$\overline{aws}$ 

服务授权参考

# 服务授权参考

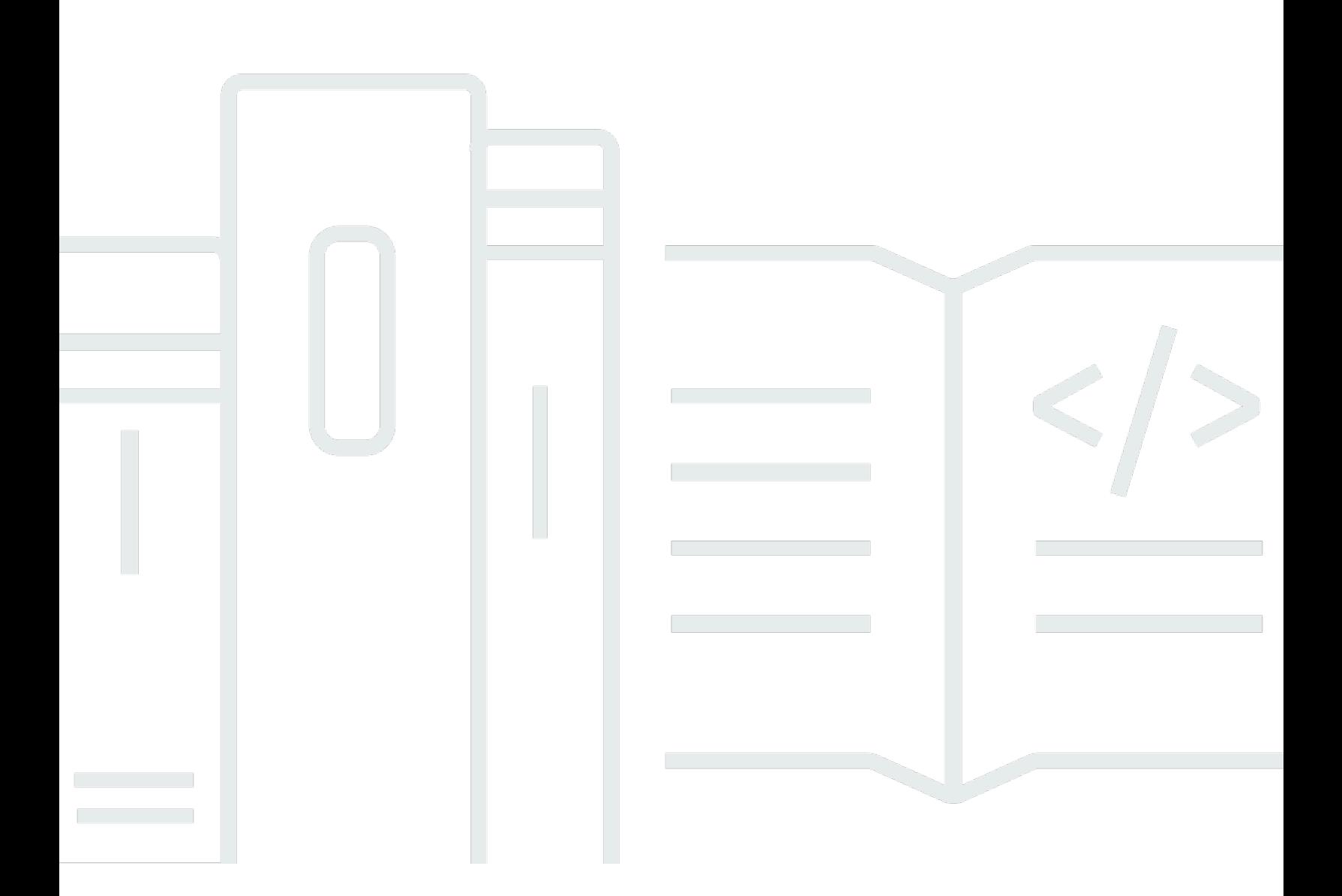

Copyright © 2024 Amazon Web Services, Inc. and/or its affiliates. All rights reserved.

## 服务授权参考: 服务授权参考

Copyright © 2024 Amazon Web Services, Inc. and/or its affiliates. All rights reserved.

Amazon 的商标和商业外观不得用于任何非 Amazon 的商品或服务,也不得以任何可能引起客户混 淆、贬低或诋毁 Amazon 的方式使用。所有非 Amazon 拥有的其他商标均为各自所有者的财产,这些 所有者可能附属于 Amazon、与 Amazon 有关联或由 Amazon 赞助,也可能不是如此。

## **Table of Contents**

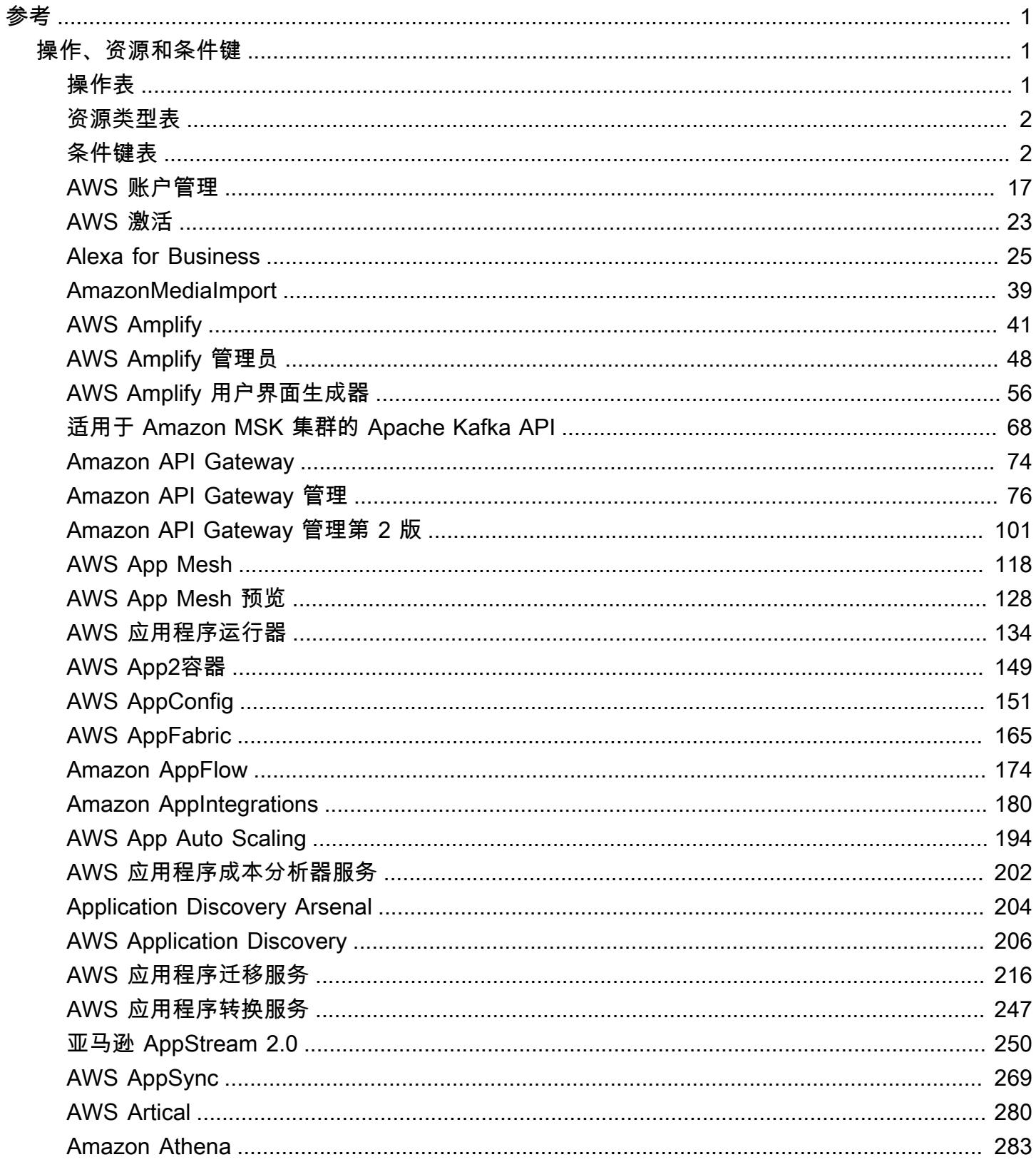

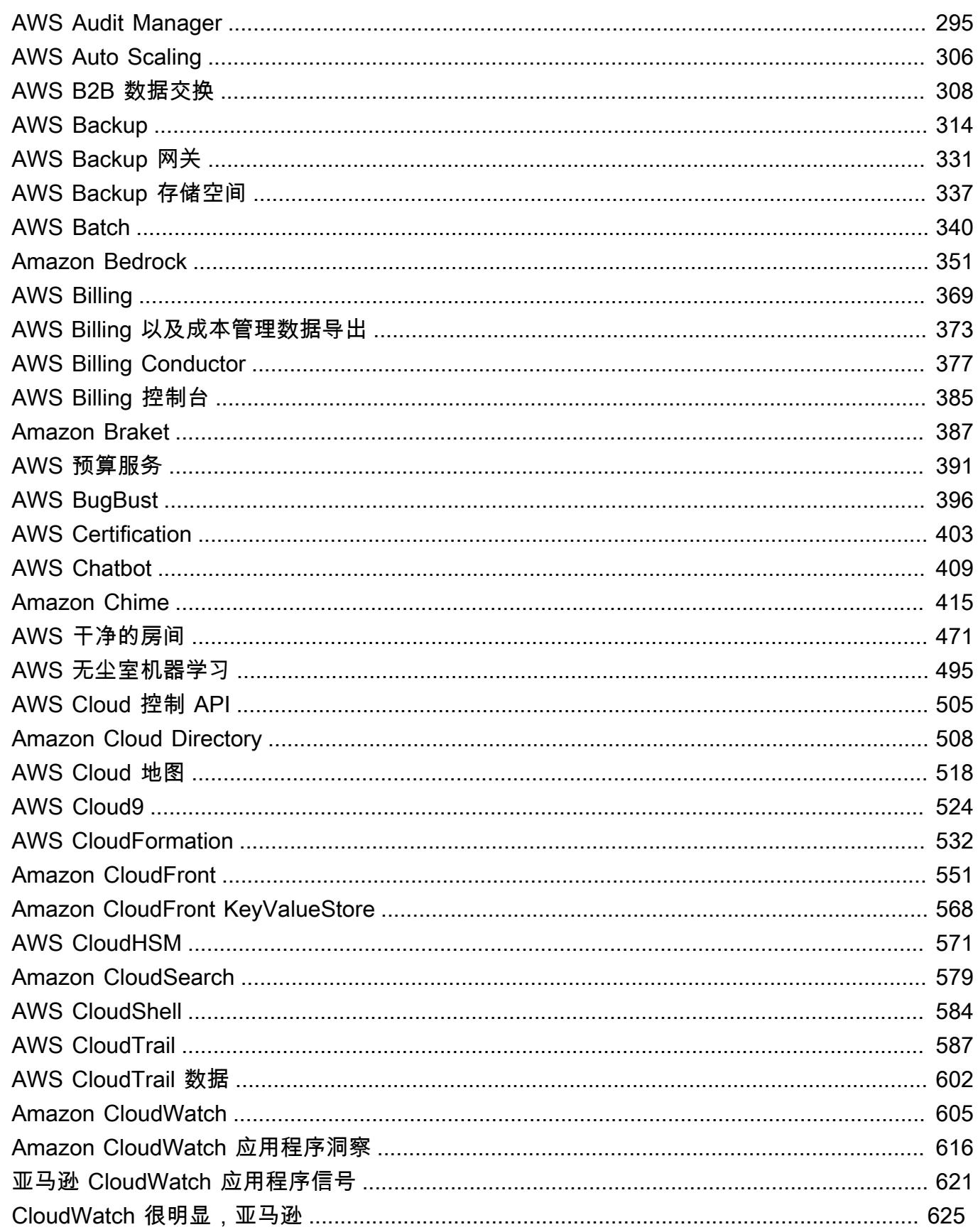

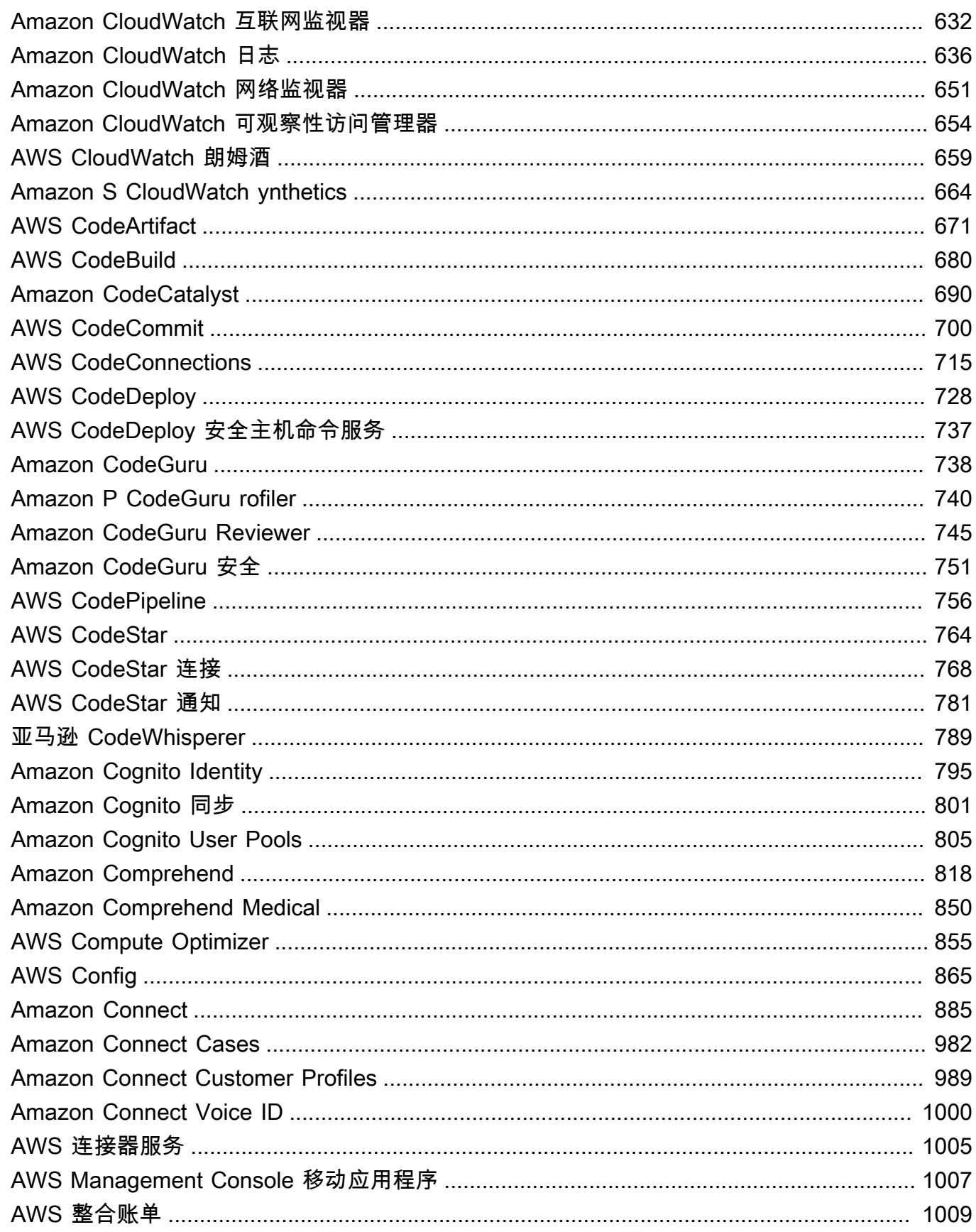

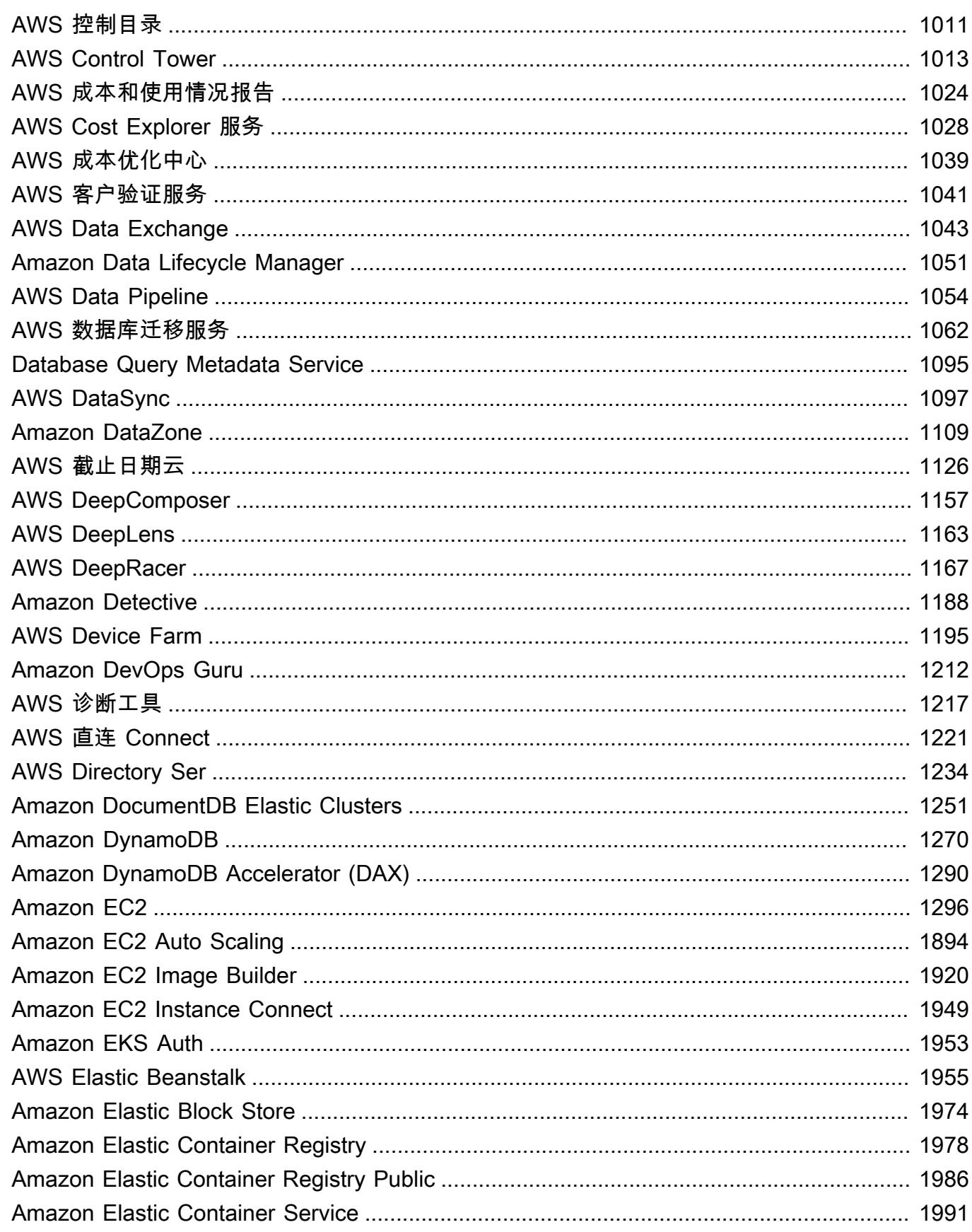

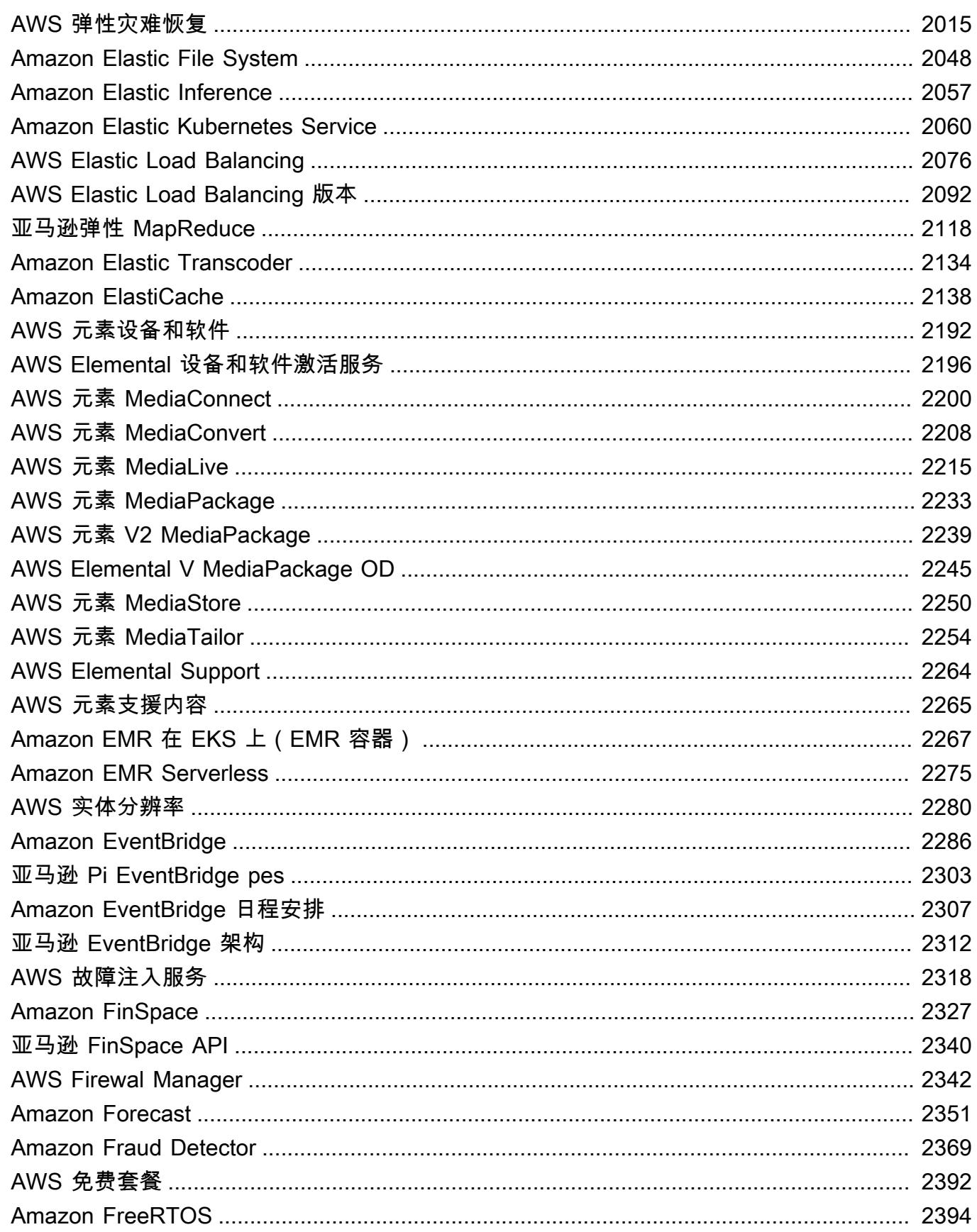

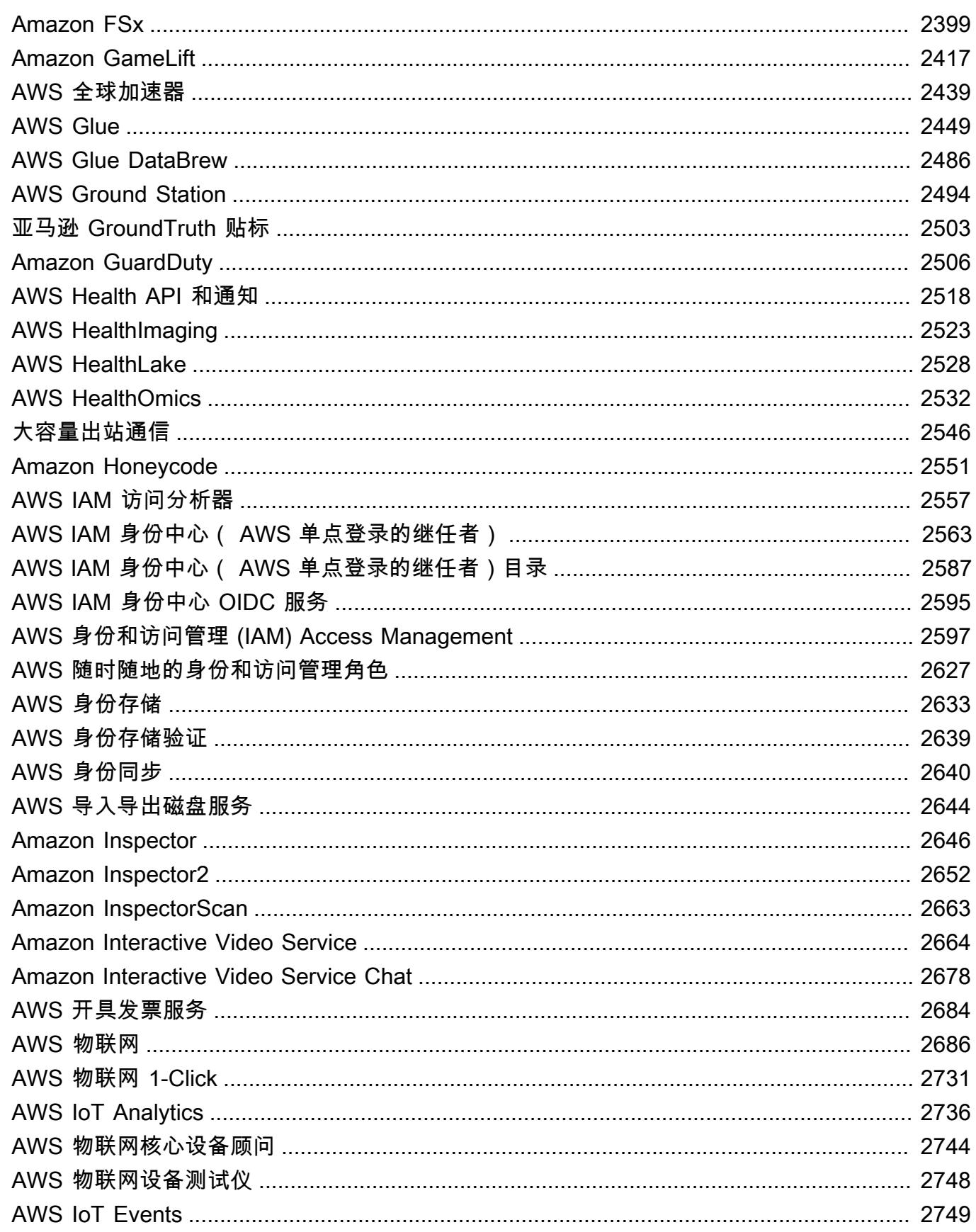

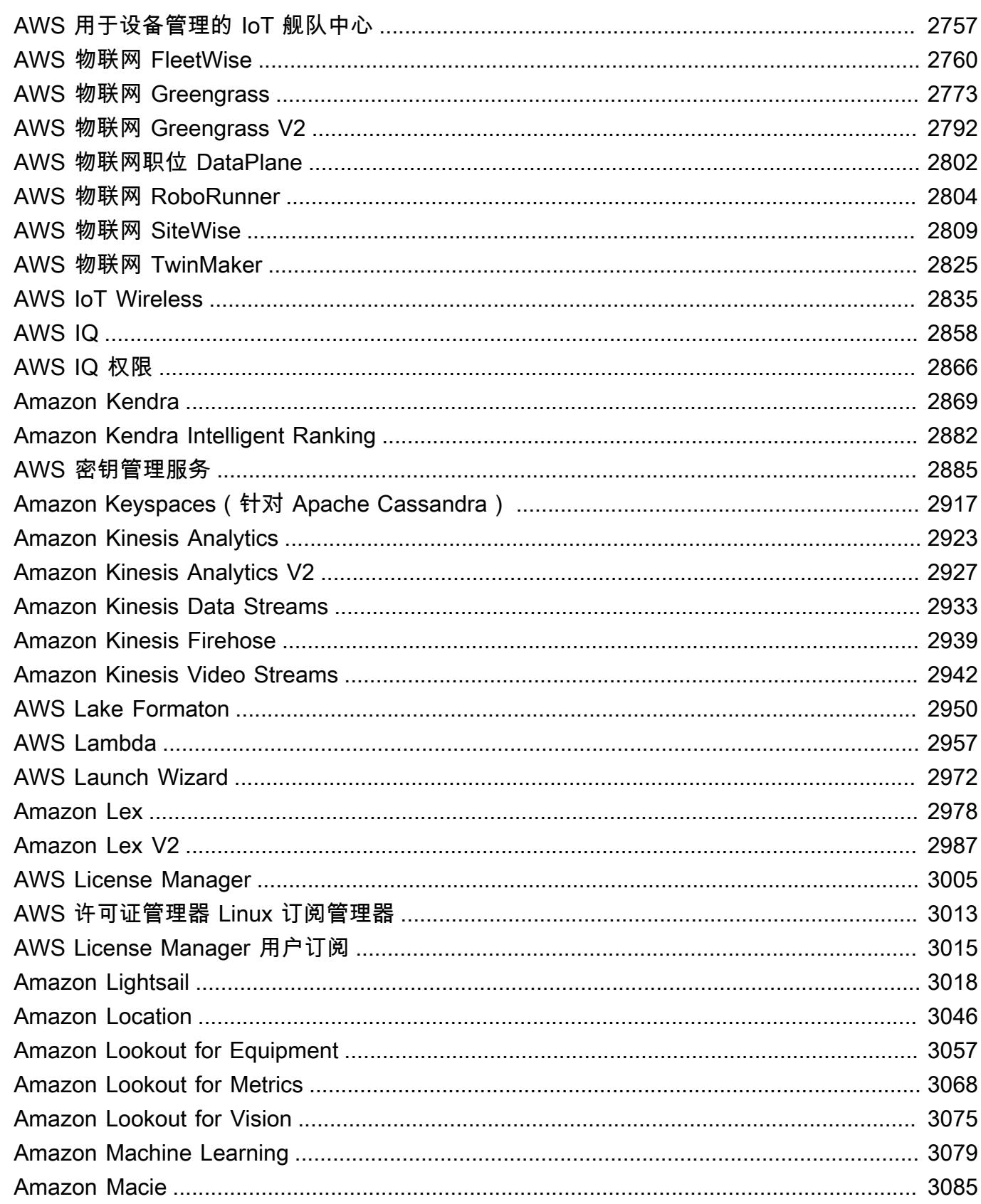

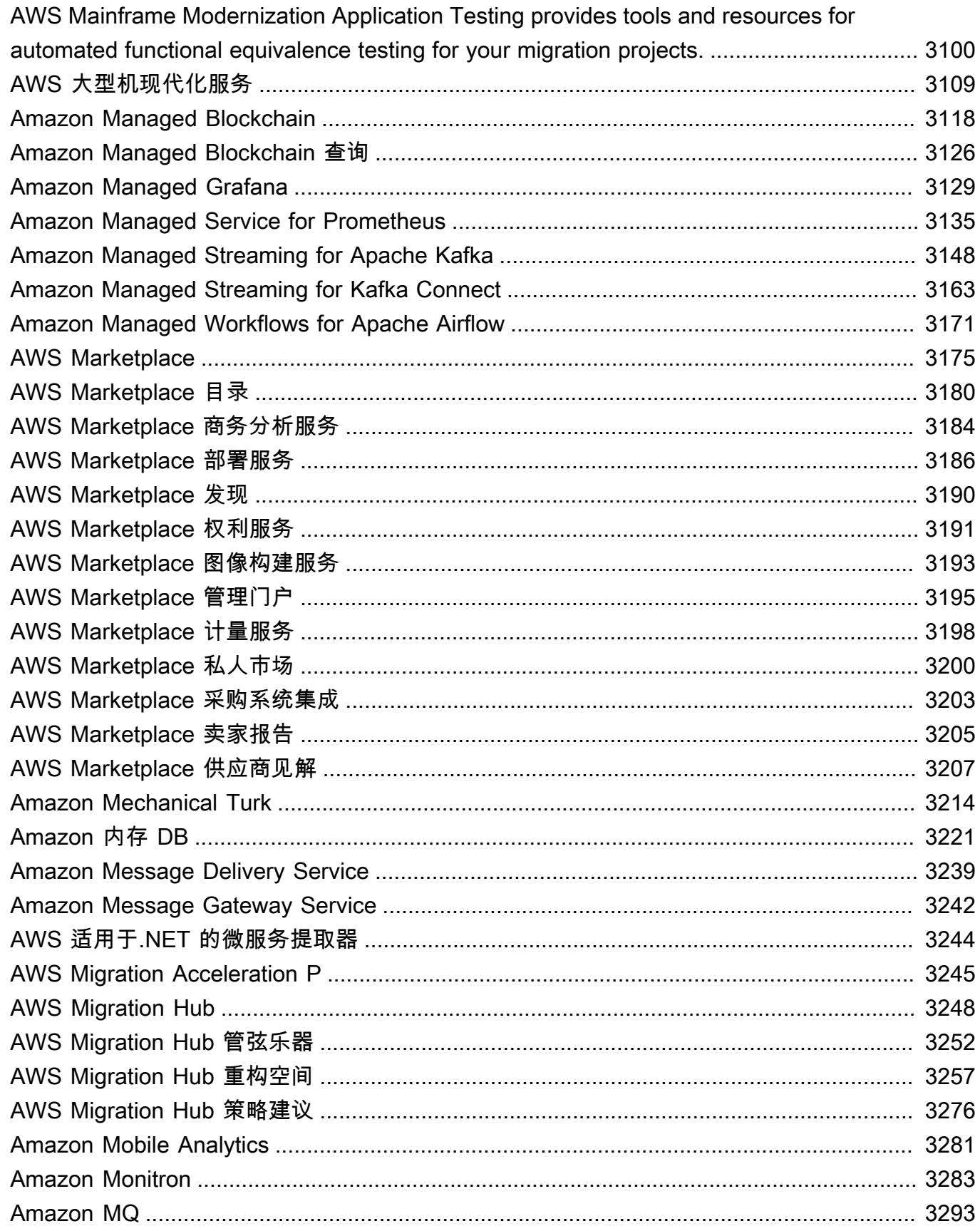

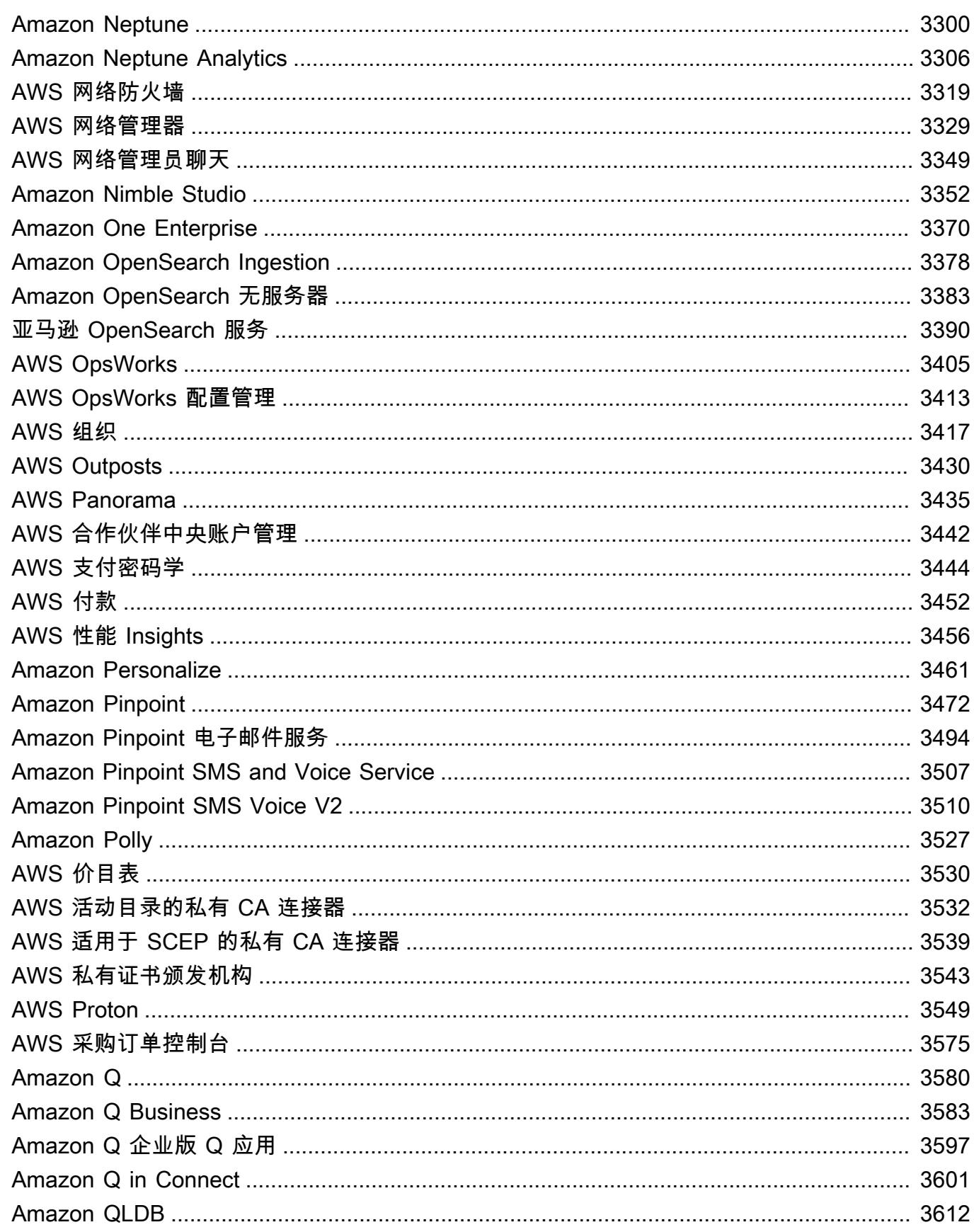

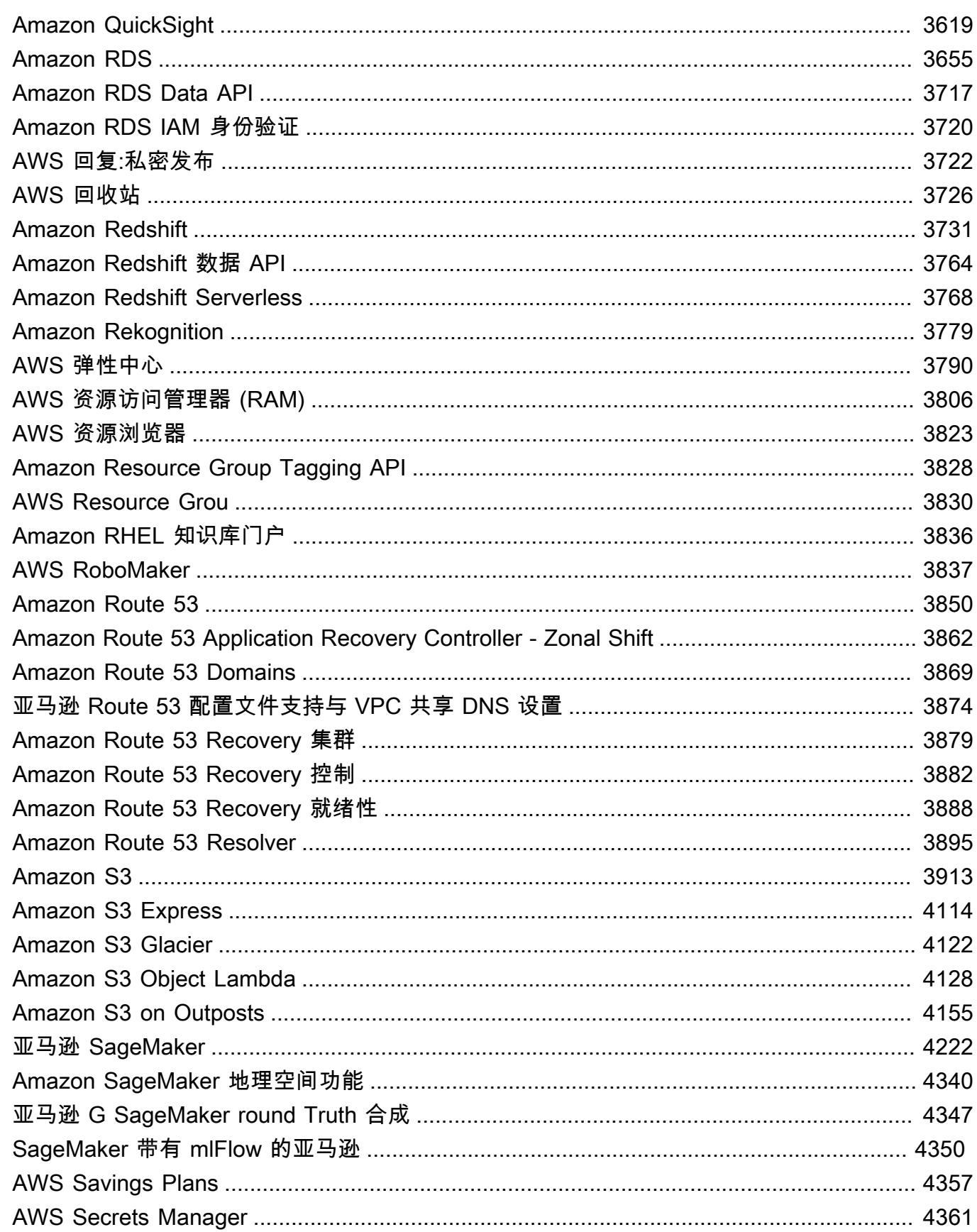

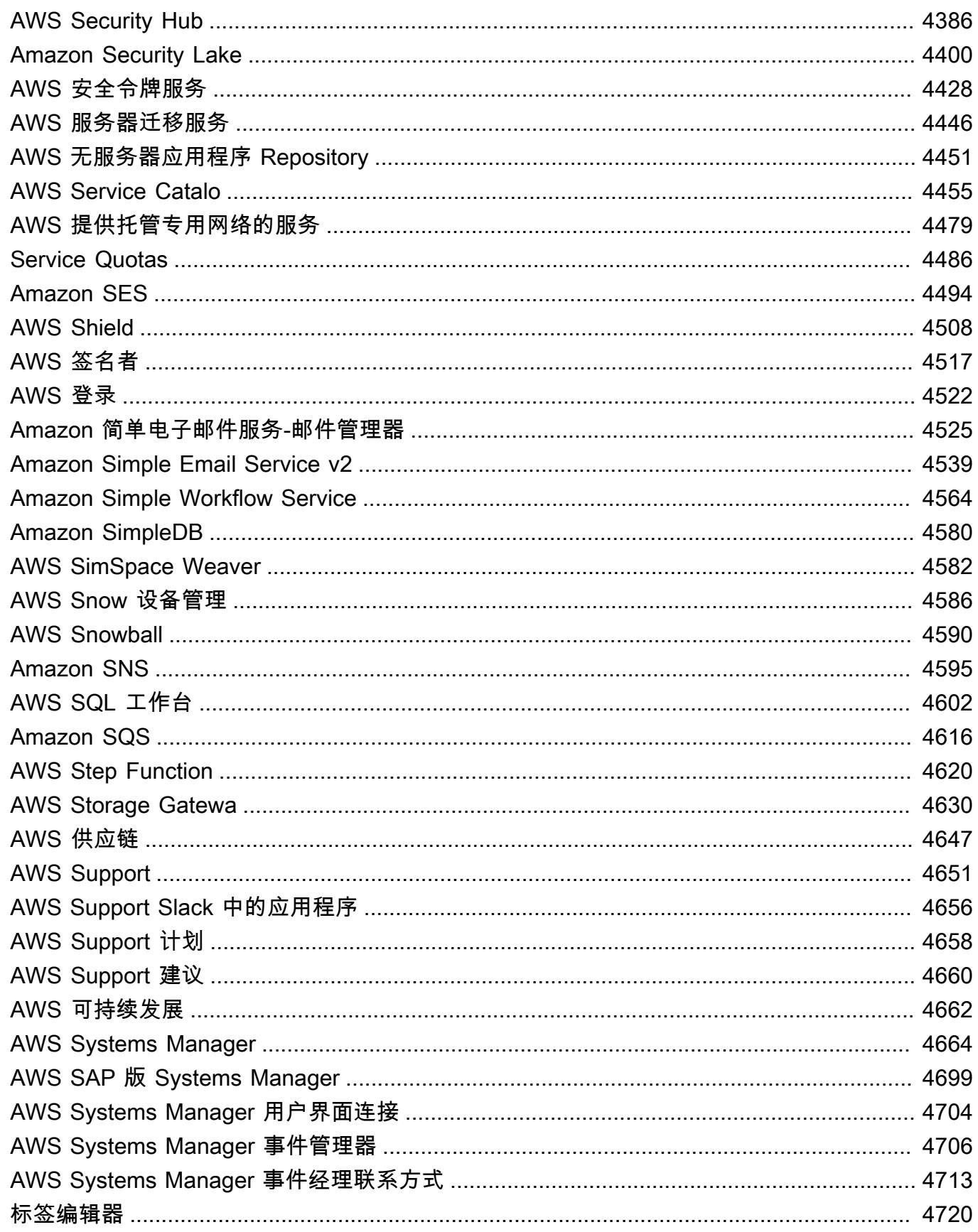

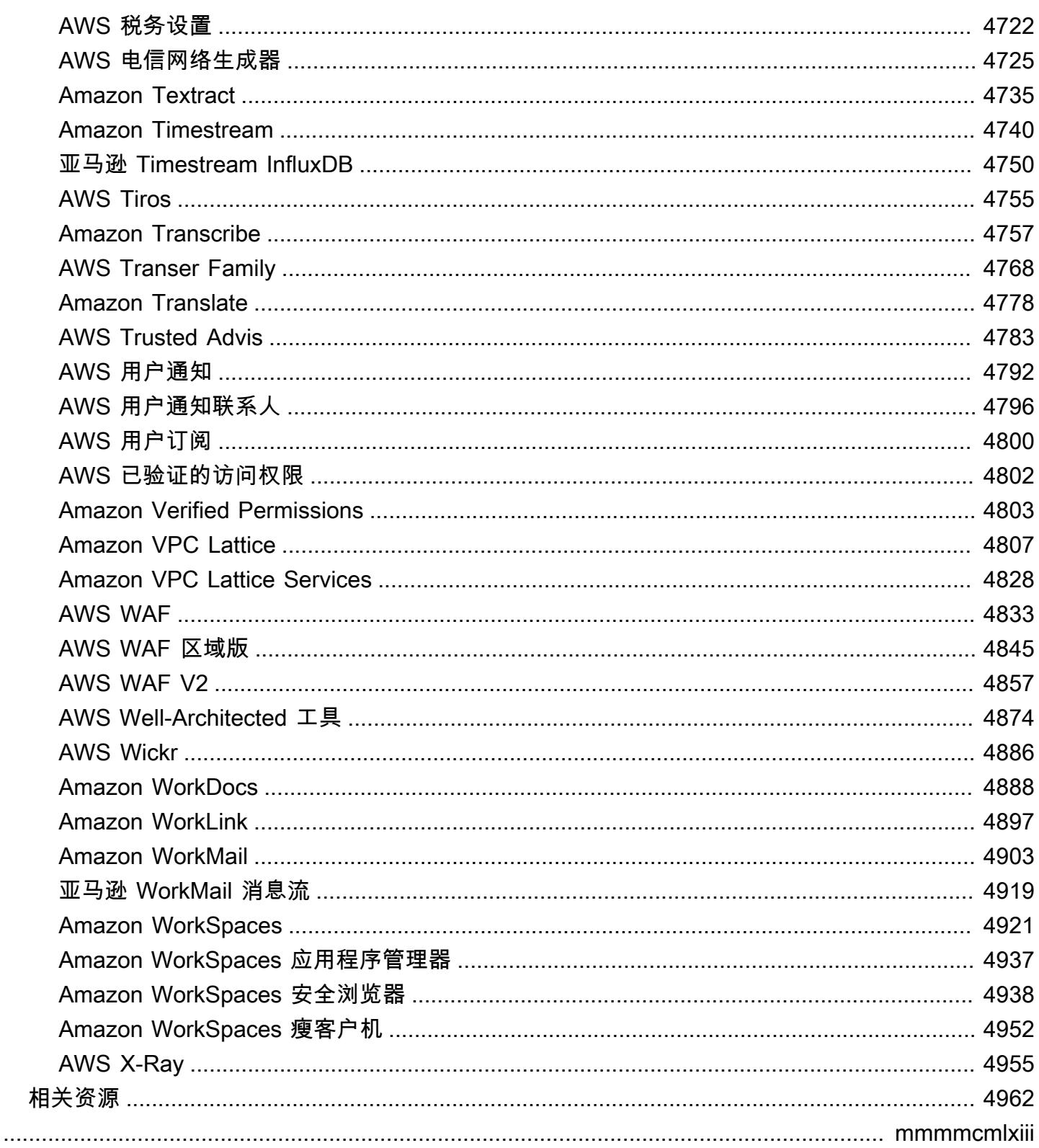

## <span id="page-14-0"></span>参考

《服务授权参考》提供了每项 AWS 服务支持的操作、资源和条件键的列表。您可以在 AWS Identity and Access Management (IAM) 策略中指定操作、资源和条件键来管理对 AWS 资源的访问权限。

内容

- [AWS 服务的操作、资源和条件键](#page-14-1)
- [相关资源](#page-4975-0)

## <span id="page-14-1"></span>AWS 服务的操作、资源和条件键

每项 AWS 服务都可以定义在 IAM 策略中使用的操作、资源和条件上下文密钥。本主题介绍如何记录 为每项服务提供的元素。

<span id="page-14-2"></span>每个主题由各个表组成,而表提供可用操作、资源和条件键的列表。

#### 操作表

操作表列出所有可以在 IAM policy语句的 Action 元素中使用的操作。并非服务定义的所有 API 操作 都可以用作 IAM policy 中的操作。某些服务包括与 API 操作不直接对应的仅限权限的操作。这些操作 以 [仅限权限] 表示。使用此列表可确定哪些操作可用于 IAM policy 中。有关 Action、Resource 或 Condition 元素的更多信息,请参阅 [IAM JSON 策略元素参考](https://docs.aws.amazon.com/IAM/latest/UserGuide/reference_policies_elements.html)。操作和描述表列是自描述性的。

- 访问级别列描述如何对操作进行分类(列出、读取、写入、权限管理或标记)。此分类可以帮助您了 解当您在策略中使用操作时,相应操作授予的访问级别。有关访问级别的更多信息,请参阅[了解策略](https://docs.aws.amazon.com/IAM/latest/UserGuide/access_policies_understand-policy-summary-access-level-summaries.html) [摘要内的访问级别摘要](https://docs.aws.amazon.com/IAM/latest/UserGuide/access_policies_understand-policy-summary-access-level-summaries.html)。
- 资源类型列指示操作是否支持资源级权限。如果该列为空,则操作不支持资源级权限,并且您必须在 策略中指定所有资源("\*")。如果该列包含一种资源类型,则可以在策略的 Resource 元素中指定 资源 ARN。有关资源的更多信息,请参阅资源类型表中相应的行。一个语句中包括的所有操作和资 源必须相互兼容。如果您指定的资源对操作无效,则任何使用该操作的请求都会失败,并且语句的 Effect 不适用。

必需资源在表中以星号 (\*) 表示。如果在使用该操作的语句中指定资源级权限 ARN,则它必须属于该 类型。某些操作支持多种资源类型。如果资源类型是可选的(未指示为必需),则可以选择使用一种 类型而不使用其他类型。

- 条件键列包括可以在策略语句的 Condition 元素中指定的键。可能支持将条件键与操作或操作和特 定资源一起使用。请密切注意该键是否与特定资源类型位于同一行中。该表不包括适用于任何操作或 不相关情况的全局条件键。有关全局条件键的更多信息,请参阅[AWS 全局条件上下文键。](https://docs.aws.amazon.com/IAM/latest/UserGuide/reference_policies_condition-keys.html)
- 除了操作本身的权限以外,相关操作列还包括成功调用该操作所应该具有的任何其他权限。如果操作 访问多个资源,这可能是必需的。

并非在所有情况下都需要相关操作。有关为用户提供精细权限的更多信息,请参阅各个服务的文档。

#### <span id="page-15-0"></span>资源类型表

资源类型表列出您可以在 Resource 策略元素中指定为 ARN 的所有资源类型。并非可以为每个操作 指定每种资源类型。某些资源类型仅适用于某些操作。如果在语句中指定一种资源类型并且操作不支持 该资源类型,则该语句不允许访问。有关 Resource 元素的更多信息,请参阅 [IAM JSON 策略元素:](https://docs.aws.amazon.com/IAM/latest/UserGuide/reference_policies_elements_resource.html) [Resource](https://docs.aws.amazon.com/IAM/latest/UserGuide/reference_policies_elements_resource.html)。

- ARN 列指定,在引用该类型的资源时必须使用的 Amazon Resource Name (ARN) 格式。前缀为 \$ 的部分必须替换为您的方案的实际值。例如,如果在 ARN 中看到 \$user-name,您必须将该字符串 替换为实际用户的名称或包含用户名的[策略变量](https://docs.aws.amazon.com/IAM/latest/UserGuide/reference_policies_variables.html)。有关 ARN 的更多信息,请参阅 [IAM ARN](https://docs.aws.amazon.com/IAM/latest/UserGuide/reference_identifiers.html#identifiers-arns)。
- 条件键列指定条件上下文键,只有在 IAM policy 语句中同时包含该资源和上表中的支持操作时,才 能在该语句中包含这些键。

## <span id="page-15-1"></span>条件键表

条件键表列出可以在 IAM policy 语句的 Condition 元素中使用的所有条件上下文键。并非可以对每 个操作或资源指定每个键。某些键仅适用于特定类型的操作和资源。有关 Condition 元素的更多信 息,请参阅 [IAM JSON 策略元素:Condition。](https://docs.aws.amazon.com/IAM/latest/UserGuide/reference_policies_elements_condition.html)

• 类型列指定条件键的数据类型。该数据类型确定您可以使用哪些[条件运算符](https://docs.aws.amazon.com/IAM/latest/UserGuide/reference_policies_elements_condition_operators.html)以将请求中的值与策略语 句中的值进行比较。您必须使用一个适用于数据类型的运算符。如果您使用不正确的运算符,匹配始 终会失败,而策略语句从不适用。

如果 Type (类型) 列指定某种简单类型"…列表",则可以在策略中使用[多个键和值。](https://docs.aws.amazon.com/IAM/latest/UserGuide/reference_policies_multi-value-conditions.html#reference_policies_multi-key-or-value-conditions)使用条件集前缀 以及运算符执行此操作。使用 ForAllValues 前缀指定请求中的所有值必须与策略语句中的值匹 配。使用 ForAnyValue 前缀指定请求中至少有一个值与策略语句中的其中一个值匹配。

#### 主题

- [AWS 账户管理的操作、资源和条件键](#page-30-0)
- [AWS Activate 的操作、资源和条件键](#page-36-0)
- [Alexa for Business 的操作、资源和条件键](#page-38-0)
- [的操作、资源和条件键 AmazonMediaImport](#page-52-0)
- [AWS Amplify 的操作、资源和条件键](#page-54-0)
- [AWS Amplify 管理员的操作、资源和条件键](#page-61-0)
- [AWS Amplify UI Builder 的操作、资源和条件键](#page-69-0)
- [适用于 Amazon MSK 集群的 Apache Kafka API 的操作、资源和条件键](#page-81-0)
- [Amazon API Gateway 的操作、资源和条件键](#page-87-0)
- [Amazon API Gateway Management 的操作、资源和条件键](#page-89-0)
- [Amazon API Gateway Management V2 的操作、资源和条件键](#page-114-0)
- [AWS App Mesh 的操作、资源和条件键](#page-131-0)
- [AWS App Mesh\(预览版\)的操作、资源和条件键](#page-141-0)
- [AWS App Runner 的操作、资源和条件键](#page-147-0)
- [AWS App2Container 的操作、资源和条件键](#page-162-0)
- [的操作、资源和条件键 AWS AppConfig](#page-164-0)
- [的操作、资源和条件键 AWS AppFabric](#page-178-0)
- [Amazon 的操作、资源和条件密钥 AppFlow](#page-187-0)
- [Amazon 的操作、资源和条件密钥 AppIntegrations](#page-193-0)
- [AWS Application Auto Scaling 的操作、资源和条件键](#page-207-0)
- [AWS Application Cost Profiler 服务的操作、资源和条件键](#page-215-0)
- [Application Discovery Arsenal 的操作、资源和条件键](#page-217-0)
- [AWS Application Discovery Service 的操作、资源和条件键](#page-219-0)
- [AWS Application Migration Service 的操作、资源和条件键](#page-229-0)
- [AWS Application Transformation Service 的操作、资源和条件键](#page-260-0)
- [适用于 Amazon AppStream 2.0 的操作、资源和条件密钥](#page-263-0)
- [的操作、资源和条件键 AWS AppSync](#page-282-0)
- [AWS Artifact 的操作、资源和条件键](#page-293-0)
- [Amazon Athena 的操作、资源和条件键](#page-296-0)
- [AWS Audit Manager 的操作、资源和条件键](#page-308-0)
- [AWS Auto Scaling 的操作、资源和条件键](#page-319-0)
- [AWS B2B Data Interchange 的操作、资源和条件键](#page-321-0)
- [AWS Backup 的操作、资源和条件键](#page-327-0)
- [AWS Backup Gateway 的操作、资源和条件键](#page-344-0)
- [AWS Backup 存储的操作、资源和条件键](#page-350-0)
- [AWS Batch 的操作、资源和条件键](#page-353-0)
- [Amazon Bedrock 的操作、资源和条件键](#page-364-0)
- [AWS Billing的操作、资源和条件键](#page-382-0)
- [AWS Billing 与成本管理数据导出的操作、资源和条件键](#page-386-0)
- [AWS Billing Conductor的操作、资源和条件键](#page-390-0)
- [AWS Billing 控制台的操作、资源和条件键](#page-398-0)
- [Amazon Braket 的操作、资源和条件键](#page-400-0)
- [AWS Budget Service 的操作、资源和条件键](#page-404-0)
- [的操作、资源和条件键 AWS BugBust](#page-409-0)
- [AWS Certificate Manager 的操作、资源和条件键](#page-416-0)
- [AWS Chatbot 的操作、资源和条件键](#page-422-0)
- [Amazon Chime 的操作、资源和条件键](#page-428-0)
- [AWS Clean Rooms 的操作、资源和条件键](#page-484-0)
- [AWS Clean Rooms ML 的操作、资源和条件键](#page-508-0)
- [AWS Cloud Control API 的操作、资源和条件键](#page-518-0)
- [Amazon Cloud Directory 的操作、资源和条件键](#page-521-0)
- [AWS Cloud Map 的操作、资源和条件键](#page-531-0)
- [AWS Cloud9 的操作、资源和条件键](#page-537-0)
- [的操作、资源和条件键 AWS CloudFormation](#page-545-0)
- [Amazon 的操作、资源和条件密钥 CloudFront](#page-564-0)
- [Amazon 的操作、资源和条件密钥 CloudFront KeyValueStore](#page-581-0)
- [AWS CloudHSM 的操作、资源和条件键](#page-584-0)
- [Amazon 的操作、资源和条件密钥 CloudSearch](#page-592-0)
- [的操作、资源和条件键 AWS CloudShell](#page-597-0)
- [的操作、资源和条件键 AWS CloudTrail](#page-600-0)
- [AWS CloudTrail 数据的操作、资源和条件键](#page-615-0)
- [Amazon 的操作、资源和条件密钥 CloudWatch](#page-618-0)
- [Amazon App CloudWatch lication Insights 的操作、资源和条件键](#page-629-0)
- [Amazon CloudWatch 应用程序信号的操作、资源和条件键](#page-634-0)
- [Amazon 的操作、资源和条件密钥 CloudWatch 显而易见](#page-638-0)
- [Amazon CloudWatch Internet Monitor 的操作、资源和条件密钥](#page-645-0)
- [Amazon CloudWatch 日志的操作、资源和条件密钥](#page-649-0)
- [Amazon CloudWatch 网络监控器的操作、资源和条件密钥](#page-664-0)
- [Amazon CloudWatch 可观察性访问管理器的操作、资源和条件密钥](#page-667-0)
- [AWS CloudWatch RUM 的操作、资源和条件键](#page-672-0)
- [Amazon Sy CloudWatch nthetics 的操作、资源和条件密钥](#page-677-0)
- [的操作、资源和条件键 AWS CodeArtifact](#page-684-0)
- [的操作、资源和条件键 AWS CodeBuild](#page-693-0)
- [Amazon 的操作、资源和条件密钥 CodeCatalyst](#page-703-0)
- [的操作、资源和条件键 AWS CodeCommit](#page-713-0)
- [的操作、资源和条件键 AWS CodeConnections](#page-728-0)
- [的操作、资源和条件键 AWS CodeDeploy](#page-741-0)
- [AWS CodeDeploy 安全主机命令服务的操作、资源和条件密钥](#page-750-0)
- [Amazon 的操作、资源和条件密钥 CodeGuru](#page-751-0)
- [Amazon P CodeGuru rofiler 的操作、资源和条件密钥](#page-753-0)
- [Amazon CodeGuru Reviewer 的操作、资源和条件密钥](#page-758-0)
- [Amazon Sec CodeGuru urity 的操作、资源和条件密钥](#page-764-0)
- [的操作、资源和条件键 AWS CodePipeline](#page-769-0)
- [的操作、资源和条件键 AWS CodeStar](#page-777-0)
- [C AWS CodeStar onnections 的操作、资源和条件键](#page-781-0)
- [AWS CodeStar 通知的操作、资源和条件键](#page-794-0)
- [Amazon 的操作、资源和条件密钥 CodeWhisperer](#page-802-0)
- [Amazon Cognito Identity 的操作、资源和条件键](#page-808-0)
- [Amazon Cognito Sync 的操作、资源和条件键](#page-814-0)
- [Amazon Cognito User Pools 的操作、资源和条件键](#page-818-0)
- [Amazon Comprehend 的操作、资源和条件键](#page-831-0)
- [Amazon Comprehend Medical 的操作、资源和条件键](#page-863-0)
- [AWS Compute Optimizer 的操作、资源和条件键](#page-868-0)
- [AWS Config 的操作、资源和条件键](#page-878-0)
- [Amazon Connect 的操作、资源和条件键](#page-898-0)
- [Amazon Connect Cases 的操作、资源和条件键](#page-995-0)
- [Amazon Connect Customer Profiles 的操作、资源和条件键](#page-1002-0)
- [Amazon Connect Voice ID 的操作、资源和条件键](#page-1013-0)
- [AWS Connector Service 的操作、资源和条件键](#page-1018-0)
- [AWS Management Console 移动应用程序的操作、资源和条件键](#page-1020-0)
- [AWS 整合账单的操作、资源和条件键](#page-1022-0)
- [AWS 控制目录的操作、资源和条件键](#page-1024-0)
- [AWS Control Tower 的操作、资源和条件键](#page-1026-0)
- [AWS 成本和使用情况报告的操作、资源和条件键](#page-1037-0)
- [AWS Cost Explorer Service 的操作、资源和条件键](#page-1041-0)
- [AWS 成本优化中心的操作、资源和条件键](#page-1052-0)
- [AWS 客户验证服务的操作、资源和条件键](#page-1054-0)
- [AWS Data Exchange 的操作、资源和条件键](#page-1056-0)
- [Amazon Data Lifecycle Manager 的操作、资源和条件键](#page-1064-0)
- [AWS Data Pipeline 的操作、资源和条件键](#page-1067-0)
- [AWS Database Migration Service 的操作、资源和条件键](#page-1075-0)
- [Database Query Metadata Service 的操作、资源和条件键](#page-1108-0)
- [的操作、资源和条件键 AWS DataSync](#page-1110-0)
- [Amazon 的操作、资源和条件密钥 DataZone](#page-1122-0)
- [Deadline Cloud 的 AWS 操作、资源和条件键](#page-1139-0)
- [的操作、资源和条件键 AWS DeepComposer](#page-1170-0)
- [的操作、资源和条件键 AWS DeepLens](#page-1176-0)
- [的操作、资源和条件键 AWS DeepRacer](#page-1180-0)
- [Amazon Detective 的操作、资源和条件键](#page-1201-0)
- [AWS Device Farm 的操作、资源和条件键](#page-1208-0)
- [Amazon DevOps Guru 的操作、资源和条件密钥](#page-1225-0)
- [AWS 诊断工具的操作、资源和条件键](#page-1230-0)
- [AWS Direct Connect 的操作、资源和条件键](#page-1234-0)
- [AWS Directory Service 的操作、资源和条件键](#page-1247-0)
- [Amazon DocumentDB Elastic Clusters 的操作、资源和条件键](#page-1264-0)
- [Amazon DynamoDB 的操作、资源和条件键](#page-1283-0)
- [Amazon DynamoDB Accelerator \(DAX\) 的操作、资源和条件键](#page-1303-0)
- [Amazon EC2 的操作、资源和条件键](#page-1309-0)
- [Amazon EC2 Auto Scaling 的操作、资源和条件键](#page-1907-0)
- [Amazon EC2 Image Builder 的操作、资源和条件键](#page-1933-0)
- [Amazon EC2 Instance Connect 的操作、资源和条件键](#page-1962-0)
- [Amazon EKS Auth 的操作、资源和条件键](#page-1966-0)
- [AWS Elastic Beanstalk 的操作、资源和条件键](#page-1968-0)
- [Amazon Elastic Block Store 的操作、资源和条件键](#page-1987-0)
- [Amazon Elastic Container Registry 的操作、资源和条件键](#page-1991-0)
- [Amazon Elastic Container Registry Public 的操作、资源和条件键](#page-1999-0)
- [Amazon Elastic Container Service 的操作、资源和条件键](#page-2004-0)
- [AWS Elastic Disaster Recovery 的操作、资源和条件键](#page-2028-0)
- [Amazon Elastic File System 的操作、资源和条件键](#page-2061-0)
- [Amazon Elastic Inference 的操作、资源和条件键](#page-2070-0)
- [Amazon Elastic Kubernetes Service 的操作、资源和条件键](#page-2073-0)
- [AWS Elastic Load Balancing 的操作、资源和条件键](#page-2089-0)
- [AWS Elastic Load Balancing V2 的操作、资源和条件键](#page-2105-0)
- [Amazon Elastic 的操作、资源和条件密钥 MapReduce](#page-2131-0)
- [Amazon Elastic Transcoder 的操作、资源和条件键](#page-2147-0)
- [Amazon 的操作、资源和条件密钥 ElastiCache](#page-2151-0)
- [AWS Elemental Appliances and Software 的操作、资源和条件键](#page-2205-0)
- [AWS Elemental Appliances and Software 激活服务的操作、资源和条件键](#page-2209-0)
- [AWS 元素的动作、资源和条件键 MediaConnect](#page-2213-0)
- [AWS 元素的动作、资源和条件键 MediaConvert](#page-2221-0)
- [AWS Elemental 的动作、资源和条件键 MediaLive](#page-2228-0)
- [AWS 元素的动作、资源和条件键 MediaPackage](#page-2246-0)
- [AWS 元素 MediaPackage V2 的动作、资源和条件键](#page-2252-0)
- [AWS Elemental MediaPackage VOD 的操作、资源和条件键](#page-2258-0)
- [AWS Elemental 的动作、资源和条件键 MediaStore](#page-2263-0)
- [AWS Elemental 的动作、资源和条件键 MediaTailor](#page-2267-0)
- [AWS Elemental Support Cases 的操作、资源和条件键](#page-2277-0)
- [AWS Elemental Support Content 的操作、资源和条件键](#page-2278-0)
- [Amazon EMR on EKS \(EMR Containers\) 的操作、资源和条件键](#page-2280-0)
- [Amazon EMR Serverless 的操作、资源和条件键](#page-2288-0)
- [AWS Entity Resolution 的操作、资源和条件键](#page-2293-0)
- [Amazon 的操作、资源和条件密钥 EventBridge](#page-2299-0)
- [Amazon Pip EventBridge es 的操作、资源和条件密钥](#page-2316-0)
- [Amazon EventBridge 计划程序的操作、资源和条件密钥](#page-2320-0)
- [Amazon EventBridge 架构的操作、资源和条件键](#page-2325-0)
- [AWS 错误注入服务的操作、资源和条件键](#page-2331-0)
- [Amazon 的操作、资源和条件密钥 FinSpace](#page-2340-0)
- [Amazon FinSpace API 的操作、资源和条件密钥](#page-2353-0)
- [AWS Firewall Manager 的操作、资源和条件键](#page-2355-0)
- [Amazon Forecast 的操作、资源和条件键](#page-2364-0)
- [Amazon Fraud Detector 的操作、资源和条件键](#page-2382-0)
- [AWS 免费套餐的操作、资源和条件键](#page-2405-0)
- [Amazon FreeRTOS 的操作、资源和条件键](#page-2407-0)
- [Amazon FSx 的操作、资源和条件键](#page-2412-0)
- [Amazon 的操作、资源和条件密钥 GameLift](#page-2430-0)
- [AWS Global Accelerator 的操作、资源和条件键](#page-2452-0)
- [AWS Glue 的操作、资源和条件键](#page-2462-0)
- [Glue 的操作、资源和条件 AWS 键 DataBrew](#page-2499-0)
- [AWS Ground Station 的操作、资源和条件键](#page-2507-0)
- [Amazon GroundTruth 标签的操作、资源和条件密钥](#page-2516-0)
- [Amazon 的操作、资源和条件密钥 GuardDuty](#page-2519-0)
- [AWS Health APIs and Notifications 的操作、资源和条件键](#page-2531-0)
- [的操作、资源和条件键 AWS HealthImaging](#page-2536-0)
- [的操作、资源和条件键 AWS HealthLake](#page-2541-0)
- [的操作、资源和条件键 AWS HealthOmics](#page-2545-0)
- [大容量出站通信的操作、资源和条件键](#page-2559-0)
- [Amazon Honeycode 的操作、资源和条件键](#page-2564-0)
- [AWS IAM Access Analyzer 的操作、资源和条件键](#page-2570-0)
- [AWS IAM Identity Center\( AWS 单点登录的继任者\)的操作、资源和条件密钥](#page-2576-0)
- [AWS IAM Identity Center\( AWS 单点登录的继任者\)目录的操作、资源和条件密钥](#page-2600-0)
- [AWS IAM Identity Center OIDC 服务的操作、资源和条件键](#page-2608-0)
- AWS Identity and Access Management (IAM) 的操作、资源和条件键
- [AWS Identity And Access Management 的操作、资源和条件键](#page-2640-0)
- [AWS Identity Store 的操作、资源和条件键](#page-2646-0)
- [AWS Identity Store Auth 的操作、资源和条件键](#page-2652-0)
- [AWS Identity Sync 的操作、资源和条件键](#page-2653-0)
- [AWS Import Export Disk Service 的操作、资源和条件键](#page-2657-0)
- [Amazon Inspector 的操作、资源和条件键](#page-2659-0)
- [Amazon Inspector2 的操作、资源和条件键](#page-2665-0)
- [Amazon 的操作、资源和条件密钥 InspectorScan](#page-2676-0)
- [Amazon Interactive Video Service 的操作、资源和条件键](#page-2677-0)
- [Amazon Interactive Video Service Chat 的操作、资源和条件键](#page-2691-0)
- [AWS Invoicing Service 的操作、资源和条件键](#page-2697-0)
- [AWS IoT 的操作、资源和条件键](#page-2699-0)
- [AWS IoT 1-Click 的操作、资源和条件键](#page-2744-0)
- [AWS IoT Analytics 的操作、资源和条件键](#page-2749-0)
- [AWS IoT Core Device Advisor 的操作、资源和条件键](#page-2757-0)
- [AWS IoT Device Tester 的操作、资源和条件键](#page-2761-0)
- [AWS IoT Events 的操作、资源和条件键](#page-2762-0)
- [AWS IoT Fleet Hub for Device Management 的操作、资源和条件键](#page-2770-0)
- [AWS 物联网的操作、资源和条件键 FleetWise](#page-2773-0)
- [AWS IoT Greengrass 的操作、资源和条件键](#page-2786-0)
- [AWS IoT Greengrass V2 的操作、资源和条件键](#page-2805-0)
- [AWS 物联网任务的操作、资源和条件键 DataPlane](#page-2815-0)
- [AWS 物联网的操作、资源和条件键 RoboRunner](#page-2817-0)
- [AWS 物联网的操作、资源和条件键 SiteWise](#page-2822-0)
- [AWS 物联网的操作、资源和条件键 TwinMaker](#page-2838-0)
- [AWS IoT Wireless 的操作、资源和条件键](#page-2848-0)
- [AWS IQ 的操作、资源和条件键](#page-2871-0)
- [AWS IQ Permissions 的操作、资源和条件键](#page-2879-0)
- [Amazon Kendra 的操作、资源和条件键](#page-2882-0)
- [Amazon Kendra Intelligent Ranking 的操作、资源和条件键](#page-2895-0)
- [AWS Key Management Service 的操作、资源和条件键](#page-2898-0)
- [Amazon Keyspaces\(针对 Apache Cassandra\)的操作、资源和条件键](#page-2930-0)
- [Amazon Kinesis Analytics 的操作、资源和条件键](#page-2936-0)
- [Amazon Kinesis Analytics V2 的操作、资源和条件键](#page-2940-0)
- [Amazon Kinesis Data Streams 的操作、资源和条件键](#page-2946-0)
- [Amazon Kinesis Firehose 的操作、资源和条件键](#page-2952-0)
- [Amazon Kinesis Video Streams 的操作、资源和条件键](#page-2955-0)
- [AWS Lake Formation 的操作、资源和条件键](#page-2963-0)
- [AWS Lambda 的操作、资源和条件键](#page-2970-0)
- [AWS Launch Wizard 的操作、资源和条件键](#page-2985-0)
- [Amazon Lex 的操作、资源和条件键](#page-2991-0)
- [Amazon Lex V2.的操作、资源和条件键](#page-3000-0)
- [AWS License Manager 的操作、资源和条件键](#page-3018-0)
- [AWS License Manager Linux Subscriptions Manager 的操作、资源和条件键](#page-3026-0)
- [AWS License Manager User Subscriptions 的操作、资源和条件键](#page-3028-0)
- [Amazon Lightsail 的操作、资源和条件键](#page-3031-0)
- [Amazon Location 的操作、资源和条件键](#page-3059-0)
- [Amazon Lookout for Equipment 的操作、资源和条件键](#page-3070-0)
- [Amazon Lookout for Metrics 的操作、资源和条件键](#page-3081-0)
- [Amazon Lookout for Vision 的操作、资源和条件键](#page-3088-0)
- [Amazon Machine Learning 的操作、资源和条件键](#page-3092-0)
- [Amazon Macie 的操作、资源和条件键](#page-3098-0)
- [Actions, resources, and condition keys for AWS Mainframe Modernization Application Testing](#page-3113-0)  [provides tools and resources for automated functional equivalence testing for your migration](#page-3113-0)  [projects.](#page-3113-0)
- [适用于 AWS Mainframe Modernization Service 的操作、资源和条件键](#page-3122-0)
- [Amazon Managed Blockchain 的操作、资源和条件键](#page-3131-0)
- [Amazon Managed Blockchain 查询的操作、资源和条件键](#page-3139-0)
- [Amazon Managed Grafana 的操作、资源和条件键](#page-3142-0)
- [Amazon Managed Service for Prometheus 的操作、资源和条件键](#page-3148-0)
- [Amazon Managed Streaming for Apache Kafka 的操作、资源和条件键](#page-3161-0)
- [Amazon Managed Streaming for Kafka Connect 的操作、资源和条件键](#page-3176-0)
- [Amazon Managed Workflows for Apache Airflow 的操作、资源和条件键](#page-3184-0)
- [AWS Marketplace的操作、资源和条件键](#page-3188-0)
- [AWS Marketplace Catalog 的操作、资源和条件键](#page-3193-0)
- [AWS Marketplace Commerce Analytics Service 的操作、资源和条件键](#page-3197-0)
- [AWS Marketplace Deployment Service 的操作、资源和条件键](#page-3199-0)
- [AWS Marketplace Discovery 的操作、资源和条件键](#page-3203-0)
- [AWS Marketplace Entitlement Service 的操作、资源和条件键](#page-3204-0)
- [AWS Marketplace Image Building Service 的操作、资源和条件键](#page-3206-0)
- [AWS Marketplace Management Portal 的操作、资源和条件键](#page-3208-0)
- [AWS Marketplace Metering Service 的操作、资源和条件键](#page-3211-0)
- [AWS Marketplace Private Marketplace 的操作、资源和条件键](#page-3213-0)
- [AWS Marketplace Procurement Systems Integration 的操作、资源和条件键](#page-3216-0)
- [AWS Marketplace Seller Reporting 的操作、资源和条件键](#page-3218-0)
- [AWS Marketplace Vendor Insights 的操作、资源和条件键](#page-3220-0)
- [Amazon Mechanical Turk 的操作、资源和条件键](#page-3227-0)
- [Amazon MemoryDB 的操作、资源和条件密钥](#page-3234-0)
- [Amazon Message Delivery Service 的操作、资源和条件键](#page-3252-0)
- [Amazon 消息网关服务的操作、资源和条件密钥](#page-3255-0)
- [AWS Microservice Extractor for .NET 的操作、资源和条件键](#page-3257-0)
- [AWS Migration Acceleration Program Credits 的操作、资源和条件密钥](#page-3258-0)
- [AWS Migration Hub 的操作、资源和条件键](#page-3261-0)
- [AWS Migration Hub Orchestrator 的操作、资源和条件键](#page-3265-0)
- [AWS Migration Hub Refactor Spaces 的操作、资源和条件键](#page-3270-0)
- [AWS Migration Hub 策略建议的操作、资源和条件键](#page-3289-0)
- [Amazon Mobile Analytics 的操作、资源和条件键](#page-3294-0)
- [Amazon Monitron 的操作、资源和条件键](#page-3296-0)
- [Amazon MQ 的操作、资源和条件键](#page-3306-0)
- [Amazon Neptune 的操作、资源和条件键](#page-3313-0)
- [Amazon Neptune Analytics 的操作、资源和条件键](#page-3319-0)
- [AWS Network Firewall 的操作、资源和条件键](#page-3332-0)
- [AWS Network Manager 的操作、资源和条件键](#page-3342-0)
- [AWS Network Manager Chat 的操作、资源和条件键](#page-3362-0)
- [Amazon Nimble Studio 的操作、资源和条件键](#page-3365-0)
- [Amazon One Enterprise 的操作、资源和条件键](#page-3383-0)
- [Amazon OpenSearch Ingestion 的操作、资源和条件密钥](#page-3391-0)
- [Amazon OpenSearch Serverless 的操作、资源和条件密钥](#page-3396-0)
- [Amazon OpenSearch 服务的操作、资源和条件密钥](#page-3403-0)
- [的操作、资源和条件键 AWS OpsWorks](#page-3418-0)
- [AWS OpsWorks 配置管理的操作、资源和条件键](#page-3426-0)
- [AWS Organizations 的操作、资源和条件键](#page-3430-0)
- [AWS Outposts 的操作、资源和条件键](#page-3443-0)
- [AWS Panorama 的操作、资源和条件键](#page-3448-0)
- [AWS 合作伙伴中央账户管理的操作、资源和条件键](#page-3455-0)
- [AWS Payment Cryptography 的操作、资源和条件键](#page-3457-0)
- [AWS Payments 的操作、资源和条件键](#page-3465-0)
- [AWS Performance Insights 的操作、资源和条件键](#page-3469-0)
- [Amazon Personalize 的操作、资源和条件键](#page-3474-0)
- [Amazon Pinpoint 的操作、资源和条件键](#page-3485-0)
- [Amazon Pinpoint Email Service 的操作、资源和条件键](#page-3507-0)
- [Amazon Pinpoint SMS and Voice Service 的操作、资源和条件键](#page-3520-0)
- [Amazon Pinpoint SMS Voice V2 的操作、资源和条件键](#page-3523-0)
- [Amazon Polly 的操作、资源和条件键](#page-3540-0)
- [AWS Price List 的操作、资源和条件键](#page-3543-0)
- [适用于 AWS Private CA Connector for Active Directory 的操作、资源和条件键](#page-3545-0)
- [适用于 SCEP 的 AWS 私有 CA 连接器的操作、资源和条件密钥](#page-3552-0)
- [AWS Private Certificate Authority 的操作、资源和条件键](#page-3556-0)
- [AWS Proton 的操作、资源和条件键](#page-3562-0)
- [AWS 采购订单控制台的操作、资源和条件键](#page-3588-0)
- [Amazon Q 的操作、资源和条件键](#page-3593-0)
- [Amazon Q Business 的操作、资源和条件键](#page-3596-0)
- [Amazon Q Business Q 应用程序的操作、资源和条件密钥](#page-3610-0)
- [Amazon Q in Connect 的操作、资源和条件键](#page-3614-0)
- [Amazon QLDB 的操作、资源和条件键](#page-3625-0)
- [Amazon 的操作、资源和条件密钥 QuickSight](#page-3632-0)
- [Amazon RDS 的操作、资源和条件键](#page-3668-0)
- [Amazon RDS Data API 的操作、资源和条件键](#page-3730-0)
- [Amazon RDS IAM Authentication 的操作、资源和条件键](#page-3733-0)
- [AWS re:Post Private 的操作、资源和条件键](#page-3735-0)
- [适用于 AWS Recycle Bin 的操作、资源和条件键](#page-3739-0)
- [Amazon Redshift 的操作、资源和条件键](#page-3744-0)
- [Amazon Redshift Data API 的操作、资源和条件键](#page-3777-0)
- [Amazon Redshift Serverless 的操作、资源和条件键](#page-3781-0)
- [Amazon Rekognition 的操作、资源和条件键](#page-3792-0)
- [AWS Resilience Hub 的操作、资源和条件键](#page-3803-0)
- [AWS Resource Access Manager\(RAM\)的操作、资源和条件键](#page-3819-0)
- [AWS Resource Explorer 的操作、资源和条件键](#page-3836-0)
- [Amazon Resource Group Tagging API 的操作、资源和条件键](#page-3841-0)
- [AWS Resource Groups 的操作、资源和条件键](#page-3843-0)
- [Amazon RHEL 知识库门户的操作、资源和条件键](#page-3849-0)
- [的操作、资源和条件键 AWS RoboMaker](#page-3850-0)
- [Amazon Route 53 的操作、资源和条件键](#page-3863-0)
- [Amazon Route 53 Application Recovery Controller Zonal Shift 的操作、资源和条件键](#page-3875-0)
- [Amazon Route 53 Domains 的操作、资源和条件键](#page-3882-0)
- [Amazon Route 53 配置文件的操作、资源和条件密钥允许与 VPC 共享 DNS 设置](#page-3887-0)
- [Amazon Route 53 Recovery 集群的操作、资源和条件键](#page-3892-0)
- [Amazon Route 53 Recovery 控制的操作、资源和条件键](#page-3895-0)
- [Amazon Route 53 Recovery 就绪性的操作、资源和条件键](#page-3901-0)
- [Amazon Route 53 Resolver 的操作、资源和条件键](#page-3908-0)
- [Amazon S3 的操作、资源和条件键](#page-3926-0)
- [Amazon S3 Express 的操作、资源和条件键](#page-4127-0)
- [Amazon S3 Glacier 的操作、资源和条件键](#page-4135-0)
- [Amazon S3 Object Lambda 的操作、资源和条件键](#page-4141-0)
- [Amazon S3 on Outposts 的操作、资源和条件键](#page-4168-0)
- [Amazon 的操作、资源和条件密钥 SageMaker](#page-4235-0)
- [Amazon SageMaker 地理空间功能的操作、资源和条件密钥](#page-4353-0)
- [Amazon G SageMaker round Truth 合成版的操作、资源和条件密钥](#page-4360-0)
- [SageMaker 带有 mlFlow 的亚马逊的操作、资源和条件密钥](#page-4363-0)
- [AWS Savings Plans 的操作、资源和条件键](#page-4370-0)
- [AWS Secrets Manager 的操作、资源和条件键](#page-4374-0)
- [AWS Security Hub 的操作、资源和条件键](#page-4399-0)
- [Amazon Security Lake 的操作、资源和条件键](#page-4413-0)
- [AWS Security Token Service 的操作、资源和条件键](#page-4441-0)
- [AWS Server Migration Service 的操作、资源和条件键](#page-4459-0)
- [AWS Serverless Application Repository 的操作、资源和条件键](#page-4464-0)
- [AWS Service Catalog 的操作、资源和条件键](#page-4468-0)
- [提供托管私有网络的 AWS 服务的操作、资源和条件键](#page-4492-0)
- [Service Quotas 的操作、资源和条件键](#page-4499-0)
- [Amazon SES 的操作、资源和条件键](#page-4507-0)
- [AWS Shield 的操作、资源和条件键](#page-4521-0)
- [AWS Signer 的操作、资源和条件键](#page-4530-0)
- [AWS 登录的操作、资源和条件密钥](#page-4535-0)
- [Amazon 简单电子邮件服务-Mail Manager 的操作、资源和条件键](#page-4538-0)
- [Amazon Simple Email Service v2 的操作、资源和条件键](#page-4552-0)
- [Amazon Simple Workflow Service 的操作、资源和条件键](#page-4577-0)
- [Amazon SimpleDB 的操作、资源和条件键](#page-4593-0)
- [AWS SimSpace Weaver 的操作、资源和条件键](#page-4595-0)
- [AWS Snow Device Management 的操作、资源和条件密钥](#page-4599-0)
- [AWS Snowball 的操作、资源和条件键](#page-4603-0)
- [Amazon SNS 的操作、资源和条件键](#page-4608-0)
- [AWS SQL Workbench 的操作、资源和条件键](#page-4615-0)
- [Amazon SQS 的操作、资源和条件键](#page-4629-0)
- [AWS Step Functions 的操作、资源和条件键](#page-4633-0)
- [AWS Storage Gateway 的操作、资源和条件键](#page-4643-0)
- [AWS Supply Chain 的操作、资源和条件键](#page-4660-0)
- [AWS Support的操作、资源和条件键](#page-4664-0)
- [AWS Support App in Slack 的操作、资源和条件键](#page-4669-0)
- [AWS Support Plans 的操作、资源和条件键](#page-4671-0)
- [AWS Support 推荐的操作、资源和条件键](#page-4673-0)
- [AWS Sustainability 的操作、资源和条件键](#page-4675-0)
- [AWS Systems Manager 的操作、资源和条件键](#page-4677-0)
- [AWS Systems Manager for SAP 的操作、资源和条件键](#page-4712-0)
- [AWS Systems Manager GUI Connect 的操作、资源和条件键](#page-4717-0)
- [AWS Systems Manager Incident Manager 的操作、资源和条件键](#page-4719-0)
- [AWS Systems Manager Incident Manager 联系人的操作、资源和条件键](#page-4726-0)
- [标签编辑器的操作、资源和条件密钥](#page-4733-0)
- [AWS 税务设置的操作、资源和条件键](#page-4735-0)
- [AWS Telco Network Builder 的操作、资源和条件键](#page-4738-0)
- [Amazon Textract 的操作、资源和条件键](#page-4748-0)
- [Amazon Timestream 的操作、资源和条件键](#page-4753-0)
- [亚马逊 Timestream InfluxDB 的操作、资源和条件密钥](#page-4763-0)
- [AWS Tiros 的操作、资源和条件键](#page-4768-0)
- [Amazon Transcribe 的操作、资源和条件键](#page-4770-0)
- [AWS Transfer Family 的操作、资源和条件键](#page-4781-0)
- [Amazon Translate 的操作、资源和条件键](#page-4791-0)
- [AWS Trusted Advisor 的操作、资源和条件键](#page-4796-0)
- [AWS 用户通知的操作、资源和条件键](#page-4805-0)
- [AWS 用户通知联系人的操作、资源和条件键](#page-4809-0)
- [AWS 用户订阅的操作、资源和条件键](#page-4813-0)
- [AWS Verified Access 的操作、资源和条件键](#page-4815-0)
- [Amazon Verified Permissions 的操作、资源和条件键](#page-4816-0)
- [Amazon VPC Lattice 的操作、资源和条件键](#page-4820-0)
- [Amazon VPC Lattice Services 的操作、资源和条件键](#page-4841-0)
- [AWS WAF 的操作、资源和条件键](#page-4846-0)
- [AWS WAF Regional 的操作、资源和条件键](#page-4858-0)
- [AWS WAF V2 的操作、资源和条件键](#page-4870-0)
- [AWS Well-Architected Tool 的操作、资源和条件键](#page-4887-0)
- [AWS Wickr 的操作、资源和条件键](#page-4899-0)
- [Amazon 的操作、资源和条件密钥 WorkDocs](#page-4901-0)
- [Amazon 的操作、资源和条件密钥 WorkLink](#page-4910-0)
- [Amazon 的操作、资源和条件密钥 WorkMail](#page-4916-0)
- [Amazon WorkMail 消息流的操作、资源和条件键](#page-4932-0)
- [Amazon 的操作、资源和条件密钥 WorkSpaces](#page-4934-0)
- [Amazon WorkSpaces 应用程序管理器的操作、资源和条件密钥](#page-4950-0)
- [Amazon WorkSpaces 安全浏览器的操作、资源和条件密钥](#page-4951-0)
- [Amazon WorkSpaces 瘦客户机的操作、资源和条件密钥](#page-4965-0)
- [AWS X-Ray 的操作、资源和条件键](#page-4968-0)

### <span id="page-30-0"></span>AWS 账户管理的操作、资源和条件键

AWS 账户管理(服务前缀:account)提供以下特定于服务的资源、操作和条件上下文密钥,供在 IAM 权限策略中使用。

#### 参考:

- 了解如何[配置该服务](https://docs.aws.amazon.com/accounts/latest/reference/accounts-welcome.html)。
- 查看[适用于该服务的 API 操作列表。](https://docs.aws.amazon.com/accounts/latest/reference/api-reference.html)
- 了解如何[使用 IAM](https://docs.aws.amazon.com/accounts/latest/reference/security-iam.html) 权限策略保护该服务及其资源。

#### 主题

- [AWS 账户管理定义的操作](#page-30-1)
- [AWS 账户管理定义的资源类型](#page-34-0)
- [AWS 账户管理的条件键](#page-35-0)

#### <span id="page-30-1"></span>AWS 账户管理定义的操作

您可以在 IAM 策略语句的 Action 元素中指定以下操作。可以使用策略授予在 AWS中执行操作的权 限。您在策略中使用一项操作时,通常使用相同的名称允许或拒绝对 API 操作或 CLI 命令的访问。但 在某些情况下,单一动作可控制对多项操作的访问。还有某些操作需要多种不同的动作。

操作表的资源类型列指示每项操作是否支持资源级权限。如果该列没有任何值,您必须在策略语句的 Resource 元素中指定策略应用的所有资源("\*")。通过在 IAM policy 中使用条件来筛选访问权限, 以控制是否可以在资源或请求中使用特定标签键。如果操作具有一个或多个必需资源,则调用方必须 具有使用这些资源来使用该操作的权限。必需资源在表中以星号 (\*) 表示。如果您在 IAM policy 中使用 Resource 元素限制资源访问权限,则必须为每种必需的资源类型添加 ARN 或模式。某些操作支持多 种资源类型。如果资源类型是可选的(未指示为必需),则可以选择使用一种可选资源类型。

操作表的条件键列包括可以在策略语句的 Condition 元素中指定的键。有关与服务资源关联的条件键 的更多信息,请参阅资源类型表的条件键列。

#### **a** Note

资源条件键在[资源类型](#page-34-0)表中列出。您可以在操作表的资源类型(\* 为必需)列中找到应用于某 项操作的资源类型的链接。资源类型表中的资源类型包括条件密钥列,这是应用于操作表中操 作的资源条件键。

#### 有关下表中各列的详细信息,请参阅[操作表](reference_policies_actions-resources-contextkeys.html#actions_table)。

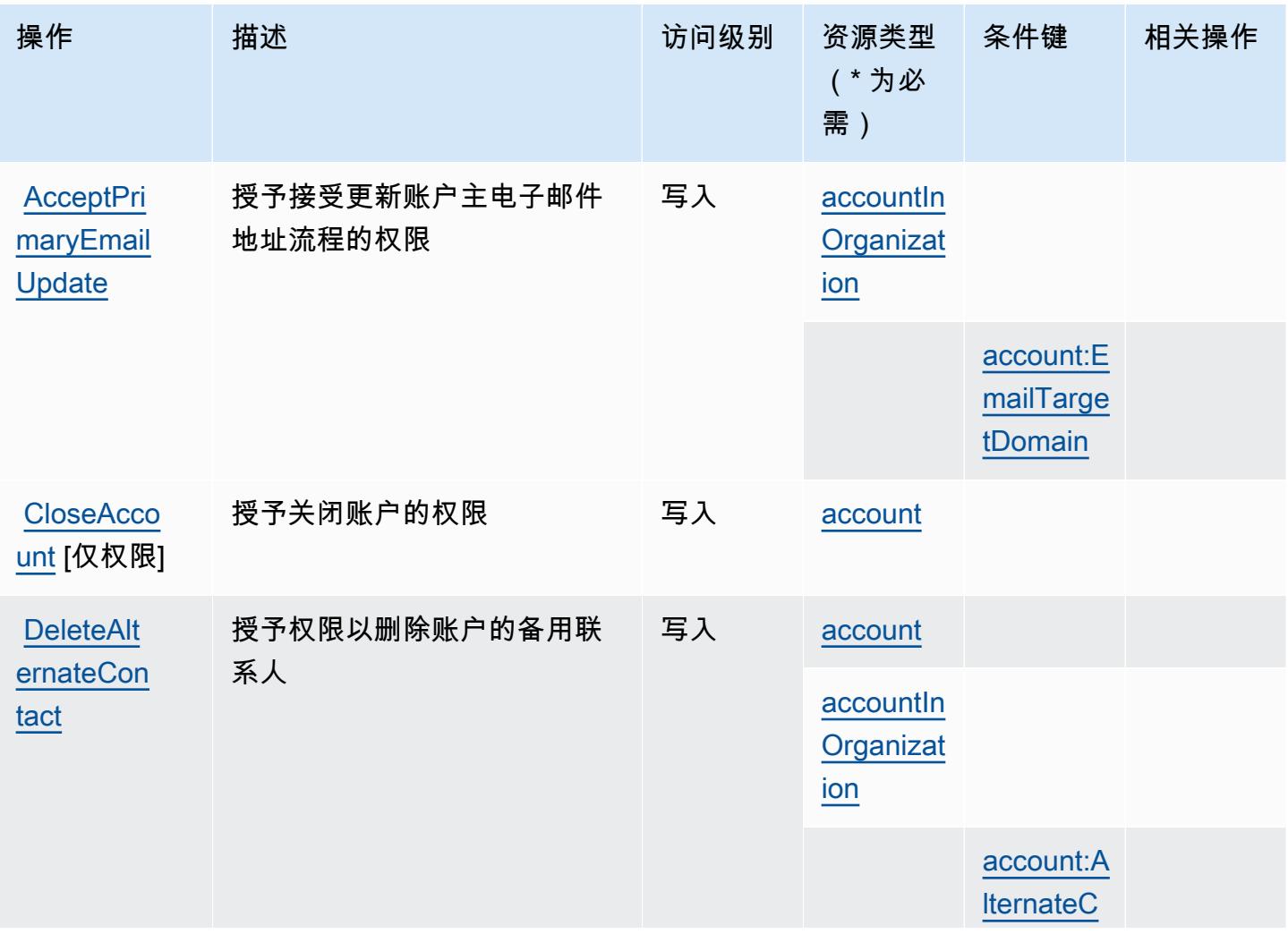

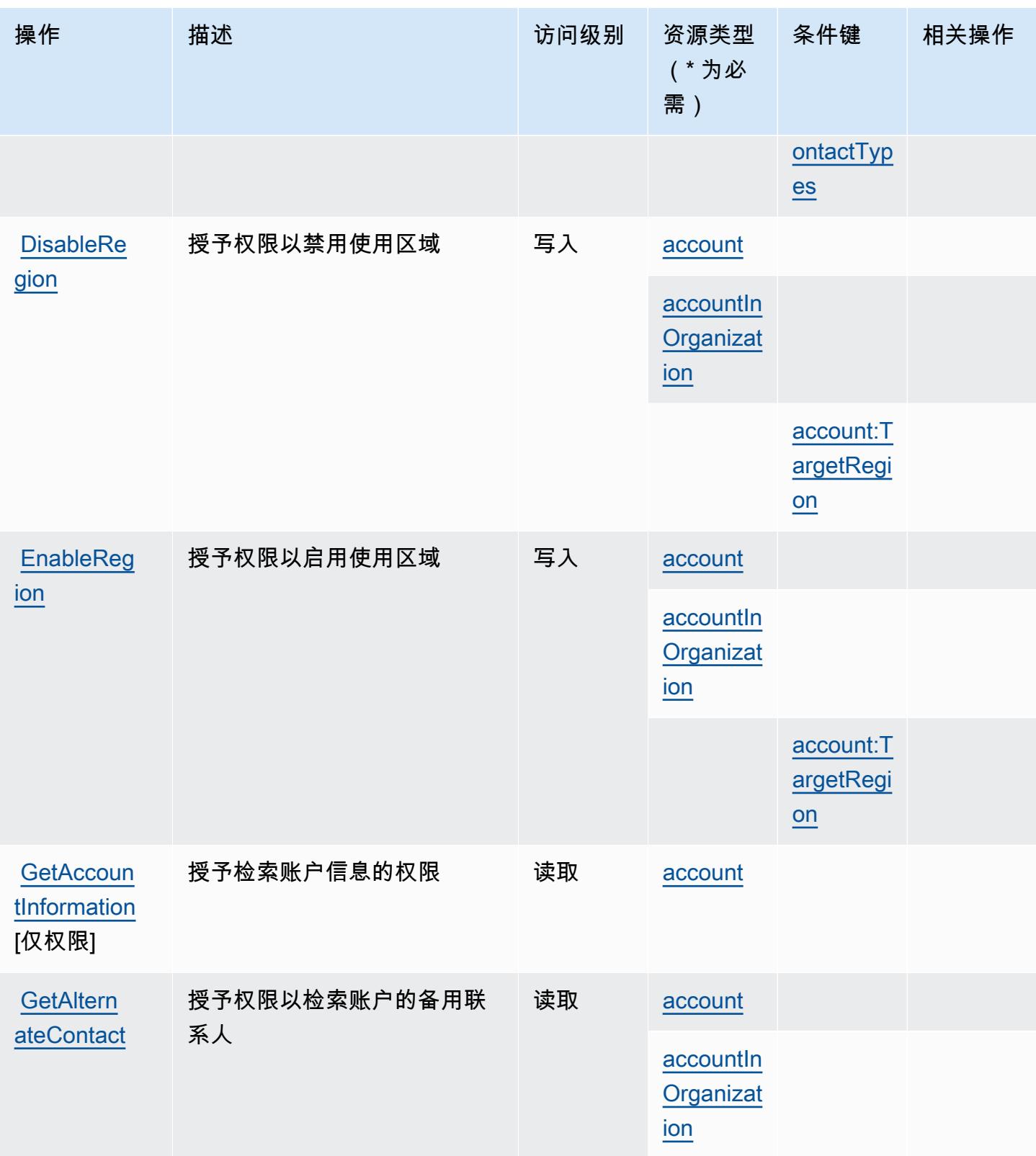

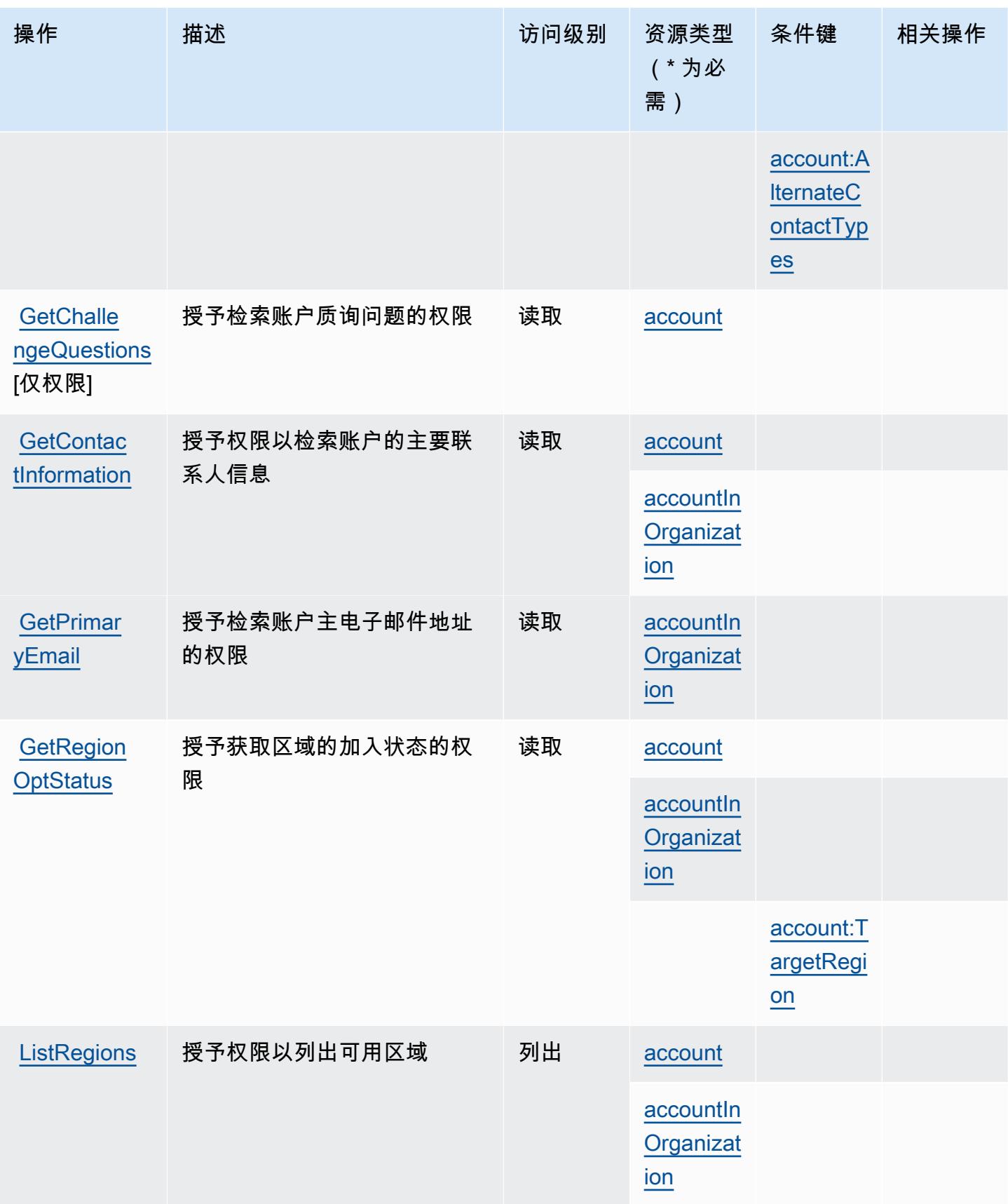

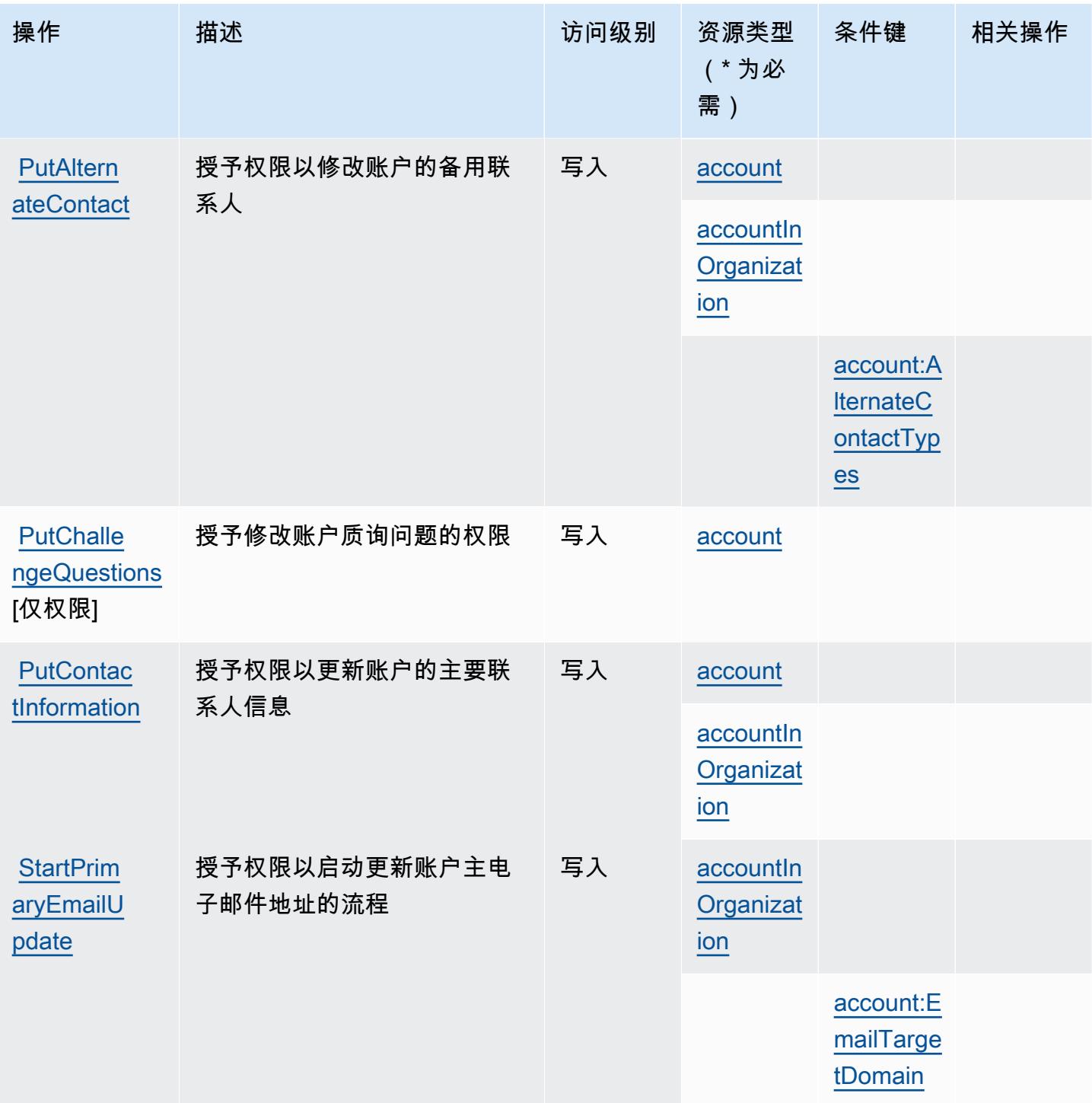

#### <span id="page-34-0"></span>AWS 账户管理定义的资源类型

以下资源类型是由该服务定义的,可以在 IAM 权限策略语句的 Resource 元素中使用这些资源类 型。<u>[操作表](#page-30-1)</u>中的每个操作指定了可以使用该操作指定的资源类型。您也可以在策略中包含条件键,从 而定义资源类型。这些键显示在资源类型表的最后一列。有关下表中各列的详细信息,请参阅[资源类型](reference_policies_actions-resources-contextkeys.html#resources_table) [表](reference_policies_actions-resources-contextkeys.html#resources_table)。

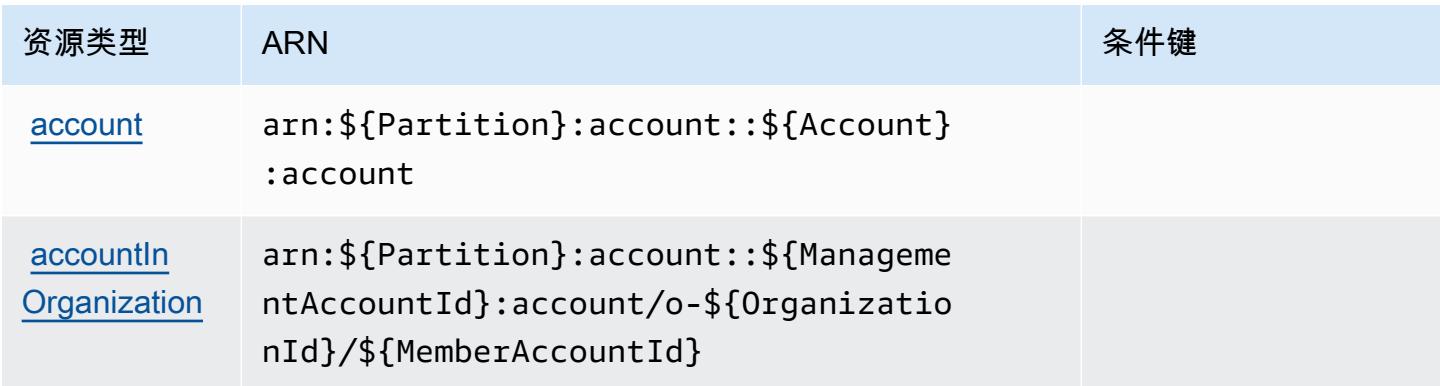

#### <span id="page-35-0"></span>AWS 账户管理的条件键

AWS 账户管理定义了以下条件密钥,这些条件键可用于 IAM 策略的Condition元素。您可以使用这 些键进一步细化应用策略语句的条件。有关下表中各列的详细信息,请参阅[条件键表](reference_policies_actions-resources-contextkeys.html#context_keys_table)。

要查看适用于所有服务的全局条件键,请参阅[可用的全局条件键](https://docs.aws.amazon.com/IAM/latest/UserGuide/reference_policies_condition-keys.html#AvailableKeys)。

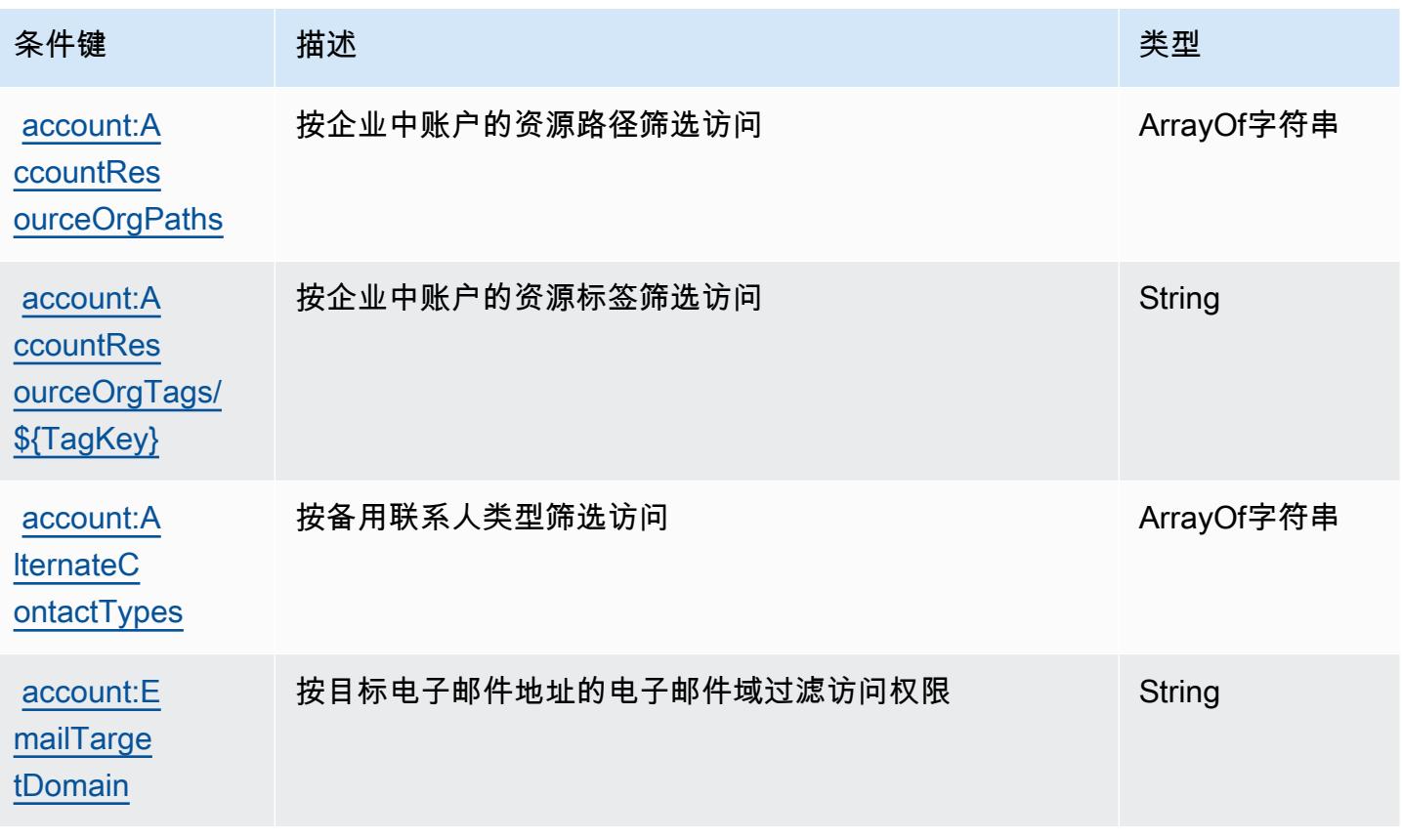
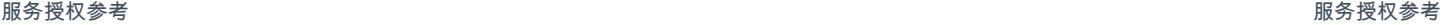

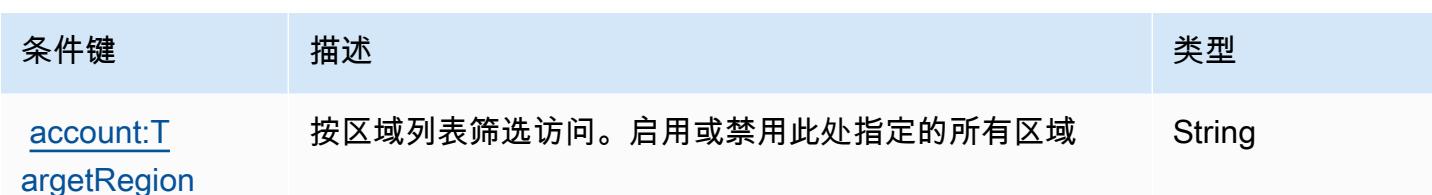

## AWS Activate 的操作、资源和条件键

AWS Activate(服务前缀:act.ivate)提供以下特定于服务的资源、操作和条件上下文密钥,供在 IAM 权限策略中使用。

### 参考:

- 了解如何[配置该服务](https://aws.amazon.com/activate/faq/#AWS_Activate_Console)。
- 查看[适用于该服务的 API 操作列表。](https://aws.amazon.com/activate/faq/#AWS_Activate_Console)
- 了解如何[使用 IAM](https://aws.amazon.com/activate/faq/#AWS_Activate_Console) 权限策略保护该服务及其资源。

#### 主题

- [AWS Activate 定义的操作](#page-36-0)
- [AWS Activate 定义的资源类型](#page-38-0)
- [AWS Activate 的条件密钥](#page-38-1)

### <span id="page-36-0"></span>AWS Activate 定义的操作

您可以在 IAM 策略语句的 Action 元素中指定以下操作。可以使用策略授予在 AWS中执行操作的权 限。您在策略中使用一项操作时,通常使用相同的名称允许或拒绝对 API 操作或 CLI 命令的访问。但 在某些情况下,单一动作可控制对多项操作的访问。还有某些操作需要多种不同的动作。

操作表的资源类型列指示每项操作是否支持资源级权限。如果该列没有任何值,您必须在策略语句的 Resource 元素中指定策略应用的所有资源("\*")。通过在 IAM policy 中使用条件来筛选访问权限, 以控制是否可以在资源或请求中使用特定标签键。如果操作具有一个或多个必需资源,则调用方必须 具有使用这些资源来使用该操作的权限。必需资源在表中以星号 (\*) 表示。如果您在 IAM policy 中使用 Resource 元素限制资源访问权限,则必须为每种必需的资源类型添加 ARN 或模式。某些操作支持多 种资源类型。如果资源类型是可选的(未指示为必需),则可以选择使用一种可选资源类型。

操作表的条件键列包括可以在策略语句的 Condition 元素中指定的键。有关与服务资源关联的条件键 的更多信息,请参阅资源类型表的条件键列。

## **a** Note

资源条件键在[资源类型](#page-38-0)表中列出。您可以在操作表的资源类型( \* 为必需 ) 列中找到应用于某 项操作的资源类型的链接。资源类型表中的资源类型包括条件密钥列,这是应用于操作表中操 作的资源条件键。

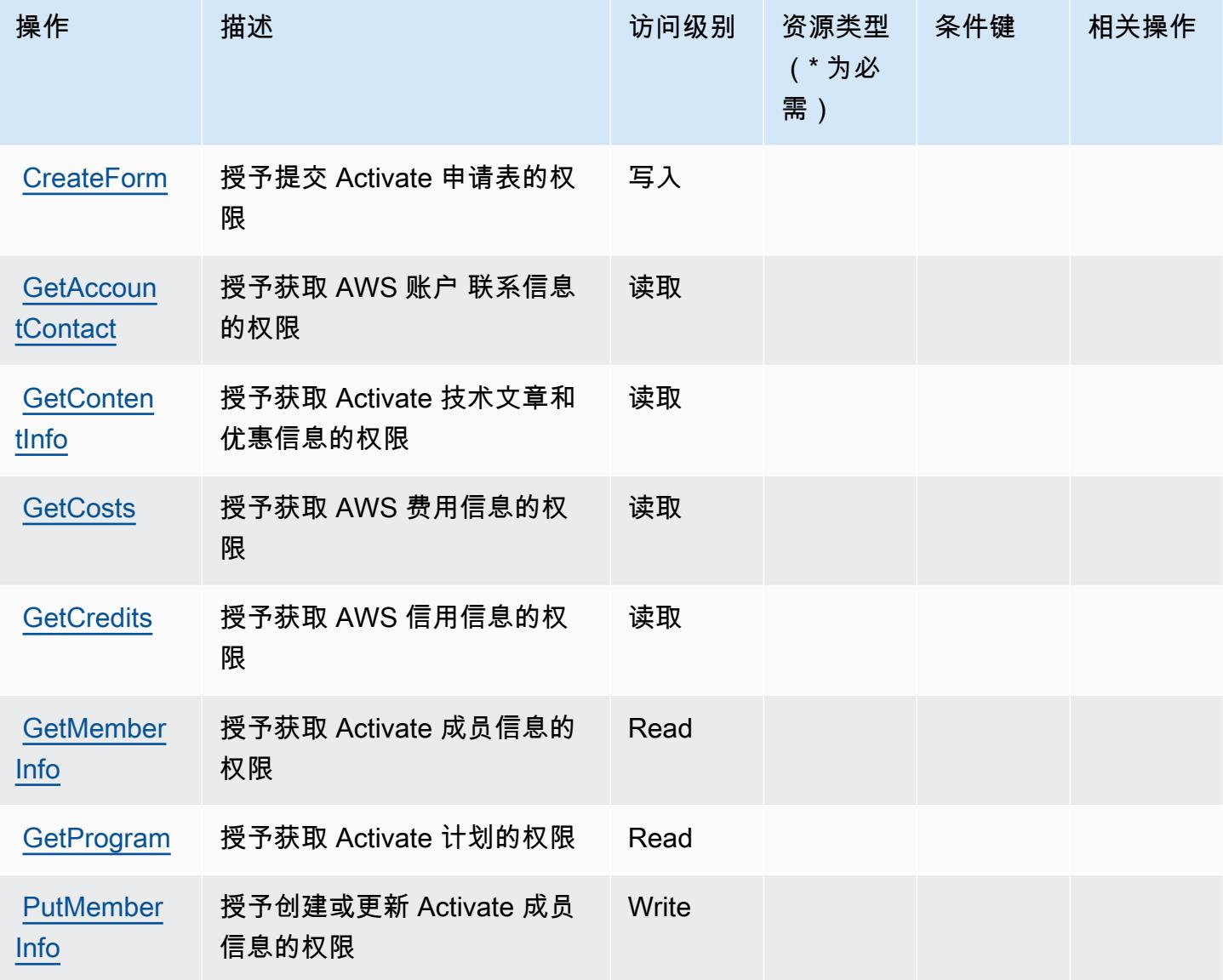

### <span id="page-38-0"></span>AWS Activate 定义的资源类型

AWS Activate 不支持在 IAM 策略声明的Resource元素中指定资源 ARN。要允许对 AWS Activate 的 访问权限,请在策略中指定 "Resource": "\*"。

### <span id="page-38-1"></span>AWS Activate 的条件密钥

Activate 没有可在策略语句的 Condition 元素中使用的服务特定上下文键。有关适用于所有服务的全 局上下文键列表,请参阅[可用的条件键](https://docs.aws.amazon.com/IAM/latest/UserGuide/reference_policies_condition-keys.html#AvailableKeys)。

## Alexa for Business 的操作、资源和条件键

Alexa for Business(服务前缀:a4b)提供以下服务特定的资源、操作和条件上下文键以在 IAM 权限 策略中使用。

#### 参考:

- 了解如何[配置该服务](https://docs.aws.amazon.com/a4b/latest/APIReference/)。
- 查看[适用于该服务的 API 操作列表。](https://docs.aws.amazon.com/a4b/latest/APIReference/)
- 了解如何[使用 IAM](https://docs.aws.amazon.com/a4b/latest/APIReference/) 权限策略保护该服务及其资源。

#### 主题

- [Alexa for Business 定义的操作](#page-38-2)
- [Alexa for Business 定义的资源类型](#page-51-0)
- [Alexa for Business 的条件键](#page-52-0)

### <span id="page-38-2"></span>Alexa for Business 定义的操作

您可以在 IAM 策略语句的 Action 元素中指定以下操作。可以使用策略授予在 AWS中执行操作的权 限。您在策略中使用一项操作时,通常使用相同的名称允许或拒绝对 API 操作或 CLI 命令的访问。但 在某些情况下,单一动作可控制对多项操作的访问。还有某些操作需要多种不同的动作。

操作表的资源类型列指示每项操作是否支持资源级权限。如果该列没有任何值,您必须在策略语句的 Resource 元素中指定策略应用的所有资源("\*")。通过在 IAM policy 中使用条件来筛选访问权限, 以控制是否可以在资源或请求中使用特定标签键。如果操作具有一个或多个必需资源,则调用方必须 具有使用这些资源来使用该操作的权限。必需资源在表中以星号 (\*) 表示。如果您在 IAM policy 中使用 Resource 元素限制资源访问权限,则必须为每种必需的资源类型添加 ARN 或模式。某些操作支持多 种资源类型。如果资源类型是可选的(未指示为必需),则可以选择使用一种可选资源类型。

操作表的条件键列包括可以在策略语句的 Condition 元素中指定的键。有关与服务资源关联的条件键 的更多信息,请参阅资源类型表的条件键列。

**a** Note

资源条件键在[资源类型](#page-51-0)表中列出。您可以在操作表的资源类型(\* 为必需)列中找到应用于某 项操作的资源类型的链接。资源类型表中的资源类型包括条件密钥列,这是应用于操作表中操 作的资源条件键。

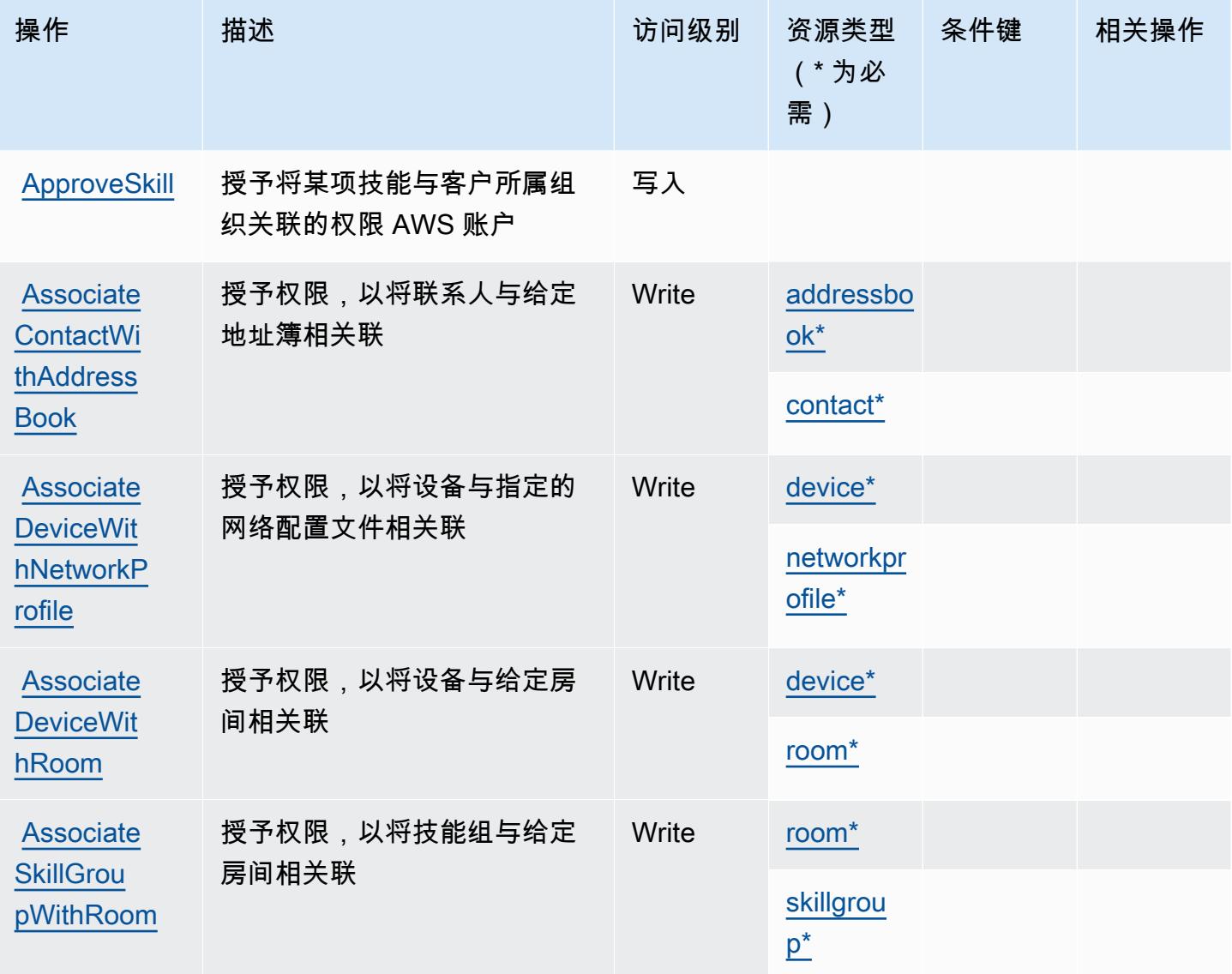

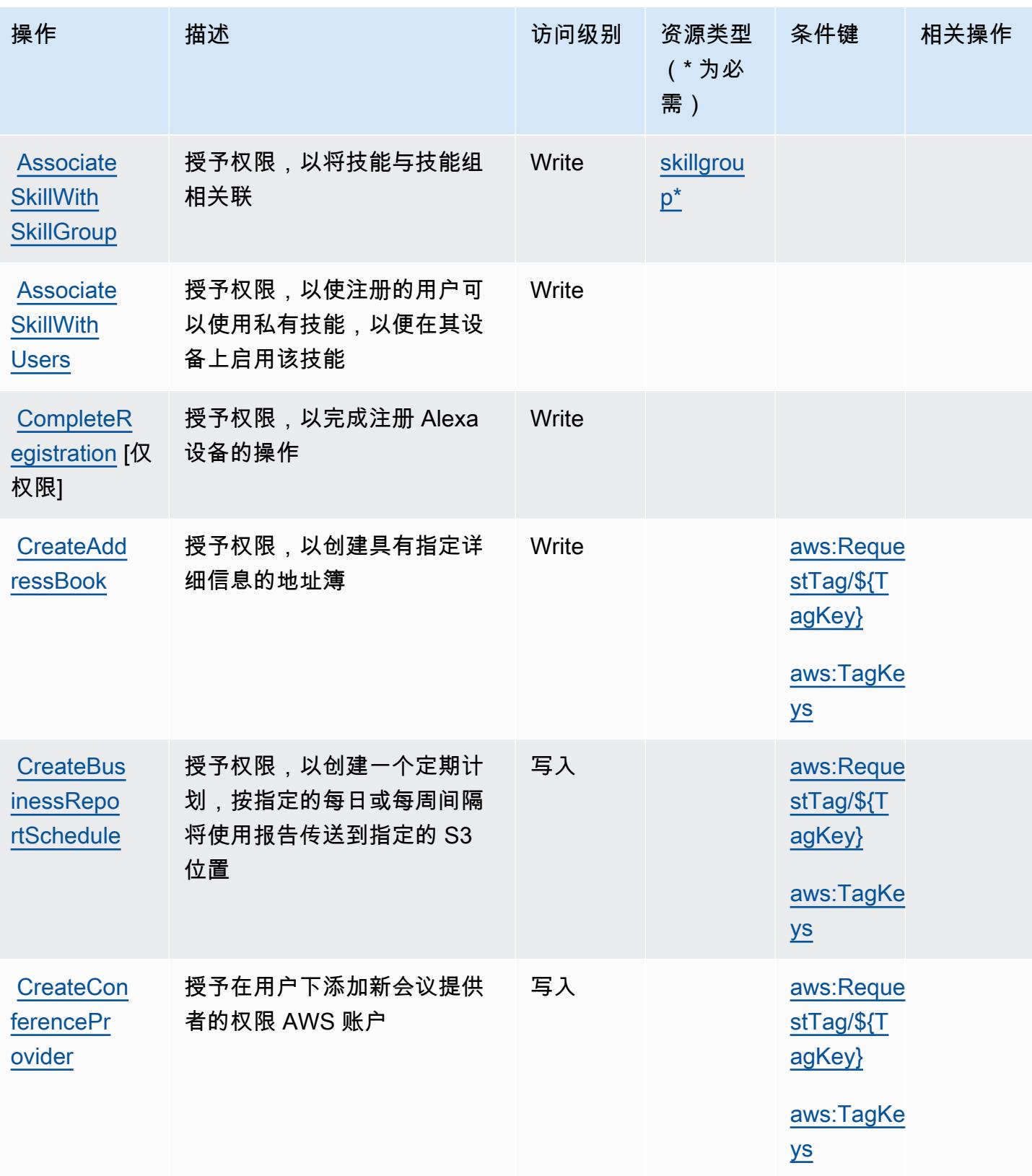

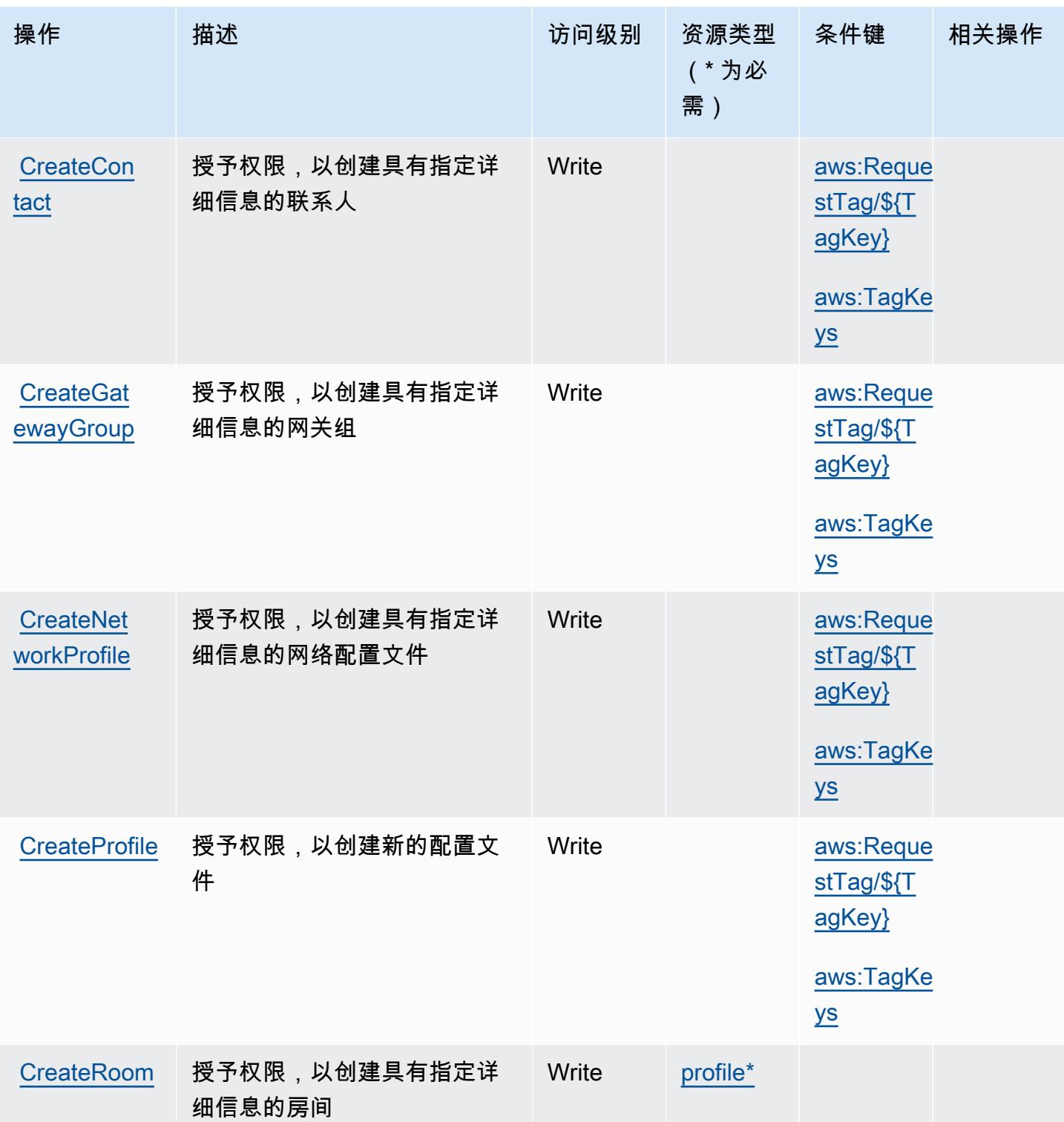

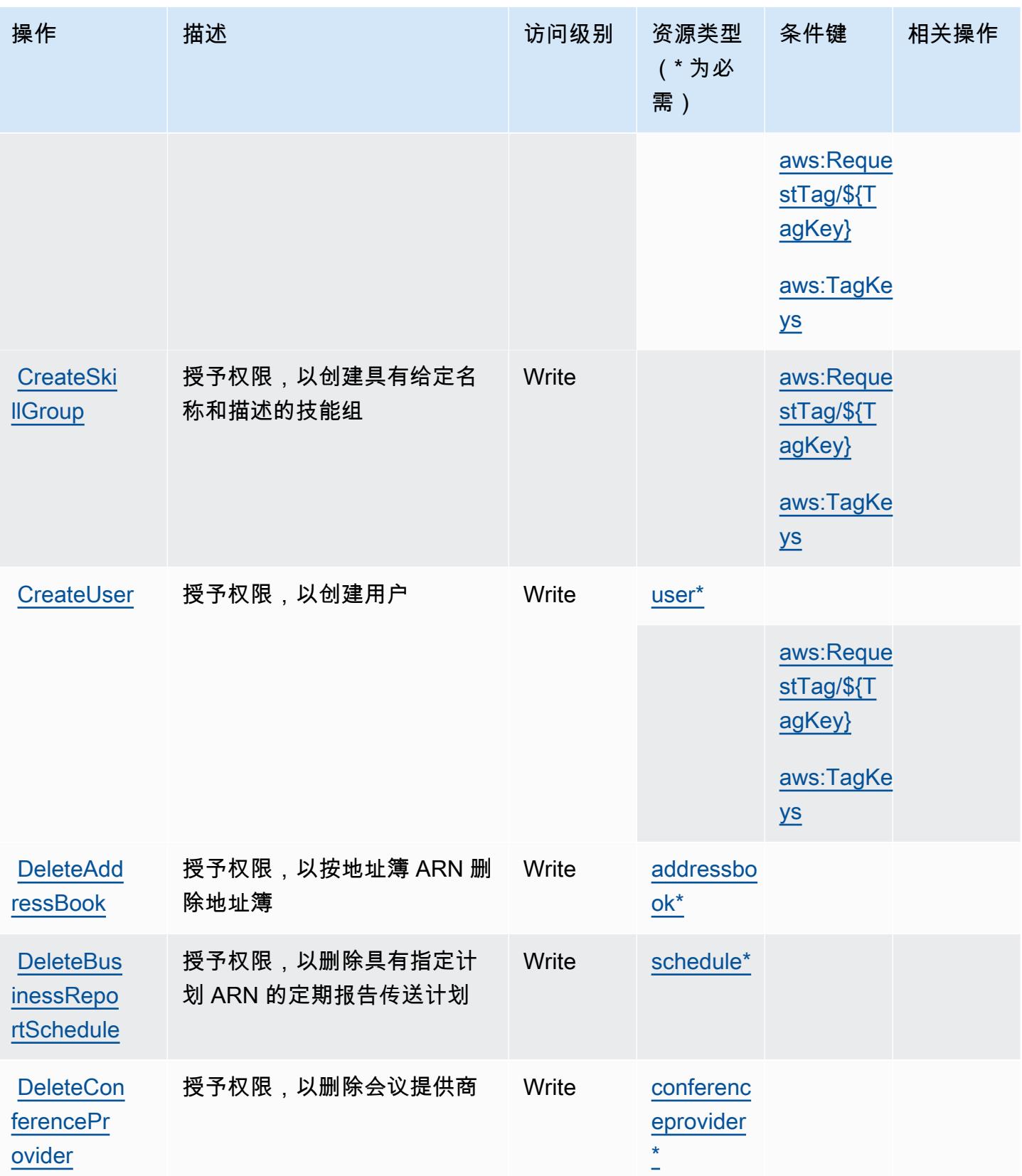

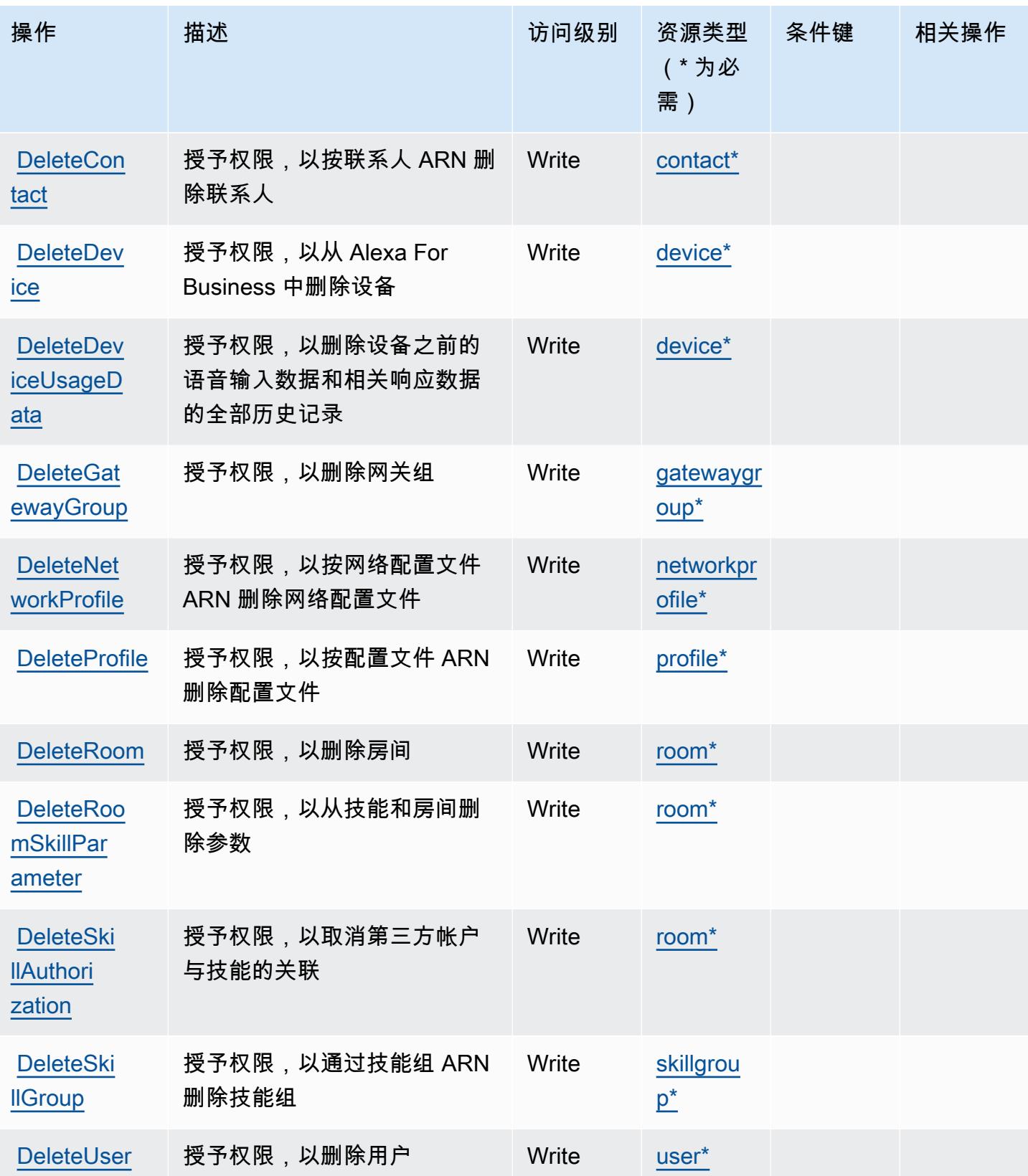

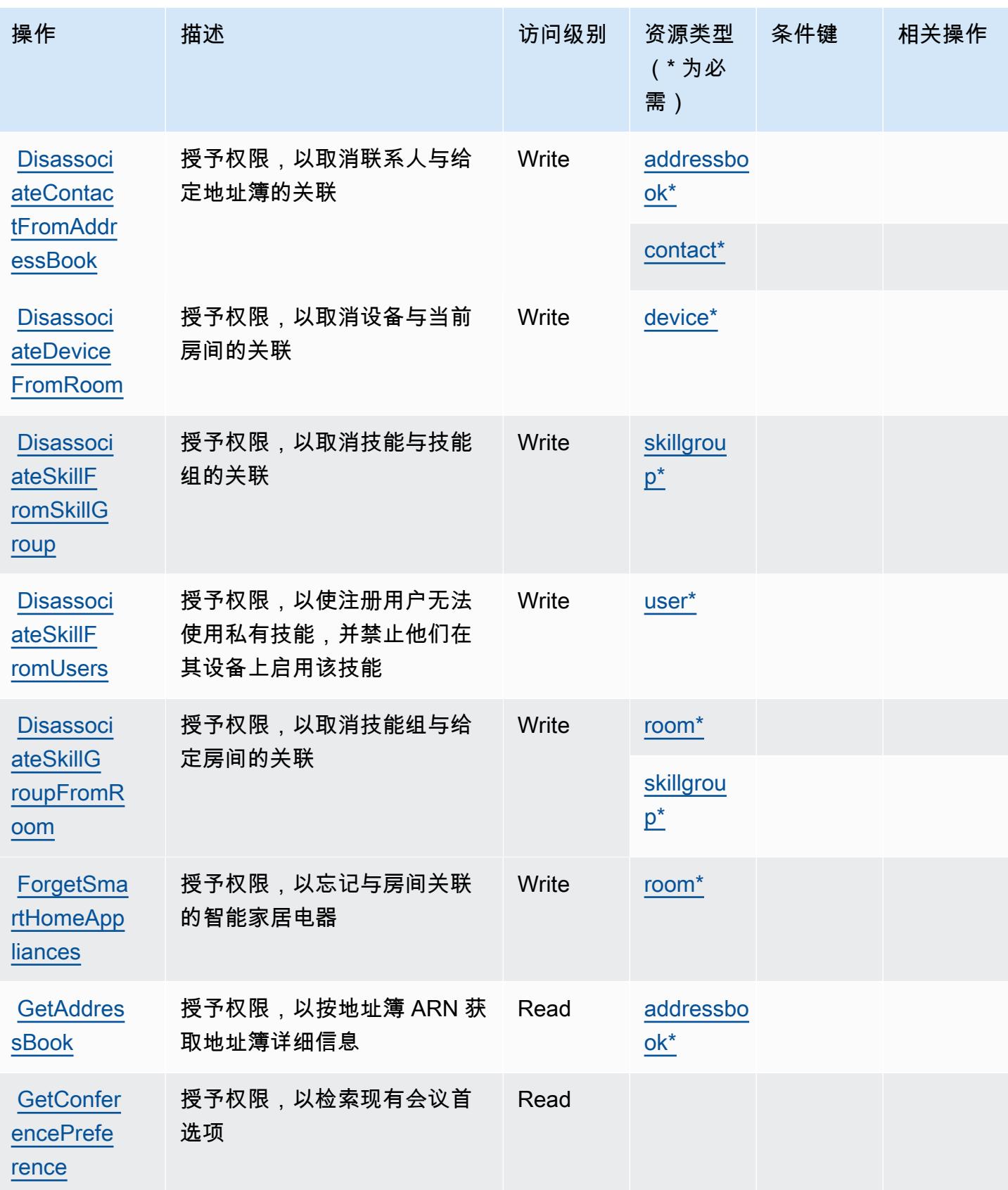

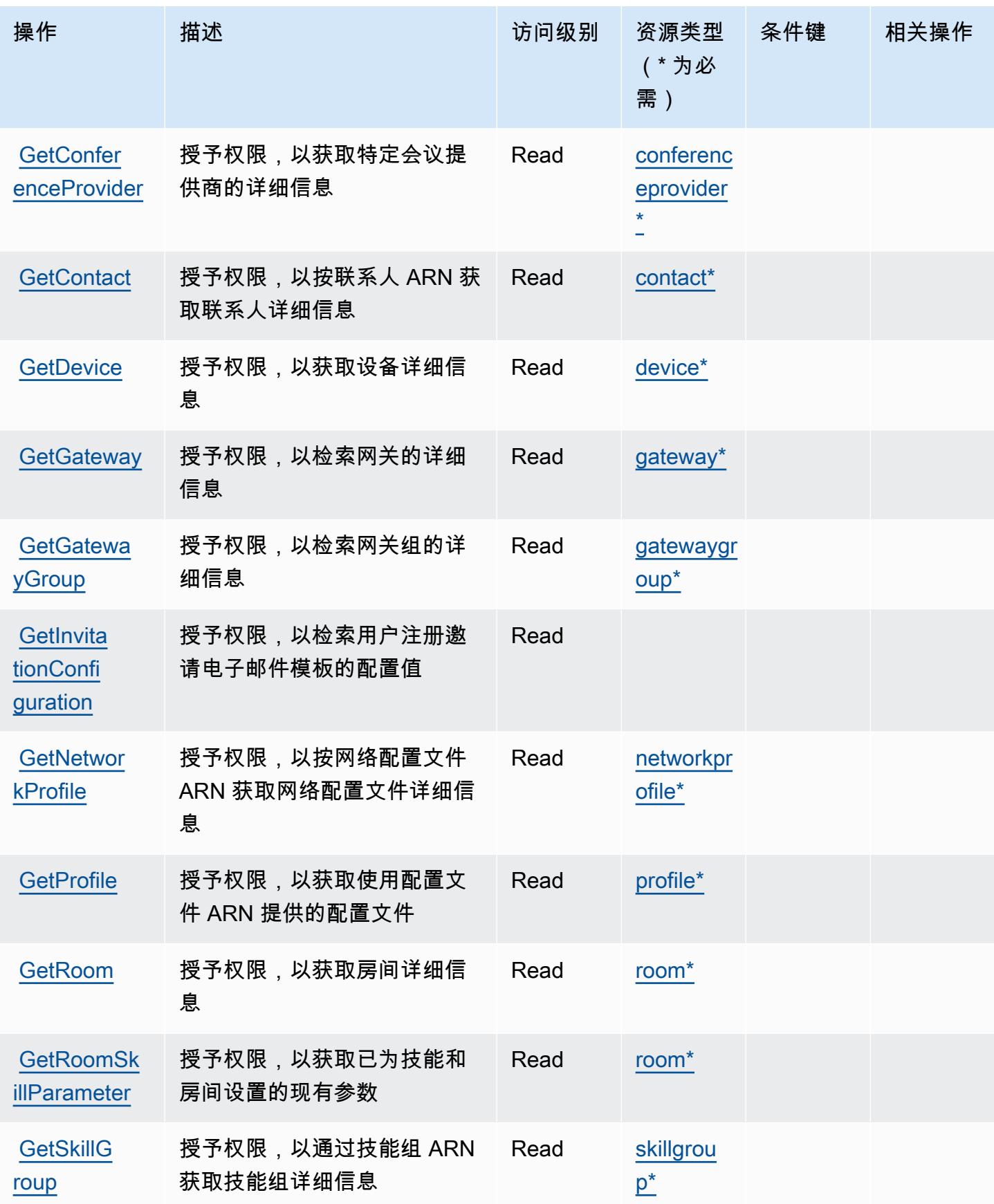

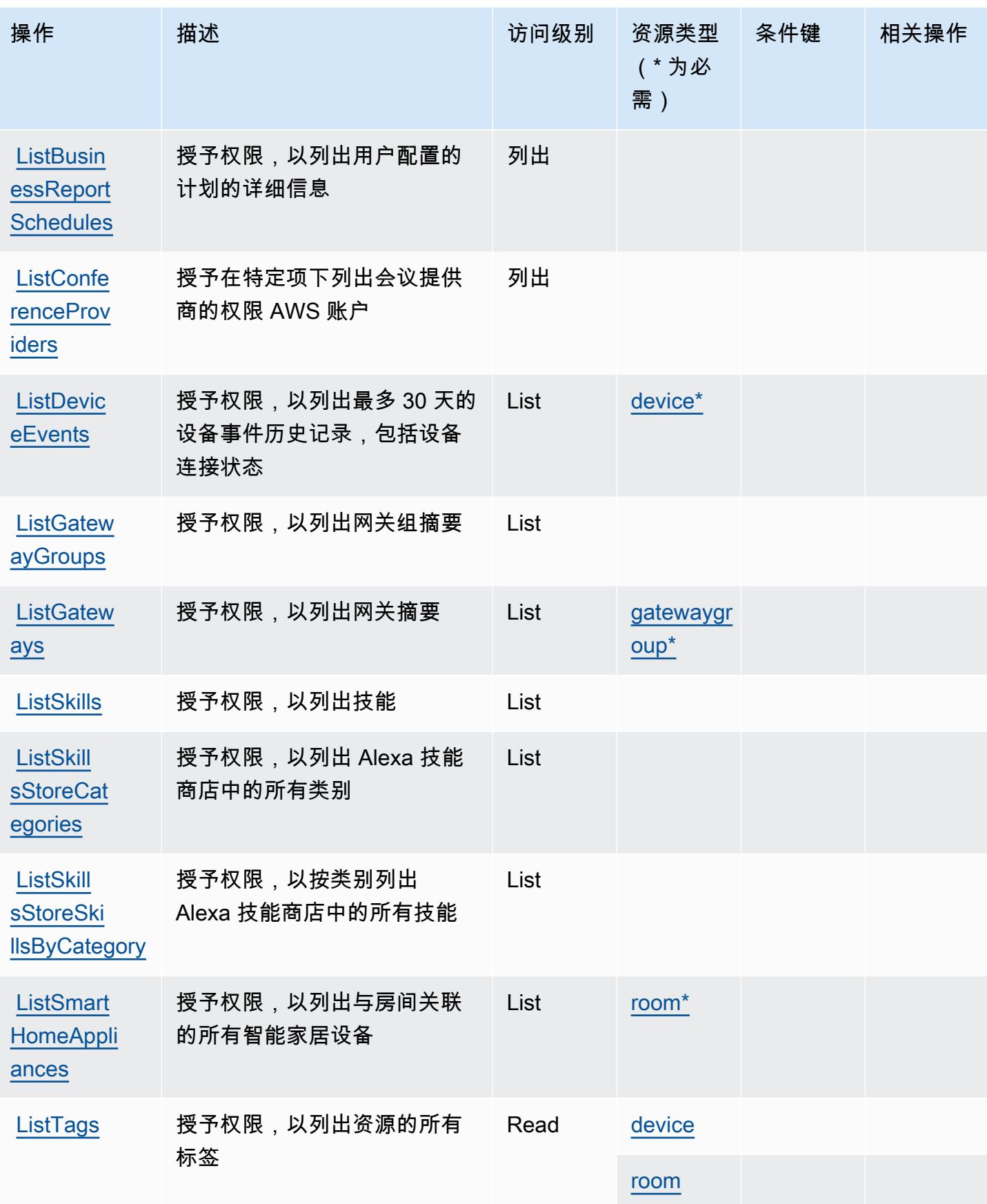

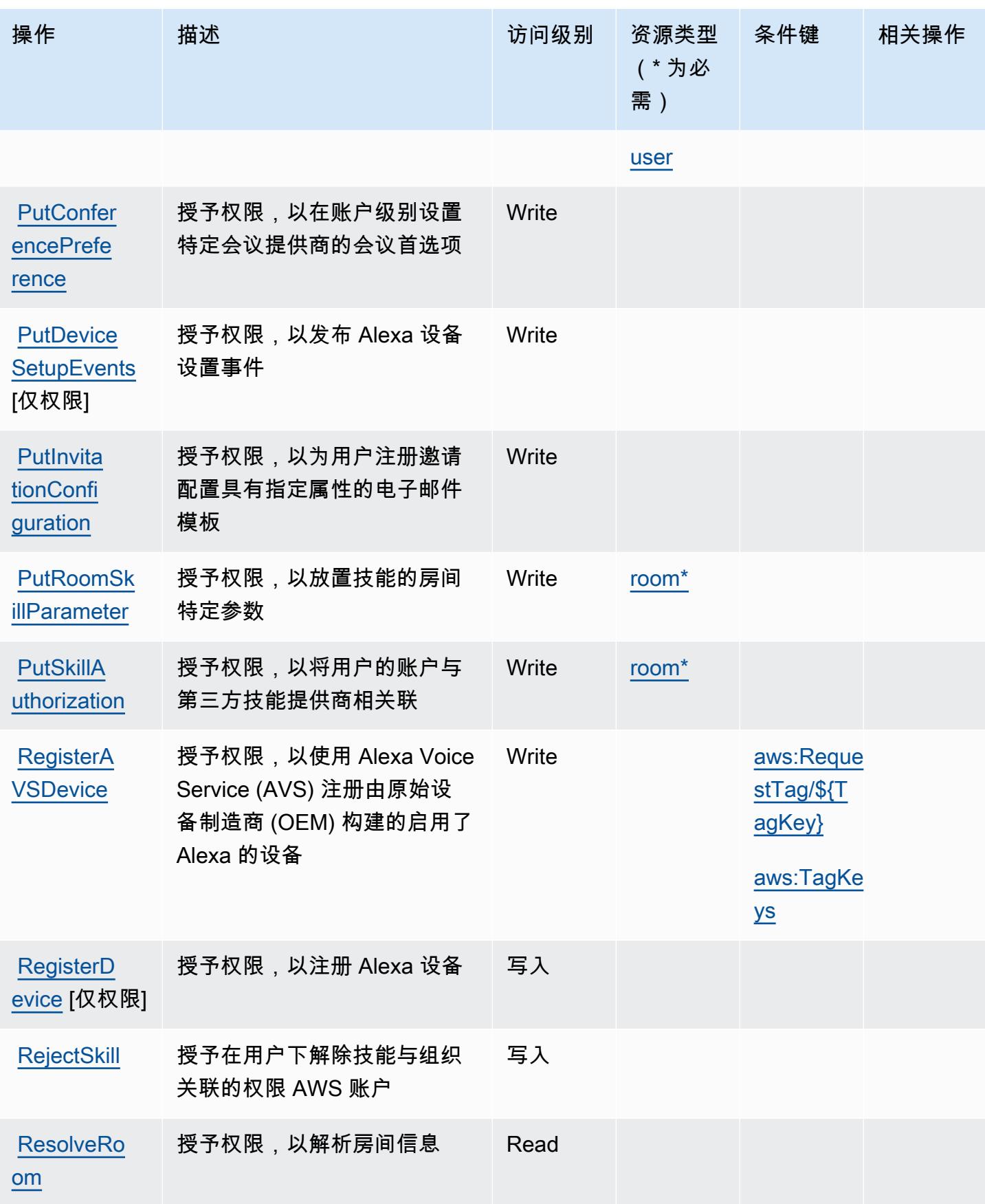

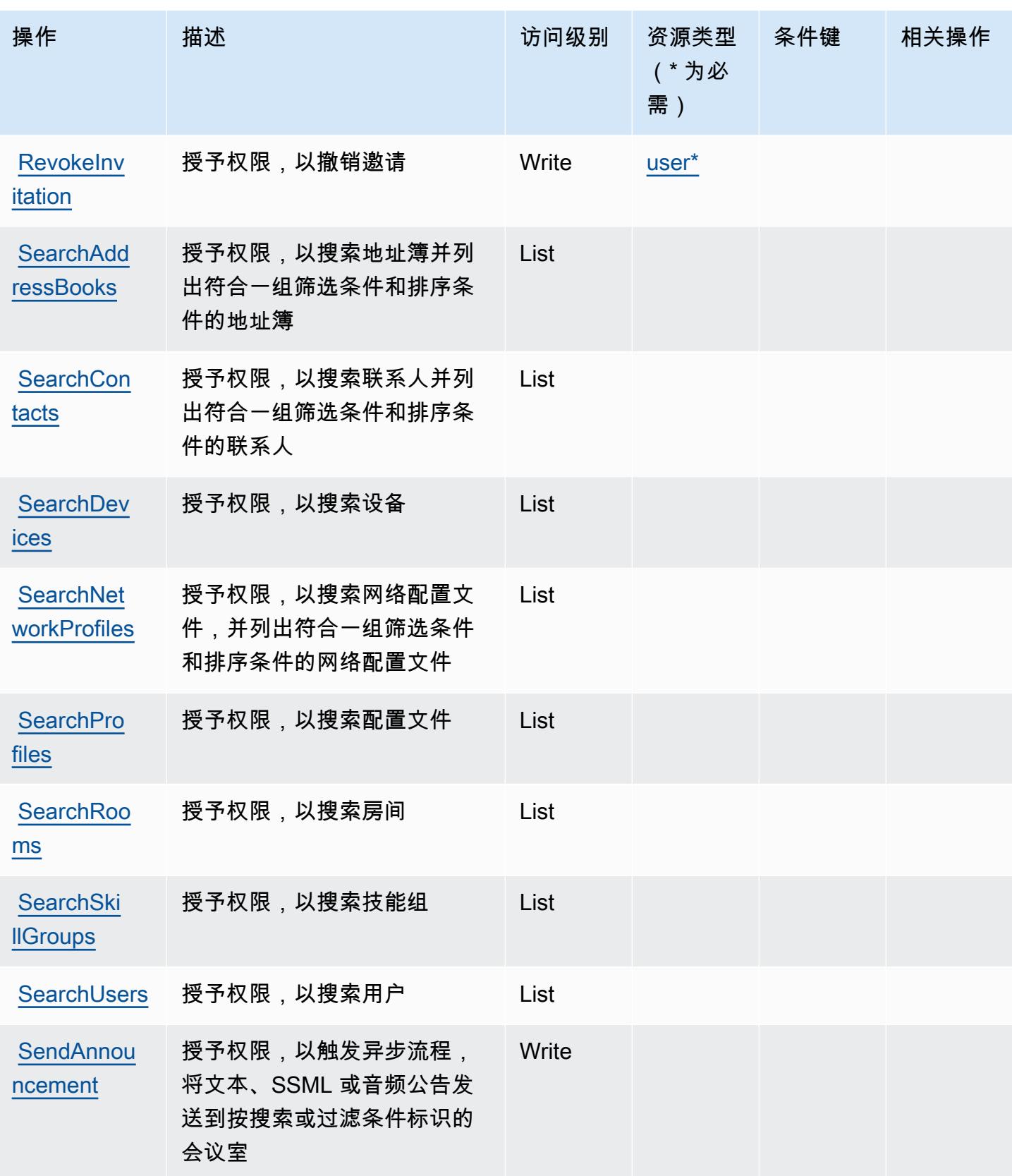

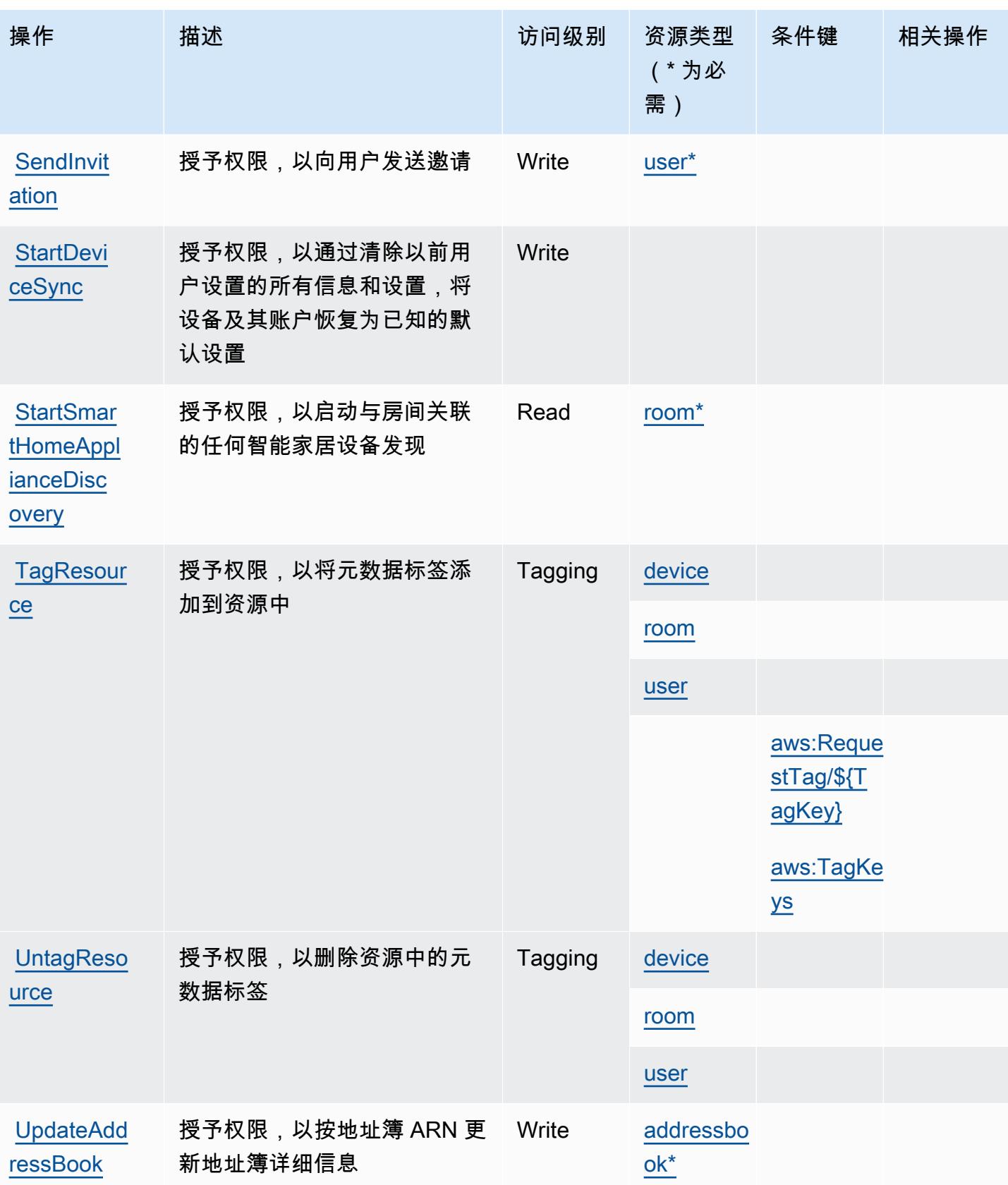

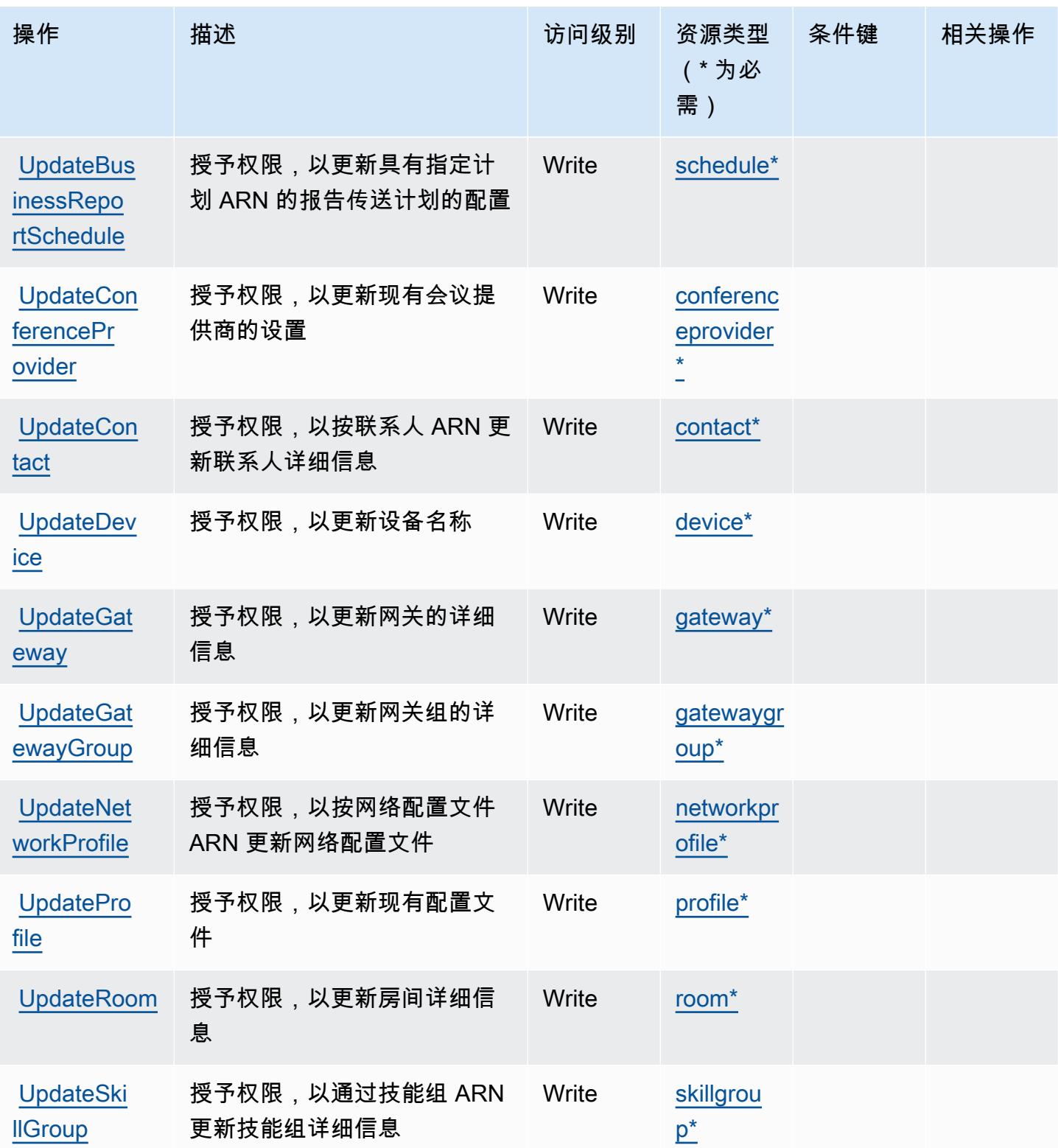

## <span id="page-51-0"></span>Alexa for Business 定义的资源类型

以下资源类型是由该服务定义的,可以在 IAM 权限策略语句的 Resource 元素中使用这些资源类 型。[操作表](#page-38-2)中的每个操作指定了可以使用该操作指定的资源类型。您也可以在策略中包含条件键,从 而定义资源类型。这些键显示在资源类型表的最后一列。有关下表中各列的详细信息,请参阅[资源类型](reference_policies_actions-resources-contextkeys.html#resources_table) [表](reference_policies_actions-resources-contextkeys.html#resources_table)。

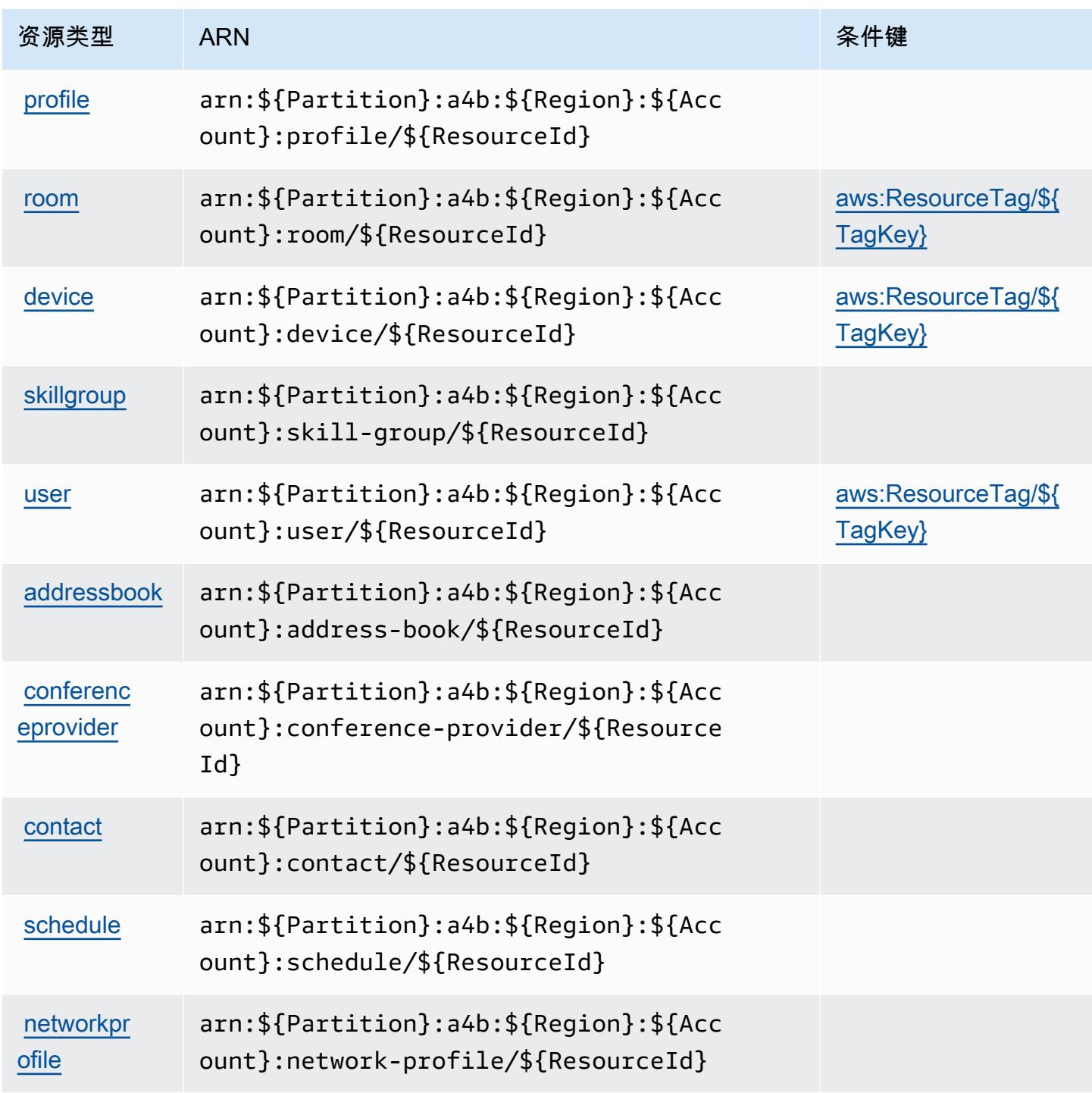

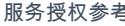

服务授权参考 いっちょう しょうしょう しょうしょう しょうしょく しゅうしゅん あいしゃ あいしゃ あいしゃ りょうしゅ 服务授权参考 しょうしょく

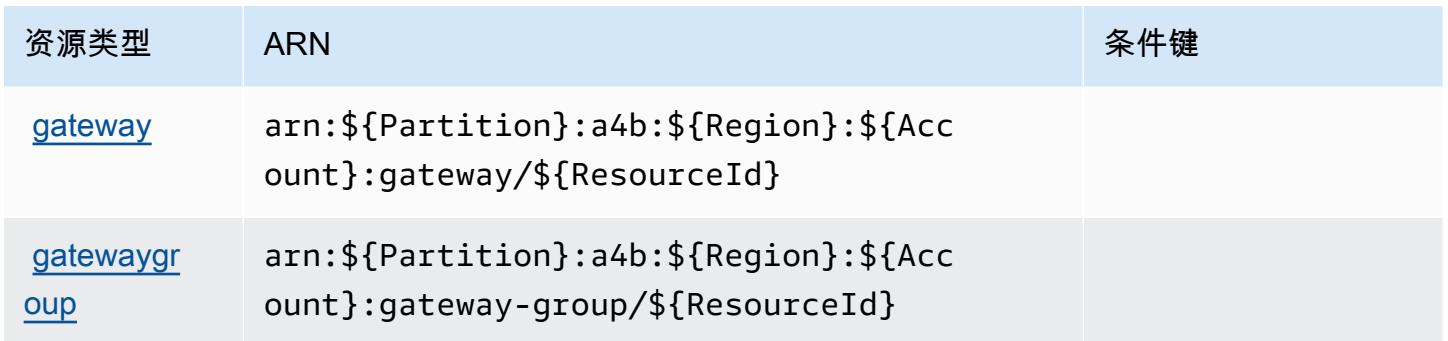

## <span id="page-52-0"></span>Alexa for Business 的条件键

Alexa for Business 定义以下可以在 IAM policy 的 Condition 元素中使用的条件键。您可以使用这些 键进一步细化应用策略语句的条件。有关下表中各列的详细信息,请参阅[条件键表](reference_policies_actions-resources-contextkeys.html#context_keys_table)。

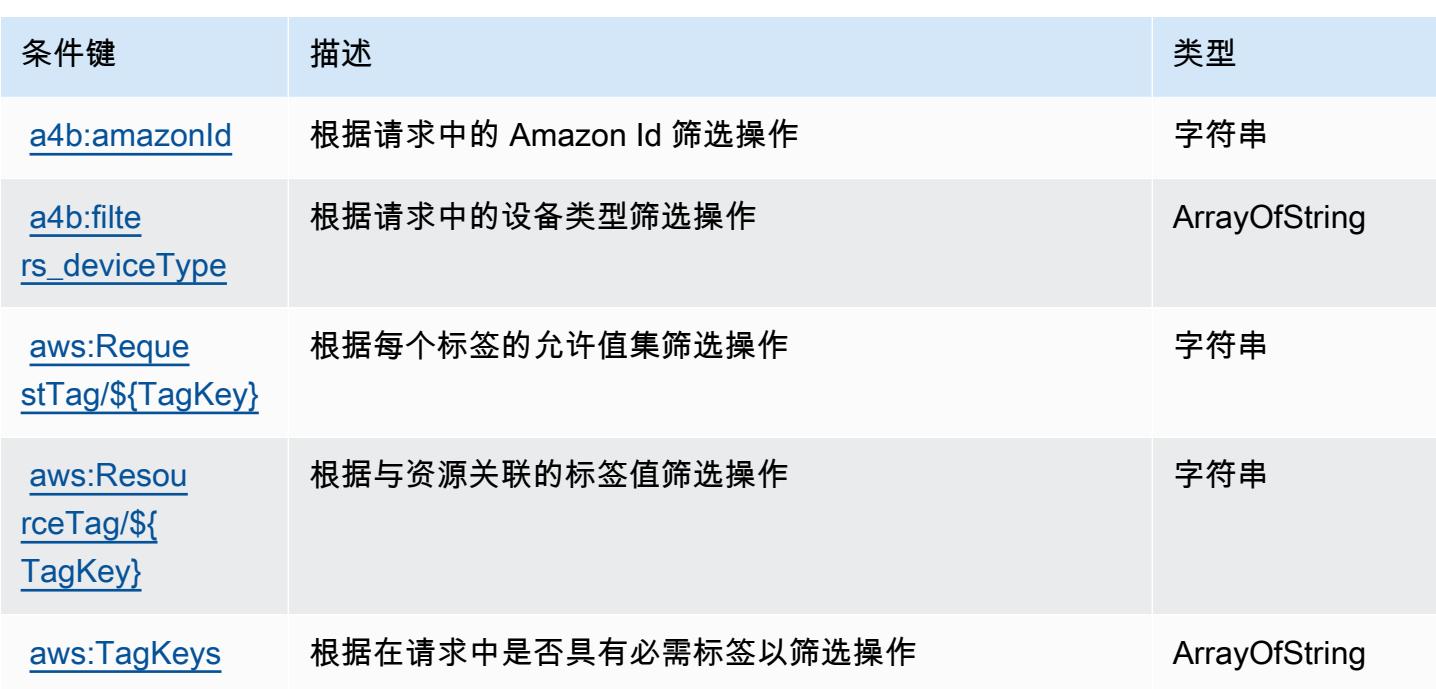

要查看适用于所有服务的全局条件键,请参阅[可用的全局条件键](https://docs.aws.amazon.com/IAM/latest/UserGuide/reference_policies_condition-keys.html#AvailableKeys)。

# 的操作、资源和条件键 AmazonMediaImport

AmazonMediaImport (服务前缀:mediaimport)提供以下特定于服务的资源、操作和条件上下文密 钥,供在 IAM 权限策略中使用。

参考:

- 了解如何[配置该服务](https://docs.aws.amazon.com/AmazonRDS/latest/UserGuide/)。
- 查看[适用于该服务的 API 操作列表。](https://docs.aws.amazon.com/AmazonRDS/latest/APIReference/)
- 了解如何[使用 IAM](https://docs.aws.amazon.com/AmazonRDS/latest/UserGuide/) 权限策略保护该服务及其资源。

#### 主题

- [由 AmazonMediaImport 定义的操作](#page-53-0)
- [AmazonMediaImport 定义的资源类型](#page-54-0)
- [AmazonMediaImport 的条件键](#page-54-1)

### <span id="page-53-0"></span>由 AmazonMediaImport 定义的操作

您可以在 IAM 策略语句的 Action 元素中指定以下操作。可以使用策略授予在 AWS中执行操作的权 限。您在策略中使用一项操作时,通常使用相同的名称允许或拒绝对 API 操作或 CLI 命令的访问。但 在某些情况下,单一动作可控制对多项操作的访问。还有某些操作需要多种不同的动作。

操作表的资源类型列指示每项操作是否支持资源级权限。如果该列没有任何值,您必须在策略语句的 Resource 元素中指定策略应用的所有资源("\*")。通过在 IAM policy 中使用条件来筛选访问权限, 以控制是否可以在资源或请求中使用特定标签键。如果操作具有一个或多个必需资源,则调用方必须 具有使用这些资源来使用该操作的权限。必需资源在表中以星号 (\*) 表示。如果您在 IAM policy 中使用 Resource 元素限制资源访问权限,则必须为每种必需的资源类型添加 ARN 或模式。某些操作支持多 种资源类型。如果资源类型是可选的(未指示为必需),则可以选择使用一种可选资源类型。

操作表的条件键列包括可以在策略语句的 Condition 元素中指定的键。有关与服务资源关联的条件键 的更多信息,请参阅资源类型表的条件键列。

**a** Note

资源条件键在[资源类型](#page-54-0)表中列出。您可以在操作表的资源类型(\* 为必需)列中找到应用于某 项操作的资源类型的链接。资源类型表中的资源类型包括条件密钥列,这是应用于操作表中操 作的资源条件键。

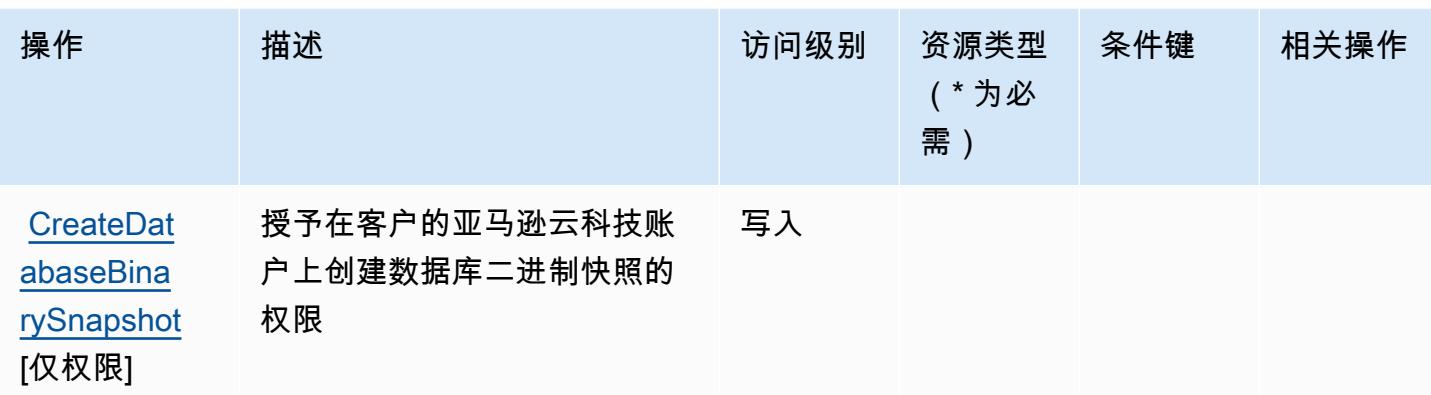

#### <span id="page-54-0"></span>AmazonMediaImport 定义的资源类型

AmazonMediaImport 不支持在 IAM 策略声明的Resource元素中指定资源 ARN。要允许访问 AmazonMediaImport,请在您的策略"Resource": "\*"中指定。

### <span id="page-54-1"></span>AmazonMediaImport 的条件键

mediaimport 没有可以在策略语句的 Condition 元素中使用的服务特定上下文键。有关适用于所有服 务的全局上下文键列表,请参阅[可用的条件键](https://docs.aws.amazon.com/IAM/latest/UserGuide/reference_policies_condition-keys.html#AvailableKeys)。

## AWS Amplify 的操作、资源和条件键

AWS Amplify(服务前缀:amplify)提供以下特定于服务的资源、操作和条件上下文密钥,供在 IAM 权限策略中使用。

#### 参考:

- 了解如何[配置该服务](https://docs.aws.amazon.com/amplify/latest/userguide/)。
- 查看[适用于该服务的 API 操作列表。](https://docs.aws.amazon.com/amplify/latest/APIReference/)
- 了解如何[使用 IAM](https://docs.aws.amazon.com/amplify/latest/userguide/security-iam.html) 权限策略保护该服务及其资源。

#### 主题

- [AWS Amplify 定义的操作](#page-55-0)
- [AWS Amplify 定义的资源类型](#page-60-0)
- [AWS Amplify 的条件密钥](#page-61-0)

### <span id="page-55-0"></span>AWS Amplify 定义的操作

您可以在 IAM 策略语句的 Action 元素中指定以下操作。可以使用策略授予在 AWS中执行操作的权 限。您在策略中使用一项操作时,通常使用相同的名称允许或拒绝对 API 操作或 CLI 命令的访问。但 在某些情况下,单一动作可控制对多项操作的访问。还有某些操作需要多种不同的动作。

操作表的资源类型列指示每项操作是否支持资源级权限。如果该列没有任何值,您必须在策略语句的 Resource 元素中指定策略应用的所有资源("\*")。通过在 IAM policy 中使用条件来筛选访问权限, 以控制是否可以在资源或请求中使用特定标签键。如果操作具有一个或多个必需资源,则调用方必须 具有使用这些资源来使用该操作的权限。必需资源在表中以星号 (\*) 表示。如果您在 IAM policy 中使用 Resource 元素限制资源访问权限,则必须为每种必需的资源类型添加 ARN 或模式。某些操作支持多 种资源类型。如果资源类型是可选的(未指示为必需),则可以选择使用一种可选资源类型。

操作表的条件键列包括可以在策略语句的 Condition 元素中指定的键。有关与服务资源关联的条件键 的更多信息,请参阅资源类型表的条件键列。

**a** Note

资源条件键在[资源类型](#page-60-0)表中列出。您可以在操作表的资源类型(\* 为必需)列中找到应用于某 项操作的资源类型的链接。资源类型表中的资源类型包括条件密钥列,这是应用于操作表中操 作的资源条件键。

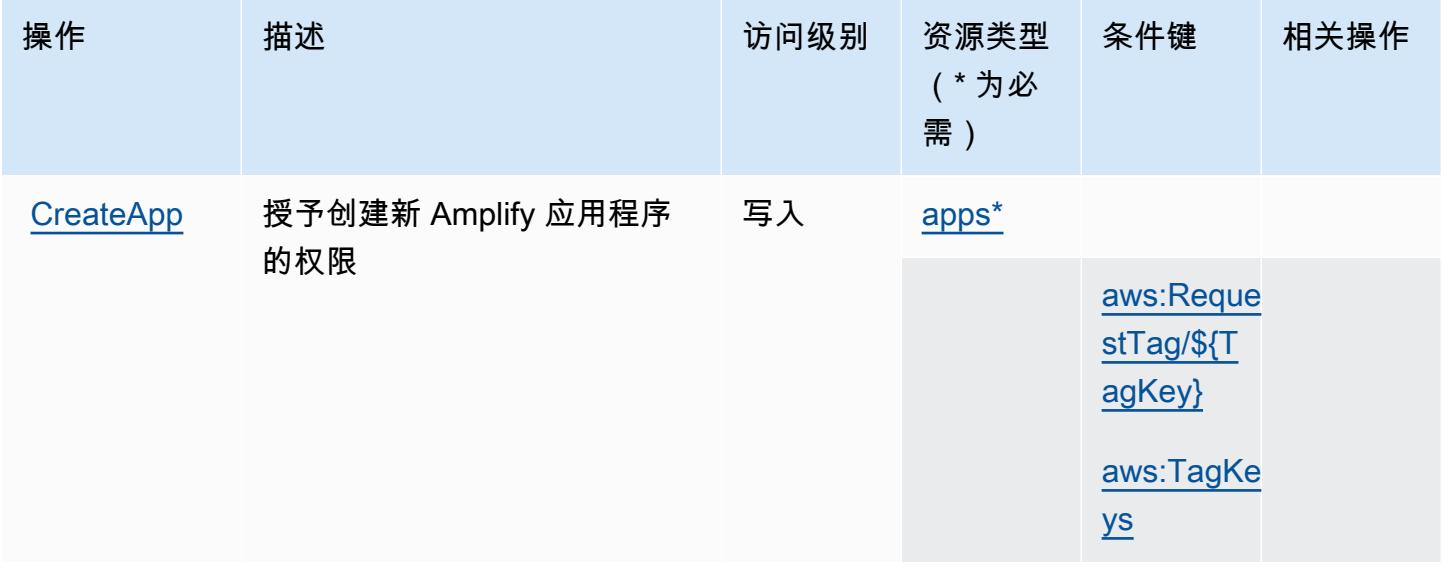

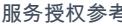

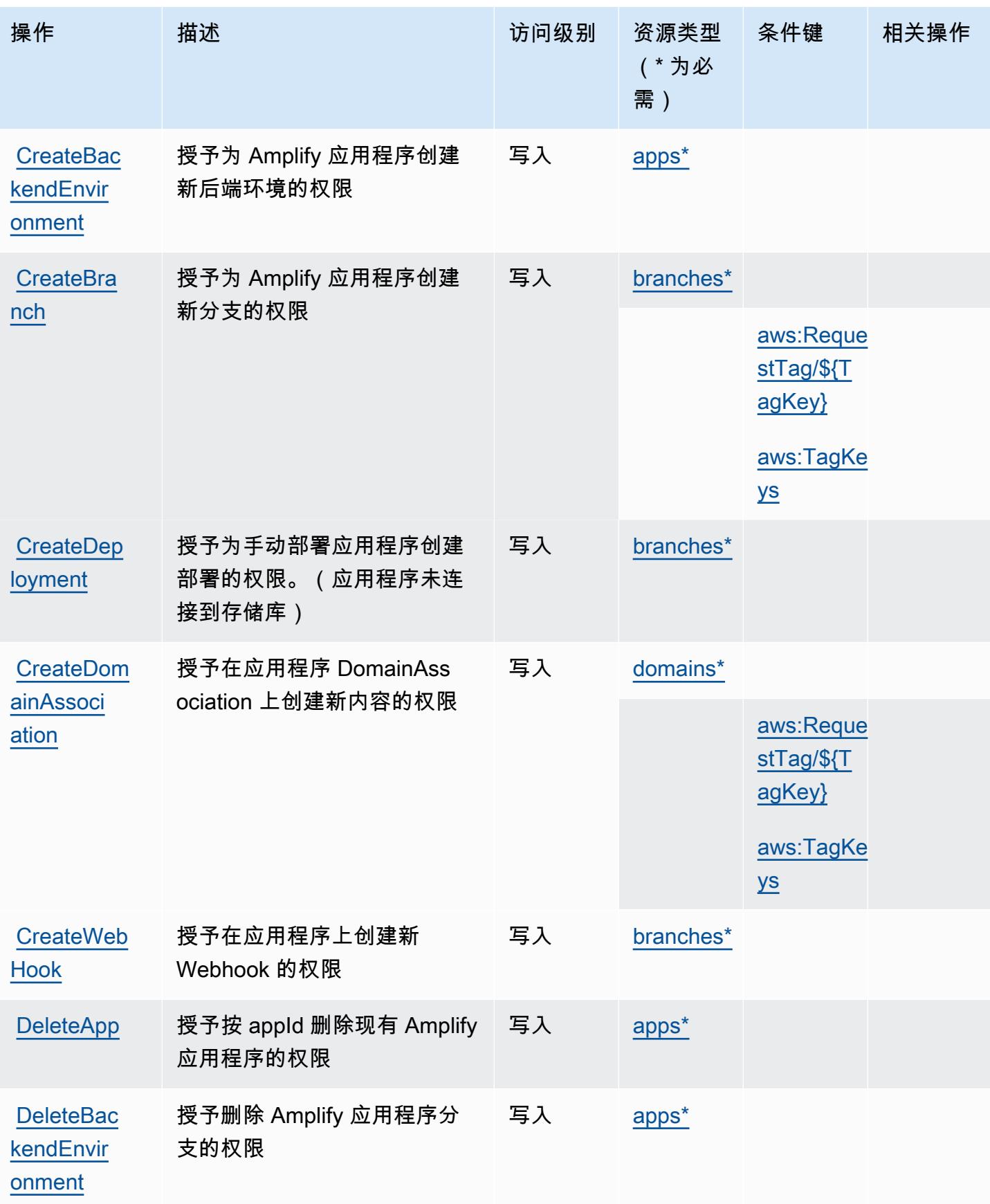

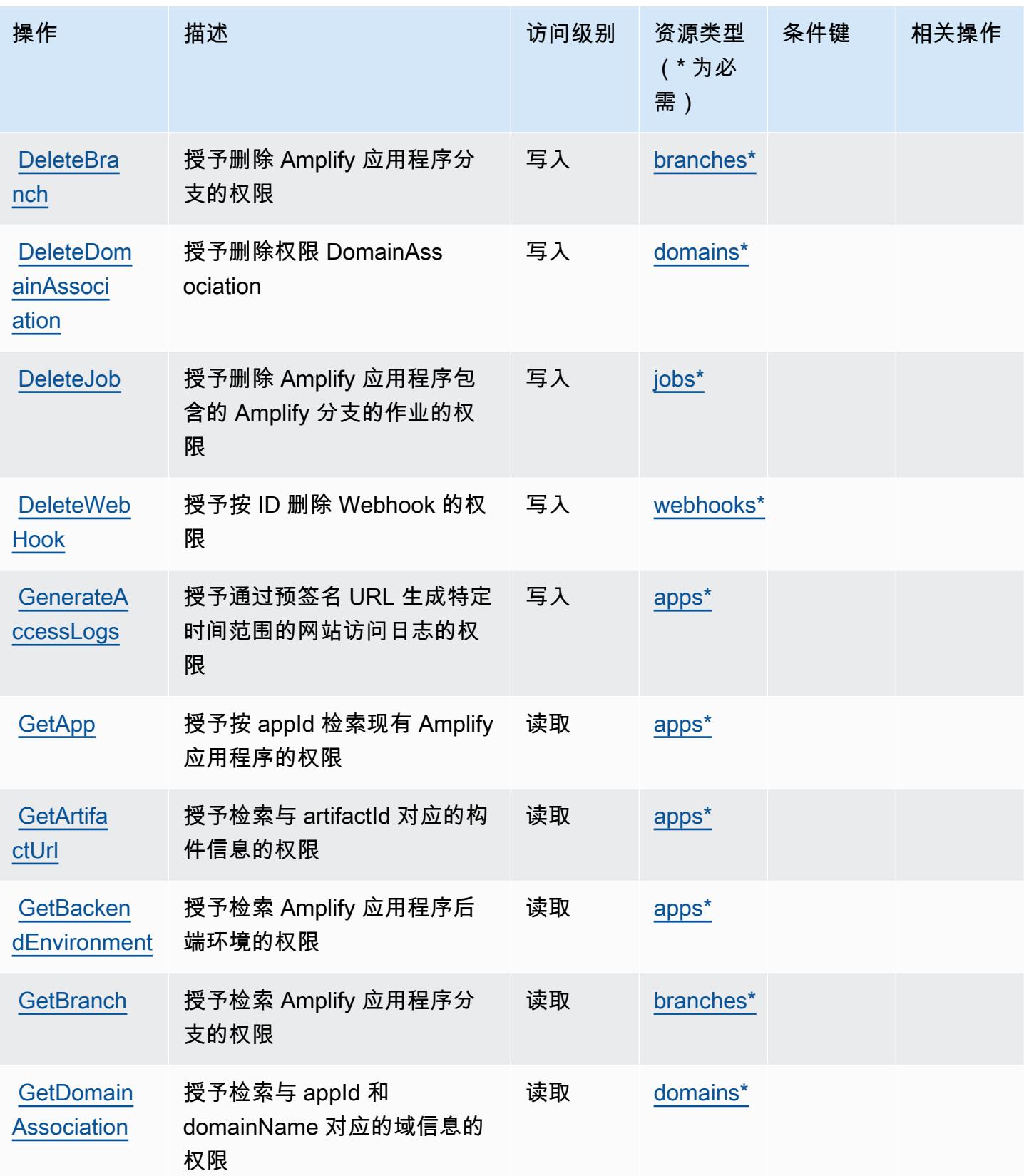

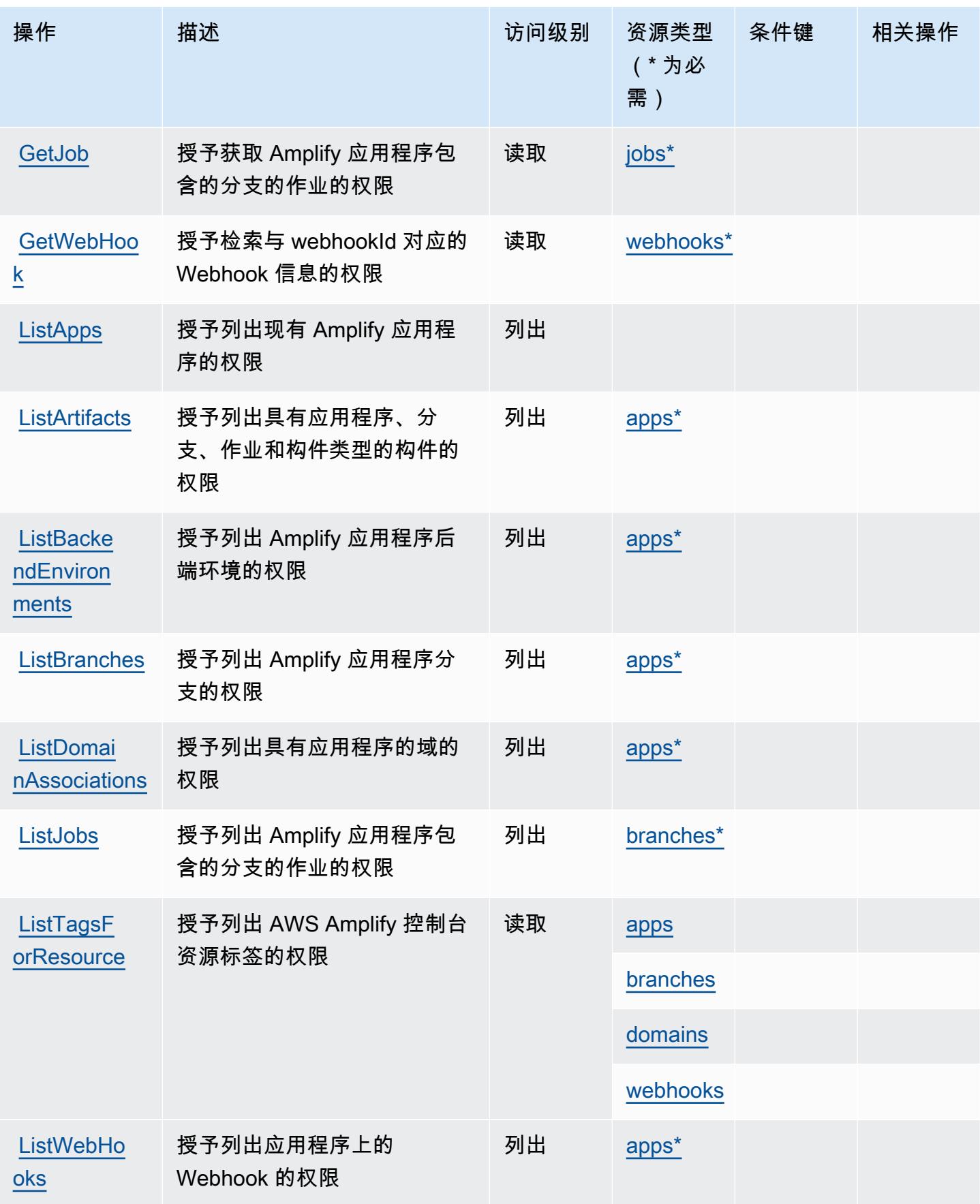

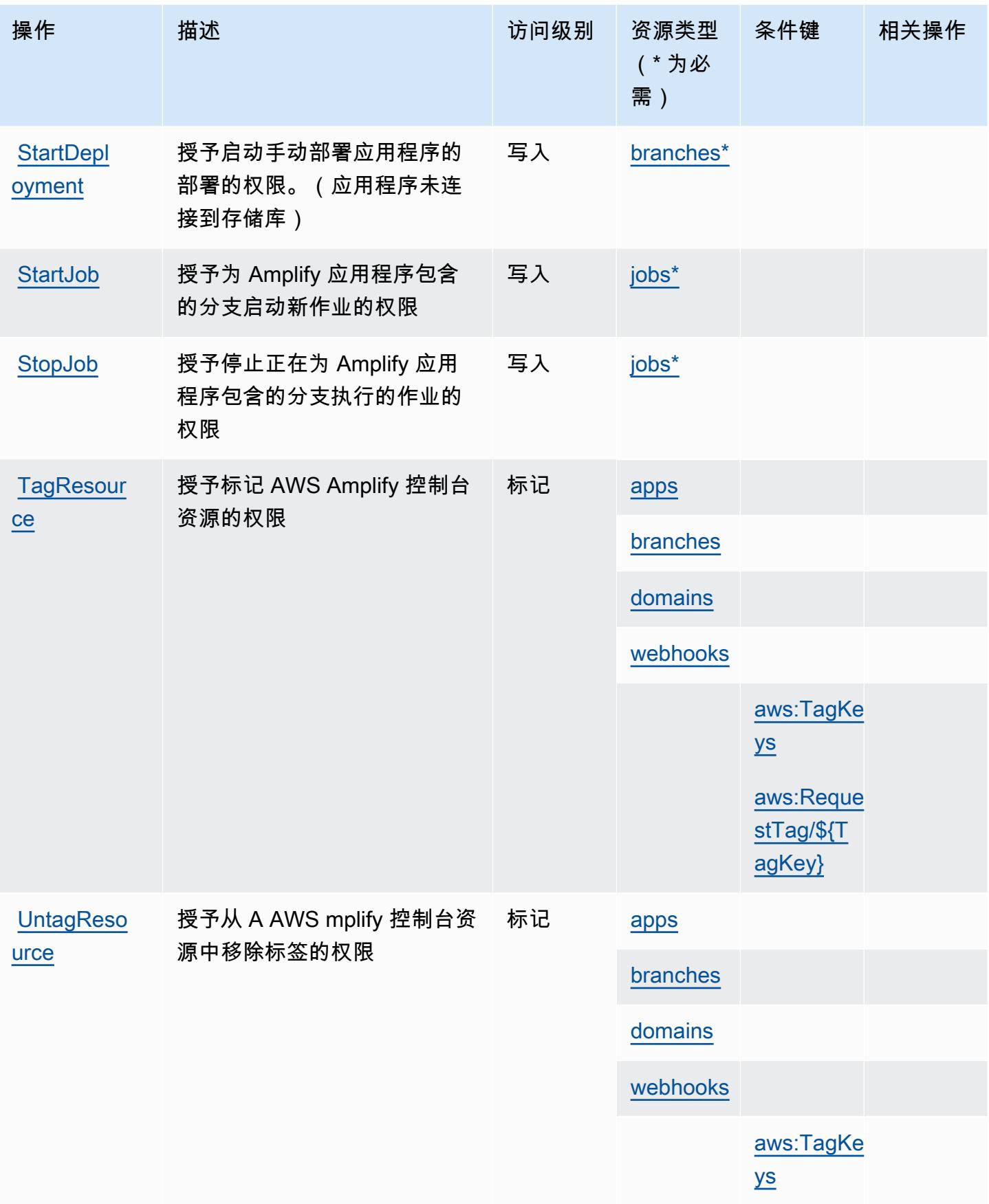

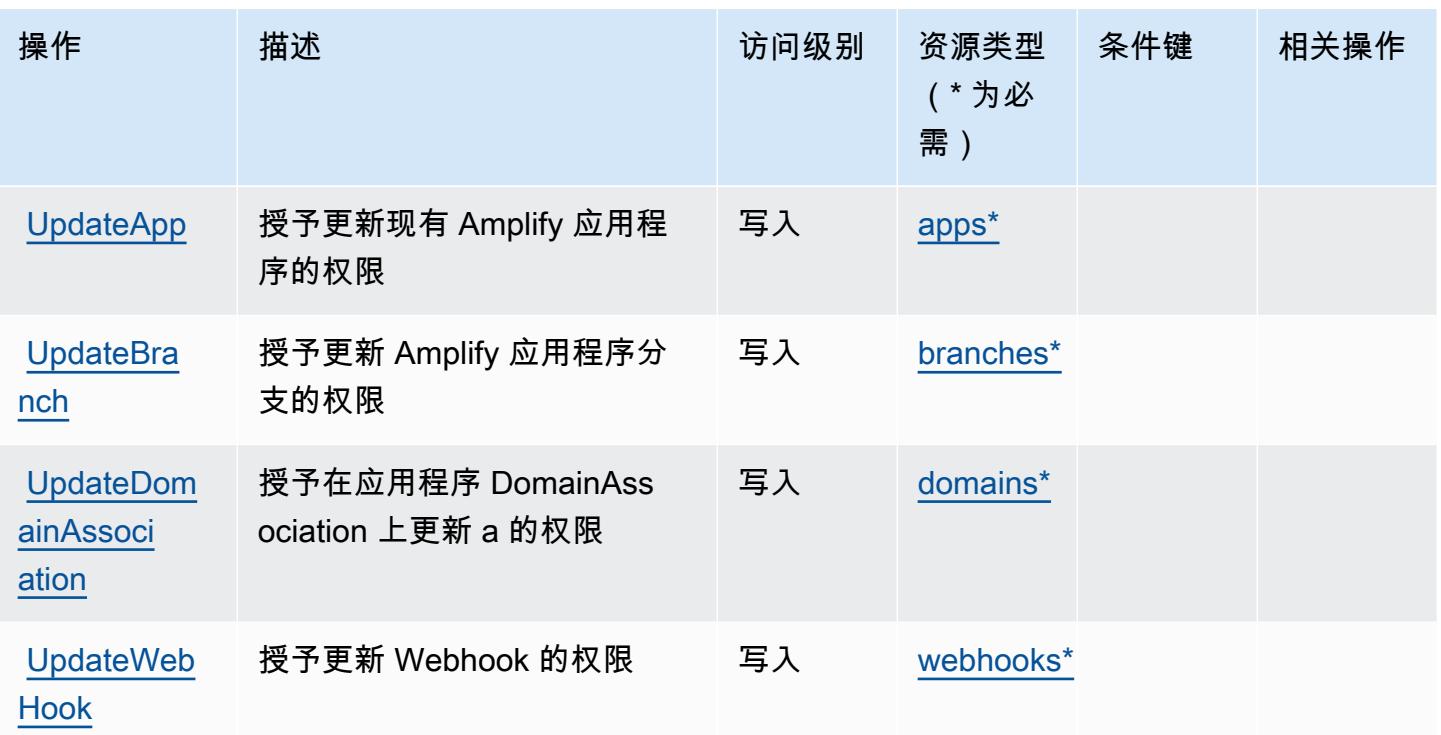

## <span id="page-60-0"></span>AWS Amplify 定义的资源类型

以下资源类型是由该服务定义的,可以在 IAM 权限策略语句的 Resource 元素中使用这些资源类 型。<u>[操作表](#page-55-0)</u>中的每个操作指定了可以使用该操作指定的资源类型。您也可以在策略中包含条件键,从 而定义资源类型。这些键显示在资源类型表的最后一列。有关下表中各列的详细信息,请参阅[资源类型](reference_policies_actions-resources-contextkeys.html#resources_table) [表](reference_policies_actions-resources-contextkeys.html#resources_table)。

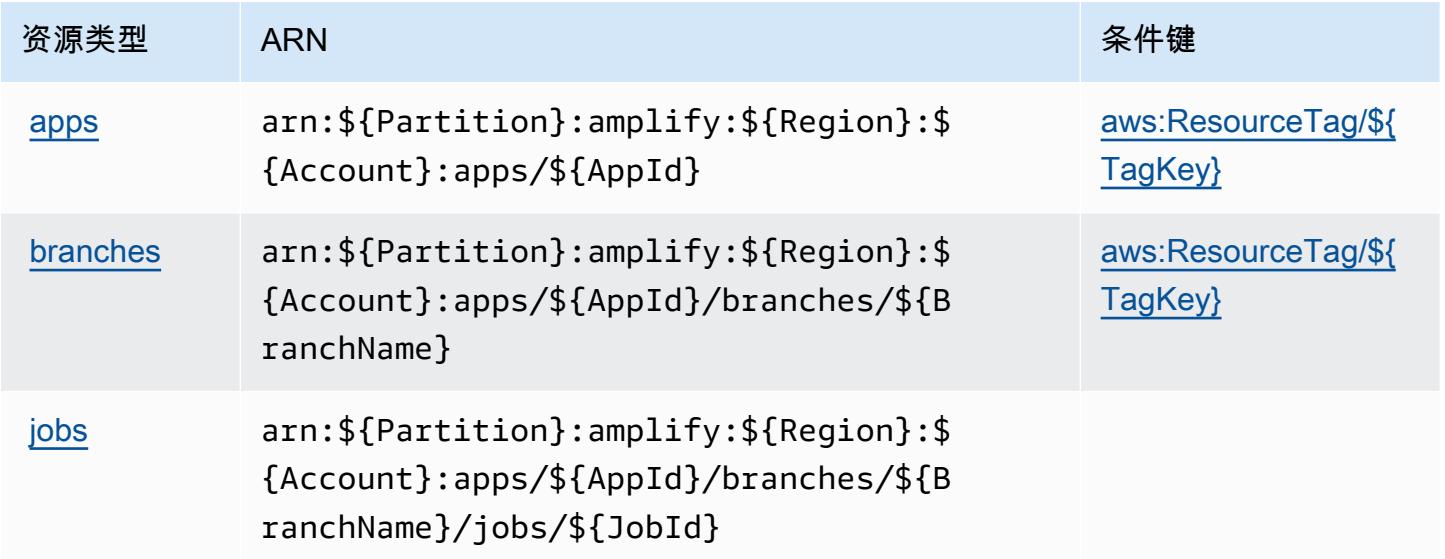

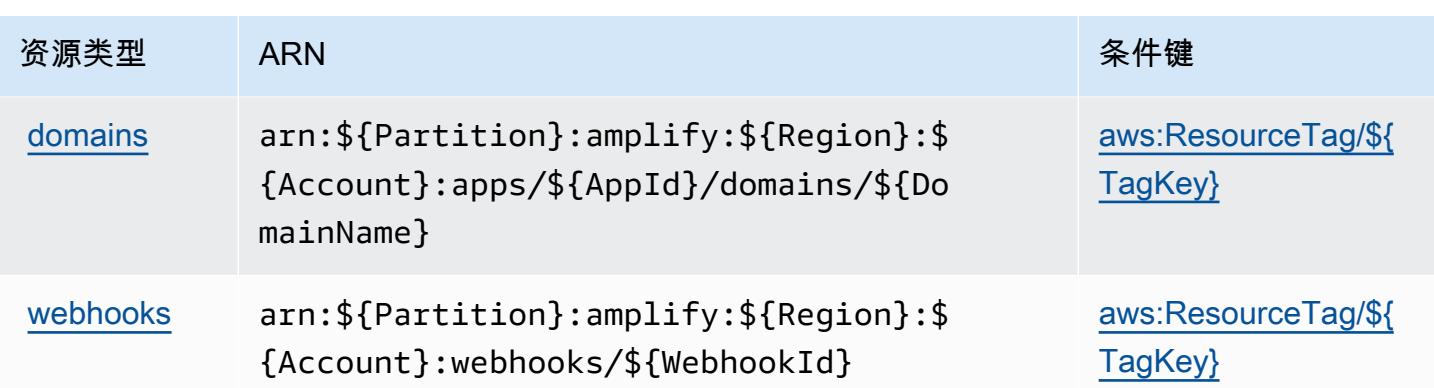

## <span id="page-61-0"></span>AWS Amplify 的条件密钥

AWS Amplify 定义了以下条件键,这些条件键可用于 IAM 策略的Condition元素。您可以使用这些键 进一步细化应用策略语句的条件。有关下表中各列的详细信息,请参阅[条件键表](reference_policies_actions-resources-contextkeys.html#context_keys_table)。

要查看适用于所有服务的全局条件键,请参阅[可用的全局条件键](https://docs.aws.amazon.com/IAM/latest/UserGuide/reference_policies_condition-keys.html#AvailableKeys)。

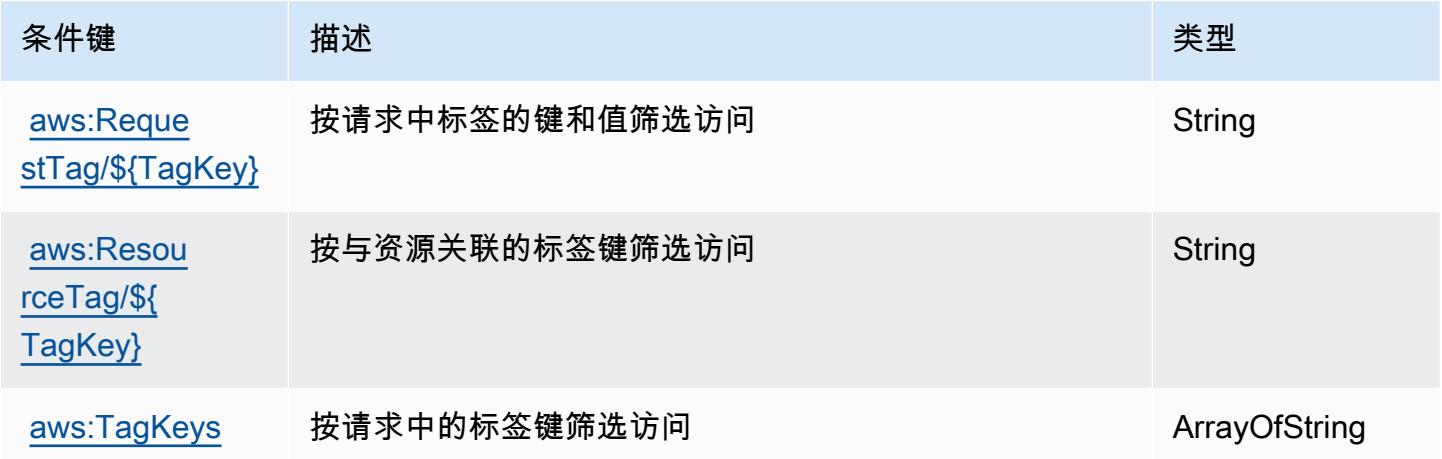

# AWS Amplify 管理员的操作、资源和条件键

AWS Amplify Admin(服务前缀:amplifybackend)提供以下特定于服务的资源、操作和条件上下文 密钥,用于 IAM 权限策略。

参考:

- 了解如何[配置该服务](https://docs.aws.amazon.com/amplify-admin-ui/latest/APIReference/introduction.html)。
- 查看[适用于该服务的 API 操作列表。](https://docs.aws.amazon.com/amplify-admin-ui/latest/APIReference/)
- 了解如何<u>使用 IAM</u> 权限策略保护该服务及其资源。

#### 主题

- [AWS Amplify 管理员定义的操作](#page-62-0)
- [AWS Amplify 管理员定义的资源类型](#page-67-0)
- [AWS Amplify 管理员的条件键](#page-69-0)

### <span id="page-62-0"></span>AWS Amplify 管理员定义的操作

您可以在 IAM 策略语句的 Action 元素中指定以下操作。可以使用策略授予在 AWS中执行操作的权 限。您在策略中使用一项操作时,通常使用相同的名称允许或拒绝对 API 操作或 CLI 命令的访问。但 在某些情况下,单一动作可控制对多项操作的访问。还有某些操作需要多种不同的动作。

操作表的资源类型列指示每项操作是否支持资源级权限。如果该列没有任何值,您必须在策略语句的 Resource 元素中指定策略应用的所有资源("\*")。通过在 IAM policy 中使用条件来筛选访问权限, 以控制是否可以在资源或请求中使用特定标签键。如果操作具有一个或多个必需资源,则调用方必须 具有使用这些资源来使用该操作的权限。必需资源在表中以星号 (\*) 表示。如果您在 IAM policy 中使用 Resource 元素限制资源访问权限,则必须为每种必需的资源类型添加 ARN 或模式。某些操作支持多 种资源类型。如果资源类型是可选的(未指示为必需),则可以选择使用一种可选资源类型。

操作表的条件键列包括可以在策略语句的 Condition 元素中指定的键。有关与服务资源关联的条件键 的更多信息,请参阅资源类型表的条件键列。

**a** Note

资源条件键在[资源类型](#page-67-0)表中列出。您可以在操作表的资源类型(\* 为必需)列中找到应用于某 项操作的资源类型的链接。资源类型表中的资源类型包括条件密钥列,这是应用于操作表中操 作的资源条件键。

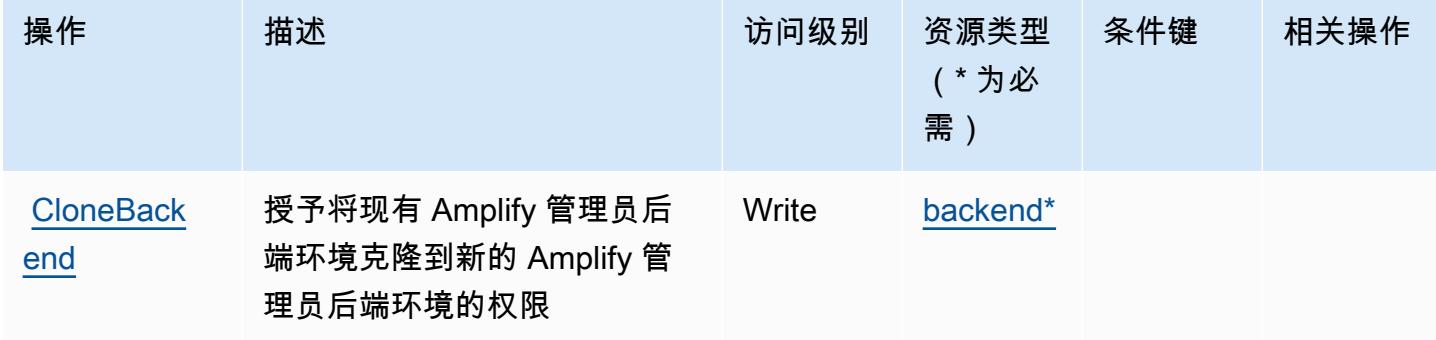

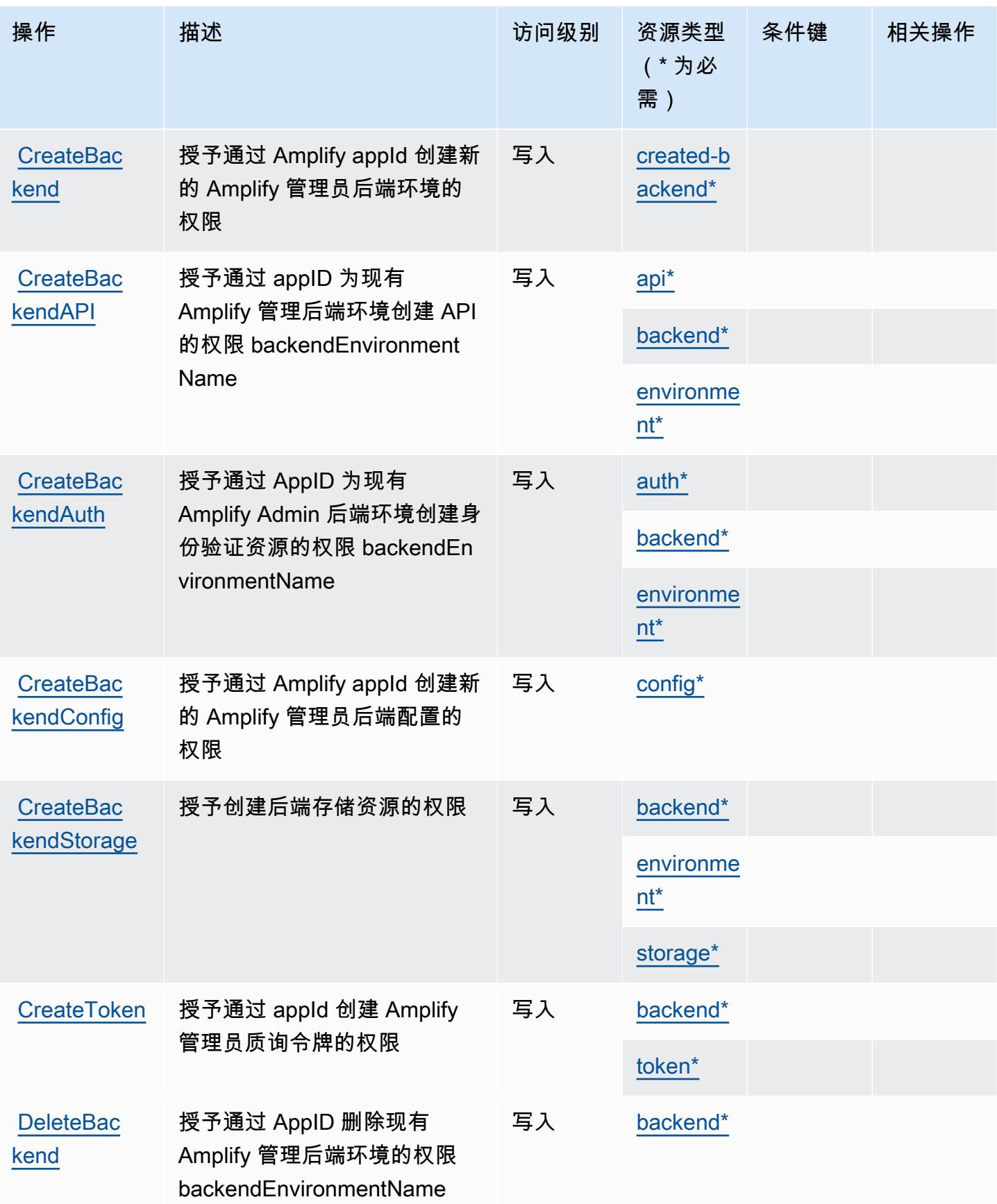

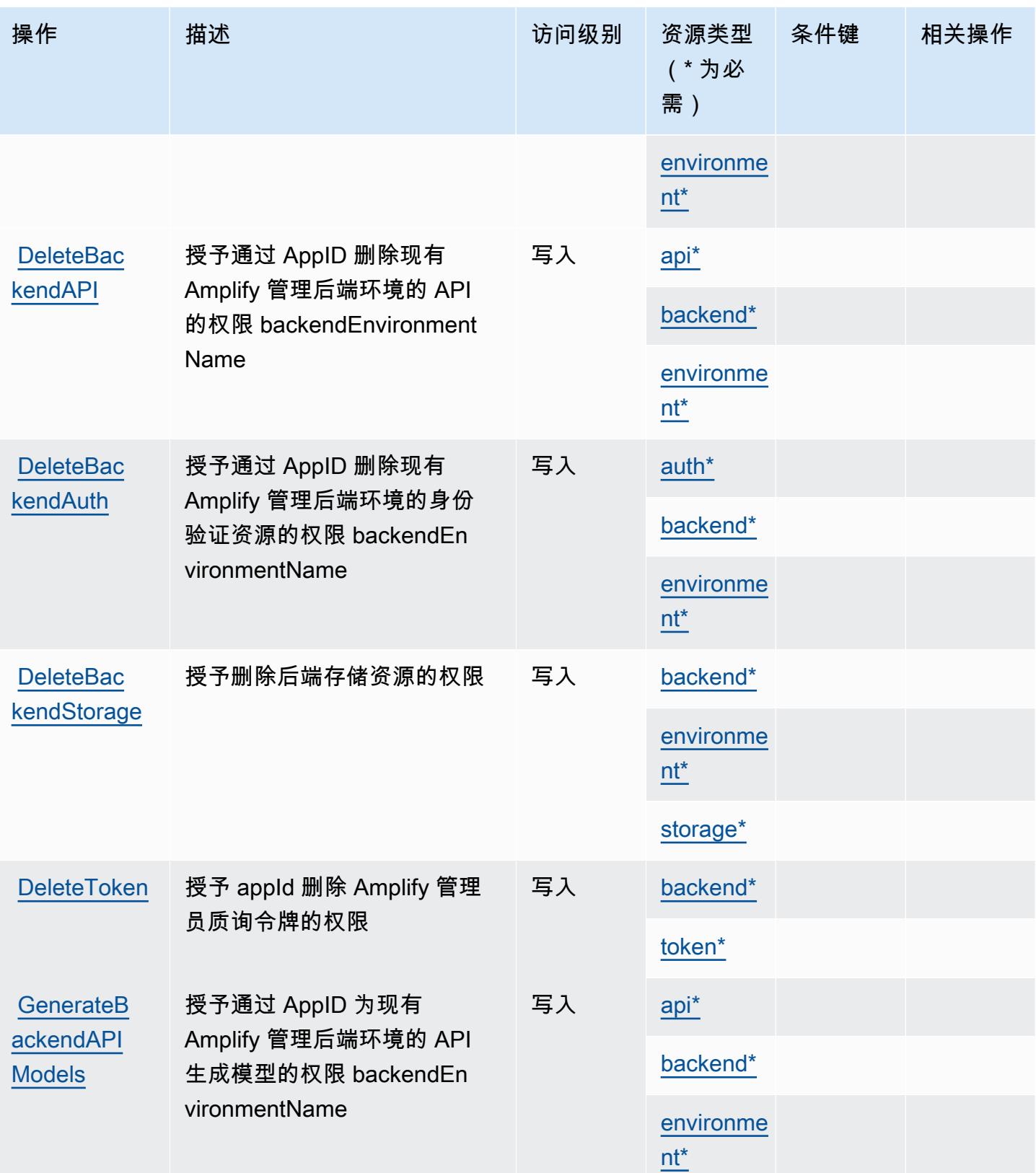

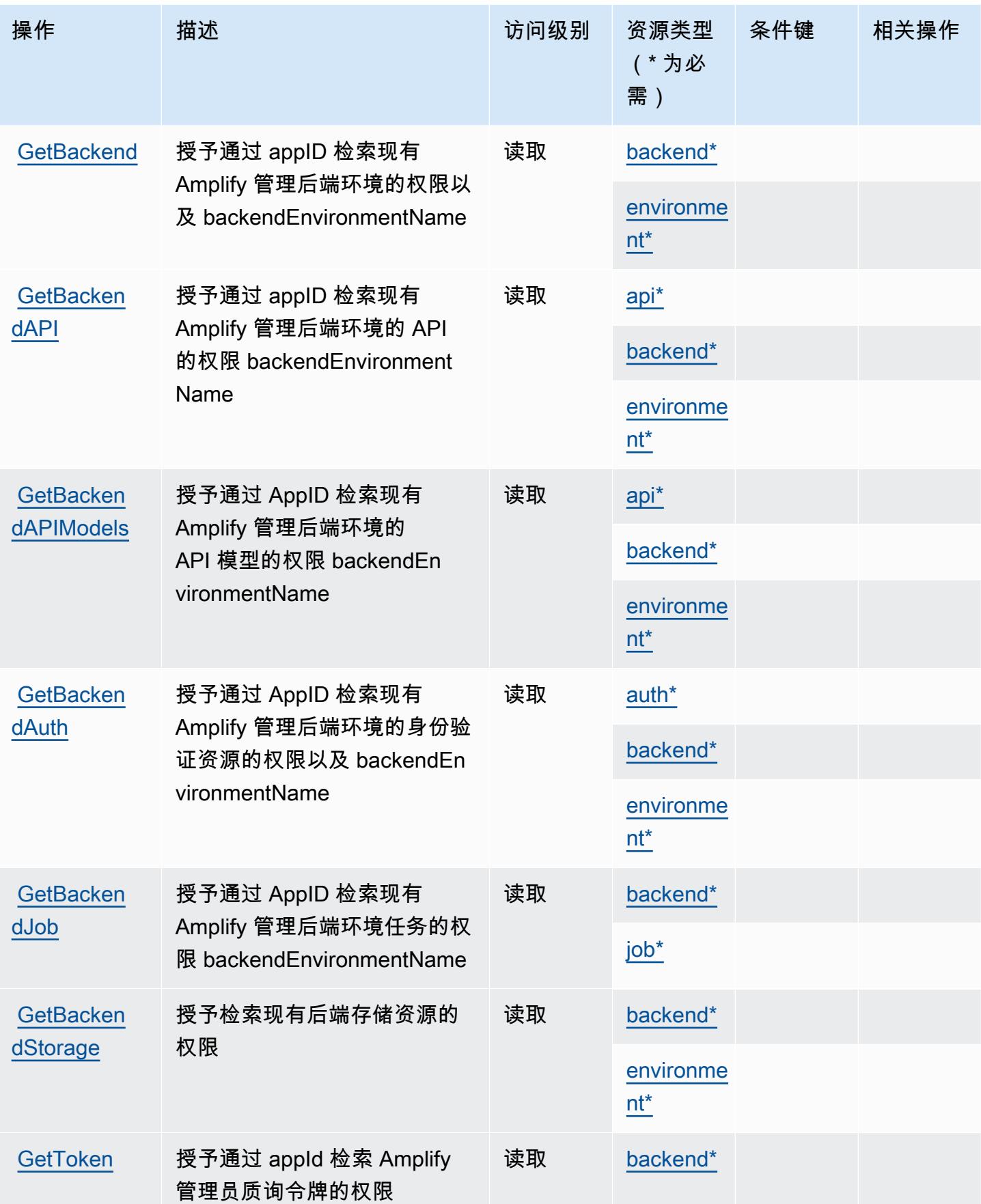

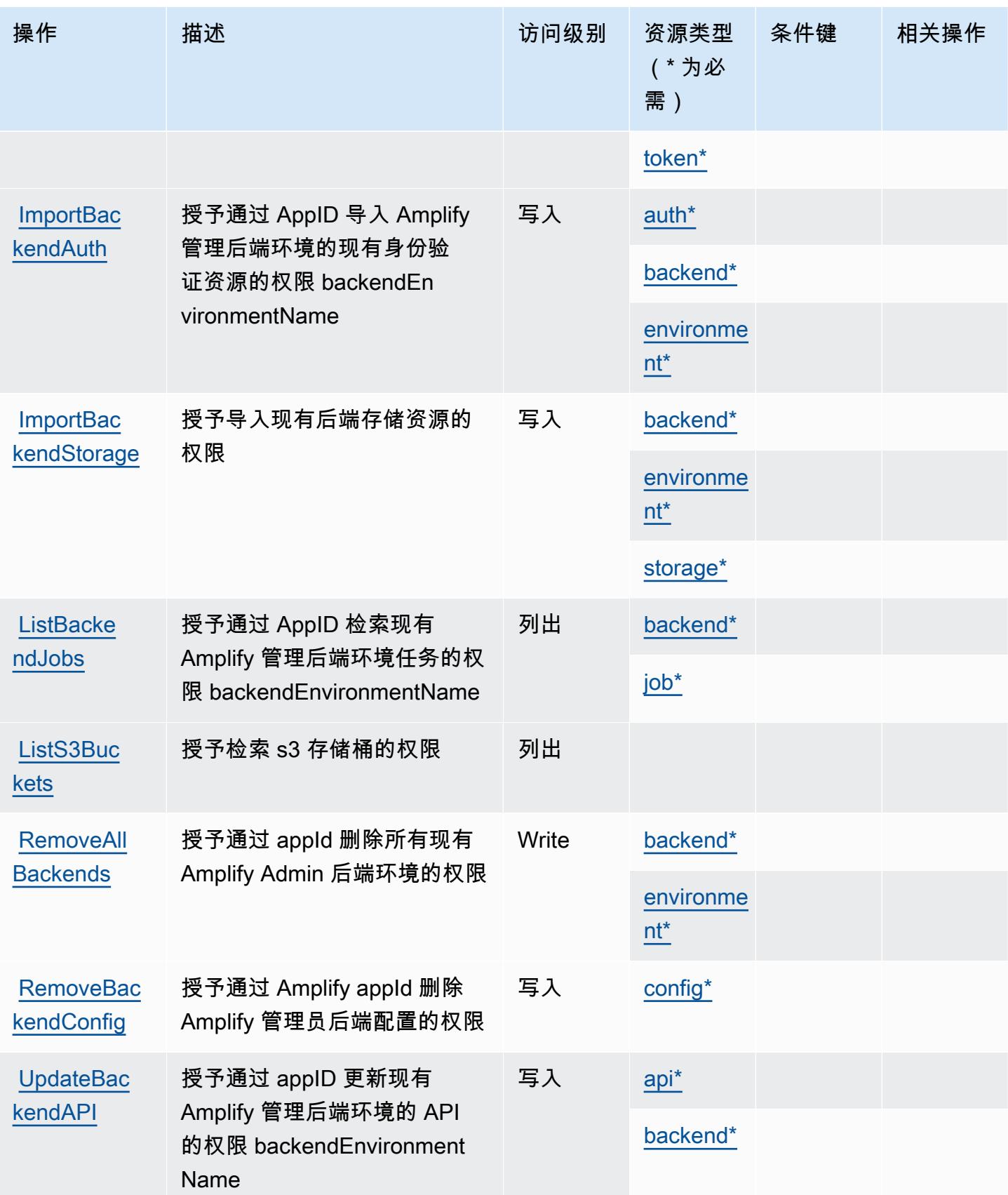

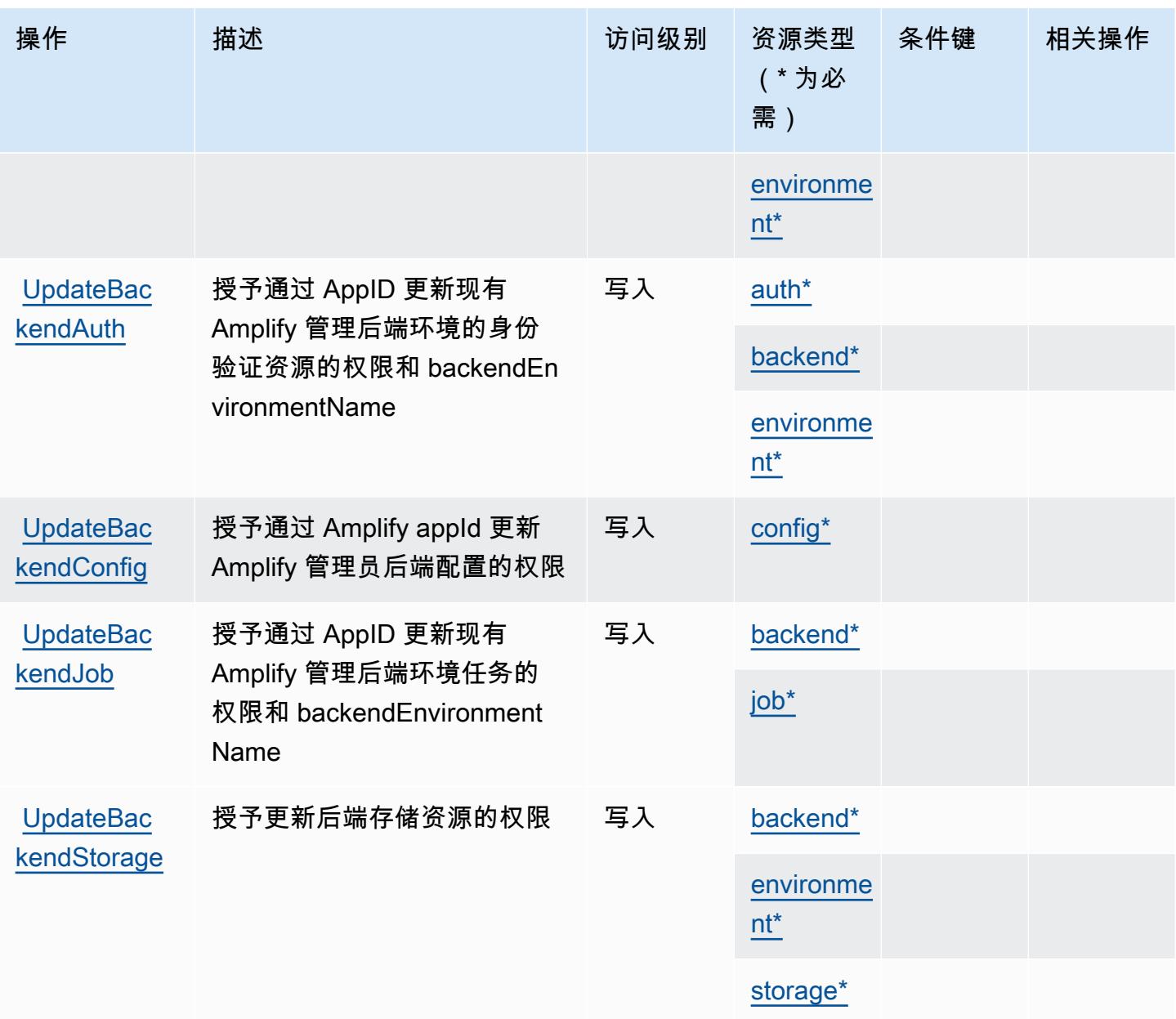

# <span id="page-67-0"></span>AWS Amplify 管理员定义的资源类型

以下资源类型是由该服务定义的,可以在 IAM 权限策略语句的 Resource 元素中使用这些资源类 型。<u>[操作表](#page-62-0)</u>中的每个操作指定了可以使用该操作指定的资源类型。您也可以在策略中包含条件键,从 而定义资源类型。这些键显示在资源类型表的最后一列。有关下表中各列的详细信息,请参阅[资源类型](reference_policies_actions-resources-contextkeys.html#resources_table) [表](reference_policies_actions-resources-contextkeys.html#resources_table)。

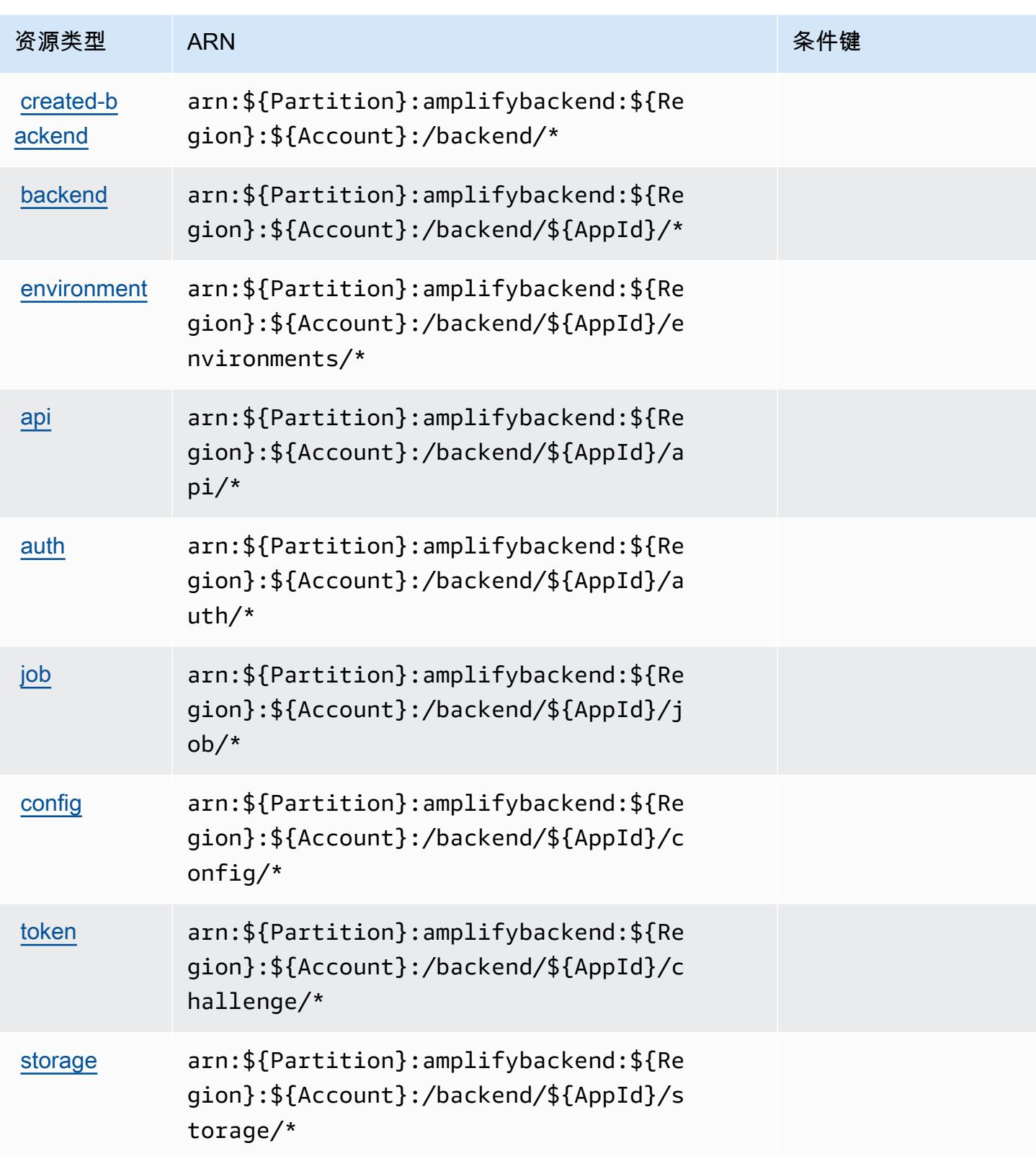

### <span id="page-69-0"></span>AWS Amplify 管理员的条件键

Amplify 管理员没有可以在策略语句的 Condition 元素中使用的服务特定上下文键。有关适用于所有 服务的全局上下文键列表,请参阅[可用的条件键](https://docs.aws.amazon.com/IAM/latest/UserGuide/reference_policies_condition-keys.html#AvailableKeys)。

## AWS Amplify UI Builder 的操作、资源和条件键

AWS Amplify UI Builder(服务前缀:amplifyuibuilder)提供以下特定于服务的资源、操作和条件 上下文密钥,用于 IAM 权限策略。

#### 参考 ·

- 了解如何[配置该服务](https://docs.aws.amazon.com/amplify/latest/userguide/)。
- 查看[适用于该服务的 API 操作列表。](https://docs.aws.amazon.com/amplifyuibuilder/latest/APIReference/)
- 了解如何[使用 IAM](https://docs.aws.amazon.com/amplify/latest/userguide/security-iam.html) 权限策略保护该服务及其资源。

#### 主题

- [AWS Amplify UI Builder 定义的操作](#page-69-1)
- [AWS Amplify UI Builder 定义的资源类型](#page-77-0)
- [AWS Amplify UI Builder 的条件密钥](#page-78-0)

### <span id="page-69-1"></span>AWS Amplify UI Builder 定义的操作

您可以在 IAM 策略语句的 Action 元素中指定以下操作。可以使用策略授予在 AWS中执行操作的权 限。您在策略中使用一项操作时,通常使用相同的名称允许或拒绝对 API 操作或 CLI 命令的访问。但 在某些情况下,单一动作可控制对多项操作的访问。还有某些操作需要多种不同的动作。

操作表的资源类型列指示每项操作是否支持资源级权限。如果该列没有任何值,您必须在策略语句的 Resource 元素中指定策略应用的所有资源 ( "\*" ) 。通过在 IAM policy 中使用条件来筛选访问权限, 以控制是否可以在资源或请求中使用特定标签键。如果操作具有一个或多个必需资源,则调用方必须 具有使用这些资源来使用该操作的权限。必需资源在表中以星号 (\*) 表示。如果您在 IAM policy 中使用 Resource 元素限制资源访问权限,则必须为每种必需的资源类型添加 ARN 或模式。某些操作支持多 种资源类型。如果资源类型是可选的(未指示为必需),则可以选择使用一种可选资源类型。

操作表的条件键列包括可以在策略语句的 Condition 元素中指定的键。有关与服务资源关联的条件键 的更多信息,请参阅资源类型表的条件键列。

## **a** Note

资源条件键在[资源类型](#page-77-0)表中列出。您可以在操作表的资源类型( \* 为必需 ) 列中找到应用于某 项操作的资源类型的链接。资源类型表中的资源类型包括条件密钥列,这是应用于操作表中操 作的资源条件键。

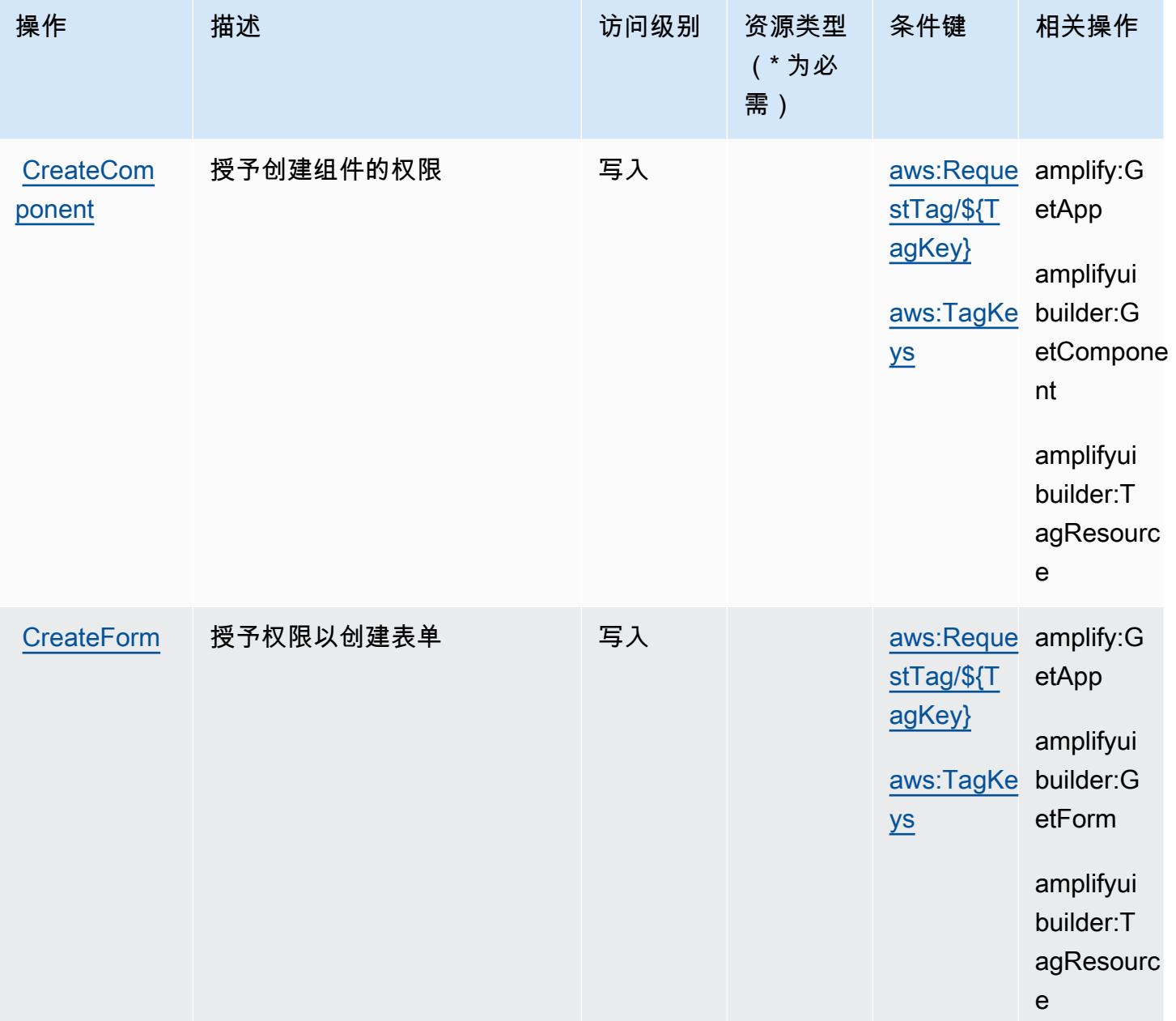

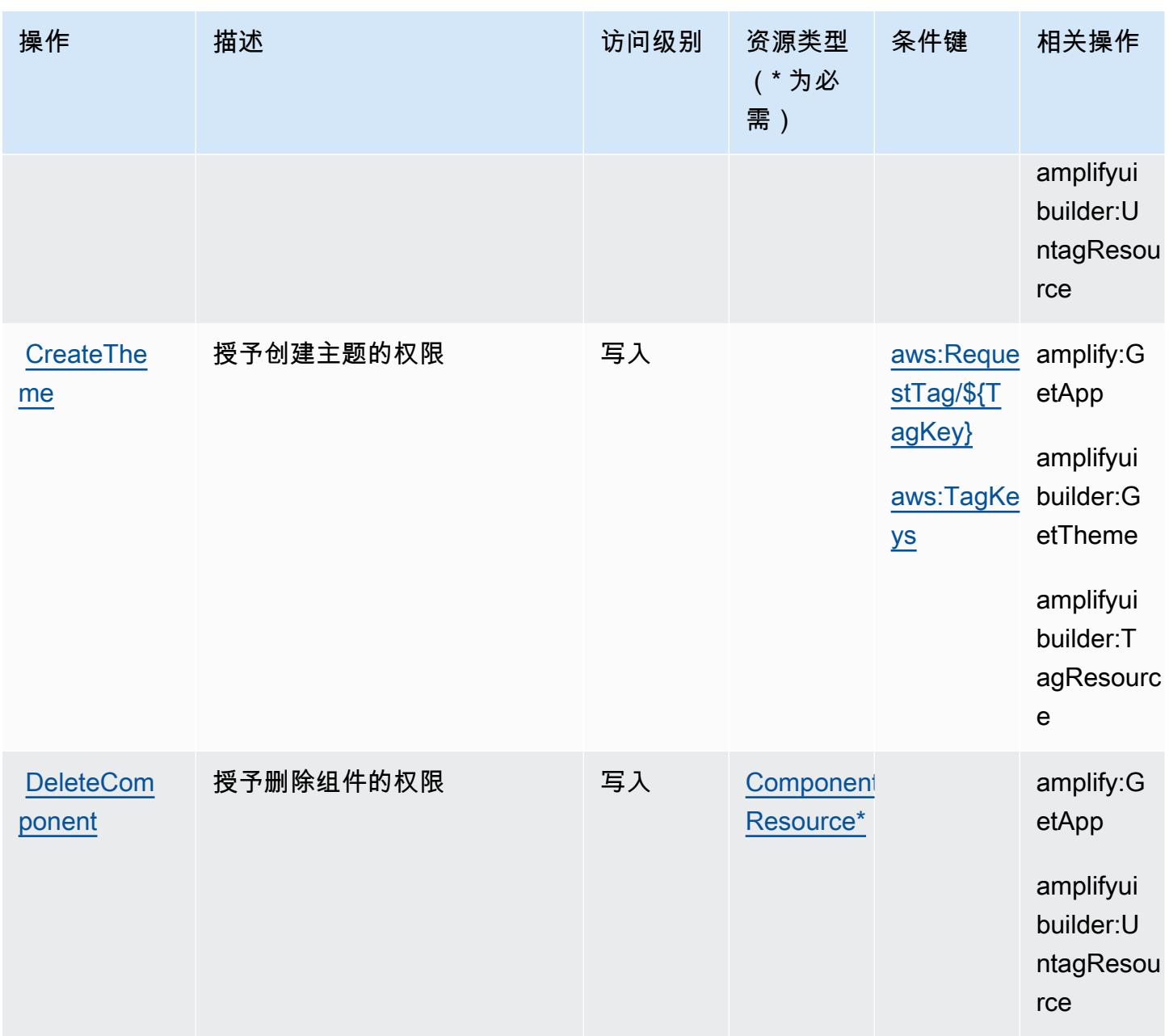
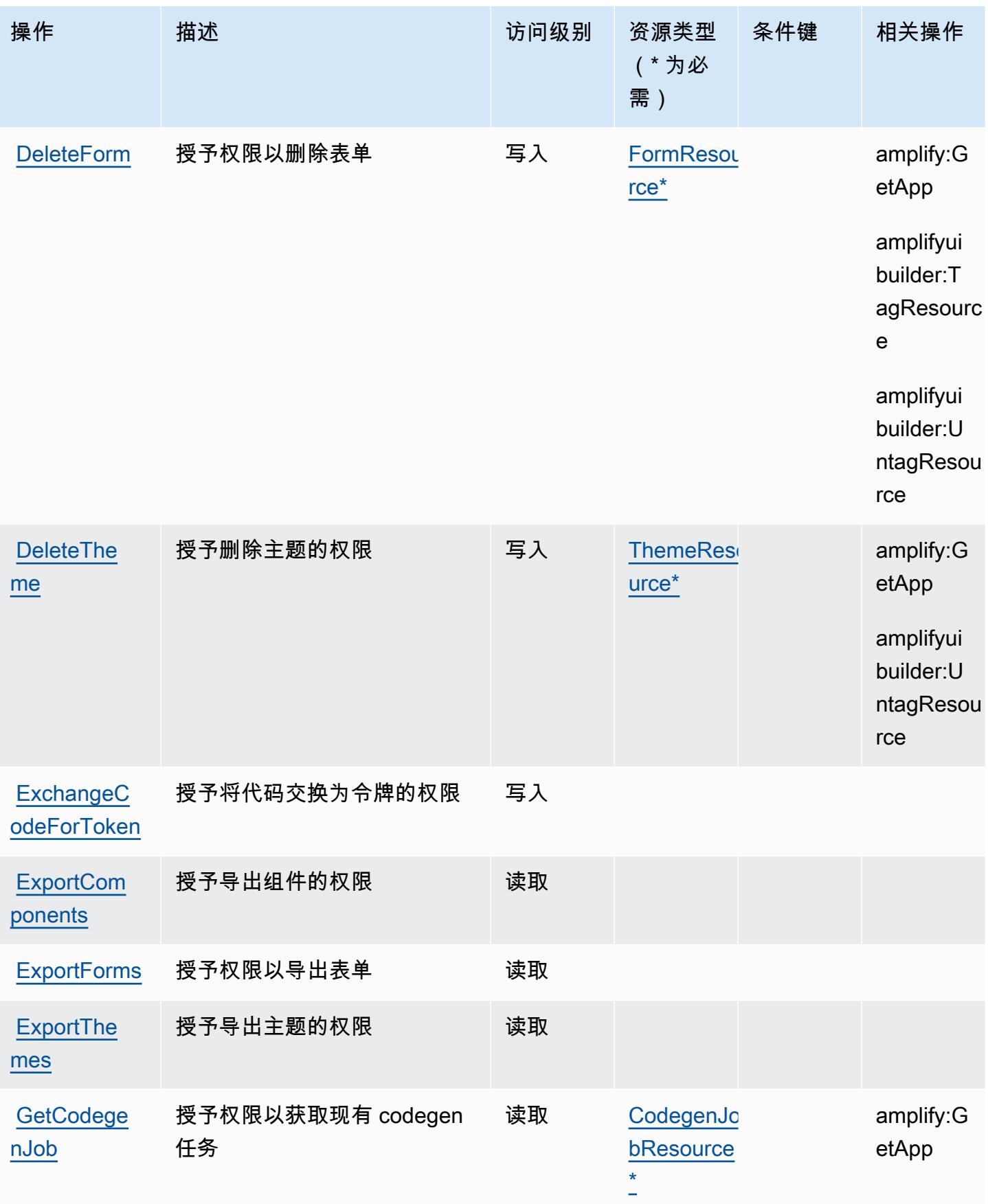

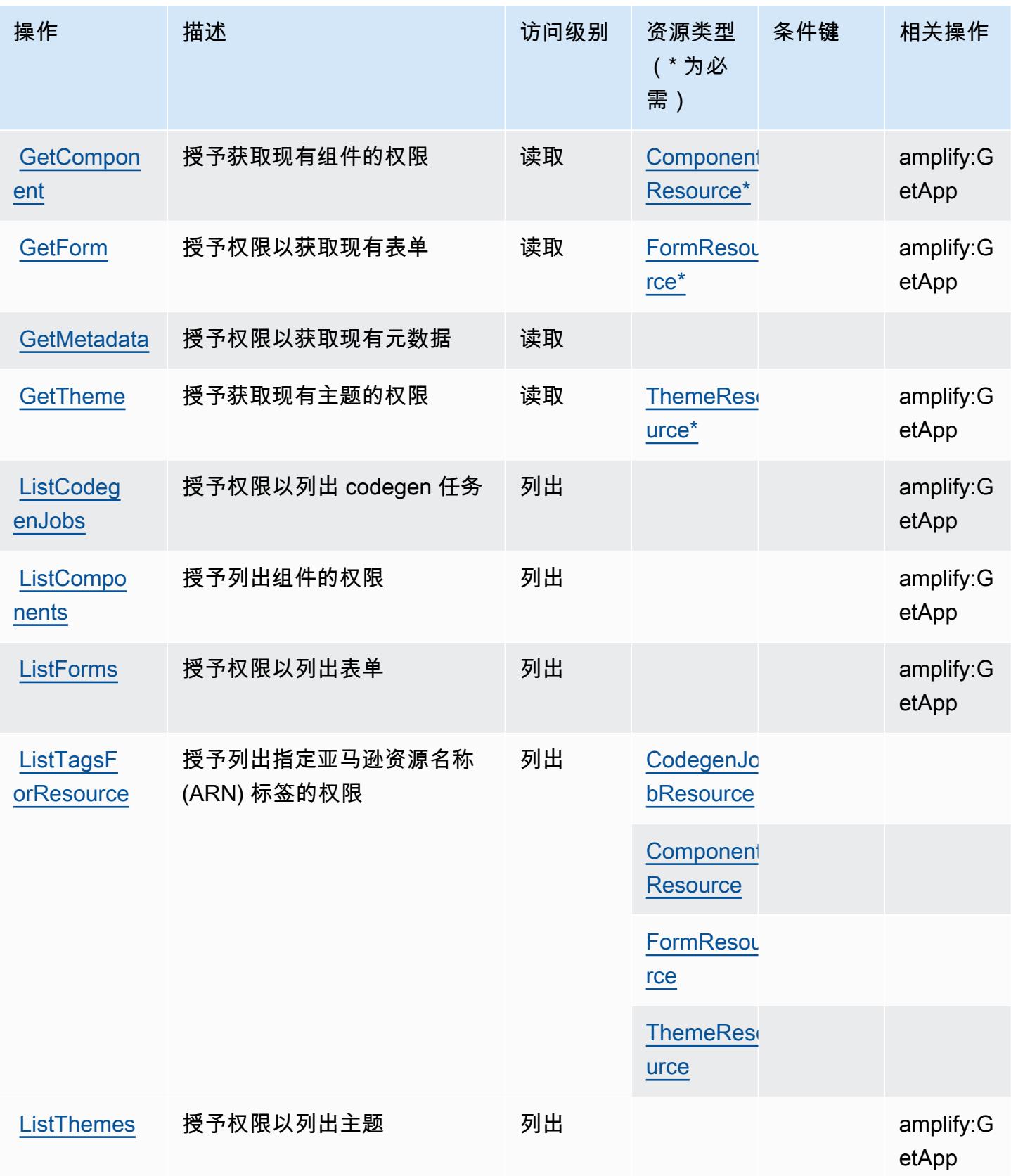

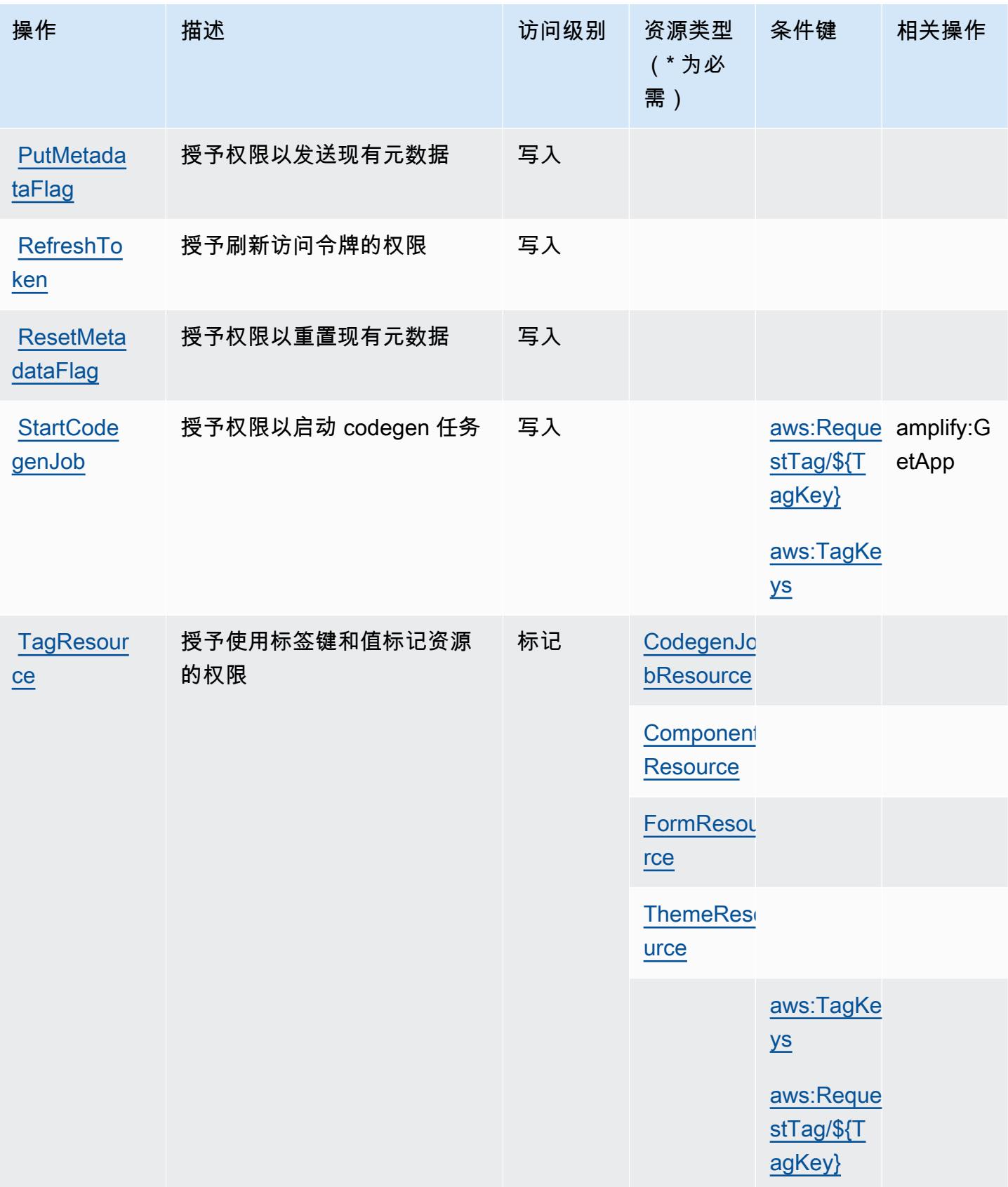

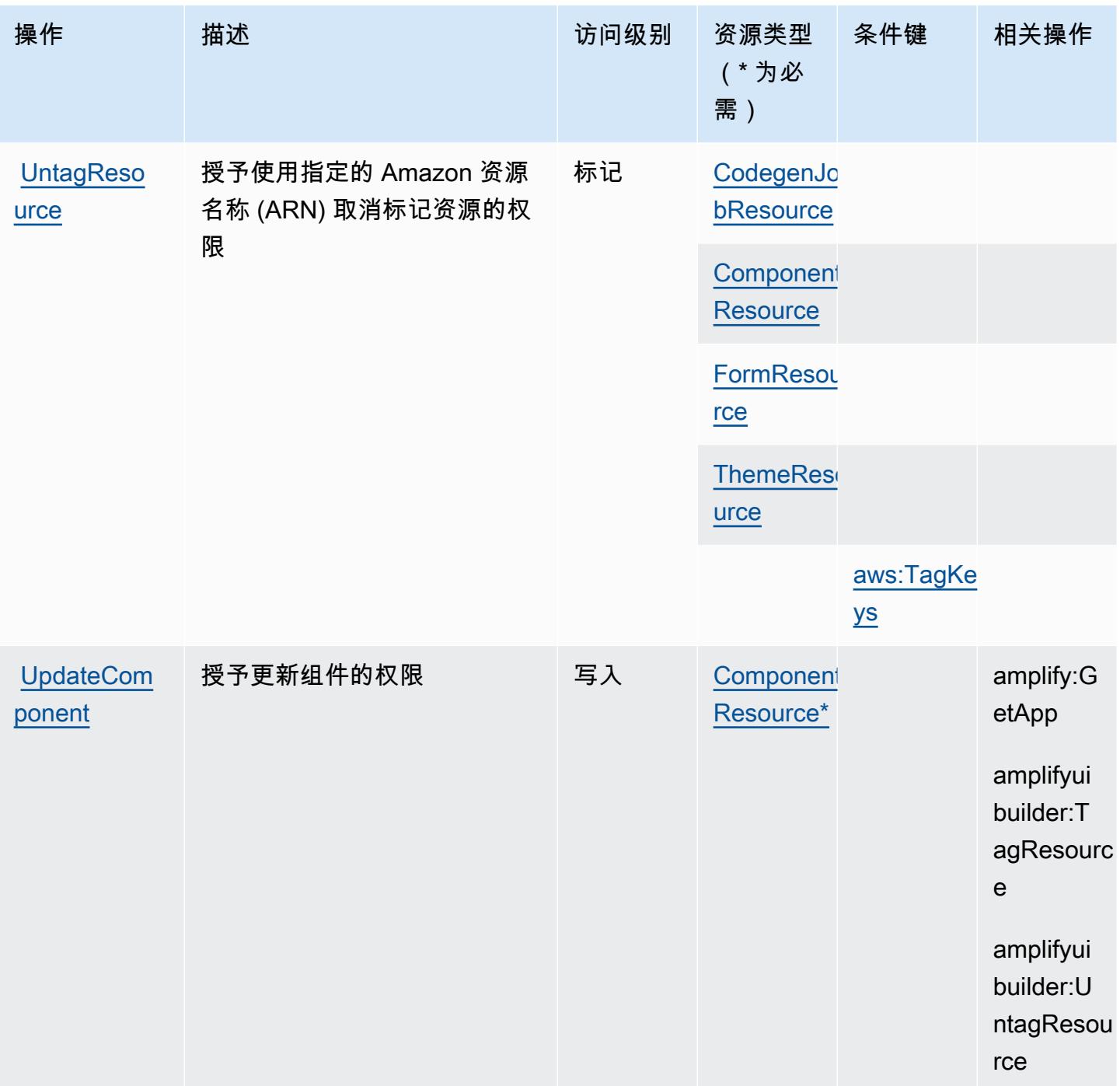

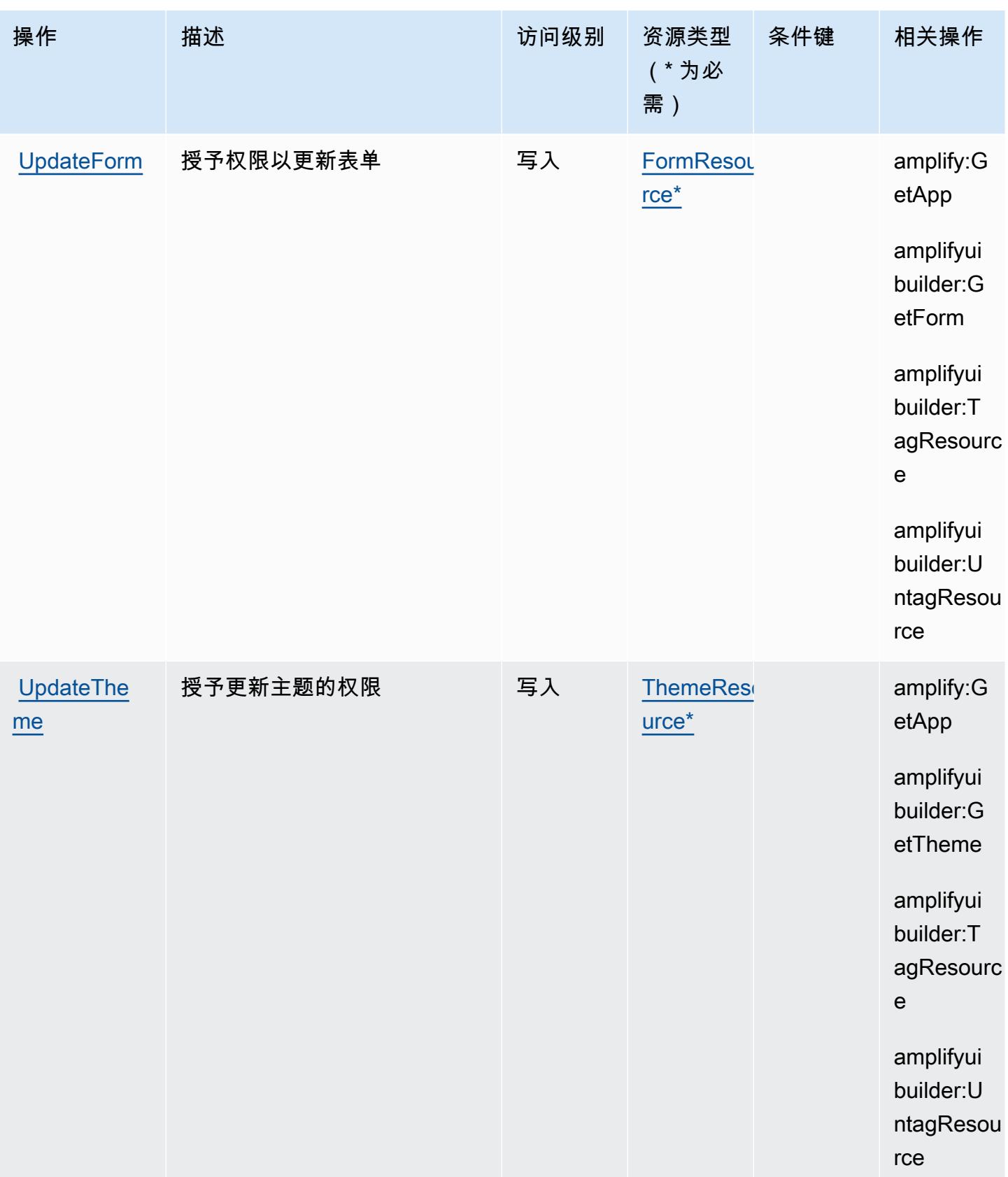

## AWS Amplify UI Builder 定义的资源类型

以下资源类型是由该服务定义的,可以在 IAM 权限策略语句的 Resource 元素中使用这些资源类 型。[操作表](#page-69-0)中的每个操作指定了可以使用该操作指定的资源类型。您也可以在策略中包含条件键,从 而定义资源类型。这些键显示在资源类型表的最后一列。有关下表中各列的详细信息,请参阅[资源类型](reference_policies_actions-resources-contextkeys.html#resources_table) [表](reference_policies_actions-resources-contextkeys.html#resources_table)。

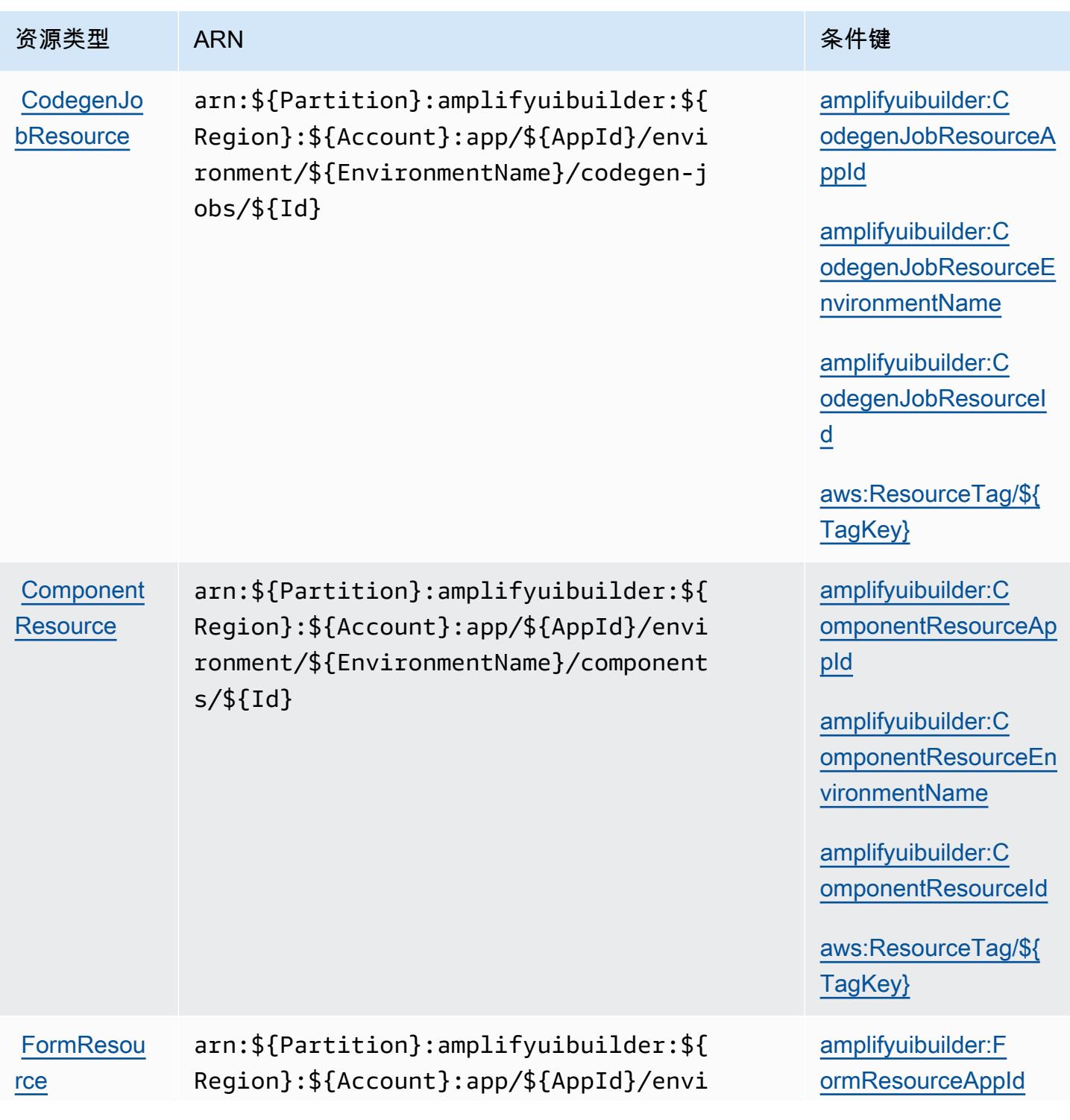

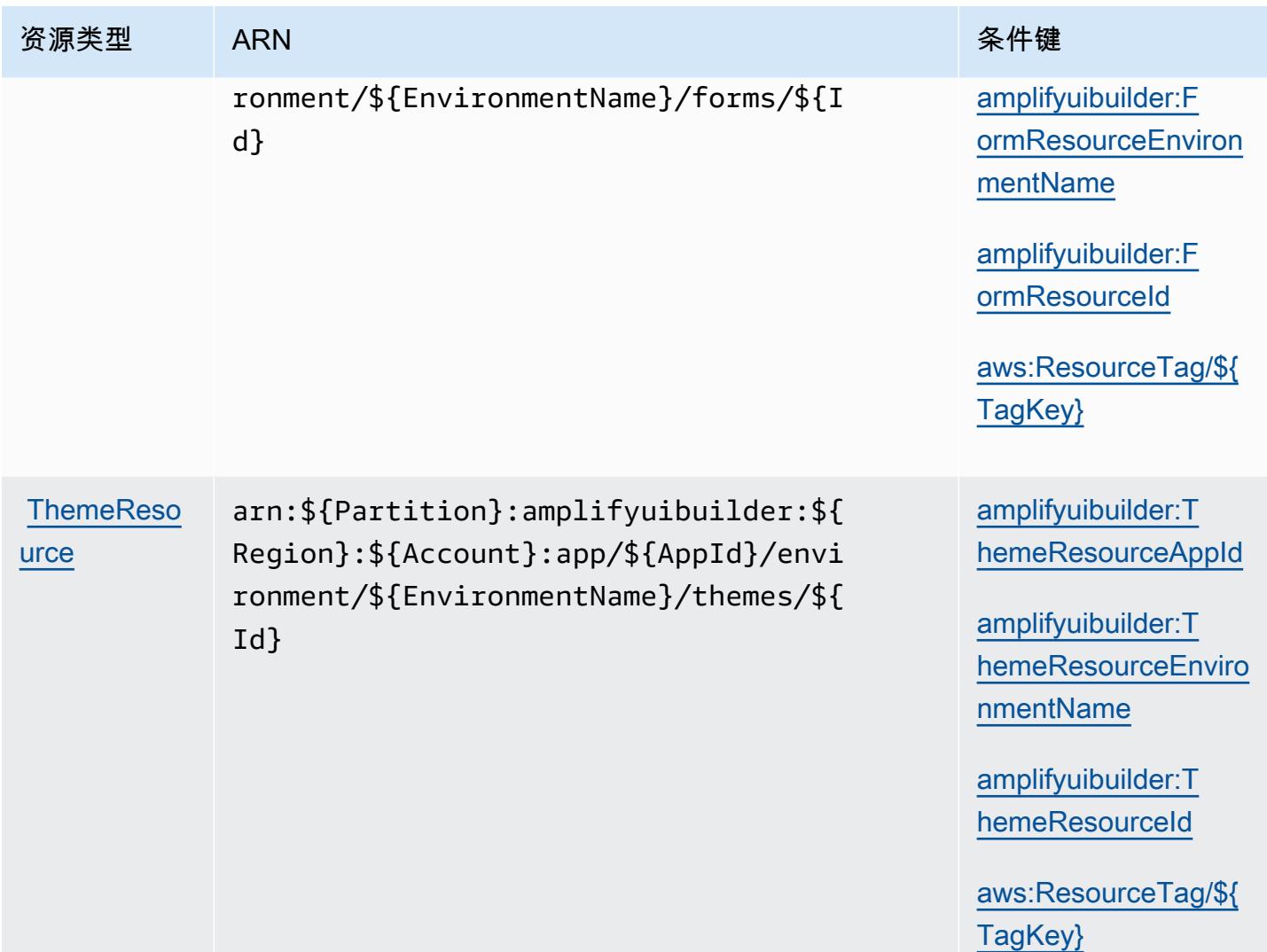

# AWS Amplify UI Builder 的条件密钥

AWS Amplify UI Builder 定义了以下条件键,这些条件键可用于 IAM 策略的Condition元素。您可以 使用这些键进一步细化应用策略语句的条件。有关下表中各列的详细信息,请参阅[条件键表](reference_policies_actions-resources-contextkeys.html#context_keys_table)。

要查看适用于所有服务的全局条件键,请参阅[可用的全局条件键](https://docs.aws.amazon.com/IAM/latest/UserGuide/reference_policies_condition-keys.html#AvailableKeys)。

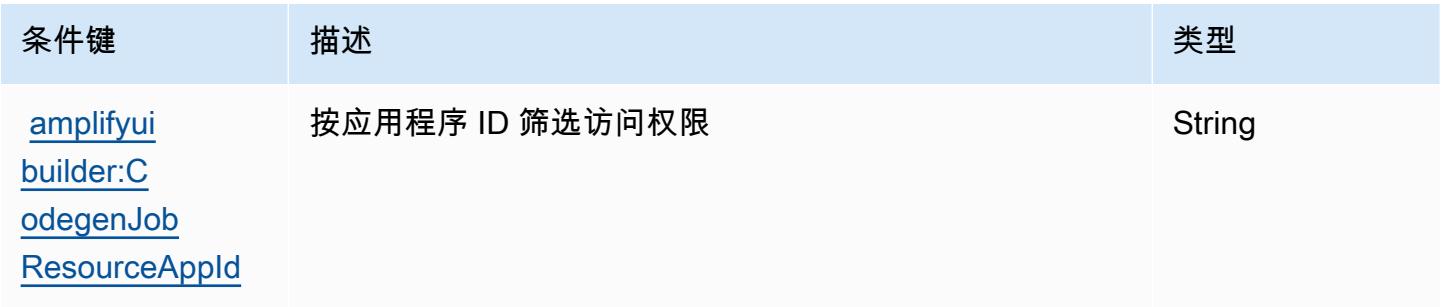

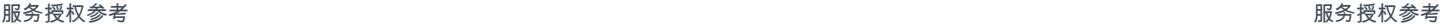

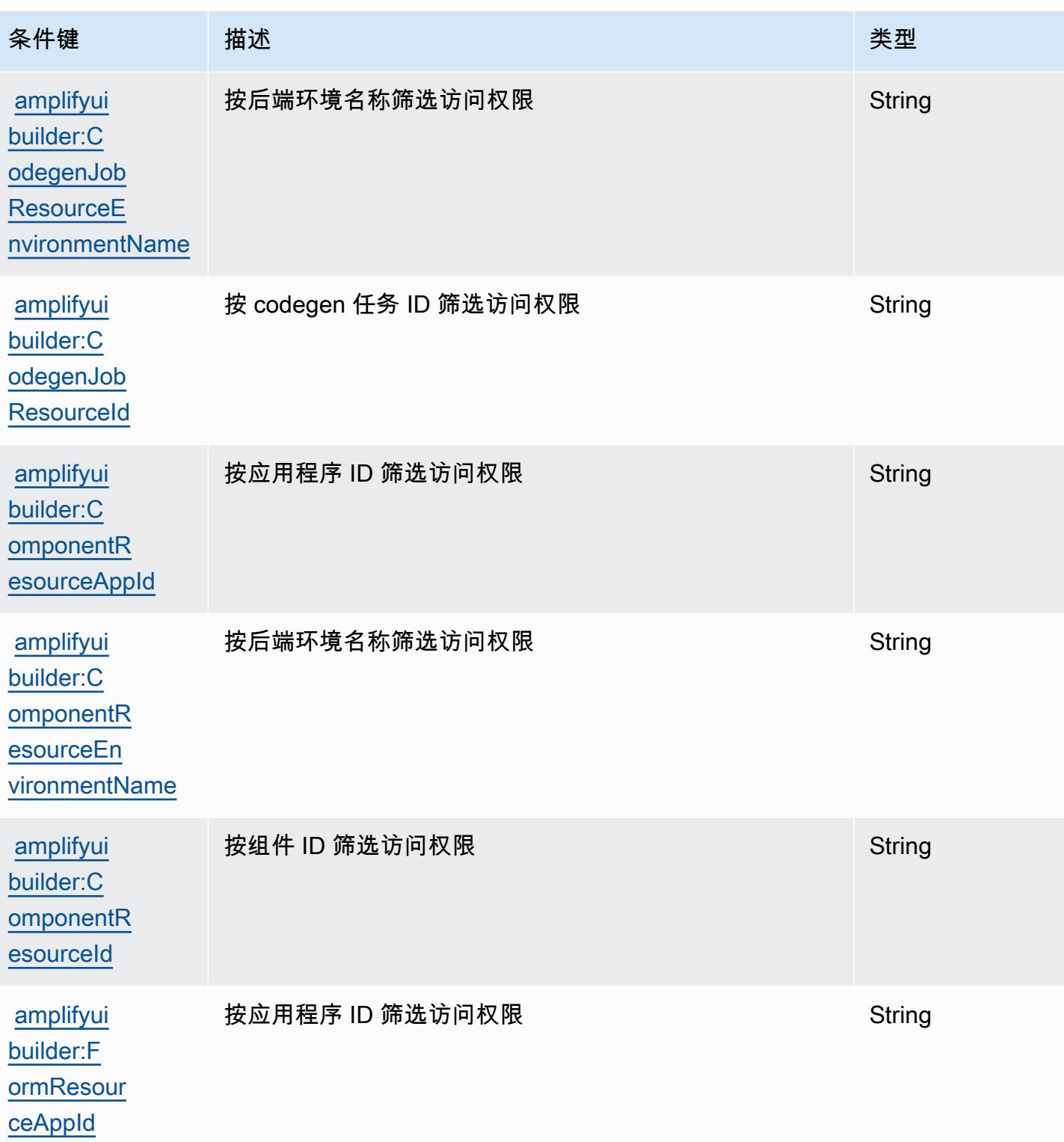

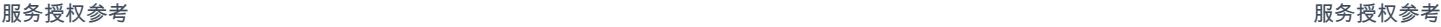

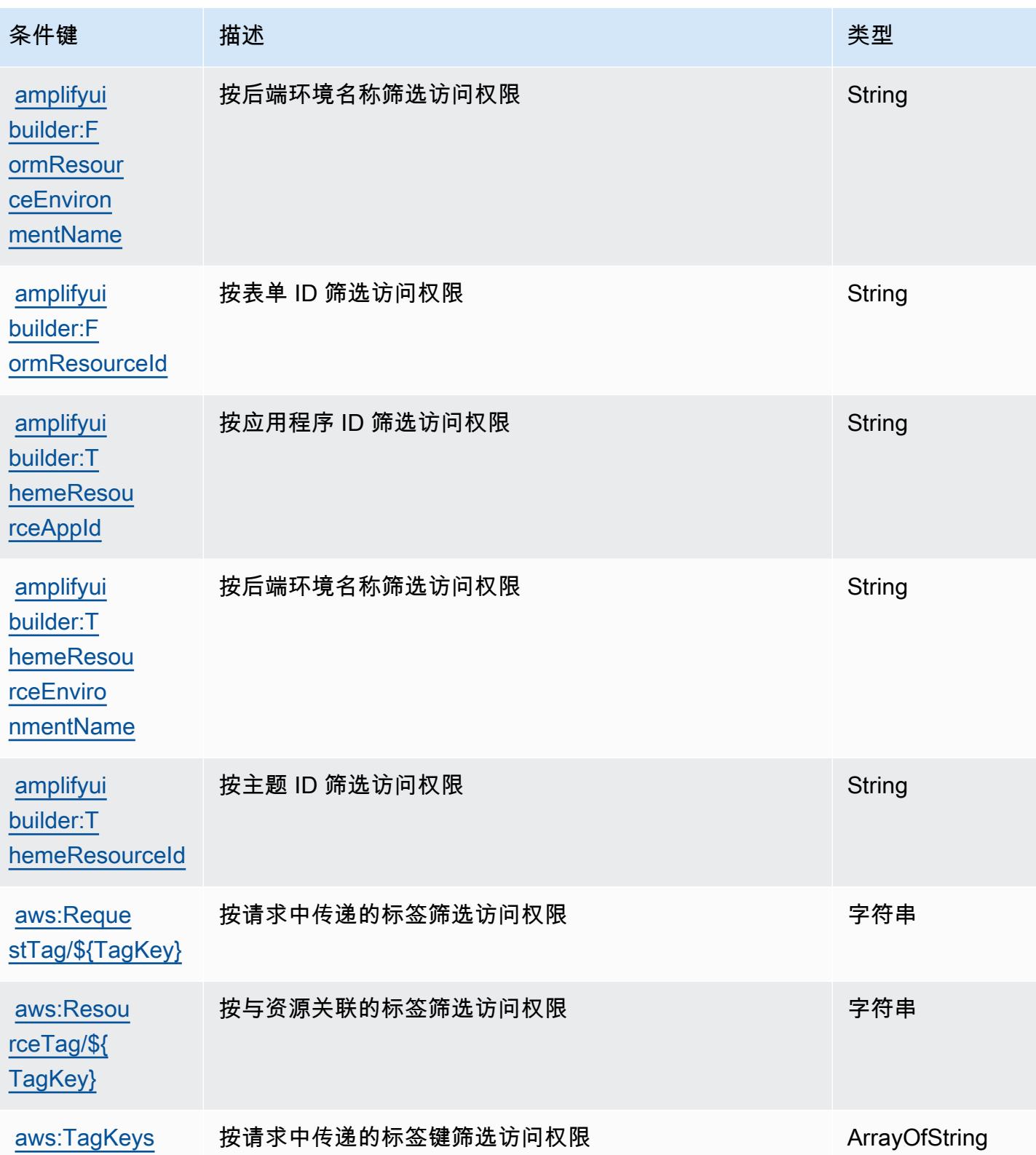

# 适用于 Amazon MSK 集群的 Apache Kafka API 的操作、资源和条件键

适用于 Amazon MSK 集群的 Apache Kafka API ( 服务前缀 : kafka-cluster ) 提供以下服务特定的 资源、操作和条件上下文键以在 IAM 权限策略中使用。

参考:

- 了解如何[配置该服务](https://docs.aws.amazon.com/msk/latest/developerguide/iam-access-control.html)。
- 查看[适用于该服务的 API 操作列表。](https://docs.aws.amazon.com/msk/latest/developerguide/iam-access-control.html)
- 了解如何[使用 IAM](https://docs.aws.amazon.com/msk/latest/developerguide/iam-access-control.html) 权限策略保护该服务及其资源。

#### 主题

- [Apache Kafka API 为 Amazon MSK 集群定义的操作](#page-81-0)
- [Apache Kafka API 为 Amazon MSK 集群定义的资源类型](#page-86-0)
- [适用于 Amazon MSK 集群的 Apache Kafka API 的条件键](#page-87-0)

### <span id="page-81-0"></span>Apache Kafka API 为 Amazon MSK 集群定义的操作

您可以在 IAM 策略语句的 Action 元素中指定以下操作。可以使用策略授予在 AWS中执行操作的权 限。您在策略中使用一项操作时,通常使用相同的名称允许或拒绝对 API 操作或 CLI 命令的访问。但 在某些情况下,单一动作可控制对多项操作的访问。还有某些操作需要多种不同的动作。

操作表的资源类型列指示每项操作是否支持资源级权限。如果该列没有任何值,您必须在策略语句的 Resource 元素中指定策略应用的所有资源 ( "\*" ) 。通过在 IAM policy 中使用条件来筛选访问权限, 以控制是否可以在资源或请求中使用特定标签键。如果操作具有一个或多个必需资源,则调用方必须 具有使用这些资源来使用该操作的权限。必需资源在表中以星号 (\*) 表示。如果您在 IAM policy 中使用 Resource 元素限制资源访问权限,则必须为每种必需的资源类型添加 ARN 或模式。某些操作支持多 种资源类型。如果资源类型是可选的(未指示为必需),则可以选择使用一种可选资源类型。

操作表的条件键列包括可以在策略语句的 Condition 元素中指定的键。有关与服务资源关联的条件键 的更多信息,请参阅资源类型表的条件键列。

**a** Note

资源条件键在[资源类型](#page-86-0)表中列出。您可以在操作表的资源类型(\* 为必需)列中找到应用于某 项操作的资源类型的链接。资源类型表中的资源类型包括条件密钥列,这是应用于操作表中操 作的资源条件键。

# 有关下表中各列的详细信息,请参阅[操作表](reference_policies_actions-resources-contextkeys.html#actions_table)。

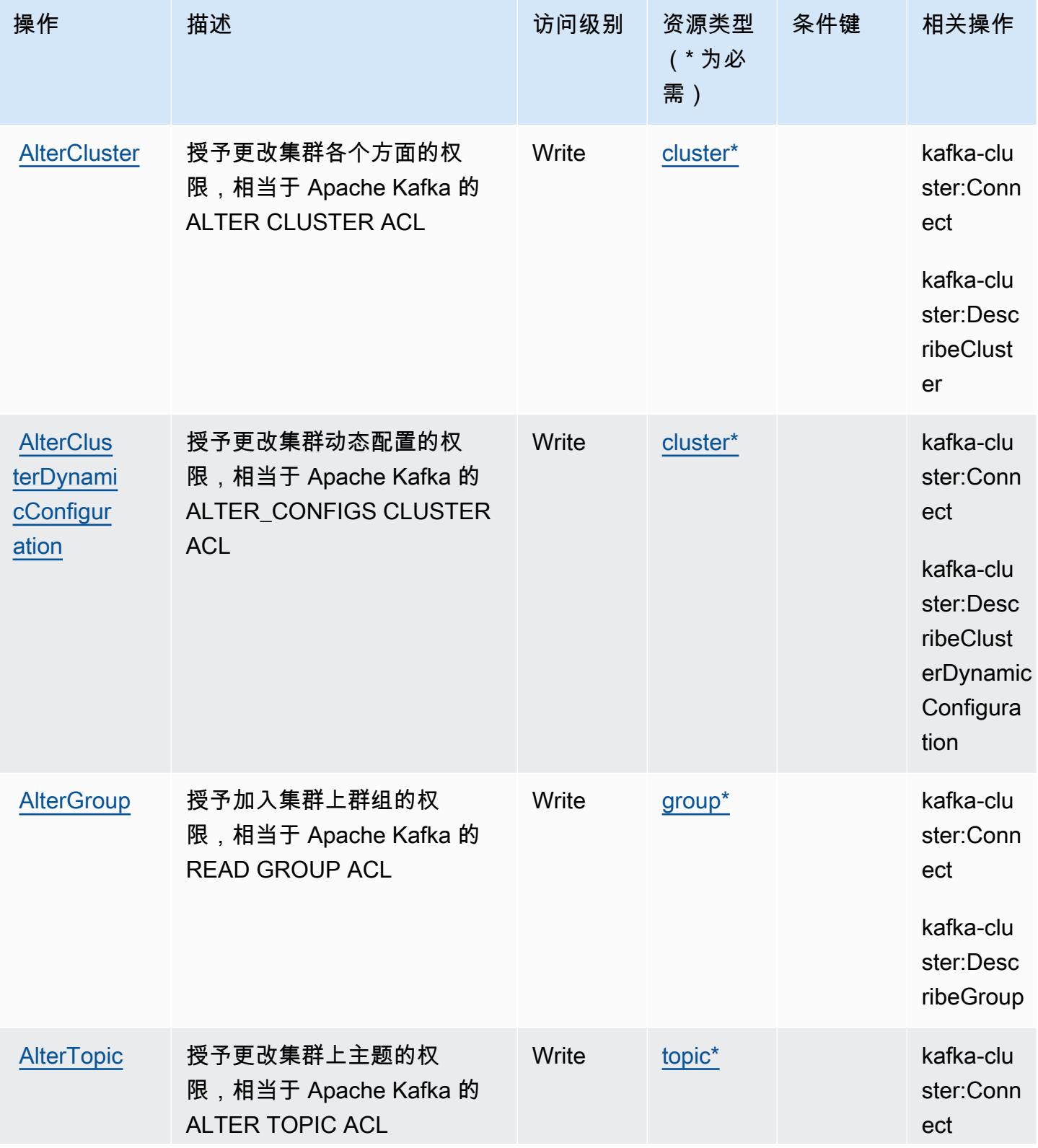

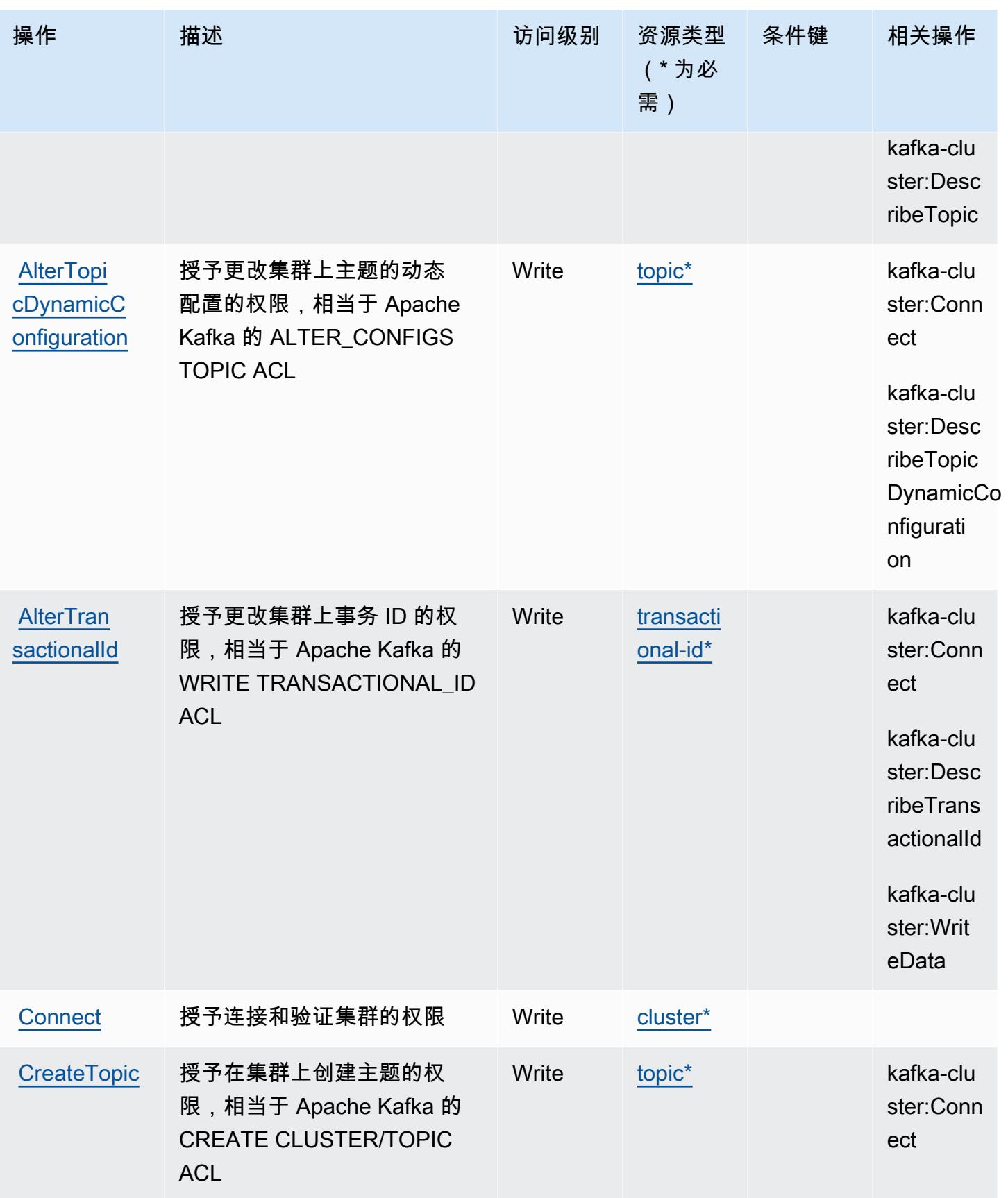

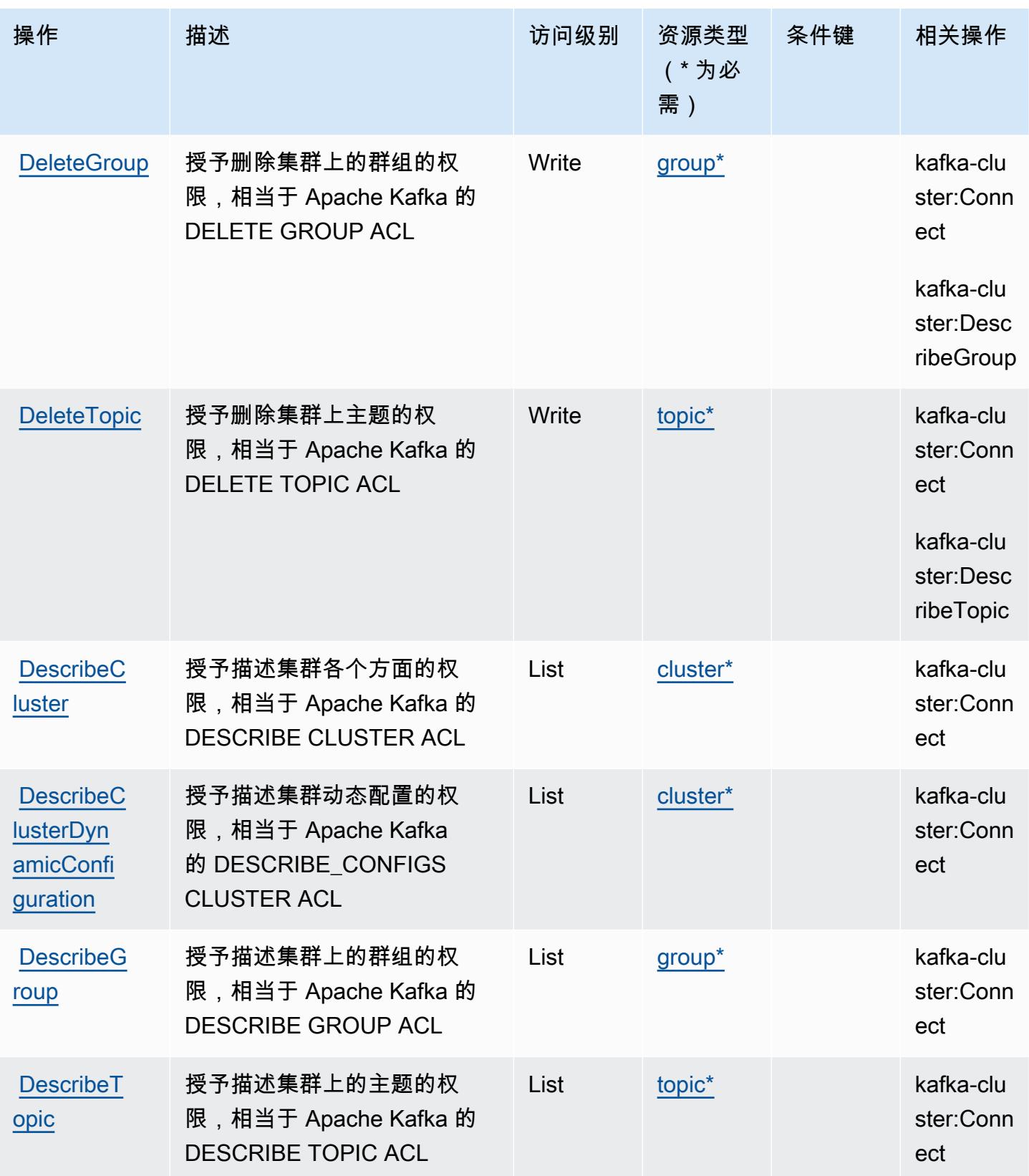

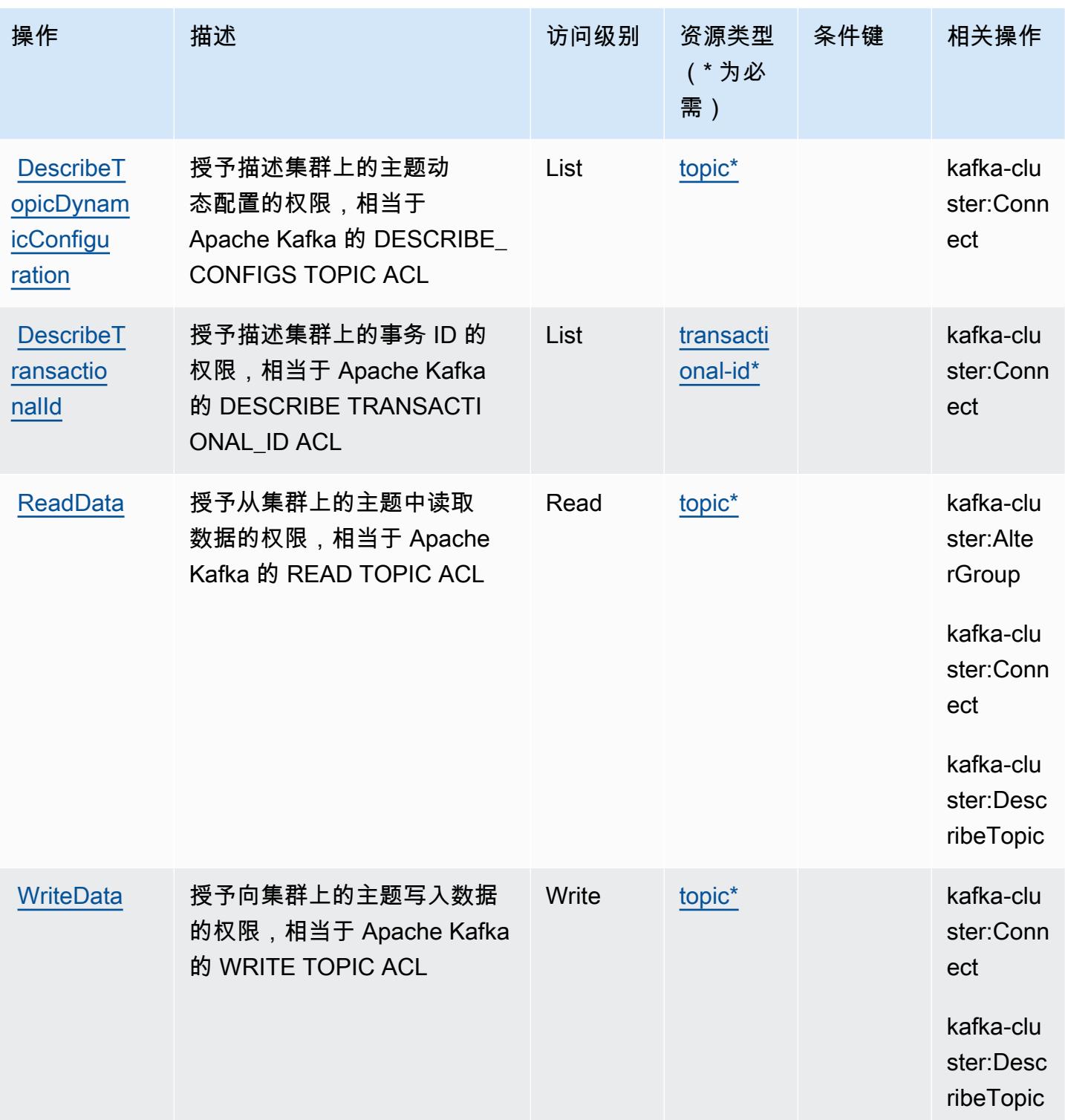

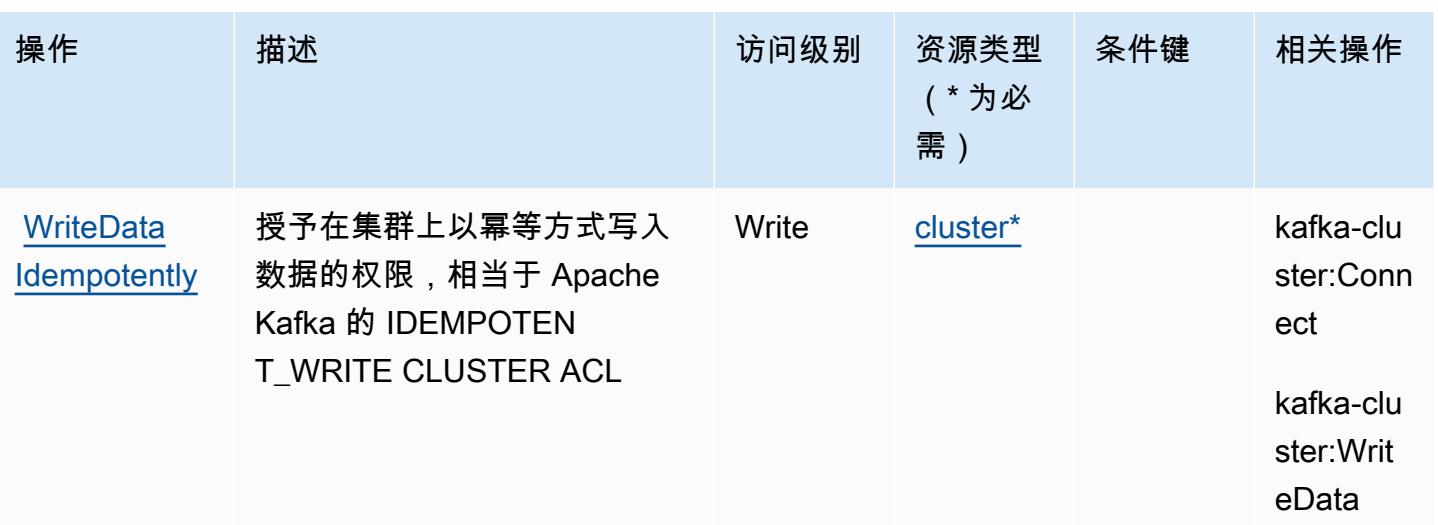

<span id="page-86-0"></span>Apache Kafka API 为 Amazon MSK 集群定义的资源类型

以下资源类型是由该服务定义的,可以在 IAM 权限策略语句的 Resource 元素中使用这些资源类 型。[操作表](#page-81-0)中的每个操作指定了可以使用该操作指定的资源类型。您也可以在策略中包含条件键,从 而定义资源类型。这些键显示在资源类型表的最后一列。有关下表中各列的详细信息,请参阅[资源类型](reference_policies_actions-resources-contextkeys.html#resources_table) [表](reference_policies_actions-resources-contextkeys.html#resources_table)。

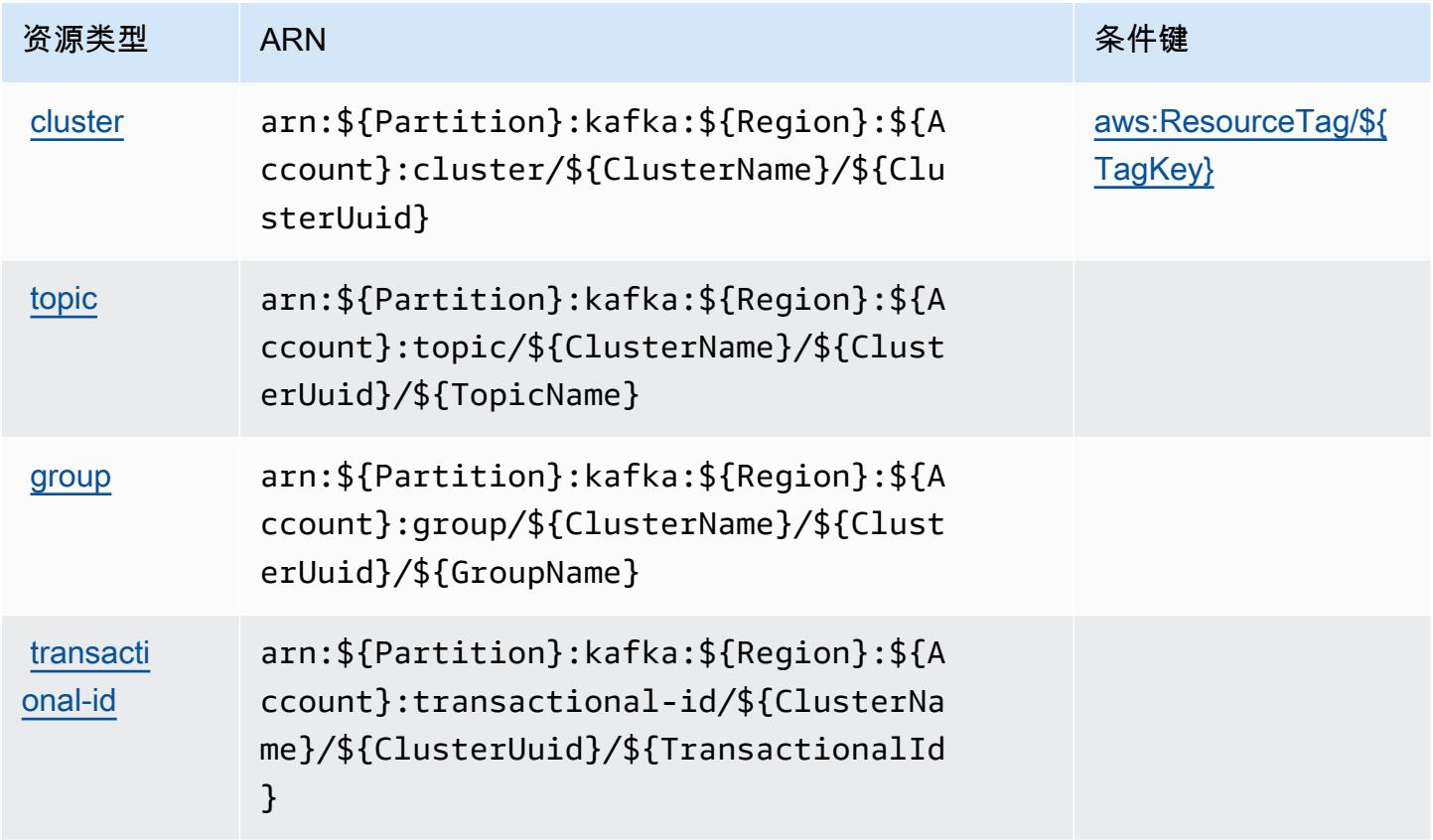

## <span id="page-87-0"></span>适用于 Amazon MSK 集群的 Apache Kafka API 的条件键

适用于 Amazon MSK 集群的 Apache Kafka API 定义以下可以在 IAM policy 的 Condition 元素中使 用的条件键。您可以使用这些键进一步细化应用策略语句的条件。有关下表中各列的详细信息,请参 阅[条件键表](reference_policies_actions-resources-contextkeys.html#context_keys_table)。

要查看适用于所有服务的全局条件键,请参阅[可用的全局条件键](https://docs.aws.amazon.com/IAM/latest/UserGuide/reference_policies_condition-keys.html#AvailableKeys)。

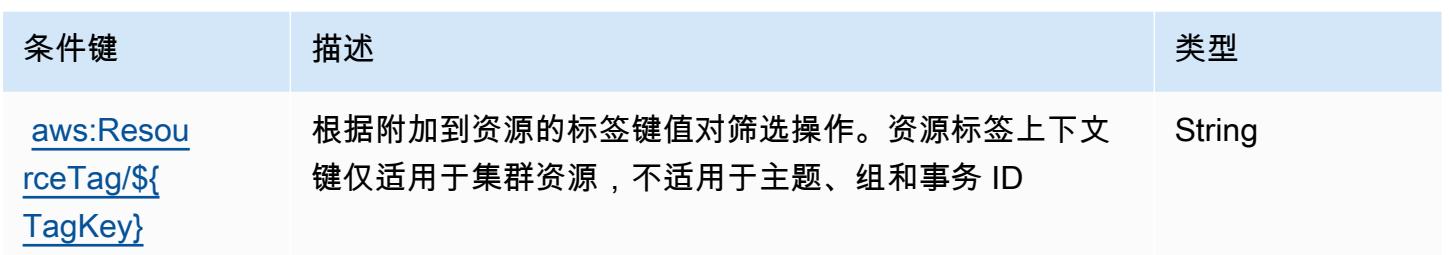

## Amazon API Gateway 的操作、资源和条件键

Amazon API Gateway(服务前缀:execute-api)提供以下服务特定的资源、操作和条件上下文键 以在 IAM 权限策略中使用。

#### 参考:

- 了解如何[配置该服务](https://docs.aws.amazon.com/apigateway/latest/developerguide/)。
- 查看[适用于该服务的 API 操作列表。](https://docs.aws.amazon.com/apigateway/api-reference/)
- 了解如何[使用 IAM](https://docs.aws.amazon.com/apigateway/latest/developerguide/apigateway-control-access-to-api.html) 权限策略保护该服务及其资源。

#### 主题

- [Amazon API Gateway 定义的操作](#page-87-1)
- [Amazon API Gateway 定义的资源类型](#page-89-0)
- [Amazon API Gateway 的条件键](#page-89-1)

### <span id="page-87-1"></span>Amazon API Gateway 定义的操作

您可以在 IAM 策略语句的 Action 元素中指定以下操作。可以使用策略授予在 AWS中执行操作的权 限。您在策略中使用一项操作时,通常使用相同的名称允许或拒绝对 API 操作或 CLI 命令的访问。但 在某些情况下,单一动作可控制对多项操作的访问。还有某些操作需要多种不同的动作。

操作表的资源类型列指示每项操作是否支持资源级权限。如果该列没有任何值,您必须在策略语句的 Resource 元素中指定策略应用的所有资源("\*")。通过在 IAM policy 中使用条件来筛选访问权限, 以控制是否可以在资源或请求中使用特定标签键。如果操作具有一个或多个必需资源,则调用方必须 具有使用这些资源来使用该操作的权限。必需资源在表中以星号 (\*) 表示。如果您在 IAM policy 中使用 Resource 元素限制资源访问权限,则必须为每种必需的资源类型添加 ARN 或模式。某些操作支持多 种资源类型。如果资源类型是可选的(未指示为必需),则可以选择使用一种可选资源类型。

操作表的条件键列包括可以在策略语句的 Condition 元素中指定的键。有关与服务资源关联的条件键 的更多信息,请参阅资源类型表的条件键列。

#### **a** Note

资源条件键在[资源类型](#page-89-0)表中列出。您可以在操作表的资源类型(\* 为必需)列中找到应用于某 项操作的资源类型的链接。资源类型表中的资源类型包括条件密钥列,这是应用于操作表中操 作的资源条件键。

有关下表中各列的详细信息,请参阅[操作表](reference_policies_actions-resources-contextkeys.html#actions_table)。

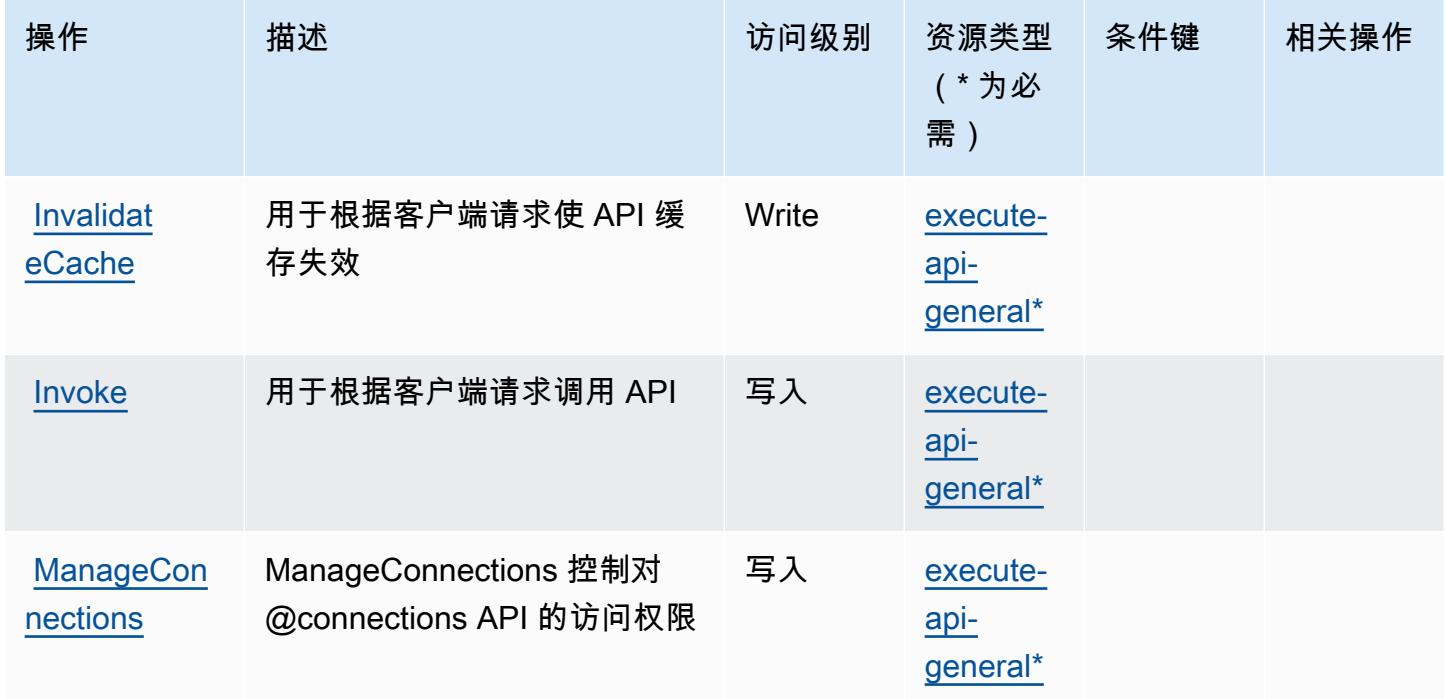

## <span id="page-89-0"></span>Amazon API Gateway 定义的资源类型

以下资源类型是由该服务定义的,可以在 IAM 权限策略语句的 Resource 元素中使用这些资源类 型。[操作表](#page-87-1)中的每个操作指定了可以使用该操作指定的资源类型。您也可以在策略中包含条件键,从 而定义资源类型。这些键显示在资源类型表的最后一列。有关下表中各列的详细信息,请参阅[资源类型](reference_policies_actions-resources-contextkeys.html#resources_table) [表](reference_policies_actions-resources-contextkeys.html#resources_table)。

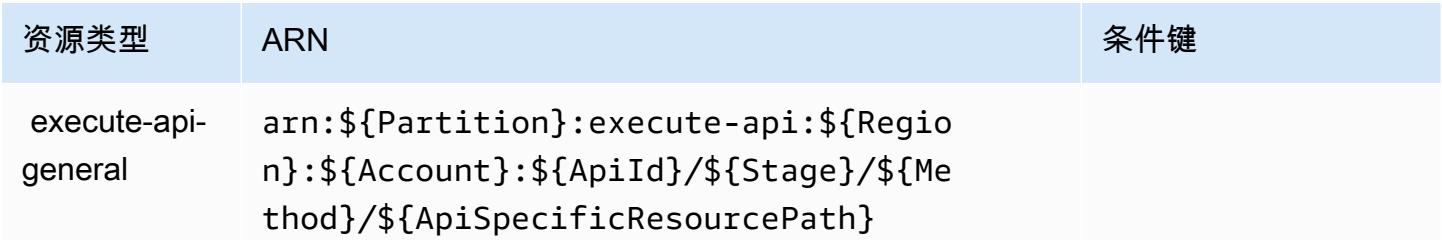

### <span id="page-89-1"></span>Amazon API Gateway 的条件键

ExecuteAPI 没有可以在策略语句的 Condition 元素中使用的服务特定上下文键。有关适用于所有服 务的全局上下文键列表,请参阅[可用的条件键](https://docs.aws.amazon.com/IAM/latest/UserGuide/reference_policies_condition-keys.html#AvailableKeys)。

# Amazon API Gateway Management 的操作、资源和条件键

Amazon API Gateway Management(服务前缀:apigateway)提供以下服务特定的资源、操作和条 件上下文键以在 IAM 权限策略中使用。

#### 参考:

- 了解如何[配置该服务](https://docs.aws.amazon.com/apigateway/latest/developerguide/welcome.html)。
- 查看[适用于该服务的 API 操作列表。](https://docs.aws.amazon.com/apigateway/latest/api/API_Operations.html)
- 了解如何[使用 IAM](https://docs.aws.amazon.com/apigateway/latest/developerguide/apigateway-control-access-to-api.html) 权限策略保护该服务及其资源。

#### 主题

- [Amazon API Gateway Management 定义的操作](#page-90-0)
- [Amazon API Gateway Management 定义的资源类型](#page-100-0)
- [Amazon API Gateway Management 的条件键](#page-110-0)

### <span id="page-90-0"></span>Amazon API Gateway Management 定义的操作

您可以在 IAM 策略语句的 Action 元素中指定以下操作。可以使用策略授予在 AWS中执行操作的权 限。您在策略中使用一项操作时,通常使用相同的名称允许或拒绝对 API 操作或 CLI 命令的访问。但 在某些情况下,单一动作可控制对多项操作的访问。还有某些操作需要多种不同的动作。

操作表的资源类型列指示每项操作是否支持资源级权限。如果该列没有任何值,您必须在策略语句的 Resource 元素中指定策略应用的所有资源("\*")。通过在 IAM policy 中使用条件来筛选访问权限, 以控制是否可以在资源或请求中使用特定标签键。如果操作具有一个或多个必需资源,则调用方必须 具有使用这些资源来使用该操作的权限。必需资源在表中以星号 (\*) 表示。如果您在 IAM policy 中使用 Resource 元素限制资源访问权限,则必须为每种必需的资源类型添加 ARN 或模式。某些操作支持多 种资源类型。如果资源类型是可选的(未指示为必需),则可以选择使用一种可选资源类型。

操作表的条件键列包括可以在策略语句的 Condition 元素中指定的键。有关与服务资源关联的条件键 的更多信息,请参阅资源类型表的条件键列。

**a** Note

资源条件键在[资源类型](#page-100-0)表中列出。您可以在操作表的资源类型(\* 为必需)列中找到应用于某 项操作的资源类型的链接。资源类型表中的资源类型包括条件密钥列,这是应用于操作表中操 作的资源条件键。

有关下表中各列的详细信息,请参阅[操作表](reference_policies_actions-resources-contextkeys.html#actions_table)。

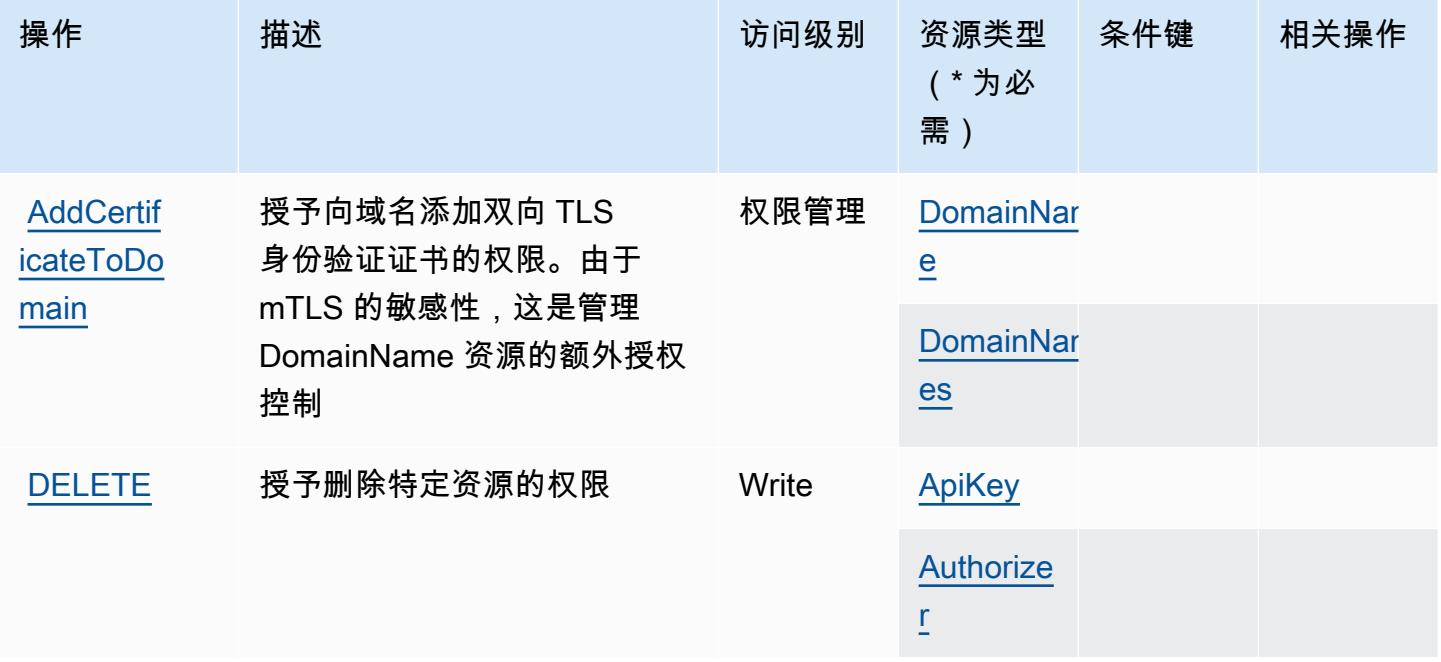

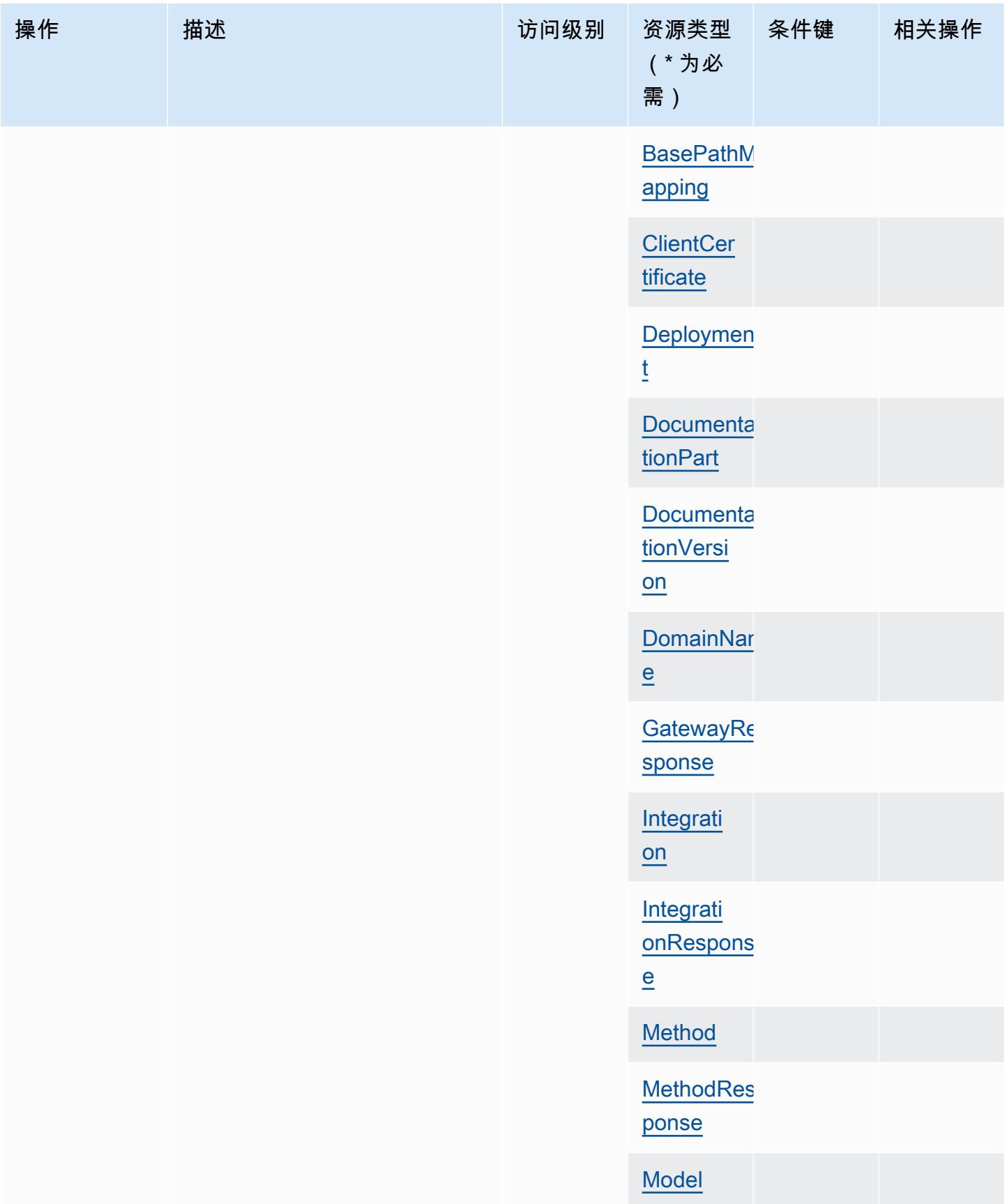

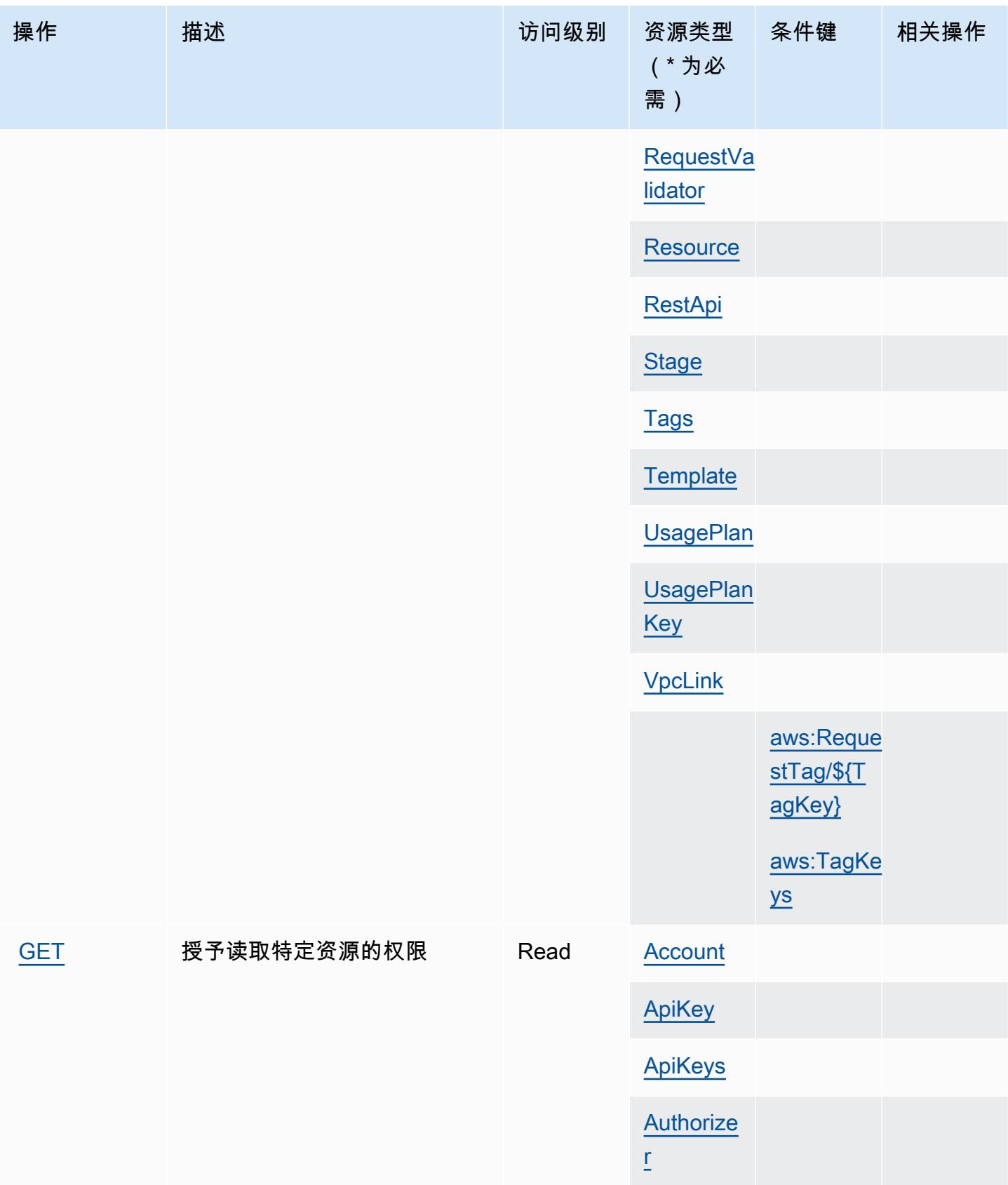

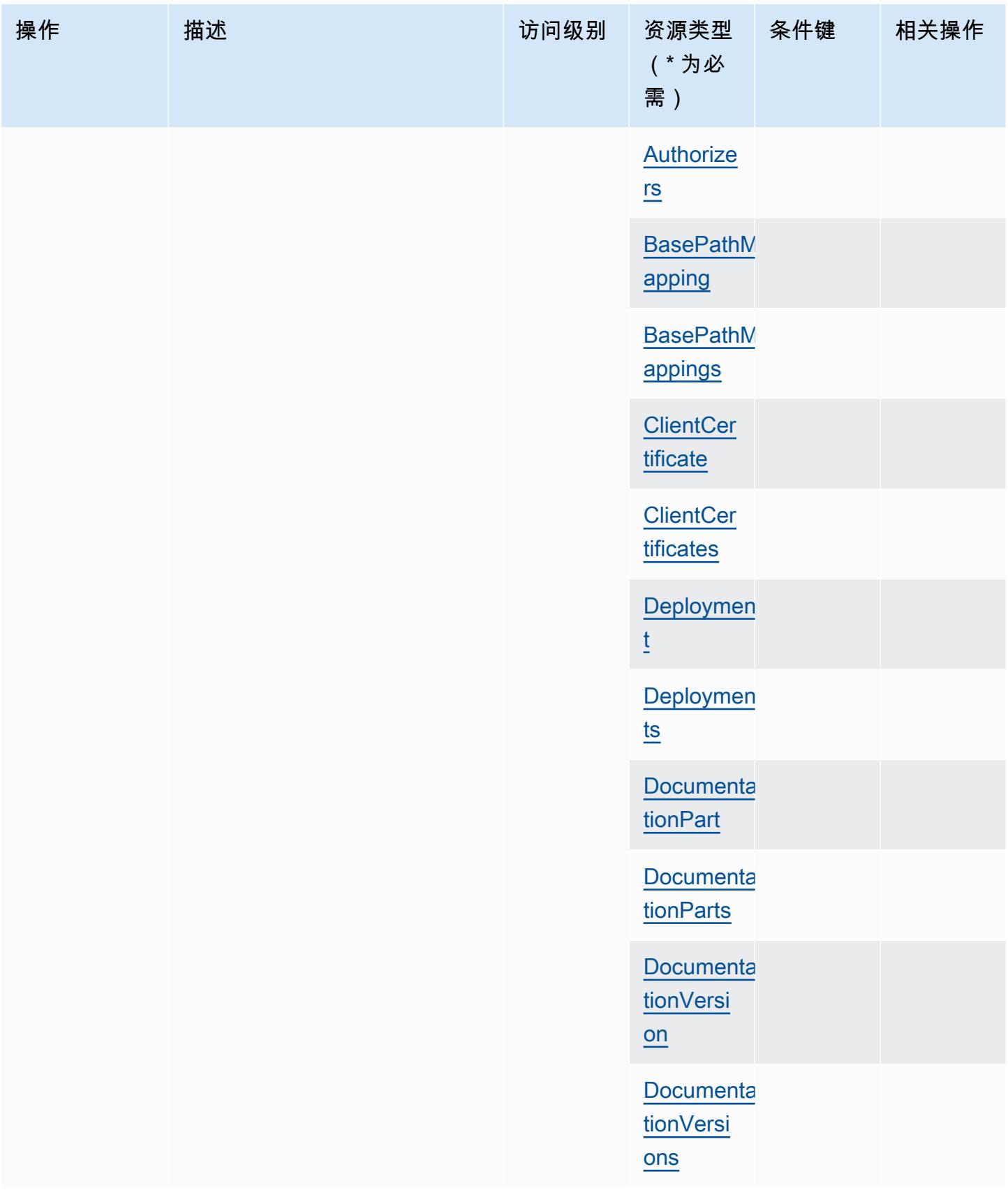

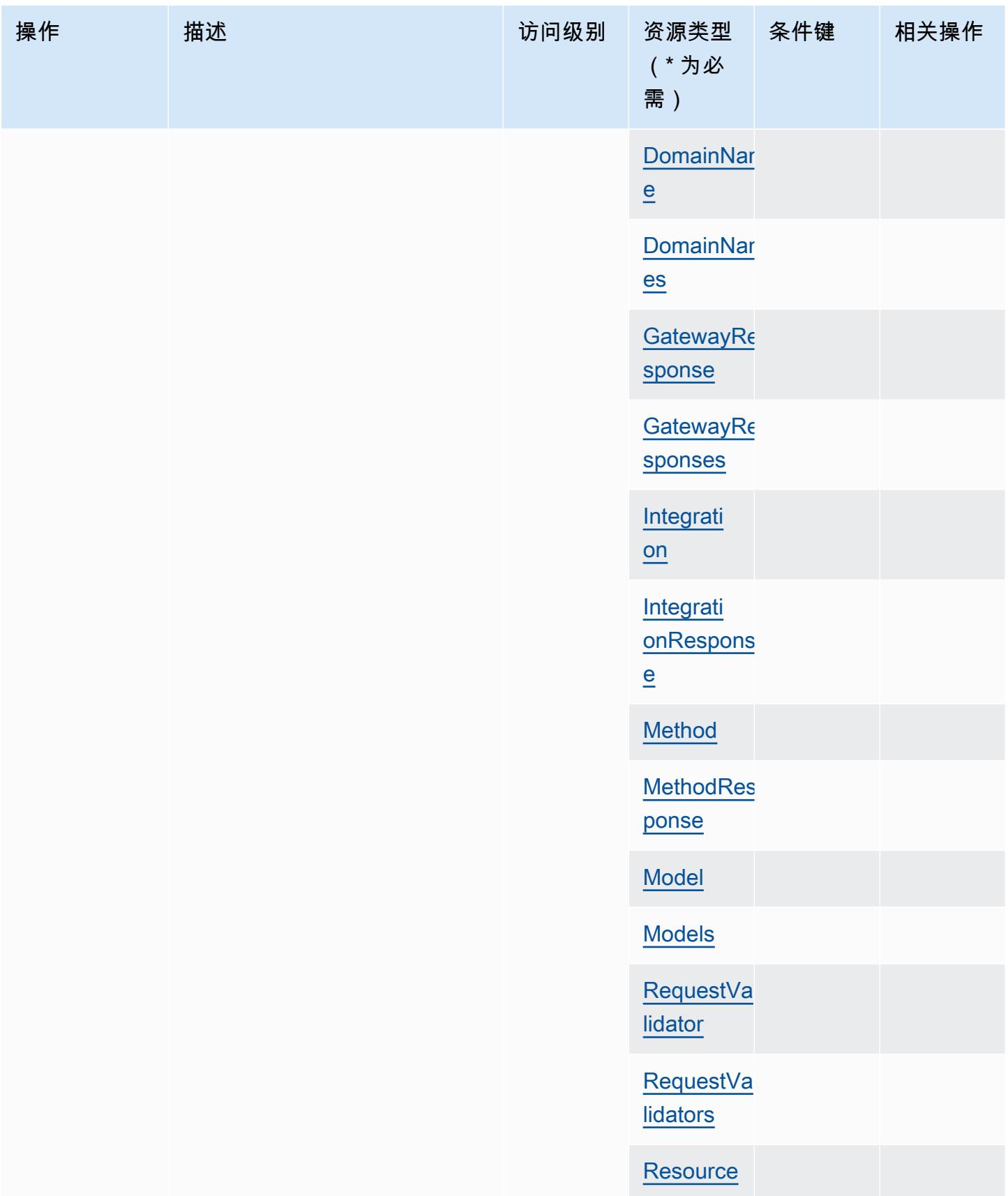

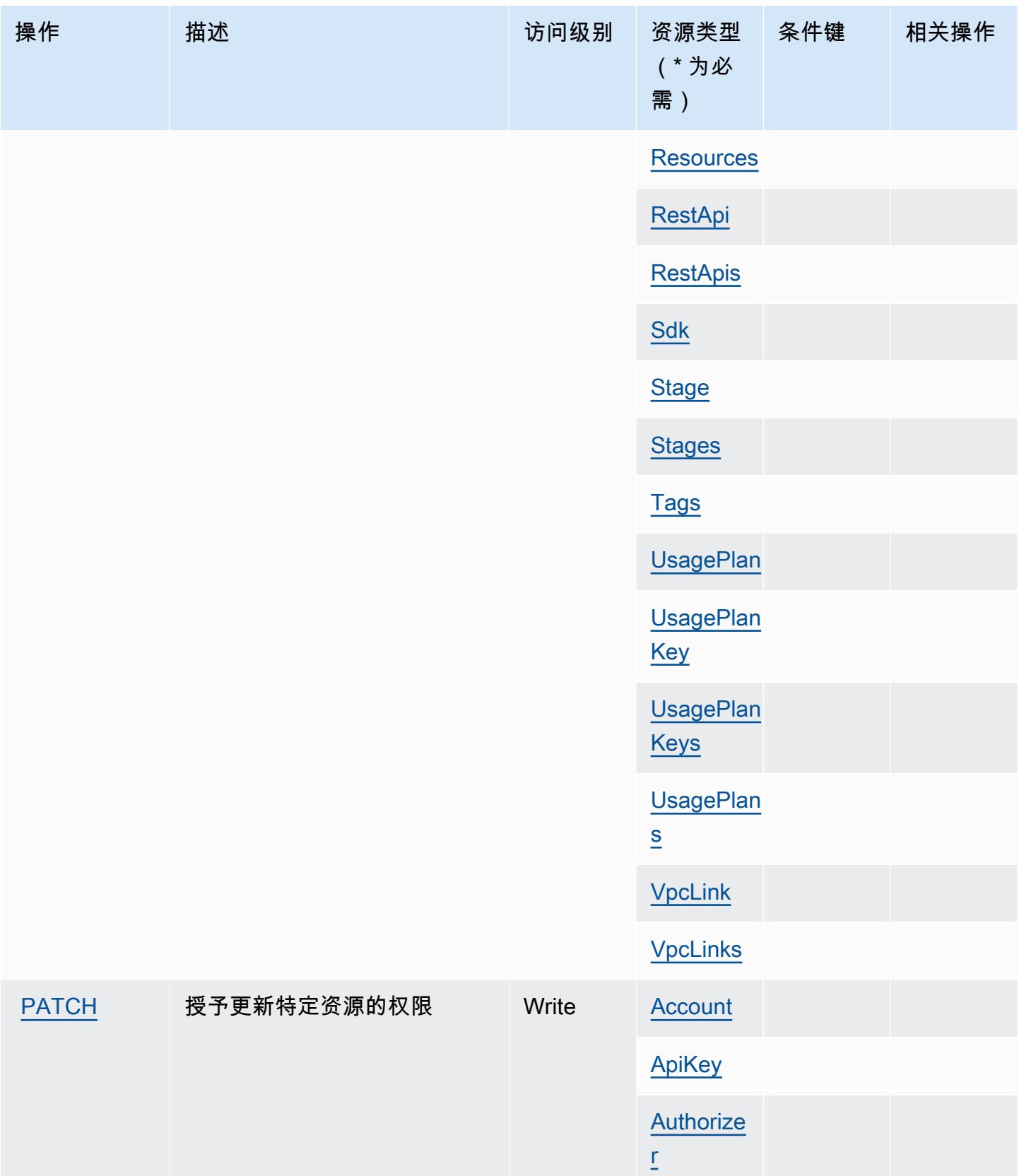

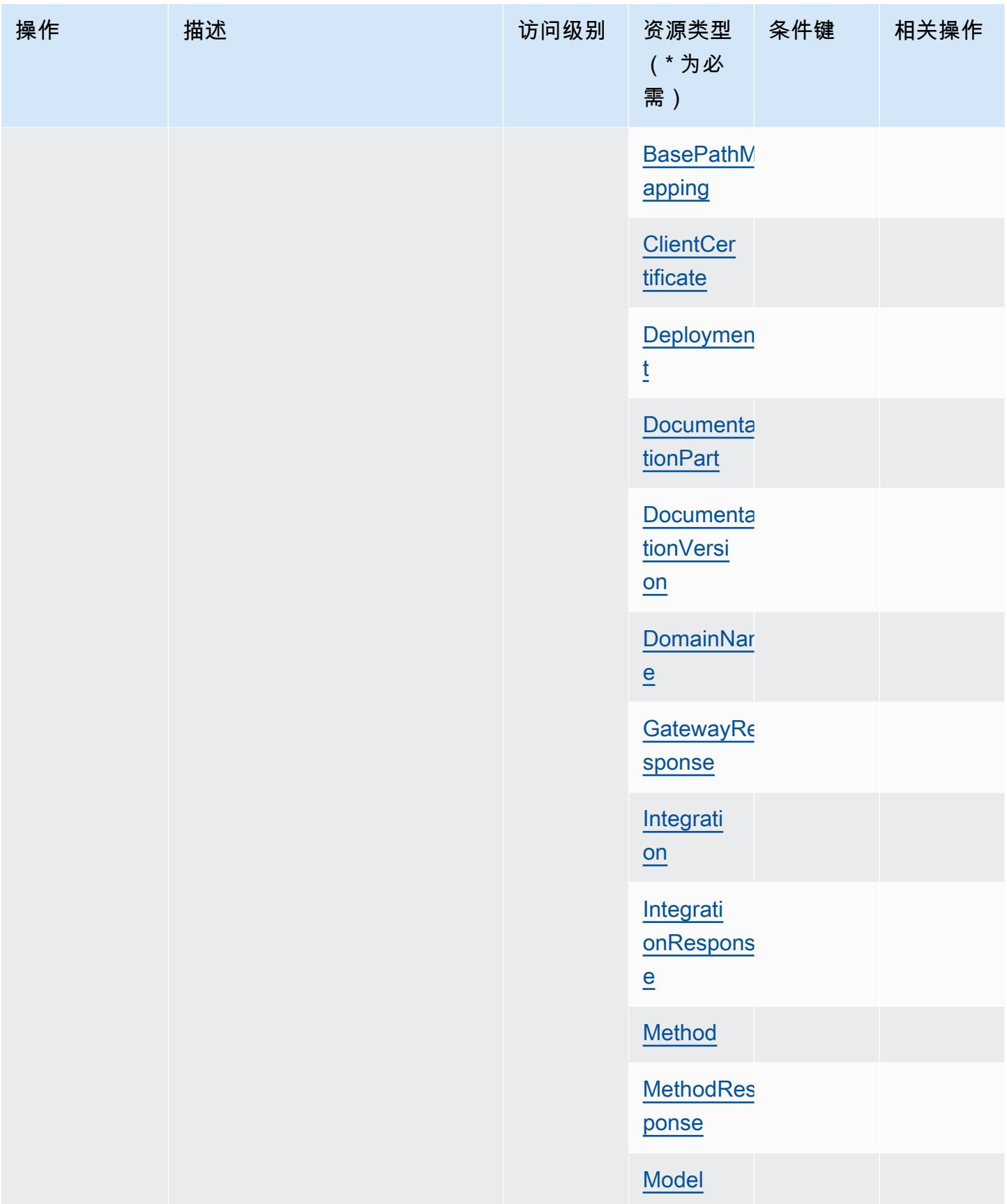

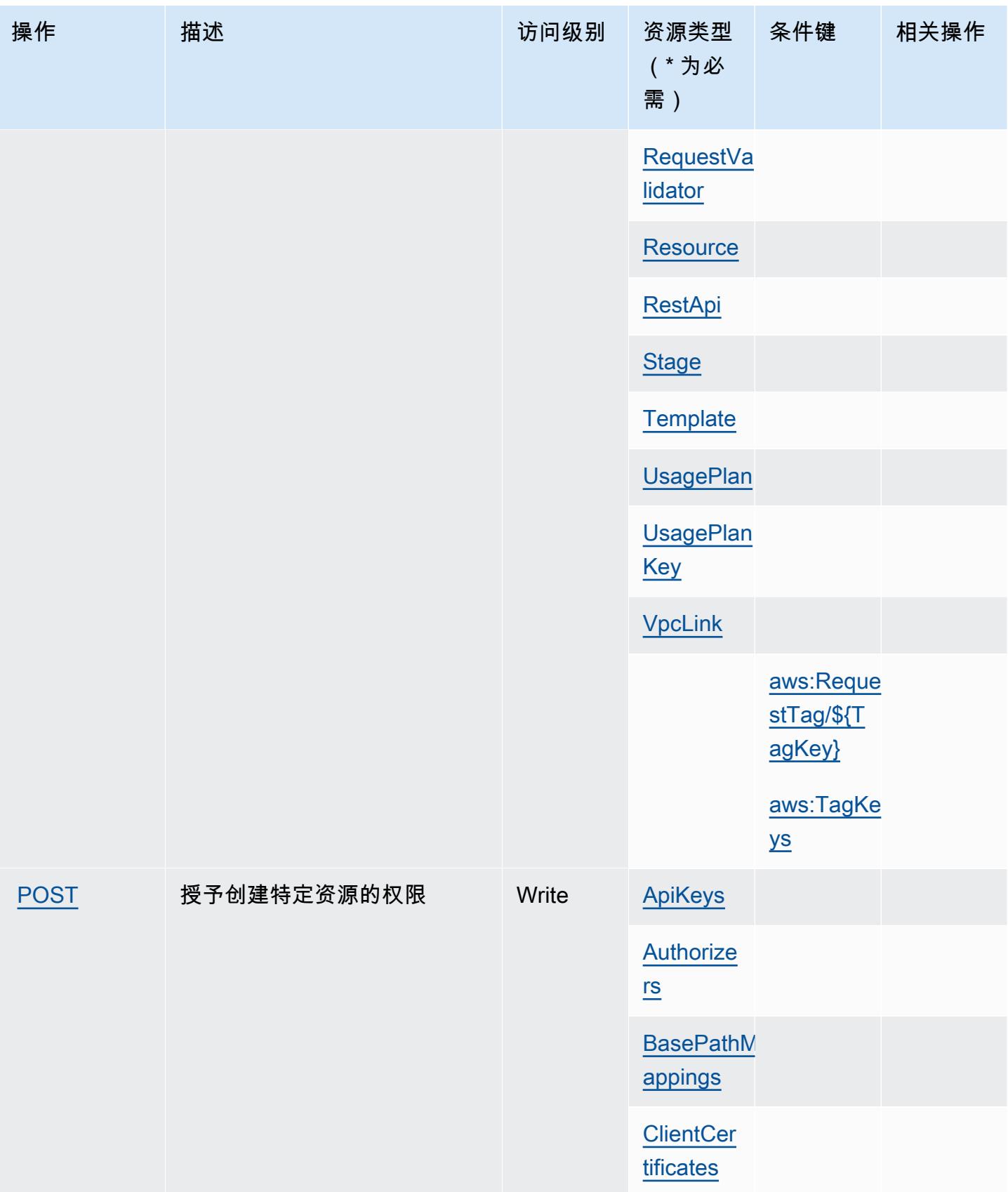

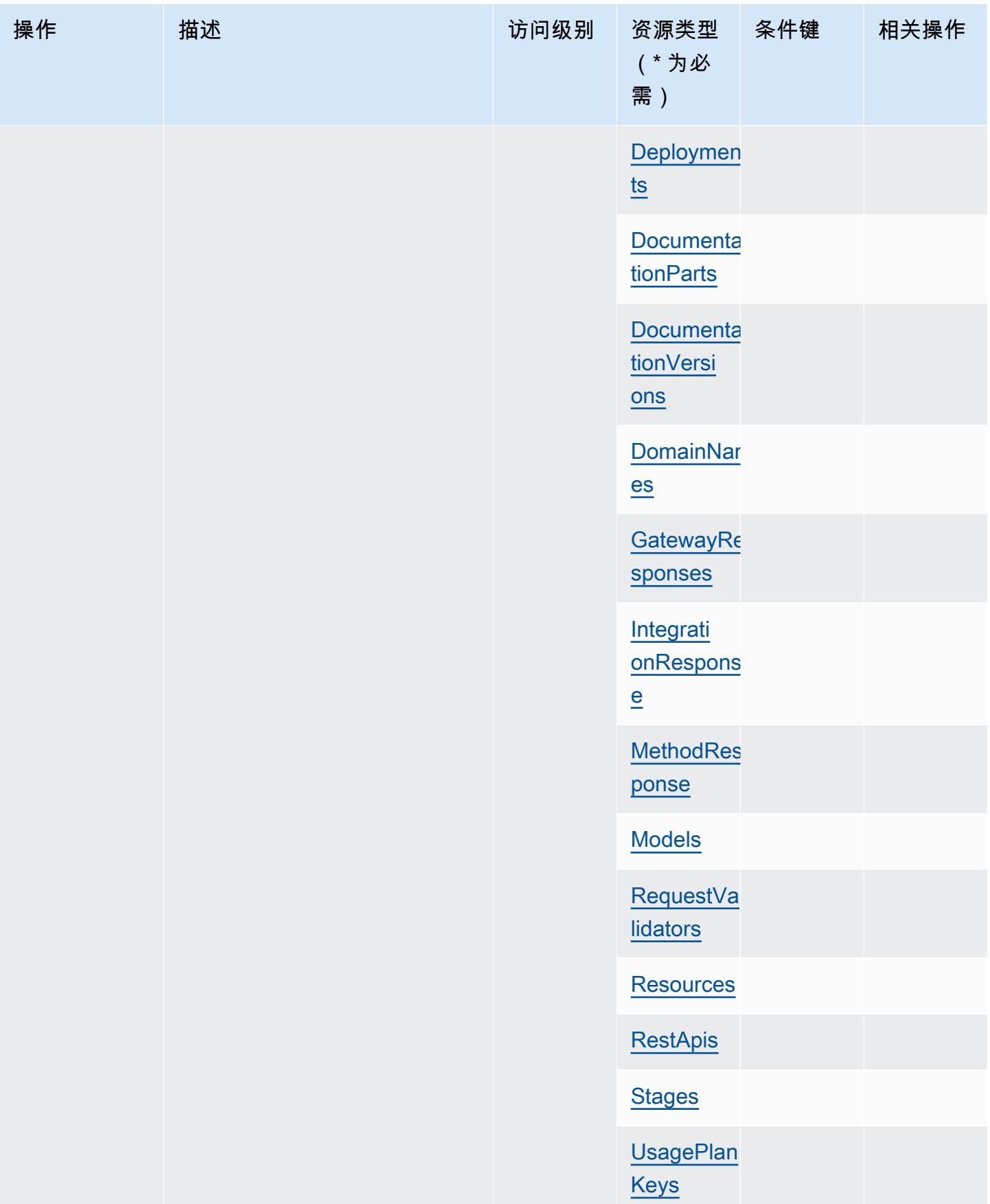

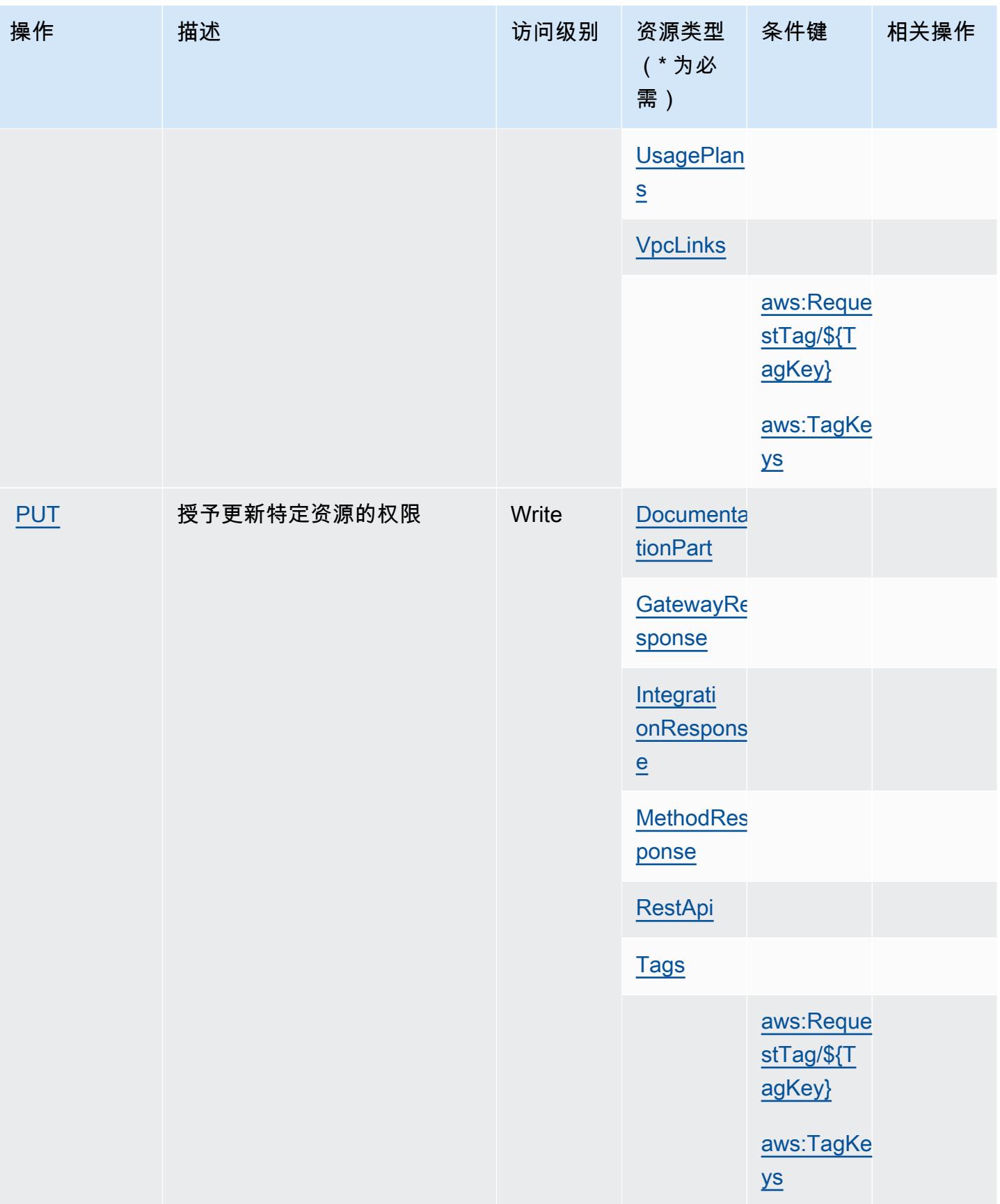

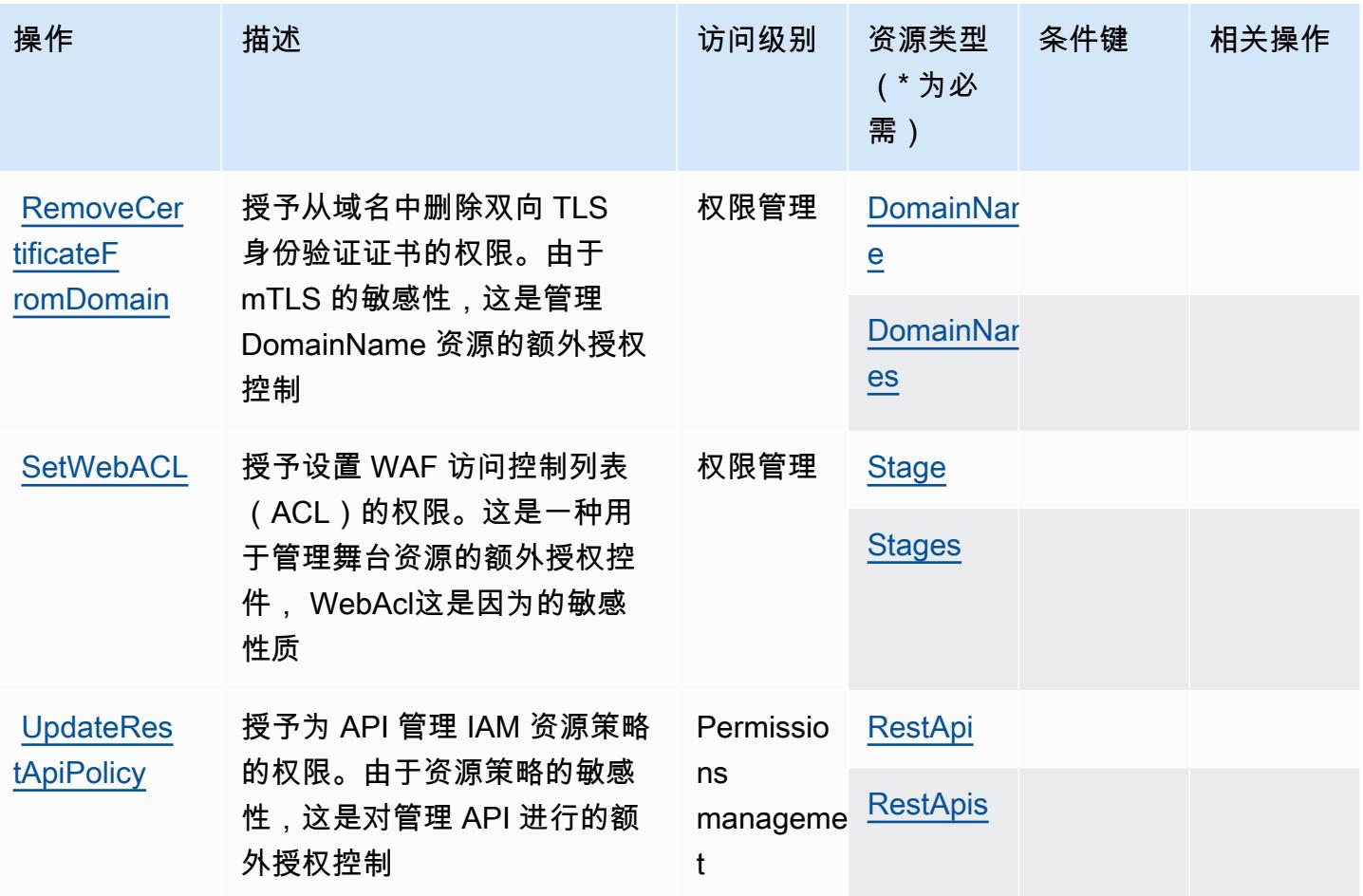

<span id="page-100-0"></span>Amazon API Gateway Management 定义的资源类型

以下资源类型是由该服务定义的,可以在 IAM 权限策略语句的 Resource 元素中使用这些资源类 型。[操作表](#page-90-0)中的每个操作指定了可以使用该操作指定的资源类型。您也可以在策略中包含条件键,从 而定义资源类型。这些键显示在资源类型表的最后一列。有关下表中各列的详细信息,请参阅[资源类型](reference_policies_actions-resources-contextkeys.html#resources_table) [表](reference_policies_actions-resources-contextkeys.html#resources_table)。

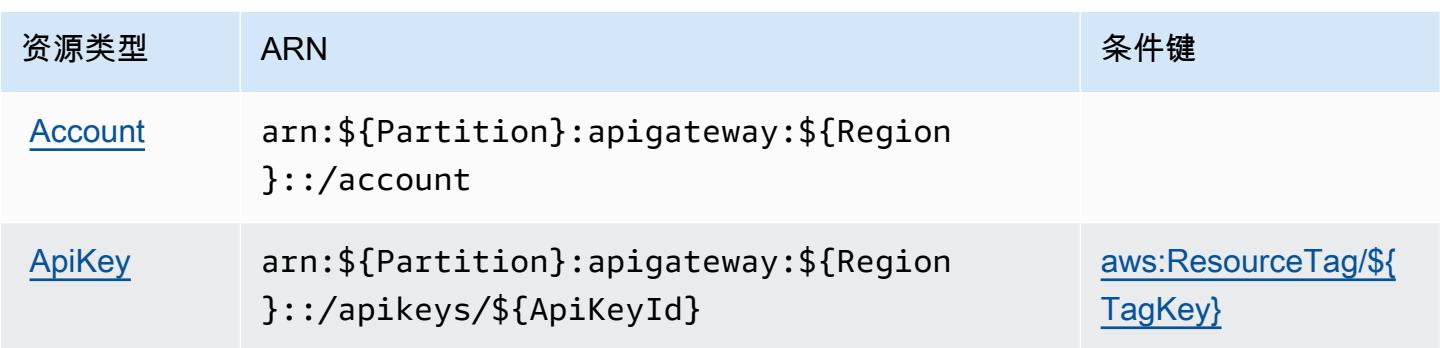

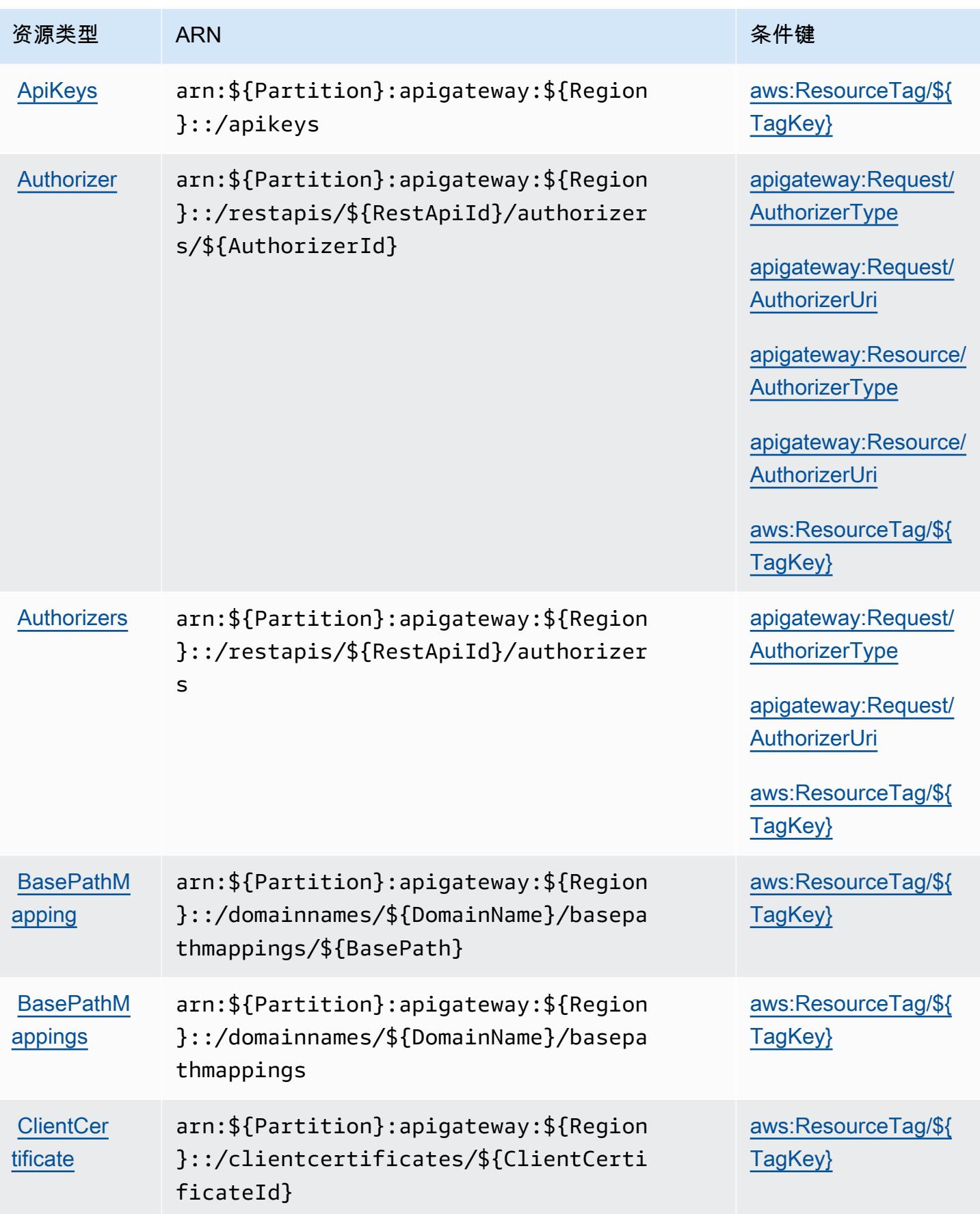

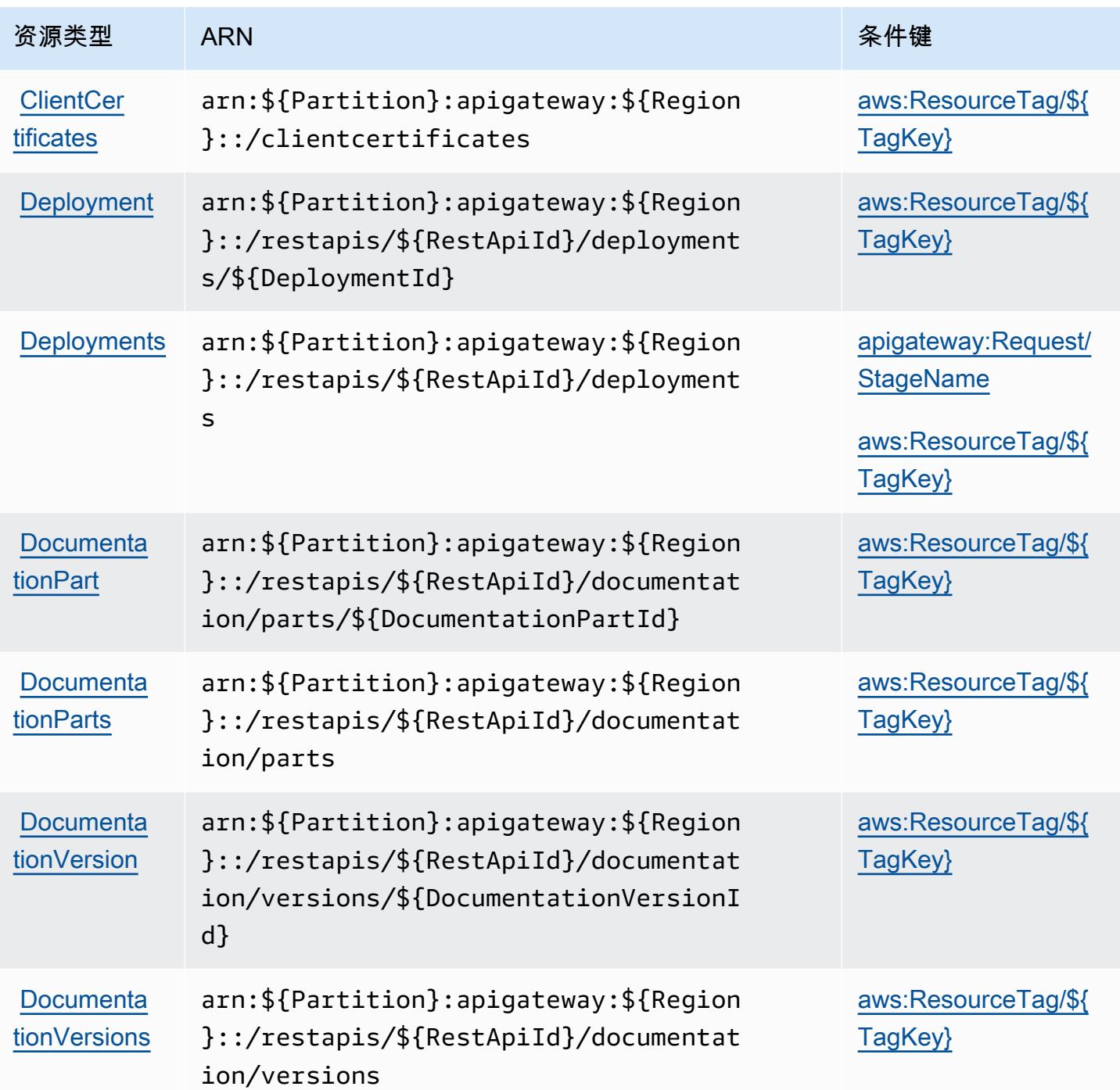

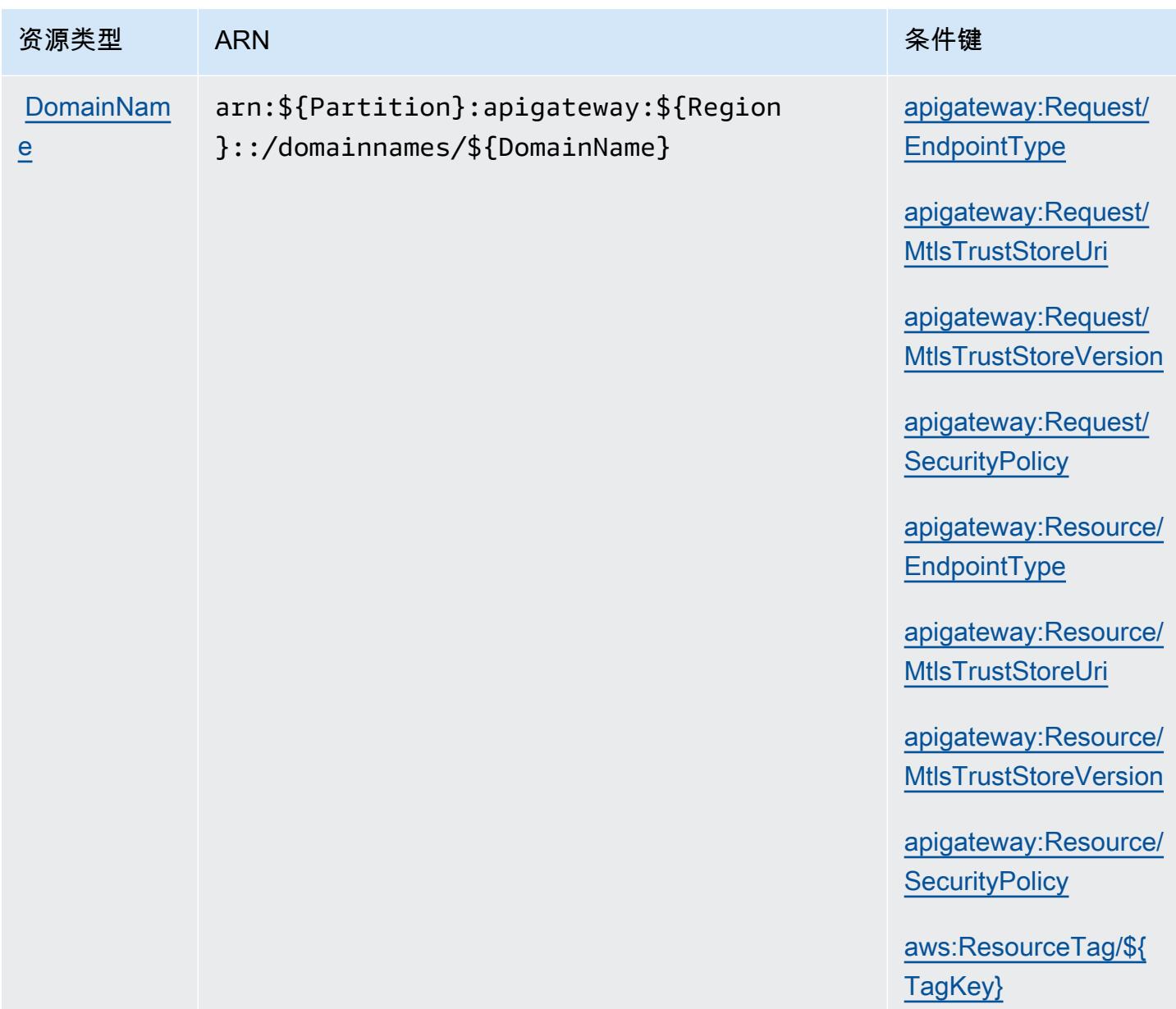

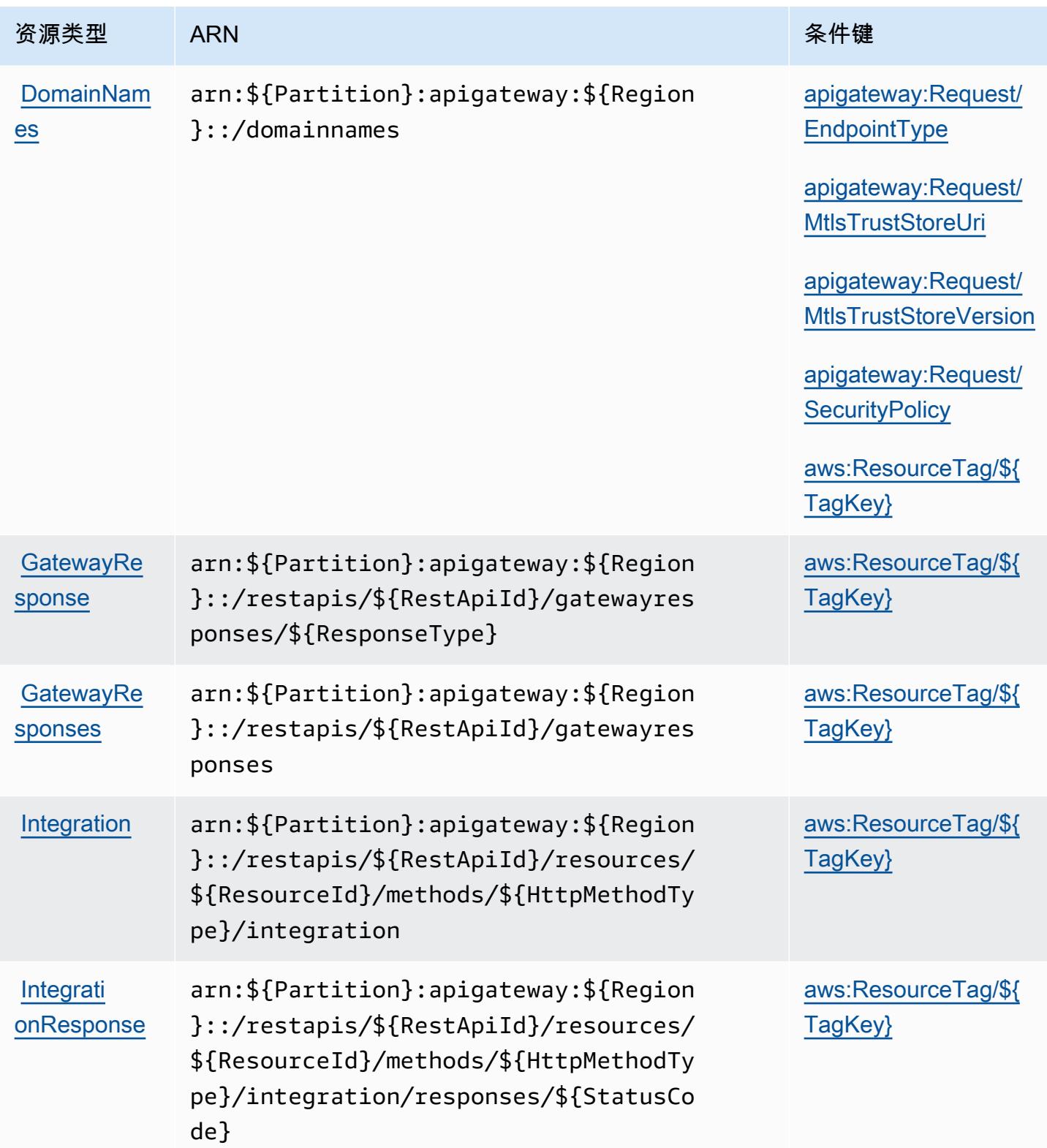

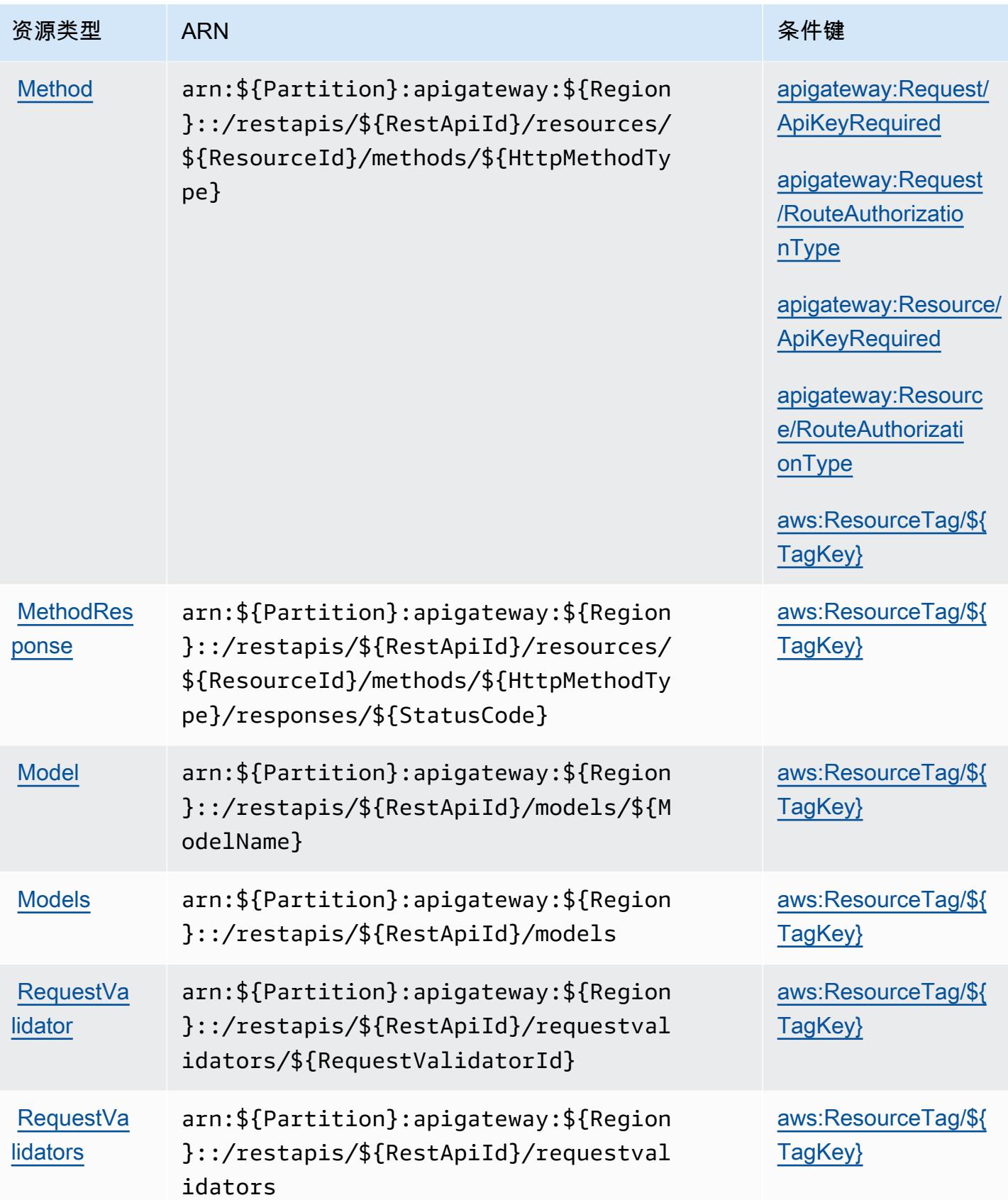

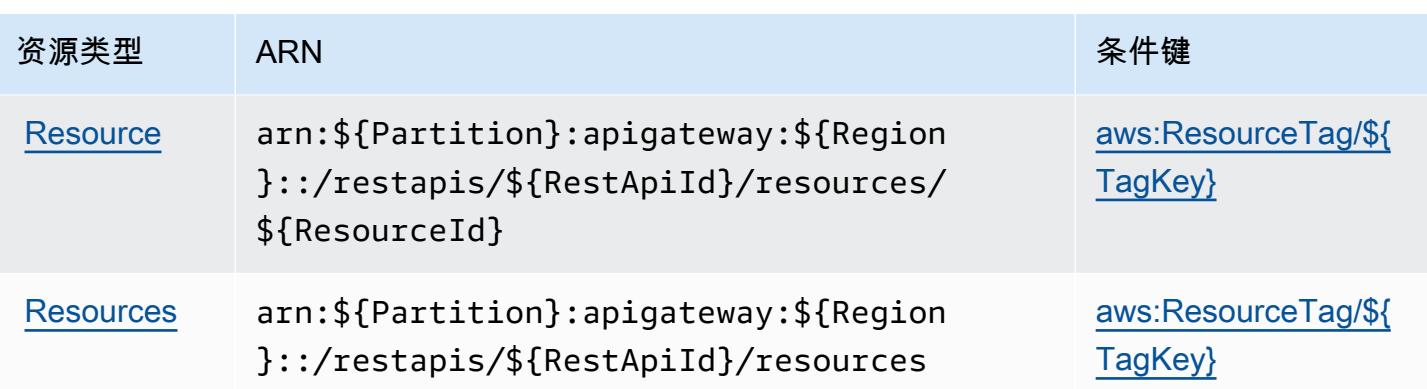

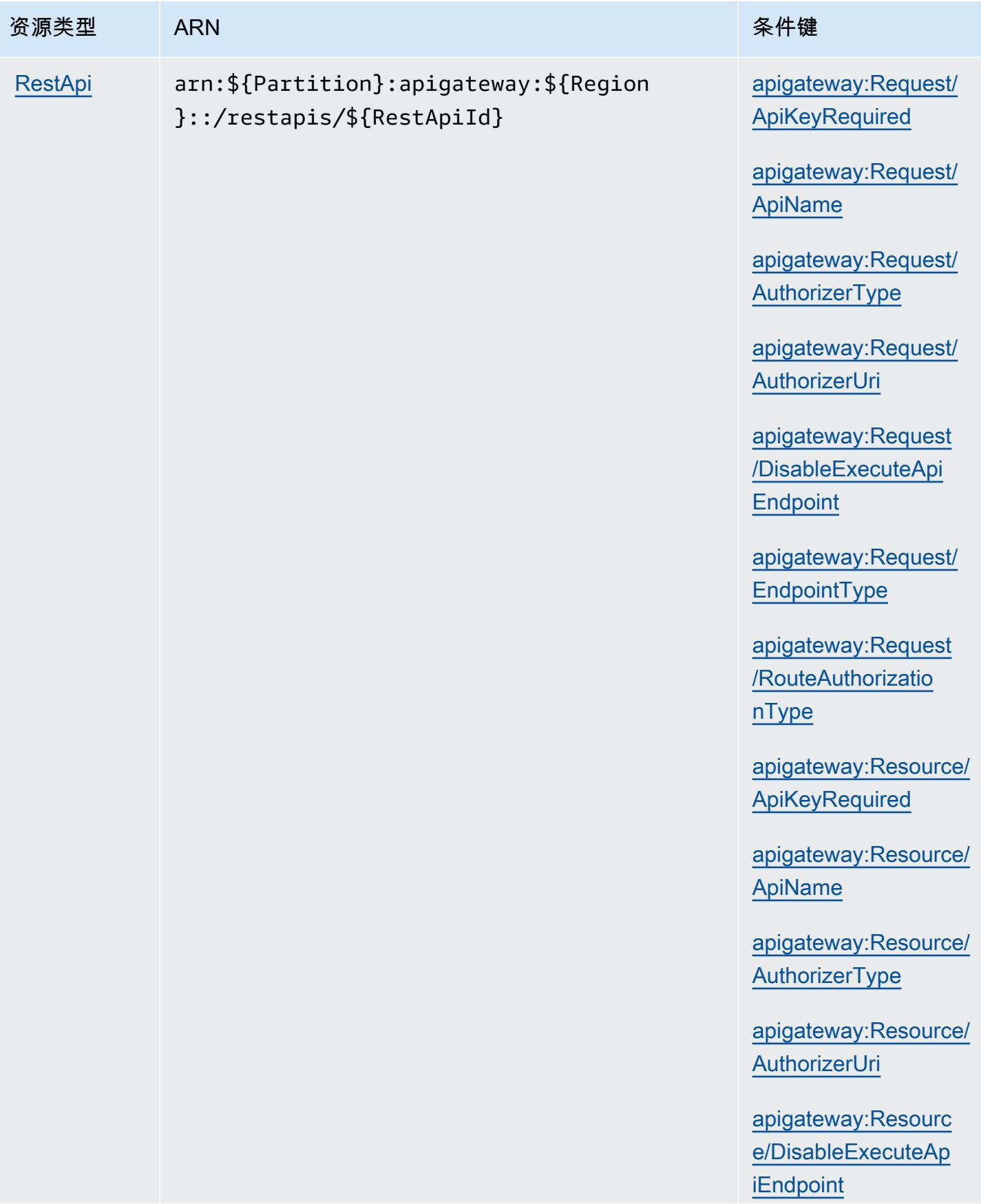
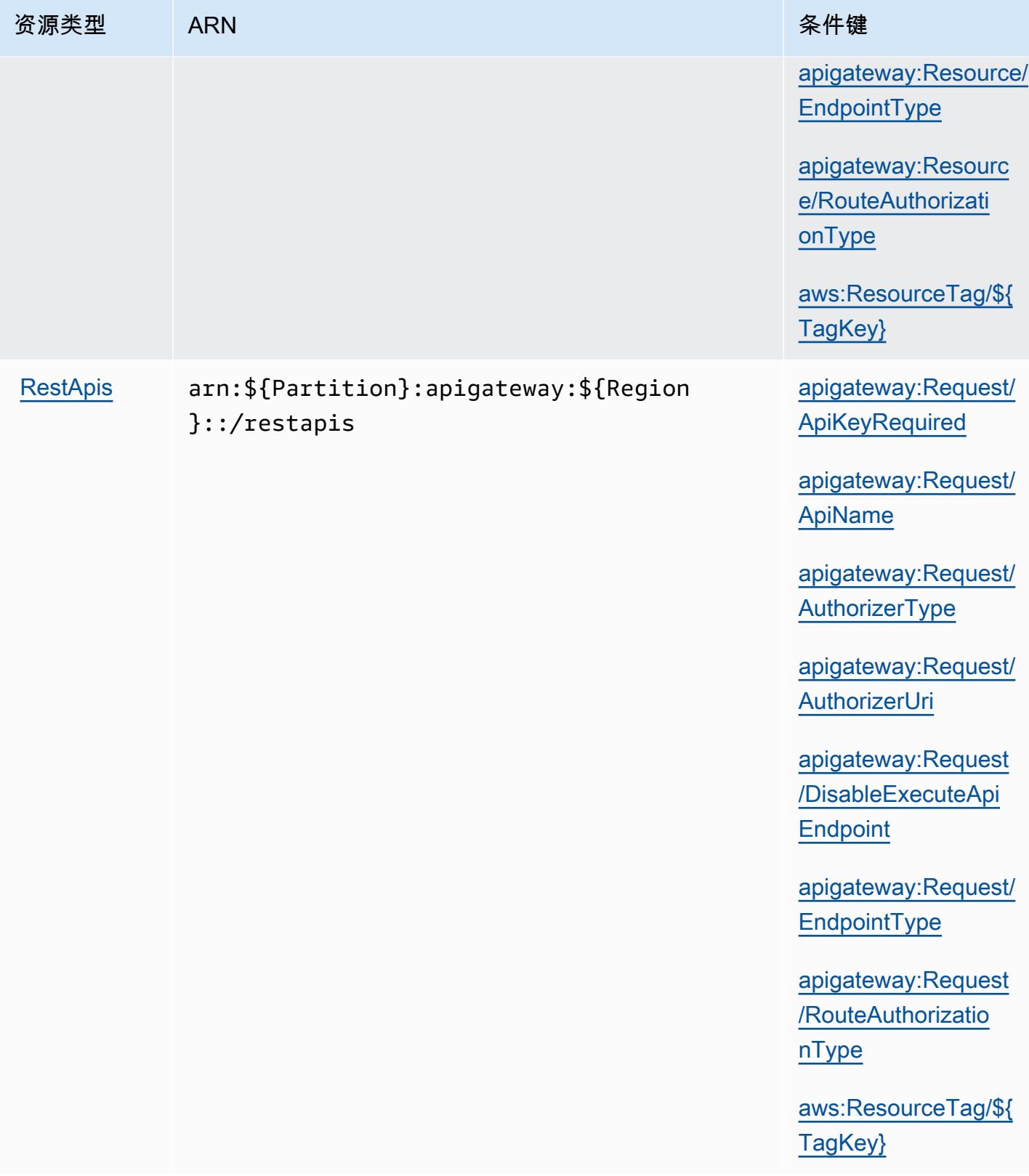

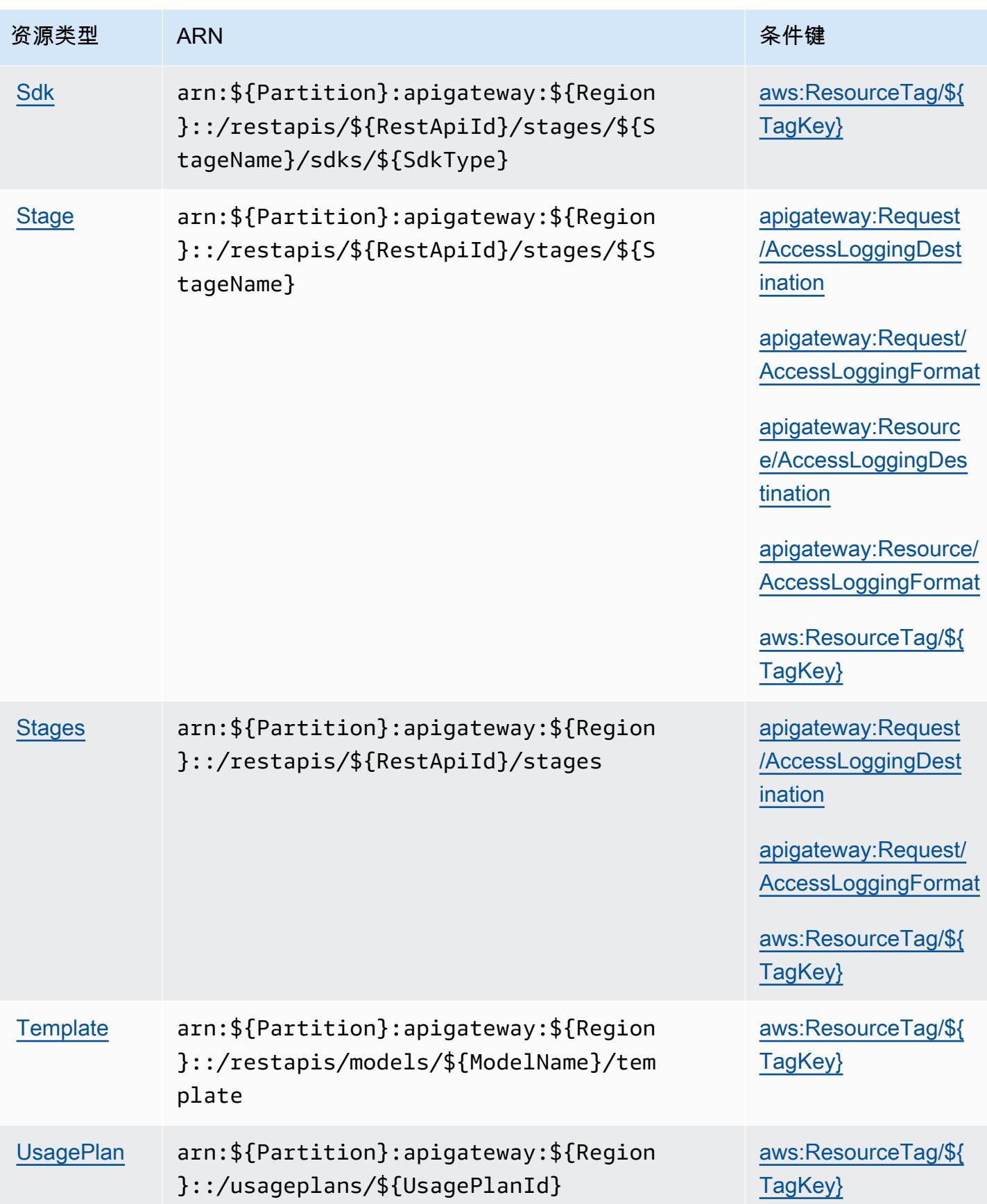

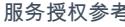

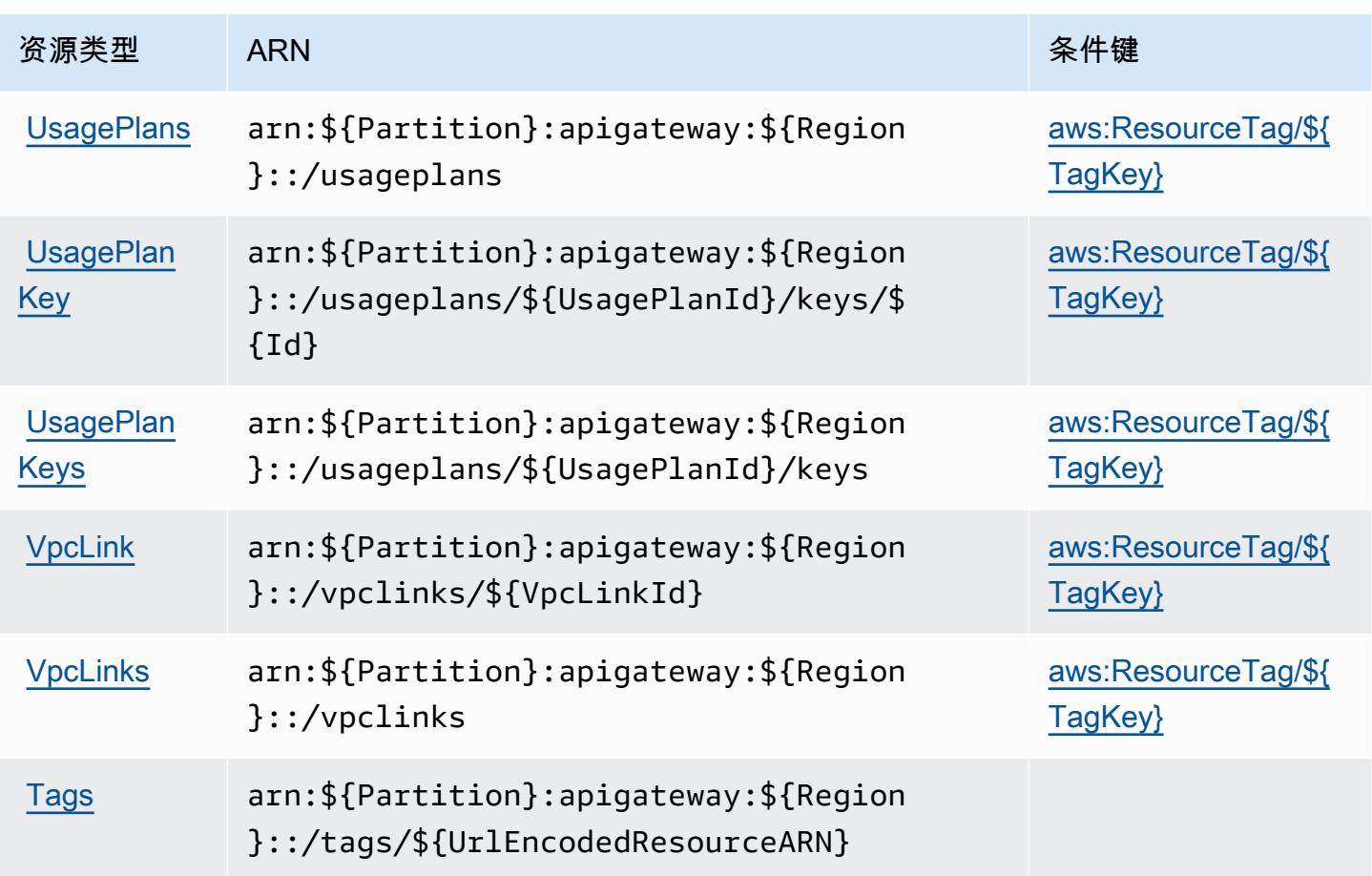

Amazon API Gateway Management 的条件键

Amazon API Gateway Management 定义以下可以在 IAM policy 的 Condition 元素中使用的条件 键。您可以使用这些键进一步细化应用策略语句的条件。有关下表中各列的详细信息,请参阅[条件键](reference_policies_actions-resources-contextkeys.html#context_keys_table) [表](reference_policies_actions-resources-contextkeys.html#context_keys_table)。

要查看适用于所有服务的全局条件键,请参阅[可用的全局条件键](https://docs.aws.amazon.com/IAM/latest/UserGuide/reference_policies_condition-keys.html#AvailableKeys)。

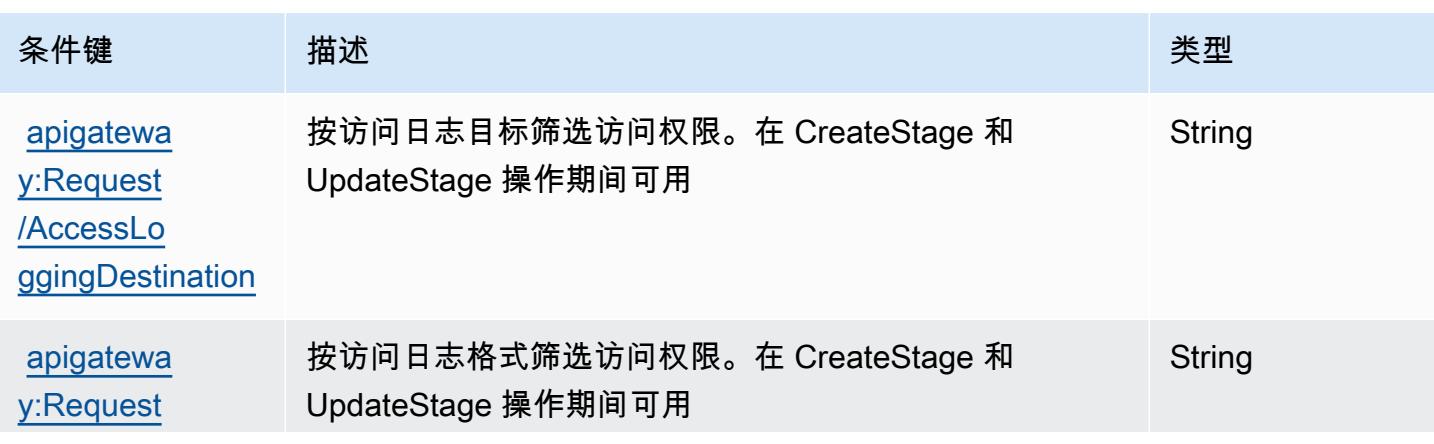

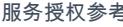

服务授权参考 いっちょう しょうしょう しょうしょう しょうしょく しゅうしゅん あいしゃ あいしゃ あいしゃ りょうしゅ 服务授权参考 しょうしょく

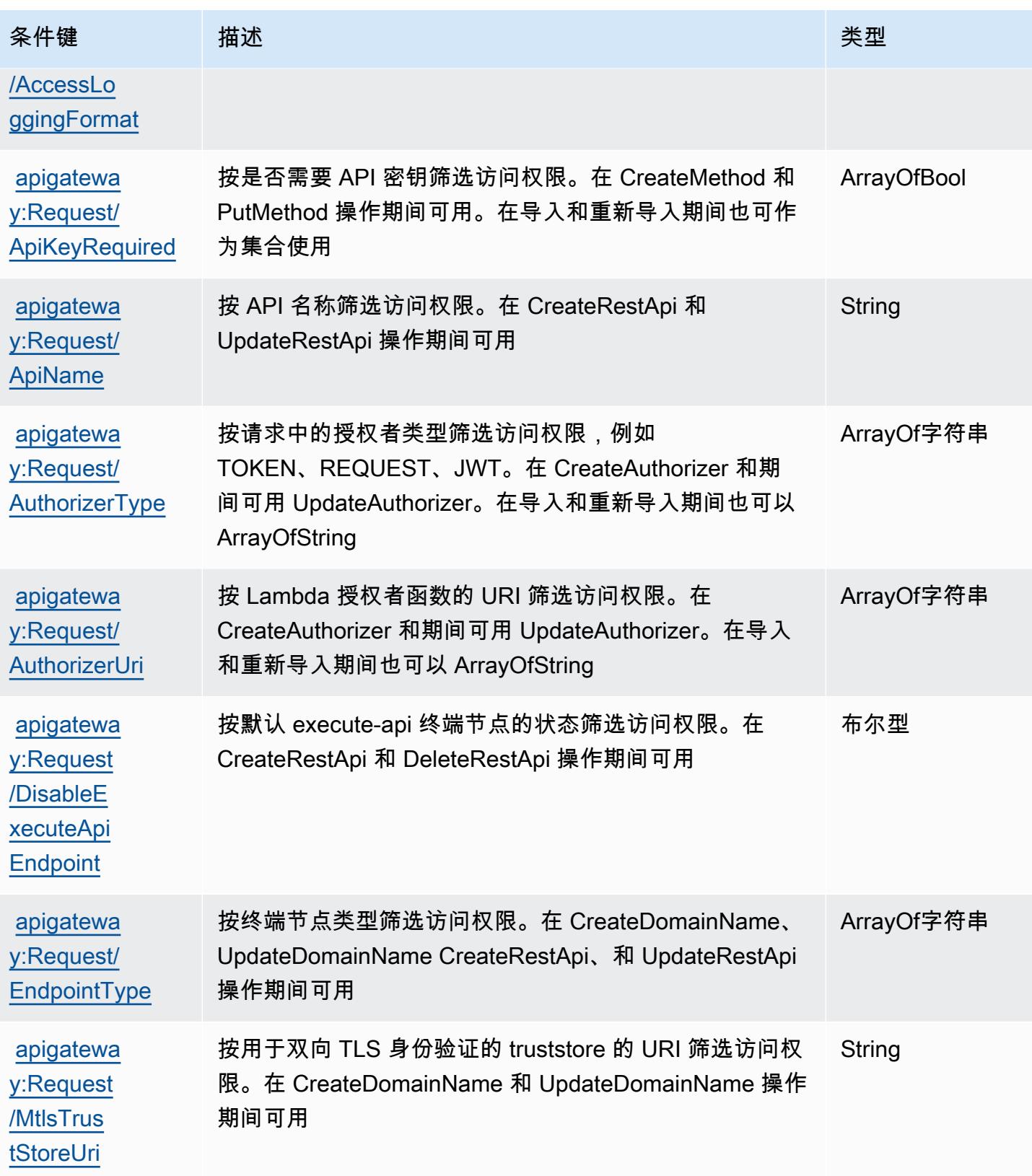

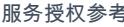

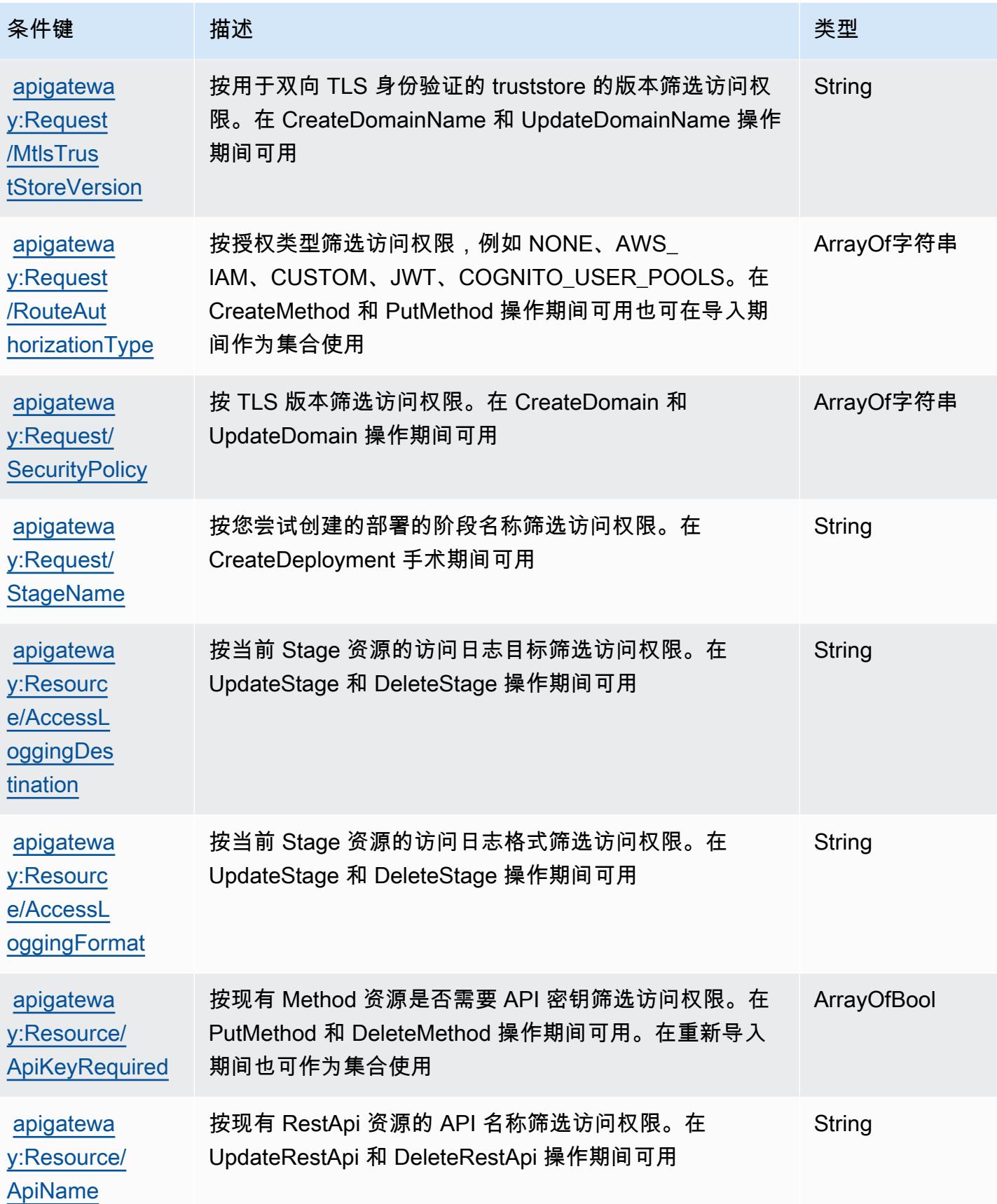

服务授权参考 いっちょう しょうしょう しょうしょう しょうしょく しゅうしゅん あいしゃ あいしゃ あいしゃ りょうしゅ 服务授权参考 しょうしょく

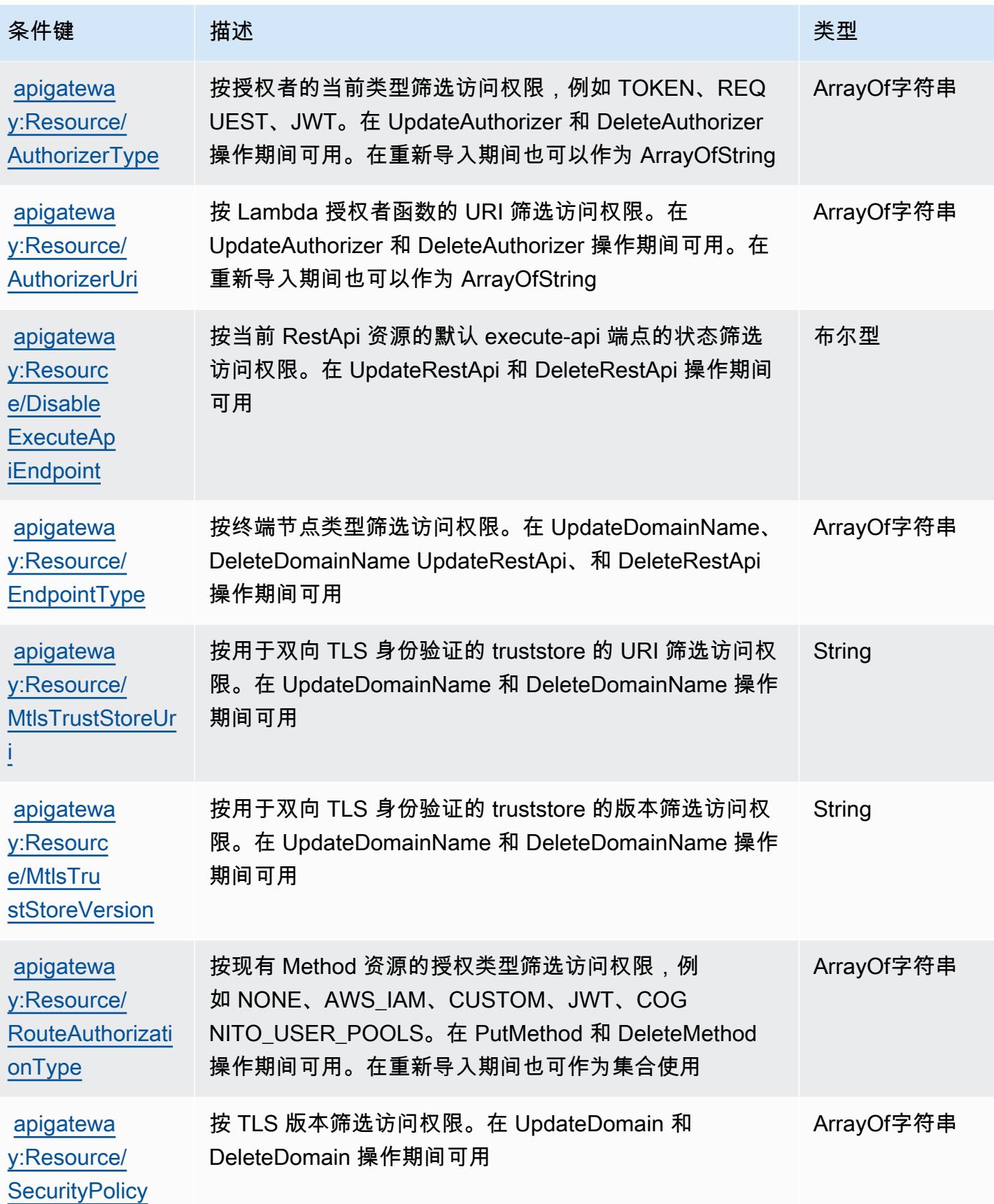

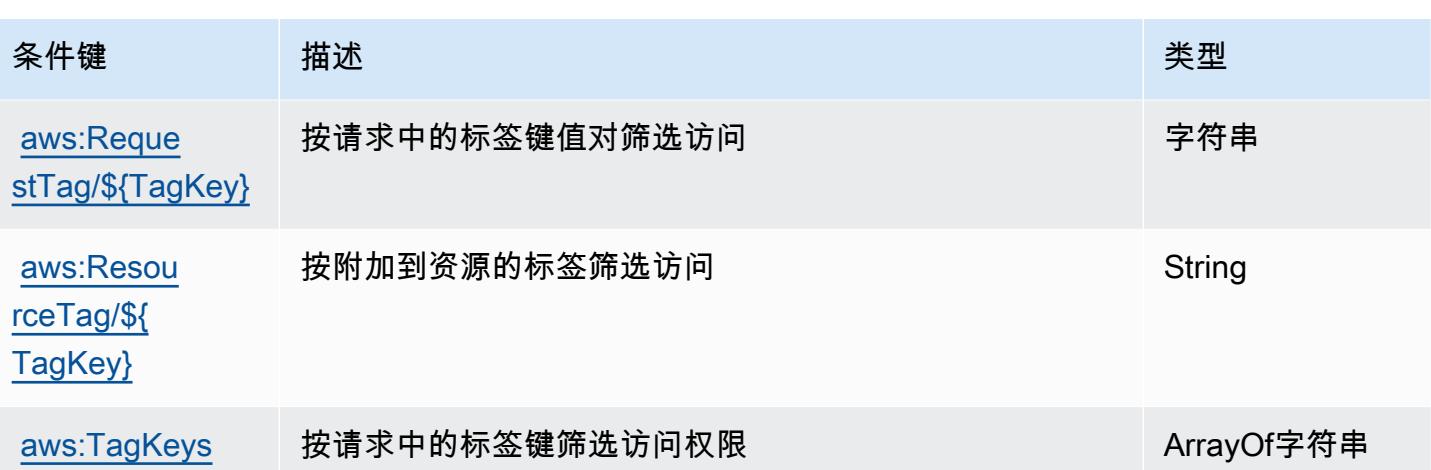

# Amazon API Gateway Management V2 的操作、资源和条件键

Amazon API Gateway Management V2(服务前缀:ap<code>igateway</code>)提供以下服务特定的资源、操作 和条件上下文键以在 IAM 权限策略中使用。

### 参考:

- 了解如何[配置该服务](https://docs.aws.amazon.com/apigateway/latest/developerguide/welcome.html)。
- 查看[适用于该服务的 API 操作列表。](https://docs.aws.amazon.com/apigatewayv2/latest/api-reference/api-reference.html)
- 了解如何[使用 IAM](https://docs.aws.amazon.com/apigateway/latest/developerguide/apigateway-control-access-to-api.html) 权限策略保护该服务及其资源。

### 主题

- [Amazon API Gateway Management V2 定义的操作](#page-114-0)
- [Amazon API Gateway Management V2 定义的资源类型](#page-121-0)
- [Amazon API Gateway Management V2 的条件键](#page-128-0)

<span id="page-114-0"></span>Amazon API Gateway Management V2 定义的操作

您可以在 IAM 策略语句的 Action 元素中指定以下操作。可以使用策略授予在 AWS中执行操作的权 限。您在策略中使用一项操作时,通常使用相同的名称允许或拒绝对 API 操作或 CLI 命令的访问。但 在某些情况下,单一动作可控制对多项操作的访问。还有某些操作需要多种不同的动作。

操作表的资源类型列指示每项操作是否支持资源级权限。如果该列没有任何值,您必须在策略语句的 Resource 元素中指定策略应用的所有资源("\*")。通过在 IAM policy 中使用条件来筛选访问权限, 以控制是否可以在资源或请求中使用特定标签键。如果操作具有一个或多个必需资源,则调用方必须 具有使用这些资源来使用该操作的权限。必需资源在表中以星号 (\*) 表示。如果您在 IAM policy 中使用 Resource 元素限制资源访问权限,则必须为每种必需的资源类型添加 ARN 或模式。某些操作支持多 种资源类型。如果资源类型是可选的(未指示为必需),则可以选择使用一种可选资源类型。

操作表的条件键列包括可以在策略语句的 Condition 元素中指定的键。有关与服务资源关联的条件键 的更多信息,请参阅资源类型表的条件键列。

#### **a** Note

资源条件键在[资源类型](#page-121-0)表中列出。您可以在操作表的资源类型(\* 为必需)列中找到应用于某 项操作的资源类型的链接。资源类型表中的资源类型包括条件密钥列,这是应用于操作表中操 作的资源条件键。

有关下表中各列的详细信息,请参阅[操作表](reference_policies_actions-resources-contextkeys.html#actions_table)。

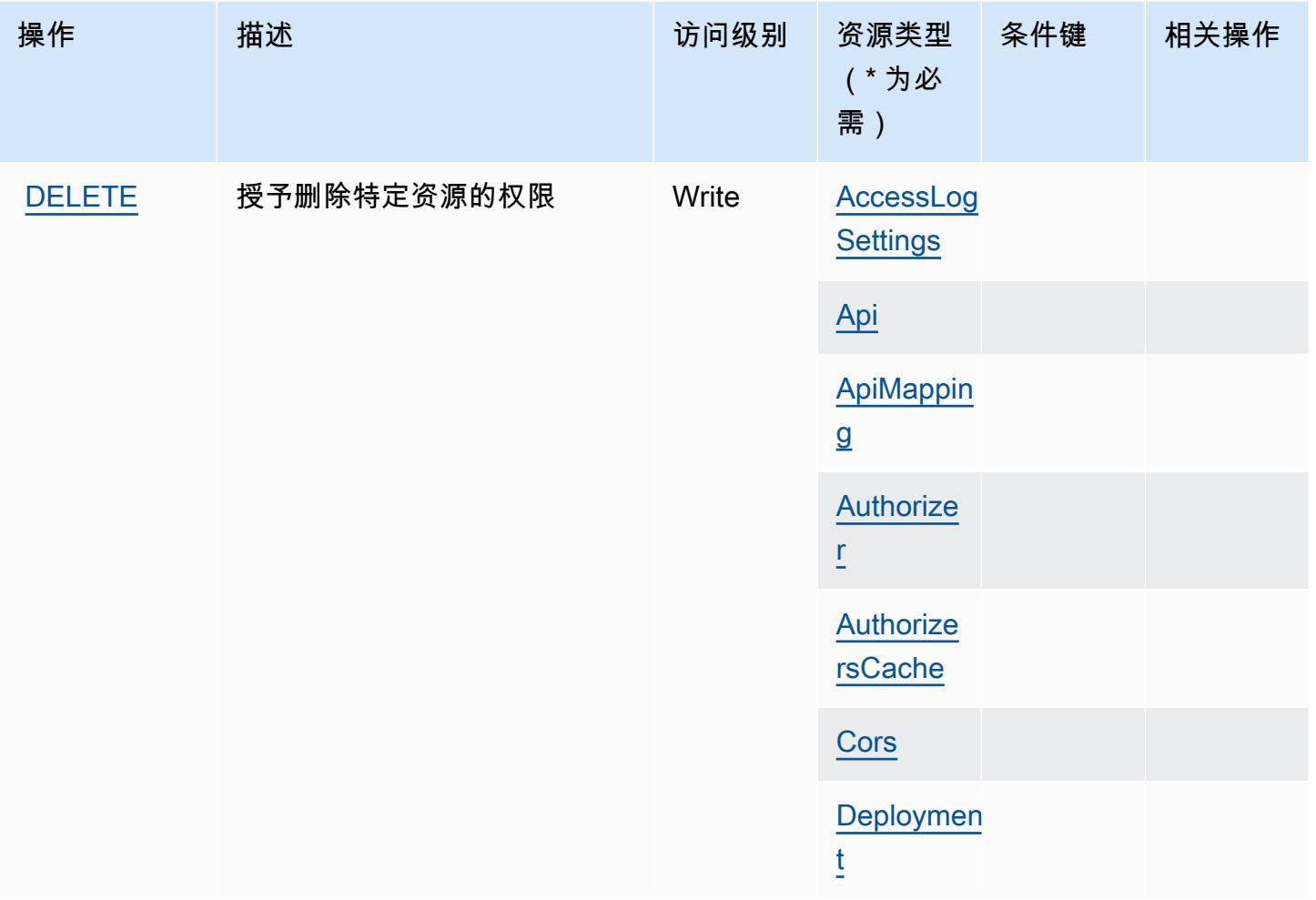

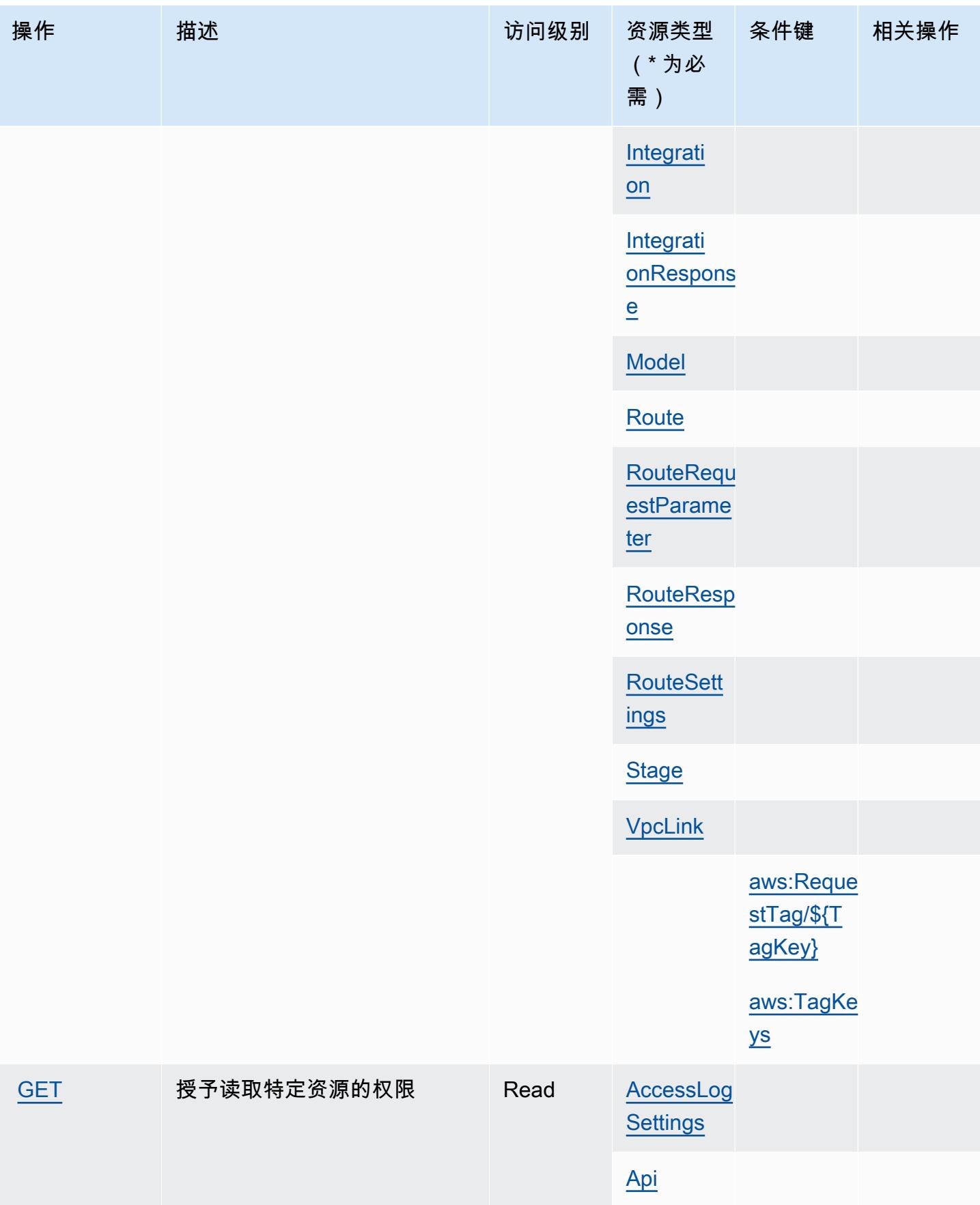

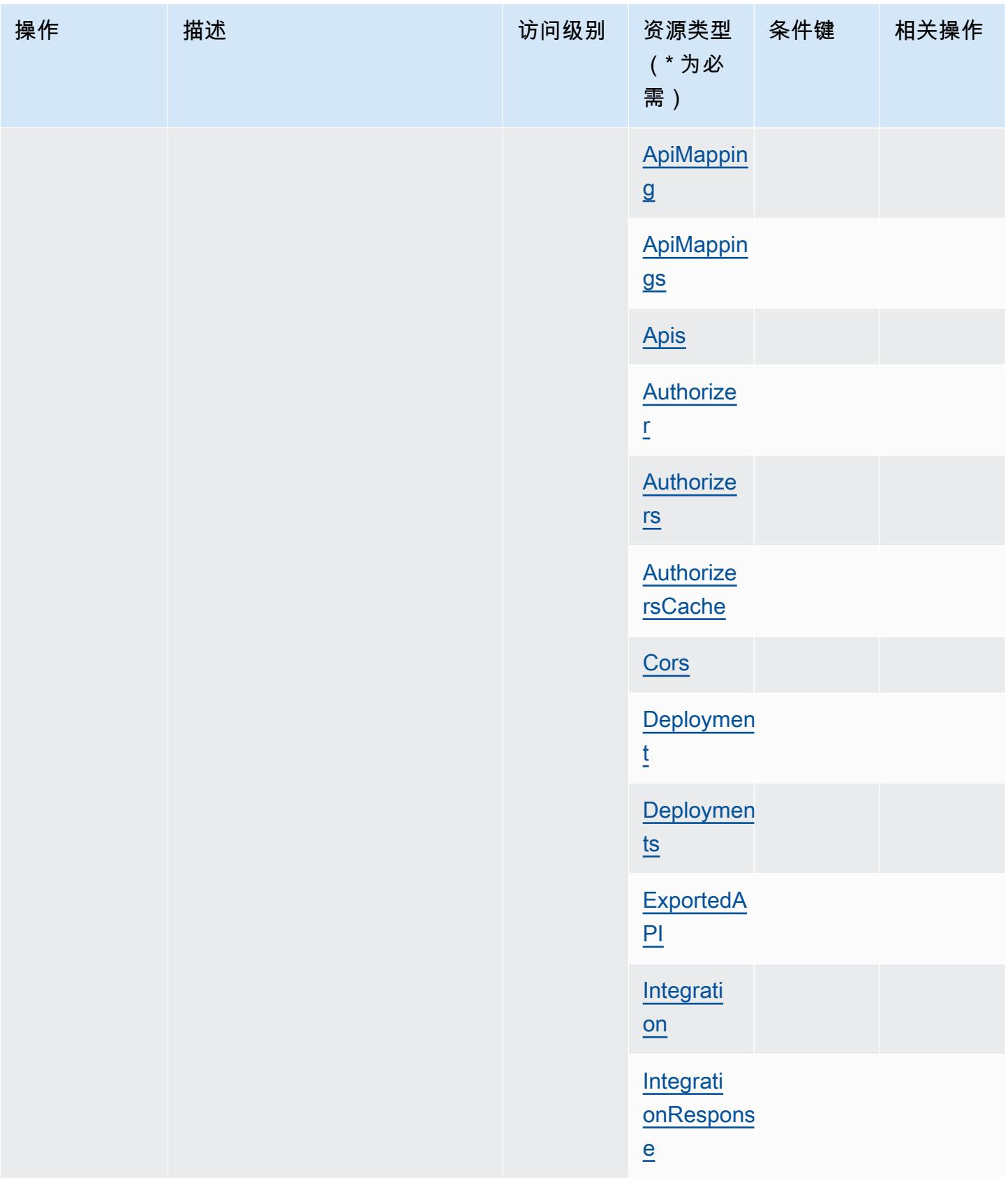

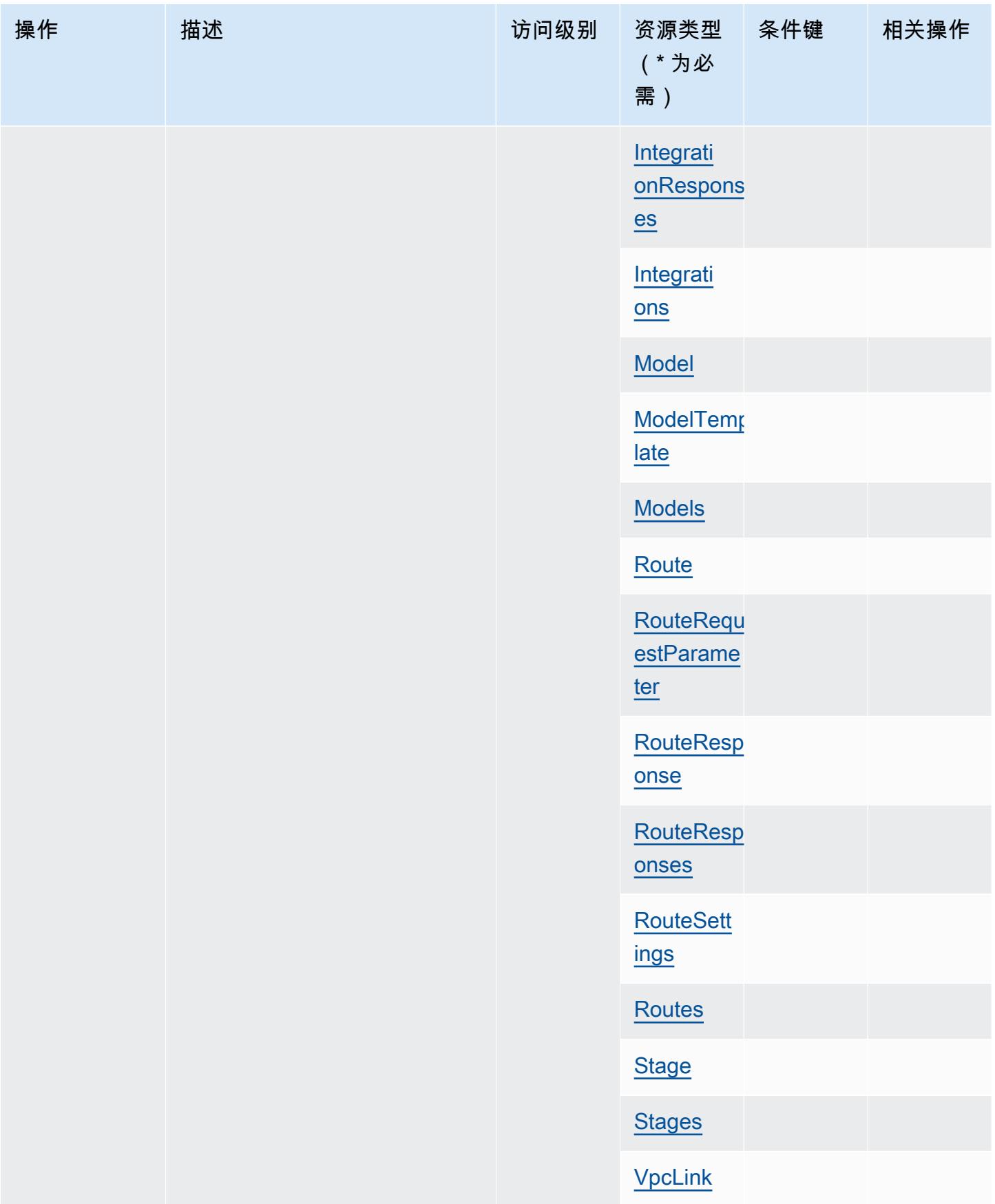

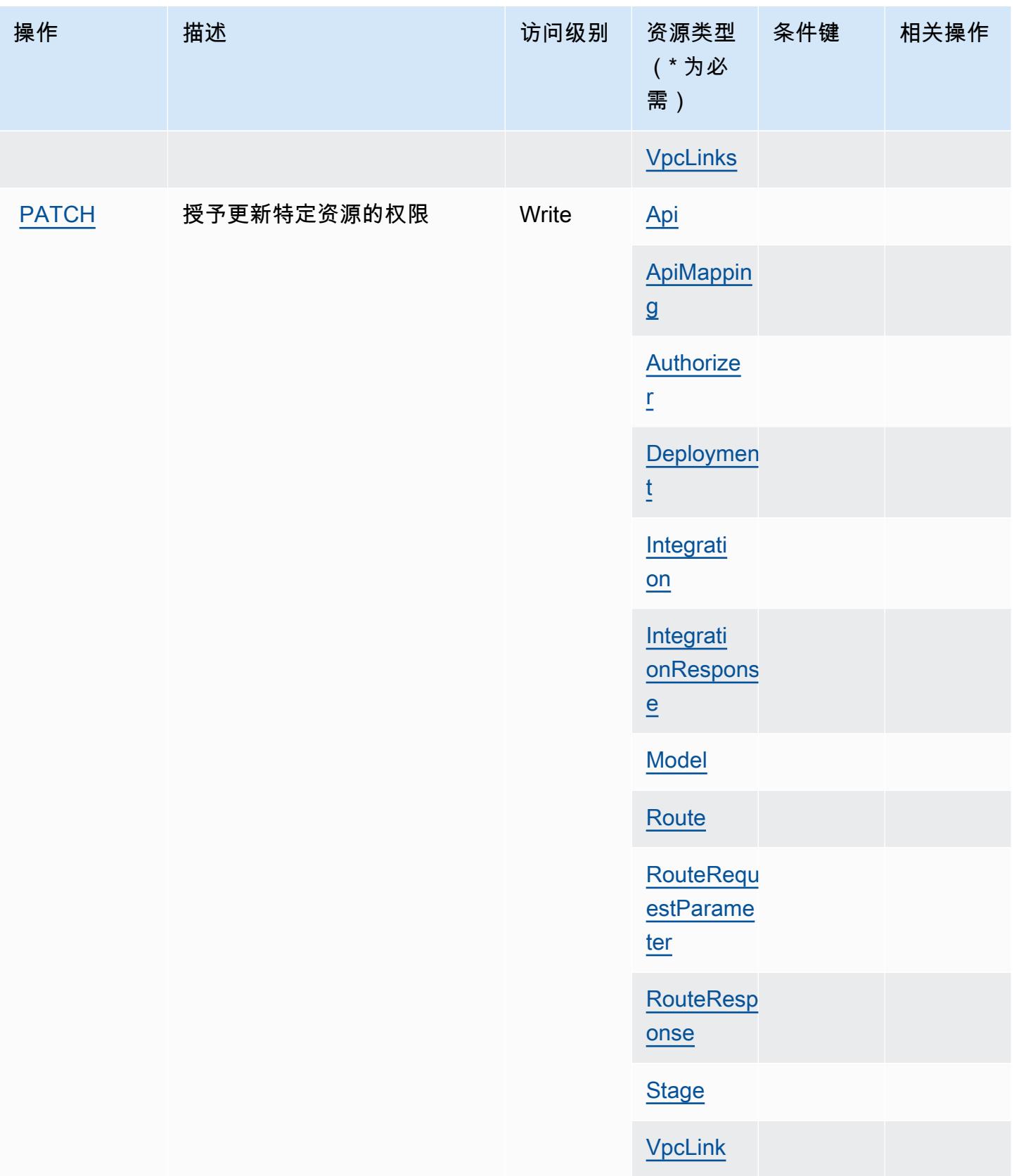

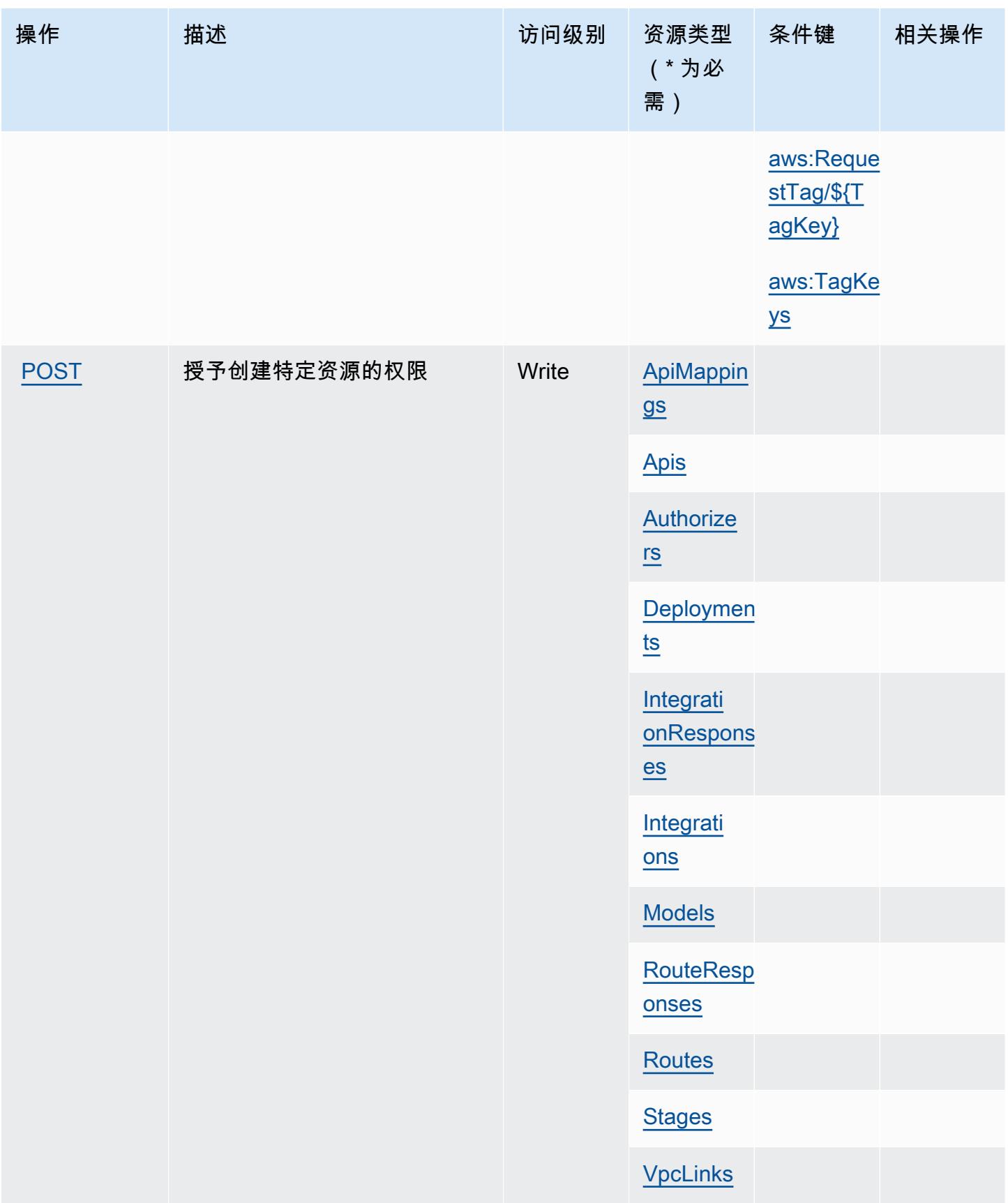

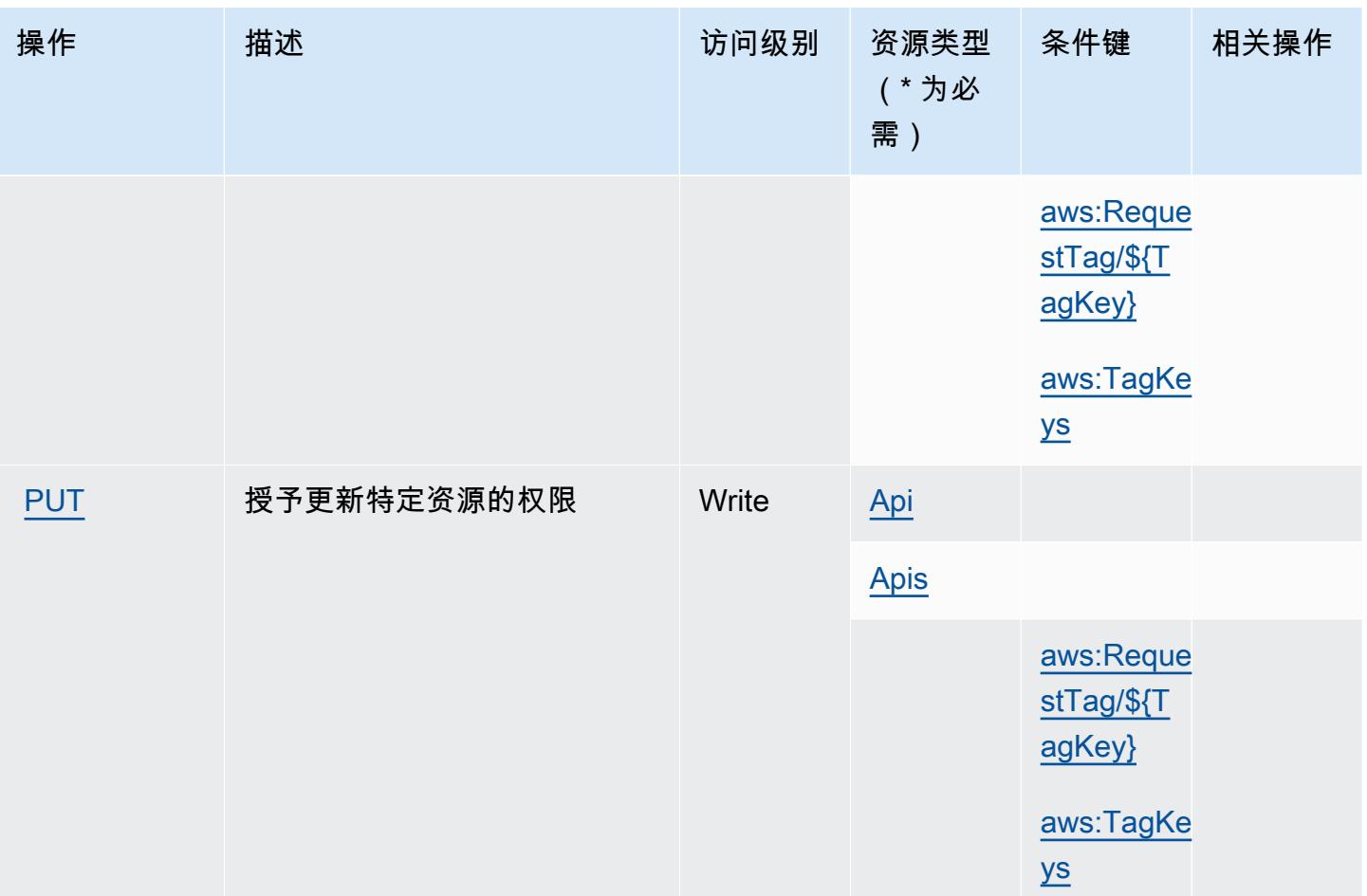

<span id="page-121-0"></span>Amazon API Gateway Management V2 定义的资源类型

以下资源类型是由该服务定义的,可以在 IAM 权限策略语句的 Resource 元素中使用这些资源类 型。[操作表](#page-114-0)中的每个操作指定了可以使用该操作指定的资源类型。您也可以在策略中包含条件键,从 而定义资源类型。这些键显示在资源类型表的最后一列。有关下表中各列的详细信息,请参阅[资源类型](reference_policies_actions-resources-contextkeys.html#resources_table) [表](reference_policies_actions-resources-contextkeys.html#resources_table)。

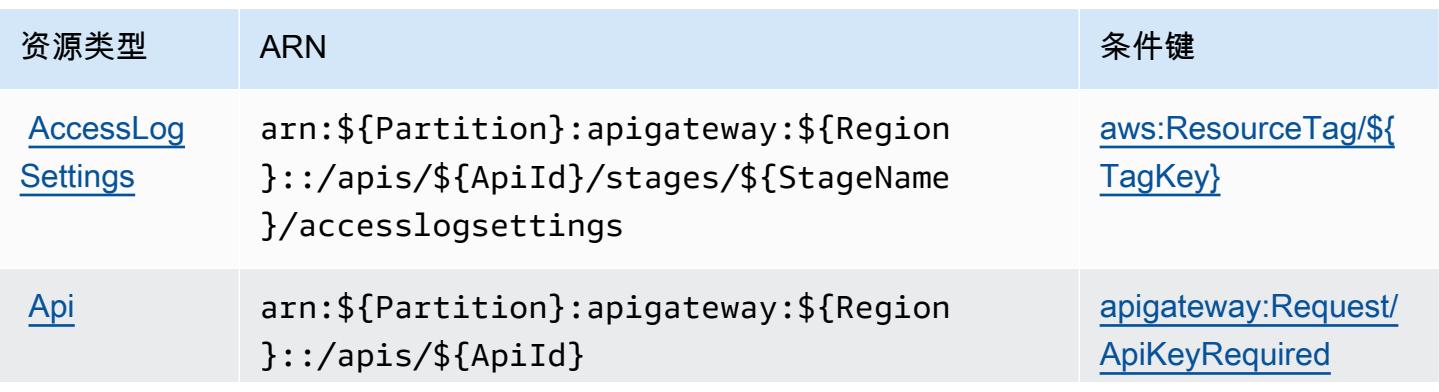

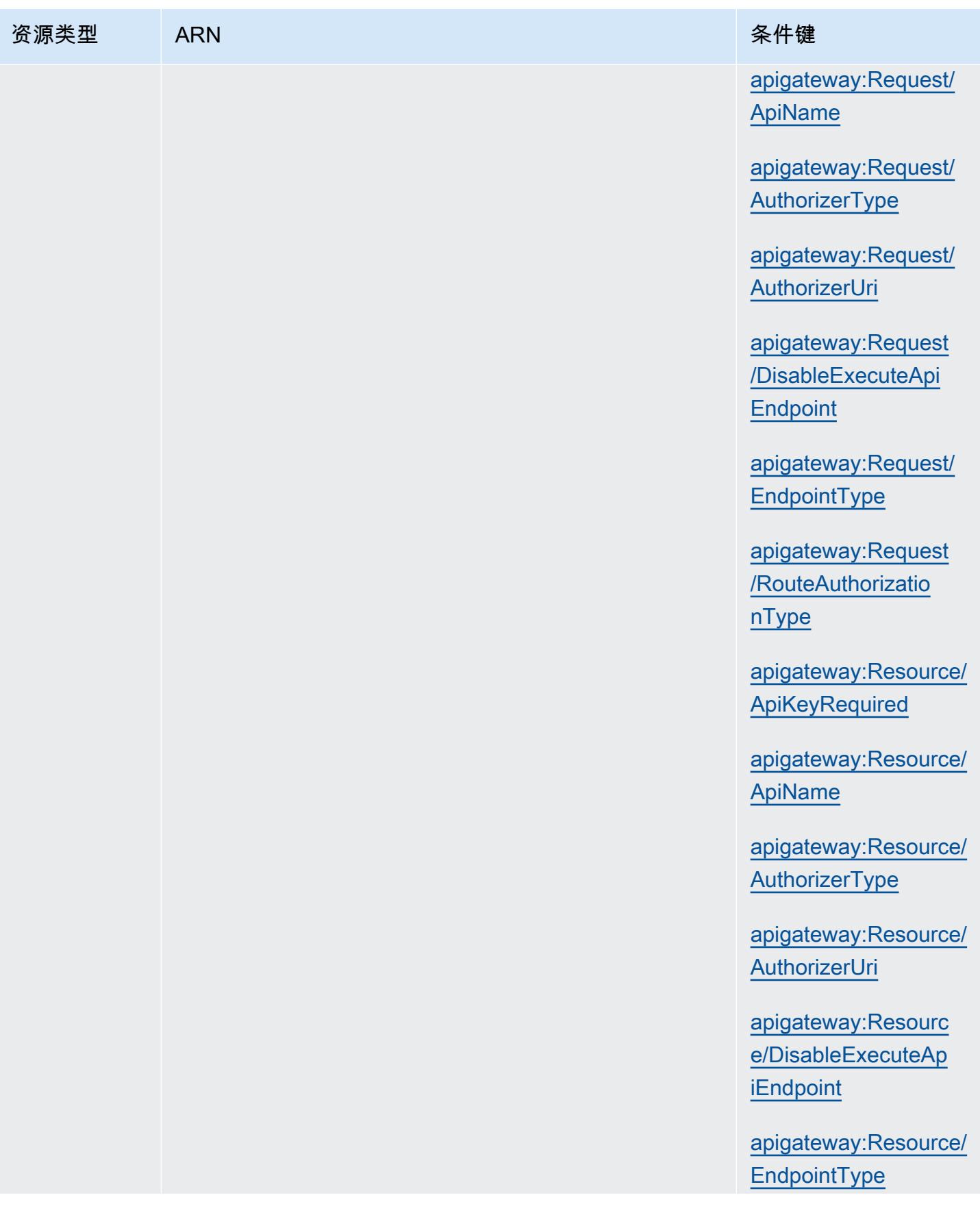

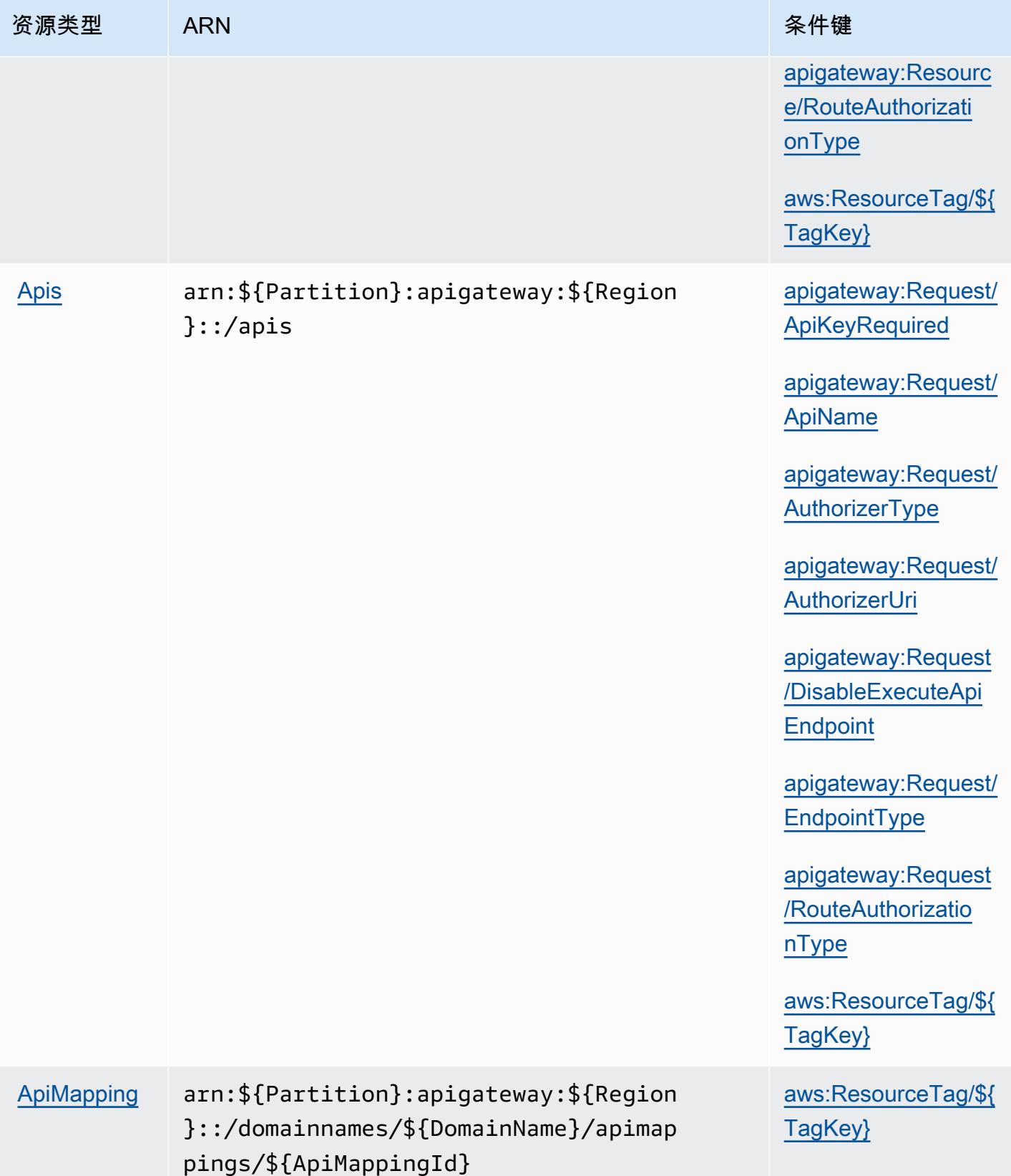

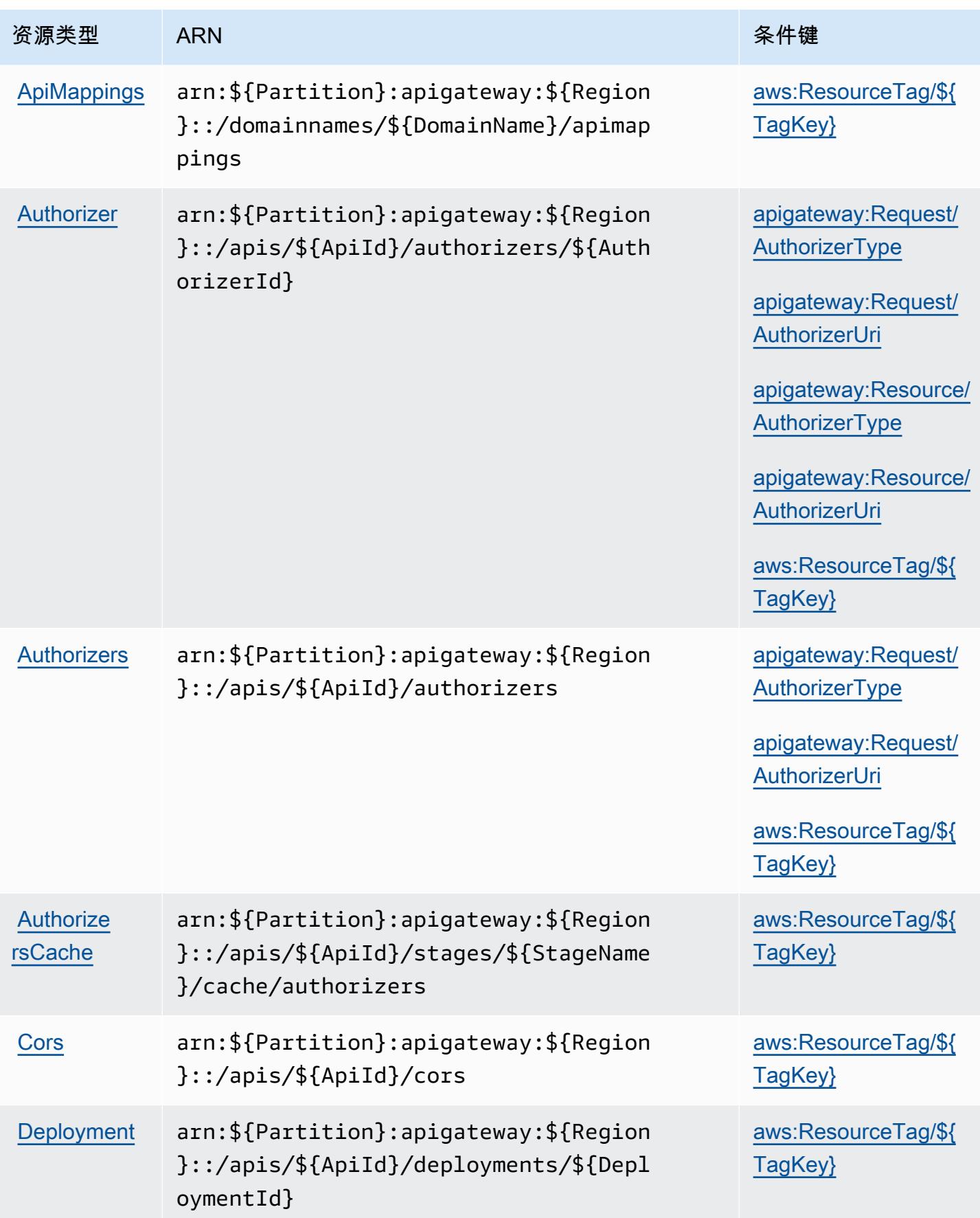

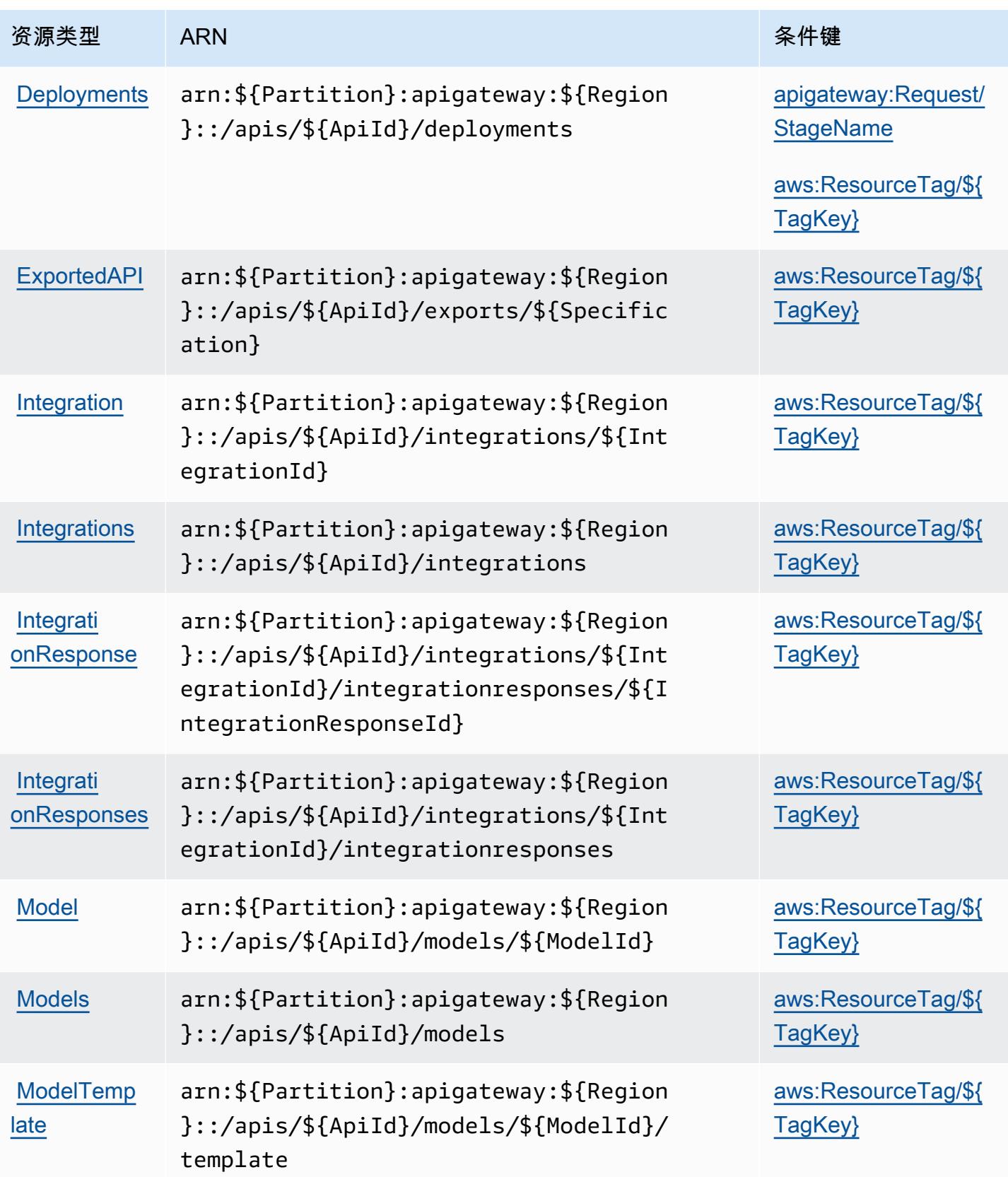

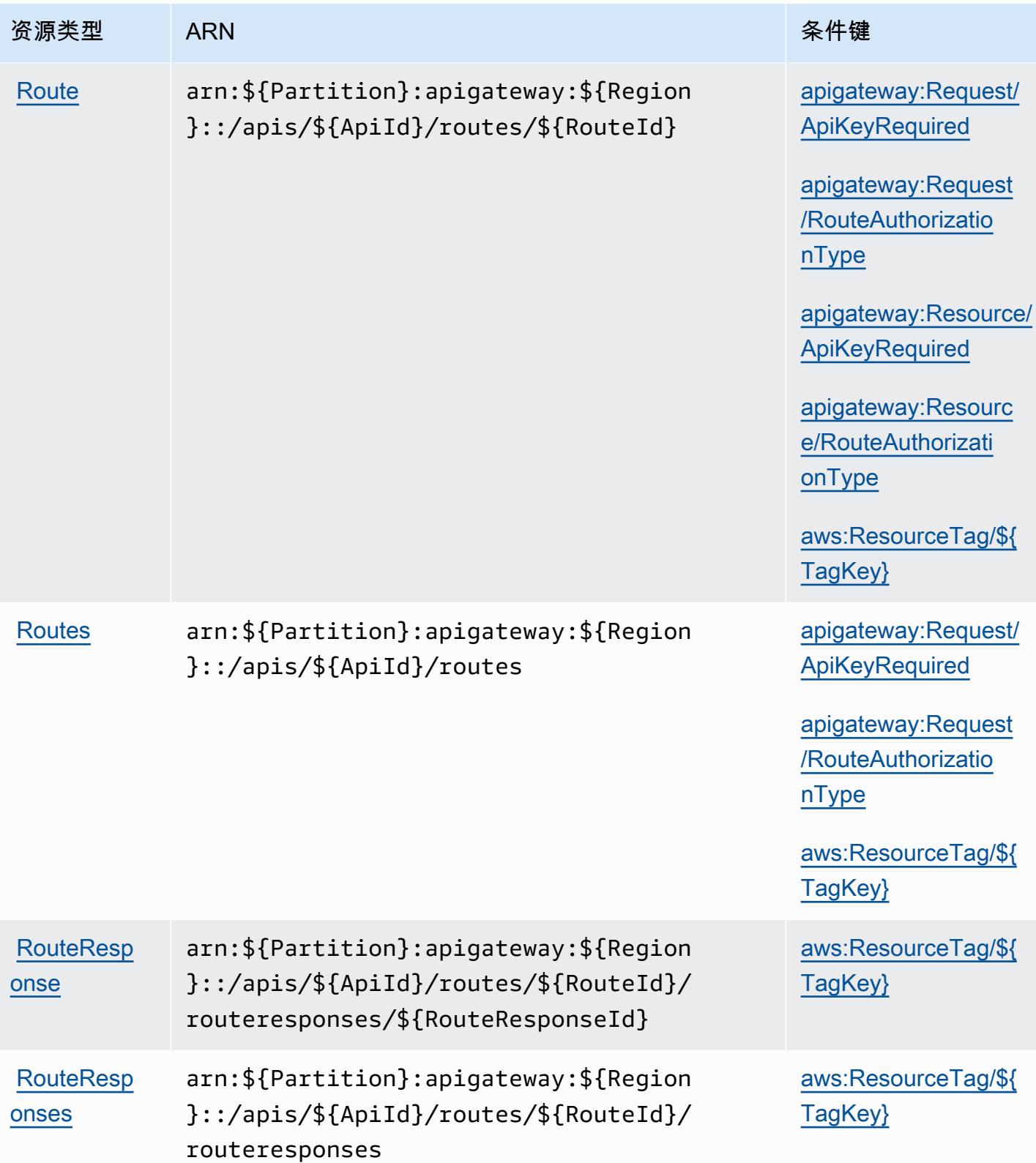

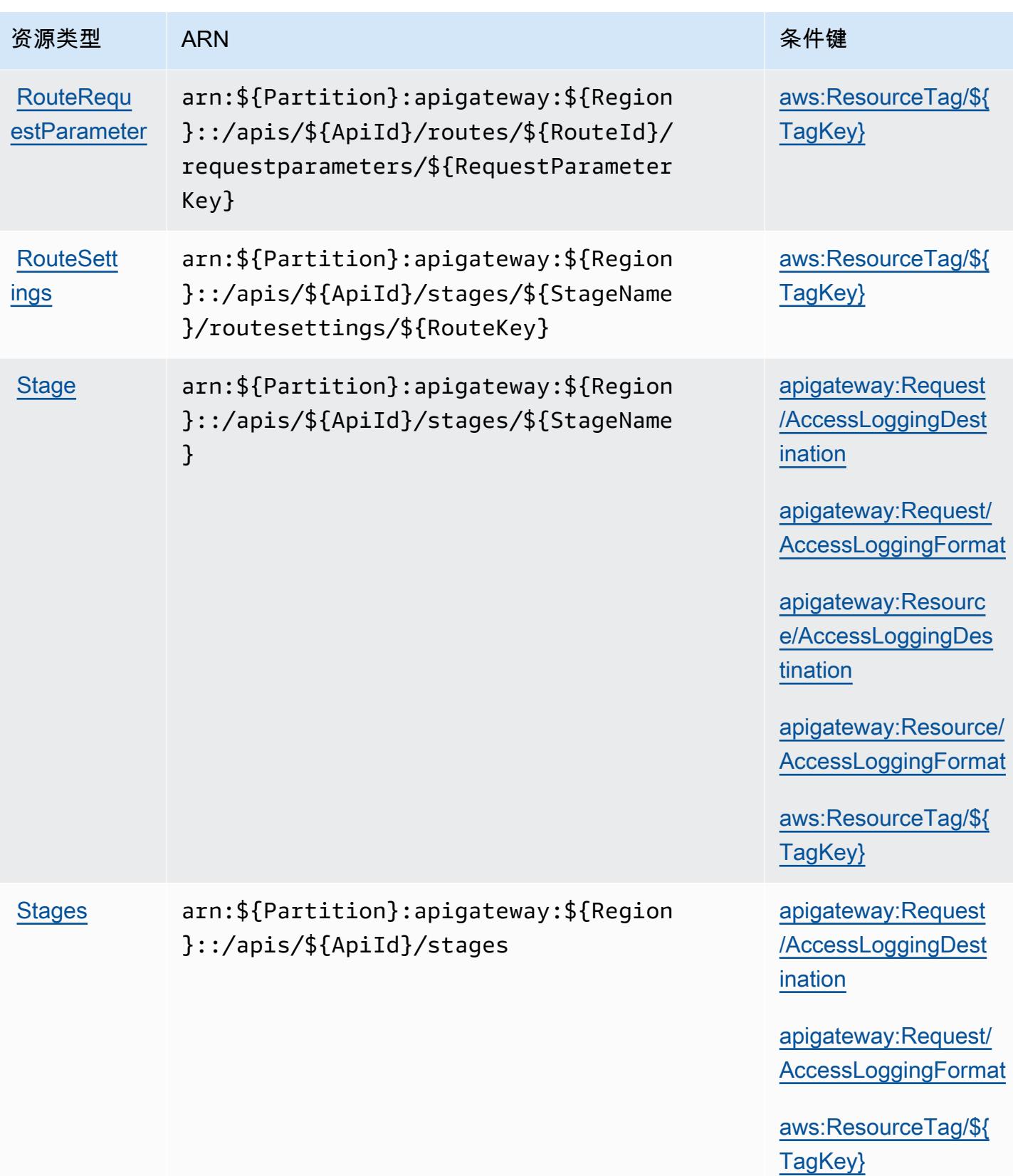

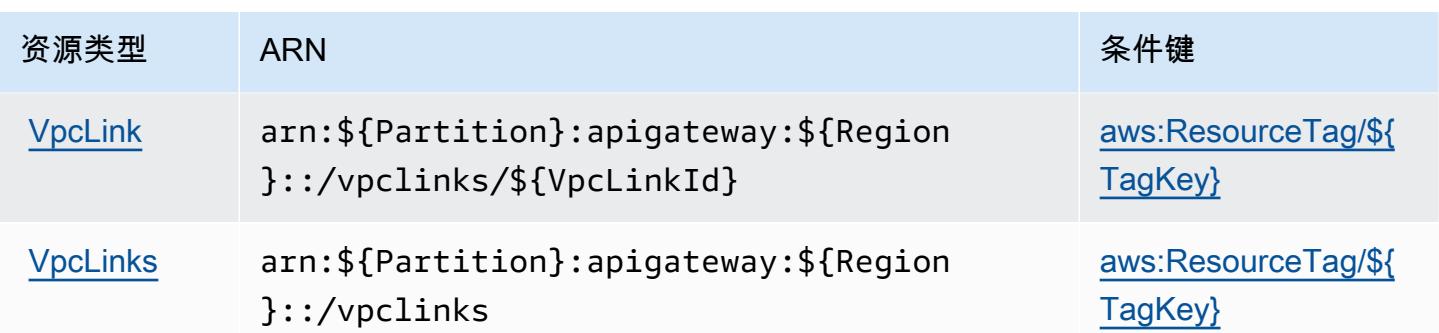

## <span id="page-128-0"></span>Amazon API Gateway Management V2 的条件键

Amazon API Gateway Management V2 定义以下可以在 IAM policy 的 Condition 元素中使用的条件 键。您可以使用这些键进一步细化应用策略语句的条件。有关下表中各列的详细信息,请参阅[条件键](reference_policies_actions-resources-contextkeys.html#context_keys_table) [表](reference_policies_actions-resources-contextkeys.html#context_keys_table)。

要查看适用于所有服务的全局条件键,请参阅[可用的全局条件键](https://docs.aws.amazon.com/IAM/latest/UserGuide/reference_policies_condition-keys.html#AvailableKeys)。

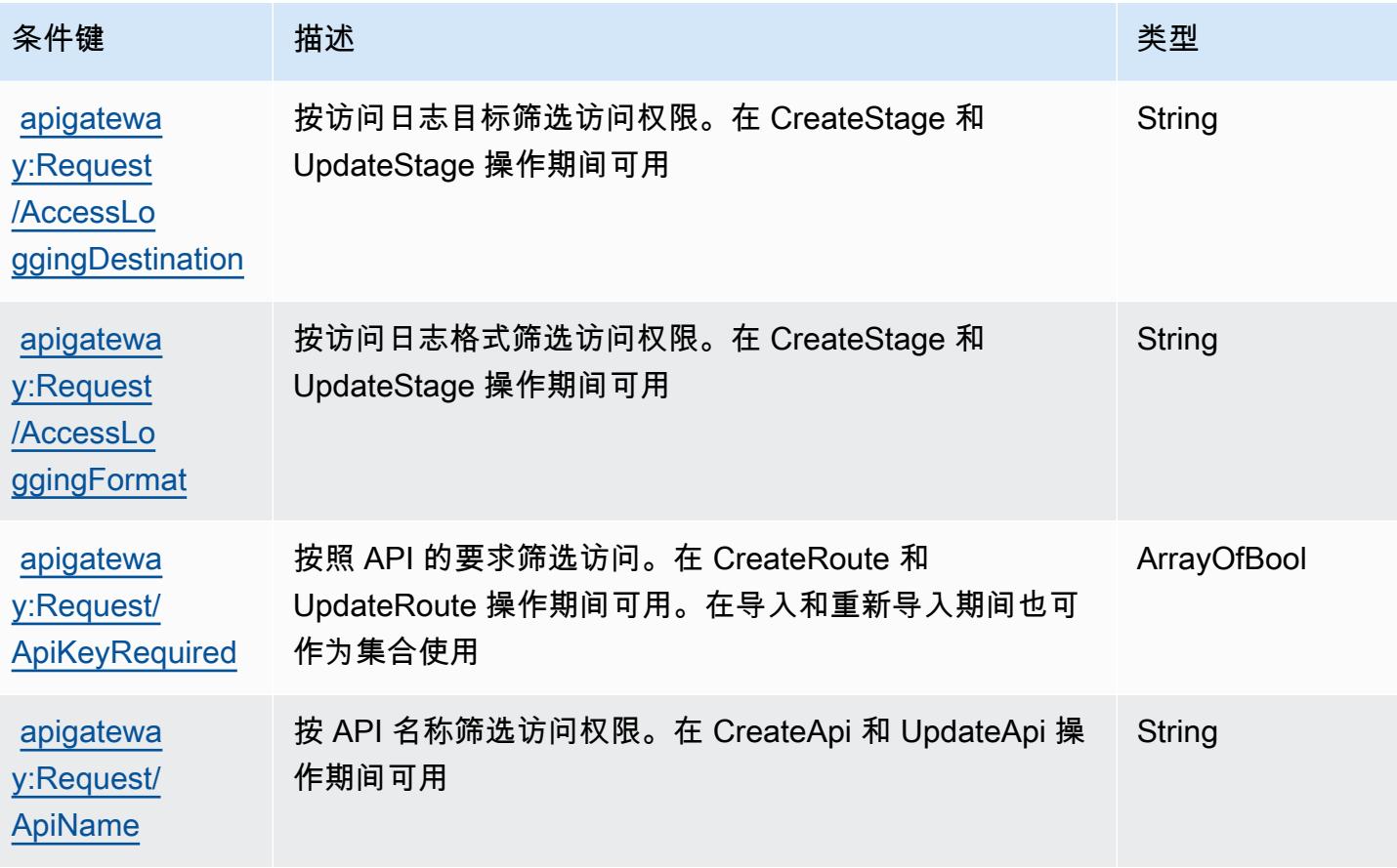

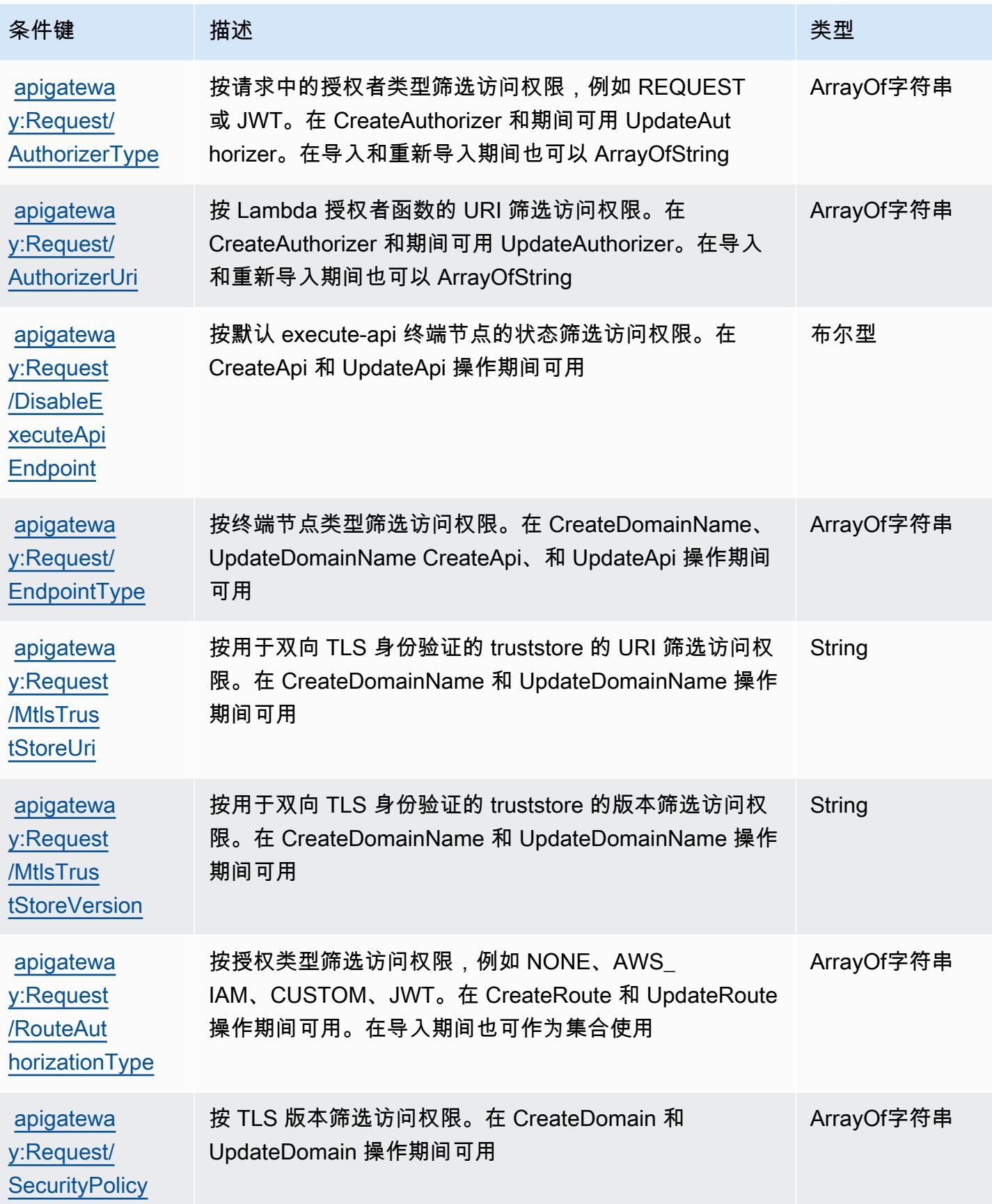

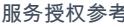

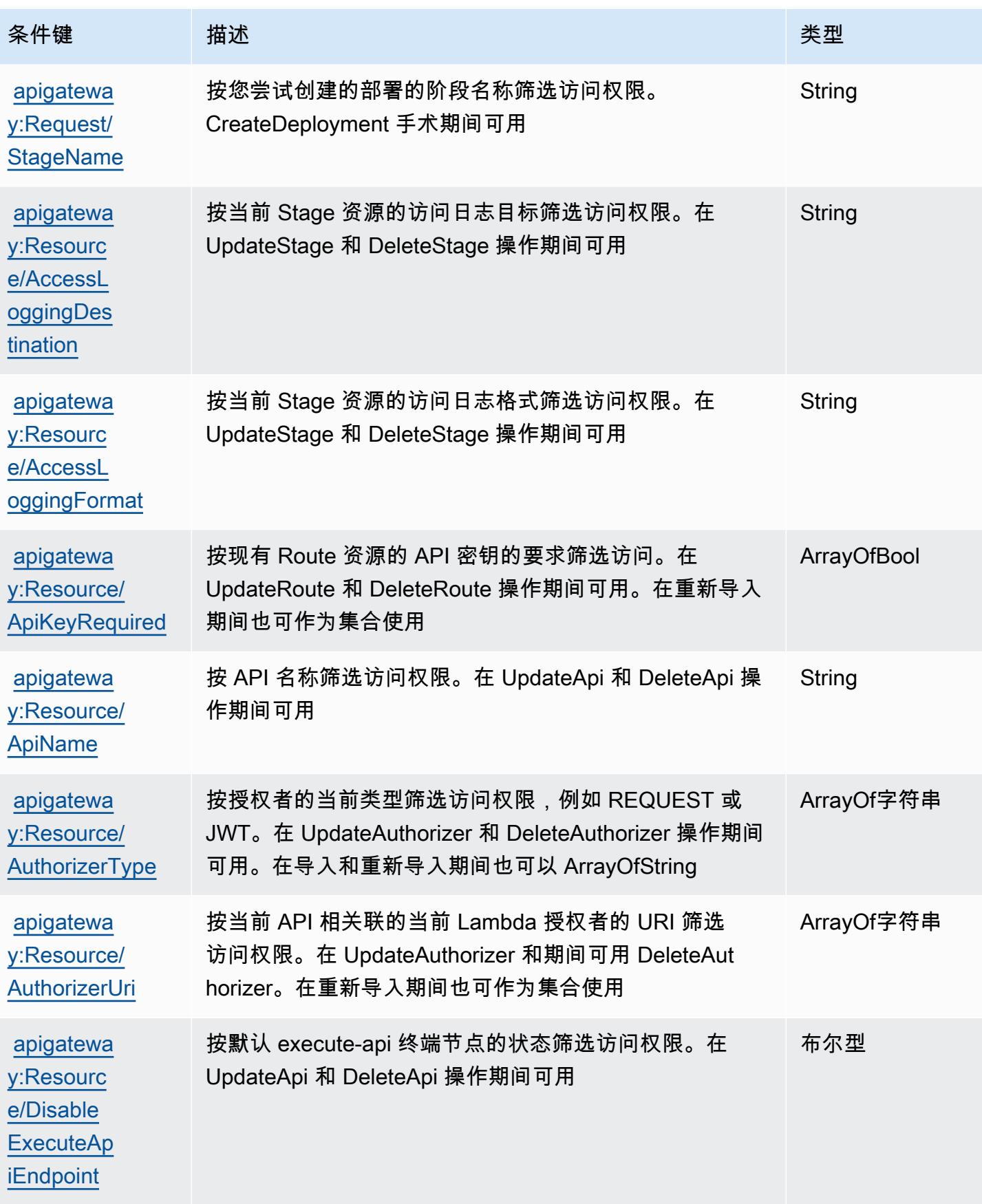

服务授权参考 いっちょう しょうしょう しょうしょう しょうしょく しゅうしゅん あいしゃ あいしゃ あいしゃ りょうしゅ 服务授权参考 しょうしょく

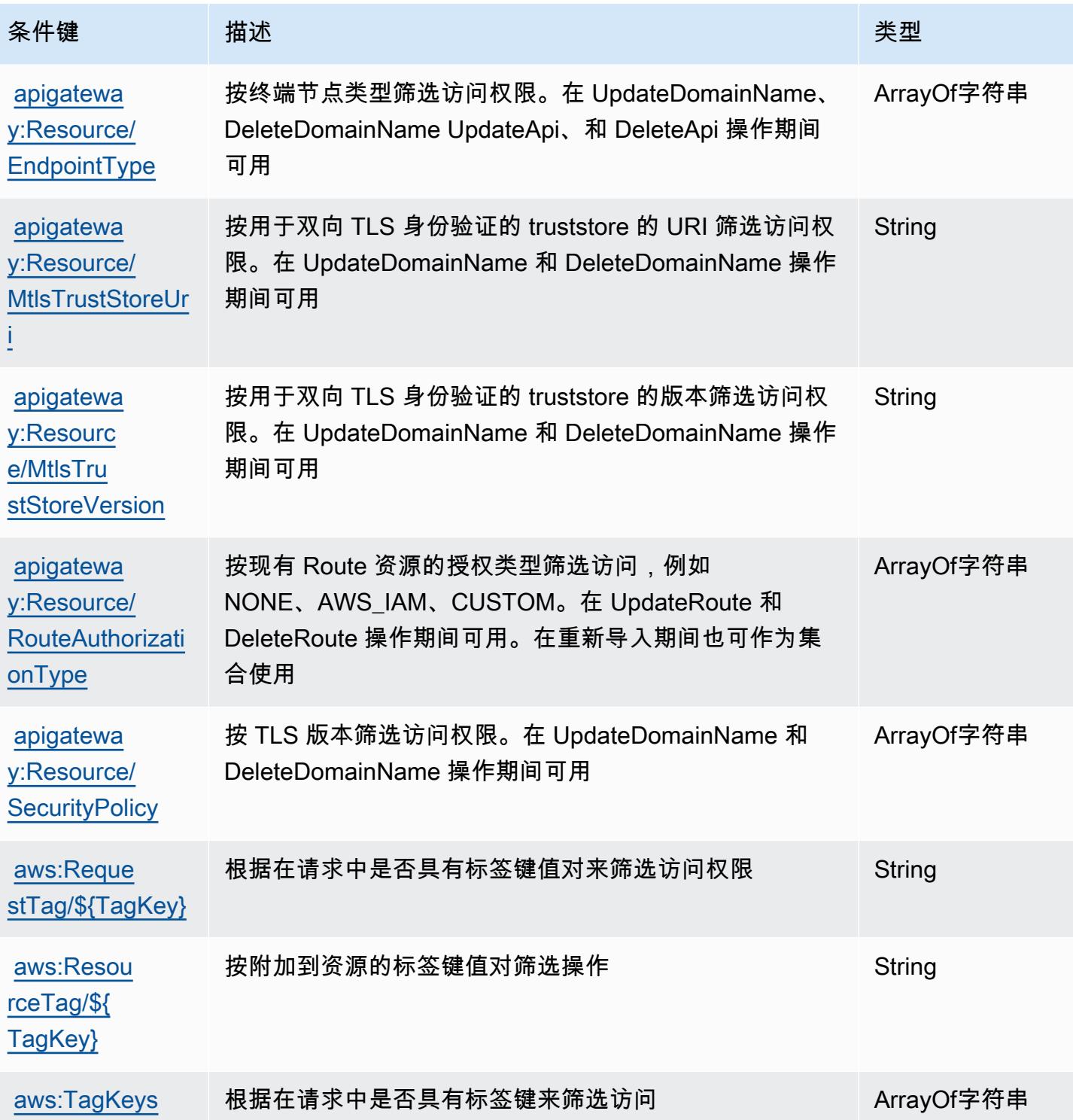

# AWS App Mesh 的操作、资源和条件键

AWS App Mesh(服务前缀:appmesh)提供以下特定于服务的资源、操作和条件上下文密钥,供在 IAM 权限策略中使用。

参考:

- 了解如何[配置该服务](https://docs.aws.amazon.com/app-mesh/latest/userguide/)。
- 查看[适用于该服务的 API 操作列表。](https://docs.aws.amazon.com/app-mesh/latest/APIReference/)
- 了解如何[使用 IAM](https://docs.aws.amazon.com/app-mesh/latest/userguide/IAM_policies.html) 权限策略保护该服务及其资源。

主题

- [AWS App Mesh 定义的操作](#page-132-0)
- [AWS App Mesh 定义的资源类型](#page-139-0)
- [AWS App Mesh 的条件键](#page-140-0)

<span id="page-132-0"></span>AWS App Mesh 定义的操作

您可以在 IAM 策略语句的 Action 元素中指定以下操作。可以使用策略授予在 AWS中执行操作的权 限。您在策略中使用一项操作时,通常使用相同的名称允许或拒绝对 API 操作或 CLI 命令的访问。但 在某些情况下,单一动作可控制对多项操作的访问。还有某些操作需要多种不同的动作。

操作表的资源类型列指示每项操作是否支持资源级权限。如果该列没有任何值,您必须在策略语句的 Resource 元素中指定策略应用的所有资源("\*")。通过在 IAM policy 中使用条件来筛选访问权限, 以控制是否可以在资源或请求中使用特定标签键。如果操作具有一个或多个必需资源,则调用方必须 具有使用这些资源来使用该操作的权限。必需资源在表中以星号 (\*) 表示。如果您在 IAM policy 中使用 Resource 元素限制资源访问权限,则必须为每种必需的资源类型添加 ARN 或模式。某些操作支持多 种资源类型。如果资源类型是可选的(未指示为必需),则可以选择使用一种可选资源类型。

操作表的条件键列包括可以在策略语句的 Condition 元素中指定的键。有关与服务资源关联的条件键 的更多信息,请参阅资源类型表的条件键列。

**a** Note

资源条件键在[资源类型](#page-139-0)表中列出。您可以在操作表的资源类型(\* 为必需)列中找到应用于某 项操作的资源类型的链接。资源类型表中的资源类型包括条件密钥列,这是应用于操作表中操 作的资源条件键。

有关下表中各列的详细信息,请参阅[操作表](reference_policies_actions-resources-contextkeys.html#actions_table)。

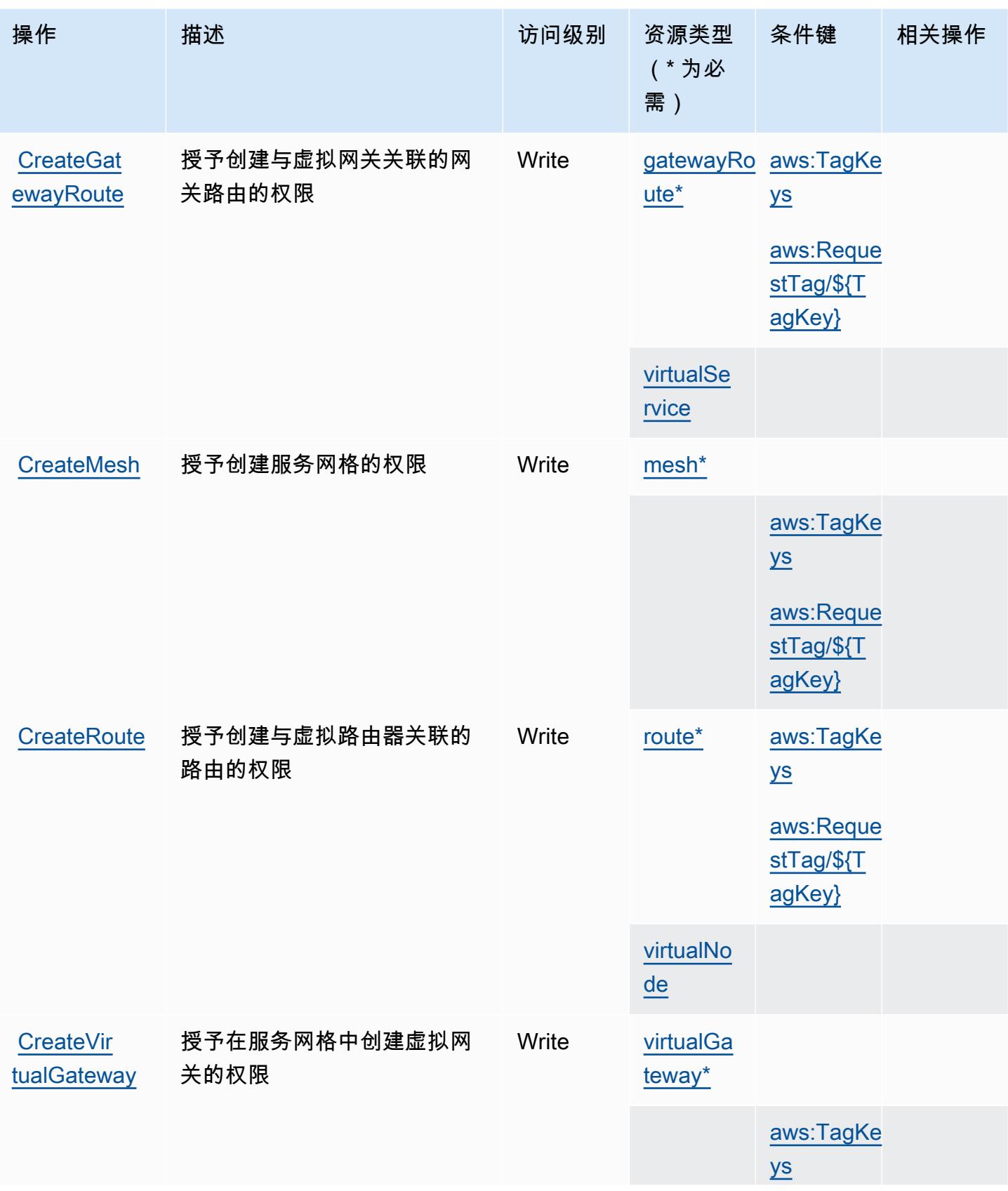

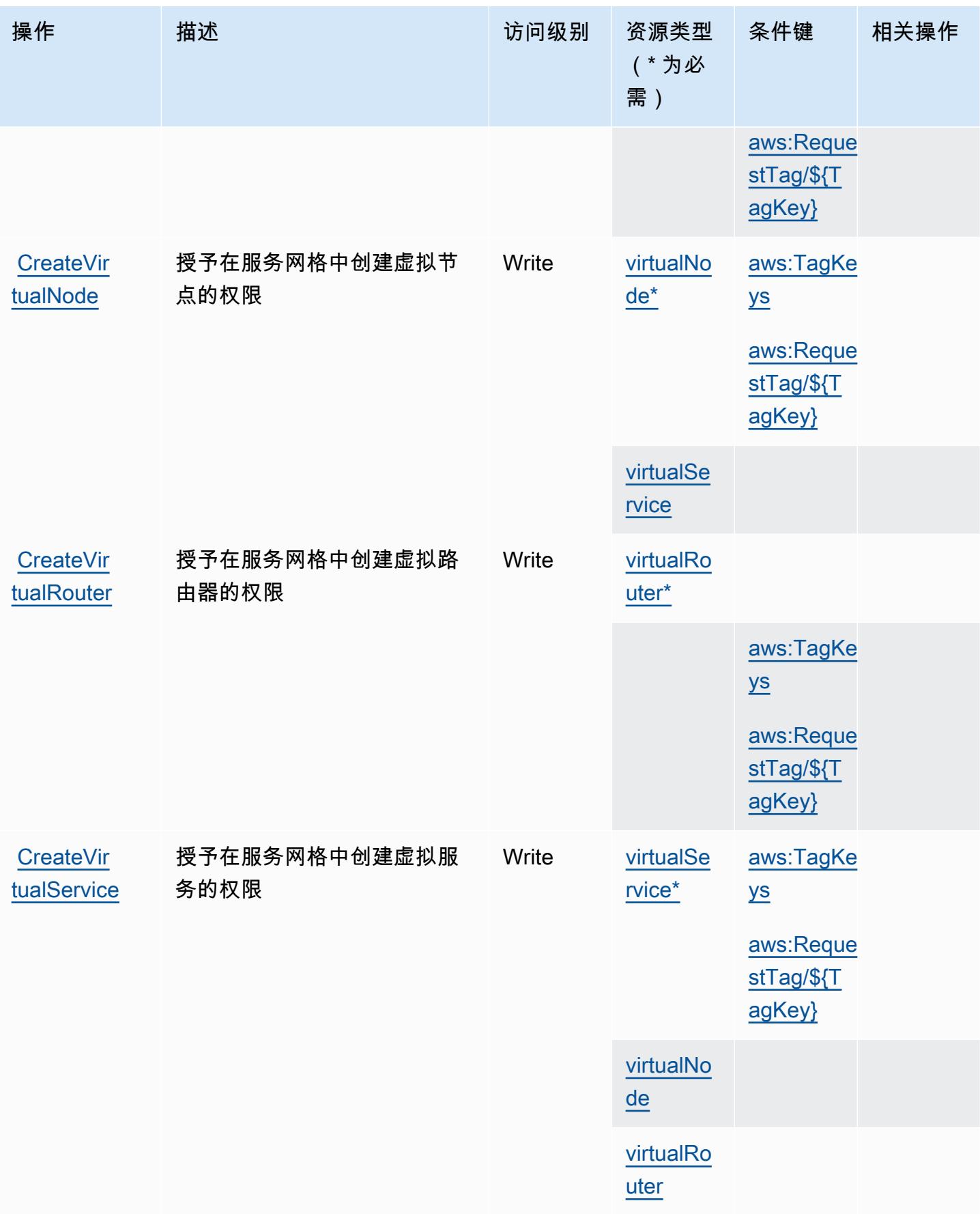

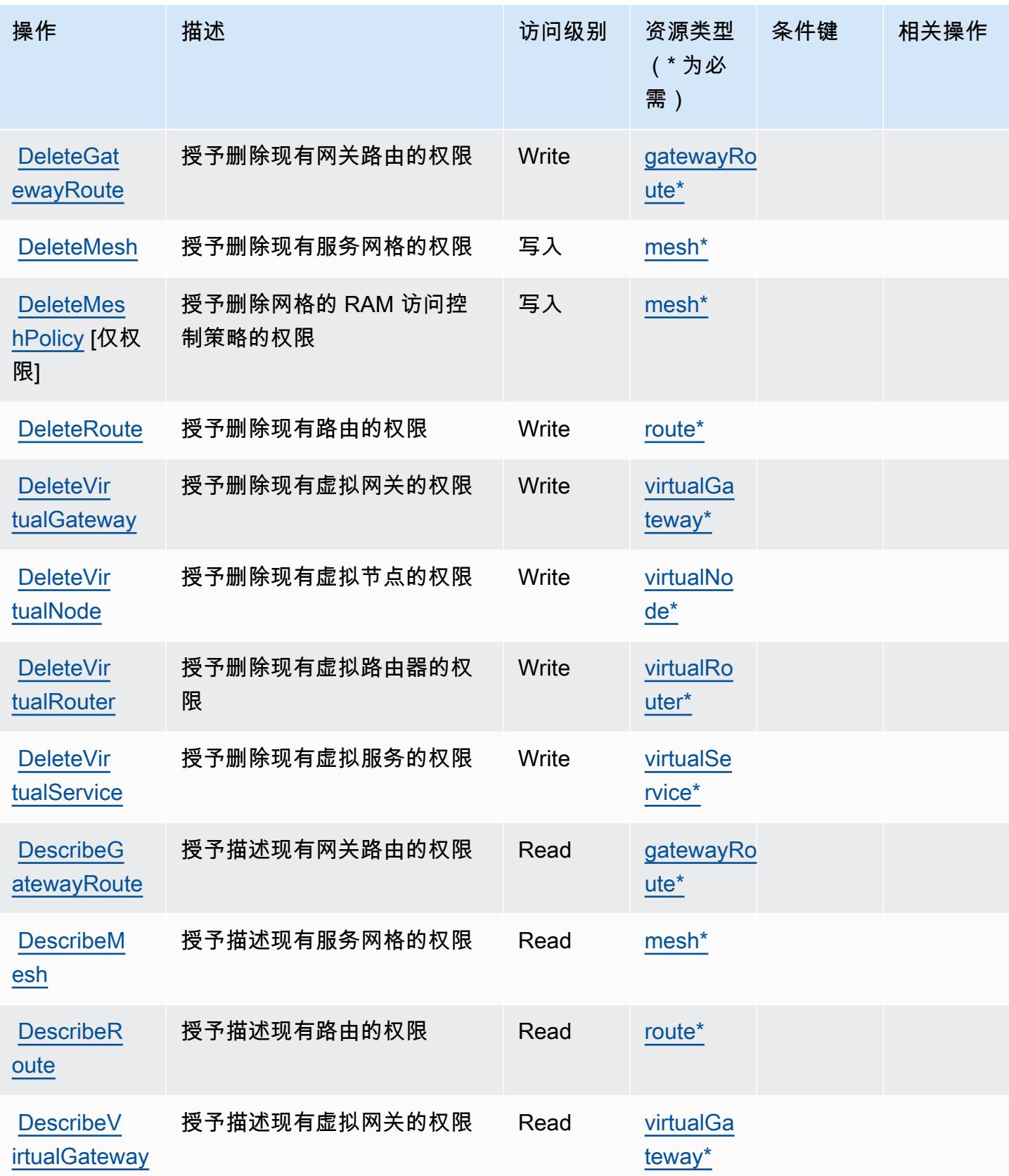

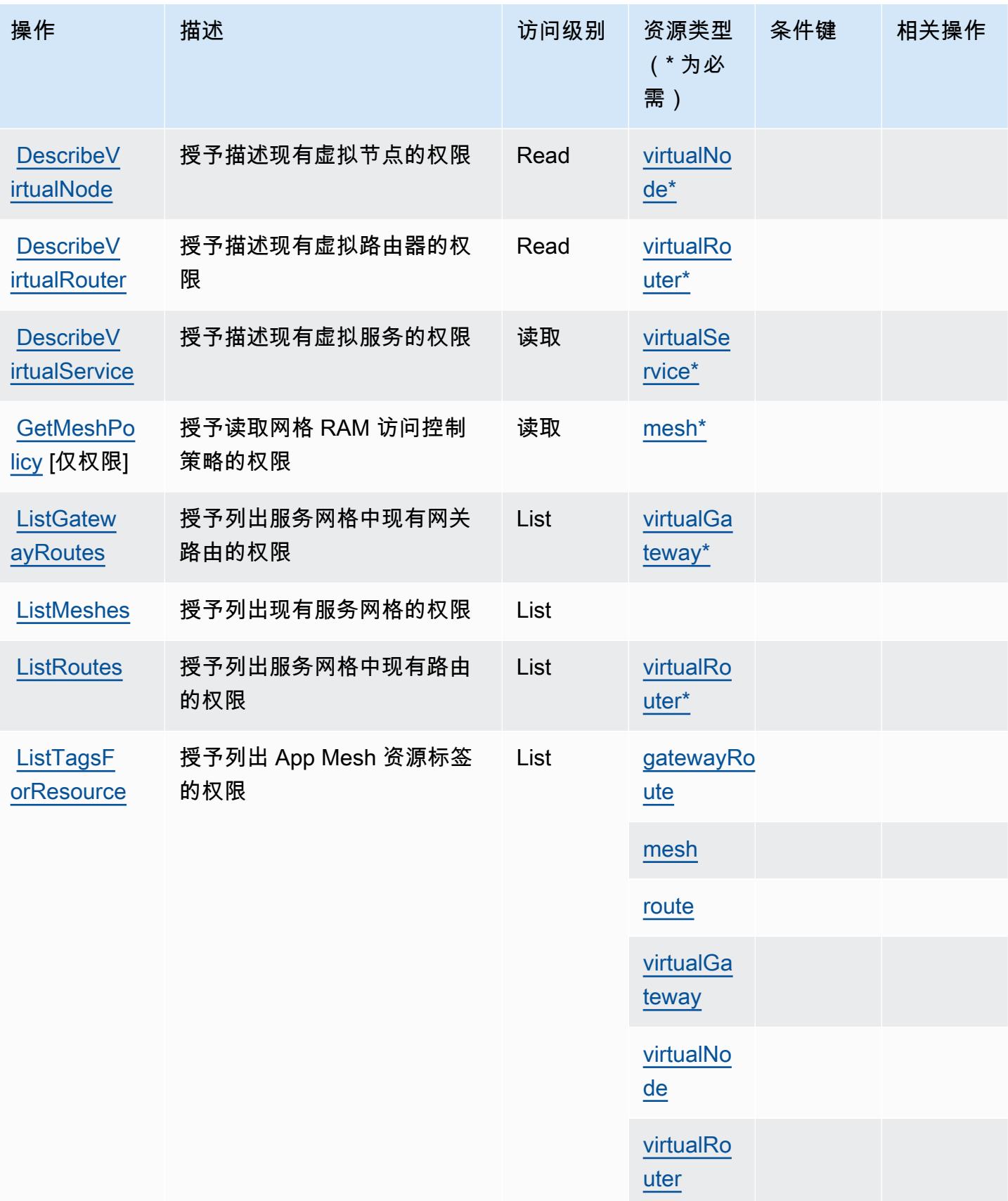

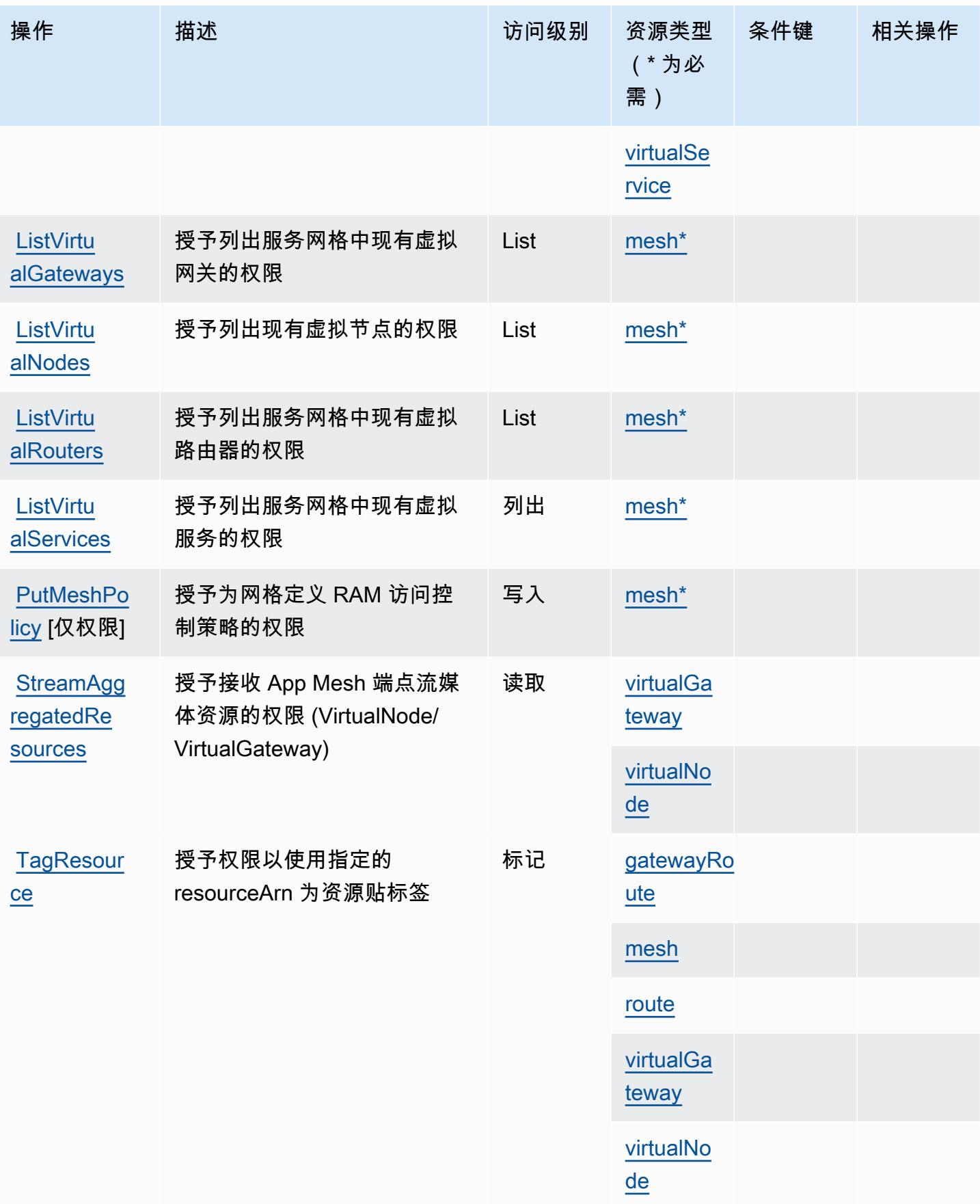

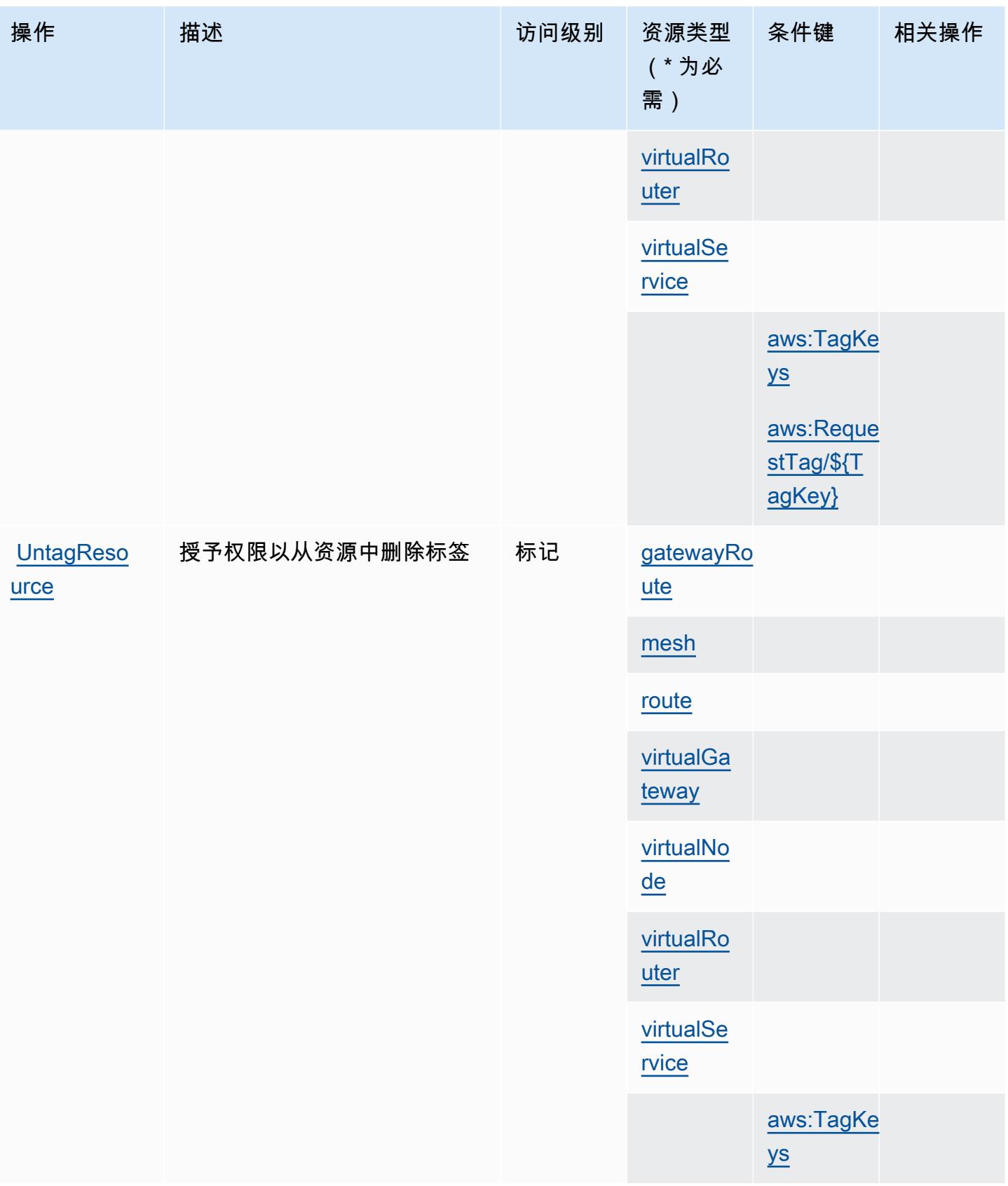

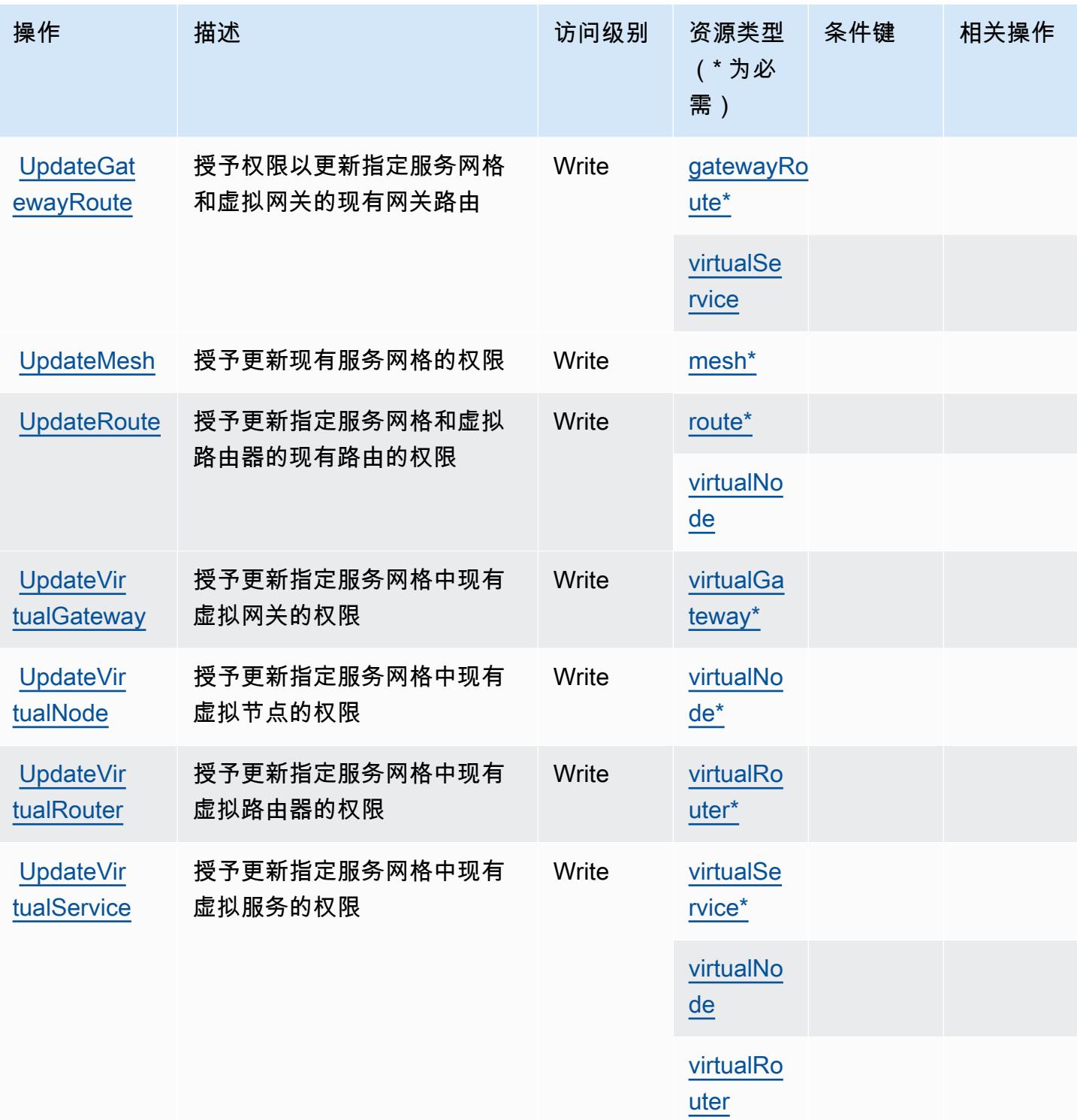

# <span id="page-139-0"></span>AWS App Mesh 定义的资源类型

以下资源类型是由该服务定义的,可以在 IAM 权限策略语句的 Resource 元素中使用这些资源类 型。<u>[操作表](#page-132-0)</u>中的每个操作指定了可以使用该操作指定的资源类型。您也可以在策略中包含条件键,从 而定义资源类型。这些键显示在资源类型表的最后一列。有关下表中各列的详细信息,请参阅[资源类型](reference_policies_actions-resources-contextkeys.html#resources_table) [表](reference_policies_actions-resources-contextkeys.html#resources_table)。

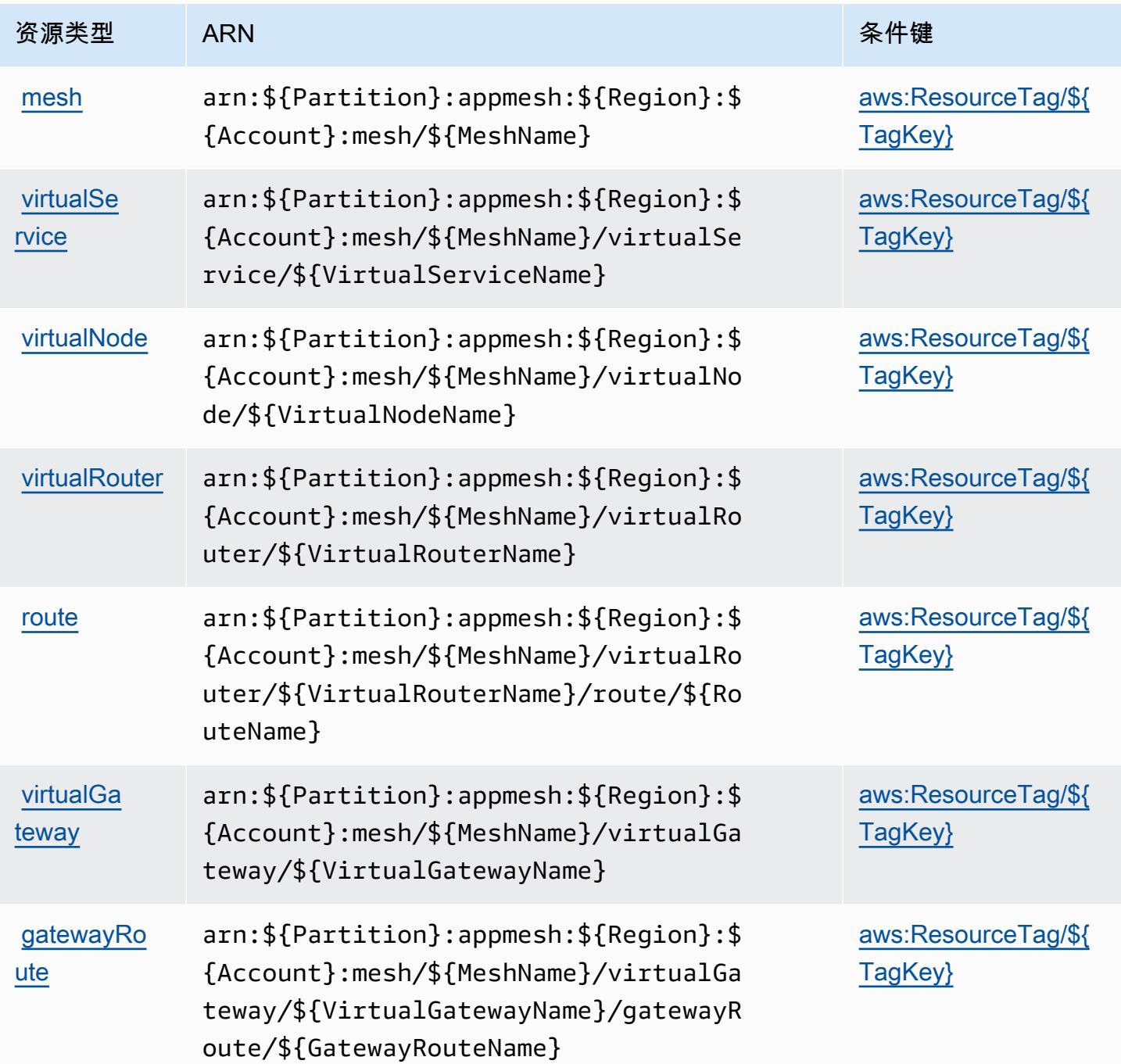

## <span id="page-140-0"></span>AWS App Mesh 的条件键

AWS App Mesh 定义了以下条件键,这些条件键可用于 IAM 策略的Condition元素。您可以使用这 些键进一步细化应用策略语句的条件。有关下表中各列的详细信息,请参阅[条件键表](reference_policies_actions-resources-contextkeys.html#context_keys_table)。

要查看适用于所有服务的全局条件键,请参阅[可用的全局条件键](https://docs.aws.amazon.com/IAM/latest/UserGuide/reference_policies_condition-keys.html#AvailableKeys)。

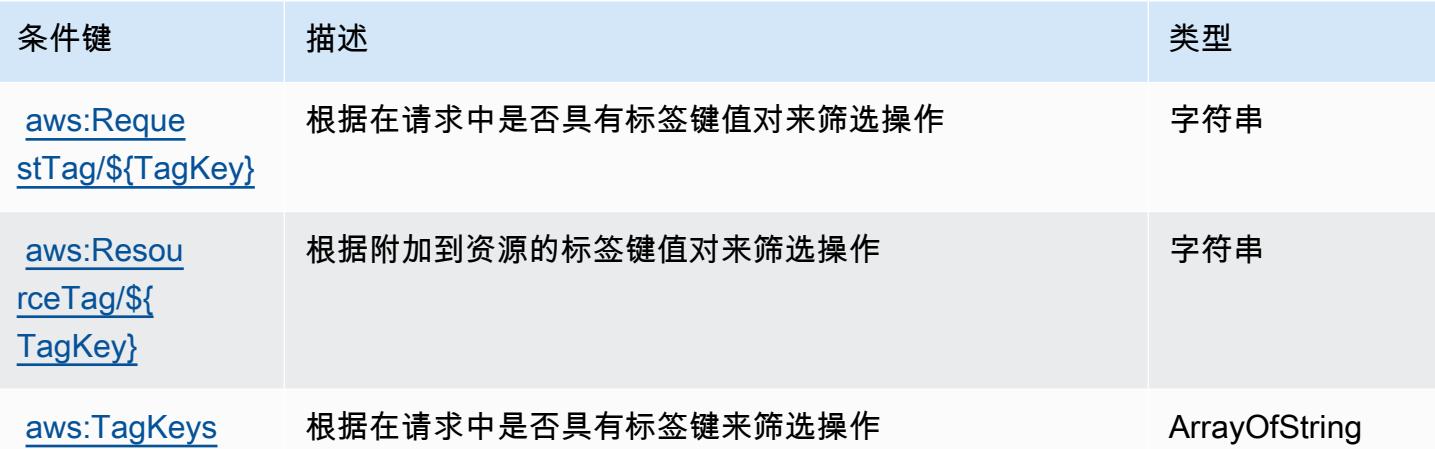

AWS App Mesh(预览版)的操作、资源和条件键

AWS App Mesh Preview(服务前缀:appmesh-preview)提供以下特定于服务的资源、操作和条件 上下文密钥,供在 IAM 权限策略中使用。

#### 参考:

- 了解如何[配置该服务](https://docs.aws.amazon.com/app-mesh/latest/userguide/)。
- 查看[适用于该服务的 API 操作列表。](https://docs.aws.amazon.com/app-mesh/latest/APIReference/)
- 了解如何[使用 IAM](https://docs.aws.amazon.com/app-mesh/latest/userguide/IAM_policies.html) 权限策略保护该服务及其资源。

#### 主题

- [AWS App Mesh\(预览版\)定义的操作](#page-141-0)
- [AWS App Mesh\(预览版\)定义的资源类型](#page-146-0)
- [AWS App Mesh\(预览版\)的条件键](#page-147-0)

<span id="page-141-0"></span>AWS App Mesh (预览版)定义的操作

您可以在 IAM 策略语句的 Action 元素中指定以下操作。可以使用策略授予在 AWS中执行操作的权 限。您在策略中使用一项操作时,通常使用相同的名称允许或拒绝对 API 操作或 CLI 命令的访问。但 在某些情况下,单一动作可控制对多项操作的访问。还有某些操作需要多种不同的动作。

操作表的资源类型列指示每项操作是否支持资源级权限。如果该列没有任何值,您必须在策略语句的 Resource 元素中指定策略应用的所有资源("\*")。通过在 IAM policy 中使用条件来筛选访问权限,

以控制是否可以在资源或请求中使用特定标签键。如果操作具有一个或多个必需资源,则调用方必须 具有使用这些资源来使用该操作的权限。必需资源在表中以星号 (\*) 表示。如果您在 IAM policy 中使用 Resource 元素限制资源访问权限,则必须为每种必需的资源类型添加 ARN 或模式。某些操作支持多 种资源类型。如果资源类型是可选的(未指示为必需),则可以选择使用一种可选资源类型。

操作表的条件键列包括可以在策略语句的 Condition 元素中指定的键。有关与服务资源关联的条件键 的更多信息,请参阅资源类型表的条件键列。

#### **a** Note

资源条件键在[资源类型](#page-146-0)表中列出。您可以在操作表的资源类型(\* 为必需)列中找到应用于某 项操作的资源类型的链接。资源类型表中的资源类型包括条件密钥列,这是应用于操作表中操 作的资源条件键。

有关下表中各列的详细信息,请参阅[操作表](reference_policies_actions-resources-contextkeys.html#actions_table)。

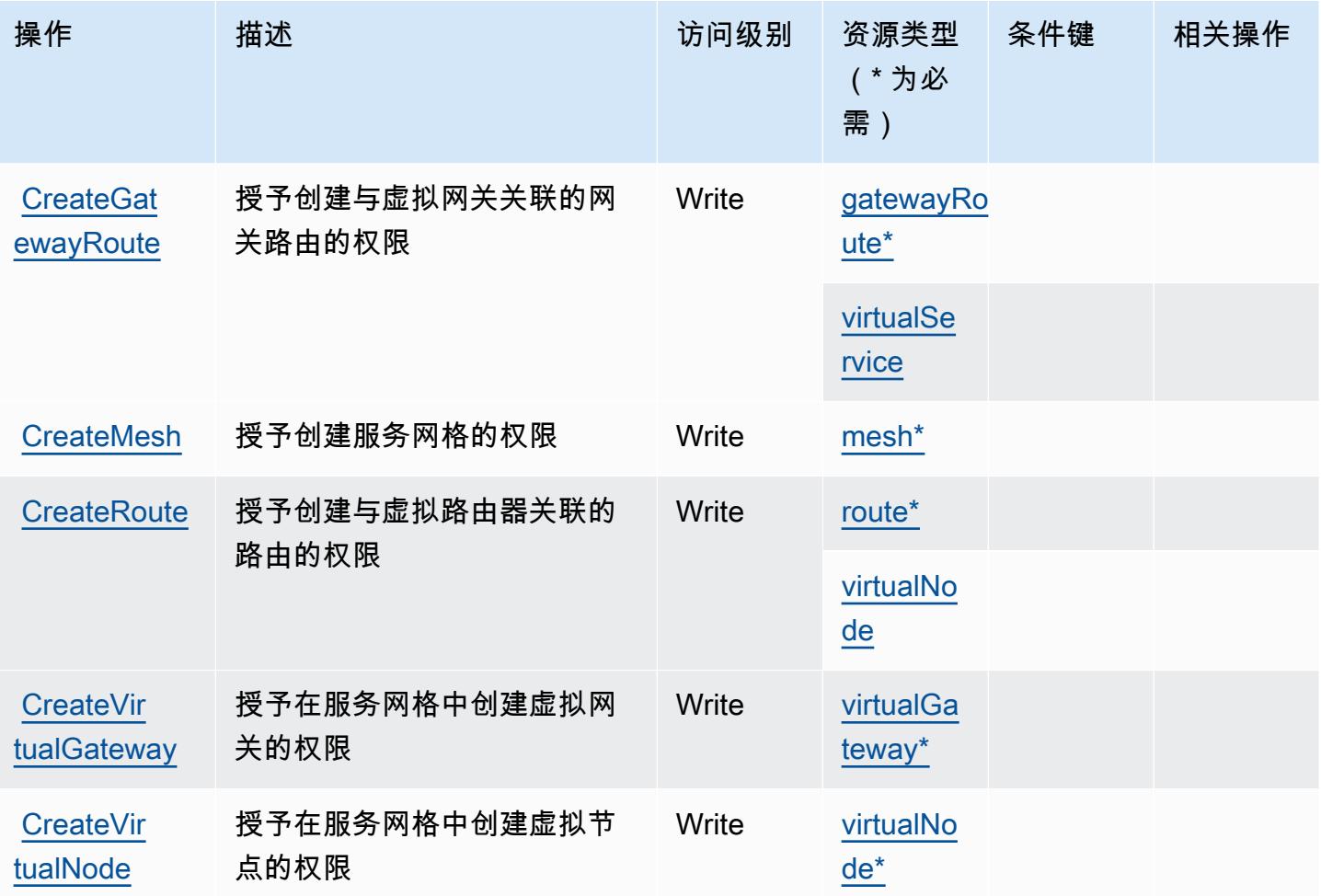

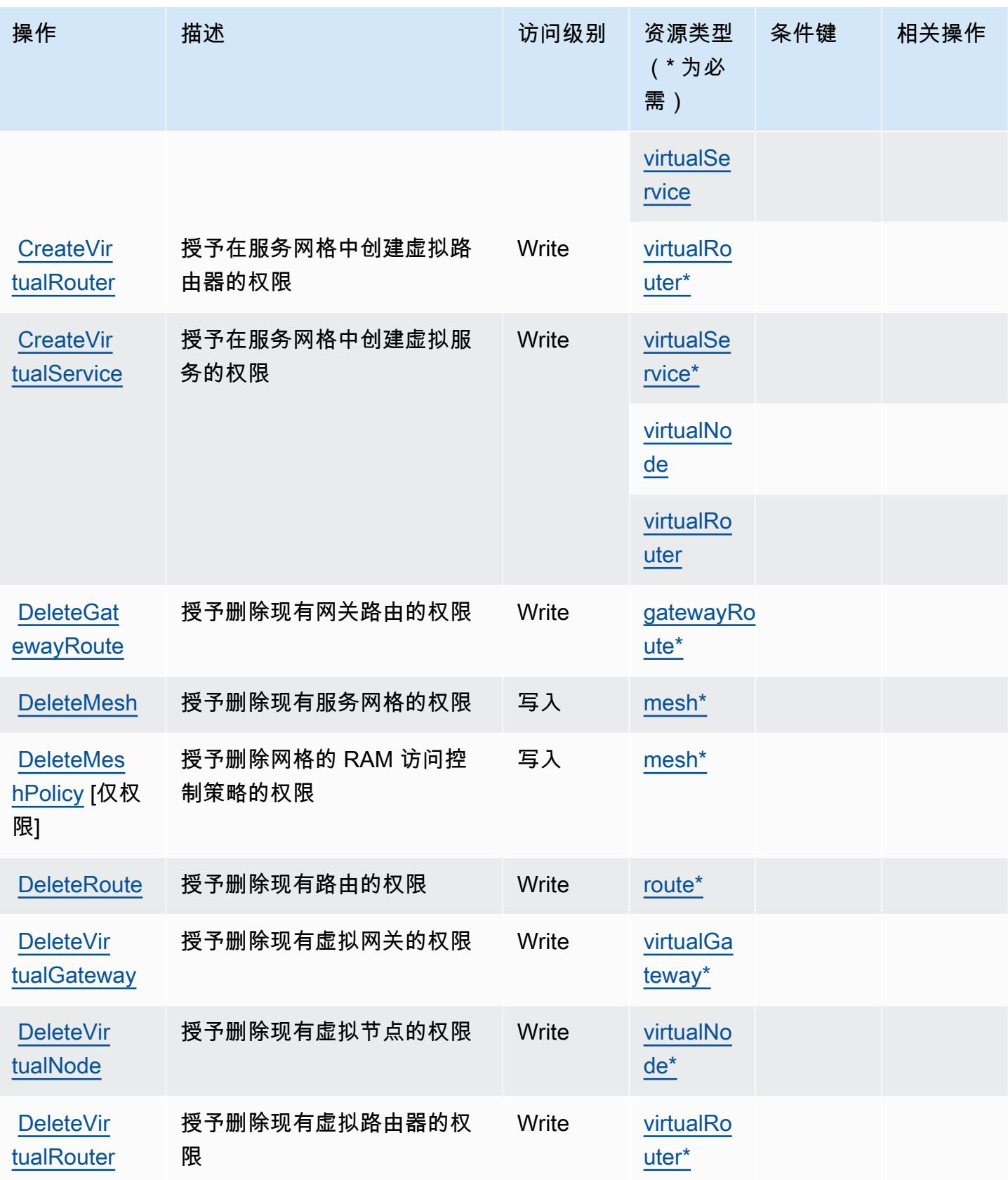
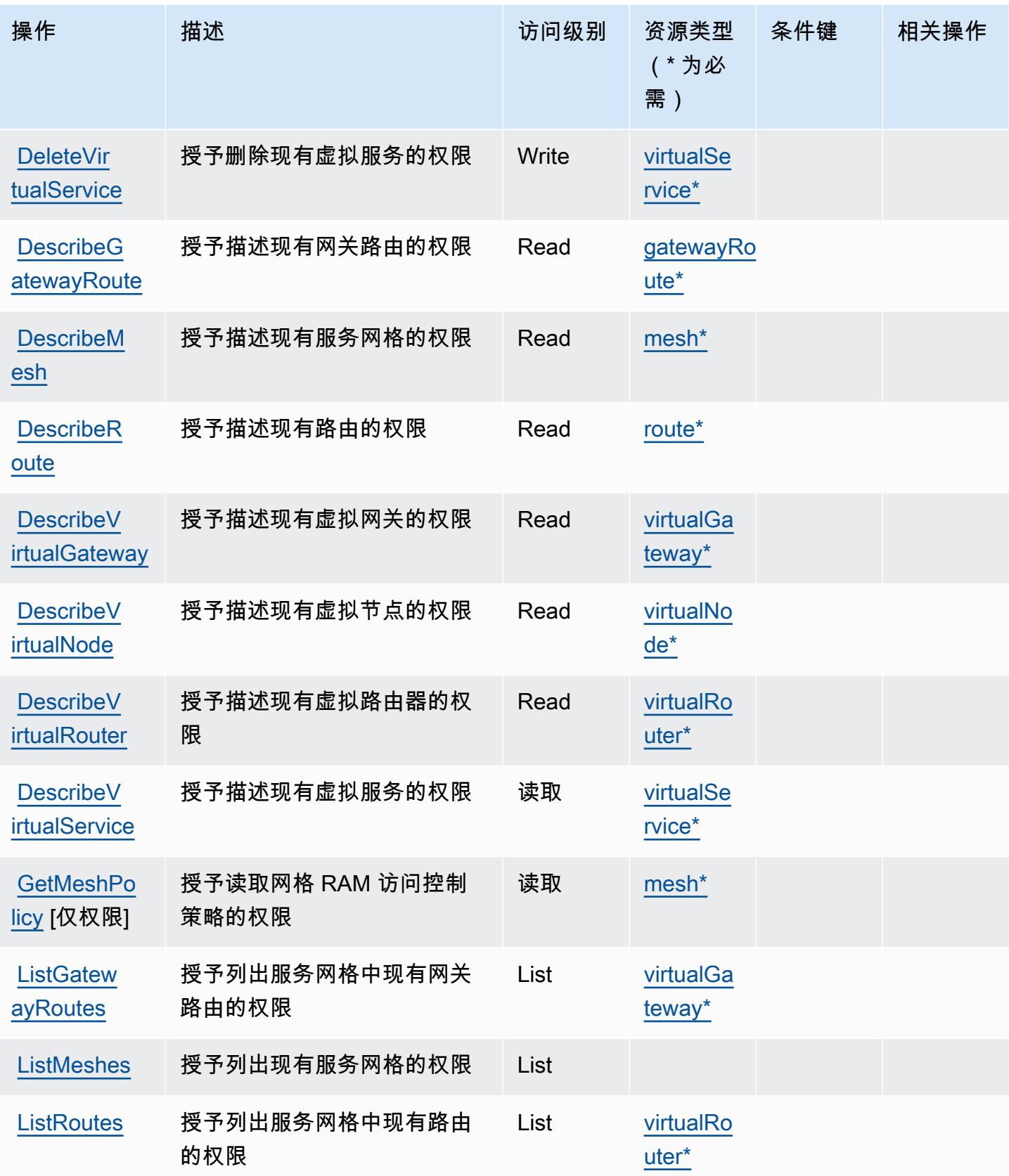

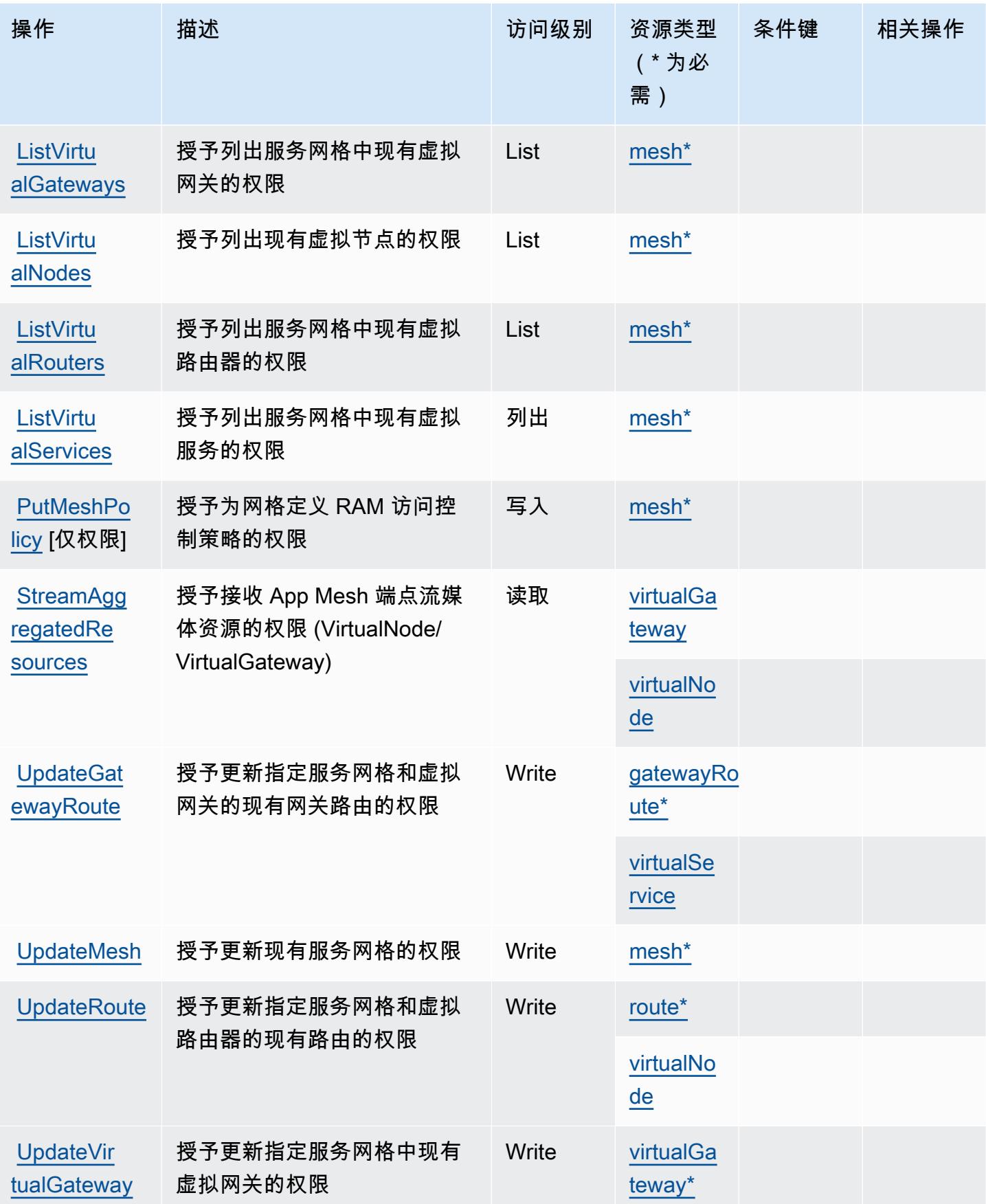

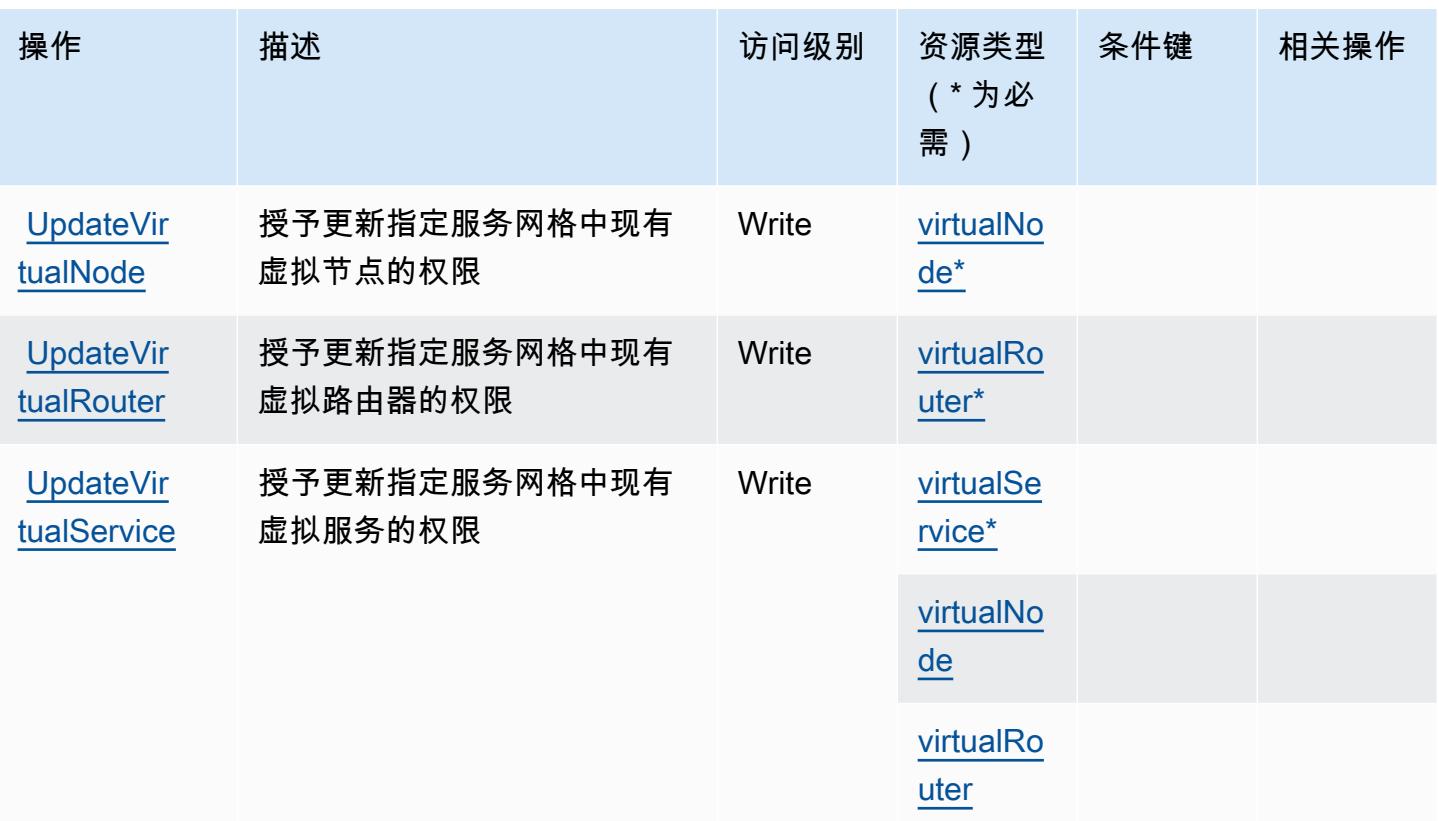

# AWS App Mesh (预览版)定义的资源类型

以下资源类型是由该服务定义的,可以在 IAM 权限策略语句的 Resource 元素中使用这些资源类 型。[操作表](#page-141-0)中的每个操作指定了可以使用该操作指定的资源类型。您也可以在策略中包含条件键,从 而定义[资源类型](reference_policies_actions-resources-contextkeys.html#resources_table)。这些键显示在资源类型表的最后一列。有关下表中各列的详细信息,请参阅<u>资源类型</u> [表](reference_policies_actions-resources-contextkeys.html#resources_table)。

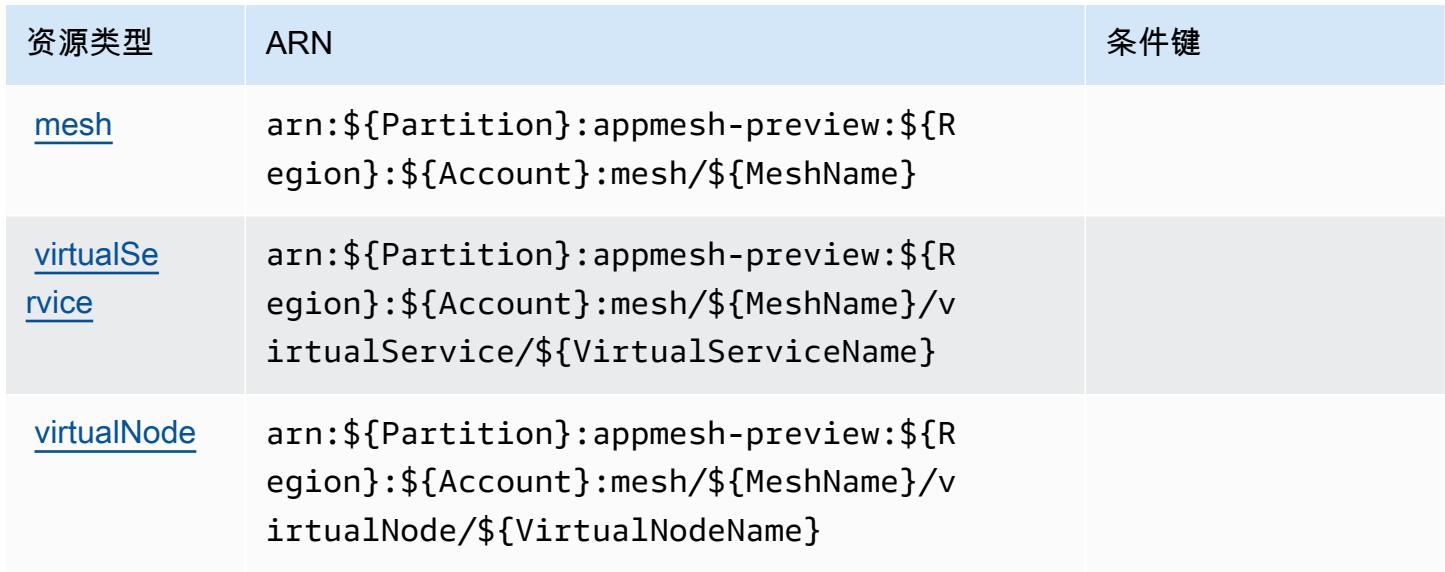

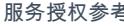

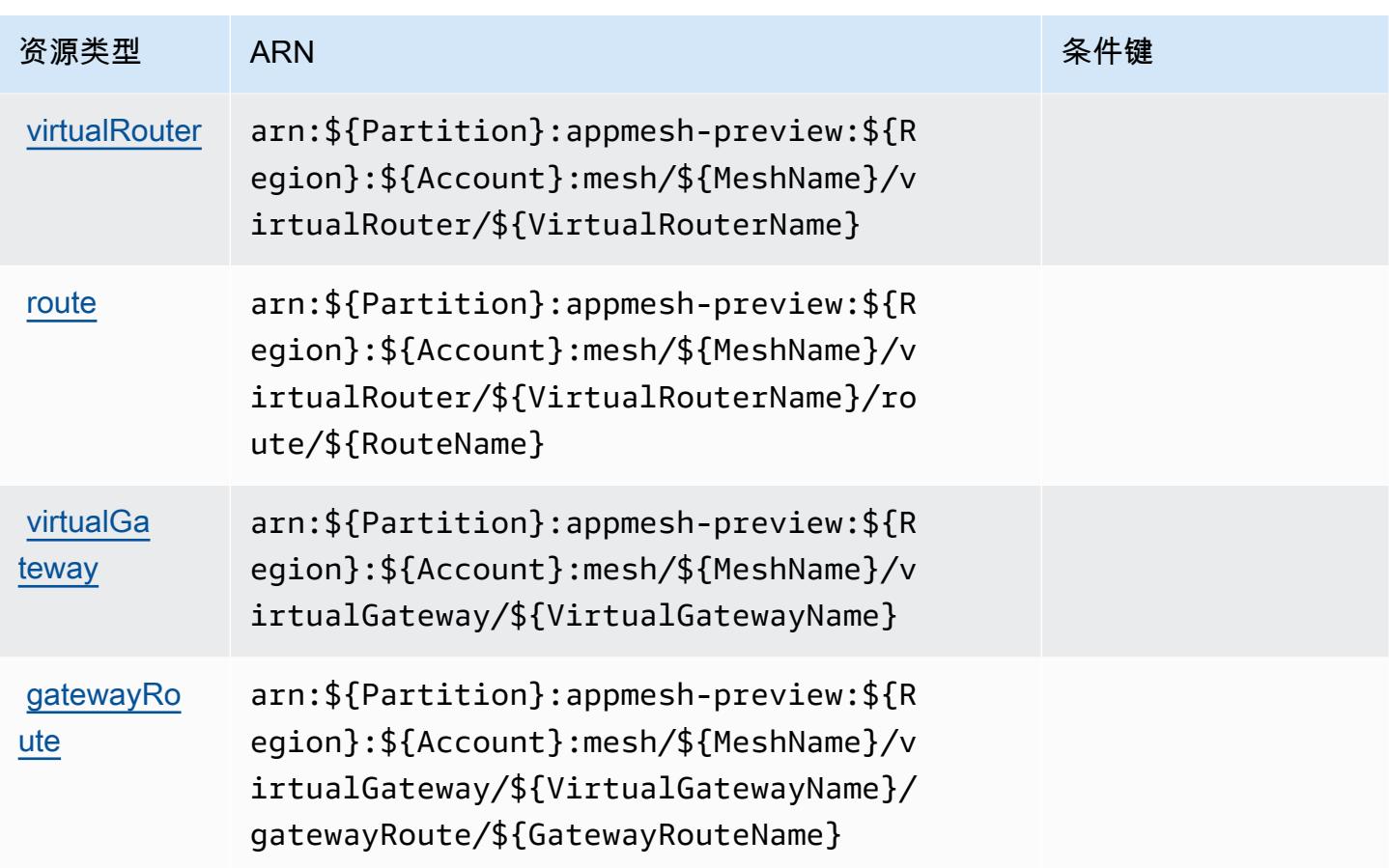

## AWS App Mesh (预览版)的条件键

App Mesh(预览版)没有可以在策略语句的 Condition 元素中使用的服务特定上下文键。有关适用 于所有服务的全局上下文键列表,请参阅[可用的条件键](https://docs.aws.amazon.com/IAM/latest/UserGuide/reference_policies_condition-keys.html#AvailableKeys)。

# AWS App Runner 的操作、资源和条件键

AWS App Runner(服务前缀:apprunner)提供以下特定于服务的资源、操作和条件上下文密钥以在 IAM 权限策略中使用。

#### 参考:

- 了解如何[配置该服务](https://docs.aws.amazon.com/apprunner/latest/dg/)。
- 查看[适用于该服务的 API 操作列表。](https://docs.aws.amazon.com/apprunner/latest/api/)
- 了解如何[使用 IAM]($%7BUserGuideDocPage%7Dsecurity-iam.html) 权限策略保护该服务及其资源。

#### 主题

- [AWS App Runner 定义的操作](#page-148-0)
- [AWS App Runner 定义的资源类型](#page-160-0)
- [AWS App Runner 的条件键](#page-161-0)

#### <span id="page-148-0"></span>AWS App Runner 定义的操作

您可以在 IAM 策略语句的 Action 元素中指定以下操作。可以使用策略授予在 AWS中执行操作的权 限。您在策略中使用一项操作时,通常使用相同的名称允许或拒绝对 API 操作或 CLI 命令的访问。但 在某些情况下,单一动作可控制对多项操作的访问。还有某些操作需要多种不同的动作。

操作表的资源类型列指示每项操作是否支持资源级权限。如果该列没有任何值,您必须在策略语句的 Resource 元素中指定策略应用的所有资源("\*")。通过在 IAM policy 中使用条件来筛选访问权限, 以控制是否可以在资源或请求中使用特定标签键。如果操作具有一个或多个必需资源,则调用方必须 具有使用这些资源来使用该操作的权限。必需资源在表中以星号 (\*) 表示。如果您在 IAM policy 中使用 Resource 元素限制资源访问权限,则必须为每种必需的资源类型添加 ARN 或模式。某些操作支持多 种资源类型。如果资源类型是可选的(未指示为必需),则可以选择使用一种可选资源类型。

操作表的条件键列包括可以在策略语句的 Condition 元素中指定的键。有关与服务资源关联的条件键 的更多信息,请参阅资源类型表的条件键列。

**a** Note

资源条件键在[资源类型](#page-160-0)表中列出。您可以在操作表的资源类型(\* 为必需)列中找到应用于某 项操作的资源类型的链接。资源类型表中的资源类型包括条件密钥列,这是应用于操作表中操 作的资源条件键。

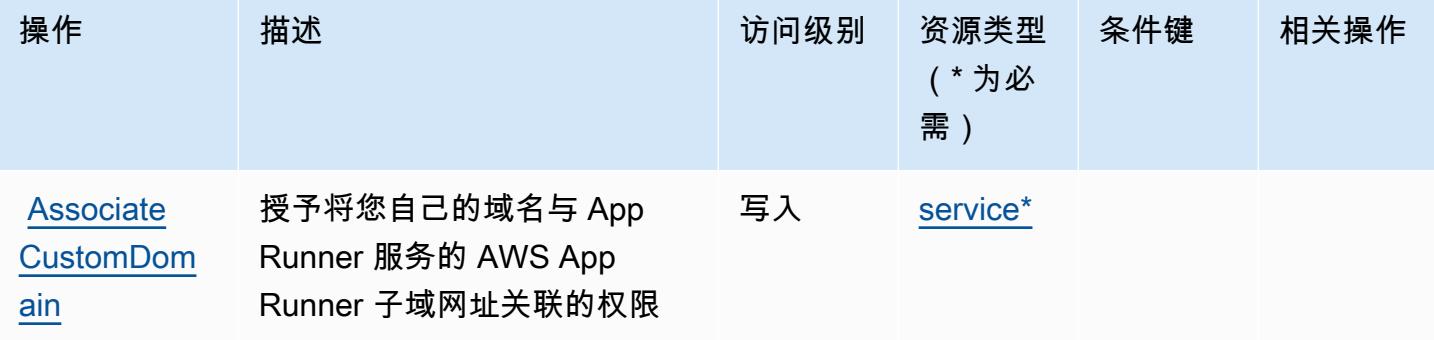

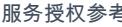

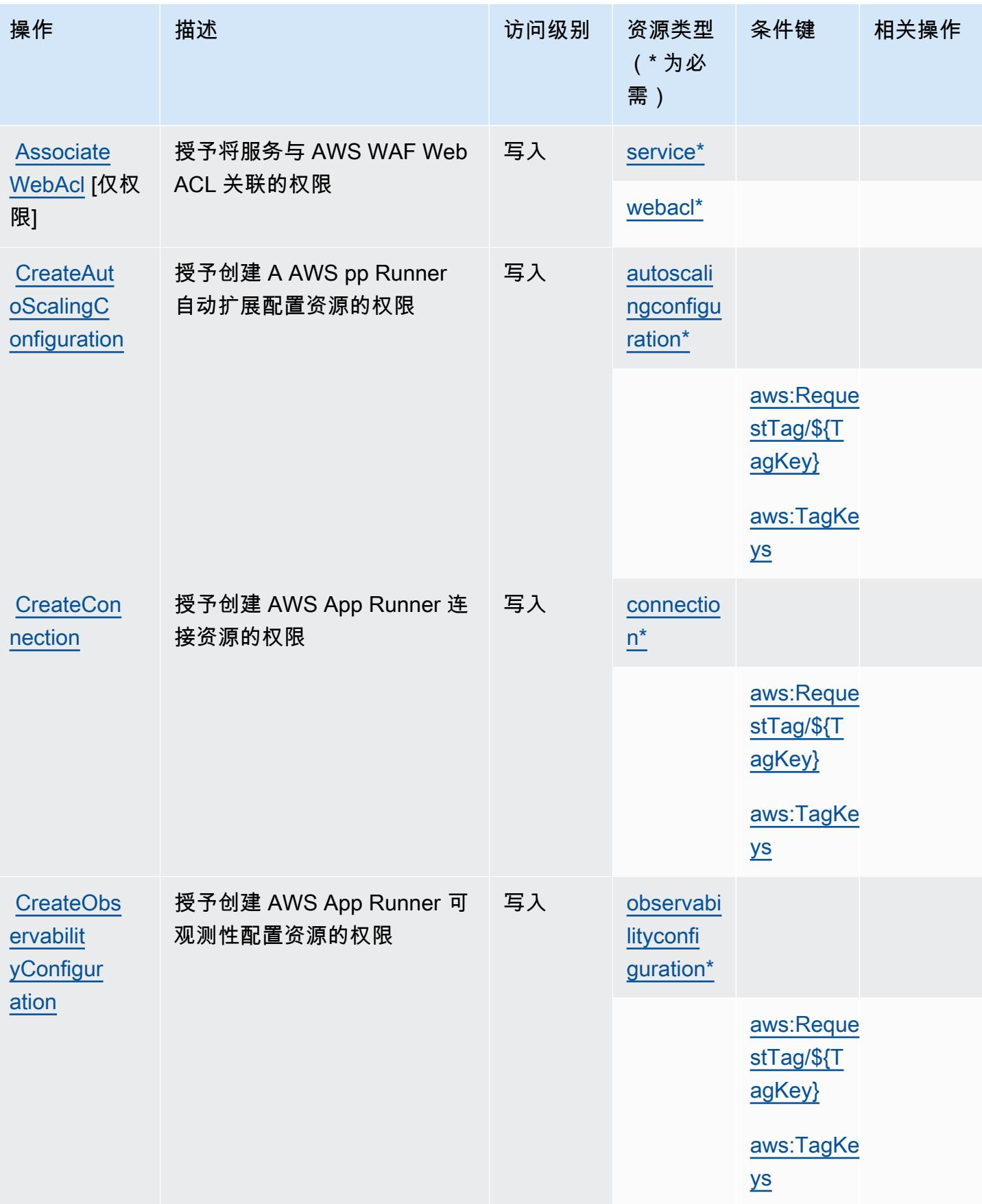

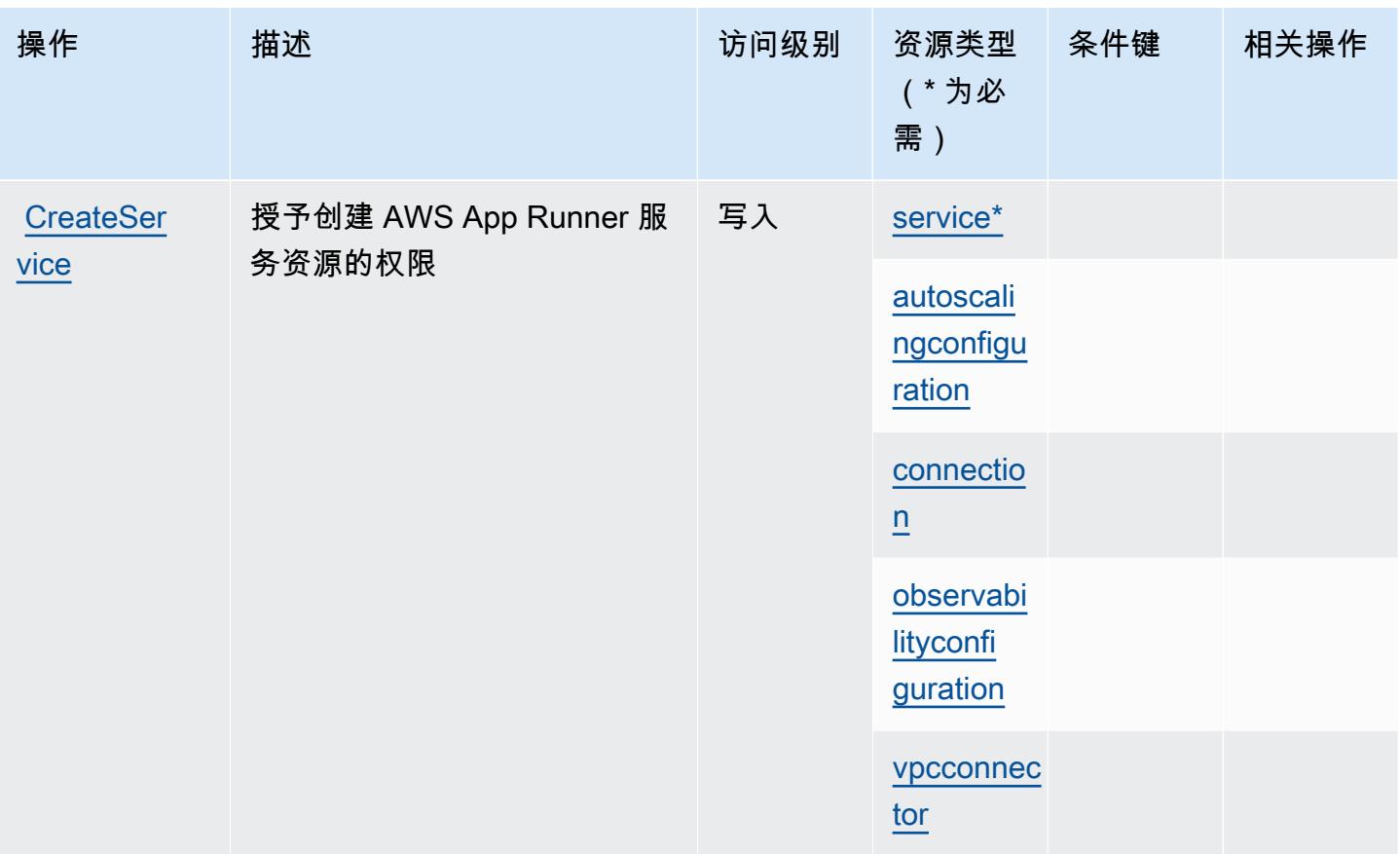

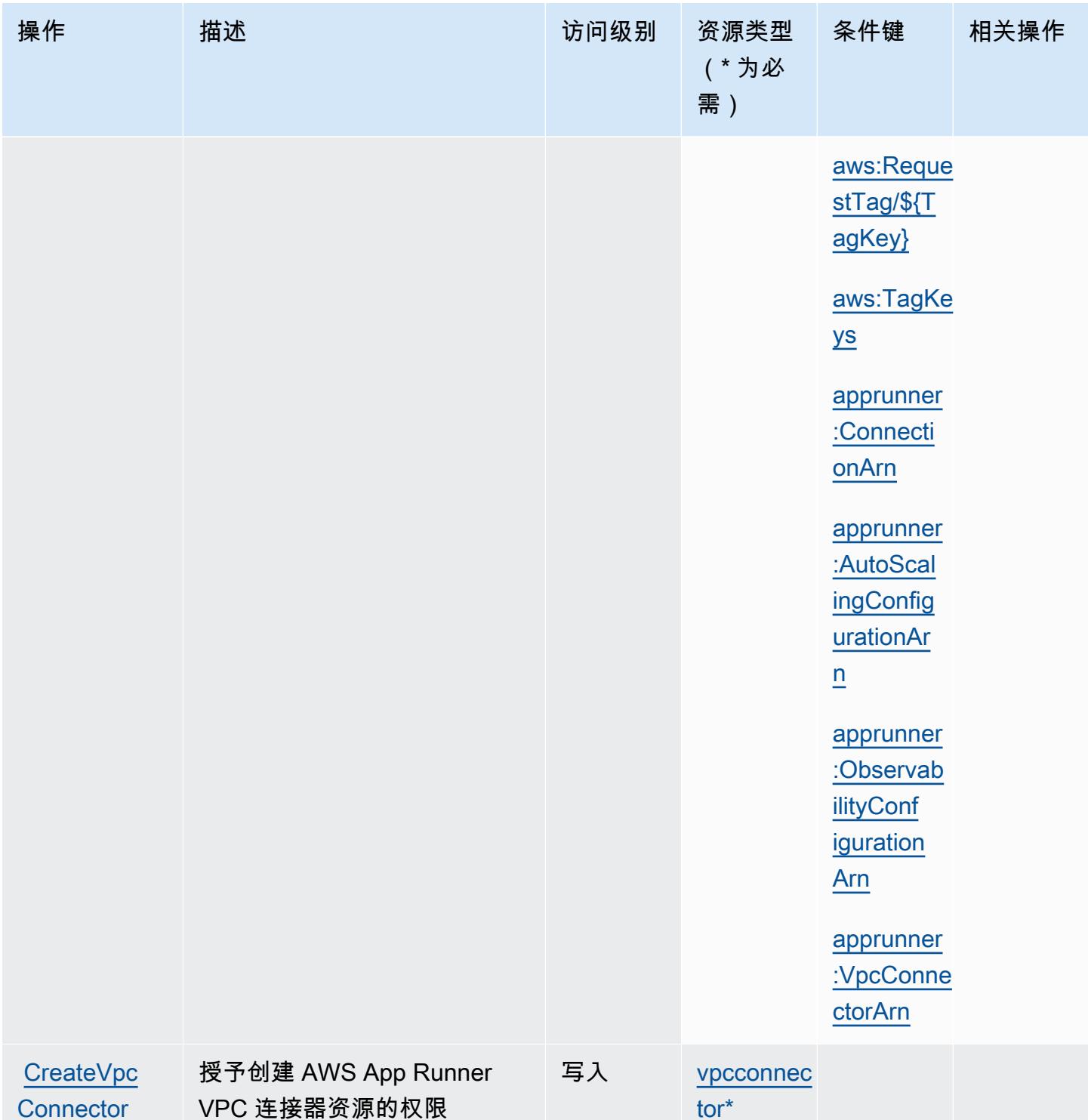

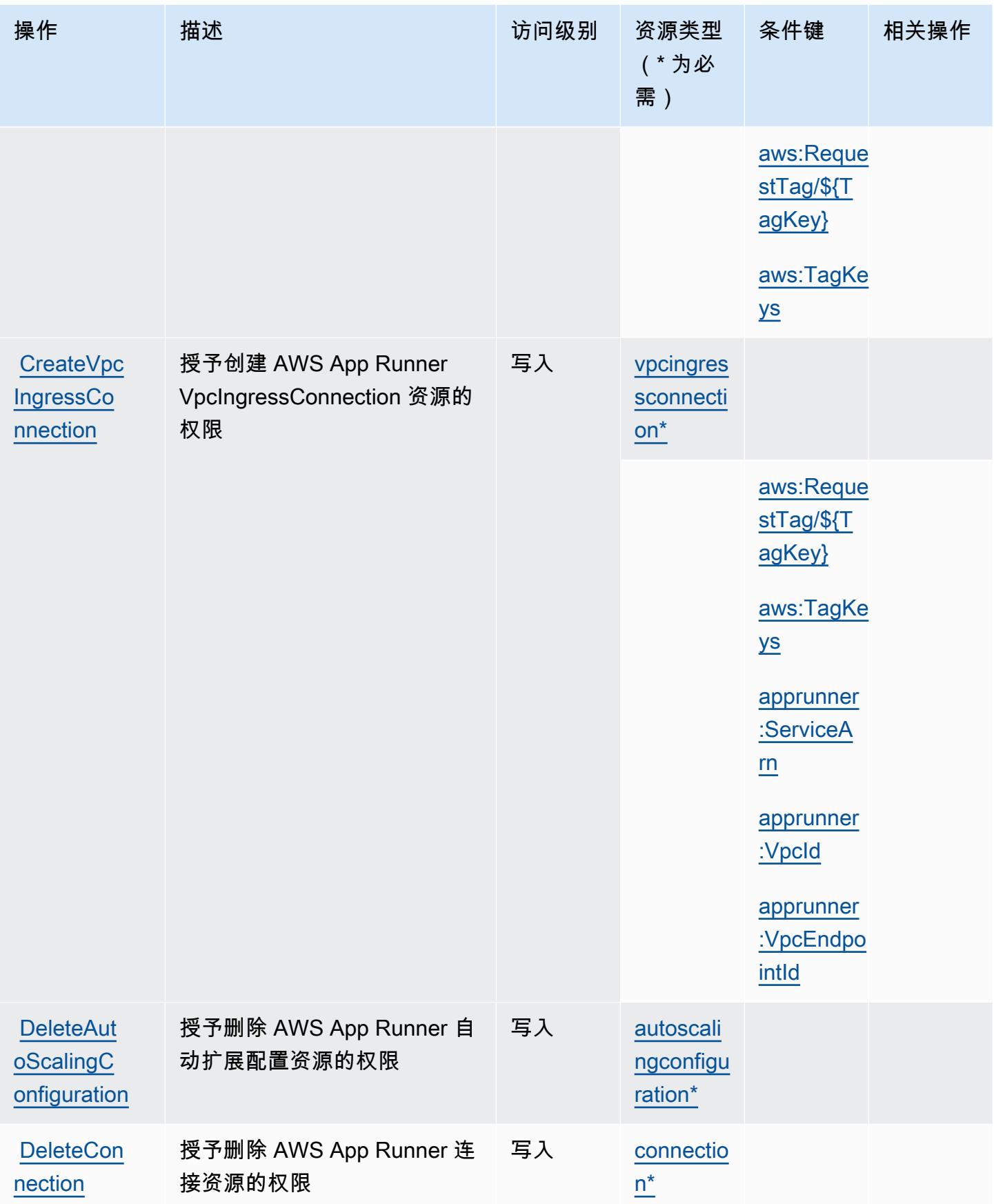

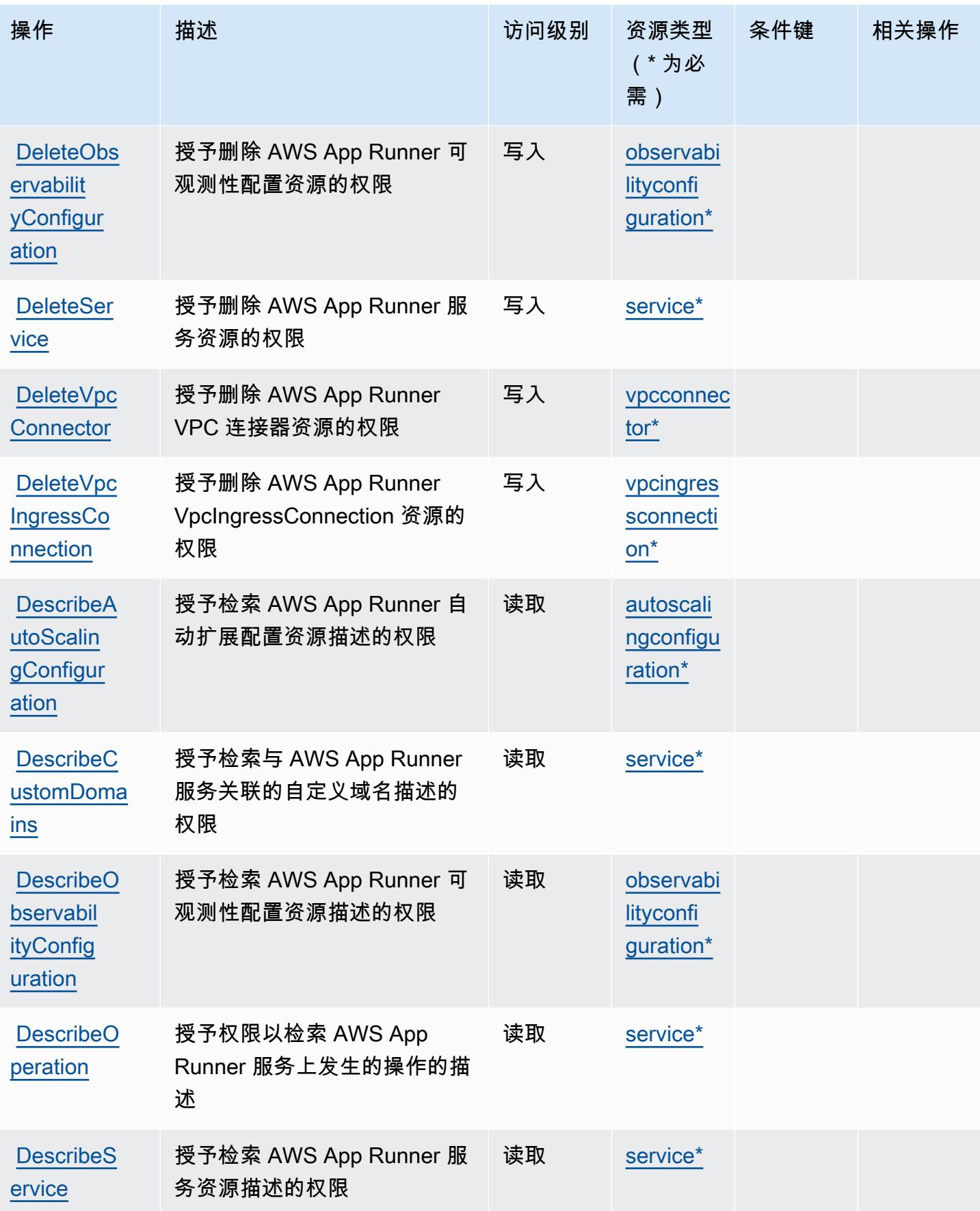

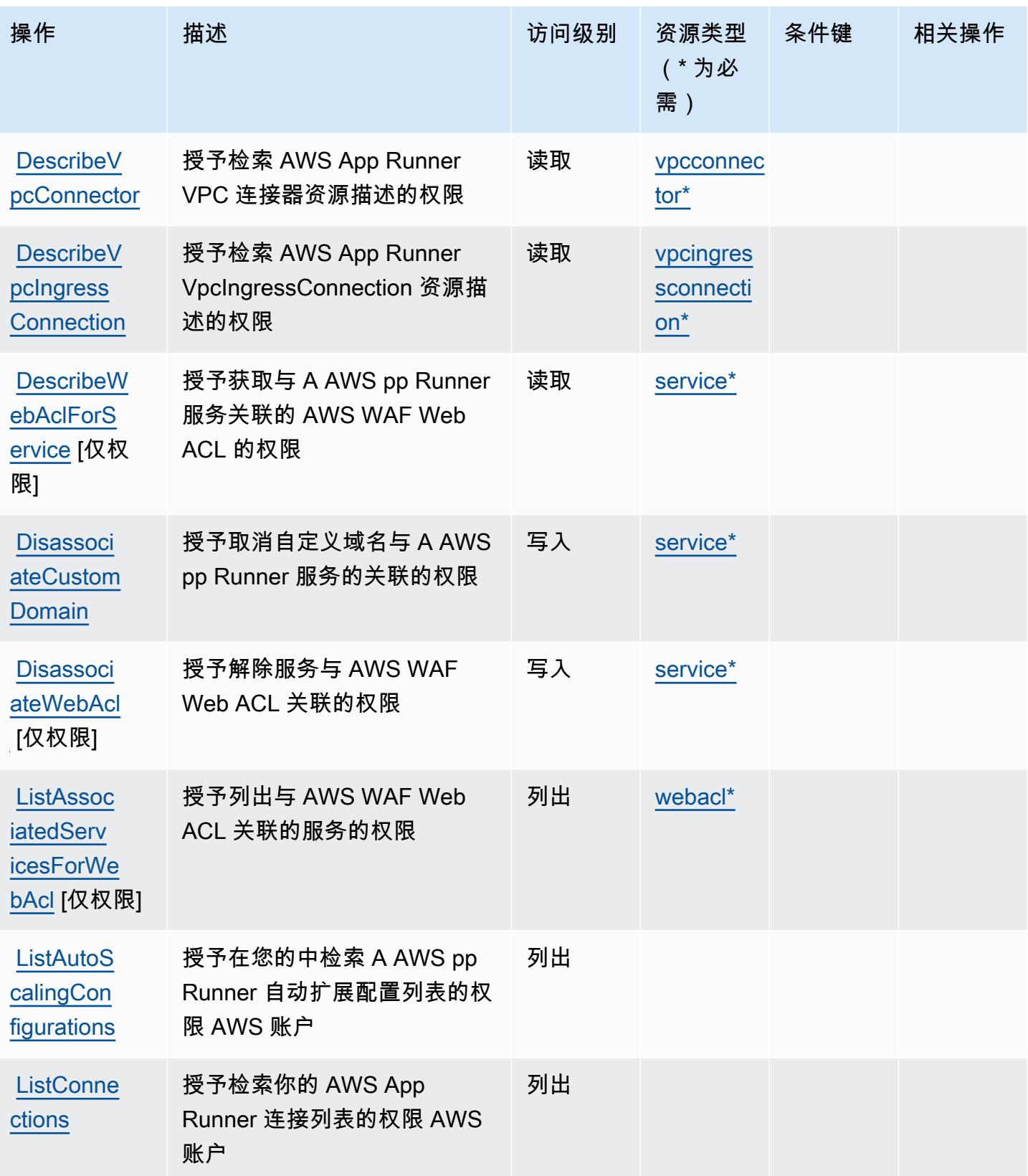

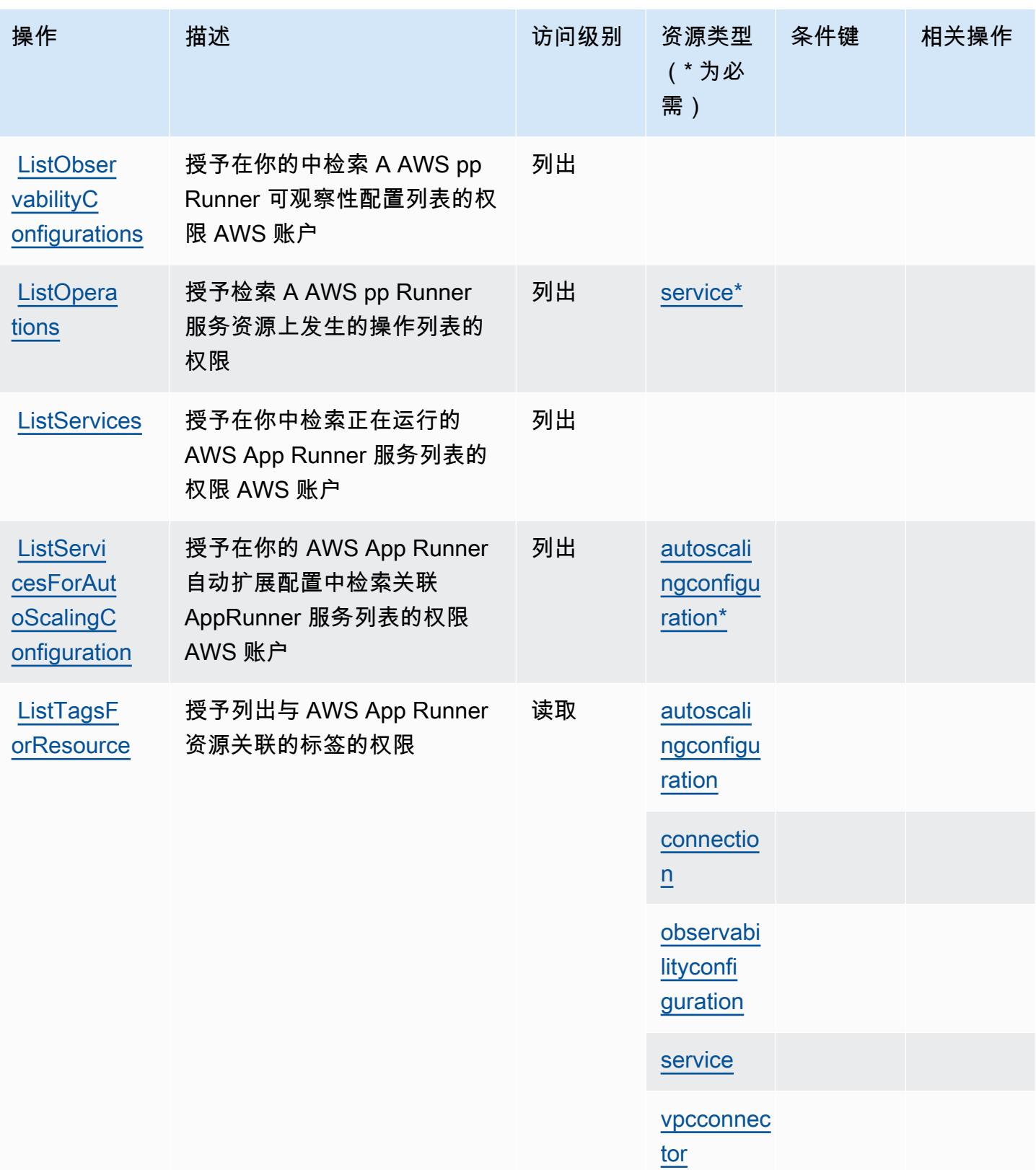

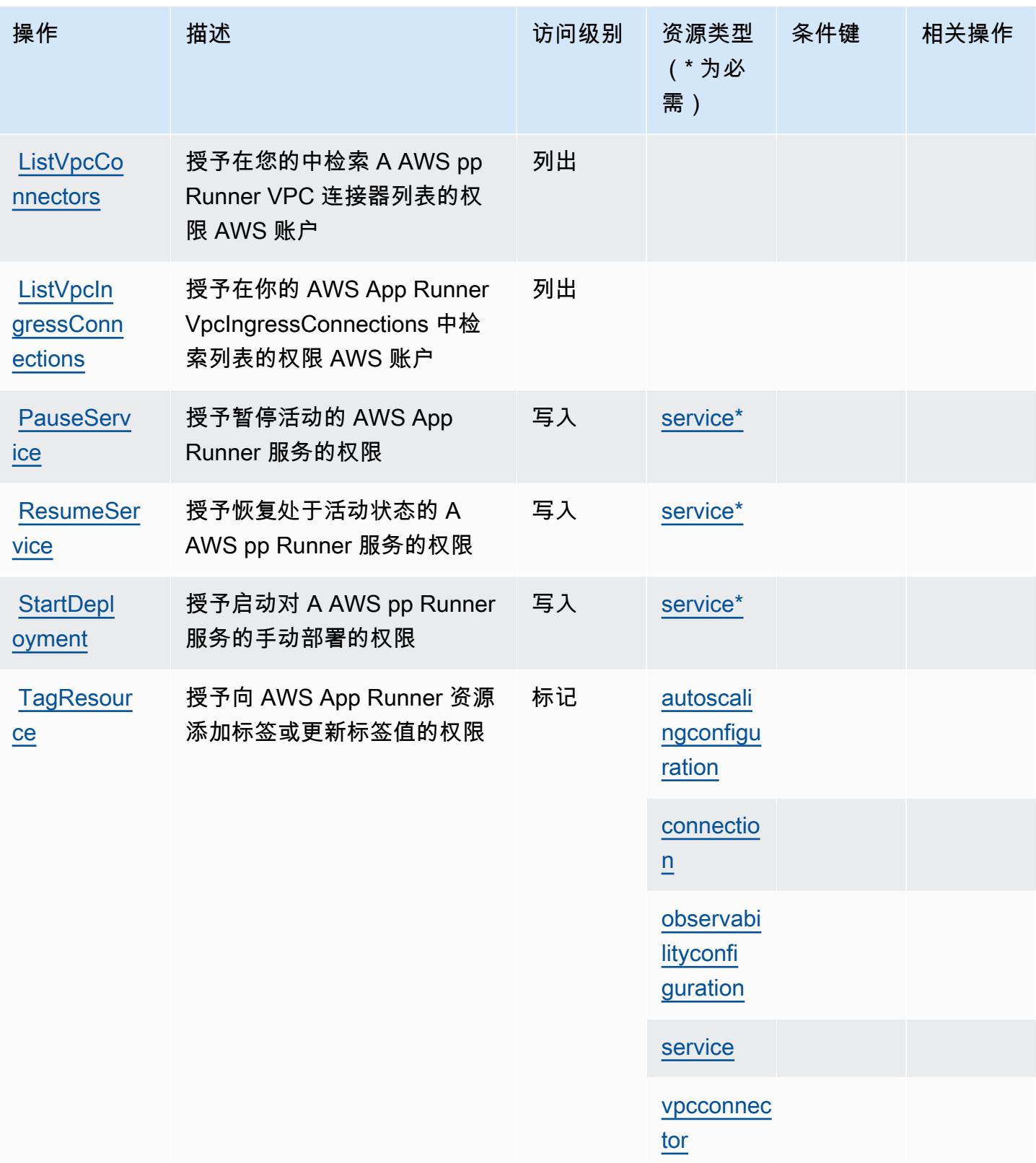

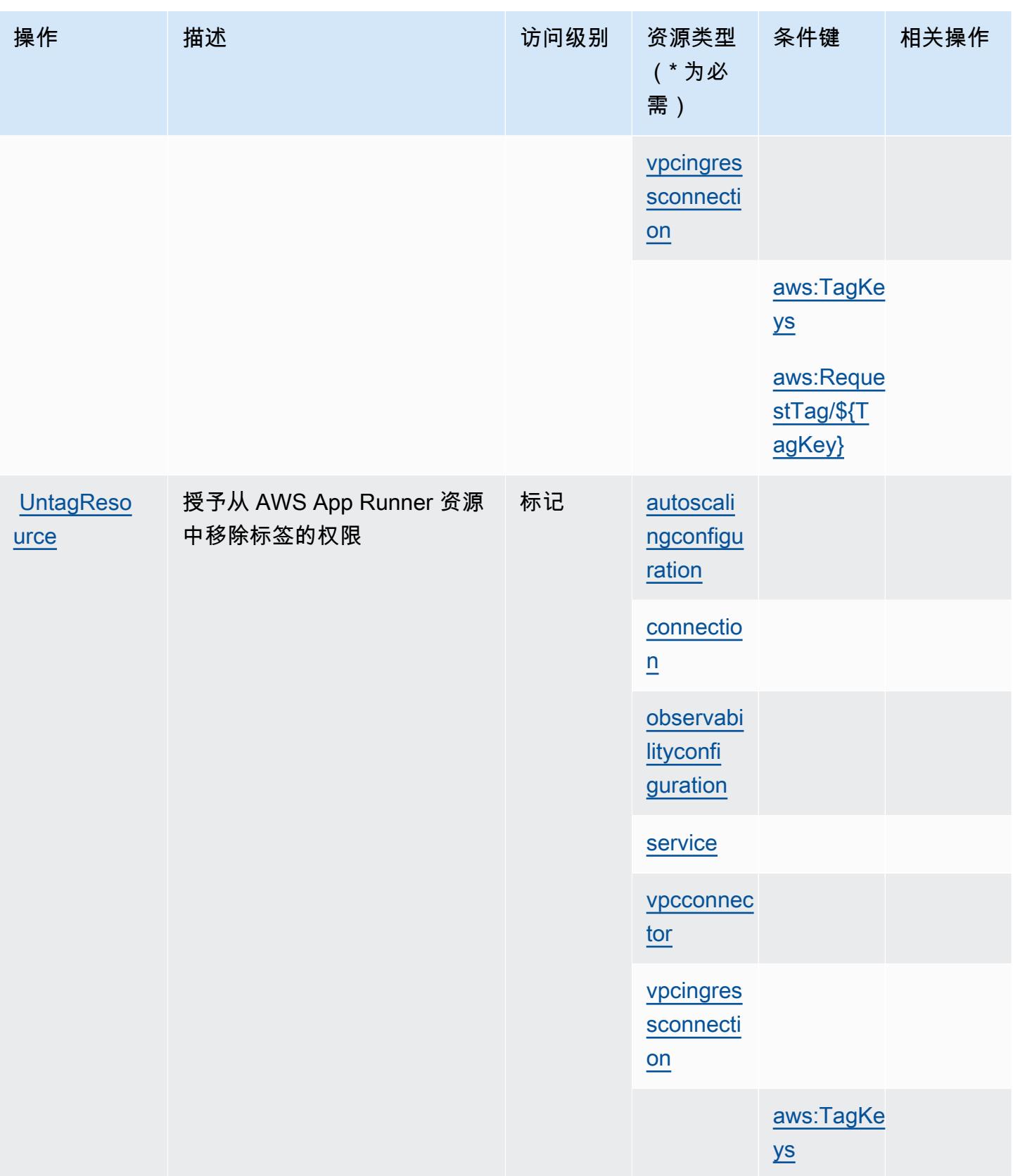

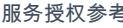

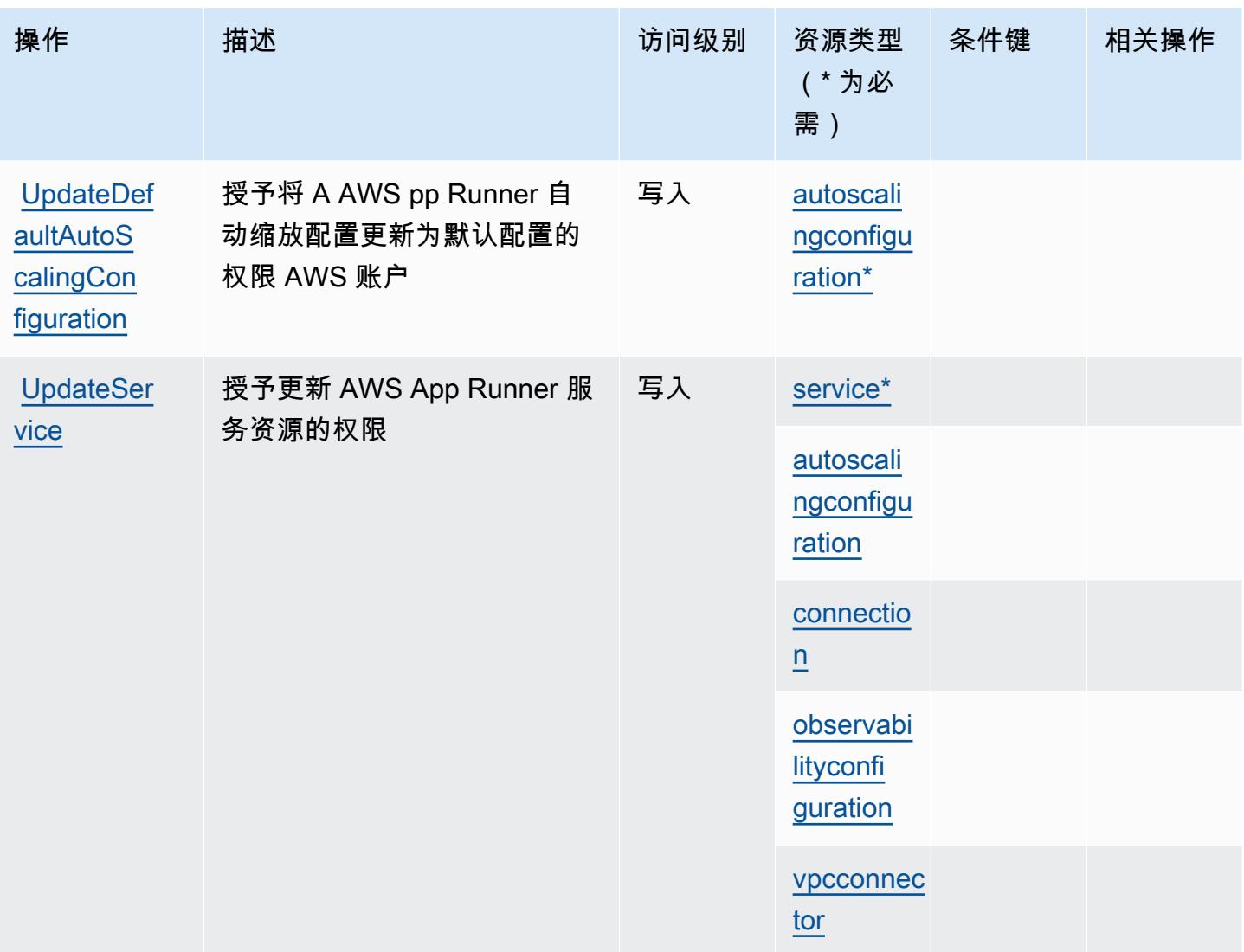

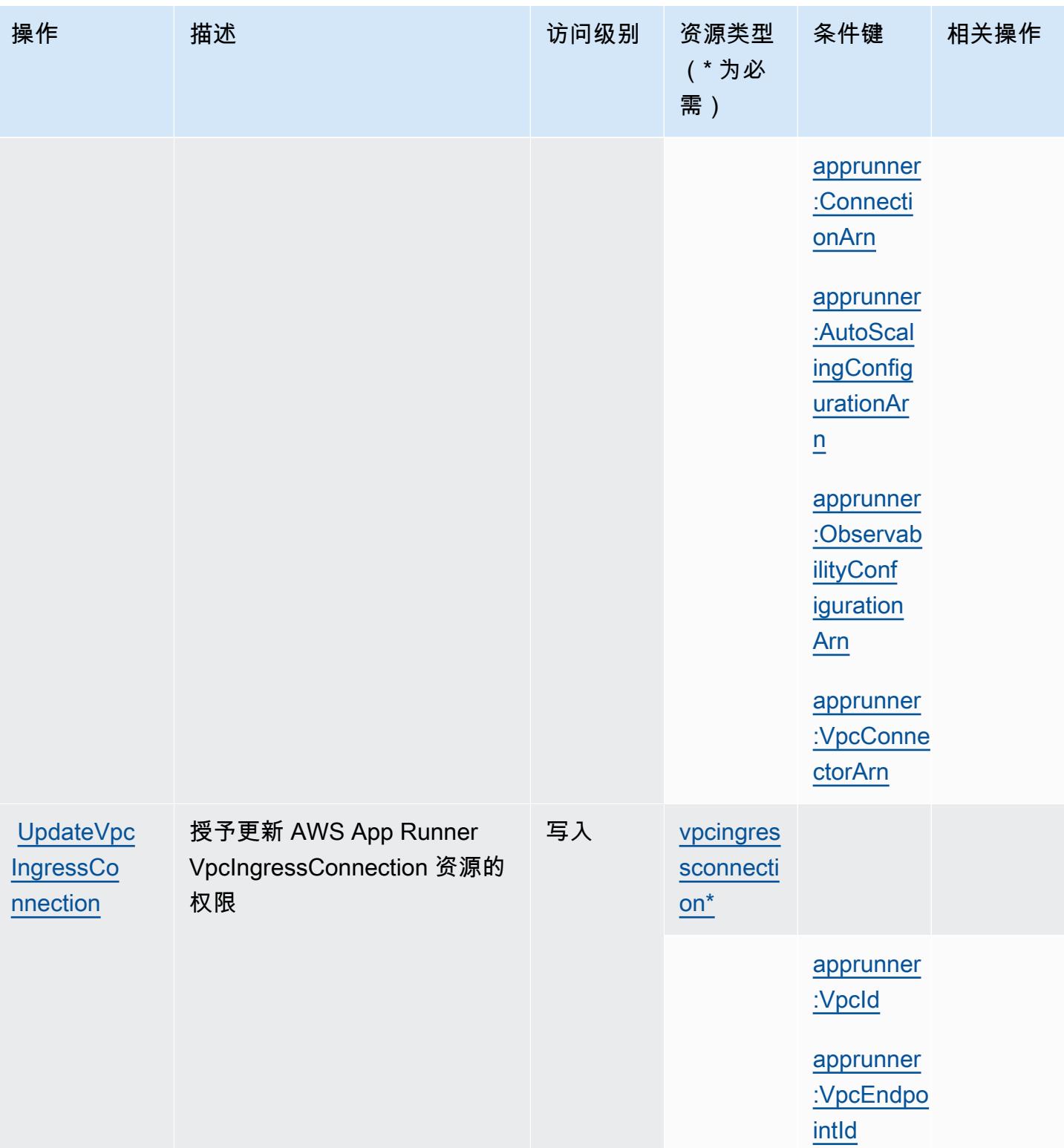

### <span id="page-160-0"></span>AWS App Runner 定义的资源类型

以下资源类型是由该服务定义的,可以在 IAM 权限策略语句的 Resource 元素中使用这些资源类 型。<u>操作表</u>中的每个操作指定了可以使用该操作指定的资源类型。您也可以在策略中包含条件键,从 而定义资源类型。这些键显示在资源类型表的最后一列。有关下表中各列的详细信息,请参阅资源类型 表。

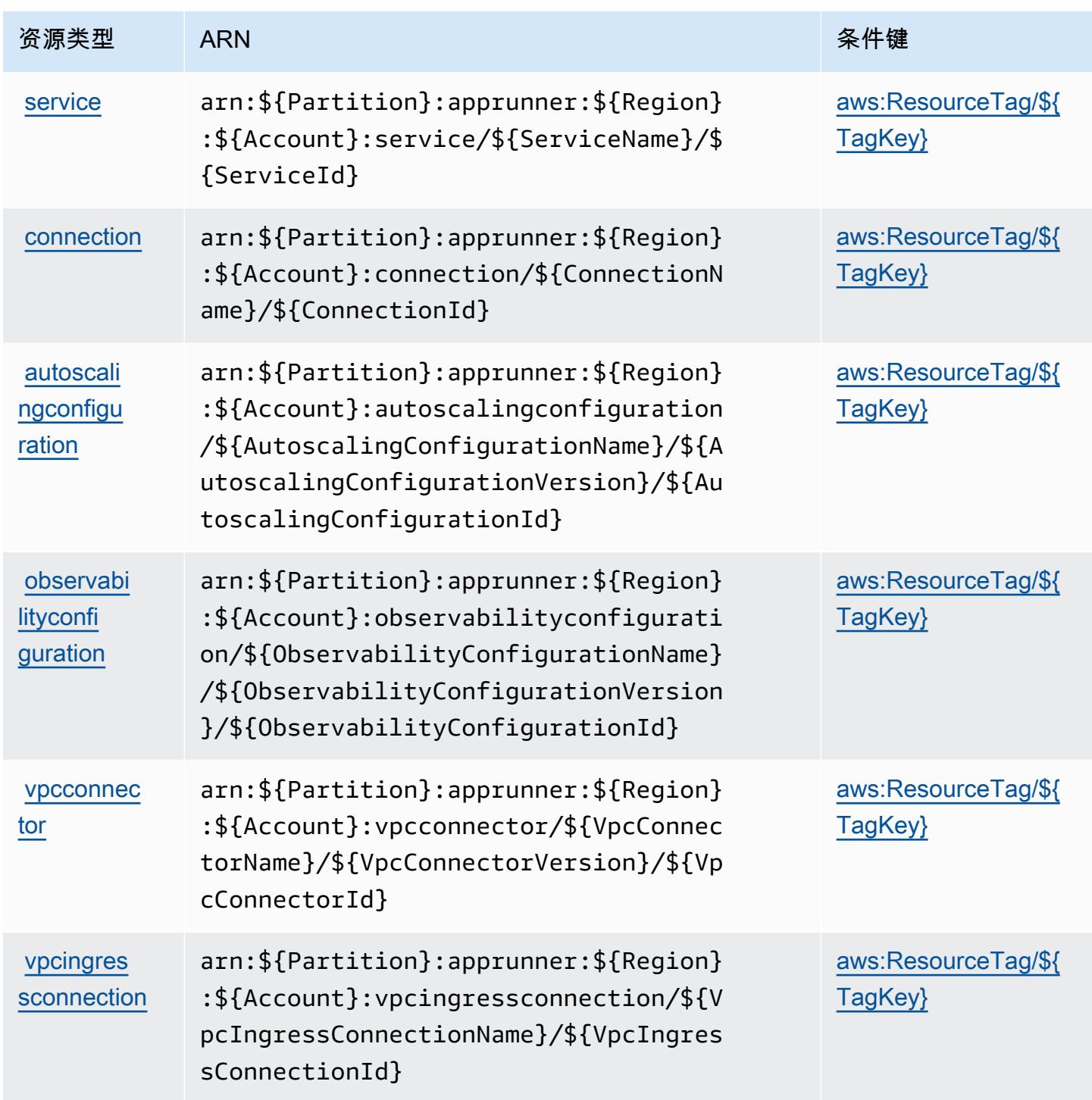

服务授权参考 いっちょう しょうしょう しょうしょう しょうしょく しゅうしゅん あいしゃ あいしゃ あいしゃ りょうしゅ 服务授权参考 しょうしょく

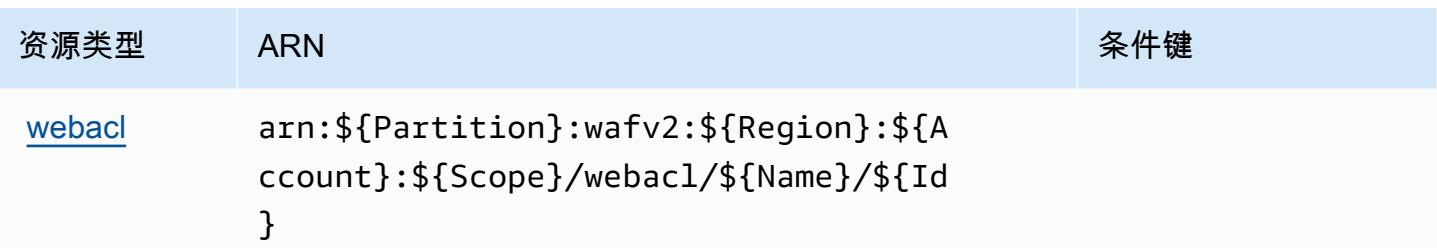

## <span id="page-161-0"></span>AWS App Runner 的条件键

AWS App Runner 定义了以下可以在 IAM 策略Condition元素中使用的条件键。您可以使用这些键进 一步细化应用策略语句的条件。有关下表中各列的详细信息,请参阅[条件键表](reference_policies_actions-resources-contextkeys.html#context_keys_table)。

要查看适用于所有服务的全局条件键,请参阅[可用的全局条件键](https://docs.aws.amazon.com/IAM/latest/UserGuide/reference_policies_condition-keys.html#AvailableKeys)。

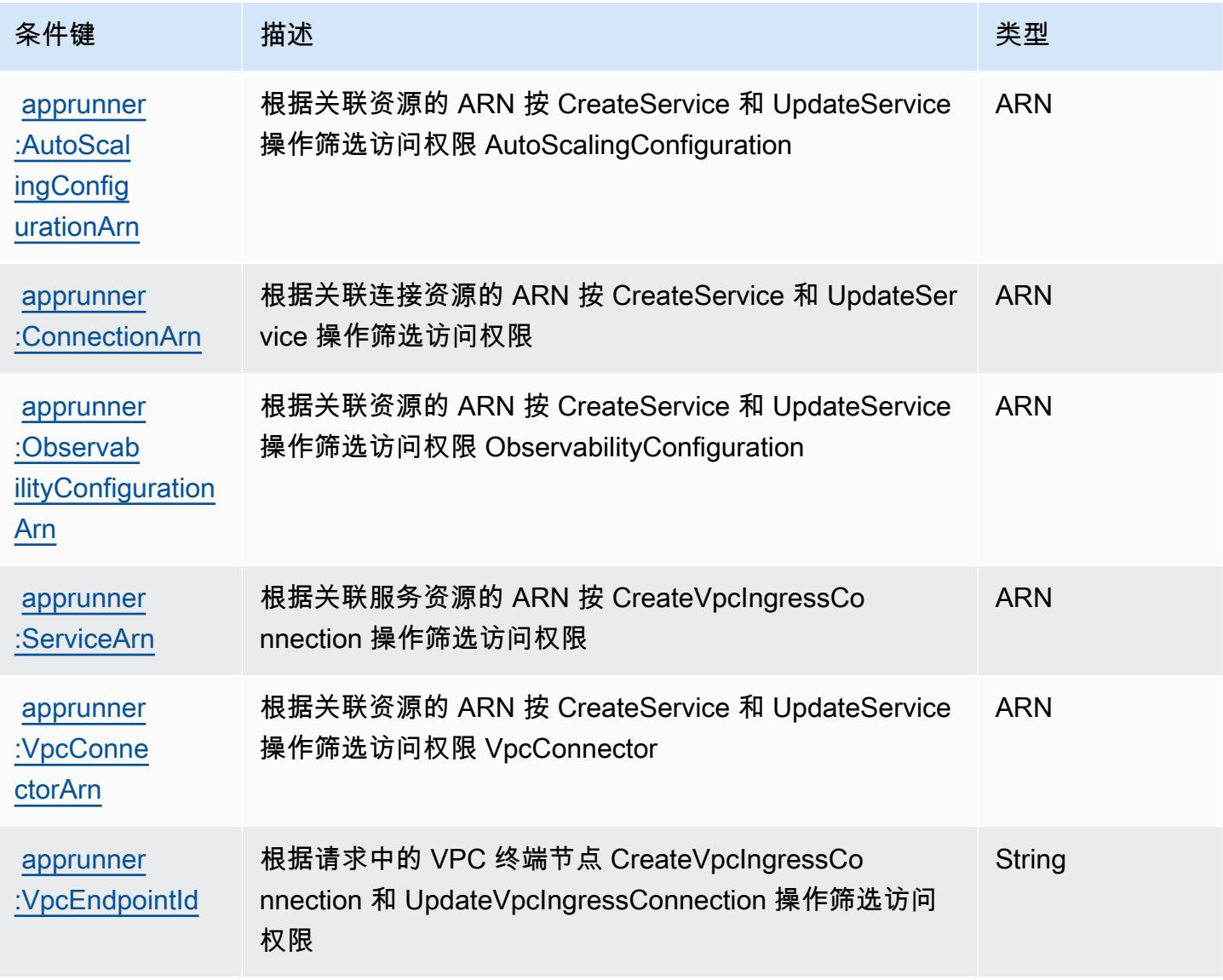

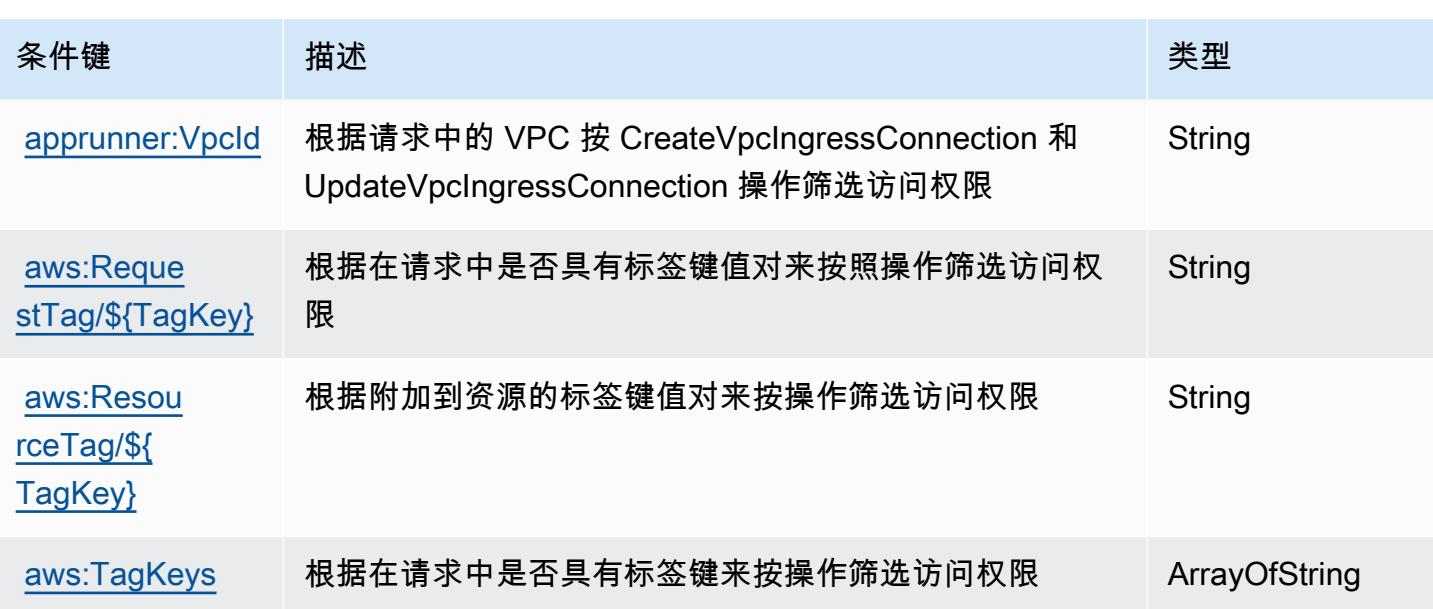

### AWS App2Container 的操作、资源和条件键

AWS App2Container(服务前缀:a2c)提供以下特定于服务的资源、操作和条件上下文密钥,供在 IAM 权限策略中使用。

参考:

- 了解如何[配置该服务](https://docs.aws.amazon.com/tk-dotnet-refactoring/latest/userguide/what-is-tk-dotnet-refactoring.html)。
- 查看[适用于该服务的 API 操作列表。](https://docs.aws.amazon.com/tk-dotnet-refactoring/latest/userguide/what-is-tk-dotnet-refactoring.html)
- 了解如何[使用 IAM](https://docs.aws.amazon.com/tk-dotnet-refactoring/latest/userguide/dotnet-refactoring-security.html) 权限策略保护该服务及其资源。

主题

- [AWS App2Container 定义的操作](#page-162-0)
- [AWS App2Container 定义的资源类型](#page-164-0)
- [AWS App2Container 的条件键](#page-164-1)

<span id="page-162-0"></span>AWS App2Container 定义的操作

您可以在 IAM 策略语句的 Action 元素中指定以下操作。可以使用策略授予在 AWS中执行操作的权 限。您在策略中使用一项操作时,通常使用相同的名称允许或拒绝对 API 操作或 CLI 命令的访问。但 在某些情况下,单一动作可控制对多项操作的访问。还有某些操作需要多种不同的动作。

操作表的资源类型列指示每项操作是否支持资源级权限。如果该列没有任何值,您必须在策略语句的 Resource 元素中指定策略应用的所有资源("\*")。通过在 IAM policy 中使用条件来筛选访问权限, 以控制是否可以在资源或请求中使用特定标签键。如果操作具有一个或多个必需资源,则调用方必须 具有使用这些资源来使用该操作的权限。必需资源在表中以星号 (\*) 表示。如果您在 IAM policy 中使用 Resource 元素限制资源访问权限,则必须为每种必需的资源类型添加 ARN 或模式。某些操作支持多 种资源类型。如果资源类型是可选的(未指示为必需),则可以选择使用一种可选资源类型。

操作表的条件键列包括可以在策略语句的 Condition 元素中指定的键。有关与服务资源关联的条件键 的更多信息,请参阅资源类型表的条件键列。

#### **a** Note

资源条件键在[资源类型](#page-164-0)表中列出。您可以在操作表的资源类型(\* 为必需)列中找到应用于某 项操作的资源类型的链接。资源类型表中的资源类型包括条件密钥列,这是应用于操作表中操 作的资源条件键。

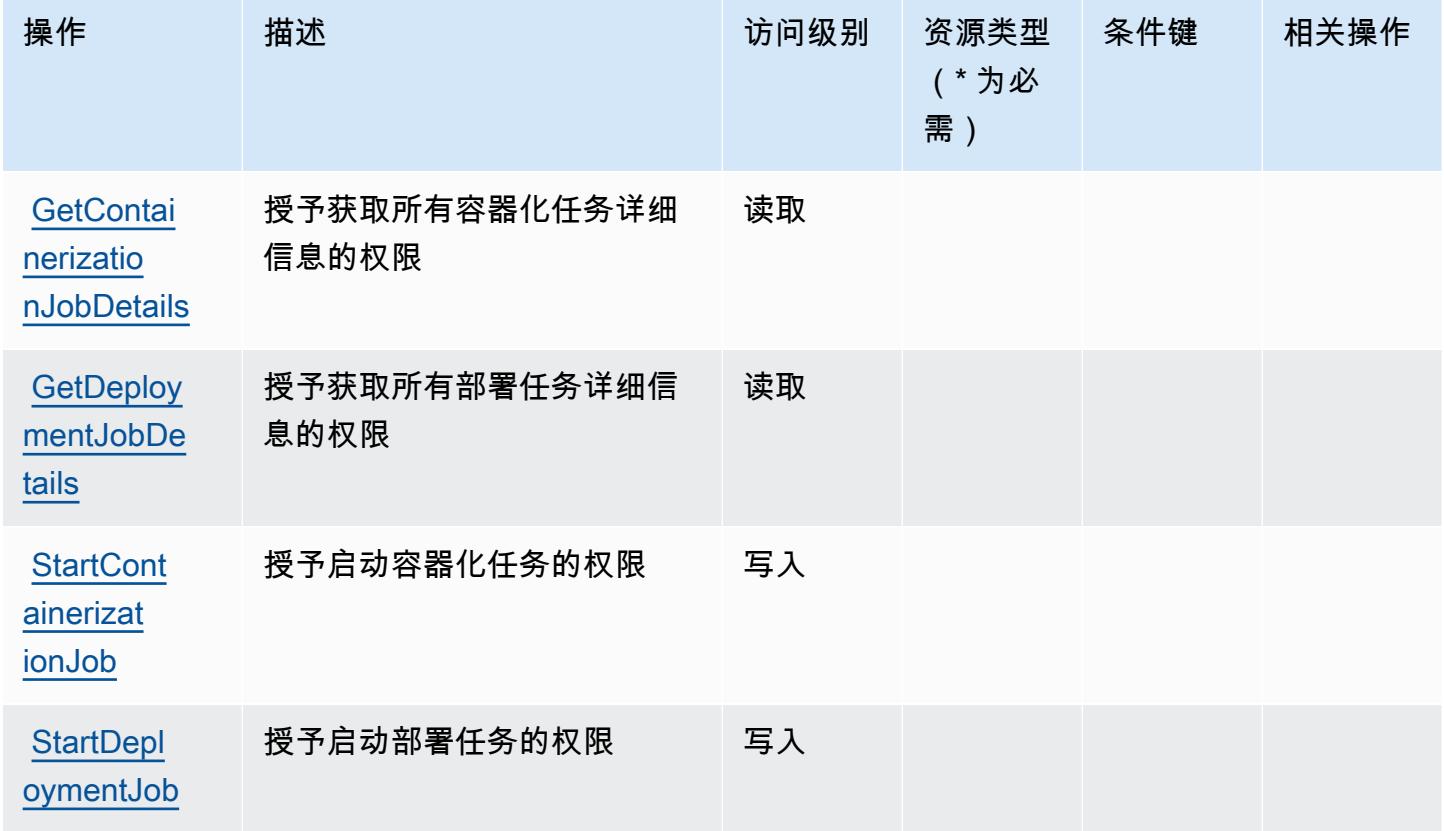

### <span id="page-164-0"></span>AWS App2Container 定义的资源类型

AWS App2Container 不支持在 IAM 策略声明的Resource元素中指定资源 ARN。要允许访问 AWS App2Container,请在策略中指定 "Resource": "\*"。

### <span id="page-164-1"></span>AWS App2Container 的条件键

App2Container 没有可以在策略语句的 Condition 元素中使用的服务特定上下文键。有关适用于所有 服务的全局上下文键列表,请参阅[可用的条件键](https://docs.aws.amazon.com/IAM/latest/UserGuide/reference_policies_condition-keys.html#AvailableKeys)。

# 的操作、资源和条件键 AWS AppConfig

AWS AppConfig (服务前缀:appconfig)提供以下特定于服务的资源、操作和条件上下文密钥,供 在 IAM 权限策略中使用。

参考:

- 了解如何[配置该服务](https://docs.aws.amazon.com/appconfig/latest/userguide/what-is-appconfig.html)。
- 查看[适用于该服务的 API 操作列表。](https://docs.aws.amazon.com/appconfig/2019-10-09/APIReference/Welcome.html)
- 了解如何[使用 IAM](https://docs.aws.amazon.com/appconfig/latest/userguide/getting-started-with-appconfig-permissions.html) 权限策略保护该服务及其资源。

#### 主题

- [由 AWS AppConfig 定义的操作](#page-164-2)
- [AWS AppConfig 定义的资源类型](#page-176-0)
- [AWS AppConfig 的条件键](#page-178-0)

### <span id="page-164-2"></span>由 AWS AppConfig 定义的操作

您可以在 IAM 策略语句的 Action 元素中指定以下操作。可以使用策略授予在 AWS中执行操作的权 限。您在策略中使用一项操作时,通常使用相同的名称允许或拒绝对 API 操作或 CLI 命令的访问。但 在某些情况下,单一动作可控制对多项操作的访问。还有某些操作需要多种不同的动作。

操作表的资源类型列指示每项操作是否支持资源级权限。如果该列没有任何值,您必须在策略语句的 Resource 元素中指定策略应用的所有资源("\*")。通过在 IAM policy 中使用条件来筛选访问权限, 以控制是否可以在资源或请求中使用特定标签键。如果操作具有一个或多个必需资源,则调用方必须 具有使用这些资源来使用该操作的权限。必需资源在表中以星号 (\*) 表示。如果您在 IAM policy 中使用 Resource 元素限制资源访问权限,则必须为每种必需的资源类型添加 ARN 或模式。某些操作支持多 种资源类型。如果资源类型是可选的(未指示为必需),则可以选择使用一种可选资源类型。

操作表的条件键列包括可以在策略语句的 Condition 元素中指定的键。有关与服务资源关联的条件键 的更多信息,请参阅资源类型表的条件键列。

**a** Note

资源条件键在[资源类型](#page-176-0)表中列出。您可以在操作表的资源类型( \* 为必需 ) 列中找到应用于某 项操作的资源类型的链接。资源类型表中的资源类型包括条件密钥列,这是应用于操作表中操 作的资源条件键。

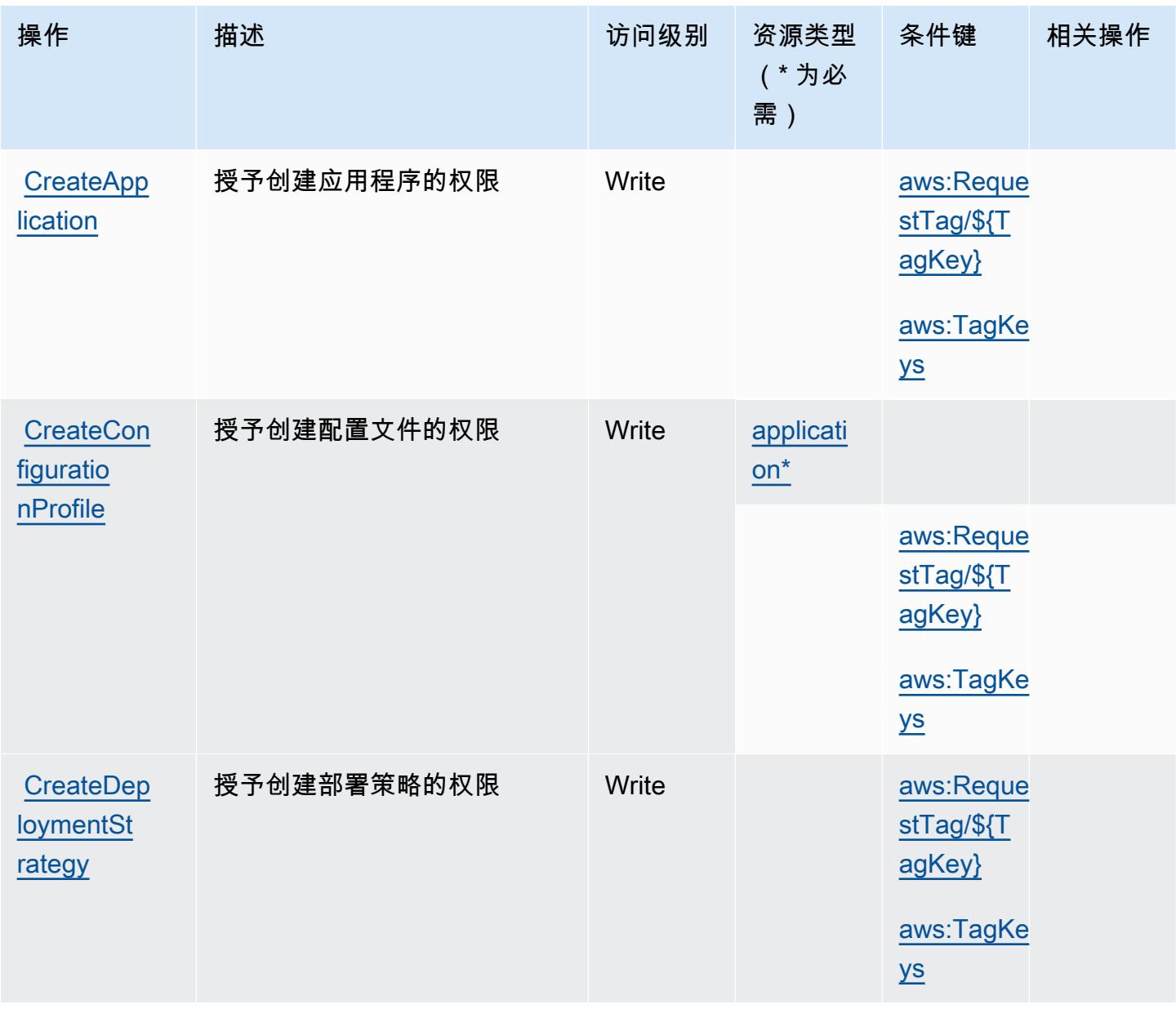

服务授权参考

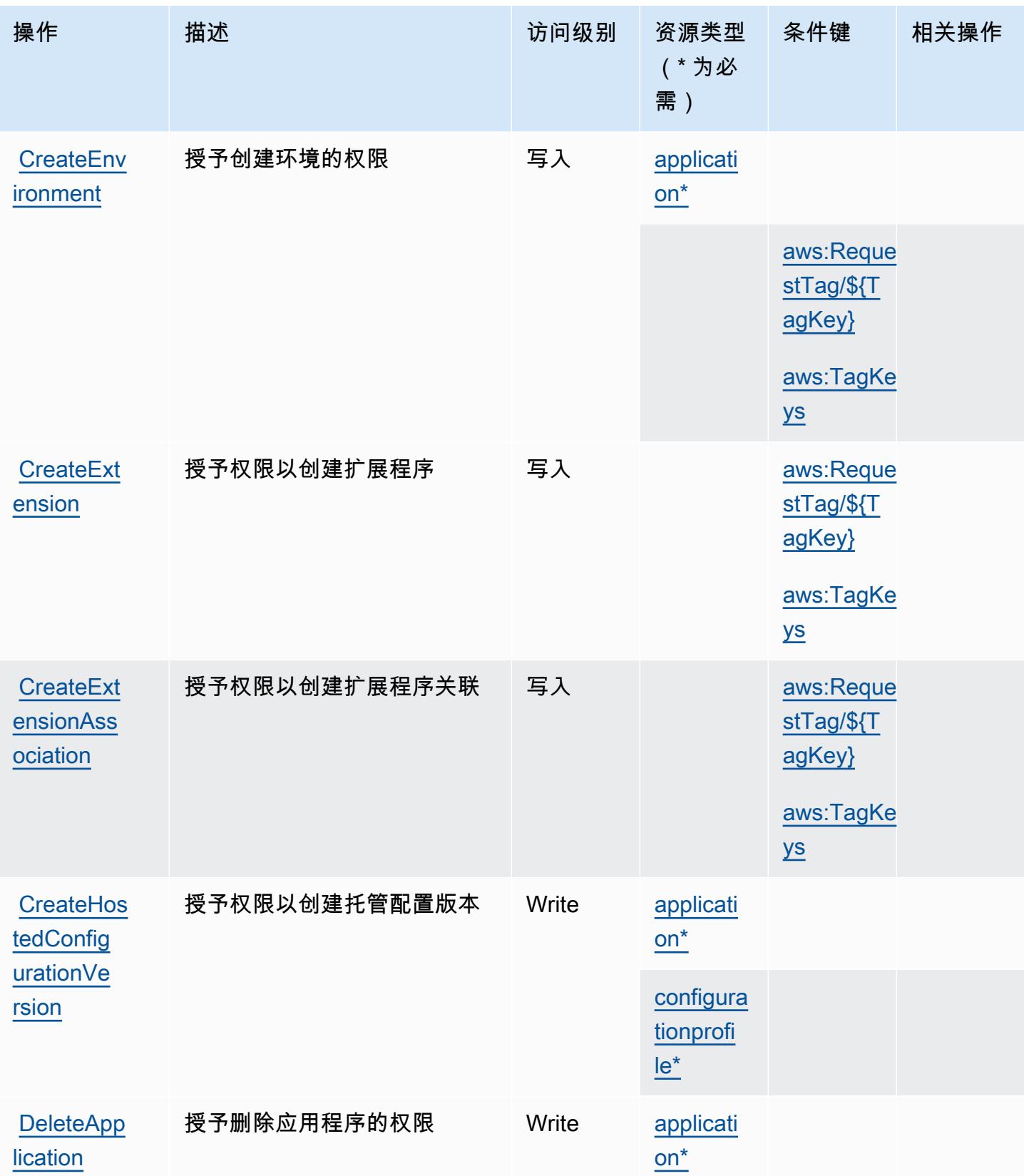

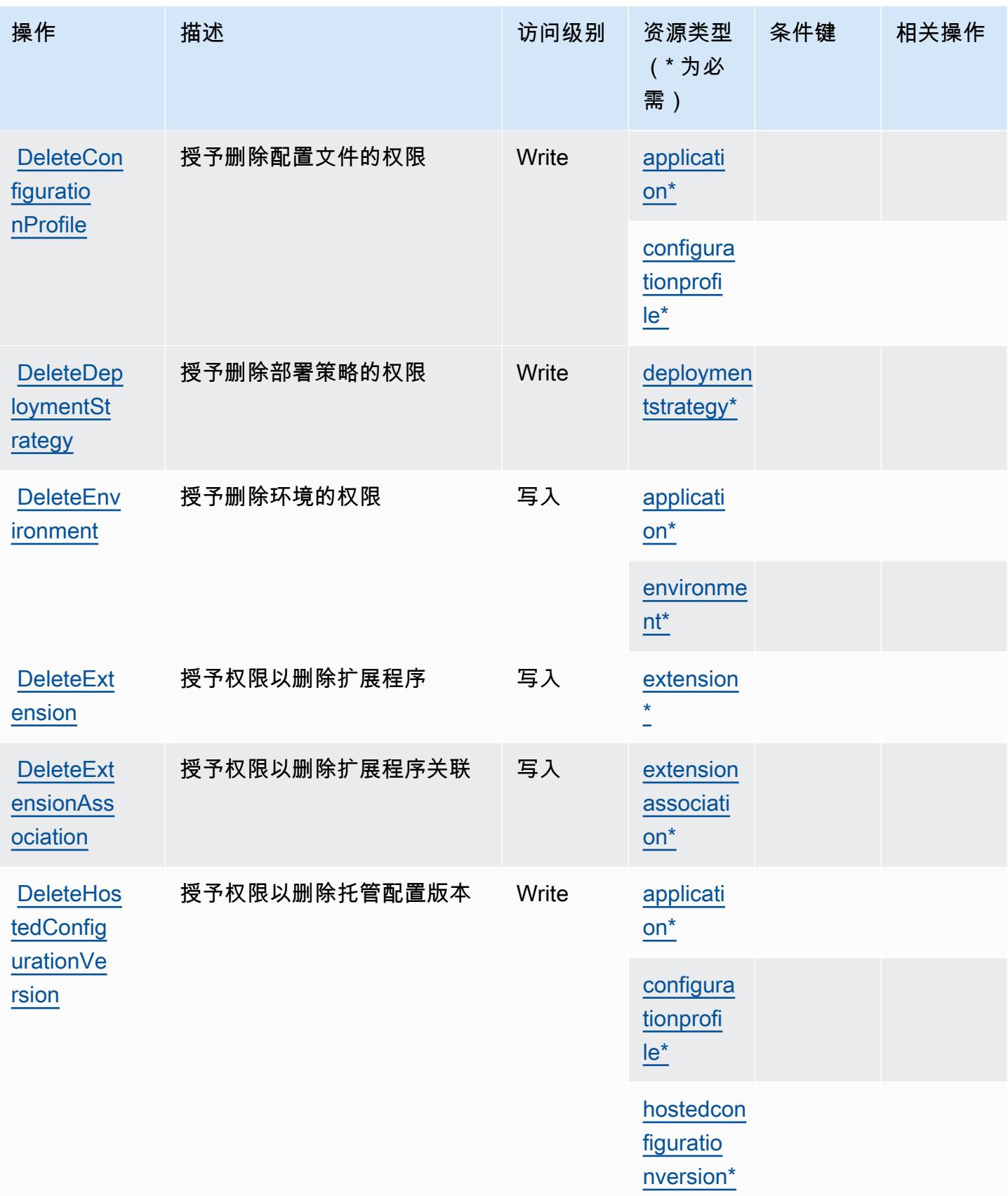

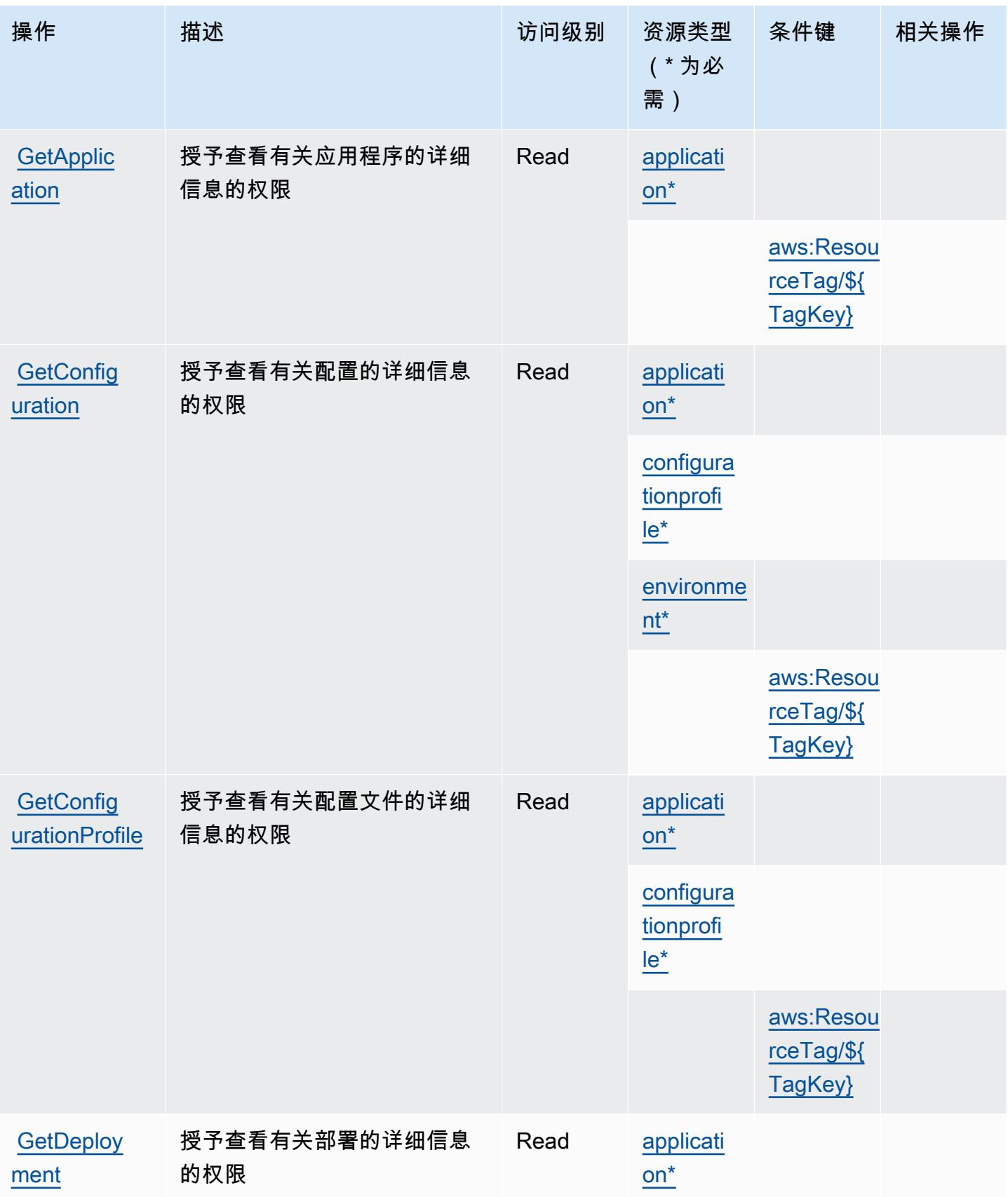

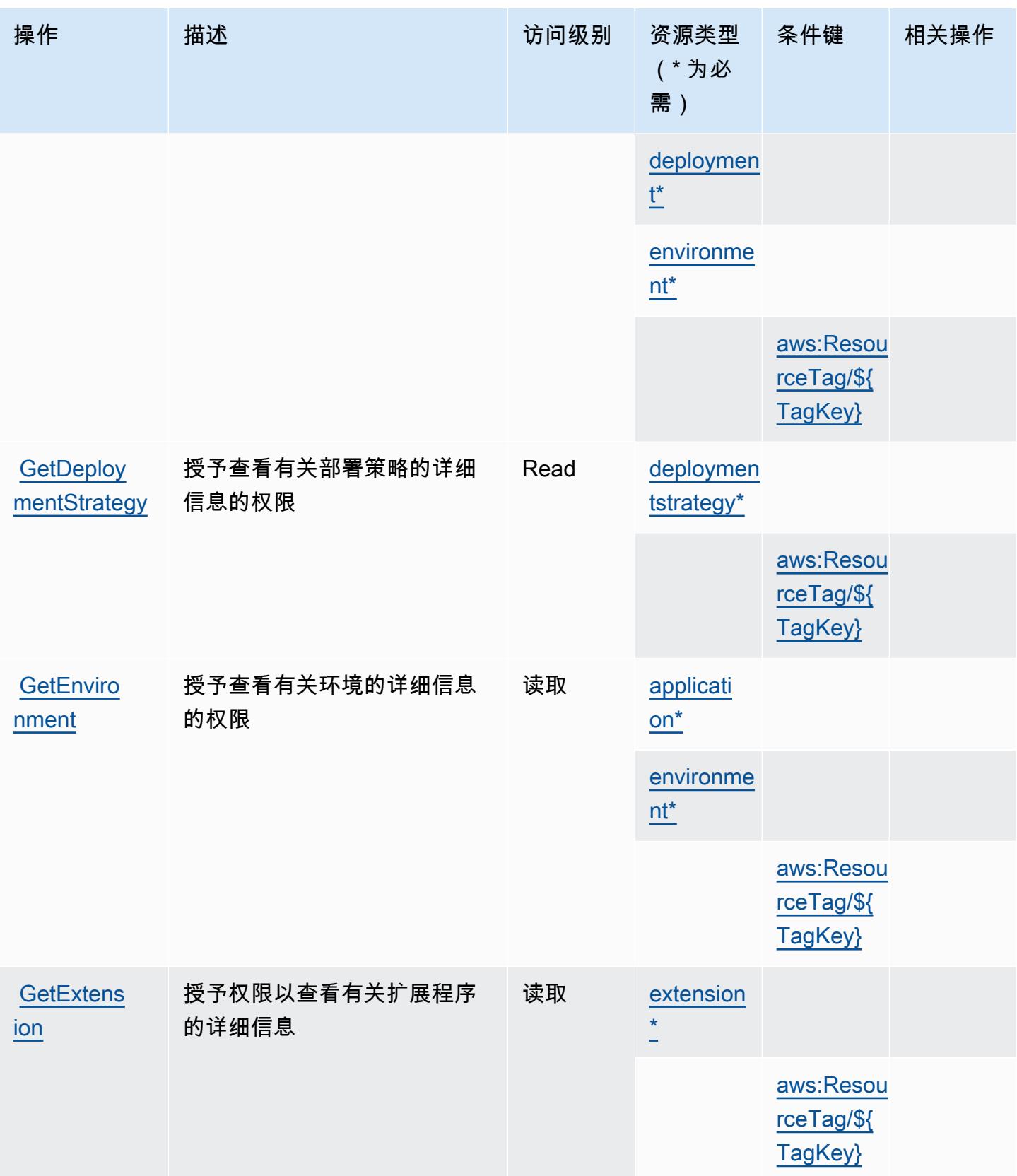

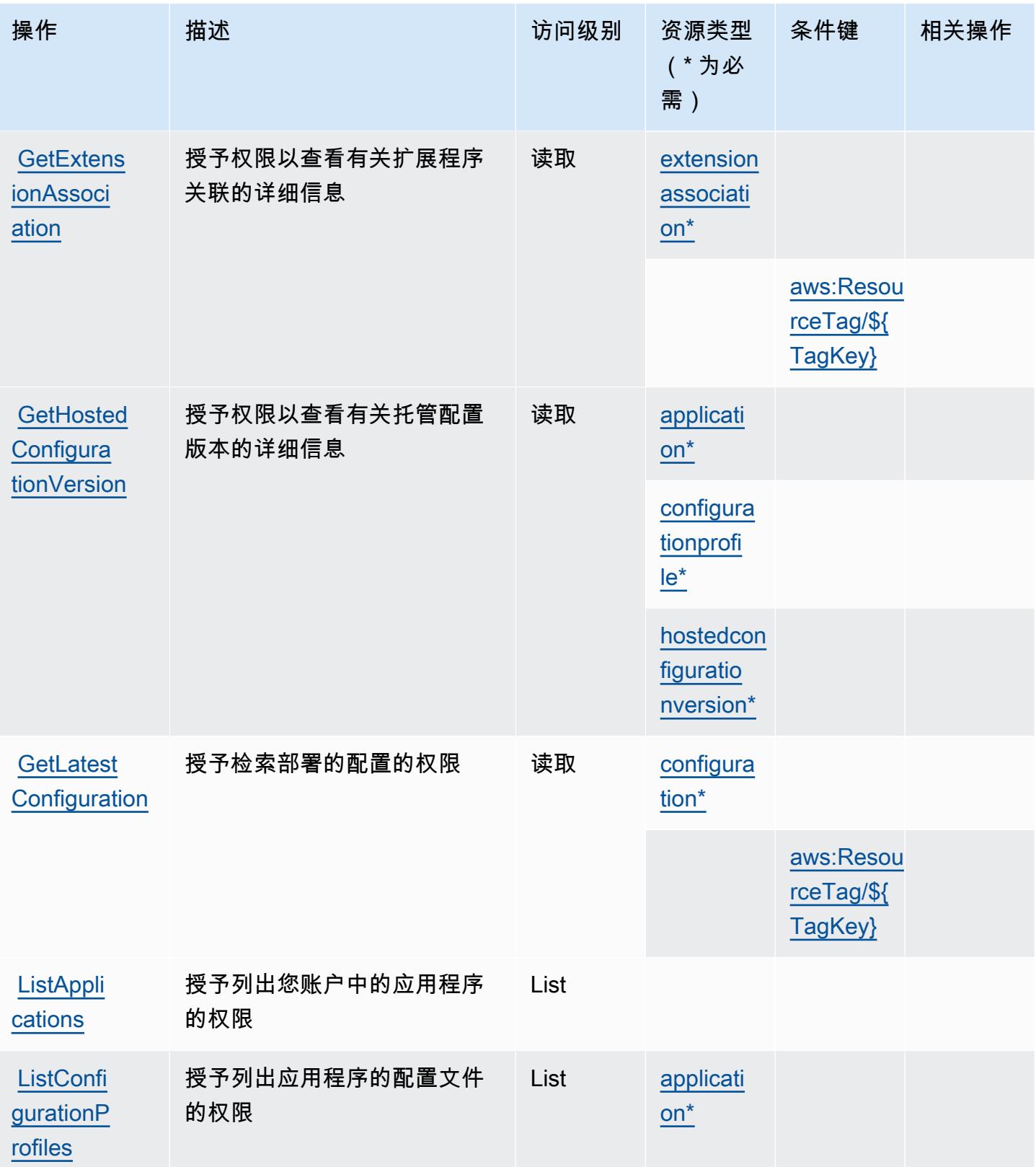

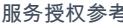

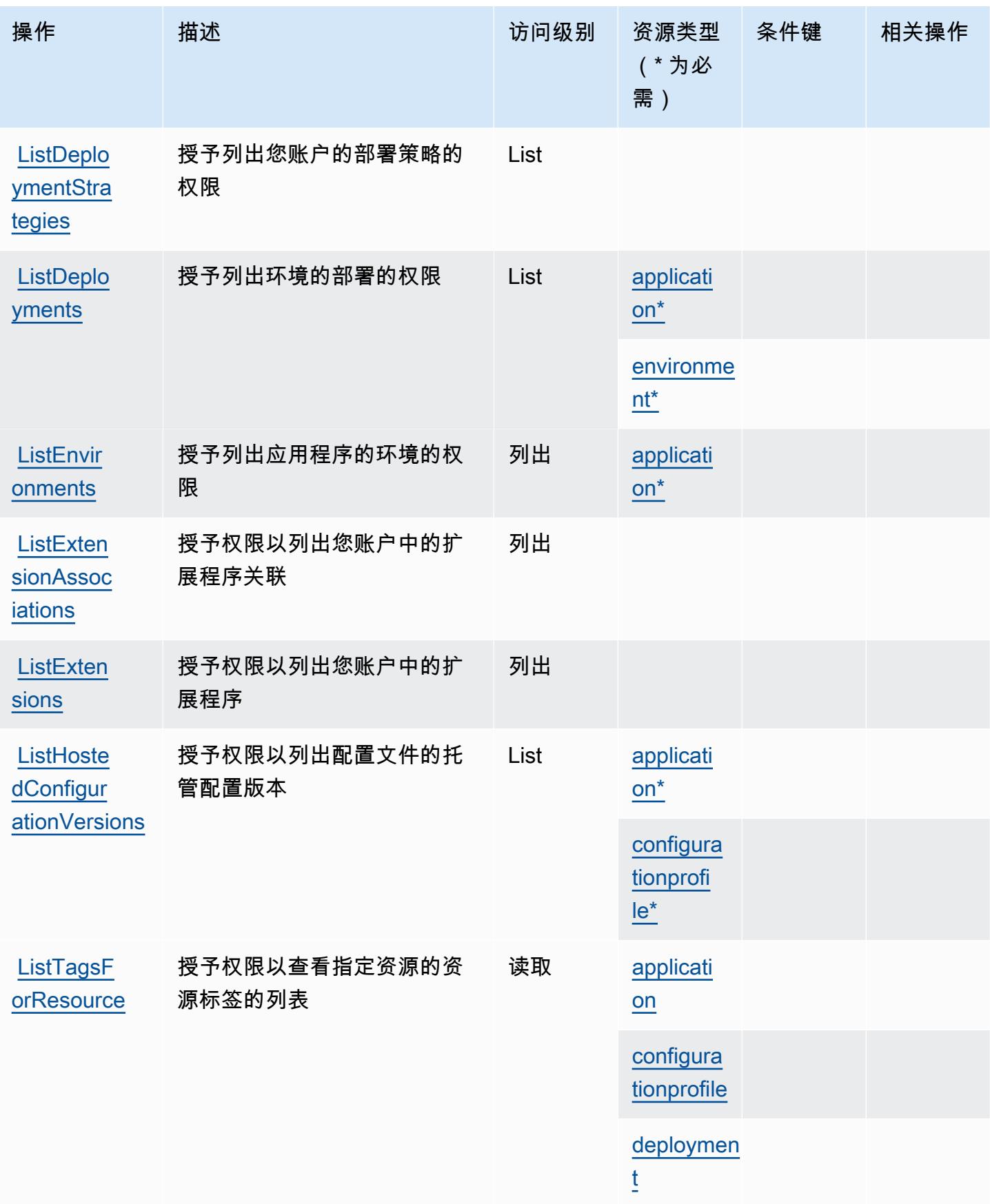

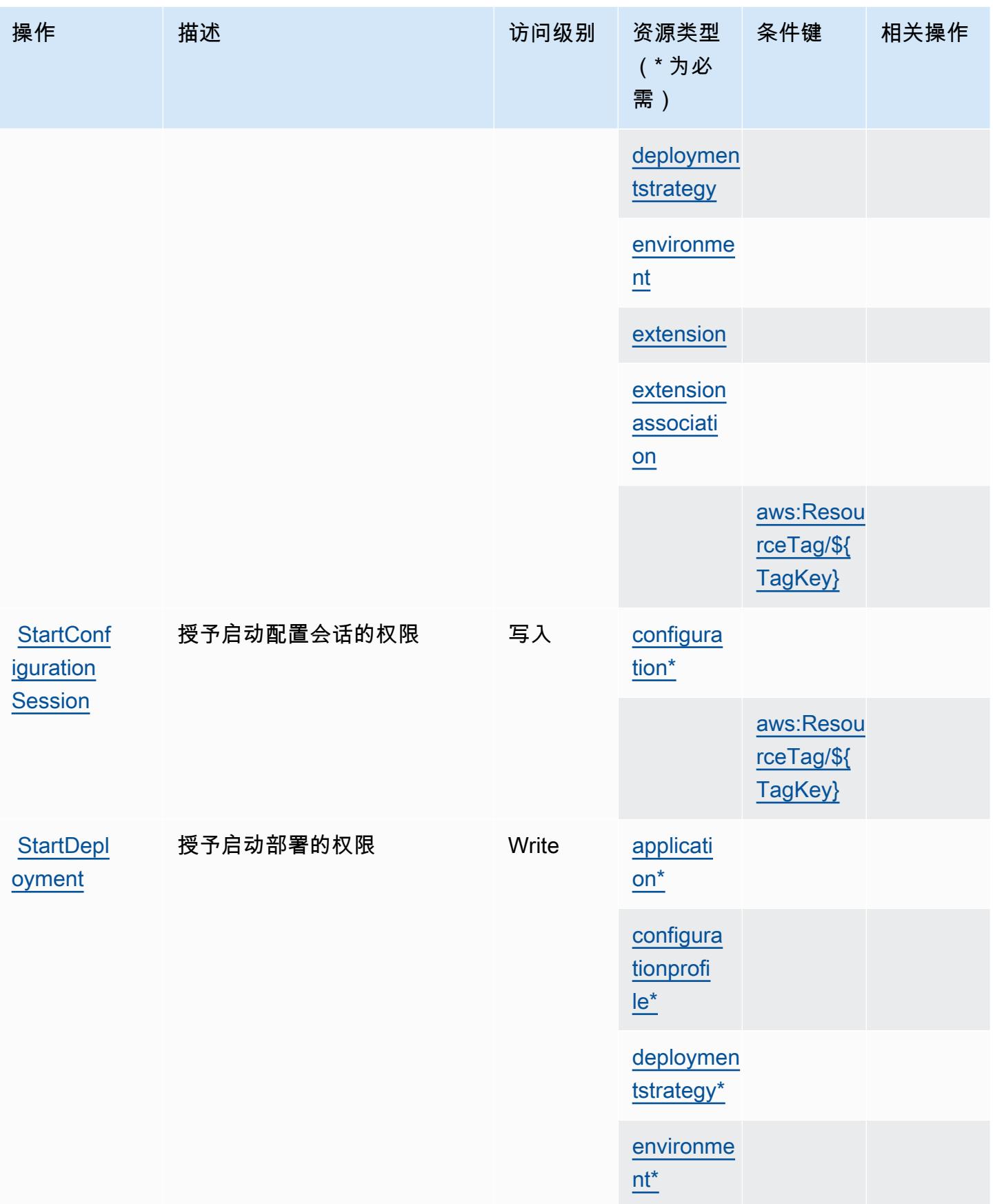

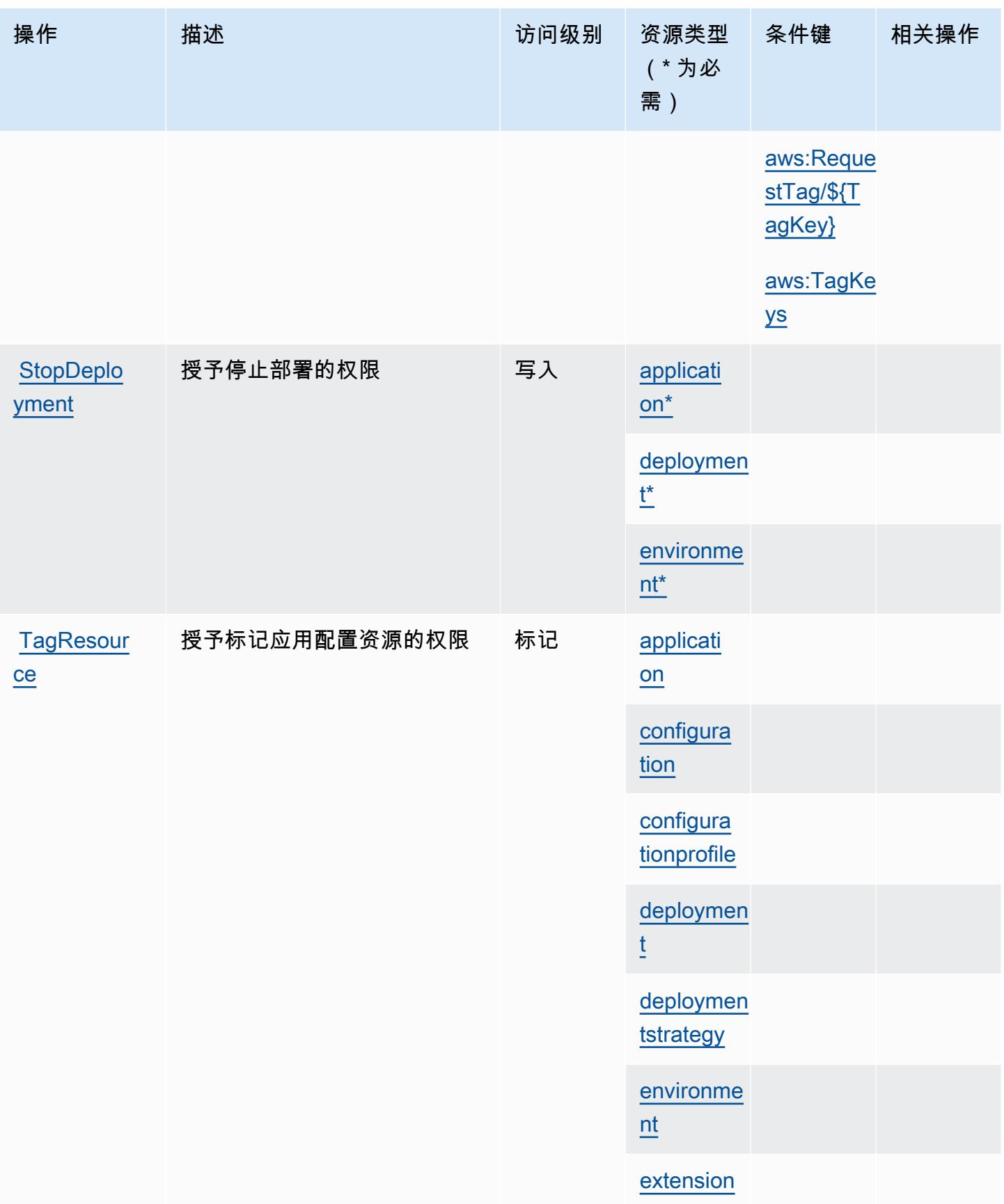

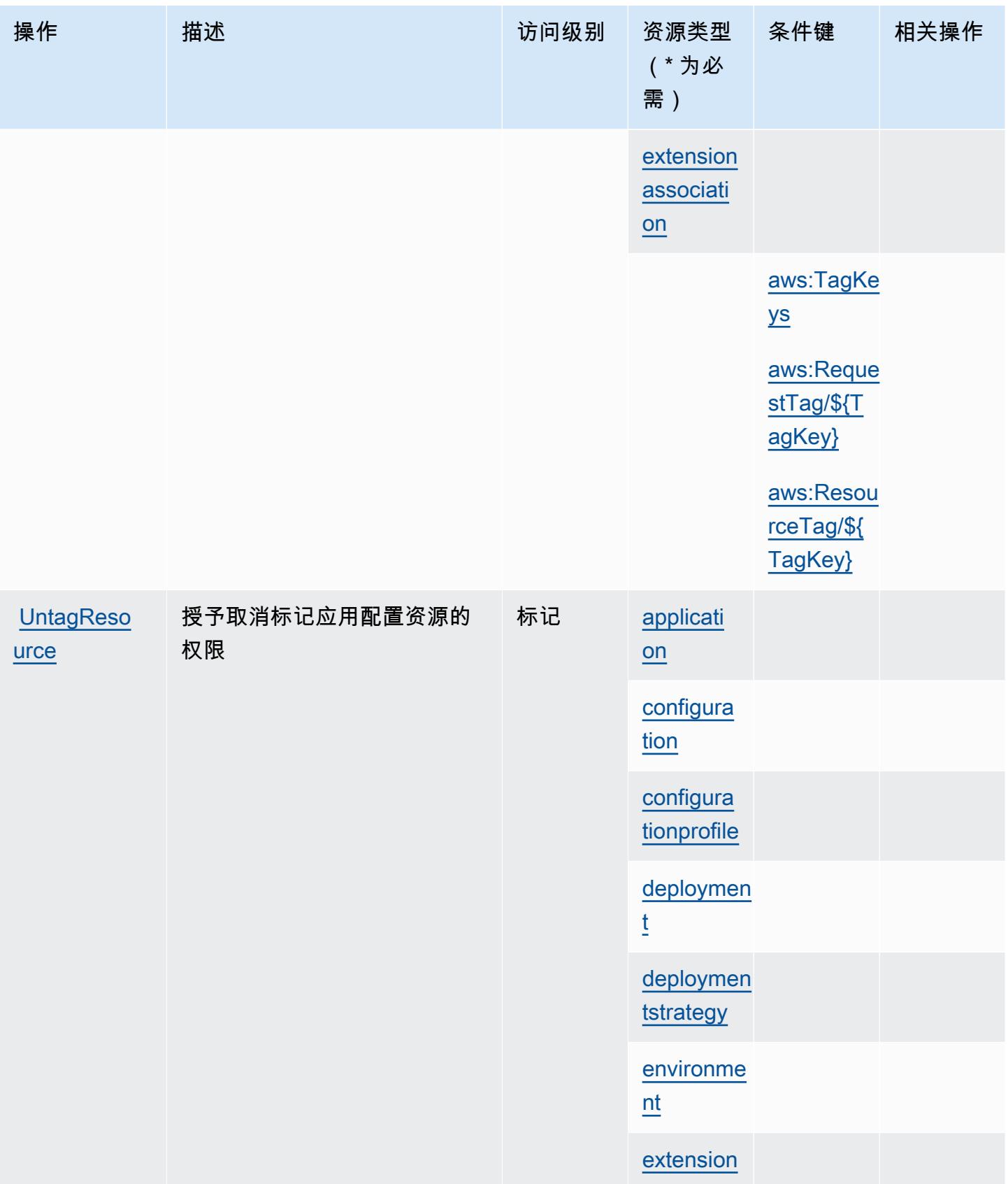

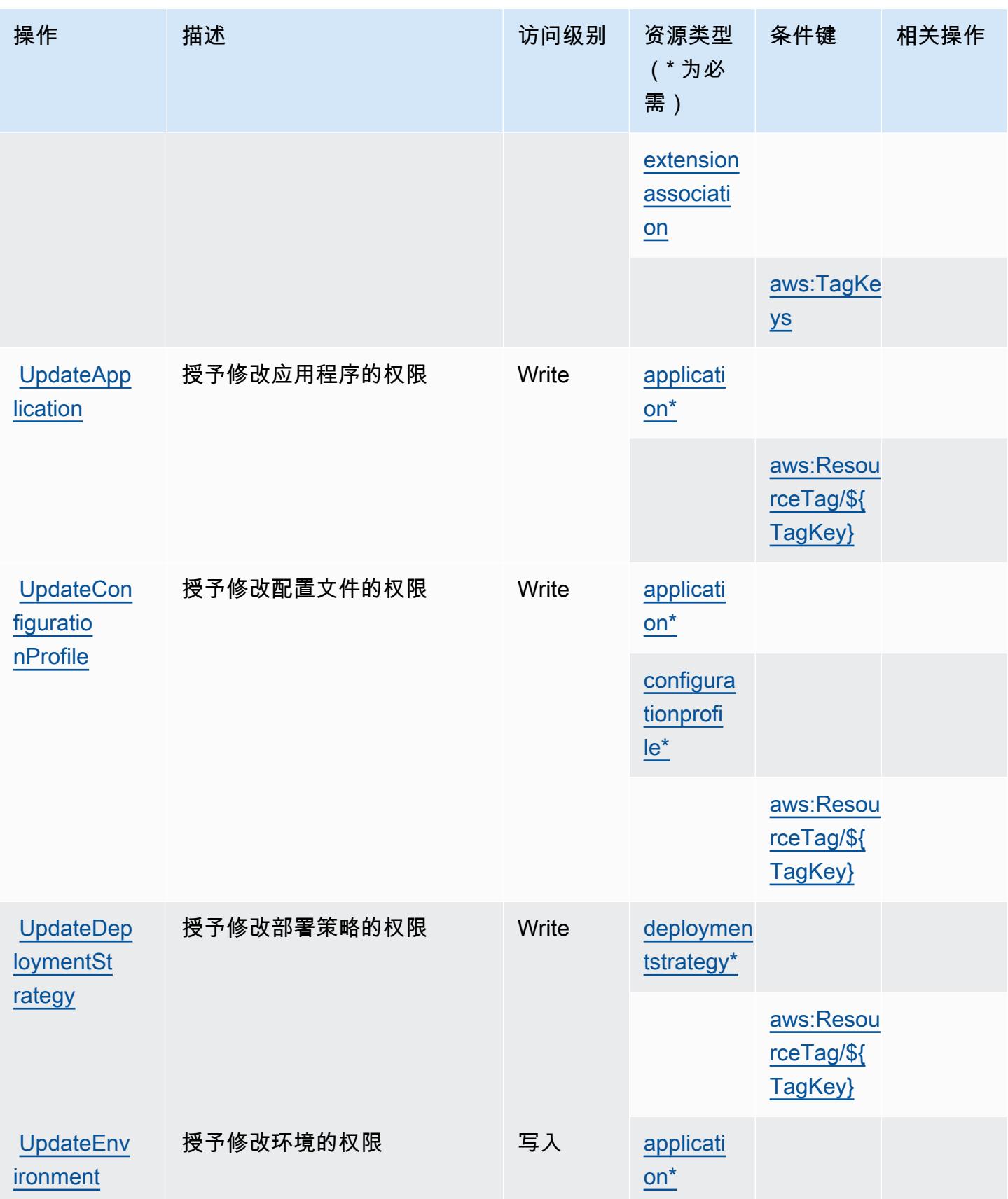

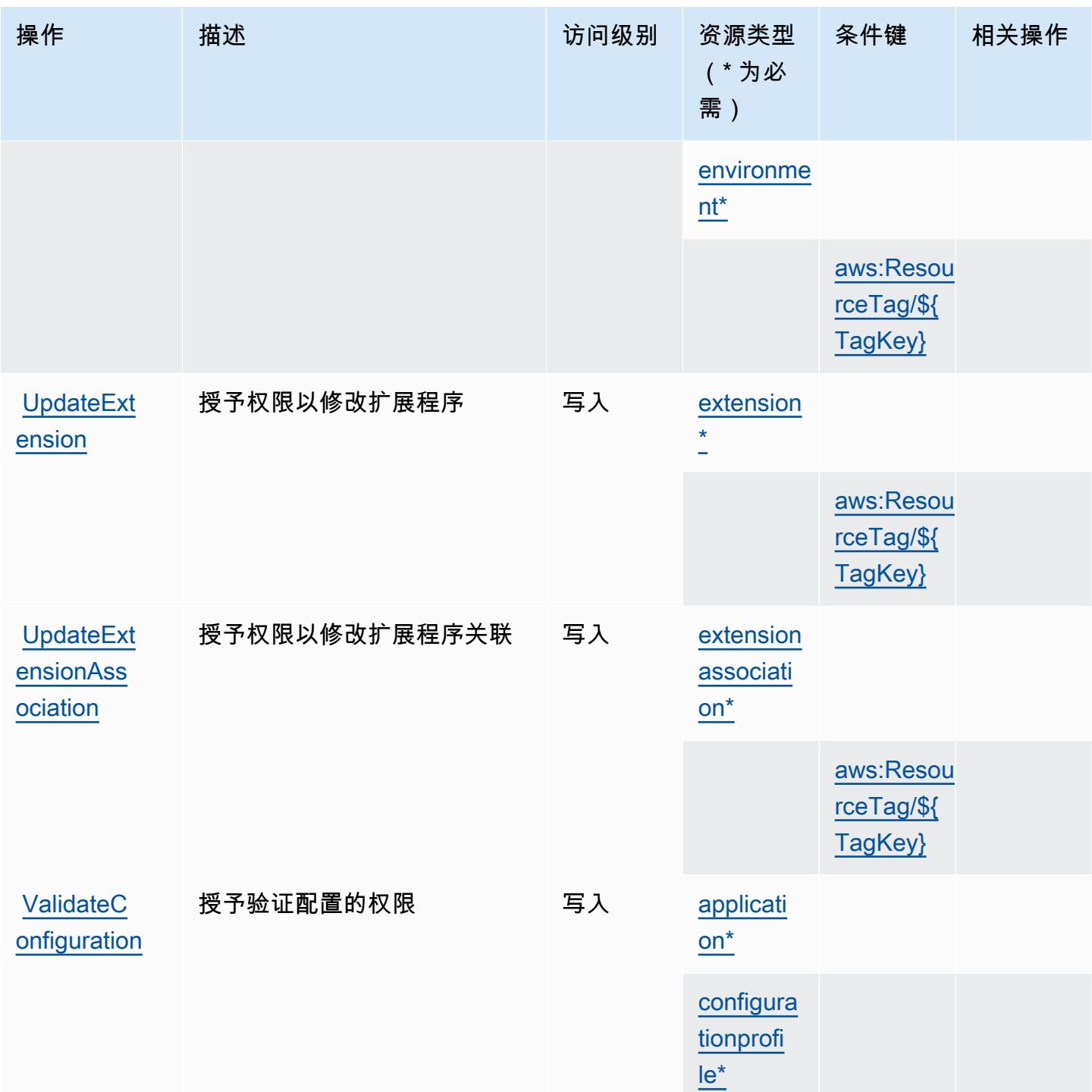

## <span id="page-176-0"></span>AWS AppConfig 定义的资源类型

以下资源类型是由该服务定义的,可以在 IAM 权限策略语句的 Resource 元素中使用这些资源类 型。<u>[操作表](#page-164-2)</u>中的每个操作指定了可以使用该操作指定的资源类型。您也可以在策略中包含条件键,从

而定义[资源类型](reference_policies_actions-resources-contextkeys.html#resources_table)。这些键显示在资源类型表的最后一列。有关下表中各列的详细信息,请参阅<u>资源类型</u> [表](reference_policies_actions-resources-contextkeys.html#resources_table)。

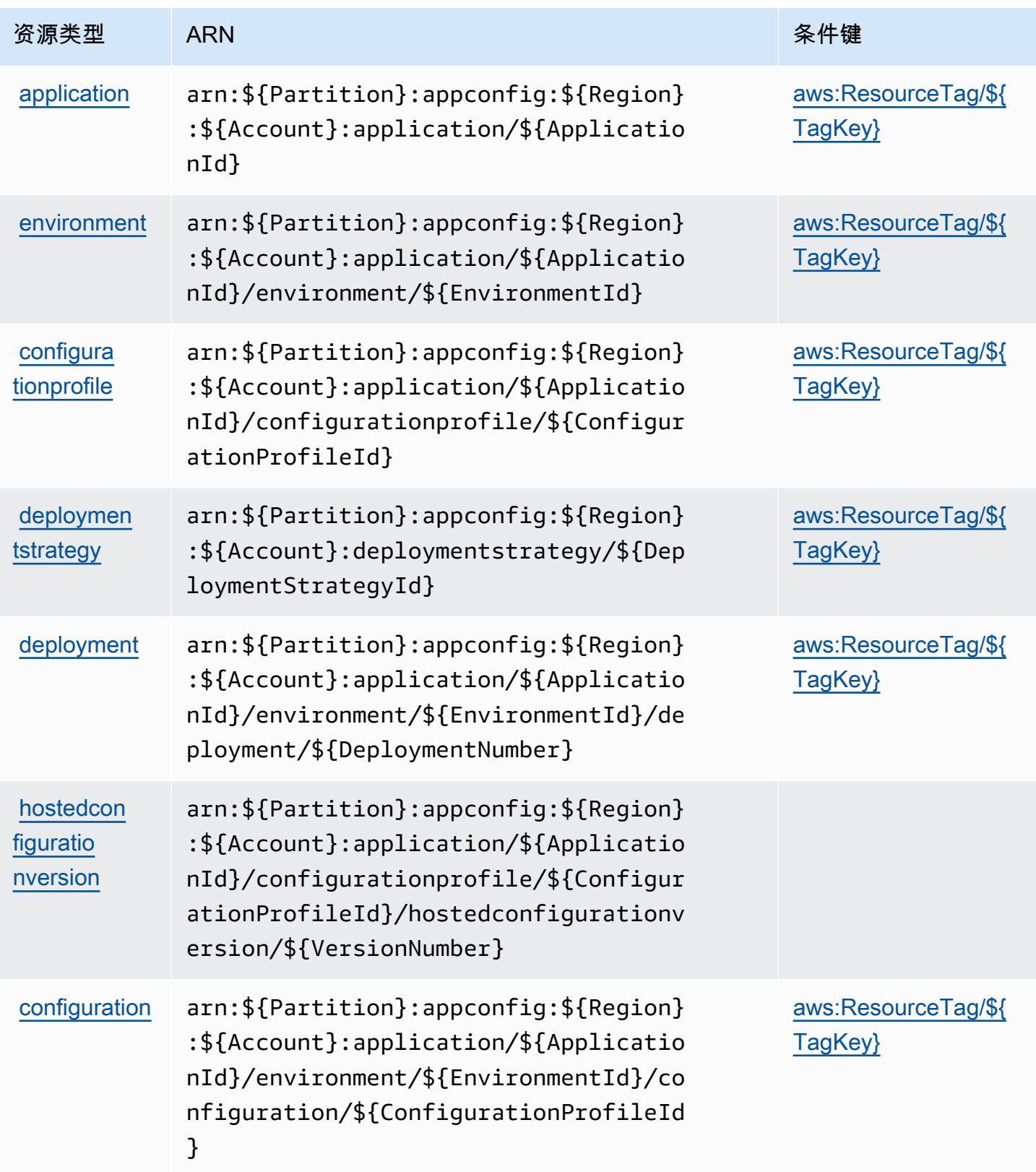

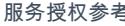

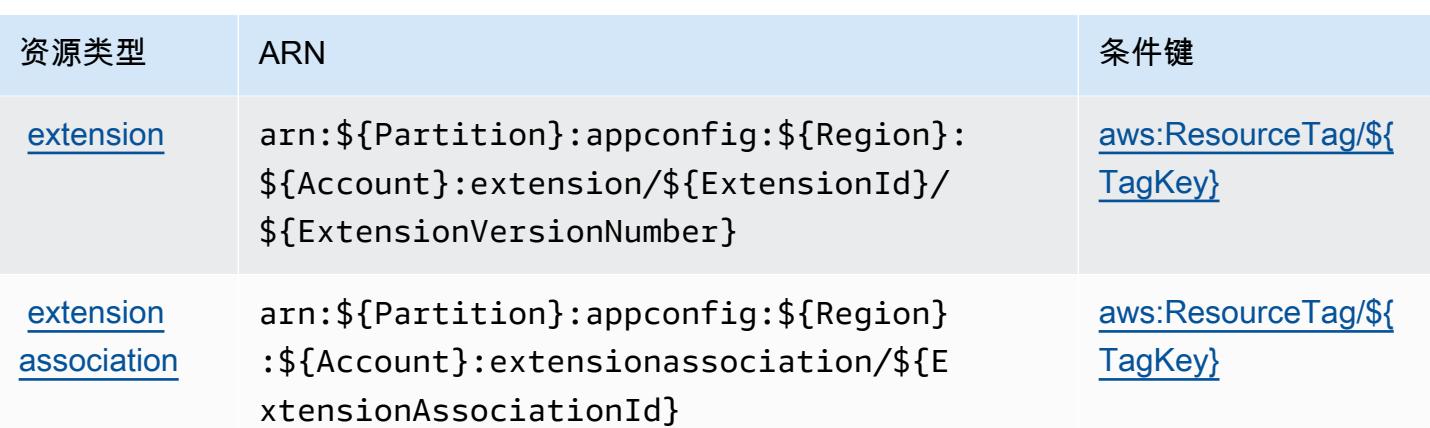

### <span id="page-178-0"></span>AWS AppConfig 的条件键

AWS AppConfig 定义了可在 IAM 策略Condition元素中使用的以下条件键。您可以使用这些键进一 步细化应用策略语句的条件。有关下表中各列的详细信息,请参阅[条件键表](reference_policies_actions-resources-contextkeys.html#context_keys_table)。

要查看适用于所有服务的全局条件键,请参阅[可用的全局条件键](https://docs.aws.amazon.com/IAM/latest/UserGuide/reference_policies_condition-keys.html#AvailableKeys)。

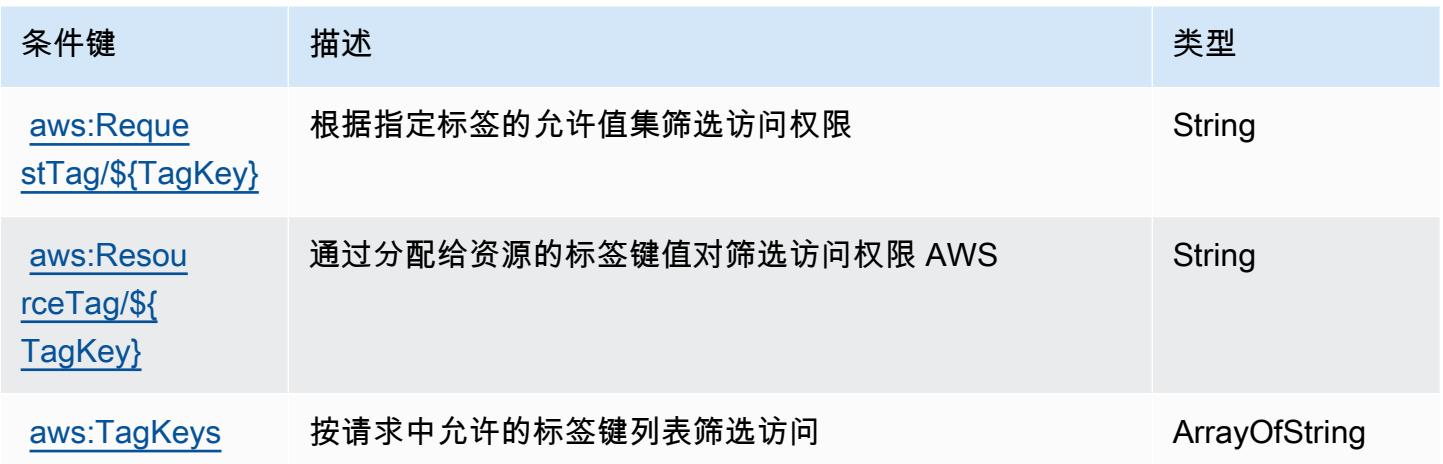

## 的操作、资源和条件键 AWS AppFabric

AWS AppFabric (服务前缀:appfabric)提供以下特定于服务的资源、操作和条件上下文密钥,供 在 IAM 权限策略中使用。

#### 参考:

- 了解如何[配置该服务](https://docs.aws.amazon.com/appfabric/latest/adminguide/)。
- 查看[适用于该服务的 API 操作列表。](https://docs.aws.amazon.com/appfabric/latest/api/)

• 了解如何[使用 IAM](https://docs.aws.amazon.com/appfabric/latest/adminguide/security.html) 权限策略保护该服务及其资源。

#### 主题

- [由 AWS AppFabric 定义的操作](#page-179-0)
- [AWS AppFabric 定义的资源类型](#page-185-0)
- [AWS AppFabric 的条件键](#page-186-0)

### <span id="page-179-0"></span>由 AWS AppFabric 定义的操作

您可以在 IAM 策略语句的 Action 元素中指定以下操作。可以使用策略授予在 AWS中执行操作的权 限。您在策略中使用一项操作时,通常使用相同的名称允许或拒绝对 API 操作或 CLI 命令的访问。但 在某些情况下,单一动作可控制对多项操作的访问。还有某些操作需要多种不同的动作。

操作表的资源类型列指示每项操作是否支持资源级权限。如果该列没有任何值,您必须在策略语句的 Resource 元素中指定策略应用的所有资源("\*")。通过在 IAM policy 中使用条件来筛选访问权限, 以控制是否可以在资源或请求中使用特定标签键。如果操作具有一个或多个必需资源,则调用方必须 具有使用这些资源来使用该操作的权限。必需资源在表中以星号 (\*) 表示。如果您在 IAM policy 中使用 Resource 元素限制资源访问权限,则必须为每种必需的资源类型添加 ARN 或模式。某些操作支持多 种资源类型。如果资源类型是可选的(未指示为必需),则可以选择使用一种可选资源类型。

操作表的条件键列包括可以在策略语句的 Condition 元素中指定的键。有关与服务资源关联的条件键 的更多信息,请参阅资源类型表的条件键列。

**a** Note

资源条件键在[资源类型](#page-185-0)表中列出。您可以在操作表的资源类型(\* 为必需)列中找到应用于某 项操作的资源类型的链接。资源类型表中的资源类型包括条件密钥列,这是应用于操作表中操 作的资源条件键。
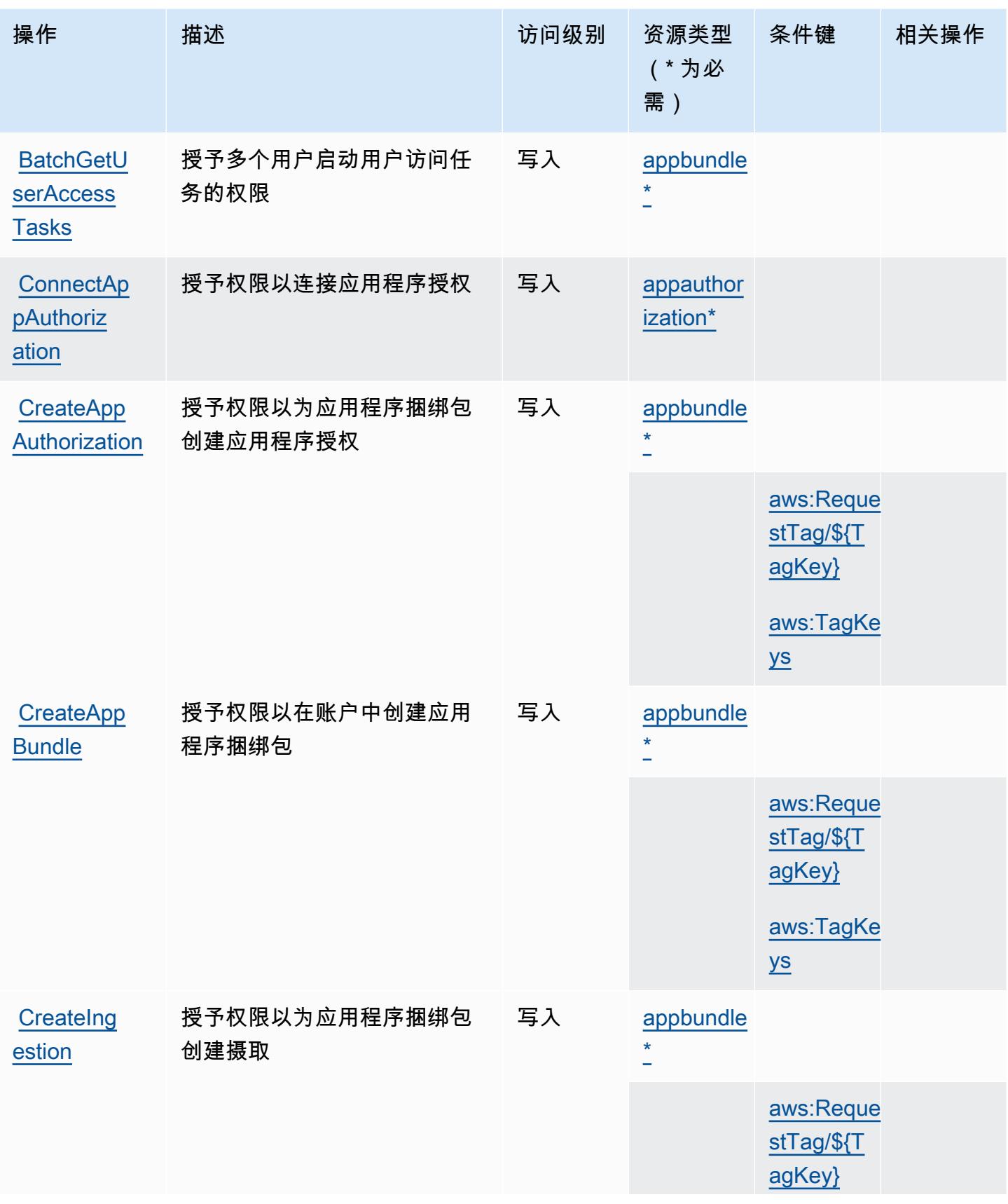

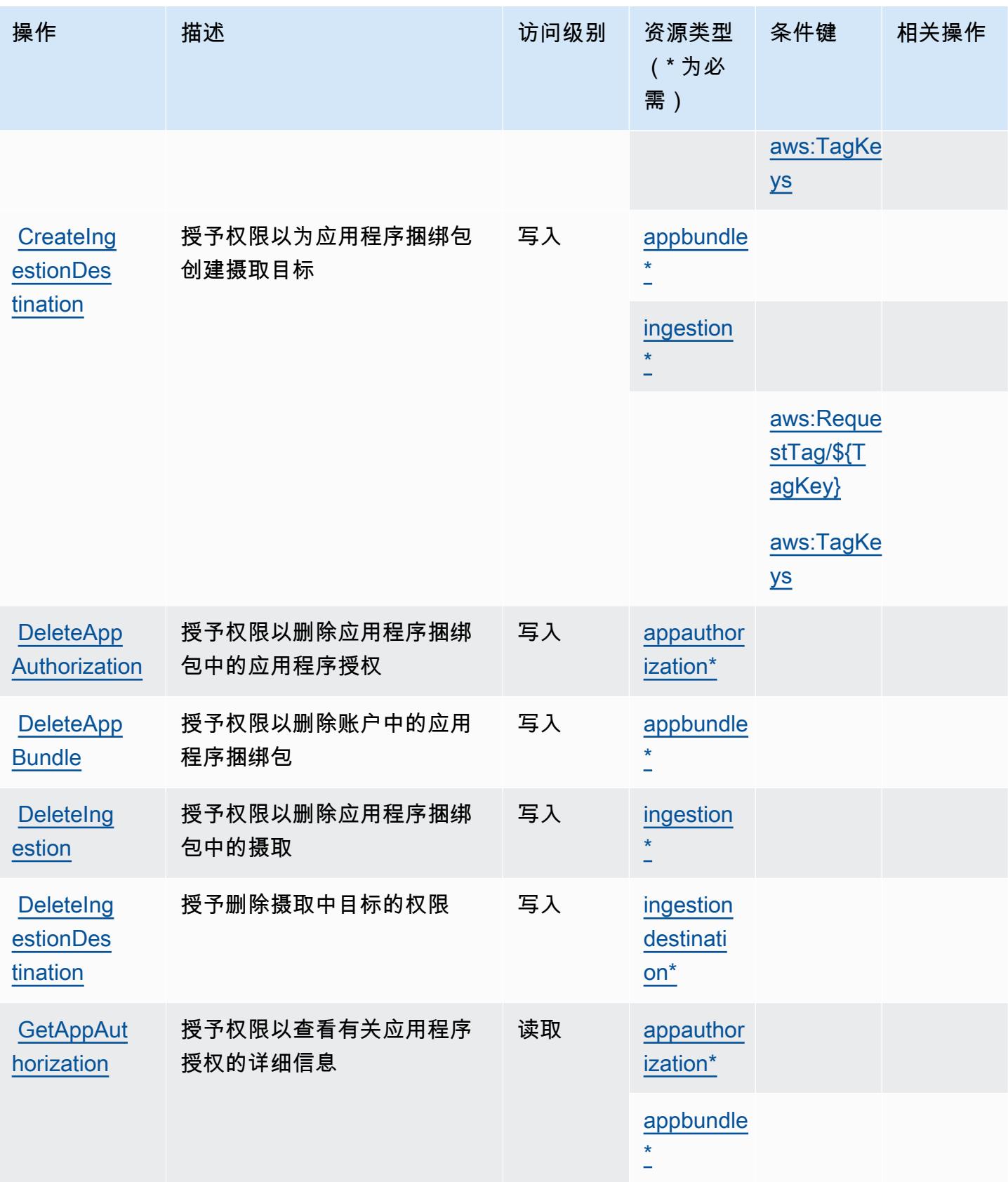

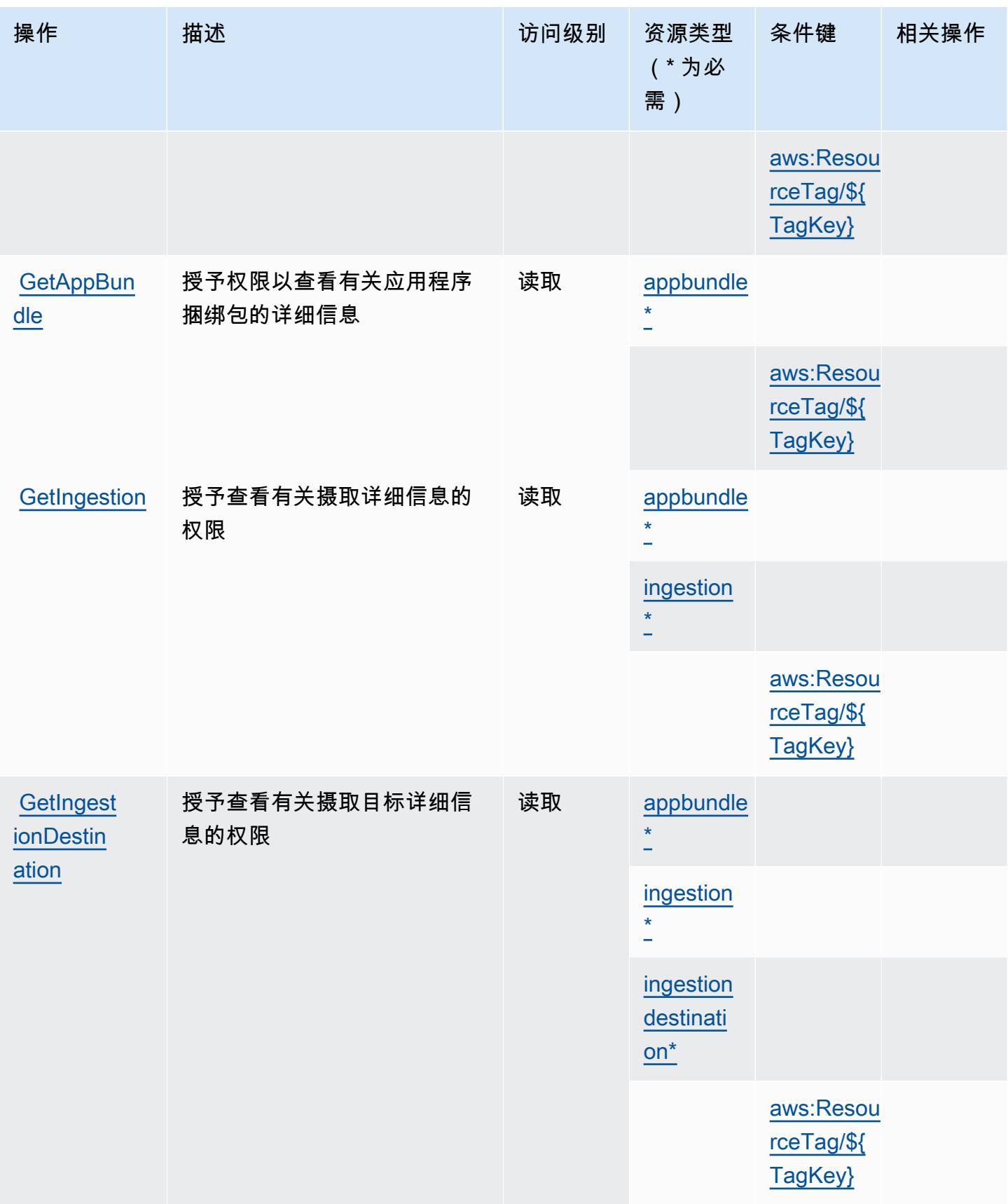

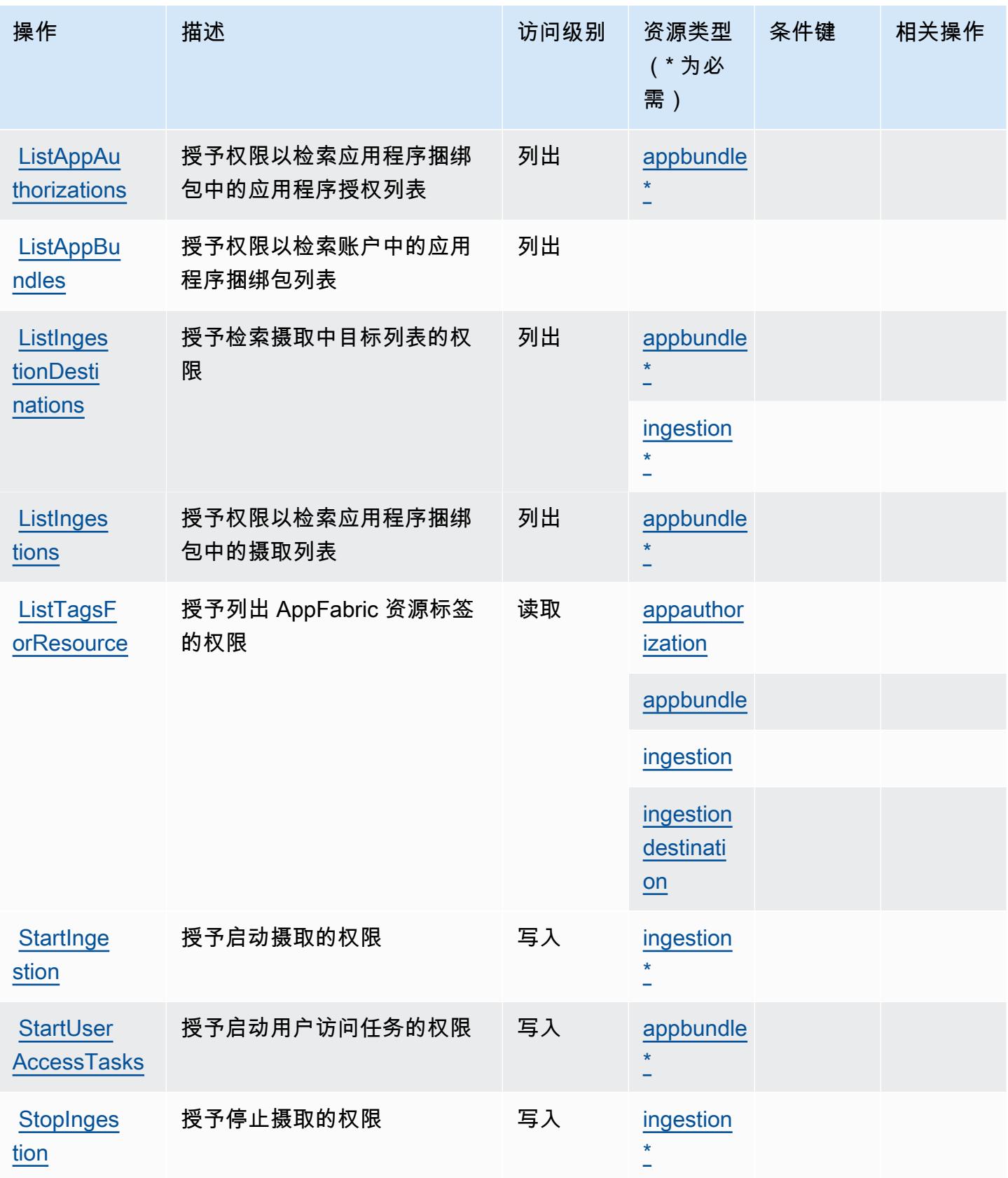

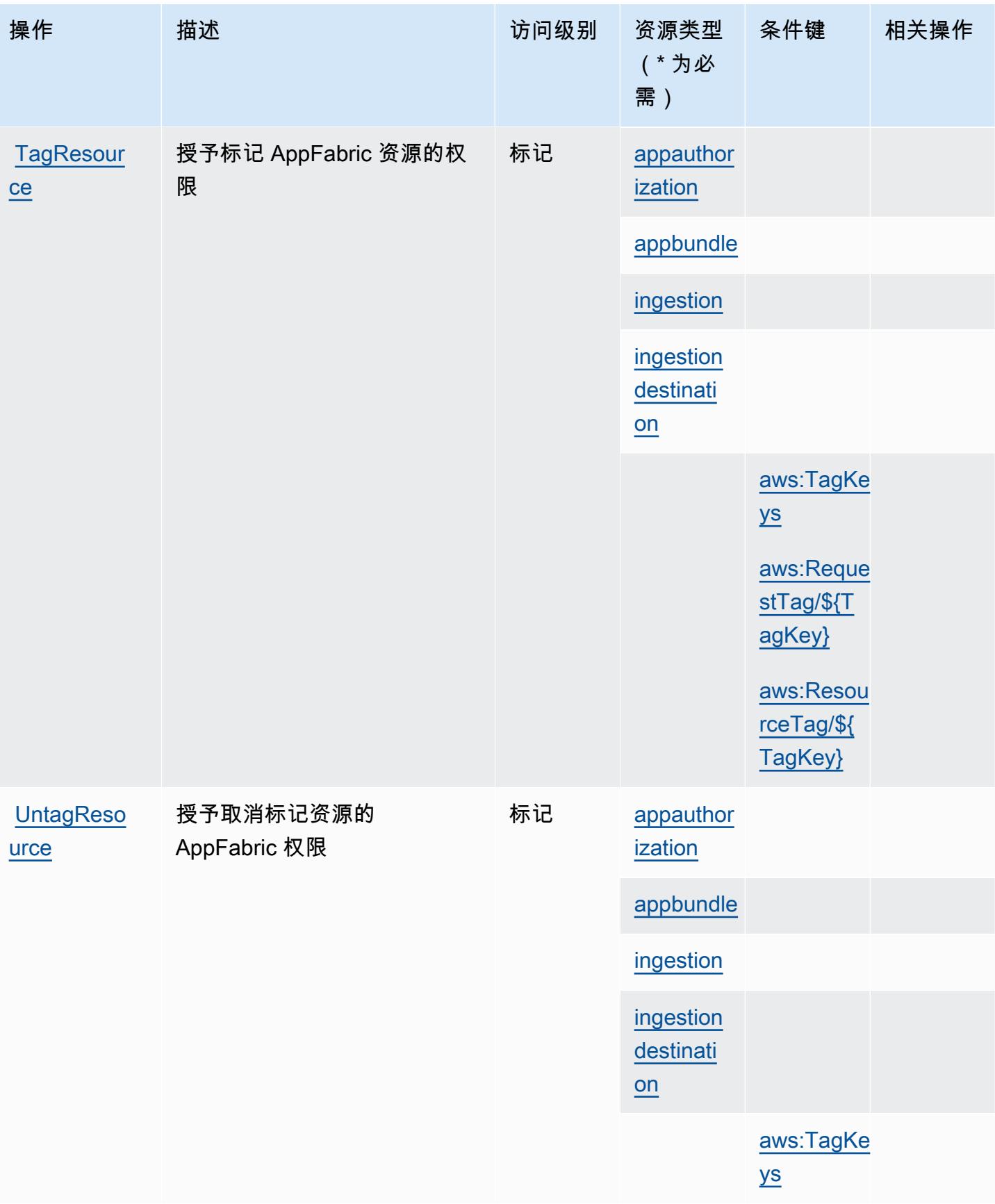

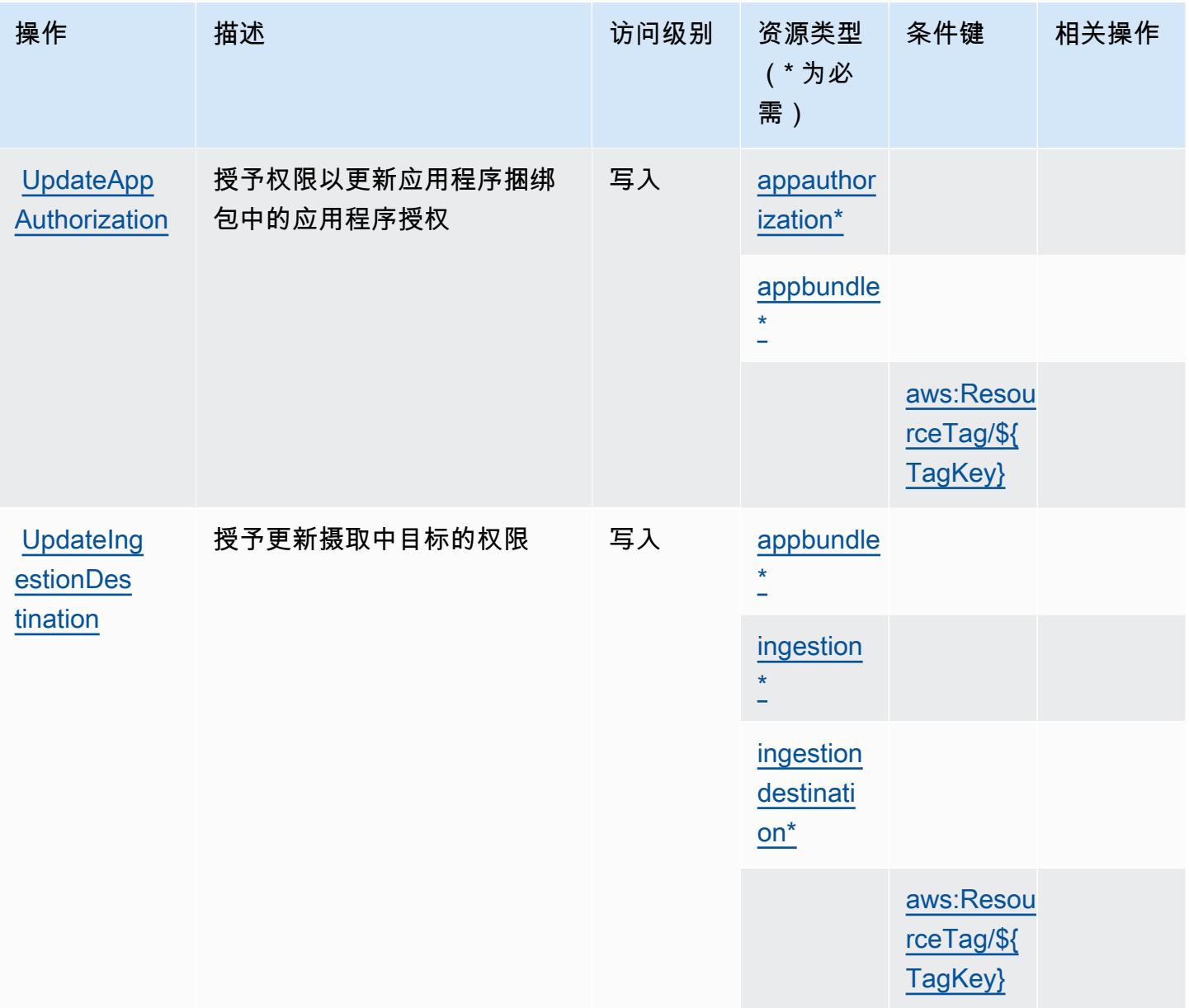

### AWS AppFabric 定义的资源类型

以下资源类型是由该服务定义的,可以在 IAM 权限策略语句的 Resource 元素中使用这些资源类 型。[操作表](#page-179-0)中的每个操作指定了可以使用该操作指定的资源类型。您也可以在策略中包含条件键,从 而定义资源类型。这些键显示在资源类型表的最后一列。有关下表中各列的详细信息,请参阅[资源类型](reference_policies_actions-resources-contextkeys.html#resources_table) [表](reference_policies_actions-resources-contextkeys.html#resources_table)。

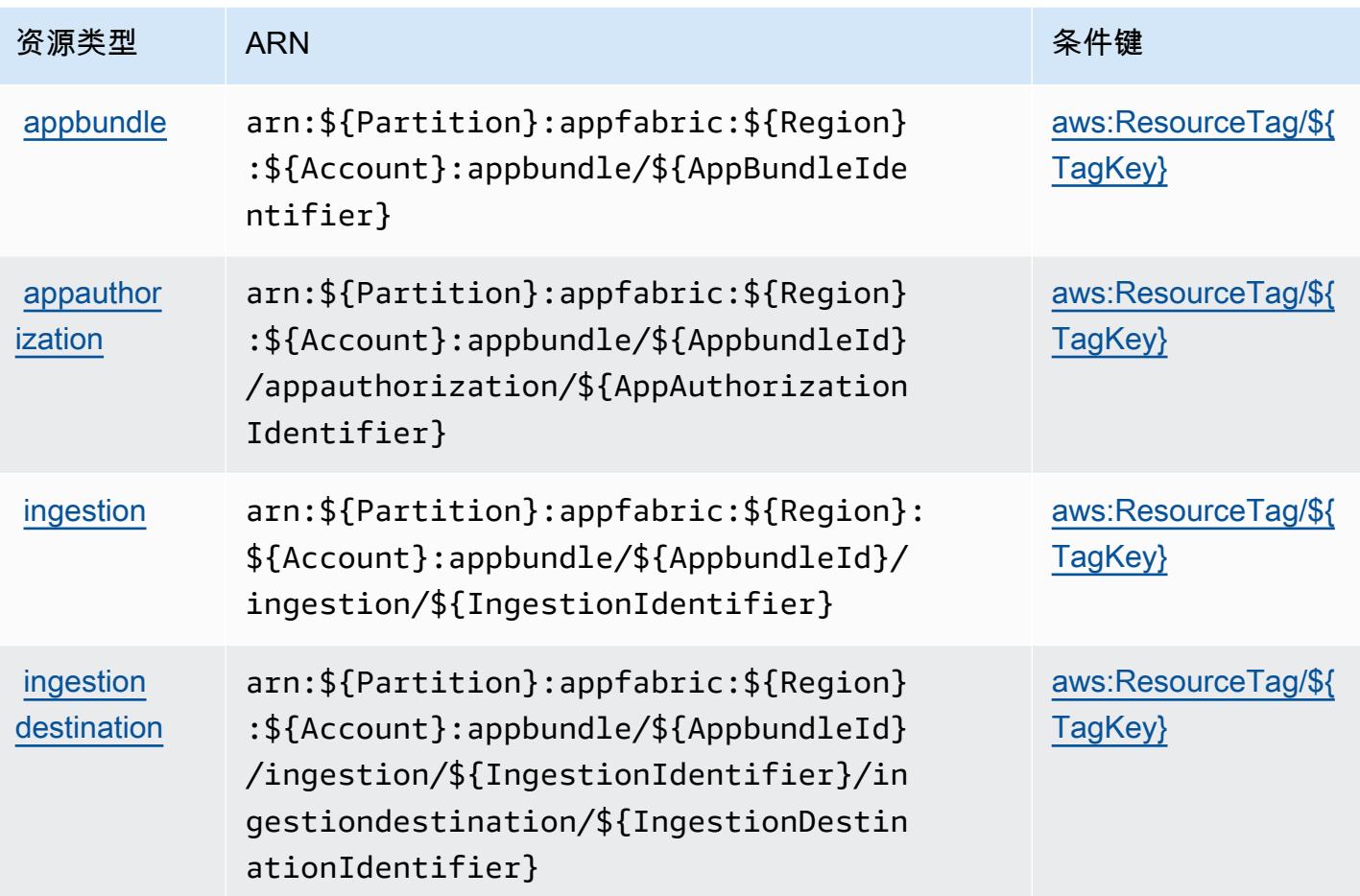

AWS AppFabric 的条件键

AWS AppFabric 定义了可在 IAM 策略Condition元素中使用的以下条件键。您可以使用这些键进一 步细化应用策略语句的条件。有关下表中各列的详细信息,请参阅[条件键表](reference_policies_actions-resources-contextkeys.html#context_keys_table)。

要查看适用于所有服务的全局条件键,请参阅[可用的全局条件键](https://docs.aws.amazon.com/IAM/latest/UserGuide/reference_policies_condition-keys.html#AvailableKeys)。

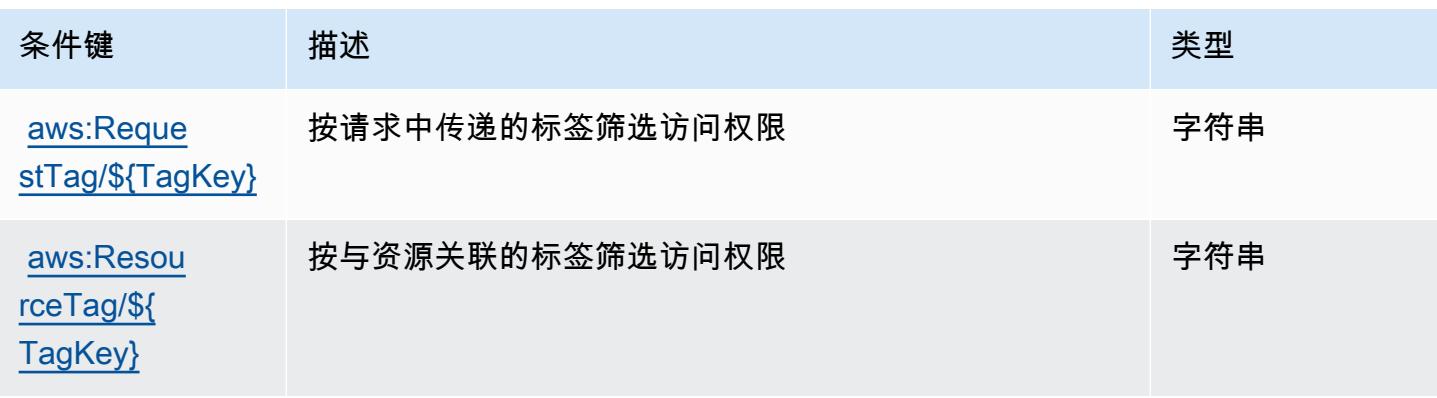

服务授权参考 いっちょう しょうしょう しょうしょう しょうしょく しゅうしゅん あいしゃ あいしゃ あいしゃ りょうしゅ 服务授权参考 しょうしょく

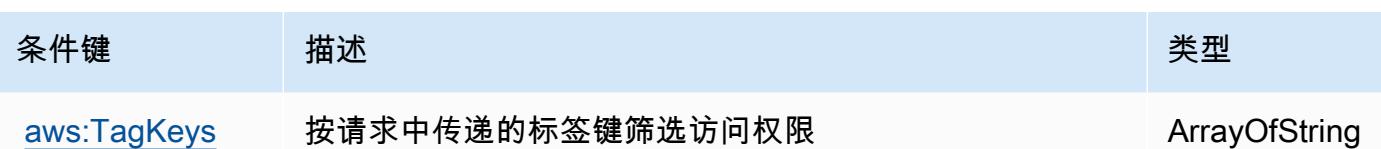

## Amazon 的操作、资源和条件密钥 AppFlow

Amazon AppFlow (服务前缀:appflow)提供以下特定于服务的资源、操作和条件上下文密钥,供在 IAM 权限策略中使用。

#### 参考:

- 了解如何[配置该服务](https://docs.aws.amazon.com/appflow/latest/userguide/)。
- 查看[适用于该服务的 API 操作列表。](https://docs.aws.amazon.com/appflow/1.0/APIReference/Welcome.html)
- 了解如何[使用 IAM](https://docs.aws.amazon.com/appflow/latest/userguide/security-iam.html) 权限策略保护该服务及其资源。

#### 主题

- [Amazon 定义的操作 AppFlow](#page-187-0)
- [Amazon 定义的资源类型 AppFlow](#page-192-0)
- [Amazon 的条件密钥 AppFlow](#page-193-0)

#### <span id="page-187-0"></span>Amazon 定义的操作 AppFlow

您可以在 IAM 策略语句的 Action 元素中指定以下操作。可以使用策略授予在 AWS中执行操作的权 限。您在策略中使用一项操作时,通常使用相同的名称允许或拒绝对 API 操作或 CLI 命令的访问。但 在某些情况下,单一动作可控制对多项操作的访问。还有某些操作需要多种不同的动作。

操作表的资源类型列指示每项操作是否支持资源级权限。如果该列没有任何值,您必须在策略语句的 Resource 元素中指定策略应用的所有资源("\*")。通过在 IAM policy 中使用条件来筛选访问权限, 以控制是否可以在资源或请求中使用特定标签键。如果操作具有一个或多个必需资源,则调用方必须 具有使用这些资源来使用该操作的权限。必需资源在表中以星号 (\*) 表示。如果您在 IAM policy 中使用 Resource 元素限制资源访问权限,则必须为每种必需的资源类型添加 ARN 或模式。某些操作支持多 种资源类型。如果资源类型是可选的(未指示为必需),则可以选择使用一种可选资源类型。

操作表的条件键列包括可以在策略语句的 Condition 元素中指定的键。有关与服务资源关联的条件键 的更多信息,请参阅资源类型表的条件键列。

### **a** Note

资源条件键在[资源类型](#page-192-0)表中列出。您可以在操作表的资源类型( \* 为必需 ) 列中找到应用于某 项操作的资源类型的链接。资源类型表中的资源类型包括条件密钥列,这是应用于操作表中操 作的资源条件键。

### 有关下表中各列的详细信息,请参阅[操作表](reference_policies_actions-resources-contextkeys.html#actions_table)。

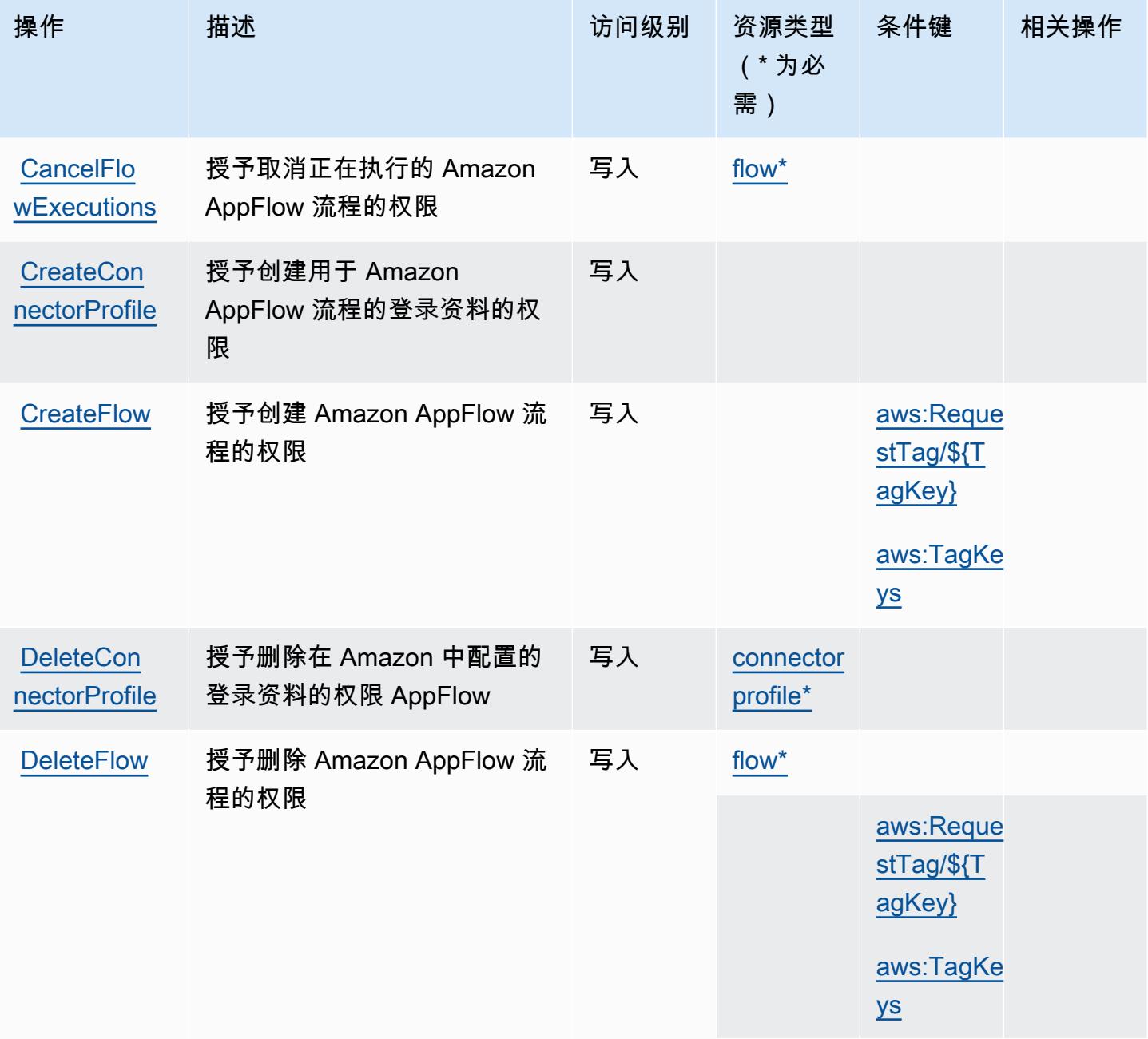

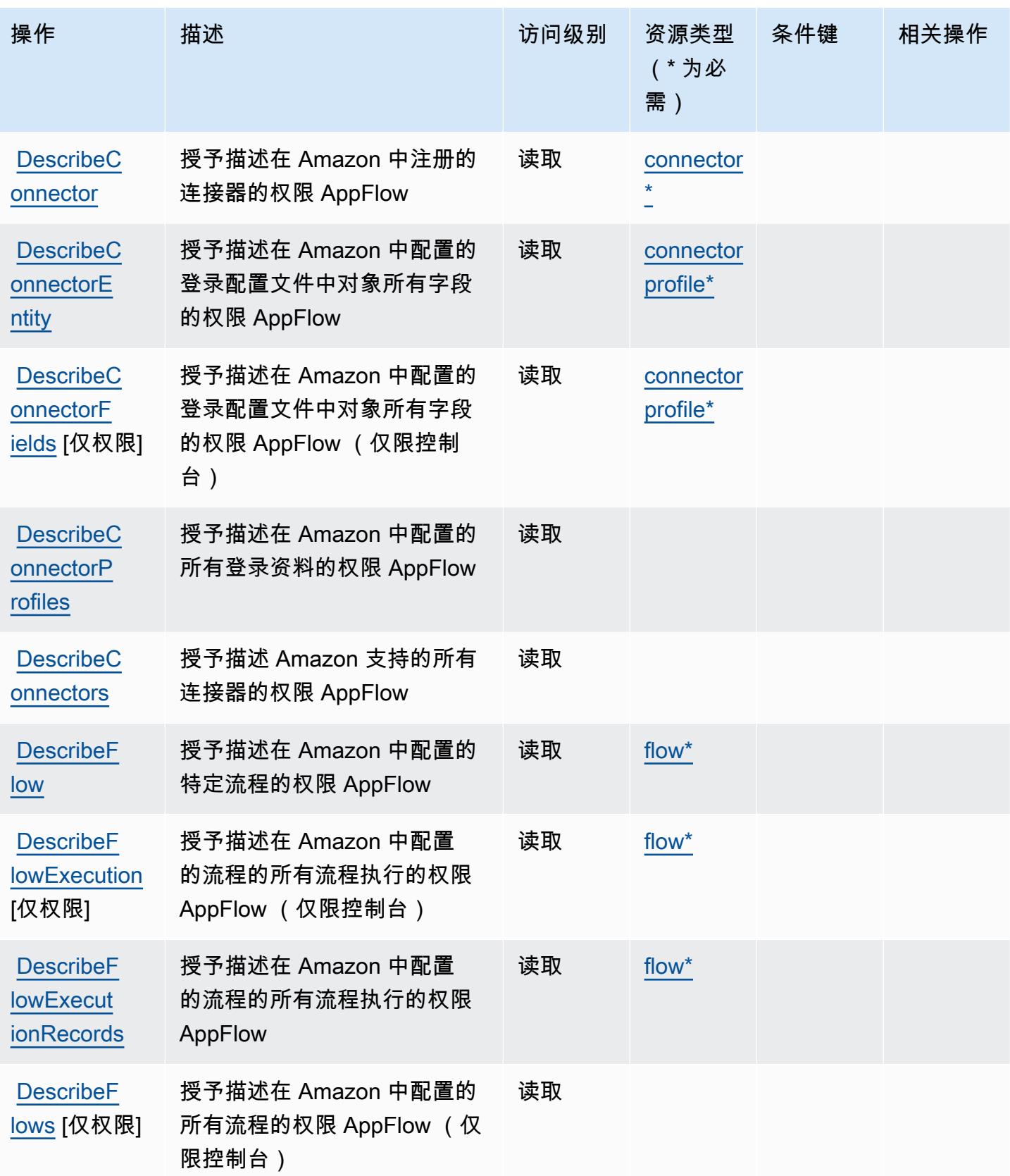

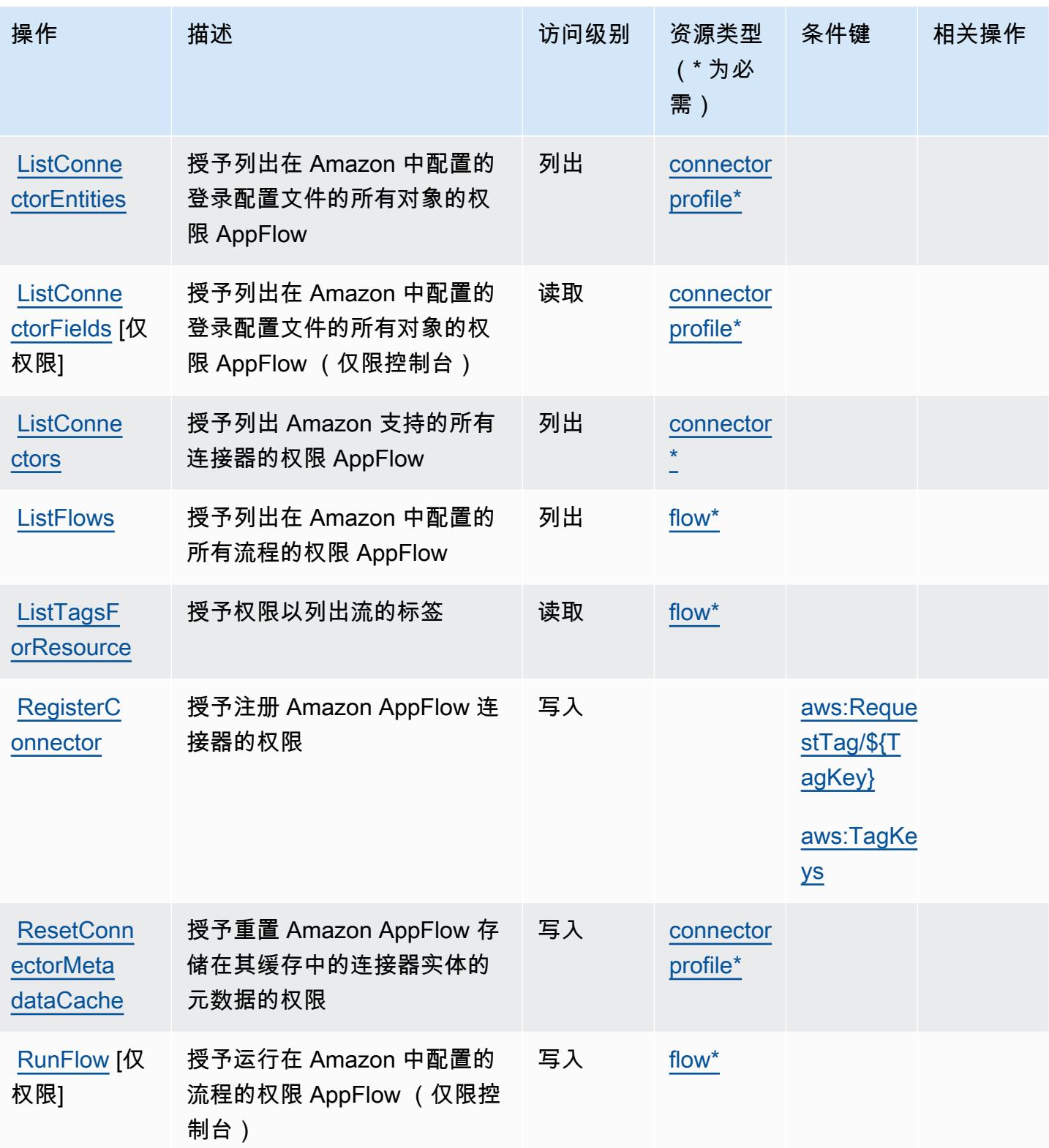

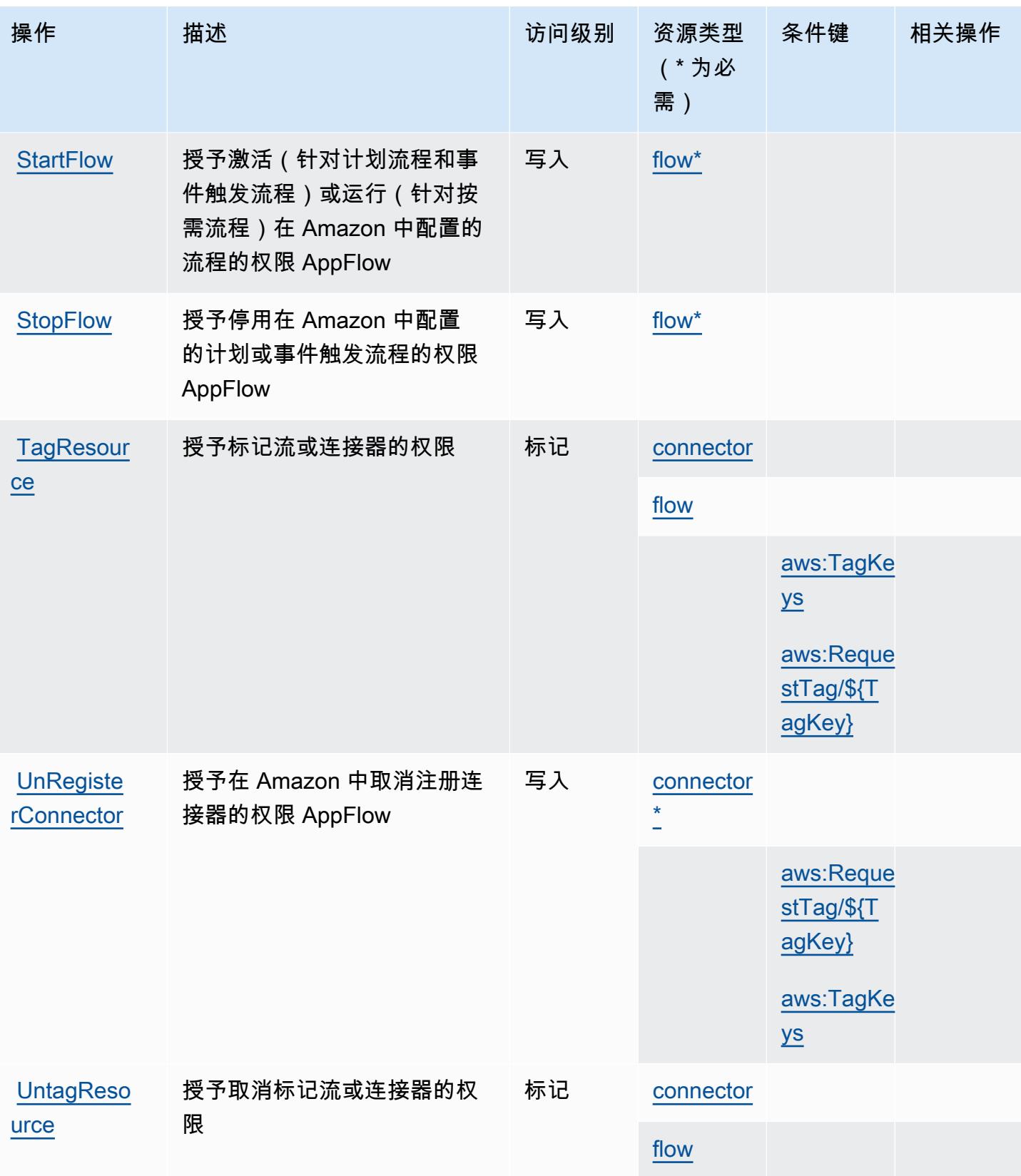

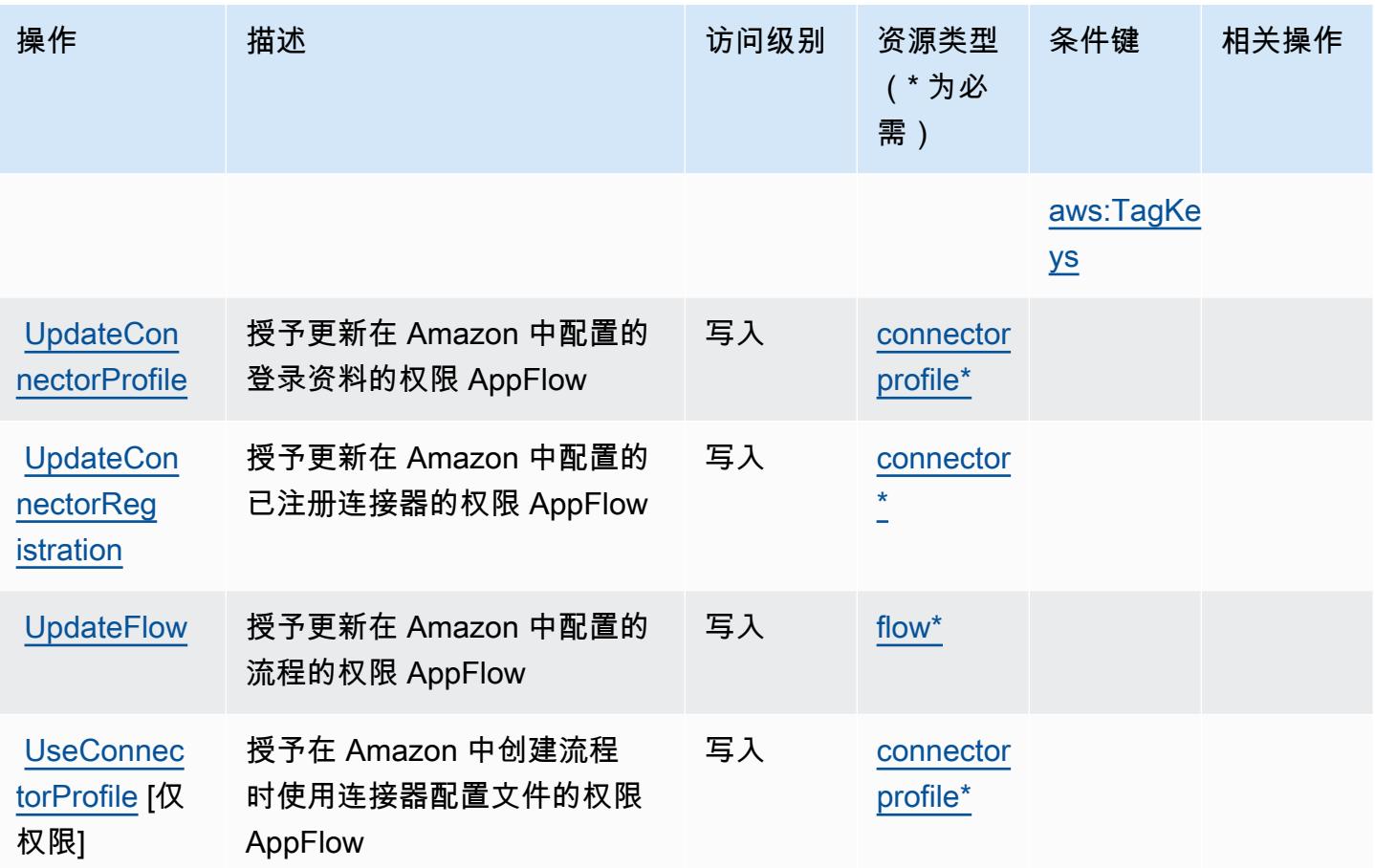

<span id="page-192-0"></span>Amazon 定义的资源类型 AppFlow

以下资源类型是由该服务定义的,可以在 IAM 权限策略语句的 Resource 元素中使用这些资源类 型。[操作表](#page-187-0)中的每个操作指定了可以使用该操作指定的资源类型。您也可以在策略中包含条件键,从 而定义资源类型。这些键显示在资源类型表的最后一列。有关下表中各列的详细信息,请参阅[资源类型](reference_policies_actions-resources-contextkeys.html#resources_table) [表](reference_policies_actions-resources-contextkeys.html#resources_table)。

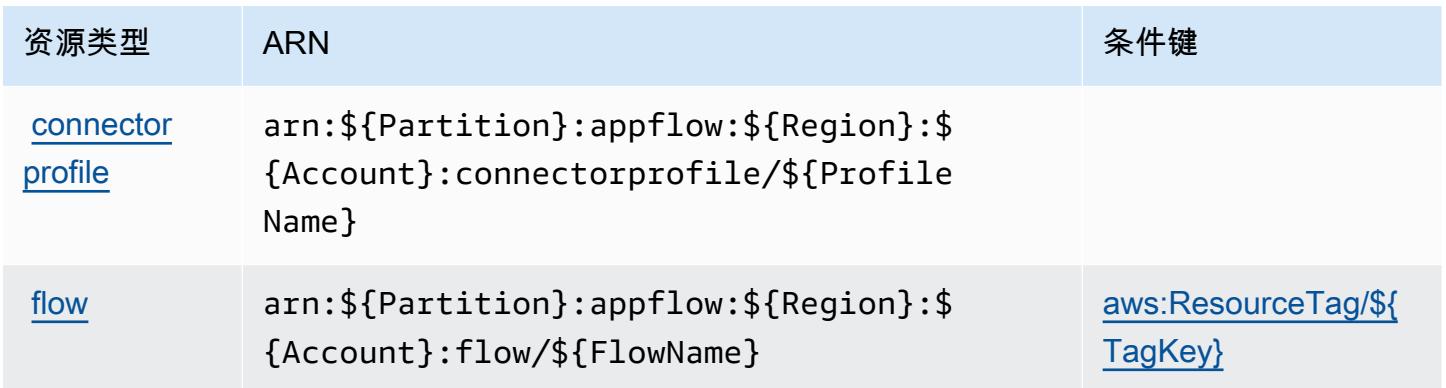

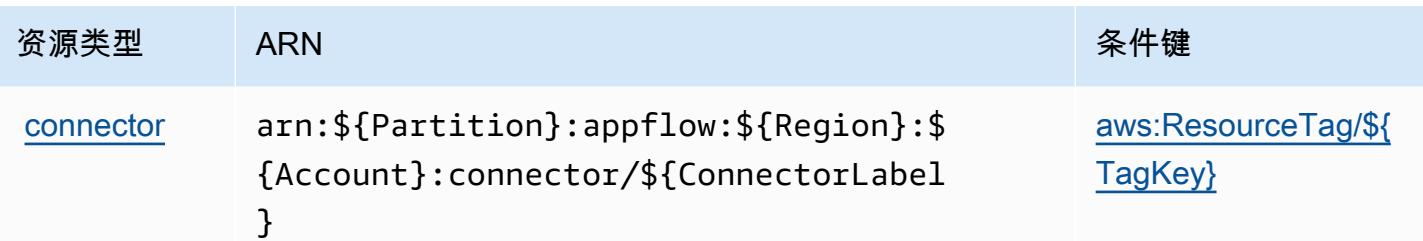

#### <span id="page-193-0"></span>Amazon 的条件密钥 AppFlow

Amazon AppFlow 定义了以下条件键,这些条件键可用于 IAM 策略的Condition元素。您可以使用这 些键进一步细化应用策略语句的条件。有关下表中各列的详细信息,请参阅<u>[条件键表](reference_policies_actions-resources-contextkeys.html#context_keys_table)</u>。

要查看适用于所有服务的全局条件键,请参阅[可用的全局条件键](https://docs.aws.amazon.com/IAM/latest/UserGuide/reference_policies_condition-keys.html#AvailableKeys)。

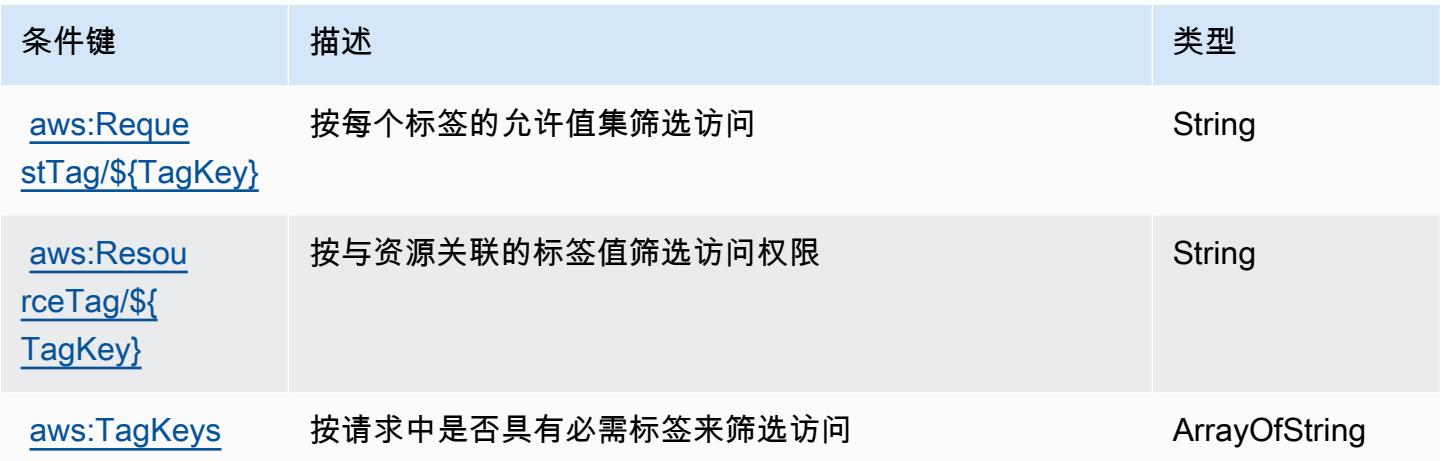

## Amazon 的操作、资源和条件密钥 AppIntegrations

Amazon AppIntegrations (服务前缀:app-integrations)提供以下特定于服务的资源、操作和条 件上下文密钥,供在 IAM 权限策略中使用。

#### 参考:

- 了解如何[配置该服务](https://docs.aws.amazon.com/connect/latest/adminguide/)。
- 查看[适用于该服务的 API 操作列表。](https://docs.aws.amazon.com/appintegrations/latest/APIReference/)
- 了解如何[使用 IAM](https://docs.aws.amazon.com/connect/latest/adminguide/security-iam.html) 权限策略保护该服务及其资源。

#### 主题

• [Amazon 定义的操作 AppIntegrations](#page-194-0)

- [Amazon 定义的资源类型 AppIntegrations](#page-205-0)
- [Amazon 的条件密钥 AppIntegrations](#page-206-0)

#### <span id="page-194-0"></span>Amazon 定义的操作 AppIntegrations

您可以在 IAM 策略语句的 Action 元素中指定以下操作。可以使用策略授予在 AWS中执行操作的权 限。您在策略中使用一项操作时,通常使用相同的名称允许或拒绝对 API 操作或 CLI 命令的访问。但 在某些情况下,单一动作可控制对多项操作的访问。还有某些操作需要多种不同的动作。

操作表的资源类型列指示每项操作是否支持资源级权限。如果该列没有任何值,您必须在策略语句的 Resource 元素中指定策略应用的所有资源("\*")。通过在 IAM policy 中使用条件来筛选访问权限, 以控制是否可以在资源或请求中使用特定标签键。如果操作具有一个或多个必需资源,则调用方必须 具有使用这些资源来使用该操作的权限。必需资源在表中以星号 (\*) 表示。如果您在 IAM policy 中使用 Resource 元素限制资源访问权限,则必须为每种必需的资源类型添加 ARN 或模式。某些操作支持多 种资源类型。如果资源类型是可选的(未指示为必需),则可以选择使用一种可选资源类型。

操作表的条件键列包括可以在策略语句的 Condition 元素中指定的键。有关与服务资源关联的条件键 的更多信息,请参阅资源类型表的条件键列。

**a** Note

资源条件键在[资源类型](#page-205-0)表中列出。您可以在操作表的资源类型( \* 为必需 ) 列中找到应用于某 项操作的资源类型的链接。资源类型表中的资源类型包括条件密钥列,这是应用于操作表中操 作的资源条件键。

有关下表中各列的详细信息,请参阅[操作表](reference_policies_actions-resources-contextkeys.html#actions_table)。

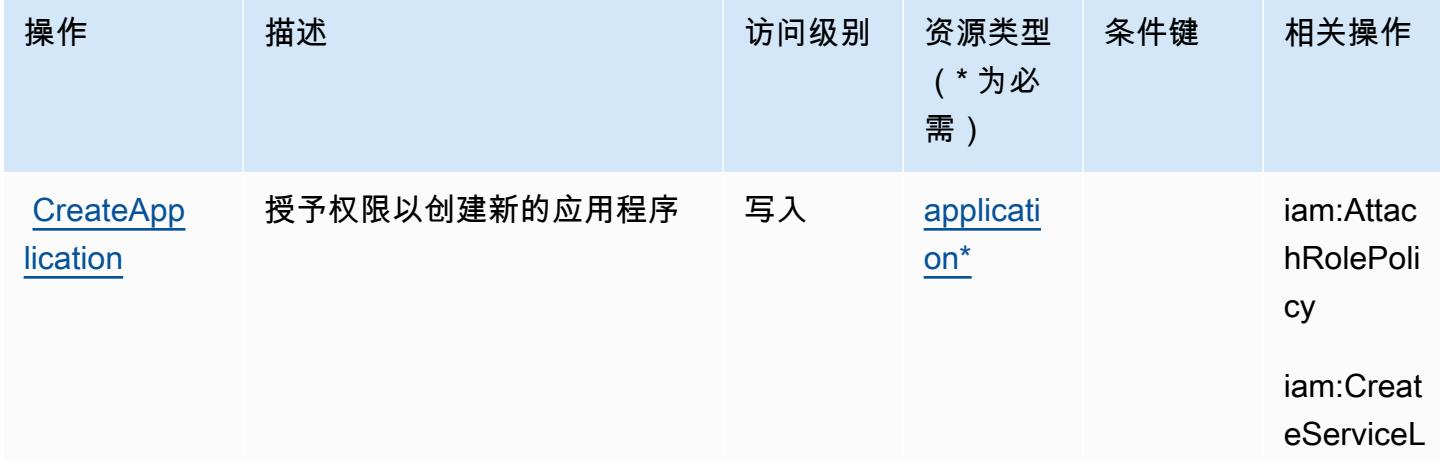

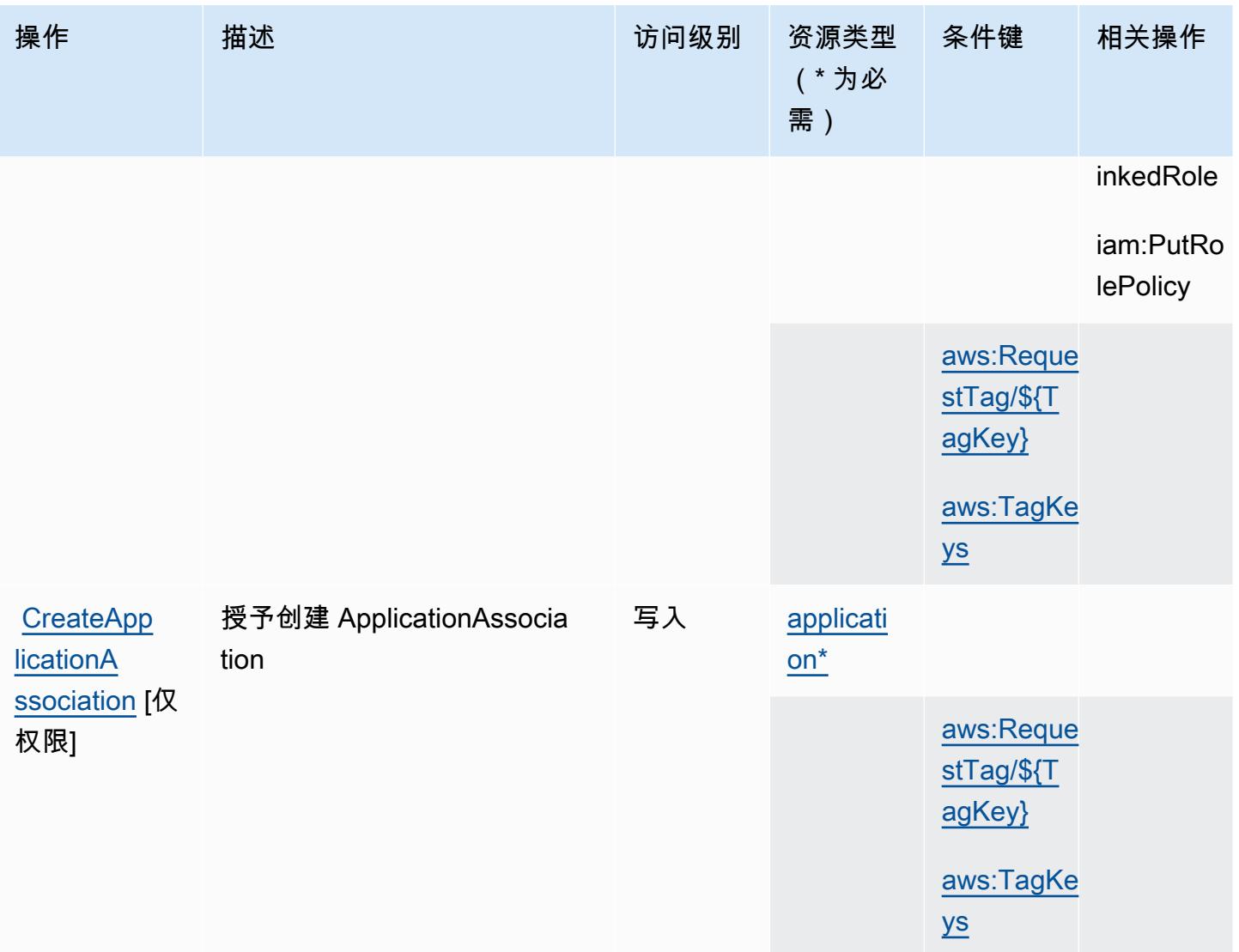

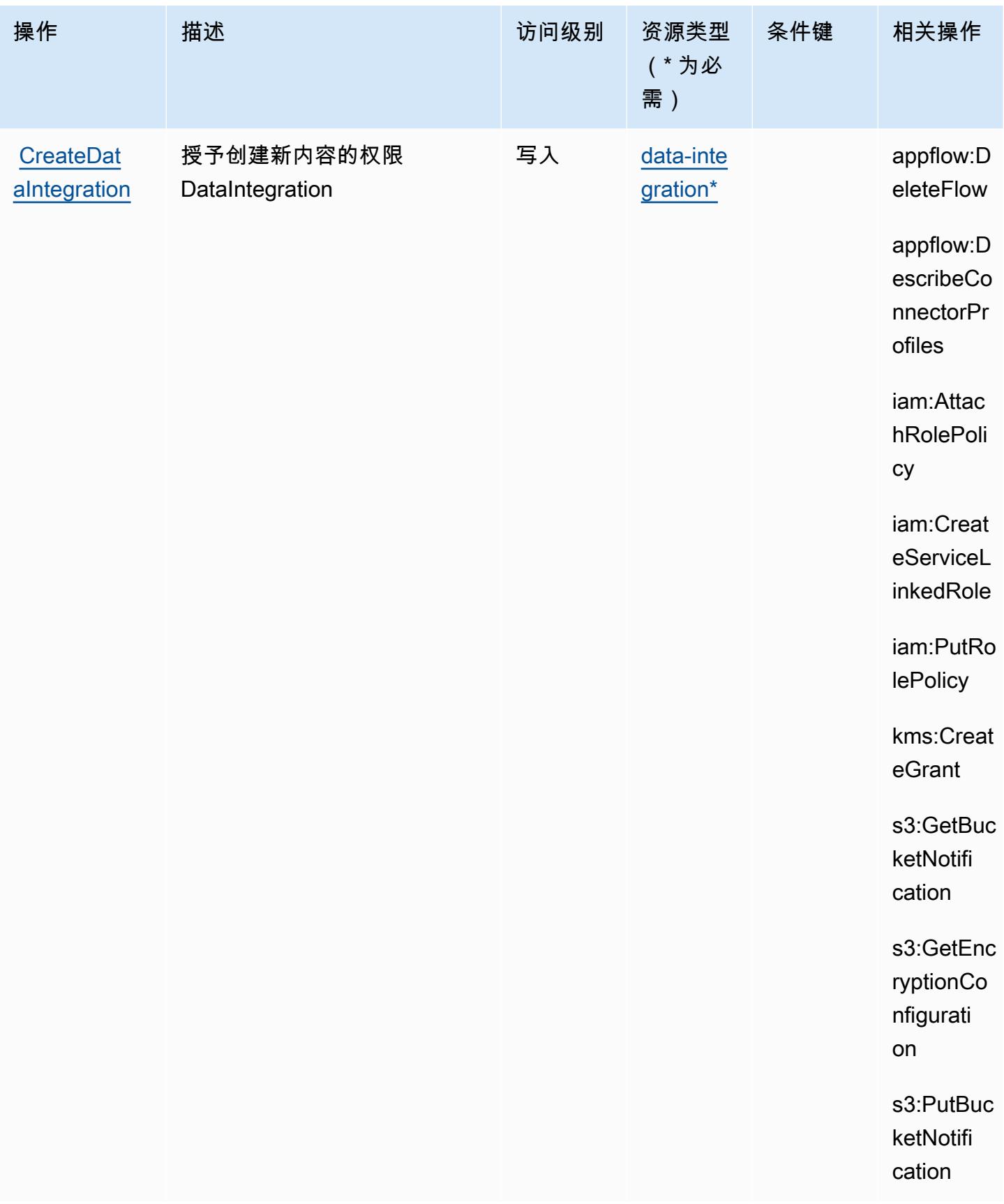

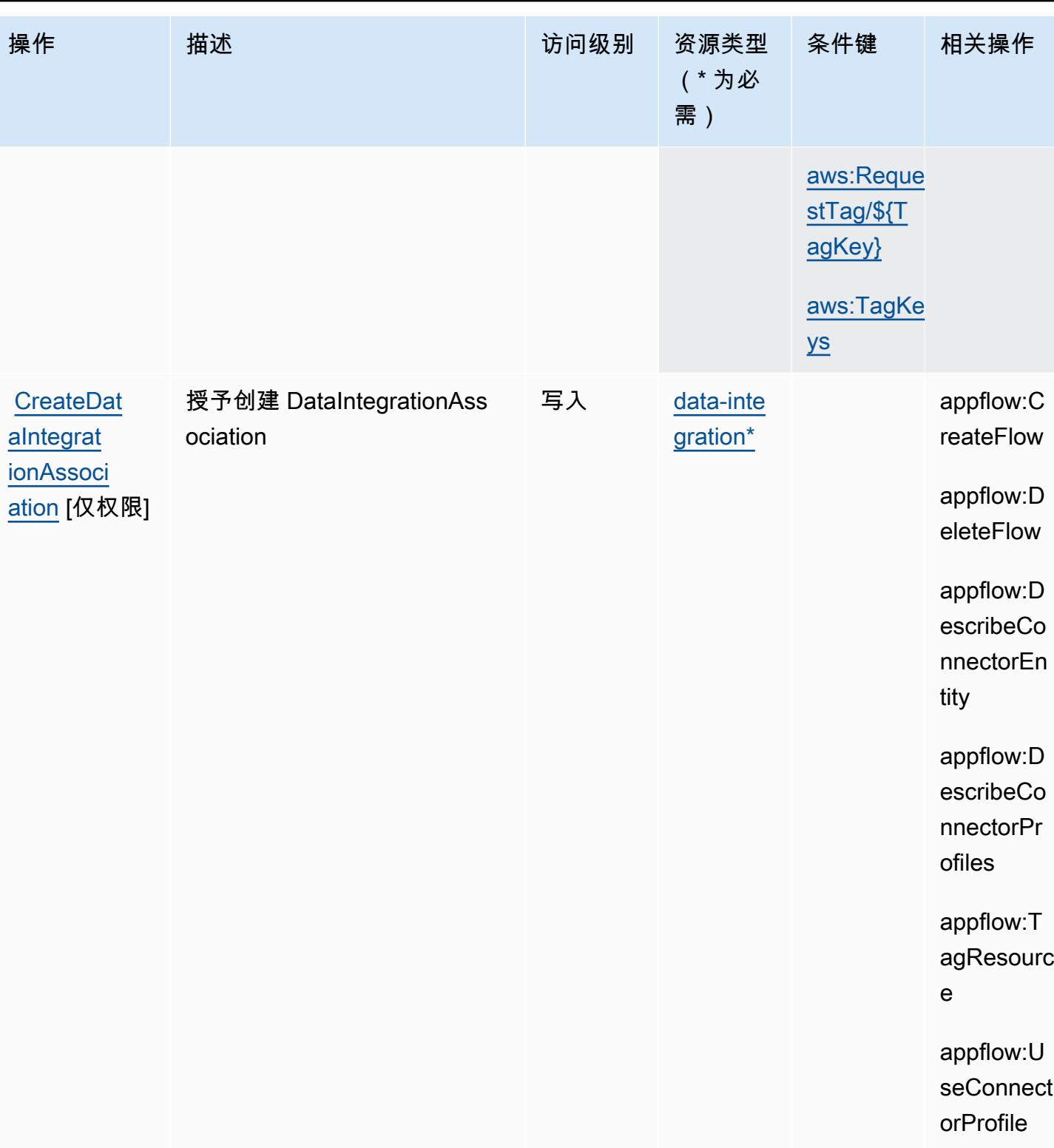

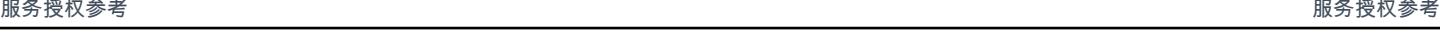

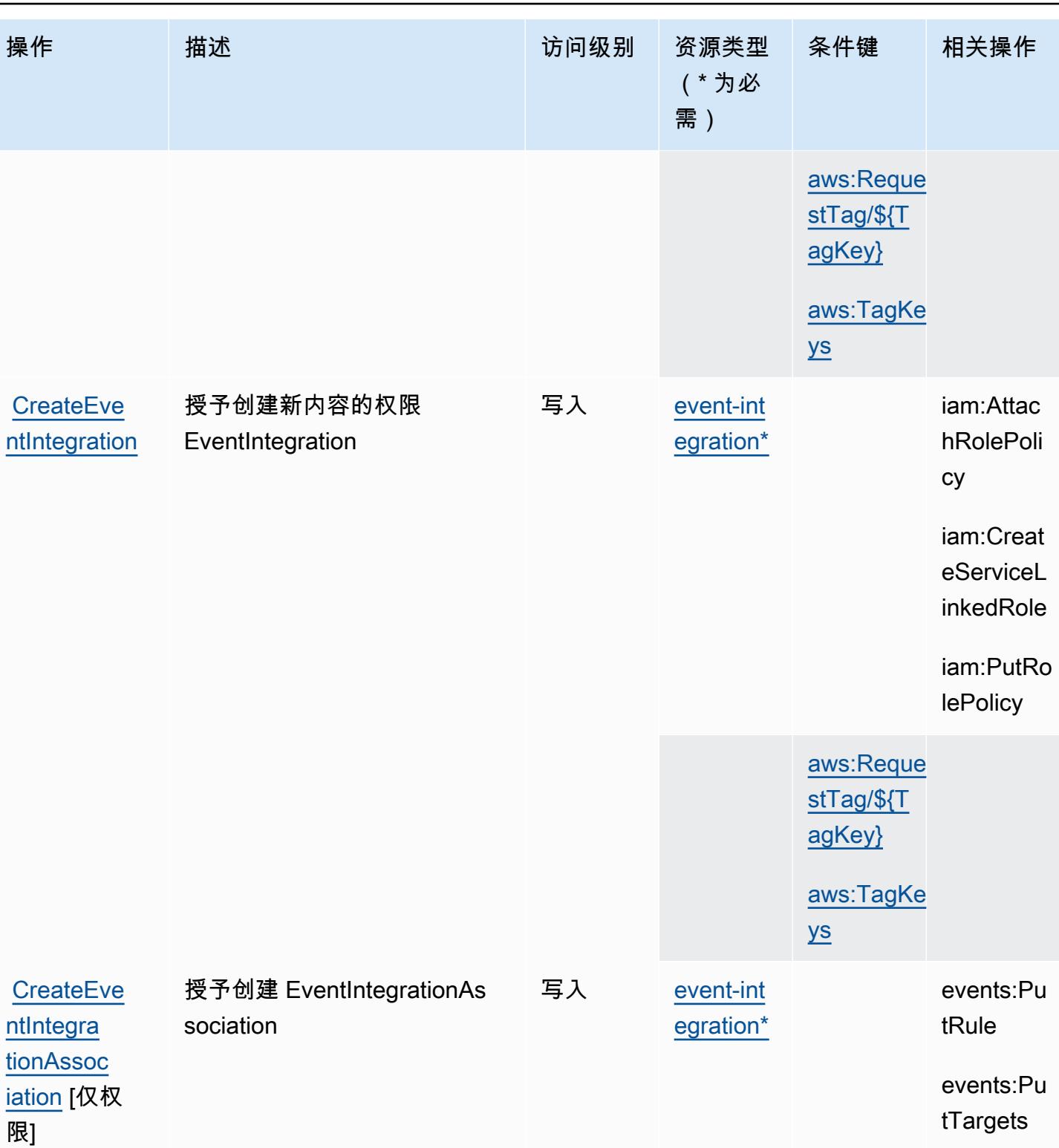

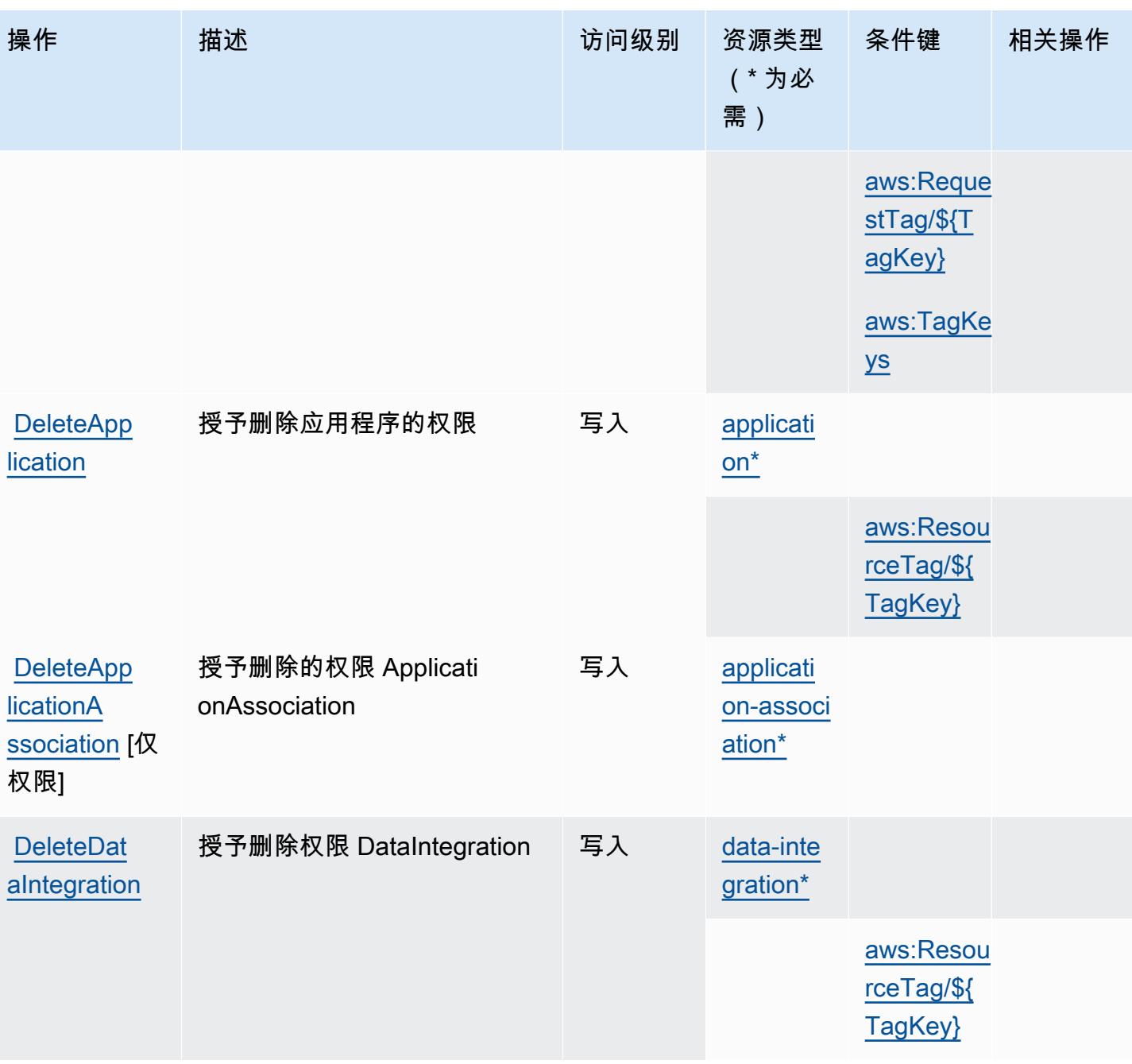

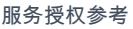

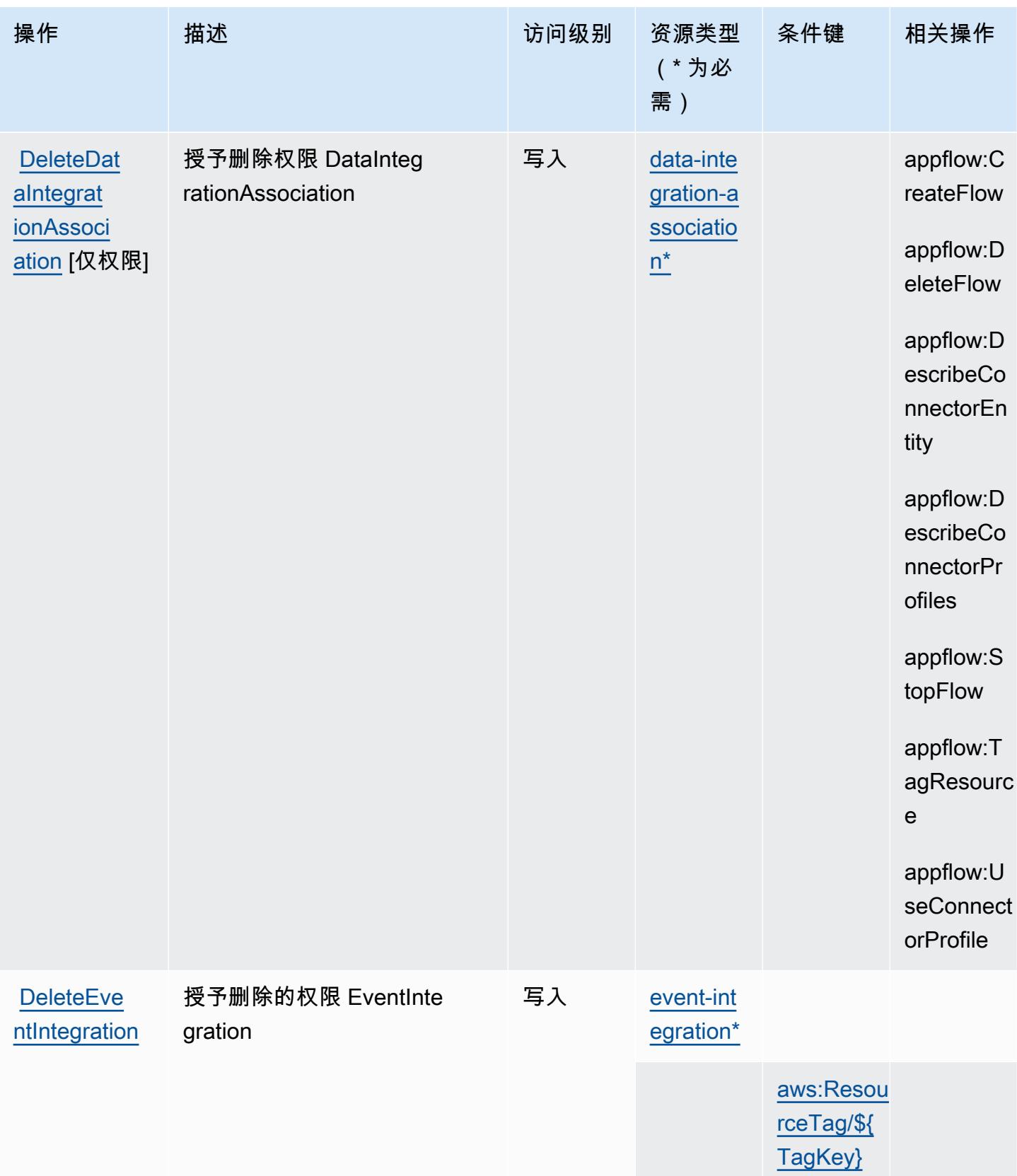

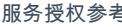

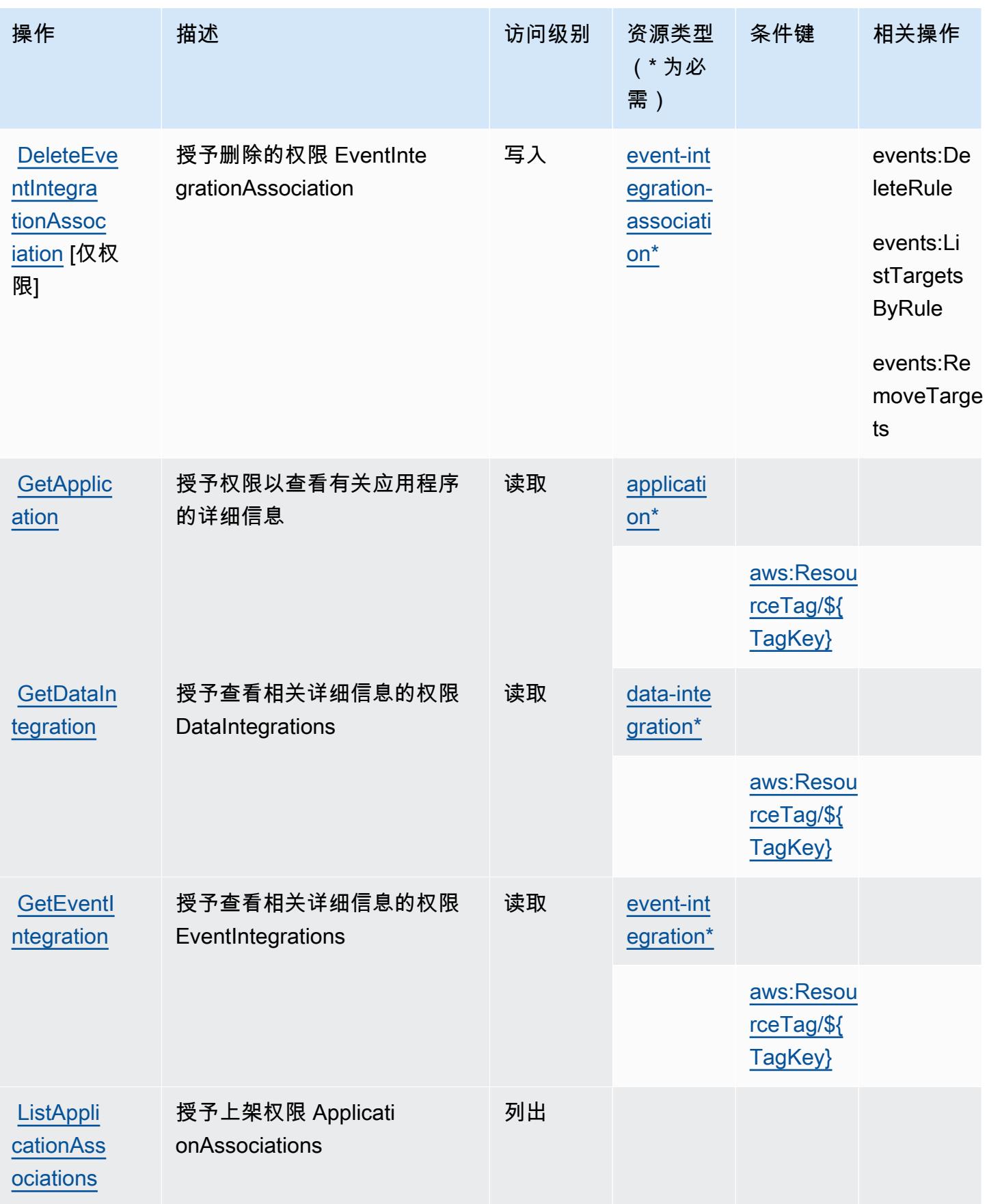

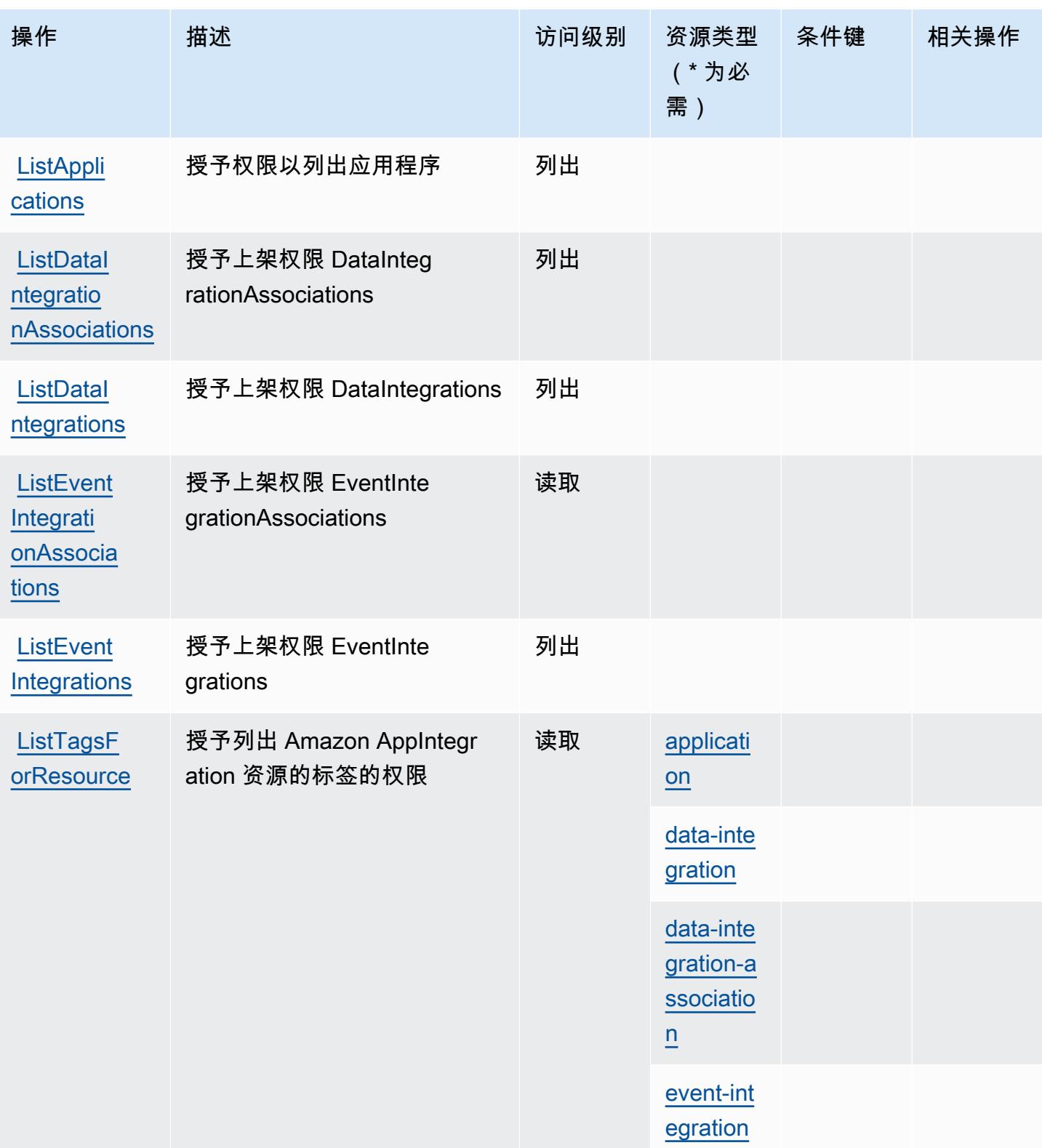

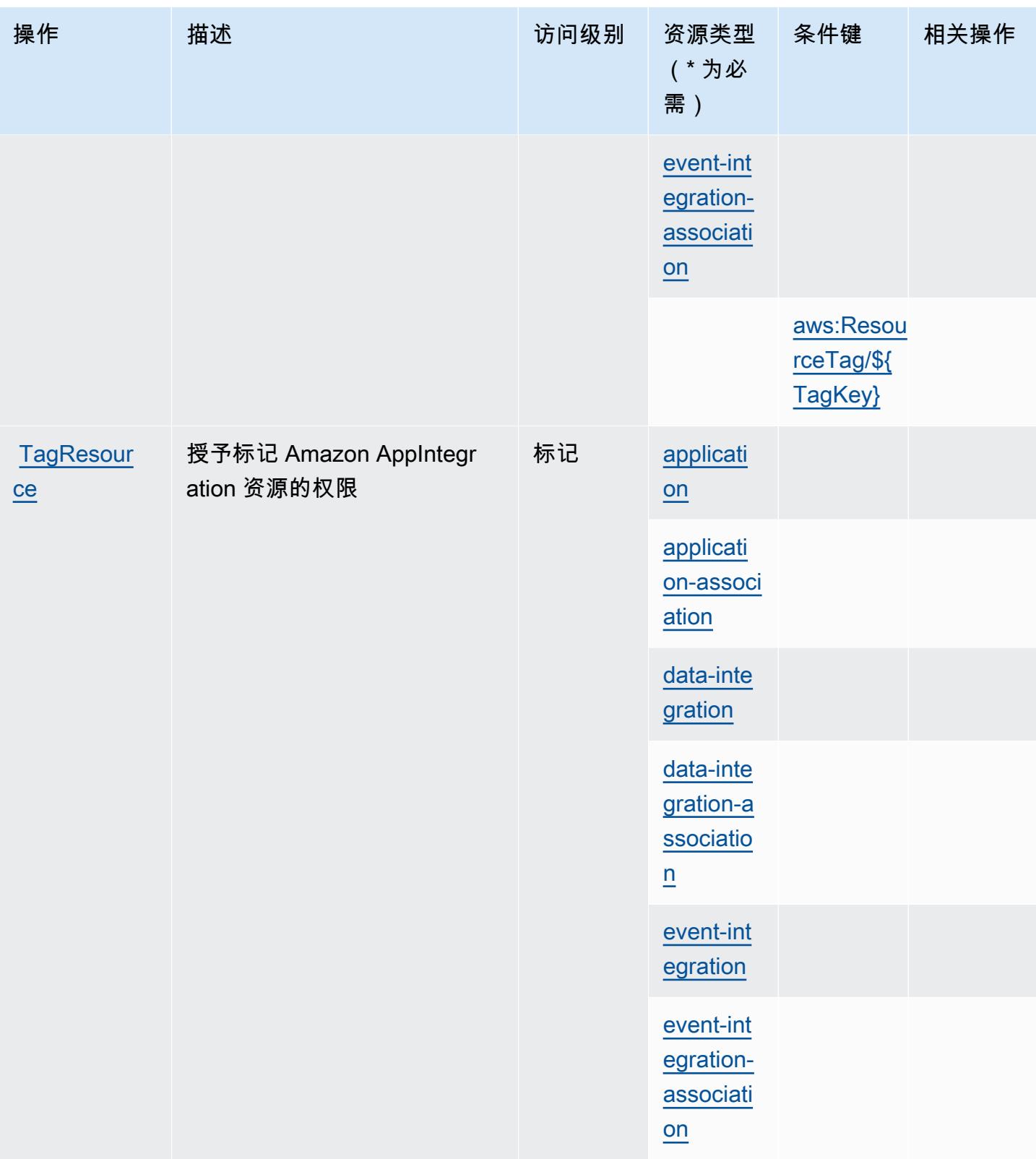

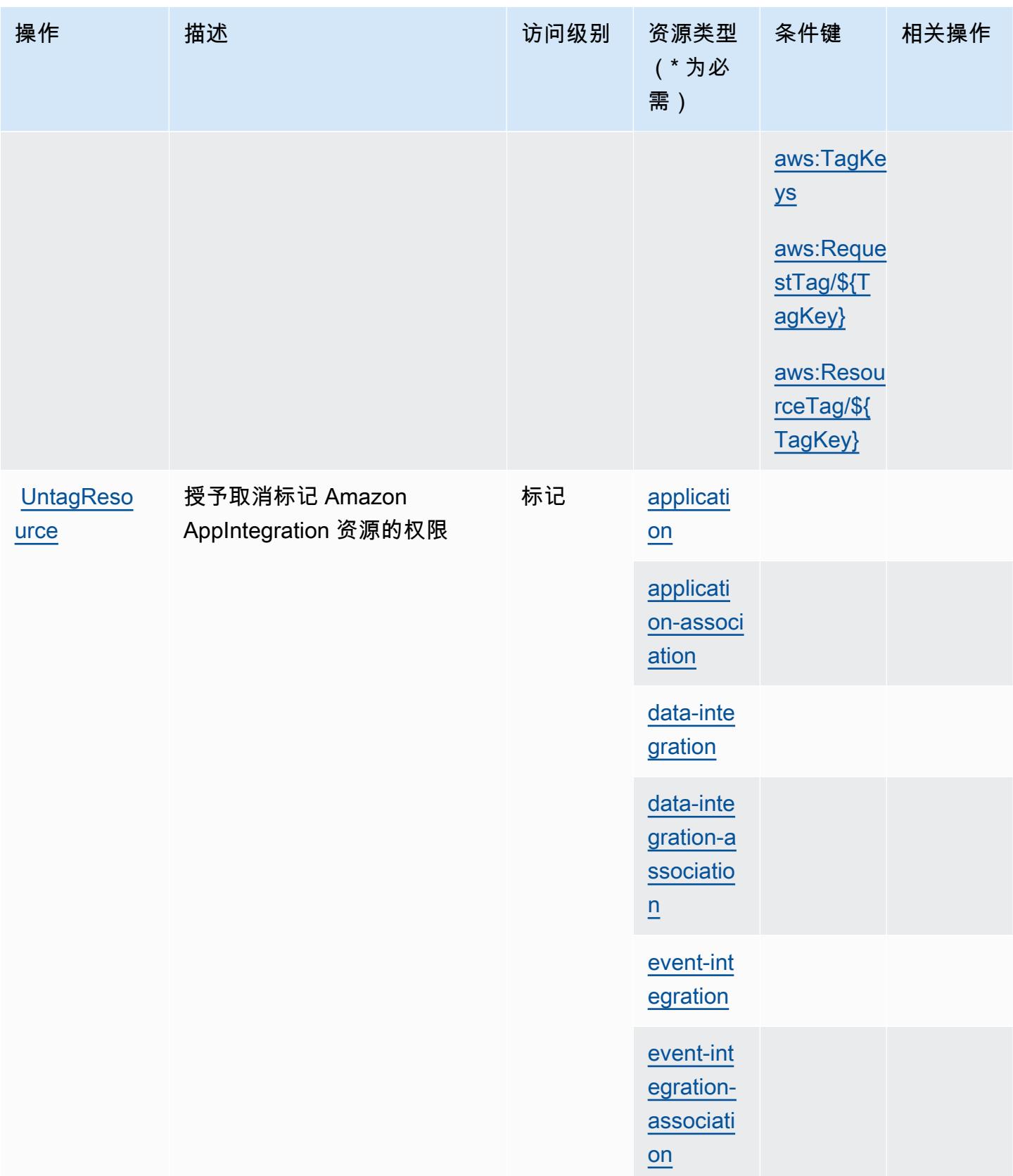

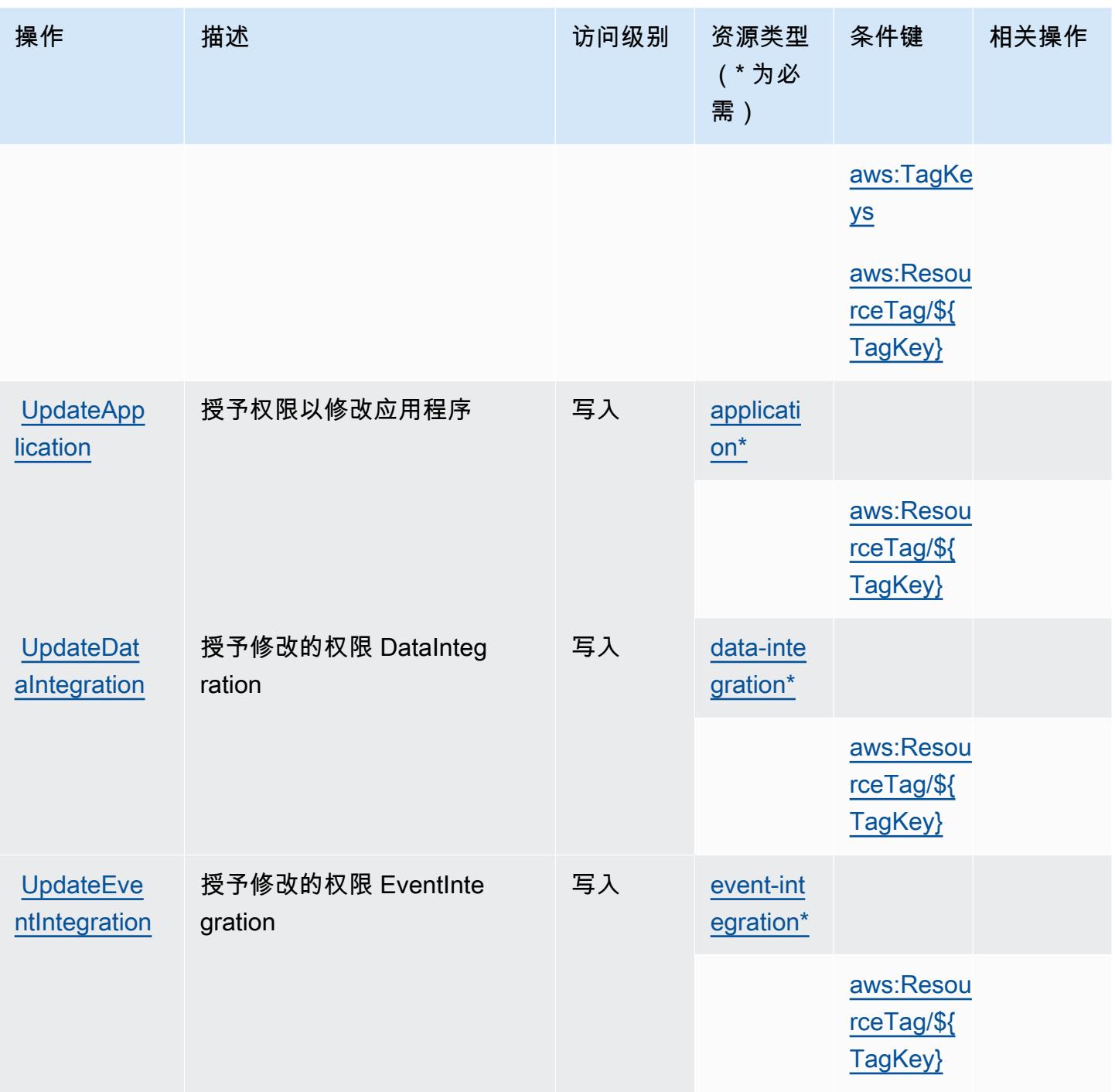

<span id="page-205-0"></span>Amazon 定义的资源类型 AppIntegrations

以下资源类型是由该服务定义的,可以在 IAM 权限策略语句的 Resource 元素中使用这些资源类 型。[操作表](#page-194-0)中的每个操作指定了可以使用该操作指定的资源类型。您也可以在策略中包含条件键,从 而定义资源类型。这些键显示在资源类型表的最后一列。有关下表中各列的详细信息,请参阅[资源类型](reference_policies_actions-resources-contextkeys.html#resources_table) [表](reference_policies_actions-resources-contextkeys.html#resources_table)。

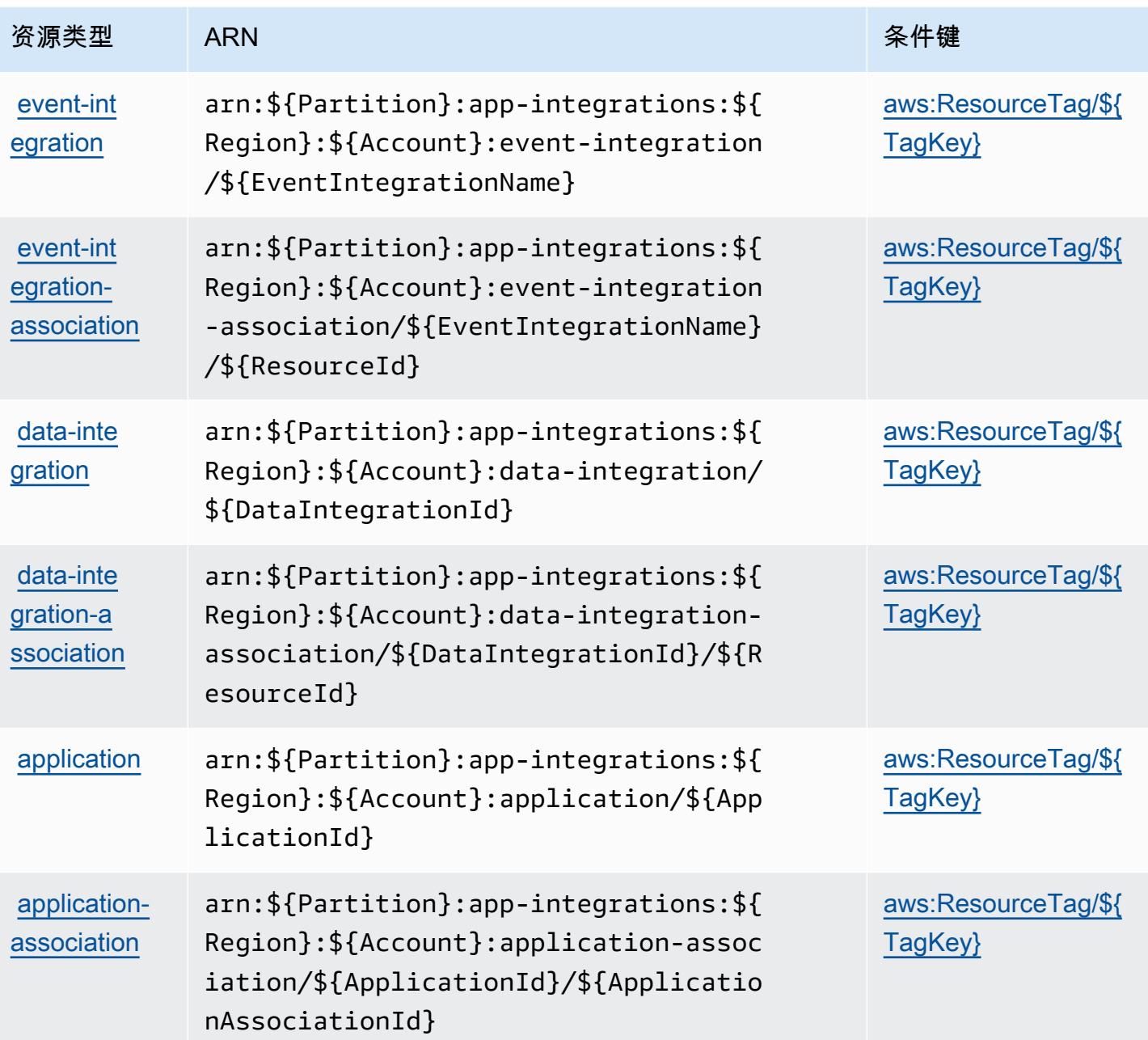

## <span id="page-206-0"></span>Amazon 的条件密钥 AppIntegrations

Amazon AppIntegrations 定义了以下条件键,这些条件键可用于 IAM 策略的Condition元素。您可以 使用这些键进一步细化应用策略语句的条件。有关下表中各列的详细信息,请参阅[条件键表](reference_policies_actions-resources-contextkeys.html#context_keys_table)。

要查看适用于所有服务的全局条件键,请参阅[可用的全局条件键](https://docs.aws.amazon.com/IAM/latest/UserGuide/reference_policies_condition-keys.html#AvailableKeys)。

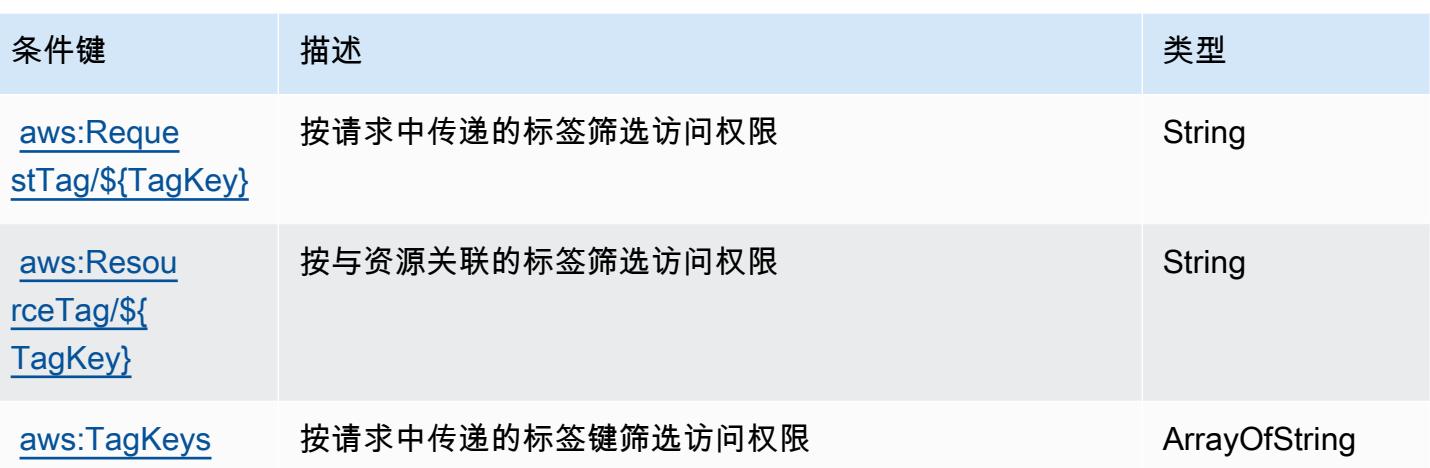

## AWS Application Auto Scaling 的操作、资源和条件键

AWS Application Auto Scaling ( 服务前缀:application-autoscaling ) 提供以下特定于服务的资 源、操作和条件上下文密钥,供在 IAM 权限策略中使用。

#### 参考:

- 了解如何[配置该服务](https://docs.aws.amazon.com/autoscaling/application/userguide/)。
- 查看[适用于该服务的 API 操作列表。](https://docs.aws.amazon.com/autoscaling/application/APIReference/)
- 了解如何[使用 IAM](https://docs.aws.amazon.com/autoscaling/application/userguide/auth-and-access-control.html) 权限策略保护该服务及其资源。

#### 主题

- [AWS Application Auto Scaling 定义的操作](#page-207-0)
- [AWS Application Auto Scaling 定义的资源类型](#page-214-0)
- [AWS Application Auto Scaling 的条件键](#page-214-1)

<span id="page-207-0"></span>AWS Application Auto Scaling 定义的操作

您可以在 IAM 策略语句的 Action 元素中指定以下操作。可以使用策略授予在 AWS中执行操作的权 限。您在策略中使用一项操作时,通常使用相同的名称允许或拒绝对 API 操作或 CLI 命令的访问。但 在某些情况下,单一动作可控制对多项操作的访问。还有某些操作需要多种不同的动作。

操作表的资源类型列指示每项操作是否支持资源级权限。如果该列没有任何值,您必须在策略语句的 Resource 元素中指定策略应用的所有资源("\*")。通过在 IAM policy 中使用条件来筛选访问权限, 以控制是否可以在资源或请求中使用特定标签键。如果操作具有一个或多个必需资源,则调用方必须 具有使用这些资源来使用该操作的权限。必需资源在表中以星号 (\*) 表示。如果您在 IAM policy 中使用 Resource 元素限制资源访问权限,则必须为每种必需的资源类型添加 ARN 或模式。某些操作支持多 种资源类型。如果资源类型是可选的(未指示为必需),则可以选择使用一种可选资源类型。

操作表的条件键列包括可以在策略语句的 Condition 元素中指定的键。有关与服务资源关联的条件键 的更多信息,请参阅资源类型表的条件键列。

#### **a** Note

资源条件键在[资源类型](#page-214-0)表中列出。您可以在操作表的资源类型( \* 为必需 ) 列中找到应用于某 项操作的资源类型的链接。资源类型表中的资源类型包括条件密钥列,这是应用于操作表中操 作的资源条件键。

有关下表中各列的详细信息,请参阅[操作表](reference_policies_actions-resources-contextkeys.html#actions_table)。

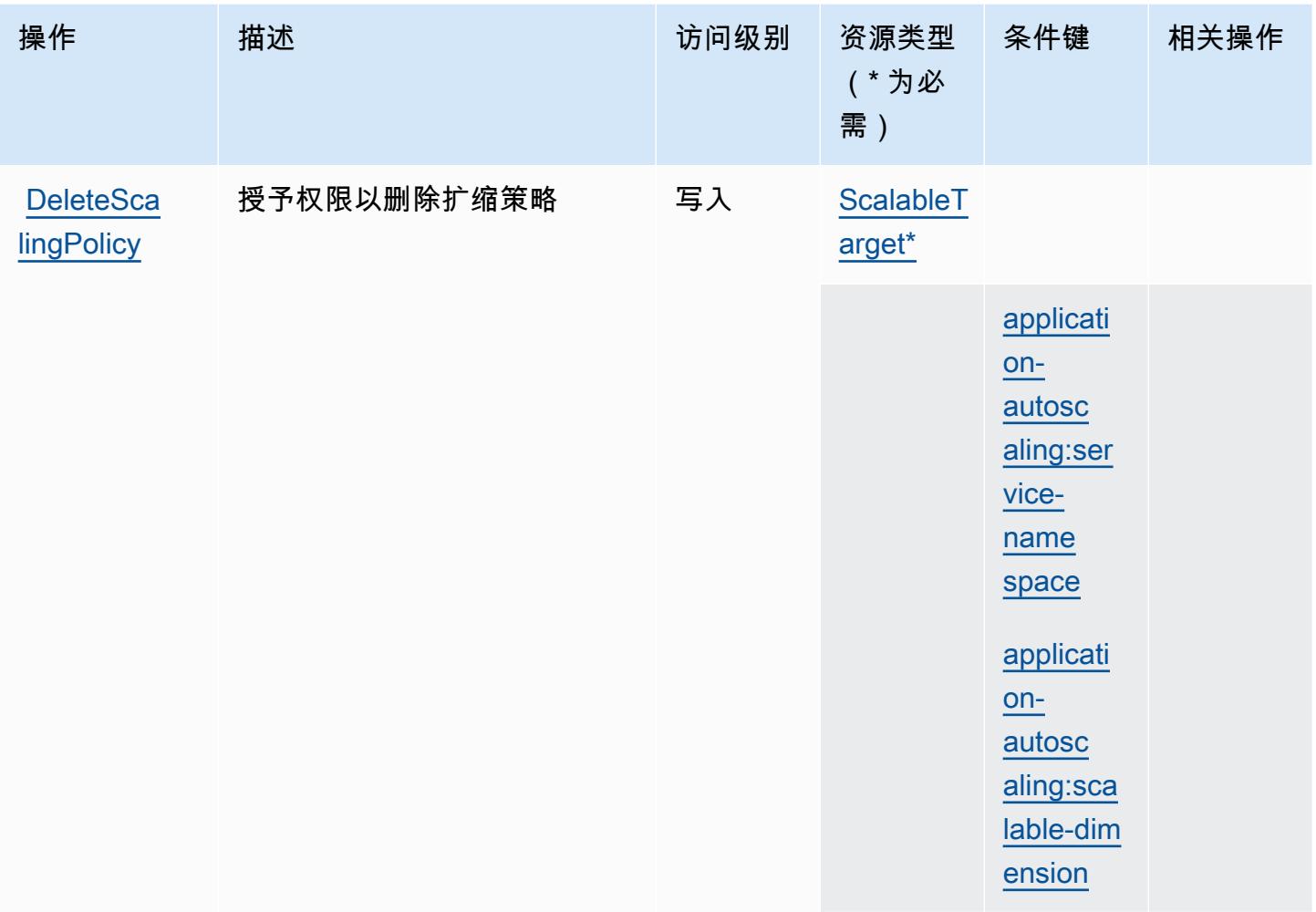

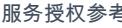

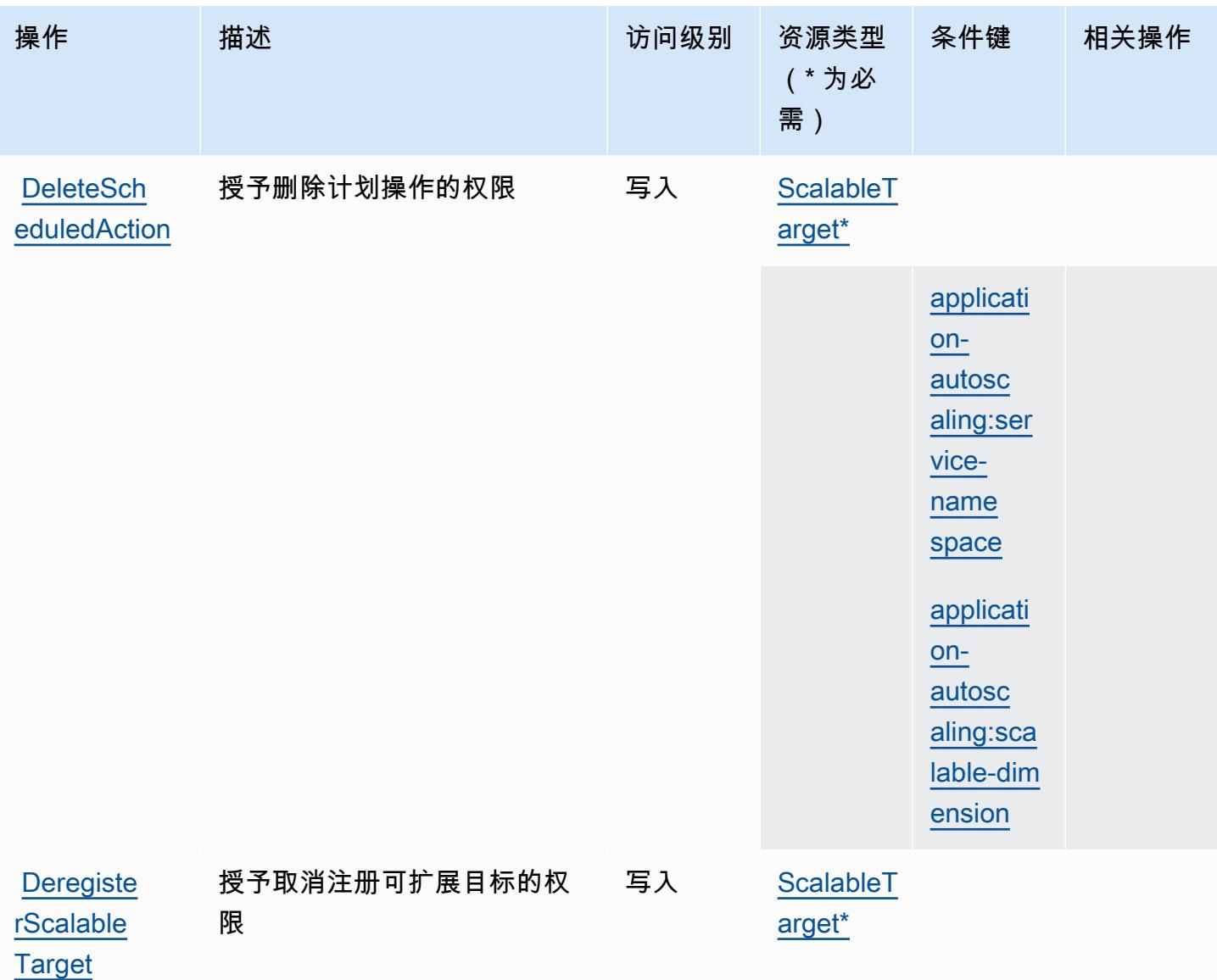

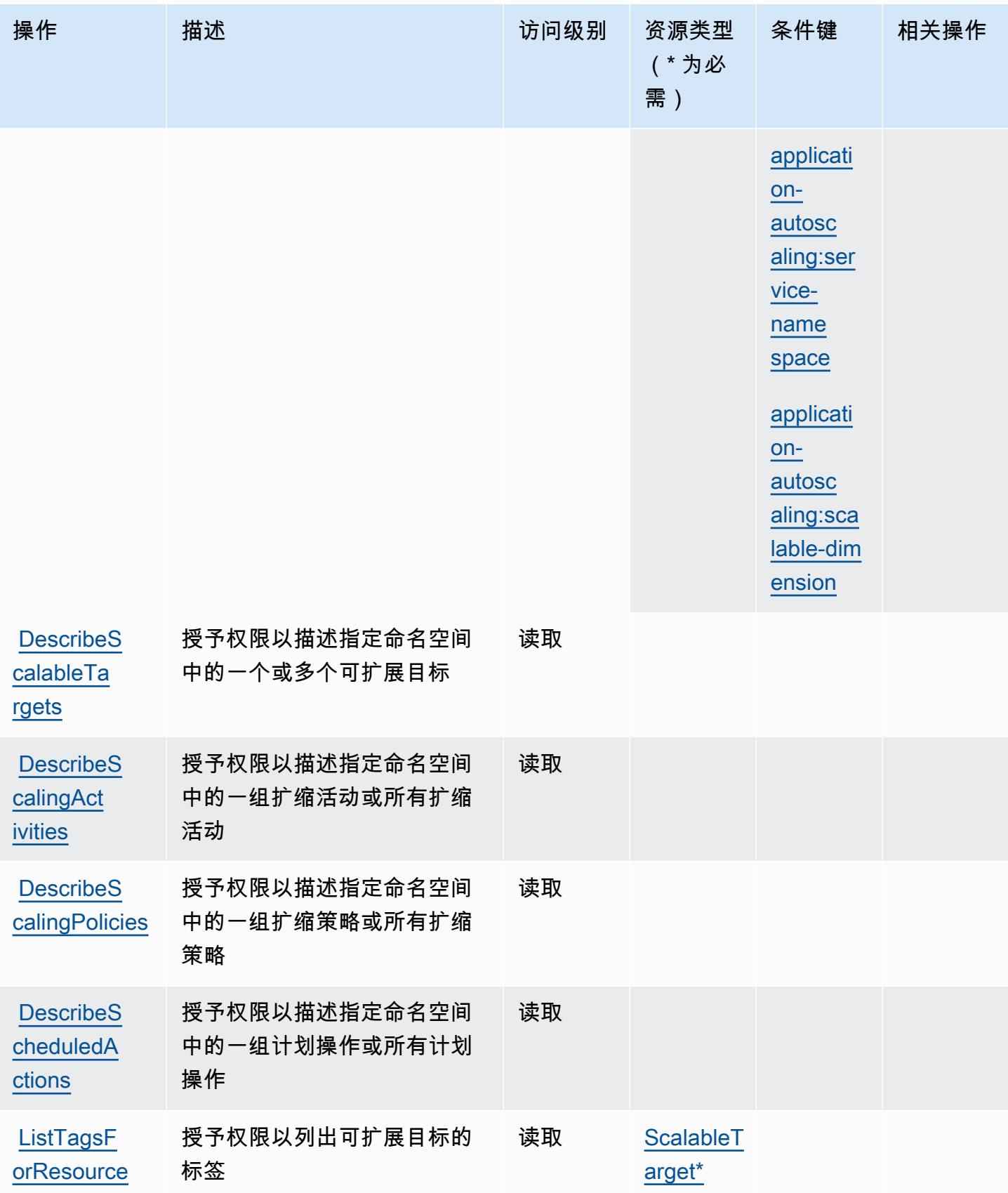

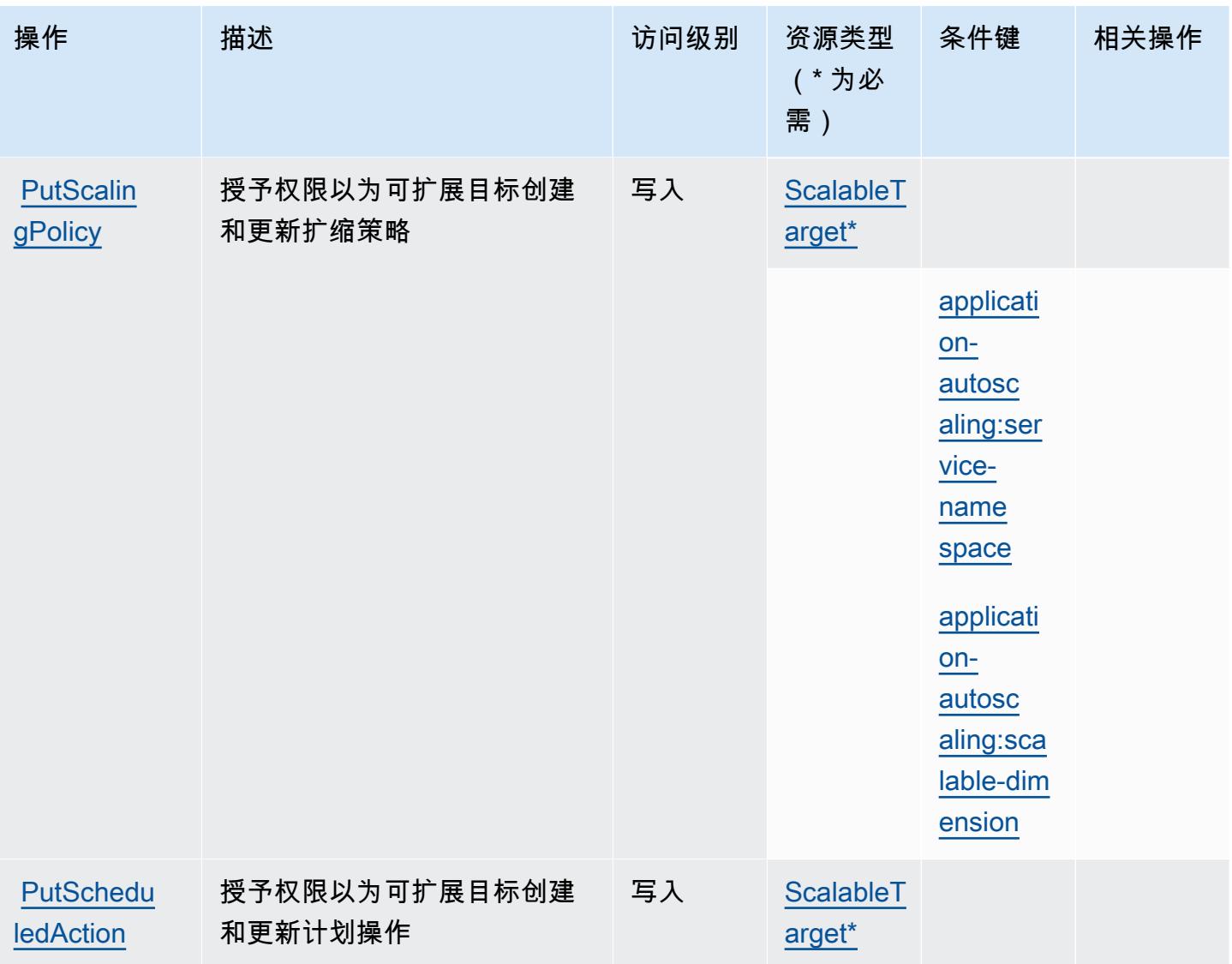

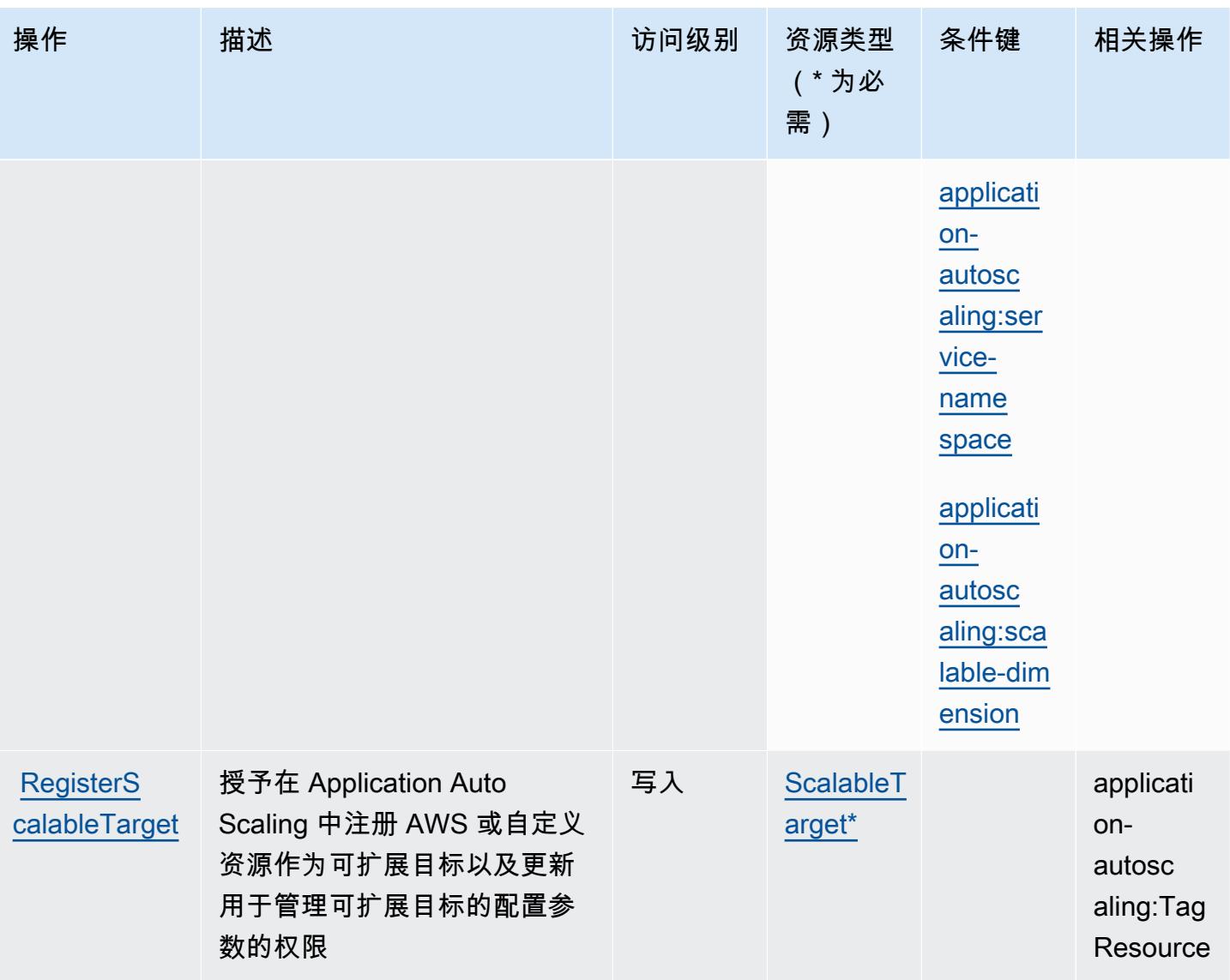

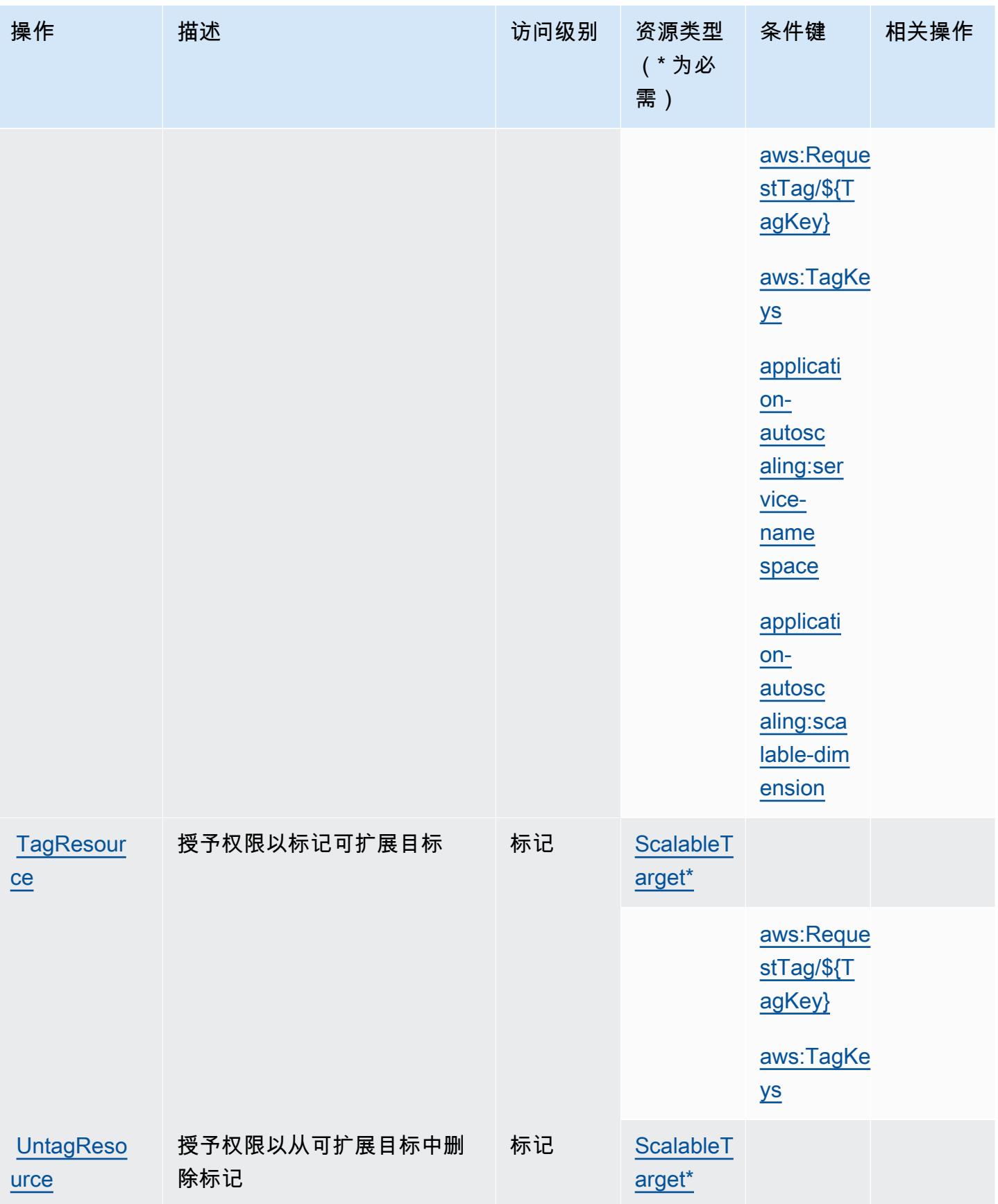

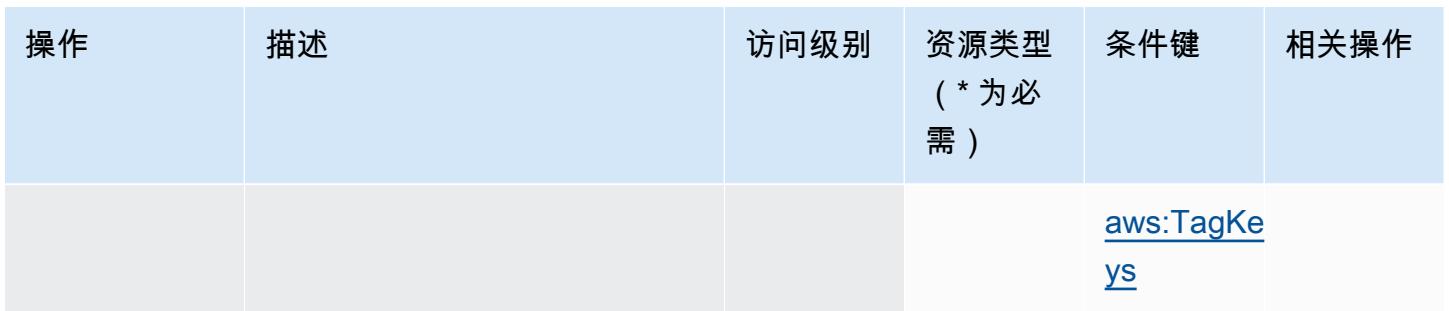

<span id="page-214-0"></span>AWS Application Auto Scaling 定义的资源类型

以下资源类型是由该服务定义的,可以在 IAM 权限策略语句的 Resource 元素中使用这些资源类 型。[操作表](#page-207-0)中的每个操作指定了可以使用该操作指定的资源类型。您也可以在策略中包含条件键,从 而定义资源类型。这些键显示在资源类型表的最后一列。有关下表中各列的详细信息,请参阅[资源类型](reference_policies_actions-resources-contextkeys.html#resources_table) [表](reference_policies_actions-resources-contextkeys.html#resources_table)。

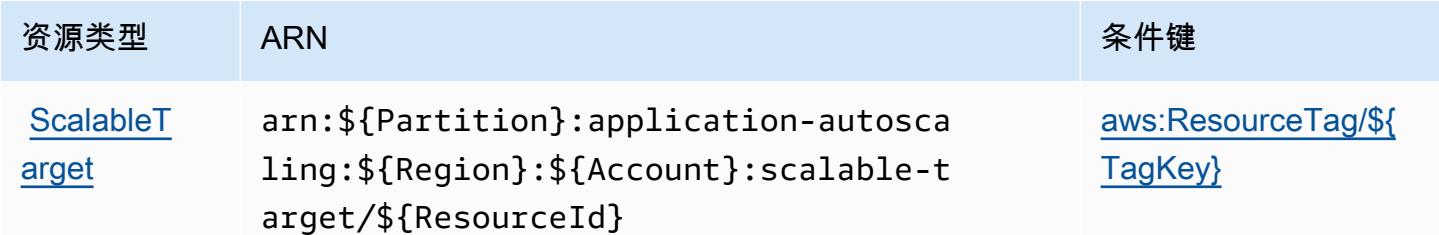

<span id="page-214-1"></span>AWS Application Auto Scaling 的条件键

AWS Application Auto Scaling 定义了以下可以在 IAM 策略Condition元素中使用的条件键。您可以 使用这些键进一步细化应用策略语句的条件。有关下表中各列的详细信息,请参阅[条件键表](reference_policies_actions-resources-contextkeys.html#context_keys_table)。

要查看适用于所有服务的全局条件键,请参阅[可用的全局条件键](https://docs.aws.amazon.com/IAM/latest/UserGuide/reference_policies_condition-keys.html#AvailableKeys)。

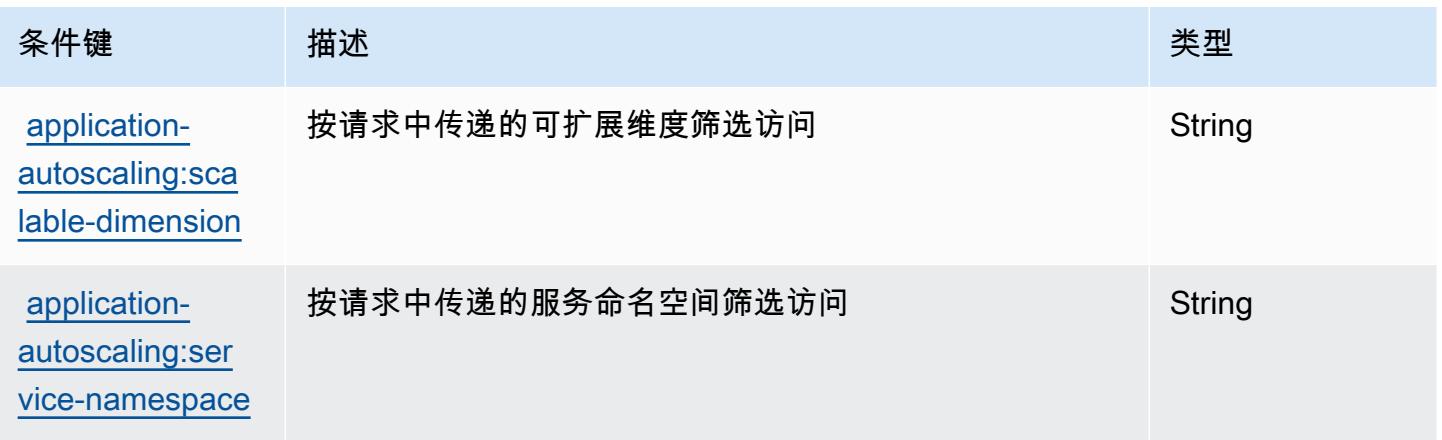

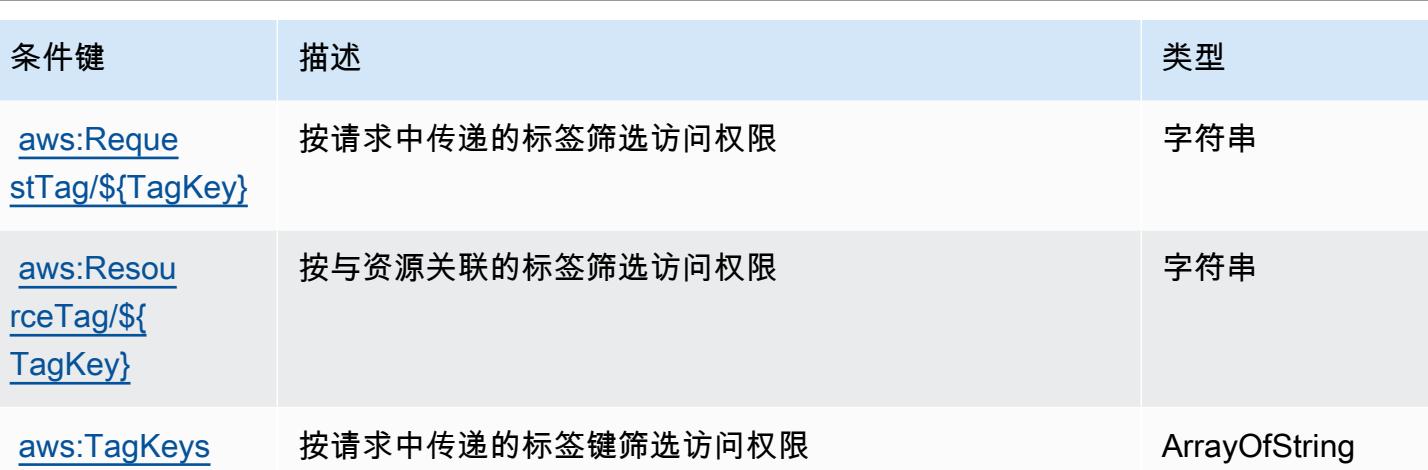

# AWS Application Cost Profiler 服务的操作、资源和条件键

AWS Application Cost Profiler 服务(服务前缀:application-cost-profiler)提供以下特定于服 务的资源、操作和条件上下文密钥,供在 IAM 权限策略中使用。

#### 参考:

- 了解如何[配置该服务](https://docs.aws.amazon.com/application-cost-profiler/latest/userguide/introduction.html)。
- 查看[适用于该服务的 API 操作列表。](https://docs.aws.amazon.com/application-cost-profiler/latest/APIReference/)
- 了解如何[使用 IAM](https://docs.aws.amazon.com/application-cost-profiler/latest/userguide/security.html) 权限策略保护该服务及其资源。

#### 主题

- [AWS Application Cost Profiler 服务定义的操作](#page-215-0)
- [AWS Application Cost Profiler 服务定义的资源类型](#page-217-0)
- [AWS Application Cost Profiler 服务的条件键](#page-217-1)

<span id="page-215-0"></span>AWS Application Cost Profiler 服务定义的操作

您可以在 IAM 策略语句的 Action 元素中指定以下操作。可以使用策略授予在 AWS中执行操作的权 限。您在策略中使用一项操作时,通常使用相同的名称允许或拒绝对 API 操作或 CLI 命令的访问。但 在某些情况下,单一动作可控制对多项操作的访问。还有某些操作需要多种不同的动作。

操作表的资源类型列指示每项操作是否支持资源级权限。如果该列没有任何值,您必须在策略语句的 Resource 元素中指定策略应用的所有资源("\*")。通过在 IAM policy 中使用条件来筛选访问权限, 以控制是否可以在资源或请求中使用特定标签键。如果操作具有一个或多个必需资源,则调用方必须
具有使用这些资源来使用该操作的权限。必需资源在表中以星号 (\*) 表示。如果您在 IAM policy 中使用 Resource 元素限制资源访问权限,则必须为每种必需的资源类型添加 ARN 或模式。某些操作支持多 种资源类型。如果资源类型是可选的(未指示为必需),则可以选择使用一种可选资源类型。

操作表的条件键列包括可以在策略语句的 Condition 元素中指定的键。有关与服务资源关联的条件键 的更多信息,请参阅资源类型表的条件键列。

#### **a** Note

资源条件键在[资源类型](#page-217-0)表中列出。您可以在操作表的资源类型( \* 为必需 ) 列中找到应用于某 项操作的资源类型的链接。资源类型表中的资源类型包括条件密钥列,这是应用于操作表中操 作的资源条件键。

有关下表中各列的详细信息,请参阅[操作表](reference_policies_actions-resources-contextkeys.html#actions_table)。

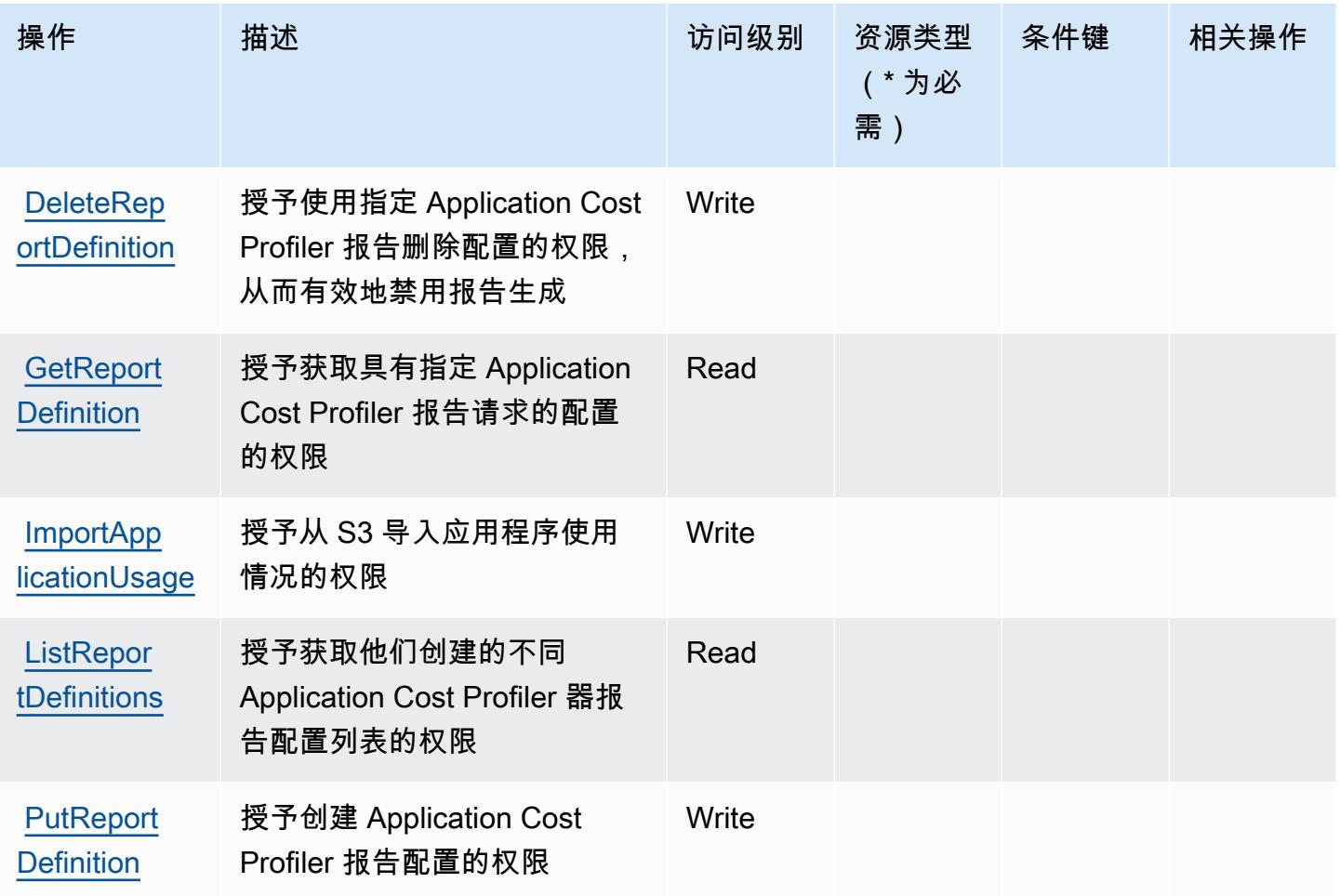

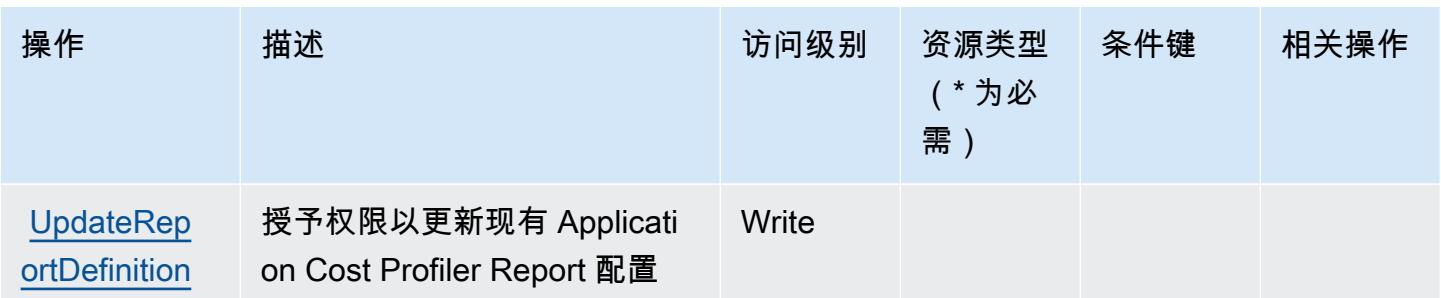

<span id="page-217-0"></span>AWS Application Cost Profiler 服务定义的资源类型

AWS 应用程序成本分析器服务不支持在 IAM 策略声明的元素Resource中指定资源 ARN。要允许访 问 AWS Application Cost Profiler 服务,请在策略中指定 "Resource": "\*"。

## AWS Application Cost Profiler 服务的条件键

Application Cost Profiler 没有可在策略语句的 Condition 元素中使用的服务特定的上下文键。有关适 用于所有服务的全局上下文键列表,请参阅[可用的条件键](https://docs.aws.amazon.com/IAM/latest/UserGuide/reference_policies_condition-keys.html#AvailableKeys)。

Application Discovery Arsenal 的操作、资源和条件键

Application Discovery Arsenal(服务前缀:arsena $1$ )提供以下服务特定的资源、操作和条件上下文 键以在 IAM 权限策略中使用。

#### 参考:

- 了解如何[配置该服务](https://docs.aws.amazon.com/application-discovery/latest/userguide/)。
- 查看[适用于该服务的 API 操作列表。](https://docs.aws.amazon.com/application-discovery/latest/userguide/)
- 了解如何[使用 IAM](https://docs.aws.amazon.com/application-discovery/latest/userguide/setting-up.html#setting-up-user-policy) 权限策略保护该服务及其资源。

#### 主题

- [Application Discovery Arsenal 定义的操作](#page-218-0)
- [Application Discovery Arsenal 定义的资源类型](#page-218-1)
- [Application Discovery Arsenal 的条件键](#page-219-0)

#### <span id="page-218-0"></span>Application Discovery Arsenal 定义的操作

您可以在 IAM 策略语句的 Action 元素中指定以下操作。可以使用策略授予在 AWS中执行操作的权 限。您在策略中使用一项操作时,通常使用相同的名称允许或拒绝对 API 操作或 CLI 命令的访问。但 在某些情况下,单一动作可控制对多项操作的访问。还有某些操作需要多种不同的动作。

操作表的资源类型列指示每项操作是否支持资源级权限。如果该列没有任何值,您必须在策略语句的 Resource 元素中指定策略应用的所有资源("\*")。通过在 IAM policy 中使用条件来筛选访问权限, 以控制是否可以在资源或请求中使用特定标签键。如果操作具有一个或多个必需资源,则调用方必须 具有使用这些资源来使用该操作的权限。必需资源在表中以星号 (\*) 表示。如果您在 IAM policy 中使用 Resource 元素限制资源访问权限,则必须为每种必需的资源类型添加 ARN 或模式。某些操作支持多 种资源类型。如果资源类型是可选的(未指示为必需),则可以选择使用一种可选资源类型。

操作表的条件键列包括可以在策略语句的 Condition 元素中指定的键。有关与服务资源关联的条件键 的更多信息,请参阅资源类型表的条件键列。

**a** Note

资源条件键在[资源类型](#page-218-1)表中列出。您可以在操作表的资源类型(\* 为必需)列中找到应用于某 项操作的资源类型的链接。资源类型表中的资源类型包括条件密钥列,这是应用于操作表中操 作的资源条件键。

有关下表中各列的详细信息,请参阅[操作表](reference_policies_actions-resources-contextkeys.html#actions_table)。

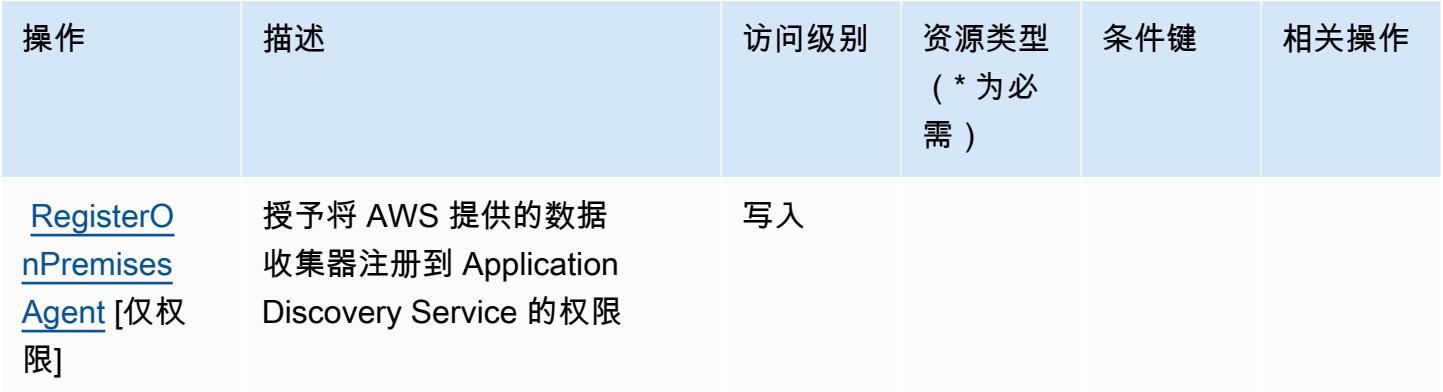

<span id="page-218-1"></span>Application Discovery Arsenal 定义的资源类型

Application Discovery Arsenal 不支持在 IAM policy 语句的 Resource 元素中指定资源 ARN。要允许 对 Application Discovery Arsenal 的访问权限,请在策略中指定 "Resource": "\*"。

## <span id="page-219-0"></span>Application Discovery Arsenal 的条件键

Application Discovery Arsenal 没有可以在策略语句的 Condition 元素中使用的服务特定上下文键。 有关适用于所有服务的全局上下文键列表,请参阅[可用的条件键](https://docs.aws.amazon.com/IAM/latest/UserGuide/reference_policies_condition-keys.html#AvailableKeys)。

## AWS Application Discovery Service 的操作、资源和条件键

AWS Application Discovery Service(服务前缀:discovery)提供以下特定于服务的资源、操作和条 件上下文密钥,供在 IAM 权限策略中使用。

#### 参考 ·

- 了解如何[配置该服务](https://docs.aws.amazon.com/application-discovery/latest/userguide/)。
- 查看[适用于该服务的 API 操作列表。](https://docs.aws.amazon.com/application-discovery/latest/APIReference/)
- 了解如何[使用 IAM](https://docs.aws.amazon.com/application-discovery/latest/userguide/security_iam_service-with-iam.html) 权限策略保护该服务及其资源。

#### 主题

- [AWS Application Discovery Service 定义的操作](#page-219-1)
- [AWS Application Discovery Service 定义的资源类型](#page-228-0)
- [AWS Application Discovery Service 的条件键](#page-228-1)

### <span id="page-219-1"></span>AWS Application Discovery Service 定义的操作

您可以在 IAM 策略语句的 Action 元素中指定以下操作。可以使用策略授予在 AWS中执行操作的权 限。您在策略中使用一项操作时,通常使用相同的名称允许或拒绝对 API 操作或 CLI 命令的访问。但 在某些情况下,单一动作可控制对多项操作的访问。还有某些操作需要多种不同的动作。

操作表的资源类型列指示每项操作是否支持资源级权限。如果该列没有任何值,您必须在策略语句的 Resource 元素中指定策略应用的所有资源("\*")。通过在 IAM policy 中使用条件来筛选访问权限, 以控制是否可以在资源或请求中使用特定标签键。如果操作具有一个或多个必需资源,则调用方必须 具有使用这些资源来使用该操作的权限。必需资源在表中以星号 (\*) 表示。如果您在 IAM policy 中使用 Resource 元素限制资源访问权限,则必须为每种必需的资源类型添加 ARN 或模式。某些操作支持多 种资源类型。如果资源类型是可选的(未指示为必需),则可以选择使用一种可选资源类型。

操作表的条件键列包括可以在策略语句的 Condition 元素中指定的键。有关与服务资源关联的条件键 的更多信息,请参阅资源类型表的条件键列。

## **a** Note

资源条件键在[资源类型](#page-228-0)表中列出。您可以在操作表的资源类型( \* 为必需 ) 列中找到应用于某 项操作的资源类型的链接。资源类型表中的资源类型包括条件密钥列,这是应用于操作表中操 作的资源条件键。

有关下表中各列的详细信息,请参阅[操作表](reference_policies_actions-resources-contextkeys.html#actions_table)。

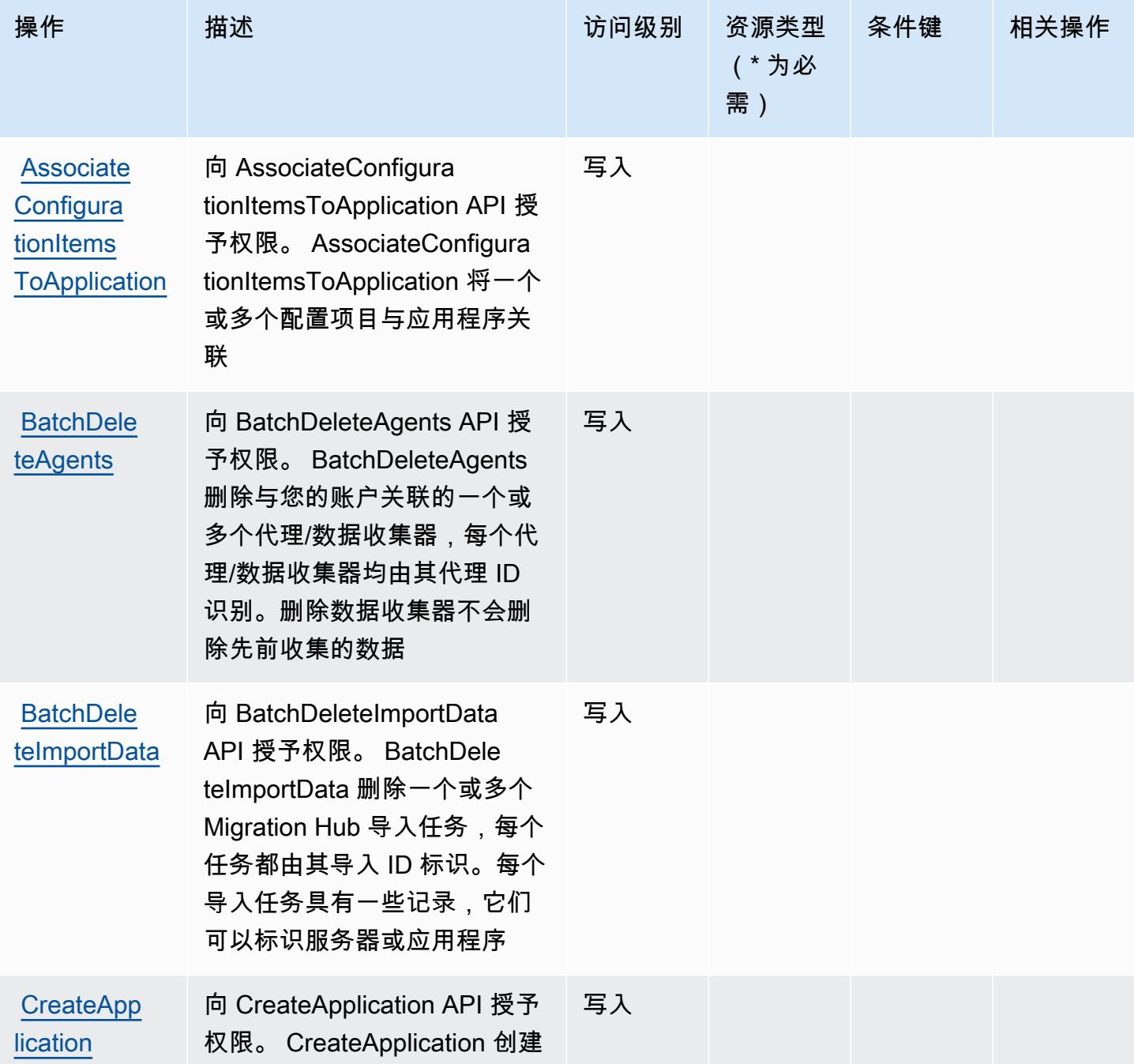

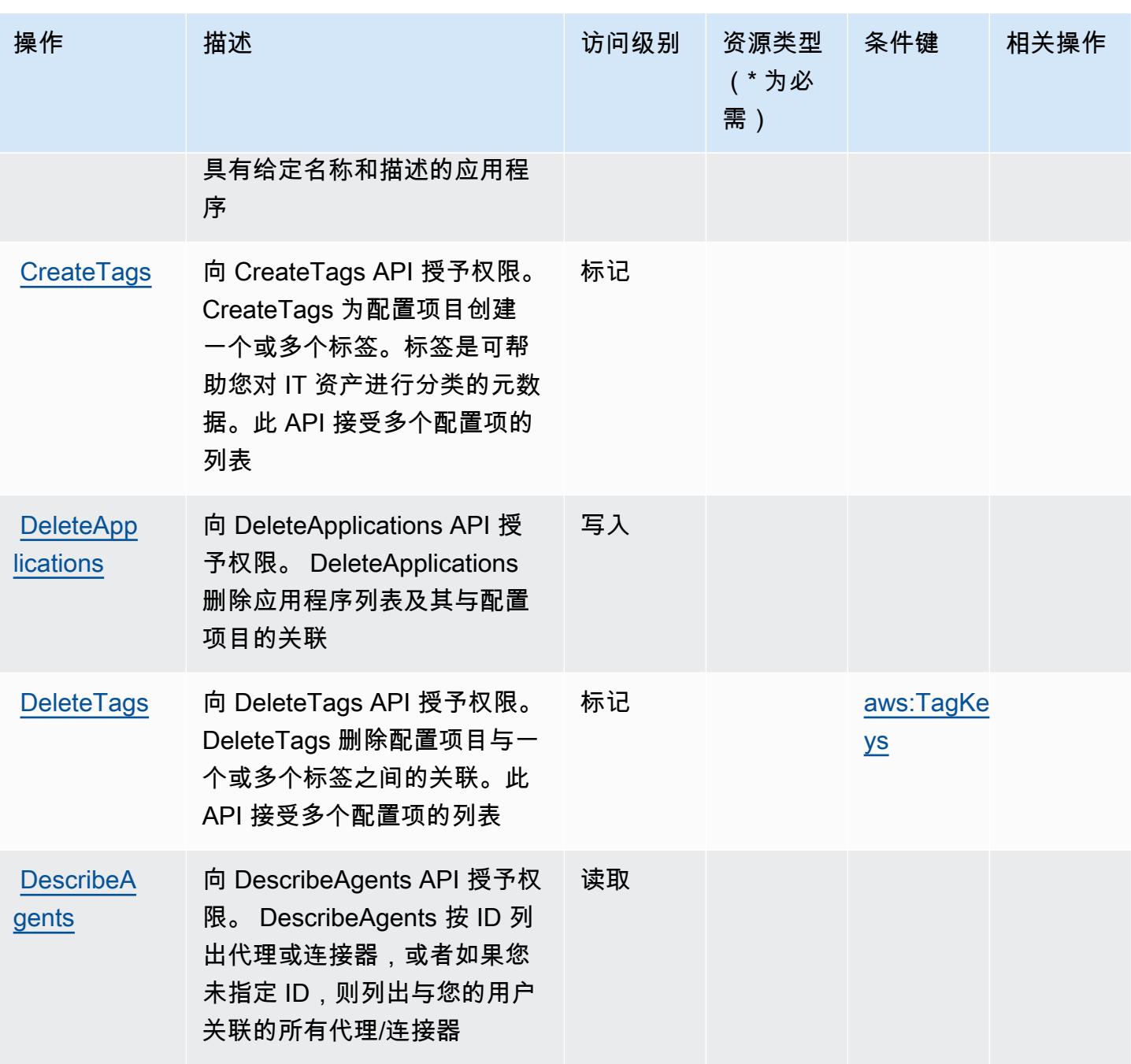

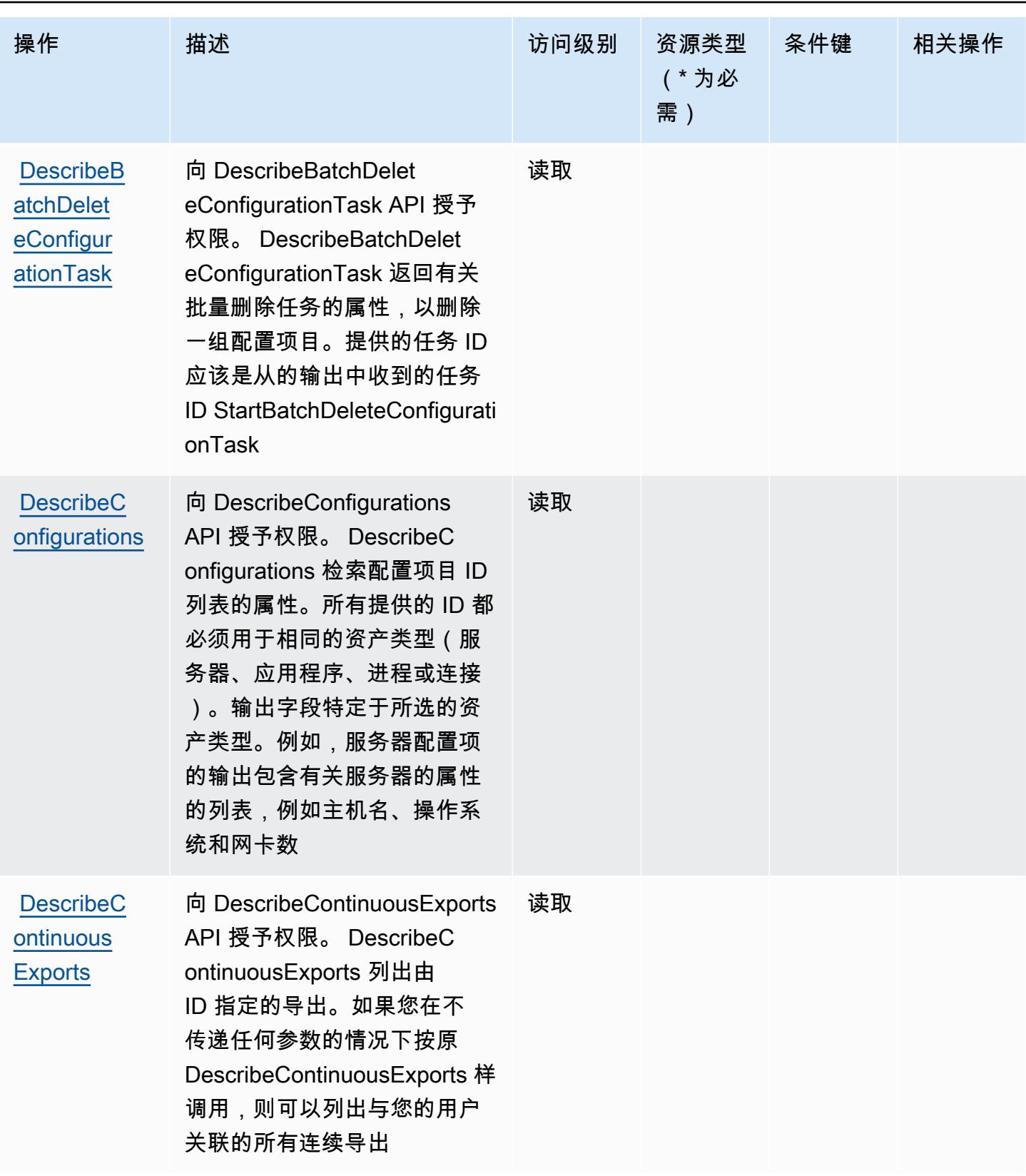

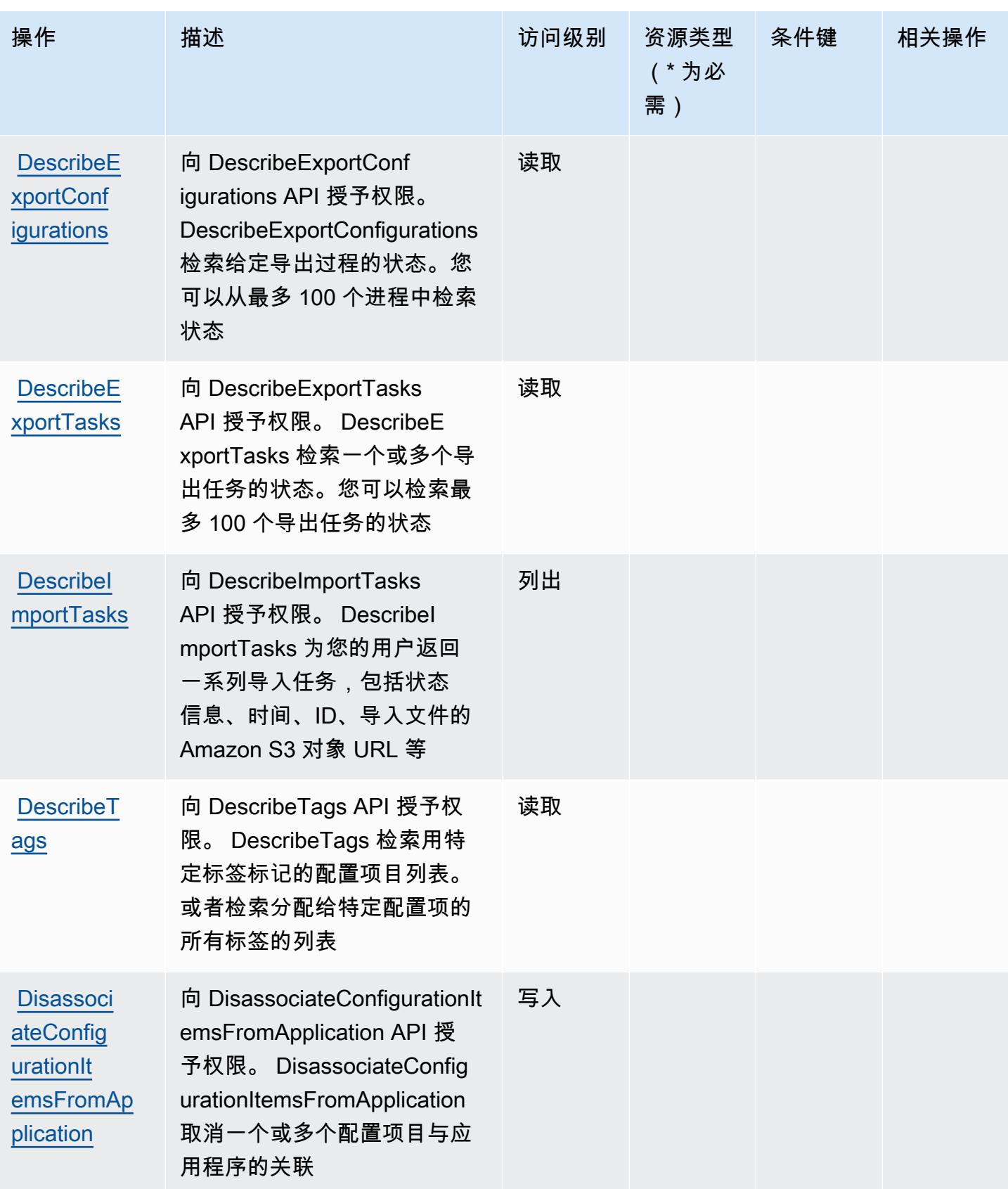

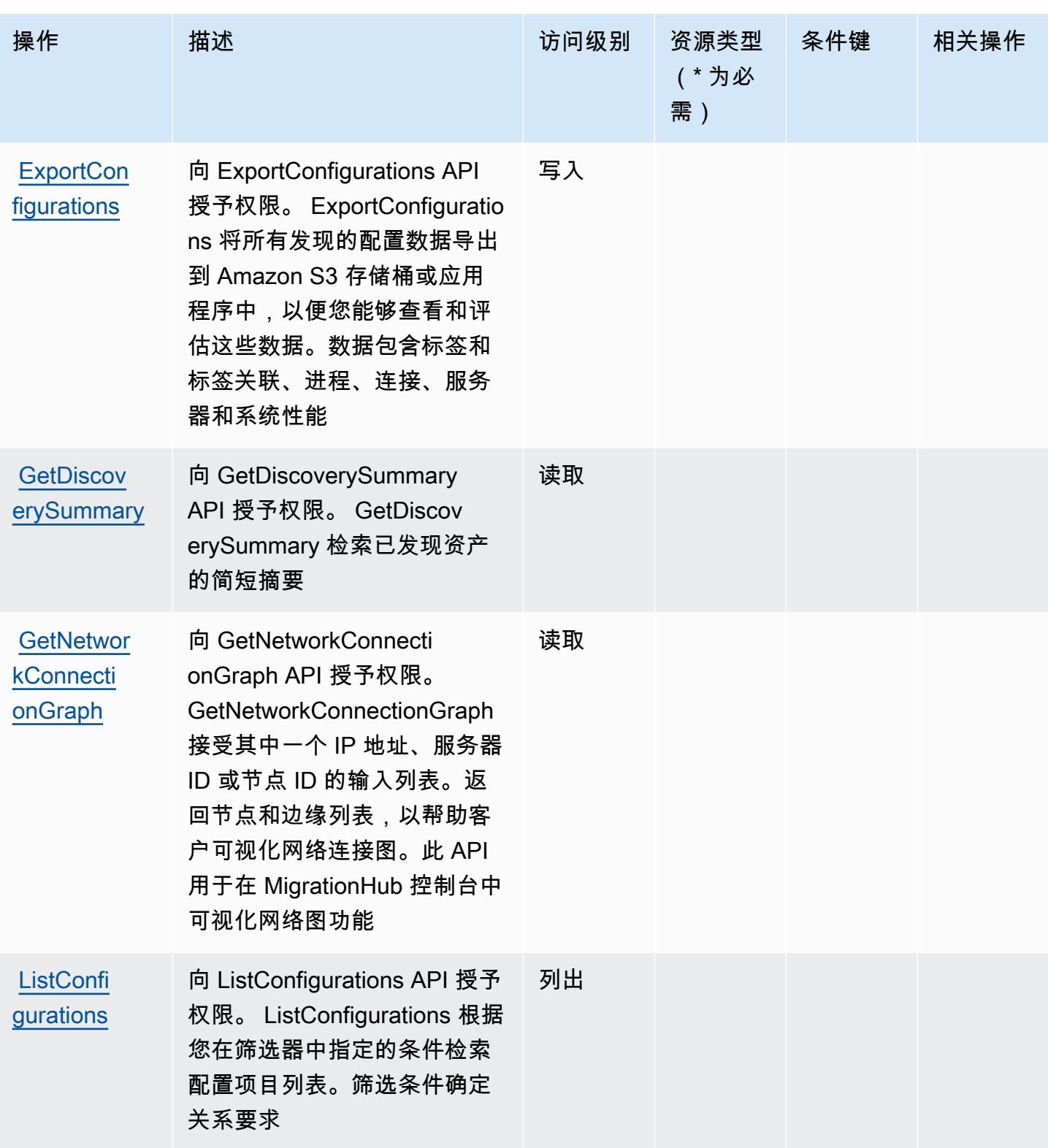

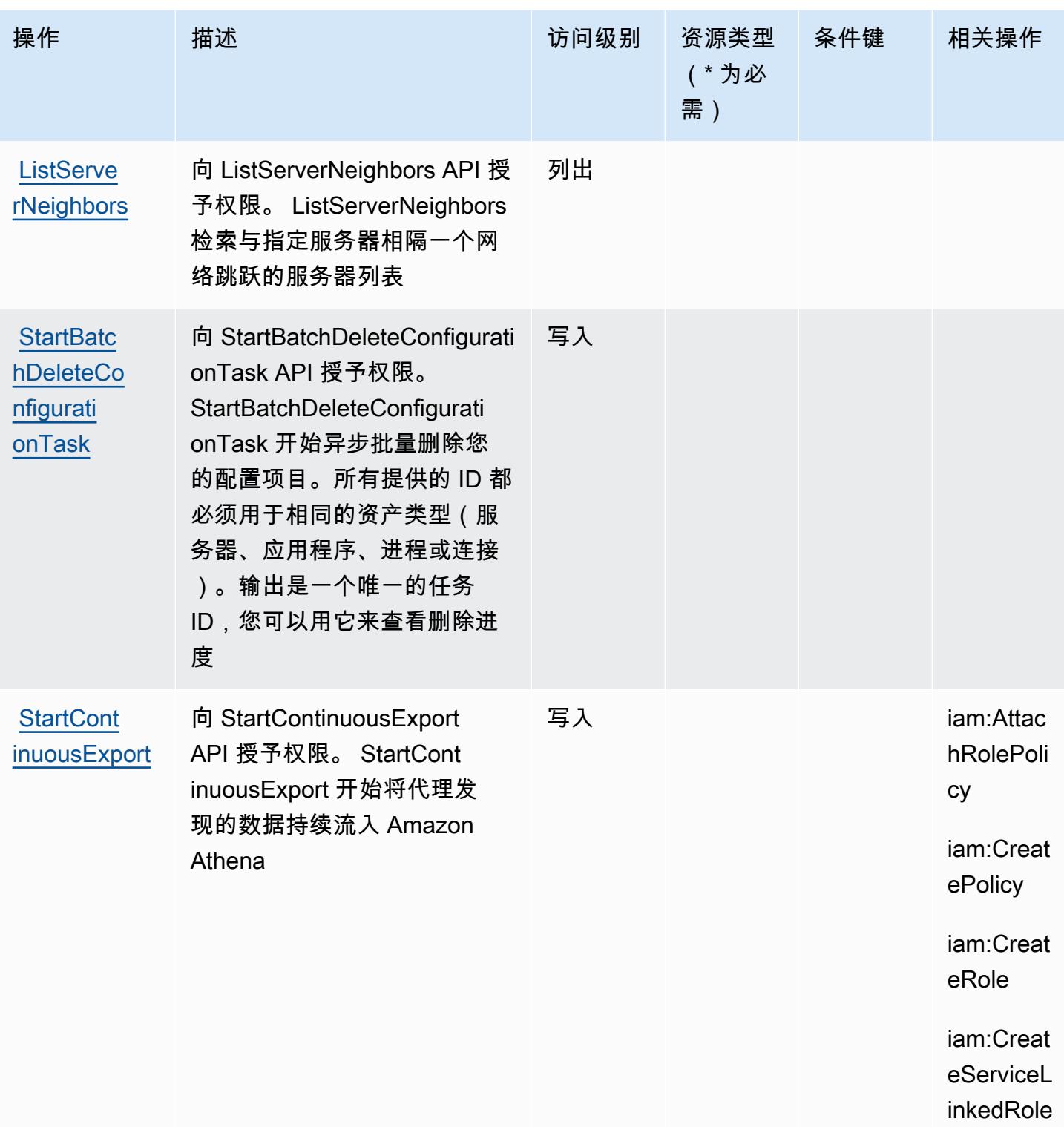

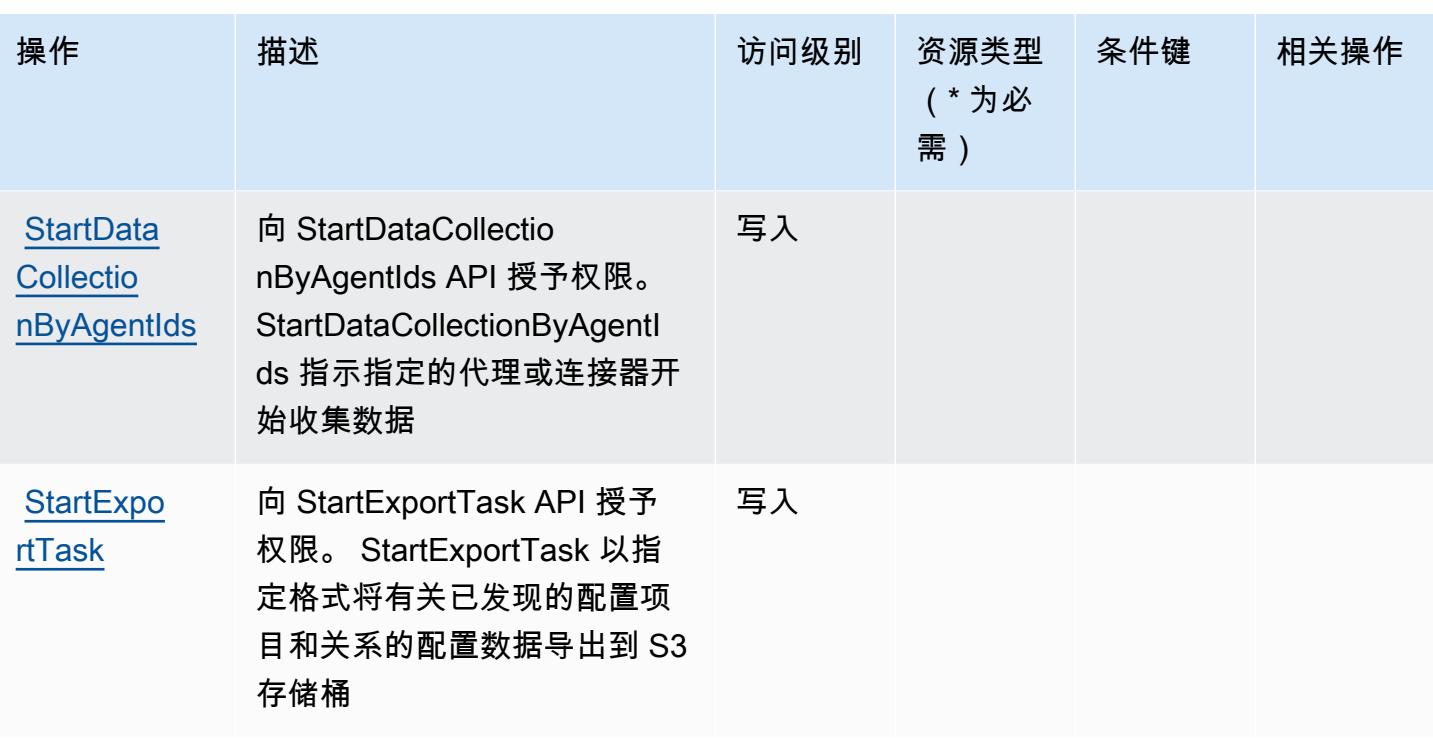

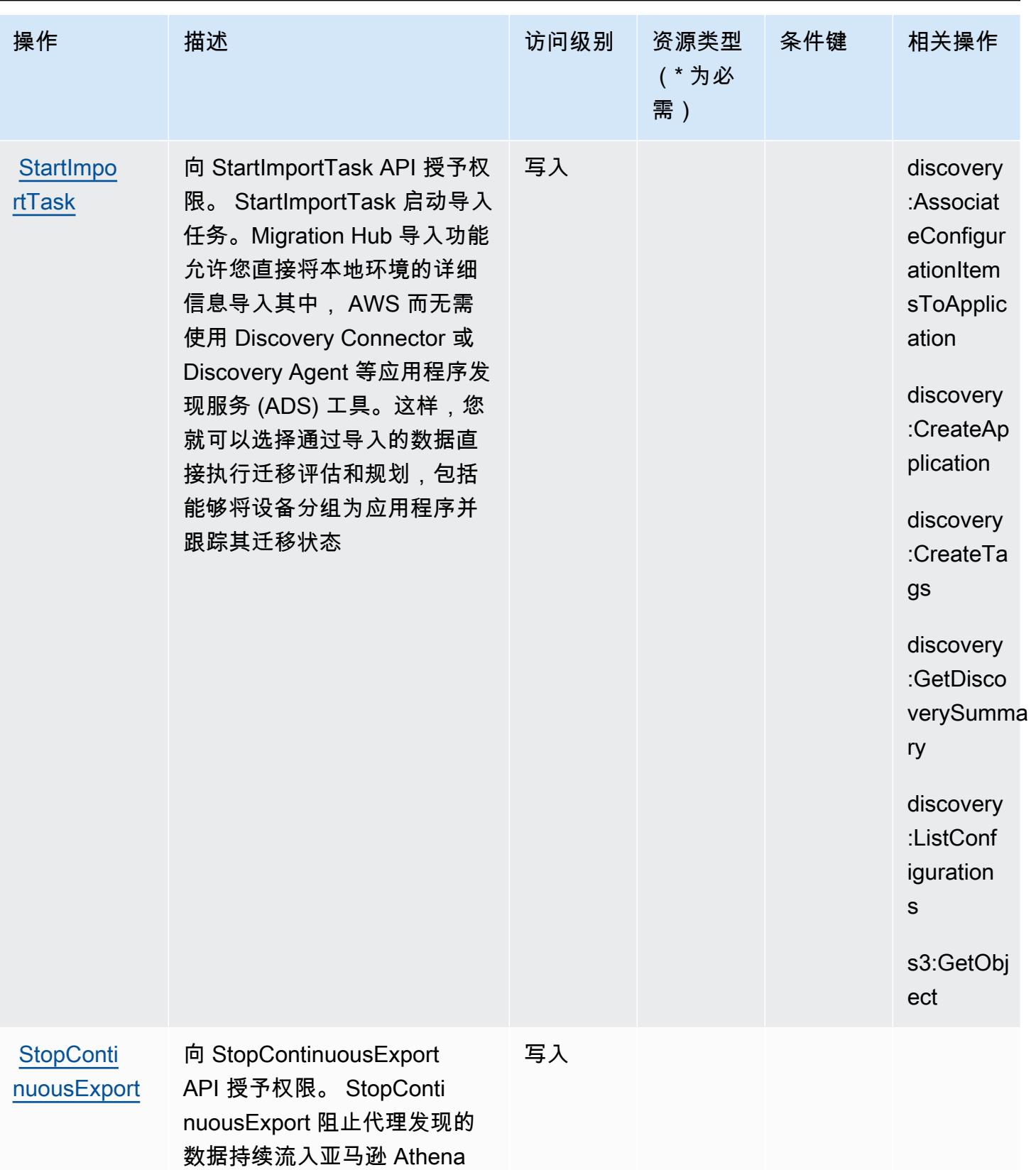

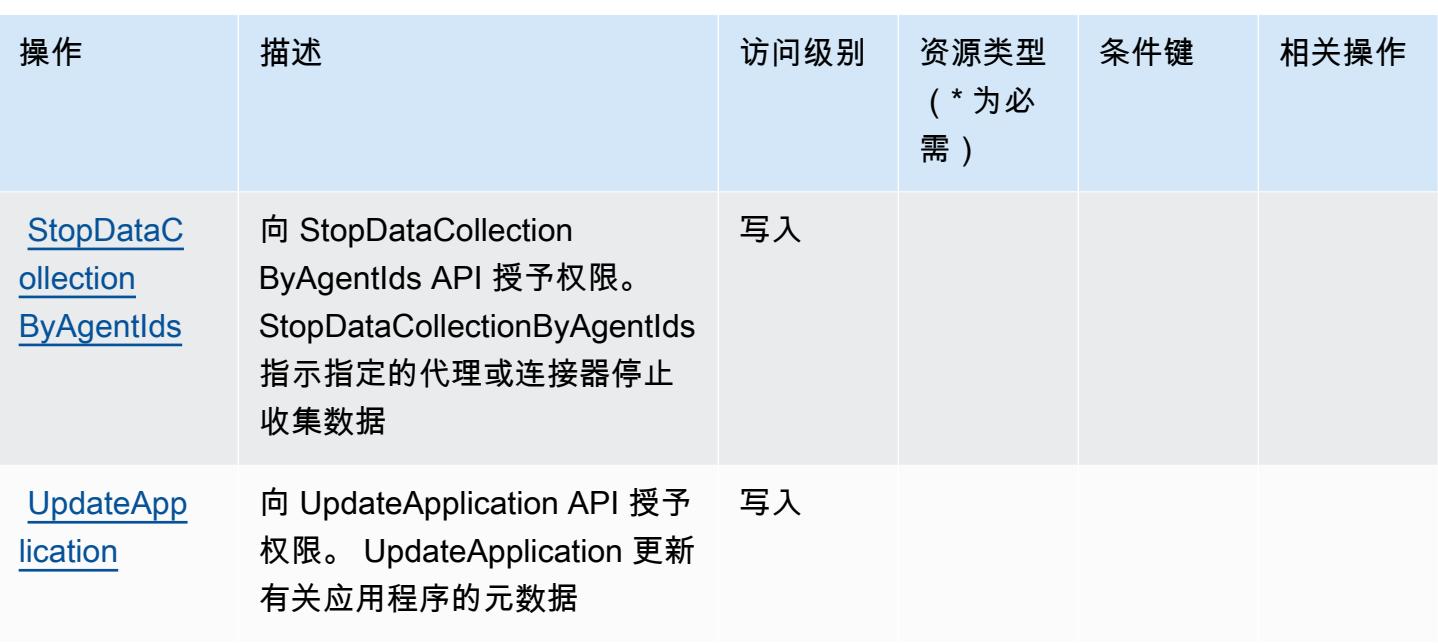

<span id="page-228-0"></span>AWS Application Discovery Service 定义的资源类型

AWS Application Discovery Service 不支持在 IAM 策略Resource声明的元素中指定资源 ARN。要允 许对 AWS Application Discovery Service 的访问权限,请在策略中指定 "Resource": "\*"。

**a** Note

要分开访问权限,请创建和使用单独的 AWS 帐户。

### <span id="page-228-1"></span>AWS Application Discovery Service 的条件键

AWS Application Discovery Service 定义了以下可以在 IAM 策略Condition元素中使用的条件键。您 可以使用这些键进一步细化应用策略语句的条件。有关下表中各列的详细信息,请参阅[条件键表](reference_policies_actions-resources-contextkeys.html#context_keys_table)。

要查看适用于所有服务的全局条件键,请参阅[可用的全局条件键](https://docs.aws.amazon.com/IAM/latest/UserGuide/reference_policies_condition-keys.html#AvailableKeys)。

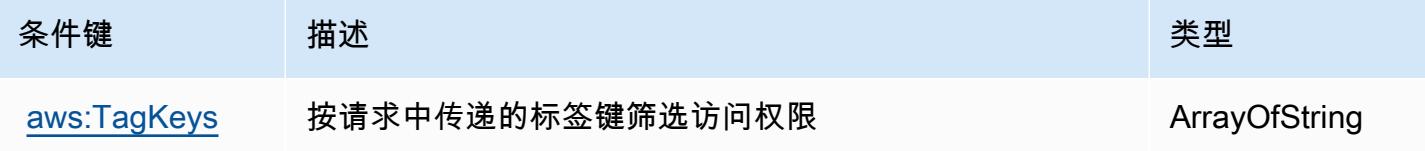

# AWS Application Migration Service 的操作、资源和条件键

AWS 应用程序迁移服务(服务前缀:mgn)提供以下特定于服务的资源、操作和条件上下文密钥,供在 IAM 权限策略中使用。

#### 参考:

- 了解如何[配置该服务](https://docs.aws.amazon.com/mgn/latest/ug/)。
- 查看[适用于该服务的 API 操作列表。](https://docs.aws.amazon.com/mgn/latest/APIReference/)
- 了解如何[使用 IAM](https://docs.aws.amazon.com/mgn/latest/ug/security_iam_authentication.html) 权限策略保护该服务及其资源。

#### 主题

- [AWS Application Migration Service 定义的操作](#page-229-0)
- [AWS Application Migration Service 定义的资源类型](#page-258-0)
- [AWS Application Migration Service 的条件键](#page-260-0)

### <span id="page-229-0"></span>AWS Application Migration Service 定义的操作

您可以在 IAM 策略语句的 Action 元素中指定以下操作。可以使用策略授予在 AWS中执行操作的权 限。您在策略中使用一项操作时,通常使用相同的名称允许或拒绝对 API 操作或 CLI 命令的访问。但 在某些情况下,单一动作可控制对多项操作的访问。还有某些操作需要多种不同的动作。

操作表的资源类型列指示每项操作是否支持资源级权限。如果该列没有任何值,您必须在策略语句的 Resource 元素中指定策略应用的所有资源 ( "\*" ) 。通过在 IAM policy 中使用条件来筛选访问权限, 以控制是否可以在资源或请求中使用特定标签键。如果操作具有一个或多个必需资源,则调用方必须 具有使用这些资源来使用该操作的权限。必需资源在表中以星号 (\*) 表示。如果您在 IAM policy 中使用 Resource 元素限制资源访问权限,则必须为每种必需的资源类型添加 ARN 或模式。某些操作支持多 种资源类型。如果资源类型是可选的(未指示为必需),则可以选择使用一种可选资源类型。

操作表的条件键列包括可以在策略语句的 Condition 元素中指定的键。有关与服务资源关联的条件键 的更多信息,请参阅资源类型表的条件键列。

**a** Note

资源条件键在[资源类型](#page-258-0)表中列出。您可以在操作表的资源类型(\* 为必需)列中找到应用于某 项操作的资源类型的链接。资源类型表中的资源类型包括条件密钥列,这是应用于操作表中操 作的资源条件键。

# 有关下表中各列的详细信息,请参阅[操作表](reference_policies_actions-resources-contextkeys.html#actions_table)。

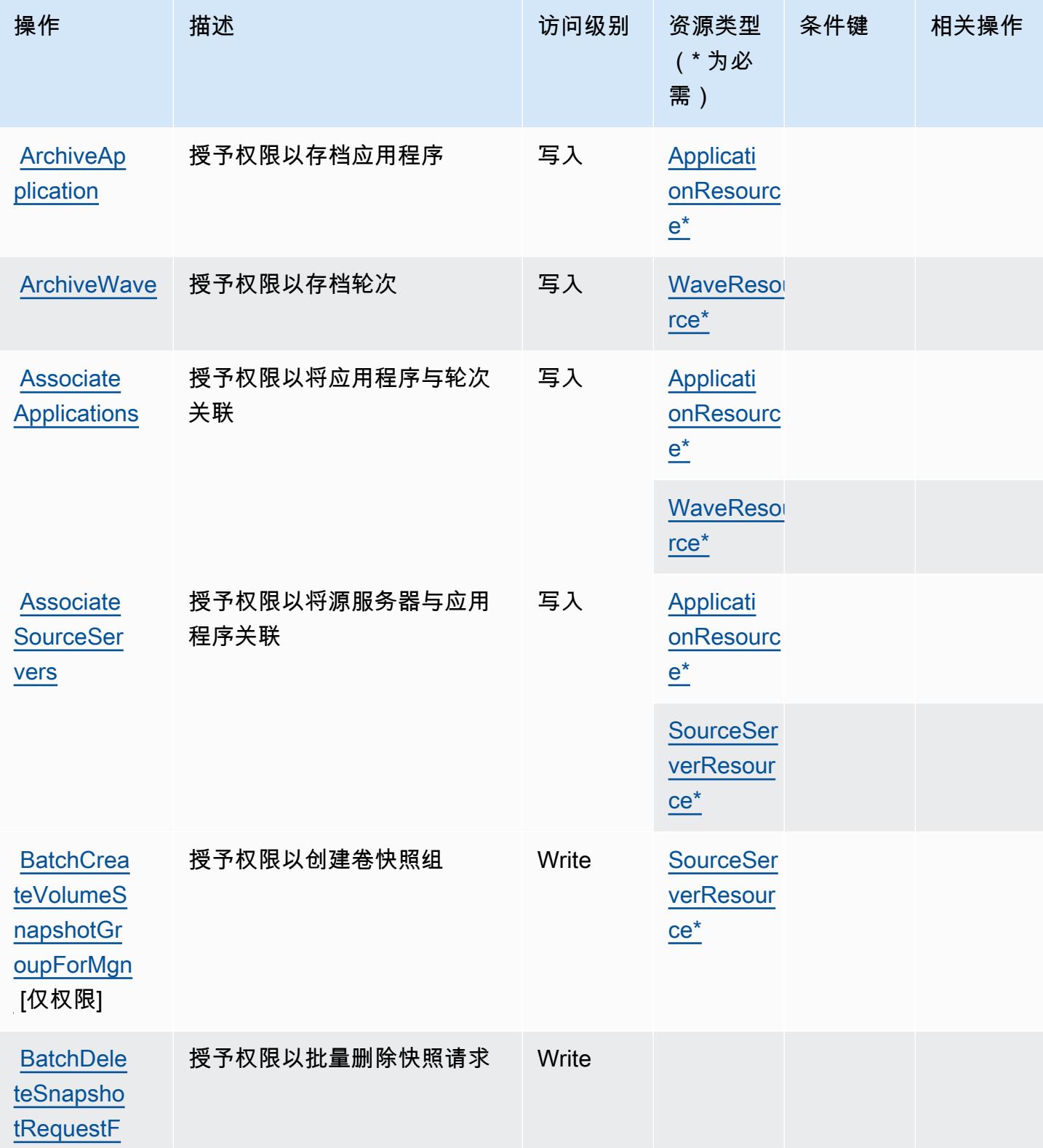

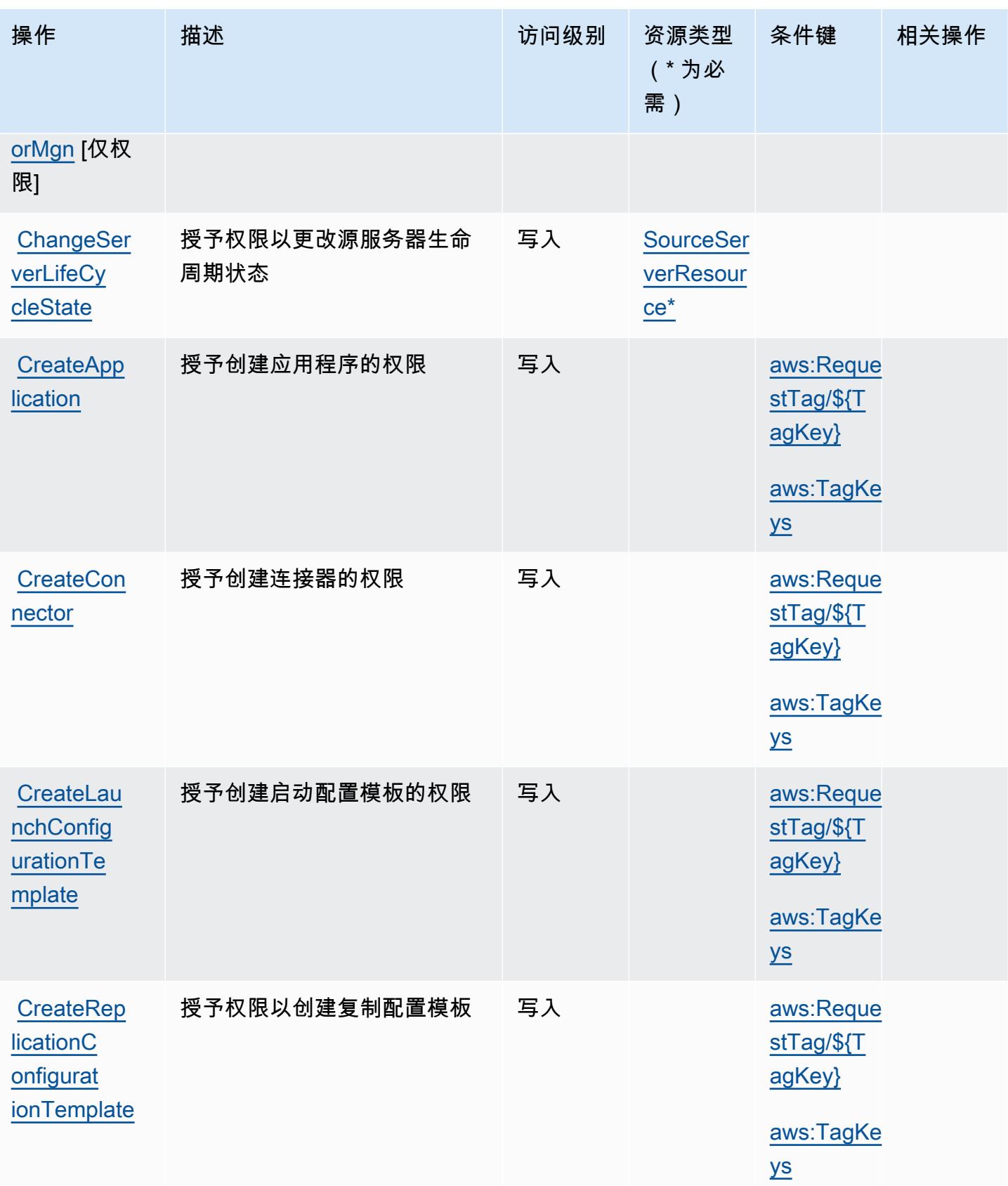

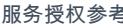

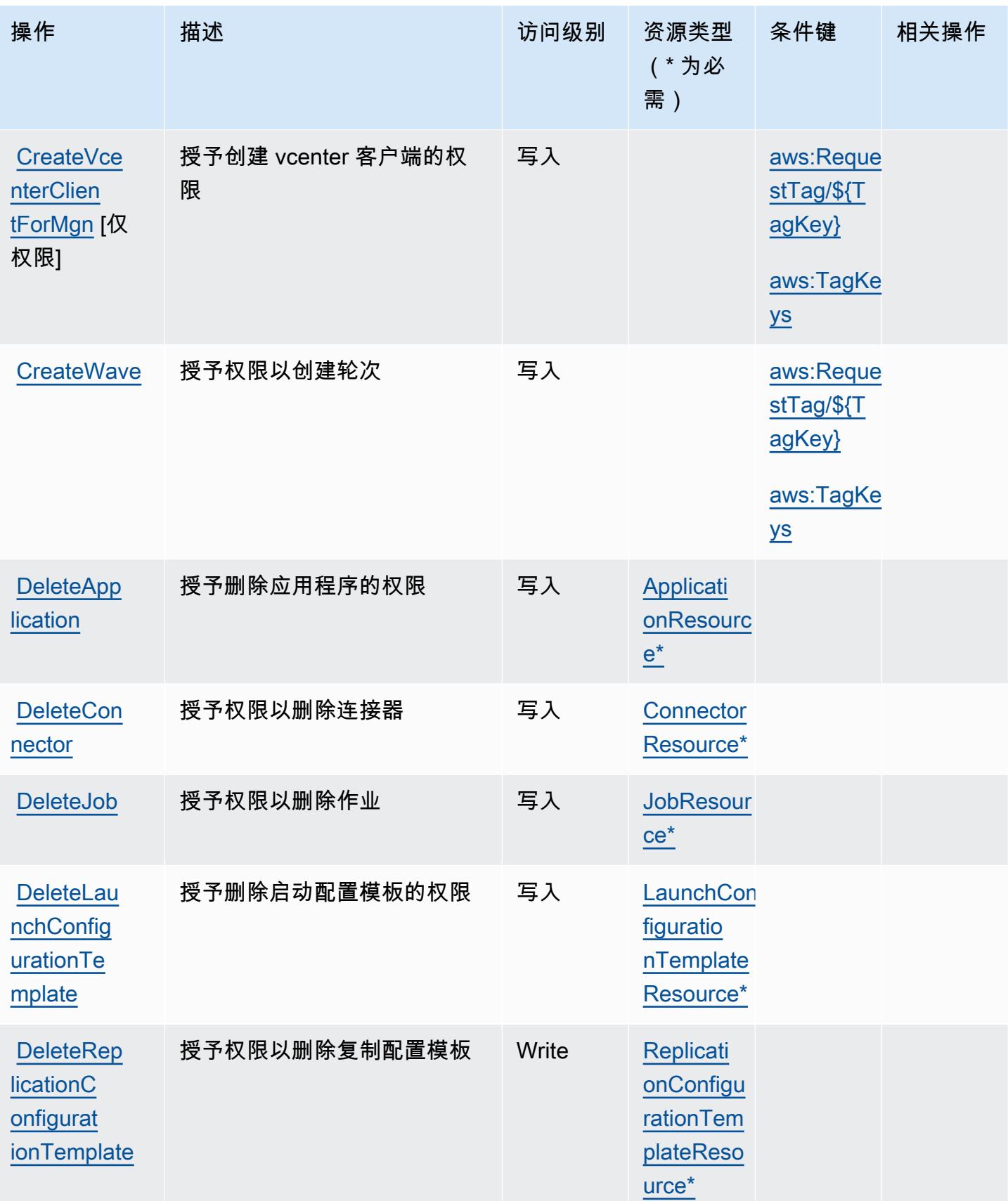

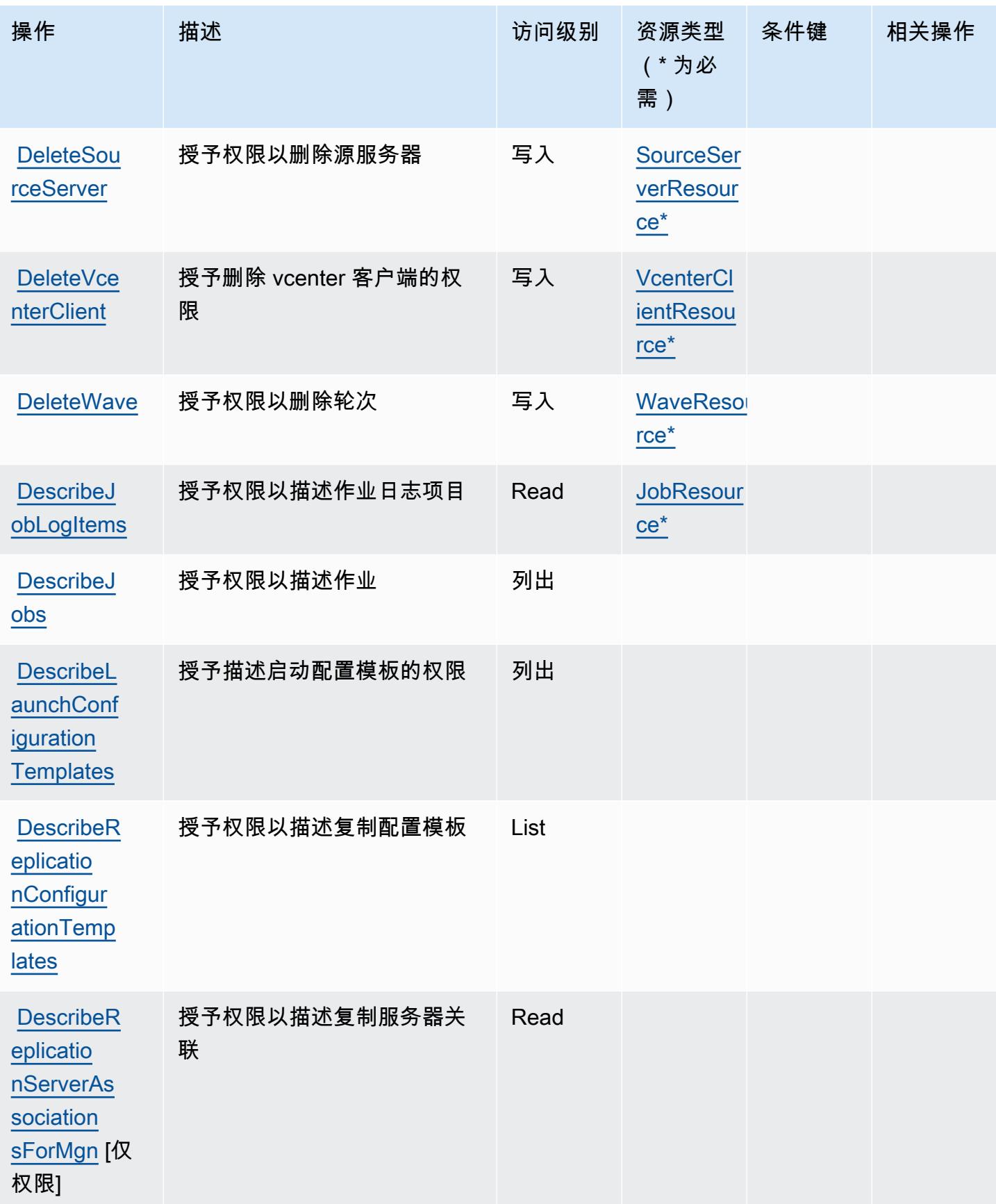

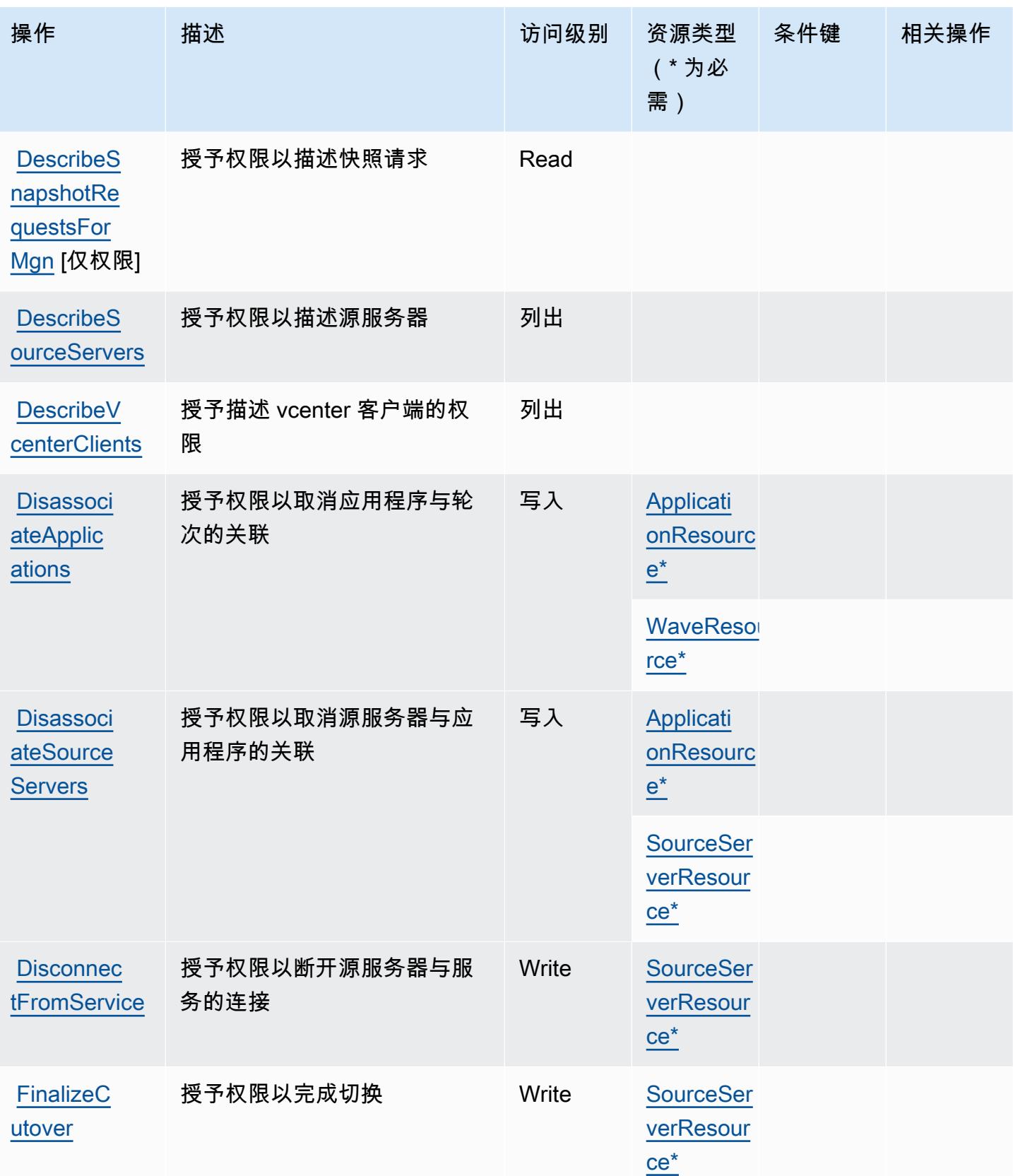

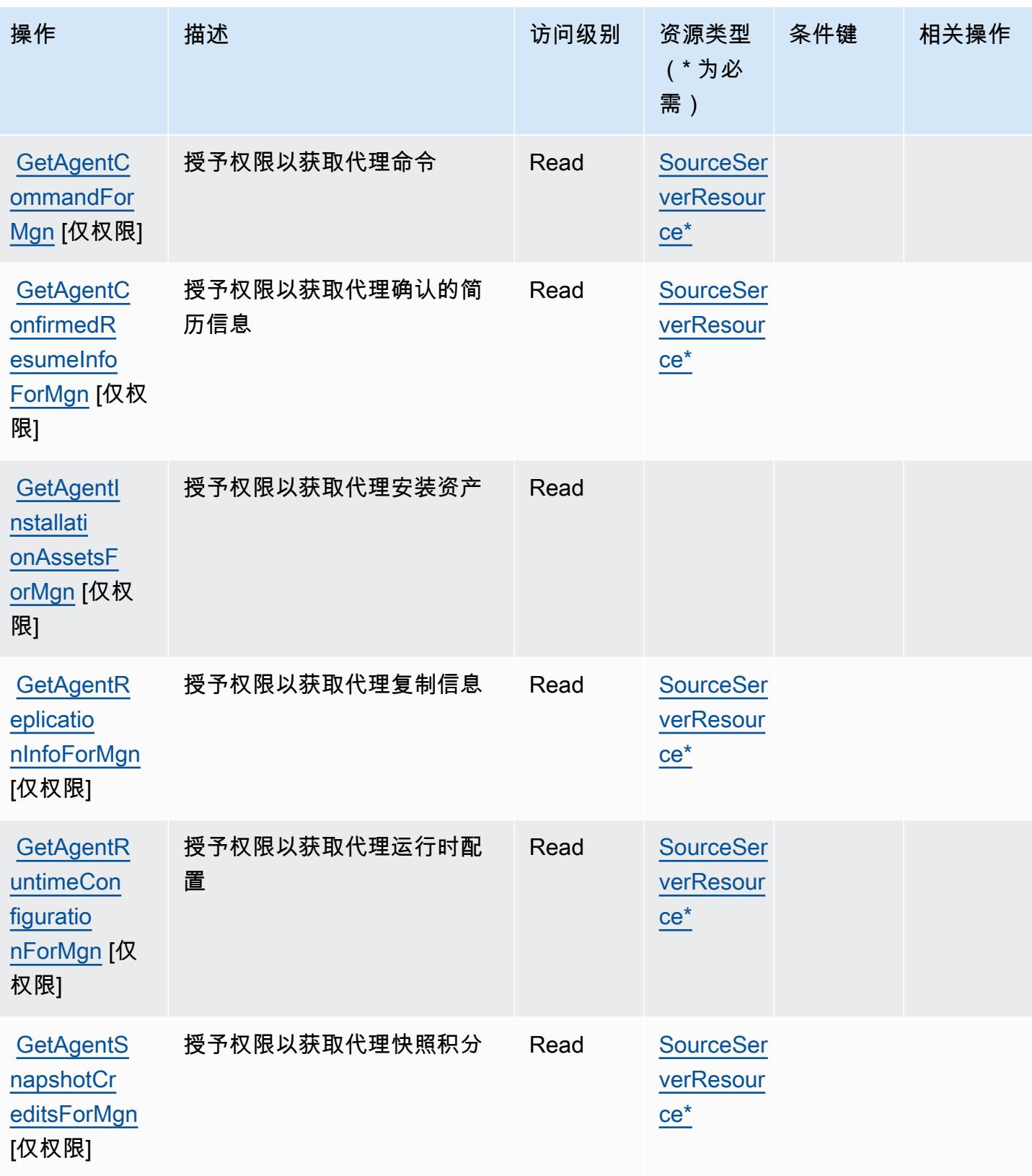

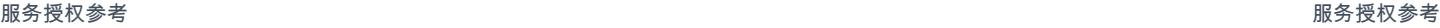

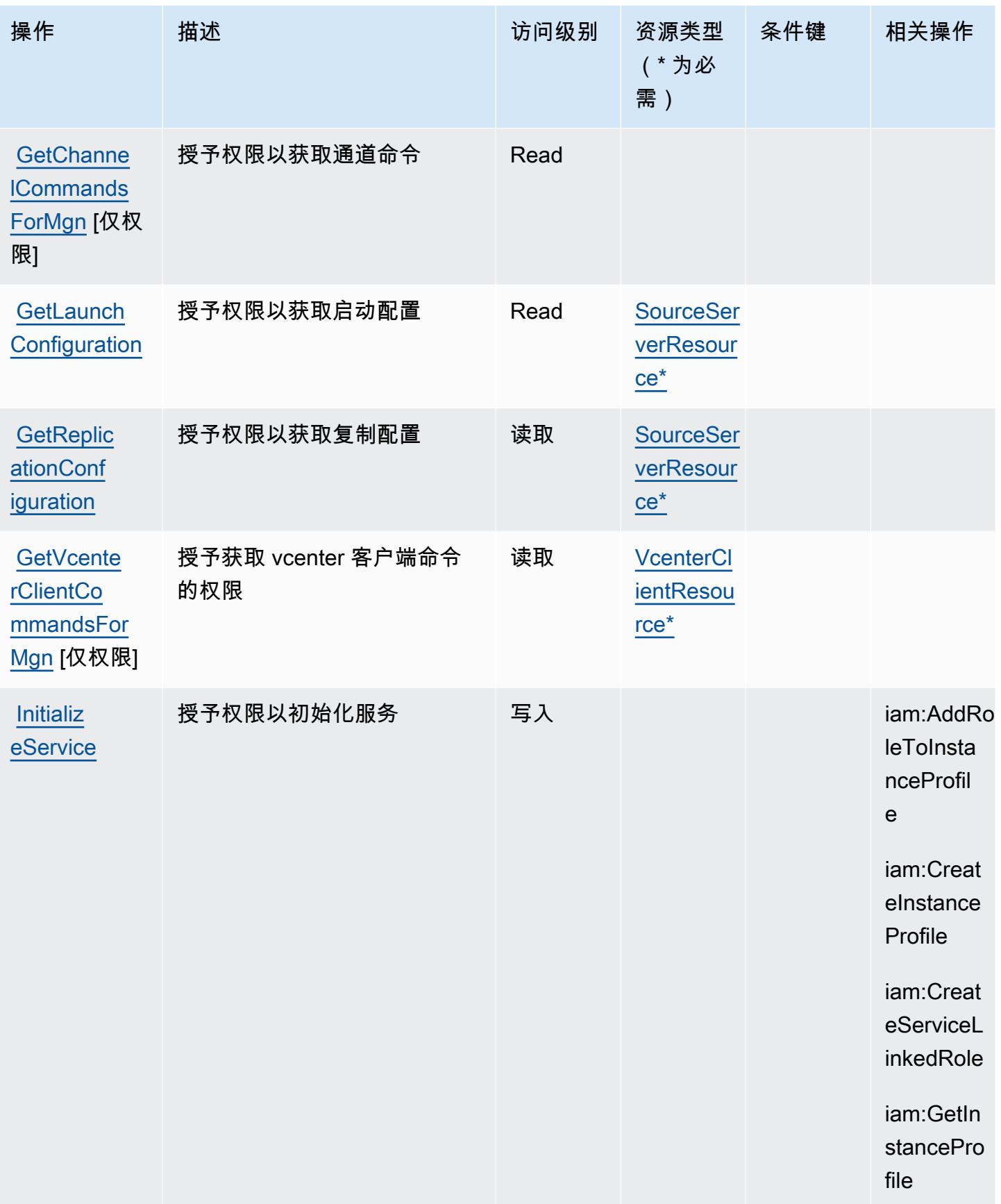

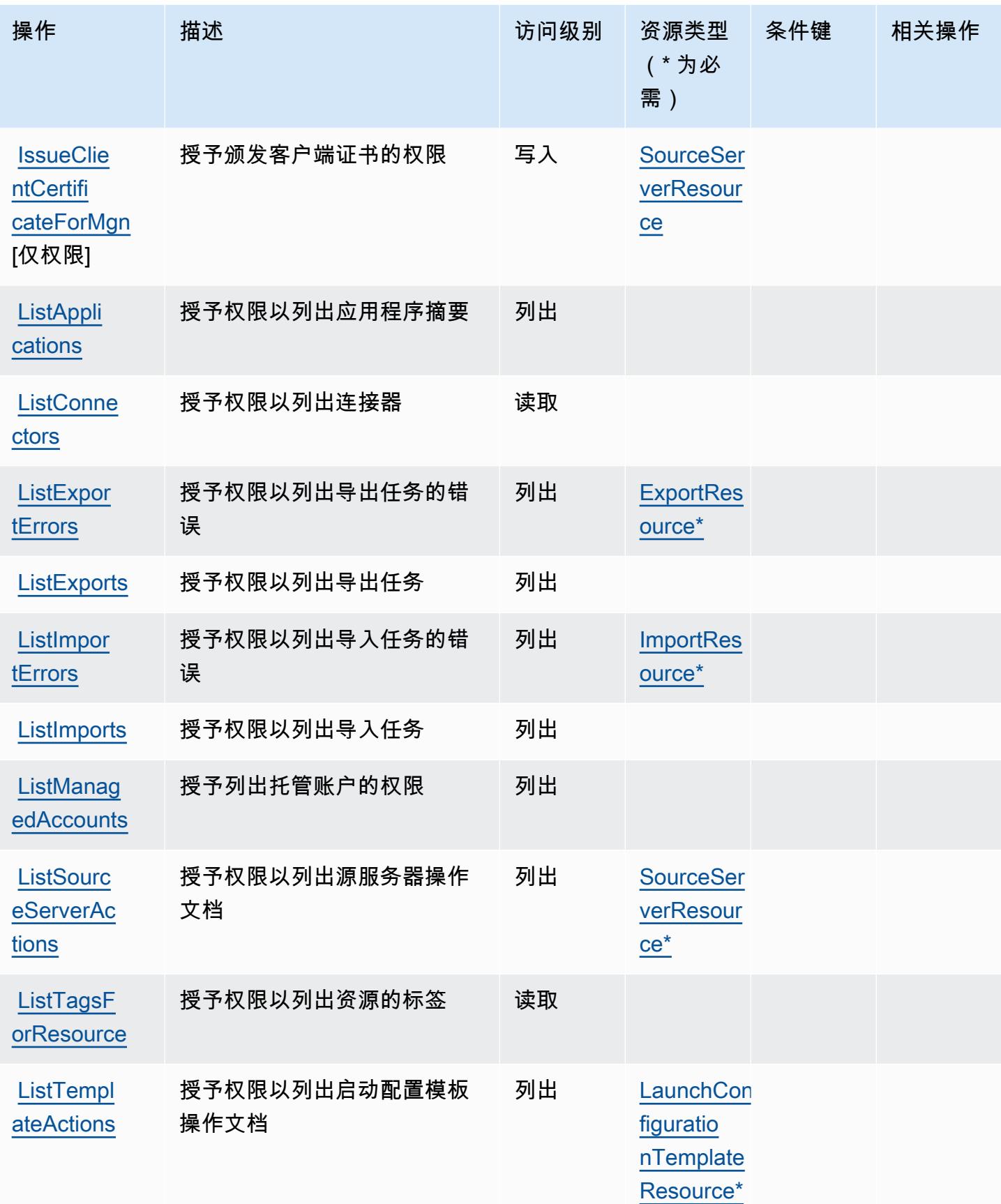

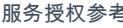

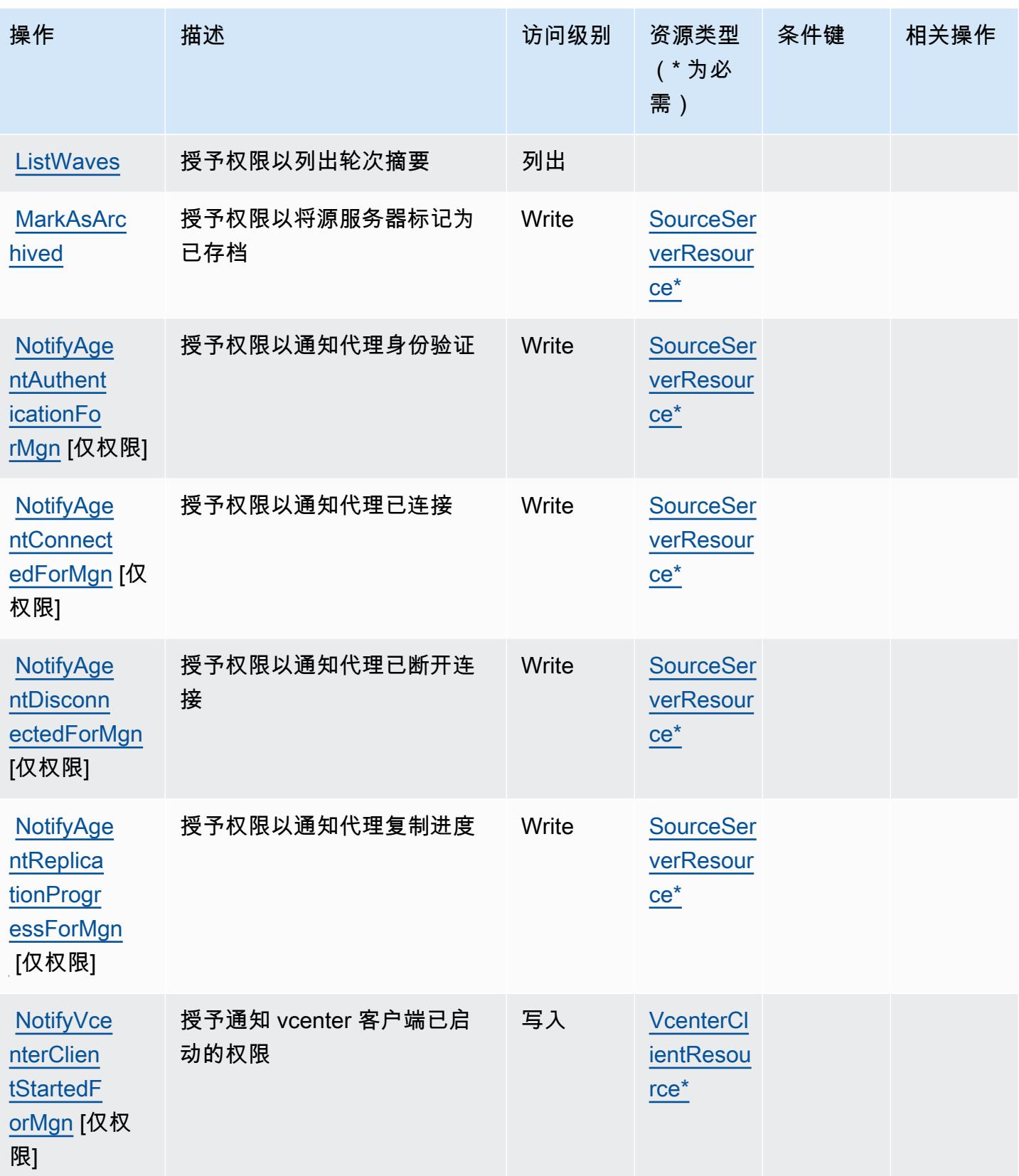

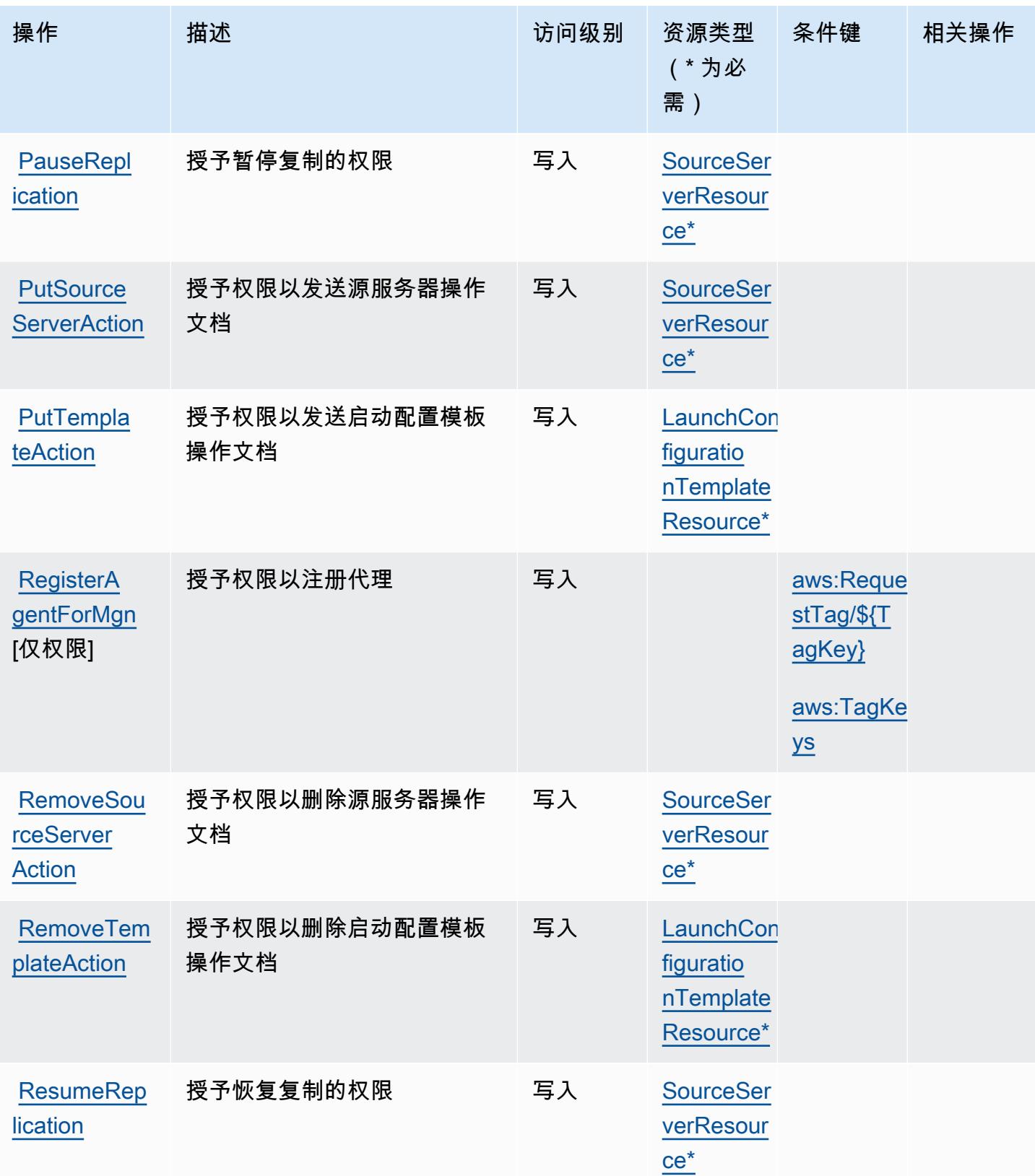

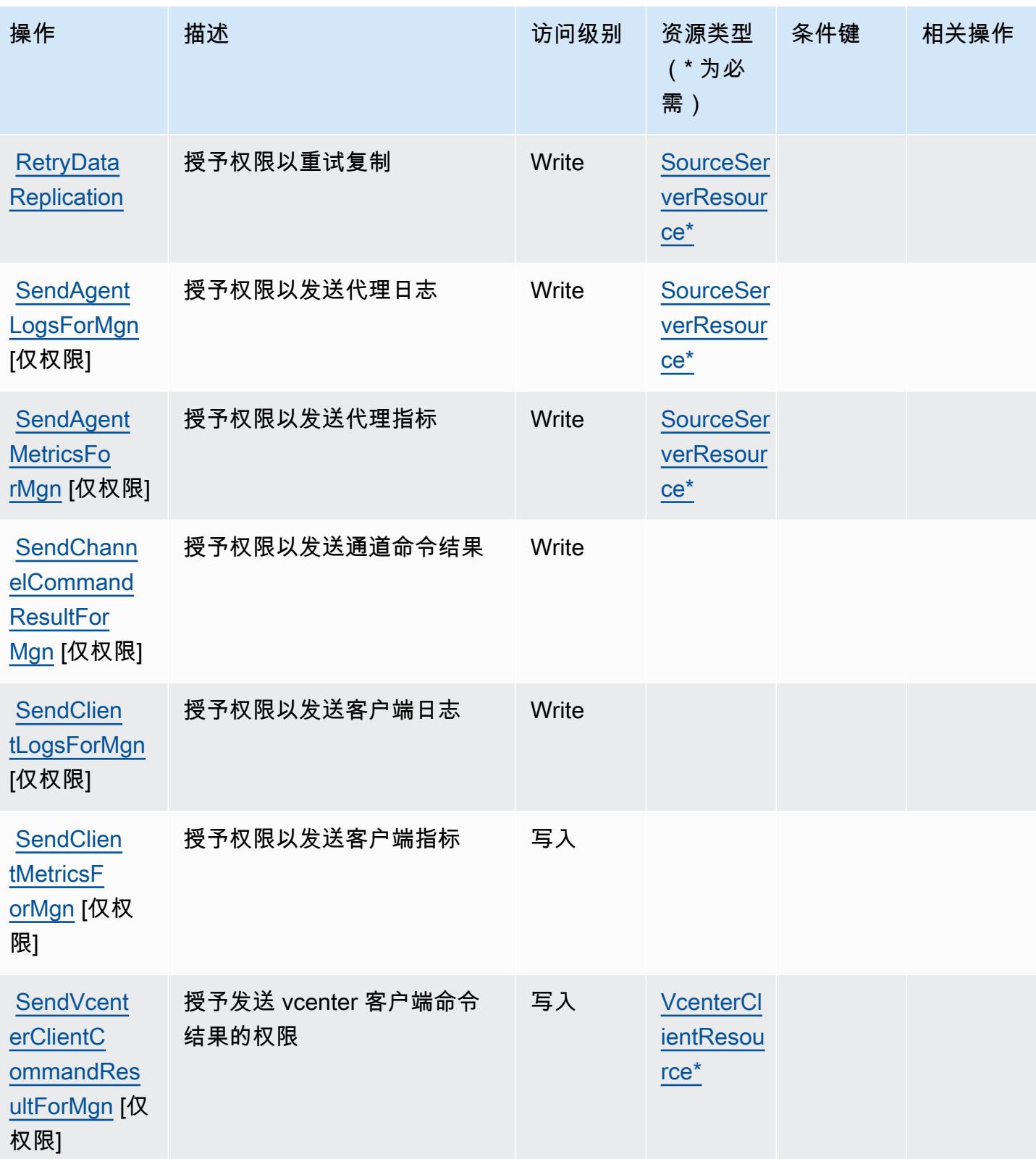

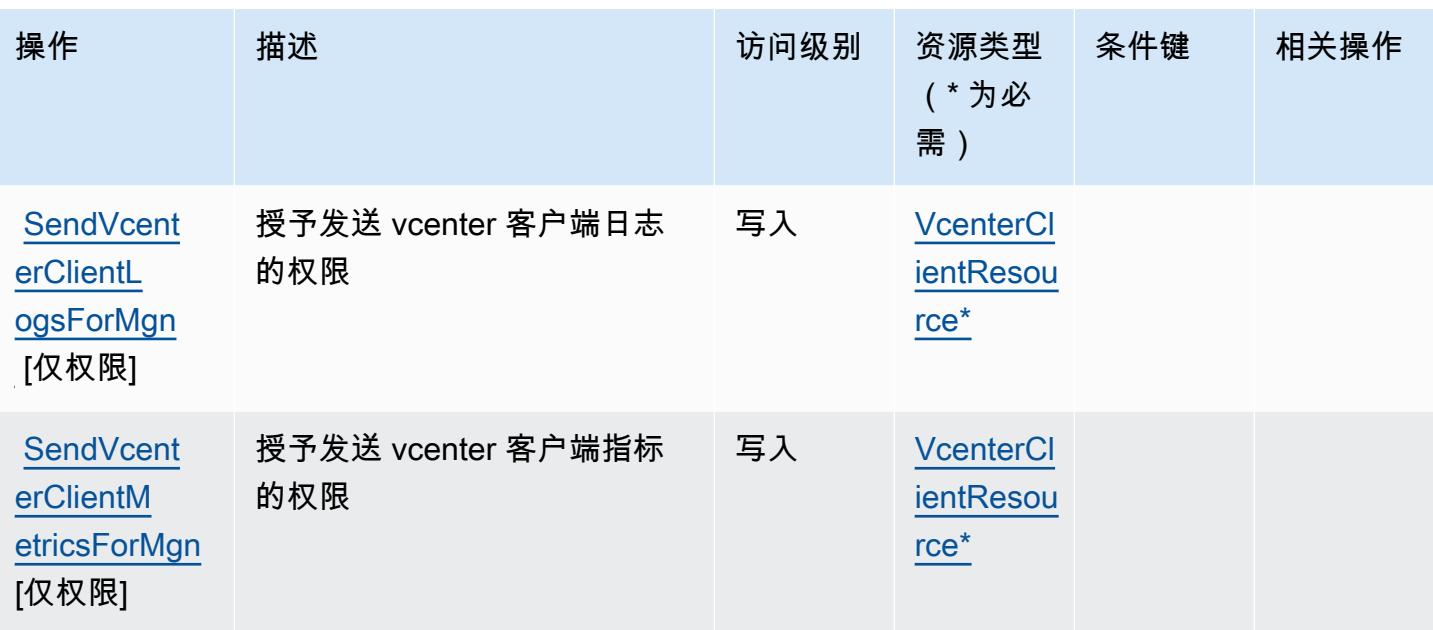

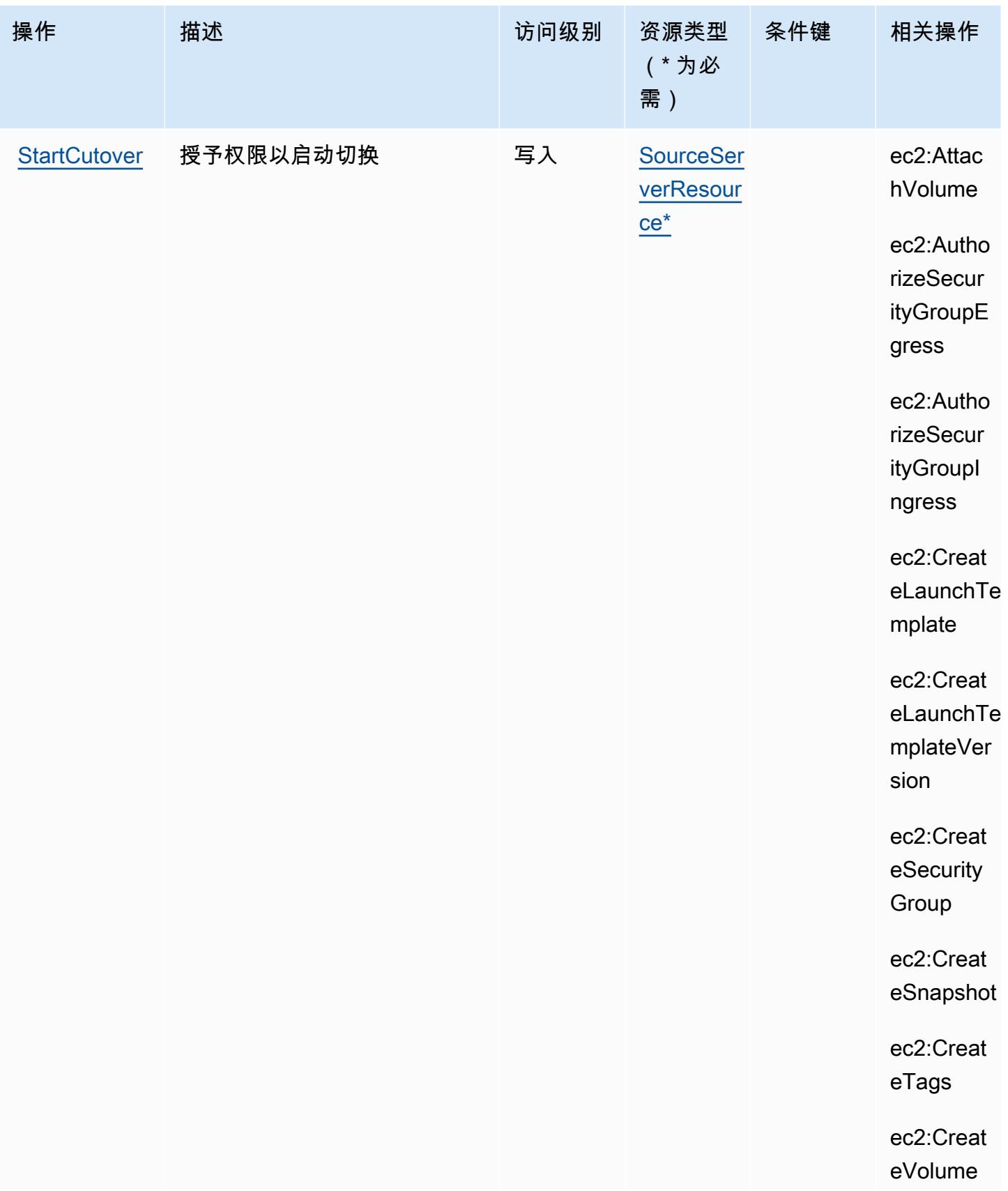

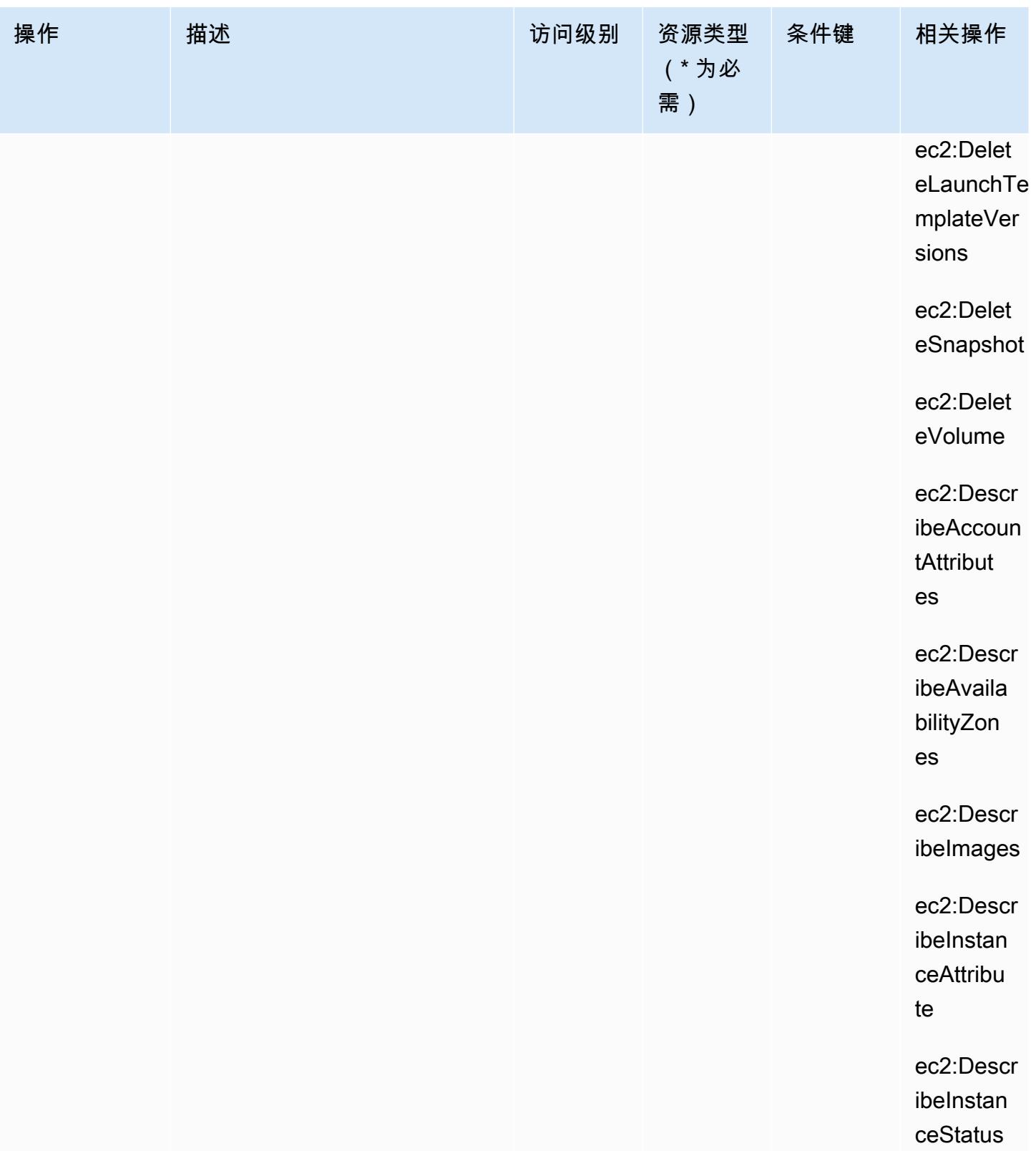

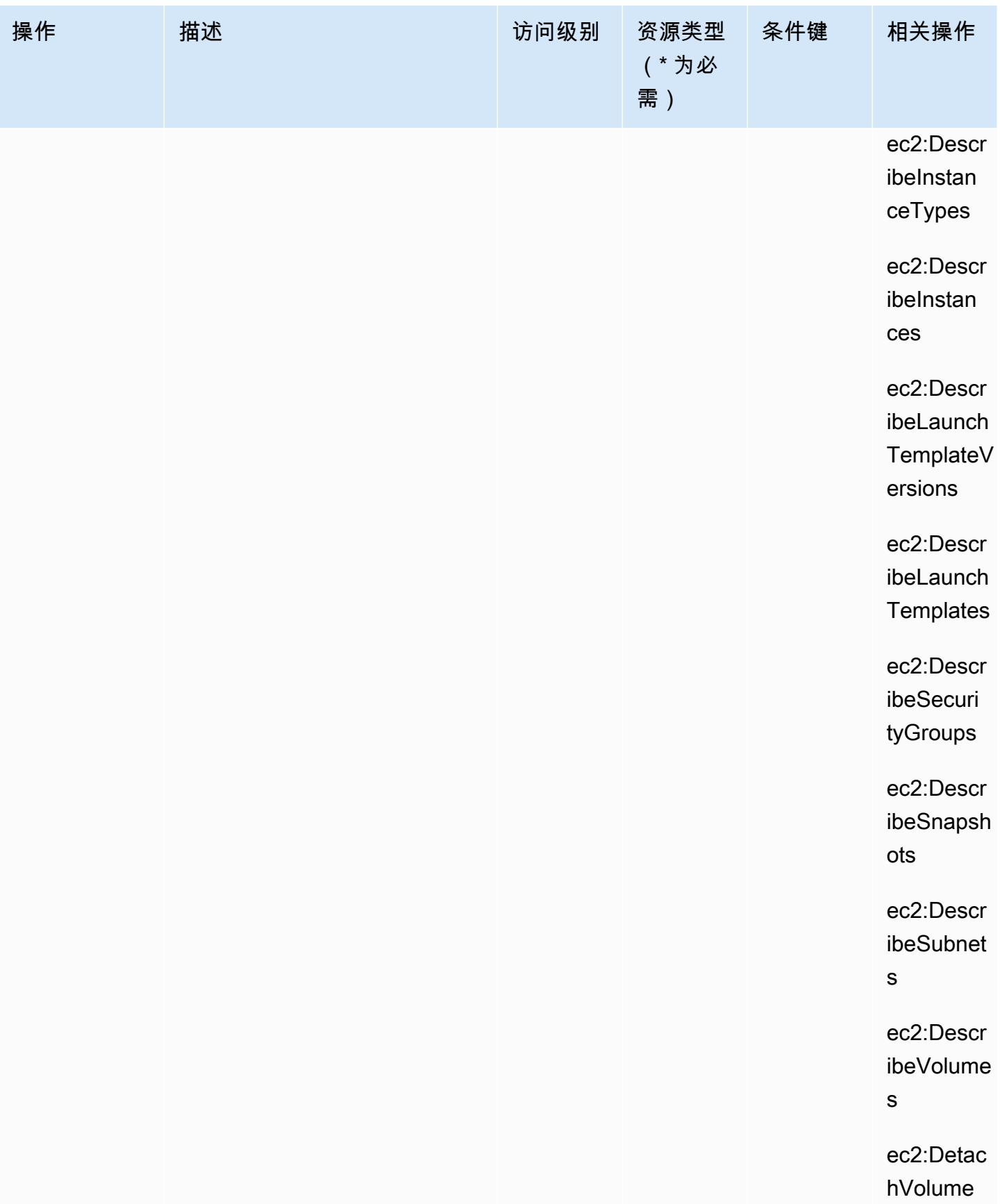

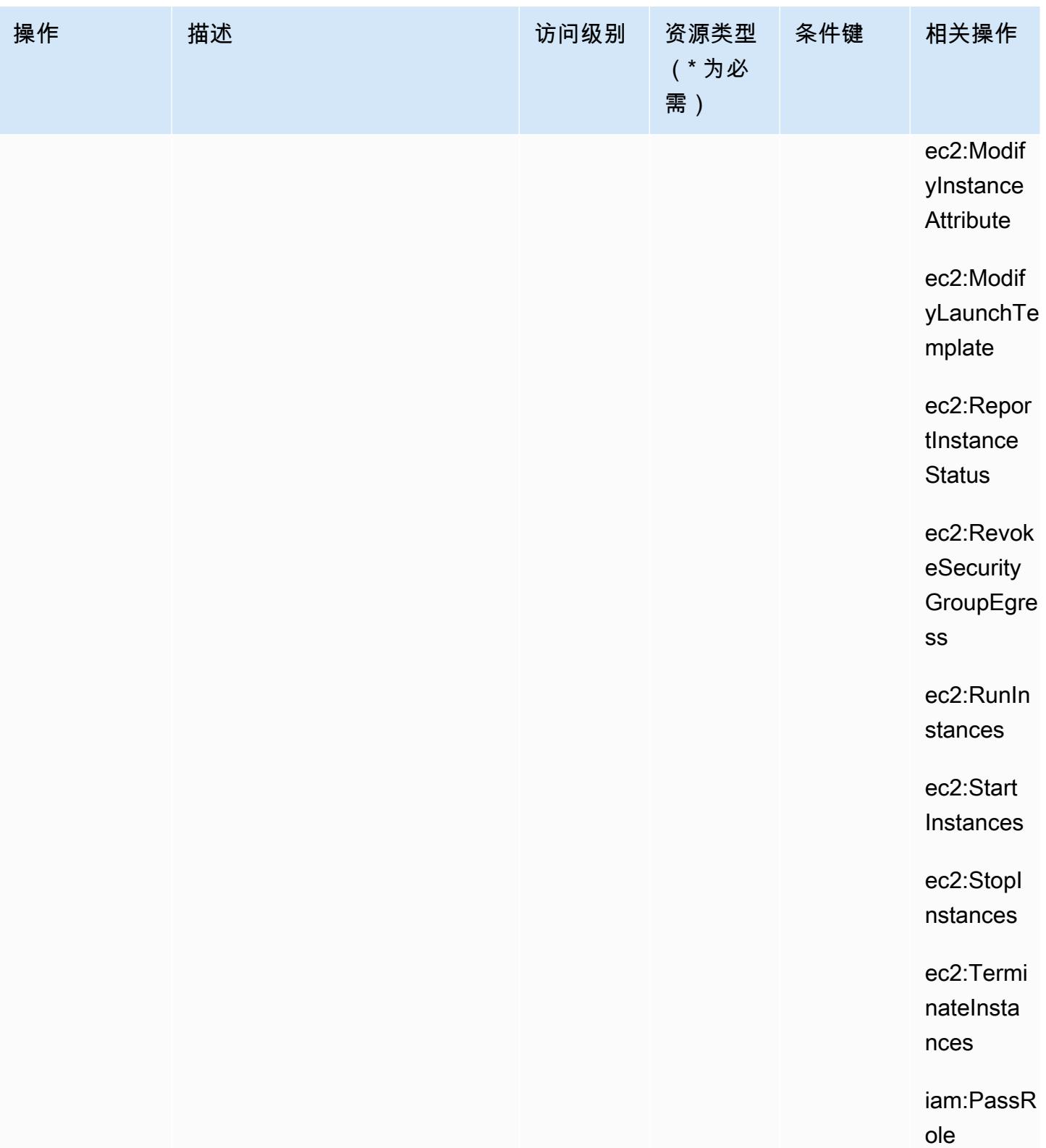

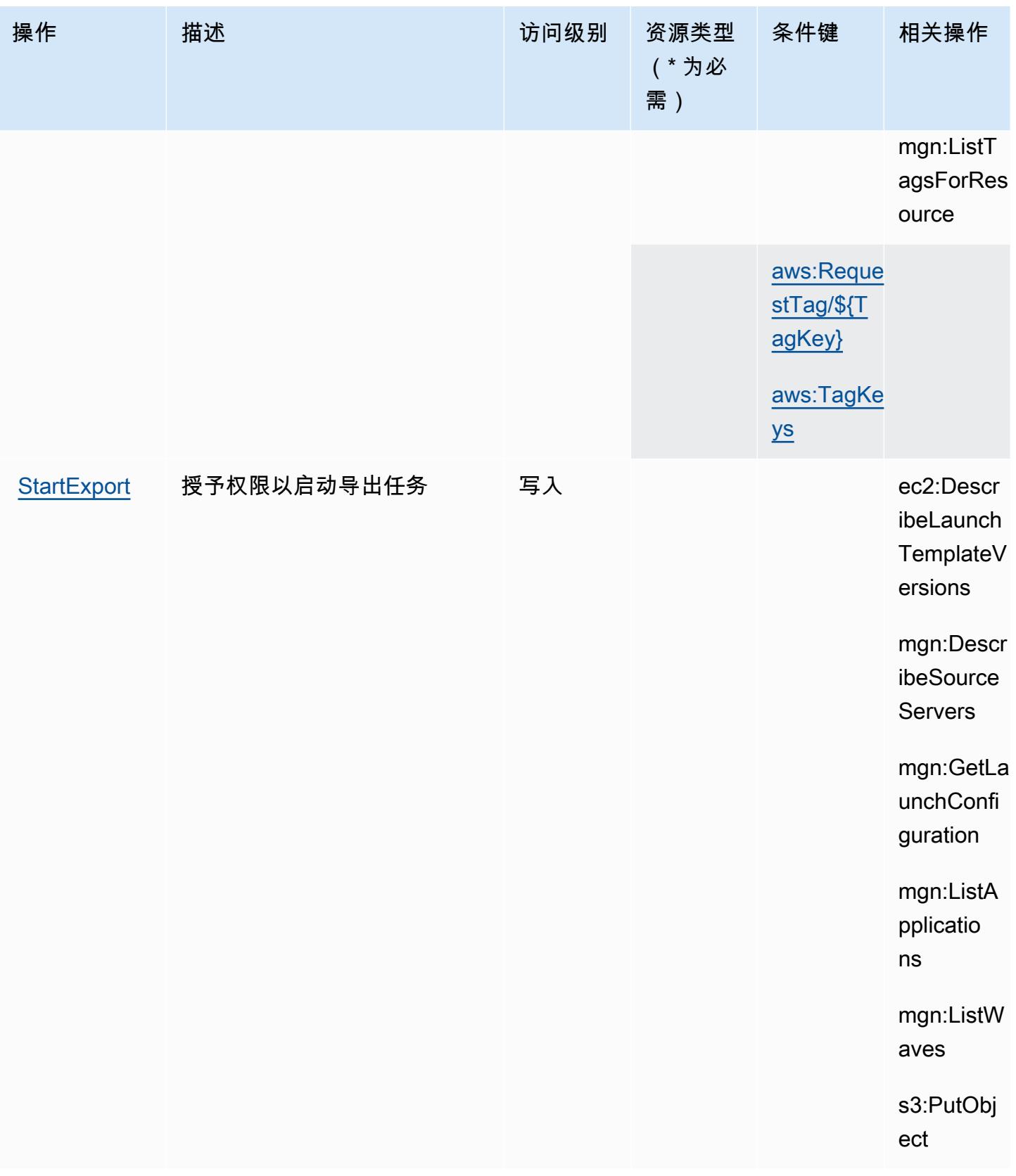

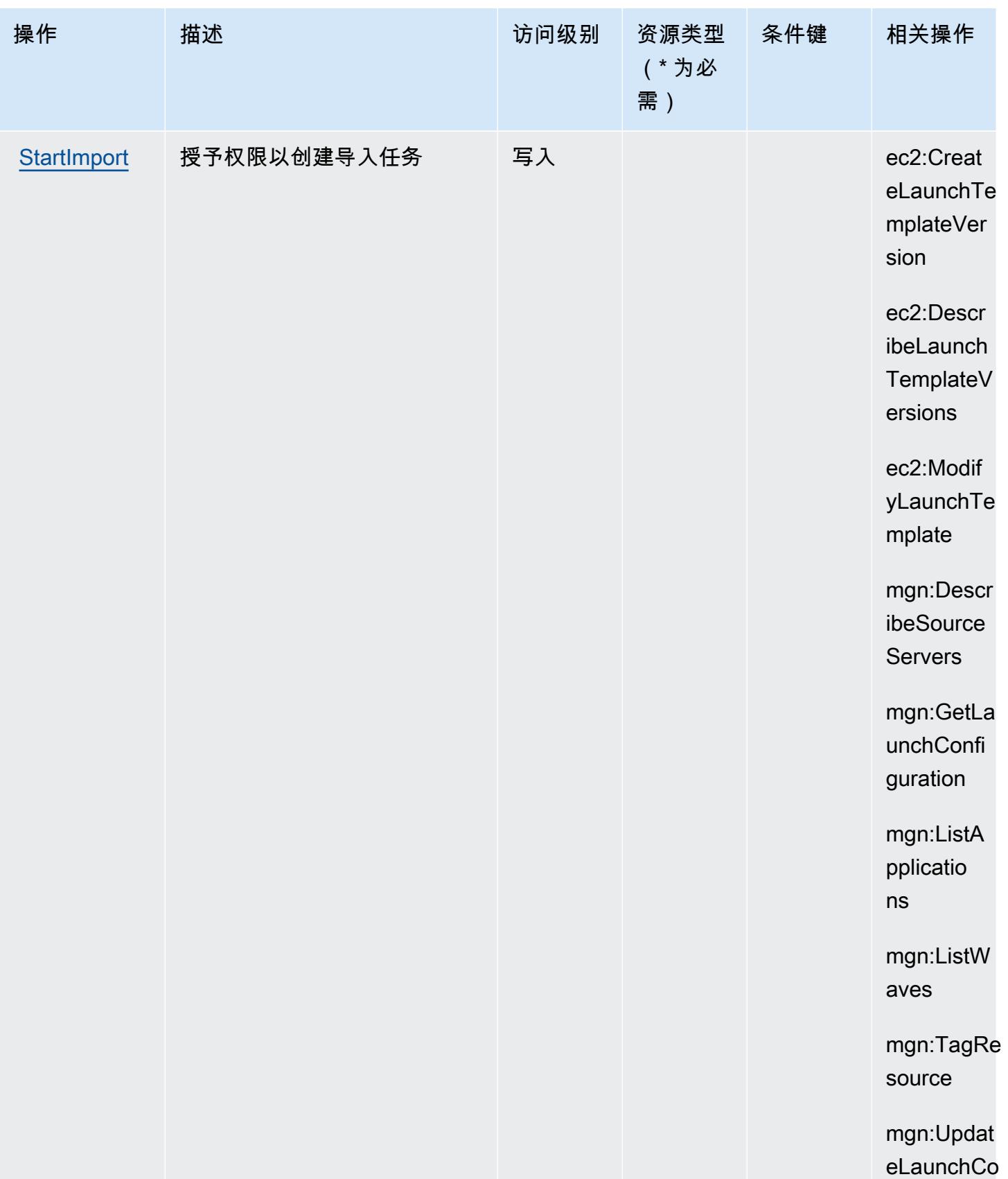

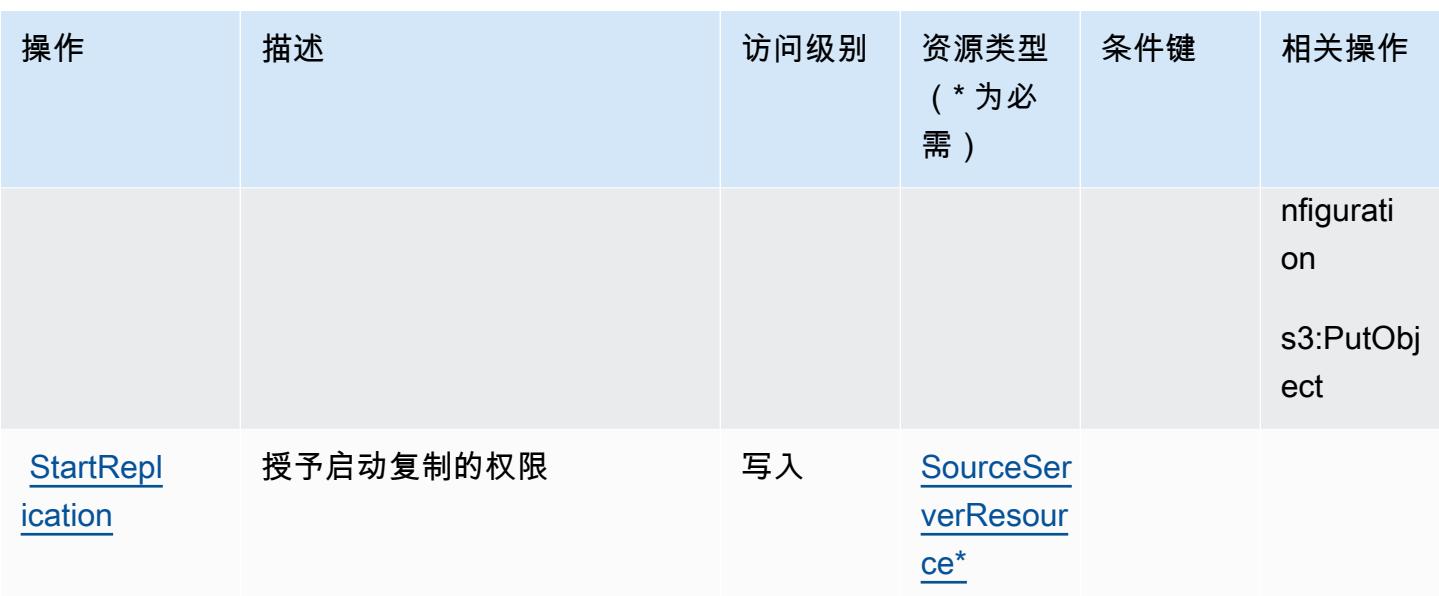

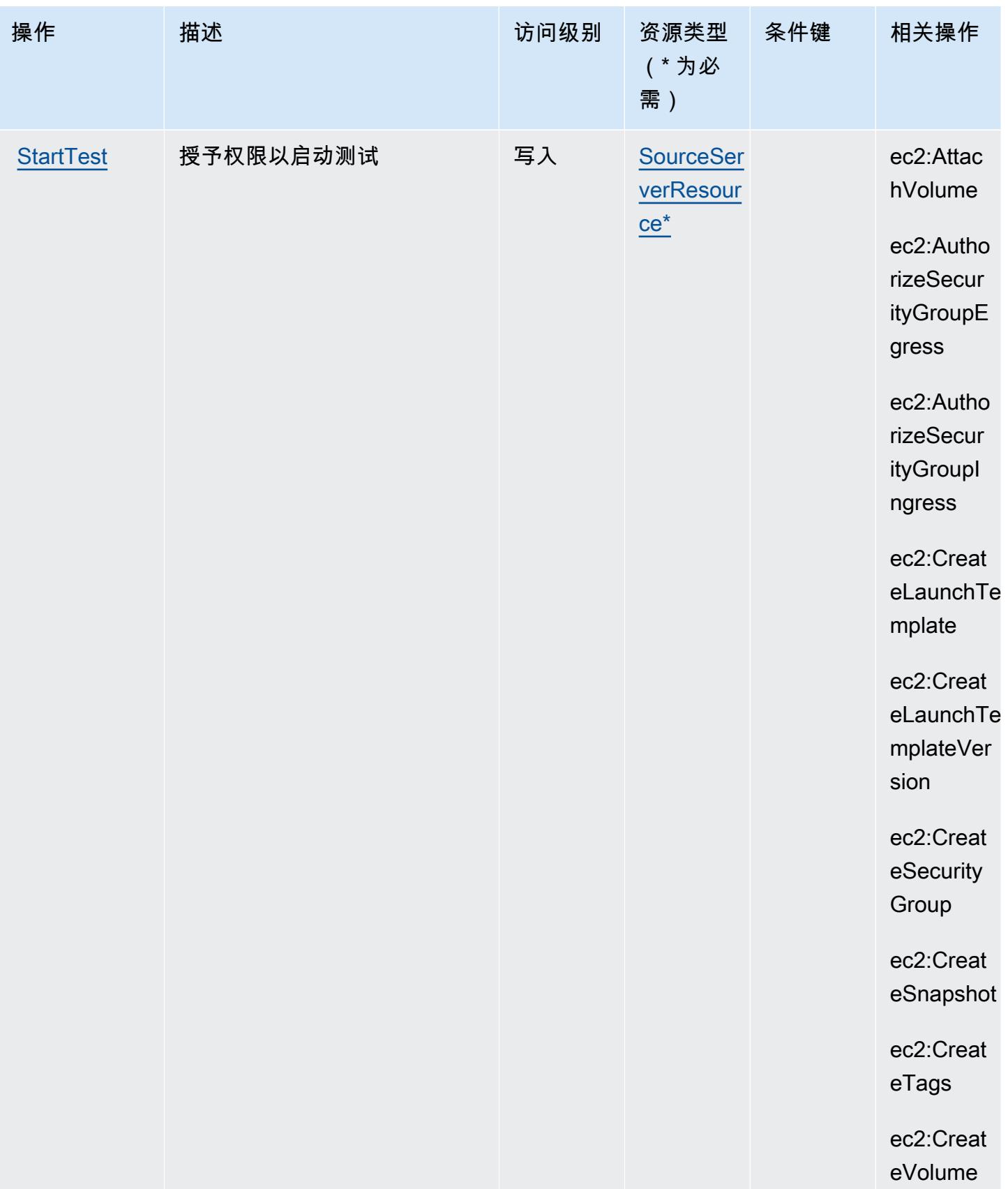

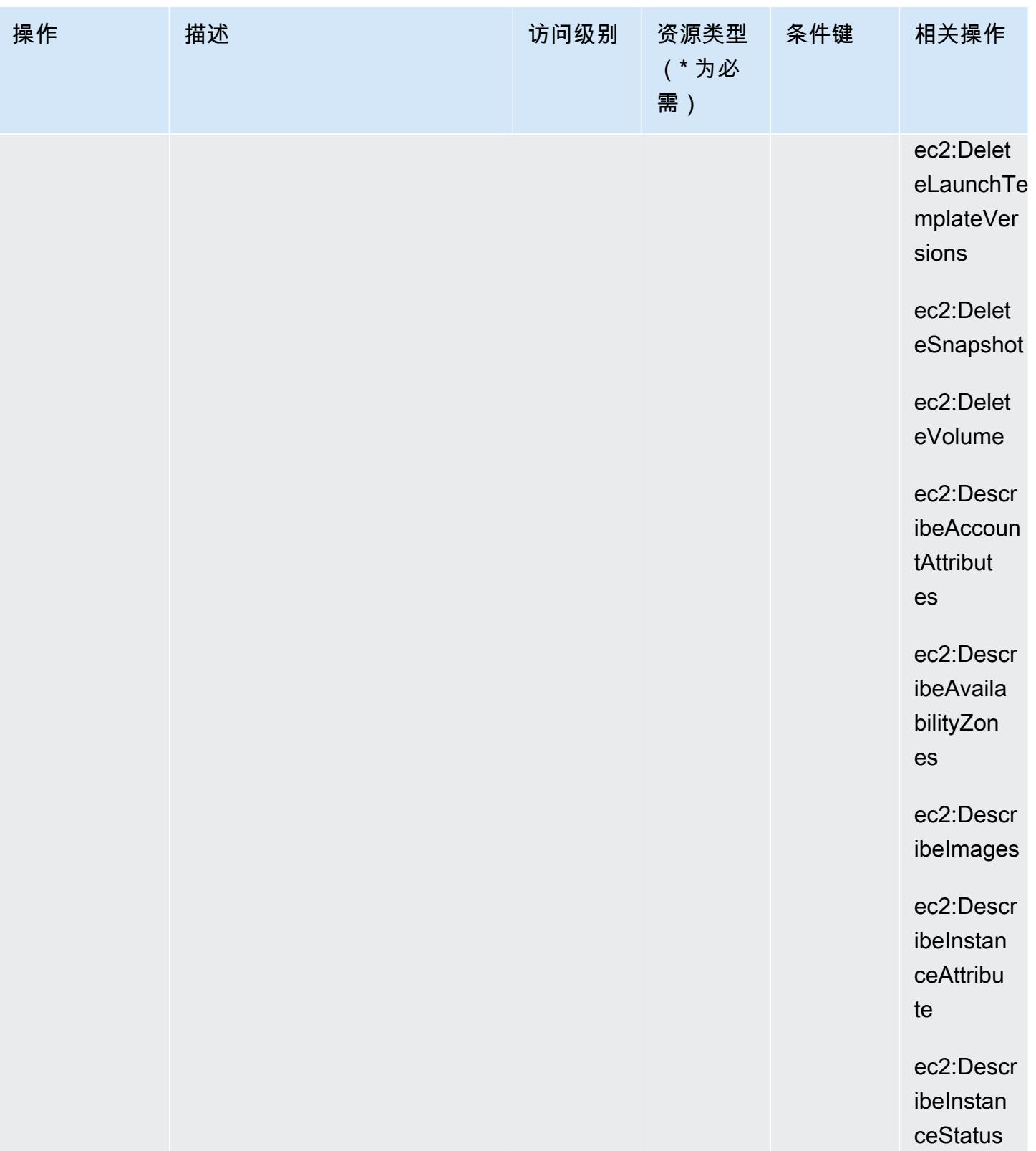

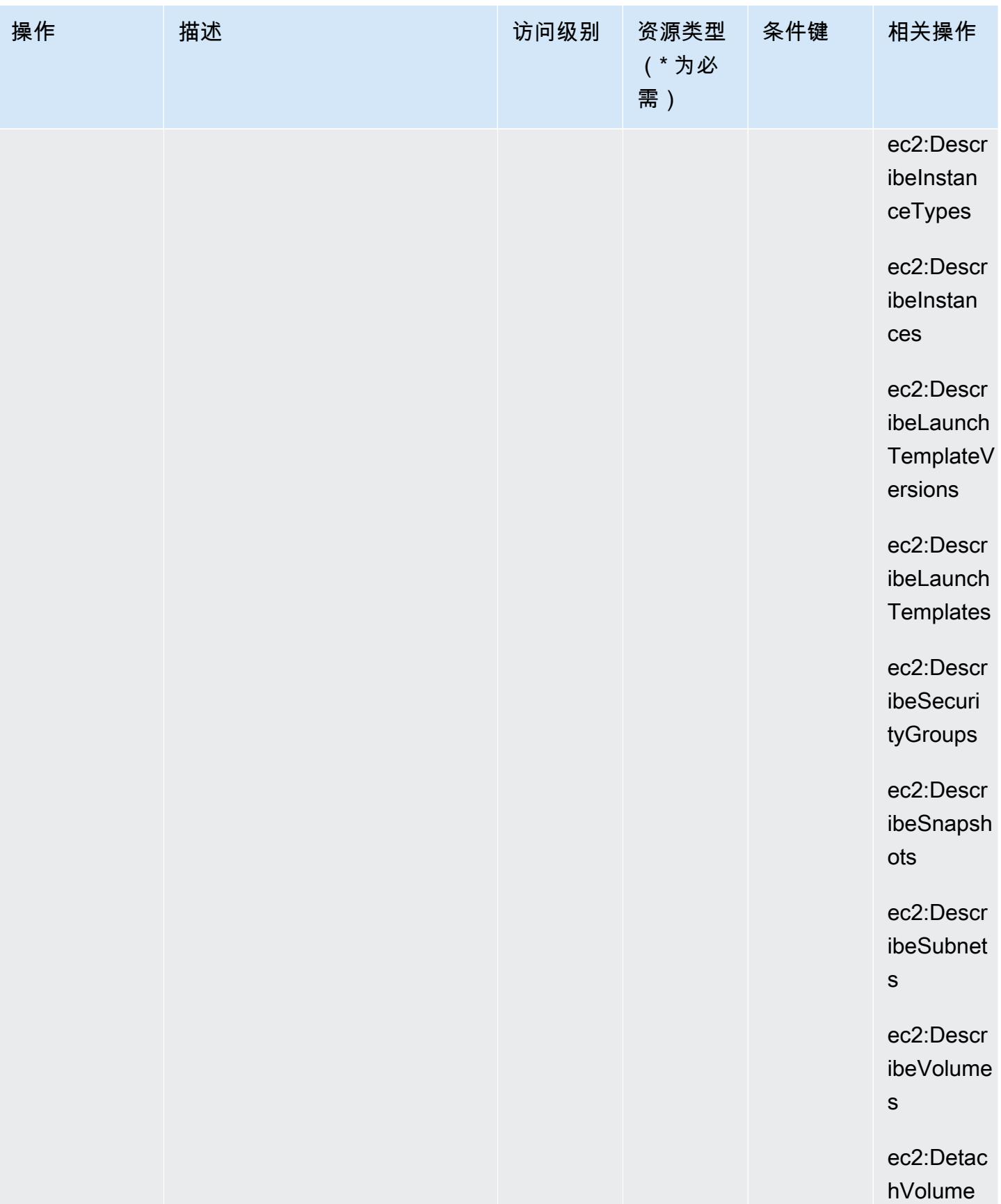
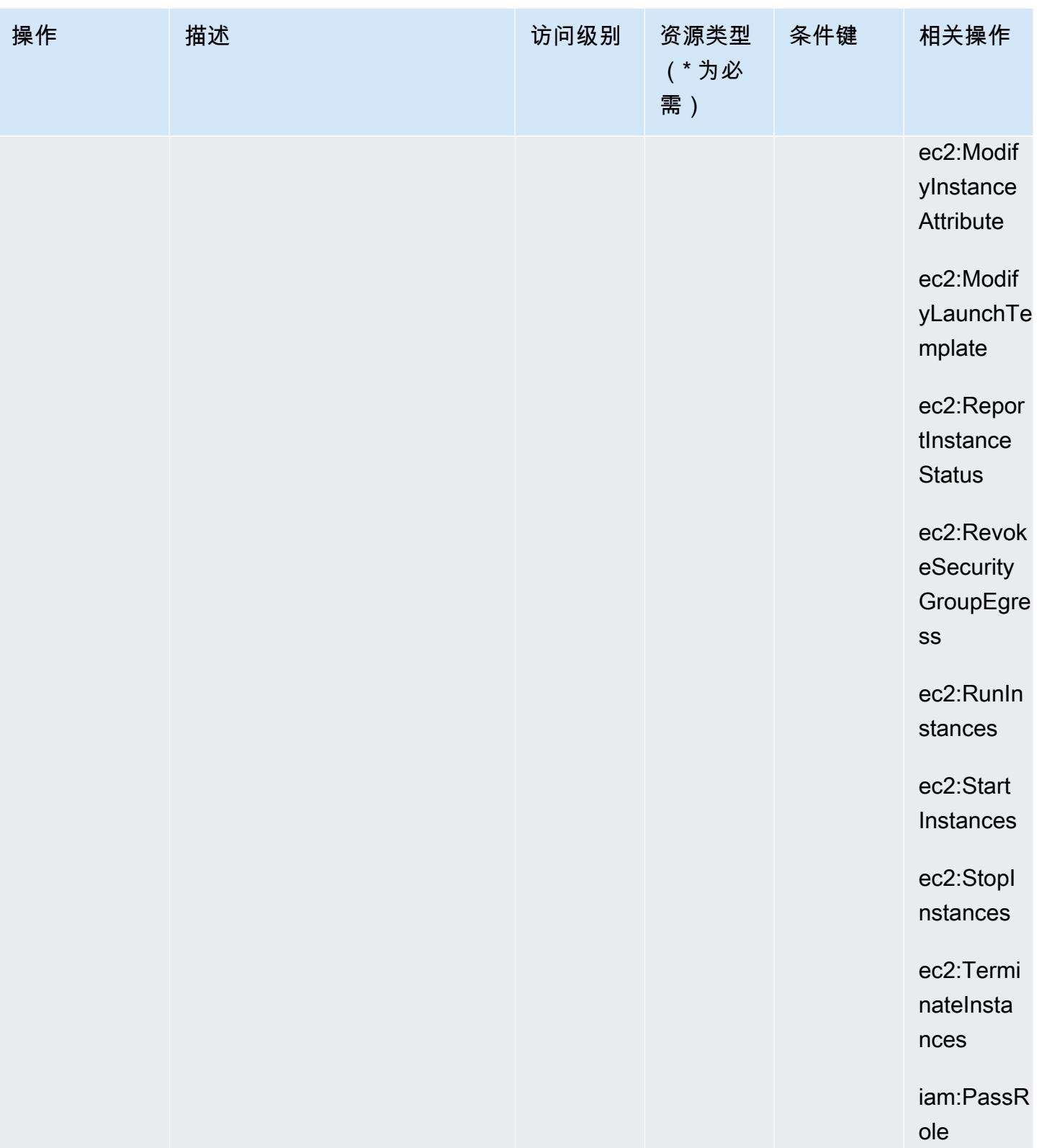

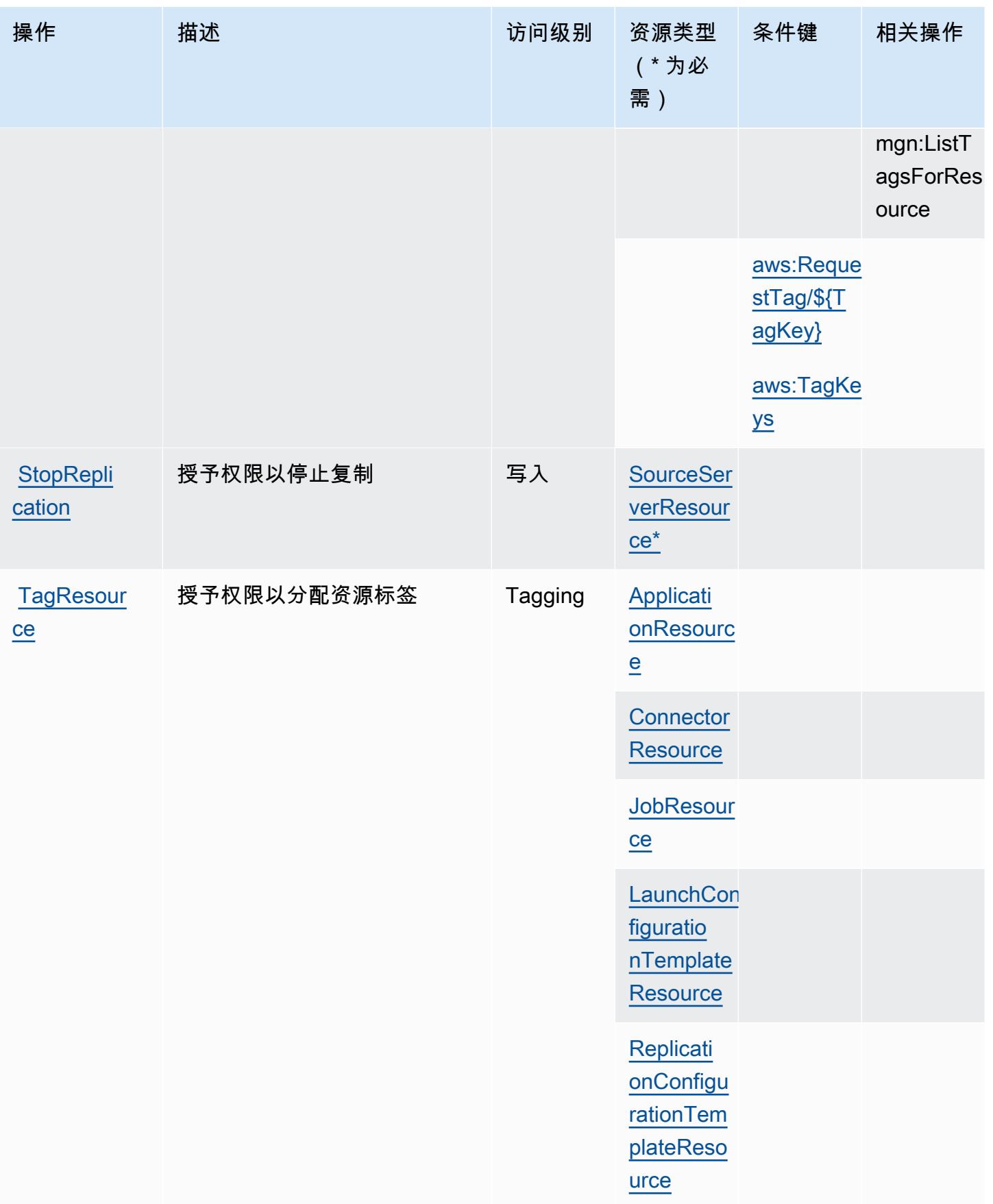

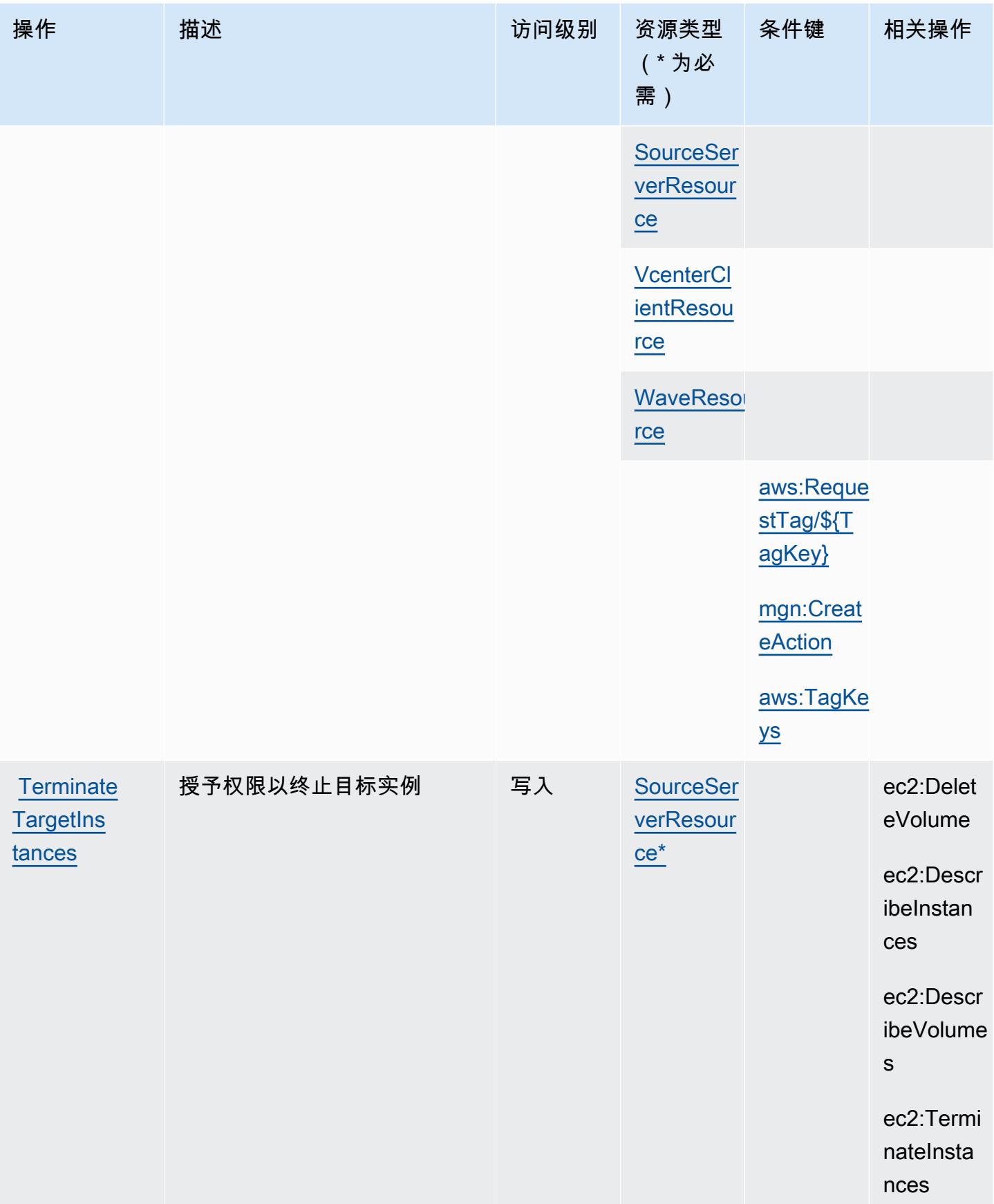

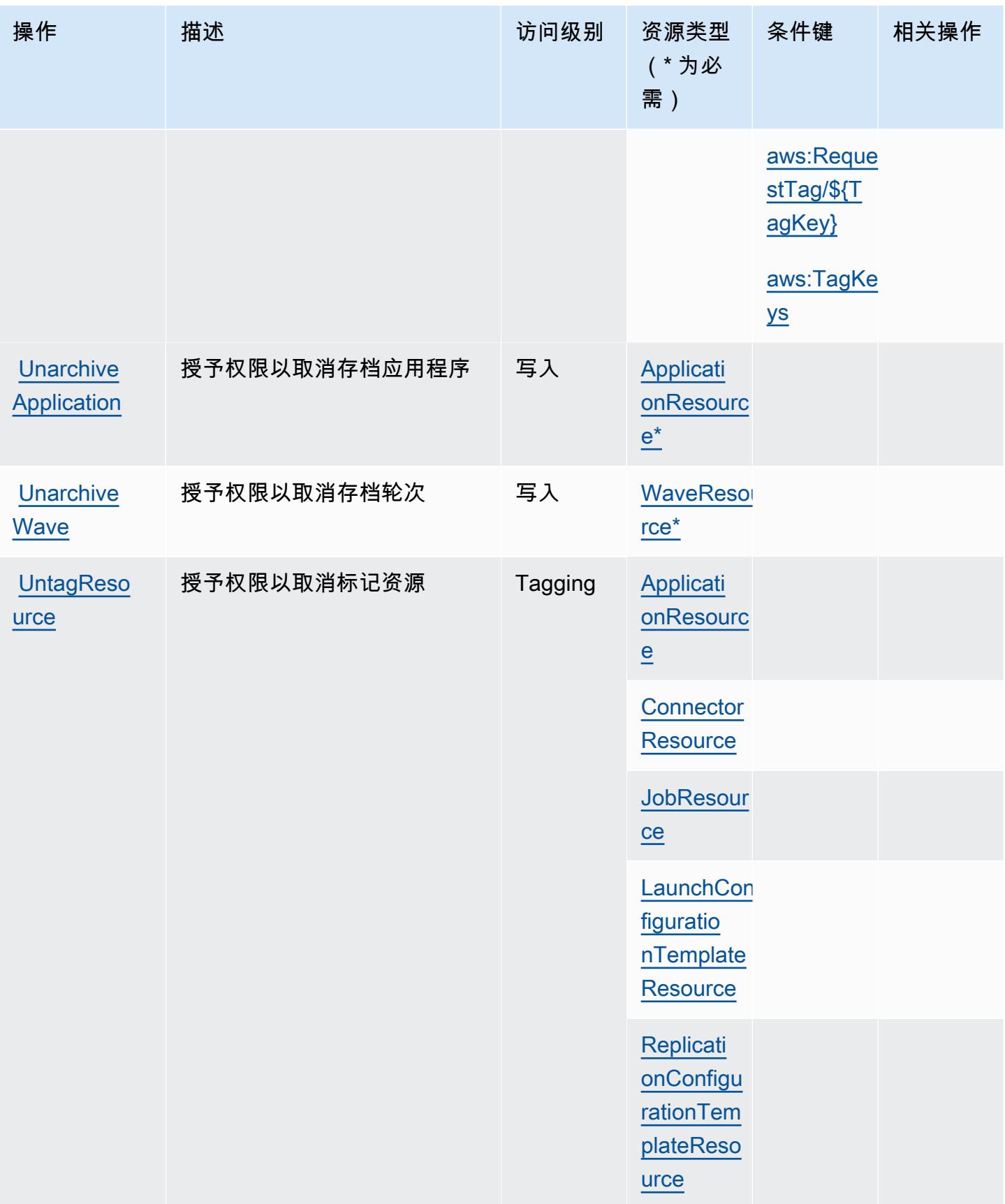

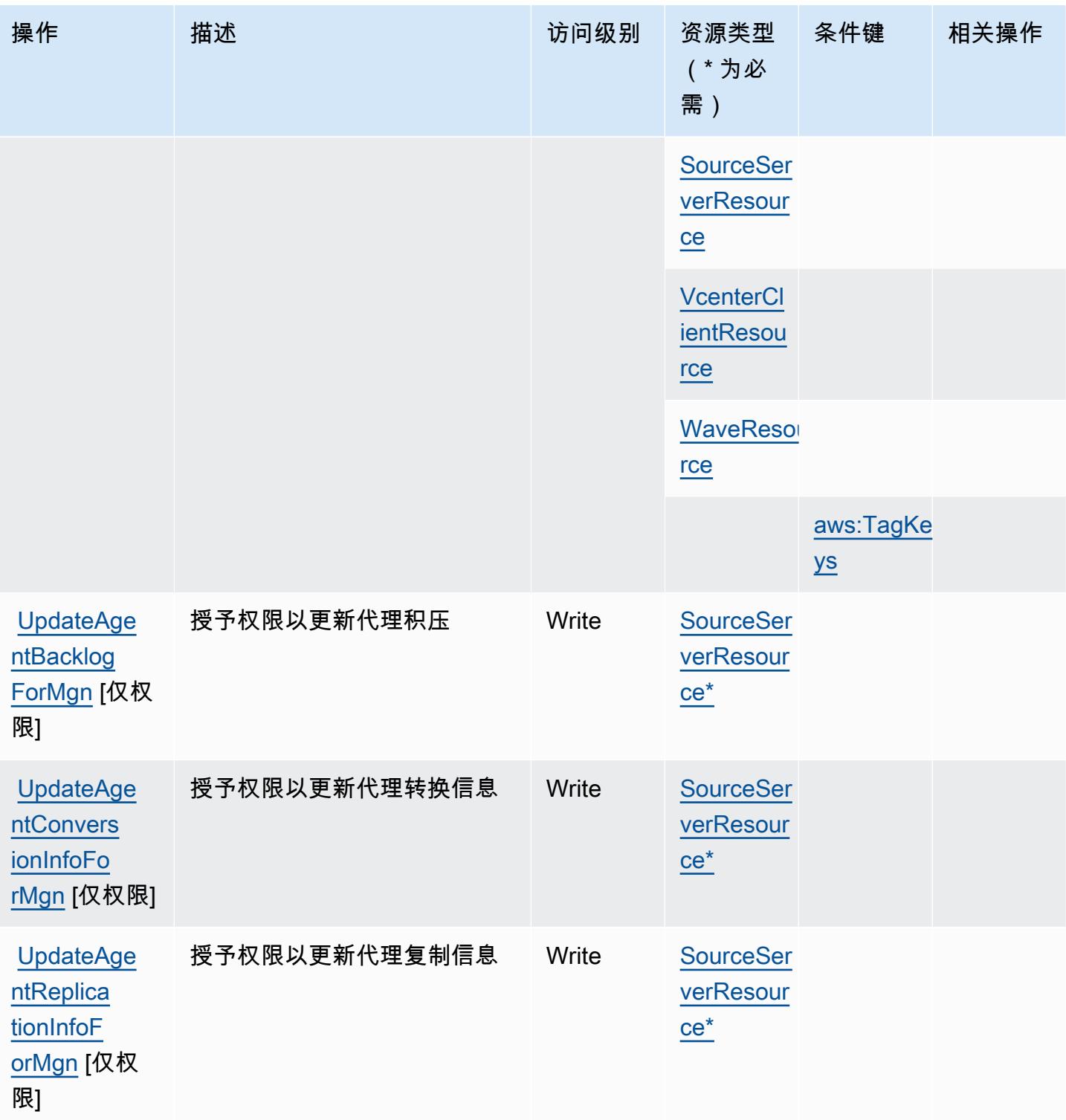

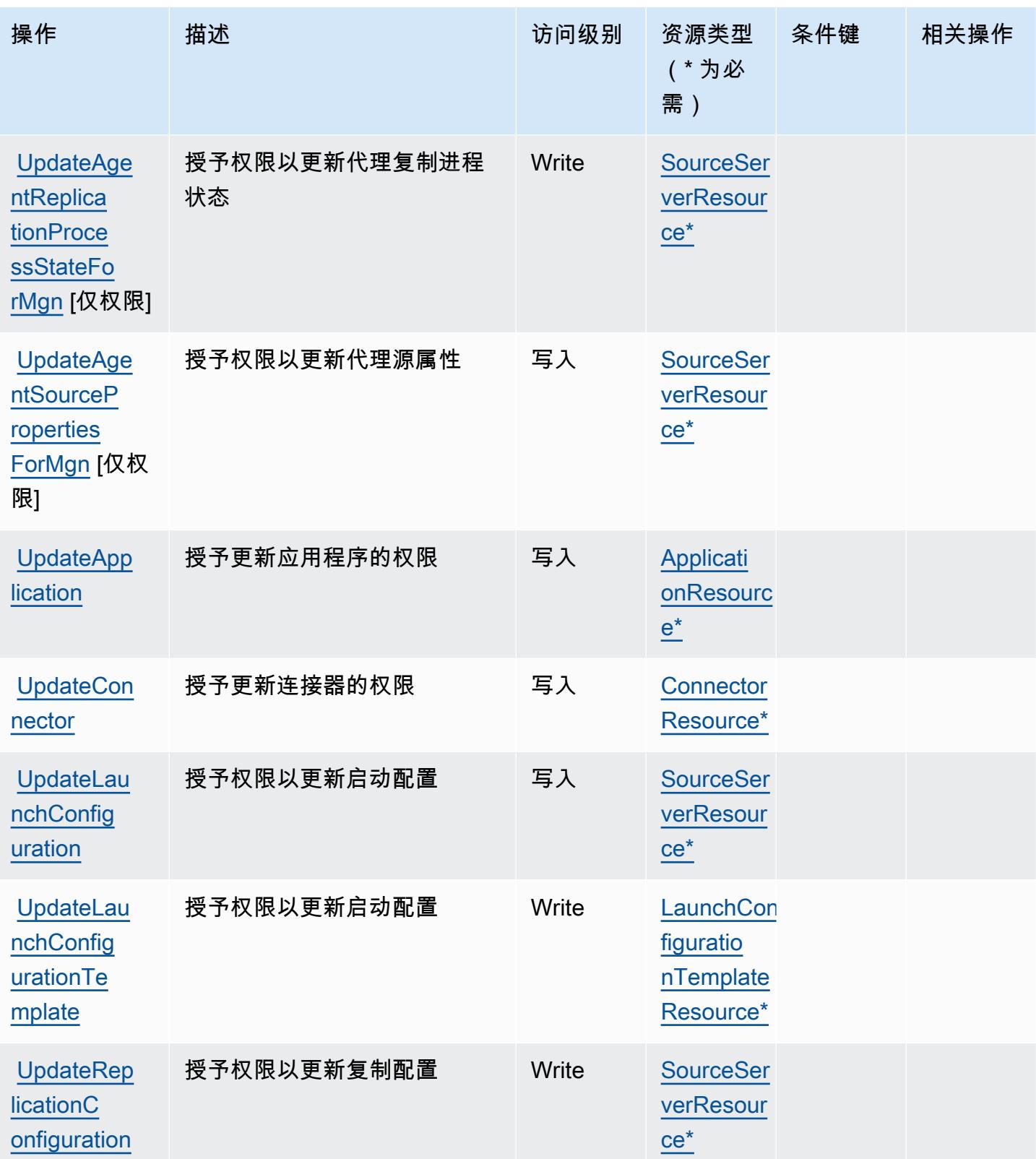

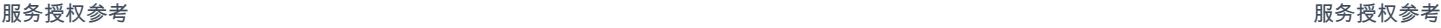

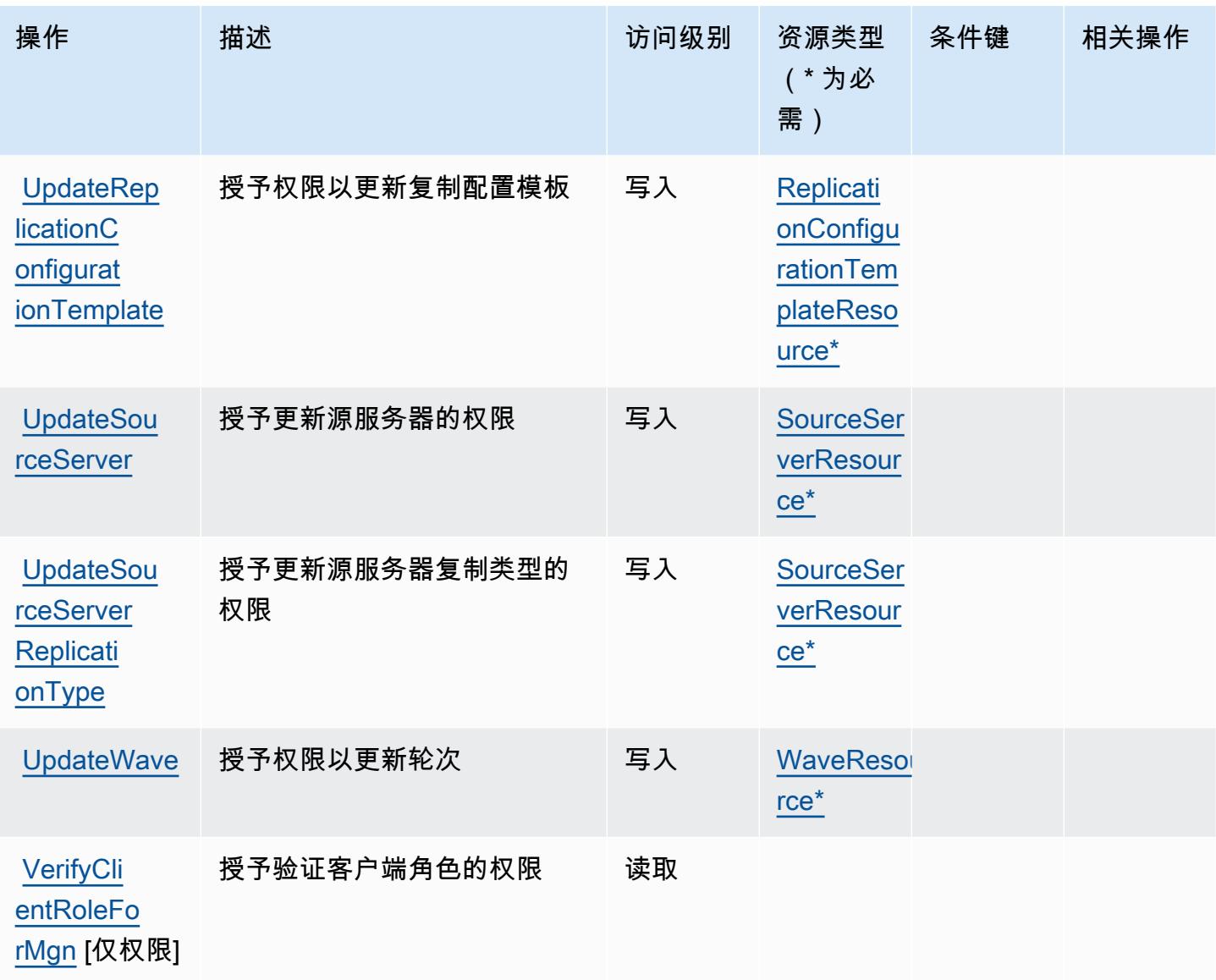

# AWS Application Migration Service 定义的资源类型

以下资源类型是由该服务定义的,可以在 IAM 权限策略语句的 Resource 元素中使用这些资源类 型。[操作表](#page-229-0)中的每个操作指定了可以使用该操作指定的资源类型。您也可以在策略中包含条件键,从 而定义资源类型。这些键显示在资源类型表的最后一列。有关下表中各列的详细信息,请参阅[资源类型](reference_policies_actions-resources-contextkeys.html#resources_table) [表](reference_policies_actions-resources-contextkeys.html#resources_table)。

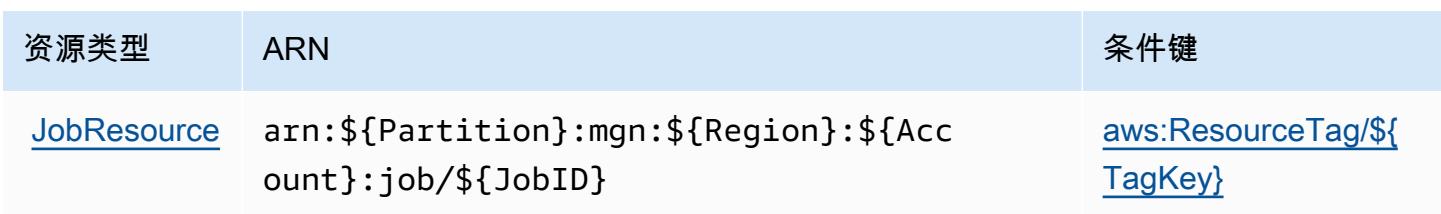

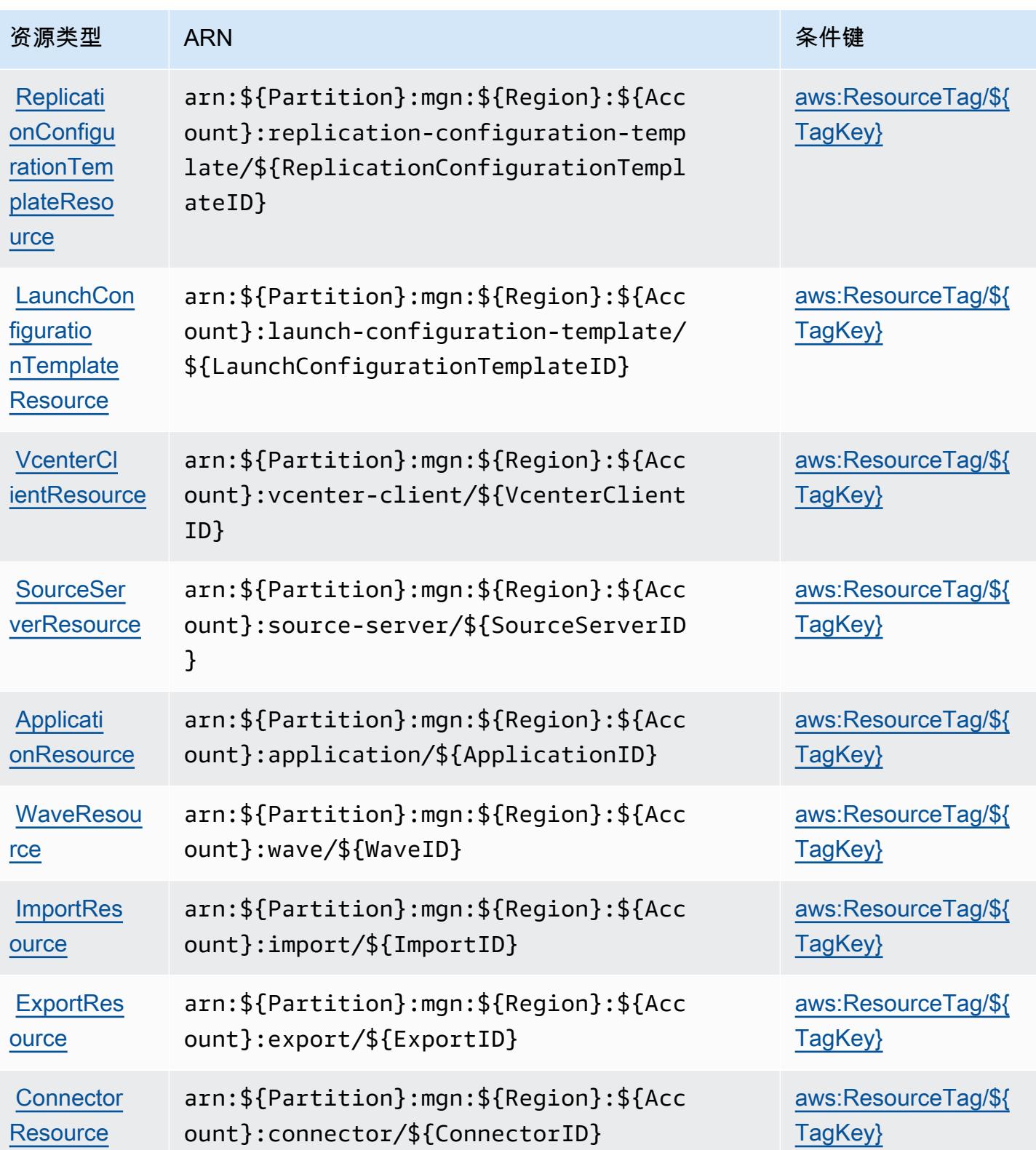

### AWS Application Migration Service 的条件键

AWS 应用程序迁移服务定义了以下条件键,这些条件键可用于 IAM 策略的Condition元素。您可以 使用这些键进一步细化应用策略语句的条件。有关下表中各列的详细信息,请参阅[条件键表](reference_policies_actions-resources-contextkeys.html#context_keys_table)。

### 要查看适用于所有服务的全局条件键,请参阅[可用的全局条件键](https://docs.aws.amazon.com/IAM/latest/UserGuide/reference_policies_condition-keys.html#AvailableKeys)。

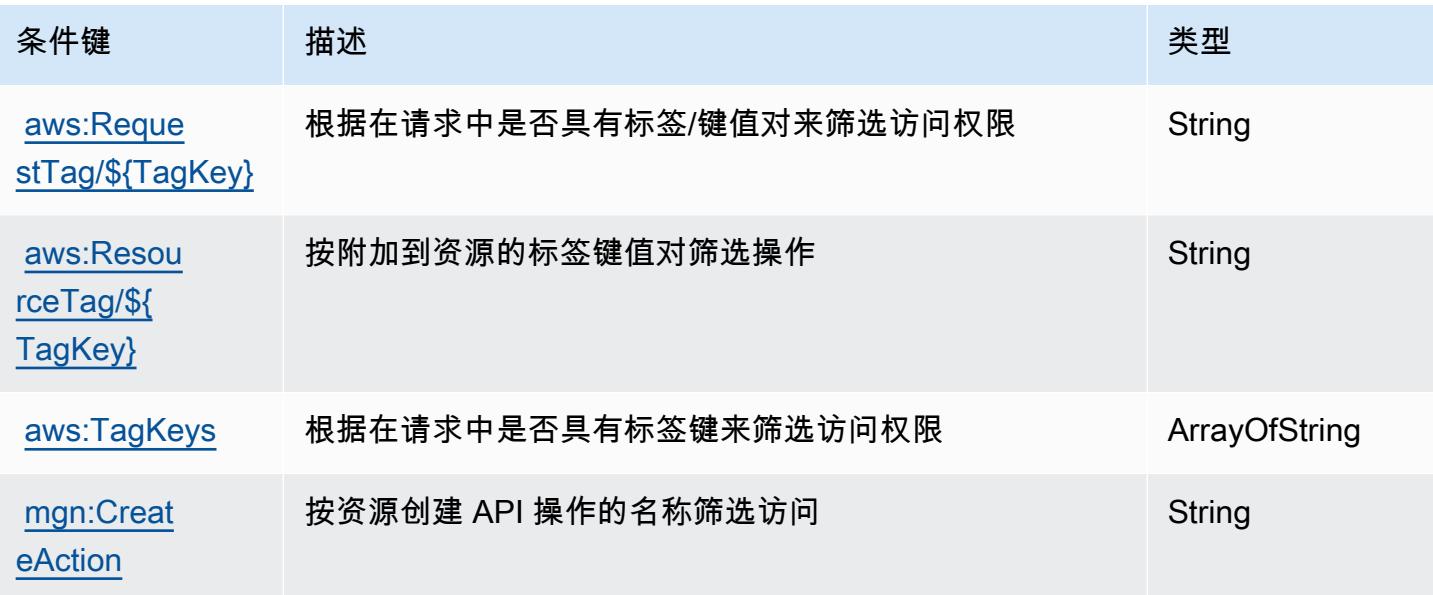

# AWS Application Transformation Service 的操作、资源和条件键

AWS 应用程序转换服务 (服务前缀:application-transformation)提供以下特定于服务的资 源、操作和条件上下文密钥,供在 IAM 权限策略中使用。

参考:

- 了解如何[配置该服务](https://docs.aws.amazon.com/microservice-extractor/latest/userguide/what-is-microservice-extractor.html)。
- 查看[适用于该服务的 API 操作列表。](https://docs.aws.amazon.com/microservice-extractor/latest/userguide/what-is-microservice-extractor.html)
- 了解如何[使用 IAM](https://docs.aws.amazon.com/microservice-extractor/latest/userguide/what-is-microservice-extractor.html) 权限策略保护该服务及其资源。

### 主题

- [AWS Application Transformation Service 定义的操作](#page-261-0)
- [AWS Application Transformation Service 定义的资源类型](#page-263-0)
- [AWS Application Transformation Service 的条件键](#page-263-1)

### <span id="page-261-0"></span>AWS Application Transformation Service 定义的操作

您可以在 IAM 策略语句的 Action 元素中指定以下操作。可以使用策略授予在 AWS中执行操作的权 限。您在策略中使用一项操作时,通常使用相同的名称允许或拒绝对 API 操作或 CLI 命令的访问。但 在某些情况下,单一动作可控制对多项操作的访问。还有某些操作需要多种不同的动作。

操作表的资源类型列指示每项操作是否支持资源级权限。如果该列没有任何值,您必须在策略语句的 Resource 元素中指定策略应用的所有资源("\*")。通过在 IAM policy 中使用条件来筛选访问权限, 以控制是否可以在资源或请求中使用特定标签键。如果操作具有一个或多个必需资源,则调用方必须 具有使用这些资源来使用该操作的权限。必需资源在表中以星号 (\*) 表示。如果您在 IAM policy 中使用 Resource 元素限制资源访问权限,则必须为每种必需的资源类型添加 ARN 或模式。某些操作支持多 种资源类型。如果资源类型是可选的(未指示为必需),则可以选择使用一种可选资源类型。

操作表的条件键列包括可以在策略语句的 Condition 元素中指定的键。有关与服务资源关联的条件键 的更多信息,请参阅资源类型表的条件键列。

**a** Note

资源条件键在[资源类型](#page-263-0)表中列出。您可以在操作表的资源类型(\* 为必需)列中找到应用于某 项操作的资源类型的链接。资源类型表中的资源类型包括条件密钥列,这是应用于操作表中操 作的资源条件键。

#### 有关下表中各列的详细信息,请参阅[操作表](reference_policies_actions-resources-contextkeys.html#actions_table)。

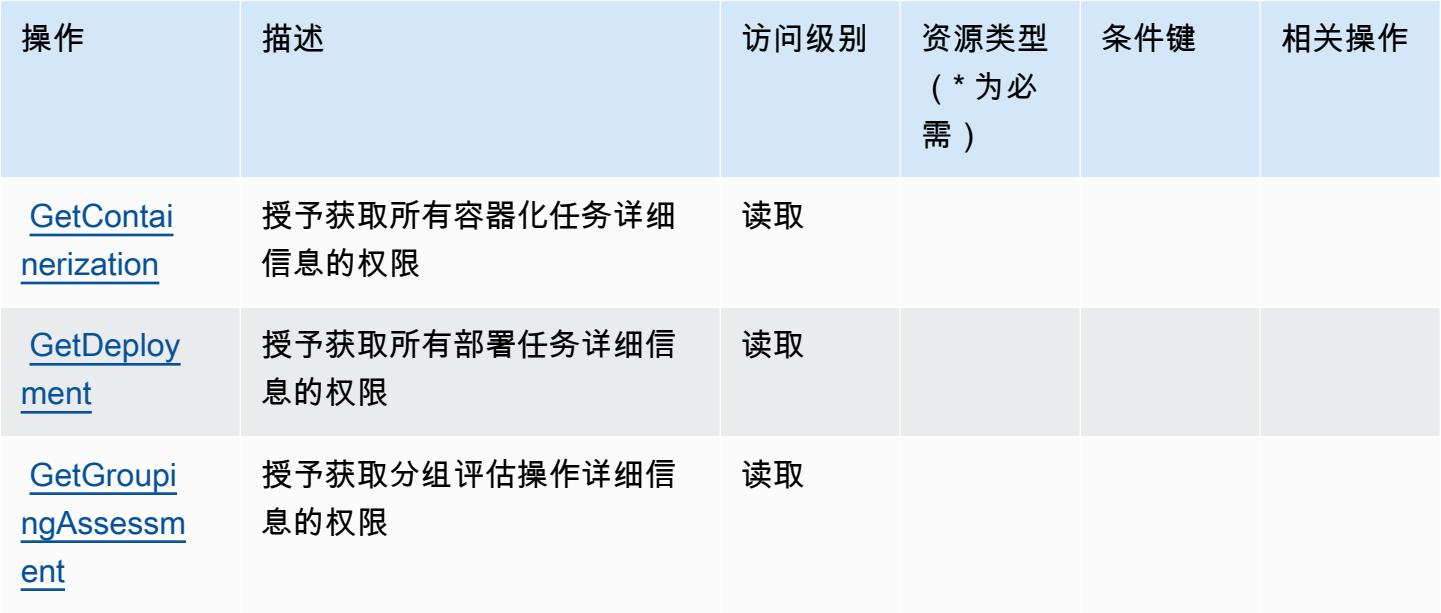

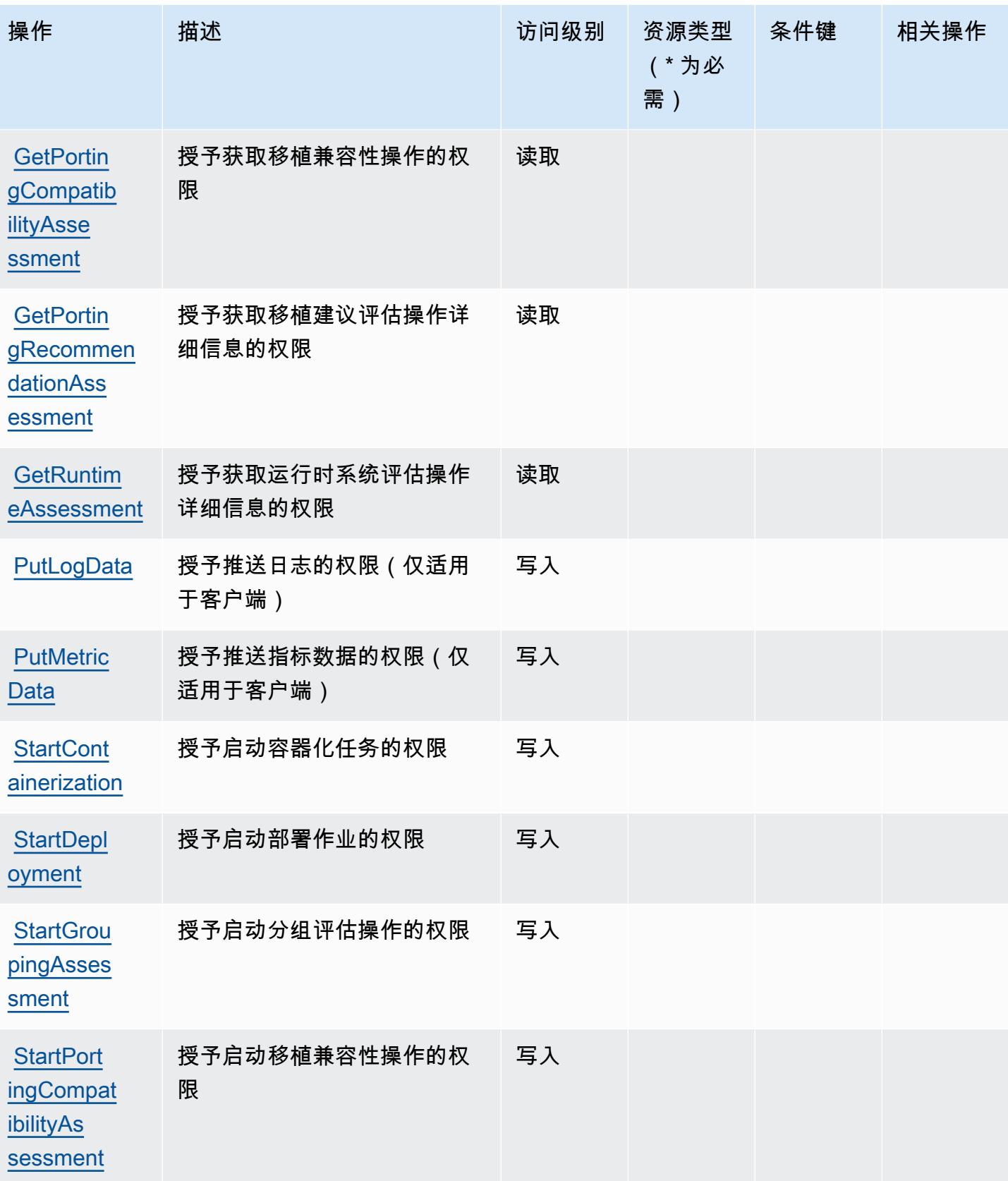

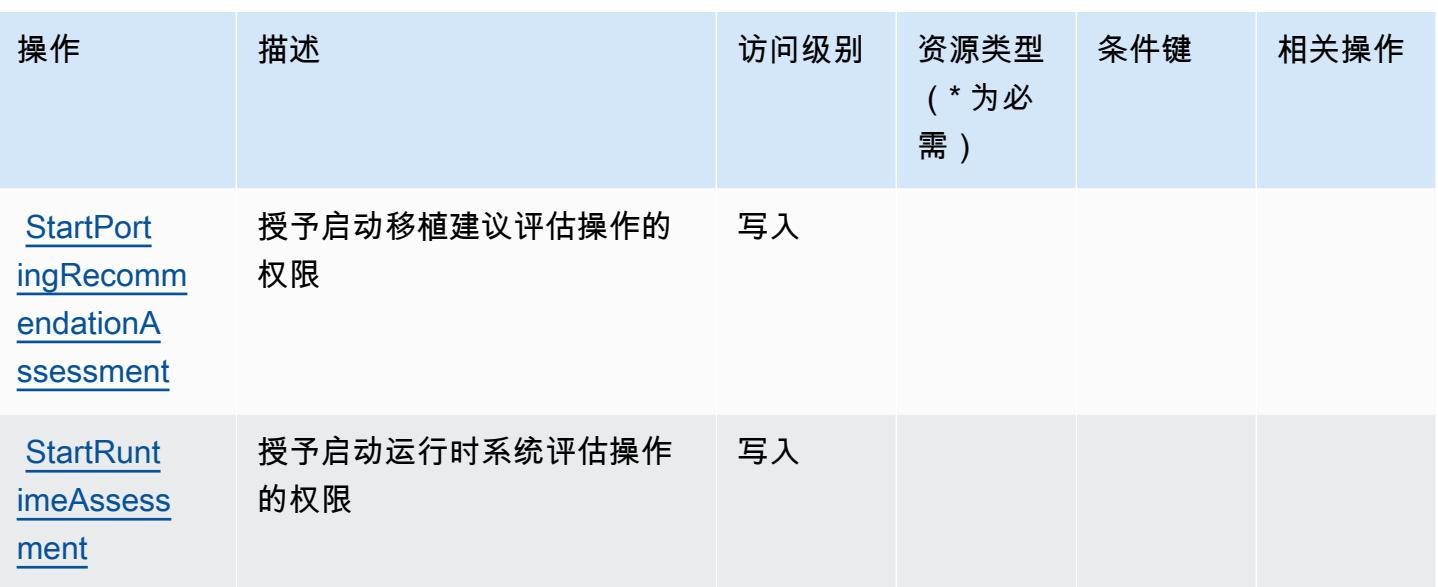

<span id="page-263-0"></span>AWS Application Transformation Service 定义的资源类型

AWS 应用程序转换服务不支持在 IAM 策略声明的Resource元素中指定资源 ARN。要允许对 AWS Application Transformation Service 的访问权限,请在策略中指定 "Resource": "\*"。

<span id="page-263-1"></span>AWS Application Transformation Service 的条件键

Application Transformation Service 没有可以在策略语句的 Condition 元素中使用的服务特定上下文 键。有关适用于所有服务的全局上下文键列表,请参阅[可用的条件键](https://docs.aws.amazon.com/IAM/latest/UserGuide/reference_policies_condition-keys.html#AvailableKeys)。

# 适用于 Amazon AppStream 2.0 的操作、资源和条件密钥

Amazon AppStream 2.0(服务前缀:appstream)提供以下特定于服务的资源、操作和条件上下文密 钥,供在 IAM 权限策略中使用。

### 参考 ·

- 了解如何[配置该服务](https://docs.aws.amazon.com/appstream2/latest/developerguide/)。
- 查看[适用于该服务的 API 操作列表。](https://docs.aws.amazon.com/appstream2/latest/developerguide/)
- 了解如何[使用 IAM](https://docs.aws.amazon.com/appstream2/latest/developerguide/controlling-access.html) 权限策略保护该服务及其资源。

### 主题

- [亚马逊 AppStream 2.0 定义的操作](#page-264-0)
- [亚马逊 AppStream 2.0 定义的资源类型](#page-280-0)

#### • [亚马逊 AppStream 2.0 的条件密钥](#page-281-0)

<span id="page-264-0"></span>亚马逊 AppStream 2.0 定义的操作

您可以在 IAM 策略语句的 Action 元素中指定以下操作。可以使用策略授予在 AWS中执行操作的权 限。您在策略中使用一项操作时,通常使用相同的名称允许或拒绝对 API 操作或 CLI 命令的访问。但 在某些情况下,单一动作可控制对多项操作的访问。还有某些操作需要多种不同的动作。

操作表的资源类型列指示每项操作是否支持资源级权限。如果该列没有任何值,您必须在策略语句的 Resource 元素中指定策略应用的所有资源("\*")。通过在 IAM policy 中使用条件来筛选访问权限, 以控制是否可以在资源或请求中使用特定标签键。如果操作具有一个或多个必需资源,则调用方必须 具有使用这些资源来使用该操作的权限。必需资源在表中以星号 (\*) 表示。如果您在 IAM policy 中使用 Resource 元素限制资源访问权限,则必须为每种必需的资源类型添加 ARN 或模式。某些操作支持多 种资源类型。如果资源类型是可选的(未指示为必需),则可以选择使用一种可选资源类型。

操作表的条件键列包括可以在策略语句的 Condition 元素中指定的键。有关与服务资源关联的条件键 的更多信息,请参阅资源类型表的条件键列。

#### **a** Note

资源条件键在[资源类型](#page-280-0)表中列出。您可以在操作表的资源类型(\* 为必需)列中找到应用于某 项操作的资源类型的链接。资源类型表中的资源类型包括条件密钥列,这是应用于操作表中操 作的资源条件键。

有关下表中各列的详细信息,请参阅[操作表](reference_policies_actions-resources-contextkeys.html#actions_table)。

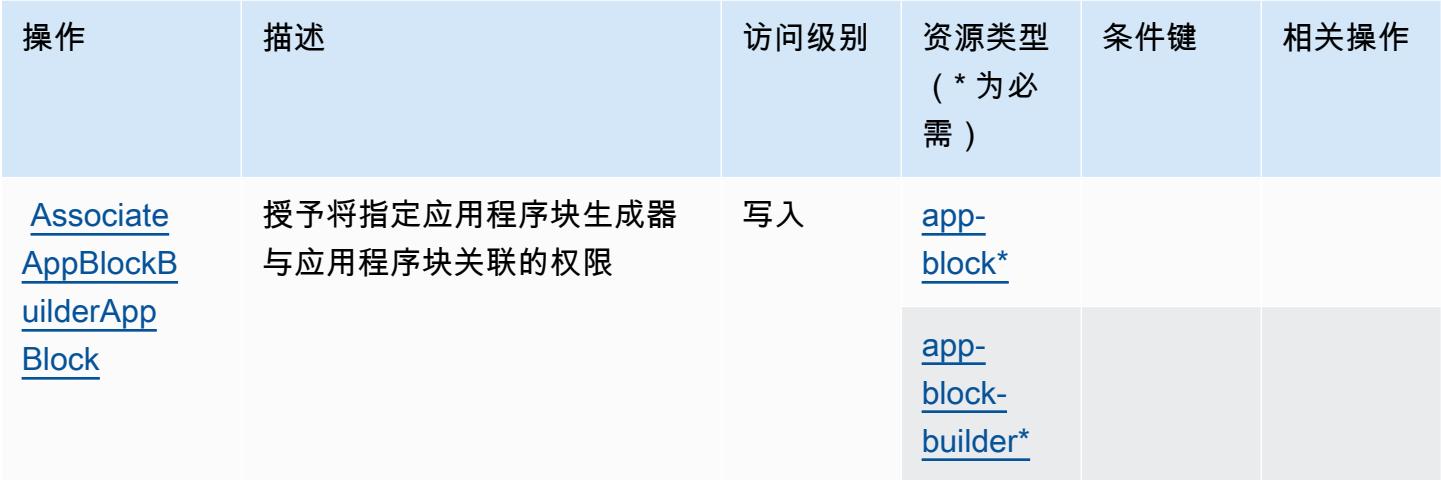

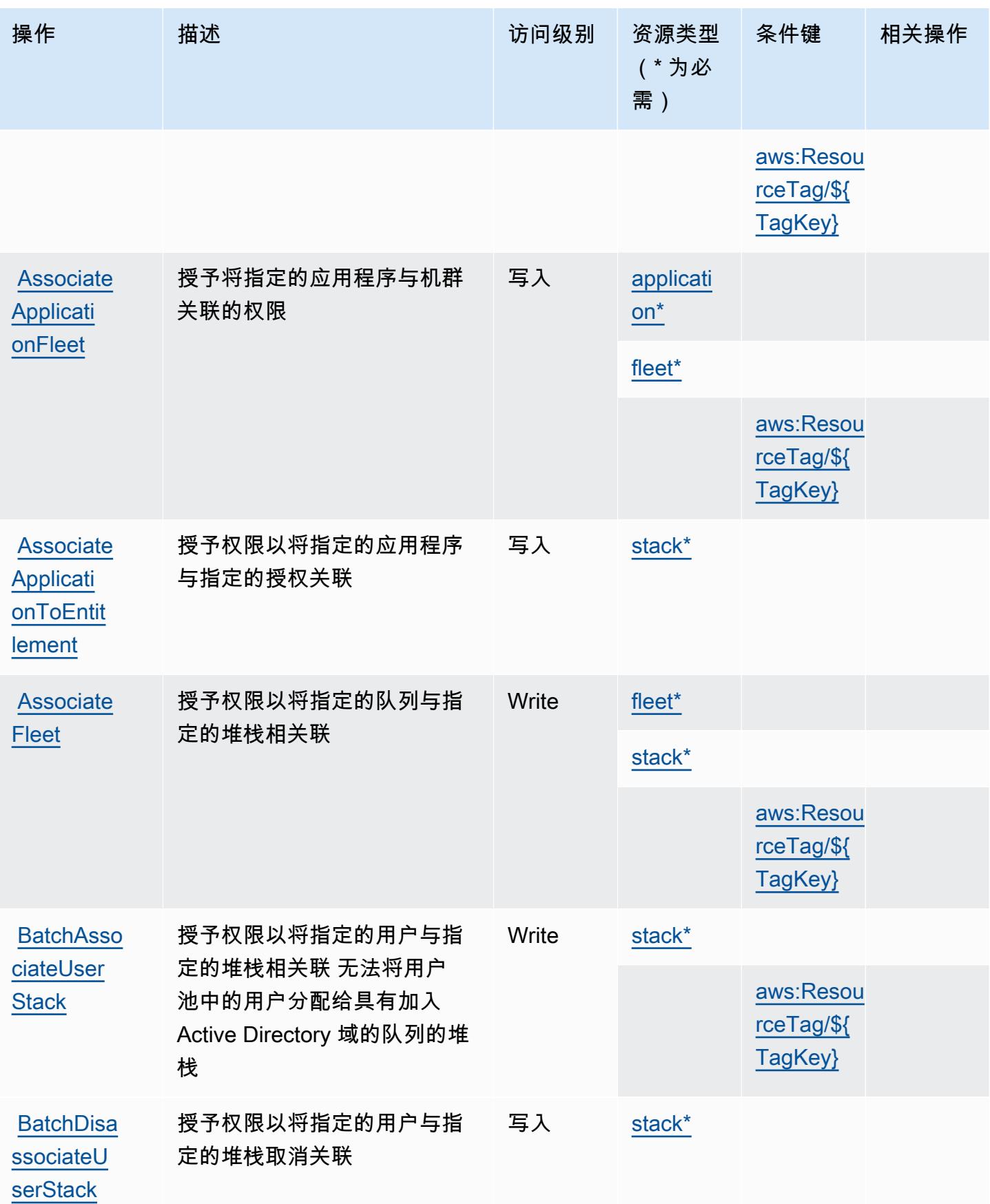

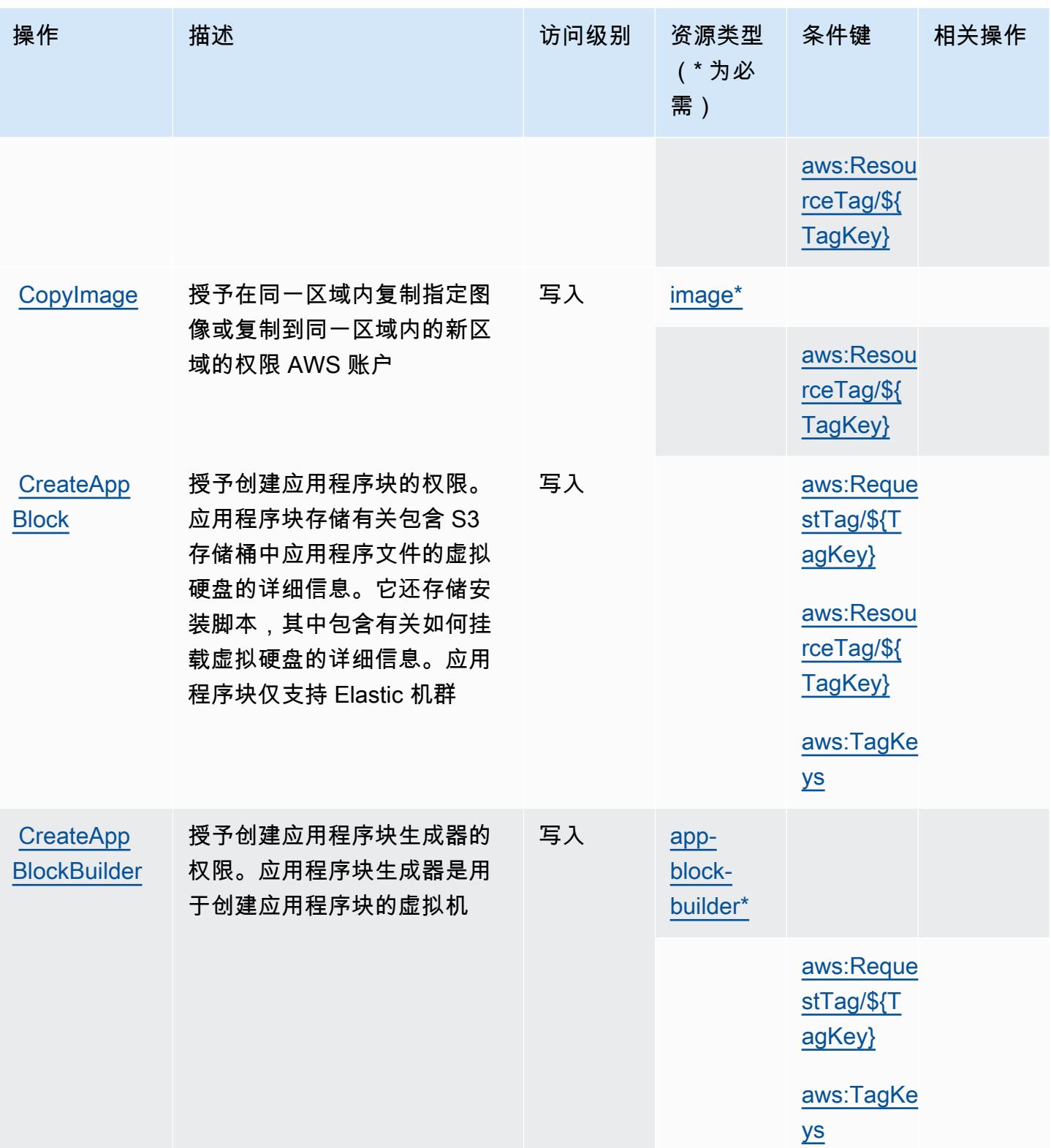

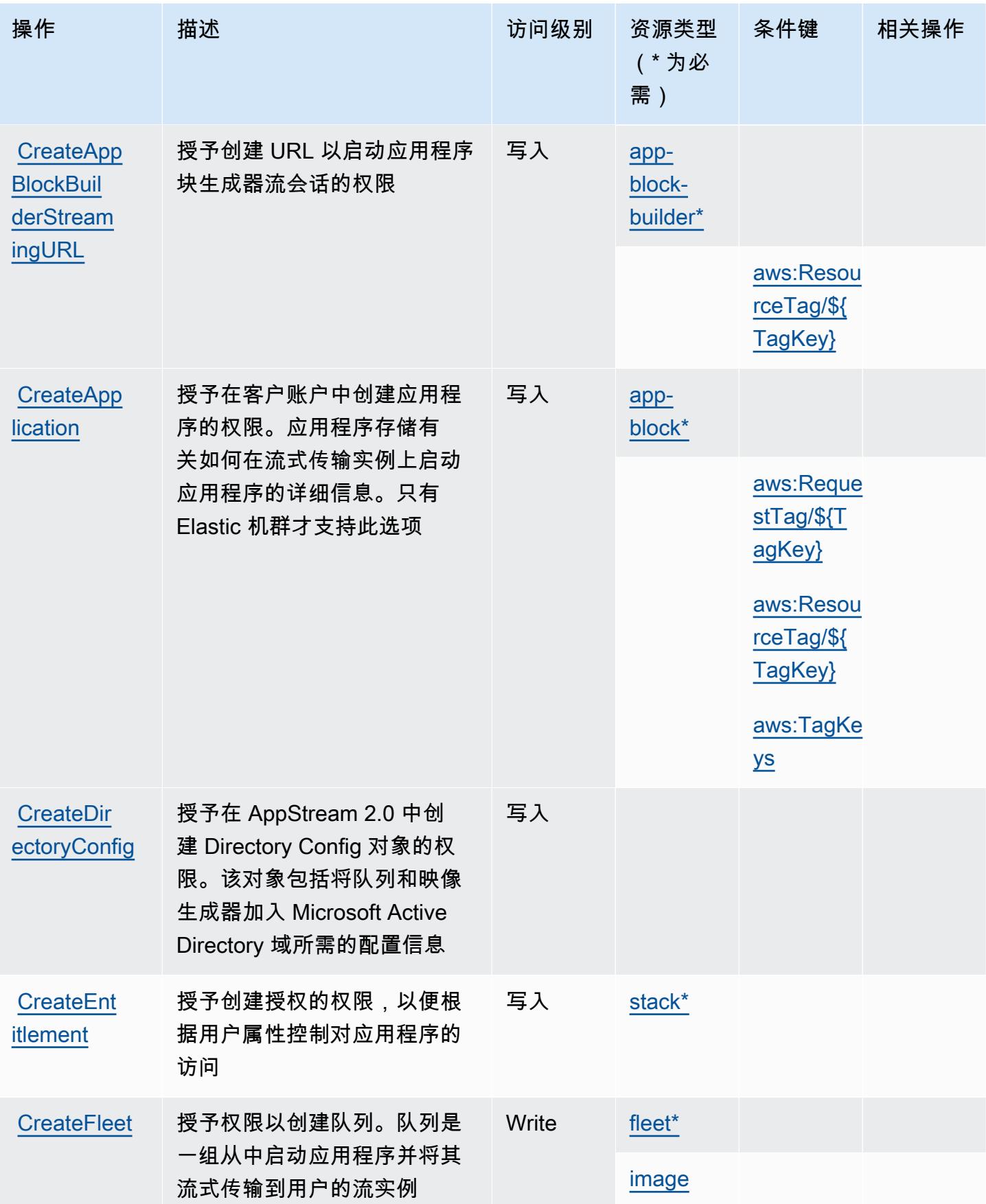

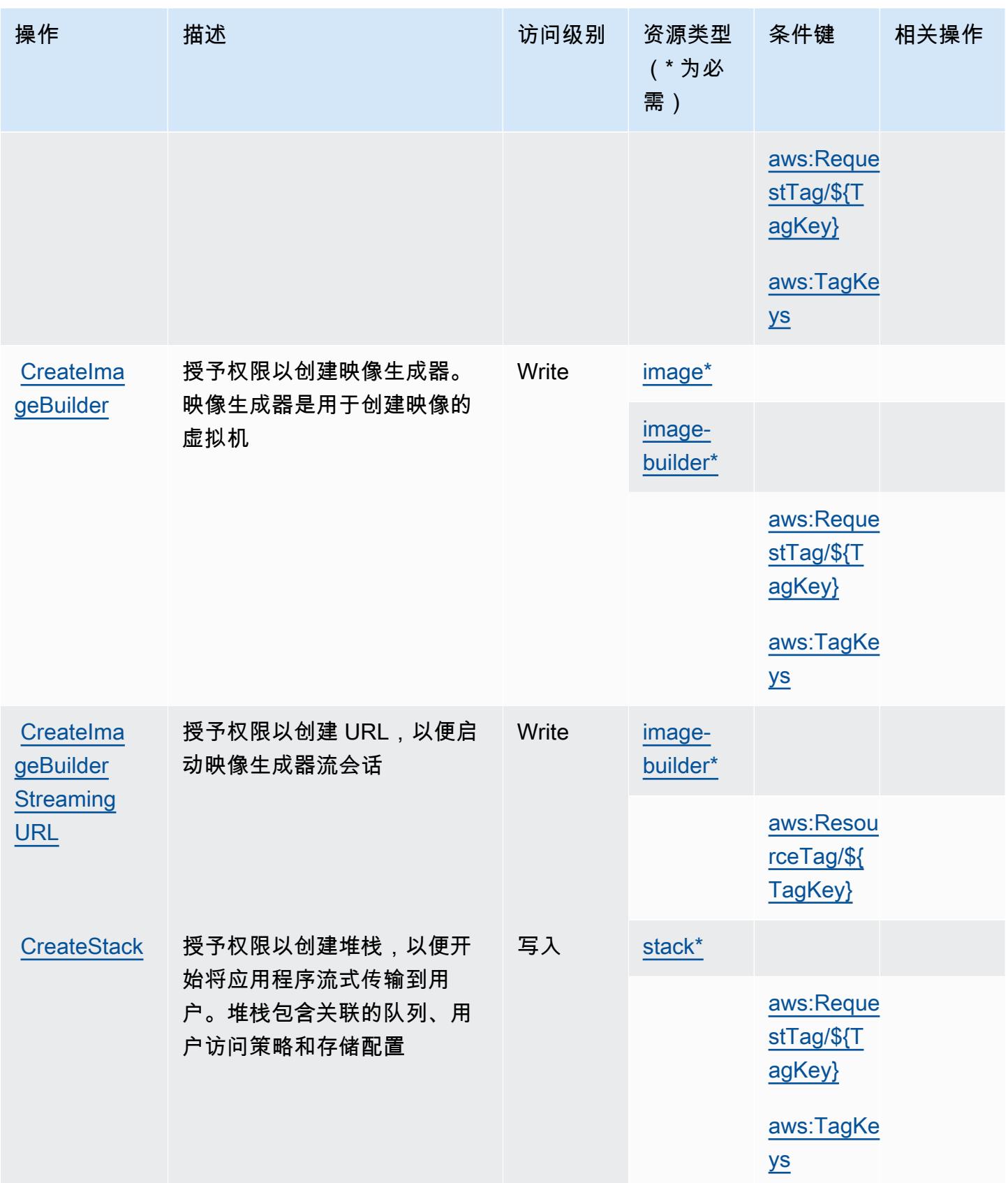

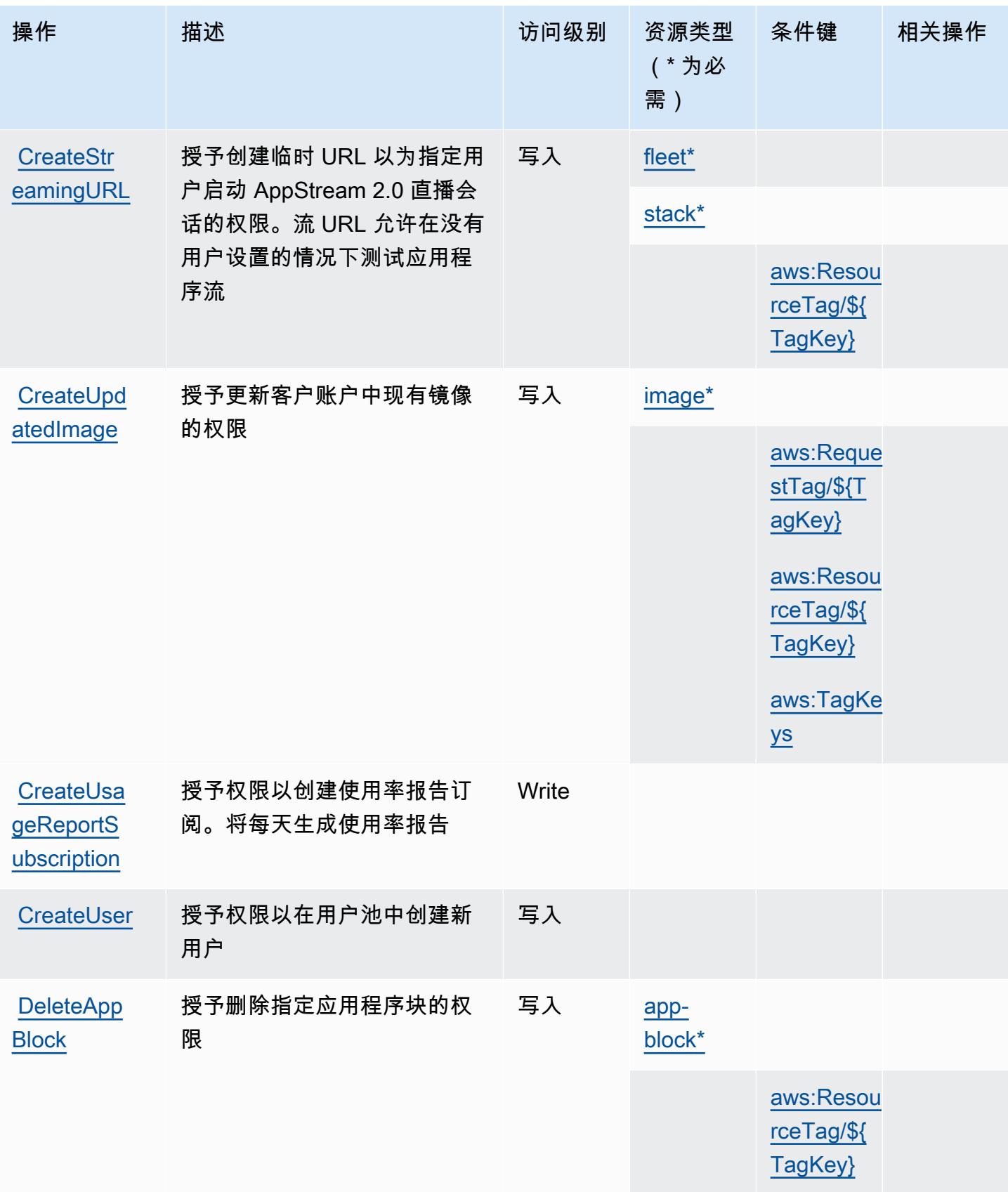

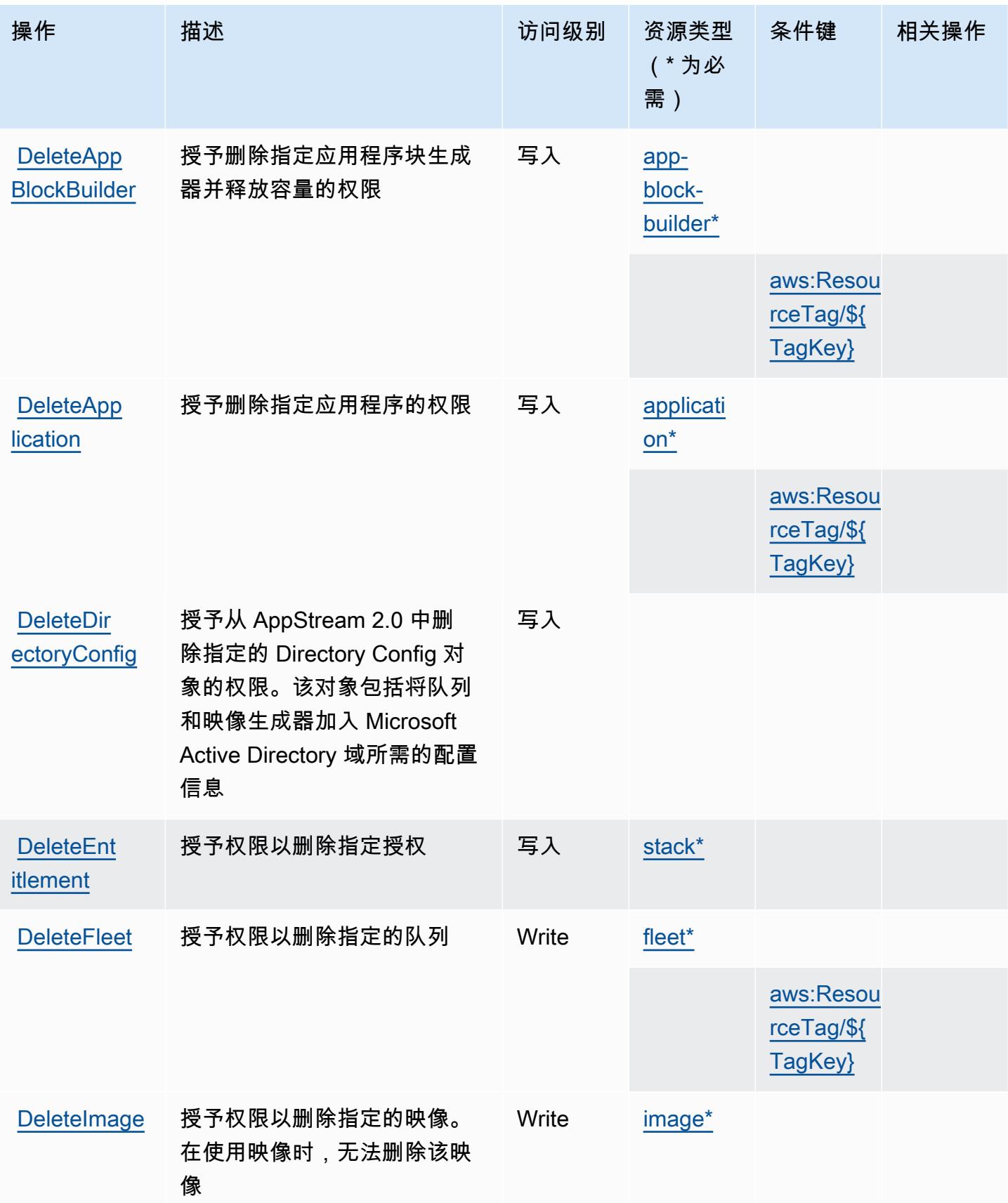

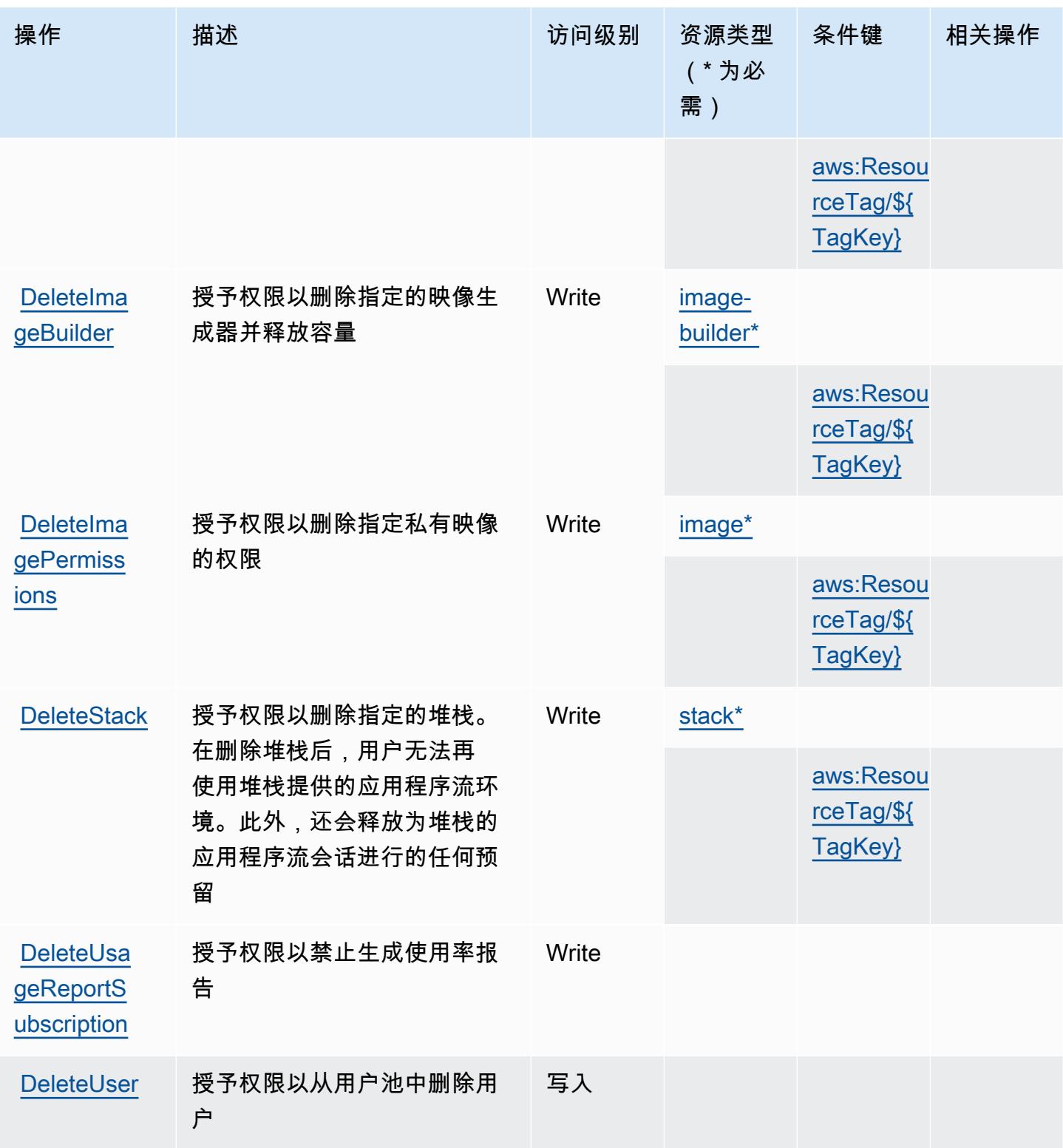

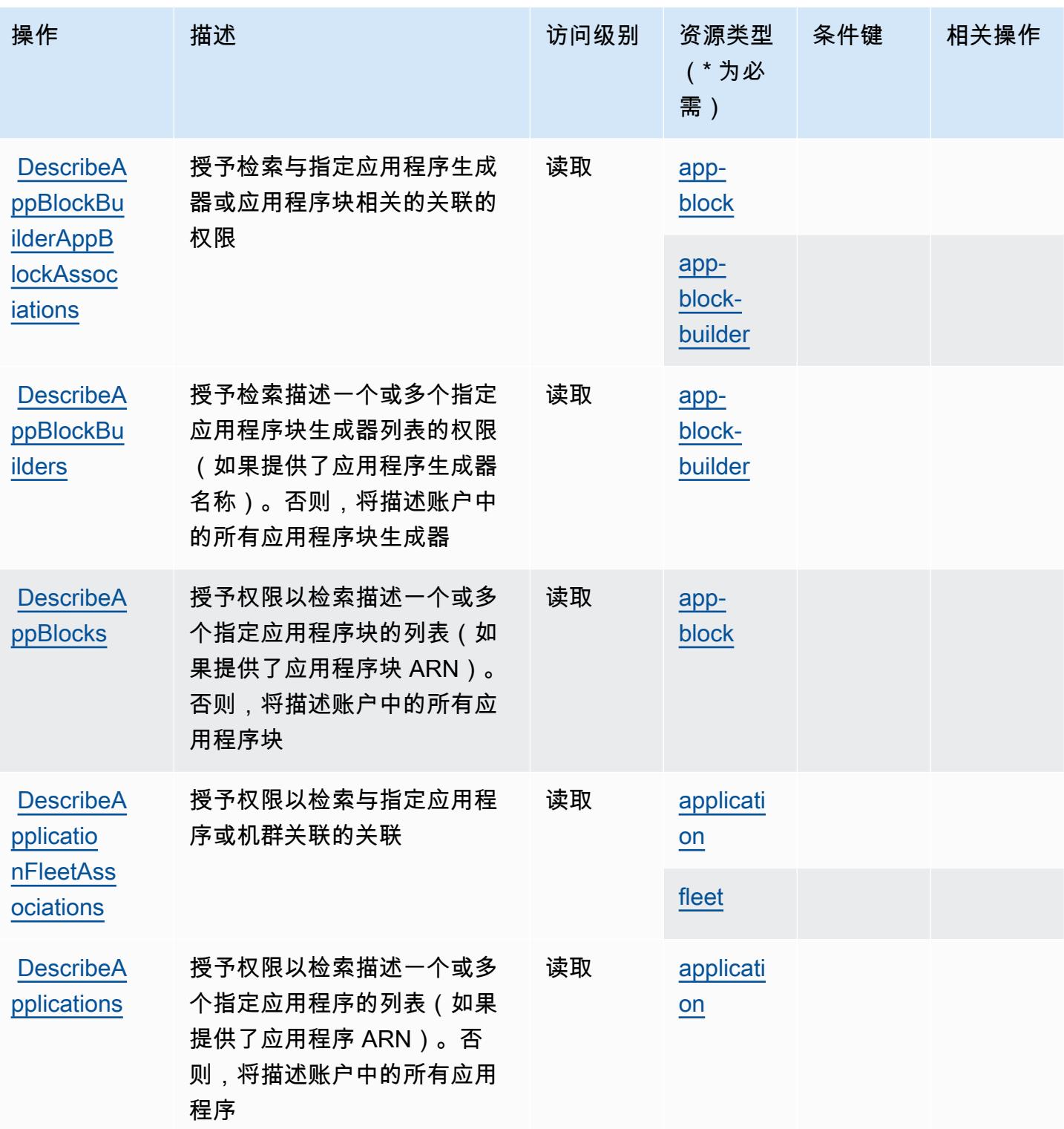

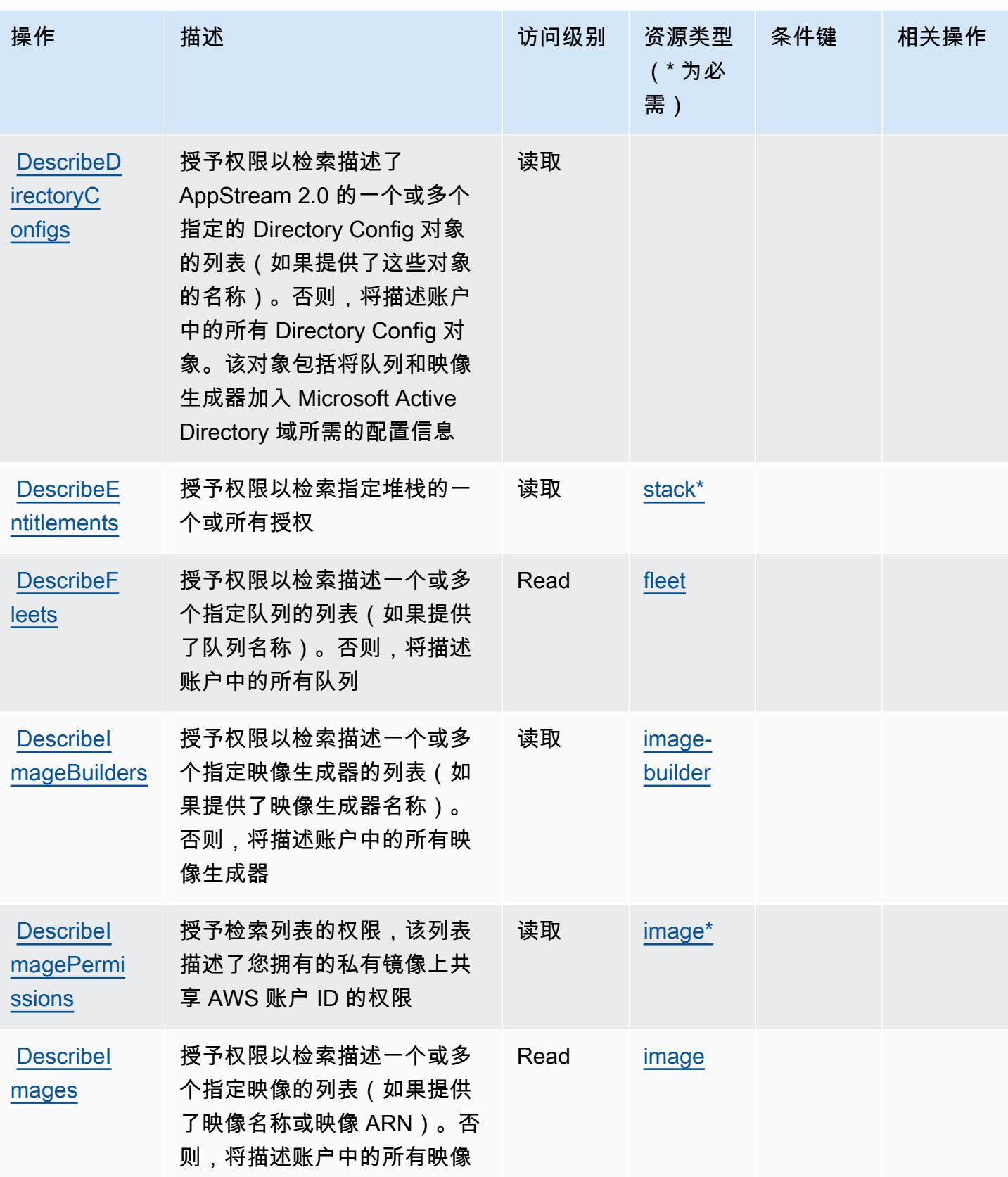

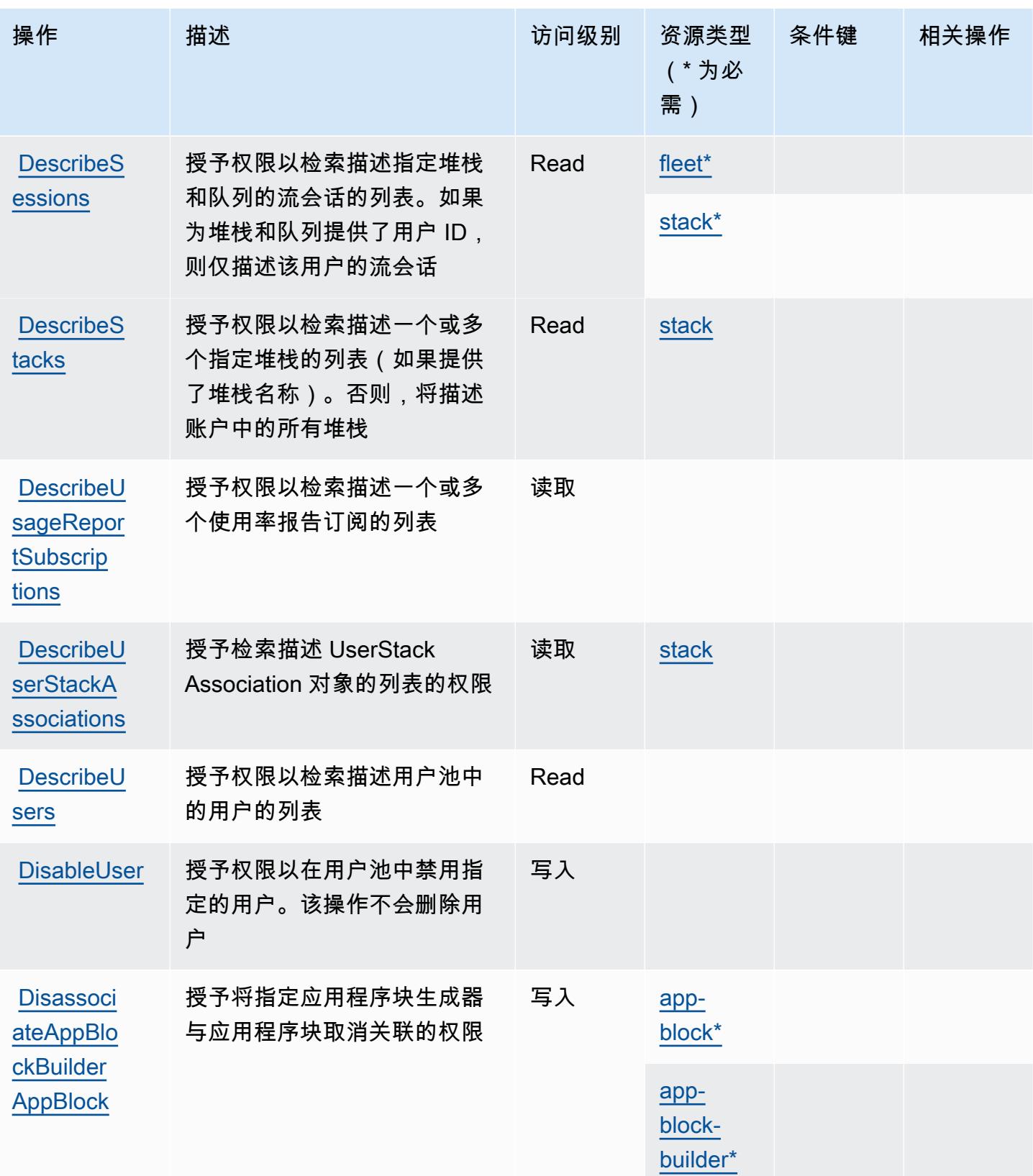

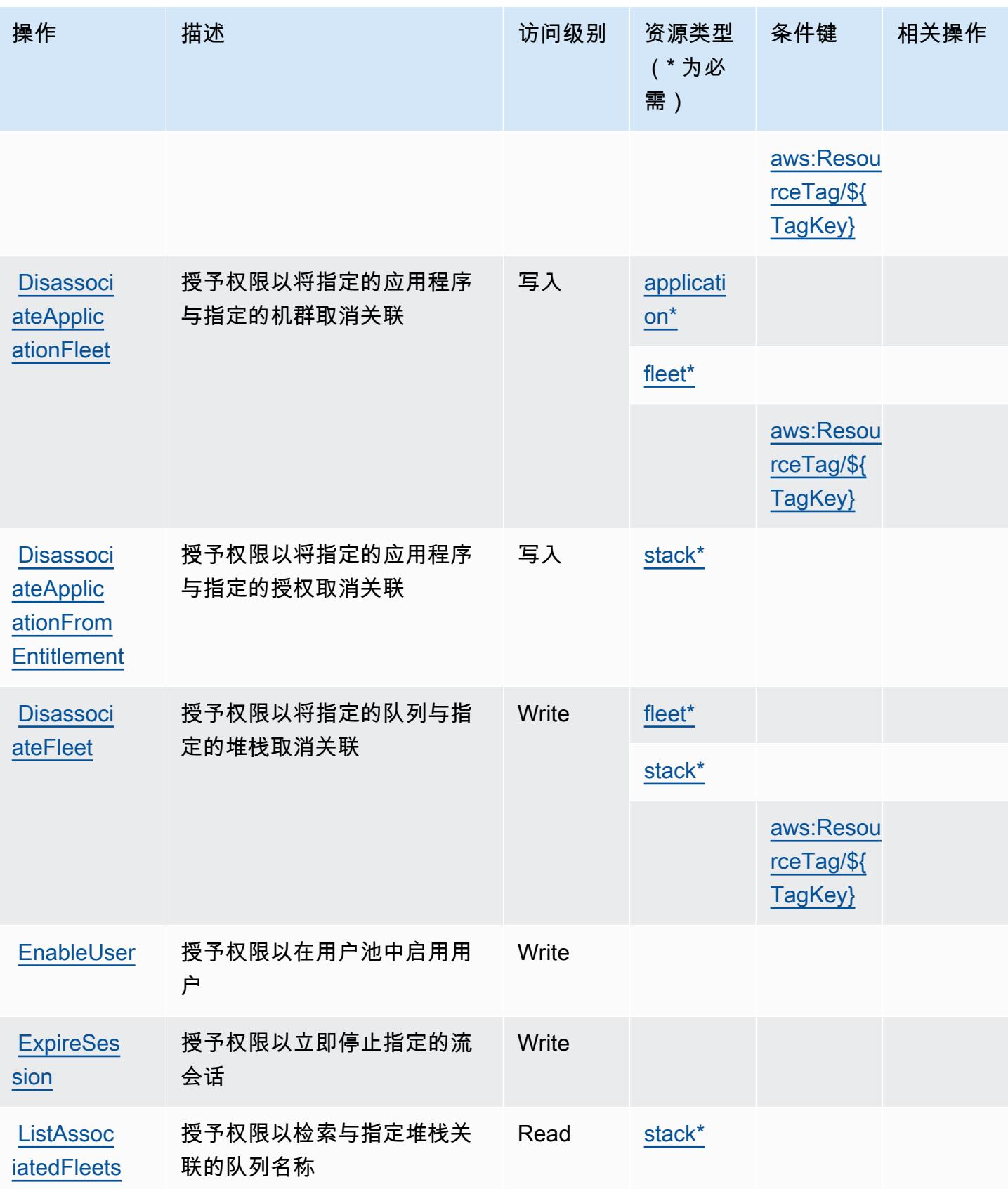

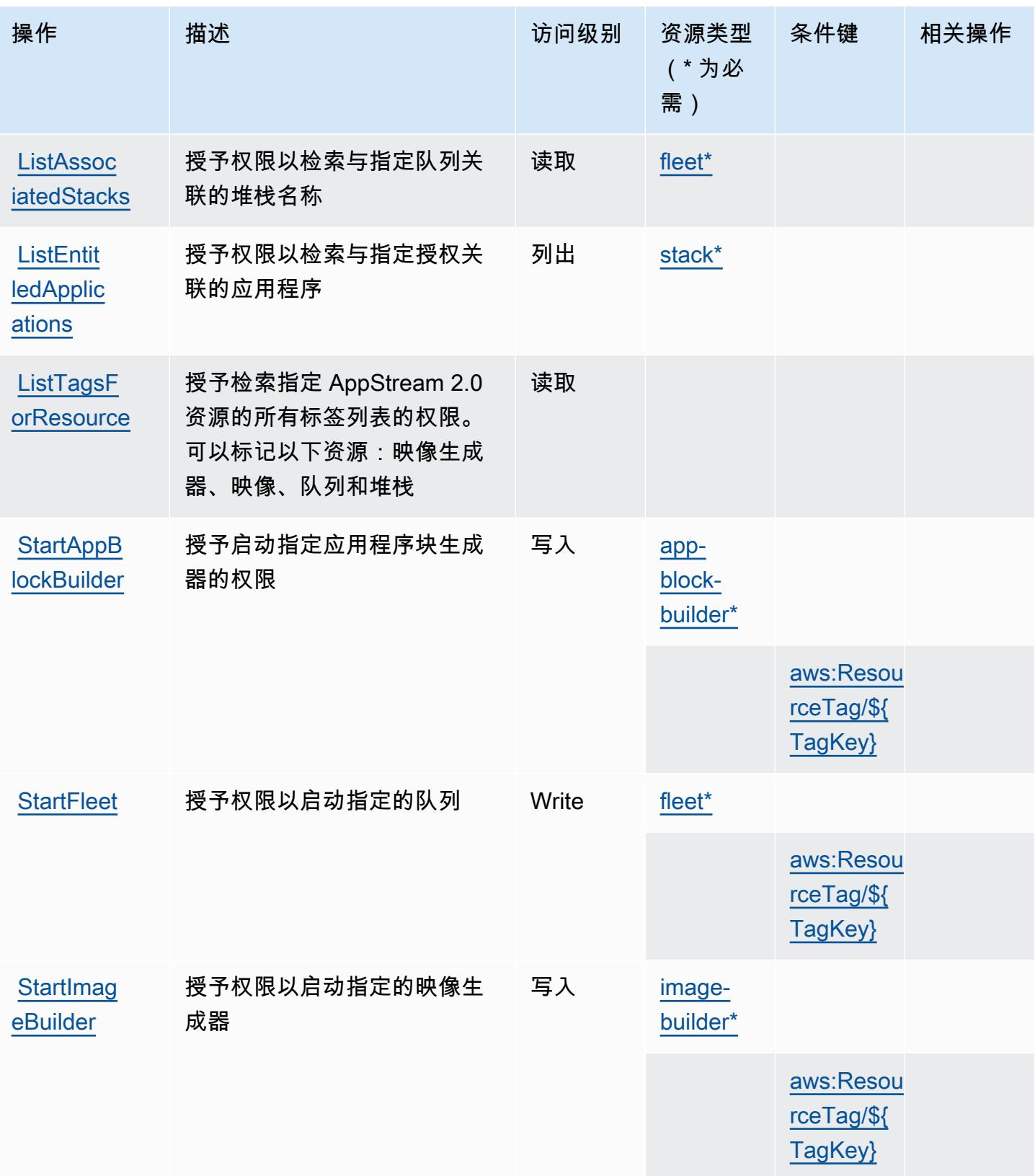

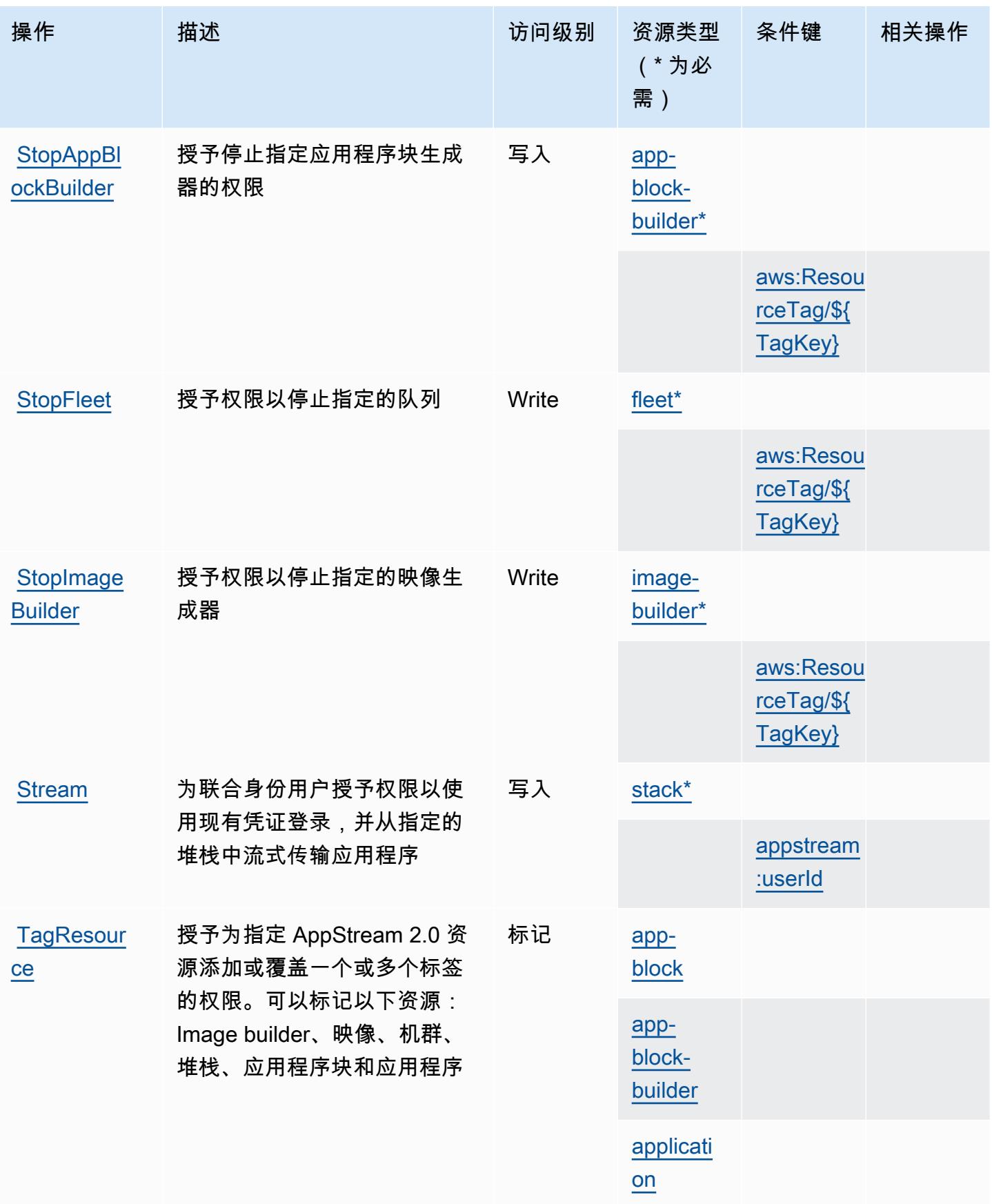

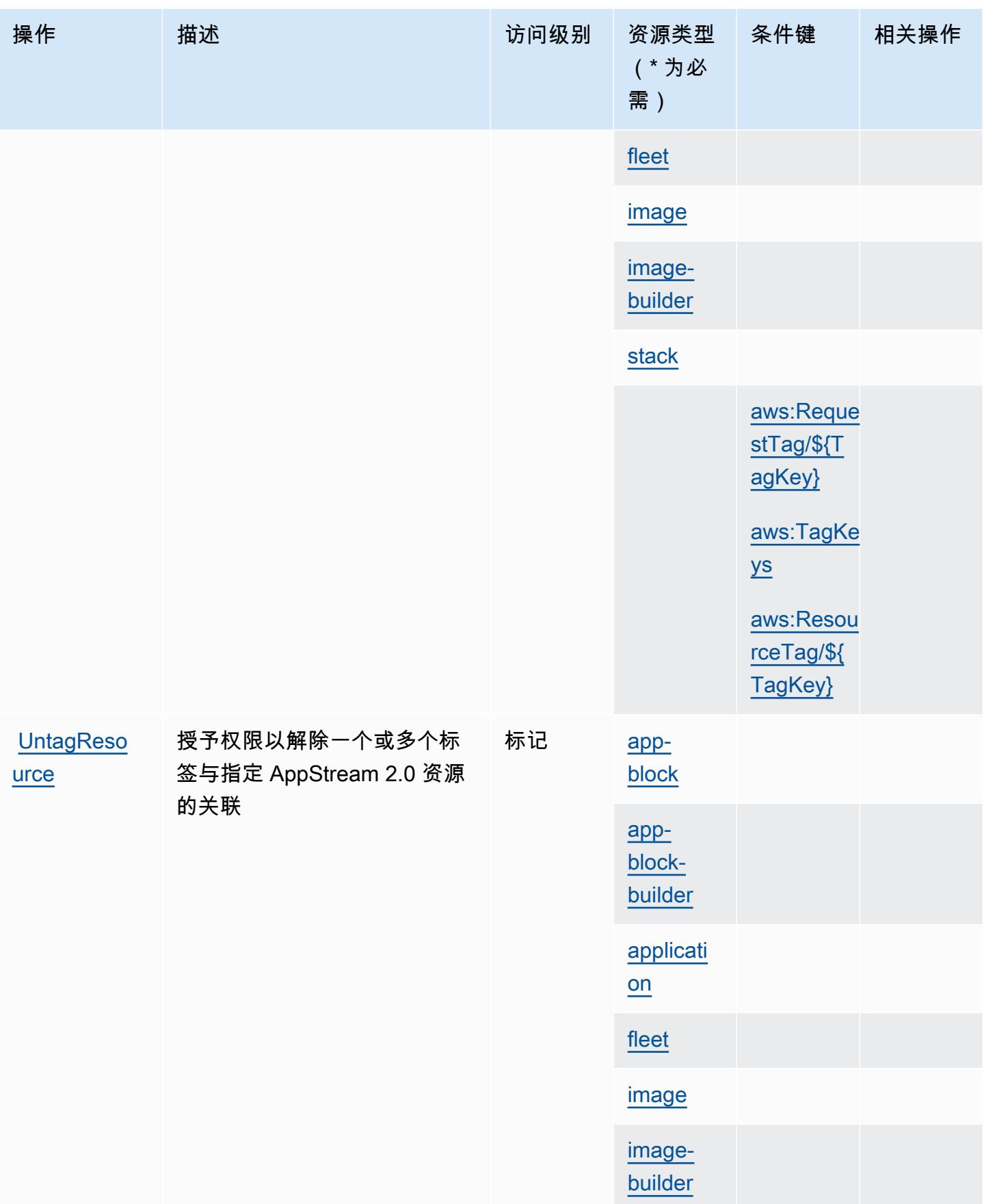

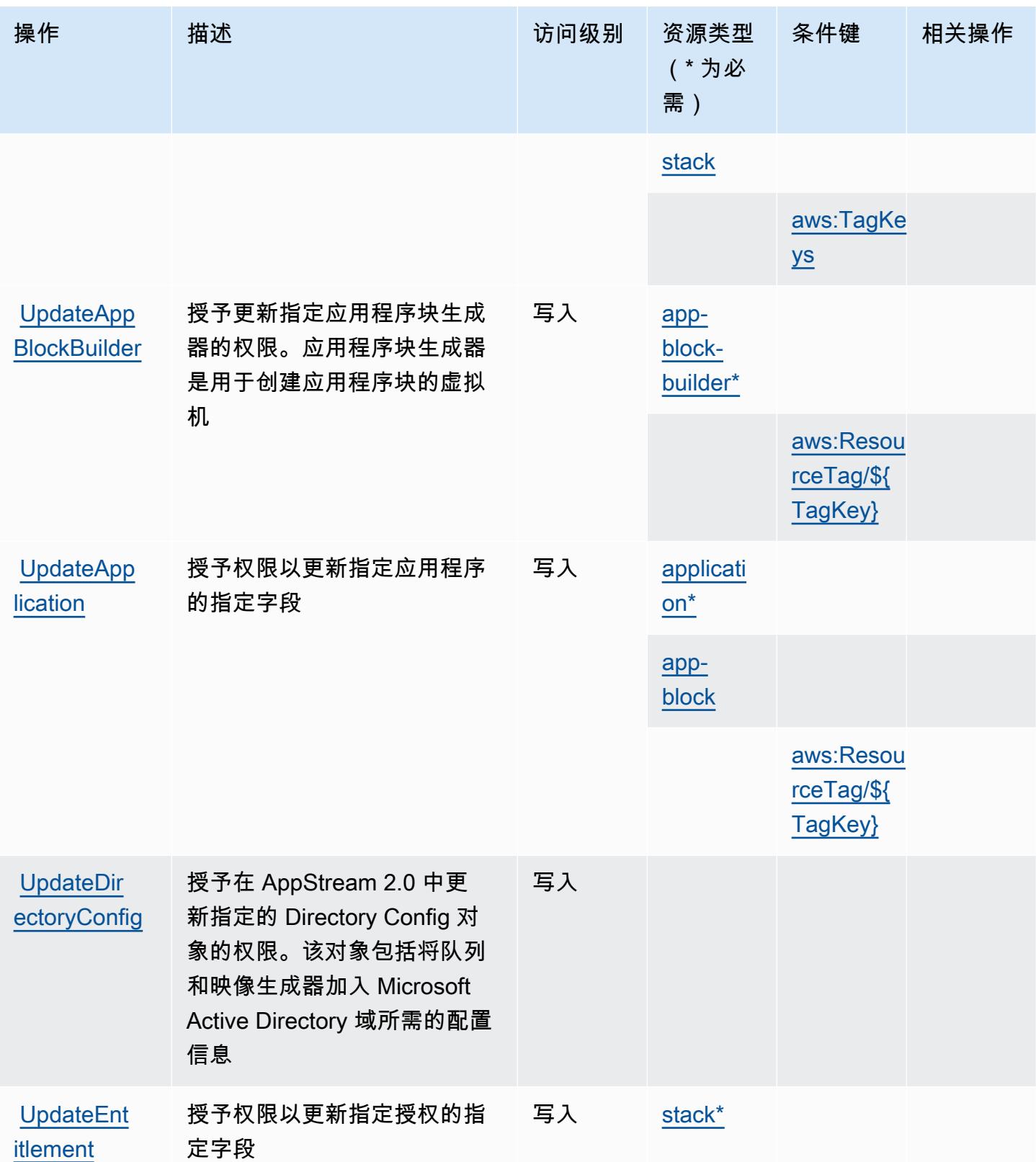

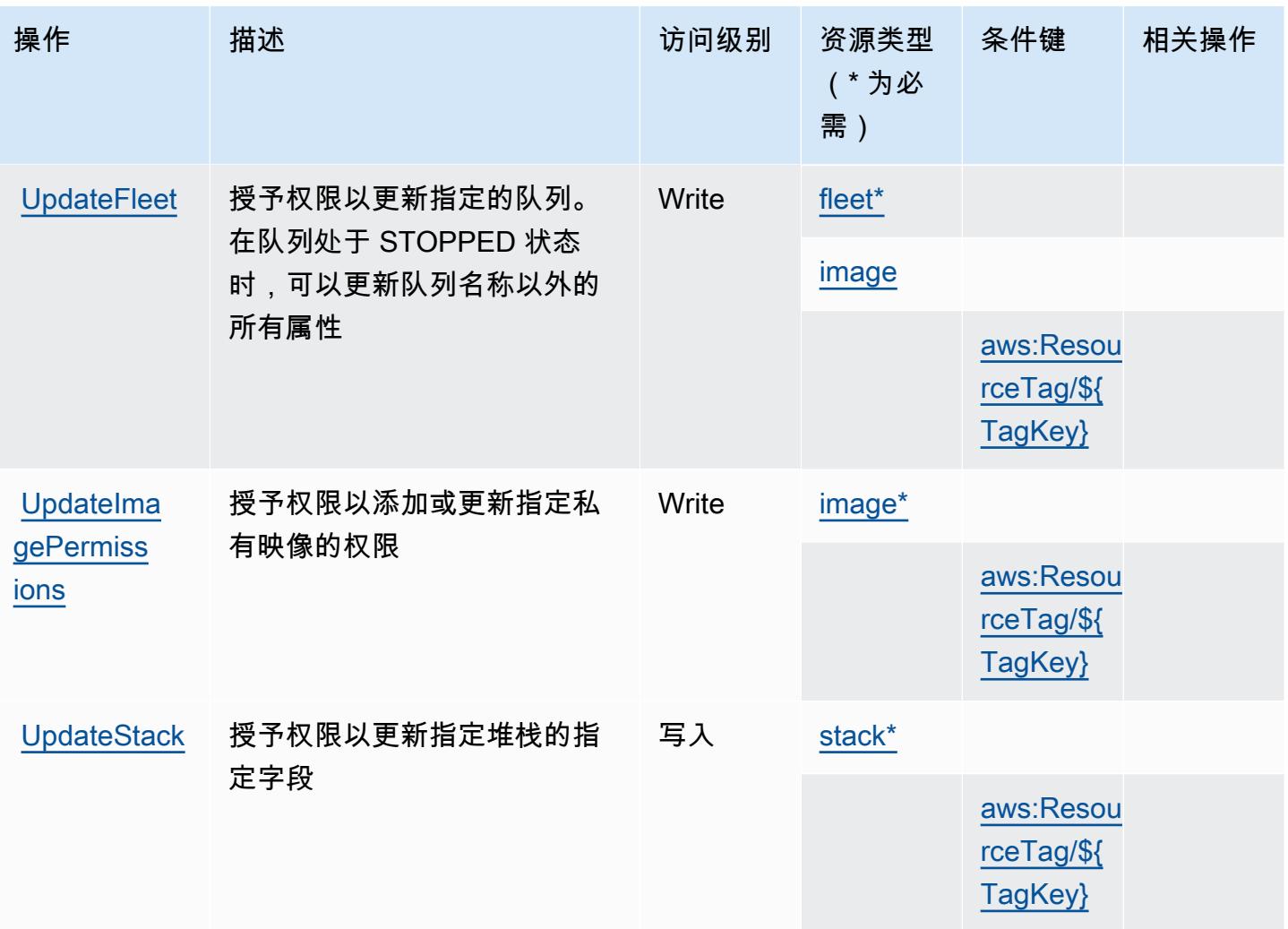

## <span id="page-280-0"></span>亚马逊 AppStream 2.0 定义的资源类型

以下资源类型是由该服务定义的,可以在 IAM 权限策略语句的 Resource 元素中使用这些资源类 型。<u>[操作表](#page-264-0)</u>中的每个操作指定了可以使用该操作指定的资源类型。您也可以在策略中包含条件键,从 而定义资源类型。这些键显示在资源类型表的最后一列。有关下表中各列的详细信息,请参阅[资源类型](reference_policies_actions-resources-contextkeys.html#resources_table) [表](reference_policies_actions-resources-contextkeys.html#resources_table)。

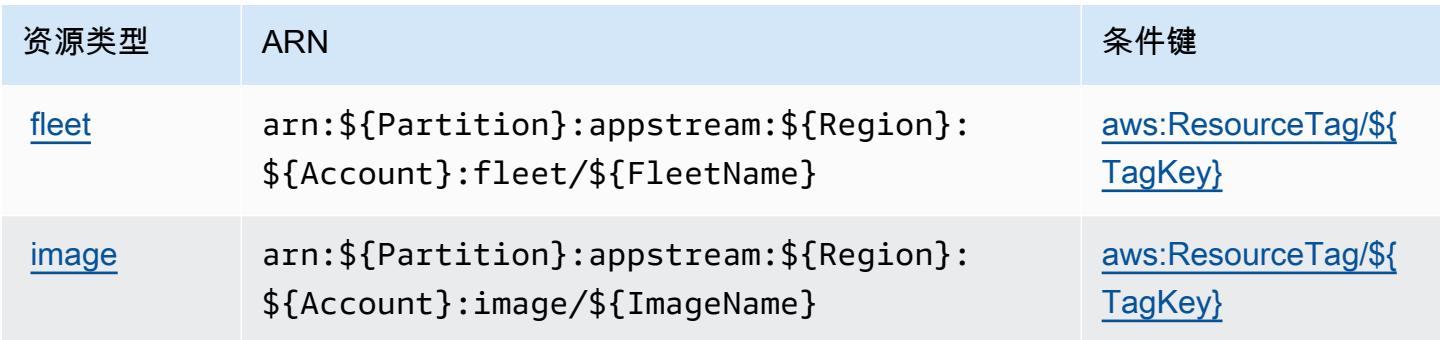

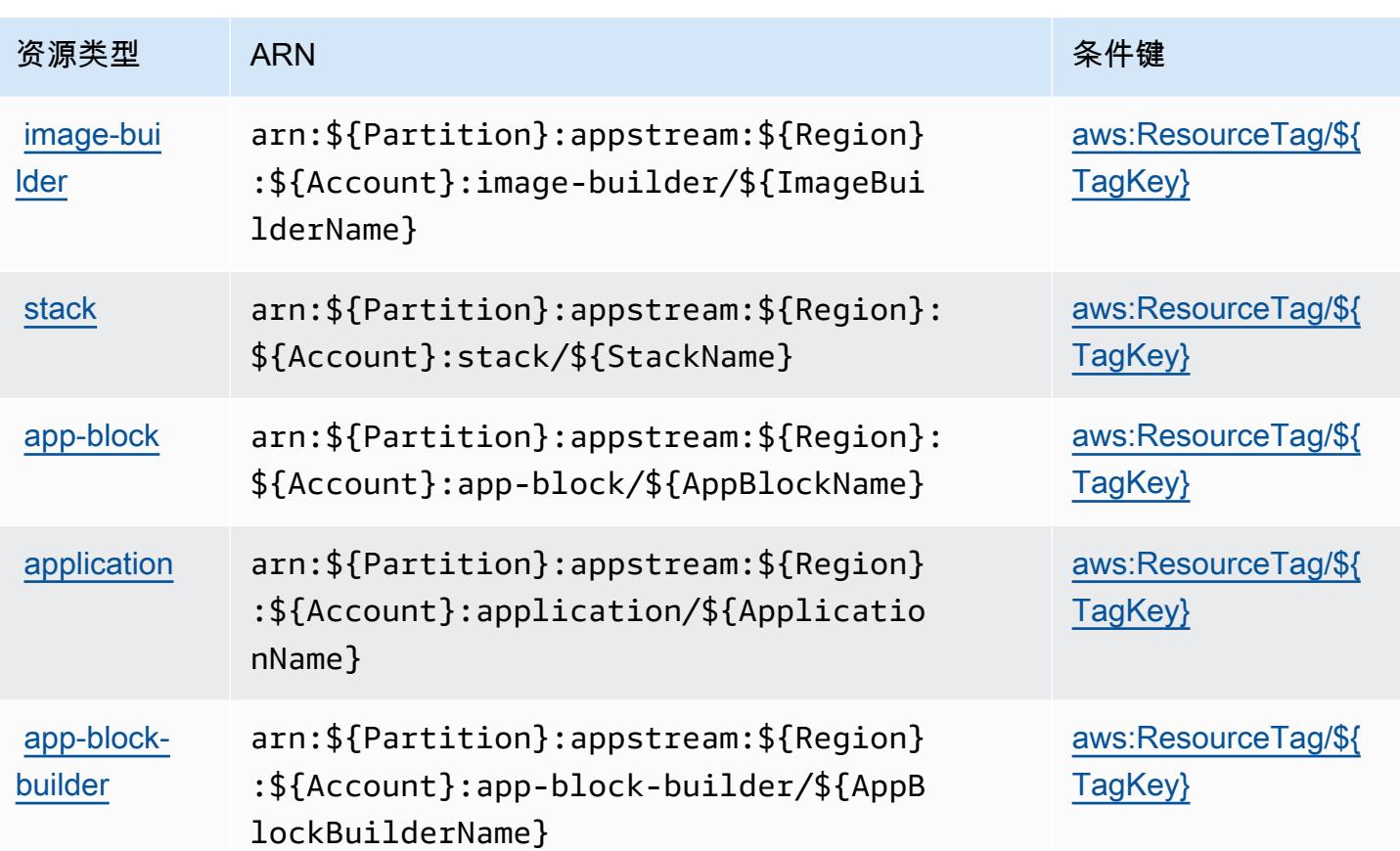

# <span id="page-281-0"></span>亚马逊 AppStream 2.0 的条件密钥

Amazon AppStream 2.0 定义了以下条件键,这些条件键可用于 IAM 策略的Condition元素中。您可 以使用这些键进一步细化应用策略语句的条件。有关下表中各列的详细信息,请参阅[条件键表](reference_policies_actions-resources-contextkeys.html#context_keys_table)。

要查看适用于所有服务的全局条件键,请参阅[可用的全局条件键](https://docs.aws.amazon.com/IAM/latest/UserGuide/reference_policies_condition-keys.html#AvailableKeys)。

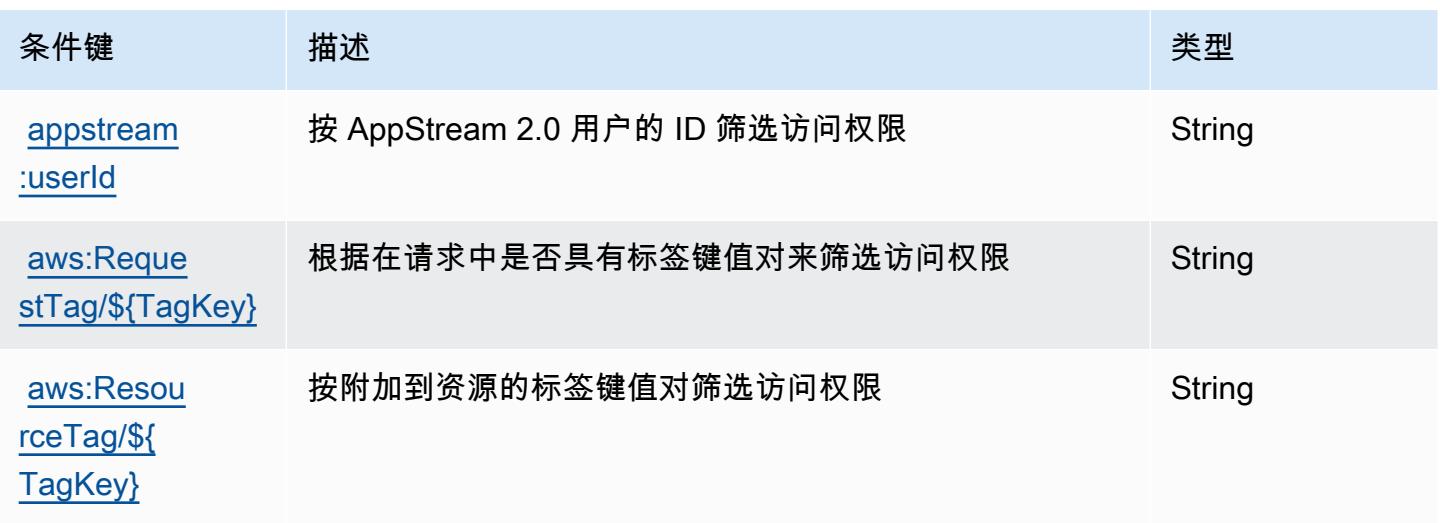

服务授权参考 いっちょう しょうしょう しょうしょう しょうしょく しゅうしゅん あいしゃ あいしゃ あいしゃ りょうしゅ 服务授权参考 しょうしょく

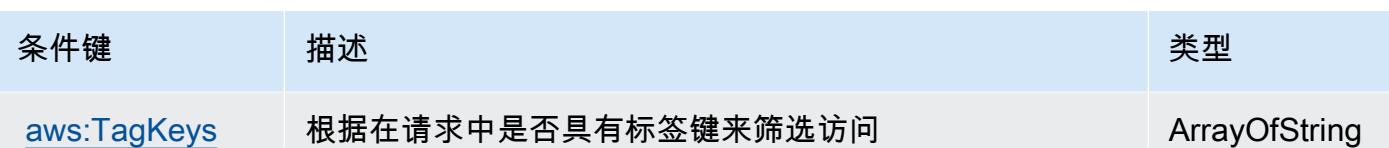

## 的操作、资源和条件键 AWS AppSync

AWS AppSync (服务前缀:appsync)提供以下特定于服务的资源、操作和条件上下文密钥,供在 IAM 权限策略中使用。

参考:

- 了解如何[配置该服务](https://docs.aws.amazon.com/appsync/latest/devguide/what-is-appsync.html)。
- 查看[适用于该服务的 API 操作列表。](https://docs.aws.amazon.com/appsync/latest/APIReference/Welcome.html)
- 了解如何[使用 IAM](https://docs.aws.amazon.com/appsync/latest/devguide/security.html) 权限策略保护该服务及其资源。

#### 主题

- [由 AWS AppSync 定义的操作](#page-282-0)
- [AWS AppSync 定义的资源类型](#page-291-0)
- [AWS AppSync 的条件键](#page-292-0)

<span id="page-282-0"></span>由 AWS AppSync 定义的操作

您可以在 IAM 策略语句的 Action 元素中指定以下操作。可以使用策略授予在 AWS中执行操作的权 限。您在策略中使用一项操作时,通常使用相同的名称允许或拒绝对 API 操作或 CLI 命令的访问。但 在某些情况下,单一动作可控制对多项操作的访问。还有某些操作需要多种不同的动作。

操作表的资源类型列指示每项操作是否支持资源级权限。如果该列没有任何值,您必须在策略语句的 Resource 元素中指定策略应用的所有资源("\*")。通过在 IAM policy 中使用条件来筛选访问权限, 以控制是否可以在资源或请求中使用特定标签键。如果操作具有一个或多个必需资源,则调用方必须 具有使用这些资源来使用该操作的权限。必需资源在表中以星号 (\*) 表示。如果您在 IAM policy 中使用 Resource 元素限制资源访问权限,则必须为每种必需的资源类型添加 ARN 或模式。某些操作支持多 种资源类型。如果资源类型是可选的(未指示为必需),则可以选择使用一种可选资源类型。

操作表的条件键列包括可以在策略语句的 Condition 元素中指定的键。有关与服务资源关联的条件键 的更多信息,请参阅资源类型表的条件键列。

## **a** Note

资源条件键在[资源类型](#page-291-0)表中列出。您可以在操作表的资源类型( \* 为必需 ) 列中找到应用于某 项操作的资源类型的链接。资源类型表中的资源类型包括条件密钥列,这是应用于操作表中操 作的资源条件键。

## 有关下表中各列的详细信息,请参阅[操作表](reference_policies_actions-resources-contextkeys.html#actions_table)。

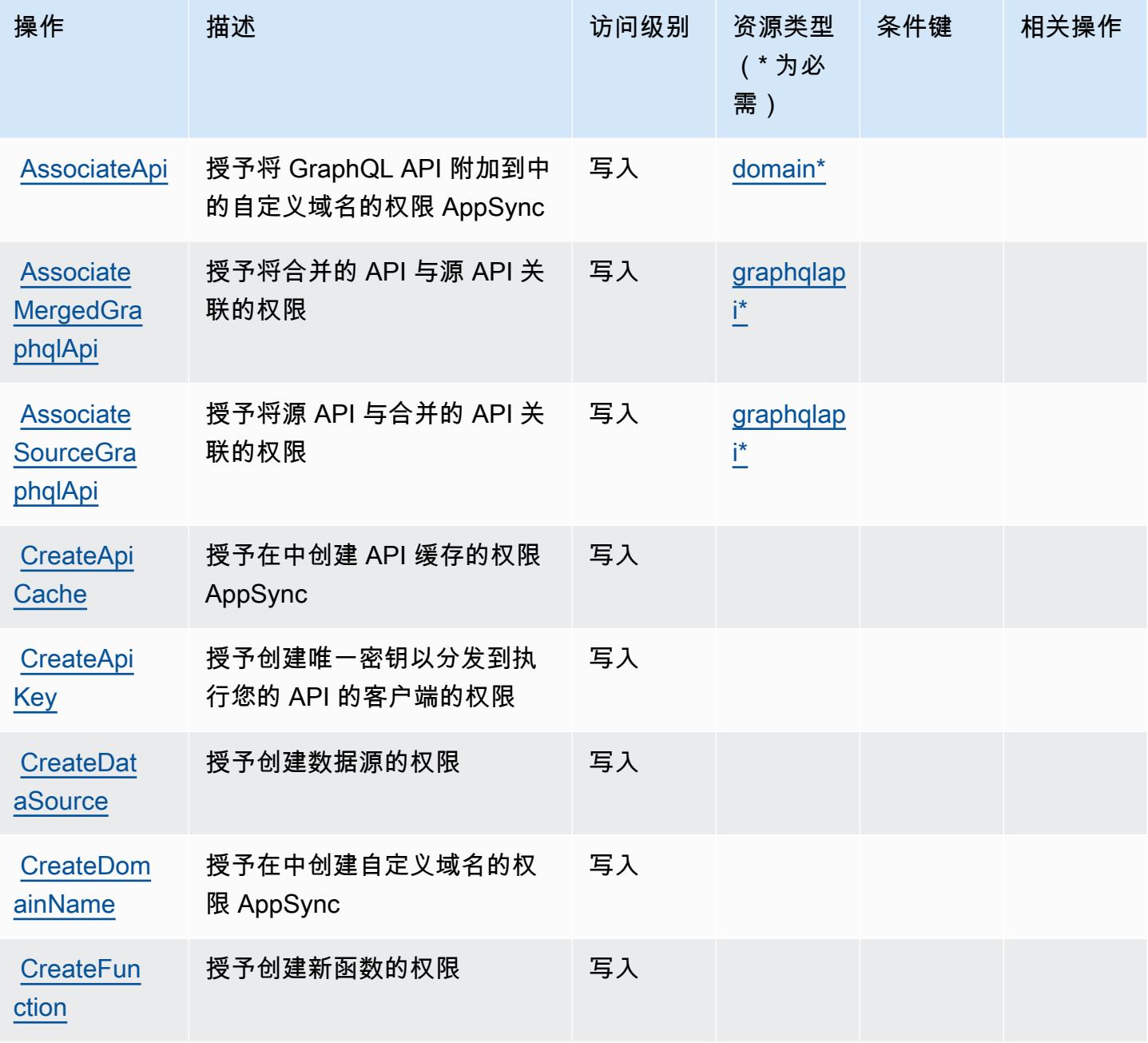

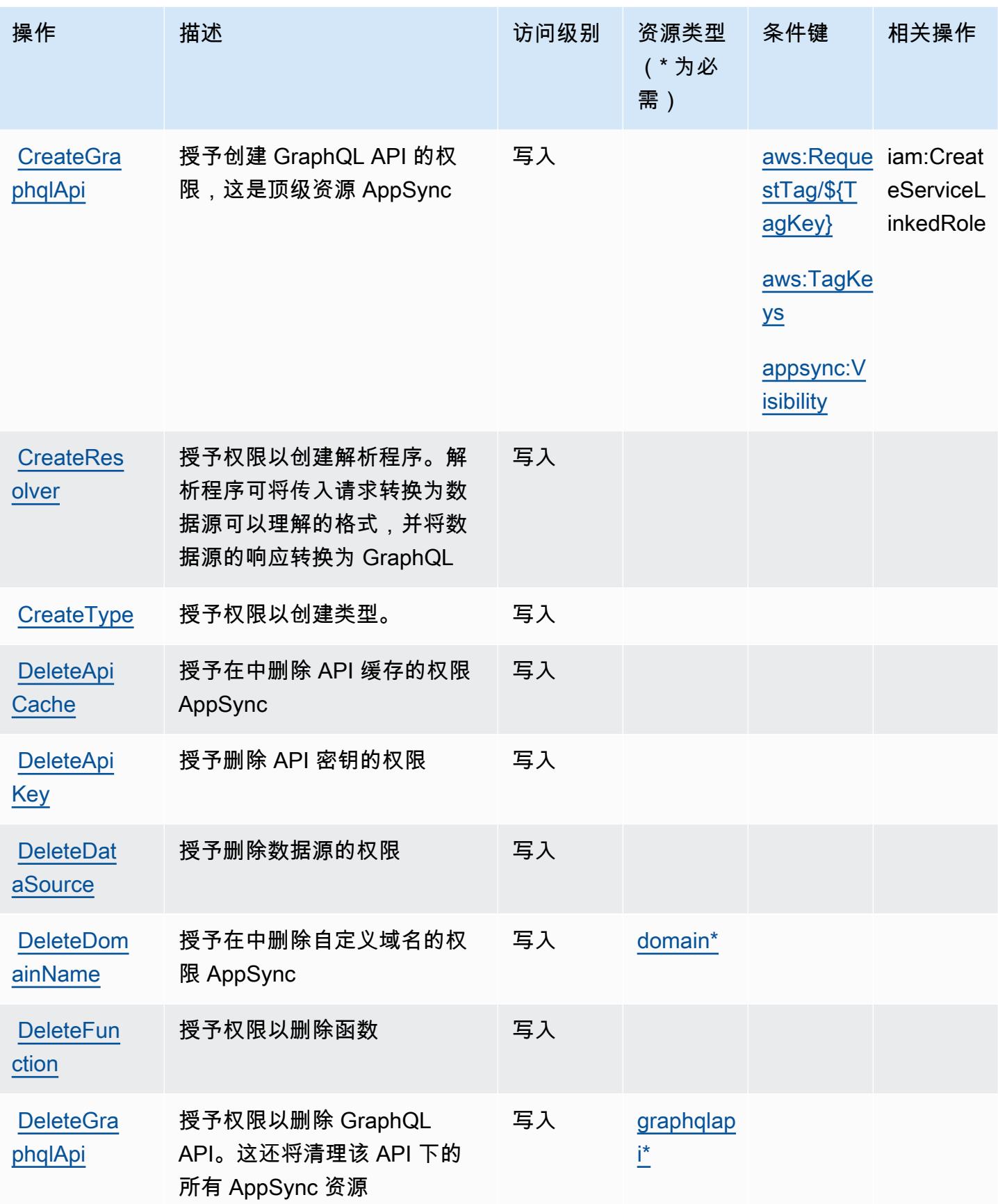

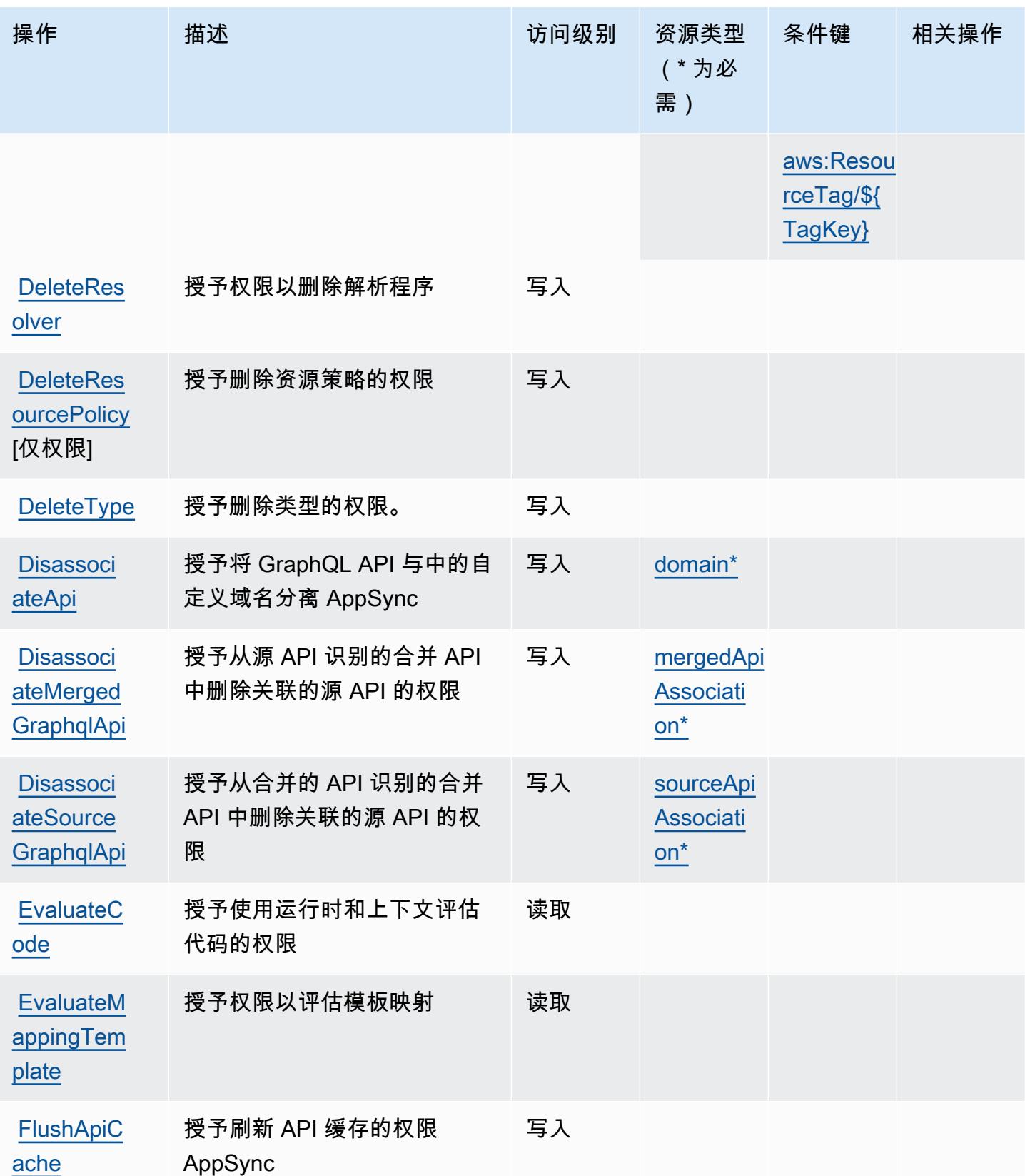

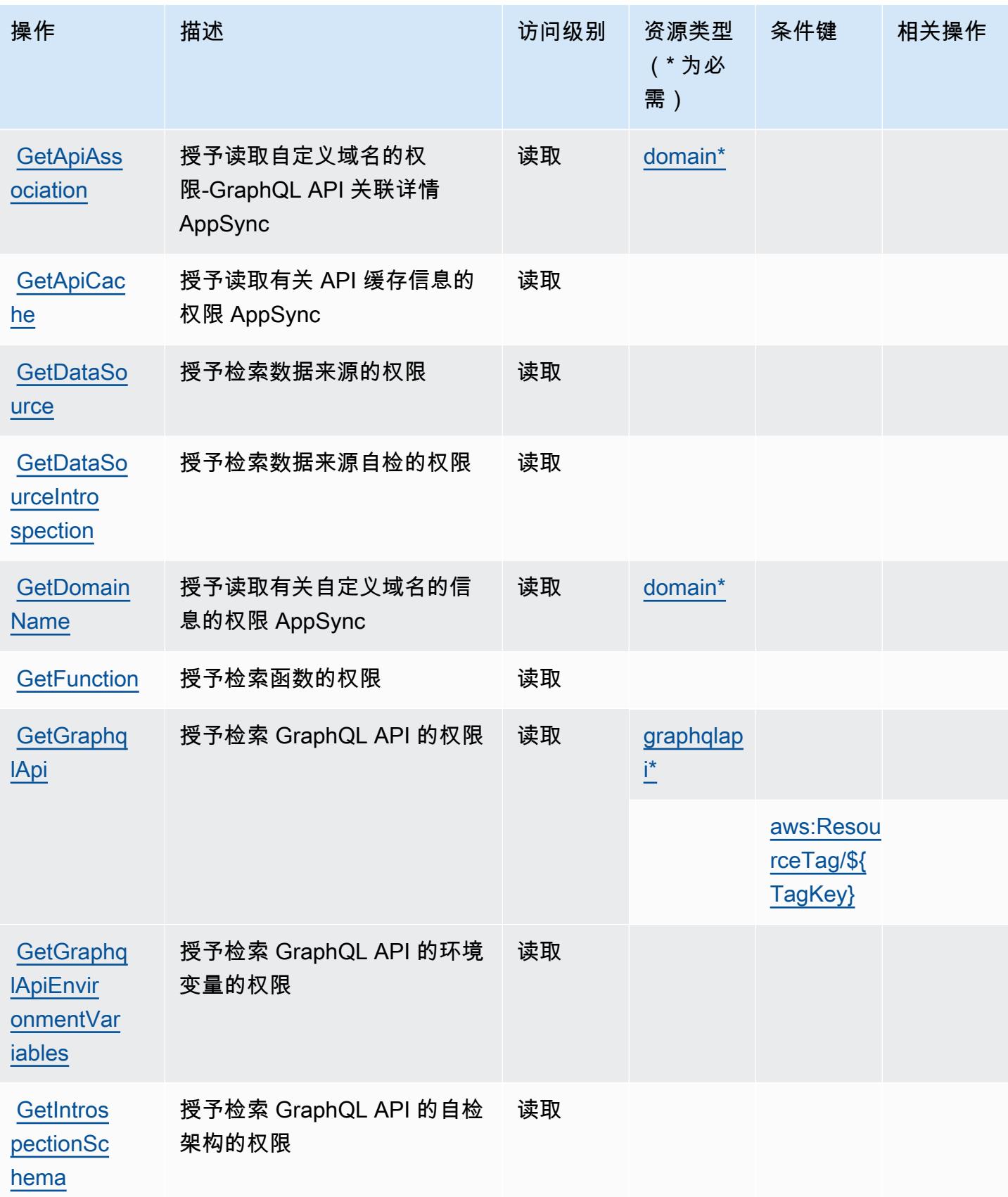

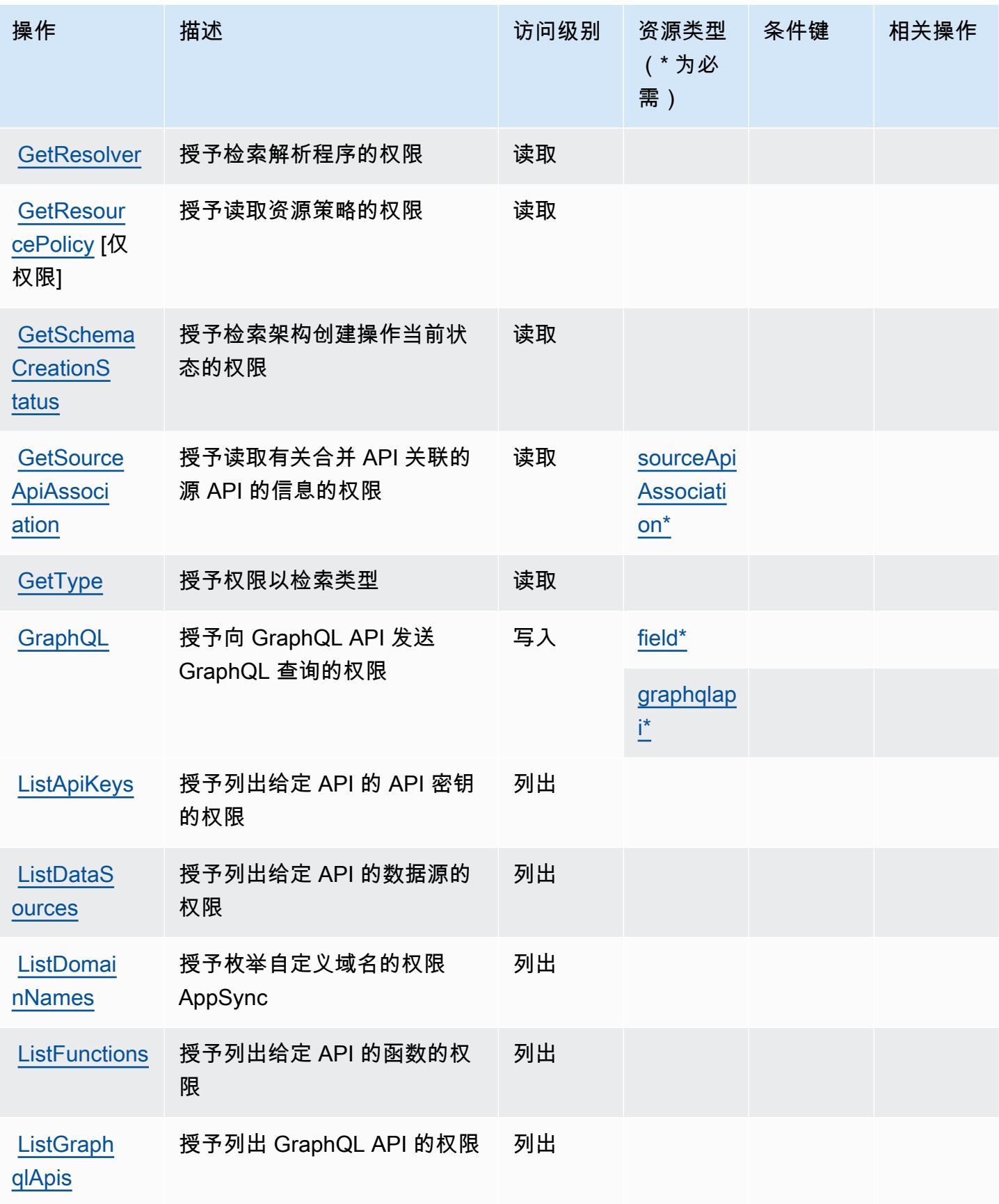
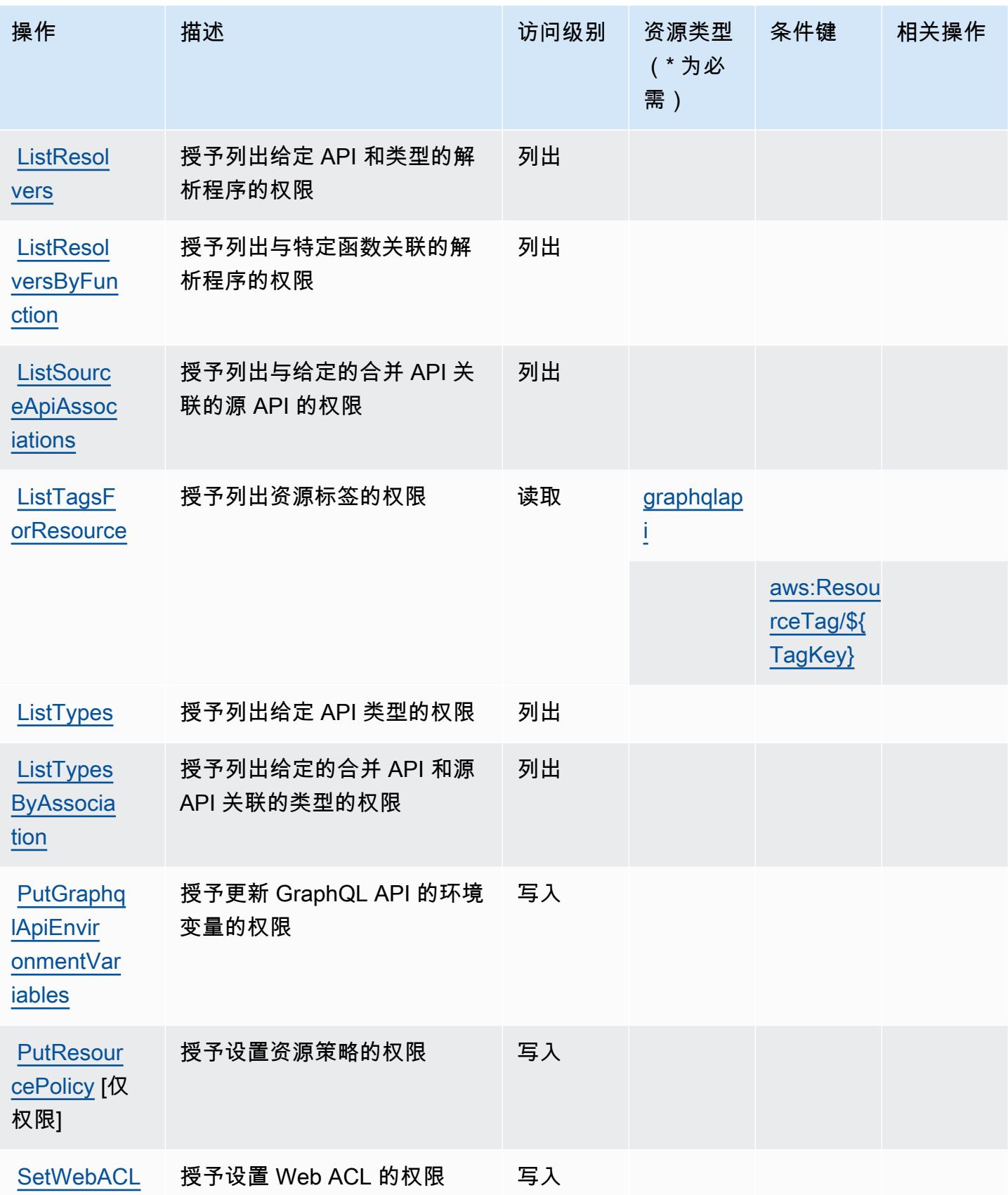

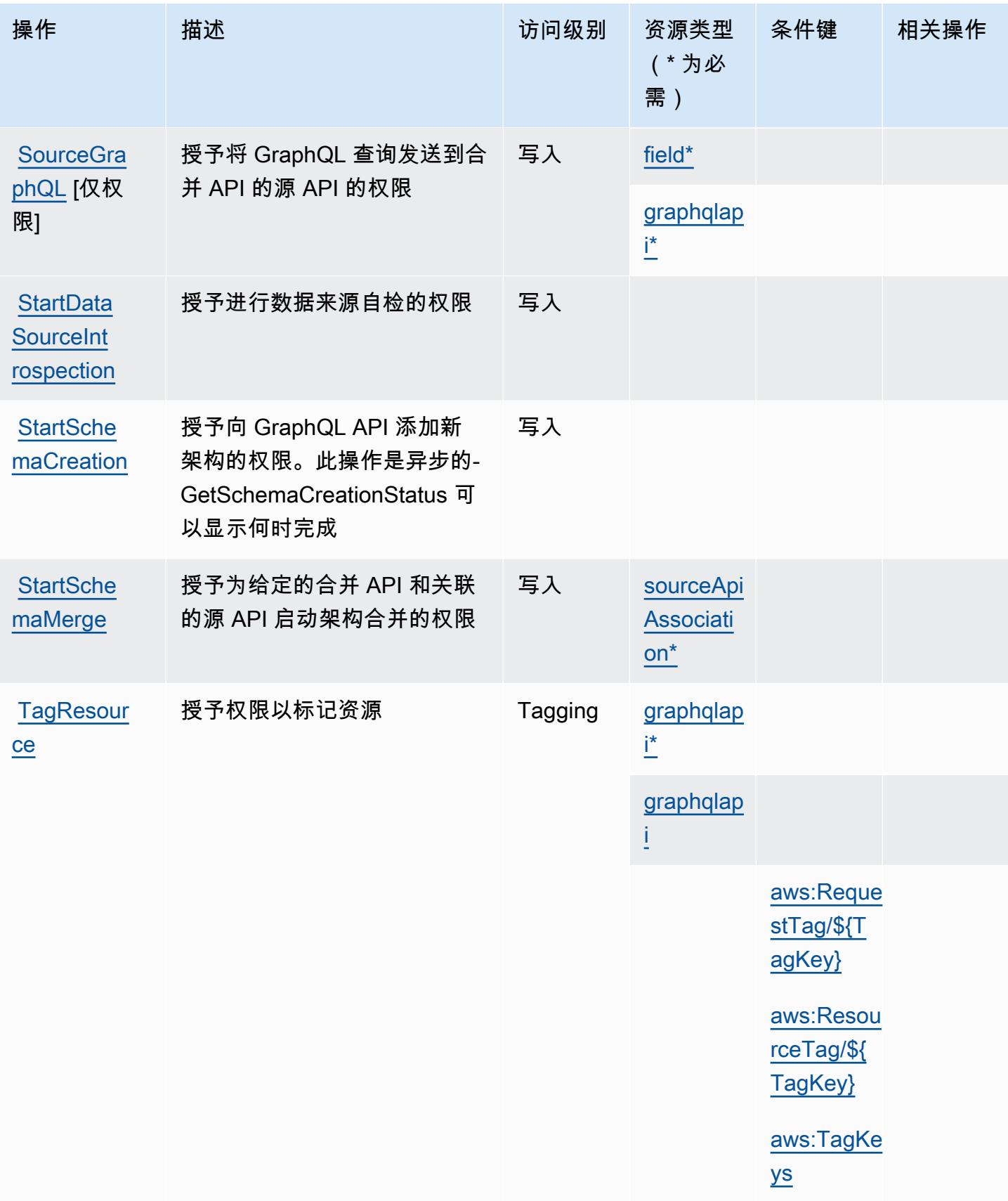

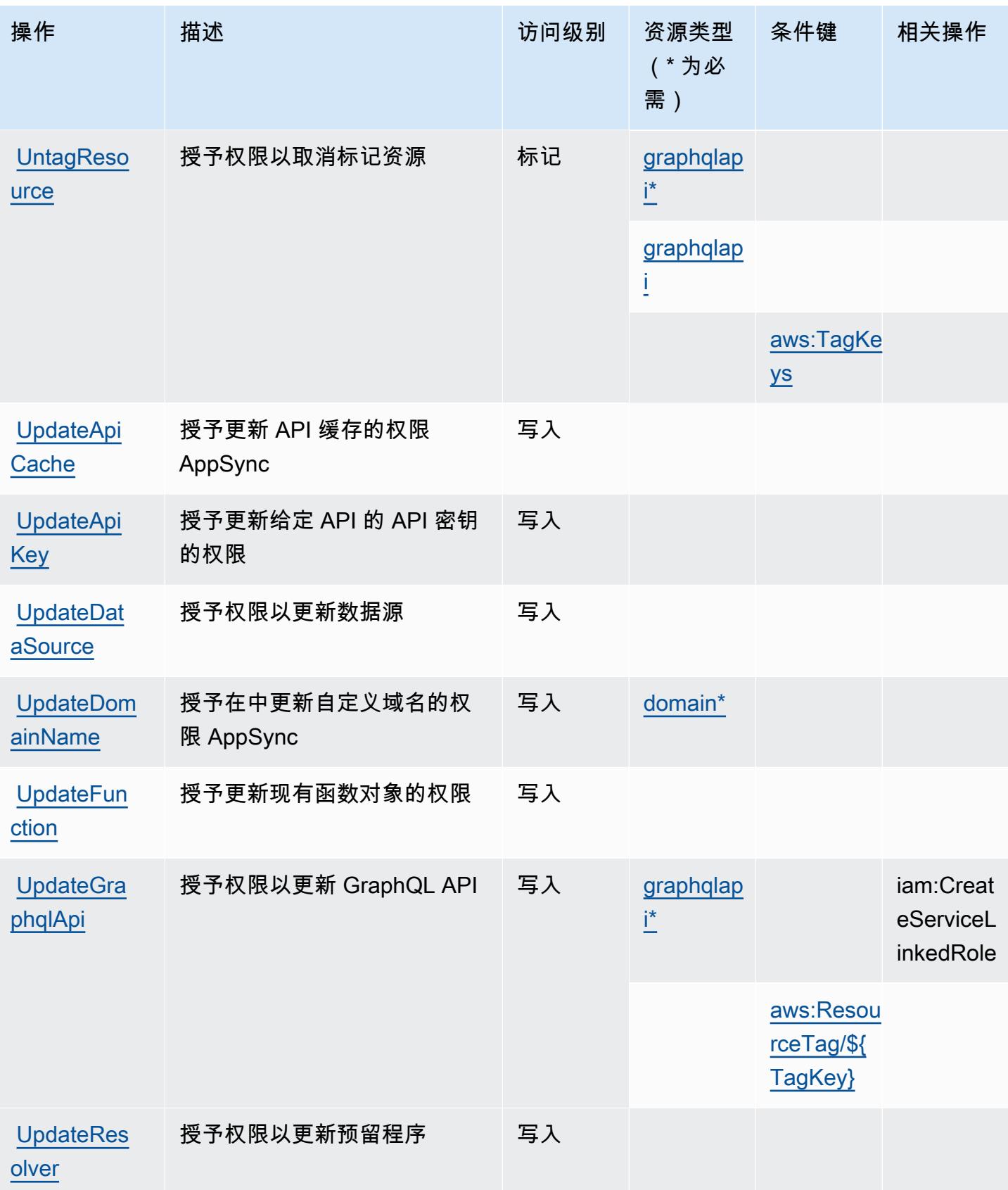

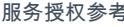

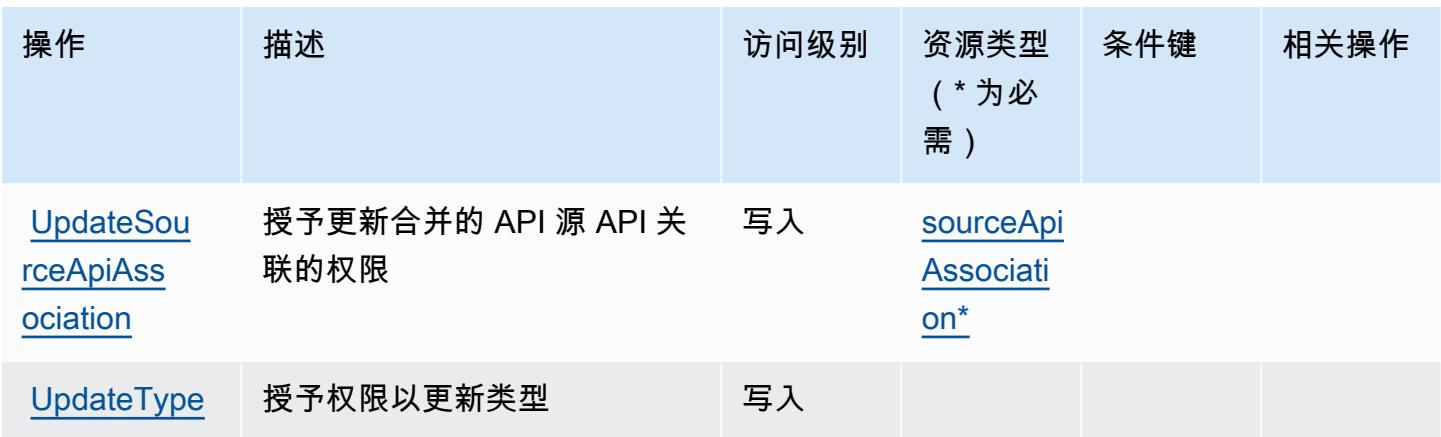

## AWS AppSync 定义的资源类型

以下资源类型是由该服务定义的,可以在 IAM 权限策略语句的 Resource 元素中使用这些资源类 型。[操作表](#page-282-0)中的每个操作指定了可以使用该操作指定的资源类型。您也可以在策略中包含条件键,从 而定义资源类型。这些键显示在资源类型表的最后一列。有关下表中各列的详细信息,请参阅[资源类型](reference_policies_actions-resources-contextkeys.html#resources_table) [表](reference_policies_actions-resources-contextkeys.html#resources_table)。

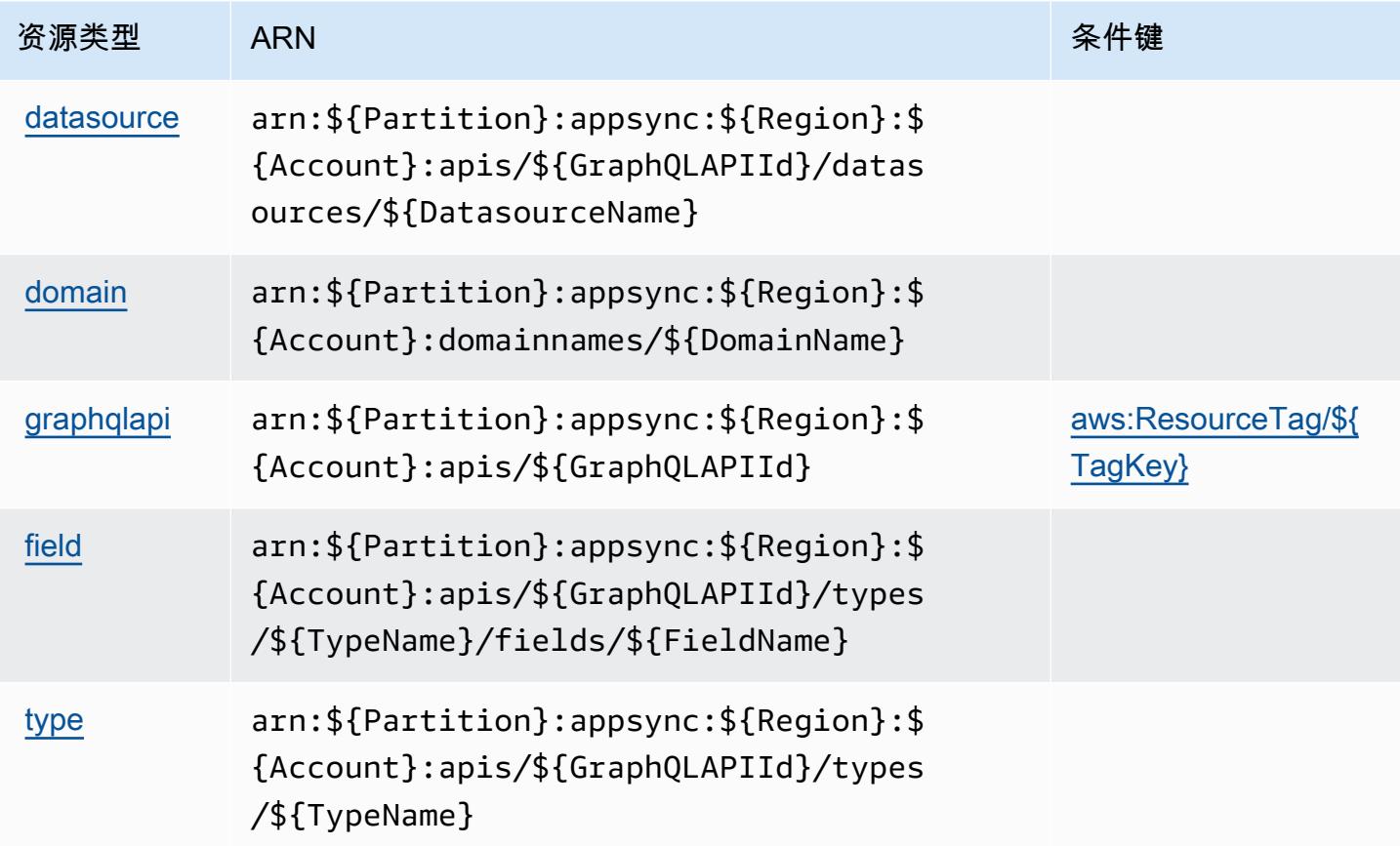

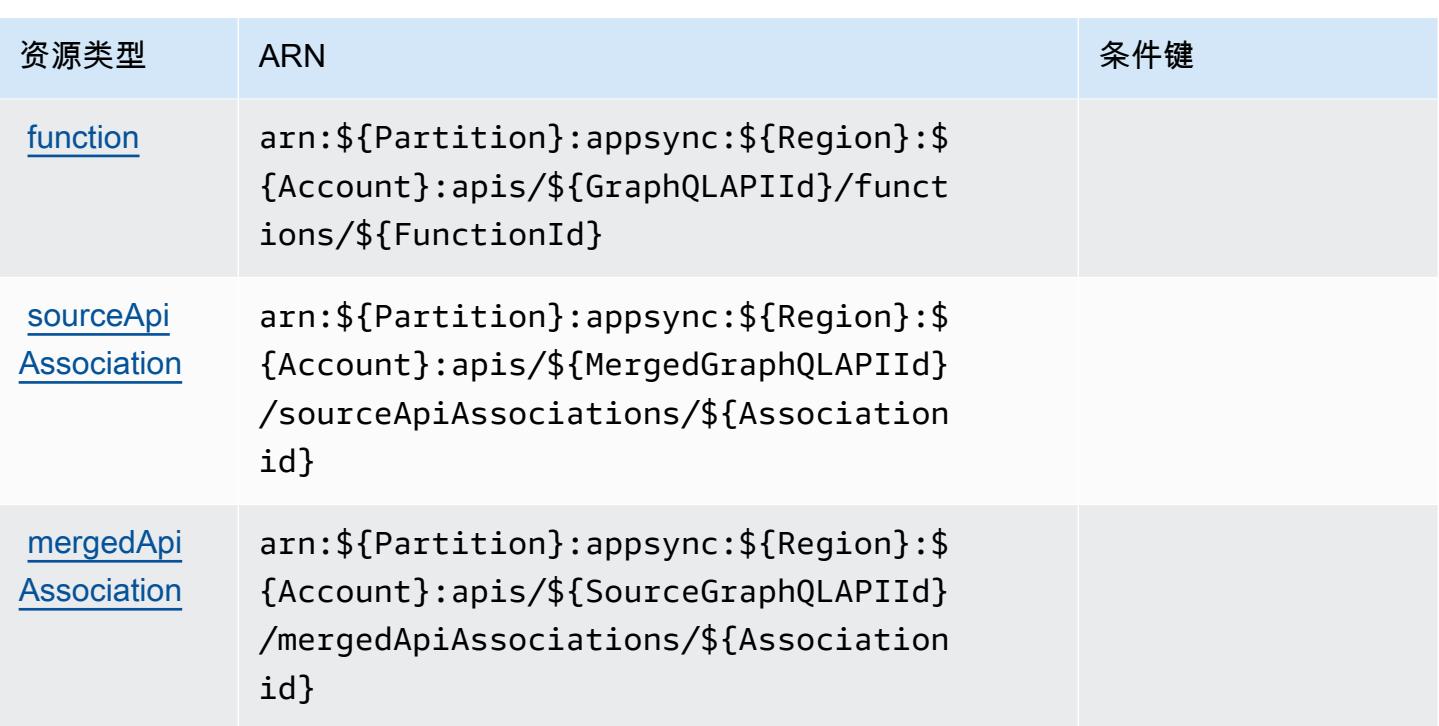

# AWS AppSync 的条件键

AWS AppSync 定义了可在 IAM 策略Condition元素中使用的以下条件键。您可以使用这些键进一步 细化应用策略语句的条件。有关下表中各列的详细信息,请参阅<u>[条件键表](reference_policies_actions-resources-contextkeys.html#context_keys_table)</u>。

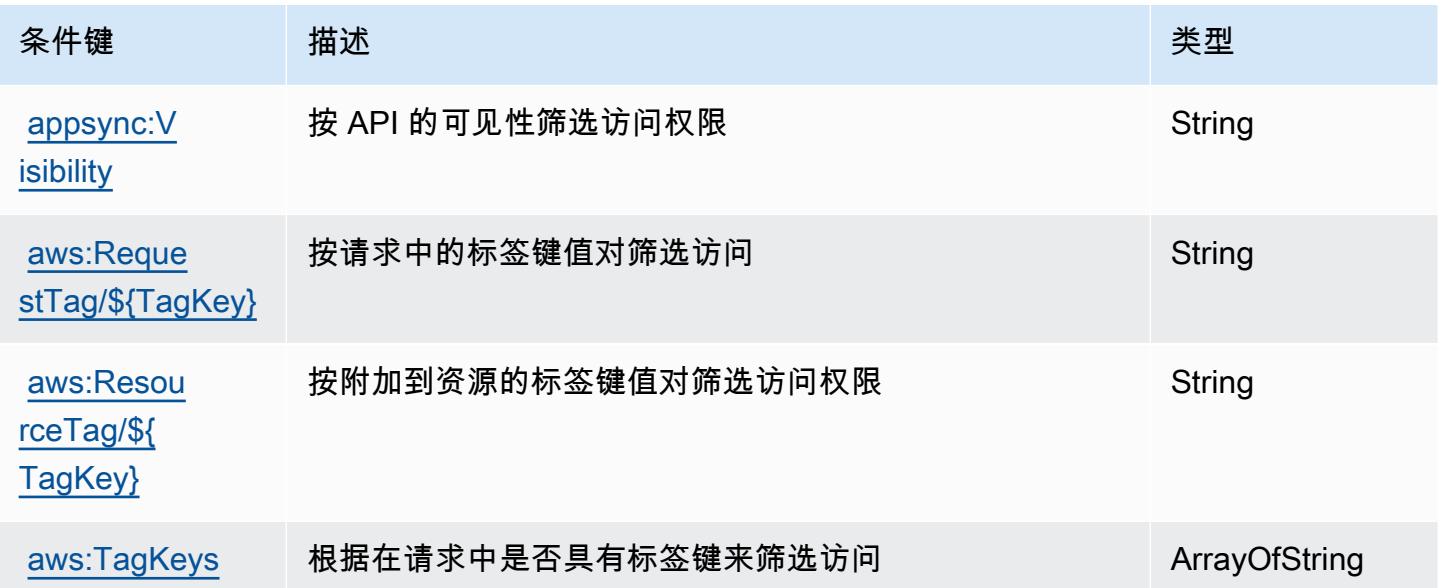

## AWS Artifact 的操作、资源和条件键

AWS Artifact(服务前缀:artifact)提供以下特定于服务的资源、操作和条件上下文密钥,供在 IAM 权限策略中使用。

参考:

- 了解如何[配置该服务](https://docs.aws.amazon.com/artifact/latest/ug/)。
- 查看[适用于该服务的 API 操作列表。](https://docs.aws.amazon.com/artifact/latest/APIReference/Welcome.html)
- 了解如何[使用 IAM](https://docs.aws.amazon.com/artifact/latest/ug/getting-started.html#create-iam-policy) 权限策略保护该服务及其资源。

#### 主题

- [AWS Artifact 定义的操作](#page-293-0)
- [AWS Artifact 定义的资源类型](#page-295-0)
- [AWS Artifact 的条件键](#page-295-1)

#### <span id="page-293-0"></span>AWS Artifact 定义的操作

您可以在 IAM 策略语句的 Action 元素中指定以下操作。可以使用策略授予在 AWS中执行操作的权 限。您在策略中使用一项操作时,通常使用相同的名称允许或拒绝对 API 操作或 CLI 命令的访问。但 在某些情况下,单一动作可控制对多项操作的访问。还有某些操作需要多种不同的动作。

操作表的资源类型列指示每项操作是否支持资源级权限。如果该列没有任何值,您必须在策略语句的 Resource 元素中指定策略应用的所有资源("\*")。通过在 IAM policy 中使用条件来筛选访问权限, 以控制是否可以在资源或请求中使用特定标签键。如果操作具有一个或多个必需资源,则调用方必须 具有使用这些资源来使用该操作的权限。必需资源在表中以星号 (\*) 表示。如果您在 IAM policy 中使用 Resource 元素限制资源访问权限,则必须为每种必需的资源类型添加 ARN 或模式。某些操作支持多 种资源类型。如果资源类型是可选的(未指示为必需),则可以选择使用一种可选资源类型。

操作表的条件键列包括可以在策略语句的 Condition 元素中指定的键。有关与服务资源关联的条件键 的更多信息,请参阅资源类型表的条件键列。

**a** Note

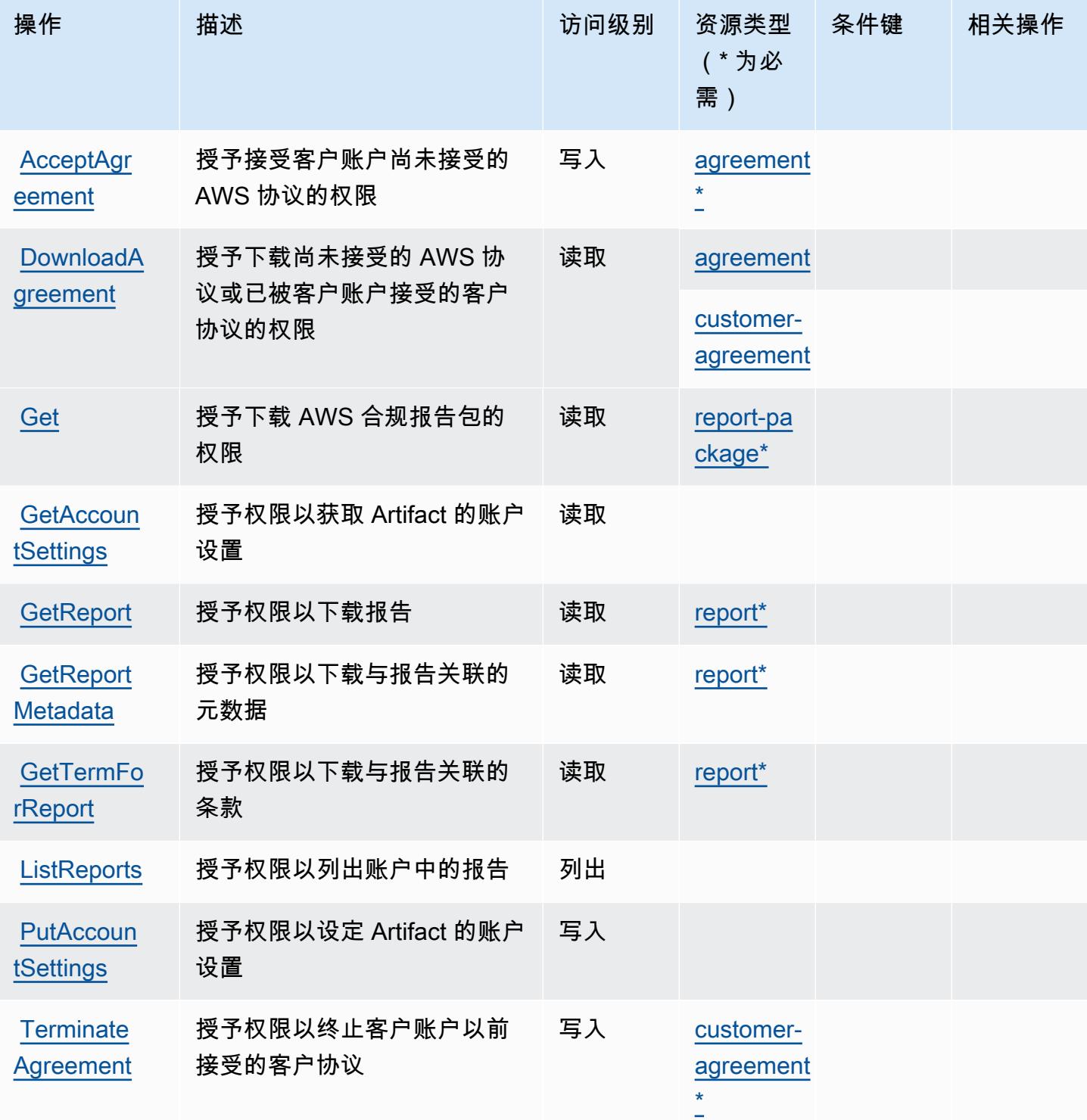

#### <span id="page-295-0"></span>AWS Artifact 定义的资源类型

以下资源类型是由该服务定义的,可以在 IAM 权限策略语句的 Resource 元素中使用这些资源类 型。[操作表](#page-293-0)中的每个操作指定了可以使用该操作指定的资源类型。您也可以在策略中包含条件键,从 而定义资源类型。这些键显示在资源类型表的最后一列。有关下表中各列的详细信息,请参阅[资源类型](reference_policies_actions-resources-contextkeys.html#resources_table) [表](reference_policies_actions-resources-contextkeys.html#resources_table)。

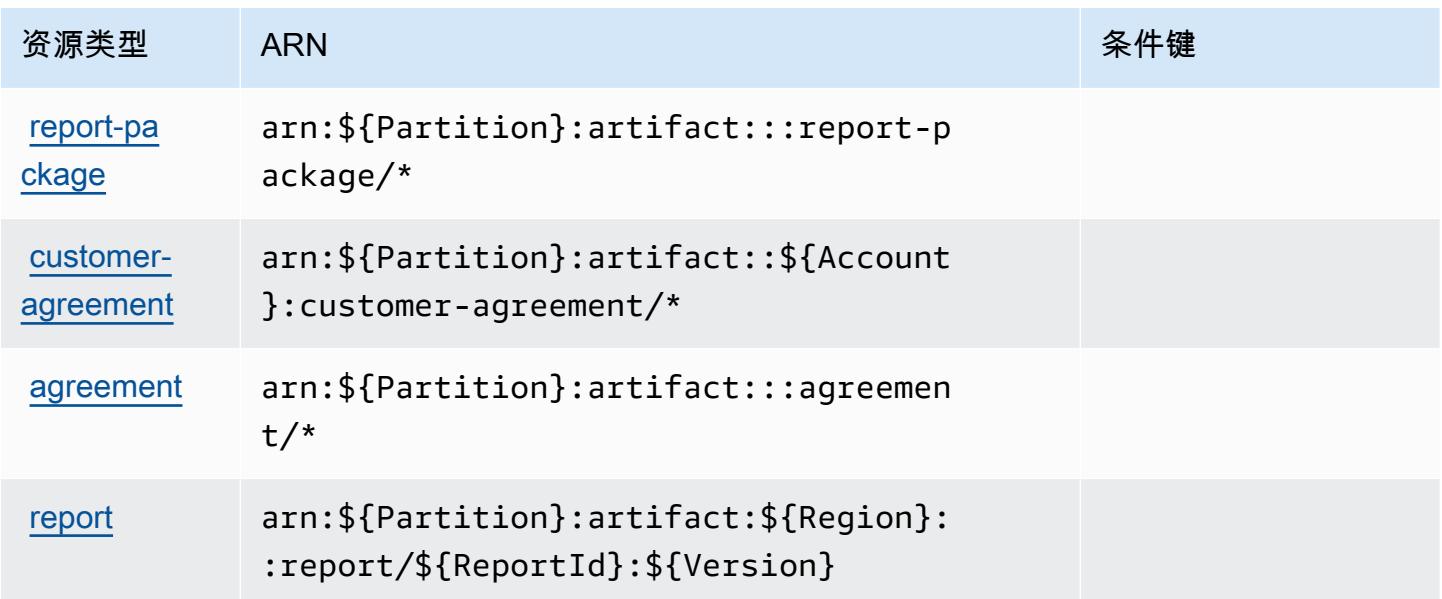

## <span id="page-295-1"></span>AWS Artifact 的条件键

AWS Artifact 定义了以下条件键,这些条件键可用于 IAM 策略的Condition元素。您可以使用这些键 进一步细化应用策略语句的条件。有关下表中各列的详细信息,请参阅[条件键表](reference_policies_actions-resources-contextkeys.html#context_keys_table)。

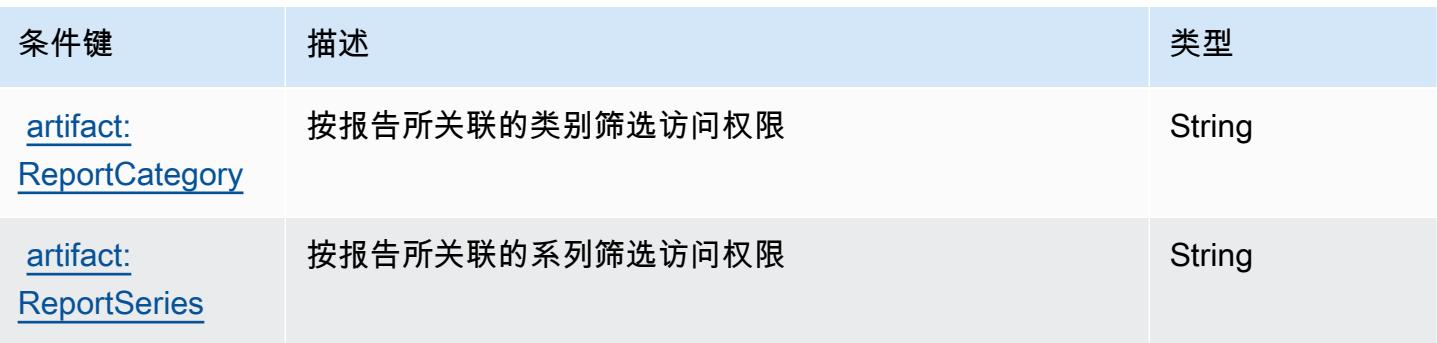

# Amazon Athena 的操作、资源和条件键

Amazon Athena(服务前缀:athena)提供以下服务特定的资源、操作和条件上下文键以在 IAM 权 限策略中使用。

参考:

- 了解如何[配置该服务](https://docs.aws.amazon.com/athena/latest/ug/what-is.html)。
- 查看[适用于该服务的 API 操作列表。](https://docs.aws.amazon.com/athena/latest/APIReference/)
- 了解如何[使用 IAM](https://docs.aws.amazon.com/athena/latest/ug/security-iam-athena.html) 权限策略保护该服务及其资源。

#### 主题

- [Amazon Athena 定义的操作](#page-296-0)
- [Amazon Athena 定义的资源类型](#page-307-0)
- [Amazon Athena 的条件键](#page-307-1)

### <span id="page-296-0"></span>Amazon Athena 定义的操作

您可以在 IAM 策略语句的 Action 元素中指定以下操作。可以使用策略授予在 AWS中执行操作的权 限。您在策略中使用一项操作时,通常使用相同的名称允许或拒绝对 API 操作或 CLI 命令的访问。但 在某些情况下,单一动作可控制对多项操作的访问。还有某些操作需要多种不同的动作。

操作表的资源类型列指示每项操作是否支持资源级权限。如果该列没有任何值,您必须在策略语句的 Resource 元素中指定策略应用的所有资源("\*")。通过在 IAM policy 中使用条件来筛选访问权限, 以控制是否可以在资源或请求中使用特定标签键。如果操作具有一个或多个必需资源,则调用方必须 具有使用这些资源来使用该操作的权限。必需资源在表中以星号 (\*) 表示。如果您在 IAM policy 中使用 Resource 元素限制资源访问权限,则必须为每种必需的资源类型添加 ARN 或模式。某些操作支持多 种资源类型。如果资源类型是可选的(未指示为必需),则可以选择使用一种可选资源类型。

操作表的条件键列包括可以在策略语句的 Condition 元素中指定的键。有关与服务资源关联的条件键 的更多信息,请参阅资源类型表的条件键列。

**a** Note

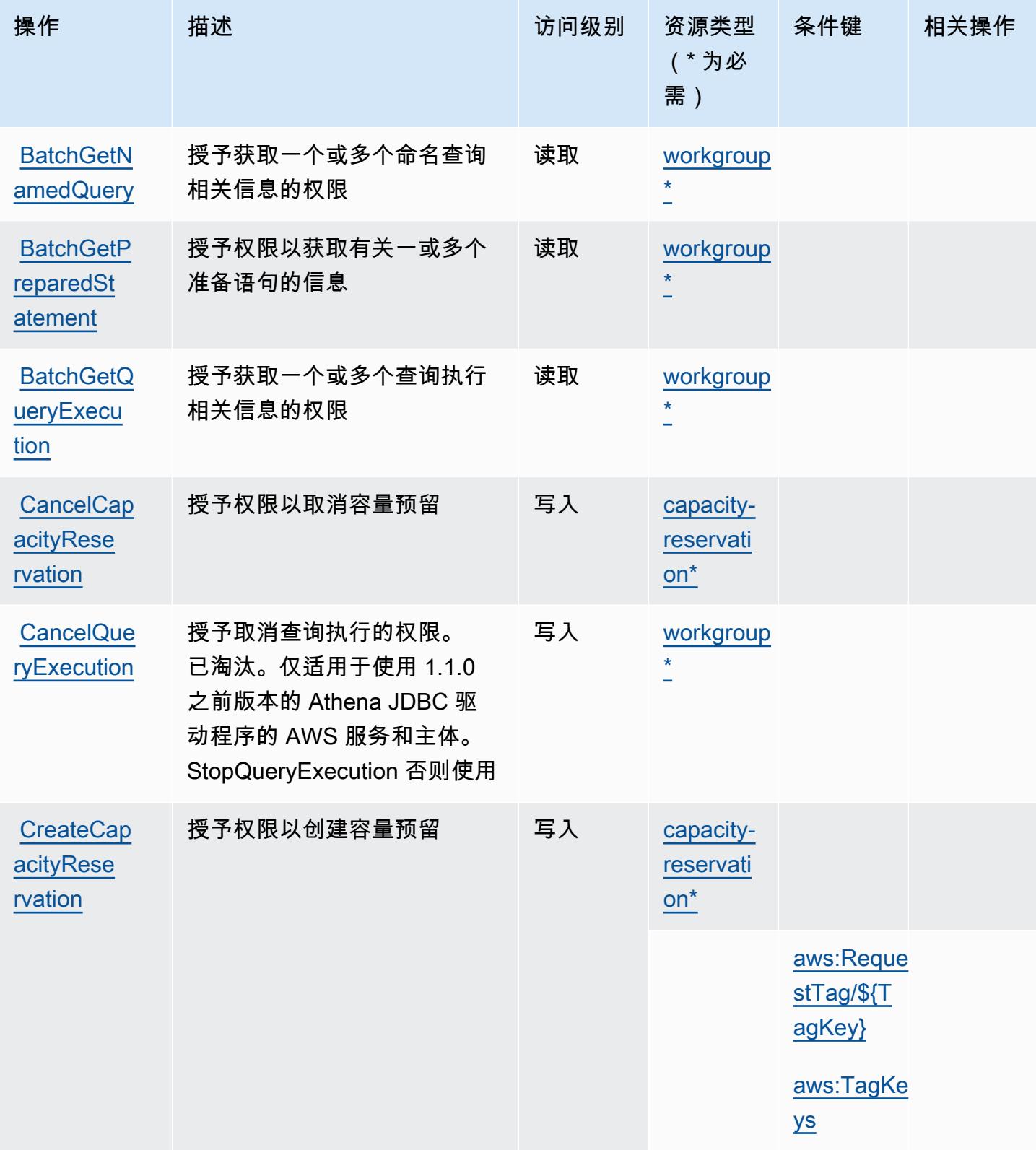

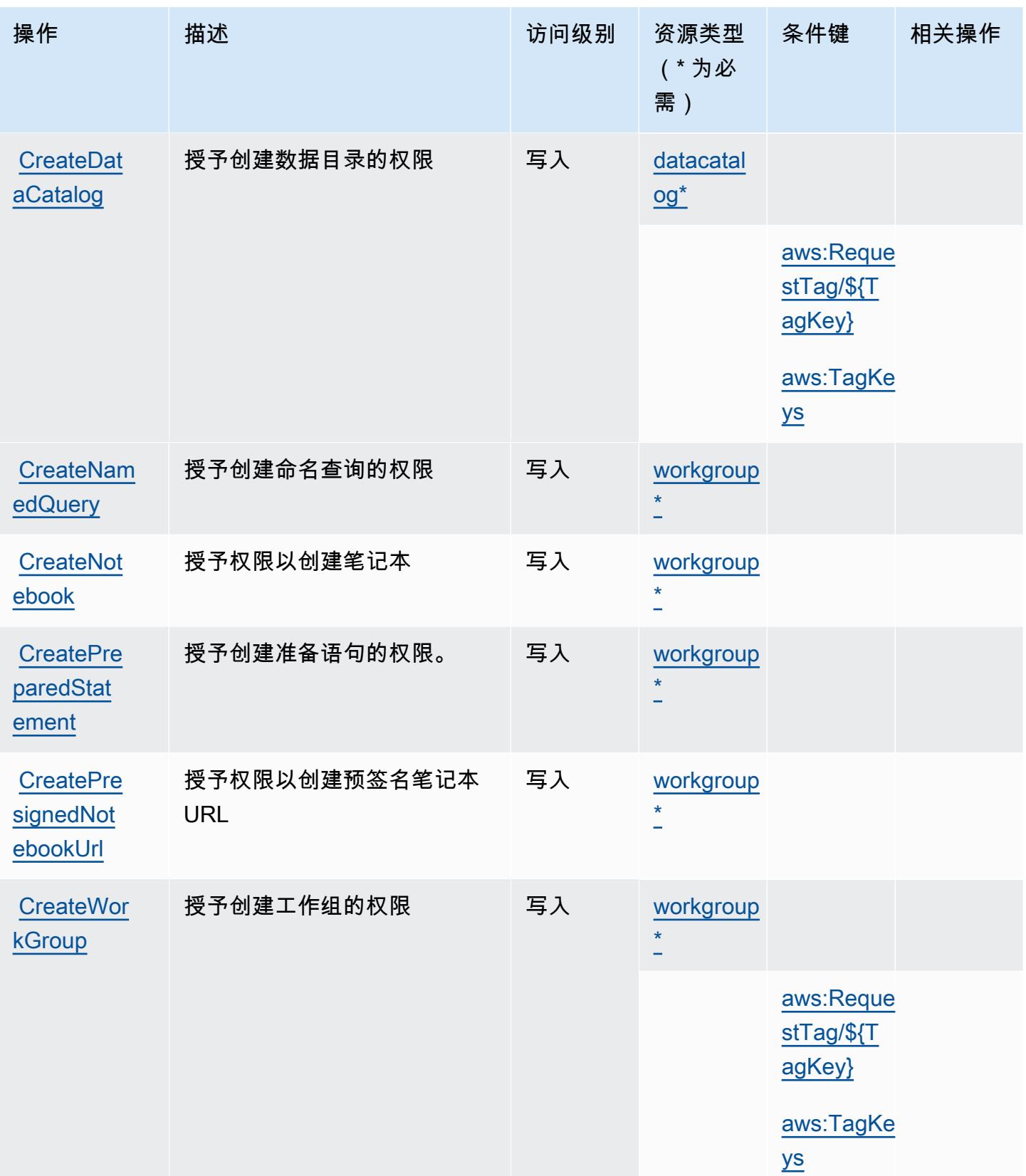

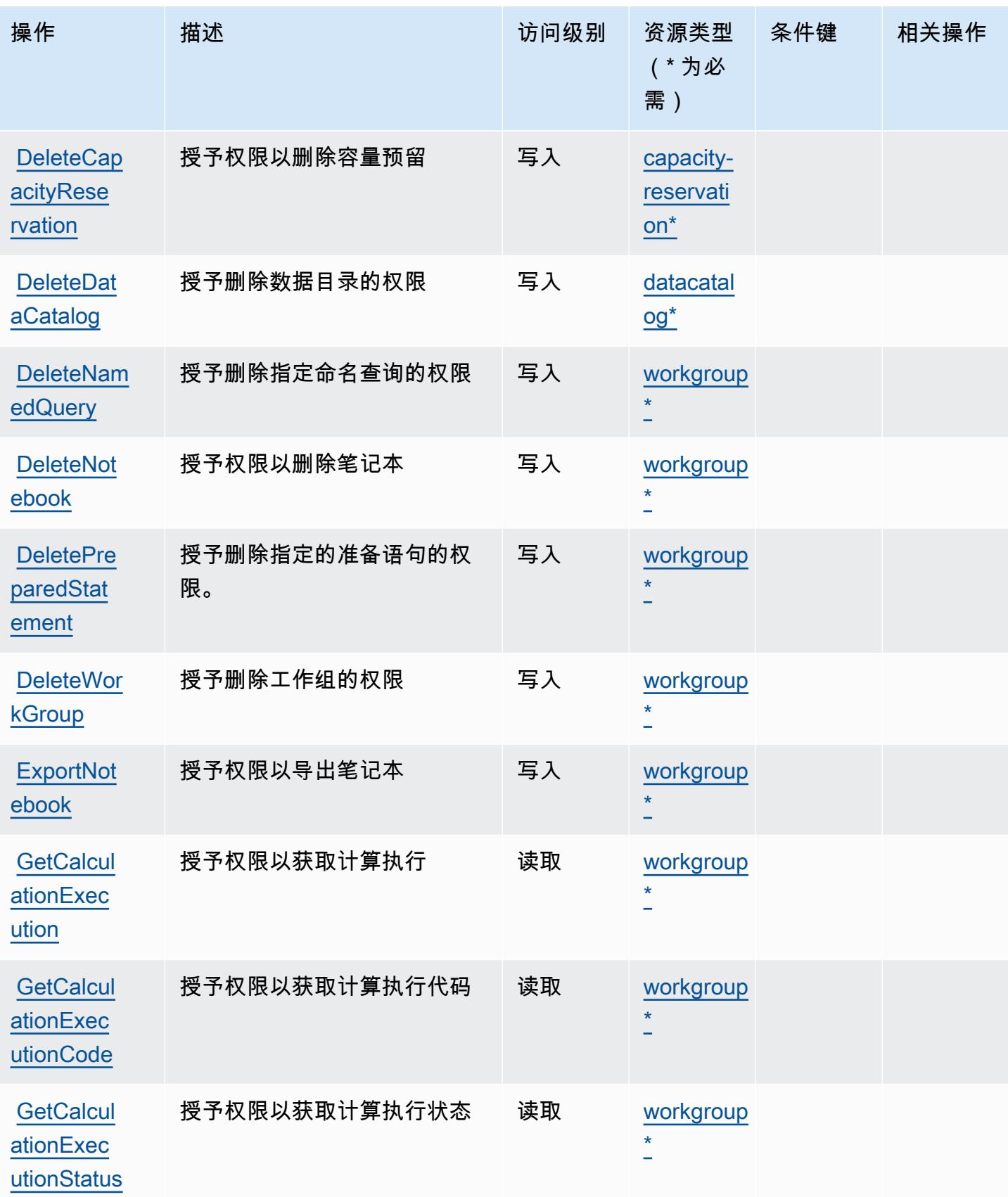

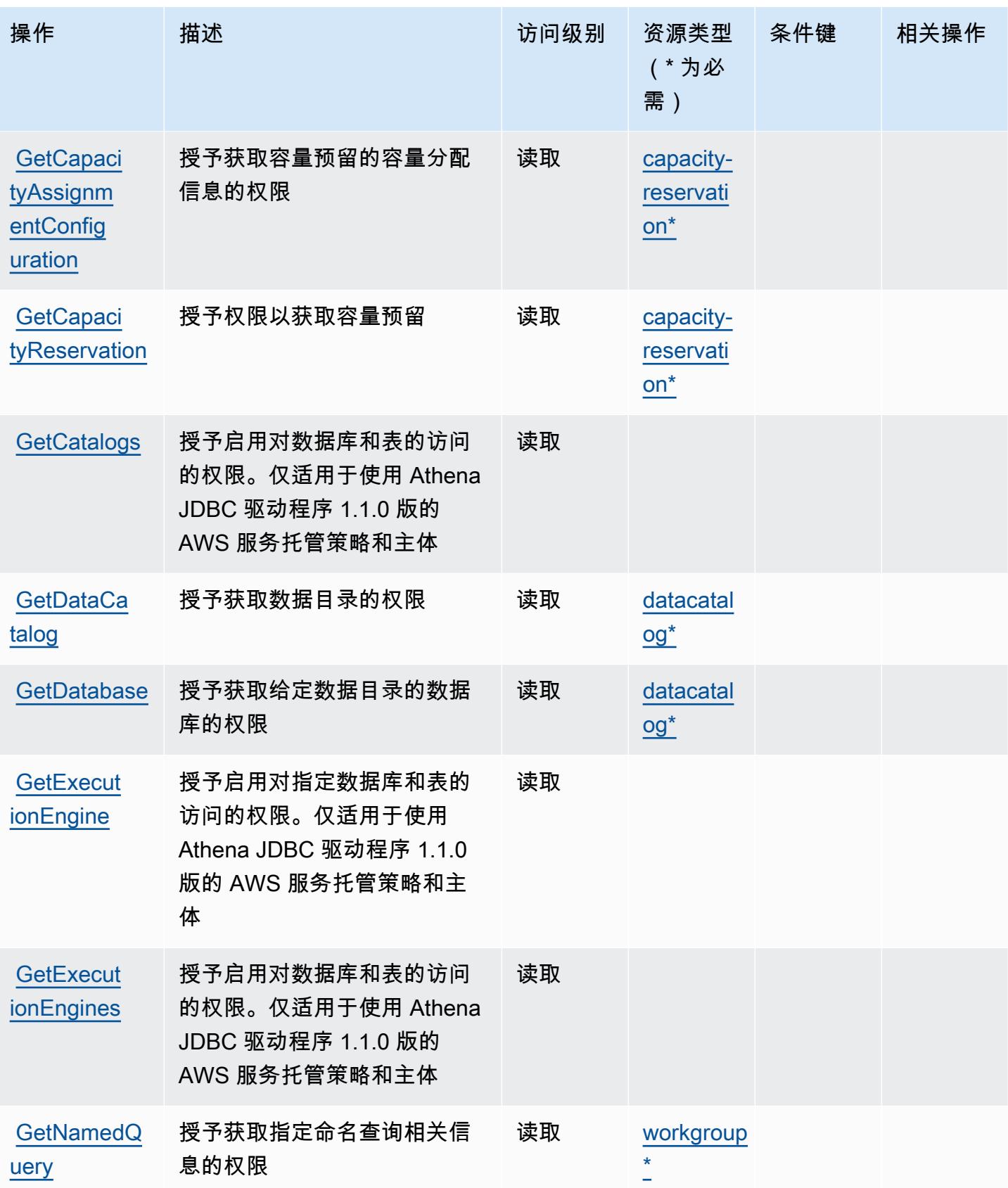

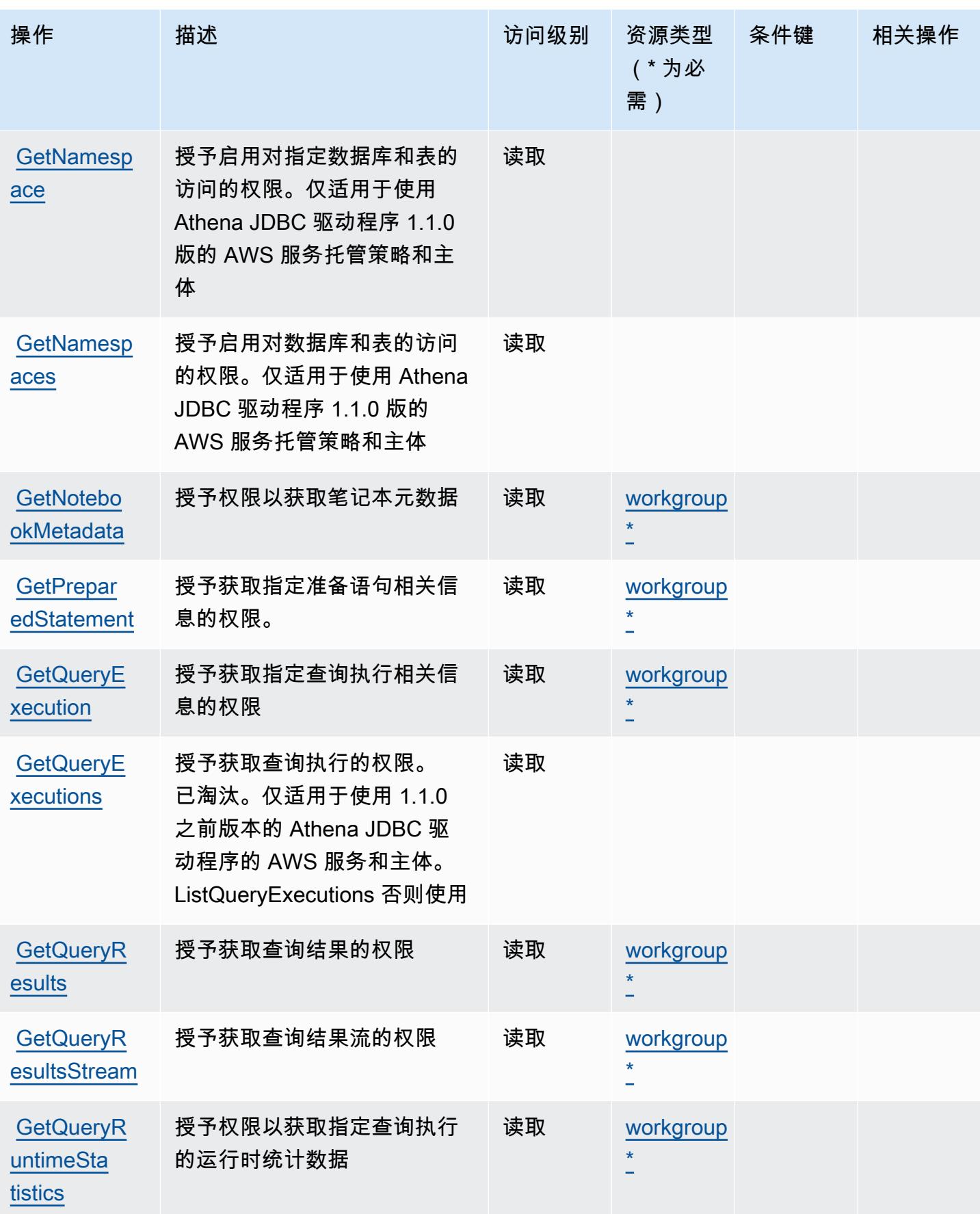

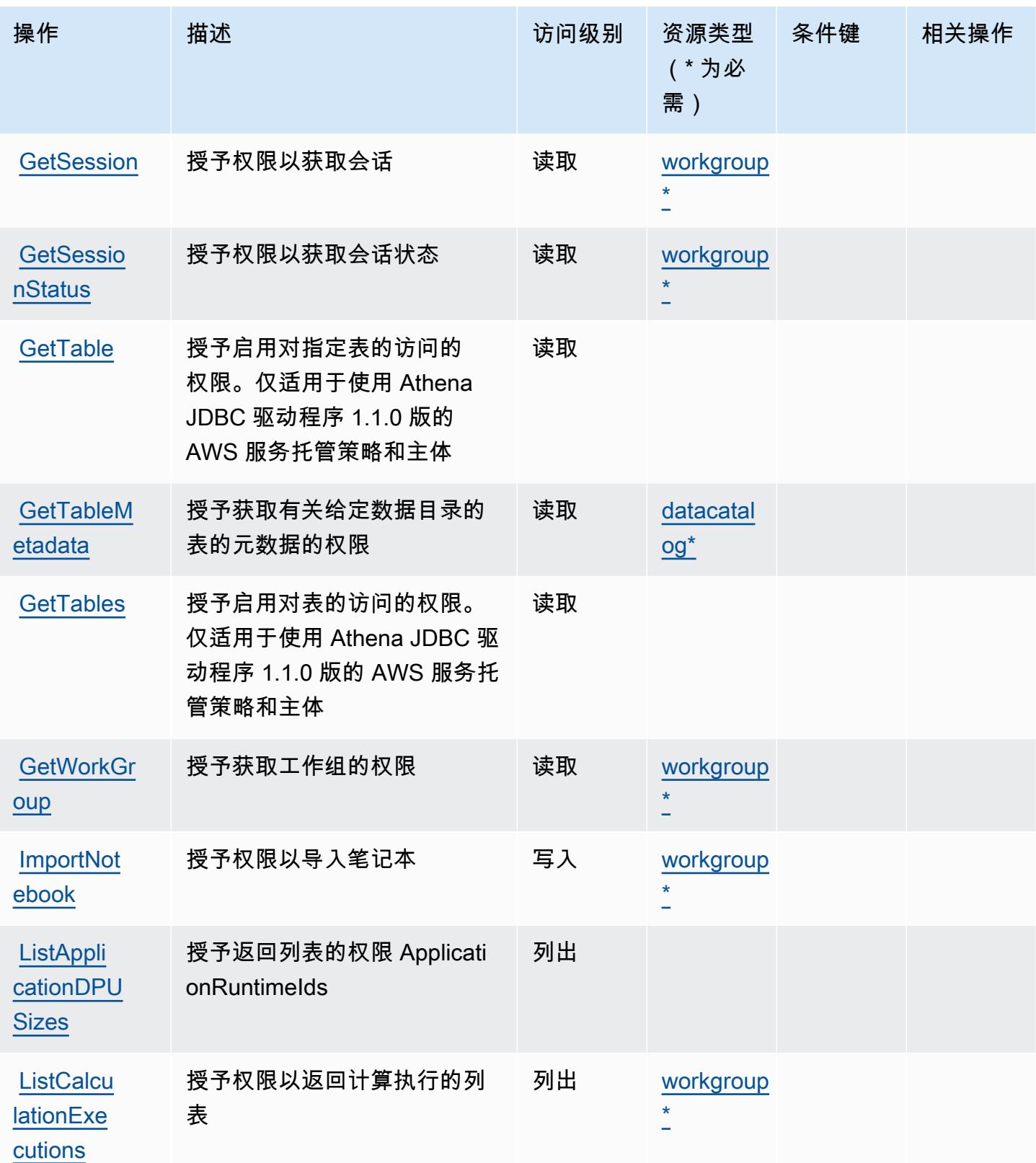

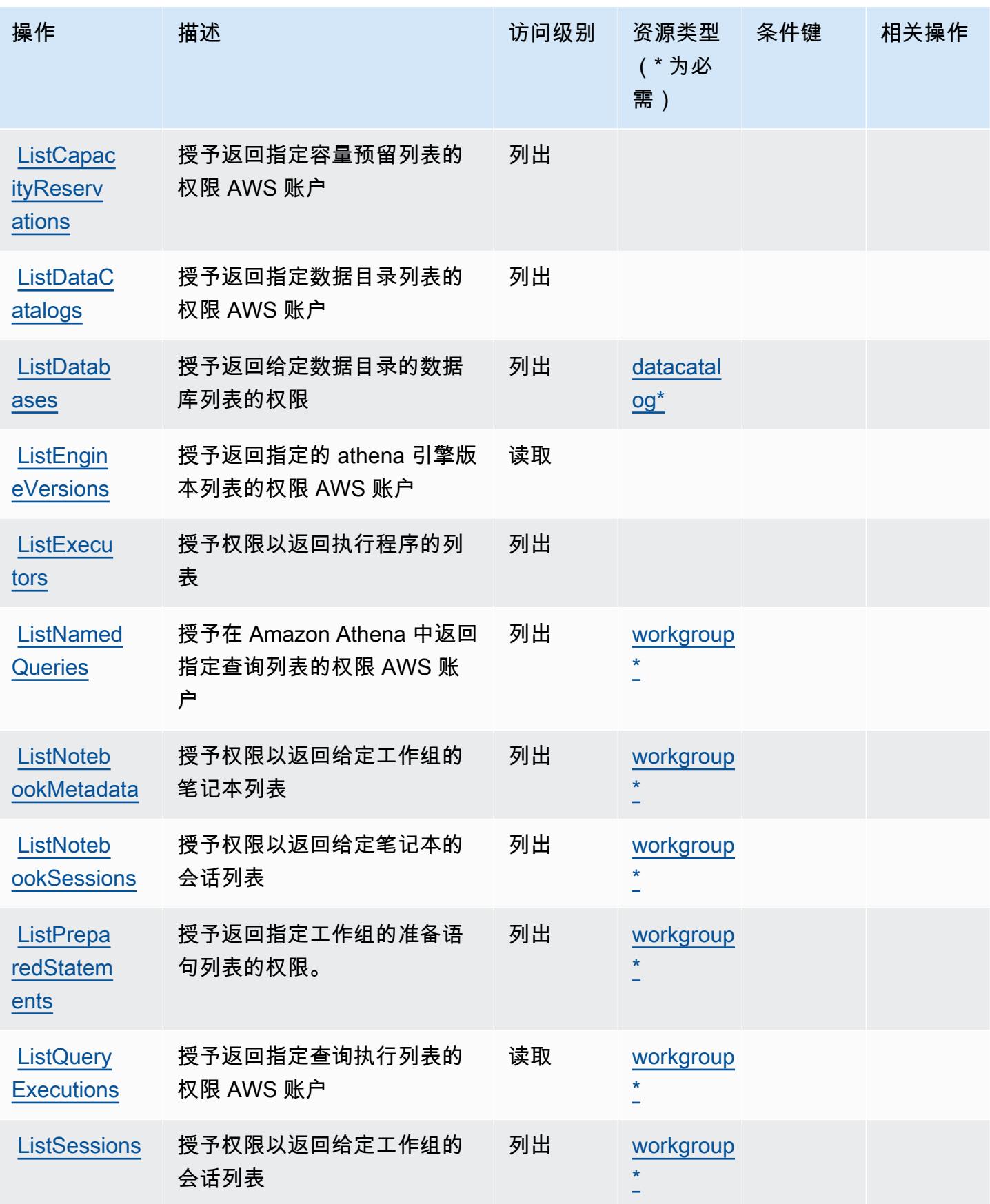

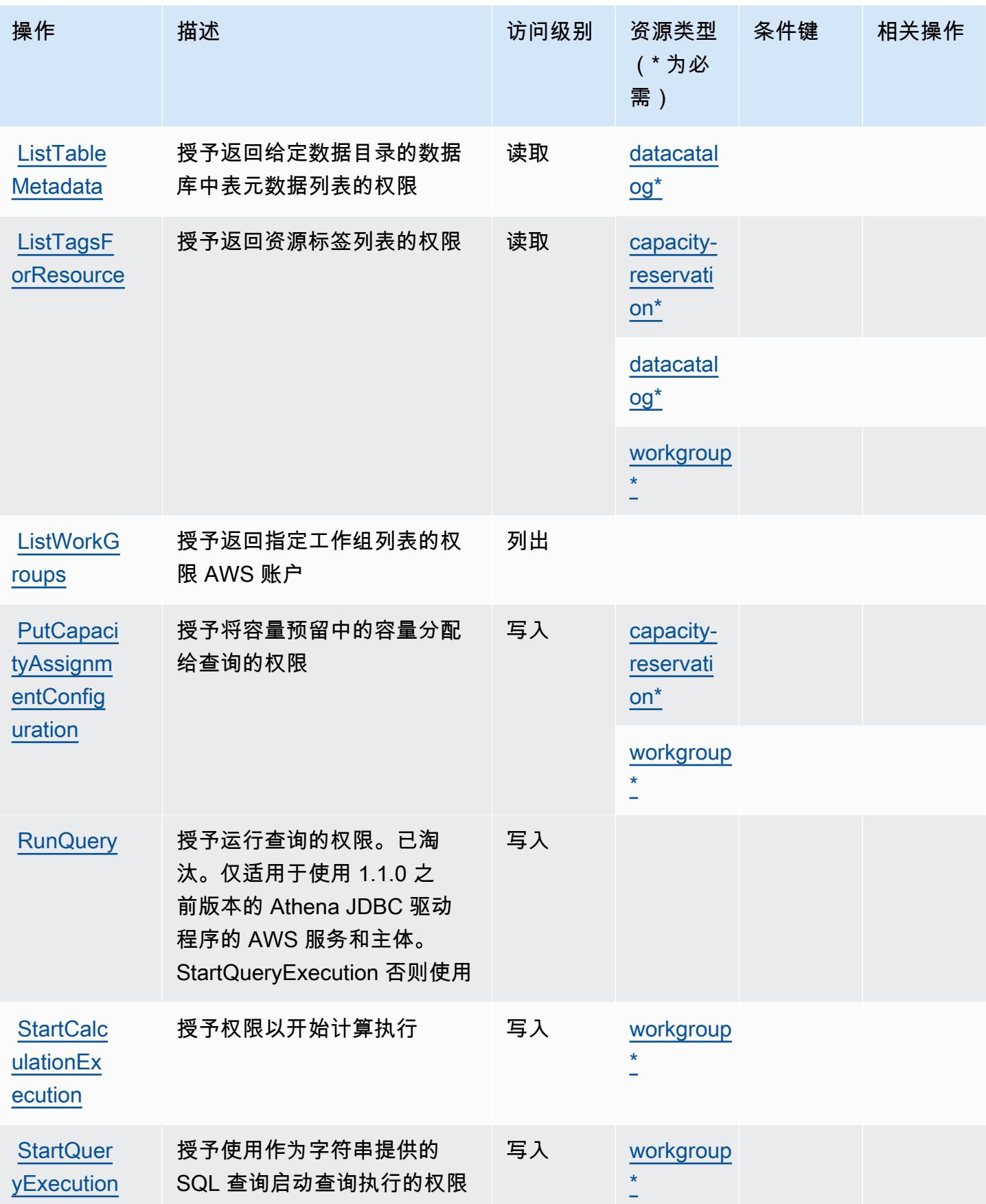

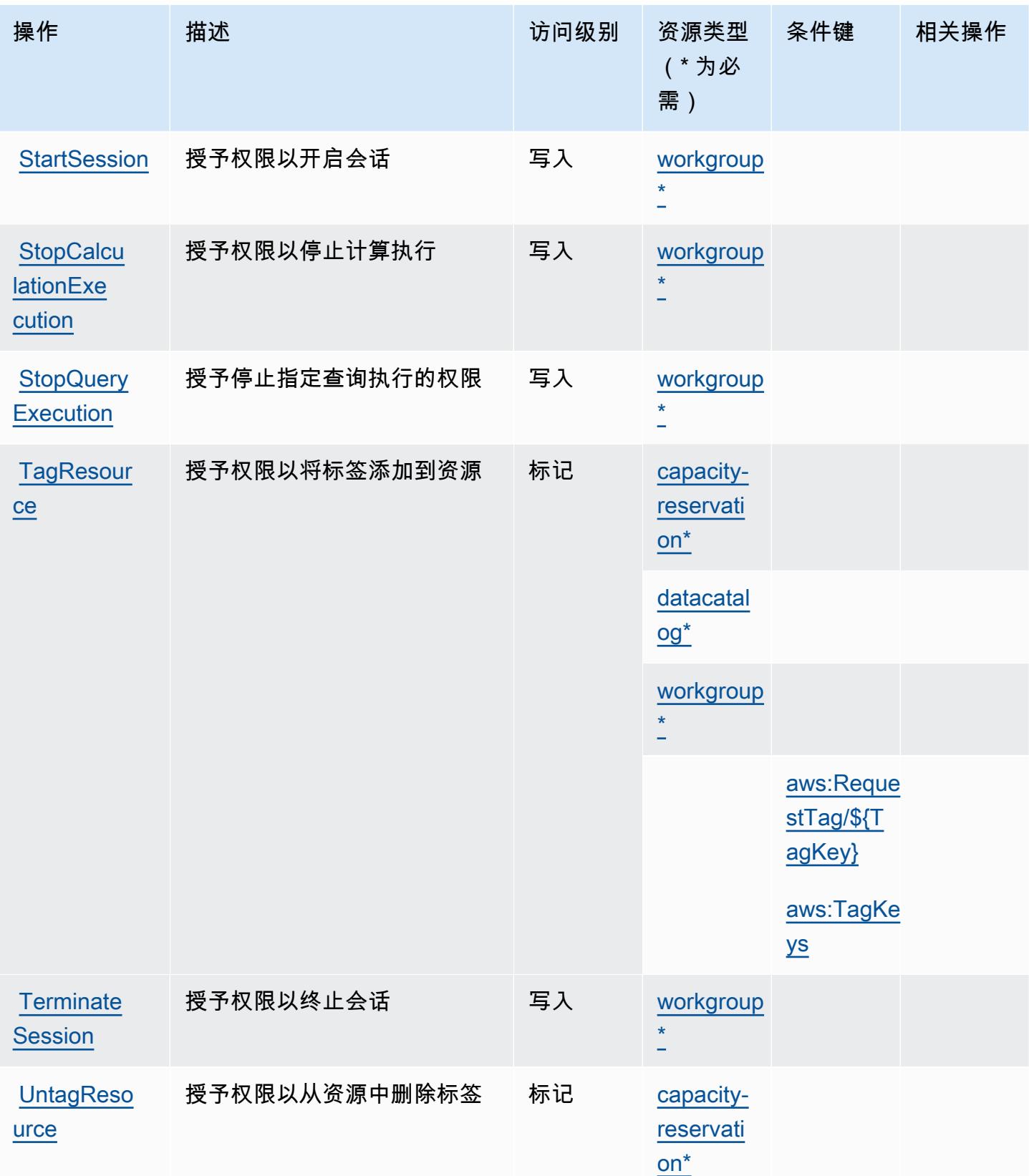

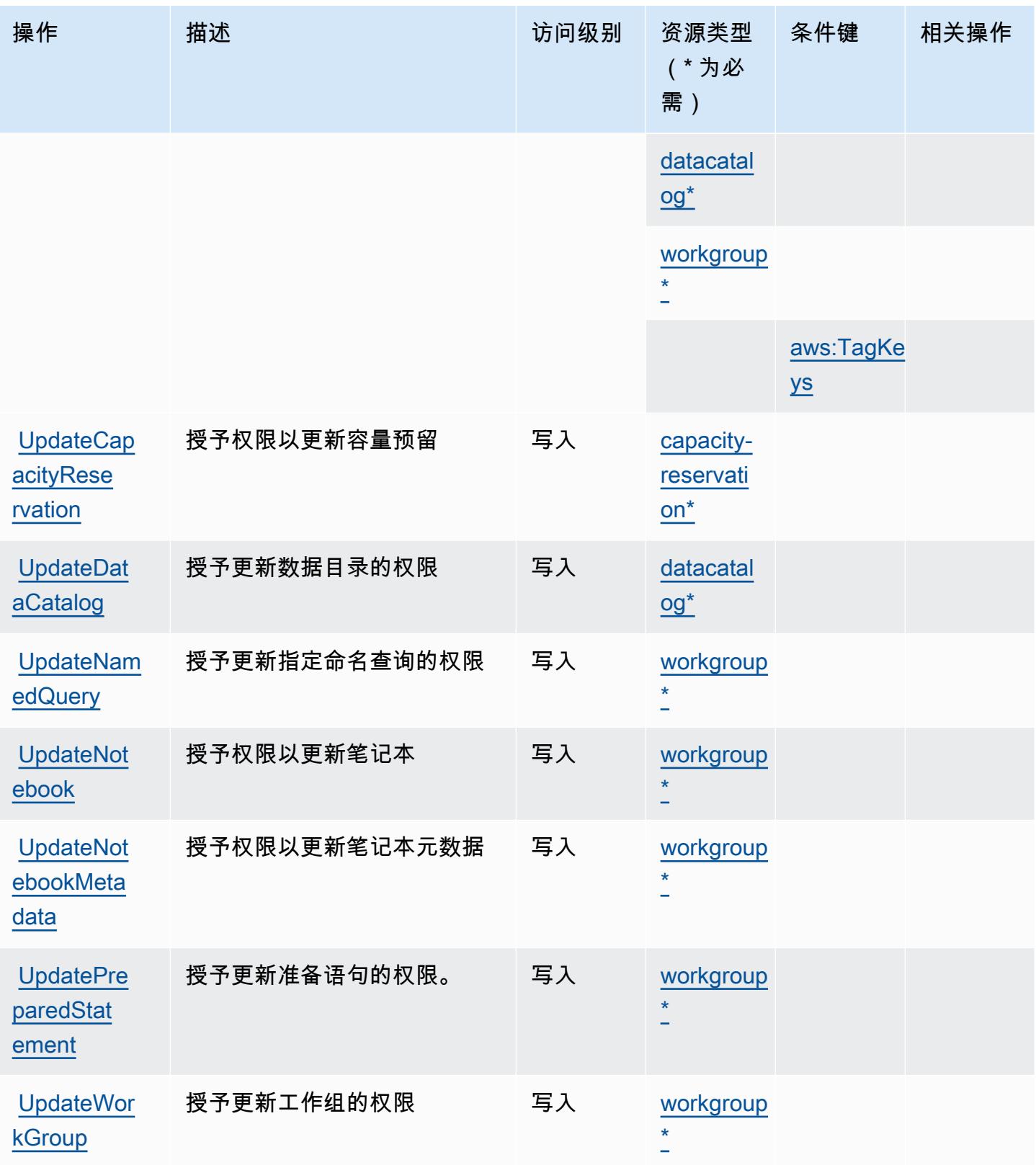

### <span id="page-307-0"></span>Amazon Athena 定义的资源类型

以下资源类型是由该服务定义的,可以在 IAM 权限策略语句的 Resource 元素中使用这些资源类 型。[操作表](#page-296-0)中的每个操作指定了可以使用该操作指定的资源类型。您也可以在策略中包含条件键,从 而定义资源类型。这些键显示在资源类型表的最后一列。有关下表中各列的详细信息,请参阅[资源类型](reference_policies_actions-resources-contextkeys.html#resources_table) [表](reference_policies_actions-resources-contextkeys.html#resources_table)。

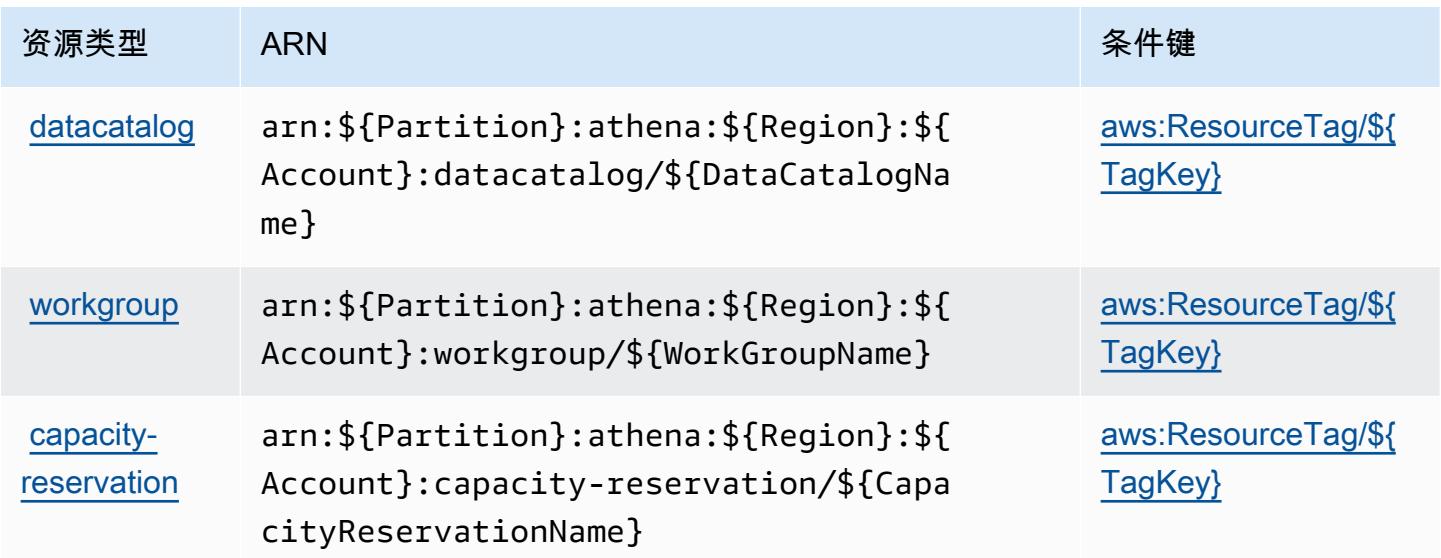

<span id="page-307-1"></span>Amazon Athena 的条件键

Amazon Athena 定义以下可以在 IAM policy 的 Condition 元素中使用的条件键。您可以使用这些键 进一步细化应用策略语句的条件。有关下表中各列的详细信息,请参阅[条件键表](reference_policies_actions-resources-contextkeys.html#context_keys_table)。

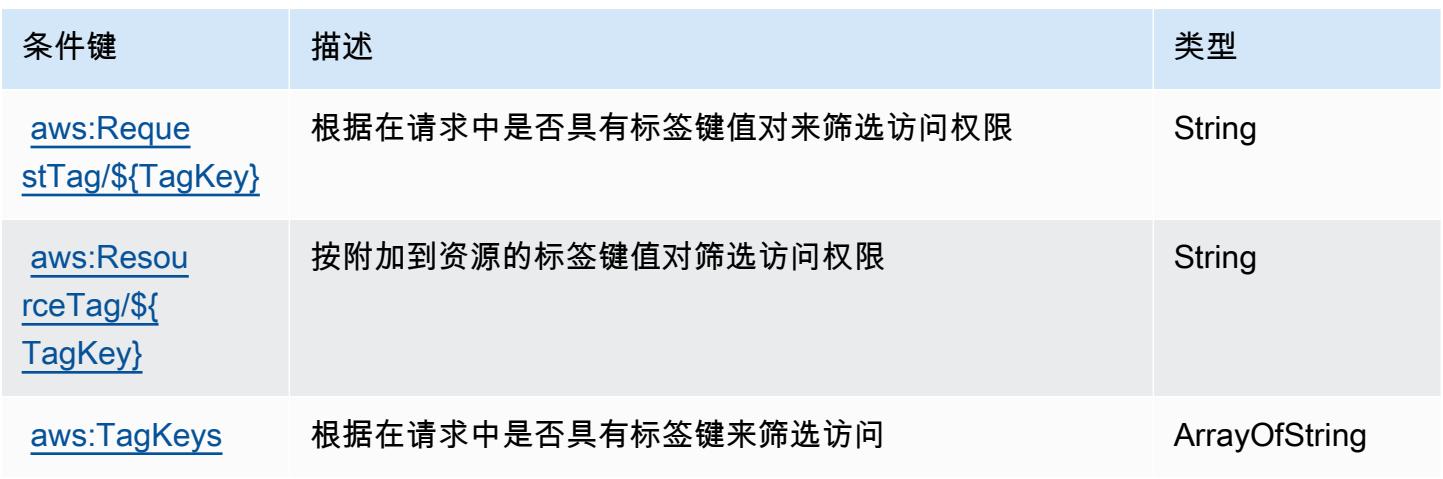

# AWS Audit Manager 的操作、资源和条件键

AWS Audit Manager(服务前缀:auditmanager)提供以下特定于服务的资源、操作和条件上下文密 钥,供在 IAM 权限策略中使用。

#### 参考:

- 了解如何[配置该服务](https://docs.aws.amazon.com/audit-manager/latest/userguide/)。
- 查看[适用于该服务的 API 操作列表。](https://docs.aws.amazon.com/audit-manager/latest/APIReference/Welcome.html)
- 了解如何[使用 IAM](https://docs.aws.amazon.com/audit-manager/latest/userguide/security-iam.html) 权限策略保护该服务及其资源。

#### 主题

- [AWS Audit Manager 定义的操作](#page-308-0)
- [AWS Audit Manager 定义的资源类型](#page-317-0)
- [AWS Audit Manager 的条件键](#page-318-0)

#### <span id="page-308-0"></span>AWS Audit Manager 定义的操作

您可以在 IAM 策略语句的 Action 元素中指定以下操作。可以使用策略授予在 AWS中执行操作的权 限。您在策略中使用一项操作时,通常使用相同的名称允许或拒绝对 API 操作或 CLI 命令的访问。但 在某些情况下,单一动作可控制对多项操作的访问。还有某些操作需要多种不同的动作。

操作表的资源类型列指示每项操作是否支持资源级权限。如果该列没有任何值,您必须在策略语句的 Resource 元素中指定策略应用的所有资源 ( "\*" ) 。通过在 IAM policy 中使用条件来筛选访问权限, 以控制是否可以在资源或请求中使用特定标签键。如果操作具有一个或多个必需资源,则调用方必须 具有使用这些资源来使用该操作的权限。必需资源在表中以星号 (\*) 表示。如果您在 IAM policy 中使用 Resource 元素限制资源访问权限,则必须为每种必需的资源类型添加 ARN 或模式。某些操作支持多 种资源类型。如果资源类型是可选的(未指示为必需),则可以选择使用一种可选资源类型。

操作表的条件键列包括可以在策略语句的 Condition 元素中指定的键。有关与服务资源关联的条件键 的更多信息,请参阅资源类型表的条件键列。

**a** Note

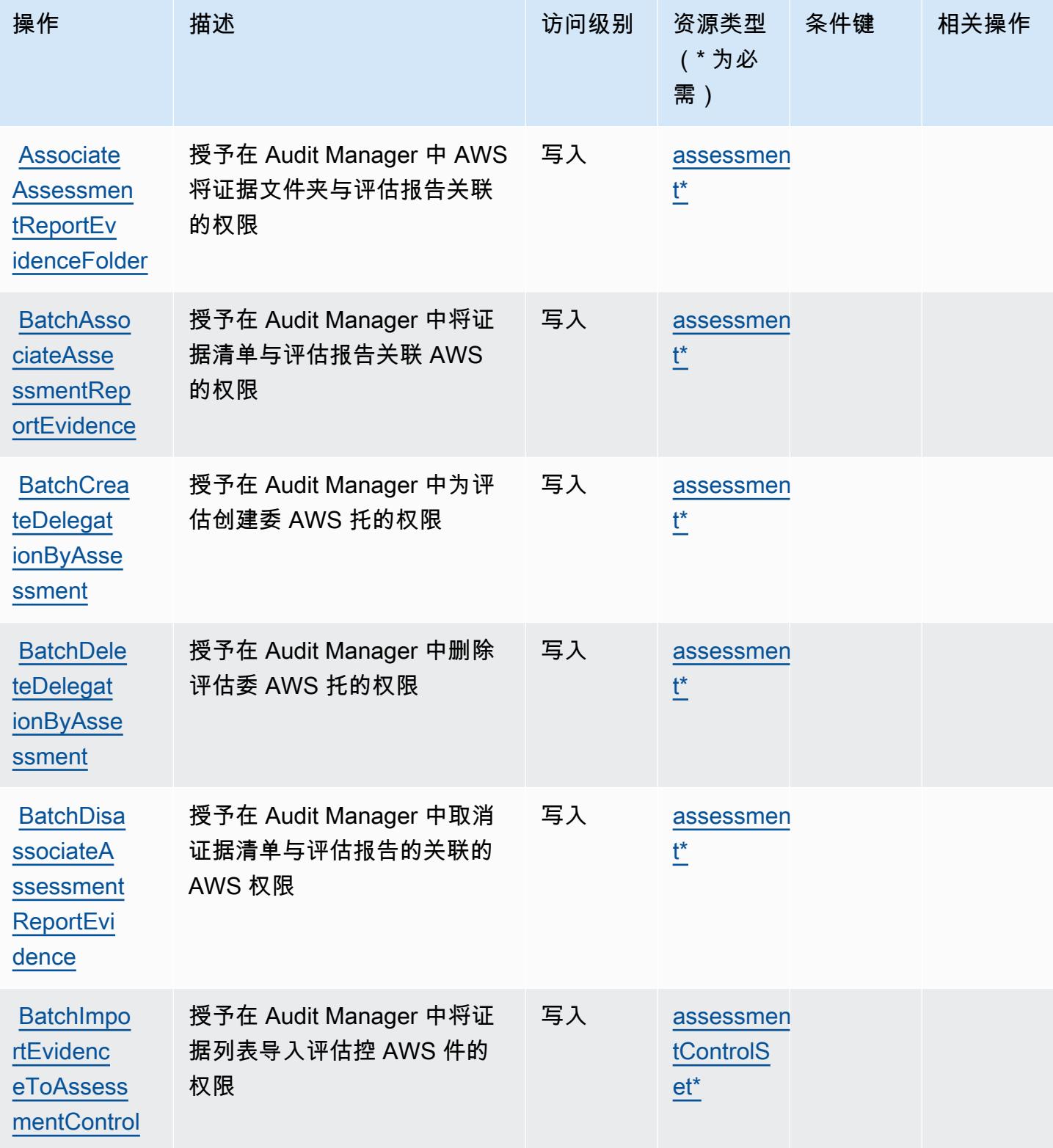

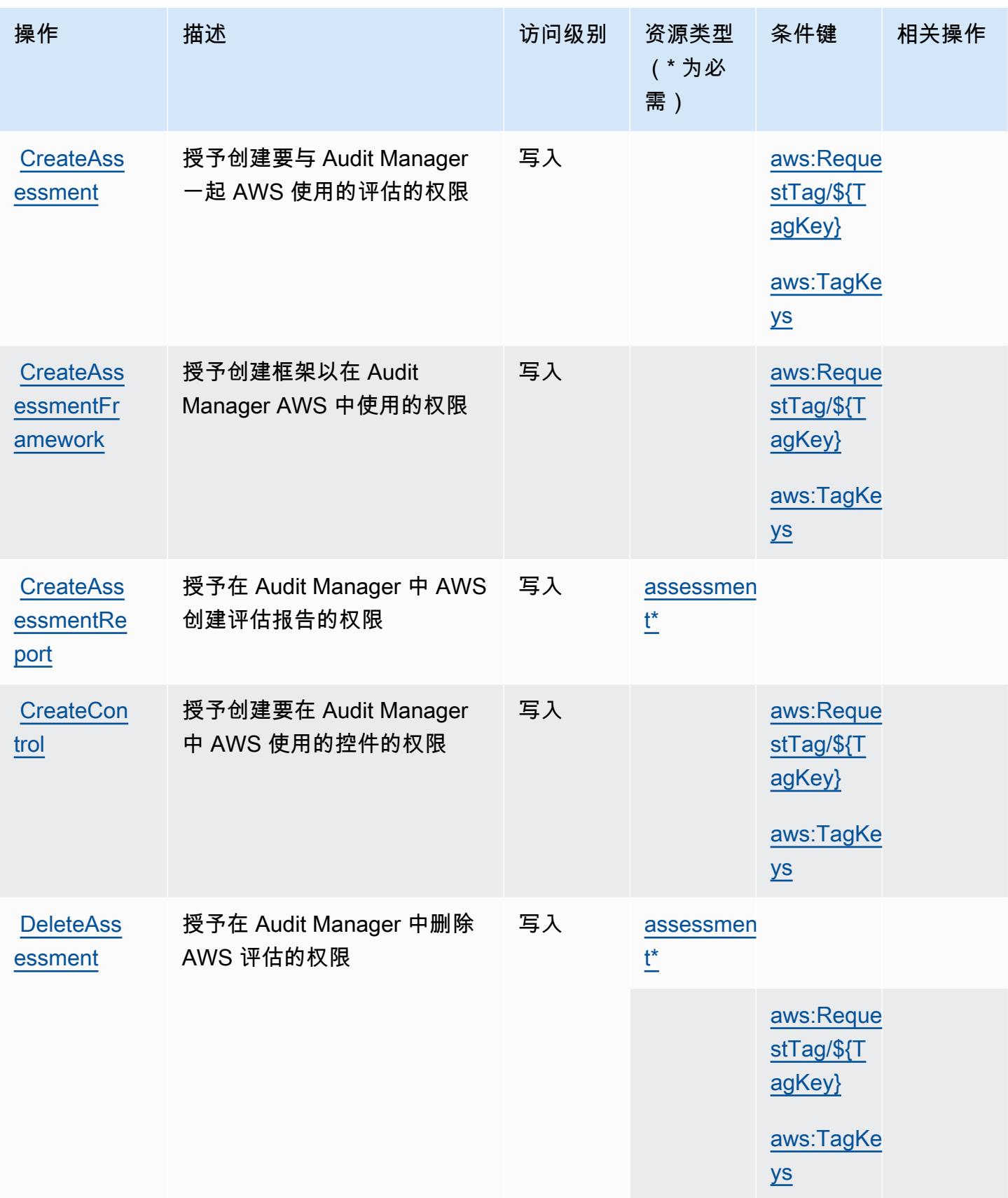

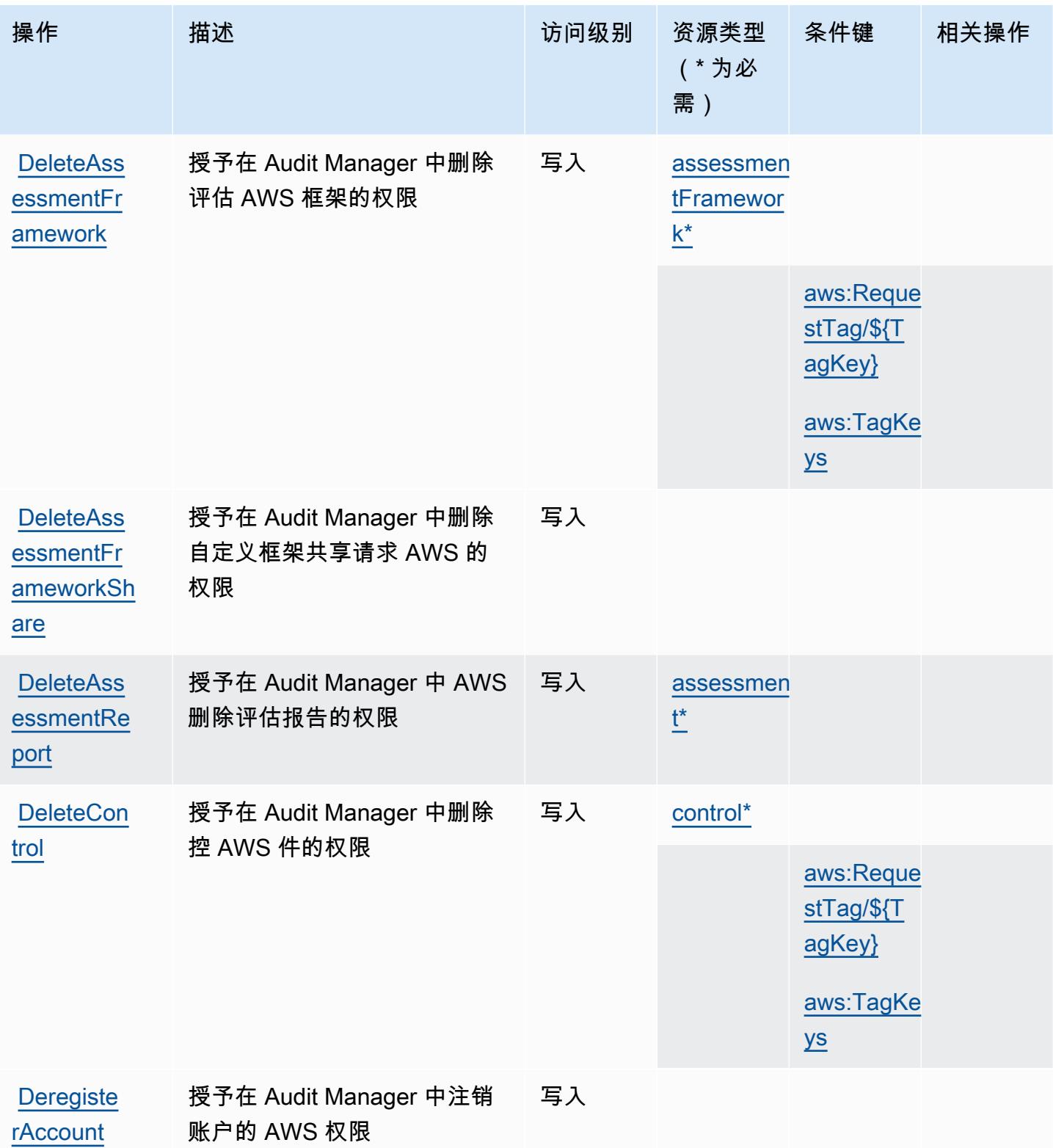

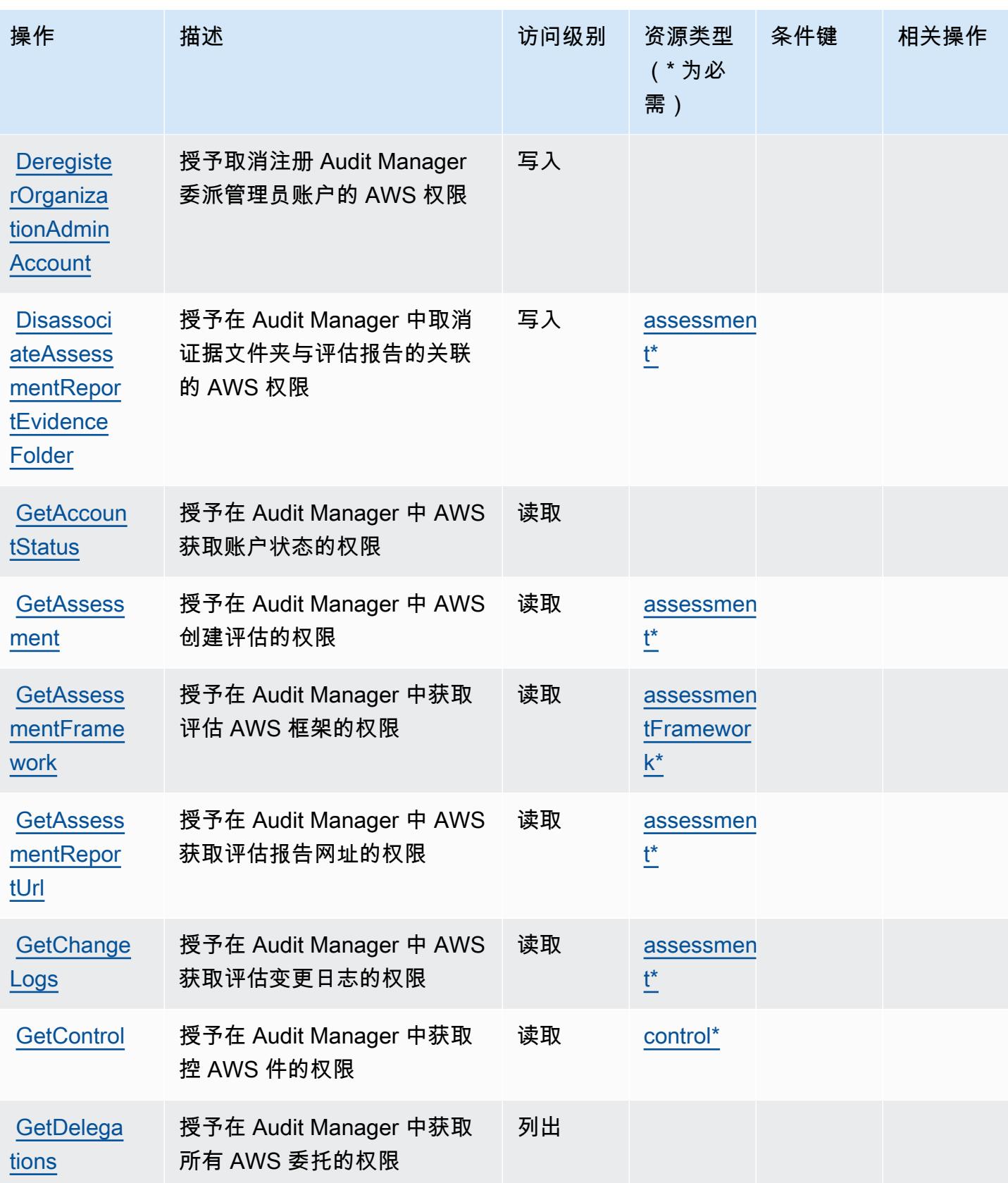

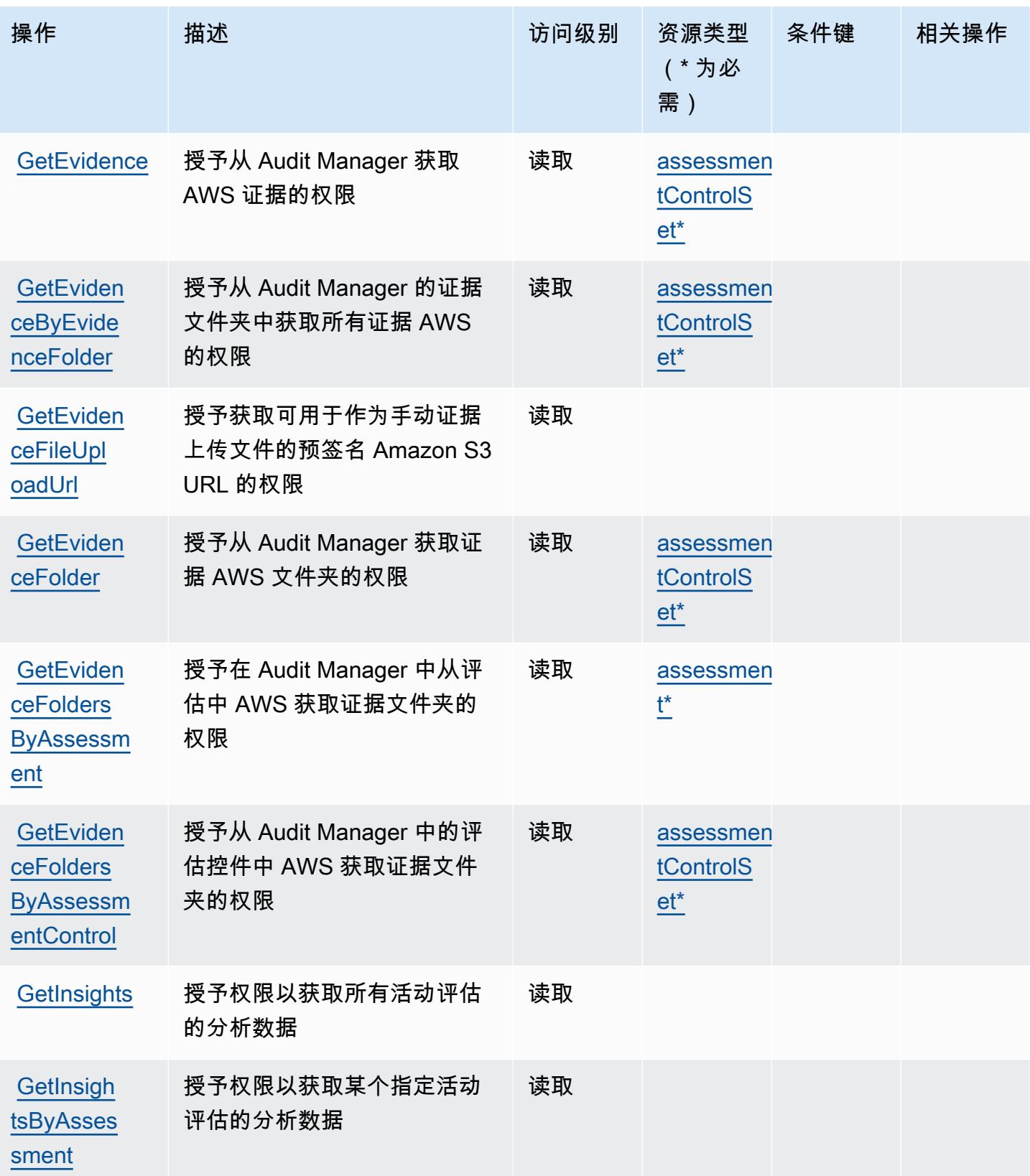

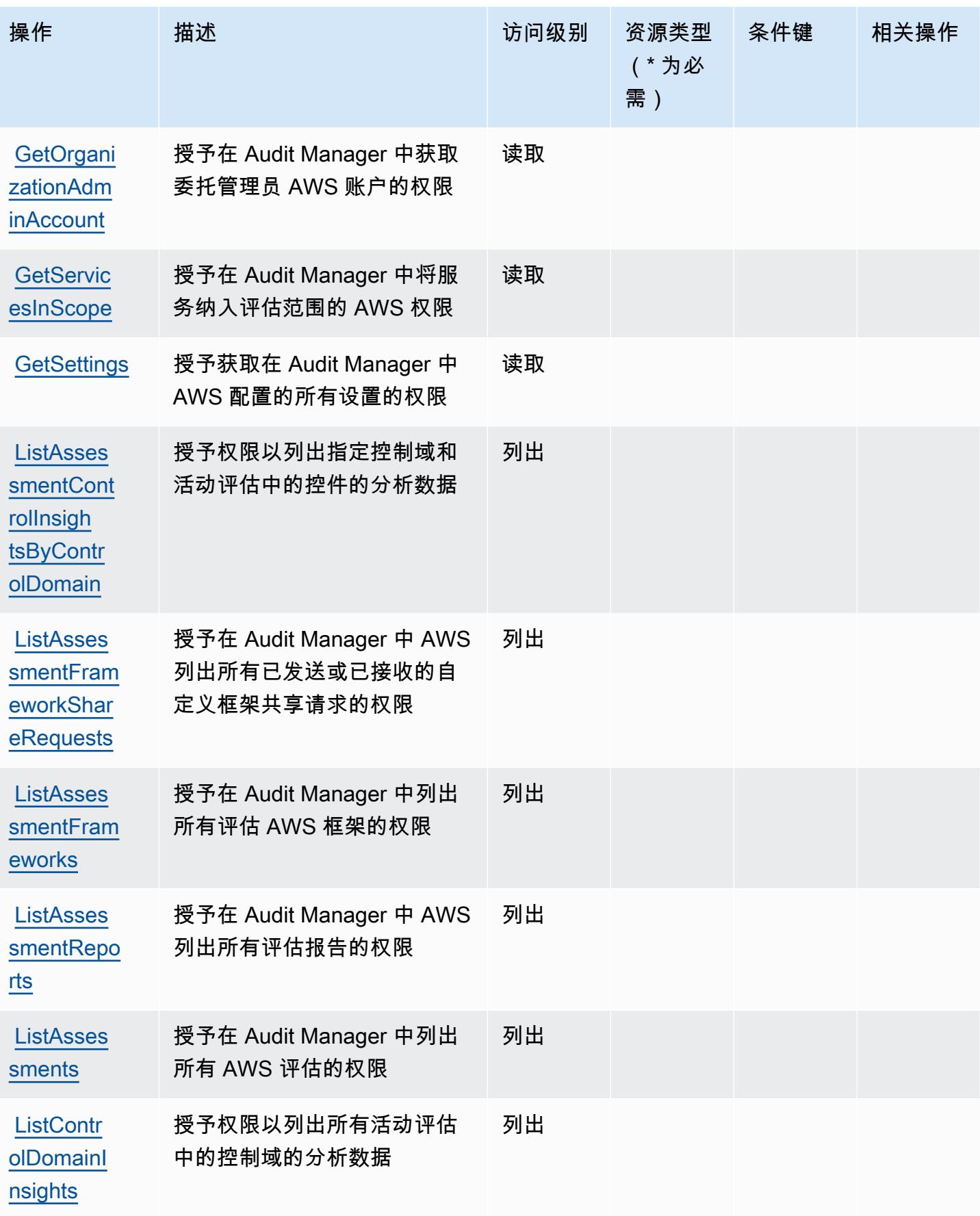

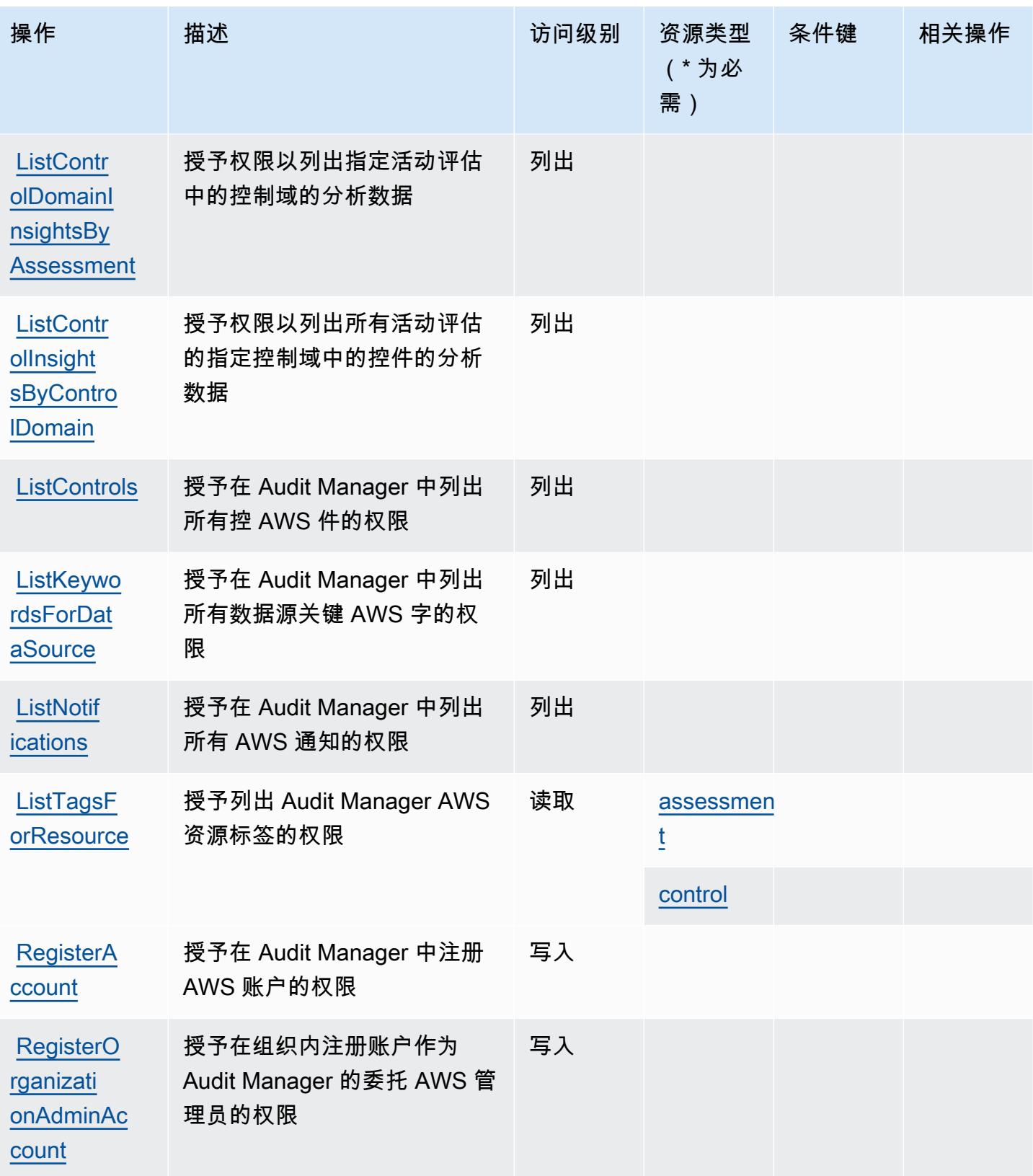

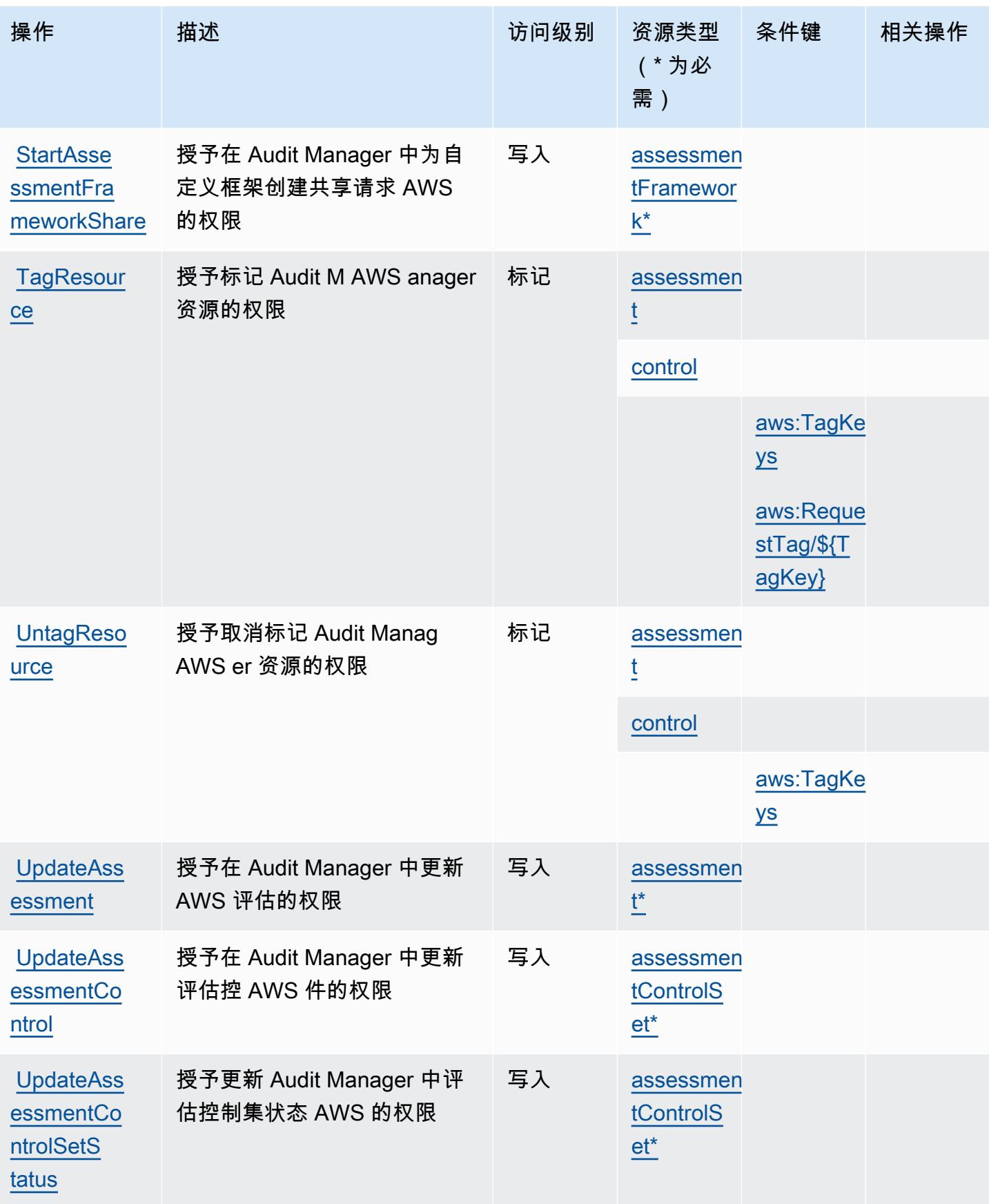

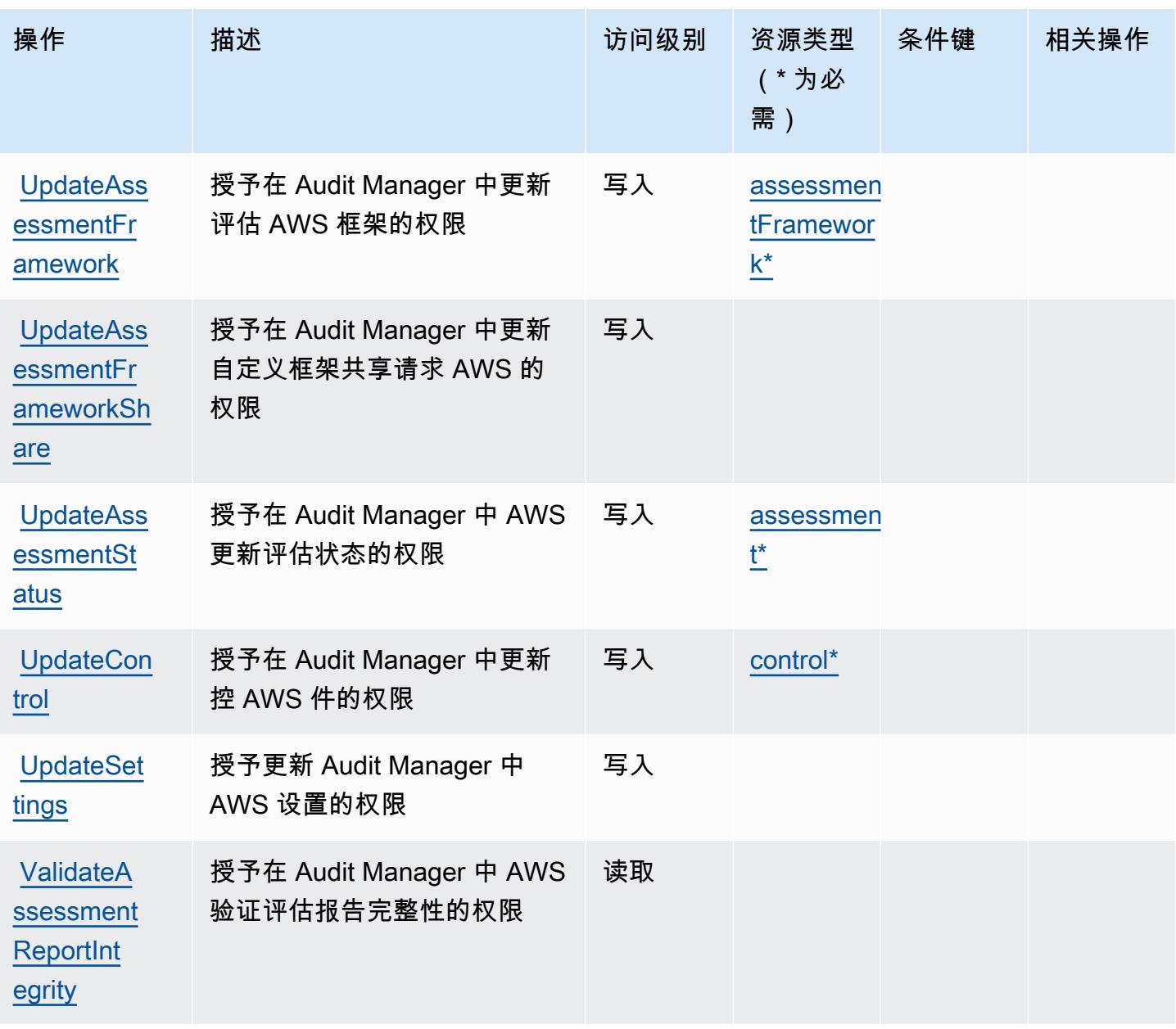

<span id="page-317-0"></span>AWS Audit Manager 定义的资源类型

以下资源类型是由该服务定义的,可以在 IAM 权限策略语句的 Resource 元素中使用这些资源类 型。[操作表](#page-308-0)中的每个操作指定了可以使用该操作指定的资源类型。您也可以在策略中包含条件键,从 而定义资源类型。这些键显示在资源类型表的最后一列。有关下表中各列的详细信息,请参阅[资源类型](reference_policies_actions-resources-contextkeys.html#resources_table) [表](reference_policies_actions-resources-contextkeys.html#resources_table)。

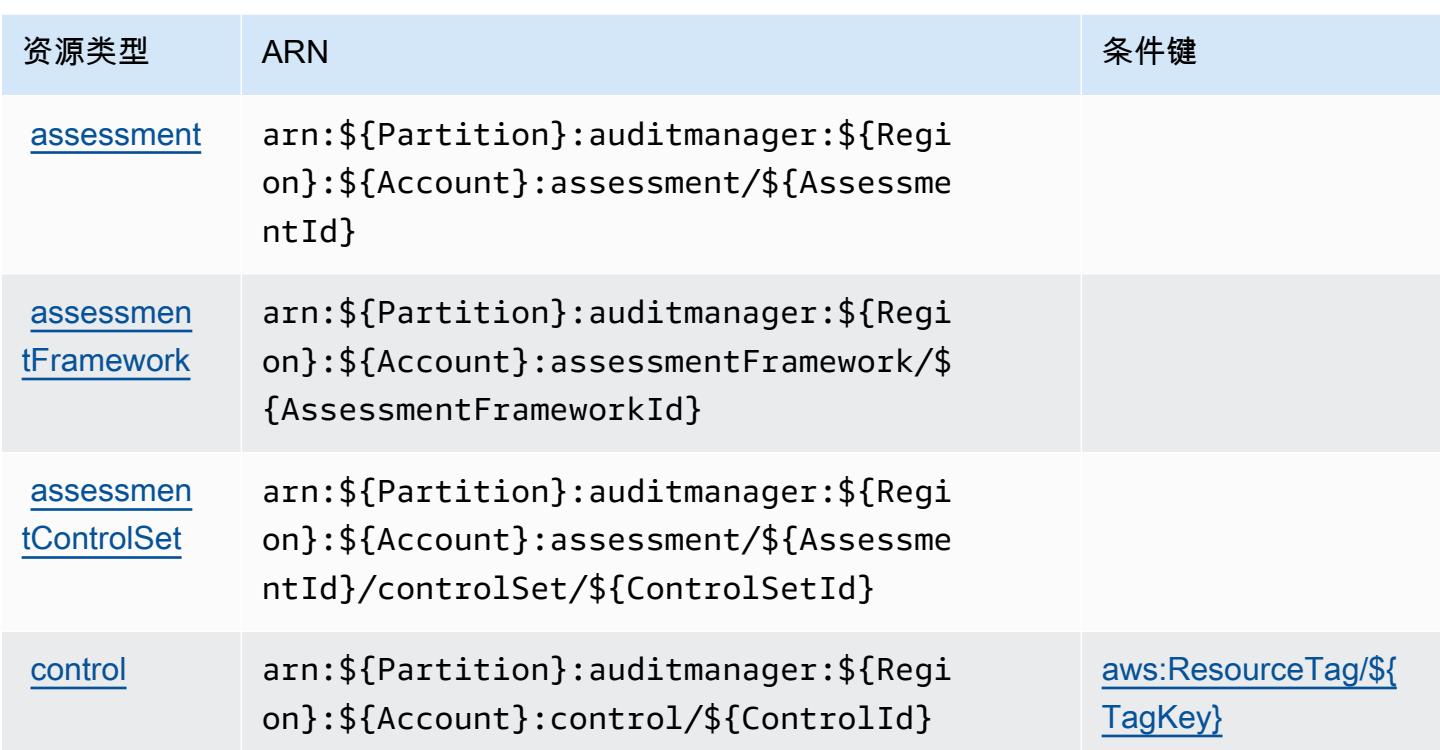

## <span id="page-318-0"></span>AWS Audit Manager 的条件键

AWS Audit Manager 定义了以下条件键,这些条件键可用于 IAM 策略的Condition元素。您可以使 用这些键进一步细化应用策略语句的条件。有关下表中各列的详细信息,请参阅[条件键表](reference_policies_actions-resources-contextkeys.html#context_keys_table)。

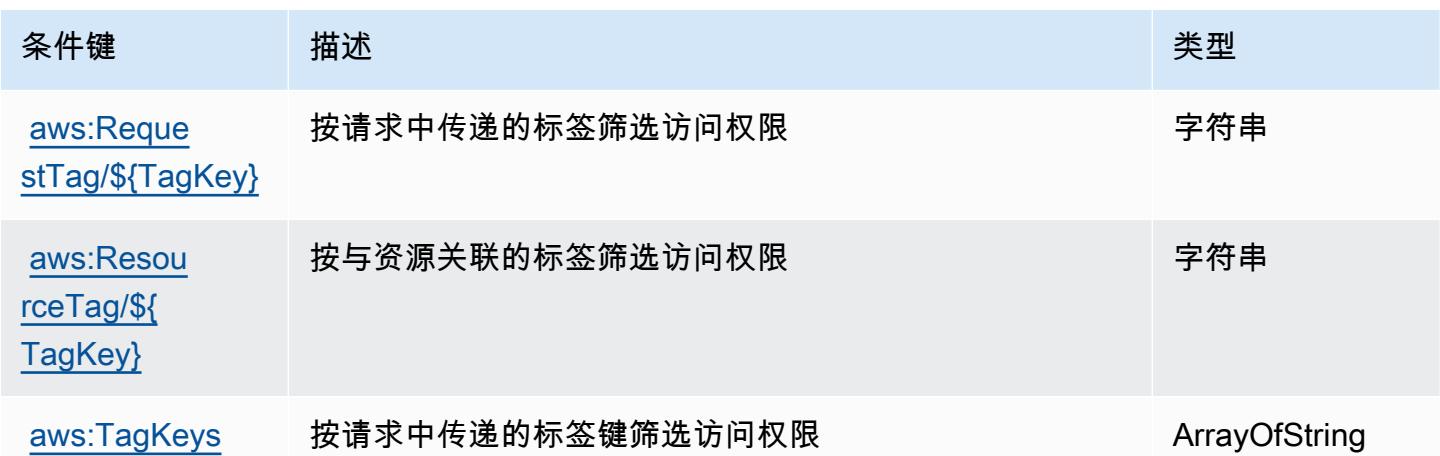

# AWS Auto Scaling 的操作、资源和条件键

AWS Auto Scaling(服务前缀:autoscaling-plans)提供以下特定于服务的资源、操作和条件上下 文密钥以在 IAM 权限策略中使用。

参考:

- 了解如何[配置该服务](https://docs.aws.amazon.com/autoscaling/plans/userguide/what-is-aws-auto-scaling.html)。
- 查看[适用于该服务的 API 操作列表。](https://docs.aws.amazon.com/autoscaling/plans/APIReference/Welcome.html)
- 了解如何[使用 IAM](https://docs.aws.amazon.com/autoscaling/plans/userguide/auth-and-access-control.html) 权限策略保护该服务及其资源。

#### 主题

- [AWS Auto Scaling 定义的操作](#page-319-0)
- [AWS Auto Scaling 定义的资源类型](#page-320-0)
- [AWS Auto Scaling 的条件键](#page-320-1)

### <span id="page-319-0"></span>AWS Auto Scaling 定义的操作

您可以在 IAM 策略语句的 Action 元素中指定以下操作。可以使用策略授予在 AWS中执行操作的权 限。您在策略中使用一项操作时,通常使用相同的名称允许或拒绝对 API 操作或 CLI 命令的访问。但 在某些情况下,单一动作可控制对多项操作的访问。还有某些操作需要多种不同的动作。

操作表的资源类型列指示每项操作是否支持资源级权限。如果该列没有任何值,您必须在策略语句的 Resource 元素中指定策略应用的所有资源("\*")。通过在 IAM policy 中使用条件来筛选访问权限, 以控制是否可以在资源或请求中使用特定标签键。如果操作具有一个或多个必需资源,则调用方必须 具有使用这些资源来使用该操作的权限。必需资源在表中以星号 (\*) 表示。如果您在 IAM policy 中使用 Resource 元素限制资源访问权限,则必须为每种必需的资源类型添加 ARN 或模式。某些操作支持多 种资源类型。如果资源类型是可选的(未指示为必需),则可以选择使用一种可选资源类型。

操作表的条件键列包括可以在策略语句的 Condition 元素中指定的键。有关与服务资源关联的条件键 的更多信息,请参阅资源类型表的条件键列。

**a** Note

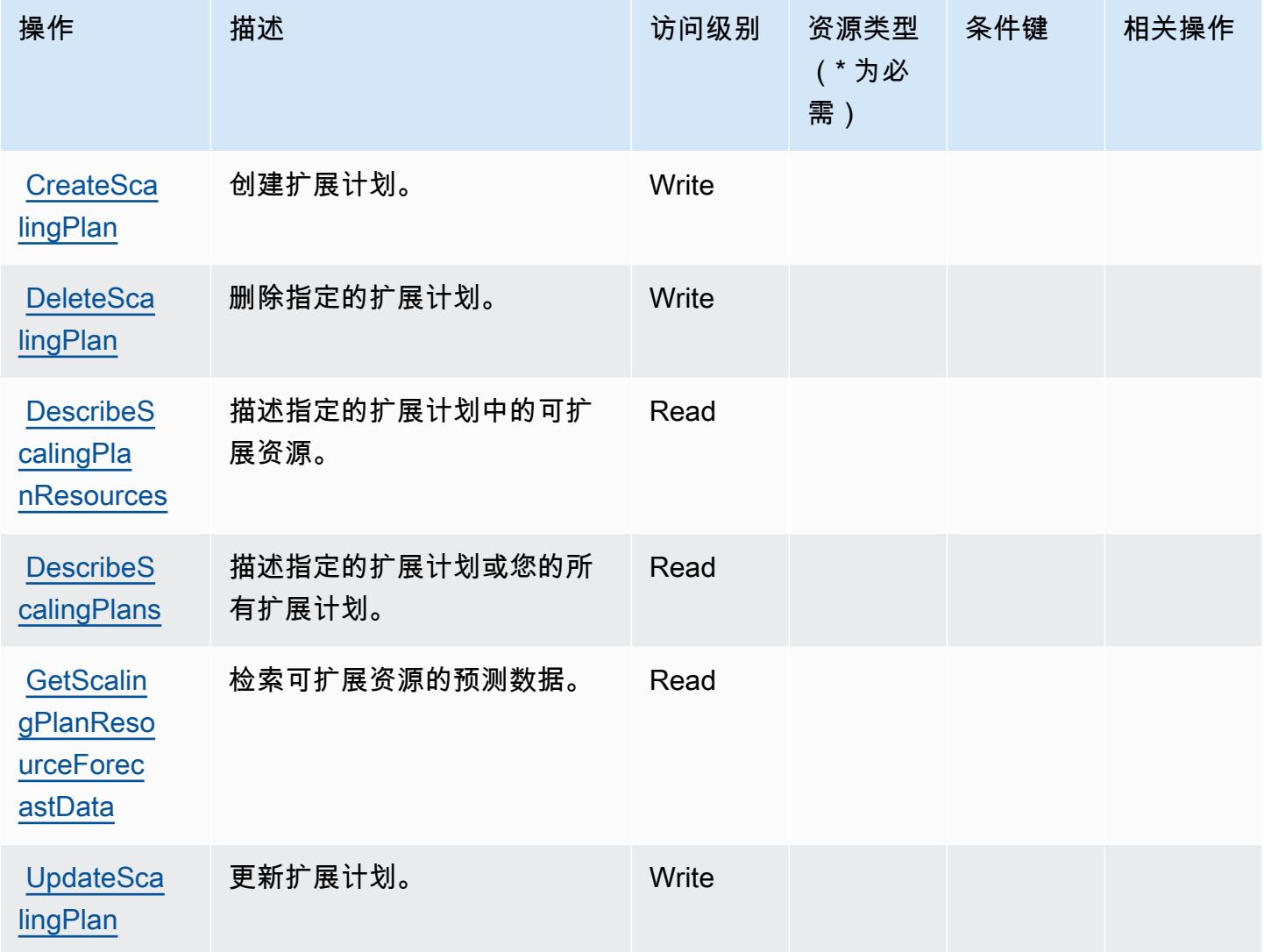

## <span id="page-320-0"></span>AWS Auto Scaling 定义的资源类型

AWS Auto Scaling 不支持在 IAM 策略声明的Resource元素中指定资源 ARN。要允许对 AWS Auto Scaling 的访问权限,请在策略中指定 "Resource": "\*"。

### <span id="page-320-1"></span>AWS Auto Scaling 的条件键

Auto Scaling 没有可以在策略语句的 Condition 元素中使用的服务特定上下文键。有关适用于所有服 务的全局上下文键列表,请参阅[可用的条件键](https://docs.aws.amazon.com/IAM/latest/UserGuide/reference_policies_condition-keys.html#AvailableKeys)。

# AWS B2B Data Interchange 的操作、资源和条件键

AWS B2B 数据交换(服务前缀:b2bi)提供以下特定于服务的资源、操作和条件上下文密钥,供在 IAM 权限策略中使用。

参考:

- 了解如何[配置该服务](https://docs.aws.amazon.com/b2bi/latest/userguide/)。
- 查看[适用于该服务的 API 操作列表。](https://docs.aws.amazon.com/b2bi/latest/APIReference/)
- 了解如何[使用 IAM](https://docs.aws.amazon.com/b2bi/latest/userguide/security.html) 权限策略保护该服务及其资源。

#### 主题

- [AWS B2B Data Interchange 定义的操作](#page-321-0)
- [AWS B2B Data Interchange 定义的资源类型](#page-326-0)
- [AWS B2B Data Interchange 的条件键](#page-326-1)

#### <span id="page-321-0"></span>AWS B2B Data Interchange 定义的操作

您可以在 IAM 策略语句的 Action 元素中指定以下操作。可以使用策略授予在 AWS中执行操作的权 限。您在策略中使用一项操作时,通常使用相同的名称允许或拒绝对 API 操作或 CLI 命令的访问。但 在某些情况下,单一动作可控制对多项操作的访问。还有某些操作需要多种不同的动作。

操作表的资源类型列指示每项操作是否支持资源级权限。如果该列没有任何值,您必须在策略语句的 Resource 元素中指定策略应用的所有资源 ( "\*" ) 。通过在 IAM policy 中使用条件来筛选访问权限, 以控制是否可以在资源或请求中使用特定标签键。如果操作具有一个或多个必需资源,则调用方必须 具有使用这些资源来使用该操作的权限。必需资源在表中以星号 (\*) 表示。如果您在 IAM policy 中使用 Resource 元素限制资源访问权限,则必须为每种必需的资源类型添加 ARN 或模式。某些操作支持多 种资源类型。如果资源类型是可选的(未指示为必需),则可以选择使用一种可选资源类型。

操作表的条件键列包括可以在策略语句的 Condition 元素中指定的键。有关与服务资源关联的条件键 的更多信息,请参阅资源类型表的条件键列。

**a** Note

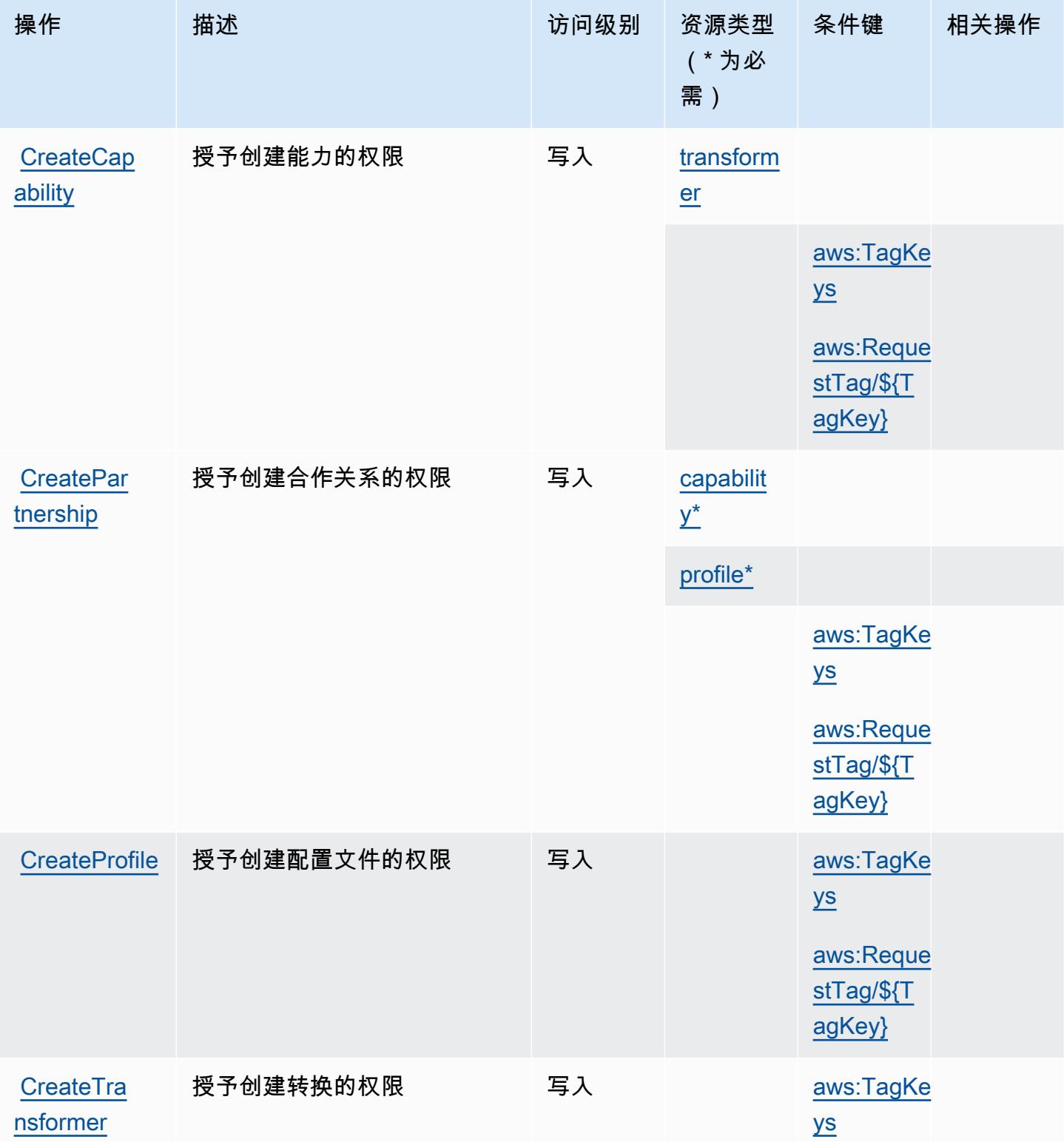

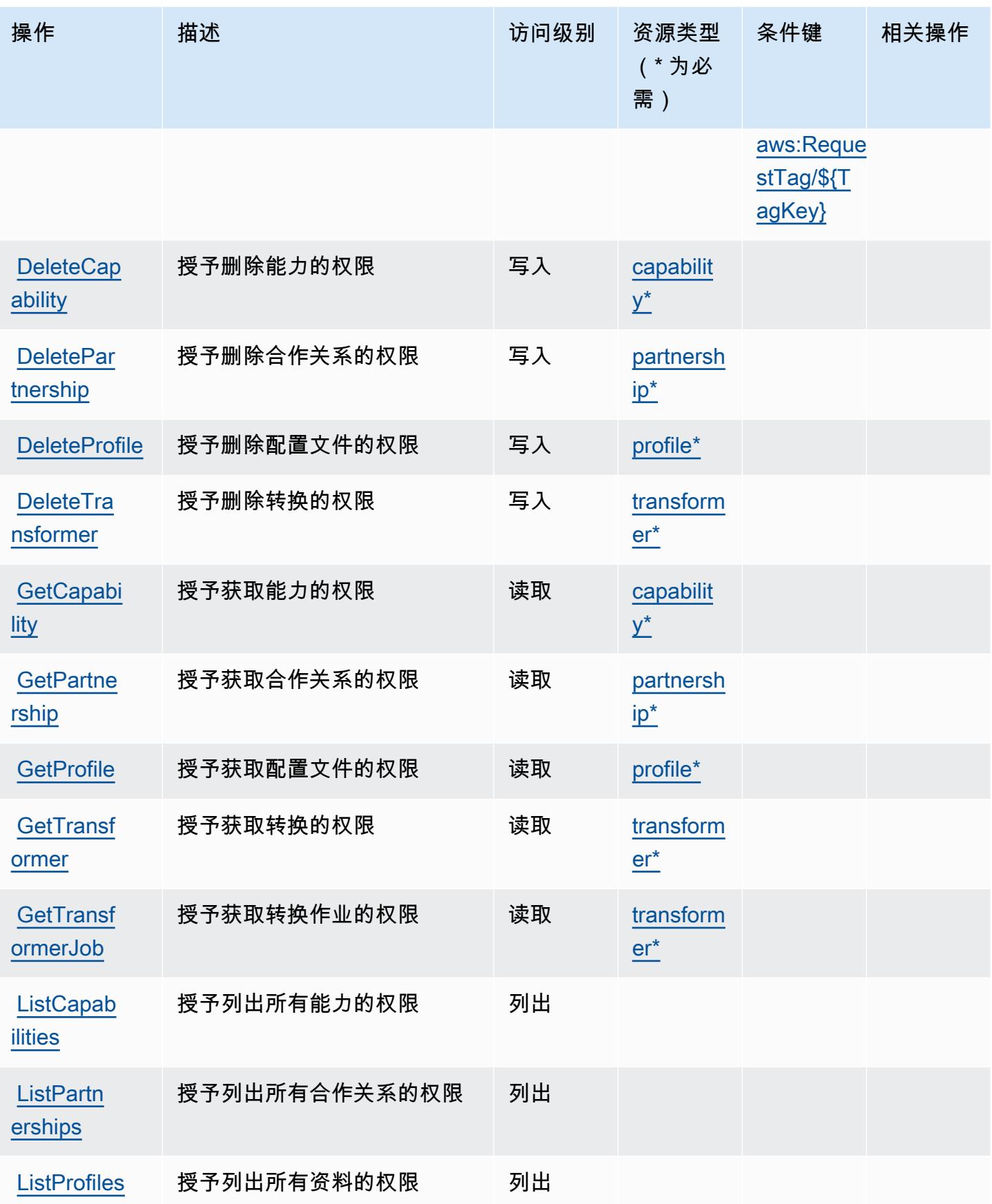
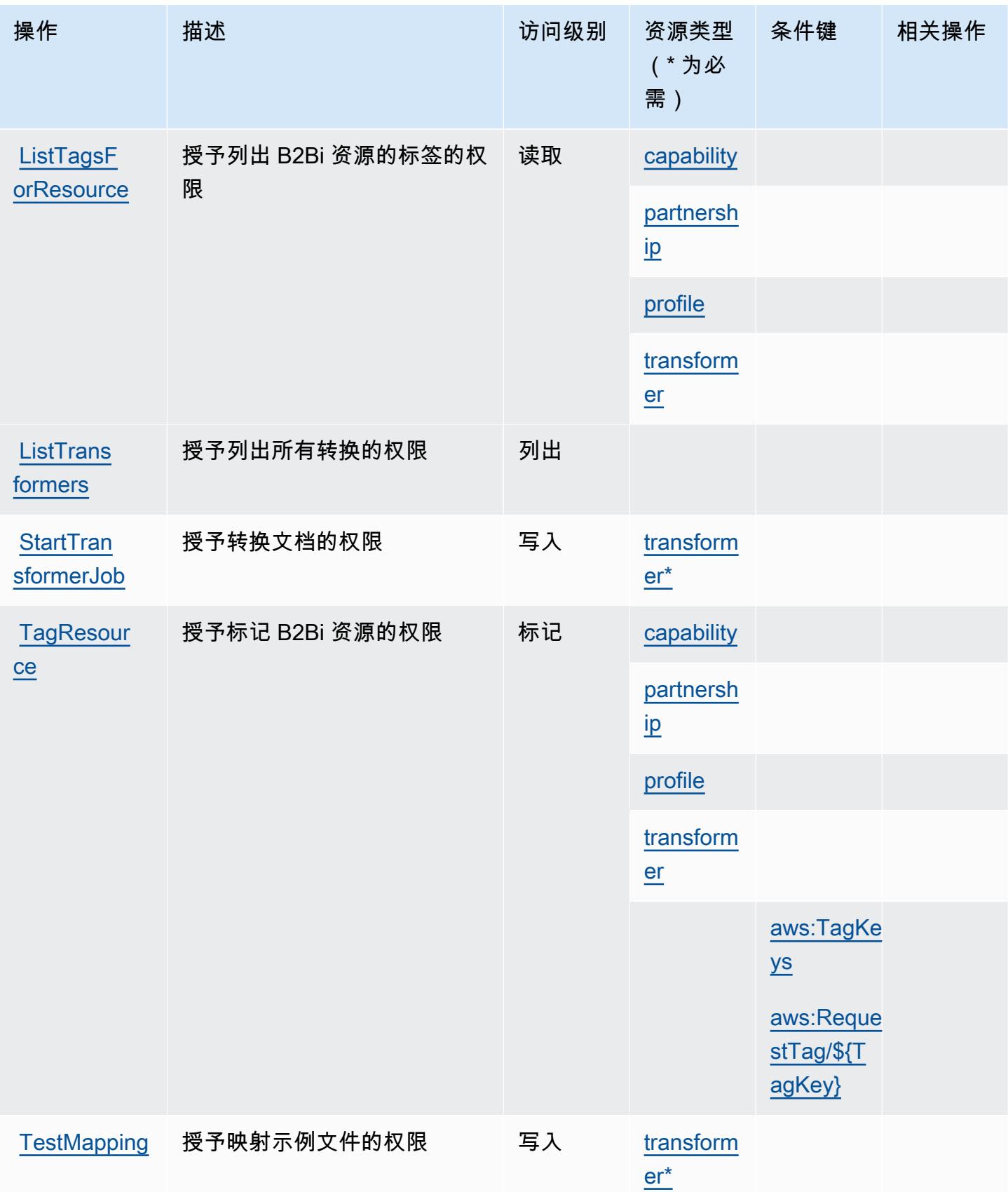

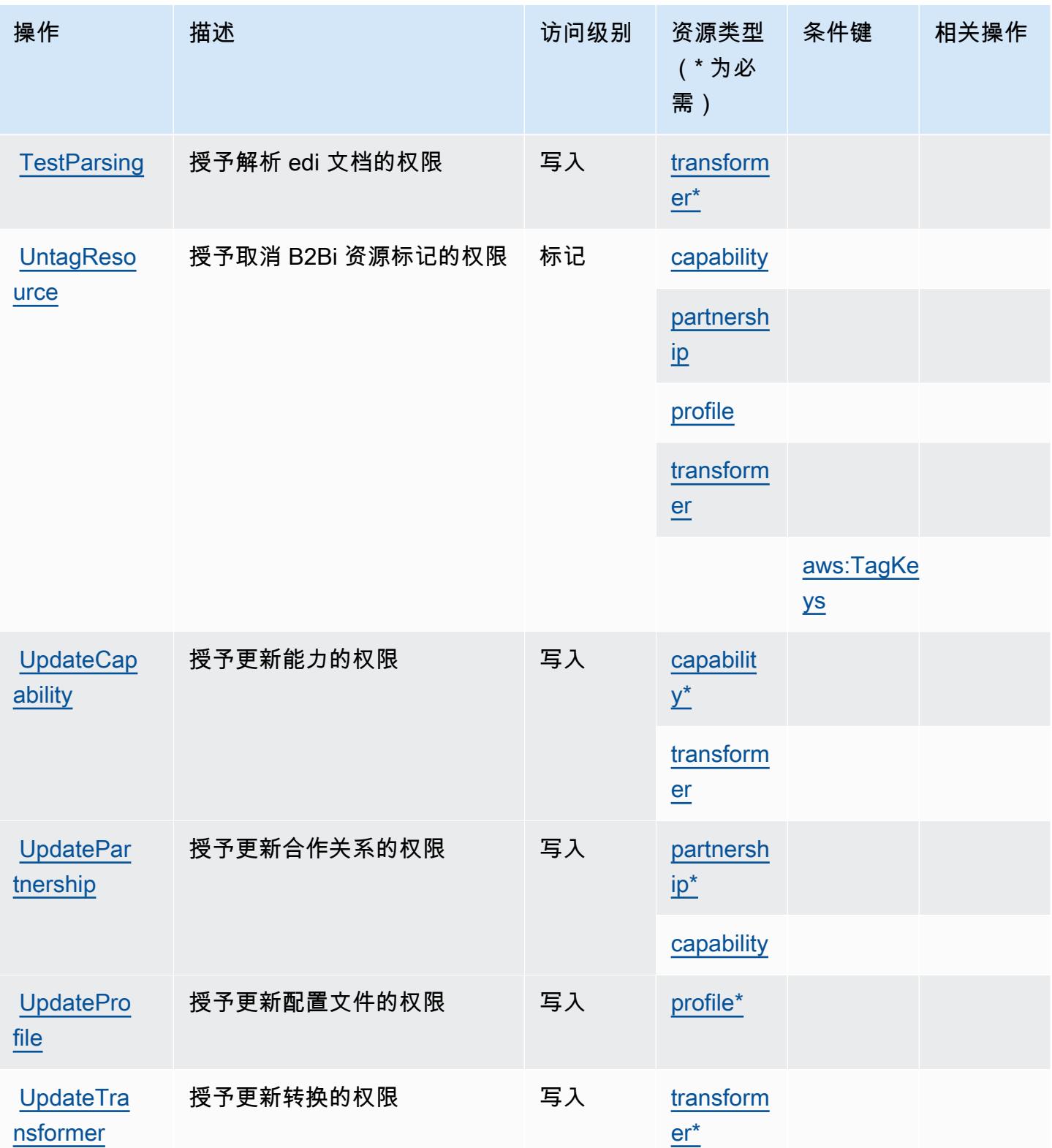

# AWS B2B Data Interchange 定义的资源类型

以下资源类型是由该服务定义的,可以在 IAM 权限策略语句的 Resource 元素中使用这些资源类 型。[操作表](#page-321-0)中的每个操作指定了可以使用该操作指定的资源类型。您也可以在策略中包含条件键,从 而定义资源类型。这些键显示在资源类型表的最后一列。有关下表中各列的详细信息,请参阅[资源类型](reference_policies_actions-resources-contextkeys.html#resources_table) [表](reference_policies_actions-resources-contextkeys.html#resources_table)。

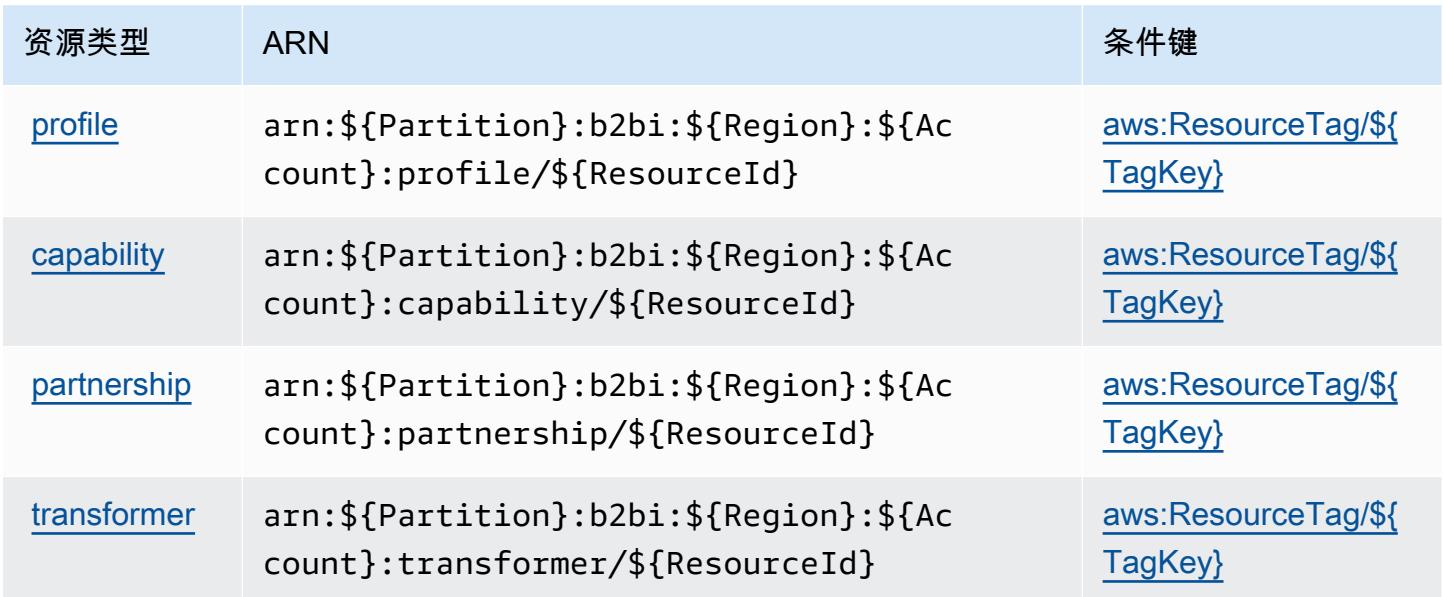

### AWS B2B Data Interchange 的条件键

AWS B2B 数据交换定义了以下条件键,这些条件键可用于 IAM 策略的Condition元素。您可以使用 这些键进一步细化应用策略语句的条件。有关下表中各列的详细信息,请参阅[条件键表](reference_policies_actions-resources-contextkeys.html#context_keys_table)。

要查看适用于所有服务的全局条件键,请参阅[可用的全局条件键](https://docs.aws.amazon.com/IAM/latest/UserGuide/reference_policies_condition-keys.html#AvailableKeys)。

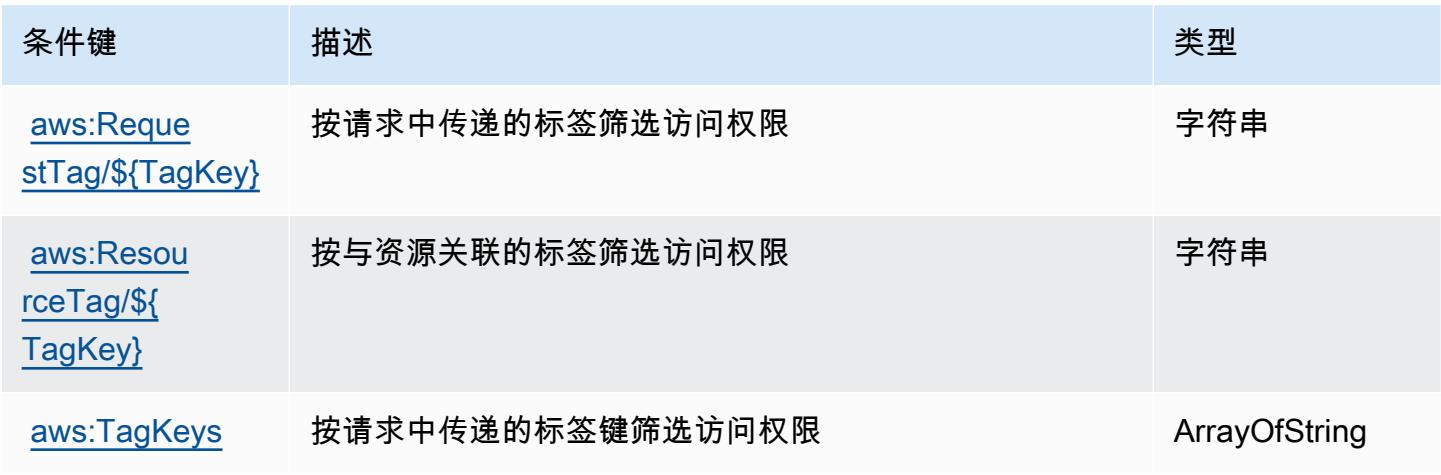

# AWS Backup 的操作、资源和条件键

AWS Backup(服务前缀:backup)提供以下特定于服务的资源、操作和条件上下文密钥,供在 IAM 权限策略中使用。

参考:

- 了解如何[配置该服务](https://docs.aws.amazon.com/aws-backup/latest/devguide/)。
- 查看[适用于该服务的 API 操作列表。](https://docs.aws.amazon.com/aws-backup/latest/devguide/)
- 了解如何[使用 IAM](https://docs.aws.amazon.com/aws-backup/latest/devguide/security-considerations.html#authentication) 权限策略保护该服务及其资源。

#### 主题

- [AWS Backup 定义的操作](#page-327-0)
- [AWS Backup 定义的资源类型](#page-342-0)
- [AWS Backup 的条件键](#page-343-0)

### <span id="page-327-0"></span>AWS Backup 定义的操作

您可以在 IAM 策略语句的 Action 元素中指定以下操作。可以使用策略授予在 AWS中执行操作的权 限。您在策略中使用一项操作时,通常使用相同的名称允许或拒绝对 API 操作或 CLI 命令的访问。但 在某些情况下,单一动作可控制对多项操作的访问。还有某些操作需要多种不同的动作。

操作表的资源类型列指示每项操作是否支持资源级权限。如果该列没有任何值,您必须在策略语句的 Resource 元素中指定策略应用的所有资源("\*")。通过在 IAM policy 中使用条件来筛选访问权限, 以控制是否可以在资源或请求中使用特定标签键。如果操作具有一个或多个必需资源,则调用方必须 具有使用这些资源来使用该操作的权限。必需资源在表中以星号 (\*) 表示。如果您在 IAM policy 中使用 Resource 元素限制资源访问权限,则必须为每种必需的资源类型添加 ARN 或模式。某些操作支持多 种资源类型。如果资源类型是可选的(未指示为必需),则可以选择使用一种可选资源类型。

操作表的条件键列包括可以在策略语句的 Condition 元素中指定的键。有关与服务资源关联的条件键 的更多信息,请参阅资源类型表的条件键列。

**a** Note

资源条件键在[资源类型](#page-342-0)表中列出。您可以在操作表的资源类型(\* 为必需)列中找到应用于某 项操作的资源类型的链接。资源类型表中的资源类型包括条件密钥列,这是应用于操作表中操 作的资源条件键。

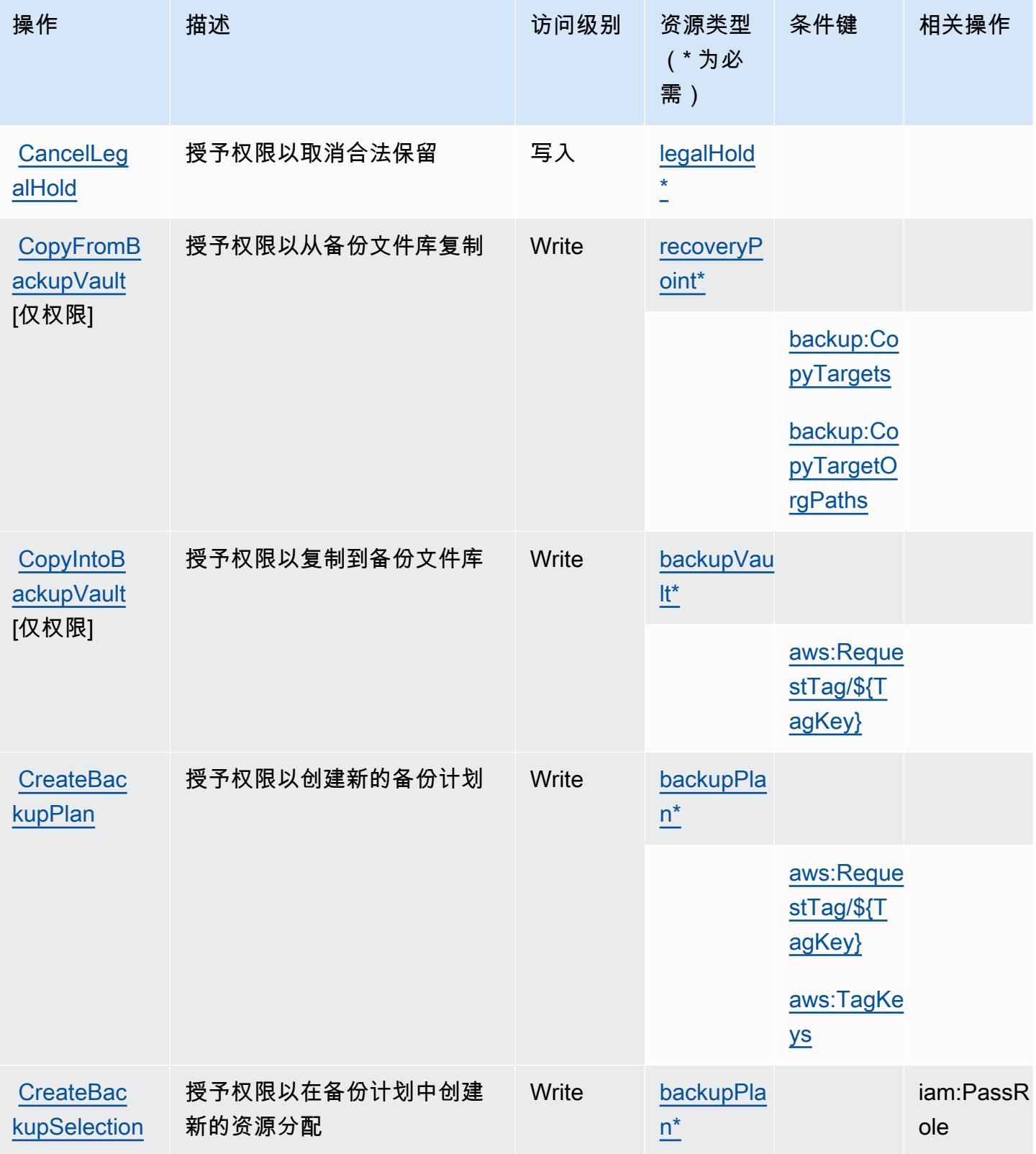

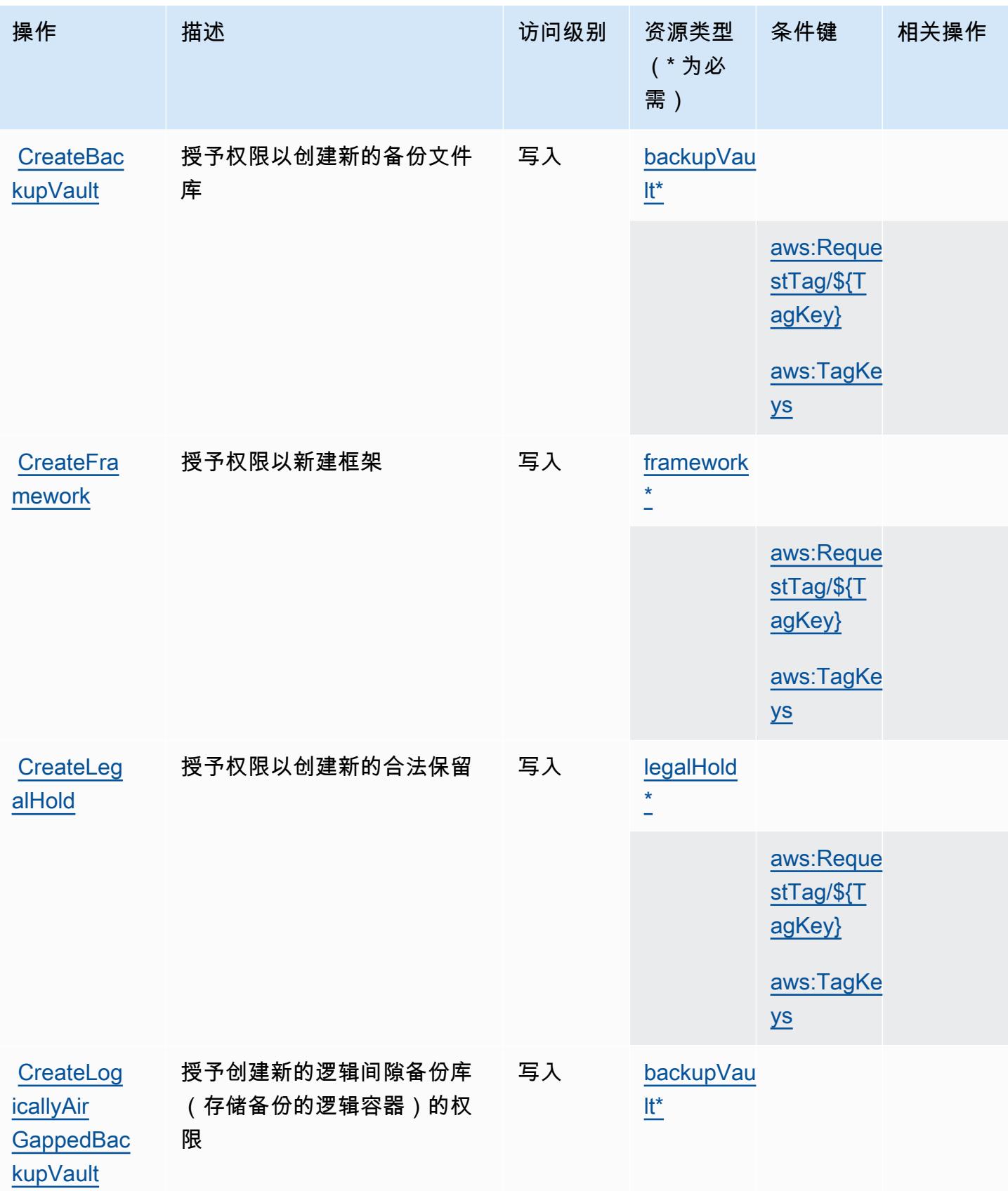

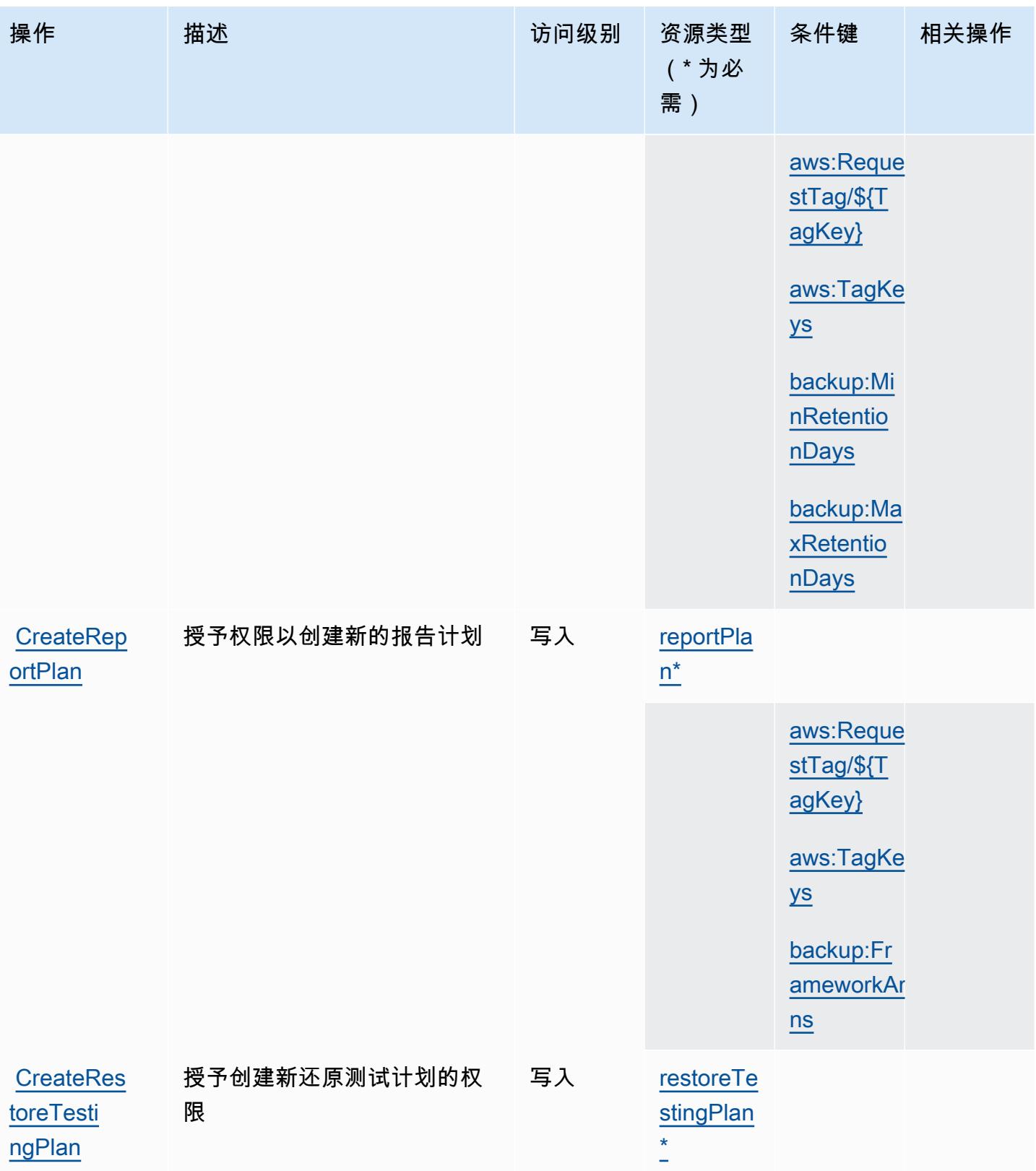

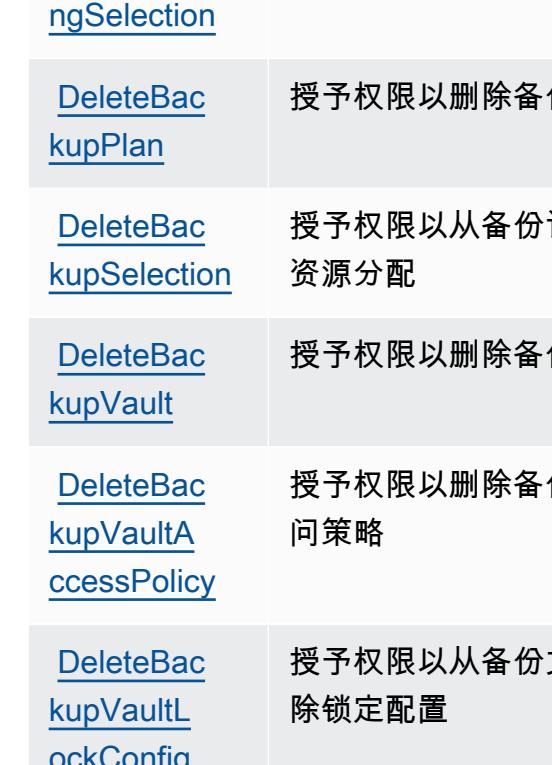

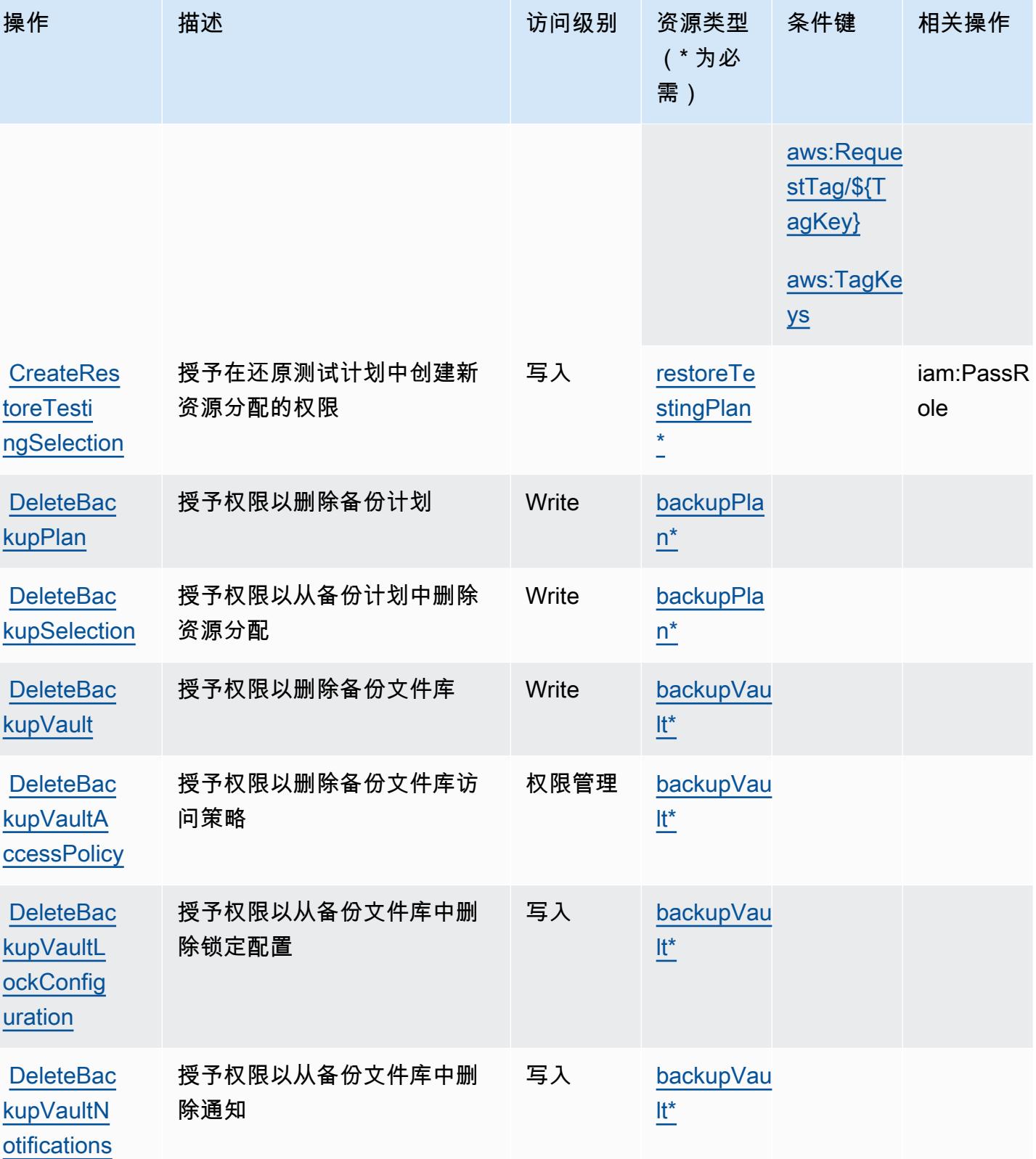

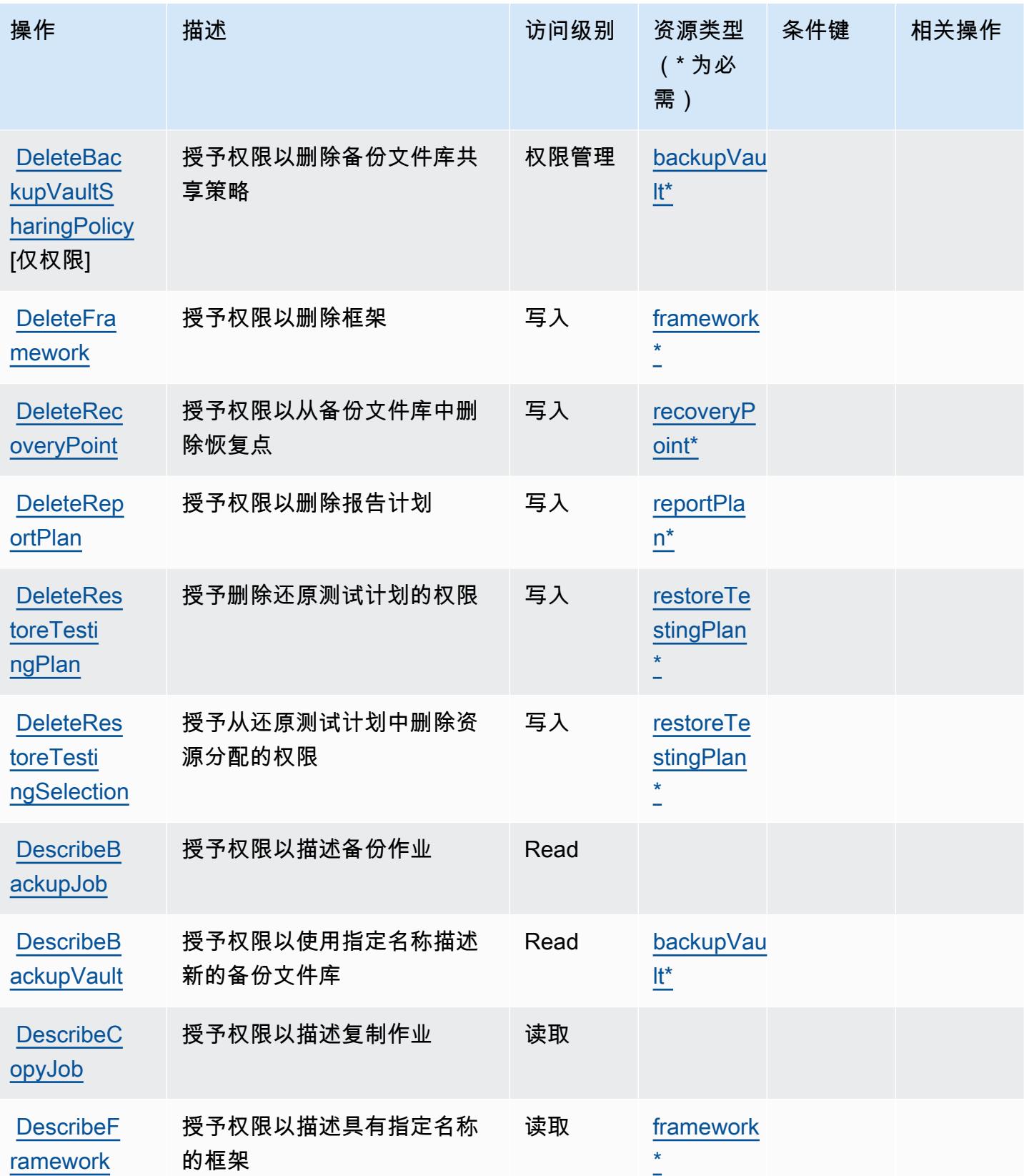

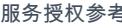

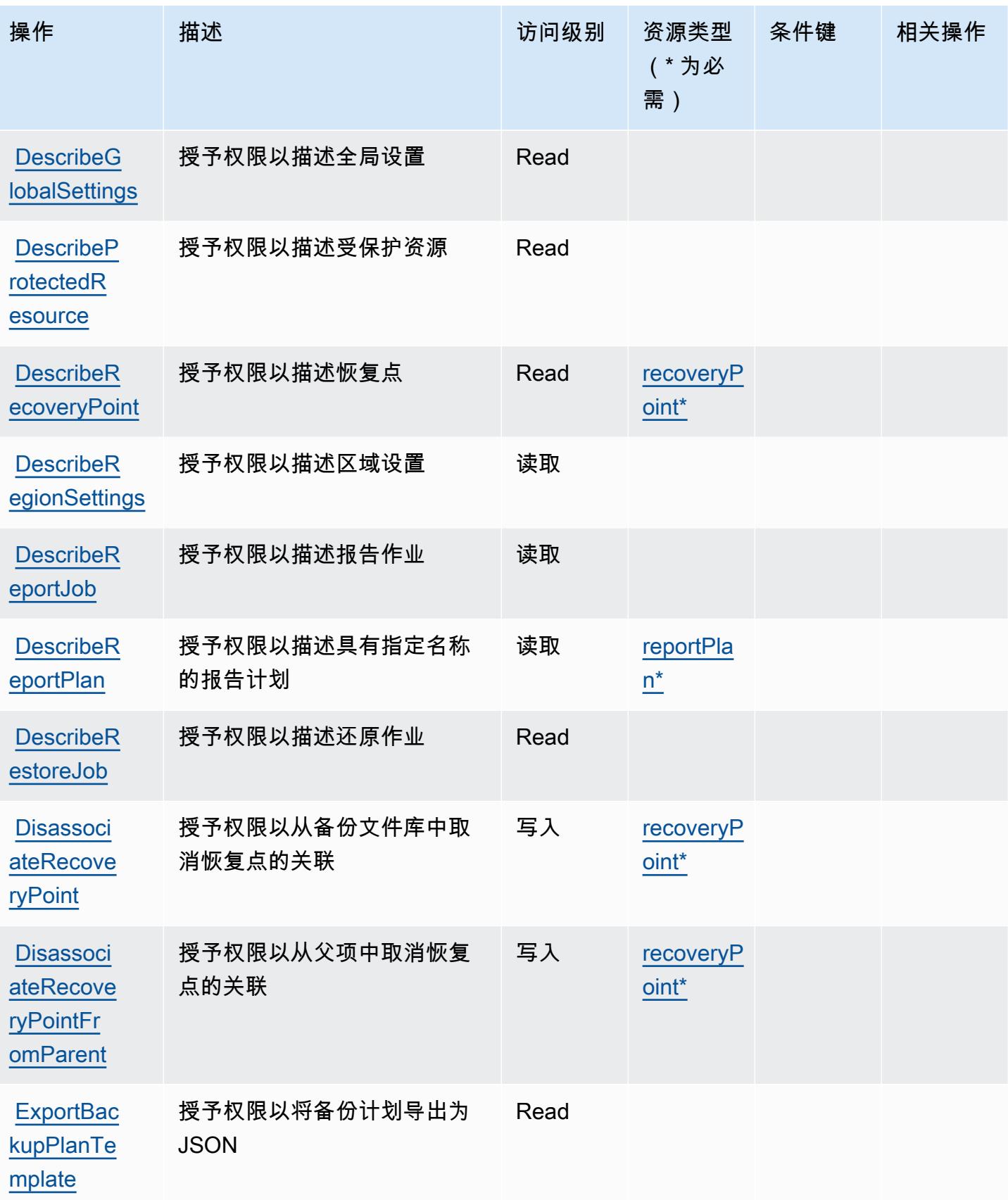

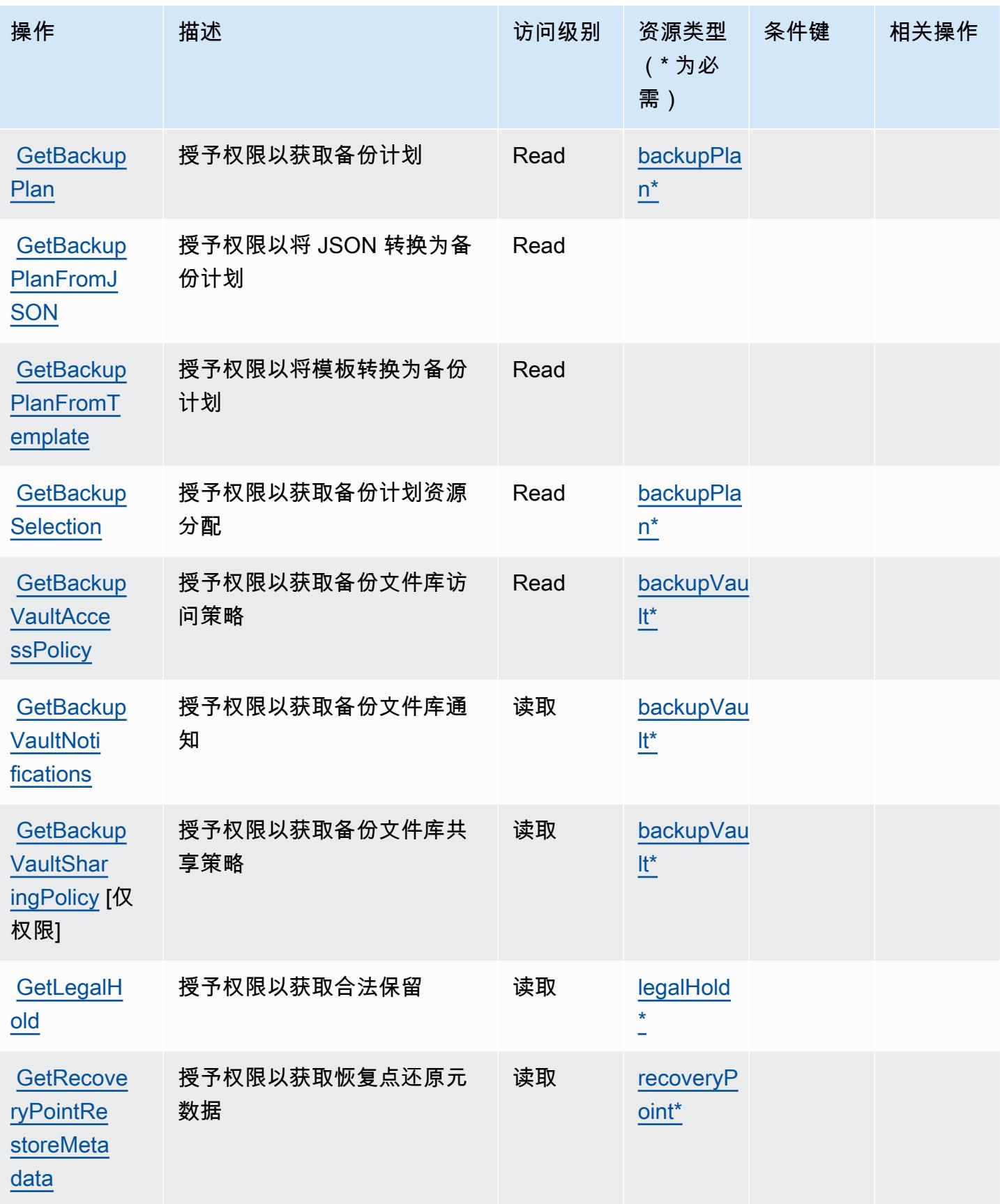

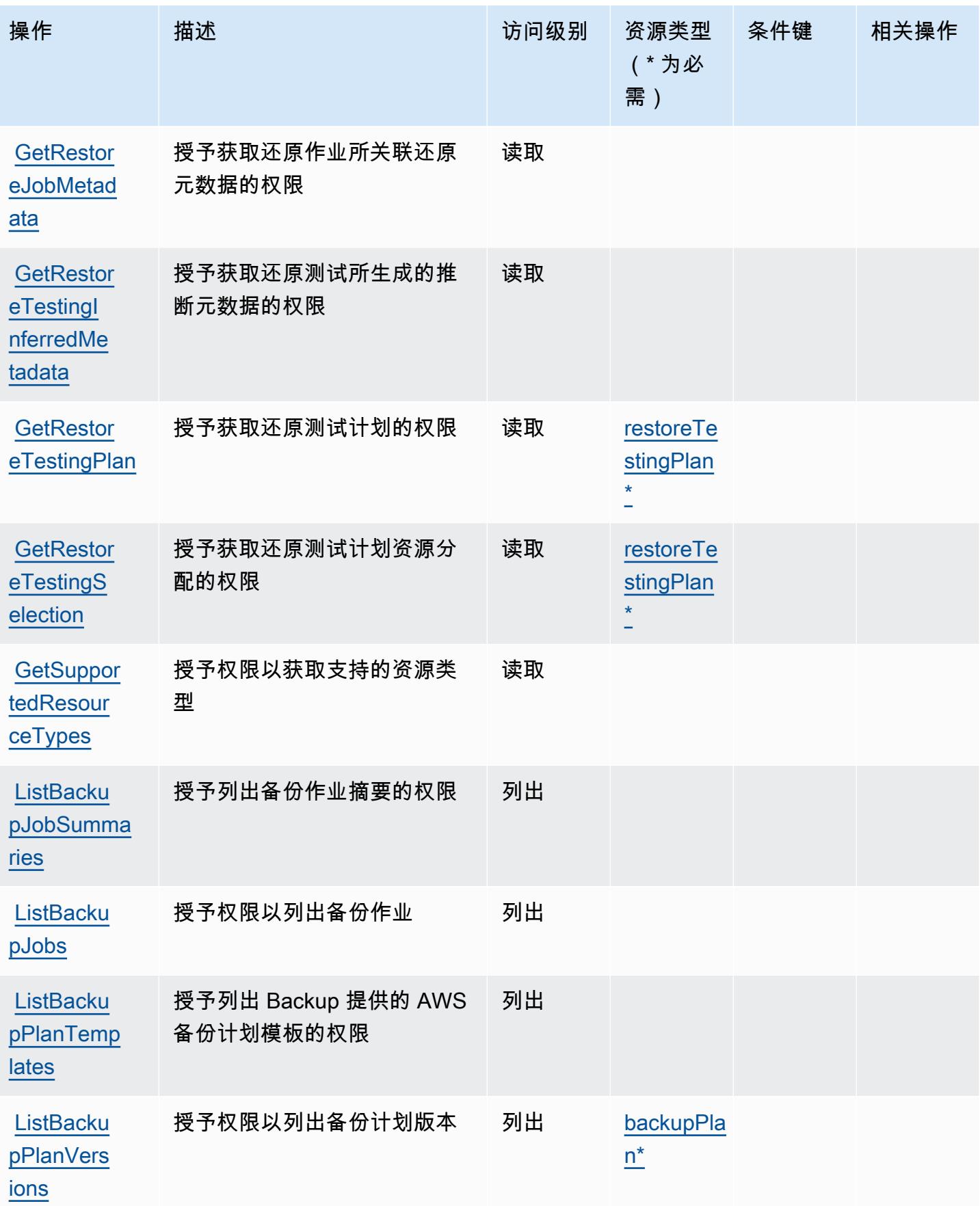

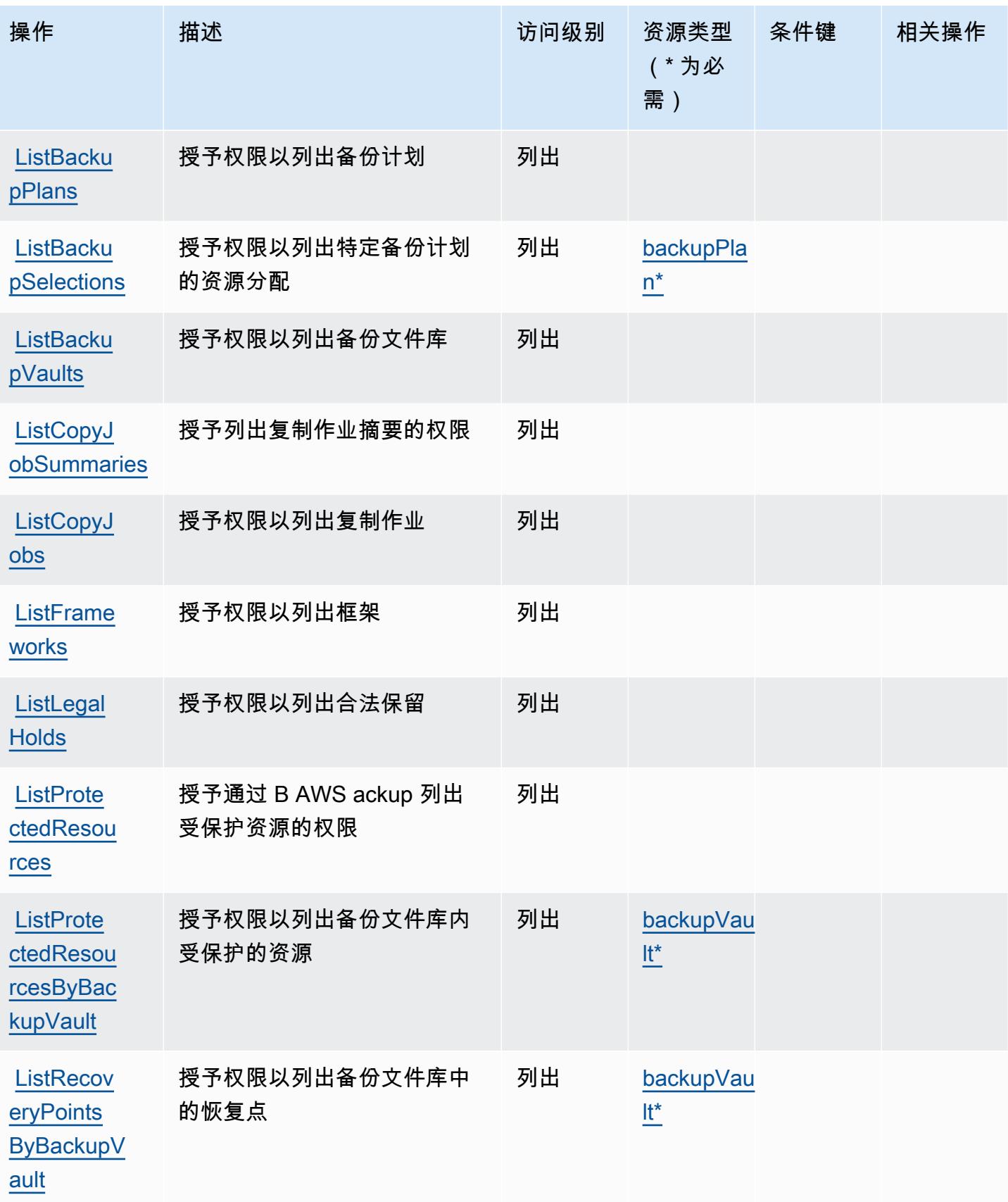

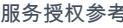

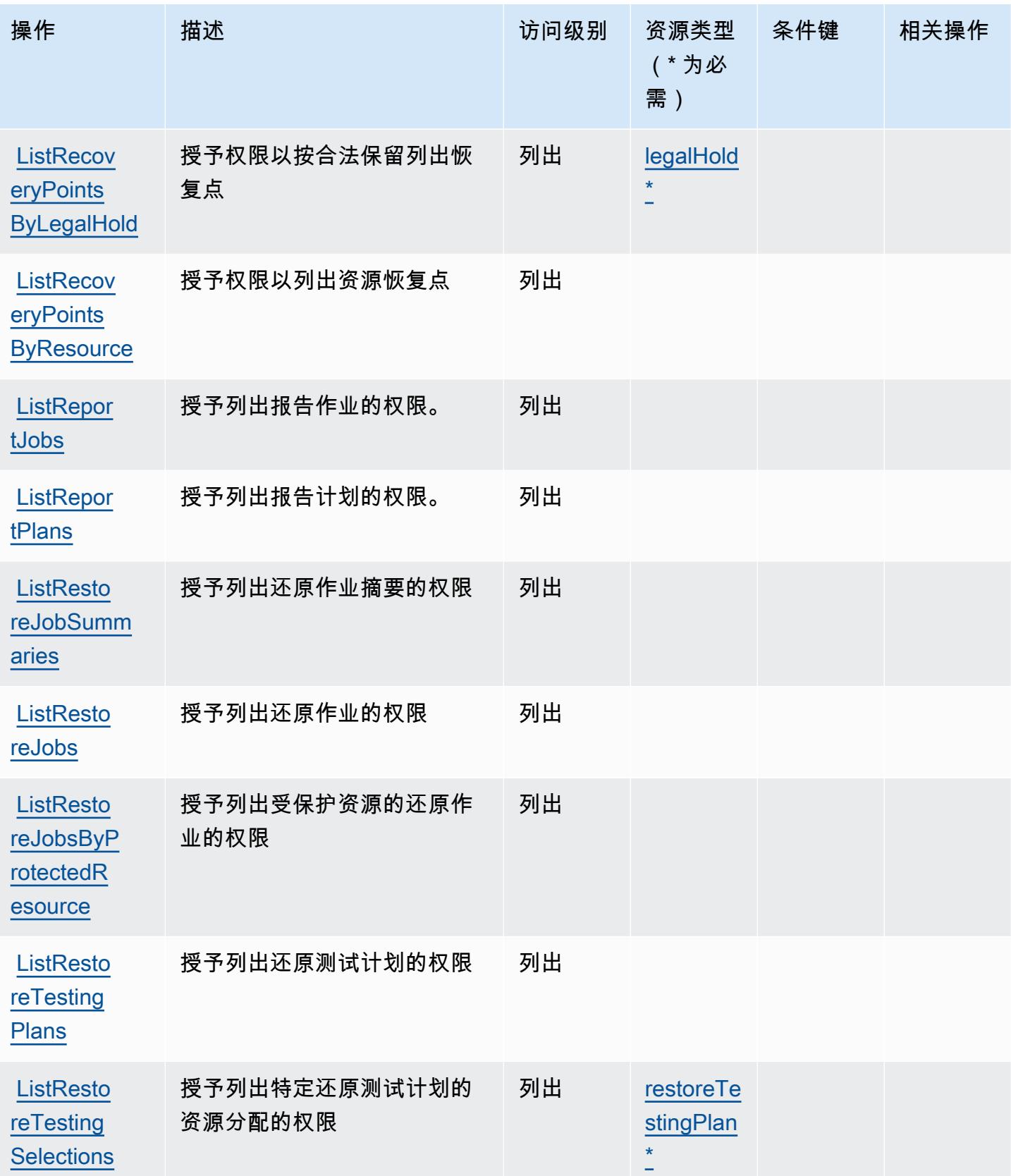

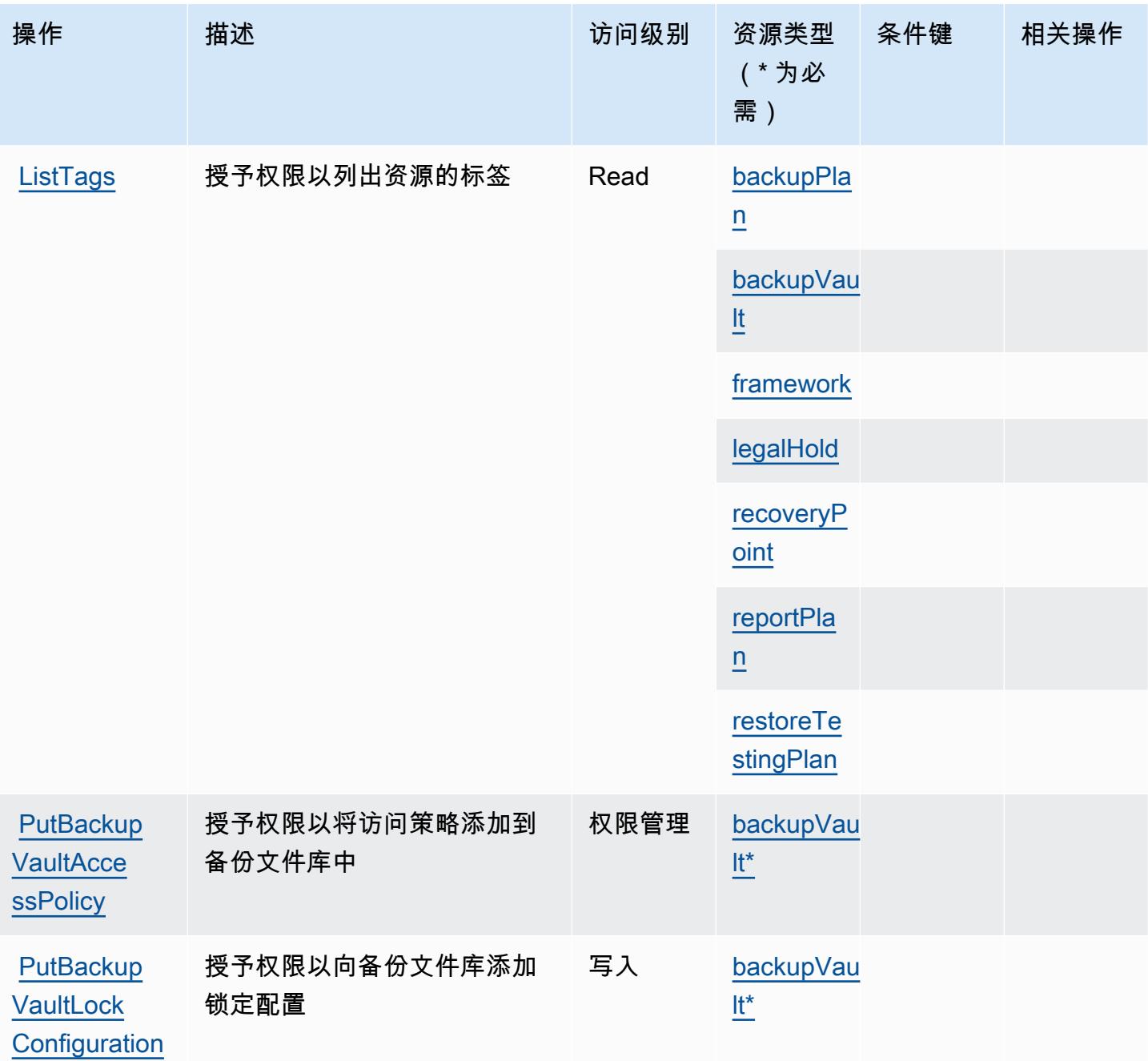

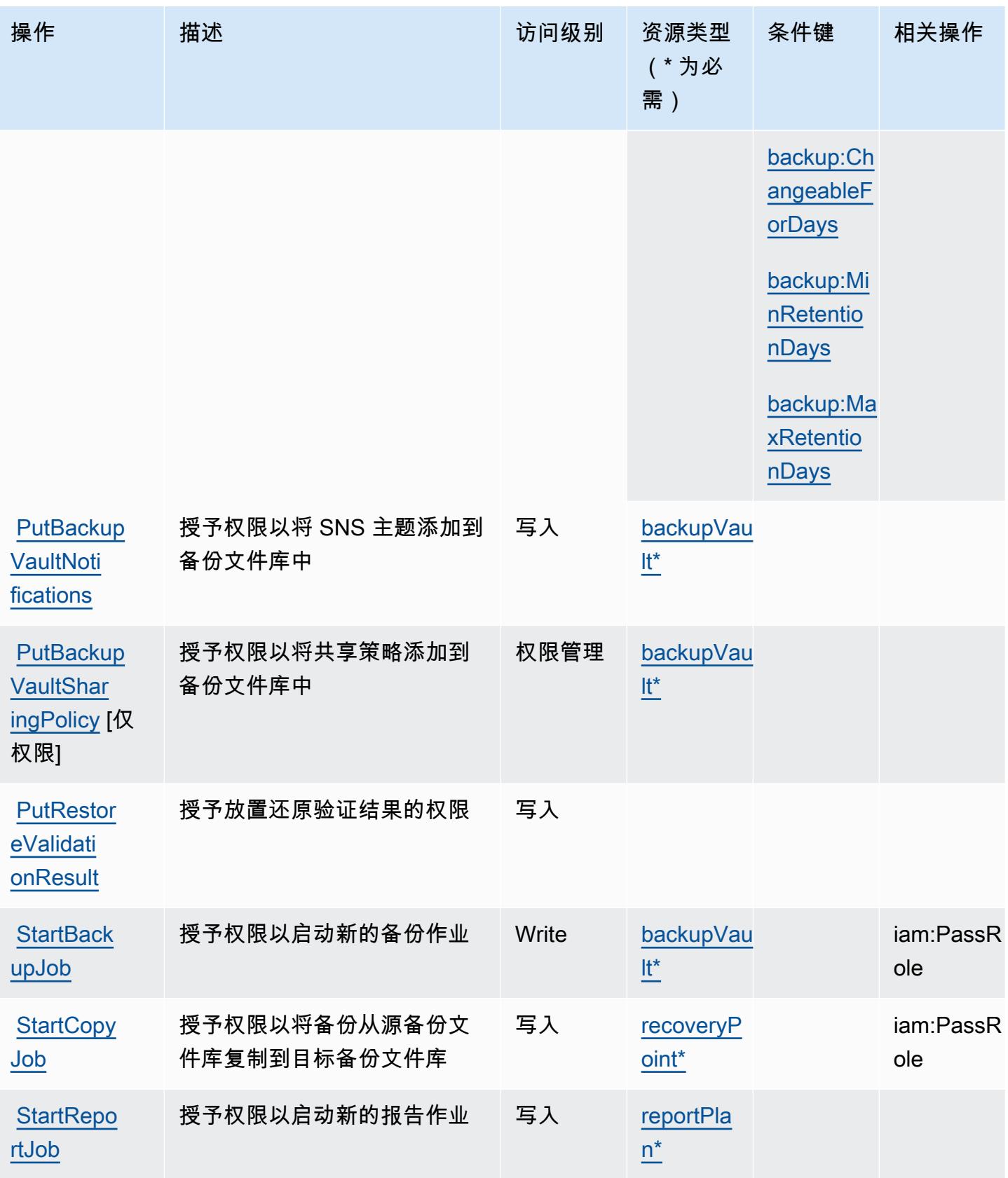

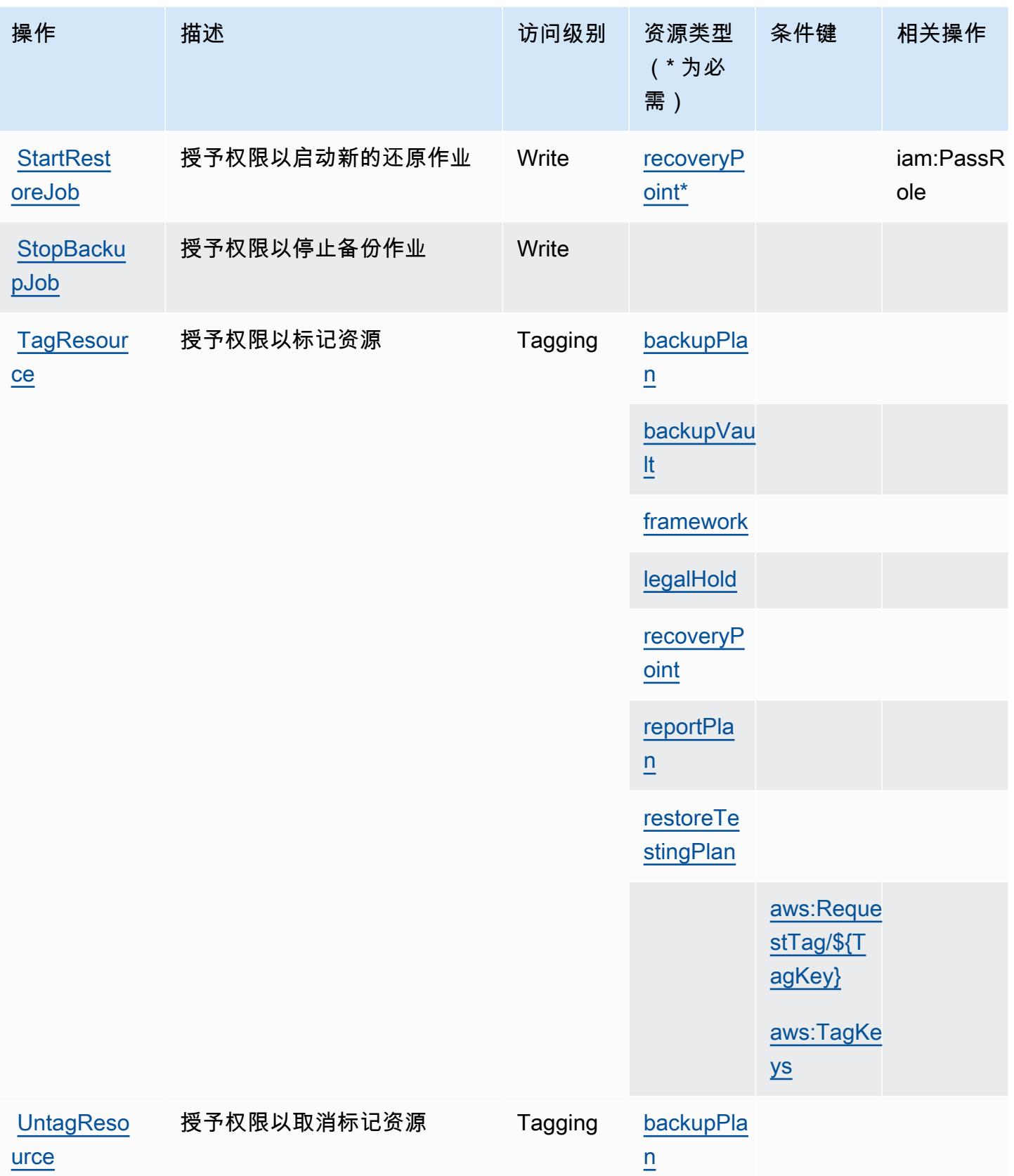

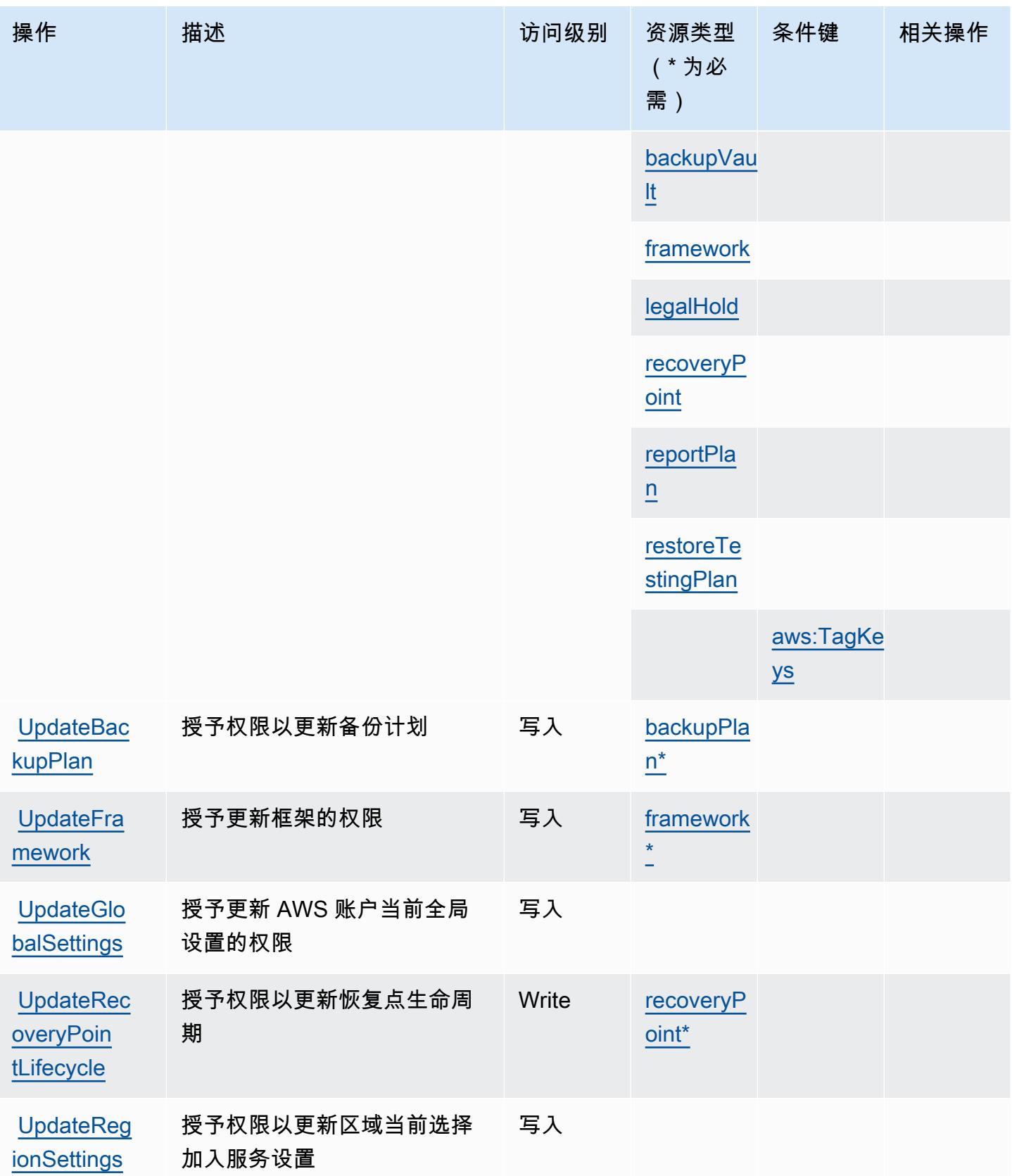

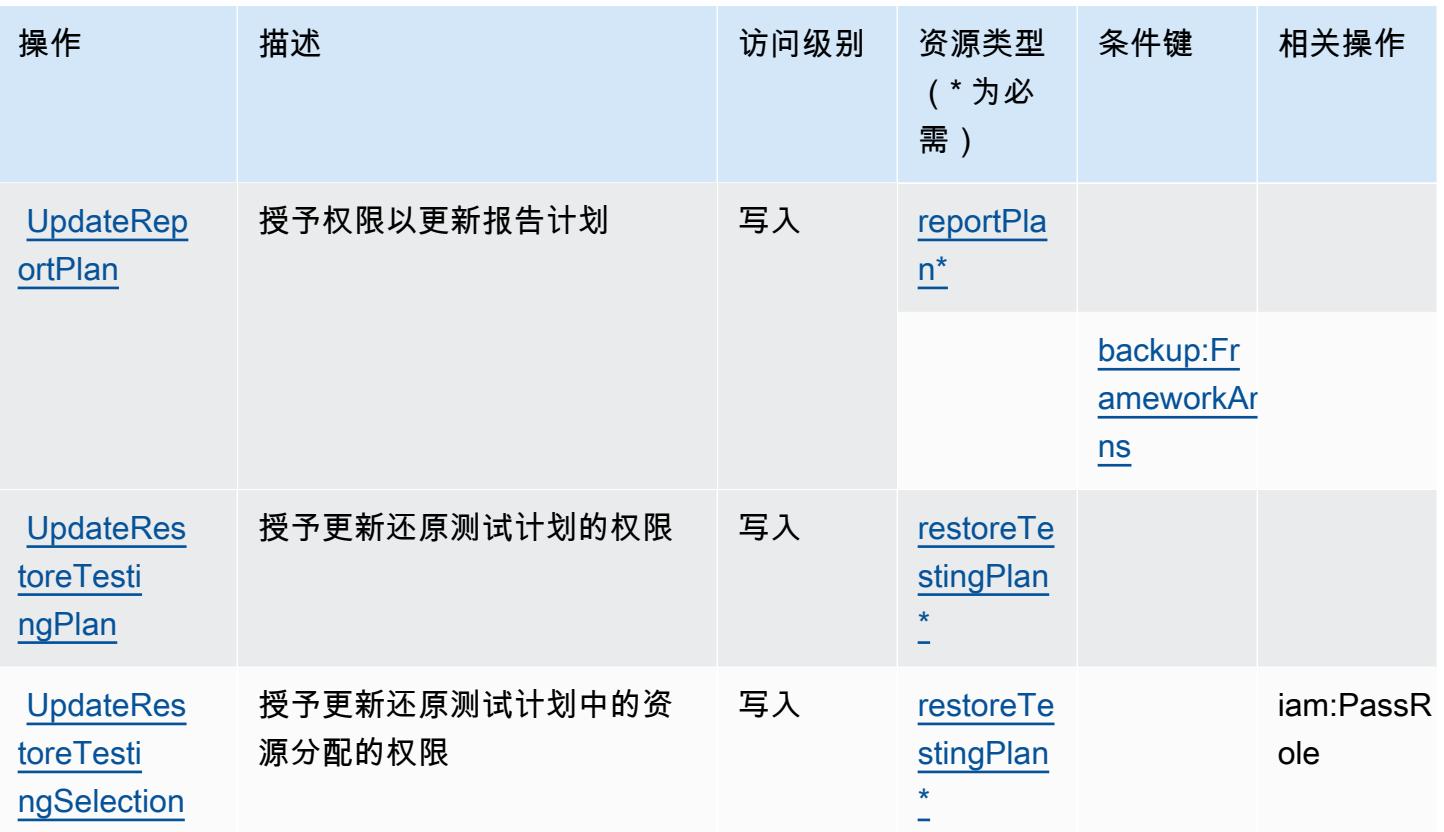

<span id="page-342-0"></span>AWS Backup 定义的资源类型

以下资源类型是由该服务定义的,可以在 IAM 权限策略语句的 Resource 元素中使用这些资源类 型。[操作表](#page-327-0)中的每个操作指定了可以使用该操作指定的资源类型。您也可以在策略中包含条件键,从 而定义资源类型。这些键显示在资源类型表的最后一列。有关下表中各列的详细信息,请参阅[资源类型](reference_policies_actions-resources-contextkeys.html#resources_table) [表](reference_policies_actions-resources-contextkeys.html#resources_table)。

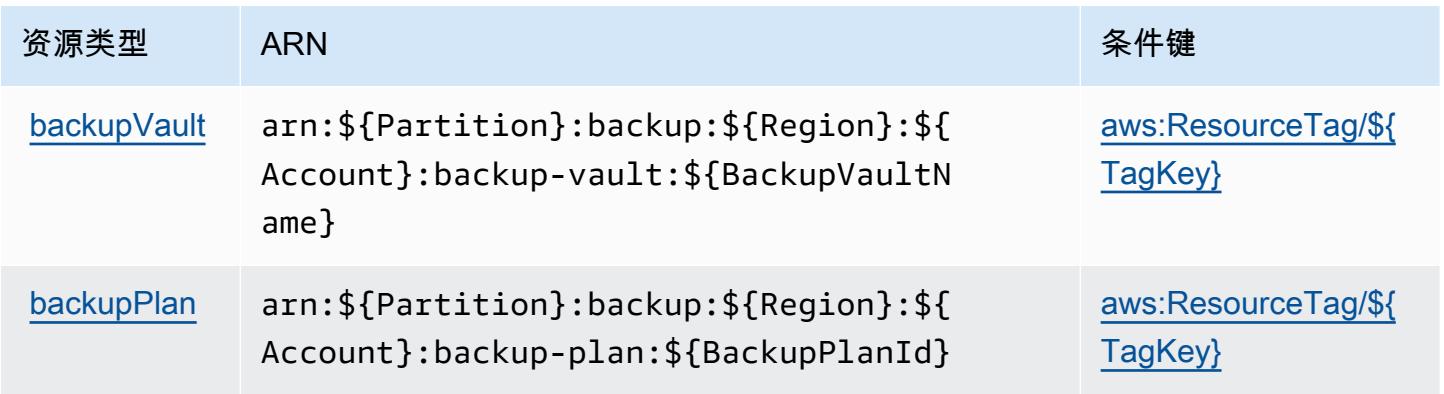

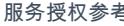

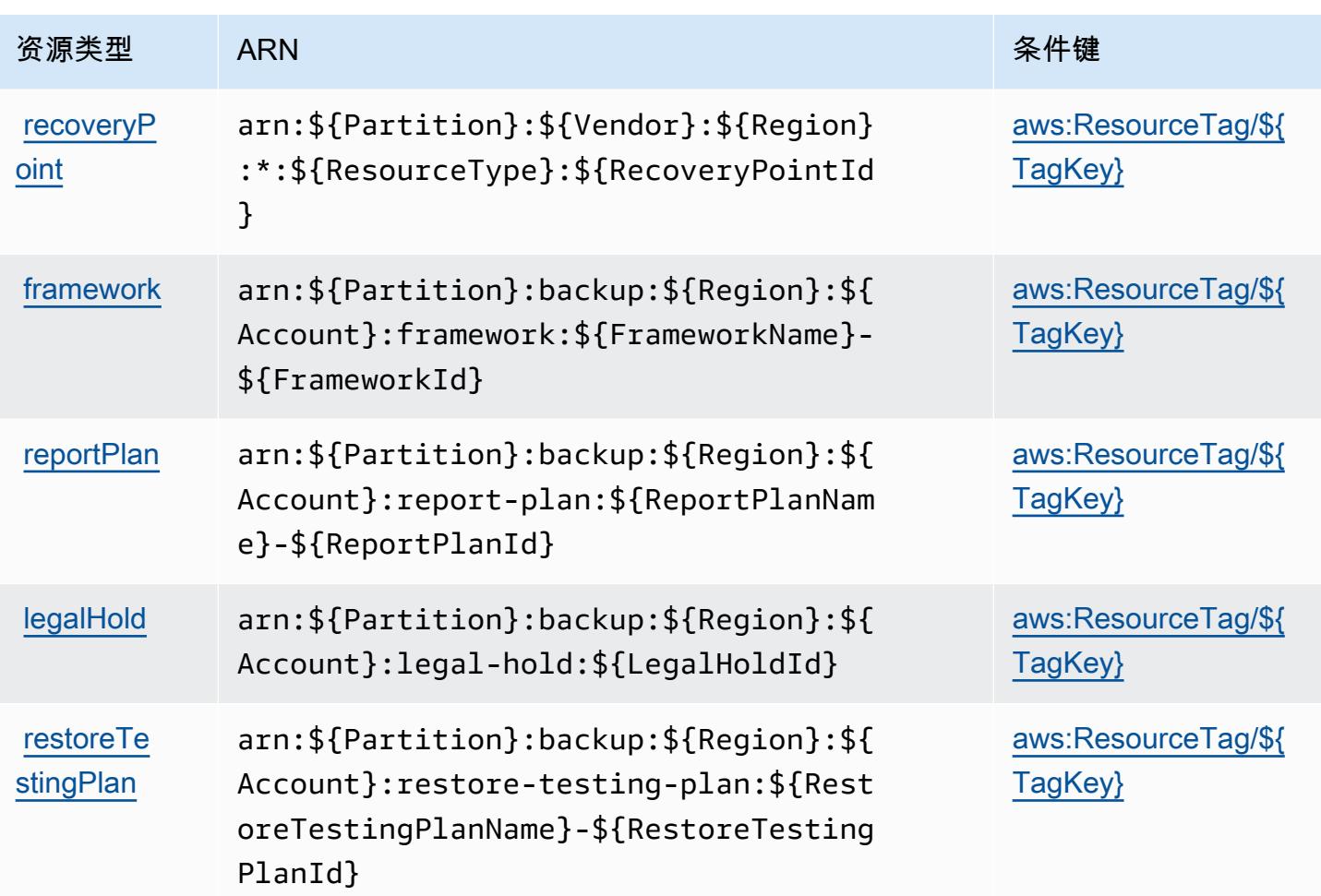

<span id="page-343-0"></span>AWS Backup 的条件键

AWS Backup 定义了以下可在 IAM 策略Condition元素中使用的条件键。您可以使用这些键进一步细 化应用策略语句的条件。有关下表中各列的详细信息,请参阅[条件键表](reference_policies_actions-resources-contextkeys.html#context_keys_table)。

要查看适用于所有服务的全局条件键,请参阅[可用的全局条件键](https://docs.aws.amazon.com/IAM/latest/UserGuide/reference_policies_condition-keys.html#AvailableKeys)。

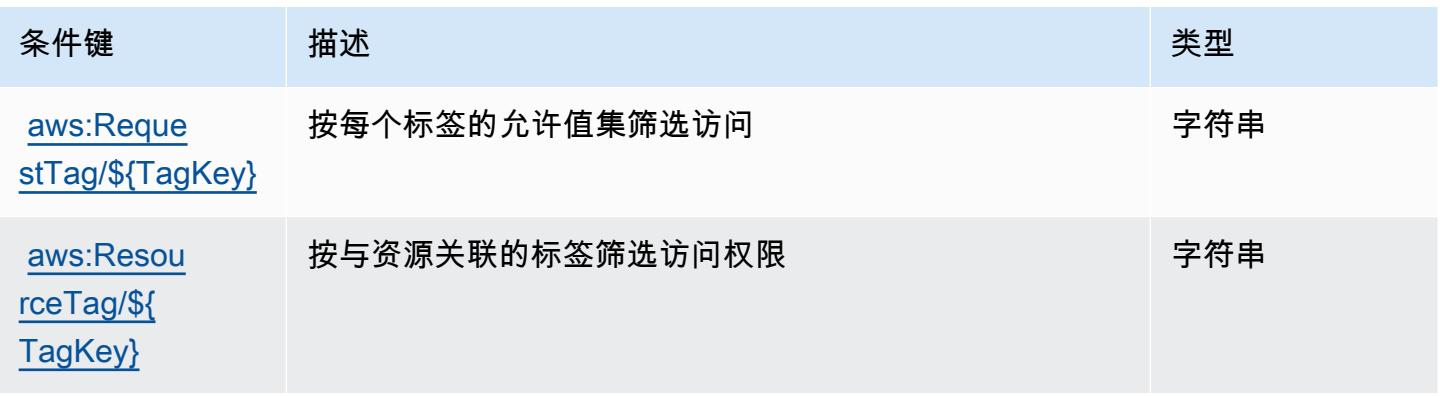

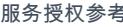

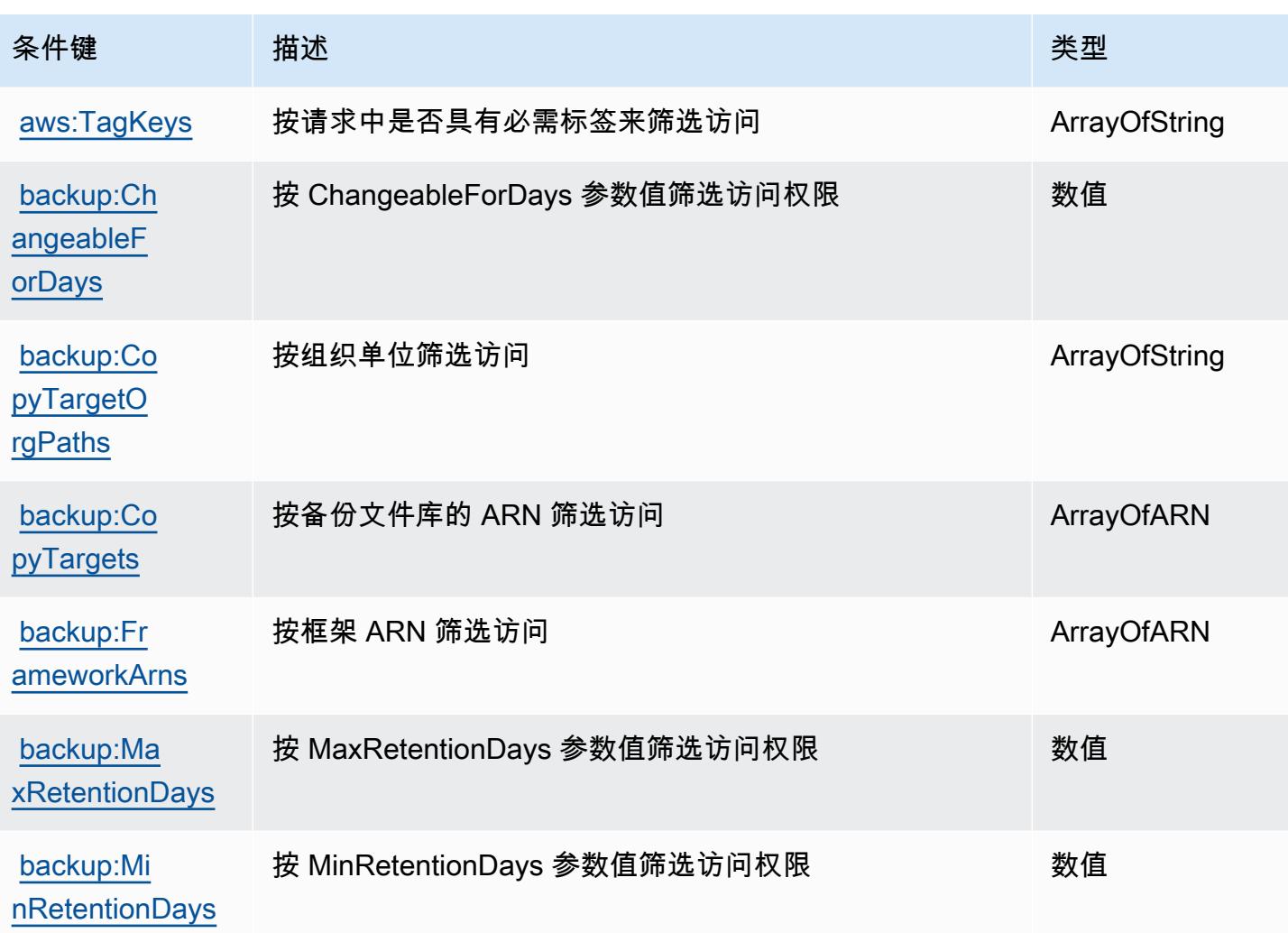

# AWS Backup Gateway 的操作、资源和条件键

AWS Backup Gateway(服务前缀:backup-gateway)提供以下特定于服务的资源、操作和条件上下 文密钥,供在 IAM 权限策略中使用。

### 参考:

- 了解如何[配置该服务](https://docs.aws.amazon.com/aws-backup/latest/devguide/)。
- 查看[适用于该服务的 API 操作列表。](https://docs.aws.amazon.com/aws-backup/latest/devguide/)
- 了解如何[使用 IAM](https://docs.aws.amazon.com/aws-backup/latest/devguide/security-considerations.html#authentication) 权限策略保护该服务及其资源。

### 主题

• [AWS Backup Gateway 定义的操作](#page-345-0)

- [AWS Backup Gateway 定义的资源类型](#page-349-0)
- [AWS Backup Gateway 的条件键](#page-350-0)

<span id="page-345-0"></span>AWS Backup Gateway 定义的操作

您可以在 IAM 策略语句的 Action 元素中指定以下操作。可以使用策略授予在 AWS中执行操作的权 限。您在策略中使用一项操作时,通常使用相同的名称允许或拒绝对 API 操作或 CLI 命令的访问。但 在某些情况下,单一动作可控制对多项操作的访问。还有某些操作需要多种不同的动作。

操作表的资源类型列指示每项操作是否支持资源级权限。如果该列没有任何值,您必须在策略语句的 Resource 元素中指定策略应用的所有资源("\*")。通过在 IAM policy 中使用条件来筛选访问权限, 以控制是否可以在资源或请求中使用特定标签键。如果操作具有一个或多个必需资源,则调用方必须 具有使用这些资源来使用该操作的权限。必需资源在表中以星号 (\*) 表示。如果您在 IAM policy 中使用 Resource 元素限制资源访问权限,则必须为每种必需的资源类型添加 ARN 或模式。某些操作支持多 种资源类型。如果资源类型是可选的(未指示为必需),则可以选择使用一种可选资源类型。

操作表的条件键列包括可以在策略语句的 Condition 元素中指定的键。有关与服务资源关联的条件键 的更多信息,请参阅资源类型表的条件键列。

**a** Note

资源条件键在[资源类型](#page-349-0)表中列出。您可以在操作表的资源类型(\* 为必需)列中找到应用于某 项操作的资源类型的链接。资源类型表中的资源类型包括条件密钥列,这是应用于操作表中操 作的资源条件键。

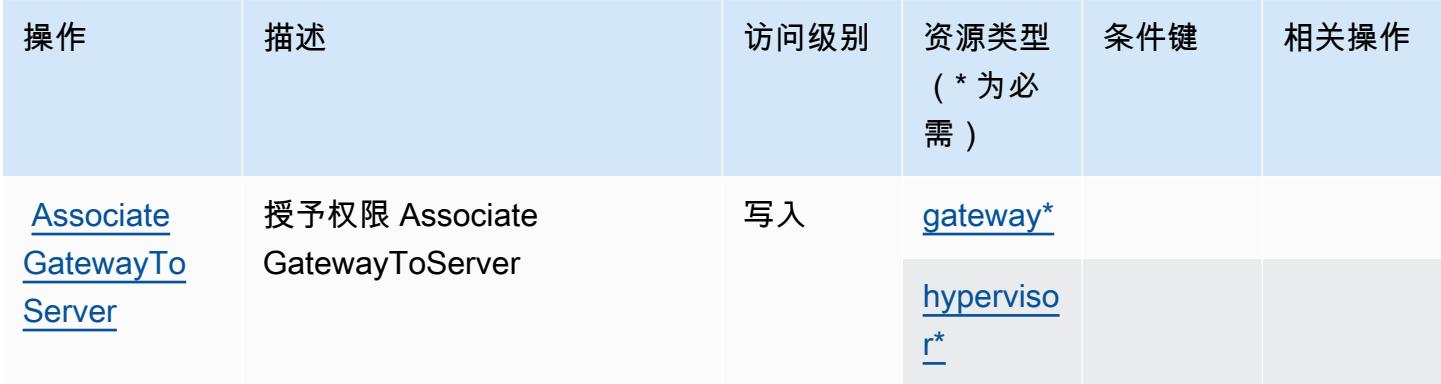

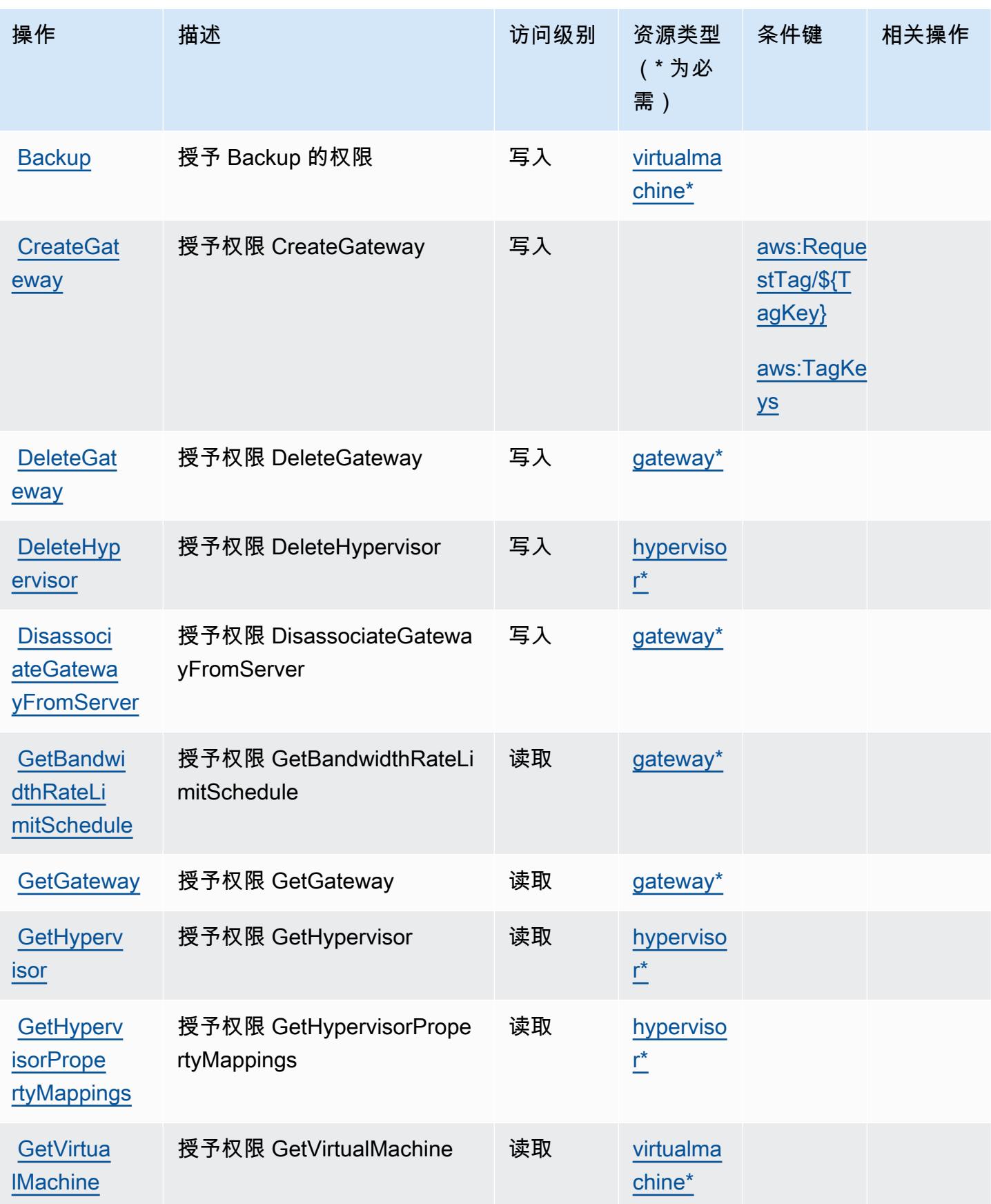

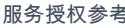

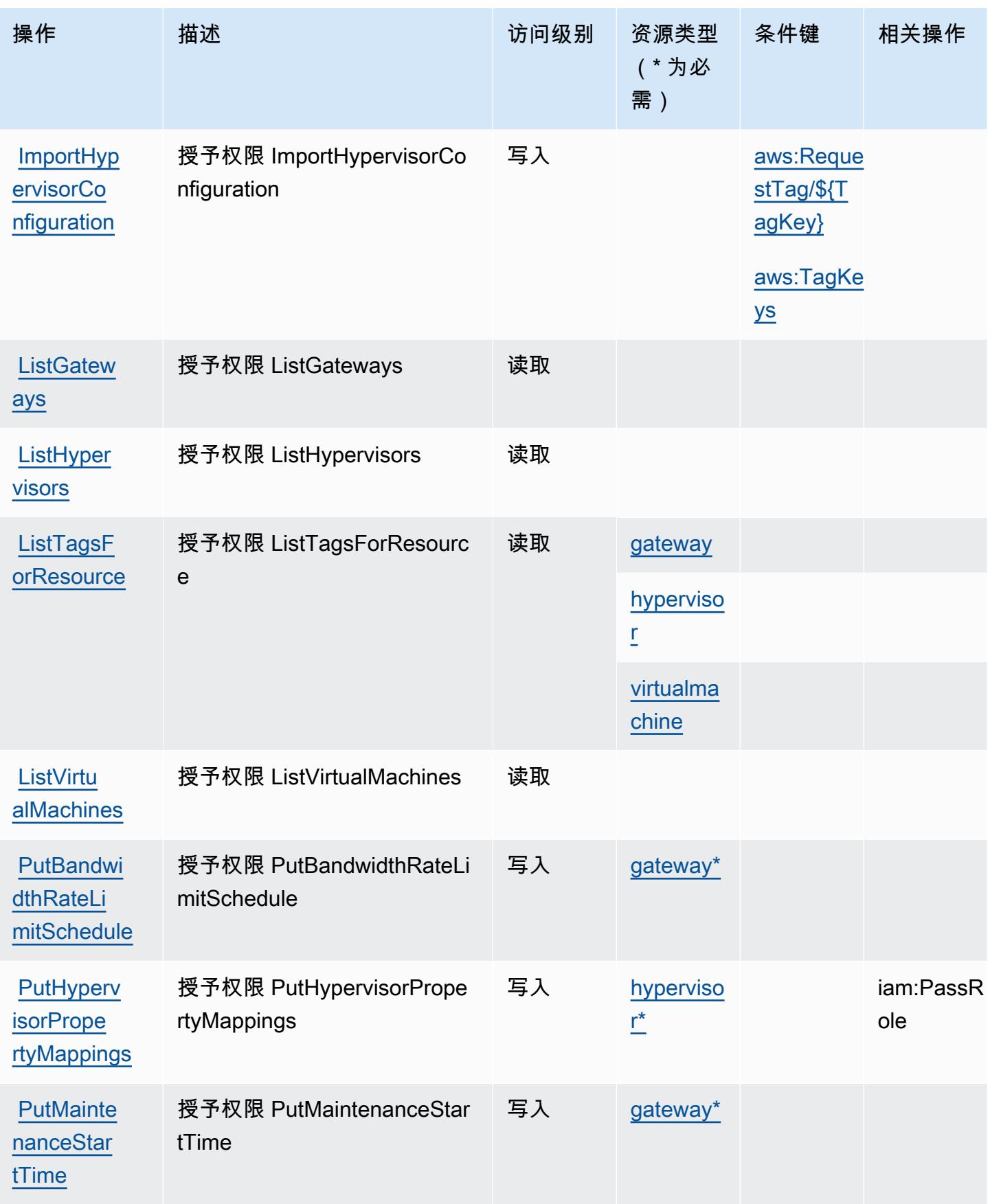

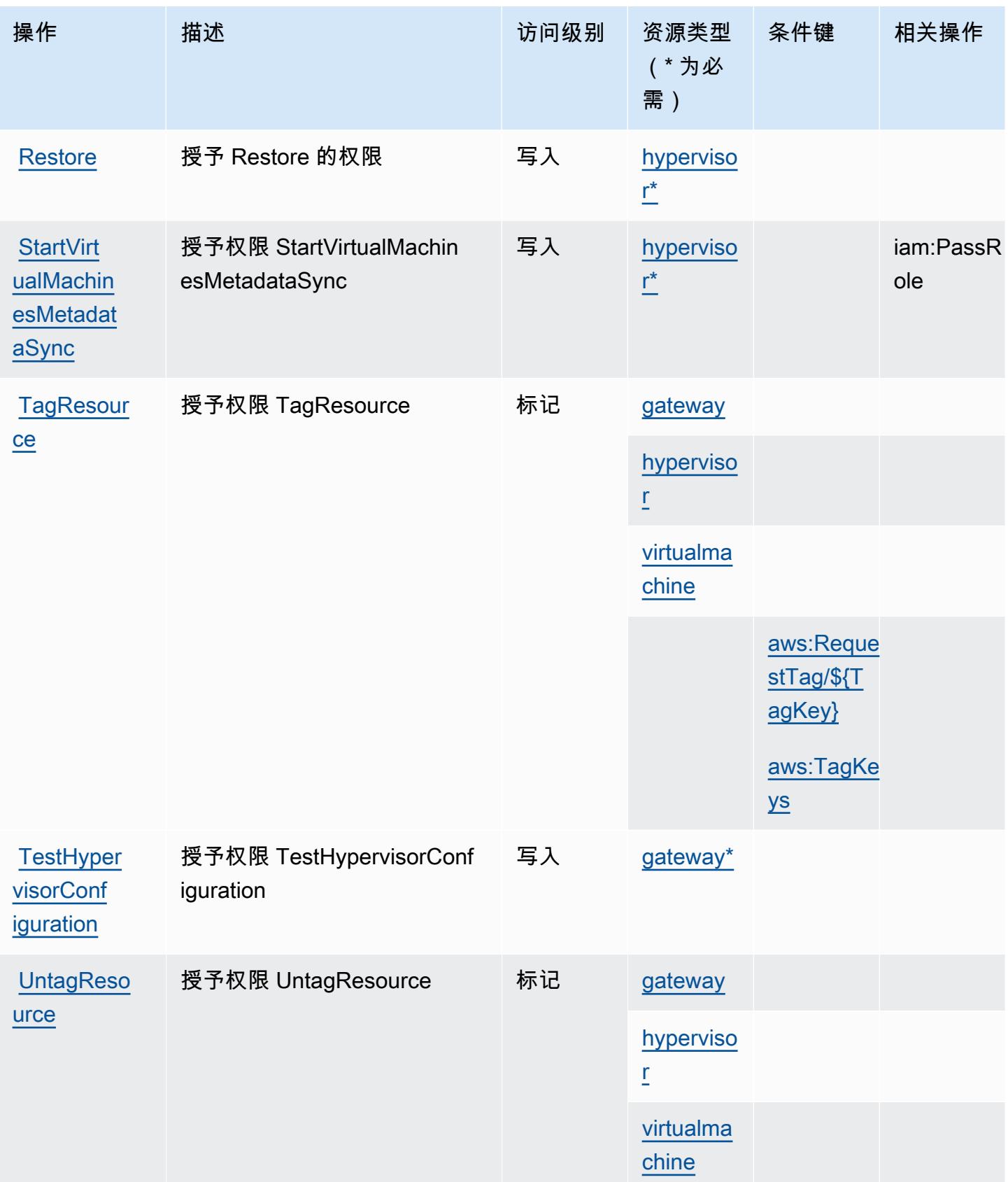

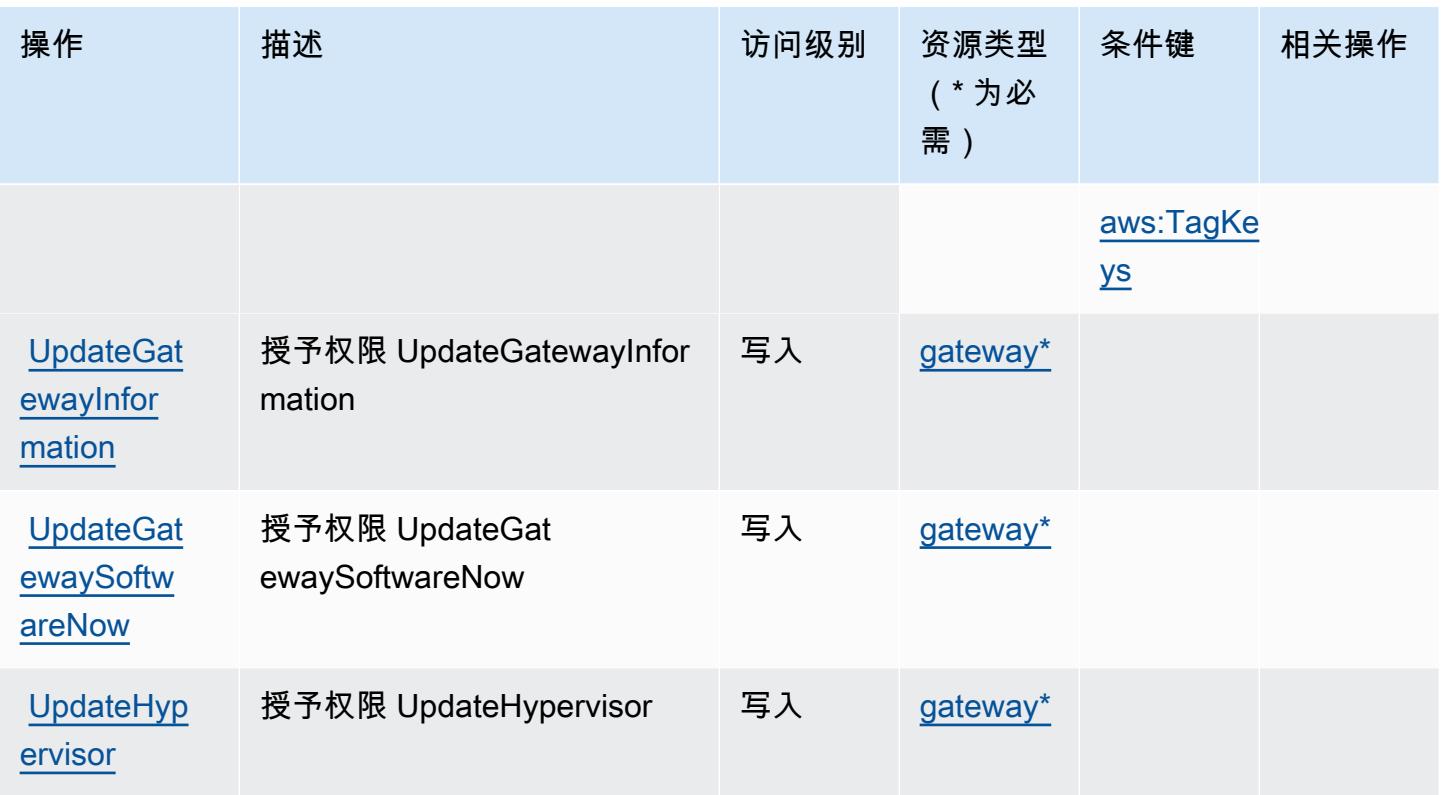

# <span id="page-349-0"></span>AWS Backup Gateway 定义的资源类型

以下资源类型是由该服务定义的,可以在 IAM 权限策略语句的 Resource 元素中使用这些资源类 型。[操作表](#page-345-0)中的每个操作指定了可以使用该操作指定的资源类型。您也可以在策略中包含条件键,从 而定义[资源类型](reference_policies_actions-resources-contextkeys.html#resources_table)。这些键显示在资源类型表的最后一列。有关下表中各列的详细信息,请参阅<u>资源类型</u> [表](reference_policies_actions-resources-contextkeys.html#resources_table)。

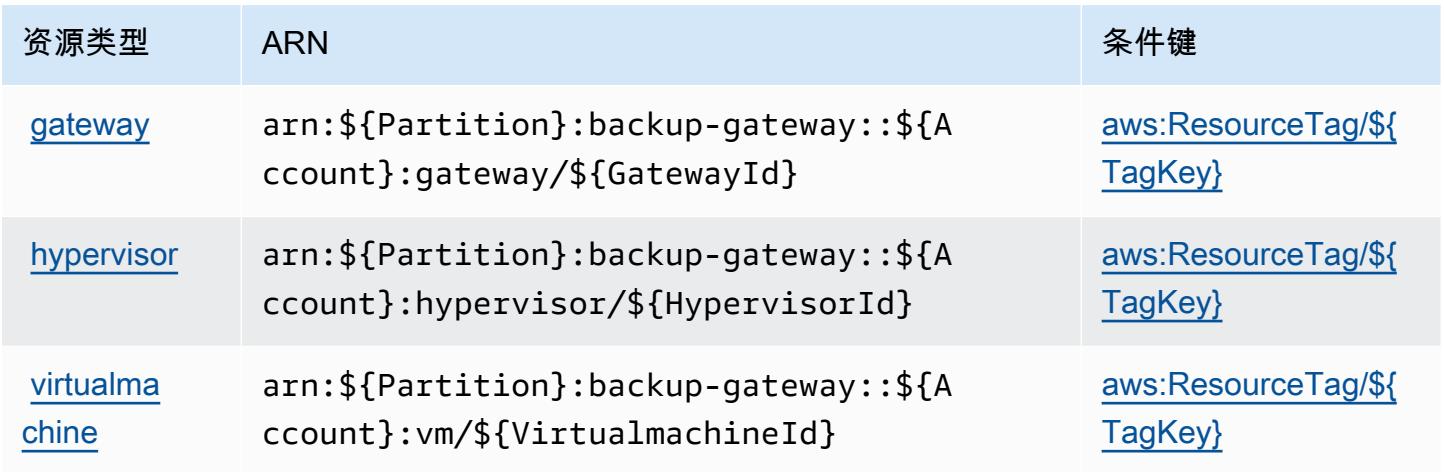

### <span id="page-350-0"></span>AWS Backup Gateway 的条件键

AWS Backup Gateway 定义了以下可以在 IAM 策略Condition元素中使用的条件密钥。您可以使用 这些键进一步细化应用策略语句的条件。有关下表中各列的详细信息,请参阅[条件键表](reference_policies_actions-resources-contextkeys.html#context_keys_table)。

#### 要查看适用于所有服务的全局条件键,请参阅[可用的全局条件键](https://docs.aws.amazon.com/IAM/latest/UserGuide/reference_policies_condition-keys.html#AvailableKeys)。

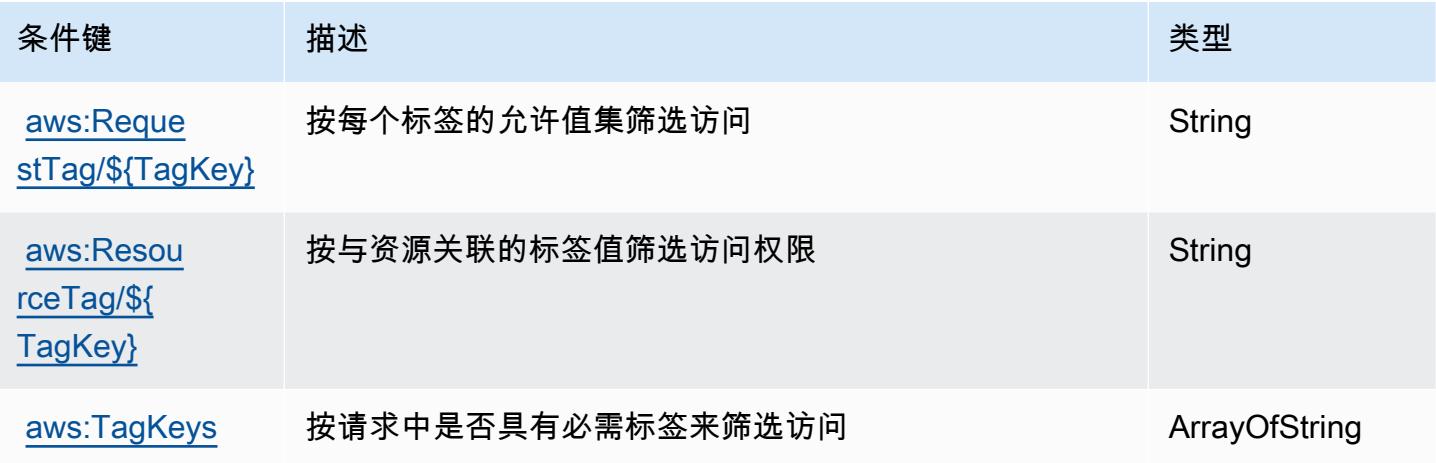

# AWS Backup 存储的操作、资源和条件键

AWS Backup Storage(服务前缀:backup-storage)提供以下特定于服务的资源、操作和条件上下 文密钥,供在 IAM 权限策略中使用。

#### 参考:

- 了解如何[配置该服务](https://docs.aws.amazon.com/aws-backup/latest/devguide/)。
- 查看[适用于该服务的 API 操作列表。](https://docs.aws.amazon.com/aws-backup/latest/devguide/)
- 了解如何[使用 IAM](https://docs.aws.amazon.com/aws-backup/latest/devguide/security-considerations.html#authentication) 权限策略保护该服务及其资源。

#### 主题

- [AWS Backup 存储定义的操作](#page-351-0)
- [AWS Backup 存储定义的资源类型](#page-353-0)
- [AWS Backup 存储的条件键](#page-353-1)

### <span id="page-351-0"></span>AWS Backup 存储定义的操作

您可以在 IAM 策略语句的 Action 元素中指定以下操作。可以使用策略授予在 AWS中执行操作的权 限。您在策略中使用一项操作时,通常使用相同的名称允许或拒绝对 API 操作或 CLI 命令的访问。但 在某些情况下,单一动作可控制对多项操作的访问。还有某些操作需要多种不同的动作。

操作表的资源类型列指示每项操作是否支持资源级权限。如果该列没有任何值,您必须在策略语句的 Resource 元素中指定策略应用的所有资源("\*")。通过在 IAM policy 中使用条件来筛选访问权限, 以控制是否可以在资源或请求中使用特定标签键。如果操作具有一个或多个必需资源,则调用方必须 具有使用这些资源来使用该操作的权限。必需资源在表中以星号 (\*) 表示。如果您在 IAM policy 中使用 Resource 元素限制资源访问权限,则必须为每种必需的资源类型添加 ARN 或模式。某些操作支持多 种资源类型。如果资源类型是可选的(未指示为必需),则可以选择使用一种可选资源类型。

操作表的条件键列包括可以在策略语句的 Condition 元素中指定的键。有关与服务资源关联的条件键 的更多信息,请参阅资源类型表的条件键列。

**a** Note

资源条件键在[资源类型](#page-353-0)表中列出。您可以在操作表的资源类型(\* 为必需)列中找到应用于某 项操作的资源类型的链接。资源类型表中的资源类型包括条件密钥列,这是应用于操作表中操 作的资源条件键。

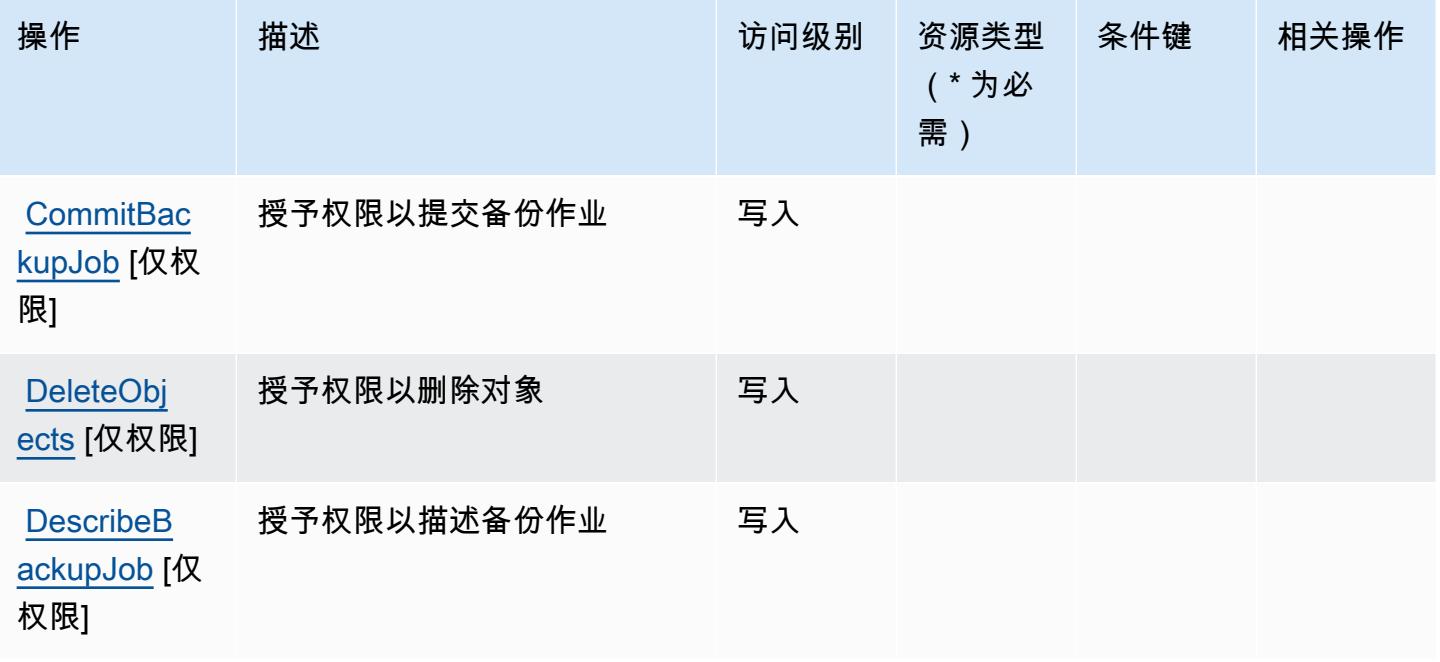

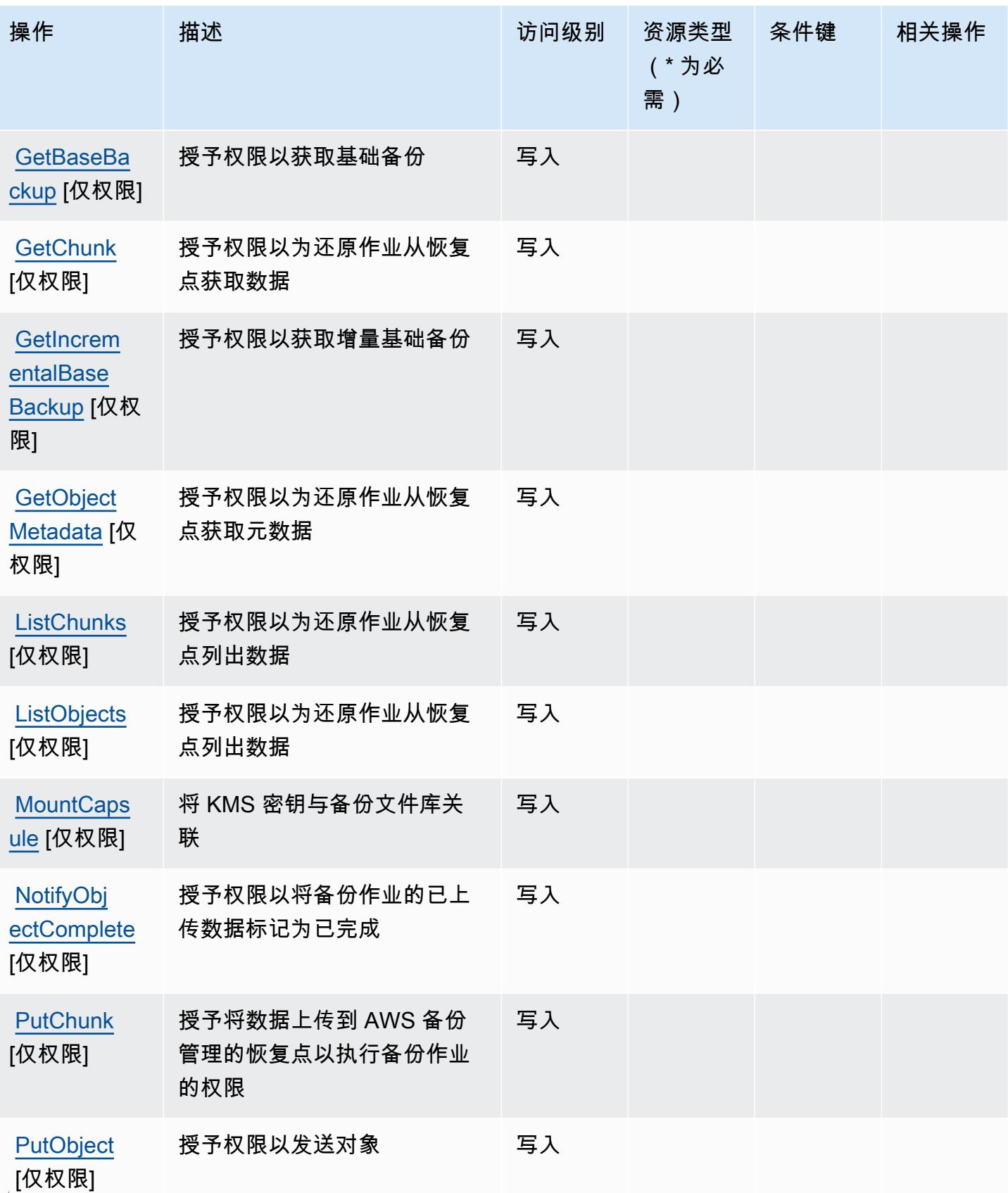

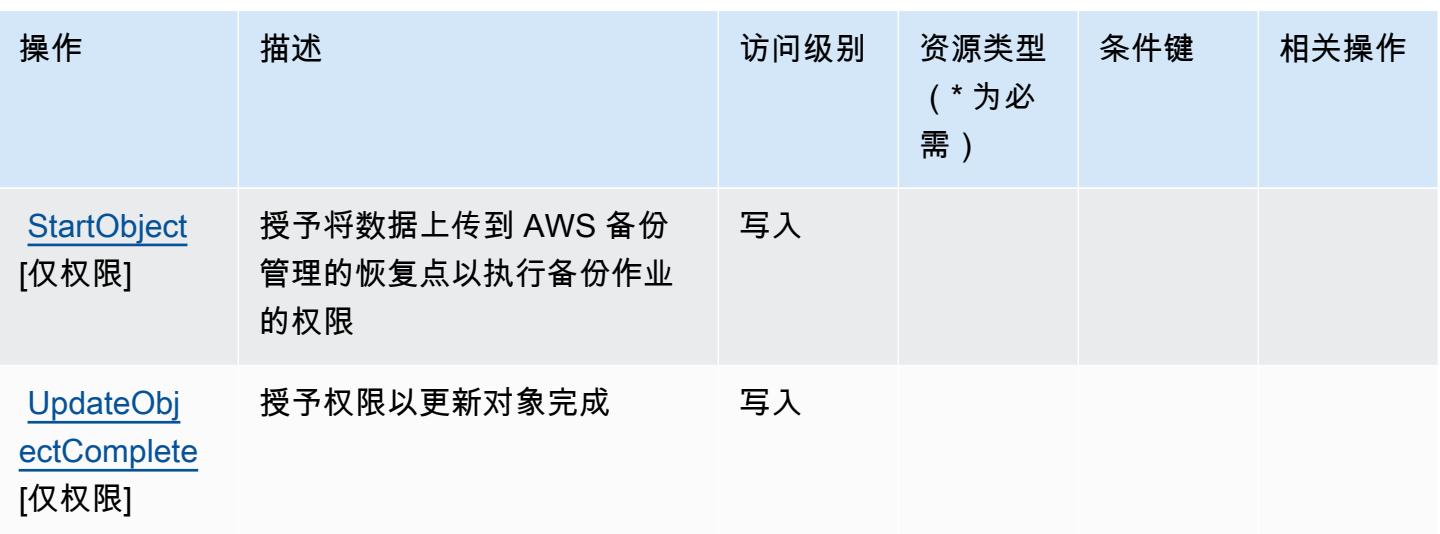

### <span id="page-353-0"></span>AWS Backup 存储定义的资源类型

AWS Backup 存储不支持在 IAM 策略声明的Resource元素中指定资源 ARN。要允许对 AWS Backup 存储的访问权限,请在策略中指定 "Resource": "\*"。

### <span id="page-353-1"></span>AWS Backup 存储的条件键

Backup 存储没有可在策略语句的 Condition 元素中使用的服务特定上下文键。有关适用于所有服务 的全局上下文键列表,请参阅[可用的条件键](https://docs.aws.amazon.com/IAM/latest/UserGuide/reference_policies_condition-keys.html#AvailableKeys)。

## AWS Batch 的操作、资源和条件键

AWS Batch(服务前缀:batch)提供以下特定于服务的资源、操作和条件上下文密钥,供在 IAM 权限 策略中使用。

### 参考:

- 了解如何[配置该服务](https://docs.aws.amazon.com/batch/latest/userguide/)。
- 查看[适用于该服务的 API 操作列表。](https://docs.aws.amazon.com/batch/latest/APIReference/)
- 了解如何[使用 IAM](https://docs.aws.amazon.com/batch/latest/userguide/IAM_policies.html) 权限策略保护该服务及其资源。

#### 主题

- [AWS Batch 定义的操作](#page-354-0)
- [AWS Batch 定义的资源类型](#page-362-0)
- [AWS Batch 的条件键](#page-362-1)

### <span id="page-354-0"></span>AWS Batch 定义的操作

您可以在 IAM 策略语句的 Action 元素中指定以下操作。可以使用策略授予在 AWS中执行操作的权 限。您在策略中使用一项操作时,通常使用相同的名称允许或拒绝对 API 操作或 CLI 命令的访问。但 在某些情况下,单一动作可控制对多项操作的访问。还有某些操作需要多种不同的动作。

操作表的资源类型列指示每项操作是否支持资源级权限。如果该列没有任何值,您必须在策略语句的 Resource 元素中指定策略应用的所有资源("\*")。通过在 IAM policy 中使用条件来筛选访问权限, 以控制是否可以在资源或请求中使用特定标签键。如果操作具有一个或多个必需资源,则调用方必须 具有使用这些资源来使用该操作的权限。必需资源在表中以星号 (\*) 表示。如果您在 IAM policy 中使用 Resource 元素限制资源访问权限,则必须为每种必需的资源类型添加 ARN 或模式。某些操作支持多 种资源类型。如果资源类型是可选的(未指示为必需),则可以选择使用一种可选资源类型。

操作表的条件键列包括可以在策略语句的 Condition 元素中指定的键。有关与服务资源关联的条件键 的更多信息,请参阅资源类型表的条件键列。

**a** Note

资源条件键在[资源类型](#page-362-0)表中列出。您可以在操作表的资源类型(\* 为必需)列中找到应用于某 项操作的资源类型的链接。资源类型表中的资源类型包括条件密钥列,这是应用于操作表中操 作的资源条件键。

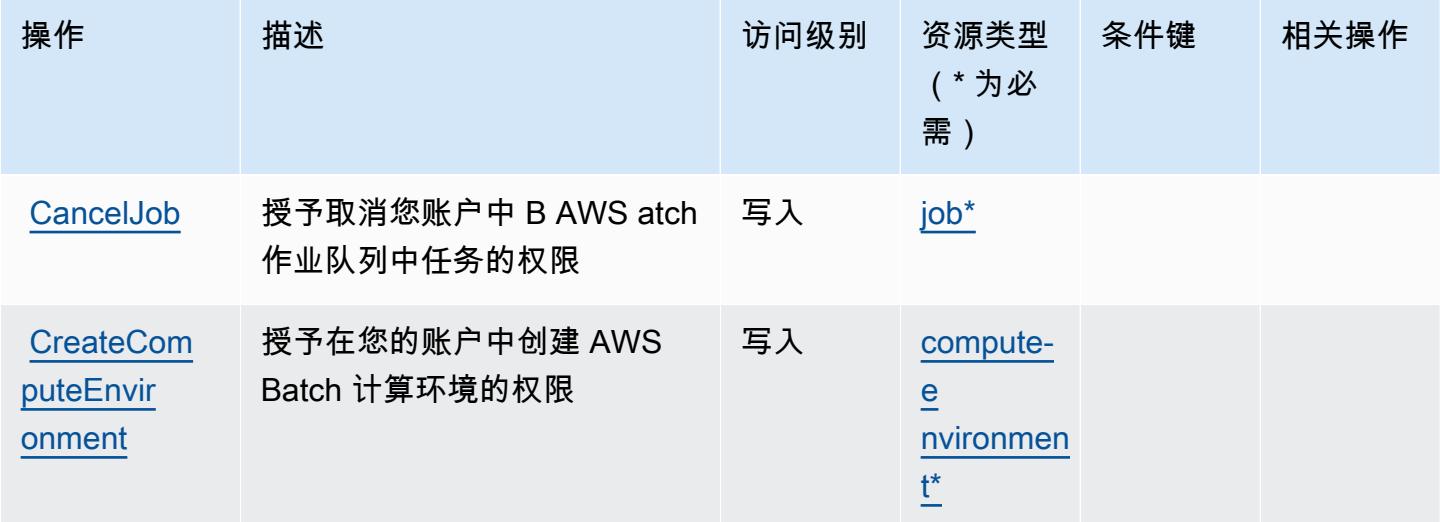

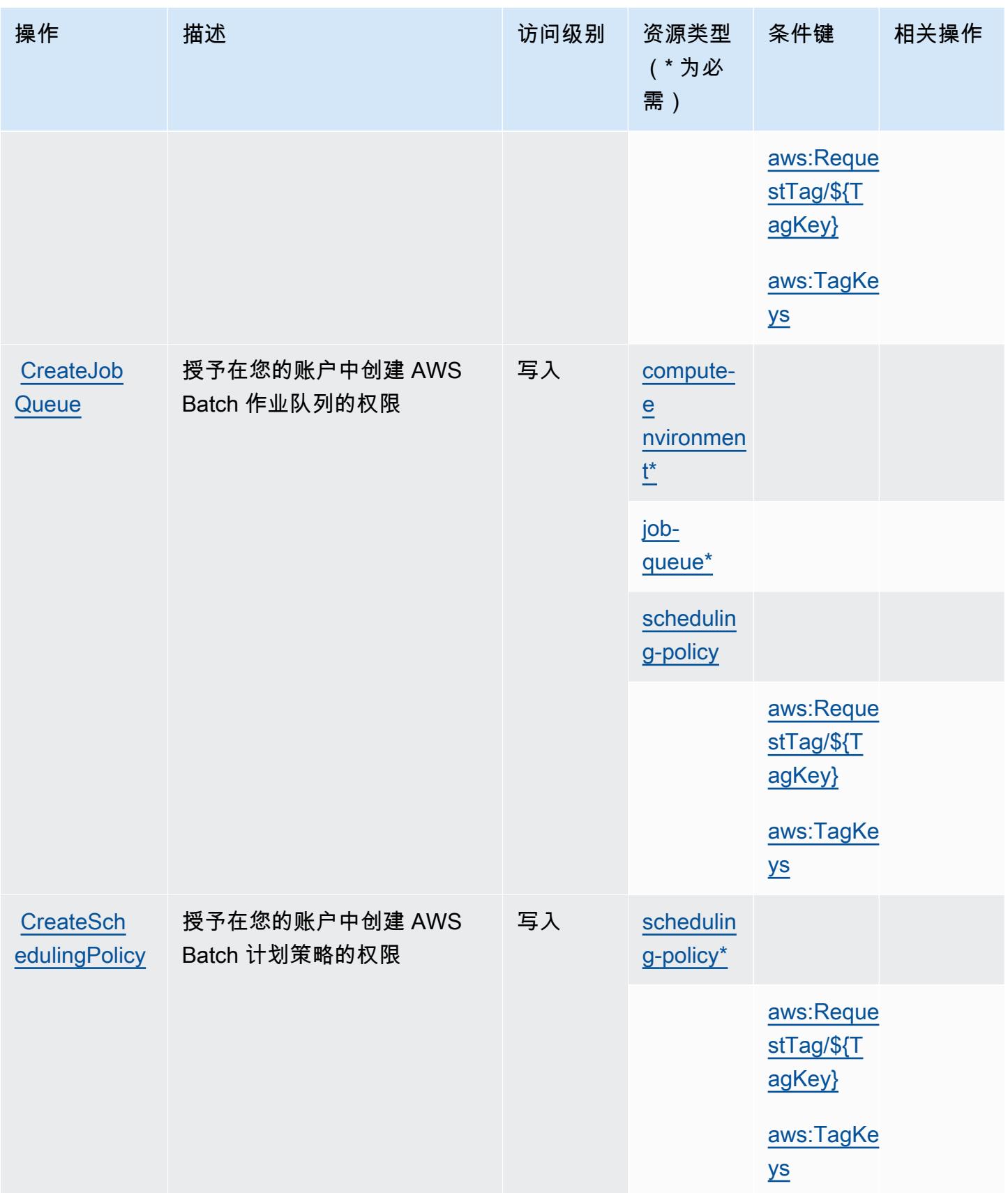

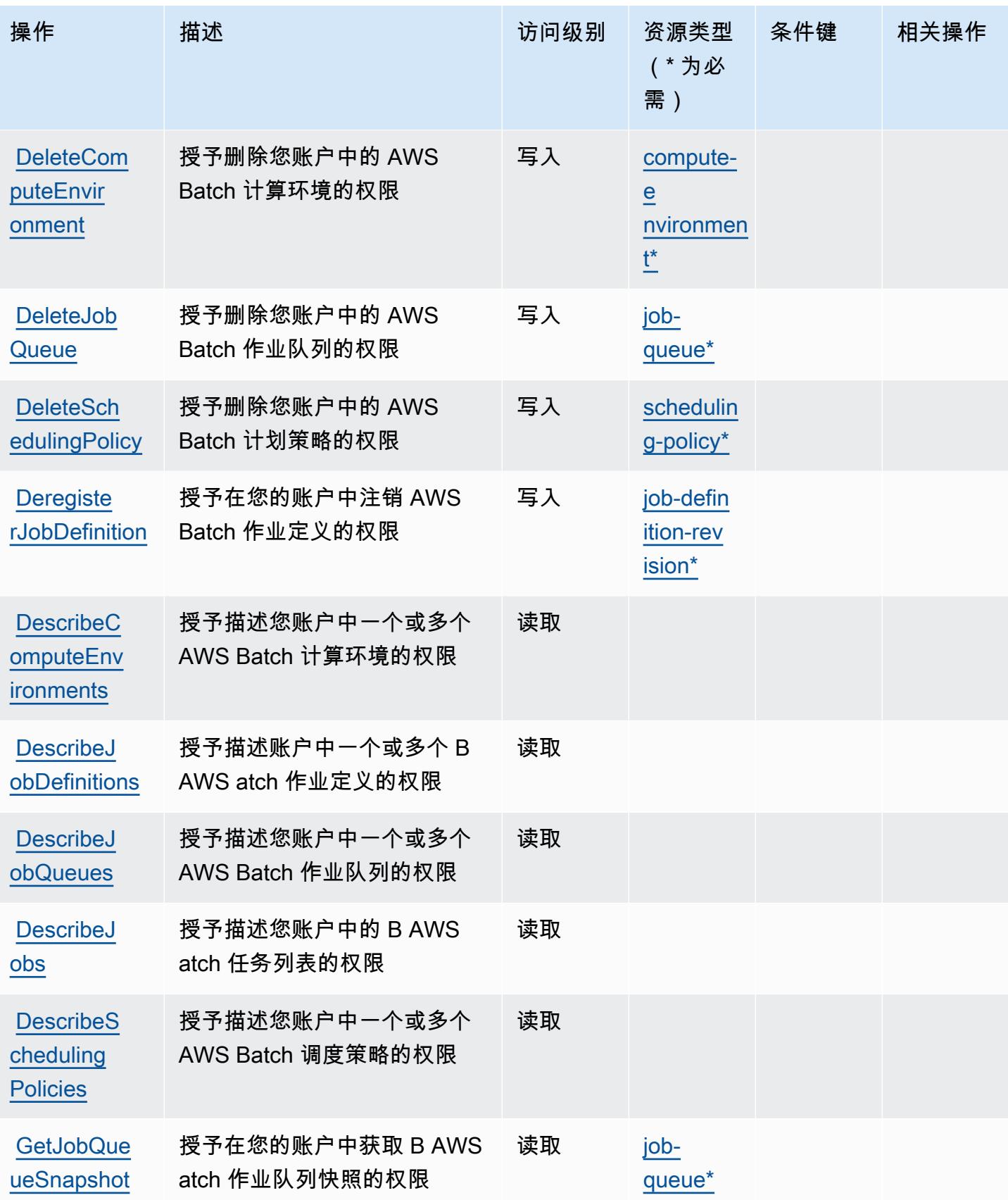

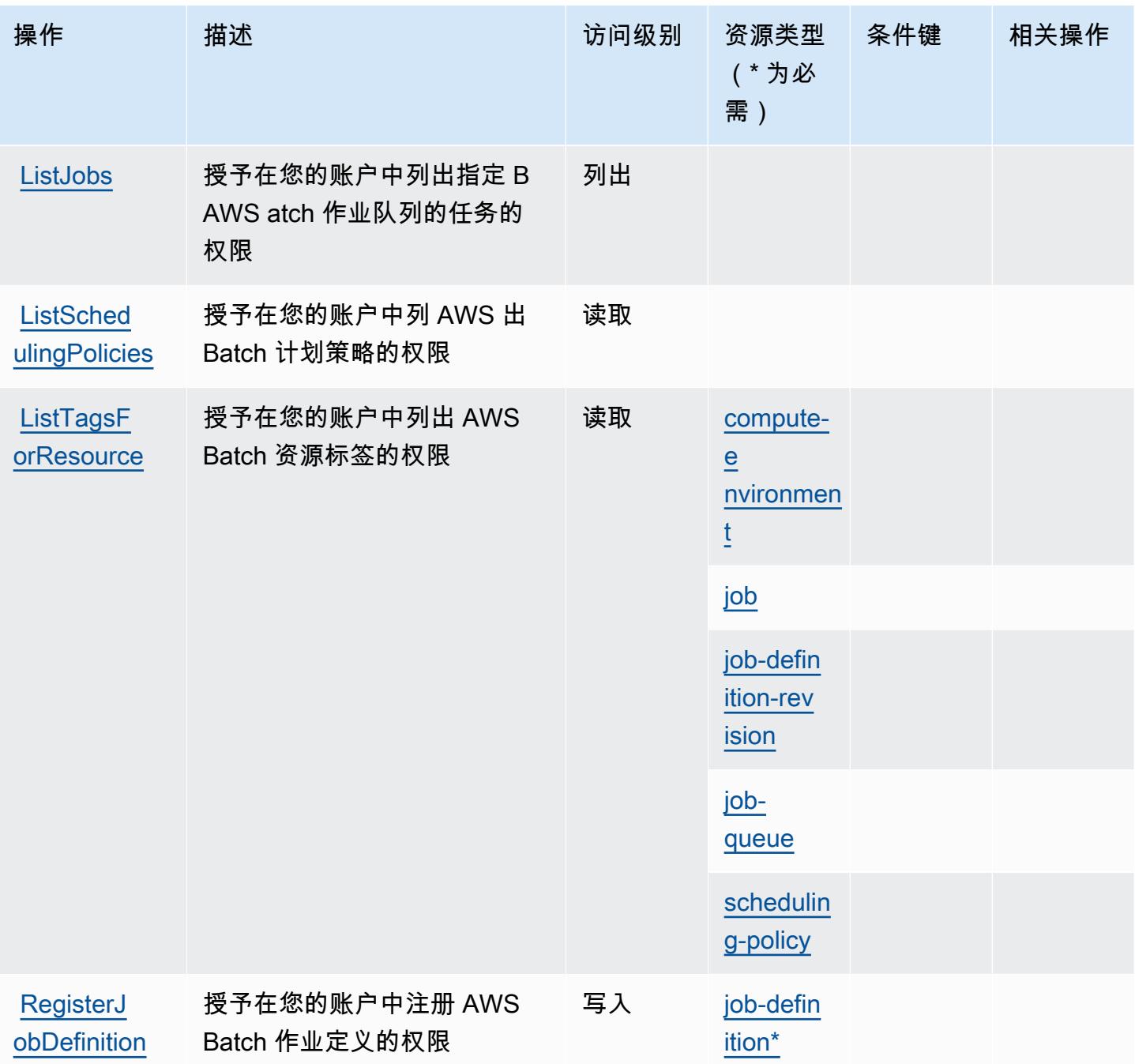

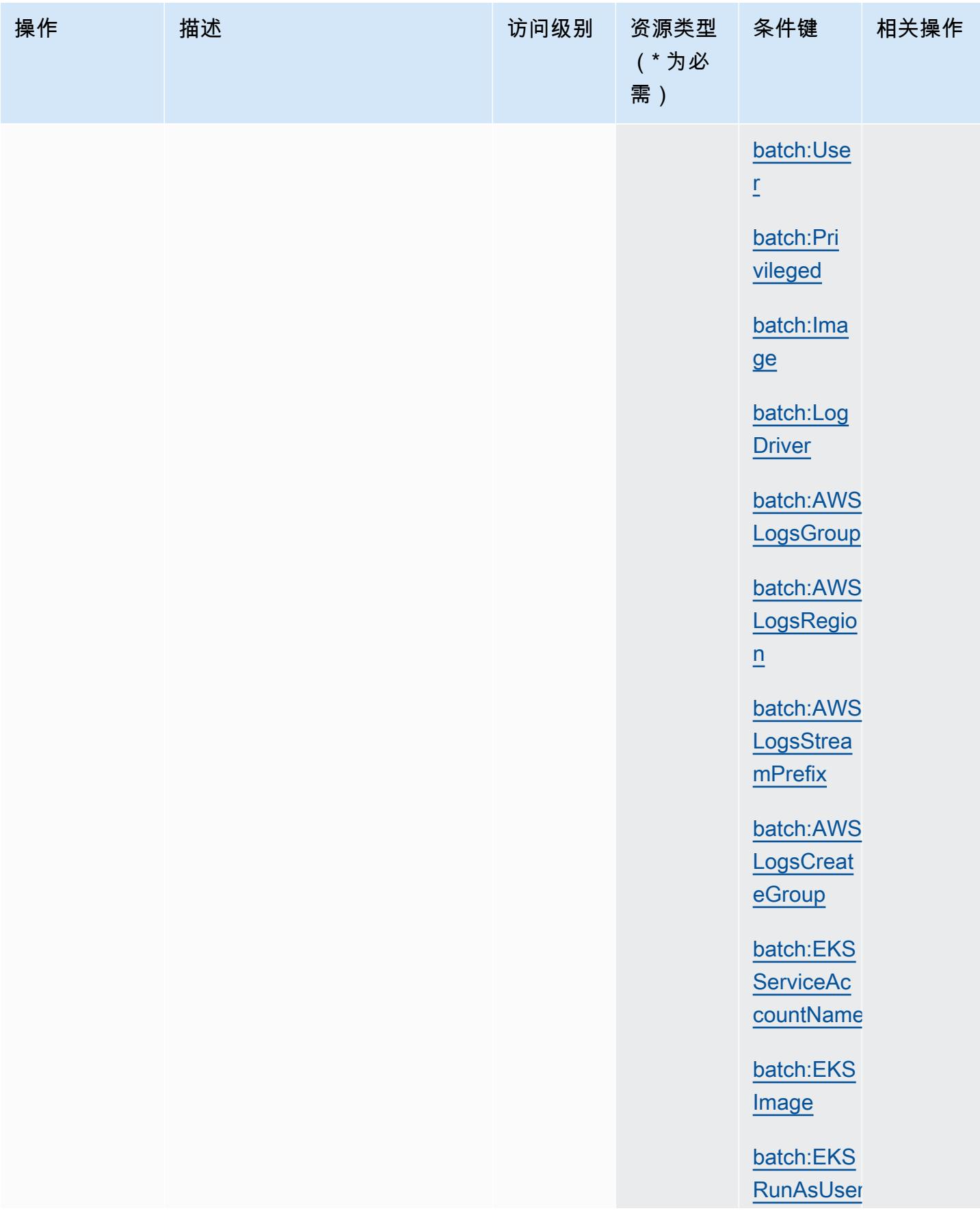

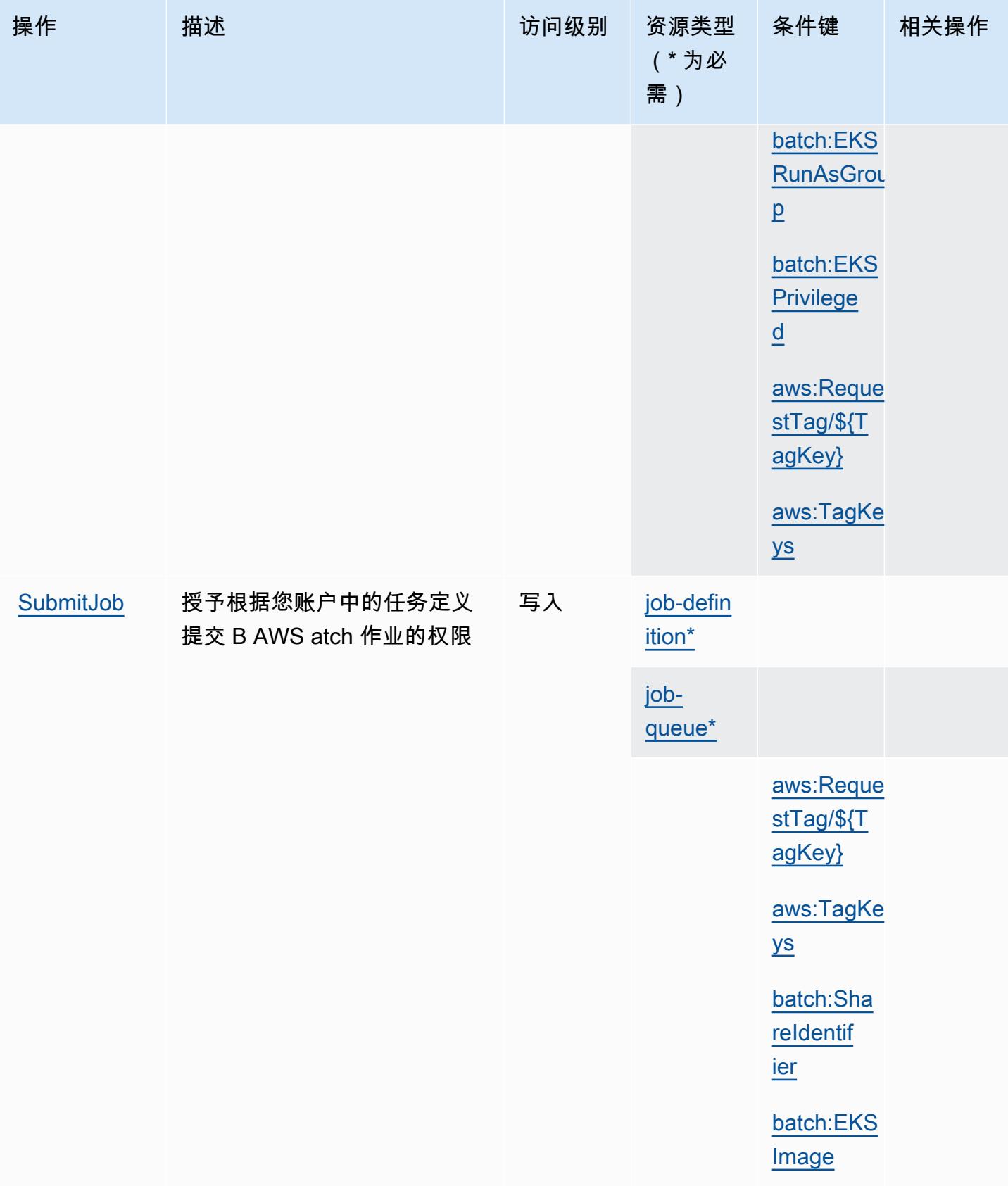
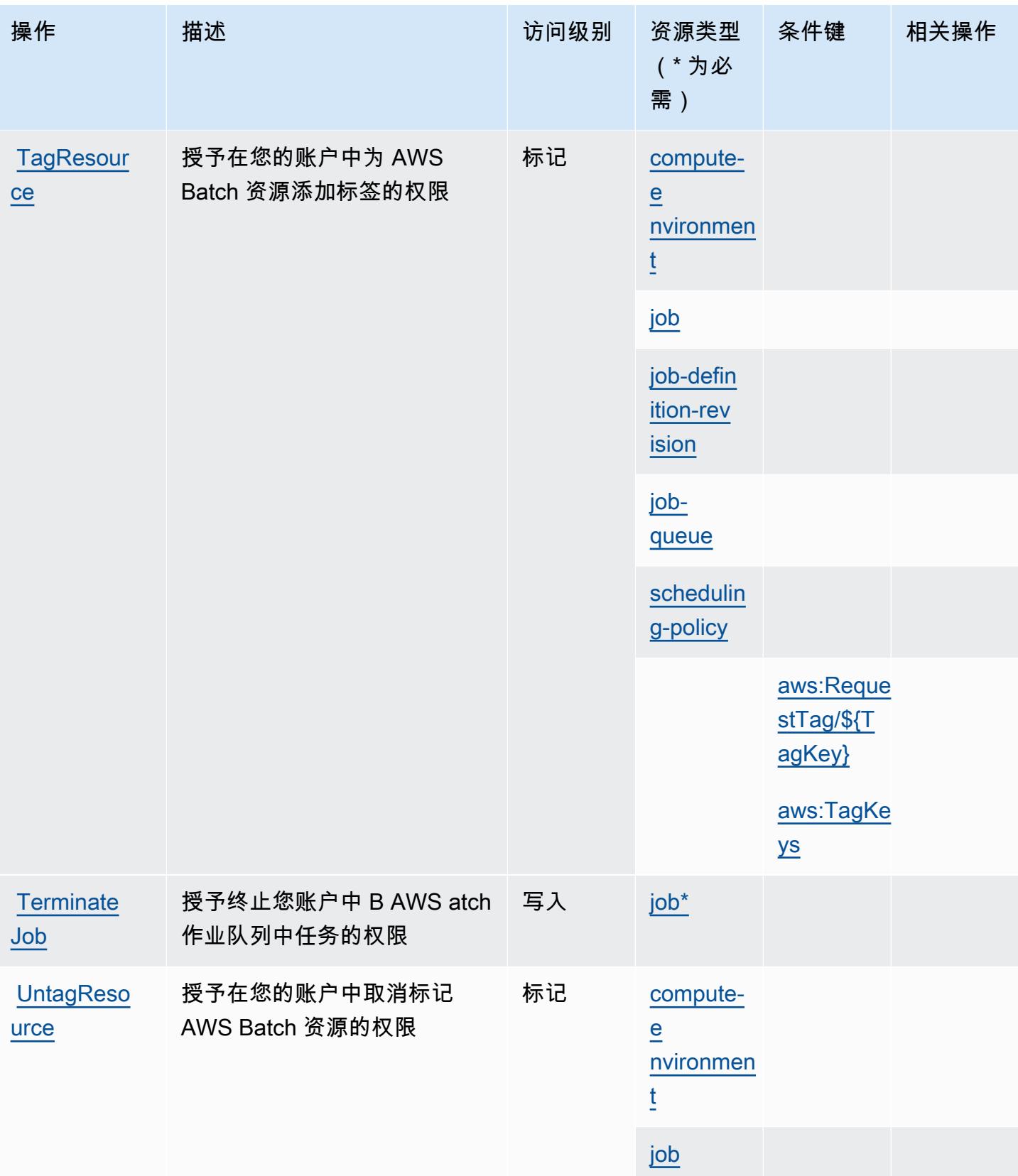

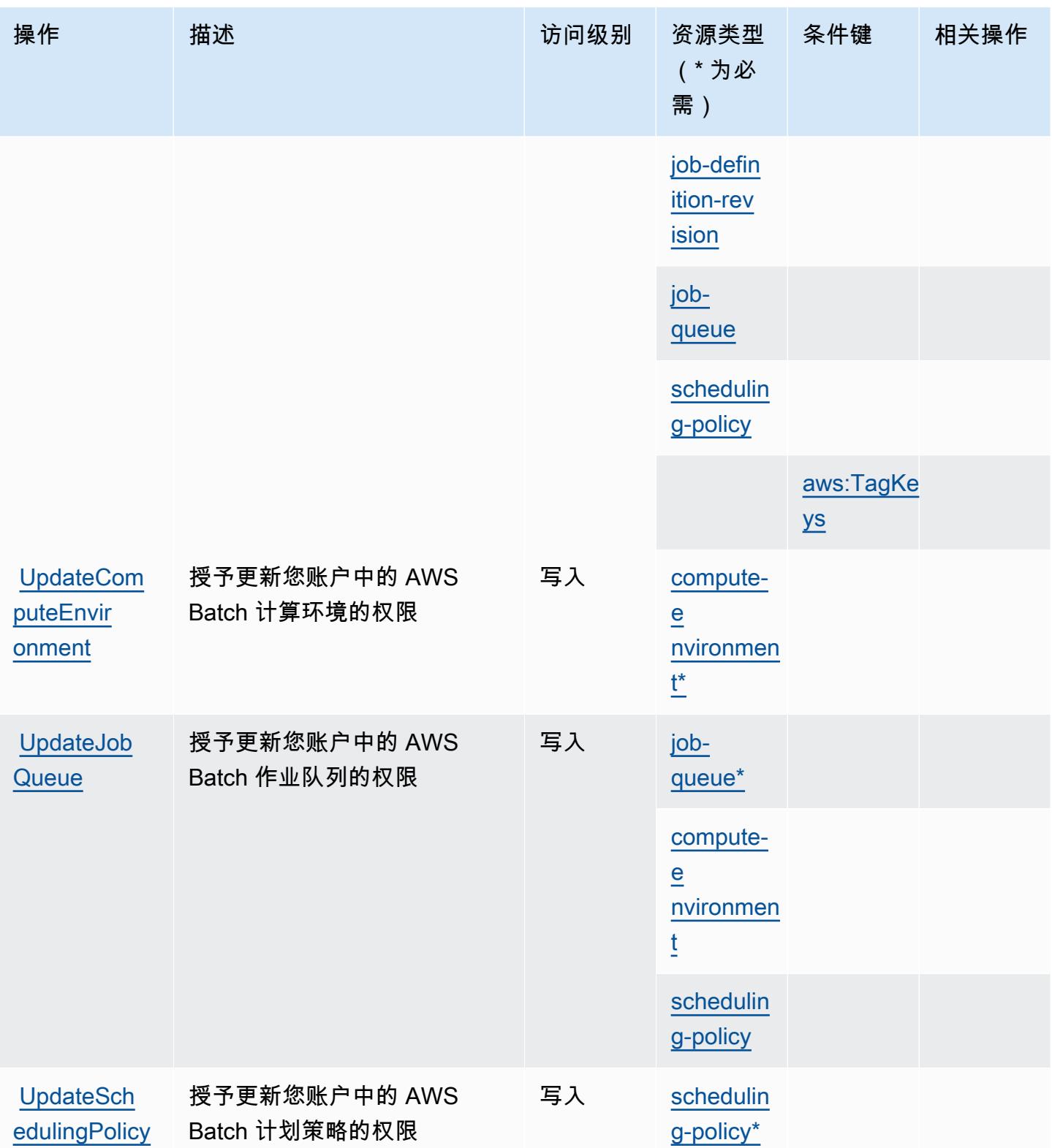

# AWS Batch 定义的资源类型

以下资源类型是由该服务定义的,可以在 IAM 权限策略语句的 Resource 元素中使用这些资源类 型。[操作表](#page-354-0)中的每个操作指定了可以使用该操作指定的资源类型。您也可以在策略中包含条件键,从 而定义资源类型。这些键显示在资源类型表的最后一列。有关下表中各列的详细信息,请参阅[资源类型](reference_policies_actions-resources-contextkeys.html#resources_table) [表](reference_policies_actions-resources-contextkeys.html#resources_table)。

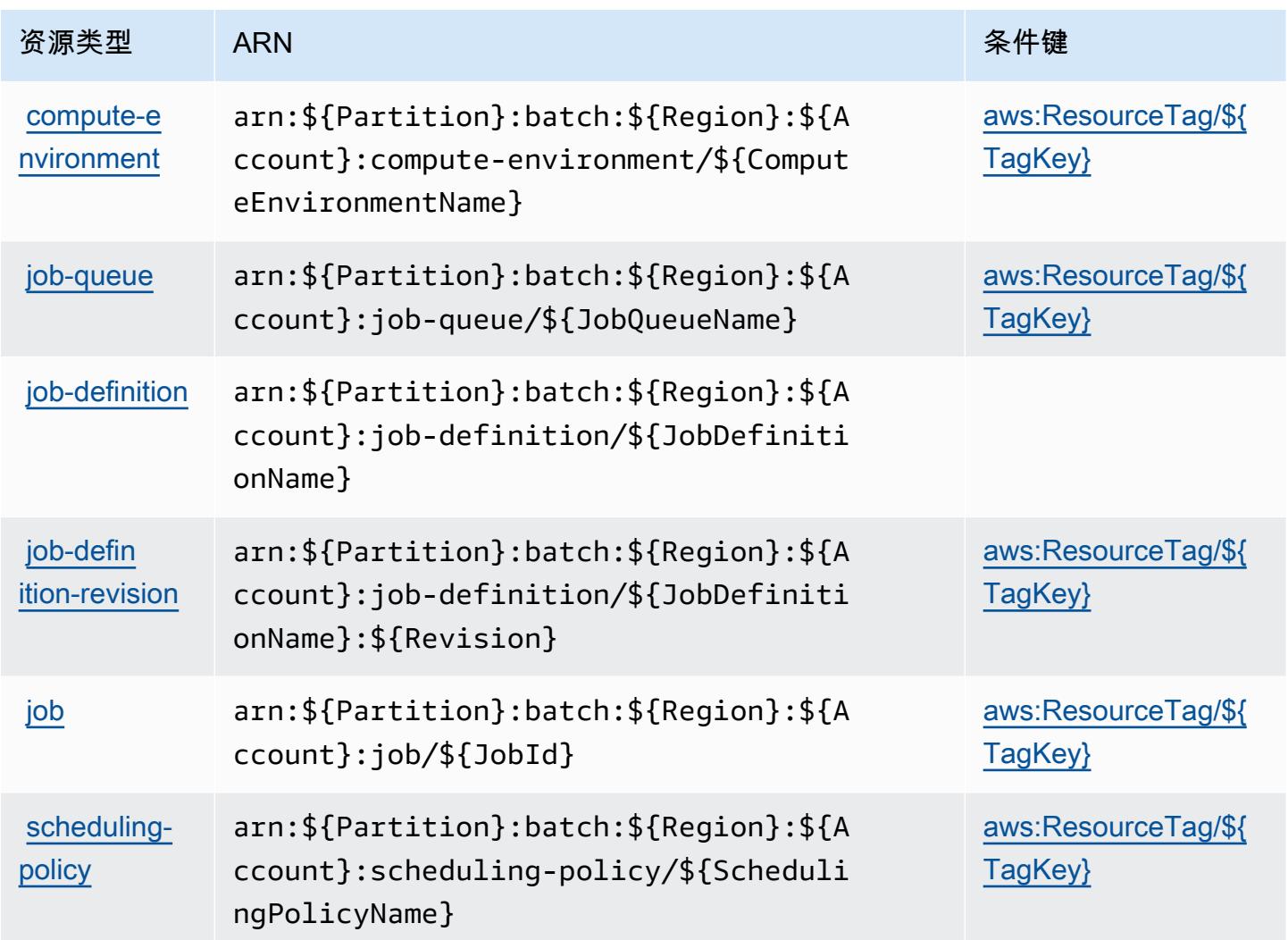

# AWS Batch 的条件键

AWS Batch 定义了以下可在 IAM 策略Condition元素中使用的条件键。您可以使用这些键进一步细 化应用策略语句的条件。有关下表中各列的详细信息,请参阅[条件键表](reference_policies_actions-resources-contextkeys.html#context_keys_table)。

要查看适用于所有服务的全局条件键,请参阅[可用的全局条件键](https://docs.aws.amazon.com/IAM/latest/UserGuide/reference_policies_condition-keys.html#AvailableKeys)。

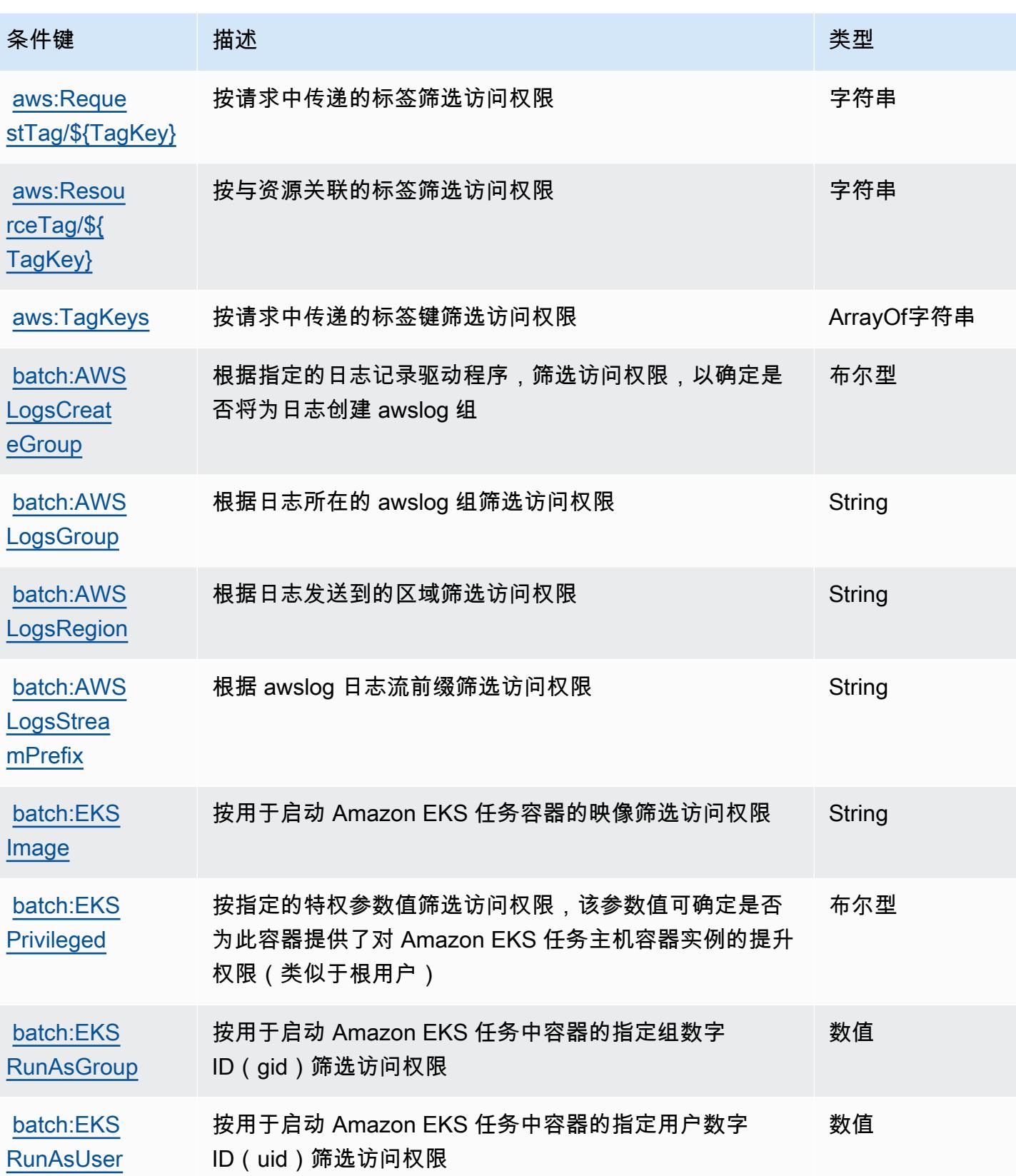

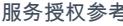

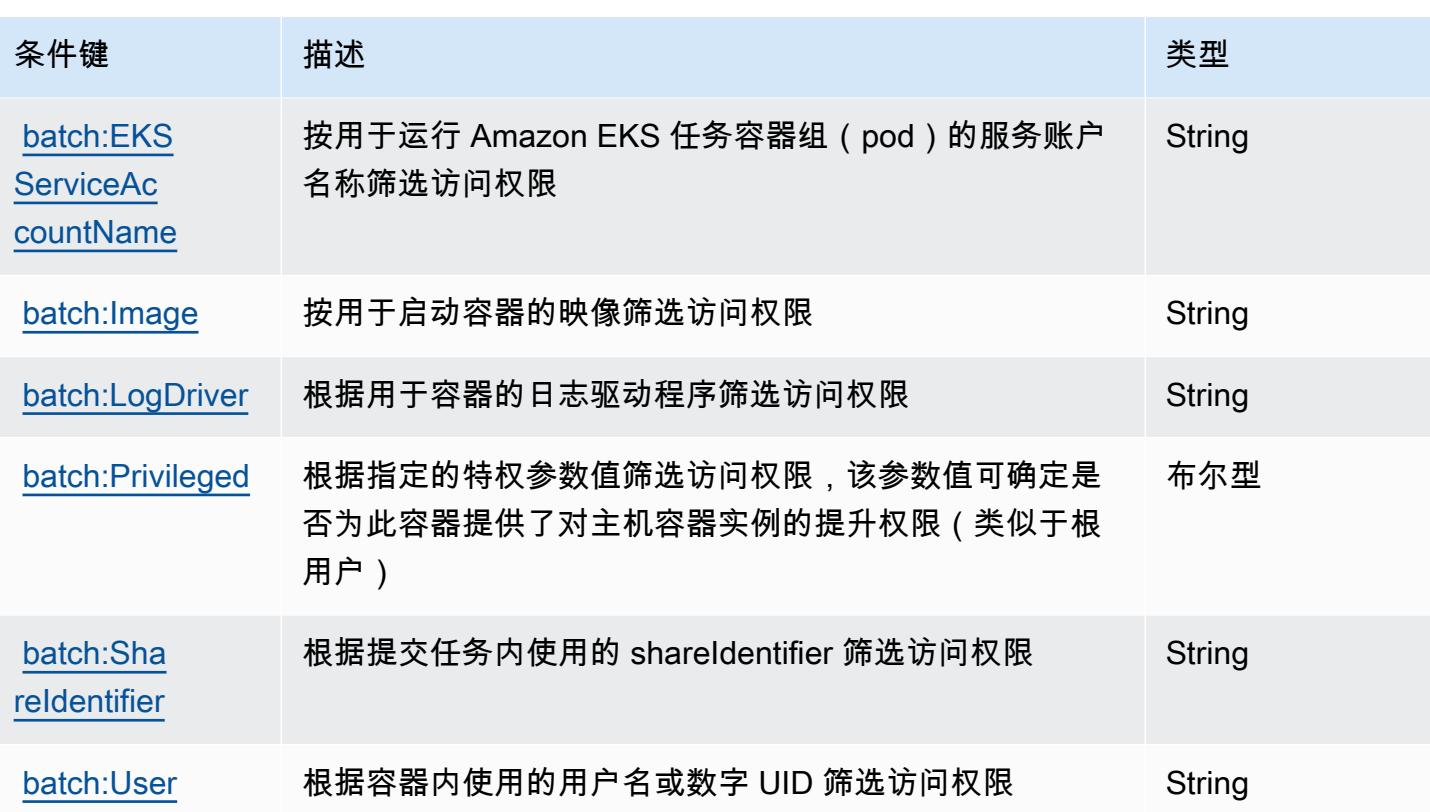

# Amazon Bedrock 的操作、资源和条件键

Amazon Bedrock(服务前缀:bedrock)提供以下服务特定的资源、操作和条件上下文键以在 IAM 权限策略中使用。

### 参考:

- 了解如何[配置该服务](https://docs.aws.amazon.com/bedrock/latest/APIReference/welcome.html)。
- 查看[适用于该服务的 API 操作列表。](https://docs.aws.amazon.com/bedrock/latest/APIReference/)
- 了解如何[使用 IAM](https://docs.aws.amazon.com/bedrock/latest/APIReference/welcome.html) 权限策略保护该服务及其资源。

### 主题

- [Amazon Bedrock 定义的操作](#page-365-0)
- [Amazon Bedrock 定义的资源类型](#page-380-0)
- [Amazon Bedrock 的条件键](#page-382-0)

## <span id="page-365-0"></span>Amazon Bedrock 定义的操作

您可以在 IAM 策略语句的 Action 元素中指定以下操作。可以使用策略授予在 AWS中执行操作的权 限。您在策略中使用一项操作时,通常使用相同的名称允许或拒绝对 API 操作或 CLI 命令的访问。但 在某些情况下,单一动作可控制对多项操作的访问。还有某些操作需要多种不同的动作。

操作表的资源类型列指示每项操作是否支持资源级权限。如果该列没有任何值,您必须在策略语句的 Resource 元素中指定策略应用的所有资源("\*")。通过在 IAM policy 中使用条件来筛选访问权限, 以控制是否可以在资源或请求中使用特定标签键。如果操作具有一个或多个必需资源,则调用方必须 具有使用这些资源来使用该操作的权限。必需资源在表中以星号 (\*) 表示。如果您在 IAM policy 中使用 Resource 元素限制资源访问权限,则必须为每种必需的资源类型添加 ARN 或模式。某些操作支持多 种资源类型。如果资源类型是可选的(未指示为必需),则可以选择使用一种可选资源类型。

操作表的条件键列包括可以在策略语句的 Condition 元素中指定的键。有关与服务资源关联的条件键 的更多信息,请参阅资源类型表的条件键列。

**a** Note

资源条件键在[资源类型](#page-380-0)表中列出。您可以在操作表的资源类型(\* 为必需)列中找到应用于某 项操作的资源类型的链接。资源类型表中的资源类型包括条件密钥列,这是应用于操作表中操 作的资源条件键。

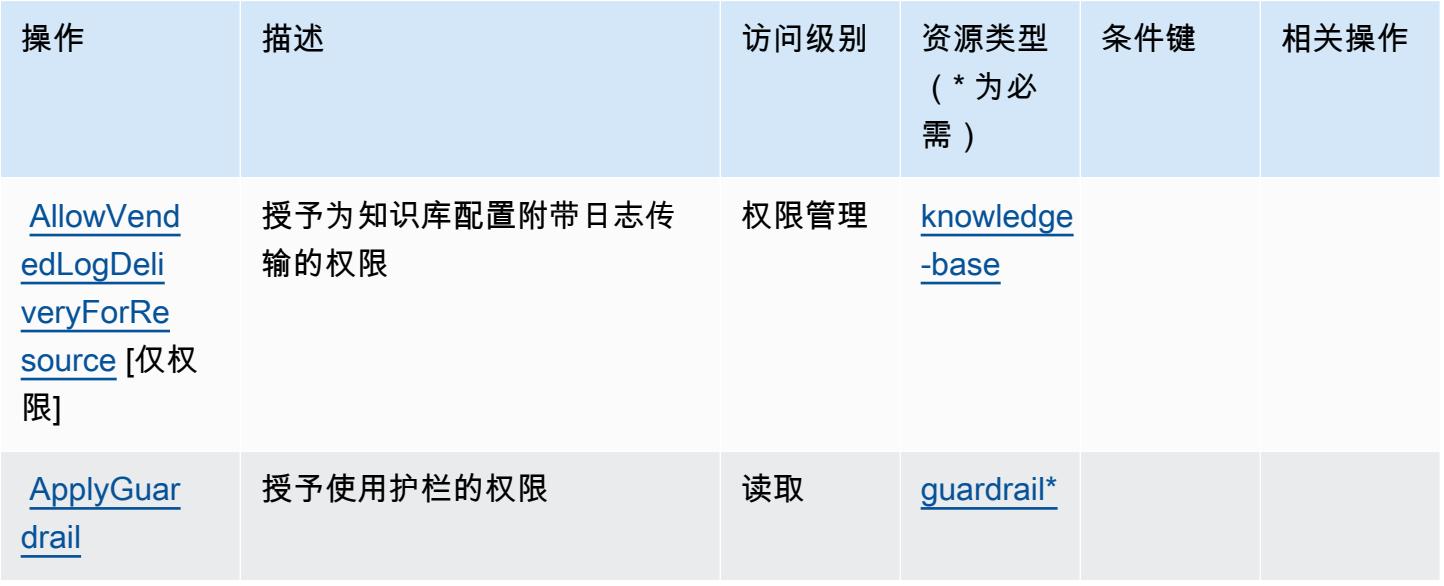

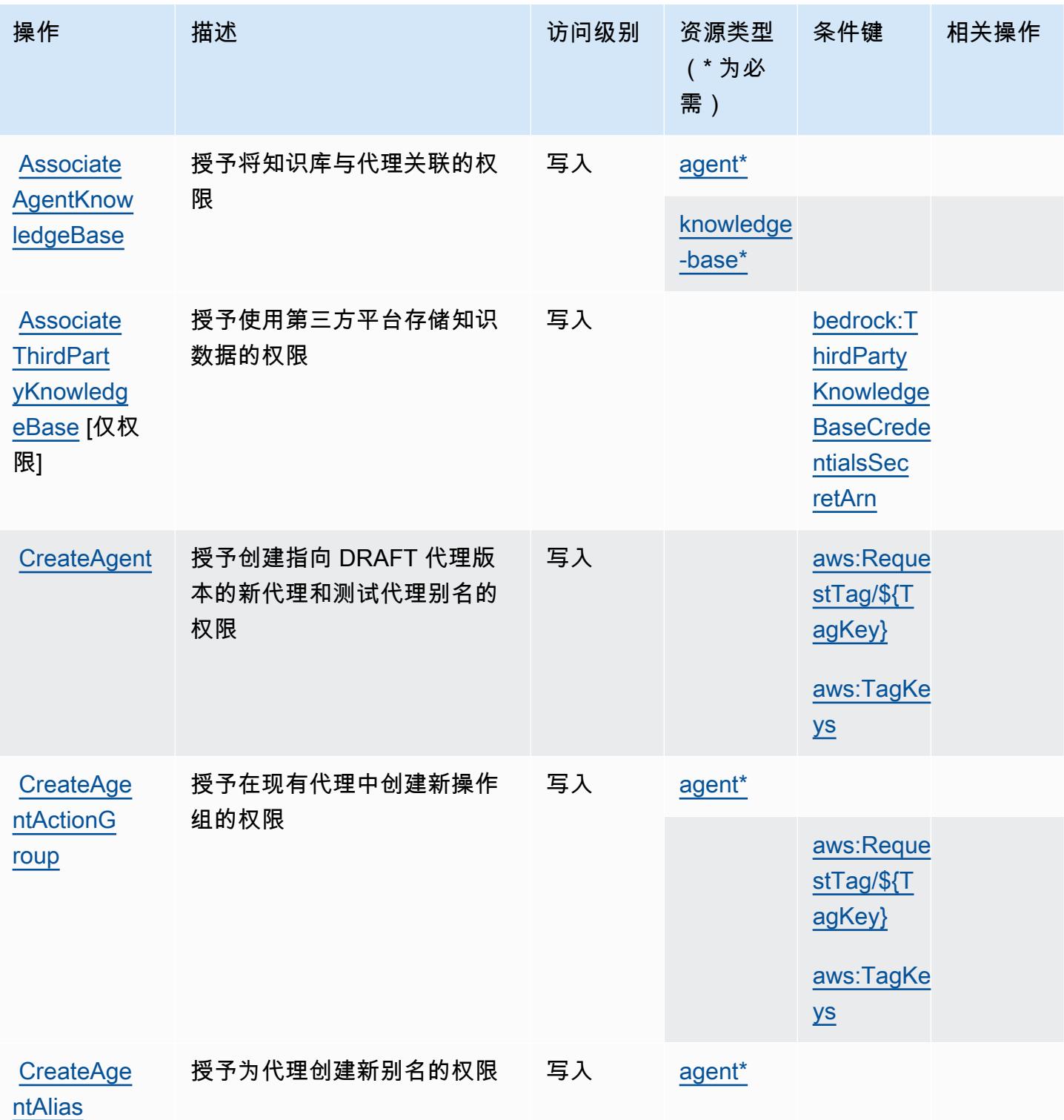

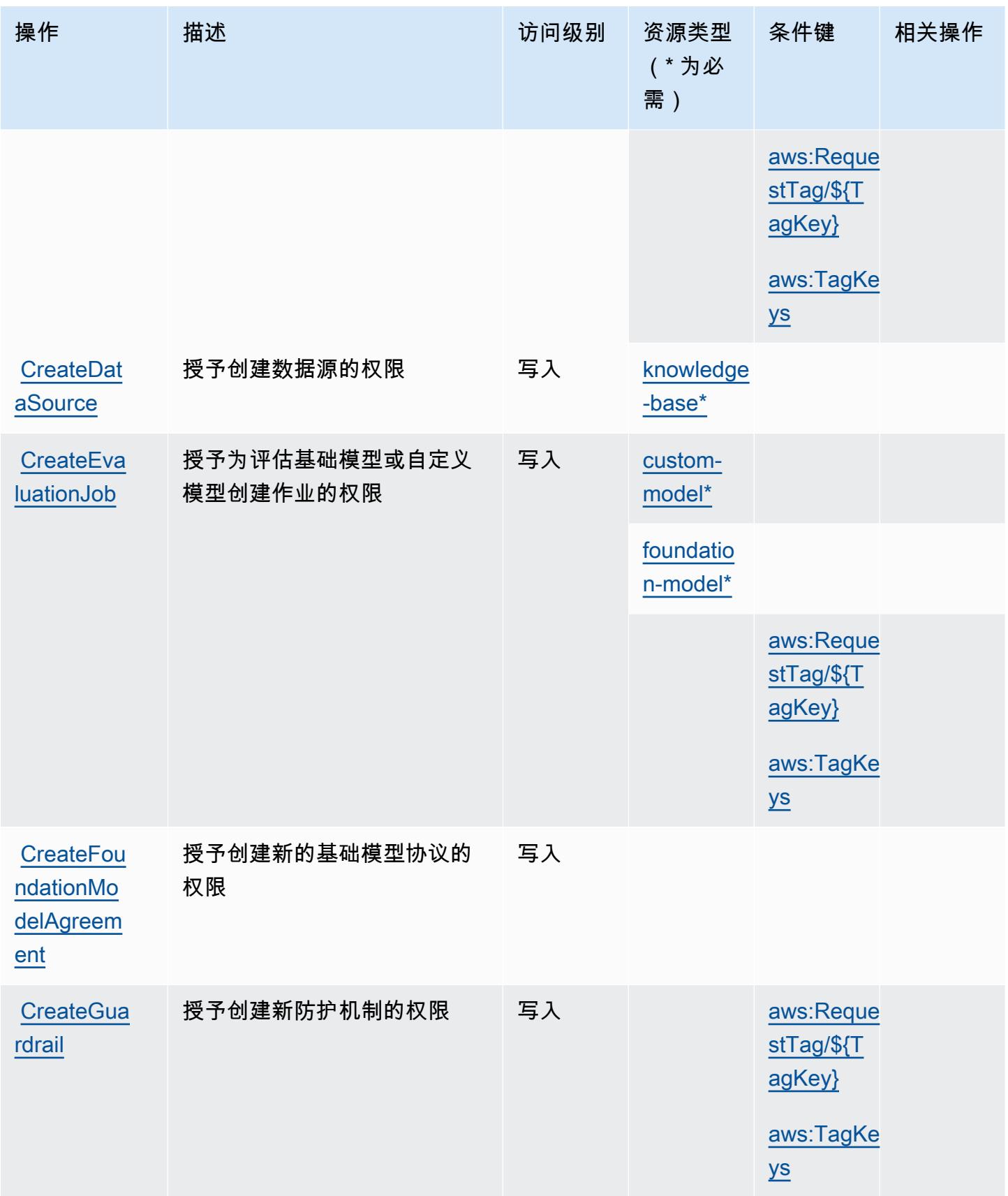

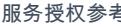

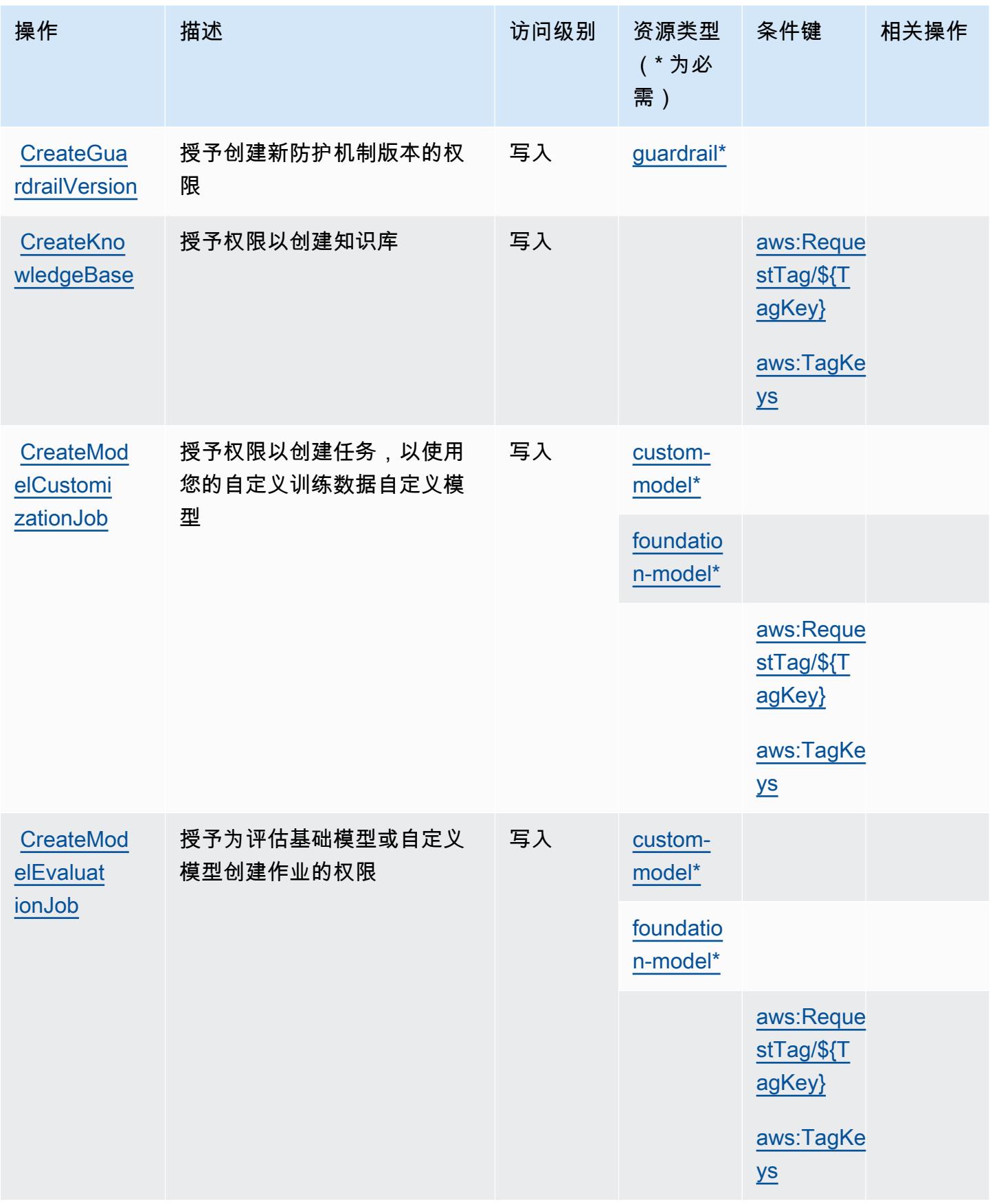

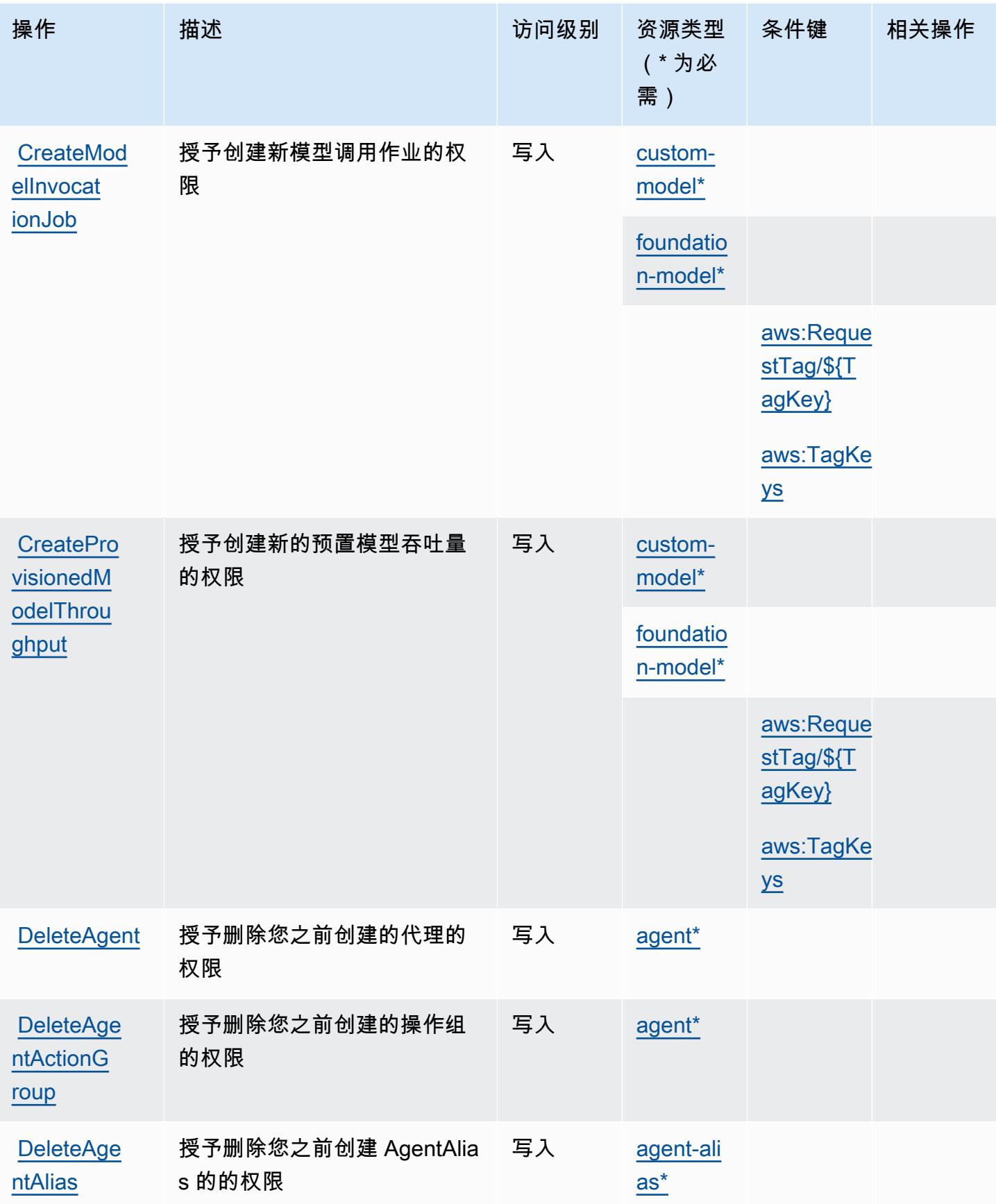

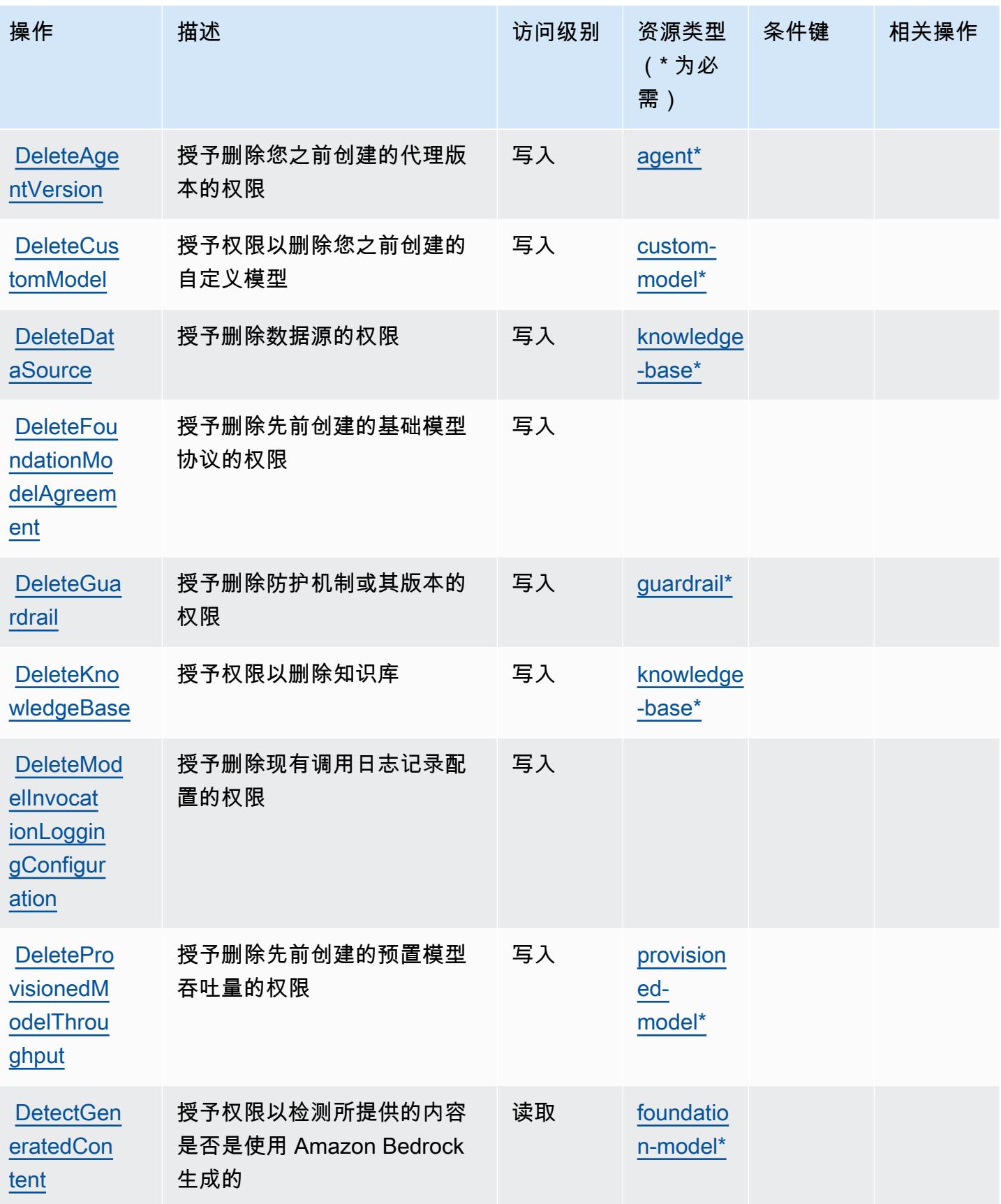

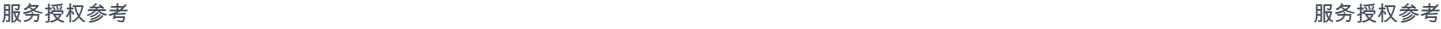

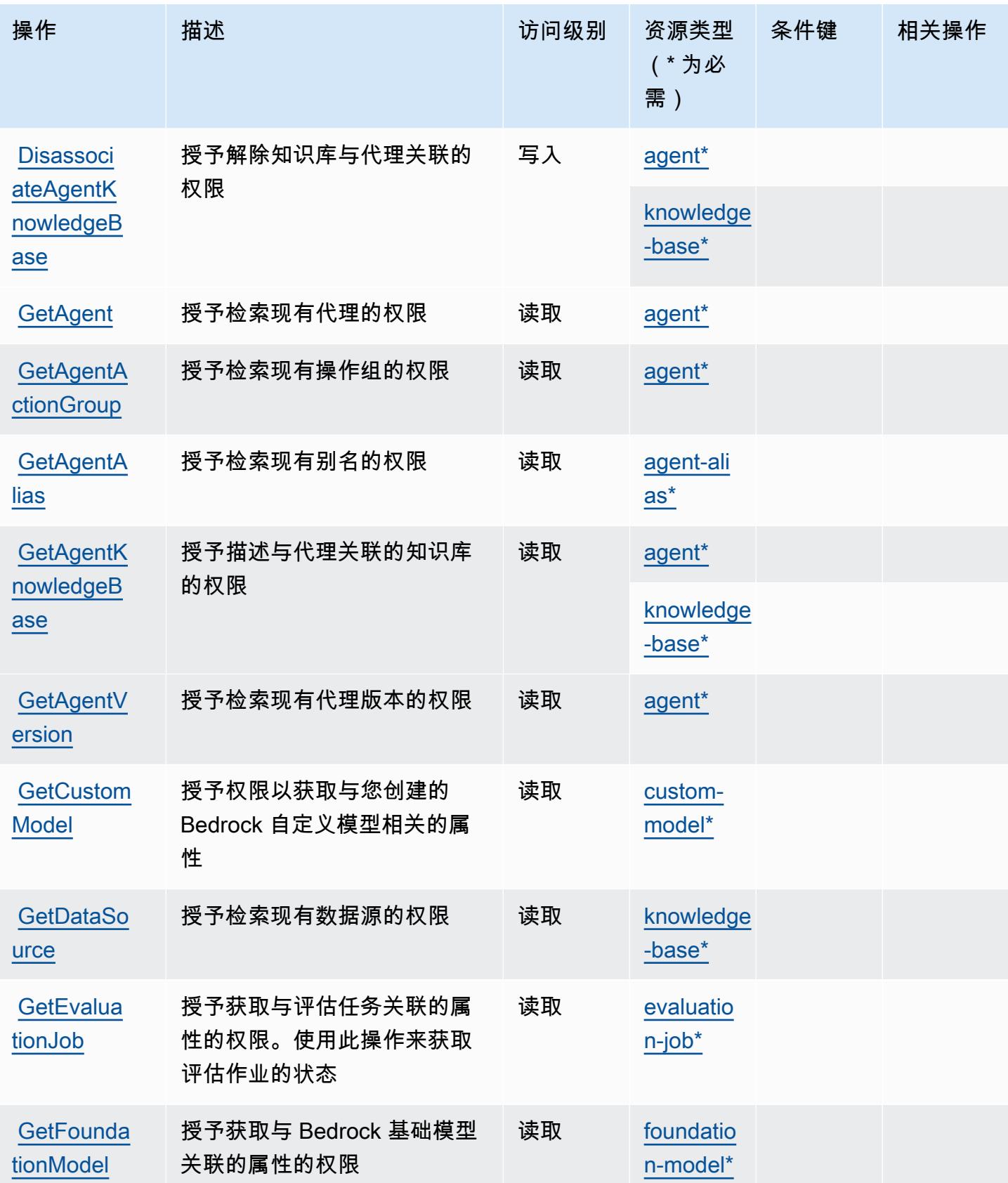

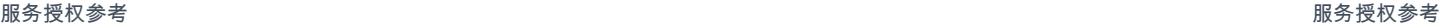

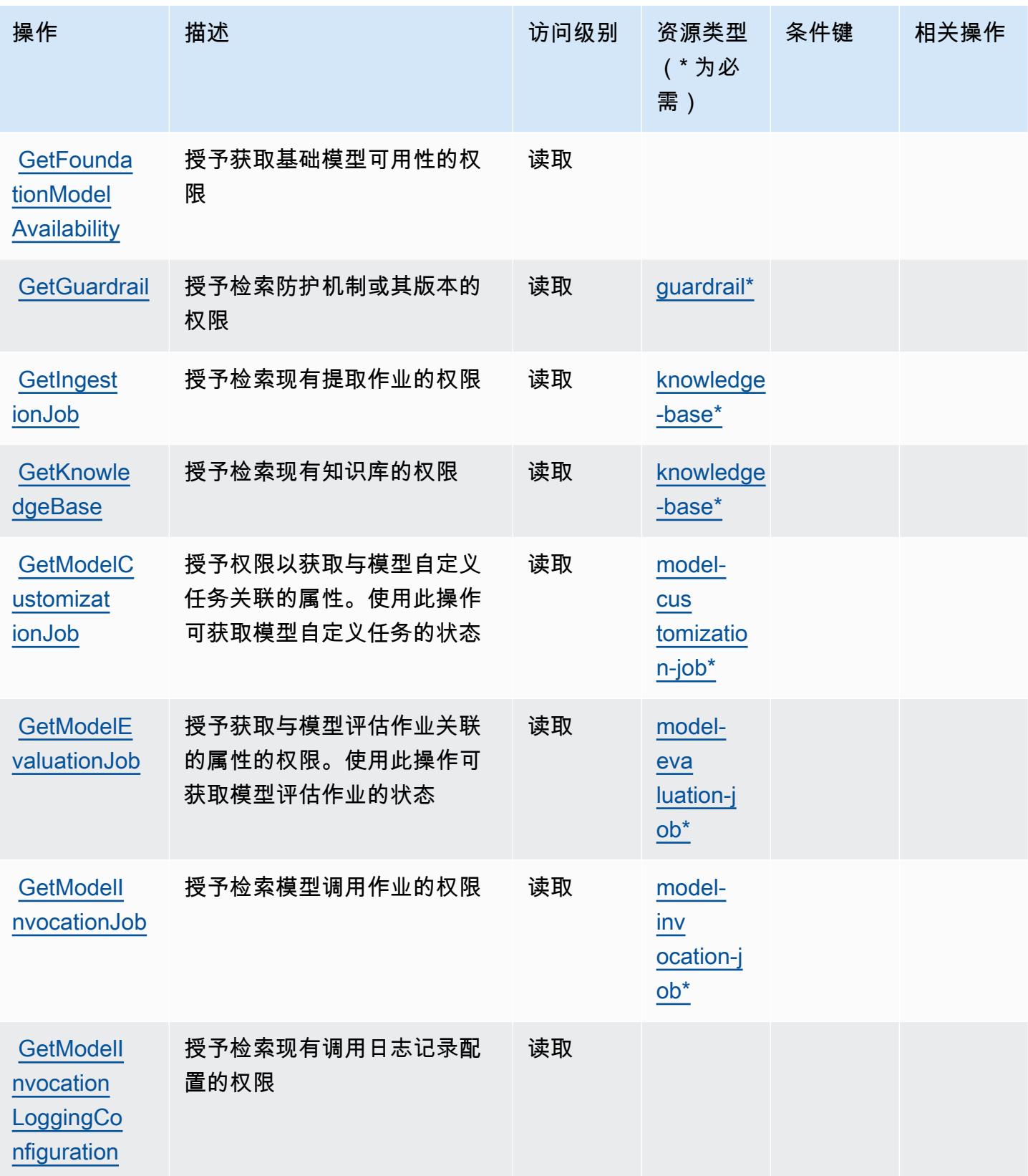

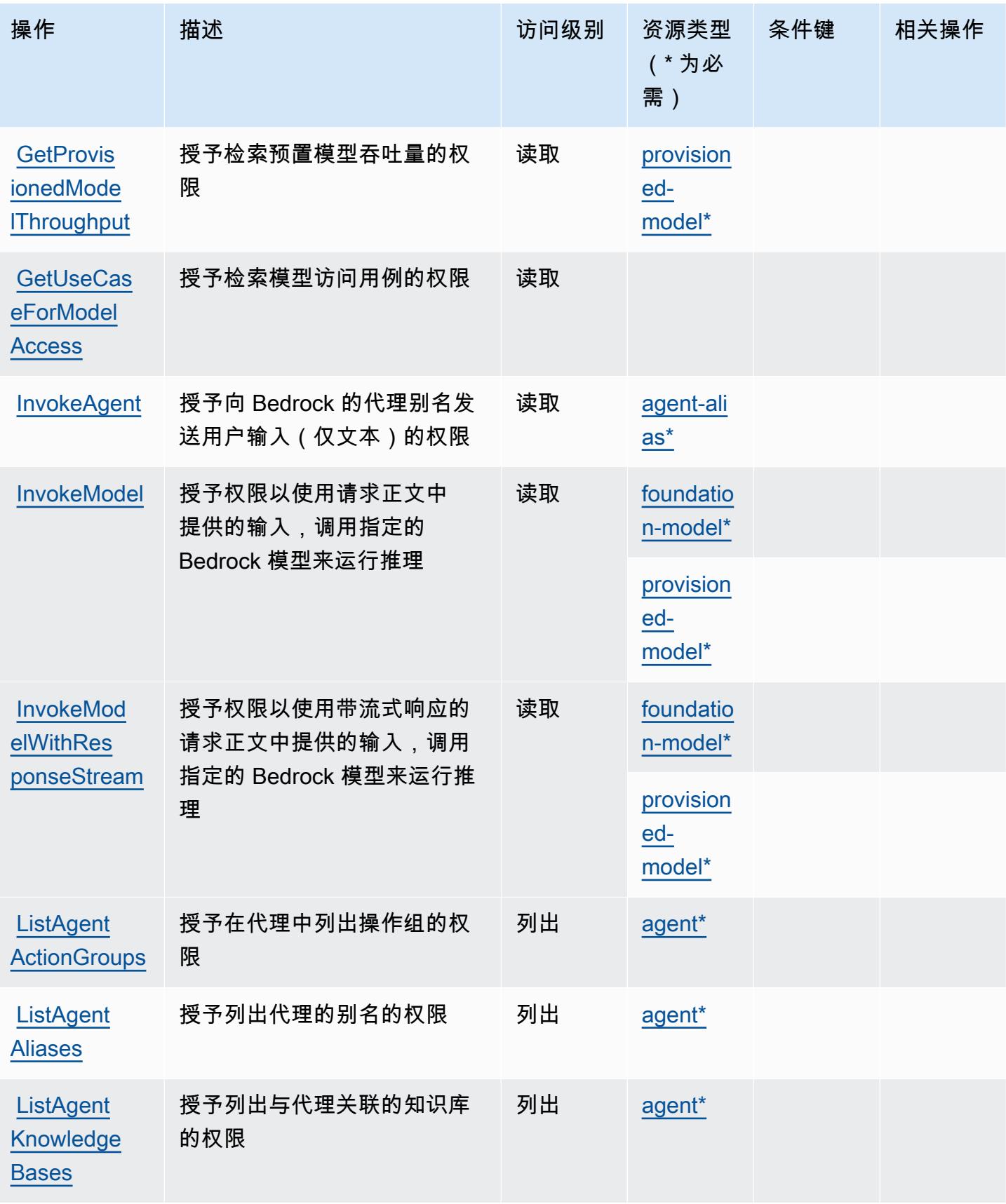

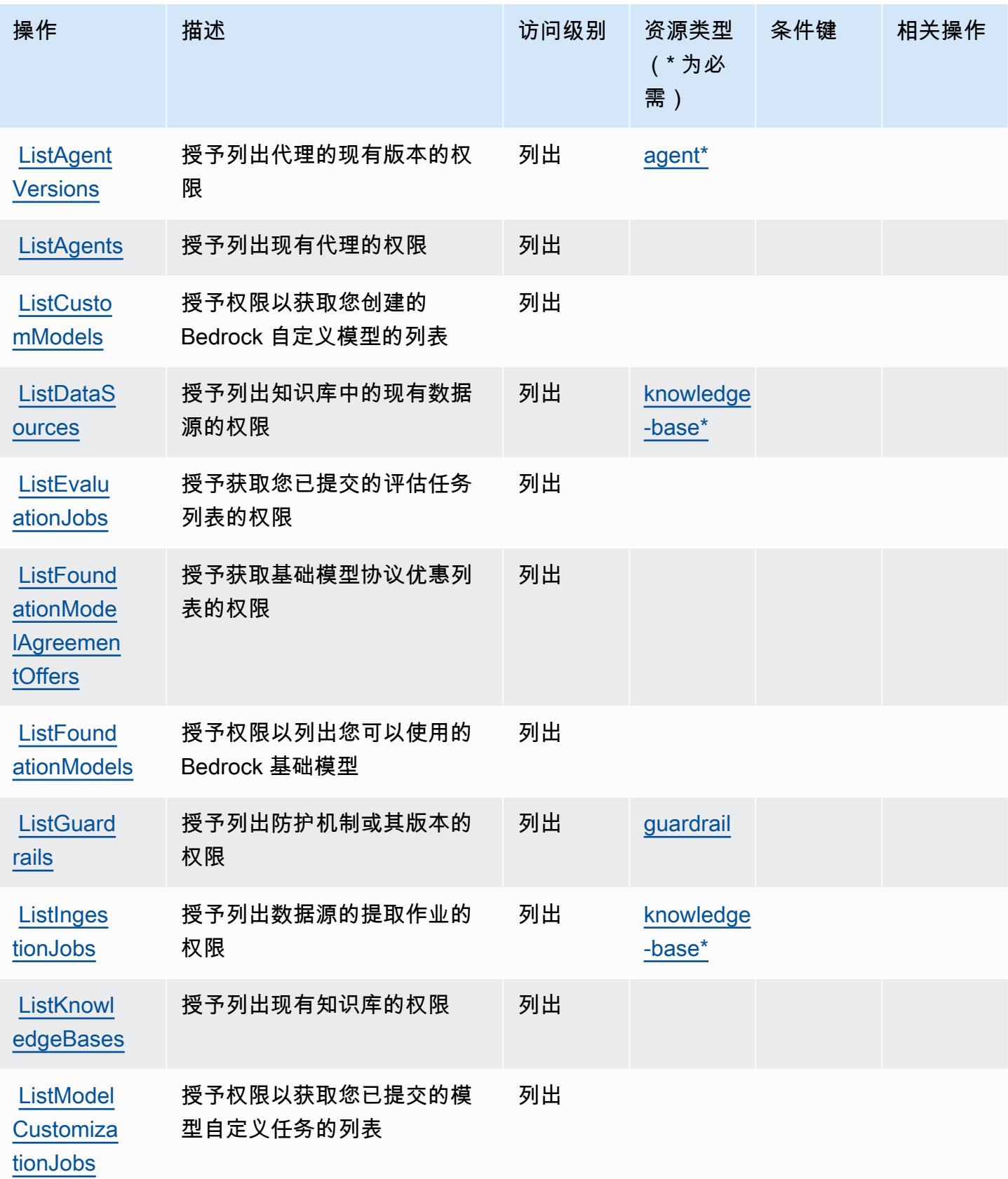

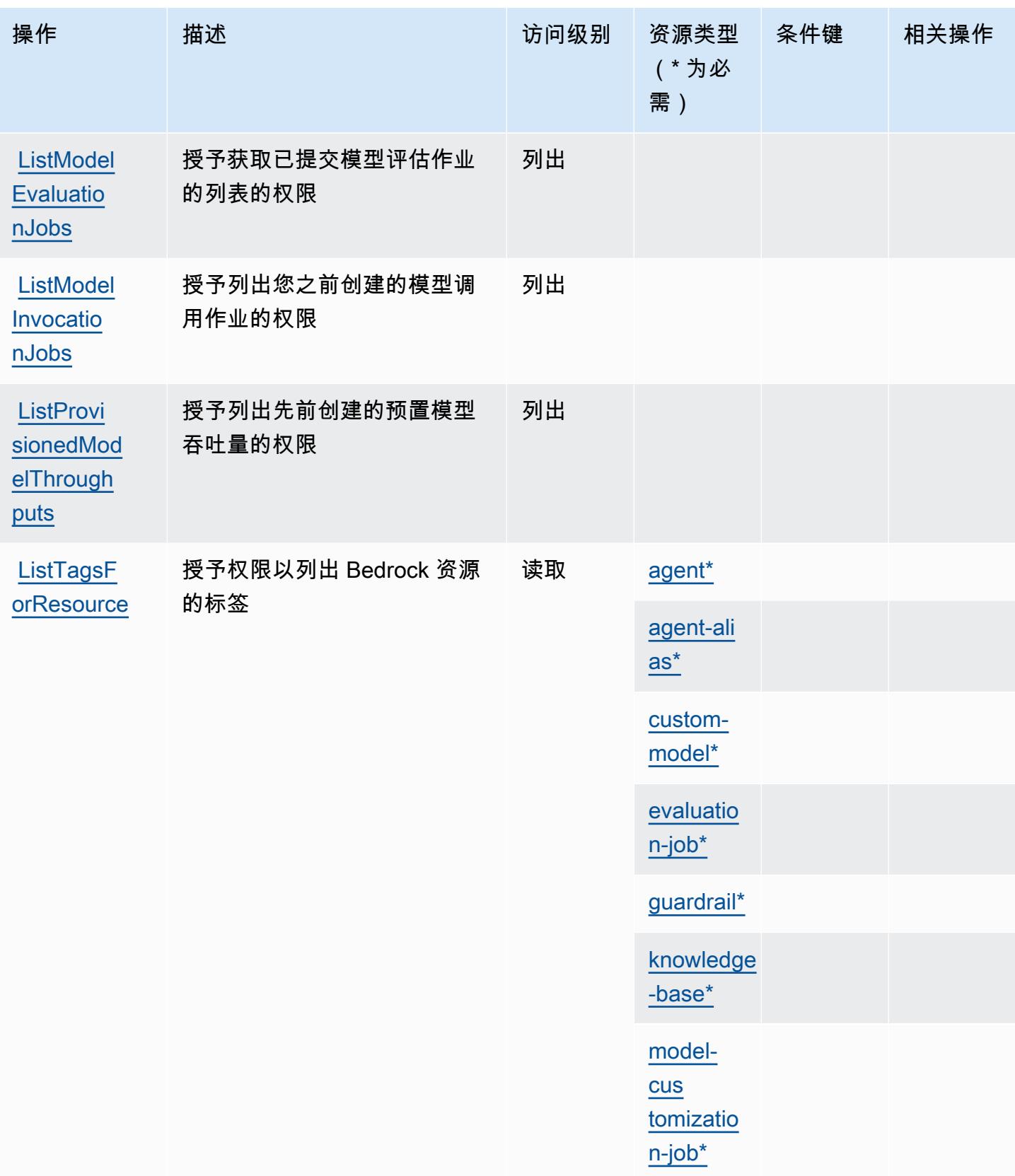

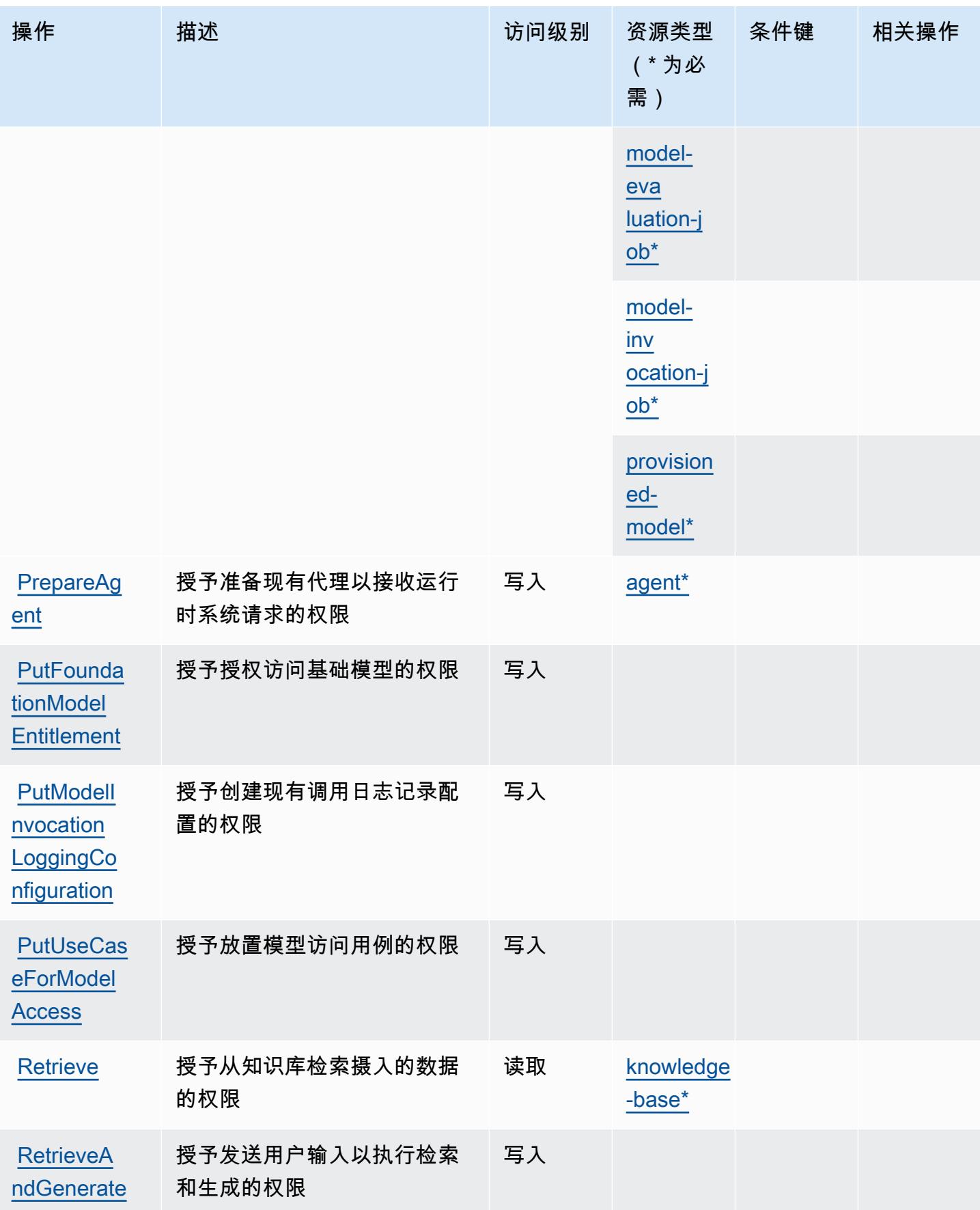

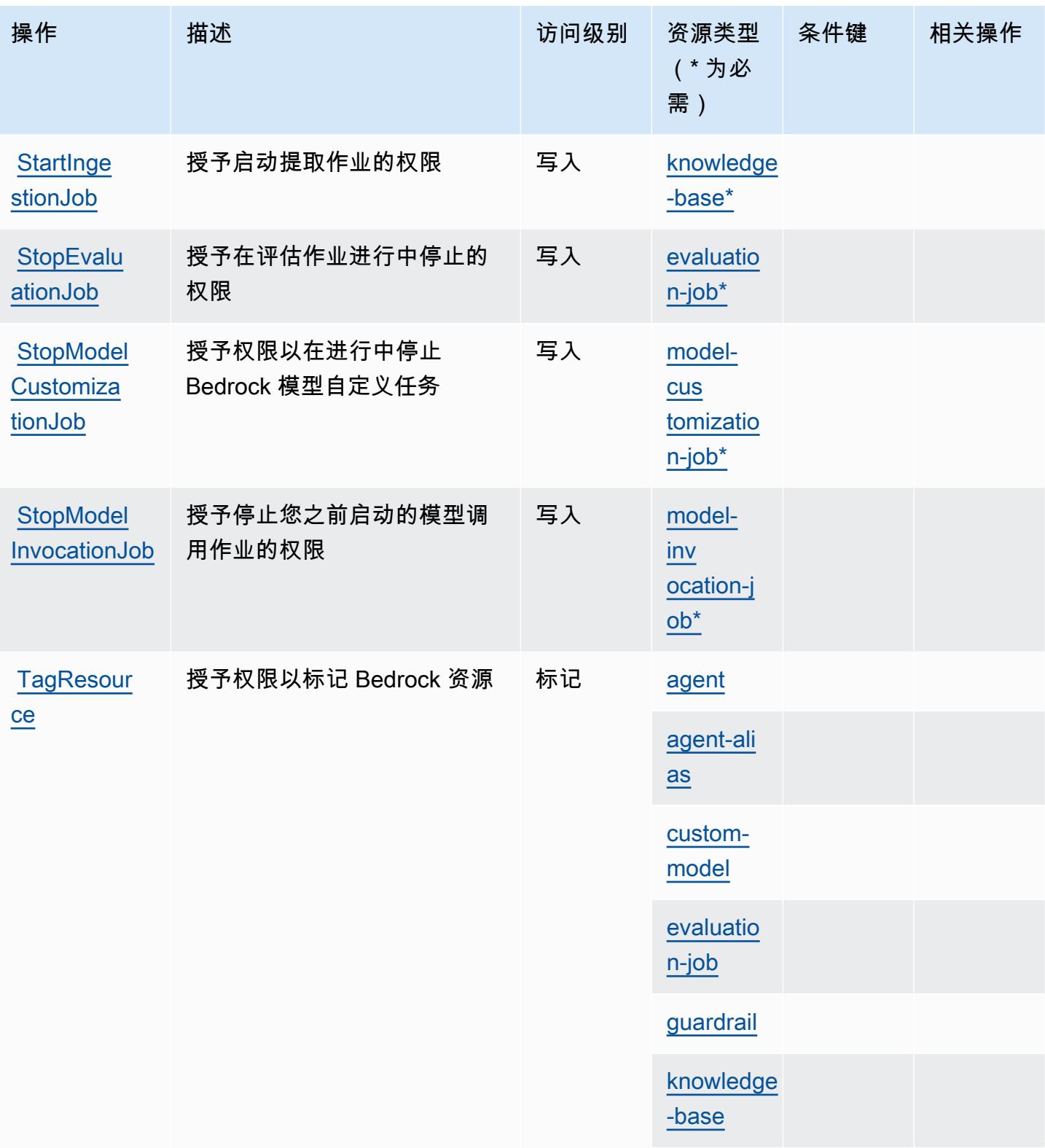

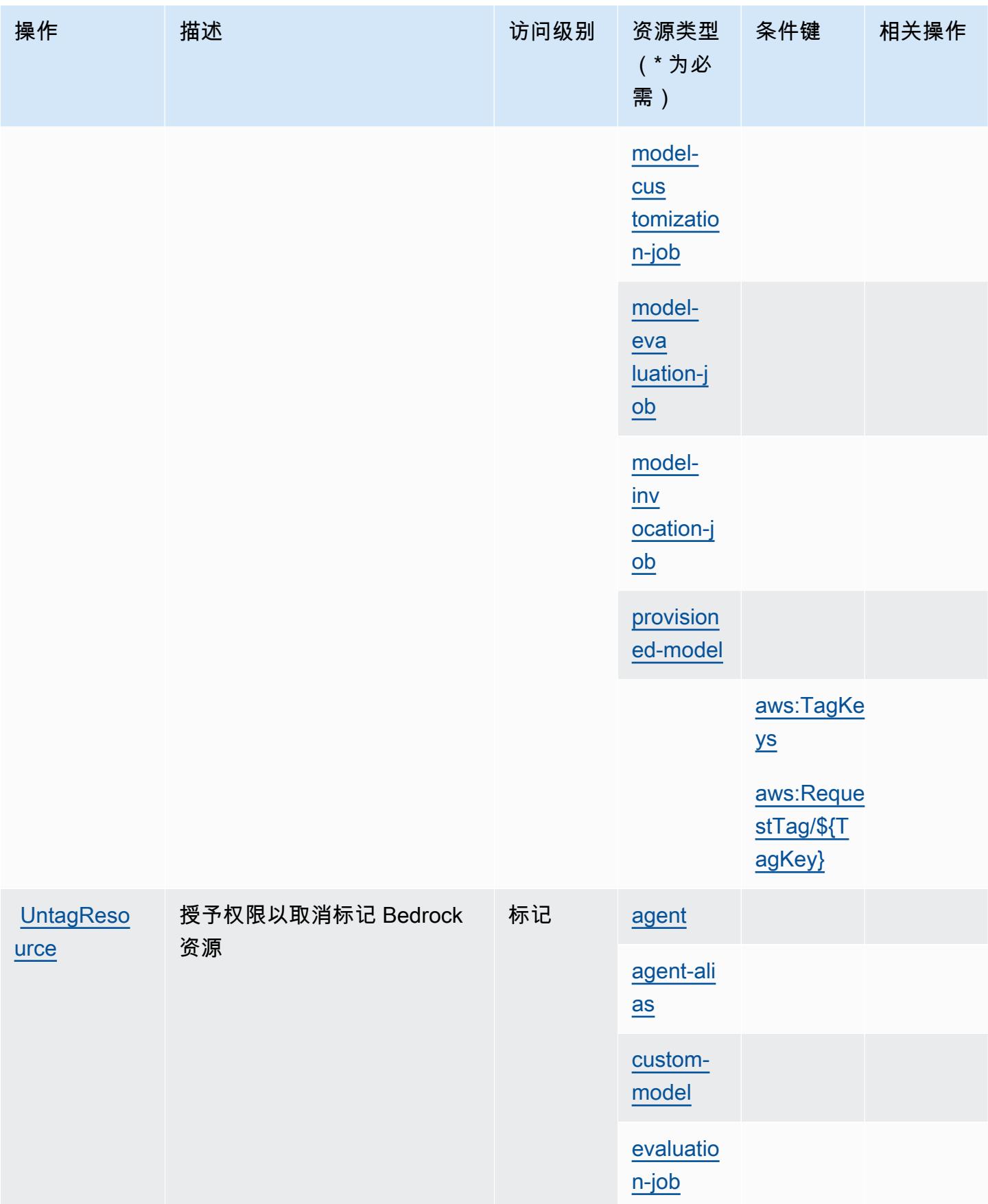

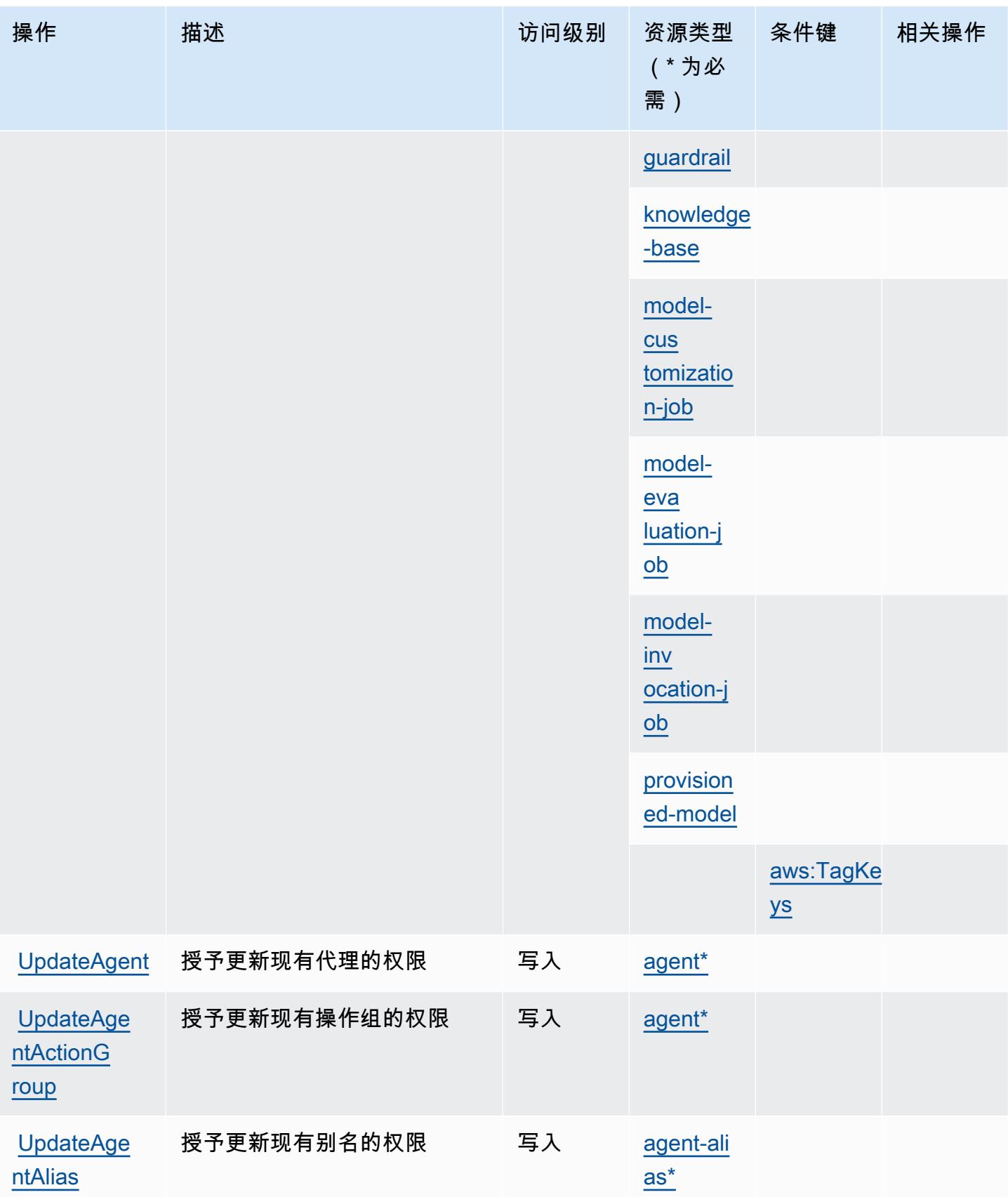

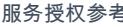

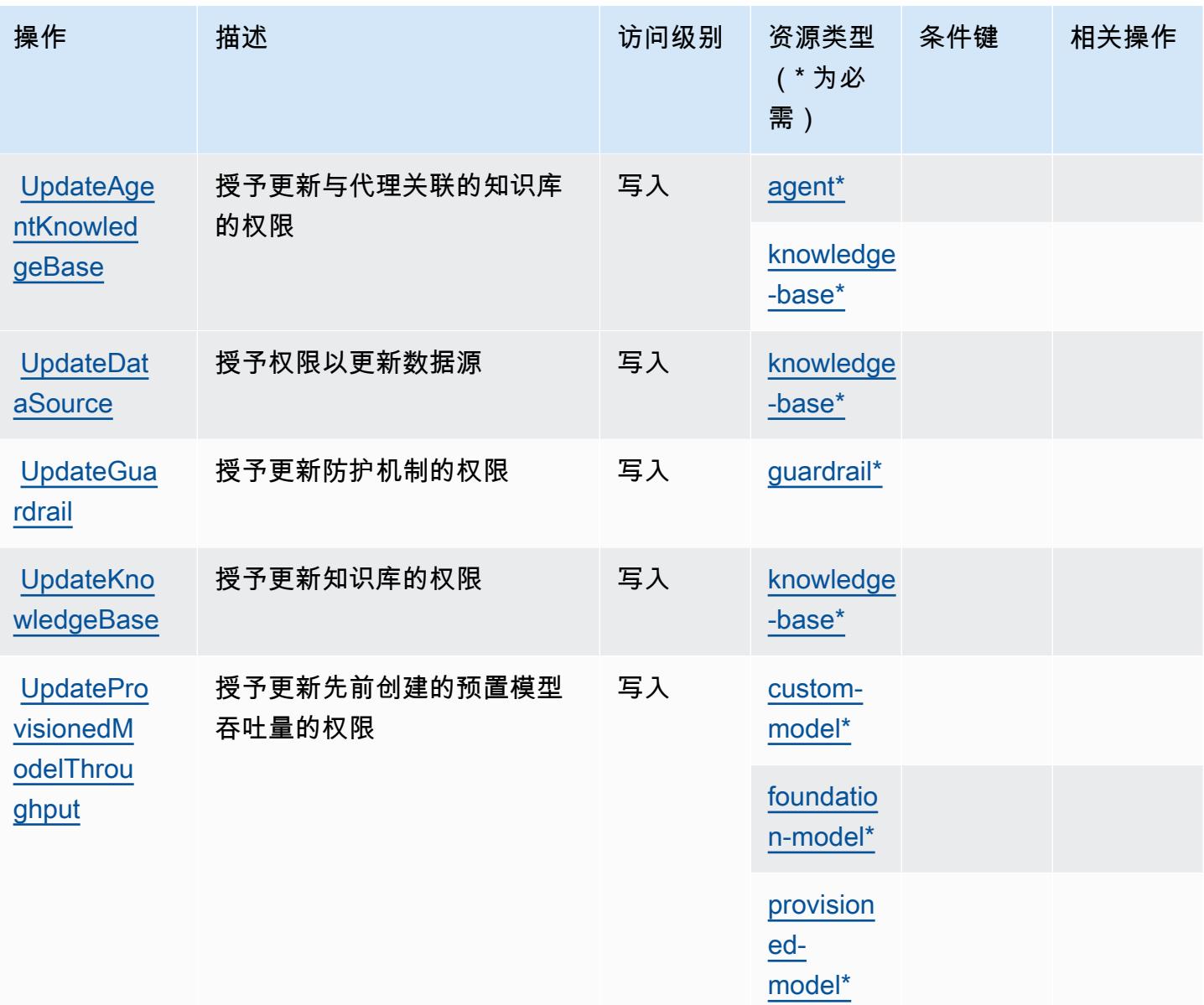

# <span id="page-380-0"></span>Amazon Bedrock 定义的资源类型

以下资源类型是由该服务定义的,可以在 IAM 权限策略语句的 Resource 元素中使用这些资源类 型。<u>[操作表](#page-365-0)</u>中的每个操作指定了可以使用该操作指定的资源类型。您也可以在策略中包含条件键,从 而定义资源类型。这些键显示在资源类型表的最后一列。有关下表中各列的详细信息,请参阅[资源类型](reference_policies_actions-resources-contextkeys.html#resources_table) [表](reference_policies_actions-resources-contextkeys.html#resources_table)。

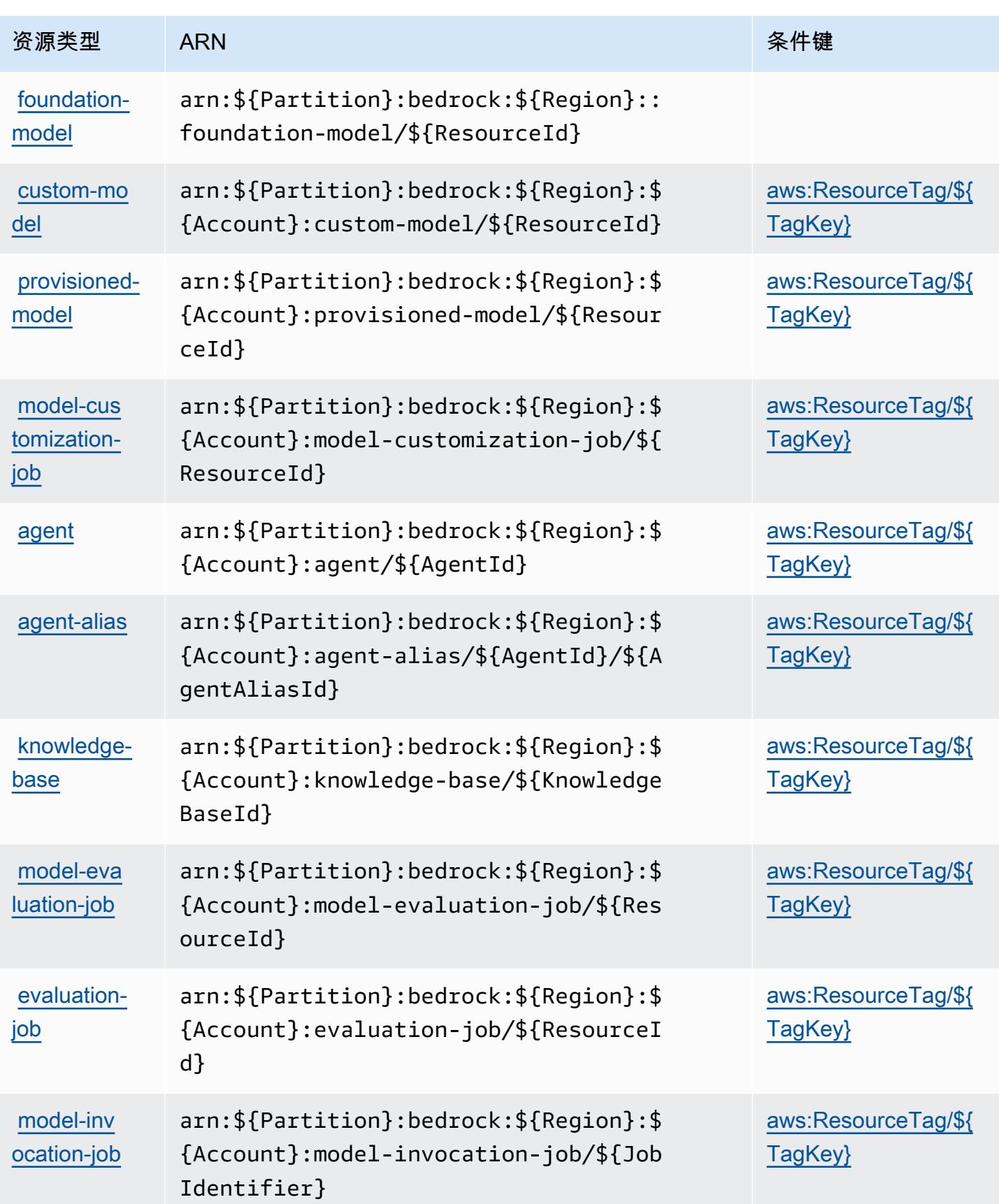

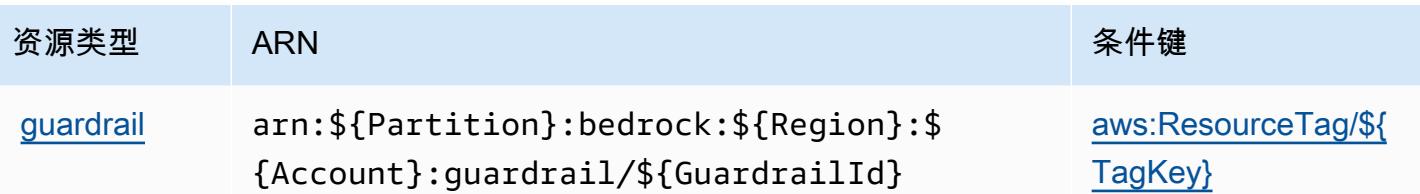

## <span id="page-382-0"></span>Amazon Bedrock 的条件键

Amazon Bedrock 定义以下可以在 IAM policy 的 Condition 元素中使用的条件键。您可以使用这些 键进一步细化应用策略语句的条件。有关下表中各列的详细信息,请参阅[条件键表](reference_policies_actions-resources-contextkeys.html#context_keys_table)。

要查看适用于所有服务的全局条件键,请参阅[可用的全局条件键](https://docs.aws.amazon.com/IAM/latest/UserGuide/reference_policies_condition-keys.html#AvailableKeys)。

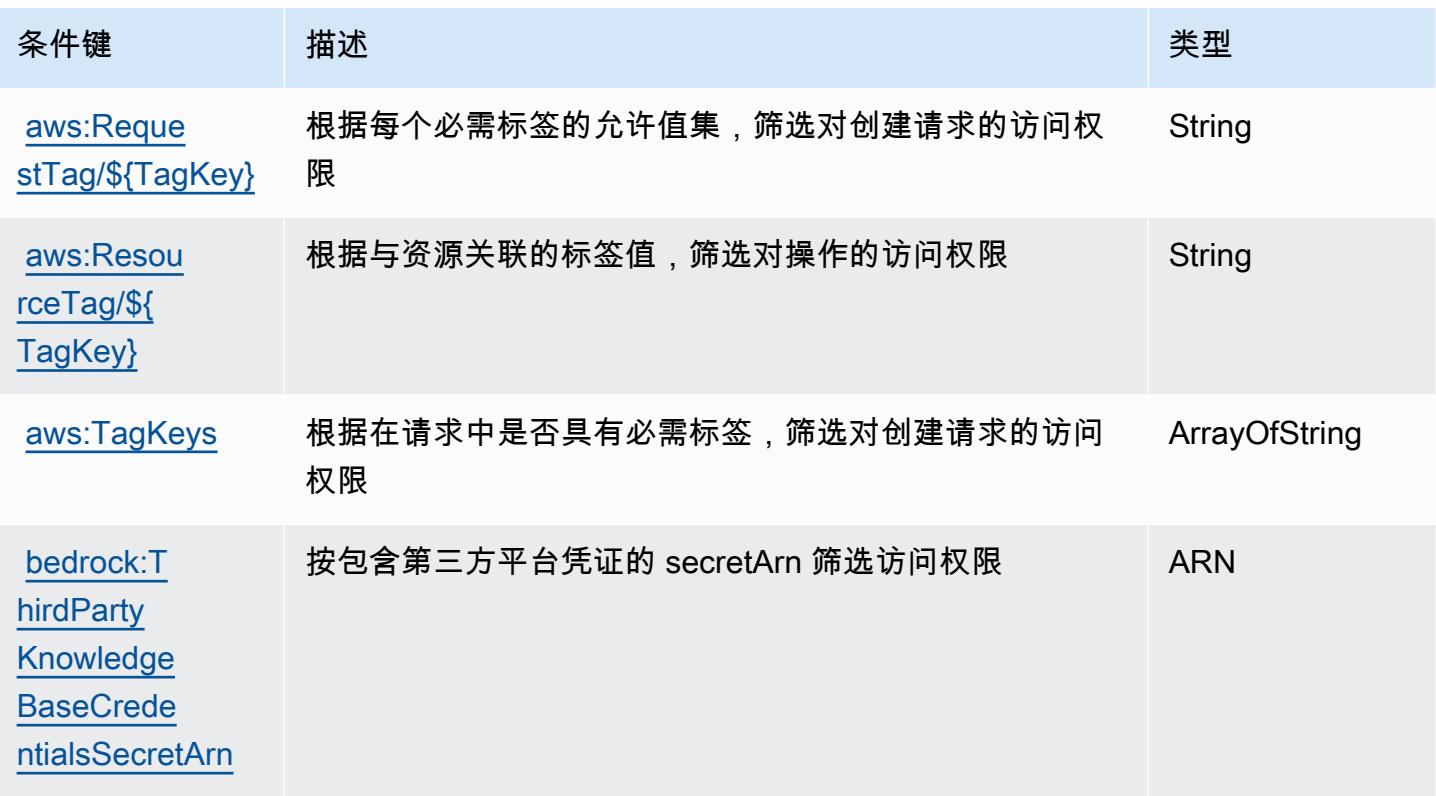

# AWS Billing的操作、资源和条件键

AWS Billing (服务前缀:billing)提供以下特定于服务的资源、操作和条件上下文密钥,供在 IAM 权限策略中使用。

### 参考:

• 了解如何[配置该服务](https://docs.aws.amazon.com/awsaccountbilling/latest/aboutv2/billing-what-is.html)。

- 查看[适用于该服务的 API 操作列表。](https://docs.aws.amazon.com/awsaccountbilling/latest/aboutv2/)
- 了解如何[使用 IAM](https://docs.aws.amazon.com/awsaccountbilling/latest/aboutv2/security-iam.html) 权限策略保护该服务及其资源。

### 主题

- [由 AWS Billing定义的操作](#page-383-0)
- [AWS Billing定义的资源类型](#page-385-0)
- [AWS Billing的条件键](#page-385-1)

## <span id="page-383-0"></span>由 AWS Billing定义的操作

您可以在 IAM 策略语句的 Action 元素中指定以下操作。可以使用策略授予在 AWS中执行操作的权 限。您在策略中使用一项操作时,通常使用相同的名称允许或拒绝对 API 操作或 CLI 命令的访问。但 在某些情况下,单一动作可控制对多项操作的访问。还有某些操作需要多种不同的动作。

操作表的资源类型列指示每项操作是否支持资源级权限。如果该列没有任何值,您必须在策略语句的 Resource 元素中指定策略应用的所有资源("\*")。通过在 IAM policy 中使用条件来筛选访问权限, 以控制是否可以在资源或请求中使用特定标签键。如果操作具有一个或多个必需资源,则调用方必须 具有使用这些资源来使用该操作的权限。必需资源在表中以星号 (\*) 表示。如果您在 IAM policy 中使用 Resource 元素限制资源访问权限,则必须为每种必需的资源类型添加 ARN 或模式。某些操作支持多 种资源类型。如果资源类型是可选的(未指示为必需),则可以选择使用一种可选资源类型。

操作表的条件键列包括可以在策略语句的 Condition 元素中指定的键。有关与服务资源关联的条件键 的更多信息,请参阅资源类型表的条件键列。

**a** Note

资源条件键在[资源类型](#page-385-0)表中列出。您可以在操作表的资源类型(\* 为必需)列中找到应用于某 项操作的资源类型的链接。资源类型表中的资源类型包括条件密钥列,这是应用于操作表中操 作的资源条件键。

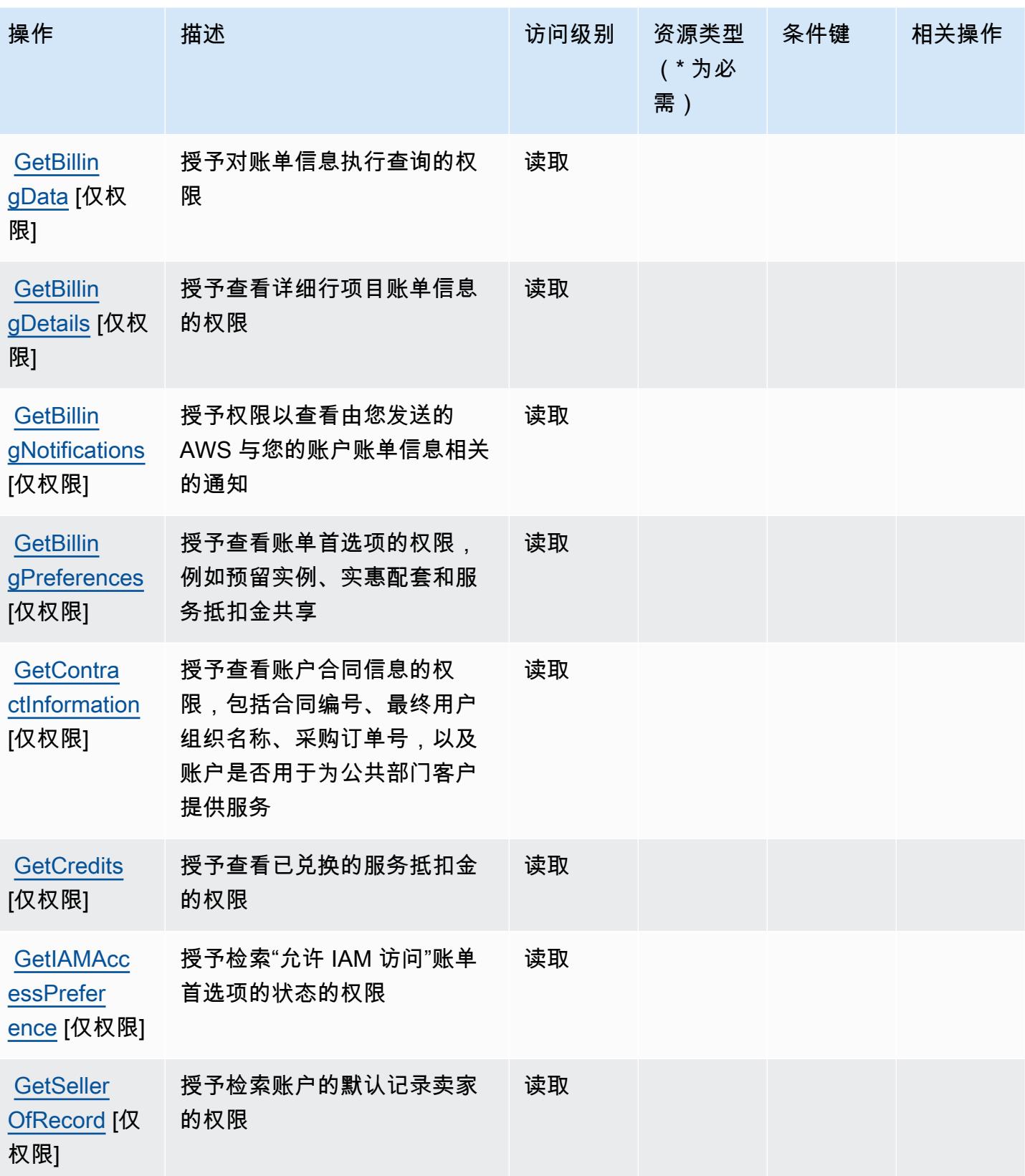

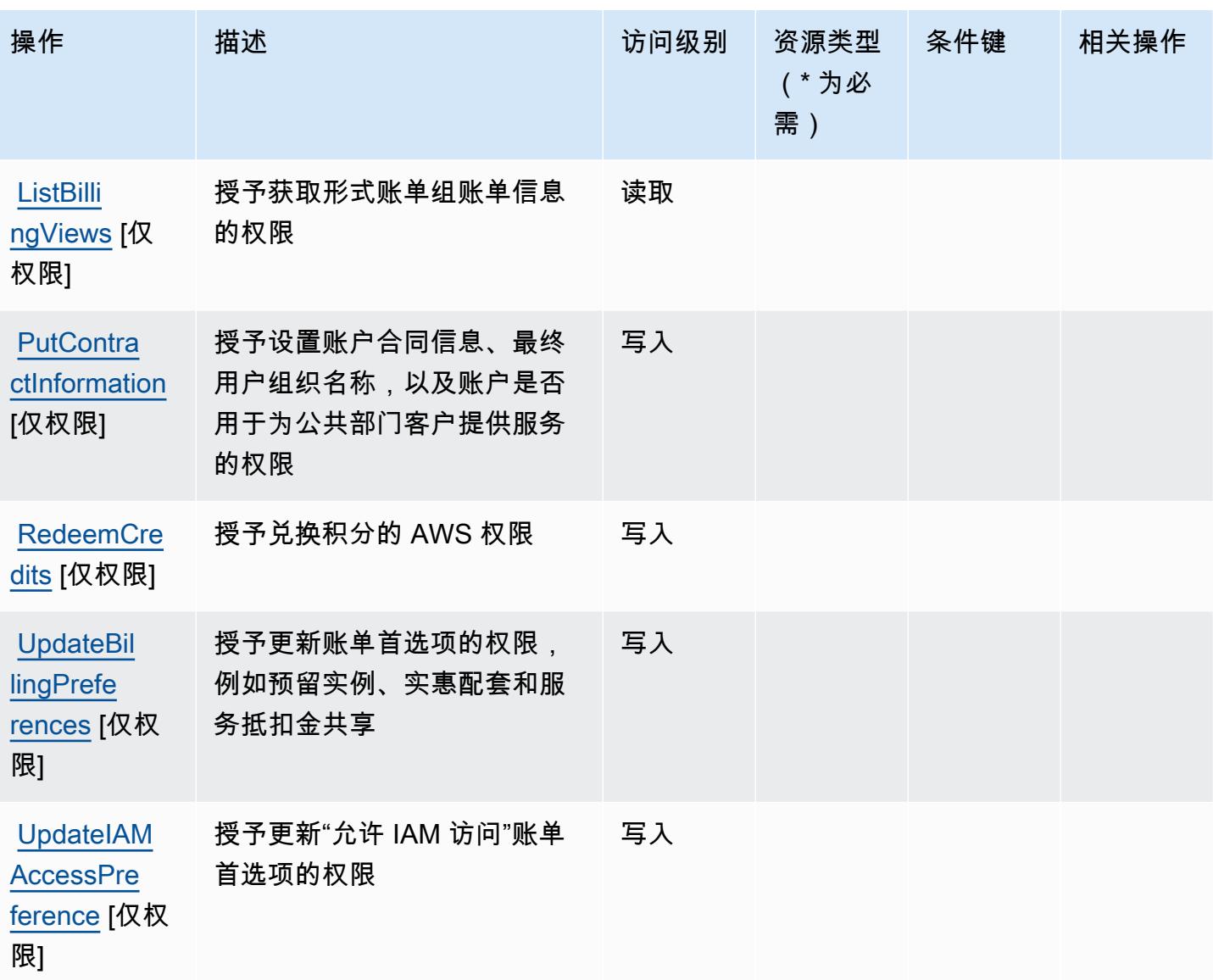

<span id="page-385-0"></span>AWS Billing定义的资源类型

AWS Billing 不支持在 IAM 策略声明的Resource元素中指定资源 ARN。要允许对 AWS Billing的访问 权限,请在策略中指定 "Resource": "\*"。

<span id="page-385-1"></span>AWS Billing的条件键

Billing 没有可以在策略语句的 Condition 元素中使用的服务特定上下文键。有关适用于所有服务的全 局上下文键列表,请参阅[可用的条件键](https://docs.aws.amazon.com/IAM/latest/UserGuide/reference_policies_condition-keys.html#AvailableKeys)。

# AWS Billing 与成本管理数据导出的操作、资源和条件键

AWS Billing 成本管理数据导出(服务前缀:bcm-data-exports)提供了以下特定于服务的资源、操 作和条件上下文密钥,供在 IAM 权限策略中使用。

### 参考:

- 了解如何[配置该服务](https://docs.aws.amazon.com/cur/latest/userguide/what-is-data-exports.html)。
- 查看[适用于该服务的 API 操作列表。](https://docs.aws.amazon.com/aws-cost-management/latest/APIReference/API_Operations_AWS_Data_Exports.html)
- 了解如何[使用 IAM](https://docs.aws.amazon.com/cur/latest/userguide/bcm-data-exports-access.html) 权限策略保护该服务及其资源。

#### 主题

- [AWS Billing 与成本管理数据导出定义的操作](#page-386-0)
- [AWS Billing 与成本管理数据导出定义的资源类型](#page-389-0)
- [AWS Billing 与成本管理数据导出的条件键](#page-389-1)

## <span id="page-386-0"></span>AWS Billing 与成本管理数据导出定义的操作

您可以在 IAM 策略语句的 Action 元素中指定以下操作。可以使用策略授予在 AWS中执行操作的权 限。您在策略中使用一项操作时,通常使用相同的名称允许或拒绝对 API 操作或 CLI 命令的访问。但 在某些情况下,单一动作可控制对多项操作的访问。还有某些操作需要多种不同的动作。

操作表的资源类型列指示每项操作是否支持资源级权限。如果该列没有任何值,您必须在策略语句的 Resource 元素中指定策略应用的所有资源("\*")。通过在 IAM policy 中使用条件来筛选访问权限, 以控制是否可以在资源或请求中使用特定标签键。如果操作具有一个或多个必需资源,则调用方必须 具有使用这些资源来使用该操作的权限。必需资源在表中以星号 (\*) 表示。如果您在 IAM policy 中使用 Resource 元素限制资源访问权限,则必须为每种必需的资源类型添加 ARN 或模式。某些操作支持多 种资源类型。如果资源类型是可选的(未指示为必需),则可以选择使用一种可选资源类型。

操作表的条件键列包括可以在策略语句的 Condition 元素中指定的键。有关与服务资源关联的条件键 的更多信息,请参阅资源类型表的条件键列。

**G** Note

资源条件键在[资源类型](#page-389-0)表中列出。您可以在操作表的资源类型(\* 为必需)列中找到应用于某 项操作的资源类型的链接。资源类型表中的资源类型包括条件密钥列,这是应用于操作表中操 作的资源条件键。

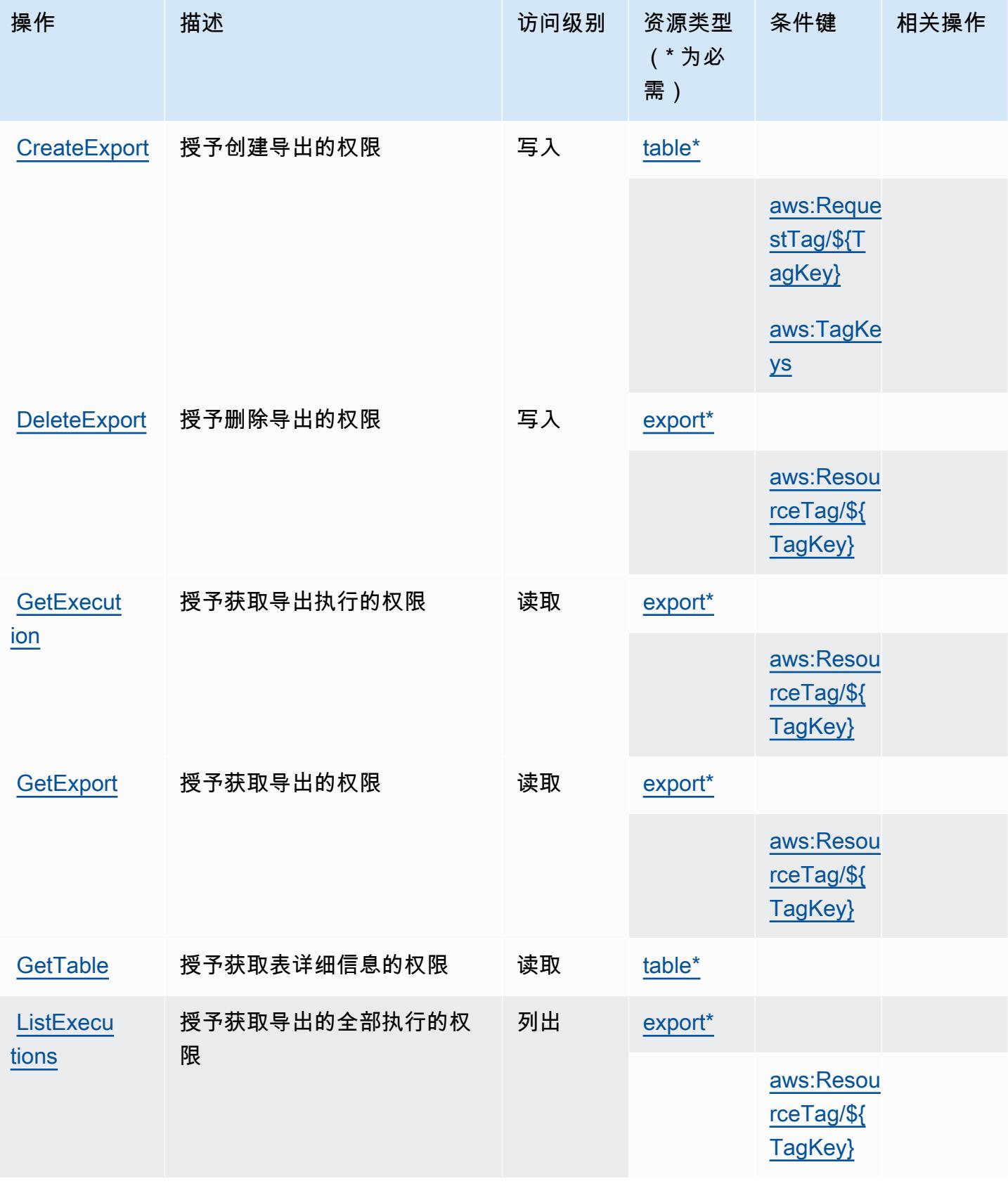

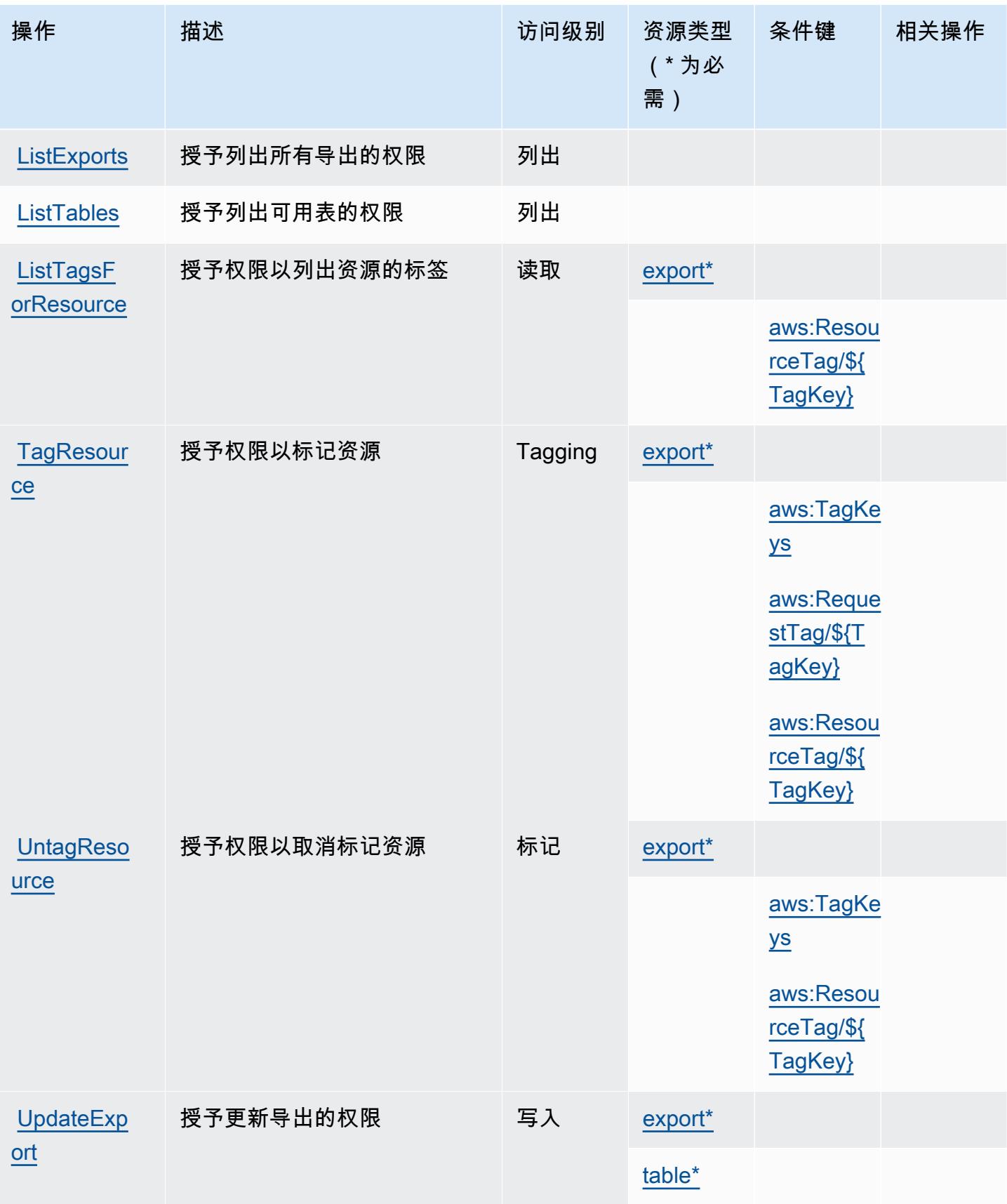

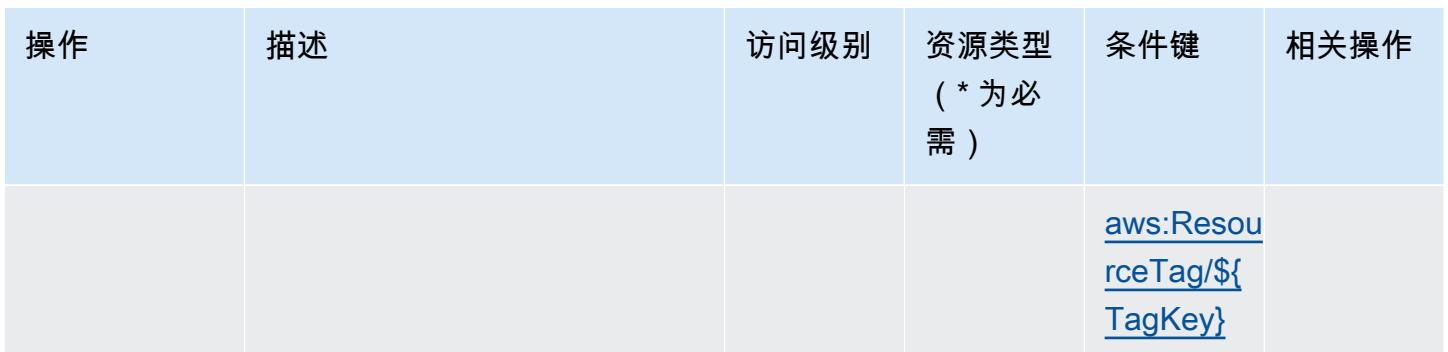

## <span id="page-389-0"></span>AWS Billing 与成本管理数据导出定义的资源类型

以下资源类型是由该服务定义的,可以在 IAM 权限策略语句的 Resource 元素中使用这些资源类 型。[操作表](#page-386-0)中的每个操作指定了可以使用该操作指定的资源类型。您也可以在策略中包含条件键,从 而定义资源类型。这些键显示在资源类型表的最后一列。有关下表中各列的详细信息,请参阅[资源类型](reference_policies_actions-resources-contextkeys.html#resources_table) [表](reference_policies_actions-resources-contextkeys.html#resources_table)。

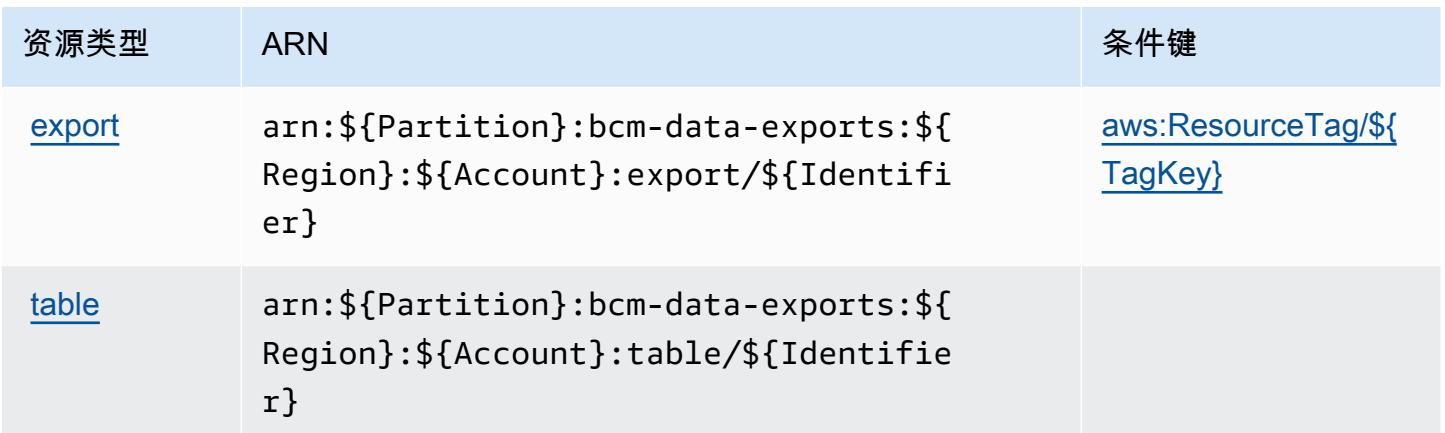

## <span id="page-389-1"></span>AWS Billing 与成本管理数据导出的条件键

AWS Billing 成本管理数据导出定义了以下条件键,这些条件键可用于 IAM 策略的Condition元素。 您可以使用这些键进一步细化应用策略语句的条件。有关下表中各列的详细信息,请参阅[条件键表](reference_policies_actions-resources-contextkeys.html#context_keys_table)。

### 要查看适用于所有服务的全局条件键,请参阅[可用的全局条件键](https://docs.aws.amazon.com/IAM/latest/UserGuide/reference_policies_condition-keys.html#AvailableKeys)。

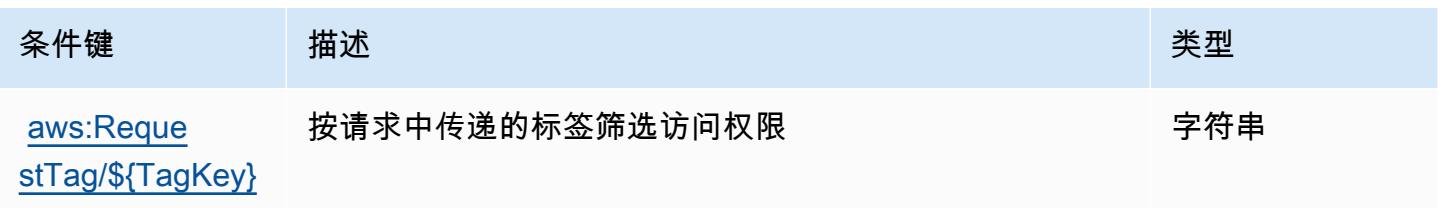

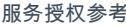

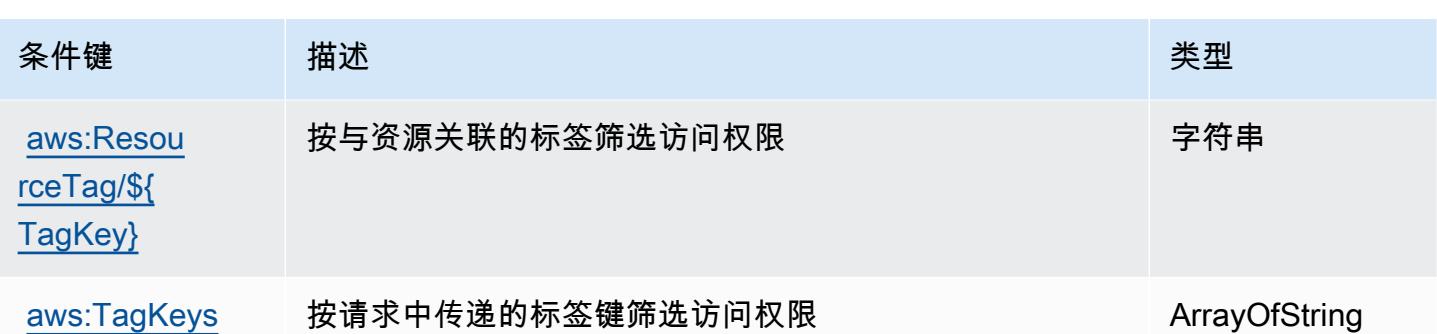

# AWS Billing Conductor的操作、资源和条件键

AWS Billing Conductor (服务前缀:billingconductor)提供以下特定于服务的资源、操作和条件 上下文密钥,供在 IAM 权限策略中使用。

### 参考:

- 了解如何[配置该服务](https://docs.aws.amazon.com/billingconductor/latest/userguide/)。
- 查看[适用于该服务的 API 操作列表。](https://docs.aws.amazon.com/billingconductor/latest/APIReference/)
- 了解如何[使用 IAM](https://docs.aws.amazon.com/billingconductor/latest/userguide/) 权限策略保护该服务及其资源。

### 主题

- [由 AWS Billing Conductor定义的操作](#page-390-0)
- [AWS Billing Conductor定义的资源类型](#page-396-0)
- [AWS Billing Conductor的条件键](#page-397-0)

<span id="page-390-0"></span>由 AWS Billing Conductor定义的操作

您可以在 IAM 策略语句的 Action 元素中指定以下操作。可以使用策略授予在 AWS中执行操作的权 限。您在策略中使用一项操作时,通常使用相同的名称允许或拒绝对 API 操作或 CLI 命令的访问。但 在某些情况下,单一动作可控制对多项操作的访问。还有某些操作需要多种不同的动作。

操作表的资源类型列指示每项操作是否支持资源级权限。如果该列没有任何值,您必须在策略语句的 Resource 元素中指定策略应用的所有资源("\*")。通过在 IAM policy 中使用条件来筛选访问权限, 以控制是否可以在资源或请求中使用特定标签键。如果操作具有一个或多个必需资源,则调用方必须 具有使用这些资源来使用该操作的权限。必需资源在表中以星号 (\*) 表示。如果您在 IAM policy 中使用 Resource 元素限制资源访问权限,则必须为每种必需的资源类型添加 ARN 或模式。某些操作支持多 种资源类型。如果资源类型是可选的(未指示为必需),则可以选择使用一种可选资源类型。

操作表的条件键列包括可以在策略语句的 Condition 元素中指定的键。有关与服务资源关联的条件键 的更多信息,请参阅资源类型表的条件键列。

**a** Note

资源条件键在[资源类型](#page-396-0)表中列出。您可以在操作表的资源类型( \* 为必需 ) 列中找到应用于某 项操作的资源类型的链接。资源类型表中的资源类型包括条件密钥列,这是应用于操作表中操 作的资源条件键。

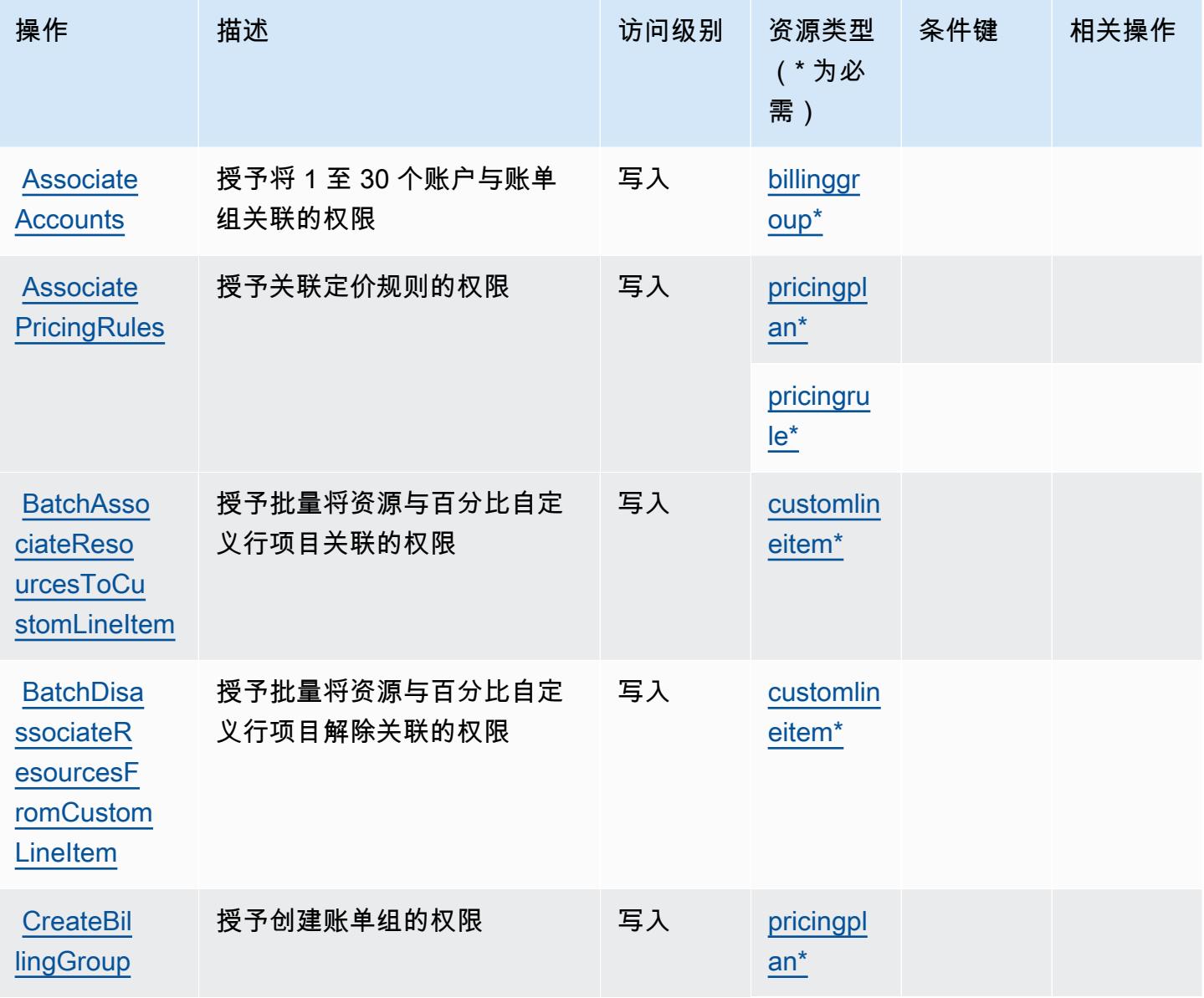

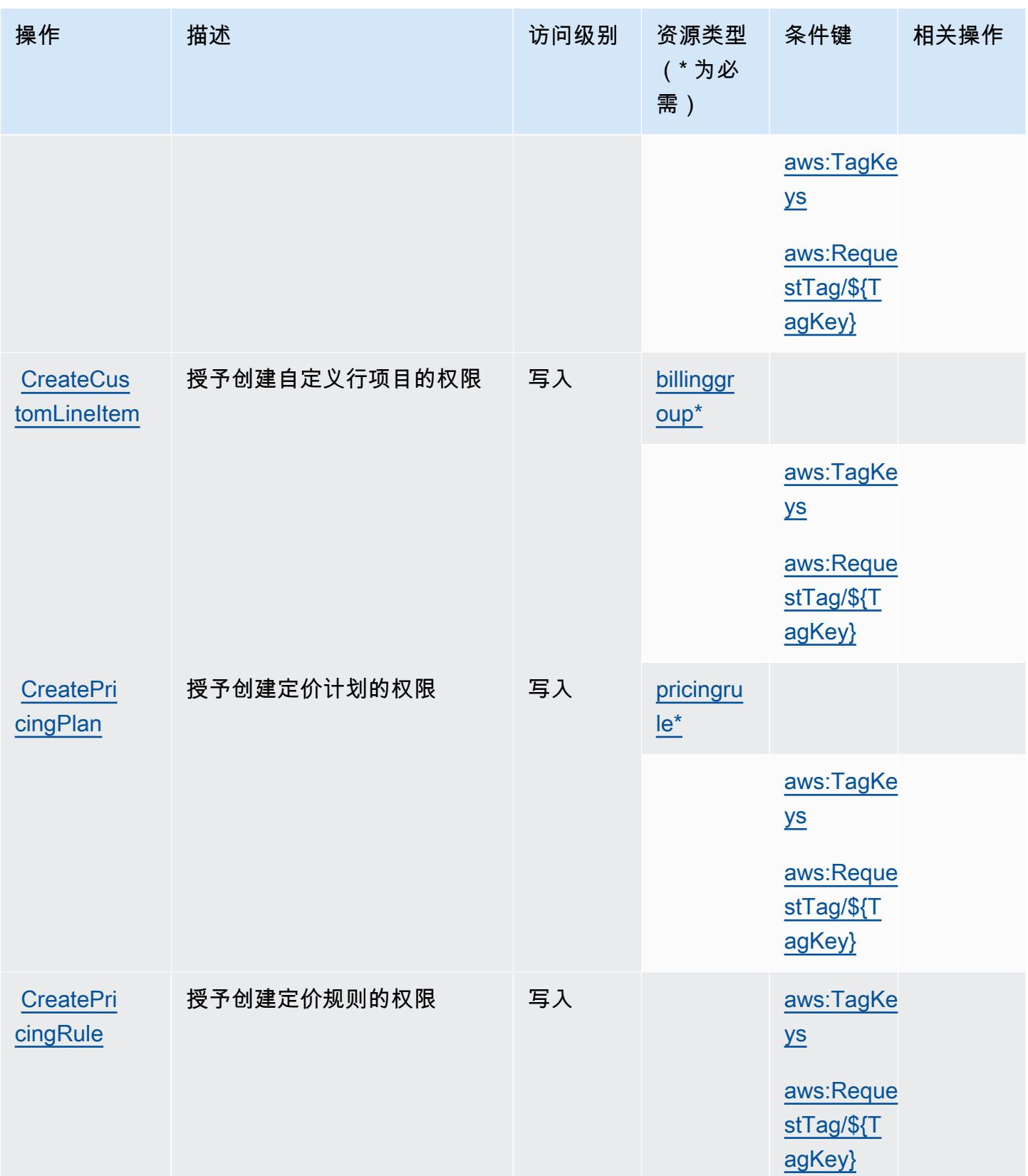

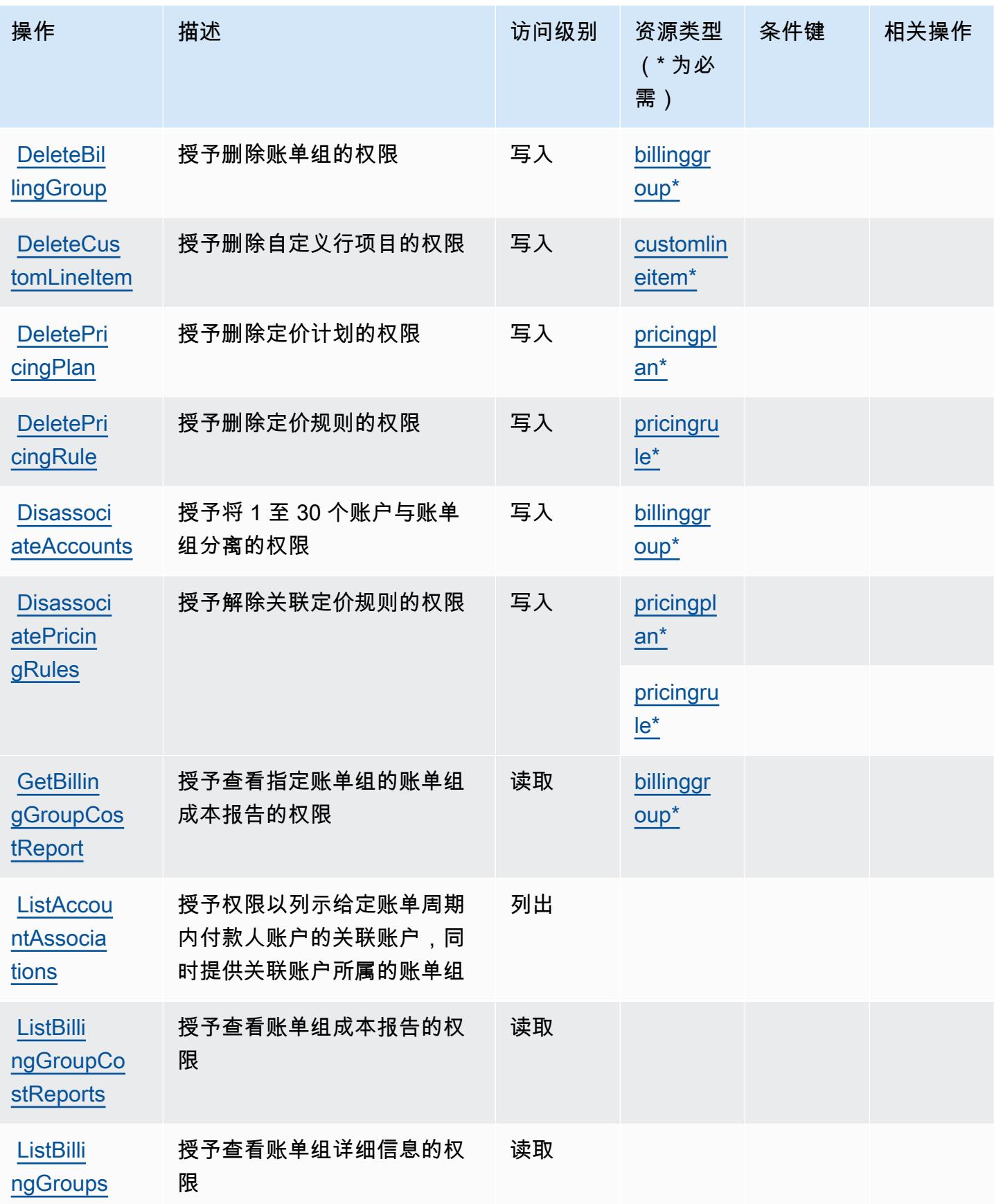

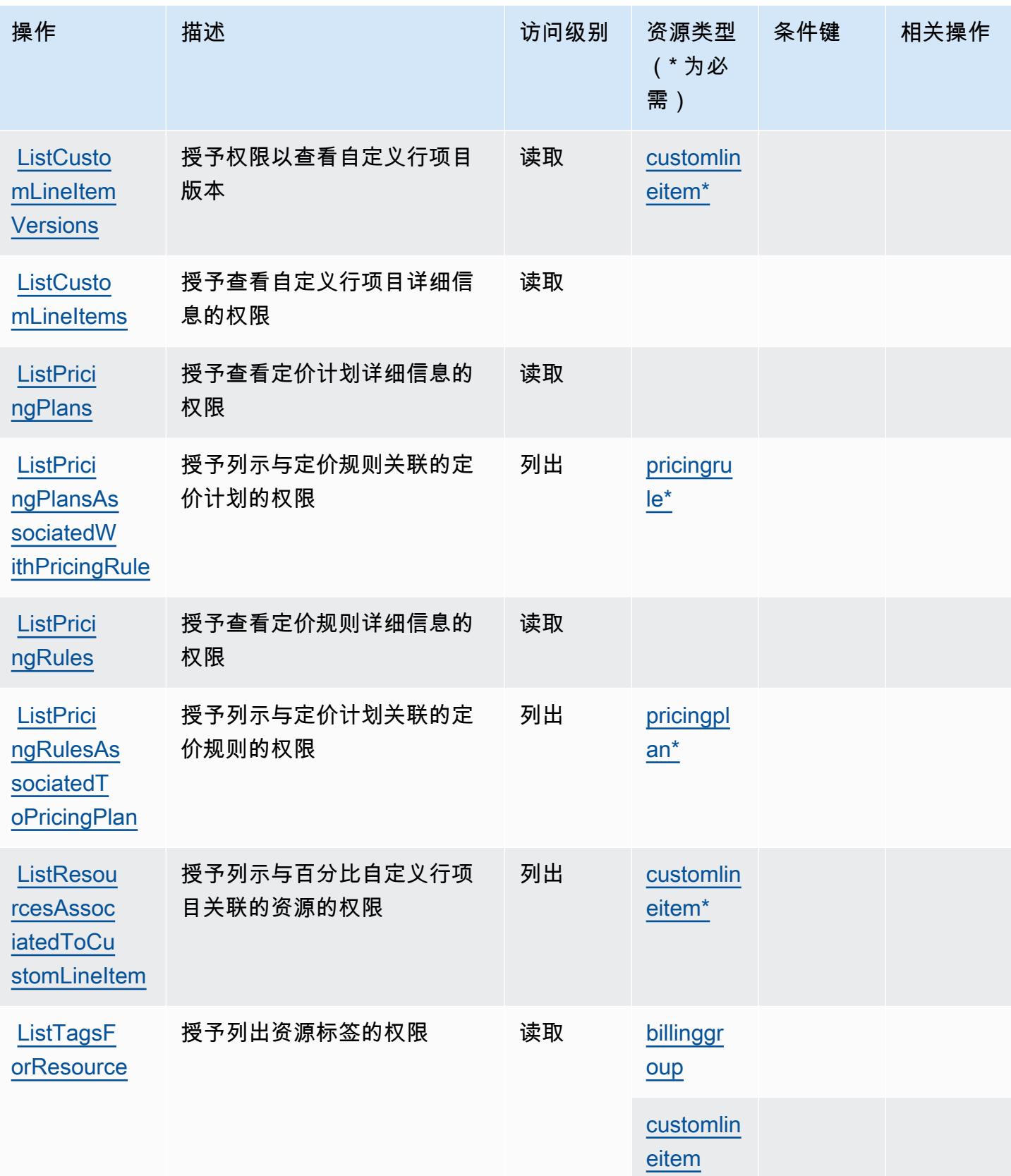

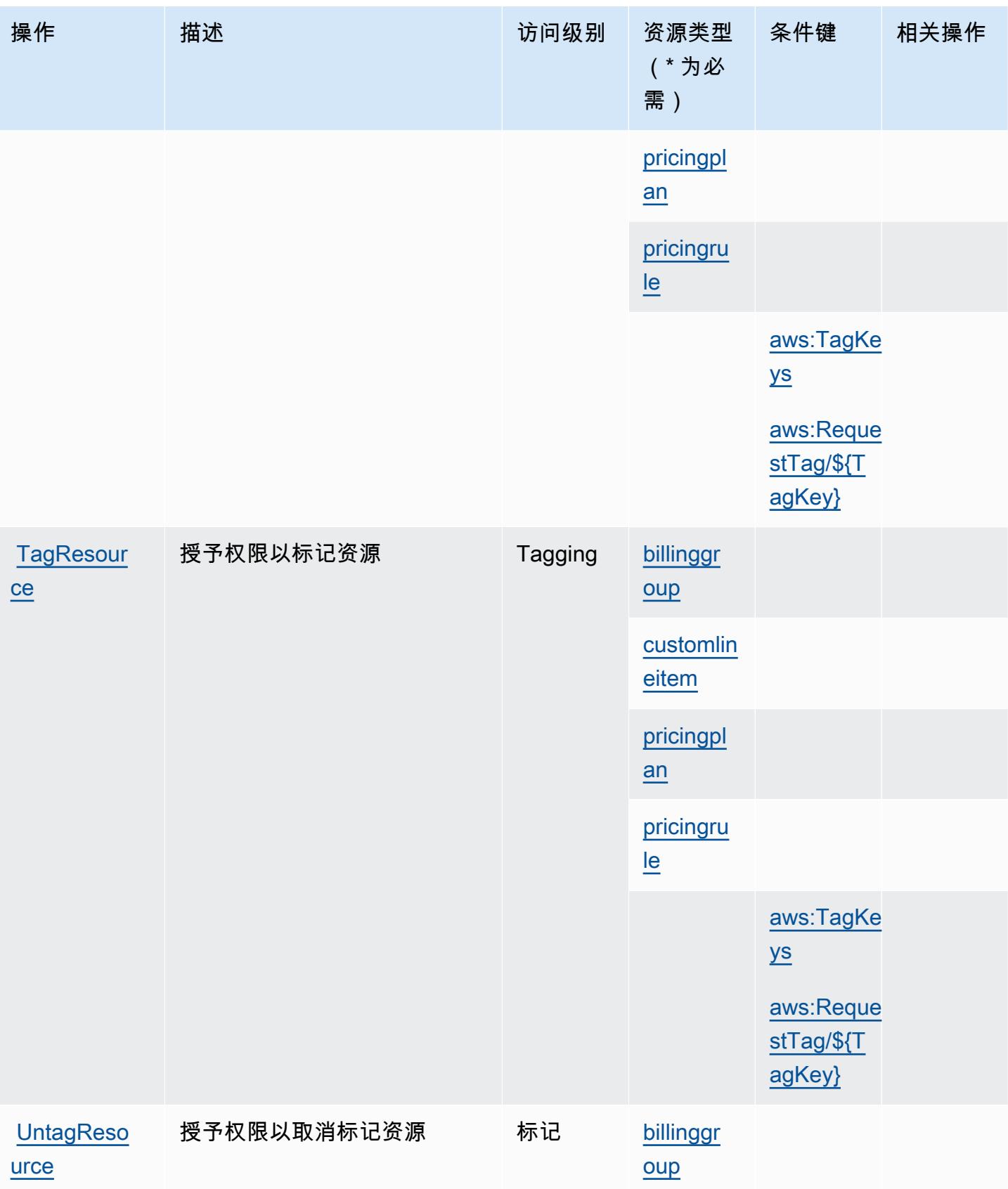
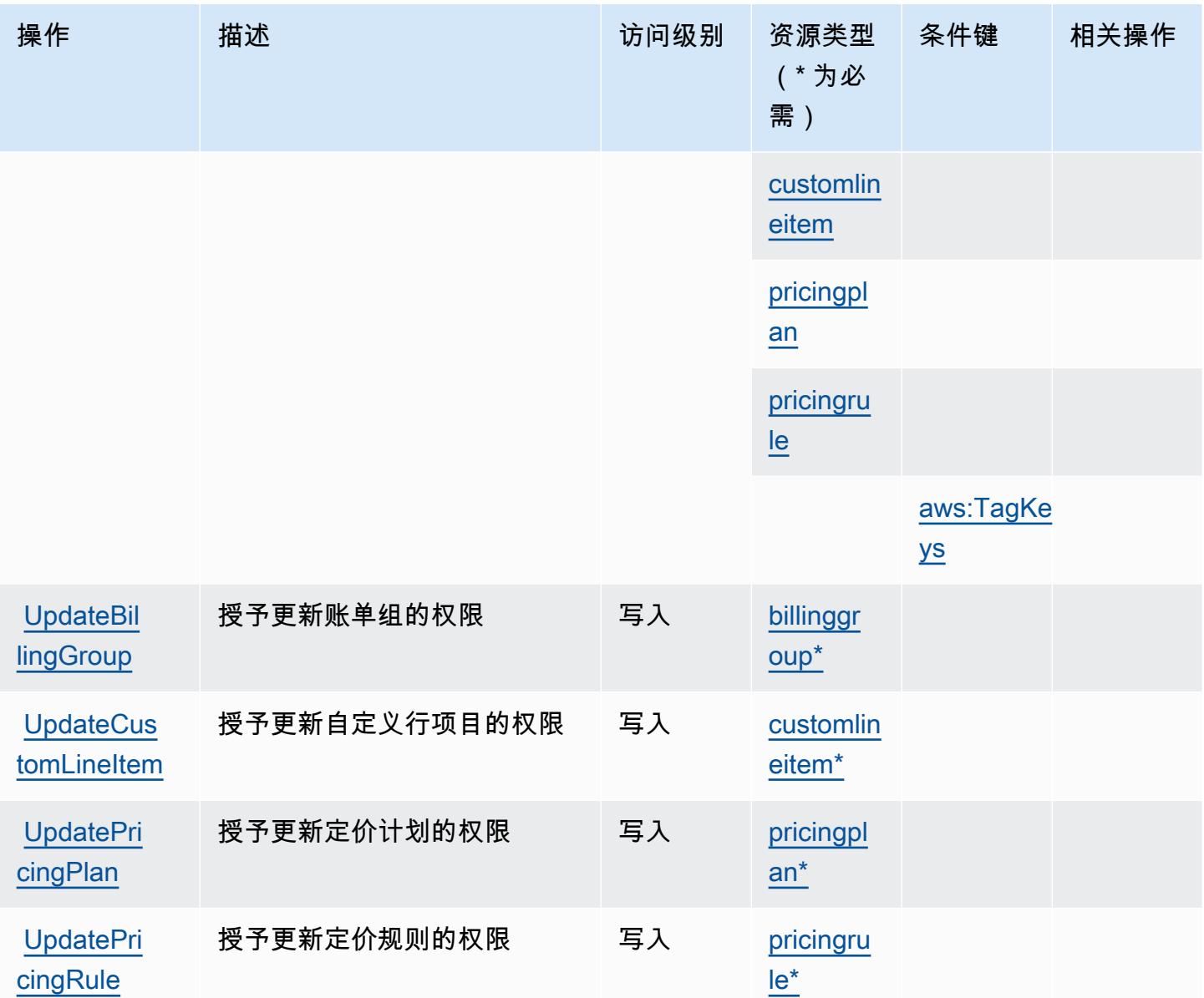

# AWS Billing Conductor定义的资源类型

以下资源类型是由该服务定义的,可以在 IAM 权限策略语句的 Resource 元素中使用这些资源类 型。<u>[操作表](#page-390-0)</u>中的每个操作指定了可以使用该操作指定的资源类型。您也可以在策略中包含条件键,从 而定义资源类型。这些键显示在资源类型表的最后一列。有关下表中各列的详细信息,请参阅[资源类型](reference_policies_actions-resources-contextkeys.html#resources_table) [表](reference_policies_actions-resources-contextkeys.html#resources_table)。

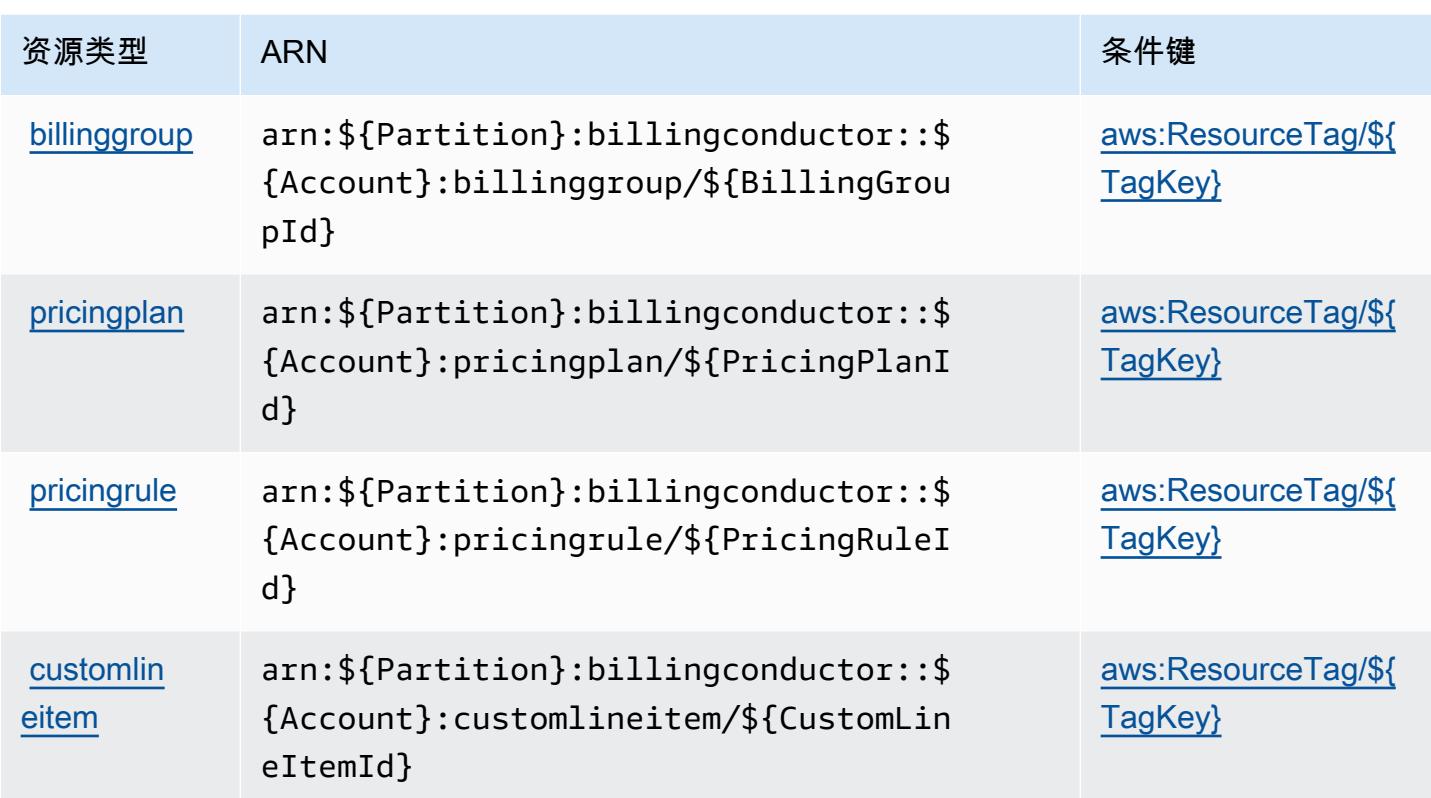

# AWS Billing Conductor的条件键

AWS Billing Conductor 定义了可在 IAM 策略Condition元素中使用的以下条件键。您可以使用这些 键进一步细化应用策略语句的条件。有关下表中各列的详细信息,请参阅[条件键表](reference_policies_actions-resources-contextkeys.html#context_keys_table)。

### 要查看适用于所有服务的全局条件键,请参阅[可用的全局条件键](https://docs.aws.amazon.com/IAM/latest/UserGuide/reference_policies_condition-keys.html#AvailableKeys)。

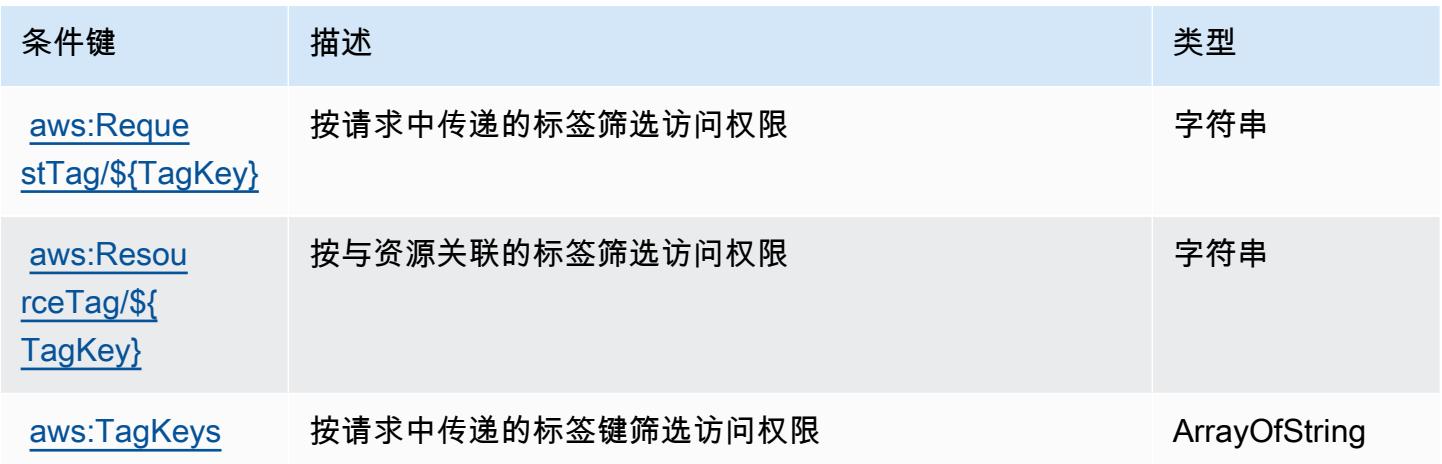

# AWS Billing 控制台的操作、资源和条件键

AWS Billing 控制台(服务前缀:aws-porta $1$ )提供以下特定于服务的资源、操作和条件上下文密钥, 供在 IAM 权限策略中使用。

参考:

- 了解如何[配置该服务](https://docs.aws.amazon.com/awsaccountbilling/latest/aboutv2/)。
- 查看[适用于该服务的 API 操作列表。](https://docs.aws.amazon.com/awsaccountbilling/latest/aboutv2/api-reference.html)
- 了解如何[使用 IAM](https://docs.aws.amazon.com/awsaccountbilling/latest/aboutv2/grantaccess.html) 权限策略保护该服务及其资源。

#### 主题

- [由 AWS Billing 控制台定义的操作](#page-398-0)
- [由 AWS Billing 控制台定义的资源类型](#page-400-0)
- [AWS Billing 控制台的条件键](#page-400-1)

### <span id="page-398-0"></span>由 AWS Billing 控制台定义的操作

您可以在 IAM 策略语句的 Action 元素中指定以下操作。可以使用策略授予在 AWS中执行操作的权 限。您在策略中使用一项操作时,通常使用相同的名称允许或拒绝对 API 操作或 CLI 命令的访问。但 在某些情况下,单一动作可控制对多项操作的访问。还有某些操作需要多种不同的动作。

操作表的资源类型列指示每项操作是否支持资源级权限。如果该列没有任何值,您必须在策略语句的 Resource 元素中指定策略应用的所有资源("\*")。通过在 IAM policy 中使用条件来筛选访问权限, 以控制是否可以在资源或请求中使用特定标签键。如果操作具有一个或多个必需资源,则调用方必须 具有使用这些资源来使用该操作的权限。必需资源在表中以星号 (\*) 表示。如果您在 IAM policy 中使用 Resource 元素限制资源访问权限,则必须为每种必需的资源类型添加 ARN 或模式。某些操作支持多 种资源类型。如果资源类型是可选的(未指示为必需),则可以选择使用一种可选资源类型。

操作表的条件键列包括可以在策略语句的 Condition 元素中指定的键。有关与服务资源关联的条件键 的更多信息,请参阅资源类型表的条件键列。

**G** Note

资源条件键在[资源类型](#page-400-0)表中列出。您可以在操作表的资源类型(\* 为必需)列中找到应用于某 项操作的资源类型的链接。资源类型表中的资源类型包括条件密钥列,这是应用于操作表中操 作的资源条件键。

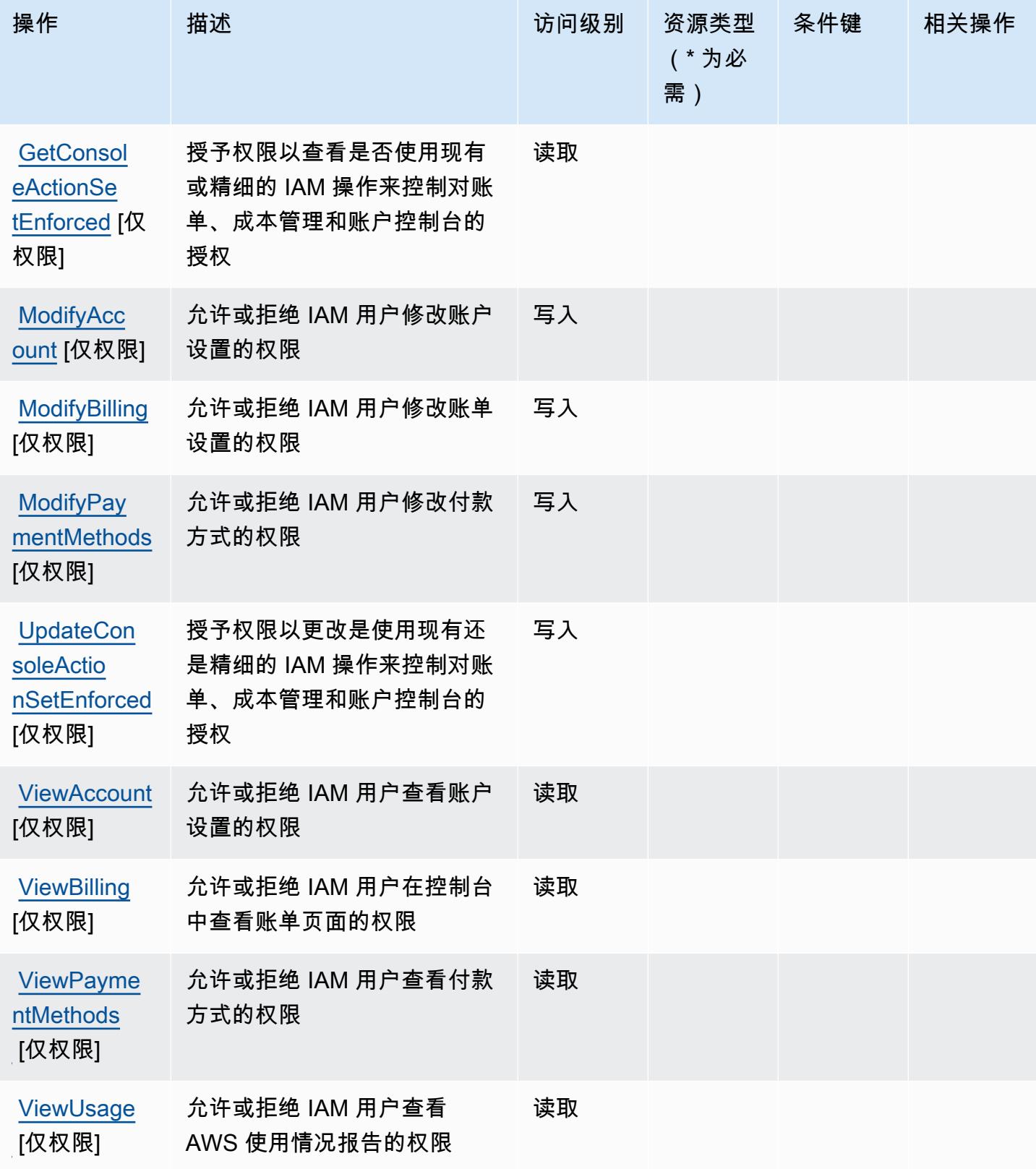

### <span id="page-400-0"></span>由 AWS Billing 控制台定义的资源类型

AWS Billing 控制台不支持在 IAM 策略声明的Resource元素中指定资源 ARN。要允许对 AWS Billing 控制台的访问权限,请在策略中指定 "Resource": "\*"。

### <span id="page-400-1"></span>AWS Billing 控制台的条件键

账单控制台没有可在策略语句的 Condition 元素中使用的服务特定上下文键。有关适用于所有服务的 全局上下文键列表,请参阅[可用的条件键](https://docs.aws.amazon.com/IAM/latest/UserGuide/reference_policies_condition-keys.html#AvailableKeys)。

# Amazon Braket 的操作、资源和条件键

Amazon Braket(服务前缀:braket)提供以下服务特定的资源、操作和条件上下文键以在 IAM 权限 策略中使用。

参考:

- 了解如何[配置该服务](https://docs.aws.amazon.com/braket/latest/developerguide/what-is-amazon-braket.html)。
- 查看[适用于该服务的 API 操作列表。](https://docs.aws.amazon.com/braket/latest/APIReference/)
- 了解如何[使用 IAM](https://docs.aws.amazon.com/braket/latest/developerguide/braket-manage-access.html) 权限策略保护该服务及其资源。

#### 主题

- [Amazon Braket 定义的操作](#page-400-2)
- [Amazon Braket 定义的资源类型](#page-403-0)
- [Amazon Braket 的条件键](#page-404-0)

### <span id="page-400-2"></span>Amazon Braket 定义的操作

您可以在 IAM 策略语句的 Action 元素中指定以下操作。可以使用策略授予在 AWS中执行操作的权 限。您在策略中使用一项操作时,通常使用相同的名称允许或拒绝对 API 操作或 CLI 命令的访问。但 在某些情况下,单一动作可控制对多项操作的访问。还有某些操作需要多种不同的动作。

操作表的资源类型列指示每项操作是否支持资源级权限。如果该列没有任何值,您必须在策略语句的 Resource 元素中指定策略应用的所有资源("\*")。通过在 IAM policy 中使用条件来筛选访问权限, 以控制是否可以在资源或请求中使用特定标签键。如果操作具有一个或多个必需资源,则调用方必须 具有使用这些资源来使用该操作的权限。必需资源在表中以星号 (\*) 表示。如果您在 IAM policy 中使用 Resource 元素限制资源访问权限,则必须为每种必需的资源类型添加 ARN 或模式。某些操作支持多 种资源类型。如果资源类型是可选的(未指示为必需),则可以选择使用一种可选资源类型。

操作表的条件键列包括可以在策略语句的 Condition 元素中指定的键。有关与服务资源关联的条件键 的更多信息,请参阅资源类型表的条件键列。

**a** Note

资源条件键在[资源类型](#page-403-0)表中列出。您可以在操作表的资源类型(\* 为必需)列中找到应用于某 项操作的资源类型的链接。资源类型表中的资源类型包括条件密钥列,这是应用于操作表中操 作的资源条件键。

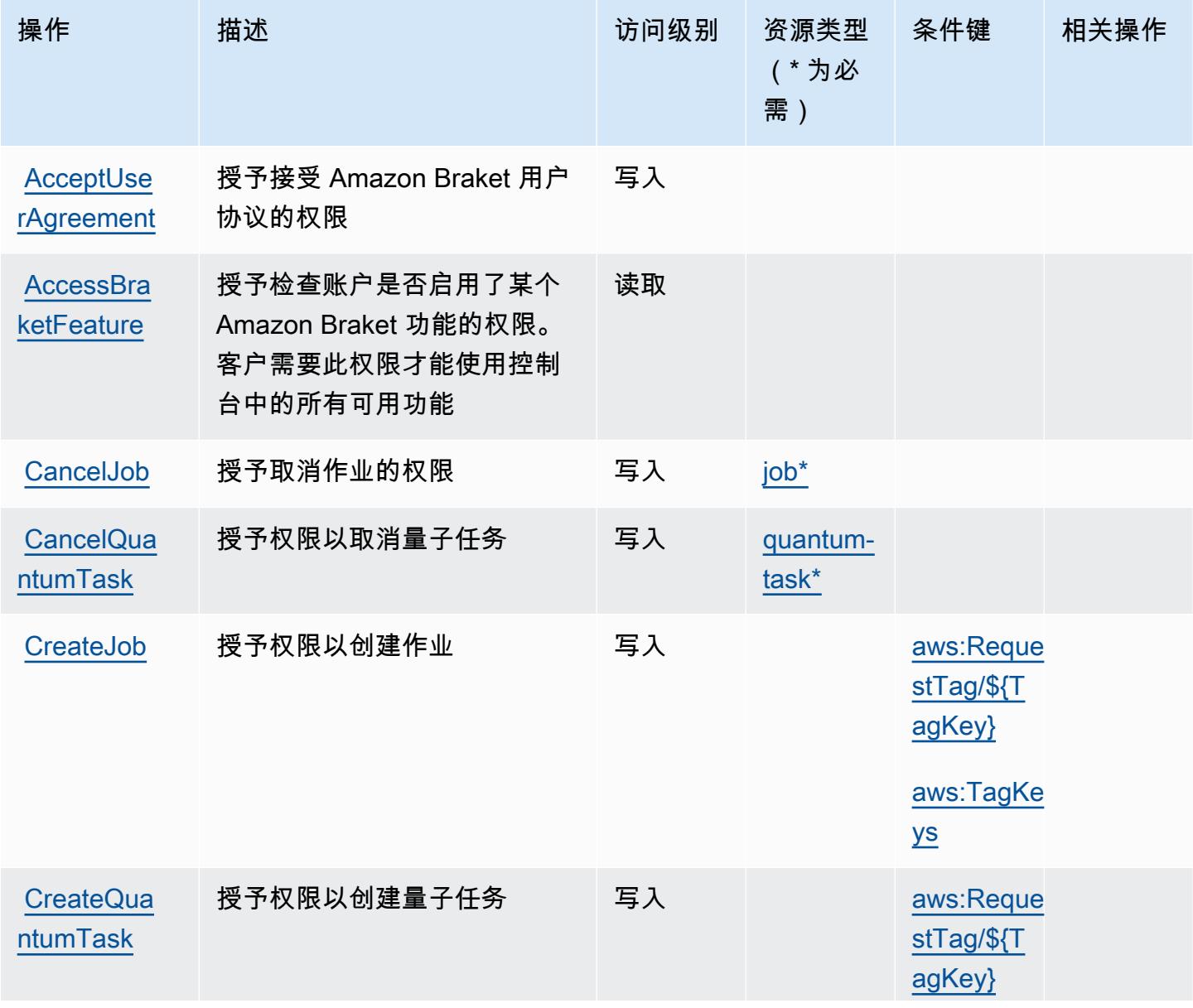

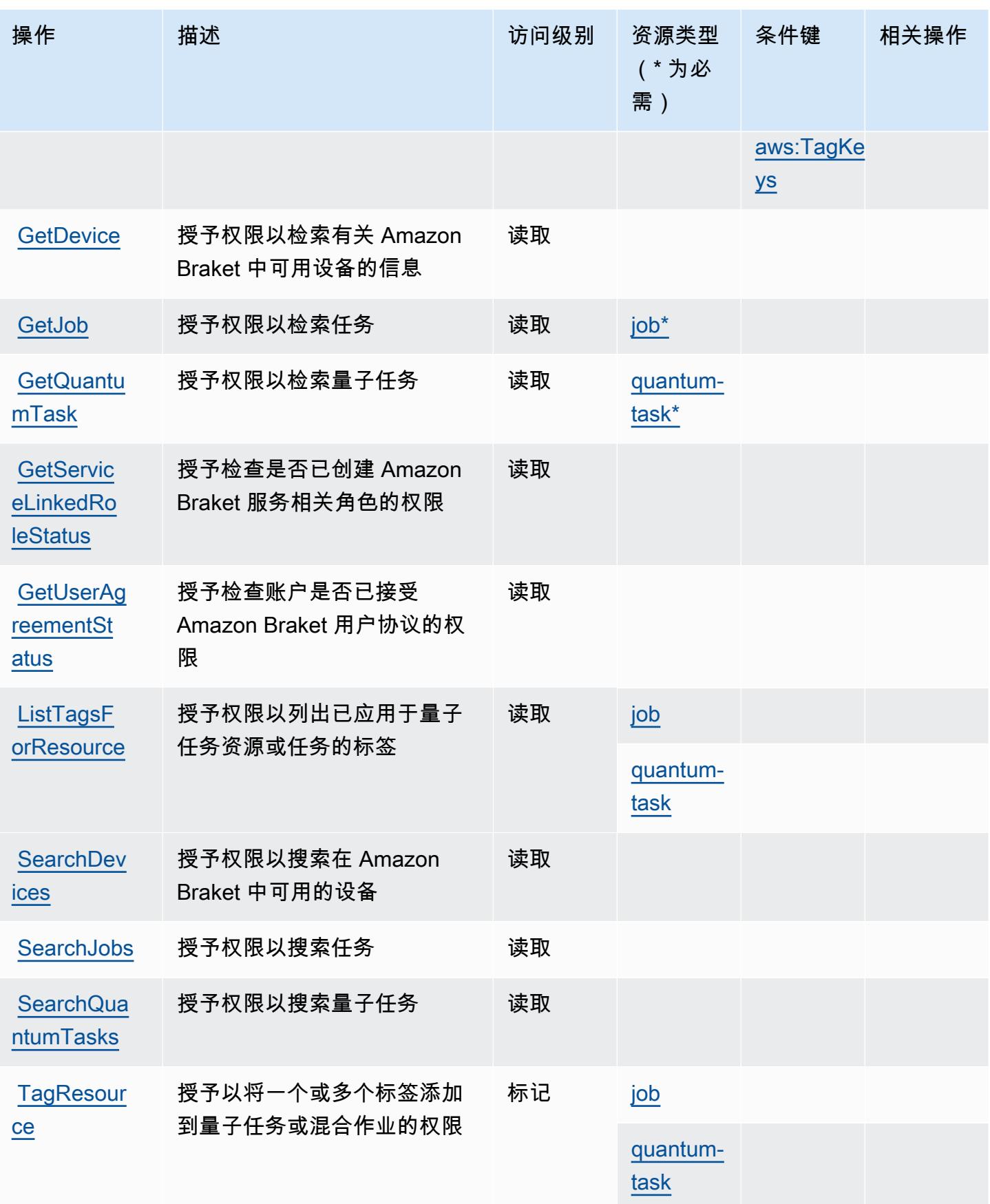

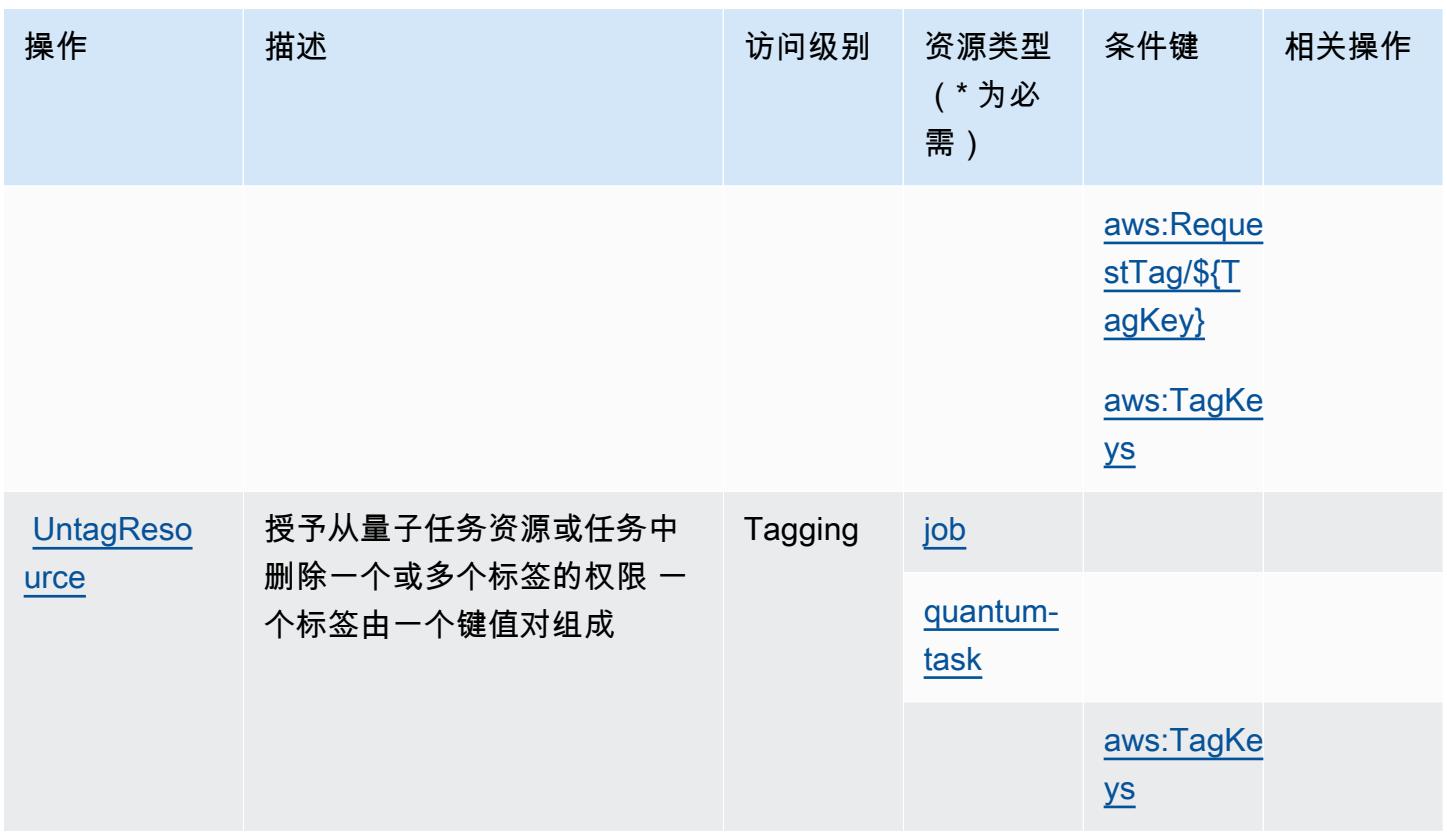

# <span id="page-403-0"></span>Amazon Braket 定义的资源类型

以下资源类型是由该服务定义的,可以在 IAM 权限策略语句的 Resource 元素中使用这些资源类 型。<u>[操作表](#page-400-2)</u>中的每个操作指定了可以使用该操作指定的资源类型。您也可以在策略中包含条件键,从 而定义资源类型。这些键显示在资源类型表的最后一列。有关下表中各列的详细信息,请参阅[资源类型](reference_policies_actions-resources-contextkeys.html#resources_table) [表](reference_policies_actions-resources-contextkeys.html#resources_table)。

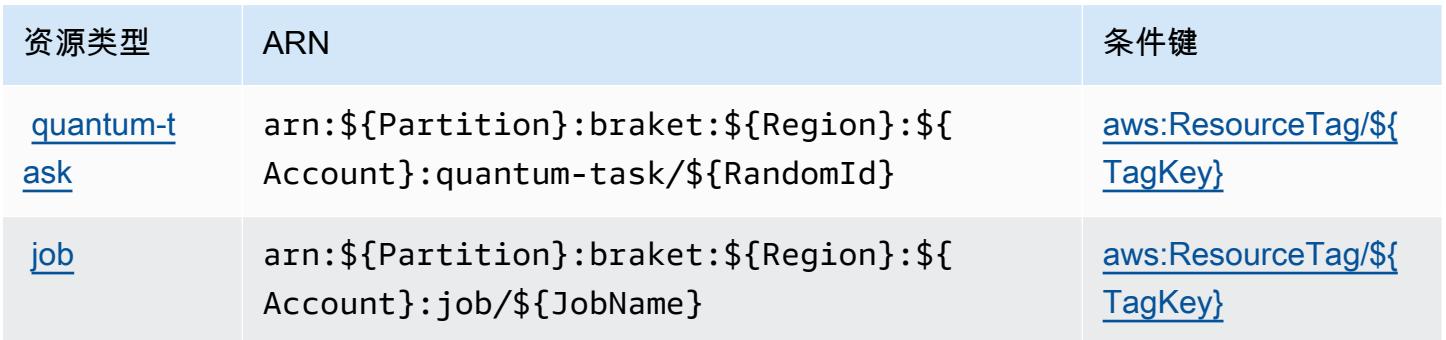

## <span id="page-404-0"></span>Amazon Braket 的条件键

Amazon Braket 定义以下可在 IAM policy 的 Condition 元素中使用的条件键。您可以使用这些键进 一步细化应用策略语句的条件。有关下表中各列的详细信息,请参阅[条件键表](reference_policies_actions-resources-contextkeys.html#context_keys_table)。

### 要查看适用于所有服务的全局条件键,请参阅[可用的全局条件键](https://docs.aws.amazon.com/IAM/latest/UserGuide/reference_policies_condition-keys.html#AvailableKeys)。

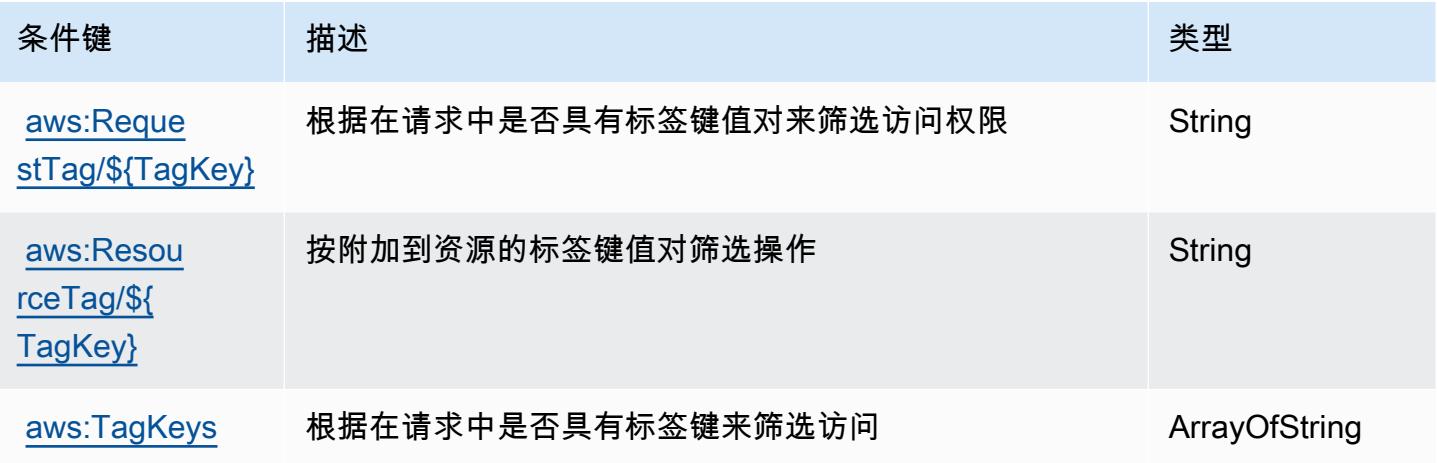

# AWS Budget Service 的操作、资源和条件键

AWS Budget Service(服务前缀:budgets)提供以下特定于服务的资源、操作和条件上下文密钥,供 在 IAM 权限策略中使用。

### 参考:

- 了解如何[配置该服务](https://docs.aws.amazon.com/cost-management/latest/userguide/budgets-managing-costs.html)。
- 查看[适用于该服务的 API 操作列表。](https://docs.aws.amazon.com/aws-cost-management/latest/APIReference/API_Operations_AWS_Budgets.html)
- 了解如何[使用 IAM](https://docs.aws.amazon.com/cost-management/latest/userguide/billing-permissions-ref.html#user-permissions) 权限策略保护该服务及其资源。

### 主题

- [AWS Budget Service 定义的操作](#page-405-0)
- [AWS Budget Service 定义的资源类型](#page-408-0)
- [AWS Budget Service 的条件键](#page-408-1)

### <span id="page-405-0"></span>AWS Budget Service 定义的操作

您可以在 IAM 策略语句的 Action 元素中指定以下操作。可以使用策略授予在 AWS中执行操作的权 限。您在策略中使用一项操作时,通常使用相同的名称允许或拒绝对 API 操作或 CLI 命令的访问。但 在某些情况下,单一动作可控制对多项操作的访问。还有某些操作需要多种不同的动作。

操作表的资源类型列指示每项操作是否支持资源级权限。如果该列没有任何值,您必须在策略语句的 Resource 元素中指定策略应用的所有资源("\*")。通过在 IAM policy 中使用条件来筛选访问权限, 以控制是否可以在资源或请求中使用特定标签键。如果操作具有一个或多个必需资源,则调用方必须 具有使用这些资源来使用该操作的权限。必需资源在表中以星号 (\*) 表示。如果您在 IAM policy 中使用 Resource 元素限制资源访问权限,则必须为每种必需的资源类型添加 ARN 或模式。某些操作支持多 种资源类型。如果资源类型是可选的(未指示为必需),则可以选择使用一种可选资源类型。

操作表的条件键列包括可以在策略语句的 Condition 元素中指定的键。有关与服务资源关联的条件键 的更多信息,请参阅资源类型表的条件键列。

**a** Note

资源条件键在[资源类型](#page-408-0)表中列出。您可以在操作表的资源类型(\* 为必需)列中找到应用于某 项操作的资源类型的链接。资源类型表中的资源类型包括条件密钥列,这是应用于操作表中操 作的资源条件键。

有关下表中各列的详细信息,请参阅[操作表](reference_policies_actions-resources-contextkeys.html#actions_table)。

**a** Note

此表中的操作不是 API,而是向访问预算的 AWS Billing and Cost Management API 授予访问 权限的权限。

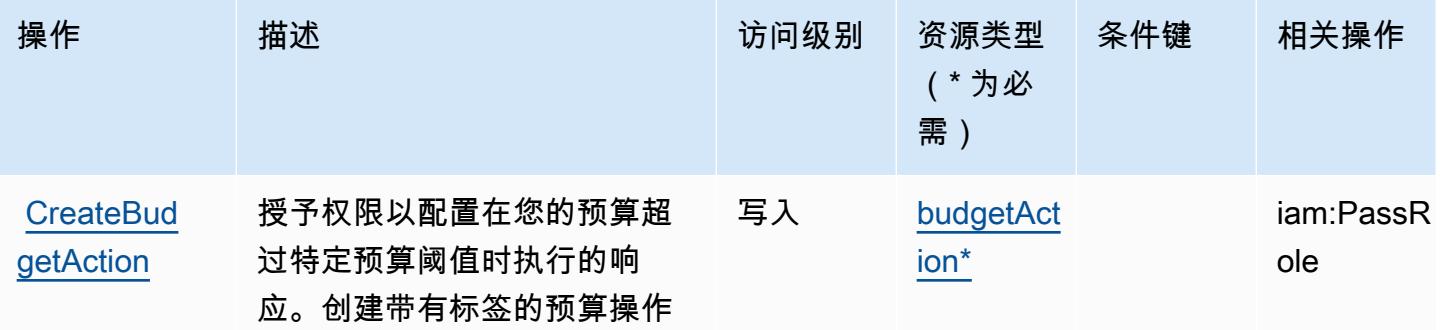

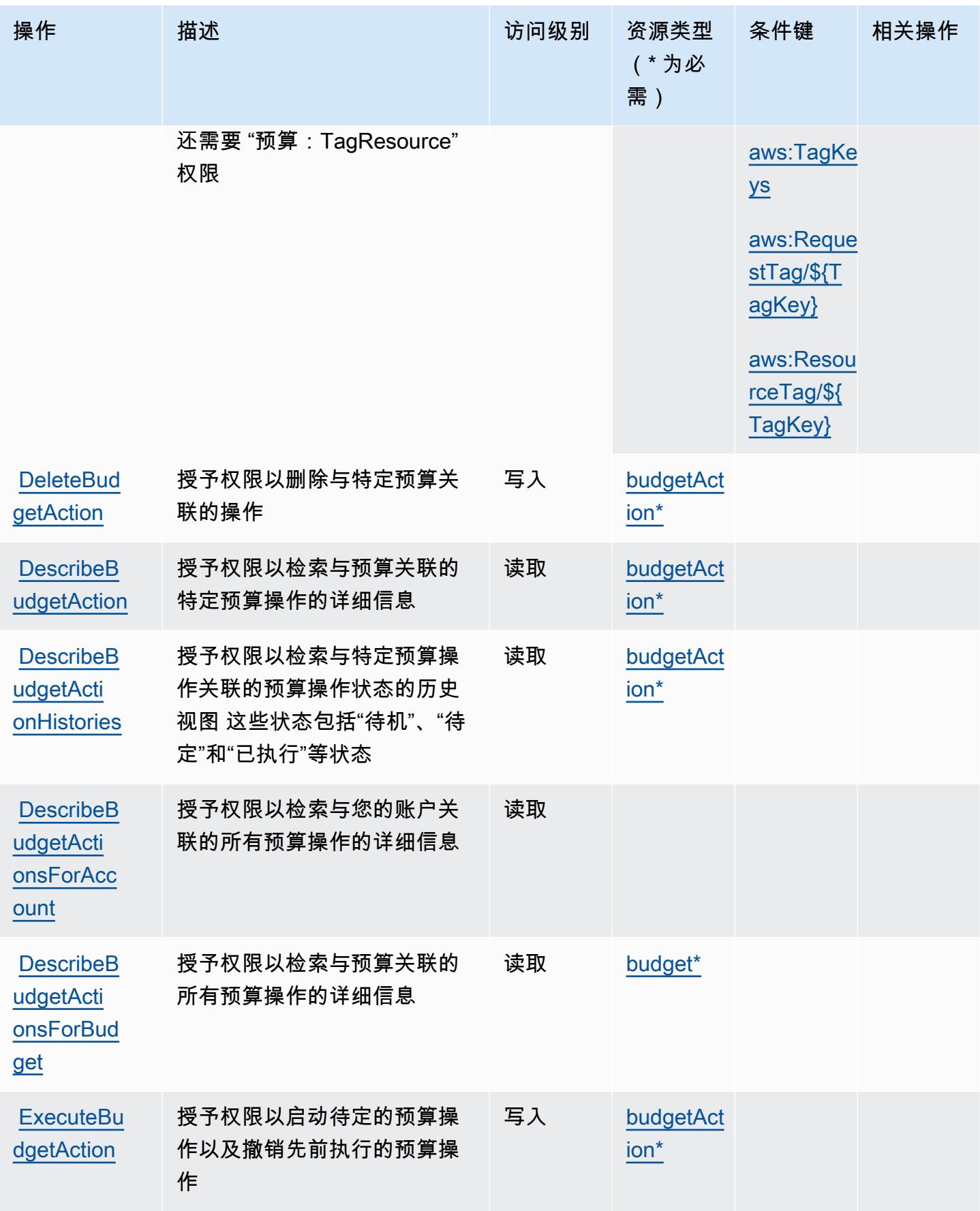

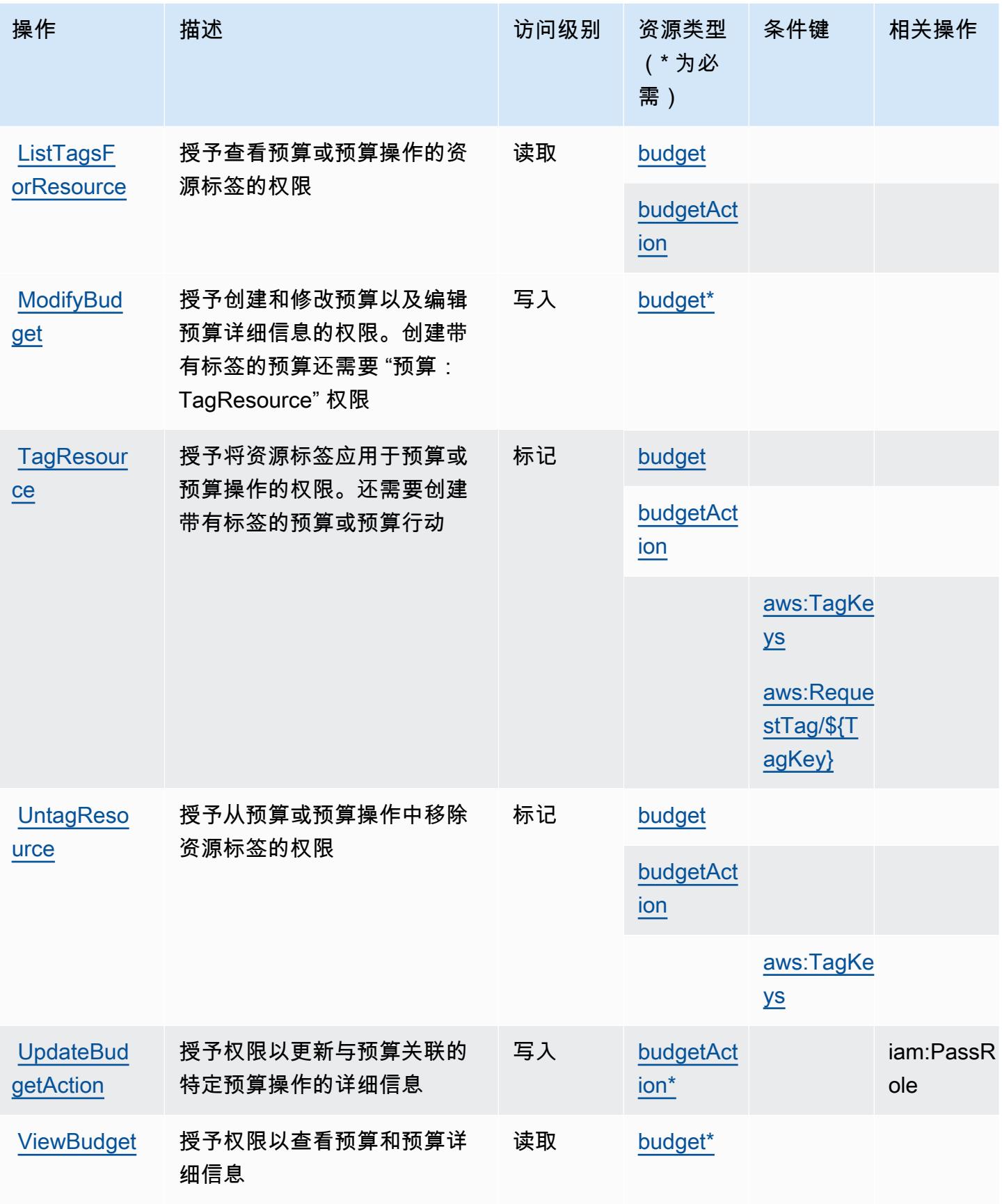

# <span id="page-408-0"></span>AWS Budget Service 定义的资源类型

以下资源类型是由该服务定义的,可以在 IAM 权限策略语句的 Resource 元素中使用这些资源类 型。[操作表](#page-405-0)中的每个操作指定了可以使用该操作指定的资源类型。您也可以在策略中包含条件键,从 而定义资源类型。这些键显示在资源类型表的最后一列。有关下表中各列的详细信息,请参阅[资源类型](reference_policies_actions-resources-contextkeys.html#resources_table) [表](reference_policies_actions-resources-contextkeys.html#resources_table)。

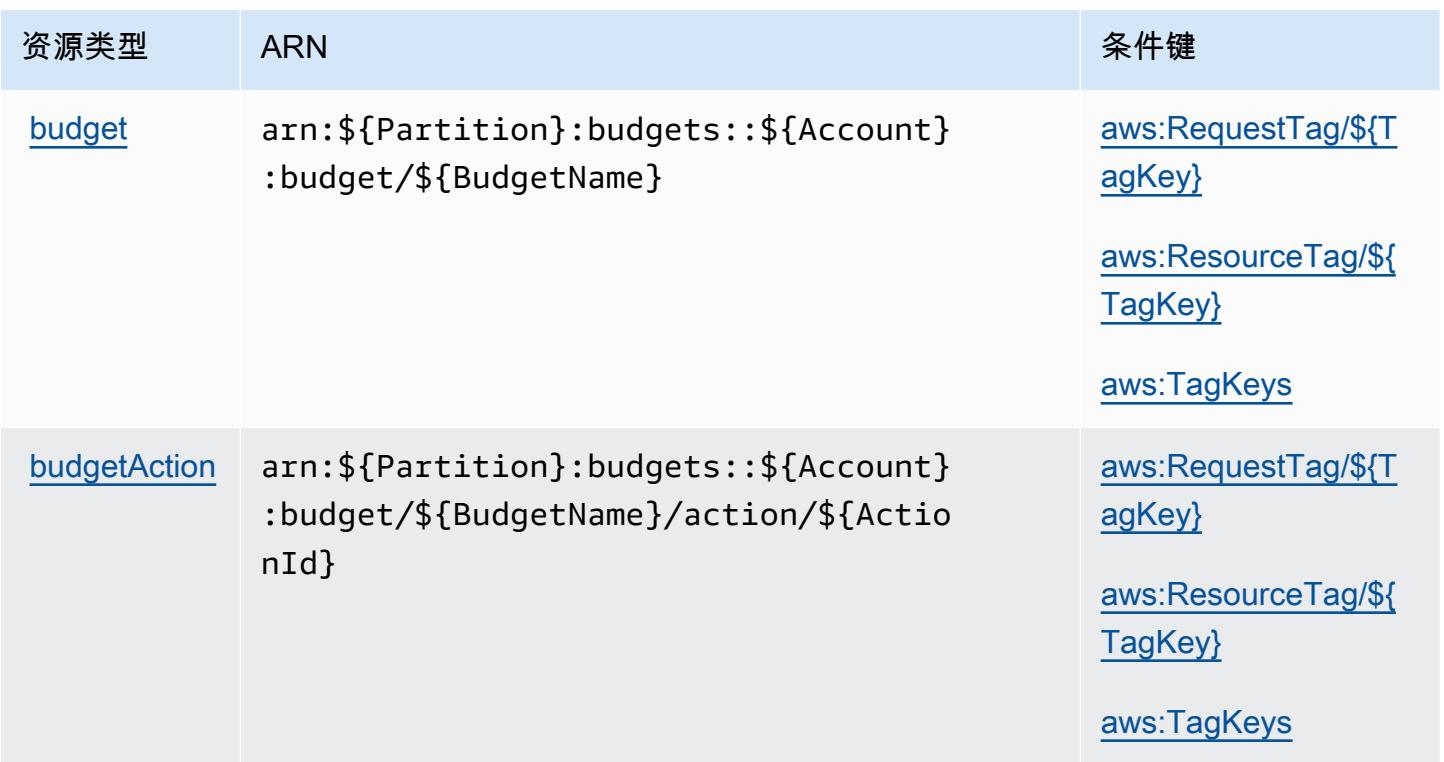

### <span id="page-408-1"></span>AWS Budget Service 的条件键

AWS 预算服务定义了以下条件键,这些条件键可用于 IAM 策略的Condition元素。您可以使用这些 键进一步细化应用策略语句的条件。有关下表中各列的详细信息,请参阅[条件键表](reference_policies_actions-resources-contextkeys.html#context_keys_table)。

要查看适用于所有服务的全局条件键,请参阅[可用的全局条件键](https://docs.aws.amazon.com/IAM/latest/UserGuide/reference_policies_condition-keys.html#AvailableKeys)。

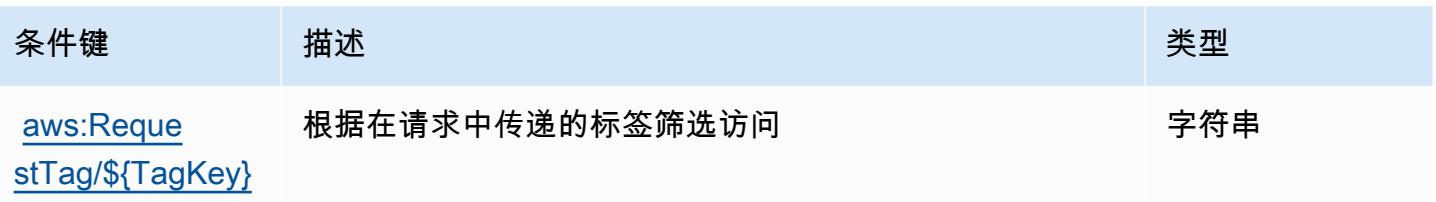

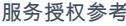

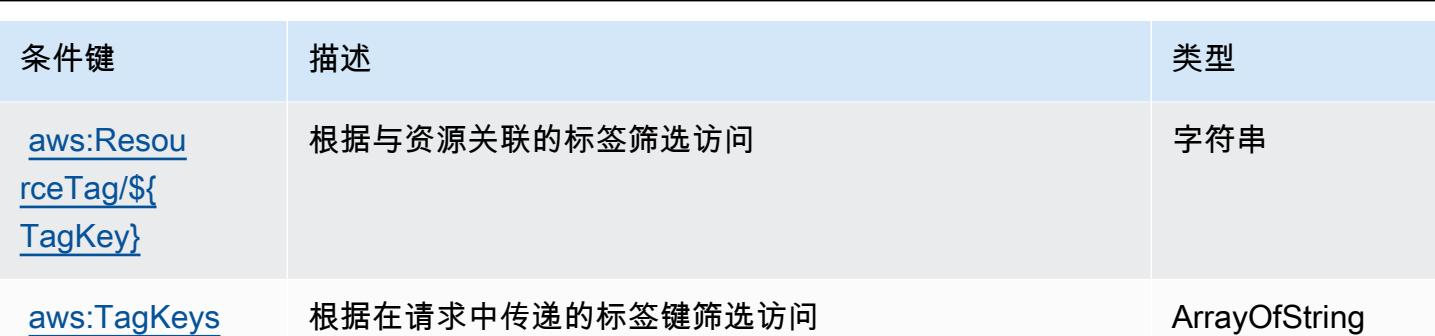

# 的操作、资源和条件键 AWS BugBust

AWS BugBust (服务前缀:bugbust)提供以下特定于服务的资源、操作和条件上下文密钥,供在 IAM 权限策略中使用。

参考:

- 了解如何[配置该服务](https://docs.aws.amazon.com/codeguru/latest/bugbust-ug/)。
- 查看[适用于该服务的 API 操作列表。](https://docs.aws.amazon.com/codeguru/latest/bugbust-ug/auth-and-access-control-permissions-reference.html)
- 了解如何[使用 IAM](https://docs.aws.amazon.com/codeguru/latest/bugbust-ug/security-iam.html) 权限策略保护该服务及其资源。

#### 主题

- [由 AWS BugBust 定义的操作](#page-409-0)
- [AWS BugBust 定义的资源类型](#page-415-0)
- [AWS BugBust 的条件键](#page-416-0)

### <span id="page-409-0"></span>由 AWS BugBust 定义的操作

您可以在 IAM 策略语句的 Action 元素中指定以下操作。可以使用策略授予在 AWS中执行操作的权 限。您在策略中使用一项操作时,通常使用相同的名称允许或拒绝对 API 操作或 CLI 命令的访问。但 在某些情况下,单一动作可控制对多项操作的访问。还有某些操作需要多种不同的动作。

操作表的资源类型列指示每项操作是否支持资源级权限。如果该列没有任何值,您必须在策略语句的 Resource 元素中指定策略应用的所有资源("\*")。通过在 IAM policy 中使用条件来筛选访问权限, 以控制是否可以在资源或请求中使用特定标签键。如果操作具有一个或多个必需资源,则调用方必须 具有使用这些资源来使用该操作的权限。必需资源在表中以星号 (\*) 表示。如果您在 IAM policy 中使用 Resource 元素限制资源访问权限,则必须为每种必需的资源类型添加 ARN 或模式。某些操作支持多 种资源类型。如果资源类型是可选的(未指示为必需),则可以选择使用一种可选资源类型。

操作表的条件键列包括可以在策略语句的 Condition 元素中指定的键。有关与服务资源关联的条件键 的更多信息,请参阅资源类型表的条件键列。

**a** Note

资源条件键在[资源类型](#page-415-0)表中列出。您可以在操作表的资源类型( \* 为必需 ) 列中找到应用于某 项操作的资源类型的链接。资源类型表中的资源类型包括条件密钥列,这是应用于操作表中操 作的资源条件键。

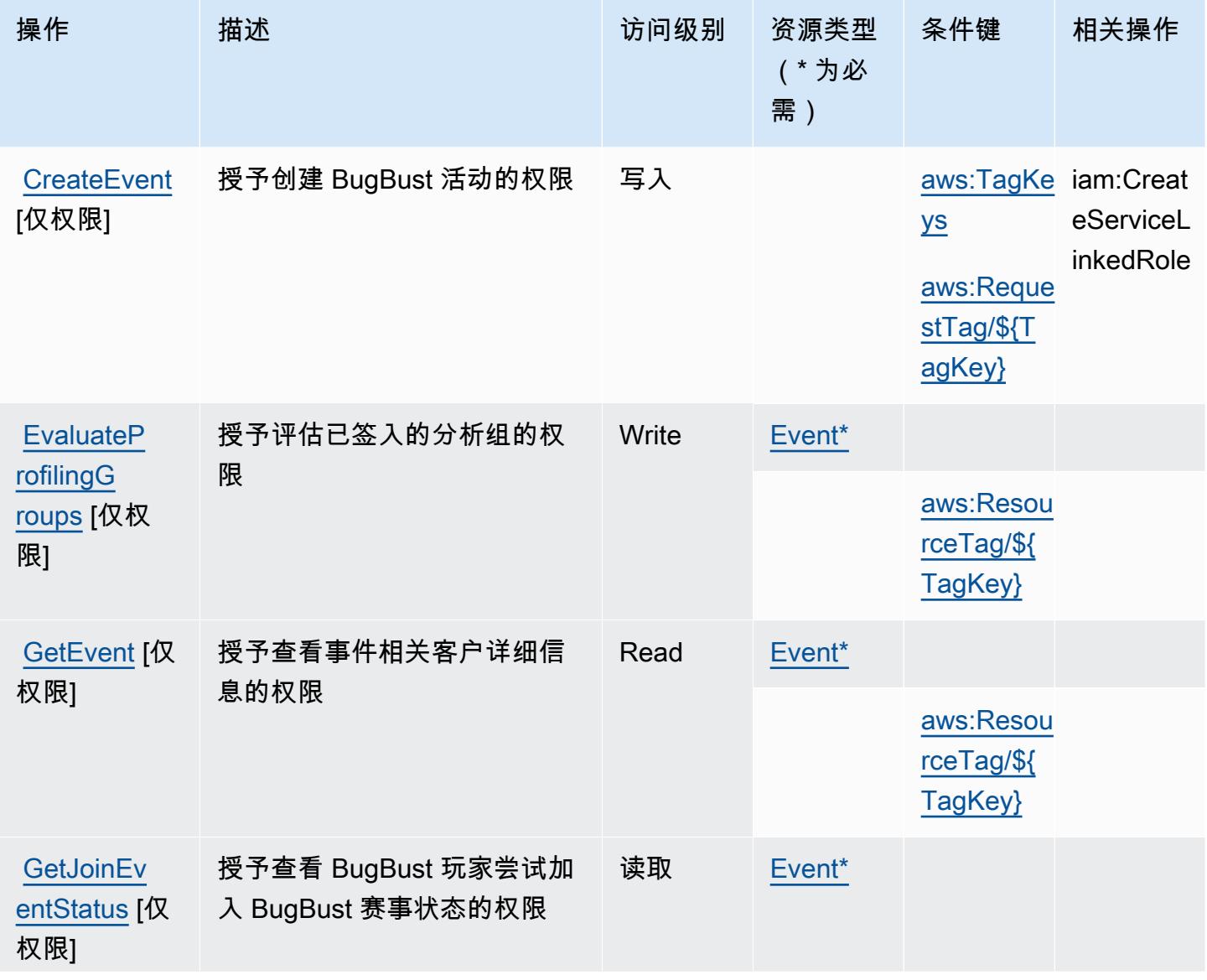

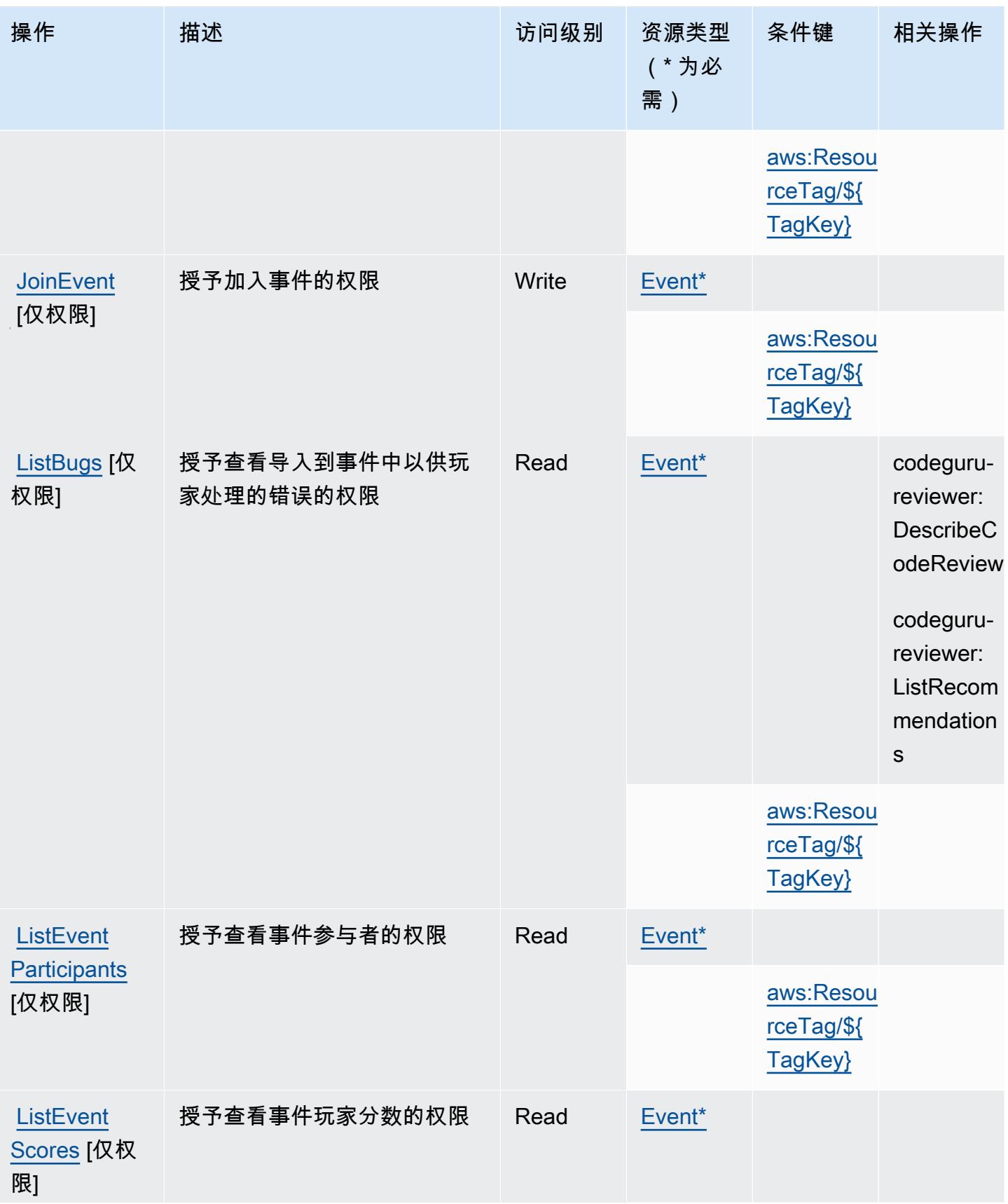

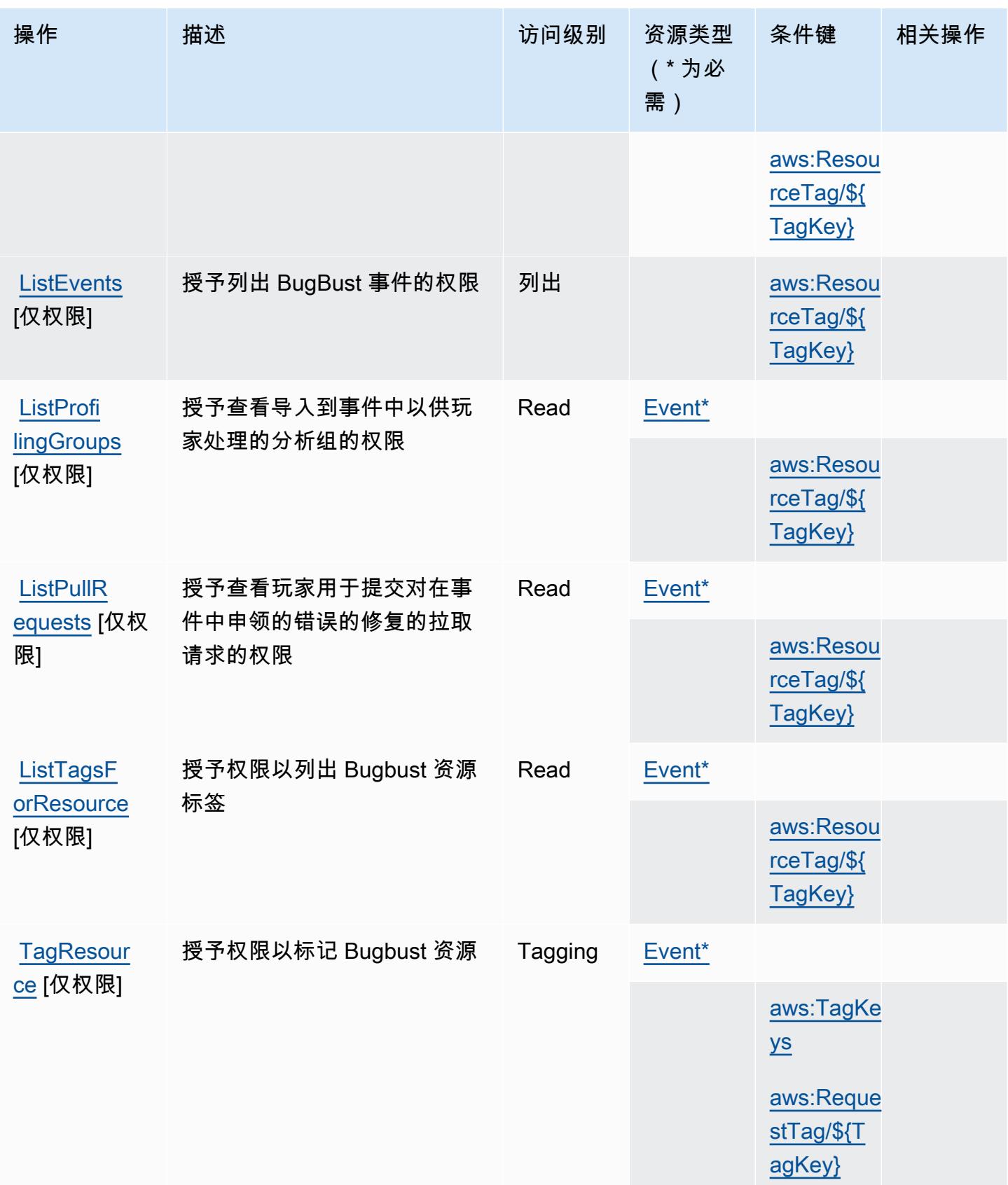

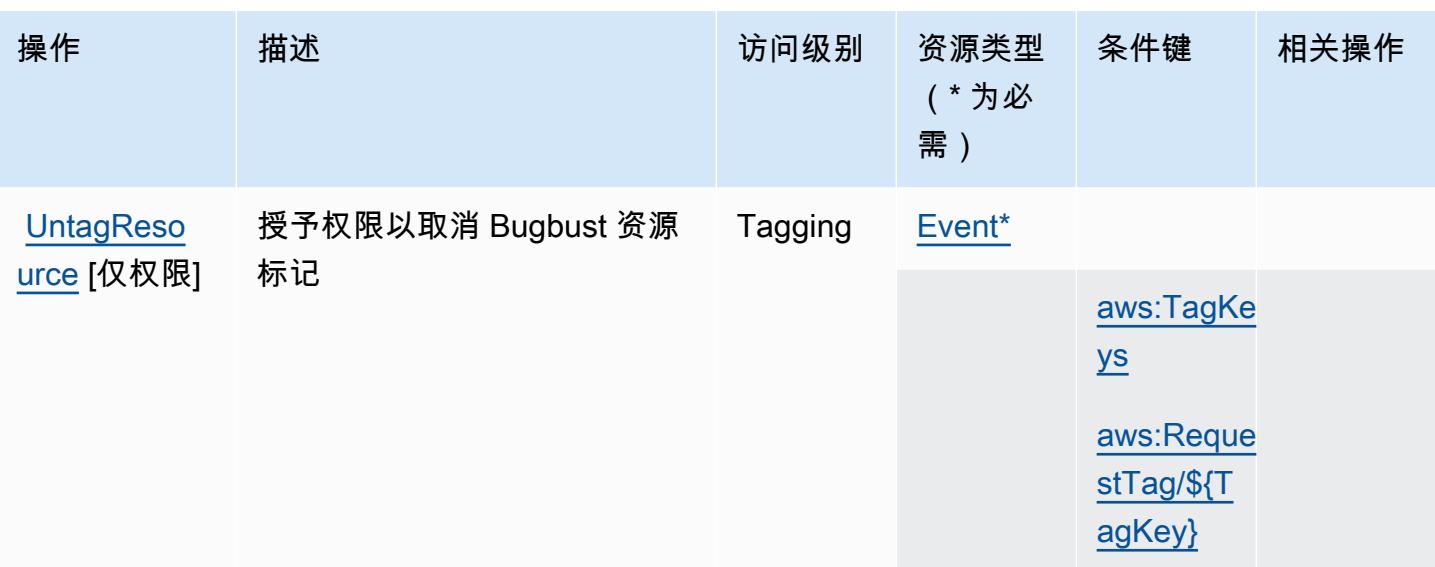

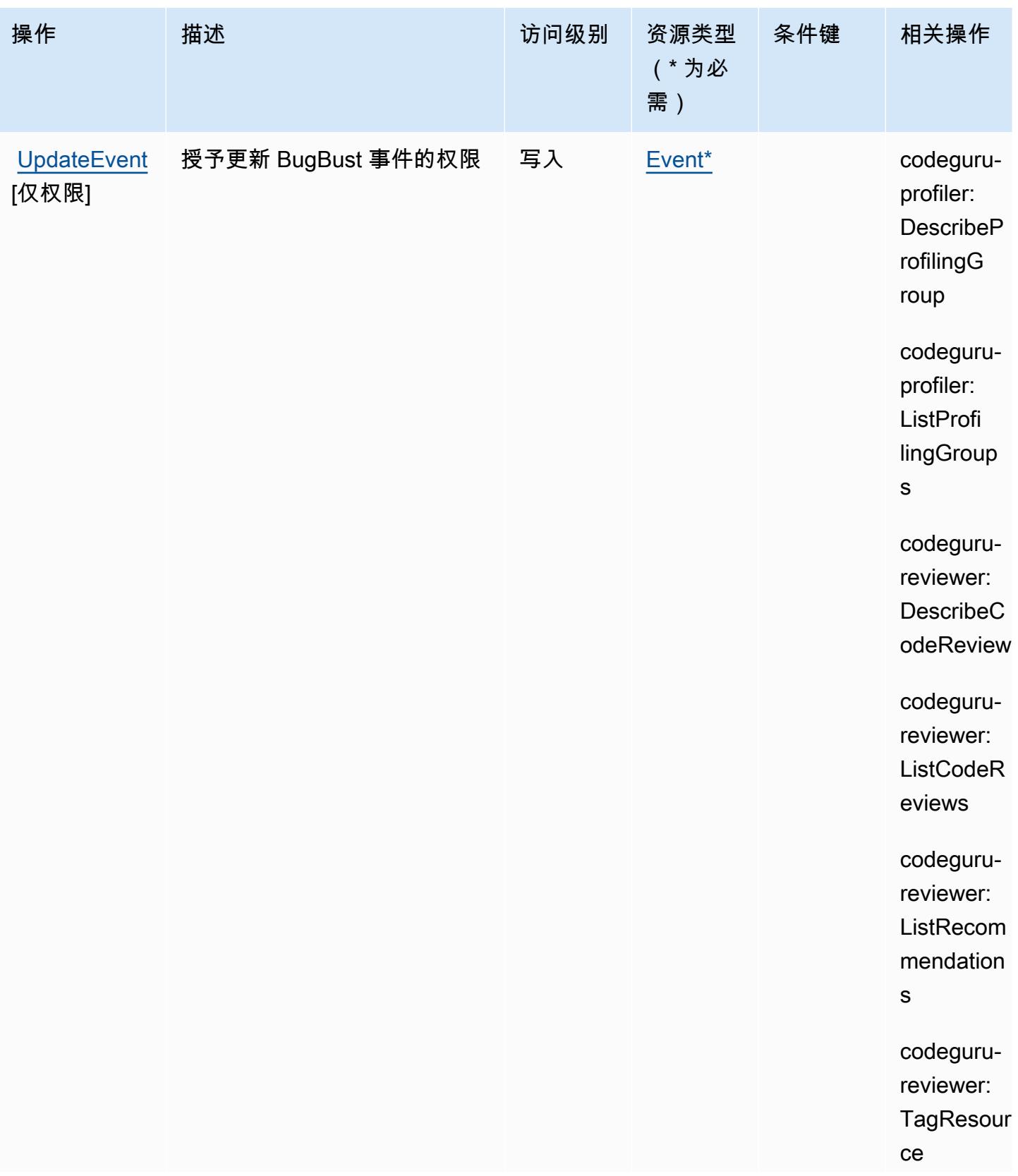

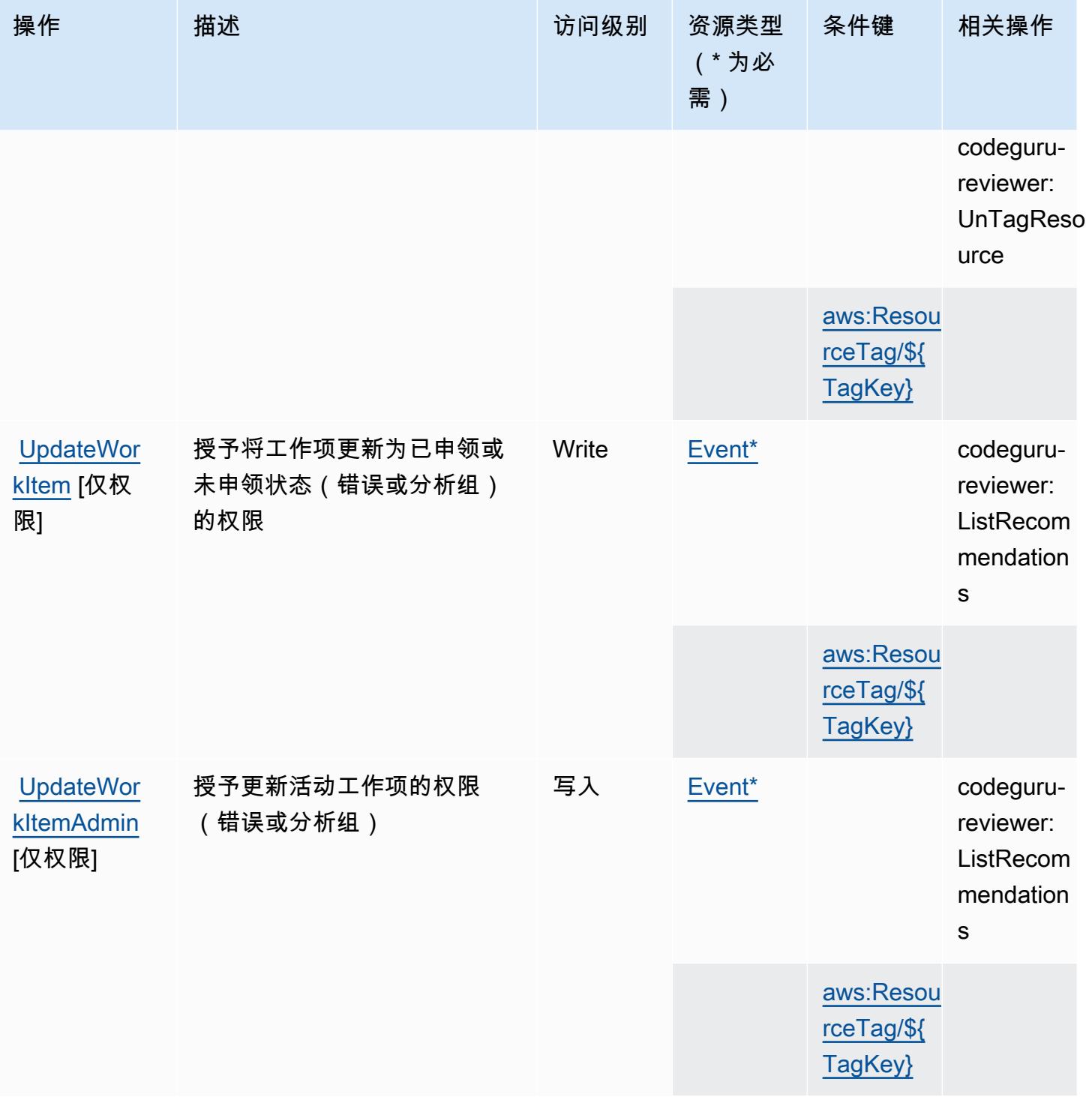

# <span id="page-415-0"></span>AWS BugBust 定义的资源类型

以下资源类型是由该服务定义的,可以在 IAM 权限策略语句的 Resource 元素中使用这些资源类 型。<u>[操作表](#page-409-0)</u>中的每个操作指定了可以使用该操作指定的资源类型。您也可以在策略中包含条件键,从 而定义资源类型。这些键显示在资源类型表的最后一列。有关下表中各列的详细信息,请参阅[资源类型](reference_policies_actions-resources-contextkeys.html#resources_table) [表](reference_policies_actions-resources-contextkeys.html#resources_table)。

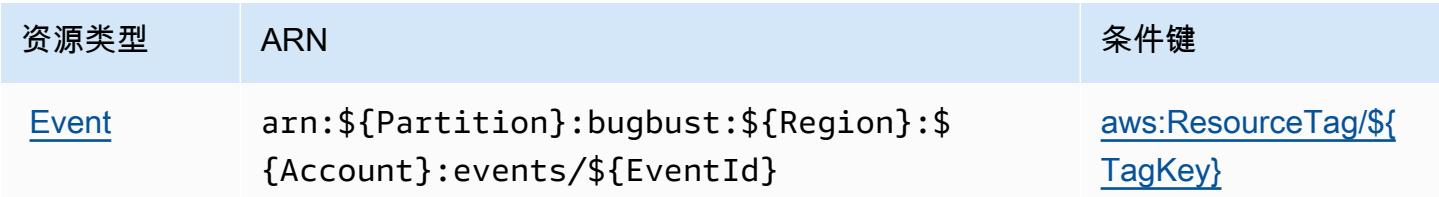

### <span id="page-416-0"></span>AWS BugBust 的条件键

AWS BugBust 定义了可在 IAM 策略Condition元素中使用的以下条件键。您可以使用这些键进一步 细化应用策略语句的条件。有关下表中各列的详细信息,请参阅[条件键表](reference_policies_actions-resources-contextkeys.html#context_keys_table)。

要查看适用于所有服务的全局条件键,请参阅[可用的全局条件键](https://docs.aws.amazon.com/IAM/latest/UserGuide/reference_policies_condition-keys.html#AvailableKeys)。

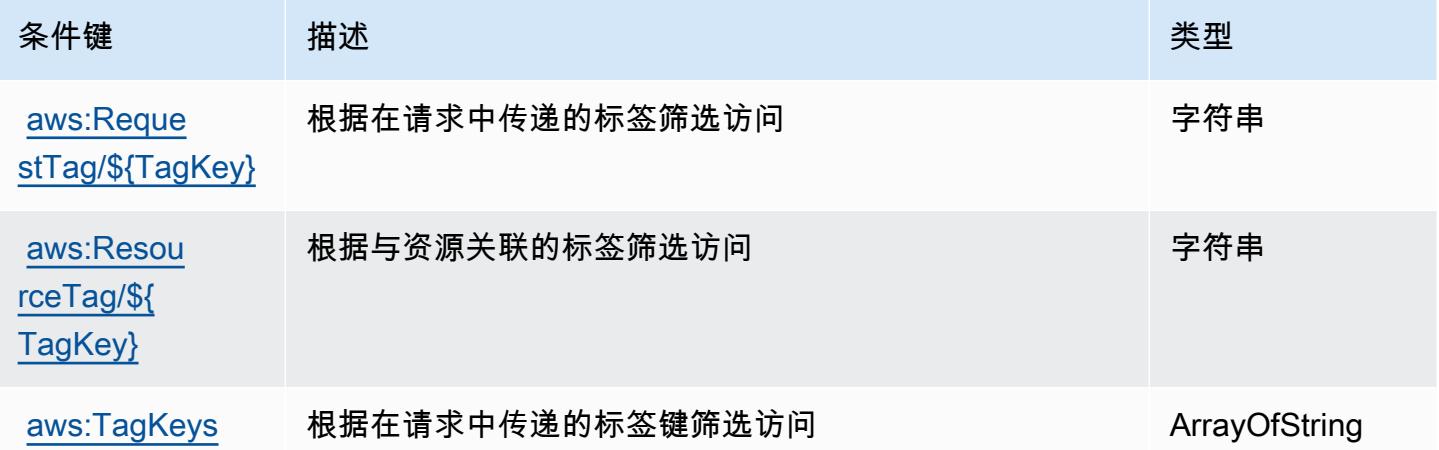

# AWS Certificate Manager 的操作、资源和条件键

AWS Certifice Manager(服务前缀:acm)提供以下特定于服务的资源、操作和条件上下文密钥,供在 IAM 权限策略中使用。

参考:

- 了解如何[配置该服务](https://docs.aws.amazon.com/acm/latest/userguide/)。
- 查看[适用于该服务的 API 操作列表。](https://docs.aws.amazon.com/acm/latest/APIReference/)
- 了解如何[使用 IAM](https://docs.aws.amazon.com/acm/latest/userguide/security-iam.html) 权限策略保护该服务及其资源。

#### 主题

- [AWS Certificate Manager 定义的操作](#page-417-0)
- [AWS Certificate Manager 定义的资源类型](#page-421-0)
- [AWS Certificate Manager 的条件键](#page-421-1)

### <span id="page-417-0"></span>AWS Certificate Manager 定义的操作

您可以在 IAM 策略语句的 Action 元素中指定以下操作。可以使用策略授予在 AWS中执行操作的权 限。您在策略中使用一项操作时,通常使用相同的名称允许或拒绝对 API 操作或 CLI 命令的访问。但 在某些情况下,单一动作可控制对多项操作的访问。还有某些操作需要多种不同的动作。

操作表的资源类型列指示每项操作是否支持资源级权限。如果该列没有任何值,您必须在策略语句的 Resource 元素中指定策略应用的所有资源("\*")。通过在 IAM policy 中使用条件来筛选访问权限, 以控制是否可以在资源或请求中使用特定标签键。如果操作具有一个或多个必需资源,则调用方必须 具有使用这些资源来使用该操作的权限。必需资源在表中以星号 (\*) 表示。如果您在 IAM policy 中使用 Resource 元素限制资源访问权限,则必须为每种必需的资源类型添加 ARN 或模式。某些操作支持多 种资源类型。如果资源类型是可选的(未指示为必需),则可以选择使用一种可选资源类型。

操作表的条件键列包括可以在策略语句的 Condition 元素中指定的键。有关与服务资源关联的条件键 的更多信息,请参阅资源类型表的条件键列。

### **a** Note

资源条件键在[资源类型](#page-421-0)表中列出。您可以在操作表的资源类型(\* 为必需)列中找到应用于某 项操作的资源类型的链接。资源类型表中的资源类型包括条件密钥列,这是应用于操作表中操 作的资源条件键。

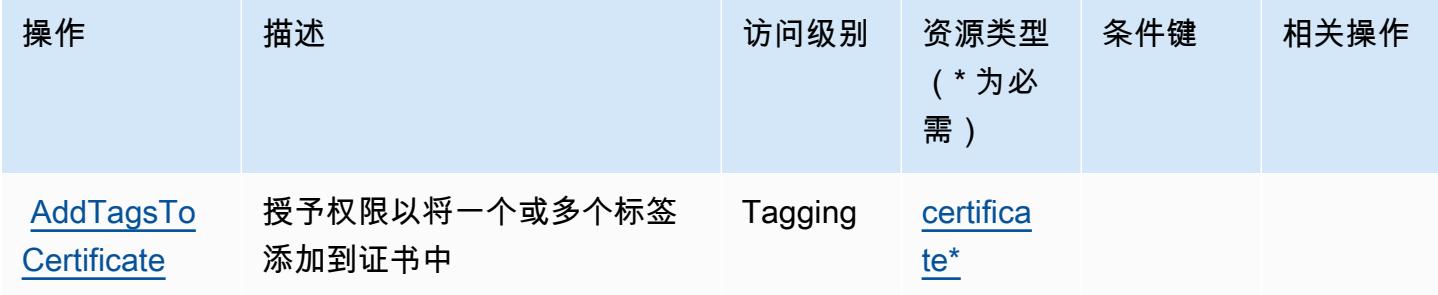

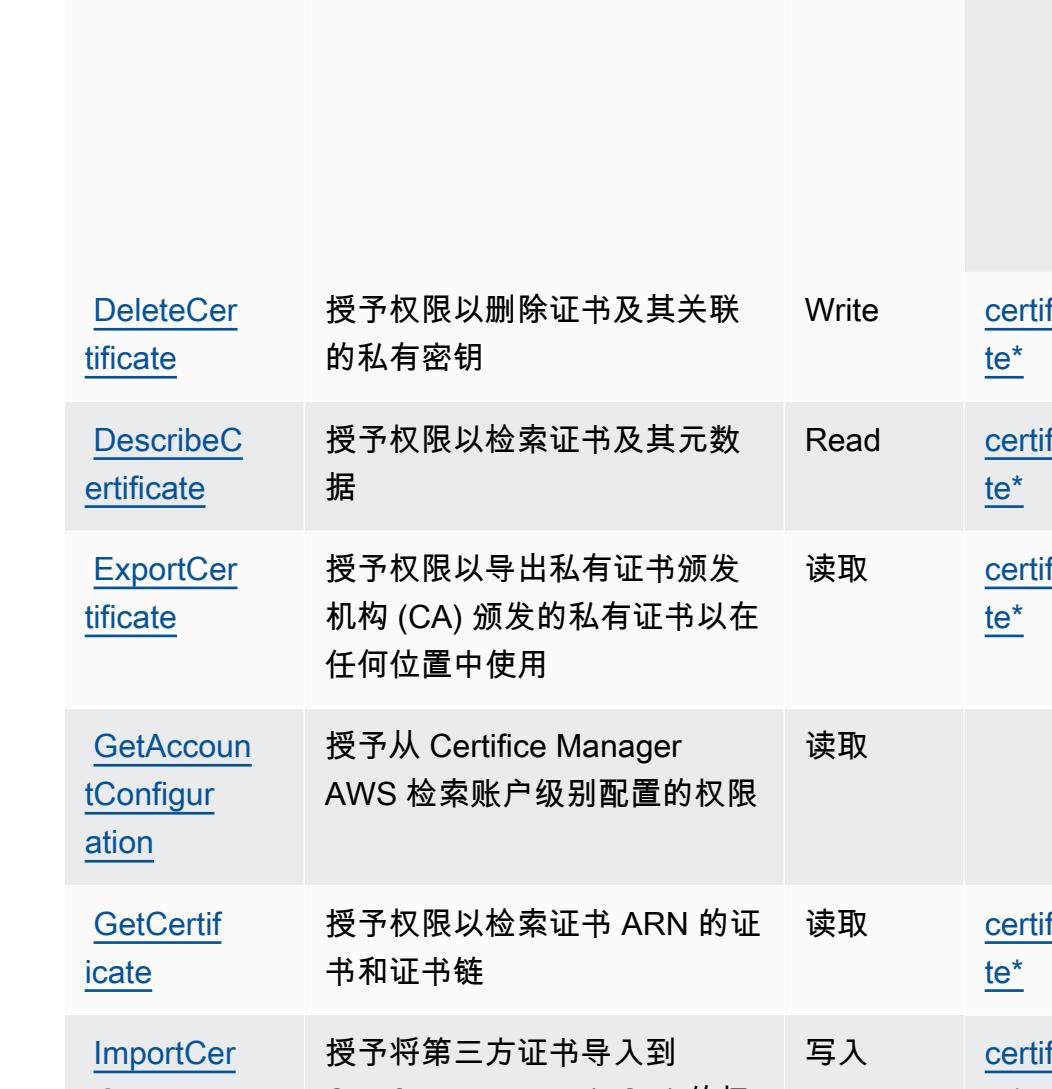

# 操作 描述 访问级别 资源类型 (\* 为必 需) 条件键 相关操作 [aws:Reque](#awscertificatemanager-aws_RequestTag___TagKey_)  [stTag/\\${T](#awscertificatemanager-aws_RequestTag___TagKey_) [agKey}](#awscertificatemanager-aws_RequestTag___TagKey_) [aws:TagKe](#awscertificatemanager-aws_TagKeys)  [ys](#awscertificatemanager-aws_TagKeys) fica fica  $f_{\text{ICA}}$  $fica$ fica [te\\*](#awscertificatemanager-certificate) [tificate](https://docs.aws.amazon.com/acm/latest/APIReference/API_ImportCertificate.html) Certifice Manager (ACM) 的权 限 AWS

[aws:Reque](#awscertificatemanager-aws_RequestTag___TagKey_)  [stTag/\\${T](#awscertificatemanager-aws_RequestTag___TagKey_) [agKey}](#awscertificatemanager-aws_RequestTag___TagKey_)

[aws:TagKe](#awscertificatemanager-aws_TagKeys) 

[ys](#awscertificatemanager-aws_TagKeys)

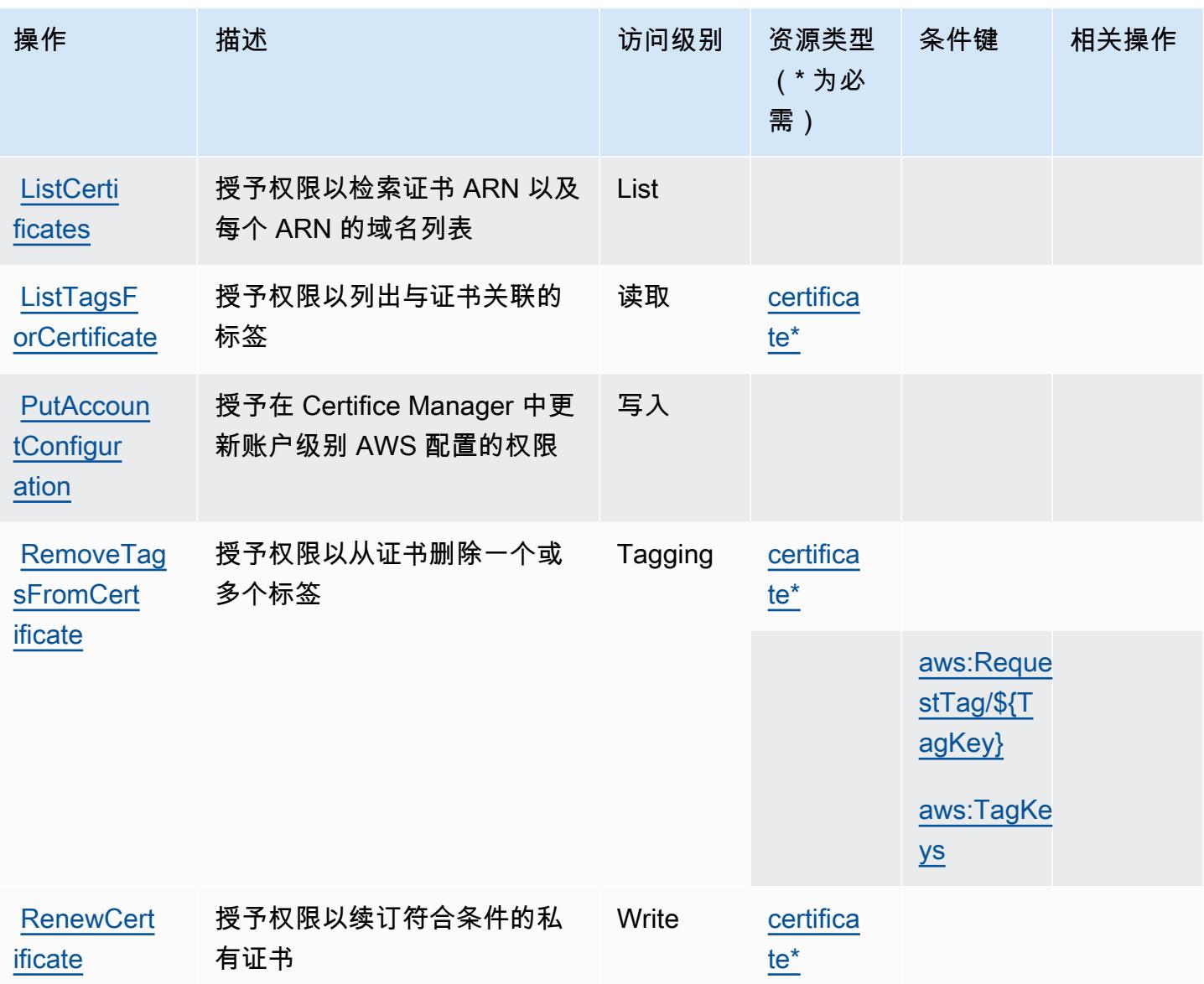

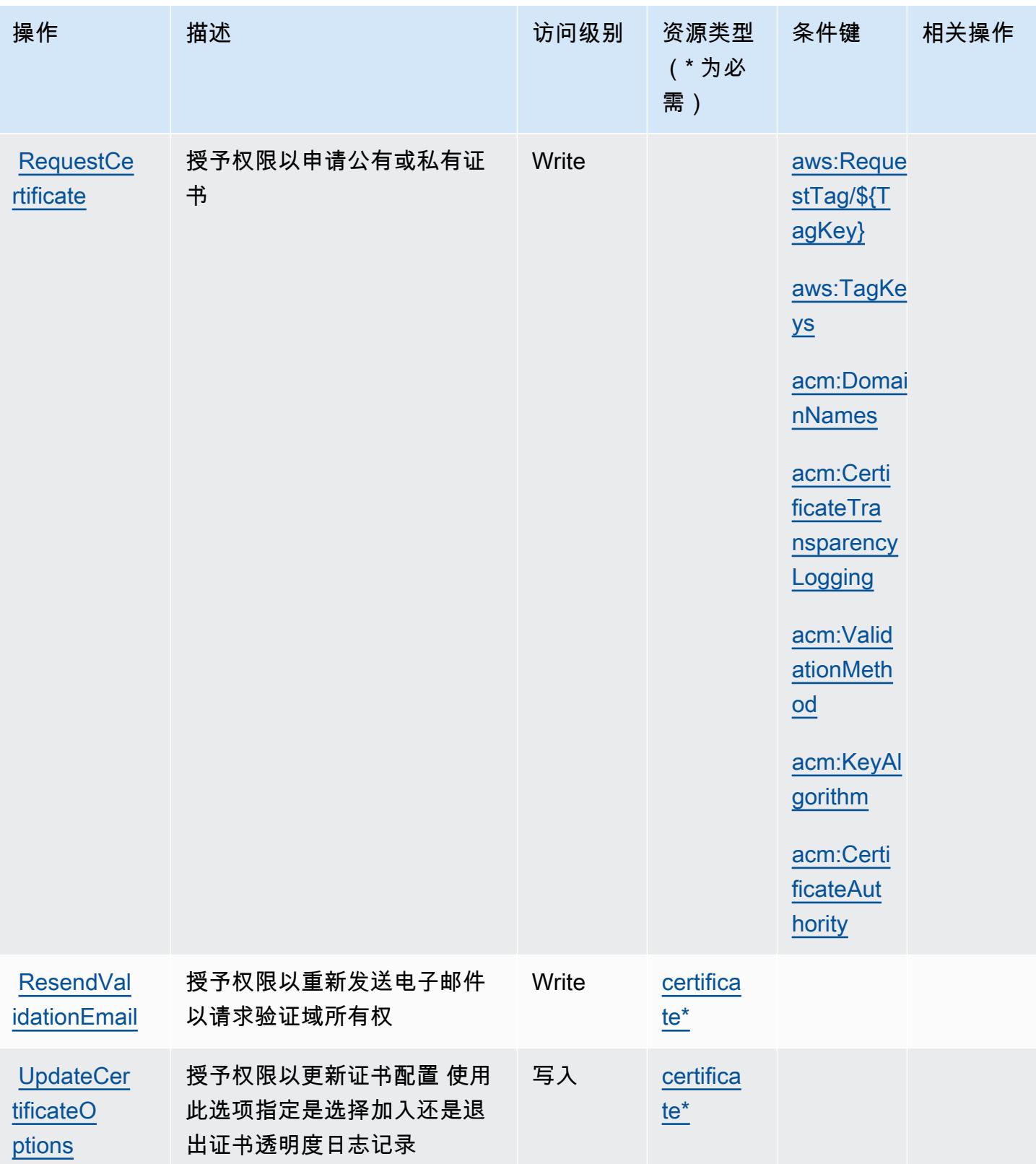

### <span id="page-421-0"></span>AWS Certificate Manager 定义的资源类型

以下资源类型是由该服务定义的,可以在 IAM 权限策略语句的 Resource 元素中使用这些资源类 型。[操作表](#page-417-0)中的每个操作指定了可以使用该操作指定的资源类型。您也可以在策略中包含条件键,从 而定义资源类型。这些键显示在资源类型表的最后一列。有关下表中各列的详细信息,请参阅[资源类型](reference_policies_actions-resources-contextkeys.html#resources_table) [表](reference_policies_actions-resources-contextkeys.html#resources_table)。

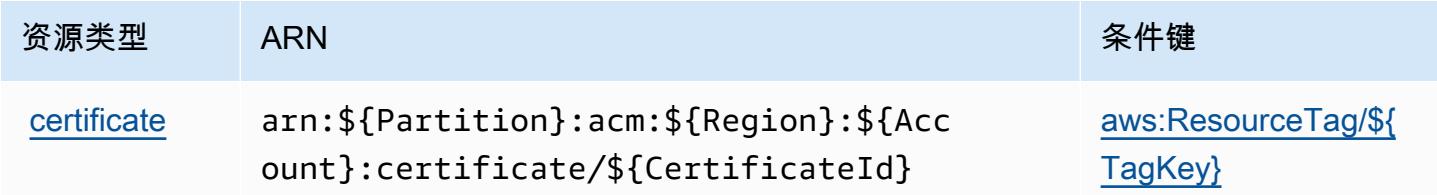

## <span id="page-421-1"></span>AWS Certificate Manager 的条件键

AWS Certifice Manager 定义了以下可以在 IAM 策略Condition元素中使用的条件密钥。您可以使用 这些键进一步细化应用策略语句的条件。有关下表中各列的详细信息,请参阅[条件键表](reference_policies_actions-resources-contextkeys.html#context_keys_table)。

要查看适用于所有服务的全局条件键,请参阅[可用的全局条件键](https://docs.aws.amazon.com/IAM/latest/UserGuide/reference_policies_condition-keys.html#AvailableKeys)。

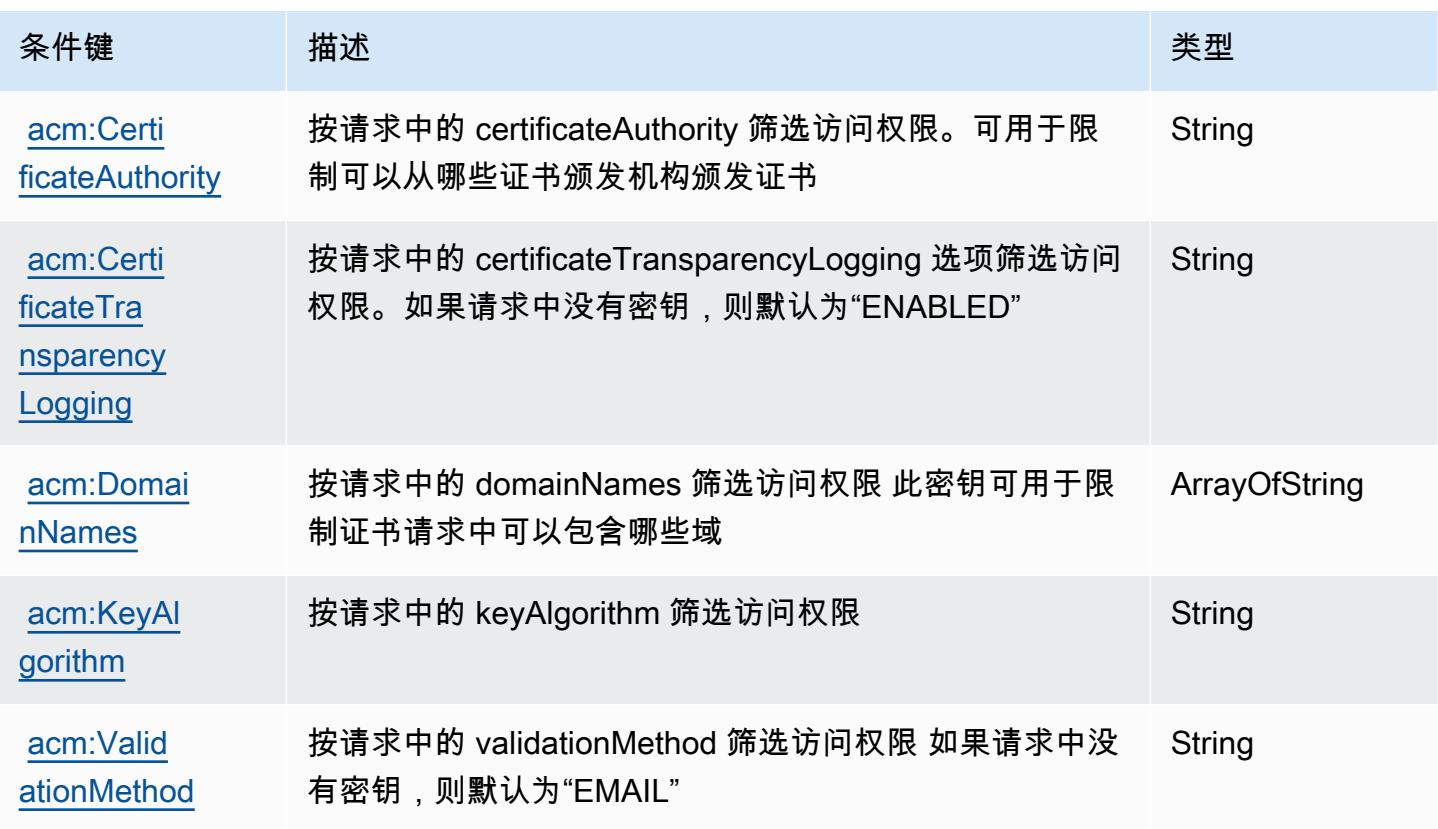

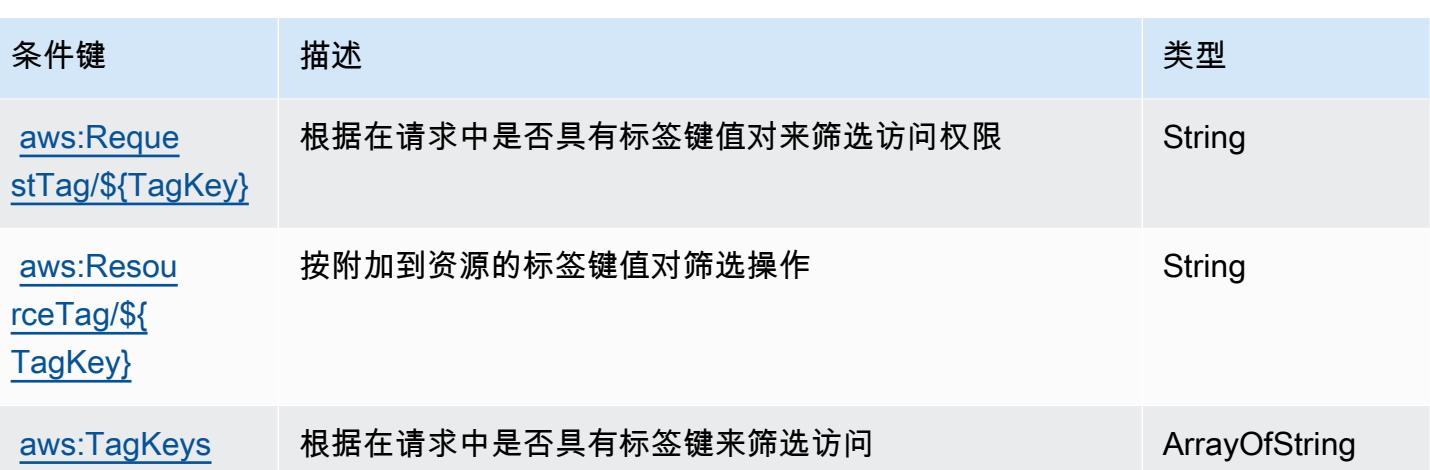

# AWS Chatbot 的操作、资源和条件键

AWS Chatbot(服务前缀:chatbot)提供以下特定于服务的资源、操作和条件上下文密钥,供在 IAM 权限策略中使用。

#### 参考:

- 了解如何[配置该服务](https://docs.aws.amazon.com/chatbot/latest/adminguide/what-is.html)。
- 查看[适用于该服务的 API 操作列表。](https://docs.aws.amazon.com/chatbot/latest/adminguide/what-is.html)
- 了解如何[使用 IAM](https://docs.aws.amazon.com/chatbot/latest/adminguide/security_iam_service-with-iam-id-based-policies.html) 权限策略保护该服务及其资源。

#### 主题

- [AWS Chatbot 定义的操作](#page-422-0)
- [AWS Chatbot 定义的资源类型](#page-427-0)
- [AWS Chatbot 的条件键](#page-428-0)

### <span id="page-422-0"></span>AWS Chatbot 定义的操作

您可以在 IAM 策略语句的 Action 元素中指定以下操作。可以使用策略授予在 AWS中执行操作的权 限。您在策略中使用一项操作时,通常使用相同的名称允许或拒绝对 API 操作或 CLI 命令的访问。但 在某些情况下,单一动作可控制对多项操作的访问。还有某些操作需要多种不同的动作。

操作表的资源类型列指示每项操作是否支持资源级权限。如果该列没有任何值,您必须在策略语句的 Resource 元素中指定策略应用的所有资源("\*")。通过在 IAM policy 中使用条件来筛选访问权限, 以控制是否可以在资源或请求中使用特定标签键。如果操作具有一个或多个必需资源,则调用方必须 具有使用这些资源来使用该操作的权限。必需资源在表中以星号 (\*) 表示。如果您在 IAM policy 中使用 Resource 元素限制资源访问权限,则必须为每种必需的资源类型添加 ARN 或模式。某些操作支持多 种资源类型。如果资源类型是可选的(未指示为必需),则可以选择使用一种可选资源类型。

操作表的条件键列包括可以在策略语句的 Condition 元素中指定的键。有关与服务资源关联的条件键 的更多信息,请参阅资源类型表的条件键列。

#### **a** Note

资源条件键在[资源类型](#page-427-0)表中列出。您可以在操作表的资源类型(\* 为必需)列中找到应用于某 项操作的资源类型的链接。资源类型表中的资源类型包括条件密钥列,这是应用于操作表中操 作的资源条件键。

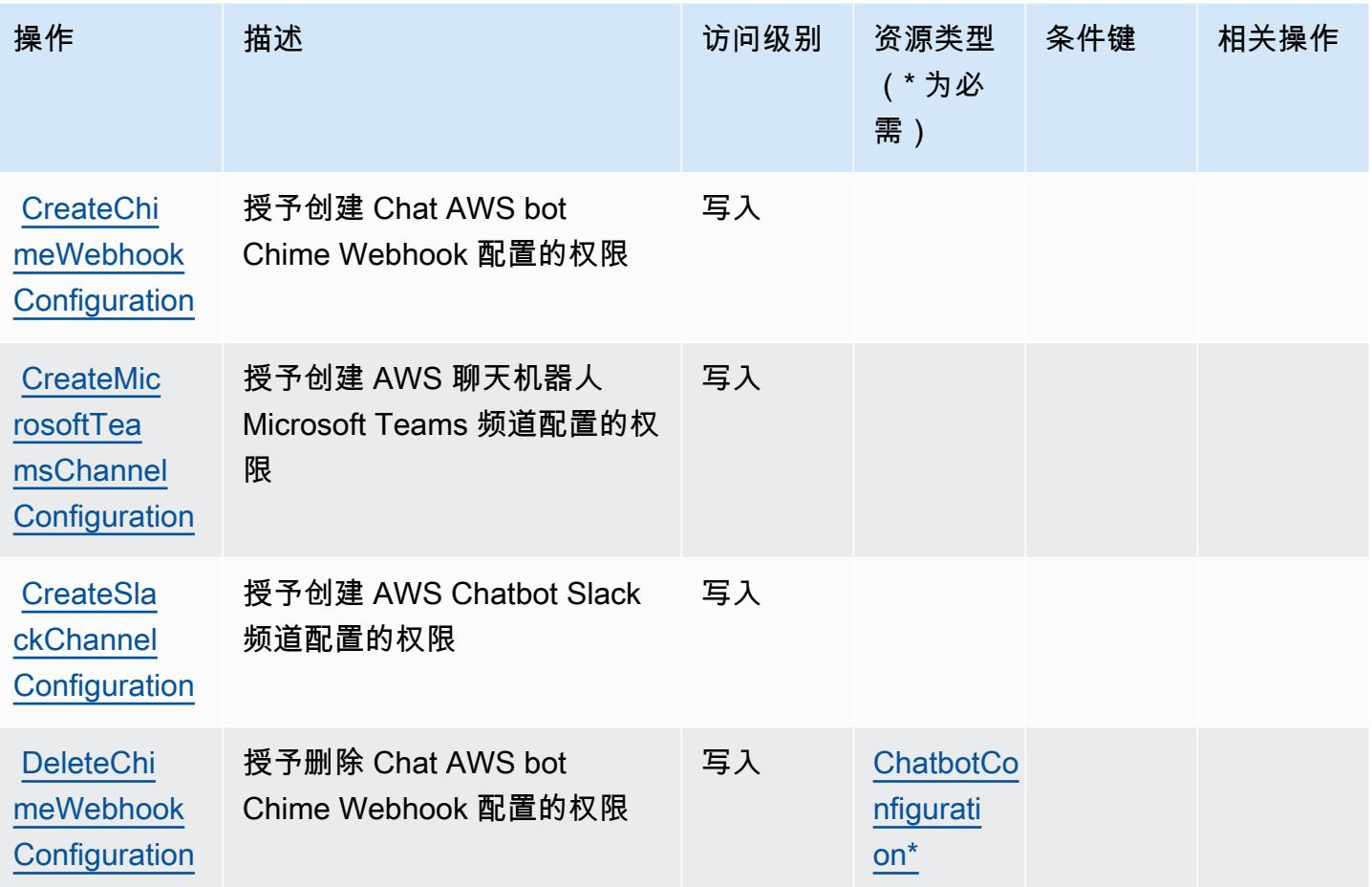

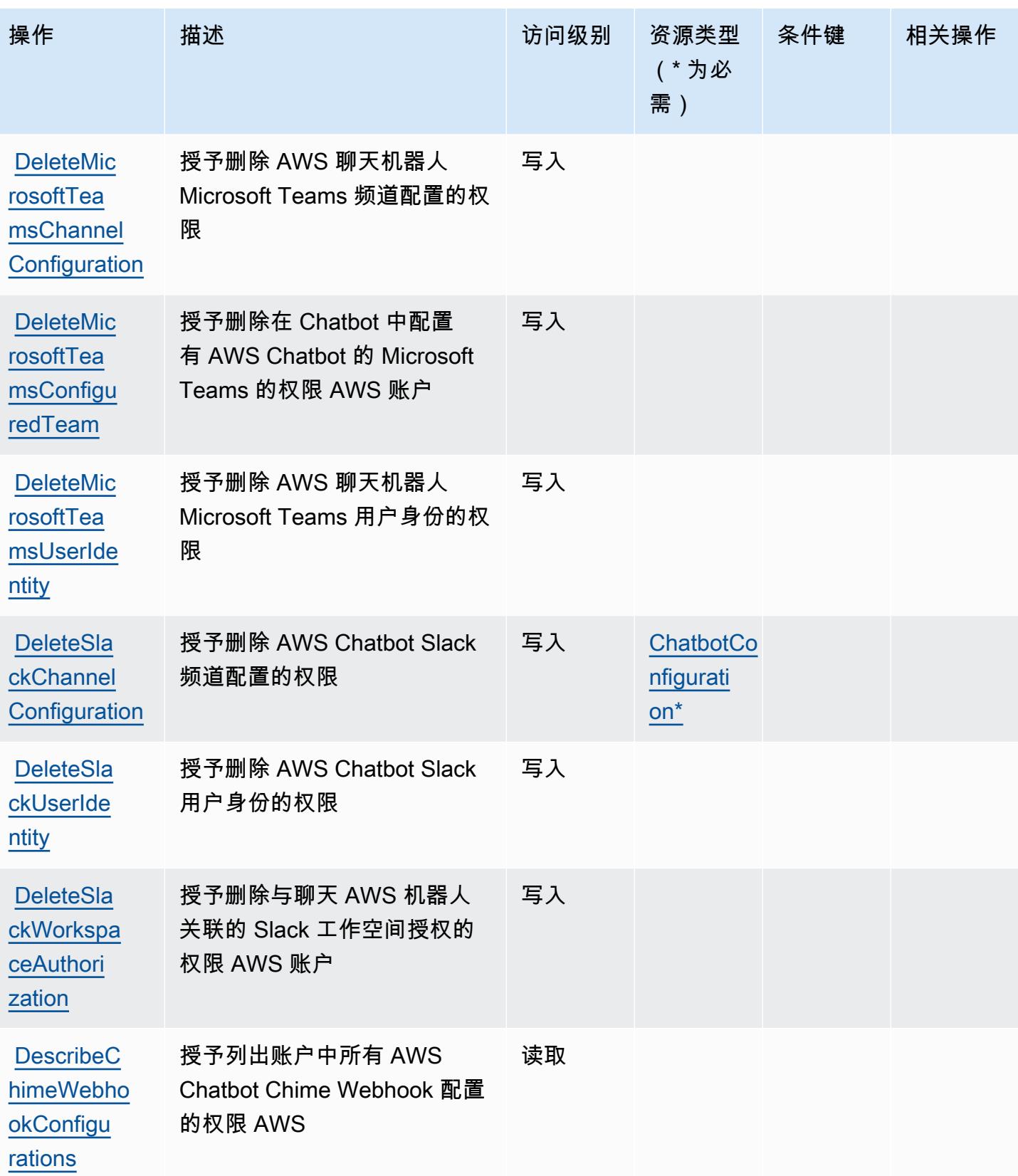

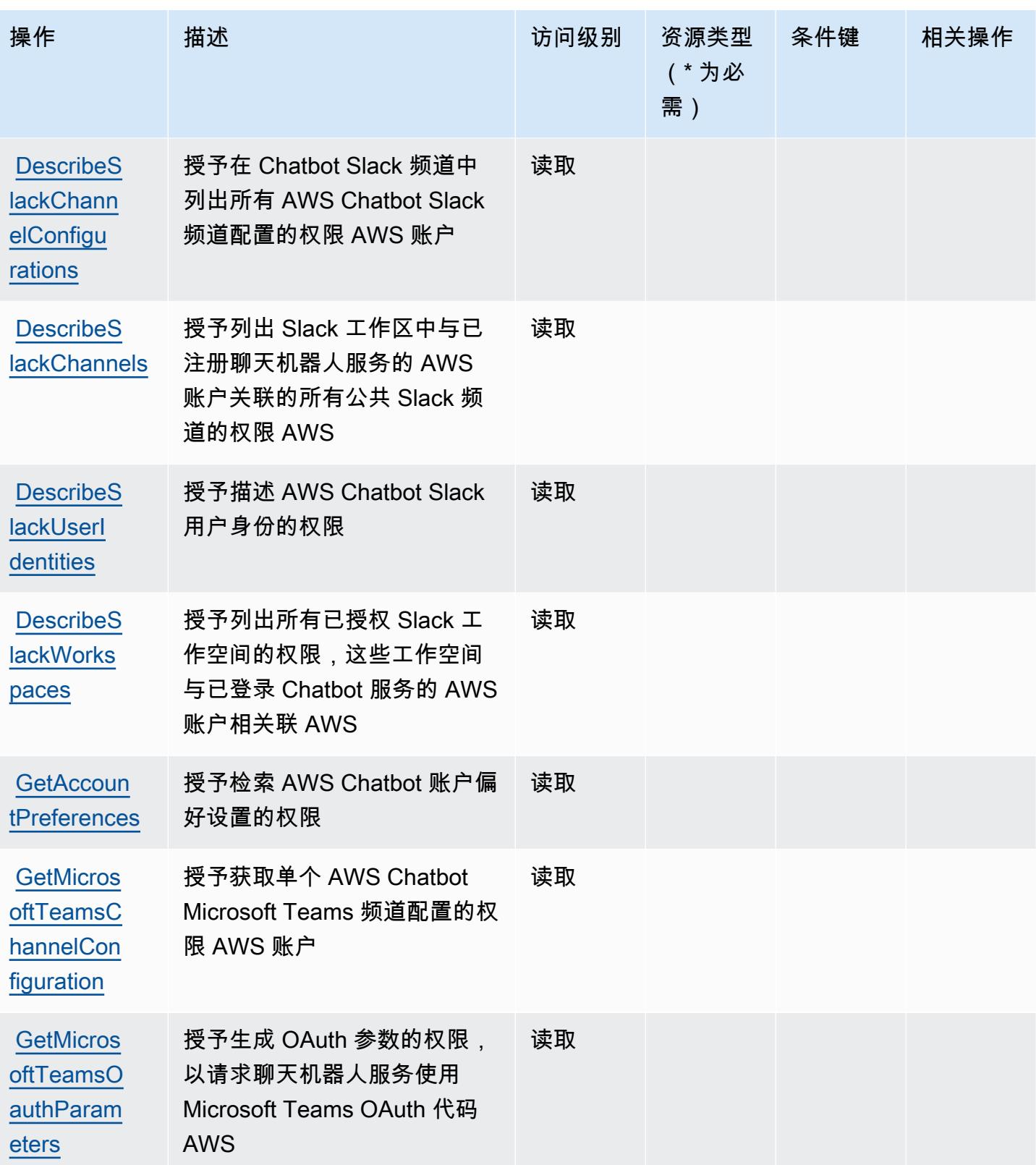

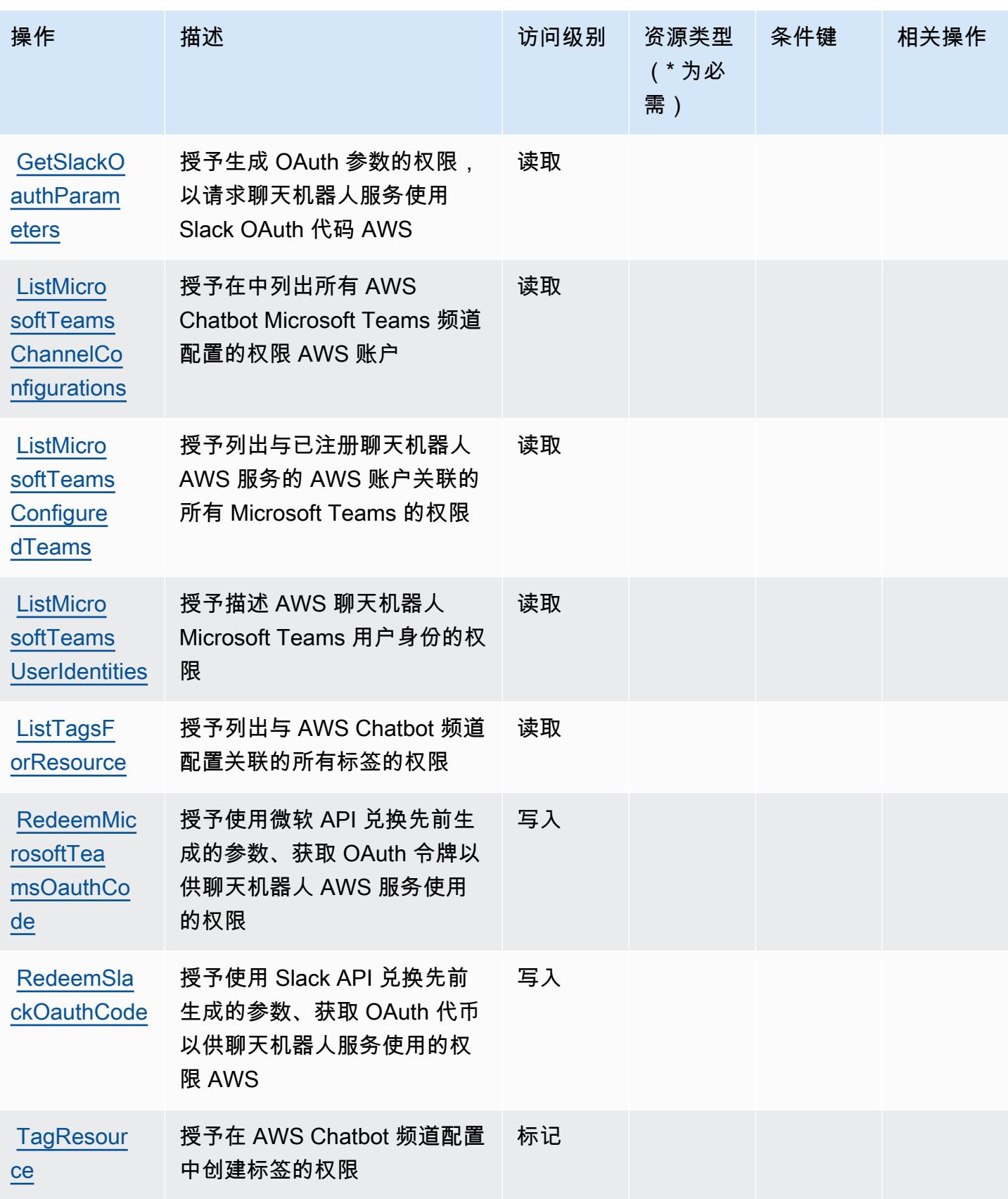

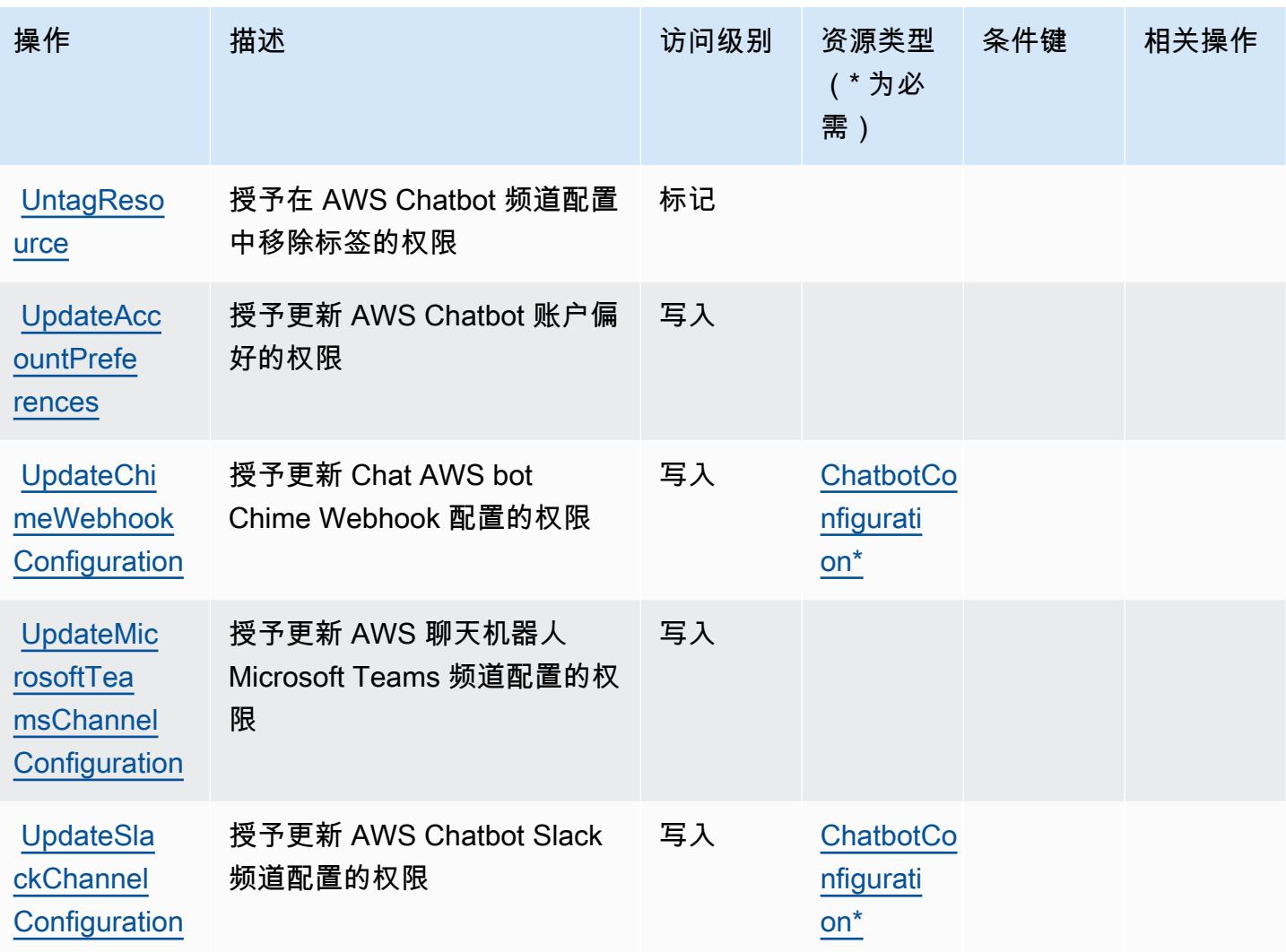

# <span id="page-427-0"></span>AWS Chatbot 定义的资源类型

以下资源类型是由该服务定义的,可以在 IAM 权限策略语句的 Resource 元素中使用这些资源类 型。[操作表](#page-422-0)中的每个操作指定了可以使用该操作指定的资源类型。您也可以在策略中包含条件键,从 而定义资源类型。这些键显示在资源类型表的最后一列。有关下表中各列的详细信息,请参阅[资源类型](reference_policies_actions-resources-contextkeys.html#resources_table) [表](reference_policies_actions-resources-contextkeys.html#resources_table)。

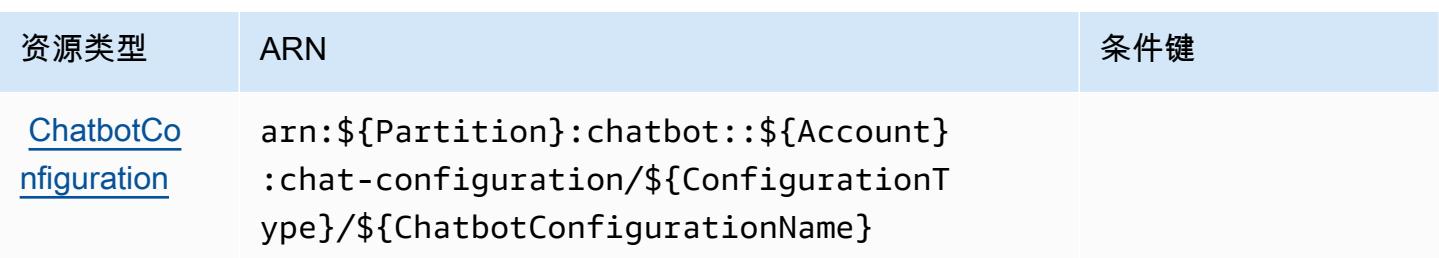

### <span id="page-428-0"></span>AWS Chatbot 的条件键

Chatbot 没有可以在策略语句的 Condition 元素中使用的服务特定上下文键。有关适用于所有服务的 全局上下文键列表,请参阅[可用的条件键](https://docs.aws.amazon.com/IAM/latest/UserGuide/reference_policies_condition-keys.html#AvailableKeys)。

# Amazon Chime 的操作、资源和条件键

Amazon Chime(服务前缀:chime)提供以下服务特定的资源、操作和条件上下文键以在 IAM 权限 策略中使用。

参考 ·

- 了解如何[配置该服务](https://docs.aws.amazon.com/chime/latest/ug/what-is-chime.html)。
- 查看[适用于该服务的 API 操作列表。](https://docs.aws.amazon.com/chime/latest/APIReference/)
- 了解如何[使用 IAM](https://docs.aws.amazon.com/chime/latest/ag/security-iam.html) 权限策略保护该服务及其资源。

#### 主题

- [Amazon Chime 定义的操作](#page-428-1)
- [Amazon Chime 定义的资源类型](#page-481-0)
- [Amazon Chime 的条件键](#page-483-0)

<span id="page-428-1"></span>Amazon Chime 定义的操作

您可以在 IAM 策略语句的 Action 元素中指定以下操作。可以使用策略授予在 AWS中执行操作的权 限。您在策略中使用一项操作时,通常使用相同的名称允许或拒绝对 API 操作或 CLI 命令的访问。但 在某些情况下,单一动作可控制对多项操作的访问。还有某些操作需要多种不同的动作。

操作表的资源类型列指示每项操作是否支持资源级权限。如果该列没有任何值,您必须在策略语句的 Resource 元素中指定策略应用的所有资源 ( "\*" ) 。通过在 IAM policy 中使用条件来筛选访问权限, 以控制是否可以在资源或请求中使用特定标签键。如果操作具有一个或多个必需资源,则调用方必须 具有使用这些资源来使用该操作的权限。必需资源在表中以星号 (\*) 表示。如果您在 IAM policy 中使用 Resource 元素限制资源访问权限,则必须为每种必需的资源类型添加 ARN 或模式。某些操作支持多 种资源类型。如果资源类型是可选的(未指示为必需),则可以选择使用一种可选资源类型。

操作表的条件键列包括可以在策略语句的 Condition 元素中指定的键。有关与服务资源关联的条件键 的更多信息,请参阅资源类型表的条件键列。

# **a** Note

资源条件键在[资源类型](#page-481-0)表中列出。您可以在操作表的资源类型( \* 为必需 ) 列中找到应用于某 项操作的资源类型的链接。资源类型表中的资源类型包括条件密钥列,这是应用于操作表中操 作的资源条件键。

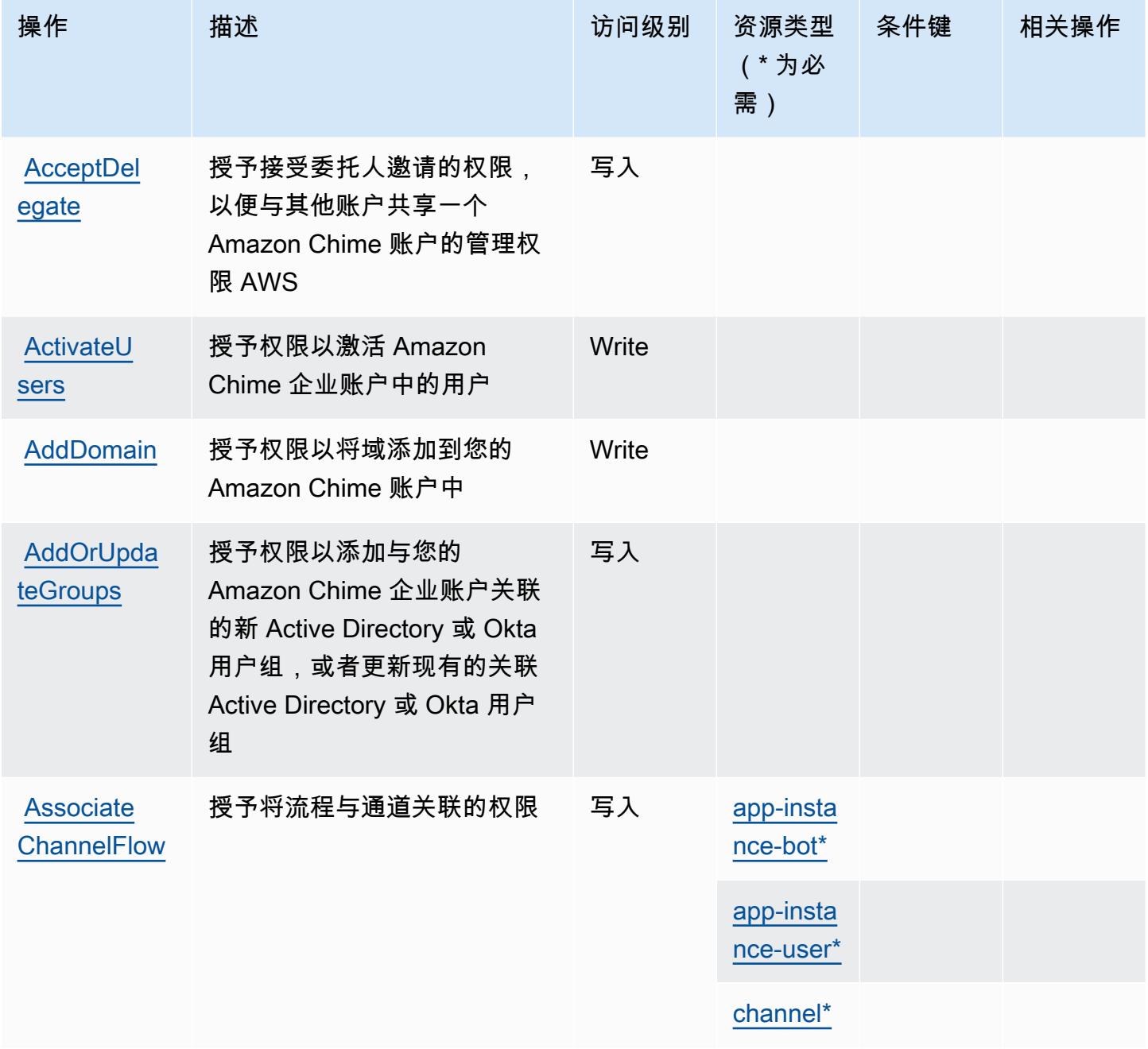

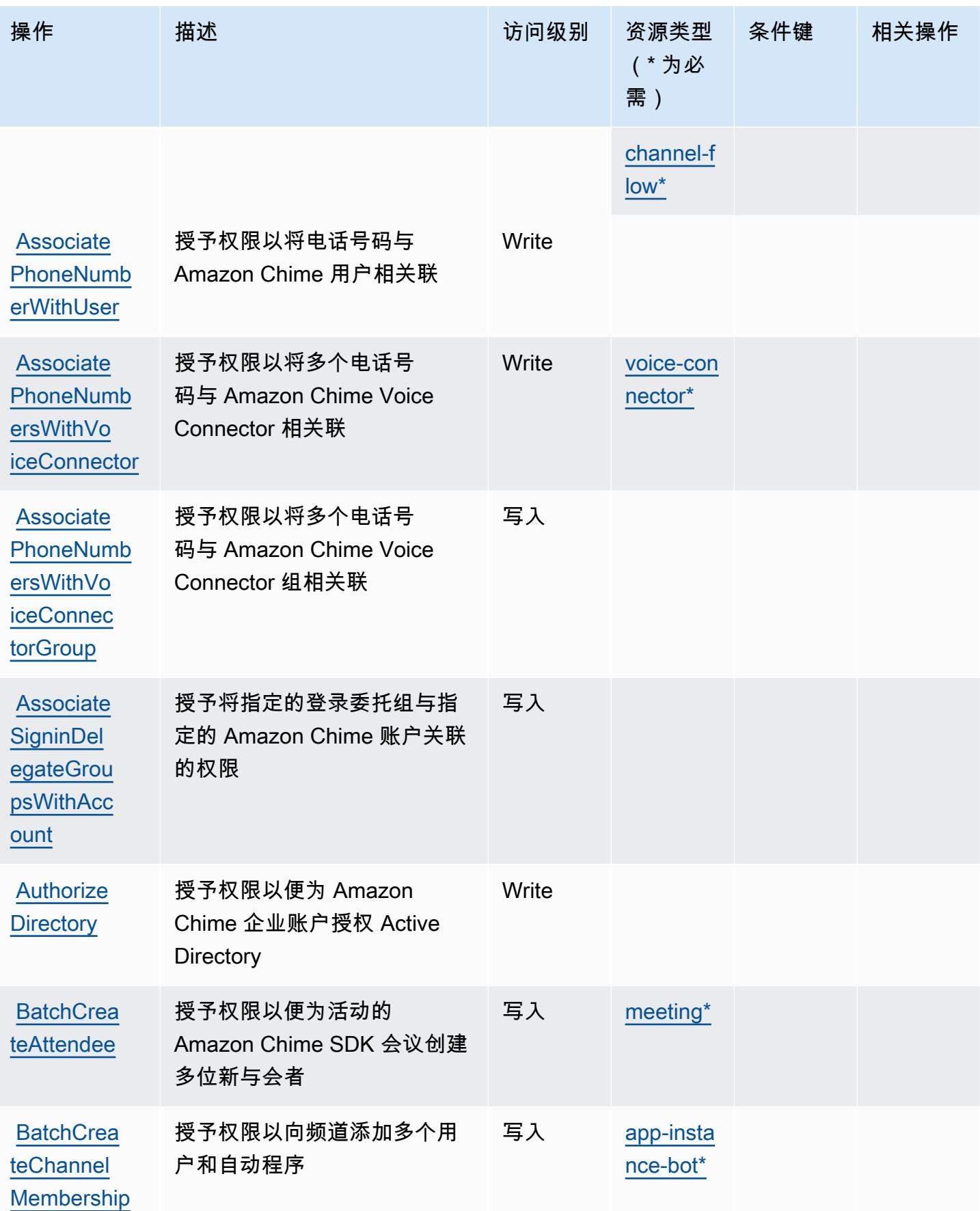

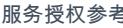

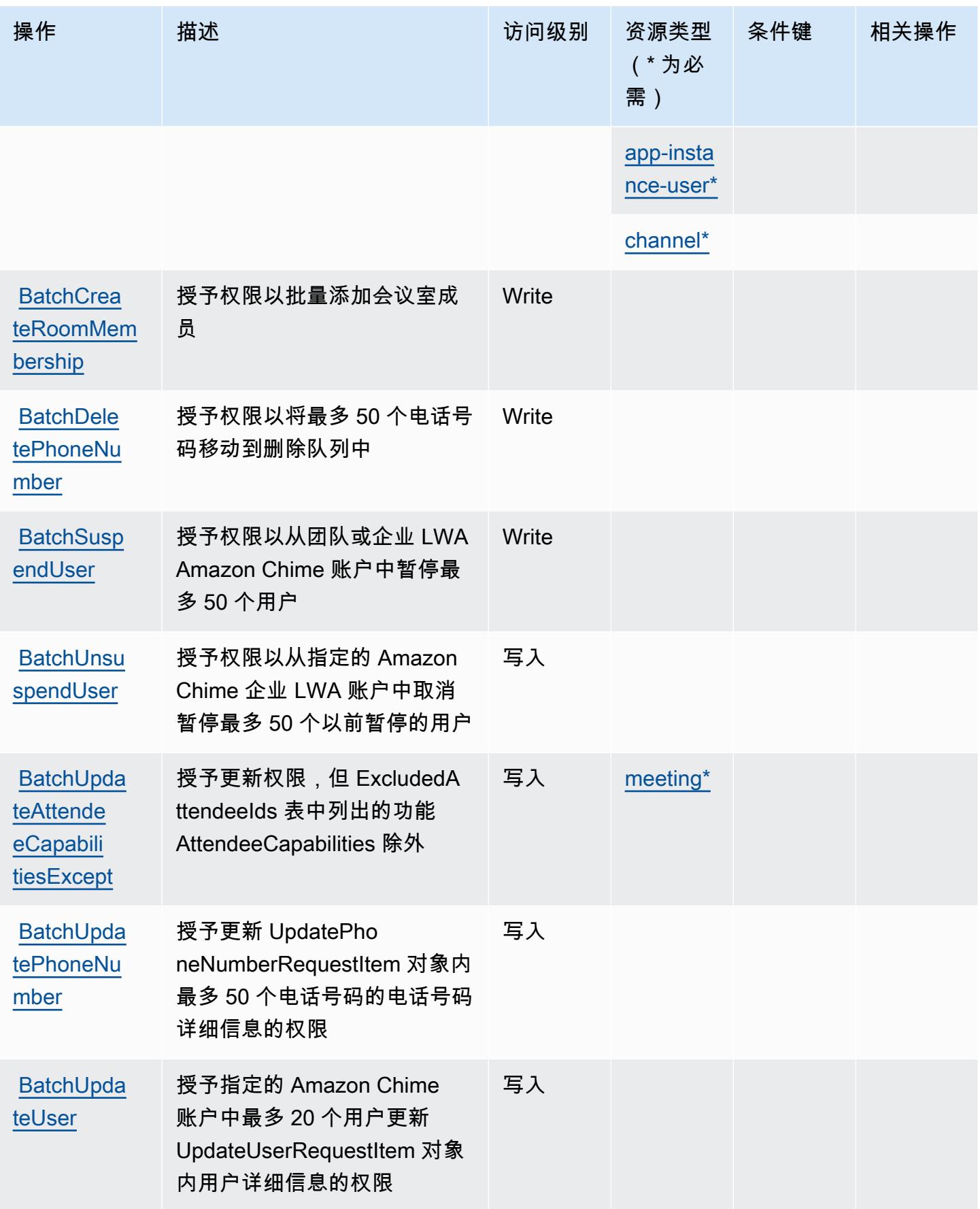
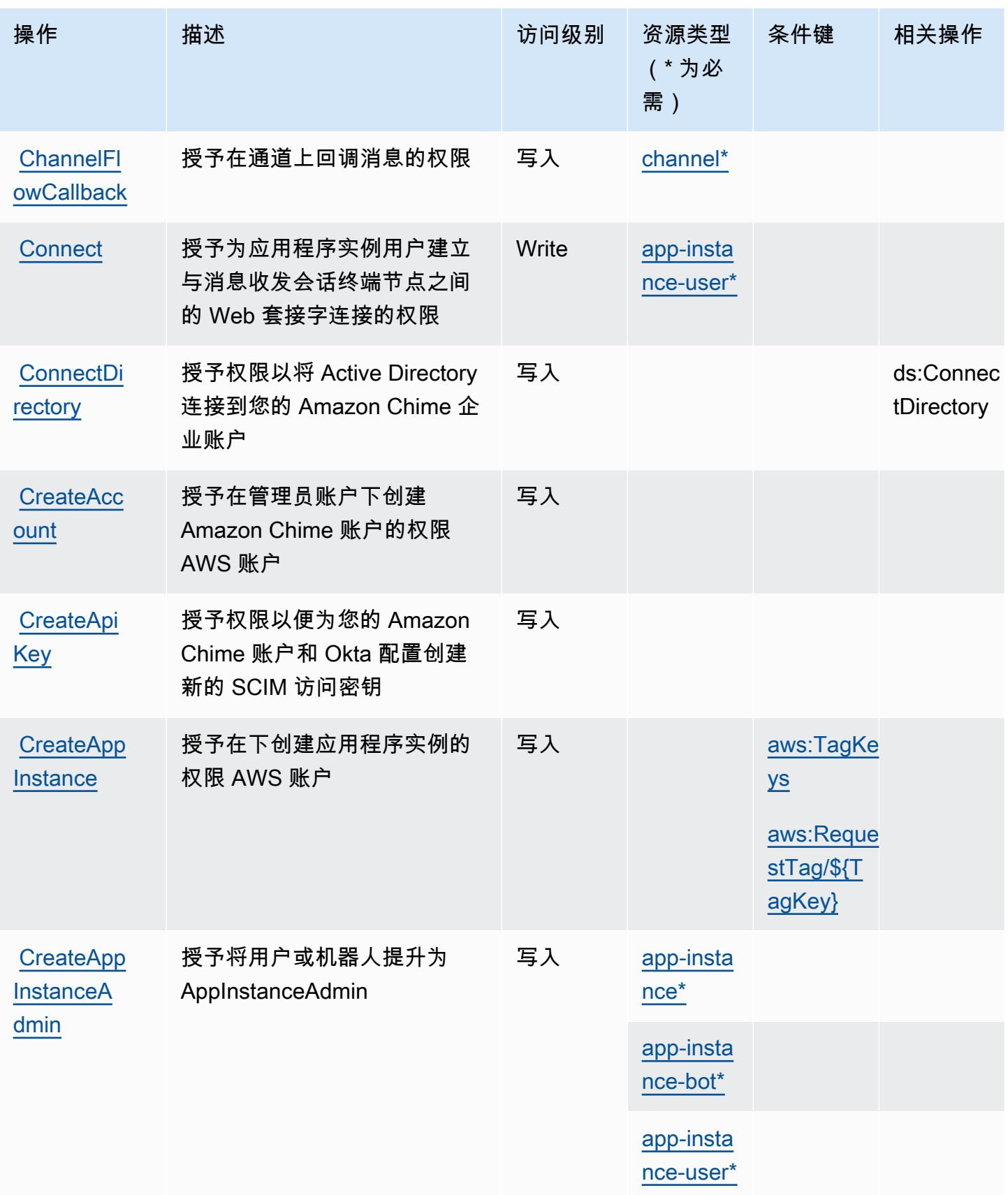

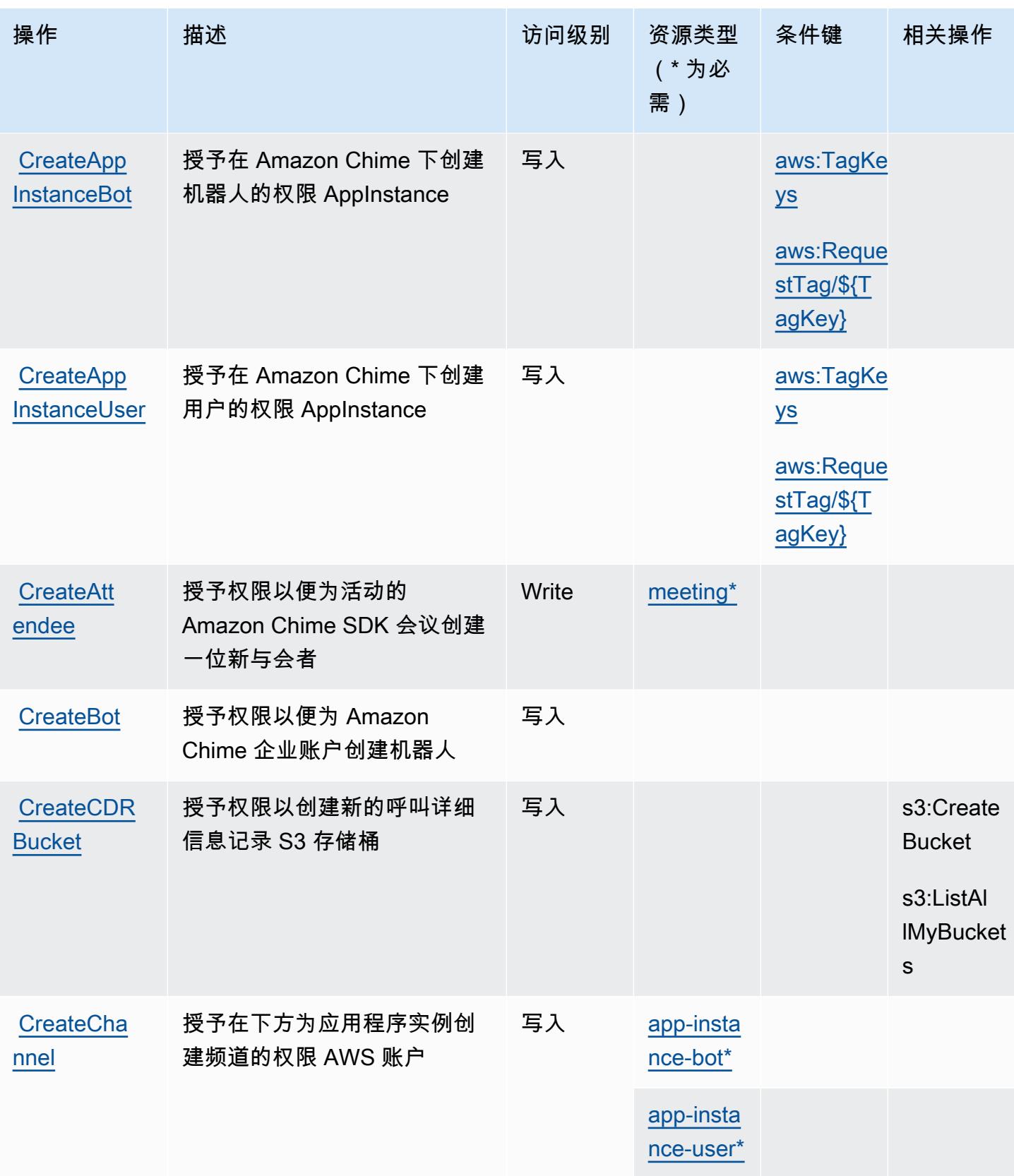

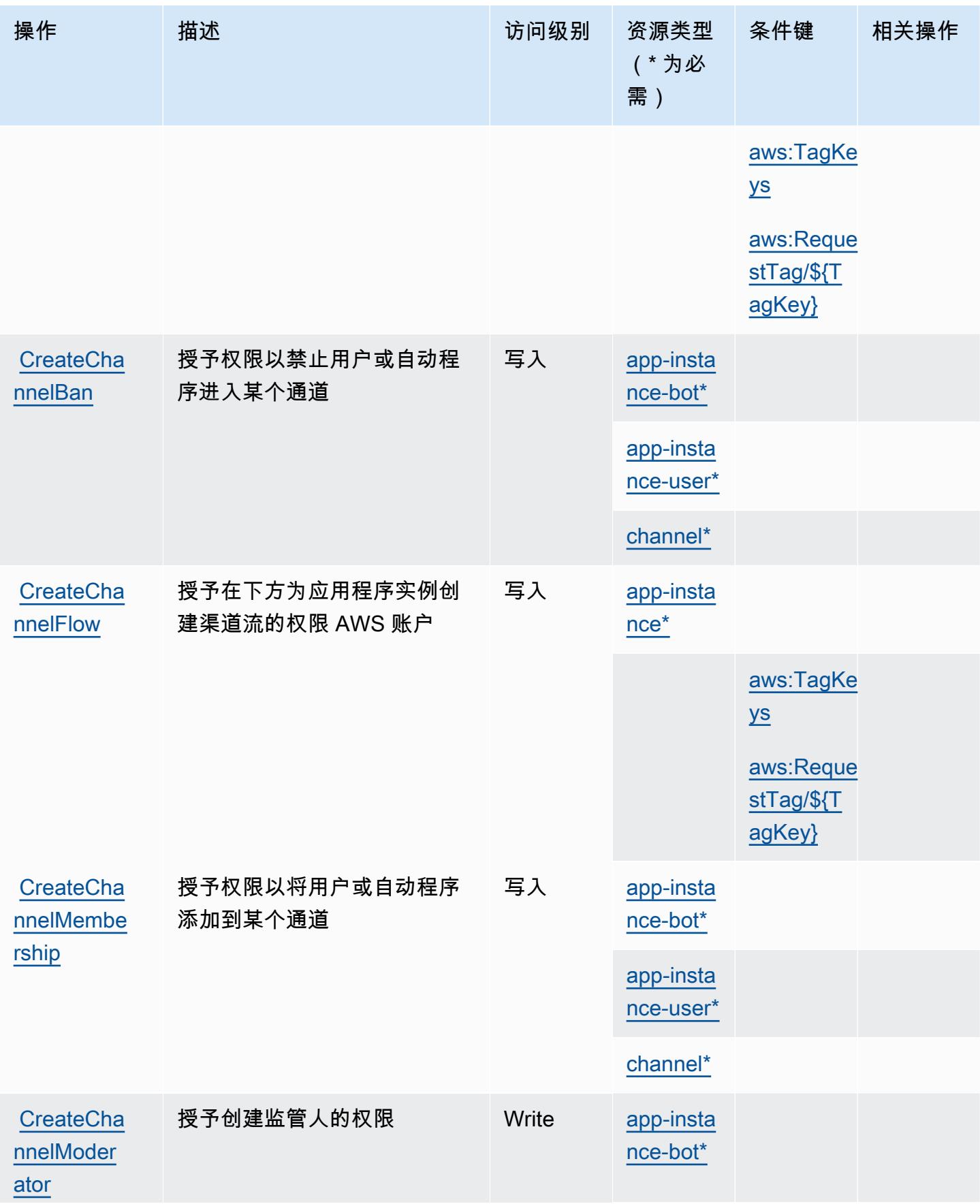

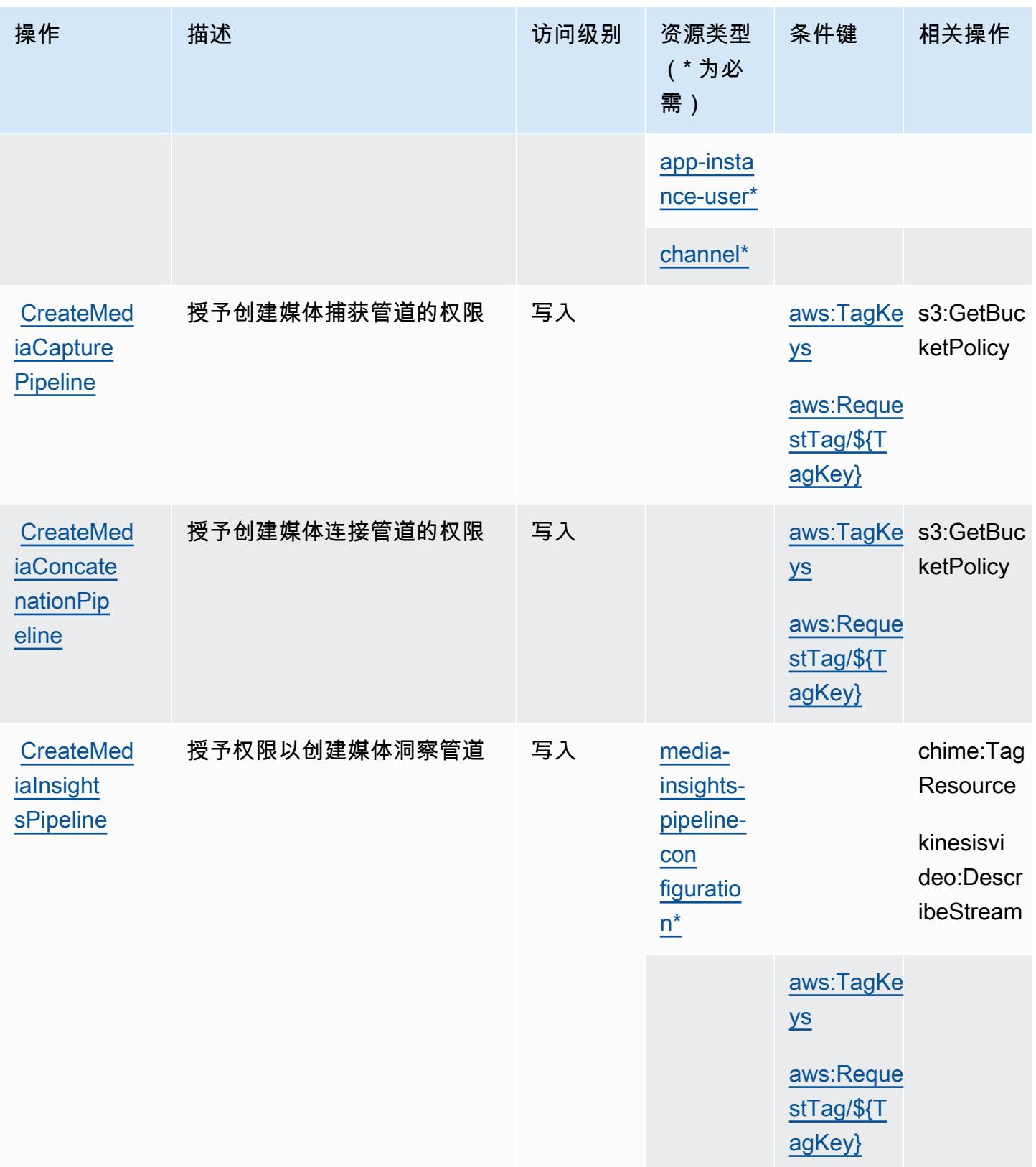

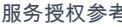

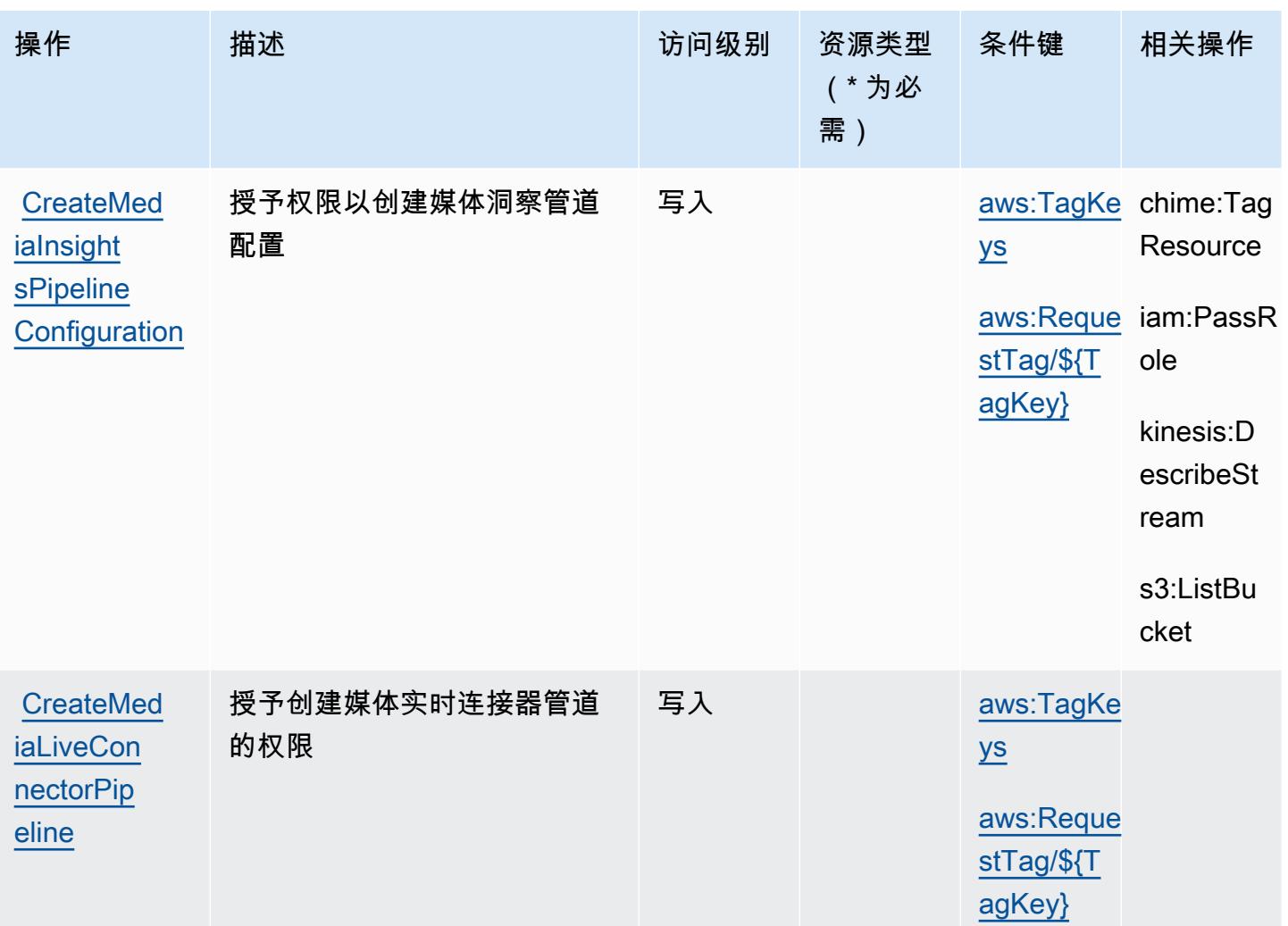

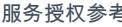

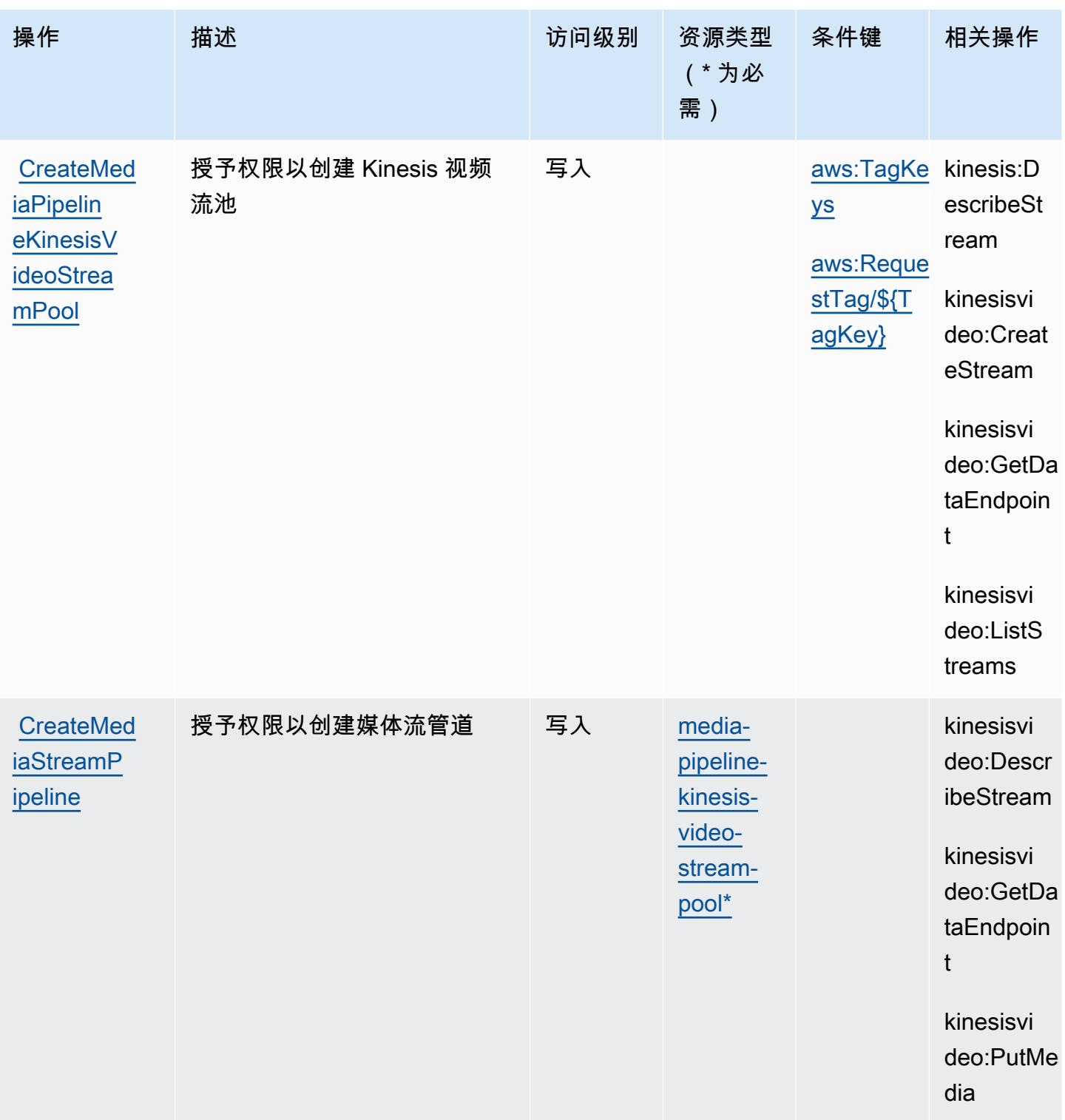

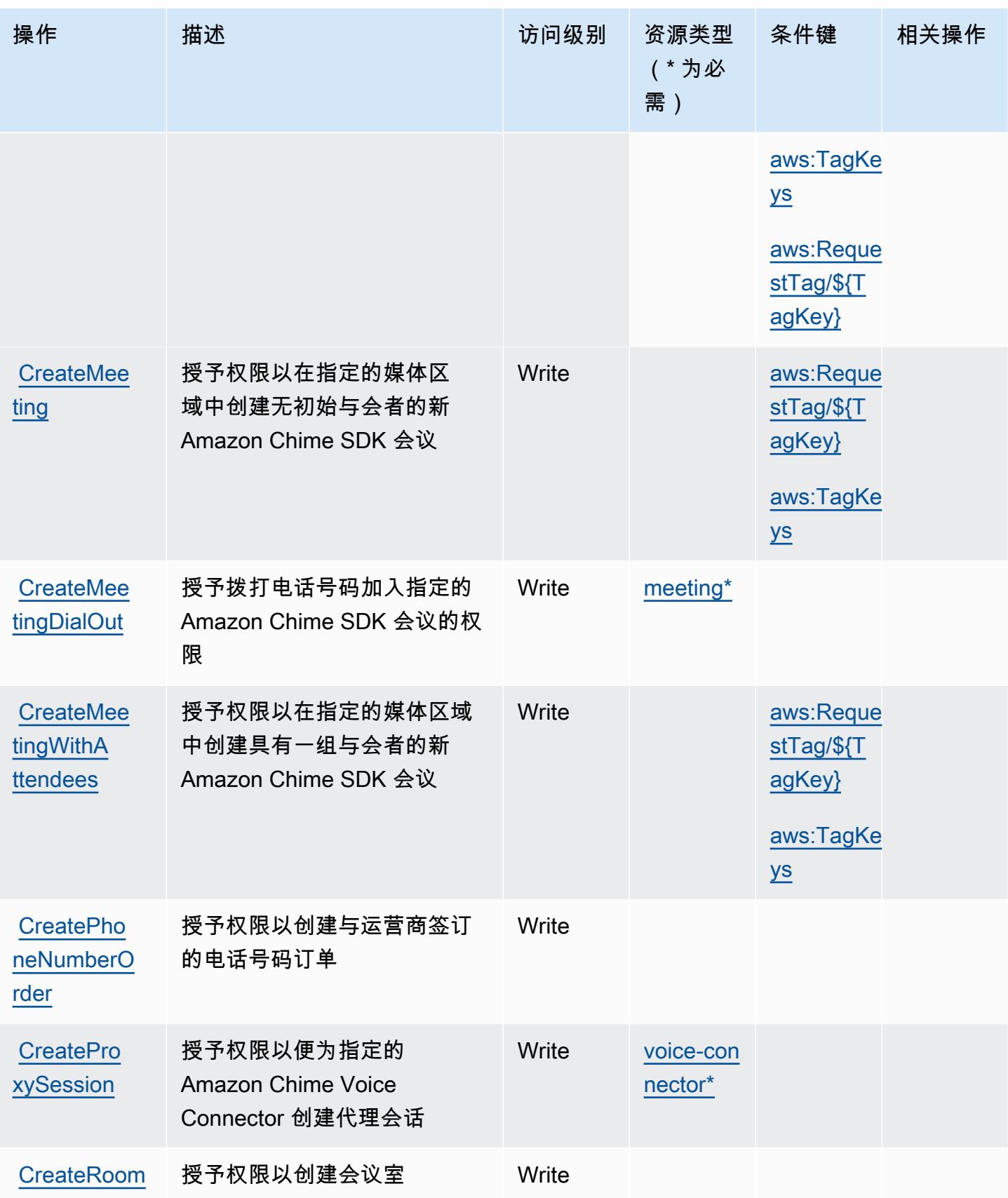

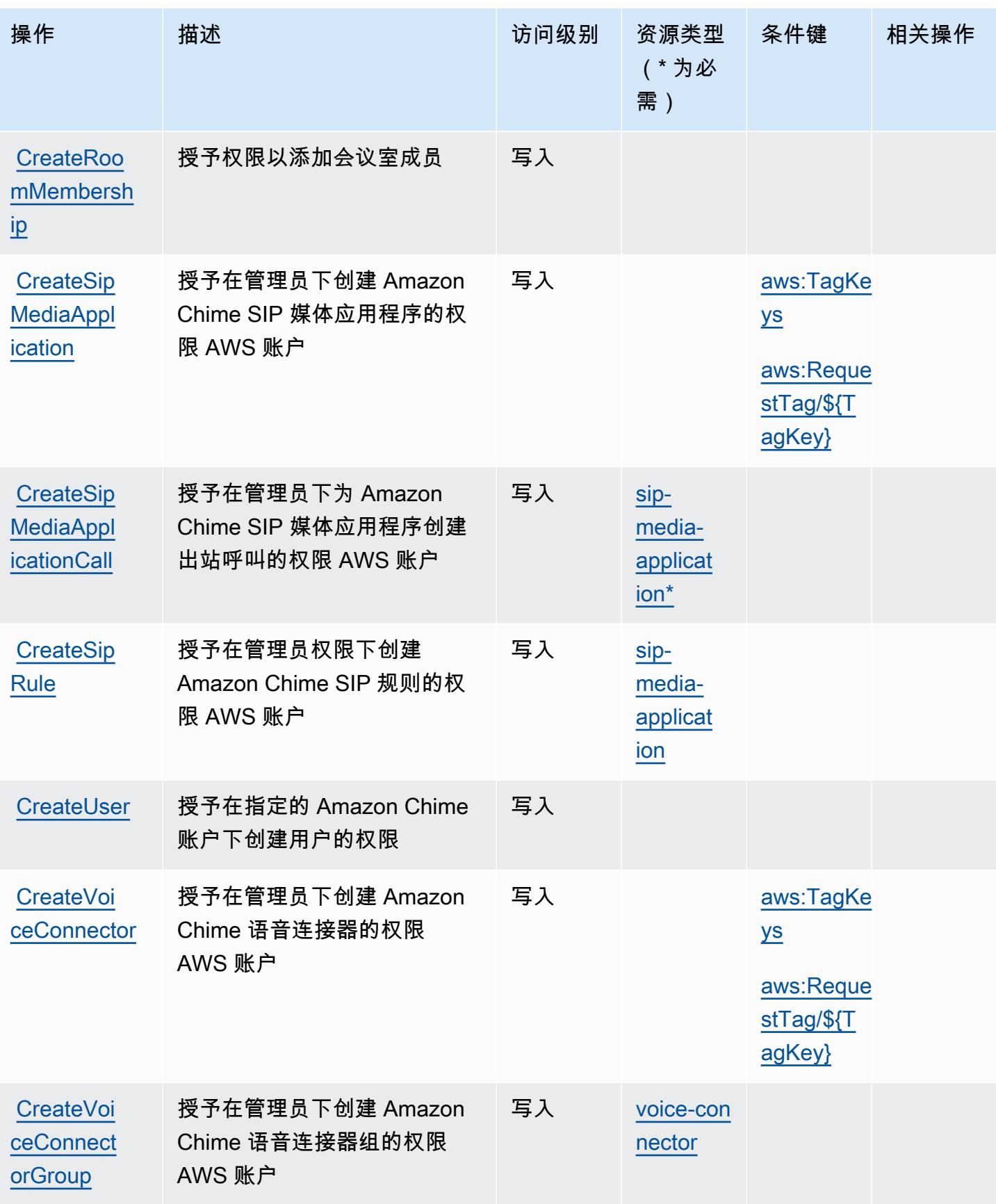

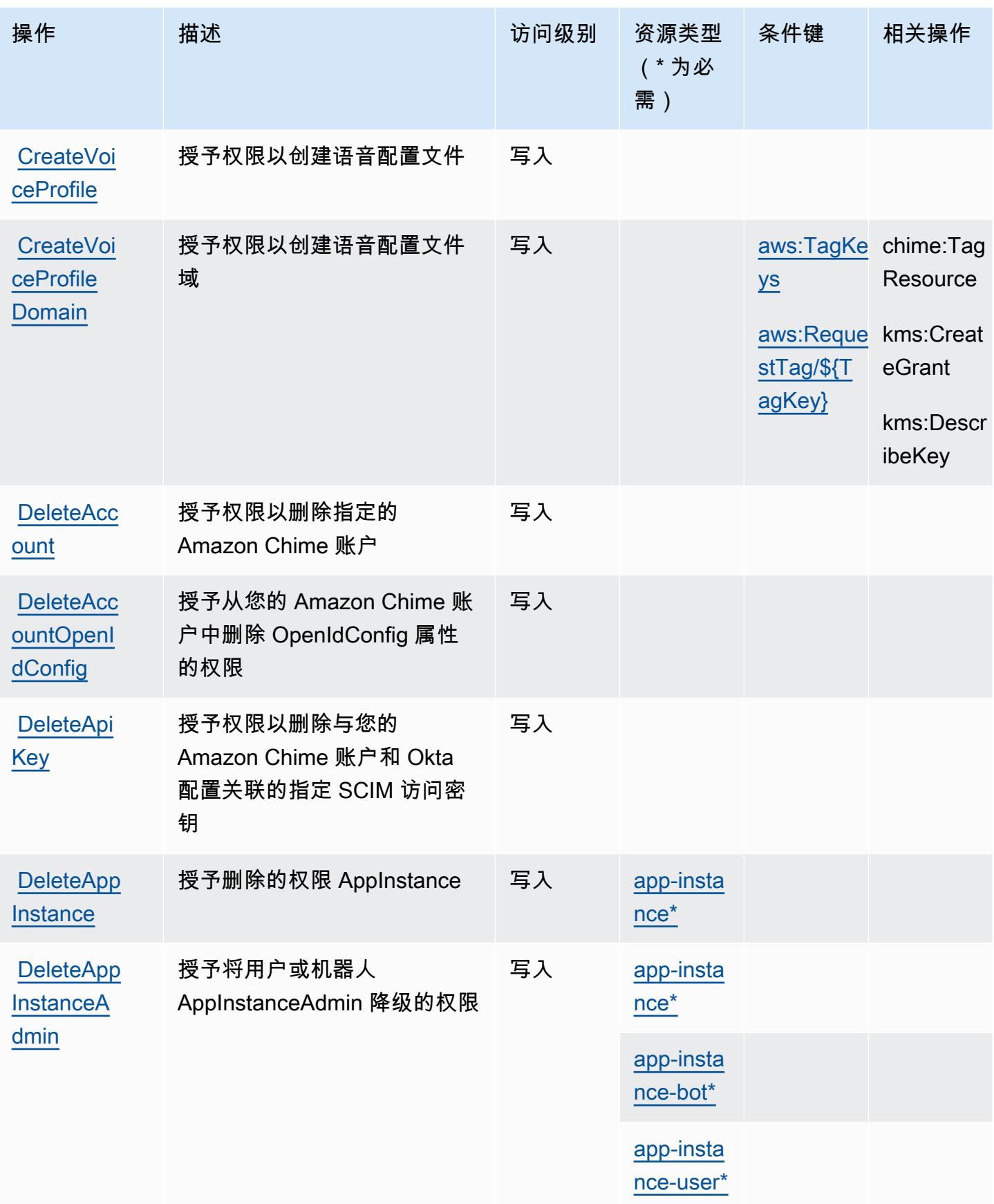

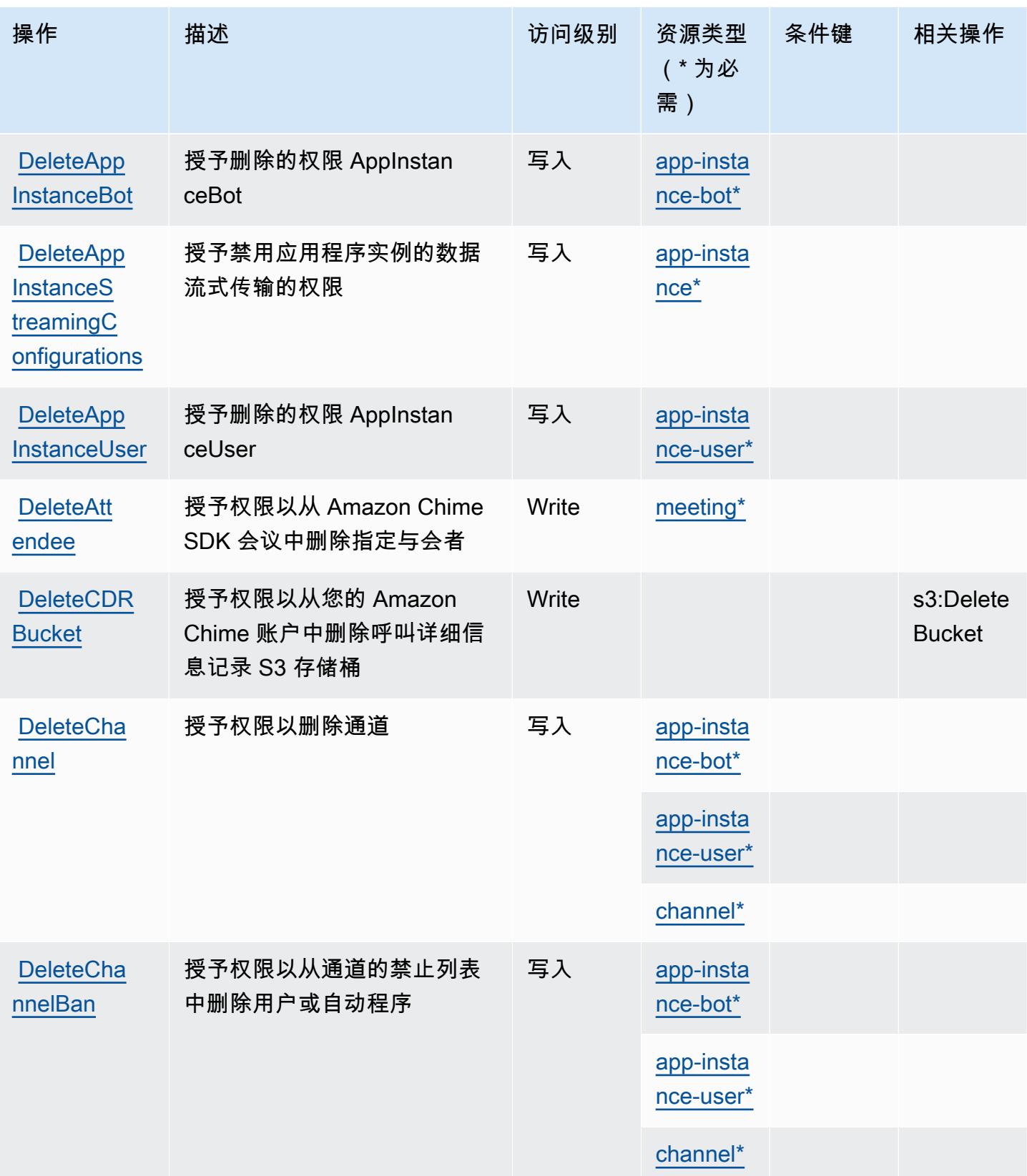

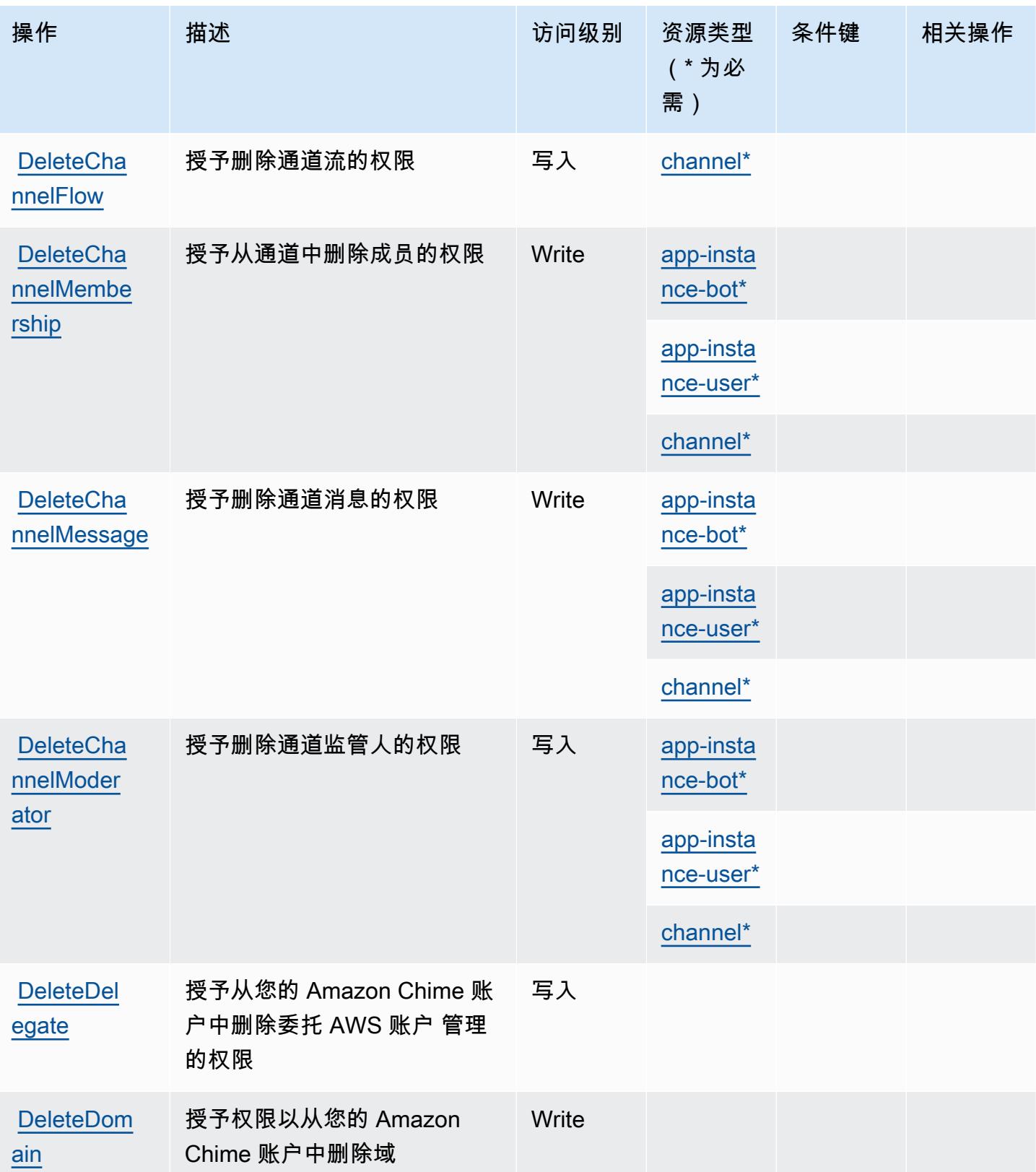

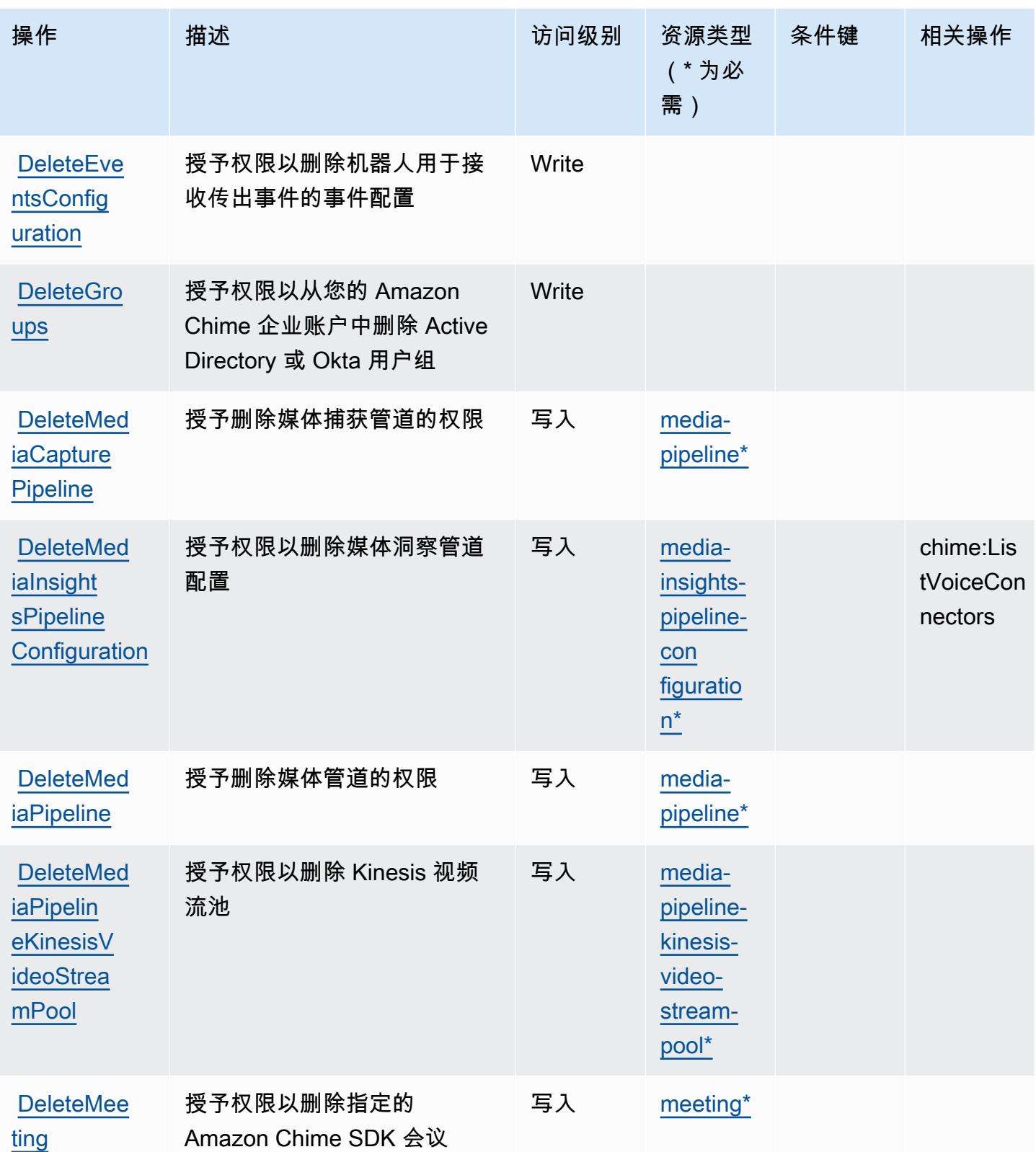

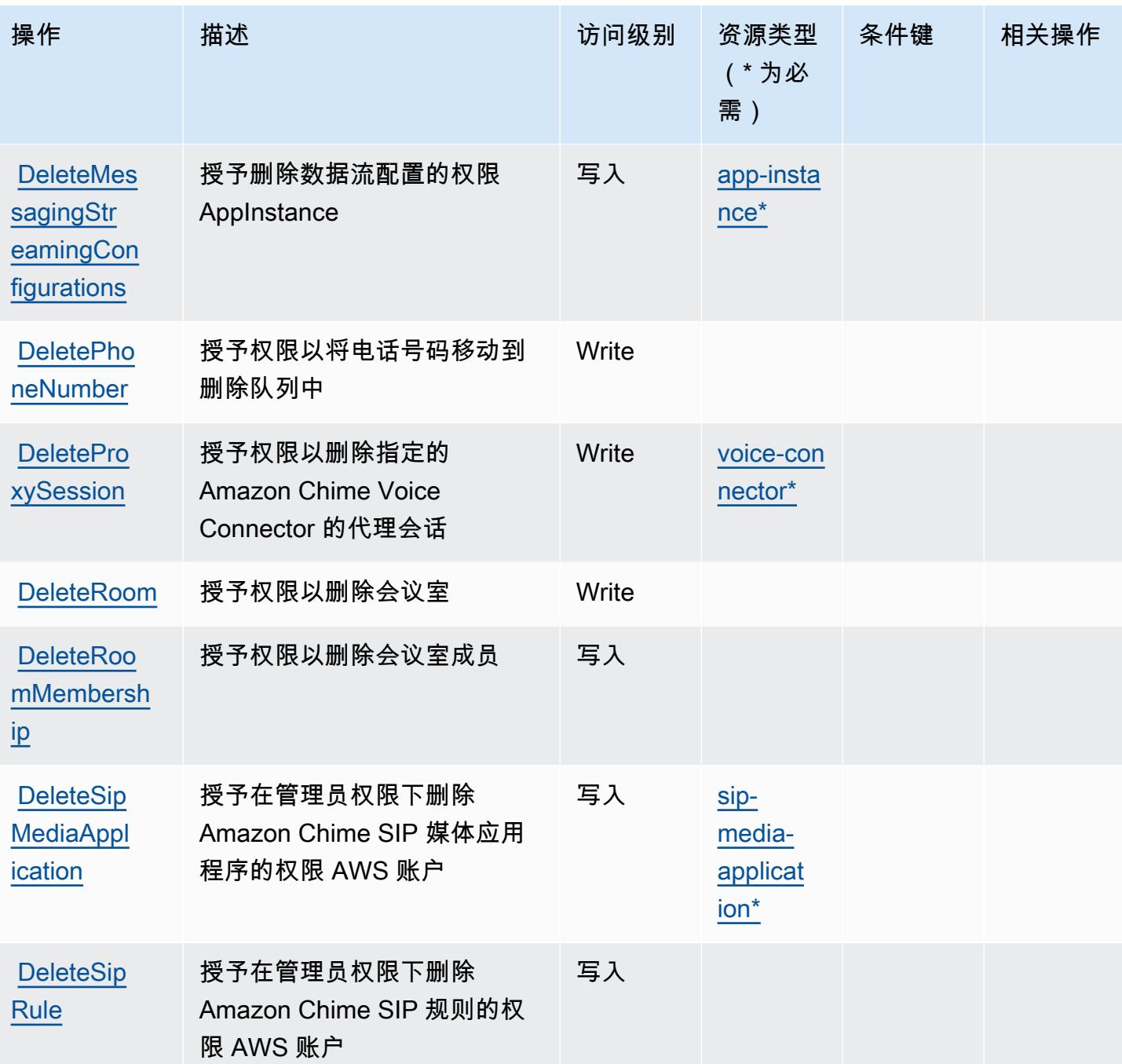

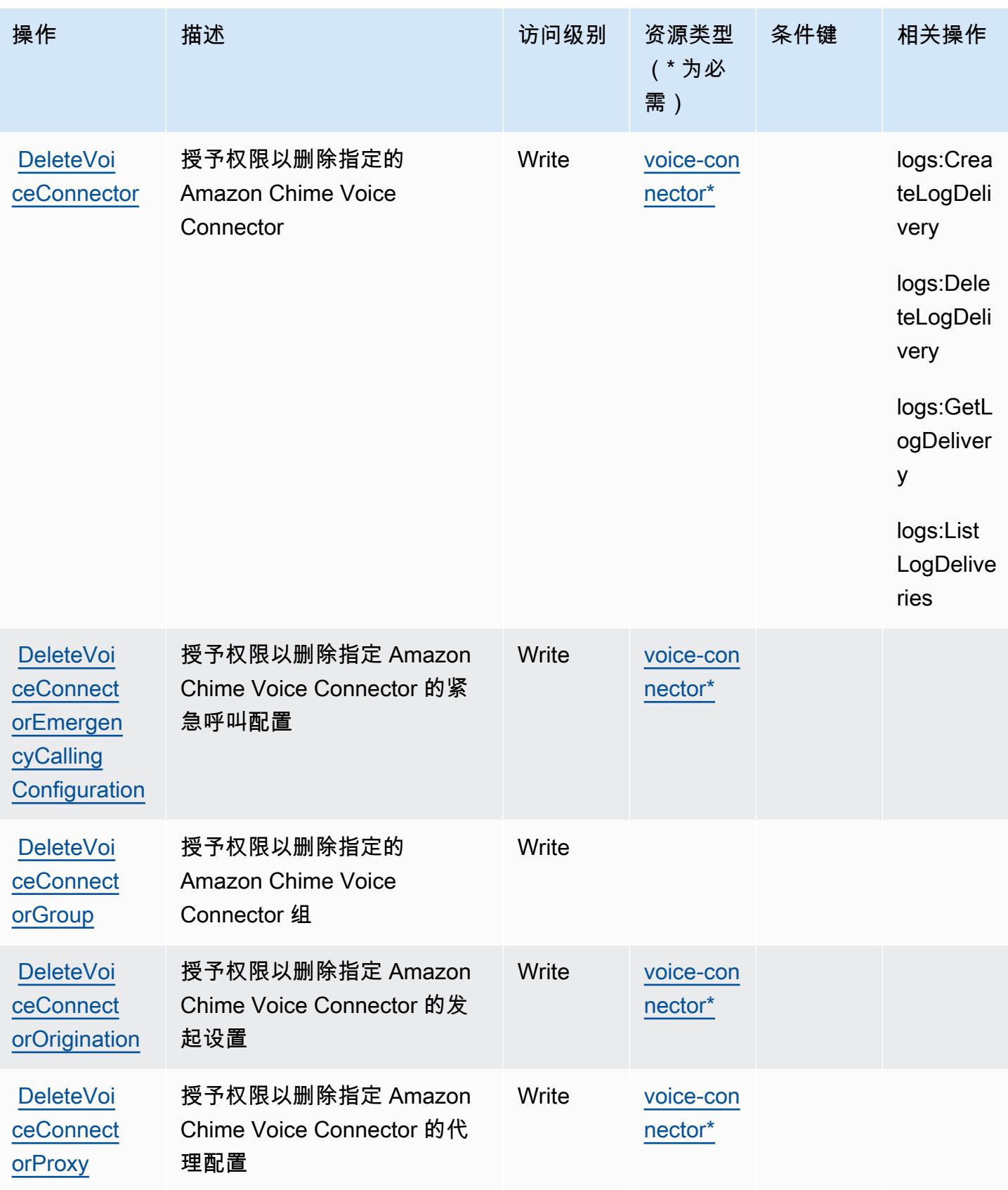

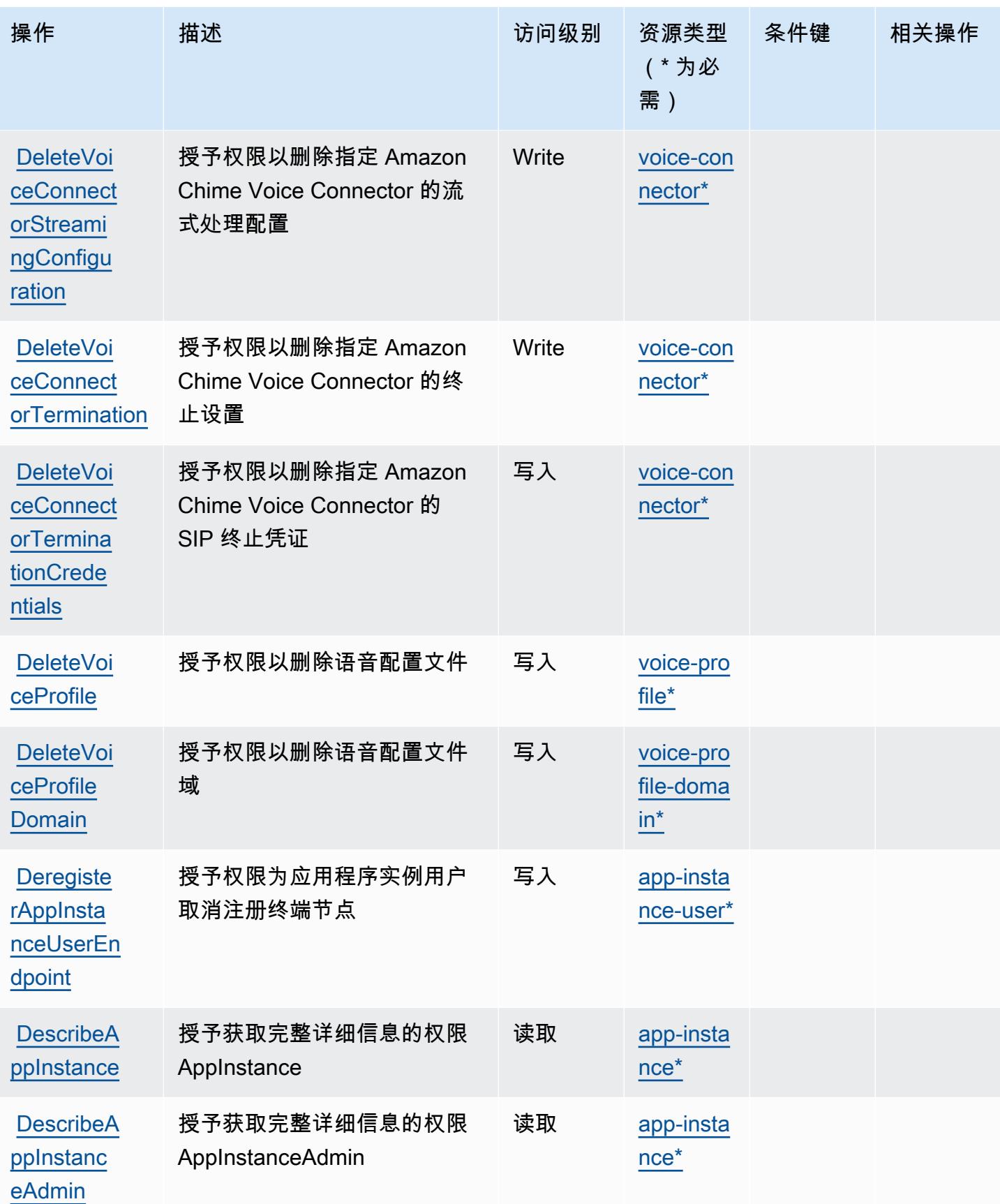

**[DescribeC](https://docs.aws.amazon.com/chime-sdk/latest/APIReference/API_messaging-chime_DescribeChannelBan.html)** [hannelBan](https://docs.aws.amazon.com/chime-sdk/latest/APIReference/API_messaging-chime_DescribeChannelBan.html)

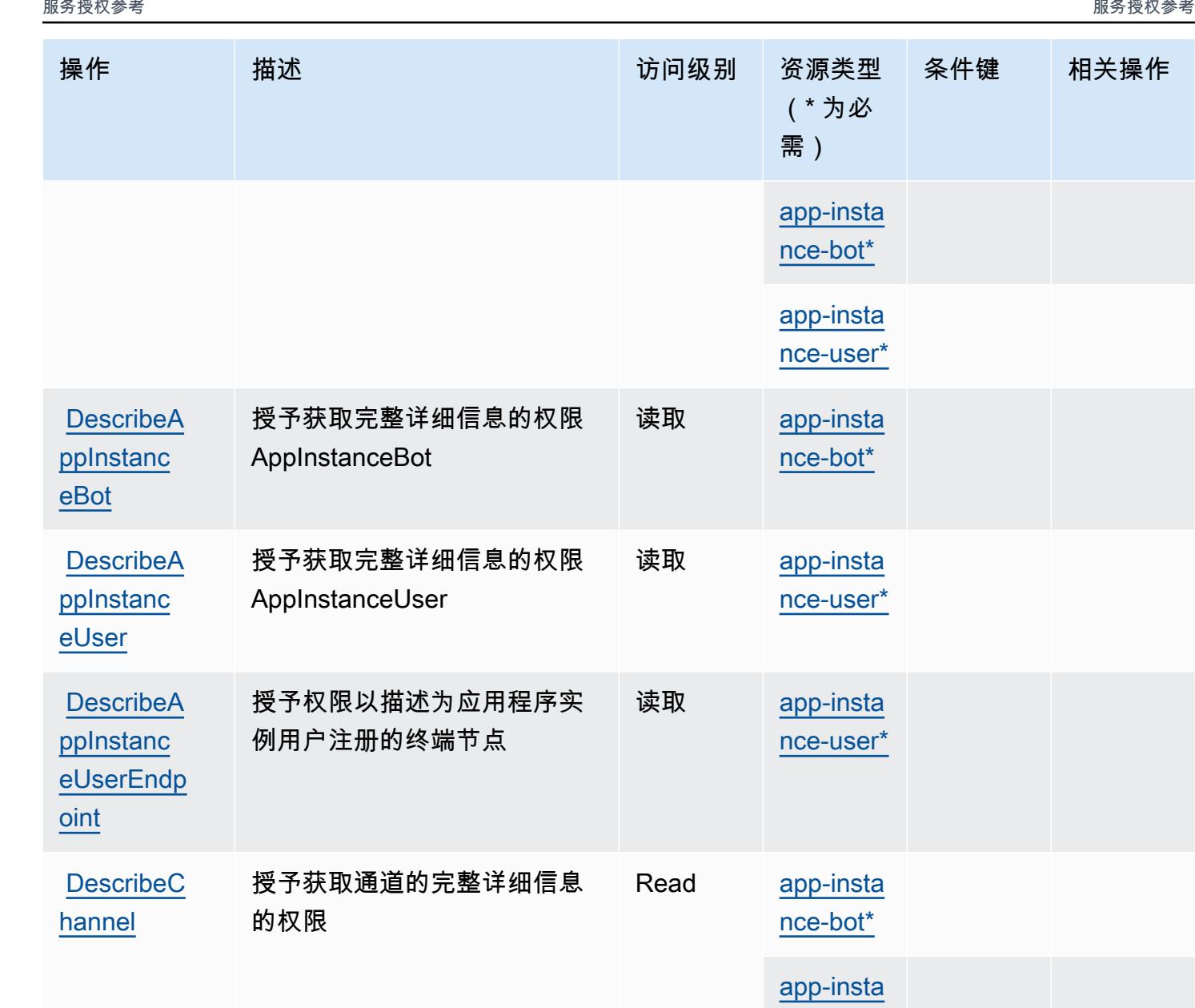

授予获取通道禁止的完整详细

信息的权限

条件键 相关操作

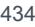

## [channel\\*](#amazonchime-channel)

[nce-user\\*](#amazonchime-app-instance-user)

[channel\\*](#amazonchime-channel)

[app-insta](#amazonchime-app-instance-bot)  [nce-bot\\*](#amazonchime-app-instance-bot)

读取

[app-insta](#amazonchime-app-instance-user)  [nce-user\\*](#amazonchime-app-instance-user)

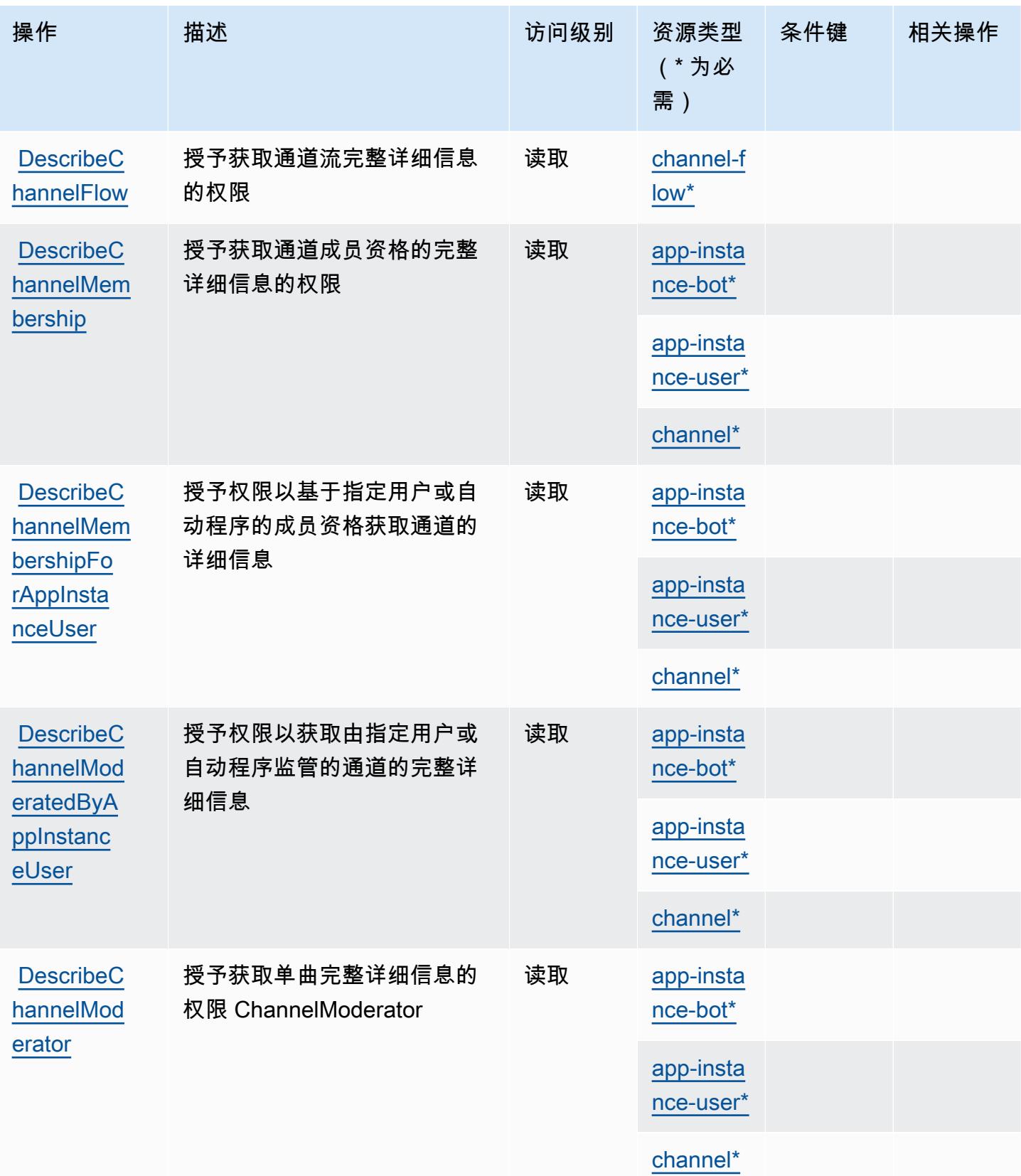

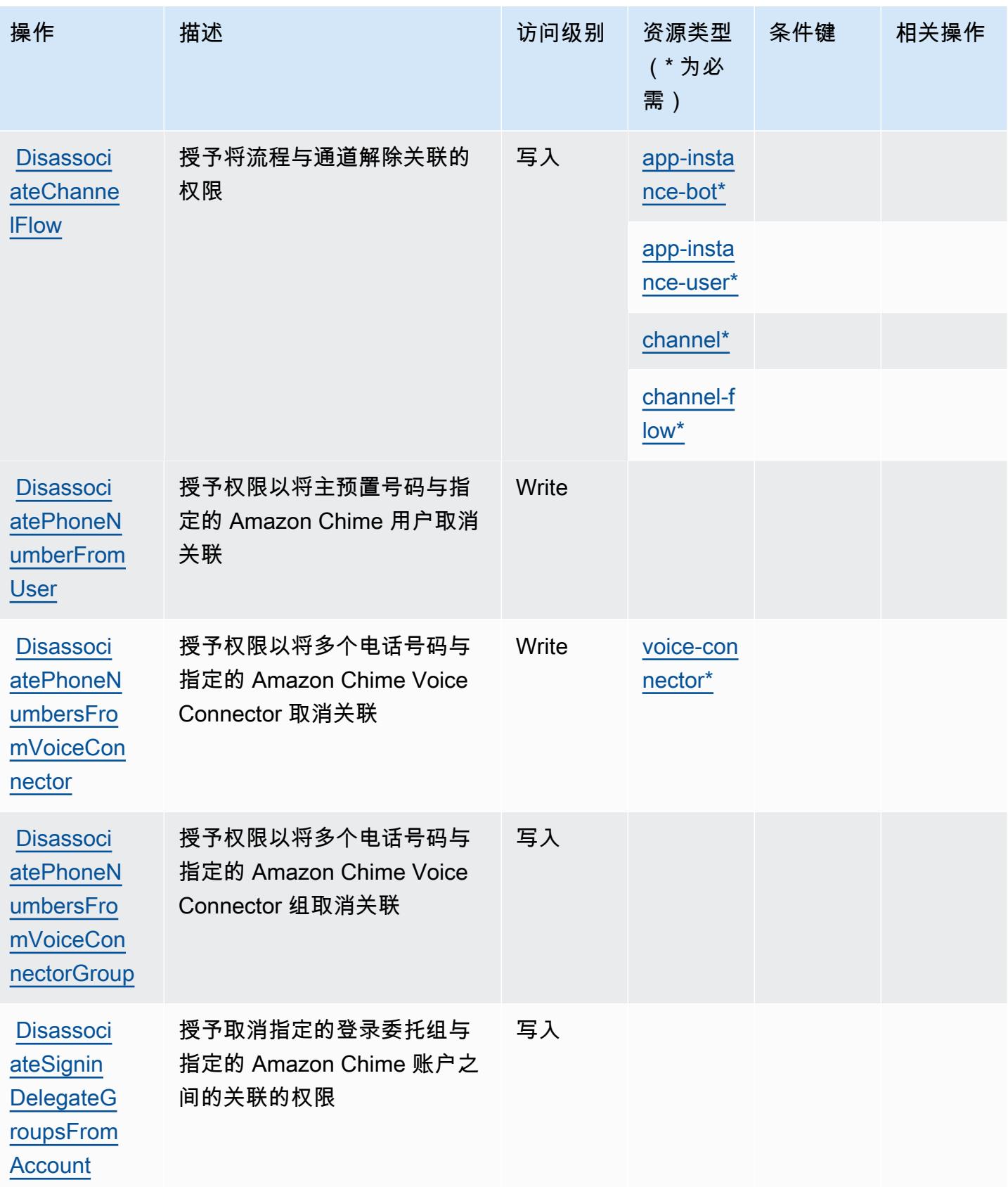

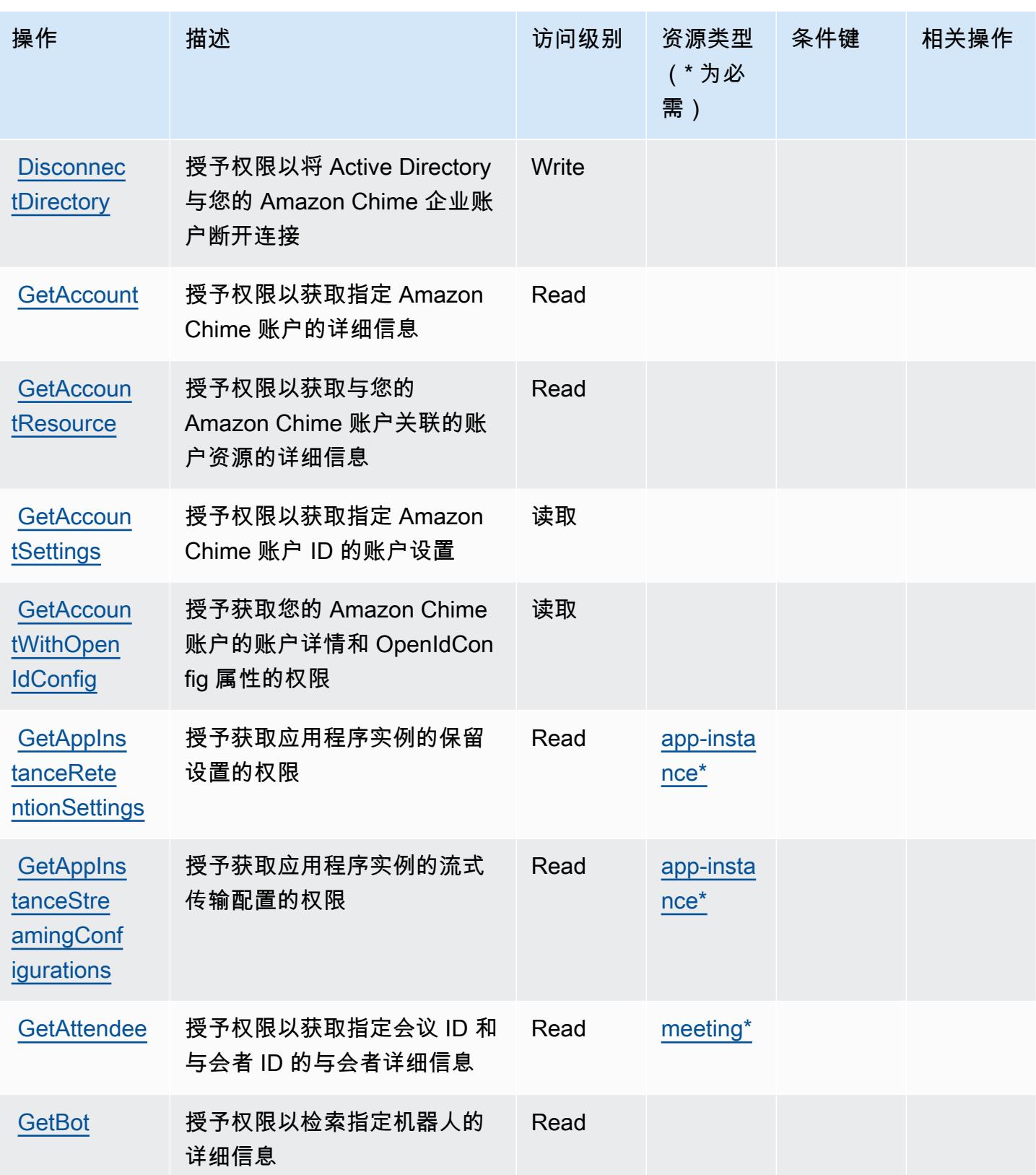

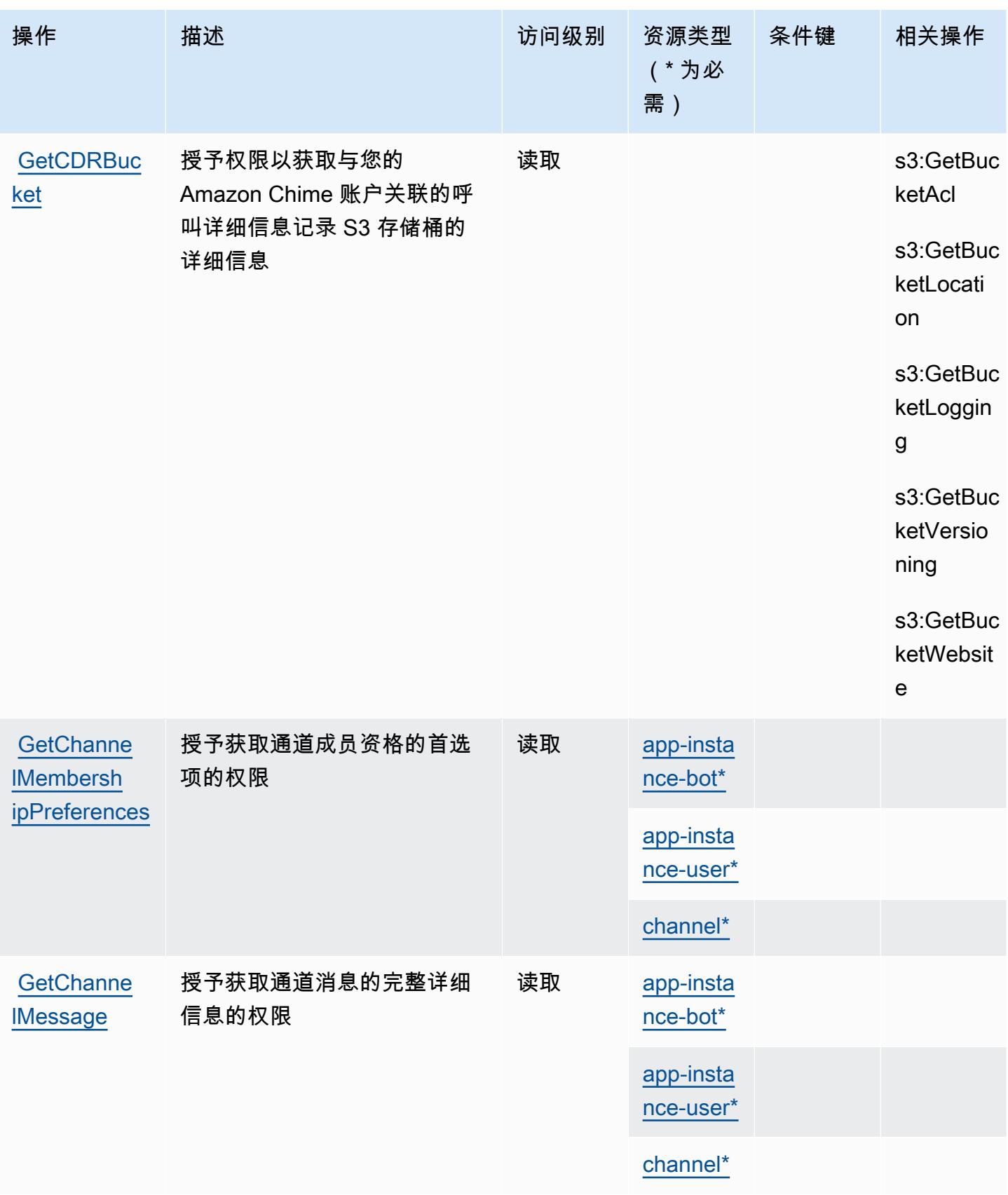

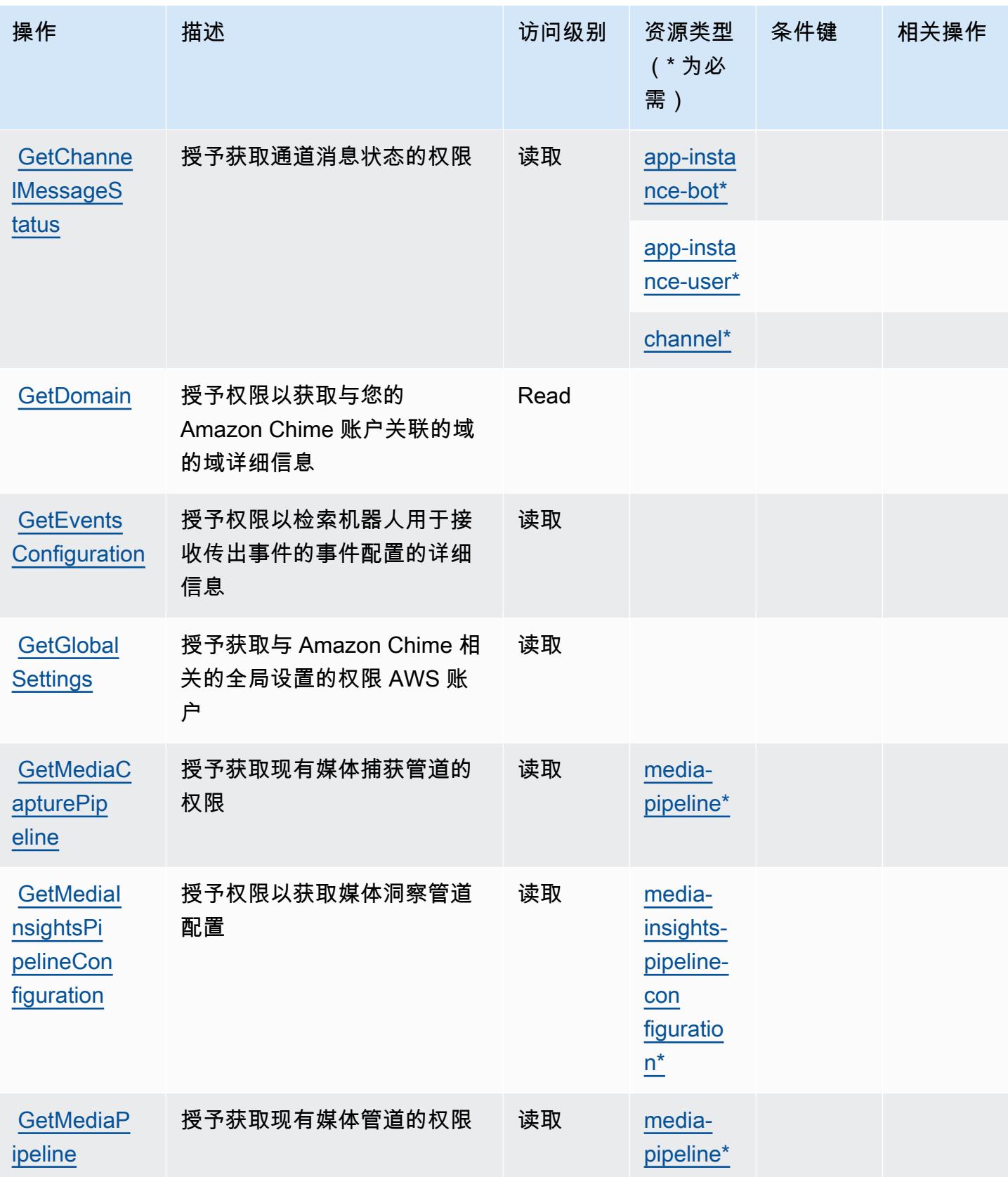

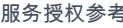

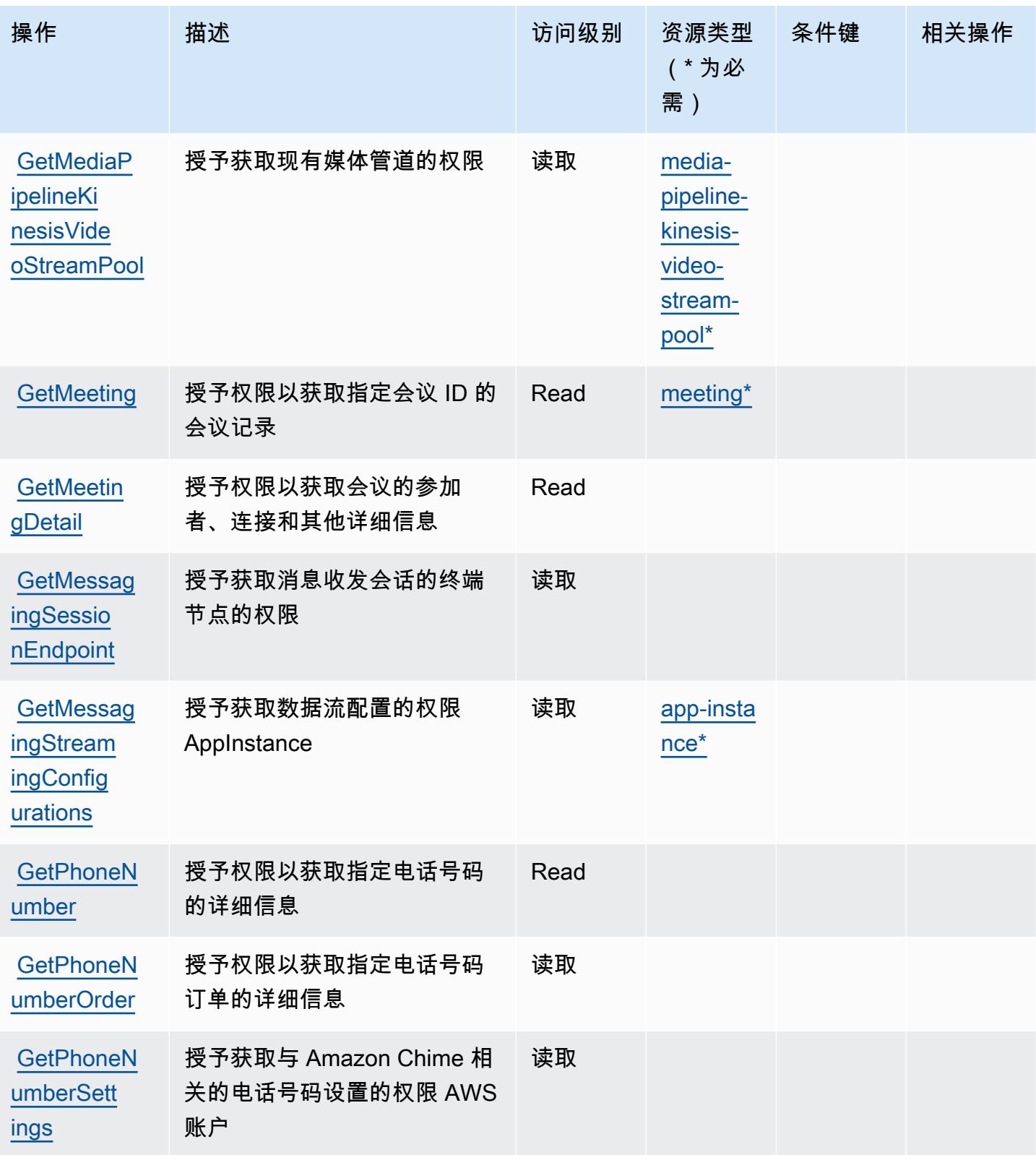

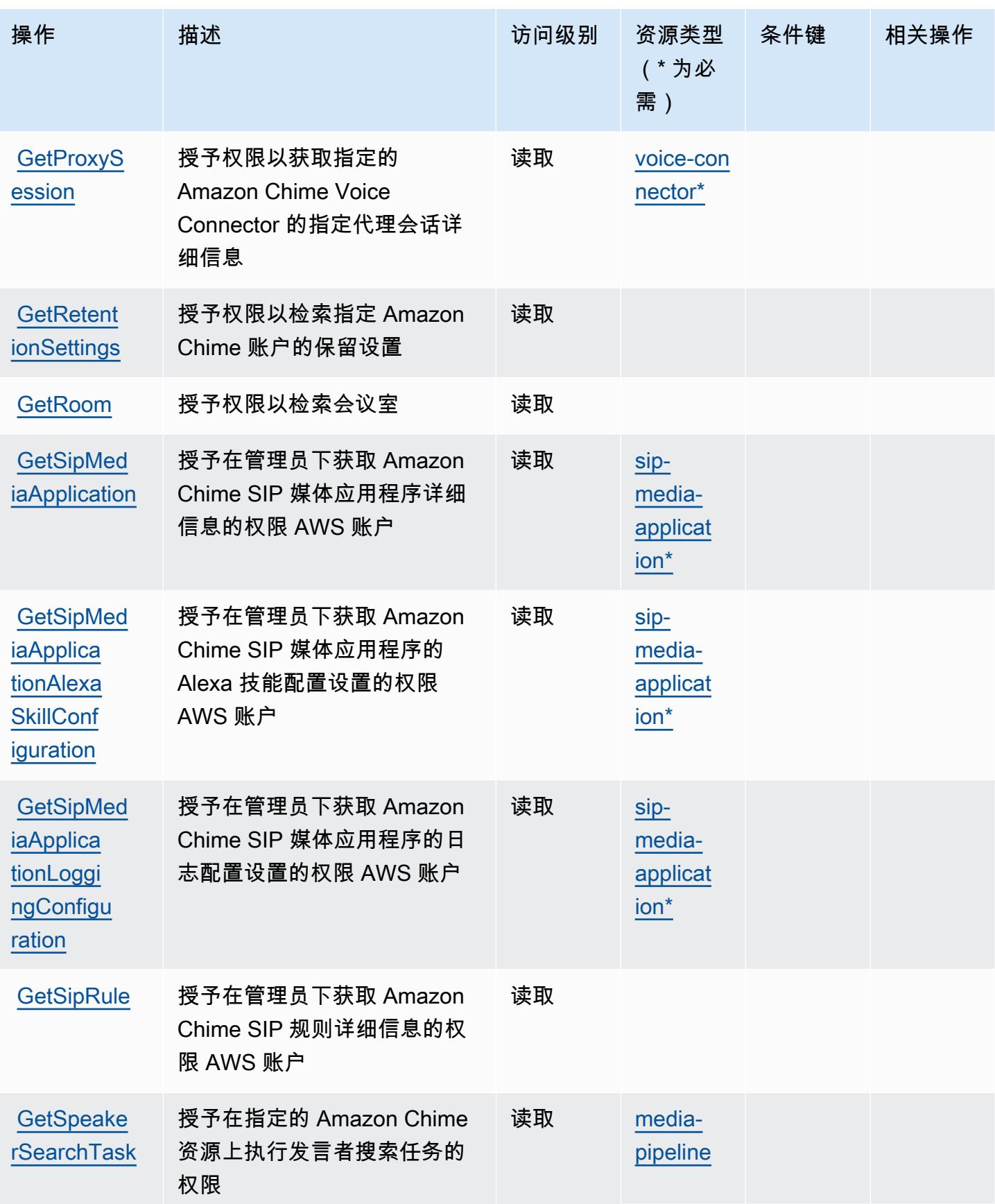

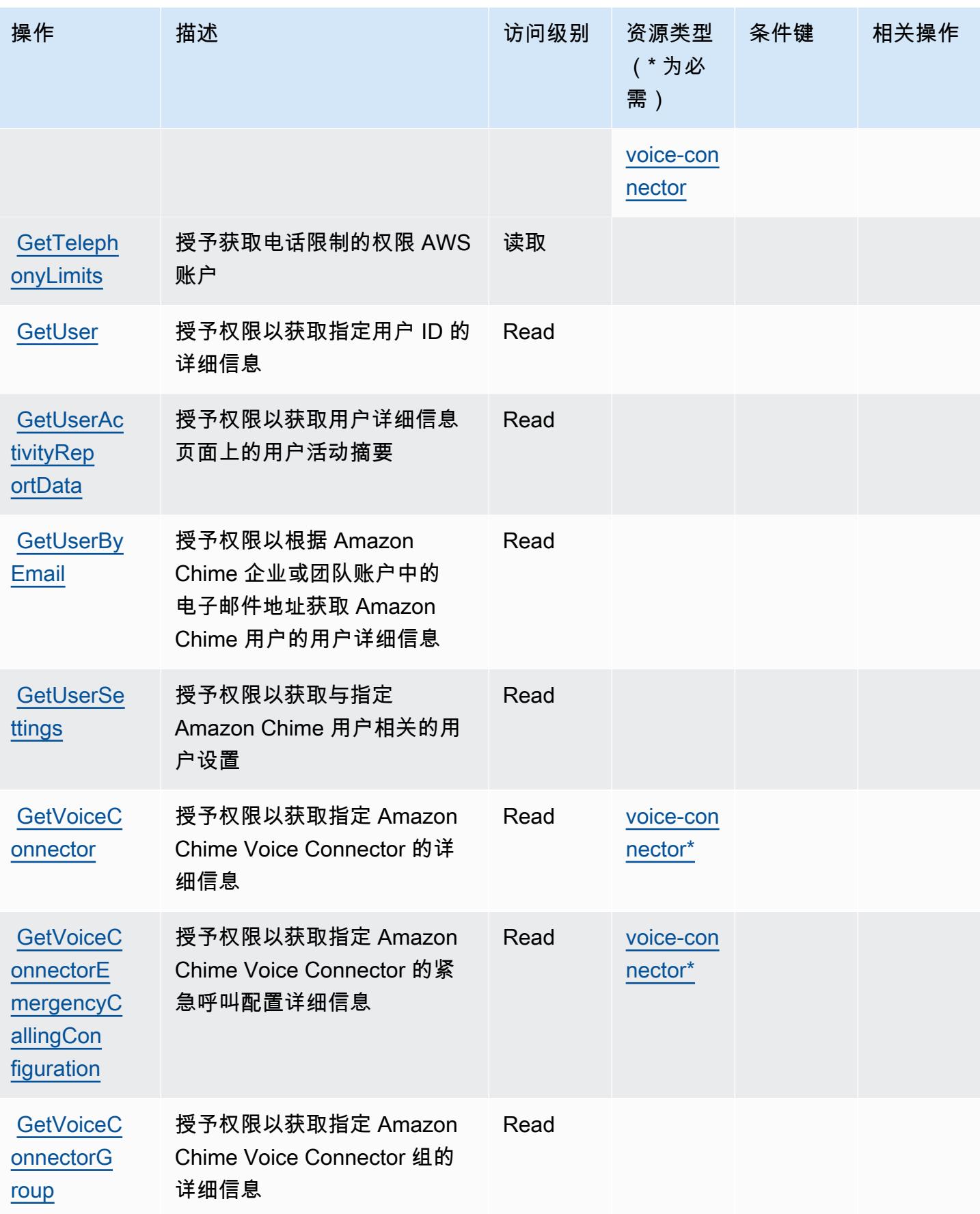

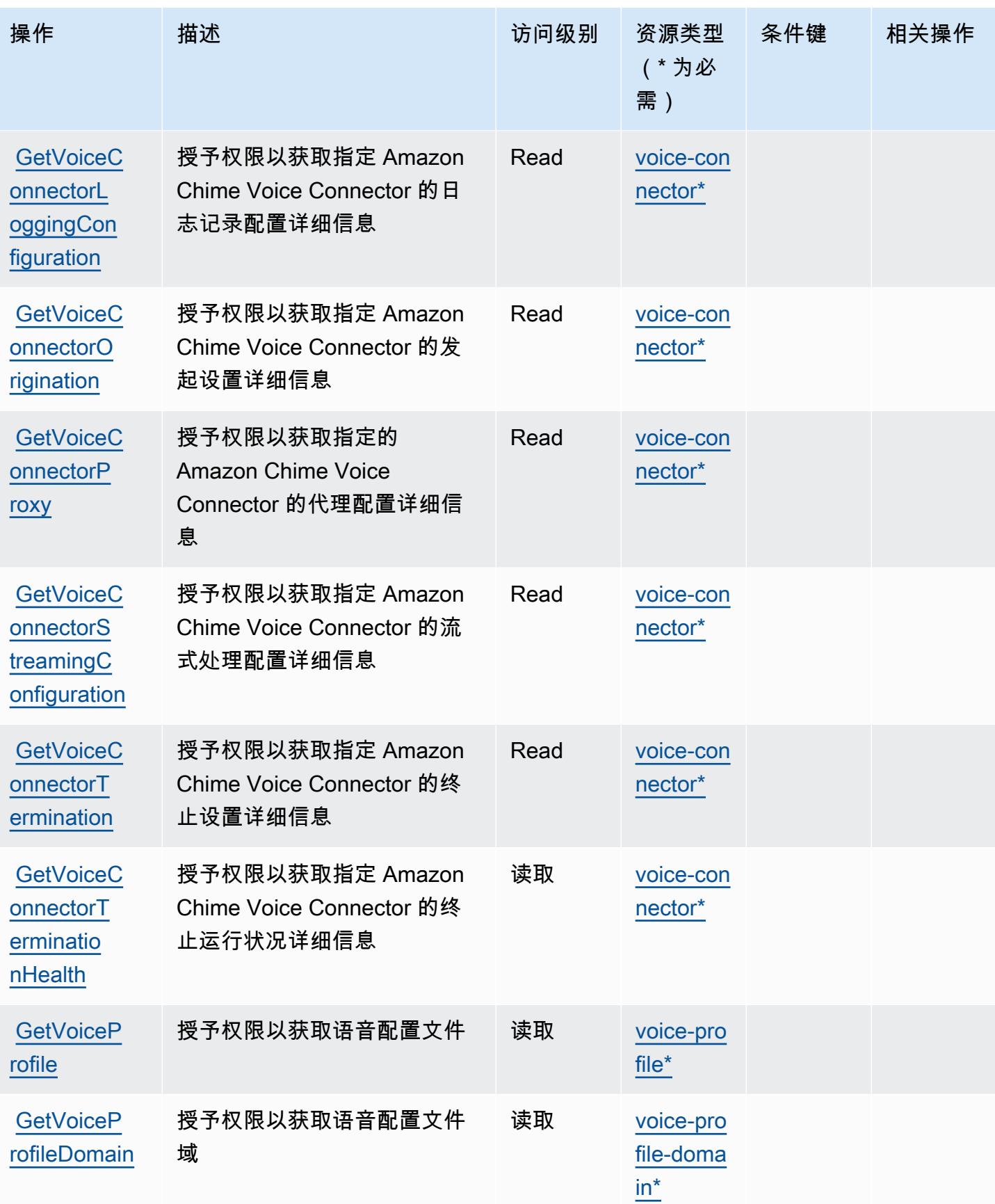

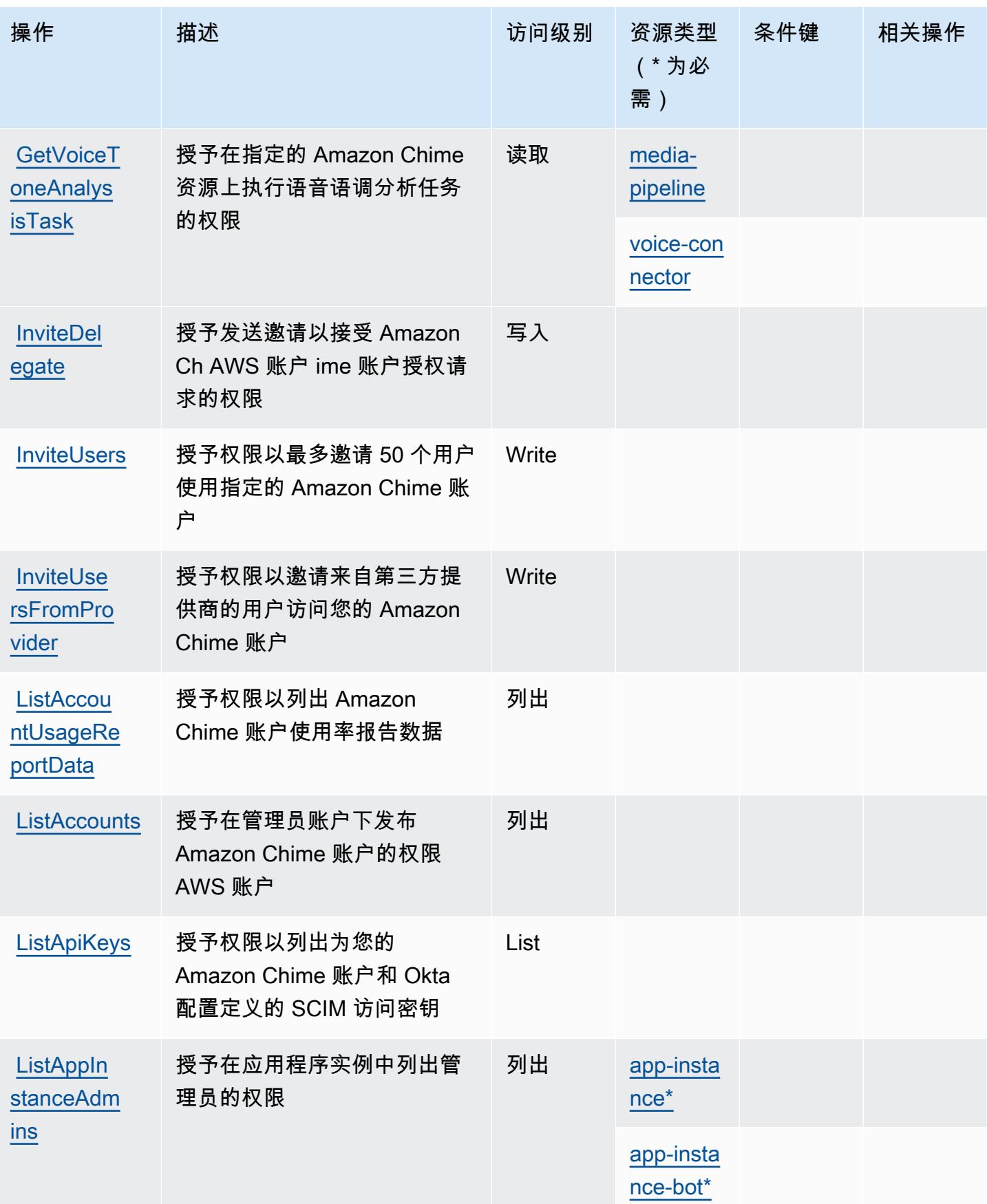

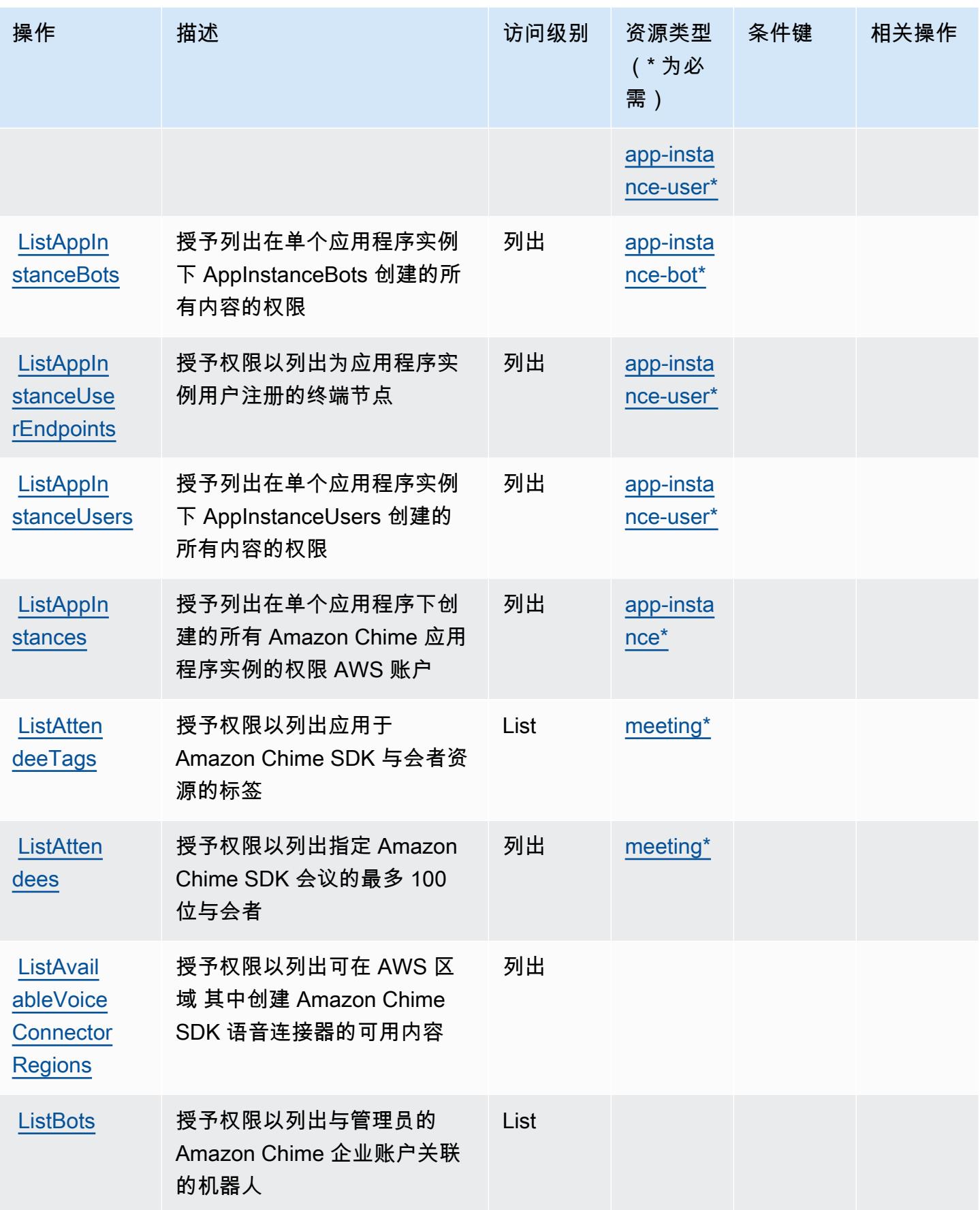

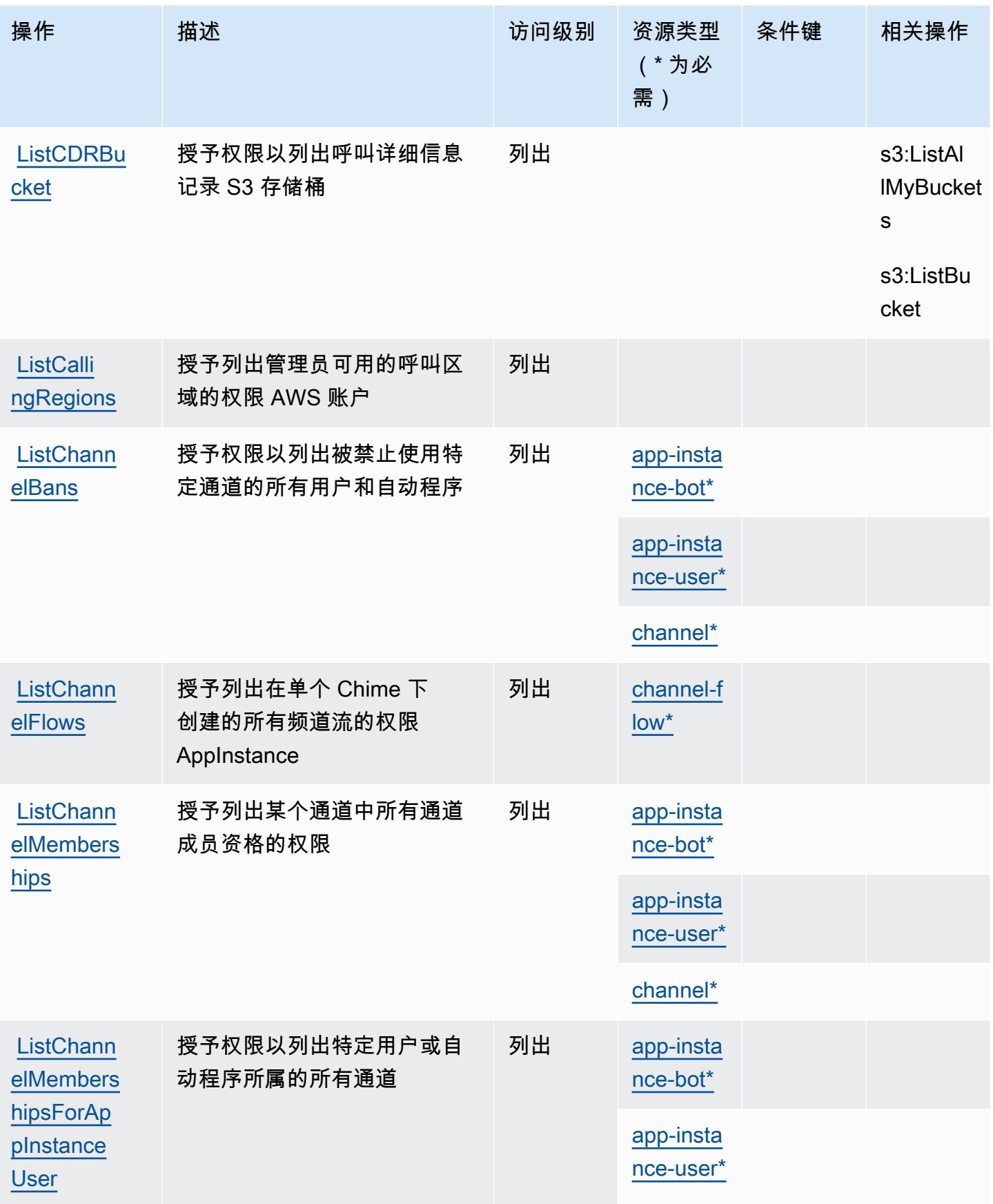

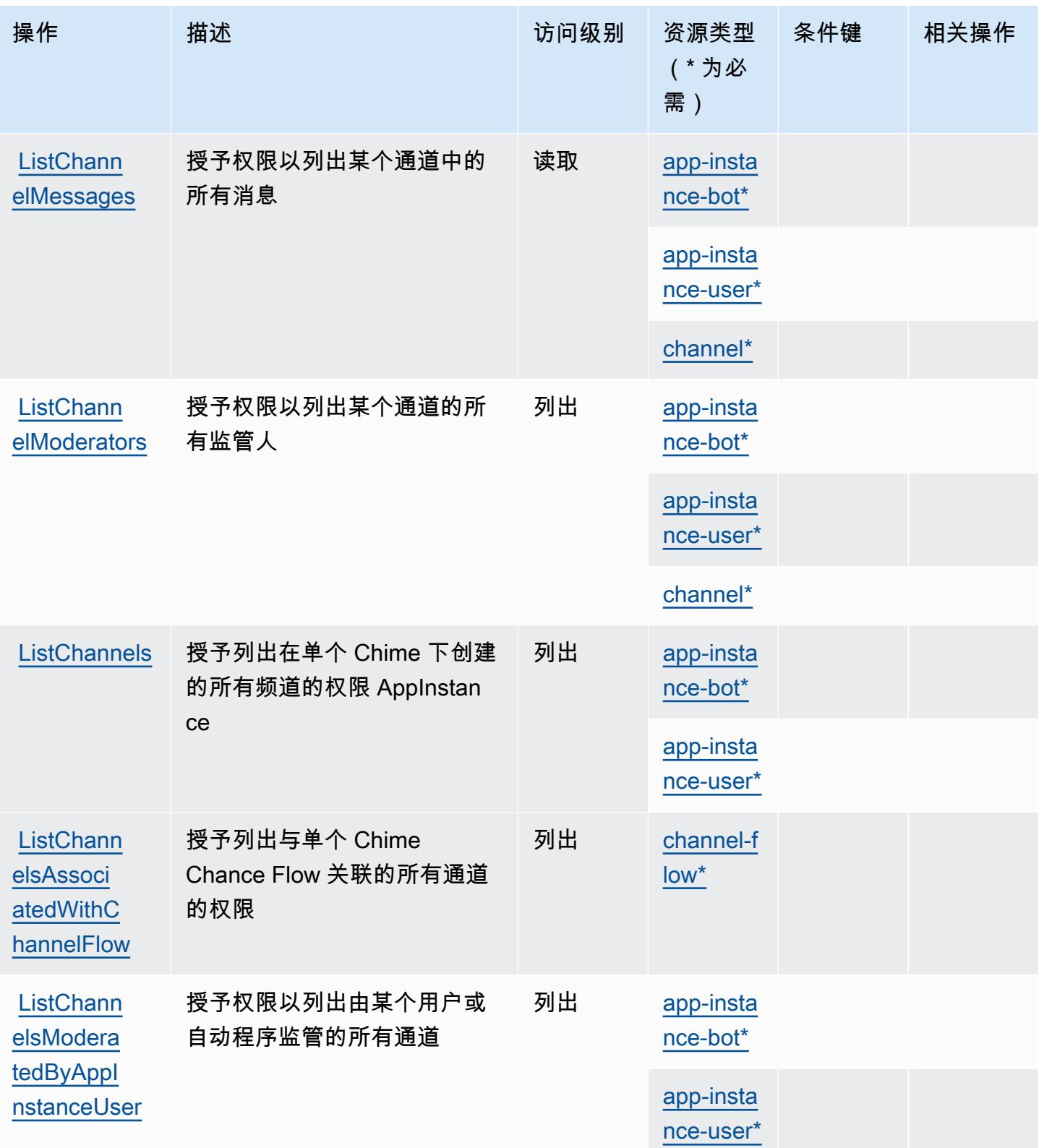

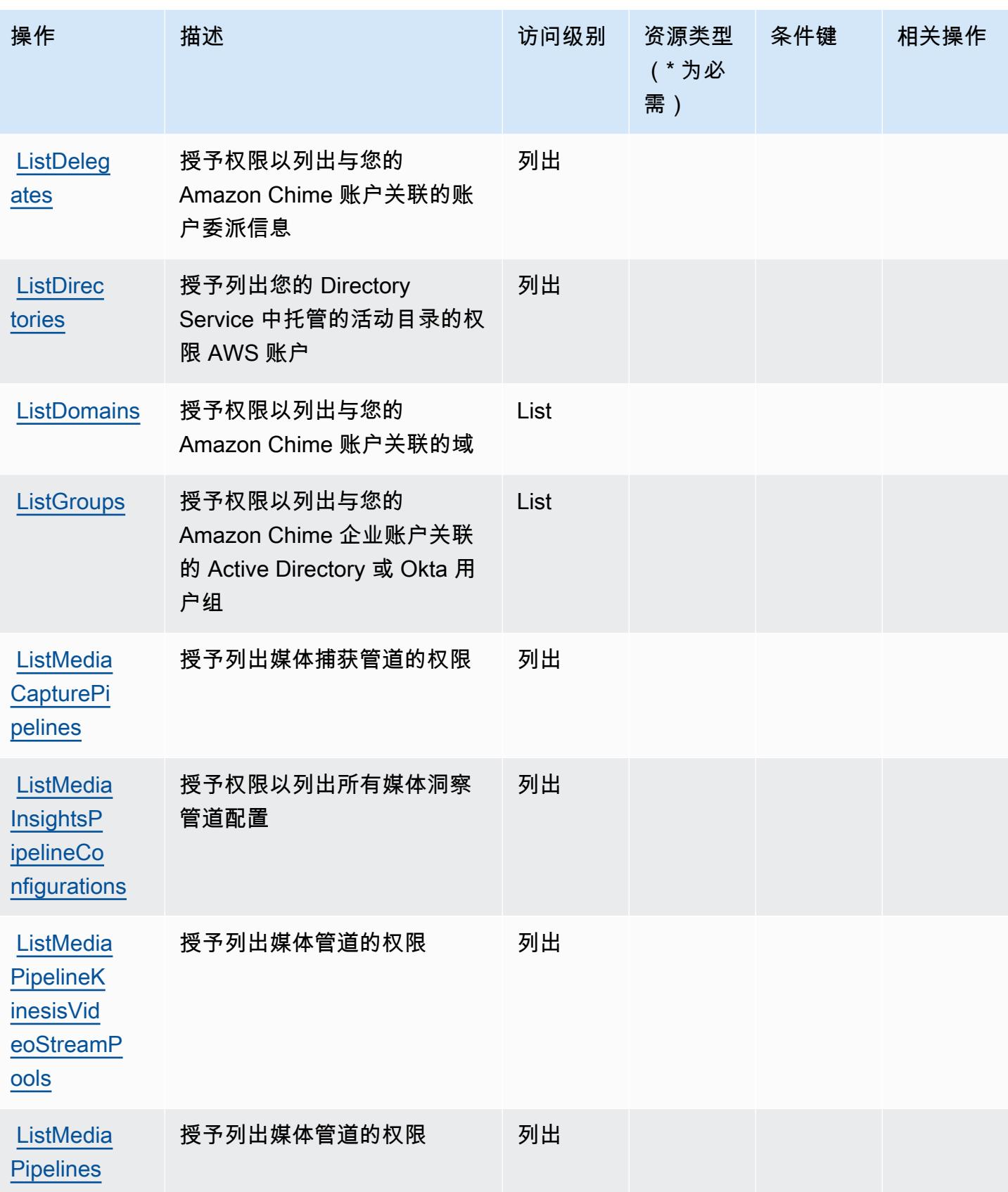

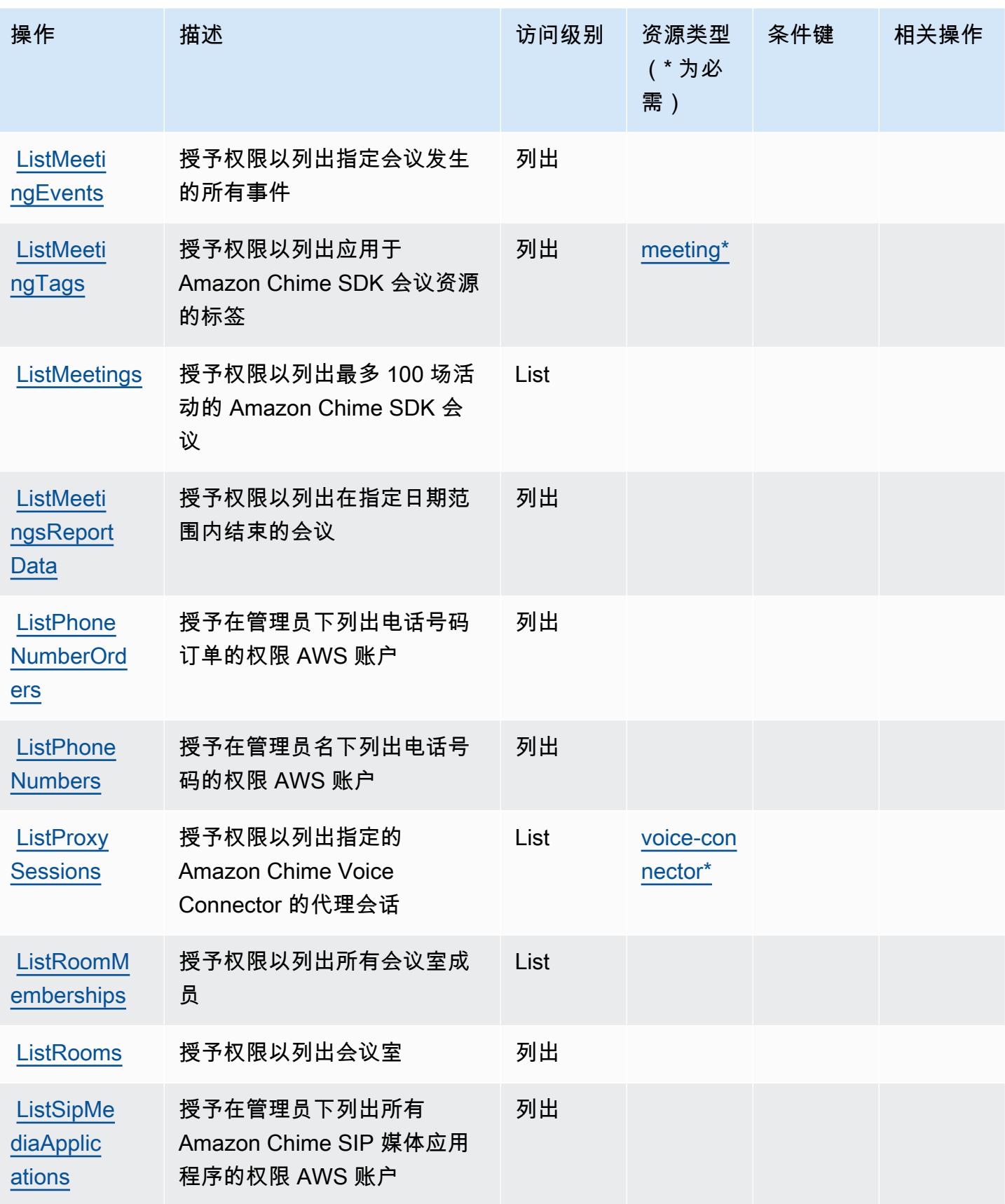

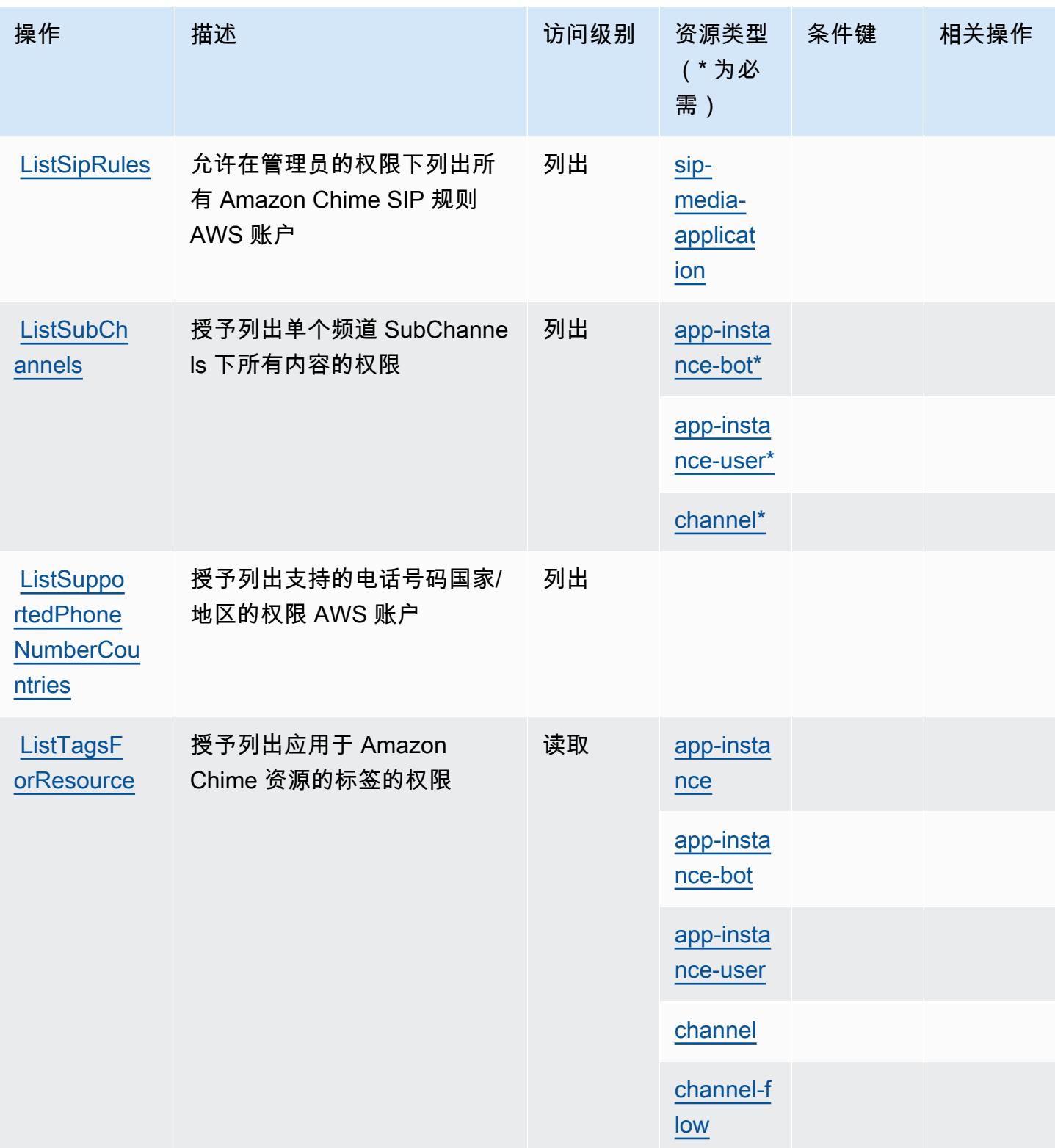

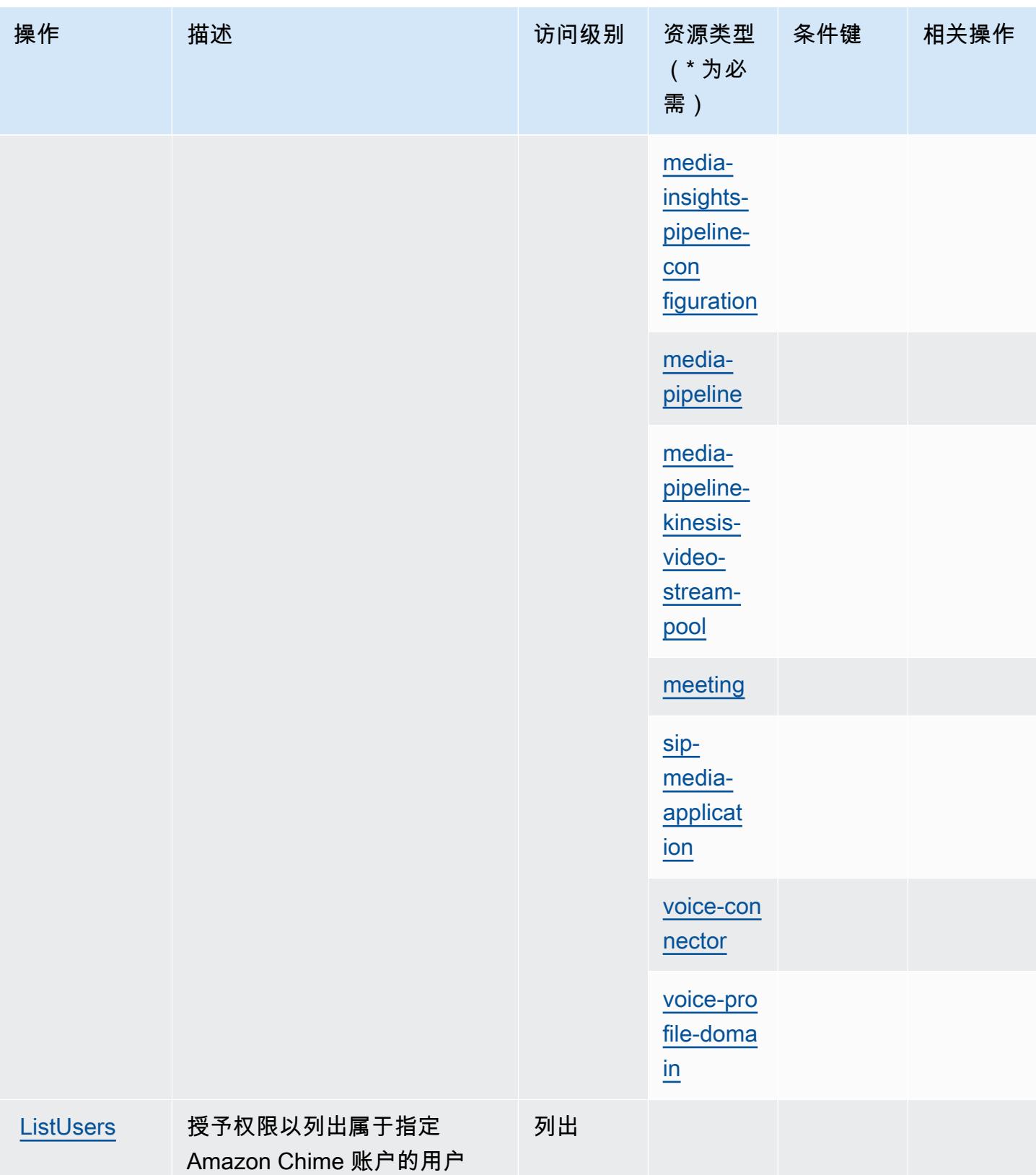

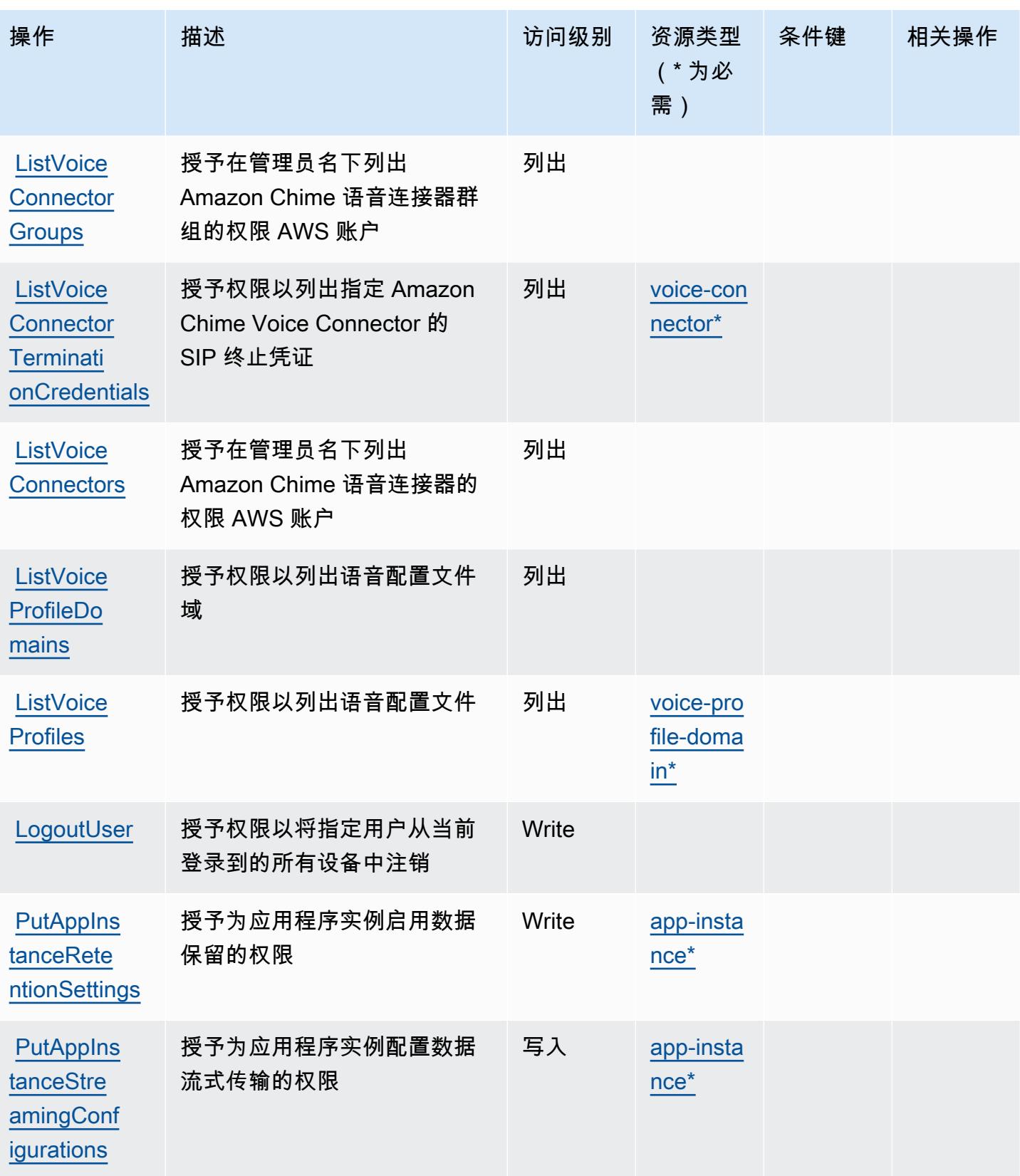

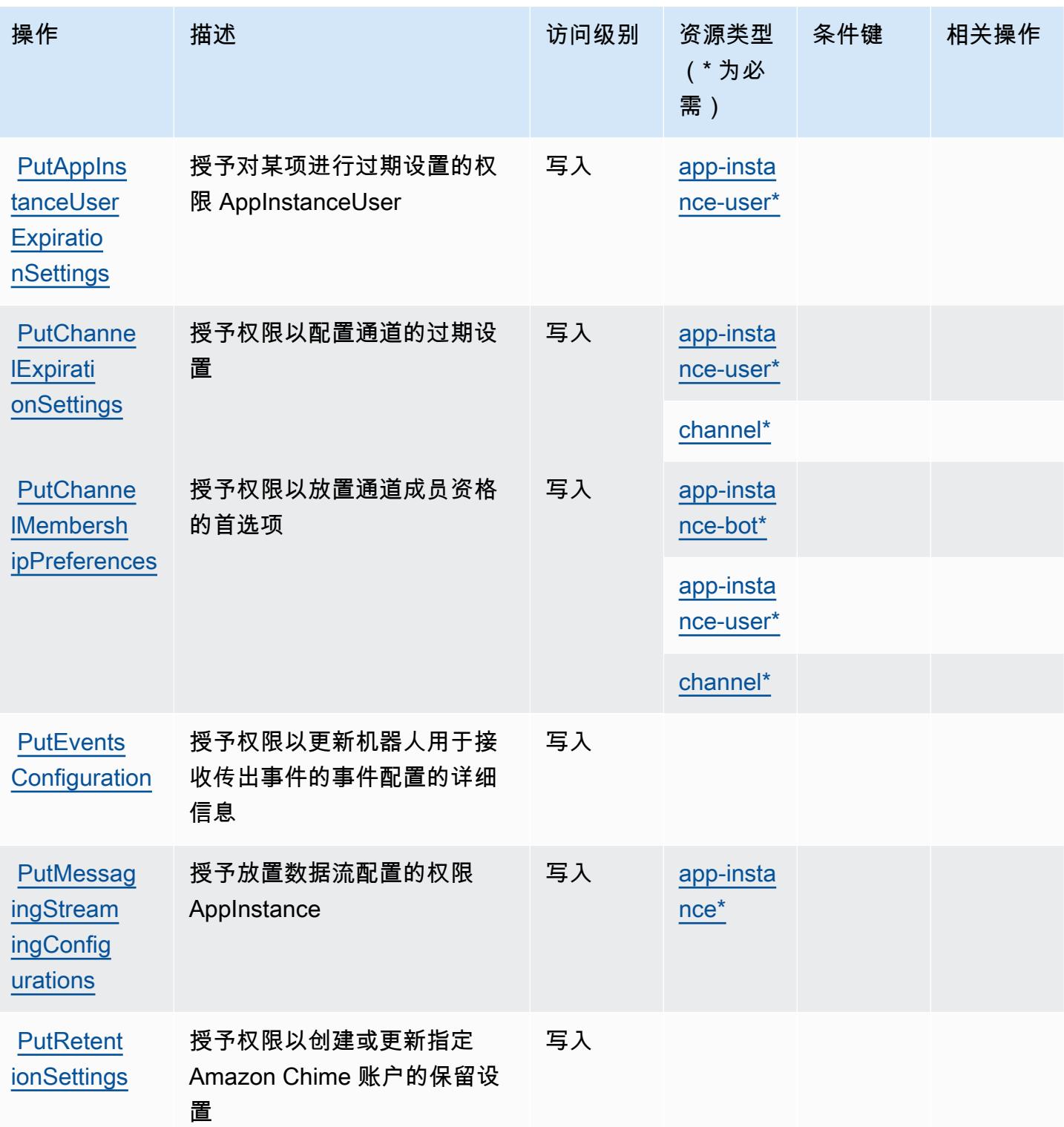

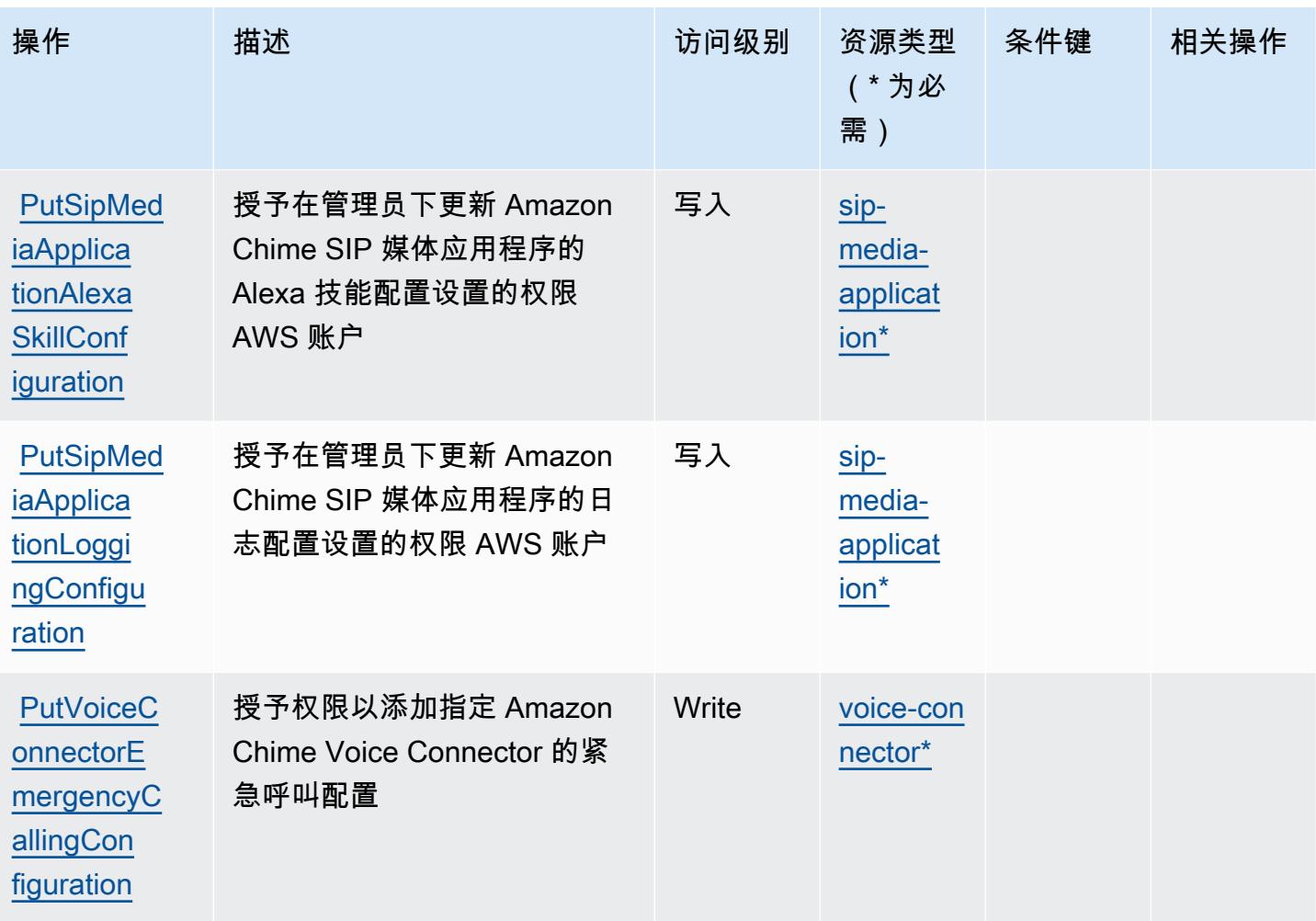
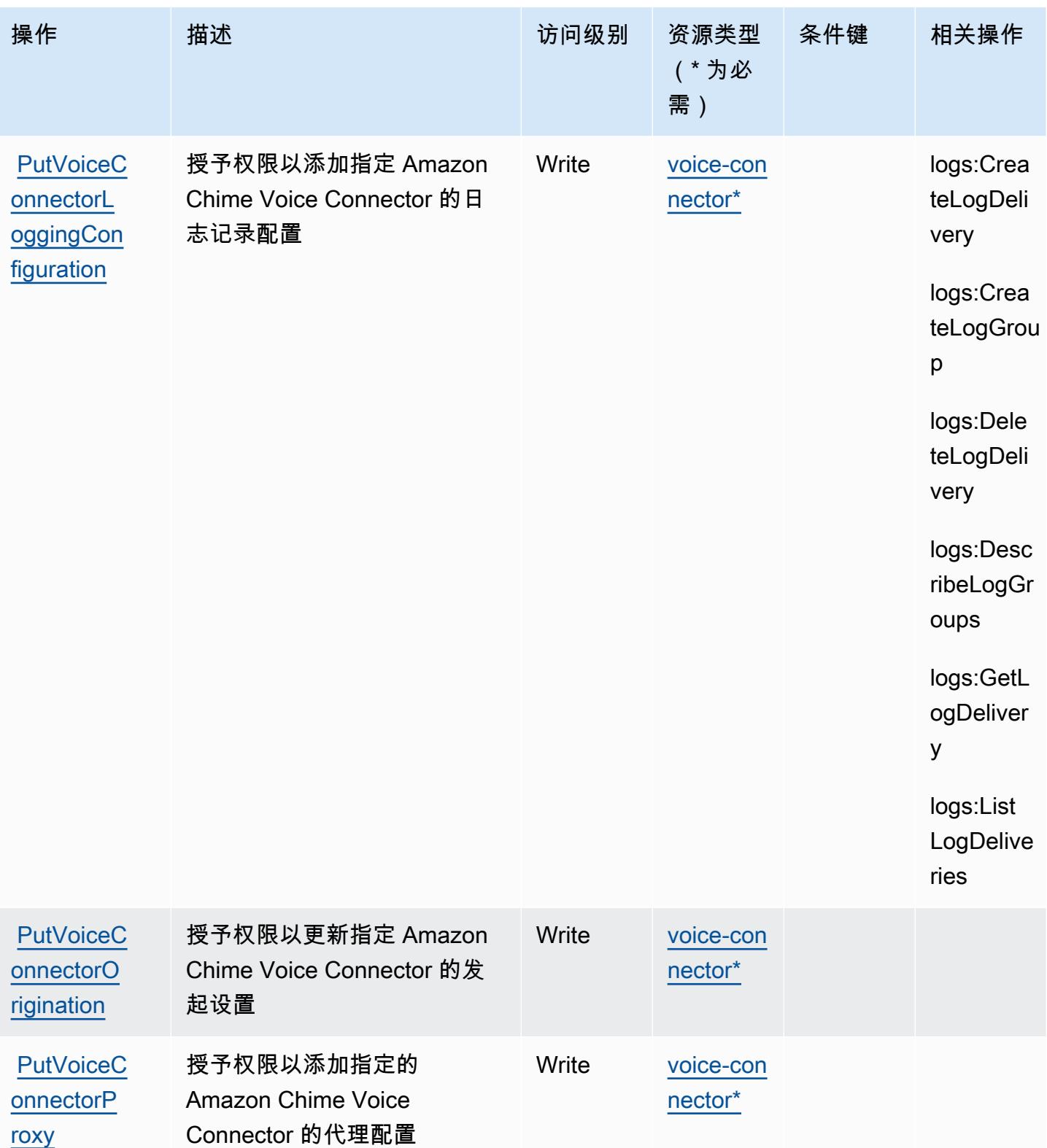

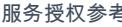

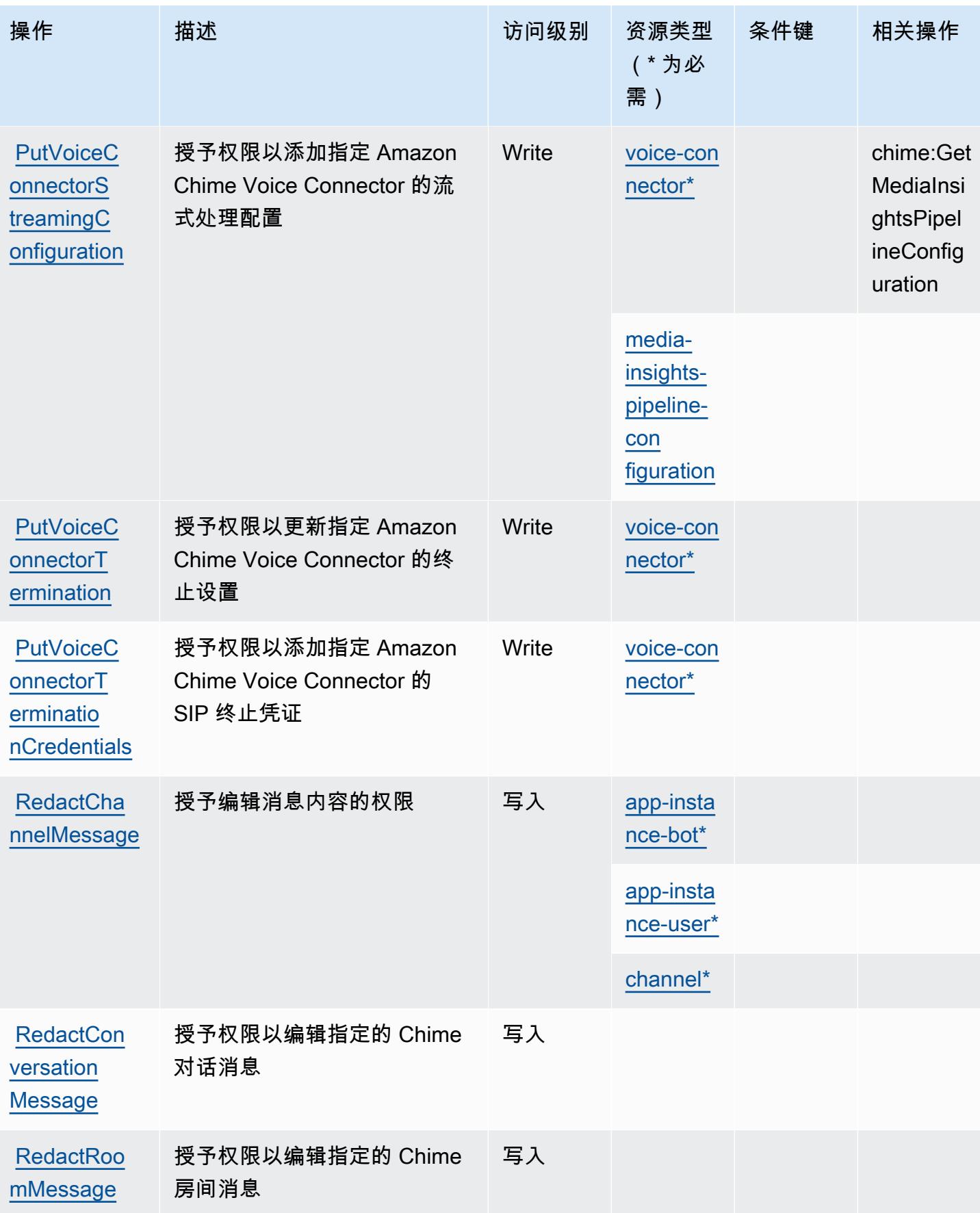

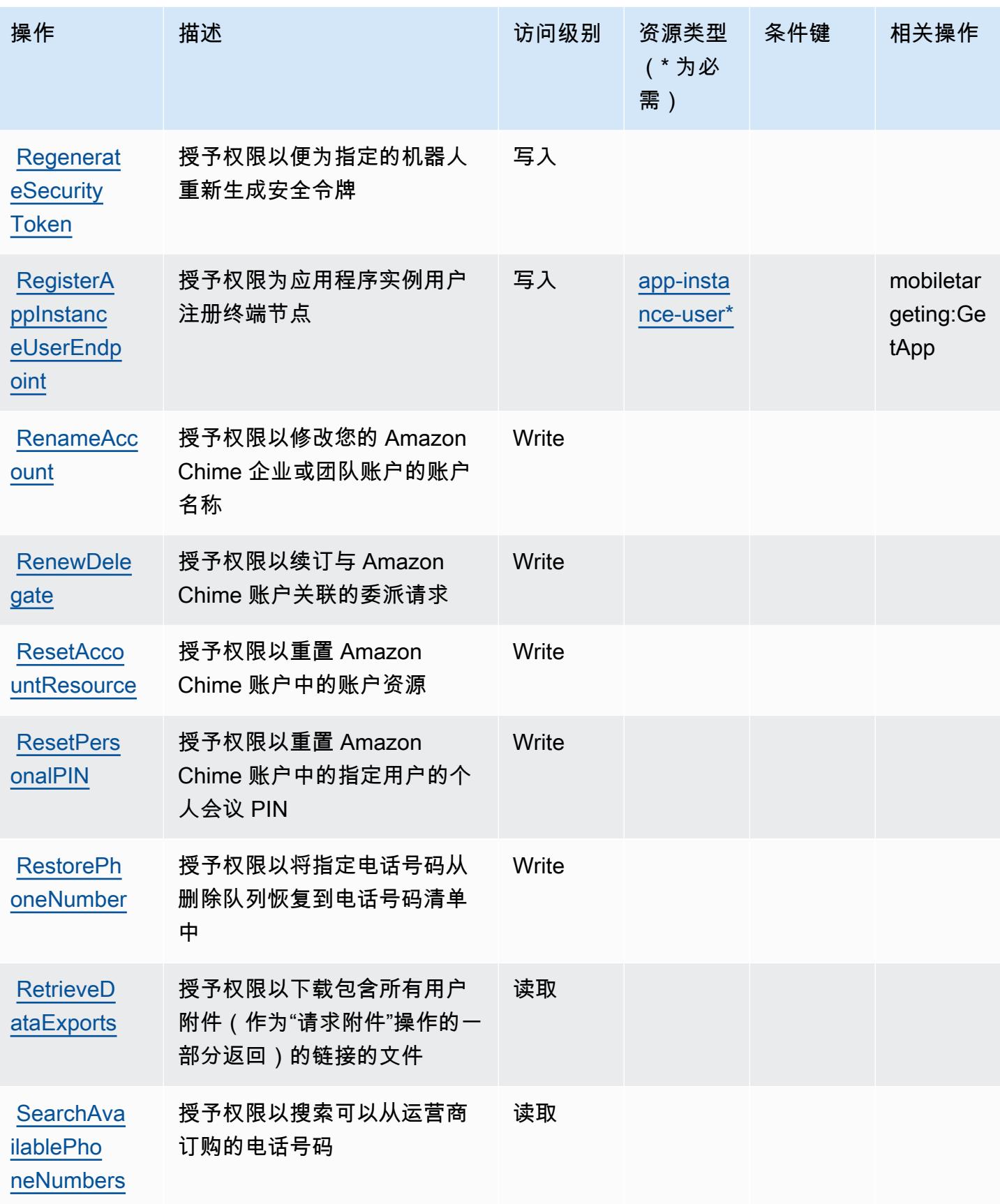

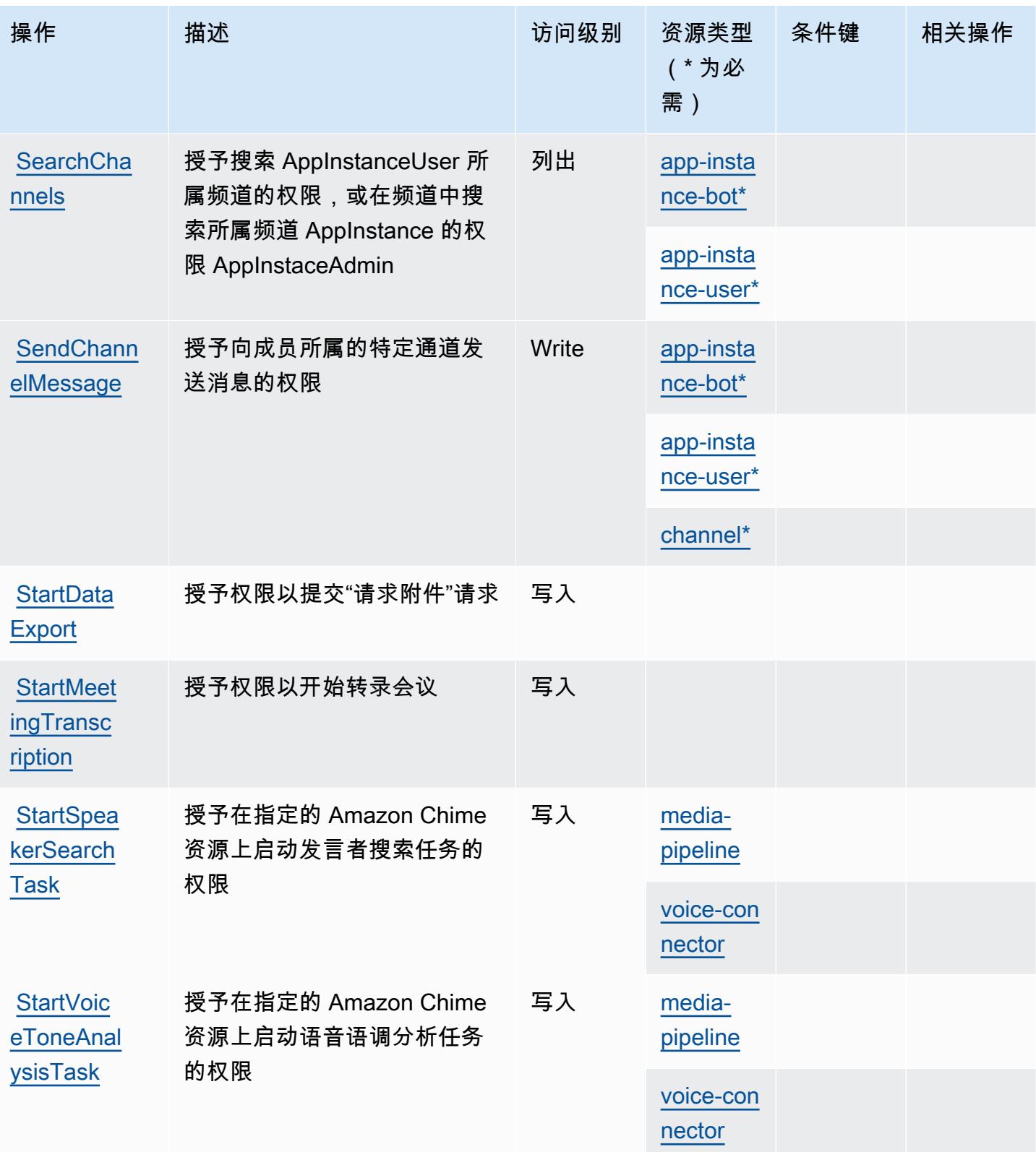

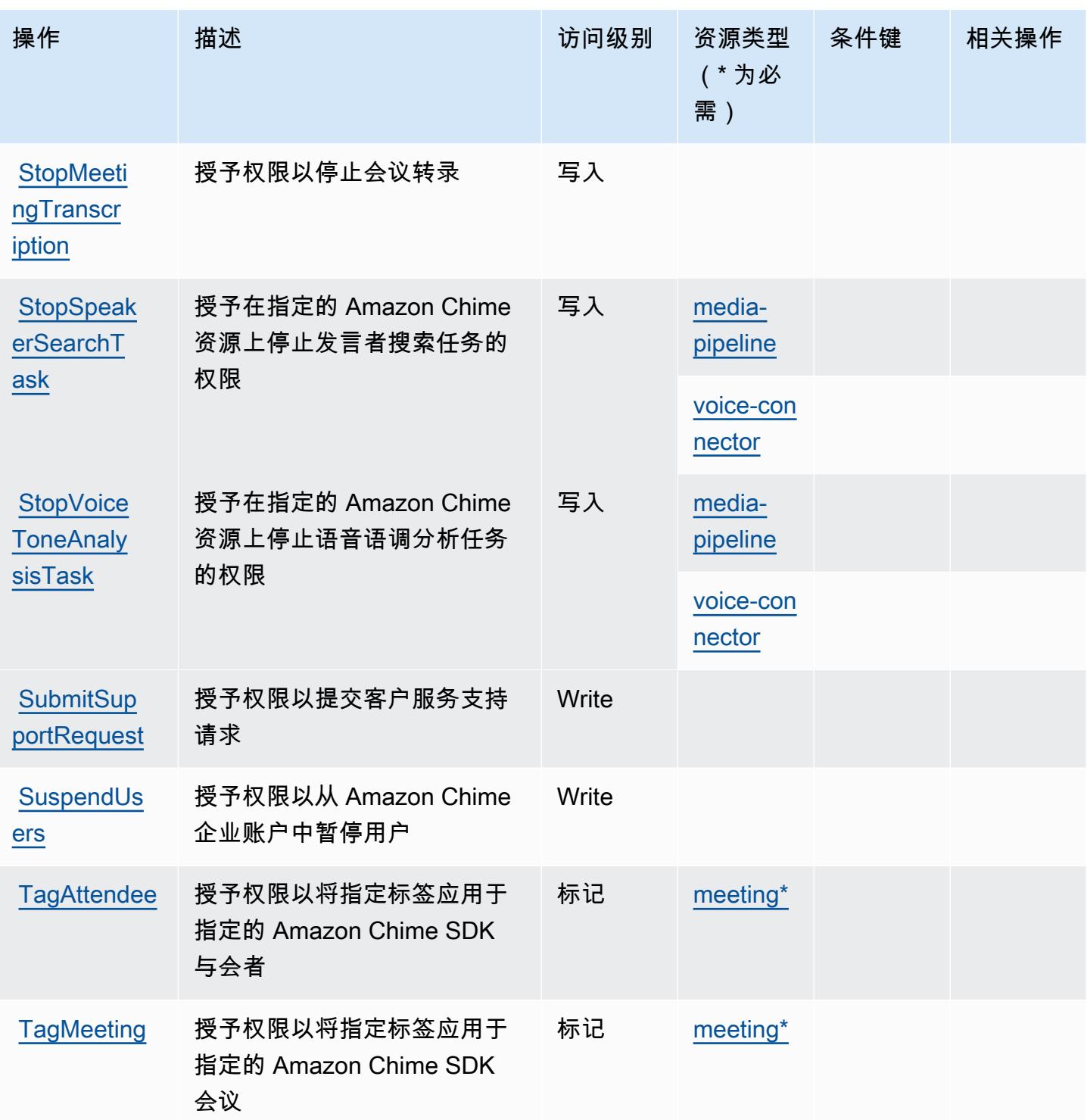

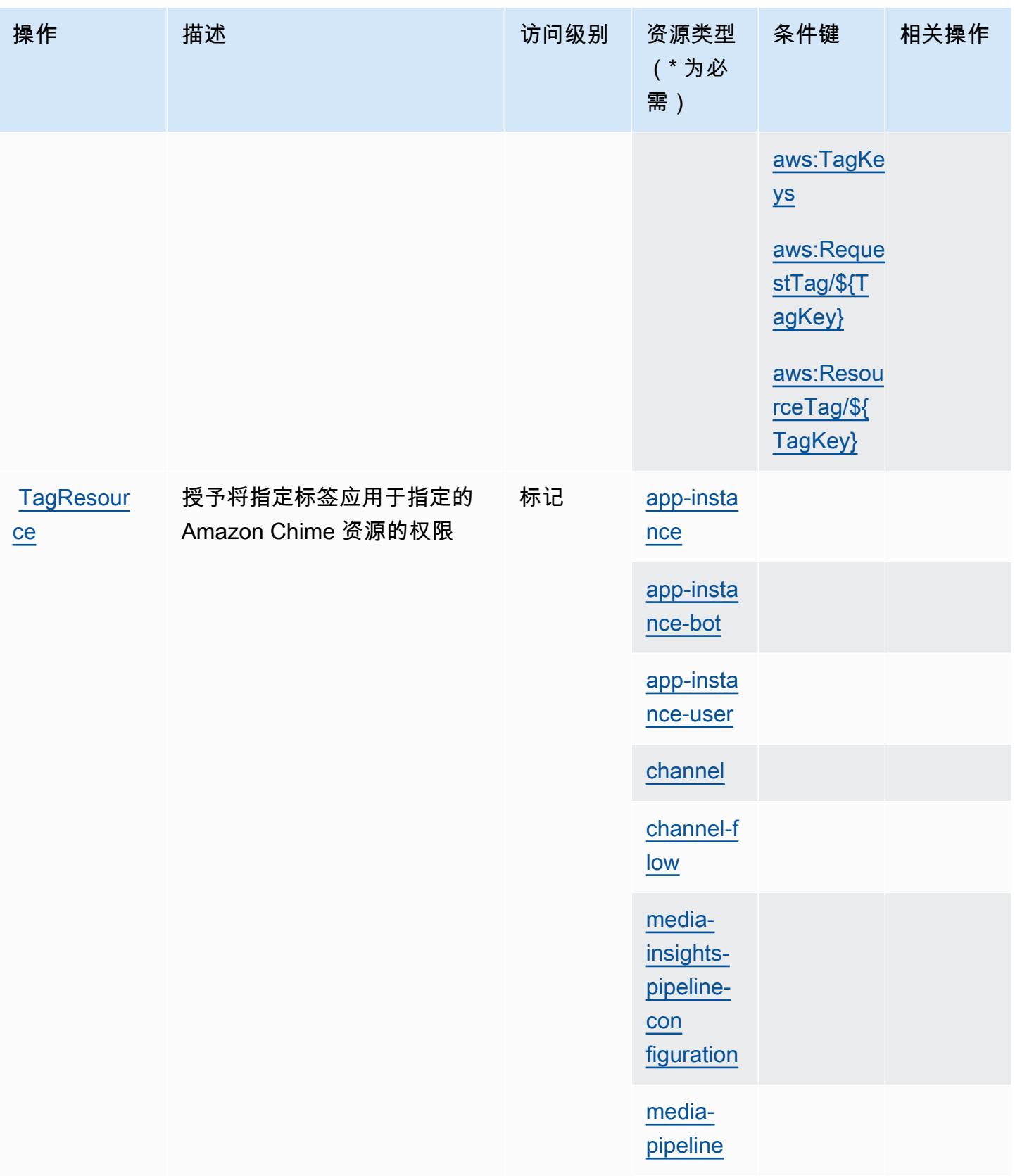

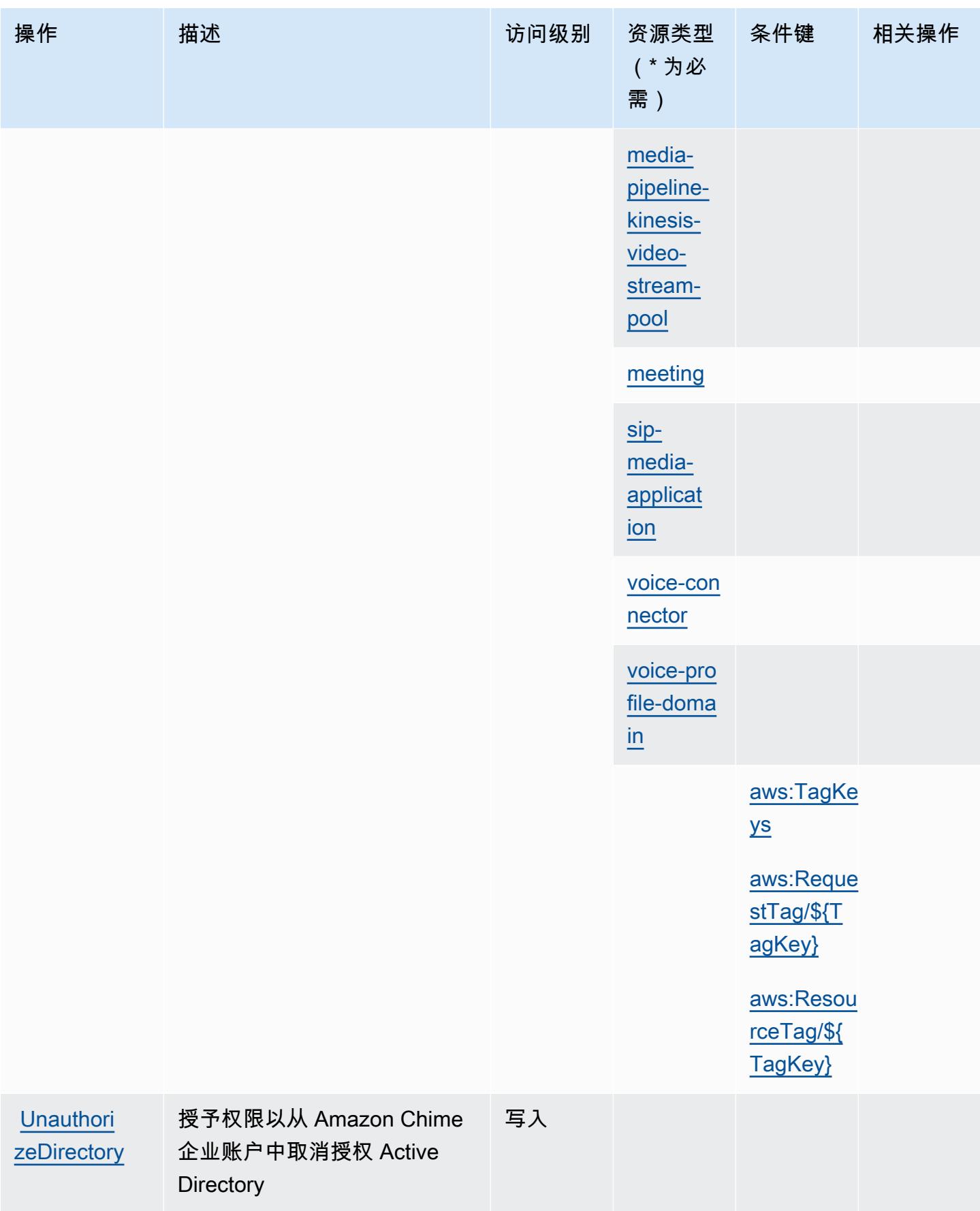

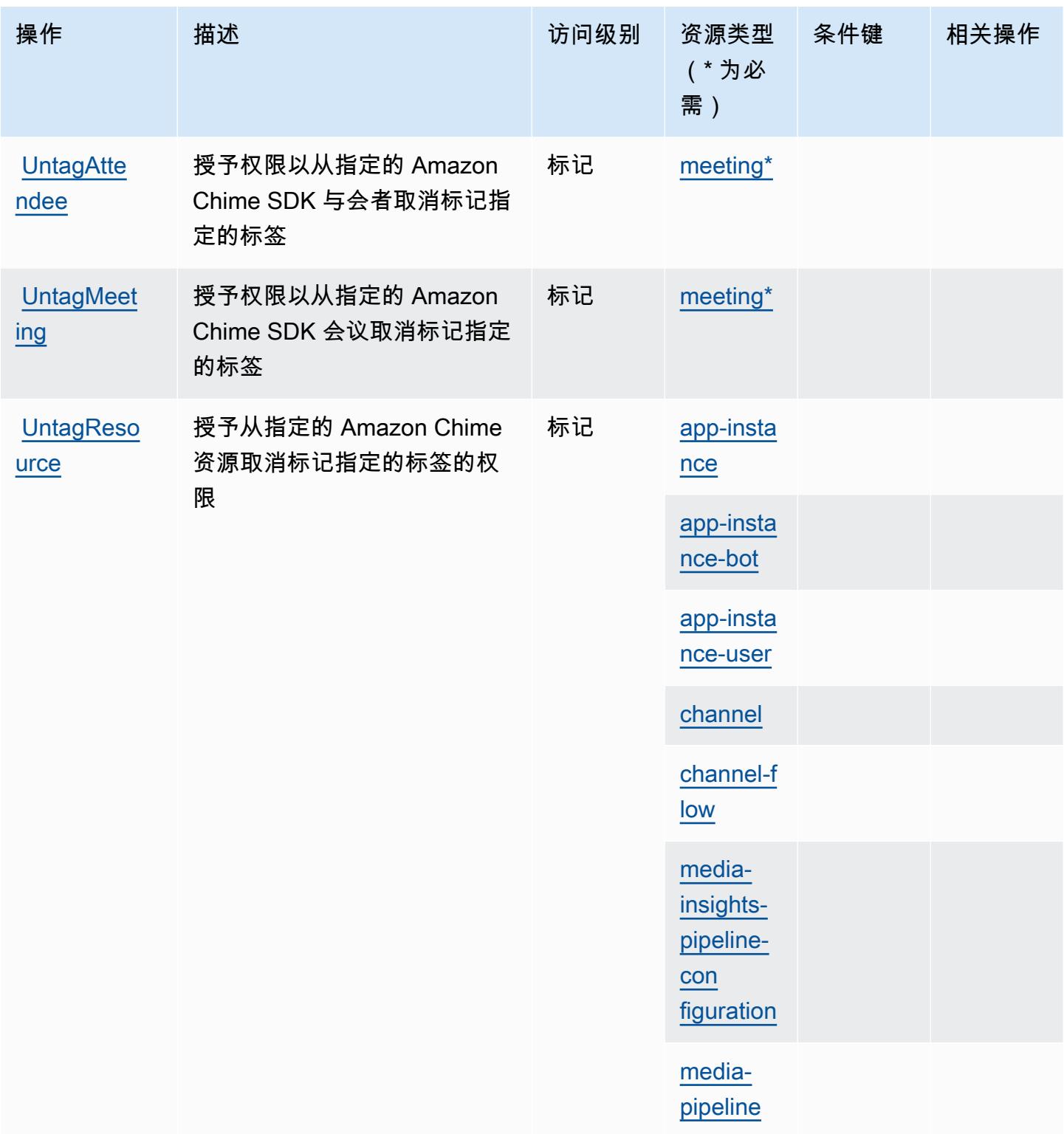

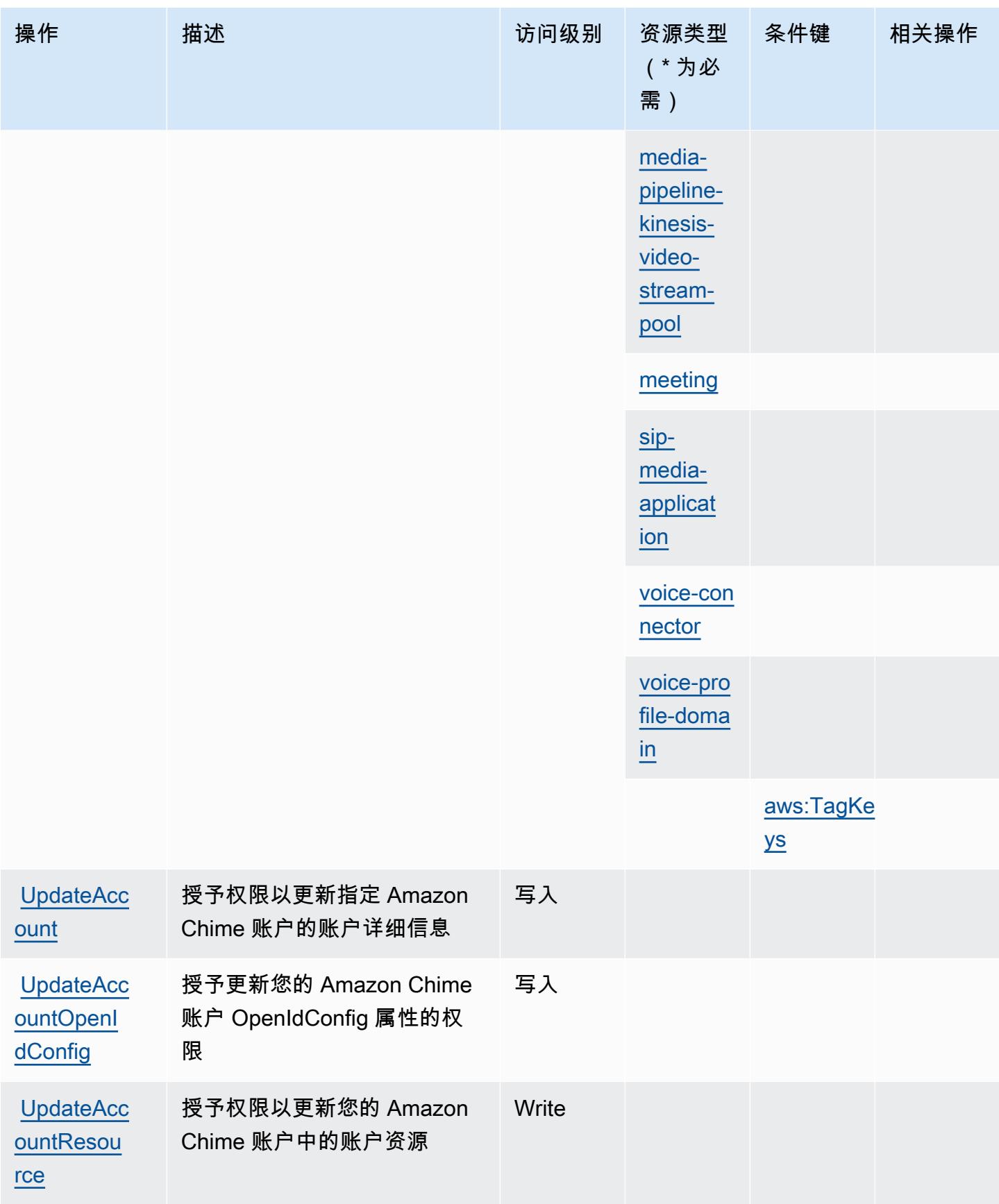

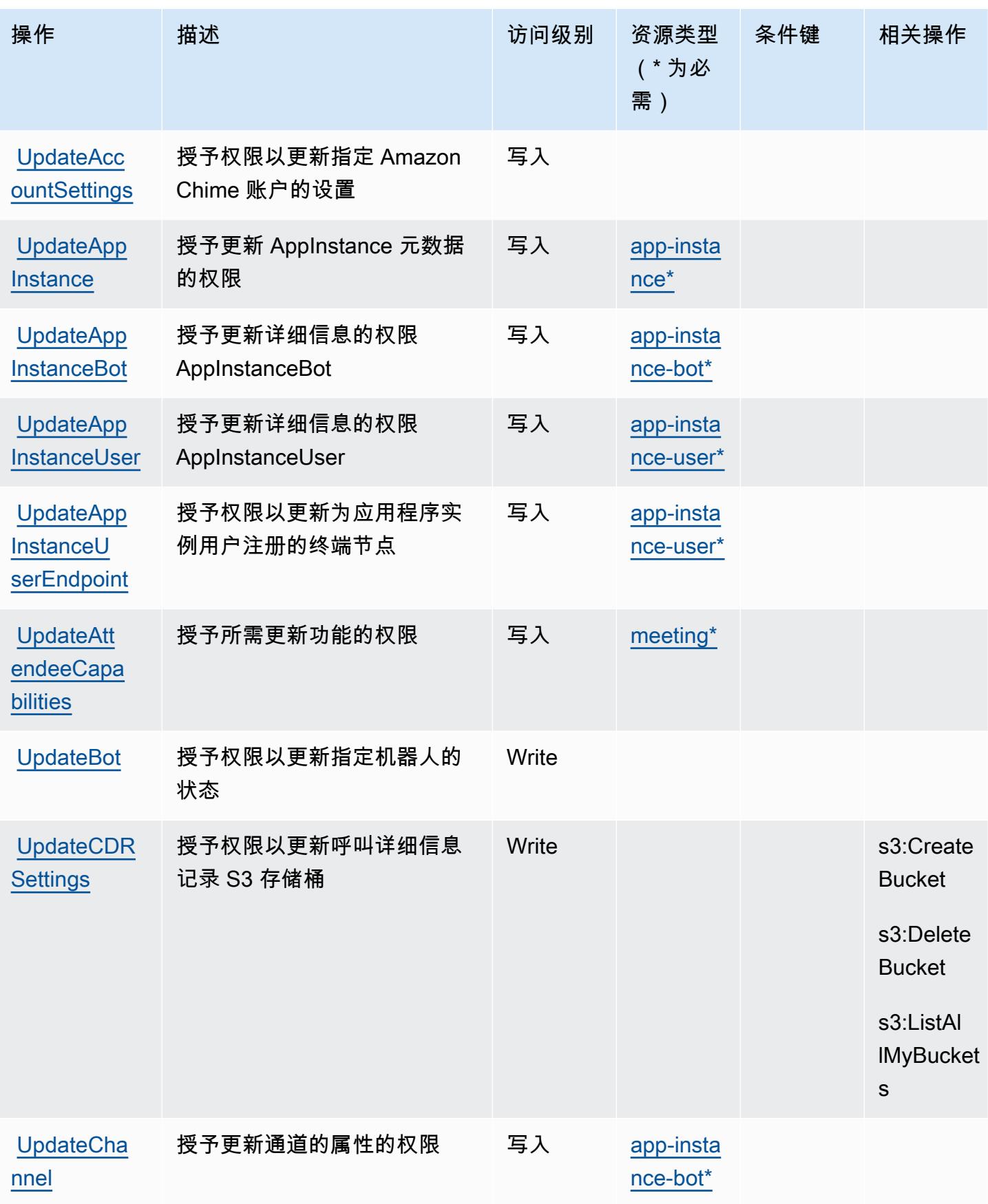

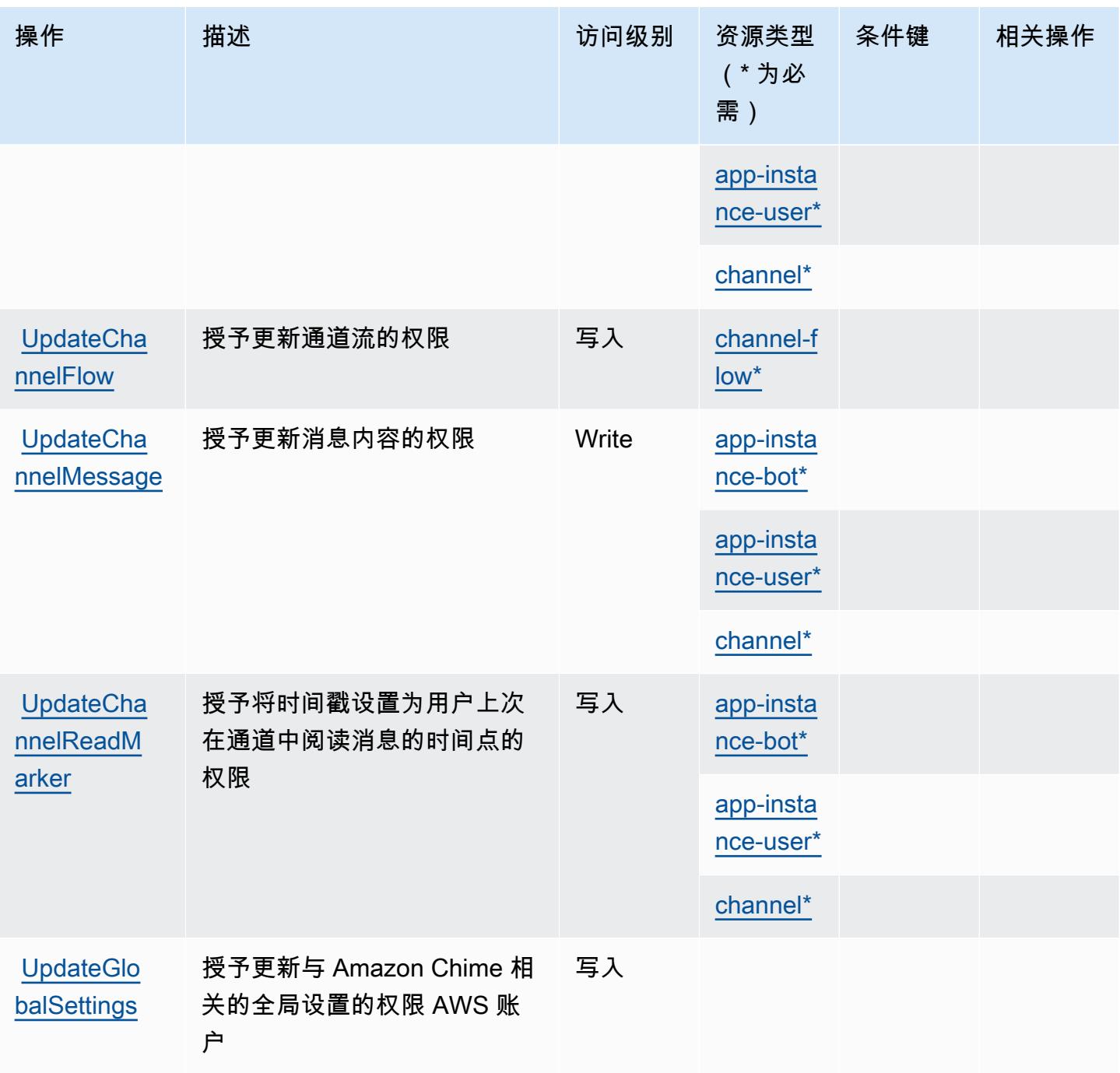

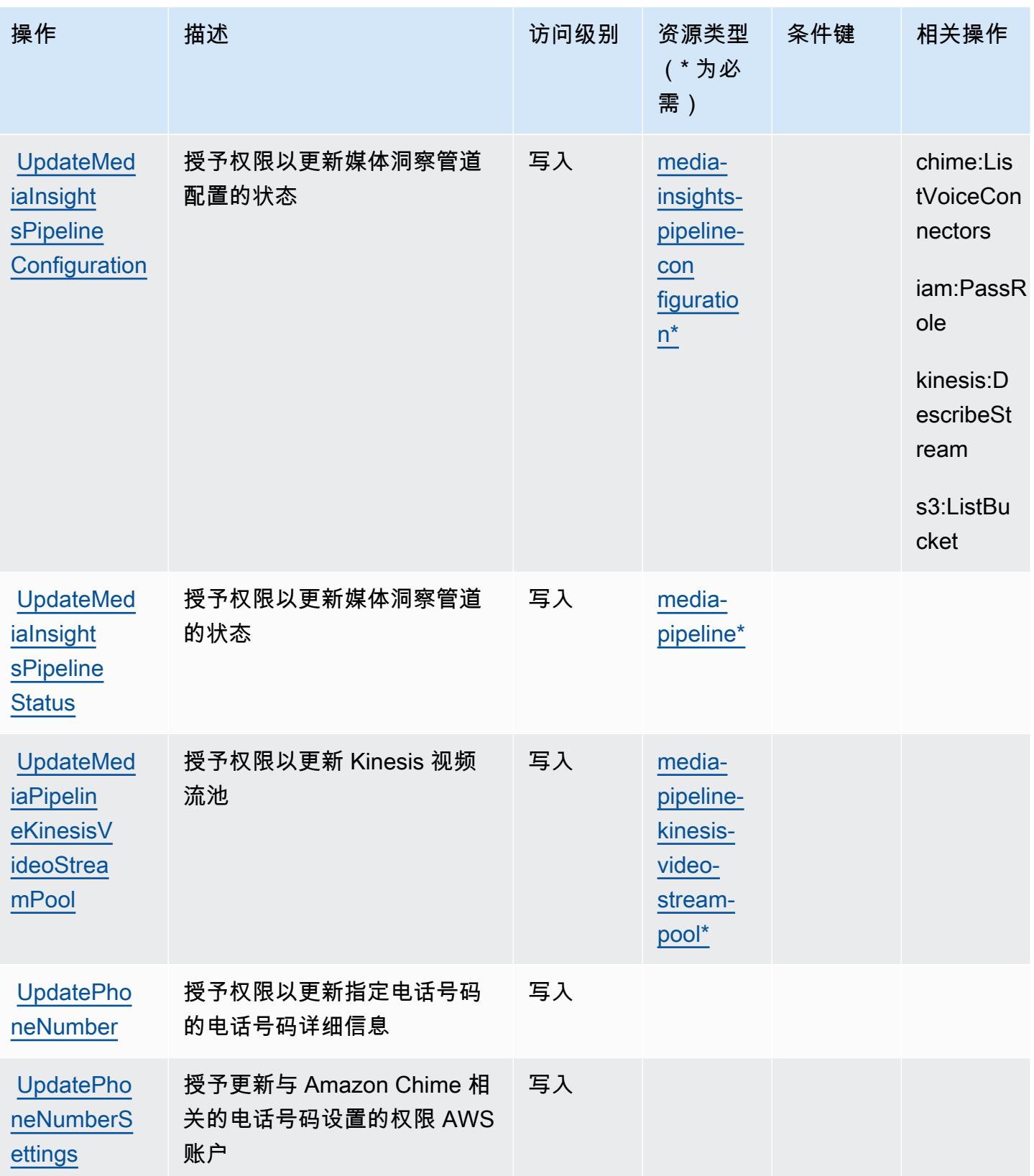

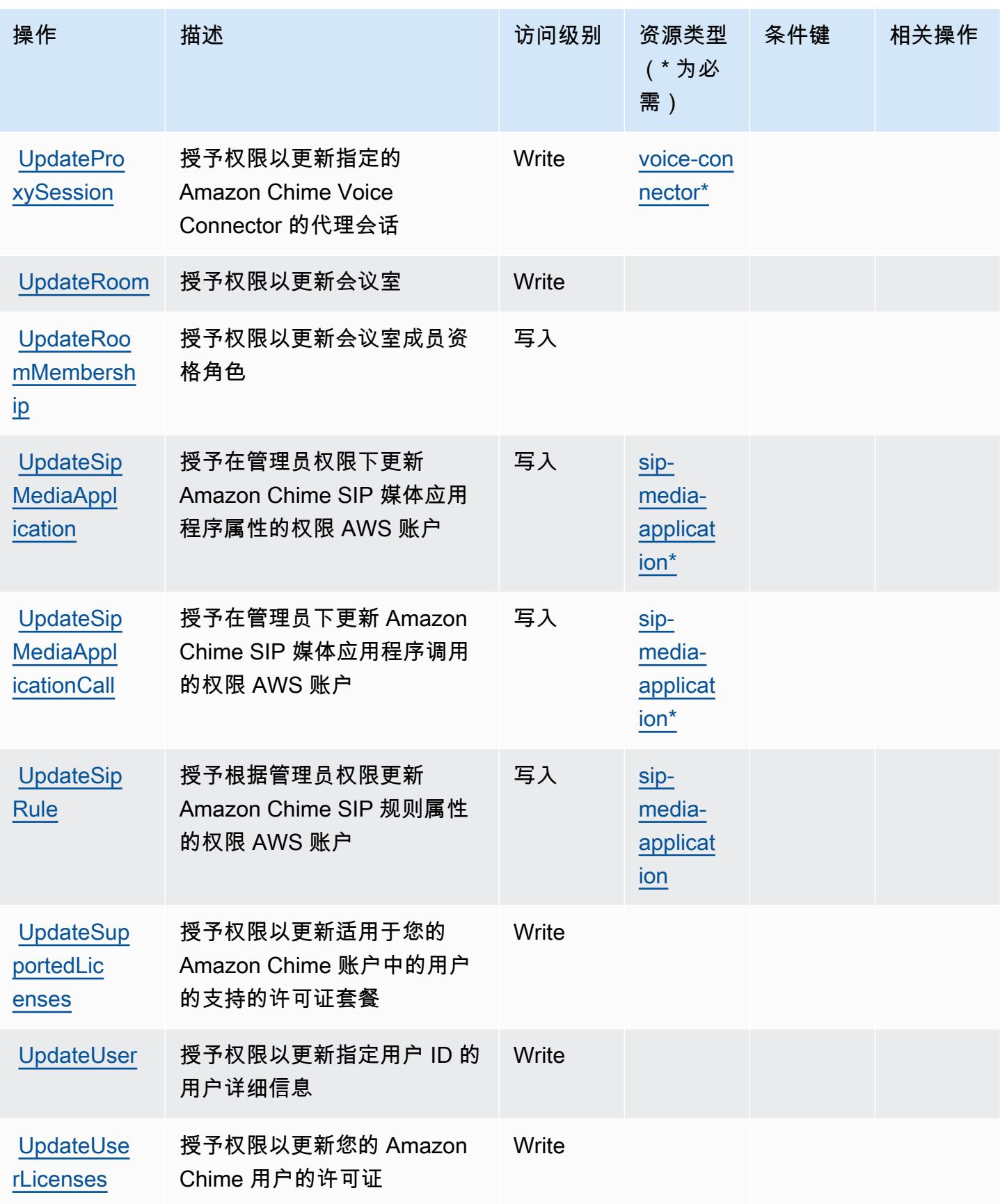

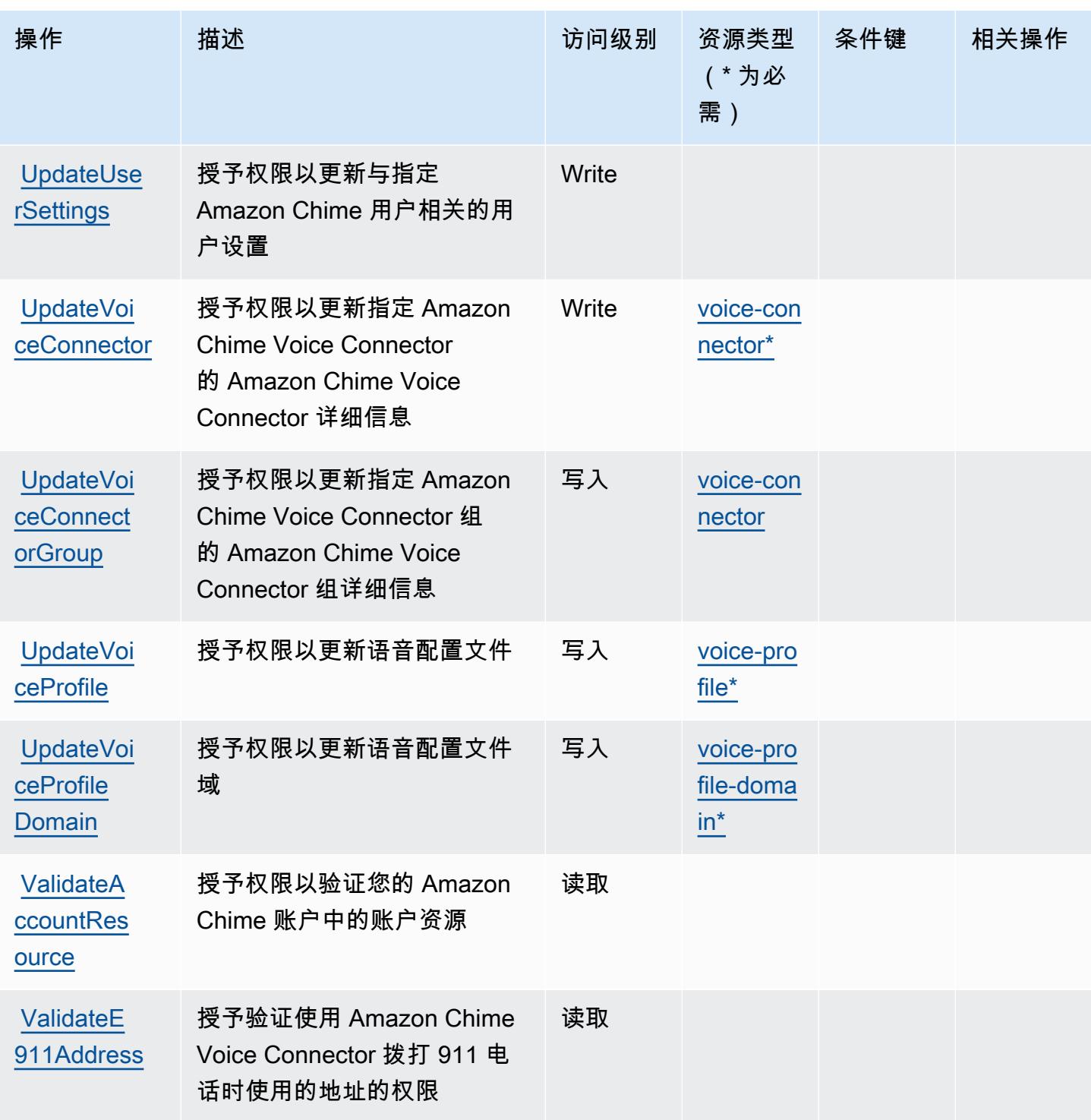

# Amazon Chime 定义的资源类型

以下资源类型是由该服务定义的,可以在 IAM 权限策略语句的 Resource 元素中使用这些资源类 型。<u>[操作表](#page-428-0)</u>中的每个操作指定了可以使用该操作指定的资源类型。您也可以在策略中包含条件键,从

而定义[资源类型](reference_policies_actions-resources-contextkeys.html#resources_table)。这些键显示在资源类型表的最后一列。有关下表中各列的详细信息,请参阅<u>资源类型</u> [表](reference_policies_actions-resources-contextkeys.html#resources_table)。

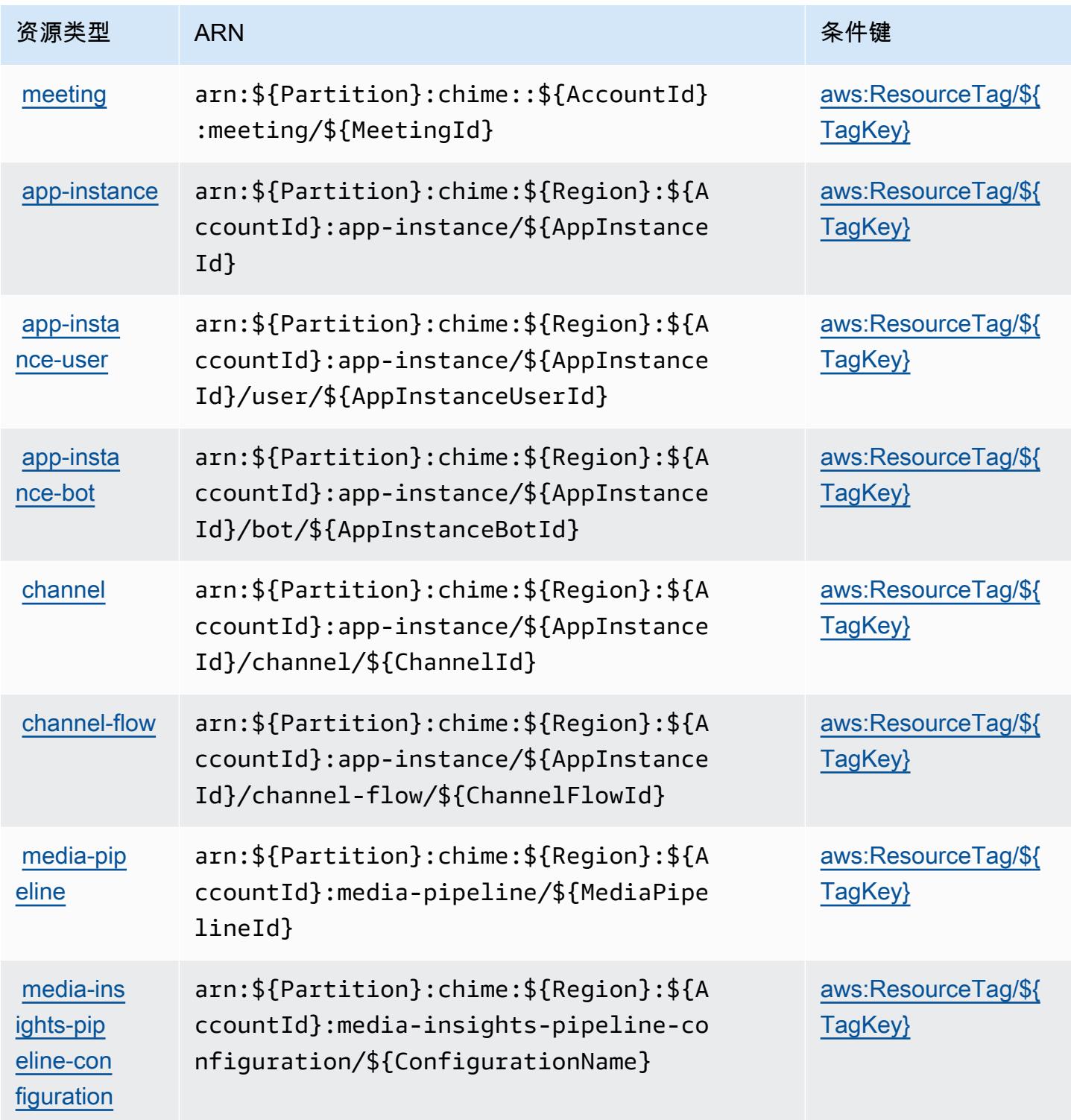

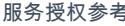

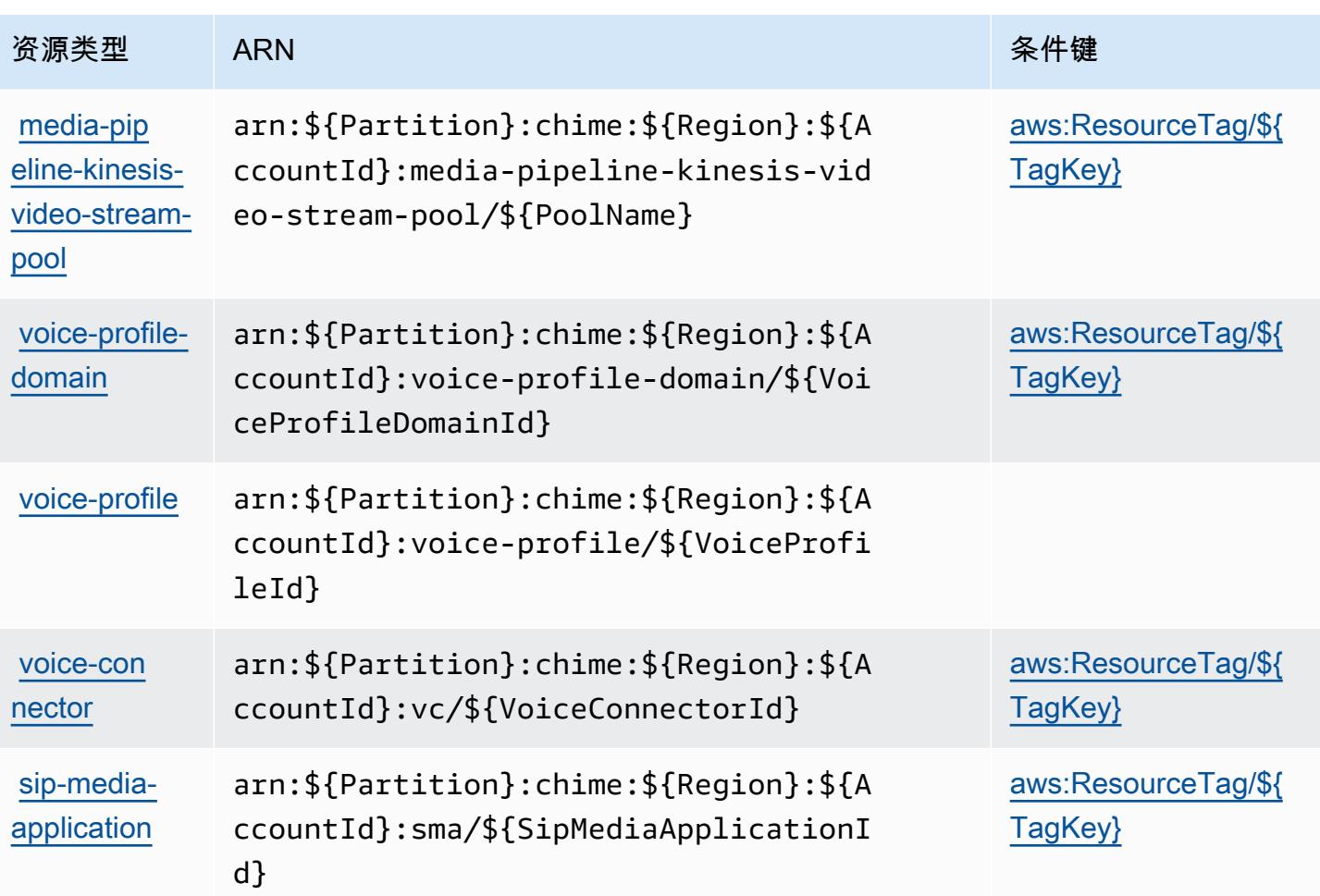

## Amazon Chime 的条件键

Amazon Chime 定义以下可以在 IAM policy 的 Condition 元素中使用的条件键。您可以使用这些键 进一步细化应用策略语句的条件。有关下表中各列的详细信息,请参阅[条件键表](reference_policies_actions-resources-contextkeys.html#context_keys_table)。

要查看适用于所有服务的全局条件键,请参阅[可用的全局条件键](https://docs.aws.amazon.com/IAM/latest/UserGuide/reference_policies_condition-keys.html#AvailableKeys)。

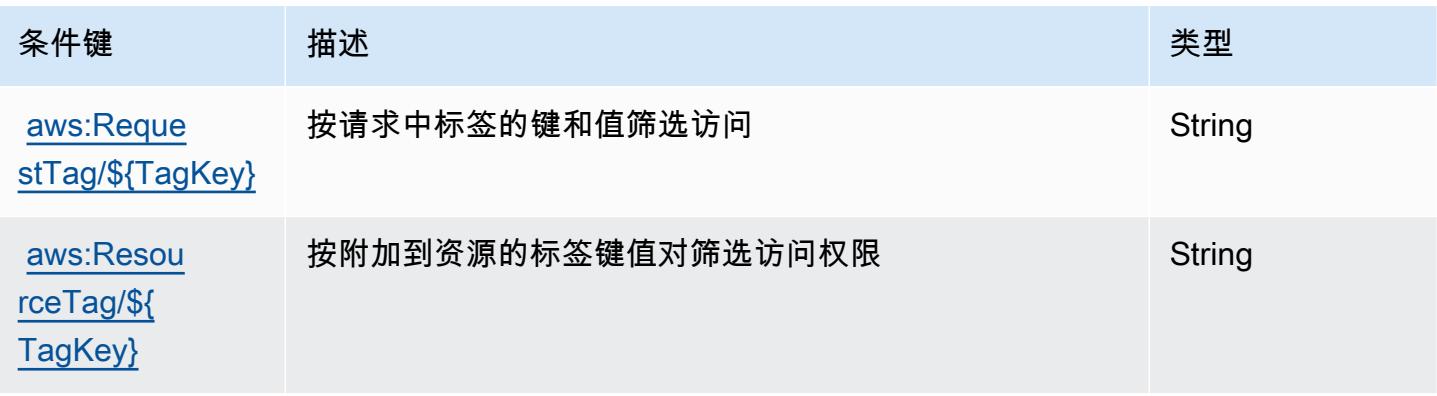

服务授权参考 いっちょう しょうしょう しょうしょう しょうしょく しゅうしゅん あいしゃ あいしゃ あいしゃ りょうしゅ 服务授权参考 しょうしょく

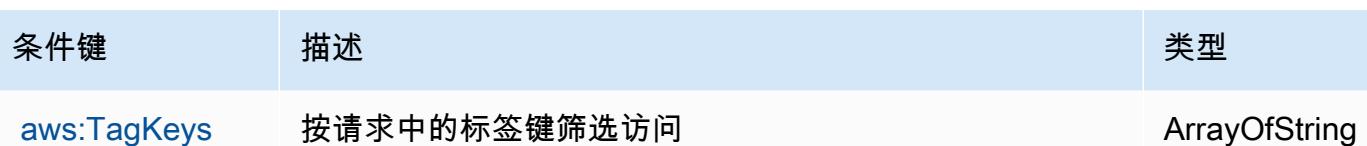

## AWS Clean Rooms 的操作、资源和条件键

AWS Clean Rooms(服务前缀:cleanrooms)提供以下特定于服务的资源、操作和条件上下文密钥, 供在 IAM 权限策略中使用。

### 参考:

- 了解如何[配置该服务](https://docs.aws.amazon.com/clean-rooms/latest/userguide/what-is.html)。
- 查看[适用于该服务的 API 操作列表。](https://docs.aws.amazon.com/clean-rooms/latest/apireference/Welcome.html)
- 了解如何[使用 IAM](https://docs.aws.amazon.com/clean-rooms/latest/userguide/security-iam.html) 权限策略保护该服务及其资源。

#### 主题

- [由 AWS Clean Rooms 定义的操作](#page-484-0)
- [AWS Clean Rooms 定义的资源类型](#page-506-0)
- [AWS Clean Rooms 的条件键](#page-507-0)

<span id="page-484-0"></span>由 AWS Clean Rooms 定义的操作

您可以在 IAM 策略语句的 Action 元素中指定以下操作。可以使用策略授予在 AWS中执行操作的权 限。您在策略中使用一项操作时,通常使用相同的名称允许或拒绝对 API 操作或 CLI 命令的访问。但 在某些情况下,单一动作可控制对多项操作的访问。还有某些操作需要多种不同的动作。

操作表的资源类型列指示每项操作是否支持资源级权限。如果该列没有任何值,您必须在策略语句的 Resource 元素中指定策略应用的所有资源 ( "\*" ) 。通过在 IAM policy 中使用条件来筛选访问权限, 以控制是否可以在资源或请求中使用特定标签键。如果操作具有一个或多个必需资源,则调用方必须 具有使用这些资源来使用该操作的权限。必需资源在表中以星号 (\*) 表示。如果您在 IAM policy 中使用 Resource 元素限制资源访问权限,则必须为每种必需的资源类型添加 ARN 或模式。某些操作支持多 种资源类型。如果资源类型是可选的(未指示为必需),则可以选择使用一种可选资源类型。

操作表的条件键列包括可以在策略语句的 Condition 元素中指定的键。有关与服务资源关联的条件键 的更多信息,请参阅资源类型表的条件键列。

## **a** Note

资源条件键在[资源类型](#page-506-0)表中列出。您可以在操作表的资源类型( \* 为必需 ) 列中找到应用于某 项操作的资源类型的链接。资源类型表中的资源类型包括条件密钥列,这是应用于操作表中操 作的资源条件键。

### 有关下表中各列的详细信息,请参阅[操作表](reference_policies_actions-resources-contextkeys.html#actions_table)。

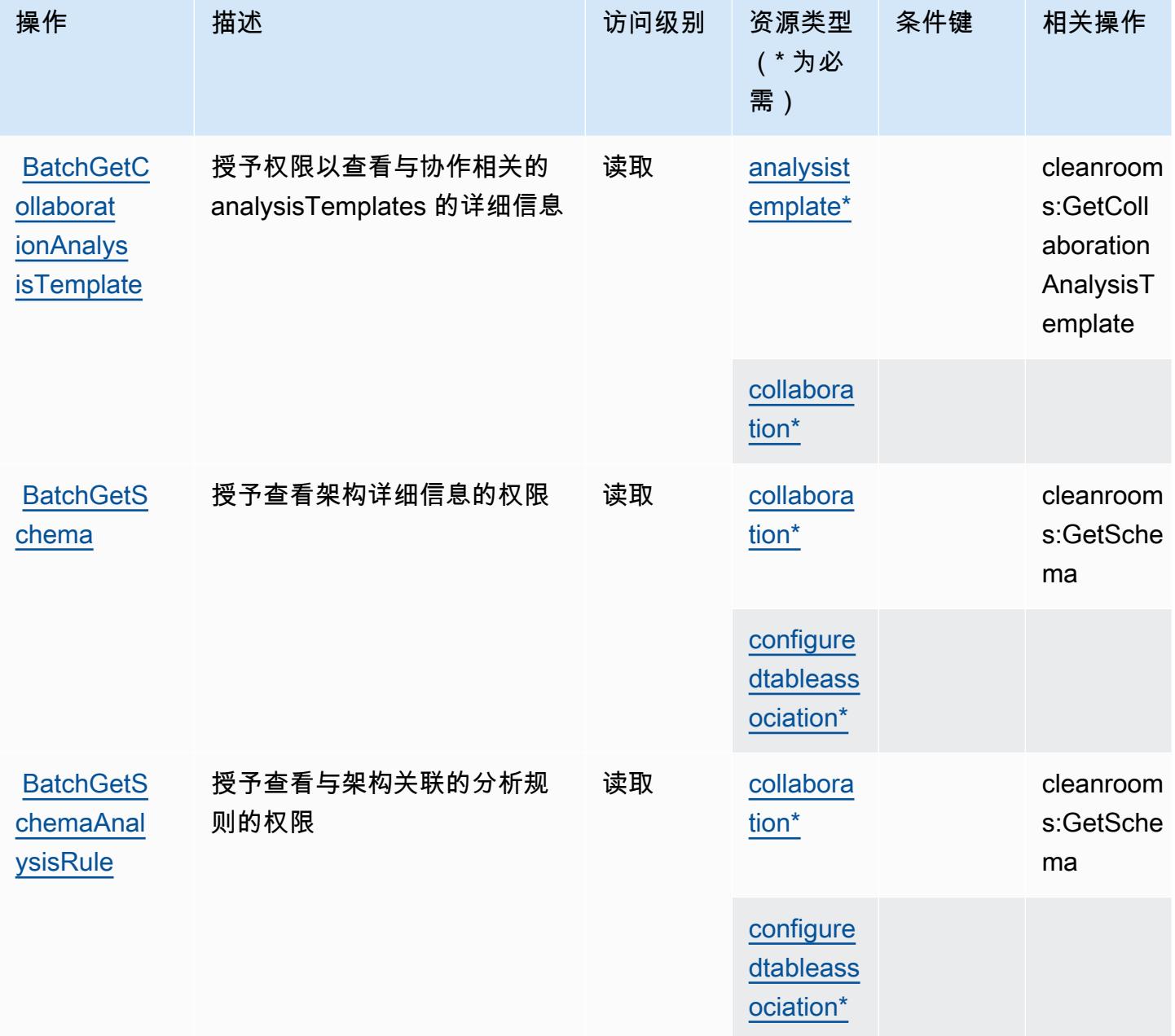

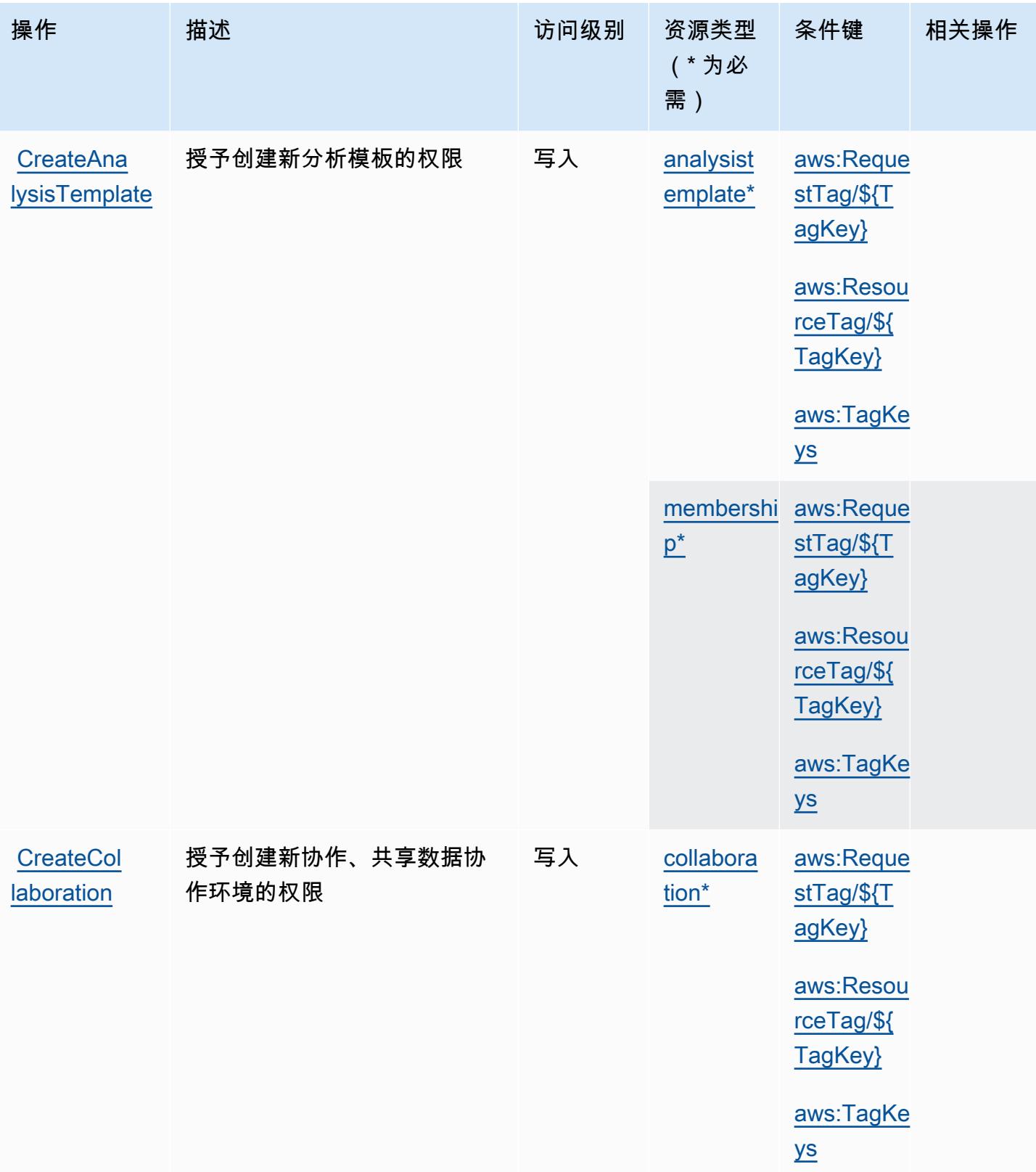

服务授权参考

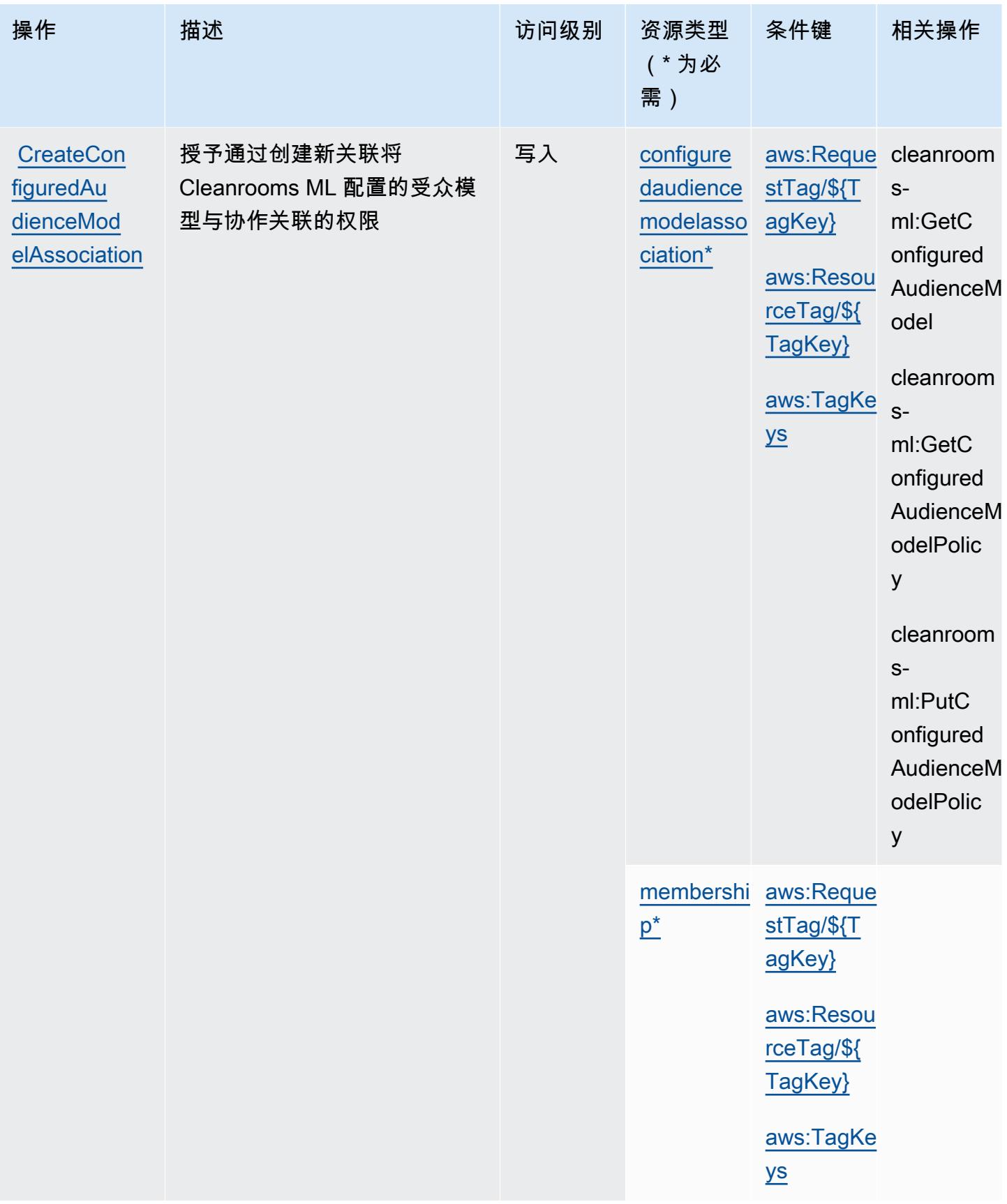

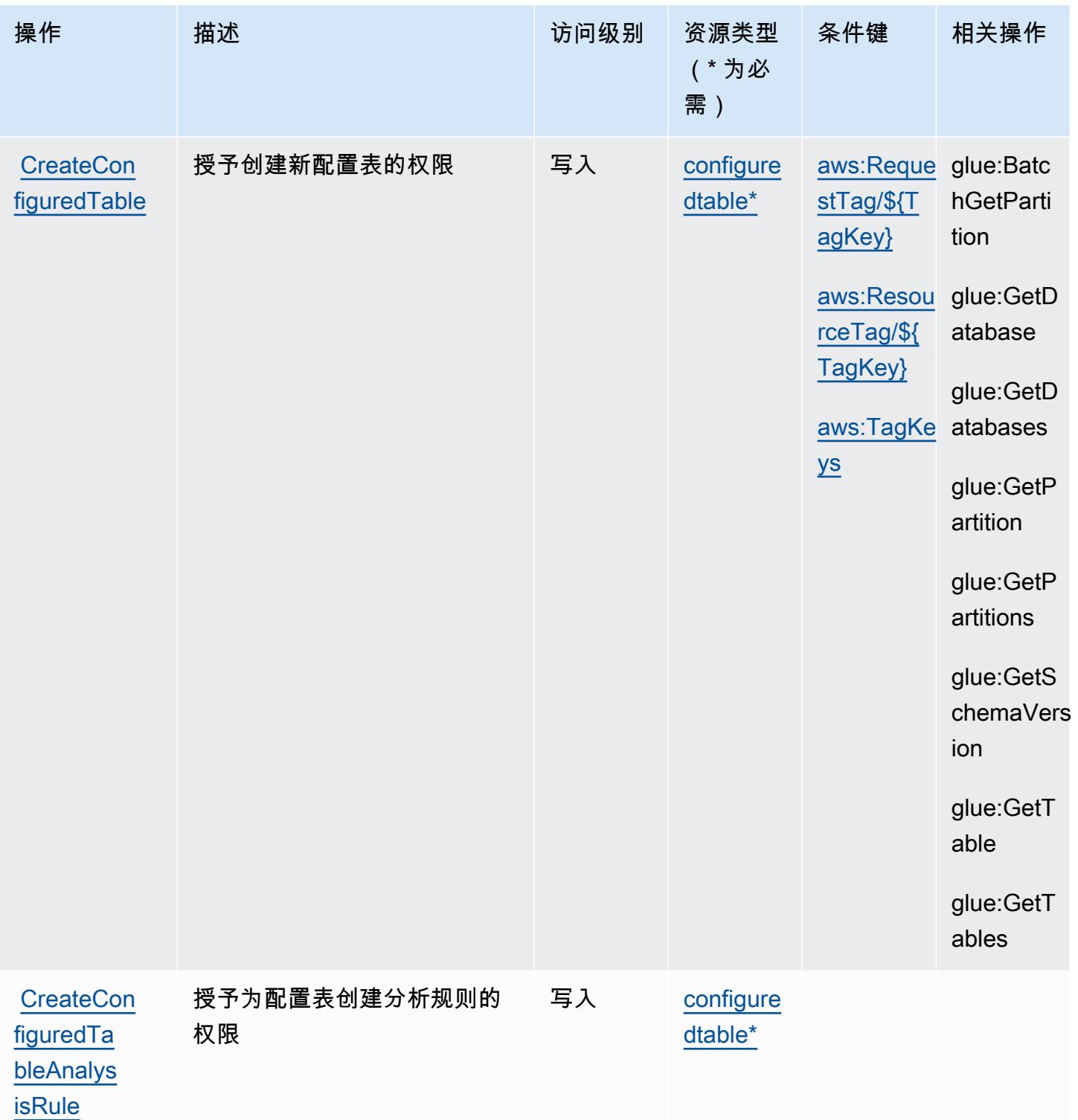

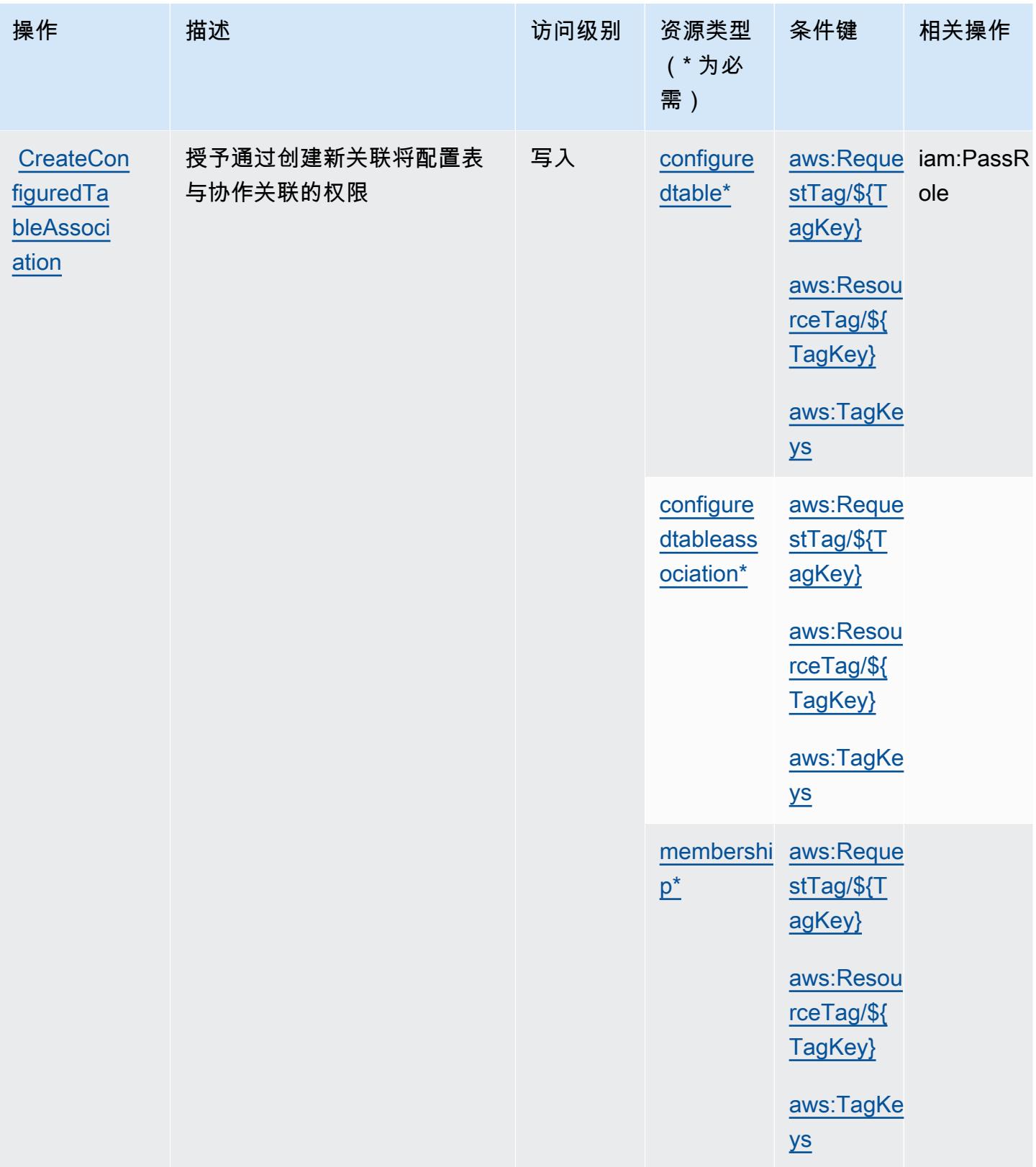

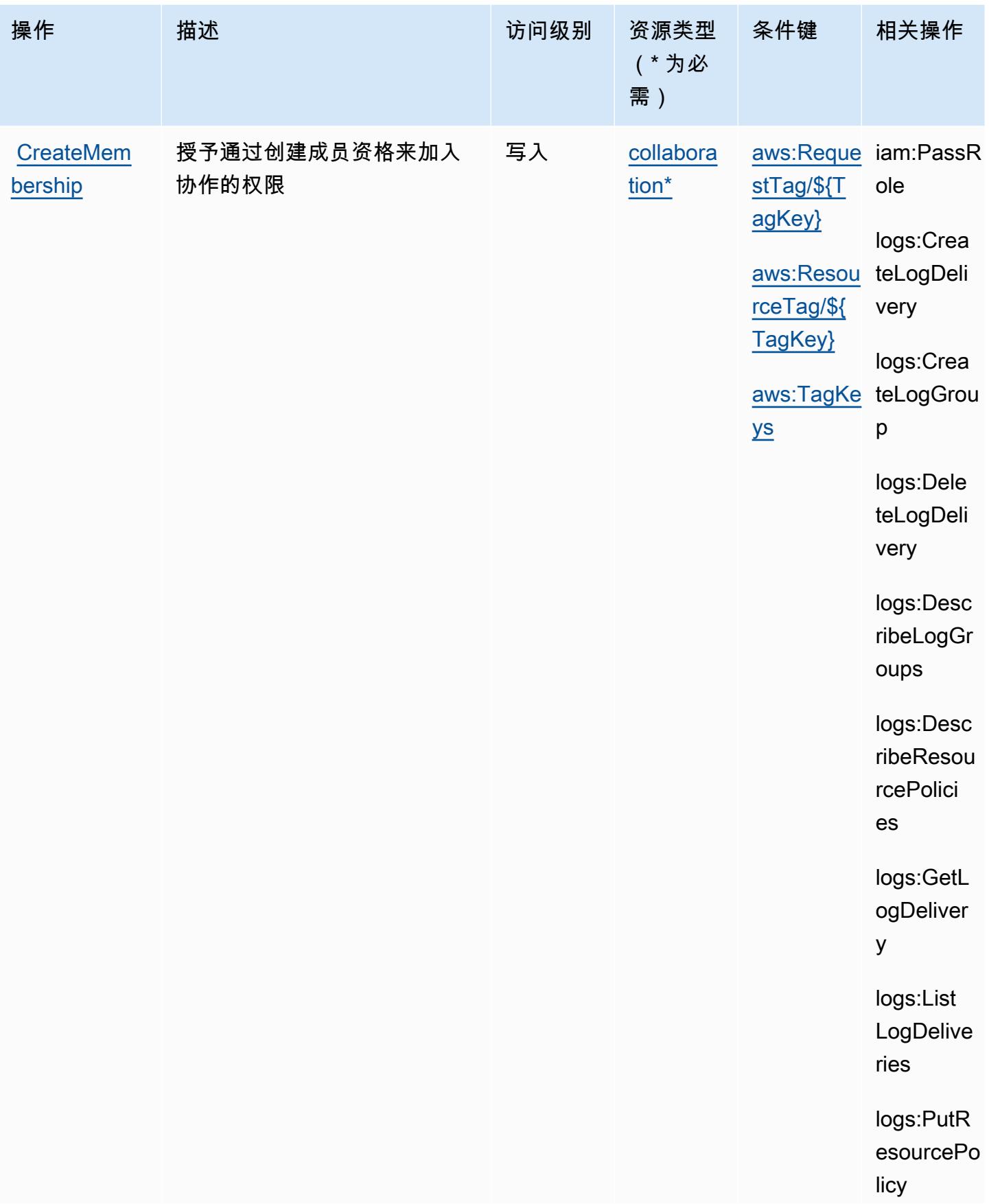

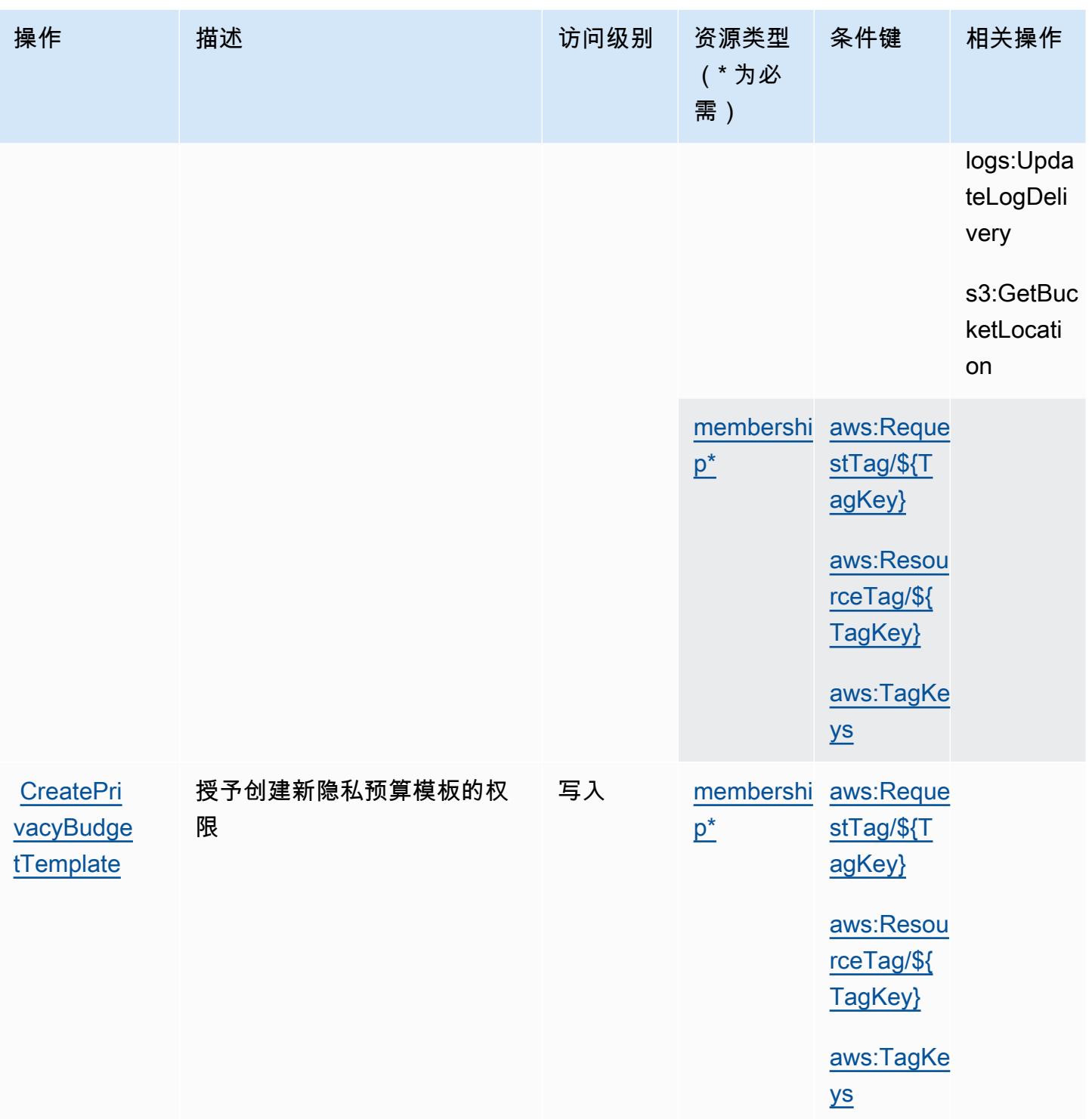

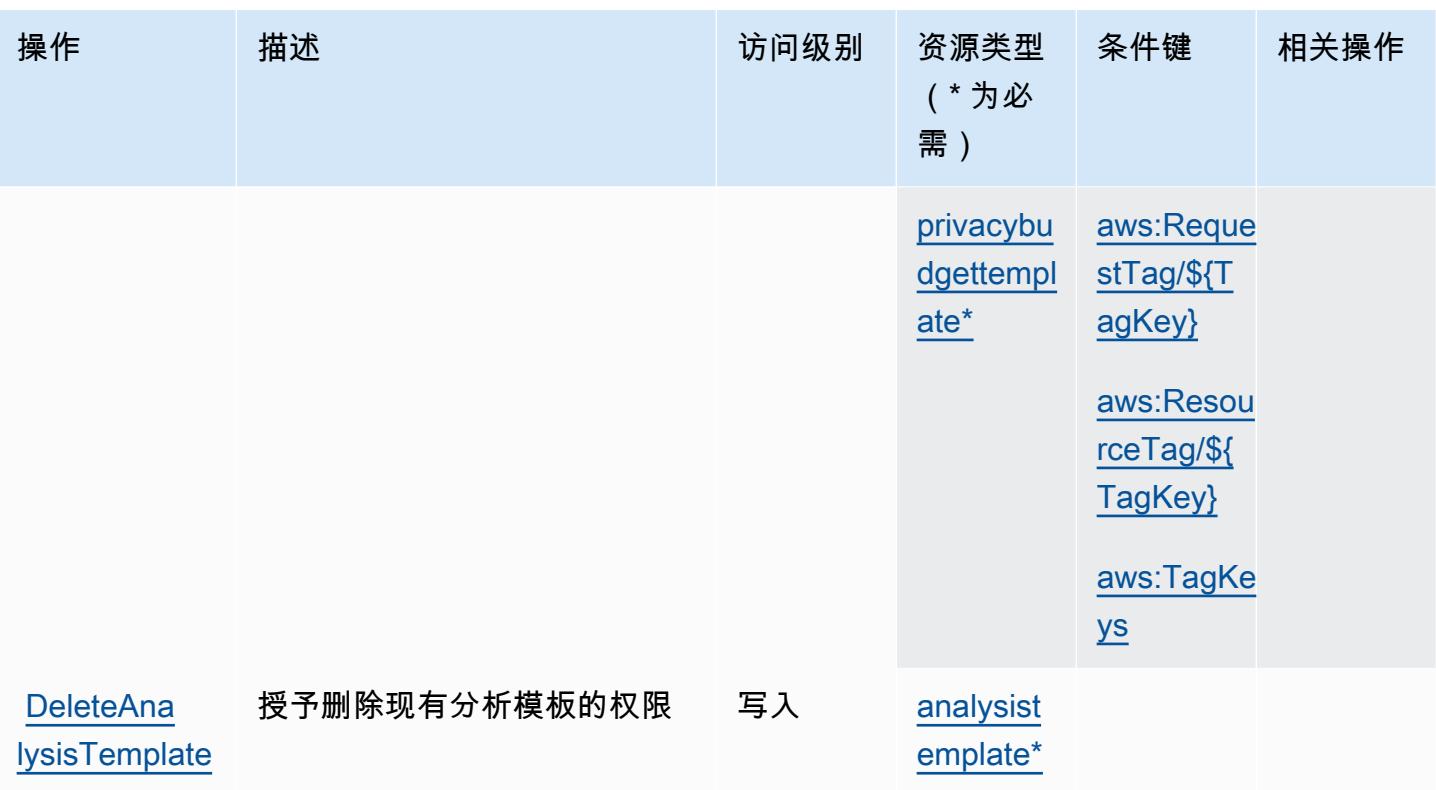

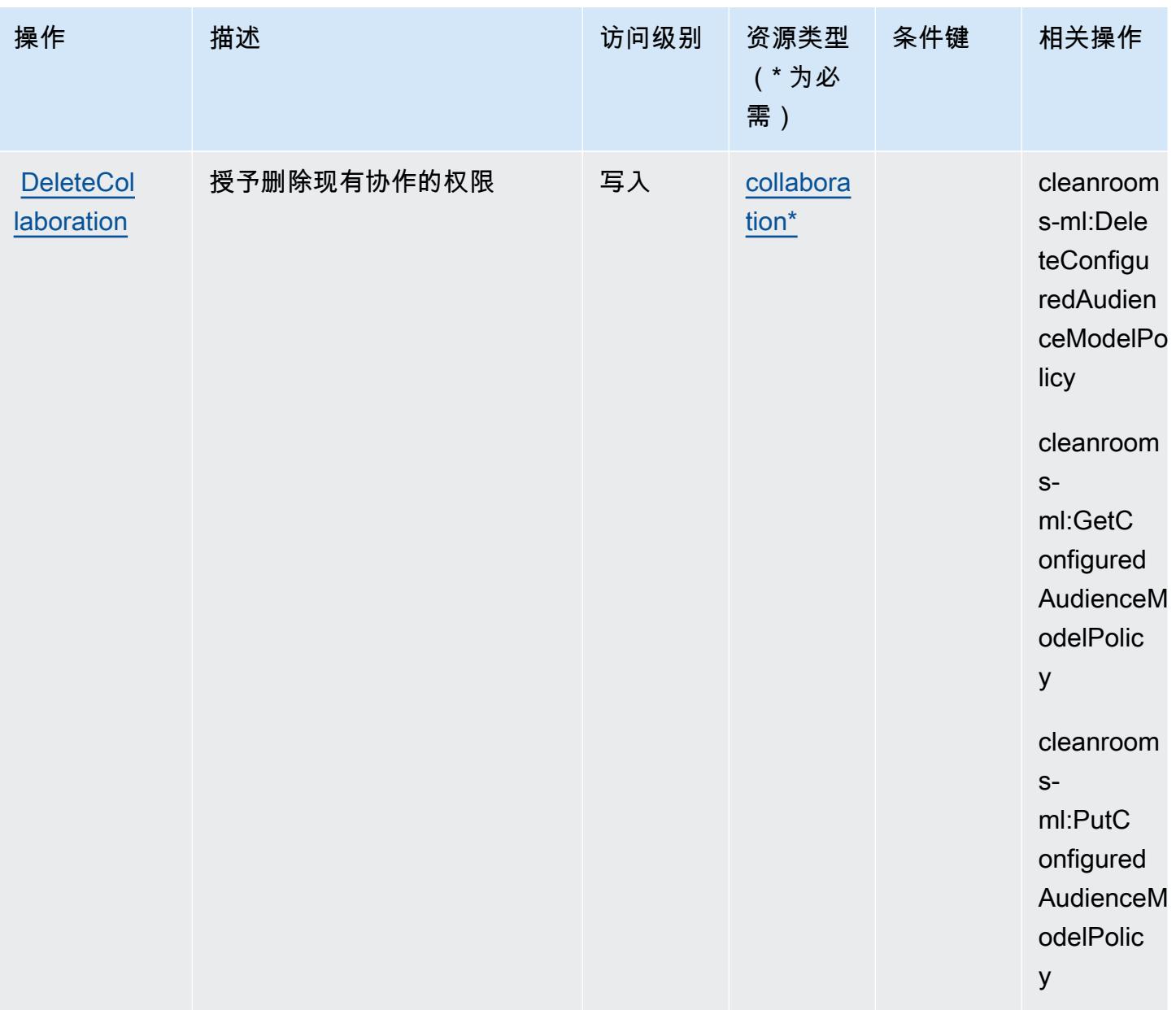

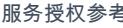

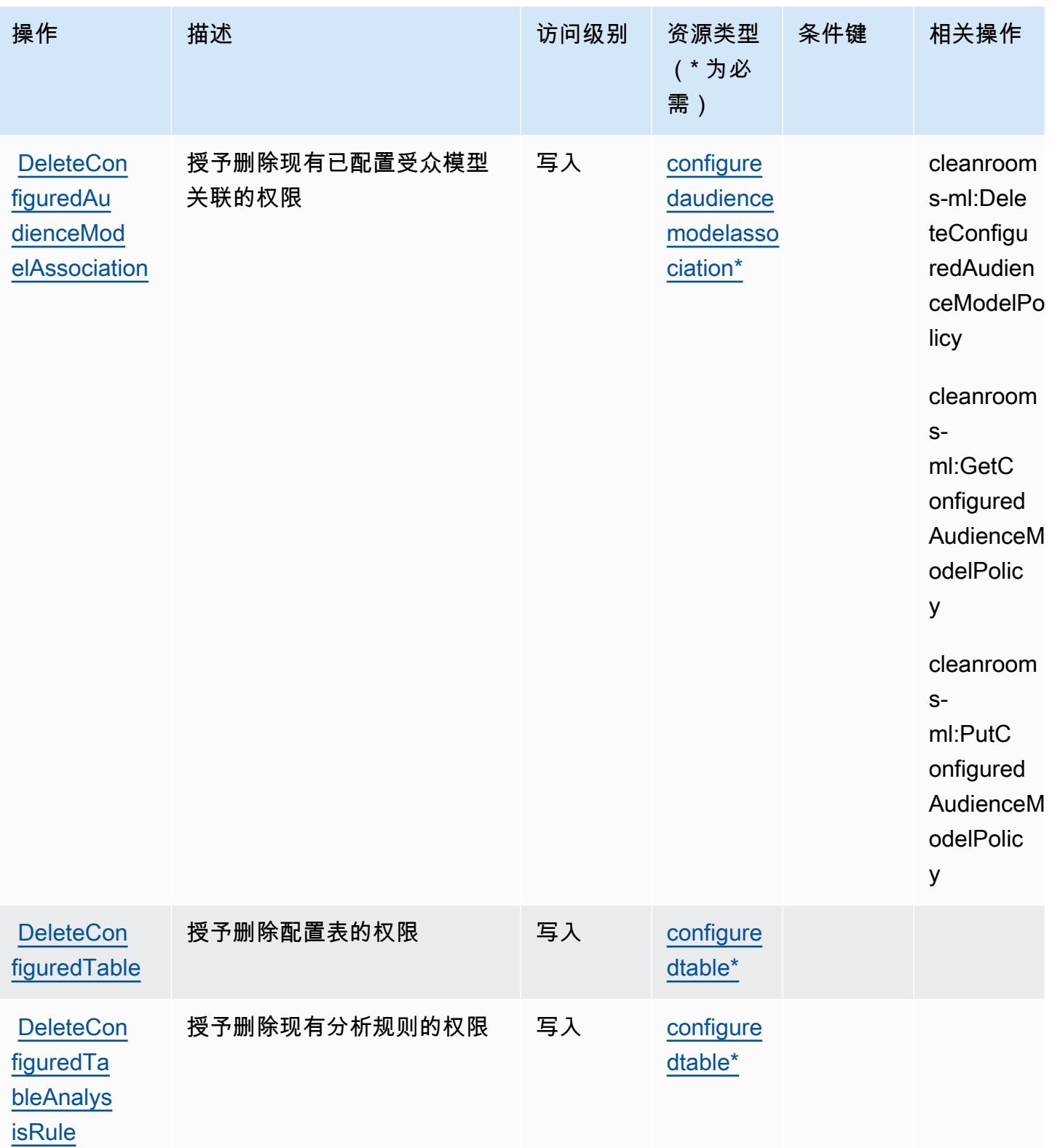

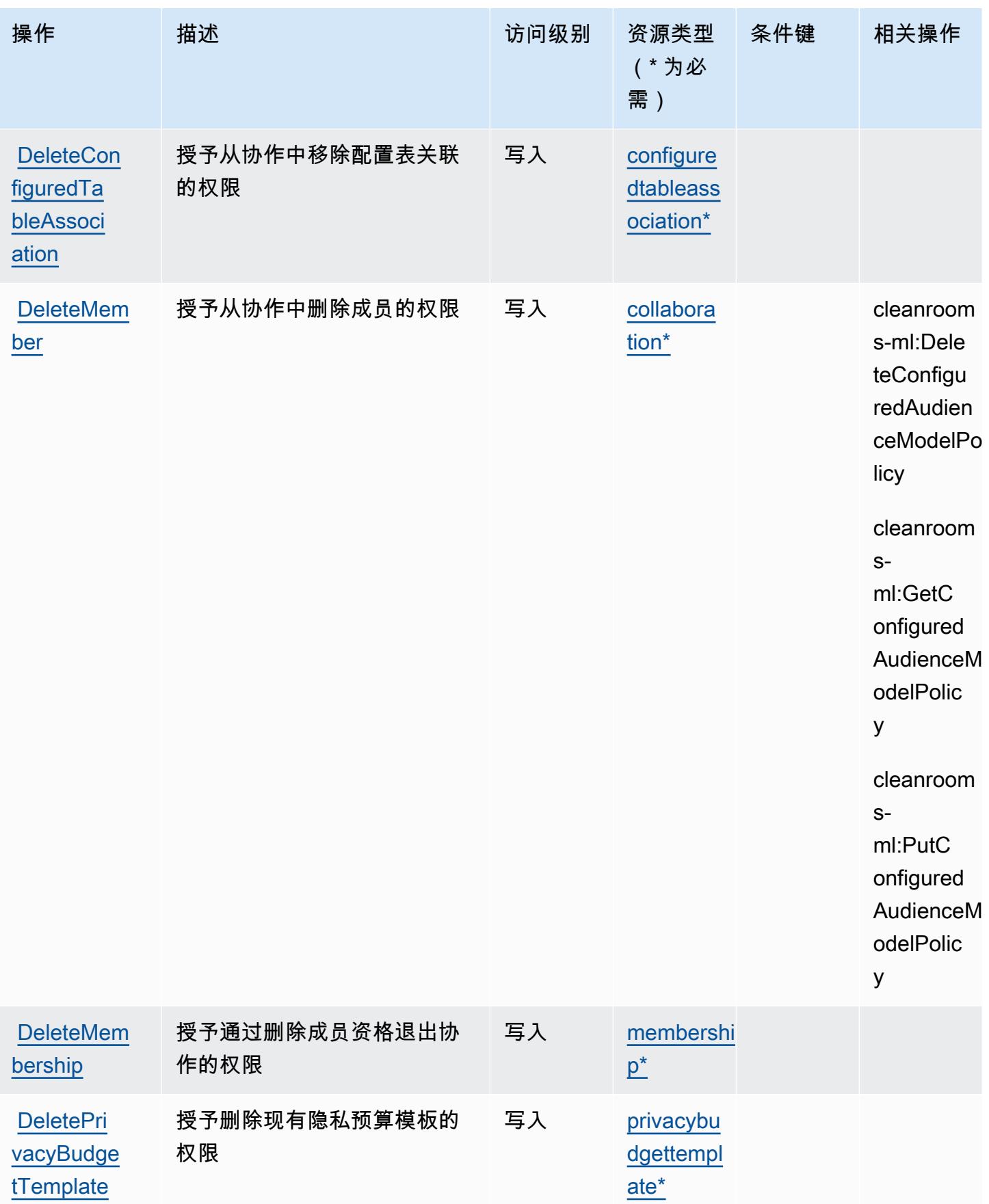

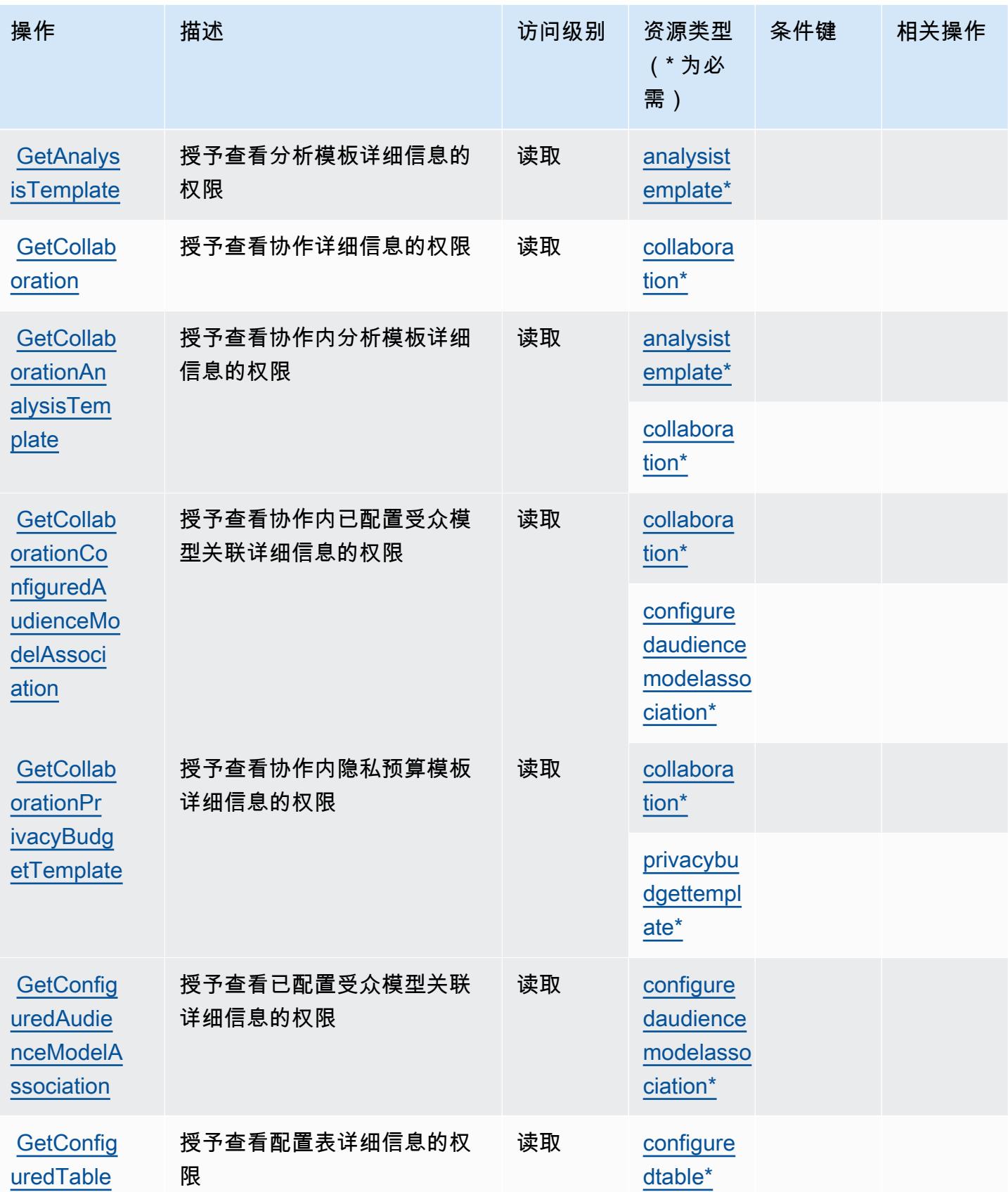

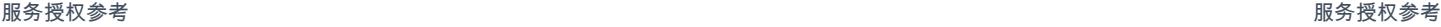

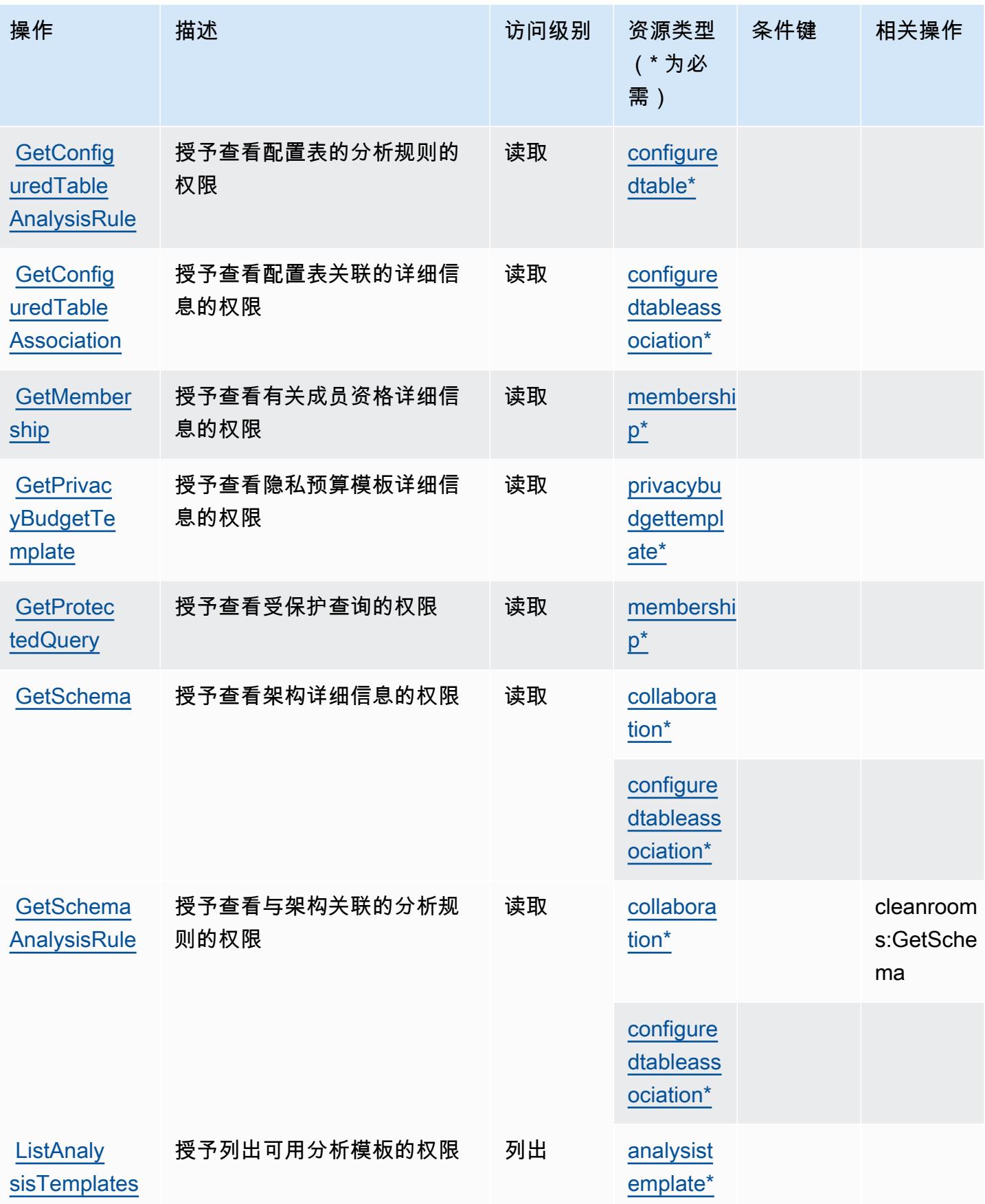

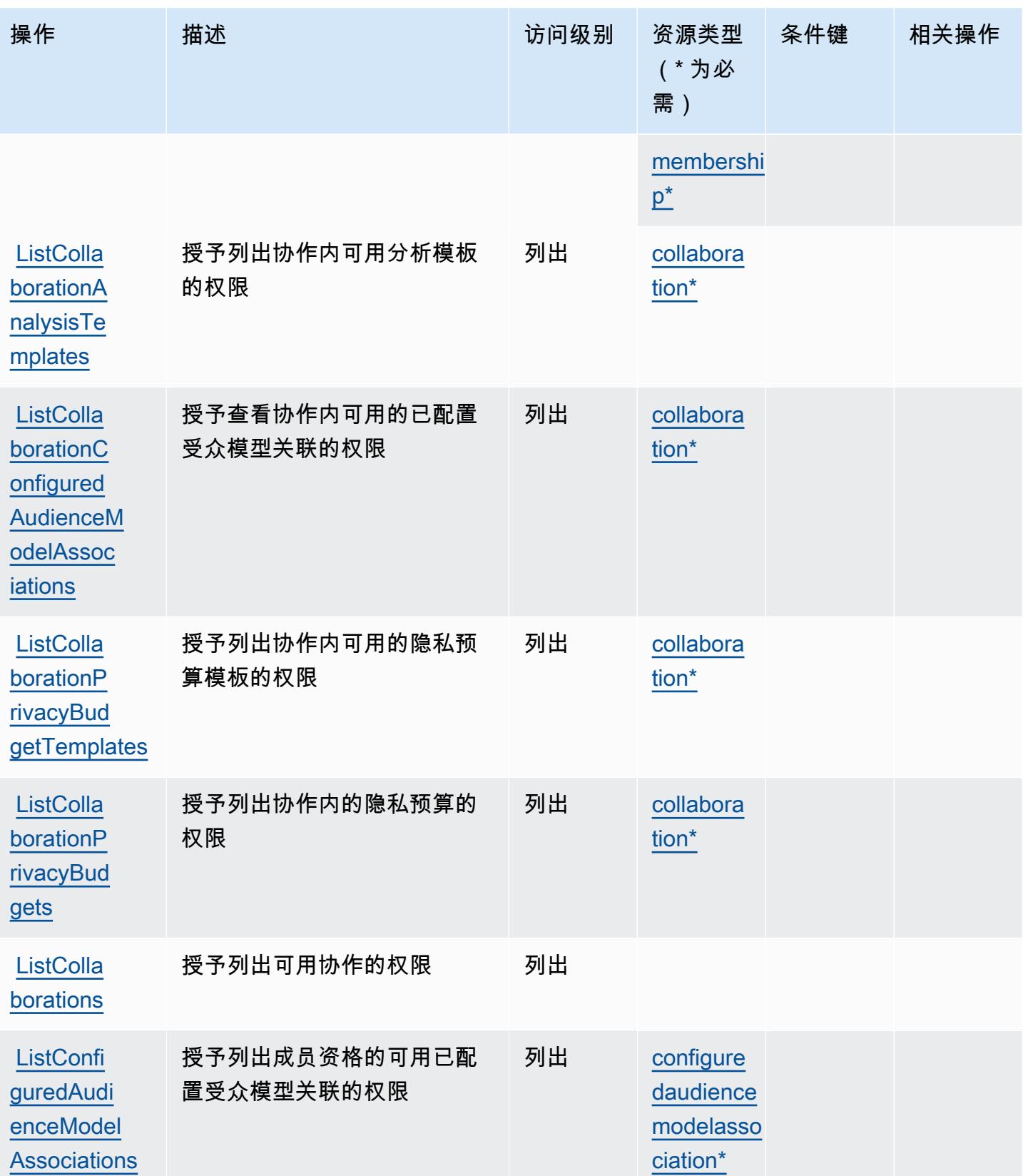

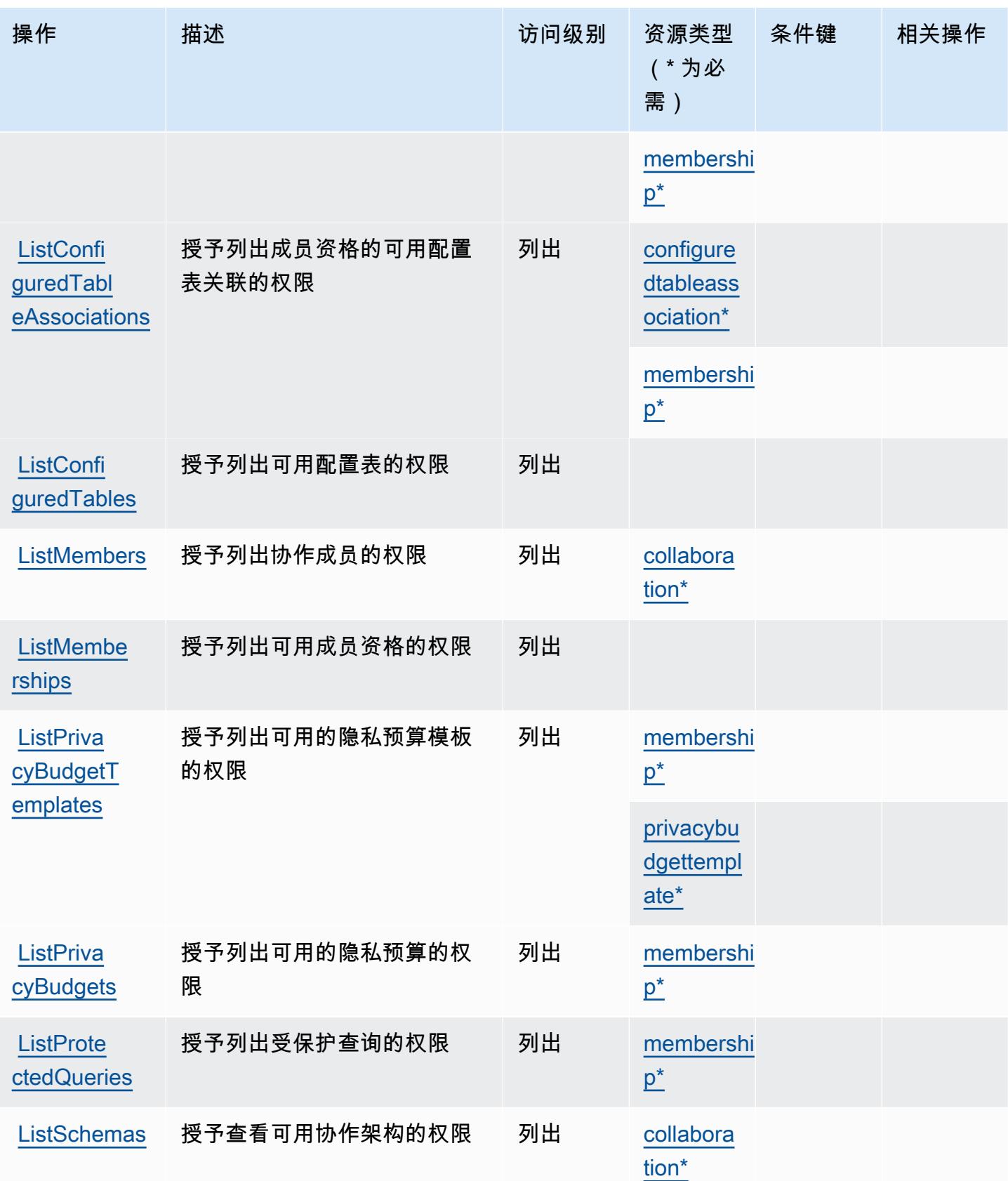

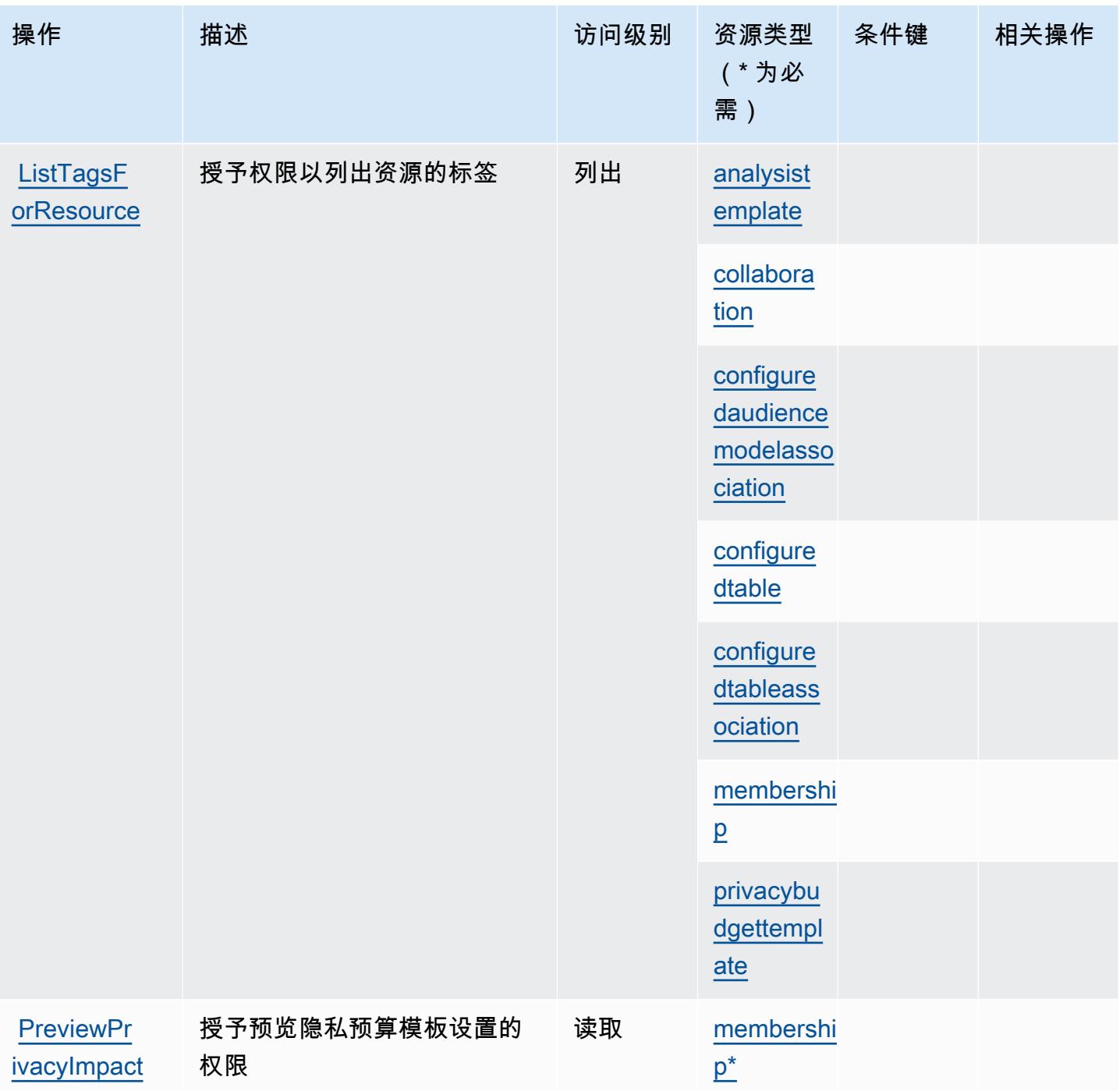

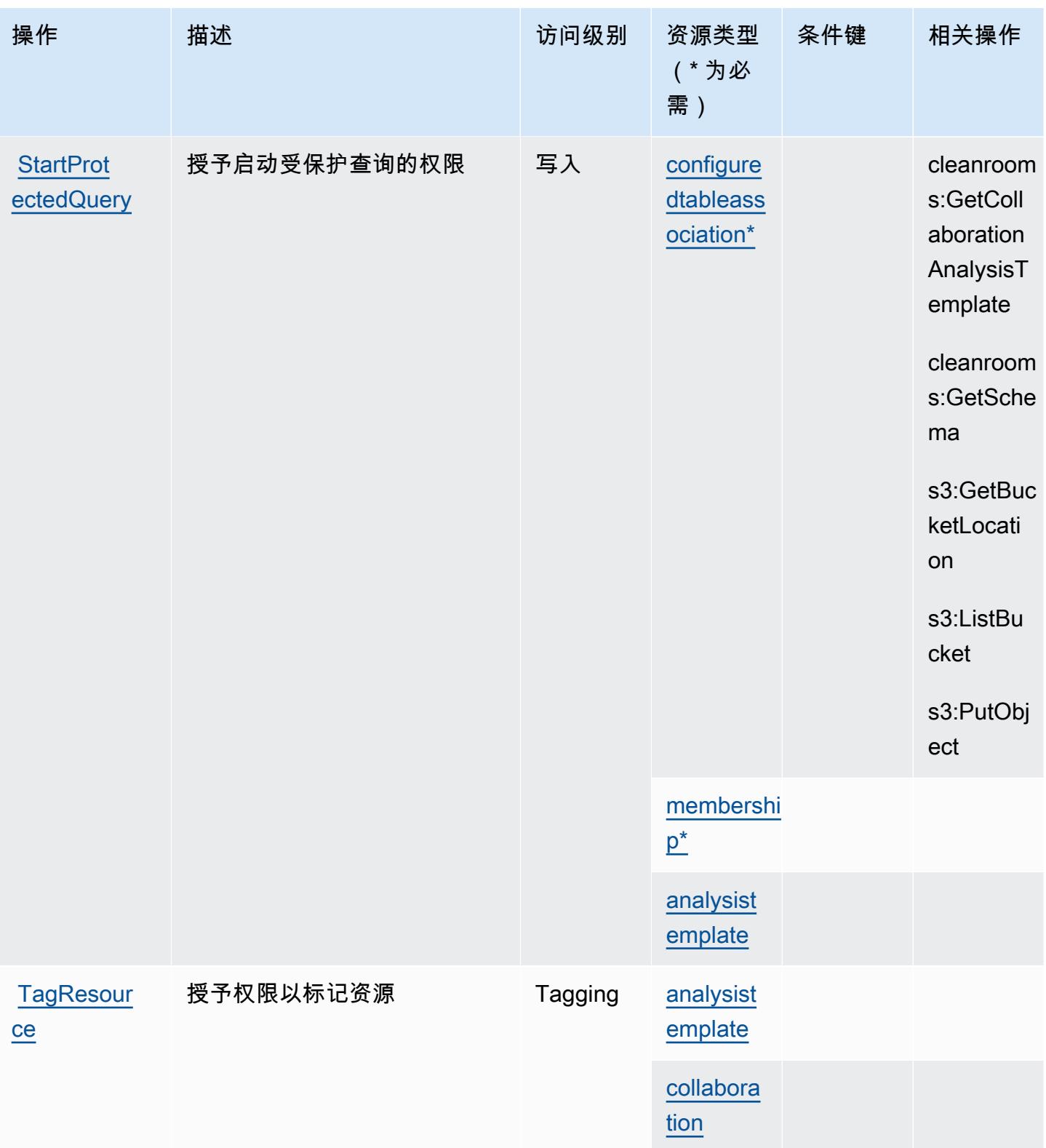

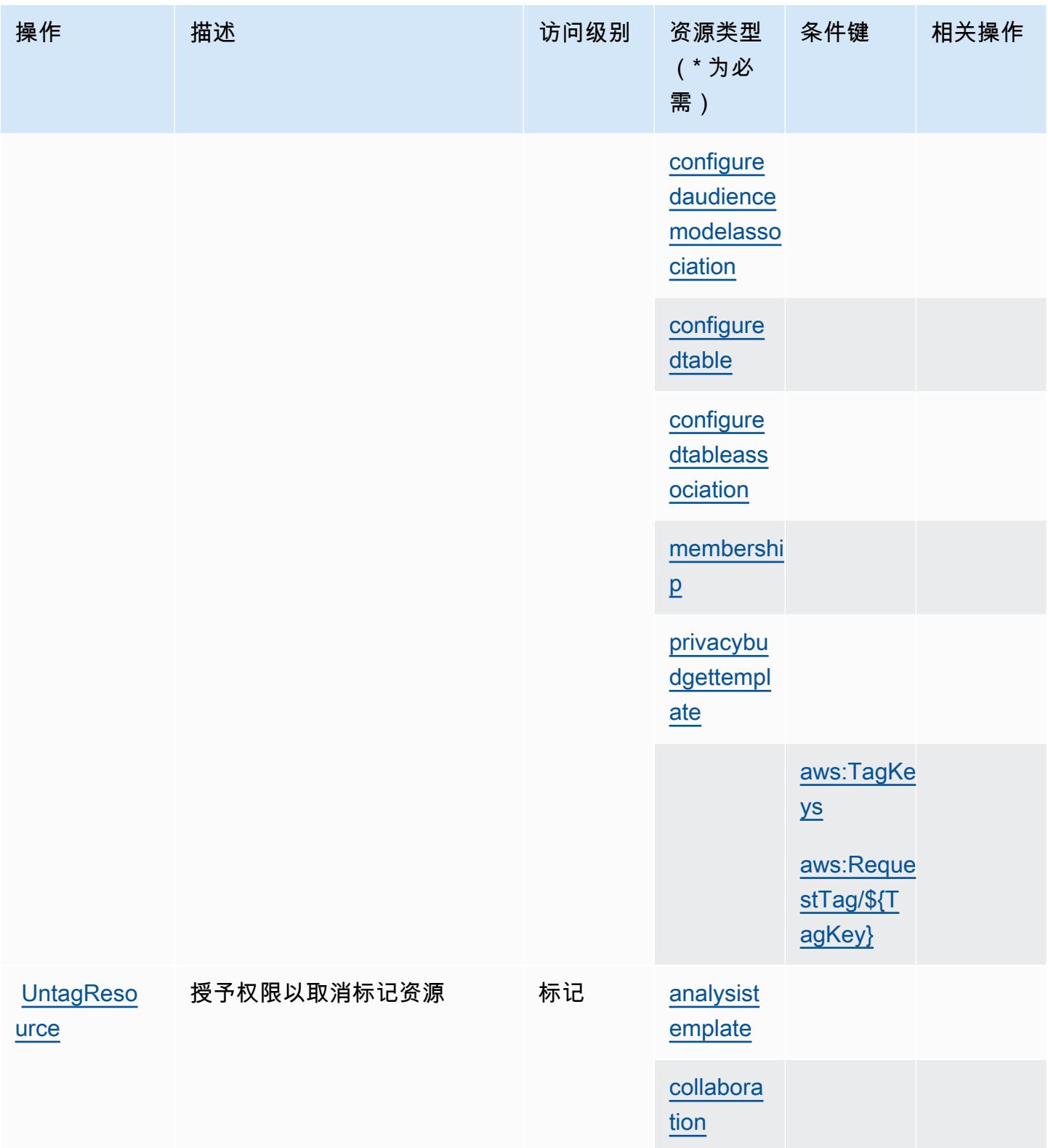

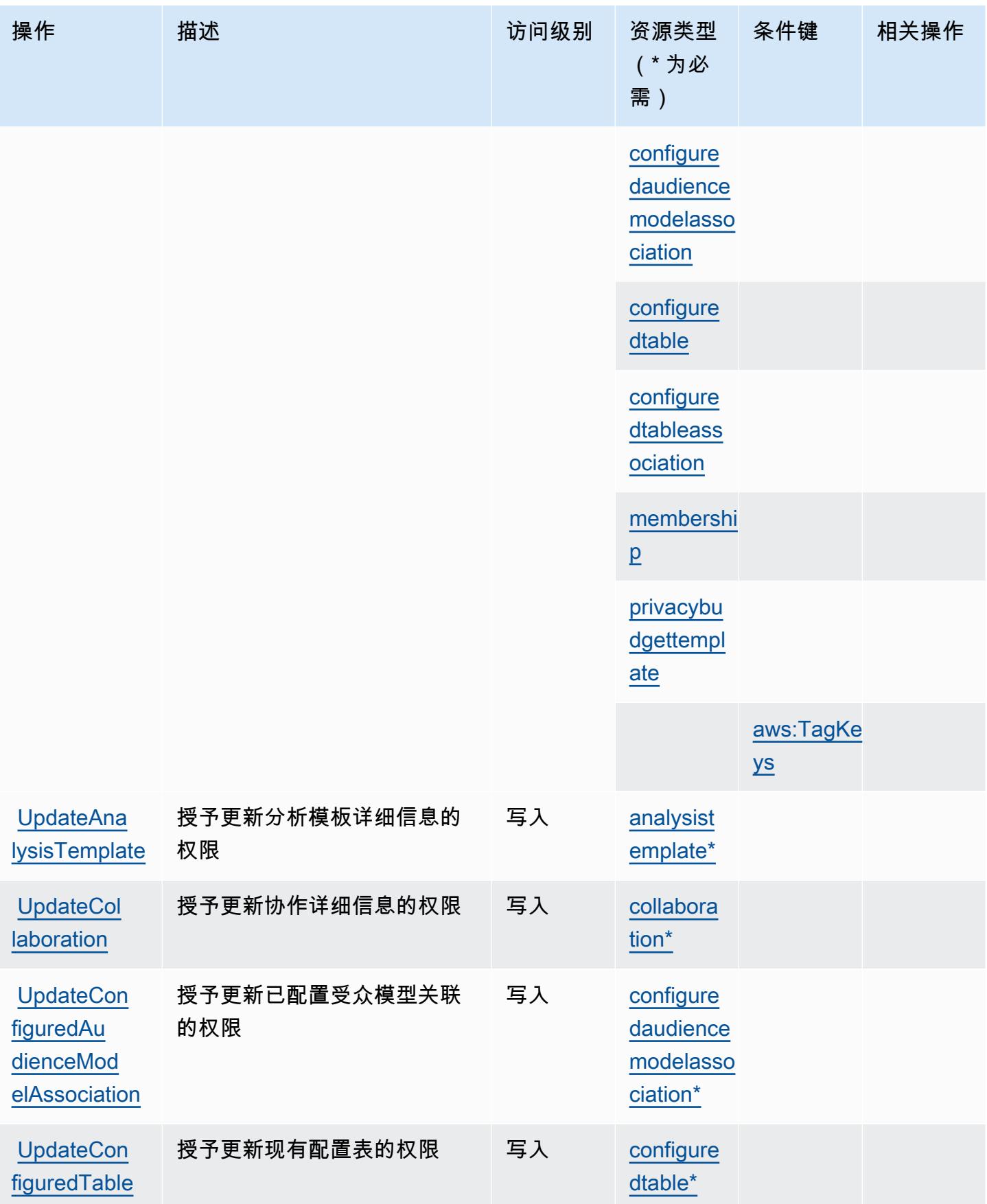
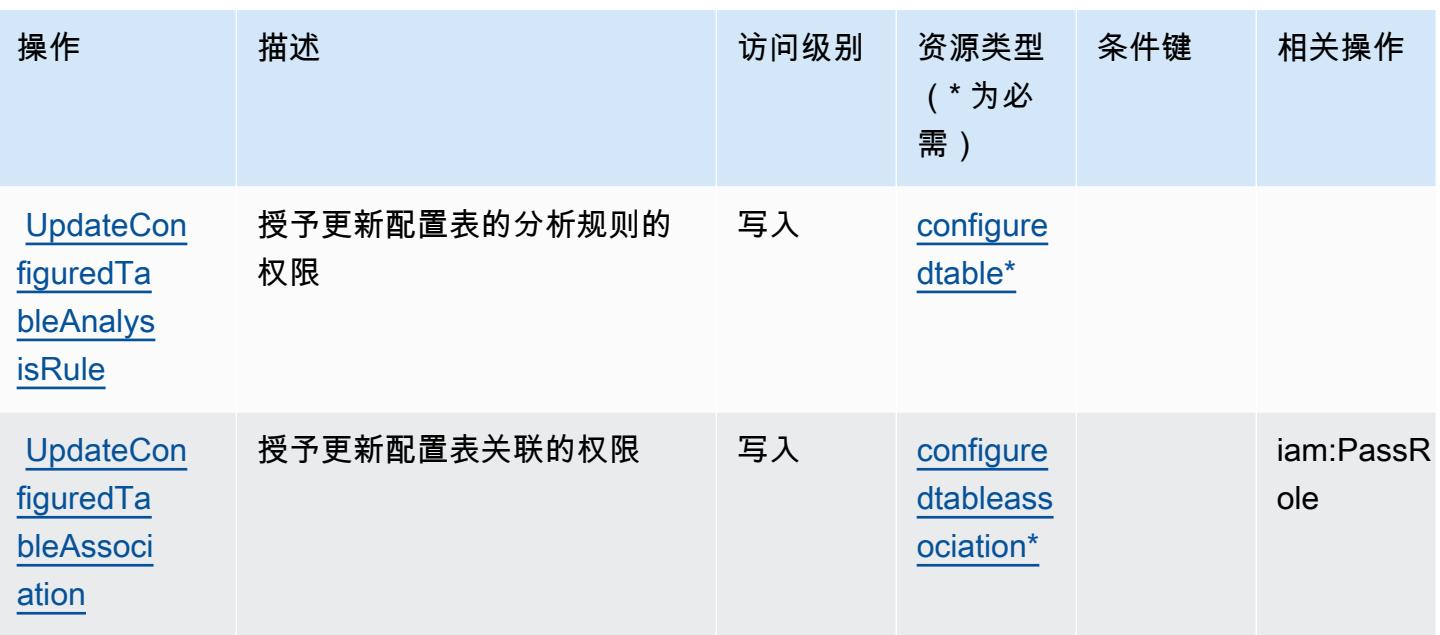

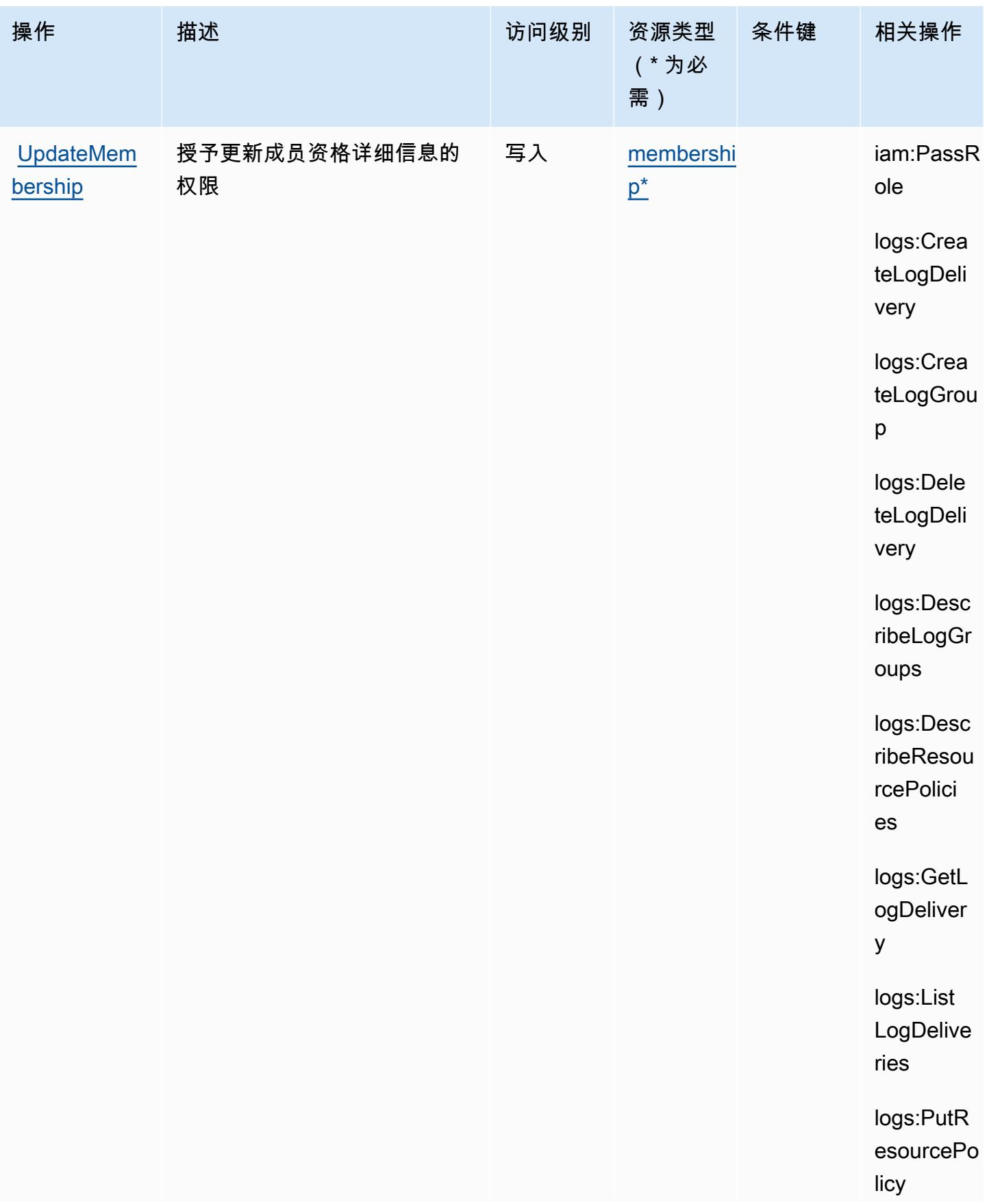

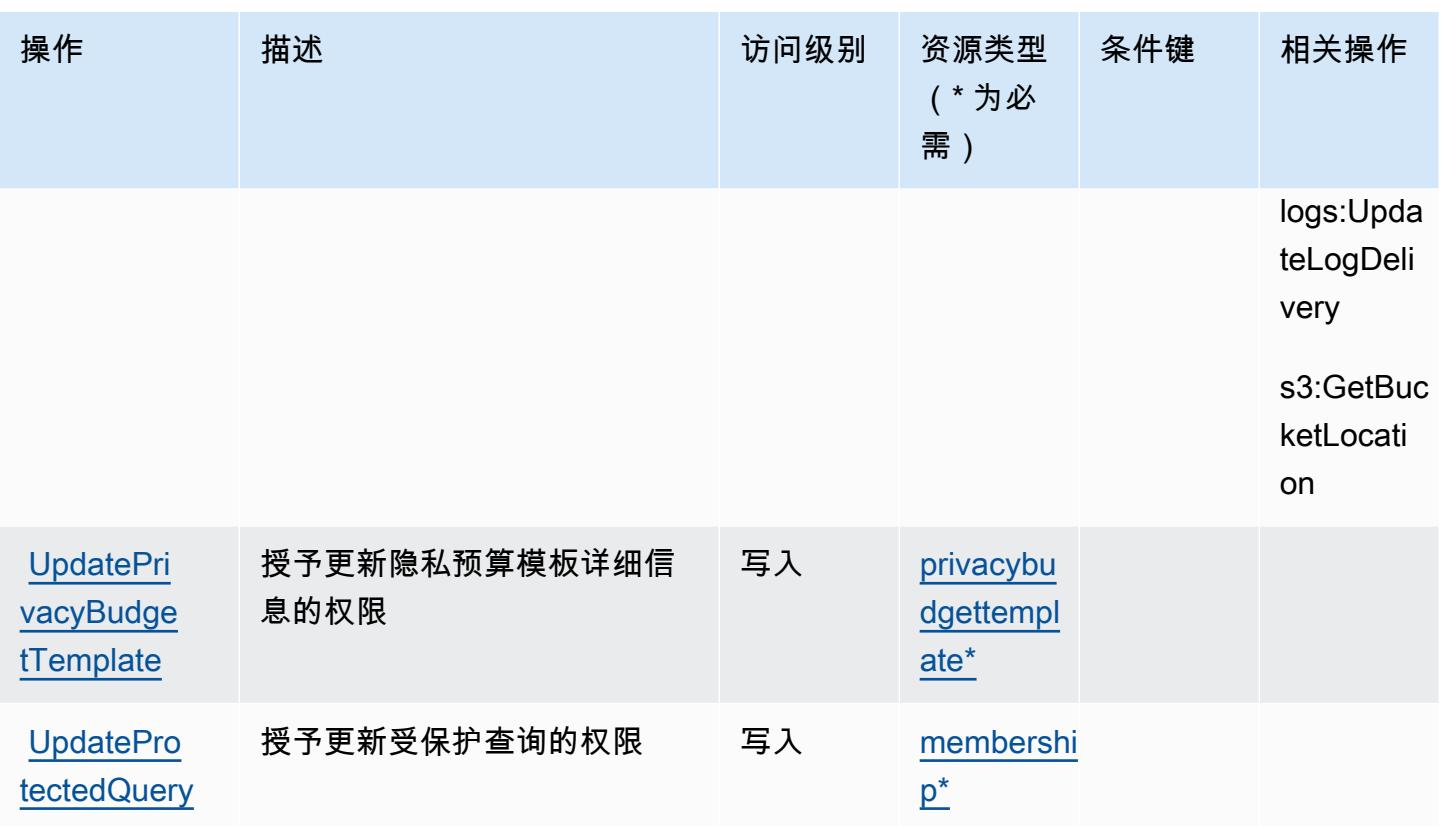

AWS Clean Rooms 定义的资源类型

以下资源类型是由该服务定义的,可以在 IAM 权限策略语句的 Resource 元素中使用这些资源类 型。[操作表](#page-484-0)中的每个操作指定了可以使用该操作指定的资源类型。您也可以在策略中包含条件键,从 而定义资源类型。这些键显示在资源类型表的最后一列。有关下表中各列的详细信息,请参阅[资源类型](reference_policies_actions-resources-contextkeys.html#resources_table) [表](reference_policies_actions-resources-contextkeys.html#resources_table)。

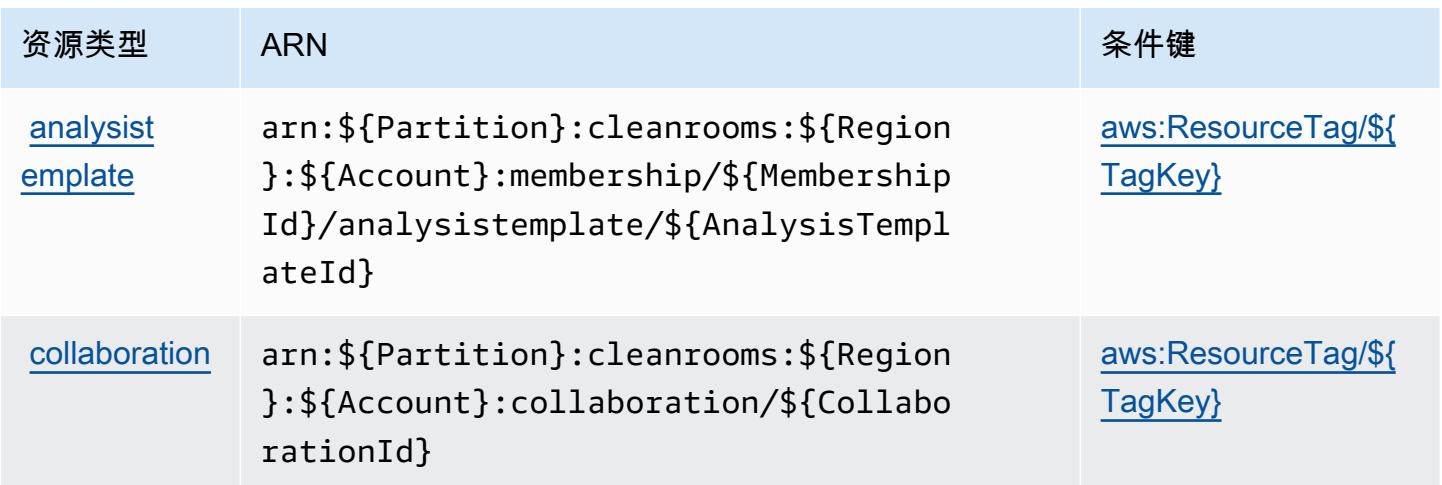

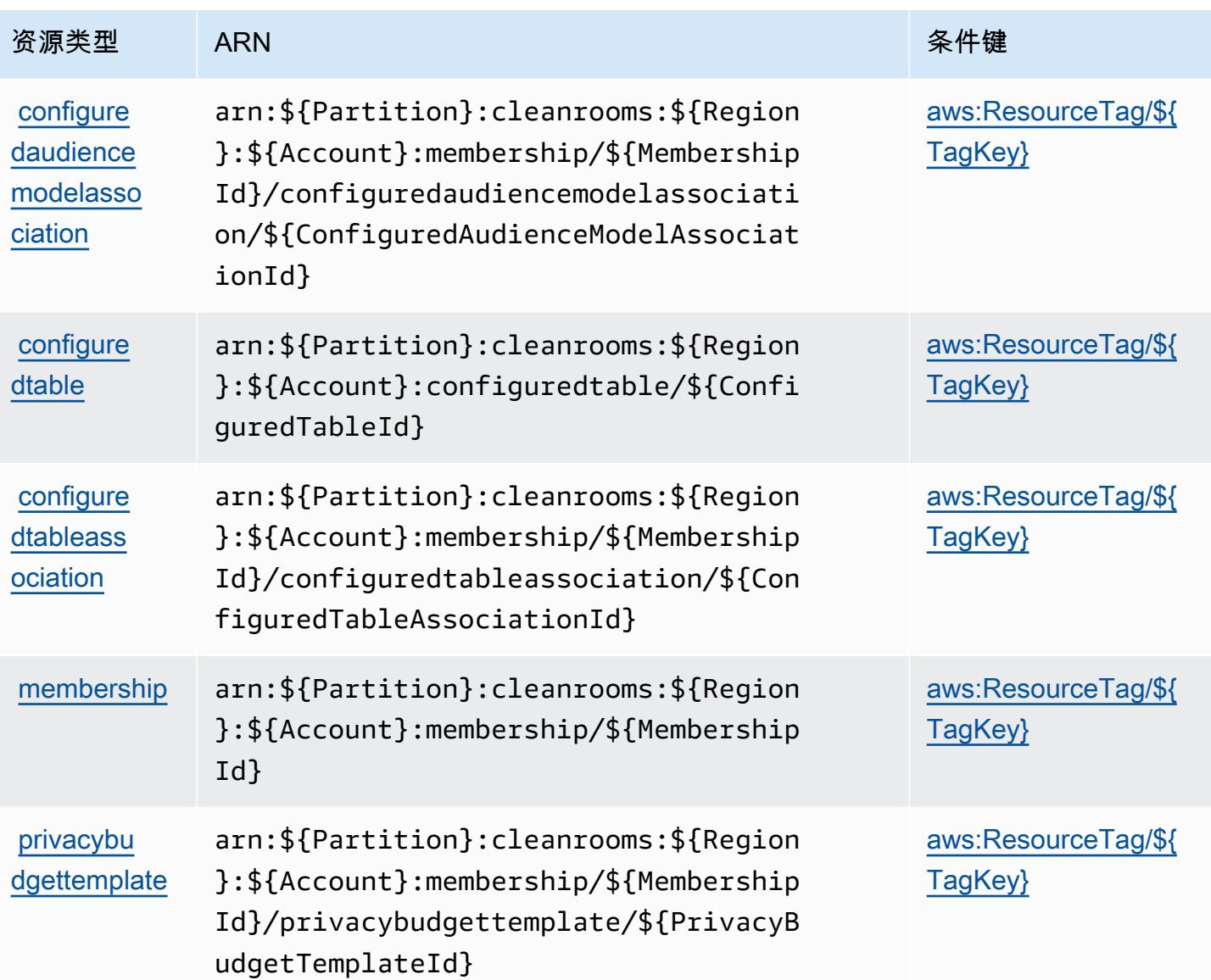

## AWS Clean Rooms 的条件键

AWS Clean Rooms 定义了以下条件键,这些条件键可用于 IAM 策略的Condition元素中。您可以使 用这些键进一步细化应用策略语句的条件。有关下表中各列的详细信息,请参阅[条件键表](reference_policies_actions-resources-contextkeys.html#context_keys_table)。

要查看适用于所有服务的全局条件键,请参阅[可用的全局条件键](https://docs.aws.amazon.com/IAM/latest/UserGuide/reference_policies_condition-keys.html#AvailableKeys)。

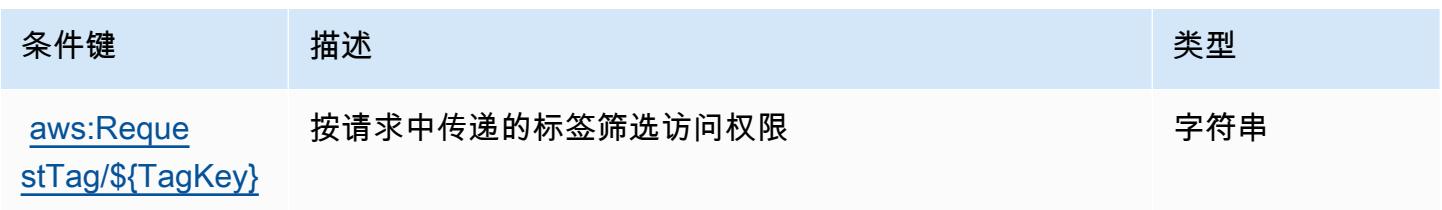

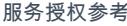

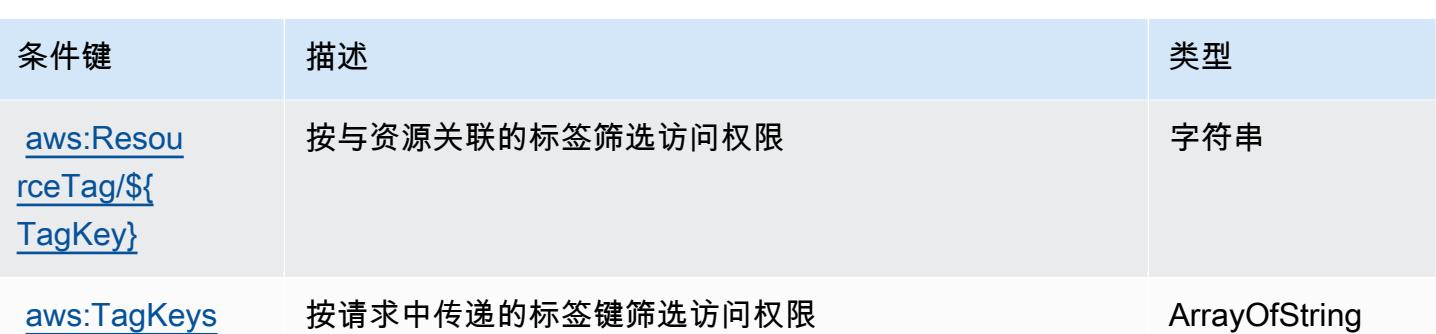

## AWS Clean Rooms ML 的操作、资源和条件键

AWS Clean Rooms ML(服务前缀:cleanrooms-ml)提供以下特定于服务的资源、操作和条件上下 文密钥,供在 IAM 权限策略中使用。

参考:

- 了解如何[配置该服务](https://docs.aws.amazon.com/clean-rooms/latest/userguide/machine-learning.html)。
- 查看[适用于该服务的 API 操作列表。](https://docs.aws.amazon.com/cleanrooms-ml/latest/APIReference/Welcome.html)
- 了解如何[使用 IAM](https://docs.aws.amazon.com/) 权限策略保护该服务及其资源。

### 主题

- [AWS Clean Rooms ML 定义的操作](#page-508-0)
- [AWS Clean Rooms ML 定义的资源类型](#page-517-0)
- [AWS Clean Rooms ML 的条件键](#page-518-0)

<span id="page-508-0"></span>AWS Clean Rooms ML 定义的操作

您可以在 IAM 策略语句的 Action 元素中指定以下操作。可以使用策略授予在 AWS中执行操作的权 限。您在策略中使用一项操作时,通常使用相同的名称允许或拒绝对 API 操作或 CLI 命令的访问。但 在某些情况下,单一动作可控制对多项操作的访问。还有某些操作需要多种不同的动作。

操作表的资源类型列指示每项操作是否支持资源级权限。如果该列没有任何值,您必须在策略语句的 Resource 元素中指定策略应用的所有资源("\*")。通过在 IAM policy 中使用条件来筛选访问权限, 以控制是否可以在资源或请求中使用特定标签键。如果操作具有一个或多个必需资源,则调用方必须 具有使用这些资源来使用该操作的权限。必需资源在表中以星号 (\*) 表示。如果您在 IAM policy 中使用 Resource 元素限制资源访问权限,则必须为每种必需的资源类型添加 ARN 或模式。某些操作支持多 种资源类型。如果资源类型是可选的(未指示为必需),则可以选择使用一种可选资源类型。

操作表的条件键列包括可以在策略语句的 Condition 元素中指定的键。有关与服务资源关联的条件键 的更多信息,请参阅资源类型表的条件键列。

**G** Note

资源条件键在[资源类型](#page-517-0)表中列出。您可以在操作表的资源类型( \* 为必需) 列中找到应用于某 项操作的资源类型的链接。资源类型表中的资源类型包括条件密钥列,这是应用于操作表中操 作的资源条件键。

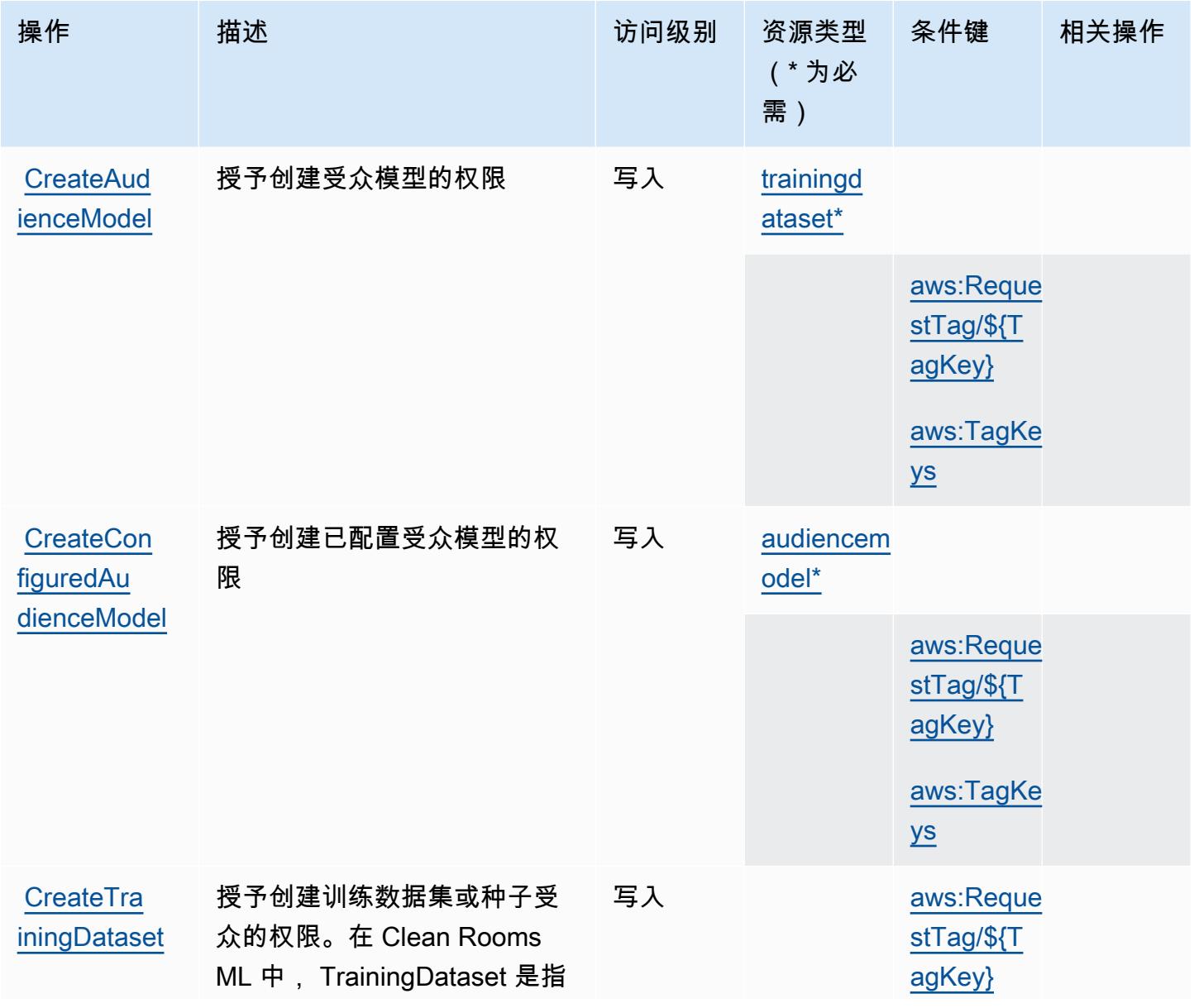

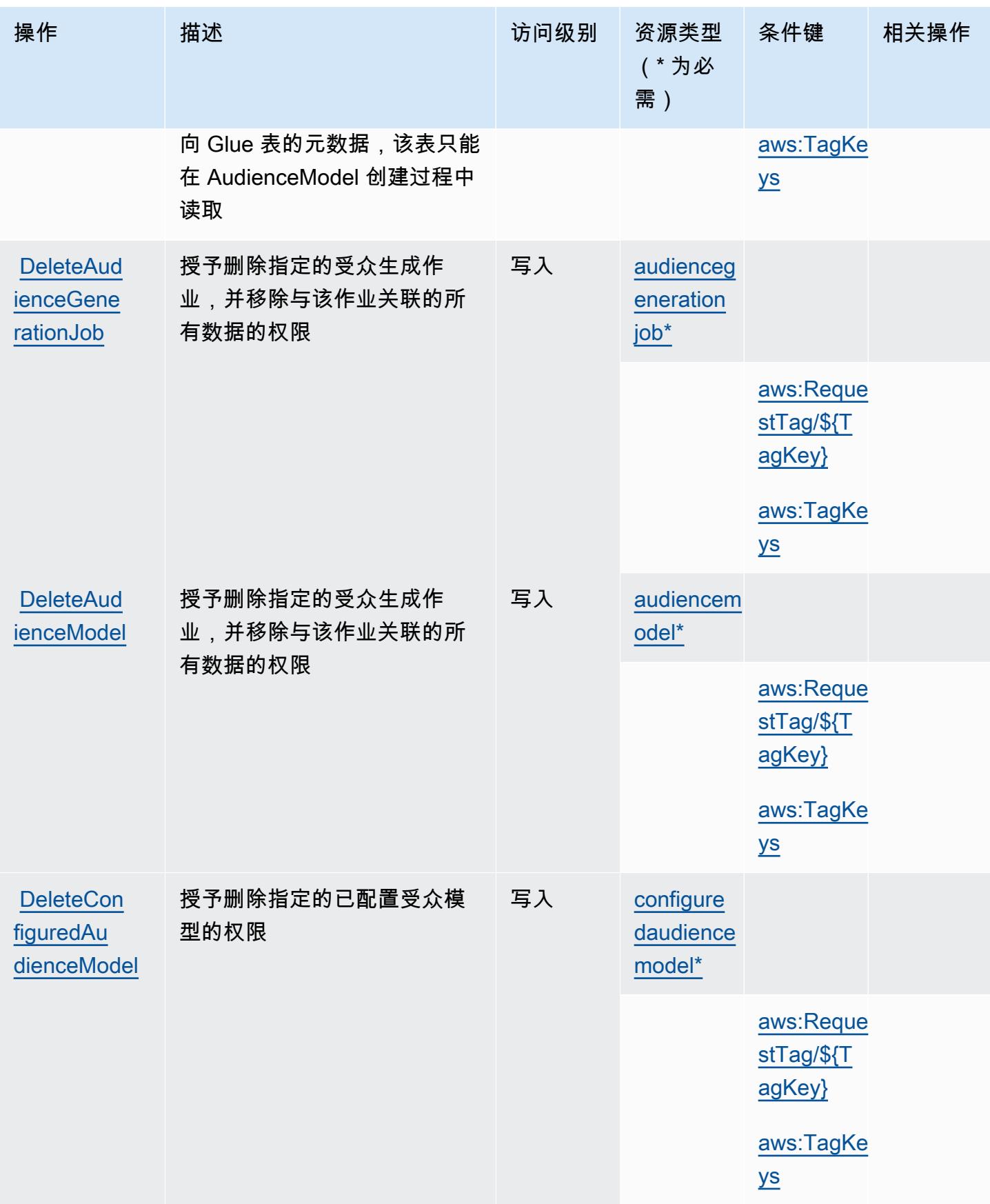

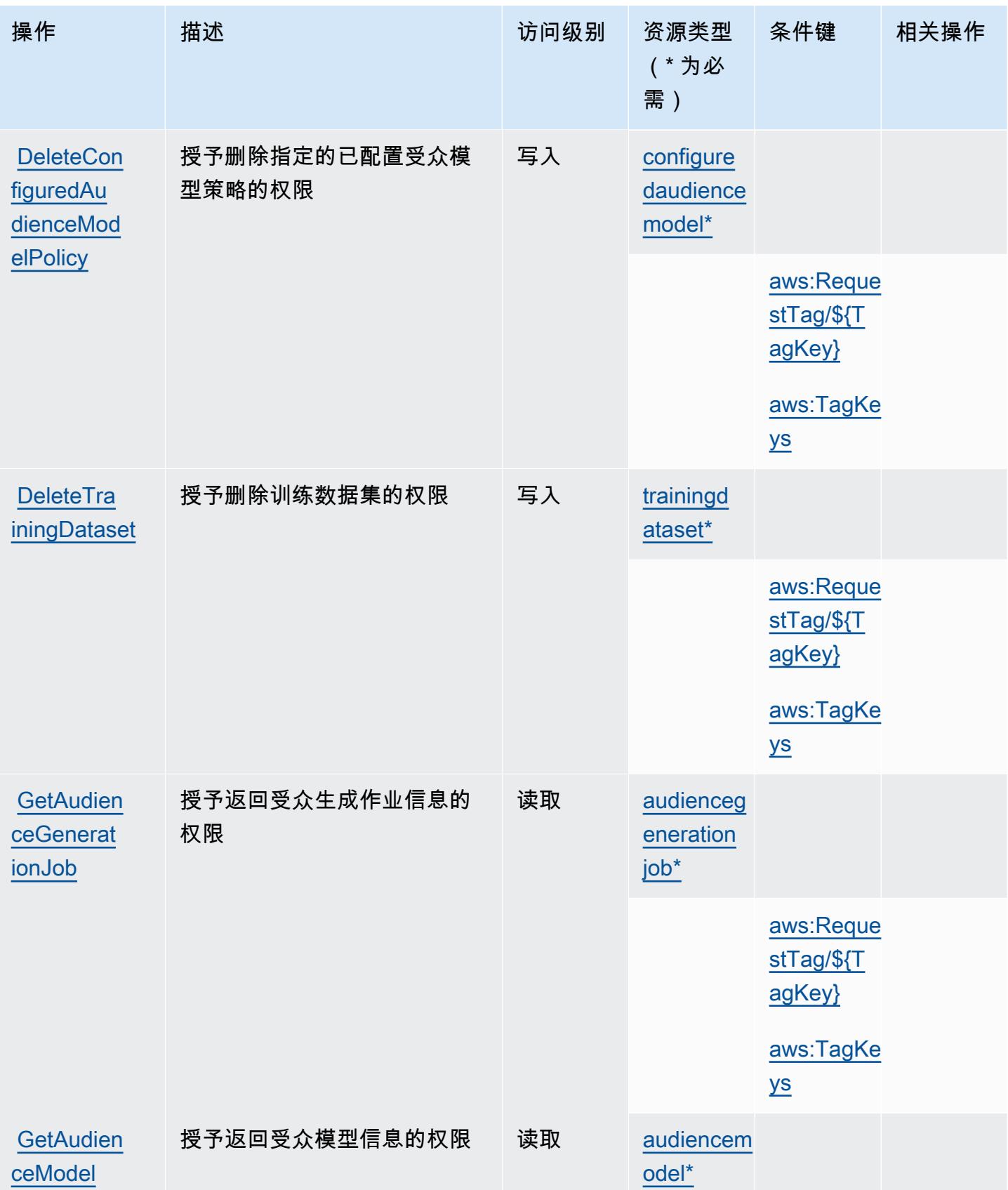

[ngDataset](https://docs.aws.amazon.com/cleanrooms-ml/latest/APIReference/API_GetTrainingDataset.html)

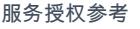

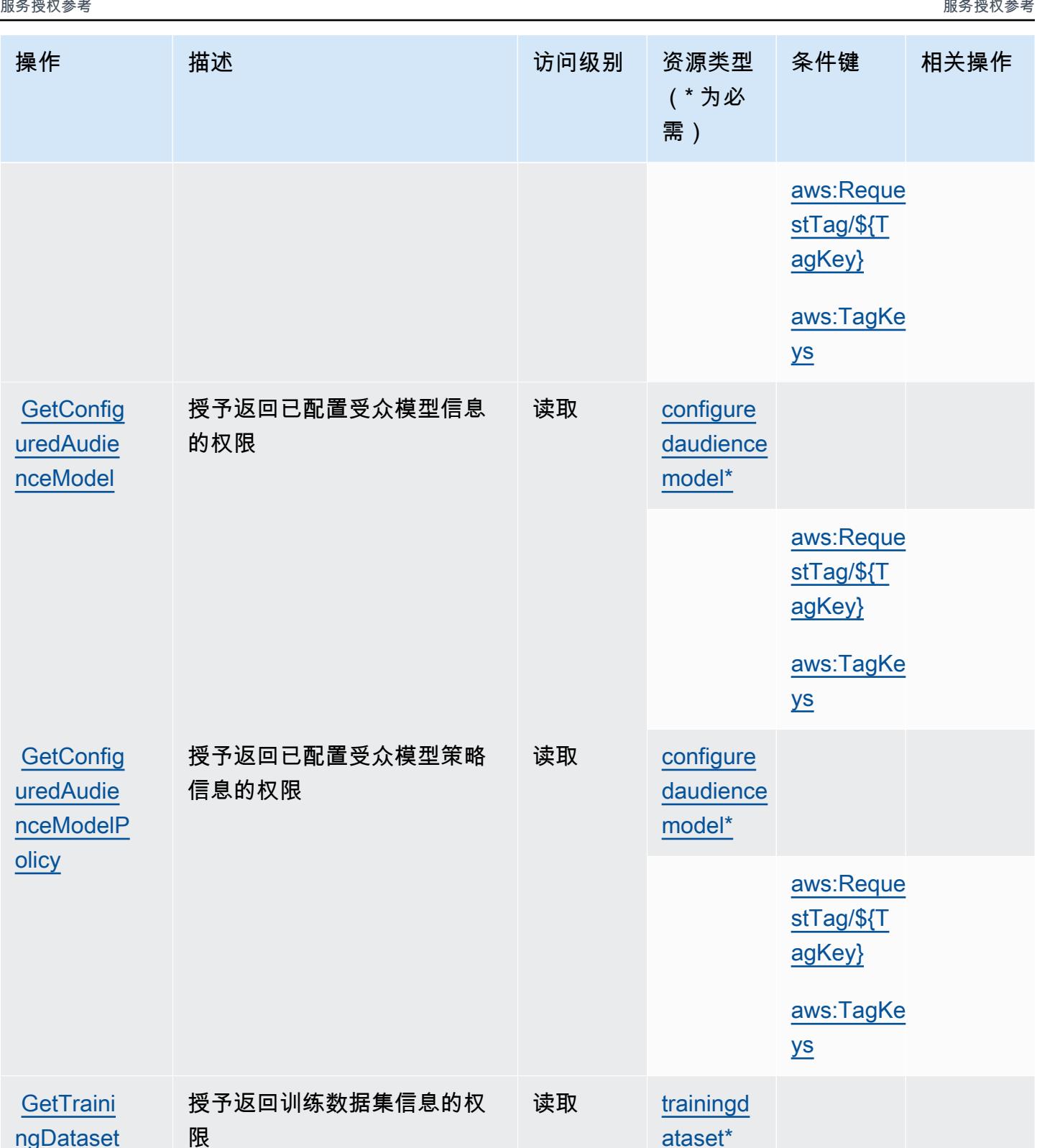

[ataset\\*](#awscleanroomsml-trainingdataset)

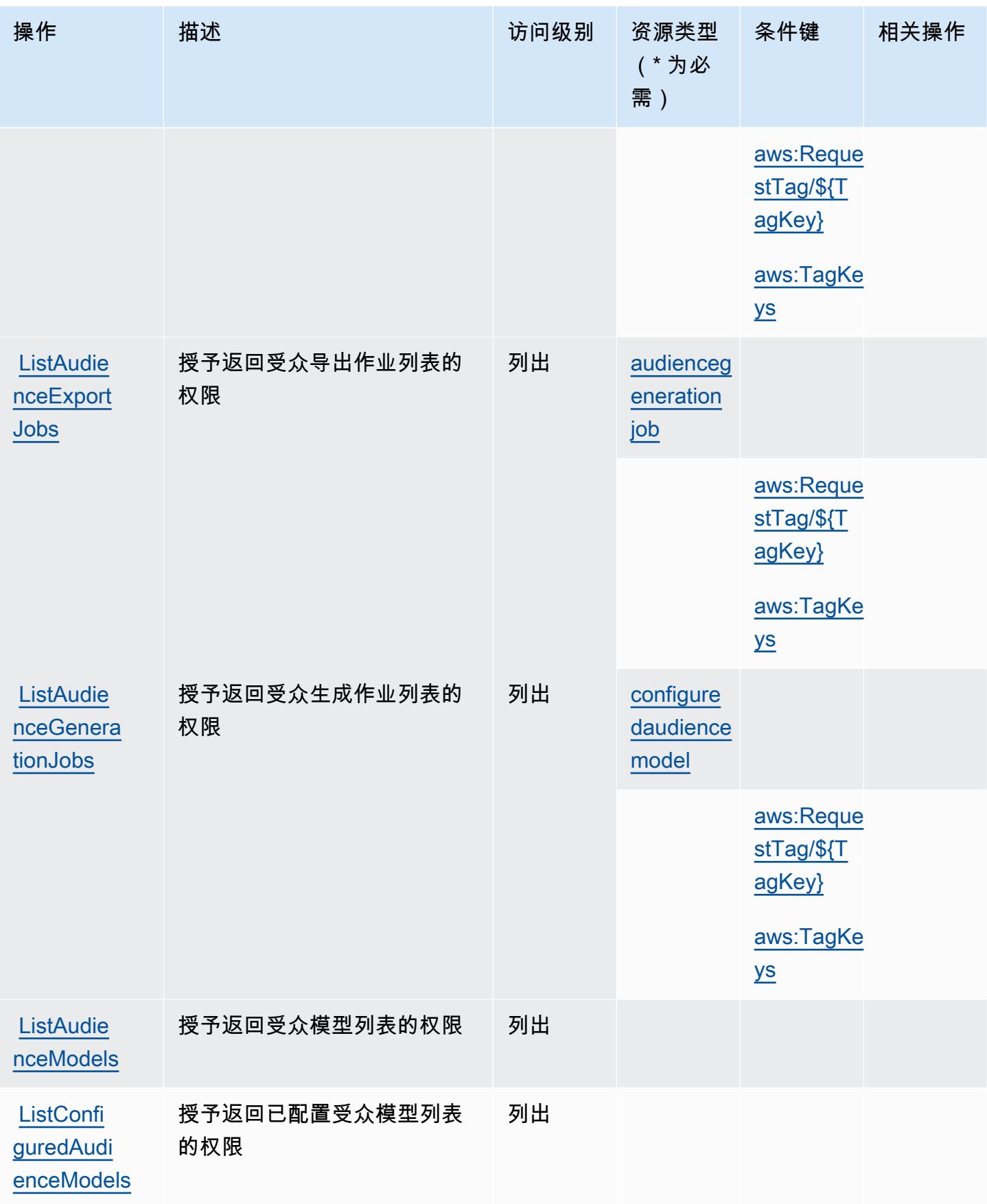

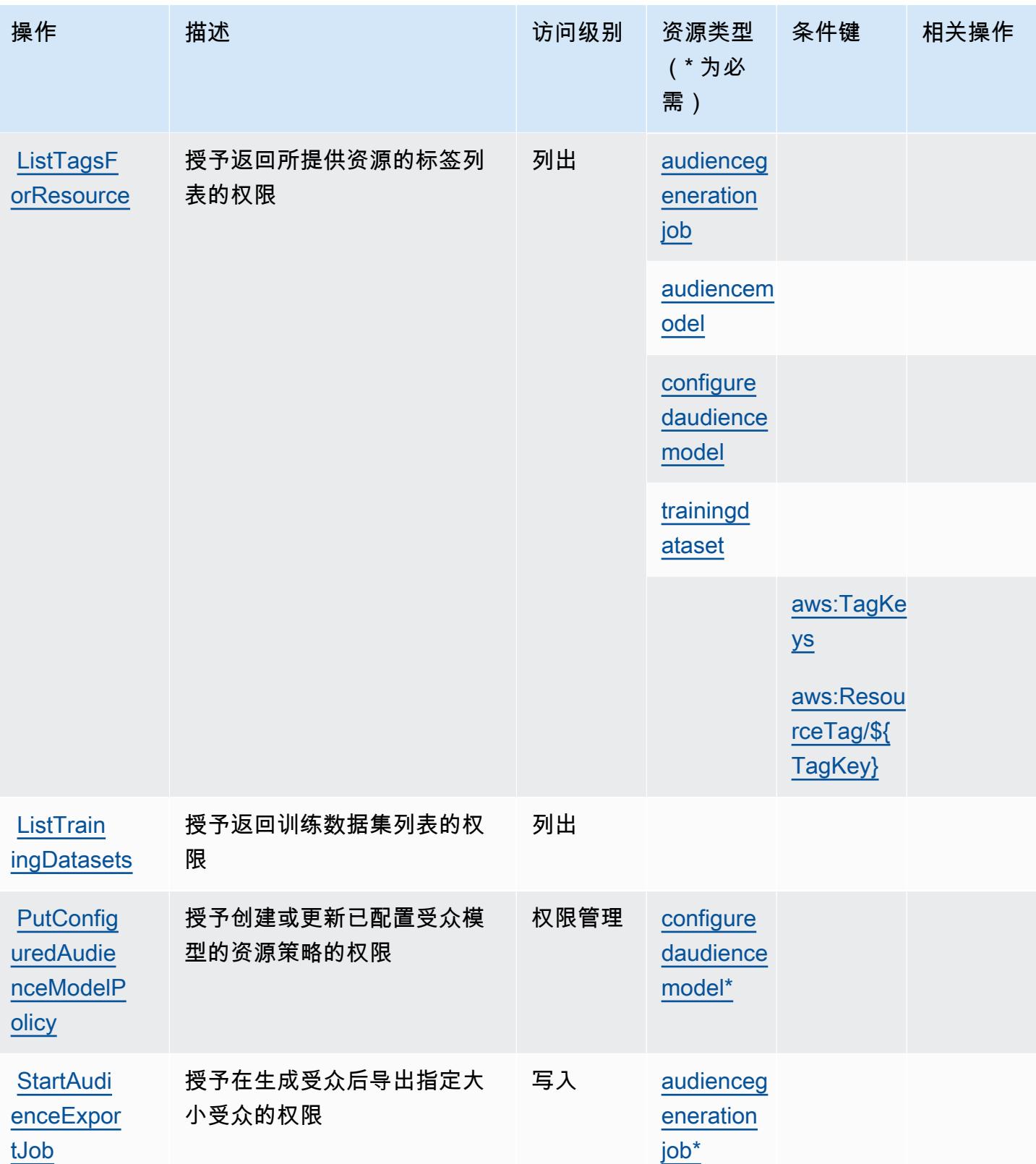

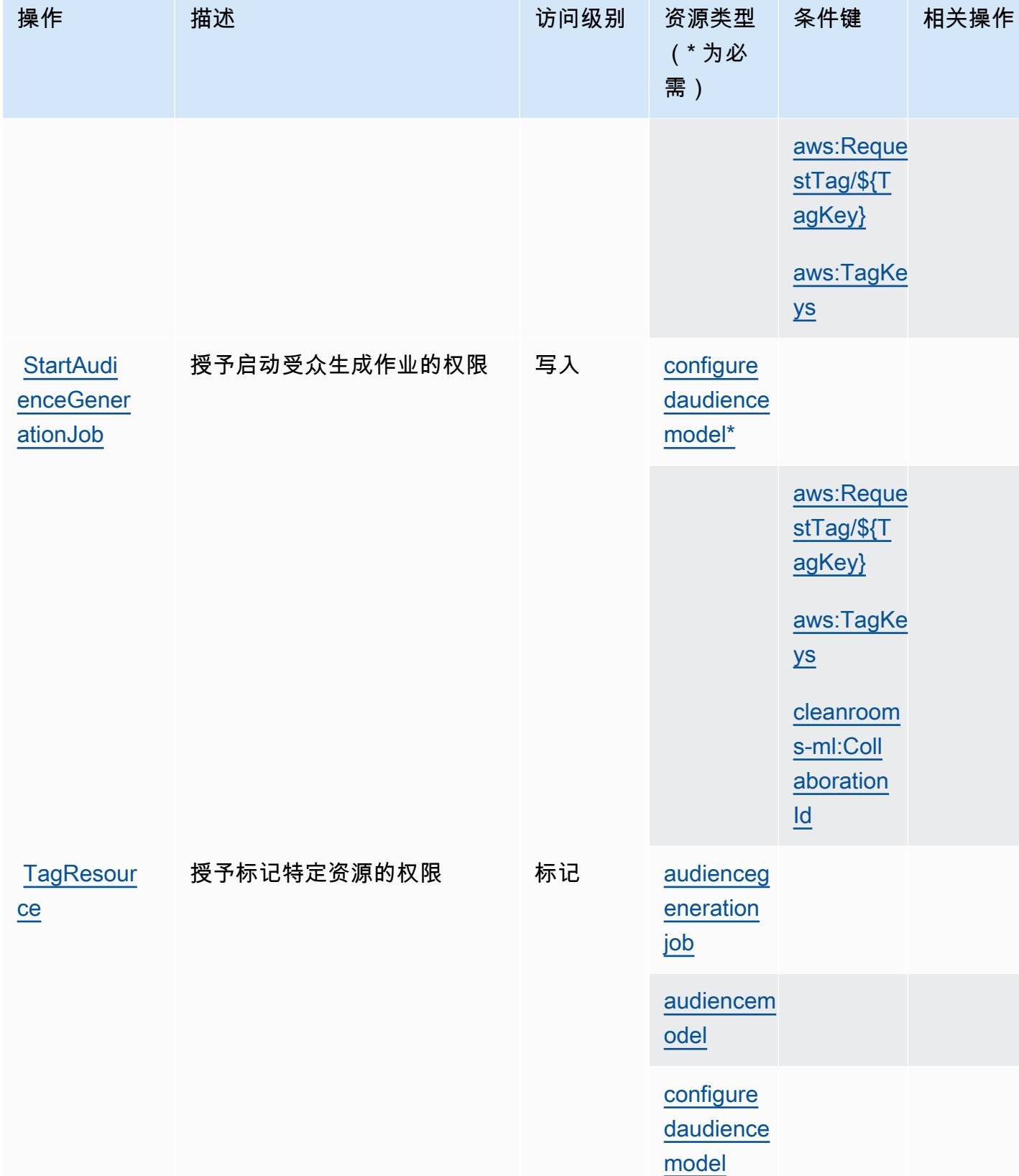

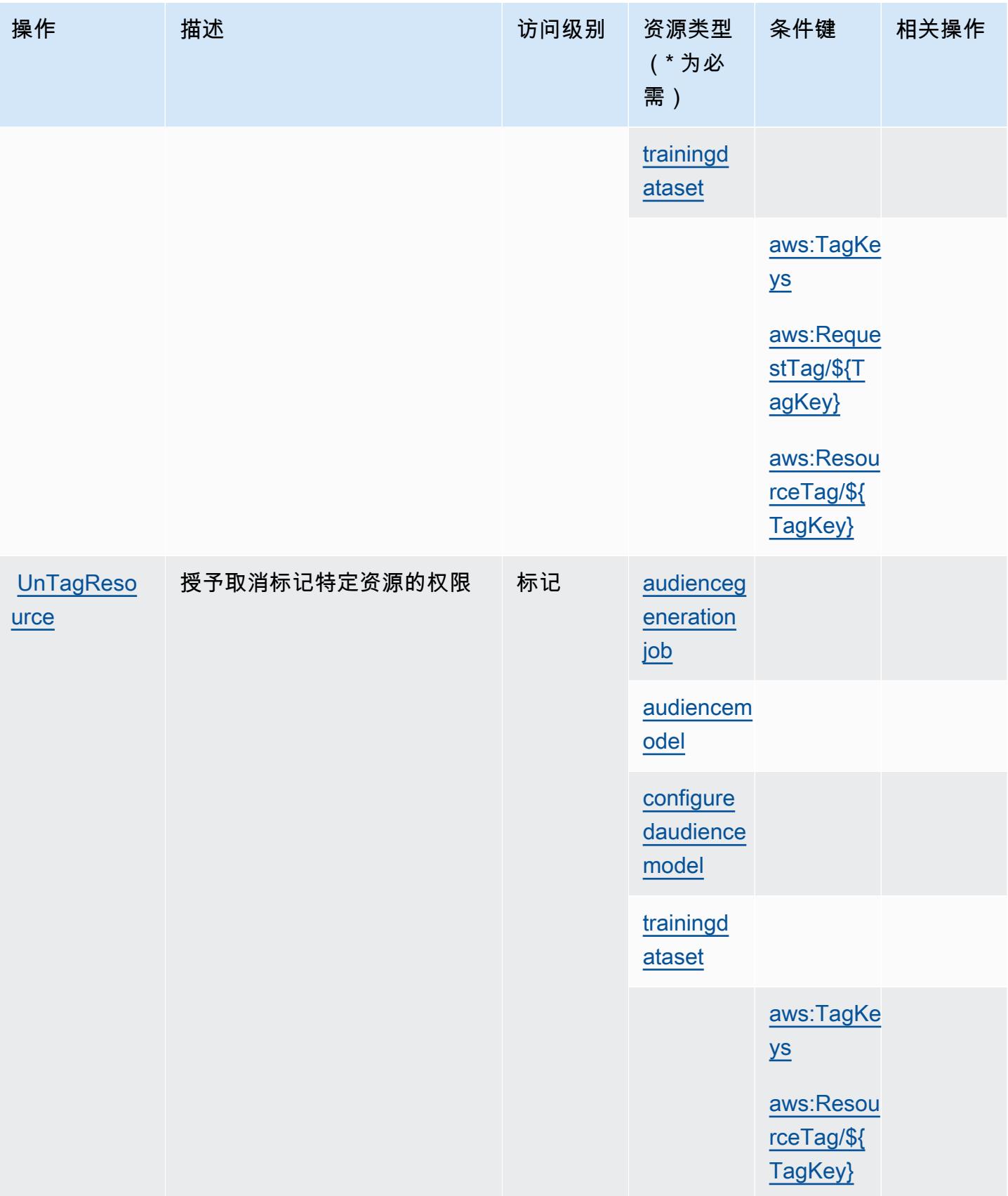

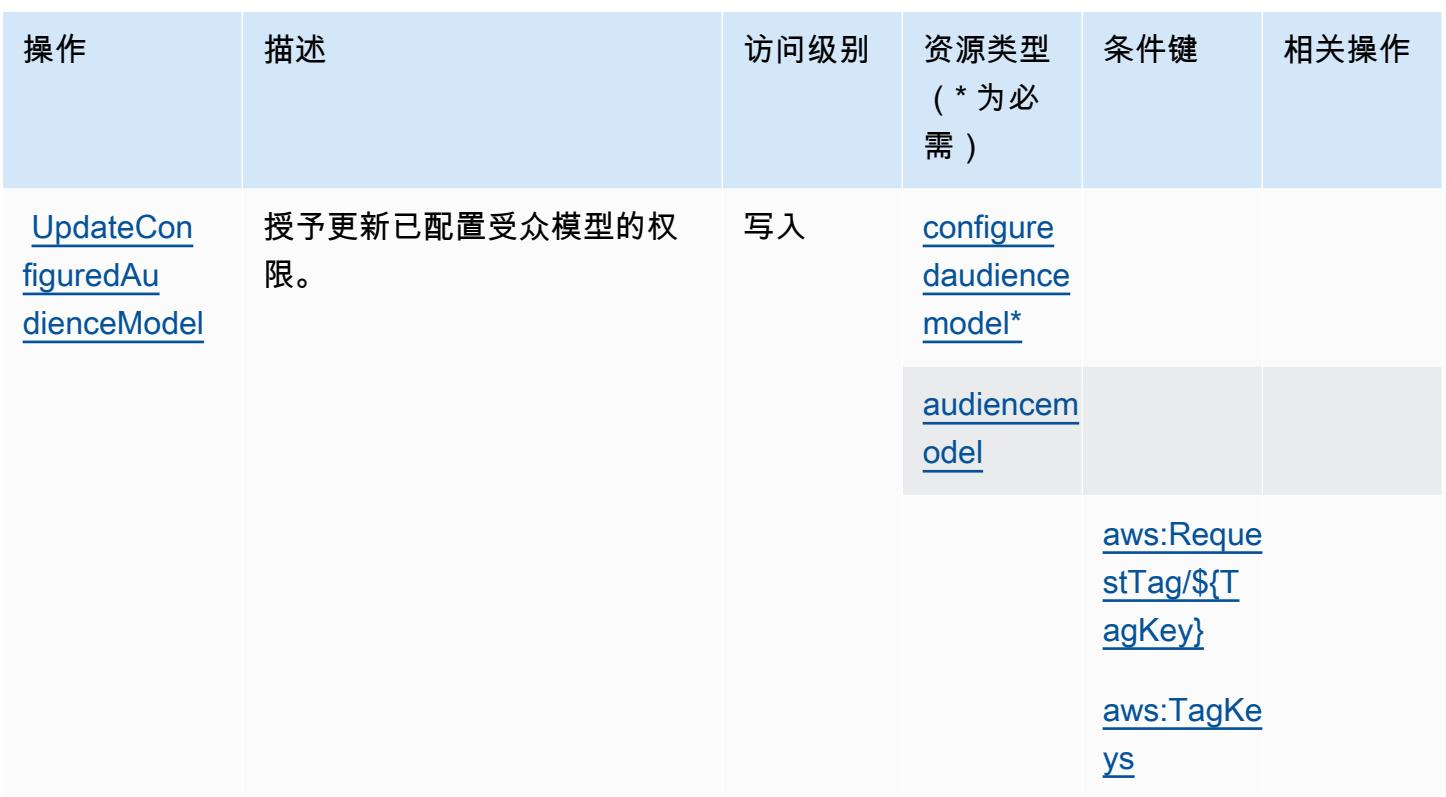

<span id="page-517-0"></span>AWS Clean Rooms ML 定义的资源类型

以下资源类型是由该服务定义的,可以在 IAM 权限策略语句的 Resource 元素中使用这些资源类 型。<u>[操作表](#page-508-0)</u>中的每个操作指定了可以使用该操作指定的资源类型。您也可以在策略中包含条件键,从 而定义资源类型。这些键显示在资源类型表的最后一列。有关下表中各列的详细信息,请参阅[资源类型](reference_policies_actions-resources-contextkeys.html#resources_table) [表](reference_policies_actions-resources-contextkeys.html#resources_table)。

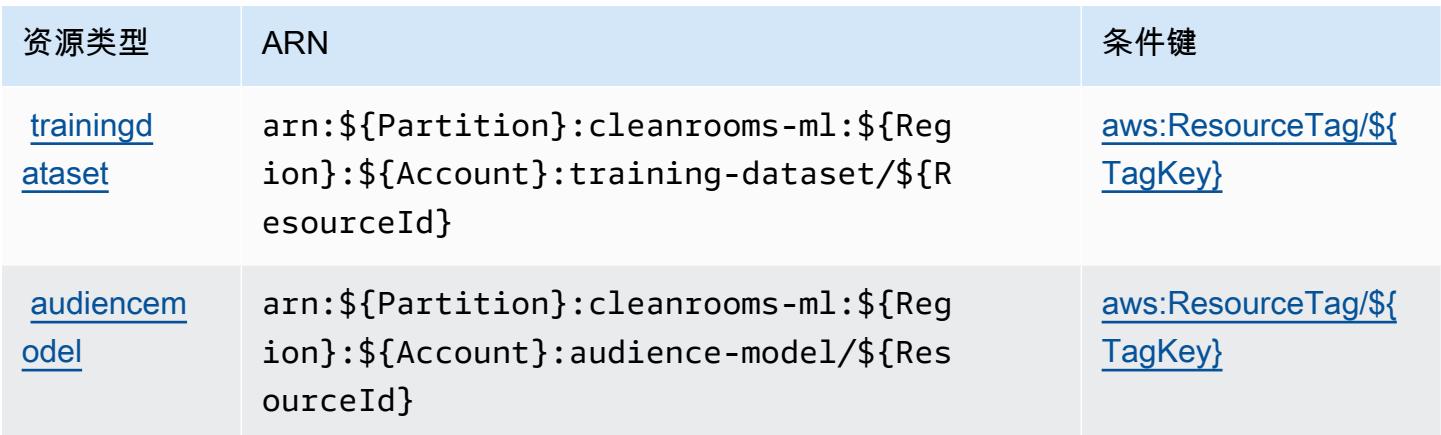

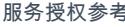

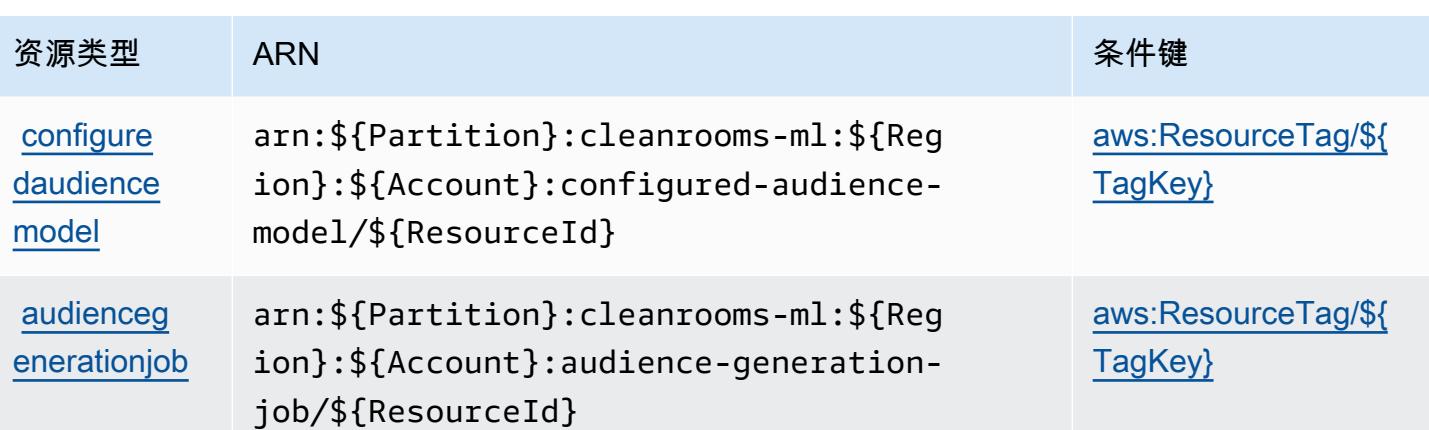

### <span id="page-518-0"></span>AWS Clean Rooms ML 的条件键

AWS Clean Rooms ML 定义了以下条件键,这些条件键可用于 IAM 策略的Condition元素。您可以 使用这些键进一步细化应用策略语句的条件。有关下表中各列的详细信息,请参阅[条件键表](reference_policies_actions-resources-contextkeys.html#context_keys_table)。

要查看适用于所有服务的全局条件键,请参阅[可用的全局条件键](https://docs.aws.amazon.com/IAM/latest/UserGuide/reference_policies_condition-keys.html#AvailableKeys)。

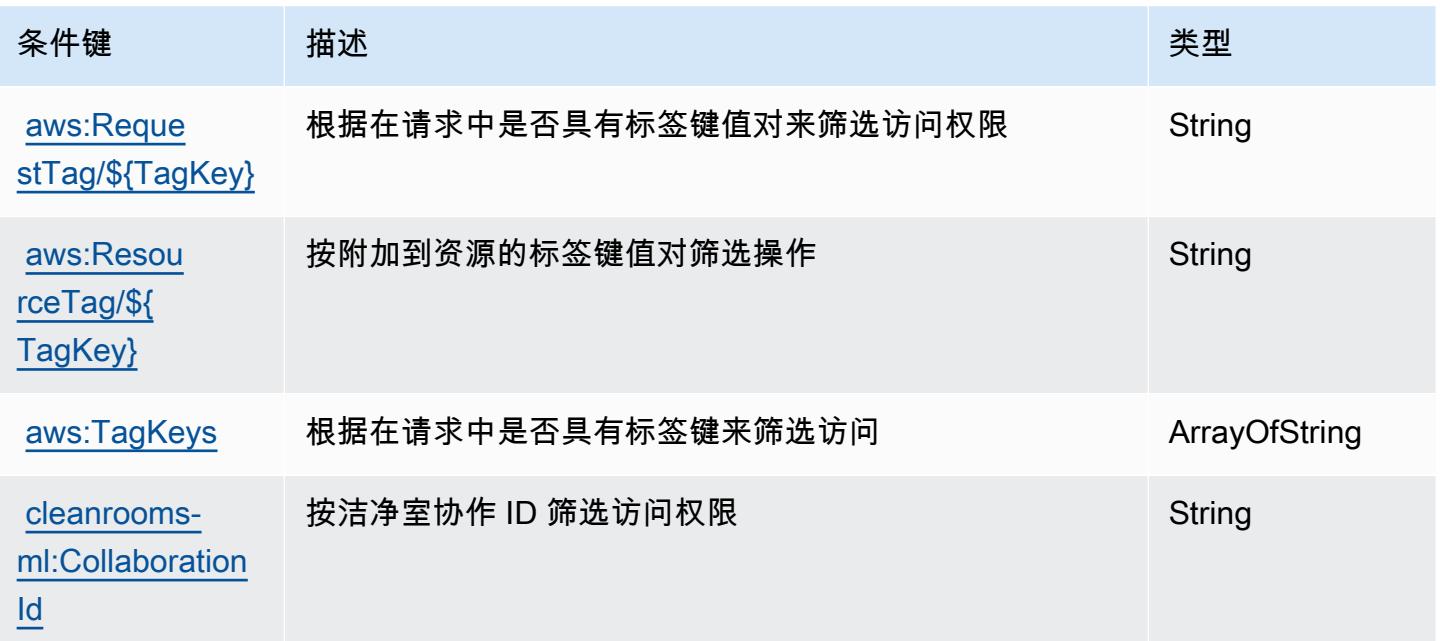

# AWS Cloud Control API 的操作、资源和条件键

AWS Cloud Control API(服务前缀:cloudformation)提供以下特定于服务的资源、操作和条件上 下文密钥,供在 IAM 权限策略中使用。

参考:

- 了解如何[配置该服务](https://docs.aws.amazon.com/cloudcontrolapi/latest/userguide/what-is-cloudcontrolapi.html)。
- 查看[适用于该服务的 API 操作列表。](https://docs.aws.amazon.com/cloudcontrolapi/latest/APIReference/Welcome.html)
- 了解如何[使用 IAM](https://docs.aws.amazon.com/cloudcontrolapi/latest/userguide/security.html) 权限策略保护该服务及其资源。

#### 主题

- [AWS Cloud Control API 定义的操作](#page-519-0)
- [AWS Cloud Control API 定义的资源类型](#page-520-0)
- [AWS Cloud Control API 的条件键](#page-520-1)

### <span id="page-519-0"></span>AWS Cloud Control API 定义的操作

您可以在 IAM 策略语句的 Action 元素中指定以下操作。可以使用策略授予在 AWS中执行操作的权 限。您在策略中使用一项操作时,通常使用相同的名称允许或拒绝对 API 操作或 CLI 命令的访问。但 在某些情况下,单一动作可控制对多项操作的访问。还有某些操作需要多种不同的动作。

操作表的资源类型列指示每项操作是否支持资源级权限。如果该列没有任何值,您必须在策略语句的 Resource 元素中指定策略应用的所有资源("\*")。通过在 IAM policy 中使用条件来筛选访问权限, 以控制是否可以在资源或请求中使用特定标签键。如果操作具有一个或多个必需资源,则调用方必须 具有使用这些资源来使用该操作的权限。必需资源在表中以星号 (\*) 表示。如果您在 IAM policy 中使用 Resource 元素限制资源访问权限,则必须为每种必需的资源类型添加 ARN 或模式。某些操作支持多 种资源类型。如果资源类型是可选的(未指示为必需),则可以选择使用一种可选资源类型。

操作表的条件键列包括可以在策略语句的 Condition 元素中指定的键。有关与服务资源关联的条件键 的更多信息,请参阅资源类型表的条件键列。

**a** Note

资源条件键在[资源类型](#page-520-0)表中列出。您可以在操作表的资源类型(\* 为必需)列中找到应用于某 项操作的资源类型的链接。资源类型表中的资源类型包括条件密钥列,这是应用于操作表中操 作的资源条件键。

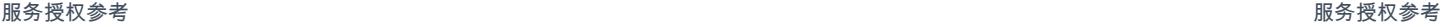

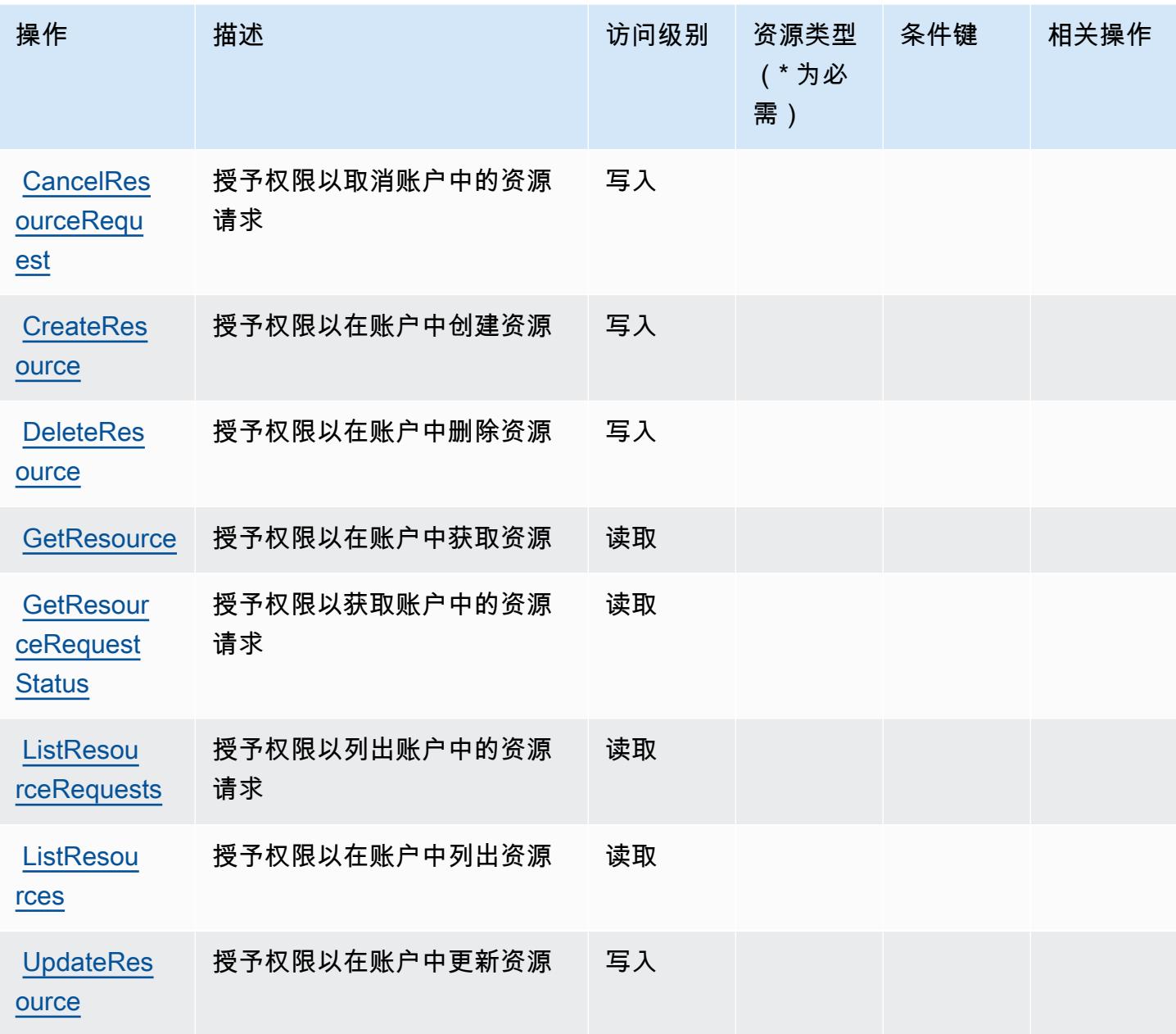

<span id="page-520-0"></span>AWS Cloud Control API 定义的资源类型

AWS Cloud 控制 API 不支持在 IAM 策略声明的Resource元素中指定资源 ARN。要允许对 AWS Cloud Control API 的访问权限,请在策略中指定 "Resource": "\*"。

<span id="page-520-1"></span>AWS Cloud Control API 的条件键

Cloud Control API 没有可在策略语句的 Condition 元素中使用的服务特定上下文键。有关适用于所 有服务的全局上下文键列表,请参阅[可用的条件键](https://docs.aws.amazon.com/IAM/latest/UserGuide/reference_policies_condition-keys.html#AvailableKeys)。

# Amazon Cloud Directory 的操作、资源和条件键

Amazon Cloud Directory(服务前缀:clouddirectory)提供以下服务特定的资源、操作和条件上 下文键以在 IAM 权限策略中使用。

### 参考:

- 了解如何[配置该服务](https://docs.aws.amazon.com/directoryservice/latest/admin-guide/directory_amazon_cd.html)。
- 查看[适用于该服务的 API 操作列表。](https://docs.aws.amazon.com/directoryservice/latest/APIReference/)
- 了解如何[使用 IAM](https://docs.aws.amazon.com/directoryservice/latest/admin-guide/UsingWithDS_IAM_AuthNAccess.html) 权限策略保护该服务及其资源。

### 主题

- [Amazon Cloud Directory 定义的操作](#page-521-0)
- [Amazon Cloud Directory 定义的资源类型](#page-530-0)
- [Amazon Cloud Directory 的条件键](#page-530-1)

### <span id="page-521-0"></span>Amazon Cloud Directory 定义的操作

您可以在 IAM 策略语句的 Action 元素中指定以下操作。可以使用策略授予在 AWS中执行操作的权 限。您在策略中使用一项操作时,通常使用相同的名称允许或拒绝对 API 操作或 CLI 命令的访问。但 在某些情况下,单一动作可控制对多项操作的访问。还有某些操作需要多种不同的动作。

操作表的资源类型列指示每项操作是否支持资源级权限。如果该列没有任何值,您必须在策略语句的 Resource 元素中指定策略应用的所有资源("\*")。通过在 IAM policy 中使用条件来筛选访问权限, 以控制是否可以在资源或请求中使用特定标签键。如果操作具有一个或多个必需资源,则调用方必须 具有使用这些资源来使用该操作的权限。必需资源在表中以星号 (\*) 表示。如果您在 IAM policy 中使用 Resource 元素限制资源访问权限,则必须为每种必需的资源类型添加 ARN 或模式。某些操作支持多 种资源类型。如果资源类型是可选的(未指示为必需),则可以选择使用一种可选资源类型。

操作表的条件键列包括可以在策略语句的 Condition 元素中指定的键。有关与服务资源关联的条件键 的更多信息,请参阅资源类型表的条件键列。

**G** Note

资源条件键在[资源类型](#page-530-0)表中列出。您可以在操作表的资源类型(\* 为必需)列中找到应用于某 项操作的资源类型的链接。资源类型表中的资源类型包括条件密钥列,这是应用于操作表中操 作的资源条件键。

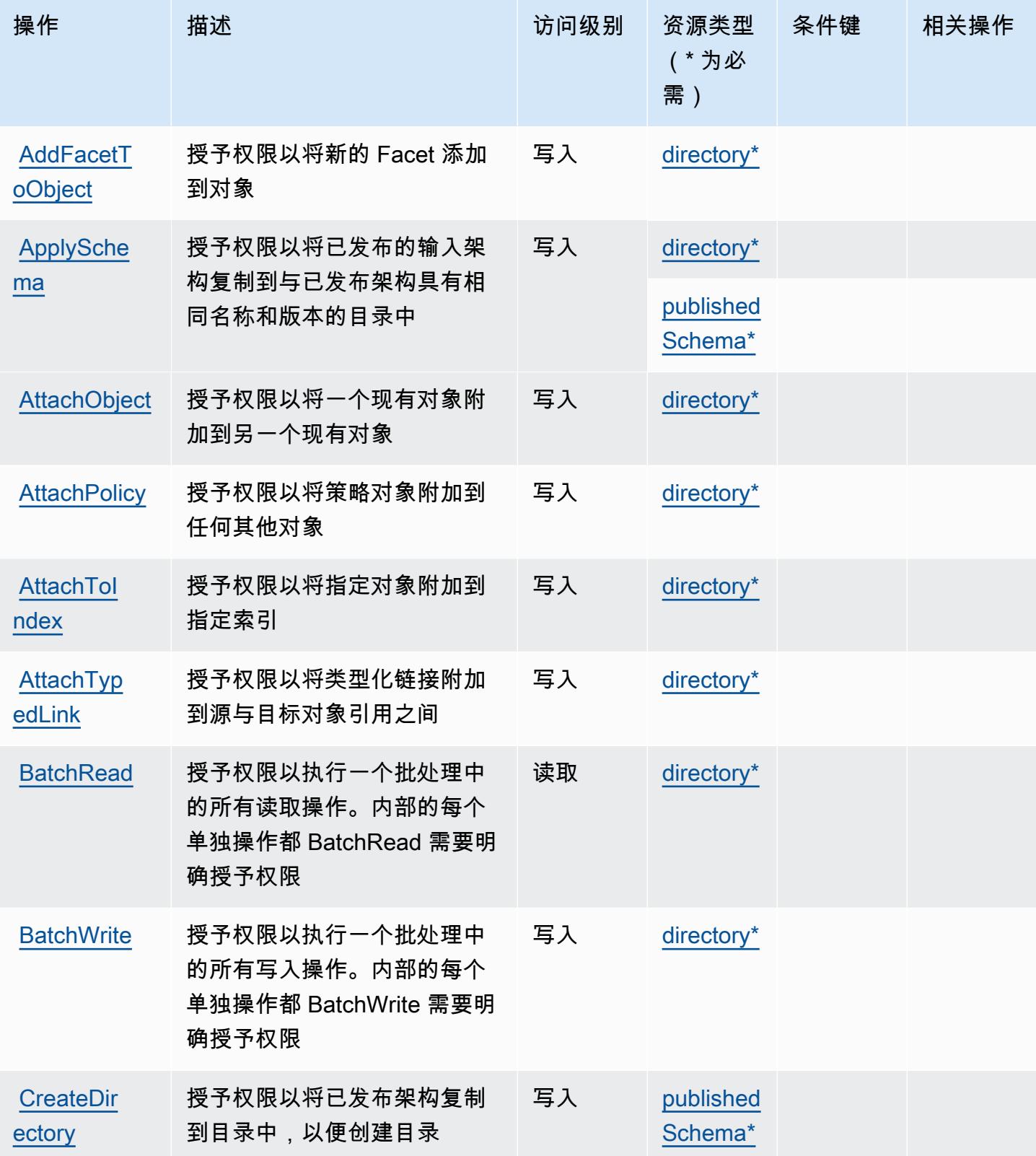

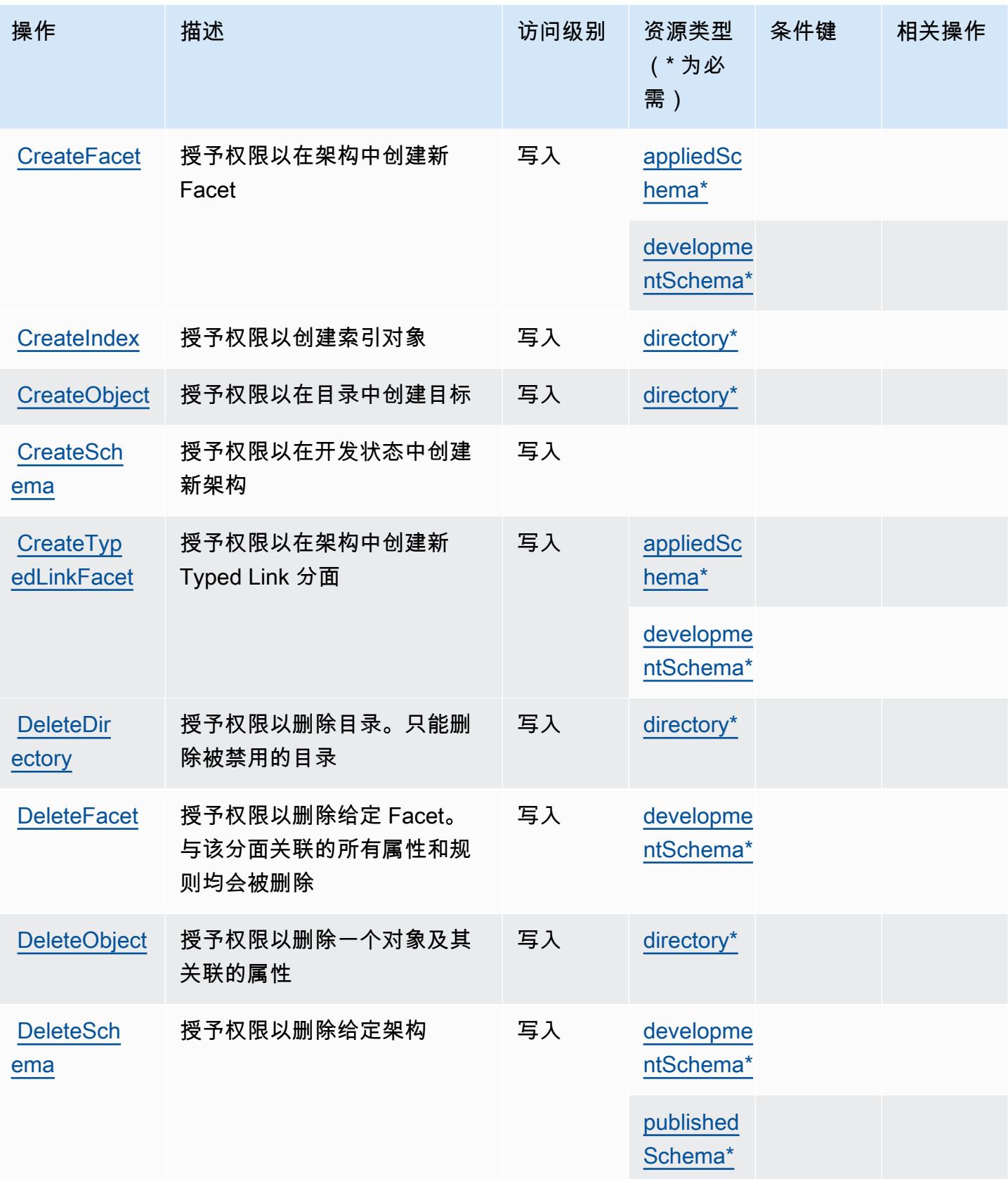

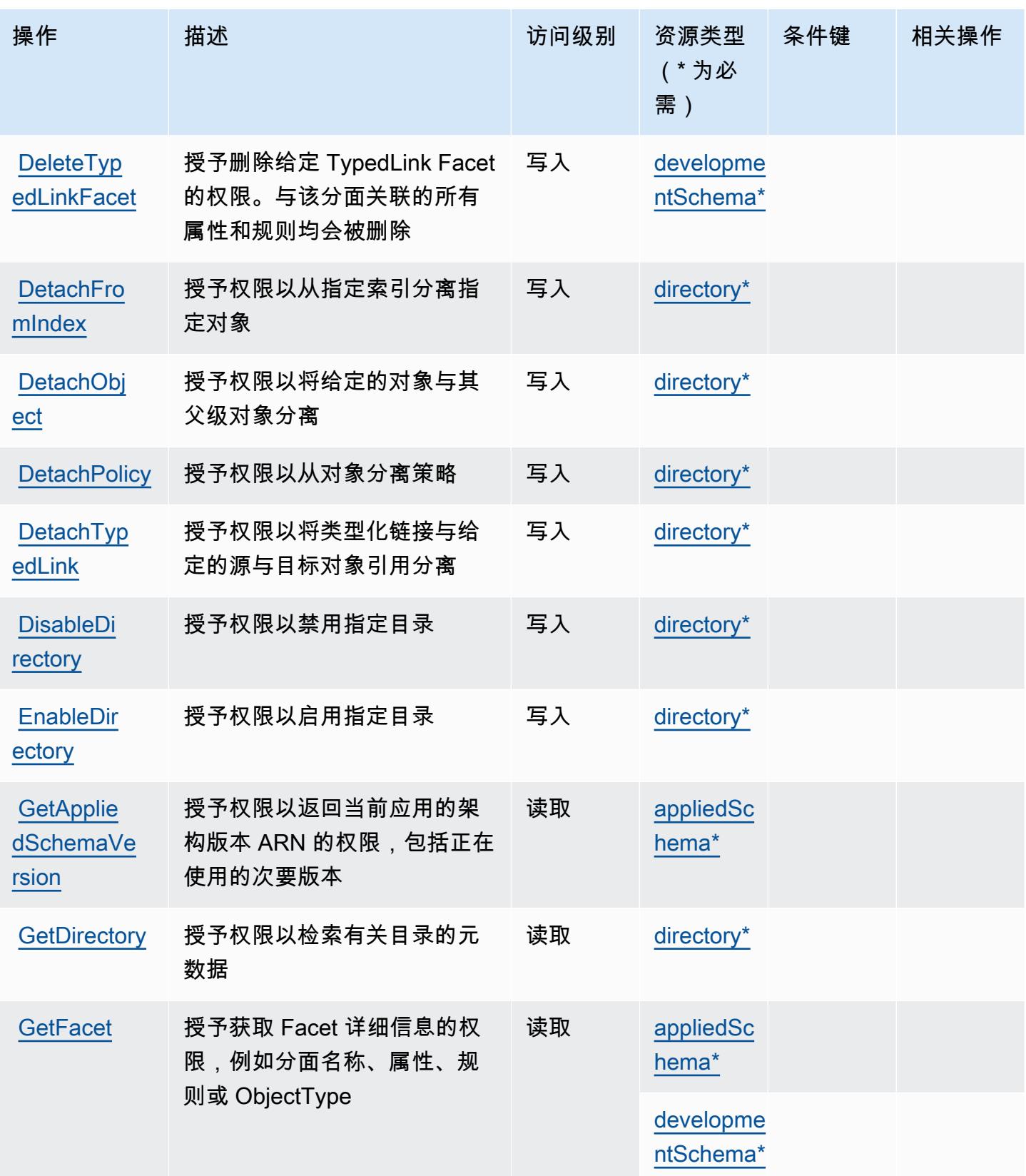

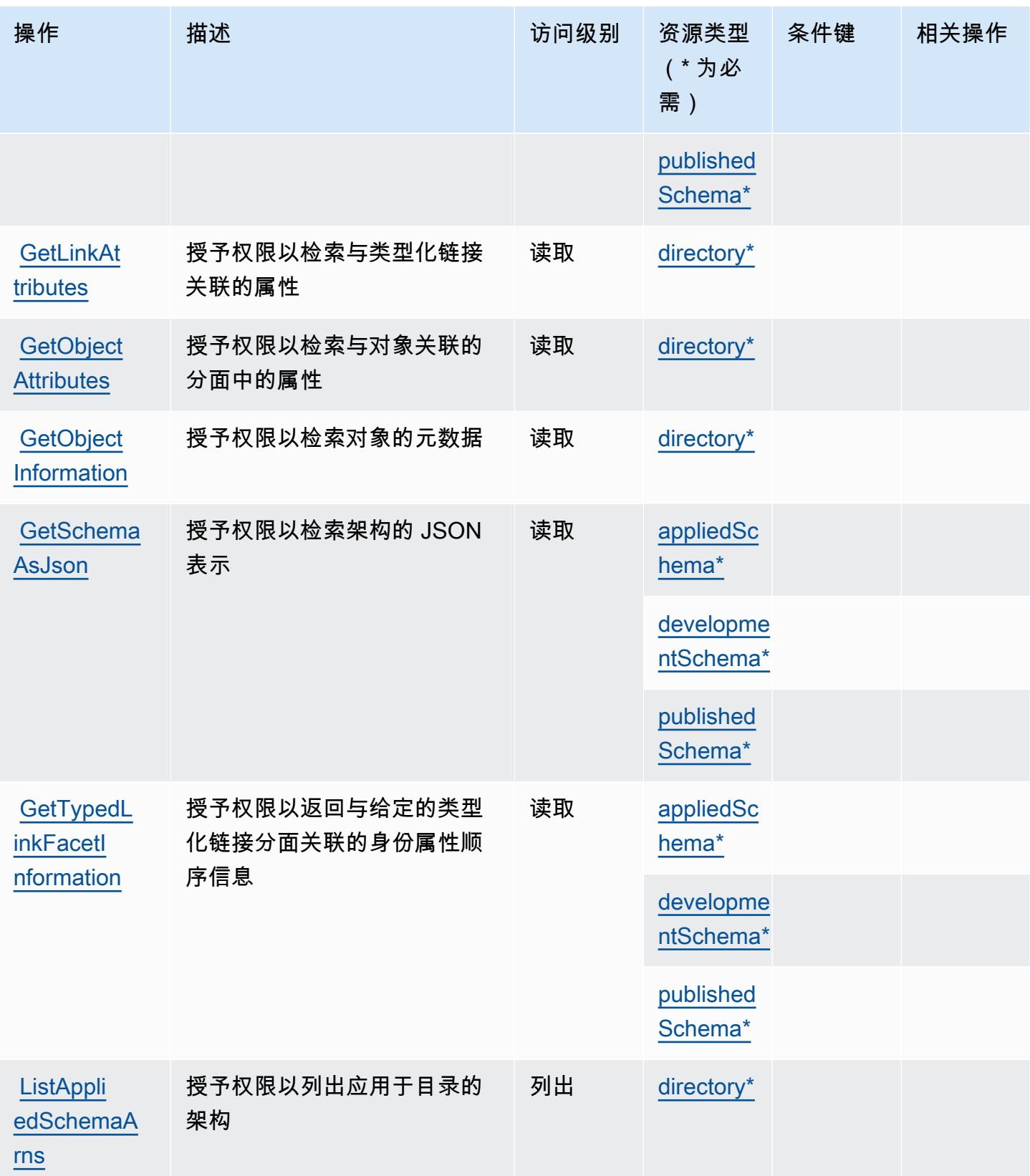

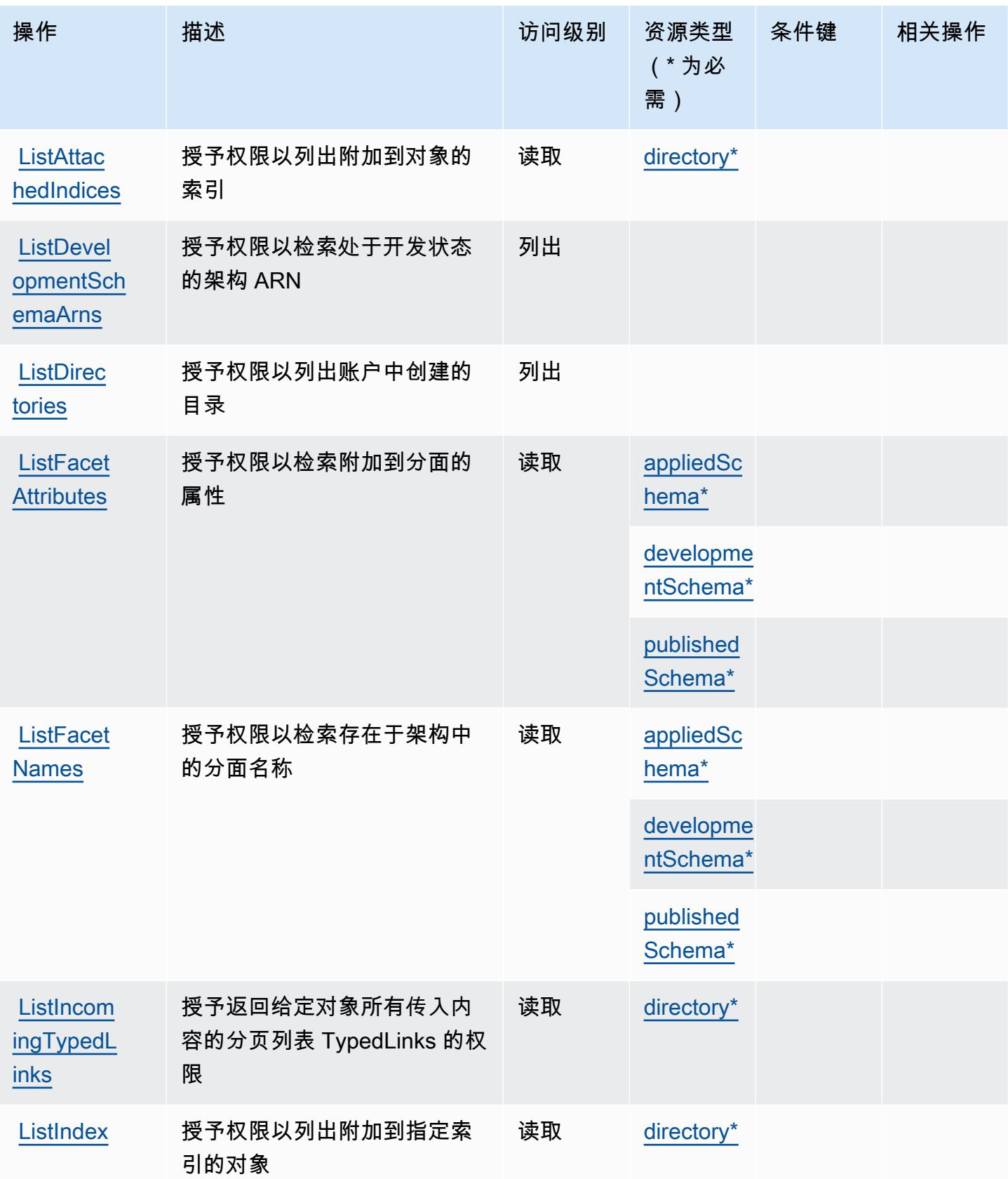

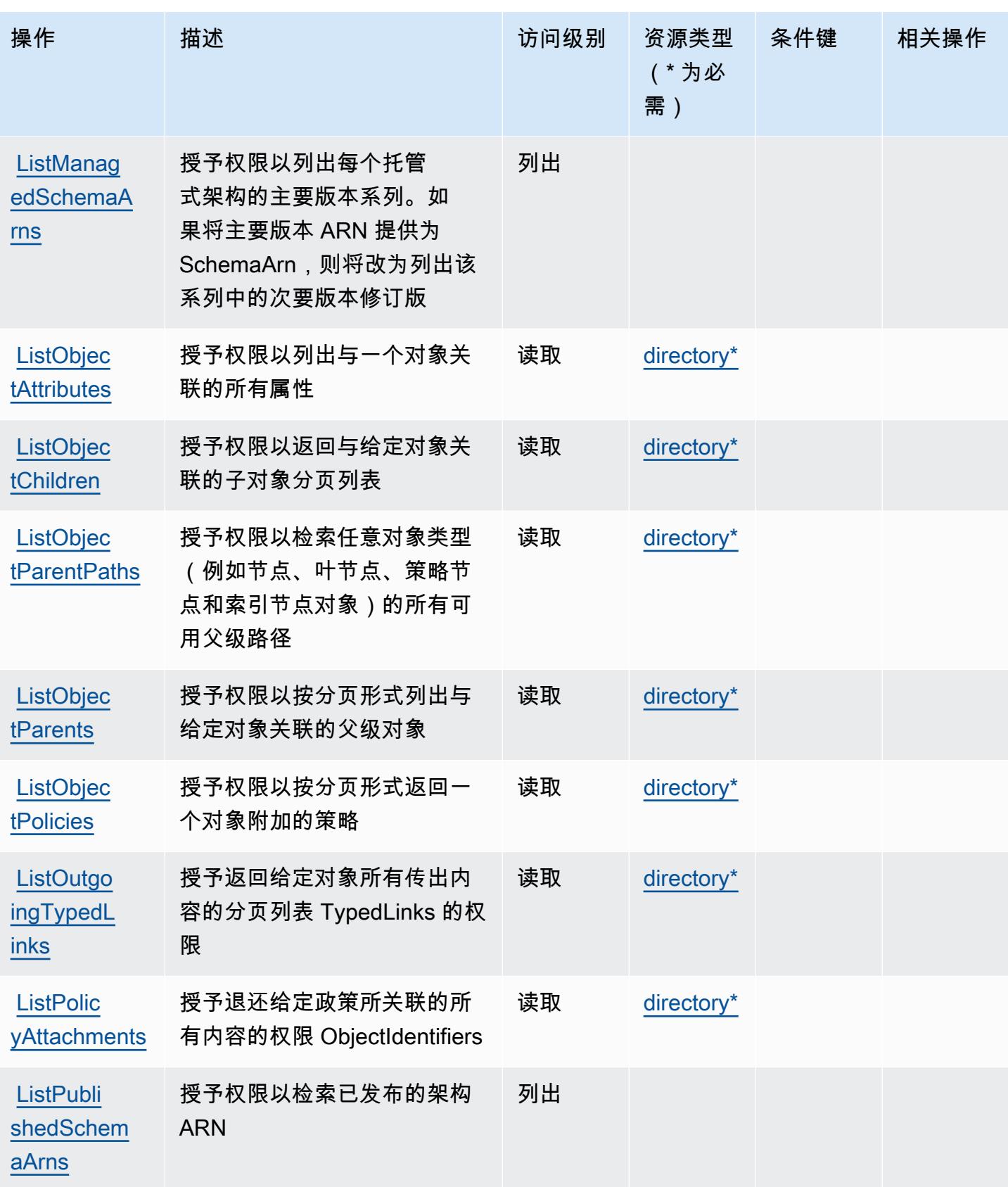

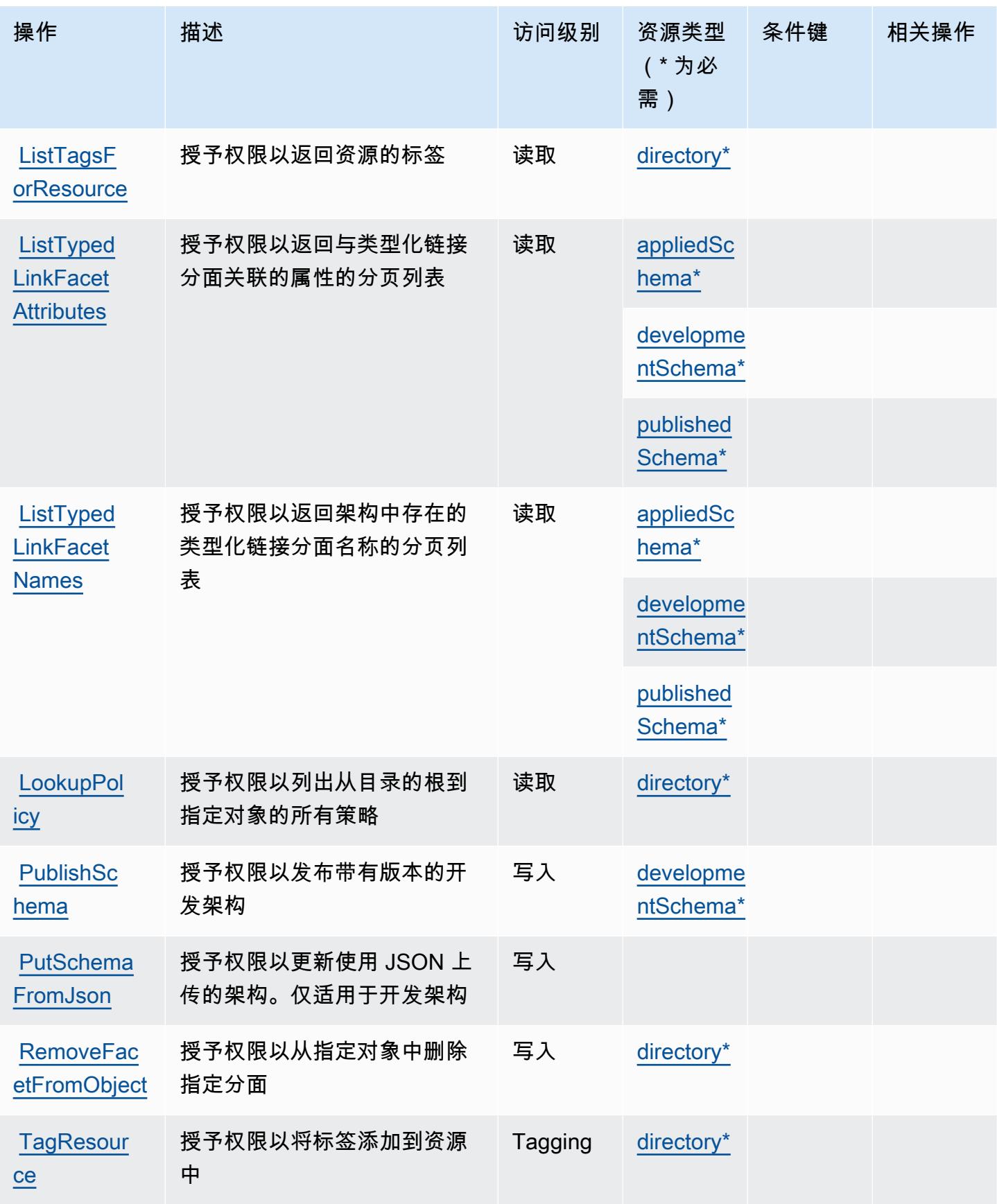

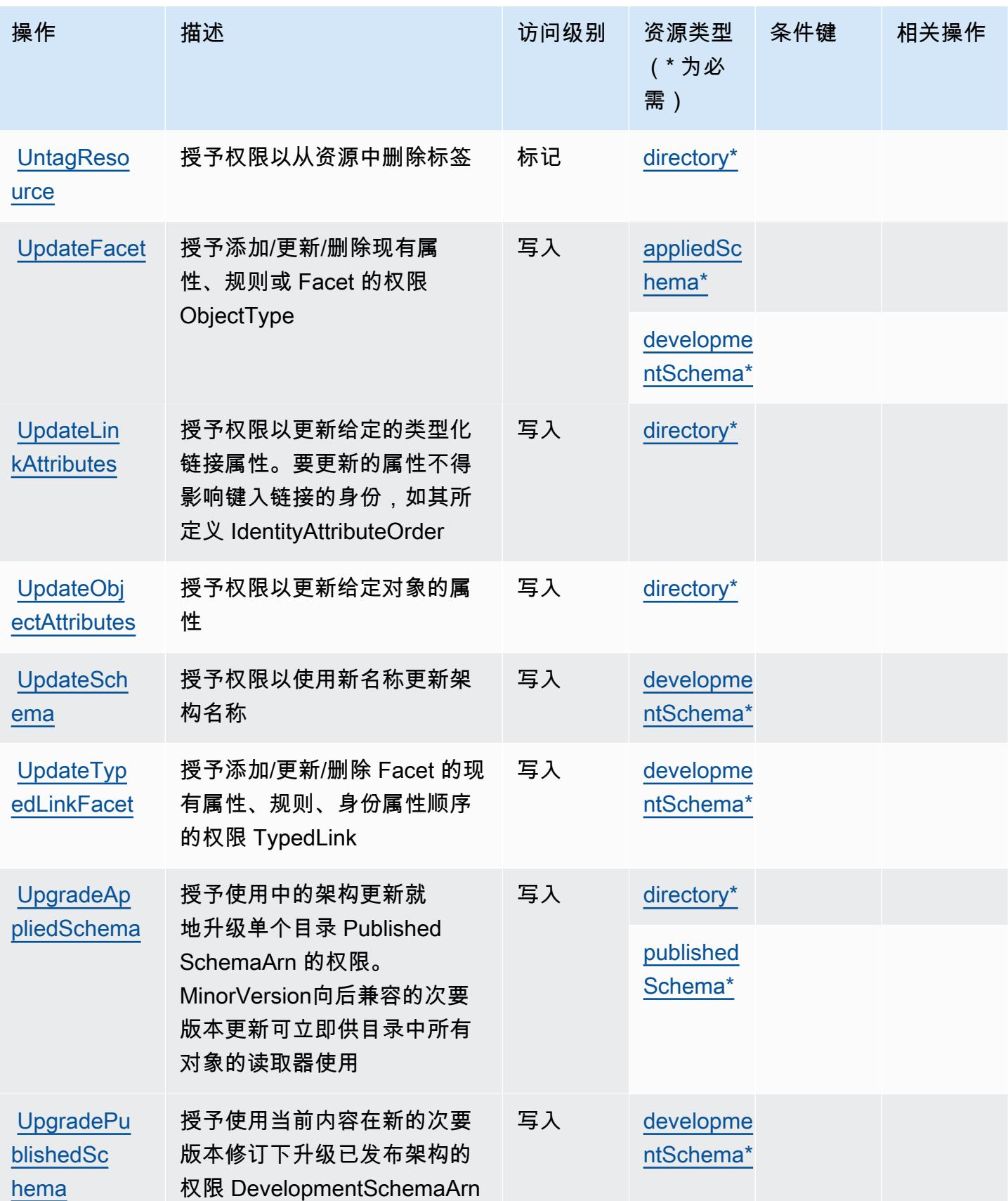

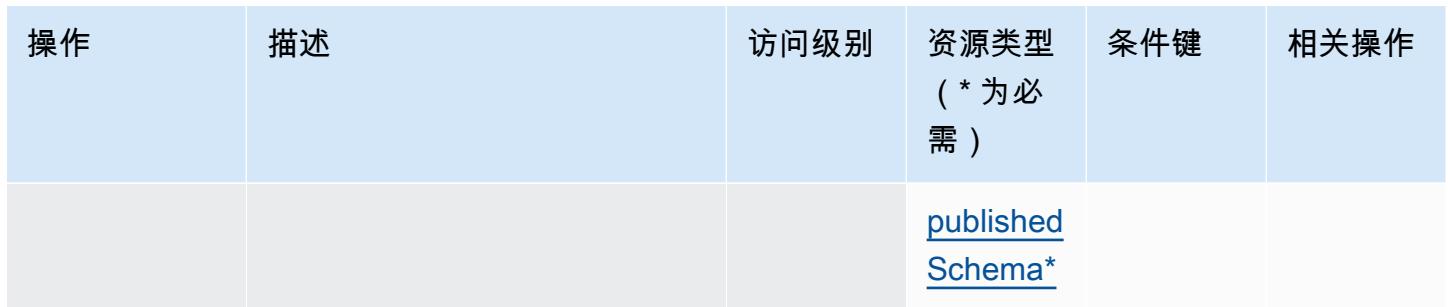

<span id="page-530-0"></span>Amazon Cloud Directory 定义的资源类型

以下资源类型是由该服务定义的,可以在 IAM 权限策略语句的 Resource 元素中使用这些资源类 型。[操作表](#page-521-0)中的每个操作指定了可以使用该操作指定的资源类型。您也可以在策略中包含条件键,从 而定义资源类型。这些键显示在资源类型表的最后一列。有关下表中各列的详细信息,请参阅[资源类型](reference_policies_actions-resources-contextkeys.html#resources_table) [表](reference_policies_actions-resources-contextkeys.html#resources_table)。

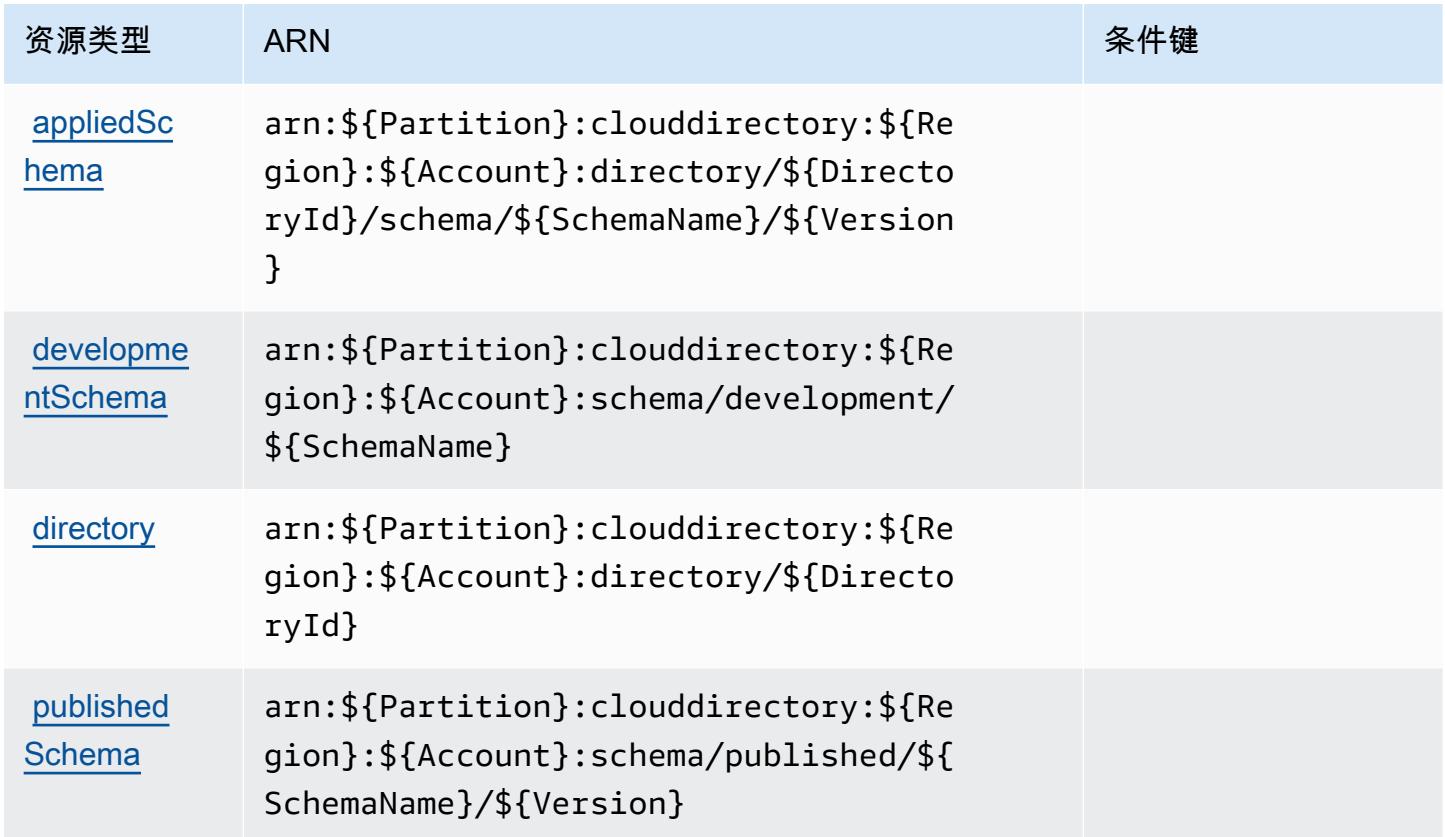

## <span id="page-530-1"></span>Amazon Cloud Directory 的条件键

Cloud Directory 没有可以在策略语句的 Condition 元素中使用的服务特定上下文键。有关适用于所 有服务的全局上下文键列表,请参阅[可用的条件键](https://docs.aws.amazon.com/IAM/latest/UserGuide/reference_policies_condition-keys.html#AvailableKeys)。

## AWS Cloud Map 的操作、资源和条件键

AWS Cloud Map(服务前缀:servicediscovery)提供以下特定于服务的资源、操作和条件上下文 密钥,供在 IAM 权限策略中使用。

参考:

- 了解如何[配置该服务](https://docs.aws.amazon.com/cloud-map/latest/dg/what-is-cloud-map.html)。
- 查看[适用于该服务的 API 操作列表。](https://docs.aws.amazon.com/cloud-map/latest/api/Welcome.html)
- 了解如何[使用 IAM](https://docs.aws.amazon.com/cloud-map/latest/dg/auth-and-access-control.html) 权限策略保护该服务及其资源。

#### 主题

- [AWS Cloud Map 定义的操作](#page-531-0)
- [AWS Cloud Map 定义的资源类型](#page-536-0)
- [AWS Cloud Map 的条件键](#page-536-1)

### <span id="page-531-0"></span>AWS Cloud Map 定义的操作

您可以在 IAM 策略语句的 Action 元素中指定以下操作。可以使用策略授予在 AWS中执行操作的权 限。您在策略中使用一项操作时,通常使用相同的名称允许或拒绝对 API 操作或 CLI 命令的访问。但 在某些情况下,单一动作可控制对多项操作的访问。还有某些操作需要多种不同的动作。

操作表的资源类型列指示每项操作是否支持资源级权限。如果该列没有任何值,您必须在策略语句的 Resource 元素中指定策略应用的所有资源("\*")。通过在 IAM policy 中使用条件来筛选访问权限, 以控制是否可以在资源或请求中使用特定标签键。如果操作具有一个或多个必需资源,则调用方必须 具有使用这些资源来使用该操作的权限。必需资源在表中以星号 (\*) 表示。如果您在 IAM policy 中使用 Resource 元素限制资源访问权限,则必须为每种必需的资源类型添加 ARN 或模式。某些操作支持多 种资源类型。如果资源类型是可选的(未指示为必需),则可以选择使用一种可选资源类型。

操作表的条件键列包括可以在策略语句的 Condition 元素中指定的键。有关与服务资源关联的条件键 的更多信息,请参阅资源类型表的条件键列。

**G** Note

资源条件键在[资源类型](#page-536-0)表中列出。您可以在操作表的资源类型(\* 为必需)列中找到应用于某 项操作的资源类型的链接。资源类型表中的资源类型包括条件密钥列,这是应用于操作表中操 作的资源条件键。

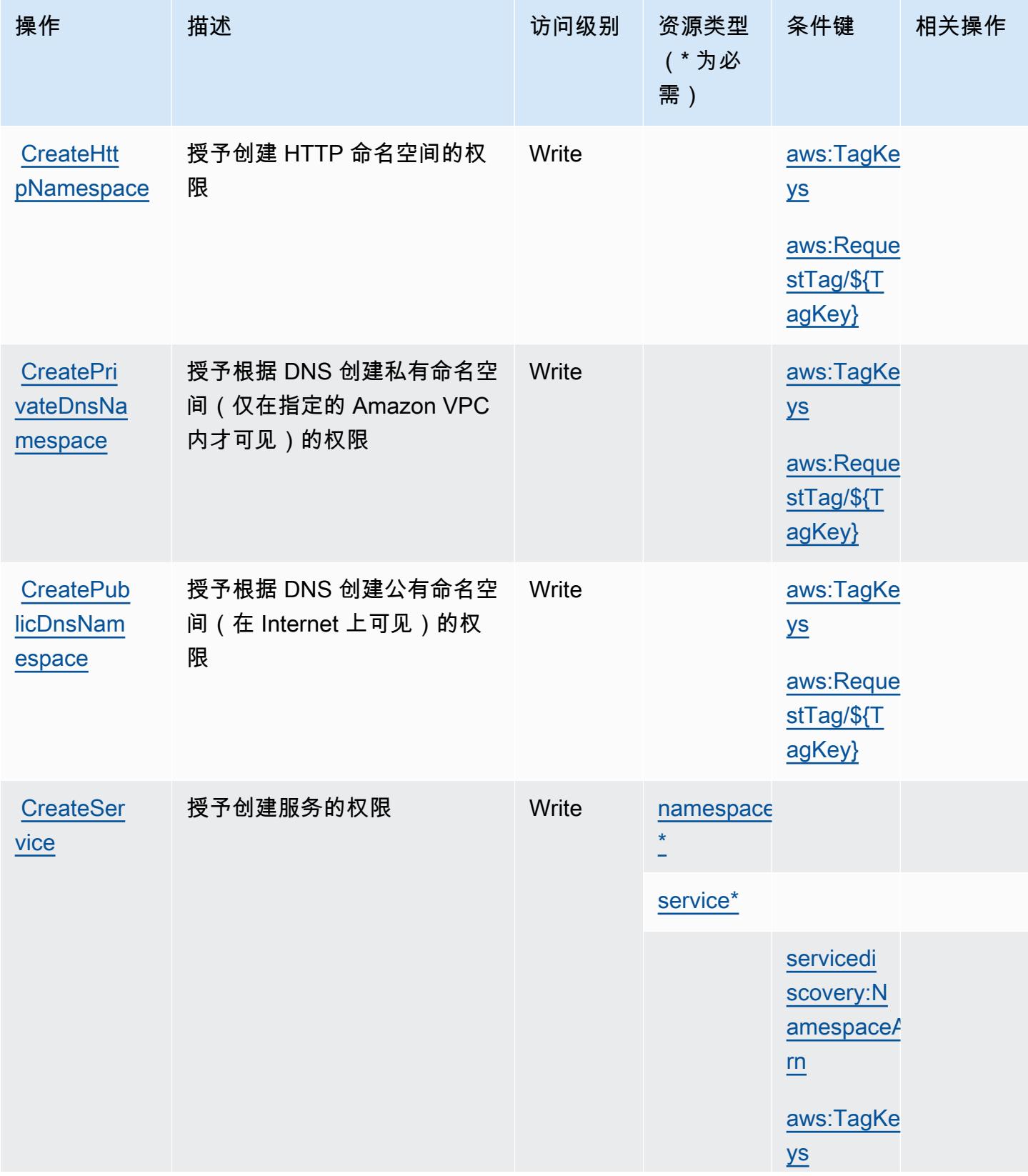

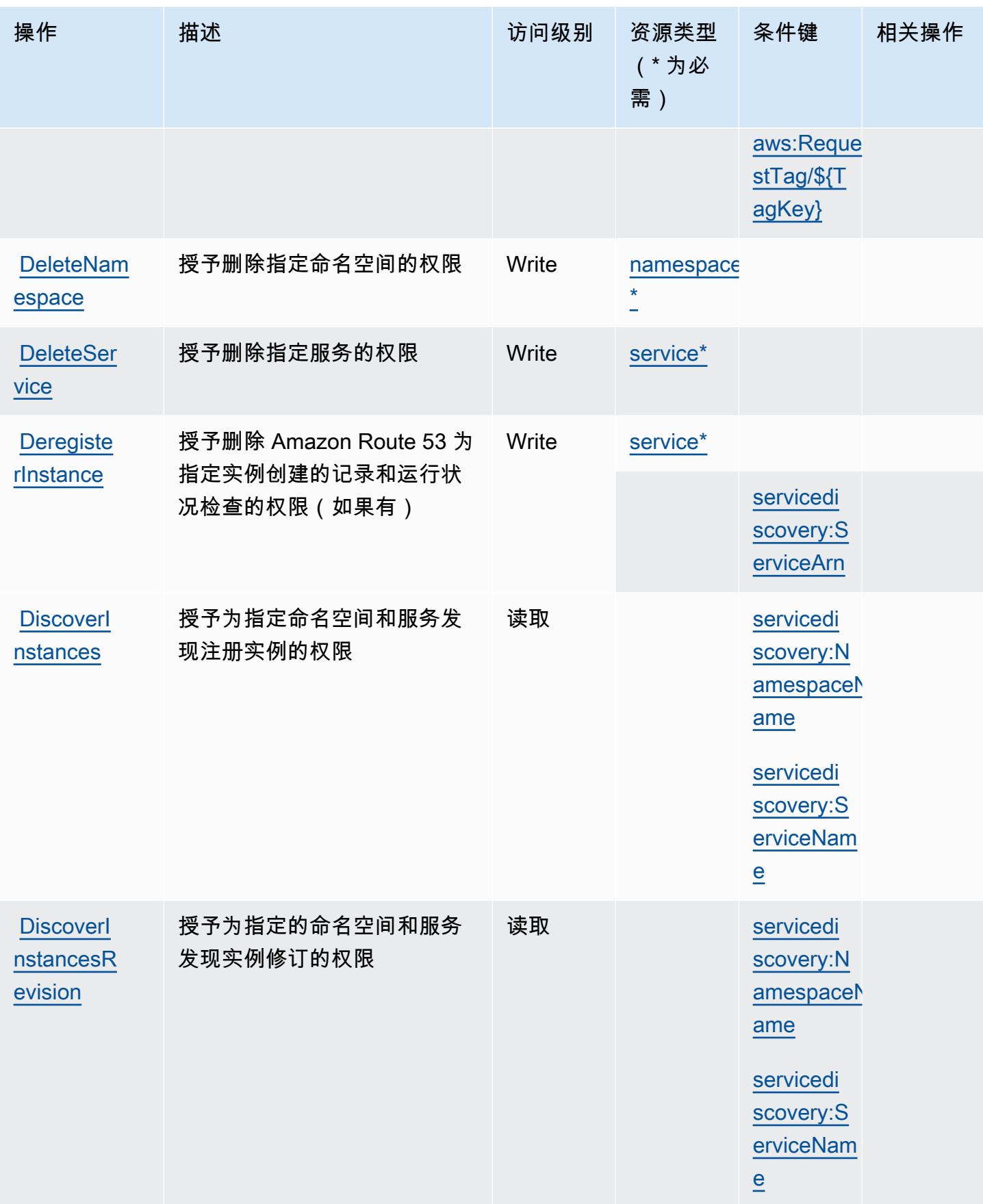

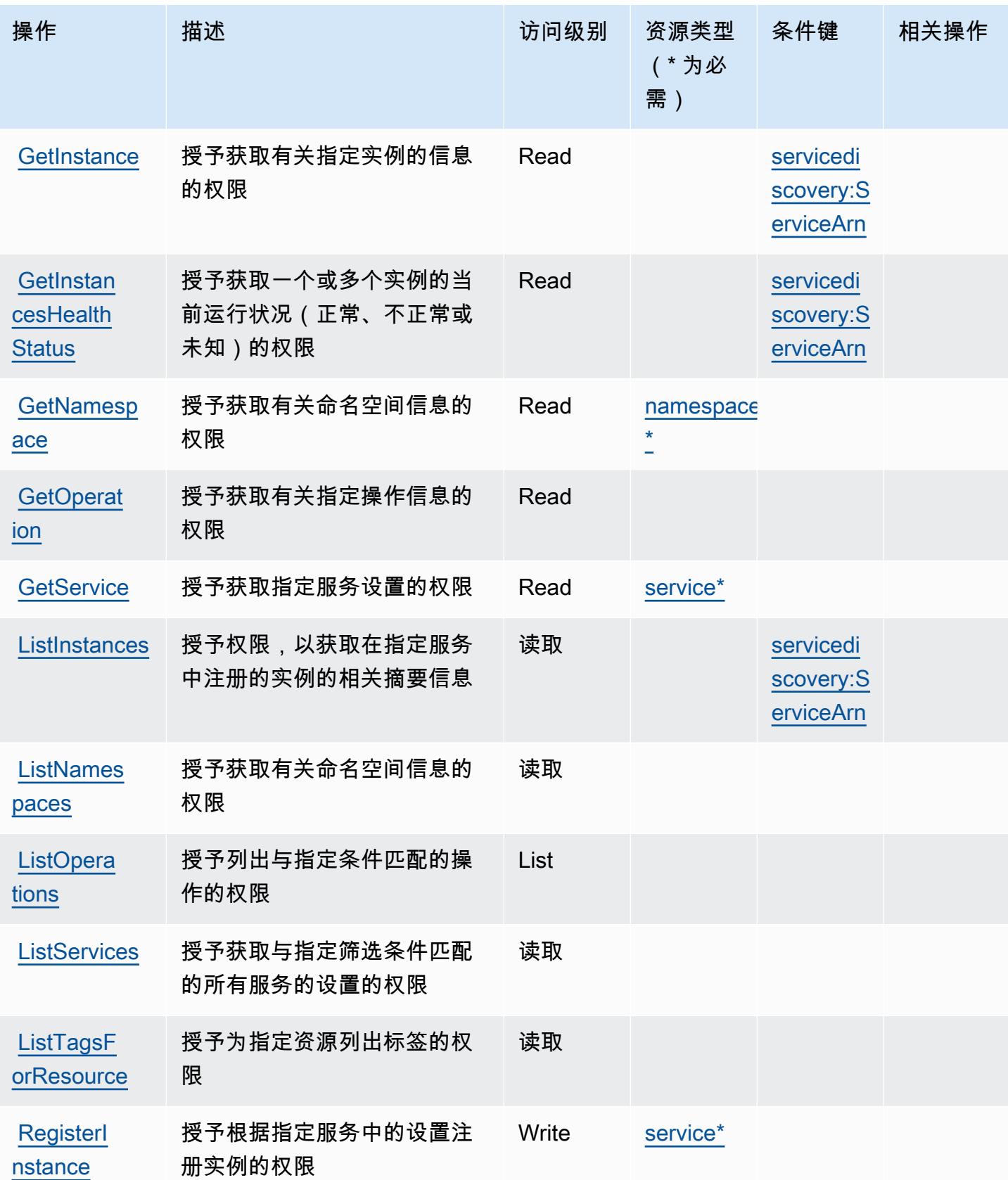

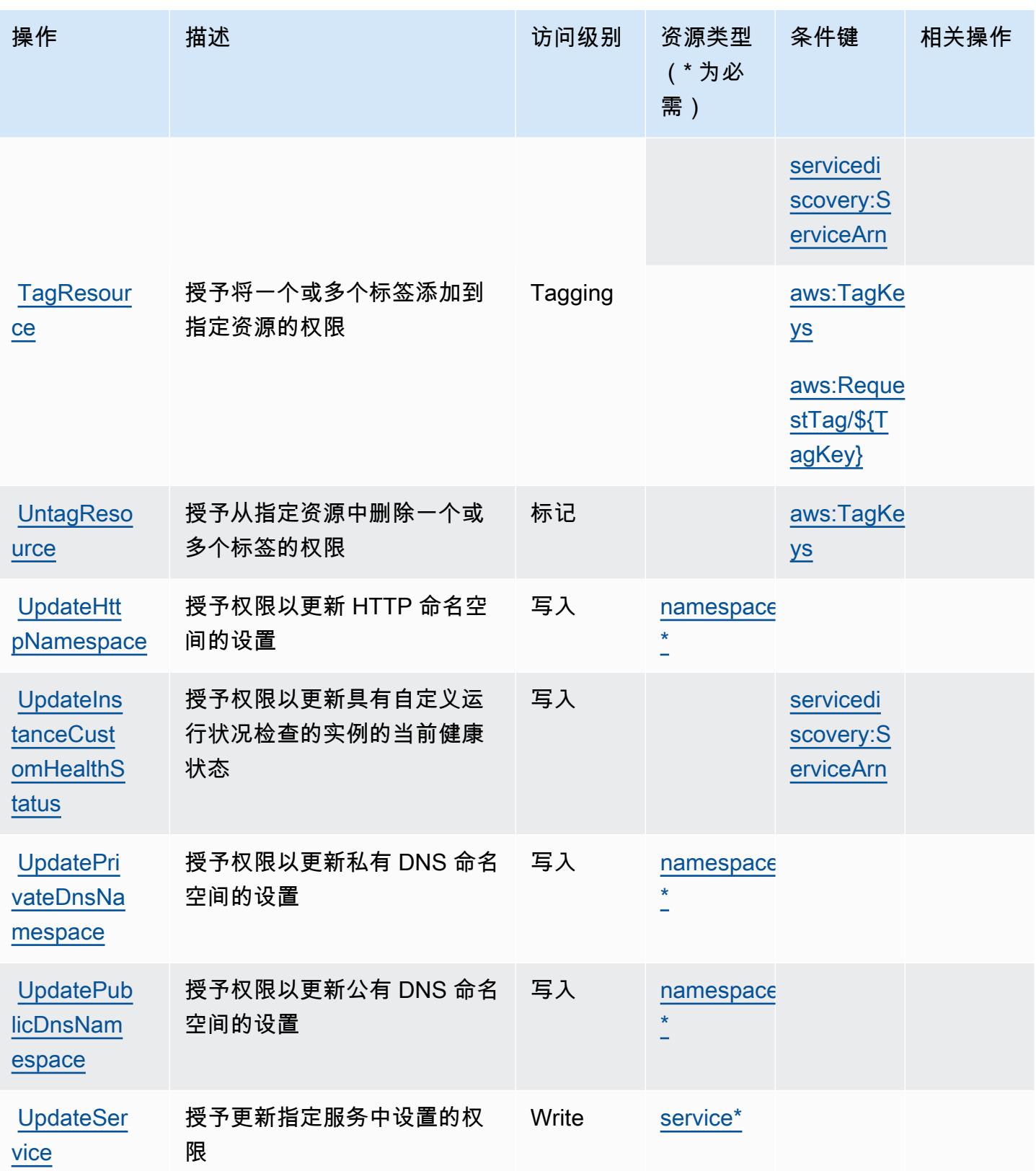

### <span id="page-536-0"></span>AWS Cloud Map 定义的资源类型

以下资源类型是由该服务定义的,可以在 IAM 权限策略语句的 Resource 元素中使用这些资源类 型。[操作表](#page-531-0)中的每个操作指定了可以使用该操作指定的资源类型。您也可以在策略中包含条件键,从 而定义资源类型。这些键显示在资源类型表的最后一列。有关下表中各列的详细信息,请参阅[资源类型](reference_policies_actions-resources-contextkeys.html#resources_table) [表](reference_policies_actions-resources-contextkeys.html#resources_table)。

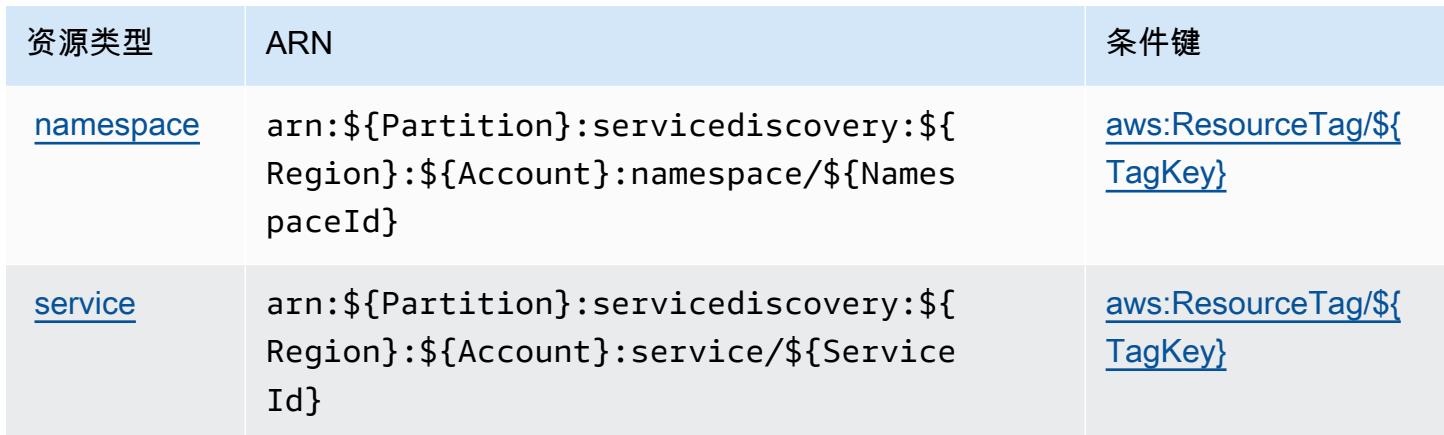

## <span id="page-536-1"></span>AWS Cloud Map 的条件键

AWS Cloud Map 定义了以下可在 IAM 策略Condition元素中使用的条件键。您可以使用这些键进一 步细化应用策略语句的条件。有关下表中各列的详细信息,请参阅[条件键表](reference_policies_actions-resources-contextkeys.html#context_keys_table)。

要查看适用于所有服务的全局条件键,请参阅[可用的全局条件键](https://docs.aws.amazon.com/IAM/latest/UserGuide/reference_policies_condition-keys.html#AvailableKeys)。

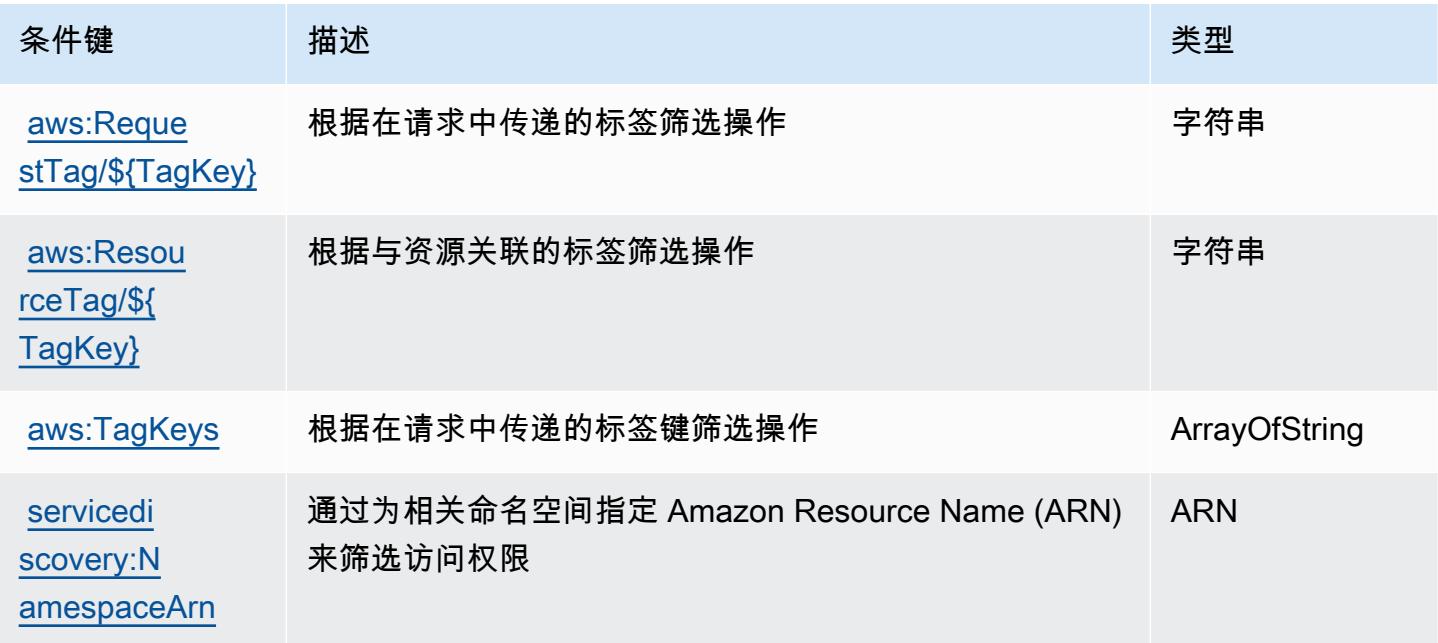

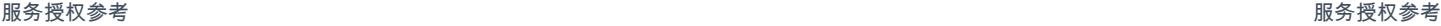

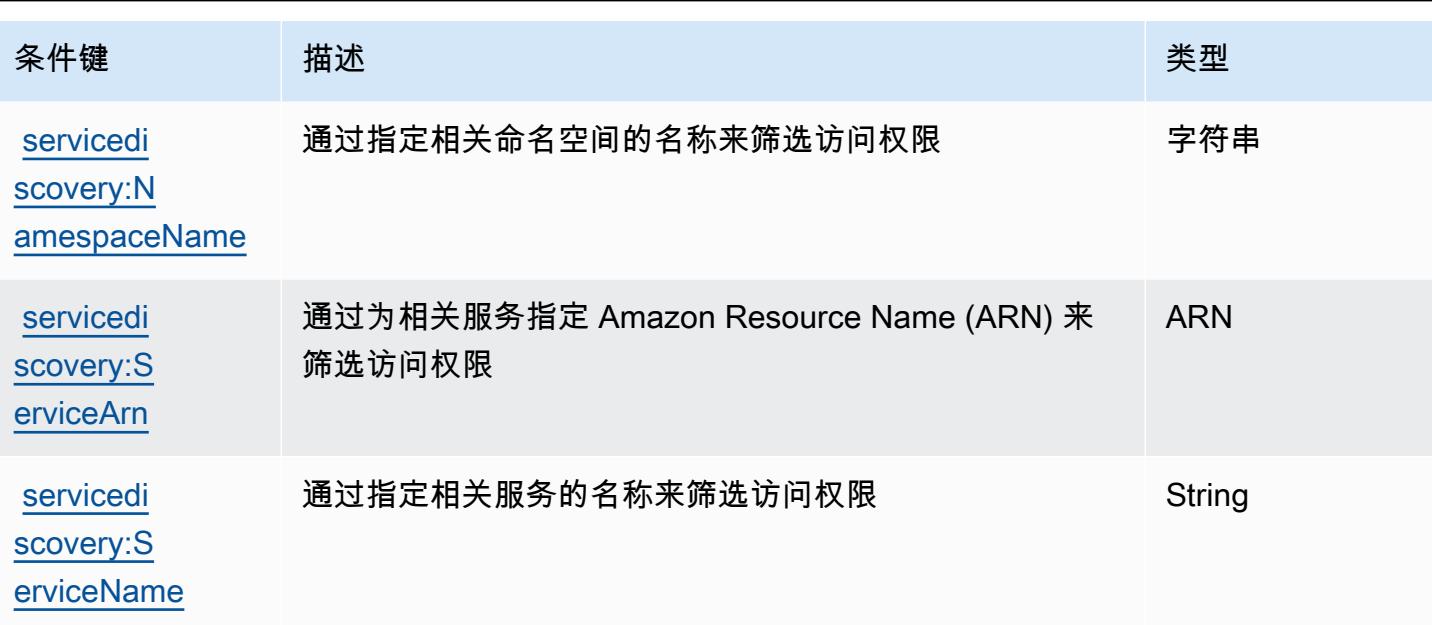

## AWS Cloud9 的操作、资源和条件键

AWS Cloud9(服务前缀:cloud9)提供以下特定于服务的资源、操作和条件上下文密钥,供在 IAM 权 限策略中使用。

### 参考:

- 了解如何[配置该服务](https://docs.aws.amazon.com/cloud9/latest/user-guide/welcome.html)。
- 查看[适用于该服务的 API 操作列表。](https://docs.aws.amazon.com/cloud9/latest/APIReference/)
- 了解如何[使用 IAM](https://docs.aws.amazon.com/cloud9/latest/user-guide/security-iam.html) 权限策略保护该服务及其资源。

### 主题

- [AWS Cloud9 定义的操作](#page-537-0)
- [AWS Cloud9 定义的资源类型](#page-544-0)
- [AWS Cloud9 的条件键](#page-544-1)

## <span id="page-537-0"></span>AWS Cloud9 定义的操作

您可以在 IAM 策略语句的 Action 元素中指定以下操作。可以使用策略授予在 AWS中执行操作的权 限。您在策略中使用一项操作时,通常使用相同的名称允许或拒绝对 API 操作或 CLI 命令的访问。但 在某些情况下,单一动作可控制对多项操作的访问。还有某些操作需要多种不同的动作。

操作表的资源类型列指示每项操作是否支持资源级权限。如果该列没有任何值,您必须在策略语句的 Resource 元素中指定策略应用的所有资源("\*")。通过在 IAM policy 中使用条件来筛选访问权限, 以控制是否可以在资源或请求中使用特定标签键。如果操作具有一个或多个必需资源,则调用方必须 具有使用这些资源来使用该操作的权限。必需资源在表中以星号 (\*) 表示。如果您在 IAM policy 中使用 Resource 元素限制资源访问权限,则必须为每种必需的资源类型添加 ARN 或模式。某些操作支持多 种资源类型。如果资源类型是可选的(未指示为必需),则可以选择使用一种可选资源类型。

操作表的条件键列包括可以在策略语句的 Condition 元素中指定的键。有关与服务资源关联的条件键 的更多信息,请参阅资源类型表的条件键列。

#### **a** Note

资源条件键在[资源类型](#page-544-0)表中列出。您可以在操作表的资源类型(\* 为必需)列中找到应用于某 项操作的资源类型的链接。资源类型表中的资源类型包括条件密钥列,这是应用于操作表中操 作的资源条件键。

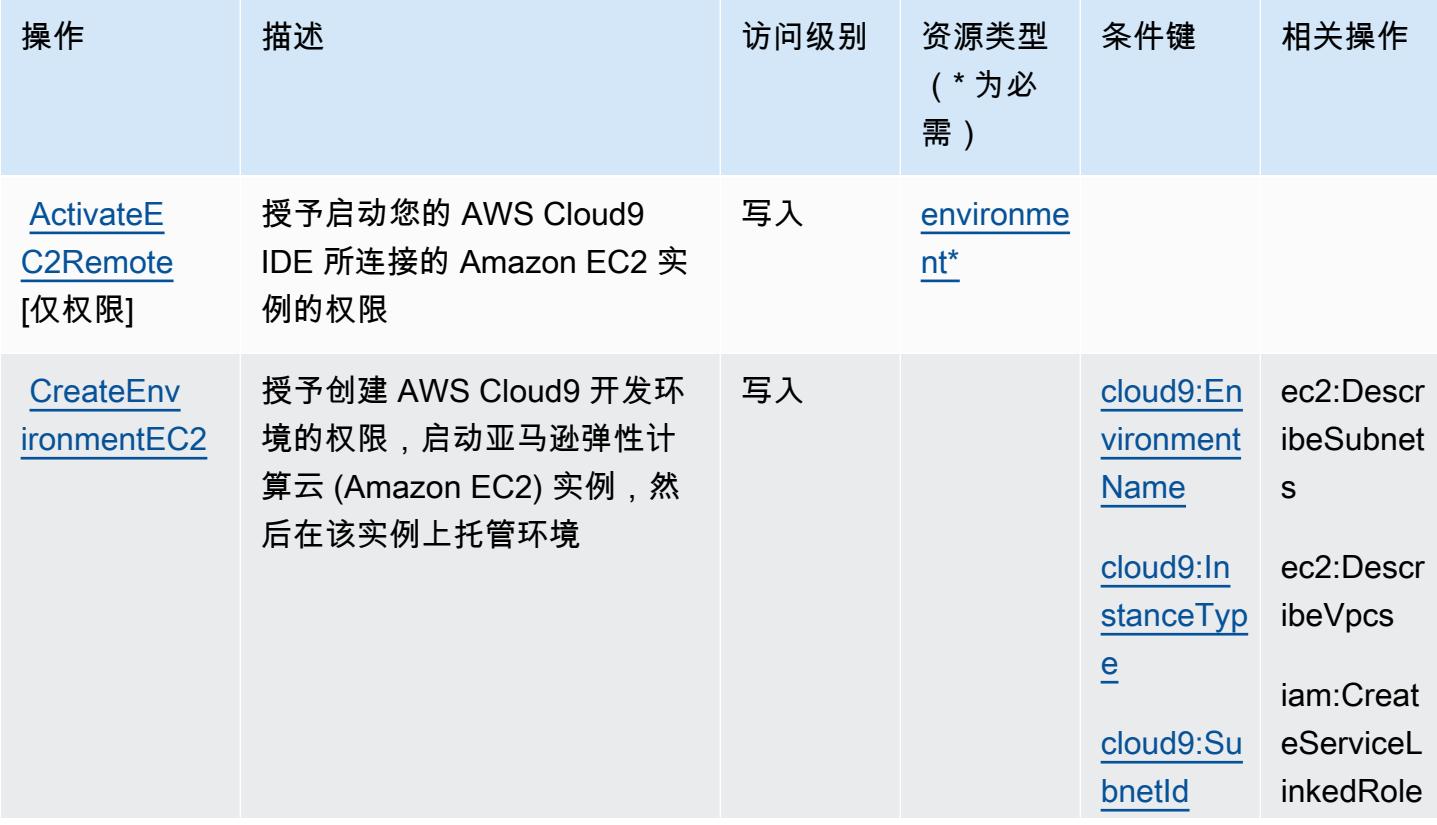

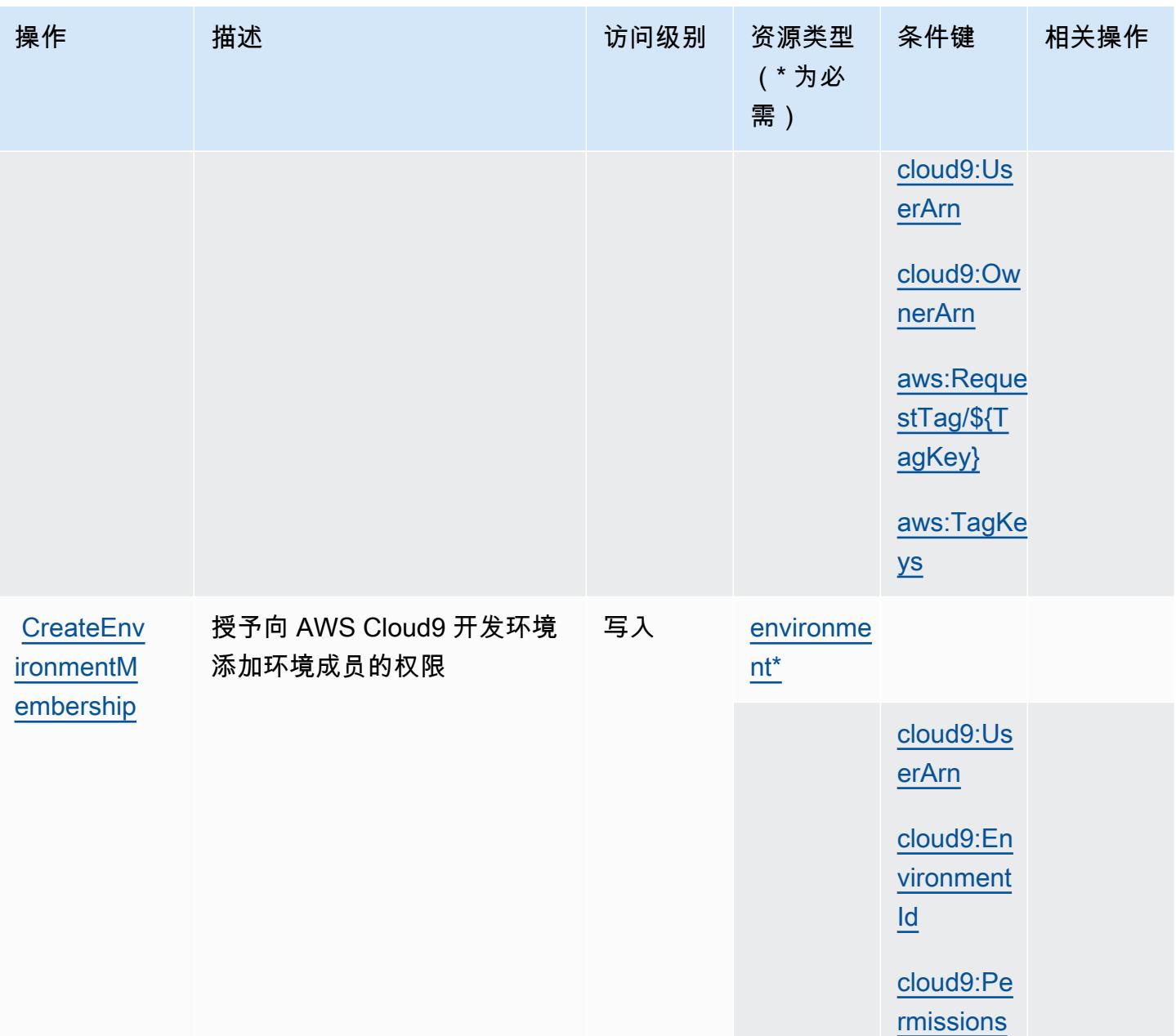
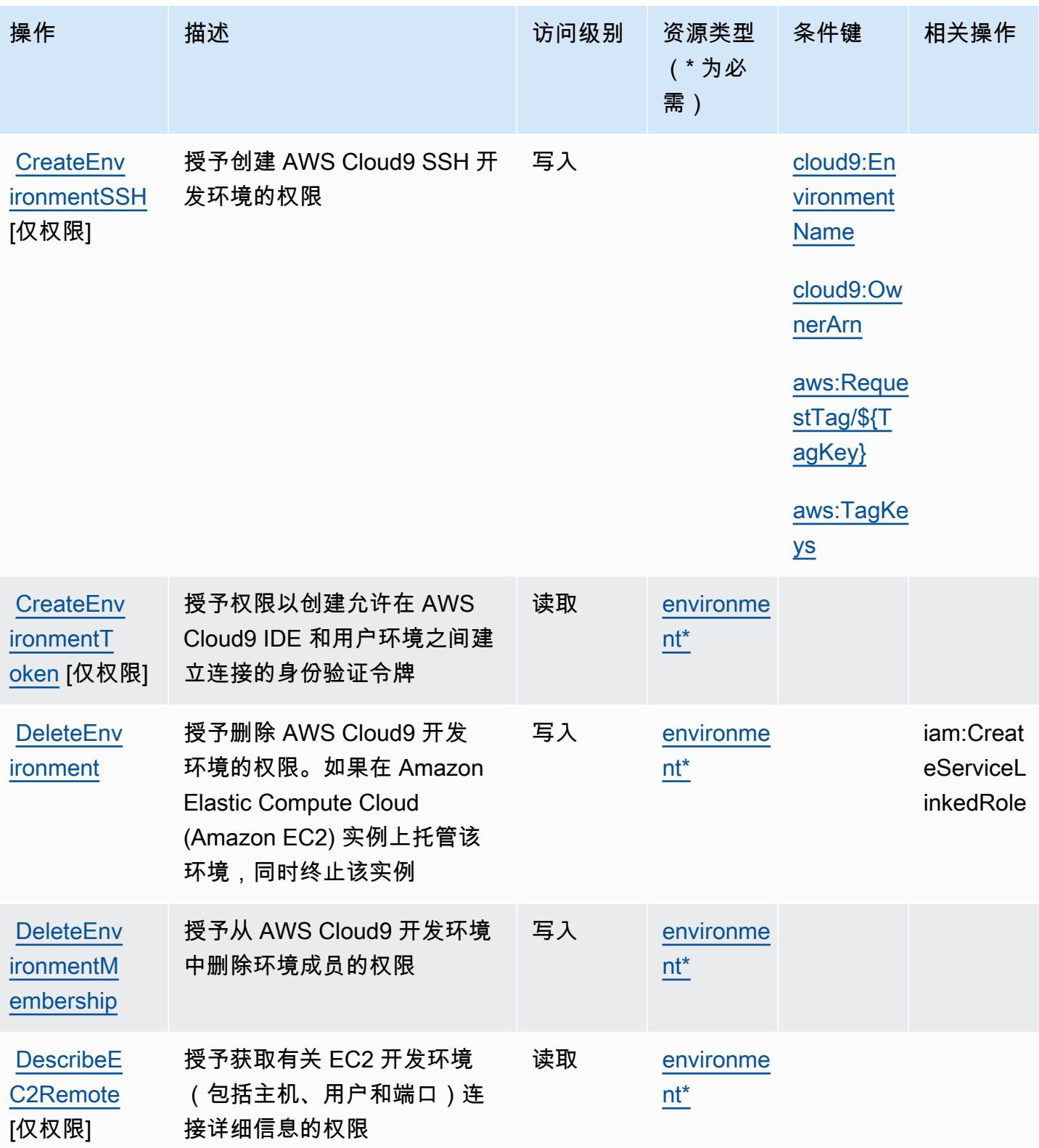

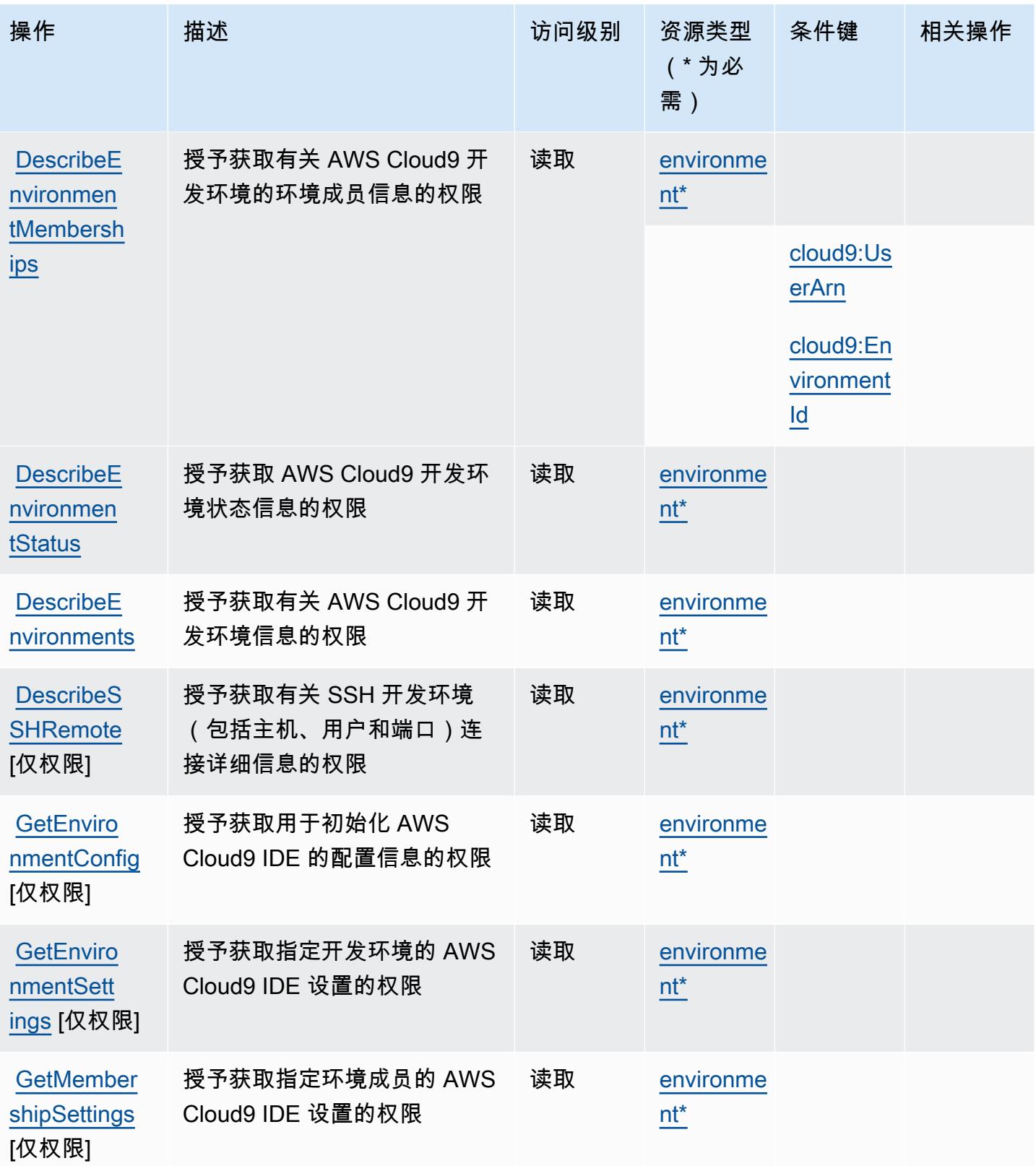

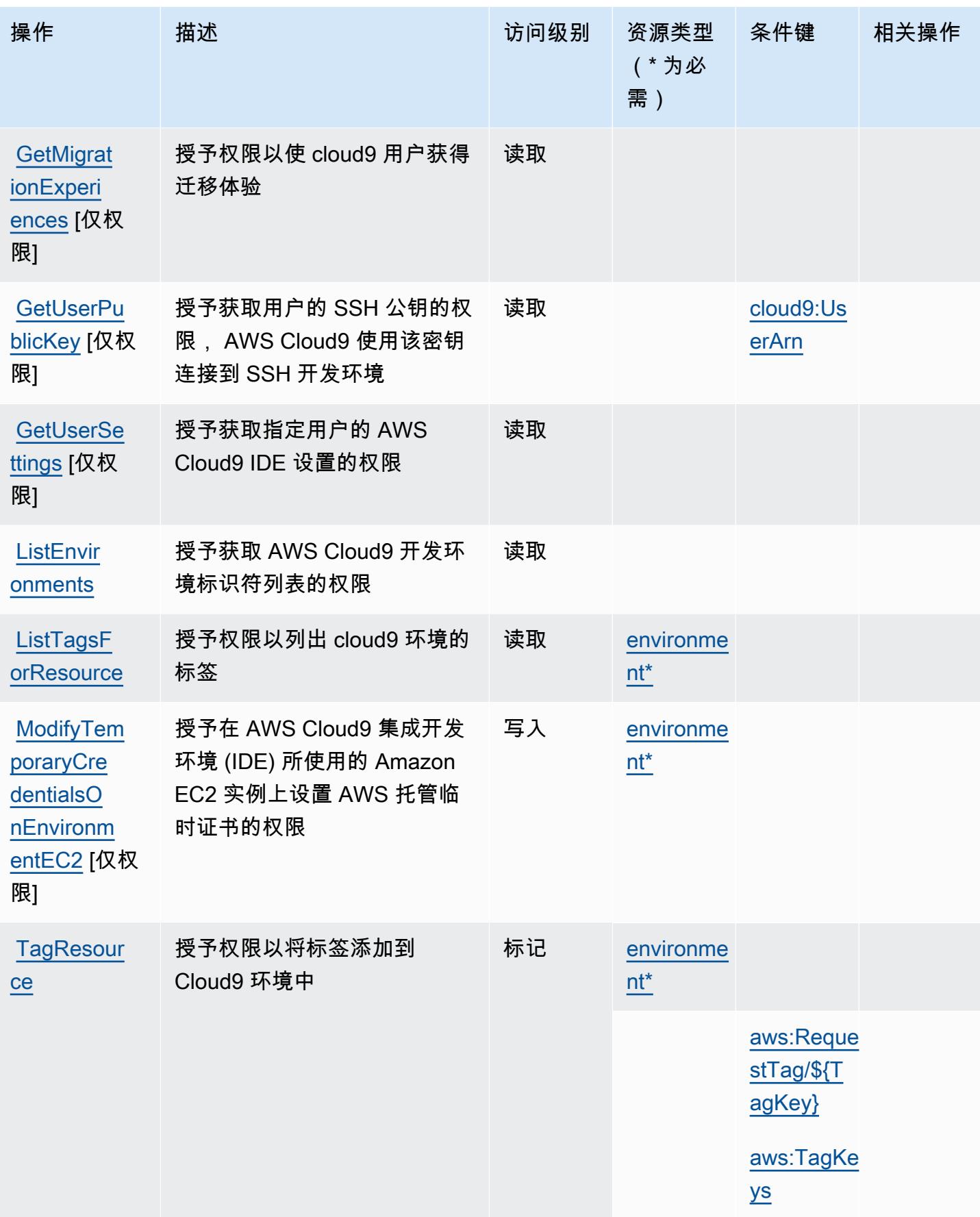

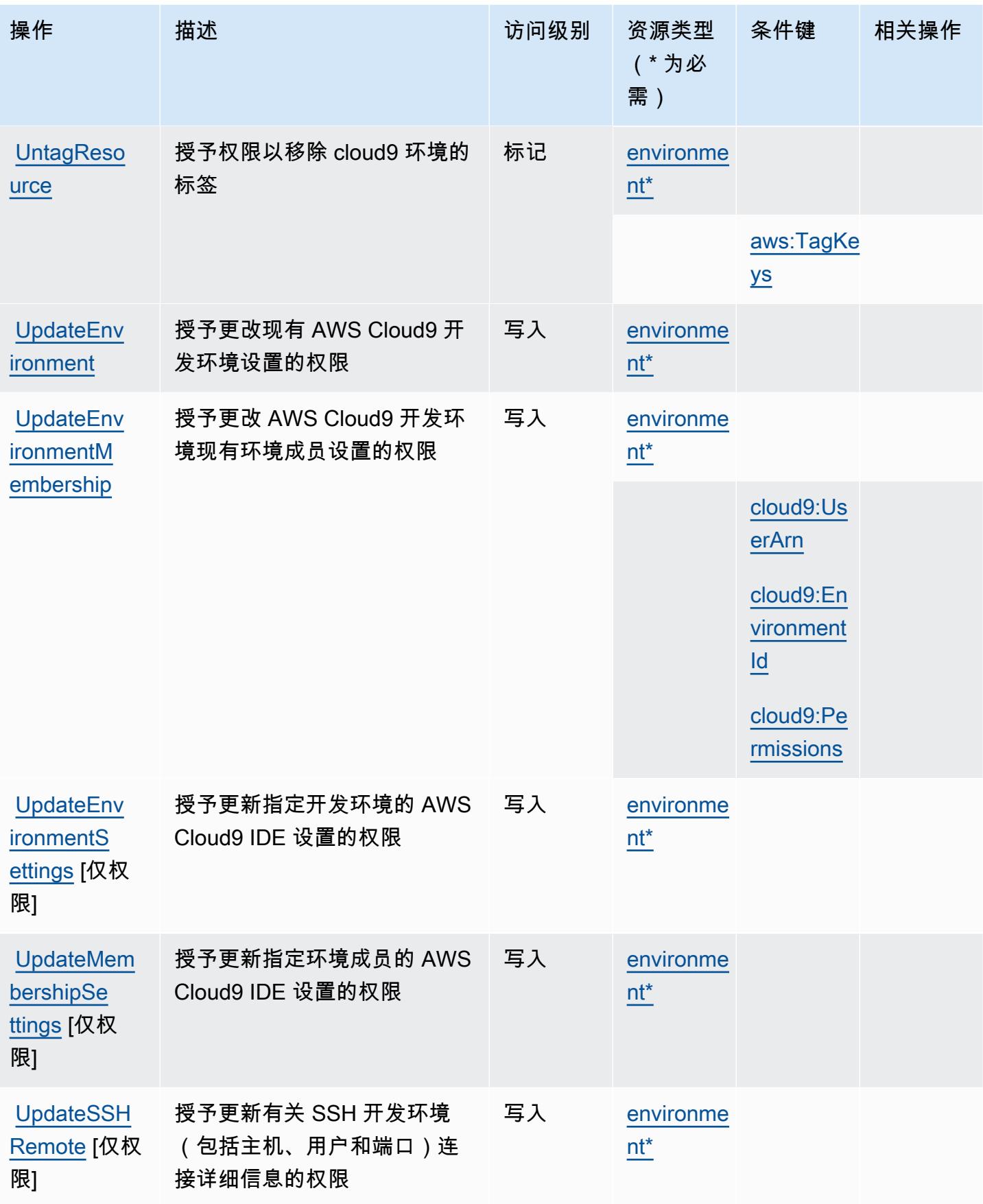

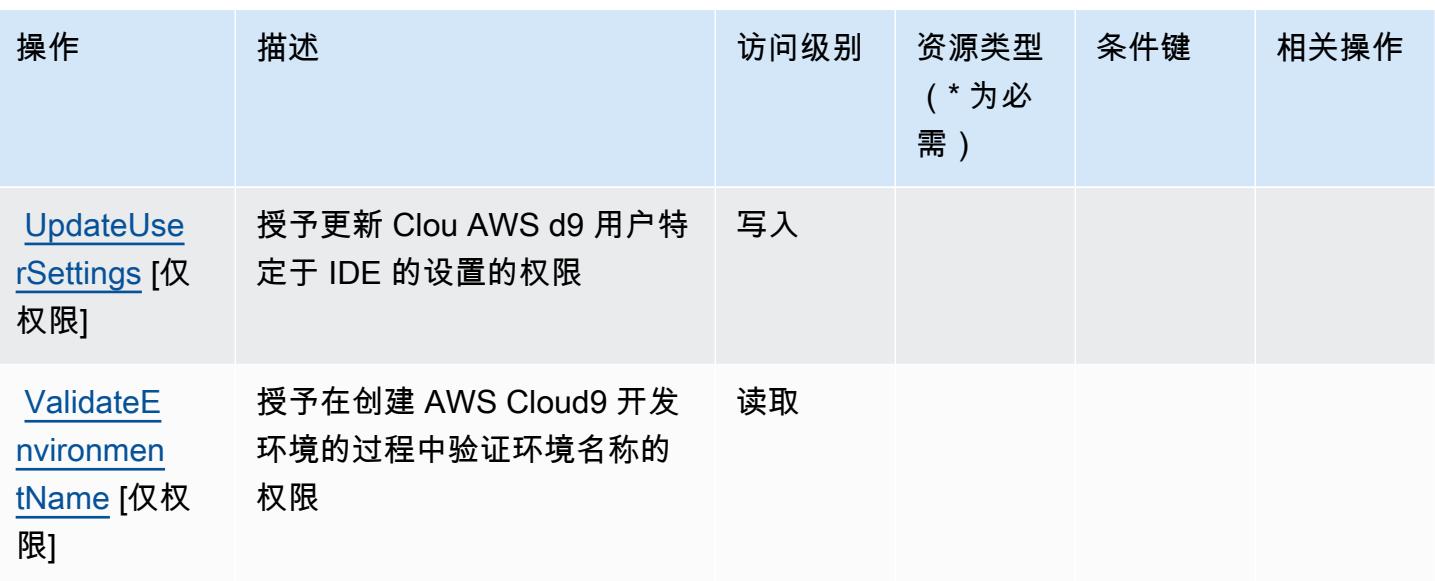

AWS Cloud9 定义的资源类型

以下资源类型是由该服务定义的,可以在 IAM 权限策略语句的 Resource 元素中使用这些资源类 型。[操作表](#page-537-0)中的每个操作指定了可以使用该操作指定的资源类型。您也可以在策略中包含条件键,从 而定义资源类型。这些键显示在资源类型表的最后一列。有关下表中各列的详细信息,请参阅[资源类型](reference_policies_actions-resources-contextkeys.html#resources_table) [表](reference_policies_actions-resources-contextkeys.html#resources_table)。

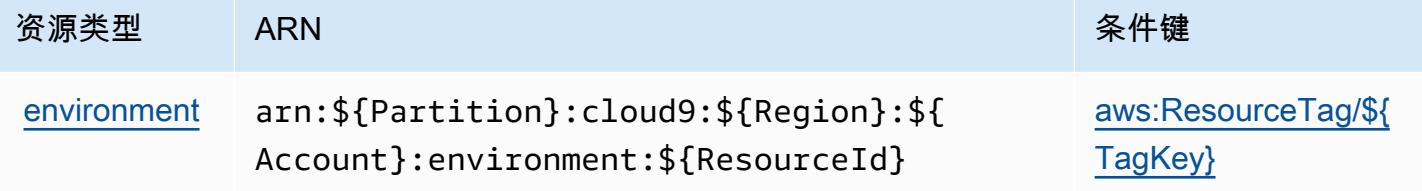

### AWS Cloud9 的条件键

AWS Cloud9 定义了以下条件键,这些条件键可用于 IAM 策略的Condition元素。您可以使用这些键 进一步细化应用策略语句的条件。有关下表中各列的详细信息,请参阅[条件键表](reference_policies_actions-resources-contextkeys.html#context_keys_table)。

### 要查看适用于所有服务的全局条件键,请参阅[可用的全局条件键](https://docs.aws.amazon.com/IAM/latest/UserGuide/reference_policies_condition-keys.html#AvailableKeys)。

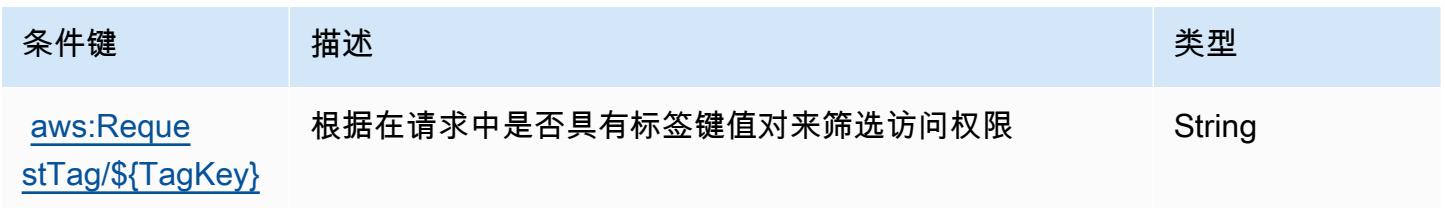

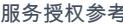

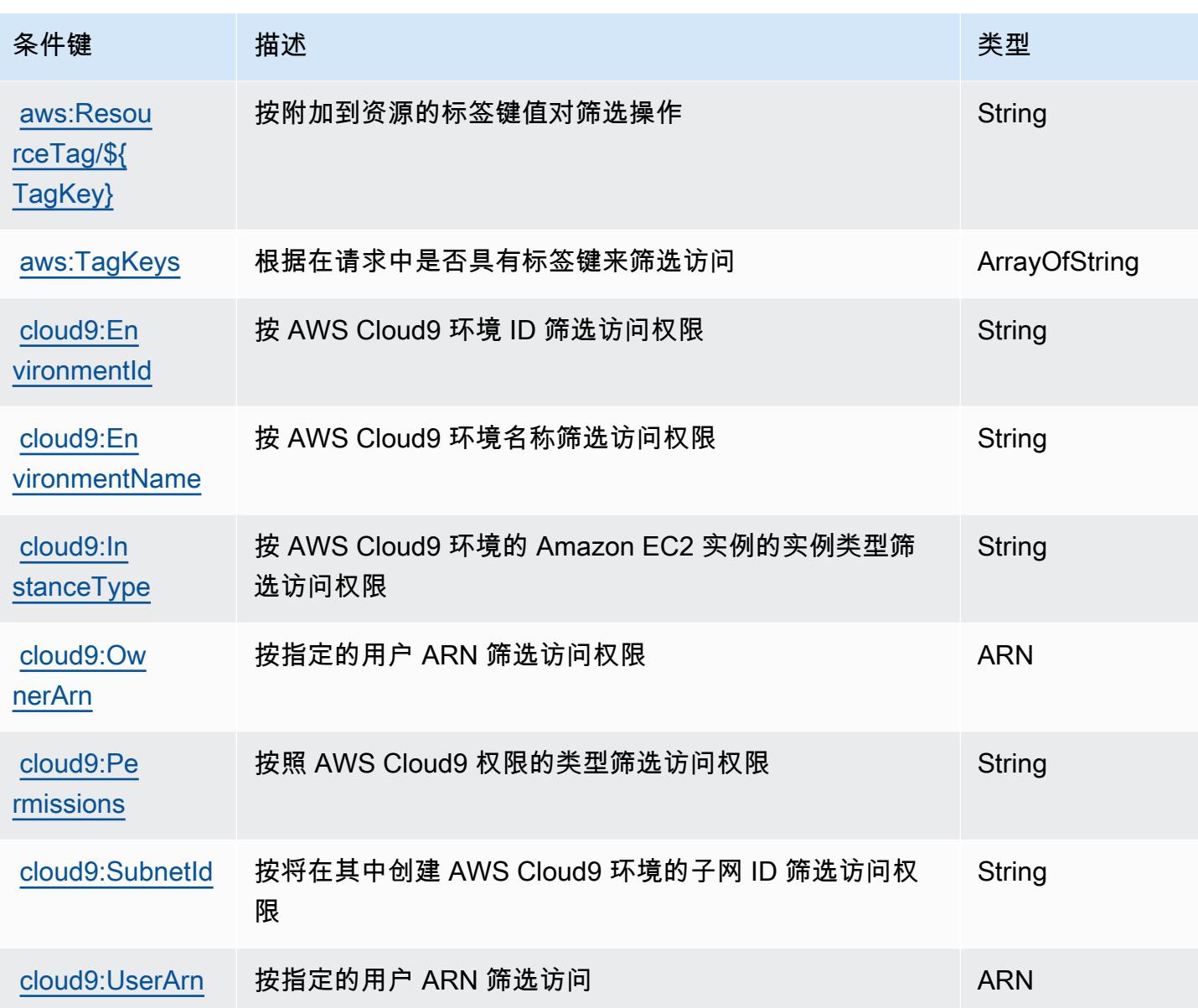

# 的操作、资源和条件键 AWS CloudFormation

AWS CloudFormation (服务前缀:cloudformation)提供以下特定于服务的资源、操作和条件上下 文密钥,供在 IAM 权限策略中使用。

参考:

- 了解如何[配置该服务](https://docs.aws.amazon.com/AWSCloudFormation/latest/UserGuide/)。
- 查看[适用于该服务的 API 操作列表。](https://docs.aws.amazon.com/AWSCloudFormation/latest/APIReference/)
- 了解如何[使用 IAM](https://docs.aws.amazon.com/AWSCloudFormation/latest/UserGuide/using-iam-template.html) 权限策略保护该服务及其资源。

#### 主题

- [由 AWS CloudFormation 定义的操作](#page-546-0)
- [AWS CloudFormation 定义的资源类型](#page-562-0)
- [AWS CloudFormation 的条件键](#page-563-0)

### <span id="page-546-0"></span>由 AWS CloudFormation 定义的操作

您可以在 IAM 策略语句的 Action 元素中指定以下操作。可以使用策略授予在 AWS中执行操作的权 限。您在策略中使用一项操作时,通常使用相同的名称允许或拒绝对 API 操作或 CLI 命令的访问。但 在某些情况下,单一动作可控制对多项操作的访问。还有某些操作需要多种不同的动作。

操作表的资源类型列指示每项操作是否支持资源级权限。如果该列没有任何值,您必须在策略语句的 Resource 元素中指定策略应用的所有资源("\*")。通过在 IAM policy 中使用条件来筛选访问权限, 以控制是否可以在资源或请求中使用特定标签键。如果操作具有一个或多个必需资源,则调用方必须 具有使用这些资源来使用该操作的权限。必需资源在表中以星号 (\*) 表示。如果您在 IAM policy 中使用 Resource 元素限制资源访问权限,则必须为每种必需的资源类型添加 ARN 或模式。某些操作支持多 种资源类型。如果资源类型是可选的(未指示为必需),则可以选择使用一种可选资源类型。

操作表的条件键列包括可以在策略语句的 Condition 元素中指定的键。有关与服务资源关联的条件键 的更多信息,请参阅资源类型表的条件键列。

**a** Note

资源条件键在[资源类型](#page-562-0)表中列出。您可以在操作表的资源类型(\* 为必需)列中找到应用于某 项操作的资源类型的链接。资源类型表中的资源类型包括条件密钥列,这是应用于操作表中操 作的资源条件键。

有关下表中各列的详细信息,请参阅[操作表](reference_policies_actions-resources-contextkeys.html#actions_table)。

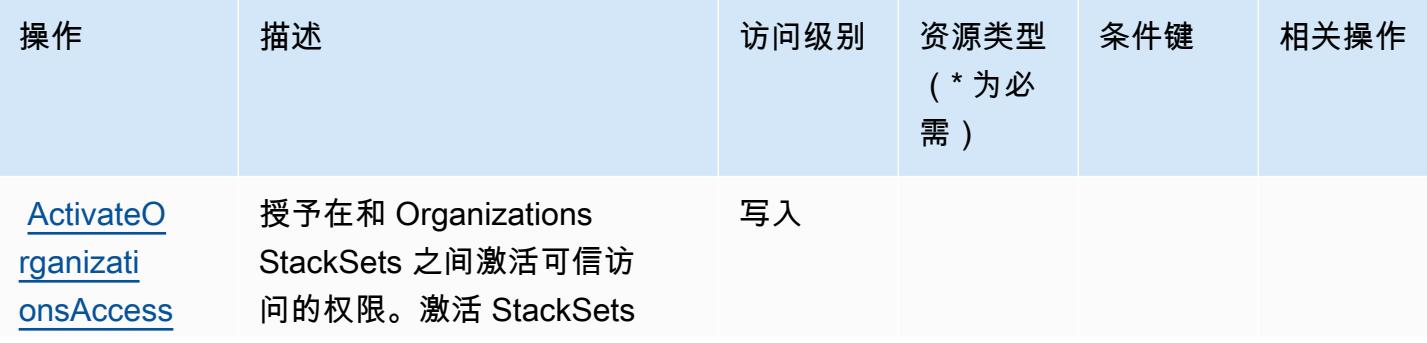

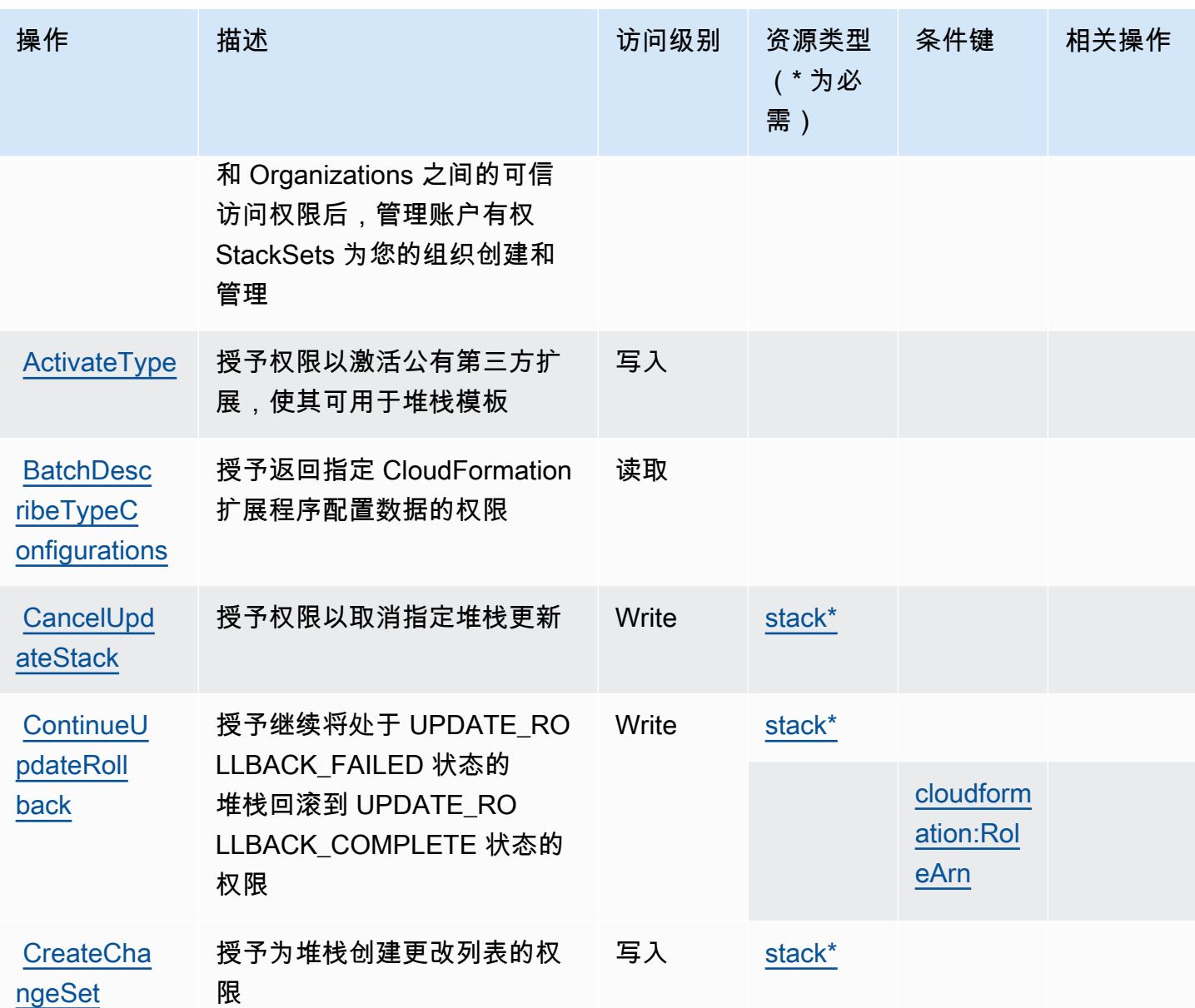

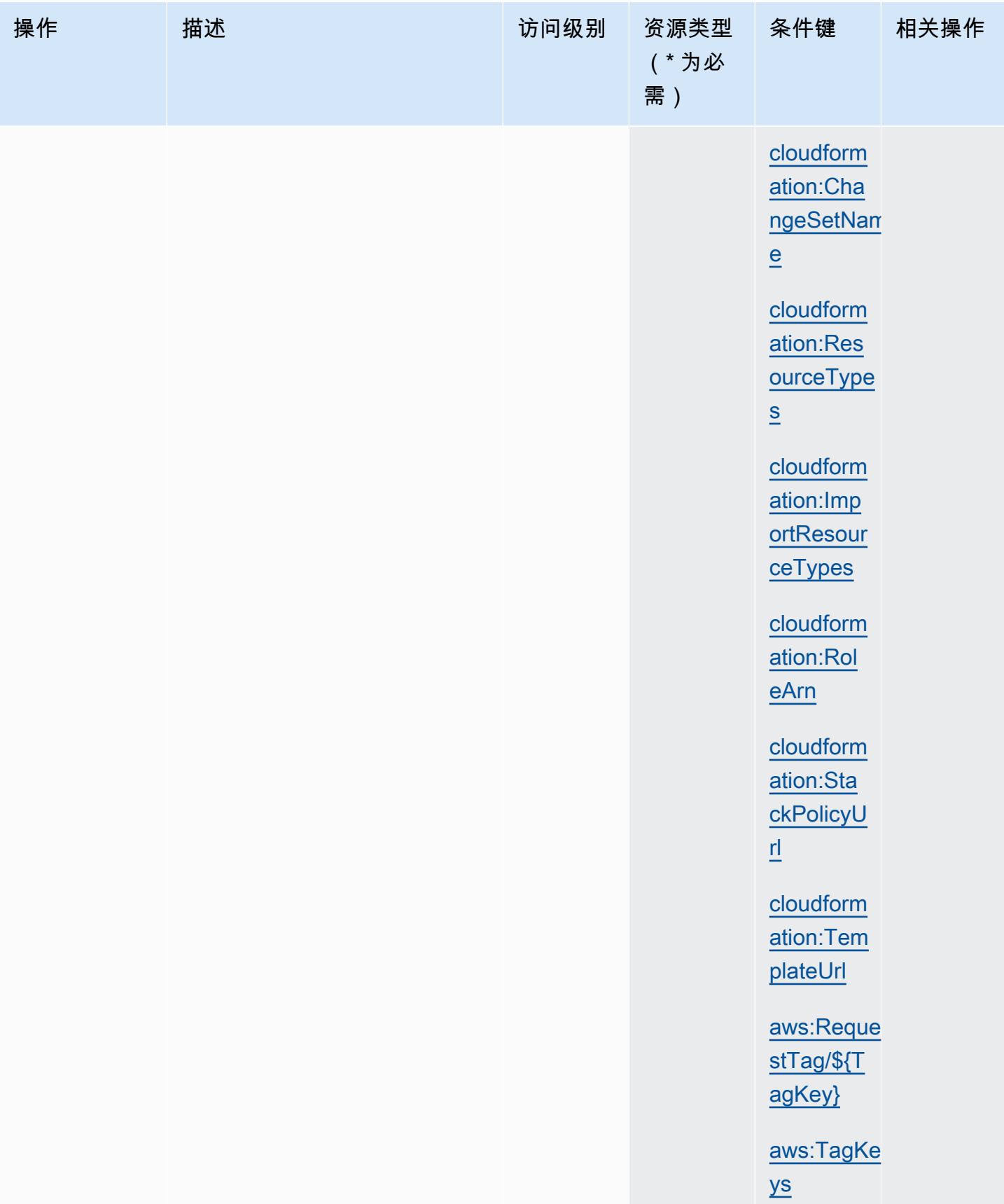

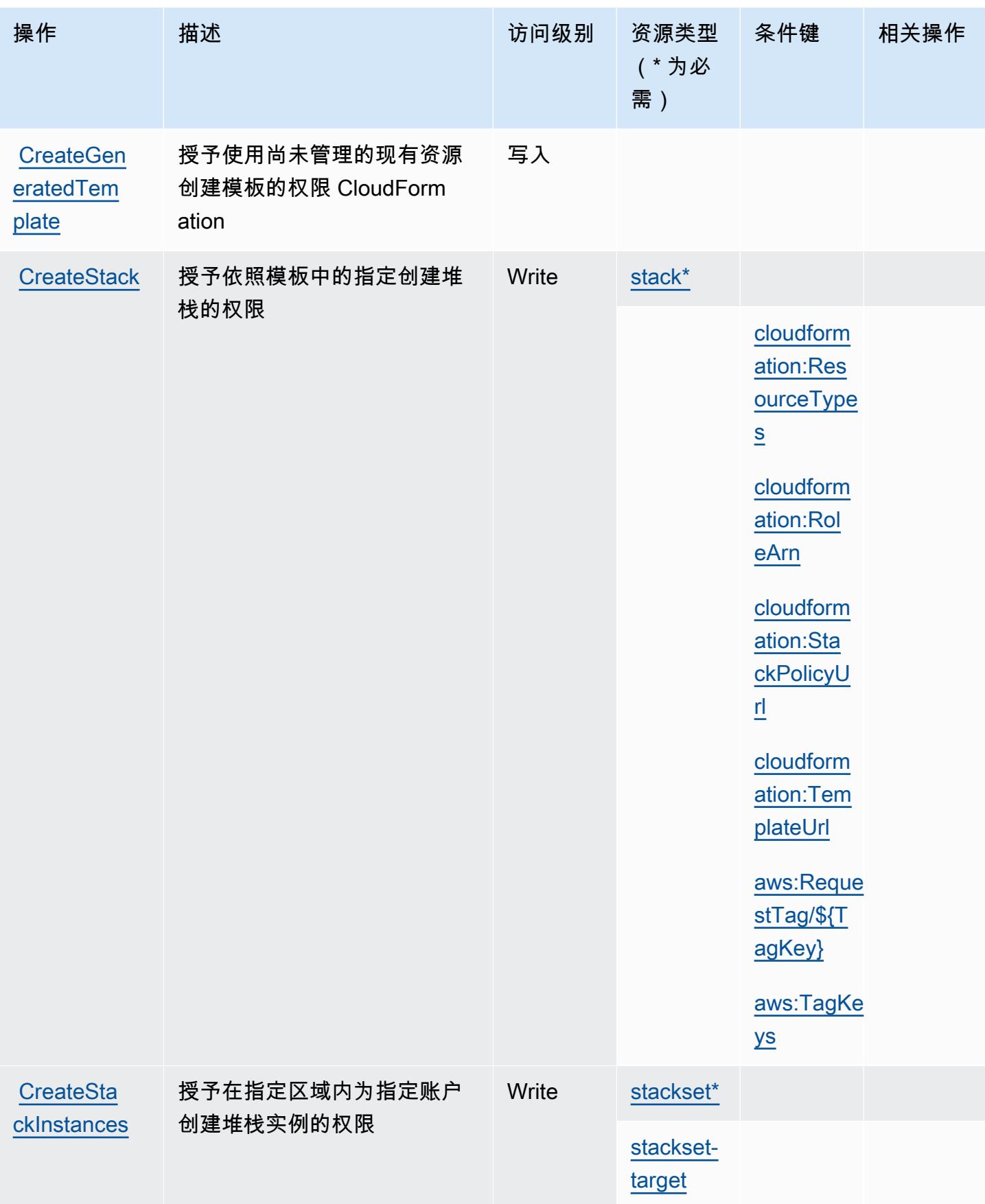

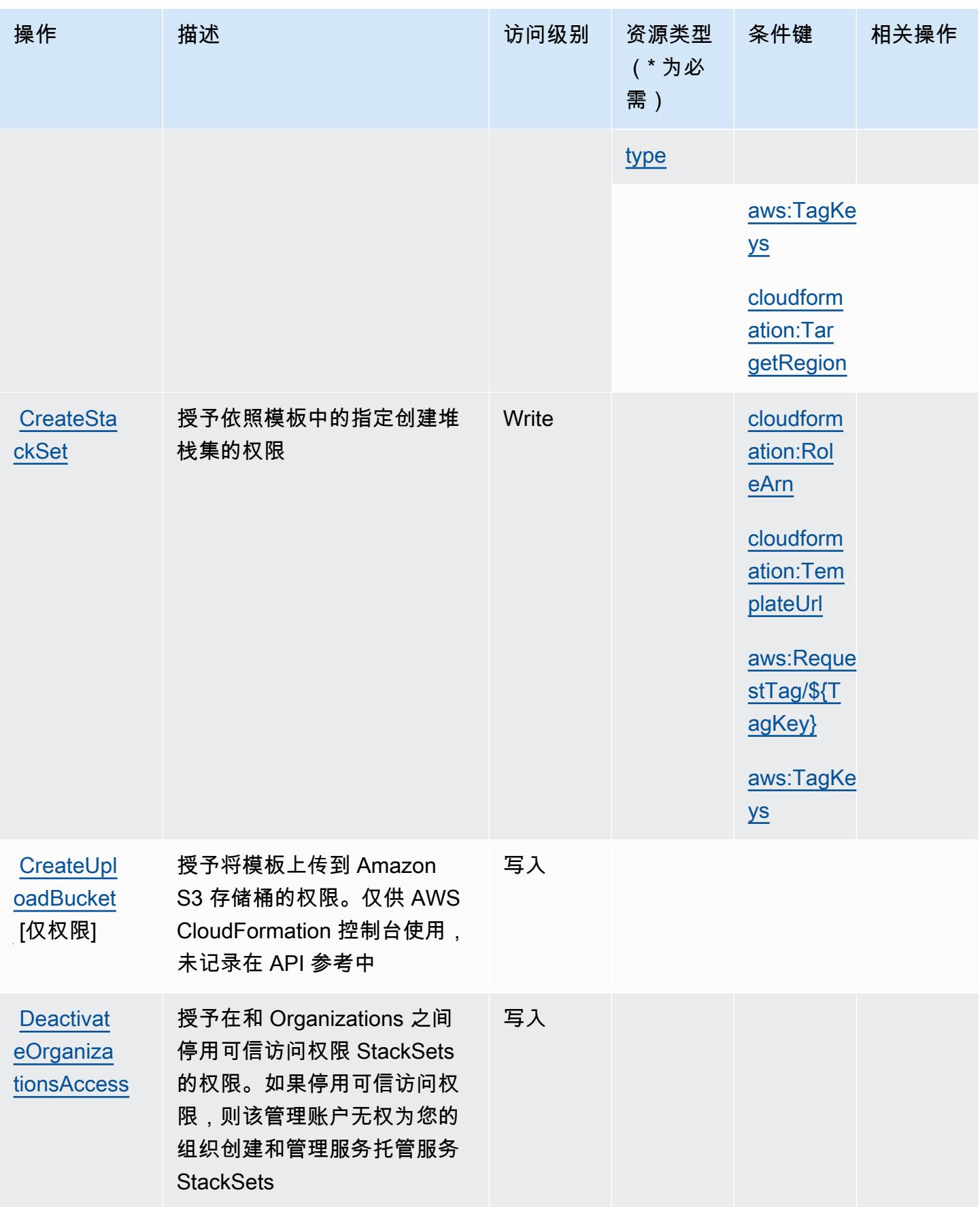

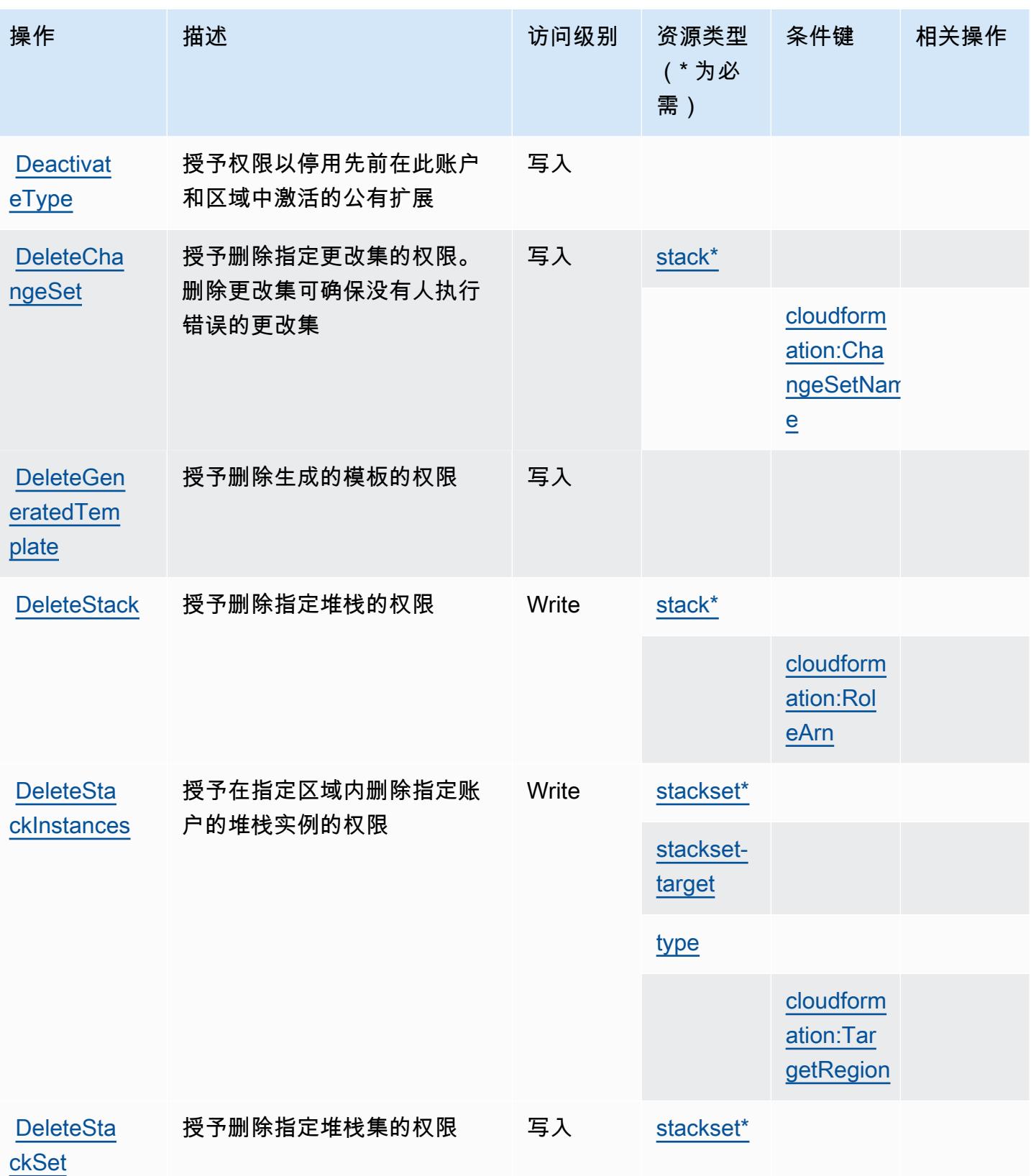

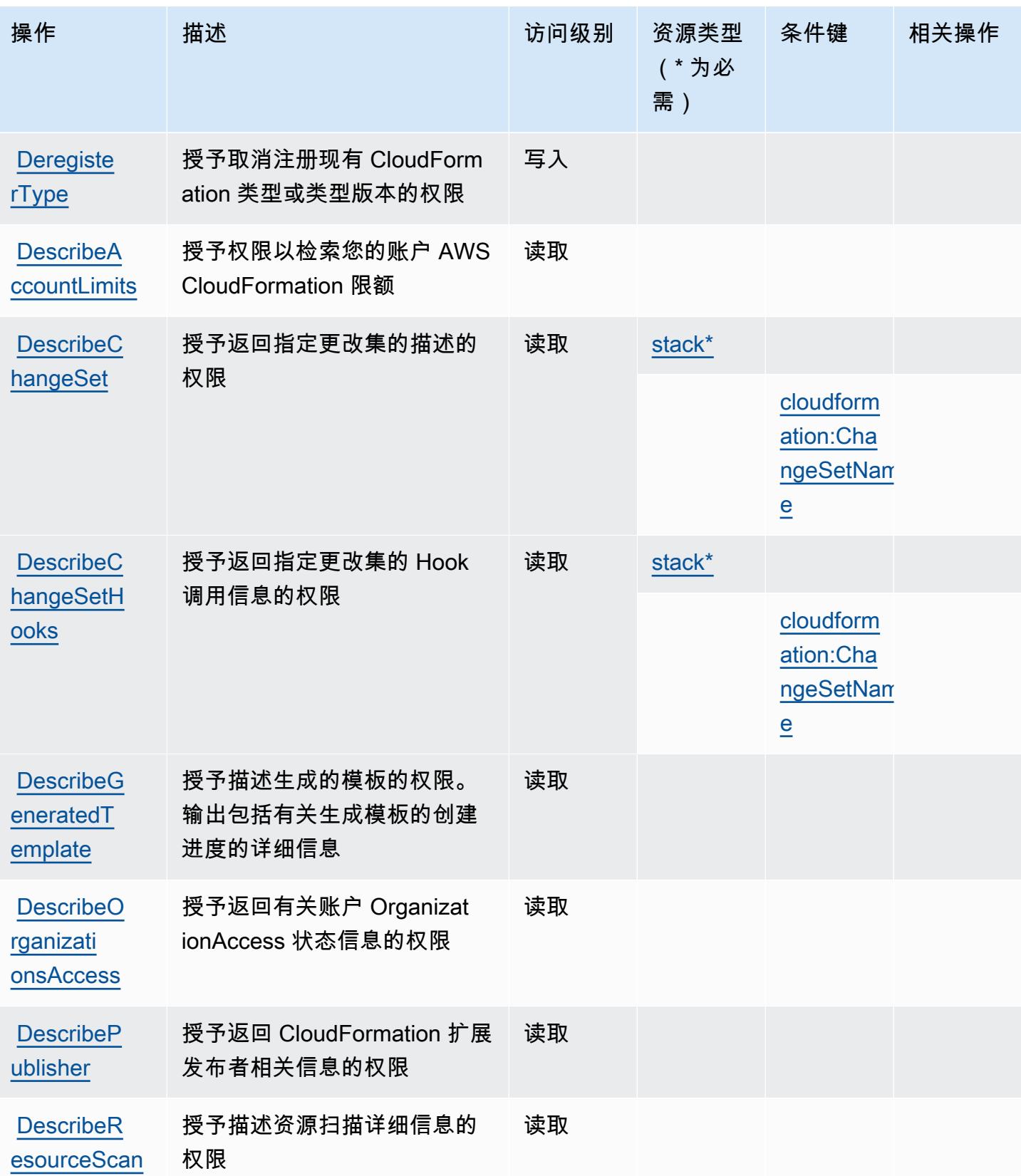

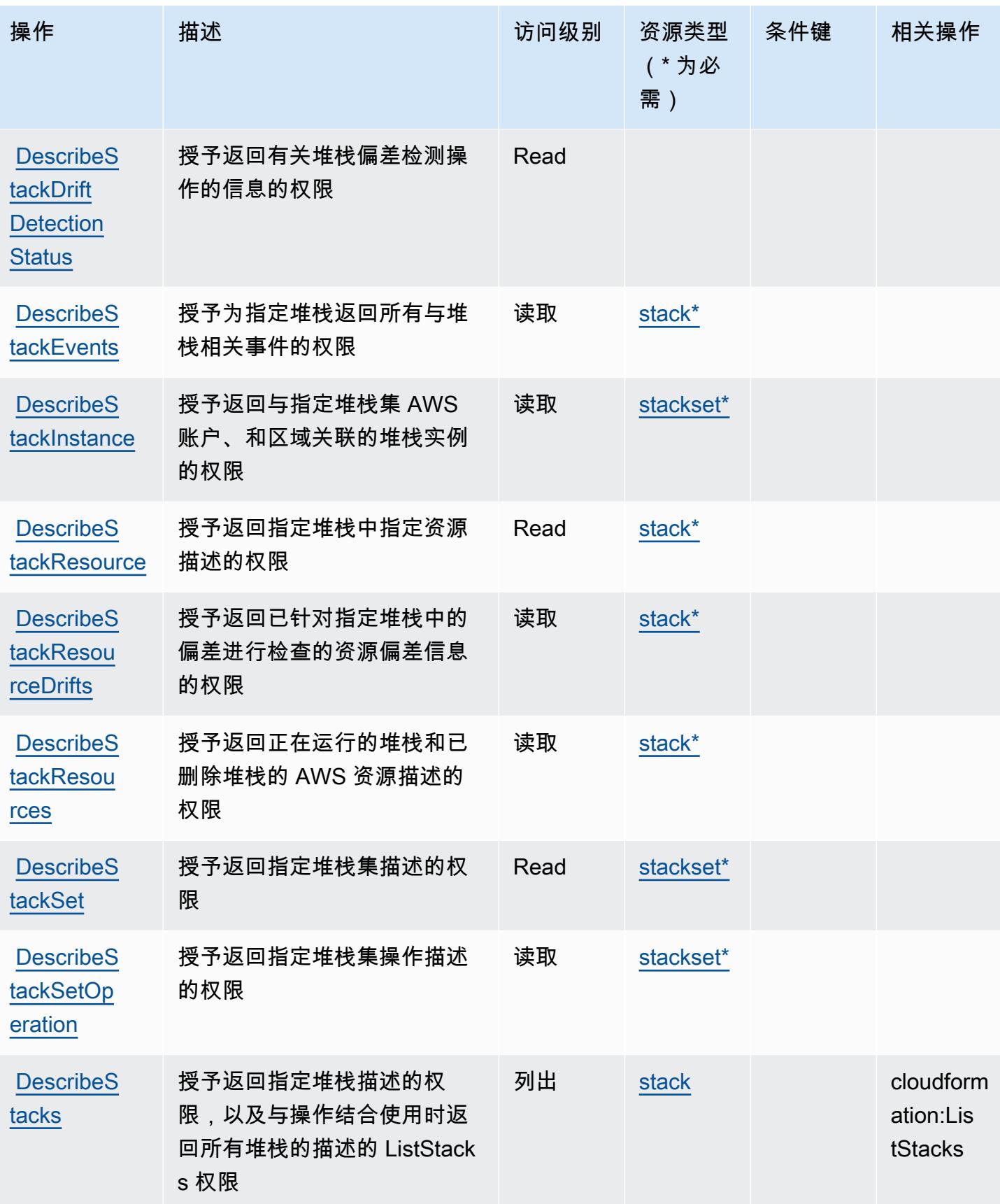

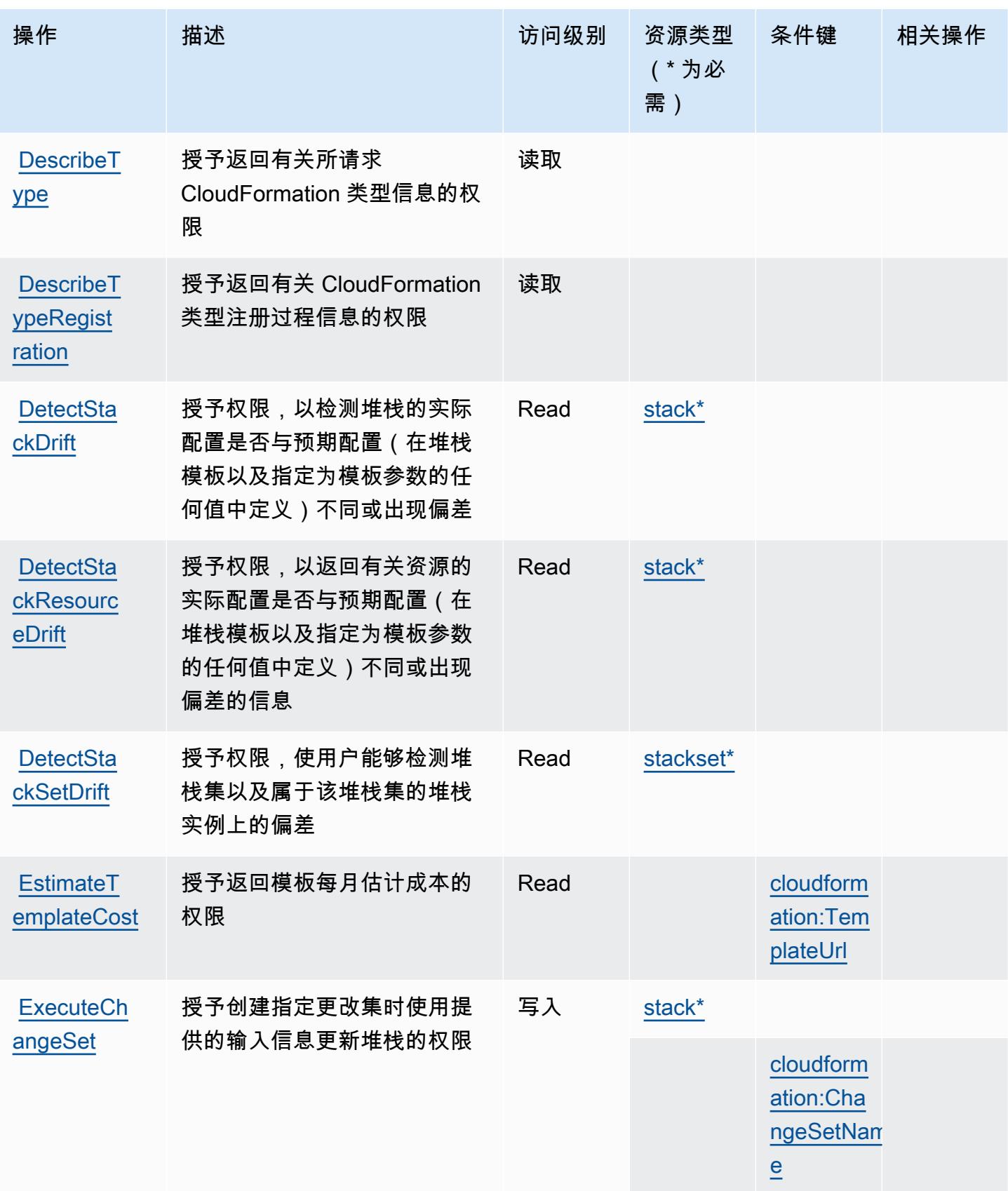

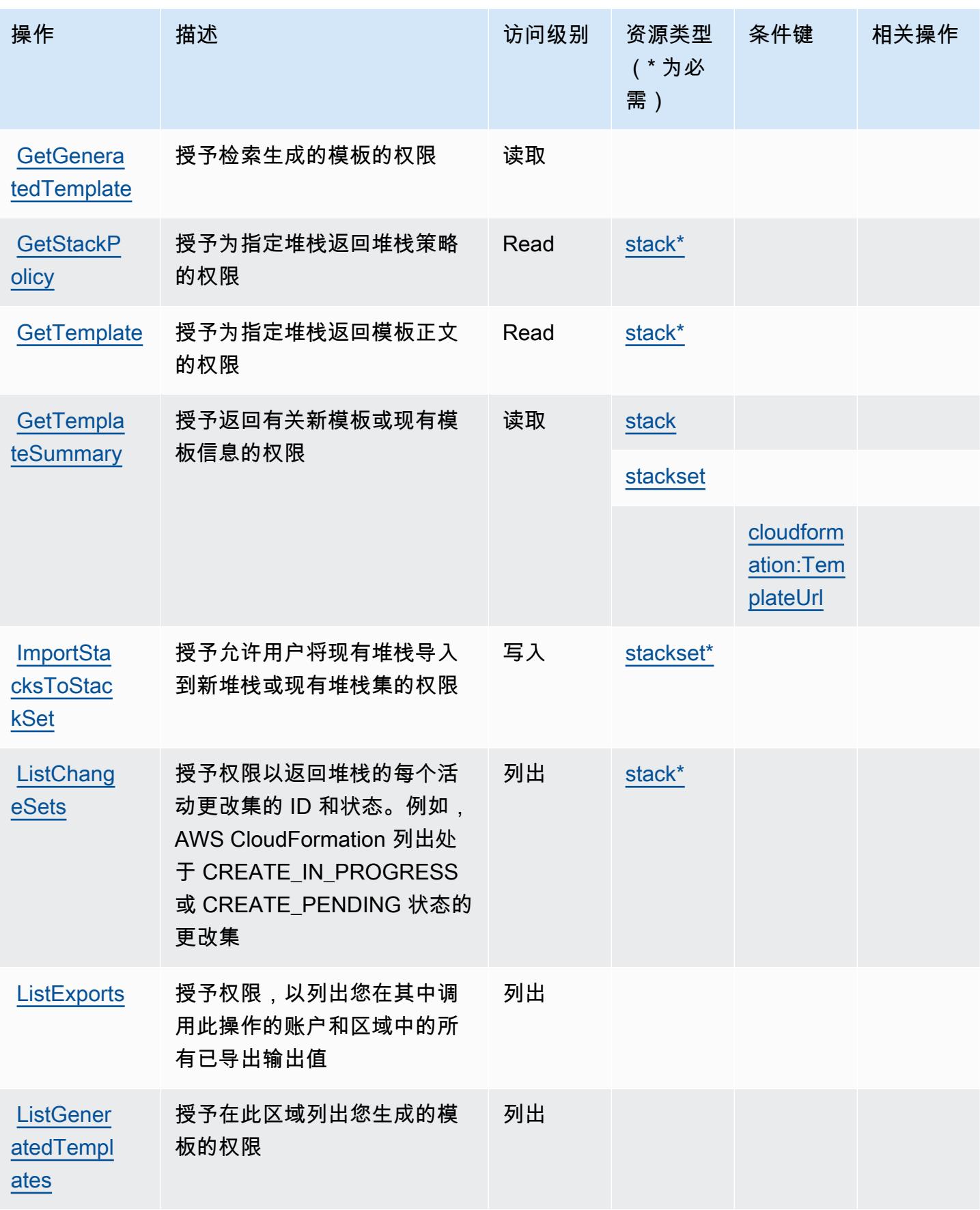

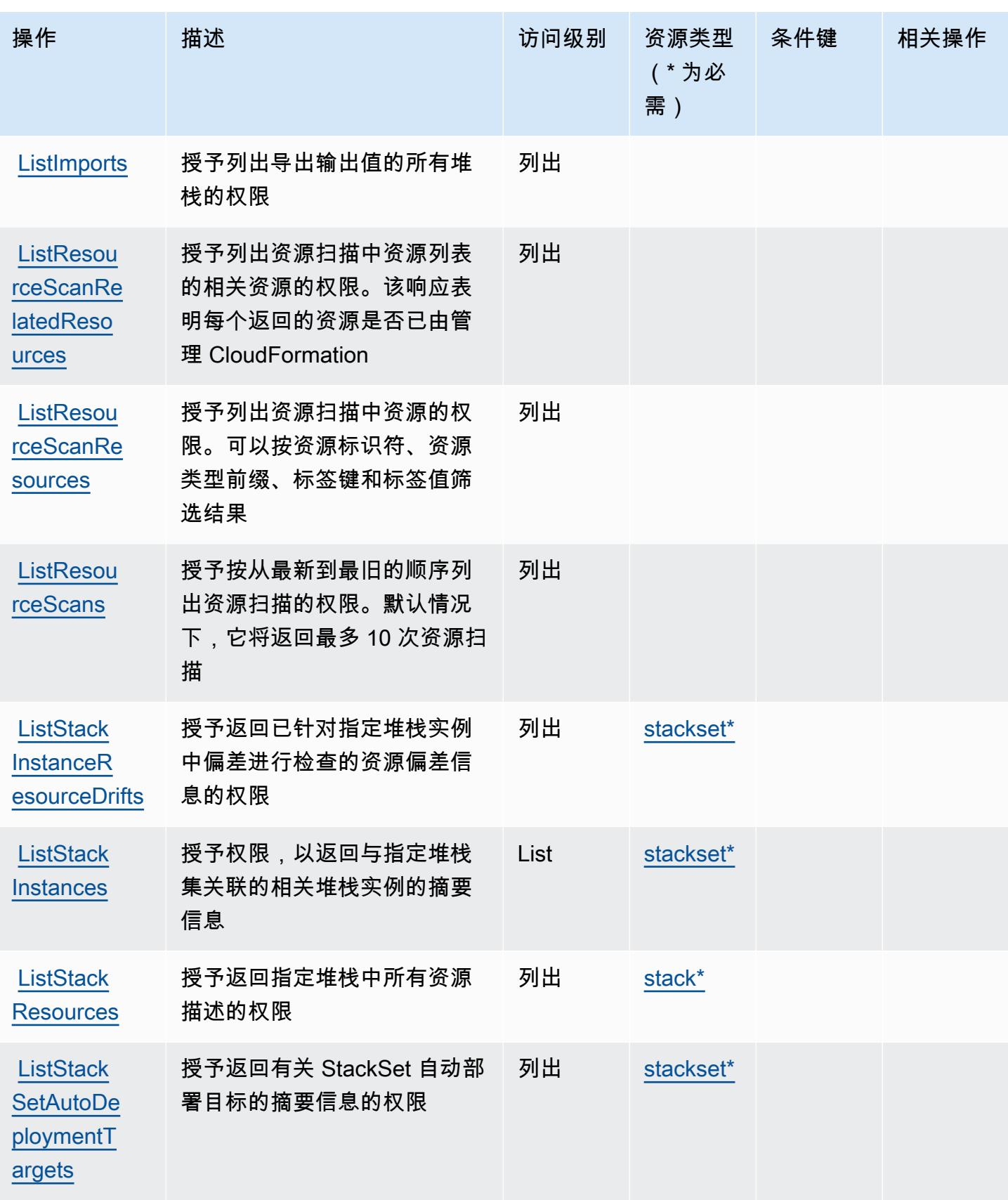

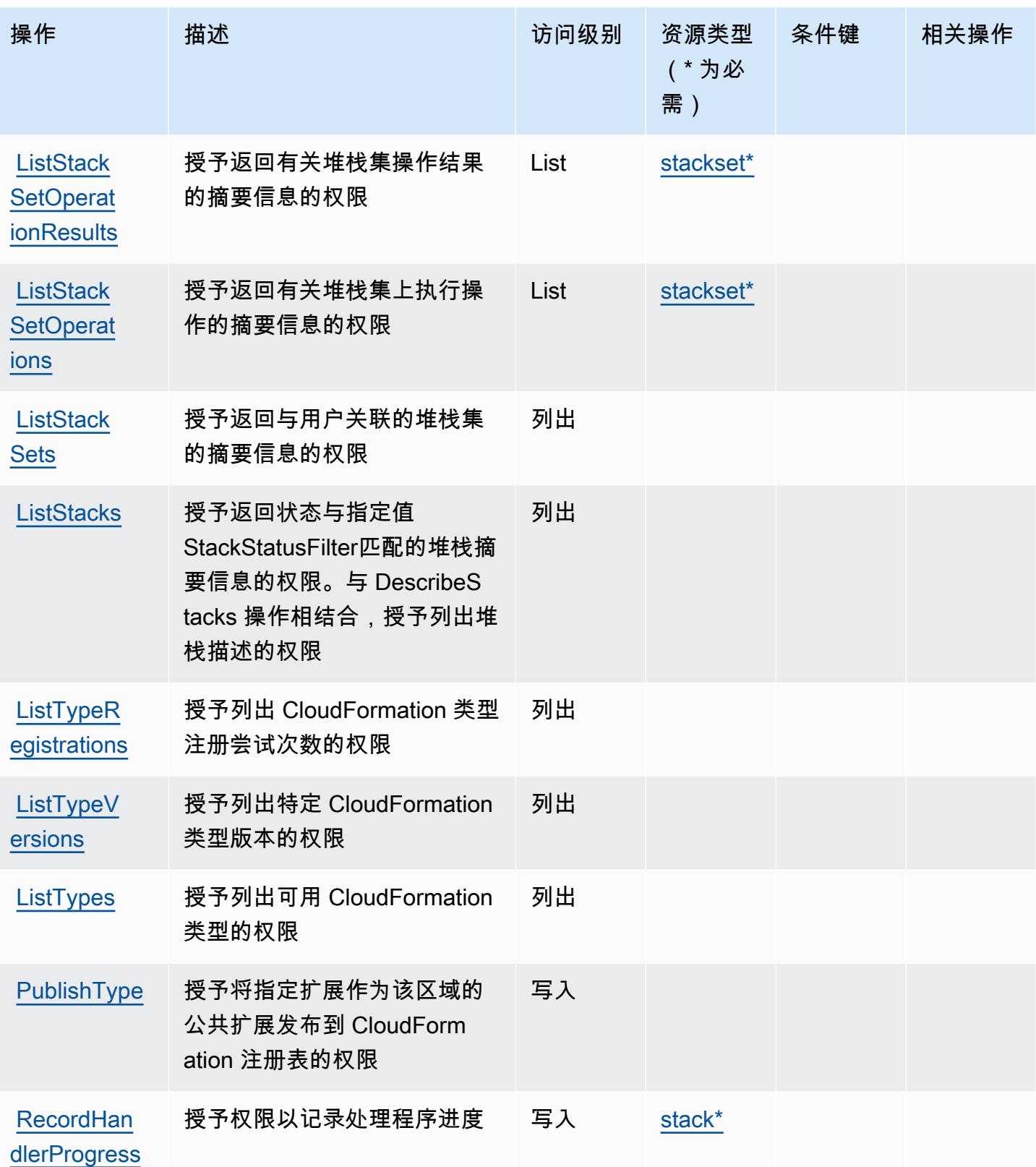

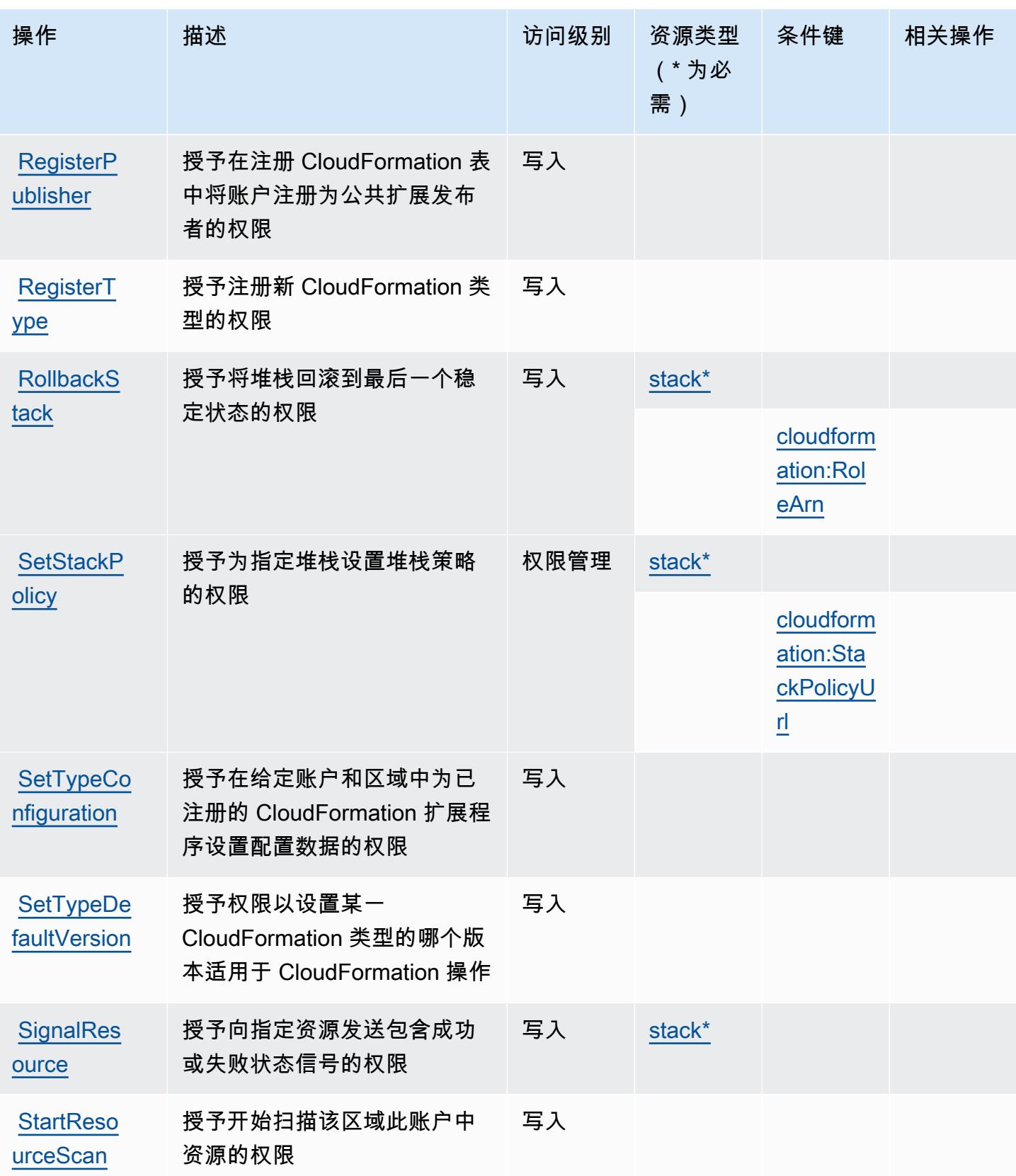

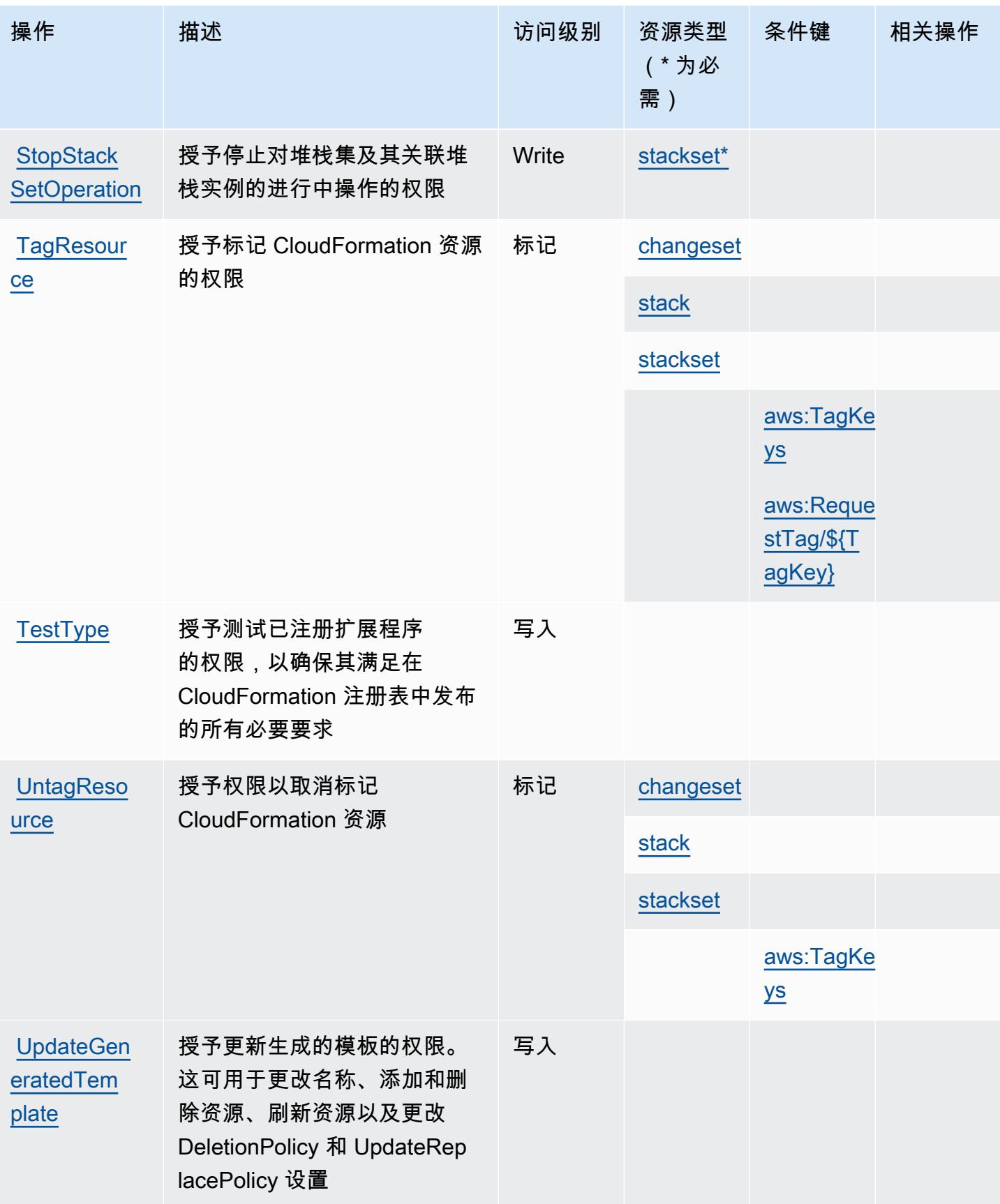

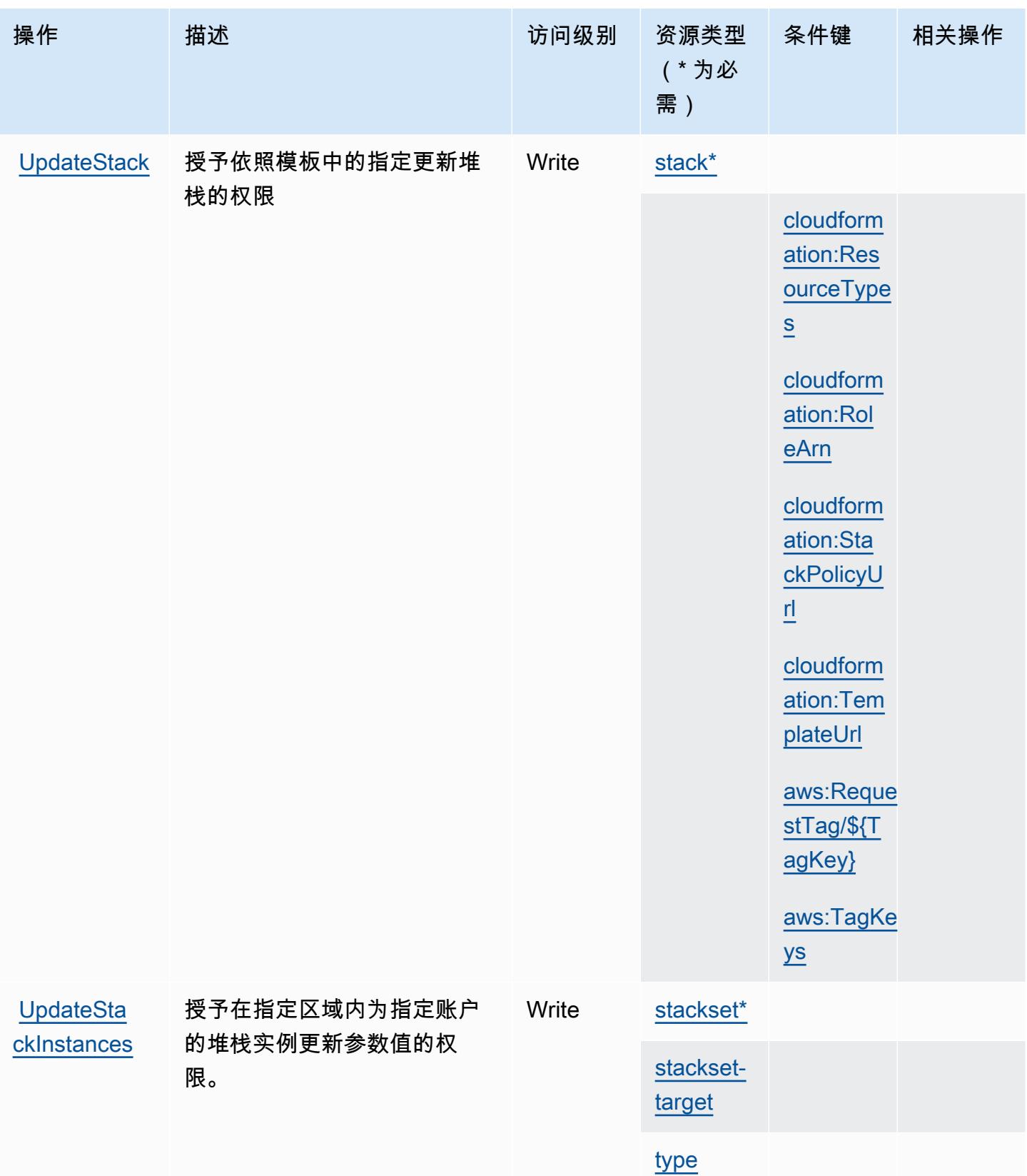

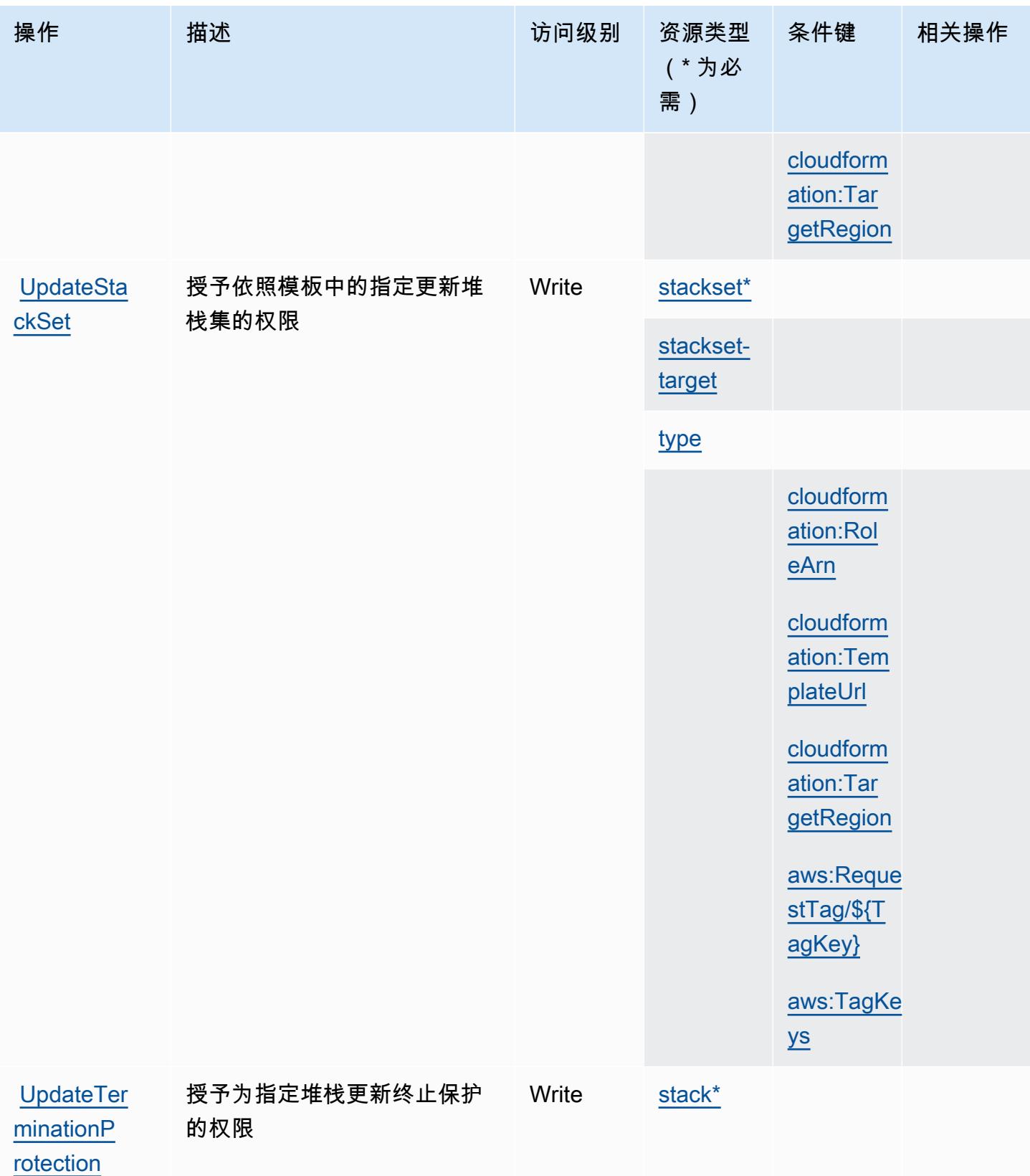

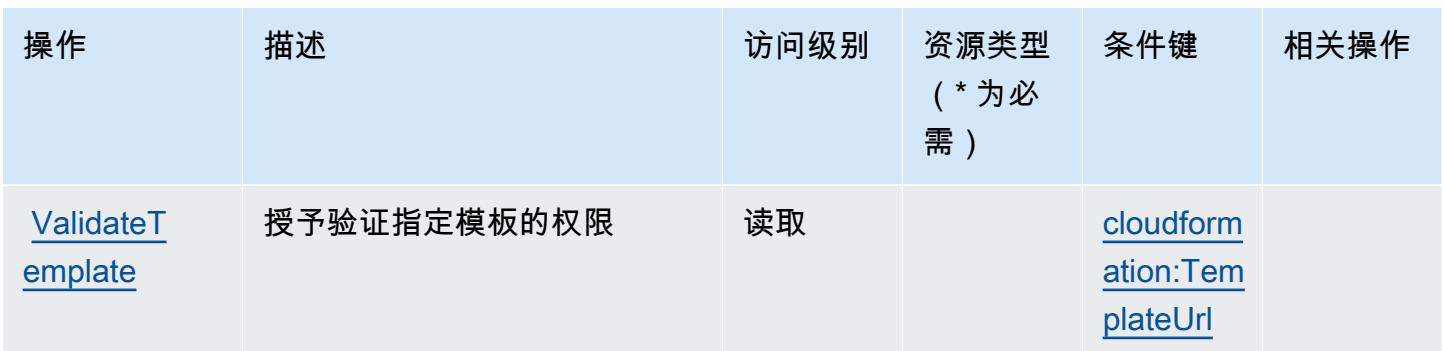

<span id="page-562-0"></span>AWS CloudFormation 定义的资源类型

以下资源类型是由该服务定义的,可以在 IAM 权限策略语句的 Resource 元素中使用这些资源类 型。[操作表](#page-546-0)中的每个操作指定了可以使用该操作指定的资源类型。您也可以在策略中包含条件键,从 而定义[资源类型](reference_policies_actions-resources-contextkeys.html#resources_table)。这些键显示在资源类型表的最后一列。有关下表中各列的详细信息,请参阅资源类型 [表](reference_policies_actions-resources-contextkeys.html#resources_table)。

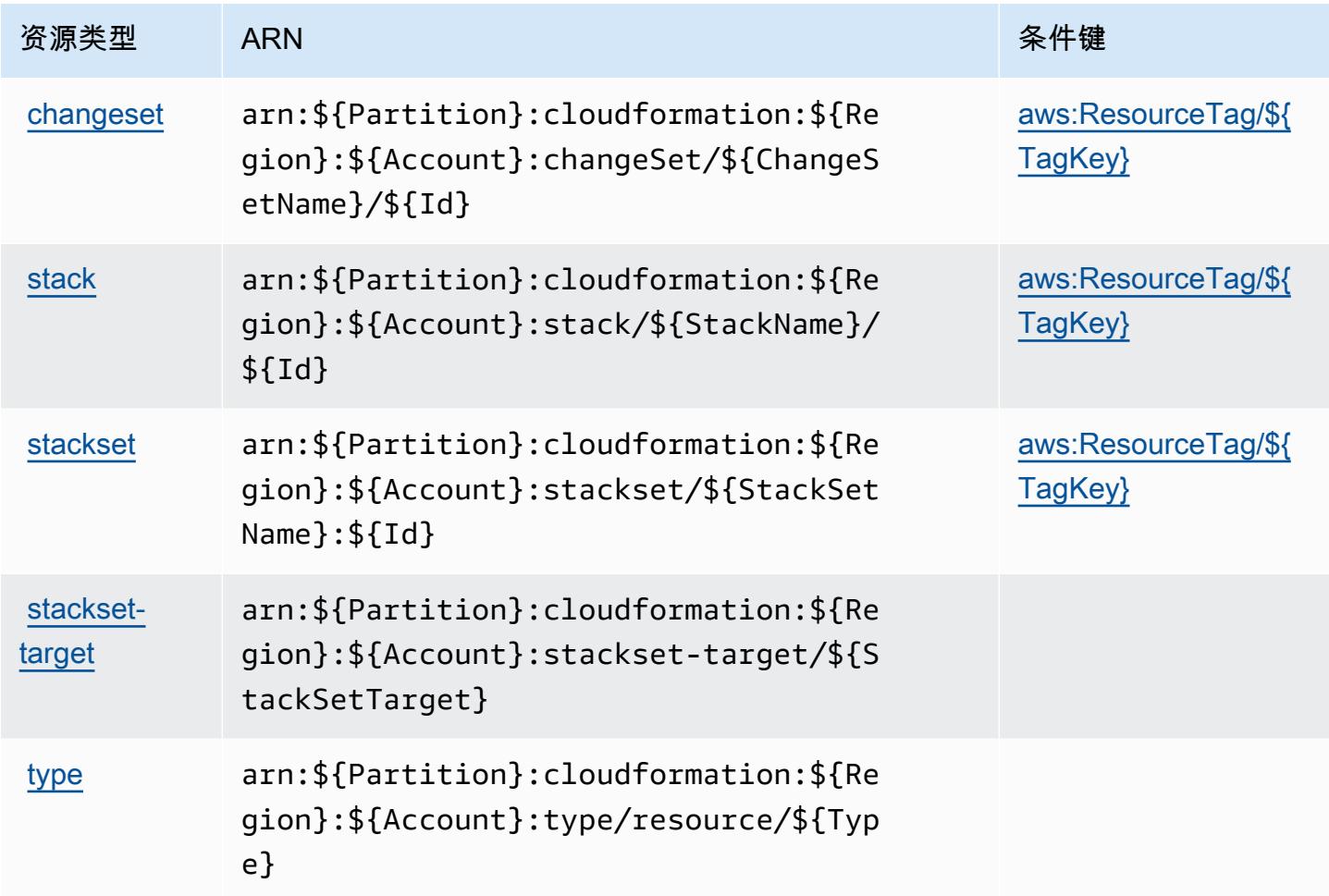

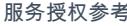

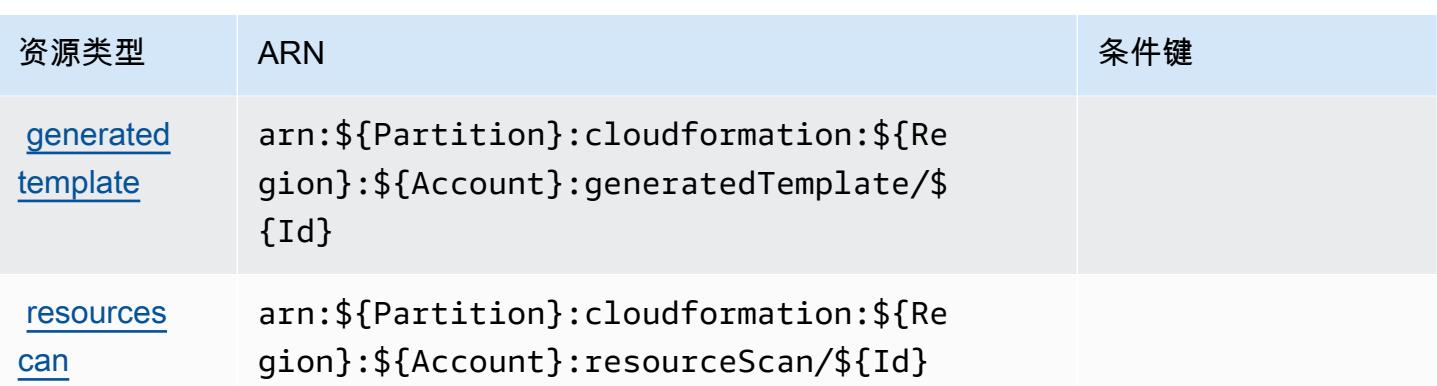

# <span id="page-563-0"></span>AWS CloudFormation 的条件键

AWS CloudFormation 定义了可在 IAM 策略Condition元素中使用的以下条件键。您可以使用这些键 进一步细化应用策略语句的条件。有关下表中各列的详细信息,请参阅[条件键表](reference_policies_actions-resources-contextkeys.html#context_keys_table)。

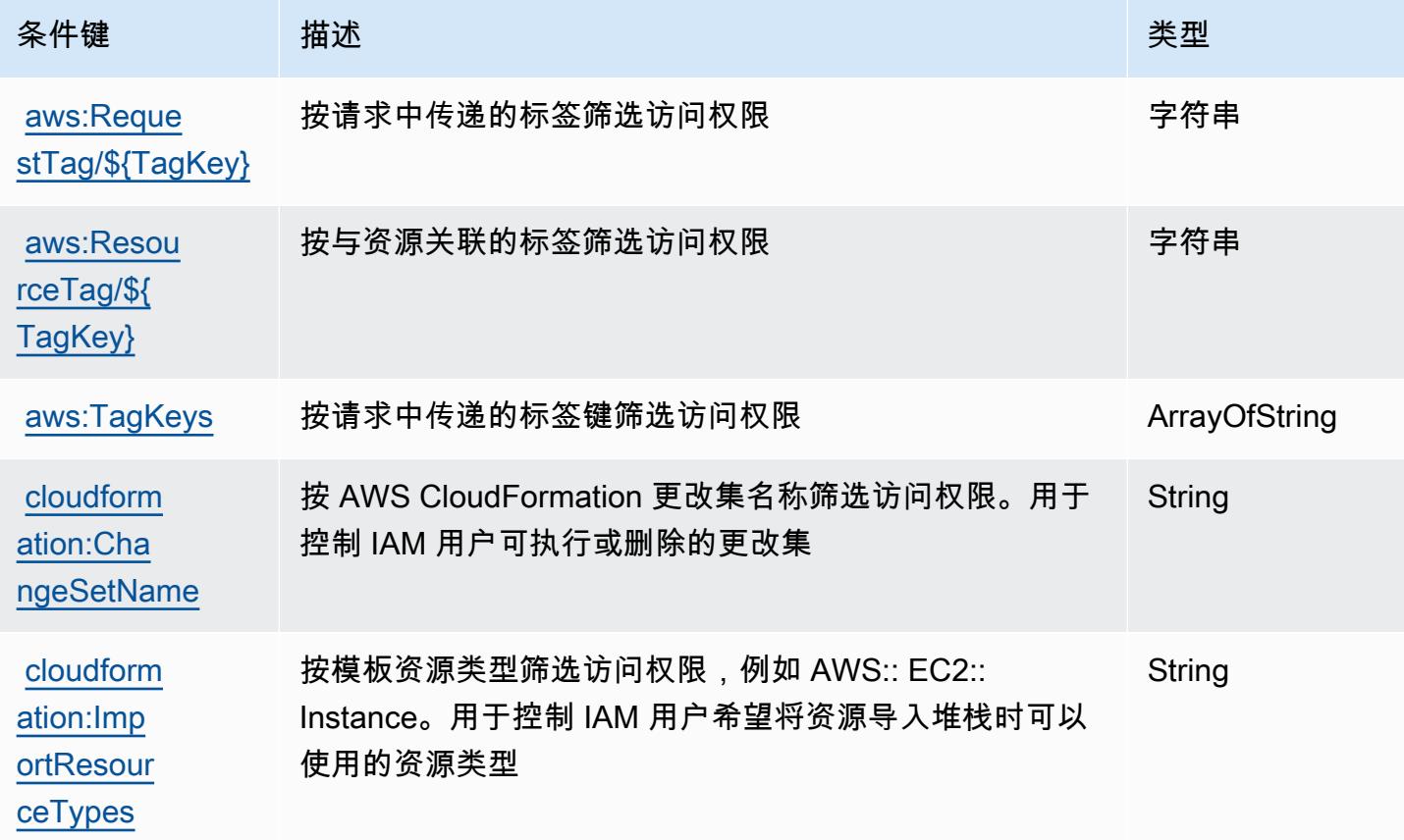

要查看适用于所有服务的全局条件键,请参阅[可用的全局条件键](https://docs.aws.amazon.com/IAM/latest/UserGuide/reference_policies_condition-keys.html#AvailableKeys)。

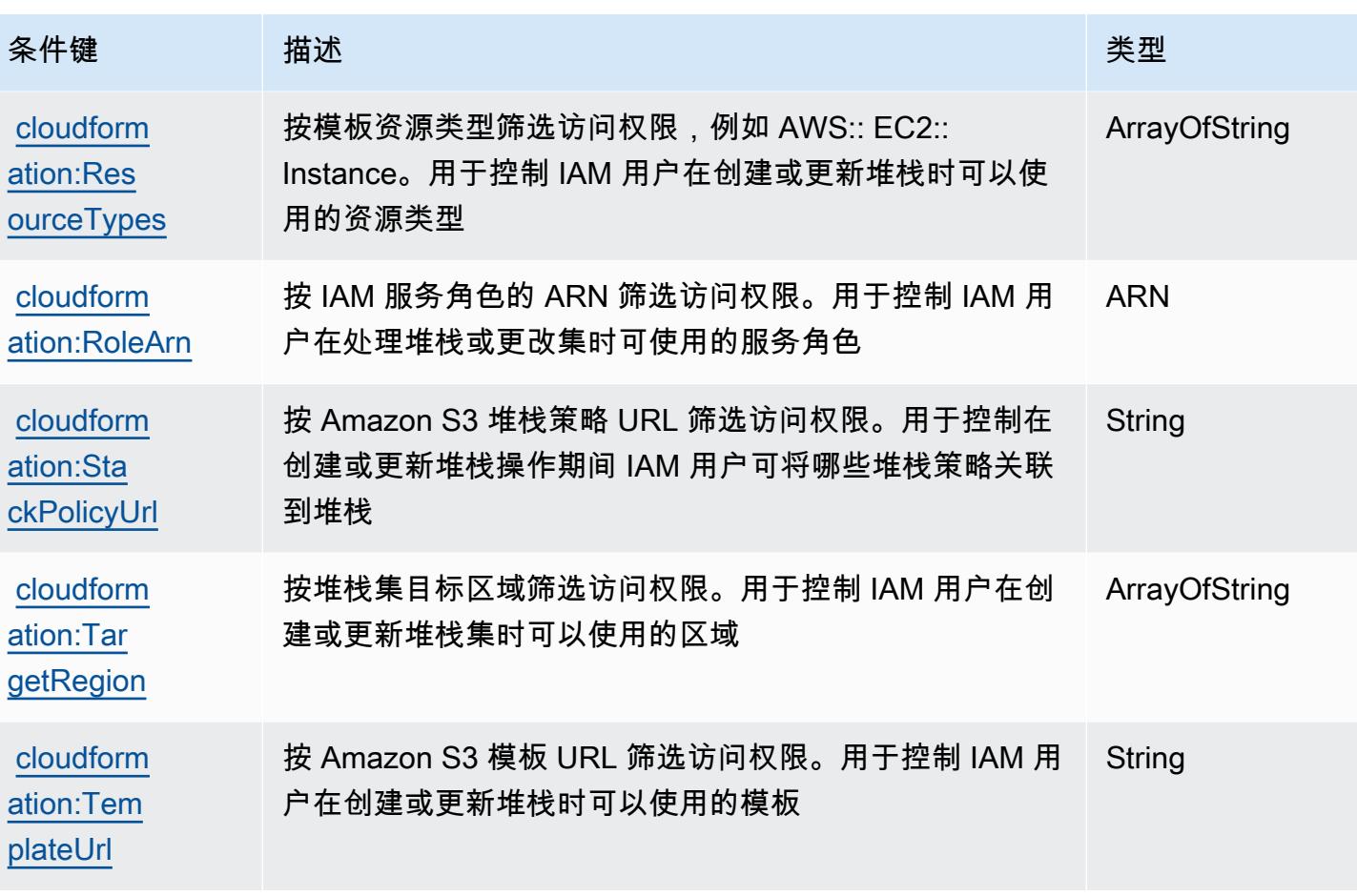

Amazon 的操作、资源和条件密钥 CloudFront

Amazon CloudFront (服务前缀:cloudfront)提供以下特定于服务的资源、操作和条件上下文密 钥,供在 IAM 权限策略中使用。

### 参考:

- 了解如何[配置该服务](https://docs.aws.amazon.com/AmazonCloudFront/latest/DeveloperGuide/)。
- 查看[适用于该服务的 API 操作列表。](https://docs.aws.amazon.com/cloudfront/latest/APIReference/)
- 了解如何[使用 IAM](https://docs.aws.amazon.com/AmazonCloudFront/latest/DeveloperGuide/auth-and-access-control.html) 权限策略保护该服务及其资源。

### 主题

- [Amazon 定义的操作 CloudFront](#page-565-0)
- [Amazon 定义的资源类型 CloudFront](#page-579-0)
- [Amazon 的条件密钥 CloudFront](#page-581-0)

### <span id="page-565-0"></span>Amazon 定义的操作 CloudFront

您可以在 IAM 策略语句的 Action 元素中指定以下操作。可以使用策略授予在 AWS中执行操作的权 限。您在策略中使用一项操作时,通常使用相同的名称允许或拒绝对 API 操作或 CLI 命令的访问。但 在某些情况下,单一动作可控制对多项操作的访问。还有某些操作需要多种不同的动作。

操作表的资源类型列指示每项操作是否支持资源级权限。如果该列没有任何值,您必须在策略语句的 Resource 元素中指定策略应用的所有资源("\*")。通过在 IAM policy 中使用条件来筛选访问权限, 以控制是否可以在资源或请求中使用特定标签键。如果操作具有一个或多个必需资源,则调用方必须 具有使用这些资源来使用该操作的权限。必需资源在表中以星号 (\*) 表示。如果您在 IAM policy 中使用 Resource 元素限制资源访问权限,则必须为每种必需的资源类型添加 ARN 或模式。某些操作支持多 种资源类型。如果资源类型是可选的(未指示为必需),则可以选择使用一种可选资源类型。

操作表的条件键列包括可以在策略语句的 Condition 元素中指定的键。有关与服务资源关联的条件键 的更多信息,请参阅资源类型表的条件键列。

**a** Note

资源条件键在[资源类型](#page-579-0)表中列出。您可以在操作表的资源类型( \* 为必需 ) 列中找到应用于某 项操作的资源类型的链接。资源类型表中的资源类型包括条件密钥列,这是应用于操作表中操 作的资源条件键。

#### 有关下表中各列的详细信息,请参阅[操作表](reference_policies_actions-resources-contextkeys.html#actions_table)。

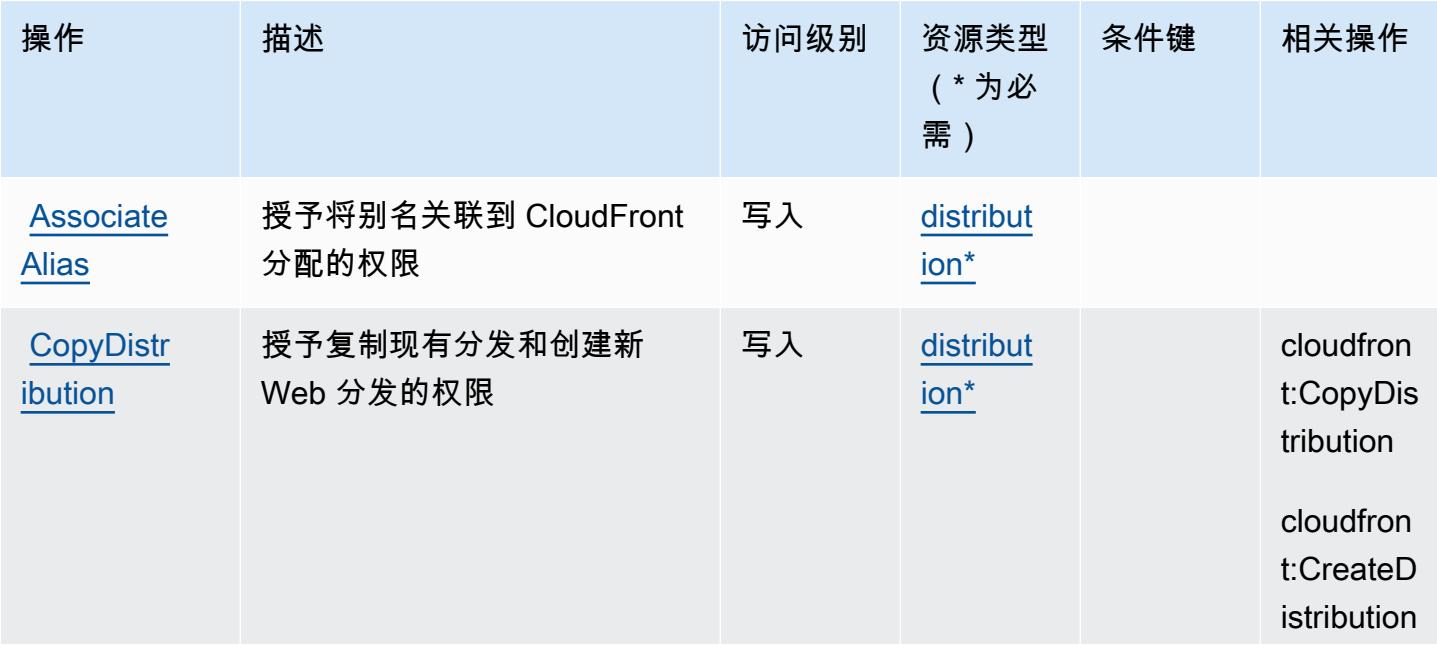

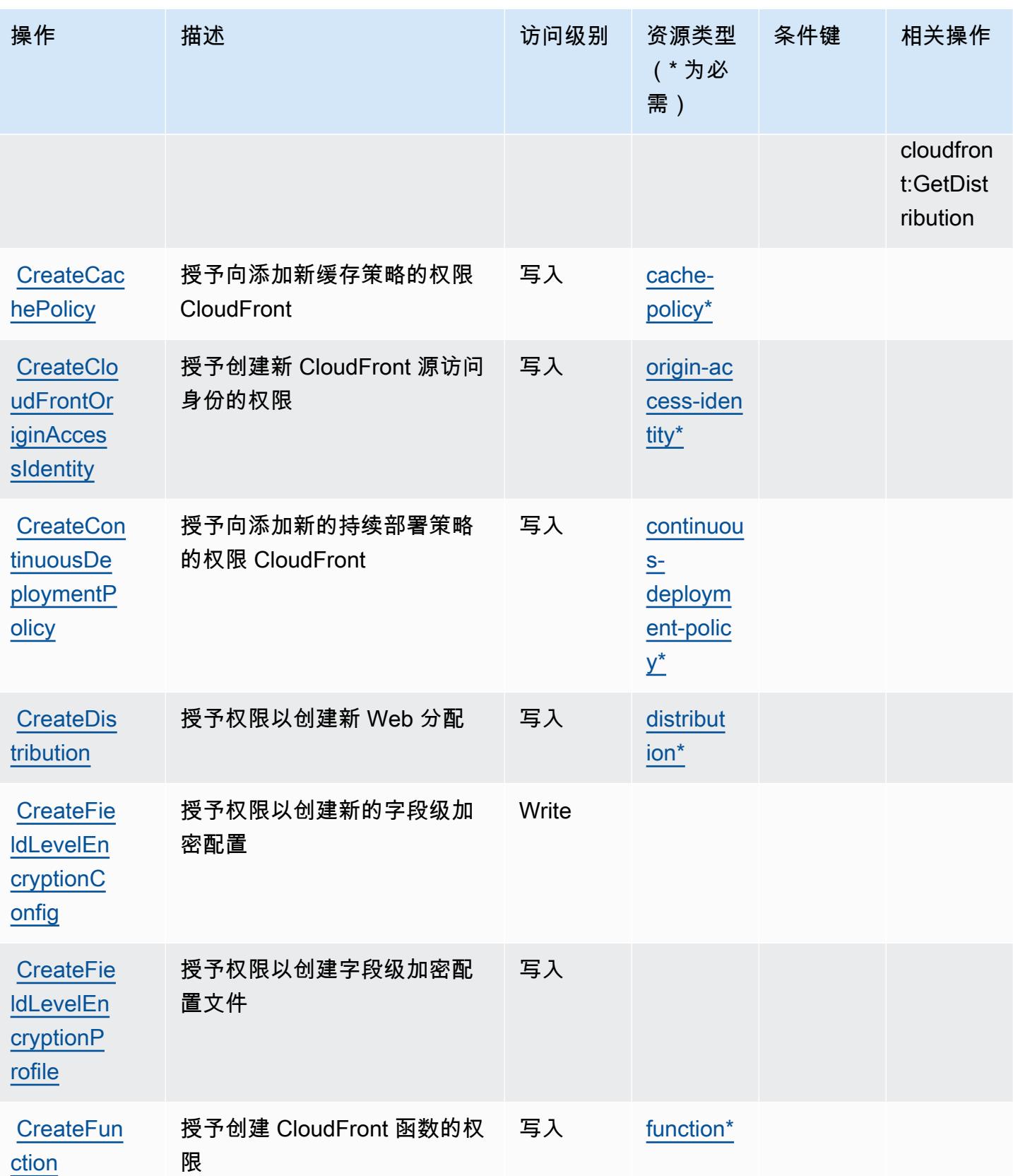

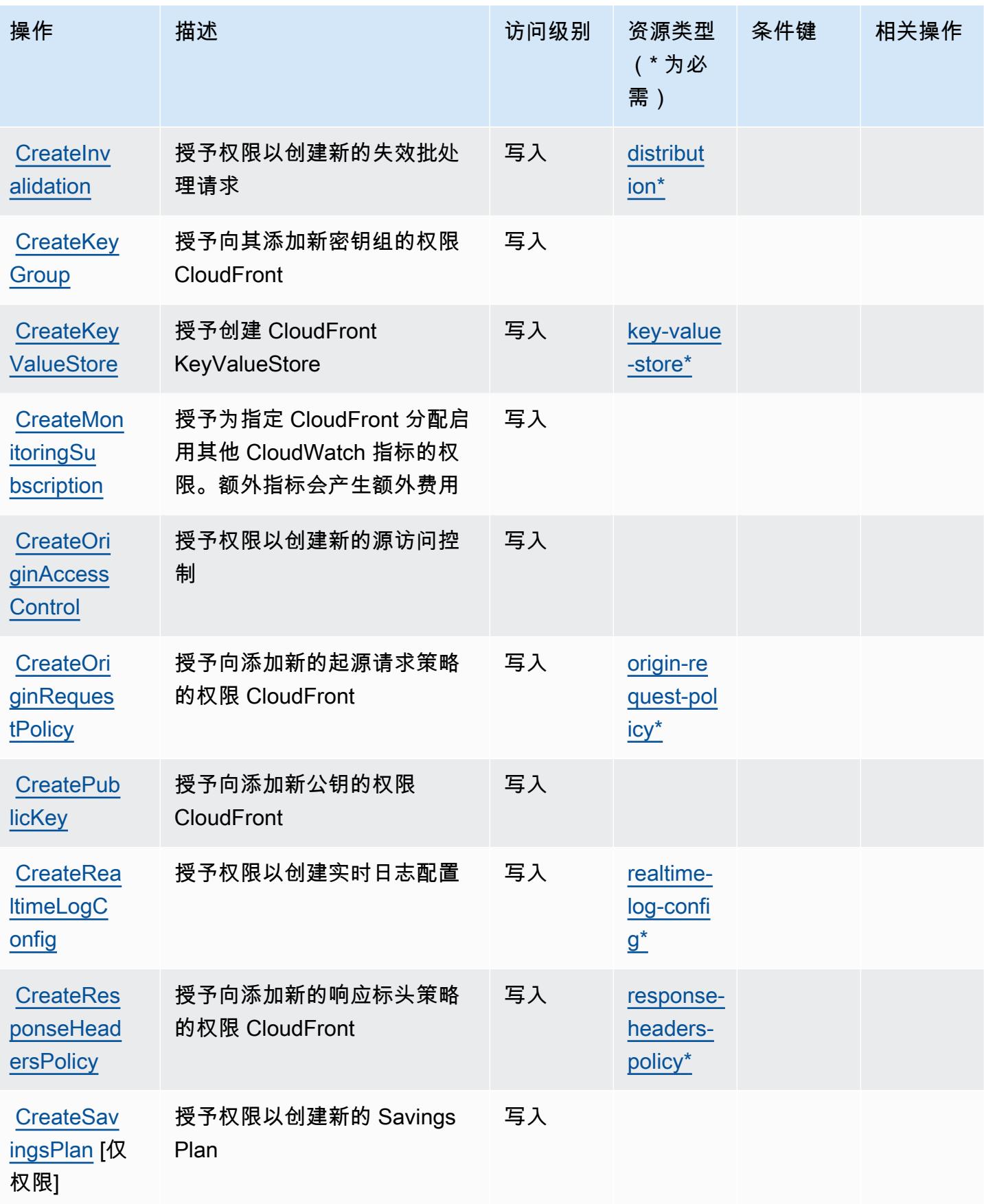

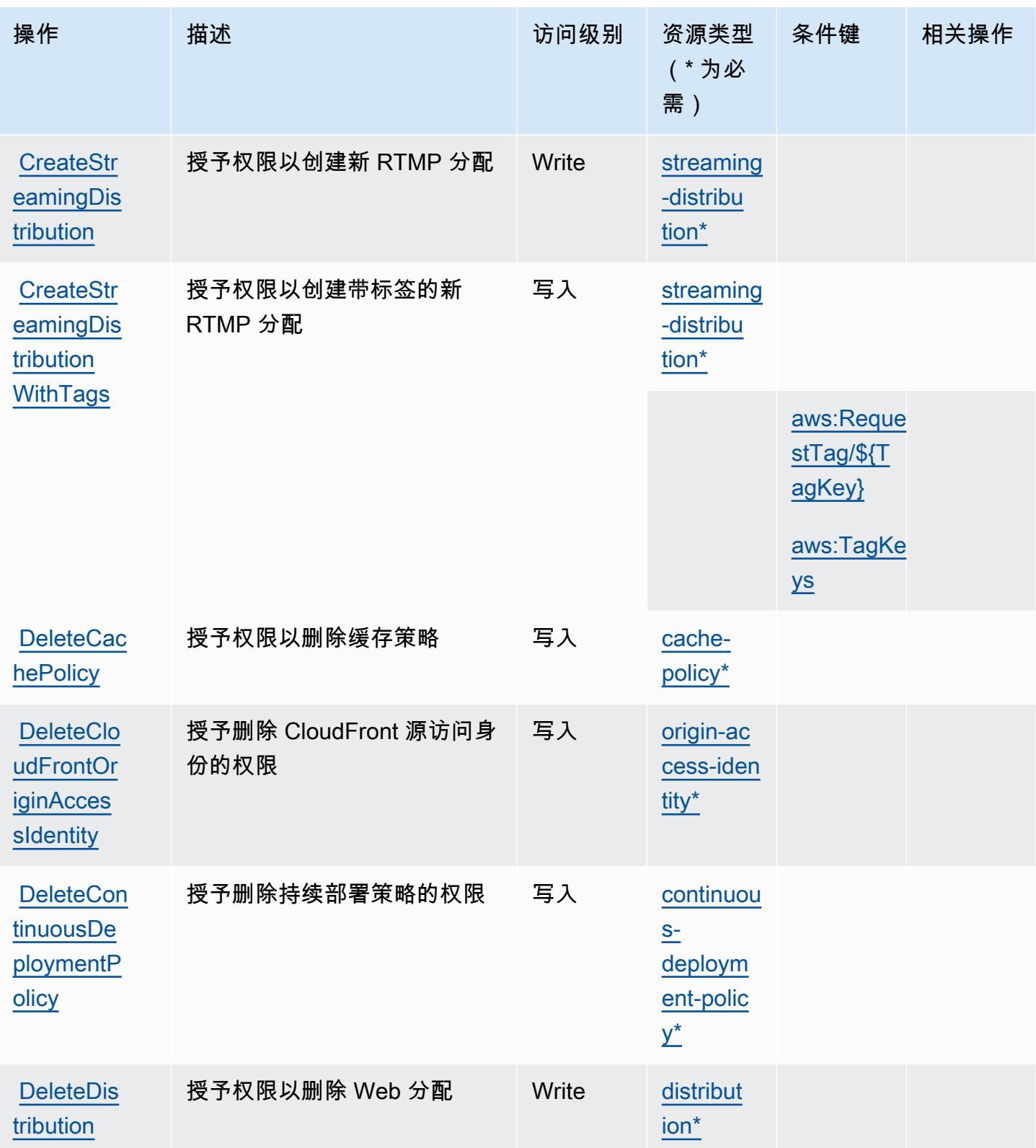

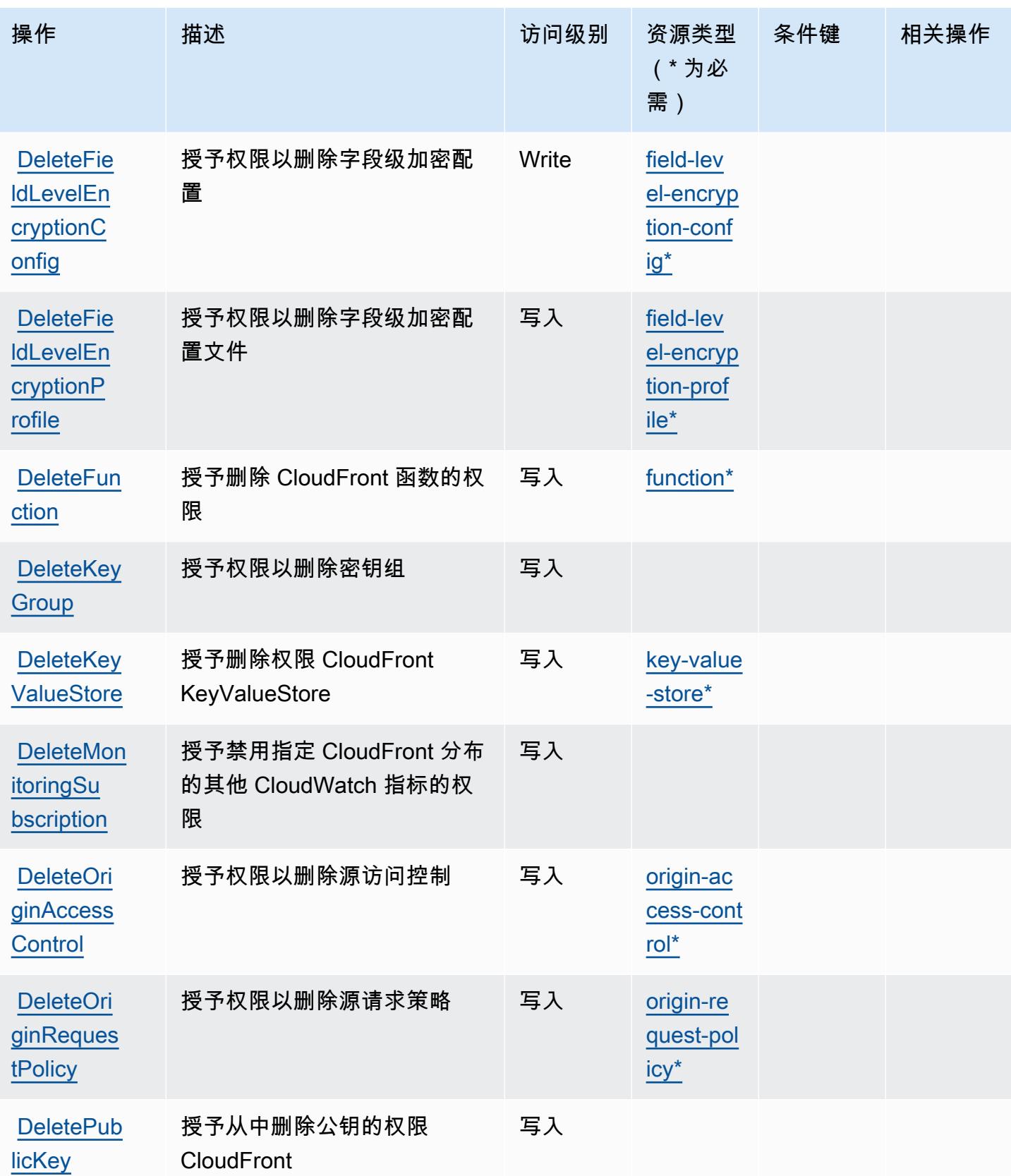

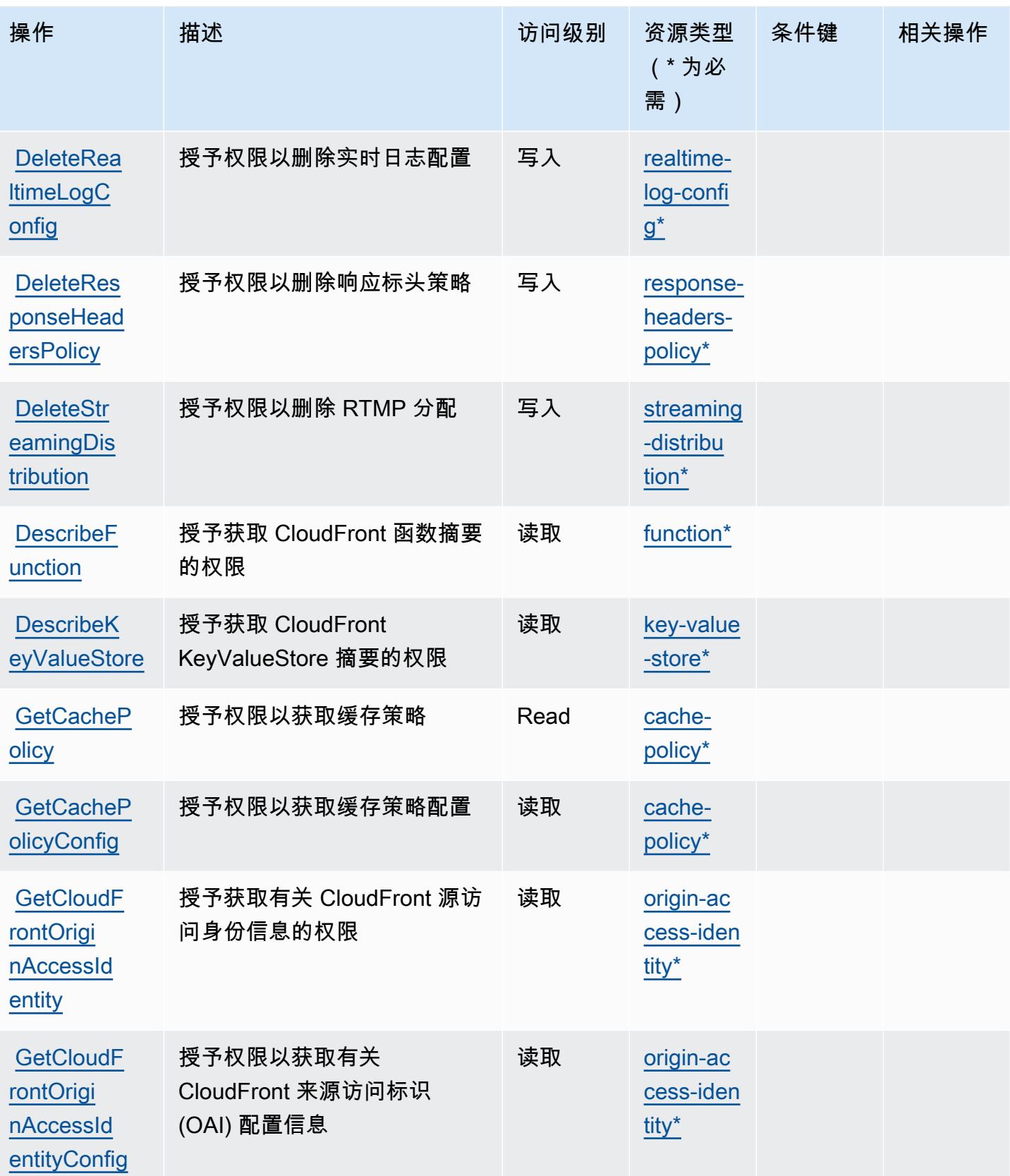

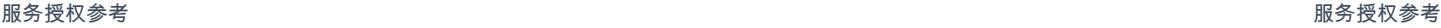

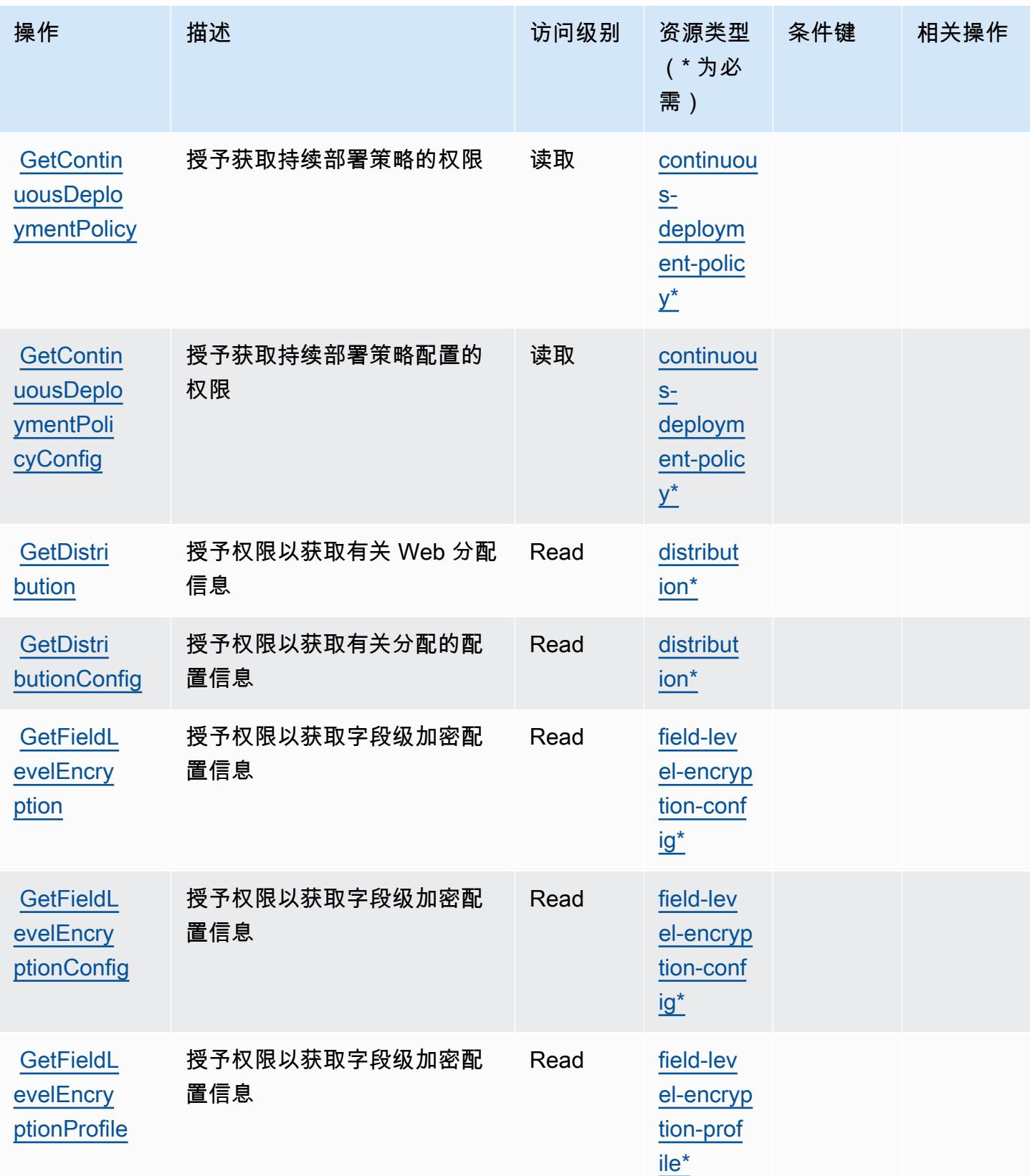

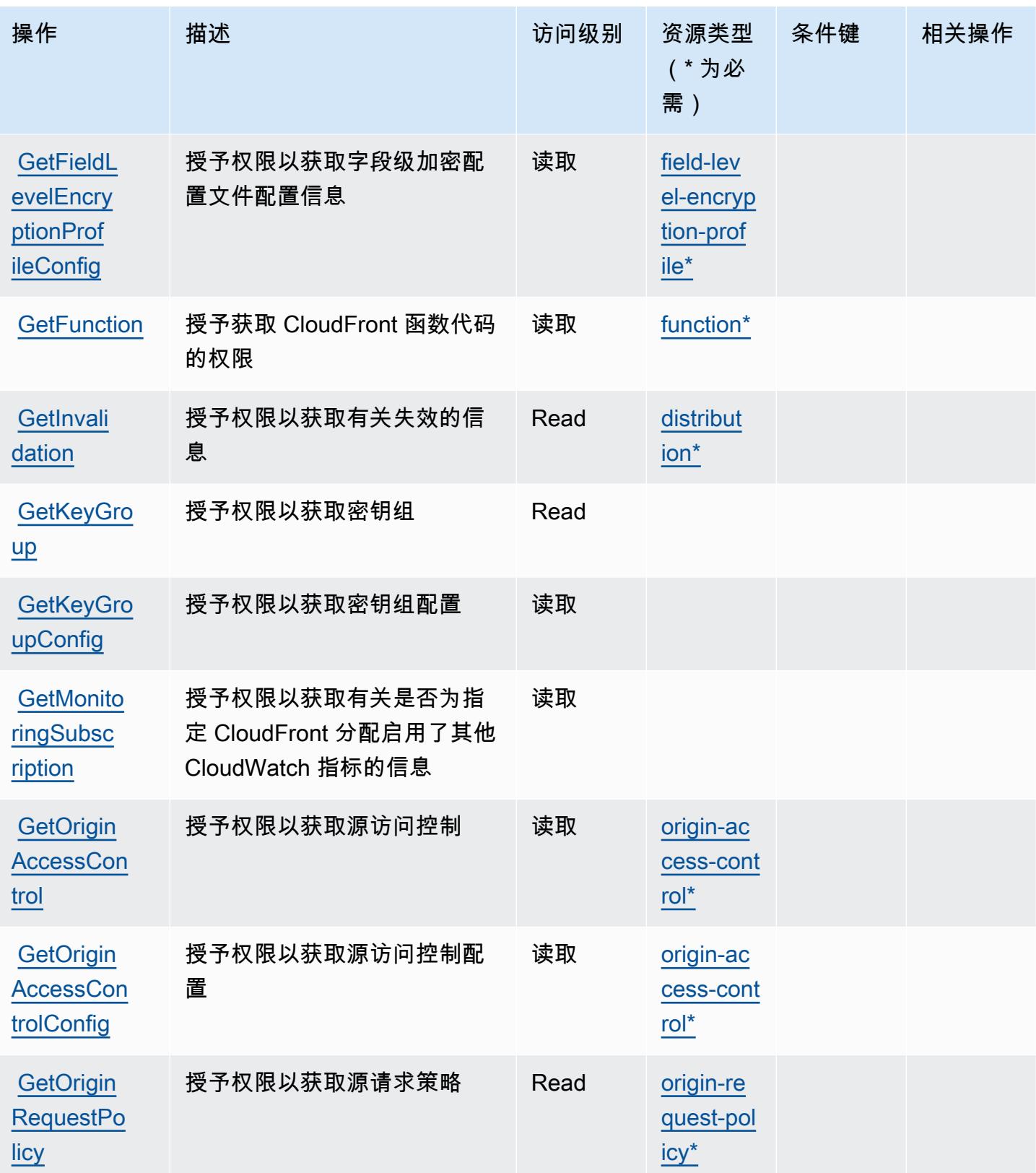

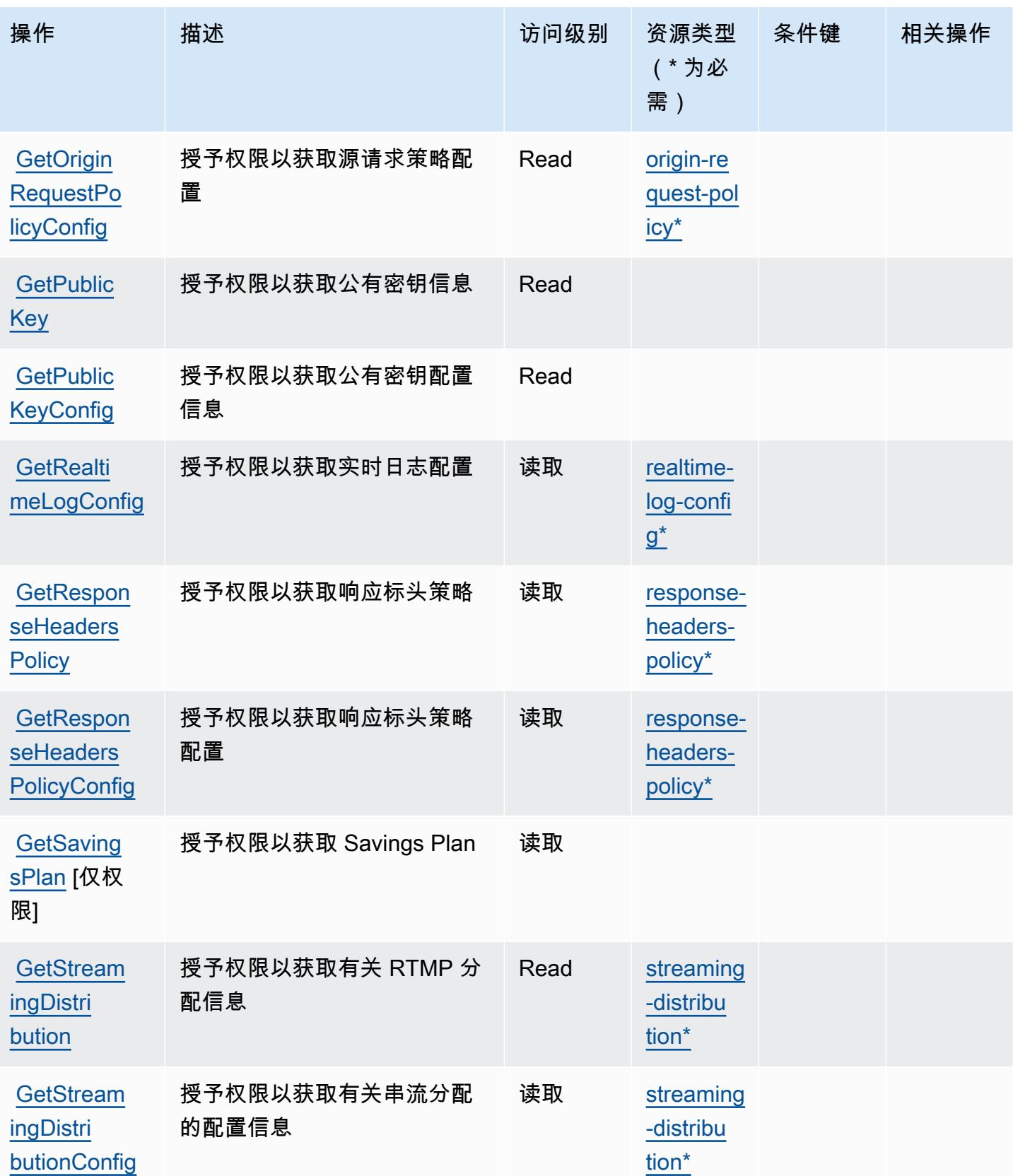

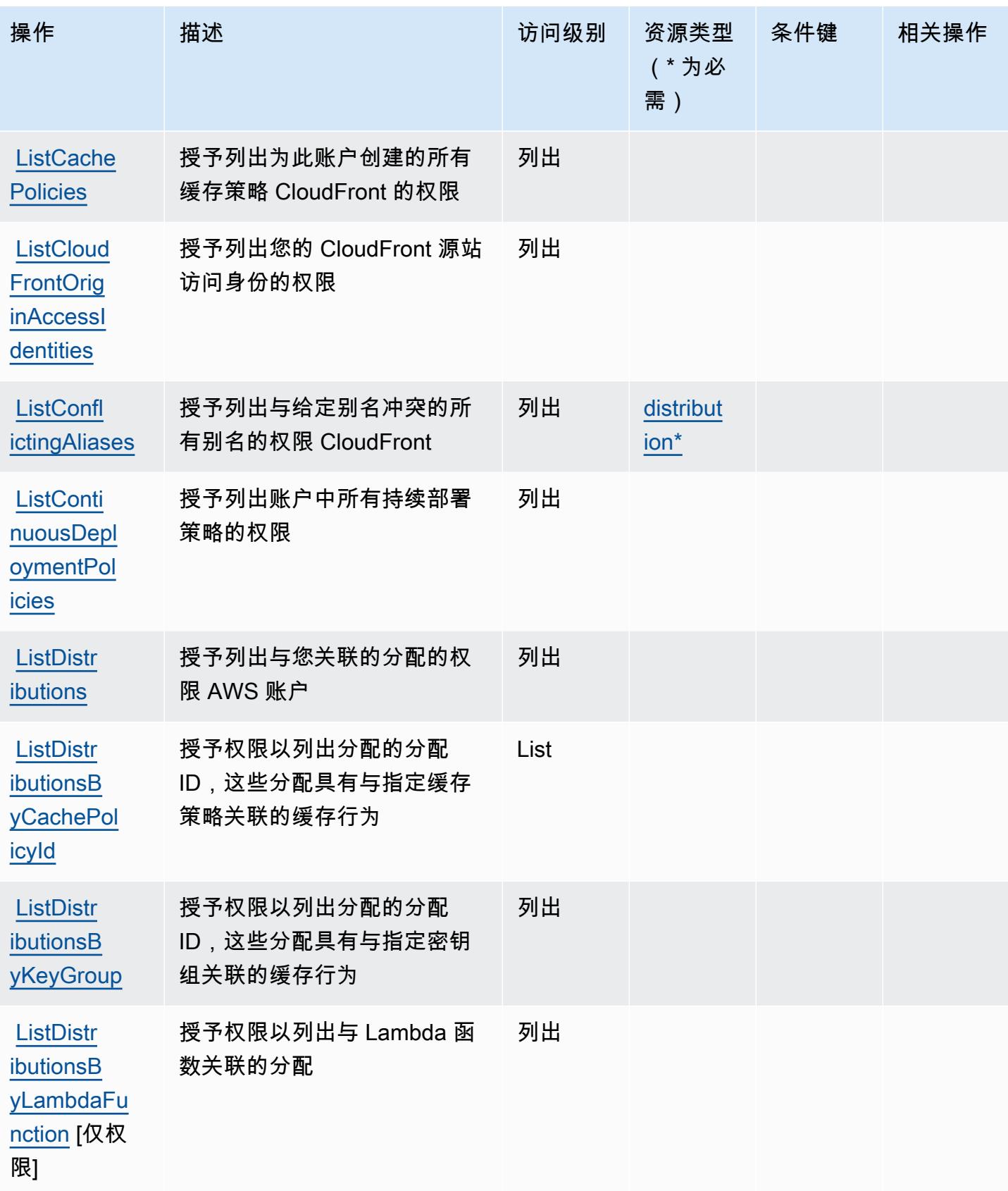

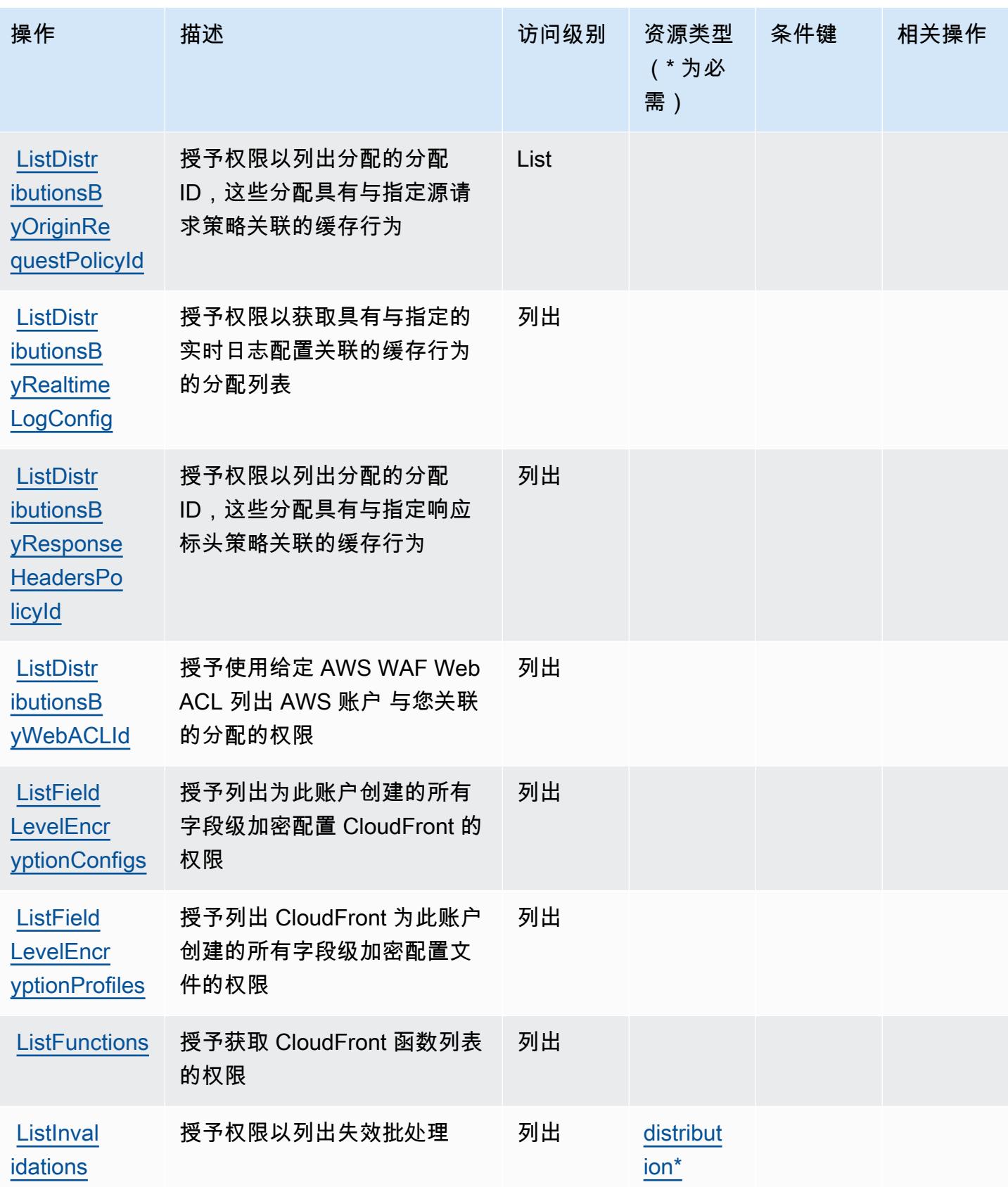
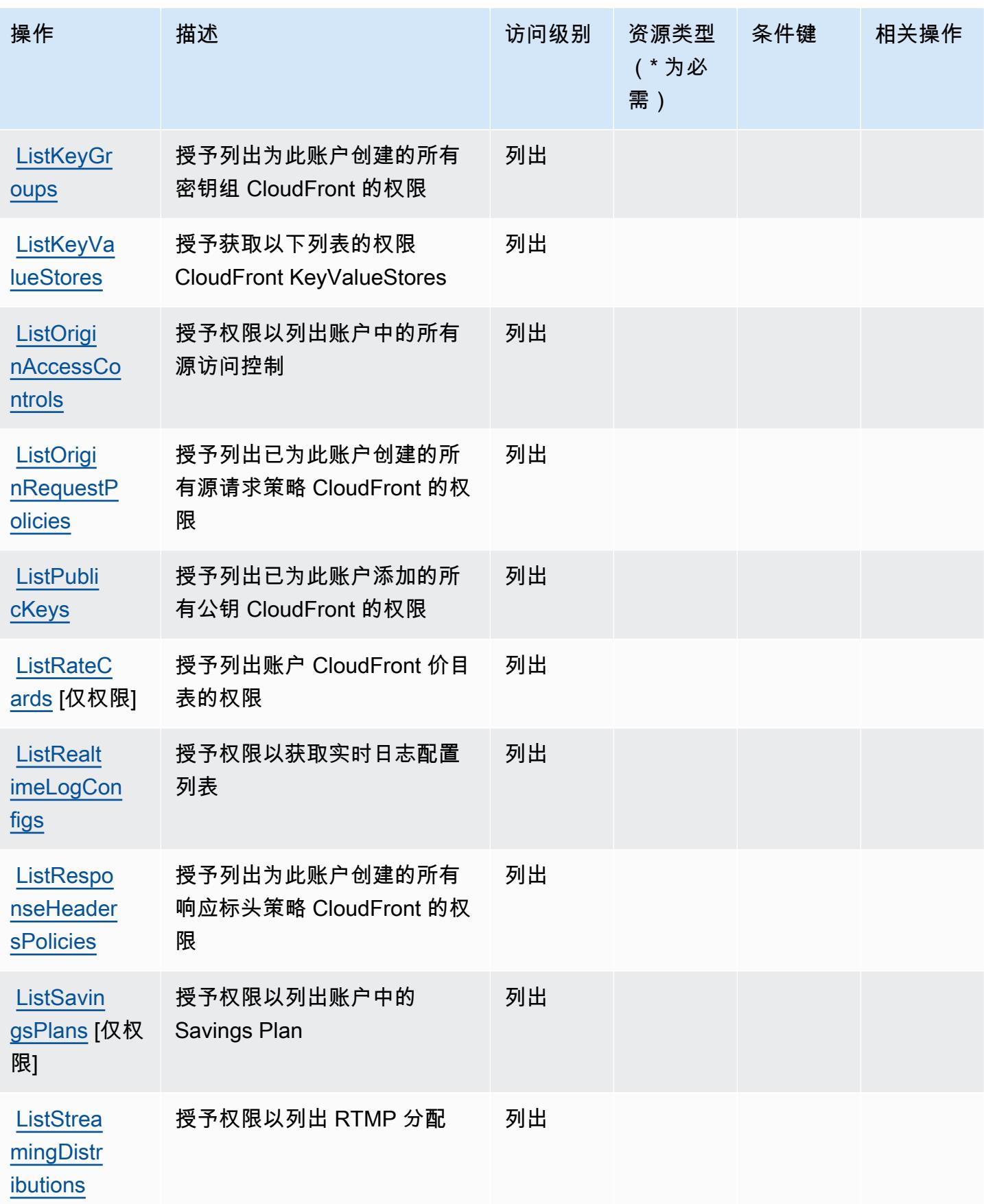

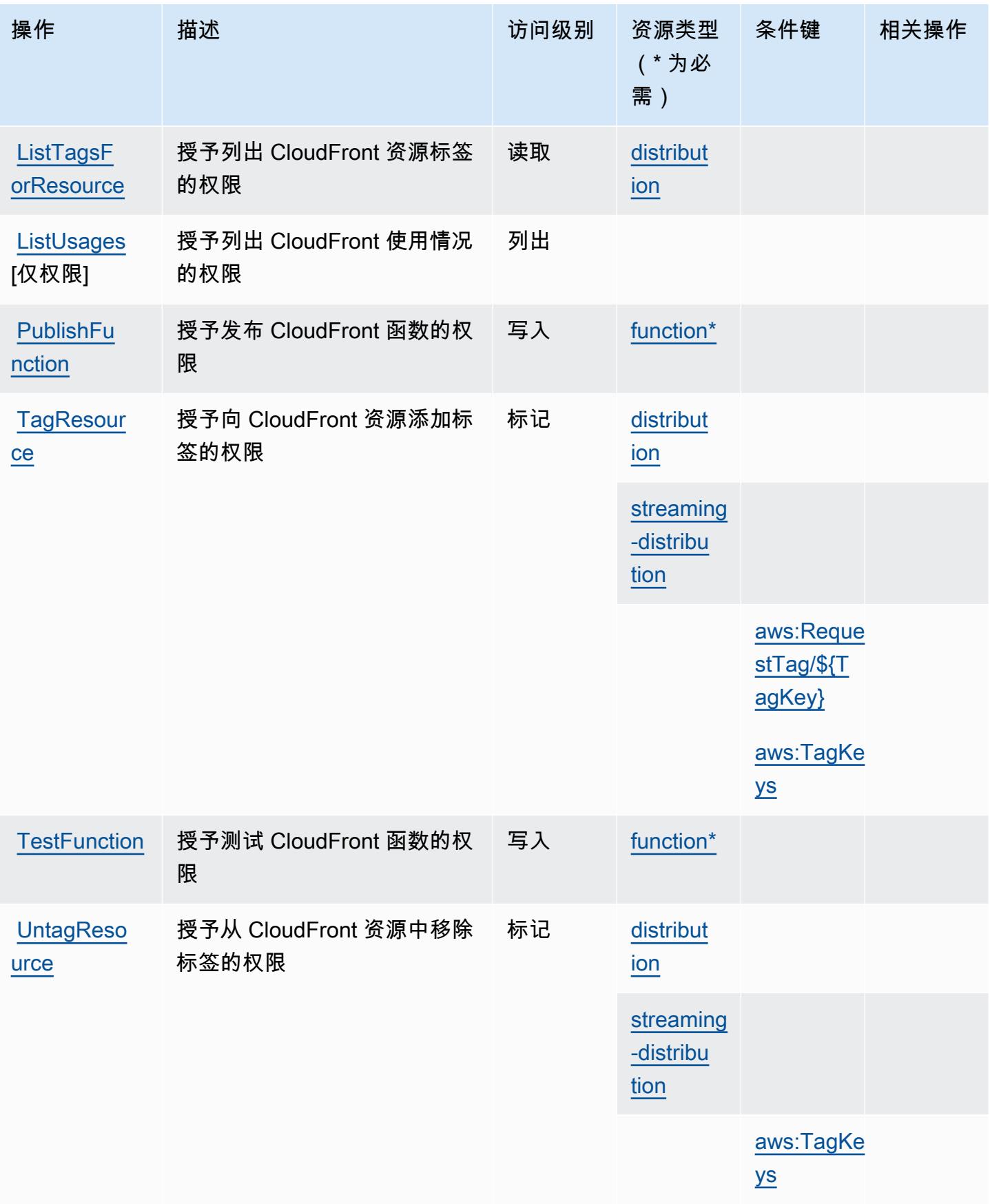

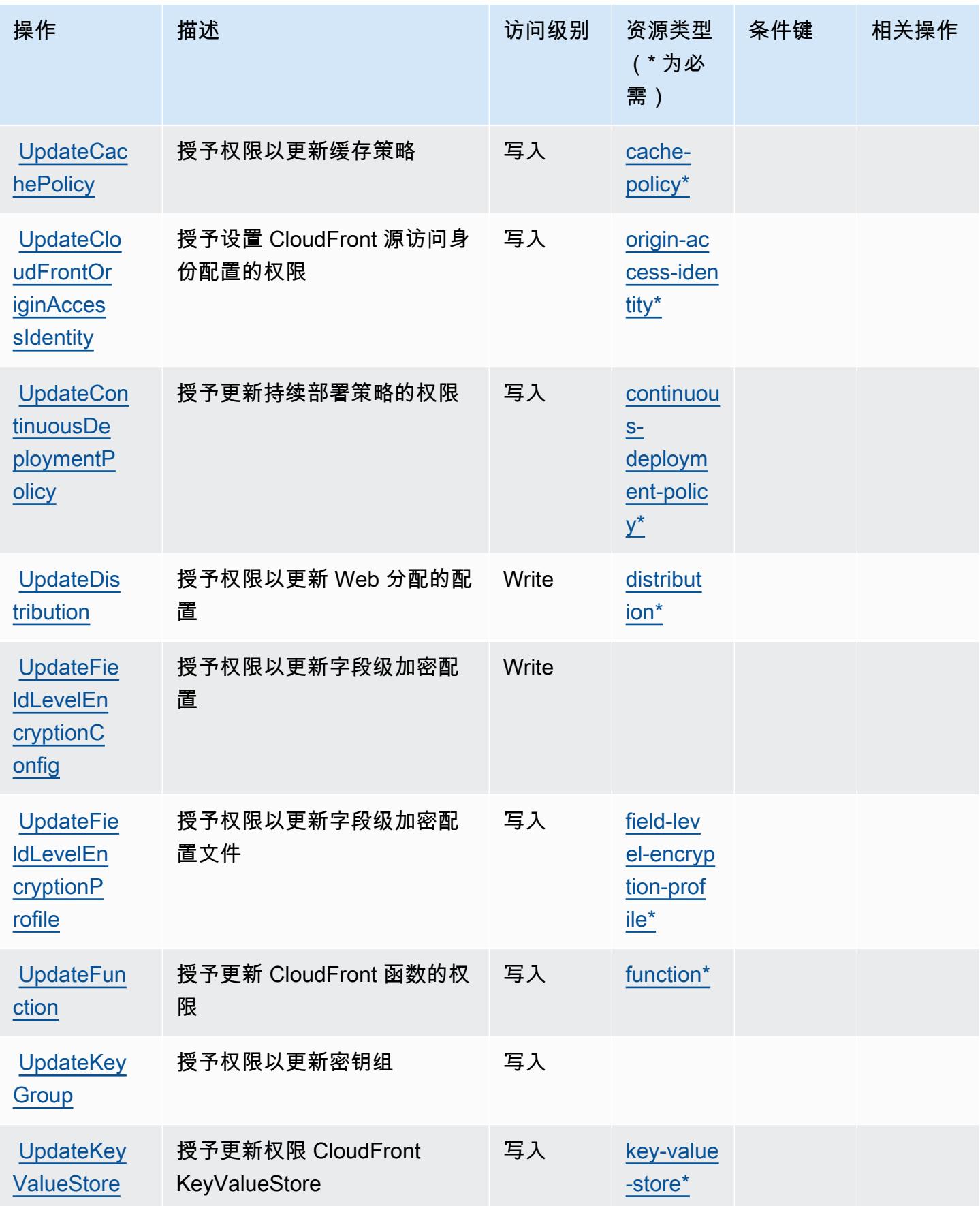

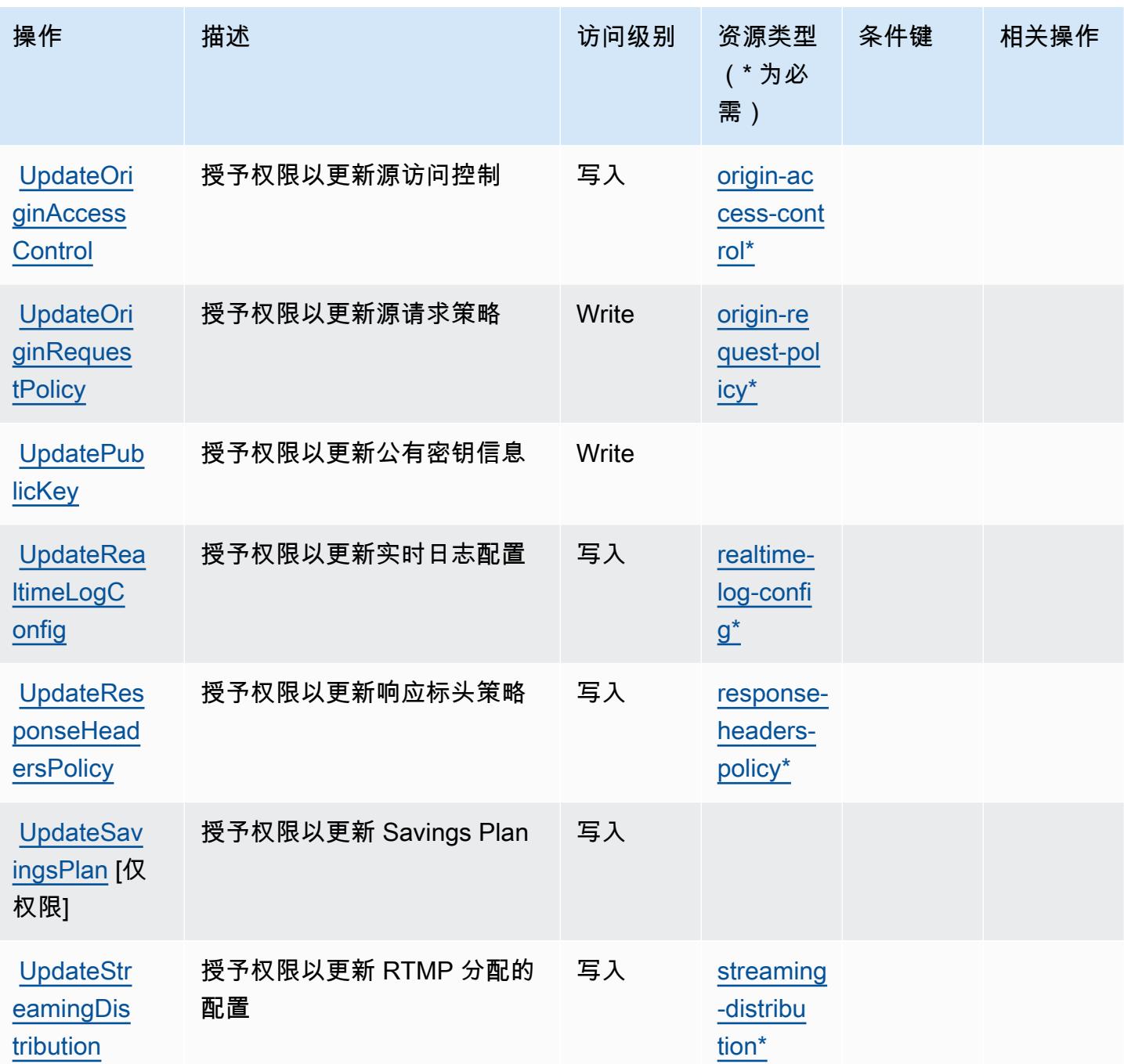

Amazon 定义的资源类型 CloudFront

以下资源类型是由该服务定义的,可以在 IAM 权限策略语句的 Resource 元素中使用这些资源类 型。[操作表](#page-565-0)中的每个操作指定了可以使用该操作指定的资源类型。您也可以在策略中包含条件键,从 而定义资源类型。这些键显示在资源类型表的最后一列。有关下表中各列的详细信息,请参阅[资源类型](reference_policies_actions-resources-contextkeys.html#resources_table) [表](reference_policies_actions-resources-contextkeys.html#resources_table)。

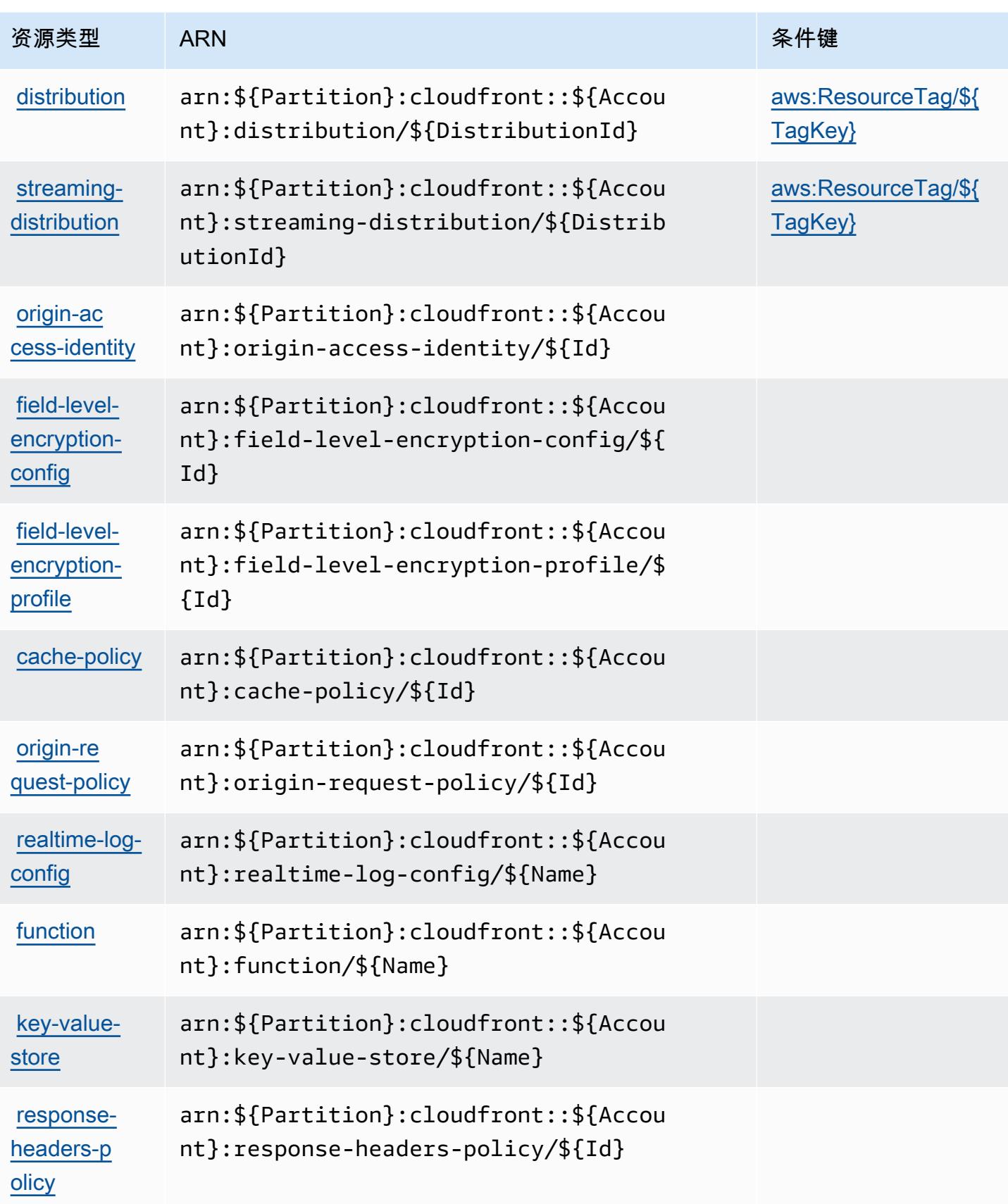

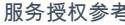

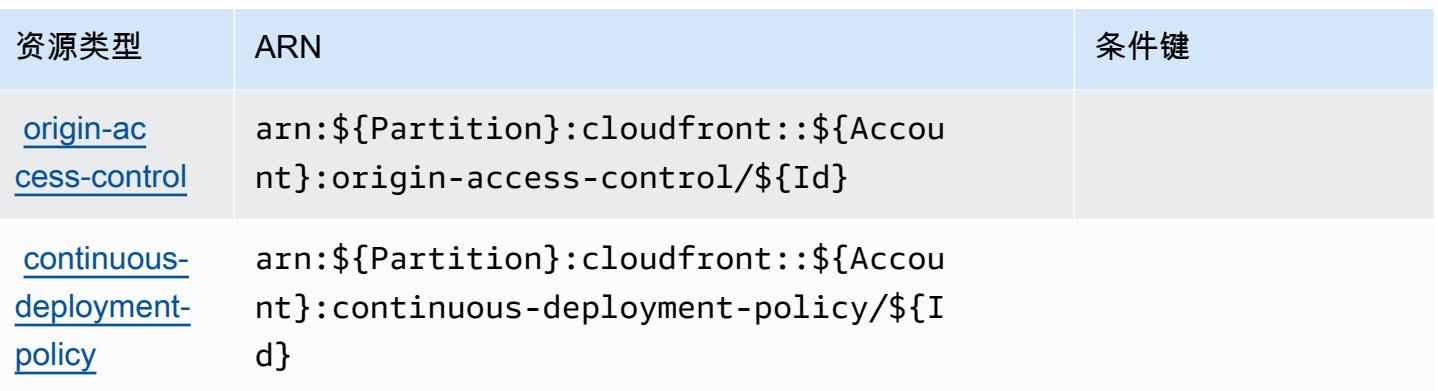

## Amazon 的条件密钥 CloudFront

Amazon CloudFront 定义了以下条件密钥,这些条件键可用于 IAM 策略的Condition元素中。您可以 使用这些键进一步细化应用策略语句的条件。有关下表中各列的详细信息,请参阅[条件键表](reference_policies_actions-resources-contextkeys.html#context_keys_table)。

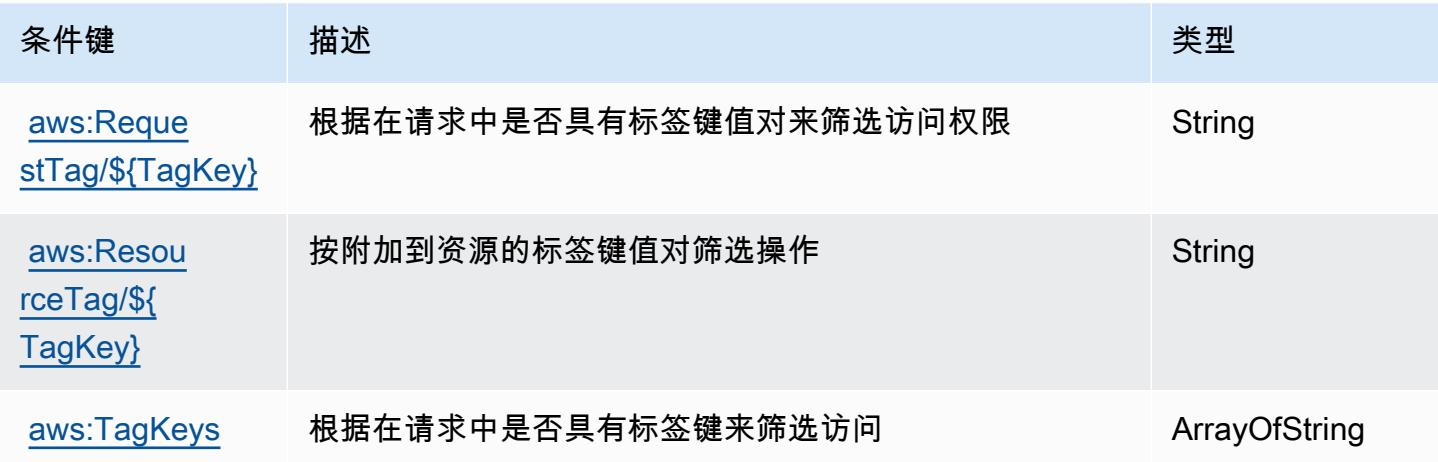

要查看适用于所有服务的全局条件键,请参阅[可用的全局条件键](https://docs.aws.amazon.com/IAM/latest/UserGuide/reference_policies_condition-keys.html#AvailableKeys)。

# Amazon 的操作、资源和条件密钥 CloudFront KeyValueStore

Amazon CloudFront KeyValueStore (服务前缀:cloudfront-keyvaluestore)提供以下特定于服 务的资源、操作和条件上下文密钥,供在 IAM 权限策略中使用。

#### 参考:

- 了解如何[配置该服务](https://docs.aws.amazon.com/AmazonCloudFront/latest/DeveloperGuide/)。
- 查看[适用于该服务的 API 操作列表。](https://docs.aws.amazon.com/cloudfront/latest/APIReference/)
- 了解如何<u>使用 IAM</u> 权限策略保护该服务及其资源。

#### 主题

- [Amazon 定义的操作 CloudFront KeyValueStore](#page-582-0)
- [Amazon 定义的资源类型 CloudFront KeyValueStore](#page-583-0)
- [Amazon 的条件密钥 CloudFront KeyValueStore](#page-583-1)

## <span id="page-582-0"></span>Amazon 定义的操作 CloudFront KeyValueStore

您可以在 IAM 策略语句的 Action 元素中指定以下操作。可以使用策略授予在 AWS中执行操作的权 限。您在策略中使用一项操作时,通常使用相同的名称允许或拒绝对 API 操作或 CLI 命令的访问。但 在某些情况下,单一动作可控制对多项操作的访问。还有某些操作需要多种不同的动作。

操作表的资源类型列指示每项操作是否支持资源级权限。如果该列没有任何值,您必须在策略语句的 Resource 元素中指定策略应用的所有资源("\*")。通过在 IAM policy 中使用条件来筛选访问权限, 以控制是否可以在资源或请求中使用特定标签键。如果操作具有一个或多个必需资源,则调用方必须 具有使用这些资源来使用该操作的权限。必需资源在表中以星号 (\*) 表示。如果您在 IAM policy 中使用 Resource 元素限制资源访问权限,则必须为每种必需的资源类型添加 ARN 或模式。某些操作支持多 种资源类型。如果资源类型是可选的(未指示为必需),则可以选择使用一种可选资源类型。

操作表的条件键列包括可以在策略语句的 Condition 元素中指定的键。有关与服务资源关联的条件键 的更多信息,请参阅资源类型表的条件键列。

#### **a** Note

资源条件键在[资源类型](#page-583-0)表中列出。您可以在操作表的资源类型(\* 为必需)列中找到应用于某 项操作的资源类型的链接。资源类型表中的资源类型包括条件密钥列,这是应用于操作表中操 作的资源条件键。

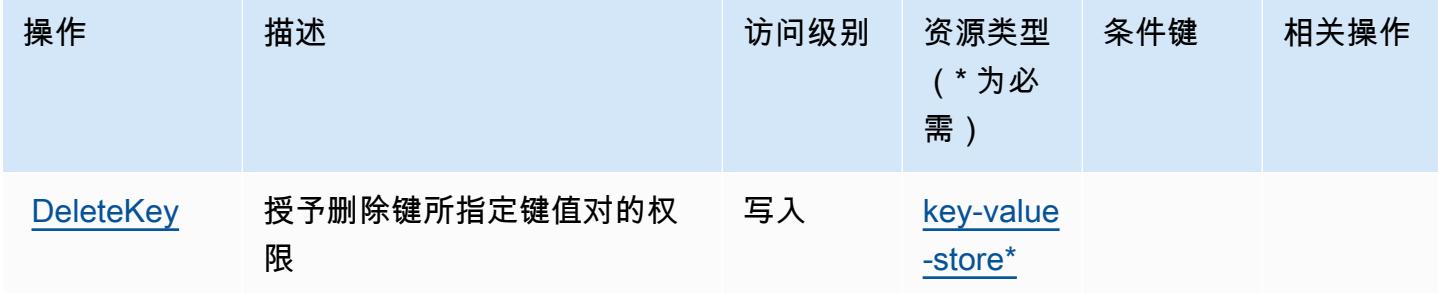

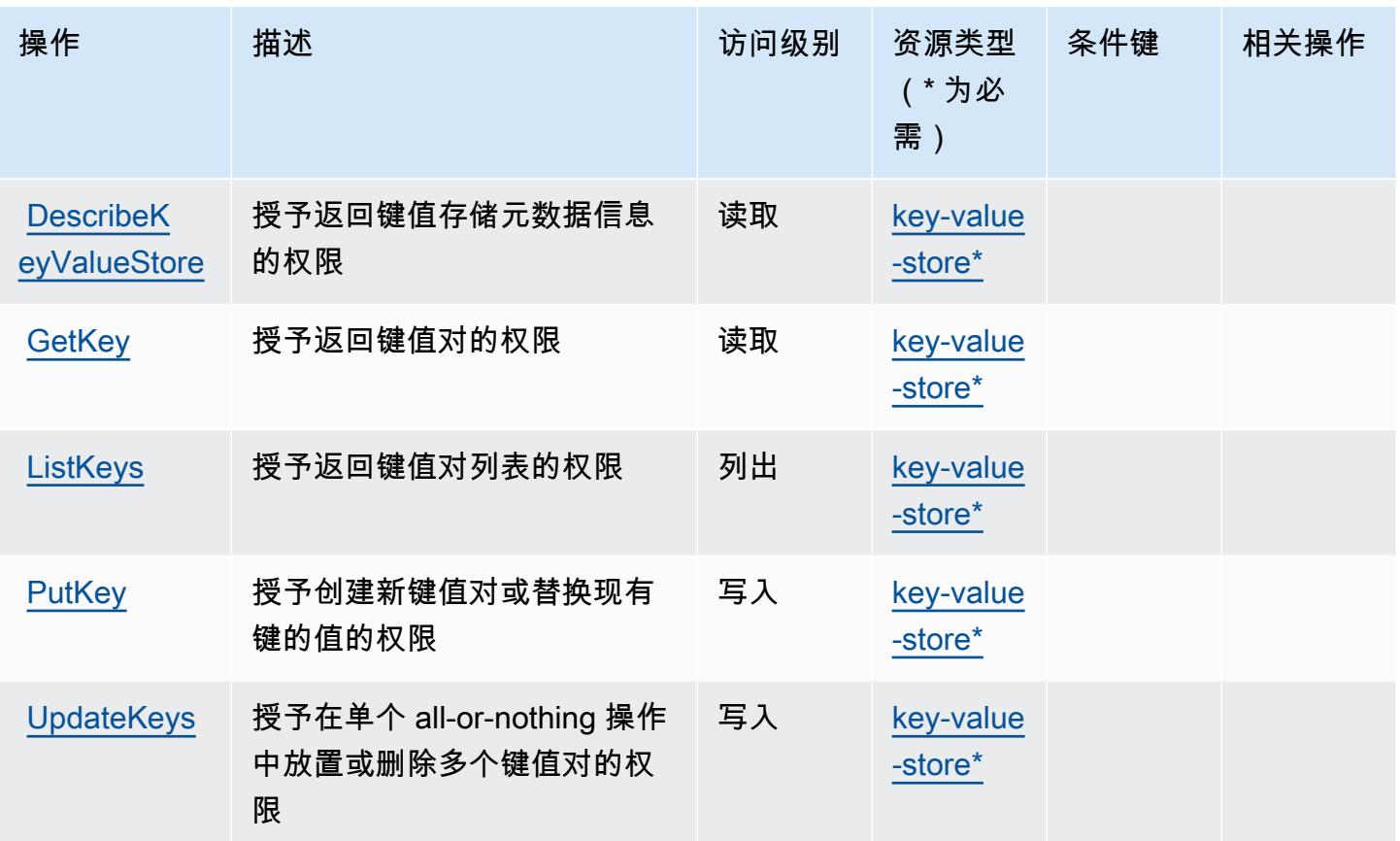

<span id="page-583-0"></span>Amazon 定义的资源类型 CloudFront KeyValueStore

以下资源类型是由该服务定义的,可以在 IAM 权限策略语句的 Resource 元素中使用这些资源类 型。<u>[操作表](#page-582-0)</u>中的每个操作指定了可以使用该操作指定的资源类型。您也可以在策略中包含条件键,从 而定义资源类型。这些键显示在资源类型表的最后一列。有关下表中各列的详细信息,请参阅[资源类型](reference_policies_actions-resources-contextkeys.html#resources_table) [表](reference_policies_actions-resources-contextkeys.html#resources_table)。

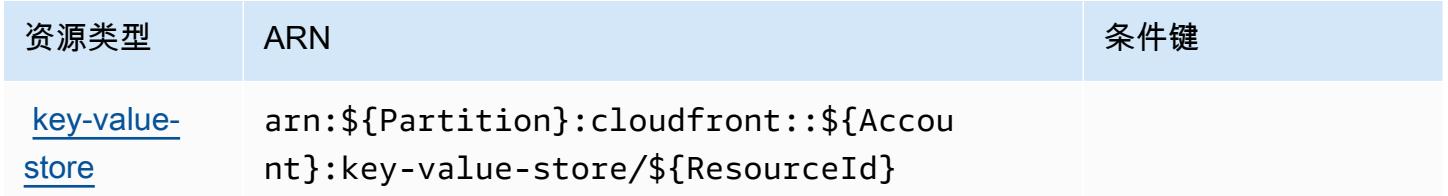

## <span id="page-583-1"></span>Amazon 的条件密钥 CloudFront KeyValueStore

CloudFront KeyValueStore 没有可在策略声明Condition元素中使用的特定于服务的上下文密钥。有 关适用于所有服务的全局上下文键列表,请参阅[可用的条件键](https://docs.aws.amazon.com/IAM/latest/UserGuide/reference_policies_condition-keys.html#AvailableKeys)。

## AWS CloudHSM 的操作、资源和条件键

AWS CloudHSM(服务前缀cloudhsm:)提供以下特定于服务的资源、操作和条件上下文密钥,用于 IAM 权限策略。

参考:

- 了解如何[配置该服务](https://docs.aws.amazon.com/cloudhsm/latest/userguide/)。
- 查看[适用于该服务的 API 操作列表。](https://docs.aws.amazon.com/cloudhsm/latest/APIReference/)
- 了解如何[使用 IAM](https://docs.aws.amazon.com/cloudhsm/latest/userguide/identity-access-management.html) 权限策略保护该服务及其资源。

#### 主题

- [AWS CloudHSM 定义的操作](#page-584-0)
- [AWS CloudHSM 定义的资源类型](#page-591-0)
- [AWS CloudHSM 的条件键](#page-591-1)

#### <span id="page-584-0"></span>AWS CloudHSM 定义的操作

您可以在 IAM 策略语句的 Action 元素中指定以下操作。可以使用策略授予在 AWS中执行操作的权 限。您在策略中使用一项操作时,通常使用相同的名称允许或拒绝对 API 操作或 CLI 命令的访问。但 在某些情况下,单一动作可控制对多项操作的访问。还有某些操作需要多种不同的动作。

操作表的资源类型列指示每项操作是否支持资源级权限。如果该列没有任何值,您必须在策略语句的 Resource 元素中指定策略应用的所有资源("\*")。通过在 IAM policy 中使用条件来筛选访问权限, 以控制是否可以在资源或请求中使用特定标签键。如果操作具有一个或多个必需资源,则调用方必须 具有使用这些资源来使用该操作的权限。必需资源在表中以星号 (\*) 表示。如果您在 IAM policy 中使用 Resource 元素限制资源访问权限,则必须为每种必需的资源类型添加 ARN 或模式。某些操作支持多 种资源类型。如果资源类型是可选的(未指示为必需),则可以选择使用一种可选资源类型。

操作表的条件键列包括可以在策略语句的 Condition 元素中指定的键。有关与服务资源关联的条件键 的更多信息,请参阅资源类型表的条件键列。

**a** Note

资源条件键在[资源类型](#page-591-0)表中列出。您可以在操作表的资源类型(\* 为必需)列中找到应用于某 项操作的资源类型的链接。资源类型表中的资源类型包括条件密钥列,这是应用于操作表中操 作的资源条件键。

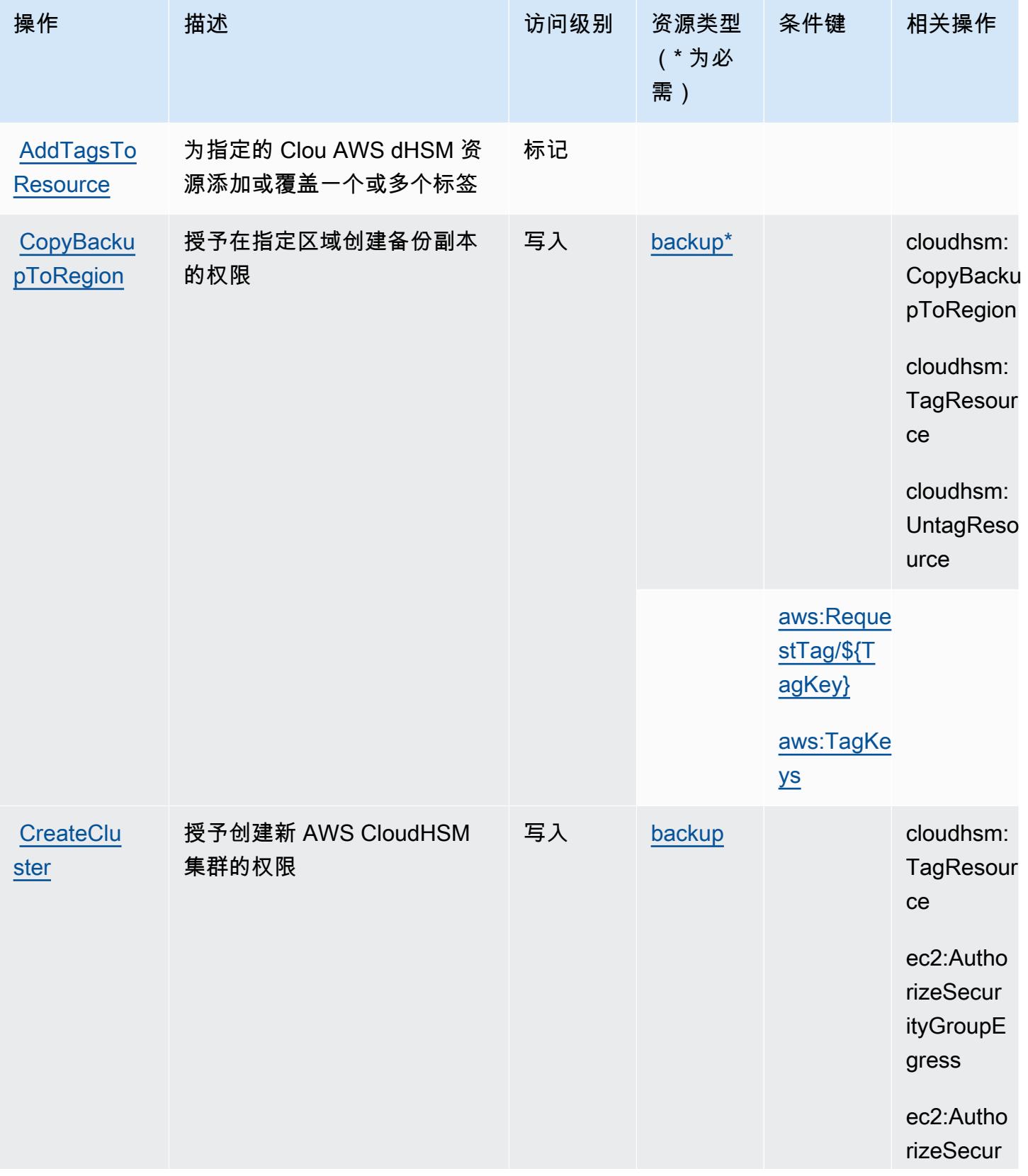

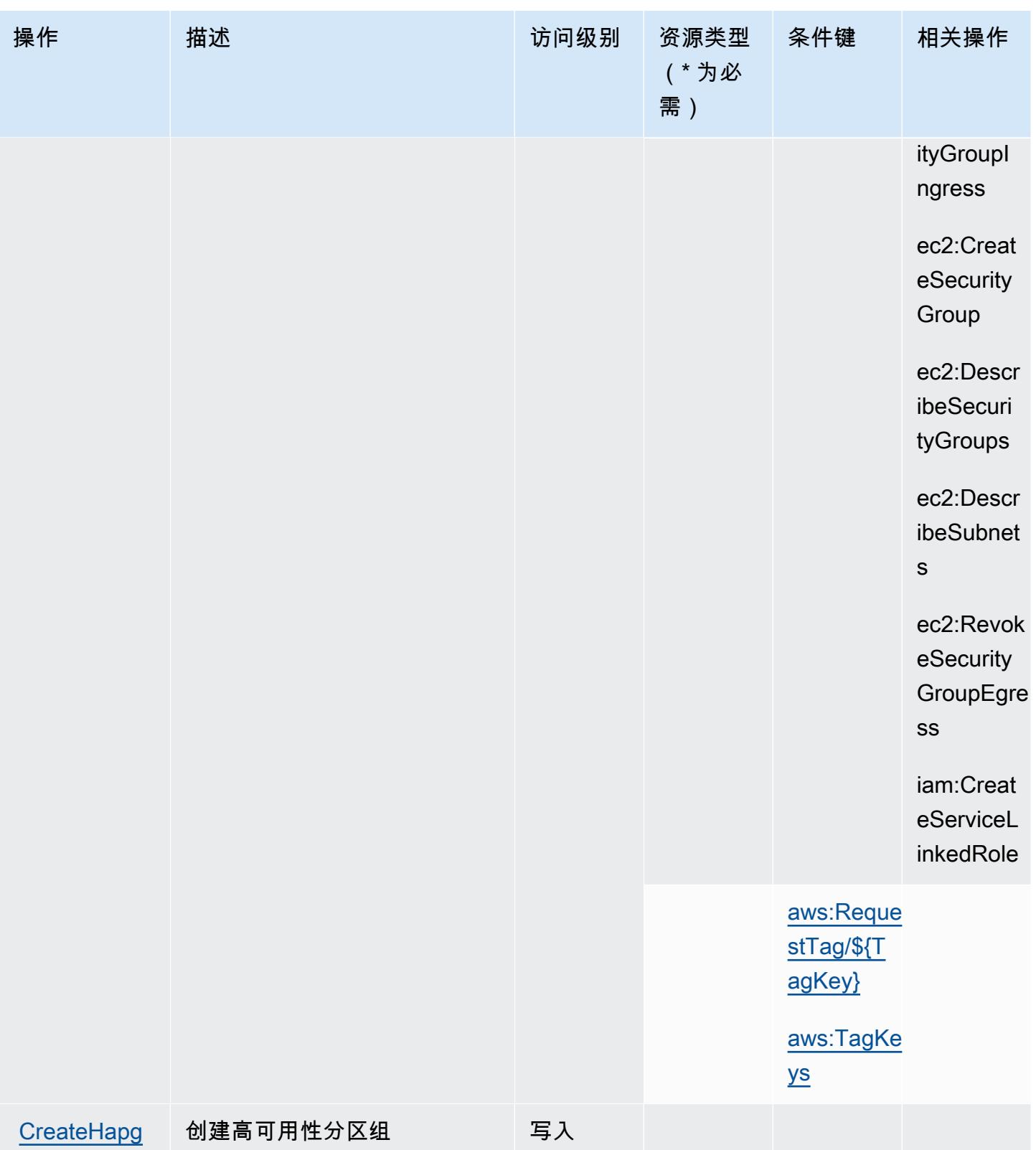

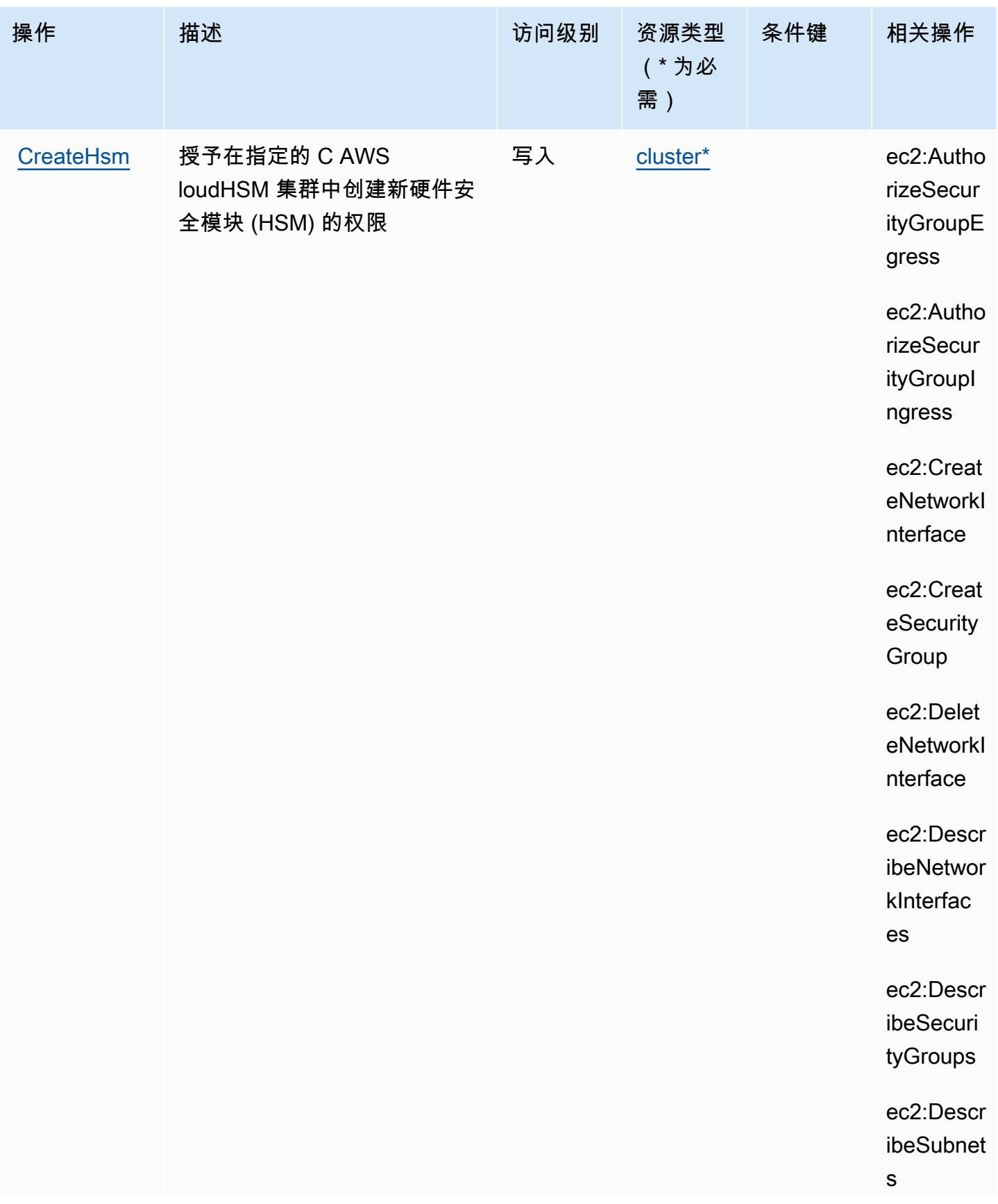

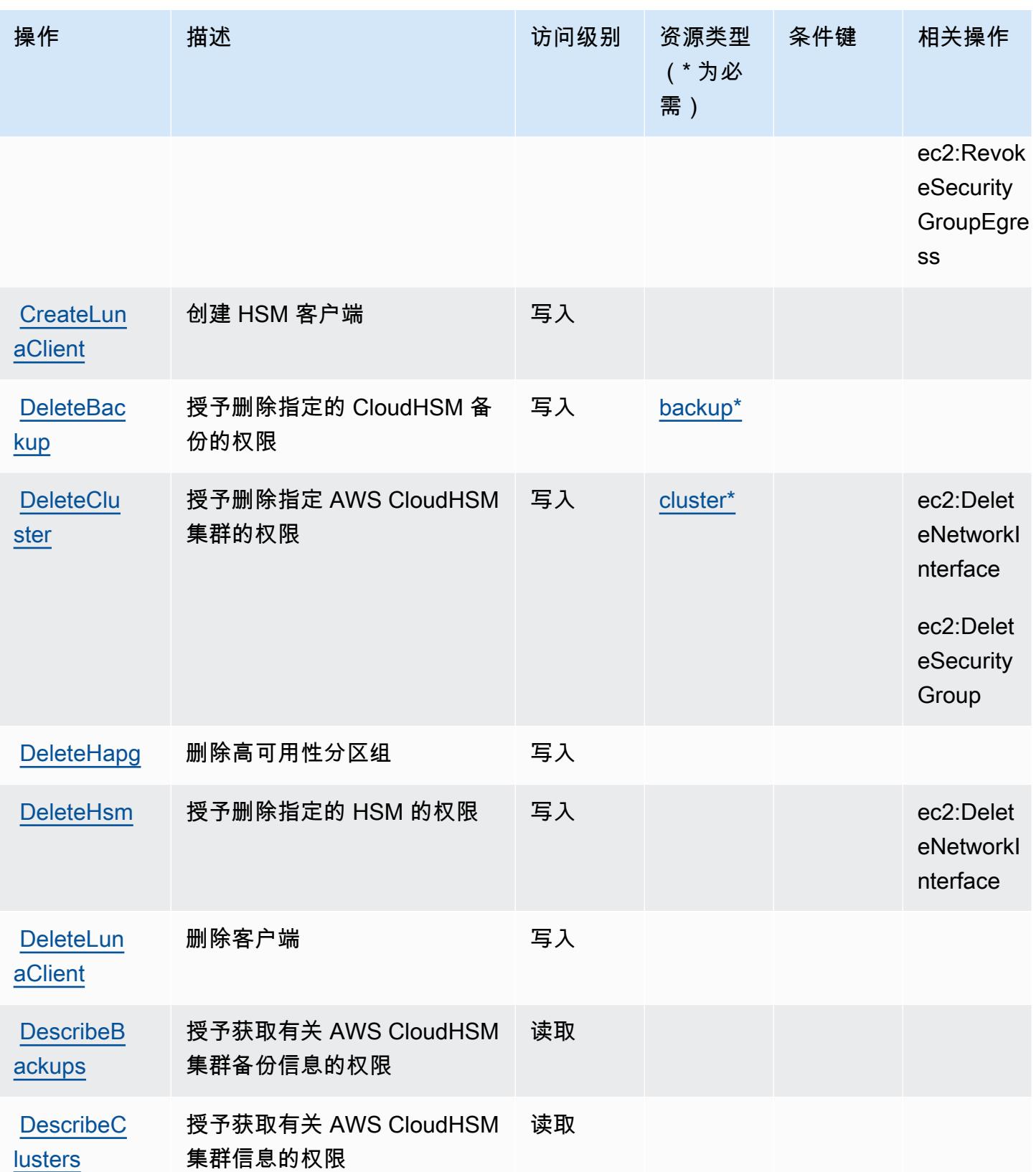

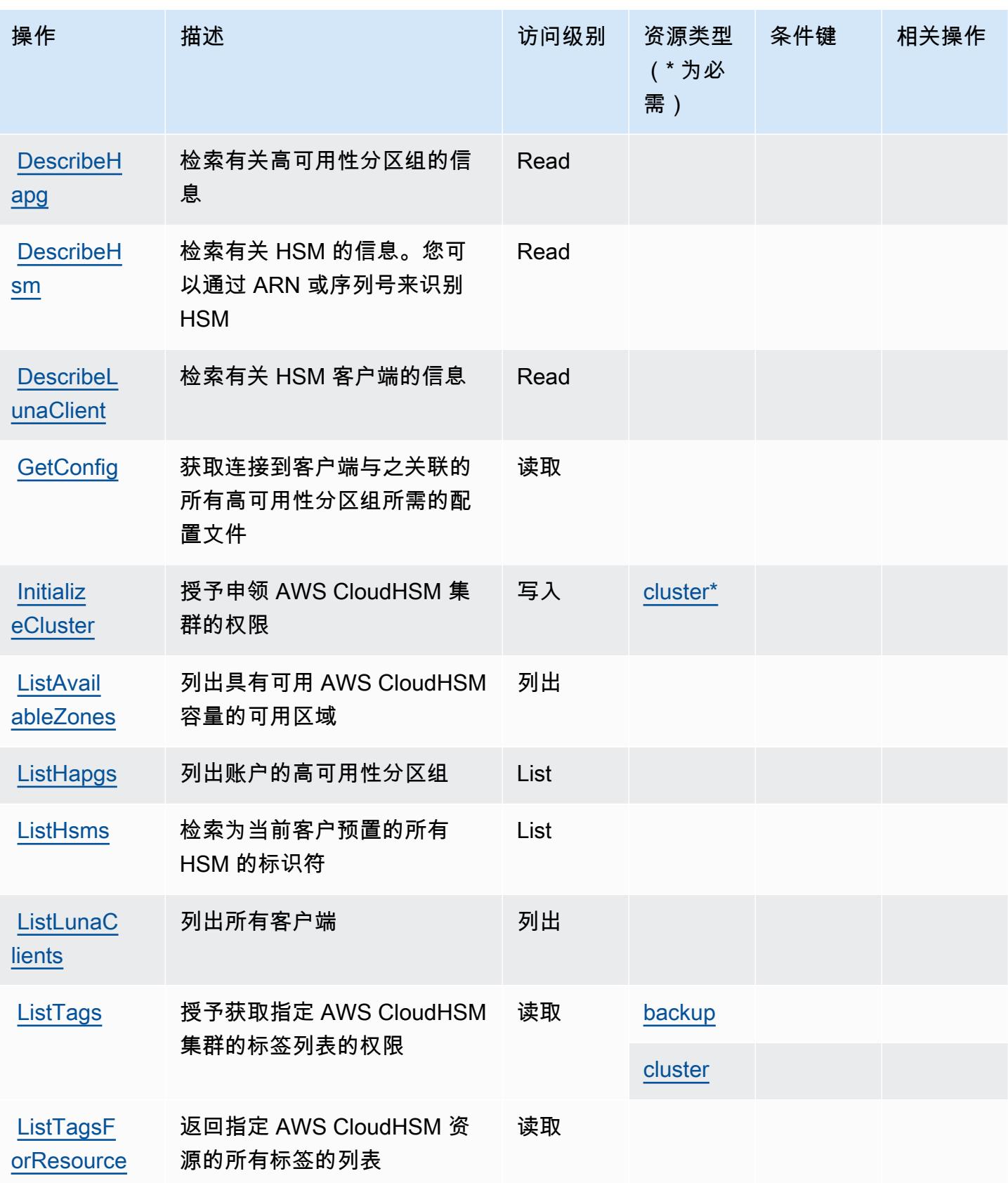

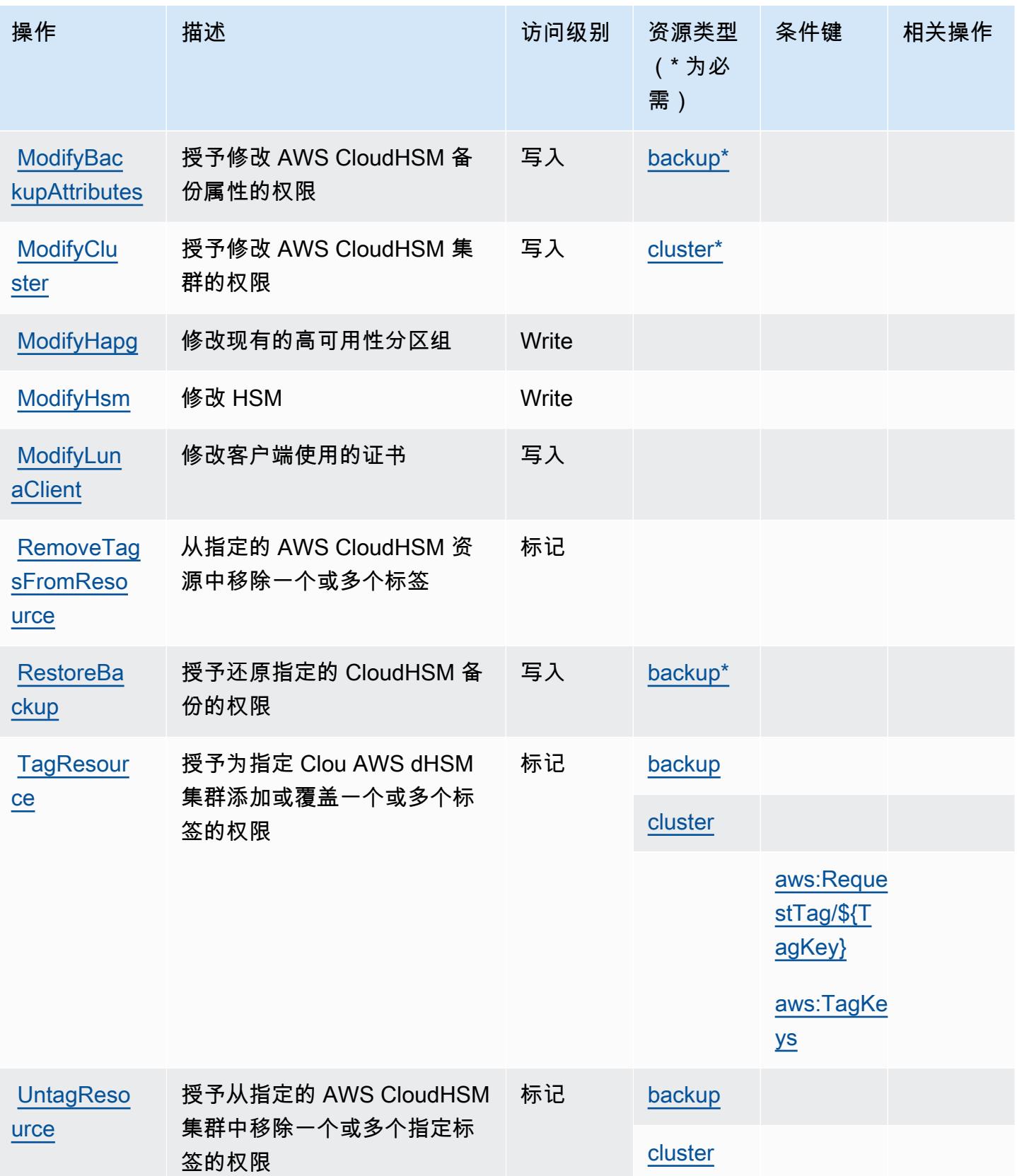

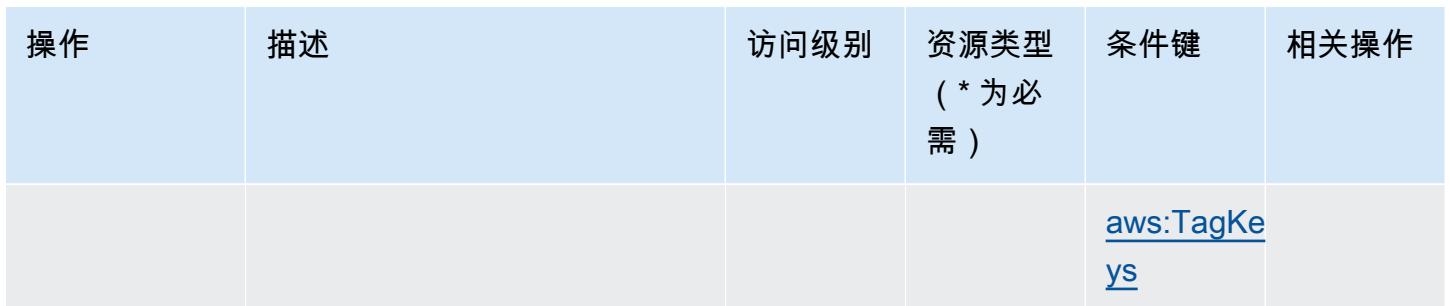

## <span id="page-591-0"></span>AWS CloudHSM 定义的资源类型

以下资源类型是由该服务定义的,可以在 IAM 权限策略语句的 Resource 元素中使用这些资源类 型。[操作表](#page-584-0)中的每个操作指定了可以使用该操作指定的资源类型。您也可以在策略中包含条件键,从 而定义资源类型。这些键显示在资源类型表的最后一列。有关下表中各列的详细信息,请参阅[资源类型](reference_policies_actions-resources-contextkeys.html#resources_table) [表](reference_policies_actions-resources-contextkeys.html#resources_table)。

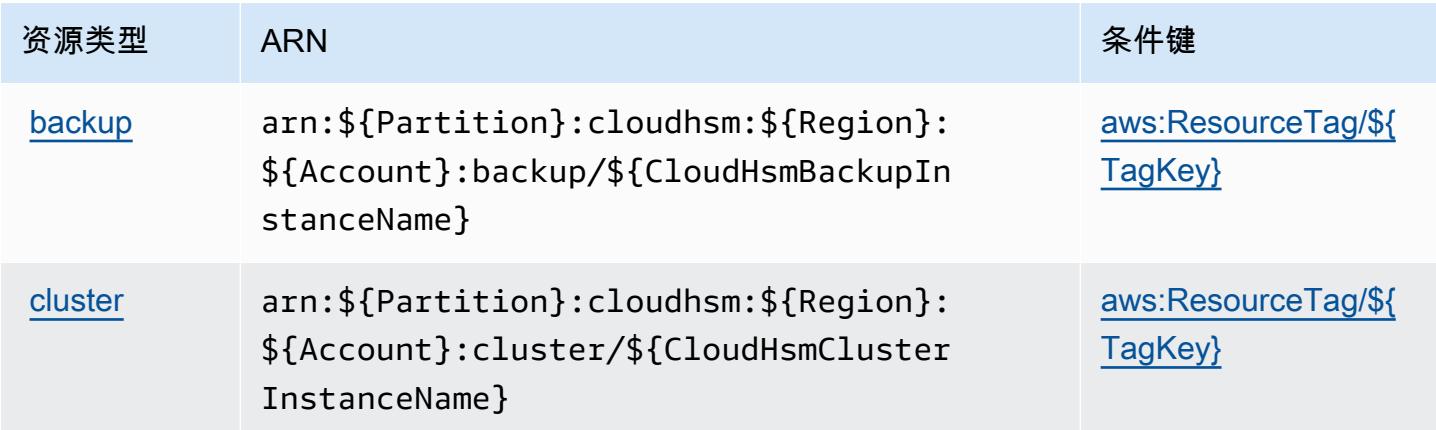

## <span id="page-591-1"></span>AWS CloudHSM 的条件键

AWS CloudHSM 定义了以下可以在 IAM 策略元素Condition中使用的条件键。您可以使用这些键进 一步细化应用策略语句的条件。有关下表中各列的详细信息,请参阅[条件键表](reference_policies_actions-resources-contextkeys.html#context_keys_table)。

要查看适用于所有服务的全局条件键,请参阅[可用的全局条件键](https://docs.aws.amazon.com/IAM/latest/UserGuide/reference_policies_condition-keys.html#AvailableKeys)。

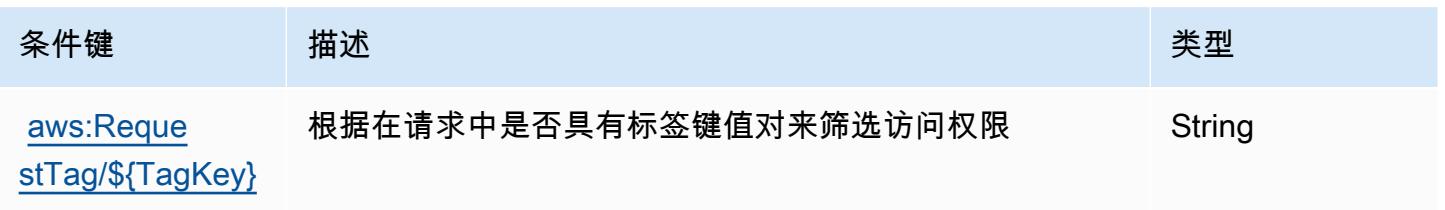

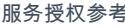

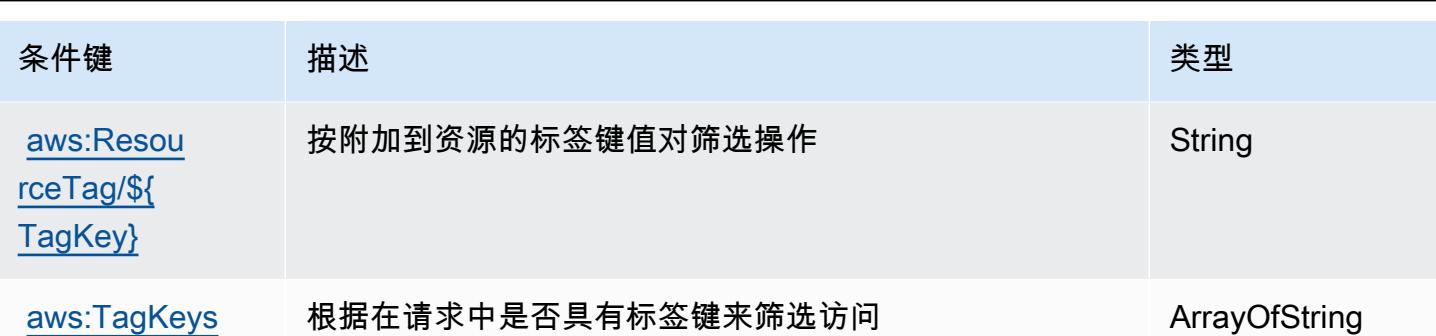

## Amazon 的操作、资源和条件密钥 CloudSearch

Amazon CloudSearch (服务前缀:cloudsearch)提供以下特定于服务的资源、操作和条件上下文密 钥,供在 IAM 权限策略中使用。

参考:

- 了解如何[配置该服务](https://docs.aws.amazon.com/cloudsearch/latest/developerguide/)。
- 查看[适用于该服务的 API 操作列表。](https://docs.aws.amazon.com/cloudsearch/latest/developerguide/api-ref.html)
- 了解如何[使用 IAM](https://docs.aws.amazon.com/cloudsearch/latest/developerguide/access_permissions.html) 权限策略保护该服务及其资源。

#### 主题

- [Amazon 定义的操作 CloudSearch](#page-592-0)
- [Amazon 定义的资源类型 CloudSearch](#page-596-0)
- [Amazon 的条件密钥 CloudSearch](#page-597-0)

#### <span id="page-592-0"></span>Amazon 定义的操作 CloudSearch

您可以在 IAM 策略语句的 Action 元素中指定以下操作。可以使用策略授予在 AWS中执行操作的权 限。您在策略中使用一项操作时,通常使用相同的名称允许或拒绝对 API 操作或 CLI 命令的访问。但 在某些情况下,单一动作可控制对多项操作的访问。还有某些操作需要多种不同的动作。

操作表的资源类型列指示每项操作是否支持资源级权限。如果该列没有任何值,您必须在策略语句的 Resource 元素中指定策略应用的所有资源("\*")。通过在 IAM policy 中使用条件来筛选访问权限, 以控制是否可以在资源或请求中使用特定标签键。如果操作具有一个或多个必需资源,则调用方必须 具有使用这些资源来使用该操作的权限。必需资源在表中以星号 (\*) 表示。如果您在 IAM policy 中使用 Resource 元素限制资源访问权限,则必须为每种必需的资源类型添加 ARN 或模式。某些操作支持多 种资源类型。如果资源类型是可选的(未指示为必需),则可以选择使用一种可选资源类型。

操作表的条件键列包括可以在策略语句的 Condition 元素中指定的键。有关与服务资源关联的条件键 的更多信息,请参阅资源类型表的条件键列。

**a** Note

资源条件键在[资源类型](#page-596-0)表中列出。您可以在操作表的资源类型( \* 为必需 ) 列中找到应用于某 项操作的资源类型的链接。资源类型表中的资源类型包括条件密钥列,这是应用于操作表中操 作的资源条件键。

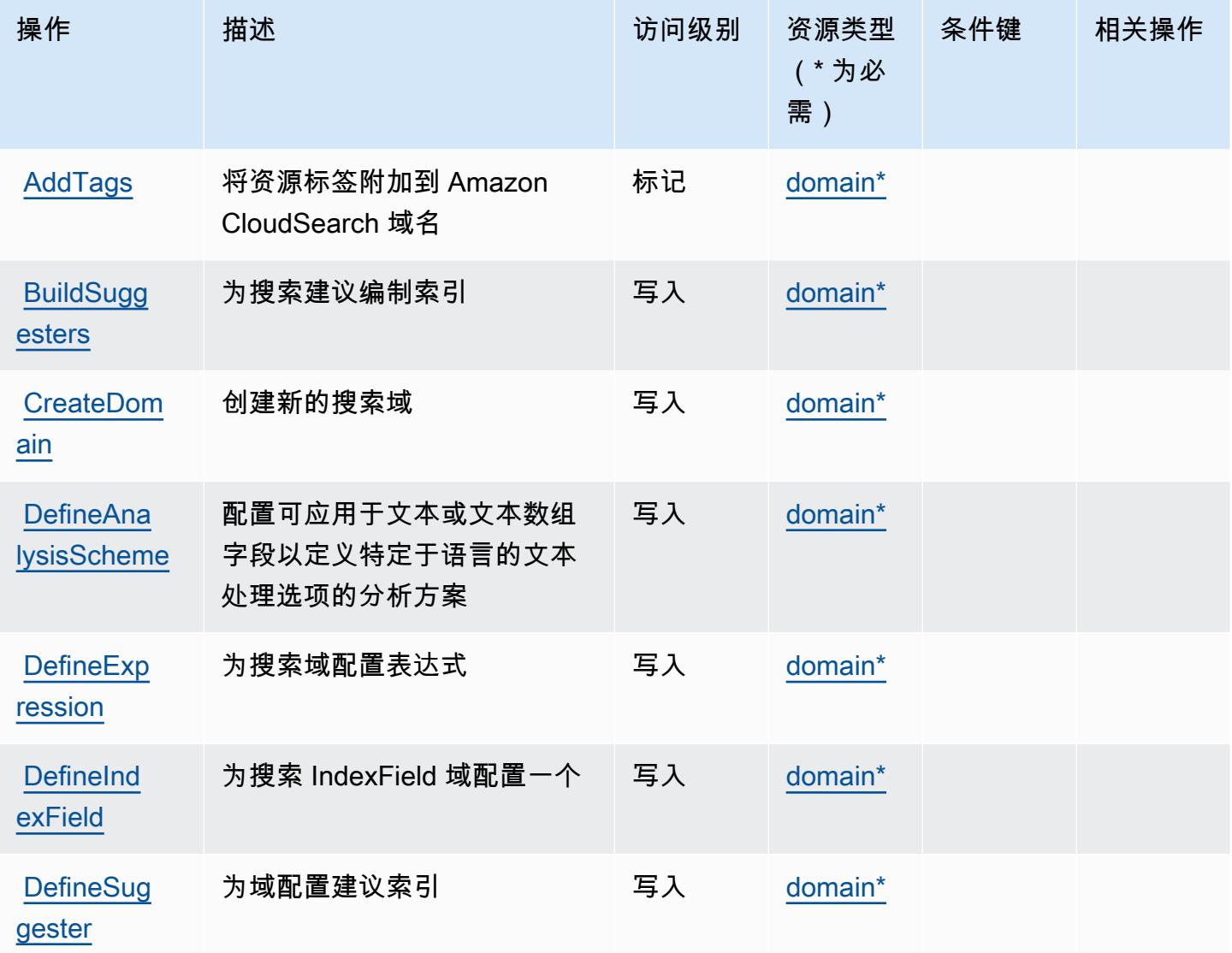

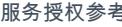

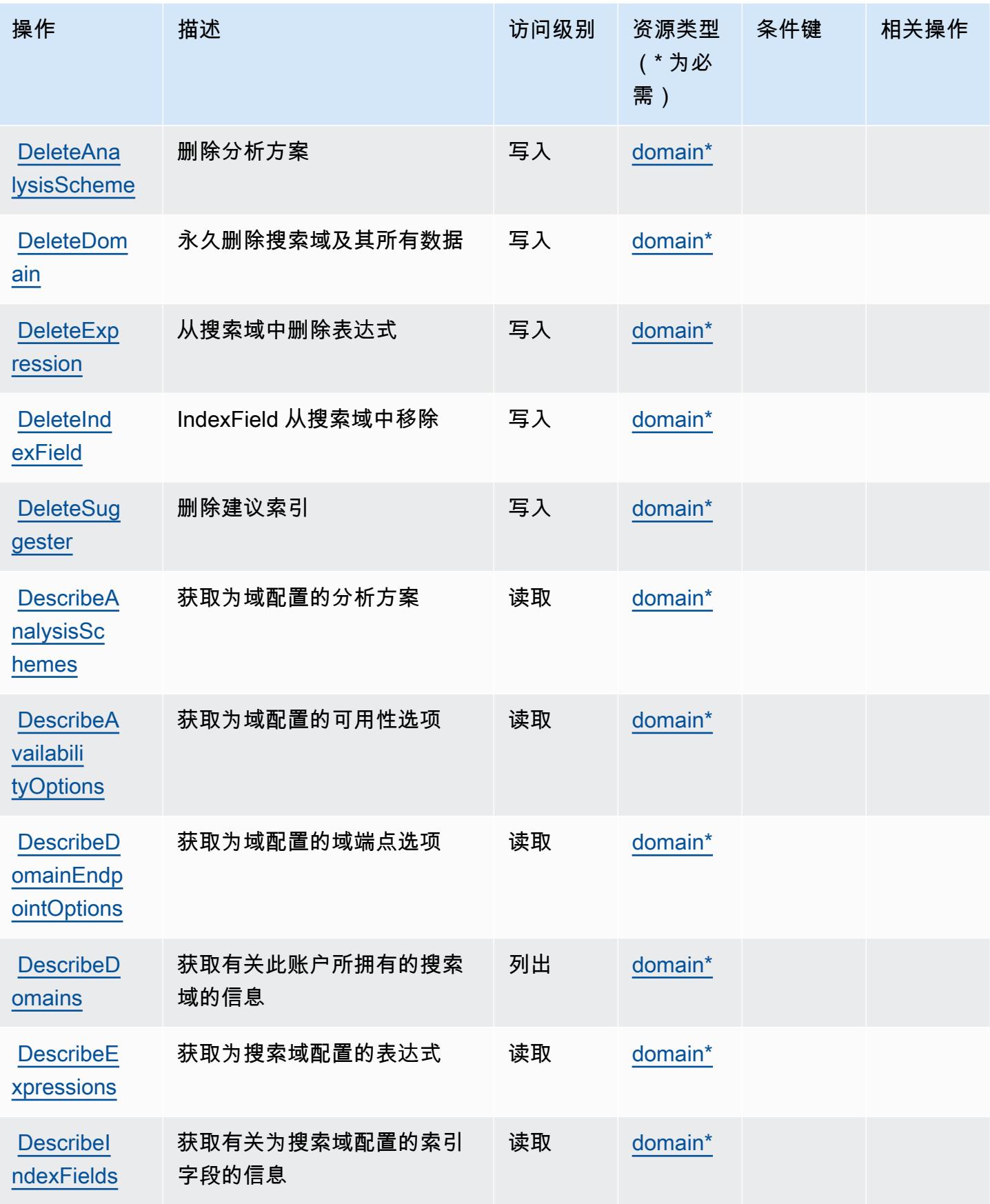

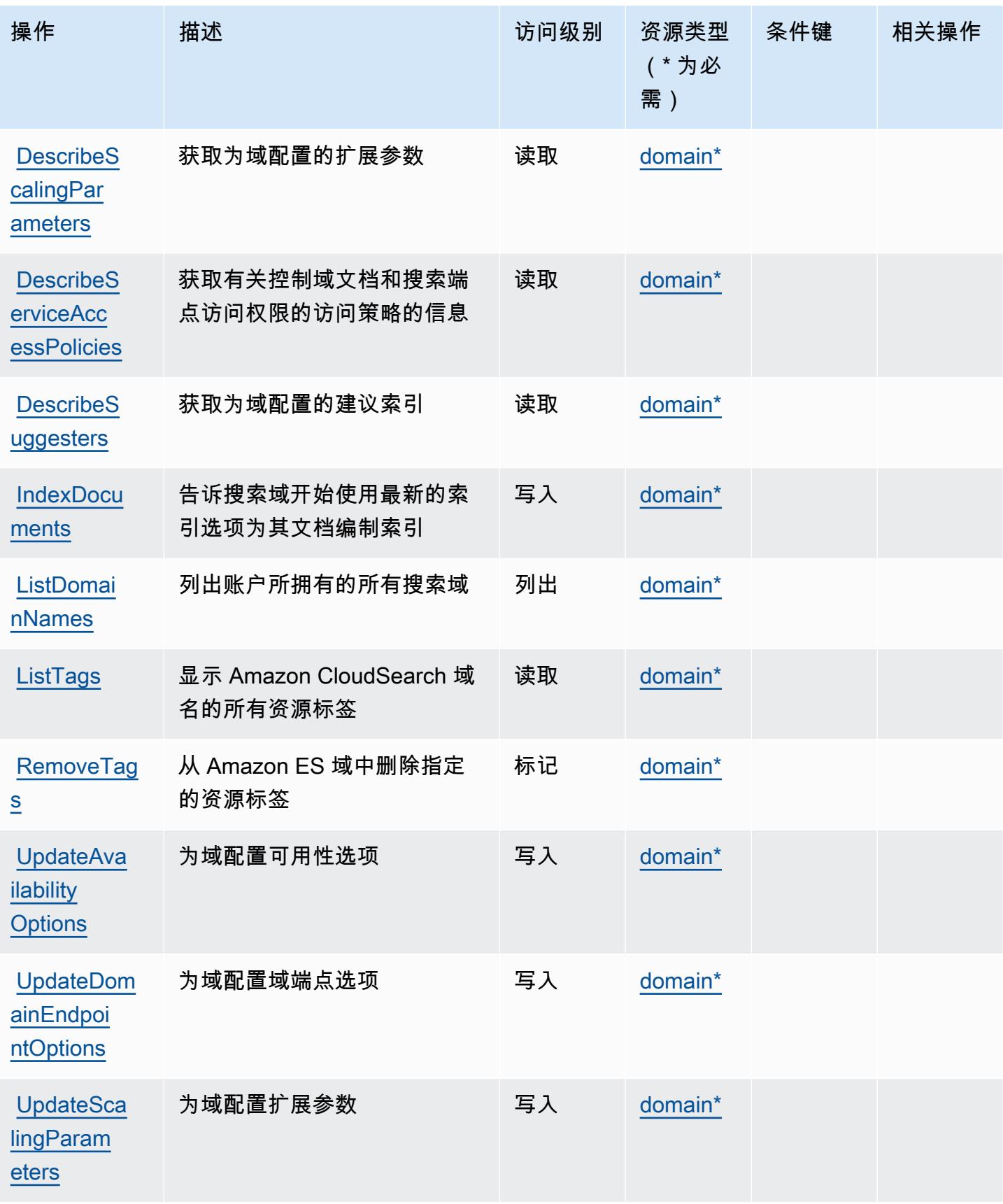

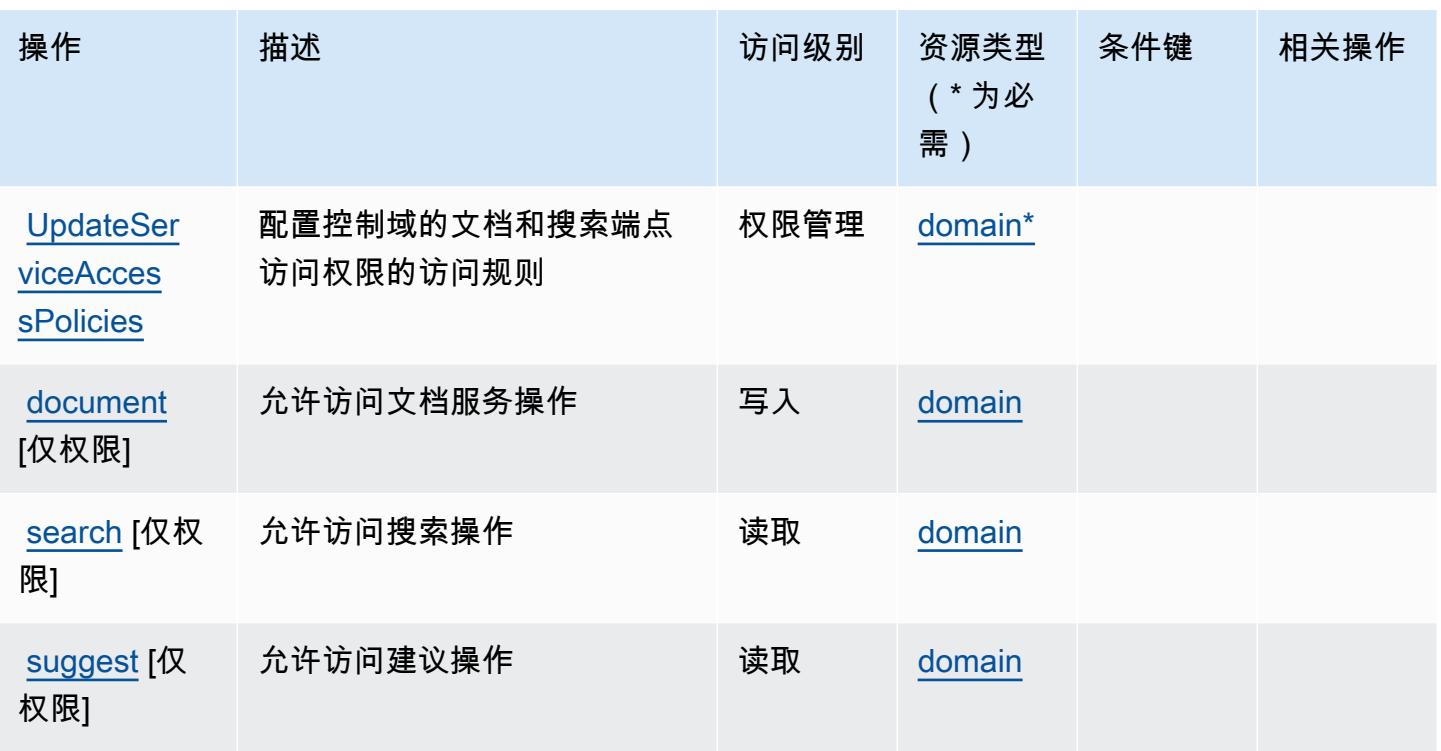

<span id="page-596-0"></span>Amazon 定义的资源类型 CloudSearch

以下资源类型是由该服务定义的,可以在 IAM 权限策略语句的 Resource 元素中使用这些资源类 型。[操作表](#page-592-0)中的每个操作指定了可以使用该操作指定的资源类型。您也可以在策略中包含条件键,从 而定义资源类型。这些键显示在资源类型表的最后一列。有关下表中各列的详细信息,请参阅[资源类型](reference_policies_actions-resources-contextkeys.html#resources_table) [表](reference_policies_actions-resources-contextkeys.html#resources_table)。

#### **a** Note

有关在 IAM 策略中使用亚马逊 CloudSearch 资源 ARN 的信息,请参阅[亚马逊 CloudSearch](https://docs.aws.amazon.com/cloudsearch/latest/developerguide/configuring-access.html#cloudsearch-arns)  [开发者指南中的亚马逊 CloudSearch ARN](https://docs.aws.amazon.com/cloudsearch/latest/developerguide/configuring-access.html#cloudsearch-arns)。

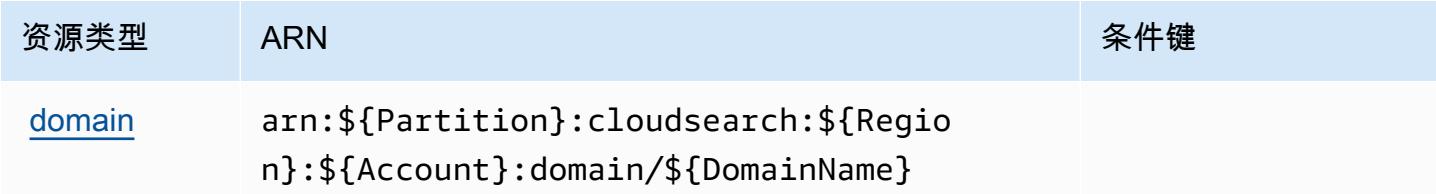

### <span id="page-597-0"></span>Amazon 的条件密钥 CloudSearch

CloudSearch 没有可在策略声明Condition元素中使用的特定于服务的上下文密钥。有关适用于所有 服务的全局上下文键列表,请参阅[可用的条件键](https://docs.aws.amazon.com/IAM/latest/UserGuide/reference_policies_condition-keys.html#AvailableKeys)。

# 的操作、资源和条件键 AWS CloudShell

AWS CloudShell (服务前缀:c1oudshe11)提供以下特定于服务的资源、操作和条件上下文密钥,供 在 IAM 权限策略中使用。

#### 参考:

- 了解如何[配置该服务](https://docs.aws.amazon.com/cloudshell/latest/userguide/welcome.html)。
- 查看[适用于该服务的 API 操作列表。](https://docs.aws.amazon.com/cloudshell/latest/userguide/sec-auth-with-identities.html)
- 了解如何[使用 IAM](https://docs.aws.amazon.com/cloudshell/latest/userguide/sec-auth-with-identities.html) 权限策略保护该服务及其资源。

#### 主题

- [由 AWS CloudShell 定义的操作](#page-597-1)
- [AWS CloudShell 定义的资源类型](#page-599-0)
- [AWS CloudShell 的条件键](#page-600-0)

#### <span id="page-597-1"></span>由 AWS CloudShell 定义的操作

您可以在 IAM 策略语句的 Action 元素中指定以下操作。可以使用策略授予在 AWS中执行操作的权 限。您在策略中使用一项操作时,通常使用相同的名称允许或拒绝对 API 操作或 CLI 命令的访问。但 在某些情况下,单一动作可控制对多项操作的访问。还有某些操作需要多种不同的动作。

操作表的资源类型列指示每项操作是否支持资源级权限。如果该列没有任何值,您必须在策略语句的 Resource 元素中指定策略应用的所有资源 ( "\*" ) 。通过在 IAM policy 中使用条件来筛选访问权限, 以控制是否可以在资源或请求中使用特定标签键。如果操作具有一个或多个必需资源,则调用方必须 具有使用这些资源来使用该操作的权限。必需资源在表中以星号 (\*) 表示。如果您在 IAM policy 中使用 Resource 元素限制资源访问权限,则必须为每种必需的资源类型添加 ARN 或模式。某些操作支持多 种资源类型。如果资源类型是可选的(未指示为必需),则可以选择使用一种可选资源类型。

操作表的条件键列包括可以在策略语句的 Condition 元素中指定的键。有关与服务资源关联的条件键 的更多信息,请参阅资源类型表的条件键列。

## **a** Note

资源条件键在[资源类型](#page-599-0)表中列出。您可以在操作表的资源类型( \* 为必需 ) 列中找到应用于某 项操作的资源类型的链接。资源类型表中的资源类型包括条件密钥列,这是应用于操作表中操 作的资源条件键。

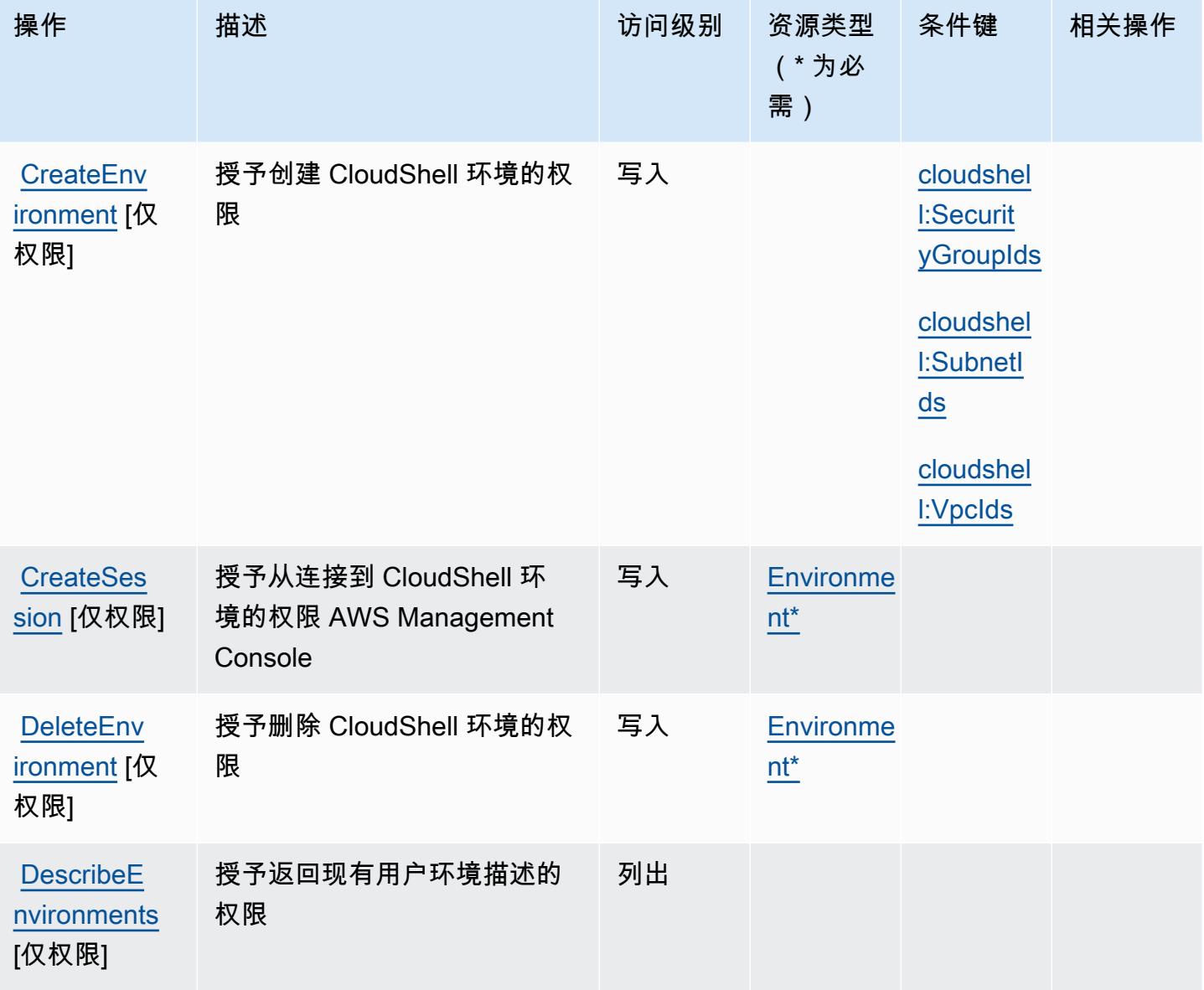

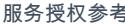

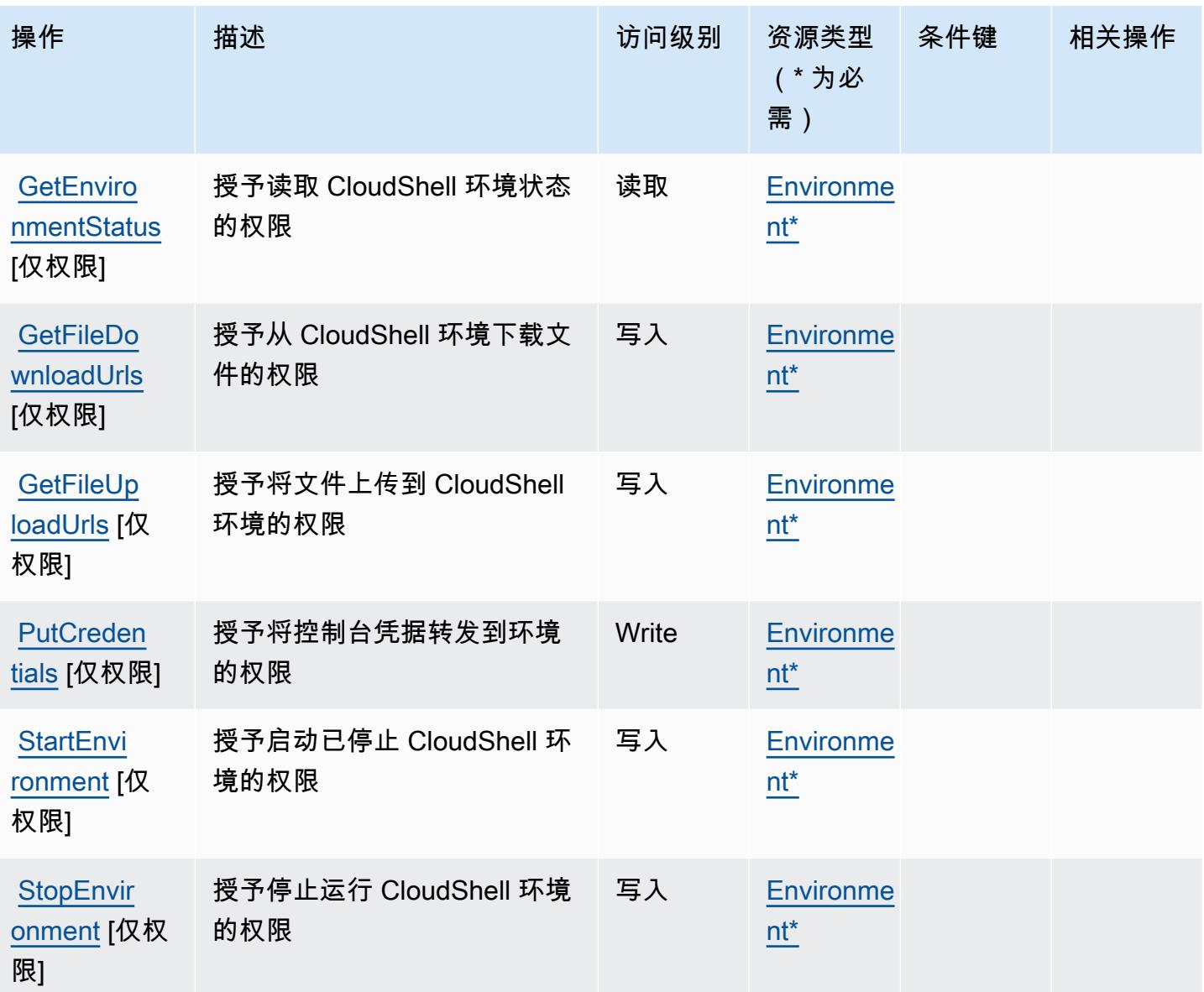

<span id="page-599-0"></span>AWS CloudShell 定义的资源类型

以下资源类型是由该服务定义的,可以在 IAM 权限策略语句的 Resource 元素中使用这些资源类 型。<u>[操作表](#page-597-1)</u>中的每个操作指定了可以使用该操作指定的资源类型。您也可以在策略中包含条件键,从 而定义资源类型。这些键显示在资源类型表的最后一列。有关下表中各列的详细信息,请参阅[资源类型](reference_policies_actions-resources-contextkeys.html#resources_table) [表](reference_policies_actions-resources-contextkeys.html#resources_table)。

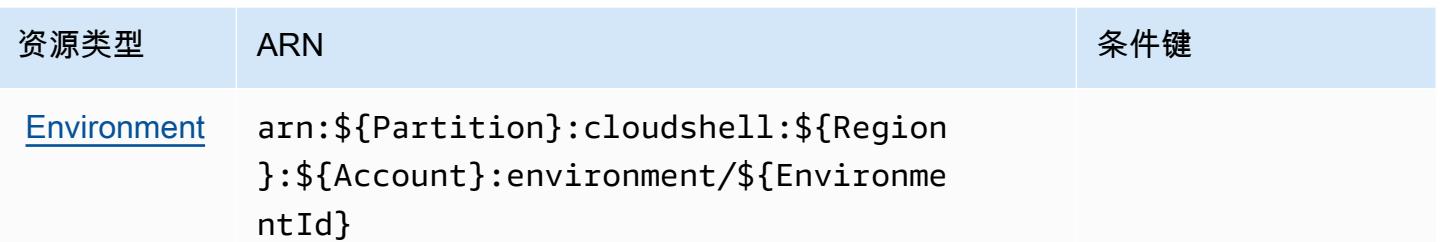

## <span id="page-600-0"></span>AWS CloudShell 的条件键

AWS CloudShell 定义了可在 IAM 策略Condition元素中使用的以下条件键。您可以使用这些键进一 步细化应用策略语句的条件。有关下表中各列的详细信息,请参阅[条件键表](reference_policies_actions-resources-contextkeys.html#context_keys_table)。

要查看适用于所有服务的全局条件键,请参阅[可用的全局条件键](https://docs.aws.amazon.com/IAM/latest/UserGuide/reference_policies_condition-keys.html#AvailableKeys)。

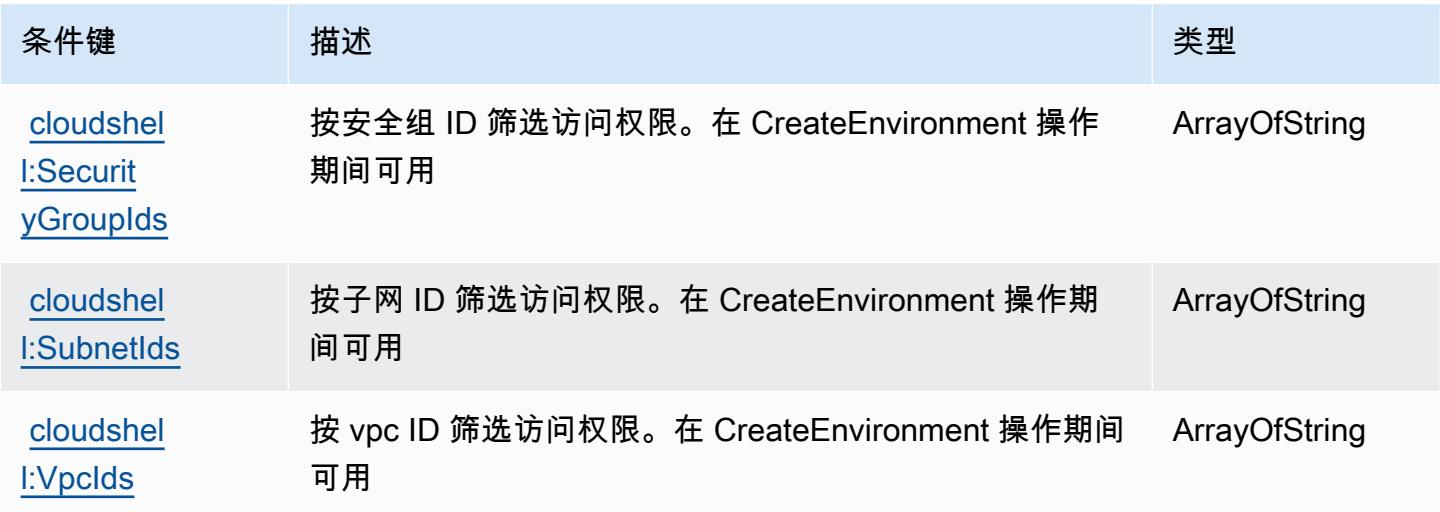

# 的操作、资源和条件键 AWS CloudTrail

AWS CloudTrail (服务前缀:cloudtrail)提供以下特定于服务的资源、操作和条件上下文密钥,供 在 IAM 权限策略中使用。

参考:

- 了解如何[配置该服务](https://docs.aws.amazon.com/awscloudtrail/latest/userguide/cloudtrail-user-guide.html)。
- 查看[适用于该服务的 API 操作列表。](https://docs.aws.amazon.com/awscloudtrail/latest/APIReference/)
- 了解如何[使用 IAM](https://docs.aws.amazon.com/awscloudtrail/latest/userguide/security_iam_service-with-iam.html) 权限策略保护该服务及其资源。

#### 主题

- [由 AWS CloudTrail 定义的操作](#page-601-0)
- [AWS CloudTrail 定义的资源类型](#page-614-0)
- [AWS CloudTrail 的条件键](#page-615-0)

#### <span id="page-601-0"></span>由 AWS CloudTrail 定义的操作

您可以在 IAM 策略语句的 Action 元素中指定以下操作。可以使用策略授予在 AWS中执行操作的权 限。您在策略中使用一项操作时,通常使用相同的名称允许或拒绝对 API 操作或 CLI 命令的访问。但 在某些情况下,单一动作可控制对多项操作的访问。还有某些操作需要多种不同的动作。

操作表的资源类型列指示每项操作是否支持资源级权限。如果该列没有任何值,您必须在策略语句的 Resource 元素中指定策略应用的所有资源("\*")。通过在 IAM policy 中使用条件来筛选访问权限, 以控制是否可以在资源或请求中使用特定标签键。如果操作具有一个或多个必需资源,则调用方必须 具有使用这些资源来使用该操作的权限。必需资源在表中以星号 (\*) 表示。如果您在 IAM policy 中使用 Resource 元素限制资源访问权限,则必须为每种必需的资源类型添加 ARN 或模式。某些操作支持多 种资源类型。如果资源类型是可选的(未指示为必需),则可以选择使用一种可选资源类型。

操作表的条件键列包括可以在策略语句的 Condition 元素中指定的键。有关与服务资源关联的条件键 的更多信息,请参阅资源类型表的条件键列。

**a** Note

资源条件键在[资源类型](#page-614-0)表中列出。您可以在操作表的资源类型(\* 为必需)列中找到应用于某 项操作的资源类型的链接。资源类型表中的资源类型包括条件密钥列,这是应用于操作表中操 作的资源条件键。

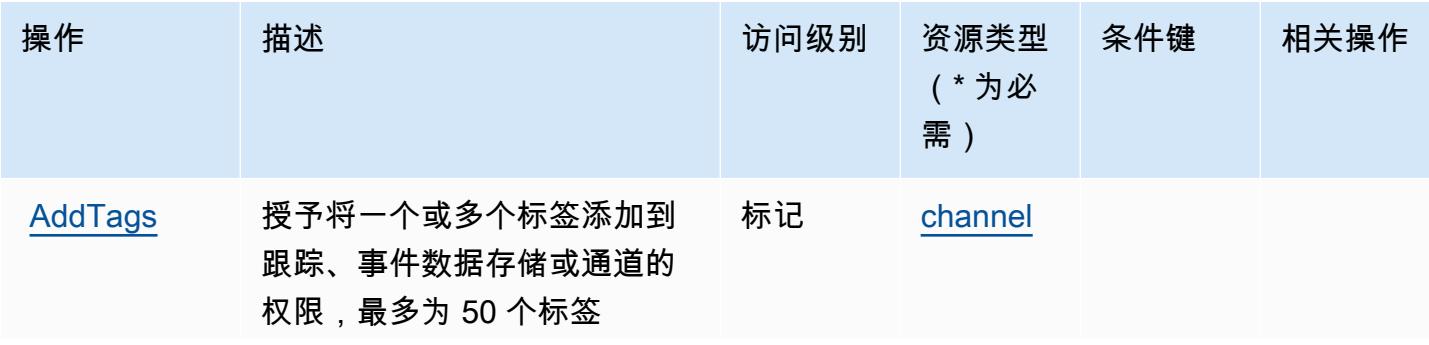

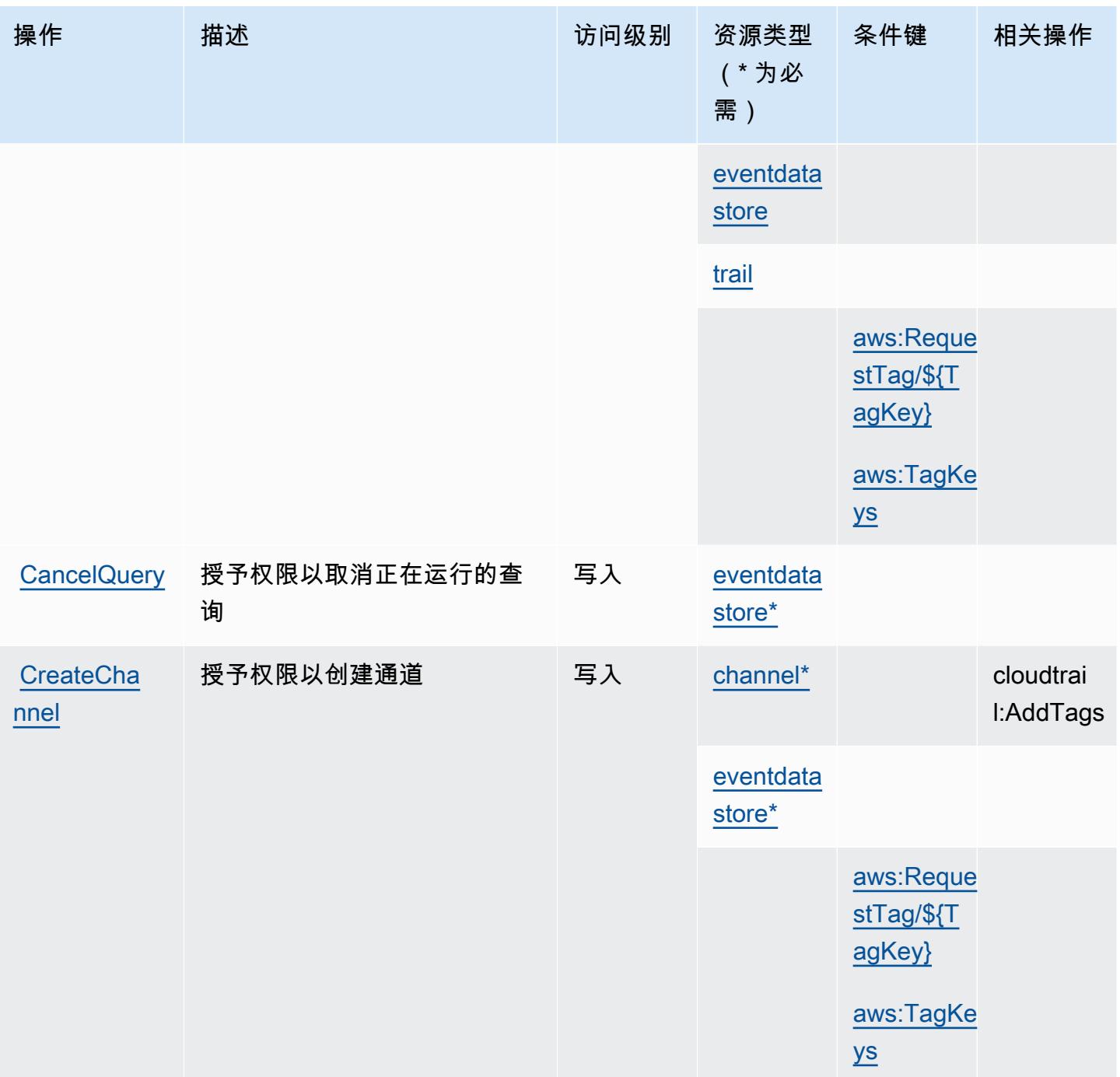

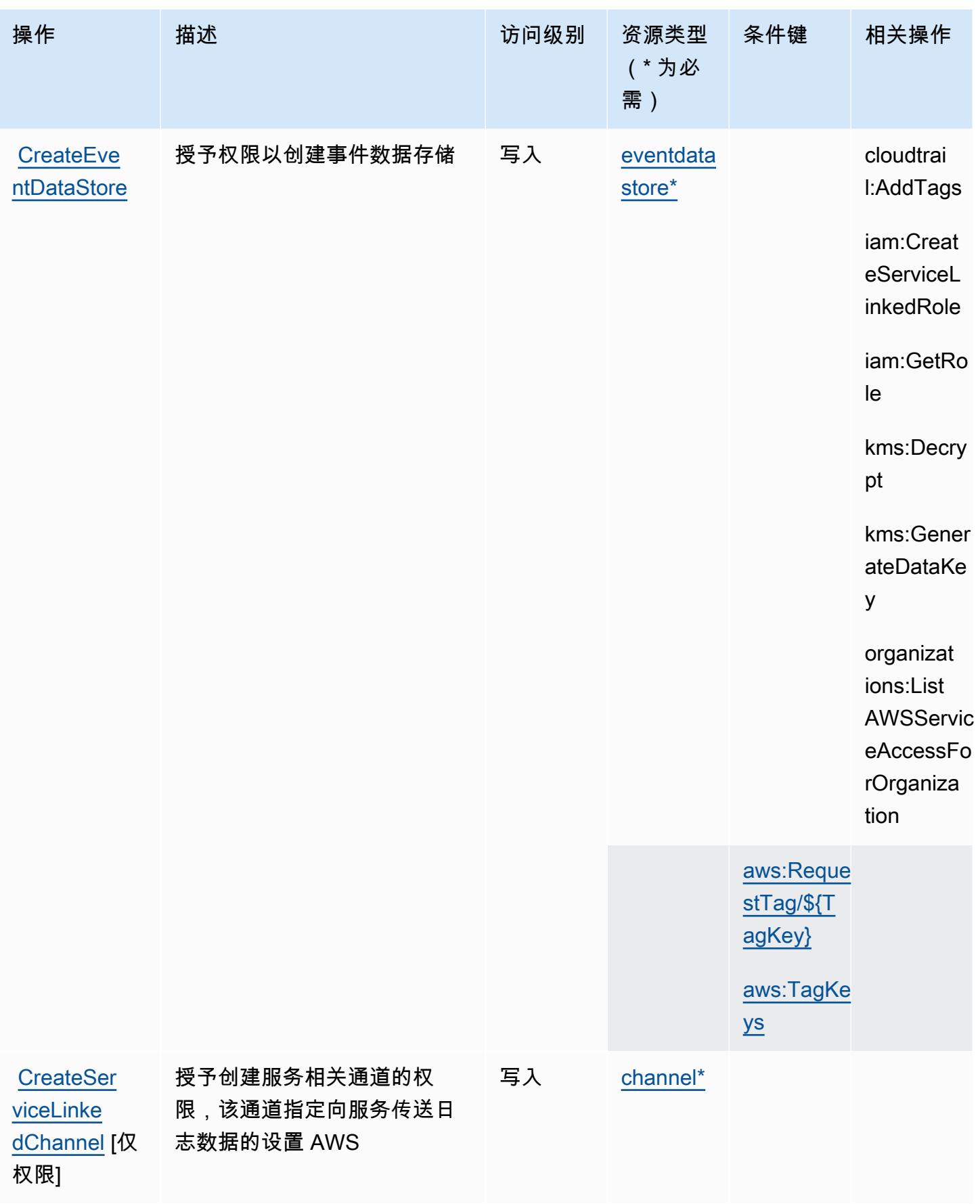

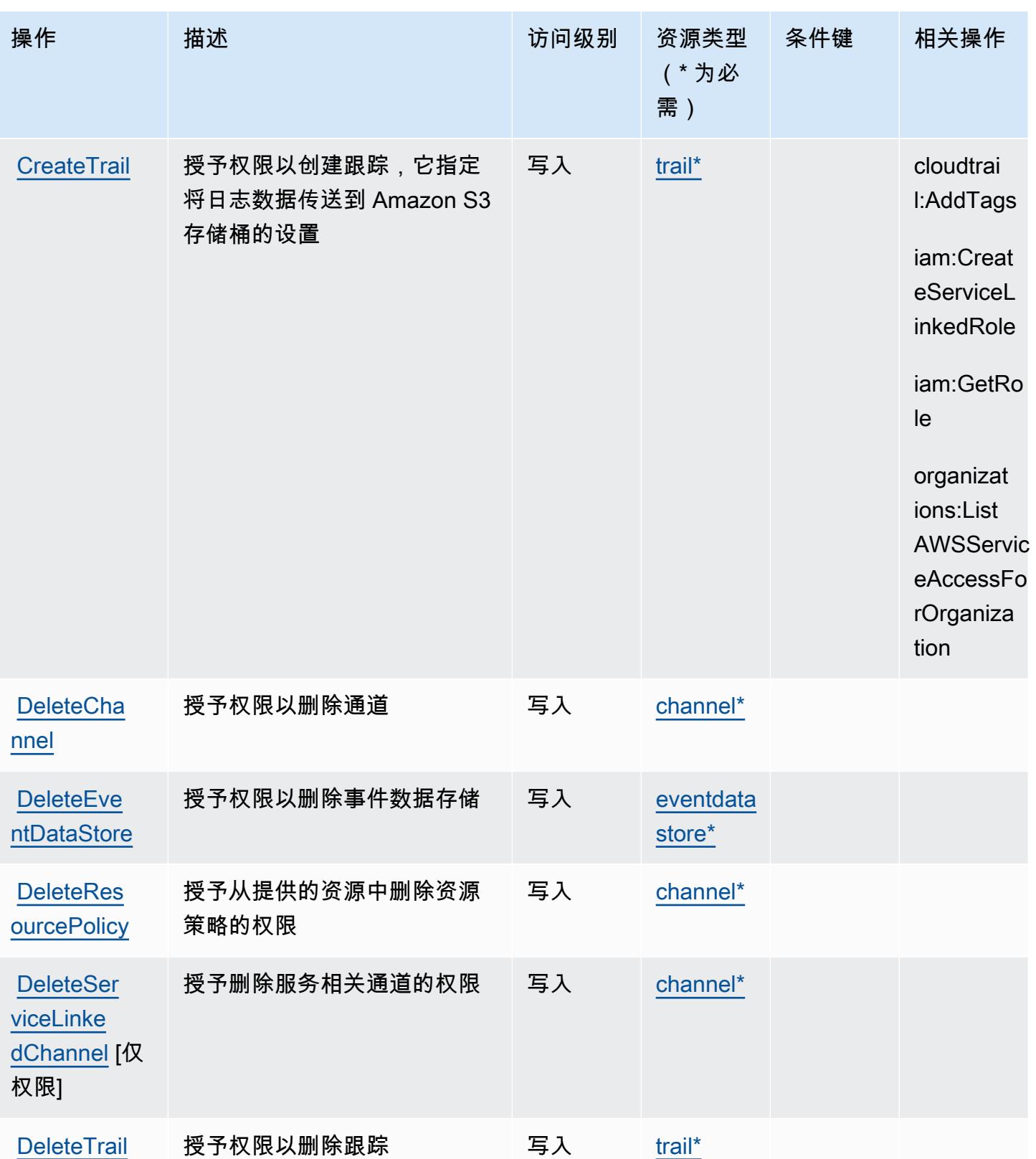

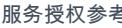

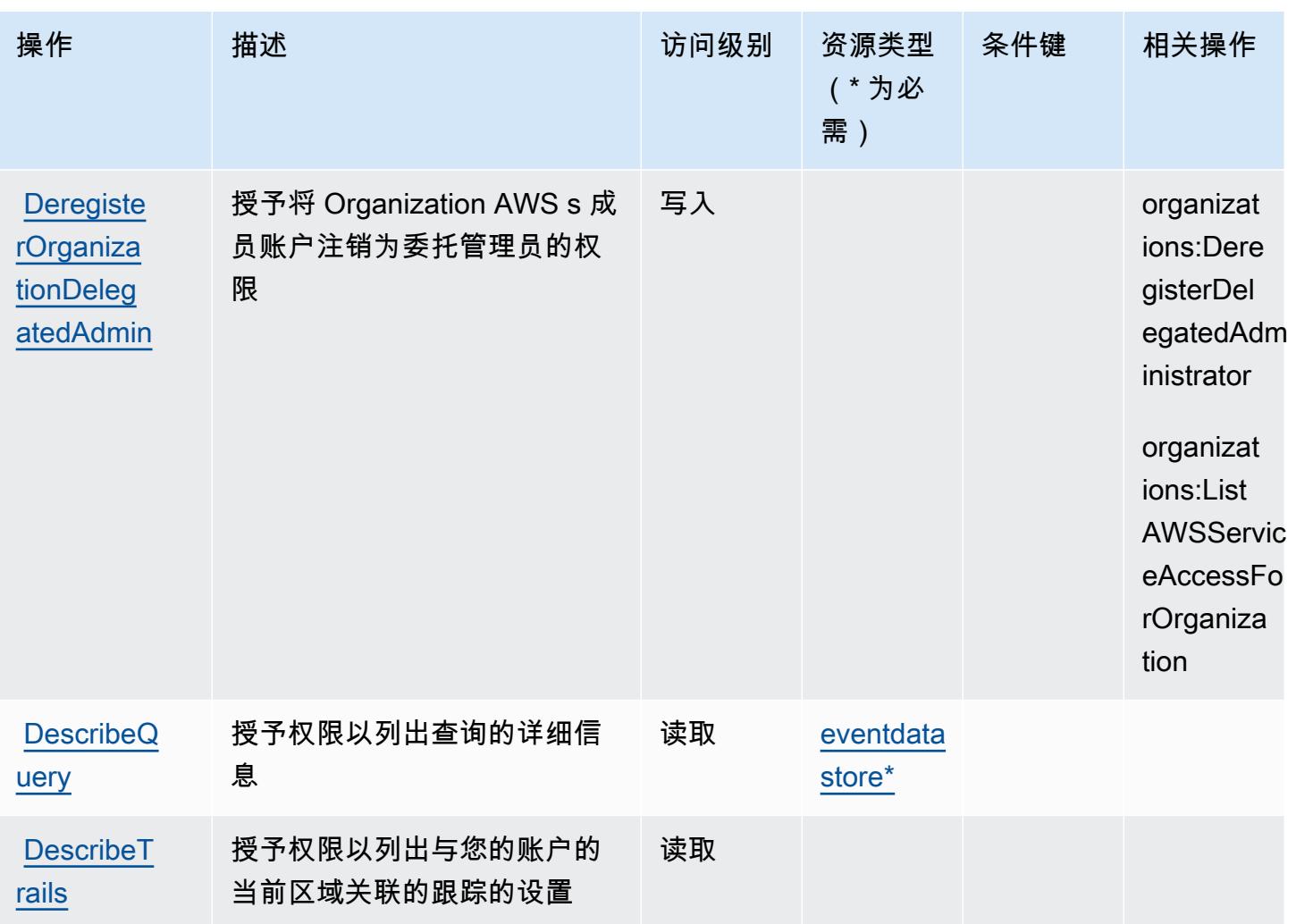

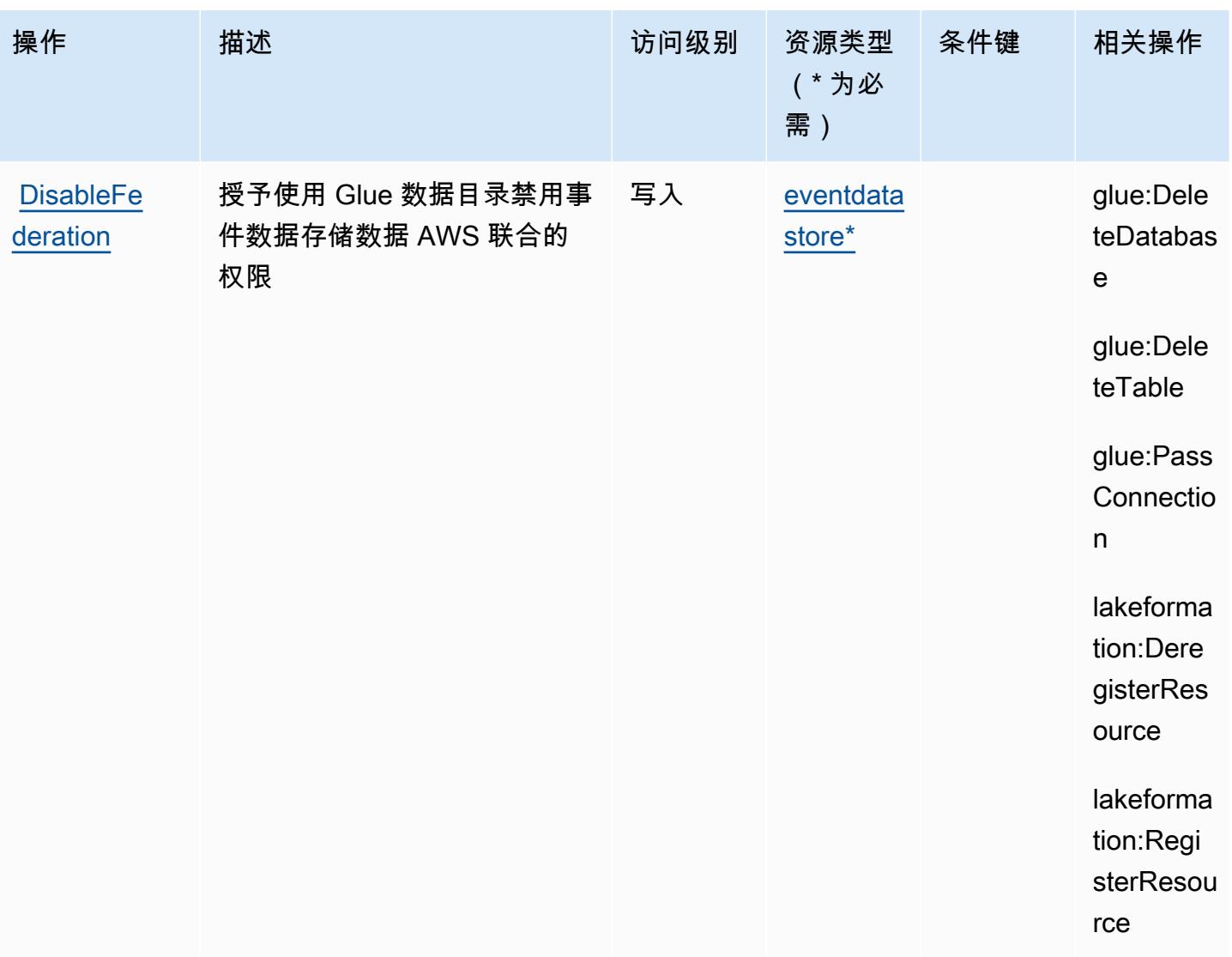

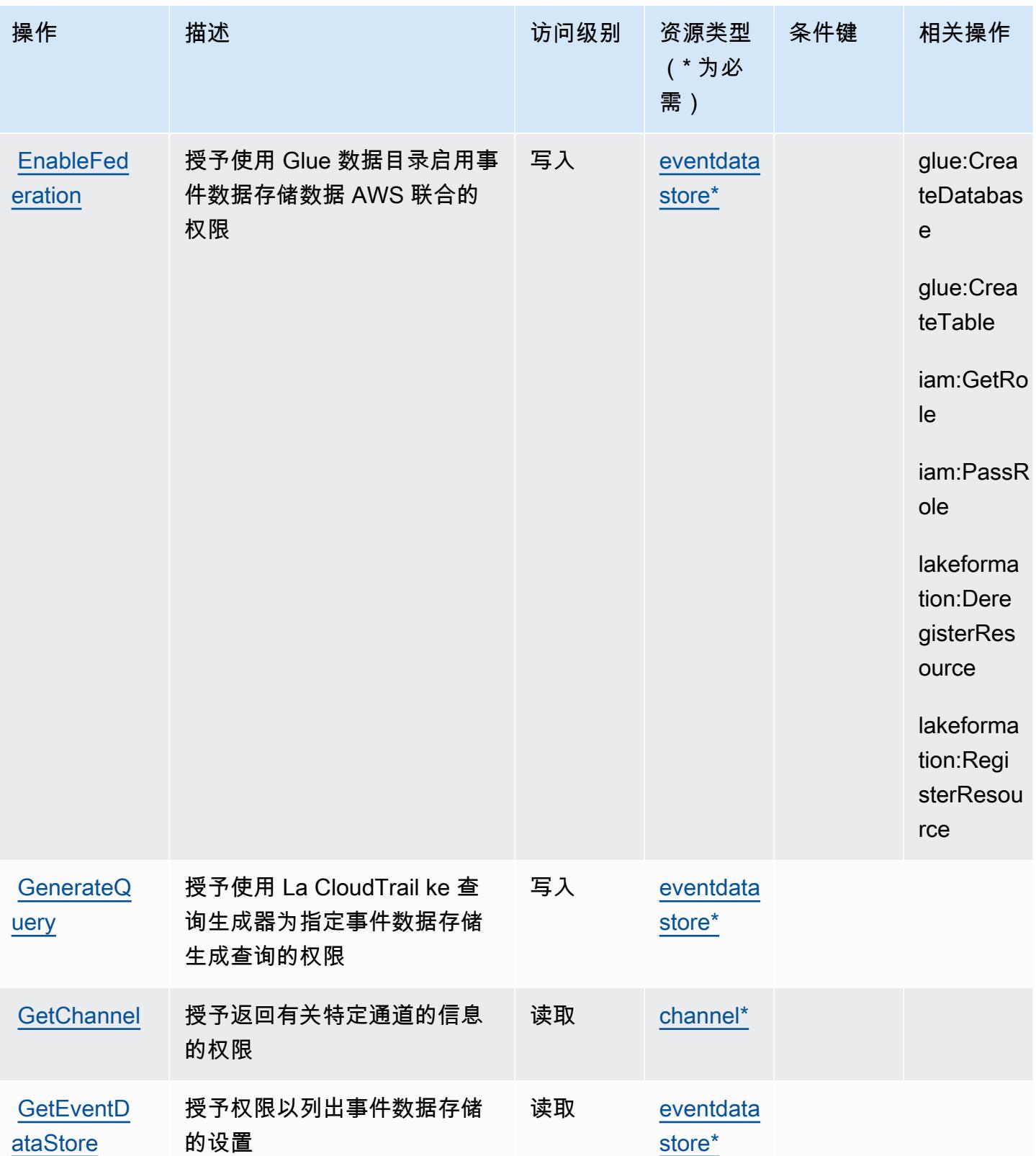

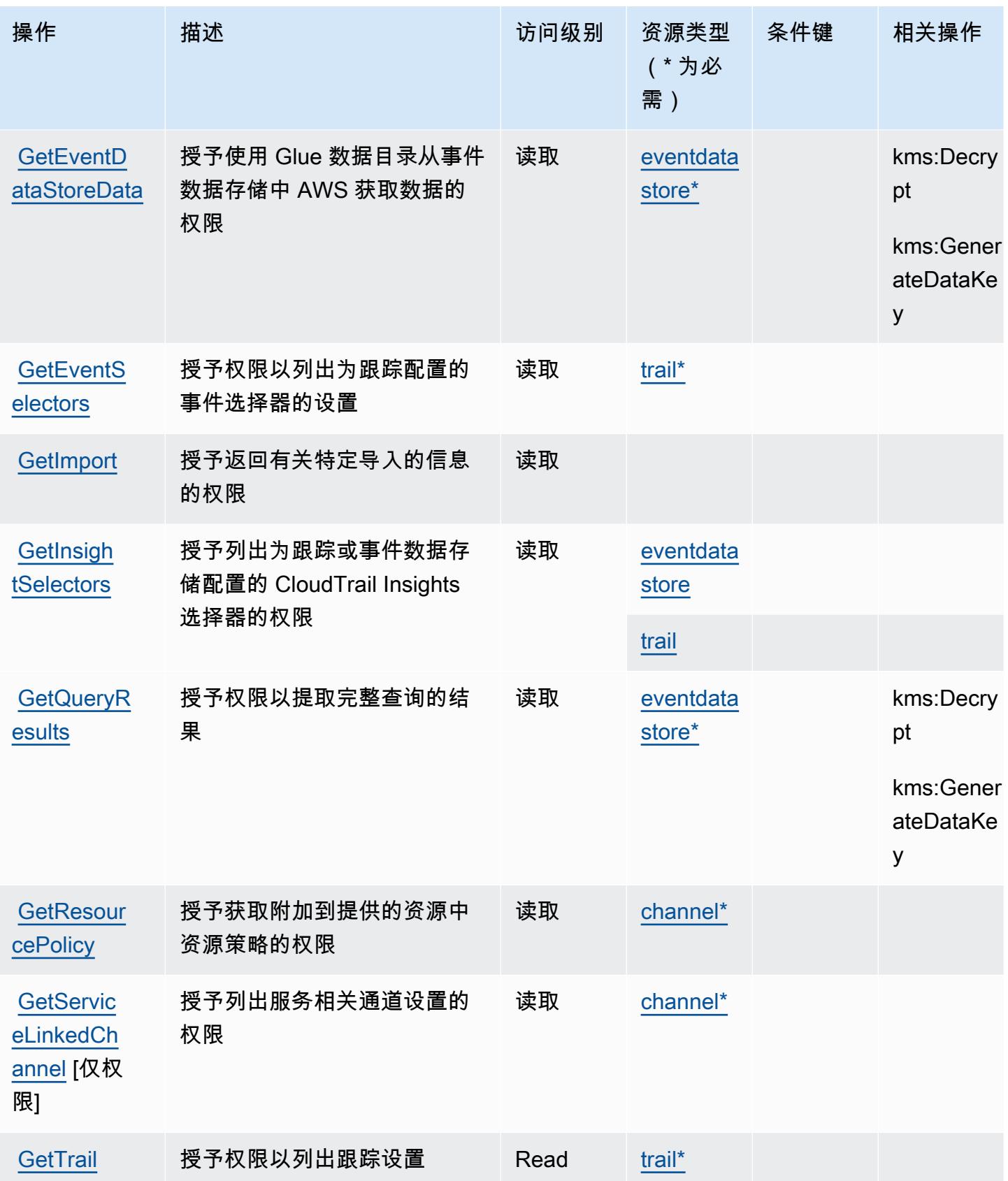

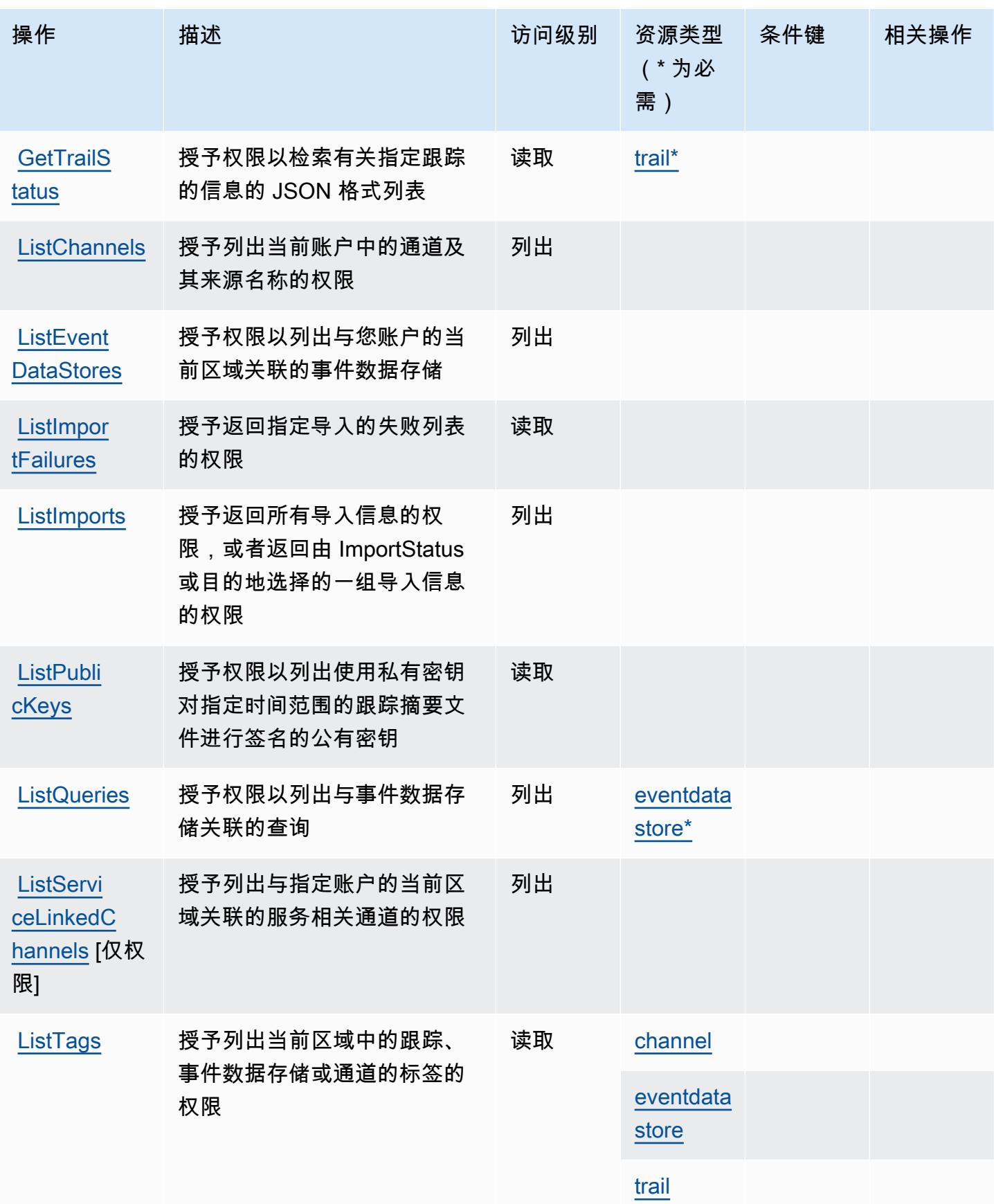

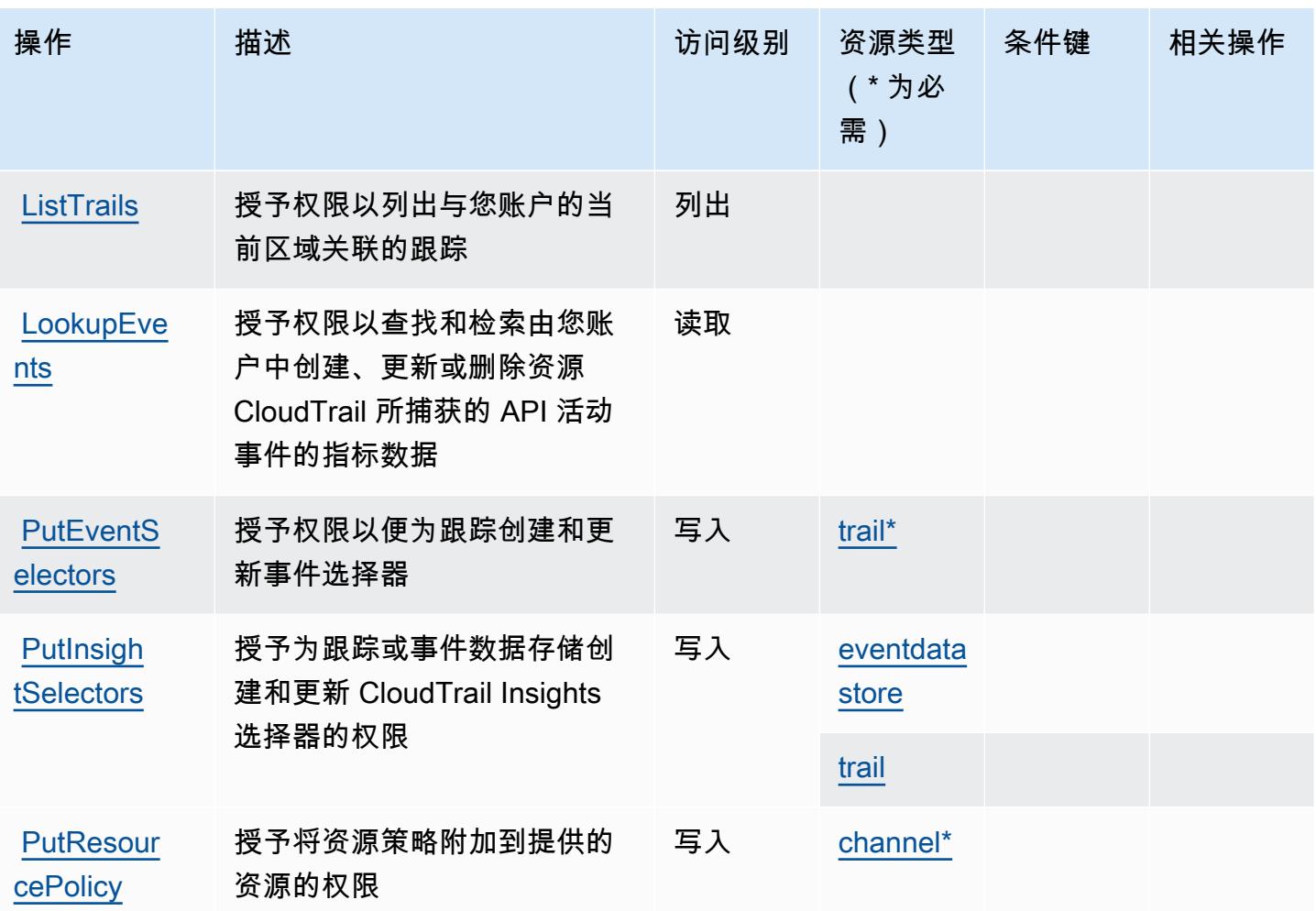

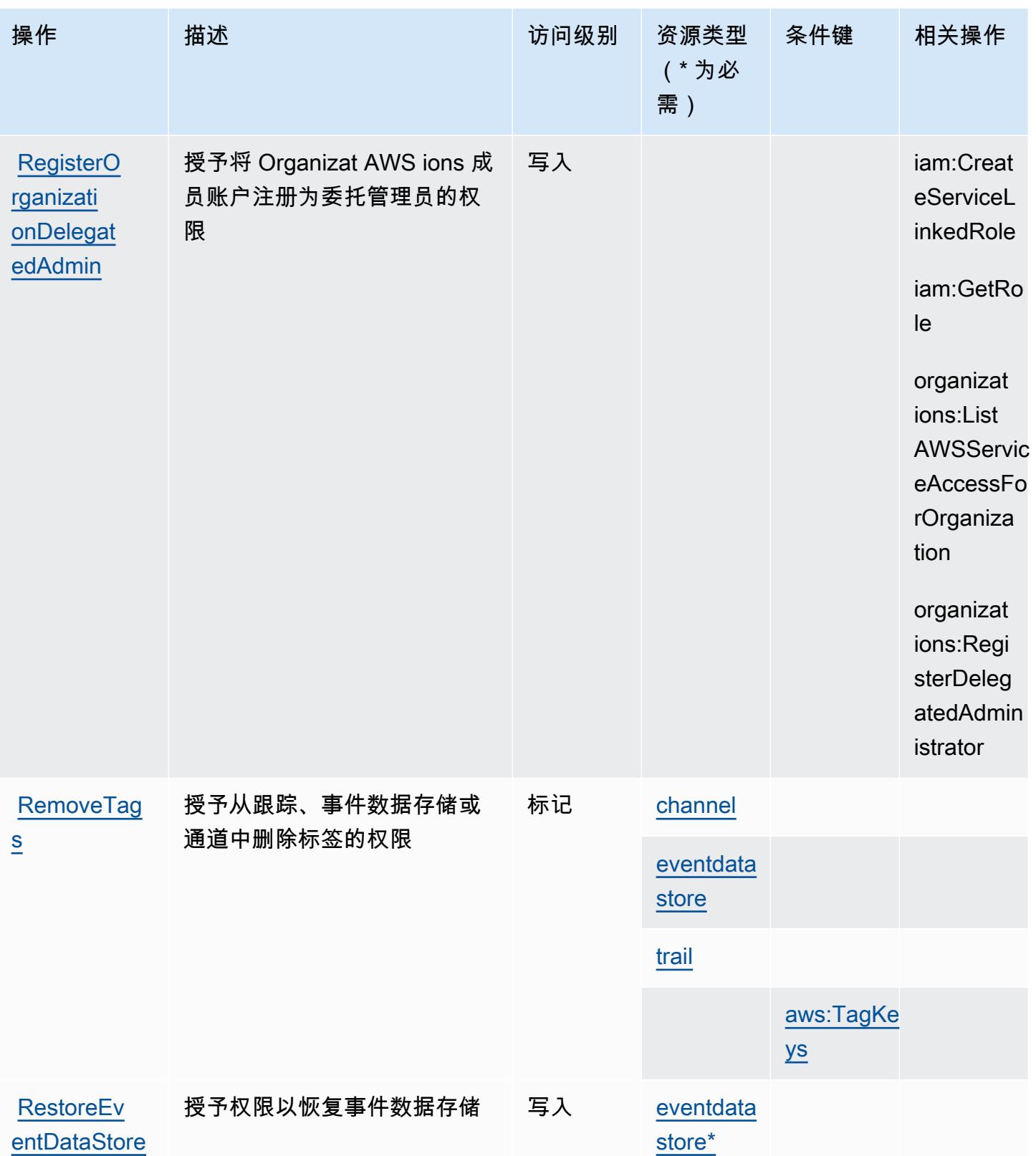
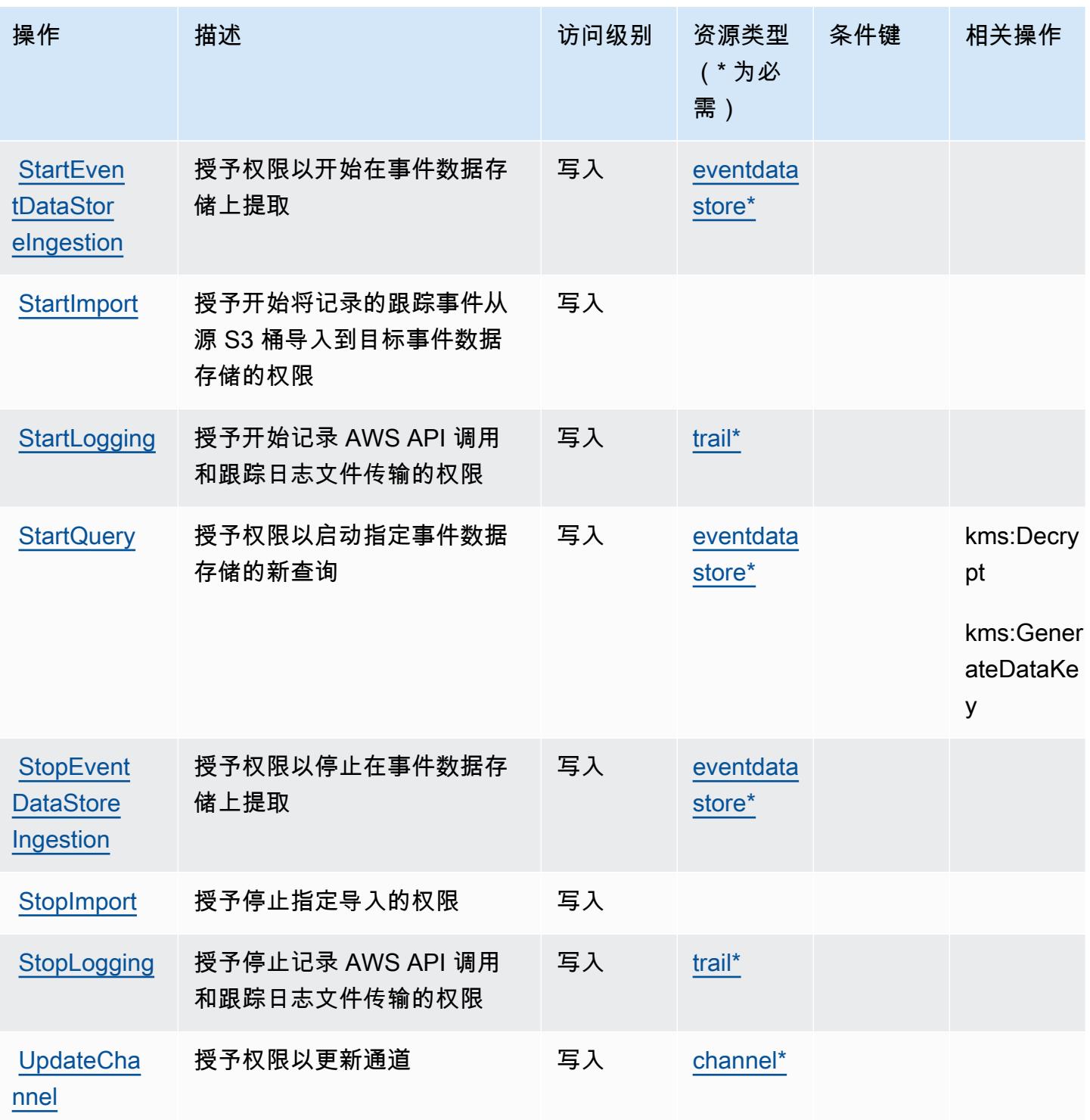

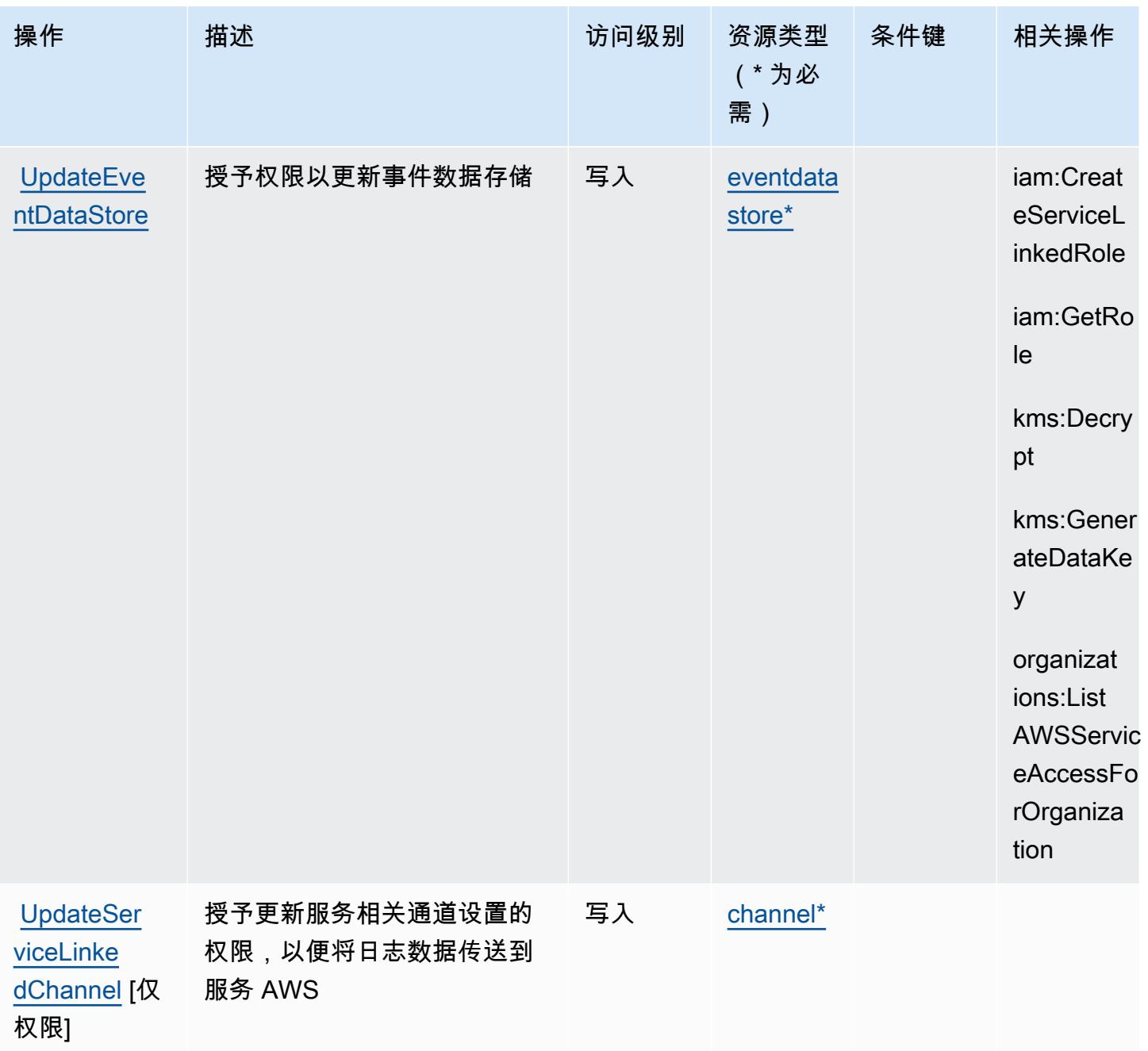

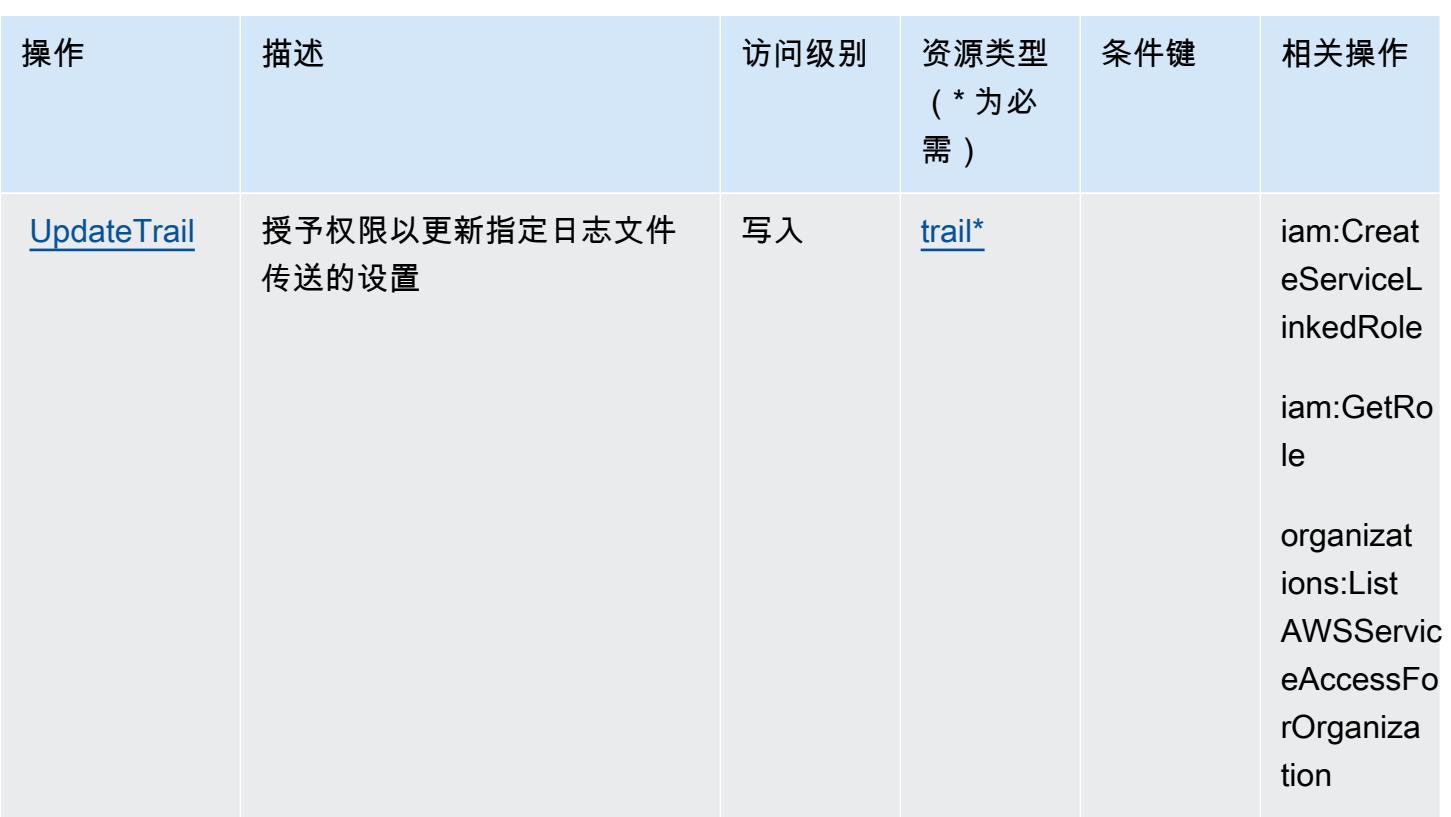

## AWS CloudTrail 定义的资源类型

以下资源类型是由该服务定义的,可以在 IAM 权限策略语句的 Resource 元素中使用这些资源类 型。<u>[操作表](#page-601-0)</u>中的每个操作指定了可以使用该操作指定的资源类型。您也可以在策略中包含条件键,从 而定义资源类型。这些键显示在资源类型表的最后一列。有关下表中各列的详细信息,请参阅[资源类型](reference_policies_actions-resources-contextkeys.html#resources_table) [表](reference_policies_actions-resources-contextkeys.html#resources_table)。

#### **a** Note

对于控制 CloudTrail 操作访问权限的策略,资源元素始终设置为 "\*"。有关在 IAM 策略中使用 资源 ARN 的信息,请参阅AWS CloudTrail 用户指南中的[如何 AWS CloudTrail 使用 IAM](https://docs.aws.amazon.com/awscloudtrail/latest/userguide/security_iam_service-with-iam.html)。

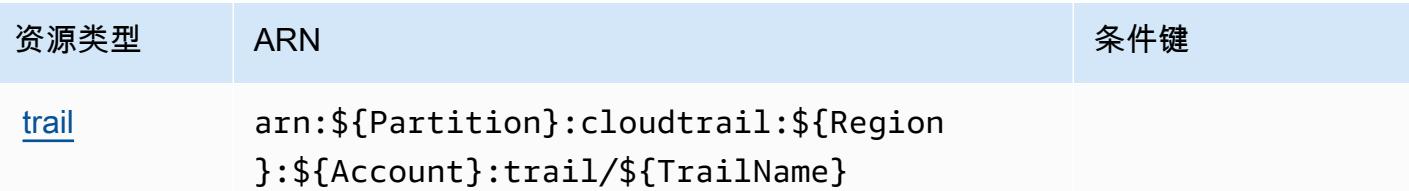

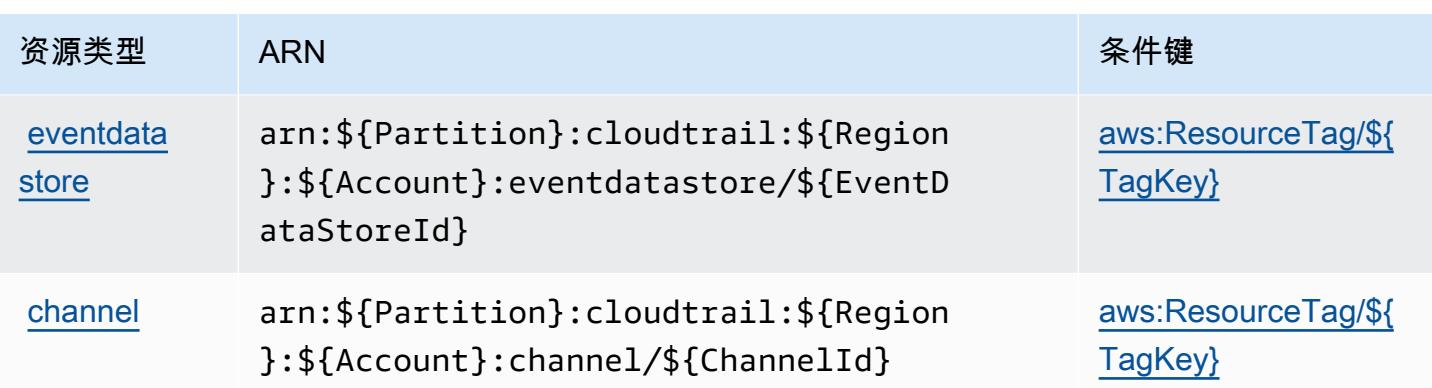

## AWS CloudTrail 的条件键

AWS CloudTrail 定义了可在 IAM 策略Condition元素中使用的以下条件键。您可以使用这些键进一 步细化应用策略语句的条件。有关下表中各列的详细信息,请参阅[条件键表](reference_policies_actions-resources-contextkeys.html#context_keys_table)。

要查看适用于所有服务的全局条件键,请参阅[可用的全局条件键](https://docs.aws.amazon.com/IAM/latest/UserGuide/reference_policies_condition-keys.html#AvailableKeys)。

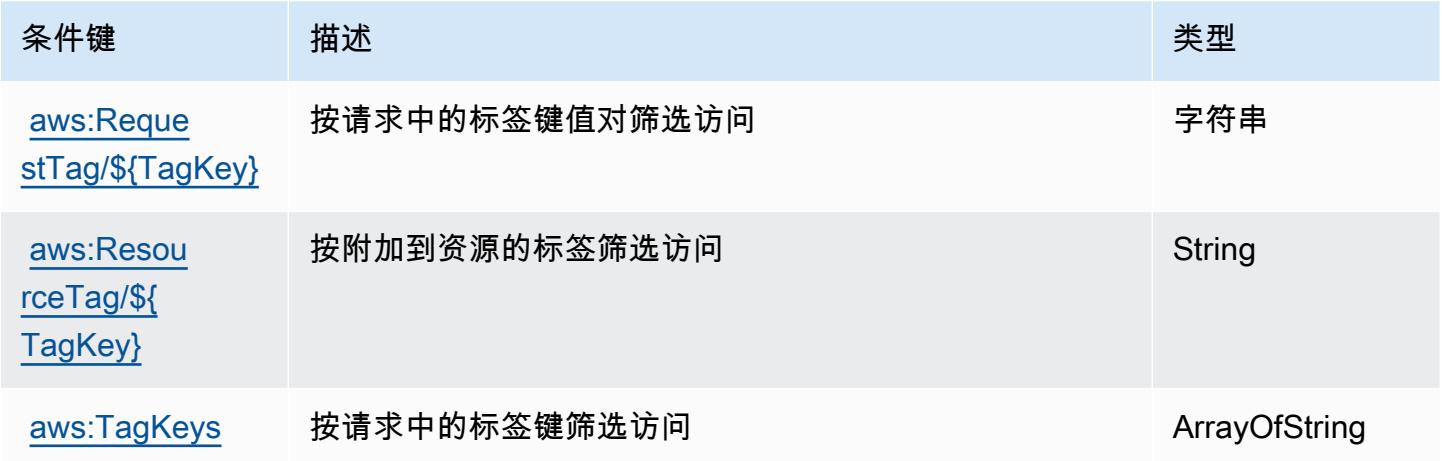

# AWS CloudTrail 数据的操作、资源和条件键

AWS CloudTrail 数据(服务前缀:cloudtrail-data)提供以下特定于服务的资源、操作和条件上下 文密钥,供在 IAM 权限策略中使用。

### 参考:

- 了解如何[配置该服务](https://docs.aws.amazon.com/awscloudtrail/latest/userguide/cloudtrail-user-guide.html)。
- 查看[适用于该服务的 API 操作列表。](https://docs.aws.amazon.com/awscloudtraildata/latest/APIReference/)
- 了解如何[使用 IAM](https://docs.aws.amazon.com/awscloudtrail/latest/userguide/security_iam_service-with-iam.html) 权限策略保护该服务及其资源。

#### 主题

- [由 AWS CloudTrail 数据定义的操作](#page-616-0)
- [由 D AWS CloudTrail ata 定义的资源类型](#page-617-0)
- [AWS CloudTrail 数据的条件键](#page-617-1)

### <span id="page-616-0"></span>由 AWS CloudTrail 数据定义的操作

您可以在 IAM 策略语句的 Action 元素中指定以下操作。可以使用策略授予在 AWS中执行操作的权 限。您在策略中使用一项操作时,通常使用相同的名称允许或拒绝对 API 操作或 CLI 命令的访问。但 在某些情况下,单一动作可控制对多项操作的访问。还有某些操作需要多种不同的动作。

操作表的资源类型列指示每项操作是否支持资源级权限。如果该列没有任何值,您必须在策略语句的 Resource 元素中指定策略应用的所有资源("\*")。通过在 IAM policy 中使用条件来筛选访问权限, 以控制是否可以在资源或请求中使用特定标签键。如果操作具有一个或多个必需资源,则调用方必须 具有使用这些资源来使用该操作的权限。必需资源在表中以星号 (\*) 表示。如果您在 IAM policy 中使用 Resource 元素限制资源访问权限,则必须为每种必需的资源类型添加 ARN 或模式。某些操作支持多 种资源类型。如果资源类型是可选的(未指示为必需),则可以选择使用一种可选资源类型。

操作表的条件键列包括可以在策略语句的 Condition 元素中指定的键。有关与服务资源关联的条件键 的更多信息,请参阅资源类型表的条件键列。

### **a** Note

资源条件键在[资源类型](#page-617-0)表中列出。您可以在操作表的资源类型(\* 为必需)列中找到应用于某 项操作的资源类型的链接。资源类型表中的资源类型包括条件密钥列,这是应用于操作表中操 作的资源条件键。

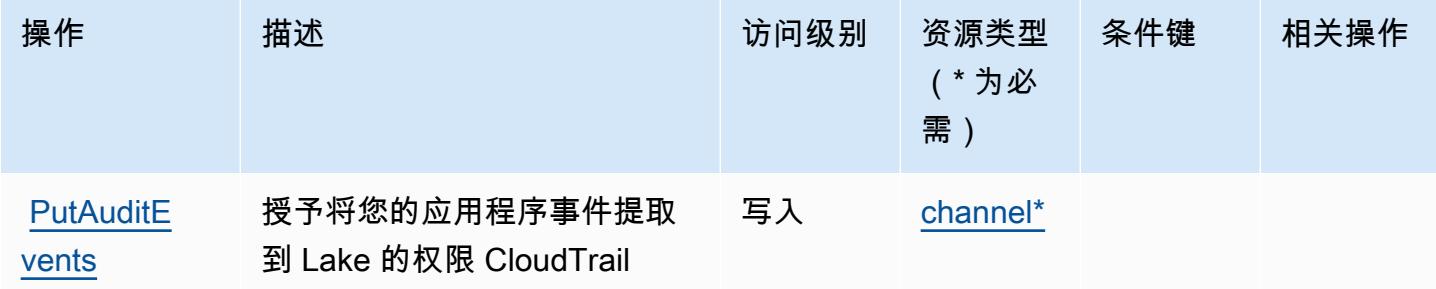

### <span id="page-617-0"></span>由 D AWS CloudTrail ata 定义的资源类型

以下资源类型是由该服务定义的,可以在 IAM 权限策略语句的 Resource 元素中使用这些资源类 型。[操作表](#page-616-0)中的每个操作指定了可以使用该操作指定的资源类型。您也可以在策略中包含条件键,从 而定义资源类型。这些键显示在资源类型表的最后一列。有关下表中各列的详细信息,请参阅[资源类型](reference_policies_actions-resources-contextkeys.html#resources_table) [表](reference_policies_actions-resources-contextkeys.html#resources_table)。

#### **a** Note

对于控制 CloudTrail 操作访问权限的策略,资源元素始终设置为 "\*"。有关在 IAM 策略中使用 资源 ARN 的信息,请参阅AWS CloudTrail 用户指南中的[如何 AWS CloudTrail 使用 IAM](https://docs.aws.amazon.com/awscloudtrail/latest/userguide/security_iam_service-with-iam.html)。

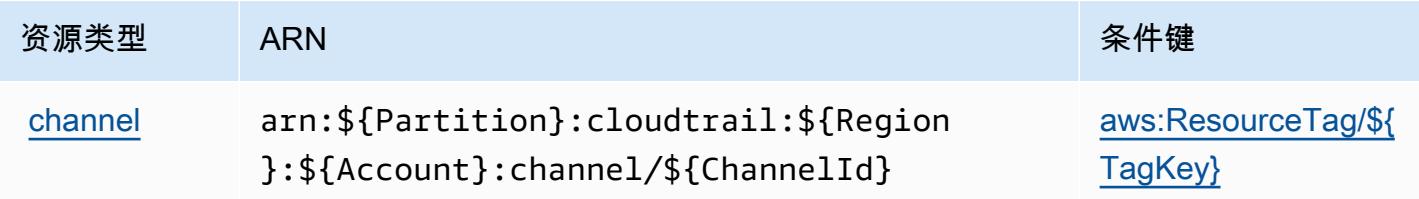

## <span id="page-617-1"></span>AWS CloudTrail 数据的条件键

AWS CloudTrail 数据定义了可在 IAM 策略Condition元素中使用的以下条件键。您可以使用这些键 进一步细化应用策略语句的条件。有关下表中各列的详细信息,请参阅[条件键表](reference_policies_actions-resources-contextkeys.html#context_keys_table)。

要查看适用于所有服务的全局条件键,请参阅[可用的全局条件键](https://docs.aws.amazon.com/IAM/latest/UserGuide/reference_policies_condition-keys.html#AvailableKeys)。

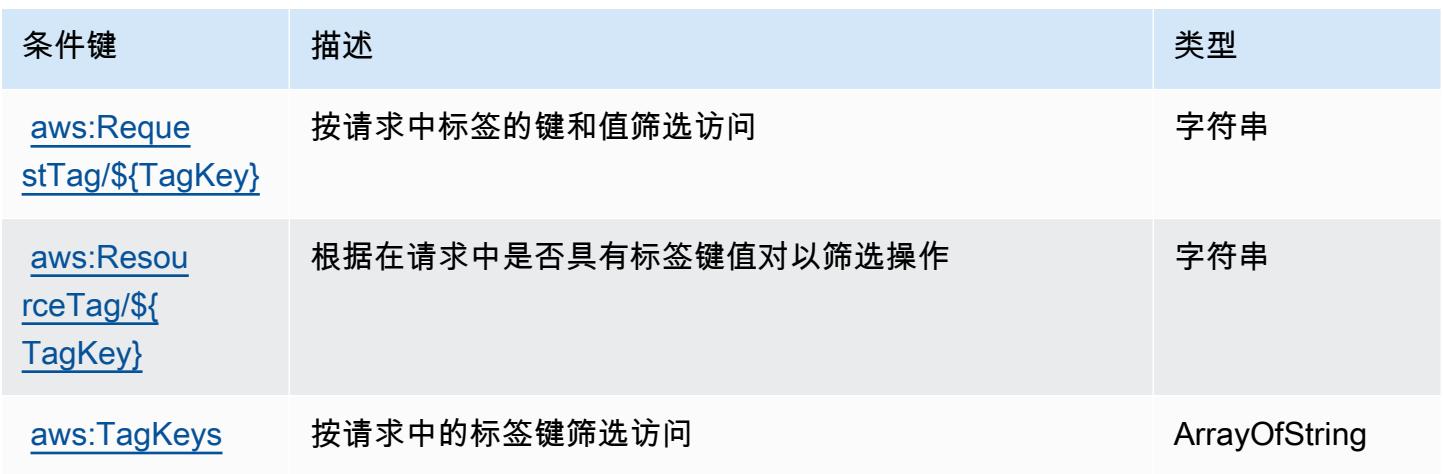

# Amazon 的操作、资源和条件密钥 CloudWatch

Amazon CloudWatch (服务前缀:cloudwatch)提供以下特定于服务的资源、操作和条件上下文密 钥,供在 IAM 权限策略中使用。

#### 参考:

- 了解如何[配置该服务](https://docs.aws.amazon.com/AmazonCloudWatch/latest/monitoring/)。
- 查看[适用于该服务的 API 操作列表。](https://docs.aws.amazon.com/AmazonCloudWatch/latest/APIReference/)
- 了解如何[使用 IAM](https://docs.aws.amazon.com/AmazonCloudWatch/latest/monitoring/auth-and-access-control-cw.html) 权限策略保护该服务及其资源。

#### 主题

- [Amazon 定义的操作 CloudWatch](#page-618-0)
- [Amazon 定义的资源类型 CloudWatch](#page-627-0)
- [Amazon 的条件密钥 CloudWatch](#page-628-0)

### <span id="page-618-0"></span>Amazon 定义的操作 CloudWatch

您可以在 IAM 策略语句的 Action 元素中指定以下操作。可以使用策略授予在 AWS中执行操作的权 限。您在策略中使用一项操作时,通常使用相同的名称允许或拒绝对 API 操作或 CLI 命令的访问。但 在某些情况下,单一动作可控制对多项操作的访问。还有某些操作需要多种不同的动作。

操作表的资源类型列指示每项操作是否支持资源级权限。如果该列没有任何值,您必须在策略语句的 Resource 元素中指定策略应用的所有资源("\*")。通过在 IAM policy 中使用条件来筛选访问权限, 以控制是否可以在资源或请求中使用特定标签键。如果操作具有一个或多个必需资源,则调用方必须 具有使用这些资源来使用该操作的权限。必需资源在表中以星号 (\*) 表示。如果您在 IAM policy 中使用 Resource 元素限制资源访问权限,则必须为每种必需的资源类型添加 ARN 或模式。某些操作支持多 种资源类型。如果资源类型是可选的(未指示为必需),则可以选择使用一种可选资源类型。

操作表的条件键列包括可以在策略语句的 Condition 元素中指定的键。有关与服务资源关联的条件键 的更多信息,请参阅资源类型表的条件键列。

**G** Note

资源条件键在[资源类型](#page-627-0)表中列出。您可以在操作表的资源类型(\* 为必需)列中找到应用于某 项操作的资源类型的链接。资源类型表中的资源类型包括条件密钥列,这是应用于操作表中操 作的资源条件键。

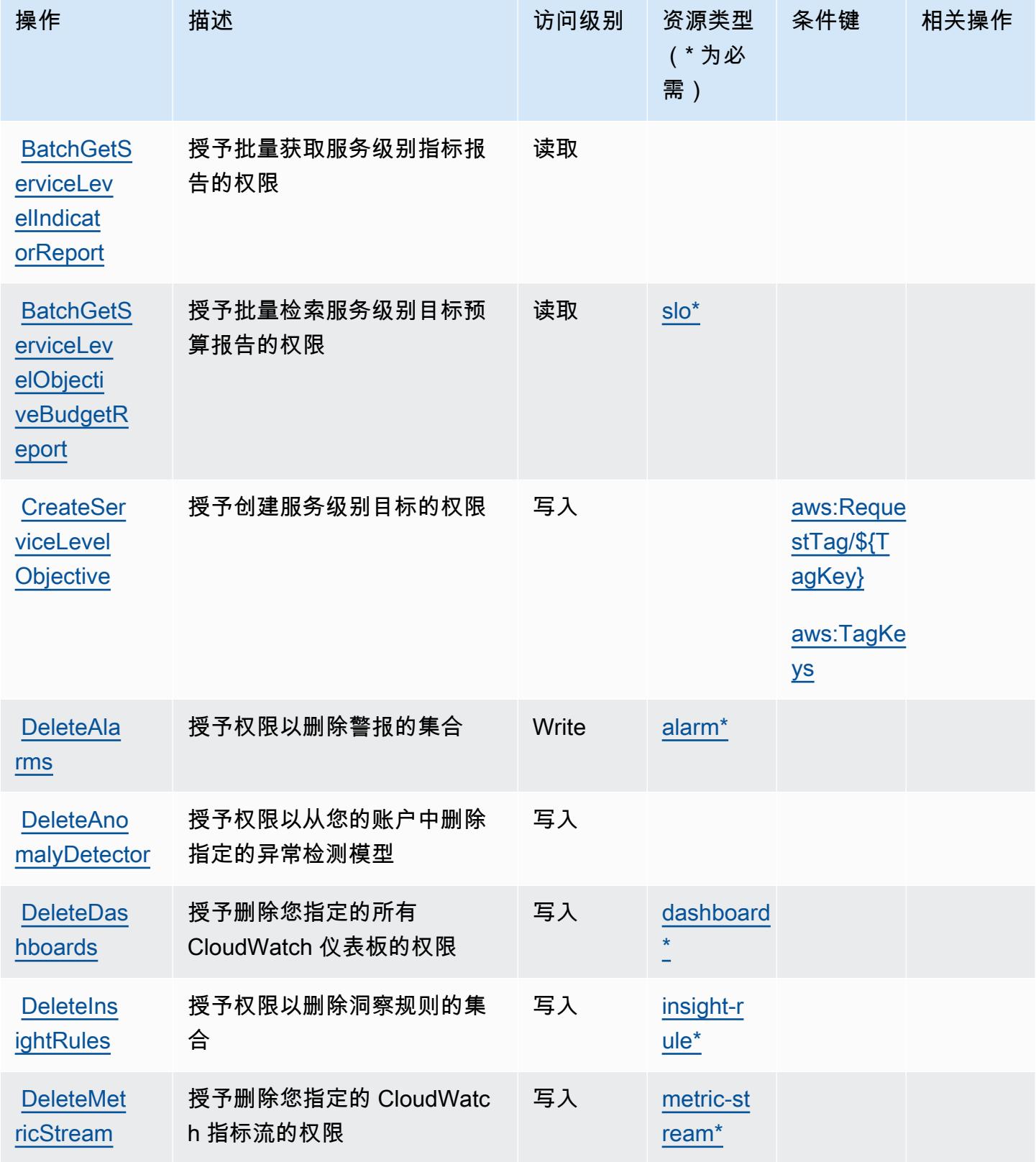

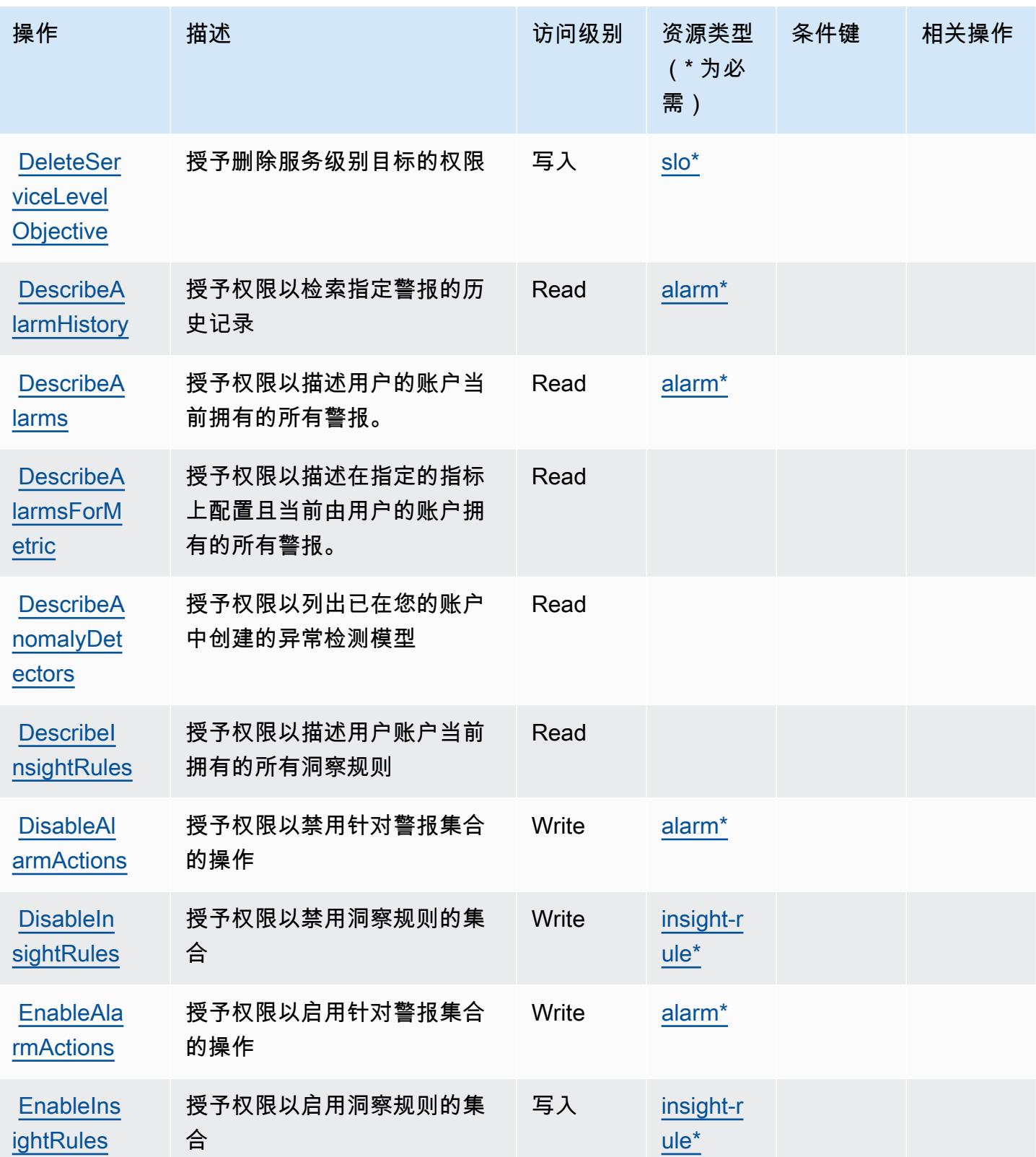

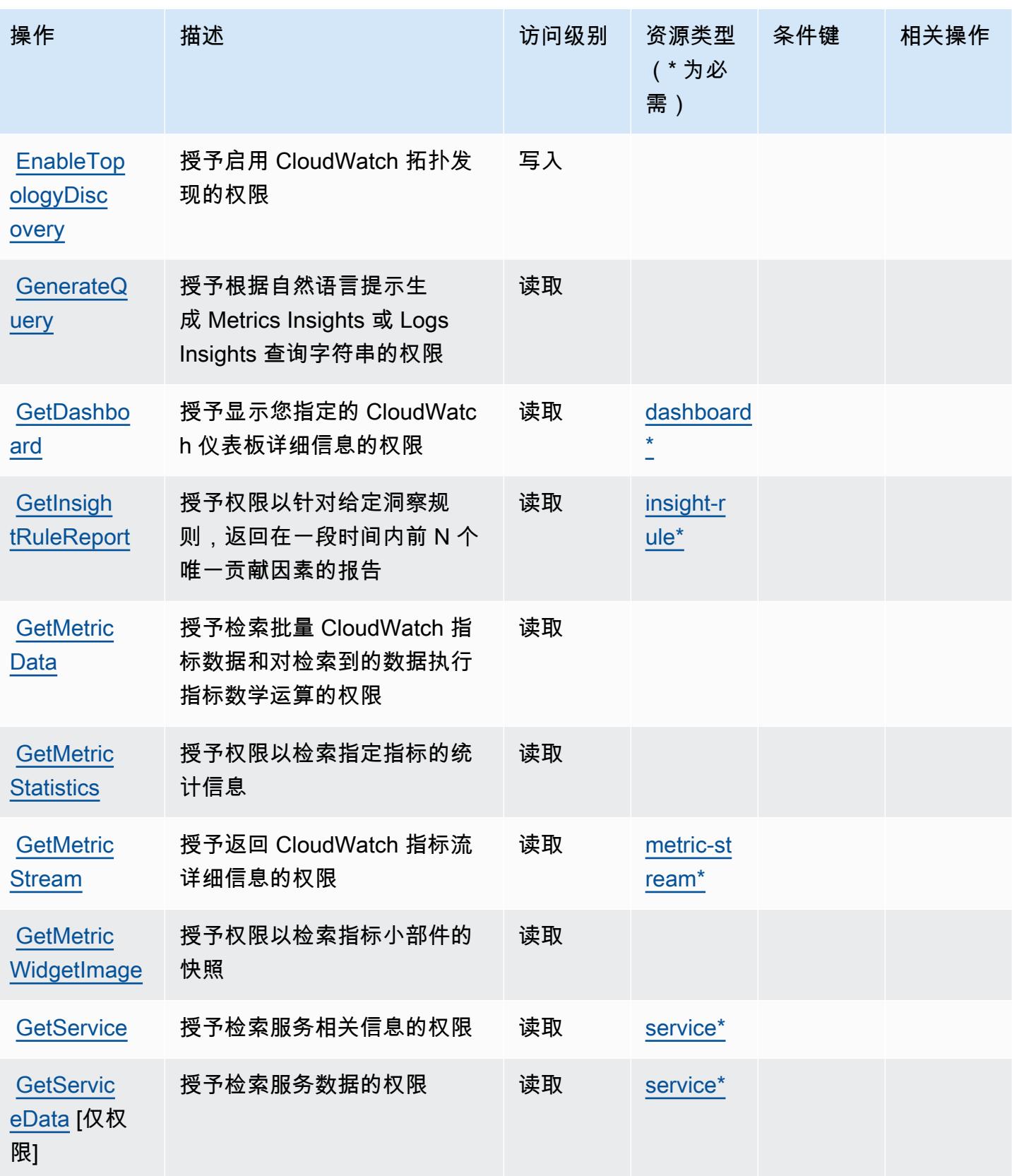

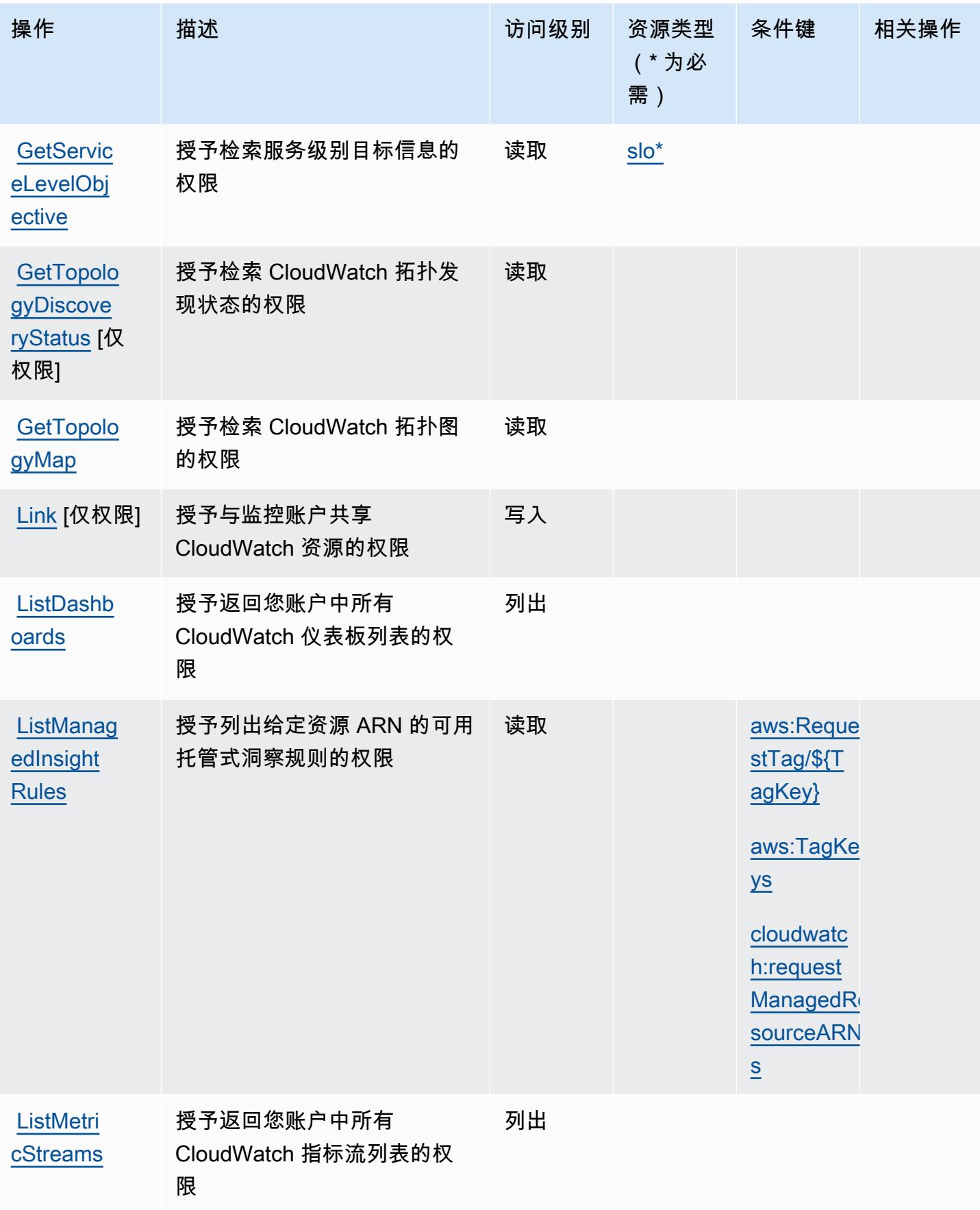

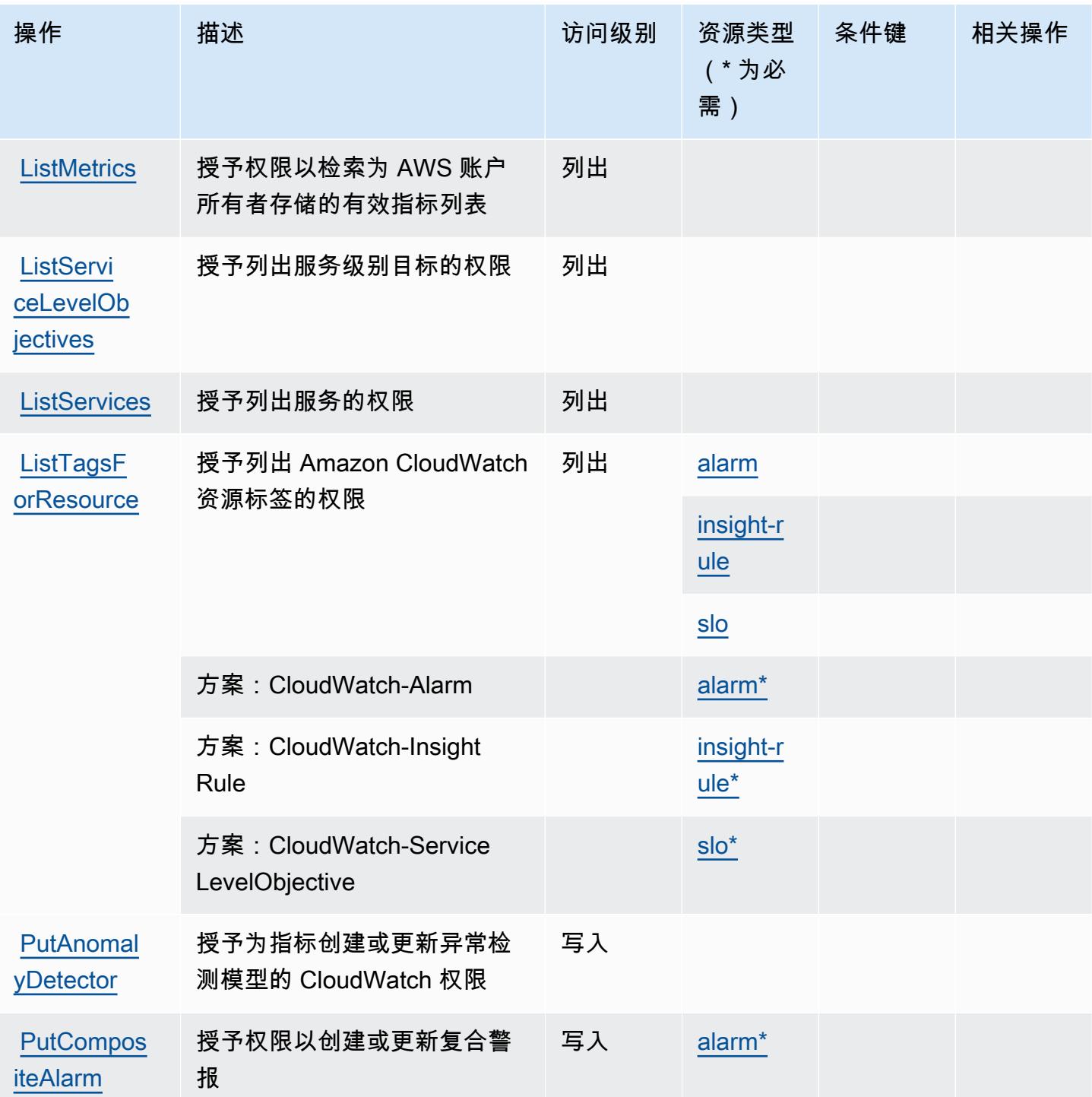

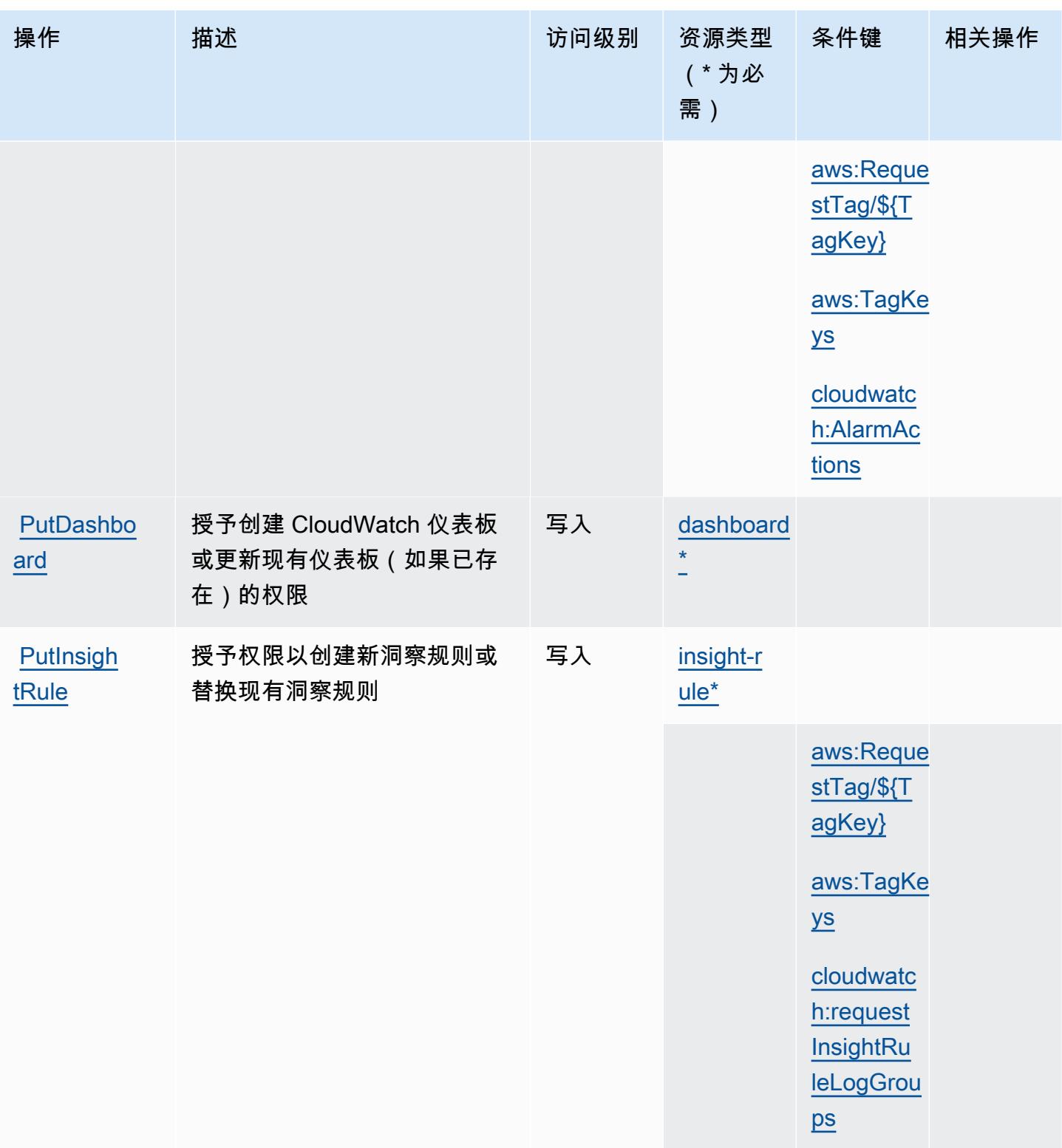

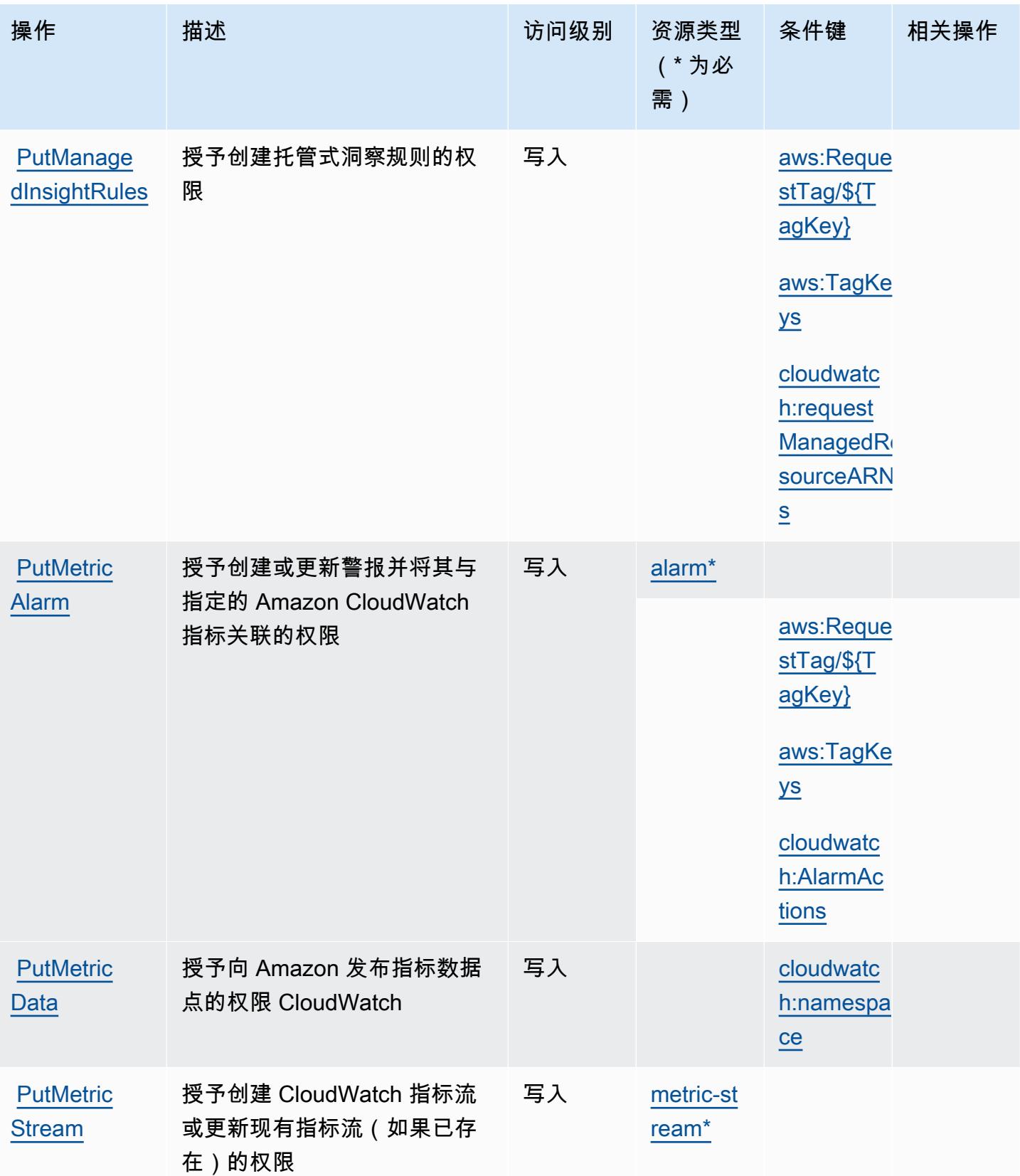

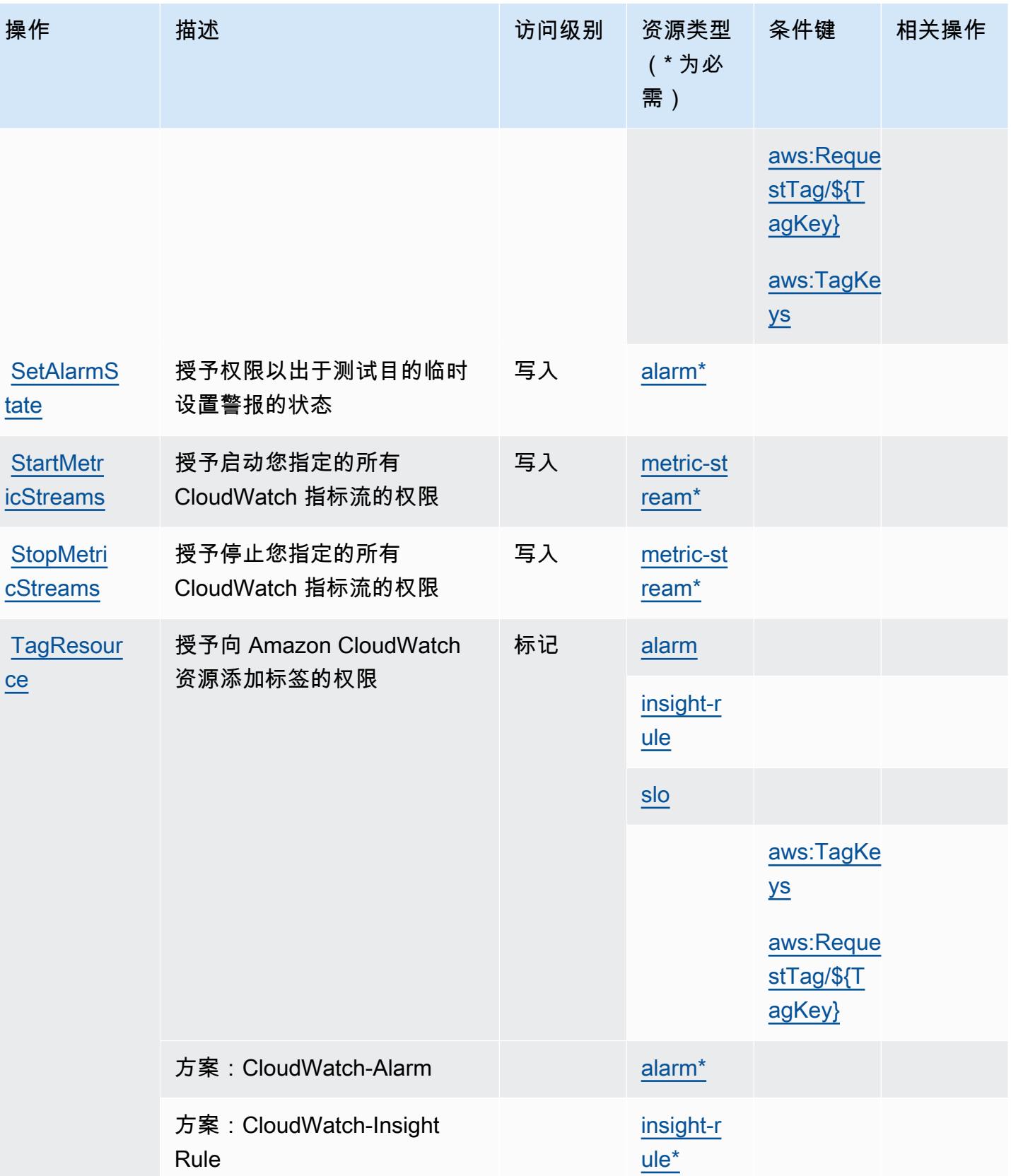

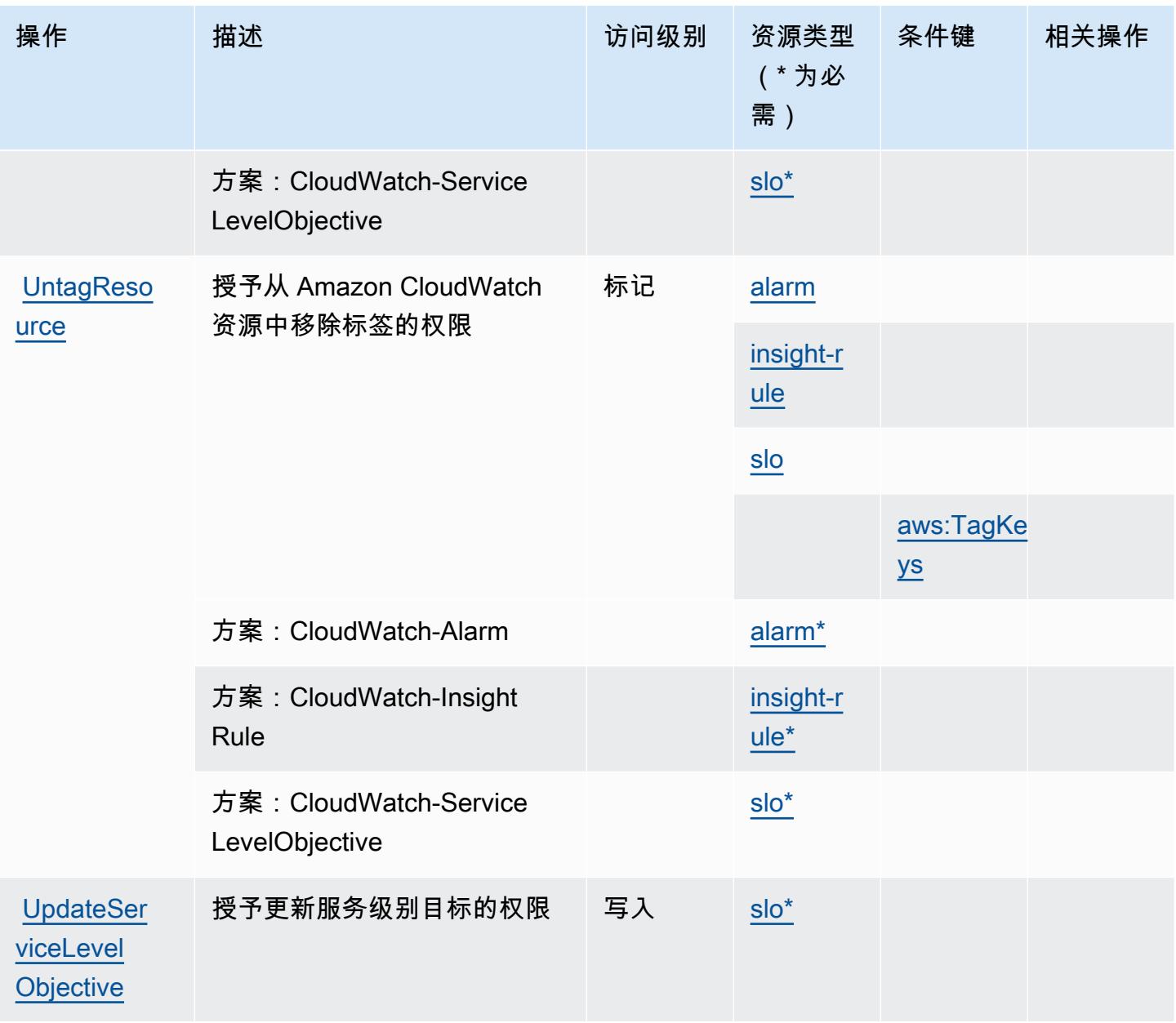

<span id="page-627-0"></span>Amazon 定义的资源类型 CloudWatch

以下资源类型是由该服务定义的,可以在 IAM 权限策略语句的 Resource 元素中使用这些资源类 型。[操作表](#page-618-0)中的每个操作指定了可以使用该操作指定的资源类型。您也可以在策略中包含条件键,从 而定义资源类型。这些键显示在资源类型表的最后一列。有关下表中各列的详细信息,请参阅[资源类型](reference_policies_actions-resources-contextkeys.html#resources_table) [表](reference_policies_actions-resources-contextkeys.html#resources_table)。

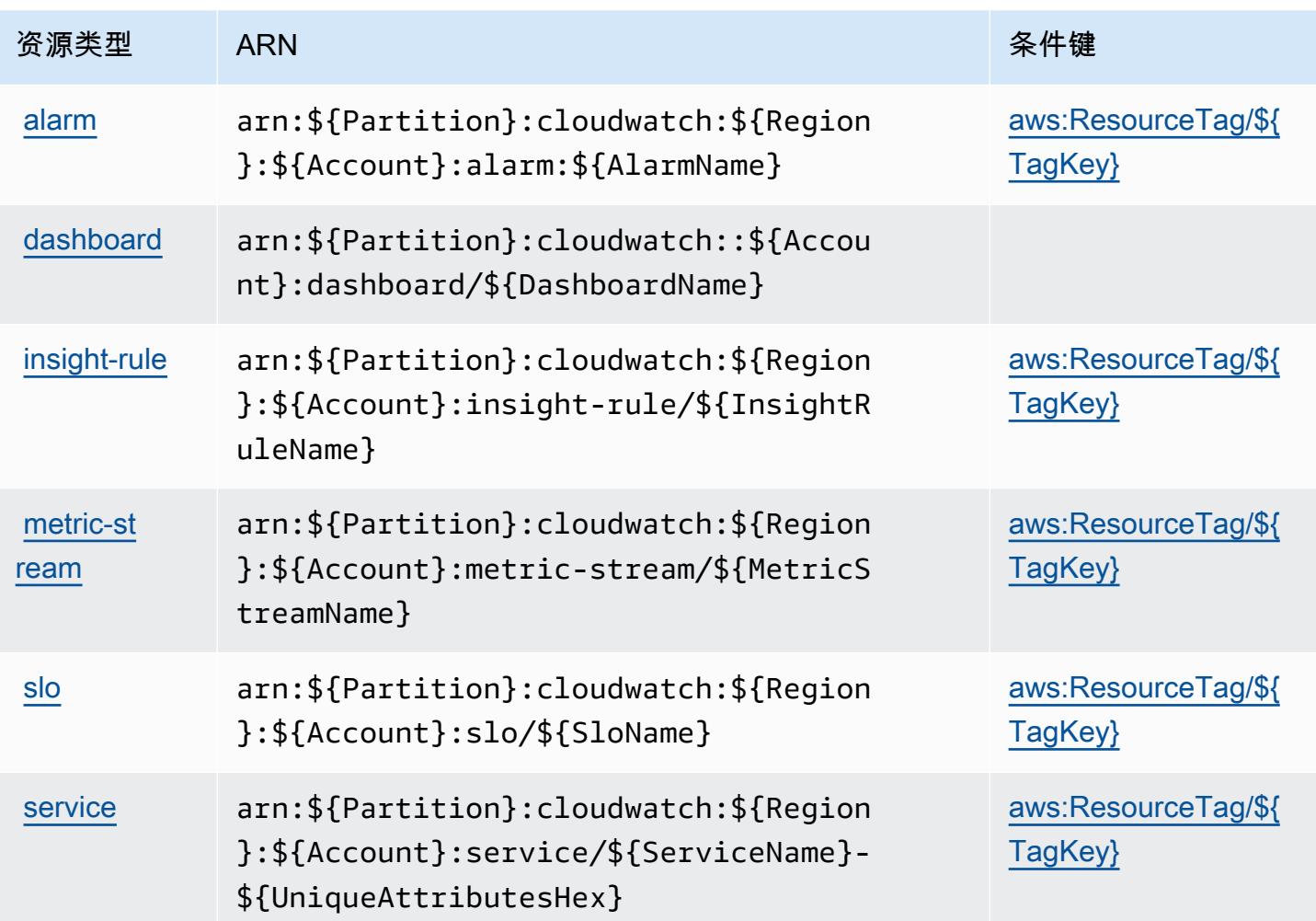

# <span id="page-628-0"></span>Amazon 的条件密钥 CloudWatch

Amazon CloudWatch 定义了以下条件键,这些条件键可用于 IAM 策略的Condition元素。您可以使 用这些键进一步细化应用策略语句的条件。有关下表中各列的详细信息,请参阅[条件键表](reference_policies_actions-resources-contextkeys.html#context_keys_table)。

## 要查看适用于所有服务的全局条件键,请参阅[可用的全局条件键](https://docs.aws.amazon.com/IAM/latest/UserGuide/reference_policies_condition-keys.html#AvailableKeys)。

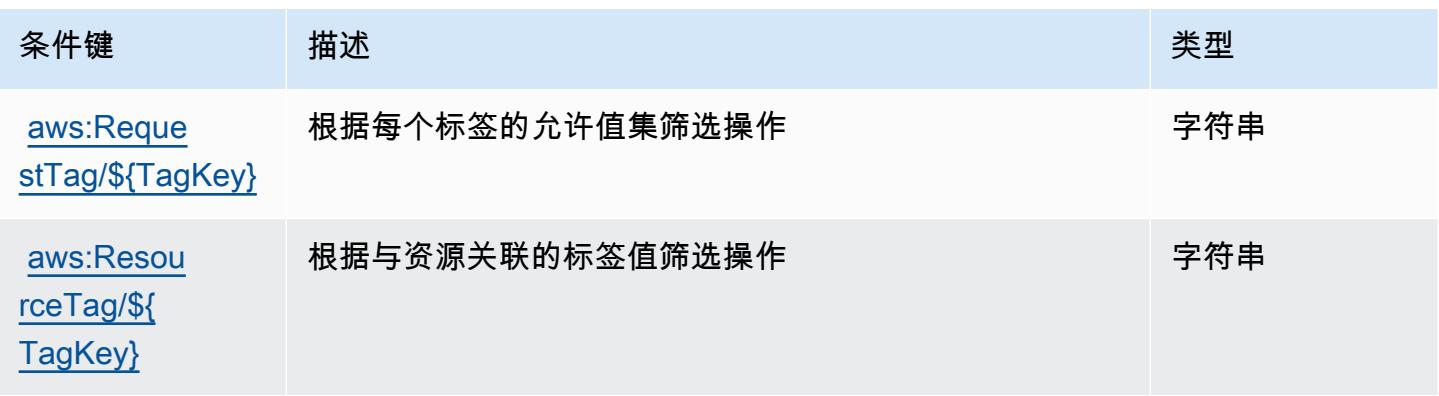

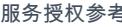

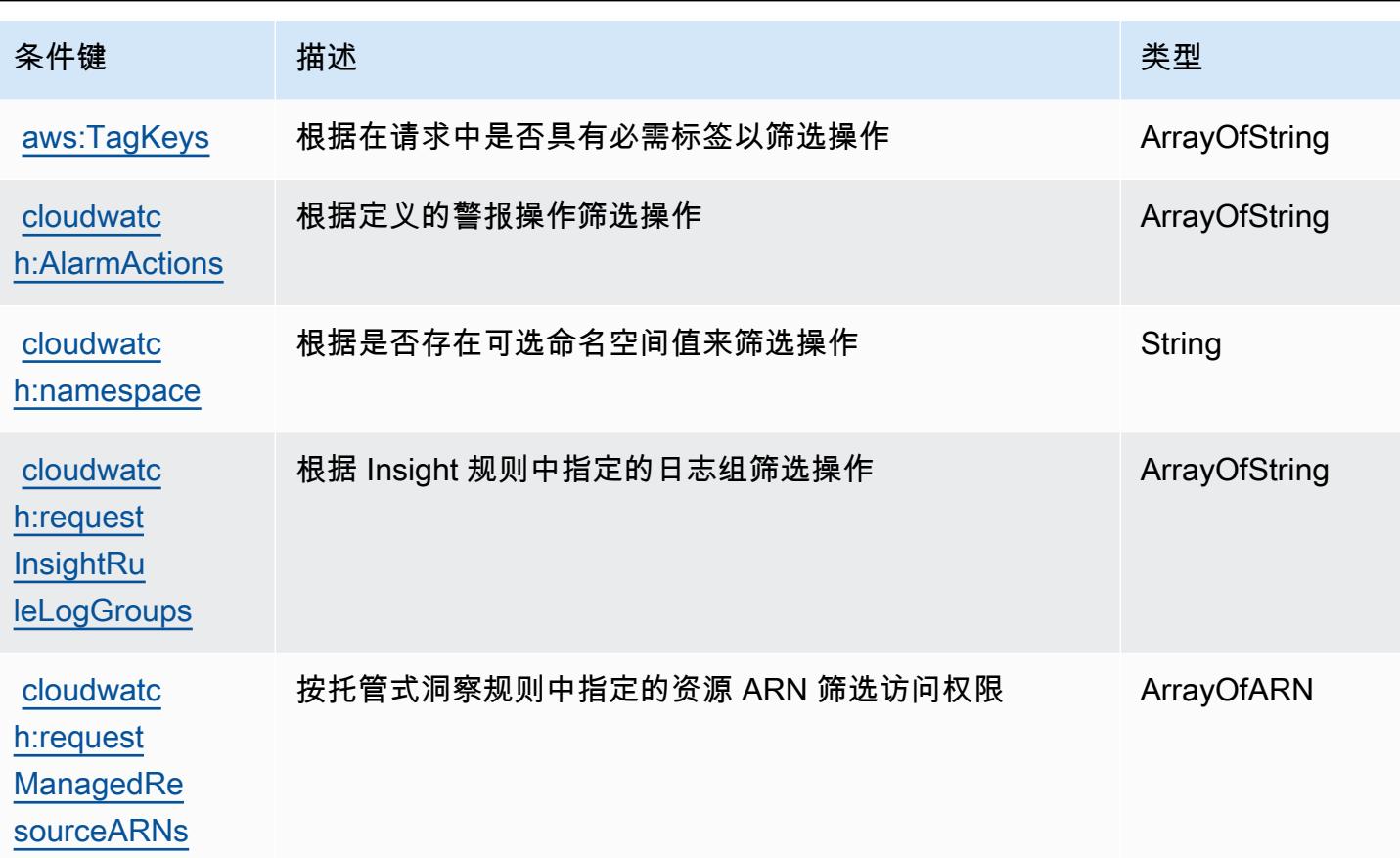

# Amazon App CloudWatch lication Insights 的操作、资源和条件键

Amazon App CloudWatch lication Insights (服务前缀:applicationinsights)提供以下特定于服 务的资源、操作和条件上下文密钥,供在 IAM 权限策略中使用。

参考:

- 了解如何[配置该服务](https://docs.aws.amazon.com/AmazonCloudWatch/latest/monitoring/)。
- 查看[适用于该服务的 API 操作列表。](https://docs.aws.amazon.com/cloudwatch/latest/APIReference/)
- 了解如何[使用 IAM](https://docs.aws.amazon.com/AmazonCloudWatch/latest/monitoring/cloudwatch-application-insights.html) 权限策略保护该服务及其资源。

### 主题

- [由 Amazon CloudWatch 应用程序见解定义的操作](#page-630-0)
- [由 Amazon CloudWatch 应用程序见解定义的资源类型](#page-634-0)
- [Amazon CloudWatch 应用程序见解的条件密钥](#page-634-1)

### <span id="page-630-0"></span>由 Amazon CloudWatch 应用程序见解定义的操作

您可以在 IAM 策略语句的 Action 元素中指定以下操作。可以使用策略授予在 AWS中执行操作的权 限。您在策略中使用一项操作时,通常使用相同的名称允许或拒绝对 API 操作或 CLI 命令的访问。但 在某些情况下,单一动作可控制对多项操作的访问。还有某些操作需要多种不同的动作。

操作表的资源类型列指示每项操作是否支持资源级权限。如果该列没有任何值,您必须在策略语句的 Resource 元素中指定策略应用的所有资源("\*")。通过在 IAM policy 中使用条件来筛选访问权限, 以控制是否可以在资源或请求中使用特定标签键。如果操作具有一个或多个必需资源,则调用方必须 具有使用这些资源来使用该操作的权限。必需资源在表中以星号 (\*) 表示。如果您在 IAM policy 中使用 Resource 元素限制资源访问权限,则必须为每种必需的资源类型添加 ARN 或模式。某些操作支持多 种资源类型。如果资源类型是可选的(未指示为必需),则可以选择使用一种可选资源类型。

操作表的条件键列包括可以在策略语句的 Condition 元素中指定的键。有关与服务资源关联的条件键 的更多信息,请参阅资源类型表的条件键列。

**a** Note

资源条件键在[资源类型](#page-634-0)表中列出。您可以在操作表的资源类型(\* 为必需)列中找到应用于某 项操作的资源类型的链接。资源类型表中的资源类型包括条件密钥列,这是应用于操作表中操 作的资源条件键。

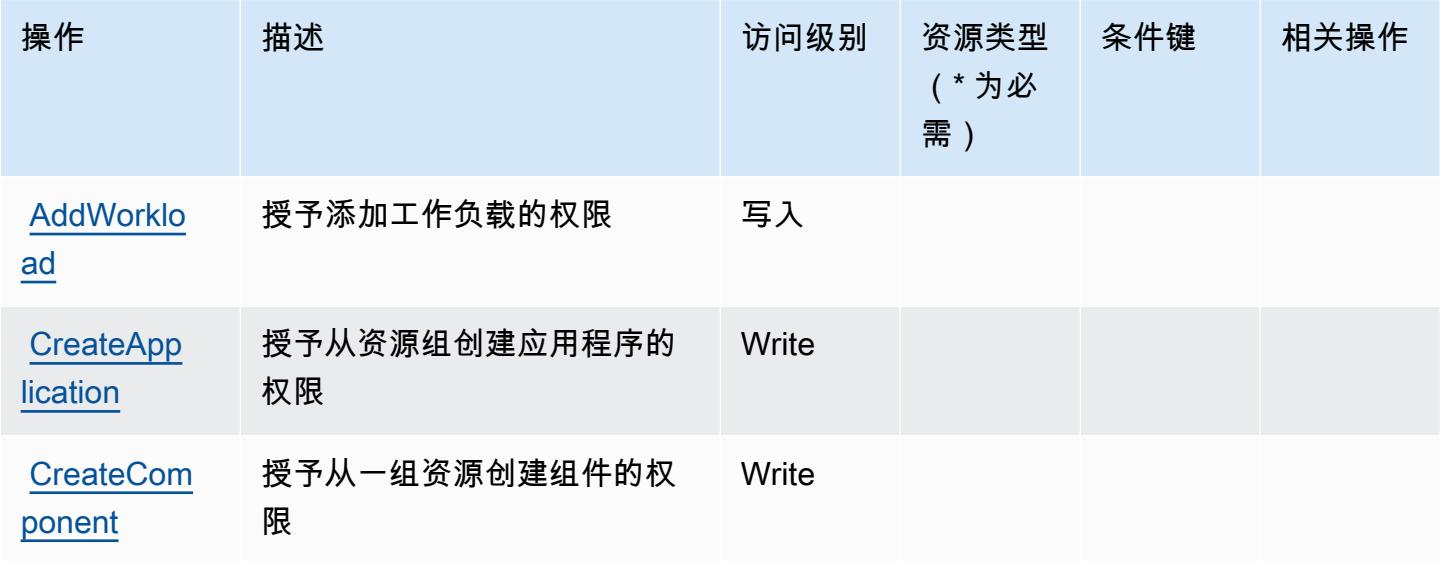

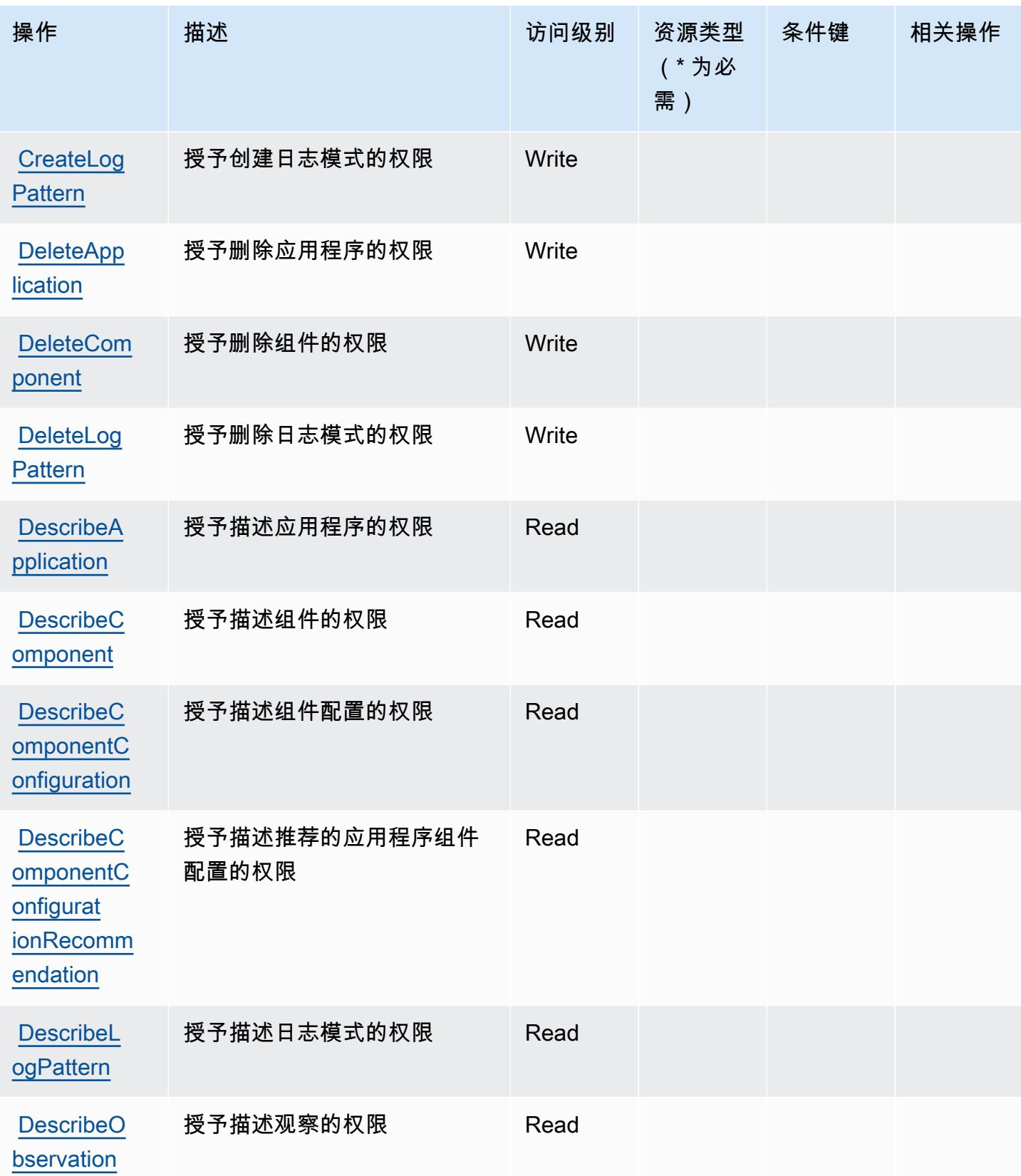

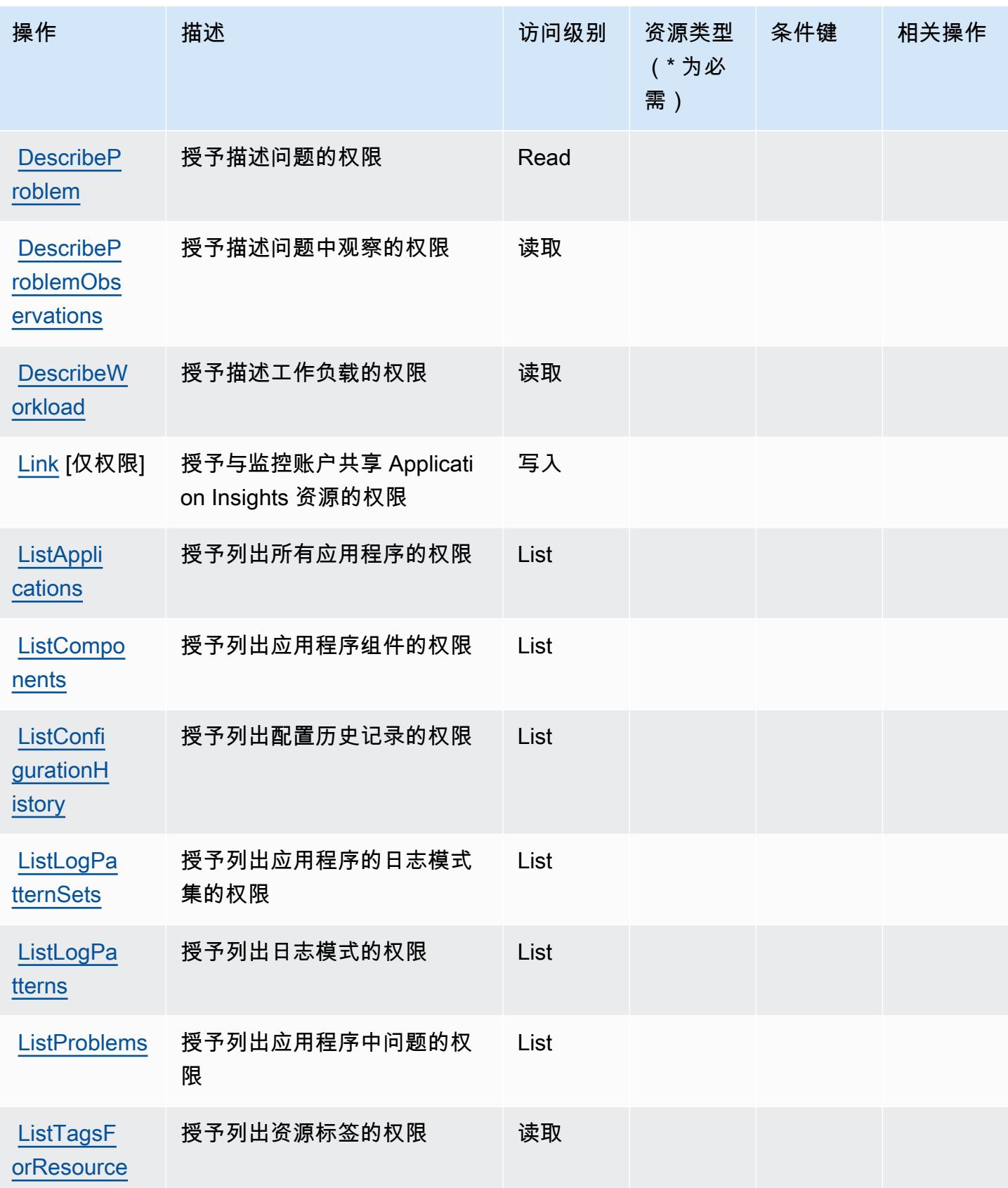

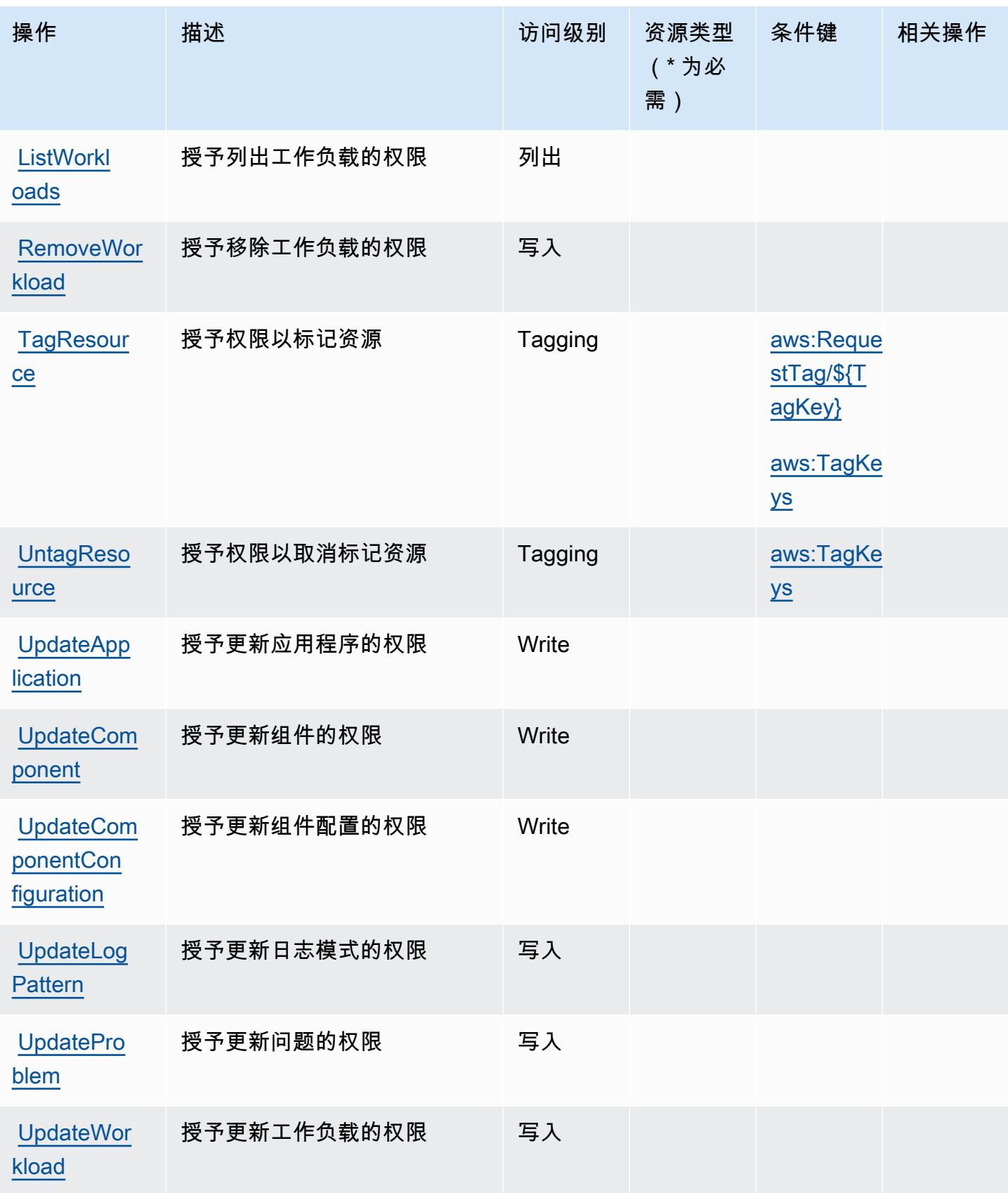

## <span id="page-634-0"></span>由 Amazon CloudWatch 应用程序见解定义的资源类型

Amazon App CloudWatch lication Insights 不支持在 IAM 政策声明的Resource元素中指定资源 ARN。要允许访问 Amazon App CloudWatch lication Insights,请在您的政策"Resource": "\*"中指 定。

<span id="page-634-1"></span>Amazon CloudWatch 应用程序见解的条件密钥

Amazon App CloudWatch lication Insights 定义了以下条件键,这些条件键可用于 IAM 策略 的Condition元素。您可以使用这些键进一步细化应用策略语句的条件。有关下表中各列的详细信 息,请参阅[条件键表](reference_policies_actions-resources-contextkeys.html#context_keys_table)。

要查看适用于所有服务的全局条件键,请参阅[可用的全局条件键](https://docs.aws.amazon.com/IAM/latest/UserGuide/reference_policies_condition-keys.html#AvailableKeys)。

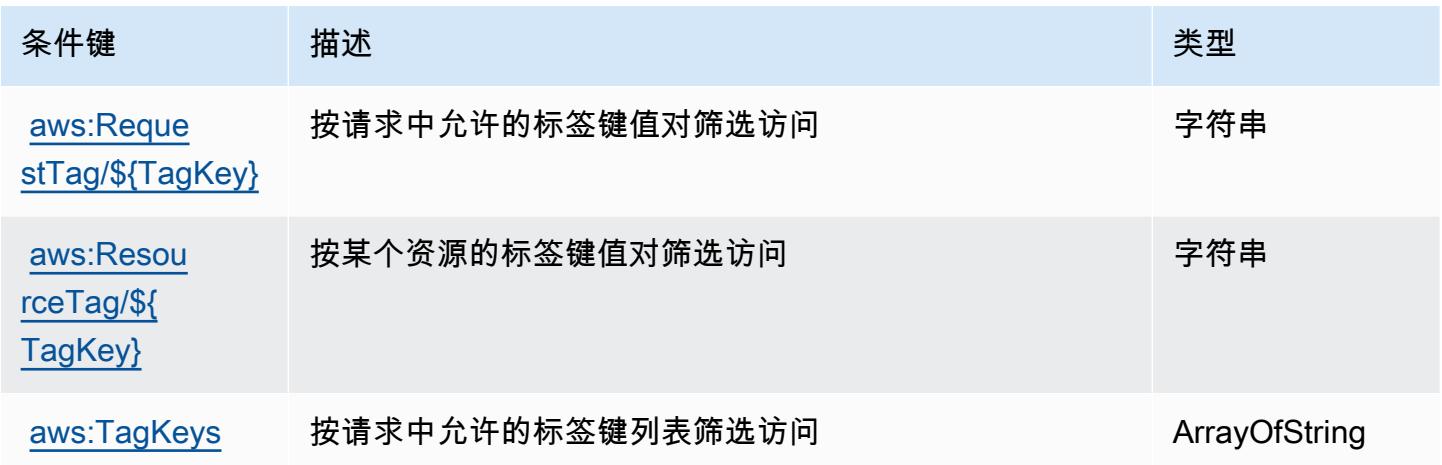

# Amazon CloudWatch 应用程序信号的操作、资源和条件键

Amazon App CloudWatch lication Signals(服务前缀:application-signals)提供以下特定于服 务的资源、操作和条件上下文密钥,供在 IAM 权限策略中使用。

参考:

- 了解如何[配置该服务](https://docs.aws.amazon.com/AmazonCloudWatch/latest/monitoring/CloudWatch-Application-Monitoring-Sections.html)。
- 查看[适用于该服务的 API 操作列表。](https://docs.aws.amazon.com/applicationsignals/latest/APIReference/)
- 了解如何[使用 IAM](https://docs.aws.amazon.com/AmazonCloudWatch/latest/monitoring/auth-and-access-control-cw.html) 权限策略保护该服务及其资源。

### 主题

• [由 Amazon CloudWatch 应用程序信号定义的操作](#page-635-0)

- [由 Amazon CloudWatch 应用程序信号定义的资源类型](#page-637-0)
- [Amazon CloudWatch 应用程序信号的条件密钥](#page-638-0)

### <span id="page-635-0"></span>由 Amazon CloudWatch 应用程序信号定义的操作

您可以在 IAM 策略语句的 Action 元素中指定以下操作。可以使用策略授予在 AWS中执行操作的权 限。您在策略中使用一项操作时,通常使用相同的名称允许或拒绝对 API 操作或 CLI 命令的访问。但 在某些情况下,单一动作可控制对多项操作的访问。还有某些操作需要多种不同的动作。

操作表的资源类型列指示每项操作是否支持资源级权限。如果该列没有任何值,您必须在策略语句的 Resource 元素中指定策略应用的所有资源("\*")。通过在 IAM policy 中使用条件来筛选访问权限, 以控制是否可以在资源或请求中使用特定标签键。如果操作具有一个或多个必需资源,则调用方必须 具有使用这些资源来使用该操作的权限。必需资源在表中以星号 (\*) 表示。如果您在 IAM policy 中使用 Resource 元素限制资源访问权限,则必须为每种必需的资源类型添加 ARN 或模式。某些操作支持多 种资源类型。如果资源类型是可选的(未指示为必需),则可以选择使用一种可选资源类型。

操作表的条件键列包括可以在策略语句的 Condition 元素中指定的键。有关与服务资源关联的条件键 的更多信息,请参阅资源类型表的条件键列。

#### **a** Note

资源条件键在[资源类型](#page-637-0)表中列出。您可以在操作表的资源类型(\* 为必需)列中找到应用于某 项操作的资源类型的链接。资源类型表中的资源类型包括条件密钥列,这是应用于操作表中操 作的资源条件键。

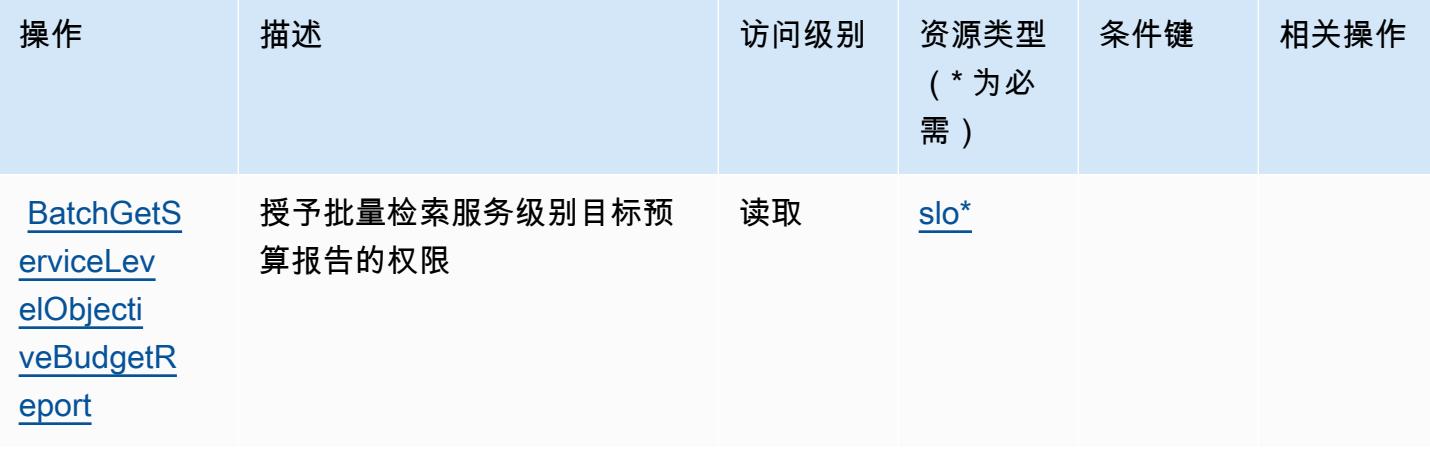

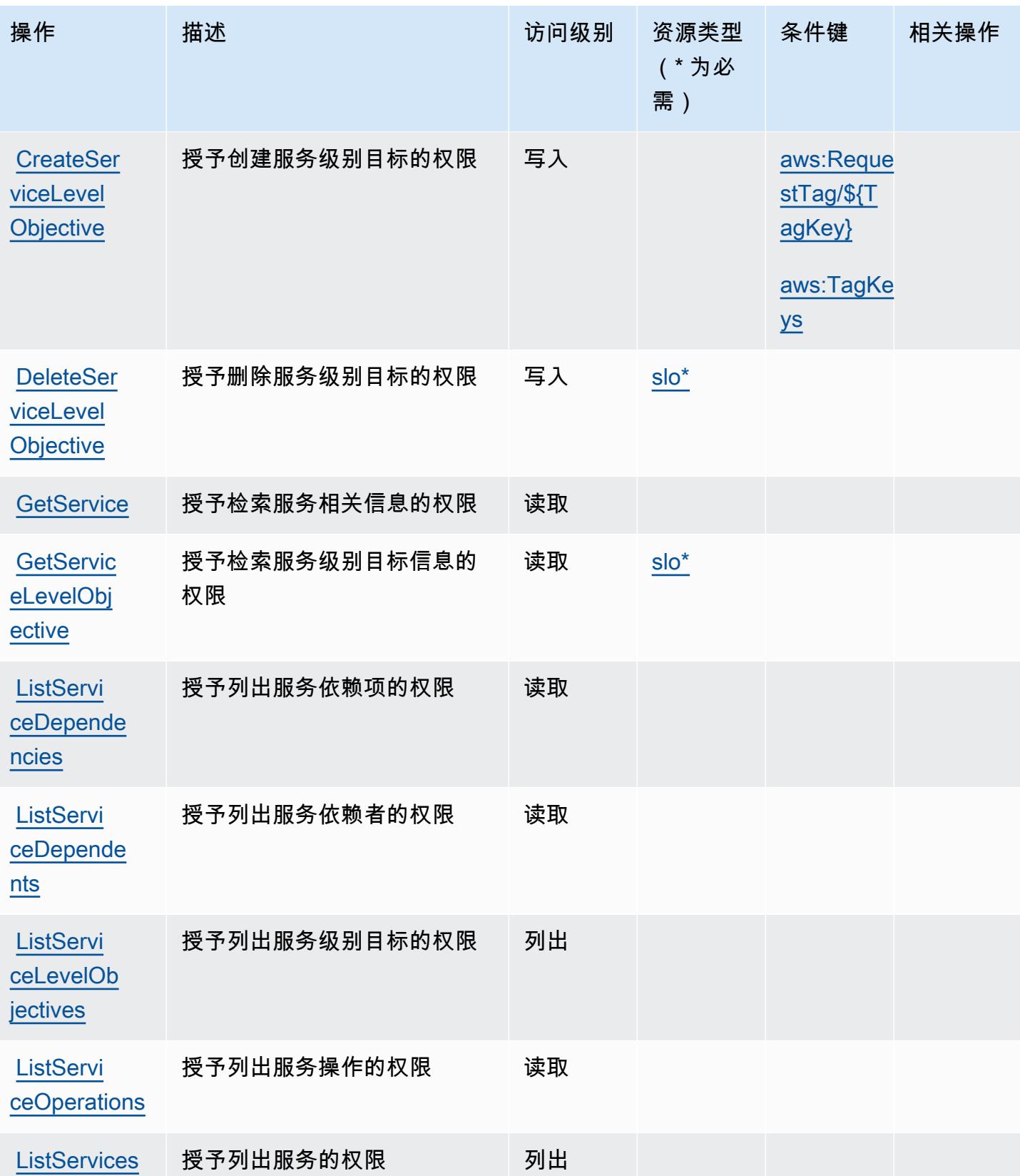

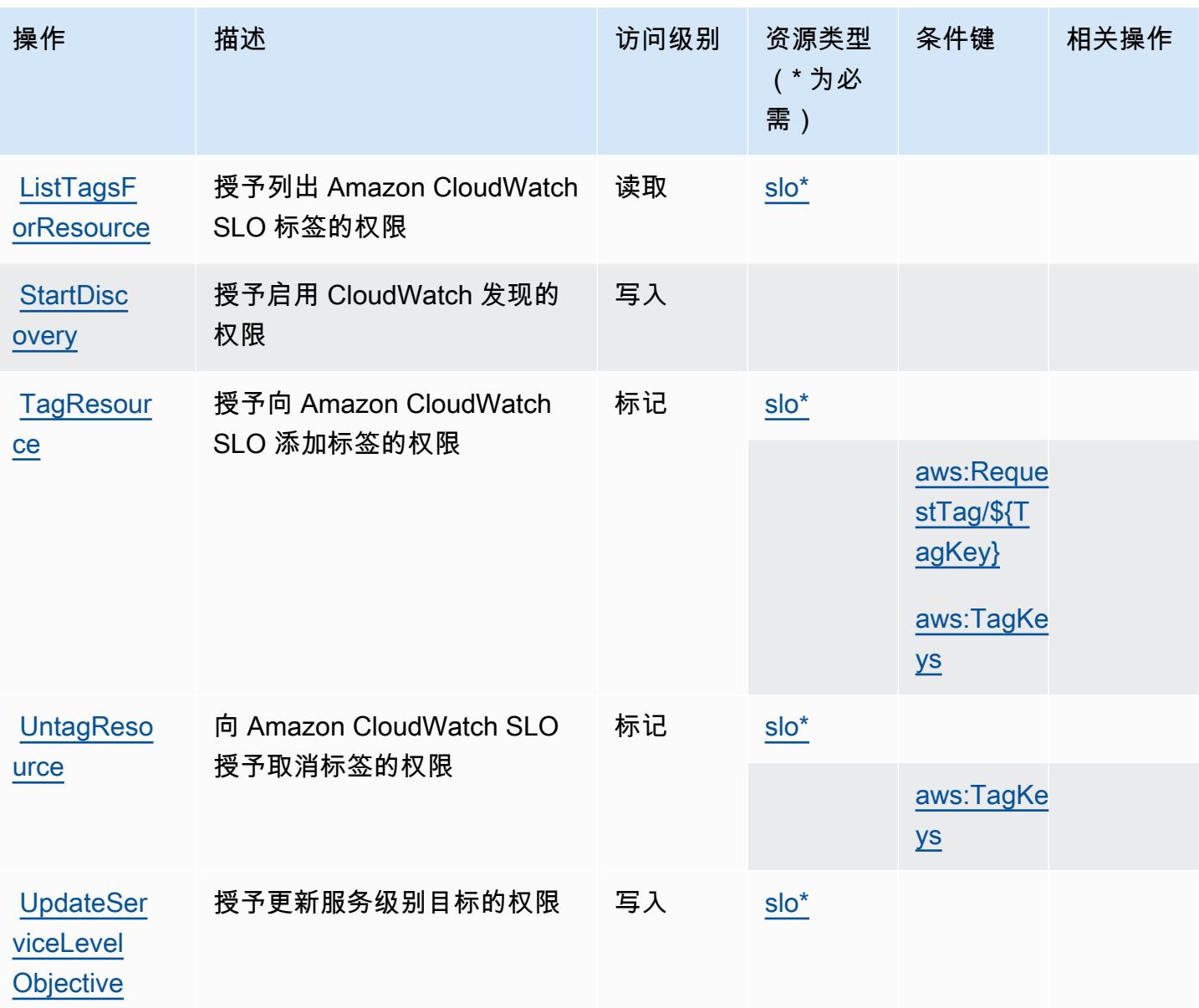

# <span id="page-637-0"></span>由 Amazon CloudWatch 应用程序信号定义的资源类型

以下资源类型是由该服务定义的,可以在 IAM 权限策略语句的 Resource 元素中使用这些资源类 型。[操作表](#page-635-0)中的每个操作指定了可以使用该操作指定的资源类型。您也可以在策略中包含条件键,从 而定义资源类型。这些键显示在资源类型表的最后一列。有关下表中各列的详细信息,请参阅[资源类型](reference_policies_actions-resources-contextkeys.html#resources_table) [表](reference_policies_actions-resources-contextkeys.html#resources_table)。

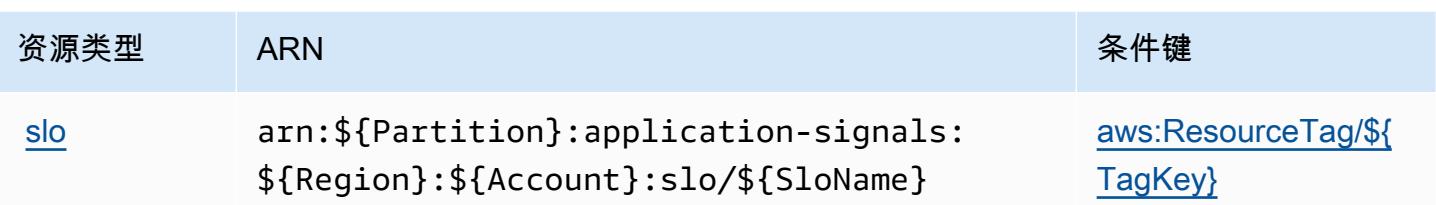

<span id="page-638-0"></span>Amazon CloudWatch 应用程序信号的条件密钥

Amazon App CloudWatch lication Signals 定义了以下条件键,这些条件键可用于 IAM 策略 的Condition元素中。您可以使用这些键进一步细化应用策略语句的条件。有关下表中各列的详细信 息,请参阅[条件键表](reference_policies_actions-resources-contextkeys.html#context_keys_table)。

要查看适用于所有服务的全局条件键,请参阅[可用的全局条件键](https://docs.aws.amazon.com/IAM/latest/UserGuide/reference_policies_condition-keys.html#AvailableKeys)。

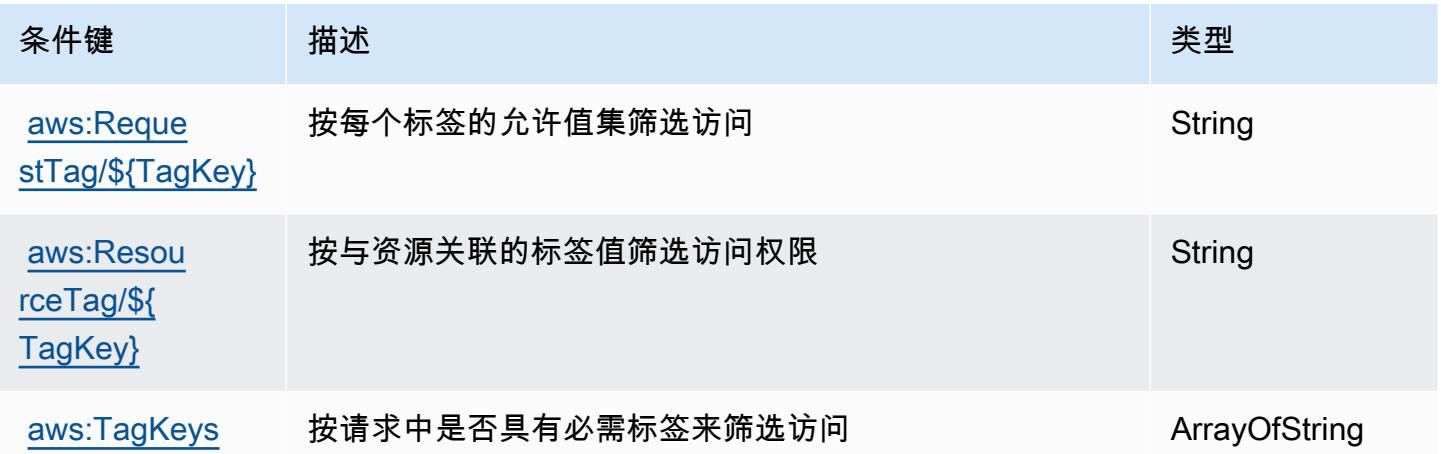

# Amazon 的操作、资源和条件密钥 CloudWatch 显而易见

Amazon CloudWatch Evidently(服务前缀:evidently)提供了以下特定于服务的资源、操作和条件 上下文密钥,供在 IAM 权限策略中使用。

### 参考:

- 了解如何[配置该服务](https://docs.aws.amazon.com/AmazonCloudWatch/latest/monitoring/CloudWatch-Evidently.html)。
- 查看[适用于该服务的 API 操作列表。](https://docs.aws.amazon.com/cloudwatchevidently/latest/APIReference/)
- 了解如何[使用 IAM](https://docs.aws.amazon.com/AmazonCloudWatch/latest/monitoring/auth-and-access-control-cw.html) 权限策略保护该服务及其资源。

## 主题

- [CloudWatch 显然由 Amazon 定义的操作](#page-639-0)
- [CloudWatch 显然由 Amazon 定义的资源类型](#page-644-0)
- [CloudWatch 显然 Amazon 的条件密钥](#page-645-0)

<span id="page-639-0"></span>CloudWatch 显然由 Amazon 定义的操作

您可以在 IAM 策略语句的 Action 元素中指定以下操作。可以使用策略授予在 AWS中执行操作的权 限。您在策略中使用一项操作时,通常使用相同的名称允许或拒绝对 API 操作或 CLI 命令的访问。但 在某些情况下,单一动作可控制对多项操作的访问。还有某些操作需要多种不同的动作。

操作表的资源类型列指示每项操作是否支持资源级权限。如果该列没有任何值,您必须在策略语句的 Resource 元素中指定策略应用的所有资源("\*")。通过在 IAM policy 中使用条件来筛选访问权限, 以控制是否可以在资源或请求中使用特定标签键。如果操作具有一个或多个必需资源,则调用方必须 具有使用这些资源来使用该操作的权限。必需资源在表中以星号 (\*) 表示。如果您在 IAM policy 中使用 Resource 元素限制资源访问权限,则必须为每种必需的资源类型添加 ARN 或模式。某些操作支持多 种资源类型。如果资源类型是可选的(未指示为必需),则可以选择使用一种可选资源类型。

操作表的条件键列包括可以在策略语句的 Condition 元素中指定的键。有关与服务资源关联的条件键 的更多信息,请参阅资源类型表的条件键列。

**a** Note

资源条件键在[资源类型](#page-644-0)表中列出。您可以在操作表的资源类型(\* 为必需)列中找到应用于某 项操作的资源类型的链接。资源类型表中的资源类型包括条件密钥列,这是应用于操作表中操 作的资源条件键。

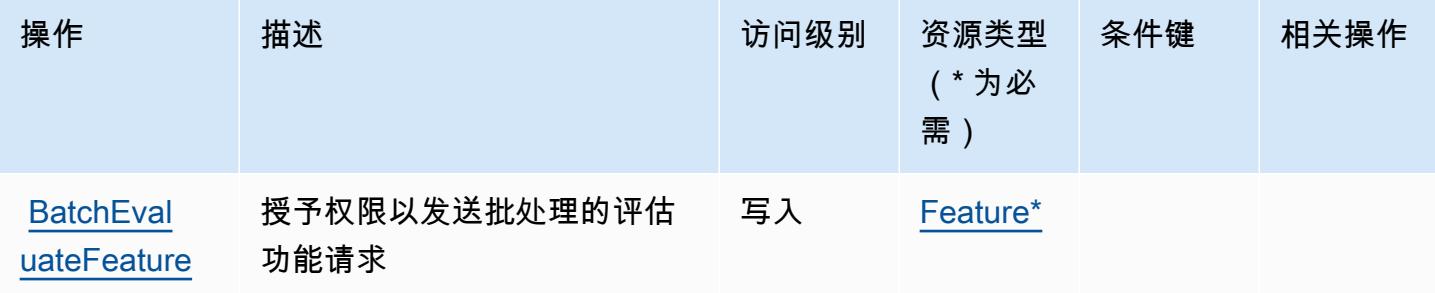

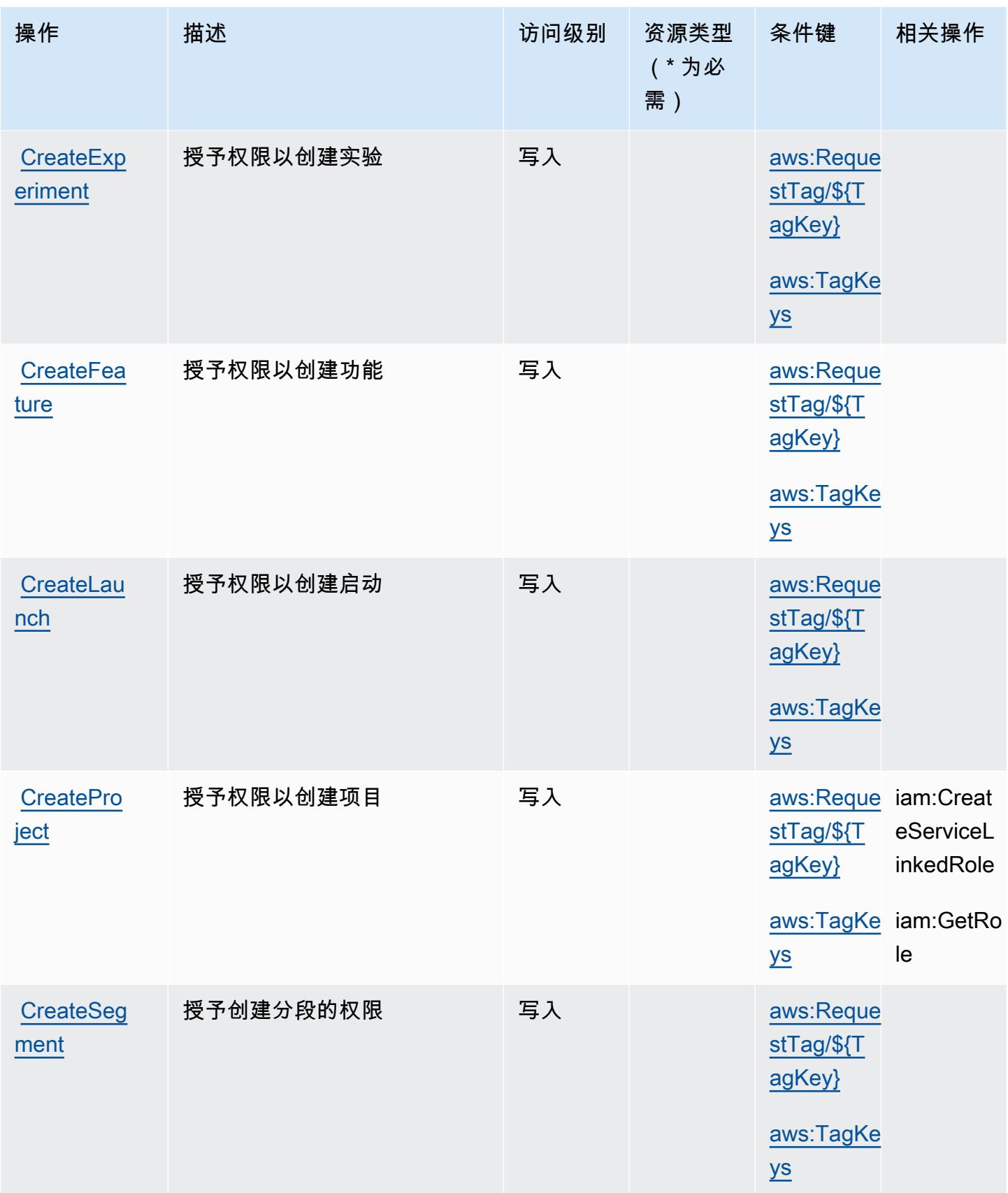

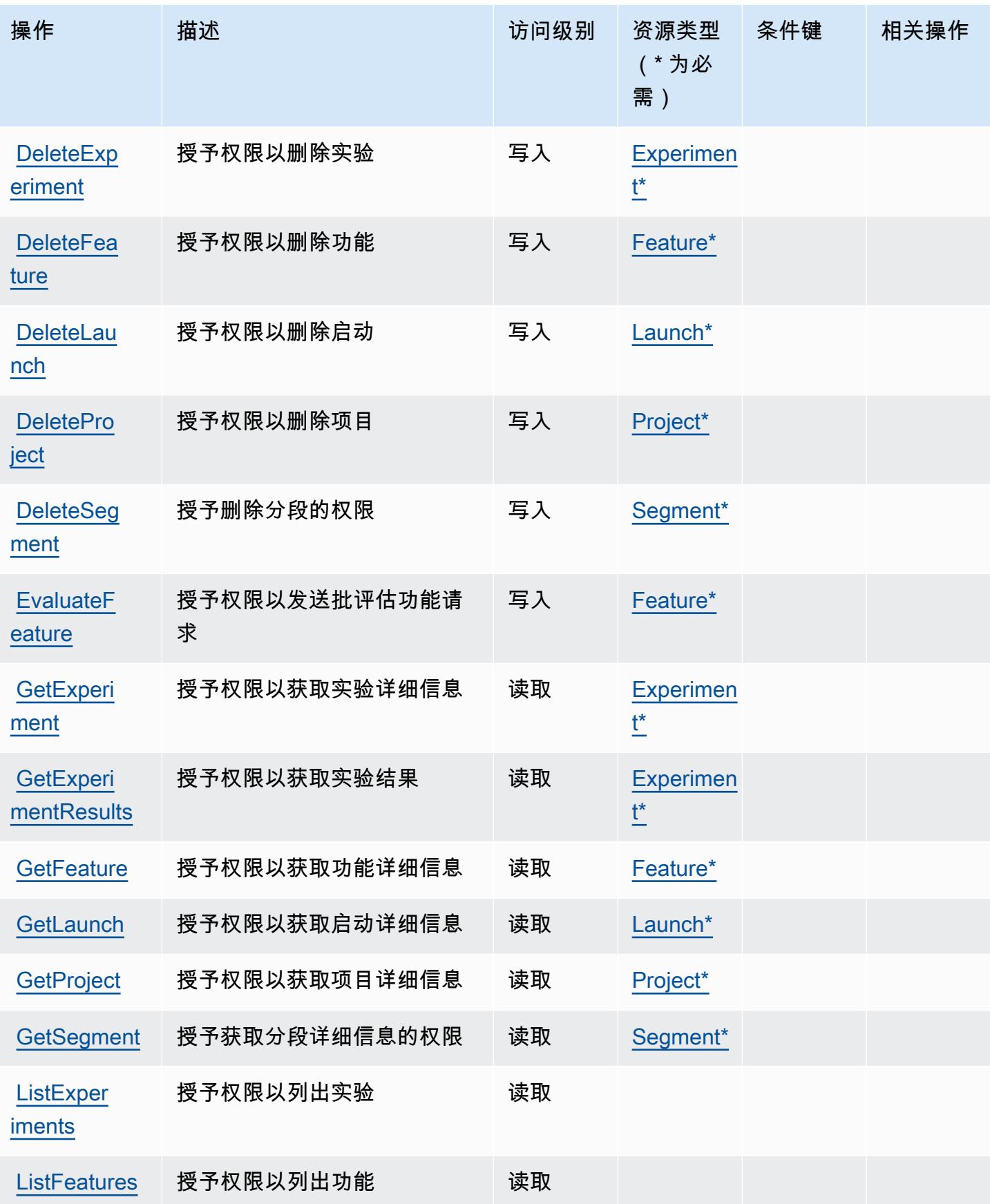

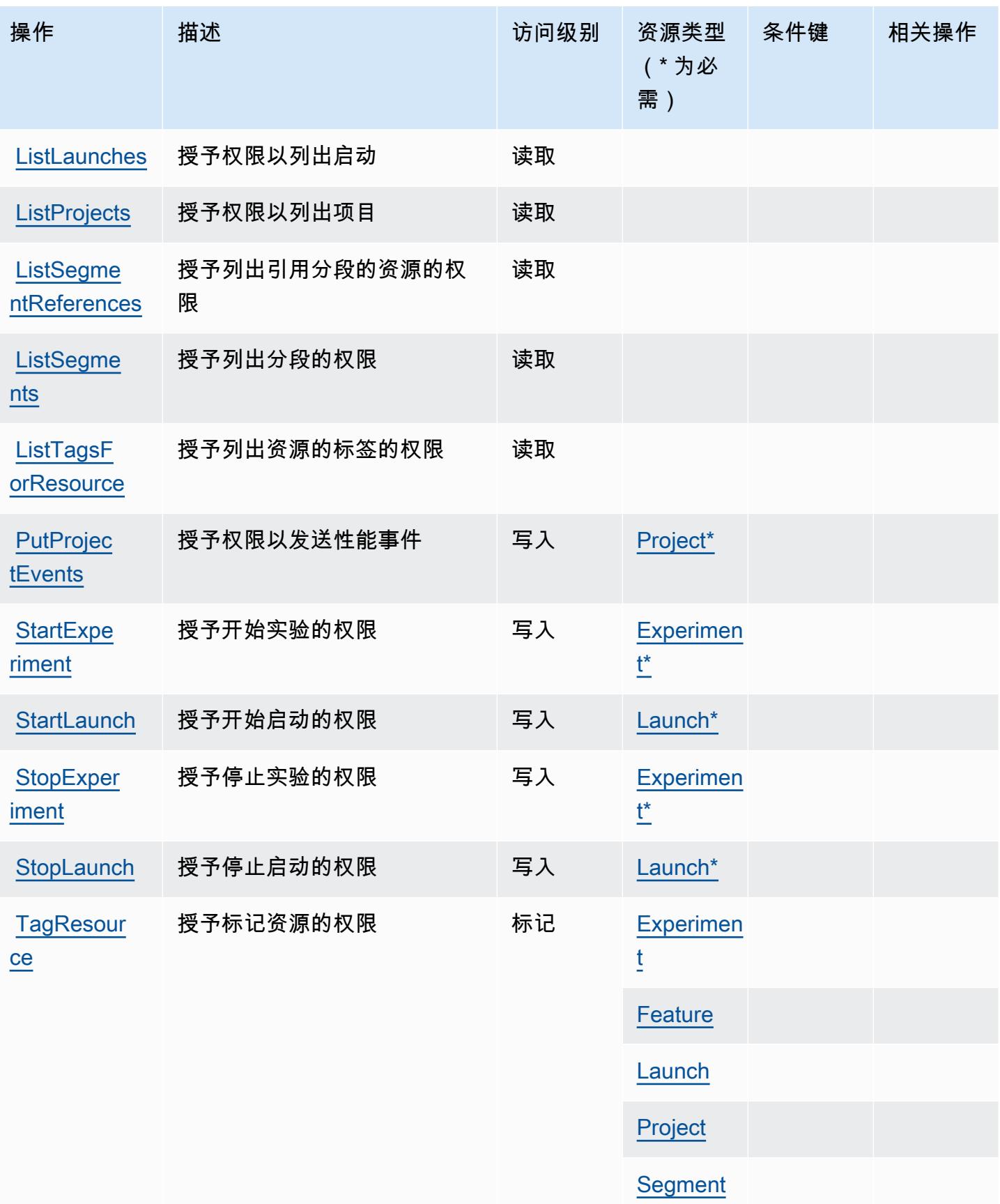

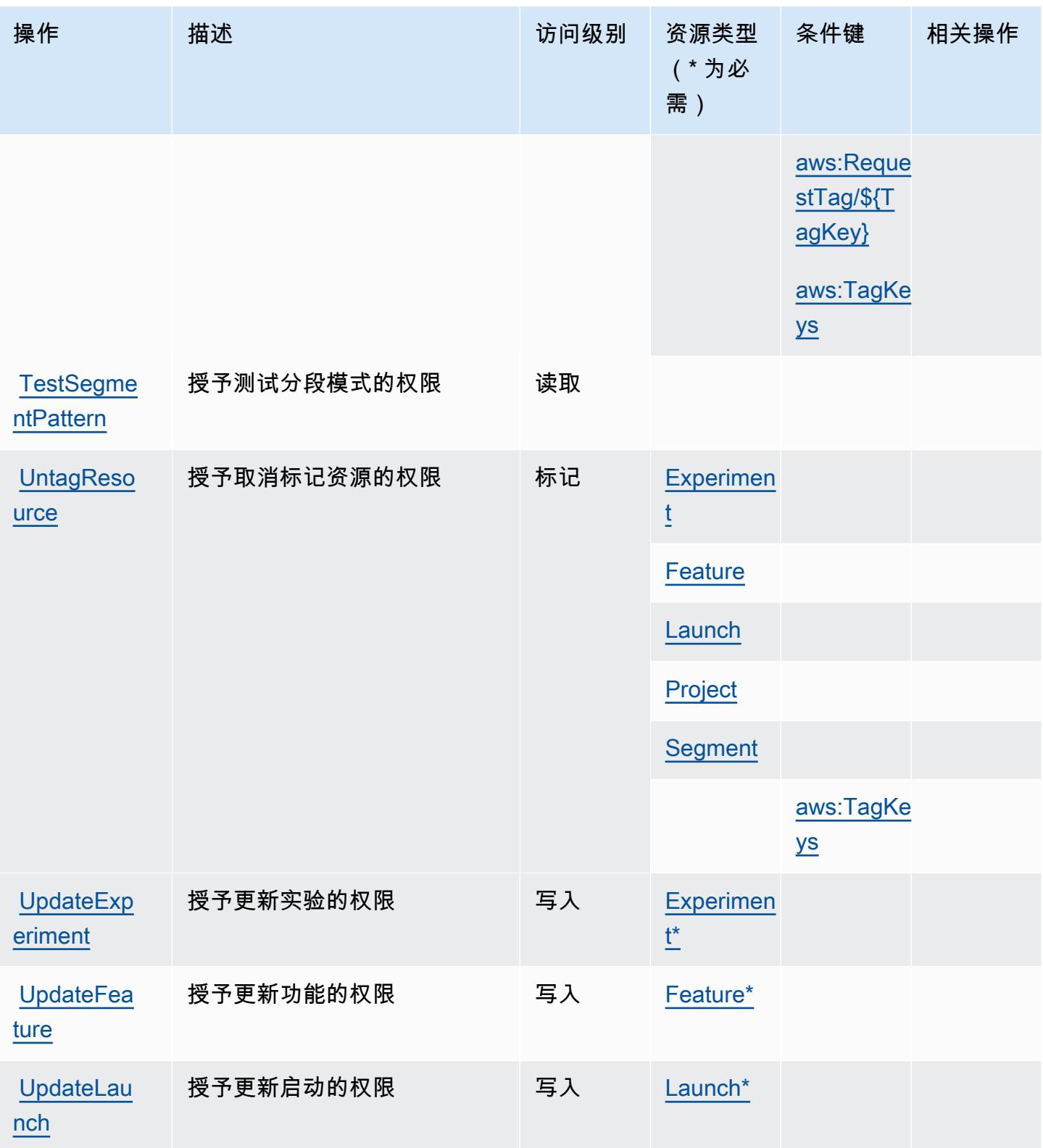

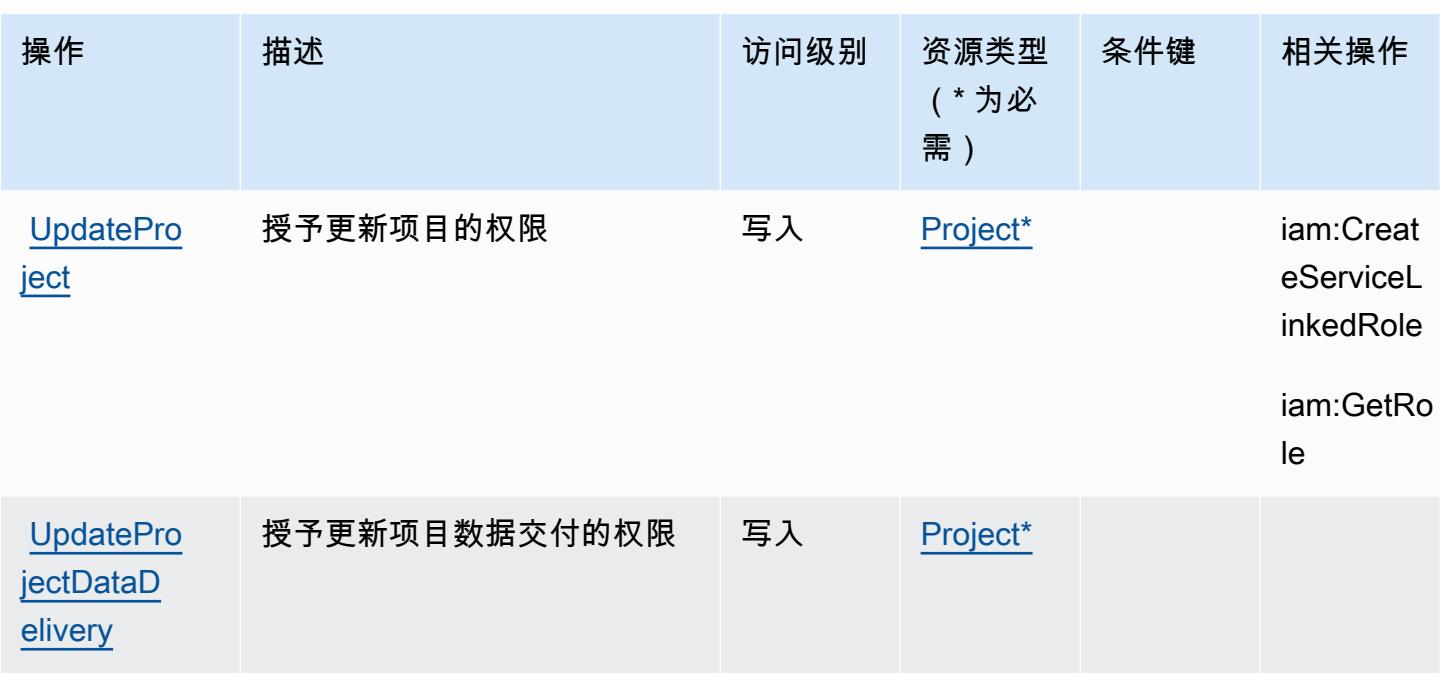

<span id="page-644-0"></span>CloudWatch 显然由 Amazon 定义的资源类型

以下资源类型是由该服务定义的,可以在 IAM 权限策略语句的 Resource 元素中使用这些资源类 型。[操作表](#page-639-0)中的每个操作指定了可以使用该操作指定的资源类型。您也可以在策略中包含条件键,从 而定义资源类型。这些键显示在资源类型表的最后一列。有关下表中各列的详细信息,请参阅[资源类型](reference_policies_actions-resources-contextkeys.html#resources_table) [表](reference_policies_actions-resources-contextkeys.html#resources_table)。

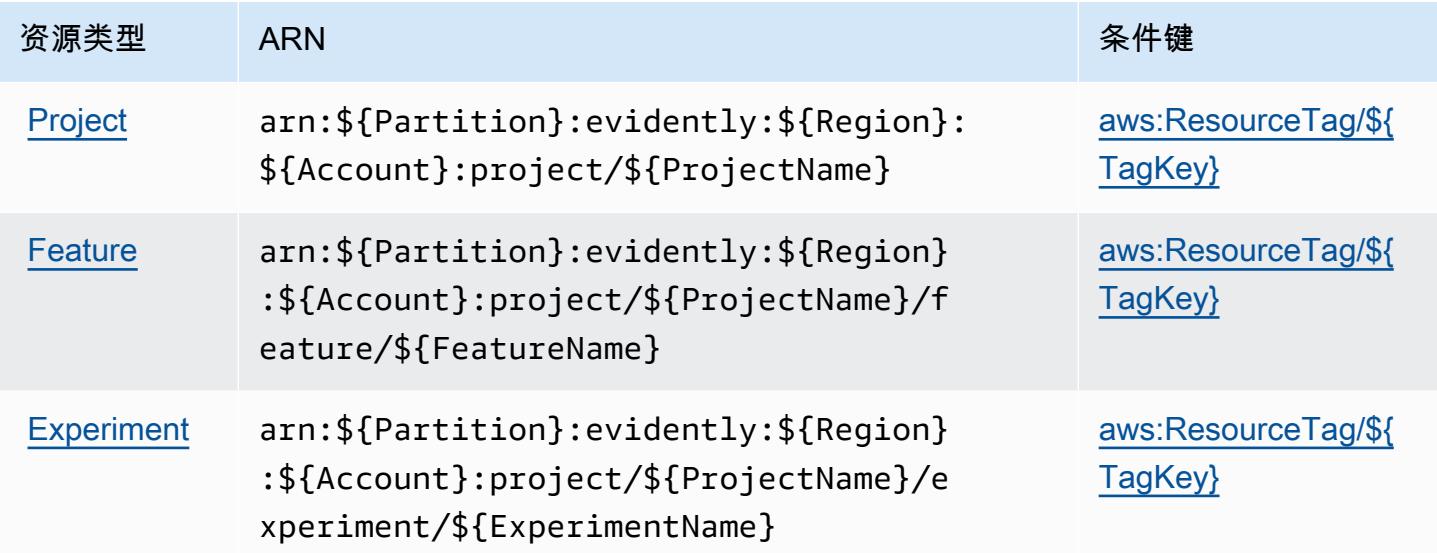

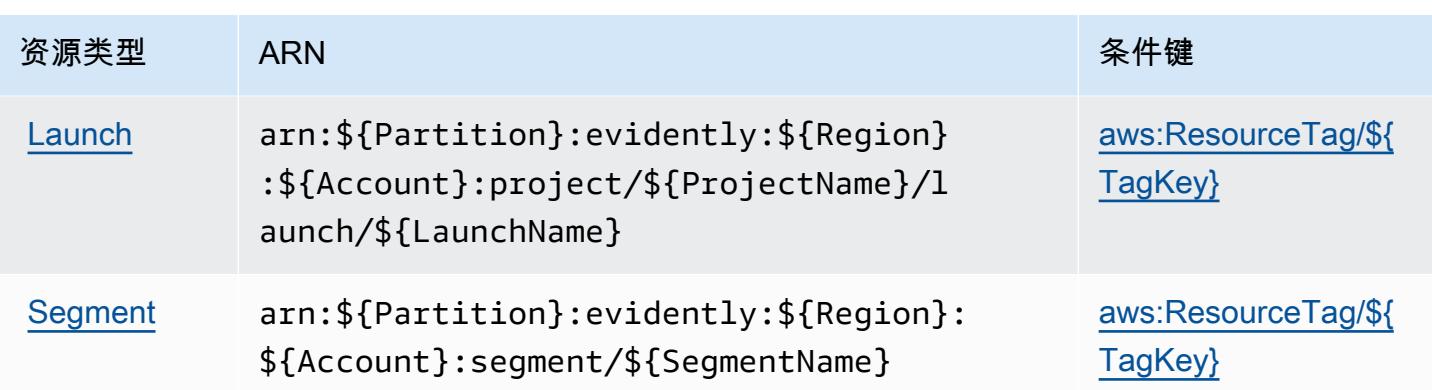

## <span id="page-645-0"></span>CloudWatch 显然 Amazon 的条件密钥

Amazon CloudWatch 显然定义了以下条件键,这些条件键可用于 IAM 策略的Condition元素。您可 以使用这些键进一步细化应用策略语句的条件。有关下表中各列的详细信息,请参阅[条件键表](reference_policies_actions-resources-contextkeys.html#context_keys_table)。

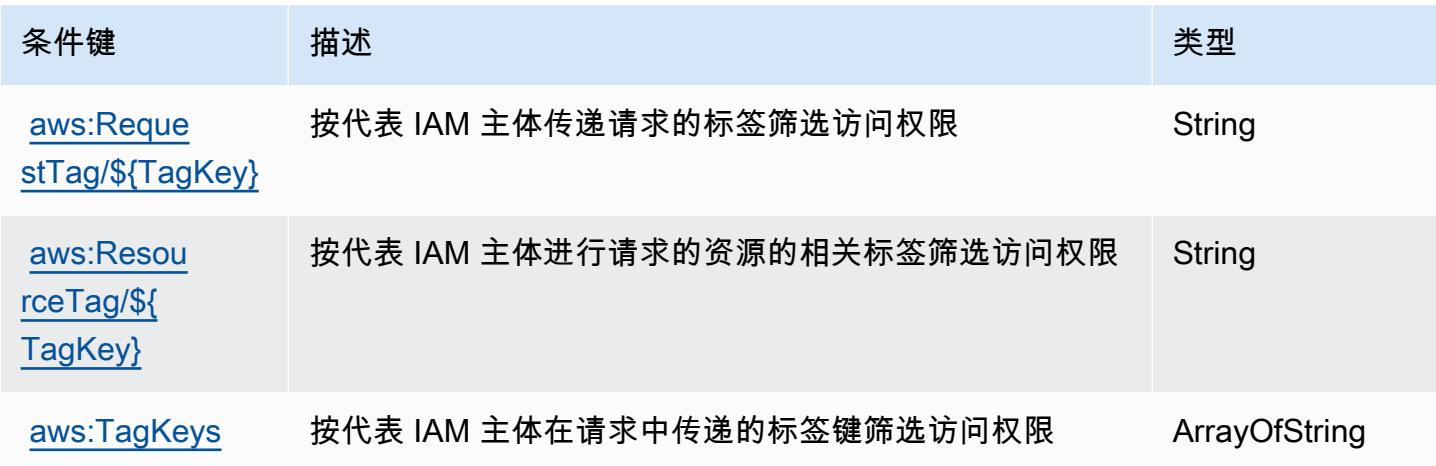

要查看适用于所有服务的全局条件键,请参阅[可用的全局条件键](https://docs.aws.amazon.com/IAM/latest/UserGuide/reference_policies_condition-keys.html#AvailableKeys)。

# Amazon CloudWatch Internet Monitor 的操作、资源和条件密钥

Amazon CloudWatch Internet Monitor(服务前缀:internetmonitor)提供以下特定于服务的资源、 操作和条件上下文密钥,供在 IAM 权限策略中使用。

### 参考:

- 了解如何[配置该服务](https://docs.aws.amazon.com/AmazonCloudWatch/latest/monitoring/CloudWatch-InternetMonitor.html)。
- 查看[适用于该服务的 API 操作列表。](https://docs.aws.amazon.com/internet-monitor/latest/api/Welcome.html)
- 了解如何[使用 IAM](https://docs.aws.amazon.com/AmazonCloudWatch/latest/monitoring/auth-and-access-control-cw.html) 权限策略保护该服务及其资源。

#### 主题

- [Amazon CloudWatch 互联网监控器定义的操作](#page-646-0)
- [Amazon CloudWatch 互联网监控器定义的资源类型](#page-648-0)
- [Amazon CloudWatch 互联网监视器的条件密钥](#page-649-0)

<span id="page-646-0"></span>Amazon CloudWatch 互联网监控器定义的操作

您可以在 IAM 策略语句的 Action 元素中指定以下操作。可以使用策略授予在 AWS中执行操作的权 限。您在策略中使用一项操作时,通常使用相同的名称允许或拒绝对 API 操作或 CLI 命令的访问。但 在某些情况下,单一动作可控制对多项操作的访问。还有某些操作需要多种不同的动作。

操作表的资源类型列指示每项操作是否支持资源级权限。如果该列没有任何值,您必须在策略语句的 Resource 元素中指定策略应用的所有资源("\*")。通过在 IAM policy 中使用条件来筛选访问权限, 以控制是否可以在资源或请求中使用特定标签键。如果操作具有一个或多个必需资源,则调用方必须 具有使用这些资源来使用该操作的权限。必需资源在表中以星号 (\*) 表示。如果您在 IAM policy 中使用 Resource 元素限制资源访问权限,则必须为每种必需的资源类型添加 ARN 或模式。某些操作支持多 种资源类型。如果资源类型是可选的(未指示为必需),则可以选择使用一种可选资源类型。

操作表的条件键列包括可以在策略语句的 Condition 元素中指定的键。有关与服务资源关联的条件键 的更多信息,请参阅资源类型表的条件键列。

**a** Note

资源条件键在[资源类型](#page-648-0)表中列出。您可以在操作表的资源类型(\* 为必需)列中找到应用于某 项操作的资源类型的链接。资源类型表中的资源类型包括条件密钥列,这是应用于操作表中操 作的资源条件键。

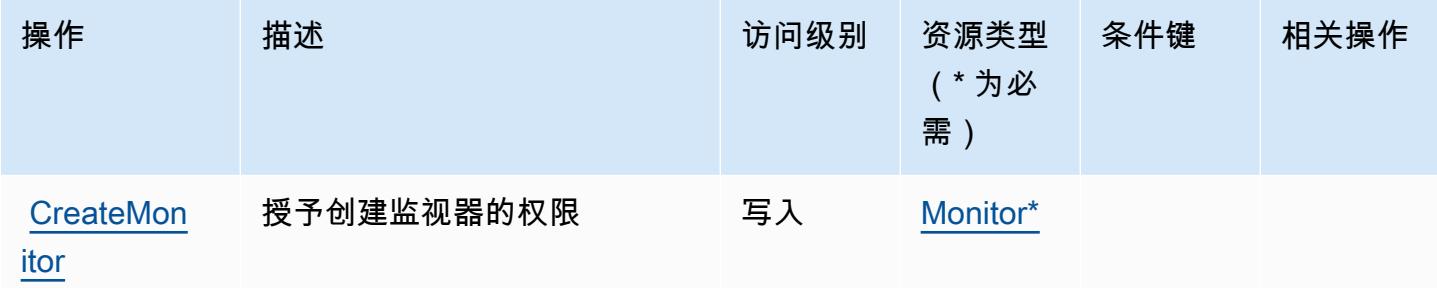

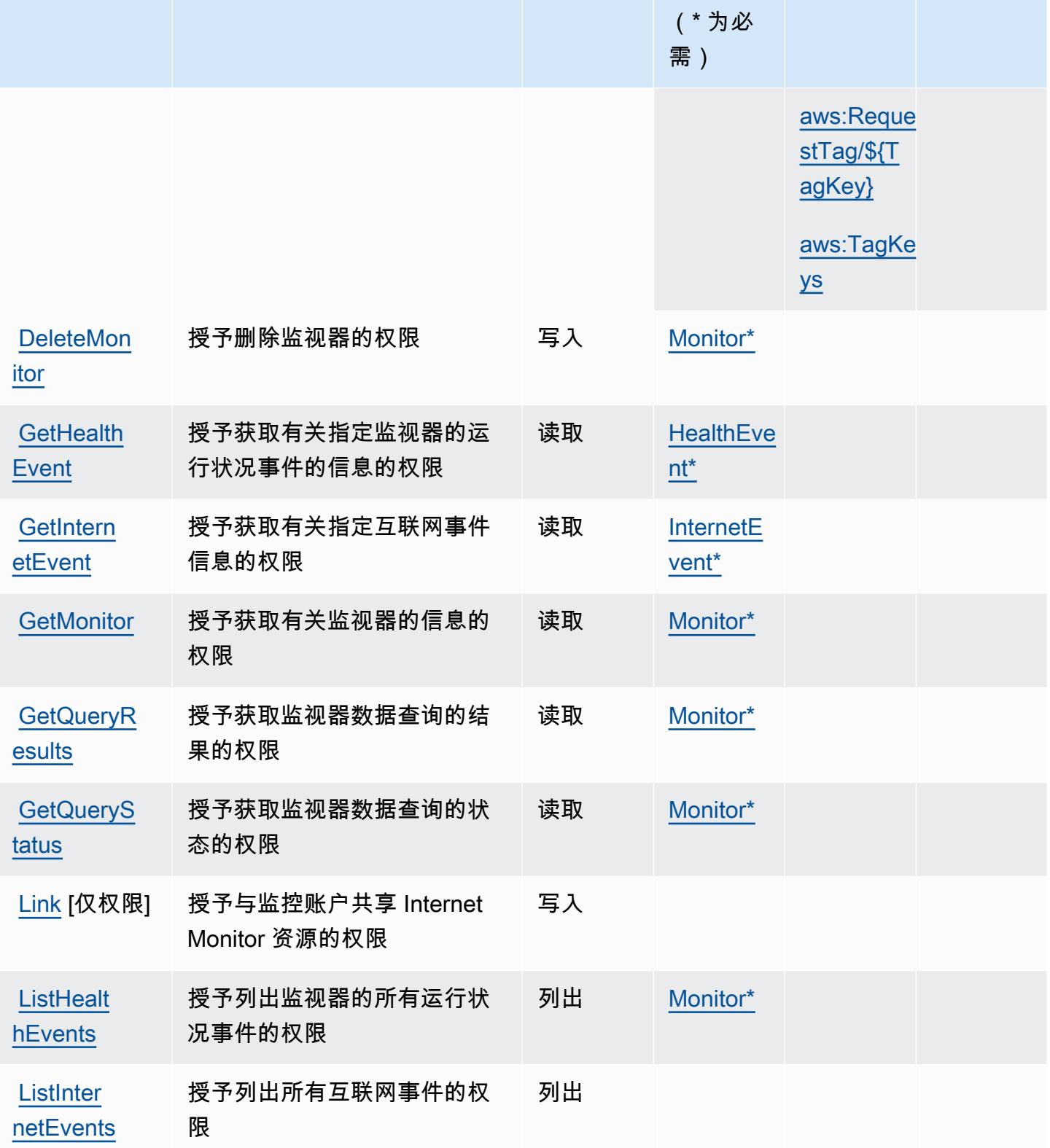

操作 描述 法国家 计算机 计问级别 资源类型

条件键 相关操作
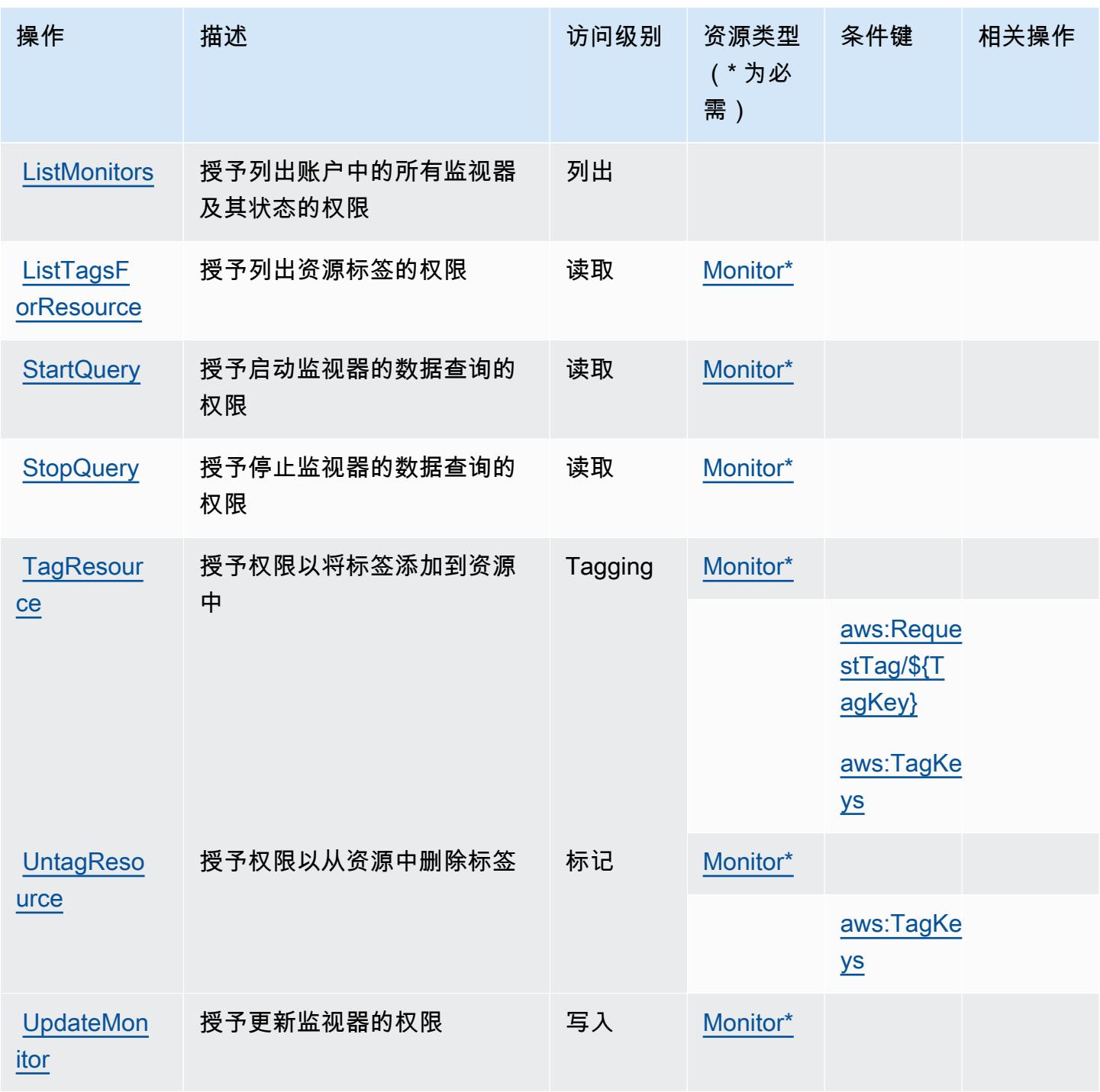

Amazon CloudWatch 互联网监控器定义的资源类型

以下资源类型是由该服务定义的,可以在 IAM 权限策略语句的 Resource 元素中使用这些资源类 型。<u>[操作表](#page-646-0)</u>中的每个操作指定了可以使用该操作指定的资源类型。您也可以在策略中包含条件键,从 而定义资源类型。这些键显示在资源类型表的最后一列。有关下表中各列的详细信息,请参阅[资源类型](reference_policies_actions-resources-contextkeys.html#resources_table) [表](reference_policies_actions-resources-contextkeys.html#resources_table)。

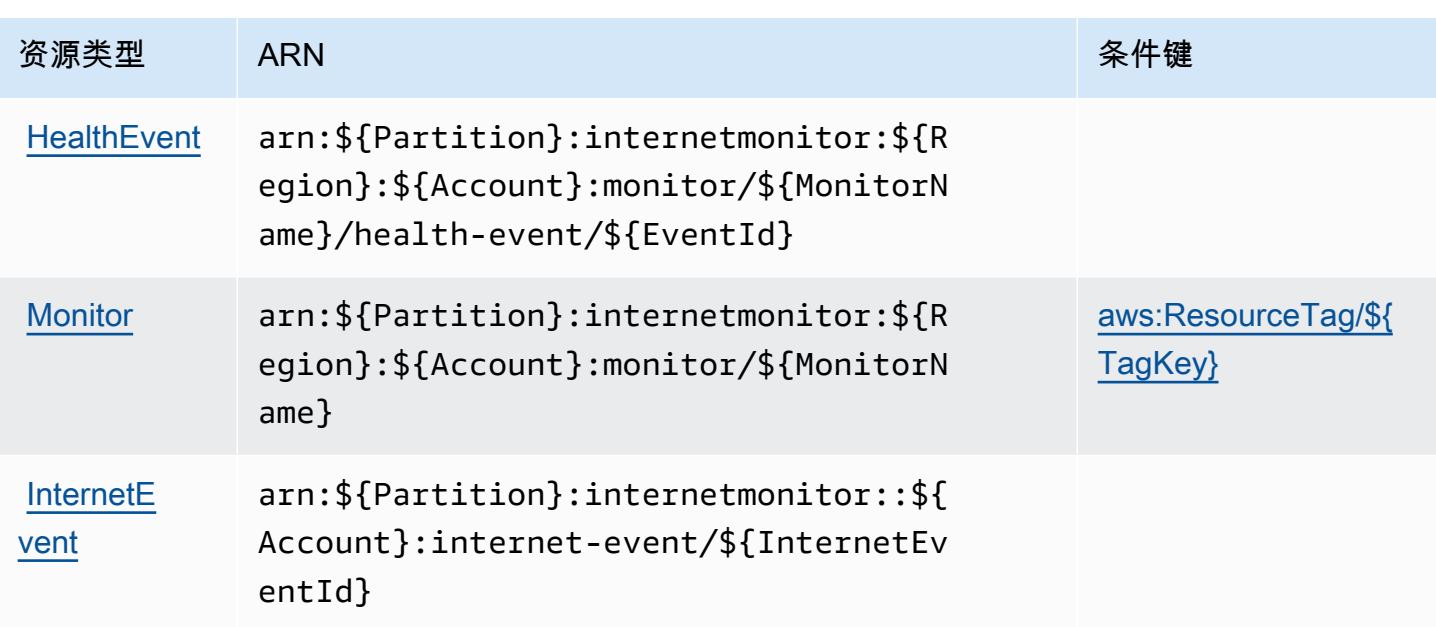

Amazon CloudWatch 互联网监视器的条件密钥

Amazon CloudWatch Internet Monitor 定义了以下条件键, 这些条件键可用于 IAM 策略 的Condition元素。您可以使用这些键进一步细化应用策略语句的条件。有关下表中各列的详细信 息,请参阅[条件键表](reference_policies_actions-resources-contextkeys.html#context_keys_table)。

要查看适用于所有服务的全局条件键,请参阅[可用的全局条件键](https://docs.aws.amazon.com/IAM/latest/UserGuide/reference_policies_condition-keys.html#AvailableKeys)。

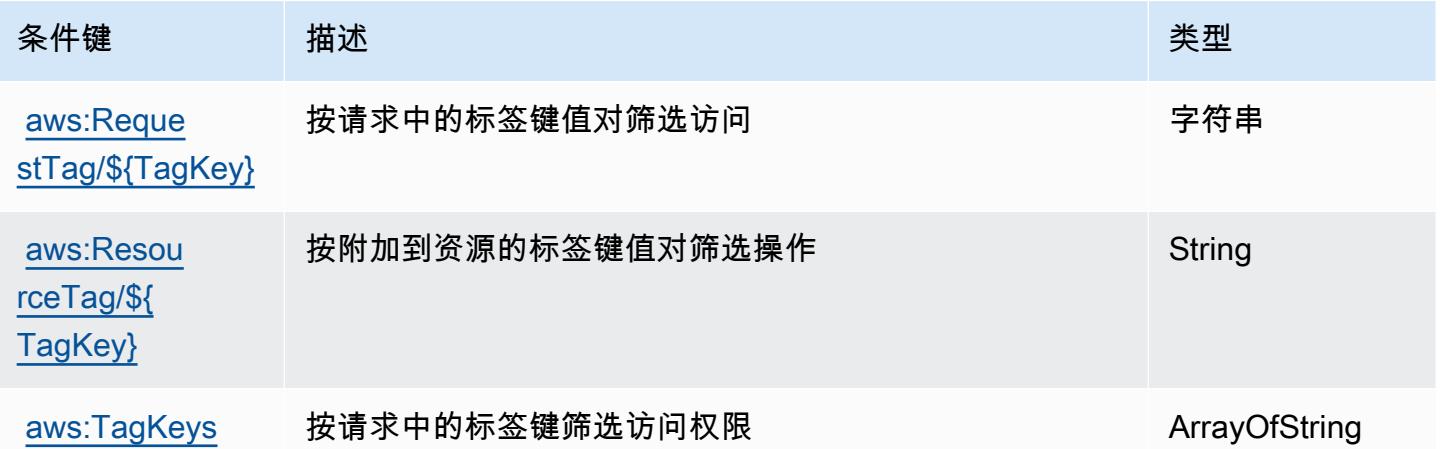

## Amazon CloudWatch 日志的操作、资源和条件密钥

Ama CloudWatch zon Logs(服务前缀:logs)提供以下特定于服务的资源、操作和条件上下文密钥, 供在 IAM 权限策略中使用。

参考:

- 了解如何[配置该服务](https://docs.aws.amazon.com/AmazonCloudWatch/latest/monitoring/)。
- 查看[适用于该服务的 API 操作列表。](https://docs.aws.amazon.com/AmazonCloudWatchLogs/latest/APIReference/)
- 了解如何[使用 IAM](https://docs.aws.amazon.com/AmazonCloudWatch/latest/monitoring/auth-and-access-control-cw.html) 权限策略保护该服务及其资源。

#### 主题

- [由 Amazon CloudWatch 日志定义的操作](#page-650-0)
- [由 Amazon CloudWatch 日志定义的资源类型](#page-662-0)
- [Amazon CloudWatch 日志的条件密钥](#page-663-0)

#### <span id="page-650-0"></span>由 Amazon CloudWatch 日志定义的操作

您可以在 IAM 策略语句的 Action 元素中指定以下操作。可以使用策略授予在 AWS中执行操作的权 限。您在策略中使用一项操作时,通常使用相同的名称允许或拒绝对 API 操作或 CLI 命令的访问。但 在某些情况下,单一动作可控制对多项操作的访问。还有某些操作需要多种不同的动作。

操作表的资源类型列指示每项操作是否支持资源级权限。如果该列没有任何值,您必须在策略语句的 Resource 元素中指定策略应用的所有资源("\*")。通过在 IAM policy 中使用条件来筛选访问权限, 以控制是否可以在资源或请求中使用特定标签键。如果操作具有一个或多个必需资源,则调用方必须 具有使用这些资源来使用该操作的权限。必需资源在表中以星号 (\*) 表示。如果您在 IAM policy 中使用 Resource 元素限制资源访问权限,则必须为每种必需的资源类型添加 ARN 或模式。某些操作支持多 种资源类型。如果资源类型是可选的(未指示为必需),则可以选择使用一种可选资源类型。

操作表的条件键列包括可以在策略语句的 Condition 元素中指定的键。有关与服务资源关联的条件键 的更多信息,请参阅资源类型表的条件键列。

**a** Note

资源条件键在[资源类型](#page-662-0)表中列出。您可以在操作表的资源类型(\* 为必需)列中找到应用于某 项操作的资源类型的链接。资源类型表中的资源类型包括条件密钥列,这是应用于操作表中操 作的资源条件键。

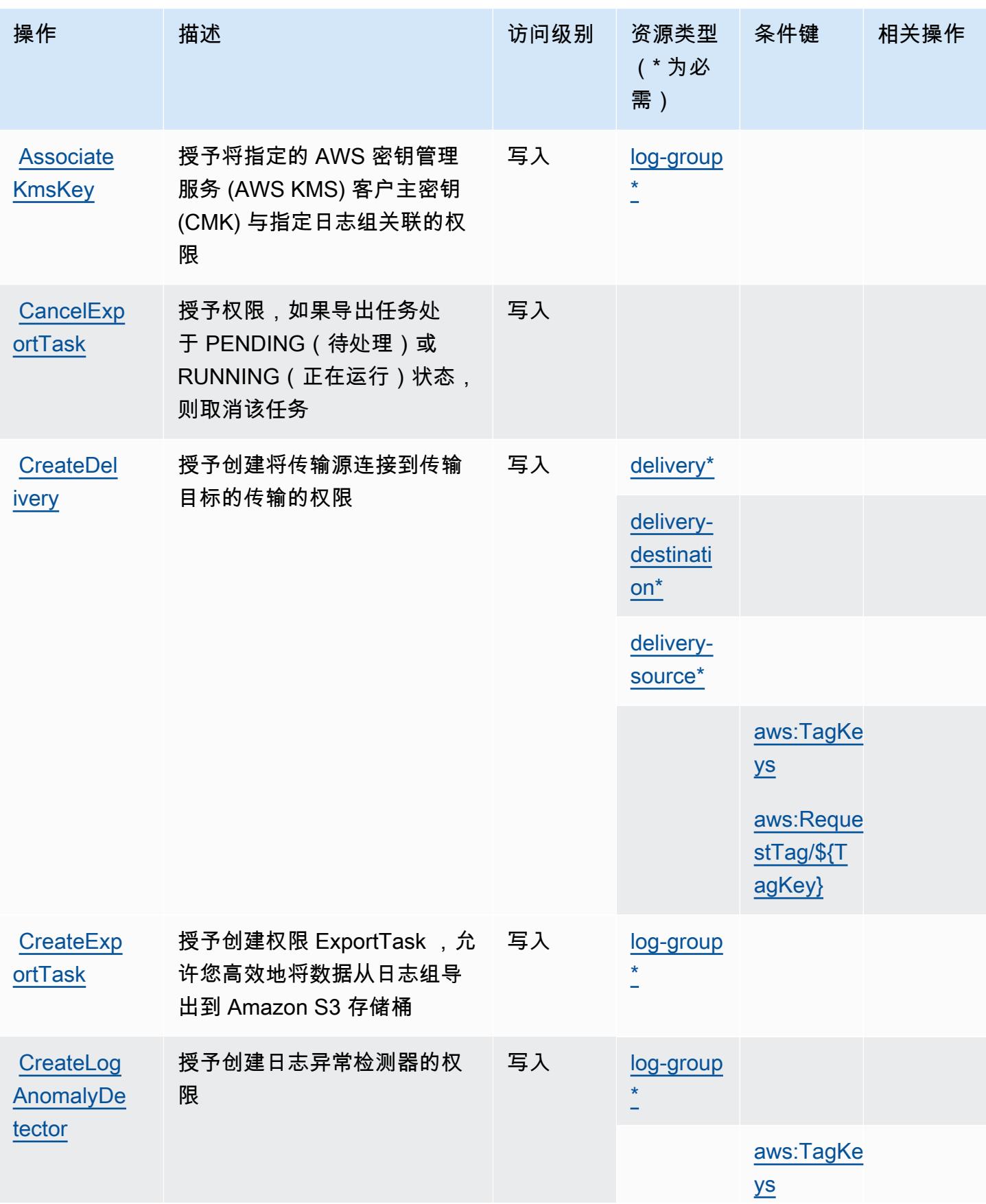

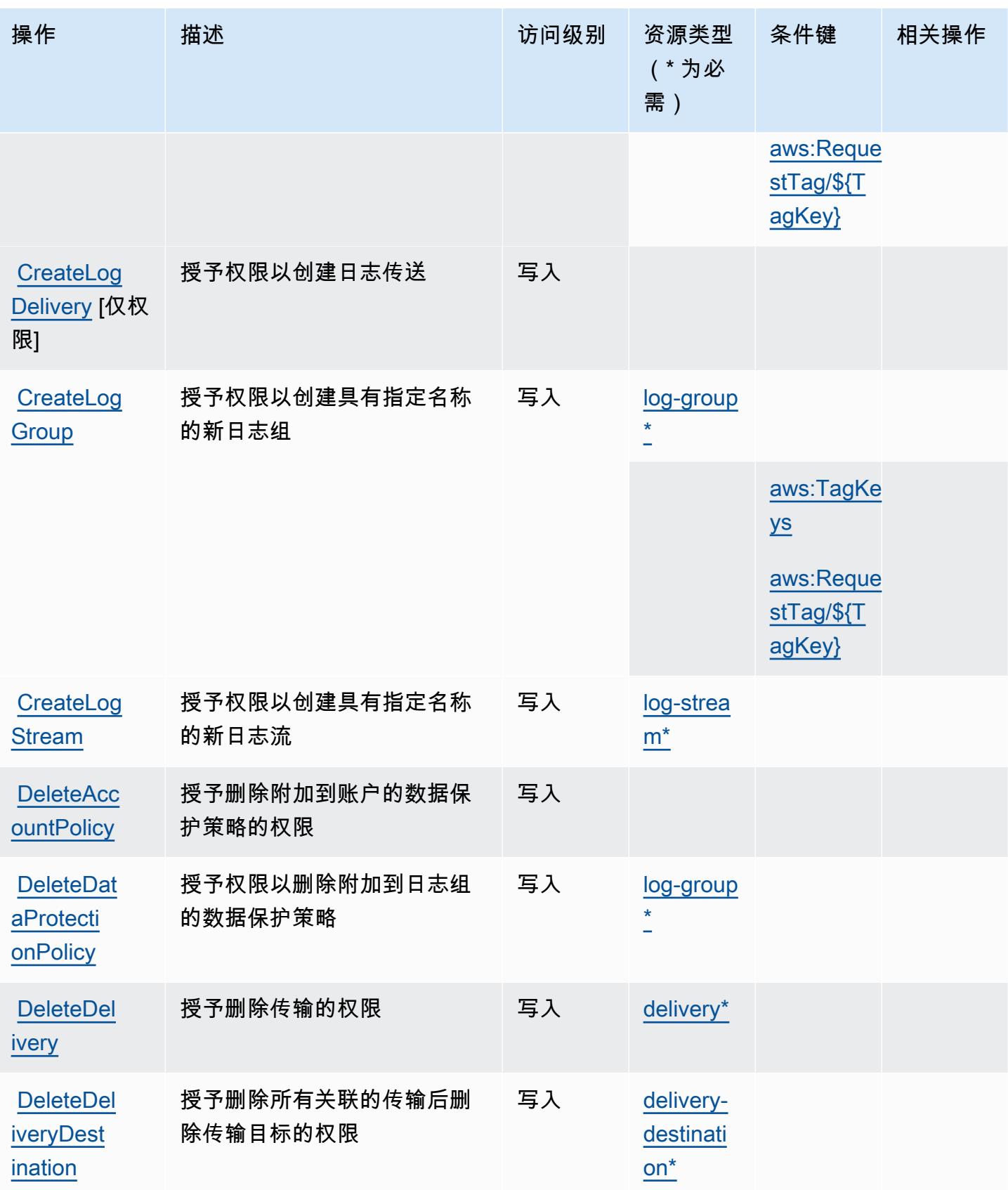

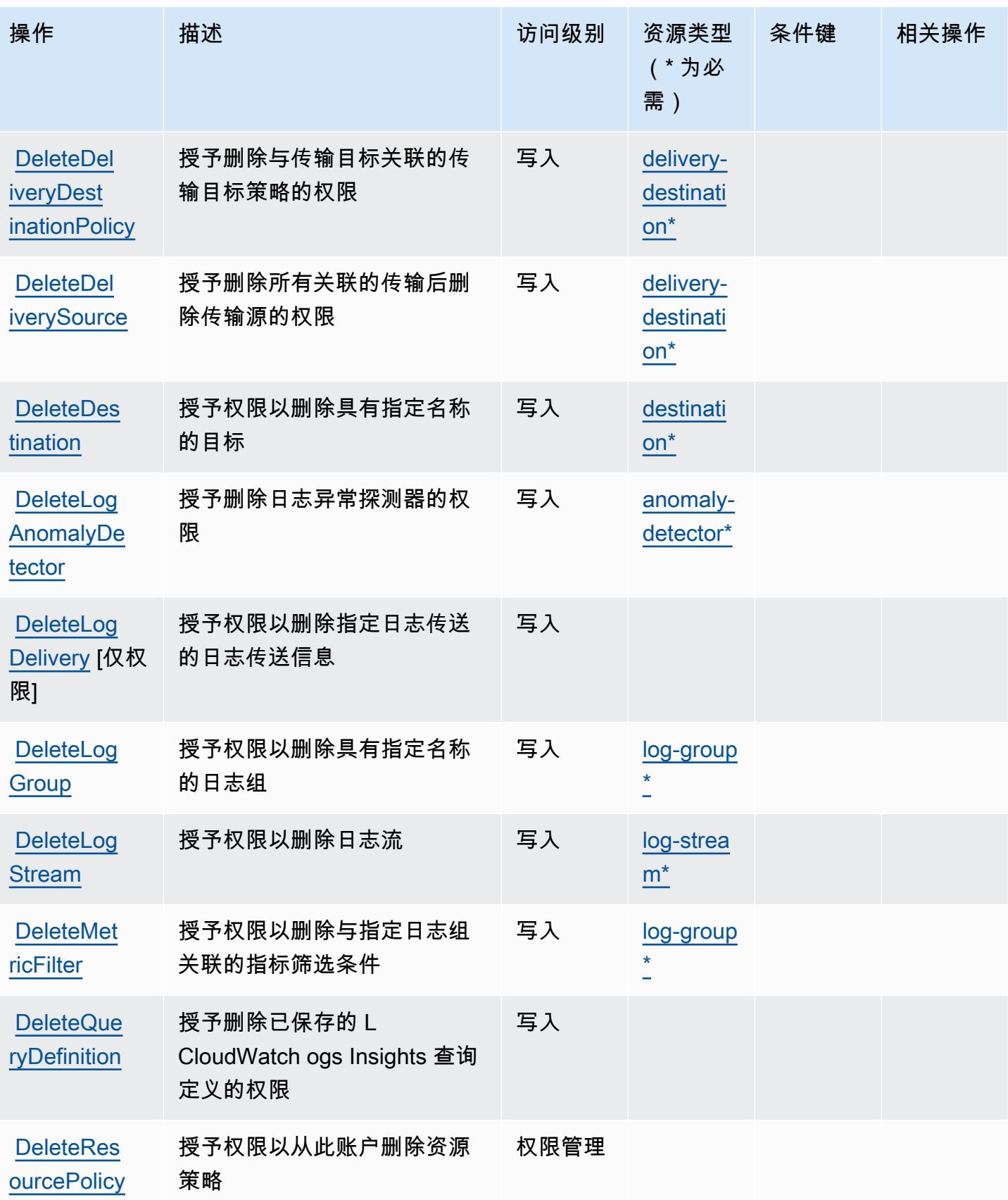

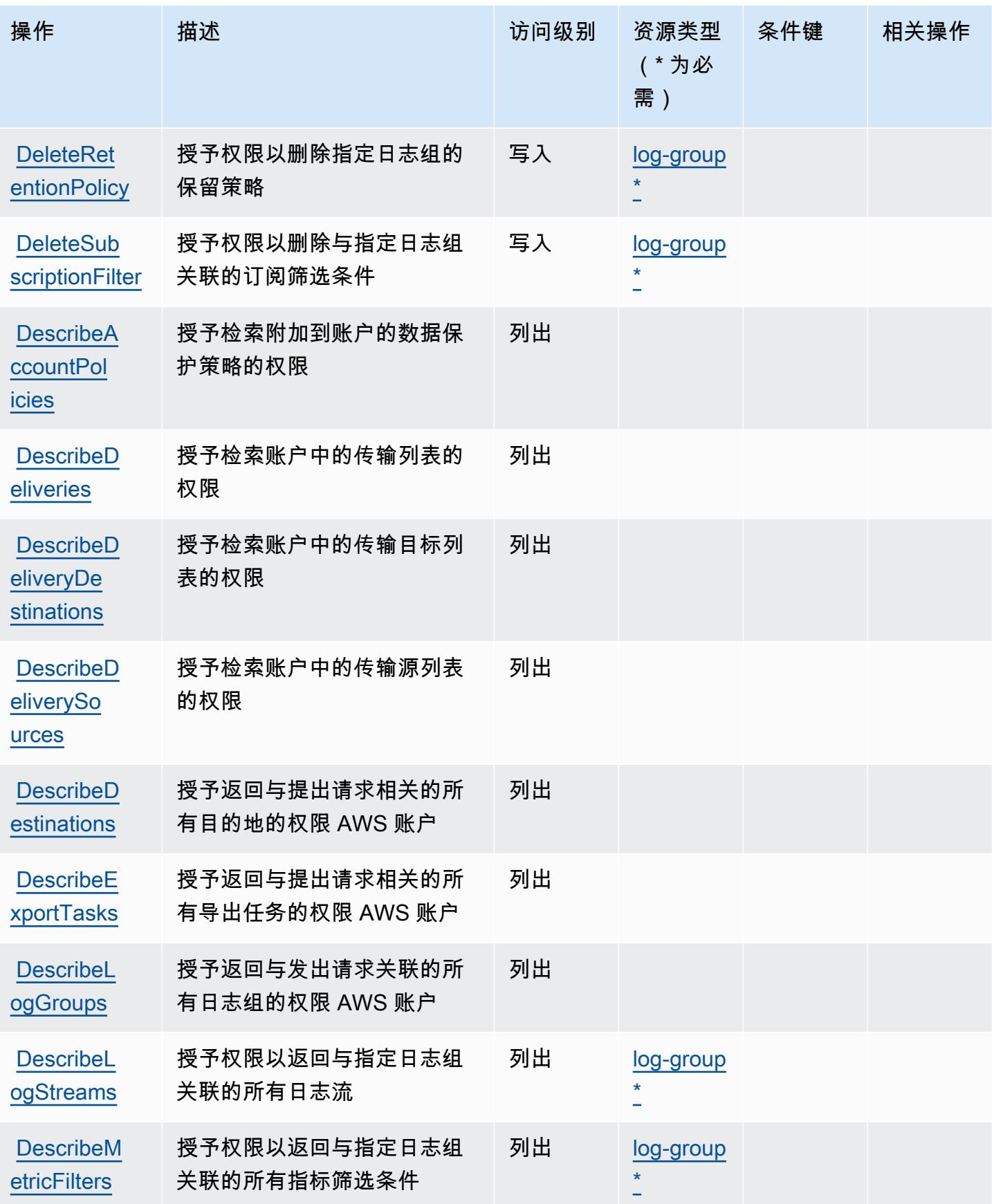

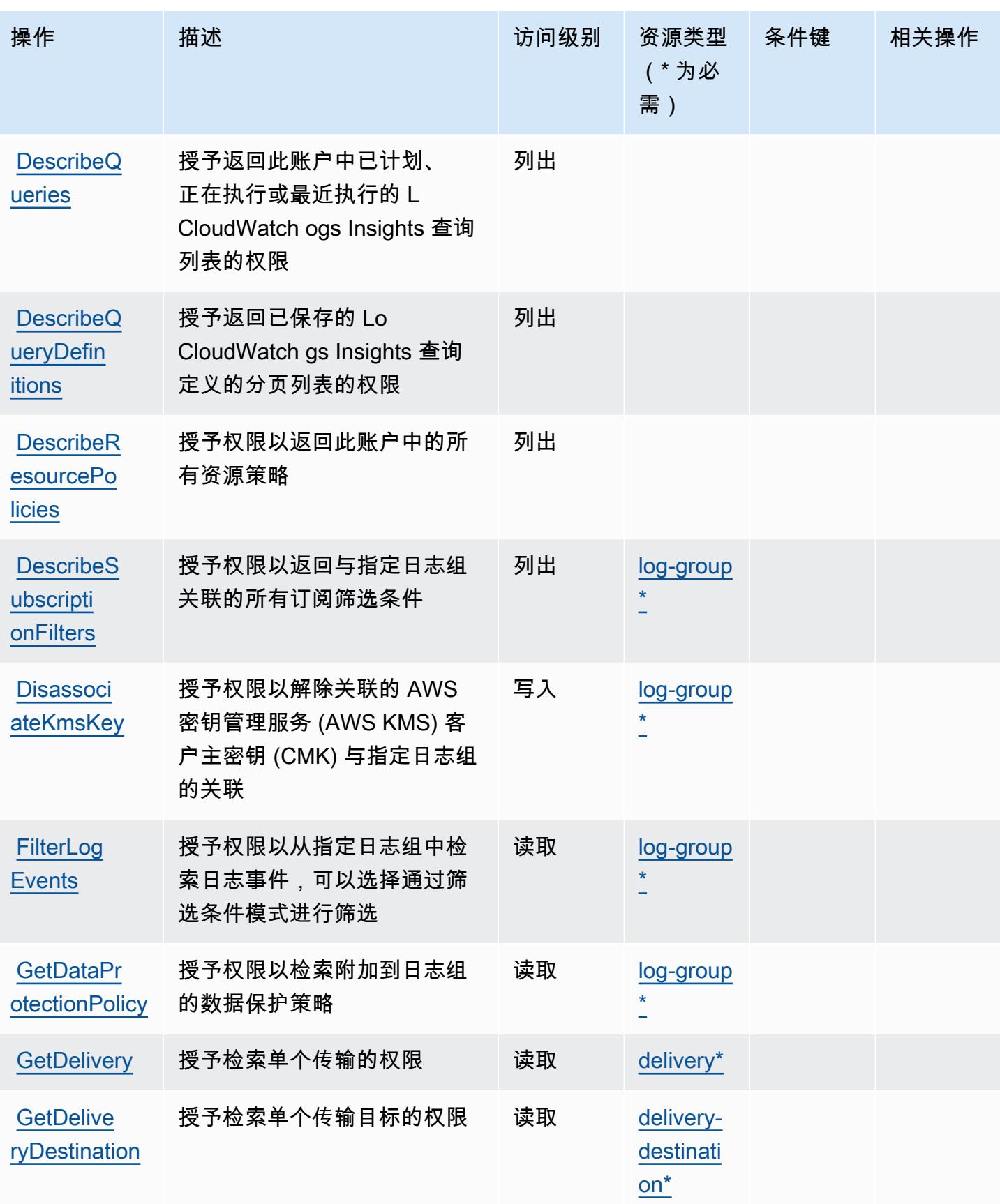

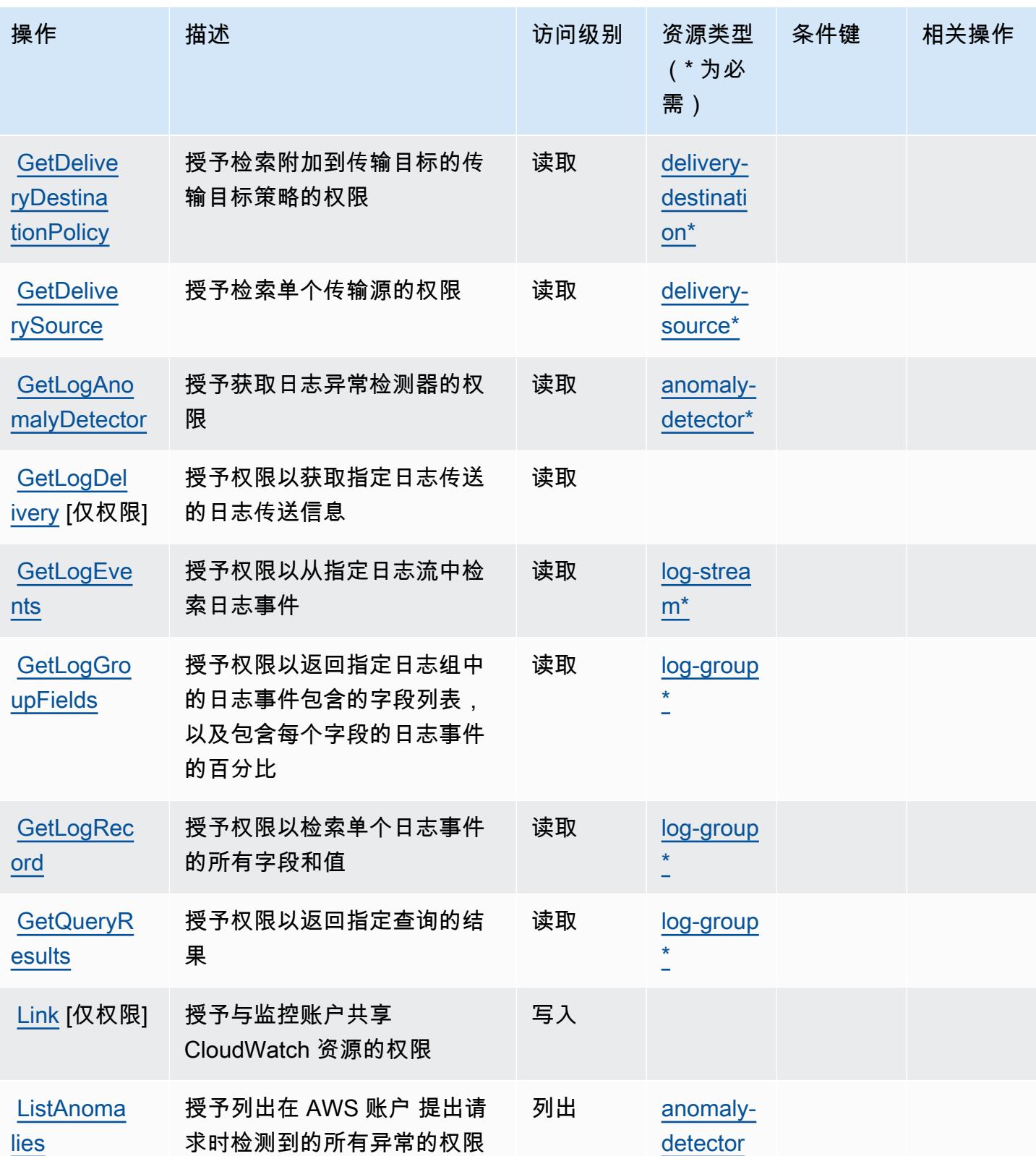

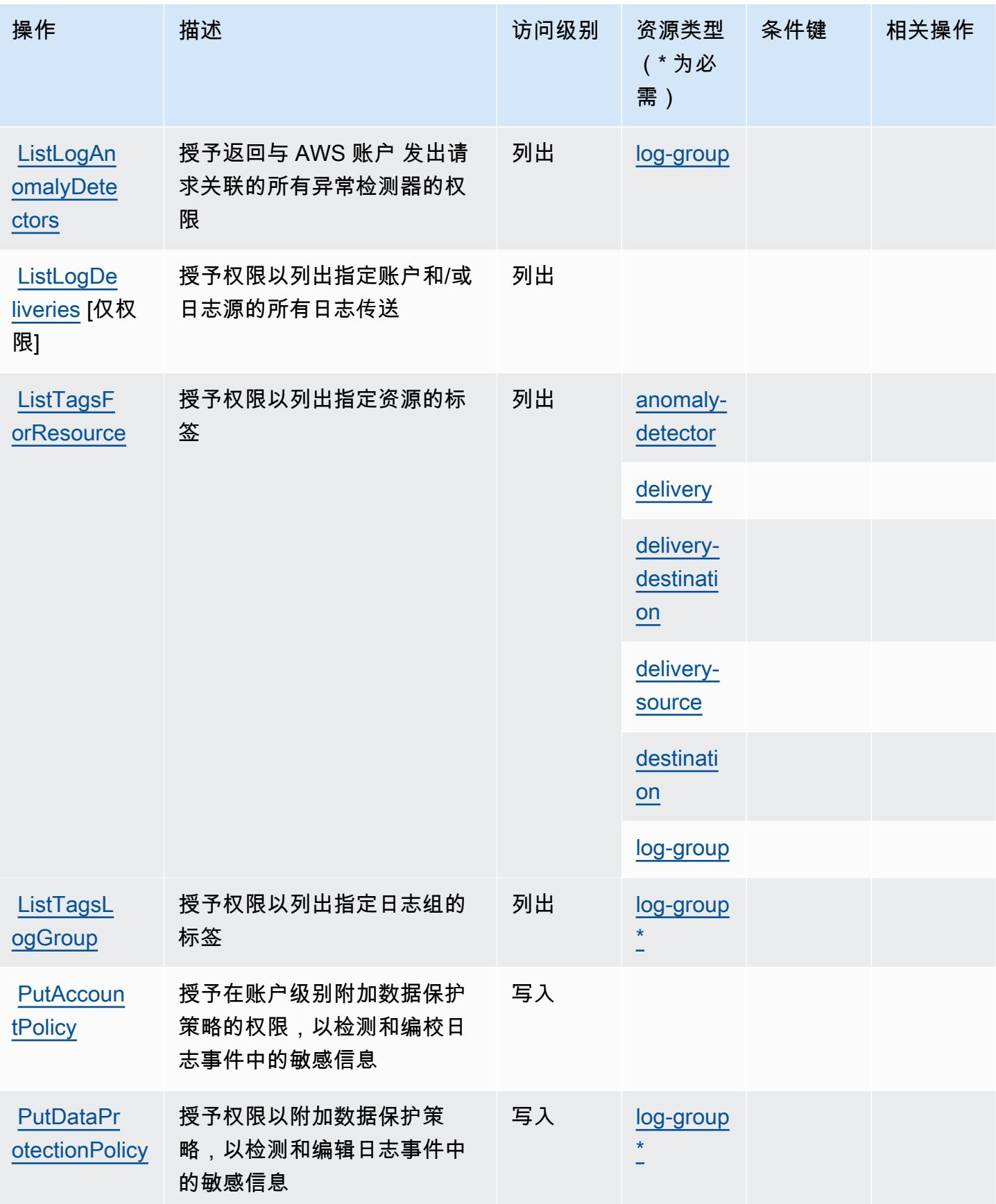

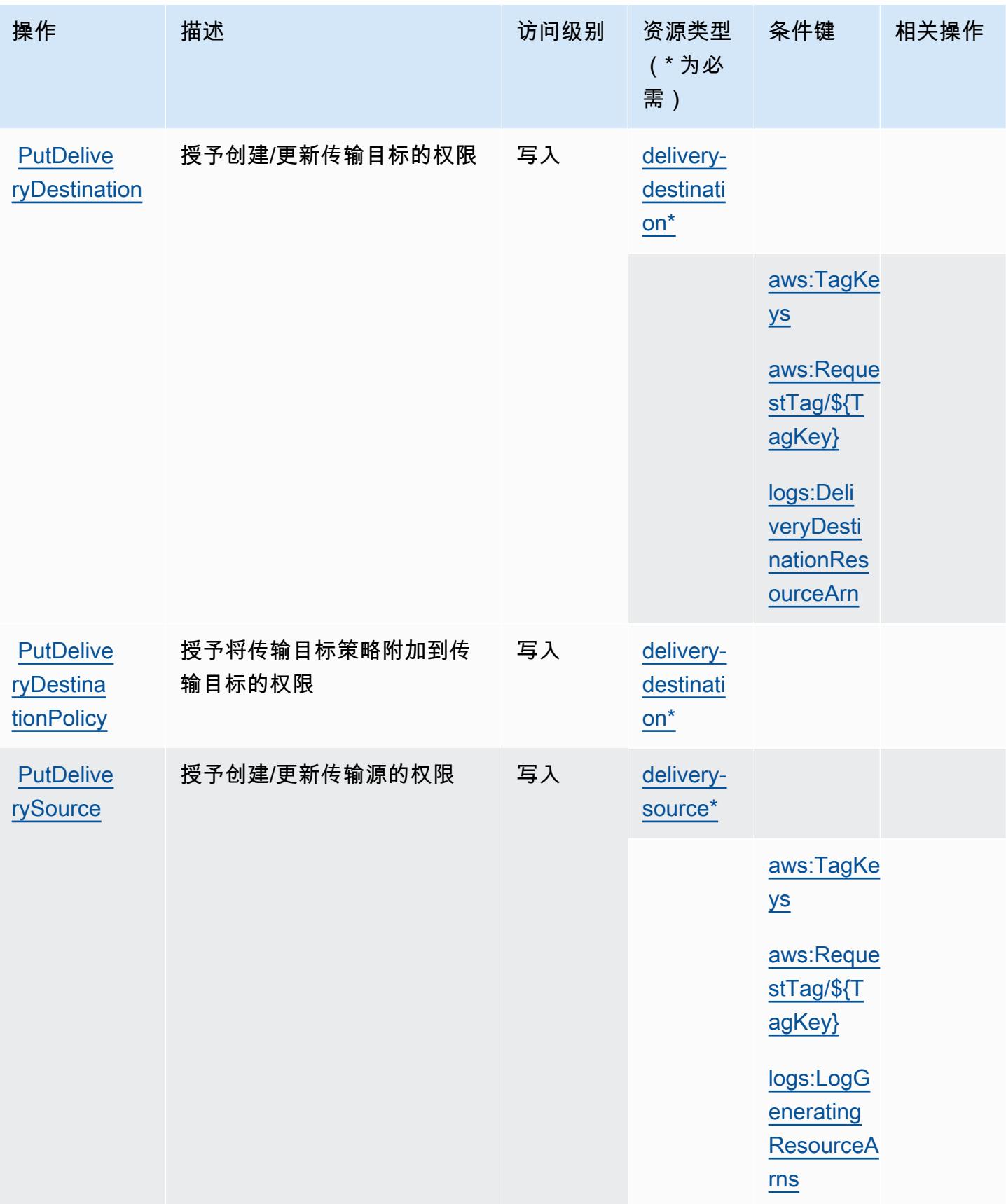

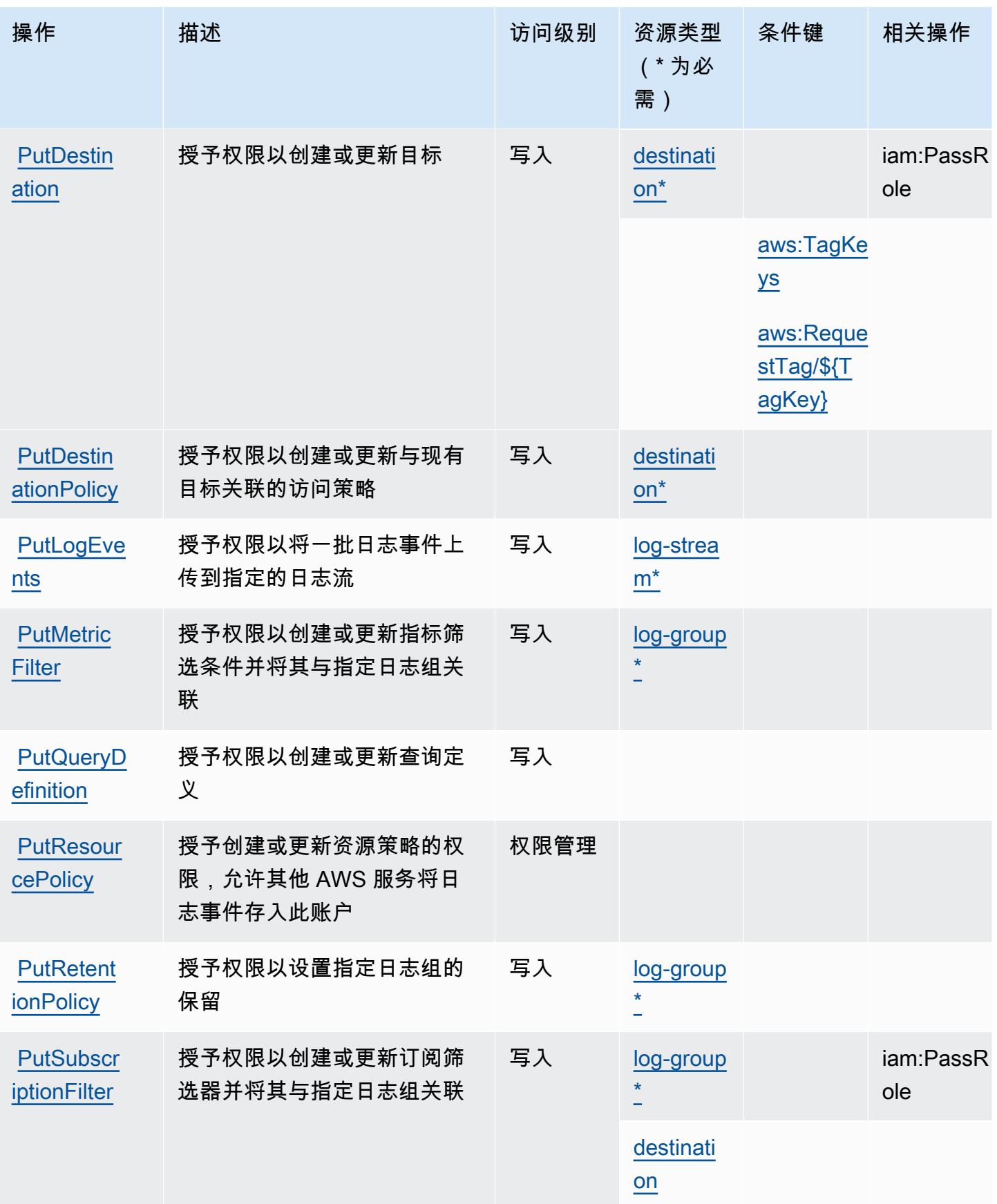

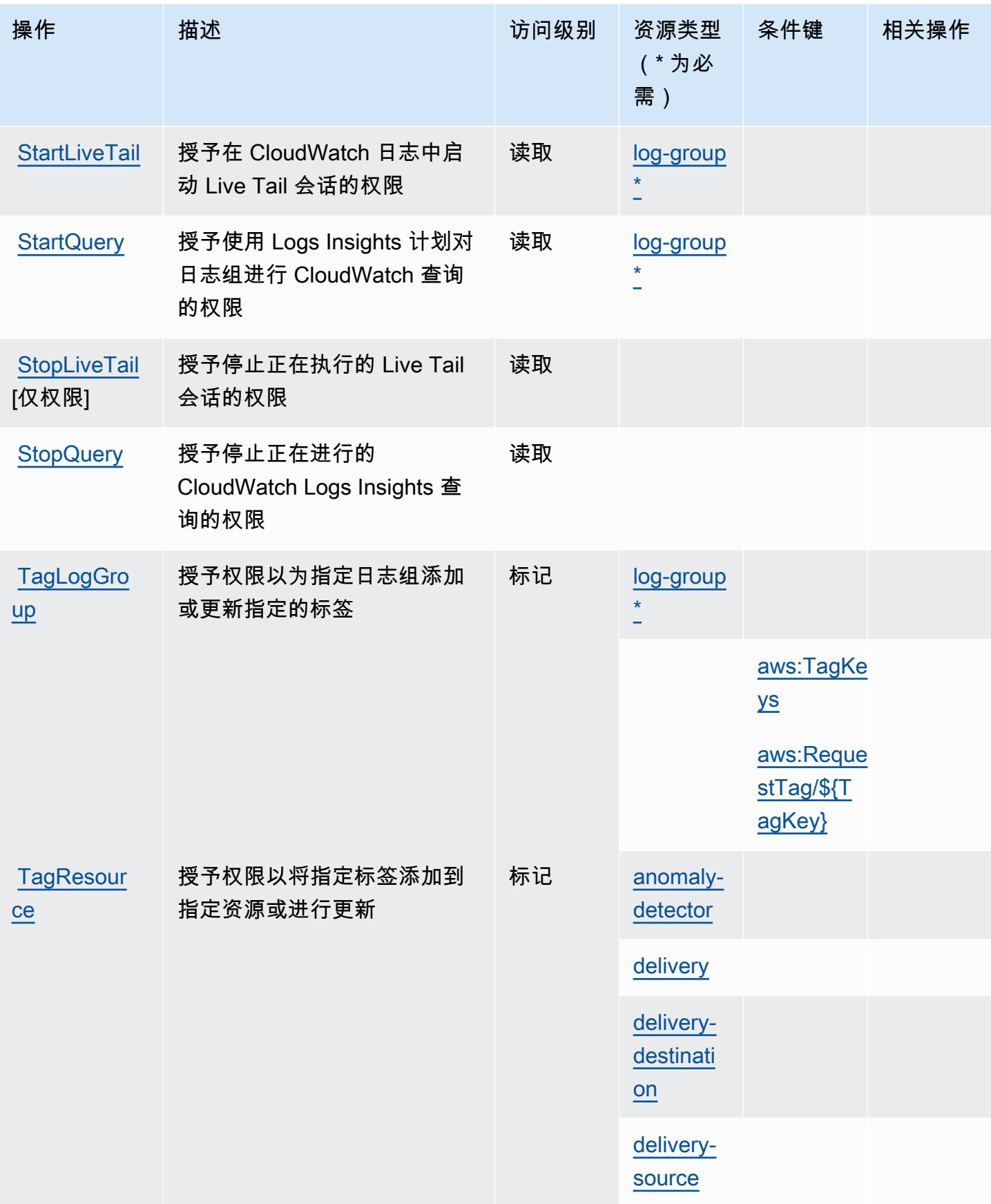

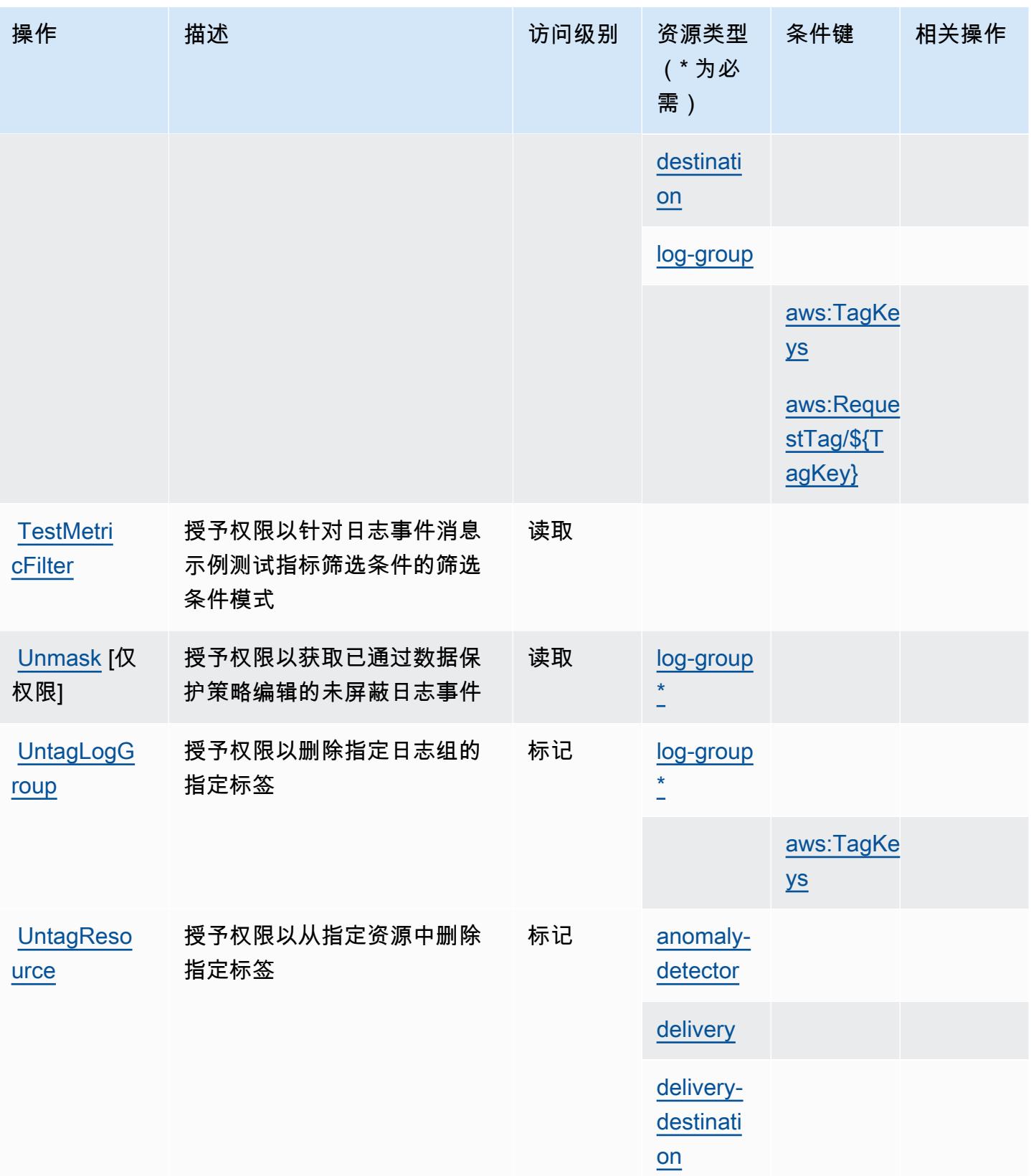

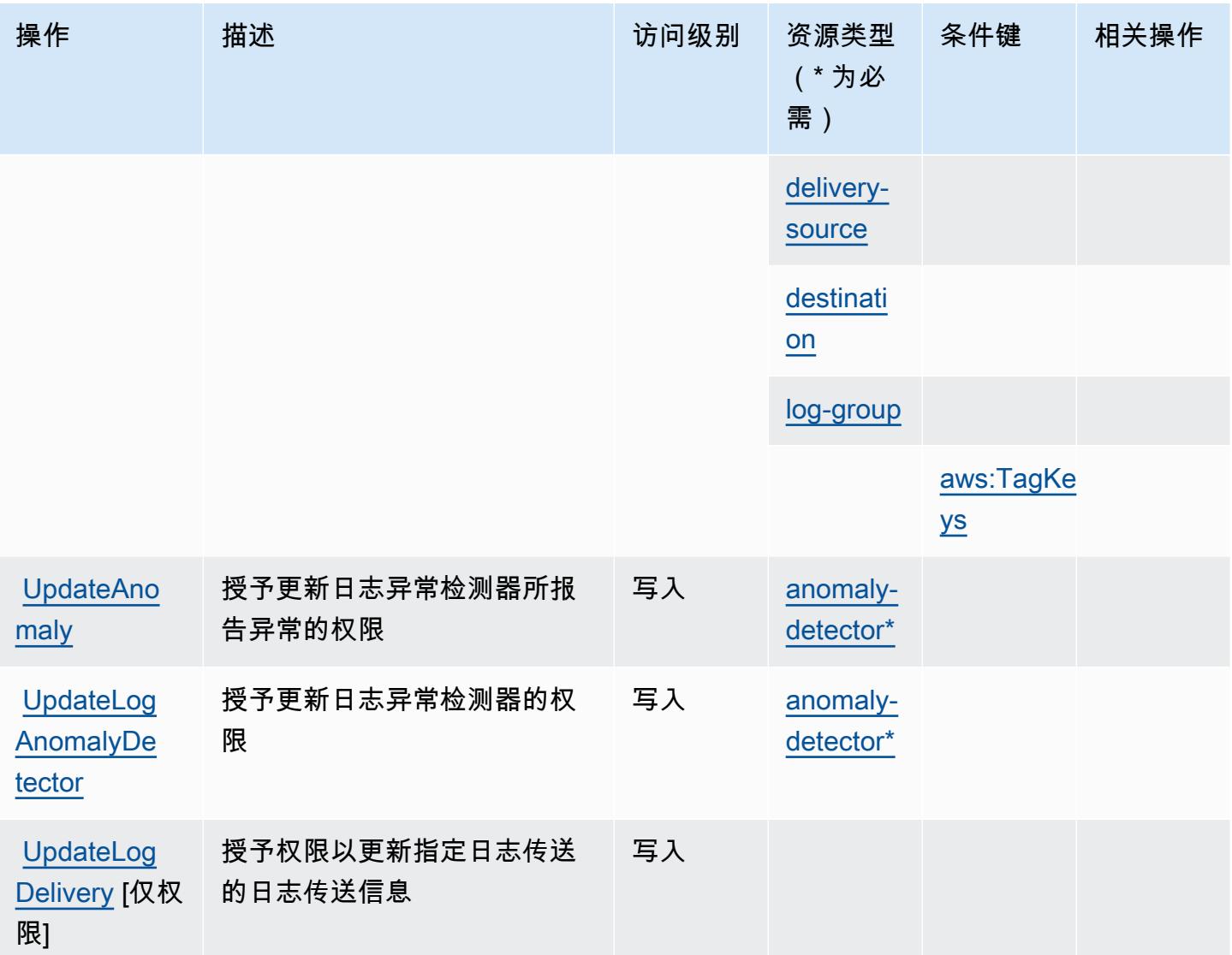

## <span id="page-662-0"></span>由 Amazon CloudWatch 日志定义的资源类型

以下资源类型是由该服务定义的,可以在 IAM 权限策略语句的 Resource 元素中使用这些资源类 型。[操作表](#page-650-0)中的每个操作指定了可以使用该操作指定的资源类型。您也可以在策略中包含条件键,从 而定义资源类型。这些键显示在资源类型表的最后一列。有关下表中各列的详细信息,请参阅[资源类型](reference_policies_actions-resources-contextkeys.html#resources_table) [表](reference_policies_actions-resources-contextkeys.html#resources_table)。

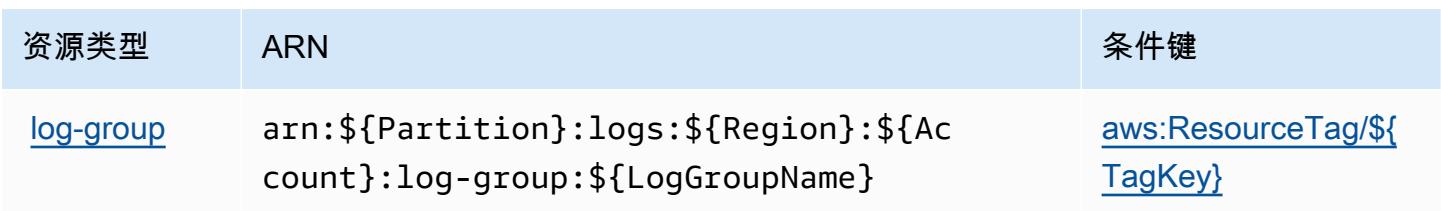

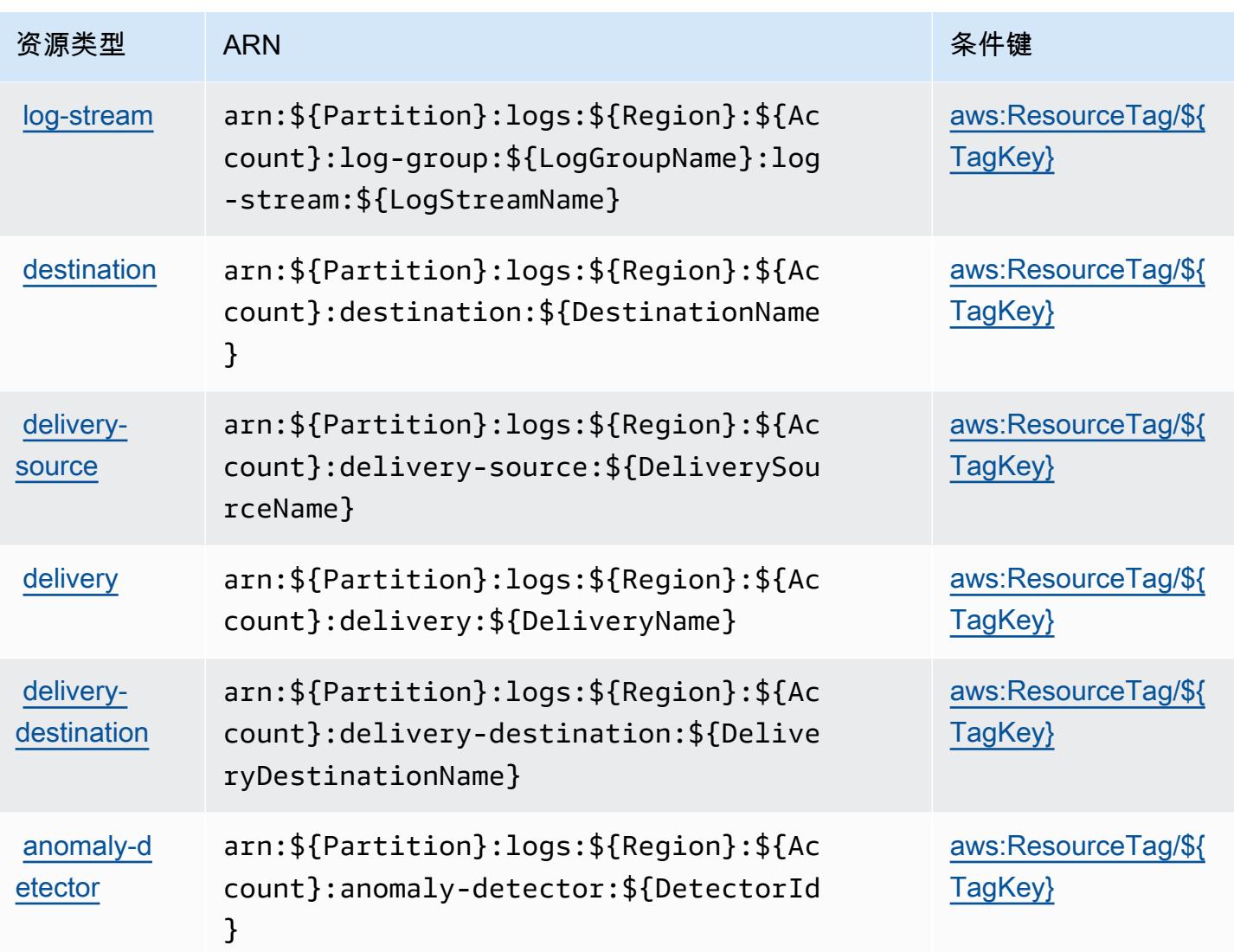

## <span id="page-663-0"></span>Amazon CloudWatch 日志的条件密钥

A CloudWatch mazon Logs 定义了以下可在 IAM 策略Condition元素中使用的条件键。您可以使用 这些键进一步细化应用策略语句的条件。有关下表中各列的详细信息,请参阅[条件键表](reference_policies_actions-resources-contextkeys.html#context_keys_table)。

要查看适用于所有服务的全局条件键,请参阅[可用的全局条件键](https://docs.aws.amazon.com/IAM/latest/UserGuide/reference_policies_condition-keys.html#AvailableKeys)。

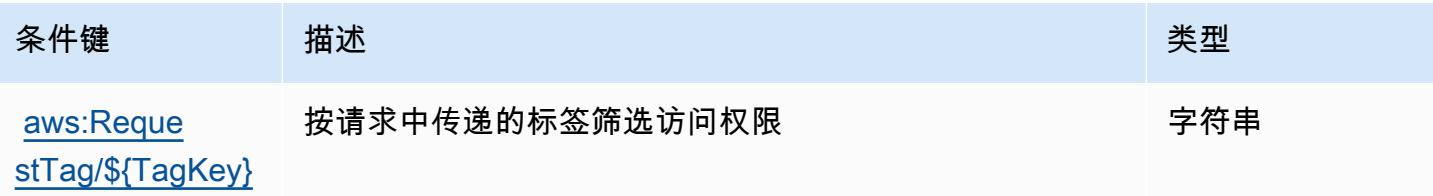

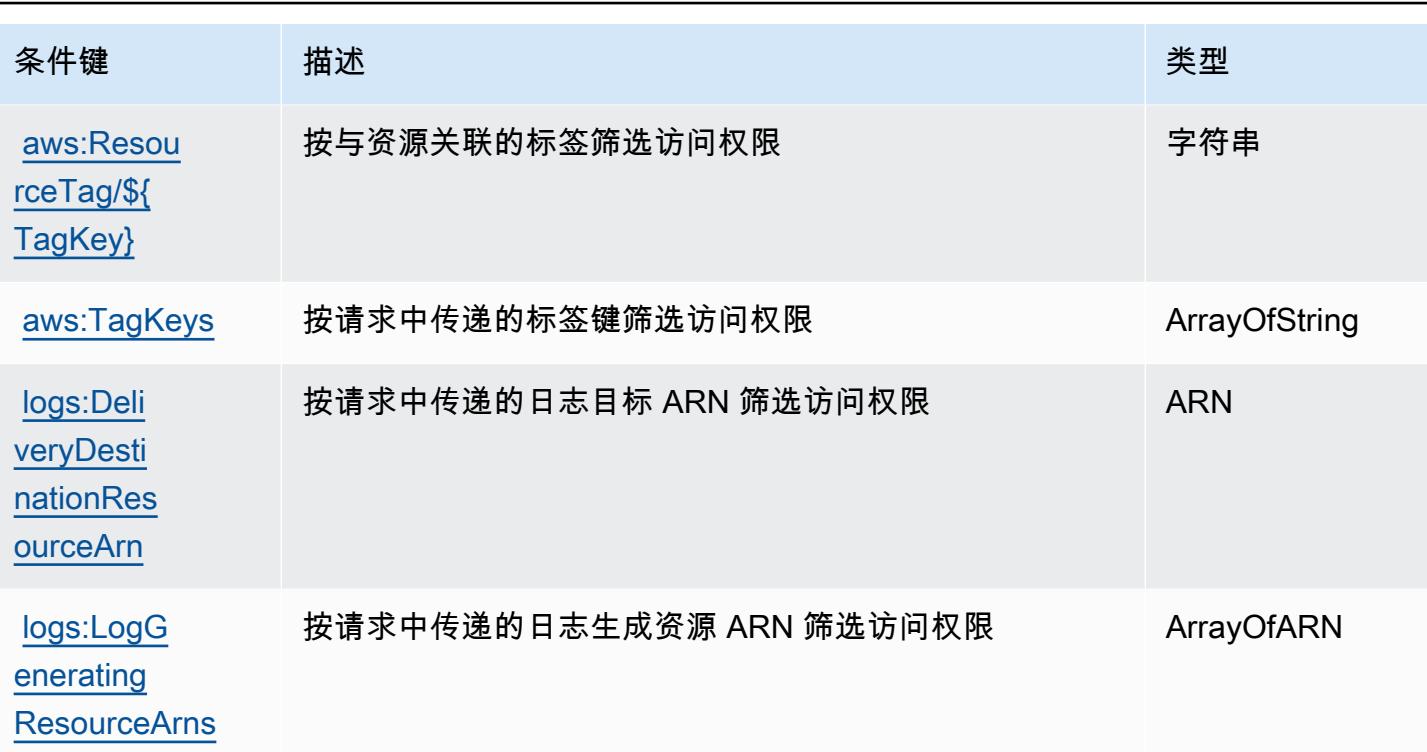

## Amazon CloudWatch 网络监控器的操作、资源和条件密钥

Amazon CloudWatch Network Monitor(服务前缀:networkmonitor)提供以下特定于服务的资源、 操作和条件上下文密钥,供在 IAM 权限策略中使用。

## 参考:

- 了解如何[配置该服务](https://docs.aws.amazon.com/AmazonCloudWatch/latest/monitoring/CloudWatch-NetworkMonitor.html)。
- 查看[适用于该服务的 API 操作列表。](https://docs.aws.amazon.com/network-monitor/latest/api/Welcome.html)
- 了解如何[使用 IAM](https://docs.aws.amazon.com/AmazonCloudWatch/latest/monitoring/auth-and-access-control-cw.html) 权限策略保护该服务及其资源。

## 主题

- [Amazon CloudWatch 网络监控器定义的操作](#page-665-0)
- [Amazon CloudWatch 网络监控器定义的资源类型](#page-666-0)
- [Amazon CloudWatch 网络监控器的条件密钥](#page-667-0)

## <span id="page-665-0"></span>Amazon CloudWatch 网络监控器定义的操作

您可以在 IAM 策略语句的 Action 元素中指定以下操作。可以使用策略授予在 AWS中执行操作的权 限。您在策略中使用一项操作时,通常使用相同的名称允许或拒绝对 API 操作或 CLI 命令的访问。但 在某些情况下,单一动作可控制对多项操作的访问。还有某些操作需要多种不同的动作。

操作表的资源类型列指示每项操作是否支持资源级权限。如果该列没有任何值,您必须在策略语句的 Resource 元素中指定策略应用的所有资源("\*")。通过在 IAM policy 中使用条件来筛选访问权限, 以控制是否可以在资源或请求中使用特定标签键。如果操作具有一个或多个必需资源,则调用方必须 具有使用这些资源来使用该操作的权限。必需资源在表中以星号 (\*) 表示。如果您在 IAM policy 中使用 Resource 元素限制资源访问权限,则必须为每种必需的资源类型添加 ARN 或模式。某些操作支持多 种资源类型。如果资源类型是可选的(未指示为必需),则可以选择使用一种可选资源类型。

操作表的条件键列包括可以在策略语句的 Condition 元素中指定的键。有关与服务资源关联的条件键 的更多信息,请参阅资源类型表的条件键列。

**a** Note

资源条件键在[资源类型](#page-666-0)表中列出。您可以在操作表的资源类型(\* 为必需)列中找到应用于某 项操作的资源类型的链接。资源类型表中的资源类型包括条件密钥列,这是应用于操作表中操 作的资源条件键。

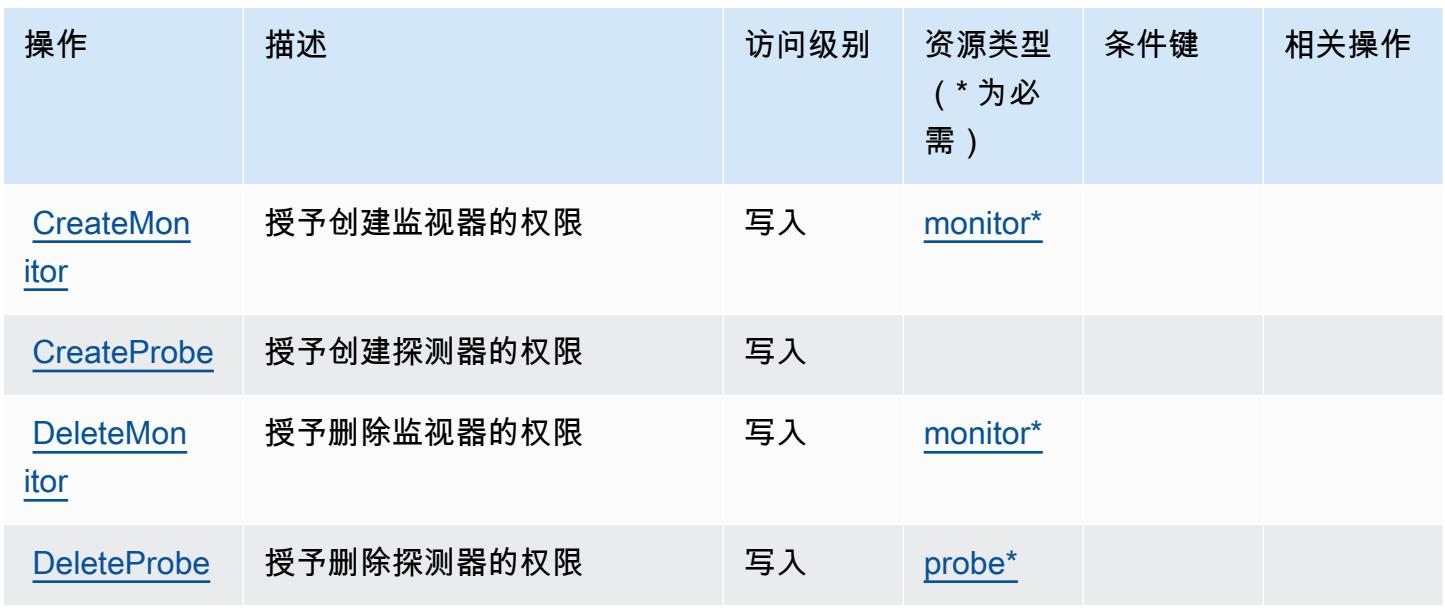

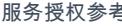

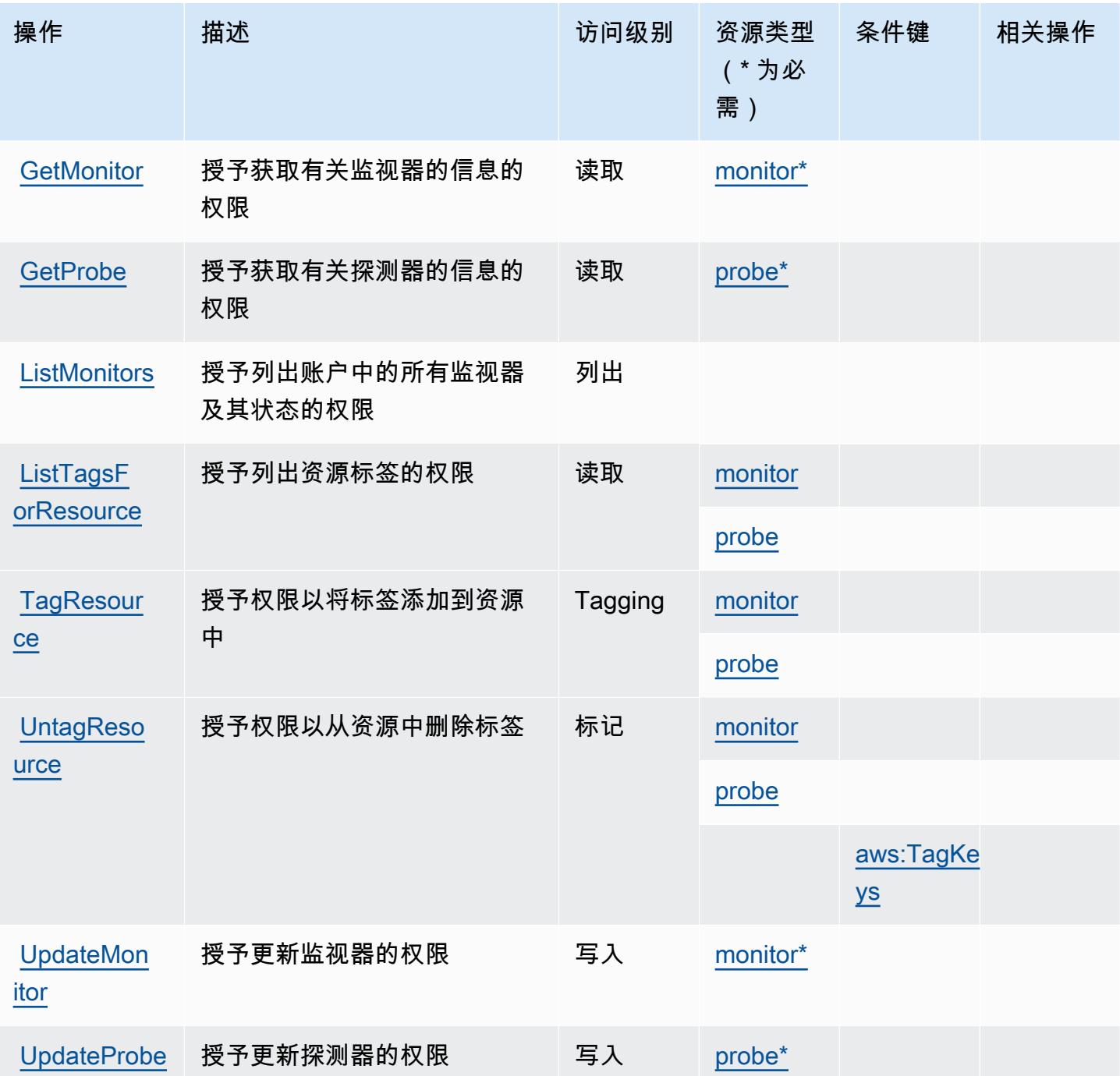

<span id="page-666-0"></span>Amazon CloudWatch 网络监控器定义的资源类型

以下资源类型是由该服务定义的,可以在 IAM 权限策略语句的 Resource 元素中使用这些资源类 型。[操作表](#page-665-0)中的每个操作指定了可以使用该操作指定的资源类型。您也可以在策略中包含条件键,从 而定义资源类型。这些键显示在资源类型表的最后一列。有关下表中各列的详细信息,请参阅[资源类型](reference_policies_actions-resources-contextkeys.html#resources_table) [表](reference_policies_actions-resources-contextkeys.html#resources_table)。

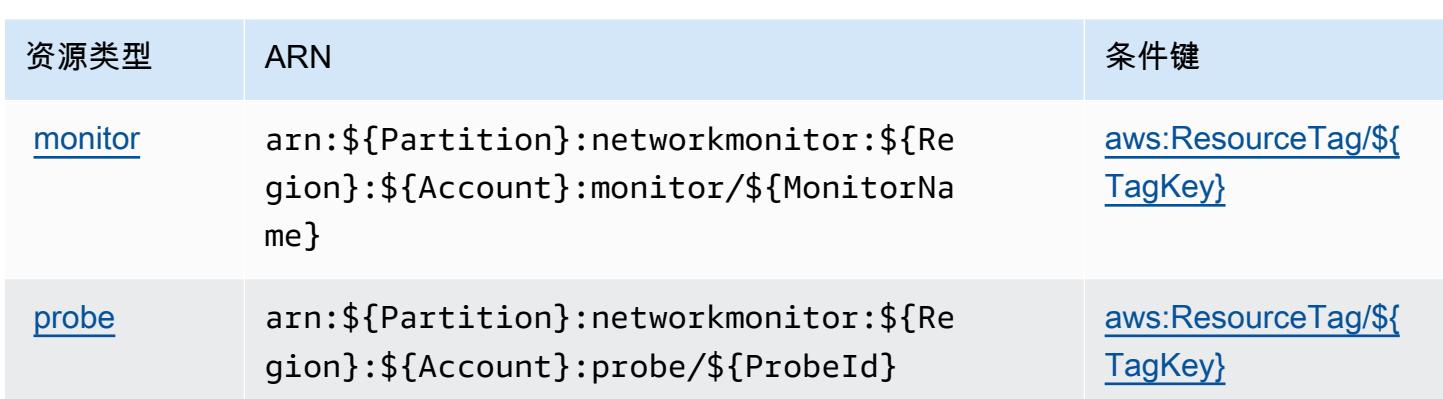

## <span id="page-667-0"></span>Amazon CloudWatch 网络监控器的条件密钥

Amazon CloudWatch Network Monitor 定义了以下条件密钥,这些条件密钥可用于 IAM 策略 的Condition元素。您可以使用这些键进一步细化应用策略语句的条件。有关下表中各列的详细信 息,请参阅[条件键表](reference_policies_actions-resources-contextkeys.html#context_keys_table)。

要查看适用于所有服务的全局条件键,请参阅[可用的全局条件键](https://docs.aws.amazon.com/IAM/latest/UserGuide/reference_policies_condition-keys.html#AvailableKeys)。

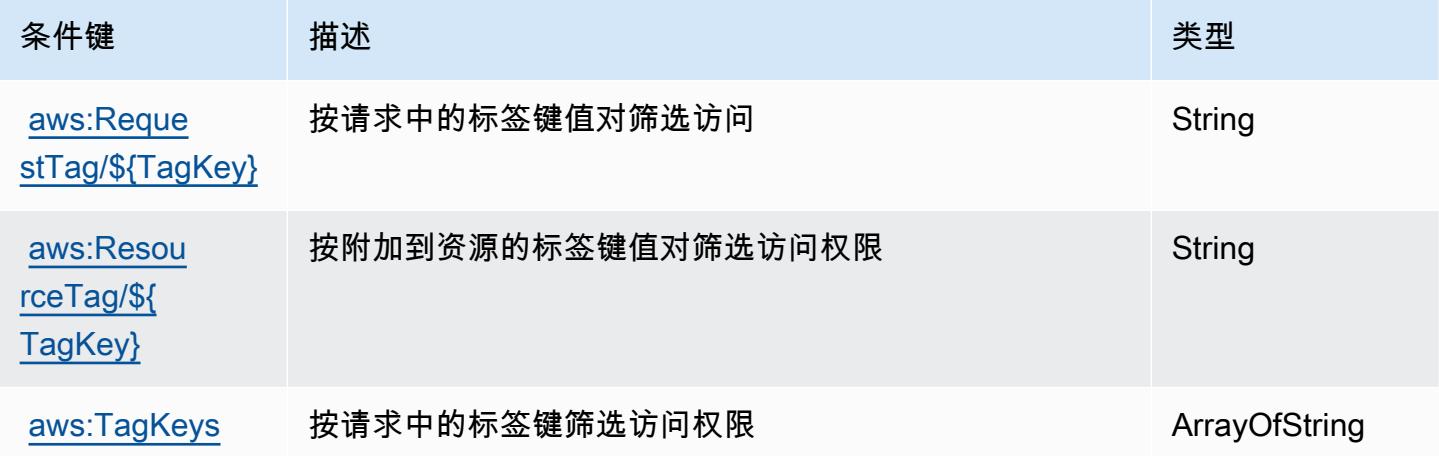

## Amazon CloudWatch 可观察性访问管理器的操作、资源和条件密钥

Amazon O CloudWatch bservability Access Manager(服务前缀:oam)提供以下特定于服务的资源、 操作和条件上下文密钥,供在 IAM 权限策略中使用。

参考:

- 了解如何[配置该服务](https://docs.aws.amazon.com/AmazonCloudWatch/latest/monitoring/CloudWatch-Unified-Cross-Account.html)。
- 查看[适用于该服务的 API 操作列表。](https://docs.aws.amazon.com/OAM/latest/APIReference/)

• 了解如何[使用 IAM](https://docs.aws.amazon.com/AmazonCloudWatch/latest/monitoring/auth-and-access-control-cw.html) 权限策略保护该服务及其资源。

#### 主题

- [Amazon CloudWatch 可观察性访问管理器定义的操作](#page-668-0)
- [由 Amazon CloudWatch 可观察性访问管理器定义的资源类型](#page-671-0)
- [Amazon CloudWatch 可观察性访问管理器的条件密钥](#page-672-0)

## <span id="page-668-0"></span>Amazon CloudWatch 可观察性访问管理器定义的操作

您可以在 IAM 策略语句的 Action 元素中指定以下操作。可以使用策略授予在 AWS中执行操作的权 限。您在策略中使用一项操作时,通常使用相同的名称允许或拒绝对 API 操作或 CLI 命令的访问。但 在某些情况下,单一动作可控制对多项操作的访问。还有某些操作需要多种不同的动作。

操作表的资源类型列指示每项操作是否支持资源级权限。如果该列没有任何值,您必须在策略语句的 Resource 元素中指定策略应用的所有资源("\*")。通过在 IAM policy 中使用条件来筛选访问权限, 以控制是否可以在资源或请求中使用特定标签键。如果操作具有一个或多个必需资源,则调用方必须 具有使用这些资源来使用该操作的权限。必需资源在表中以星号 (\*) 表示。如果您在 IAM policy 中使用 Resource 元素限制资源访问权限,则必须为每种必需的资源类型添加 ARN 或模式。某些操作支持多 种资源类型。如果资源类型是可选的(未指示为必需),则可以选择使用一种可选资源类型。

操作表的条件键列包括可以在策略语句的 Condition 元素中指定的键。有关与服务资源关联的条件键 的更多信息,请参阅资源类型表的条件键列。

**a** Note

资源条件键在[资源类型](#page-671-0)表中列出。您可以在操作表的资源类型(\* 为必需)列中找到应用于某 项操作的资源类型的链接。资源类型表中的资源类型包括条件密钥列,这是应用于操作表中操 作的资源条件键。

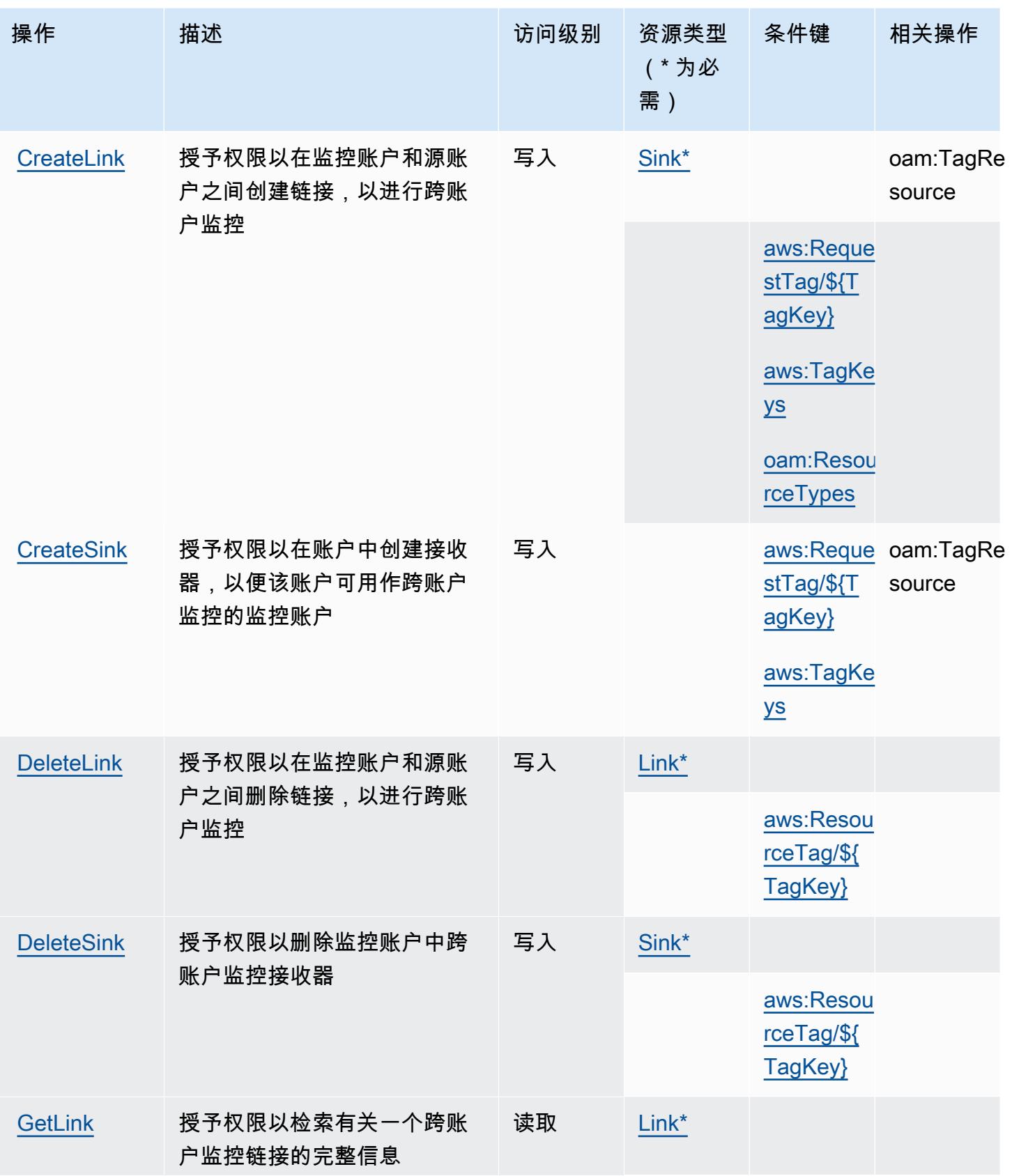

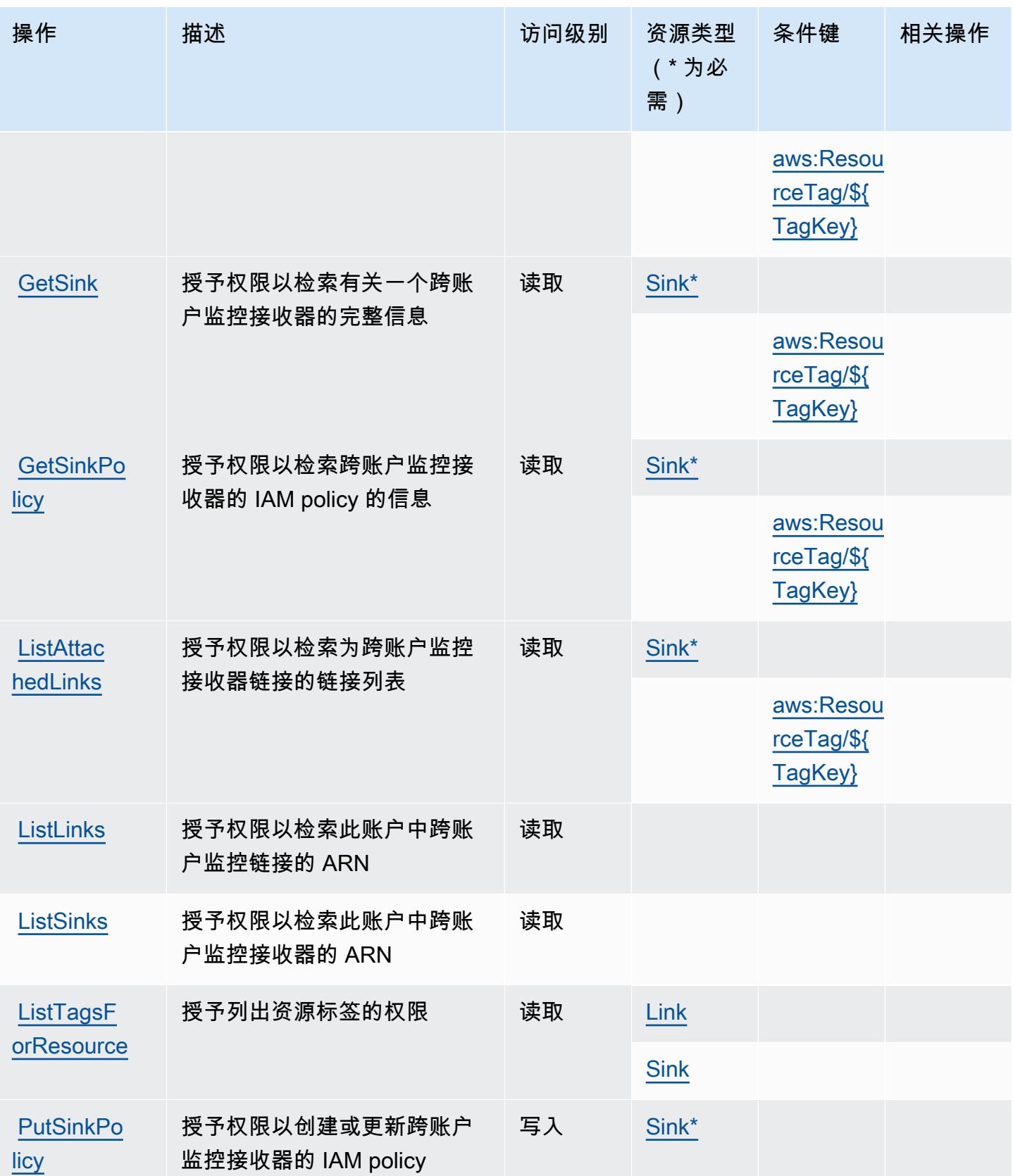

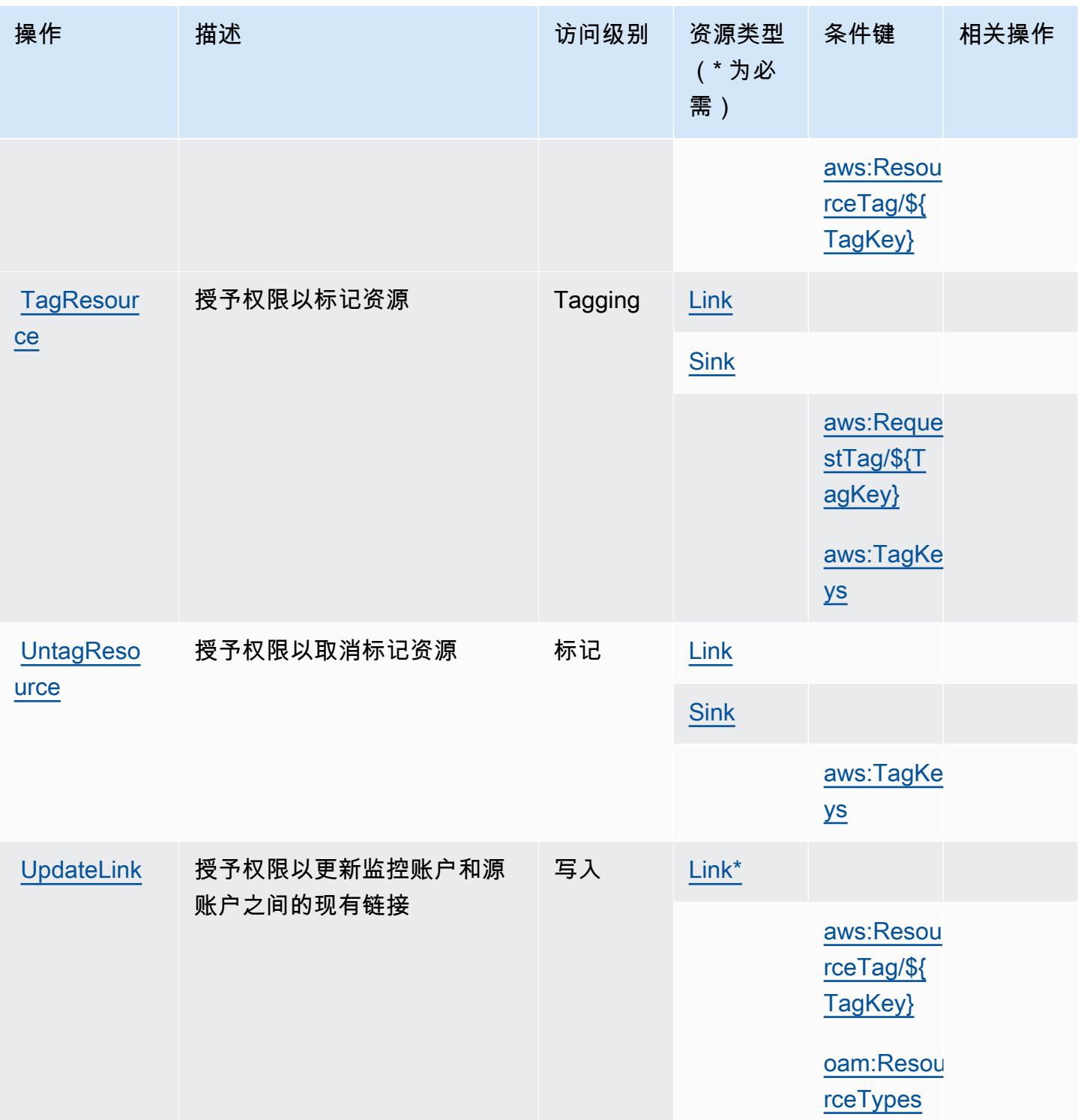

## <span id="page-671-0"></span>由 Amazon CloudWatch 可观察性访问管理器定义的资源类型

以下资源类型是由该服务定义的,可以在 IAM 权限策略语句的 Resource 元素中使用这些资源类 型。<u>[操作表](#page-668-0)</u>中的每个操作指定了可以使用该操作指定的资源类型。您也可以在策略中包含条件键,从 而定义资源类型。这些键显示在资源类型表的最后一列。有关下表中各列的详细信息,请参阅[资源类型](reference_policies_actions-resources-contextkeys.html#resources_table) [表](reference_policies_actions-resources-contextkeys.html#resources_table)。

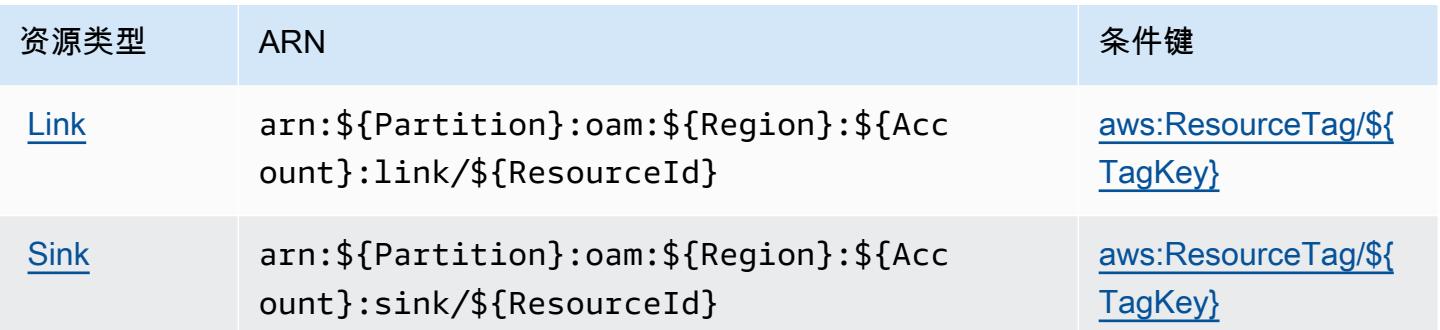

<span id="page-672-0"></span>Amazon CloudWatch 可观察性访问管理器的条件密钥

Amazon O CloudWatch bservability Access Manager 定义了以下可用于 IAM 策略Condition元素的 条件键。您可以使用这些键进一步细化应用策略语句的条件。有关下表中各列的详细信息,请参阅[条件](reference_policies_actions-resources-contextkeys.html#context_keys_table) [键表](reference_policies_actions-resources-contextkeys.html#context_keys_table)。

要查看适用于所有服务的全局条件键,请参阅[可用的全局条件键](https://docs.aws.amazon.com/IAM/latest/UserGuide/reference_policies_condition-keys.html#AvailableKeys)。

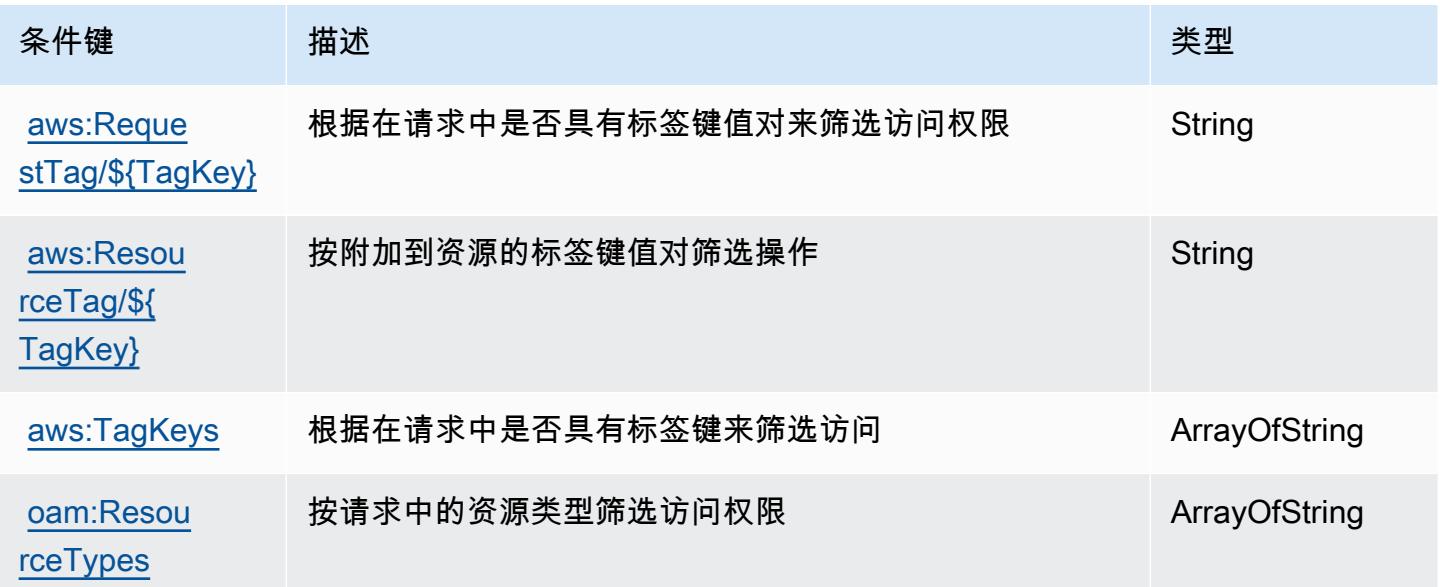

# AWS CloudWatch RUM 的操作、资源和条件键

AWS CloudWatch RUM(服务前缀:rum)提供以下特定于服务的资源、操作和条件上下文密钥,供在 IAM 权限策略中使用。

参考:

- 了解如何[配置该服务](https://docs.aws.amazon.com/AmazonCloudWatch/latest/monitoring/CloudWatch-RUM.html)。
- 查看[适用于该服务的 API 操作列表。](https://docs.aws.amazon.com/cloudwatchrum/latest/APIReference/)
- 了解如何[使用 IAM](https://docs.aws.amazon.com/AmazonCloudWatch/latest/monitoring/auth-and-access-control-cw.html) 权限策略保护该服务及其资源。

#### 主题

- [由 AWS CloudWatch RUM 定义的操作](#page-673-0)
- [AWS CloudWatch RUM 定义的资源类型](#page-676-0)
- [AWS CloudWatch RUM 的条件密钥](#page-677-0)

#### <span id="page-673-0"></span>由 AWS CloudWatch RUM 定义的操作

您可以在 IAM 策略语句的 Action 元素中指定以下操作。可以使用策略授予在 AWS中执行操作的权 限。您在策略中使用一项操作时,通常使用相同的名称允许或拒绝对 API 操作或 CLI 命令的访问。但 在某些情况下,单一动作可控制对多项操作的访问。还有某些操作需要多种不同的动作。

操作表的资源类型列指示每项操作是否支持资源级权限。如果该列没有任何值,您必须在策略语句的 Resource 元素中指定策略应用的所有资源("\*")。通过在 IAM policy 中使用条件来筛选访问权限, 以控制是否可以在资源或请求中使用特定标签键。如果操作具有一个或多个必需资源,则调用方必须 具有使用这些资源来使用该操作的权限。必需资源在表中以星号 (\*) 表示。如果您在 IAM policy 中使用 Resource 元素限制资源访问权限,则必须为每种必需的资源类型添加 ARN 或模式。某些操作支持多 种资源类型。如果资源类型是可选的(未指示为必需),则可以选择使用一种可选资源类型。

操作表的条件键列包括可以在策略语句的 Condition 元素中指定的键。有关与服务资源关联的条件键 的更多信息,请参阅资源类型表的条件键列。

**a** Note

资源条件键在[资源类型](#page-676-0)表中列出。您可以在操作表的资源类型(\* 为必需)列中找到应用于某 项操作的资源类型的链接。资源类型表中的资源类型包括条件密钥列,这是应用于操作表中操 作的资源条件键。

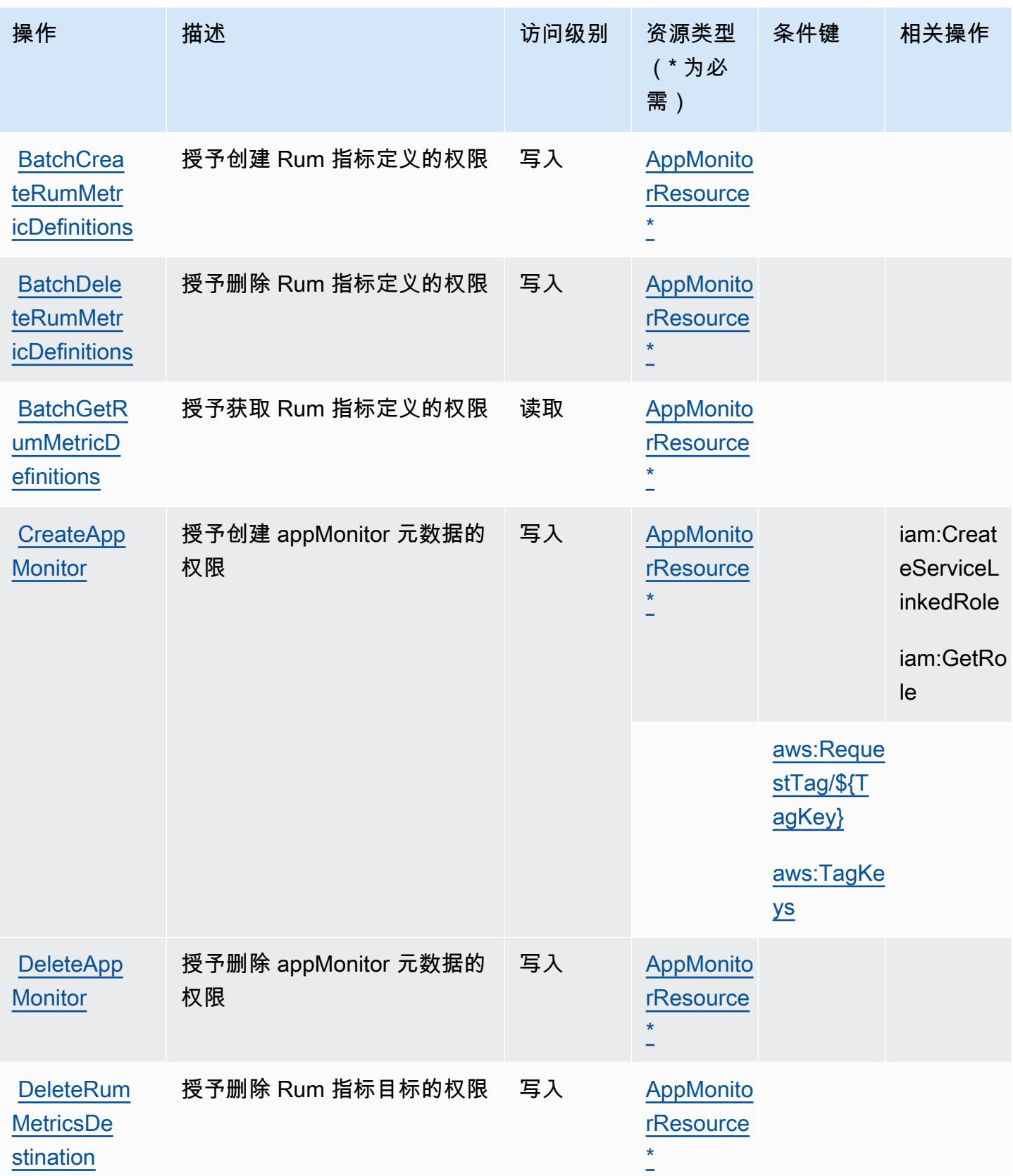

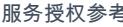

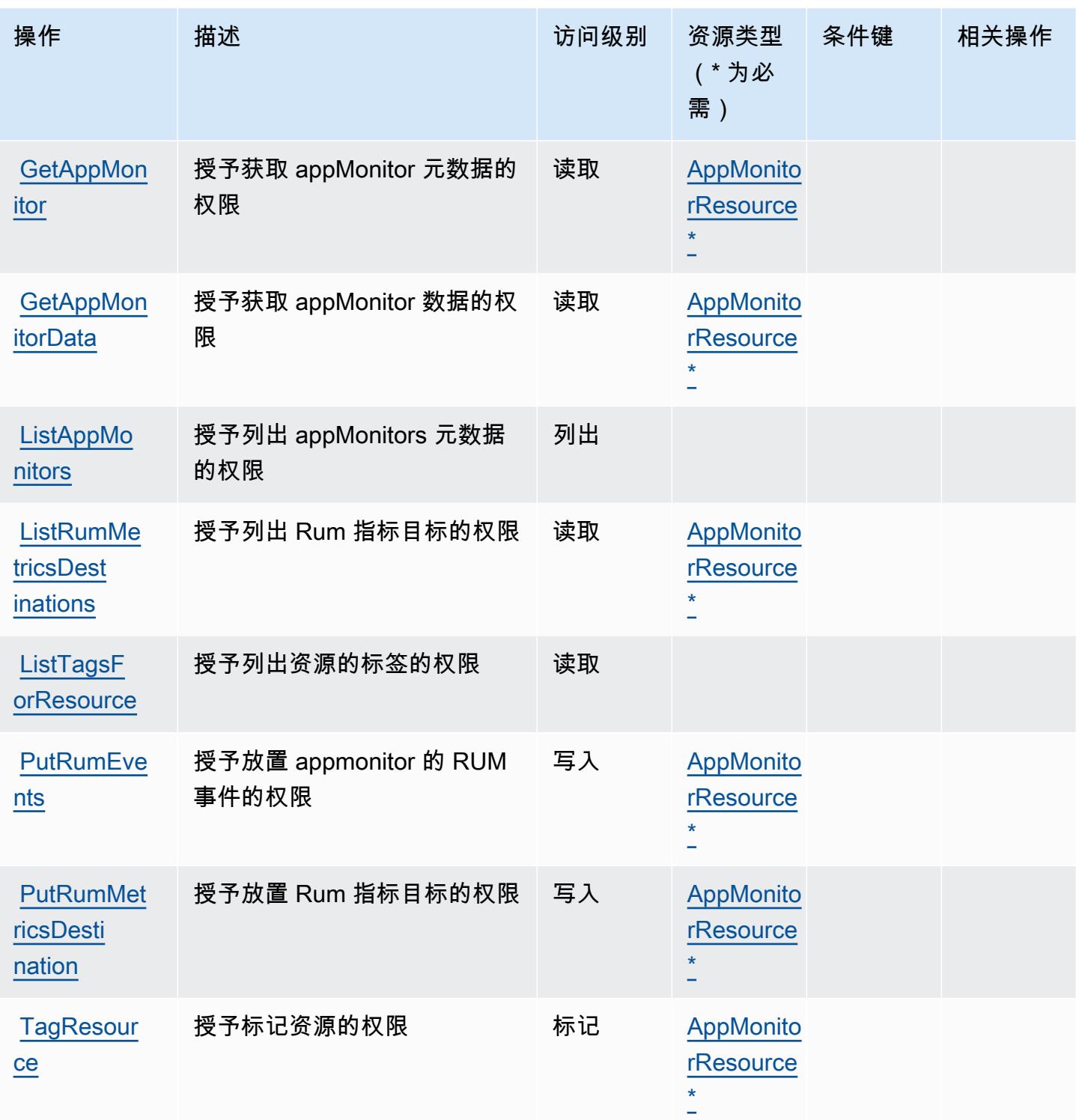

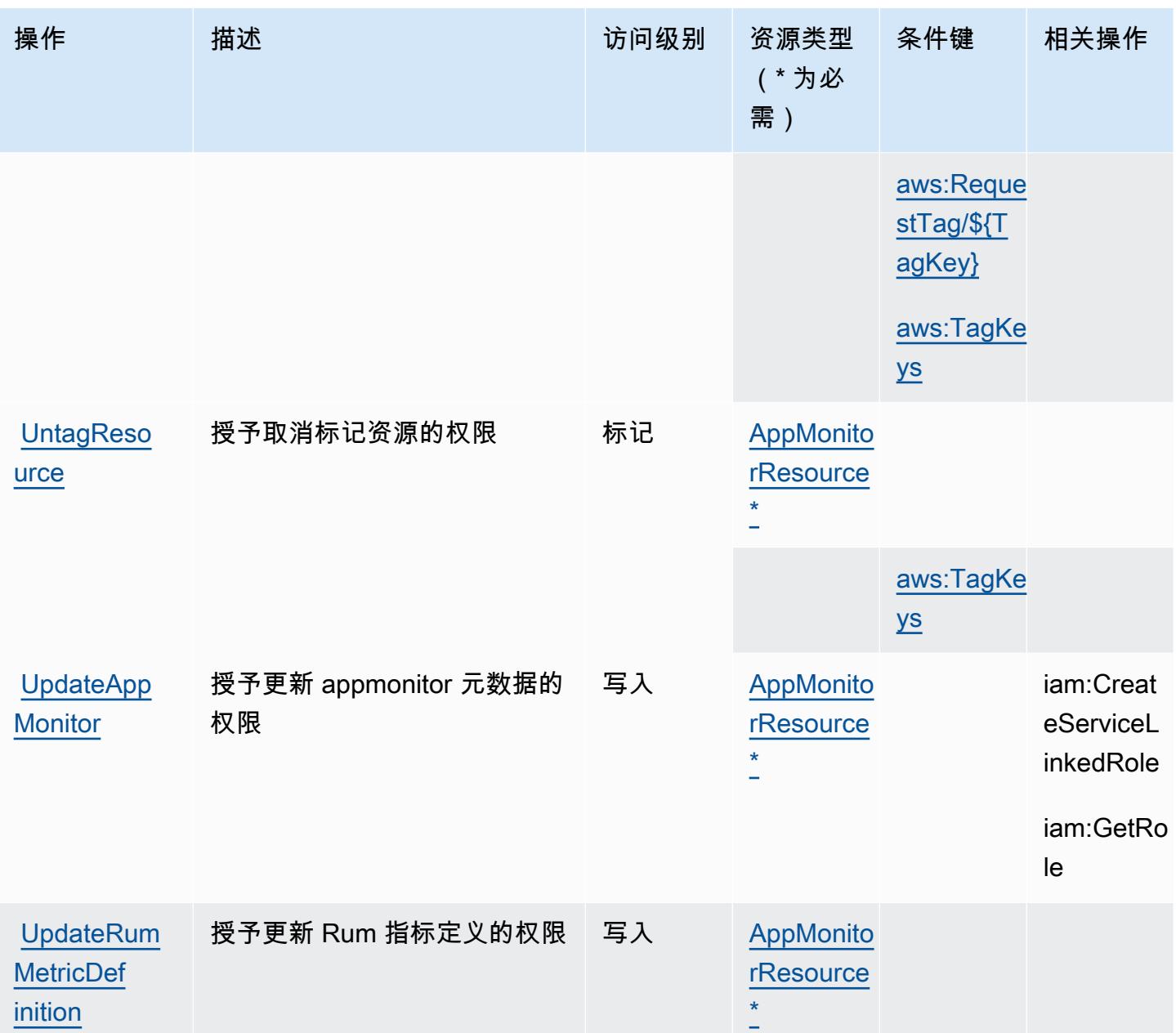

<span id="page-676-0"></span>AWS CloudWatch RUM 定义的资源类型

以下资源类型是由该服务定义的,可以在 IAM 权限策略语句的 Resource 元素中使用这些资源类 型。[操作表](#page-673-0)中的每个操作指定了可以使用该操作指定的资源类型。您也可以在策略中包含条件键,从 而定义资源类型。这些键显示在资源类型表的最后一列。有关下表中各列的详细信息,请参阅[资源类型](reference_policies_actions-resources-contextkeys.html#resources_table) [表](reference_policies_actions-resources-contextkeys.html#resources_table)。

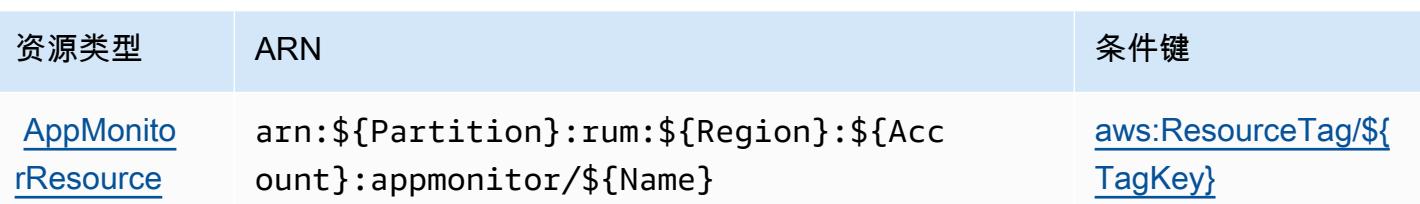

<span id="page-677-0"></span>AWS CloudWatch RUM 的条件密钥

AWS CloudWatch RUM 定义了以下可在 IAM 策略Condition元素中使用的条件键。您可以使用这些 键进一步细化应用策略语句的条件。有关下表中各列的详细信息,请参阅[条件键表](reference_policies_actions-resources-contextkeys.html#context_keys_table)。

要查看适用于所有服务的全局条件键,请参阅[可用的全局条件键](https://docs.aws.amazon.com/IAM/latest/UserGuide/reference_policies_condition-keys.html#AvailableKeys)。

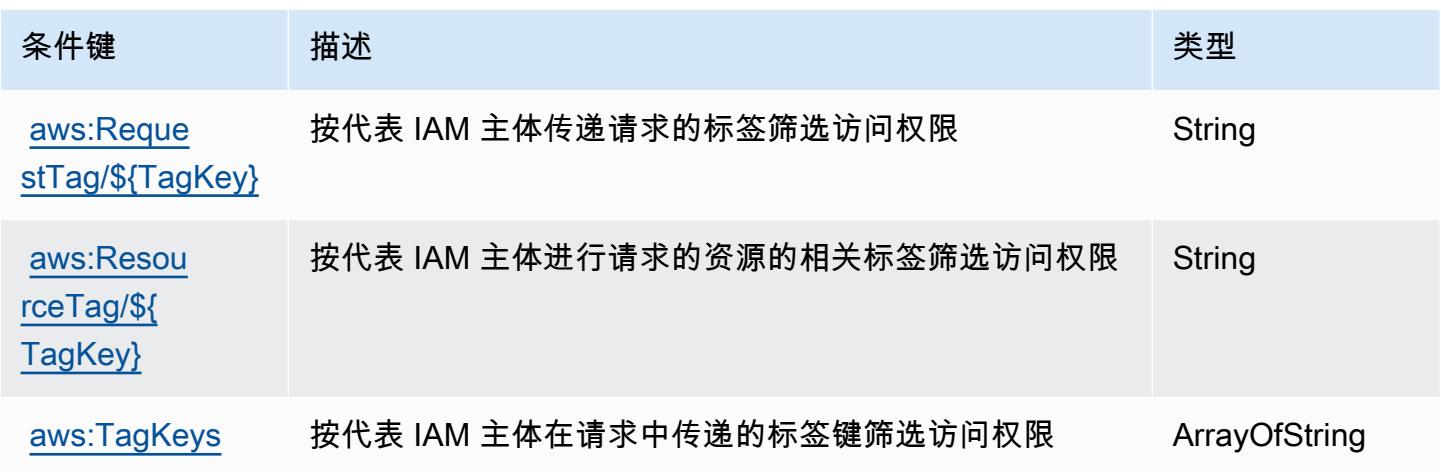

# Amazon Sy CloudWatch nthetics 的操作、资源和条件密钥

Ama CloudWatch zon Synthetics(服务前缀:synthetics)提供以下特定于服务的资源、操作和条件 上下文密钥,供在 IAM 权限策略中使用。

参考:

- 了解如何[配置该服务](https://docs.aws.amazon.com/AmazonCloudWatch/latest/monitoring/CloudWatch_Synthetics_Canaries.html)。
- 查看[适用于该服务的 API 操作列表。](https://docs.aws.amazon.com/AmazonSynthetics/latest/APIReference/)
- 了解如何[使用 IAM](https://docs.aws.amazon.com/AmazonCloudWatch/latest/monitoring/auth-and-access-control-cw.html) 权限策略保护该服务及其资源。

### 主题

• [由 Amazon S CloudWatch ynthetics 定义的操作](#page-678-0)

Amazon S CloudWatch ynthetics 664

- [由 Amazon S CloudWatch ynthetics 定义的资源类型](#page-683-0)
- [Amazon Sy CloudWatch nthetics 的条件密钥](#page-684-0)

## <span id="page-678-0"></span>由 Amazon S CloudWatch ynthetics 定义的操作

您可以在 IAM 策略语句的 Action 元素中指定以下操作。可以使用策略授予在 AWS中执行操作的权 限。您在策略中使用一项操作时,通常使用相同的名称允许或拒绝对 API 操作或 CLI 命令的访问。但 在某些情况下,单一动作可控制对多项操作的访问。还有某些操作需要多种不同的动作。

操作表的资源类型列指示每项操作是否支持资源级权限。如果该列没有任何值,您必须在策略语句的 Resource 元素中指定策略应用的所有资源("\*")。通过在 IAM policy 中使用条件来筛选访问权限, 以控制是否可以在资源或请求中使用特定标签键。如果操作具有一个或多个必需资源,则调用方必须 具有使用这些资源来使用该操作的权限。必需资源在表中以星号 (\*) 表示。如果您在 IAM policy 中使用 Resource 元素限制资源访问权限,则必须为每种必需的资源类型添加 ARN 或模式。某些操作支持多 种资源类型。如果资源类型是可选的(未指示为必需),则可以选择使用一种可选资源类型。

操作表的条件键列包括可以在策略语句的 Condition 元素中指定的键。有关与服务资源关联的条件键 的更多信息,请参阅资源类型表的条件键列。

**a** Note

资源条件键在[资源类型](#page-683-0)表中列出。您可以在操作表的资源类型(\* 为必需)列中找到应用于某 项操作的资源类型的链接。资源类型表中的资源类型包括条件密钥列,这是应用于操作表中操 作的资源条件键。

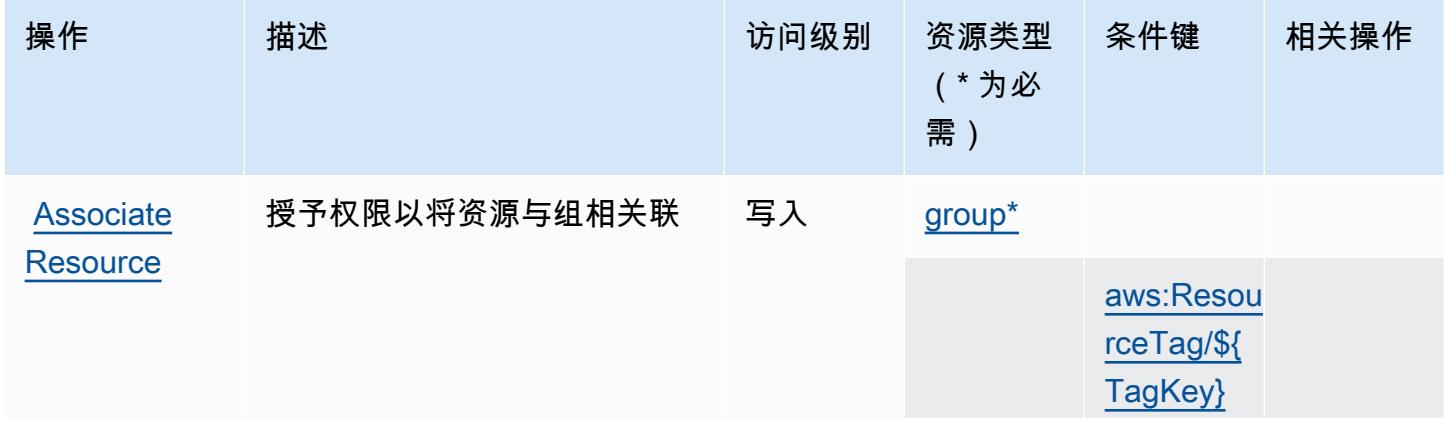

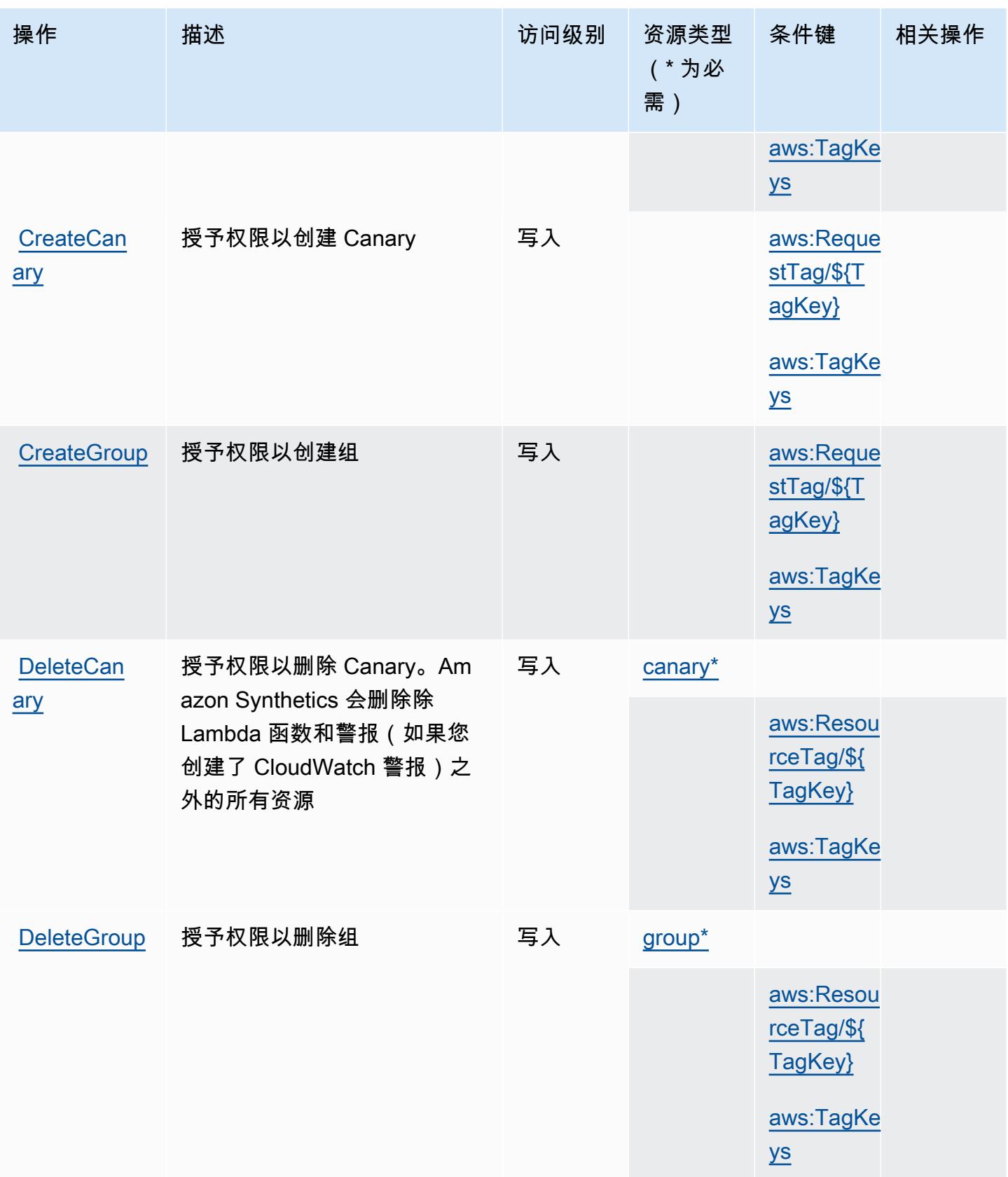

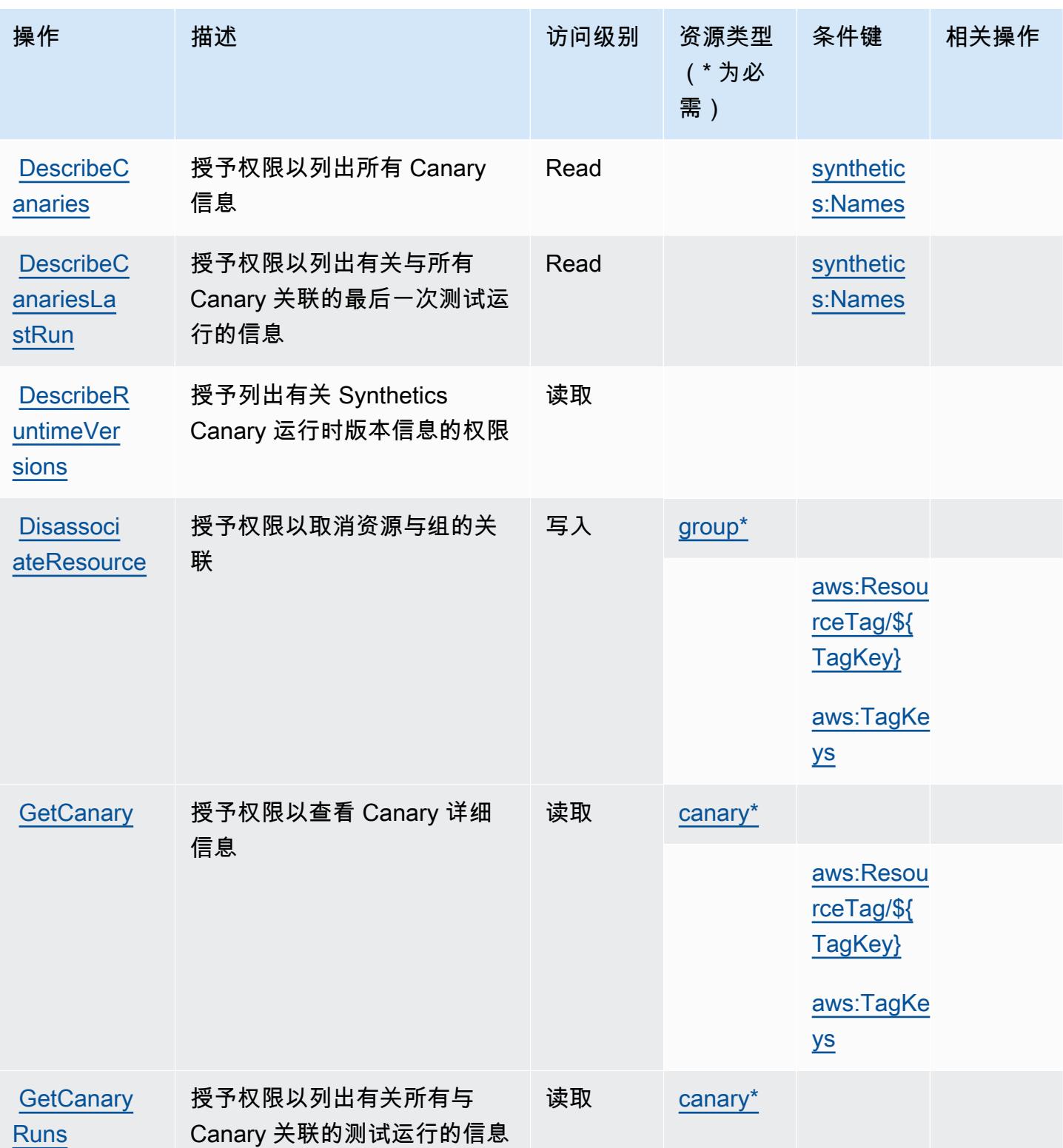

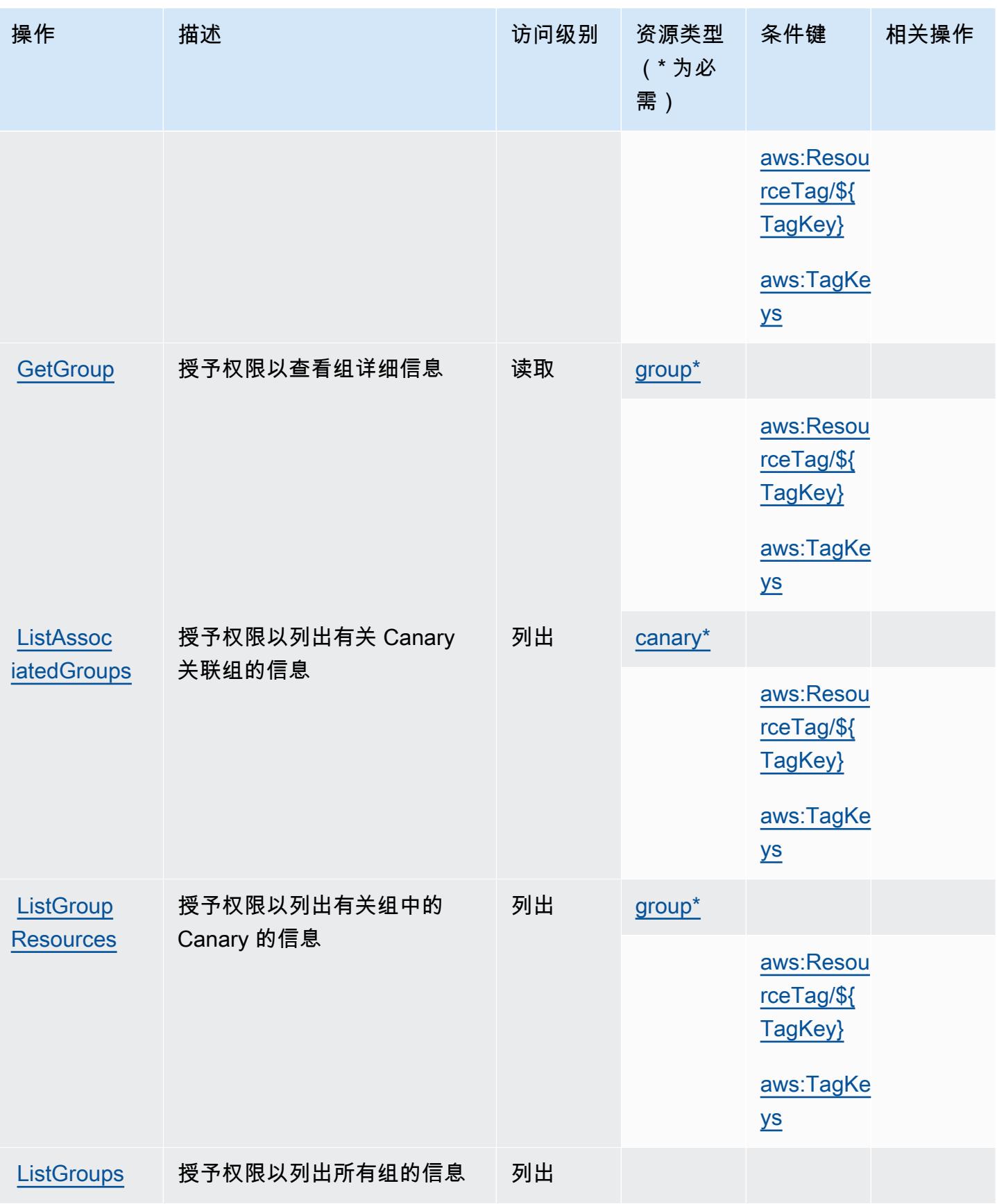

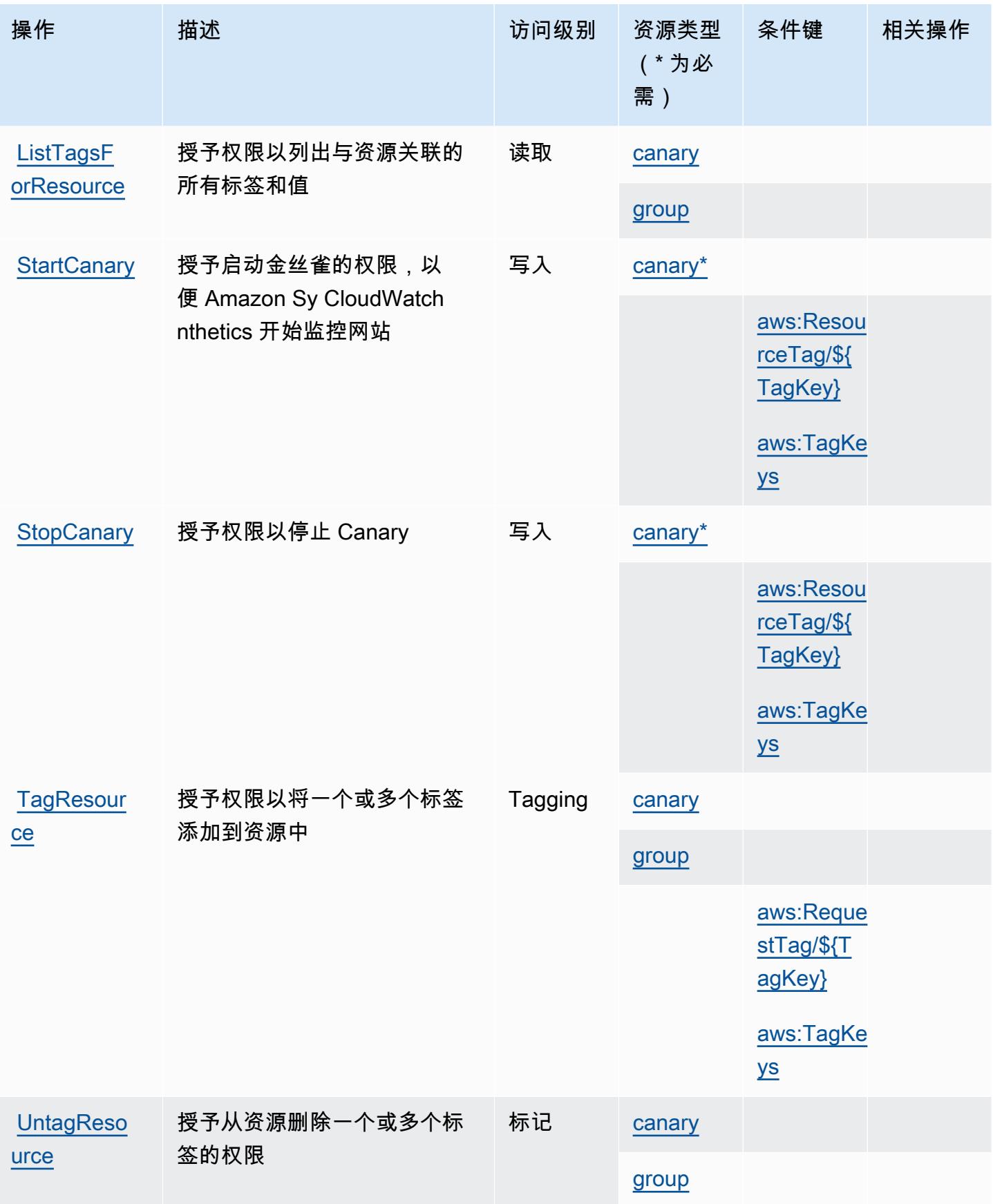

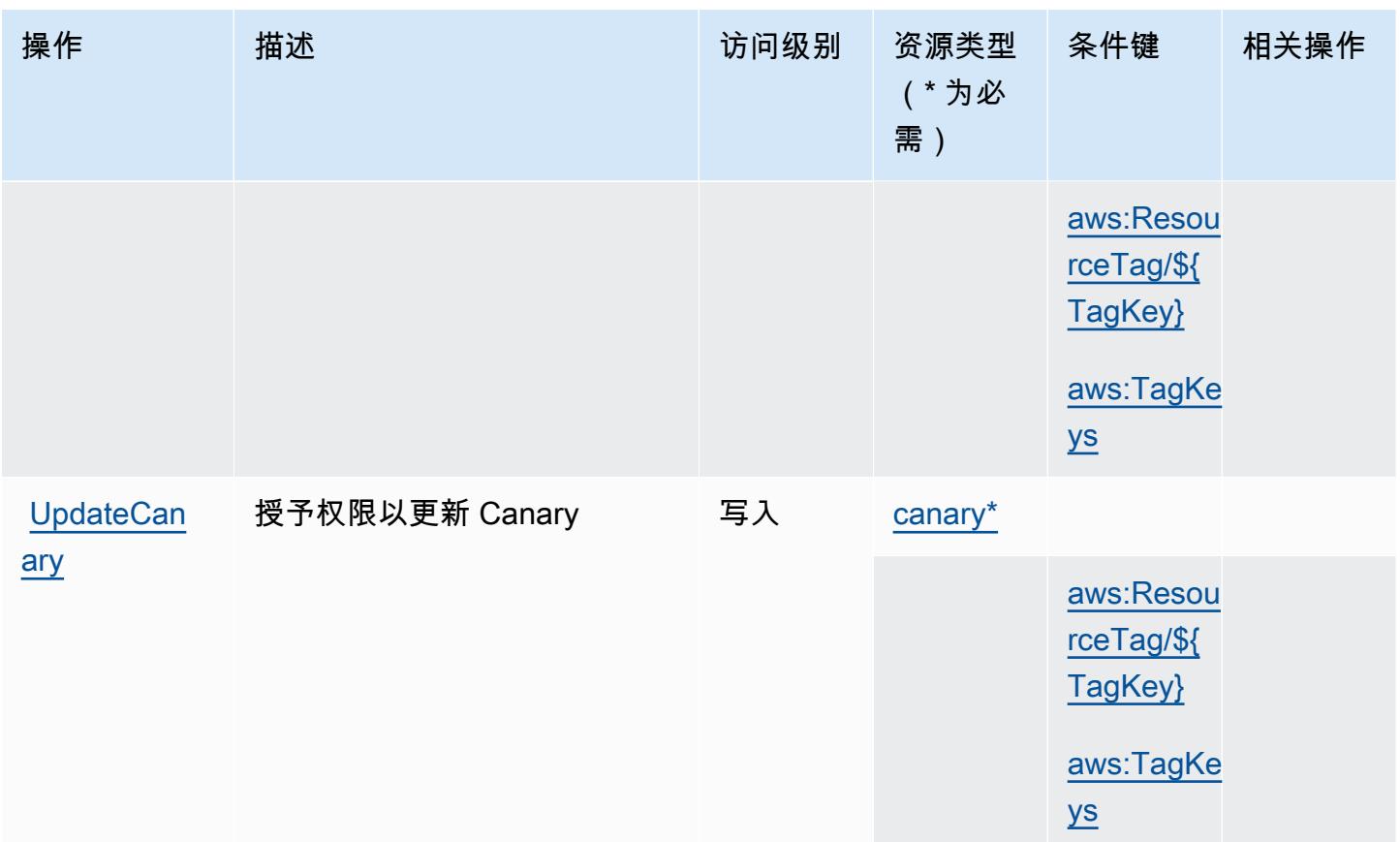

<span id="page-683-0"></span>由 Amazon S CloudWatch ynthetics 定义的资源类型

以下资源类型是由该服务定义的,可以在 IAM 权限策略语句的 Resource 元素中使用这些资源类 型。[操作表](#page-678-0)中的每个操作指定了可以使用该操作指定的资源类型。您也可以在策略中包含条件键,从 而定义资源类型。这些键显示在资源类型表的最后一列。有关下表中各列的详细信息,请参阅[资源类型](reference_policies_actions-resources-contextkeys.html#resources_table) [表](reference_policies_actions-resources-contextkeys.html#resources_table)。

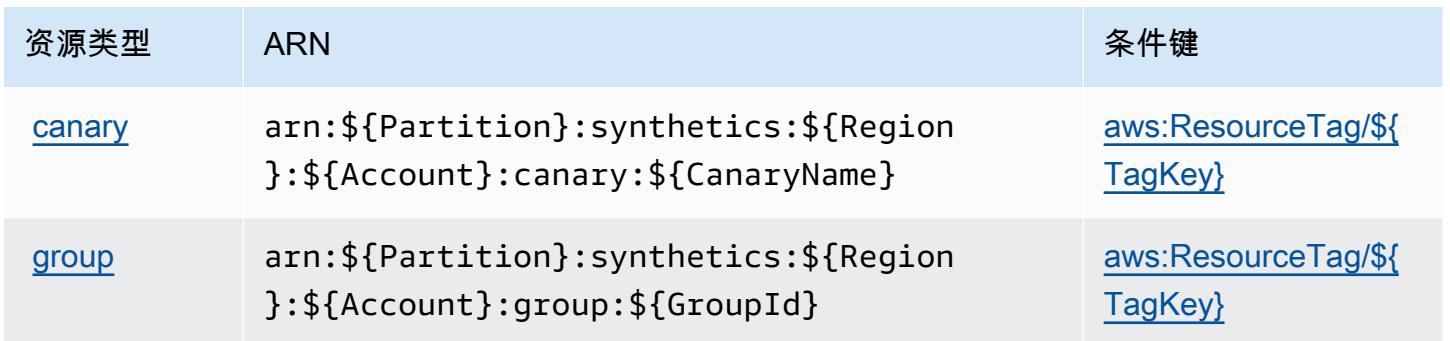
# Amazon Sy CloudWatch nthetics 的条件密钥

Ama CloudWatch zon Synthetics 定义了以下条件键,这些条件键可用于 IAM 策略的Condition元 素。您可以使用这些键进一步细化应用策略语句的条件。有关下表中各列的详细信息,请参阅[条件键](reference_policies_actions-resources-contextkeys.html#context_keys_table) [表](reference_policies_actions-resources-contextkeys.html#context_keys_table)。

要查看适用于所有服务的全局条件键,请参阅[可用的全局条件键](https://docs.aws.amazon.com/IAM/latest/UserGuide/reference_policies_condition-keys.html#AvailableKeys)。

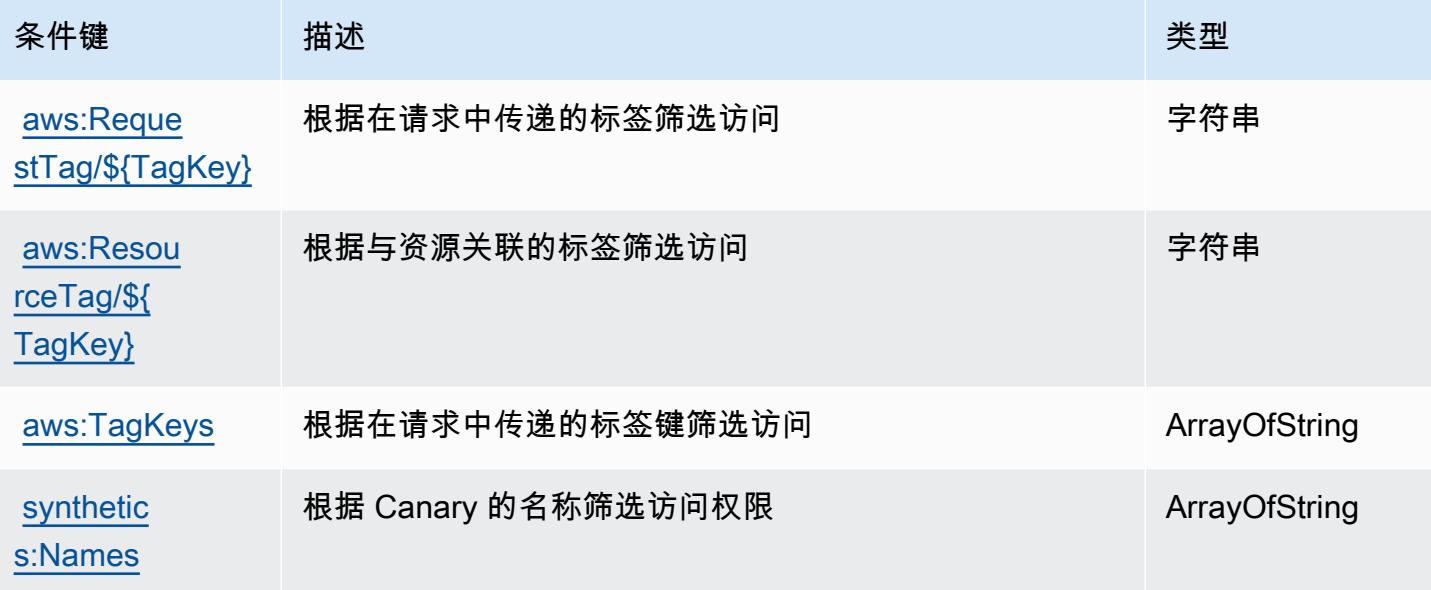

# 的操作、资源和条件键 AWS CodeArtifact

AWS CodeArtifact (服务前缀:codeartifact)提供以下特定于服务的资源、操作和条件上下文密 钥,供在 IAM 权限策略中使用。

参考:

- 了解如何[配置该服务](https://docs.aws.amazon.com/codeartifact/latest/ug/)。
- 查看[适用于该服务的 API 操作列表。](https://docs.aws.amazon.com/codeartifact/latest/APIReference/)
- 了解如何[使用 IAM](https://docs.aws.amazon.com/codeartifact/latest/ug/auth-and-access-control.html) 权限策略保护该服务及其资源。

#### 主题

- [由 AWS CodeArtifact 定义的操作](#page-685-0)
- [AWS CodeArtifact 定义的资源类型](#page-692-0)
- [AWS CodeArtifact 的条件键](#page-692-1)

### <span id="page-685-0"></span>由 AWS CodeArtifact 定义的操作

您可以在 IAM 策略语句的 Action 元素中指定以下操作。可以使用策略授予在 AWS中执行操作的权 限。您在策略中使用一项操作时,通常使用相同的名称允许或拒绝对 API 操作或 CLI 命令的访问。但 在某些情况下,单一动作可控制对多项操作的访问。还有某些操作需要多种不同的动作。

操作表的资源类型列指示每项操作是否支持资源级权限。如果该列没有任何值,您必须在策略语句的 Resource 元素中指定策略应用的所有资源("\*")。通过在 IAM policy 中使用条件来筛选访问权限, 以控制是否可以在资源或请求中使用特定标签键。如果操作具有一个或多个必需资源,则调用方必须 具有使用这些资源来使用该操作的权限。必需资源在表中以星号 (\*) 表示。如果您在 IAM policy 中使用 Resource 元素限制资源访问权限,则必须为每种必需的资源类型添加 ARN 或模式。某些操作支持多 种资源类型。如果资源类型是可选的(未指示为必需),则可以选择使用一种可选资源类型。

操作表的条件键列包括可以在策略语句的 Condition 元素中指定的键。有关与服务资源关联的条件键 的更多信息,请参阅资源类型表的条件键列。

**a** Note

资源条件键在[资源类型](#page-692-0)表中列出。您可以在操作表的资源类型(\* 为必需)列中找到应用于某 项操作的资源类型的链接。资源类型表中的资源类型包括条件密钥列,这是应用于操作表中操 作的资源条件键。

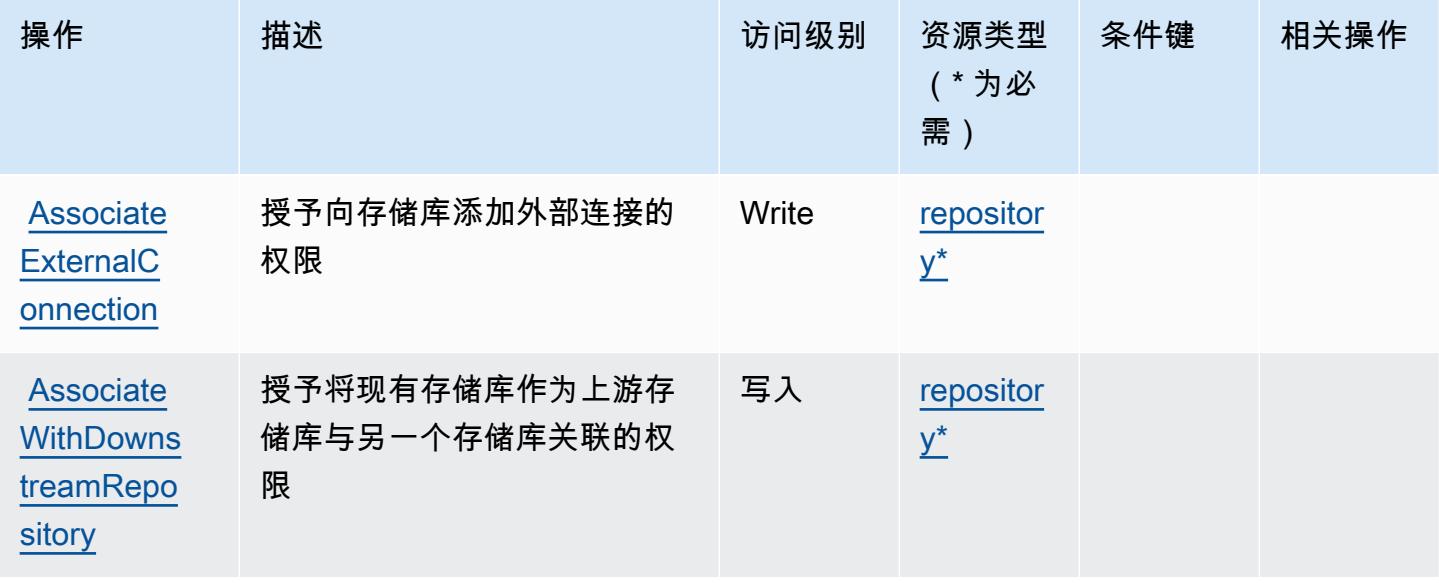

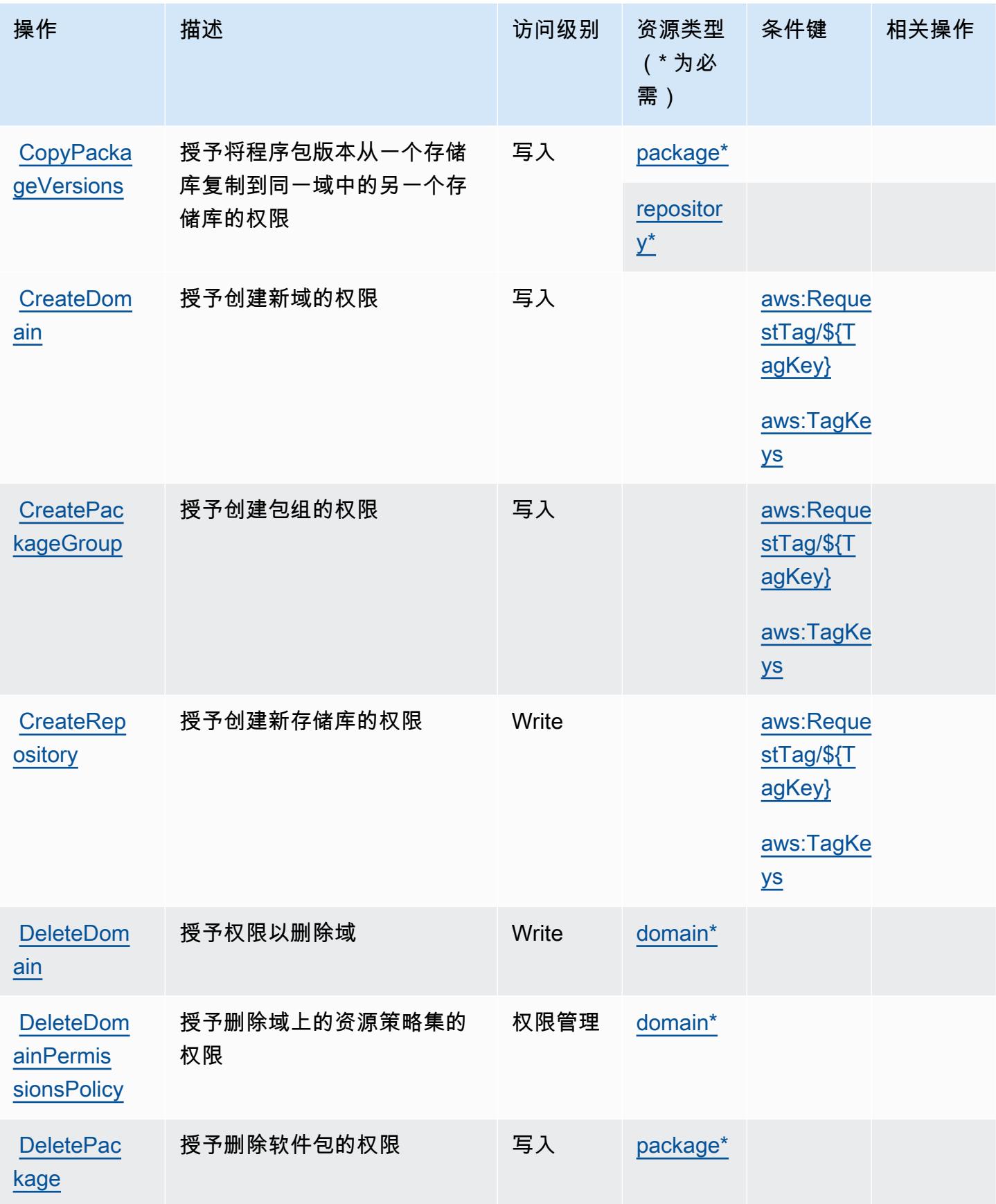

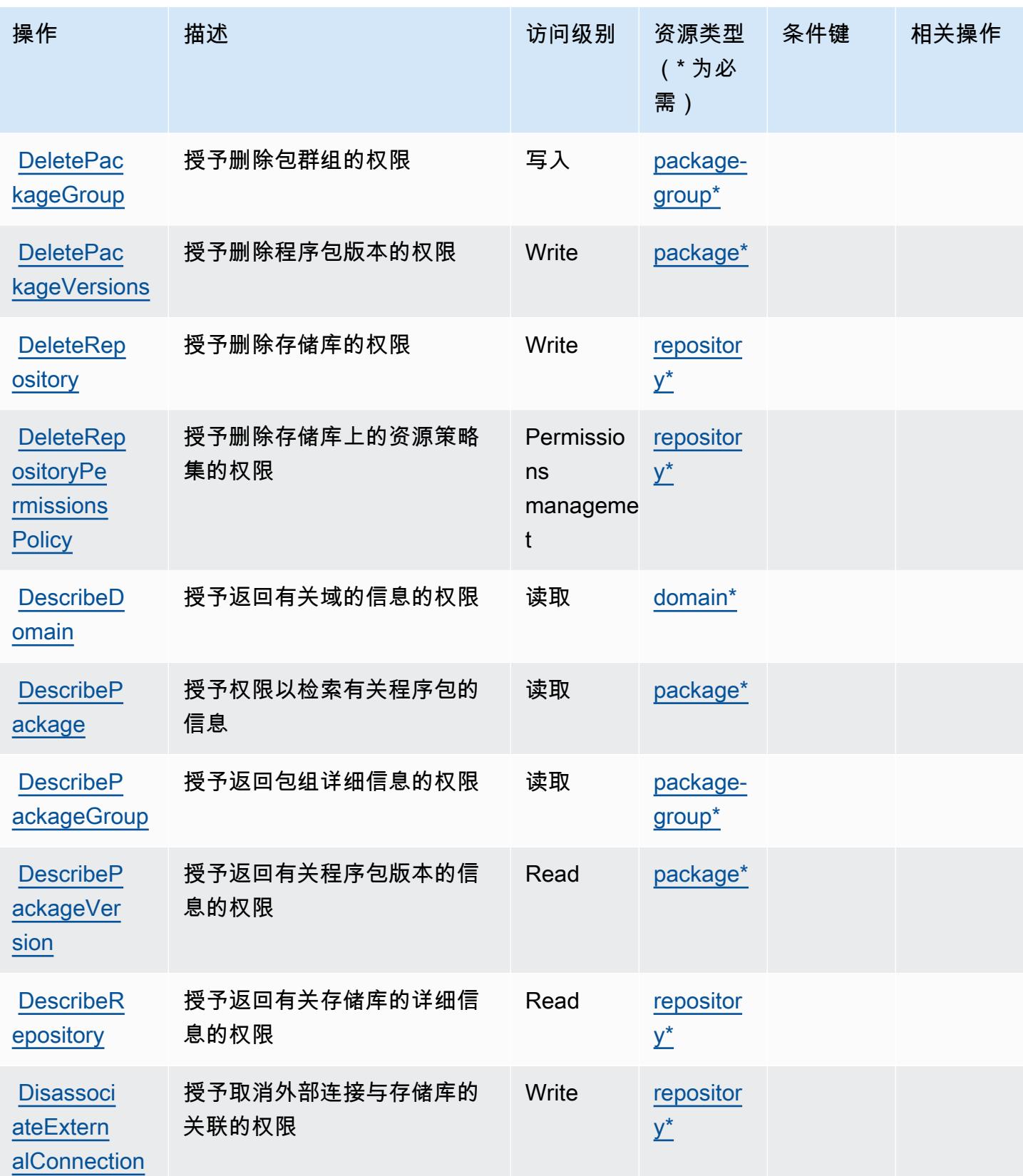

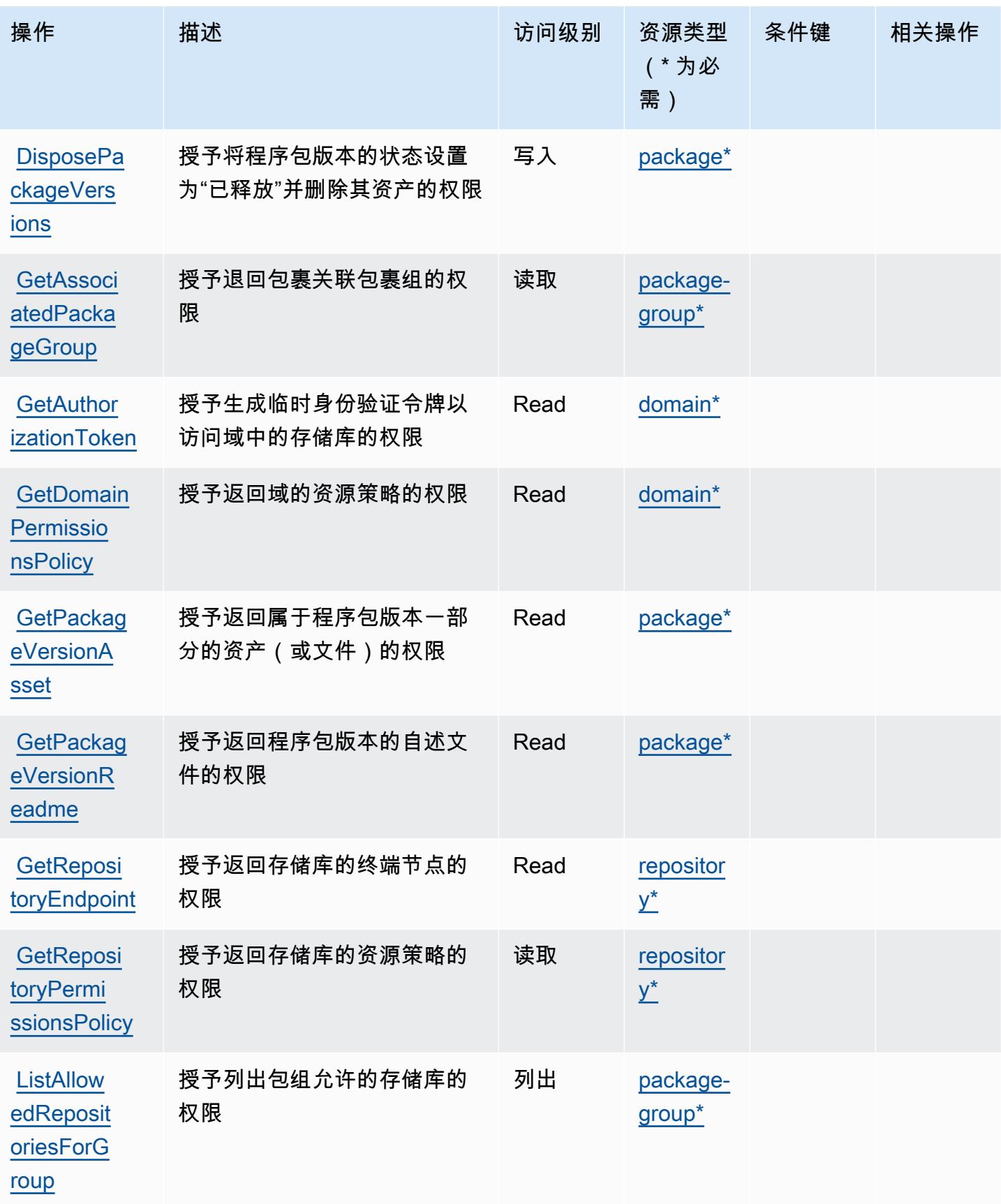

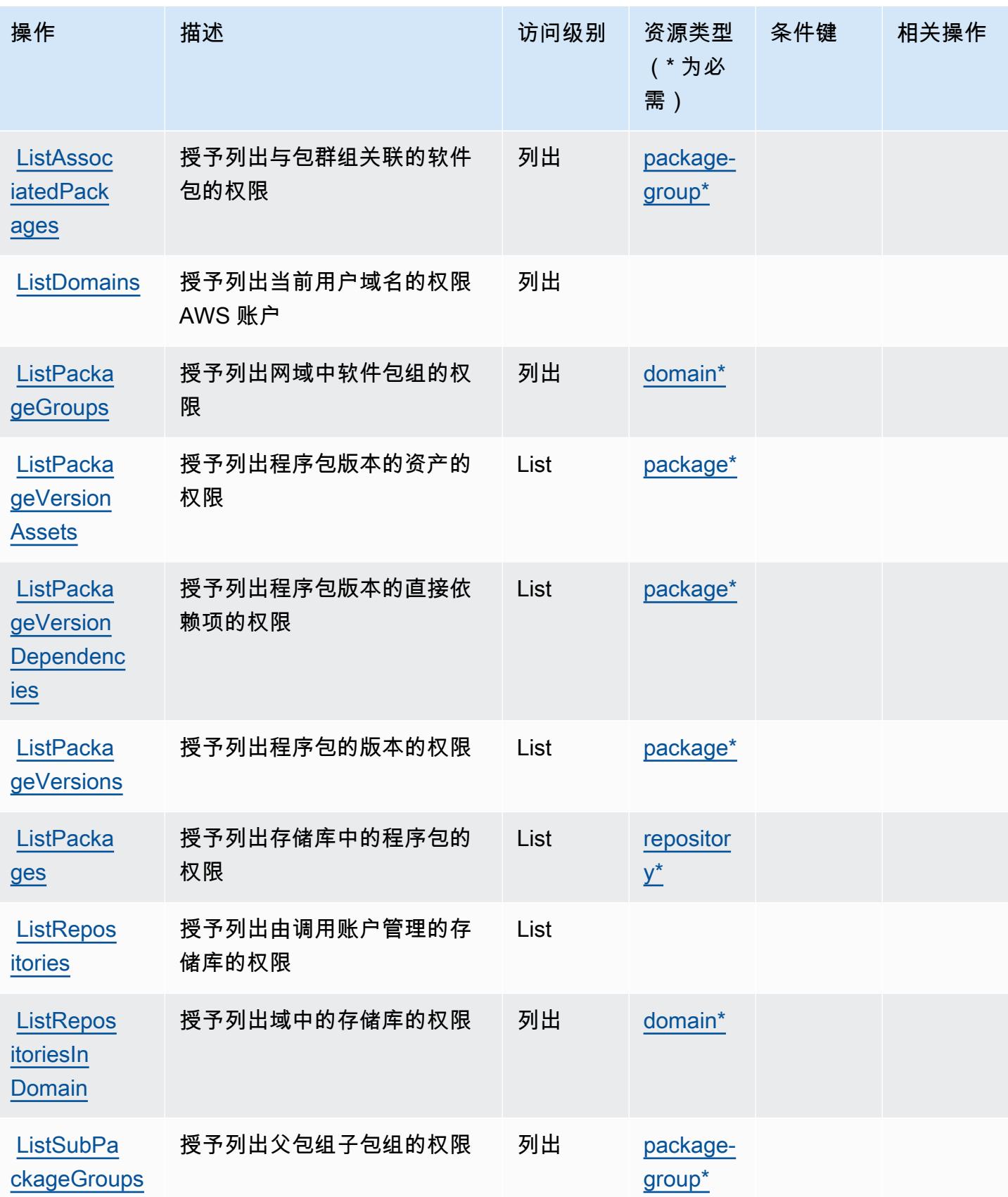

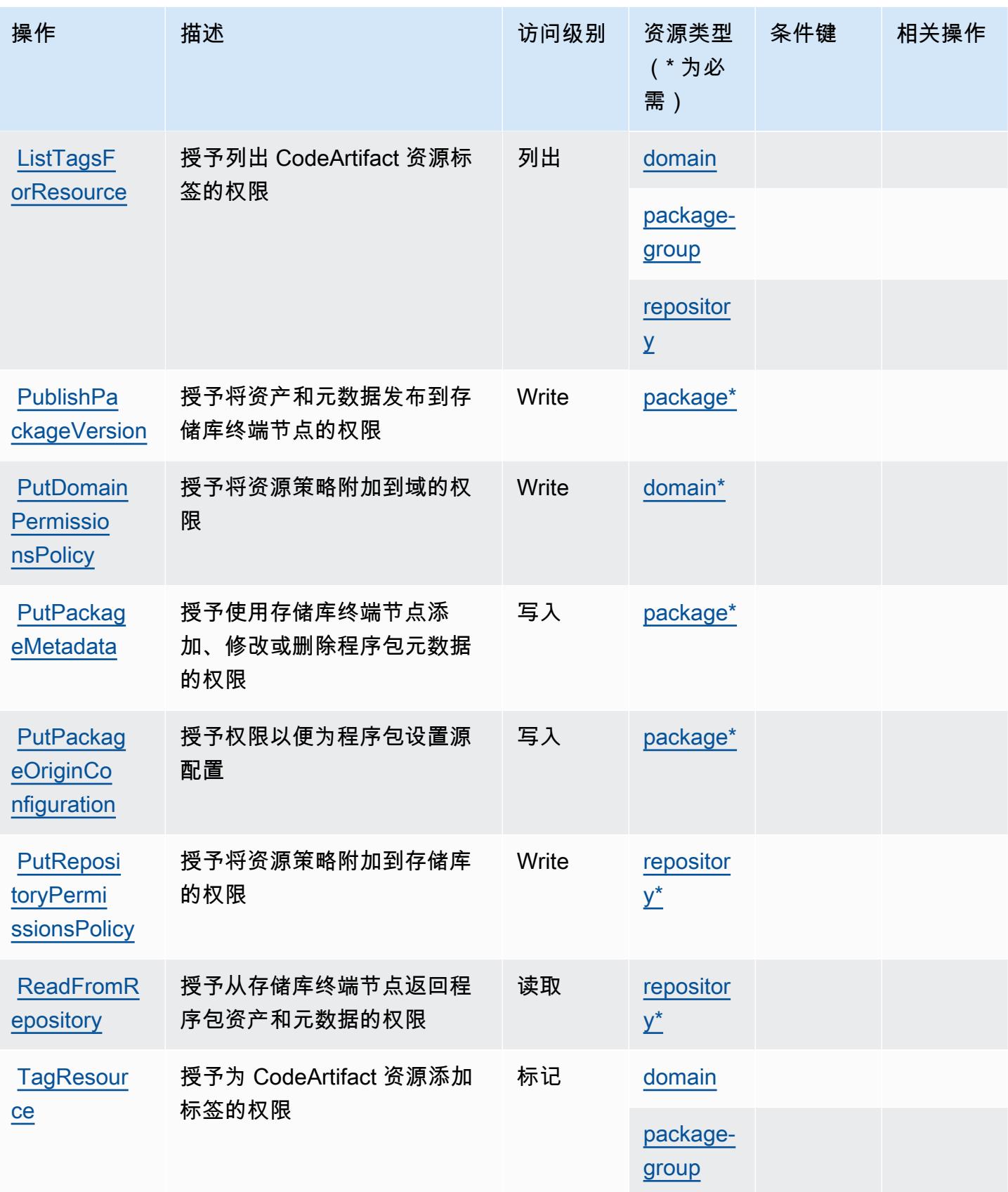

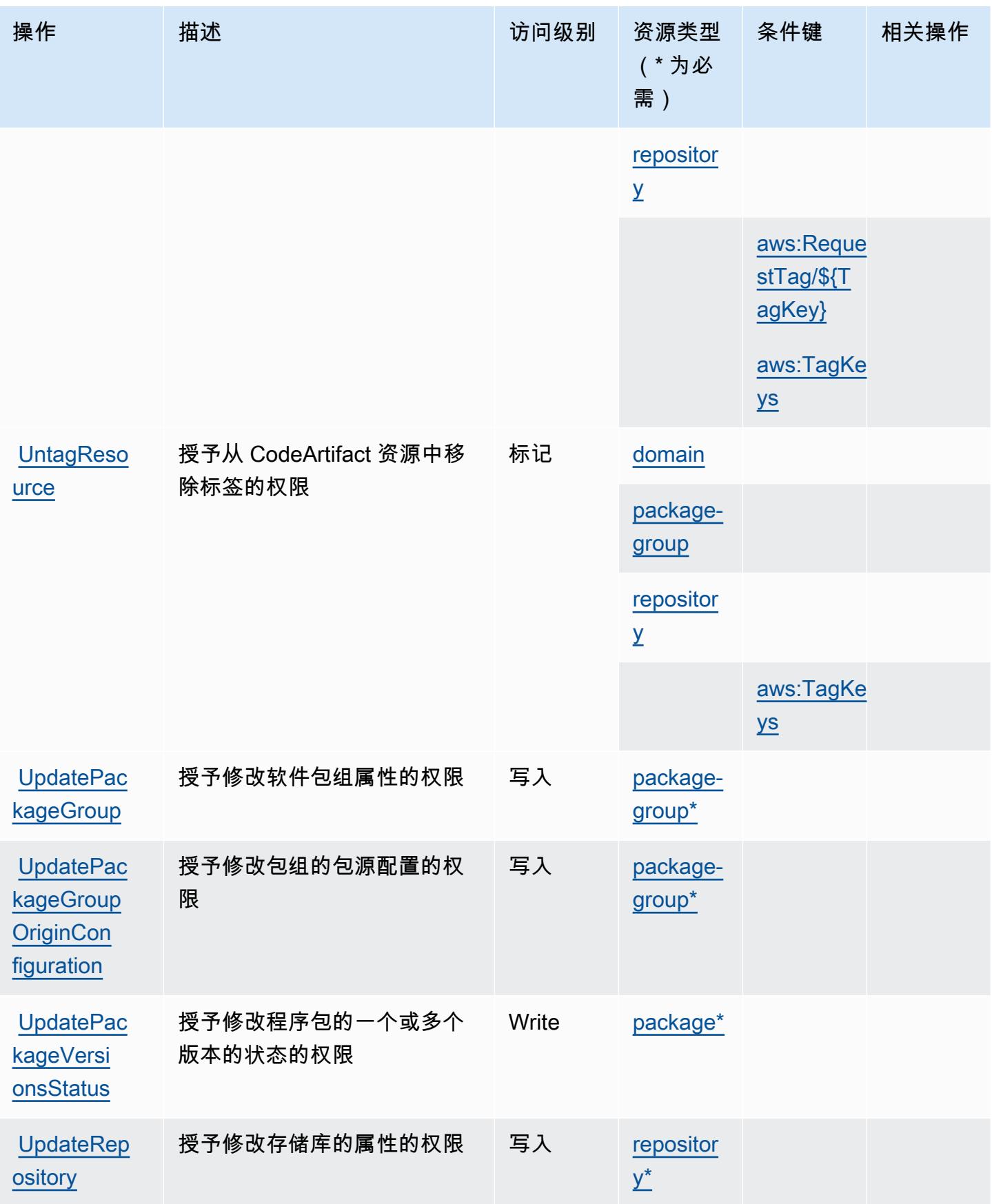

### <span id="page-692-0"></span>AWS CodeArtifact 定义的资源类型

以下资源类型是由该服务定义的,可以在 IAM 权限策略语句的 Resource 元素中使用这些资源类 型。[操作表](#page-685-0)中的每个操作指定了可以使用该操作指定的资源类型。您也可以在策略中包含条件键,从 而定义资源类型。这些键显示在资源类型表的最后一列。有关下表中各列的详细信息,请参阅[资源类型](reference_policies_actions-resources-contextkeys.html#resources_table) [表](reference_policies_actions-resources-contextkeys.html#resources_table)。

#### **a** Note

包组资源的 ARN 必须使用编码的包组模式。

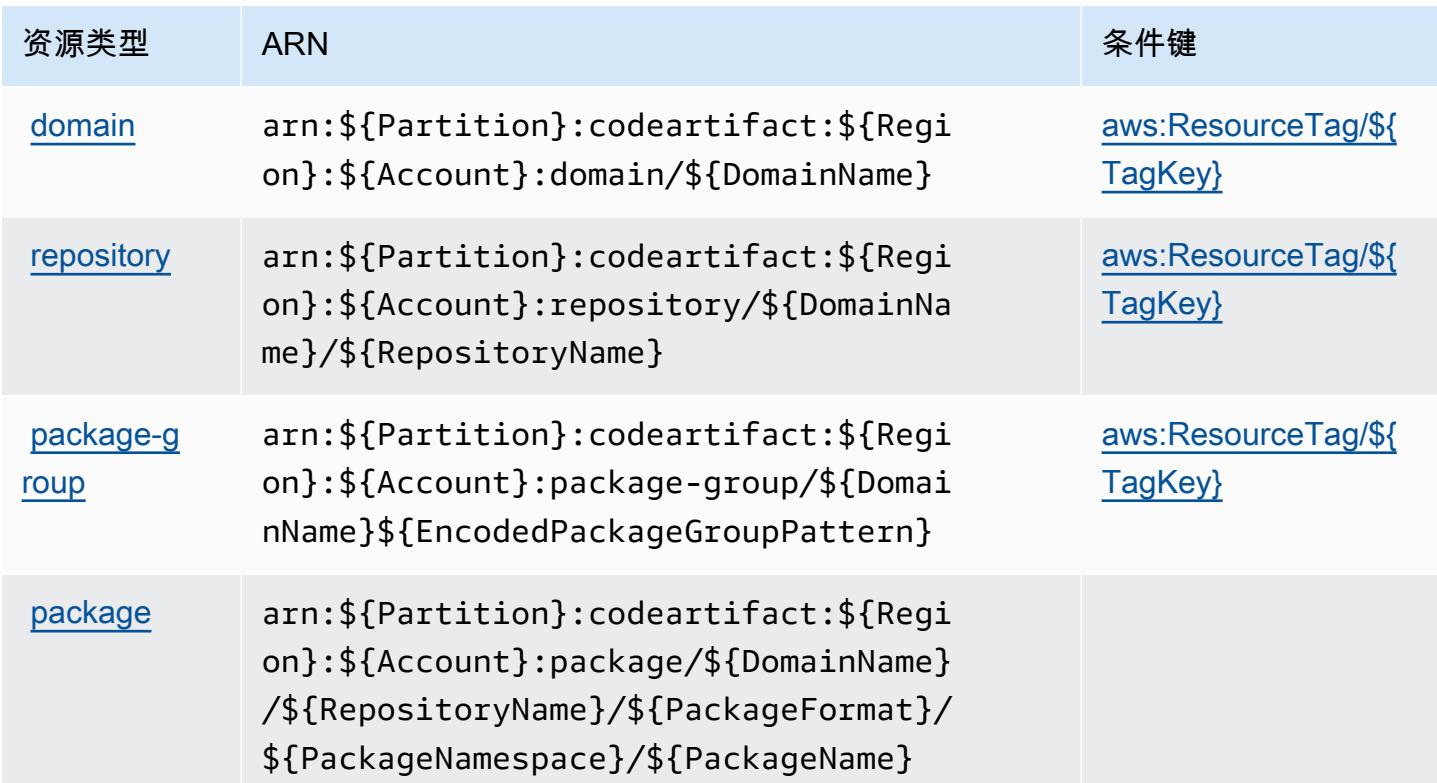

# <span id="page-692-1"></span>AWS CodeArtifact 的条件键

AWS CodeArtifact 定义了可在 IAM 策略Condition元素中使用的以下条件键。您可以使用这些键进 一步细化应用策略语句的条件。有关下表中各列的详细信息,请参阅[条件键表](reference_policies_actions-resources-contextkeys.html#context_keys_table)。

要查看适用于所有服务的全局条件键,请参阅[可用的全局条件键](https://docs.aws.amazon.com/IAM/latest/UserGuide/reference_policies_condition-keys.html#AvailableKeys)。

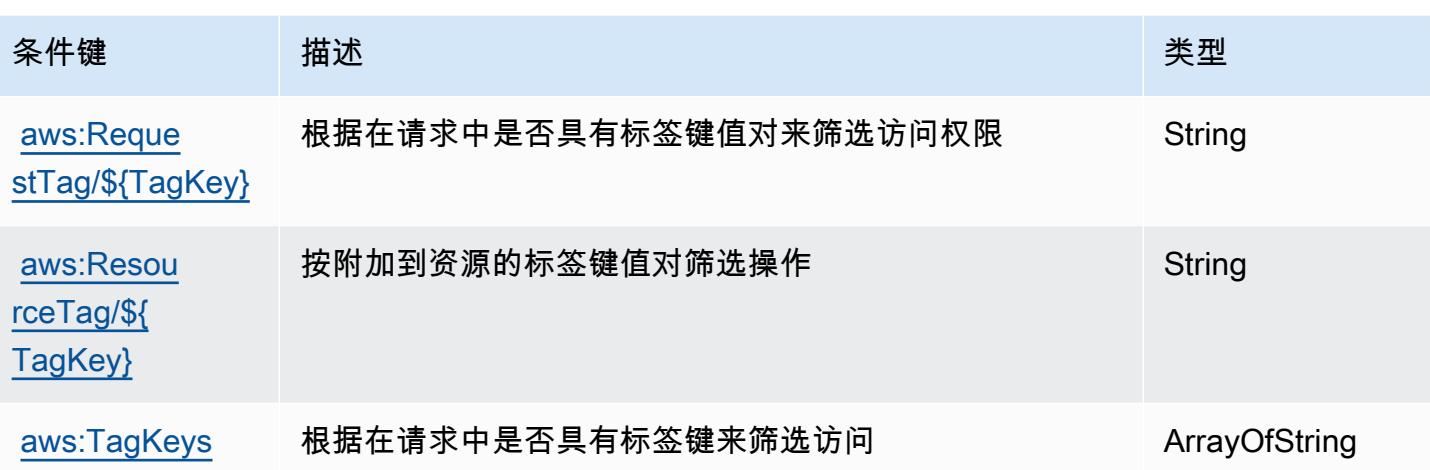

# 的操作、资源和条件键 AWS CodeBuild

AWS CodeBuild (服务前缀:codebui1d)提供以下特定于服务的资源、操作和条件上下文密钥,供 在 IAM 权限策略中使用。

#### 参考:

- 了解如何[配置该服务](https://docs.aws.amazon.com/codebuild/latest/userguide/)。
- 查看[适用于该服务的 API 操作列表。](https://docs.aws.amazon.com/codebuild/latest/APIReference/)
- 了解如何[使用 IAM](https://docs.aws.amazon.com/codebuild/latest/userguide/auth-and-access-control.html) 权限策略保护该服务及其资源。

#### 主题

- [由 AWS CodeBuild 定义的操作](#page-693-0)
- [AWS CodeBuild 定义的资源类型](#page-702-0)
- [AWS CodeBuild 的条件键](#page-703-0)

### <span id="page-693-0"></span>由 AWS CodeBuild 定义的操作

您可以在 IAM 策略语句的 Action 元素中指定以下操作。可以使用策略授予在 AWS中执行操作的权 限。您在策略中使用一项操作时,通常使用相同的名称允许或拒绝对 API 操作或 CLI 命令的访问。但 在某些情况下,单一动作可控制对多项操作的访问。还有某些操作需要多种不同的动作。

操作表的资源类型列指示每项操作是否支持资源级权限。如果该列没有任何值,您必须在策略语句的 Resource 元素中指定策略应用的所有资源("\*")。通过在 IAM policy 中使用条件来筛选访问权限, 以控制是否可以在资源或请求中使用特定标签键。如果操作具有一个或多个必需资源,则调用方必须 具有使用这些资源来使用该操作的权限。必需资源在表中以星号 (\*) 表示。如果您在 IAM policy 中使用 Resource 元素限制资源访问权限,则必须为每种必需的资源类型添加 ARN 或模式。某些操作支持多 种资源类型。如果资源类型是可选的(未指示为必需),则可以选择使用一种可选资源类型。

操作表的条件键列包括可以在策略语句的 Condition 元素中指定的键。有关与服务资源关联的条件键 的更多信息,请参阅资源类型表的条件键列。

#### **a** Note

资源条件键在[资源类型](#page-702-0)表中列出。您可以在操作表的资源类型(\* 为必需)列中找到应用于某 项操作的资源类型的链接。资源类型表中的资源类型包括条件密钥列,这是应用于操作表中操 作的资源条件键。

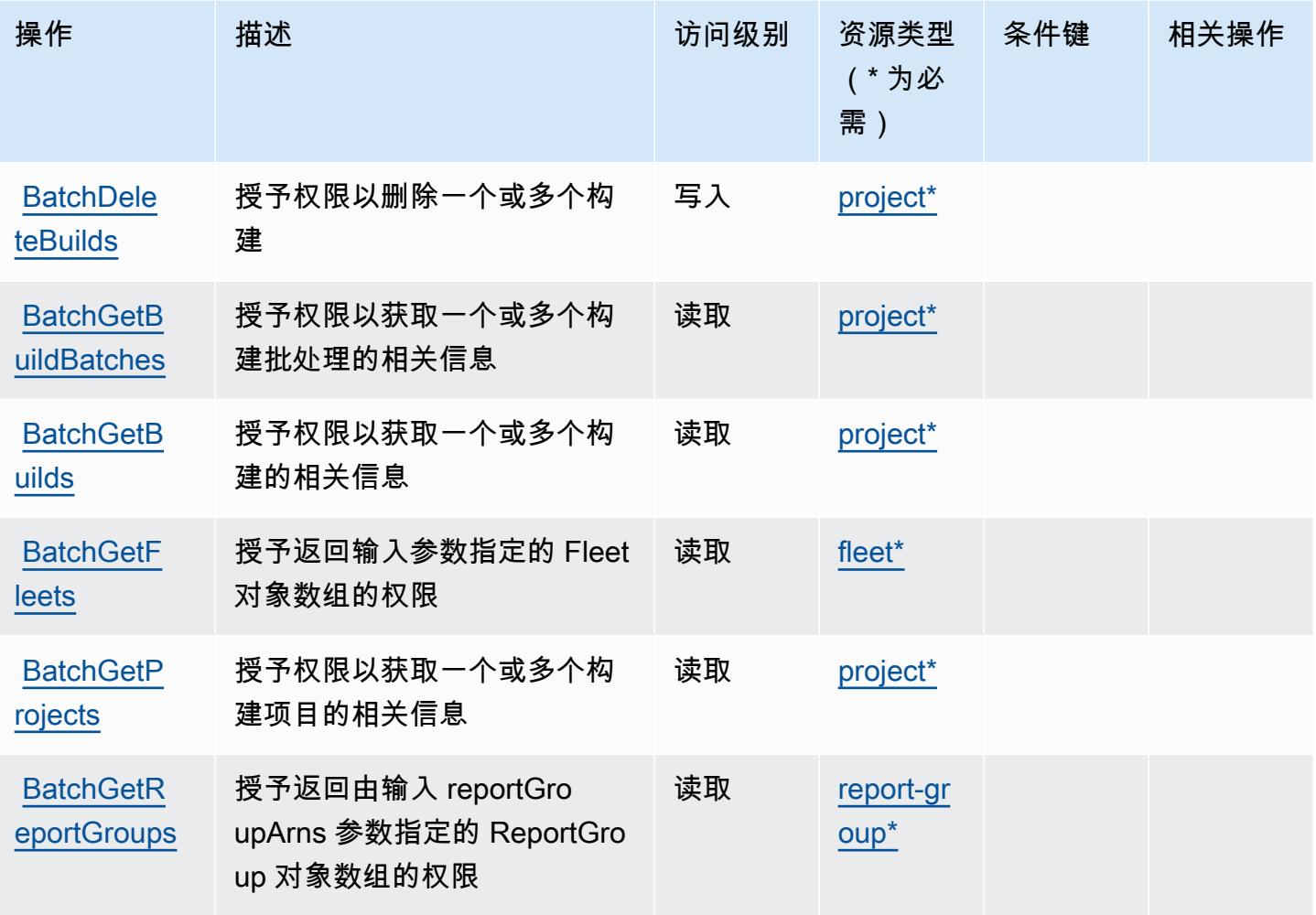

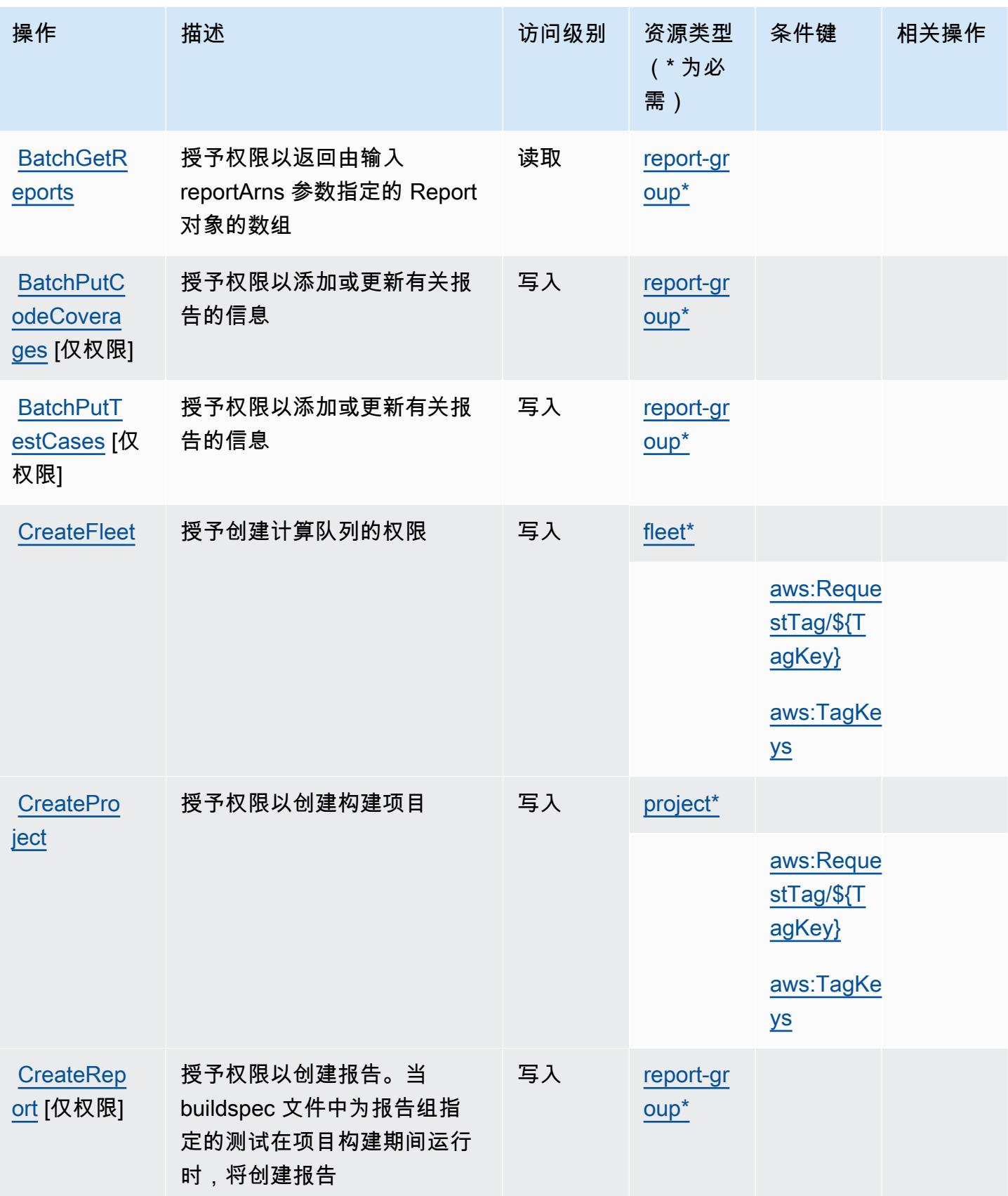

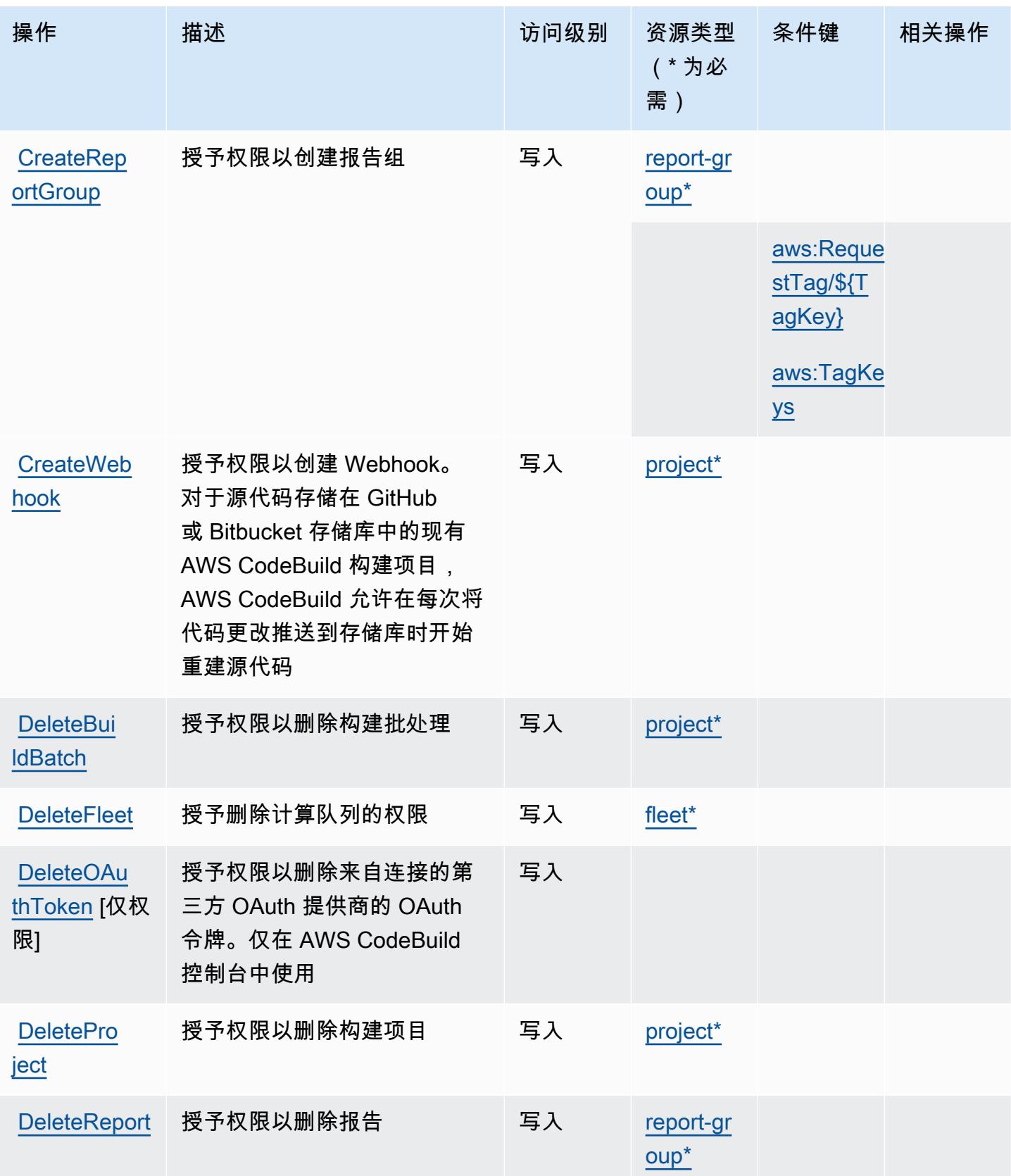

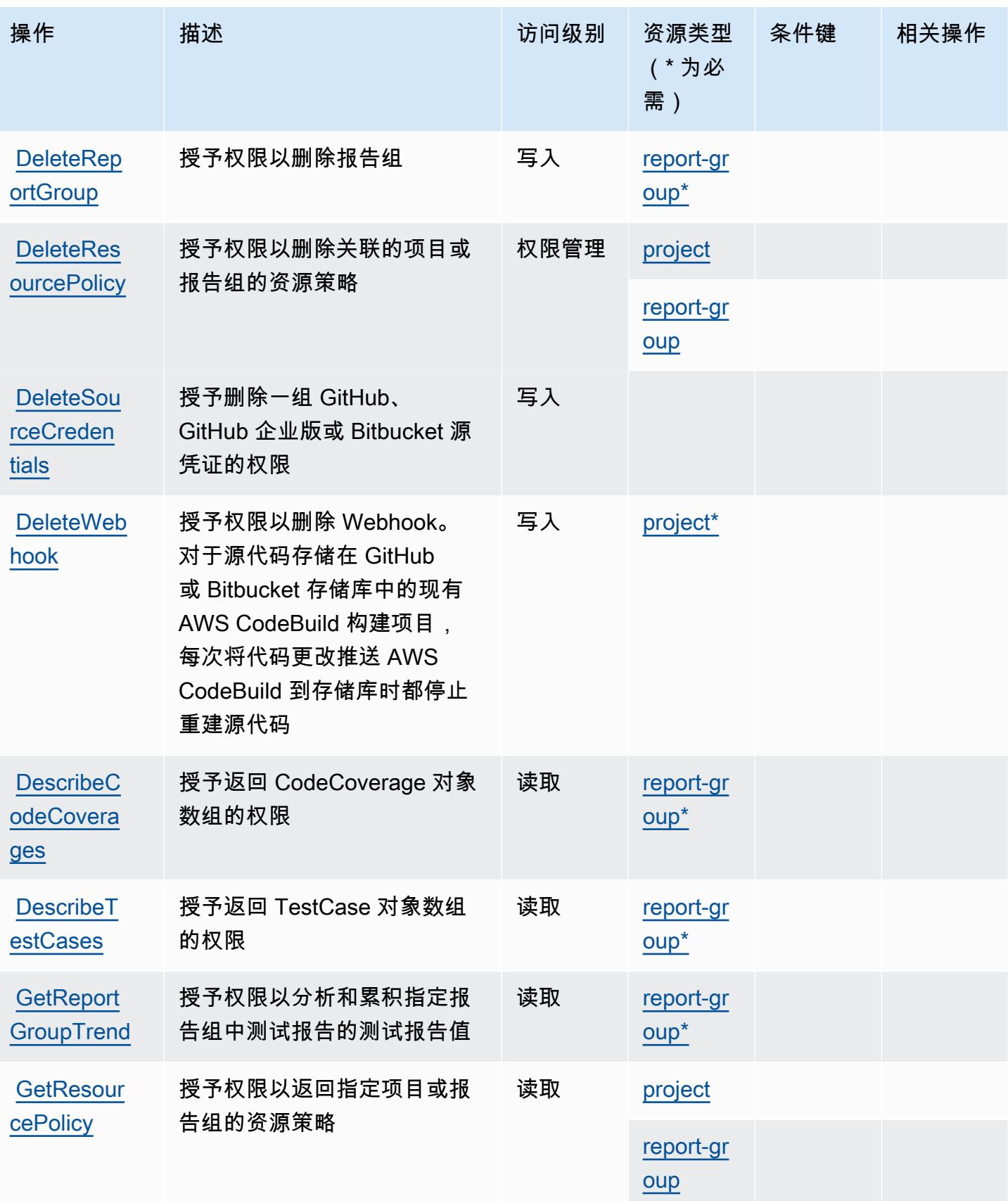

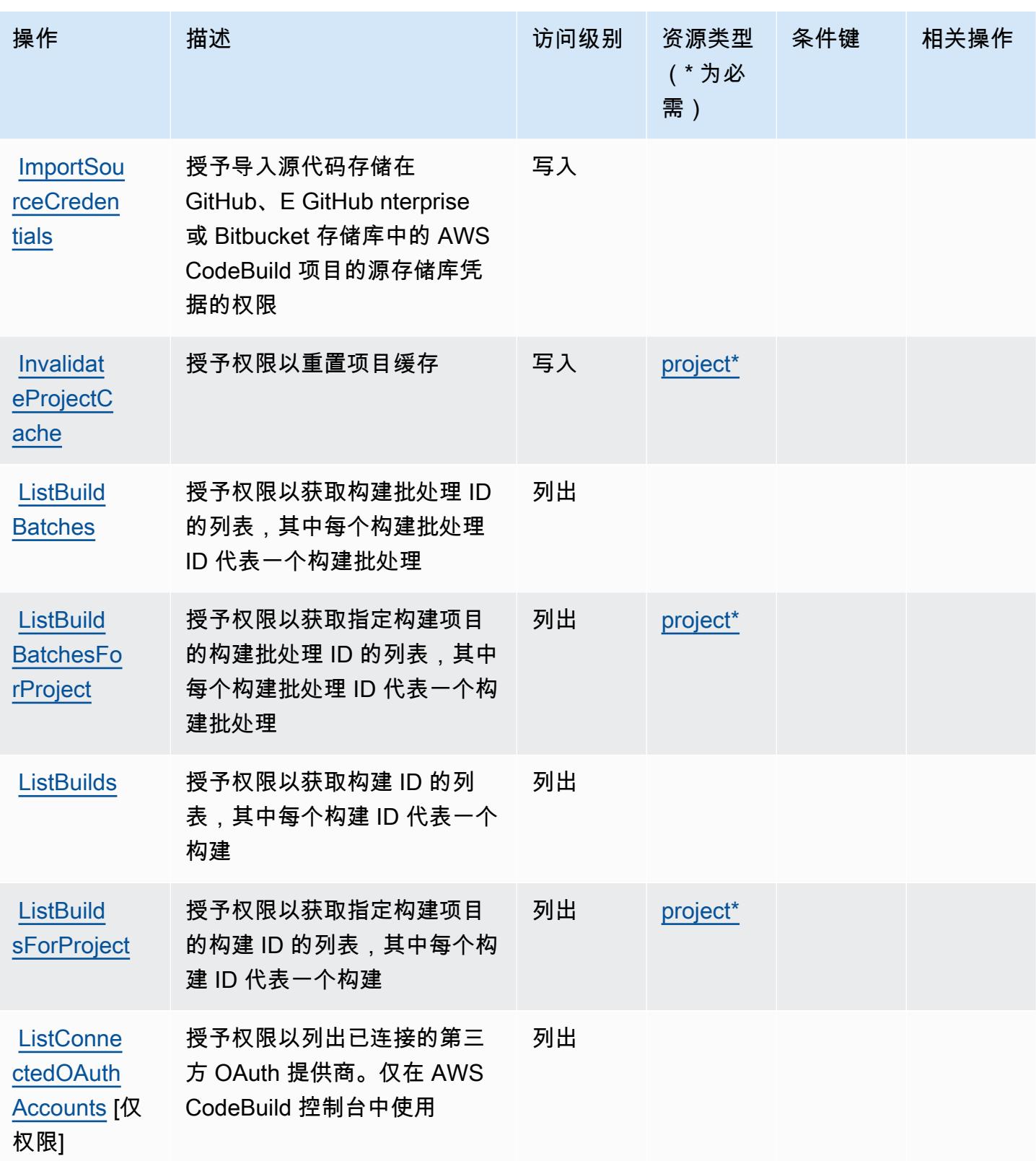

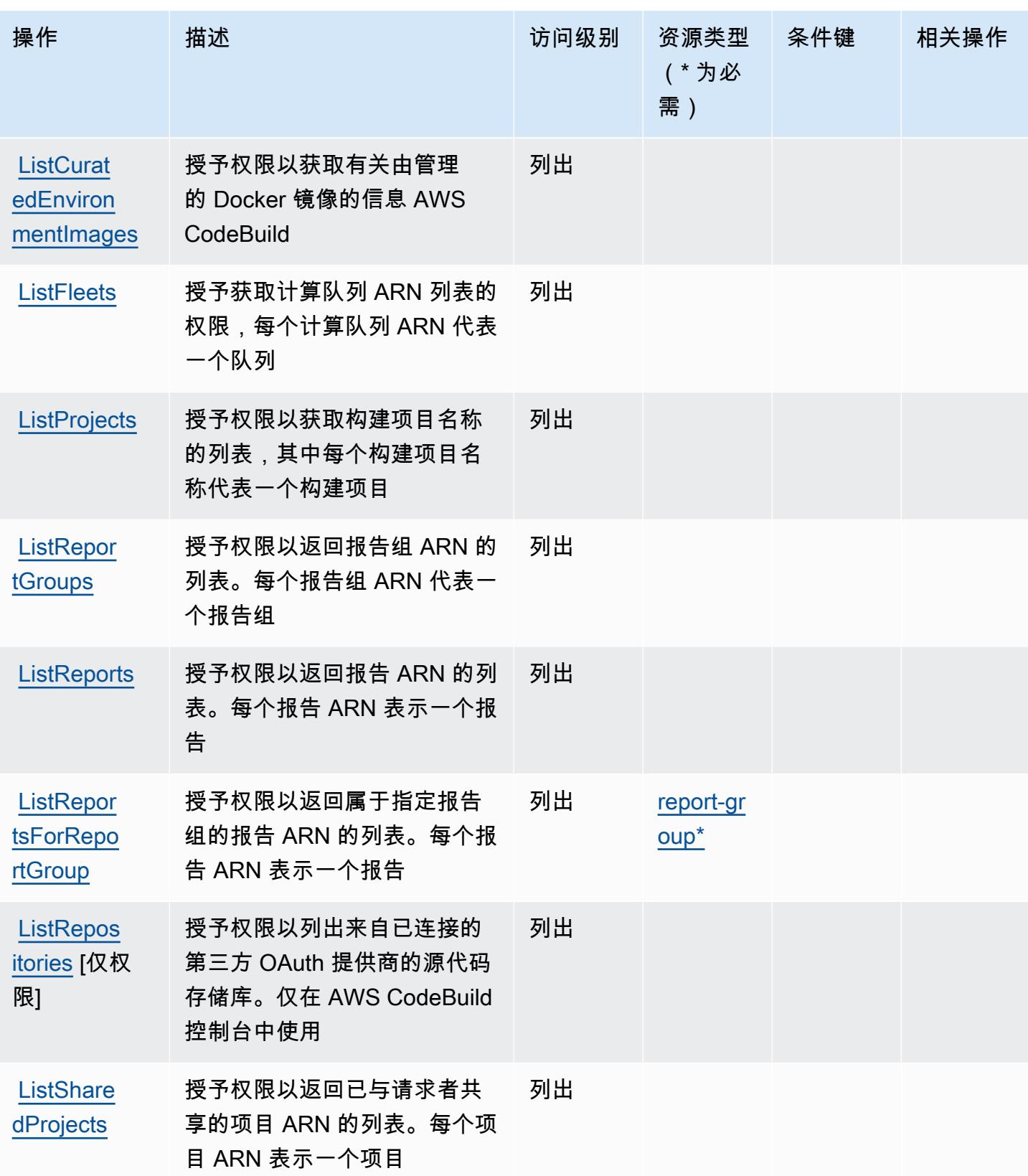

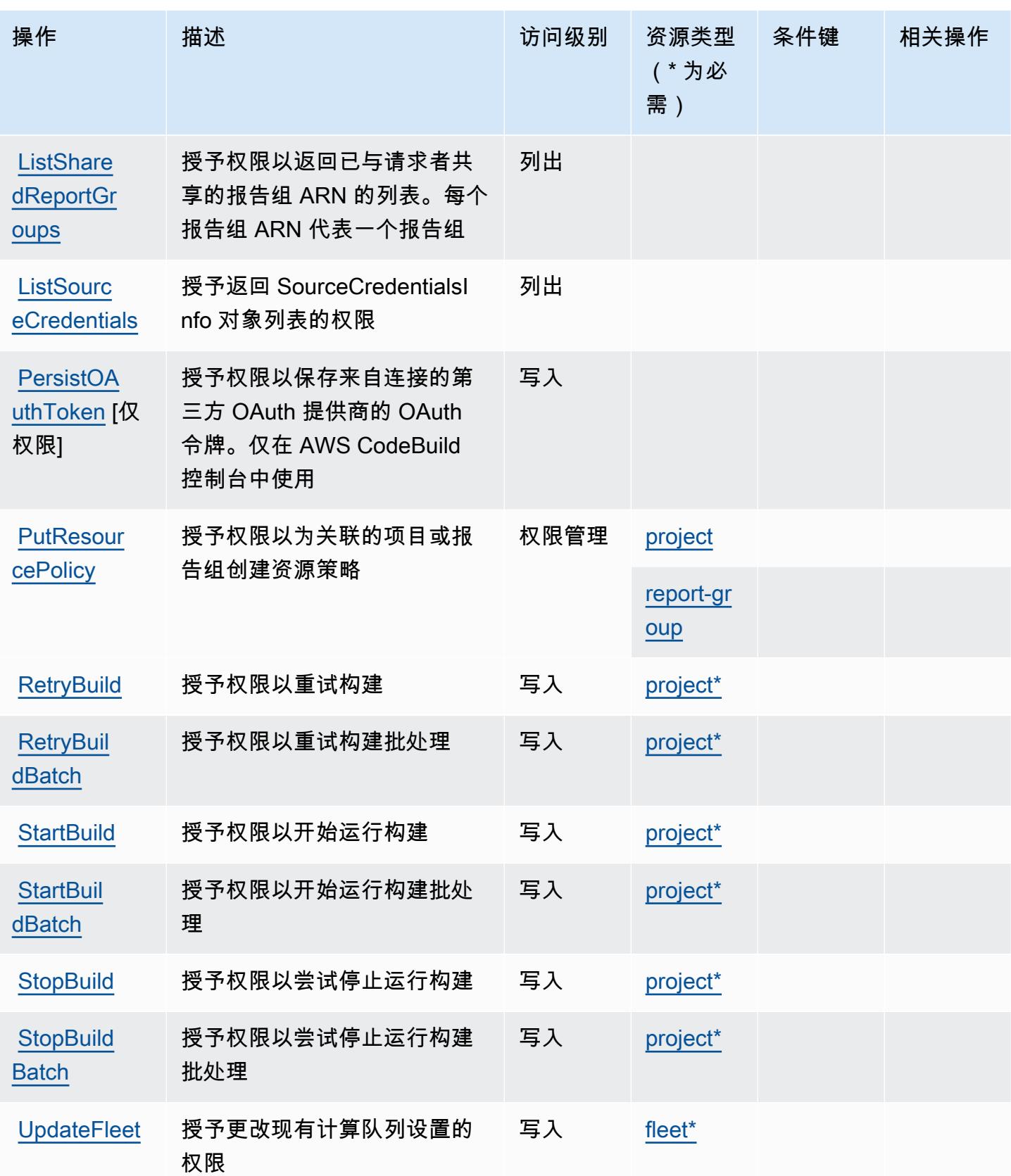

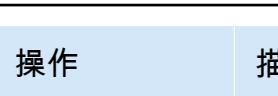

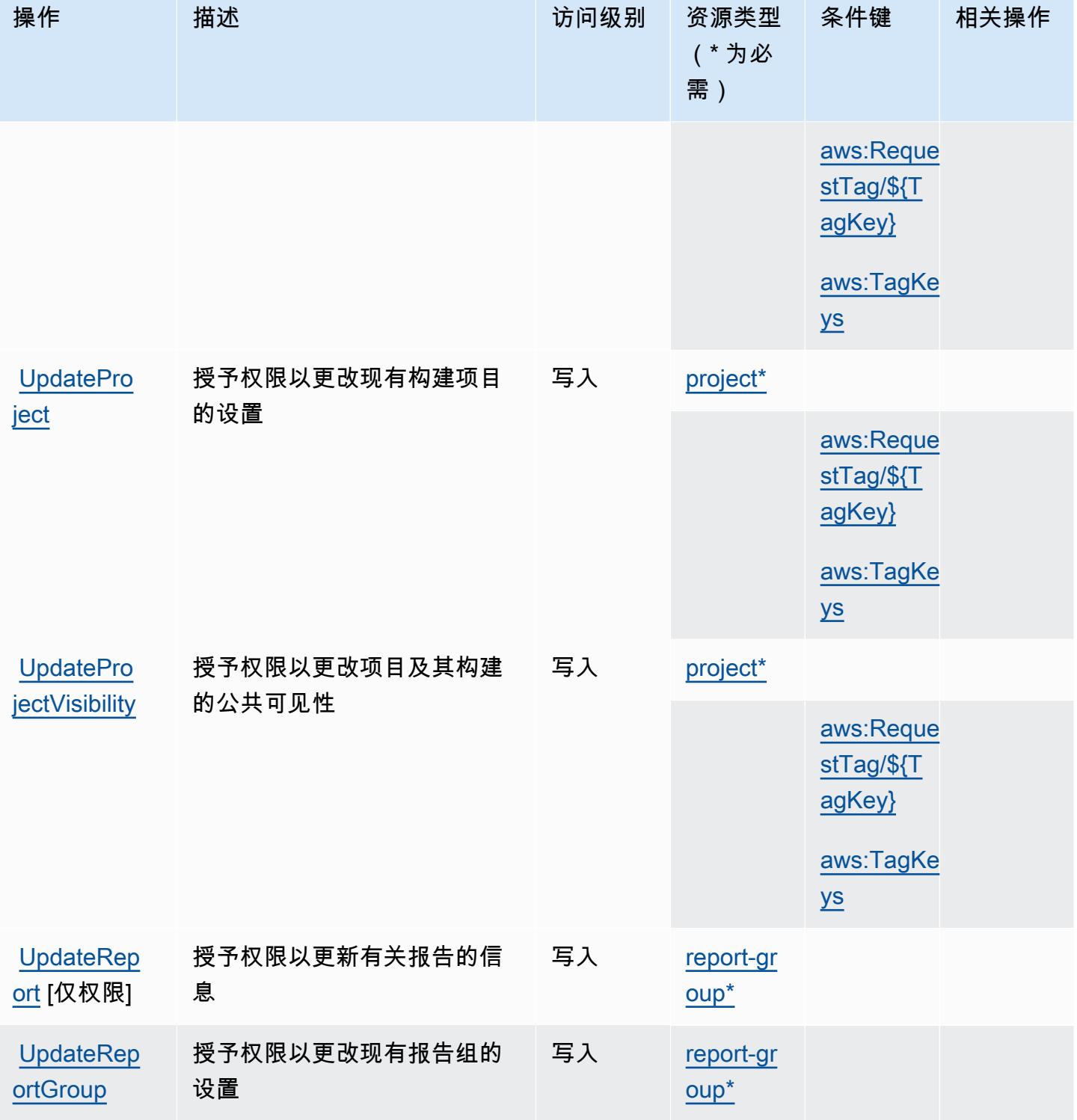

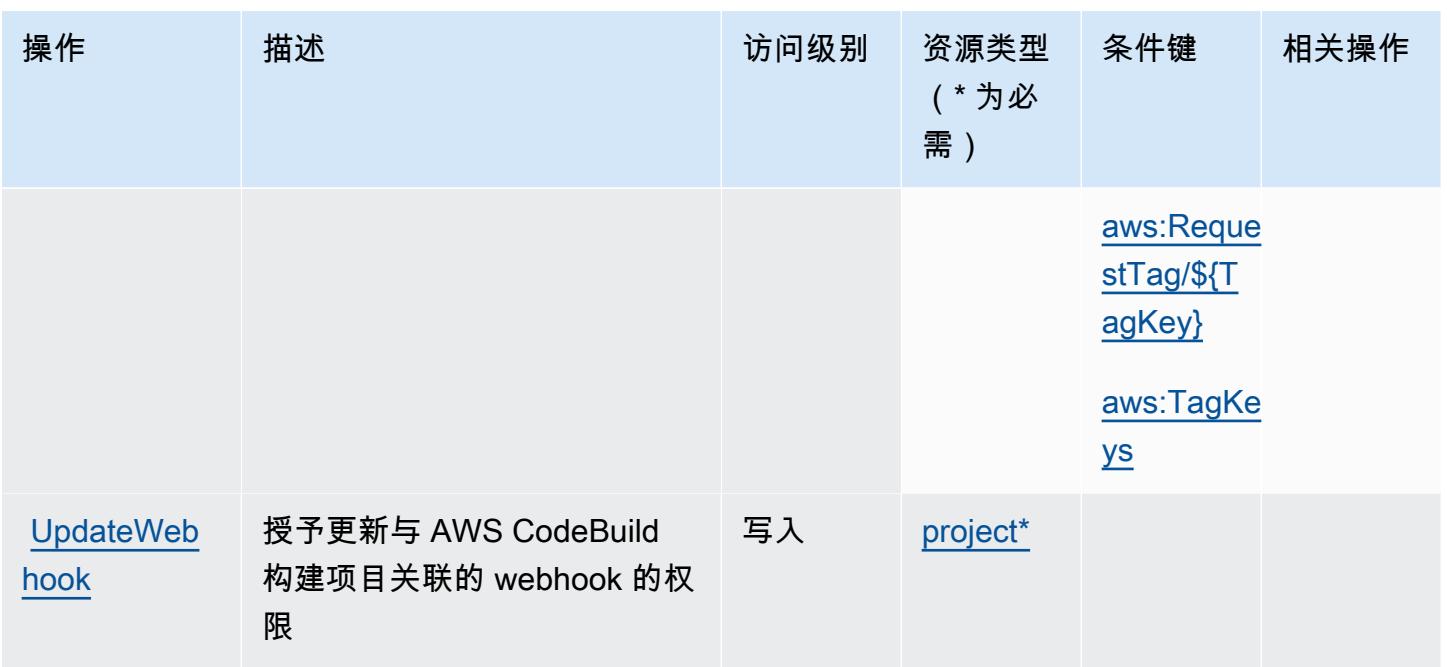

# <span id="page-702-0"></span>AWS CodeBuild 定义的资源类型

以下资源类型是由该服务定义的,可以在 IAM 权限策略语句的 Resource 元素中使用这些资源类 型。[操作表](#page-693-0)中的每个操作指定了可以使用该操作指定的资源类型。您也可以在策略中包含条件键,从 而定义资源类型。这些键显示在资源类型表的最后一列。有关下表中各列的详细信息,请参阅[资源类型](reference_policies_actions-resources-contextkeys.html#resources_table) [表](reference_policies_actions-resources-contextkeys.html#resources_table)。

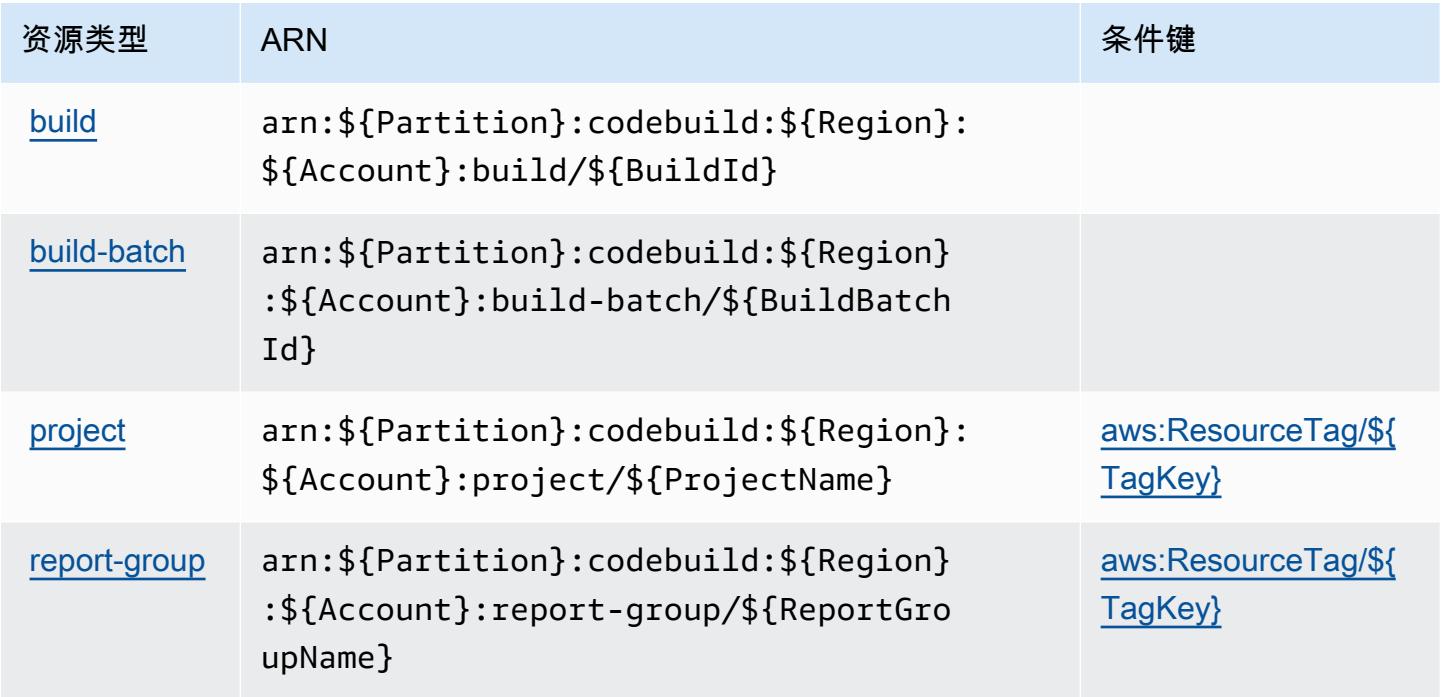

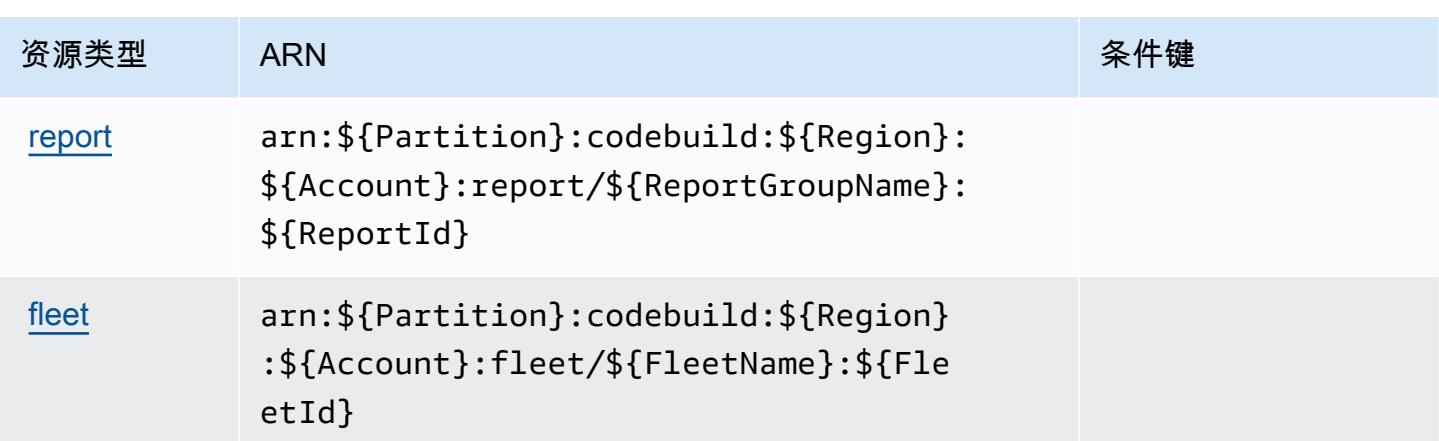

### <span id="page-703-0"></span>AWS CodeBuild 的条件键

AWS CodeBuild 定义了可在 IAM 策略Condition元素中使用的以下条件键。您可以使用这些键进一 步细化应用策略语句的条件。有关下表中各列的详细信息,请参阅[条件键表](reference_policies_actions-resources-contextkeys.html#context_keys_table)。

要查看适用于所有服务的全局条件键,请参阅[可用的全局条件键](https://docs.aws.amazon.com/IAM/latest/UserGuide/reference_policies_condition-keys.html#AvailableKeys)。

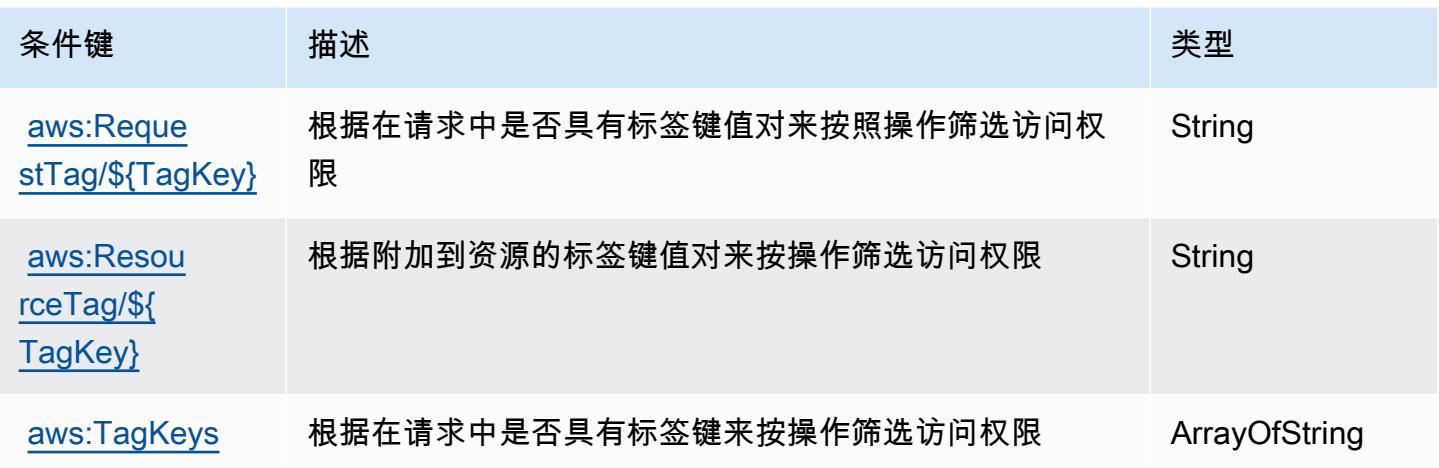

# Amazon 的操作、资源和条件密钥 CodeCatalyst

Amazon CodeCatalyst (服务前缀:codecatalyst)提供以下特定于服务的资源、操作和条件上下文 密钥,供在 IAM 权限策略中使用。

### 参考:

- 了解如何[配置该服务](https://docs.aws.amazon.com/codecatalyst/latest/userguide/)。
- 查看[适用于该服务的 API 操作列表。](https://docs.aws.amazon.com/codecatalyst/latest/APIReference/Welcome.html)

• 了解如何[使用 IAM](https://docs.aws.amazon.com/codecatalyst/latest/userguide/security-iam.html) 权限策略保护该服务及其资源。

#### 主题

- [Amazon 定义的操作 CodeCatalyst](#page-704-0)
- [Amazon 定义的资源类型 CodeCatalyst](#page-712-0)
- [Amazon 的条件密钥 CodeCatalyst](#page-712-1)

### <span id="page-704-0"></span>Amazon 定义的操作 CodeCatalyst

您可以在 IAM 策略语句的 Action 元素中指定以下操作。可以使用策略授予在 AWS中执行操作的权 限。您在策略中使用一项操作时,通常使用相同的名称允许或拒绝对 API 操作或 CLI 命令的访问。但 在某些情况下,单一动作可控制对多项操作的访问。还有某些操作需要多种不同的动作。

操作表的资源类型列指示每项操作是否支持资源级权限。如果该列没有任何值,您必须在策略语句的 Resource 元素中指定策略应用的所有资源("\*")。通过在 IAM policy 中使用条件来筛选访问权限, 以控制是否可以在资源或请求中使用特定标签键。如果操作具有一个或多个必需资源,则调用方必须 具有使用这些资源来使用该操作的权限。必需资源在表中以星号 (\*) 表示。如果您在 IAM policy 中使用 Resource 元素限制资源访问权限,则必须为每种必需的资源类型添加 ARN 或模式。某些操作支持多 种资源类型。如果资源类型是可选的(未指示为必需),则可以选择使用一种可选资源类型。

操作表的条件键列包括可以在策略语句的 Condition 元素中指定的键。有关与服务资源关联的条件键 的更多信息,请参阅资源类型表的条件键列。

**a** Note

资源条件键在[资源类型](#page-712-0)表中列出。您可以在操作表的资源类型(\* 为必需)列中找到应用于某 项操作的资源类型的链接。资源类型表中的资源类型包括条件密钥列,这是应用于操作表中操 作的资源条件键。

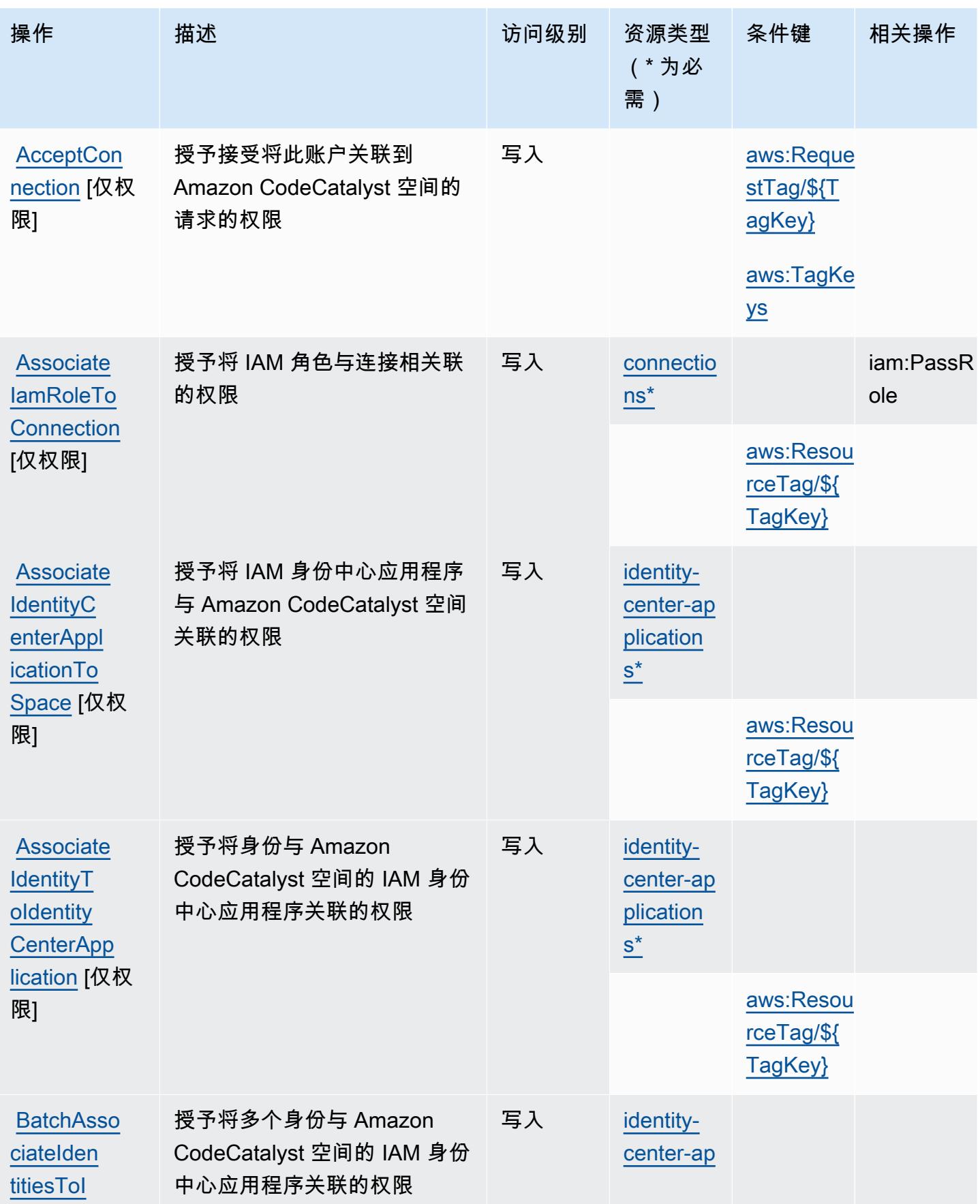

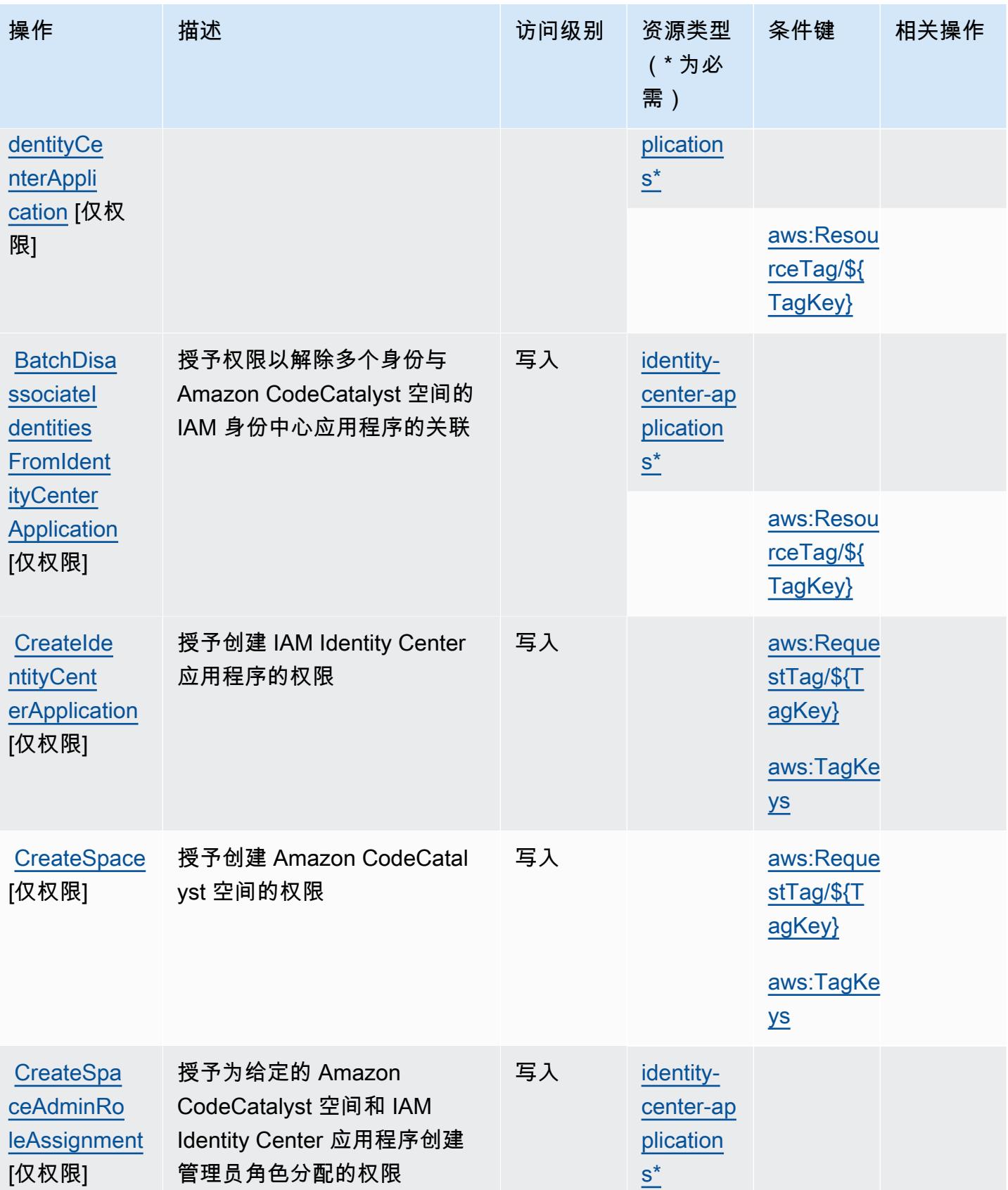

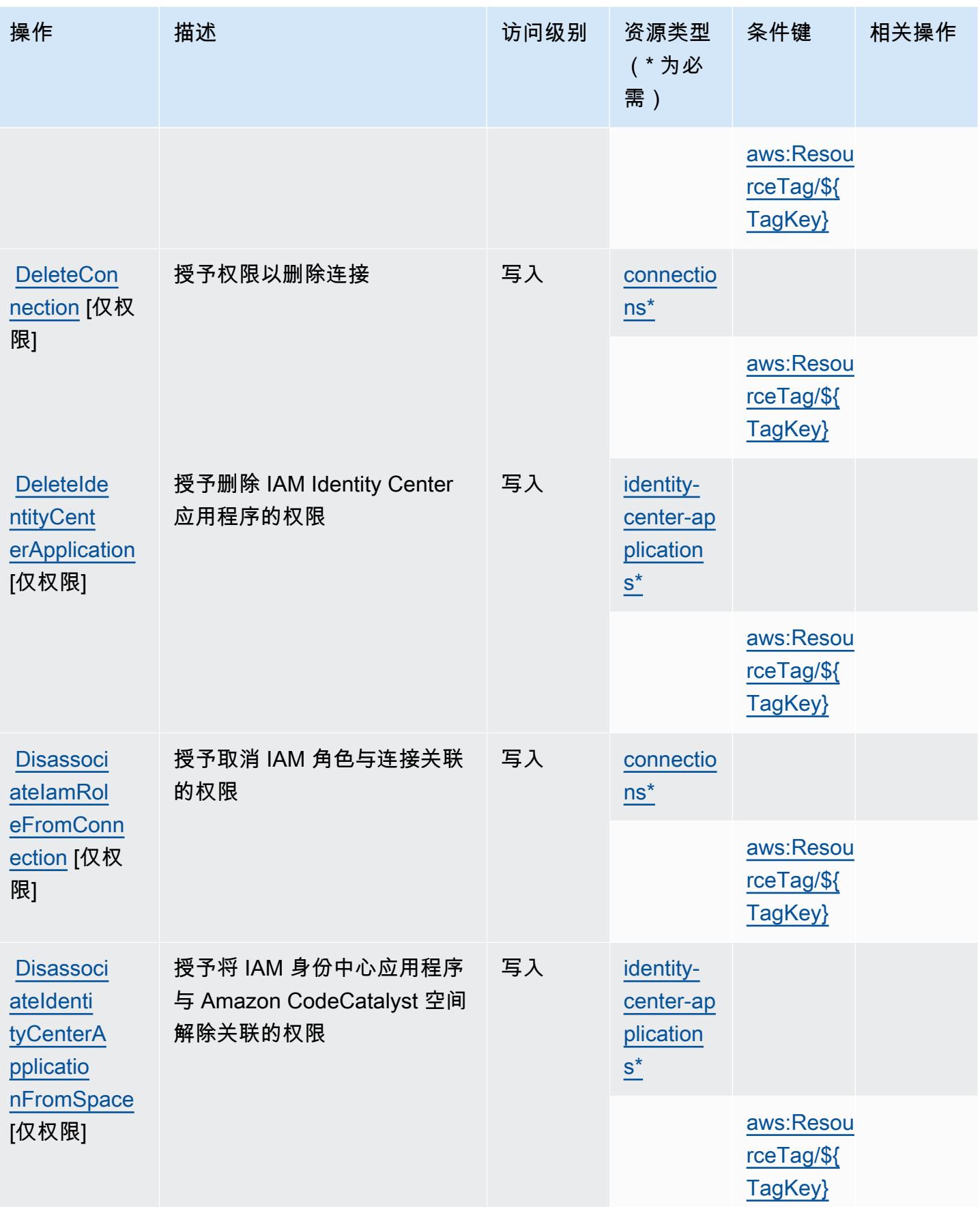

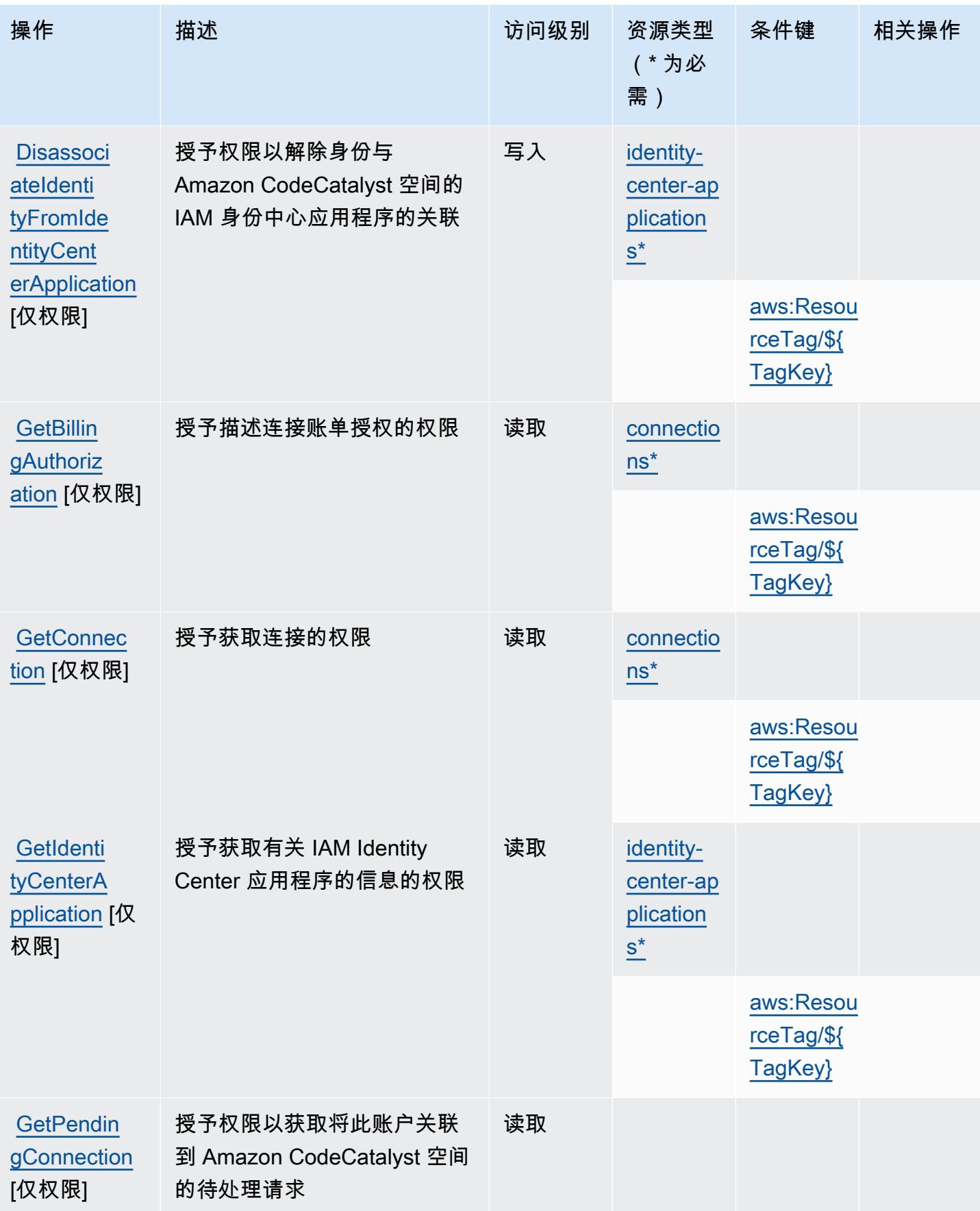

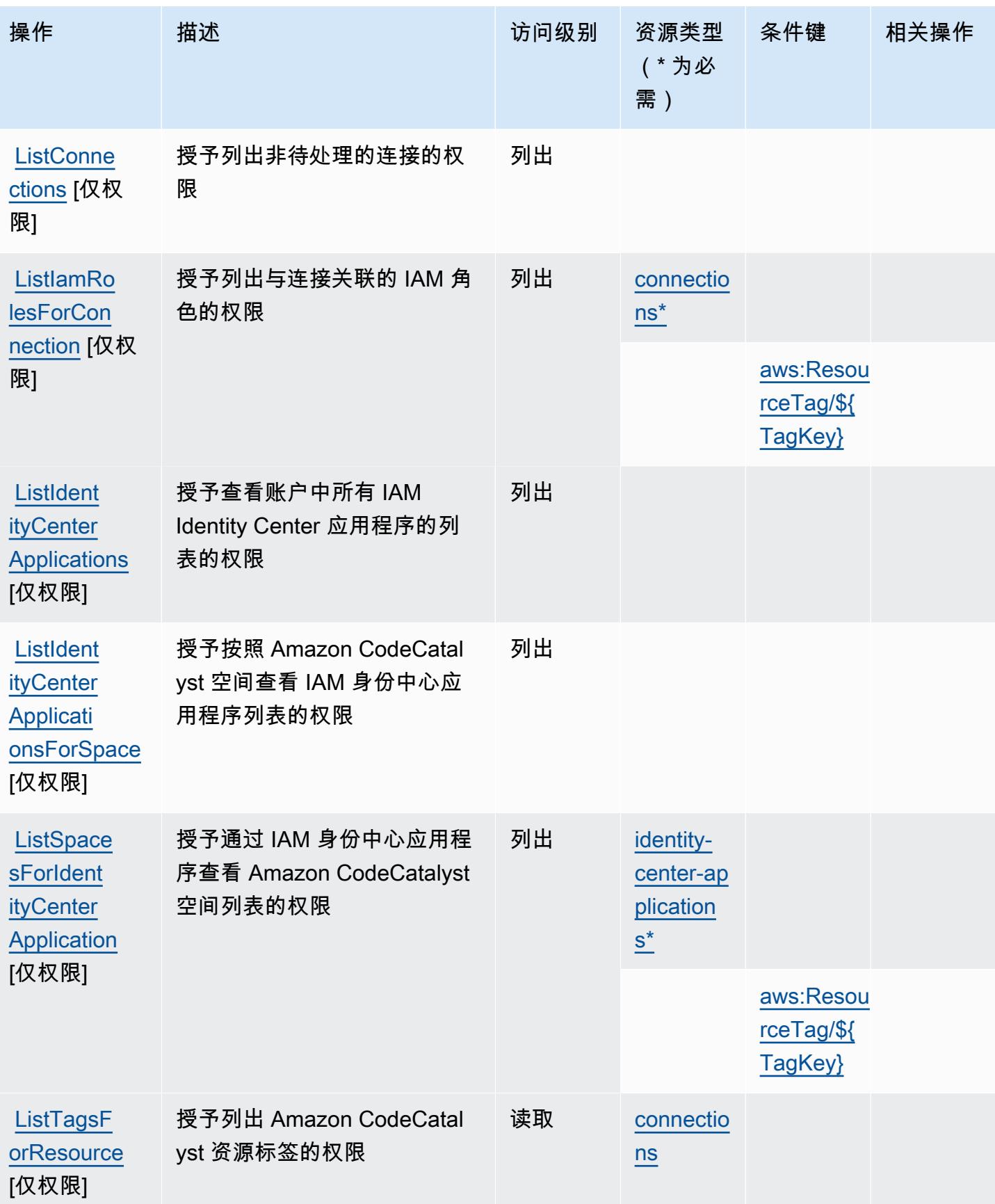

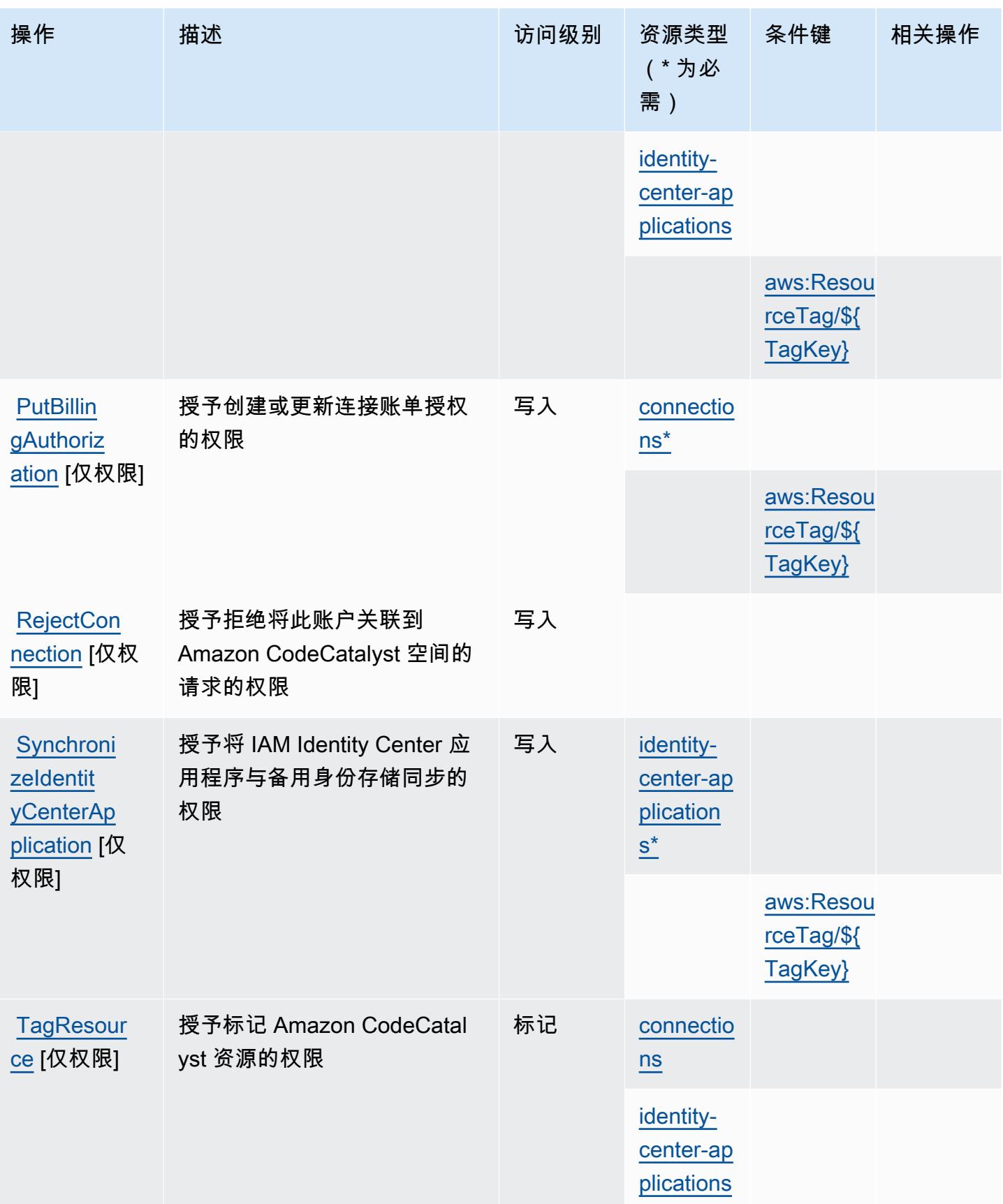

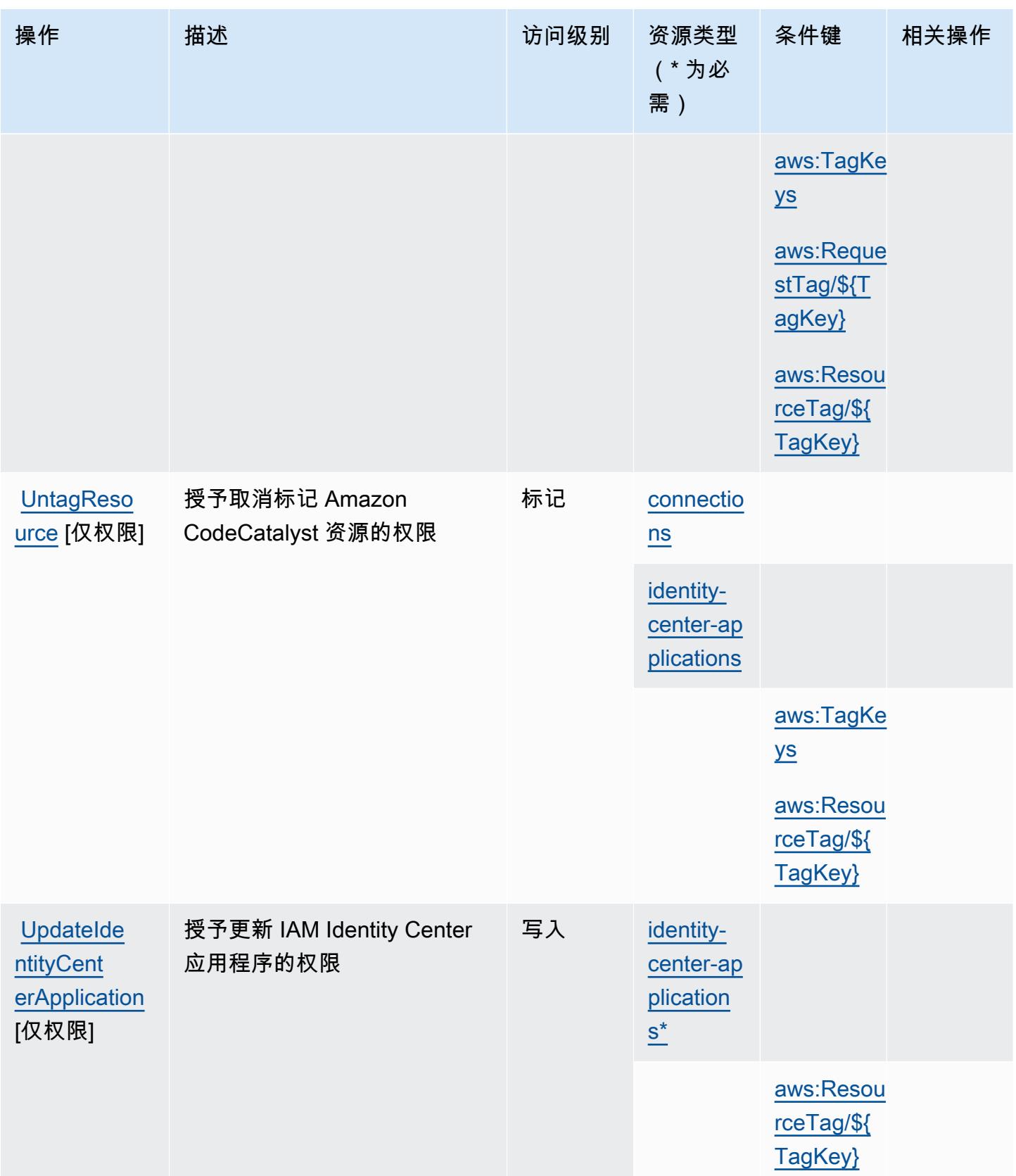

# <span id="page-712-0"></span>Amazon 定义的资源类型 CodeCatalyst

以下资源类型是由该服务定义的,可以在 IAM 权限策略语句的 Resource 元素中使用这些资源类 型。[操作表](#page-704-0)中的每个操作指定了可以使用该操作指定的资源类型。您也可以在策略中包含条件键,从 而定义资源类型。这些键显示在资源类型表的最后一列。有关下表中各列的详细信息,请参阅[资源类型](reference_policies_actions-resources-contextkeys.html#resources_table) [表](reference_policies_actions-resources-contextkeys.html#resources_table)。

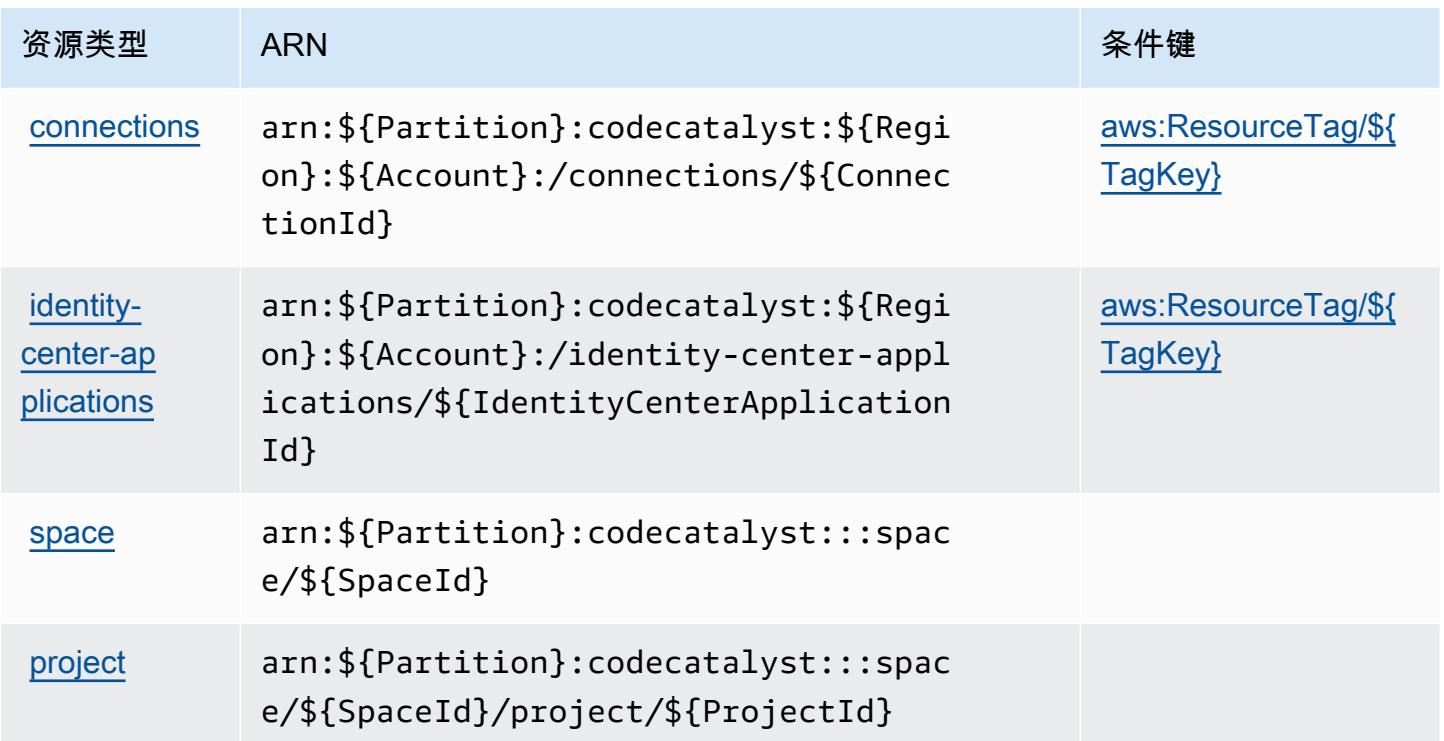

### <span id="page-712-1"></span>Amazon 的条件密钥 CodeCatalyst

Amazon CodeCatalyst 定义了以下条件密钥,这些条件键可用于 IAM 策略的Condition元素中。您可 以使用这些键进一步细化应用策略语句的条件。有关下表中各列的详细信息,请参阅[条件键表](reference_policies_actions-resources-contextkeys.html#context_keys_table)。

要查看适用于所有服务的全局条件键,请参阅[可用的全局条件键](https://docs.aws.amazon.com/IAM/latest/UserGuide/reference_policies_condition-keys.html#AvailableKeys)。

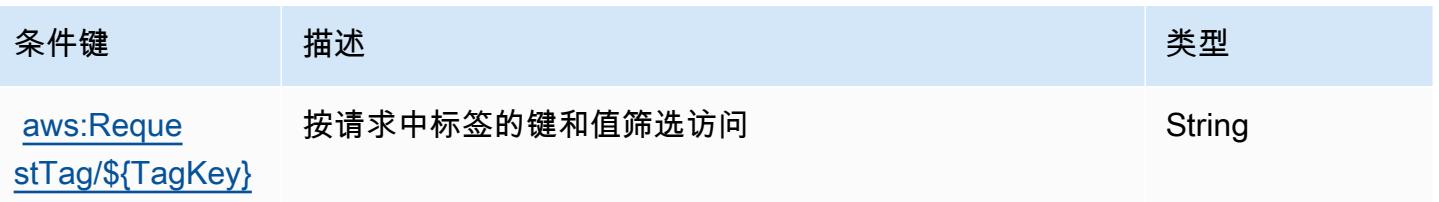

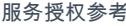

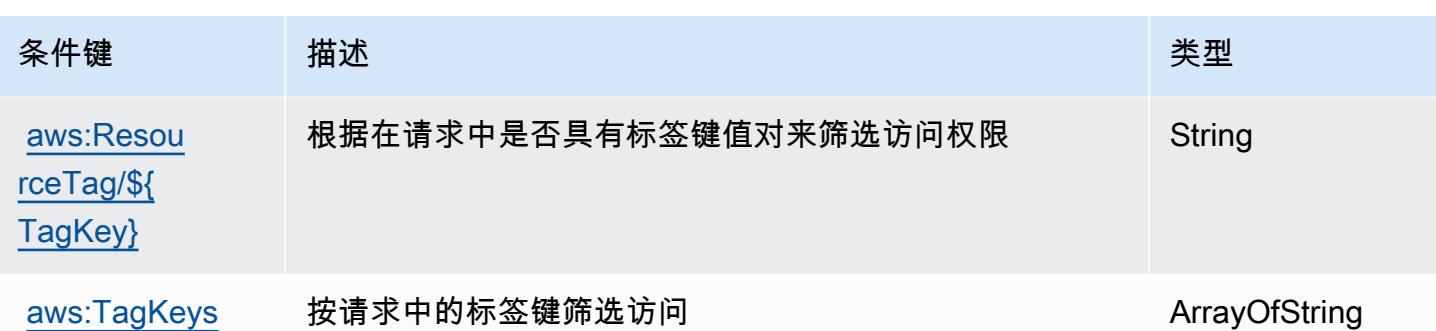

# 的操作、资源和条件键 AWS CodeCommit

AWS CodeCommit (服务前缀:codecommit)提供以下特定于服务的资源、操作和条件上下文密钥, 供在 IAM 权限策略中使用。

参考:

- 了解如何[配置该服务](https://docs.aws.amazon.com/codecommit/latest/userguide/welcome.html)。
- 查看[适用于该服务的 API 操作列表。](https://docs.aws.amazon.com/codecommit/latest/APIReference/Welcome.html)
- 了解如何[使用 IAM](https://docs.aws.amazon.com/codecommit/latest/userguide/auth-and-access-control-permissions-reference.html) 权限策略保护该服务及其资源。

#### 主题

- [由 AWS CodeCommit 定义的操作](#page-713-0)
- [AWS CodeCommit 定义的资源类型](#page-727-0)
- [AWS CodeCommit 的条件键](#page-727-1)

<span id="page-713-0"></span>由 AWS CodeCommit 定义的操作

您可以在 IAM 策略语句的 Action 元素中指定以下操作。可以使用策略授予在 AWS中执行操作的权 限。您在策略中使用一项操作时,通常使用相同的名称允许或拒绝对 API 操作或 CLI 命令的访问。但 在某些情况下,单一动作可控制对多项操作的访问。还有某些操作需要多种不同的动作。

操作表的资源类型列指示每项操作是否支持资源级权限。如果该列没有任何值,您必须在策略语句的 Resource 元素中指定策略应用的所有资源("\*")。通过在 IAM policy 中使用条件来筛选访问权限, 以控制是否可以在资源或请求中使用特定标签键。如果操作具有一个或多个必需资源,则调用方必须 具有使用这些资源来使用该操作的权限。必需资源在表中以星号 (\*) 表示。如果您在 IAM policy 中使用 Resource 元素限制资源访问权限,则必须为每种必需的资源类型添加 ARN 或模式。某些操作支持多 种资源类型。如果资源类型是可选的(未指示为必需),则可以选择使用一种可选资源类型。

操作表的条件键列包括可以在策略语句的 Condition 元素中指定的键。有关与服务资源关联的条件键 的更多信息,请参阅资源类型表的条件键列。

**a** Note

资源条件键在[资源类型](#page-727-0)表中列出。您可以在操作表的资源类型(\* 为必需)列中找到应用于某 项操作的资源类型的链接。资源类型表中的资源类型包括条件密钥列,这是应用于操作表中操 作的资源条件键。

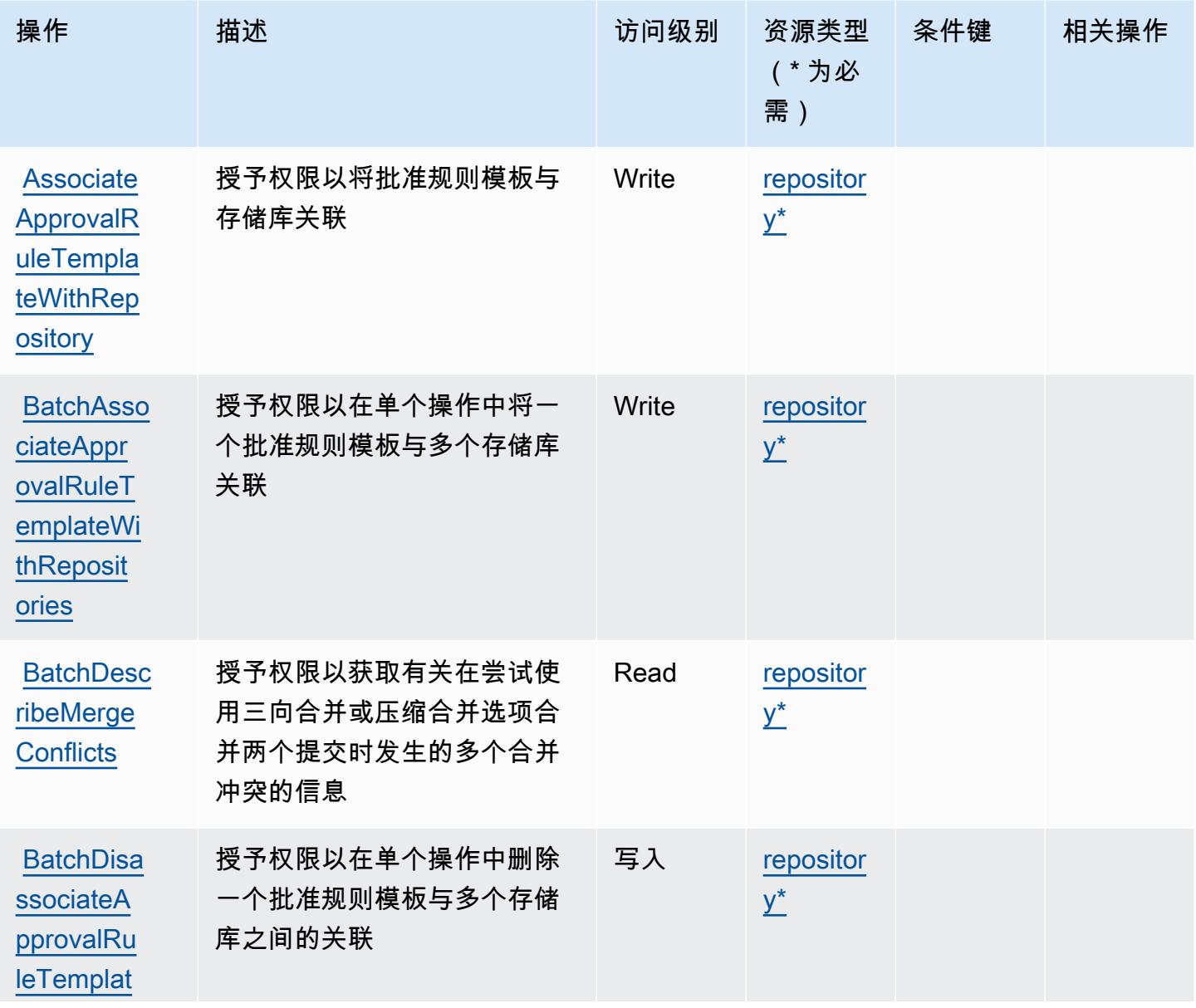

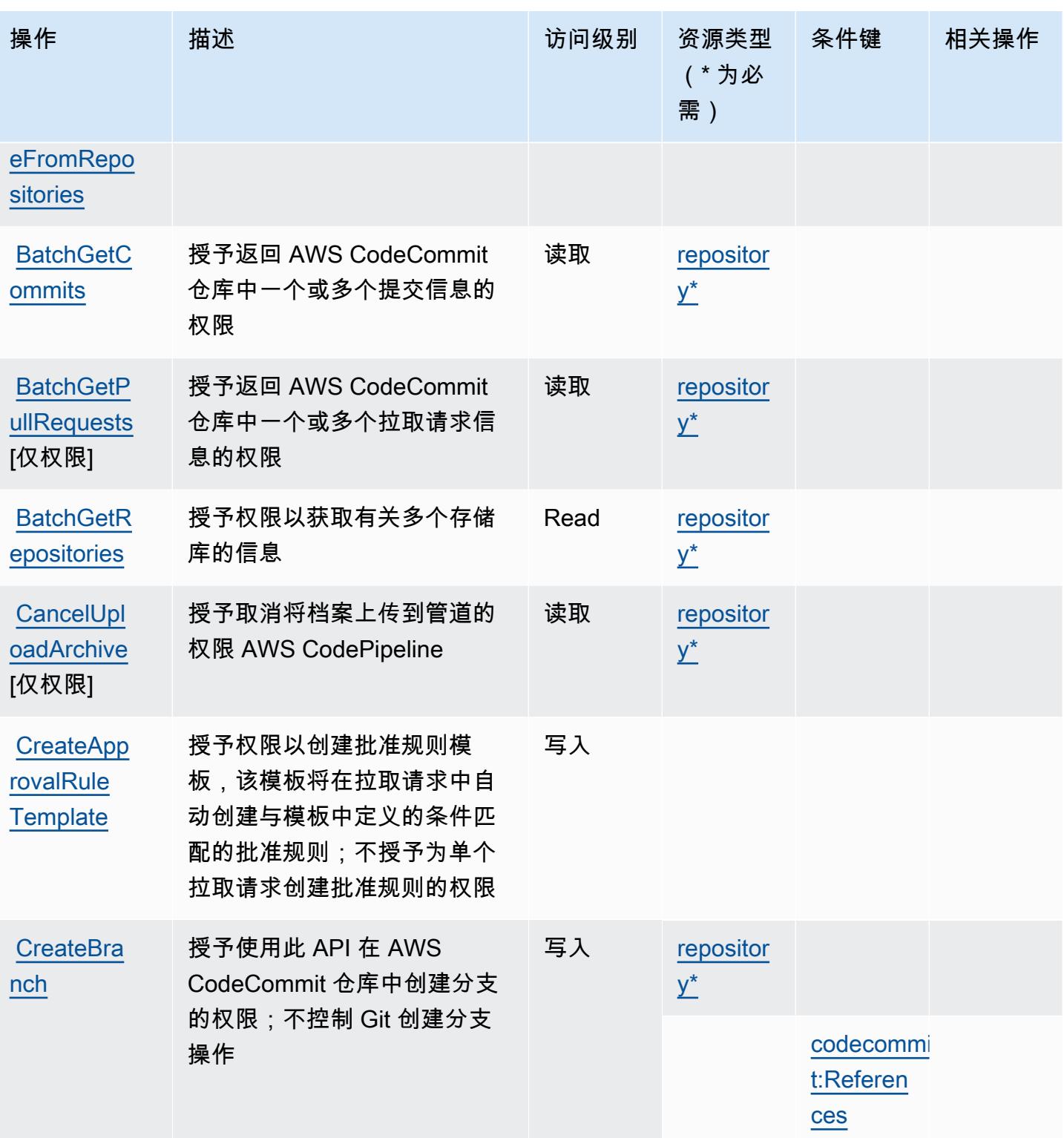

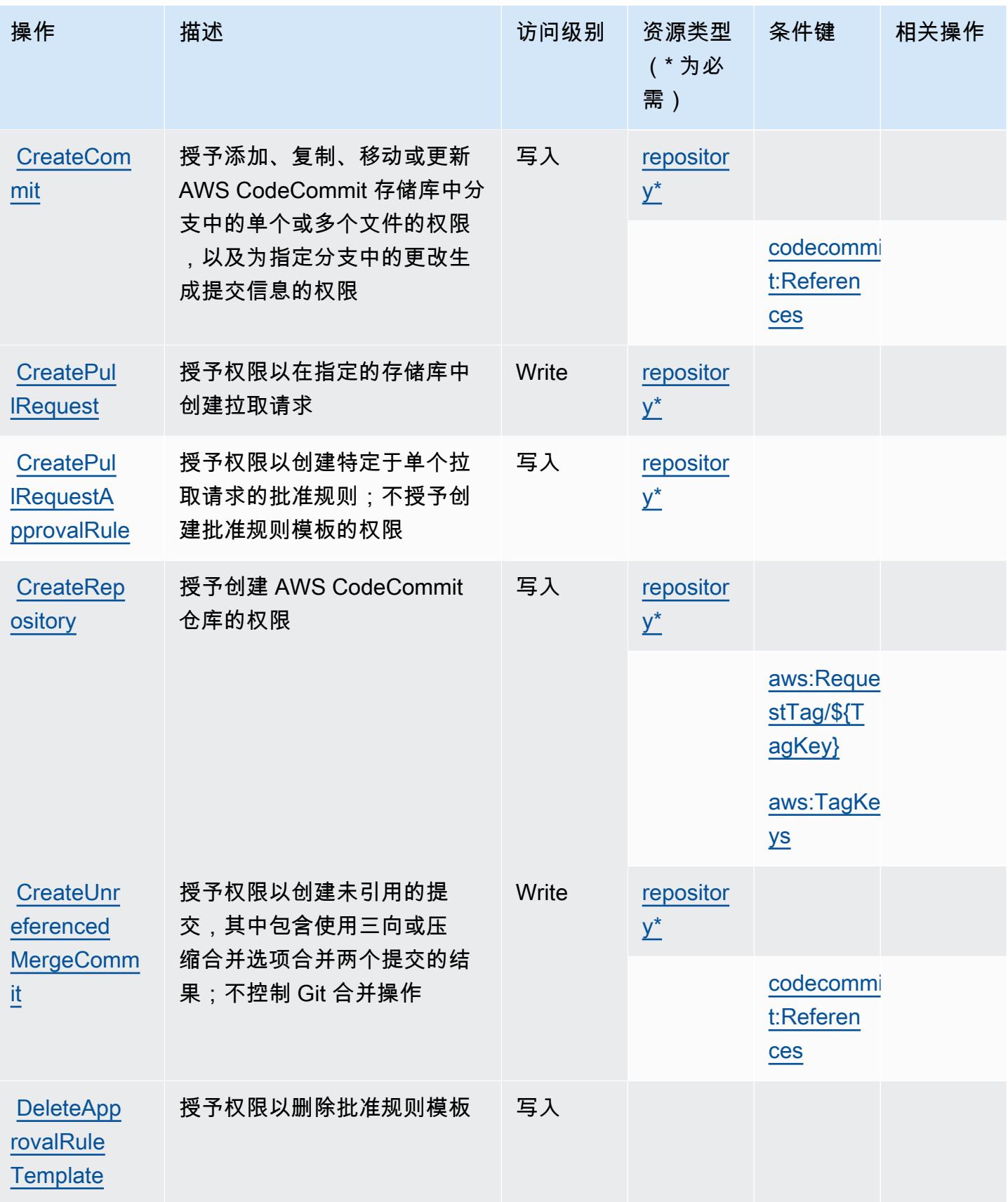

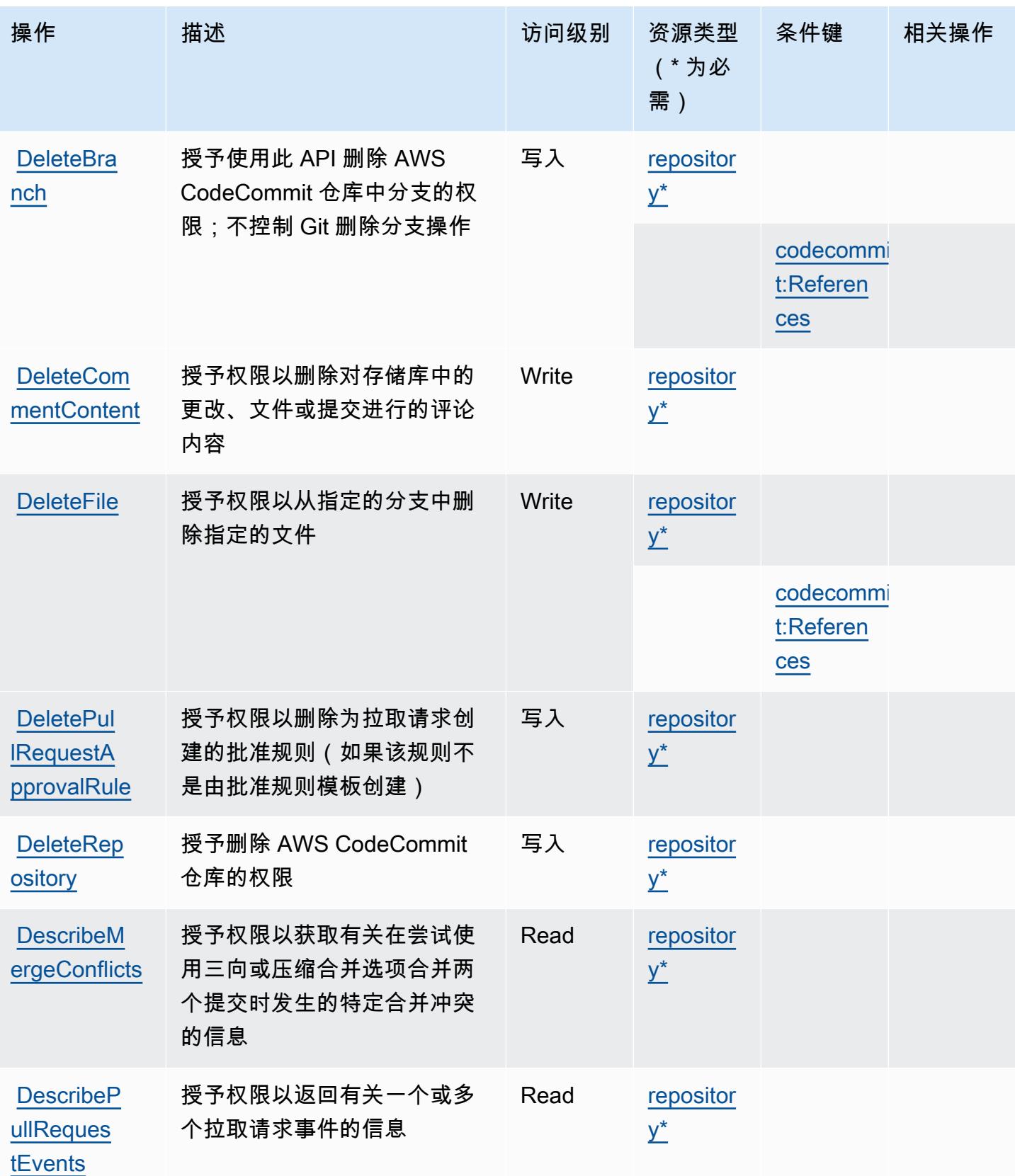

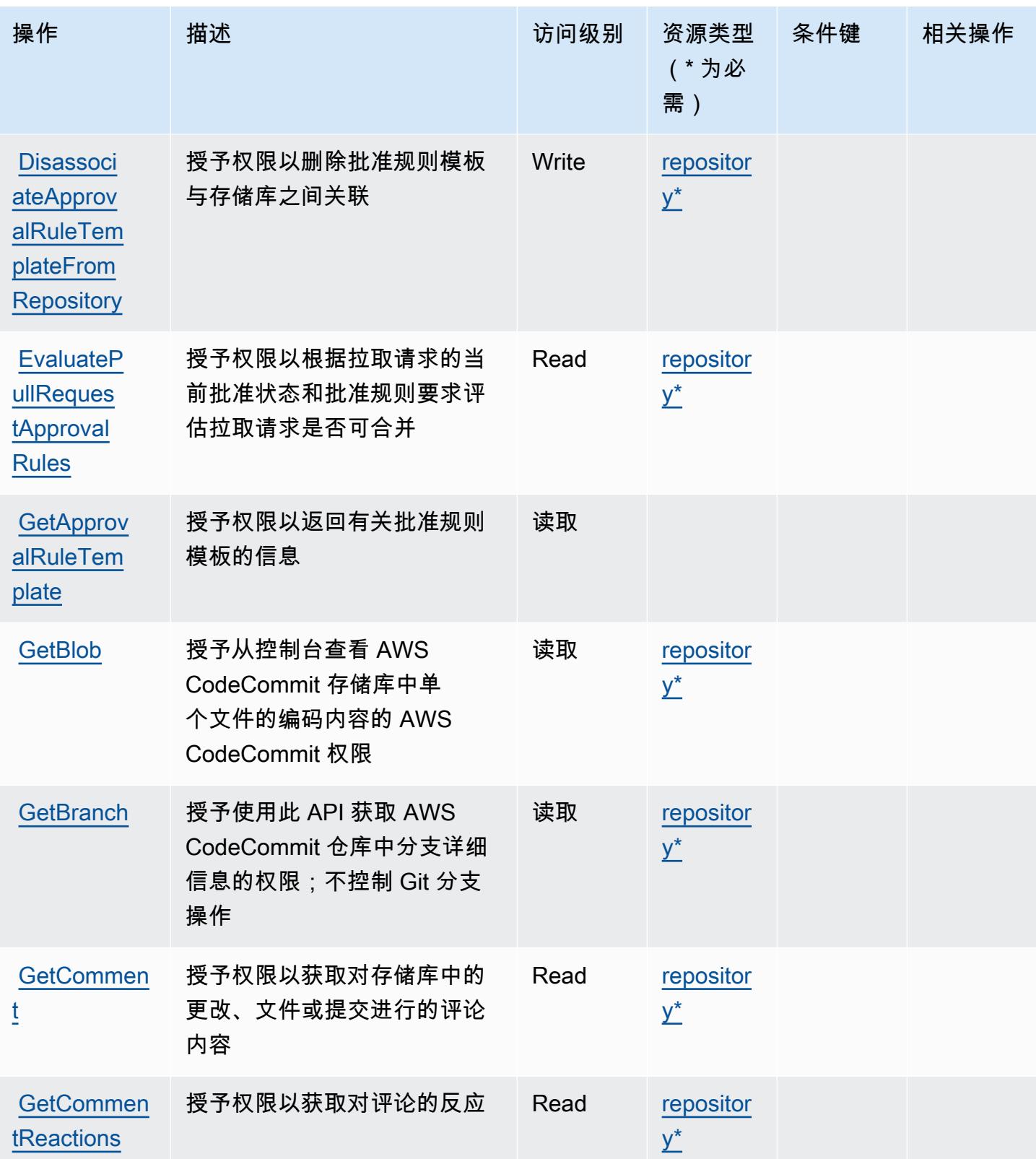

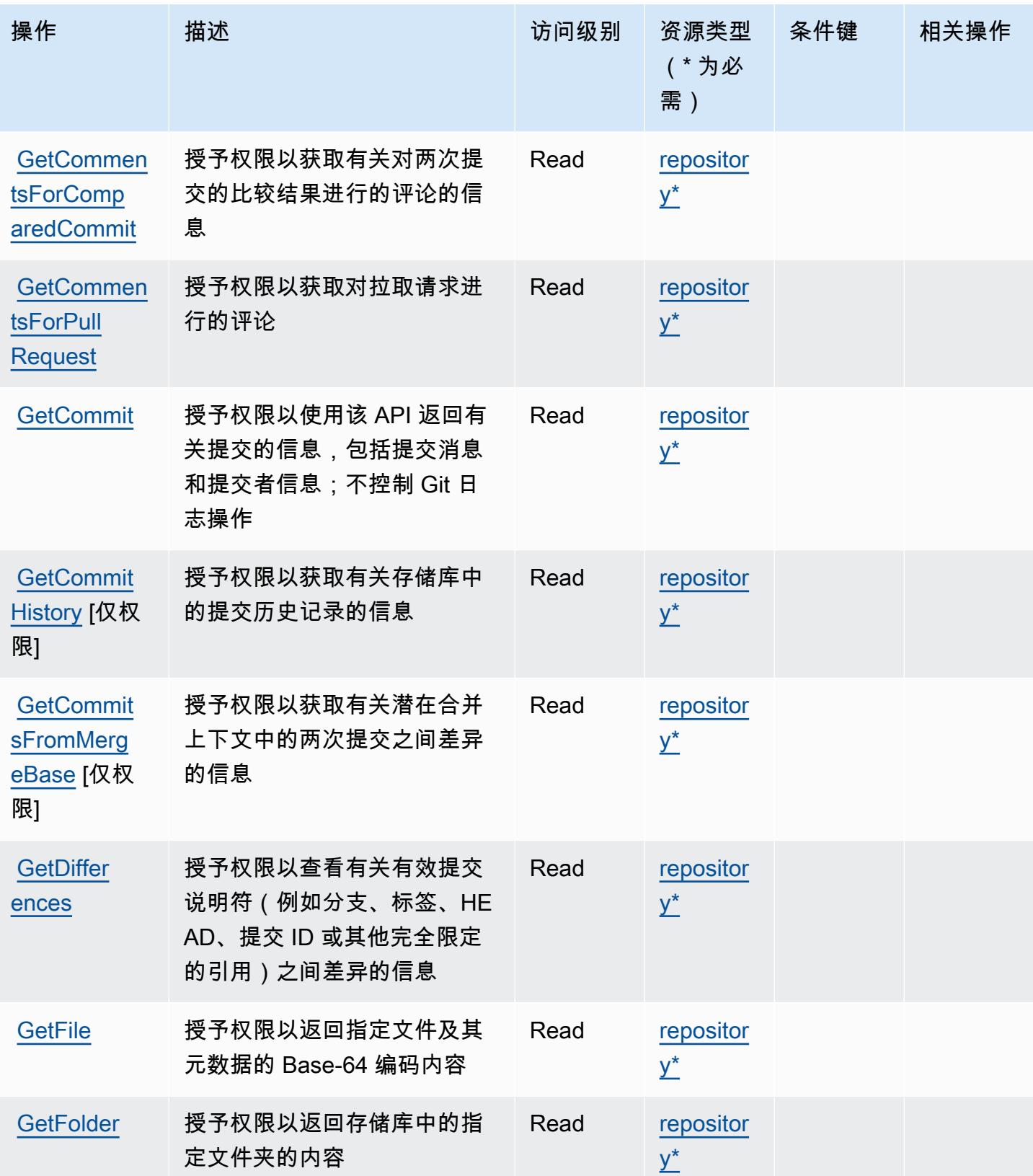
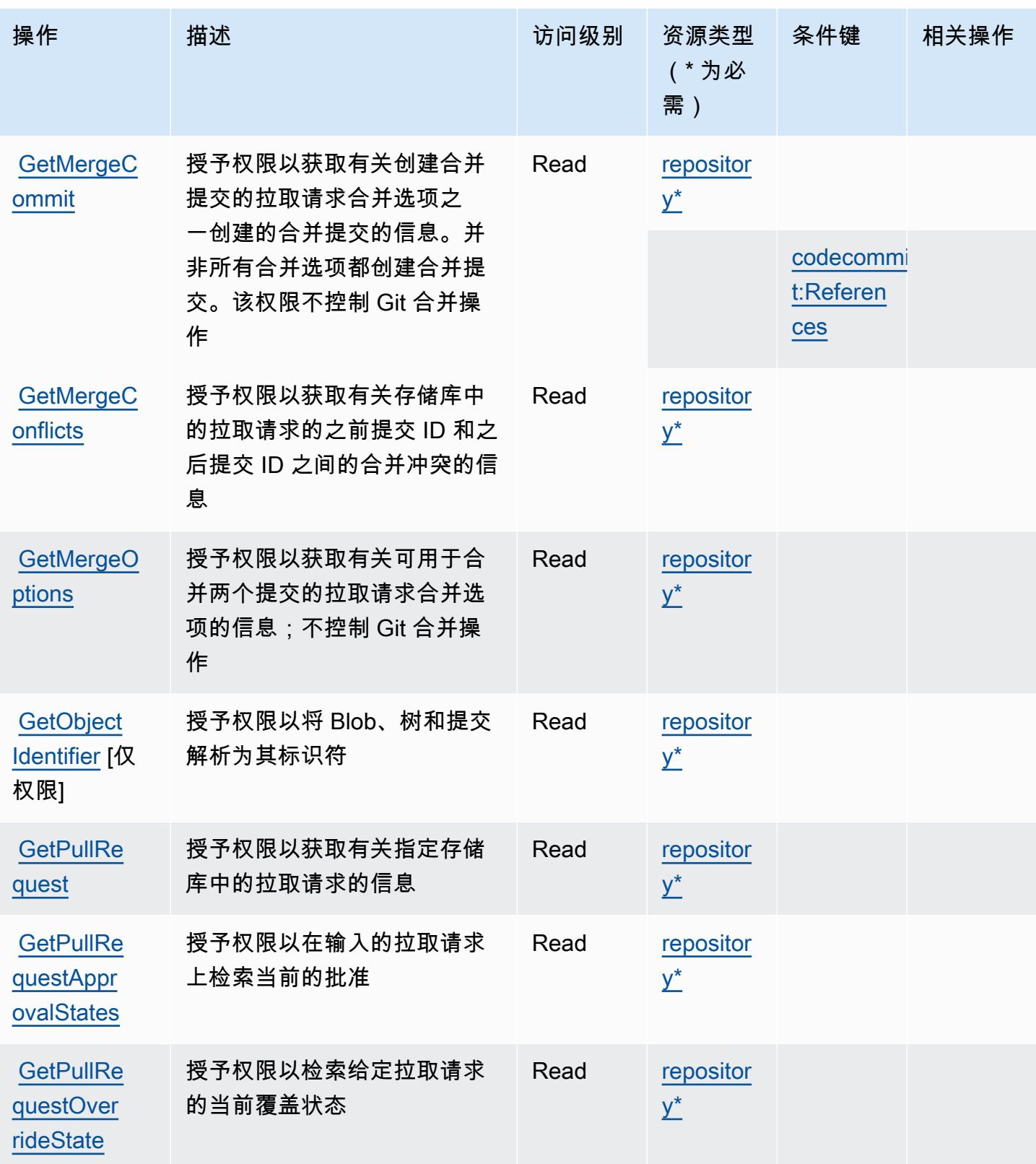

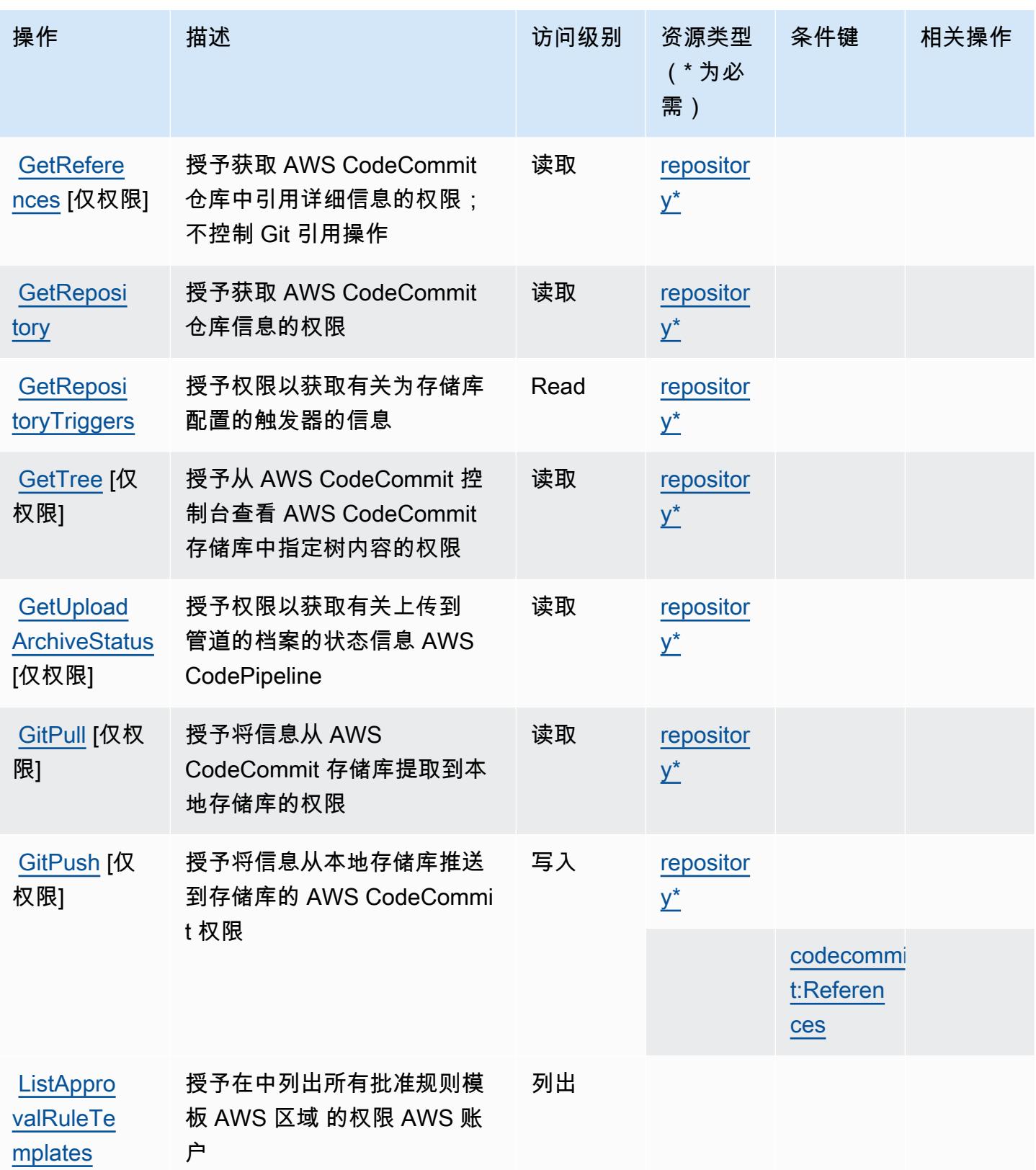

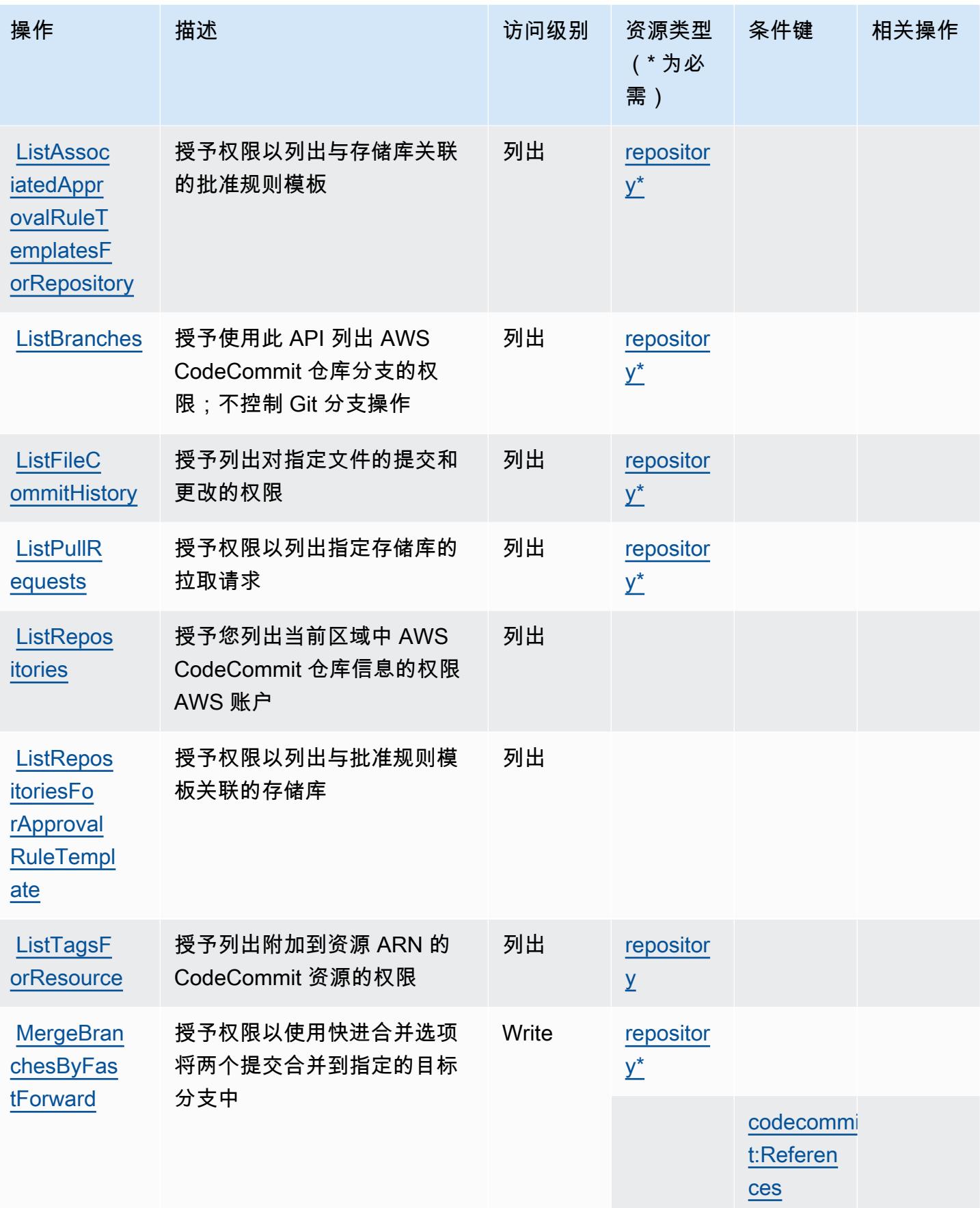

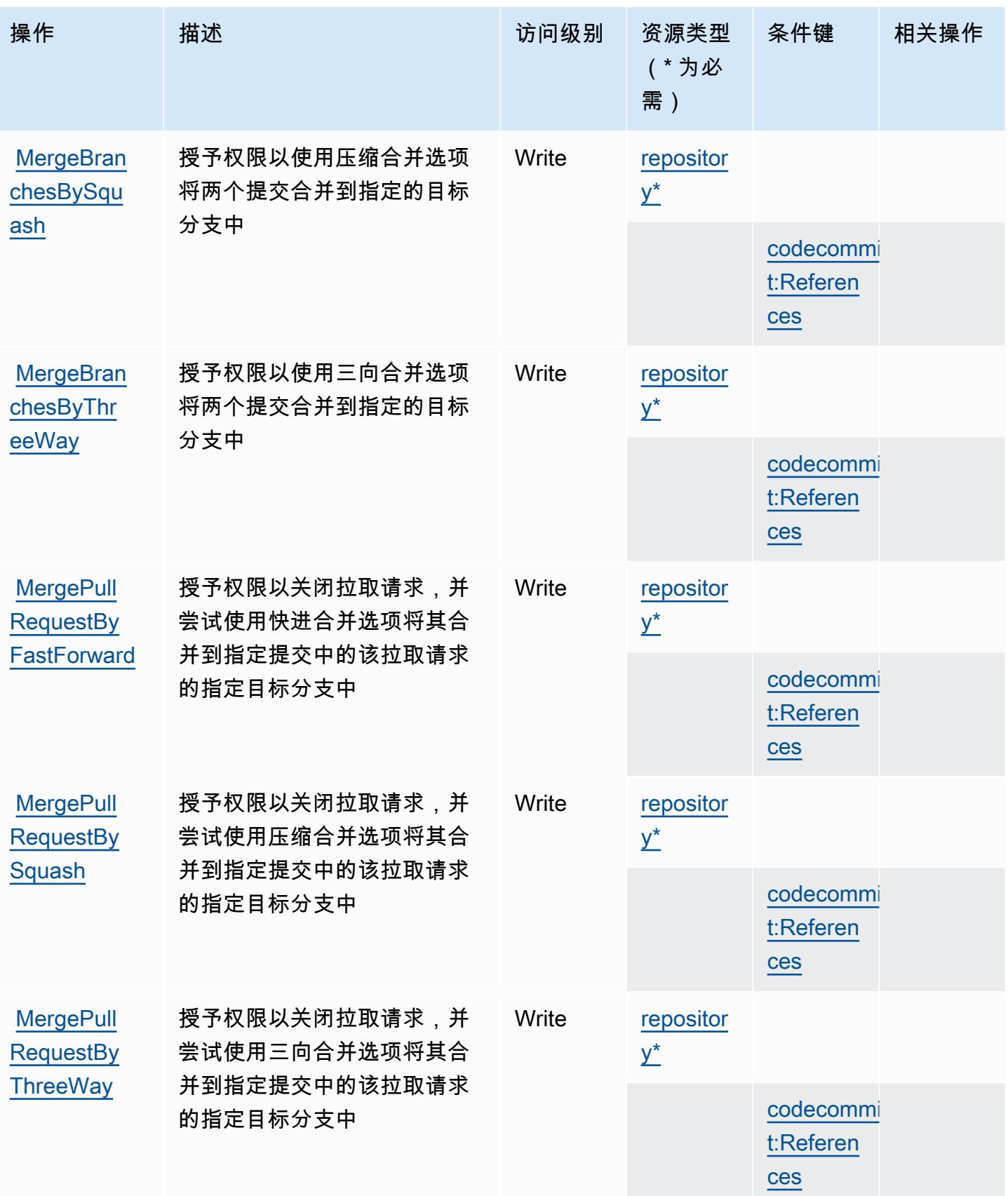

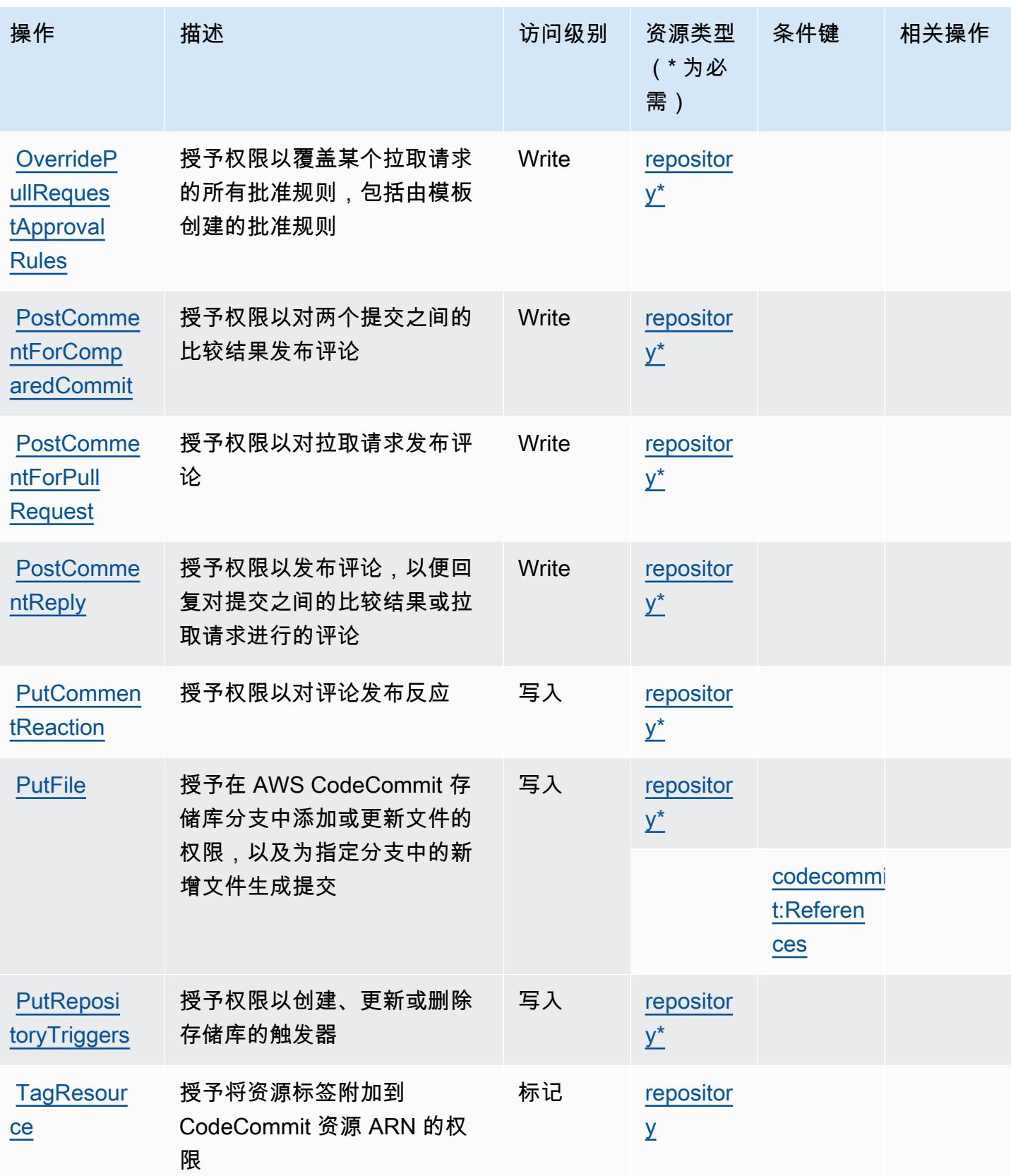

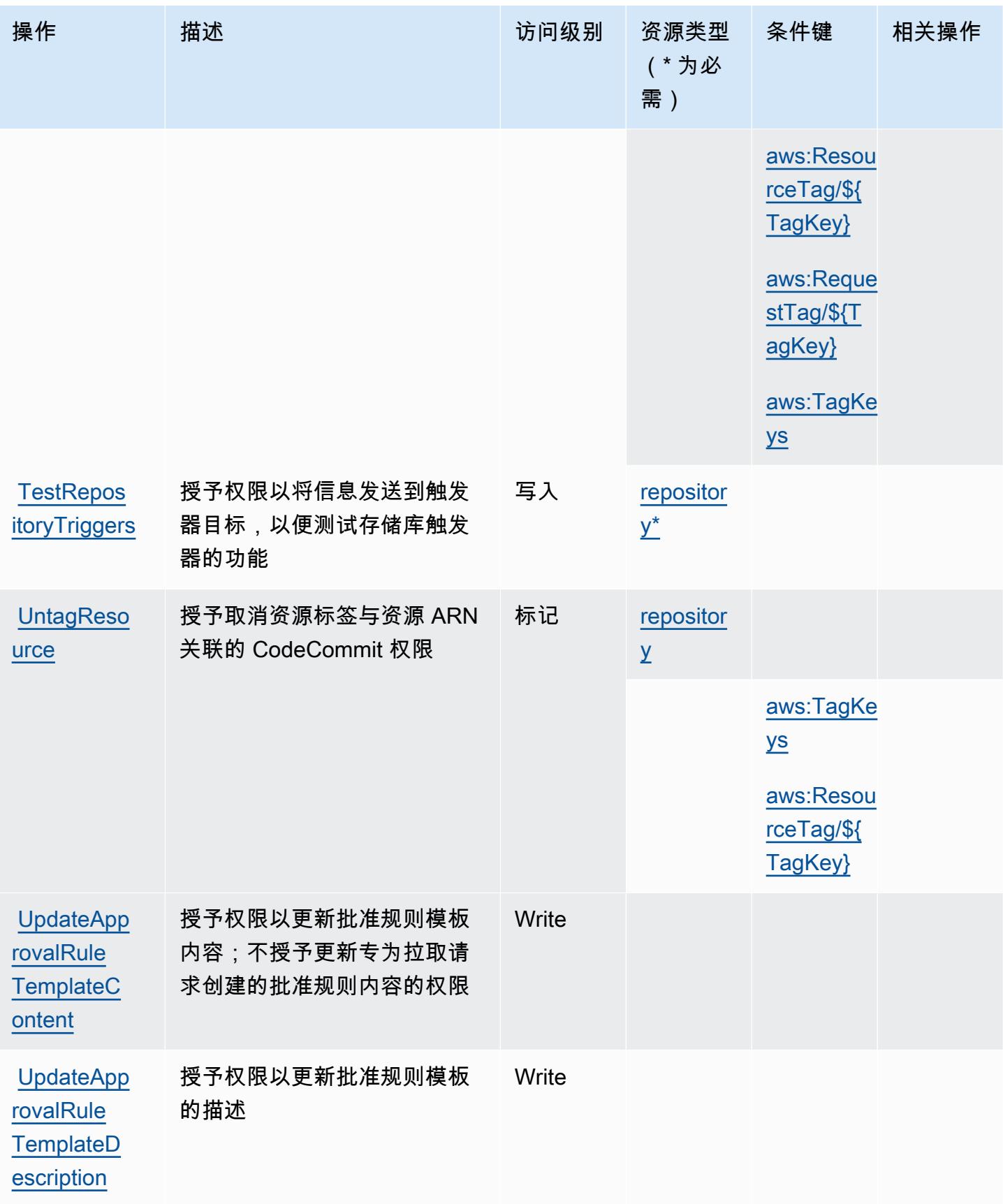

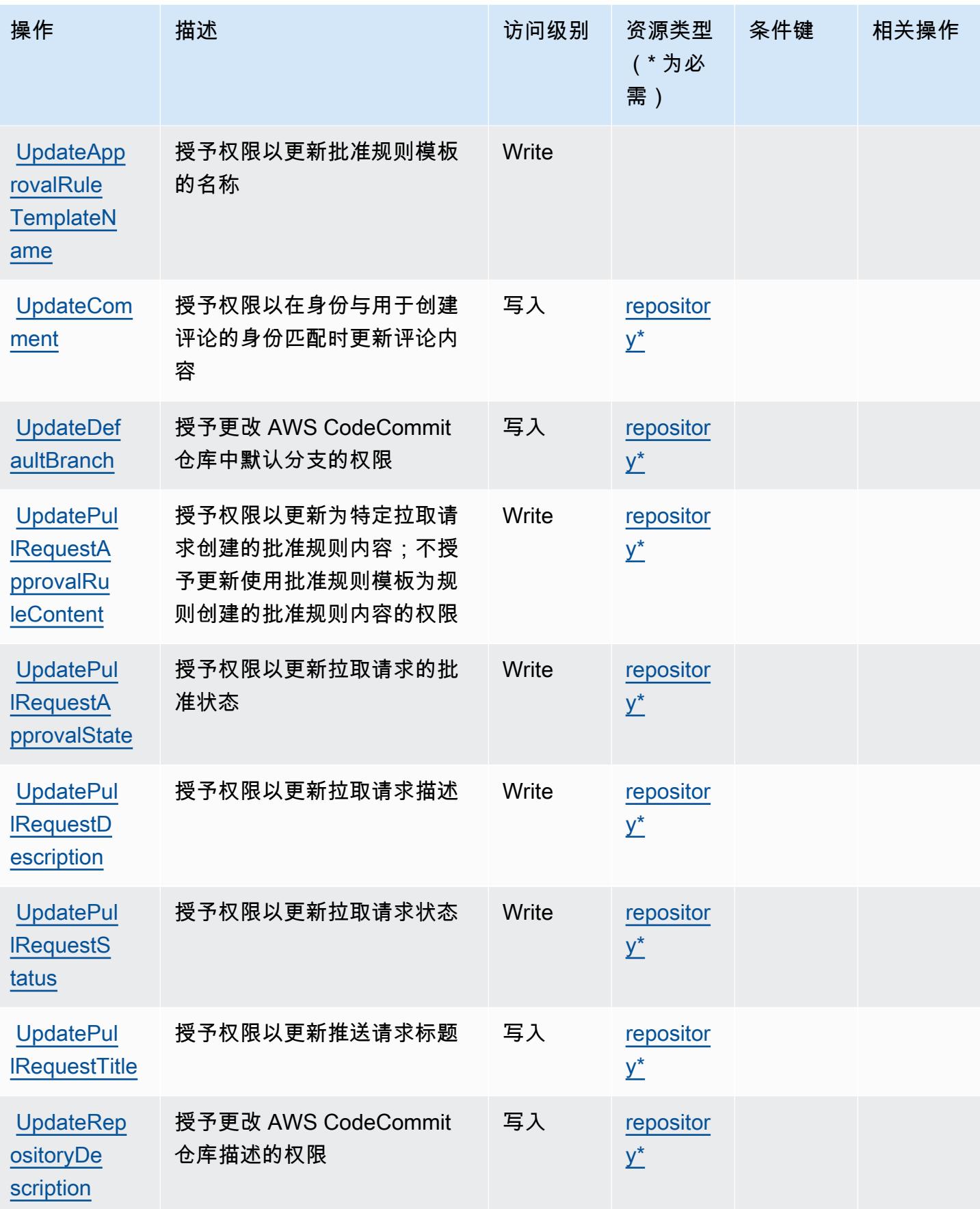

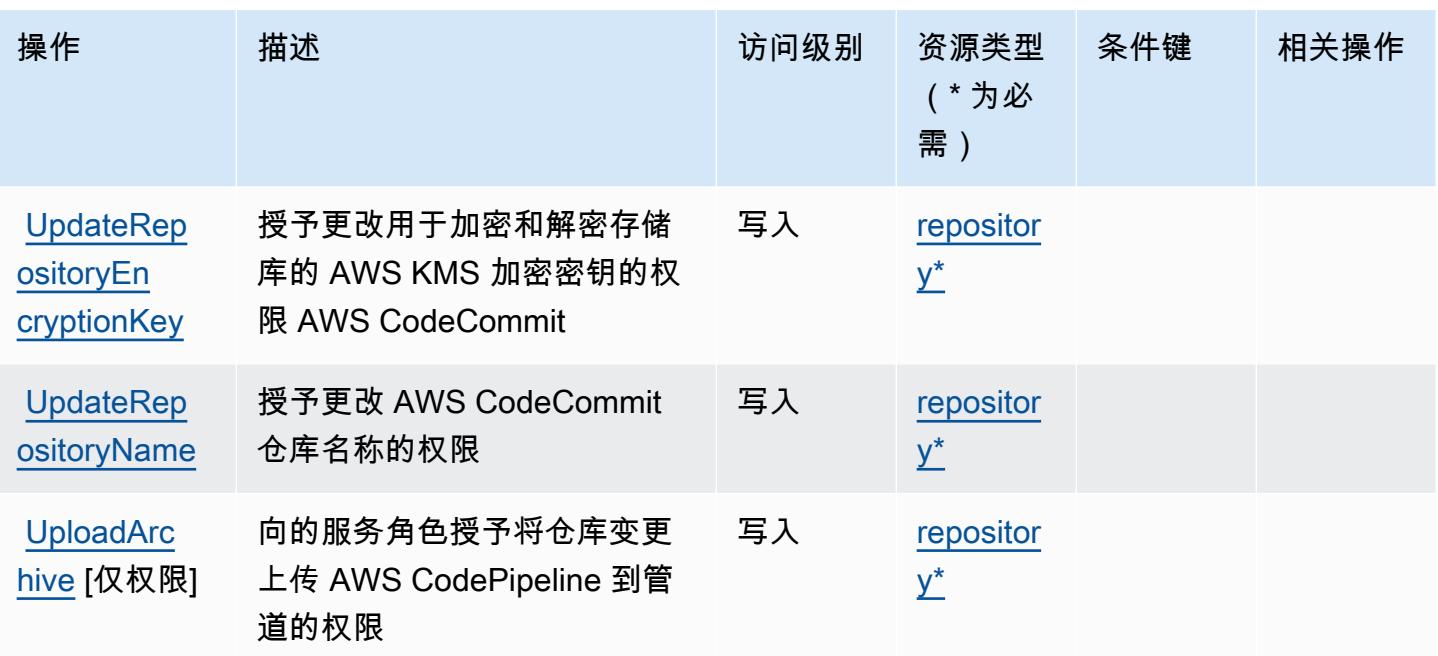

AWS CodeCommit 定义的资源类型

以下资源类型是由该服务定义的,可以在 IAM 权限策略语句的 Resource 元素中使用这些资源类 型。[操作表](#page-713-0)中的每个操作指定了可以使用该操作指定的资源类型。您也可以在策略中包含条件键,从 而定义资源类型。这些键显示在资源类型表的最后一列。有关下表中各列的详细信息,请参阅[资源类型](reference_policies_actions-resources-contextkeys.html#resources_table) [表](reference_policies_actions-resources-contextkeys.html#resources_table)。

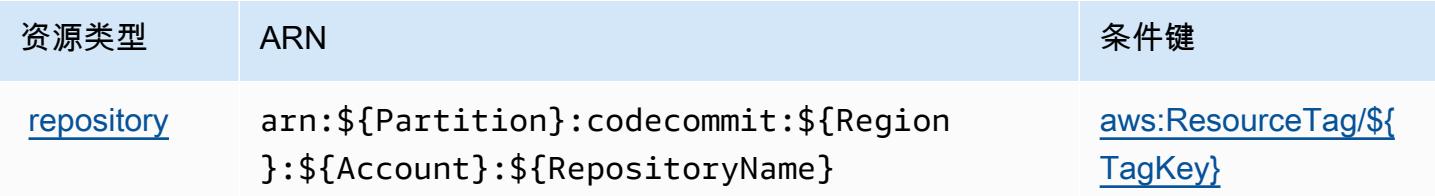

### AWS CodeCommit 的条件键

AWS CodeCommit 定义了可在 IAM 策略Condition元素中使用的以下条件键。您可以使用这些键进 一步细化应用策略语句的条件。有关下表中各列的详细信息,请参阅[条件键表](reference_policies_actions-resources-contextkeys.html#context_keys_table)。

要查看适用于所有服务的全局条件键,请参阅[可用的全局条件键](https://docs.aws.amazon.com/IAM/latest/UserGuide/reference_policies_condition-keys.html#AvailableKeys)。

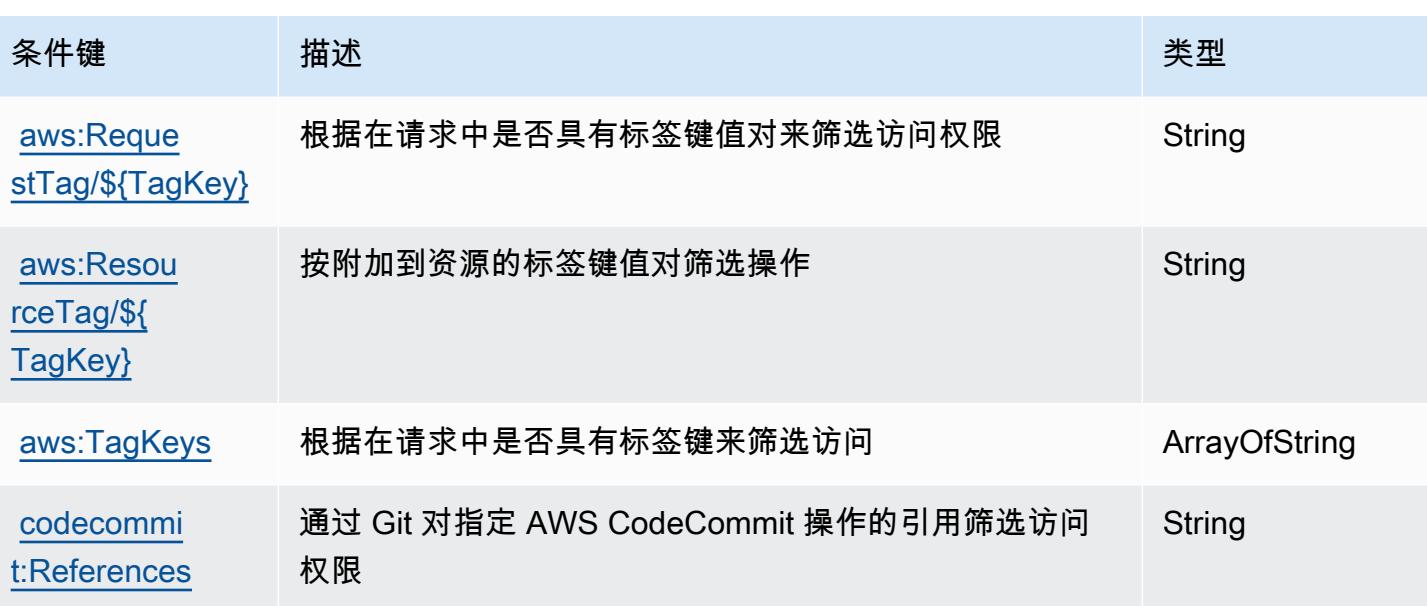

# 的操作、资源和条件键 AWS CodeConnections

AWS CodeConnections (服务前缀:codeconnections)提供以下特定于服务的资源、操作和条件 上下文密钥,供在 IAM 权限策略中使用。

### 参考:

- 了解如何[配置该服务](https://docs.aws.amazon.com/dtconsole/latest/userguide/welcome-connections.html)。
- 查看[适用于该服务的 API 操作列表。](https://docs.aws.amazon.com/codeconnections/latest/APIReference/Welcome.html)
- 了解如何[使用 IAM](https://docs.aws.amazon.com/dtconsole/latest/userguide/security-iam.html) 权限策略保护该服务及其资源。

### 主题

- [由 AWS CodeConnections 定义的操作](#page-728-0)
- [AWS CodeConnections 定义的资源类型](#page-738-0)
- [AWS CodeConnections 的条件键](#page-739-0)

<span id="page-728-0"></span>由 AWS CodeConnections 定义的操作

您可以在 IAM 策略语句的 Action 元素中指定以下操作。可以使用策略授予在 AWS中执行操作的权 限。您在策略中使用一项操作时,通常使用相同的名称允许或拒绝对 API 操作或 CLI 命令的访问。但 在某些情况下,单一动作可控制对多项操作的访问。还有某些操作需要多种不同的动作。

操作表的资源类型列指示每项操作是否支持资源级权限。如果该列没有任何值,您必须在策略语句的 Resource 元素中指定策略应用的所有资源("\*")。通过在 IAM policy 中使用条件来筛选访问权限, 以控制是否可以在资源或请求中使用特定标签键。如果操作具有一个或多个必需资源,则调用方必须 具有使用这些资源来使用该操作的权限。必需资源在表中以星号 (\*) 表示。如果您在 IAM policy 中使用 Resource 元素限制资源访问权限,则必须为每种必需的资源类型添加 ARN 或模式。某些操作支持多 种资源类型。如果资源类型是可选的(未指示为必需),则可以选择使用一种可选资源类型。

操作表的条件键列包括可以在策略语句的 Condition 元素中指定的键。有关与服务资源关联的条件键 的更多信息,请参阅资源类型表的条件键列。

**a** Note

资源条件键在[资源类型](#page-738-0)表中列出。您可以在操作表的资源类型(\* 为必需)列中找到应用于某 项操作的资源类型的链接。资源类型表中的资源类型包括条件密钥列,这是应用于操作表中操 作的资源条件键。

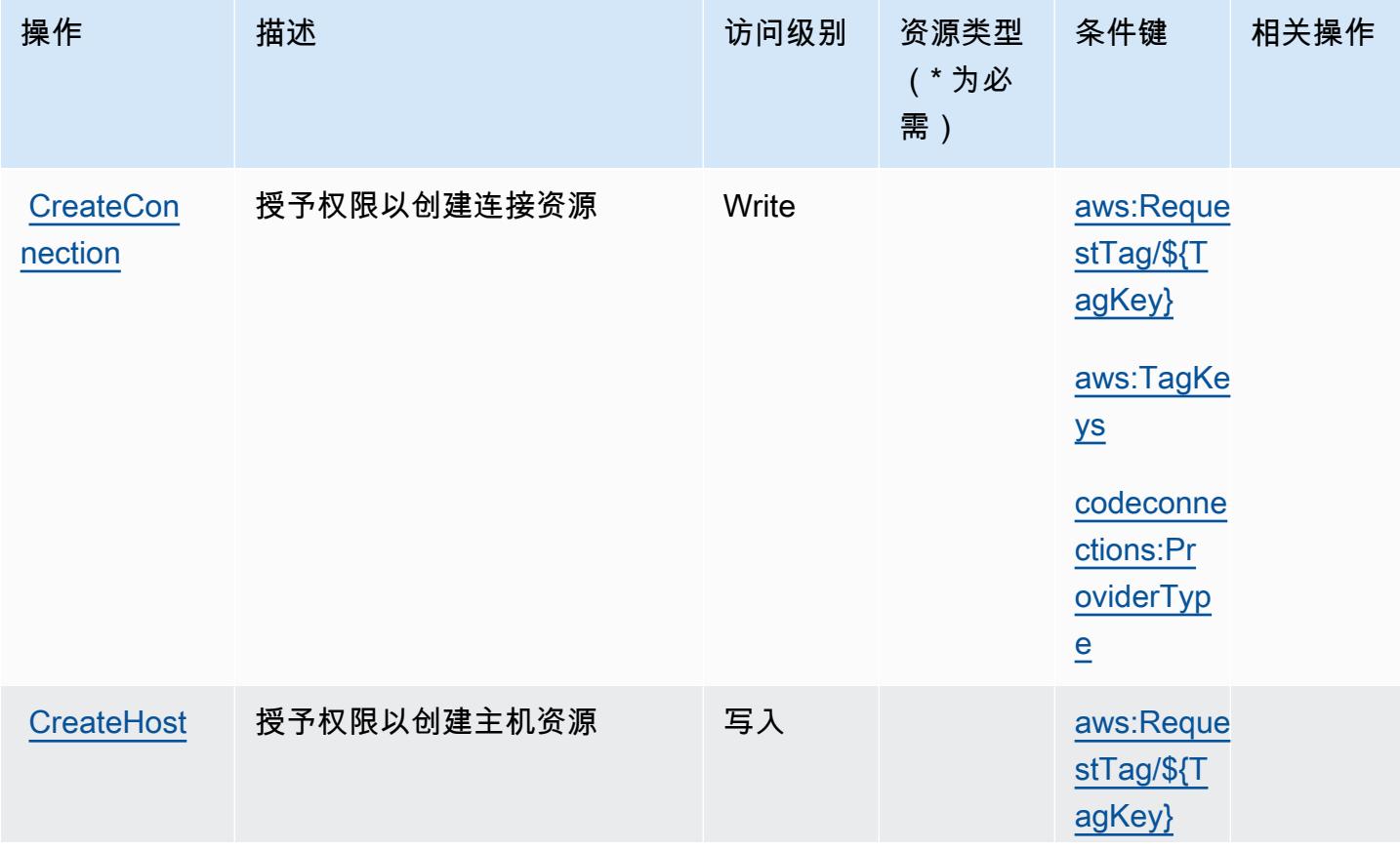

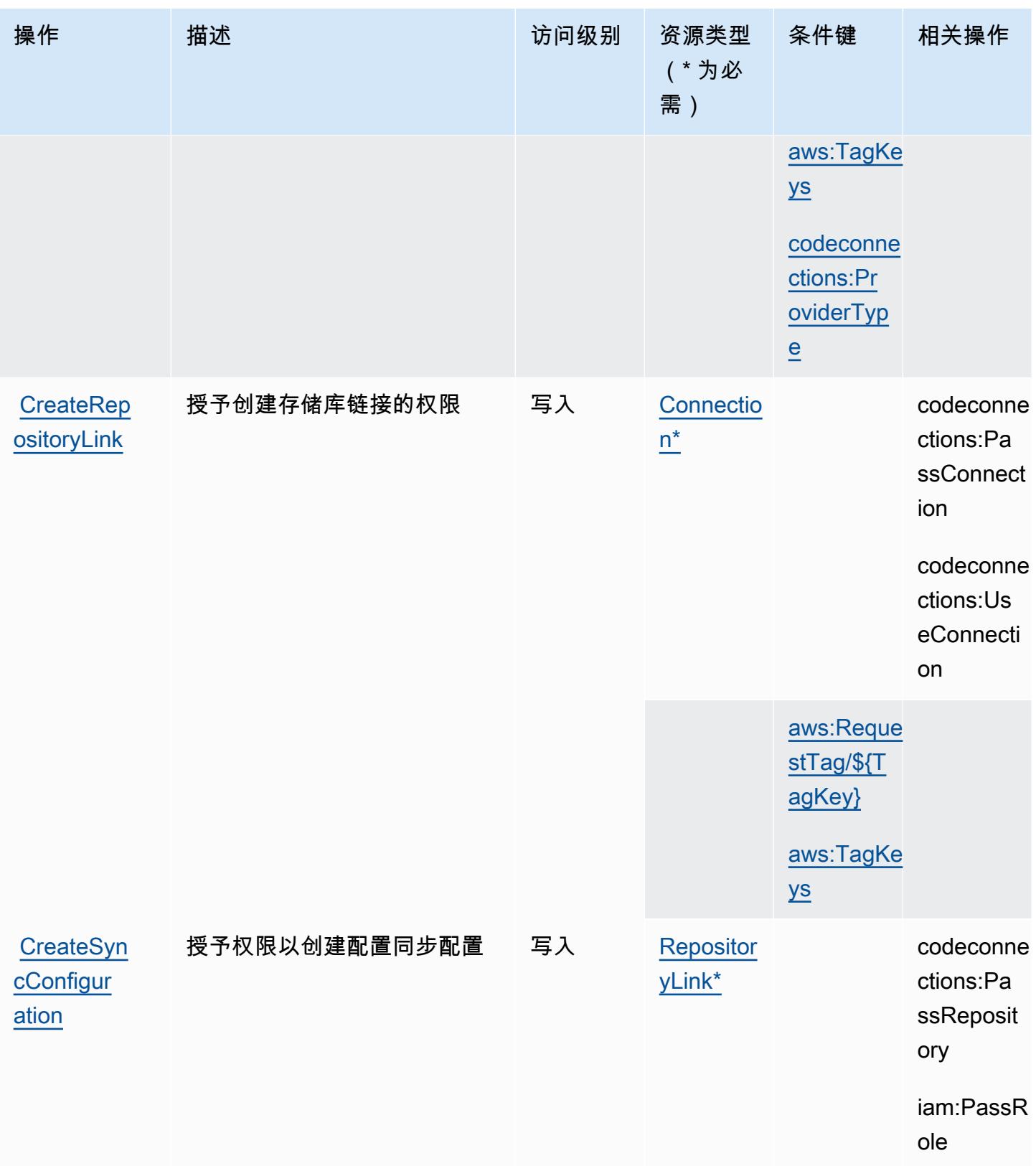

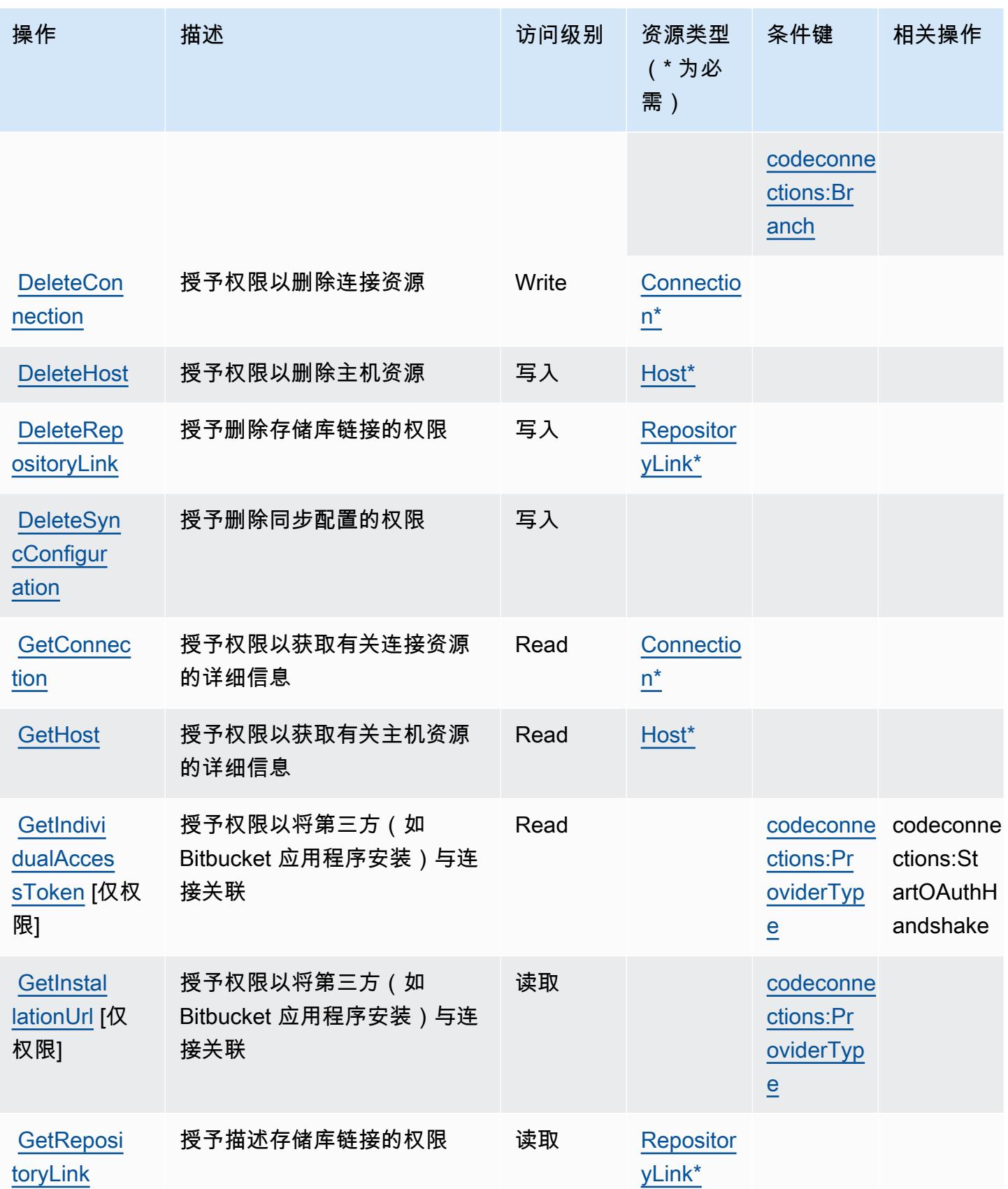

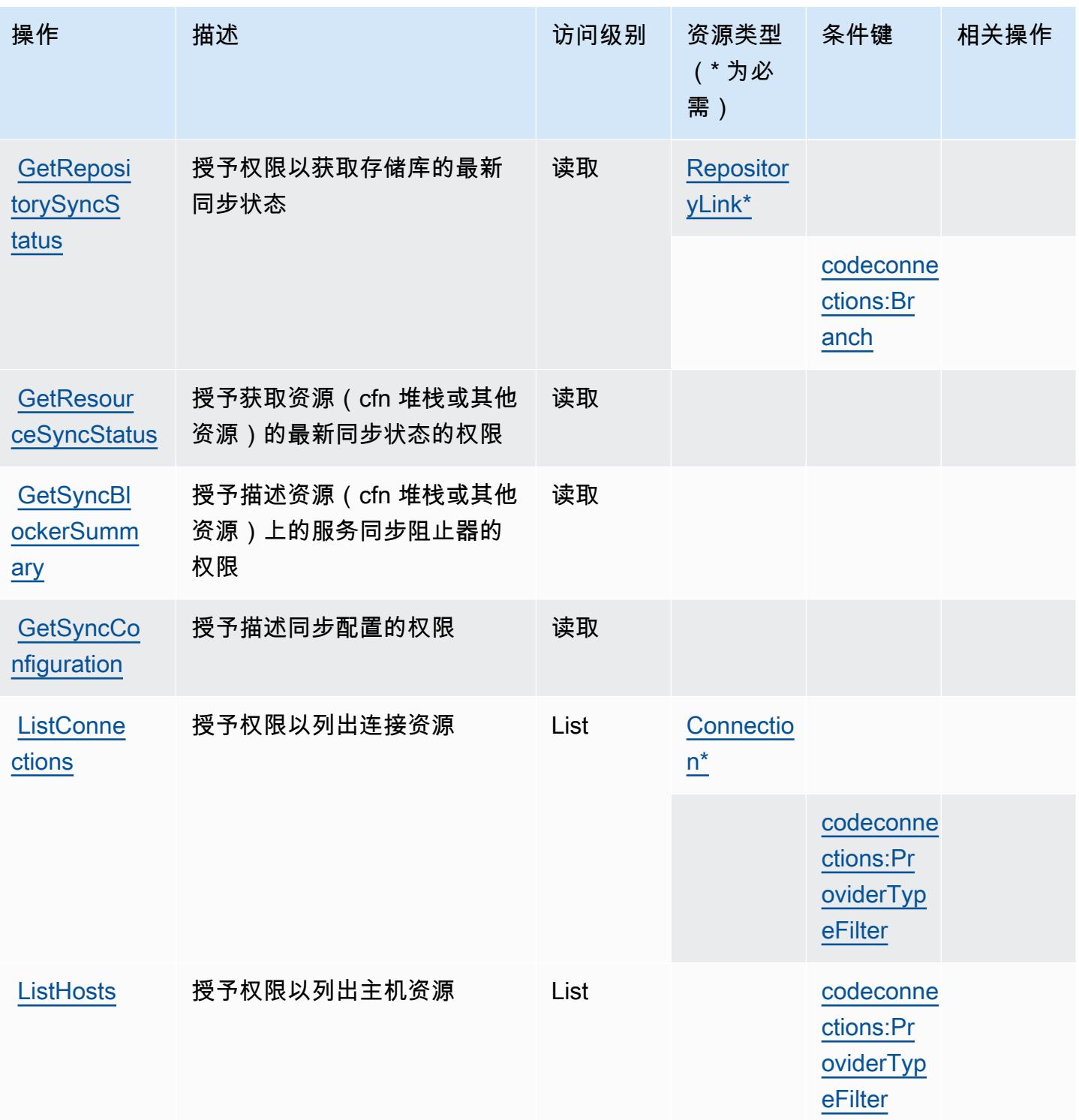

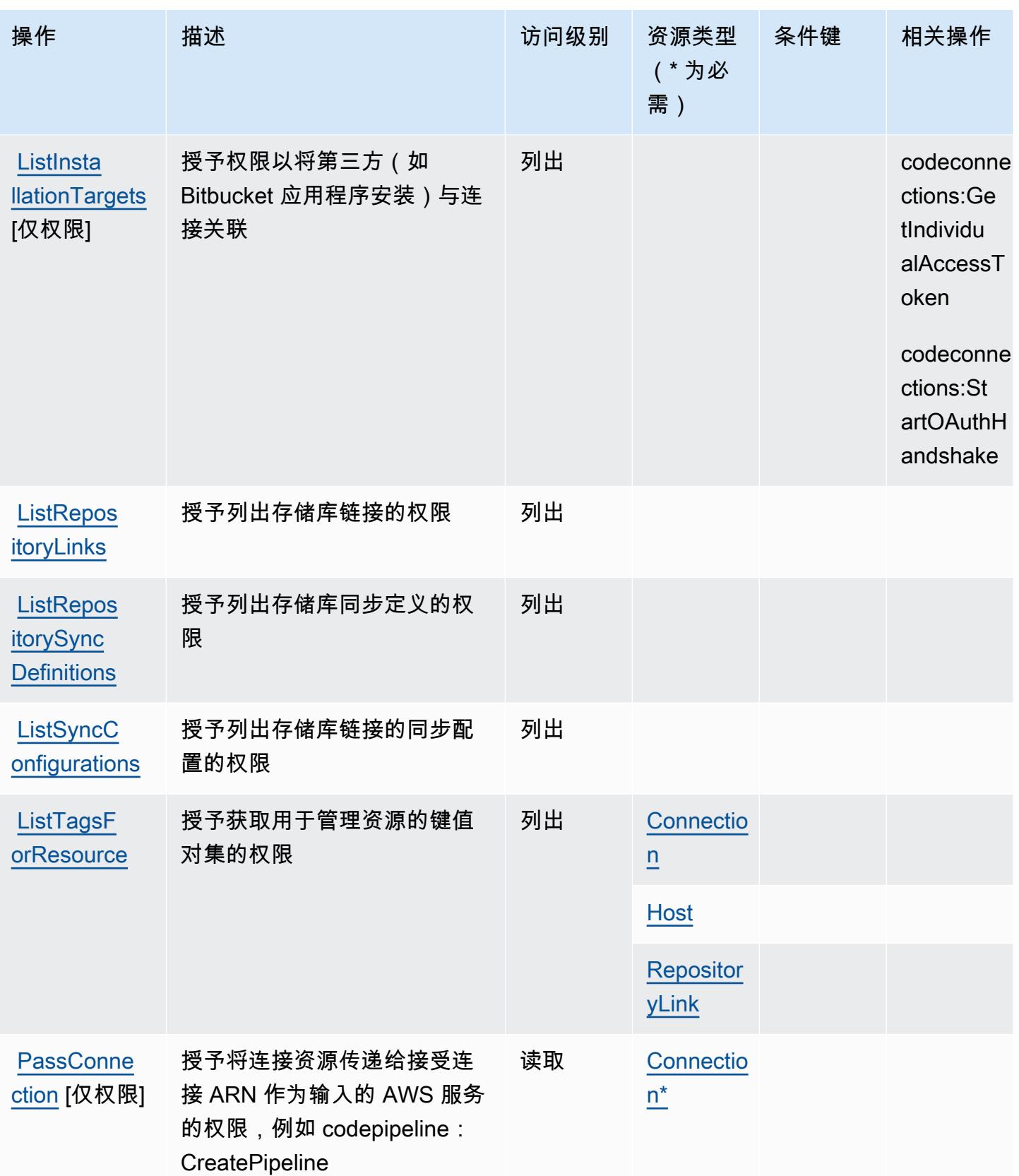

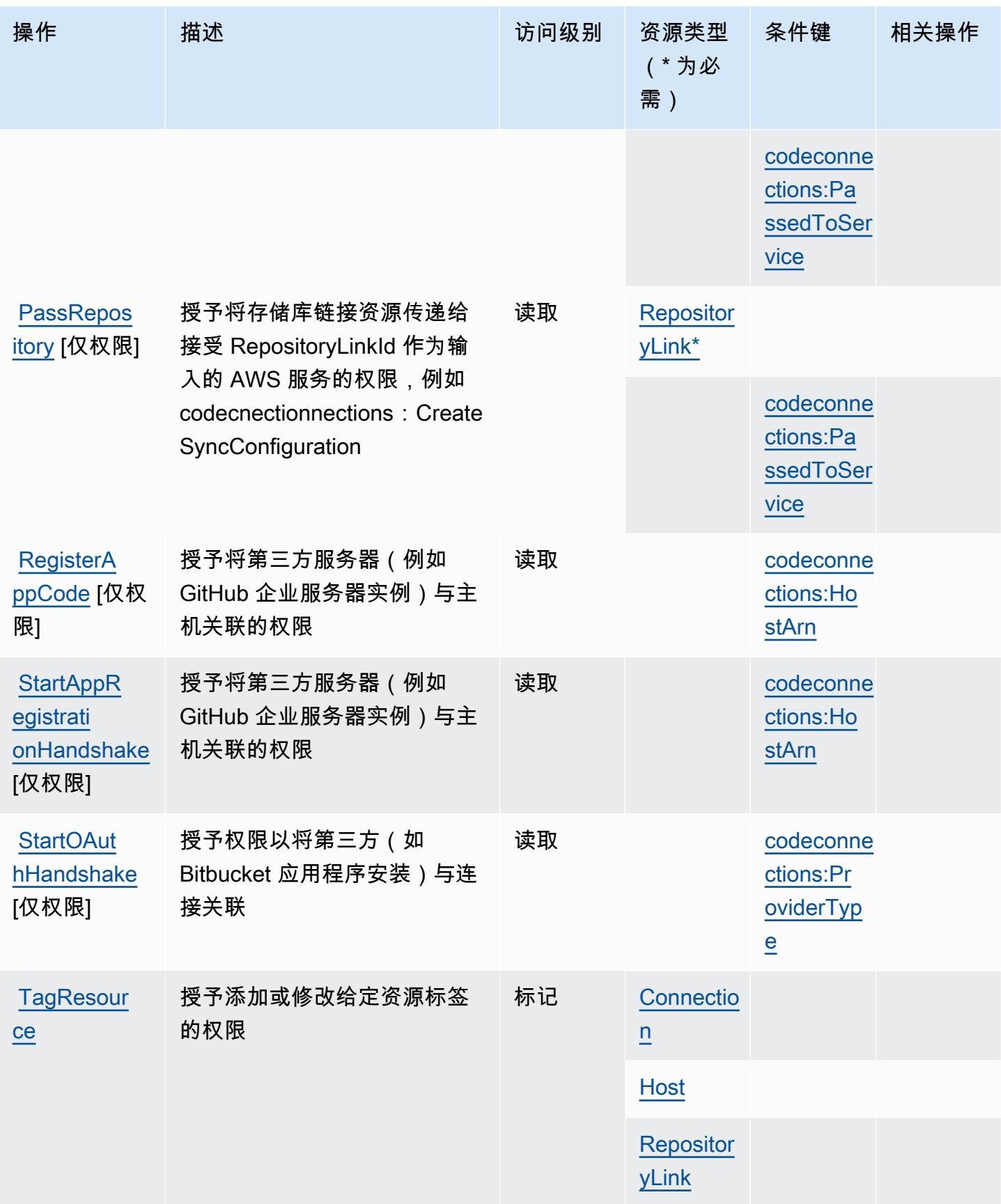

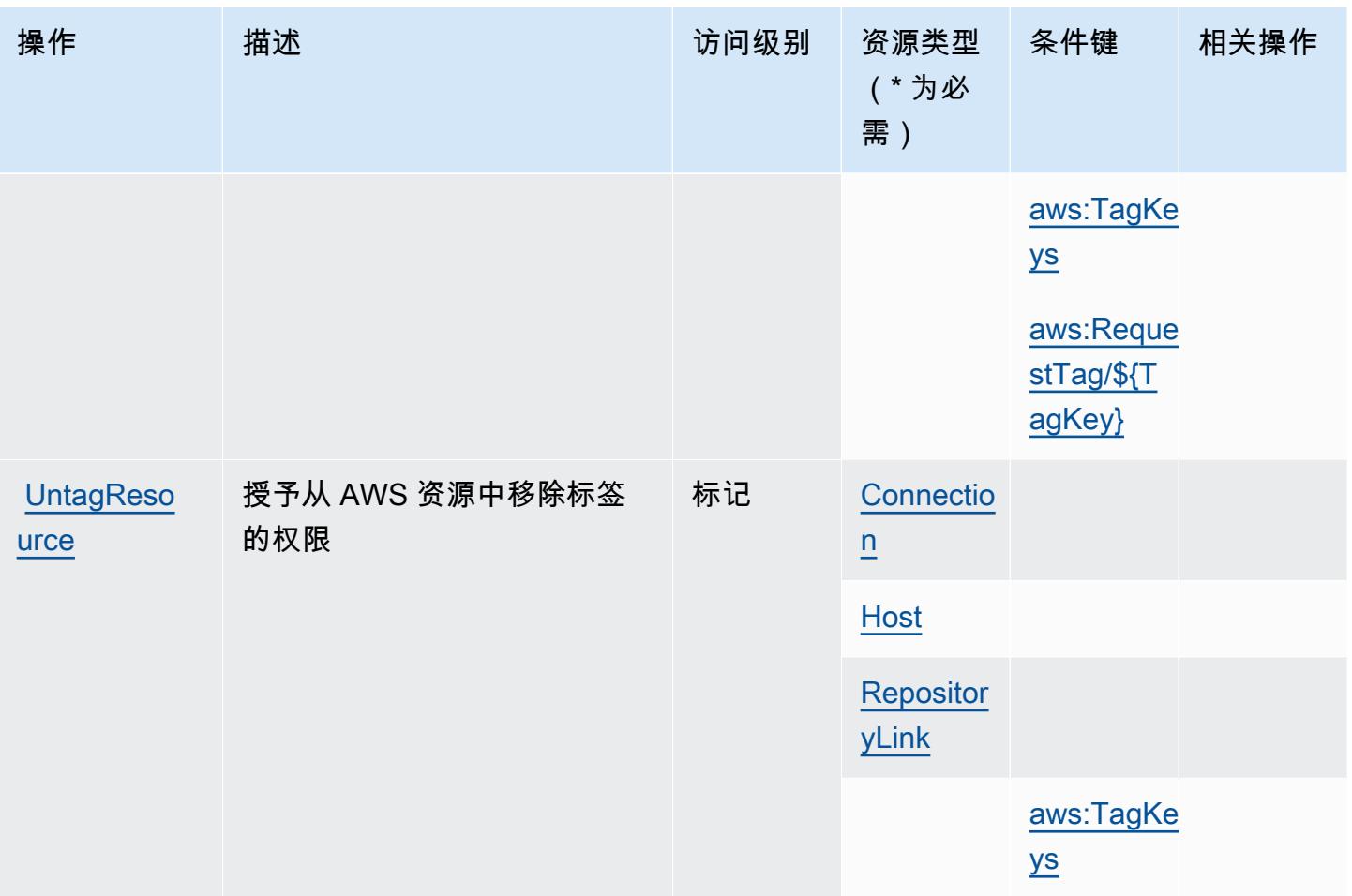

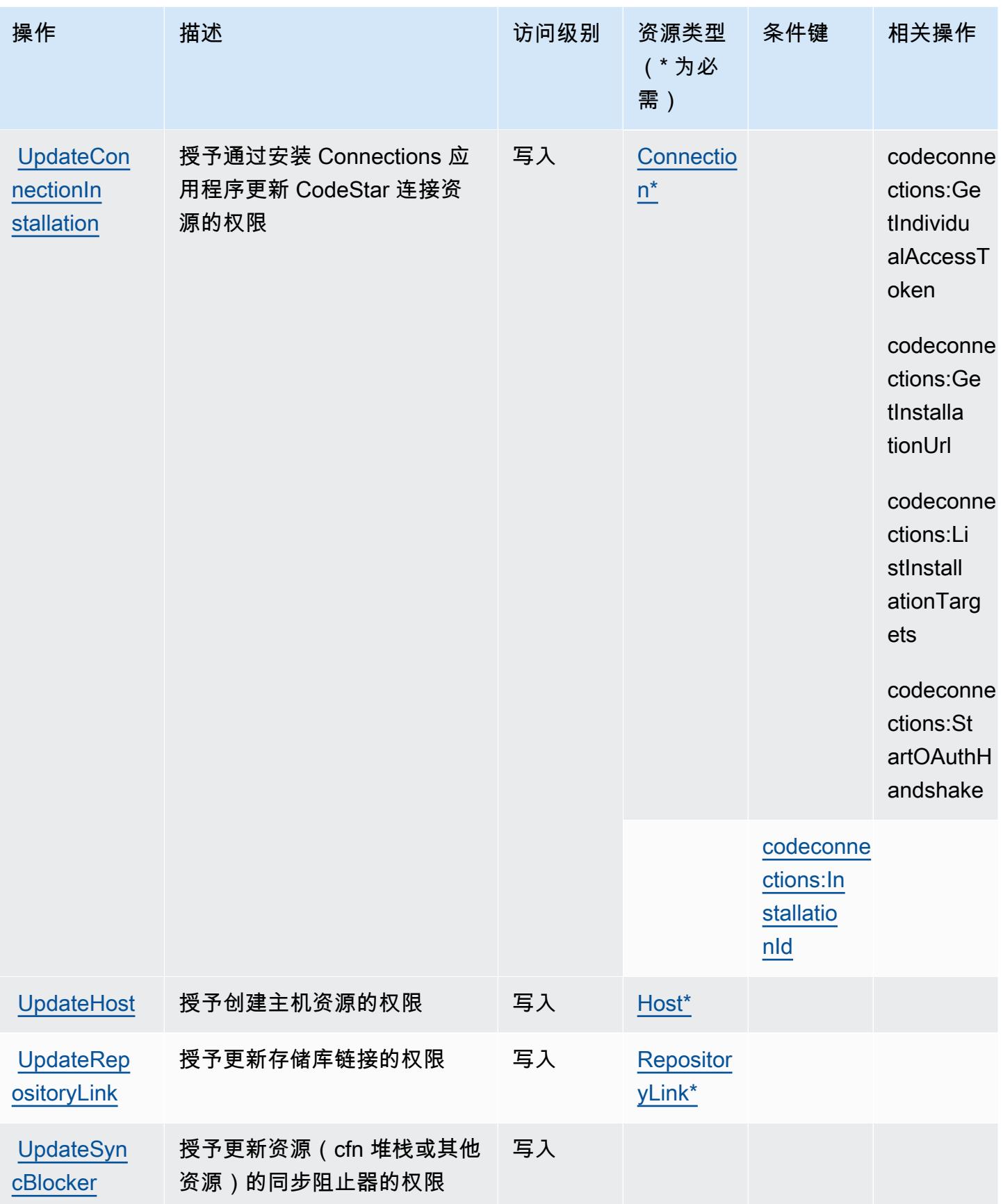

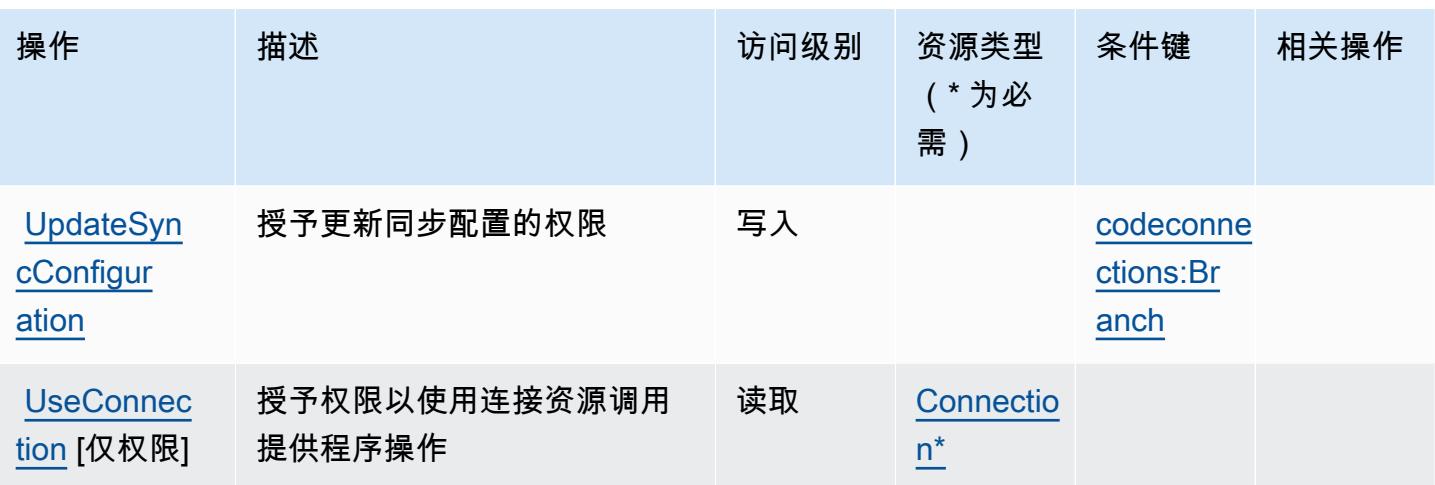

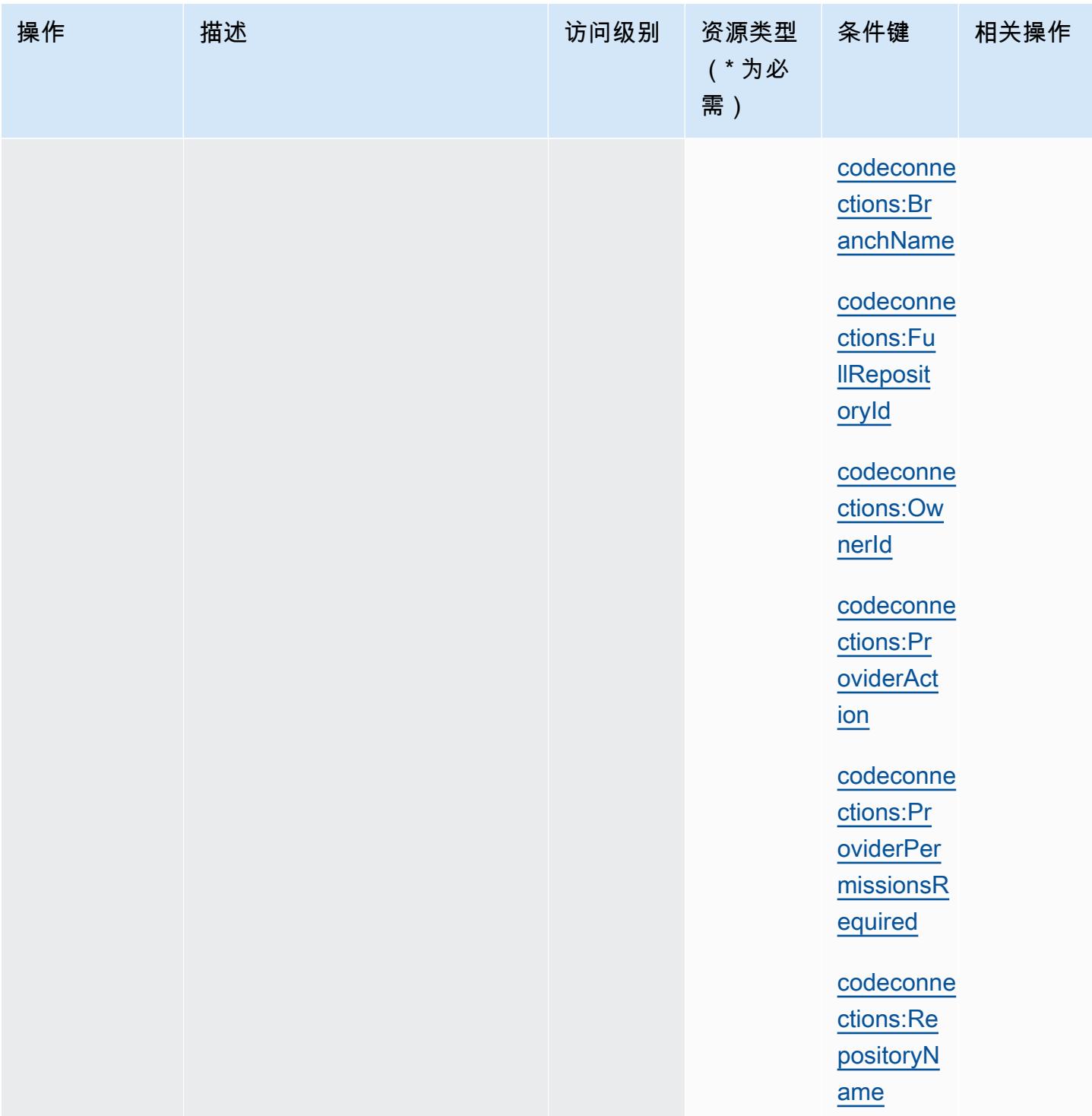

<span id="page-738-0"></span>AWS CodeConnections 定义的资源类型

以下资源类型是由该服务定义的,可以在 IAM 权限策略语句的 Resource 元素中使用这些资源类 型。<u>[操作表](#page-728-0)</u>中的每个操作指定了可以使用该操作指定的资源类型。您也可以在策略中包含条件键,从 而定义资源类型。这些键显示在资源类型表的最后一列。有关下表中各列的详细信息,请参阅[资源类型](reference_policies_actions-resources-contextkeys.html#resources_table) [表](reference_policies_actions-resources-contextkeys.html#resources_table)。

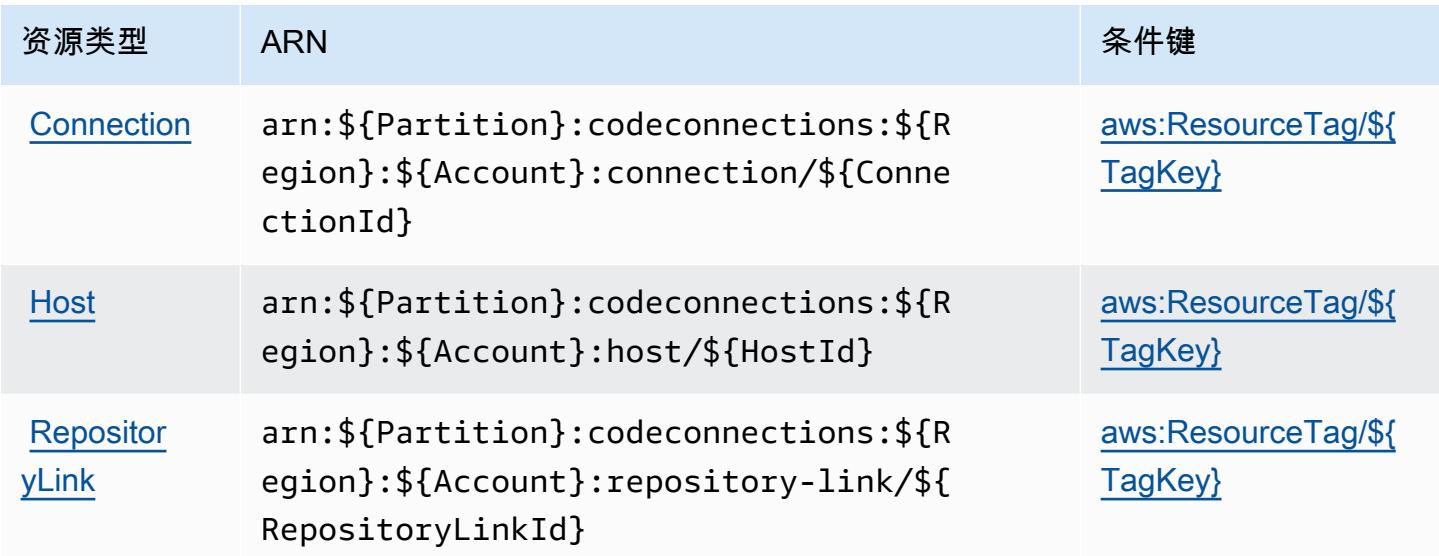

## <span id="page-739-0"></span>AWS CodeConnections 的条件键

AWS CodeConnections 定义了可在 IAM 策略Condition元素中使用的以下条件键。您可以使用这些 键进一步细化应用策略语句的条件。有关下表中各列的详细信息,请参阅[条件键表](reference_policies_actions-resources-contextkeys.html#context_keys_table)。

要查看适用于所有服务的全局条件键,请参阅[可用的全局条件键](https://docs.aws.amazon.com/IAM/latest/UserGuide/reference_policies_condition-keys.html#AvailableKeys)。

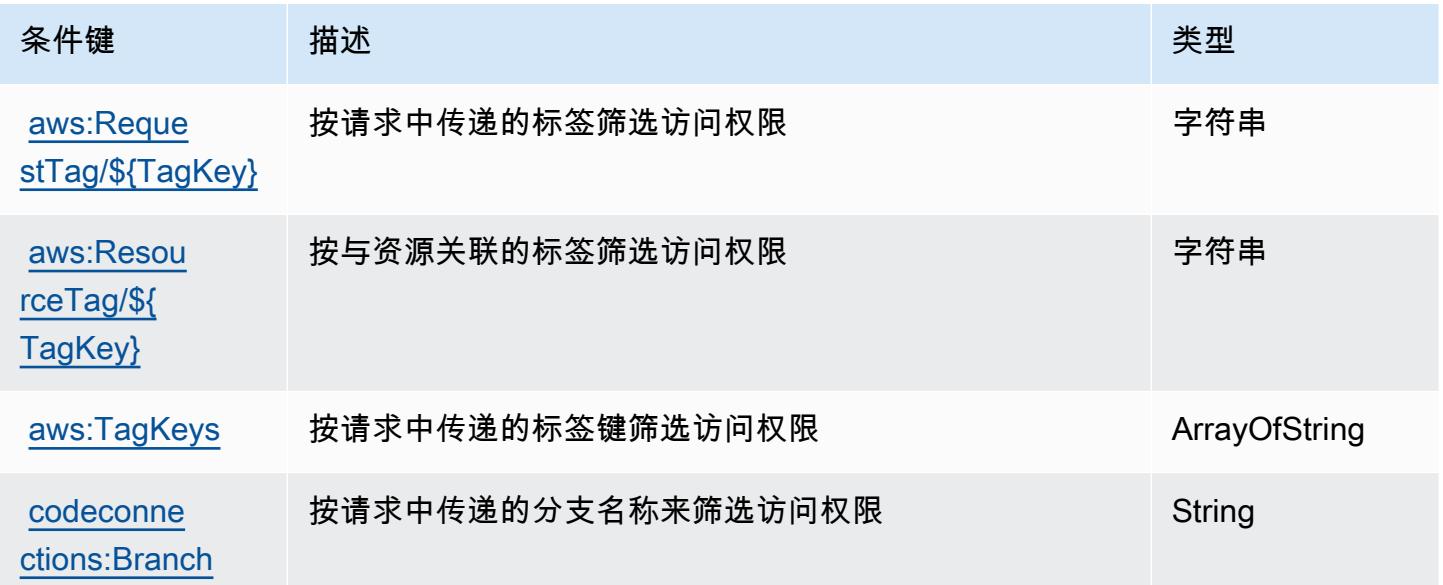

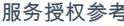

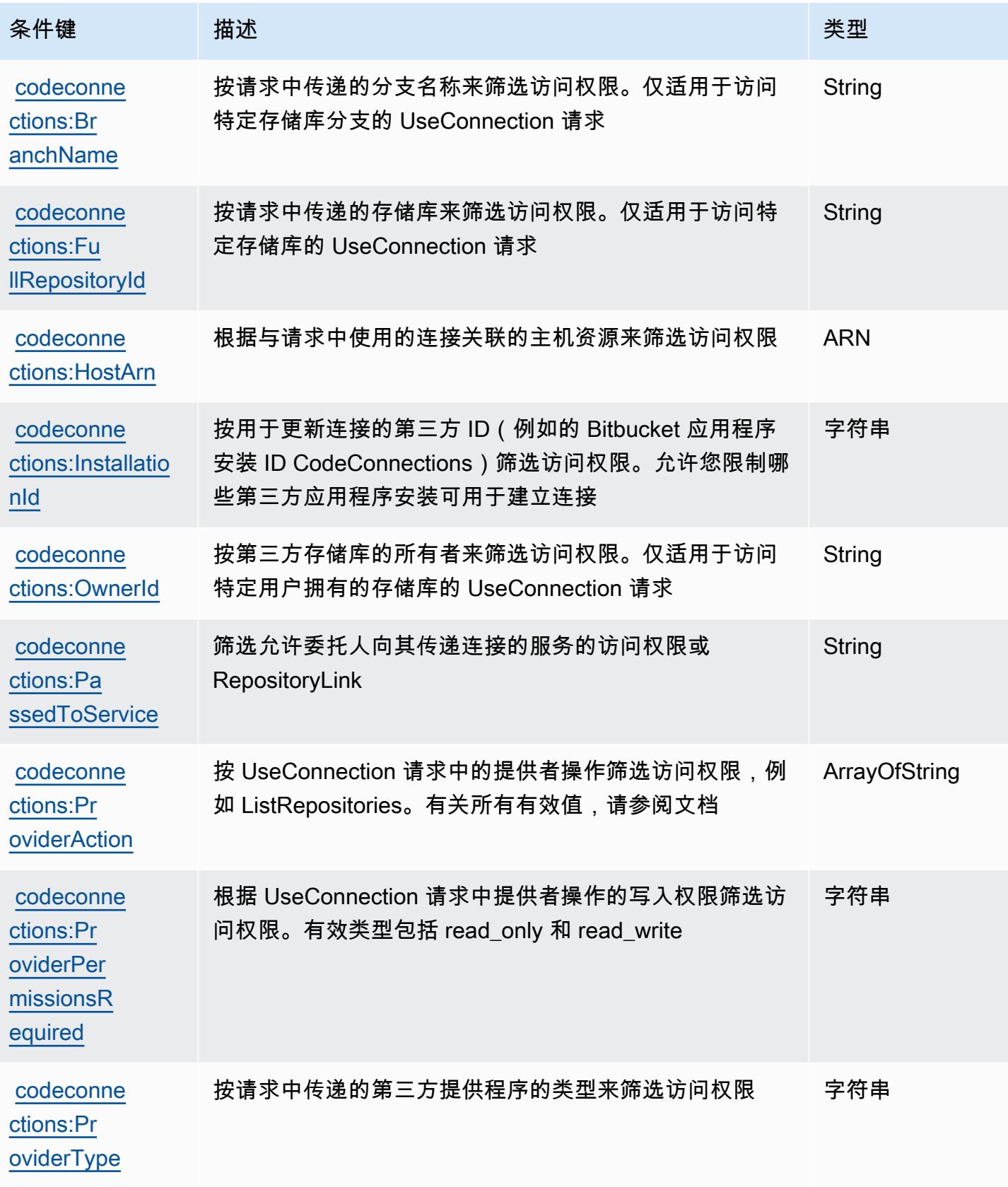

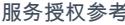

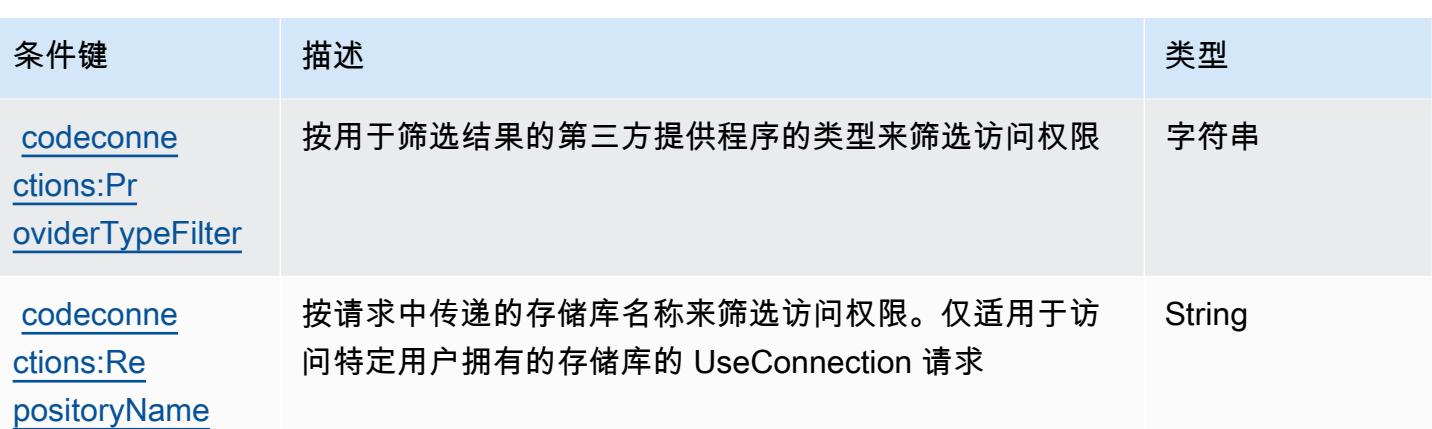

# 的操作、资源和条件键 AWS CodeDeploy

AWS CodeDeploy (服务前缀:codedeploy)提供以下特定于服务的资源、操作和条件上下文密钥, 供在 IAM 权限策略中使用。

### 参考:

- 了解如何[配置该服务](https://docs.aws.amazon.com/codedeploy/latest/userguide/)。
- 查看[适用于该服务的 API 操作列表。](https://docs.aws.amazon.com/codedeploy/latest/APIReference/)
- 了解如何[使用 IAM](https://docs.aws.amazon.com/codedeploy/latest/userguide/auth-and-access-control.html) 权限策略保护该服务及其资源。

### 主题

- [由 AWS CodeDeploy 定义的操作](#page-741-0)
- [AWS CodeDeploy 定义的资源类型](#page-748-0)
- [AWS CodeDeploy 的条件键](#page-749-0)

<span id="page-741-0"></span>由 AWS CodeDeploy 定义的操作

您可以在 IAM 策略语句的 Action 元素中指定以下操作。可以使用策略授予在 AWS中执行操作的权 限。您在策略中使用一项操作时,通常使用相同的名称允许或拒绝对 API 操作或 CLI 命令的访问。但 在某些情况下,单一动作可控制对多项操作的访问。还有某些操作需要多种不同的动作。

操作表的资源类型列指示每项操作是否支持资源级权限。如果该列没有任何值,您必须在策略语句的 Resource 元素中指定策略应用的所有资源("\*")。通过在 IAM policy 中使用条件来筛选访问权限, 以控制是否可以在资源或请求中使用特定标签键。如果操作具有一个或多个必需资源,则调用方必须 具有使用这些资源来使用该操作的权限。必需资源在表中以星号 (\*) 表示。如果您在 IAM policy 中使用 Resource 元素限制资源访问权限,则必须为每种必需的资源类型添加 ARN 或模式。某些操作支持多 种资源类型。如果资源类型是可选的(未指示为必需),则可以选择使用一种可选资源类型。

操作表的条件键列包括可以在策略语句的 Condition 元素中指定的键。有关与服务资源关联的条件键 的更多信息,请参阅资源类型表的条件键列。

#### **a** Note

资源条件键在[资源类型](#page-748-0)表中列出。您可以在操作表的资源类型(\* 为必需)列中找到应用于某 项操作的资源类型的链接。资源类型表中的资源类型包括条件密钥列,这是应用于操作表中操 作的资源条件键。

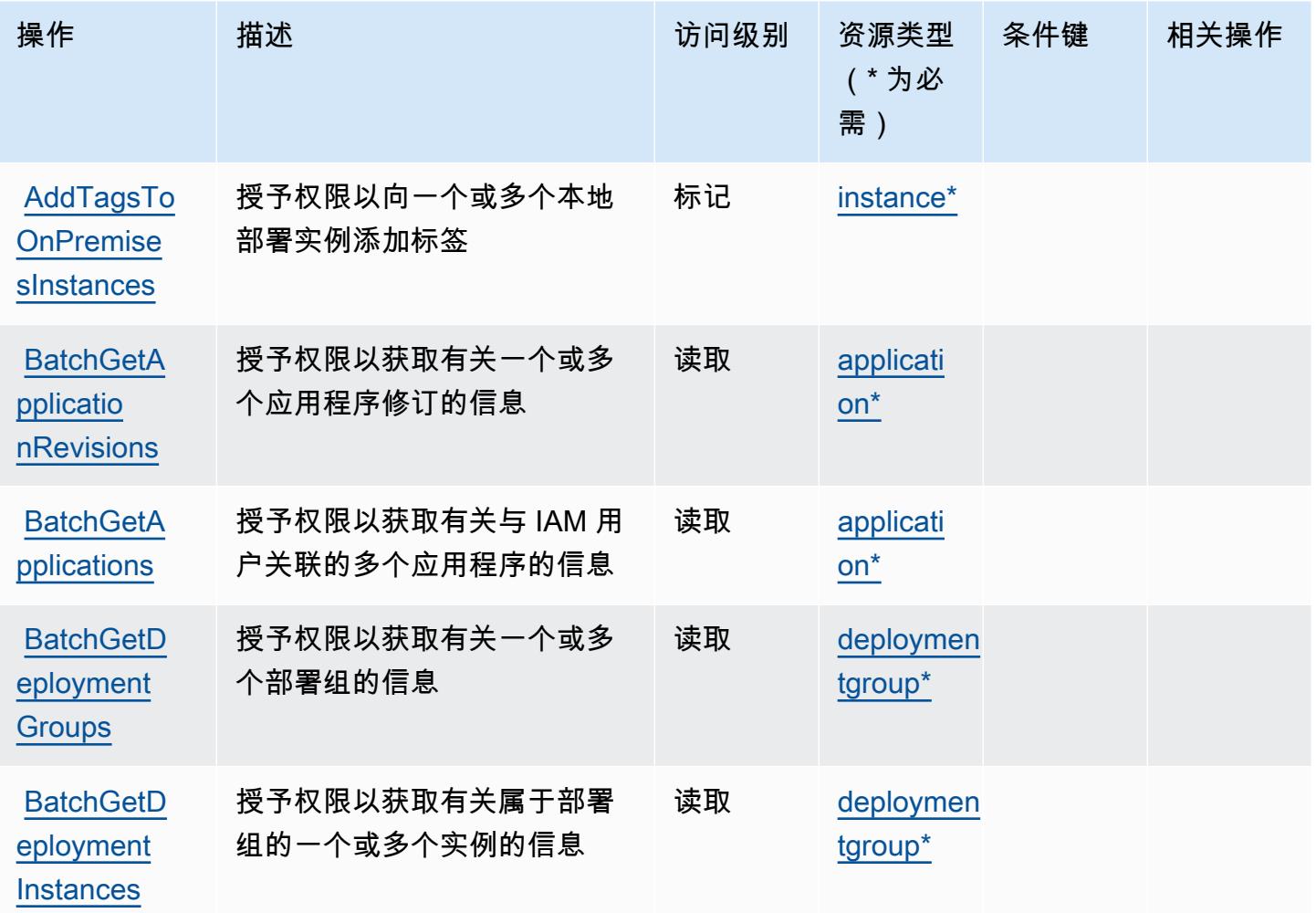

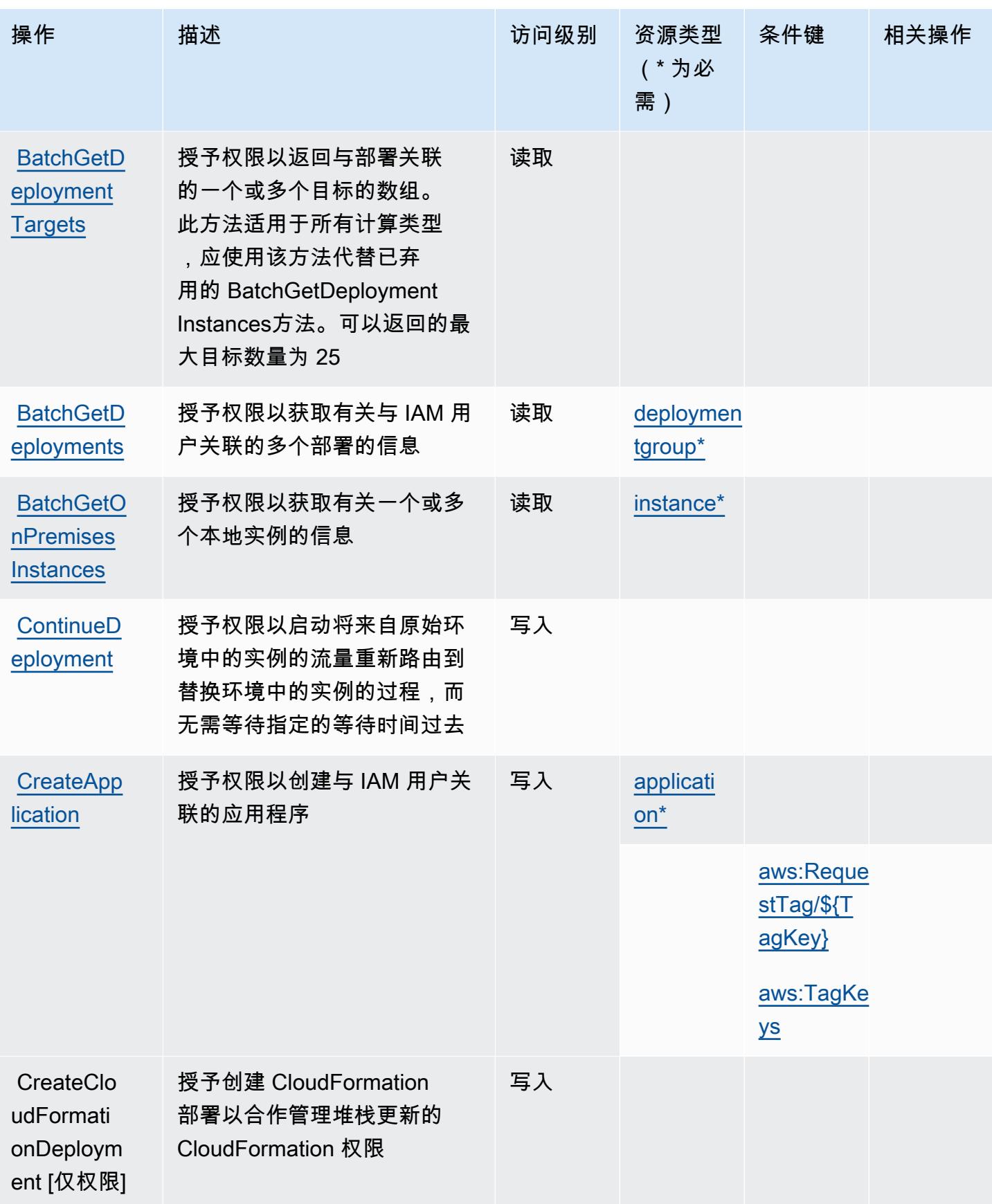

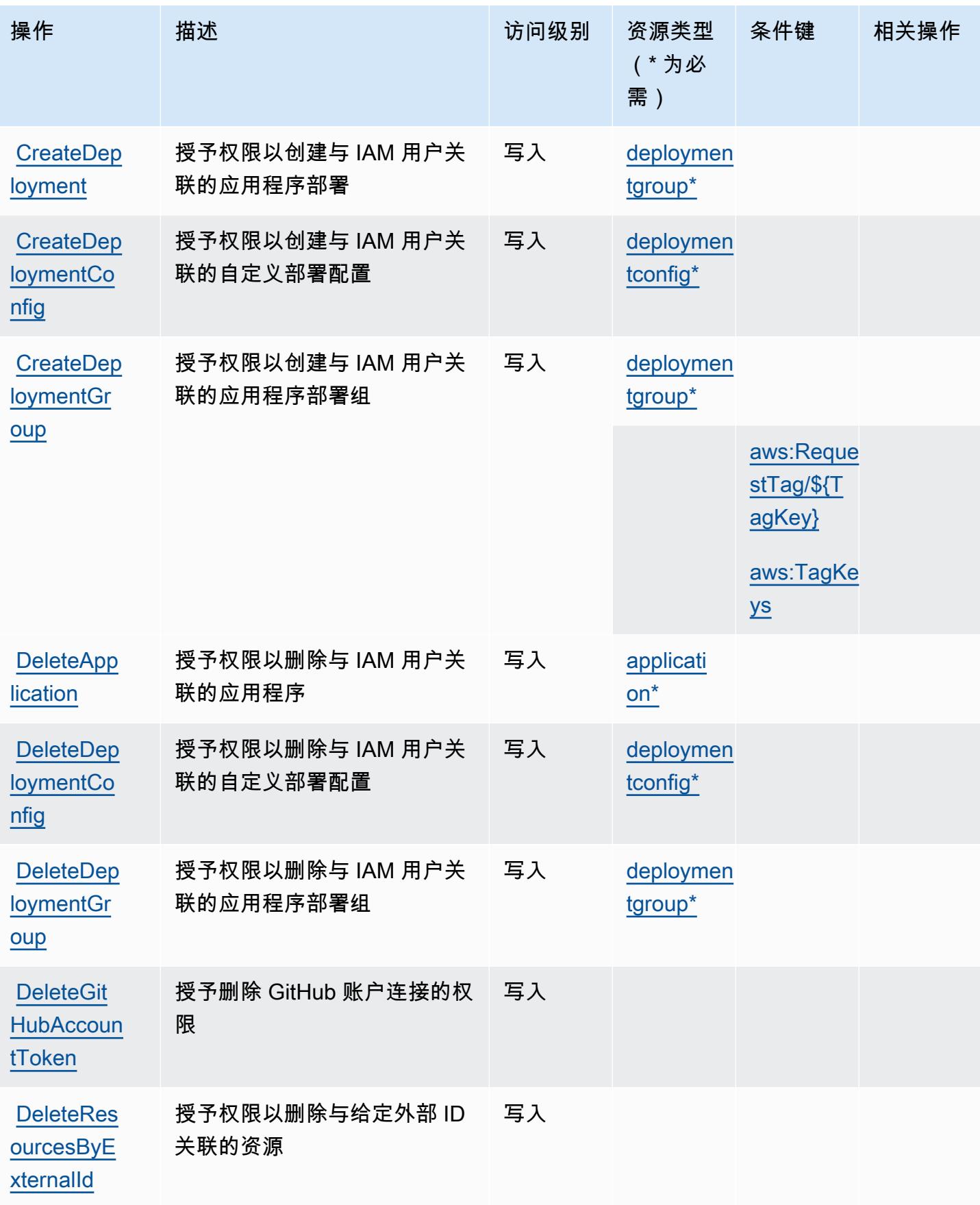

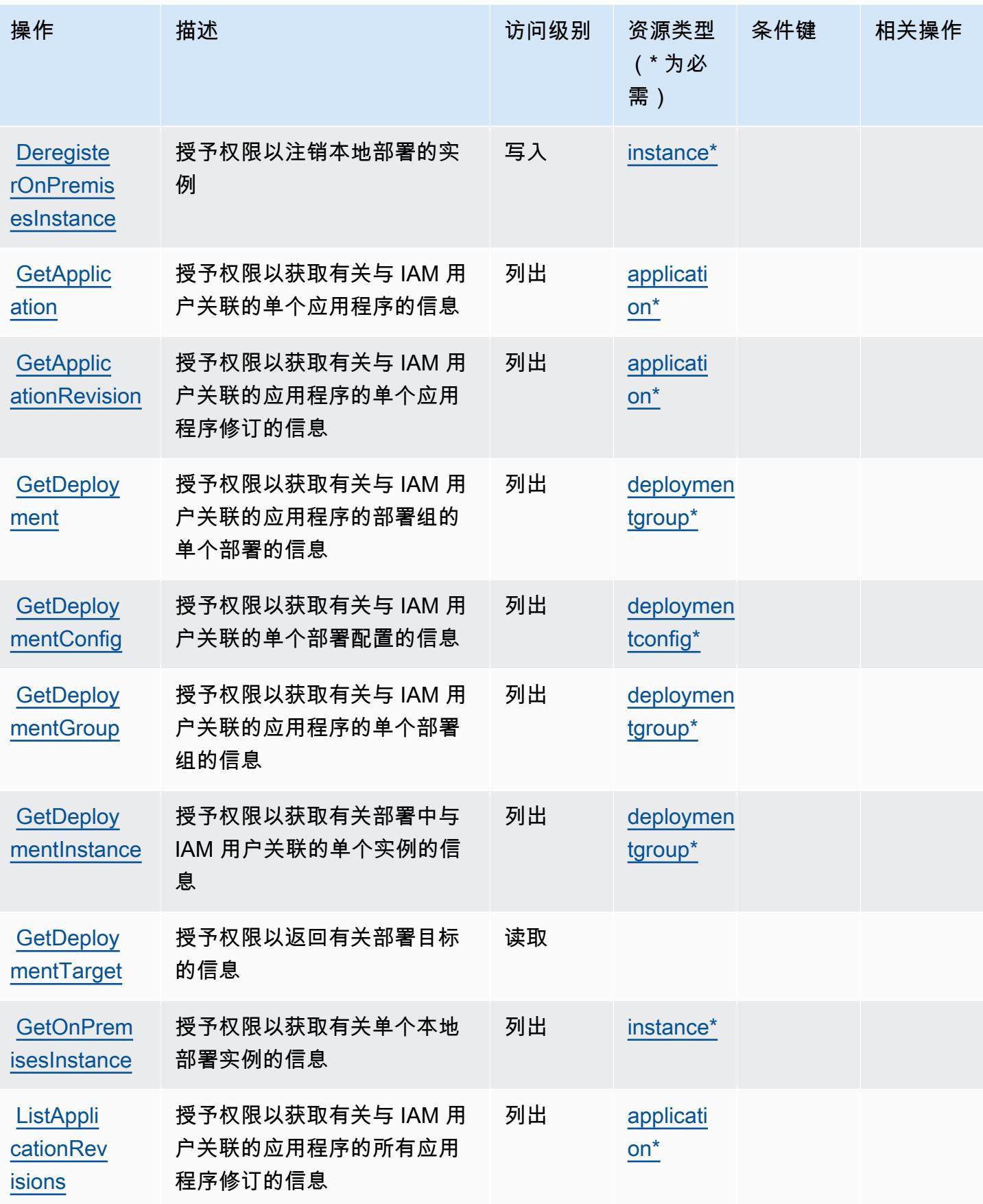

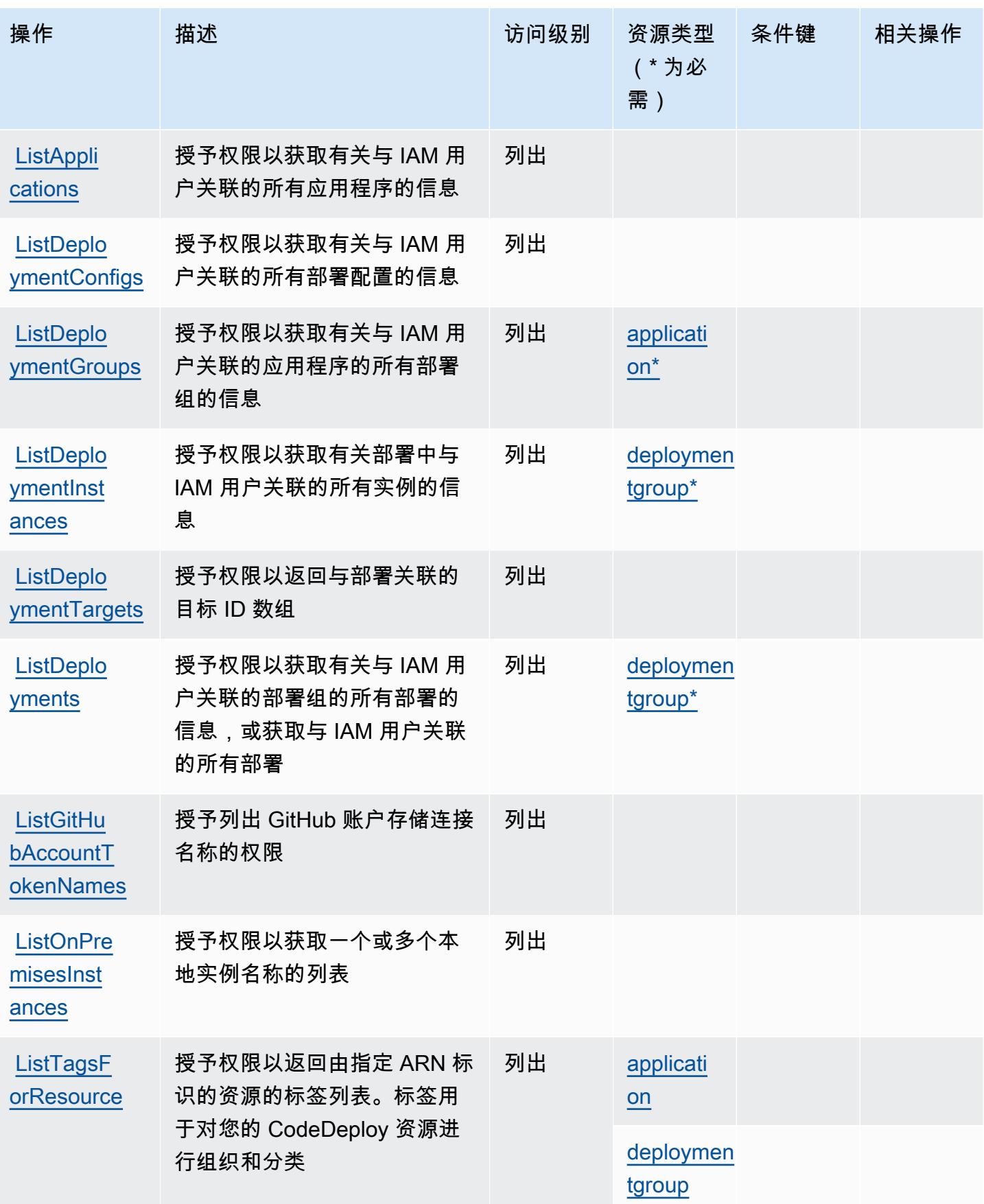

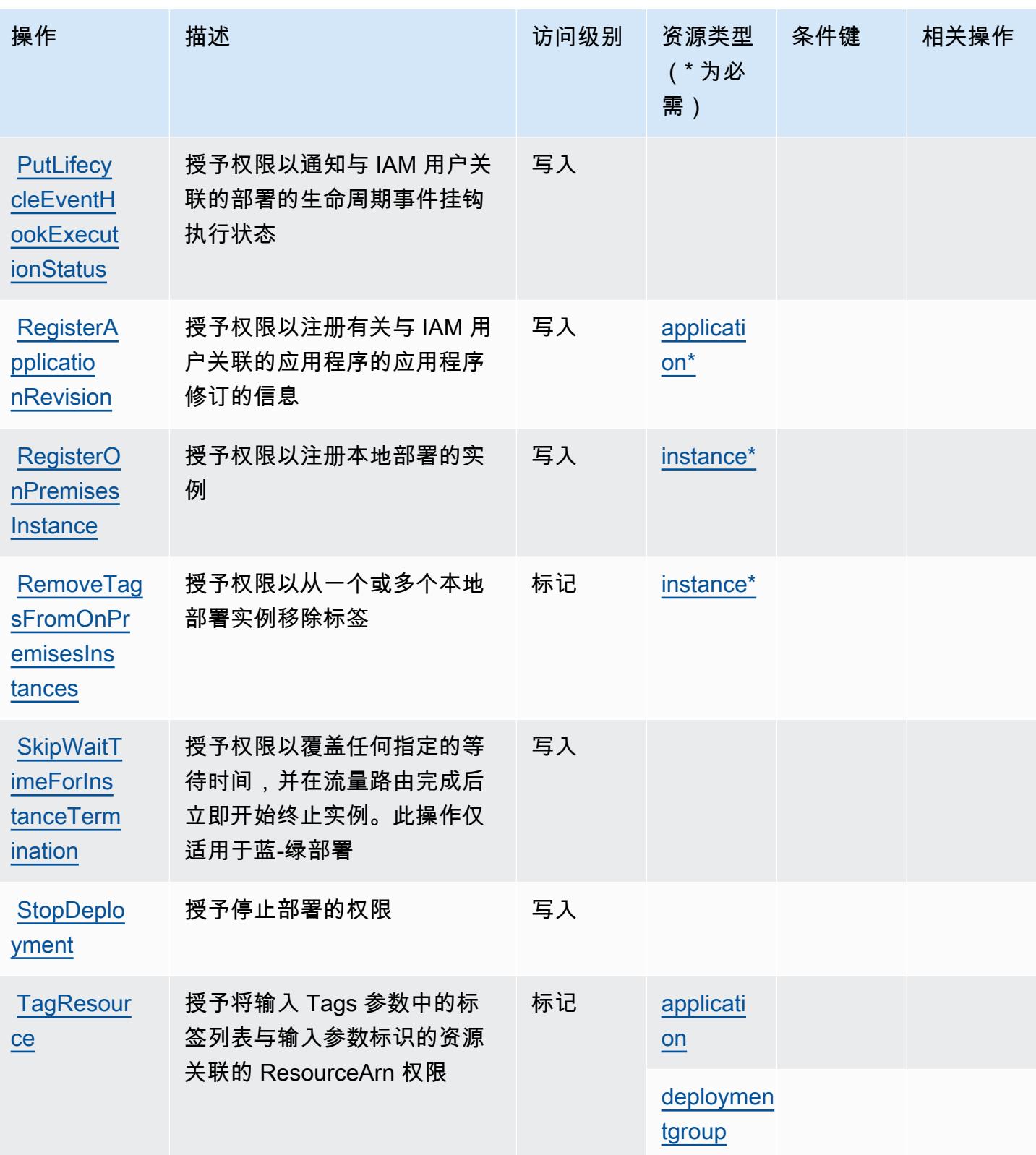

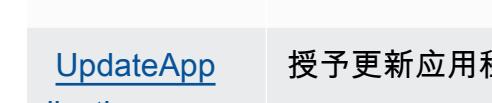

授予权限以从一系列标签中 取消与资源的关联。资源由 ResourceArn 输入参数标识。 标签由输入参数中的密钥列表

标 TagKeys 识

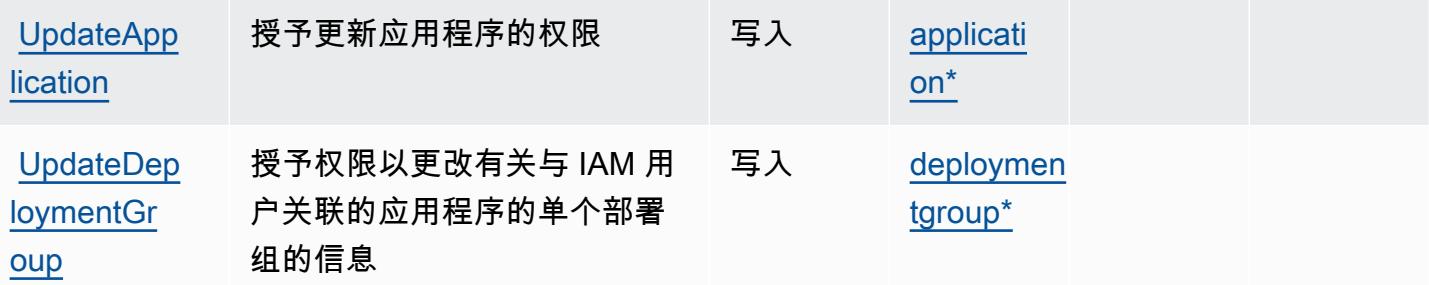

标记

<span id="page-748-0"></span>AWS CodeDeploy 定义的资源类型

以下资源类型是由该服务定义的,可以在 IAM 权限策略语句的 Resource 元素中使用这些资源类 型。[操作表](#page-741-0)中的每个操作指定了可以使用该操作指定的资源类型。您也可以在策略中包含条件键,从 而定义资源类型。这些键显示在资源类型表的最后一列。有关下表中各列的详细信息,请参阅[资源类型](reference_policies_actions-resources-contextkeys.html#resources_table) [表](reference_policies_actions-resources-contextkeys.html#resources_table)。

**[UntagReso](https://docs.aws.amazon.com/codedeploy/latest/APIReference/API_UntagResource.html)** 

[urce](https://docs.aws.amazon.com/codedeploy/latest/APIReference/API_UntagResource.html)

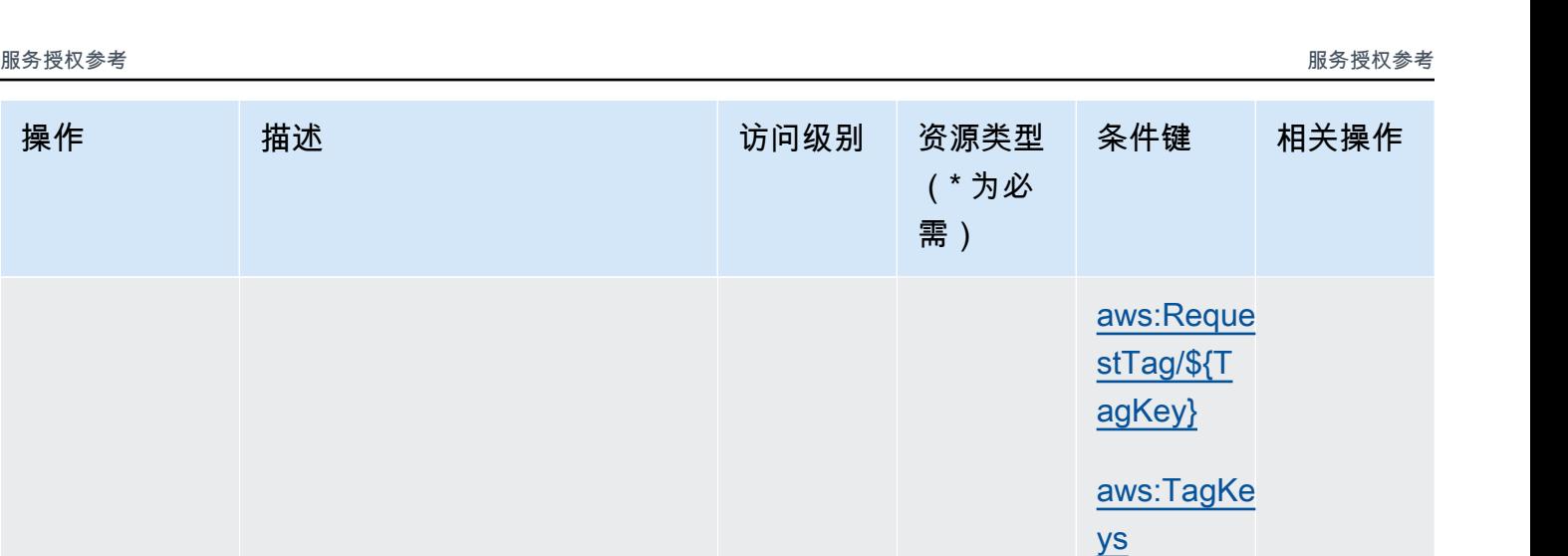

[applicati](#awscodedeploy-application)

[deploymen](#awscodedeploy-deploymentgroup) 

[aws:TagKe](#awscodedeploy-aws_TagKeys) 

[ys](#awscodedeploy-aws_TagKeys)

[tgroup](#awscodedeploy-deploymentgroup)

[on](#awscodedeploy-application)

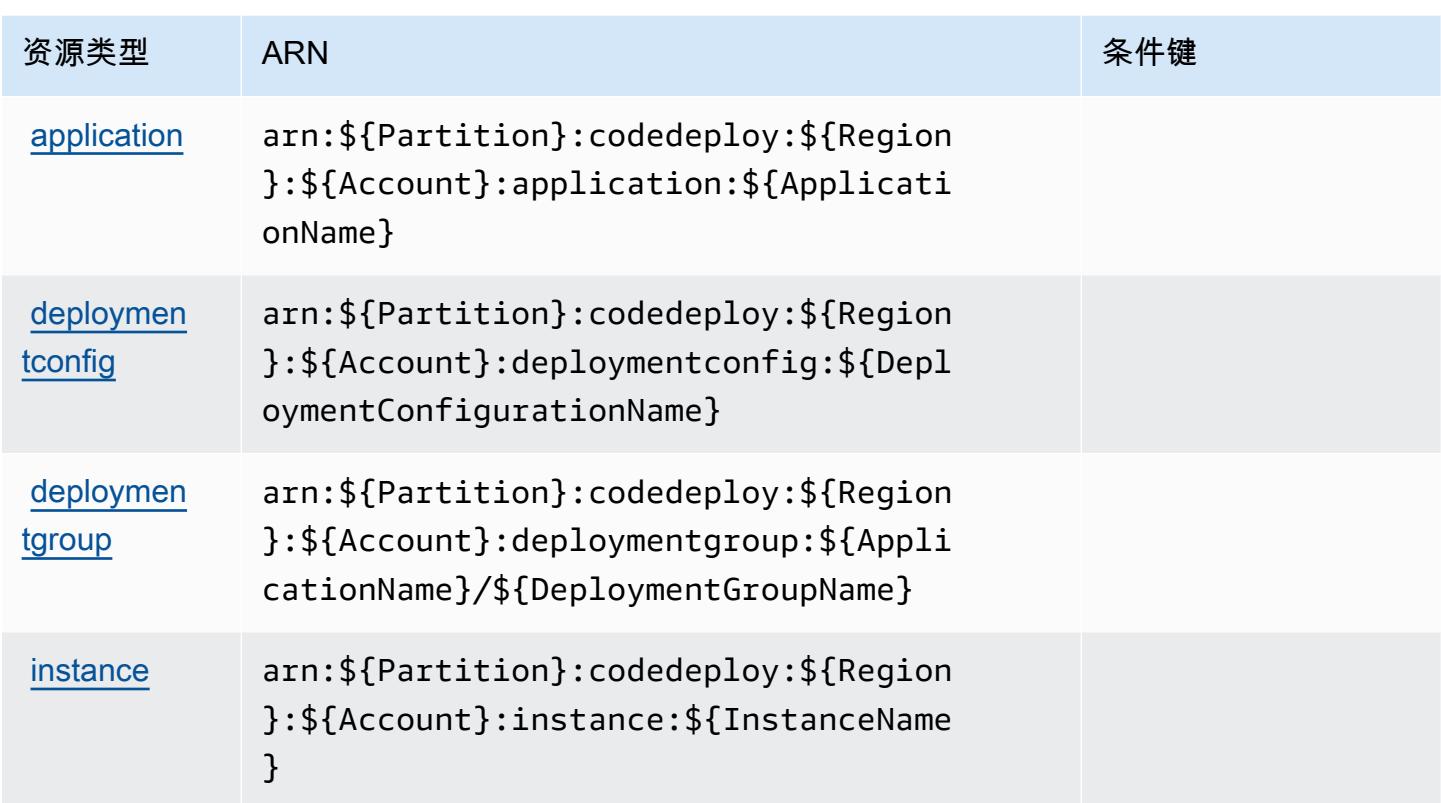

# <span id="page-749-0"></span>AWS CodeDeploy 的条件键

AWS CodeDeploy 定义了可在 IAM 策略Condition元素中使用的以下条件键。您可以使用这些键进 一步细化应用策略语句的条件。有关下表中各列的详细信息,请参阅[条件键表](reference_policies_actions-resources-contextkeys.html#context_keys_table)。

### 要查看适用于所有服务的全局条件键,请参阅[可用的全局条件键](https://docs.aws.amazon.com/IAM/latest/UserGuide/reference_policies_condition-keys.html#AvailableKeys)。

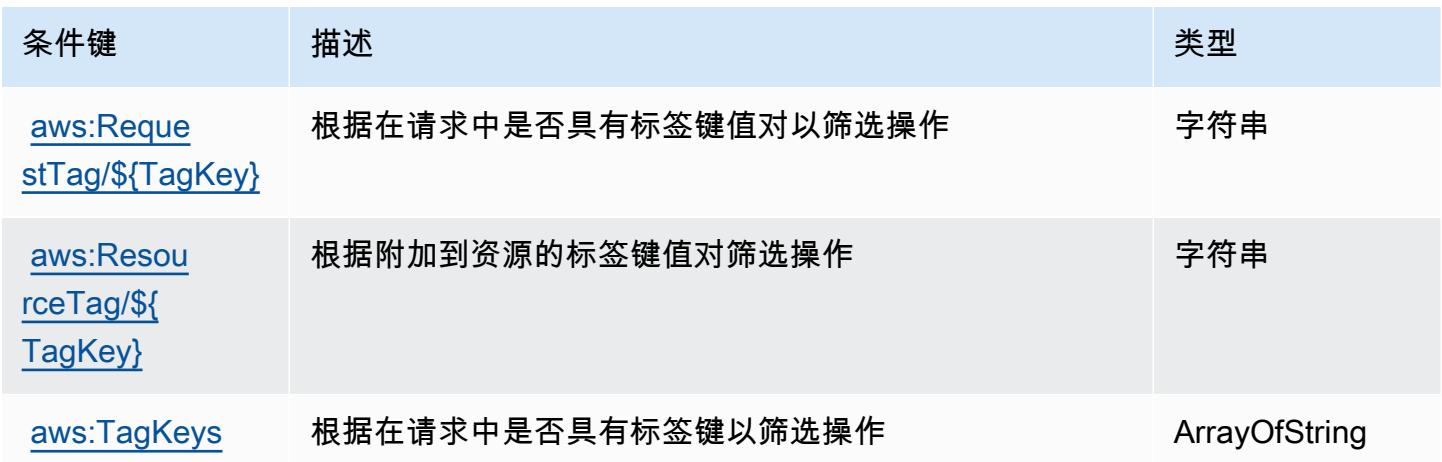

# AWS CodeDeploy 安全主机命令服务的操作、资源和条件密钥

AWS CodeDeploy secure host 命令服务(服务前缀:codedeploy-commands-secure)提供以下特 定于服务的资源、操作和条件上下文密钥,供在 IAM 权限策略中使用。

### 参考:

- 了解如何[配置该服务](https://docs.aws.amazon.com/codedeploy/latest/userguide/vpc-endpoints.html#vpc-codedeploy-agent-configuration)。
- 查看[适用于该服务的 API 操作列表。](https://docs.aws.amazon.com/codedeploy/latest/userguide/vpc-endpoints.html#vpc-codedeploy-agent-configuration)
- 了解如何[使用 IAM](https://docs.aws.amazon.com/codedeploy/latest/userguide/vpc-endpoints.html#vpc-codedeploy-agent-configuration) 权限策略保护该服务及其资源。

#### 主题

- [由 AWS CodeDeploy 安全主机命令服务定义的操作](#page-750-0)
- [由 AWS CodeDeploy 安全主机命令服务定义的资源类型](#page-751-0)
- [AWS CodeDeploy 安全主机命令服务的条件密钥](#page-751-1)

### <span id="page-750-0"></span>由 AWS CodeDeploy 安全主机命令服务定义的操作

您可以在 IAM 策略语句的 Action 元素中指定以下操作。可以使用策略授予在 AWS中执行操作的权 限。您在策略中使用一项操作时,通常使用相同的名称允许或拒绝对 API 操作或 CLI 命令的访问。但 在某些情况下,单一动作可控制对多项操作的访问。还有某些操作需要多种不同的动作。

操作表的资源类型列指示每项操作是否支持资源级权限。如果该列没有任何值,您必须在策略语句的 Resource 元素中指定策略应用的所有资源 ( "\*" ) 。通过在 IAM policy 中使用条件来筛选访问权限, 以控制是否可以在资源或请求中使用特定标签键。如果操作具有一个或多个必需资源,则调用方必须 具有使用这些资源来使用该操作的权限。必需资源在表中以星号 (\*) 表示。如果您在 IAM policy 中使用 Resource 元素限制资源访问权限,则必须为每种必需的资源类型添加 ARN 或模式。某些操作支持多 种资源类型。如果资源类型是可选的(未指示为必需),则可以选择使用一种可选资源类型。

操作表的条件键列包括可以在策略语句的 Condition 元素中指定的键。有关与服务资源关联的条件键 的更多信息,请参阅资源类型表的条件键列。

**a** Note

资源条件键在[资源类型](#page-751-0)表中列出。您可以在操作表的资源类型(\* 为必需)列中找到应用于某 项操作的资源类型的链接。资源类型表中的资源类型包括条件密钥列,这是应用于操作表中操 作的资源条件键。

有关下表中各列的详细信息,请参阅[操作表](reference_policies_actions-resources-contextkeys.html#actions_table)。

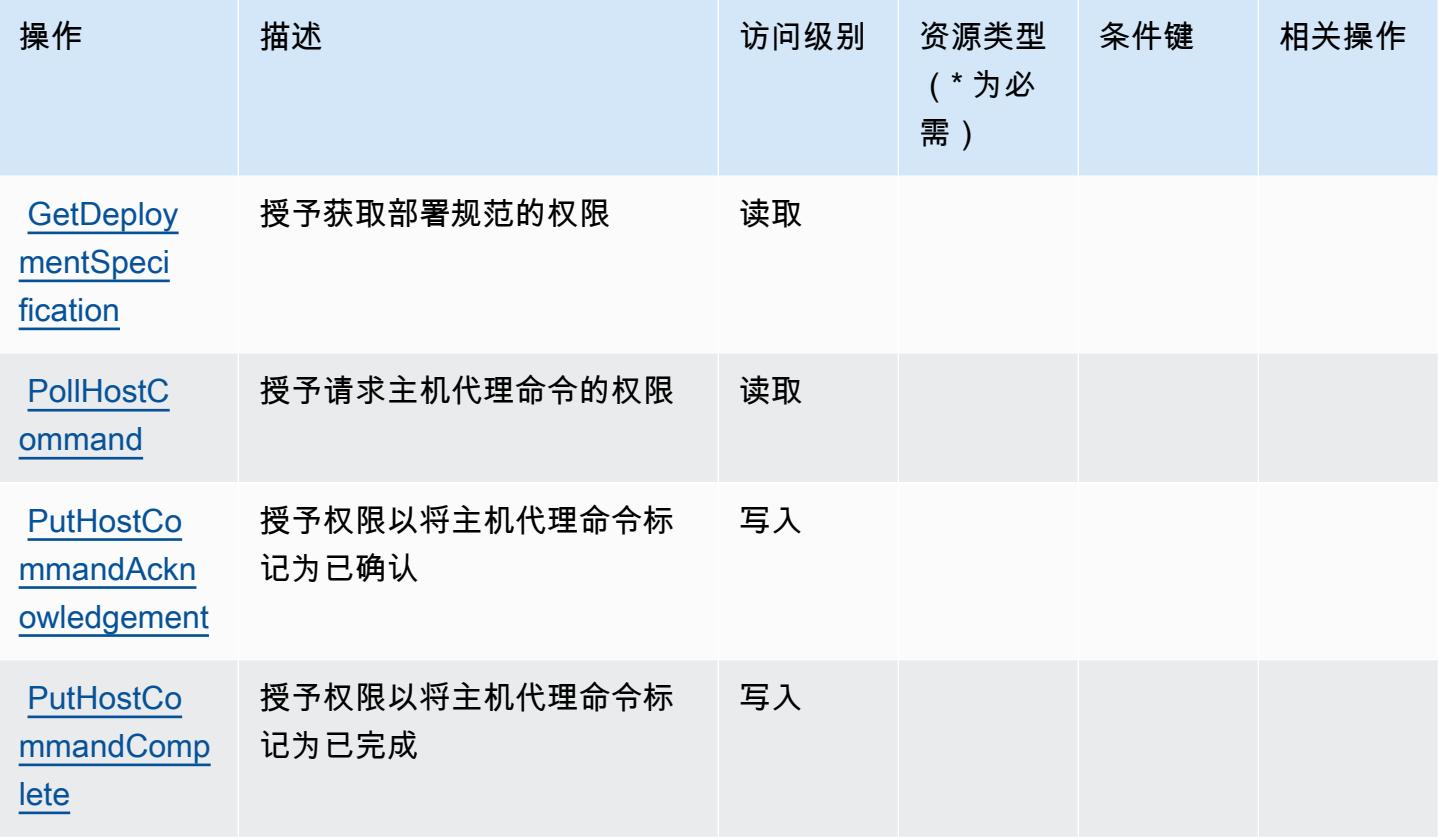

<span id="page-751-0"></span>由 AWS CodeDeploy 安全主机命令服务定义的资源类型

AWS CodeDeploy 安全主机命令服务不支持在 IAM 策略声明的Resource元素中指定资源 ARN。要允 许访问 AWS CodeDeploy 安全主机命令服务,请在策略"Resource": "\*"中指定。

<span id="page-751-1"></span>AWS CodeDeploy 安全主机命令服务的条件密钥

CodeDeploy Commands Secure 没有可在策略声明Condition元素中使用的特定于服务的上下文密 钥。有关适用于所有服务的全局上下文键列表,请参阅[可用的条件键](https://docs.aws.amazon.com/IAM/latest/UserGuide/reference_policies_condition-keys.html#AvailableKeys)。

# Amazon 的操作、资源和条件密钥 CodeGuru

Amazon CodeGuru (服务前缀:codeguru)提供以下特定于服务的资源、操作和条件上下文密钥,供 在 IAM 权限策略中使用。

参考:

• 了解如何[配置该服务](https://docs.aws.amazon.com/codeguru/latest/profiler-ug/)。

- 查看[适用于该服务的 API 操作列表。](https://docs.aws.amazon.com/codeguru/latest/profiler-api/)
- 了解如何[使用 IAM](https://docs.aws.amazon.com/codeguru/latest/profiler-ug/security_iam_service-with-iam.html) 权限策略保护该服务及其资源。

#### 主题

- [Amazon 定义的操作 CodeGuru](#page-752-0)
- [Amazon 定义的资源类型 CodeGuru](#page-753-0)
- [Amazon 的条件密钥 CodeGuru](#page-753-1)

### <span id="page-752-0"></span>Amazon 定义的操作 CodeGuru

您可以在 IAM 策略语句的 Action 元素中指定以下操作。可以使用策略授予在 AWS中执行操作的权 限。您在策略中使用一项操作时,通常使用相同的名称允许或拒绝对 API 操作或 CLI 命令的访问。但 在某些情况下,单一动作可控制对多项操作的访问。还有某些操作需要多种不同的动作。

操作表的资源类型列指示每项操作是否支持资源级权限。如果该列没有任何值,您必须在策略语句的 Resource 元素中指定策略应用的所有资源("\*")。通过在 IAM policy 中使用条件来筛选访问权限, 以控制是否可以在资源或请求中使用特定标签键。如果操作具有一个或多个必需资源,则调用方必须 具有使用这些资源来使用该操作的权限。必需资源在表中以星号 (\*) 表示。如果您在 IAM policy 中使用 Resource 元素限制资源访问权限,则必须为每种必需的资源类型添加 ARN 或模式。某些操作支持多 种资源类型。如果资源类型是可选的(未指示为必需),则可以选择使用一种可选资源类型。

操作表的条件键列包括可以在策略语句的 Condition 元素中指定的键。有关与服务资源关联的条件键 的更多信息,请参阅资源类型表的条件键列。

**a** Note

资源条件键在[资源类型](#page-753-0)表中列出。您可以在操作表的资源类型(\* 为必需)列中找到应用于某 项操作的资源类型的链接。资源类型表中的资源类型包括条件密钥列,这是应用于操作表中操 作的资源条件键。

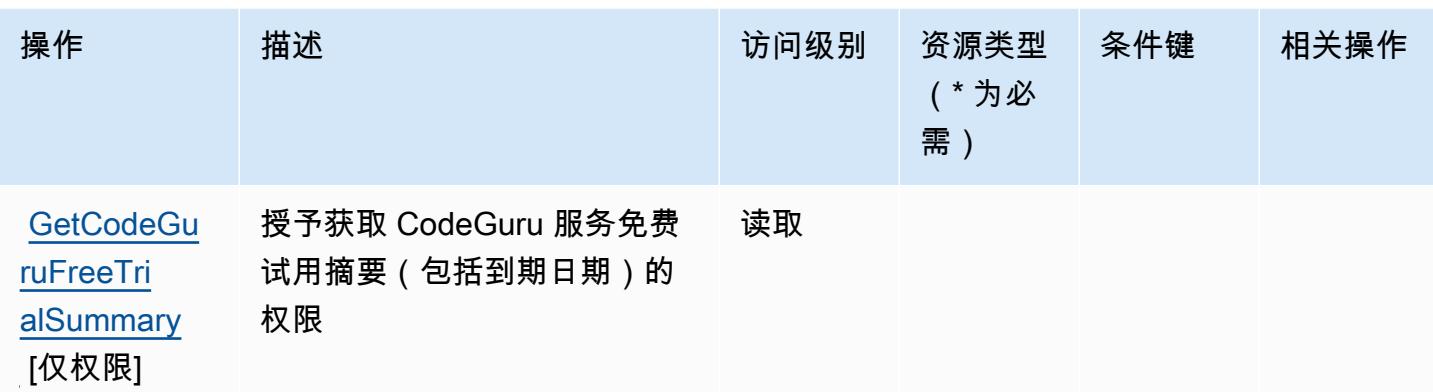

### <span id="page-753-0"></span>Amazon 定义的资源类型 CodeGuru

Amazon CodeGuru 不支持在 IAM 政策声明的Resource元素中指定资源 ARN。要允许访问亚马逊 CodeGuru,请在您的政策"Resource": "\*"中指定。

<span id="page-753-1"></span>Amazon 的条件密钥 CodeGuru

CodeGuru 没有可在策略声明Condition元素中使用的特定于服务的上下文密钥。有关适用于所有服 务的全局上下文键列表,请参阅[可用的条件键](https://docs.aws.amazon.com/IAM/latest/UserGuide/reference_policies_condition-keys.html#AvailableKeys)。

# Amazon P CodeGuru rofiler 的操作、资源和条件密钥

Amazon CodeGuru Profiler(服务前缀:codeguru-profiler)提供以下特定于服务的资源、操作和 条件上下文密钥,供在 IAM 权限策略中使用。

### 参考:

- 了解如何[配置该服务](https://docs.aws.amazon.com/codeguru/latest/profiler-ug/)。
- 查看[适用于该服务的 API 操作列表。](https://docs.aws.amazon.com/codeguru/latest/profiler-api/)
- 了解如何[使用 IAM](https://docs.aws.amazon.com/codeguru/latest/profiler-ug/auth-and-access-control.html) 权限策略保护该服务及其资源。

### 主题

- [由 Amazon P CodeGuru rofiler 定义的操作](#page-754-0)
- [由 Amazon CodeGuru Profiler 定义的资源类型](#page-757-0)
- [Amazon P CodeGuru rofiler 的条件密钥](#page-757-1)

### <span id="page-754-0"></span>由 Amazon P CodeGuru rofiler 定义的操作

您可以在 IAM 策略语句的 Action 元素中指定以下操作。可以使用策略授予在 AWS中执行操作的权 限。您在策略中使用一项操作时,通常使用相同的名称允许或拒绝对 API 操作或 CLI 命令的访问。但 在某些情况下,单一动作可控制对多项操作的访问。还有某些操作需要多种不同的动作。

操作表的资源类型列指示每项操作是否支持资源级权限。如果该列没有任何值,您必须在策略语句的 Resource 元素中指定策略应用的所有资源("\*")。通过在 IAM policy 中使用条件来筛选访问权限, 以控制是否可以在资源或请求中使用特定标签键。如果操作具有一个或多个必需资源,则调用方必须 具有使用这些资源来使用该操作的权限。必需资源在表中以星号 (\*) 表示。如果您在 IAM policy 中使用 Resource 元素限制资源访问权限,则必须为每种必需的资源类型添加 ARN 或模式。某些操作支持多 种资源类型。如果资源类型是可选的(未指示为必需),则可以选择使用一种可选资源类型。

操作表的条件键列包括可以在策略语句的 Condition 元素中指定的键。有关与服务资源关联的条件键 的更多信息,请参阅资源类型表的条件键列。

**a** Note

资源条件键在[资源类型](#page-757-0)表中列出。您可以在操作表的资源类型(\* 为必需)列中找到应用于某 项操作的资源类型的链接。资源类型表中的资源类型包括条件密钥列,这是应用于操作表中操 作的资源条件键。

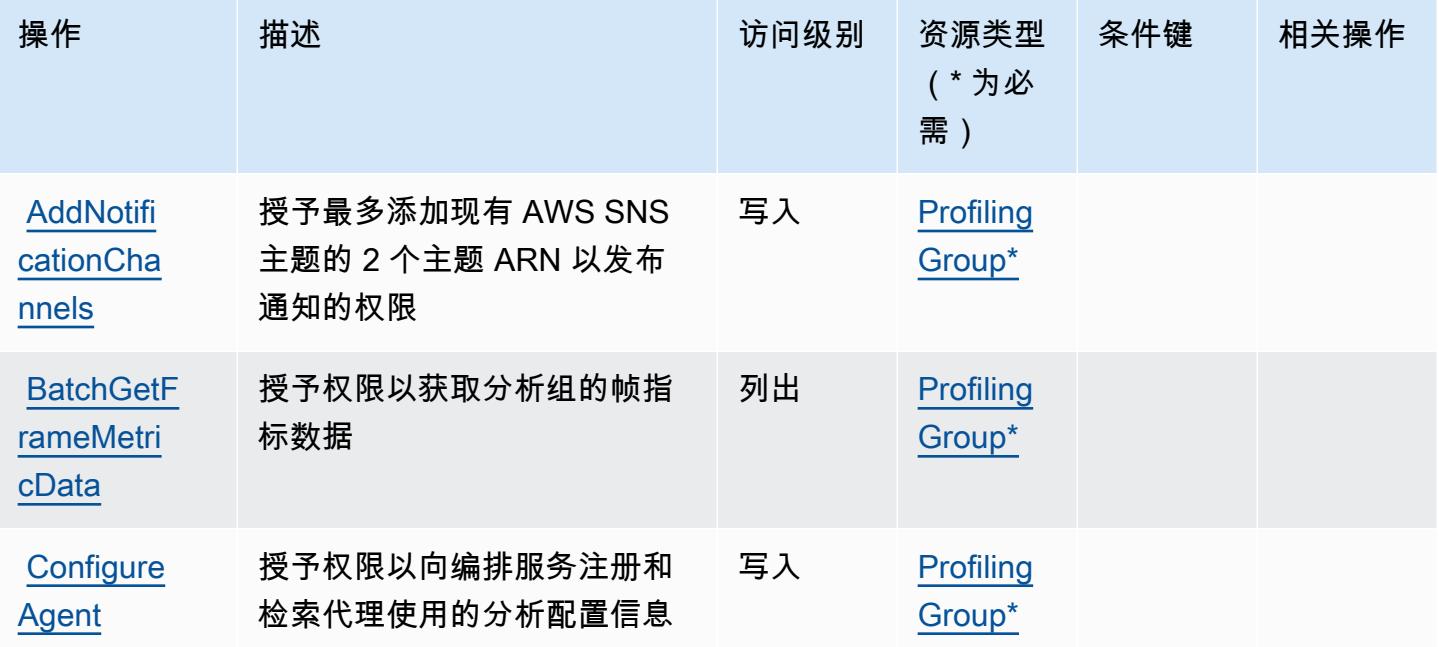

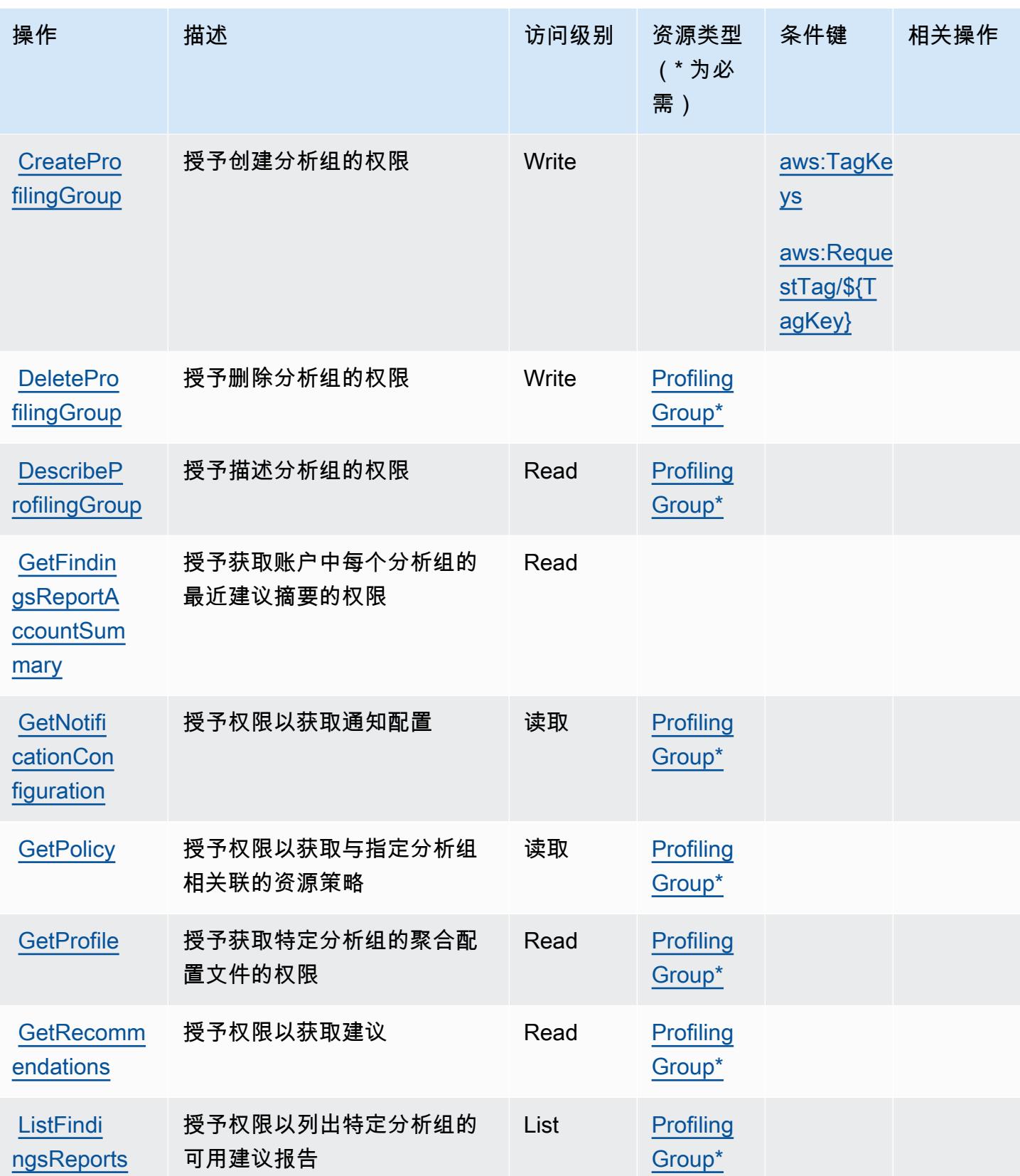
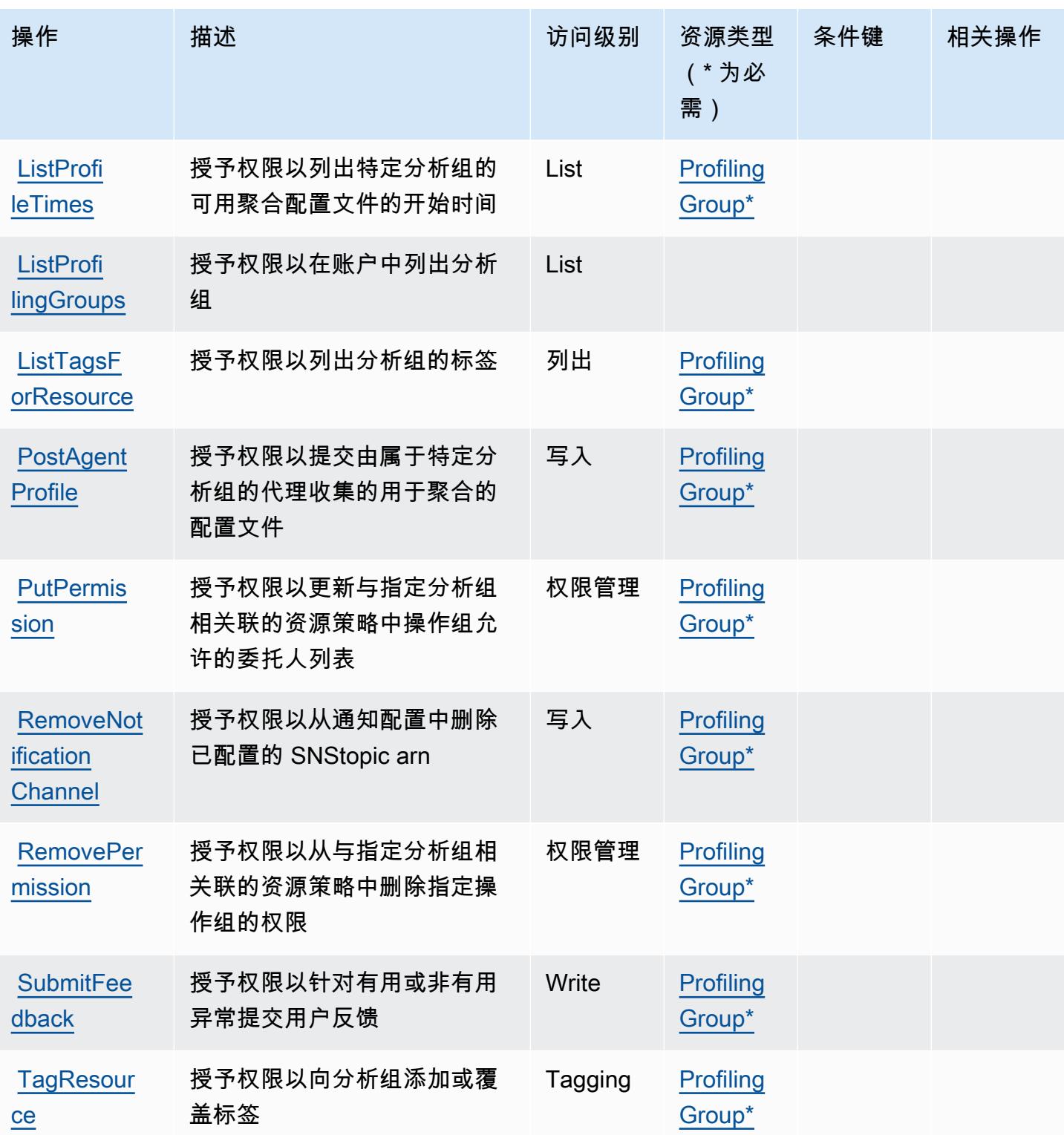

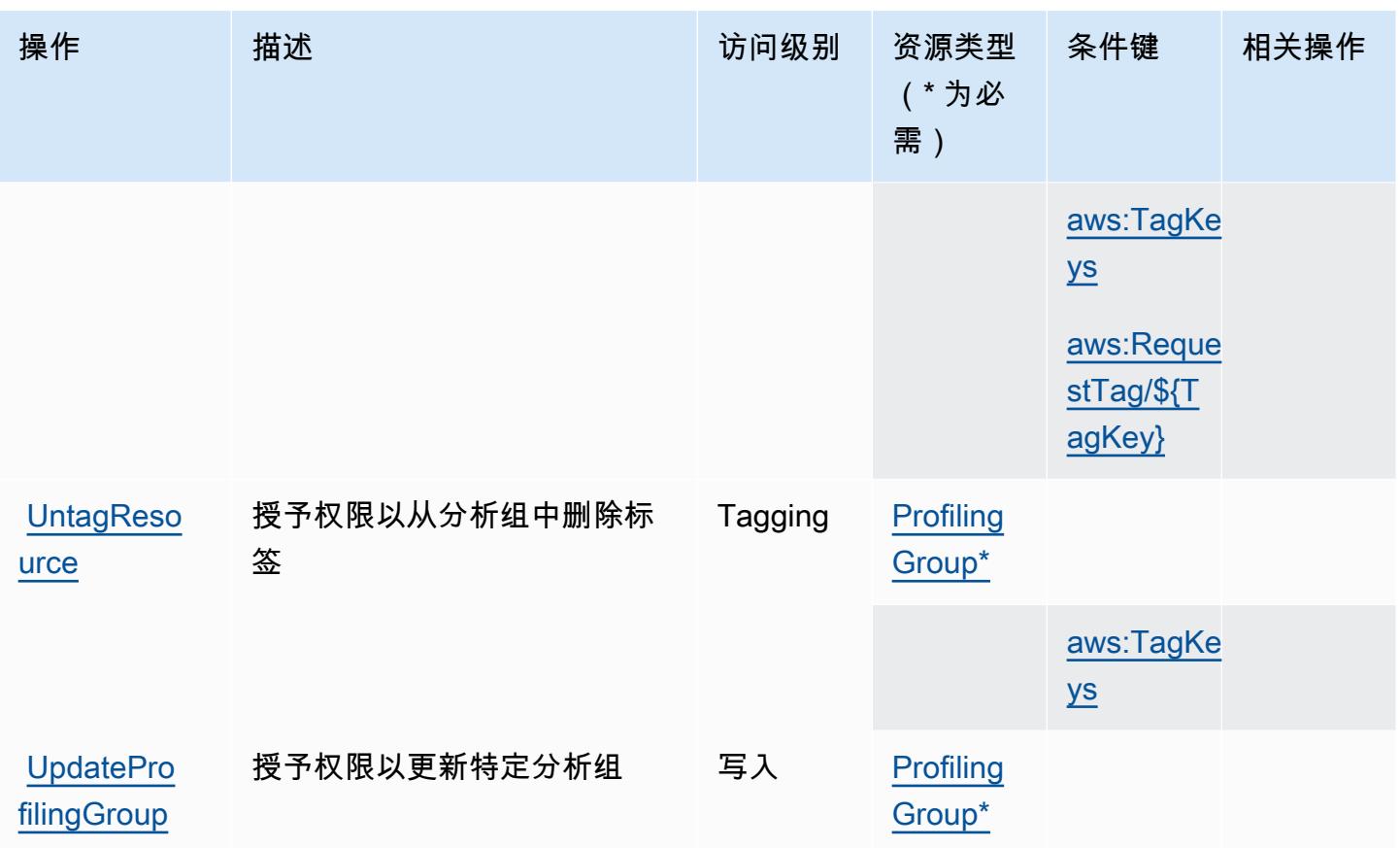

由 Amazon CodeGuru Profiler 定义的资源类型

以下资源类型是由该服务定义的,可以在 IAM 权限策略语句的 Resource 元素中使用这些资源类 型。[操作表](#page-754-0)中的每个操作指定了可以使用该操作指定的资源类型。您也可以在策略中包含条件键,从 而定义资源类型。这些键显示在资源类型表的最后一列。有关下表中各列的详细信息,请参阅[资源类型](reference_policies_actions-resources-contextkeys.html#resources_table) [表](reference_policies_actions-resources-contextkeys.html#resources_table)。

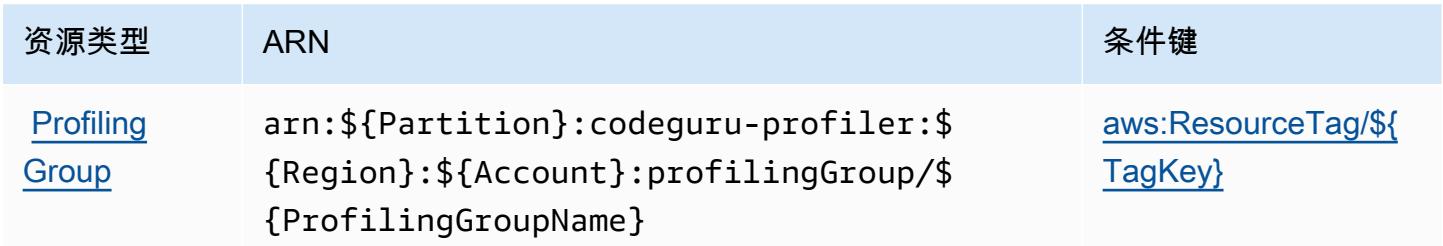

### Amazon P CodeGuru rofiler 的条件密钥

Amazon CodeGuru Profiler 定义了以下条件键,这些条件键可用于 IAM 策略的Condition元素。您 可以使用这些键进一步细化应用策略语句的条件。有关下表中各列的详细信息,请参阅[条件键表](reference_policies_actions-resources-contextkeys.html#context_keys_table)。

要查看适用于所有服务的全局条件键,请参阅[可用的全局条件键](https://docs.aws.amazon.com/IAM/latest/UserGuide/reference_policies_condition-keys.html#AvailableKeys)。

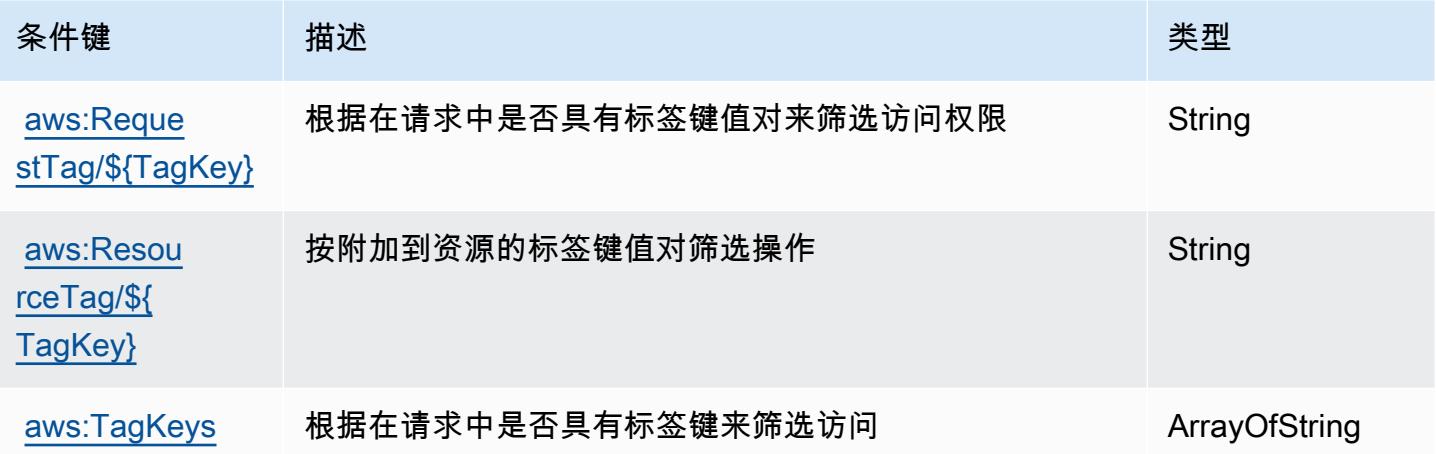

# Amazon CodeGuru Reviewer 的操作、资源和条件密钥

Amazon CodeGuru Reviewer(服务前缀:codeguru-reviewer)提供以下特定于服务的资源、操作 和条件上下文密钥以用于 IAM 权限策略。

### 参考:

- 了解如何[配置该服务](https://docs.aws.amazon.com/codeguru/latest/reviewer-ug/welcome.html)。
- 查看[适用于该服务的 API 操作列表。](https://docs.aws.amazon.com/codeguru/latest/reviewer-api/Welcome.html)
- 了解如何[使用 IAM](https://docs.aws.amazon.com/codeguru/latest/reviewer-ug/auth-and-access-control.html) 权限策略保护该服务及其资源。

### 主题

- [由 Amazon CodeGuru Reviewer 定义的操作](#page-758-0)
- [由 Amazon CodeGuru Reviewer 定义的资源类型](#page-763-0)
- [Amazon CodeGuru Reviewer 的条件密钥](#page-764-0)

<span id="page-758-0"></span>由 Amazon CodeGuru Reviewer 定义的操作

您可以在 IAM 策略语句的 Action 元素中指定以下操作。可以使用策略授予在 AWS中执行操作的权 限。您在策略中使用一项操作时,通常使用相同的名称允许或拒绝对 API 操作或 CLI 命令的访问。但 在某些情况下,单一动作可控制对多项操作的访问。还有某些操作需要多种不同的动作。

操作表的资源类型列指示每项操作是否支持资源级权限。如果该列没有任何值,您必须在策略语句的 Resource 元素中指定策略应用的所有资源("\*")。通过在 IAM policy 中使用条件来筛选访问权限,

以控制是否可以在资源或请求中使用特定标签键。如果操作具有一个或多个必需资源,则调用方必须 具有使用这些资源来使用该操作的权限。必需资源在表中以星号 (\*) 表示。如果您在 IAM policy 中使用 Resource 元素限制资源访问权限,则必须为每种必需的资源类型添加 ARN 或模式。某些操作支持多 种资源类型。如果资源类型是可选的(未指示为必需),则可以选择使用一种可选资源类型。

操作表的条件键列包括可以在策略语句的 Condition 元素中指定的键。有关与服务资源关联的条件键 的更多信息,请参阅资源类型表的条件键列。

### **a** Note

资源条件键在[资源类型](#page-763-0)表中列出。您可以在操作表的资源类型(\* 为必需)列中找到应用于某 项操作的资源类型的链接。资源类型表中的资源类型包括条件密钥列,这是应用于操作表中操 作的资源条件键。

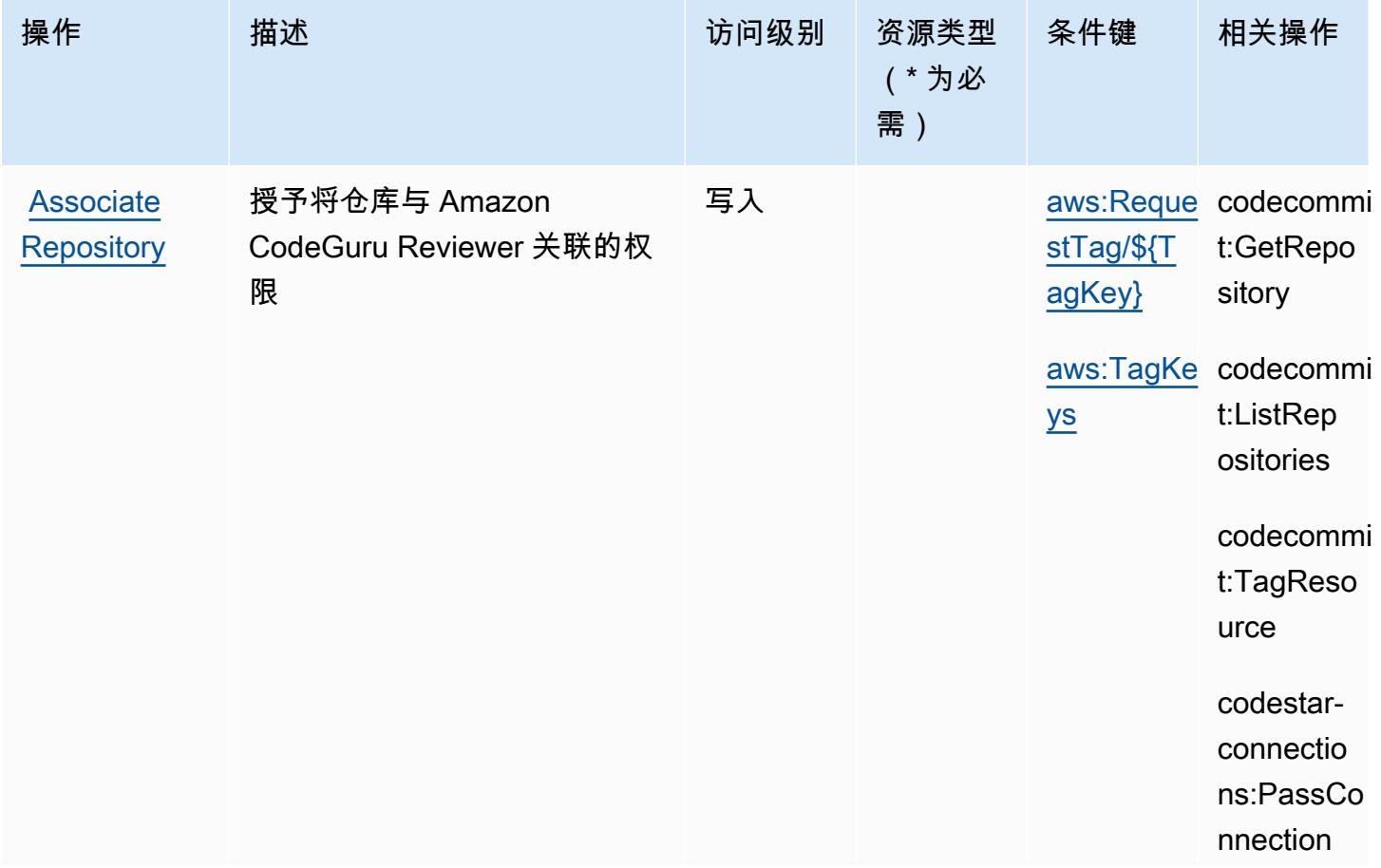

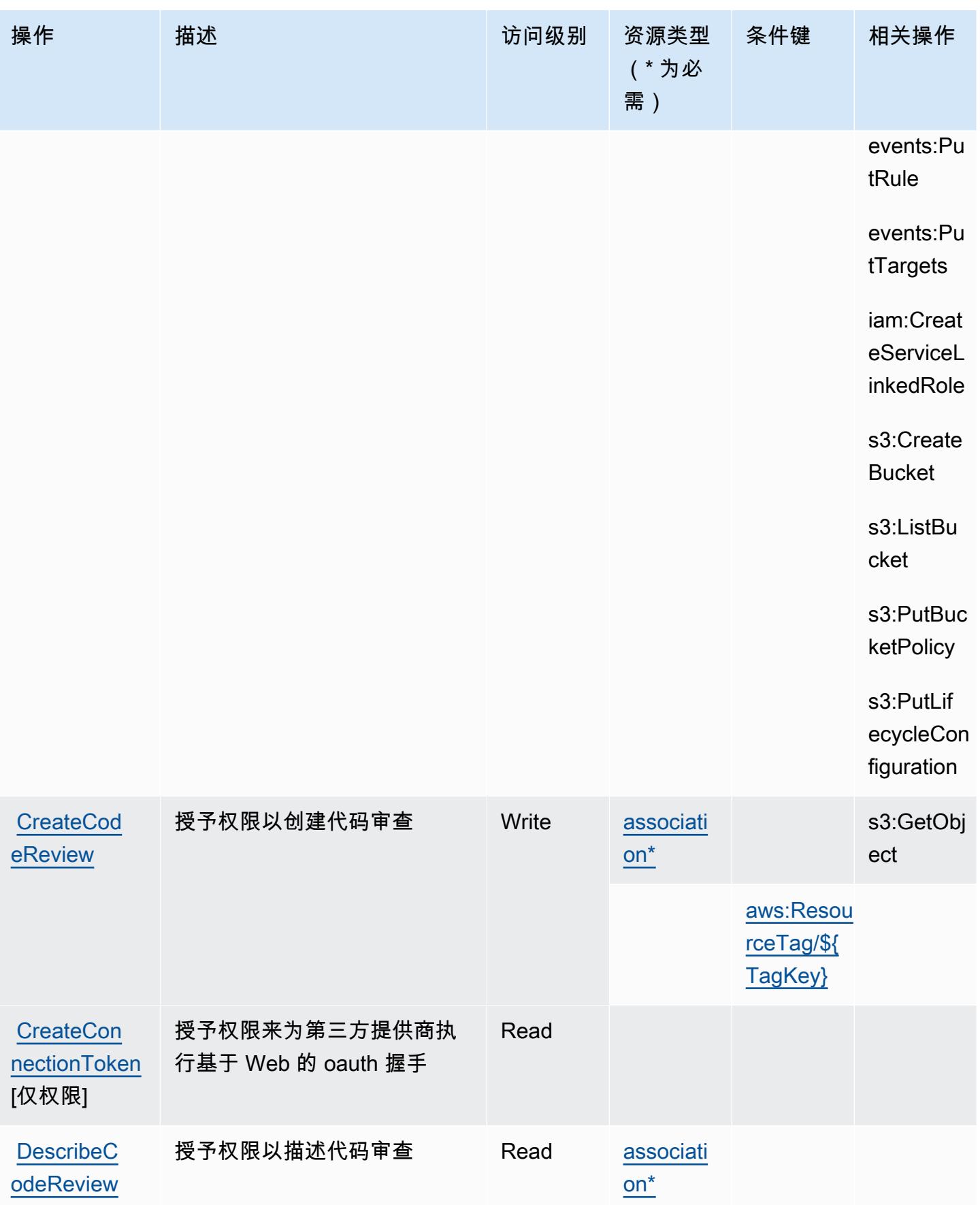

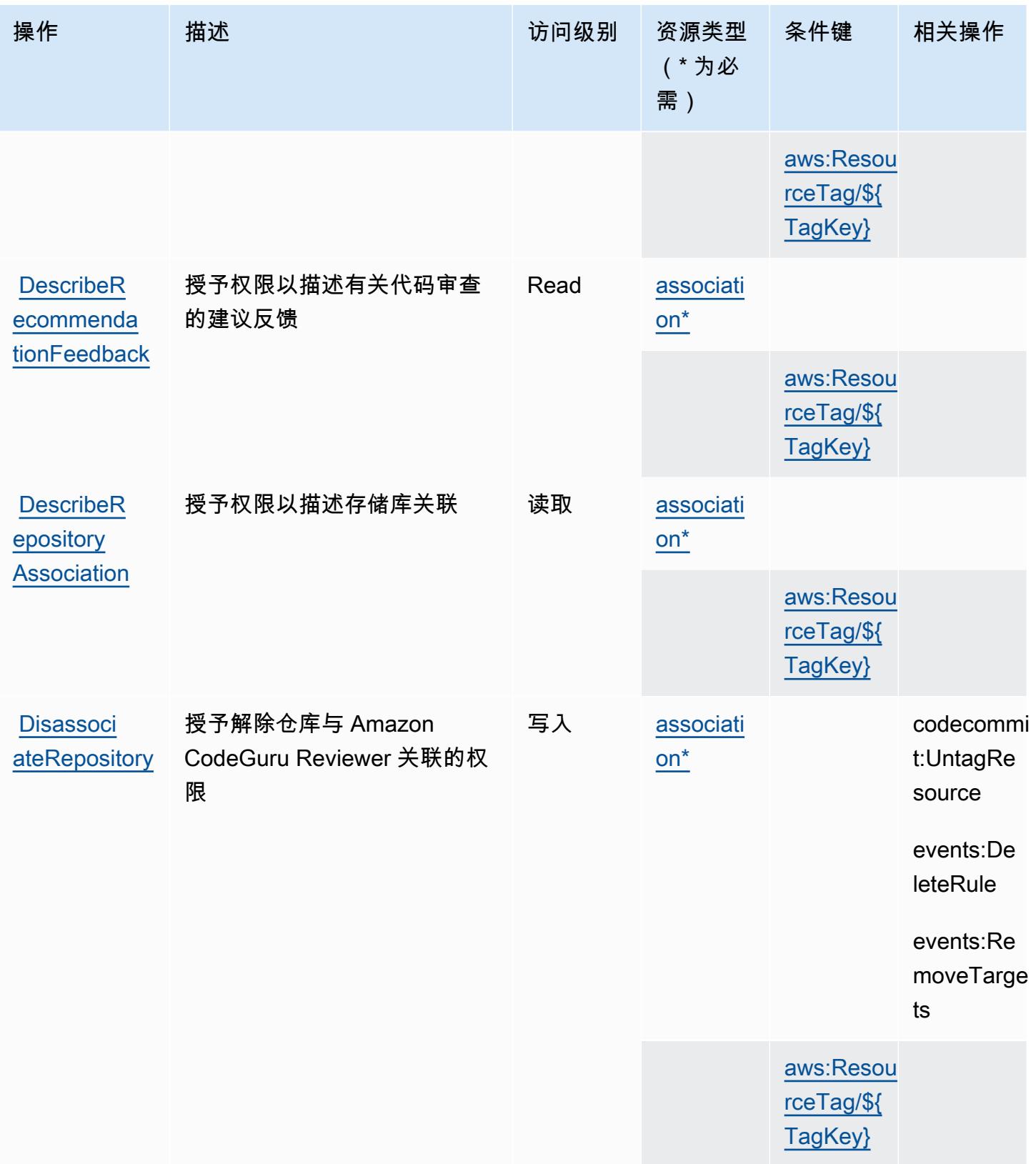

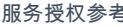

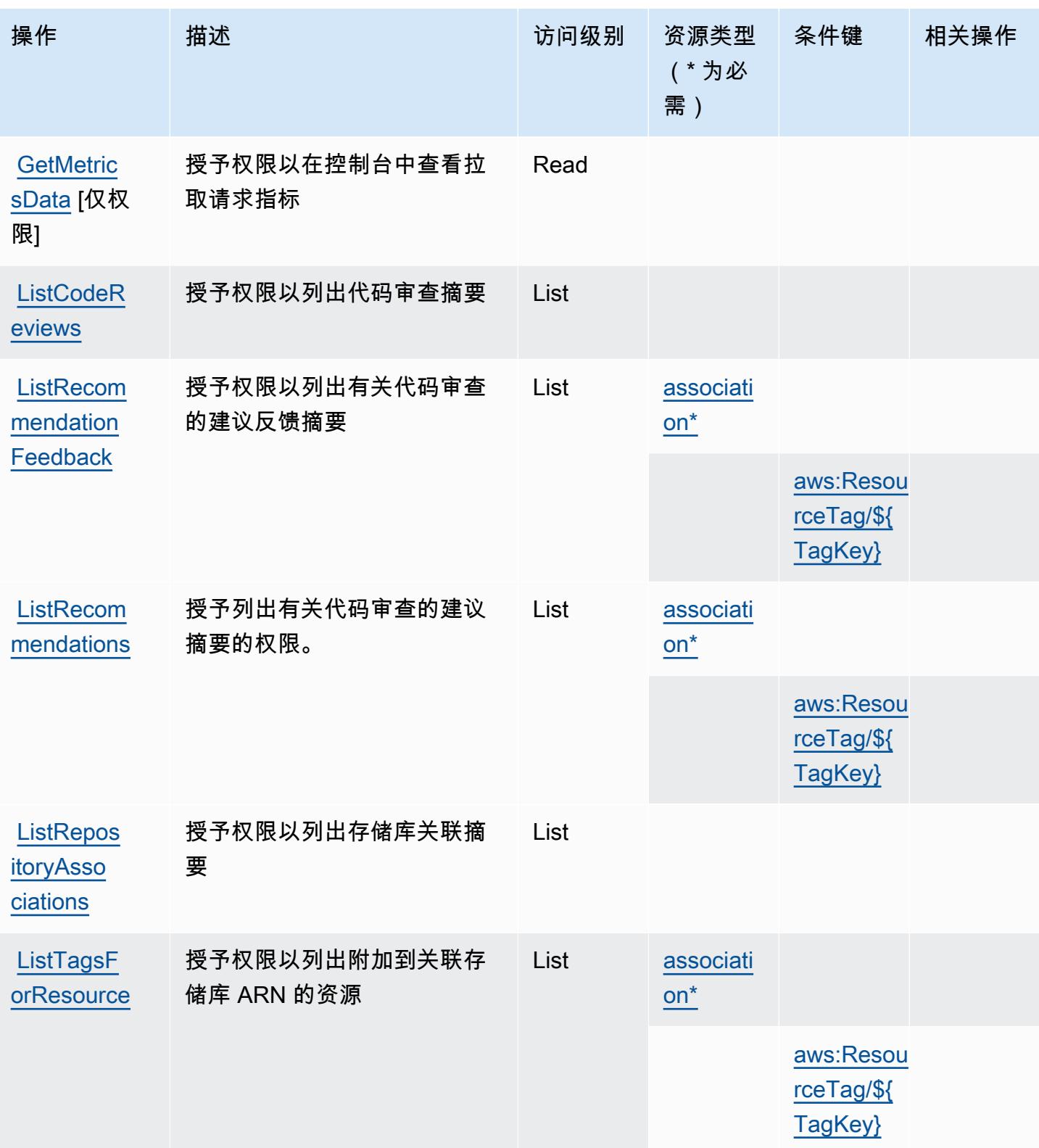

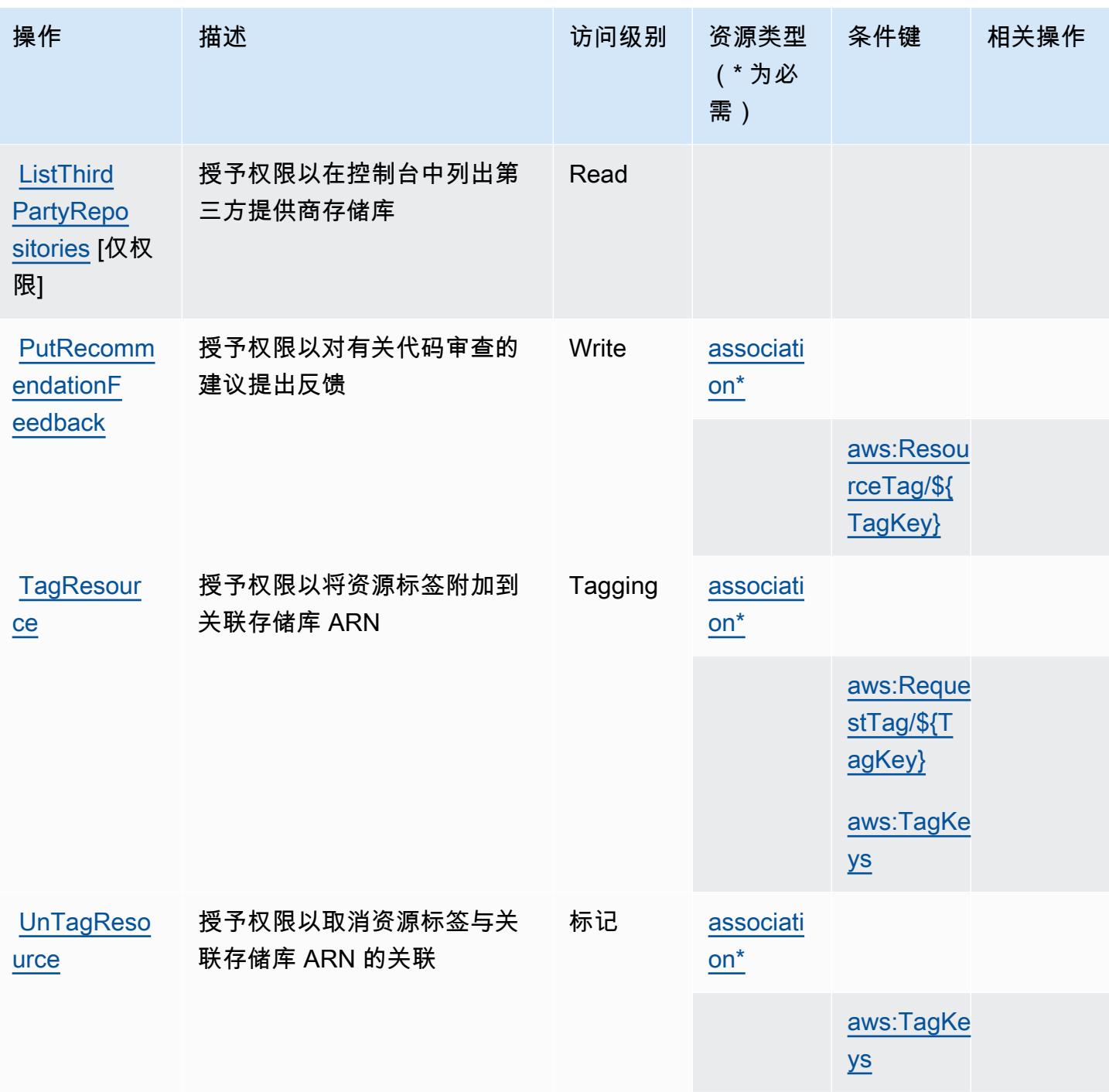

<span id="page-763-0"></span>由 Amazon CodeGuru Reviewer 定义的资源类型

以下资源类型是由该服务定义的,可以在 IAM 权限策略语句的 Resource 元素中使用这些资源类 型。[操作表](#page-758-0)中的每个操作指定了可以使用该操作指定的资源类型。您也可以在策略中包含条件键,从 而定义资源类型。这些键显示在资源类型表的最后一列。有关下表中各列的详细信息,请参阅[资源类型](reference_policies_actions-resources-contextkeys.html#resources_table) [表](reference_policies_actions-resources-contextkeys.html#resources_table)。

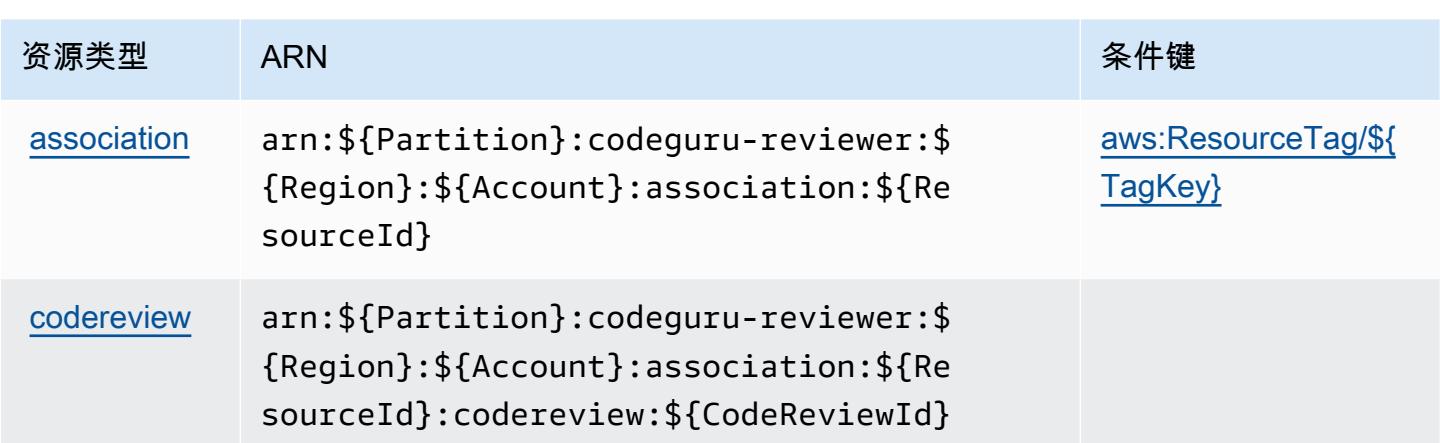

## <span id="page-764-0"></span>Amazon CodeGuru Reviewer 的条件密钥

Amazon CodeGuru Reviewer 定义了以下条件键,这些条件键可用于 IAM 策略的Condition元素。 您可以使用这些键进一步细化应用策略语句的条件。有关下表中各列的详细信息,请参阅[条件键表](reference_policies_actions-resources-contextkeys.html#context_keys_table)。

要查看适用于所有服务的全局条件键,请参阅[可用的全局条件键](https://docs.aws.amazon.com/IAM/latest/UserGuide/reference_policies_condition-keys.html#AvailableKeys)。

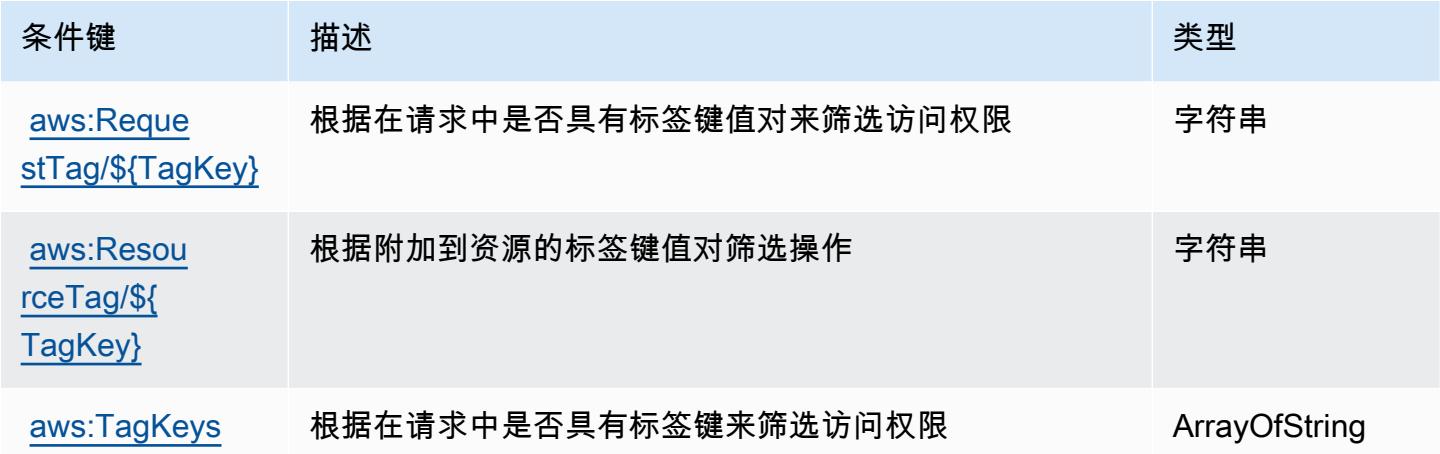

# Amazon Sec CodeGuru urity 的操作、资源和条件密钥

Amazon Sec CodeGuru urity (服务前缀:codeguru-security)提供以下特定于服务的资源、操作 和条件上下文密钥,供在 IAM 权限策略中使用。

### 参考:

- 了解如何[配置该服务](https://docs.aws.amazon.com/codeguru/latest/security-ug/what-is-codeguru-security.html)。
- 查看[适用于该服务的 API 操作列表。](https://docs.aws.amazon.com/codeguru/latest/security-api/Welcome.html)

• 了解如何[使用 IAM](https://docs.aws.amazon.com/codeguru/latest/security-ug/permissions-reference.html) 权限策略保护该服务及其资源。

#### 主题

- [Amazon CodeGuru 安全部门定义的操作](#page-765-0)
- [由 Amazon CodeGuru 安全部门定义的资源类型](#page-768-0)
- [Amazon Sec CodeGuru urity 的条件密钥](#page-768-1)

### <span id="page-765-0"></span>Amazon CodeGuru 安全部门定义的操作

您可以在 IAM 策略语句的 Action 元素中指定以下操作。可以使用策略授予在 AWS中执行操作的权 限。您在策略中使用一项操作时,通常使用相同的名称允许或拒绝对 API 操作或 CLI 命令的访问。但 在某些情况下,单一动作可控制对多项操作的访问。还有某些操作需要多种不同的动作。

操作表的资源类型列指示每项操作是否支持资源级权限。如果该列没有任何值,您必须在策略语句的 Resource 元素中指定策略应用的所有资源("\*")。通过在 IAM policy 中使用条件来筛选访问权限, 以控制是否可以在资源或请求中使用特定标签键。如果操作具有一个或多个必需资源,则调用方必须 具有使用这些资源来使用该操作的权限。必需资源在表中以星号 (\*) 表示。如果您在 IAM policy 中使用 Resource 元素限制资源访问权限,则必须为每种必需的资源类型添加 ARN 或模式。某些操作支持多 种资源类型。如果资源类型是可选的(未指示为必需),则可以选择使用一种可选资源类型。

操作表的条件键列包括可以在策略语句的 Condition 元素中指定的键。有关与服务资源关联的条件键 的更多信息,请参阅资源类型表的条件键列。

**a** Note

资源条件键在[资源类型](#page-768-0)表中列出。您可以在操作表的资源类型(\* 为必需)列中找到应用于某 项操作的资源类型的链接。资源类型表中的资源类型包括条件密钥列,这是应用于操作表中操 作的资源条件键。

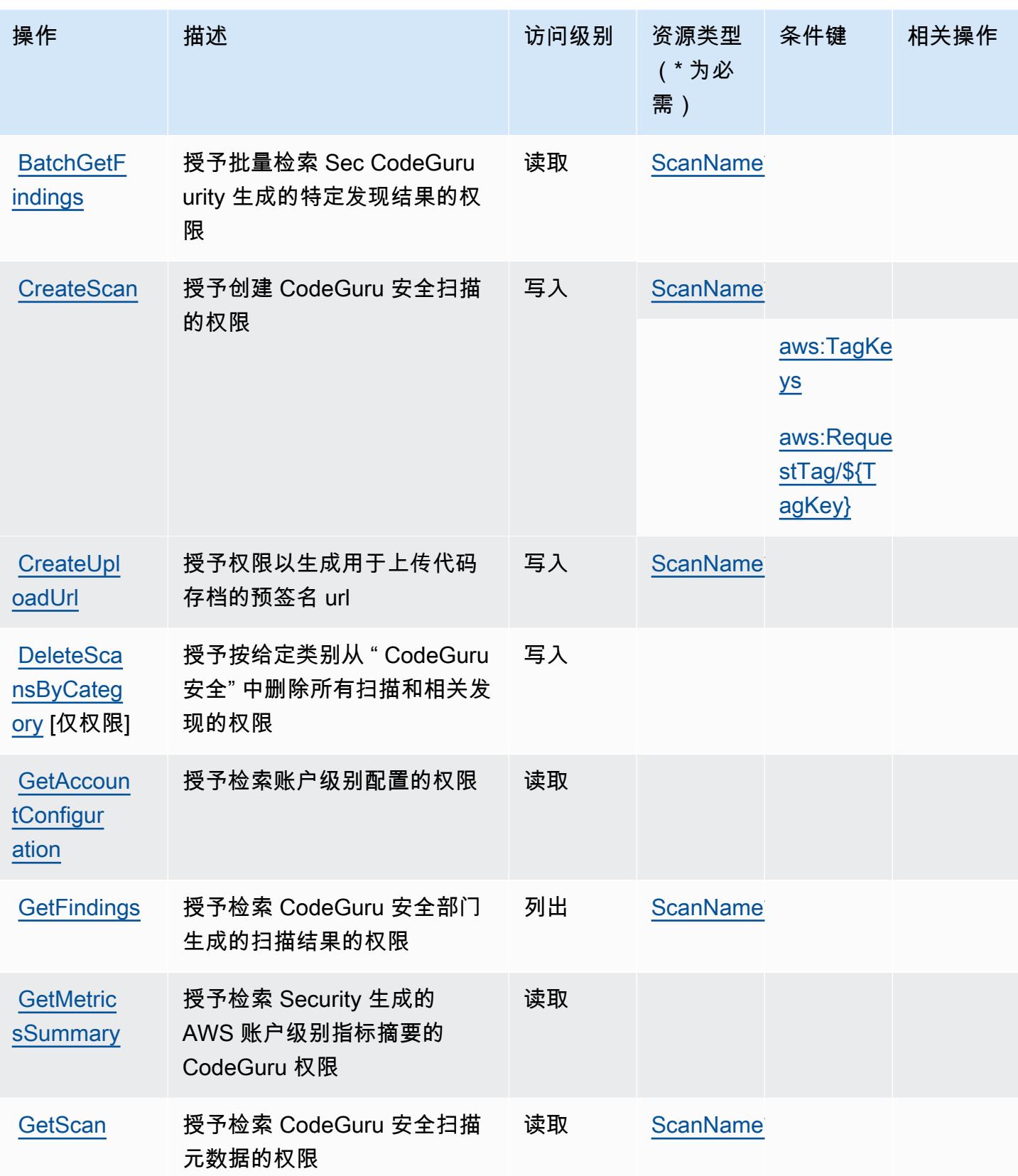

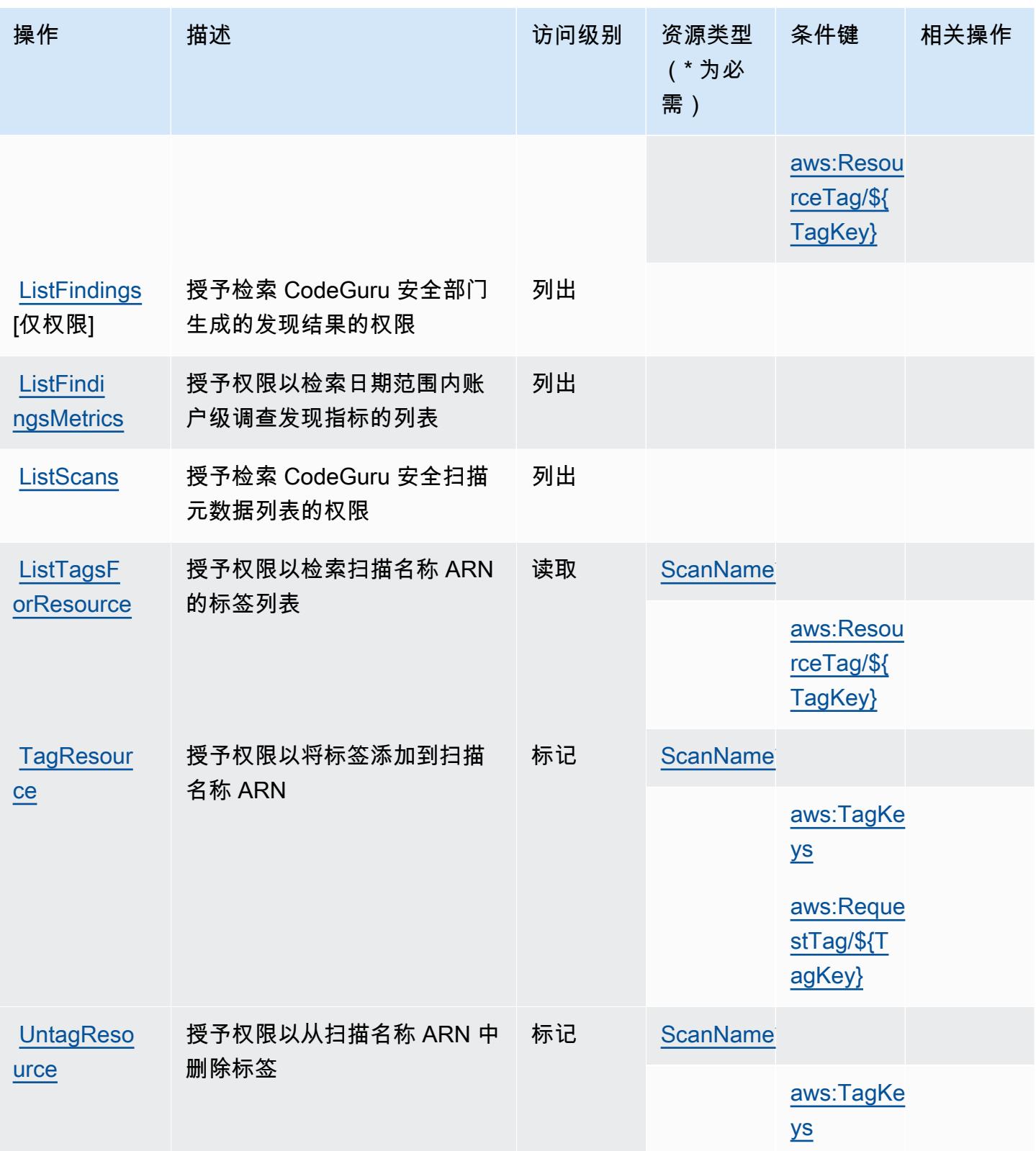

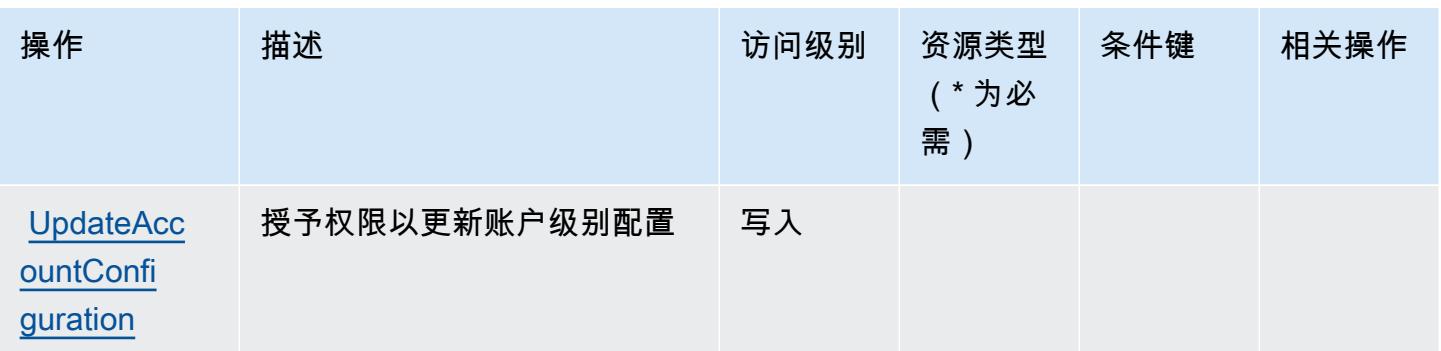

<span id="page-768-0"></span>由 Amazon CodeGuru 安全部门定义的资源类型

以下资源类型是由该服务定义的,可以在 IAM 权限策略语句的 Resource 元素中使用这些资源类 型。[操作表](#page-765-0)中的每个操作指定了可以使用该操作指定的资源类型。您也可以在策略中包含条件键,从 而定义资源类型。这些键显示在资源类型表的最后一列。有关下表中各列的详细信息,请参阅[资源类型](reference_policies_actions-resources-contextkeys.html#resources_table) [表](reference_policies_actions-resources-contextkeys.html#resources_table)。

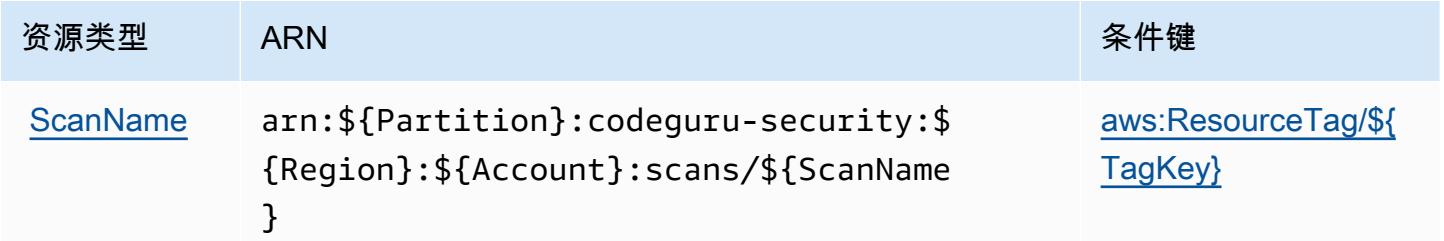

<span id="page-768-1"></span>Amazon Sec CodeGuru urity 的条件密钥

Amazon Sec CodeGuru urity 定义了以下可在 IAM 策略Condition元素中使用的条件键。您可以使用 这些键进一步细化应用策略语句的条件。有关下表中各列的详细信息,请参阅[条件键表](reference_policies_actions-resources-contextkeys.html#context_keys_table)。

要查看适用于所有服务的全局条件键,请参阅[可用的全局条件键](https://docs.aws.amazon.com/IAM/latest/UserGuide/reference_policies_condition-keys.html#AvailableKeys)。

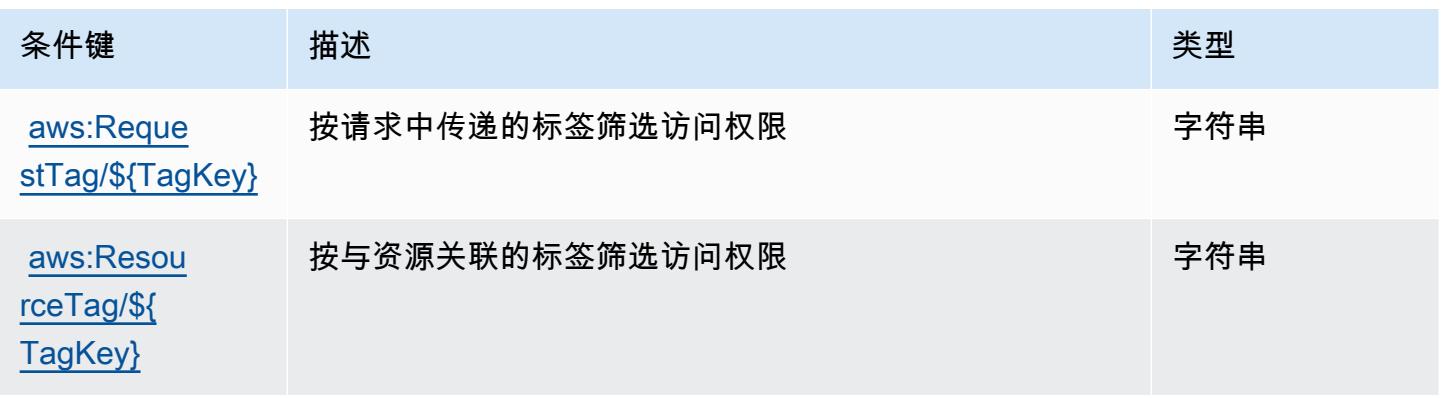

服务授权参考 いっちょう しょうしょう しょうしょう しょうしょく しゅうしゅん あいしゃ あいしゃ あいしゃ りょうしゅ 服务授权参考 しょうしょく

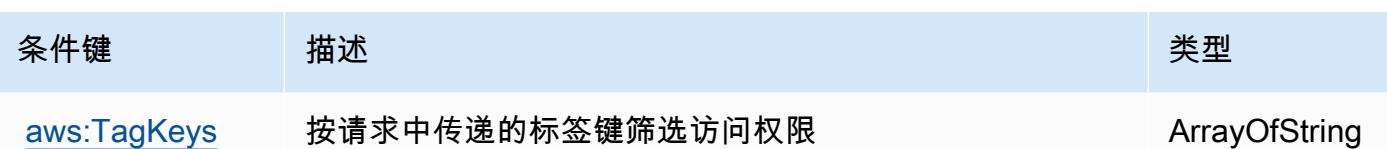

# 的操作、资源和条件键 AWS CodePipeline

AWS CodePipeline (服务前缀:codepipeline)提供以下特定于服务的资源、操作和条件上下文密 钥,供在 IAM 权限策略中使用。

参考:

- 了解如何[配置该服务](https://docs.aws.amazon.com/codepipeline/latest/userguide/)。
- 查看[适用于该服务的 API 操作列表。](https://docs.aws.amazon.com/codepipeline/latest/APIReference/)
- 了解如何[使用 IAM](https://docs.aws.amazon.com/codepipeline/latest/userguide/security-iam.html) 权限策略保护该服务及其资源。

#### 主题

- [由 AWS CodePipeline 定义的操作](#page-769-0)
- [AWS CodePipeline 定义的资源类型](#page-775-0)
- [AWS CodePipeline 的条件键](#page-776-0)

<span id="page-769-0"></span>由 AWS CodePipeline 定义的操作

您可以在 IAM 策略语句的 Action 元素中指定以下操作。可以使用策略授予在 AWS中执行操作的权 限。您在策略中使用一项操作时,通常使用相同的名称允许或拒绝对 API 操作或 CLI 命令的访问。但 在某些情况下,单一动作可控制对多项操作的访问。还有某些操作需要多种不同的动作。

操作表的资源类型列指示每项操作是否支持资源级权限。如果该列没有任何值,您必须在策略语句的 Resource 元素中指定策略应用的所有资源 ( "\*" ) 。通过在 IAM policy 中使用条件来筛选访问权限, 以控制是否可以在资源或请求中使用特定标签键。如果操作具有一个或多个必需资源,则调用方必须 具有使用这些资源来使用该操作的权限。必需资源在表中以星号 (\*) 表示。如果您在 IAM policy 中使用 Resource 元素限制资源访问权限,则必须为每种必需的资源类型添加 ARN 或模式。某些操作支持多 种资源类型。如果资源类型是可选的(未指示为必需),则可以选择使用一种可选资源类型。

操作表的条件键列包括可以在策略语句的 Condition 元素中指定的键。有关与服务资源关联的条件键 的更多信息,请参阅资源类型表的条件键列。

### **a** Note

资源条件键在[资源类型](#page-775-0)表中列出。您可以在操作表的资源类型( \* 为必需 ) 列中找到应用于某 项操作的资源类型的链接。资源类型表中的资源类型包括条件密钥列,这是应用于操作表中操 作的资源条件键。

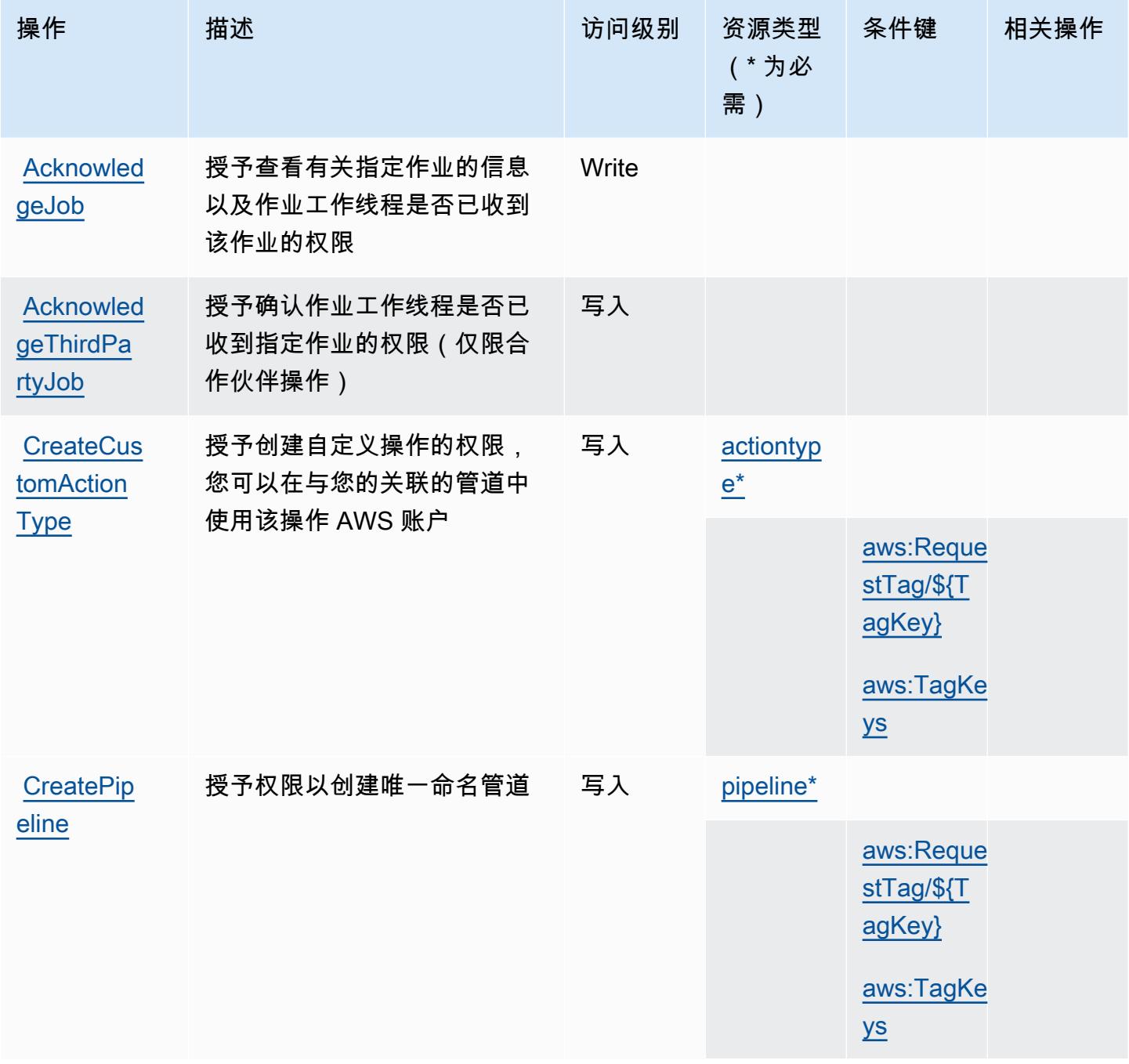

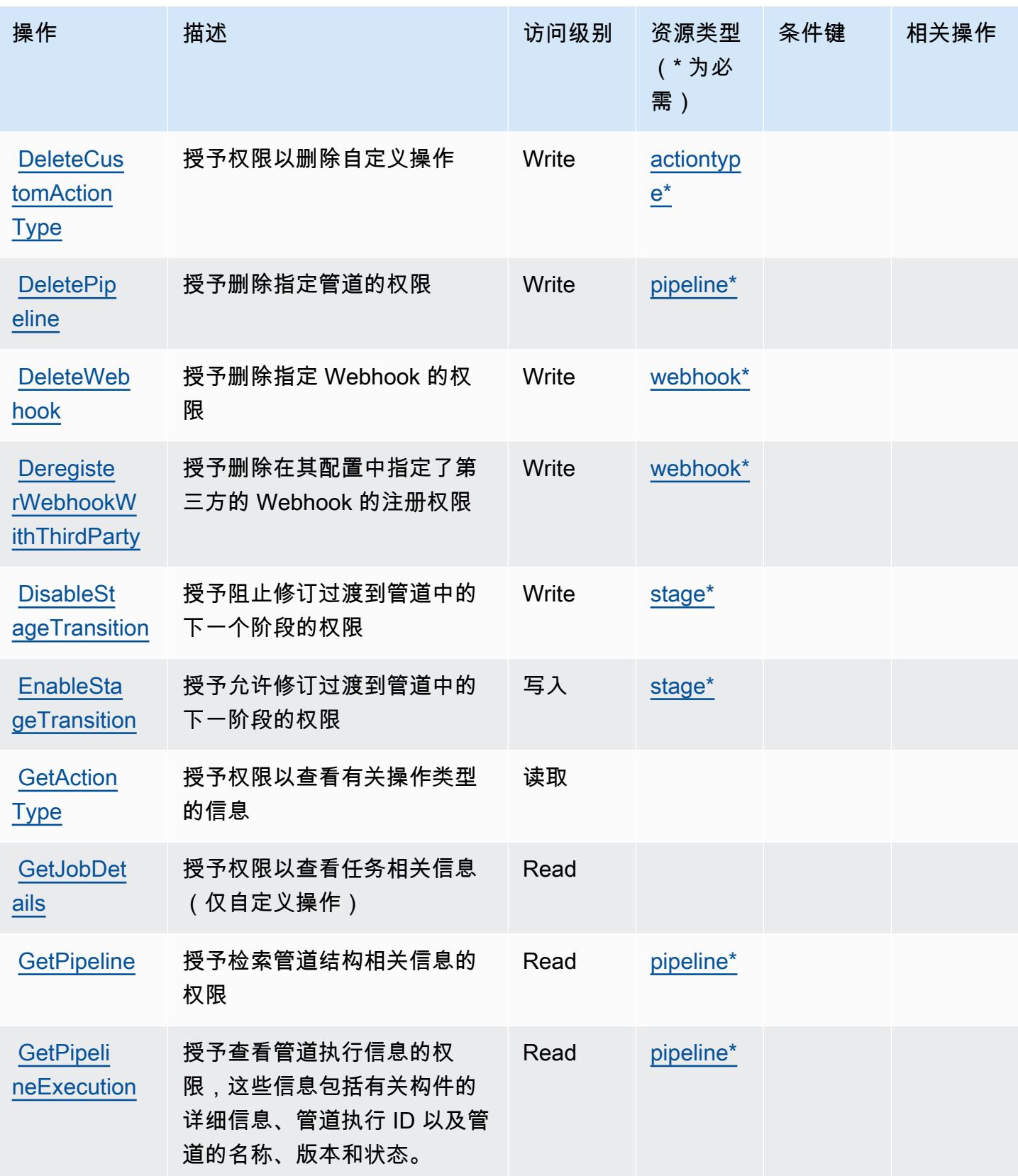

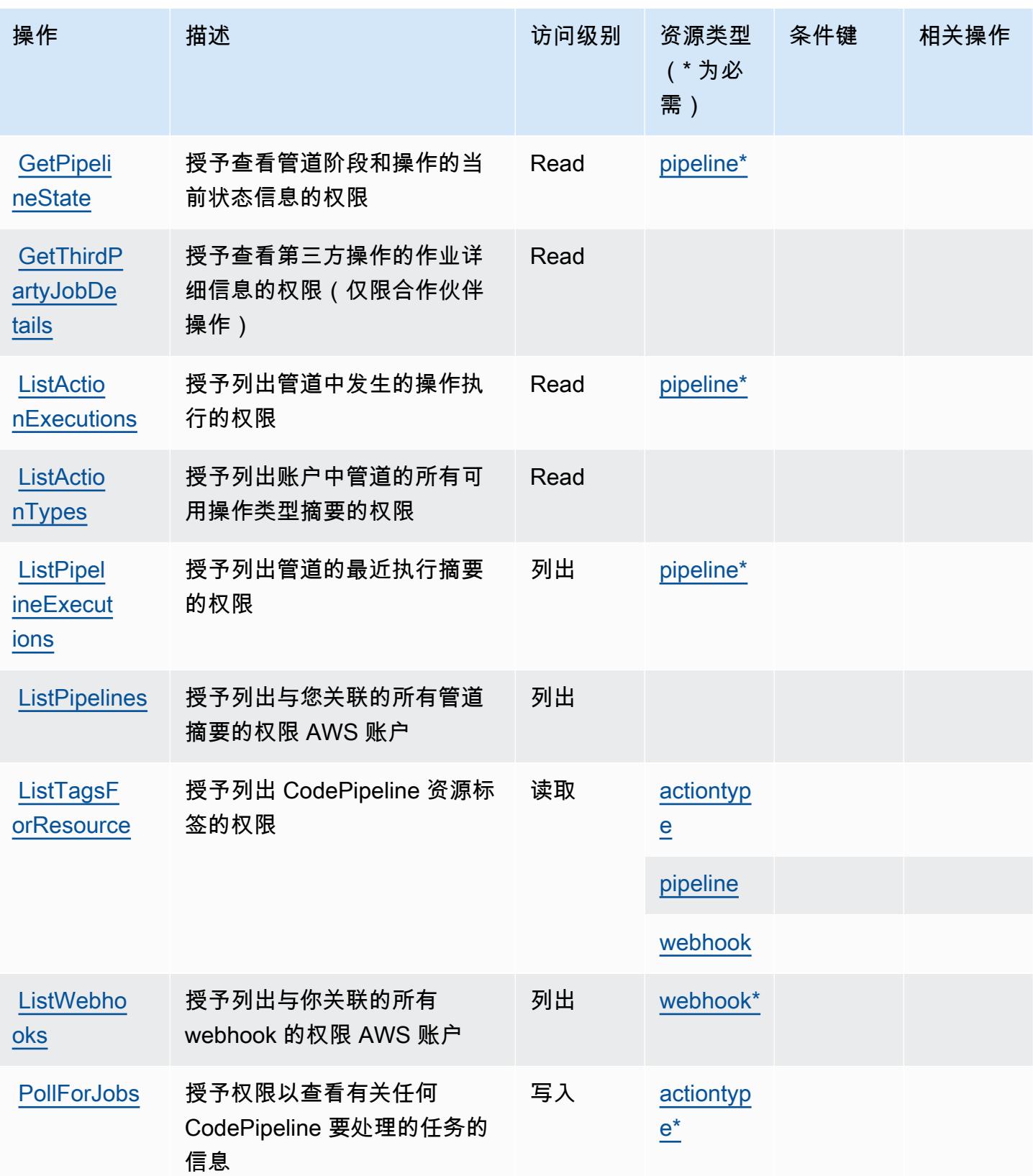

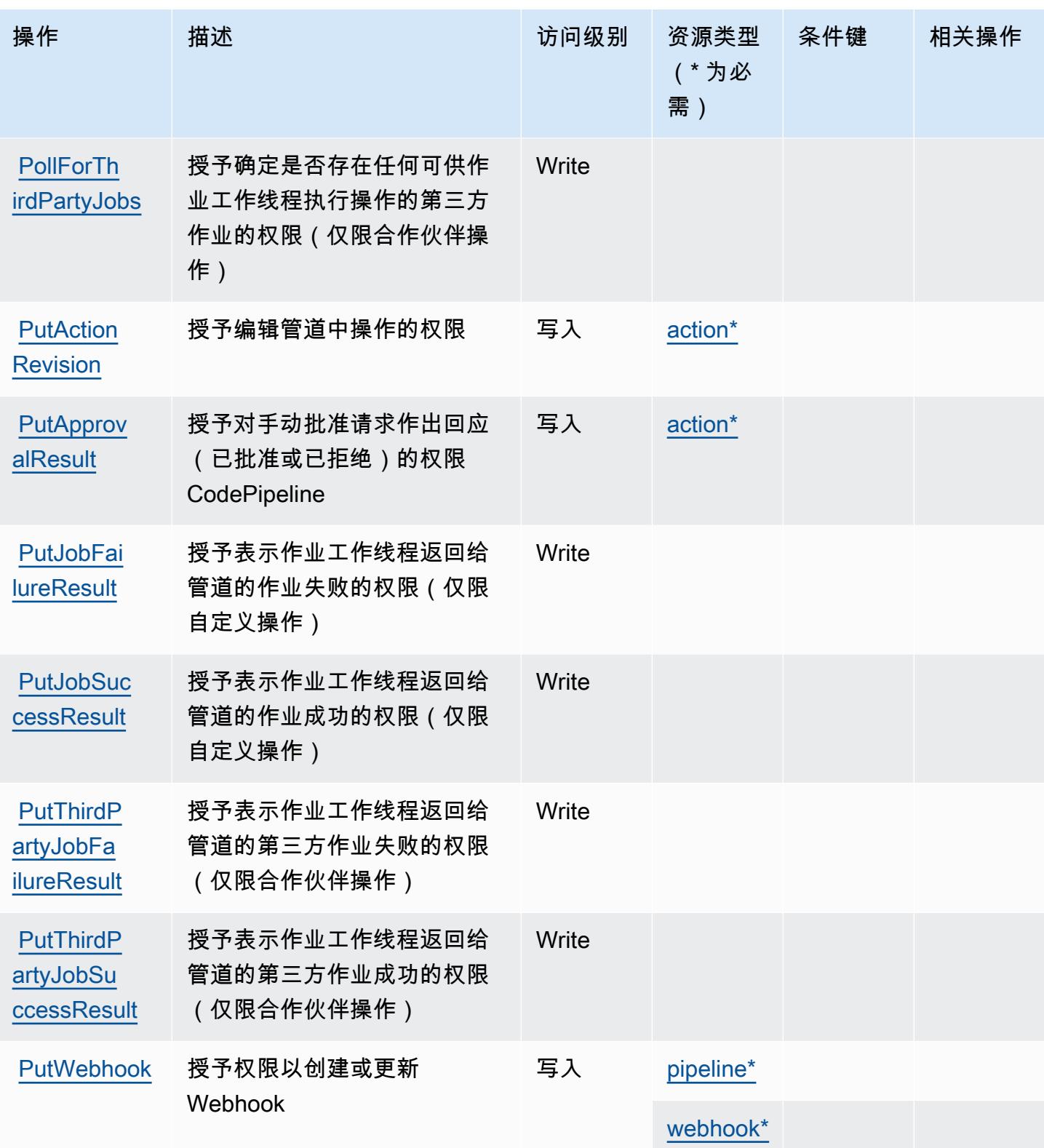

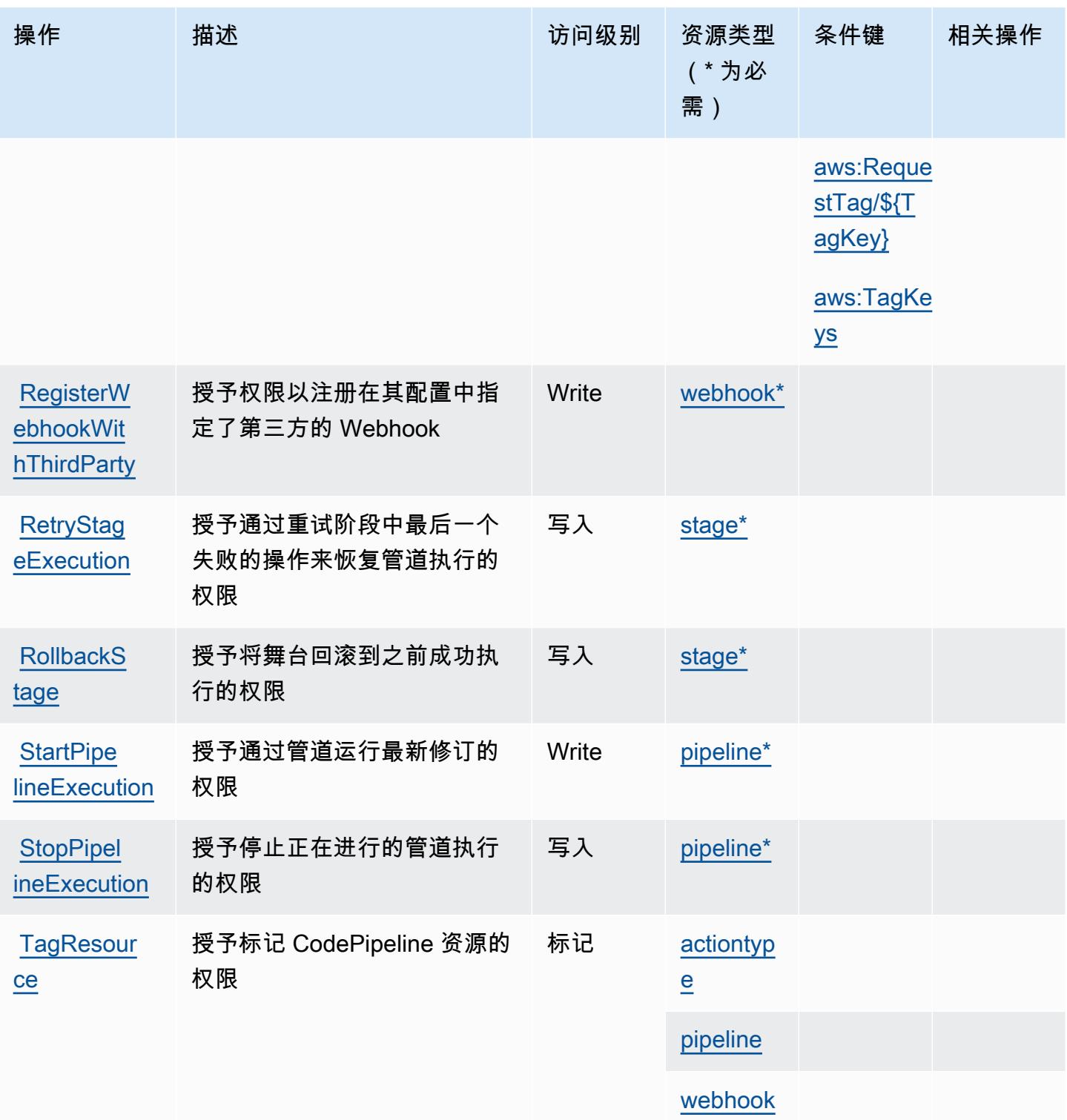

<span id="page-775-0"></span>AWS CodePipeline 定义的资源类型

以下资源类型是由该服务定义的,可以在 IAM 权限策略语句的 Resource 元素中使用这些资源类 型。<u>[操作表](#page-769-0)</u>中的每个操作指定了可以使用该操作指定的资源类型。您也可以在策略中包含条件键,从 而定义资源类型。这些键显示在资源类型表的最后一列。有关下表中各列的详细信息,请参阅[资源类型](reference_policies_actions-resources-contextkeys.html#resources_table) [表](reference_policies_actions-resources-contextkeys.html#resources_table)。

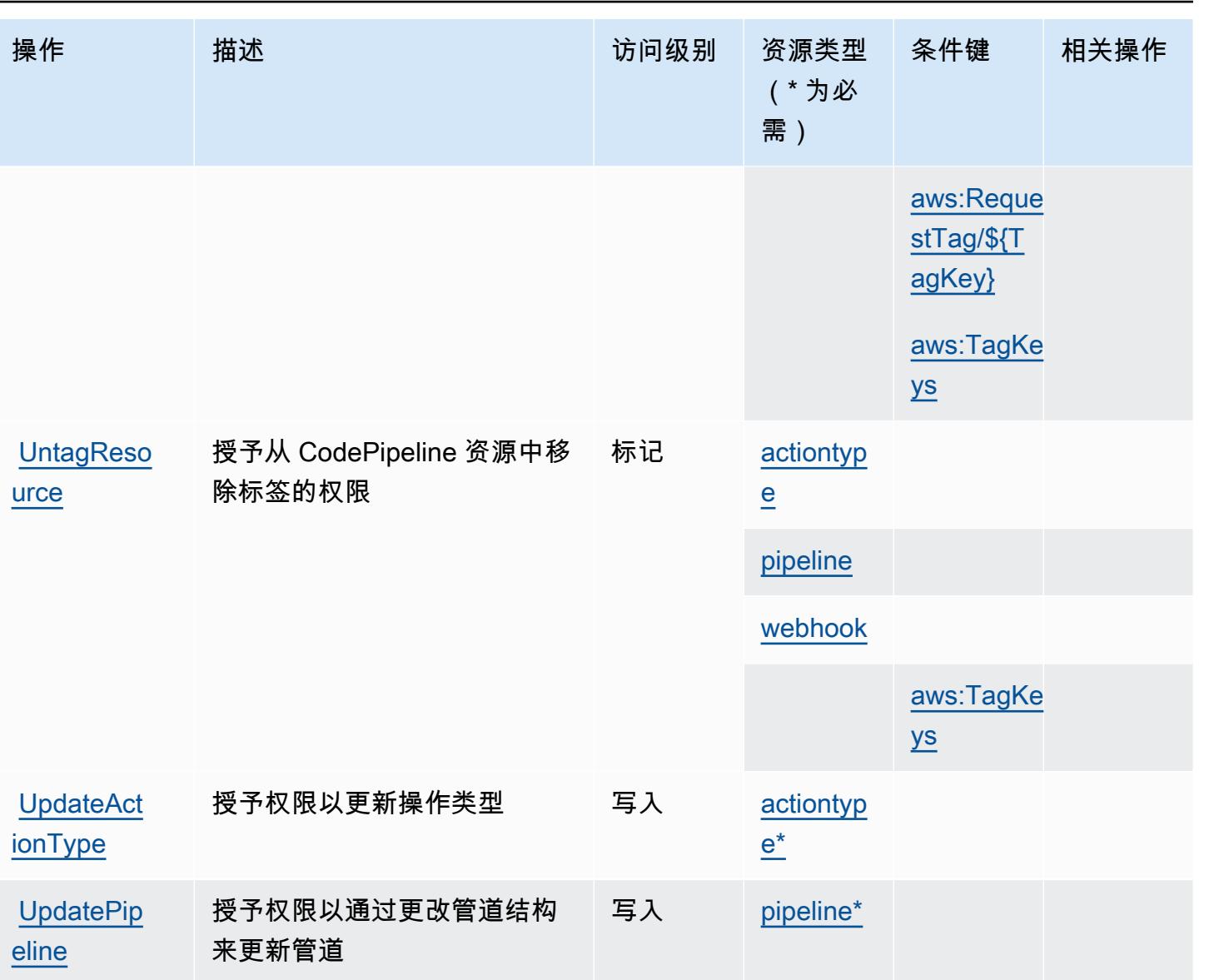

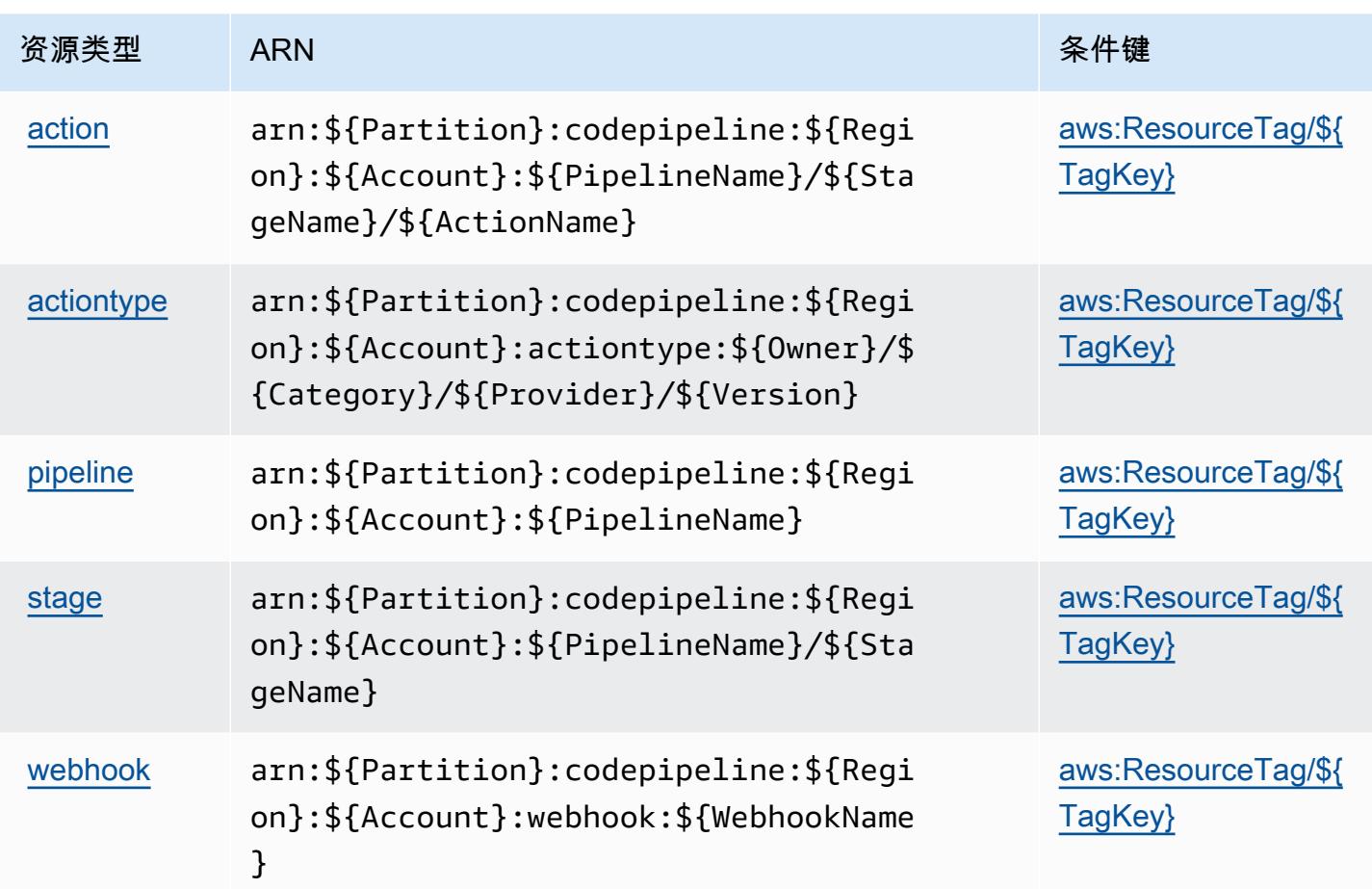

# <span id="page-776-0"></span>AWS CodePipeline 的条件键

AWS CodePipeline 定义了可在 IAM 策略Condition元素中使用的以下条件键。您可以使用这些键进 一步细化应用策略语句的条件。有关下表中各列的详细信息,请参阅[条件键表](reference_policies_actions-resources-contextkeys.html#context_keys_table)。

要查看适用于所有服务的全局条件键,请参阅[可用的全局条件键](https://docs.aws.amazon.com/IAM/latest/UserGuide/reference_policies_condition-keys.html#AvailableKeys)。

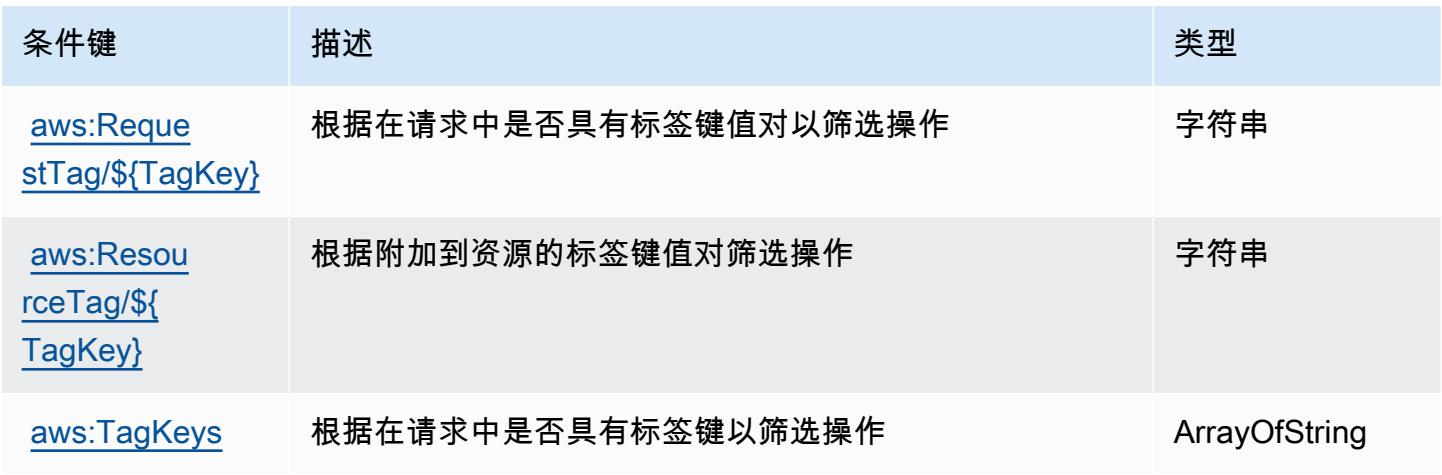

# 的操作、资源和条件键 AWS CodeStar

AWS CodeStar (服务前缀:codestar)提供以下特定于服务的资源、操作和条件上下文密钥,供在 IAM 权限策略中使用。

参考:

- 了解如何[配置该服务](https://docs.aws.amazon.com/codestar/latest/userguide/)。
- 查看[适用于该服务的 API 操作列表。](https://docs.aws.amazon.com/codestar/latest/APIReference/)
- 了解如何[使用 IAM](https://docs.aws.amazon.com/codestar/latest/userguide/security.html) 权限策略保护该服务及其资源。

#### 主题

- [由 AWS CodeStar 定义的操作](#page-777-0)
- [AWS CodeStar 定义的资源类型](#page-780-0)
- [AWS CodeStar 的条件键](#page-781-0)

### <span id="page-777-0"></span>由 AWS CodeStar 定义的操作

您可以在 IAM 策略语句的 Action 元素中指定以下操作。可以使用策略授予在 AWS中执行操作的权 限。您在策略中使用一项操作时,通常使用相同的名称允许或拒绝对 API 操作或 CLI 命令的访问。但 在某些情况下,单一动作可控制对多项操作的访问。还有某些操作需要多种不同的动作。

操作表的资源类型列指示每项操作是否支持资源级权限。如果该列没有任何值,您必须在策略语句的 Resource 元素中指定策略应用的所有资源("\*")。通过在 IAM policy 中使用条件来筛选访问权限, 以控制是否可以在资源或请求中使用特定标签键。如果操作具有一个或多个必需资源,则调用方必须 具有使用这些资源来使用该操作的权限。必需资源在表中以星号 (\*) 表示。如果您在 IAM policy 中使用 Resource 元素限制资源访问权限,则必须为每种必需的资源类型添加 ARN 或模式。某些操作支持多 种资源类型。如果资源类型是可选的(未指示为必需),则可以选择使用一种可选资源类型。

操作表的条件键列包括可以在策略语句的 Condition 元素中指定的键。有关与服务资源关联的条件键 的更多信息,请参阅资源类型表的条件键列。

**a** Note

资源条件键在[资源类型](#page-780-0)表中列出。您可以在操作表的资源类型(\* 为必需)列中找到应用于某 项操作的资源类型的链接。资源类型表中的资源类型包括条件密钥列,这是应用于操作表中操 作的资源条件键。

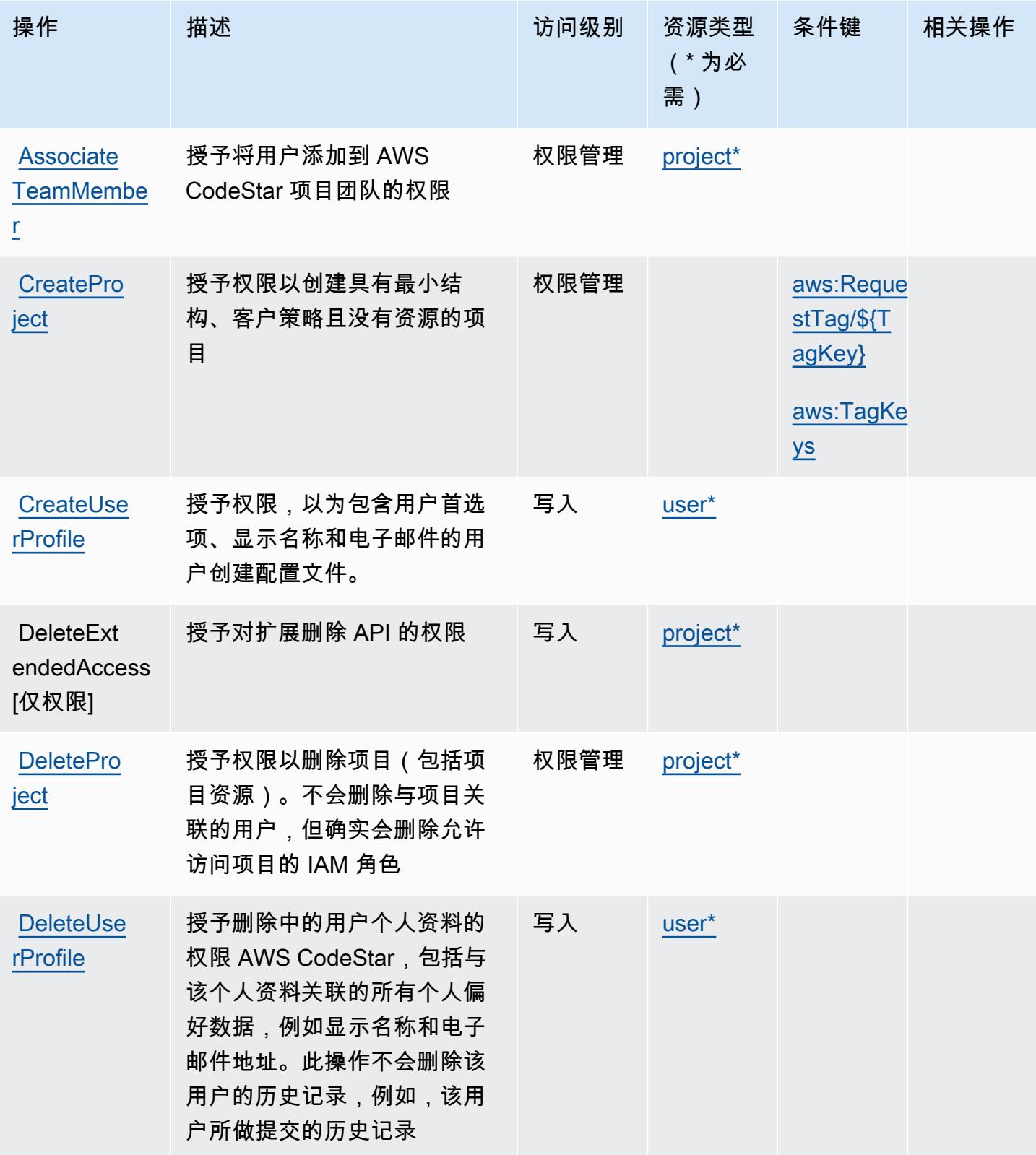

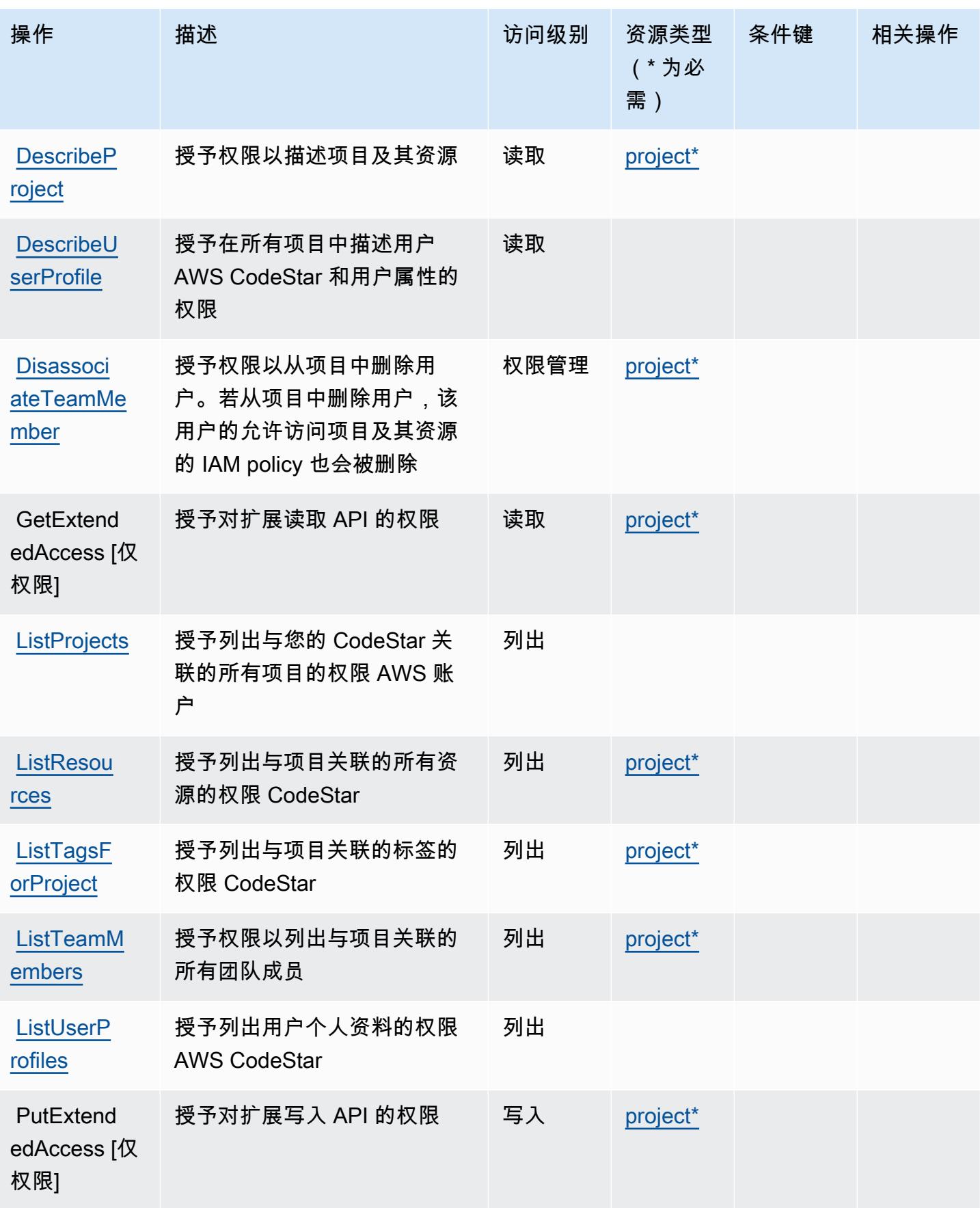

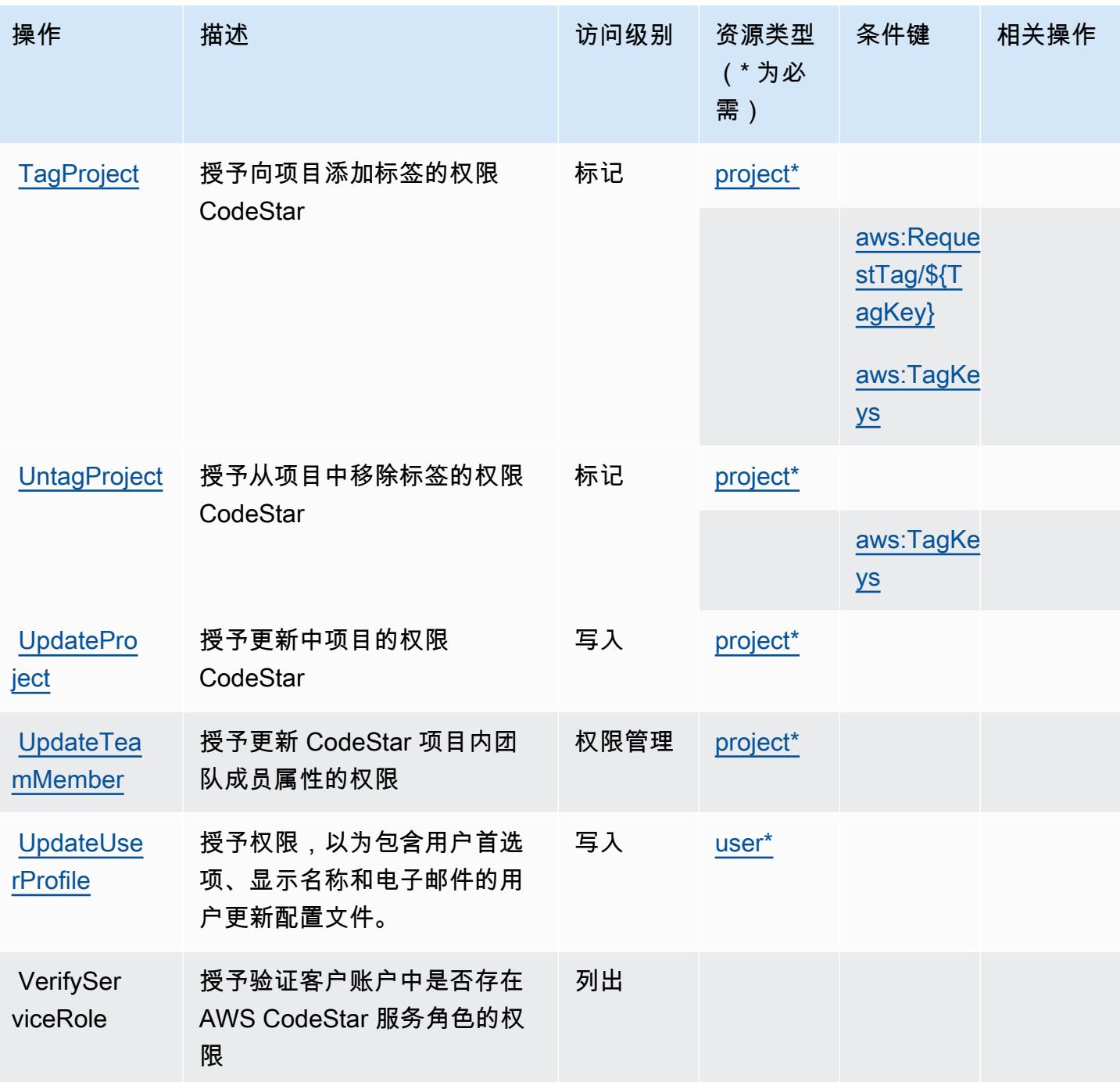

<span id="page-780-0"></span>AWS CodeStar 定义的资源类型

以下资源类型是由该服务定义的,可以在 IAM 权限策略语句的 Resource 元素中使用这些资源类 型。[操作表](#page-777-0)中的每个操作指定了可以使用该操作指定的资源类型。您也可以在策略中包含条件键,从 而定义资源类型。这些键显示在资源类型表的最后一列。有关下表中各列的详细信息,请参阅[资源类型](reference_policies_actions-resources-contextkeys.html#resources_table) [表](reference_policies_actions-resources-contextkeys.html#resources_table)。

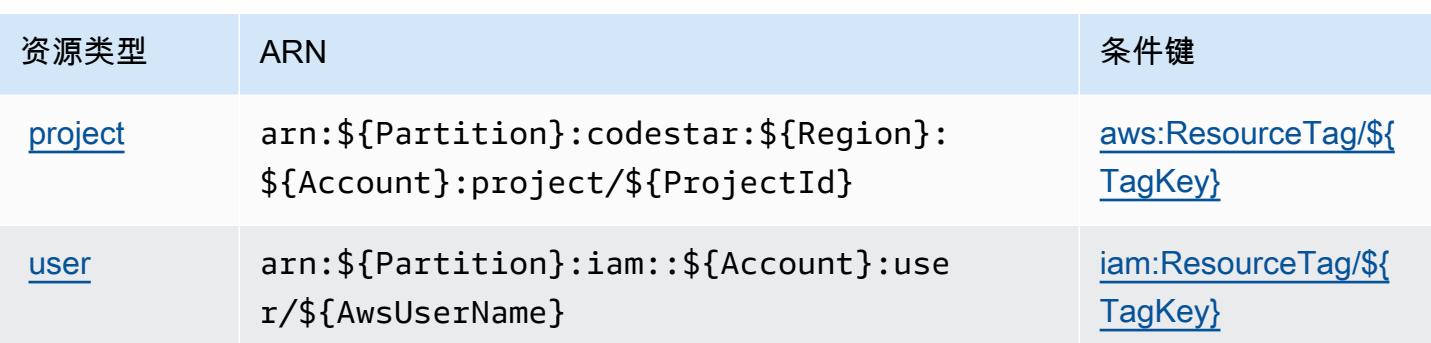

# <span id="page-781-0"></span>AWS CodeStar 的条件键

AWS CodeStar 定义了可在 IAM 策略Condition元素中使用的以下条件键。您可以使用这些键进一步 细化应用策略语句的条件。有关下表中各列的详细信息,请参阅[条件键表](reference_policies_actions-resources-contextkeys.html#context_keys_table)。

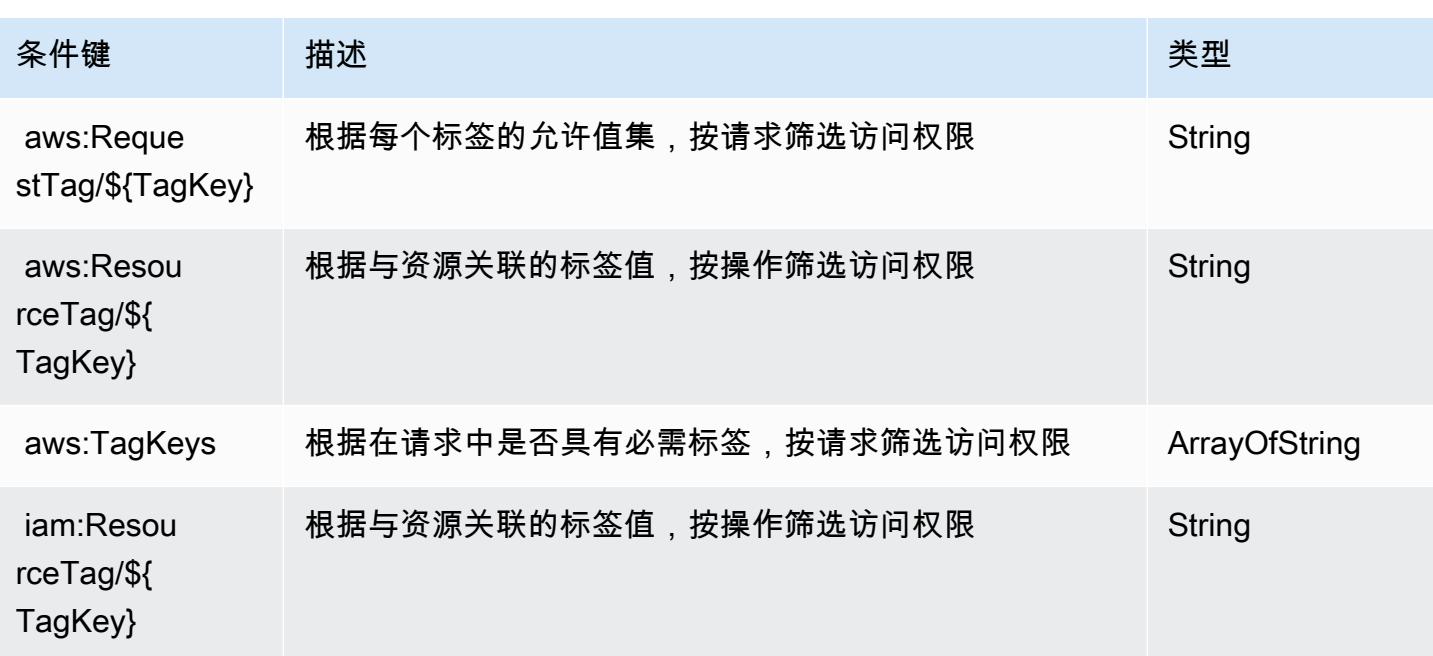

要查看适用于所有服务的全局条件键,请参阅[可用的全局条件键](https://docs.aws.amazon.com/IAM/latest/UserGuide/reference_policies_condition-keys.html#AvailableKeys)。

# C AWS CodeStar onnections 的操作、资源和条件键

AWS CodeStar Connections(服务前缀:codestar-connections)提供以下特定于服务的资源、操 作和条件上下文密钥,供在 IAM 权限策略中使用。

参考:

• 了解如何[配置该服务](https://docs.aws.amazon.com/dtconsole/latest/userguide/welcome-connections.html)。

- 查看[适用于该服务的 API 操作列表。](https://docs.aws.amazon.com/codestar-connections/latest/APIReference/Welcome.html)
- 了解如何[使用 IAM](https://docs.aws.amazon.com/dtconsole/latest/userguide/security-iam.html) 权限策略保护该服务及其资源。

#### 主题

- [由 " AWS CodeStar 连接" 定义的操作](#page-782-0)
- [由 " AWS CodeStar 连接" 定义的资源类型](#page-792-0)
- [AWS CodeStar 连接的条件键](#page-792-1)

### <span id="page-782-0"></span>由 " AWS CodeStar 连接" 定义的操作

您可以在 IAM 策略语句的 Action 元素中指定以下操作。可以使用策略授予在 AWS中执行操作的权 限。您在策略中使用一项操作时,通常使用相同的名称允许或拒绝对 API 操作或 CLI 命令的访问。但 在某些情况下,单一动作可控制对多项操作的访问。还有某些操作需要多种不同的动作。

操作表的资源类型列指示每项操作是否支持资源级权限。如果该列没有任何值,您必须在策略语句的 Resource 元素中指定策略应用的所有资源("\*")。通过在 IAM policy 中使用条件来筛选访问权限, 以控制是否可以在资源或请求中使用特定标签键。如果操作具有一个或多个必需资源,则调用方必须 具有使用这些资源来使用该操作的权限。必需资源在表中以星号 (\*) 表示。如果您在 IAM policy 中使用 Resource 元素限制资源访问权限,则必须为每种必需的资源类型添加 ARN 或模式。某些操作支持多 种资源类型。如果资源类型是可选的(未指示为必需),则可以选择使用一种可选资源类型。

操作表的条件键列包括可以在策略语句的 Condition 元素中指定的键。有关与服务资源关联的条件键 的更多信息,请参阅资源类型表的条件键列。

**a** Note

资源条件键在[资源类型](#page-792-0)表中列出。您可以在操作表的资源类型(\* 为必需)列中找到应用于某 项操作的资源类型的链接。资源类型表中的资源类型包括条件密钥列,这是应用于操作表中操 作的资源条件键。

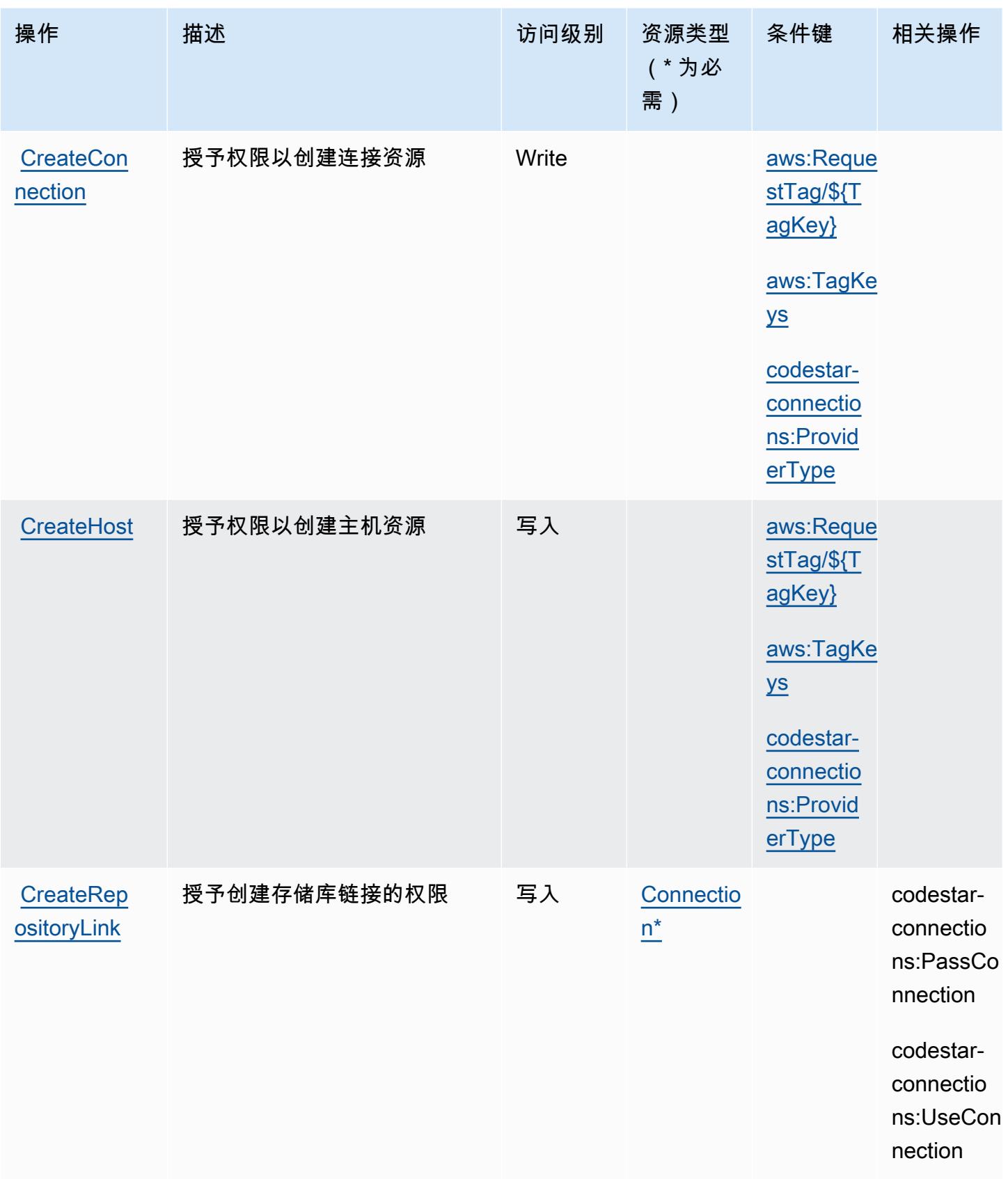

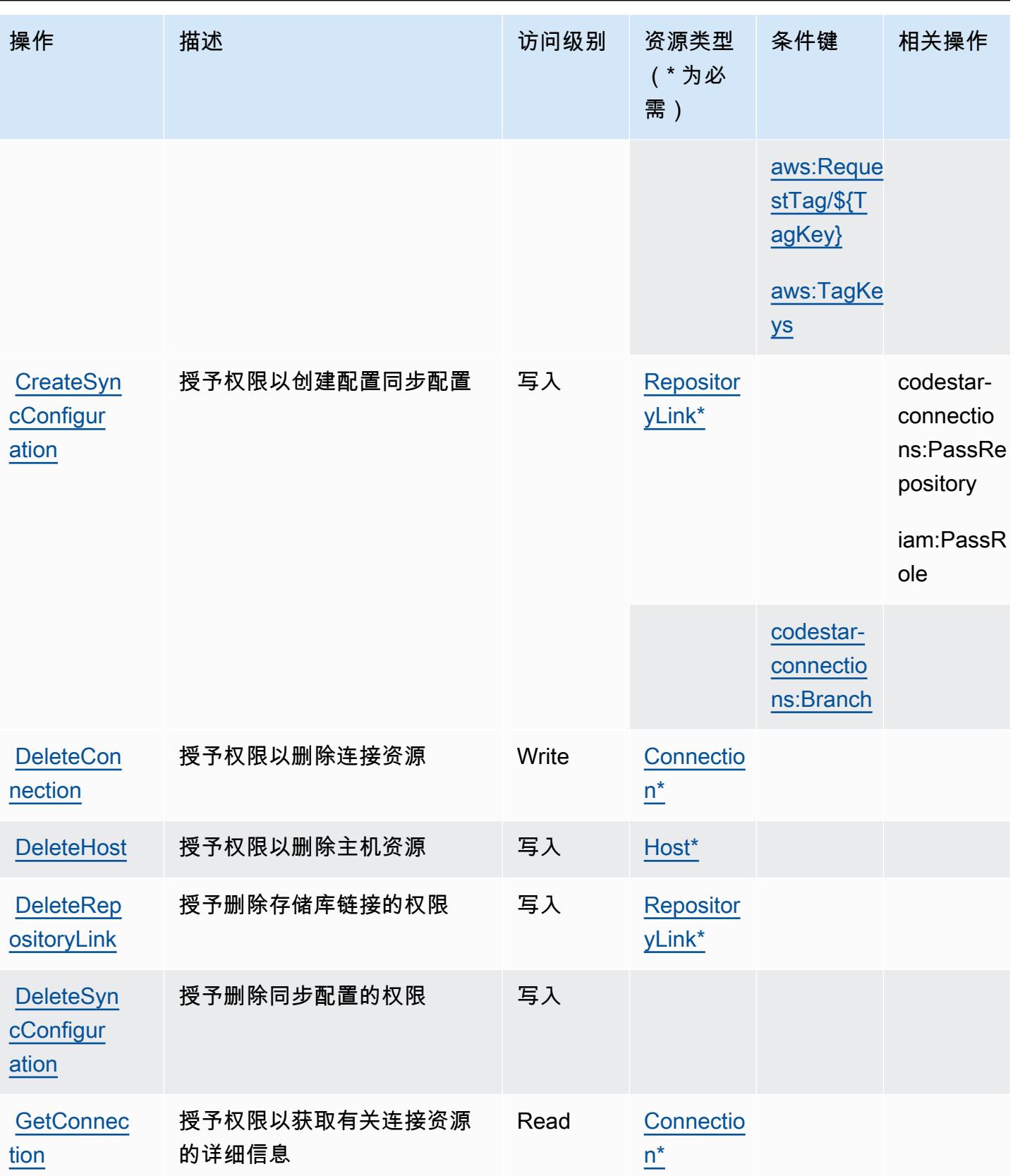

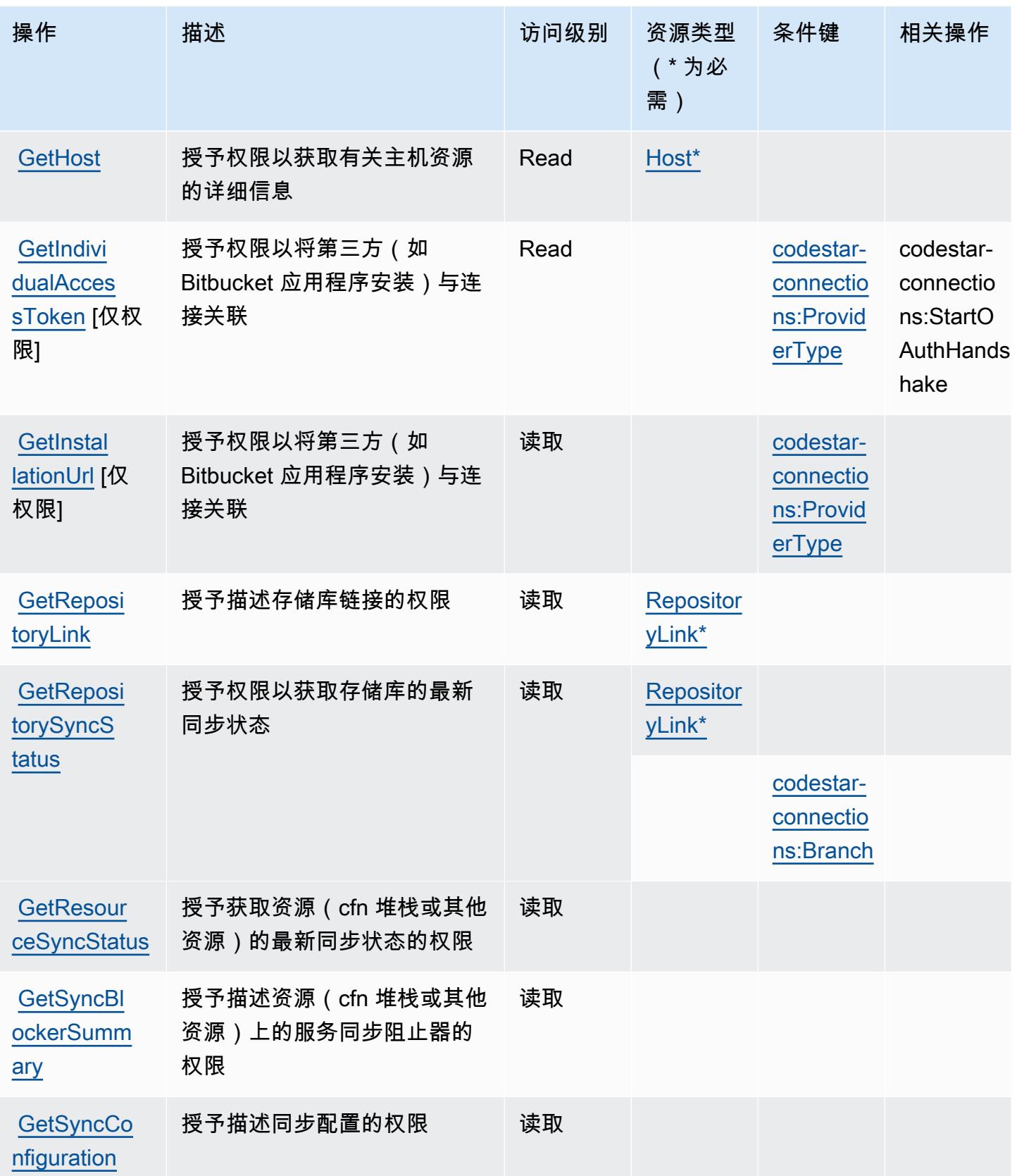

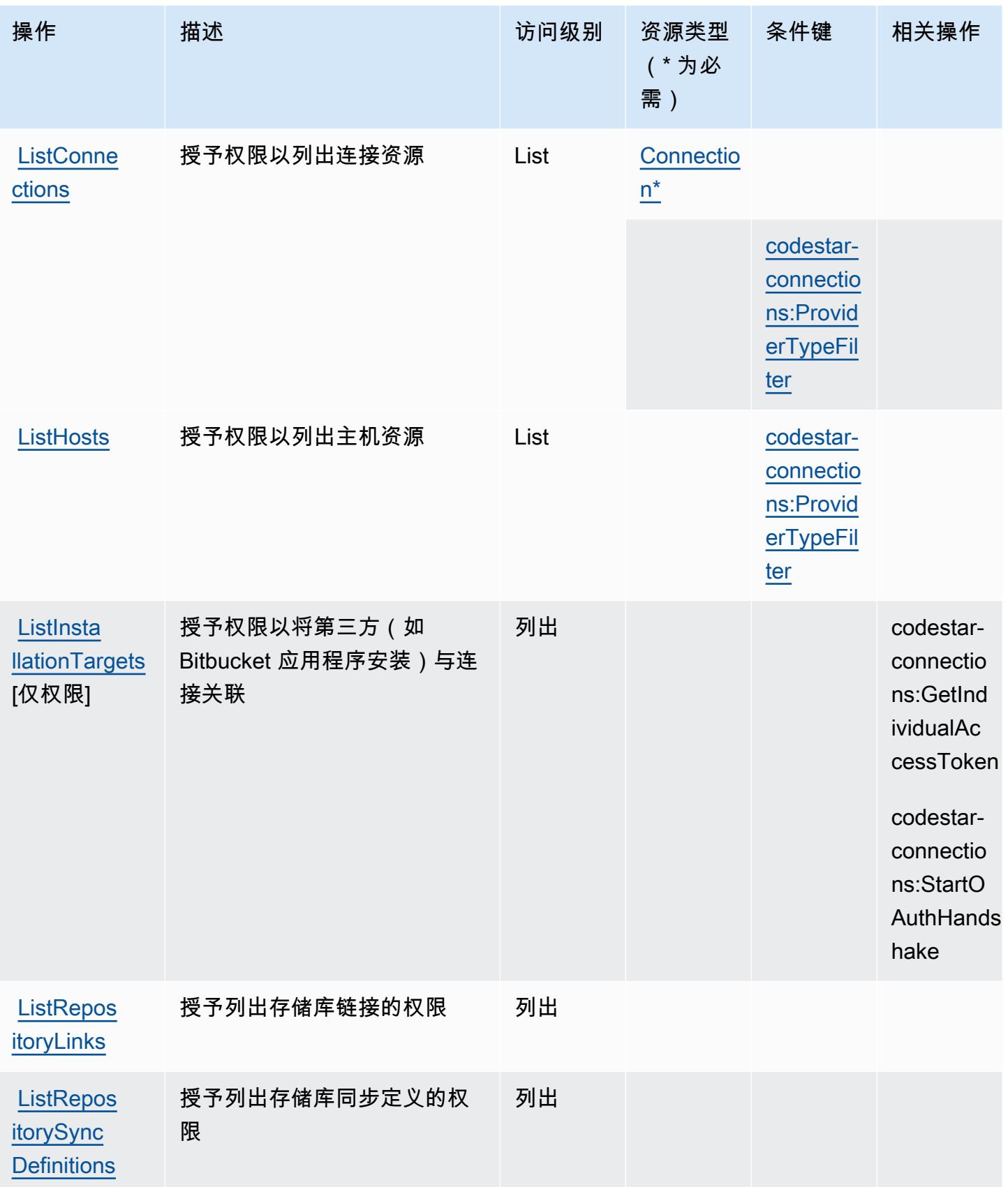

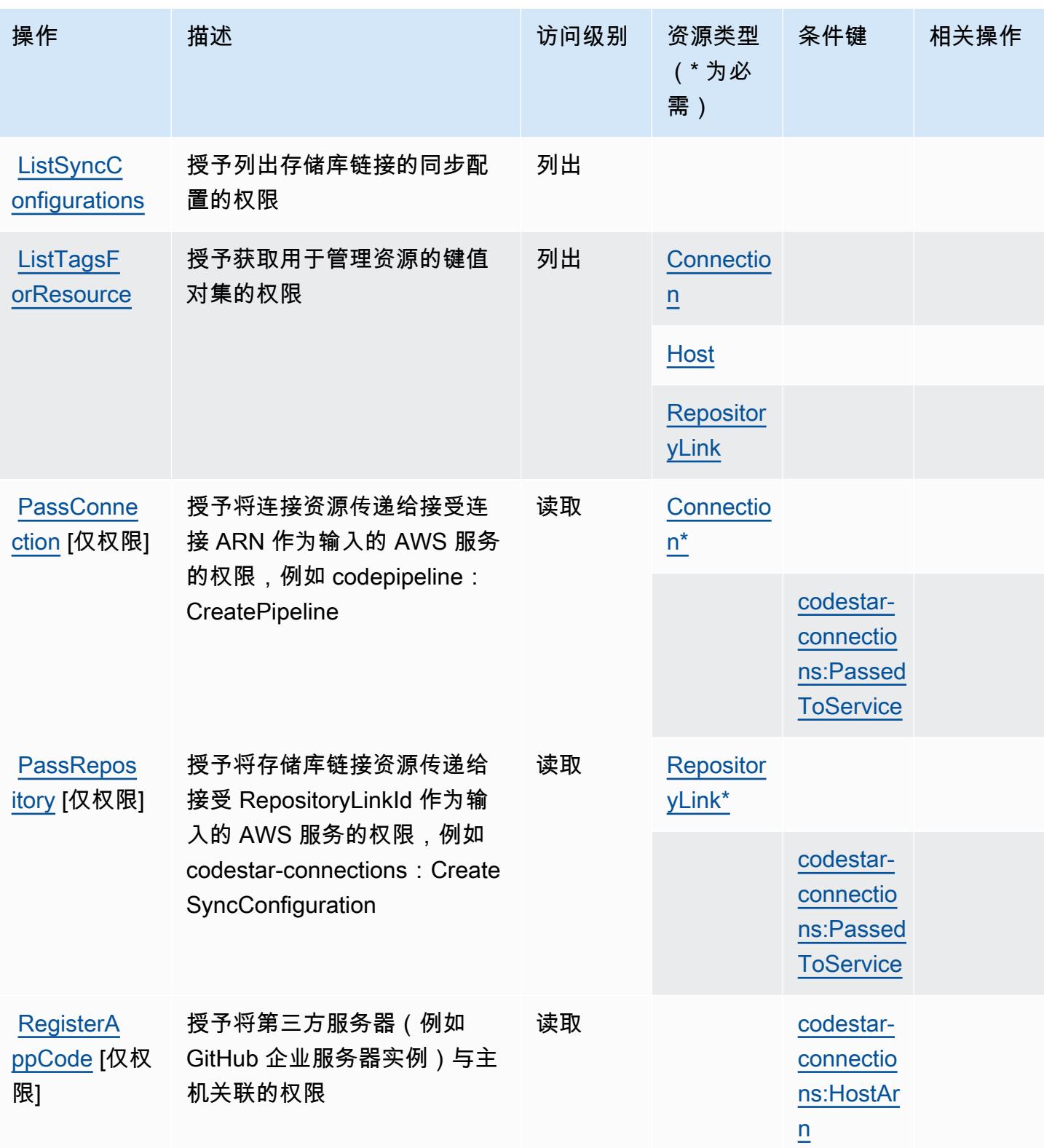

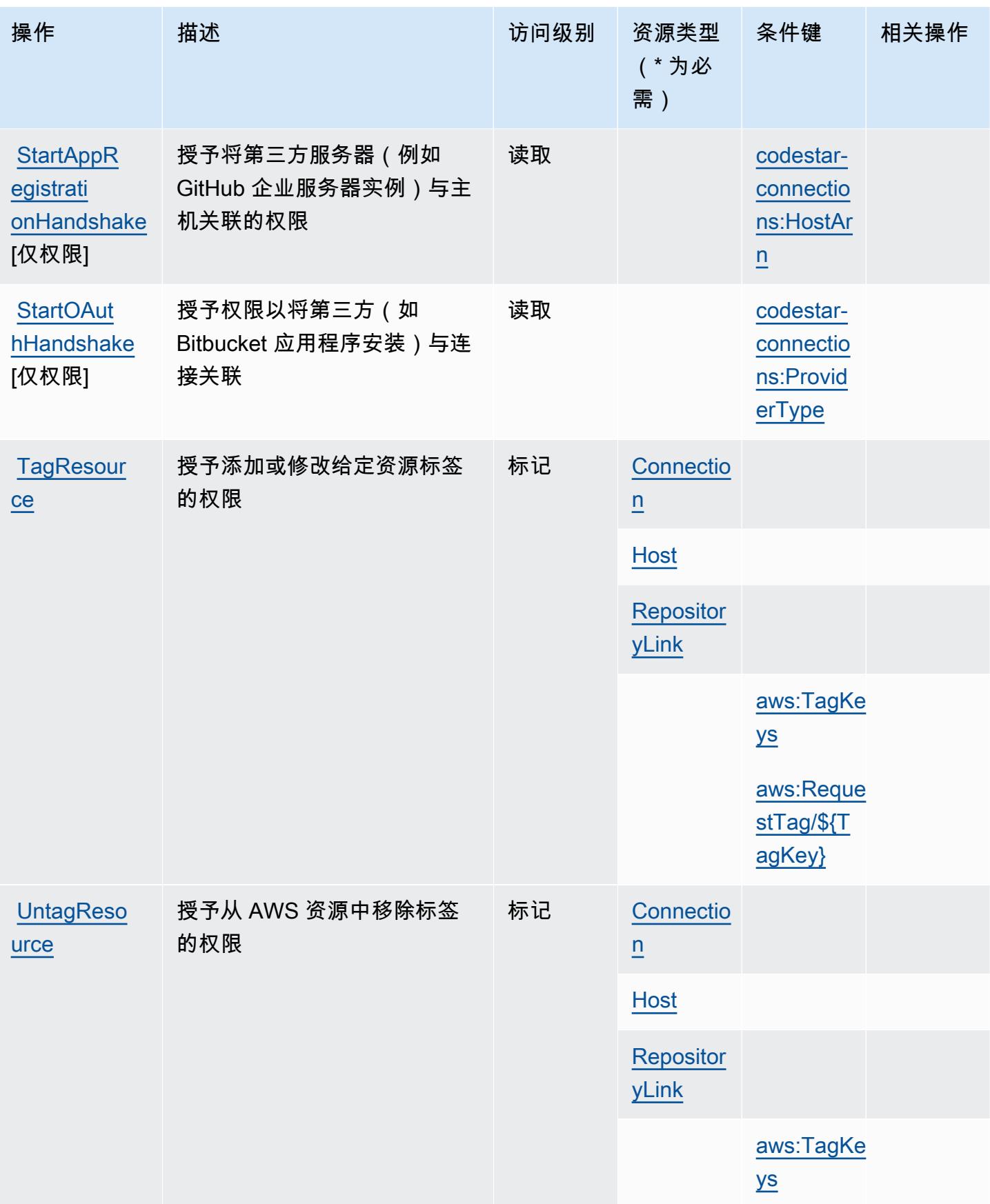

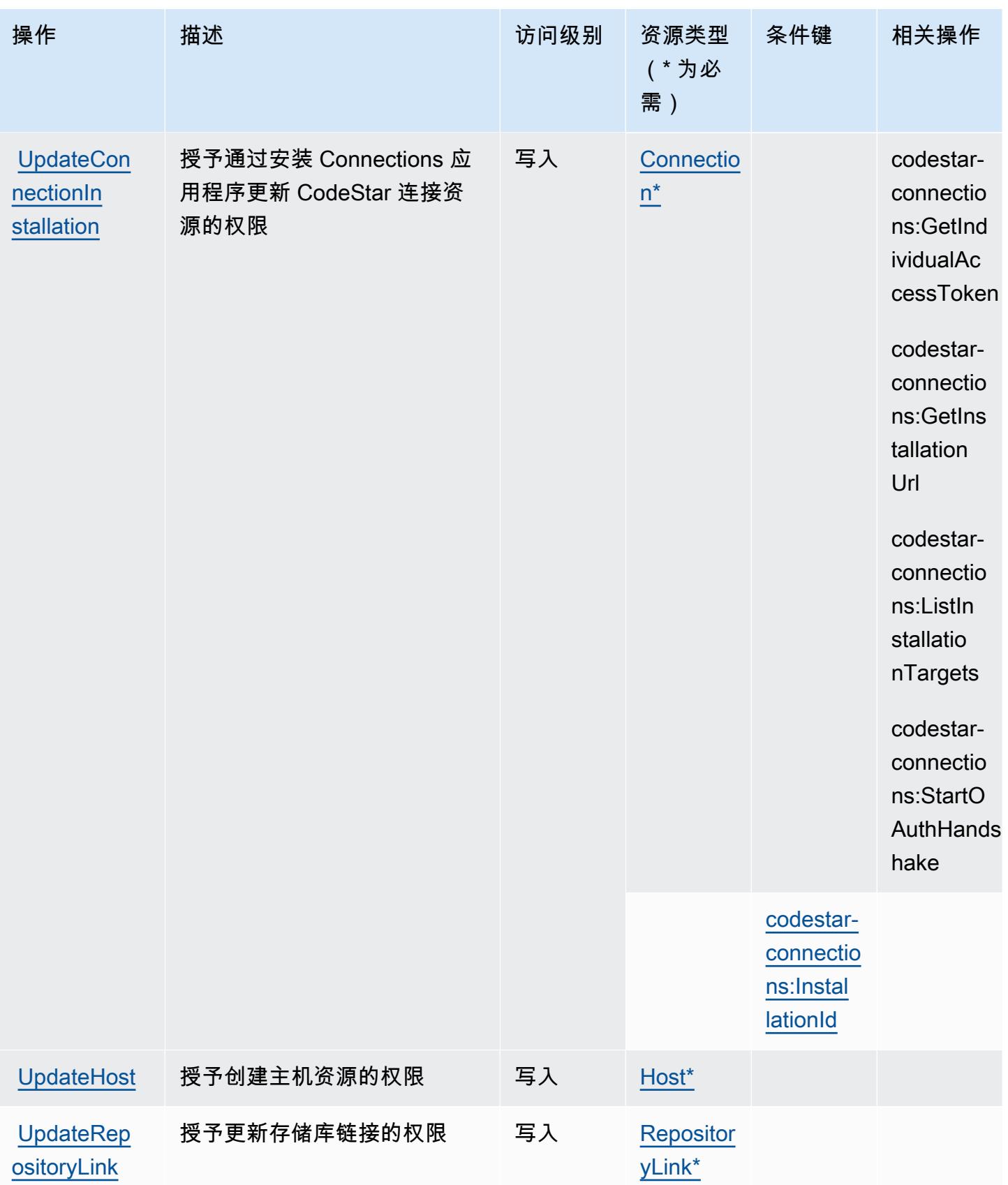

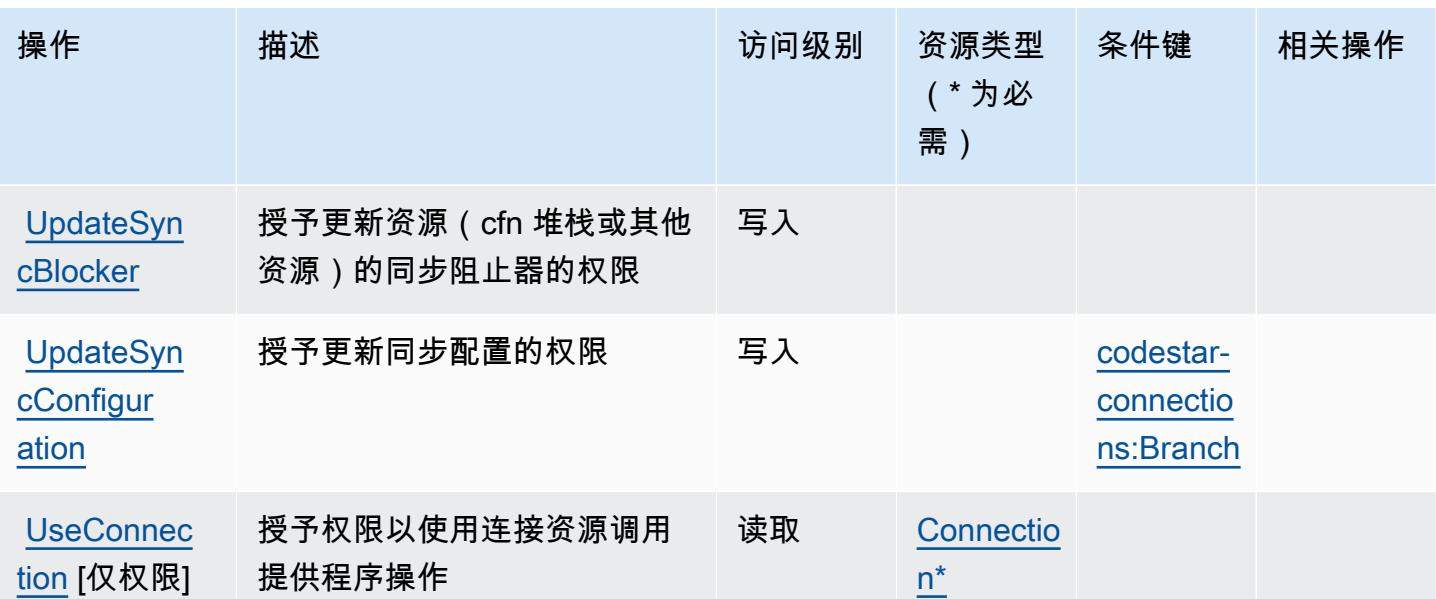

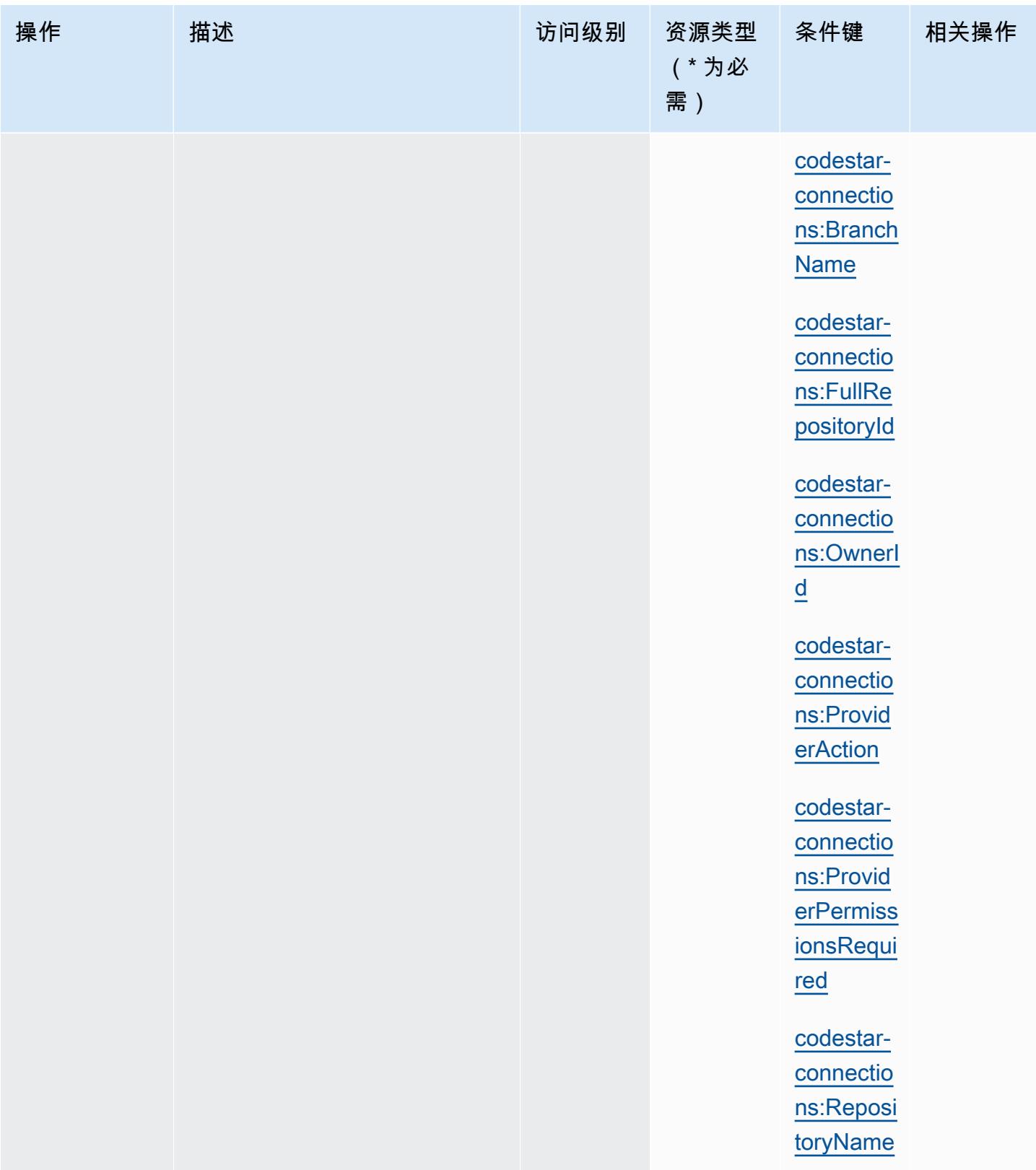
## 由 " AWS CodeStar 连接" 定义的资源类型

以下资源类型是由该服务定义的,可以在 IAM 权限策略语句的 Resource 元素中使用这些资源类 型。[操作表](#page-782-0)中的每个操作指定了可以使用该操作指定的资源类型。您也可以在策略中包含条件键,从 而定义资源类型。这些键显示在资源类型表的最后一列。有关下表中各列的详细信息,请参阅[资源类型](reference_policies_actions-resources-contextkeys.html#resources_table) [表](reference_policies_actions-resources-contextkeys.html#resources_table)。

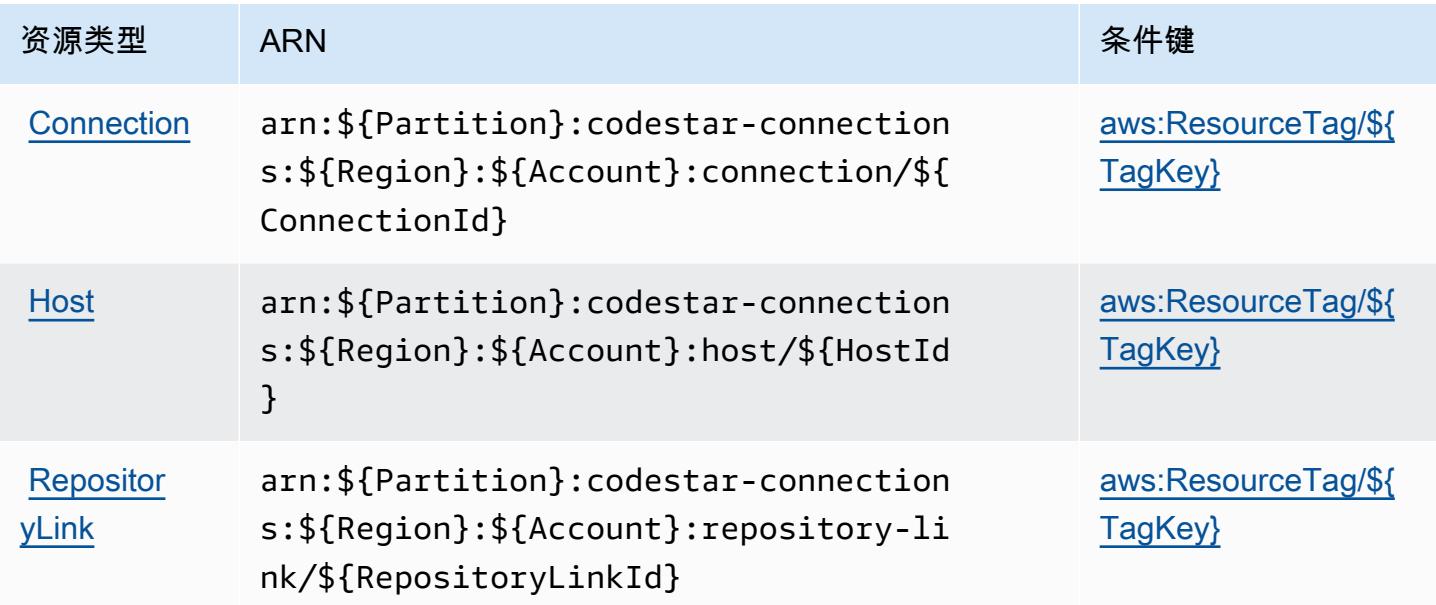

## AWS CodeStar 连接的条件键

AWS CodeStar Connections 定义了以下可以在 IAM 策略Condition元素中使用的条件键。您可以使 用这些键进一步细化应用策略语句的条件。有关下表中各列的详细信息,请参阅[条件键表](reference_policies_actions-resources-contextkeys.html#context_keys_table)。

要查看适用于所有服务的全局条件键,请参阅[可用的全局条件键](https://docs.aws.amazon.com/IAM/latest/UserGuide/reference_policies_condition-keys.html#AvailableKeys)。

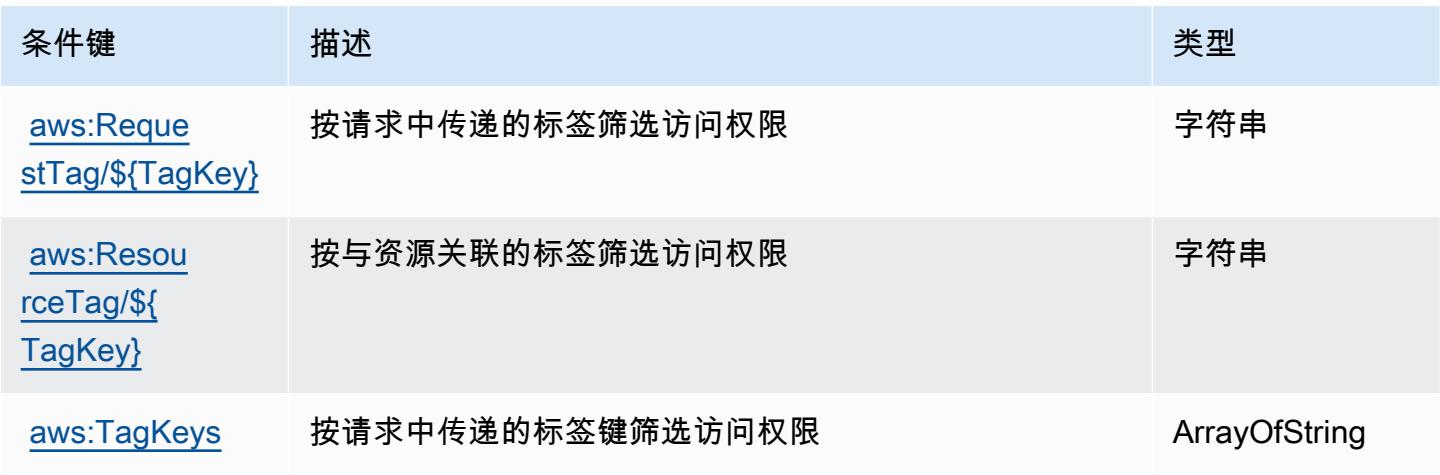

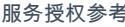

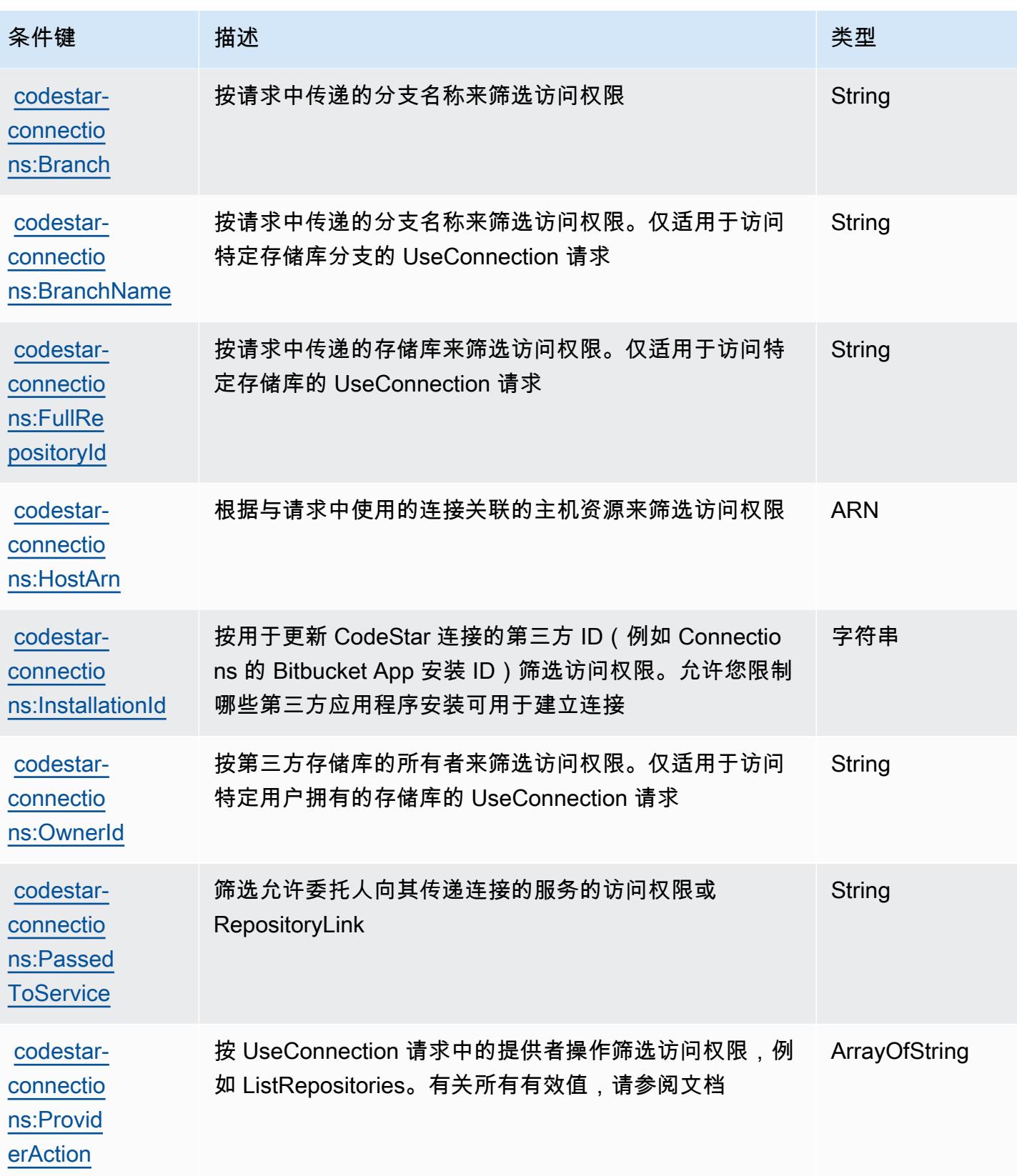

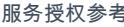

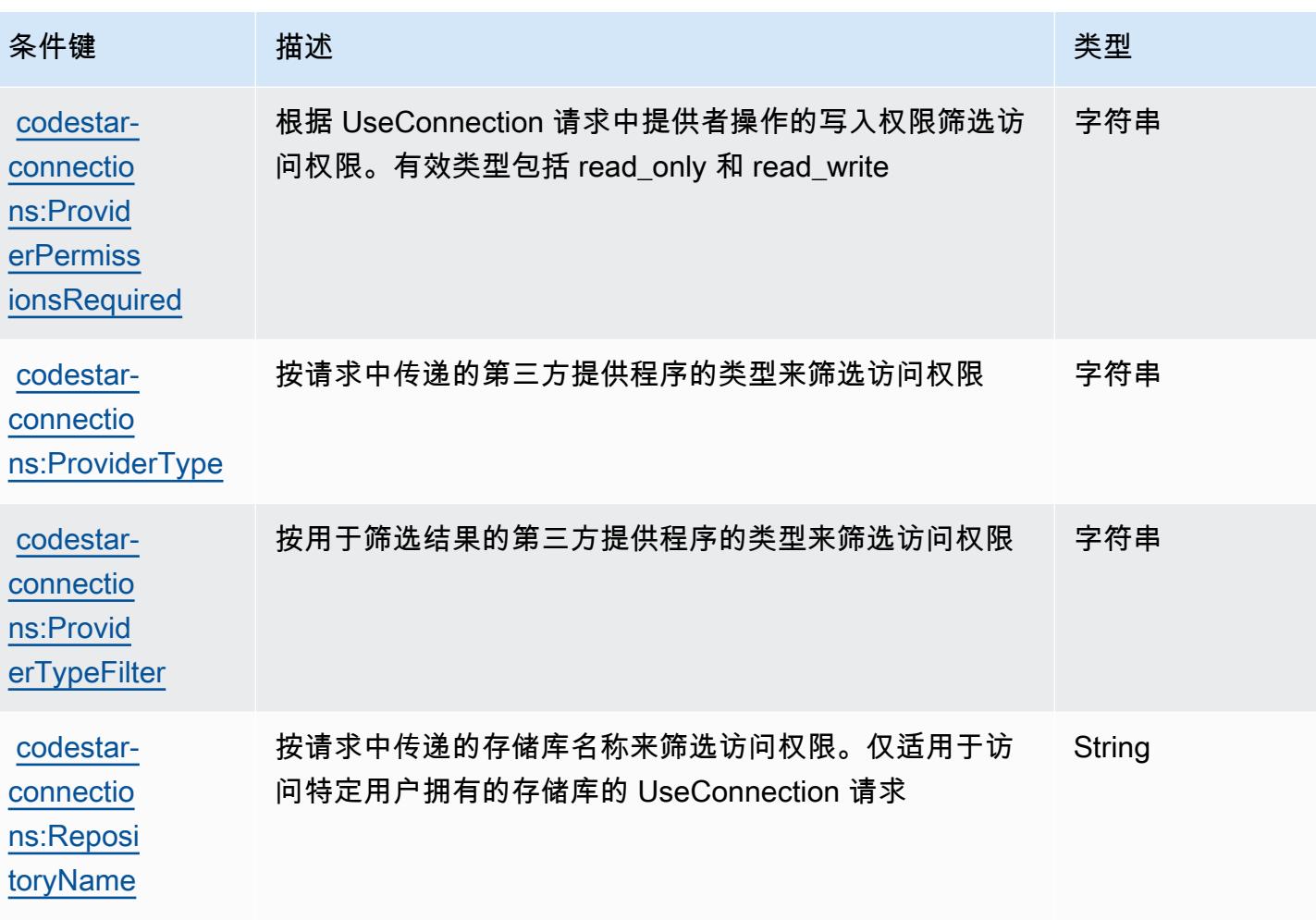

## AWS CodeStar 通知的操作、资源和条件键

AWS CodeStar 通知(服务前缀:codestar-notifications)提供以下特定于服务的资源、操作和 条件上下文密钥,供在 IAM 权限策略中使用。

#### 参考:

- 了解如何[配置该服务](https://docs.aws.amazon.com/codestar-notifications/latest/userguide/welcome.html)。
- 查看<u>适用于该服务的 API 操作列表</u>。
- 了解如何[使用 IAM](https://docs.aws.amazon.com/codestar-notifications/latest/userguide/security.html) 权限策略保护该服务及其资源。

### 主题

- [由 AWS CodeStar 通知定义的操作](#page-795-0)
- [由 AWS CodeStar 通知定义的资源类型](#page-801-0)

#### • [AWS CodeStar 通知的条件键](#page-802-0)

<span id="page-795-0"></span>由 AWS CodeStar 通知定义的操作

您可以在 IAM 策略语句的 Action 元素中指定以下操作。可以使用策略授予在 AWS中执行操作的权 限。您在策略中使用一项操作时,通常使用相同的名称允许或拒绝对 API 操作或 CLI 命令的访问。但 在某些情况下,单一动作可控制对多项操作的访问。还有某些操作需要多种不同的动作。

操作表的资源类型列指示每项操作是否支持资源级权限。如果该列没有任何值,您必须在策略语句的 Resource 元素中指定策略应用的所有资源("\*")。通过在 IAM policy 中使用条件来筛选访问权限, 以控制是否可以在资源或请求中使用特定标签键。如果操作具有一个或多个必需资源,则调用方必须 具有使用这些资源来使用该操作的权限。必需资源在表中以星号 (\*) 表示。如果您在 IAM policy 中使用 Resource 元素限制资源访问权限,则必须为每种必需的资源类型添加 ARN 或模式。某些操作支持多 种资源类型。如果资源类型是可选的(未指示为必需),则可以选择使用一种可选资源类型。

操作表的条件键列包括可以在策略语句的 Condition 元素中指定的键。有关与服务资源关联的条件键 的更多信息,请参阅资源类型表的条件键列。

#### **a** Note

资源条件键在[资源类型](#page-801-0)表中列出。您可以在操作表的资源类型(\* 为必需)列中找到应用于某 项操作的资源类型的链接。资源类型表中的资源类型包括条件密钥列,这是应用于操作表中操 作的资源条件键。

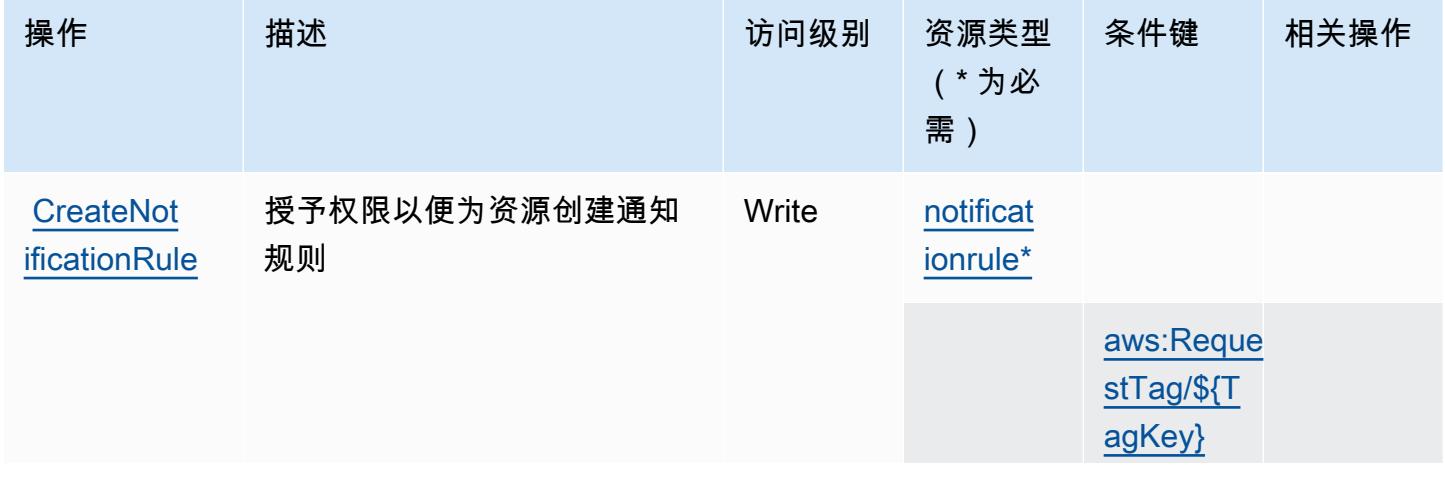

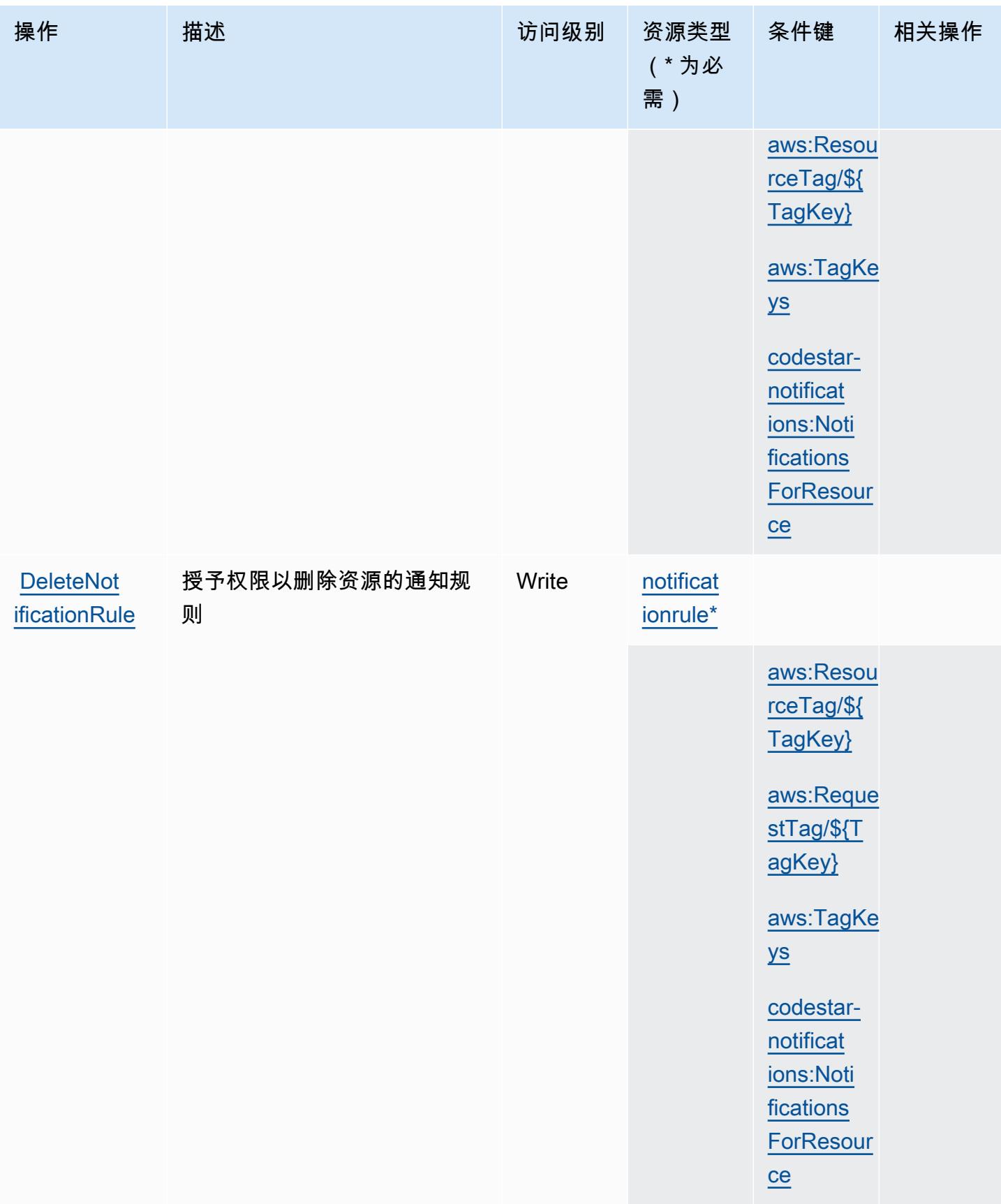

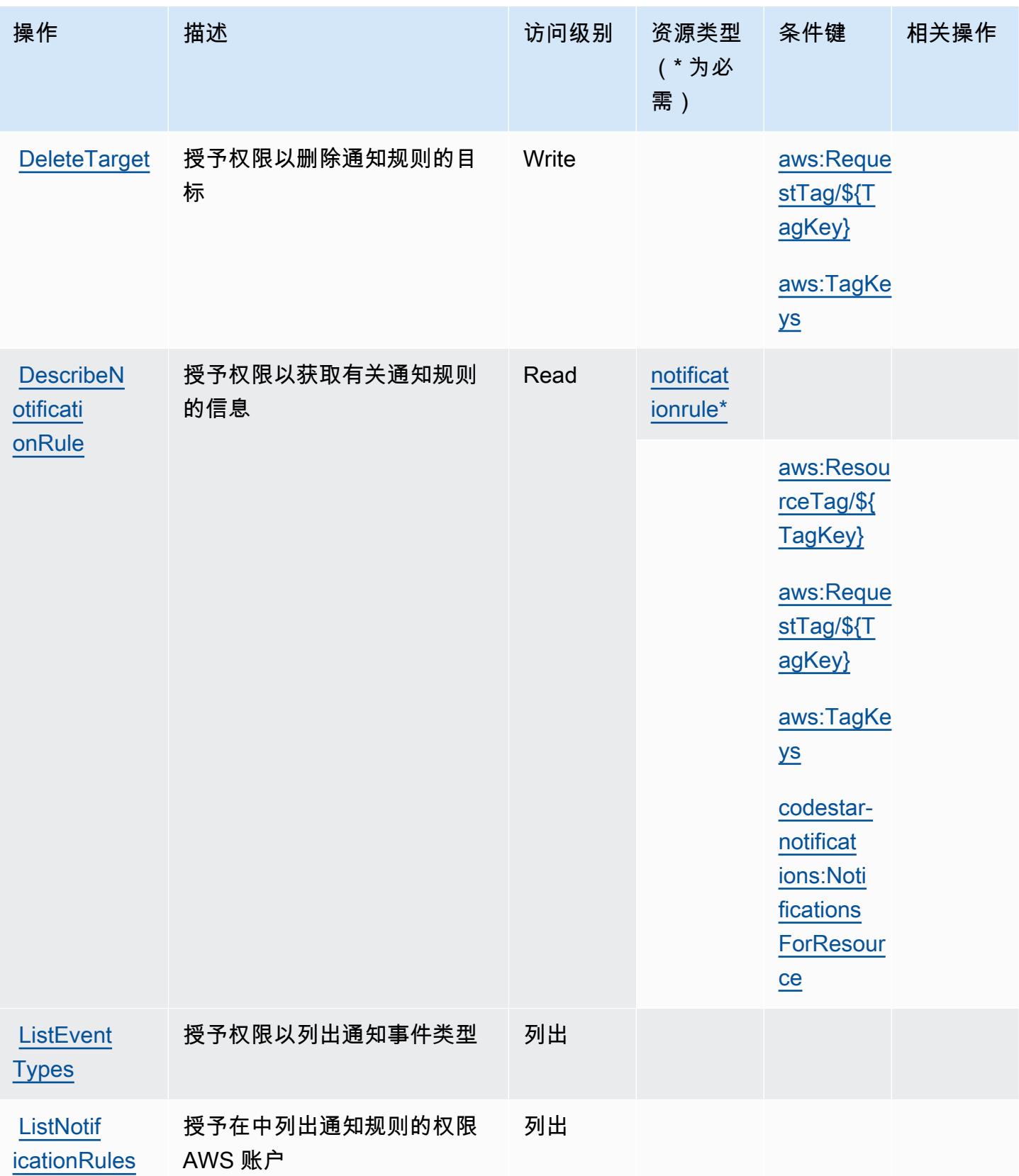

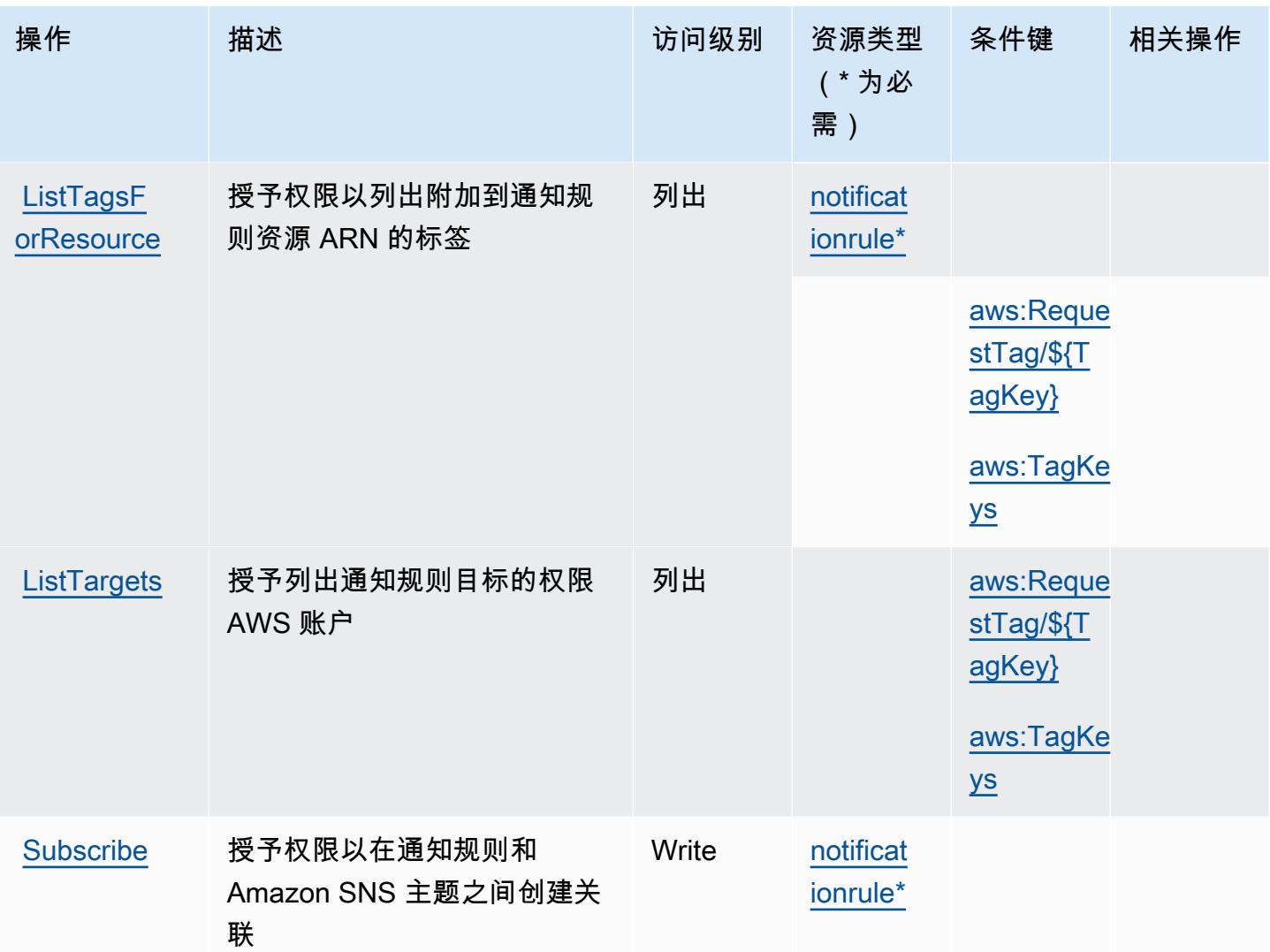

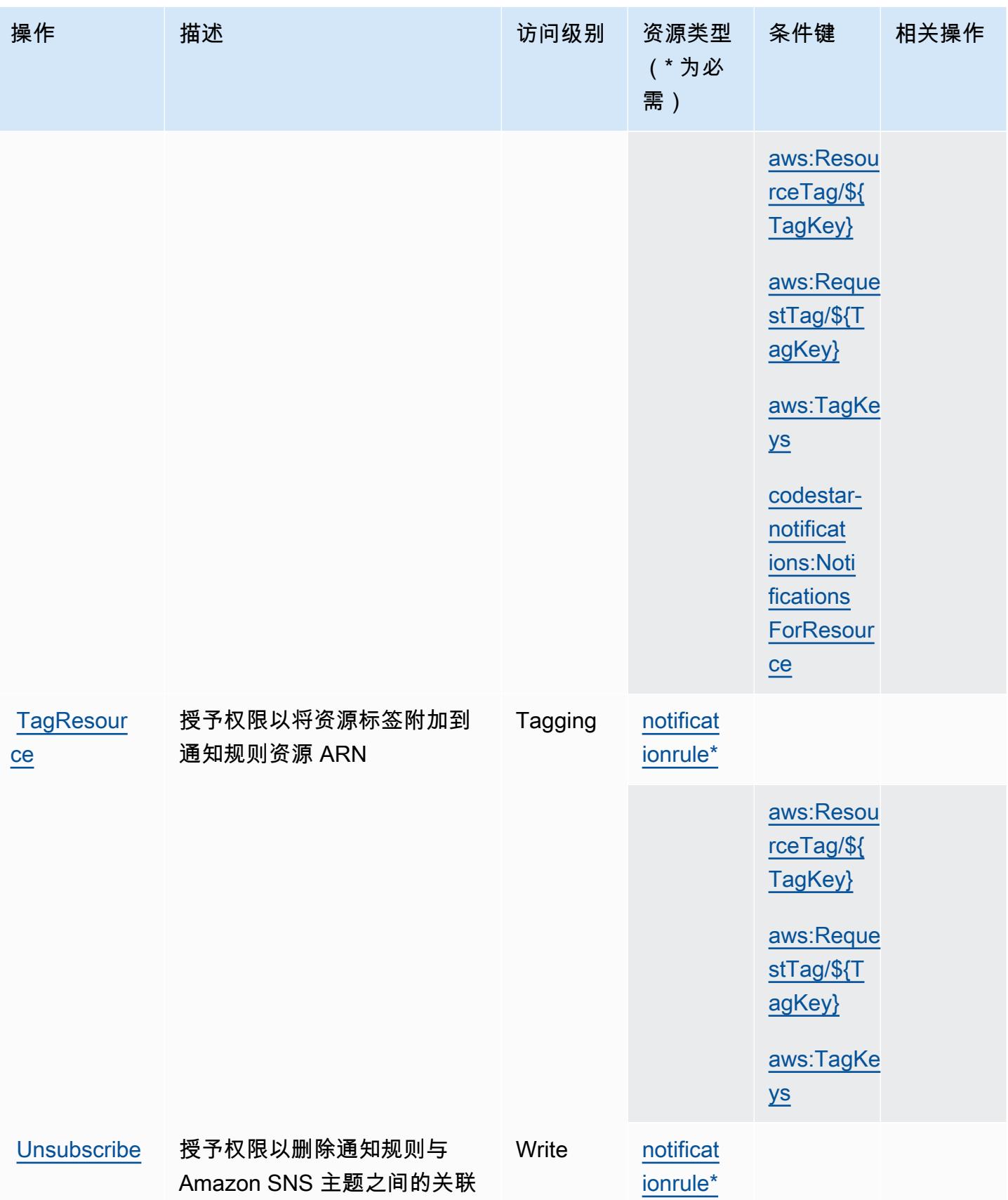

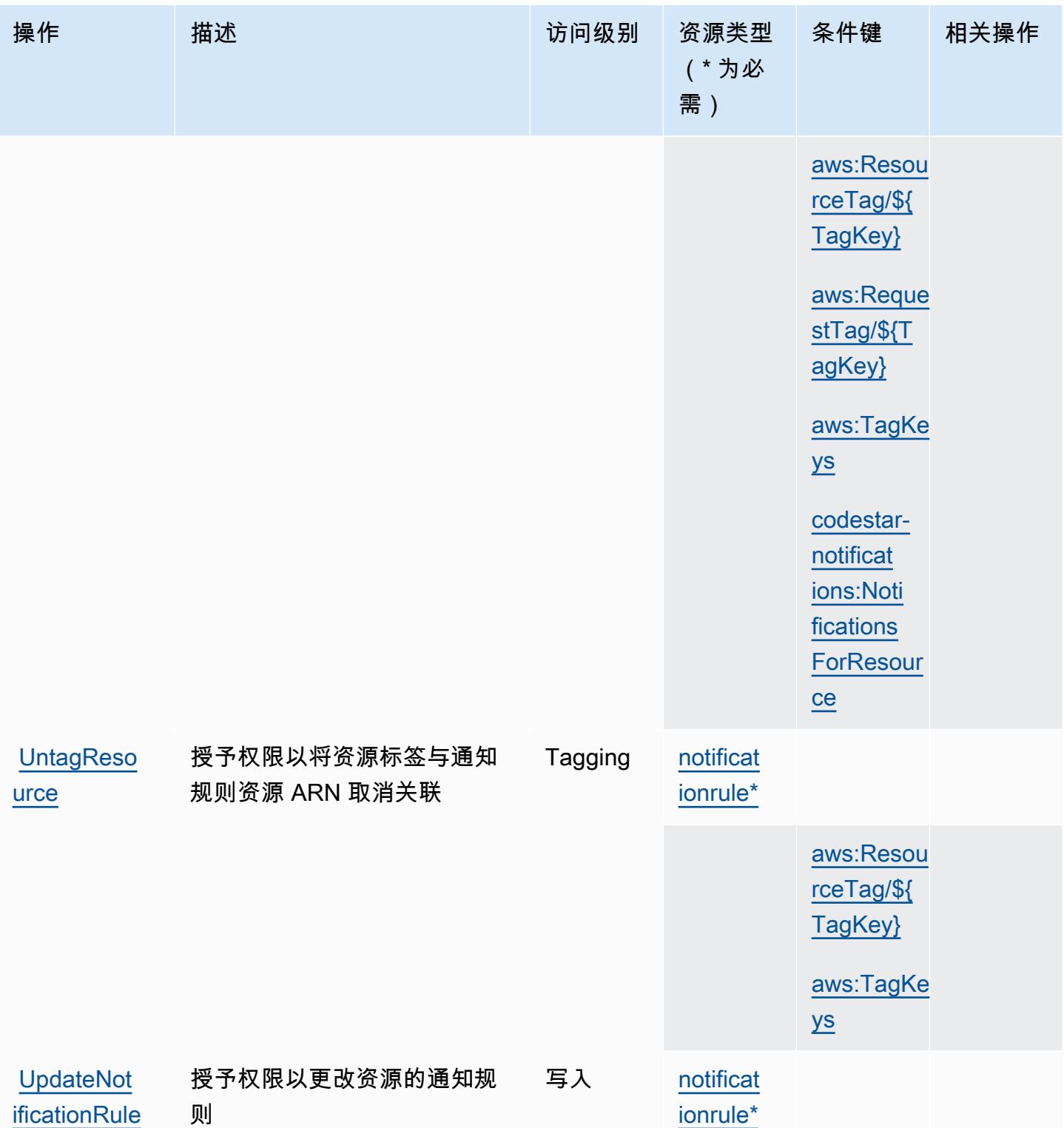

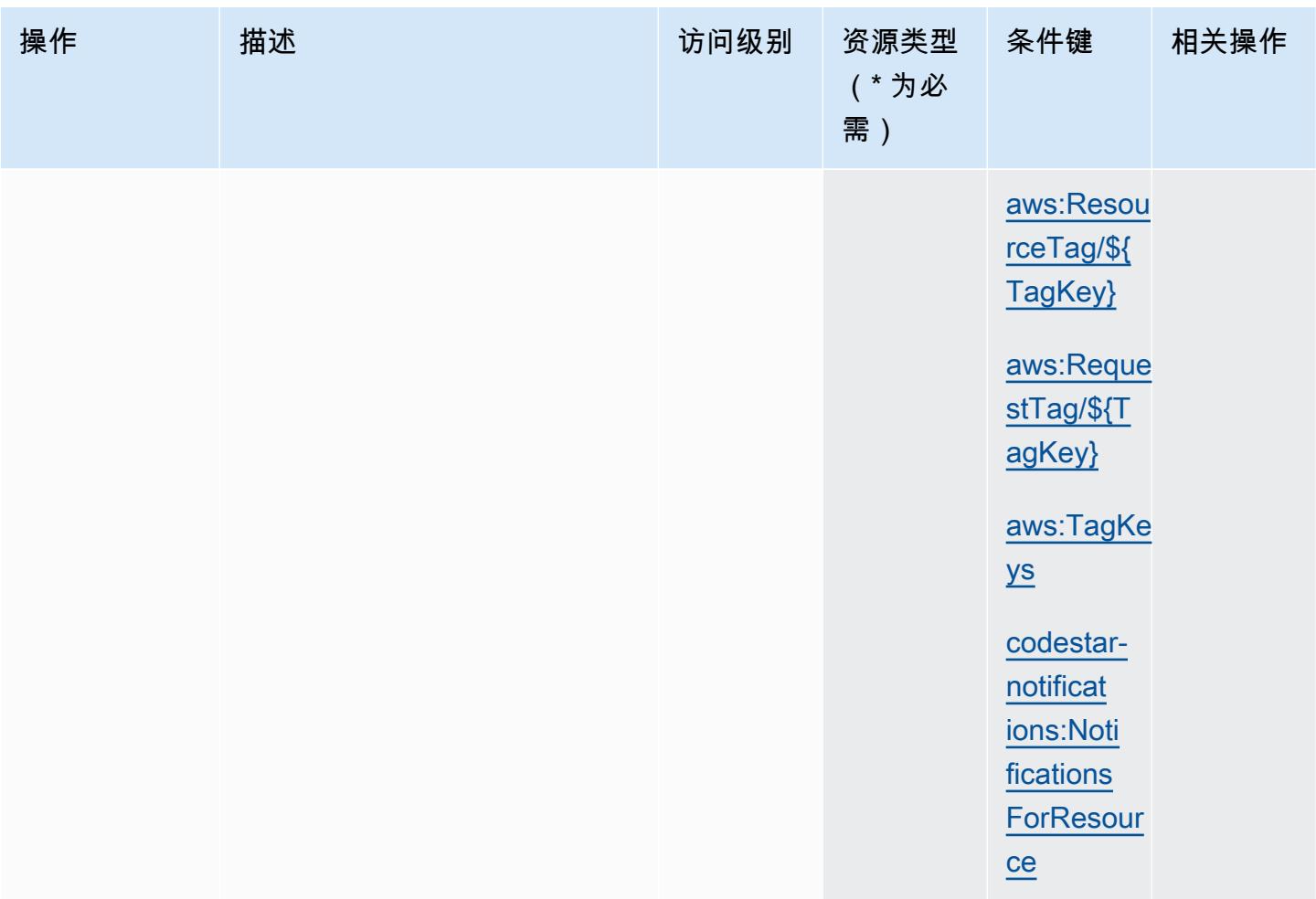

<span id="page-801-0"></span>由 AWS CodeStar 通知定义的资源类型

以下资源类型是由该服务定义的,可以在 IAM 权限策略语句的 Resource 元素中使用这些资源类 型。[操作表](#page-795-0)中的每个操作指定了可以使用该操作指定的资源类型。您也可以在策略中包含条件键,从 而定义资源类型。这些键显示在资源类型表的最后一列。有关下表中各列的详细信息,请参阅[资源类型](reference_policies_actions-resources-contextkeys.html#resources_table) [表](reference_policies_actions-resources-contextkeys.html#resources_table)。

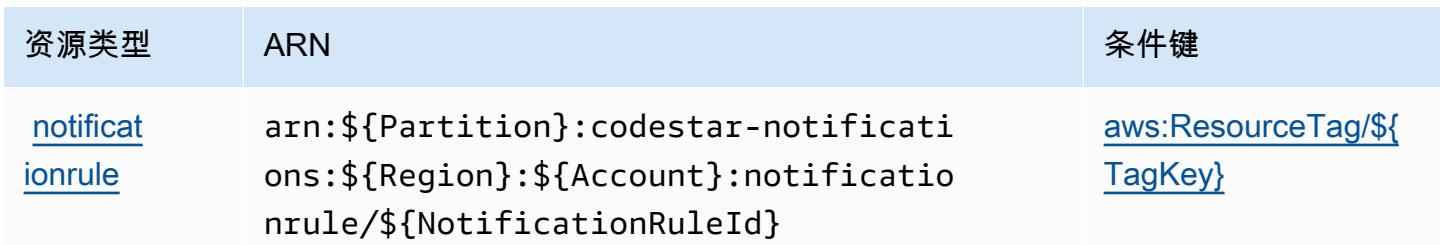

## <span id="page-802-0"></span>AWS CodeStar 通知的条件键

AWS CodeStar 通知定义了可在 IAM 策略Condition元素中使用的以下条件键。您可以使用这些键进 一步细化应用策略语句的条件。有关下表中各列的详细信息,请参阅[条件键表](reference_policies_actions-resources-contextkeys.html#context_keys_table)。

要查看适用于所有服务的全局条件键,请参阅[可用的全局条件键](https://docs.aws.amazon.com/IAM/latest/UserGuide/reference_policies_condition-keys.html#AvailableKeys)。

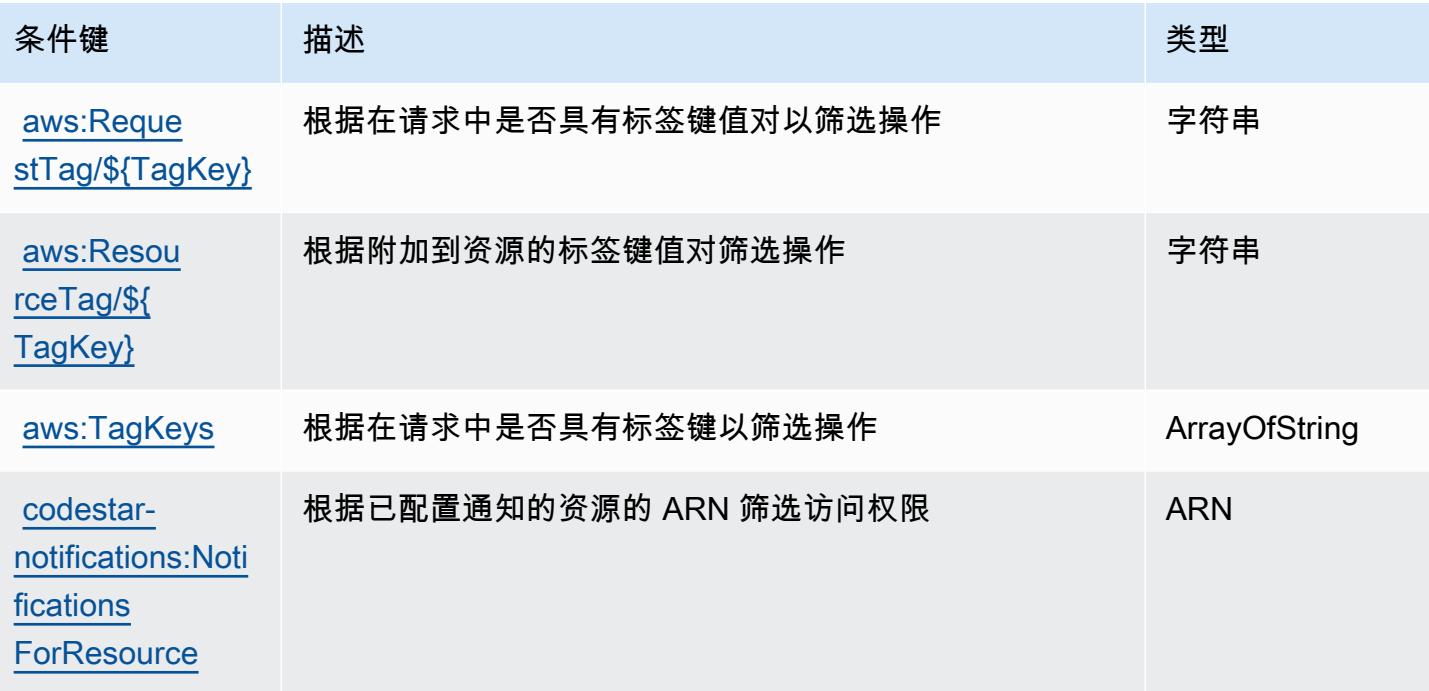

# Amazon 的操作、资源和条件密钥 CodeWhisperer

Amazon CodeWhisperer (服务前缀:codewhisperer)提供以下特定于服务的资源、操作和条件上 下文密钥,供在 IAM 权限策略中使用。

参考:

- 了解如何[配置该服务](https://docs.aws.amazon.com/codewhisperer/latest/userguide/)。
- 查看[适用于该服务的 API 操作列表。](https://docs.aws.amazon.com/codewhisperer/latest/userguide/security_iam_id-based-policy-examples.html#permissions-required-console/)
- 了解如何[使用 IAM](https://docs.aws.amazon.com/codewhisperer/latest/userguide/security_iam_service-with-iam.html) 权限策略保护该服务及其资源。

主题

- [亚马逊定义的操作 CodeWhisperer](#page-803-0)
- [Amazon 定义的资源类型 CodeWhisperer](#page-807-0)

#### • [Amazon 的条件密钥 CodeWhisperer](#page-808-0)

<span id="page-803-0"></span>亚马逊定义的操作 CodeWhisperer

您可以在 IAM 策略语句的 Action 元素中指定以下操作。可以使用策略授予在 AWS中执行操作的权 限。您在策略中使用一项操作时,通常使用相同的名称允许或拒绝对 API 操作或 CLI 命令的访问。但 在某些情况下,单一动作可控制对多项操作的访问。还有某些操作需要多种不同的动作。

操作表的资源类型列指示每项操作是否支持资源级权限。如果该列没有任何值,您必须在策略语句的 Resource 元素中指定策略应用的所有资源 ( "\*" ) 。通过在 IAM policy 中使用条件来筛选访问权限, 以控制是否可以在资源或请求中使用特定标签键。如果操作具有一个或多个必需资源,则调用方必须 具有使用这些资源来使用该操作的权限。必需资源在表中以星号 (\*) 表示。如果您在 IAM policy 中使用 Resource 元素限制资源访问权限,则必须为每种必需的资源类型添加 ARN 或模式。某些操作支持多 种资源类型。如果资源类型是可选的(未指示为必需),则可以选择使用一种可选资源类型。

操作表的条件键列包括可以在策略语句的 Condition 元素中指定的键。有关与服务资源关联的条件键 的更多信息,请参阅资源类型表的条件键列。

#### **a** Note

资源条件键在[资源类型](#page-807-0)表中列出。您可以在操作表的资源类型(\* 为必需)列中找到应用于某 项操作的资源类型的链接。资源类型表中的资源类型包括条件密钥列,这是应用于操作表中操 作的资源条件键。

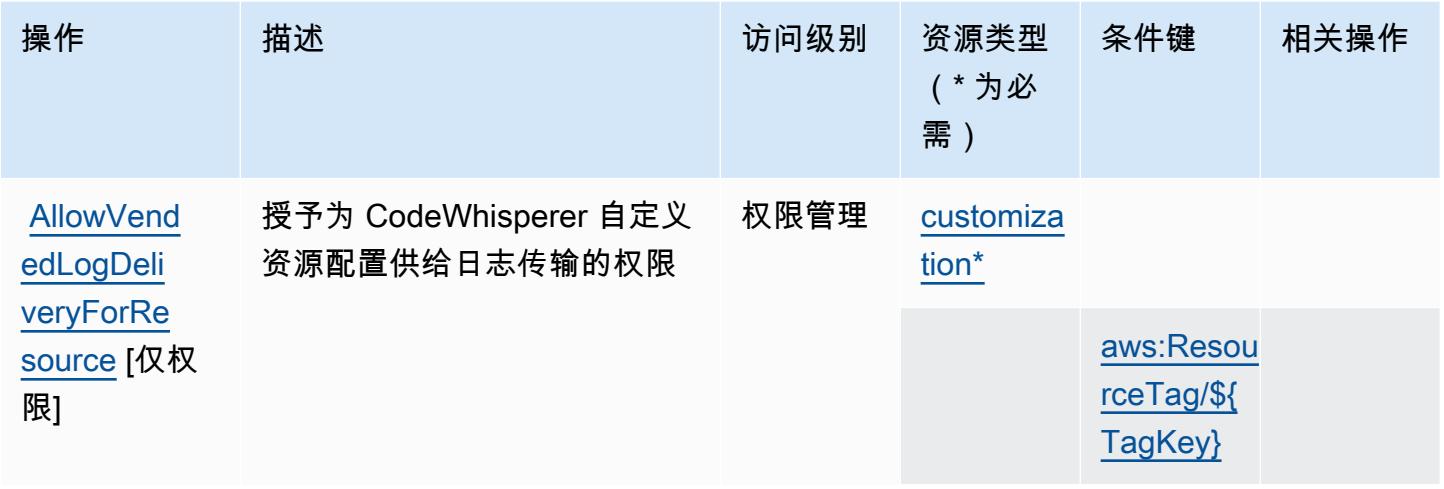

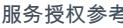

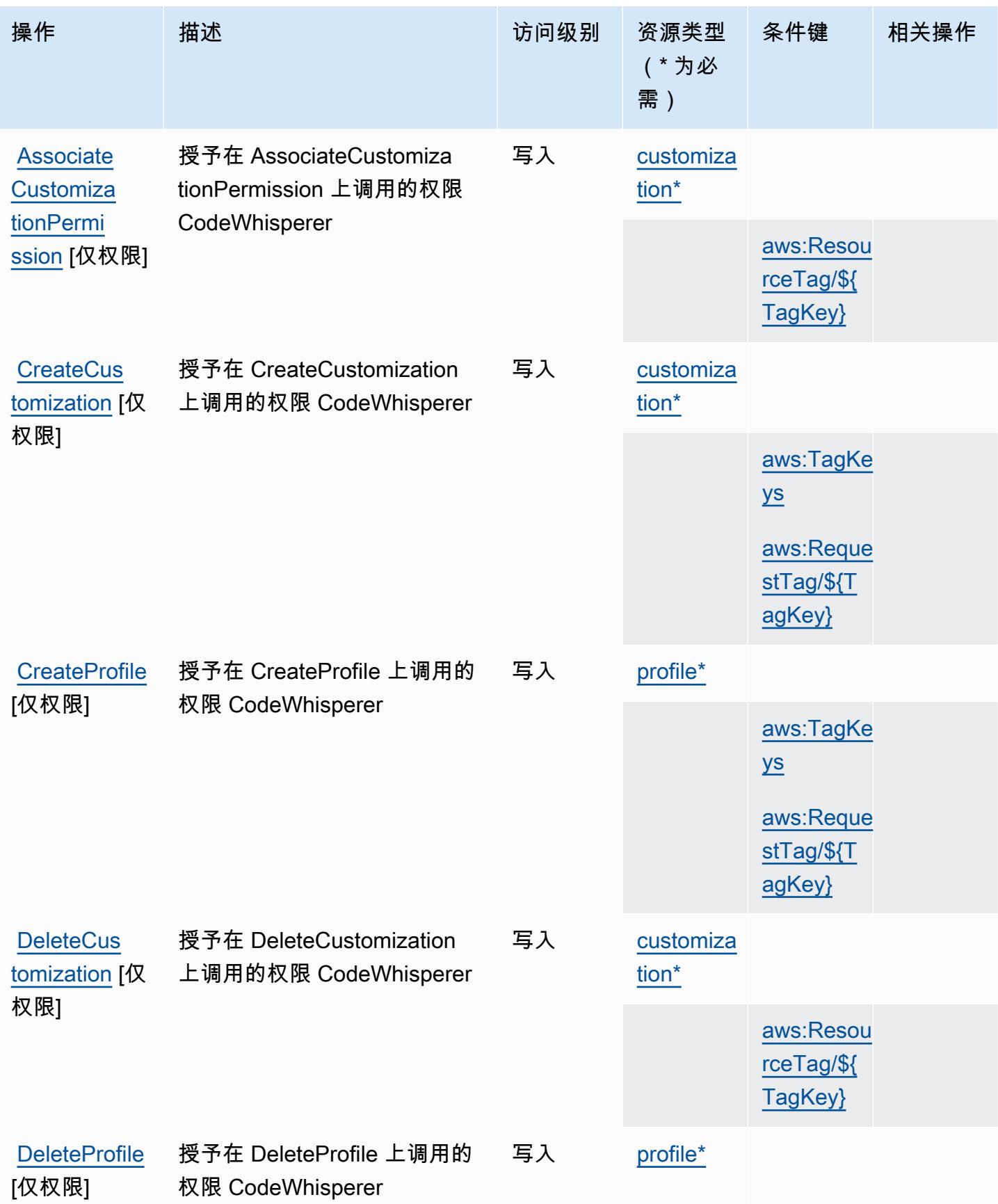

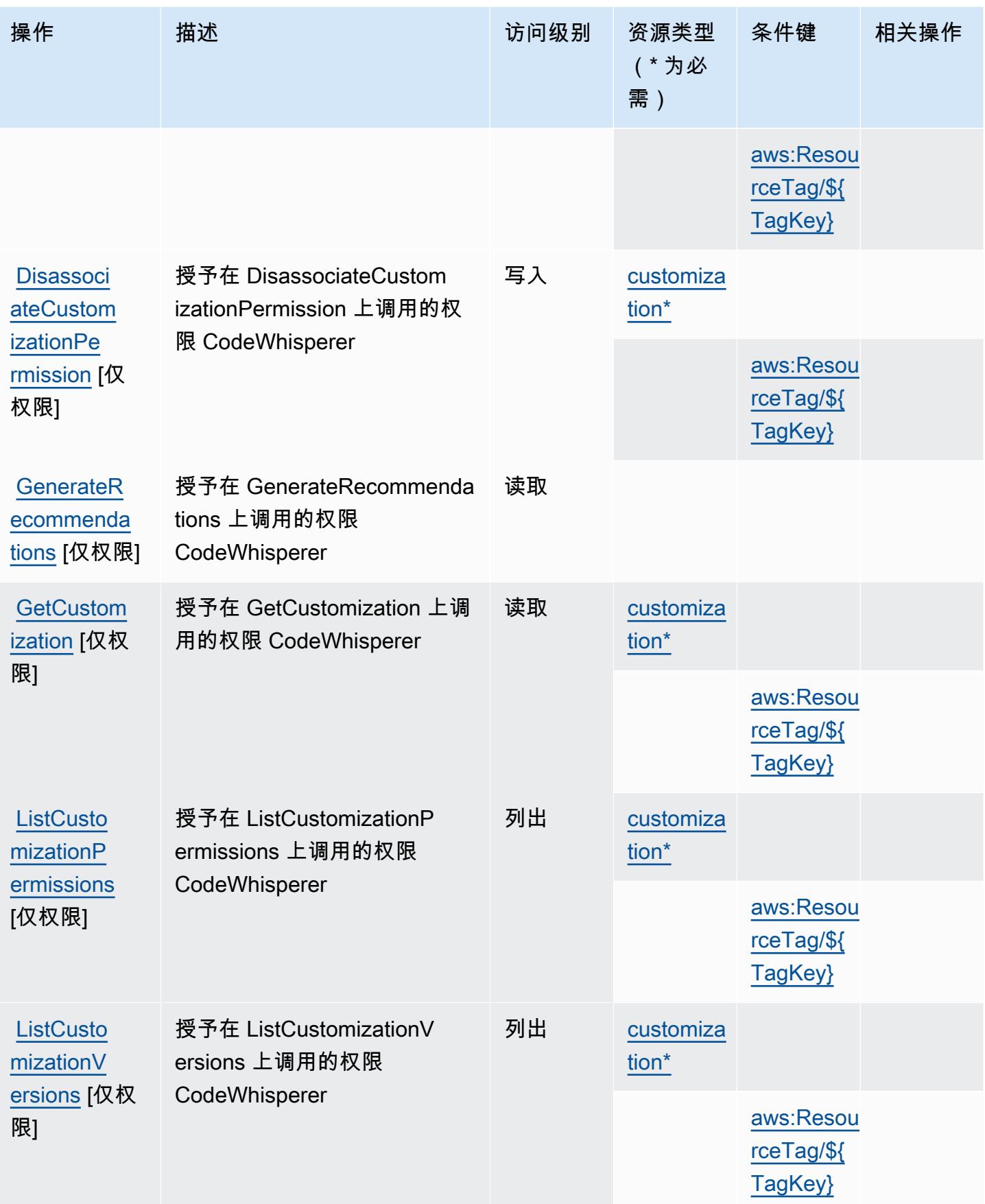

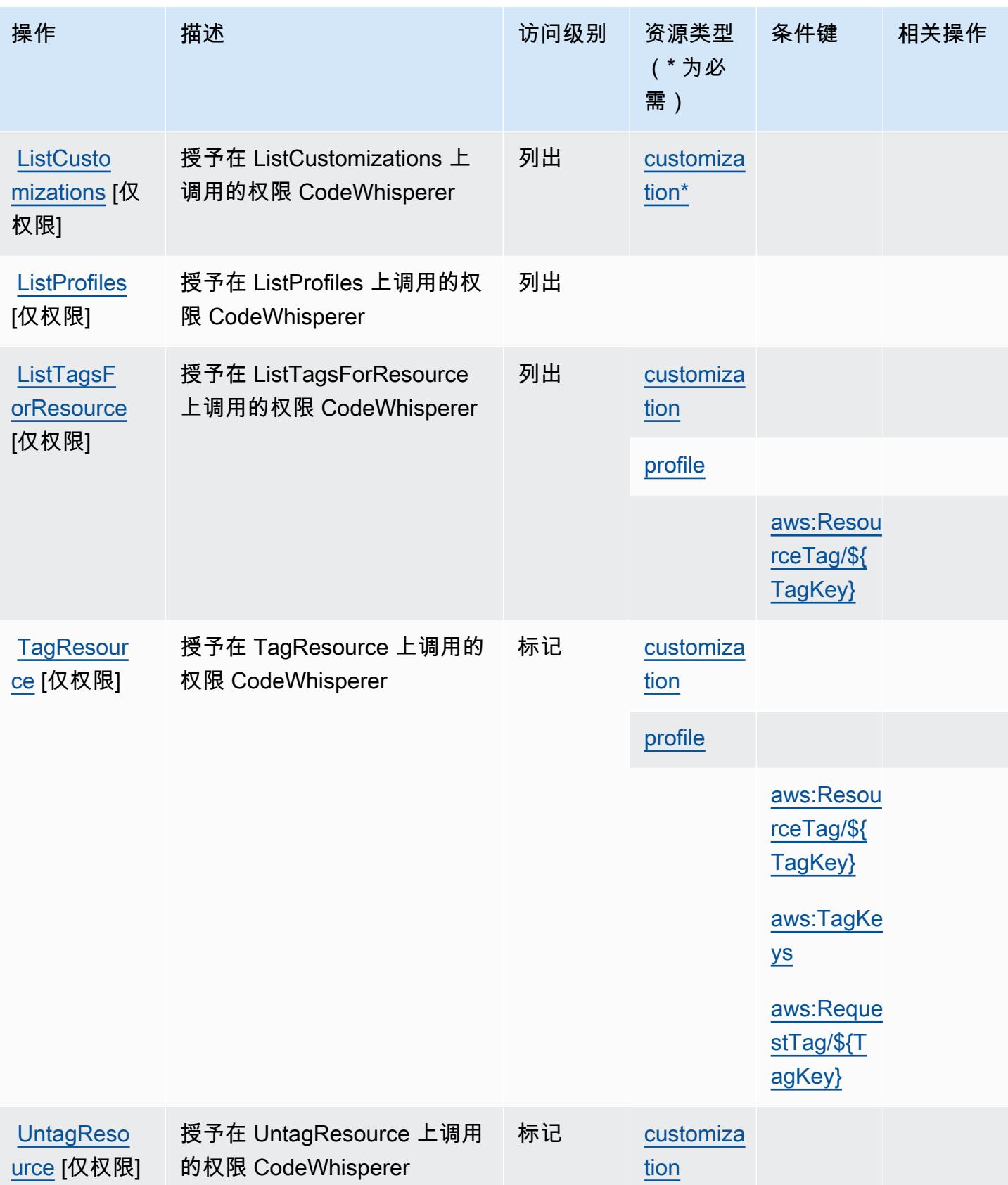

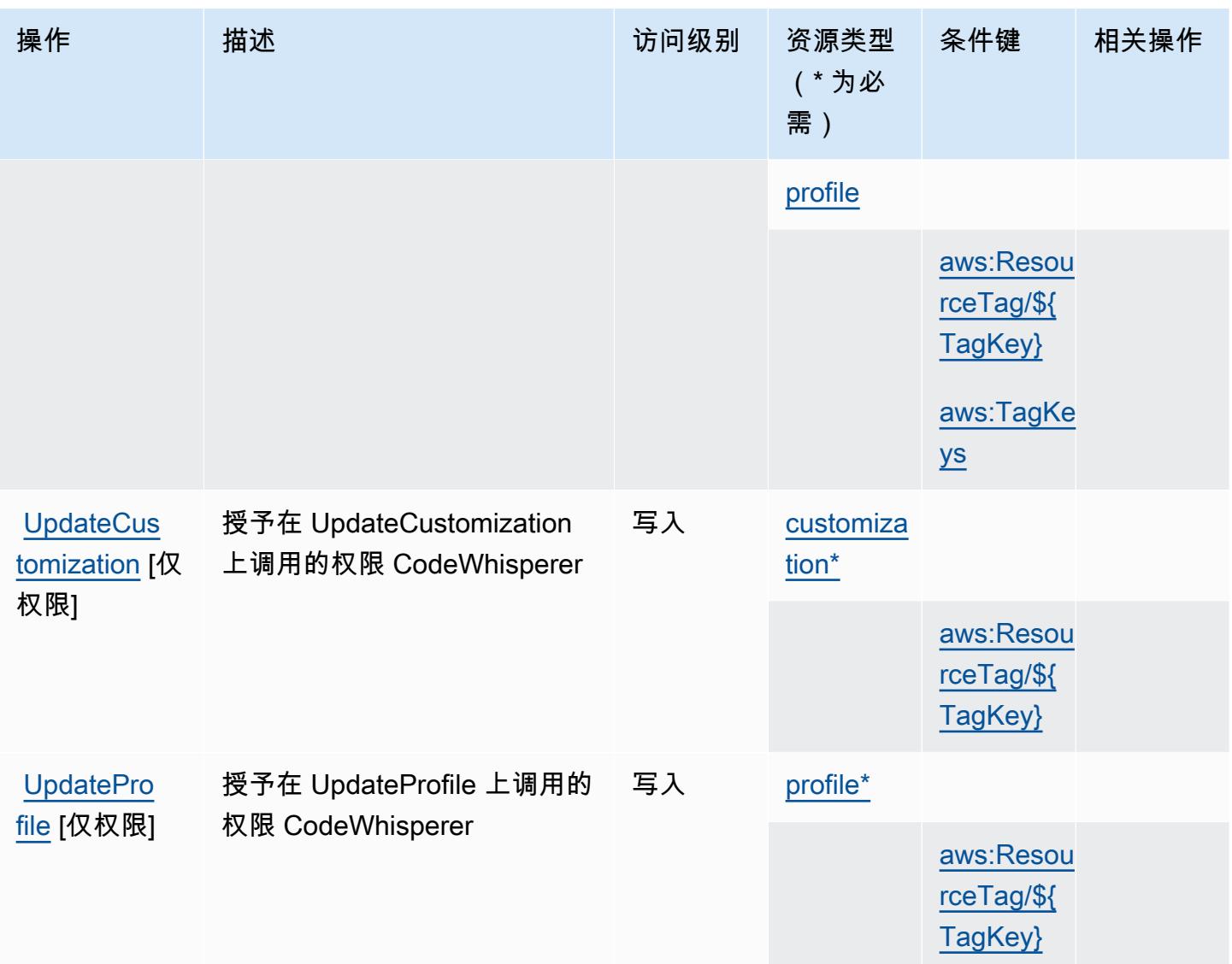

## <span id="page-807-0"></span>Amazon 定义的资源类型 CodeWhisperer

以下资源类型是由该服务定义的,可以在 IAM 权限策略语句的 Resource 元素中使用这些资源类 型。[操作表](#page-803-0)中的每个操作指定了可以使用该操作指定的资源类型。您也可以在策略中包含条件键,从 而定义资源类型。这些键显示在资源类型表的最后一列。有关下表中各列的详细信息,请参阅[资源类型](reference_policies_actions-resources-contextkeys.html#resources_table) [表](reference_policies_actions-resources-contextkeys.html#resources_table)。

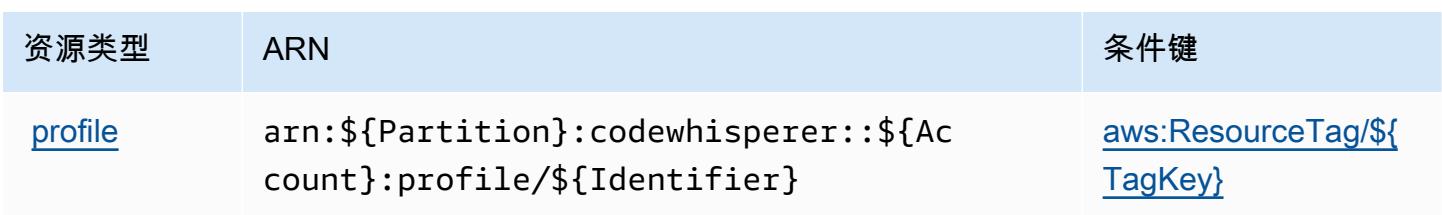

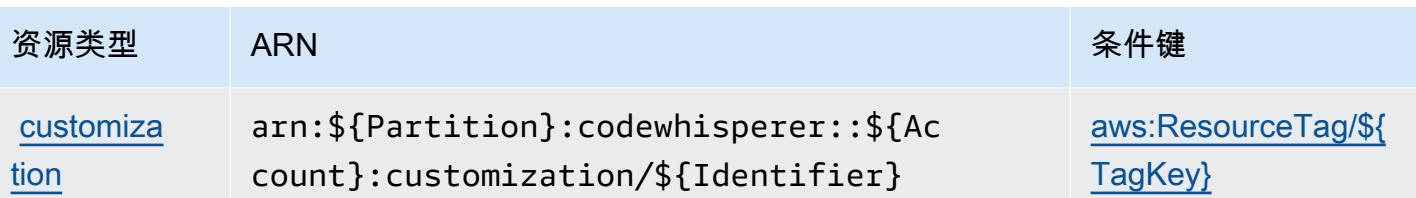

<span id="page-808-0"></span>Amazon 的条件密钥 CodeWhisperer

Amazon CodeWhisperer 定义了以下可在 IAM 策略Condition元素中使用的条件键。您可以使用这些 键进一步细化应用策略语句的条件。有关下表中各列的详细信息,请参阅[条件键表](reference_policies_actions-resources-contextkeys.html#context_keys_table)。

要查看适用于所有服务的全局条件键,请参阅[可用的全局条件键](https://docs.aws.amazon.com/IAM/latest/UserGuide/reference_policies_condition-keys.html#AvailableKeys)。

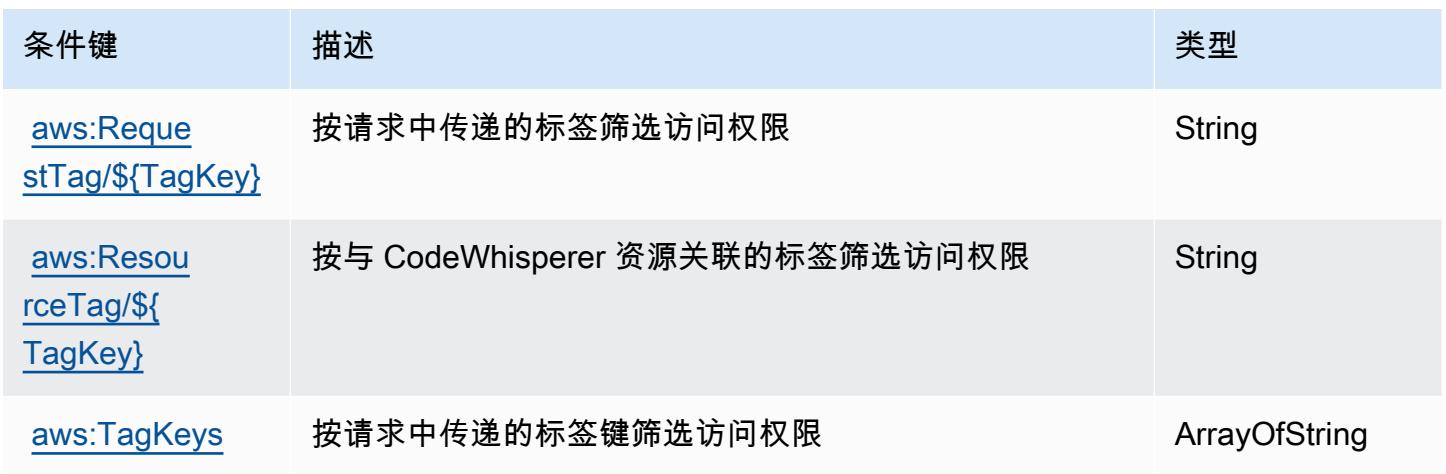

# Amazon Cognito Identity 的操作、资源和条件键

Amazon Cognito Identity ( 服务前缀: cognito-identity ) 提供以下服务特定的资源、操作和条件 上下文键以在 IAM 权限策略中使用。

#### 参考:

- 了解如何[配置该服务](https://docs.aws.amazon.com/cognito/latest/developerguide/)。
- 查看[适用于该服务的 API 操作列表。](https://docs.aws.amazon.com/cognitoidentity/latest/APIReference/)
- 了解如何[使用 IAM](https://docs.aws.amazon.com/cognito/latest/developerguide/cognito-identity.html) 权限策略保护该服务及其资源。

### 主题

• [Amazon Cognito Identity 定义的操作](#page-809-0)

- [Amazon Cognito Identity 定义的资源类型](#page-813-0)
- [Amazon Cognito Identity 的条件键](#page-813-1)

<span id="page-809-0"></span>Amazon Cognito Identity 定义的操作

您可以在 IAM 策略语句的 Action 元素中指定以下操作。可以使用策略授予在 AWS中执行操作的权 限。您在策略中使用一项操作时,通常使用相同的名称允许或拒绝对 API 操作或 CLI 命令的访问。但 在某些情况下,单一动作可控制对多项操作的访问。还有某些操作需要多种不同的动作。

操作表的资源类型列指示每项操作是否支持资源级权限。如果该列没有任何值,您必须在策略语句的 Resource 元素中指定策略应用的所有资源("\*")。通过在 IAM policy 中使用条件来筛选访问权限, 以控制是否可以在资源或请求中使用特定标签键。如果操作具有一个或多个必需资源,则调用方必须 具有使用这些资源来使用该操作的权限。必需资源在表中以星号 (\*) 表示。如果您在 IAM policy 中使用 Resource 元素限制资源访问权限,则必须为每种必需的资源类型添加 ARN 或模式。某些操作支持多 种资源类型。如果资源类型是可选的(未指示为必需),则可以选择使用一种可选资源类型。

操作表的条件键列包括可以在策略语句的 Condition 元素中指定的键。有关与服务资源关联的条件键 的更多信息,请参阅资源类型表的条件键列。

#### **a** Note

资源条件键在[资源类型](#page-813-0)表中列出。您可以在操作表的资源类型(\* 为必需)列中找到应用于某 项操作的资源类型的链接。资源类型表中的资源类型包括条件密钥列,这是应用于操作表中操 作的资源条件键。

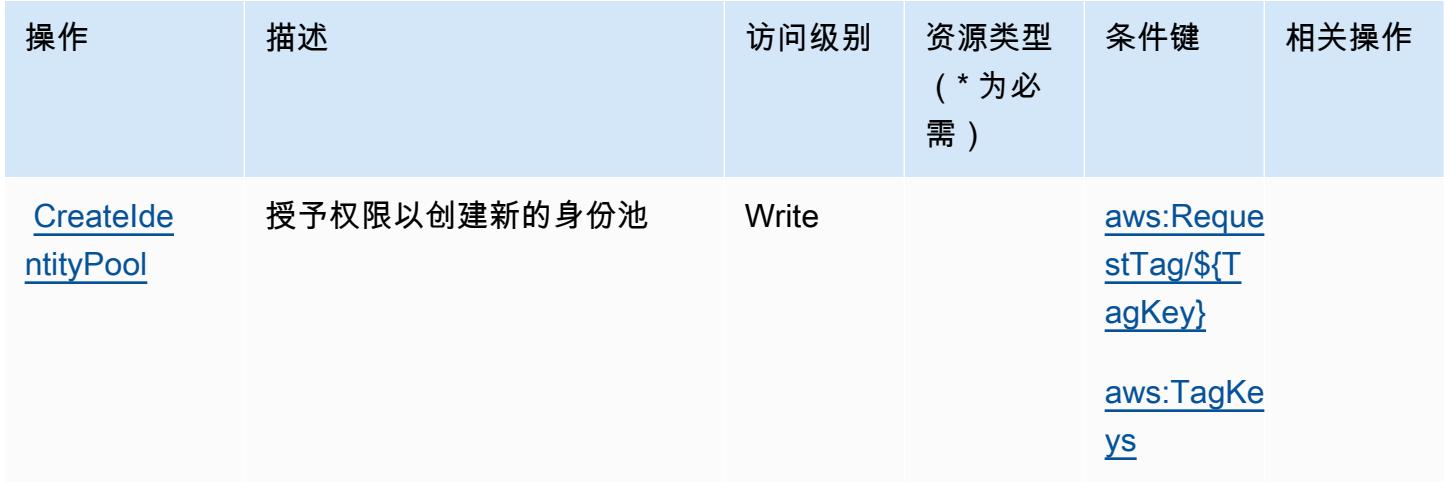

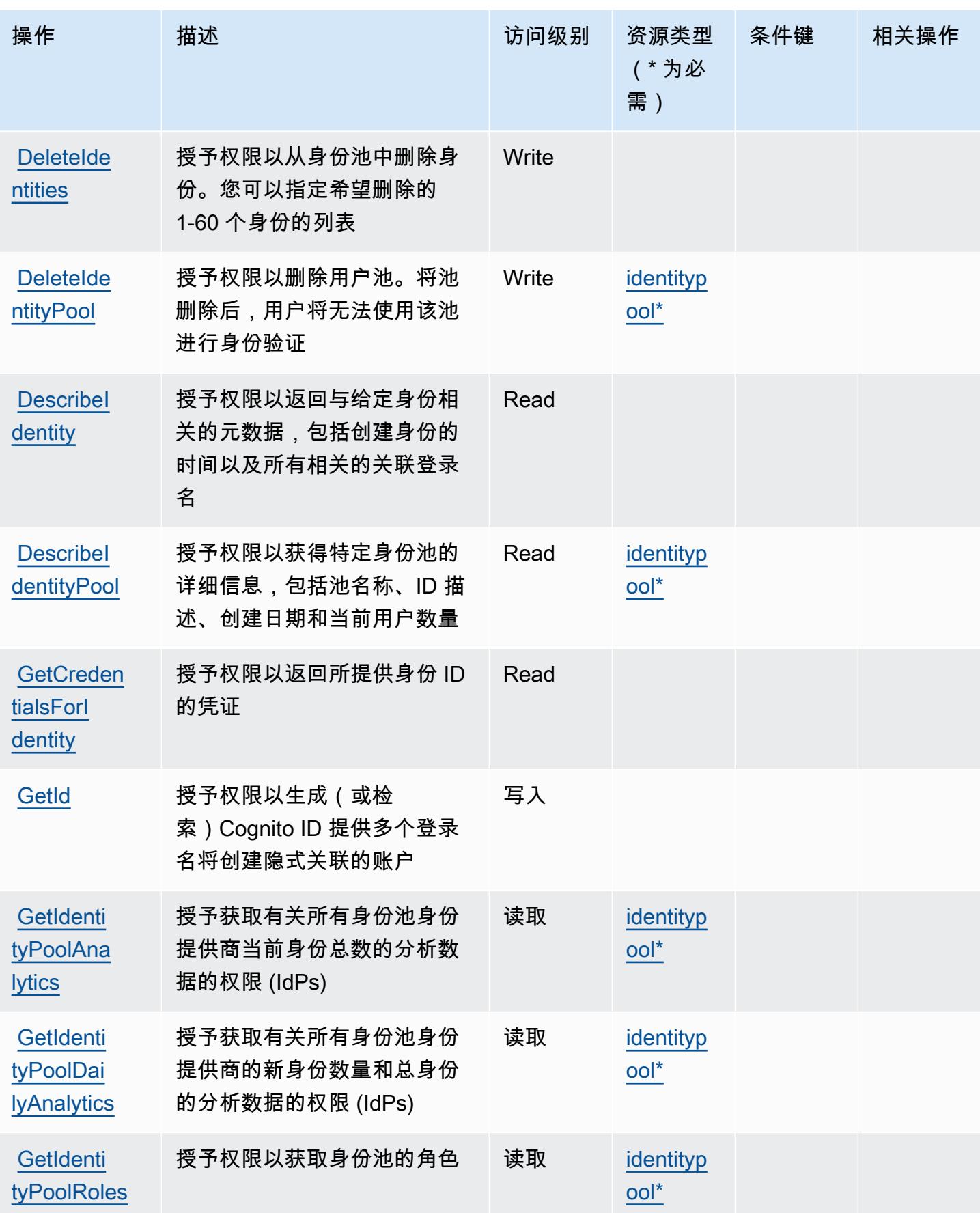

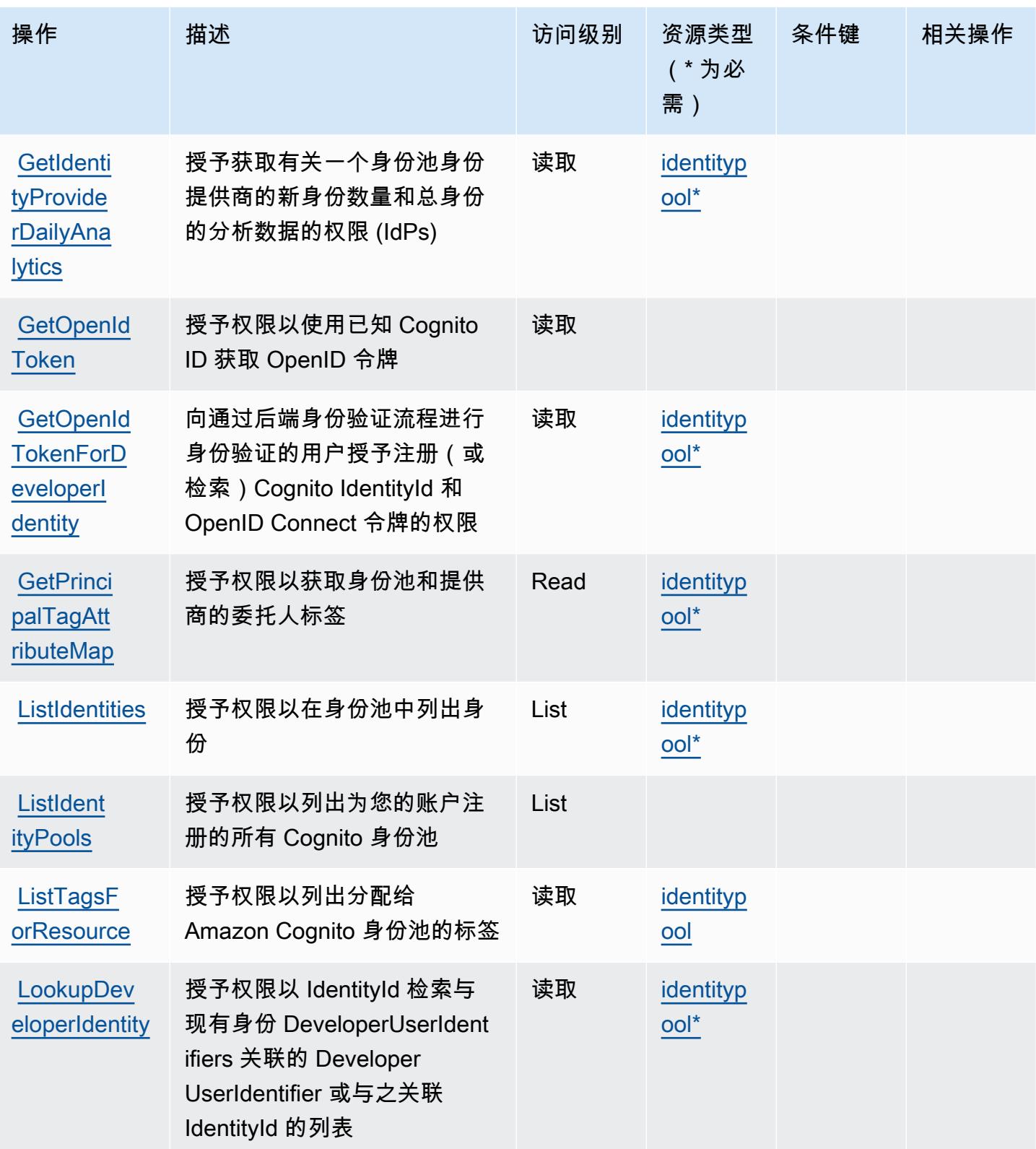

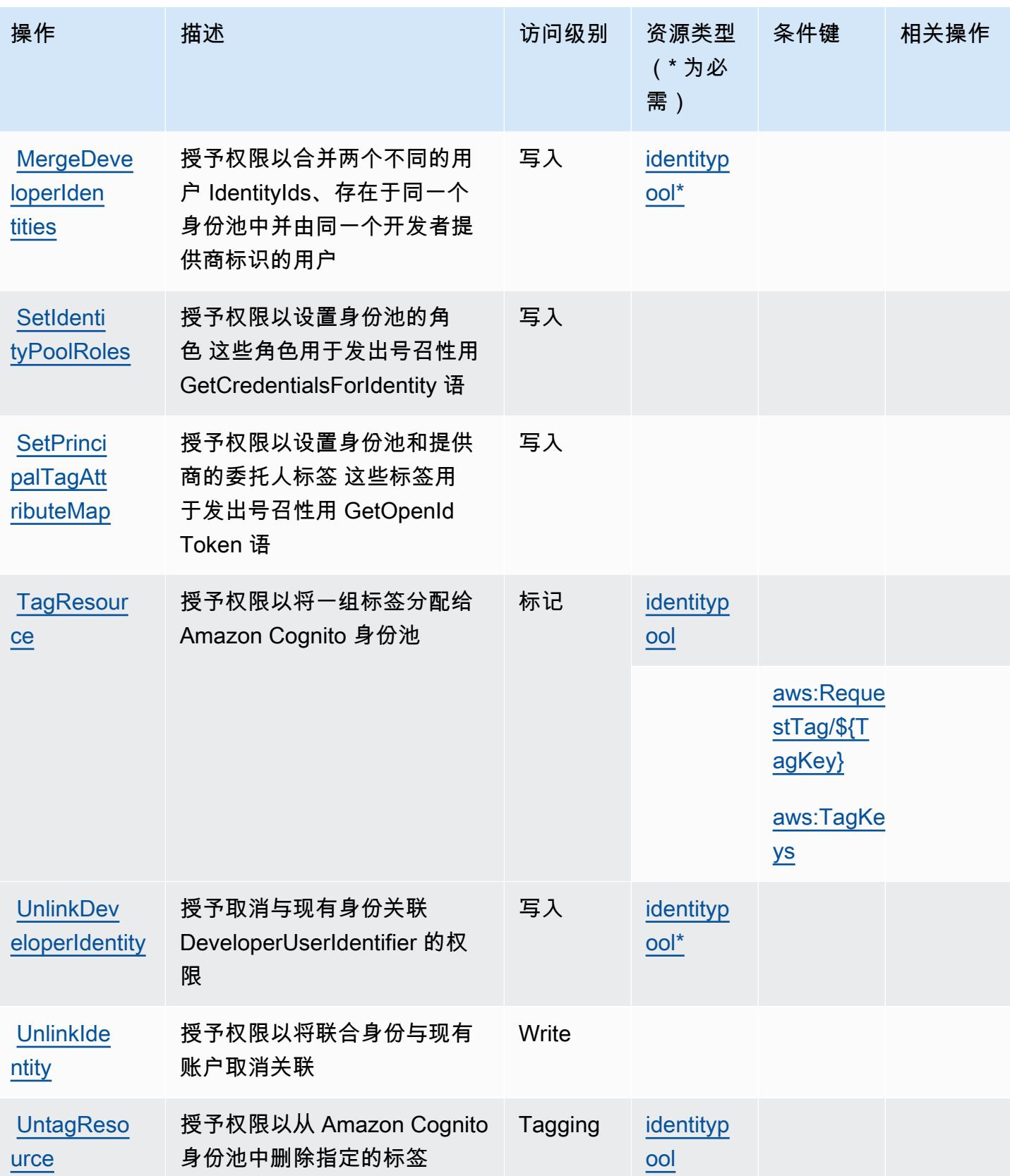

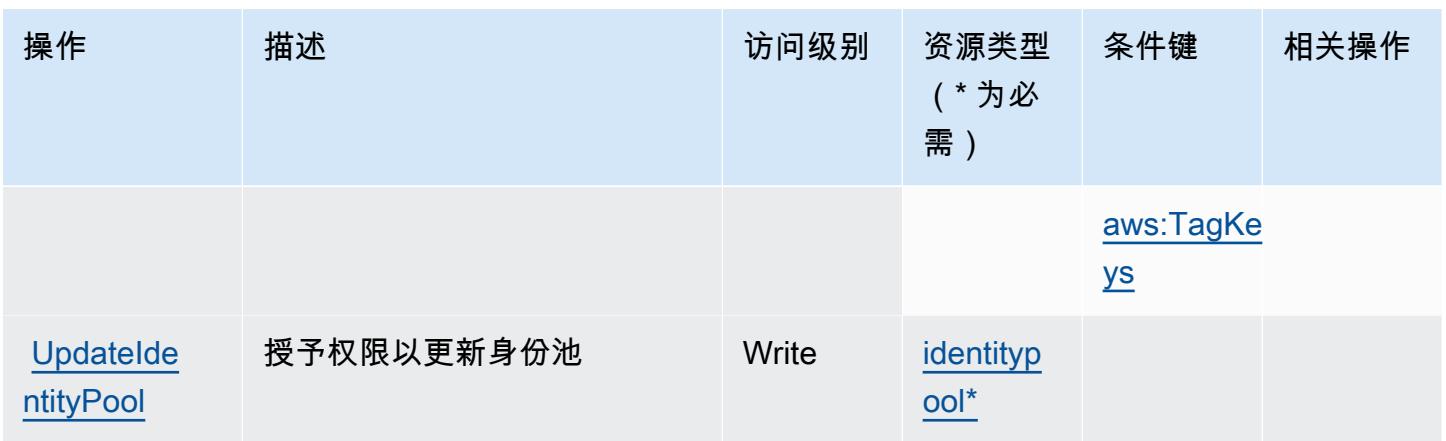

## <span id="page-813-0"></span>Amazon Cognito Identity 定义的资源类型

以下资源类型是由该服务定义的,可以在 IAM 权限策略语句的 Resource 元素中使用这些资源类 型。[操作表](#page-809-0)中的每个操作指定了可以使用该操作指定的资源类型。您也可以在策略中包含条件键,从 而定义资源类型。这些键显示在资源类型表的最后一列。有关下表中各列的详细信息,请参阅[资源类型](reference_policies_actions-resources-contextkeys.html#resources_table) [表](reference_policies_actions-resources-contextkeys.html#resources_table)。

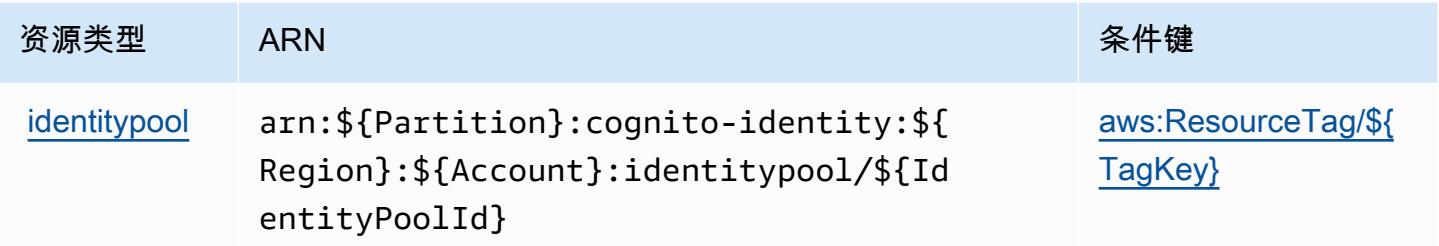

## <span id="page-813-1"></span>Amazon Cognito Identity 的条件键

Amazon Cognito Identity 定义以下可以在 IAM policy 的 Condition 元素中使用的条件键。您可以使 用这些键进一步细化应用策略语句的条件。有关下表中各列的详细信息,请参阅[条件键表](reference_policies_actions-resources-contextkeys.html#context_keys_table)。

要查看适用于所有服务的全局条件键,请参阅[可用的全局条件键](https://docs.aws.amazon.com/IAM/latest/UserGuide/reference_policies_condition-keys.html#AvailableKeys)。

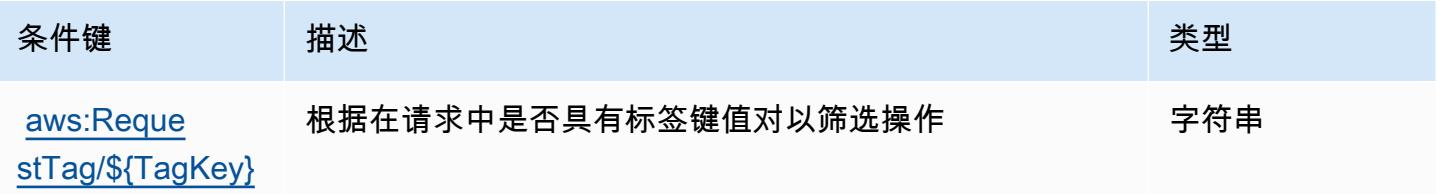

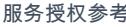

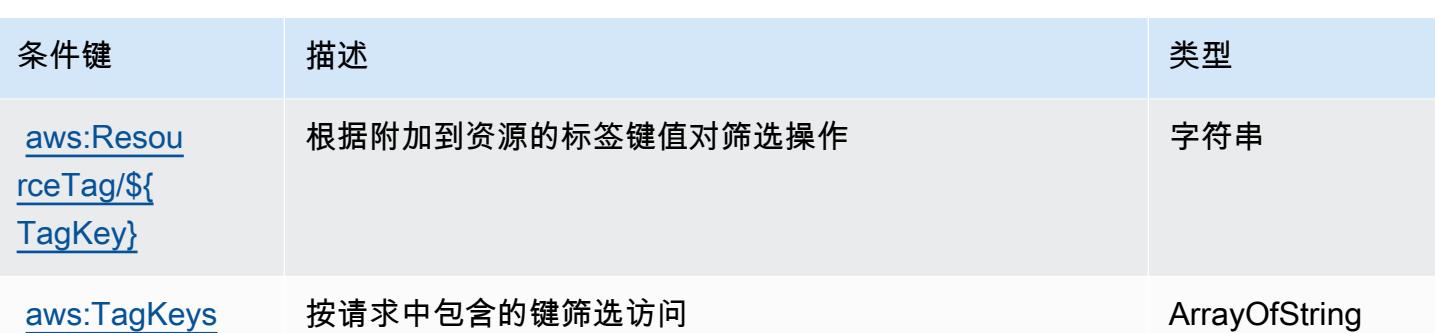

# Amazon Cognito Sync 的操作、资源和条件键

Amazon Cognito Sync(服务前缀:cognito-sync)提供以下服务特定的资源、操作和条件上下文 键以在 IAM 权限策略中使用。

参考:

- 了解如何[配置该服务](https://docs.aws.amazon.com/cognito/latest/developerguide/cognito-sync.html)。
- 查看[适用于该服务的 API 操作列表。](https://docs.aws.amazon.com/cognitosync/latest/APIReference/)
- 了解如何[使用 IAM](https://docs.aws.amazon.com/cognito/latest/developerguide/resource-permissions.html#amazon-cognito-amazon-resource-names) 权限策略保护该服务及其资源。

#### 主题

- [Amazon Cognito Sync 定义的操作](#page-814-0)
- [Amazon Cognito Sync 定义的资源类型](#page-817-0)
- [Amazon Cognito Sync 的条件键](#page-818-0)

<span id="page-814-0"></span>Amazon Cognito Sync 定义的操作

您可以在 IAM 策略语句的 Action 元素中指定以下操作。可以使用策略授予在 AWS中执行操作的权 限。您在策略中使用一项操作时,通常使用相同的名称允许或拒绝对 API 操作或 CLI 命令的访问。但 在某些情况下,单一动作可控制对多项操作的访问。还有某些操作需要多种不同的动作。

操作表的资源类型列指示每项操作是否支持资源级权限。如果该列没有任何值,您必须在策略语句的 Resource 元素中指定策略应用的所有资源("\*")。通过在 IAM policy 中使用条件来筛选访问权限, 以控制是否可以在资源或请求中使用特定标签键。如果操作具有一个或多个必需资源,则调用方必须 具有使用这些资源来使用该操作的权限。必需资源在表中以星号 (\*) 表示。如果您在 IAM policy 中使用 Resource 元素限制资源访问权限,则必须为每种必需的资源类型添加 ARN 或模式。某些操作支持多 种资源类型。如果资源类型是可选的(未指示为必需),则可以选择使用一种可选资源类型。

操作表的条件键列包括可以在策略语句的 Condition 元素中指定的键。有关与服务资源关联的条件键 的更多信息,请参阅资源类型表的条件键列。

**a** Note

资源条件键在[资源类型](#page-817-0)表中列出。您可以在操作表的资源类型( \* 为必需 ) 列中找到应用于某 项操作的资源类型的链接。资源类型表中的资源类型包括条件密钥列,这是应用于操作表中操 作的资源条件键。

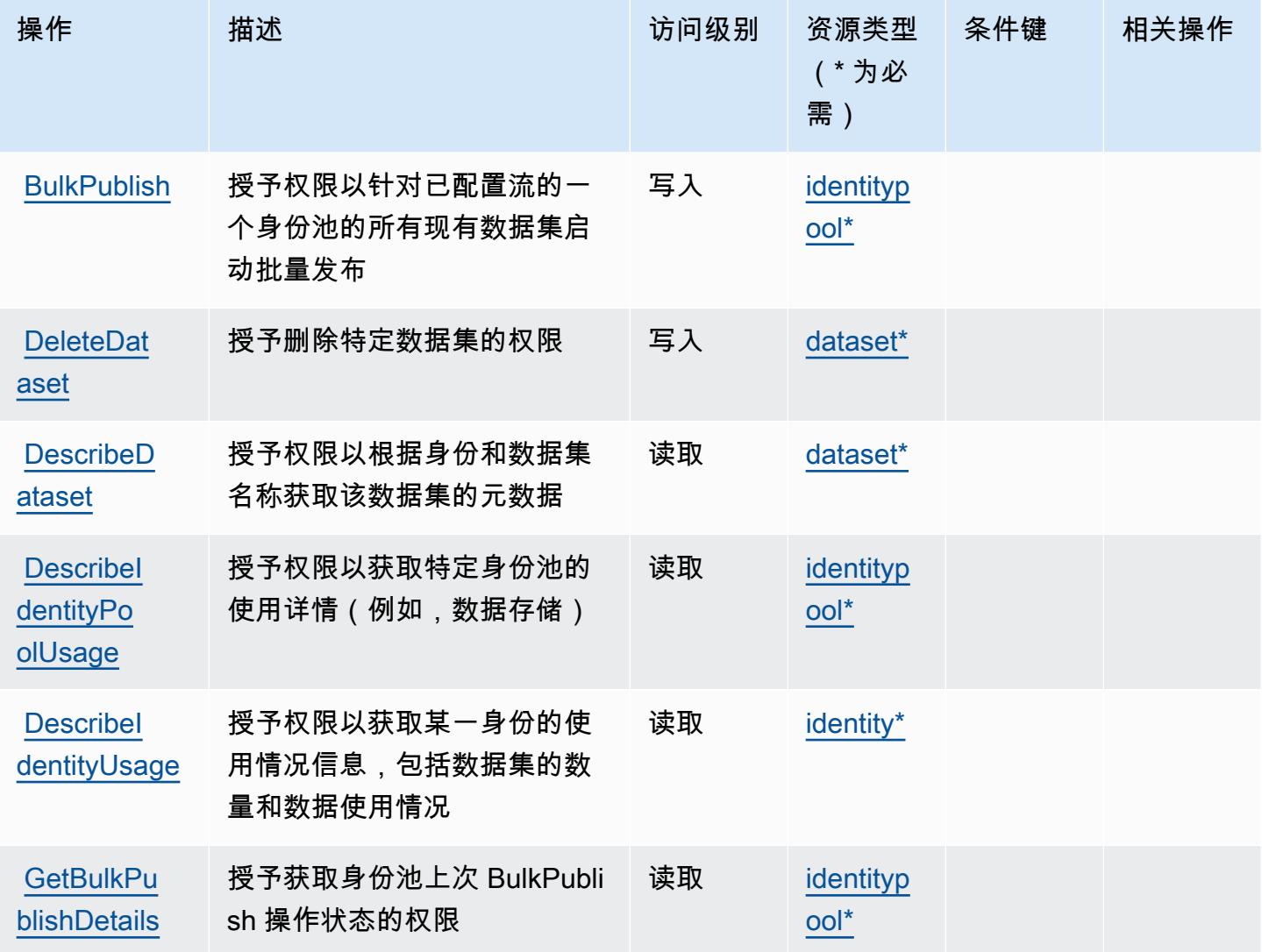

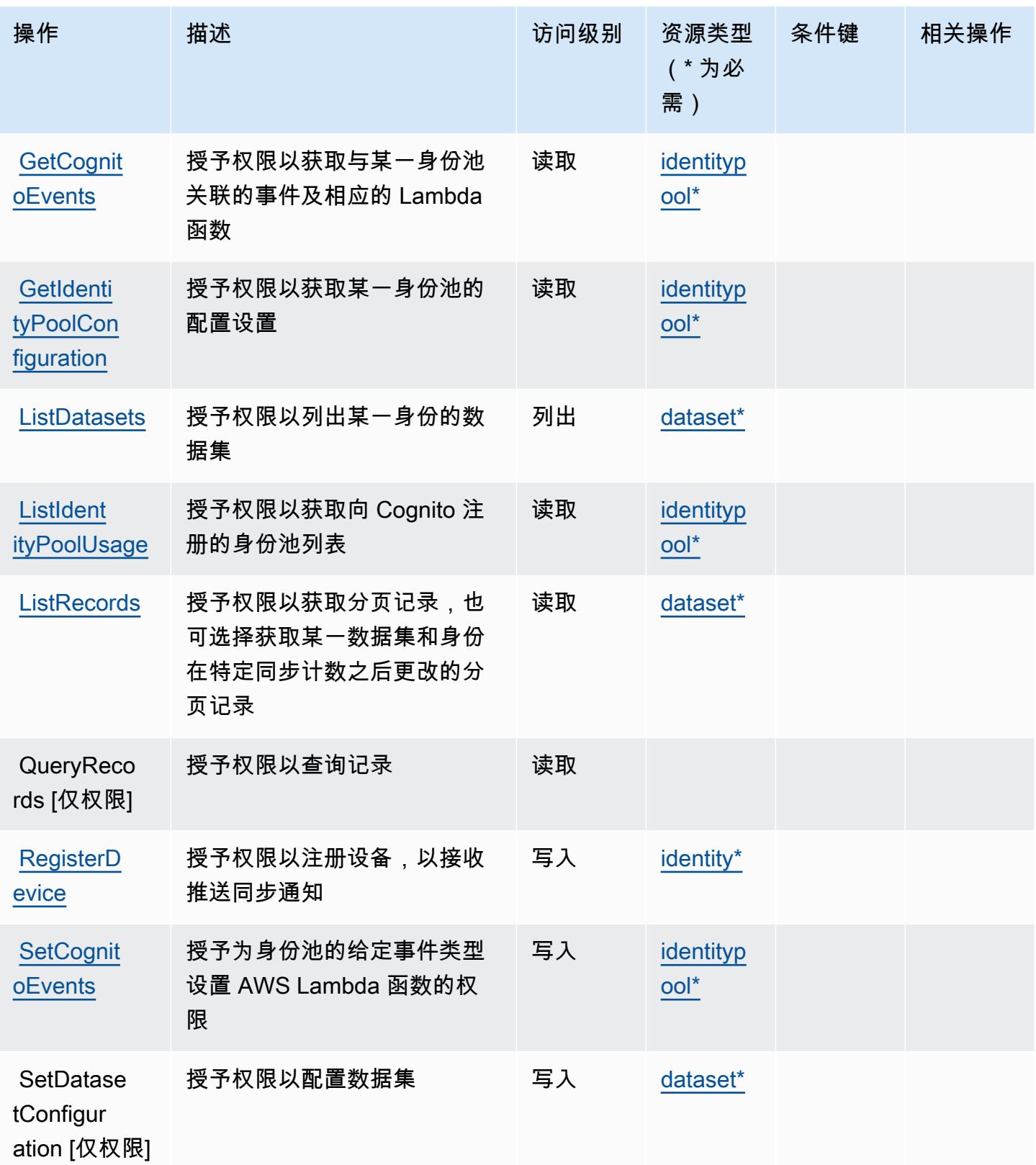

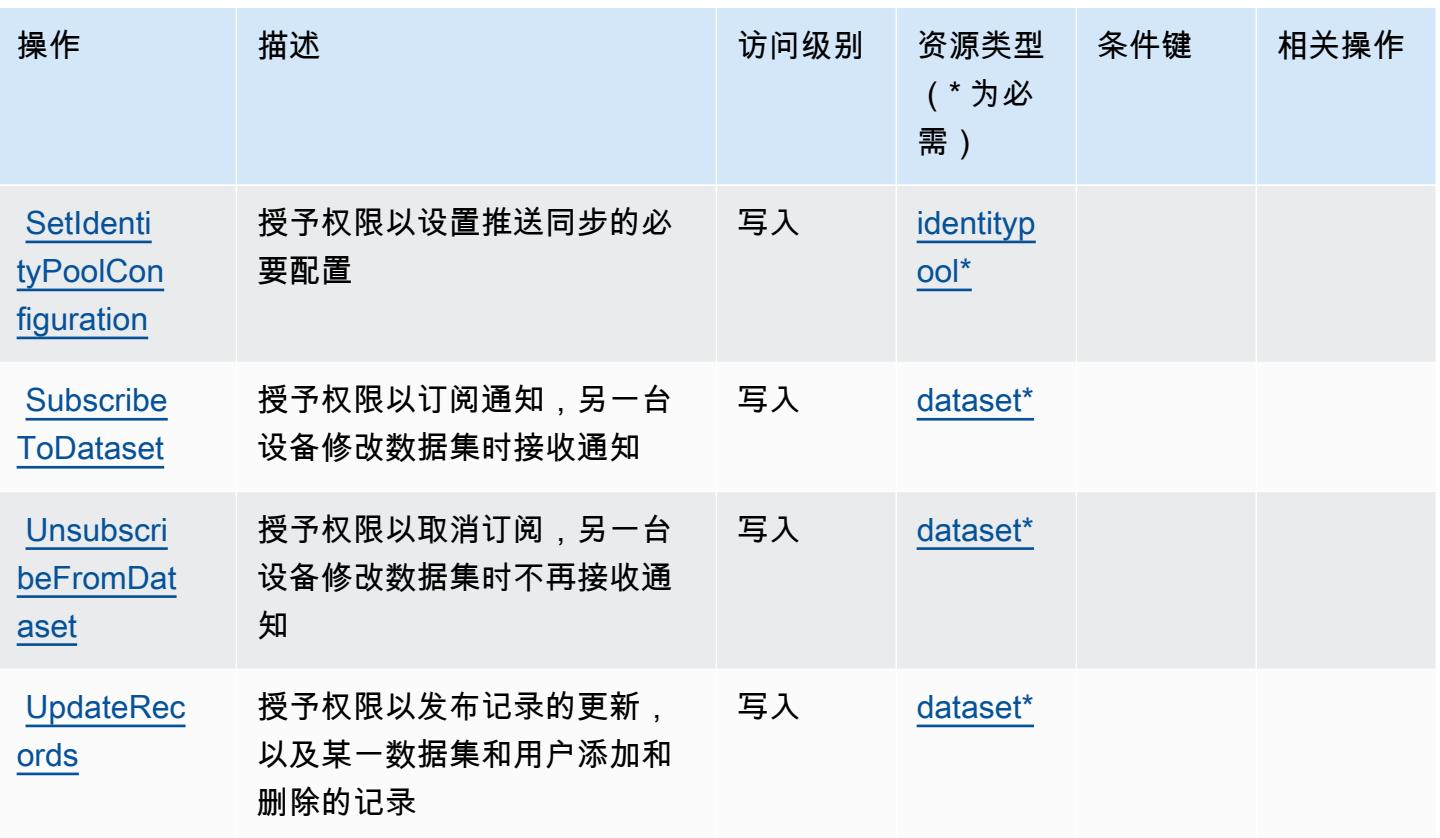

<span id="page-817-0"></span>Amazon Cognito Sync 定义的资源类型

以下资源类型是由该服务定义的,可以在 IAM 权限策略语句的 Resource 元素中使用这些资源类 型。<u>[操作表](#page-814-0)</u>中的每个操作指定了可以使用该操作指定的资源类型。您也可以在策略中包含条件键,从 而定义资源类型。这些键显示在资源类型表的最后一列。有关下表中各列的详细信息,请参阅[资源类型](reference_policies_actions-resources-contextkeys.html#resources_table) [表](reference_policies_actions-resources-contextkeys.html#resources_table)。

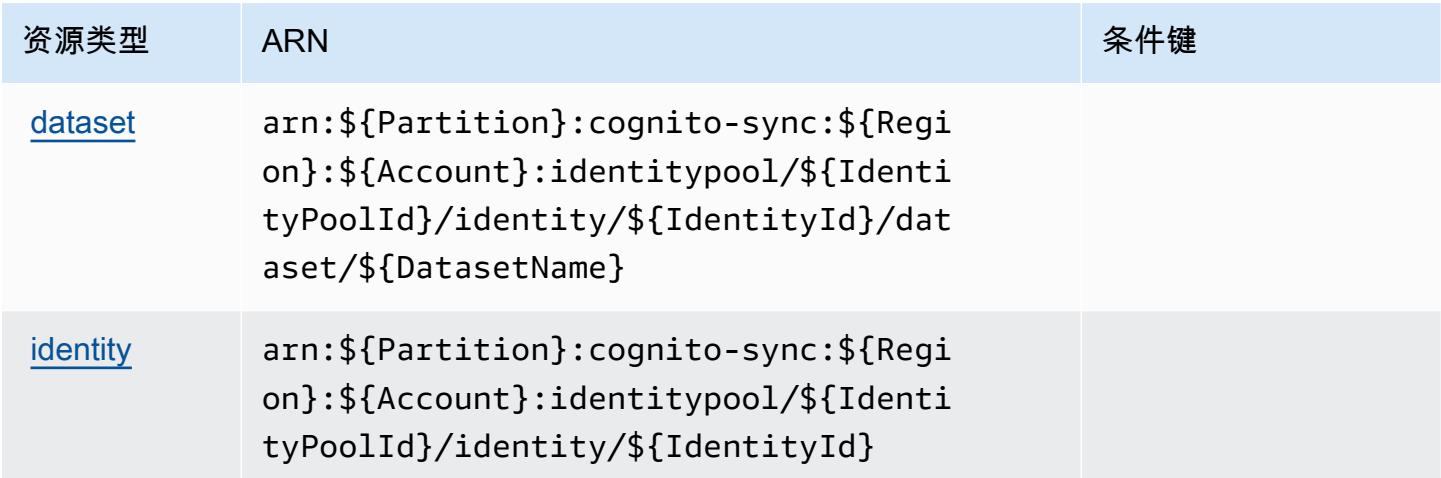

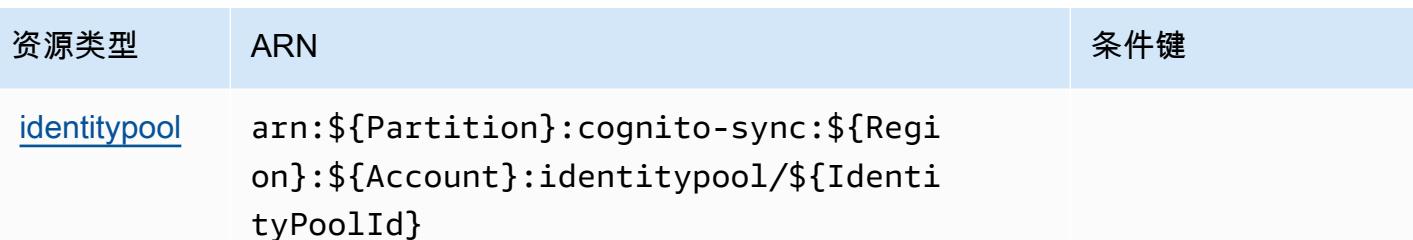

### <span id="page-818-0"></span>Amazon Cognito Sync 的条件键

Cognito Sync 没有可以在策略语句的 Condition 元素中使用的服务特定上下文键。有关适用于所有 服务的全局上下文键列表,请参阅[可用的条件键](https://docs.aws.amazon.com/IAM/latest/UserGuide/reference_policies_condition-keys.html#AvailableKeys)。

## Amazon Cognito User Pools 的操作、资源和条件键

Amazon Cognito User Pools(服务前缀:cognito-idp)提供以下服务特定的资源、操作和条件上 下文键以在 IAM 权限策略中使用。

#### 参考:

- 了解如何[配置该服务](https://docs.aws.amazon.com/cognito/latest/developerguide/)。
- 查看[适用于该服务的 API 操作列表。](https://docs.aws.amazon.com/cognito-user-identity-pools/latest/APIReference/)
- 了解如何[使用 IAM](https://docs.aws.amazon.com/cognito/latest/developerguide/security_iam_service-with-iam.html) 权限策略保护该服务及其资源。

#### 主题

- [Amazon Cognito User Pools 定义的操作](#page-818-1)
- [Amazon Cognito User Pools 定义的资源类型](#page-830-0)
- [Amazon Cognito User Pools 的条件键](#page-831-0)

<span id="page-818-1"></span>Amazon Cognito User Pools 定义的操作

您可以在 IAM 策略语句的 Action 元素中指定以下操作。可以使用策略授予在 AWS中执行操作的权 限。您在策略中使用一项操作时,通常使用相同的名称允许或拒绝对 API 操作或 CLI 命令的访问。但 在某些情况下,单一动作可控制对多项操作的访问。还有某些操作需要多种不同的动作。

操作表的资源类型列指示每项操作是否支持资源级权限。如果该列没有任何值,您必须在策略语句的 Resource 元素中指定策略应用的所有资源("\*")。通过在 IAM policy 中使用条件来筛选访问权限, 以控制是否可以在资源或请求中使用特定标签键。如果操作具有一个或多个必需资源,则调用方必须 具有使用这些资源来使用该操作的权限。必需资源在表中以星号 (\*) 表示。如果您在 IAM policy 中使用 Resource 元素限制资源访问权限,则必须为每种必需的资源类型添加 ARN 或模式。某些操作支持多 种资源类型。如果资源类型是可选的(未指示为必需),则可以选择使用一种可选资源类型。

操作表的条件键列包括可以在策略语句的 Condition 元素中指定的键。有关与服务资源关联的条件键 的更多信息,请参阅资源类型表的条件键列。

#### **a** Note

资源条件键在[资源类型](#page-830-0)表中列出。您可以在操作表的资源类型(\* 为必需)列中找到应用于某 项操作的资源类型的链接。资源类型表中的资源类型包括条件密钥列,这是应用于操作表中操 作的资源条件键。

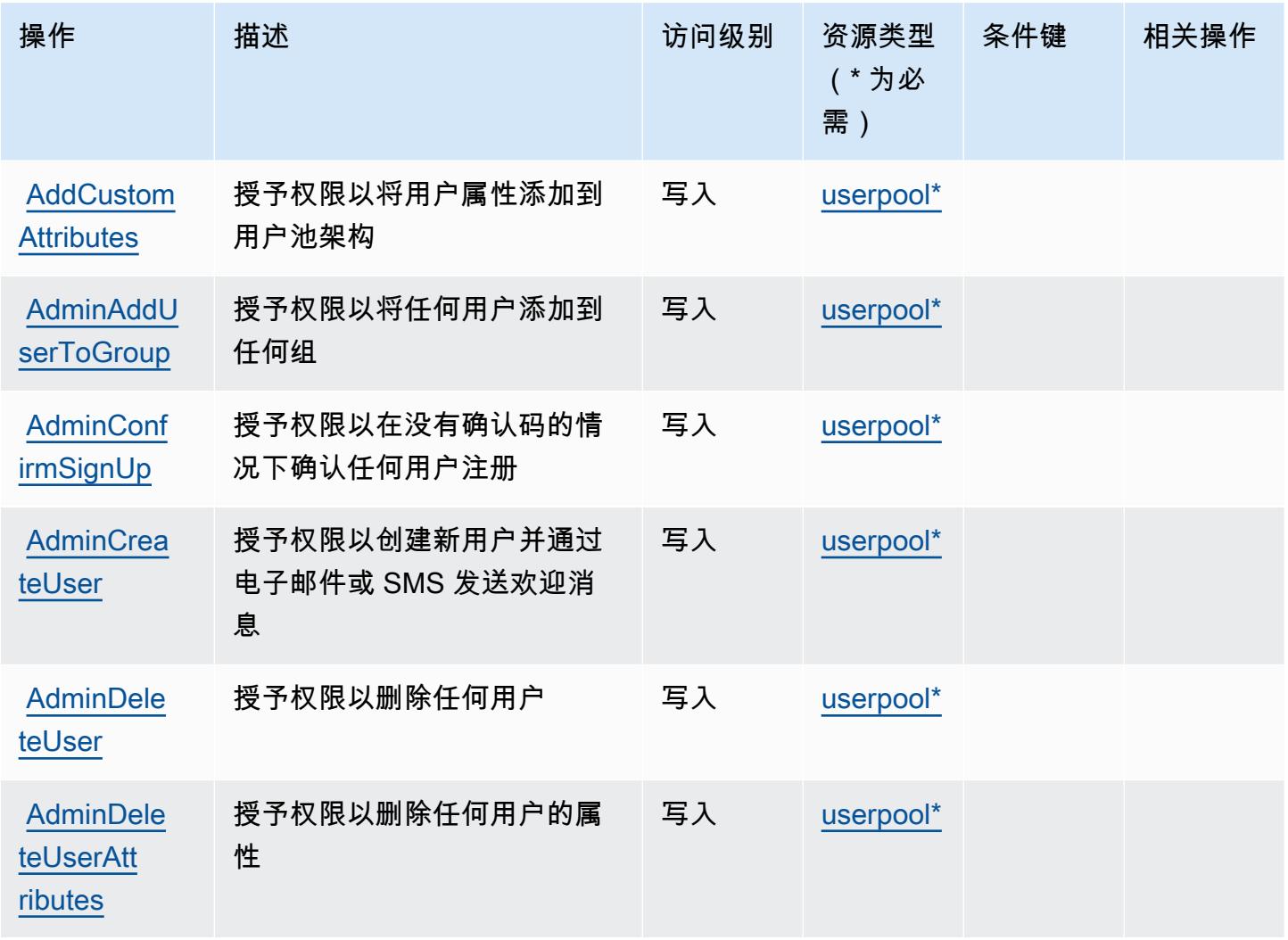

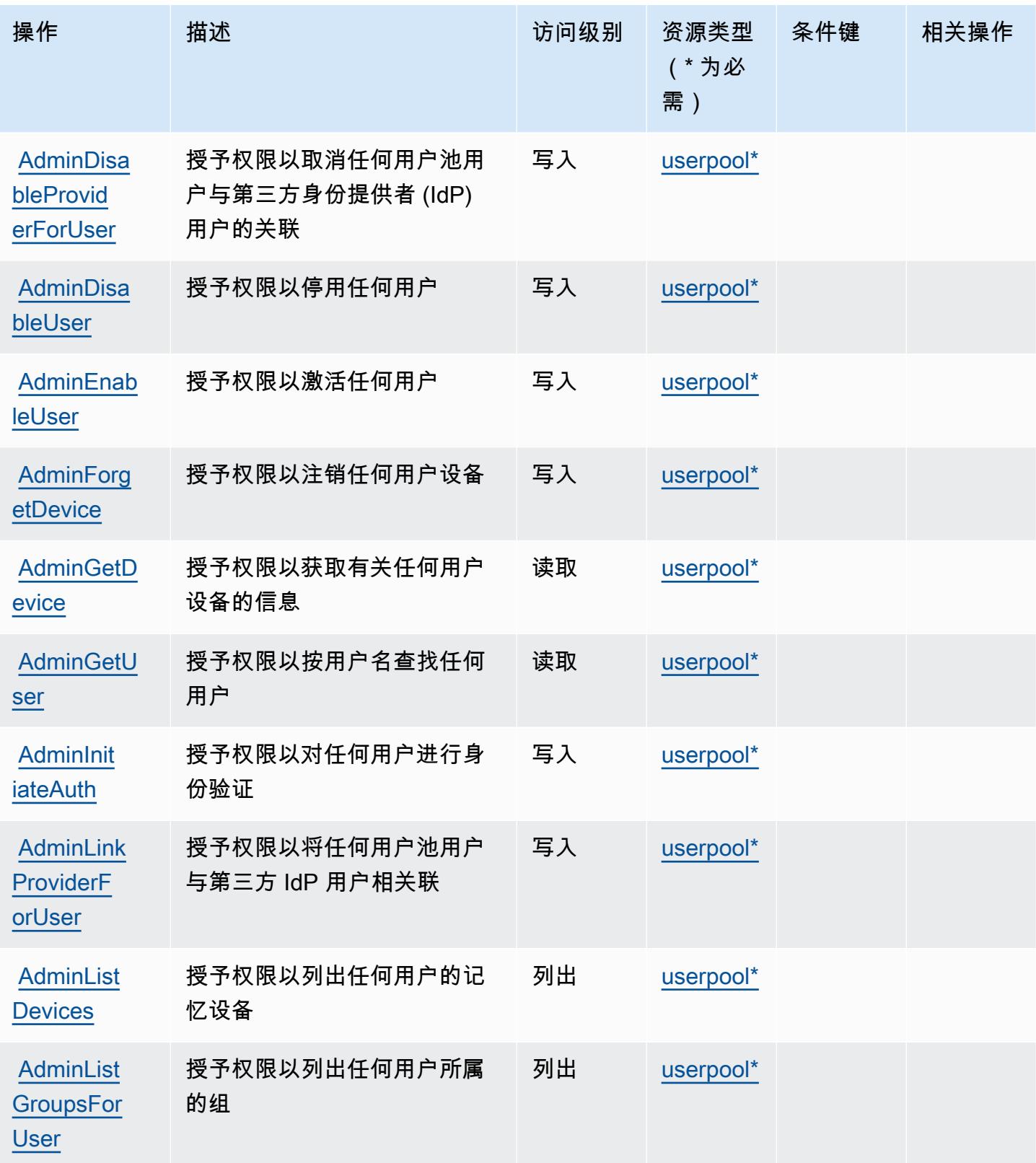

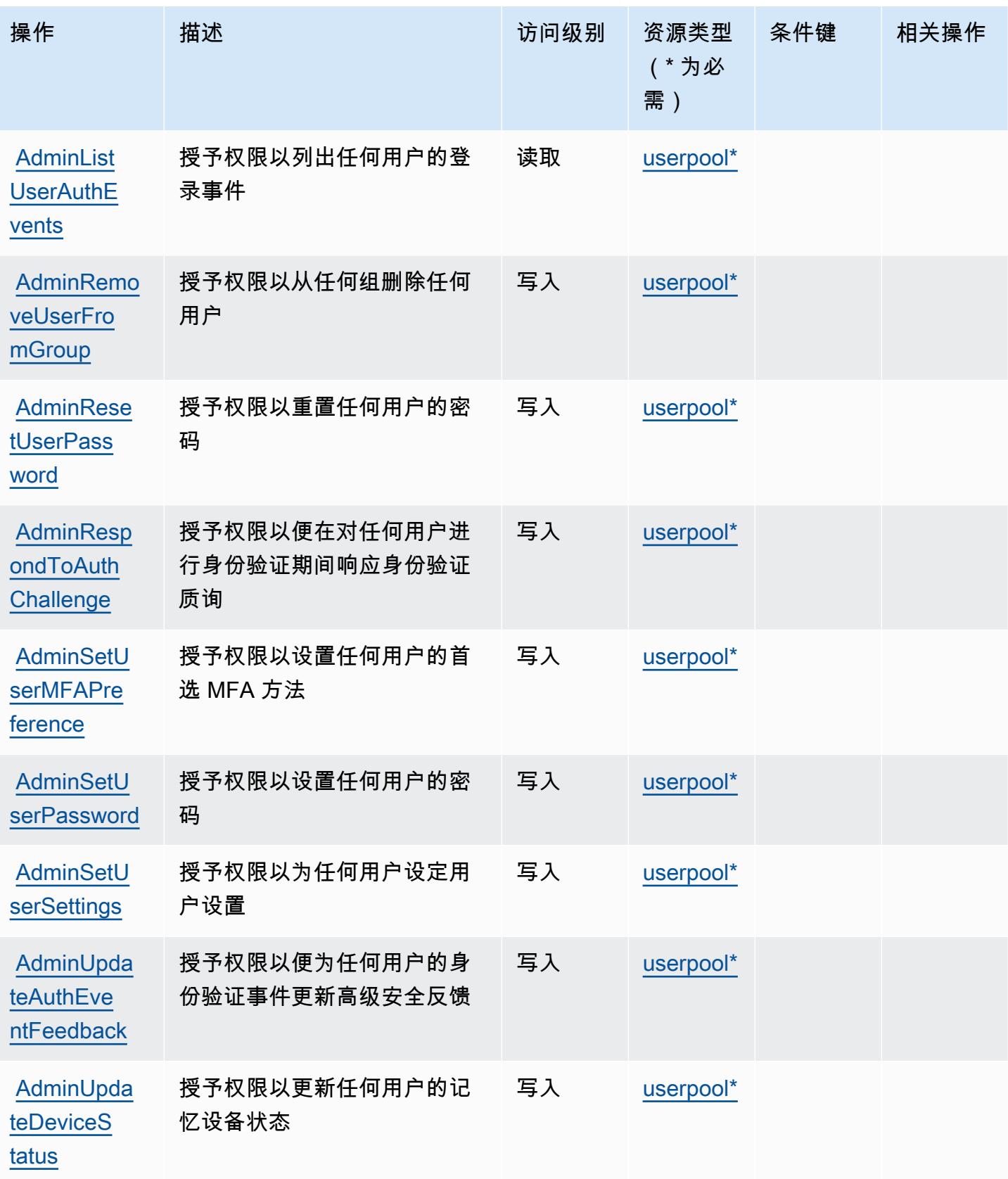

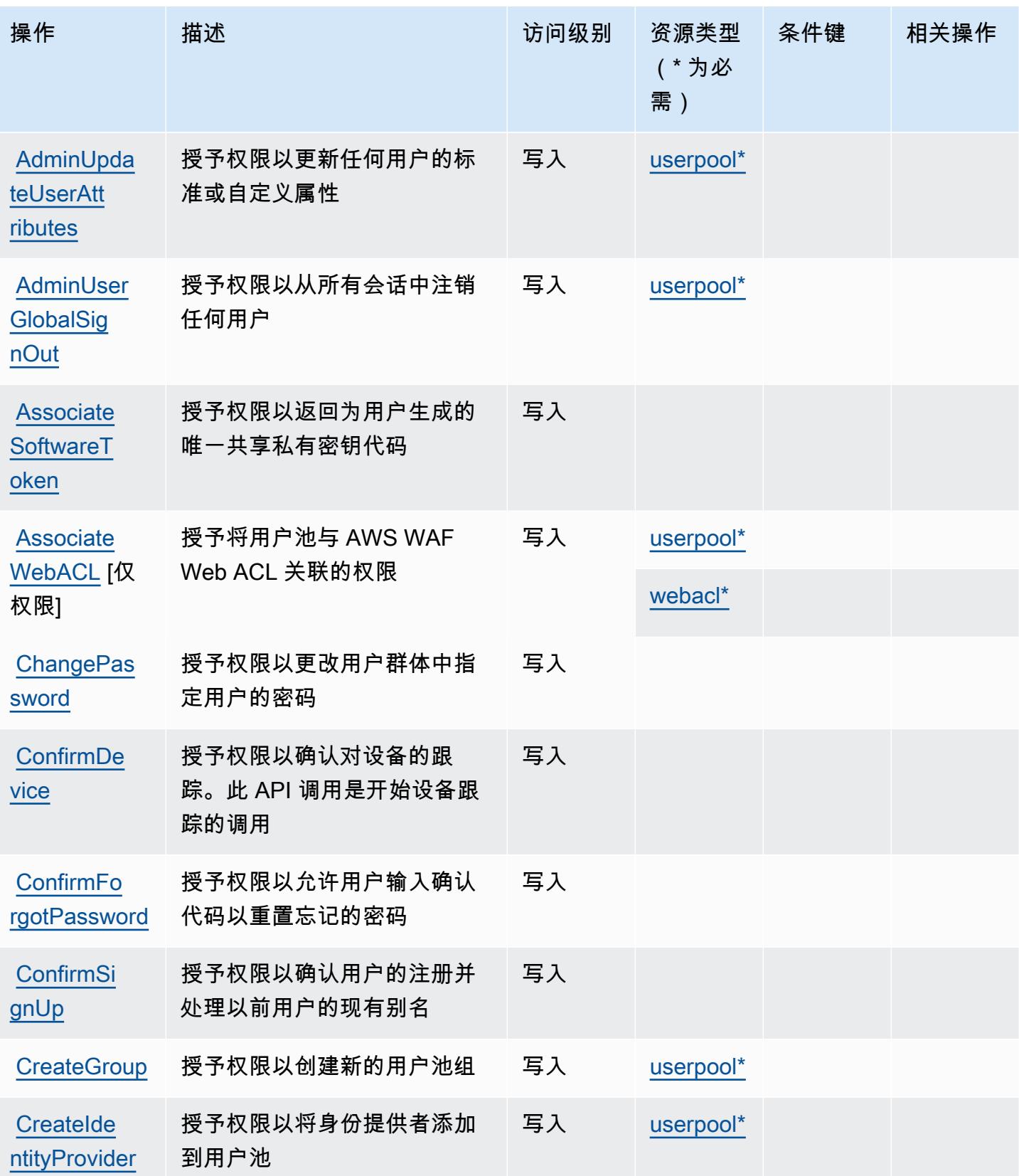

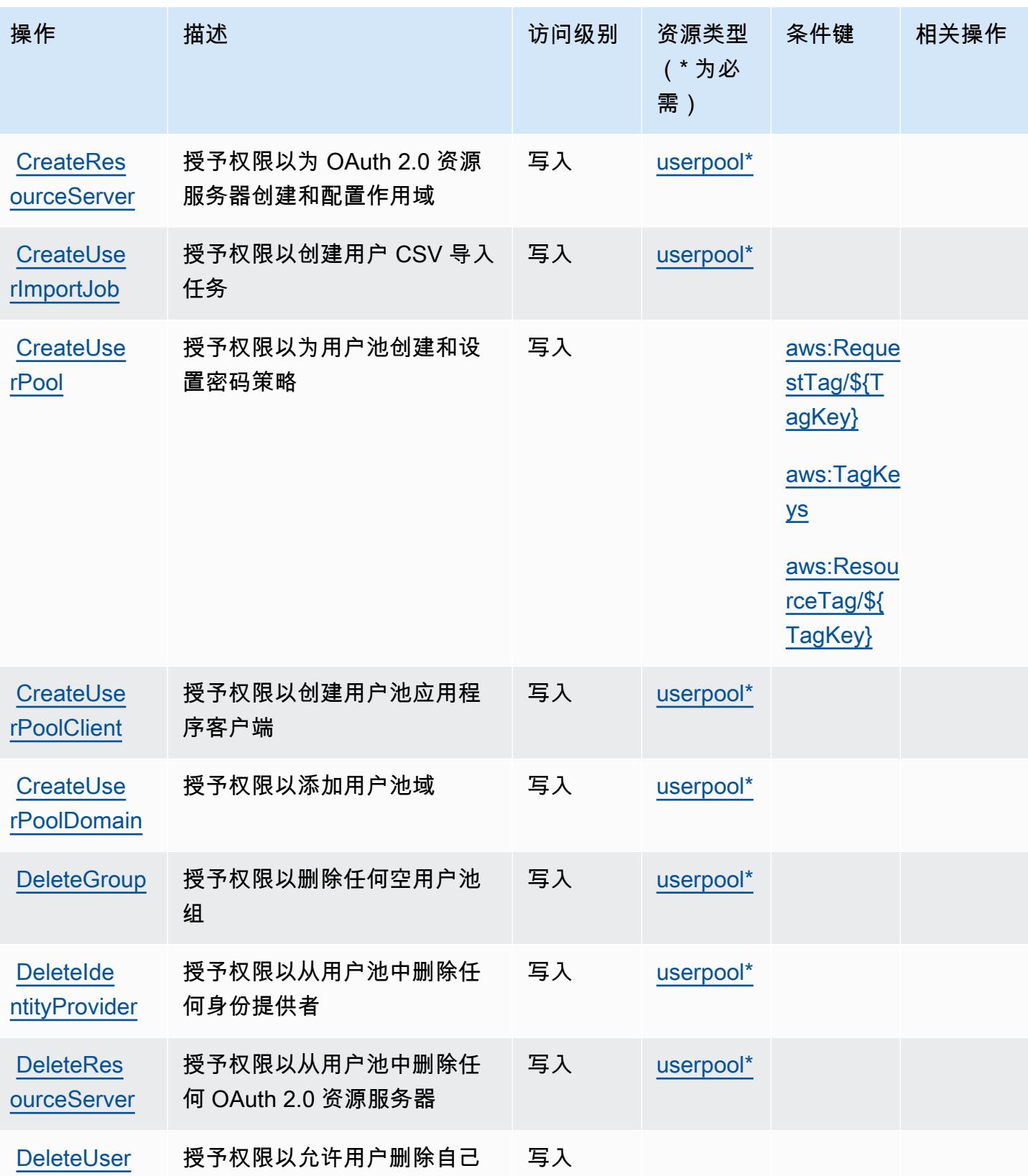

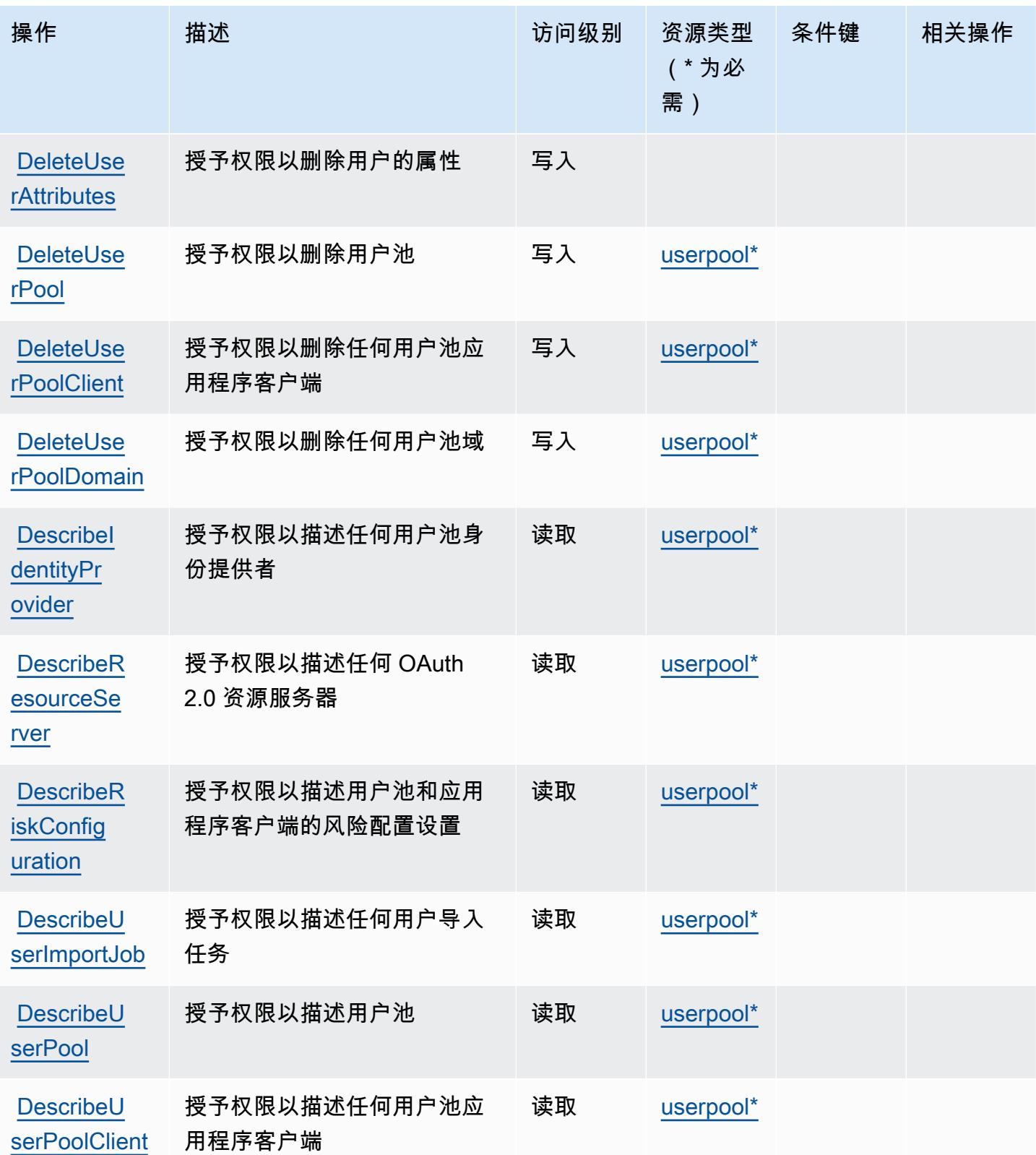

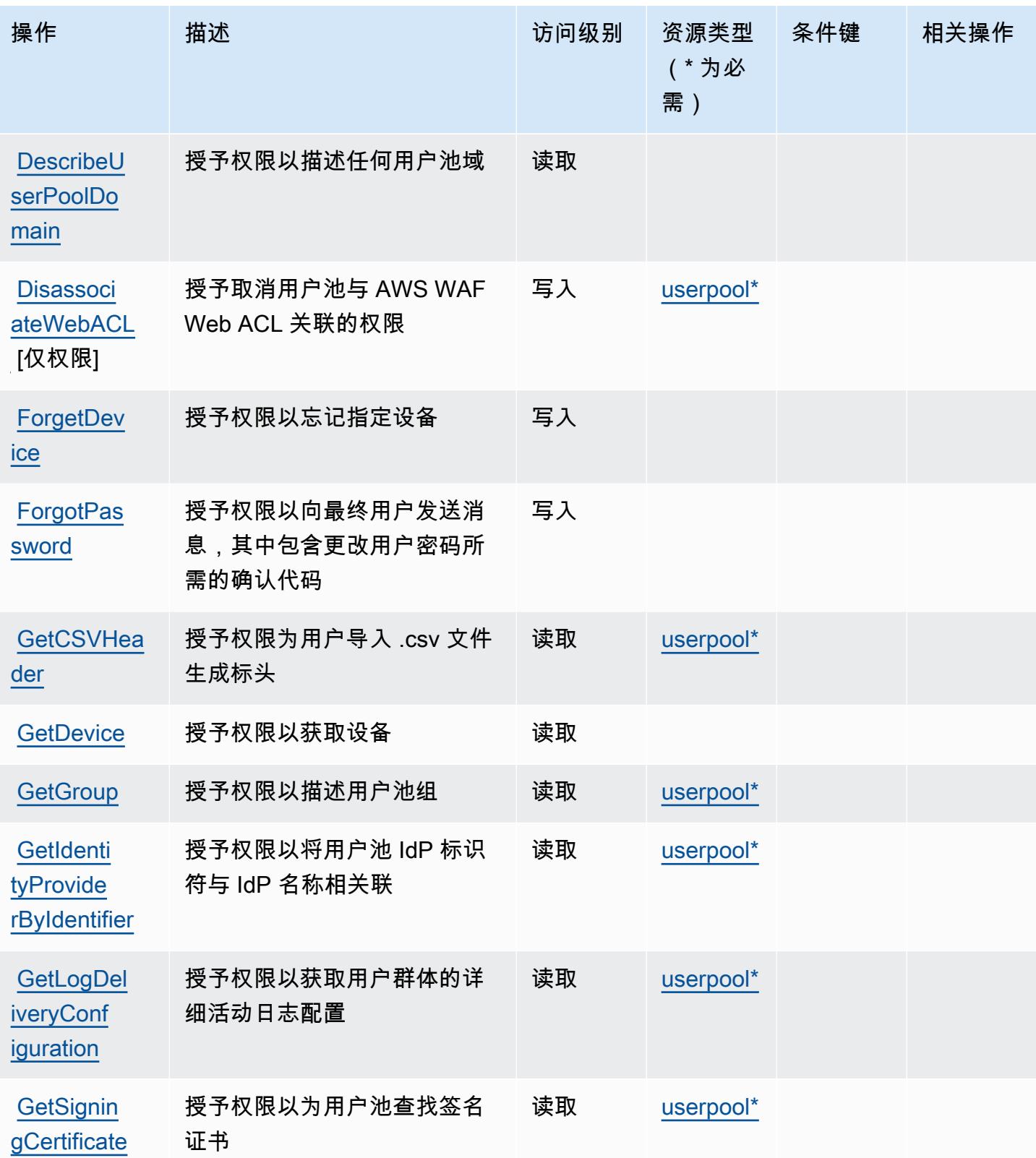

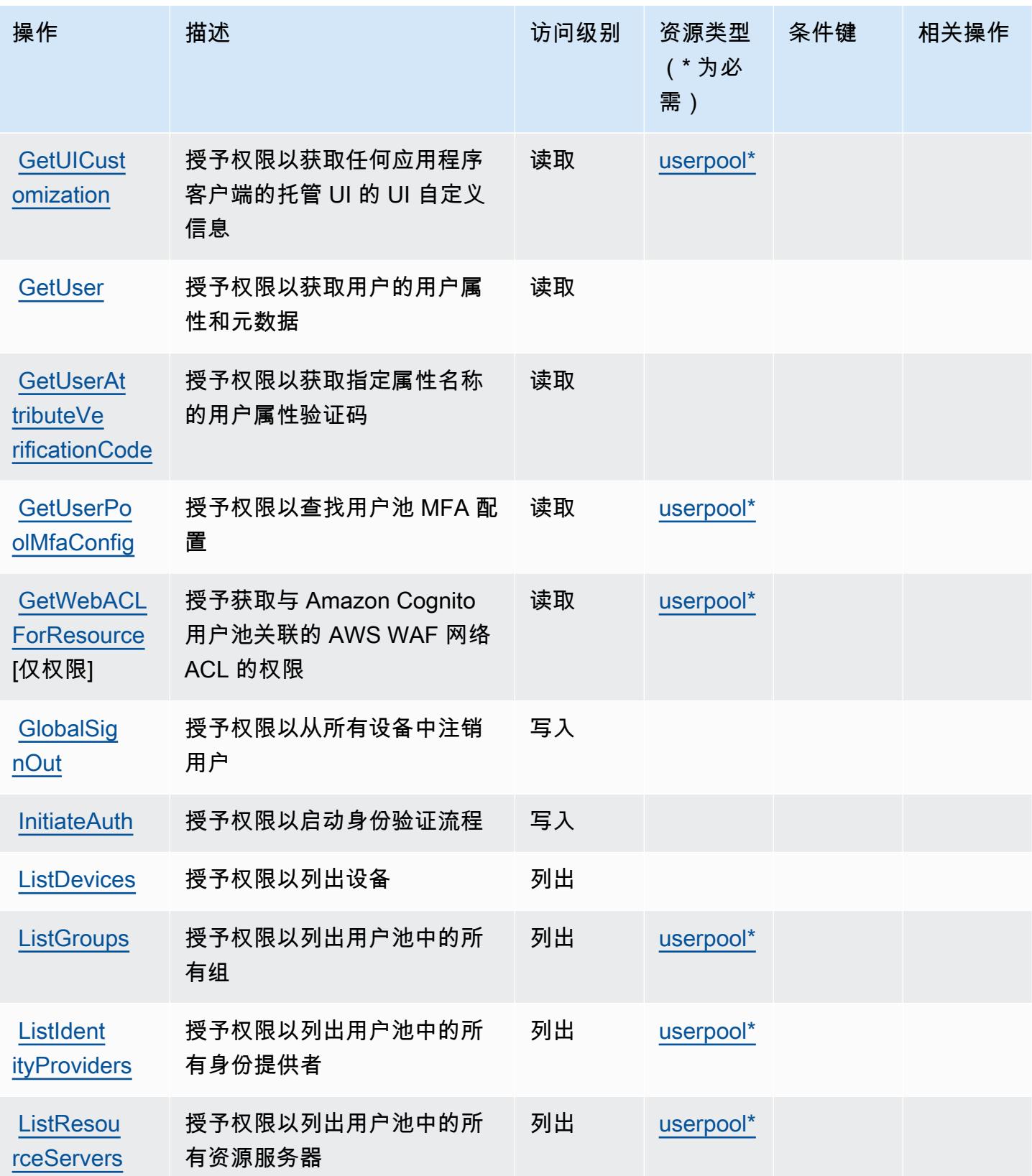

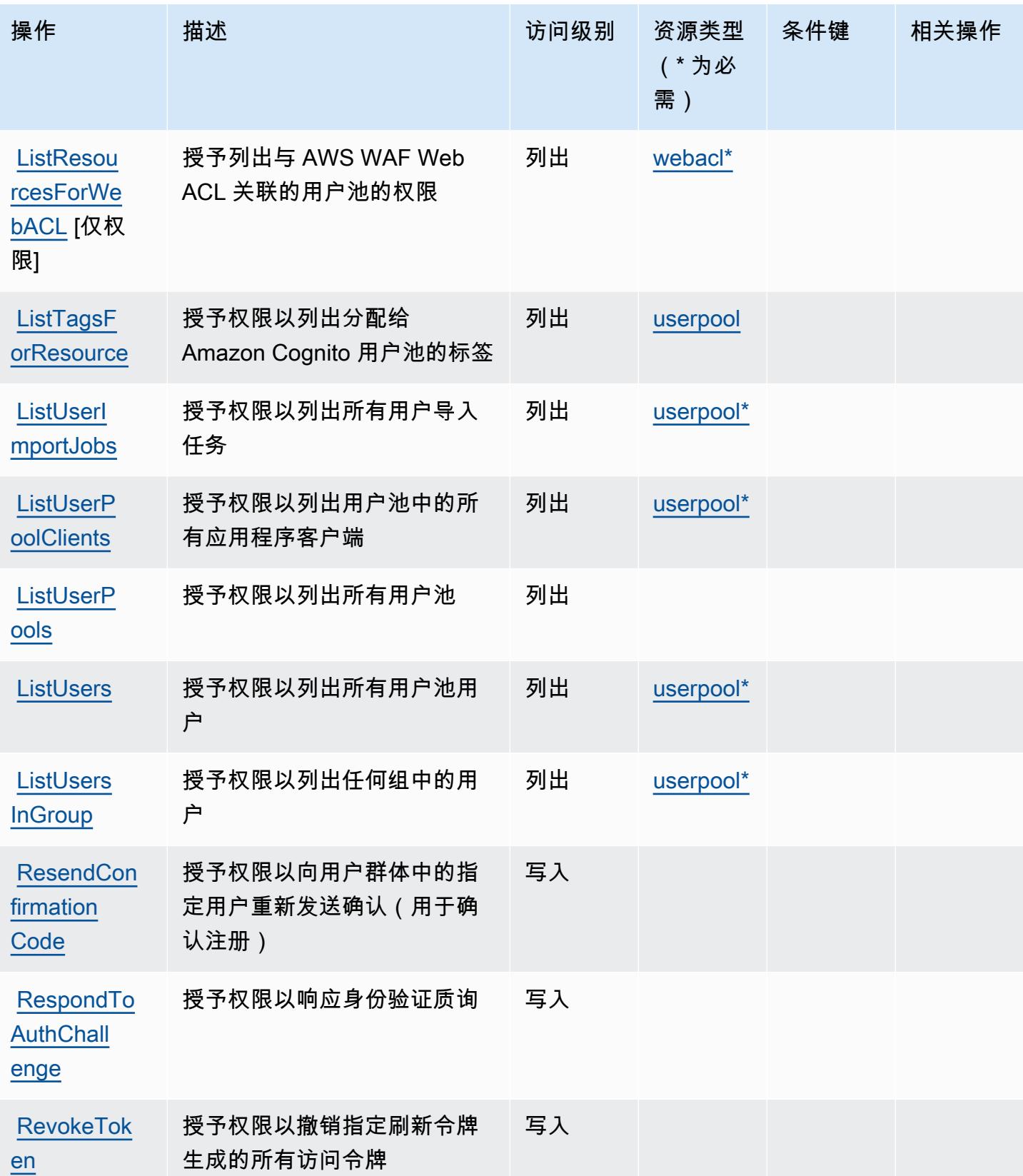
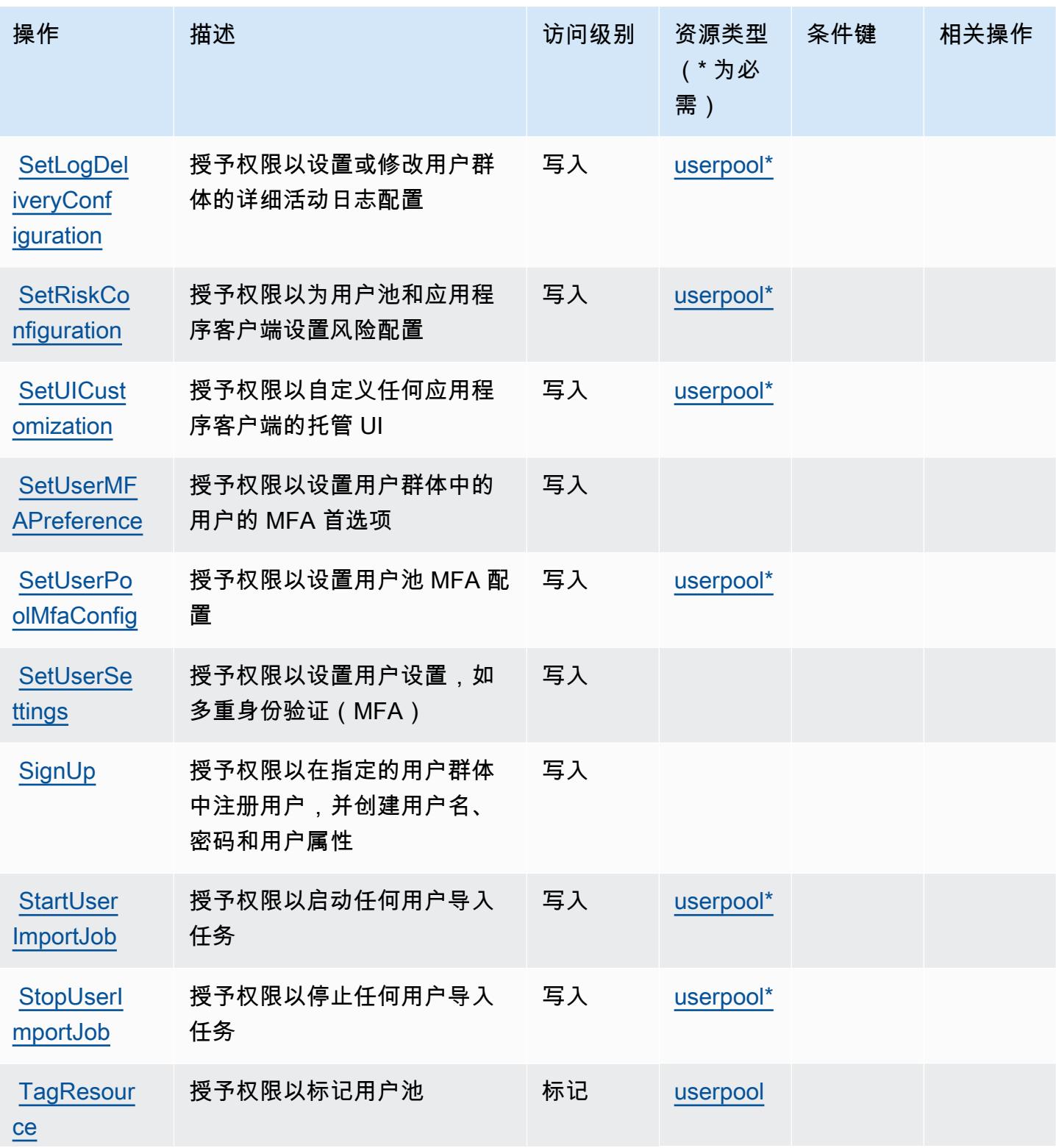

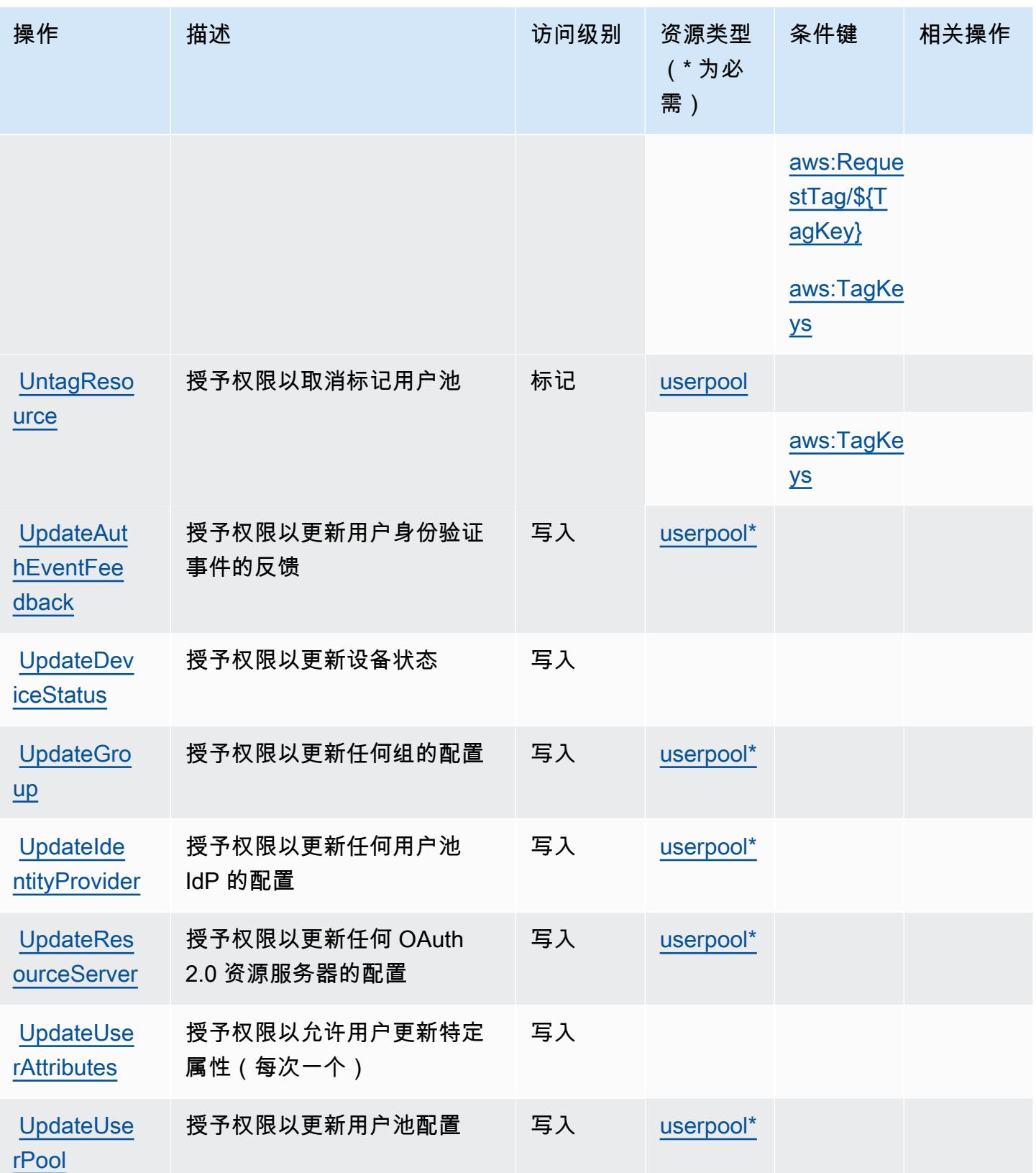

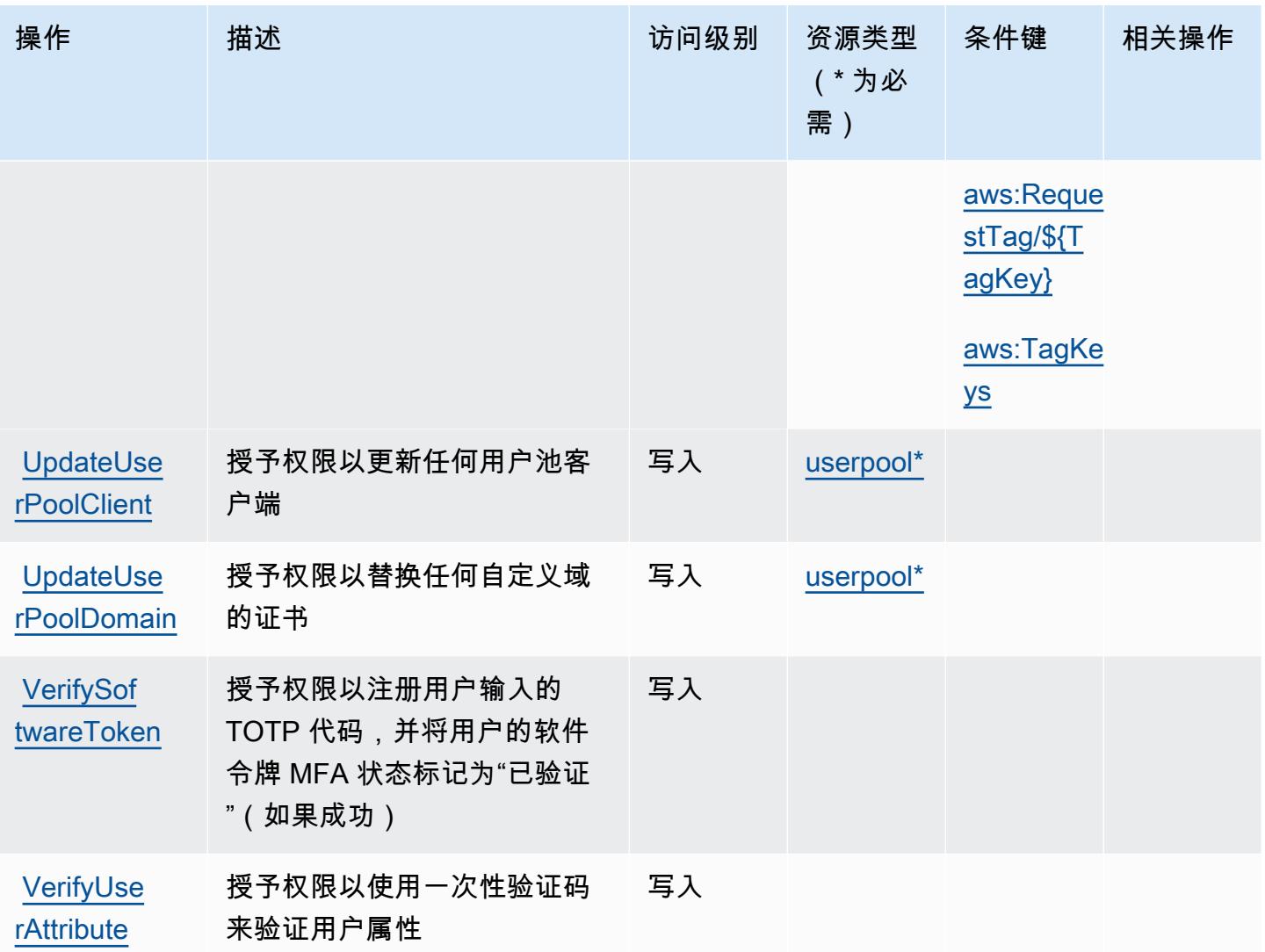

Amazon Cognito User Pools 定义的资源类型

以下资源类型是由该服务定义的,可以在 IAM 权限策略语句的 Resource 元素中使用这些资源类 型。[操作表](#page-818-0)中的每个操作指定了可以使用该操作指定的资源类型。您也可以在策略中包含条件键,从 而定义资源类型。这些键显示在资源类型表的最后一列。有关下表中各列的详细信息,请参阅[资源类型](reference_policies_actions-resources-contextkeys.html#resources_table) [表](reference_policies_actions-resources-contextkeys.html#resources_table)。

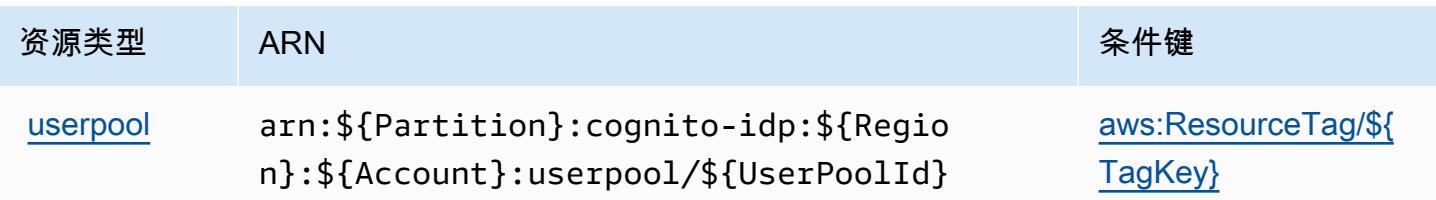

服务授权参考 いっちょう しょうしょう しょうしょう しょうしょく しゅうしゅん あいしゃ あいしゃ あいしゃ りょうしゅ 服务授权参考 しょうしょく

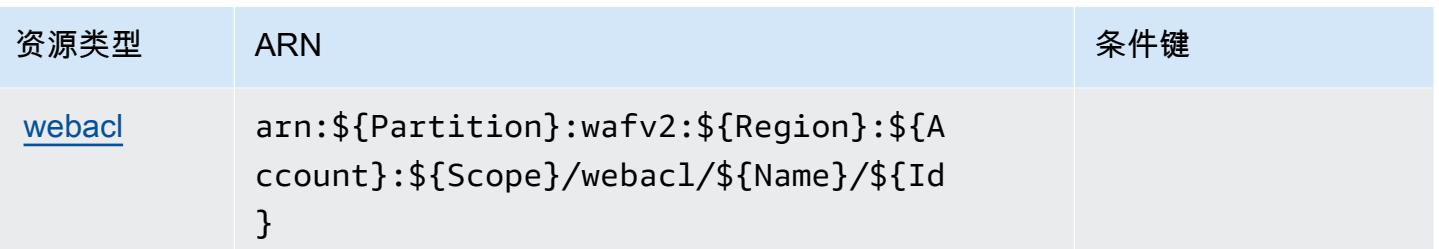

Amazon Cognito User Pools 的条件键

Amazon Cognito User Pools 定义以下可以在 IAM policy 的 Condition 元素中使用的条件键。您可以 使用这些键进一步细化应用策略语句的条件。有关下表中各列的详细信息,请参阅[条件键表](reference_policies_actions-resources-contextkeys.html#context_keys_table)。

要查看适用于所有服务的全局条件键,请参阅[可用的全局条件键](https://docs.aws.amazon.com/IAM/latest/UserGuide/reference_policies_condition-keys.html#AvailableKeys)。

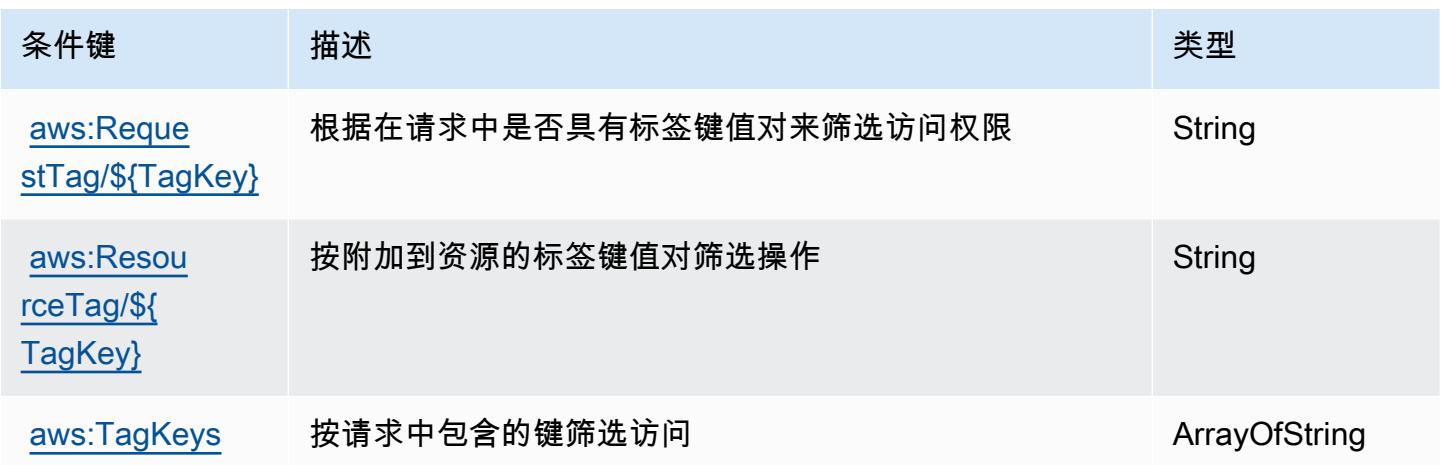

## Amazon Comprehend 的操作、资源和条件键

Amazon Comprehend(服务前缀:comprehend)提供以下服务特定的资源、操作和条件上下文键以 在 IAM 权限策略中使用。

参考:

- 了解如何[配置该服务](https://docs.aws.amazon.com/comprehend/latest/dg/)。
- 查看[适用于该服务的 API 操作列表。](https://docs.aws.amazon.com/comprehend/latest/APIReference/welcome.html)
- 了解如何[使用 IAM](https://docs.aws.amazon.com/comprehend/latest/dg/auth-and-access-control.html) 权限策略保护该服务及其资源。

#### 主题

• [Amazon Comprehend 定义的操作](#page-832-0)

- [Amazon Comprehend 定义的资源类型](#page-860-0)
- [Amazon Comprehend 的条件键](#page-862-0)

<span id="page-832-0"></span>Amazon Comprehend 定义的操作

您可以在 IAM 策略语句的 Action 元素中指定以下操作。可以使用策略授予在 AWS中执行操作的权 限。您在策略中使用一项操作时,通常使用相同的名称允许或拒绝对 API 操作或 CLI 命令的访问。但 在某些情况下,单一动作可控制对多项操作的访问。还有某些操作需要多种不同的动作。

操作表的资源类型列指示每项操作是否支持资源级权限。如果该列没有任何值,您必须在策略语句的 Resource 元素中指定策略应用的所有资源("\*")。通过在 IAM policy 中使用条件来筛选访问权限, 以控制是否可以在资源或请求中使用特定标签键。如果操作具有一个或多个必需资源,则调用方必须 具有使用这些资源来使用该操作的权限。必需资源在表中以星号 (\*) 表示。如果您在 IAM policy 中使用 Resource 元素限制资源访问权限,则必须为每种必需的资源类型添加 ARN 或模式。某些操作支持多 种资源类型。如果资源类型是可选的(未指示为必需),则可以选择使用一种可选资源类型。

操作表的条件键列包括可以在策略语句的 Condition 元素中指定的键。有关与服务资源关联的条件键 的更多信息,请参阅资源类型表的条件键列。

**a** Note

资源条件键在[资源类型](#page-860-0)表中列出。您可以在操作表的资源类型(\* 为必需)列中找到应用于某 项操作的资源类型的链接。资源类型表中的资源类型包括条件密钥列,这是应用于操作表中操 作的资源条件键。

有关下表中各列的详细信息,请参阅[操作表](reference_policies_actions-resources-contextkeys.html#actions_table)。

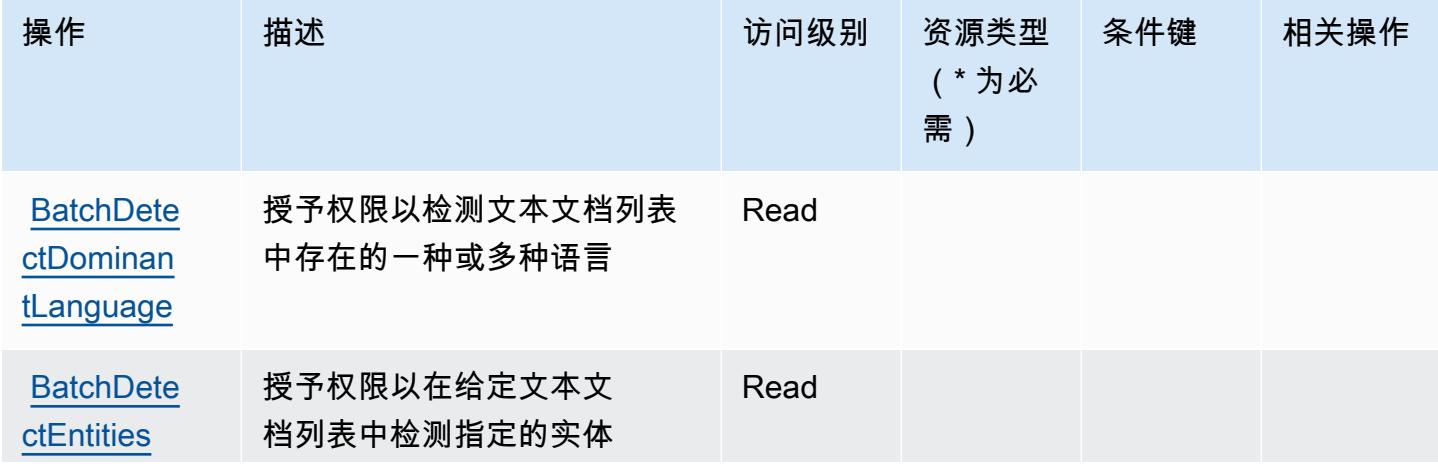

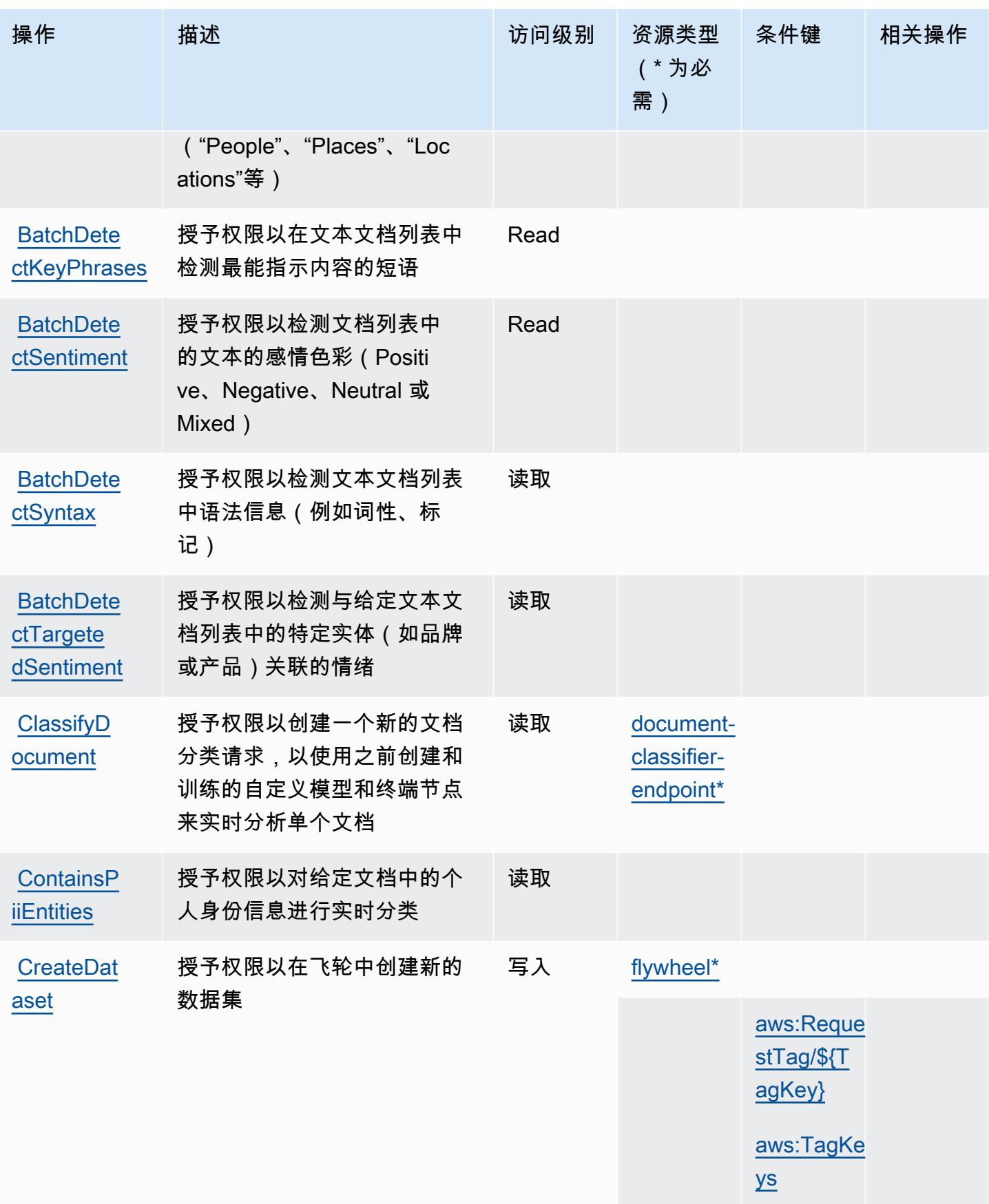

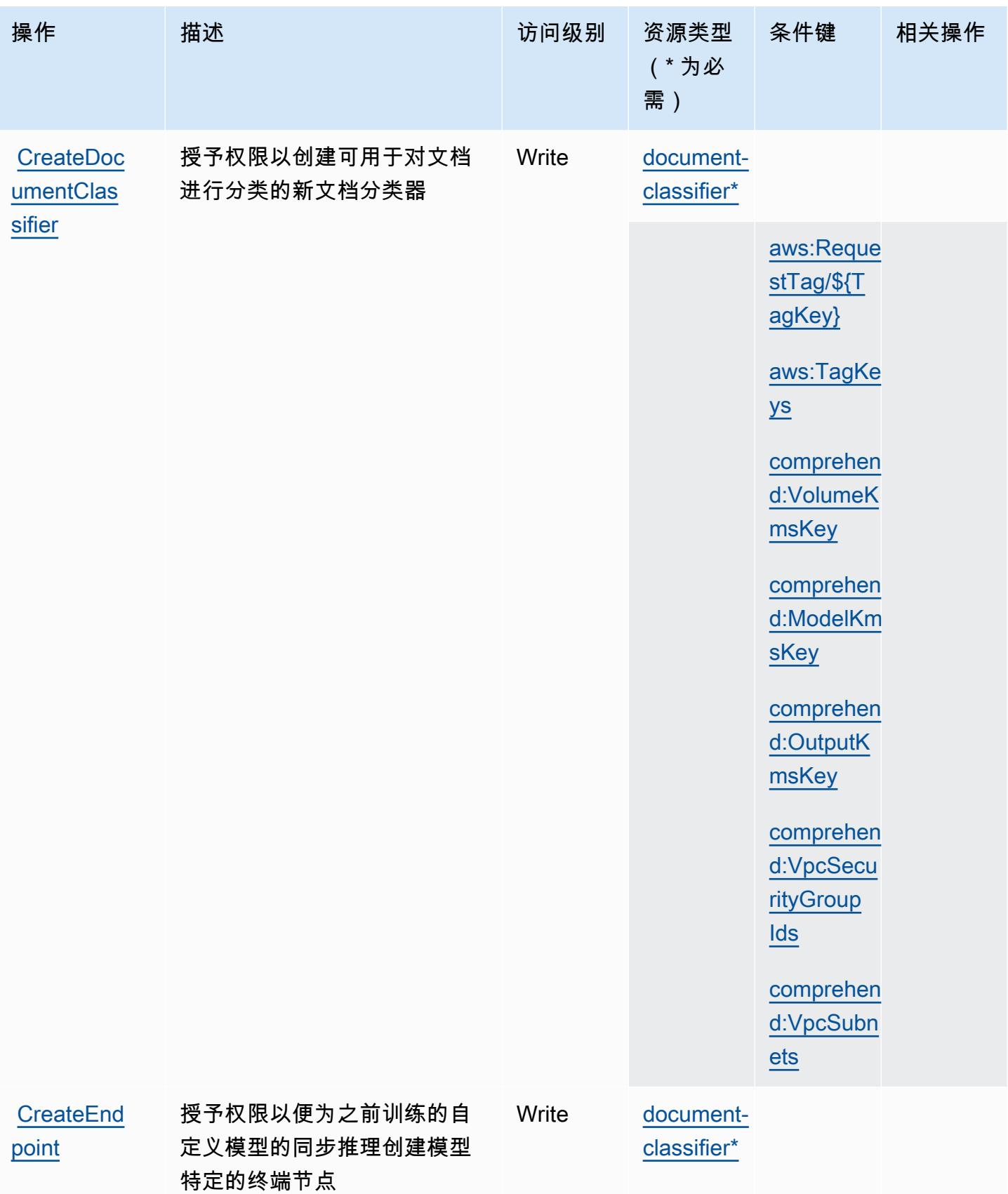

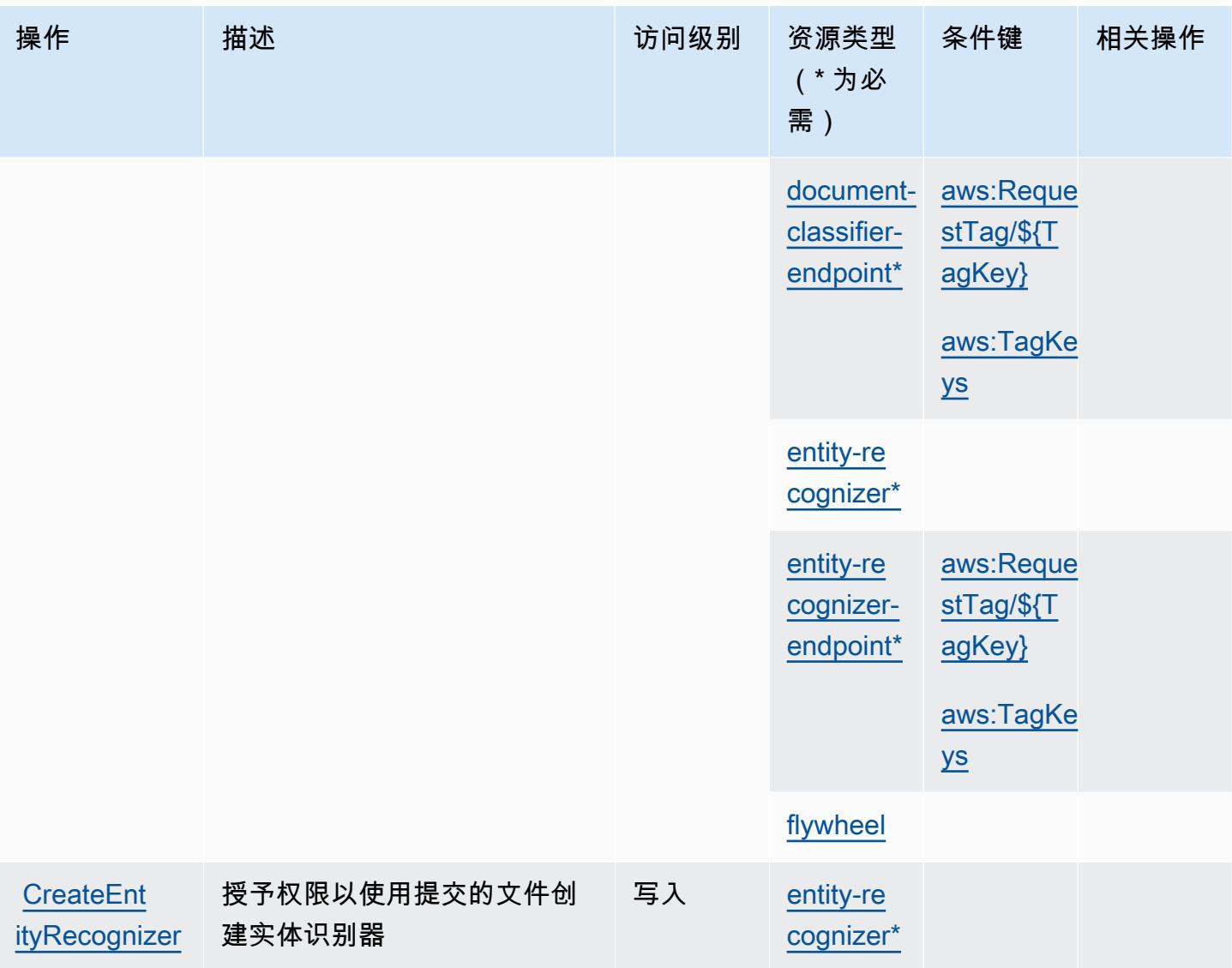

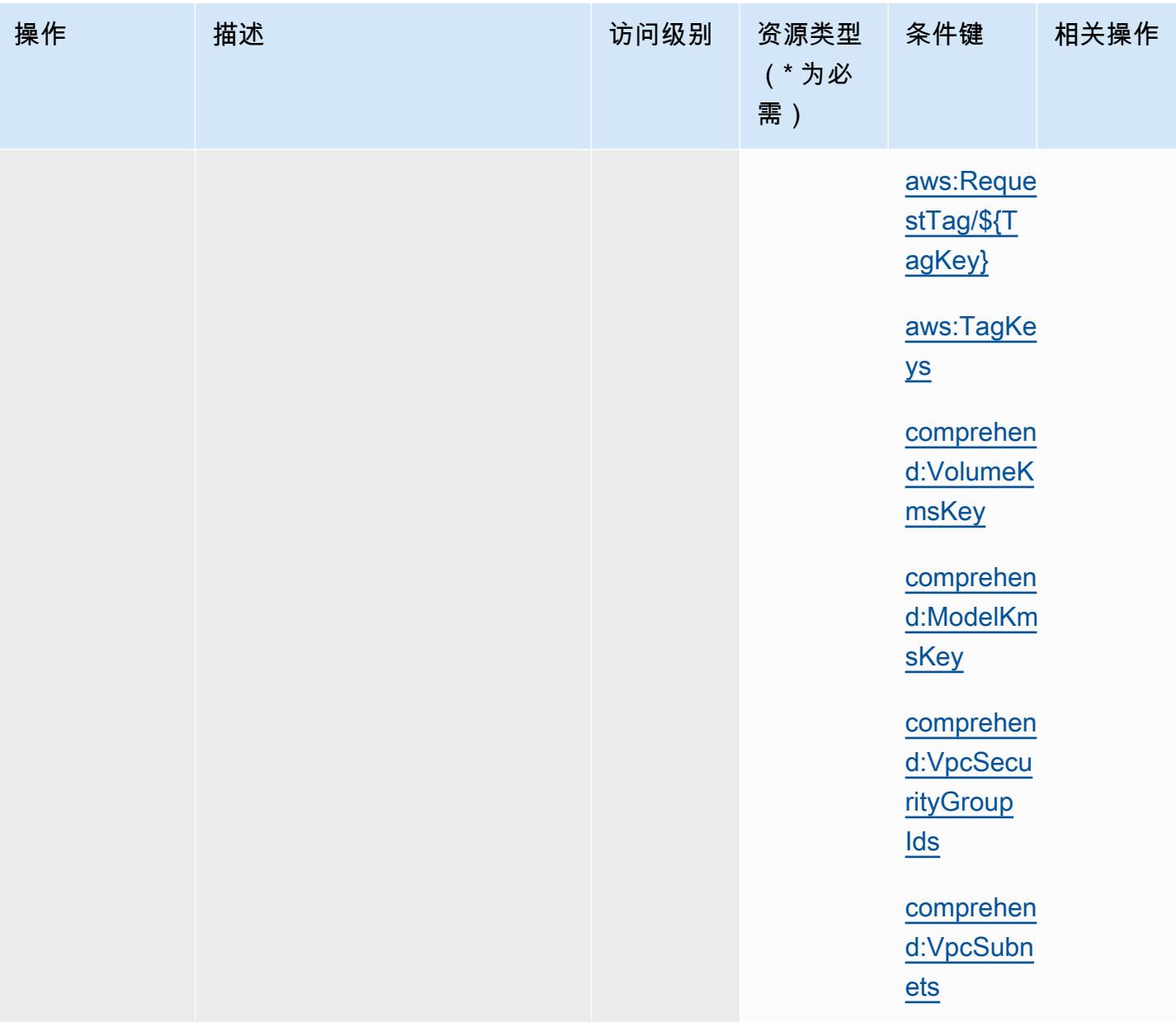

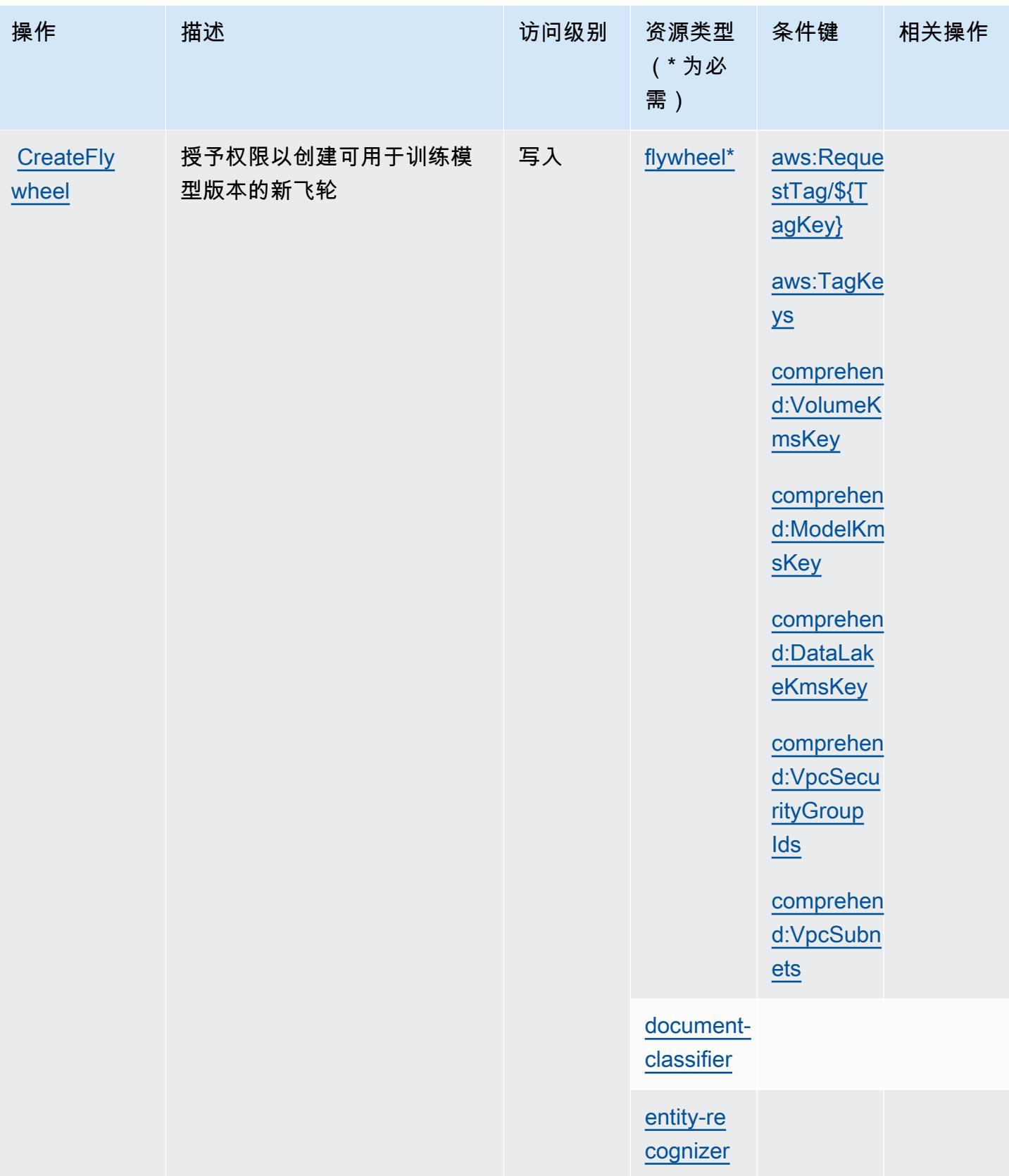

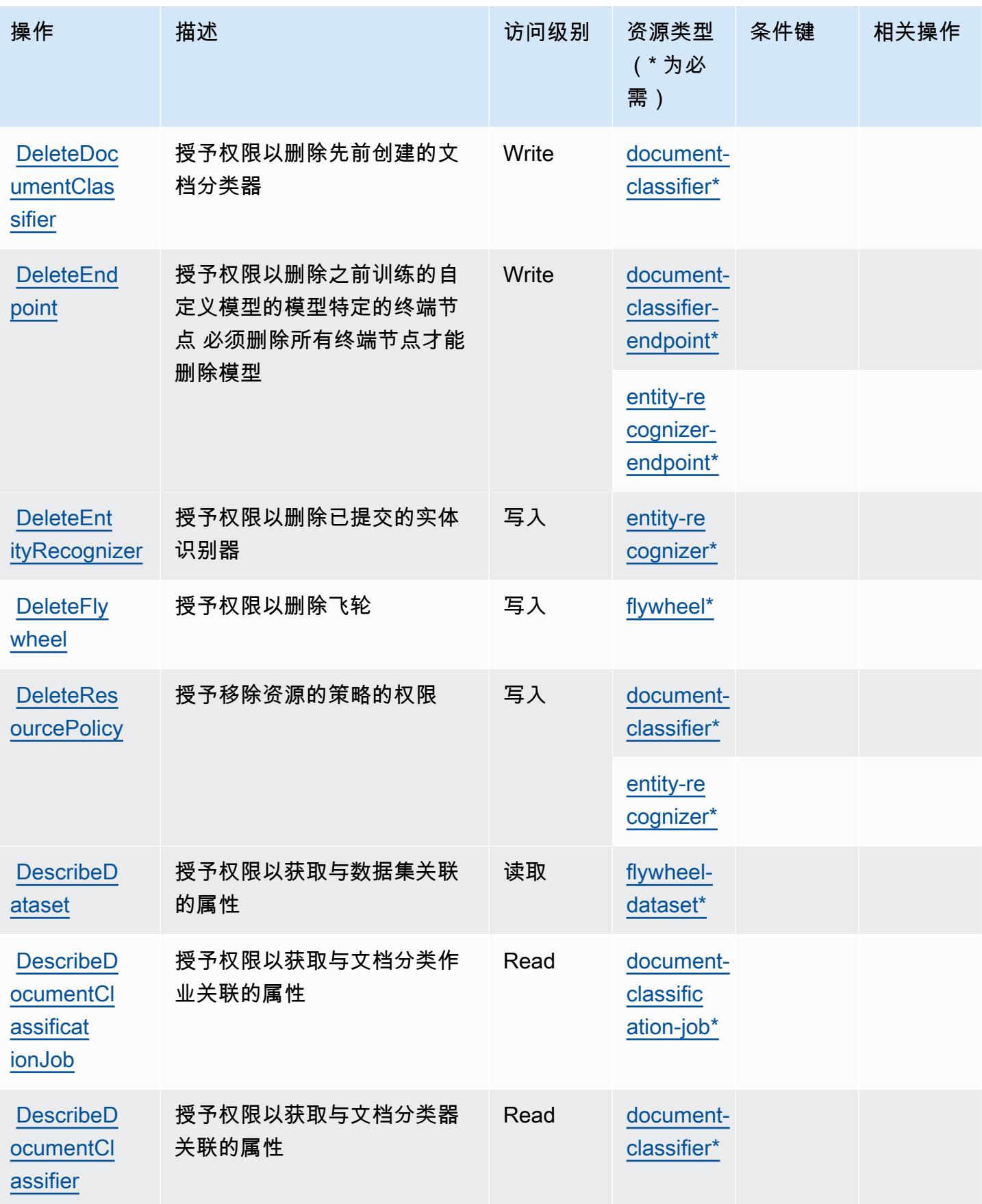

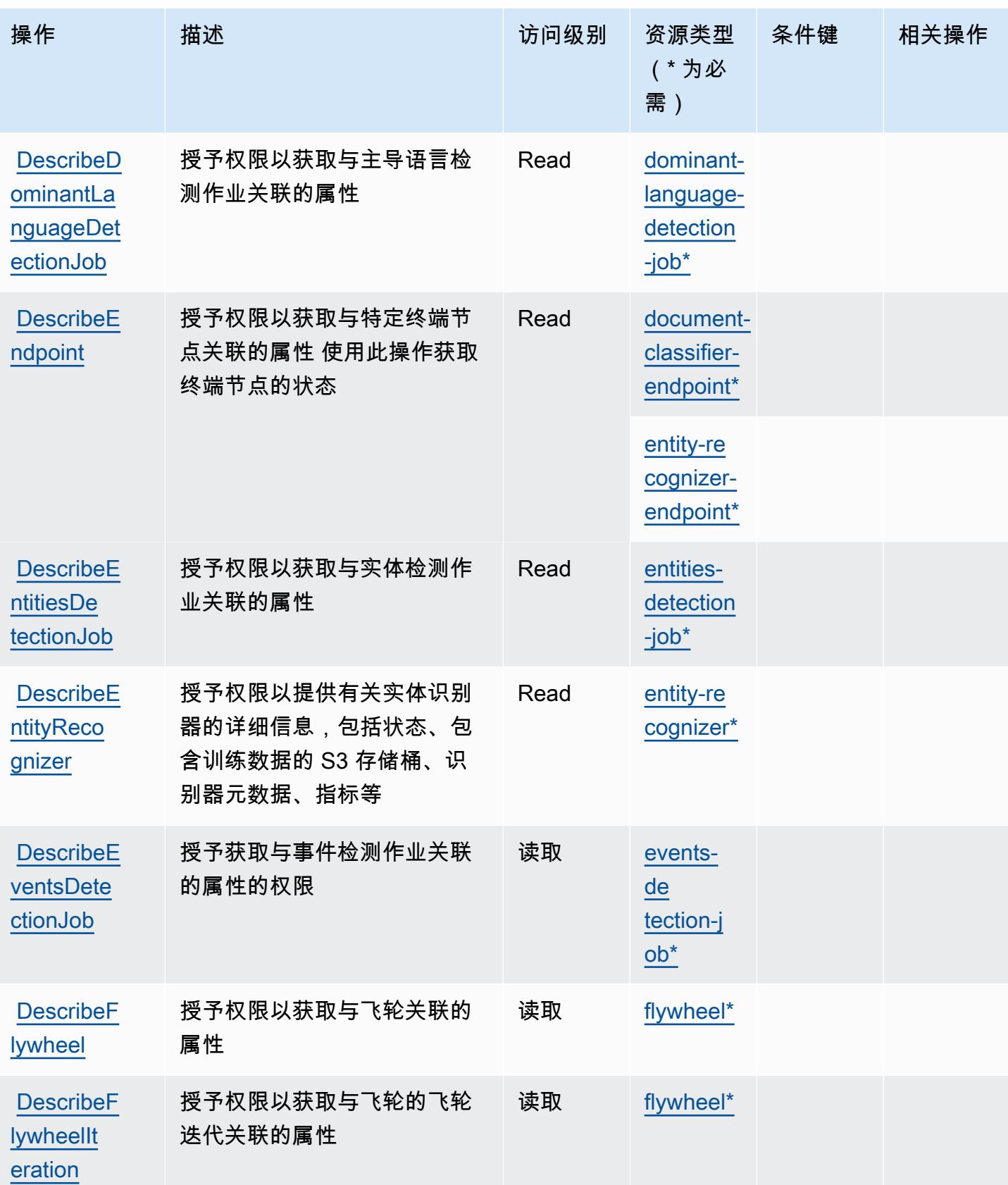

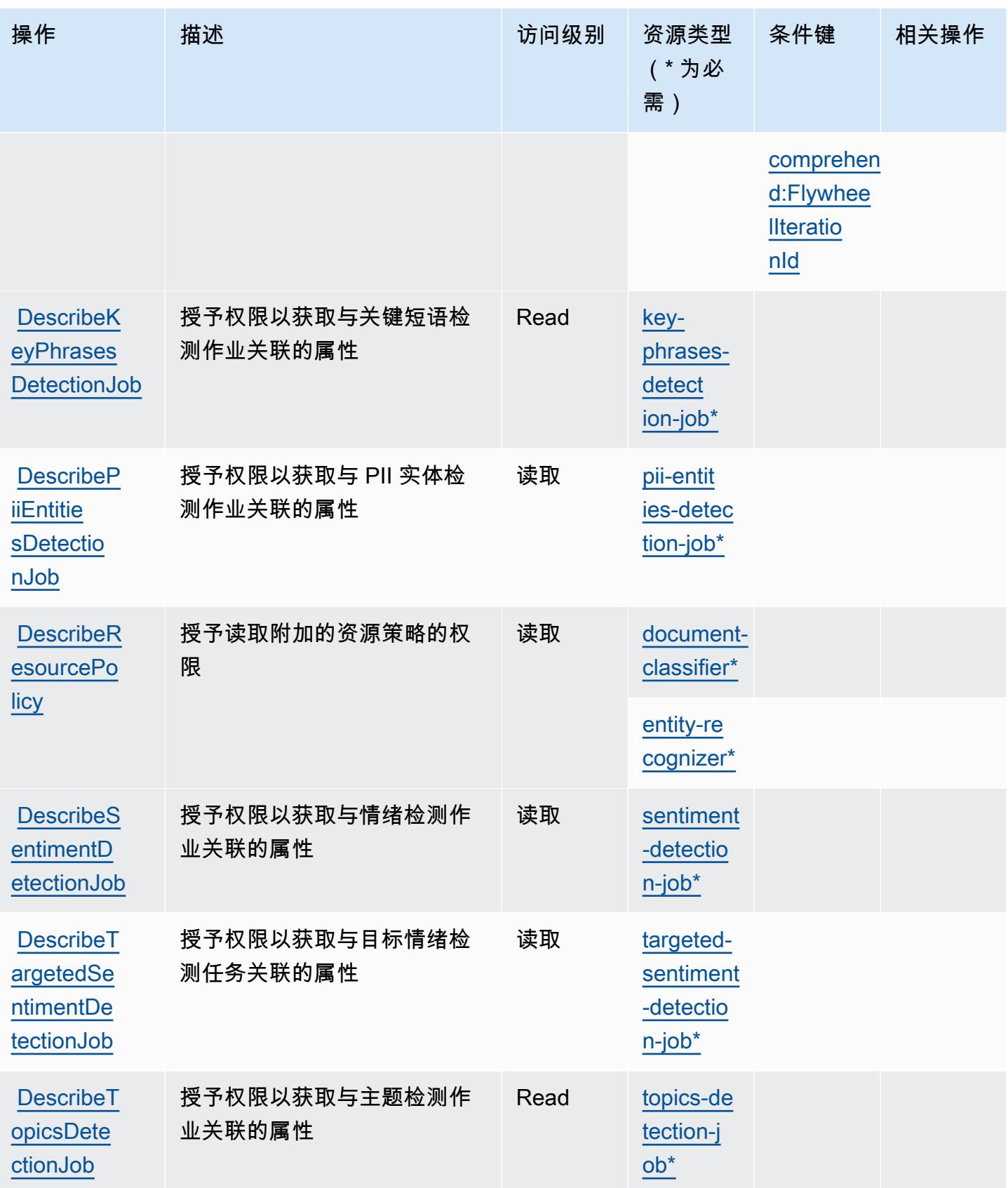

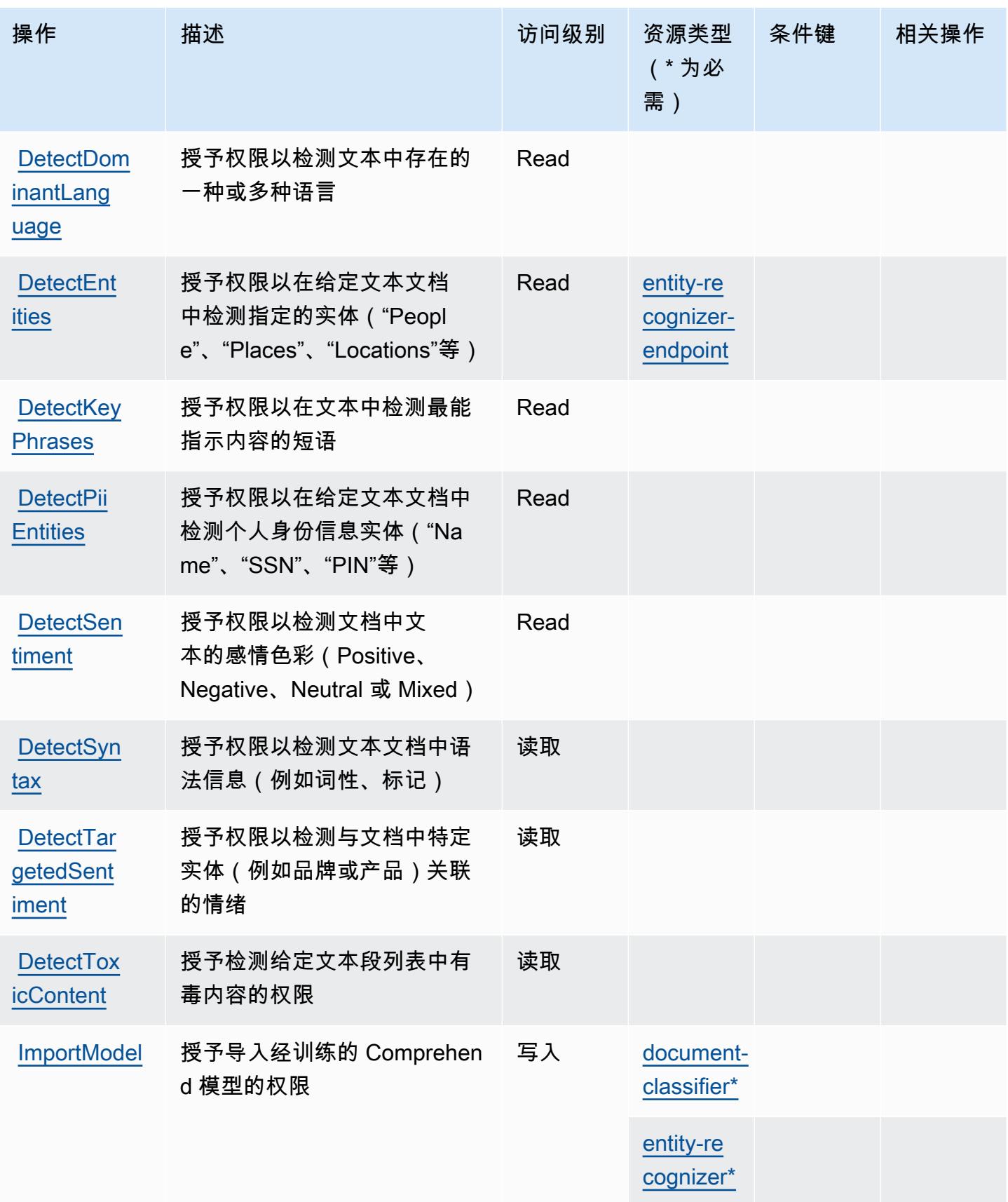

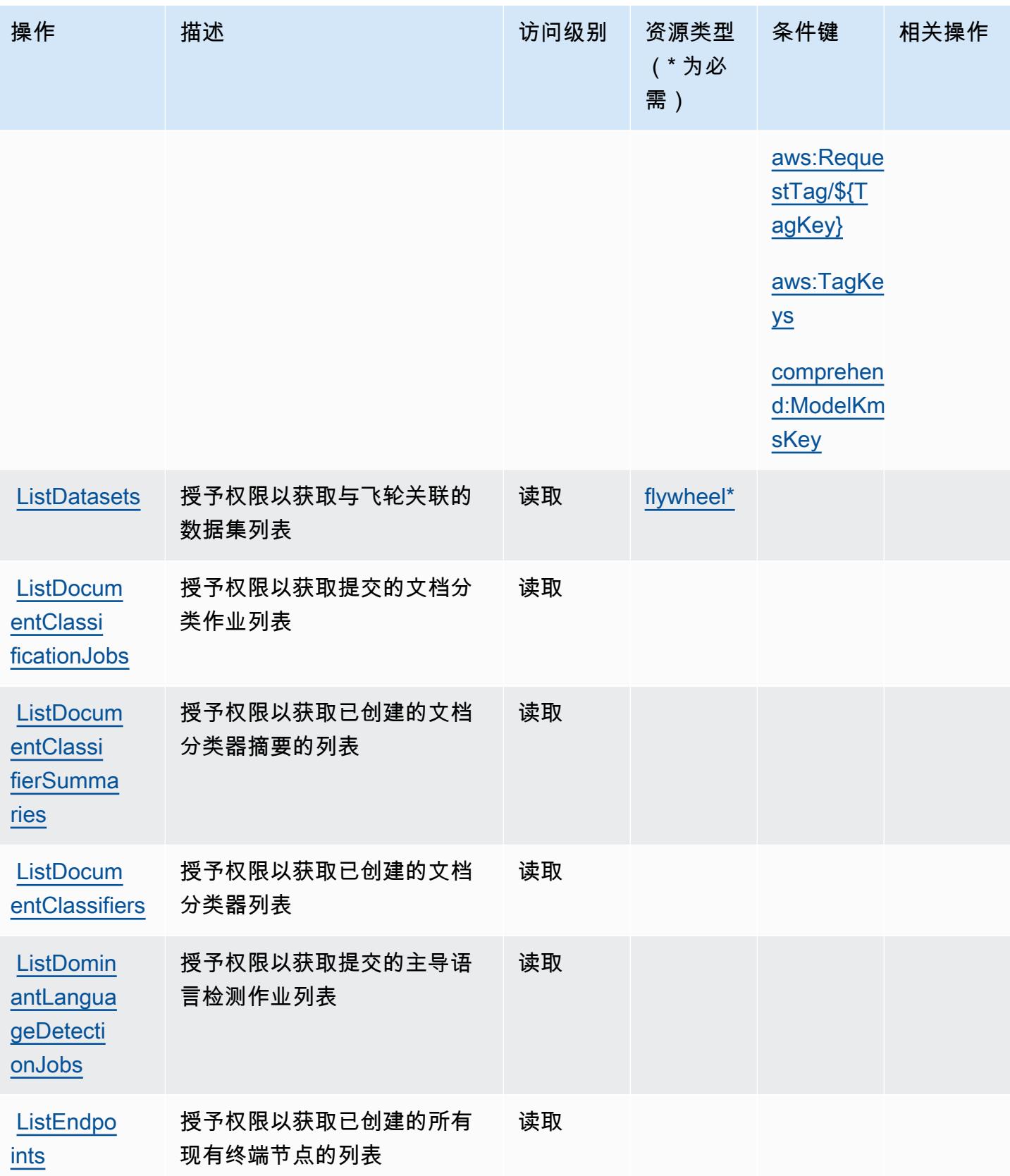

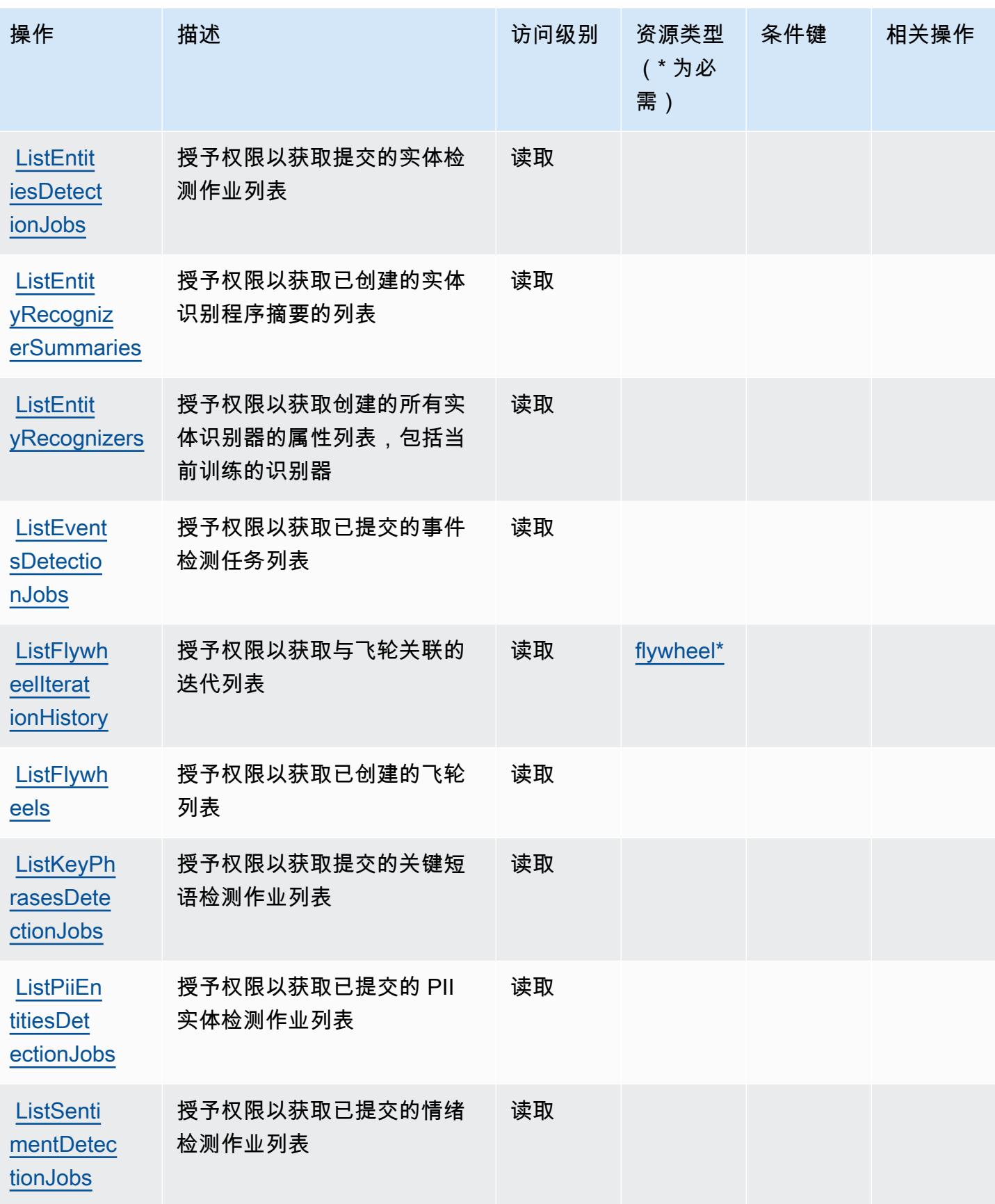

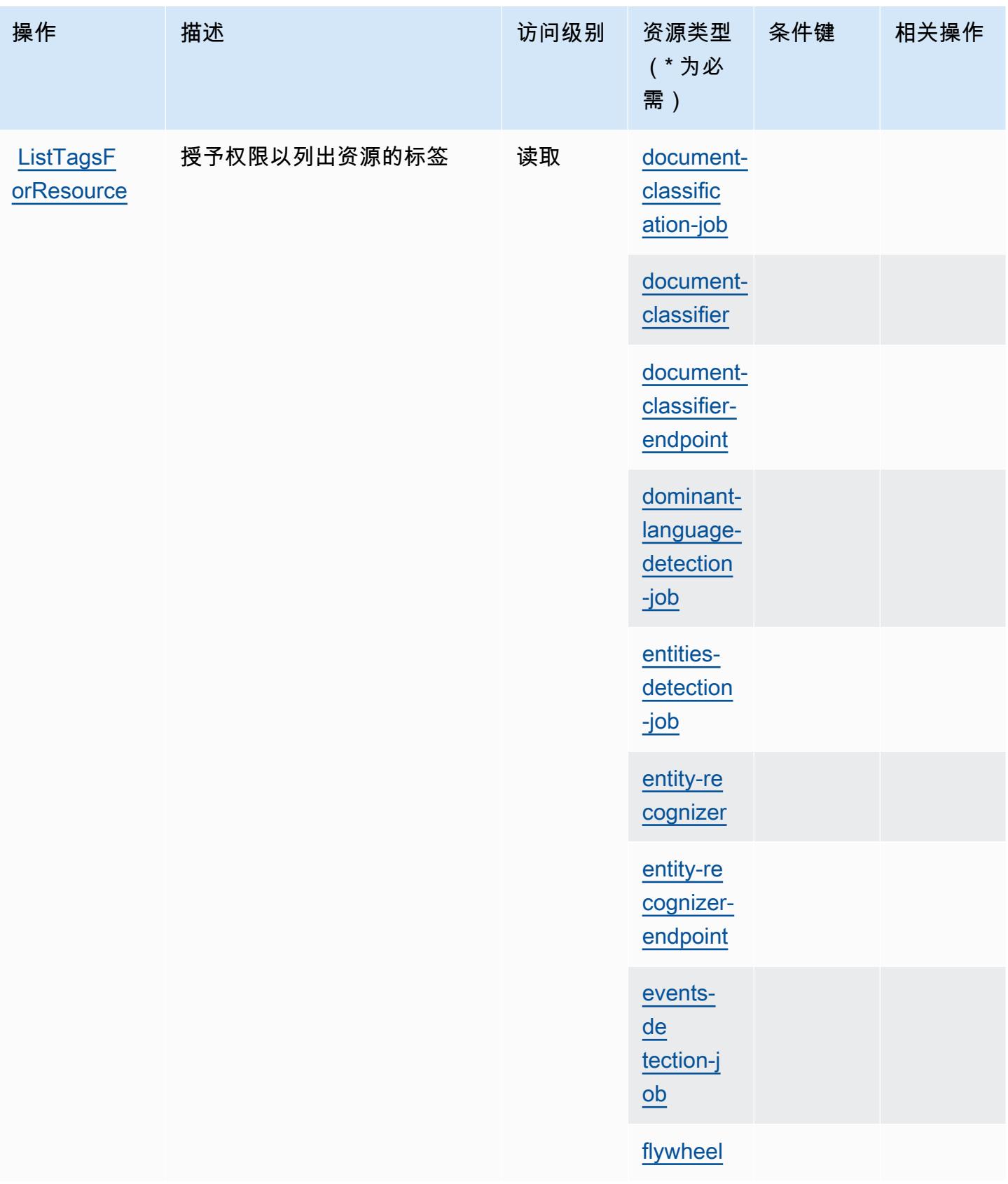

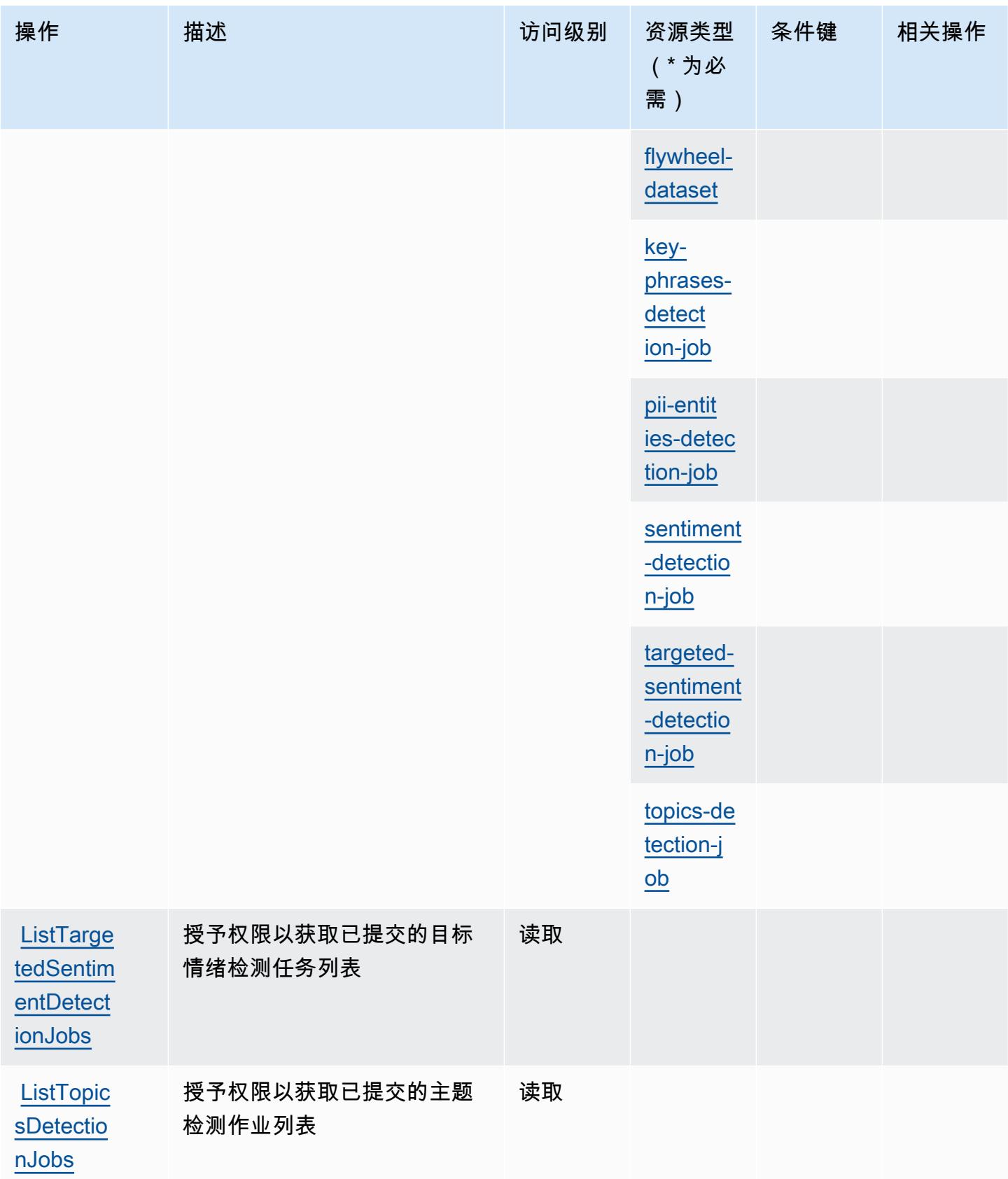

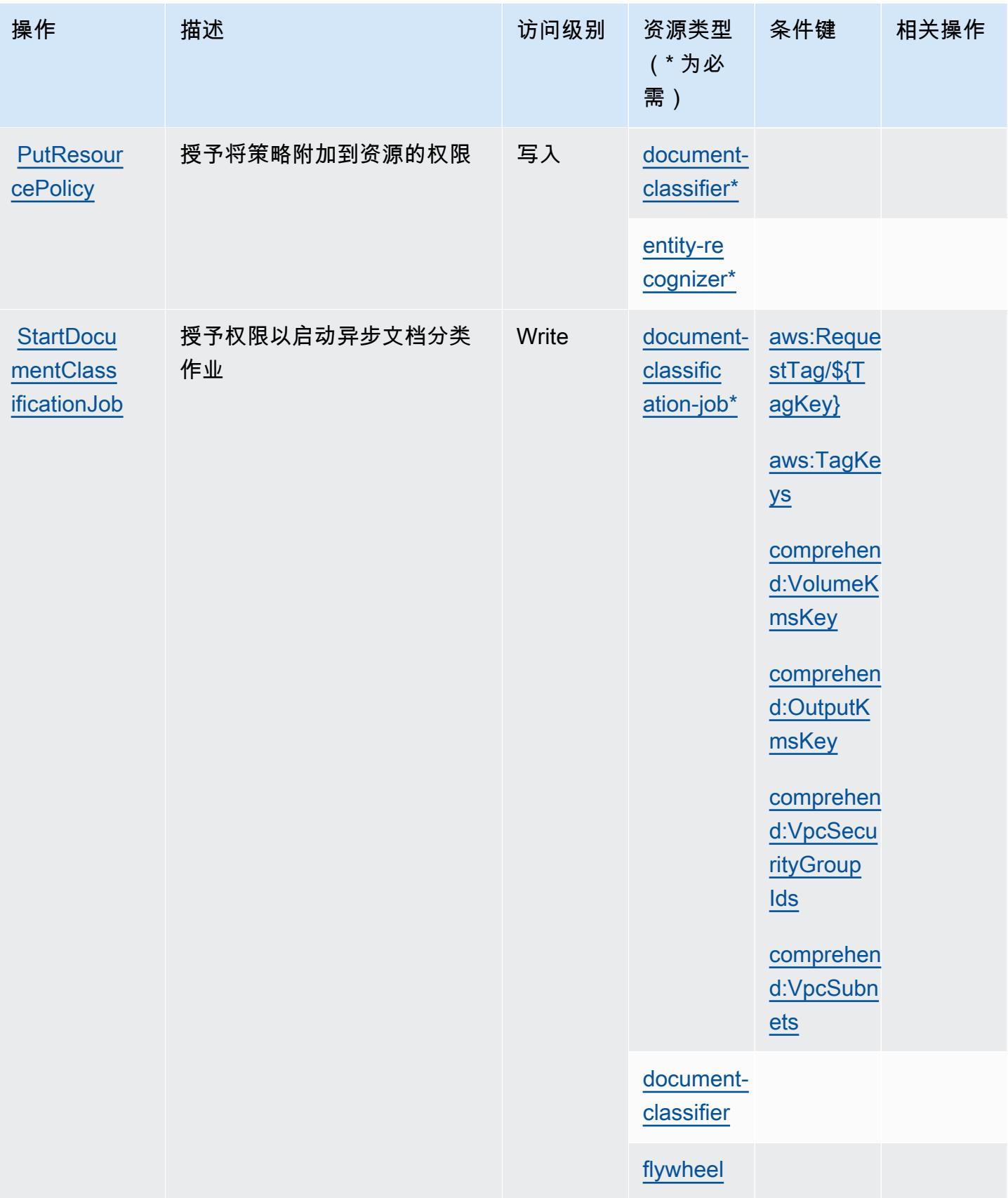

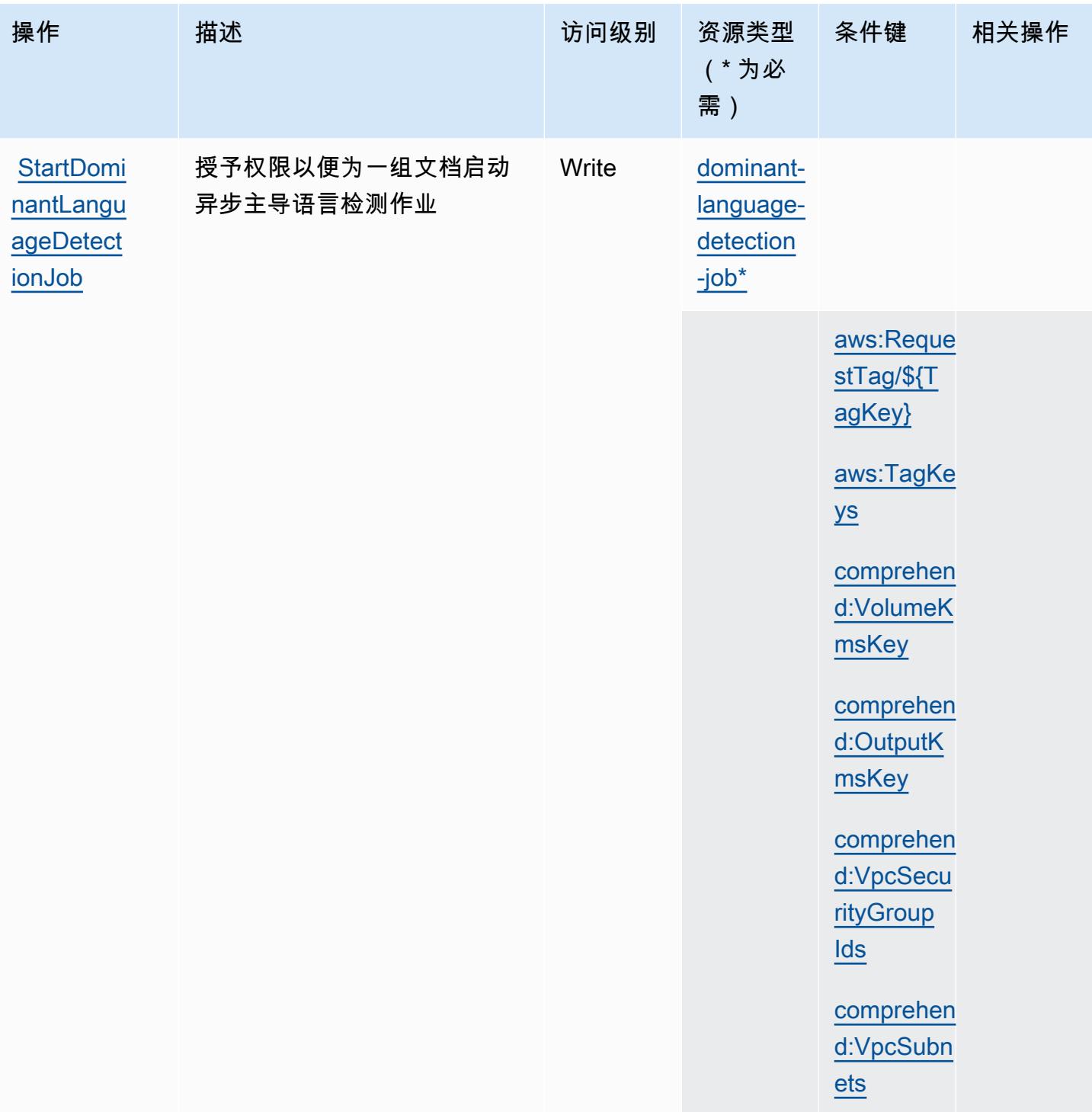

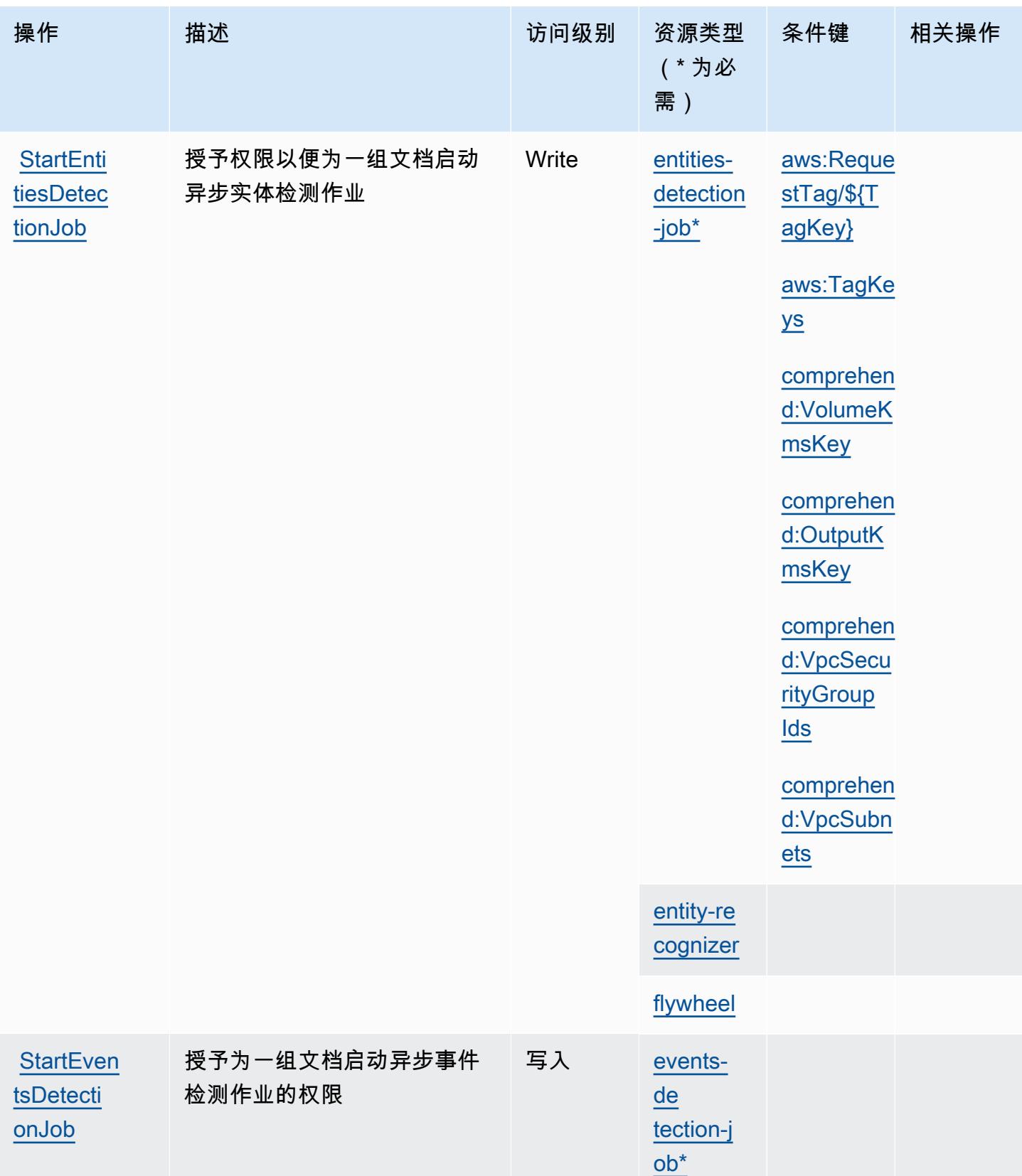

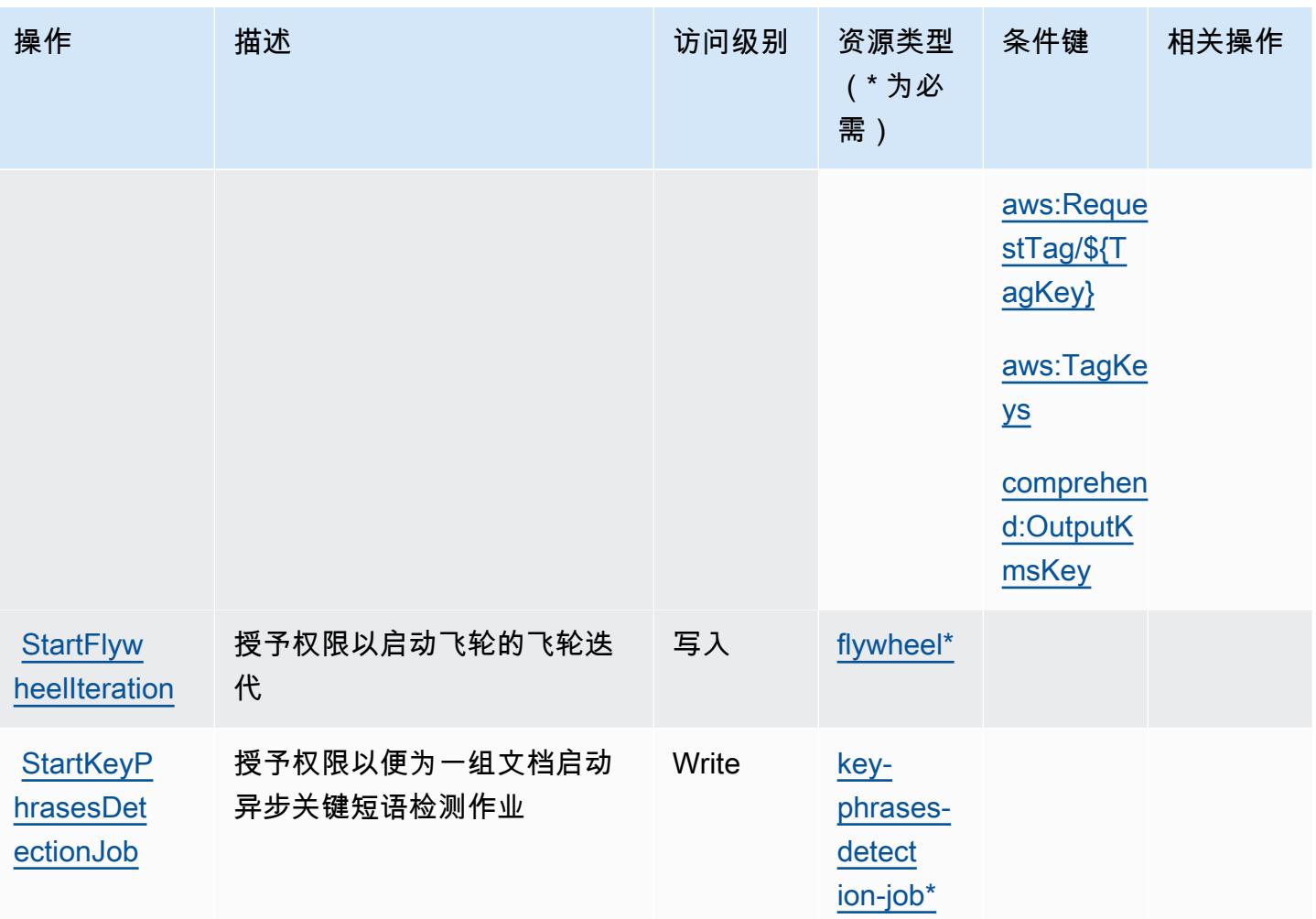

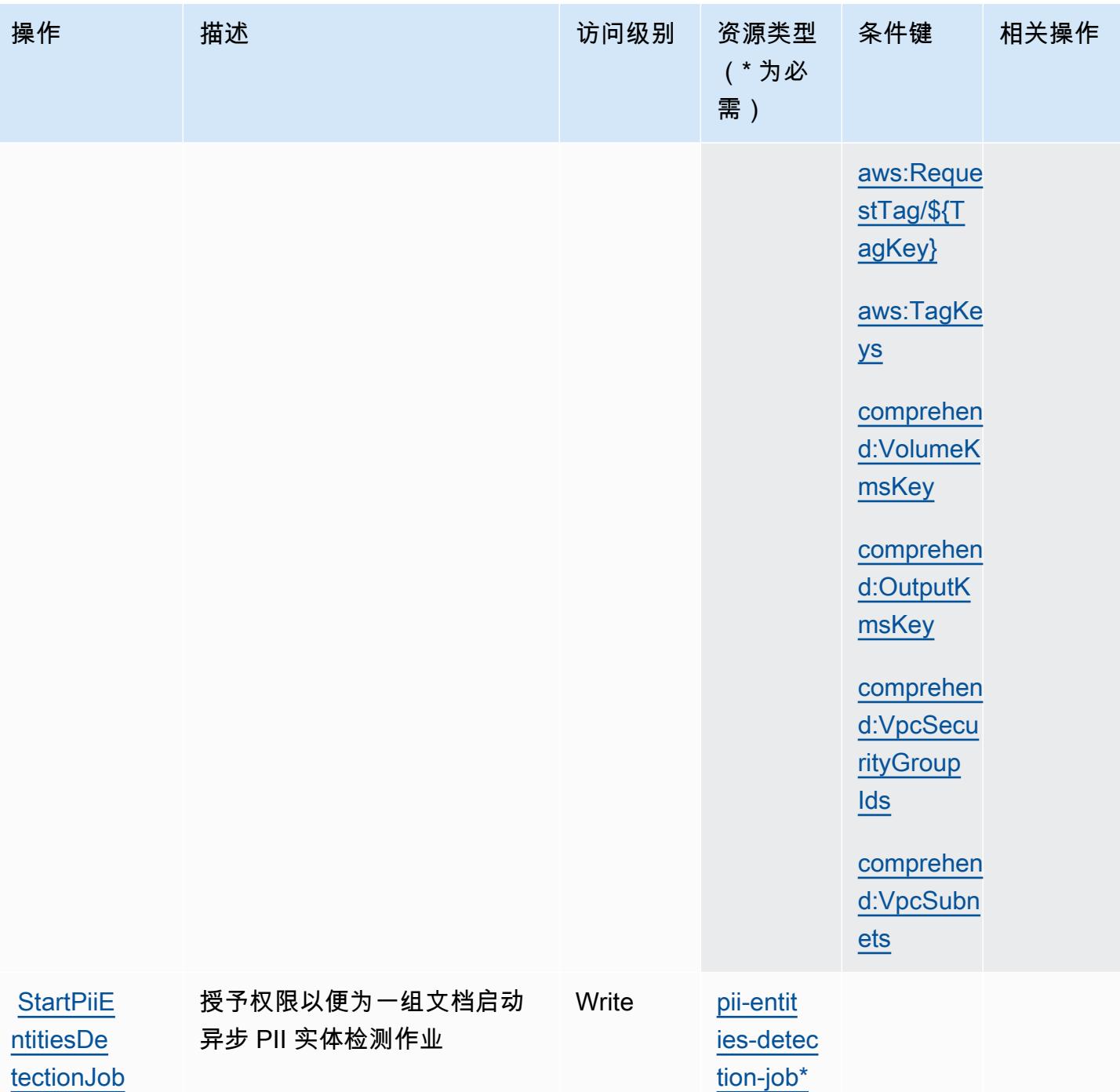

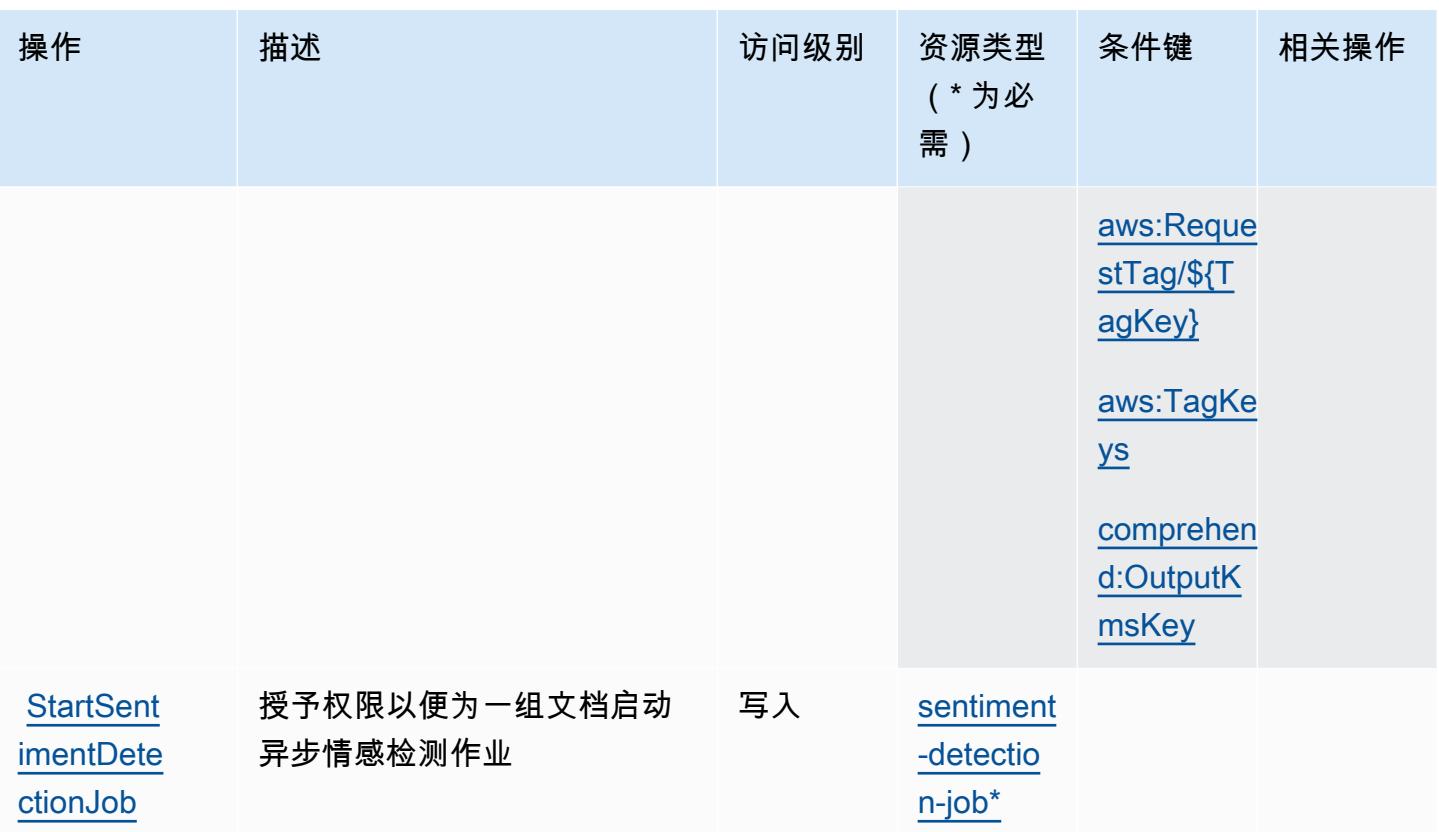

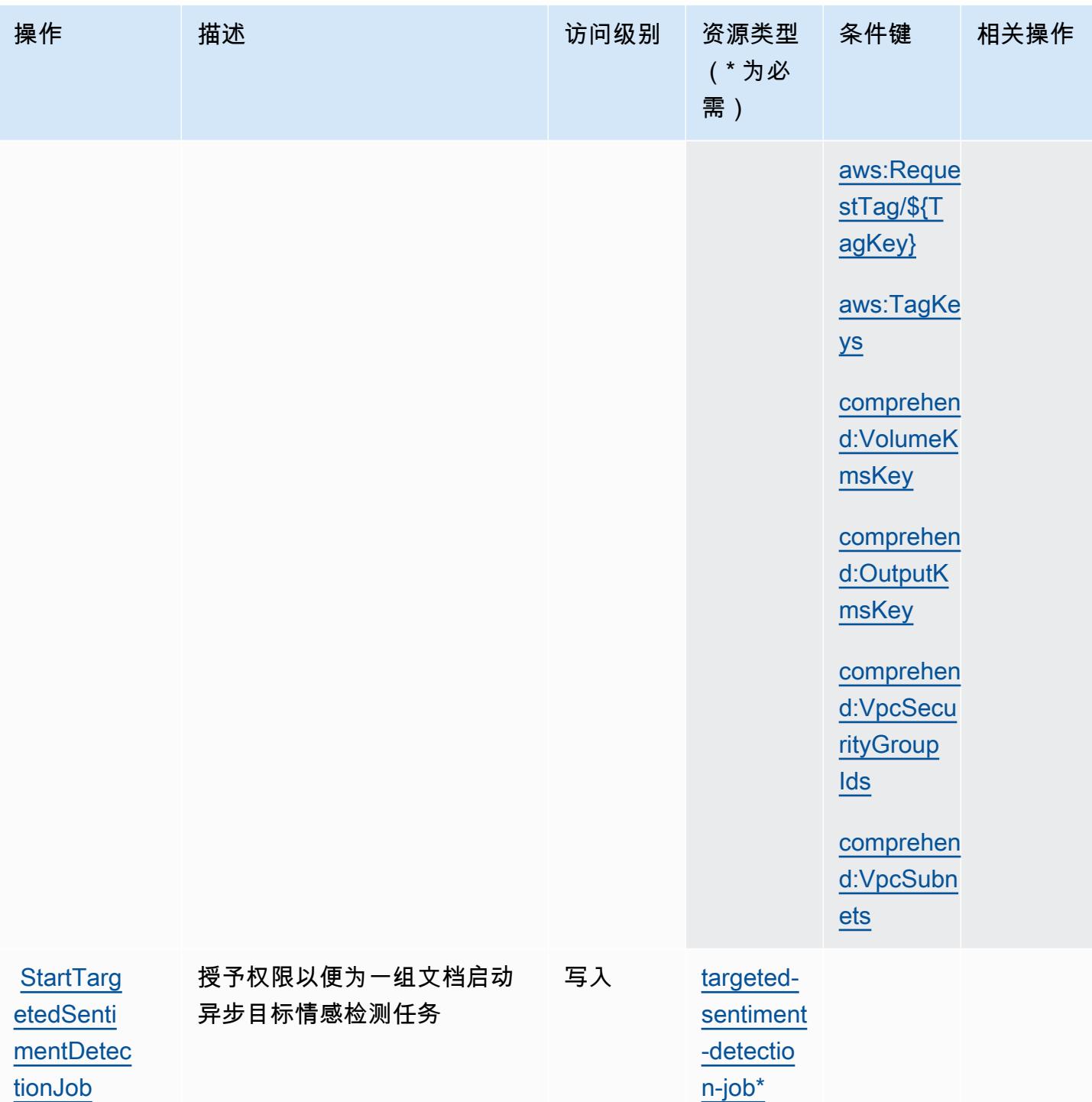

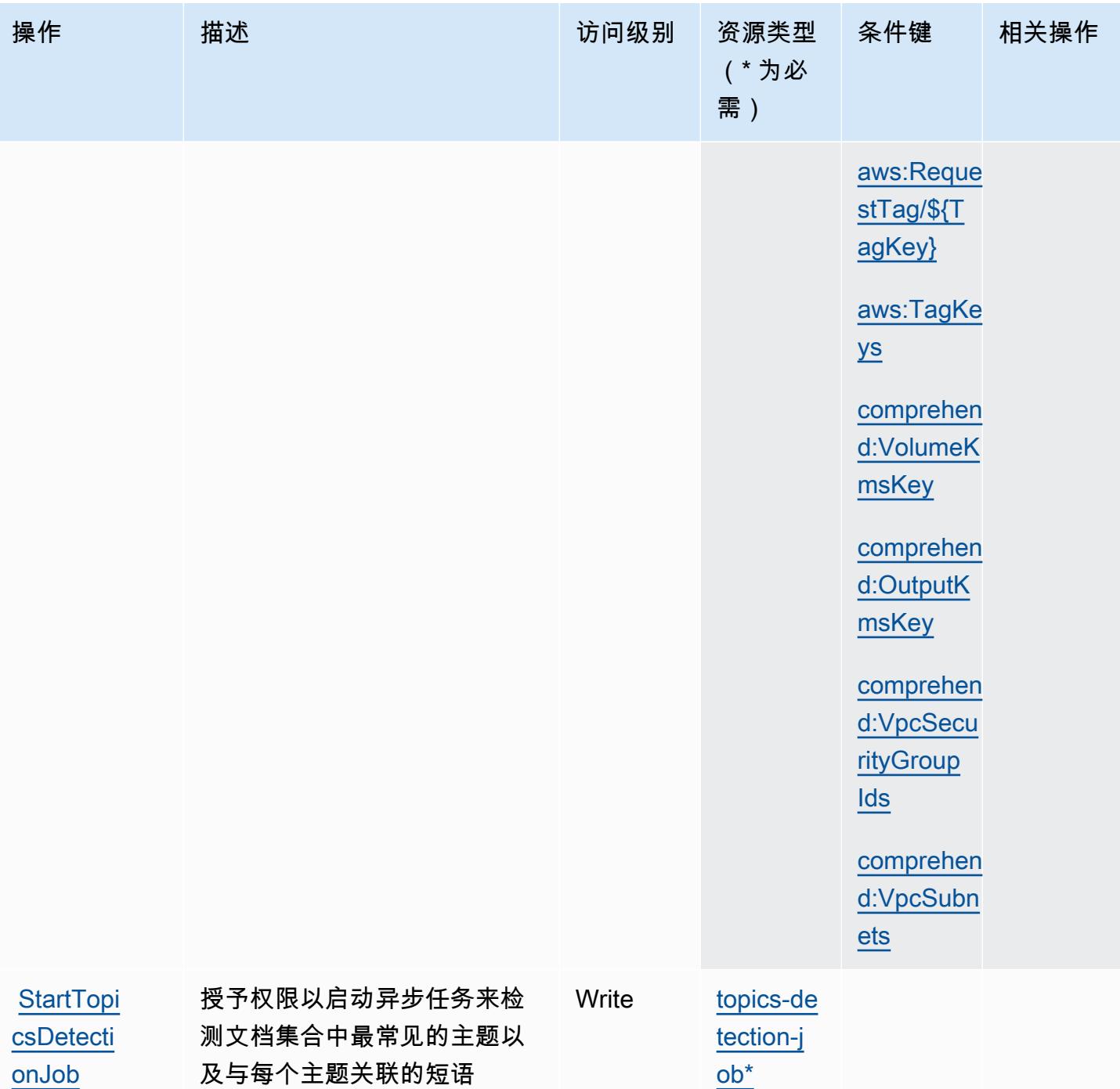

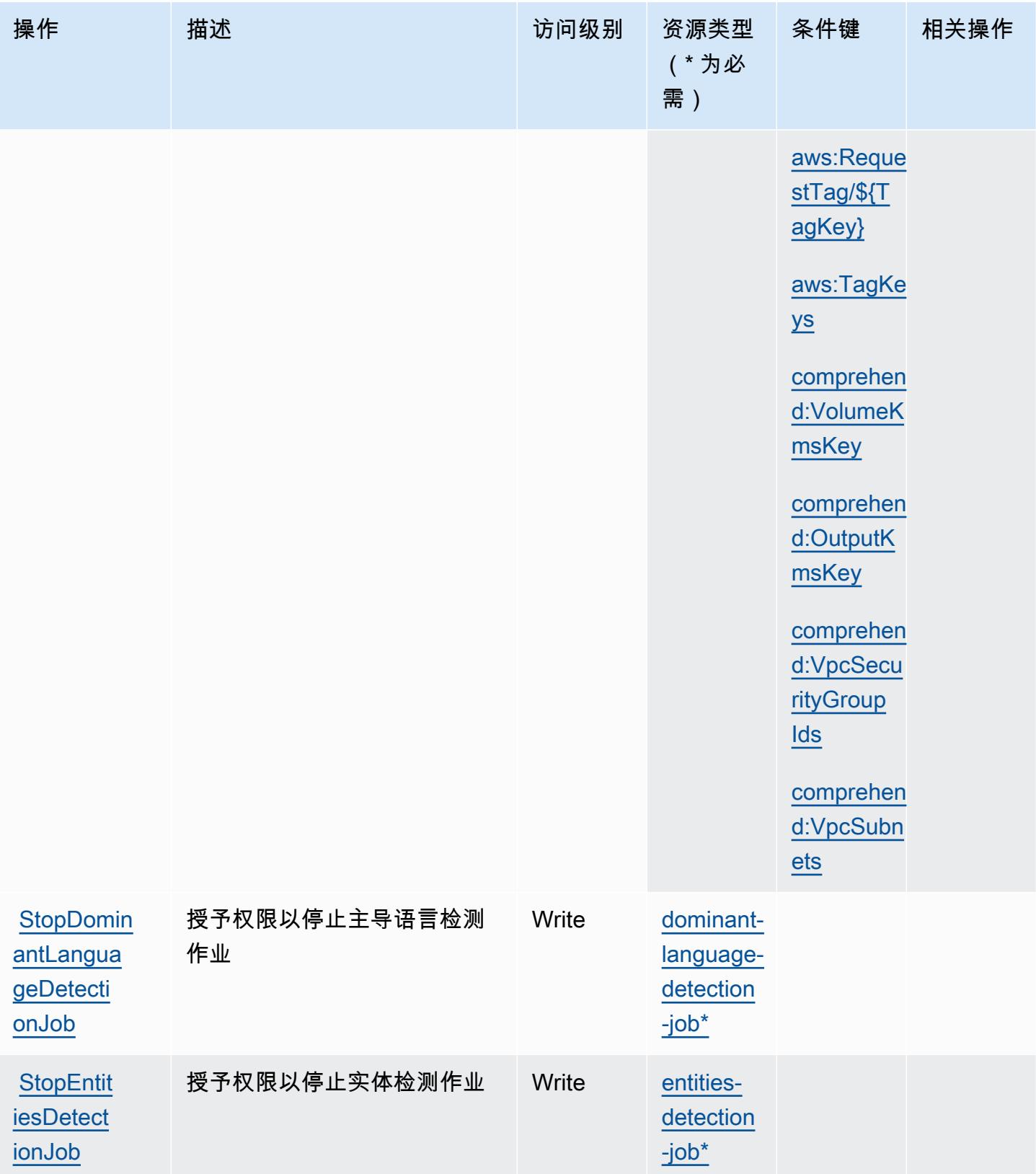

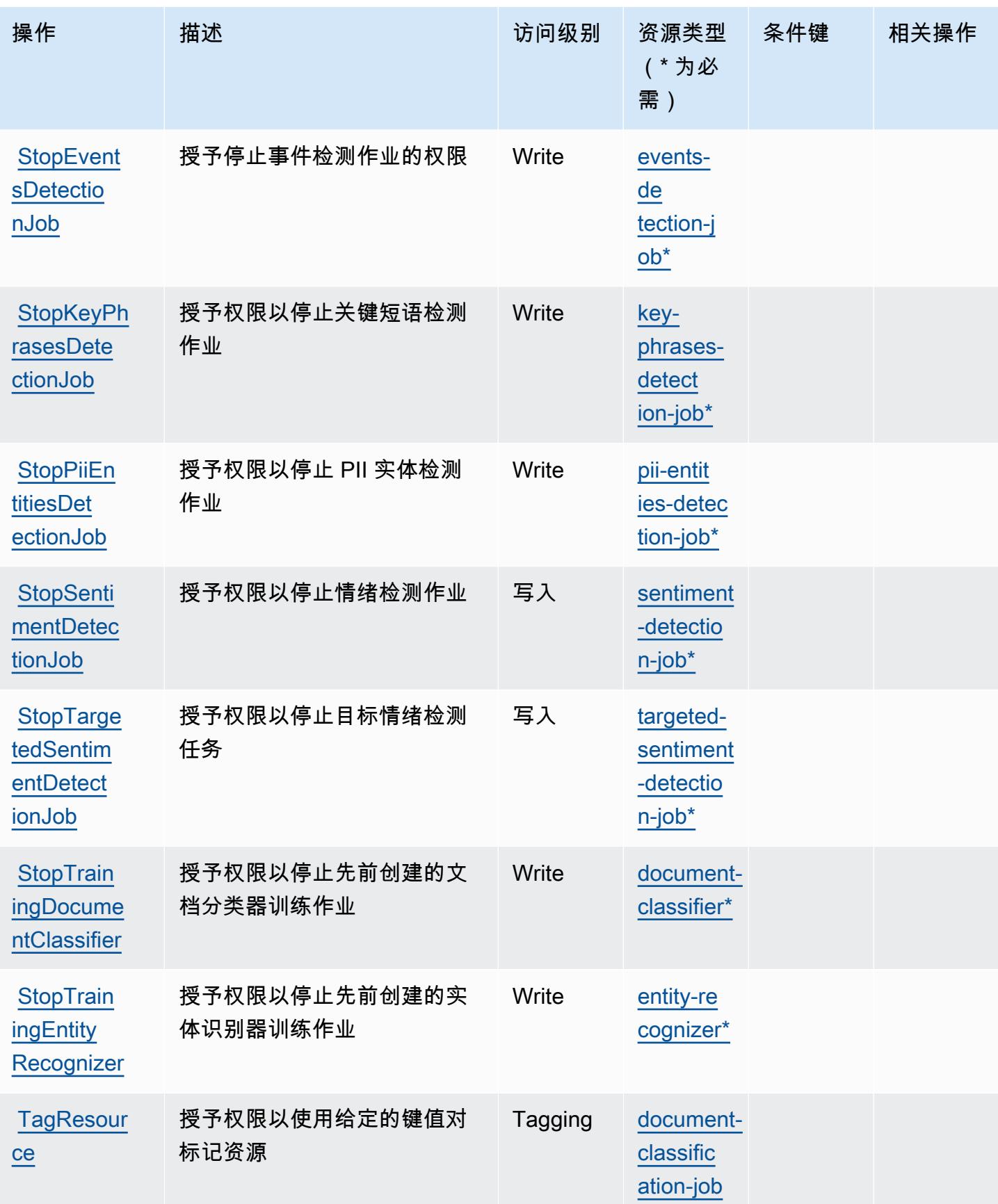

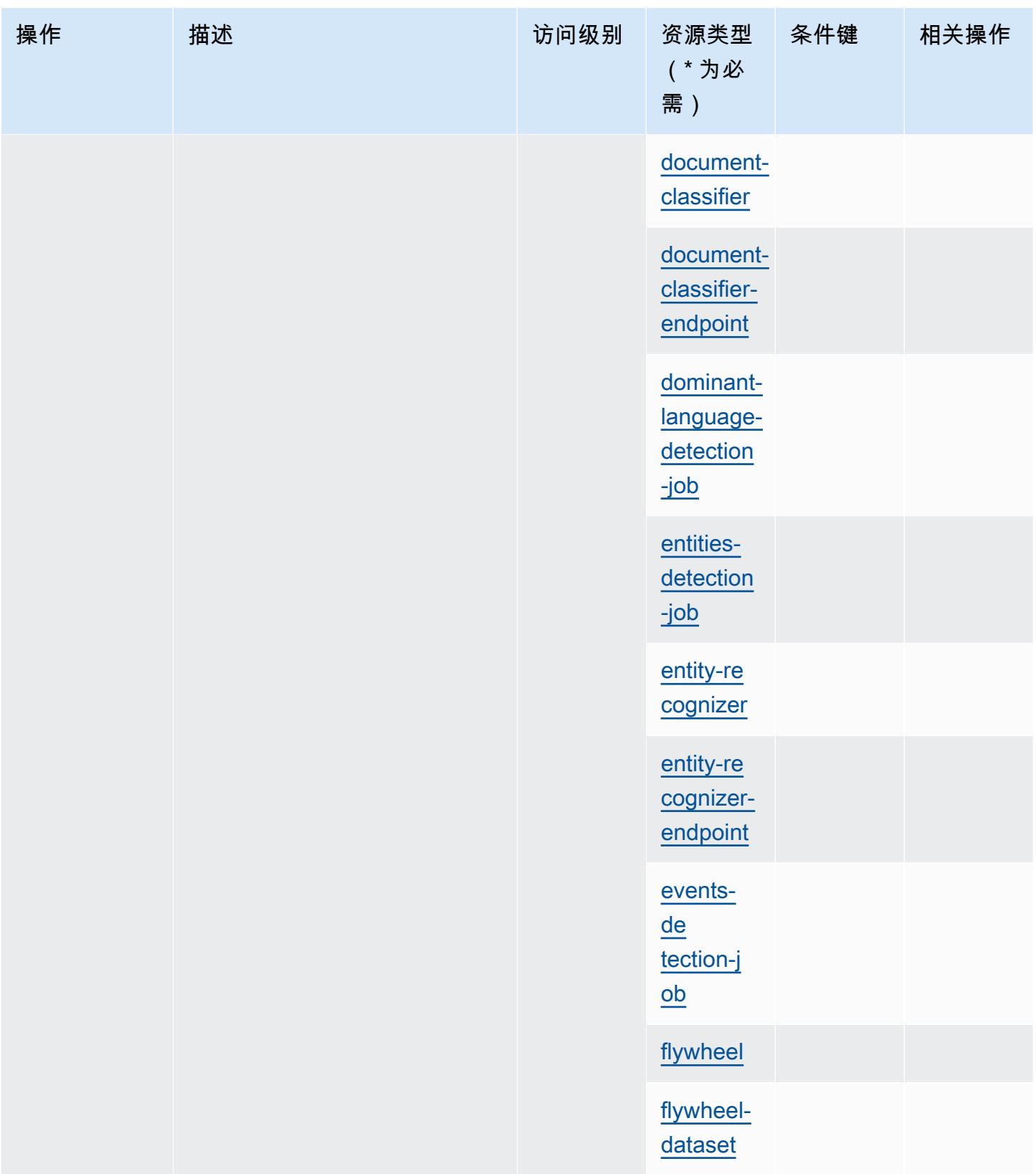

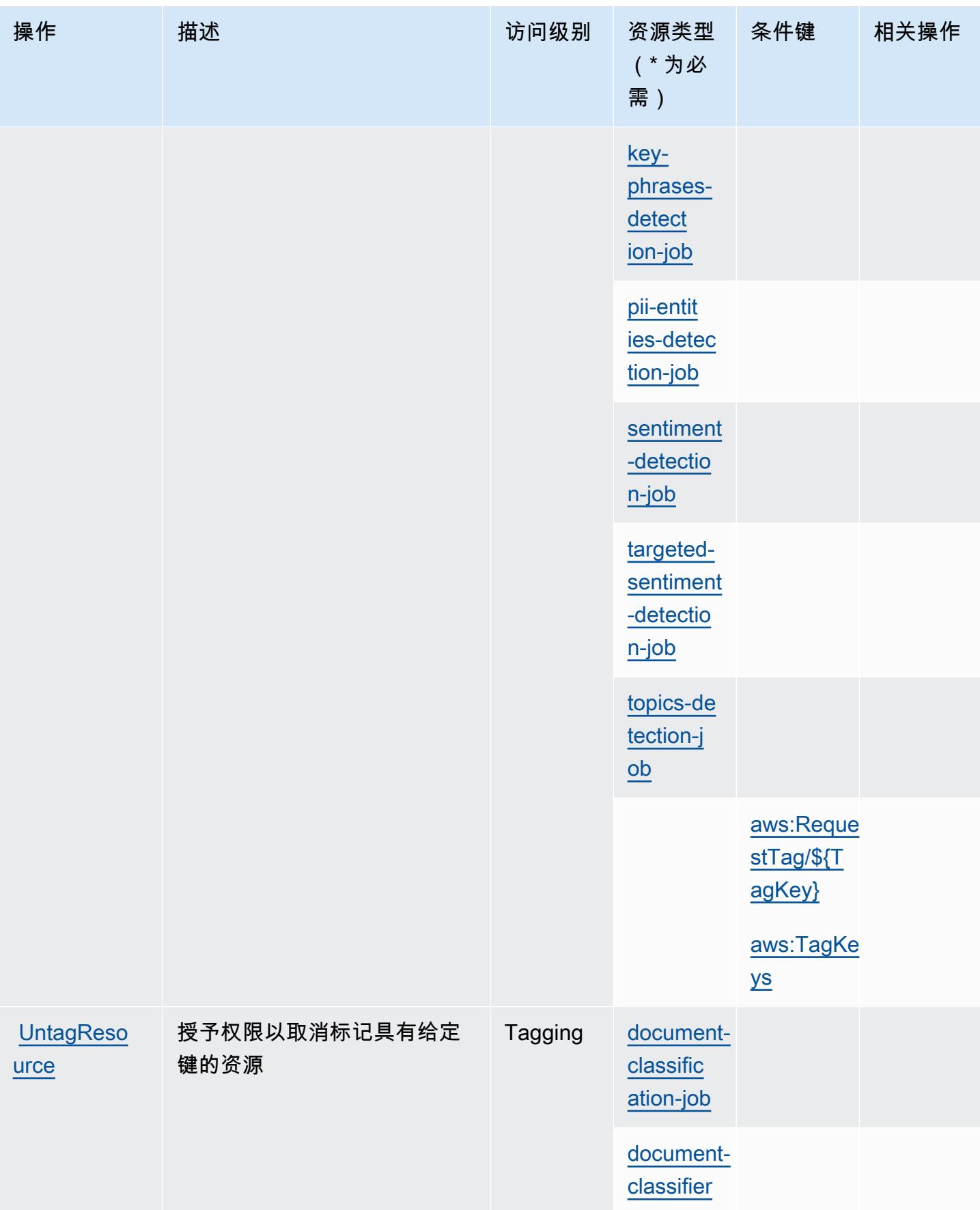

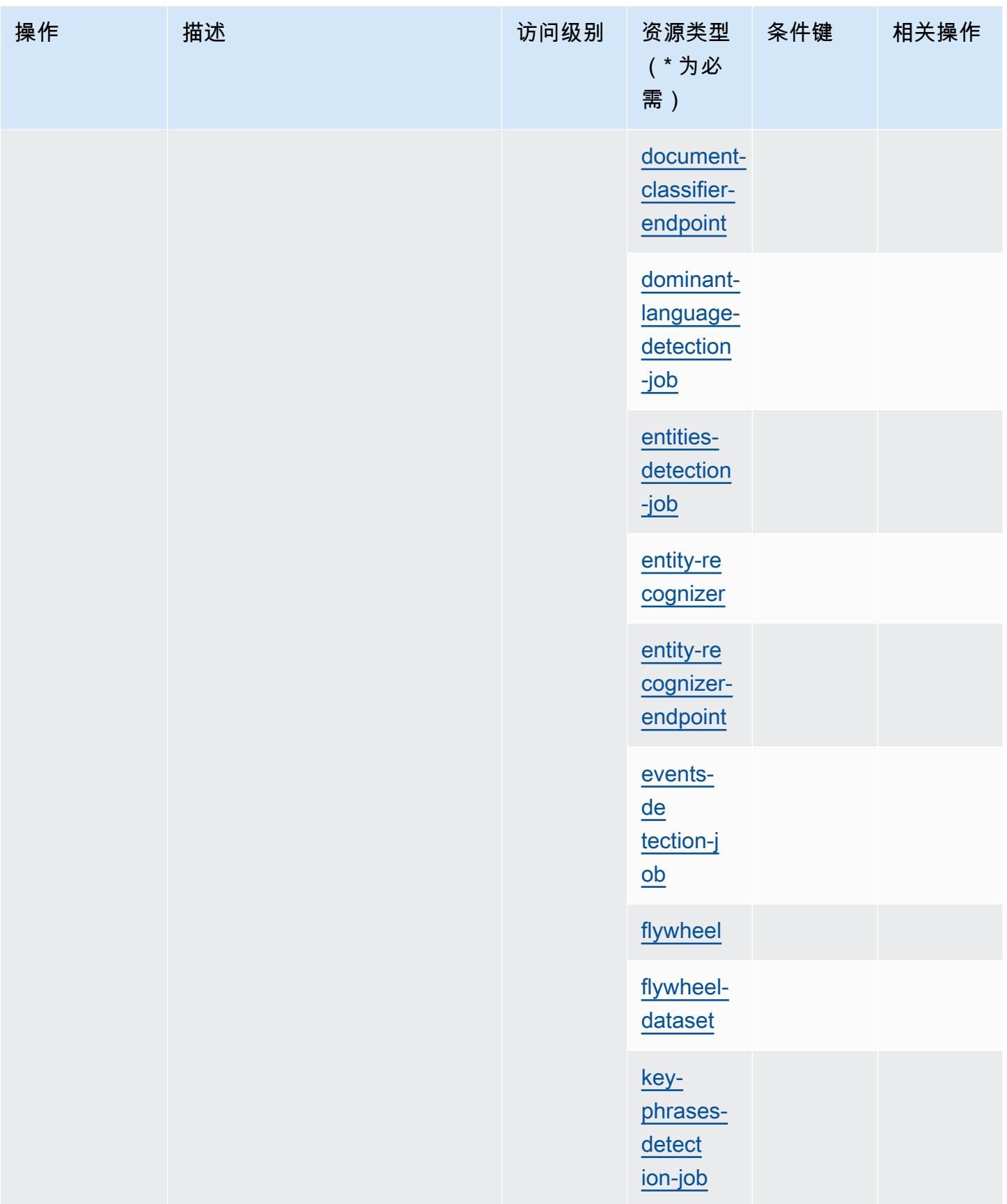

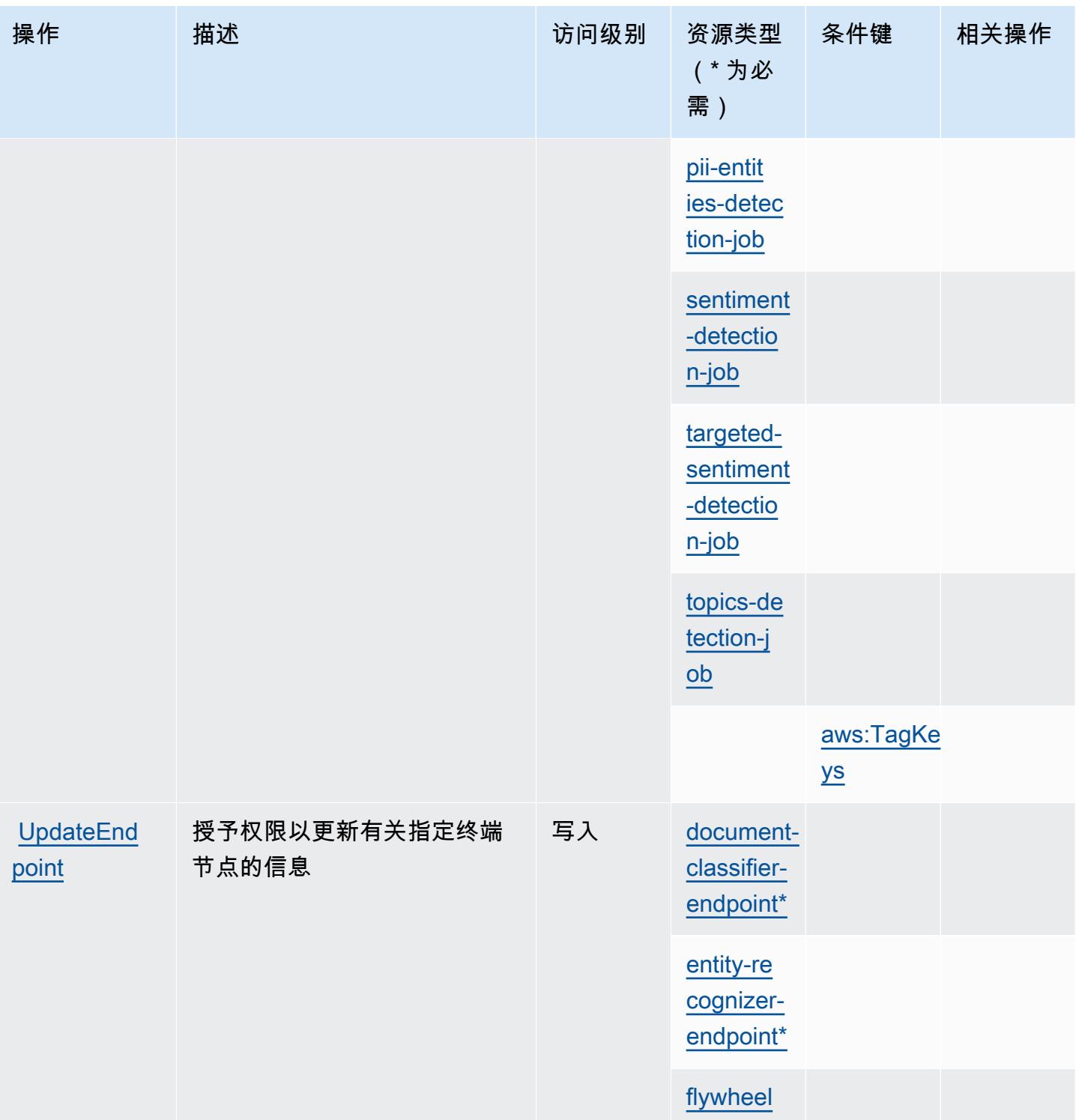

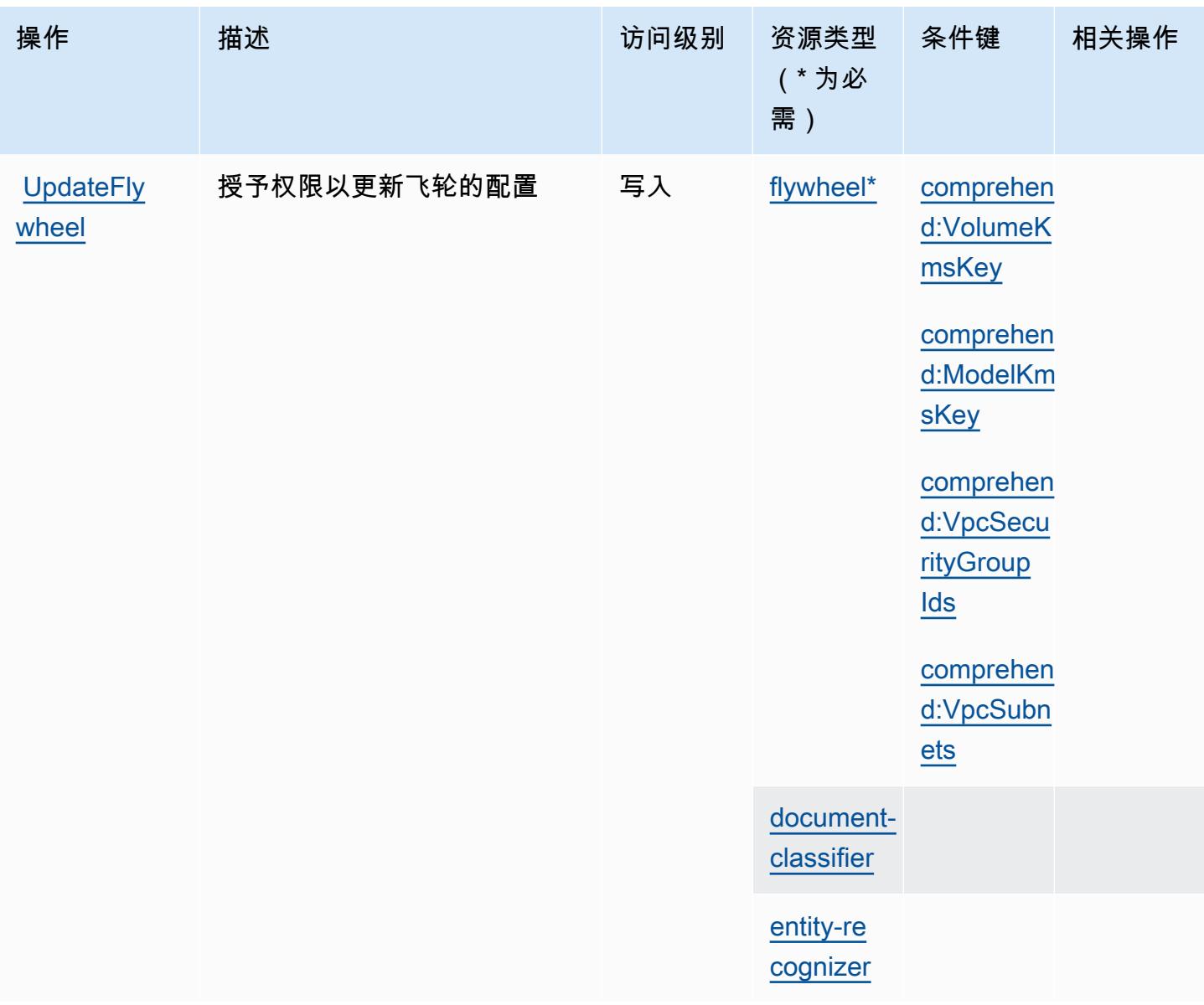

### <span id="page-860-0"></span>Amazon Comprehend 定义的资源类型

以下资源类型是由该服务定义的,可以在 IAM 权限策略语句的 Resource 元素中使用这些资源类 型。[操作表](#page-832-0)中的每个操作指定了可以使用该操作指定的资源类型。您也可以在策略中包含条件键,从 而定义资源类型。这些键显示在资源类型表的最后一列。有关下表中各列的详细信息,请参阅[资源类型](reference_policies_actions-resources-contextkeys.html#resources_table) [表](reference_policies_actions-resources-contextkeys.html#resources_table)。

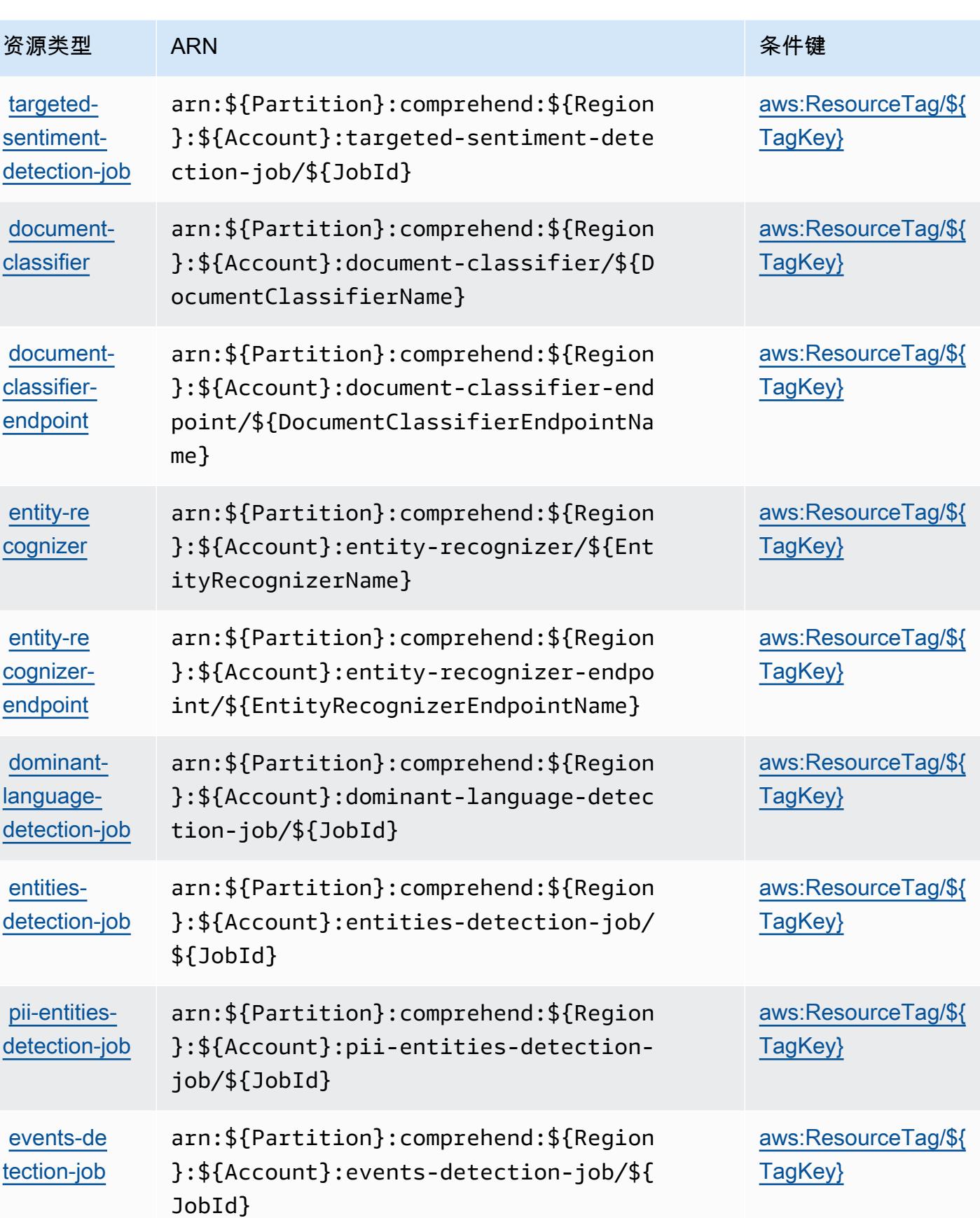

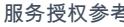

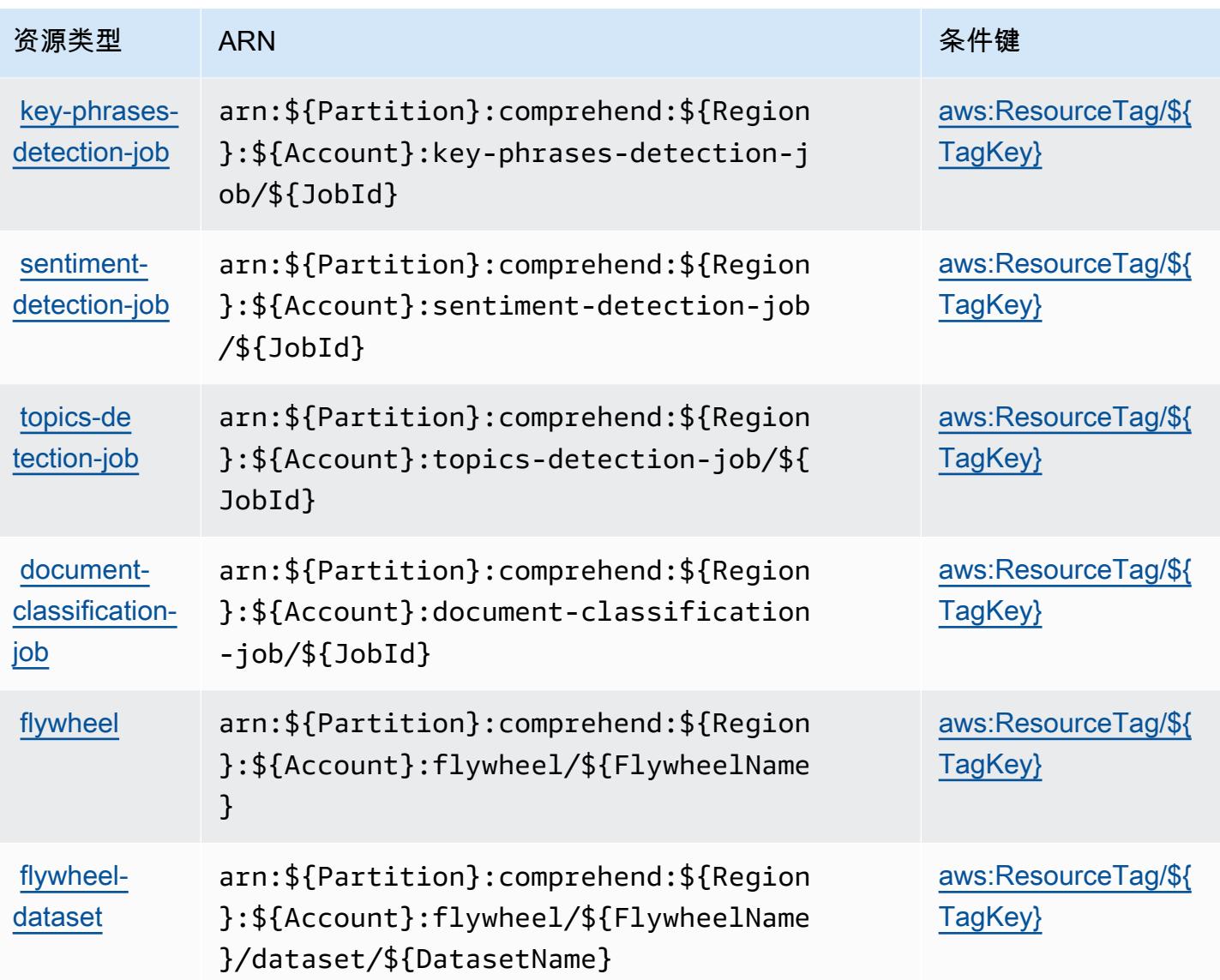

# <span id="page-862-0"></span>Amazon Comprehend 的条件键

Amazon Comprehend 定义以下可以在 IAM policy 的 Condition 元素中使用的条件键。您可以使用 这些键进一步细化应用策略语句的条件。有关下表中各列的详细信息,请参阅[条件键表](reference_policies_actions-resources-contextkeys.html#context_keys_table)。

要查看适用于所有服务的全局条件键,请参阅[可用的全局条件键](https://docs.aws.amazon.com/IAM/latest/UserGuide/reference_policies_condition-keys.html#AvailableKeys)。

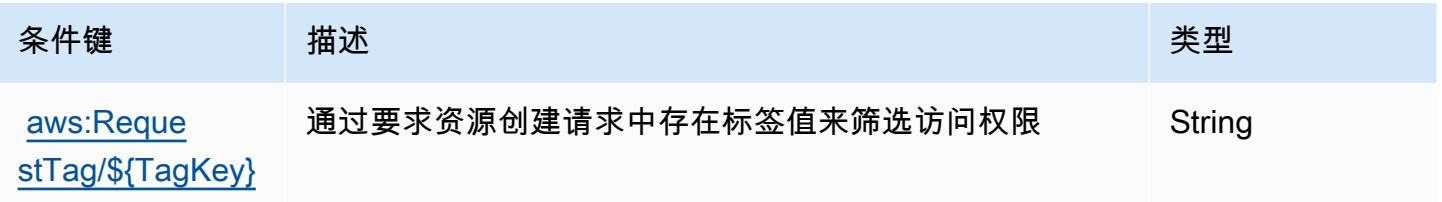

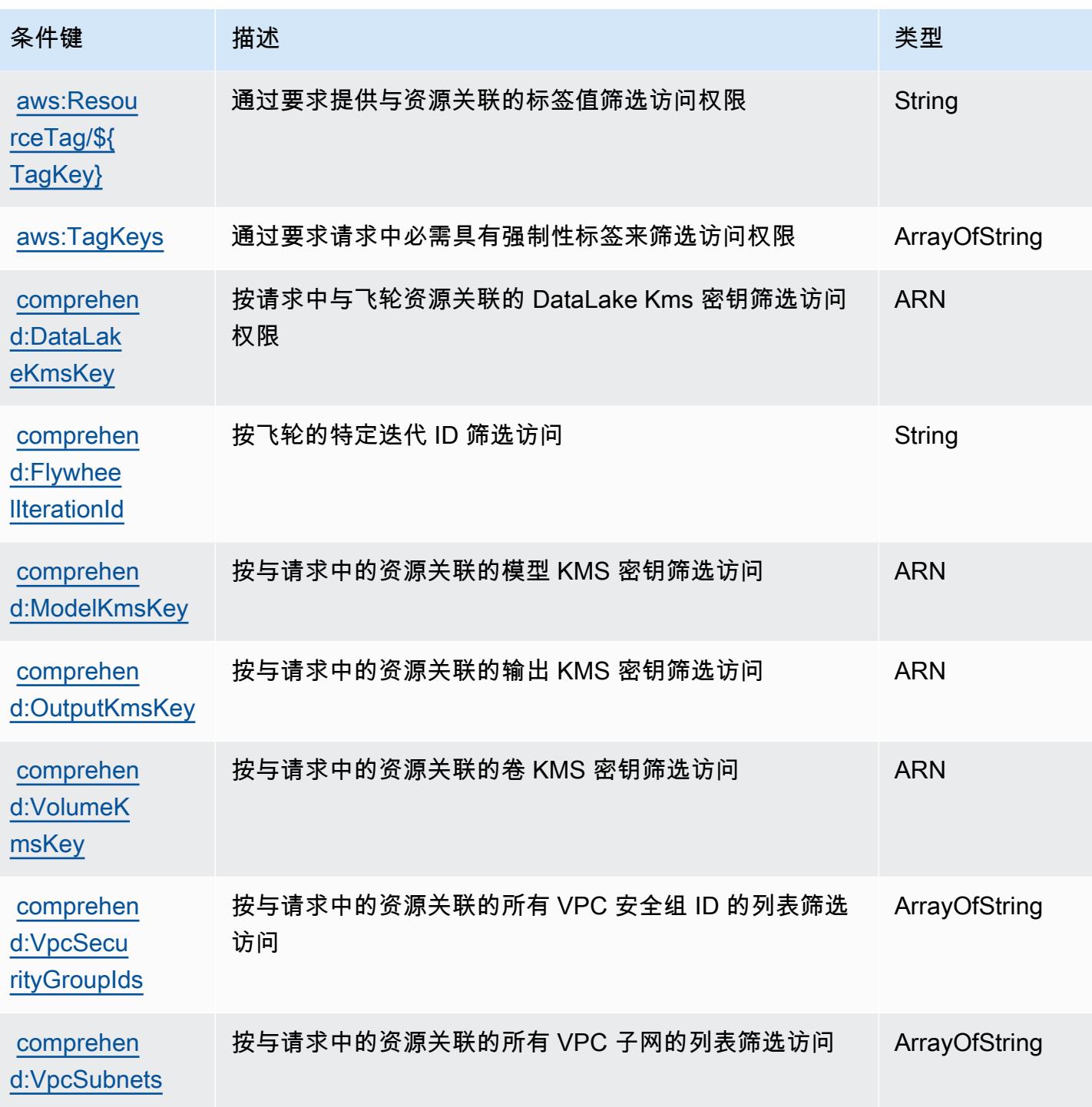

# Amazon Comprehend Medical 的操作、资源和条件键

Amazon Comprehend Medical (服务前缀: comprehendmedical)提供以下服务特定的资源、操作 和条件上下文键以在 IAM 权限策略中使用。

参考:
- 了解如何[配置该服务](https://docs.aws.amazon.com/comprehend-medical/latest/dev/)。
- 查看[适用于该服务的 API 操作列表。](https://docs.aws.amazon.com/comprehend-medical/latest/api/Welcome.html)
- 了解如何[使用 IAM](https://docs.aws.amazon.com/comprehend-medical/latest/dev/auth-and-access-control.html) 权限策略保护该服务及其资源。

#### 主题

- [Amazon Comprehend Medical 定义的操作](#page-864-0)
- [Amazon Comprehend Medical 定义的资源类型](#page-867-0)
- [Amazon Comprehend Medical 的条件键](#page-868-0)

<span id="page-864-0"></span>Amazon Comprehend Medical 定义的操作

您可以在 IAM 策略语句的 Action 元素中指定以下操作。可以使用策略授予在 AWS中执行操作的权 限。您在策略中使用一项操作时,通常使用相同的名称允许或拒绝对 API 操作或 CLI 命令的访问。但 在某些情况下,单一动作可控制对多项操作的访问。还有某些操作需要多种不同的动作。

操作表的资源类型列指示每项操作是否支持资源级权限。如果该列没有任何值,您必须在策略语句的 Resource 元素中指定策略应用的所有资源("\*")。通过在 IAM policy 中使用条件来筛选访问权限, 以控制是否可以在资源或请求中使用特定标签键。如果操作具有一个或多个必需资源,则调用方必须 具有使用这些资源来使用该操作的权限。必需资源在表中以星号 (\*) 表示。如果您在 IAM policy 中使用 Resource 元素限制资源访问权限,则必须为每种必需的资源类型添加 ARN 或模式。某些操作支持多 种资源类型。如果资源类型是可选的(未指示为必需),则可以选择使用一种可选资源类型。

操作表的条件键列包括可以在策略语句的 Condition 元素中指定的键。有关与服务资源关联的条件键 的更多信息,请参阅资源类型表的条件键列。

**a** Note

资源条件键在[资源类型](#page-867-0)表中列出。您可以在操作表的资源类型(\* 为必需)列中找到应用于某 项操作的资源类型的链接。资源类型表中的资源类型包括条件密钥列,这是应用于操作表中操 作的资源条件键。

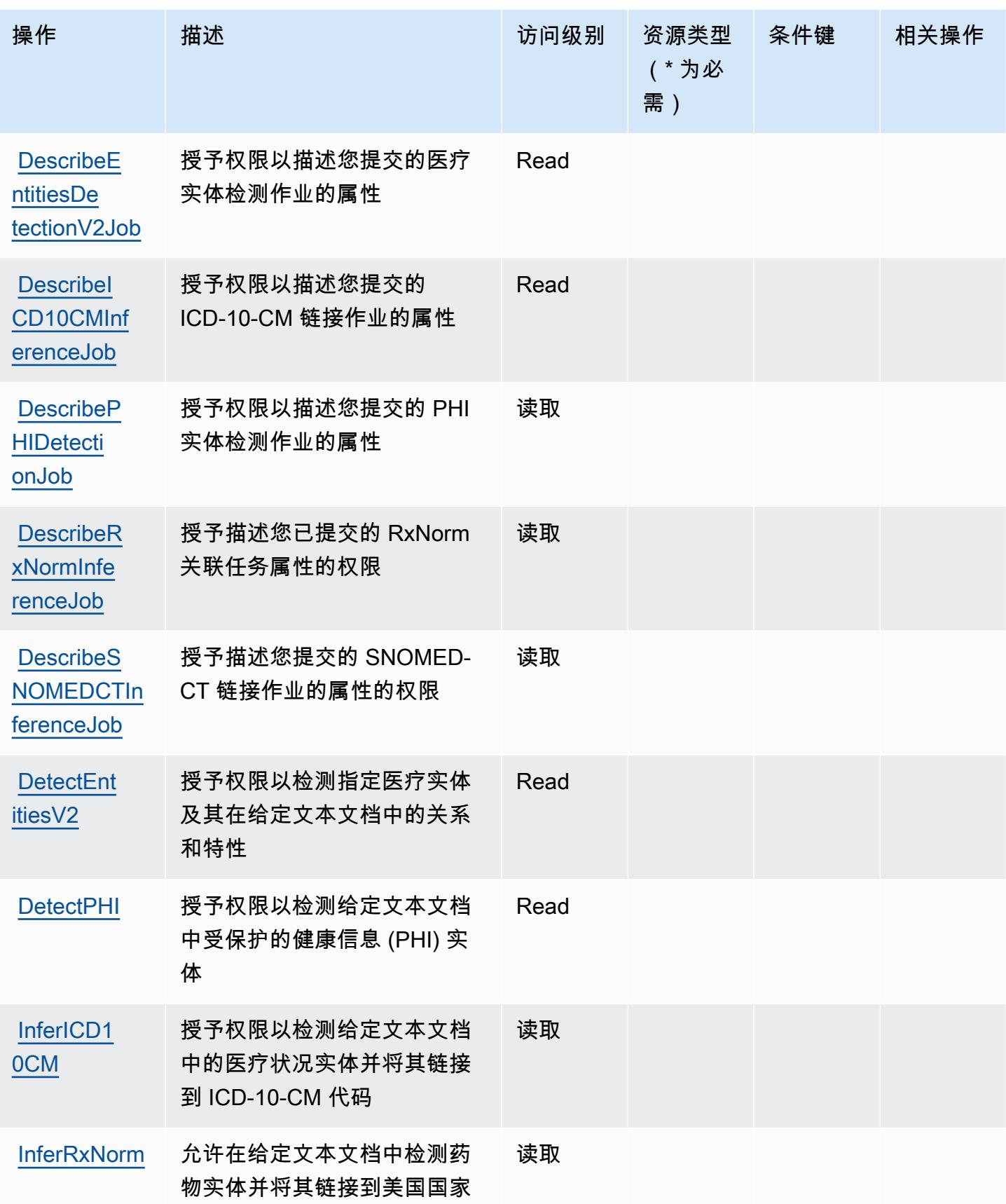

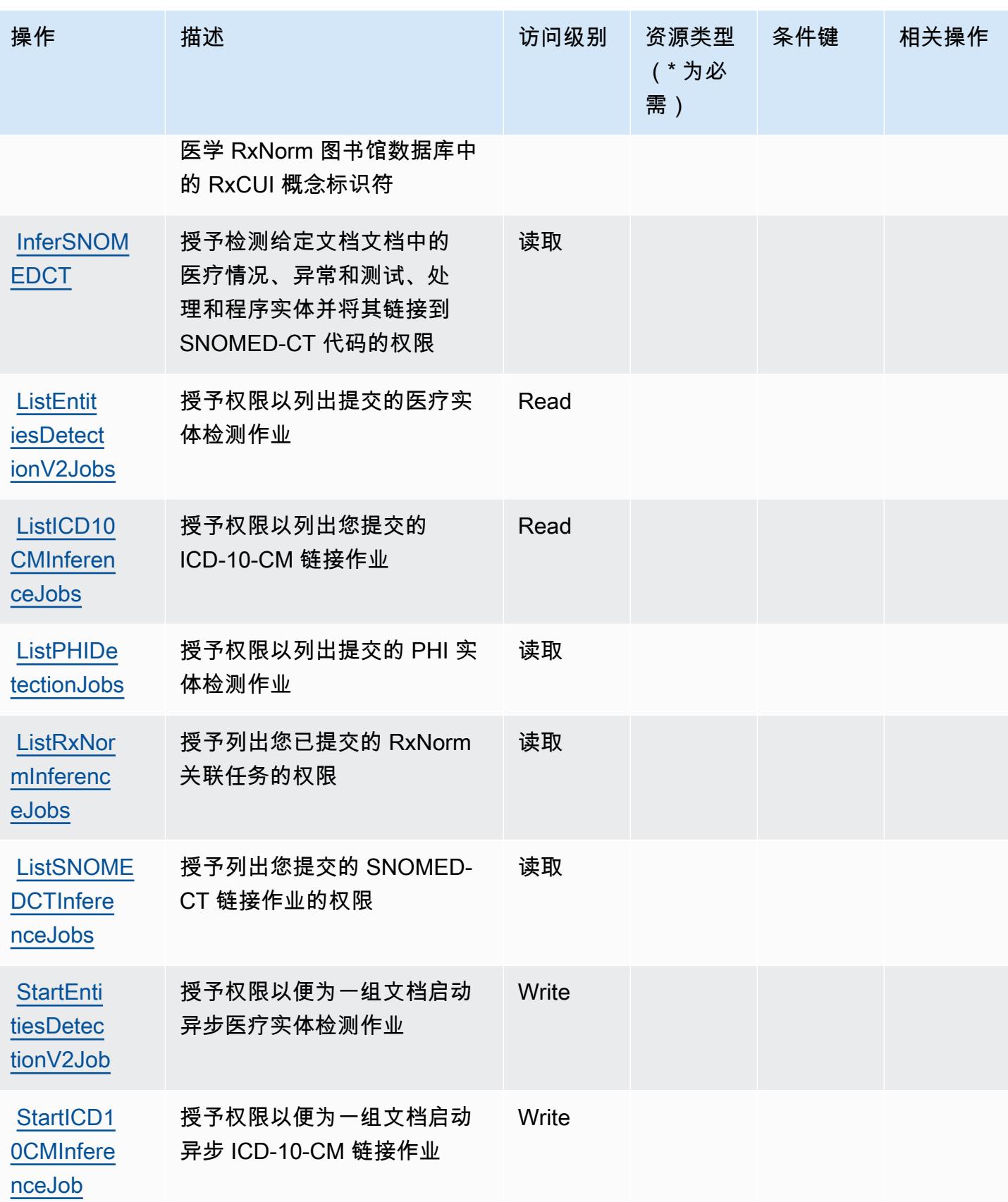

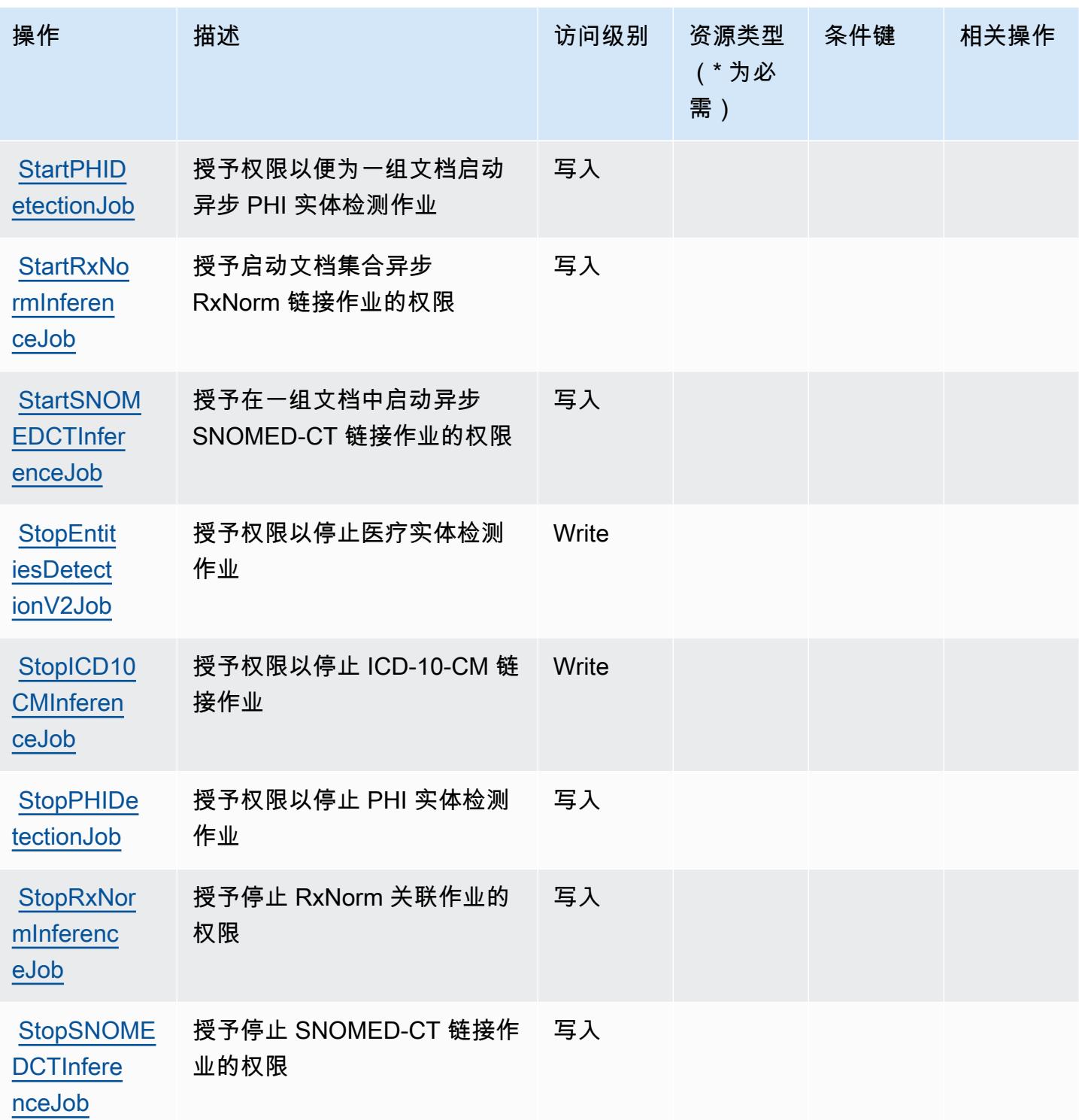

# <span id="page-867-0"></span>Amazon Comprehend Medical 定义的资源类型

Amazon Comprehend Medical 不支持在 IAM policy 语句的 Resource 元素中指定资源 ARN。要允许 对 Amazon Comprehend Medical 的访问权限,请在策略中指定 "Resource": "\*"。

## <span id="page-868-0"></span>Amazon Comprehend Medical 的条件键

Amazon Comprehend Medical 定义以下可以在 IAM policy 的 Condition 元素中使用的条件键。您可 以使用这些键进一步细化应用策略语句的条件。有关下表中各列的详细信息,请参阅[条件键表](reference_policies_actions-resources-contextkeys.html#context_keys_table)。

### 要查看适用于所有服务的全局条件键,请参阅[可用的全局条件键](https://docs.aws.amazon.com/IAM/latest/UserGuide/reference_policies_condition-keys.html#AvailableKeys)。

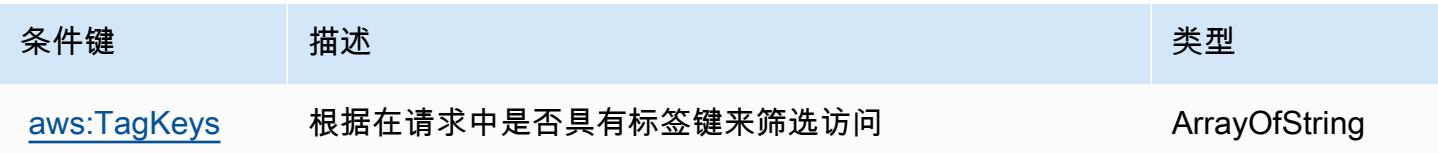

# AWS Compute Optimizer 的操作、资源和条件键

AWS Compute Optimizer (服务前缀:compute-optimizer)提供以下特定于服务的资源、操作和条 件上下文密钥,用于 IAM 权限策略。

## 参考:

- 了解如何[配置该服务](https://docs.aws.amazon.com/compute-optimizer/latest/ug/what-is.html)。
- 查看[适用于该服务的 API 操作列表。](https://docs.aws.amazon.com/compute-optimizer/latest/APIReference/)
- 了解如何[使用 IAM](https://docs.aws.amazon.com/compute-optimizer/latest/ug/security-iam.html) 权限策略保护该服务及其资源。

#### 主题

- [AWS Compute Optimizer 定义的操作](#page-868-1)
- [AWS Compute Optimizer 定义的资源类型](#page-878-0)
- [AWS Compute Optimizer 的条件键](#page-878-1)

## <span id="page-868-1"></span>AWS Compute Optimizer 定义的操作

您可以在 IAM 策略语句的 Action 元素中指定以下操作。可以使用策略授予在 AWS中执行操作的权 限。您在策略中使用一项操作时,通常使用相同的名称允许或拒绝对 API 操作或 CLI 命令的访问。但 在某些情况下,单一动作可控制对多项操作的访问。还有某些操作需要多种不同的动作。

操作表的资源类型列指示每项操作是否支持资源级权限。如果该列没有任何值,您必须在策略语句的 Resource 元素中指定策略应用的所有资源("\*")。通过在 IAM policy 中使用条件来筛选访问权限, 以控制是否可以在资源或请求中使用特定标签键。如果操作具有一个或多个必需资源,则调用方必须 具有使用这些资源来使用该操作的权限。必需资源在表中以星号 (\*) 表示。如果您在 IAM policy 中使用 Resource 元素限制资源访问权限,则必须为每种必需的资源类型添加 ARN 或模式。某些操作支持多 种资源类型。如果资源类型是可选的(未指示为必需),则可以选择使用一种可选资源类型。

操作表的条件键列包括可以在策略语句的 Condition 元素中指定的键。有关与服务资源关联的条件键 的更多信息,请参阅资源类型表的条件键列。

### **G** Note

资源条件键在[资源类型](#page-878-0)表中列出。您可以在操作表的资源类型(\* 为必需)列中找到应用于某 项操作的资源类型的链接。资源类型表中的资源类型包括条件密钥列,这是应用于操作表中操 作的资源条件键。

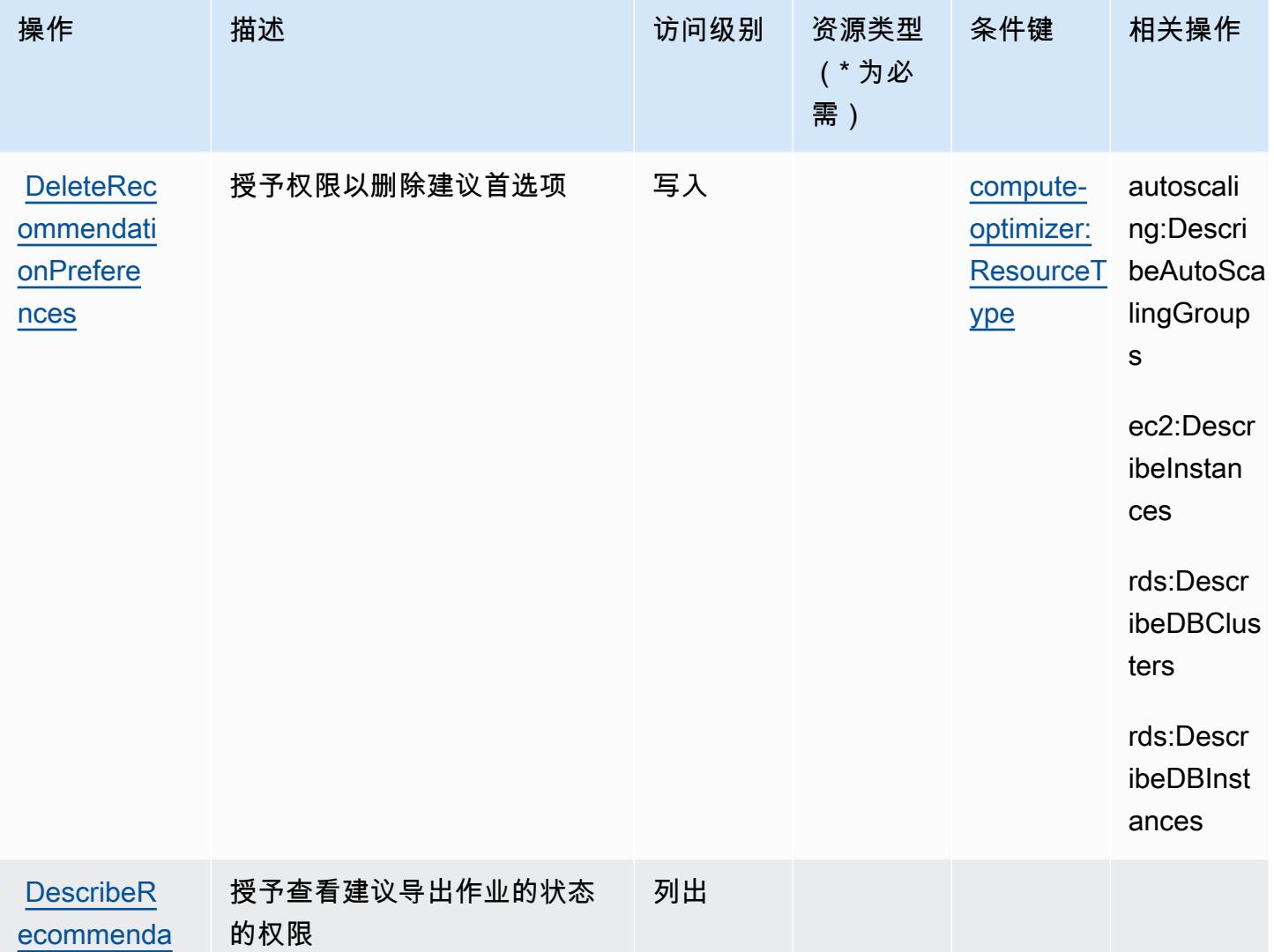

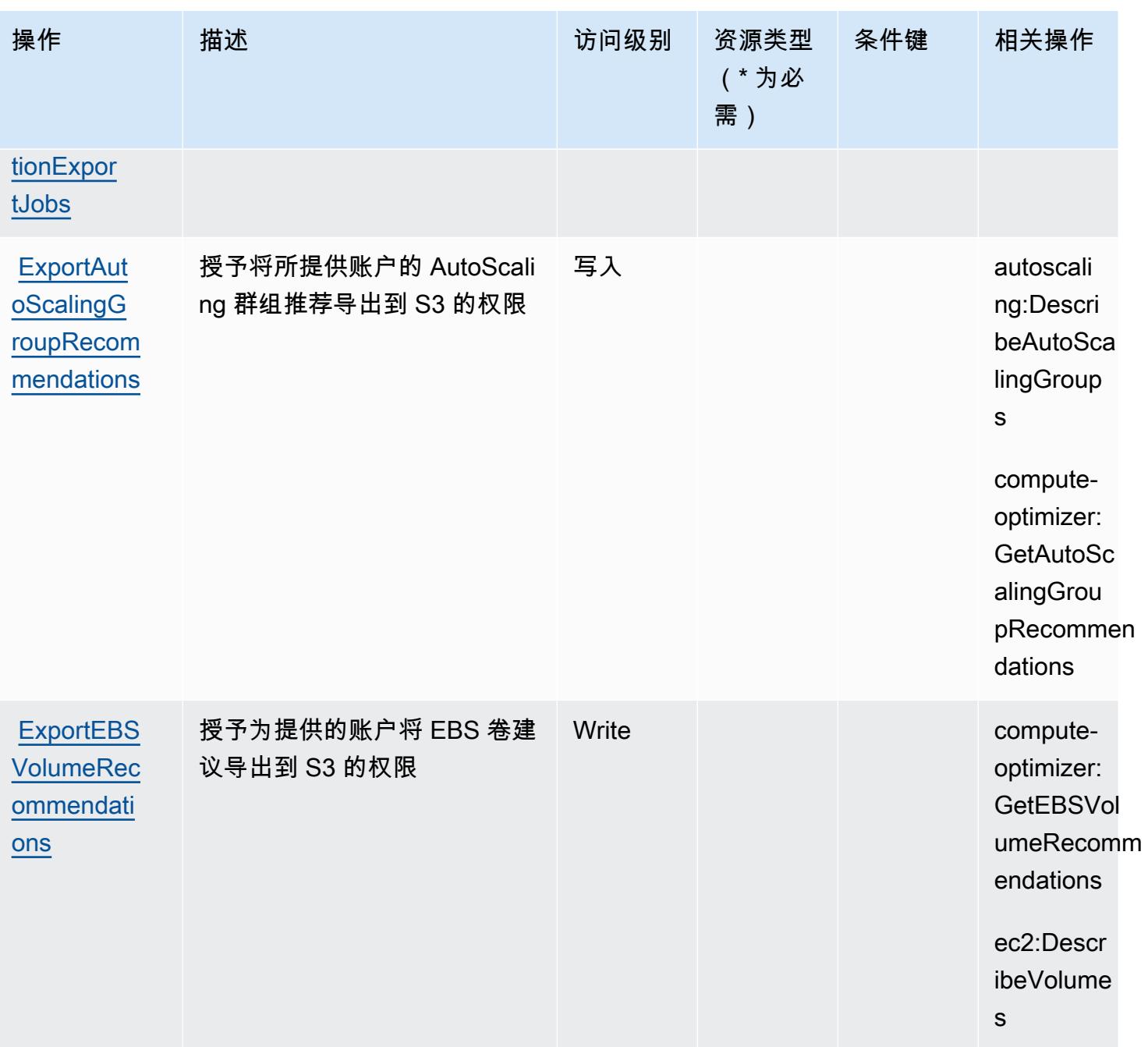

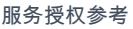

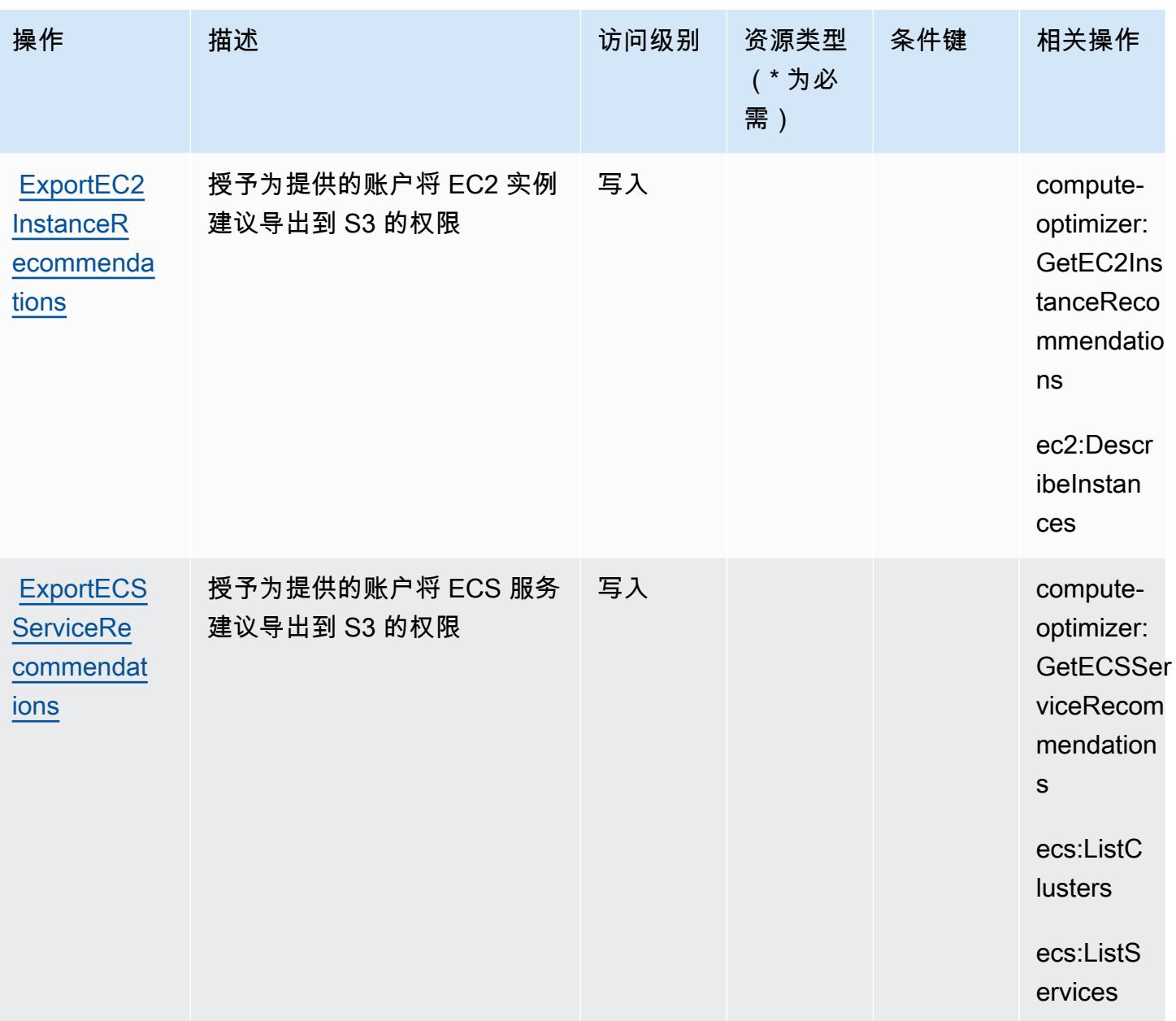

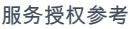

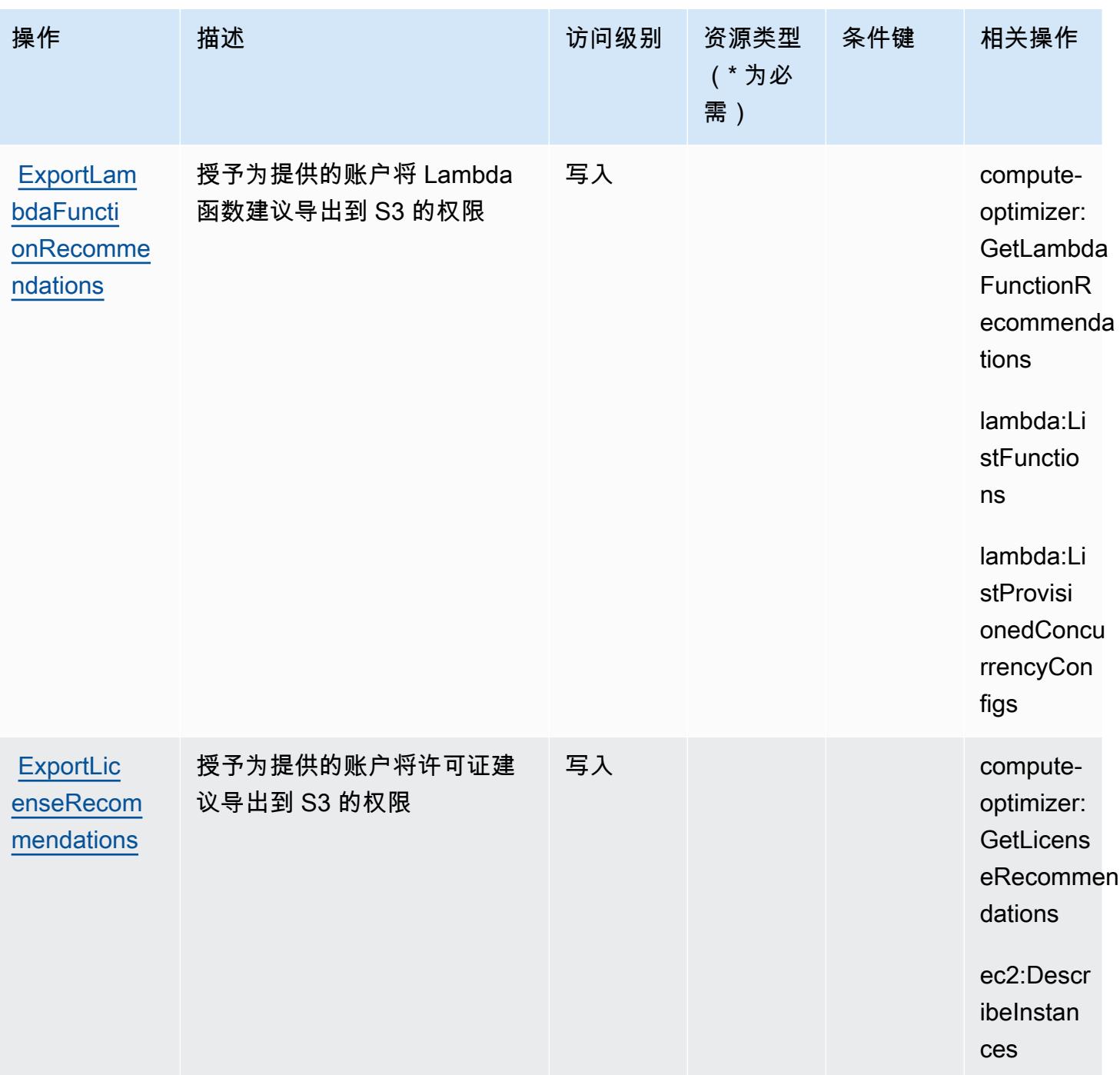

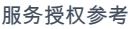

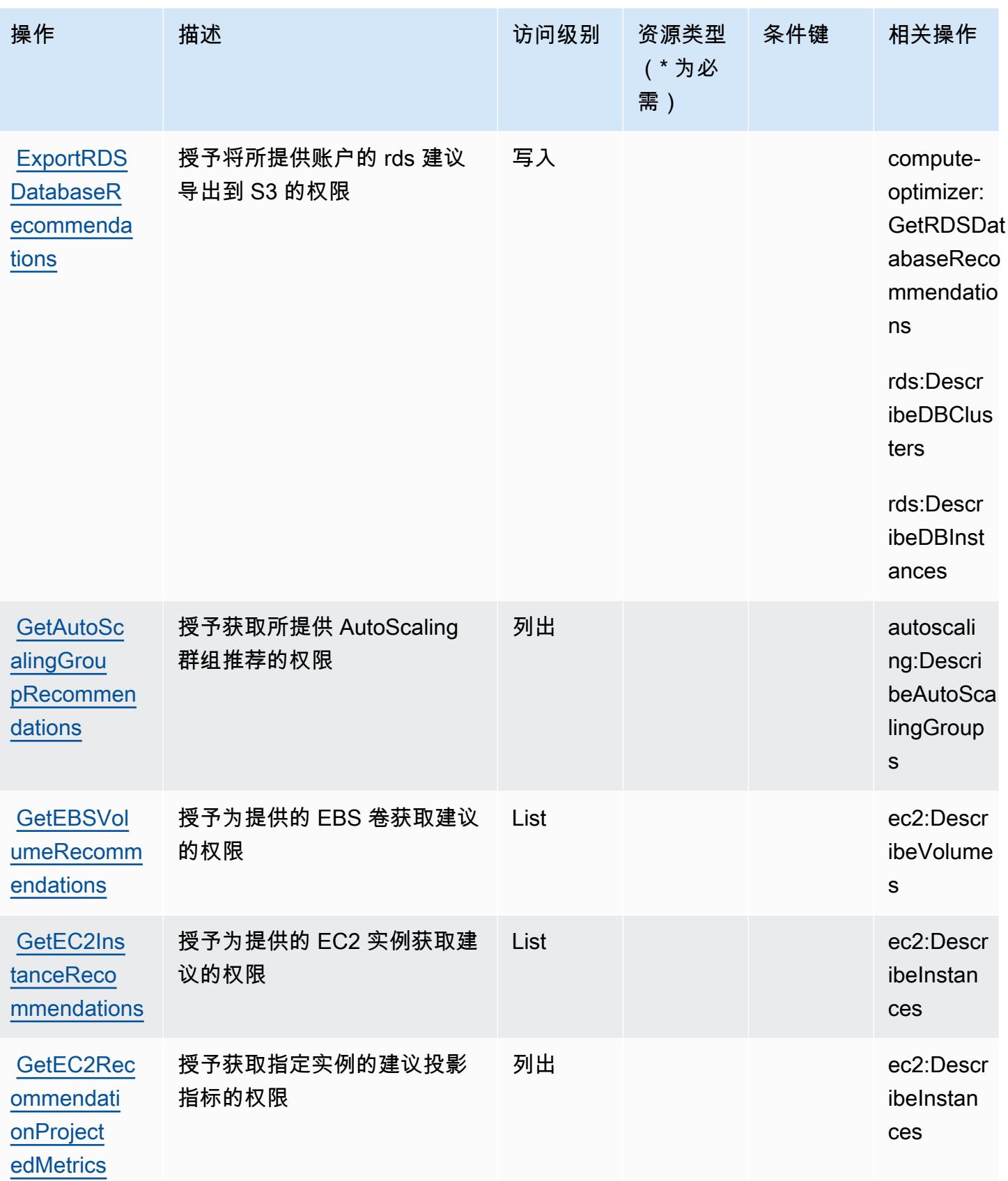

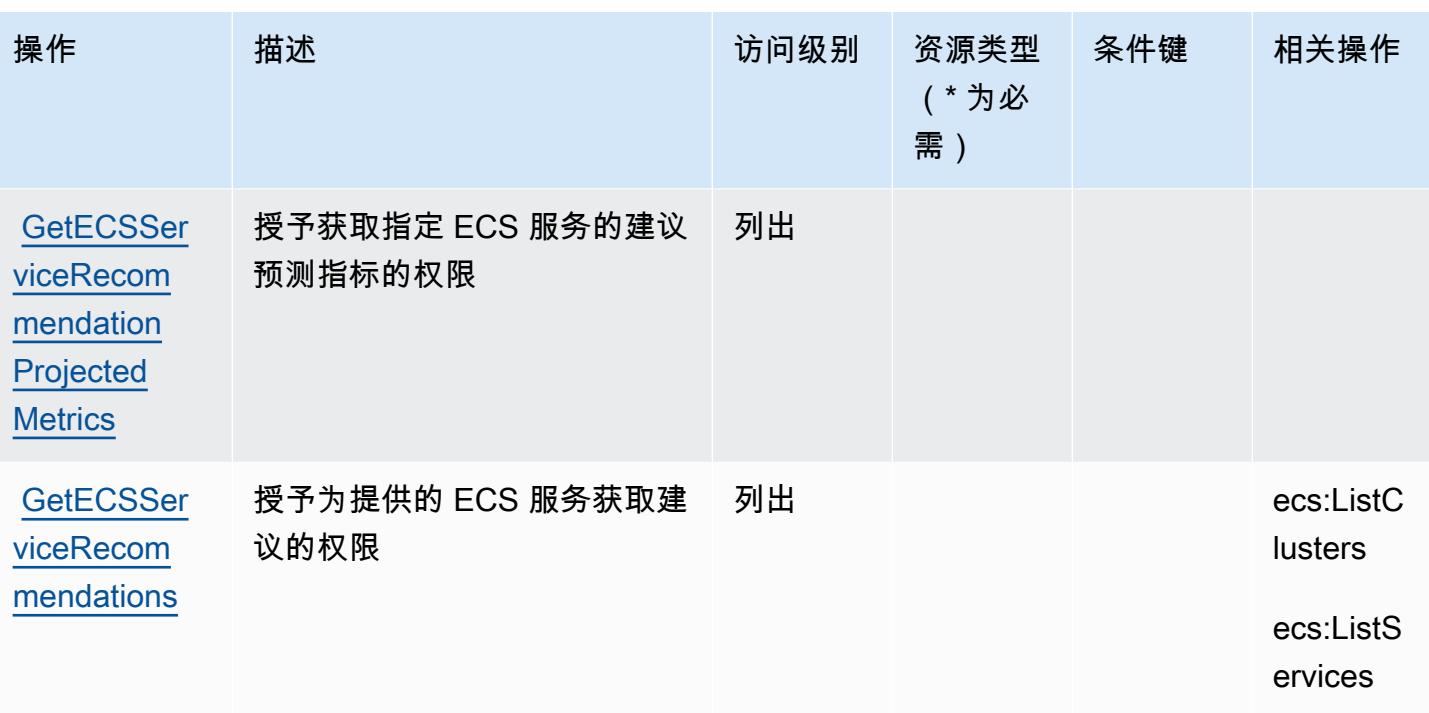

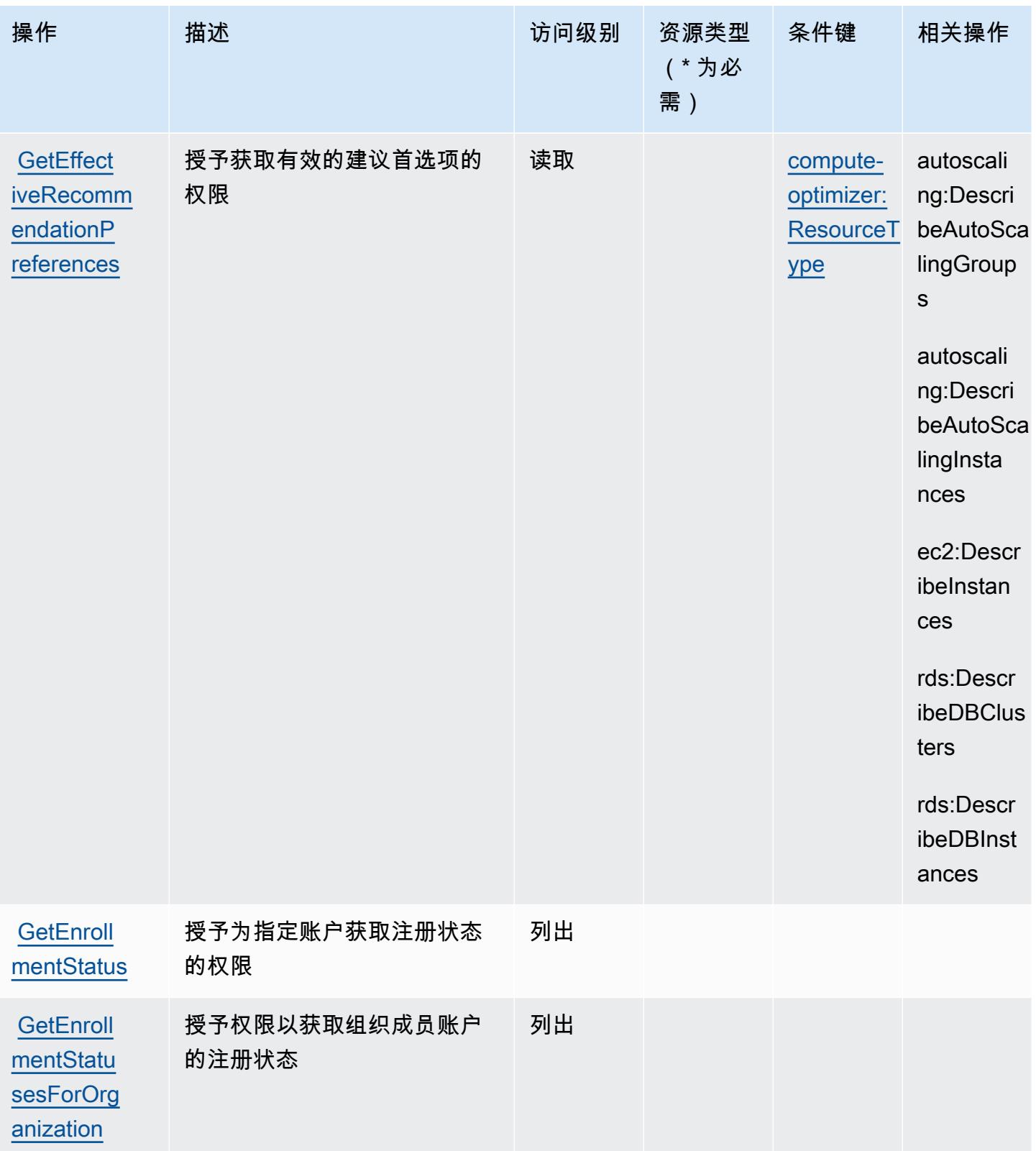

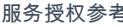

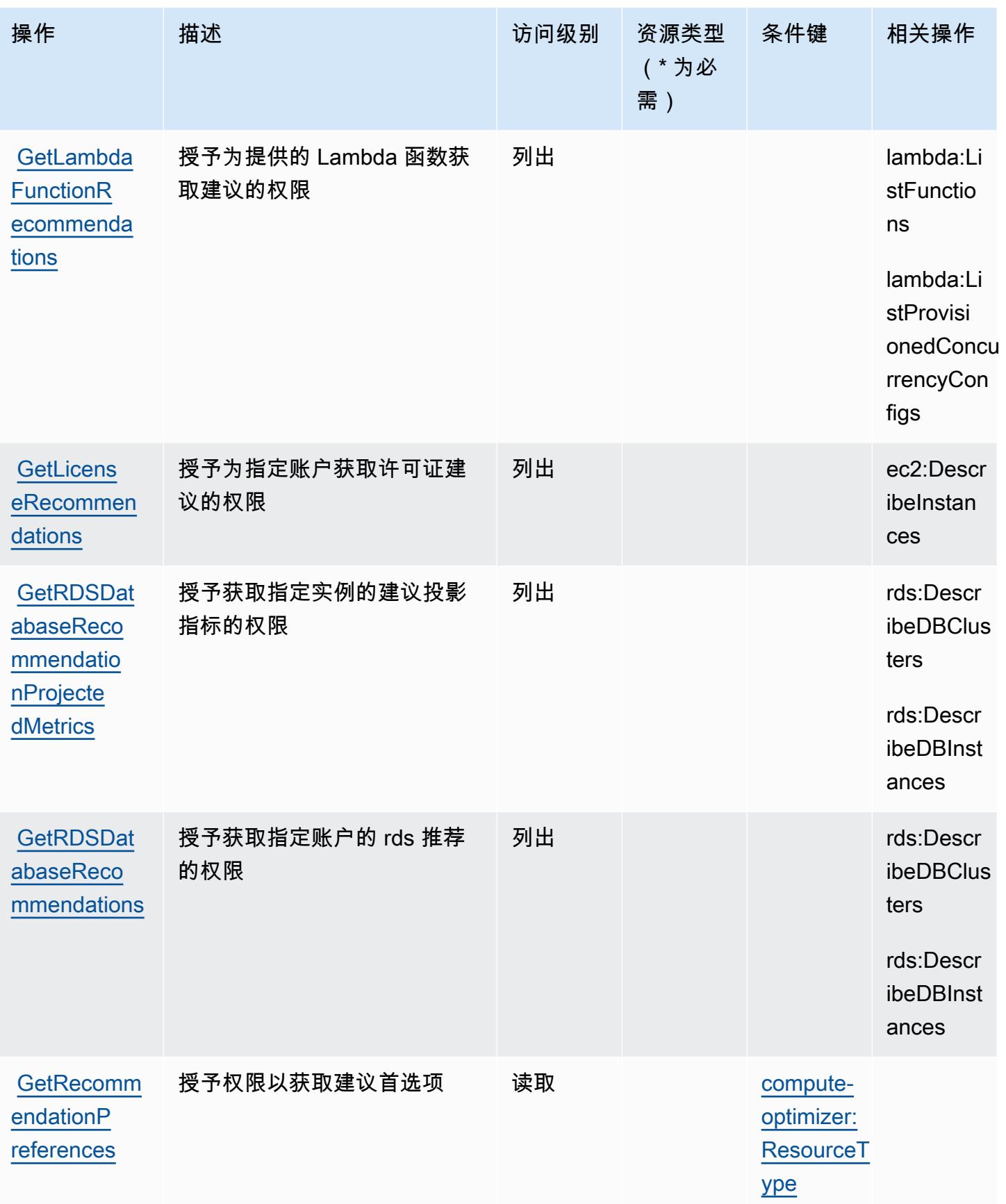

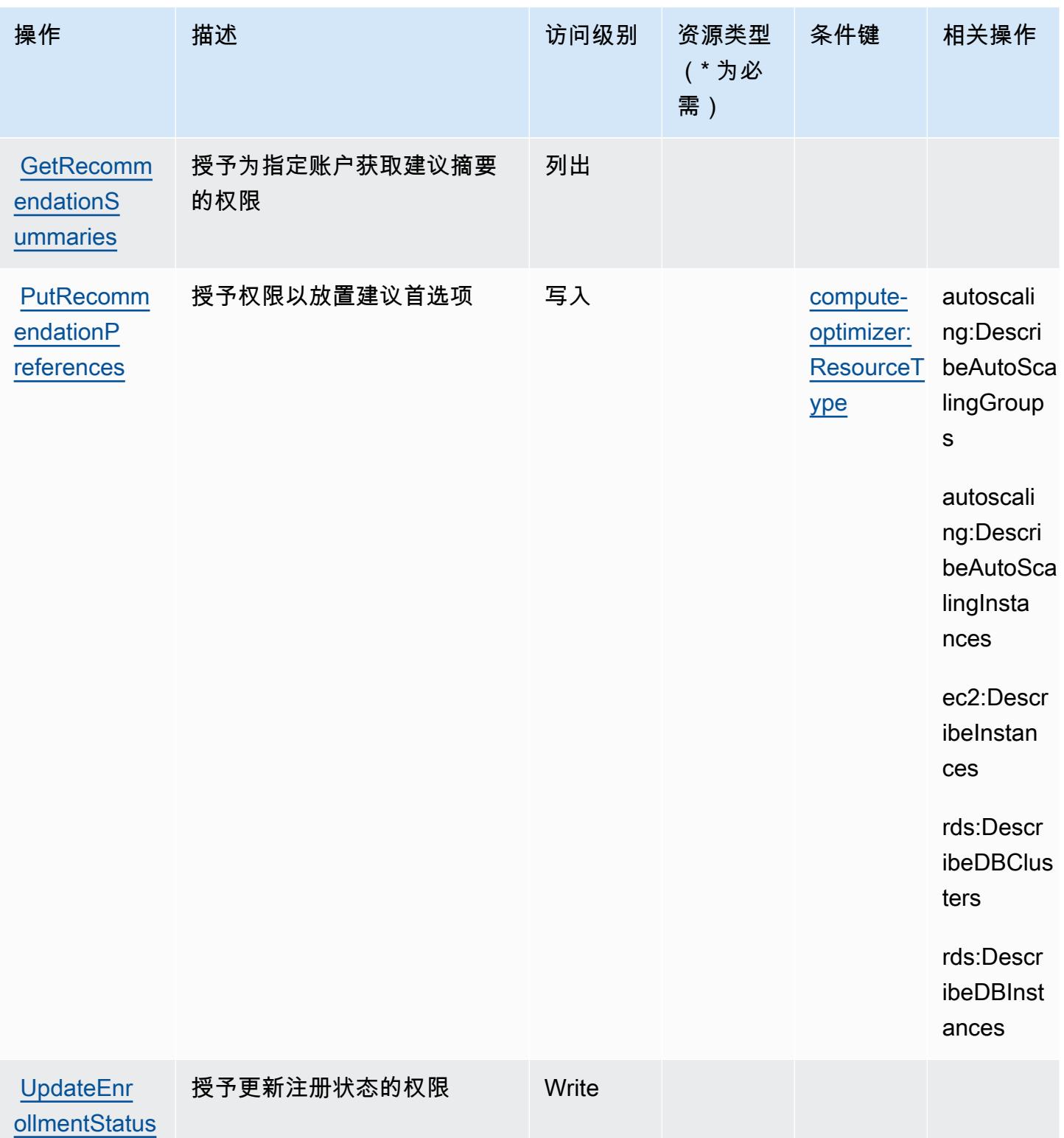

## <span id="page-878-0"></span>AWS Compute Optimizer 定义的资源类型

AWS Compute Optimizer 不支持在 IAM 策略声明的Resource元素中指定资源 ARN。要允许访问 AWS Compute Optimizer,请在策略中指定 "Resource": "\*"。

#### <span id="page-878-1"></span>AWS Compute Optimizer 的条件键

AWS Compute Optimizer 定义了以下可以在 IAM 策略Condition元素中使用的条件键。您可以使用 这些键进一步细化应用策略语句的条件。有关下表中各列的详细信息,请参阅[条件键表](reference_policies_actions-resources-contextkeys.html#context_keys_table)。

### 要查看适用于所有服务的全局条件键,请参阅[可用的全局条件键](https://docs.aws.amazon.com/IAM/latest/UserGuide/reference_policies_condition-keys.html#AvailableKeys)。

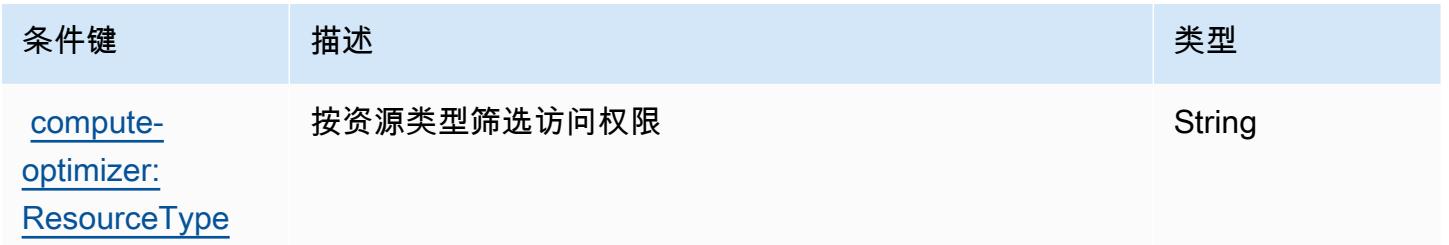

## AWS Config 的操作、资源和条件键

AWS Config(服务前缀:conf ig)提供以下特定于服务的资源、操作和条件上下文密钥,供在 IAM 权 限策略中使用。

#### 参考:

- 了解如何[配置该服务](https://docs.aws.amazon.com/config/latest/developerguide/)。
- 查看[适用于该服务的 API 操作列表。](https://docs.aws.amazon.com/config/latest/APIReference/)
- 了解如何[使用 IAM](https://docs.aws.amazon.com/config/latest/developerguide/example-policies.html) 权限策略保护该服务及其资源。

#### 主题

- [AWS Config 定义的操作](#page-879-0)
- [AWS Config 定义的资源类型](#page-897-0)
- [AWS Config 的条件键](#page-898-0)

### <span id="page-879-0"></span>AWS Config 定义的操作

您可以在 IAM 策略语句的 Action 元素中指定以下操作。可以使用策略授予在 AWS中执行操作的权 限。您在策略中使用一项操作时,通常使用相同的名称允许或拒绝对 API 操作或 CLI 命令的访问。但 在某些情况下,单一动作可控制对多项操作的访问。还有某些操作需要多种不同的动作。

操作表的资源类型列指示每项操作是否支持资源级权限。如果该列没有任何值,您必须在策略语句的 Resource 元素中指定策略应用的所有资源("\*")。通过在 IAM policy 中使用条件来筛选访问权限, 以控制是否可以在资源或请求中使用特定标签键。如果操作具有一个或多个必需资源,则调用方必须 具有使用这些资源来使用该操作的权限。必需资源在表中以星号 (\*) 表示。如果您在 IAM policy 中使用 Resource 元素限制资源访问权限,则必须为每种必需的资源类型添加 ARN 或模式。某些操作支持多 种资源类型。如果资源类型是可选的(未指示为必需),则可以选择使用一种可选资源类型。

操作表的条件键列包括可以在策略语句的 Condition 元素中指定的键。有关与服务资源关联的条件键 的更多信息,请参阅资源类型表的条件键列。

**a** Note

资源条件键在[资源类型](#page-897-0)表中列出。您可以在操作表的资源类型(\* 为必需)列中找到应用于某 项操作的资源类型的链接。资源类型表中的资源类型包括条件密钥列,这是应用于操作表中操 作的资源条件键。

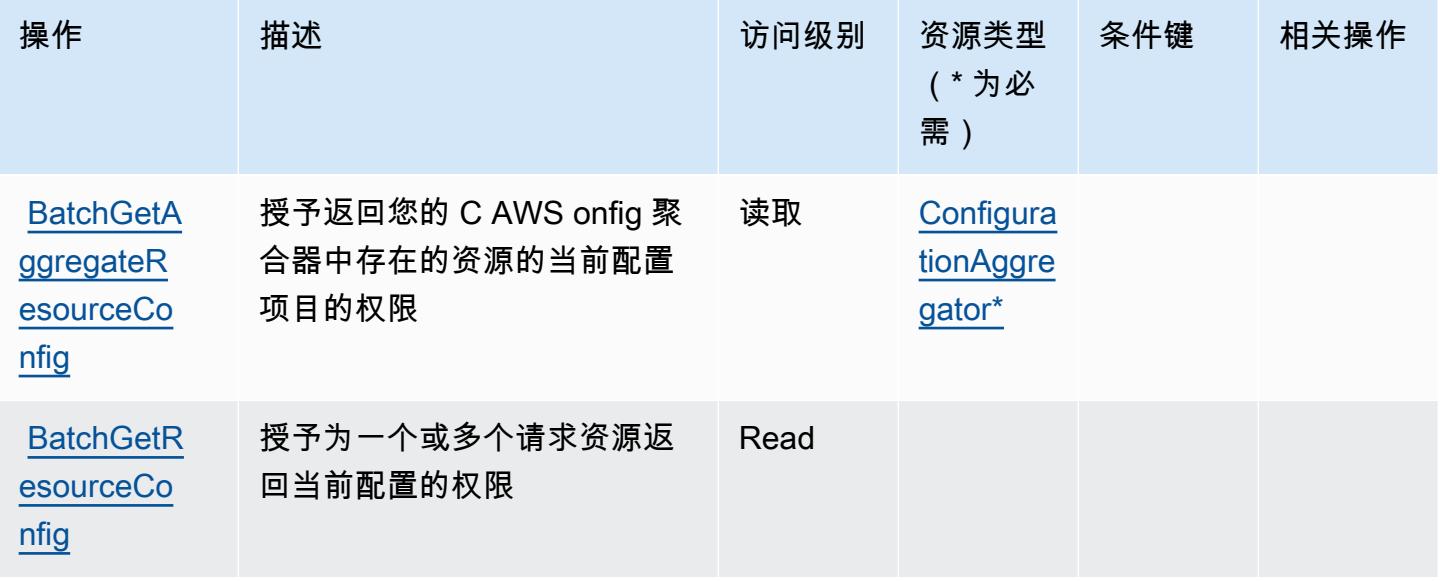

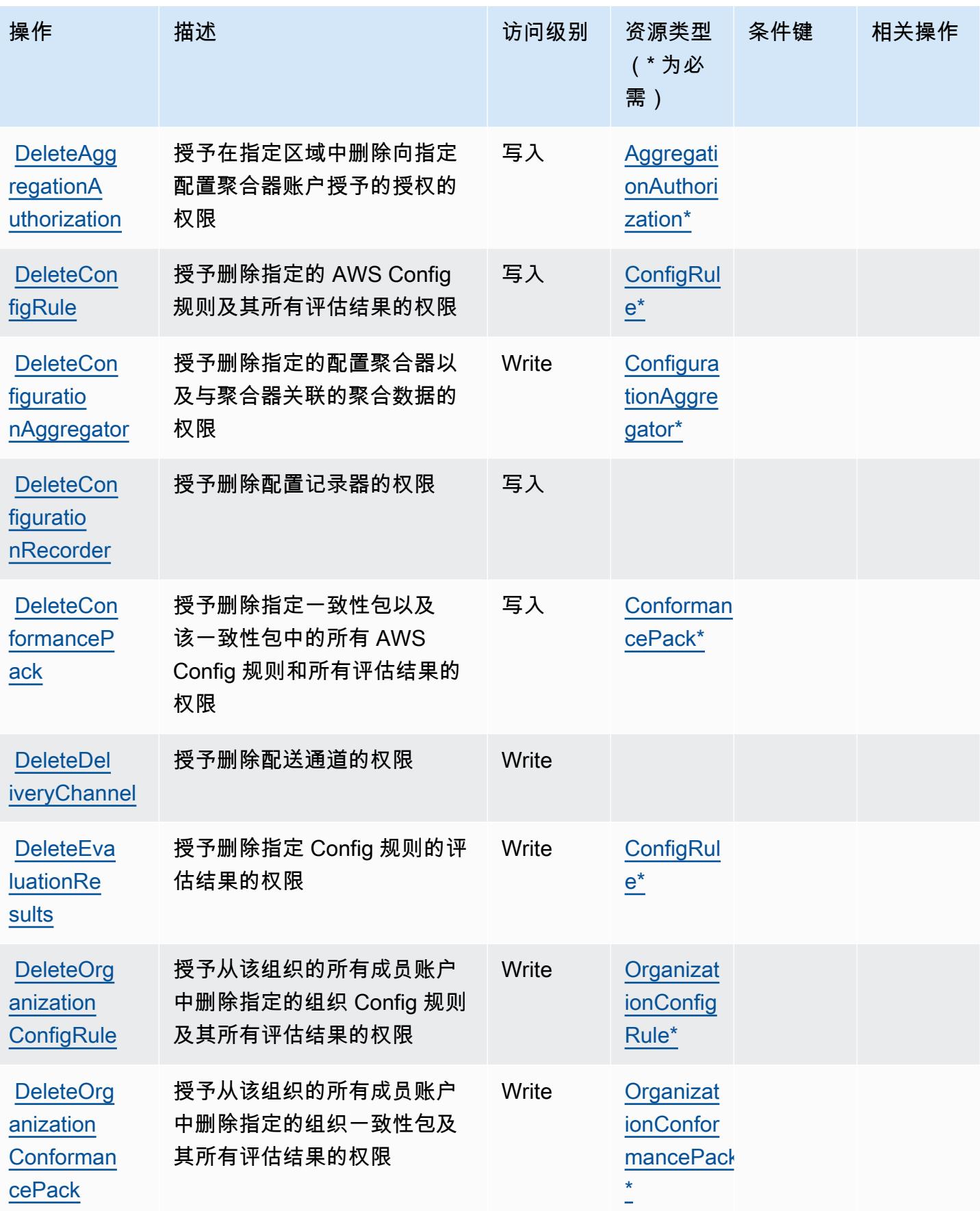

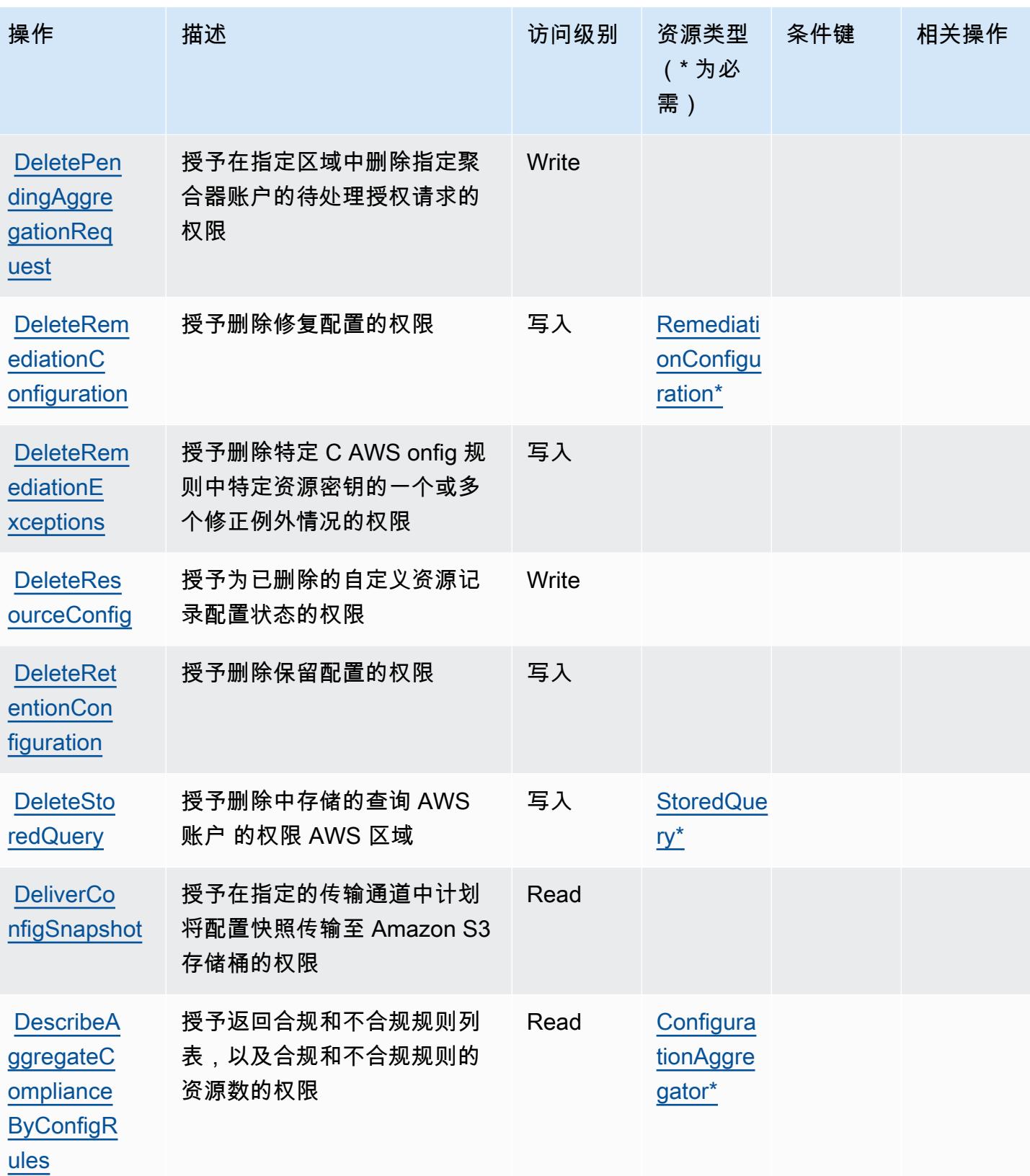

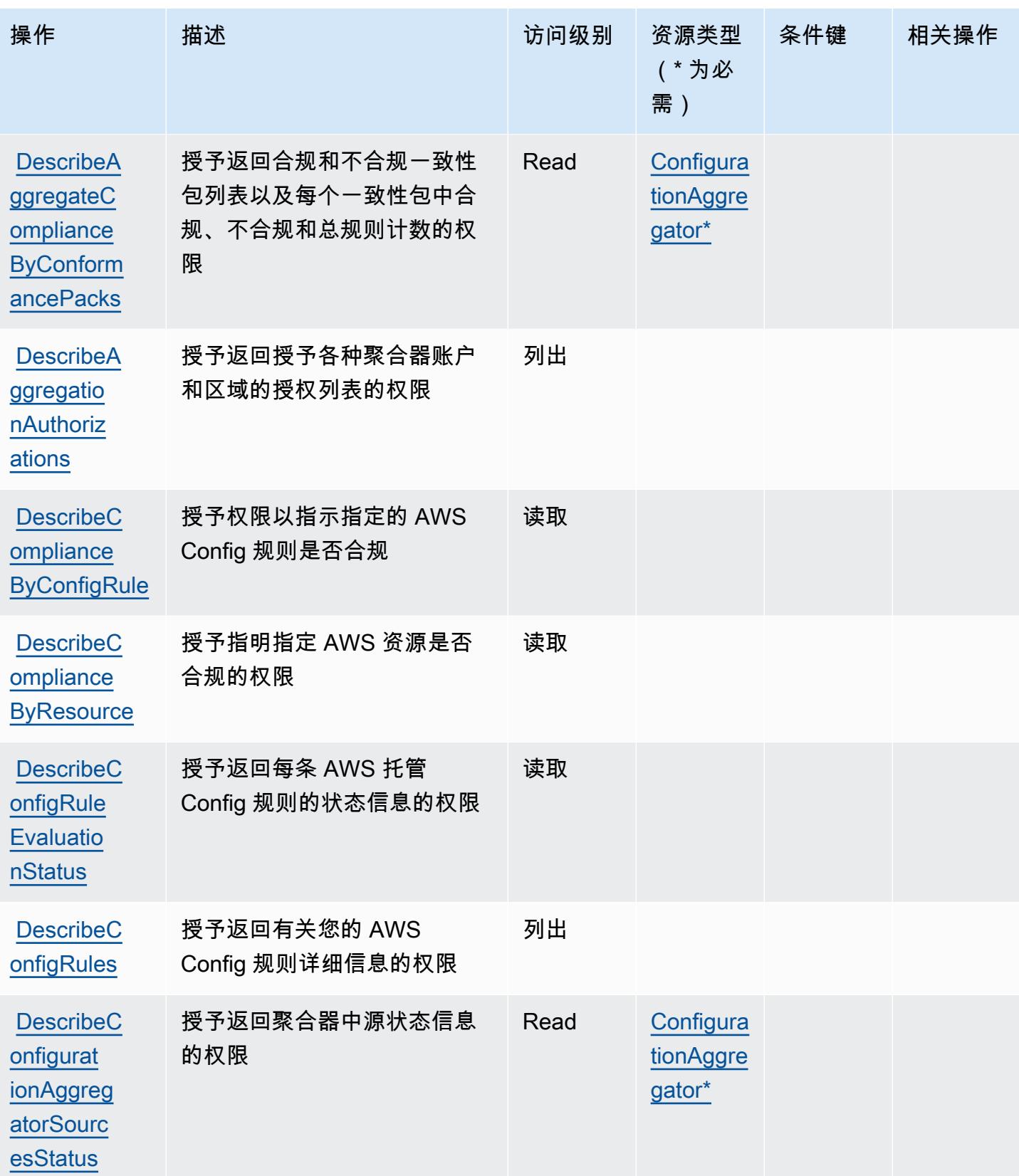

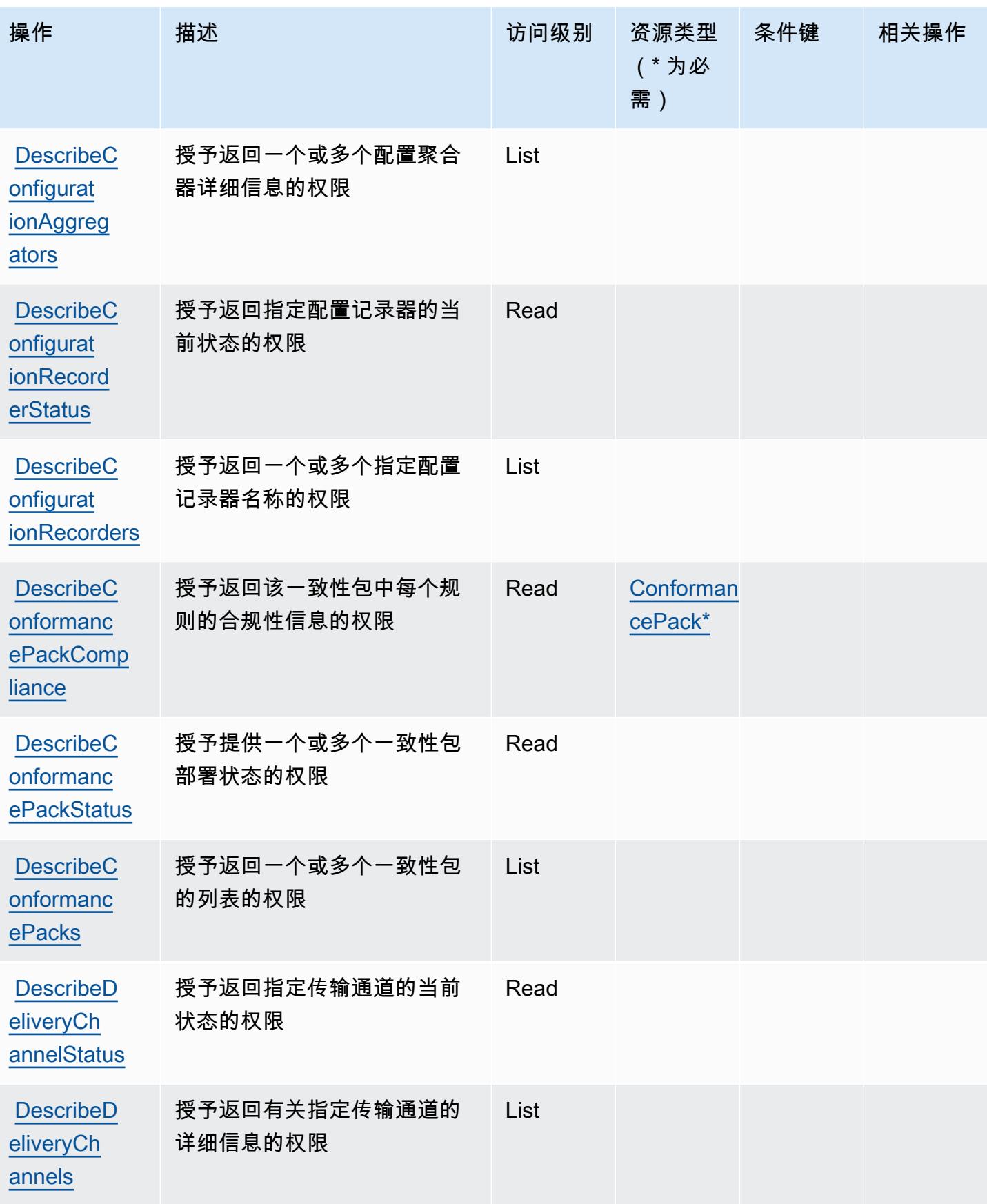

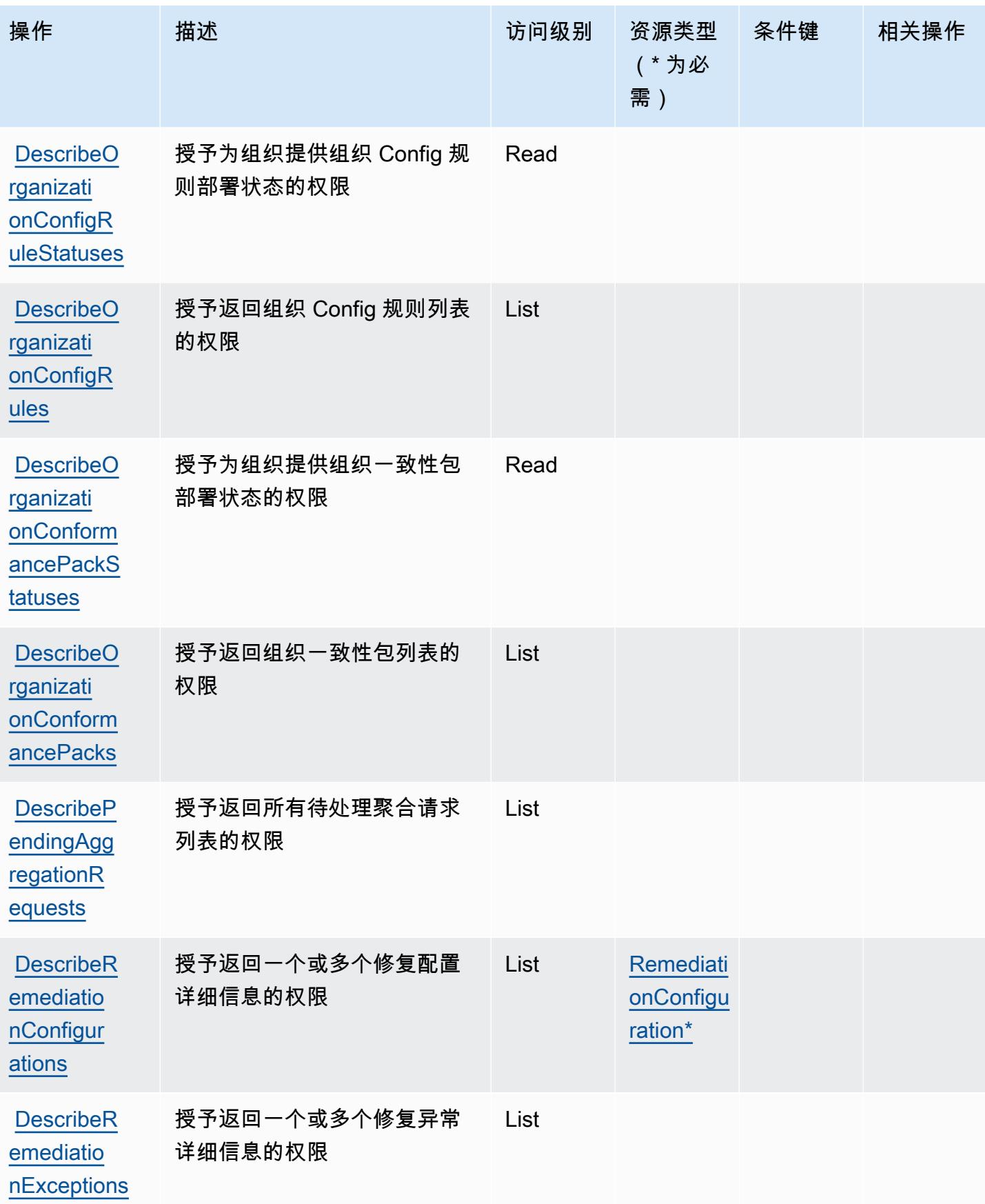

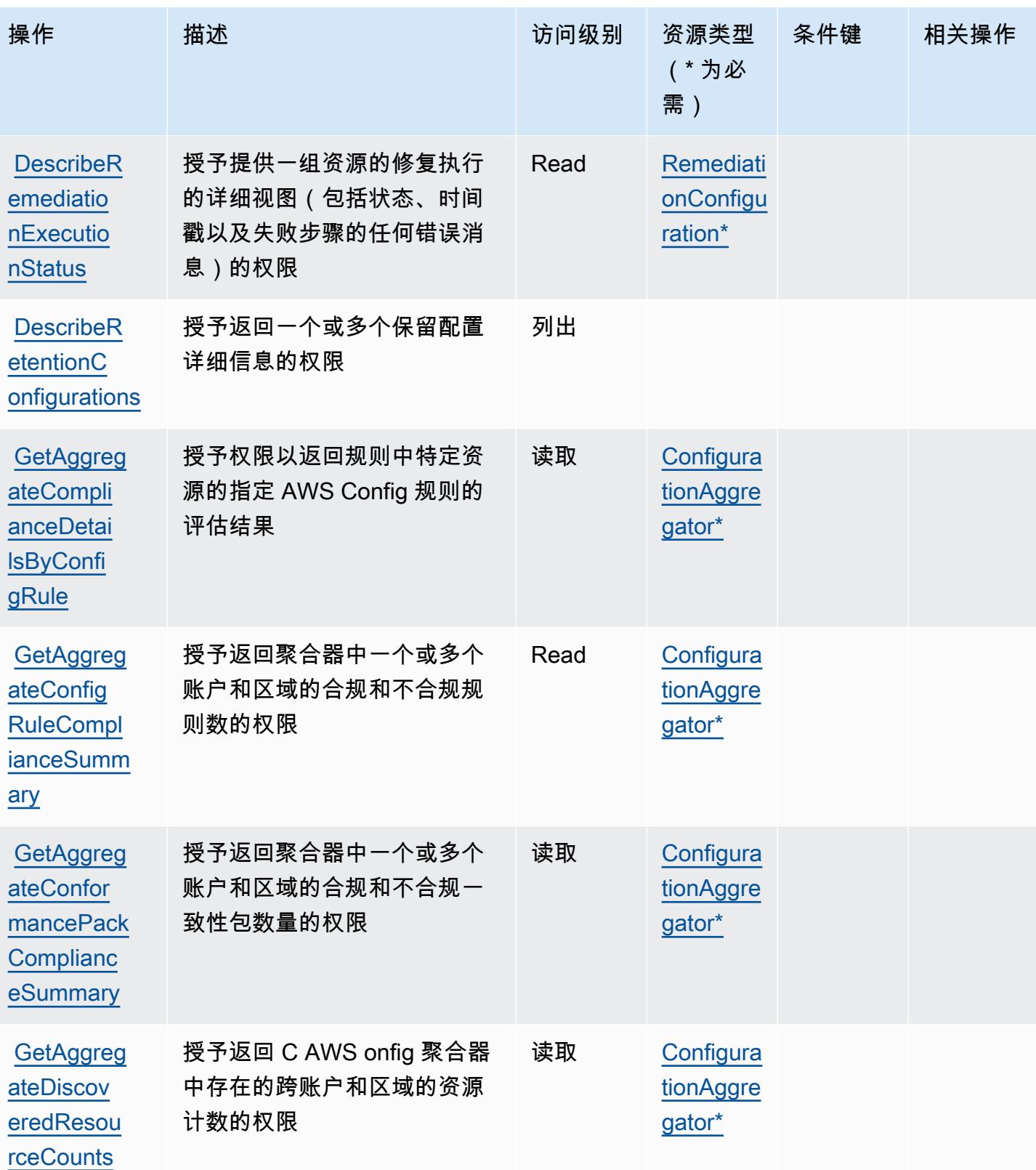

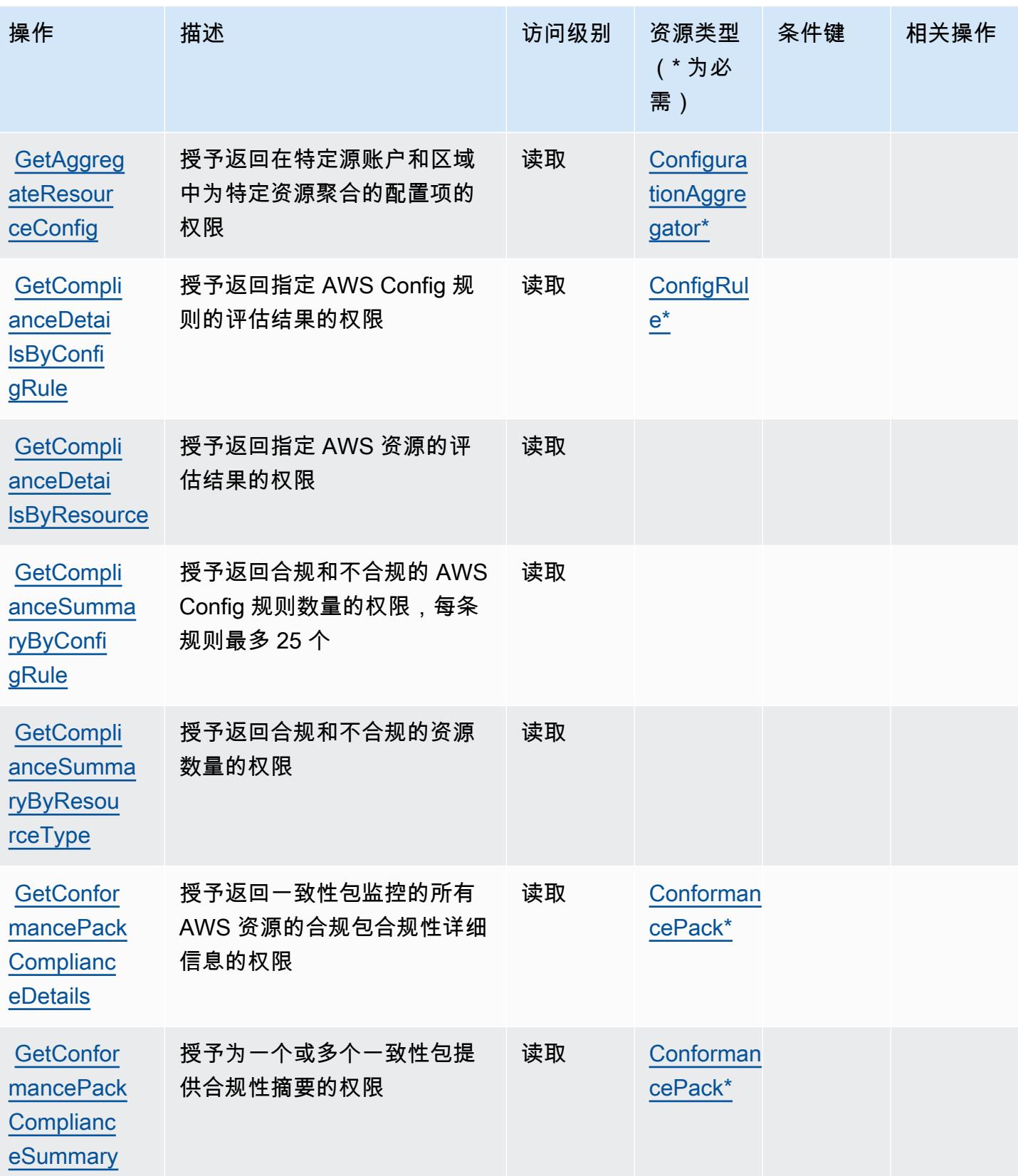

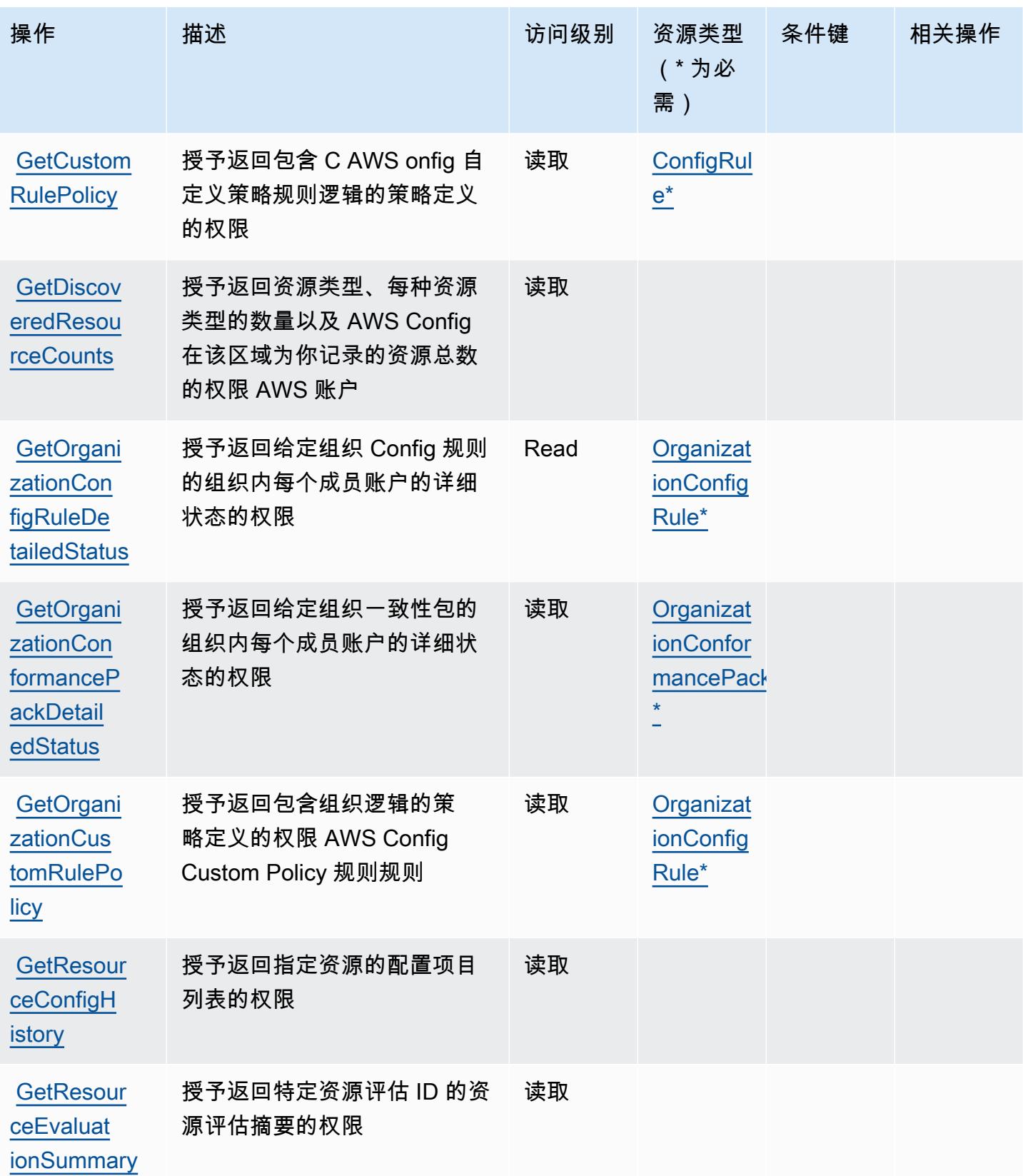

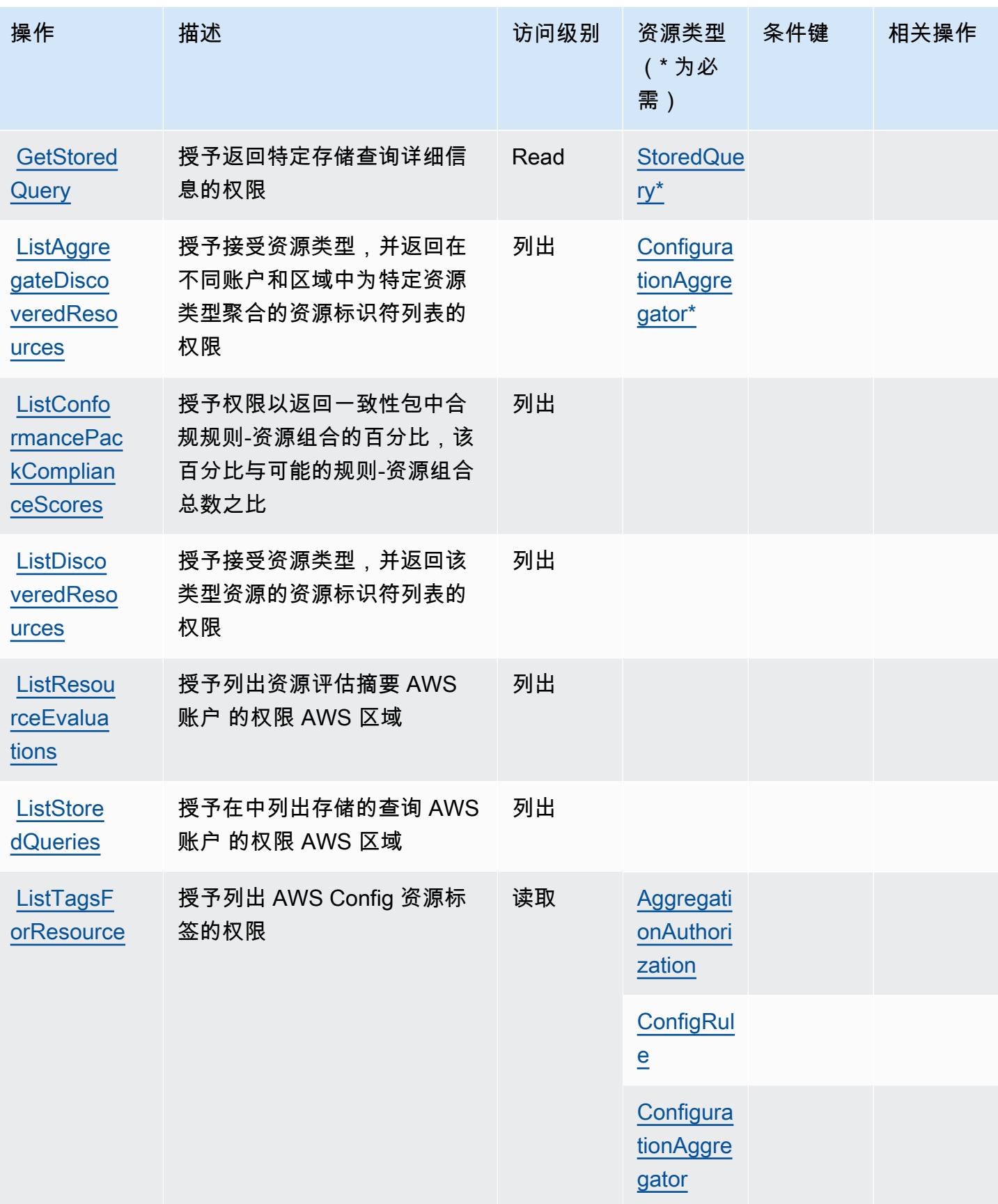

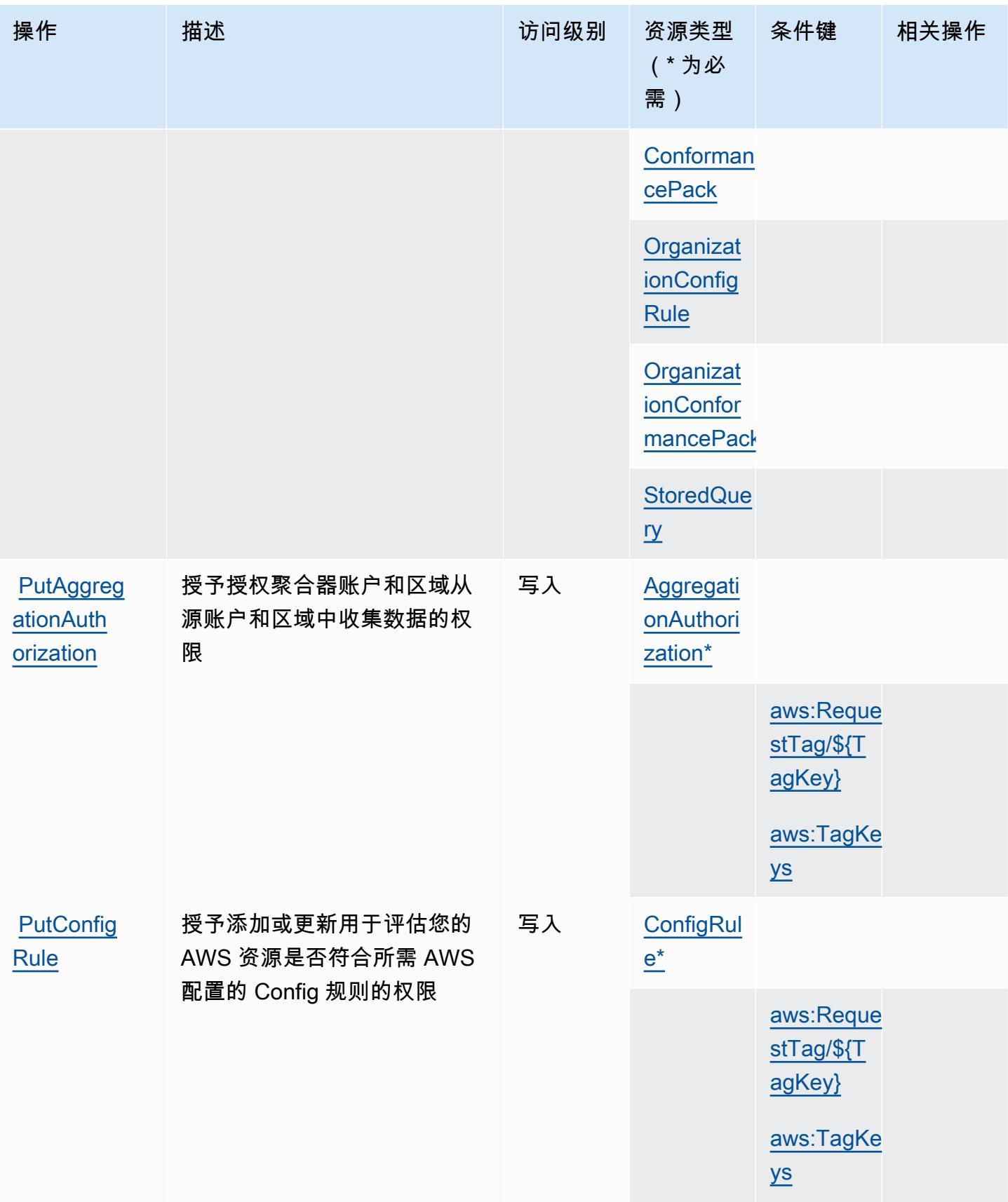

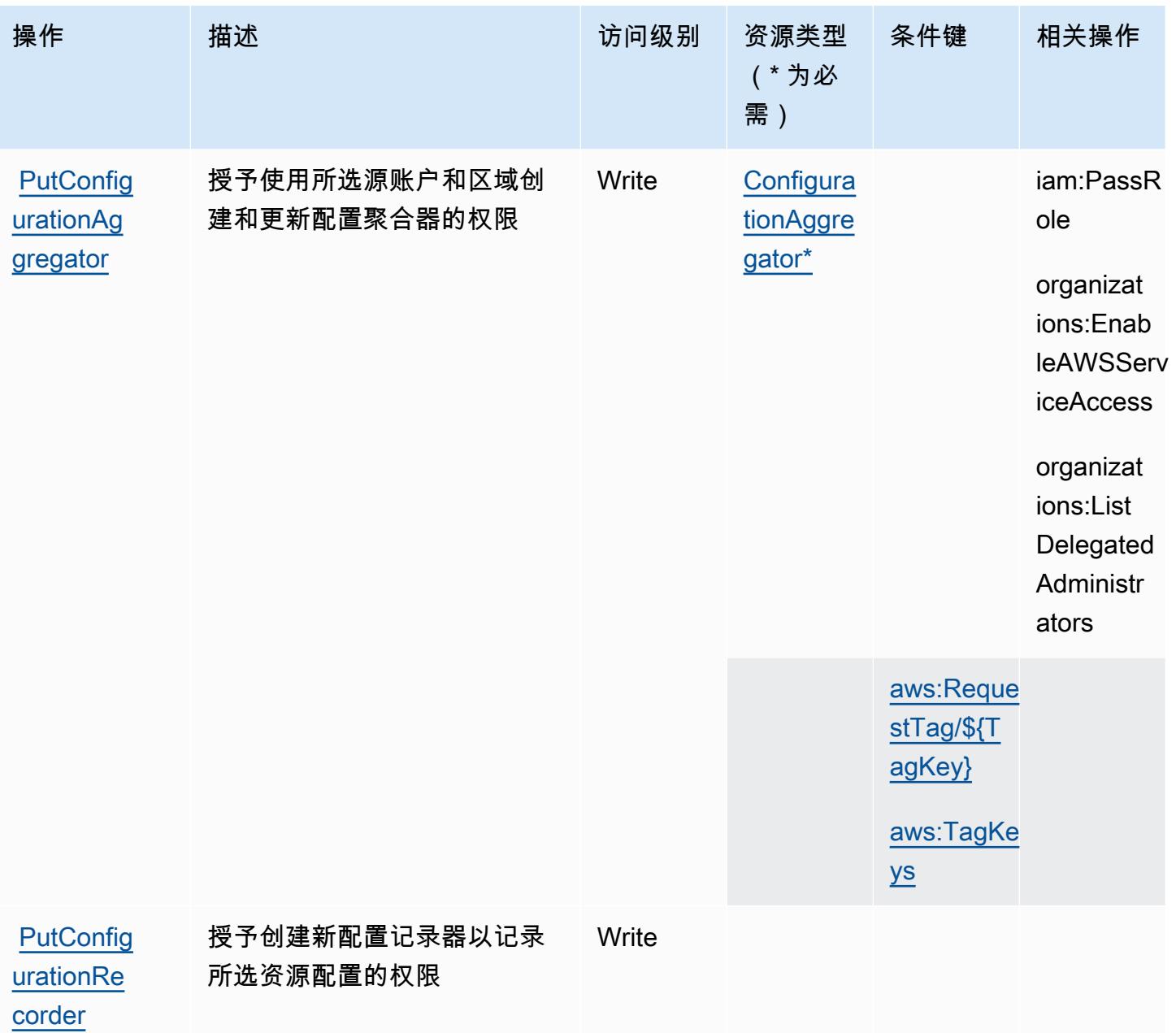

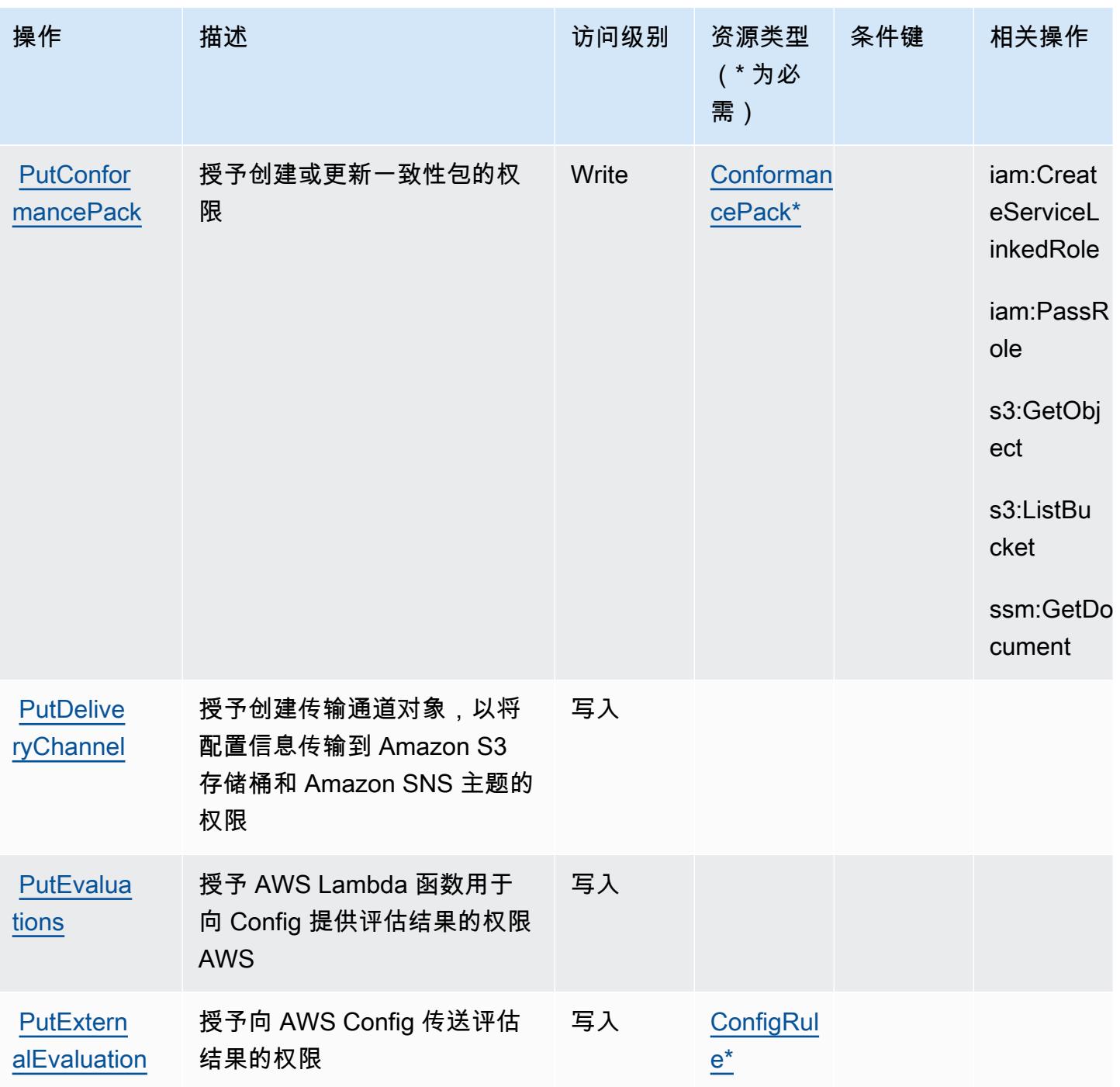

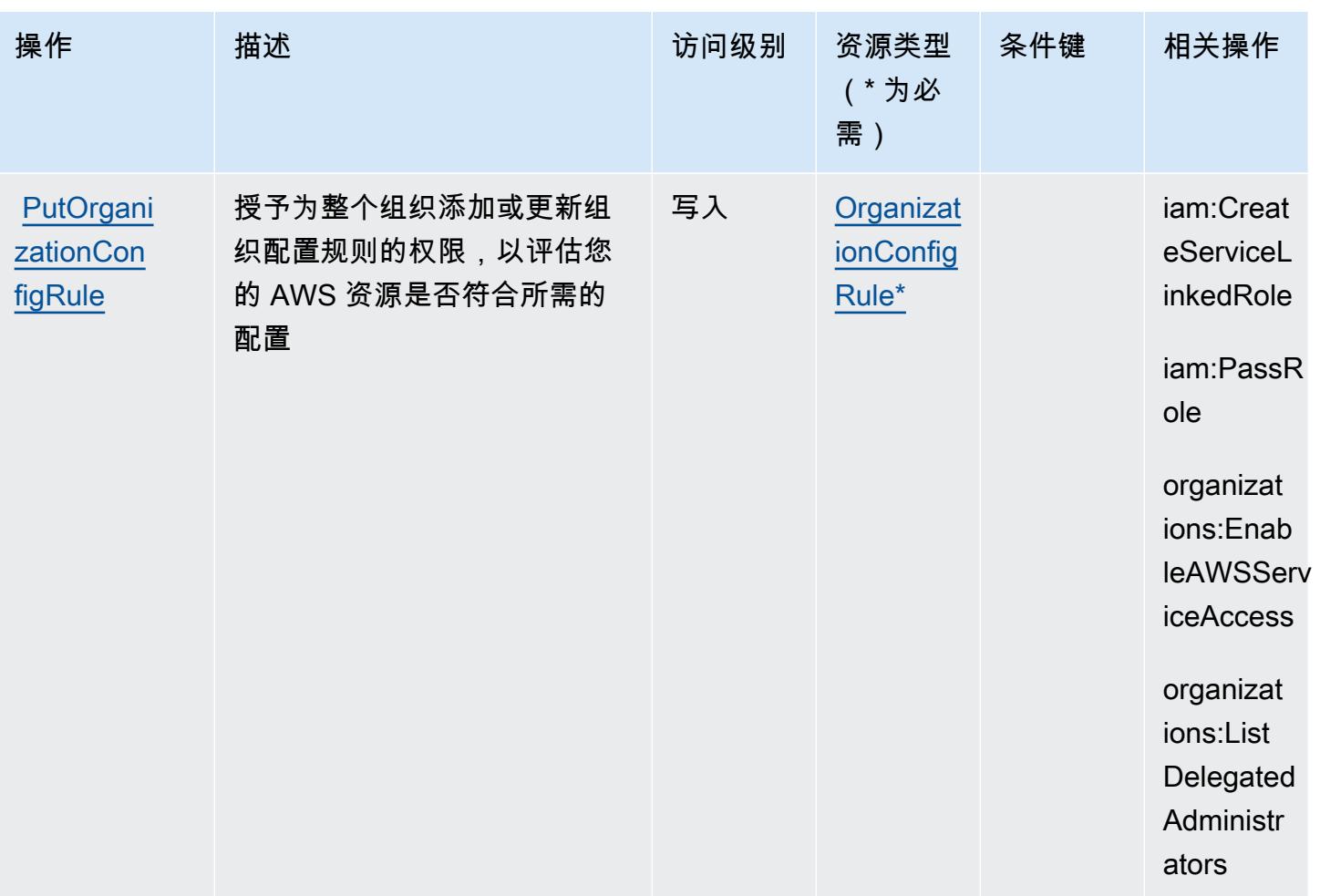

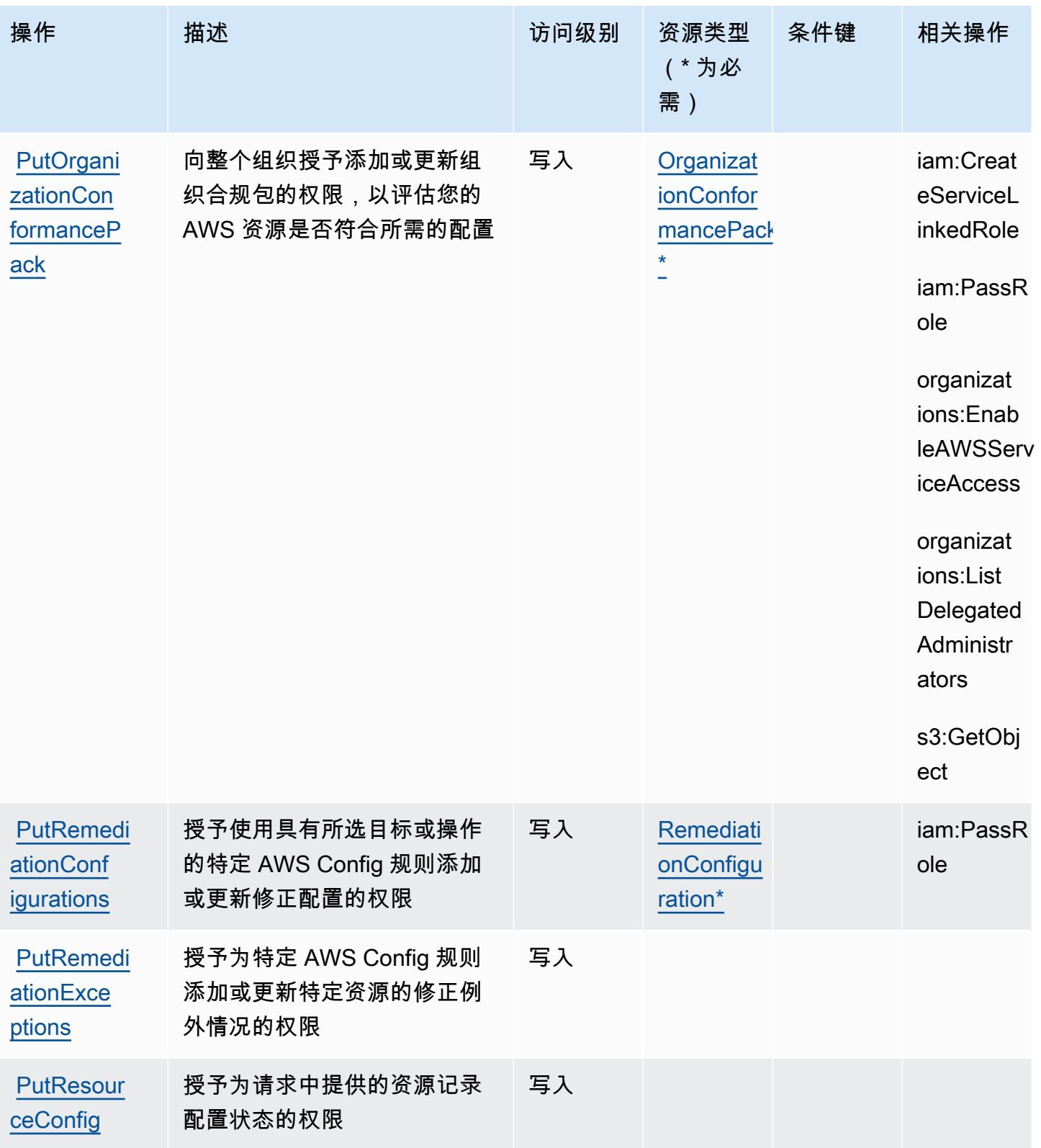

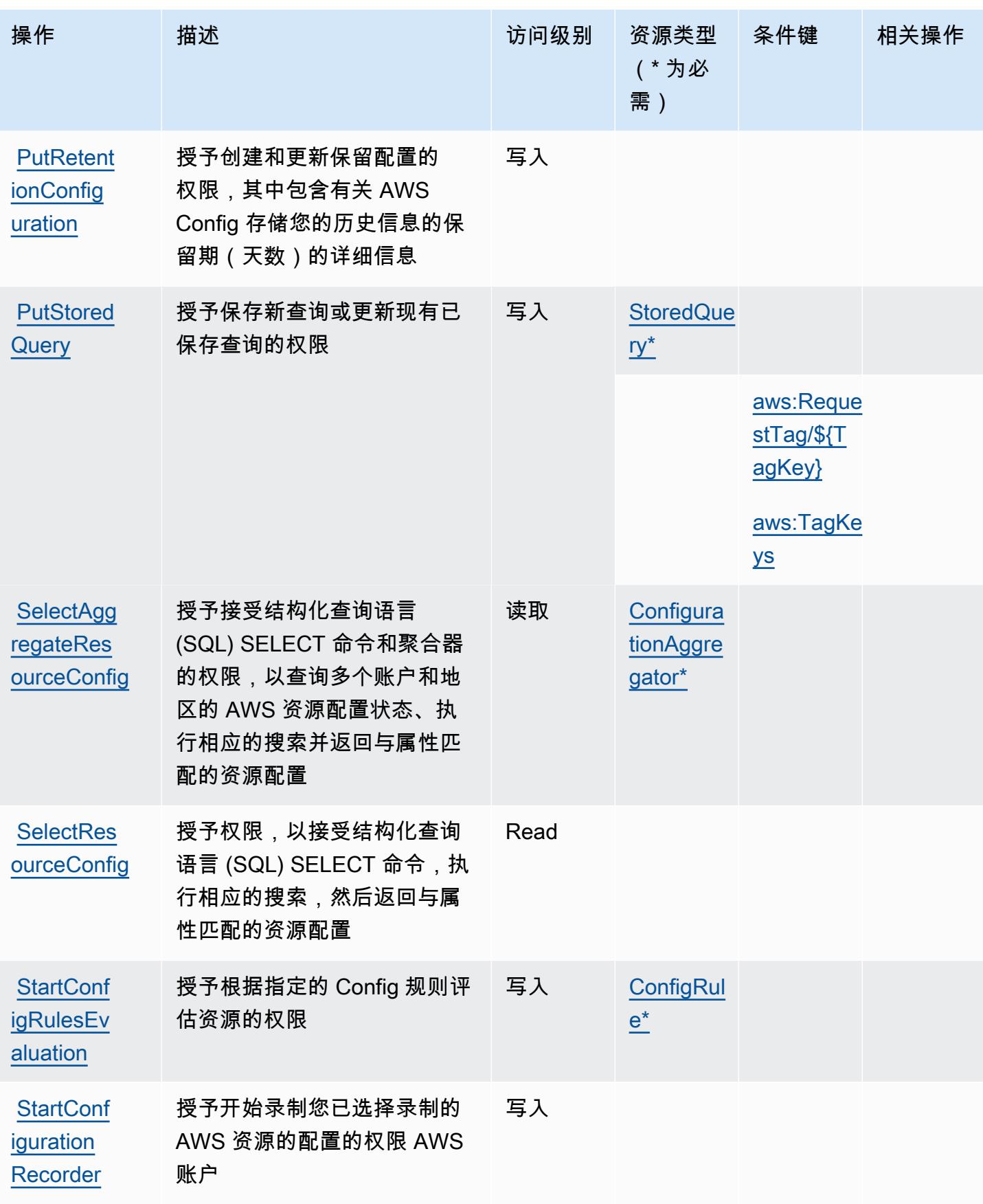

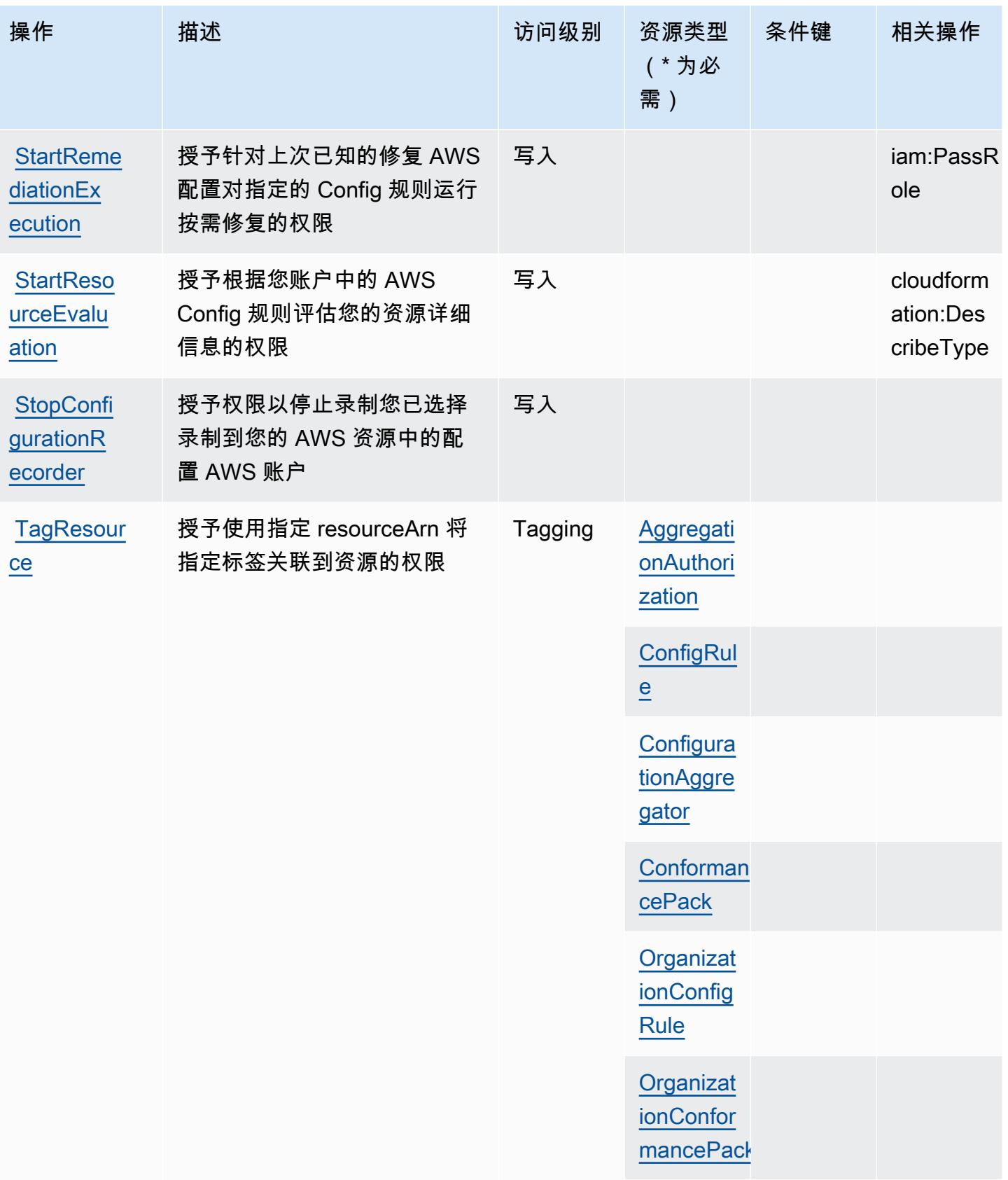

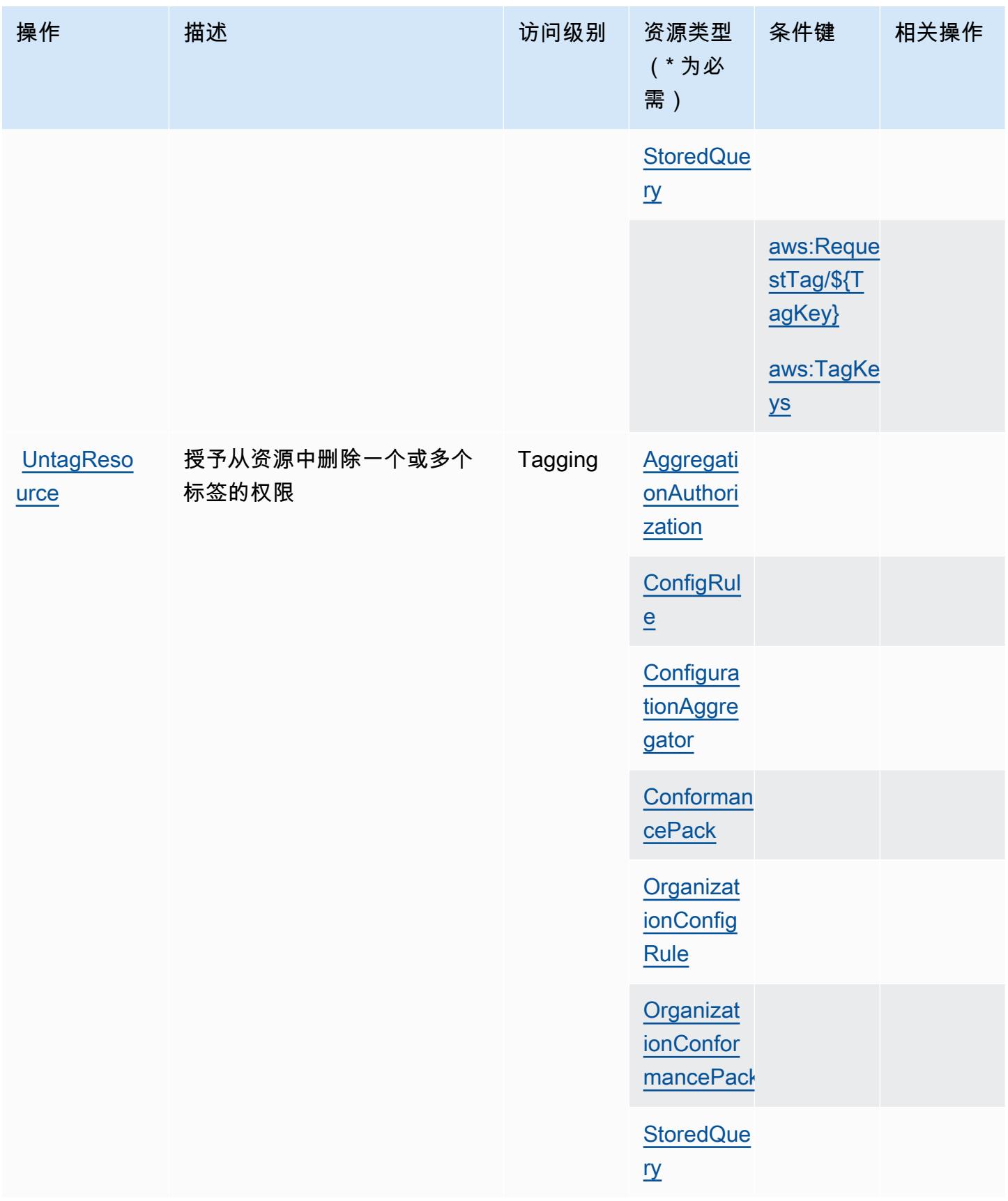

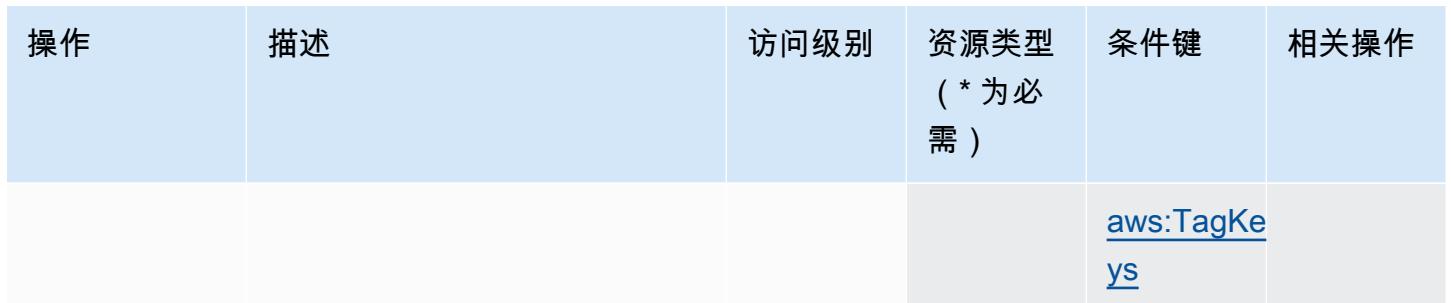

# <span id="page-897-0"></span>AWS Config 定义的资源类型

以下资源类型是由该服务定义的,可以在 IAM 权限策略语句的 Resource 元素中使用这些资源类 型。操作表中的每个操作指定了可以使用该操作指定的资源类型。您也可以在策略中包含条件键,从 而定义资源类型。这些键显示在资源类型表的最后一列。有关下表中各列的详细信息,请参阅资源类型 表。

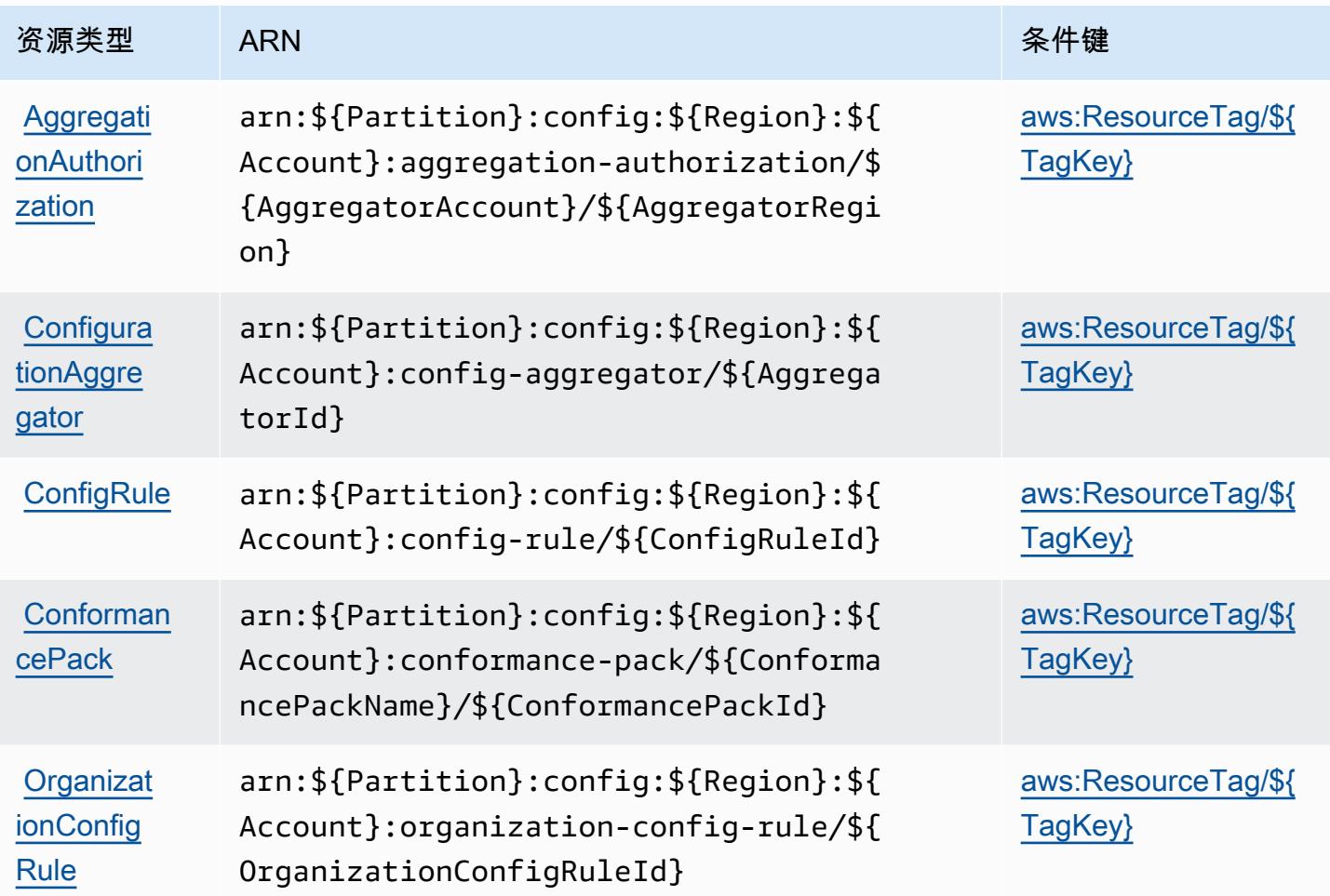

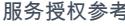

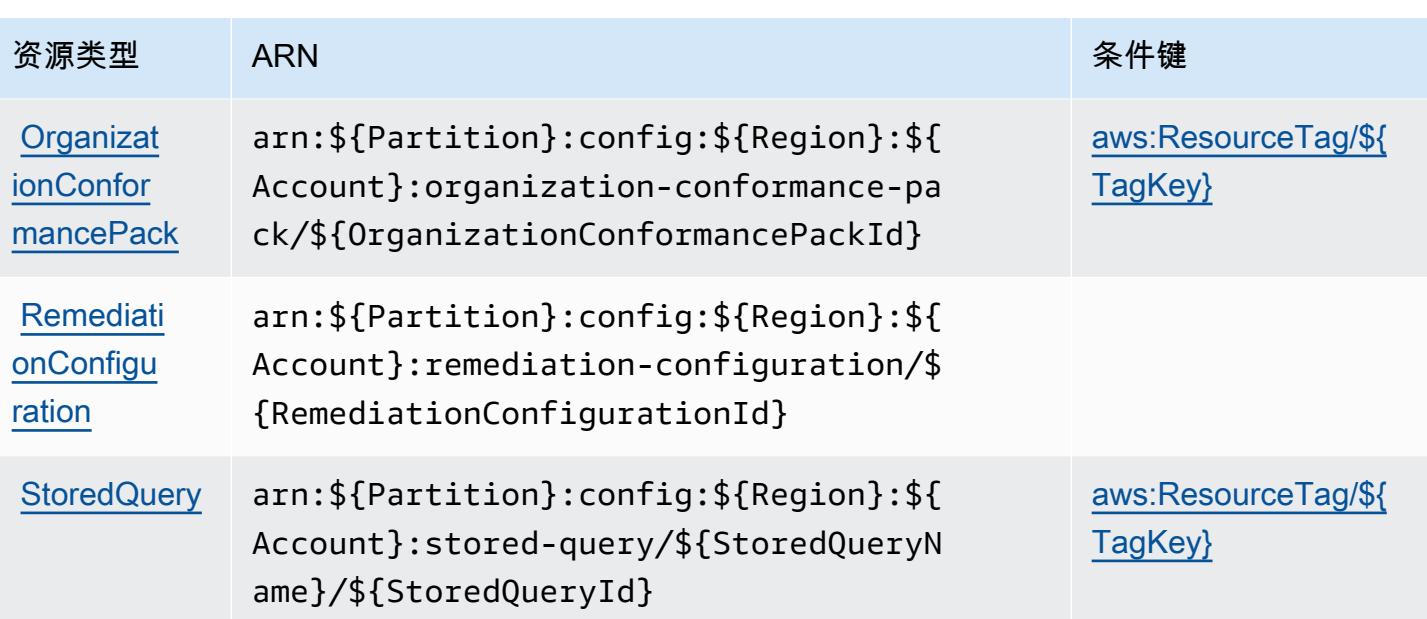

## <span id="page-898-0"></span>AWS Config 的条件键

AWS Config 定义了以下可以在 IAM 策略Condition元素中使用的条件键。您可以使用这些键进一步 细化应用策略语句的条件。有关下表中各列的详细信息,请参阅[条件键表](reference_policies_actions-resources-contextkeys.html#context_keys_table)。

要查看适用于所有服务的全局条件键,请参阅[可用的全局条件键](https://docs.aws.amazon.com/IAM/latest/UserGuide/reference_policies_condition-keys.html#AvailableKeys)。

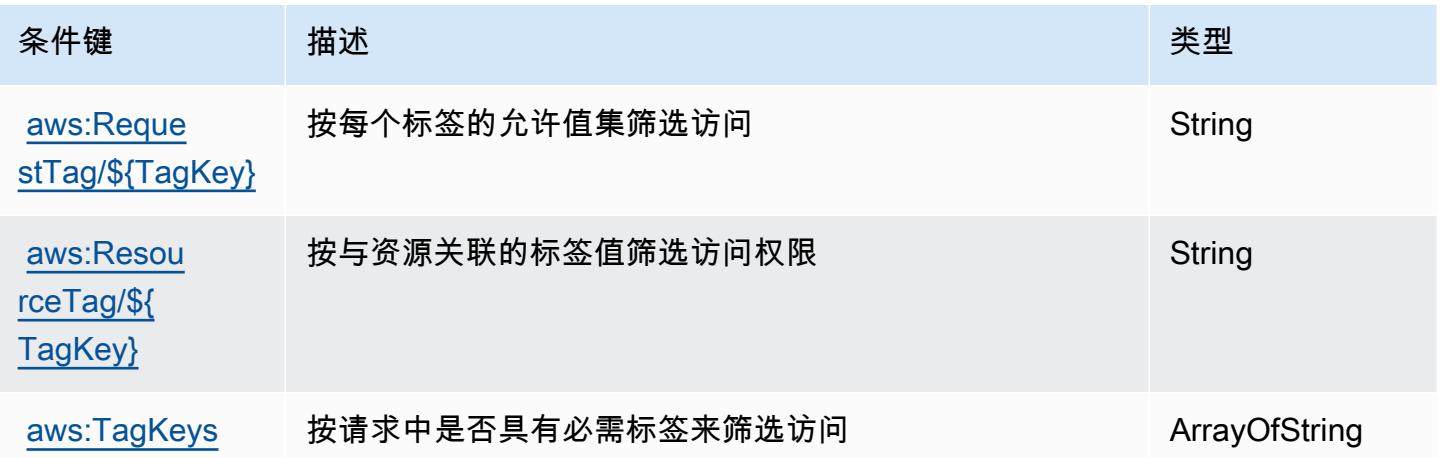

# Amazon Connect 的操作、资源和条件键

Amazon Connect(服务前缀:connect)提供以下服务特定的资源、操作和条件上下文键以在 IAM 权限策略中使用。

参考:

- 了解如何[配置该服务](https://docs.aws.amazon.com/connect/latest/adminguide/)。
- 查看[适用于该服务的 API 操作列表。](https://docs.aws.amazon.com/connect/latest/APIReference/)
- 了解如何[使用 IAM](https://docs.aws.amazon.com/connect/latest/adminguide/security-iam.html) 权限策略保护该服务及其资源。

#### 主题

- [Amazon Connect 定义的操作](#page-899-0)
- [Amazon Connect 定义的资源类型](#page-989-0)
- [Amazon Connect 的条件键](#page-993-0)

### <span id="page-899-0"></span>Amazon Connect 定义的操作

您可以在 IAM 策略语句的 Action 元素中指定以下操作。可以使用策略授予在 AWS中执行操作的权 限。您在策略中使用一项操作时,通常使用相同的名称允许或拒绝对 API 操作或 CLI 命令的访问。但 在某些情况下,单一动作可控制对多项操作的访问。还有某些操作需要多种不同的动作。

操作表的资源类型列指示每项操作是否支持资源级权限。如果该列没有任何值,您必须在策略语句的 Resource 元素中指定策略应用的所有资源("\*")。通过在 IAM policy 中使用条件来筛选访问权限, 以控制是否可以在资源或请求中使用特定标签键。如果操作具有一个或多个必需资源,则调用方必须 具有使用这些资源来使用该操作的权限。必需资源在表中以星号 (\*) 表示。如果您在 IAM policy 中使用 Resource 元素限制资源访问权限,则必须为每种必需的资源类型添加 ARN 或模式。某些操作支持多 种资源类型。如果资源类型是可选的(未指示为必需),则可以选择使用一种可选资源类型。

操作表的条件键列包括可以在策略语句的 Condition 元素中指定的键。有关与服务资源关联的条件键 的更多信息,请参阅资源类型表的条件键列。

**a** Note

资源条件键在[资源类型](#page-989-0)表中列出。您可以在操作表的资源类型(\* 为必需)列中找到应用于某 项操作的资源类型的链接。资源类型表中的资源类型包括条件密钥列,这是应用于操作表中操 作的资源条件键。
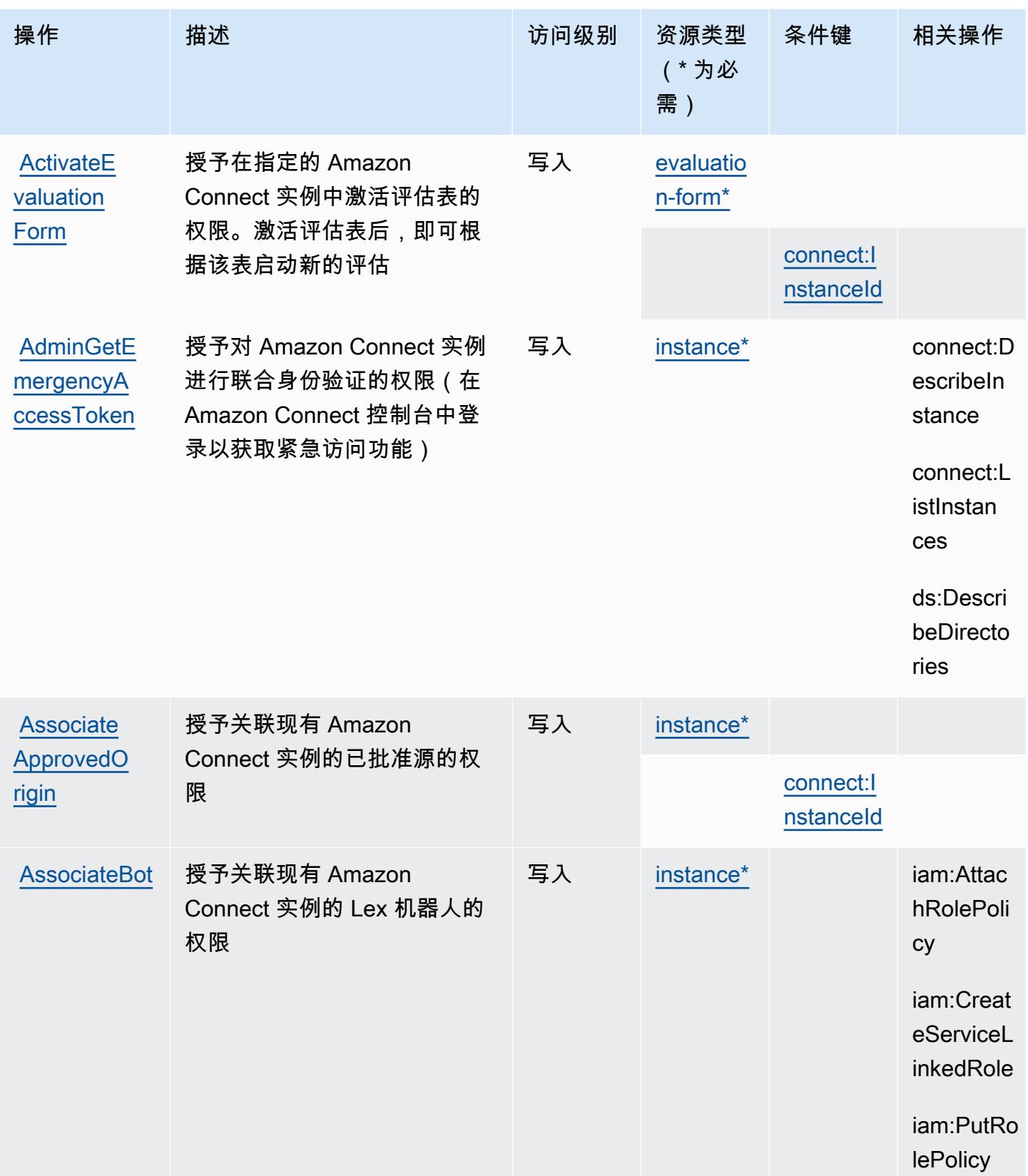

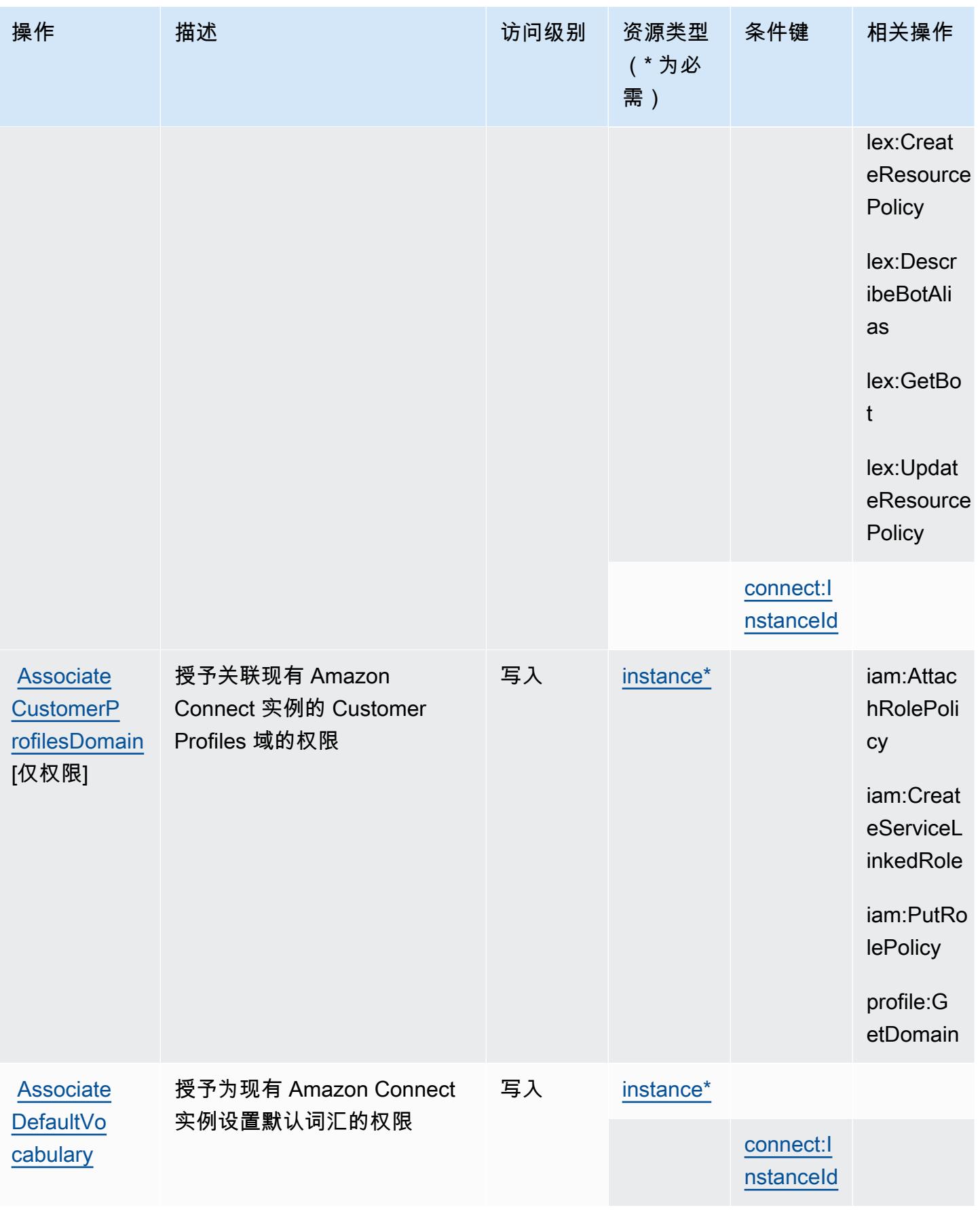

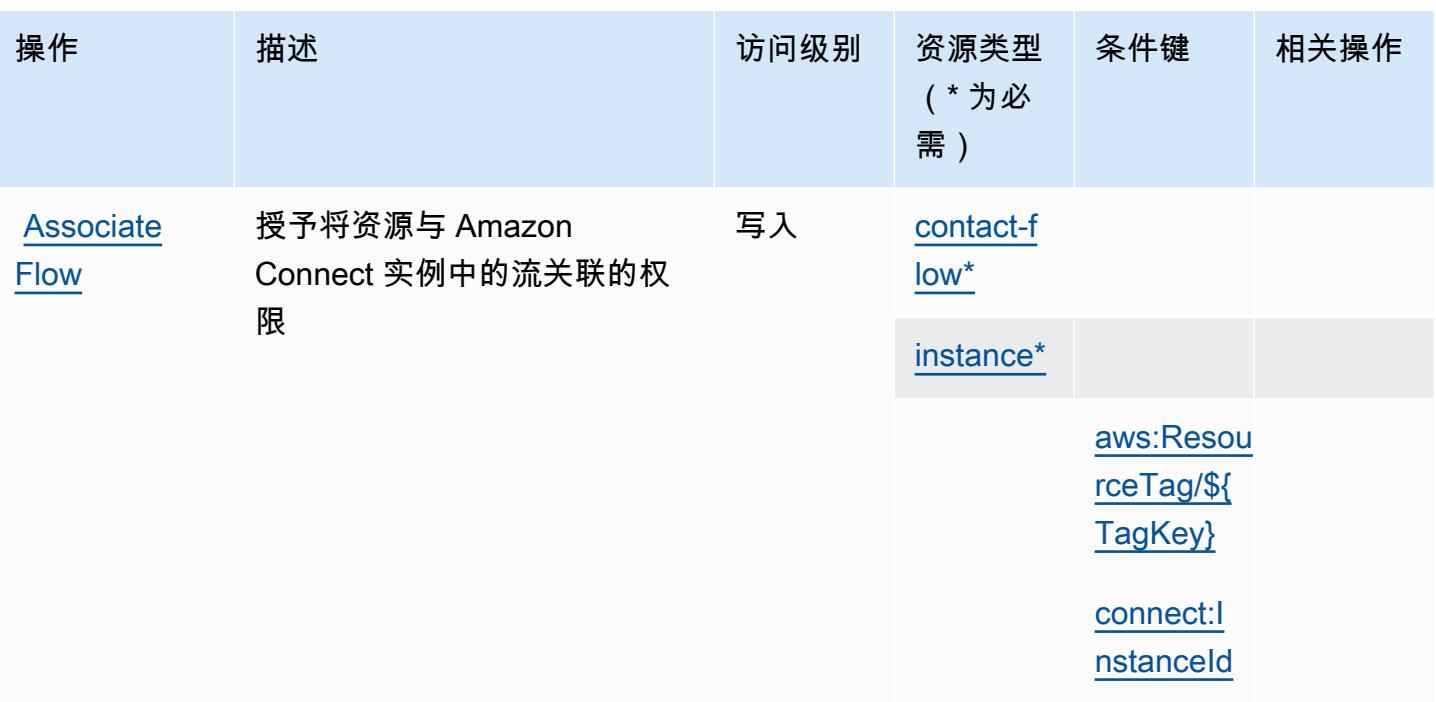

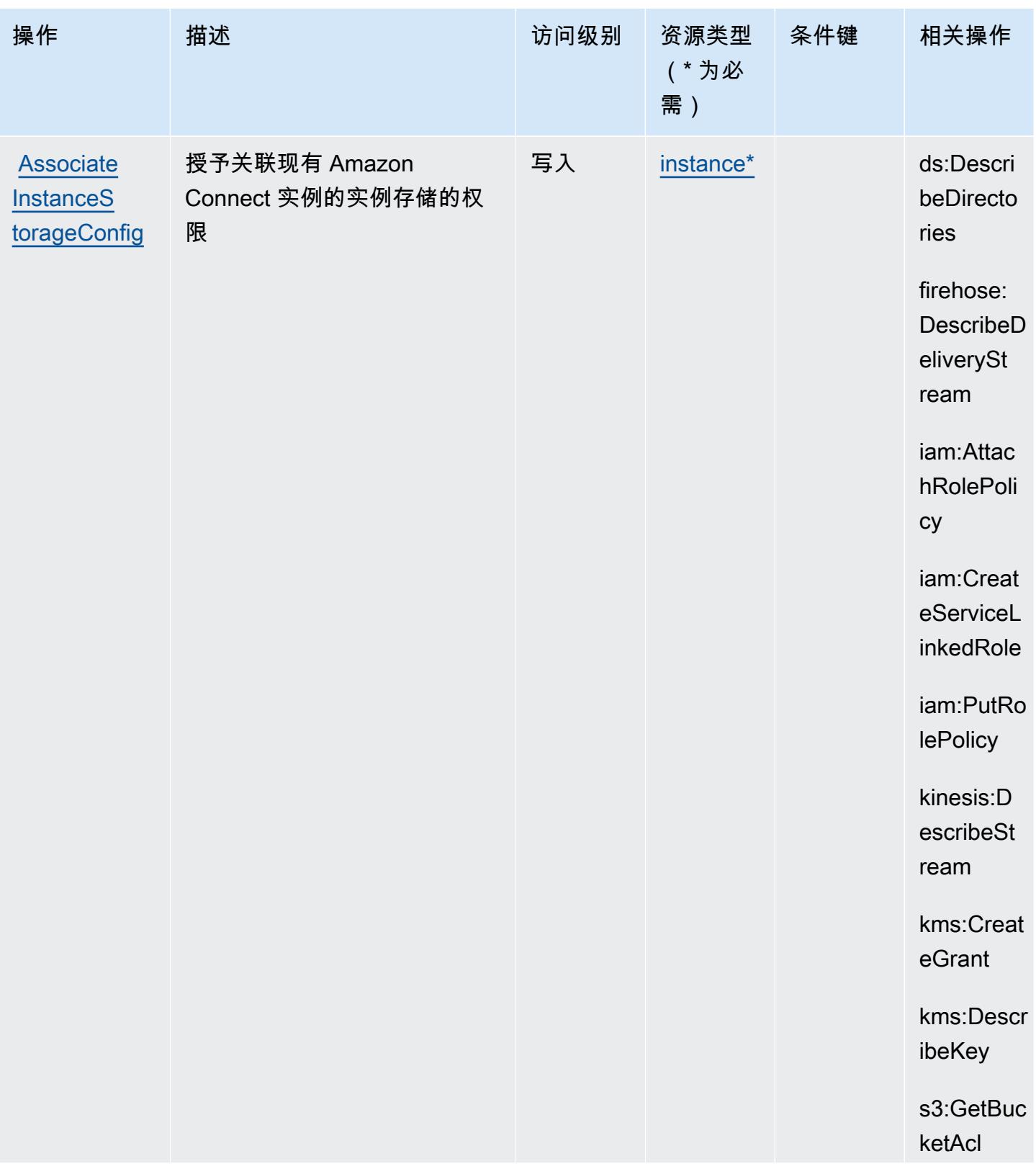

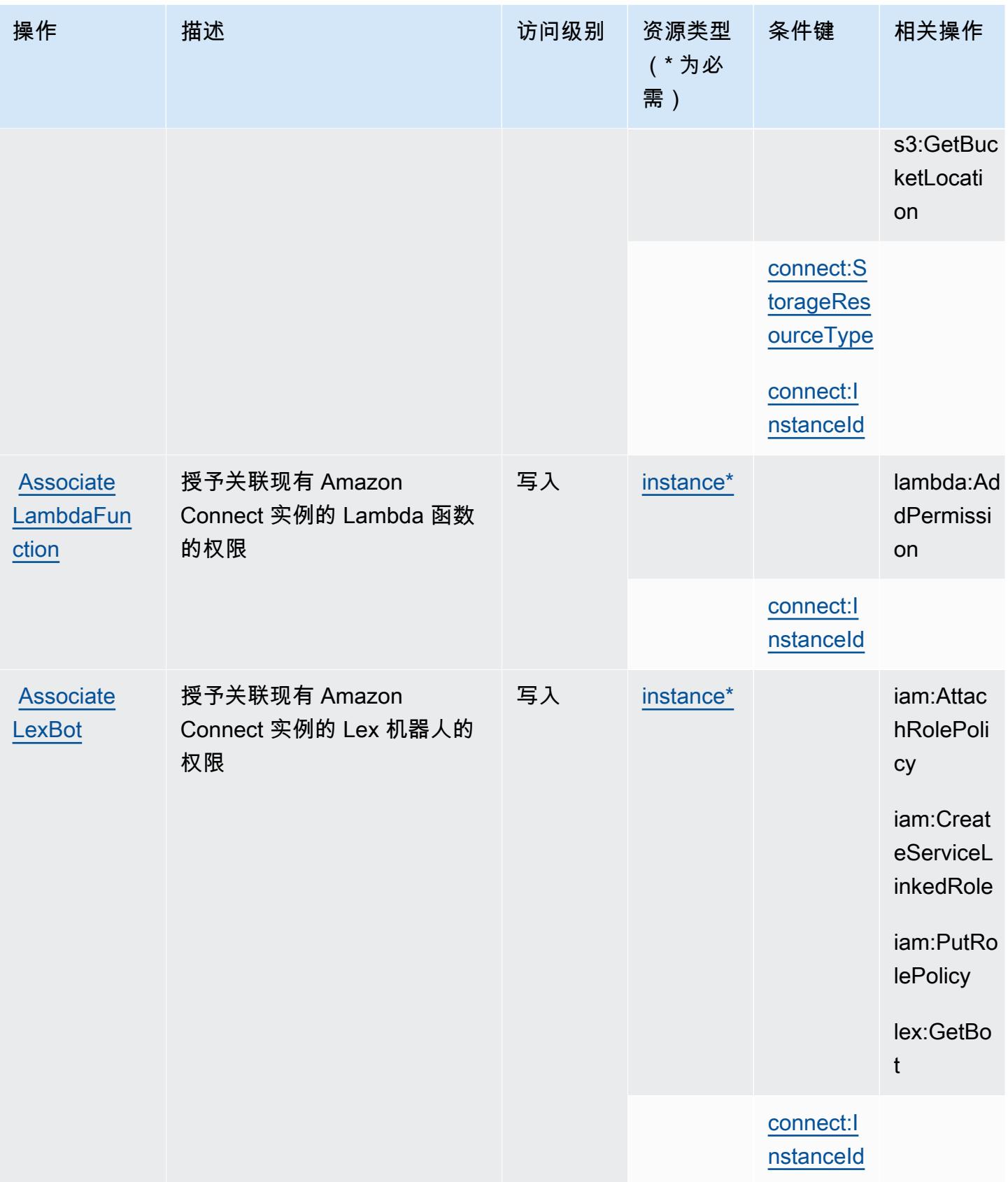

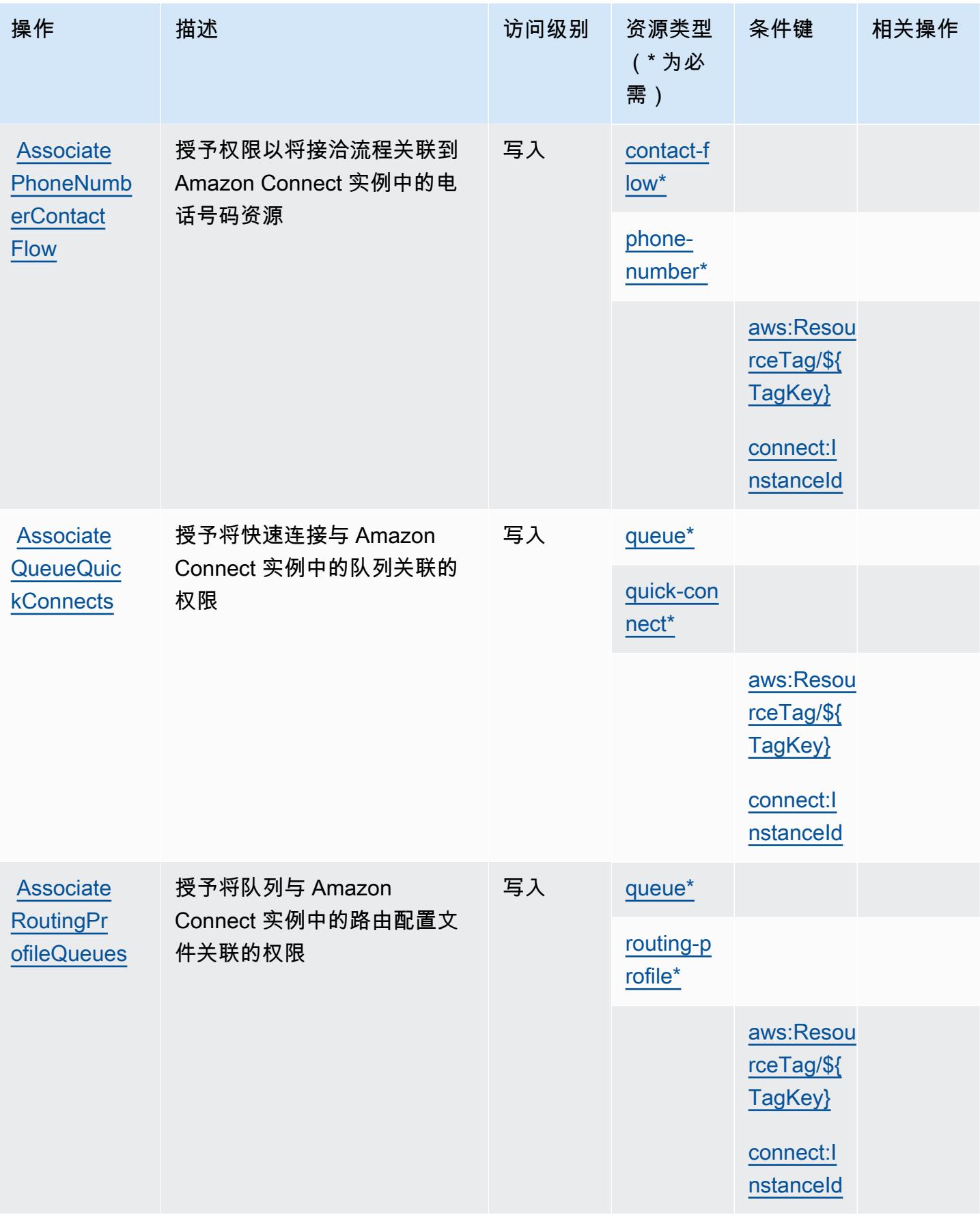

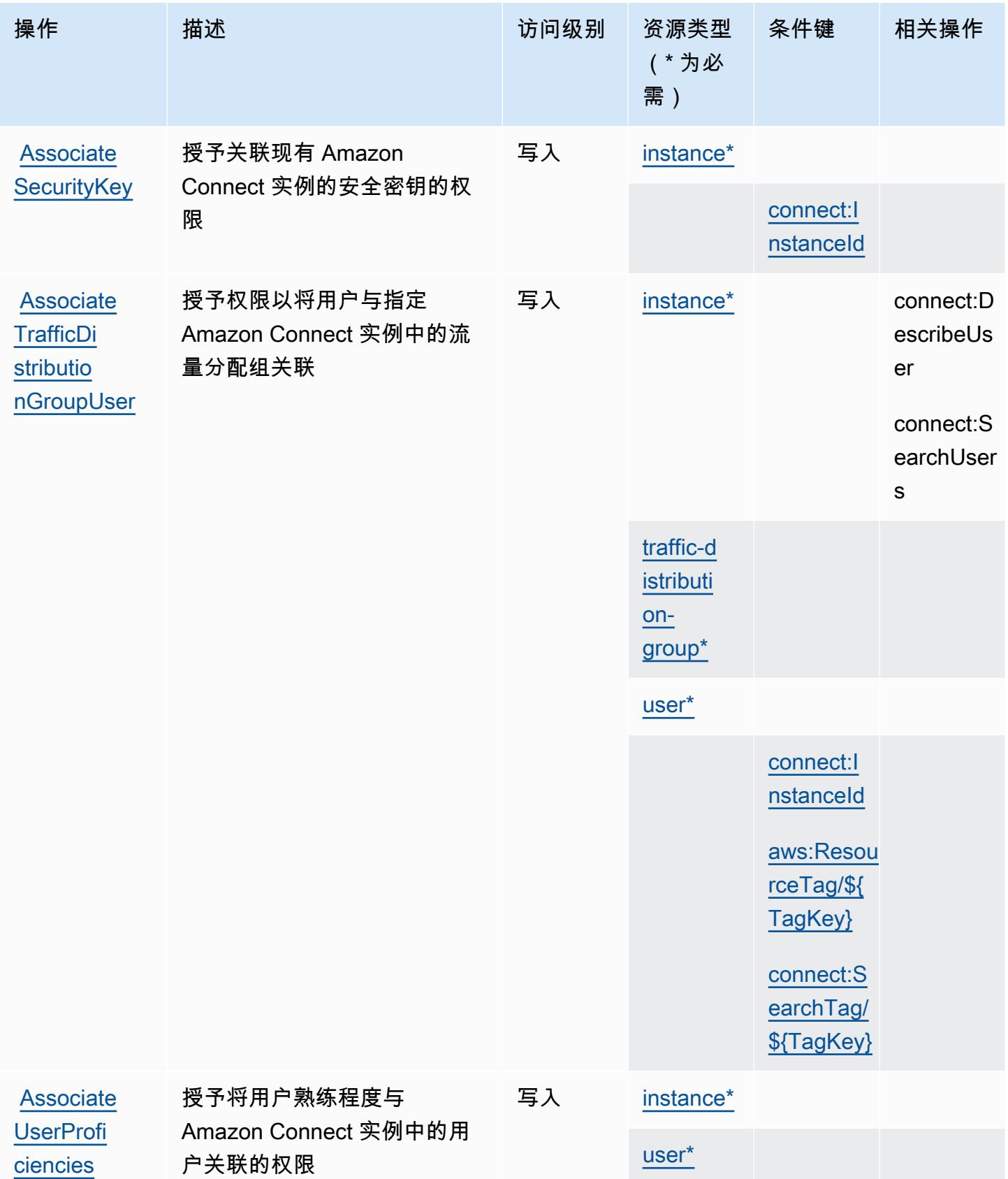

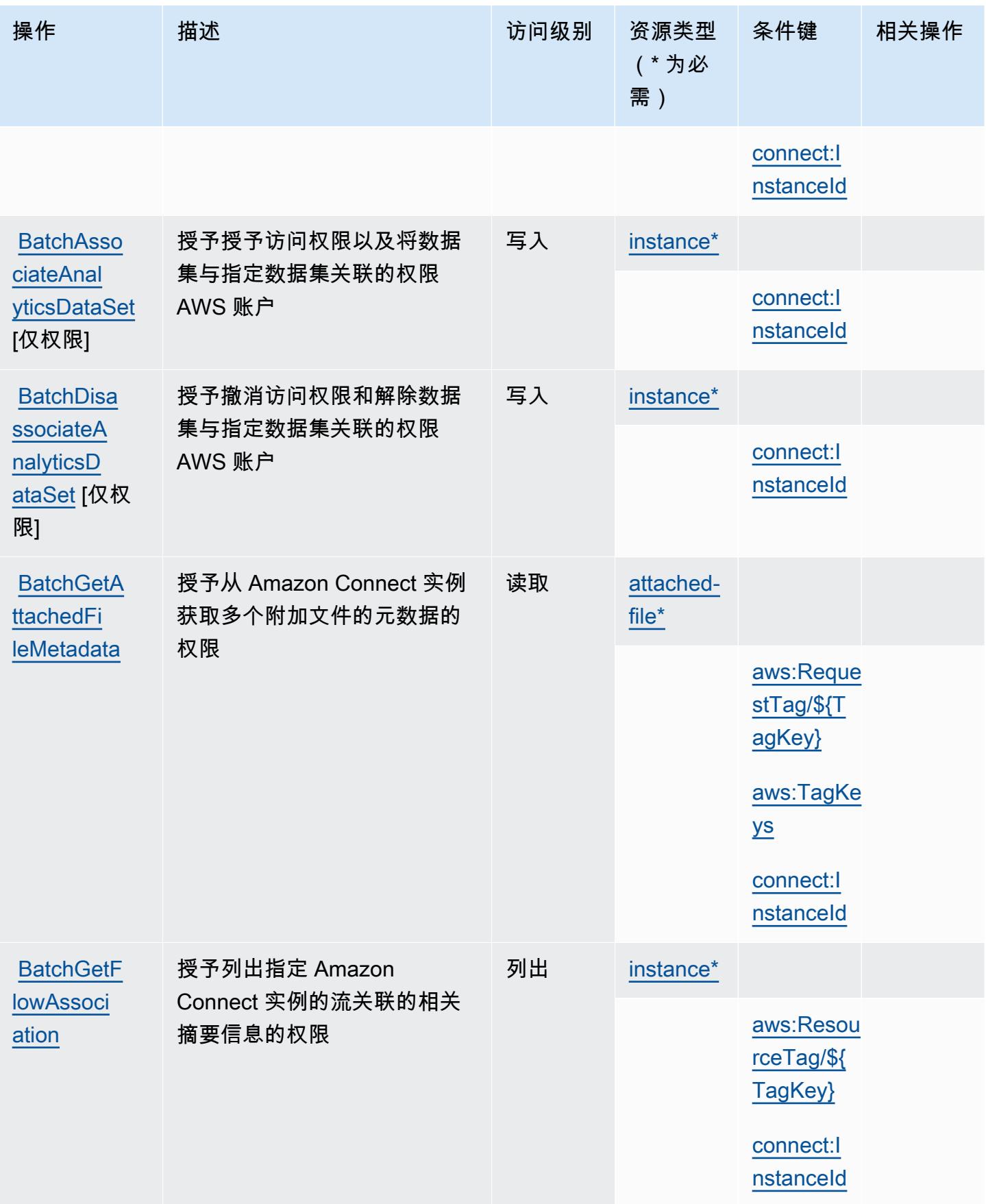

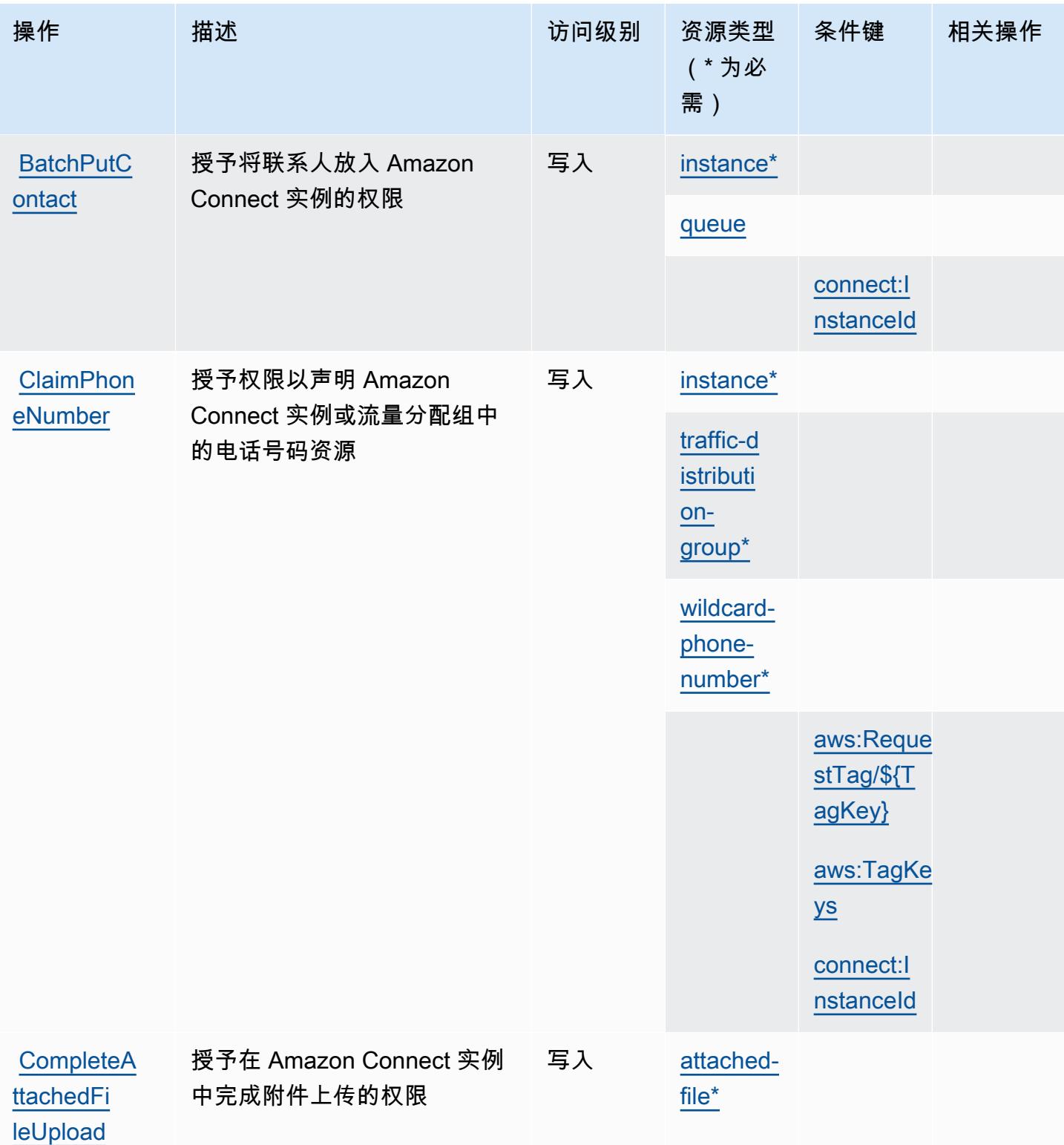

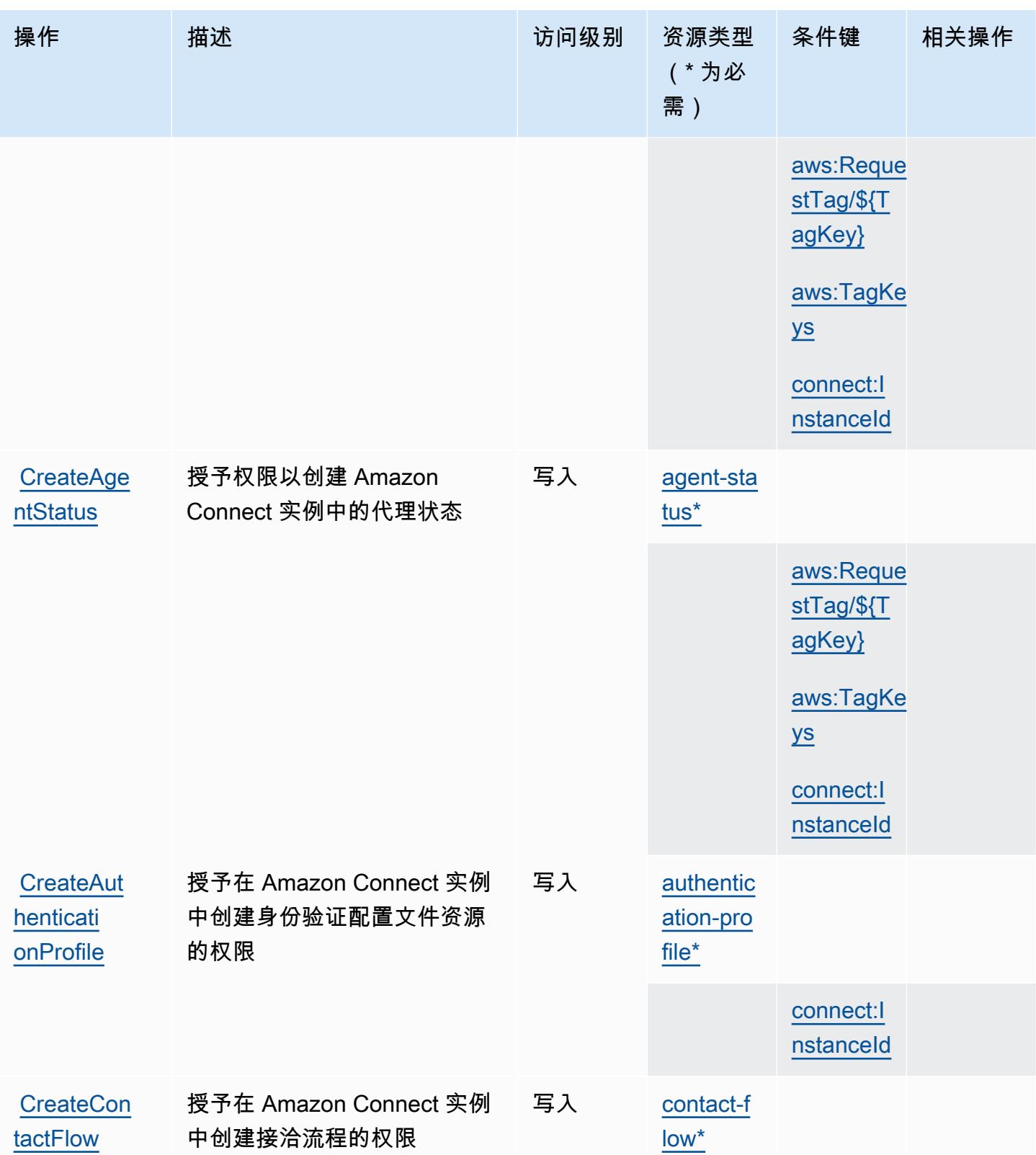

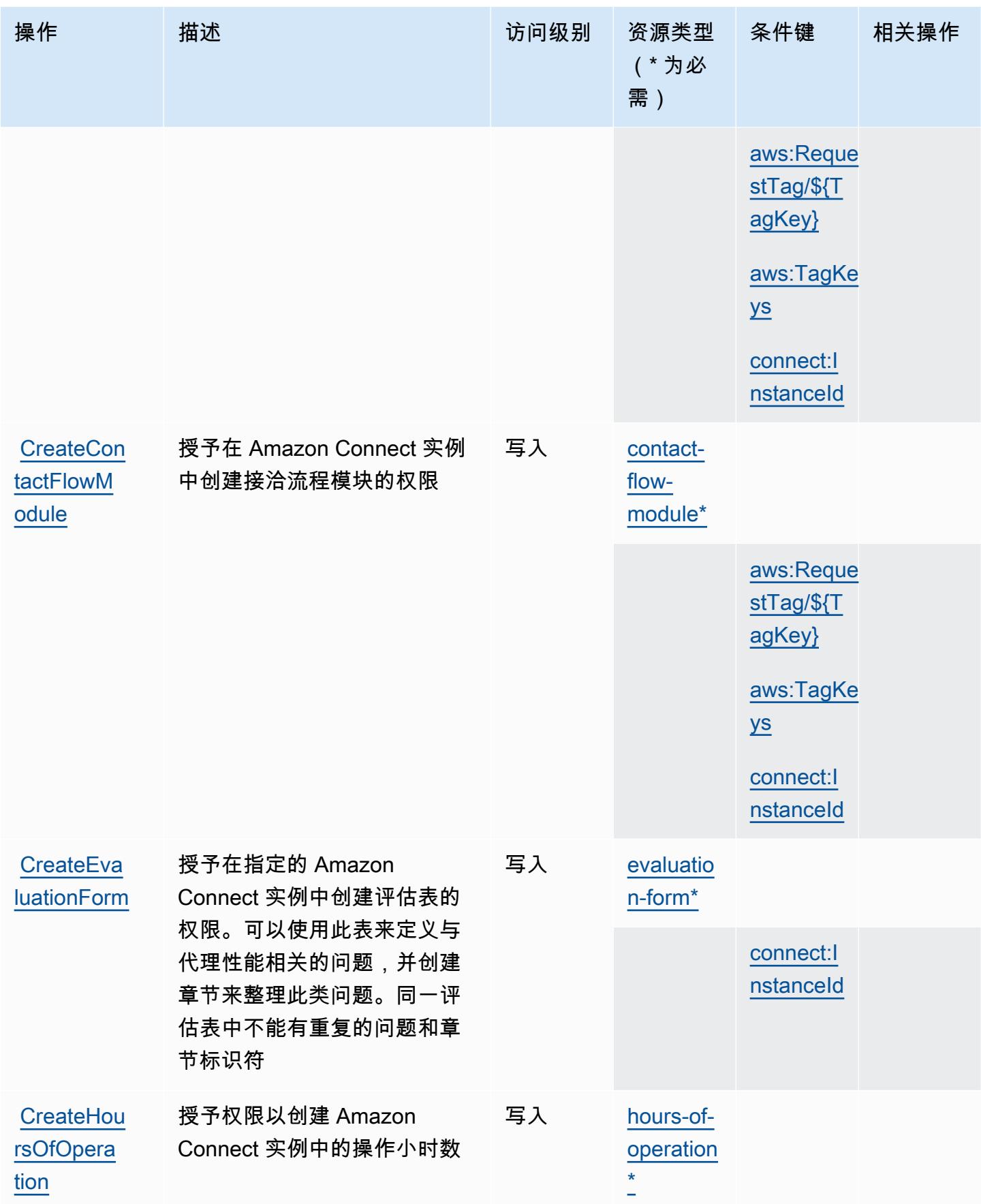

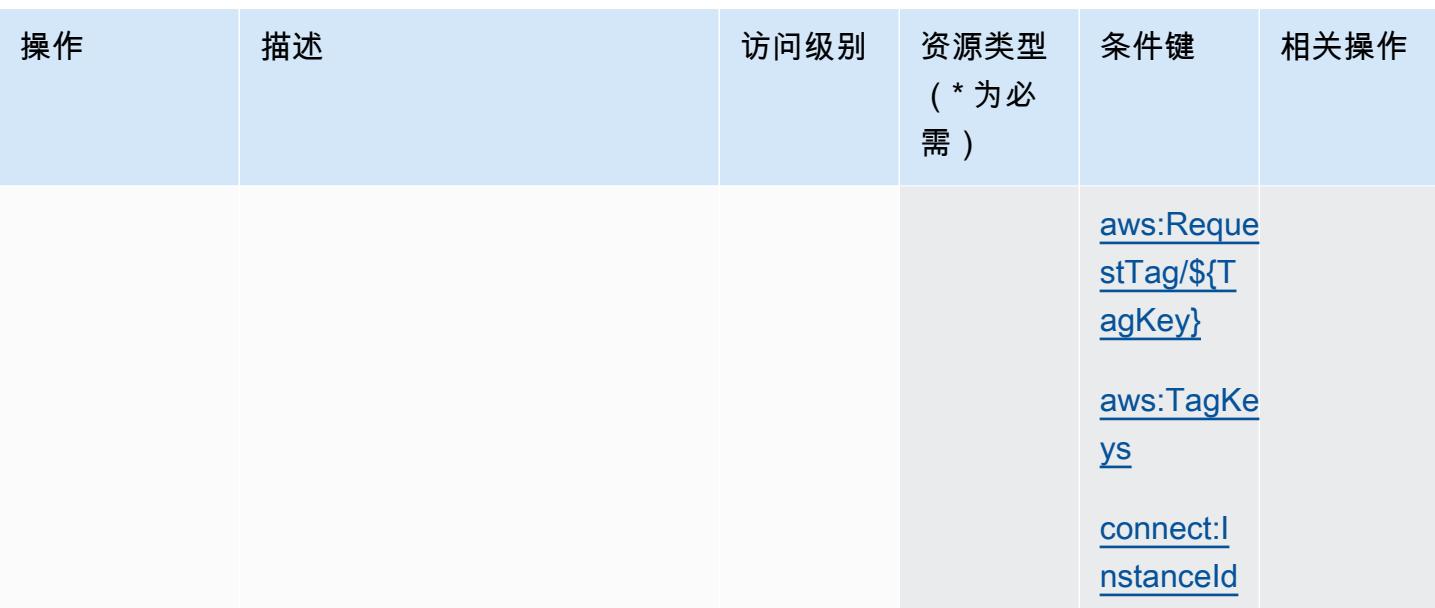

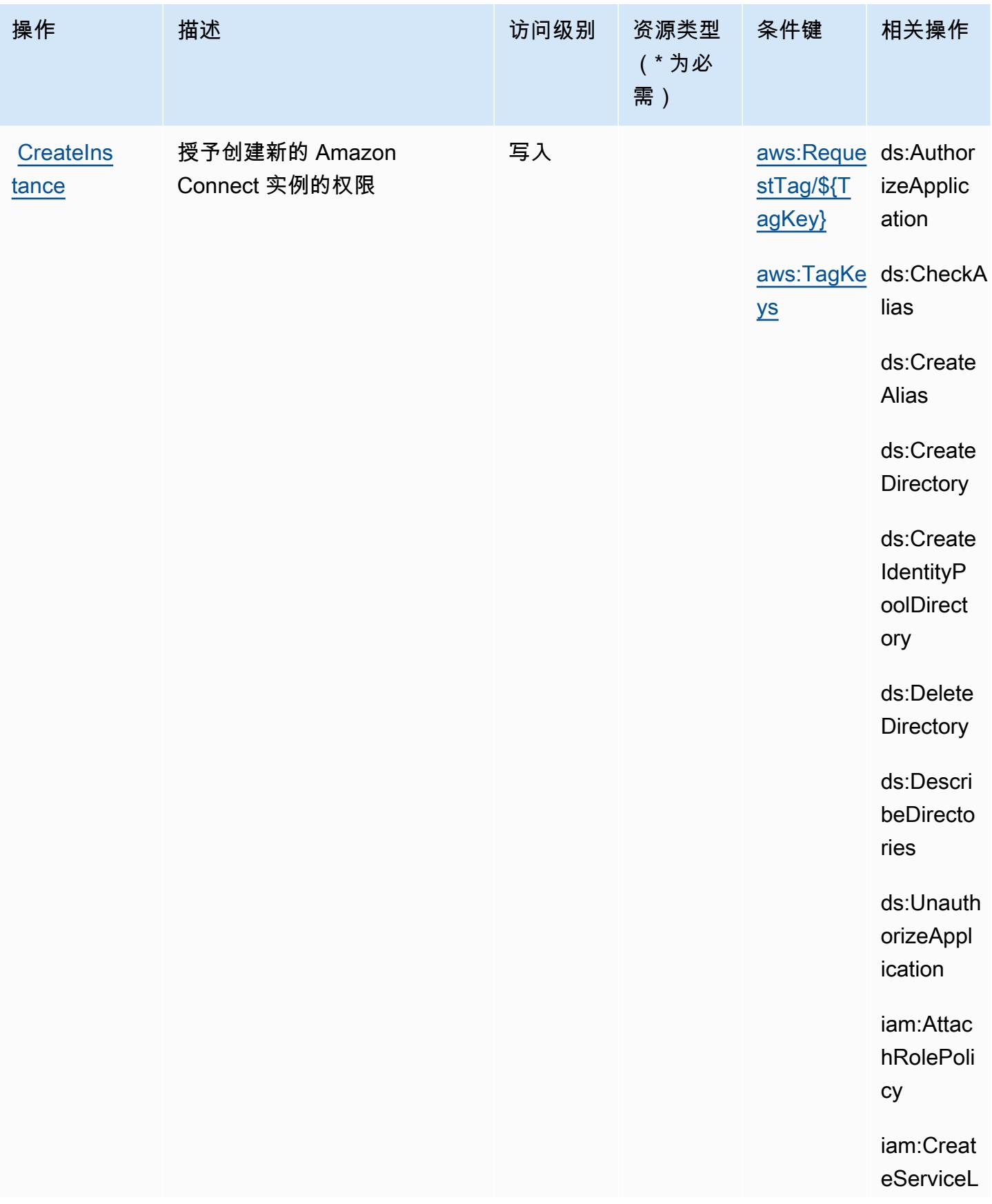

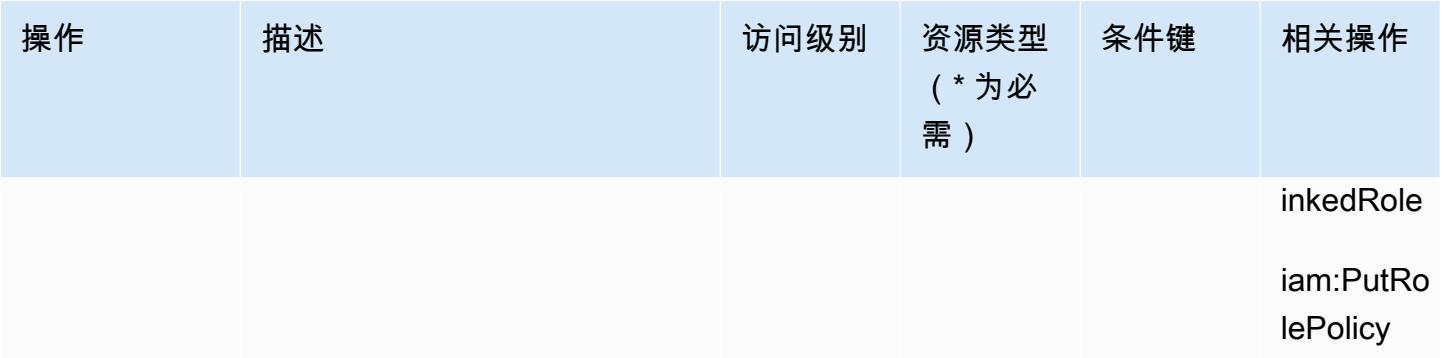

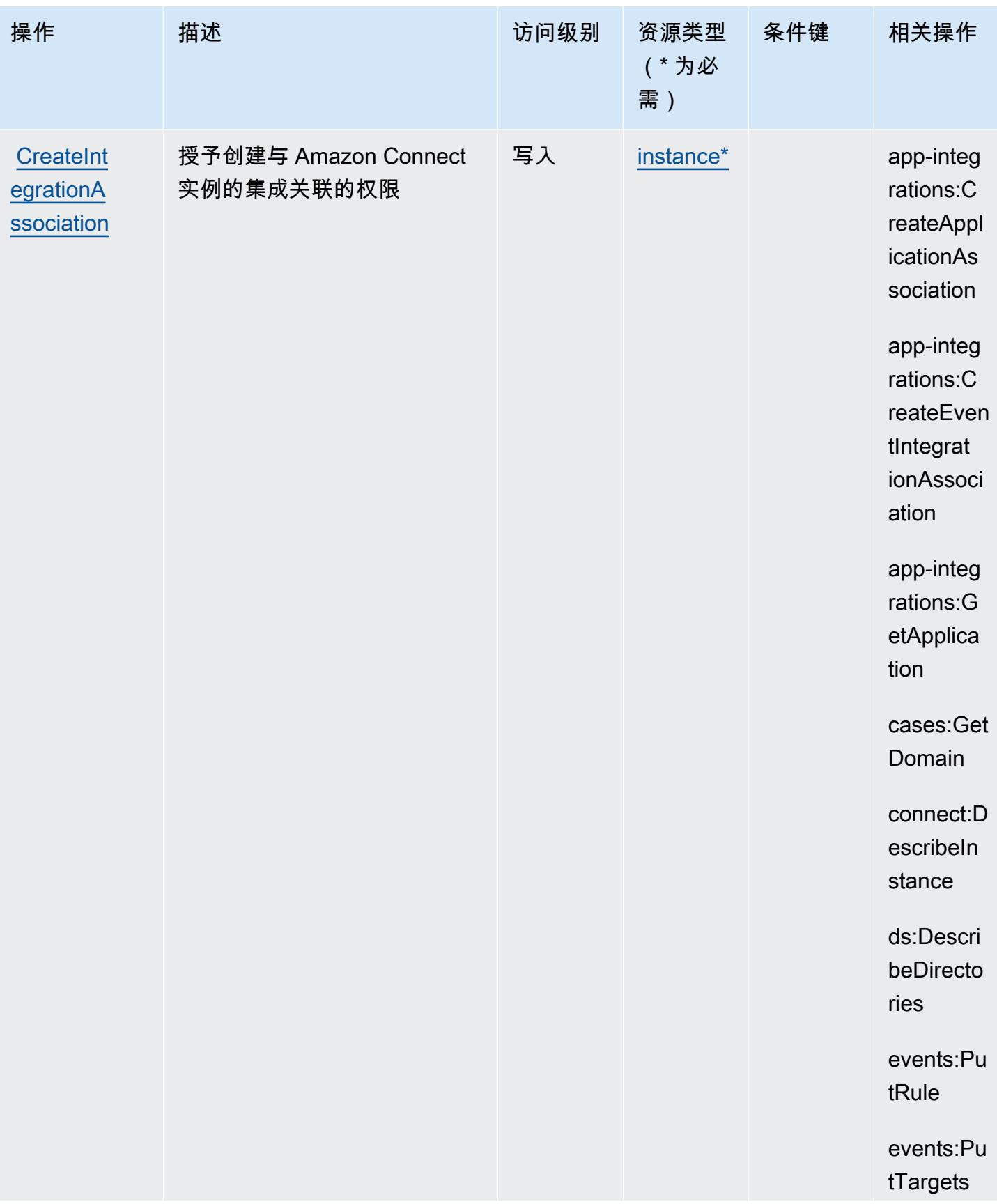

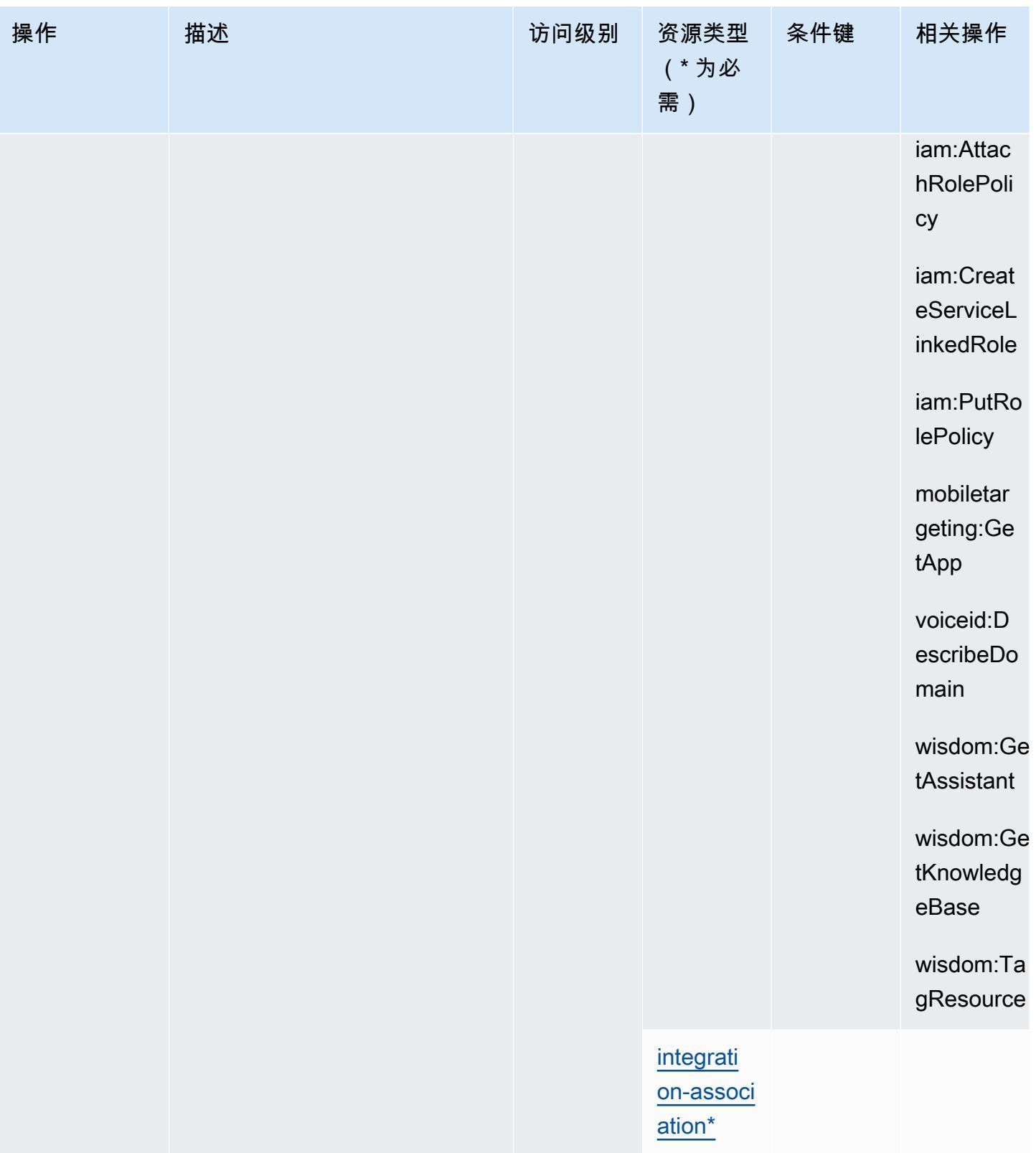

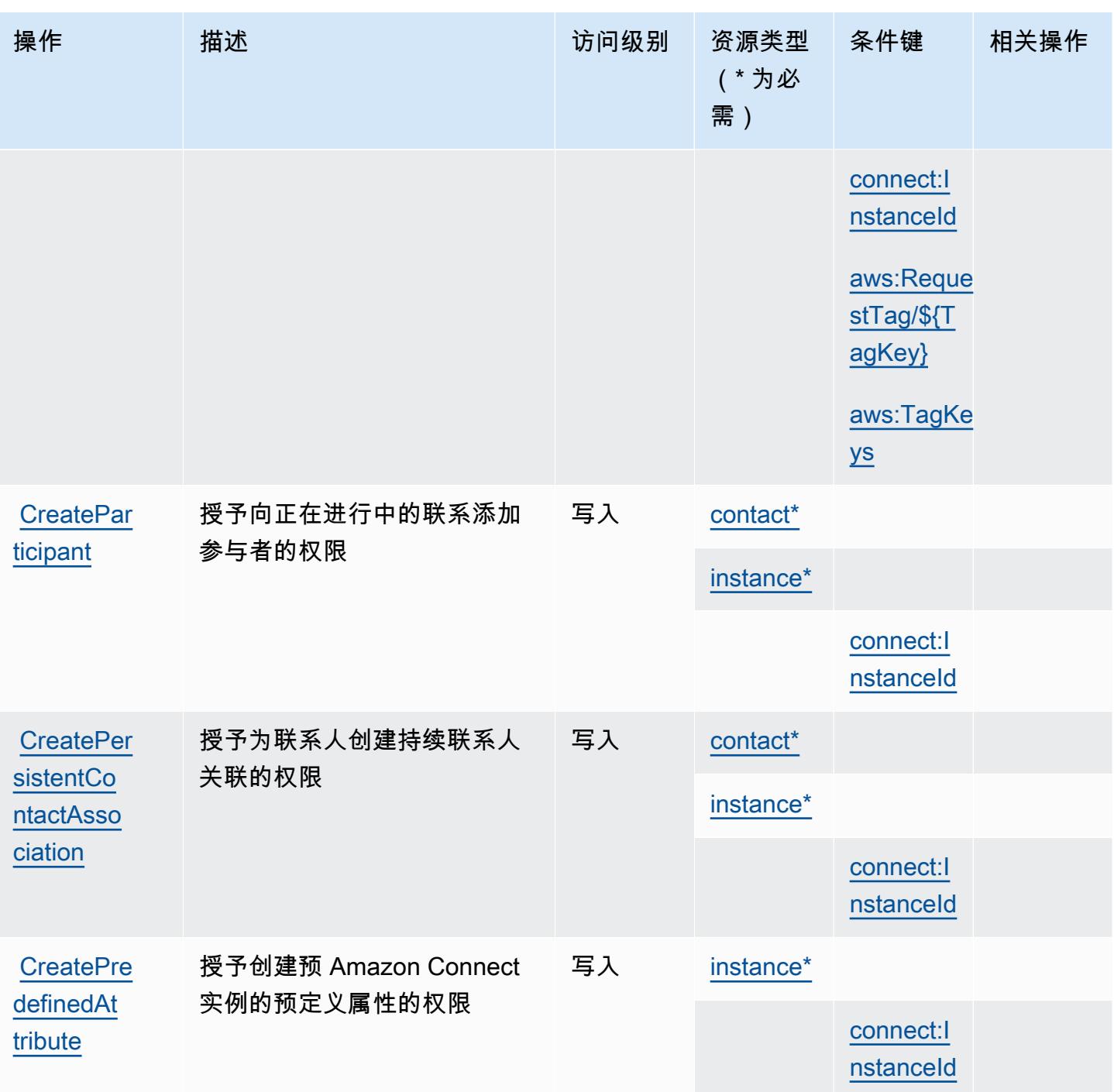

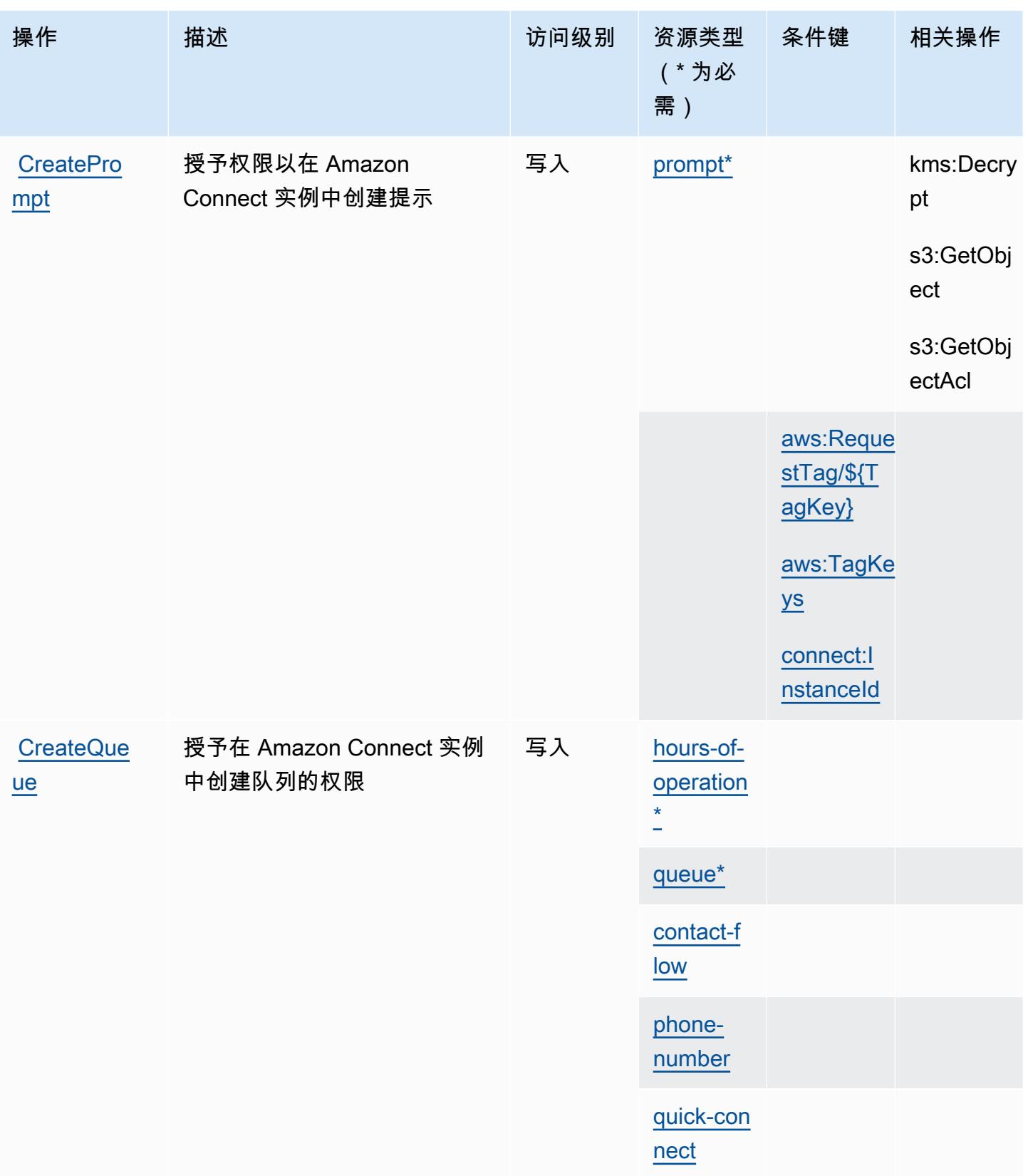

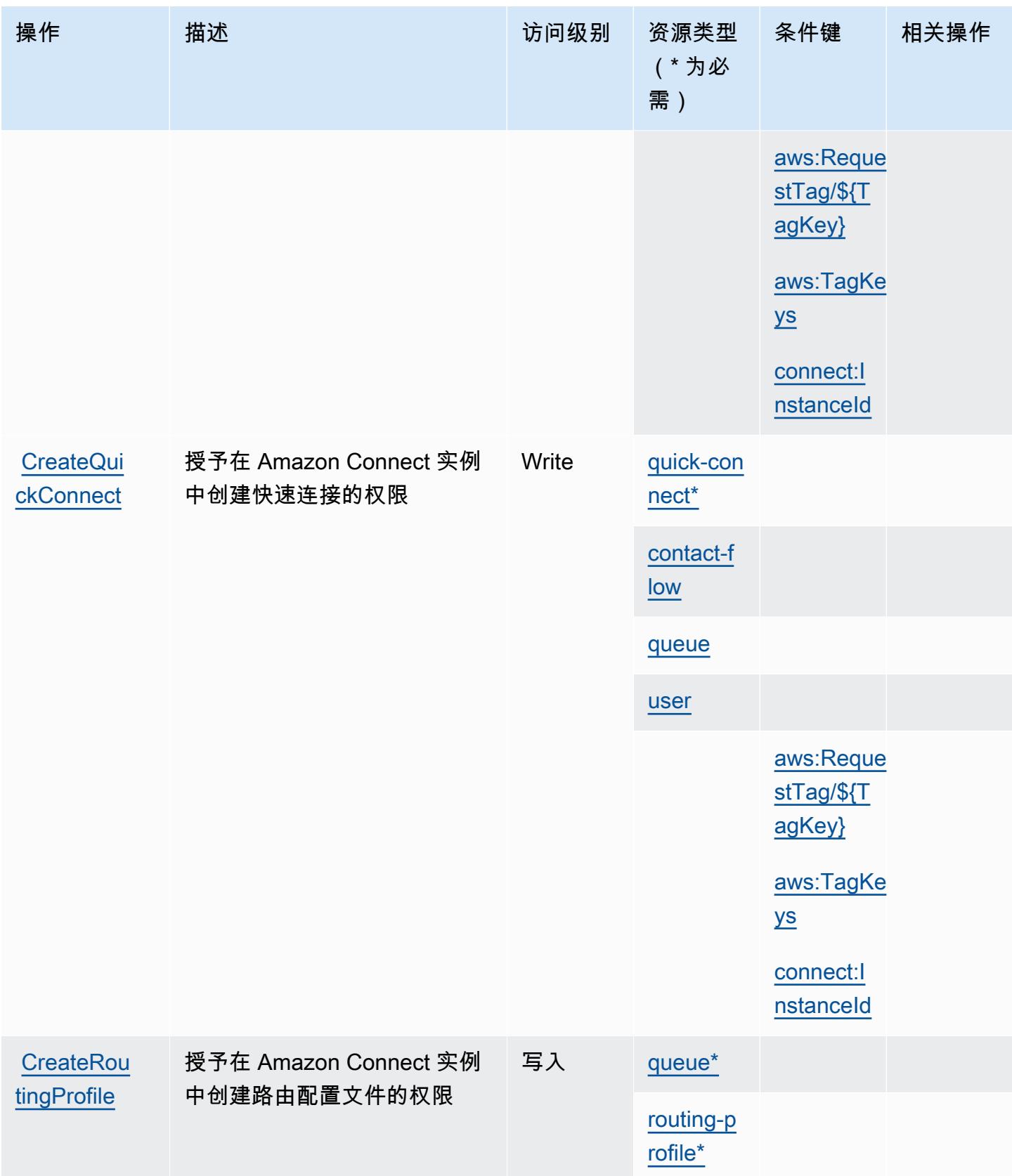

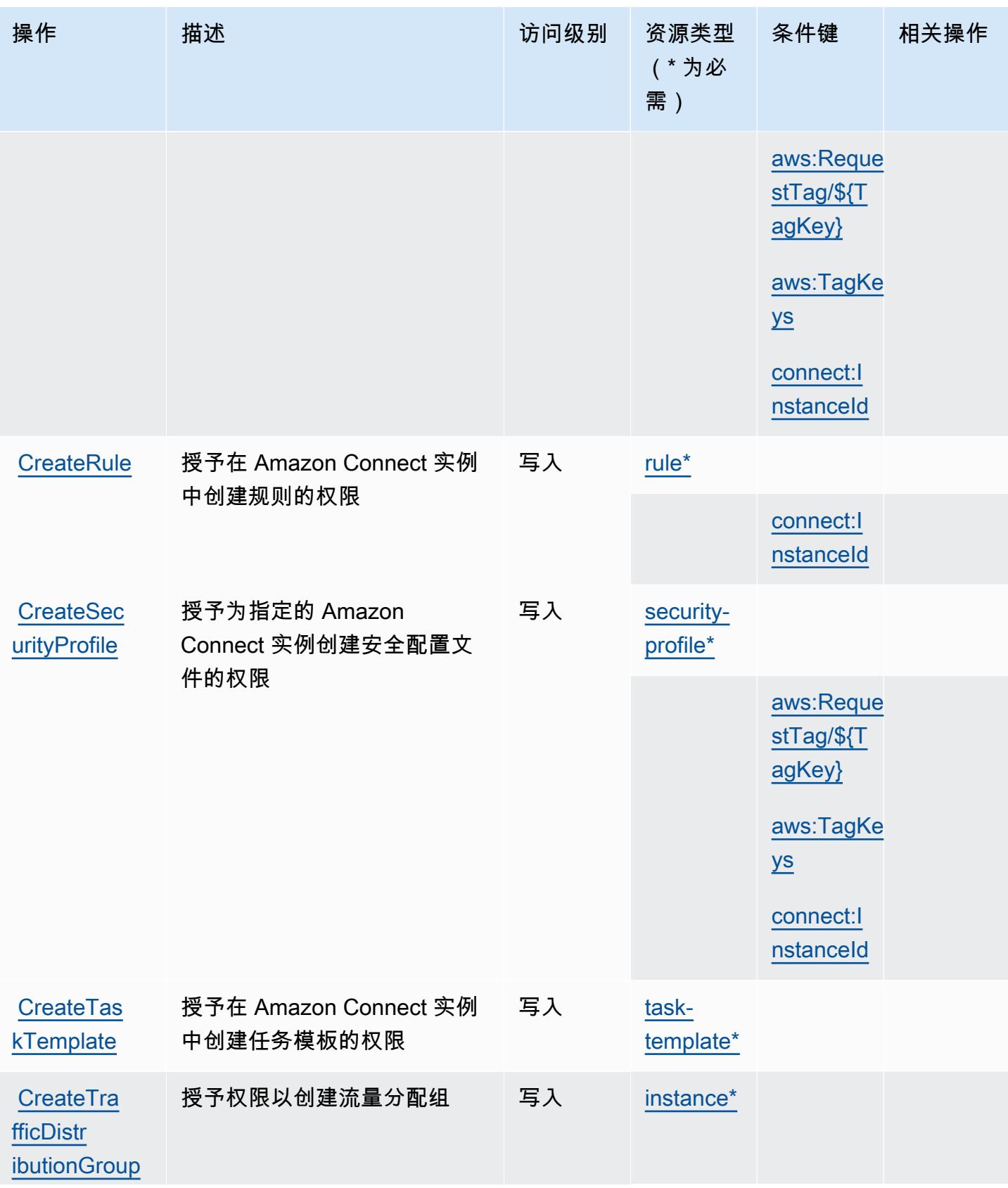

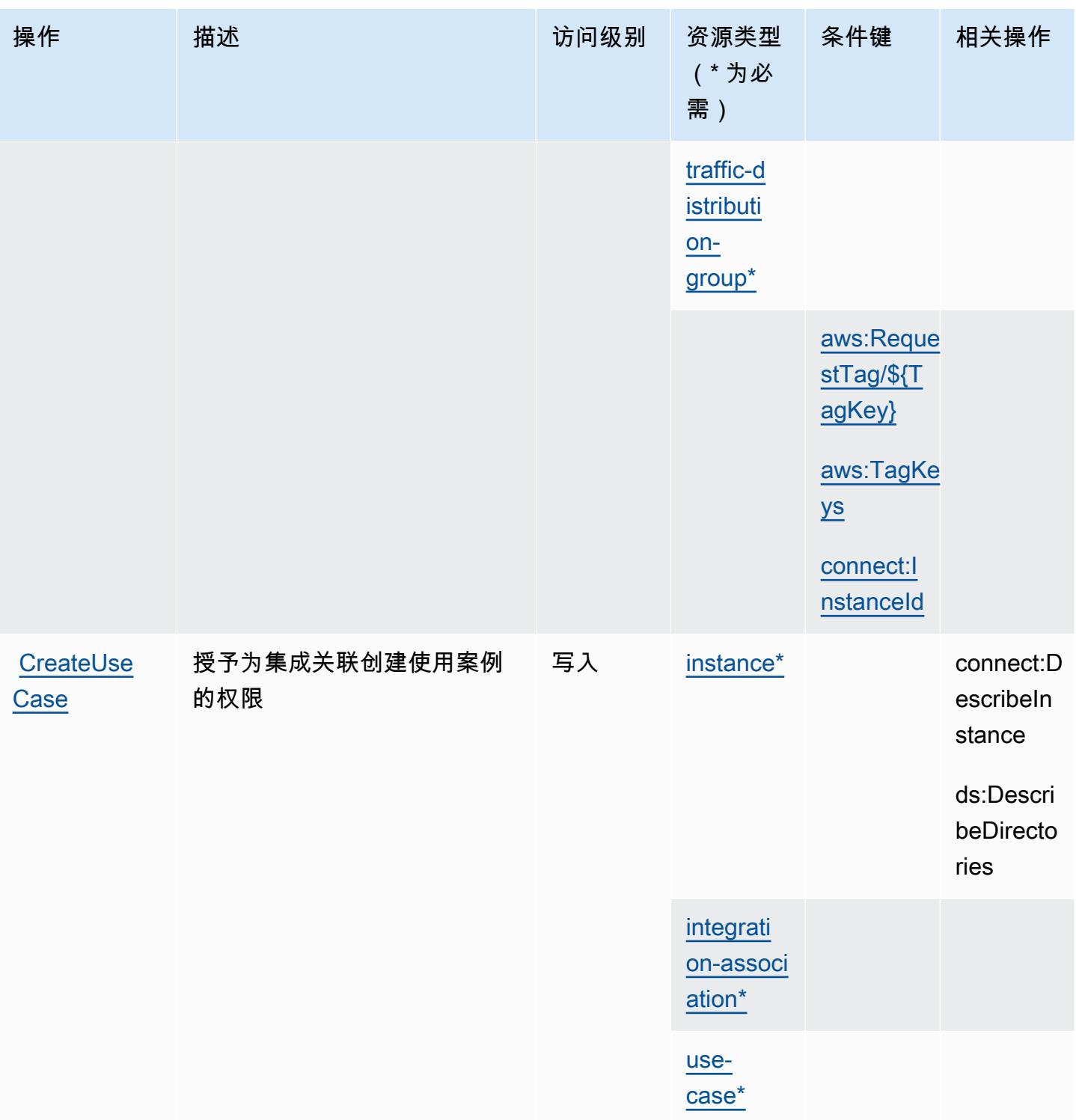

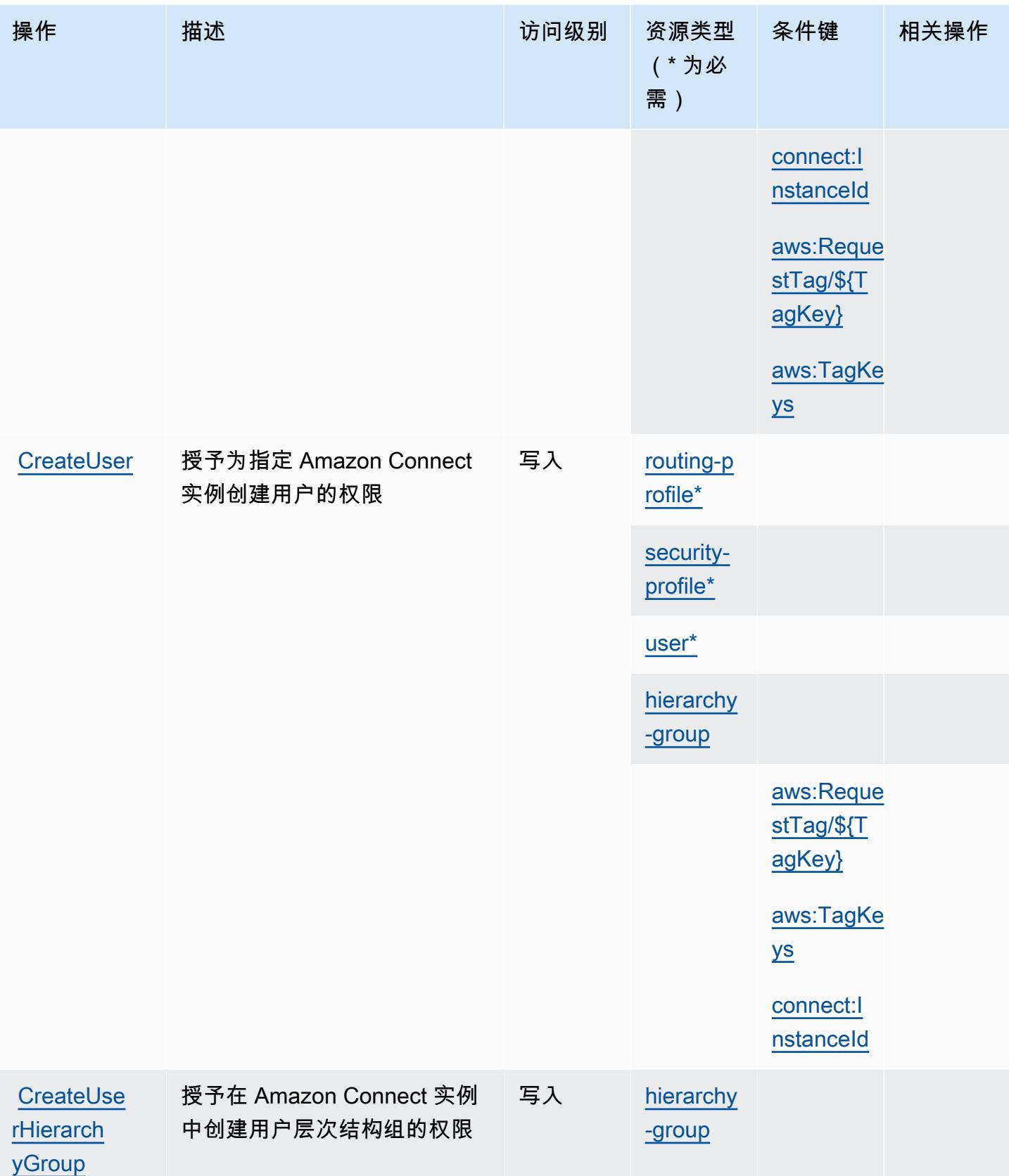

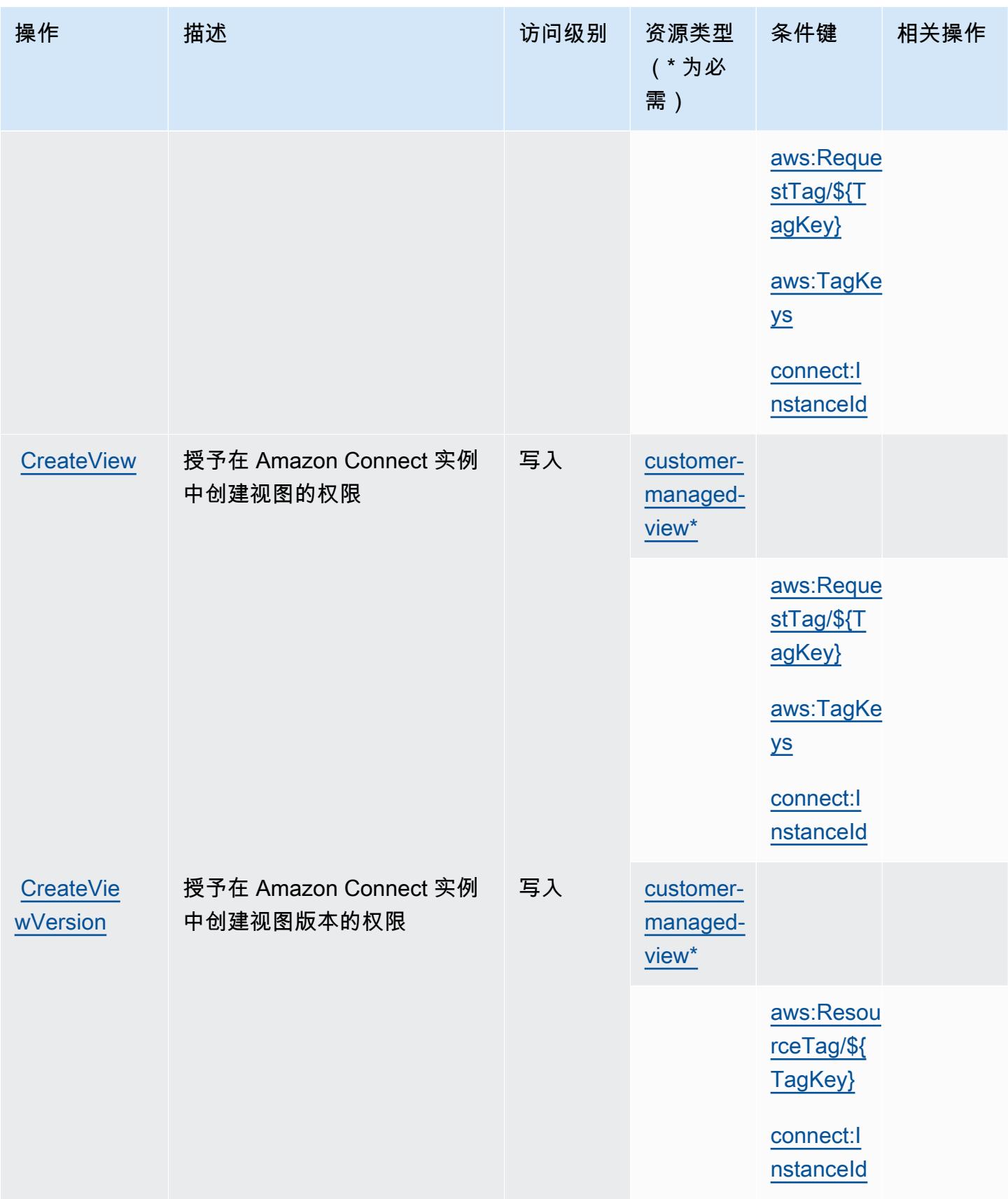

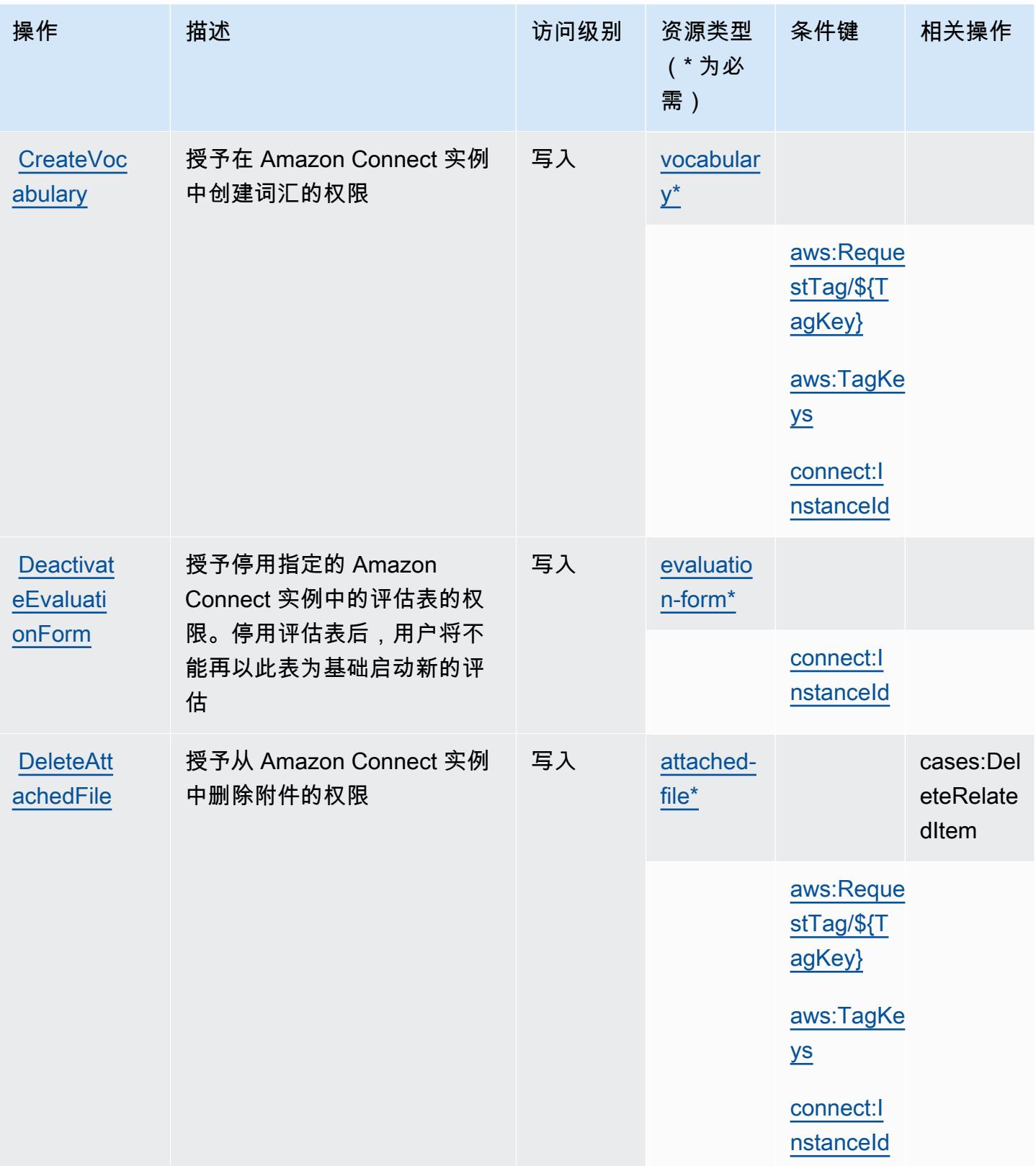

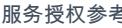

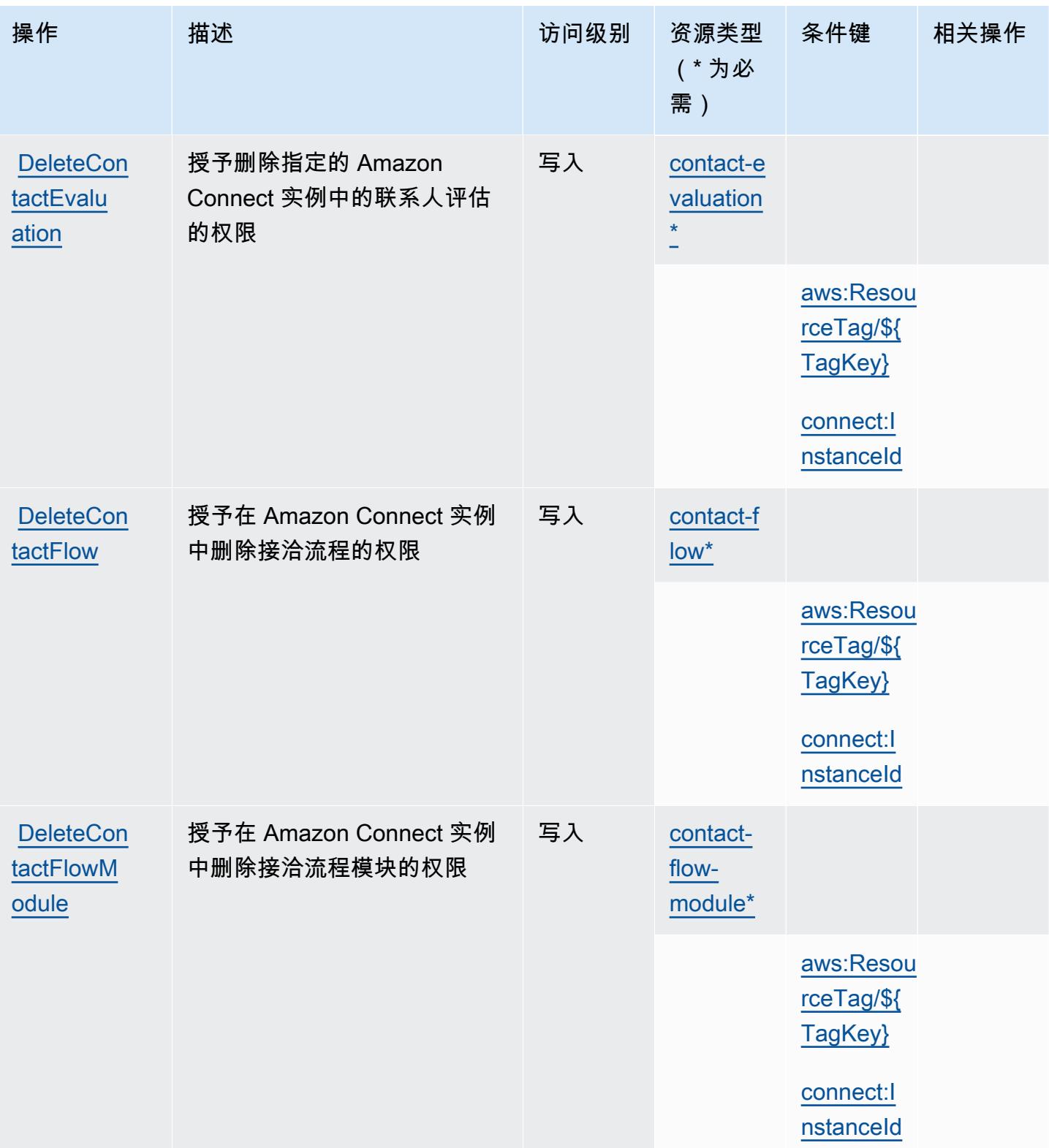

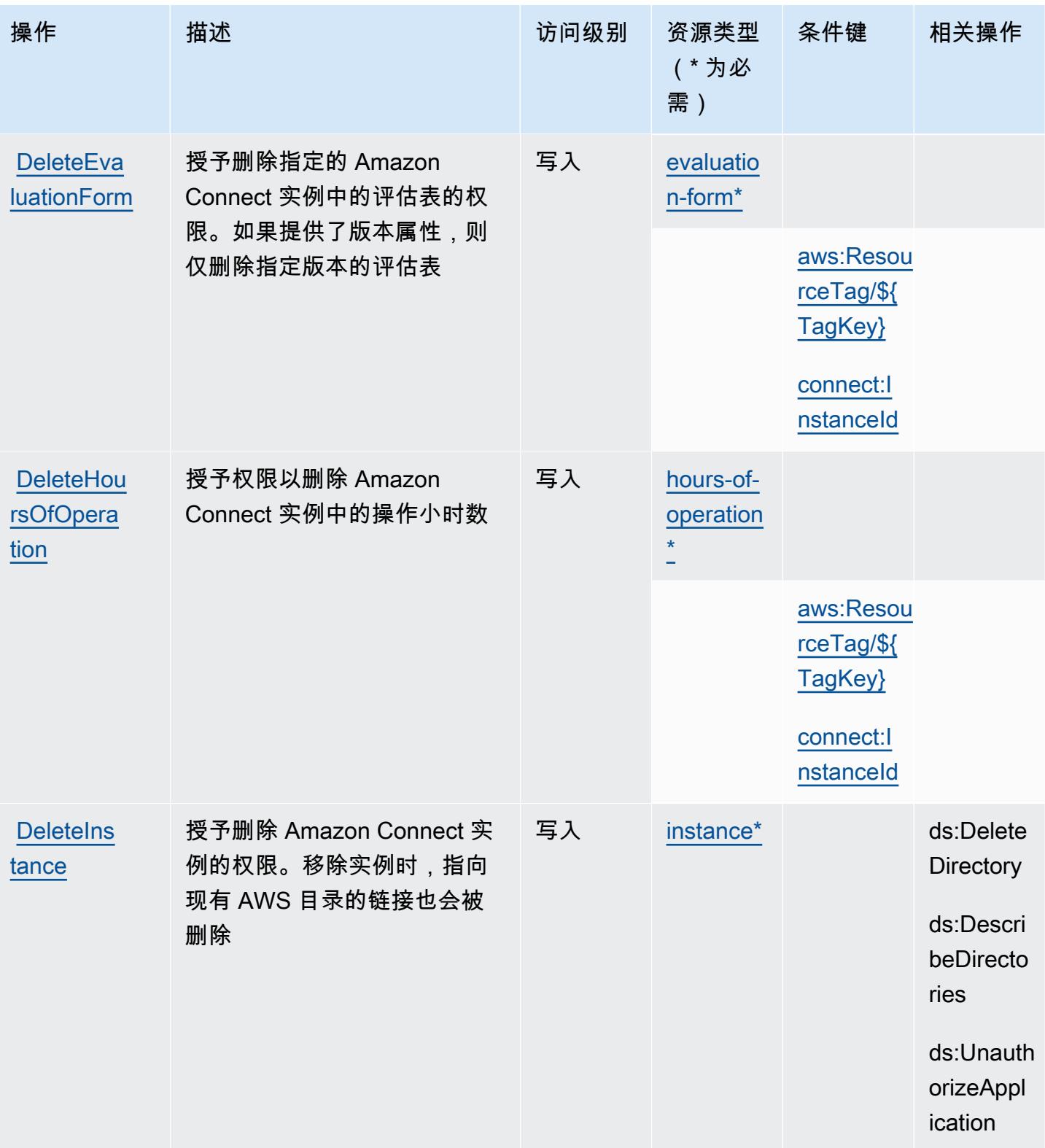

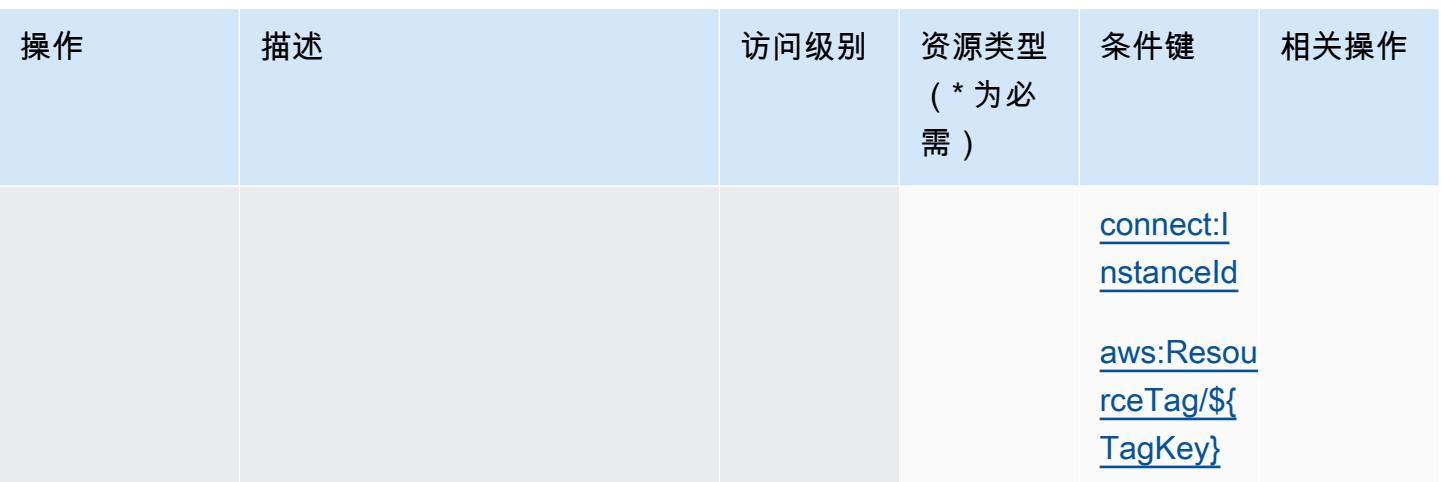

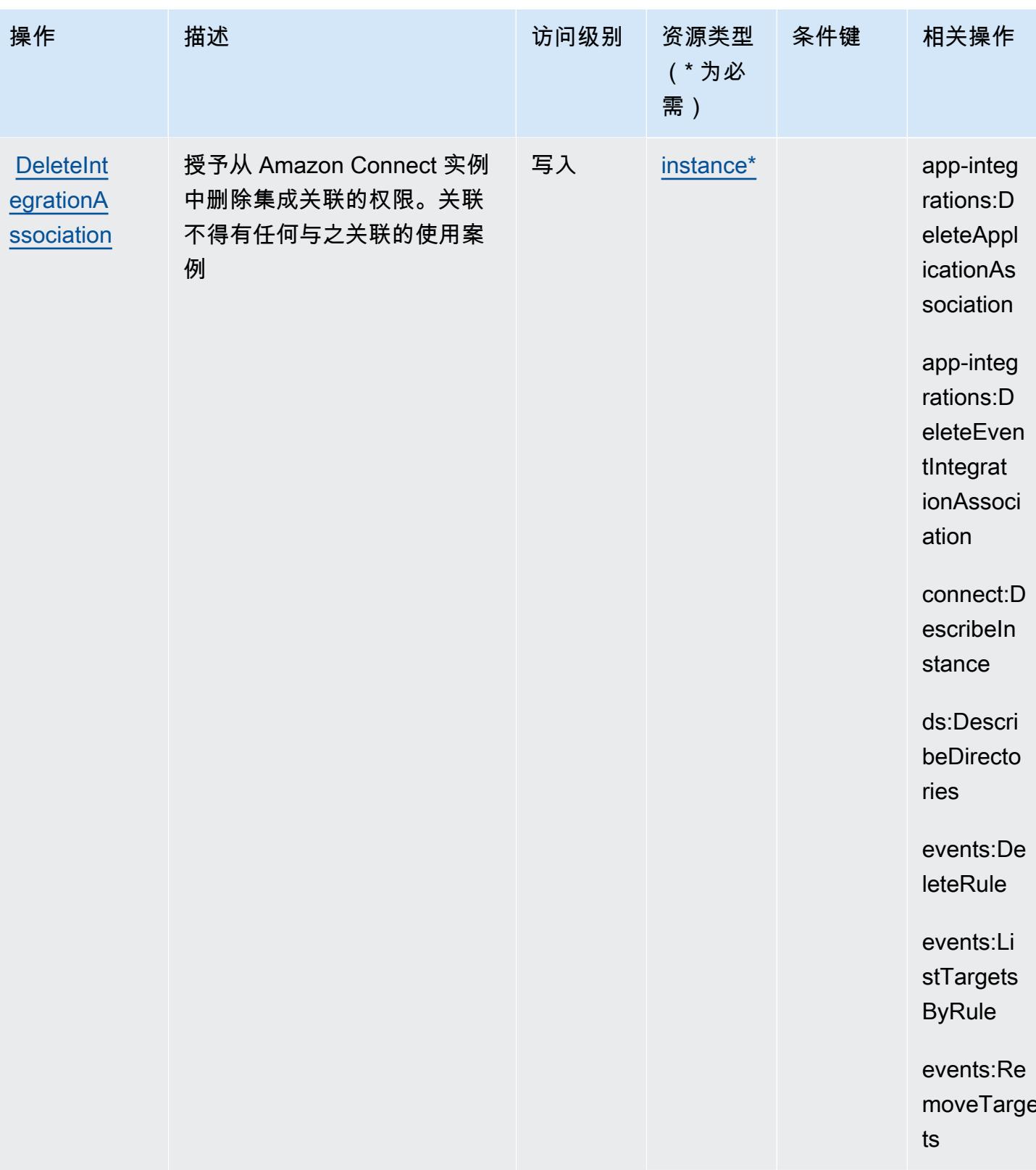

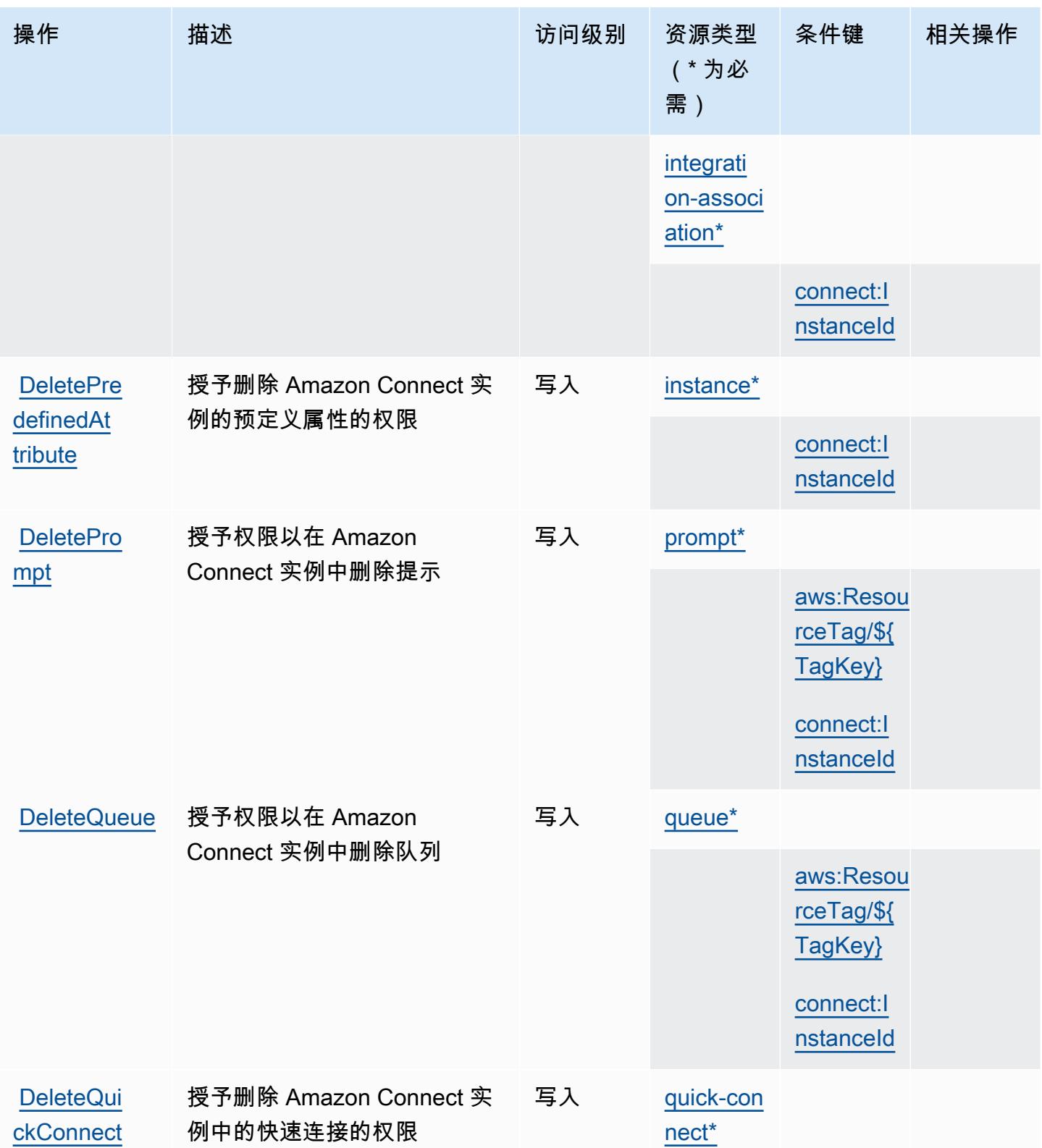

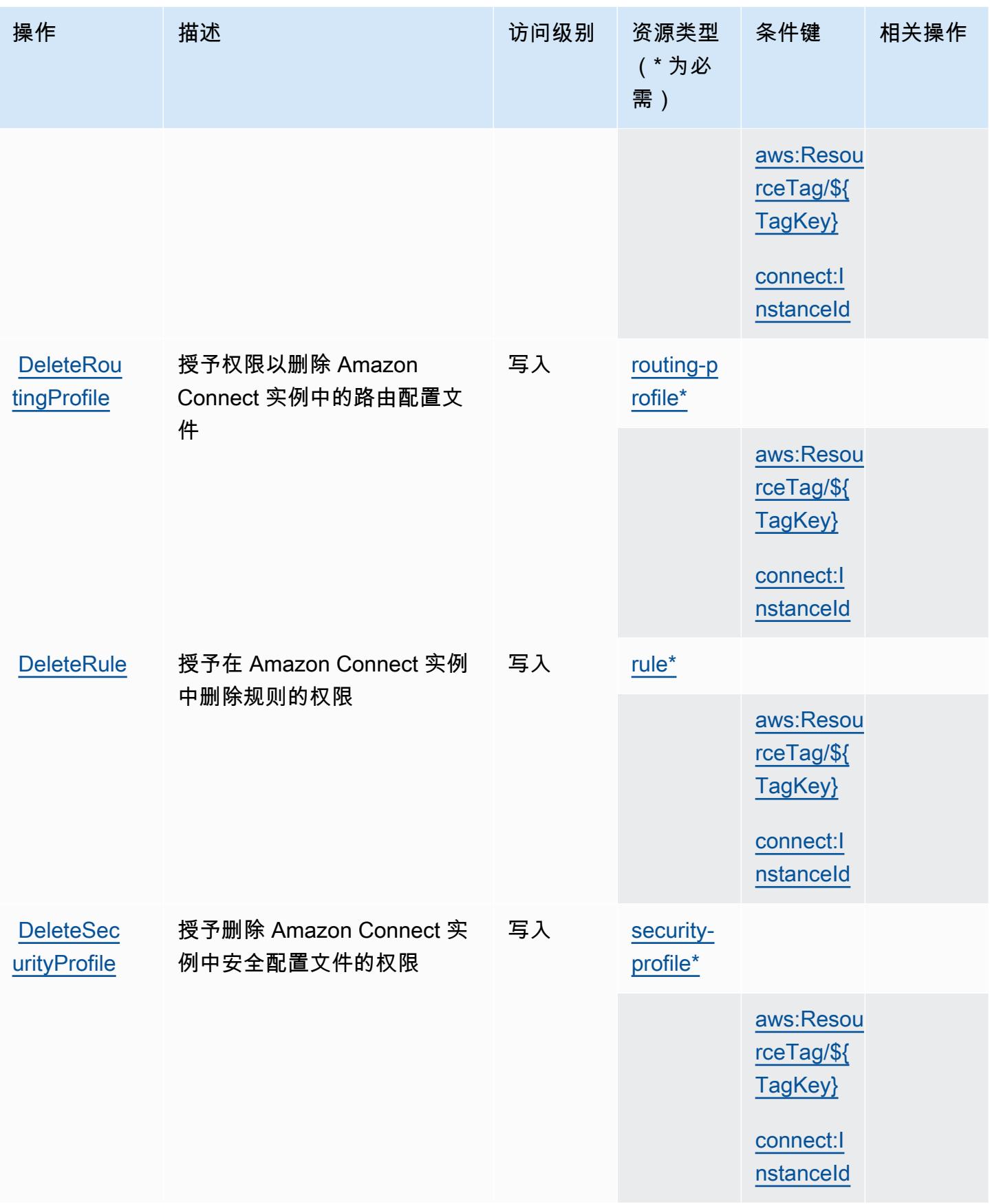

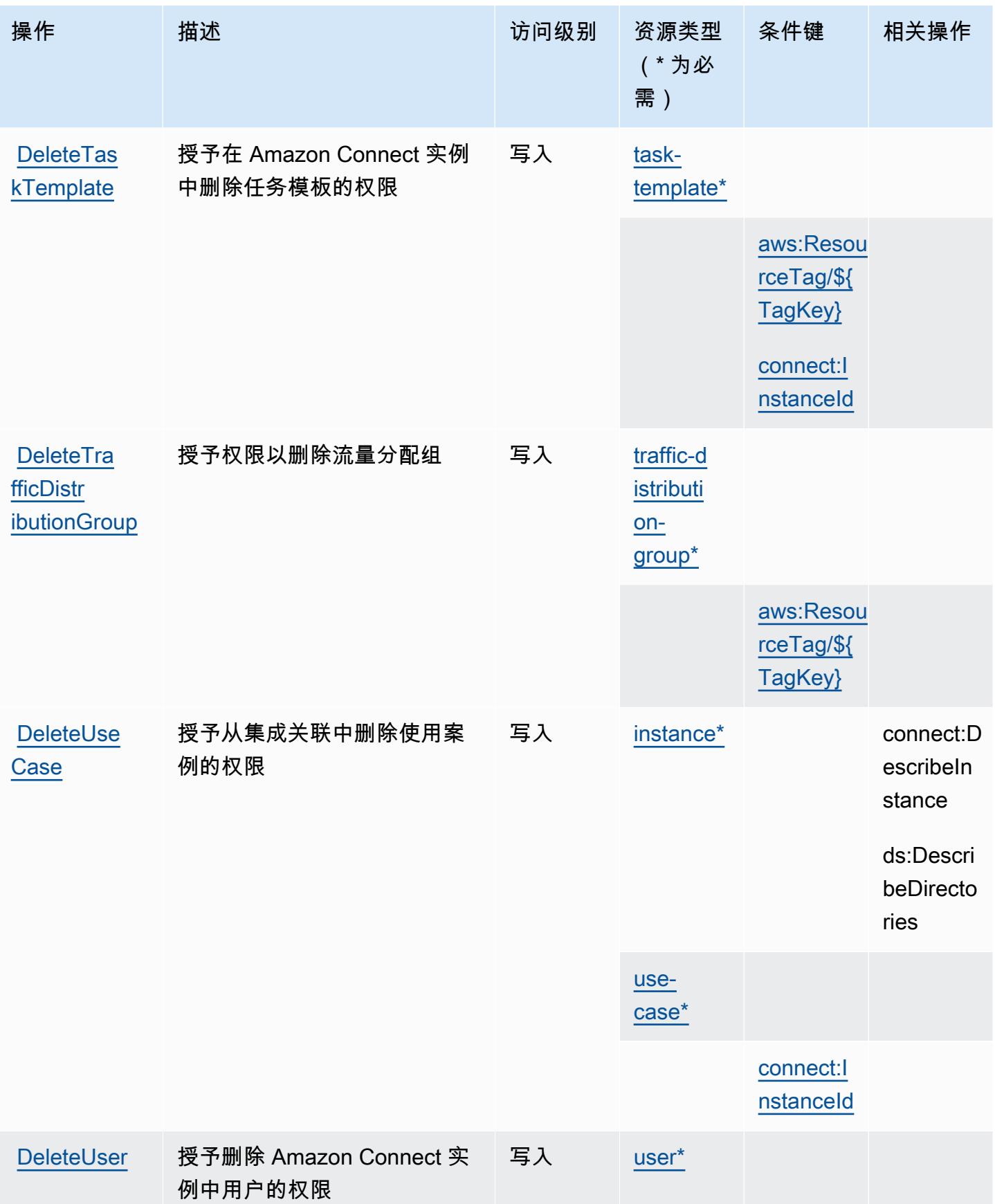

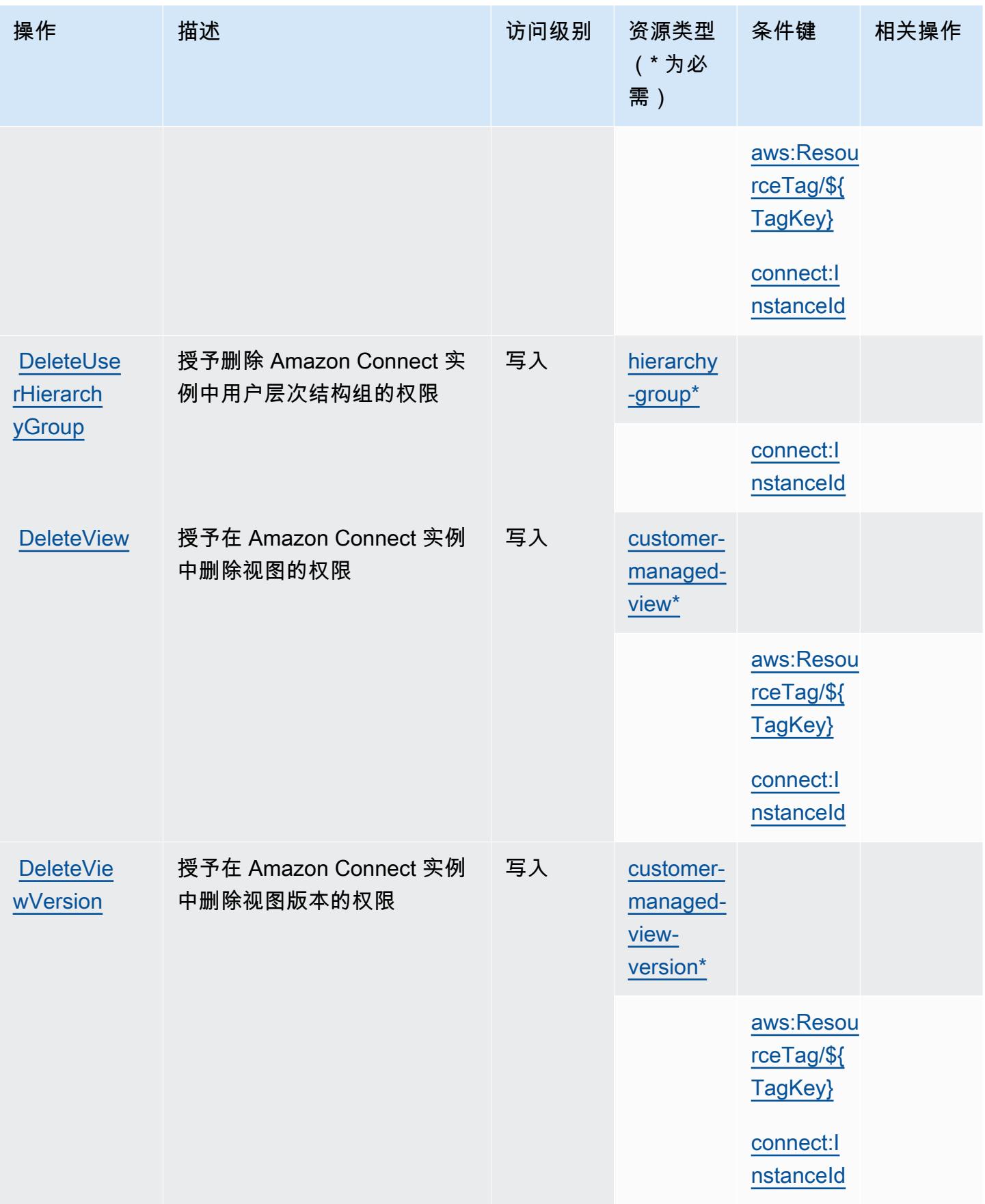

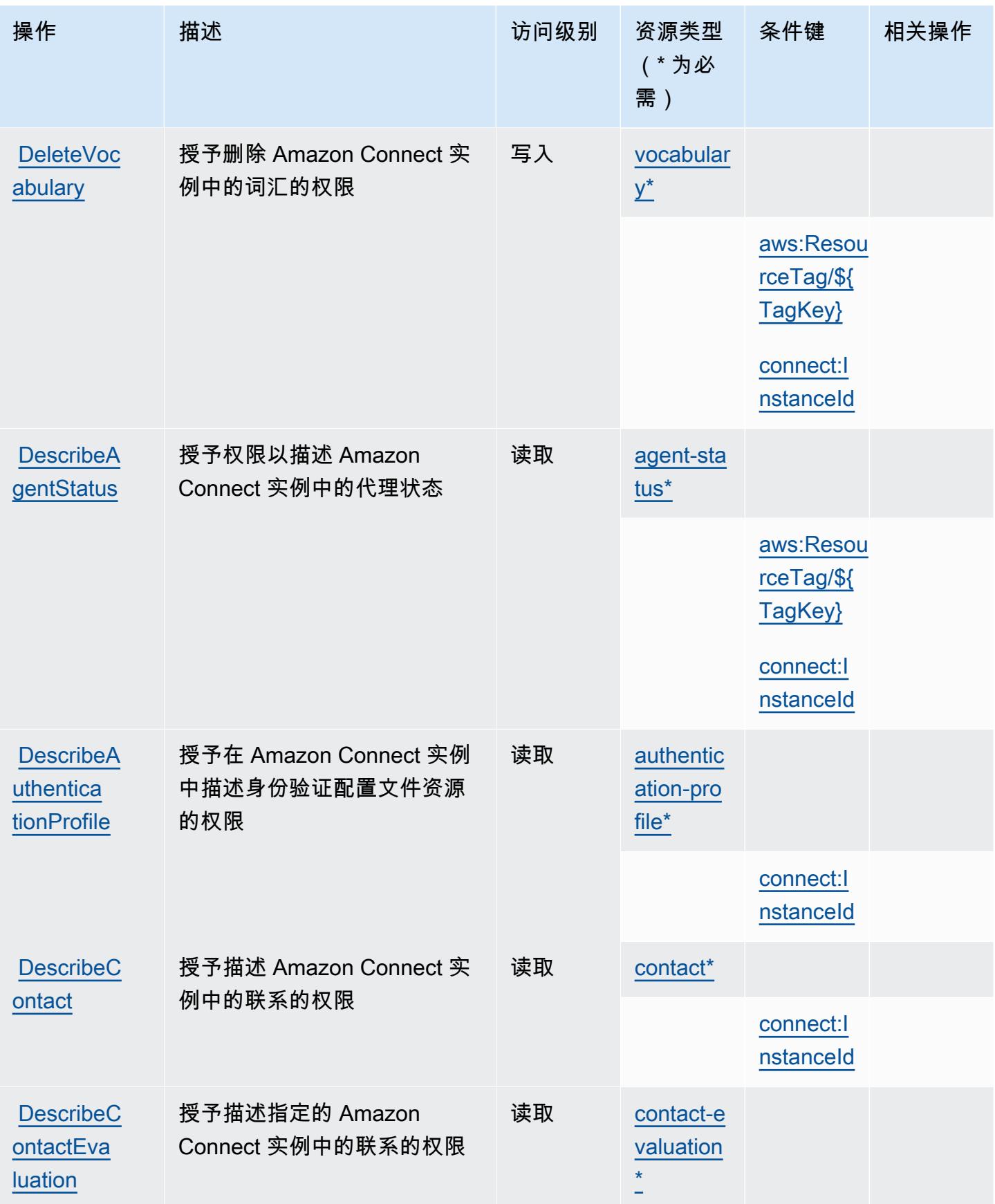

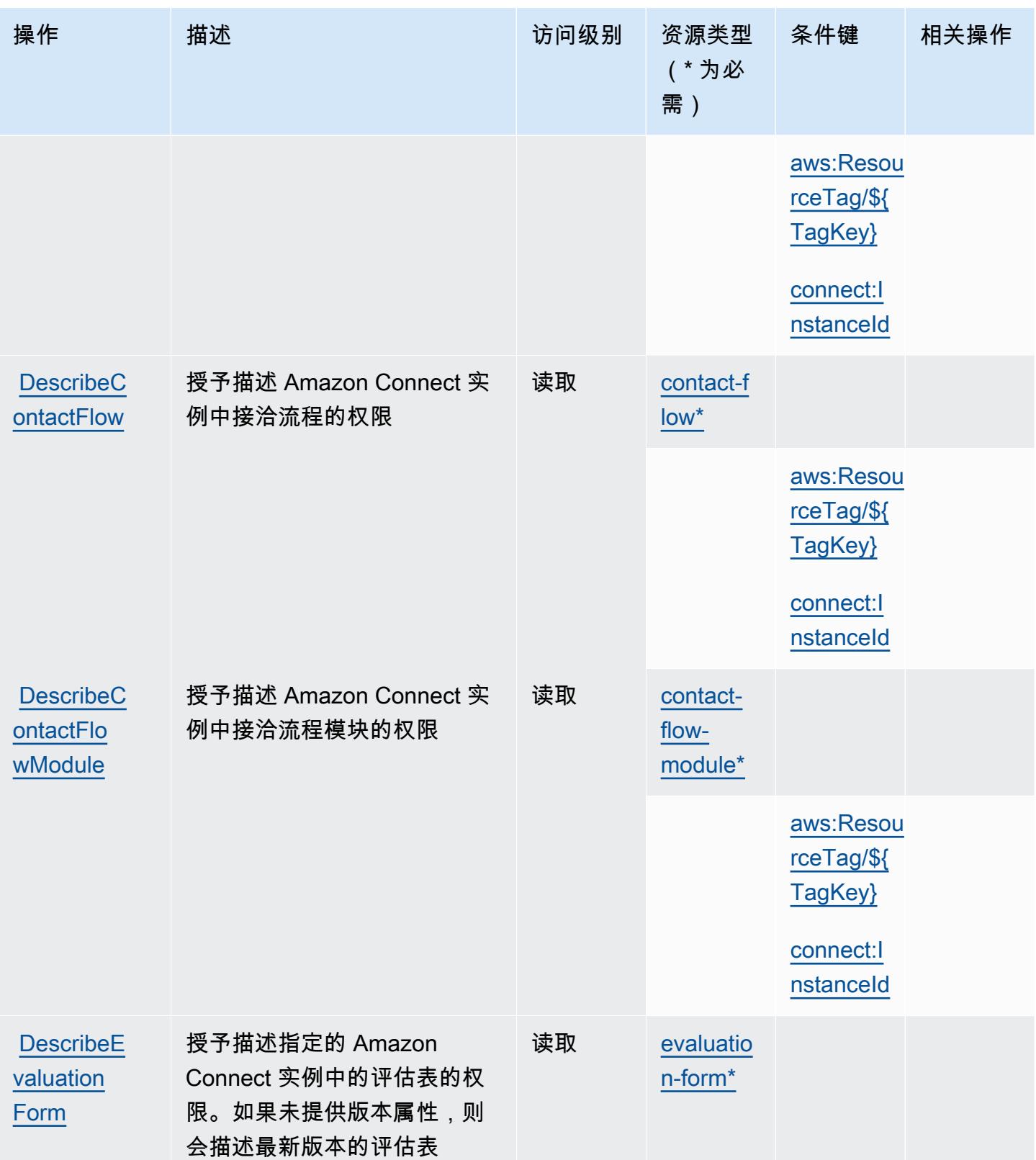

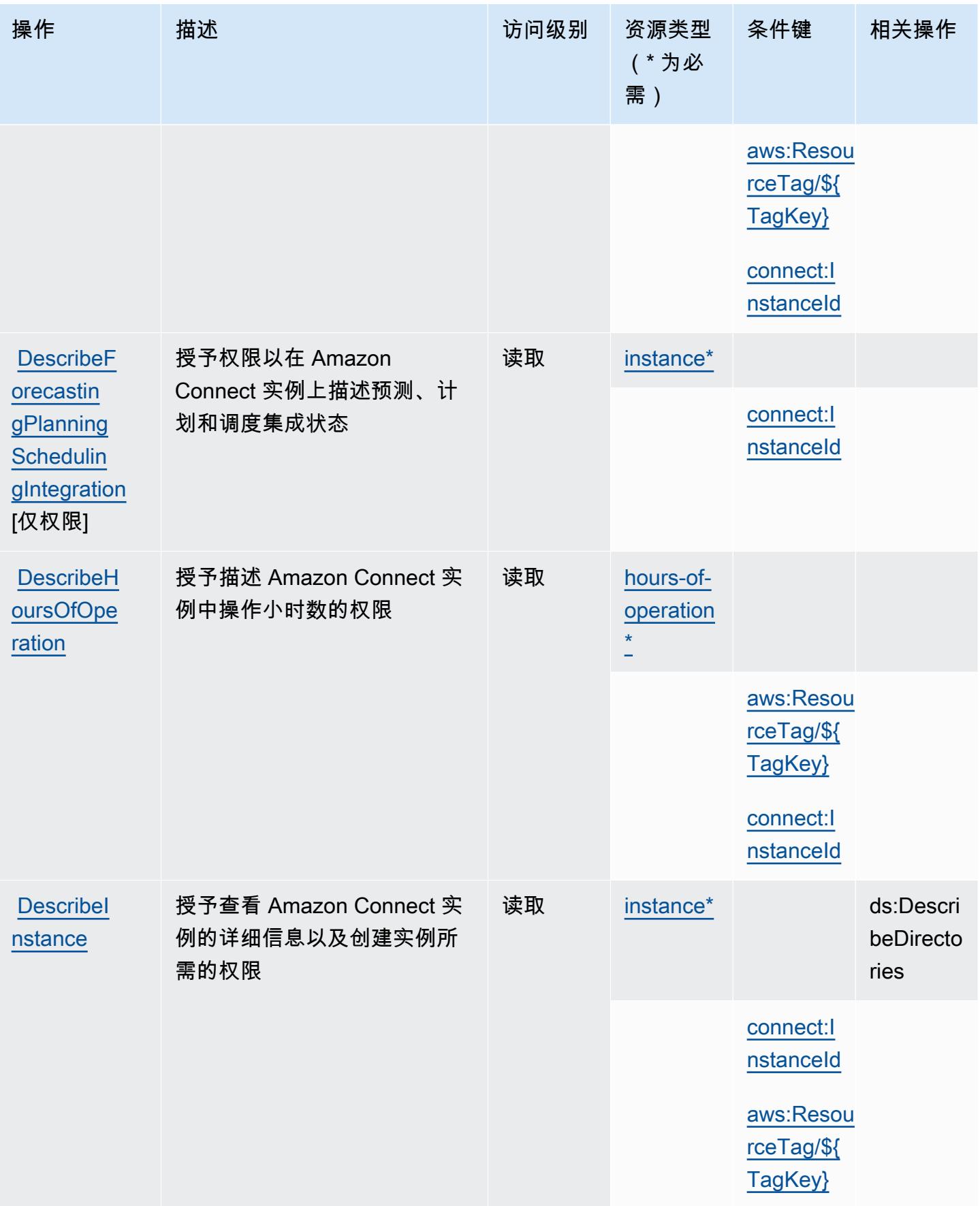

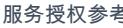

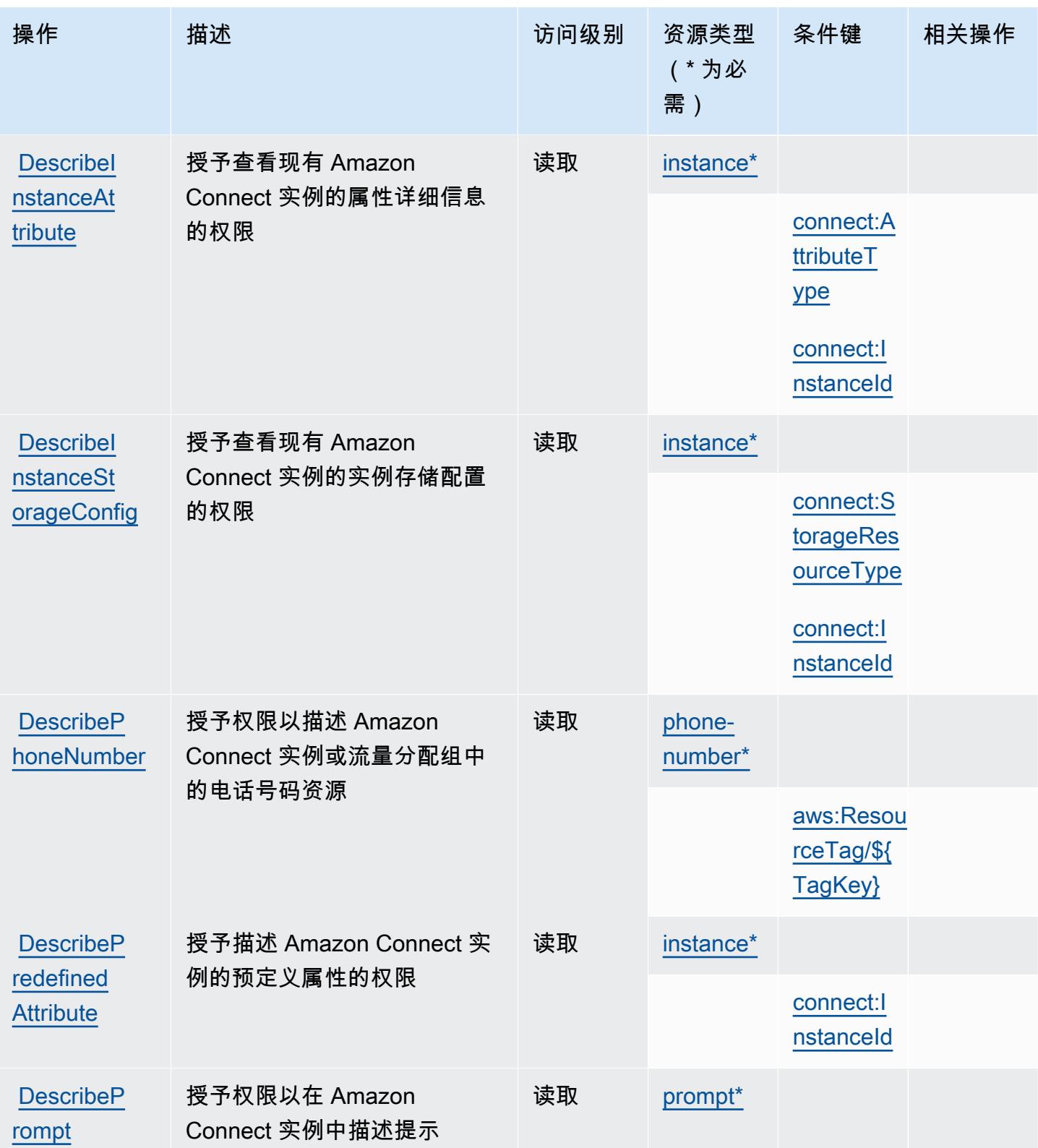
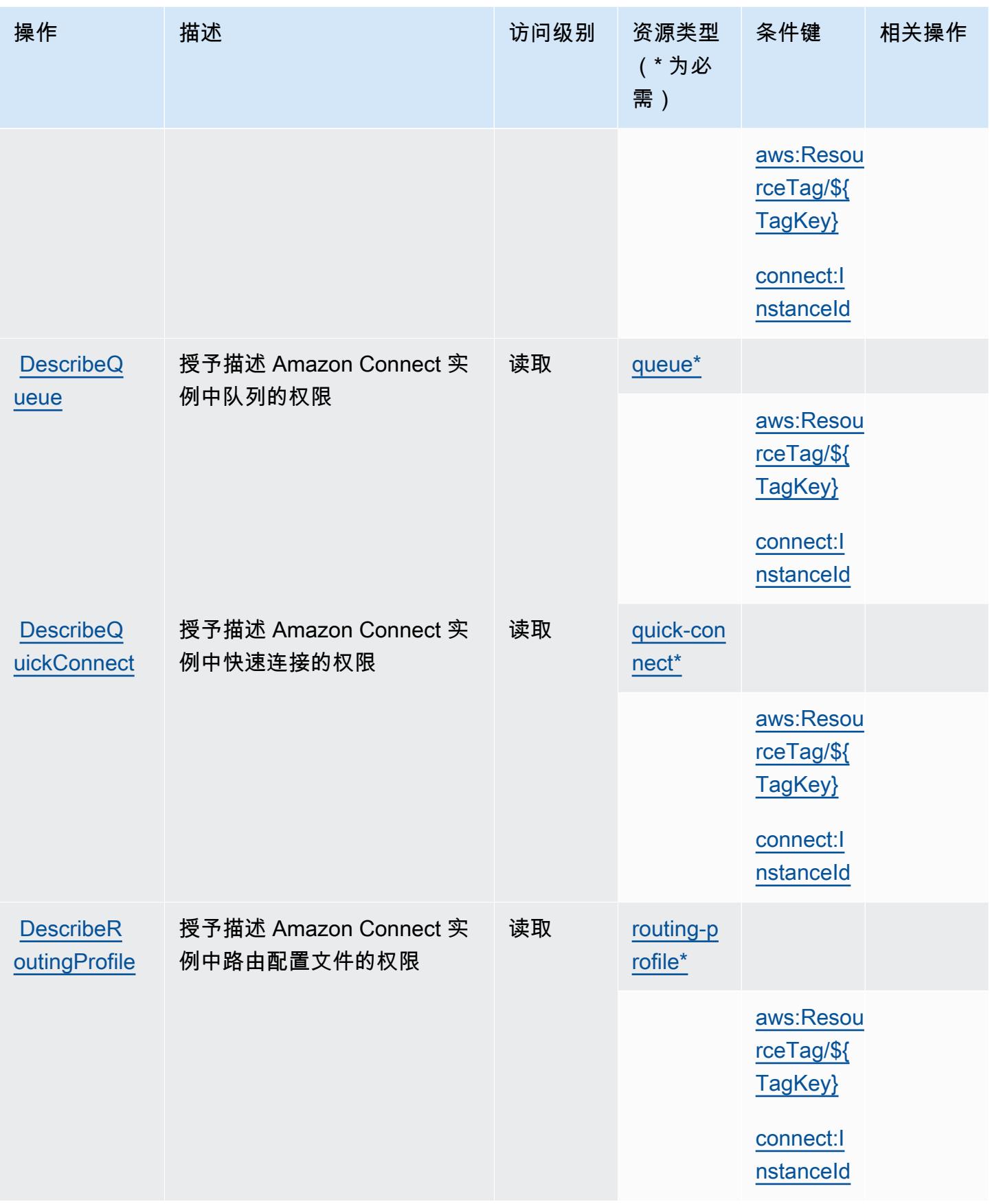

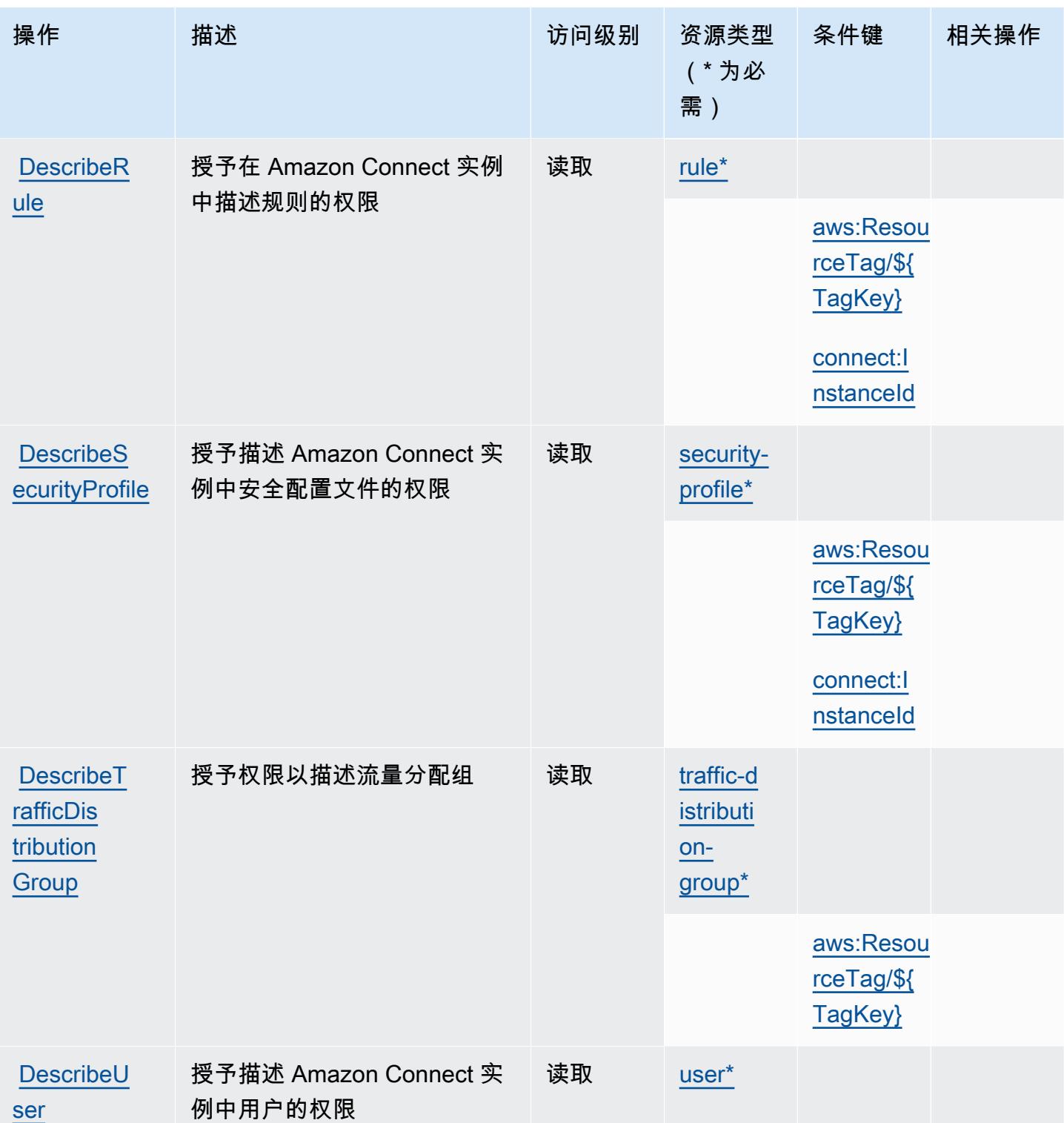

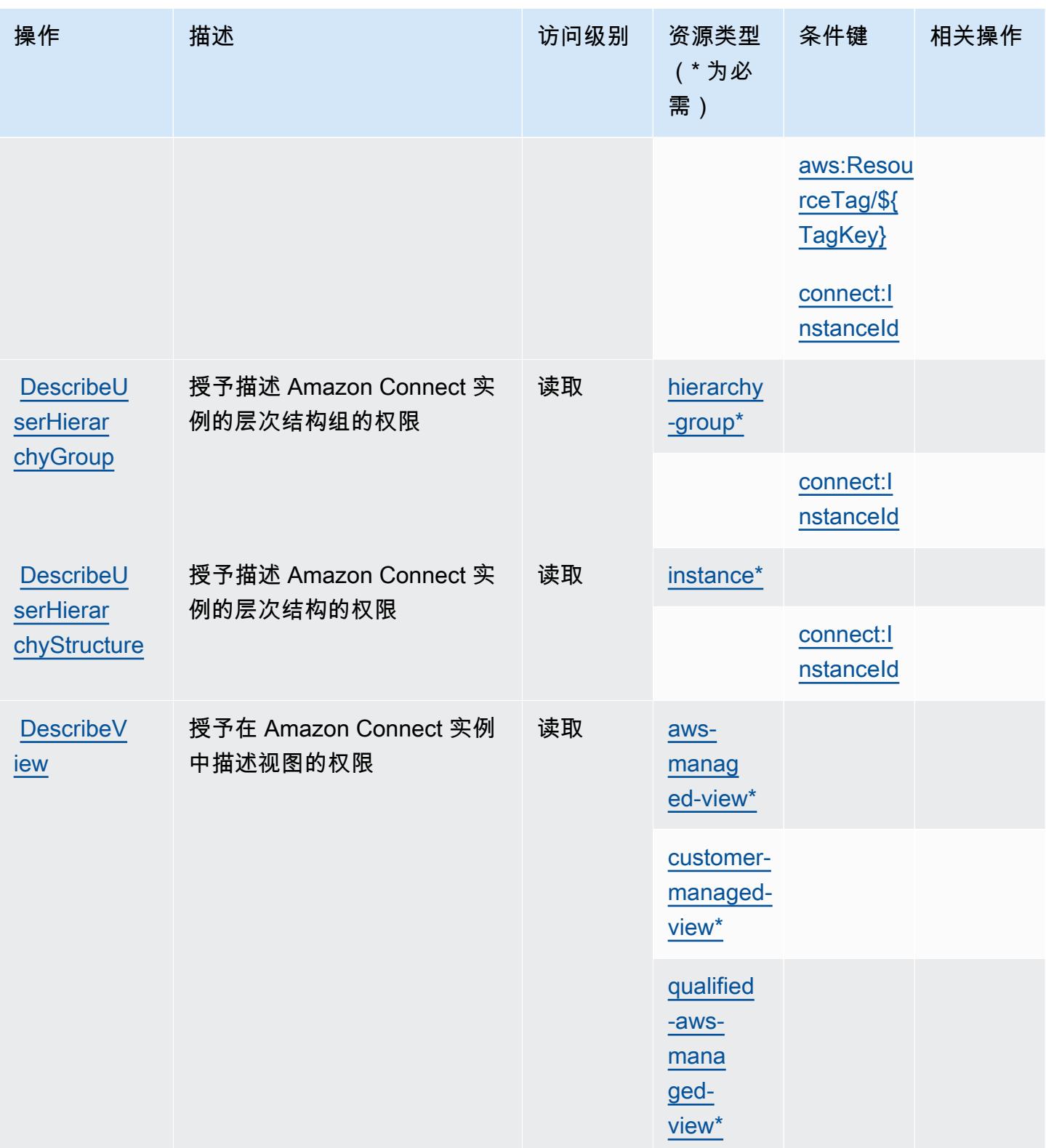

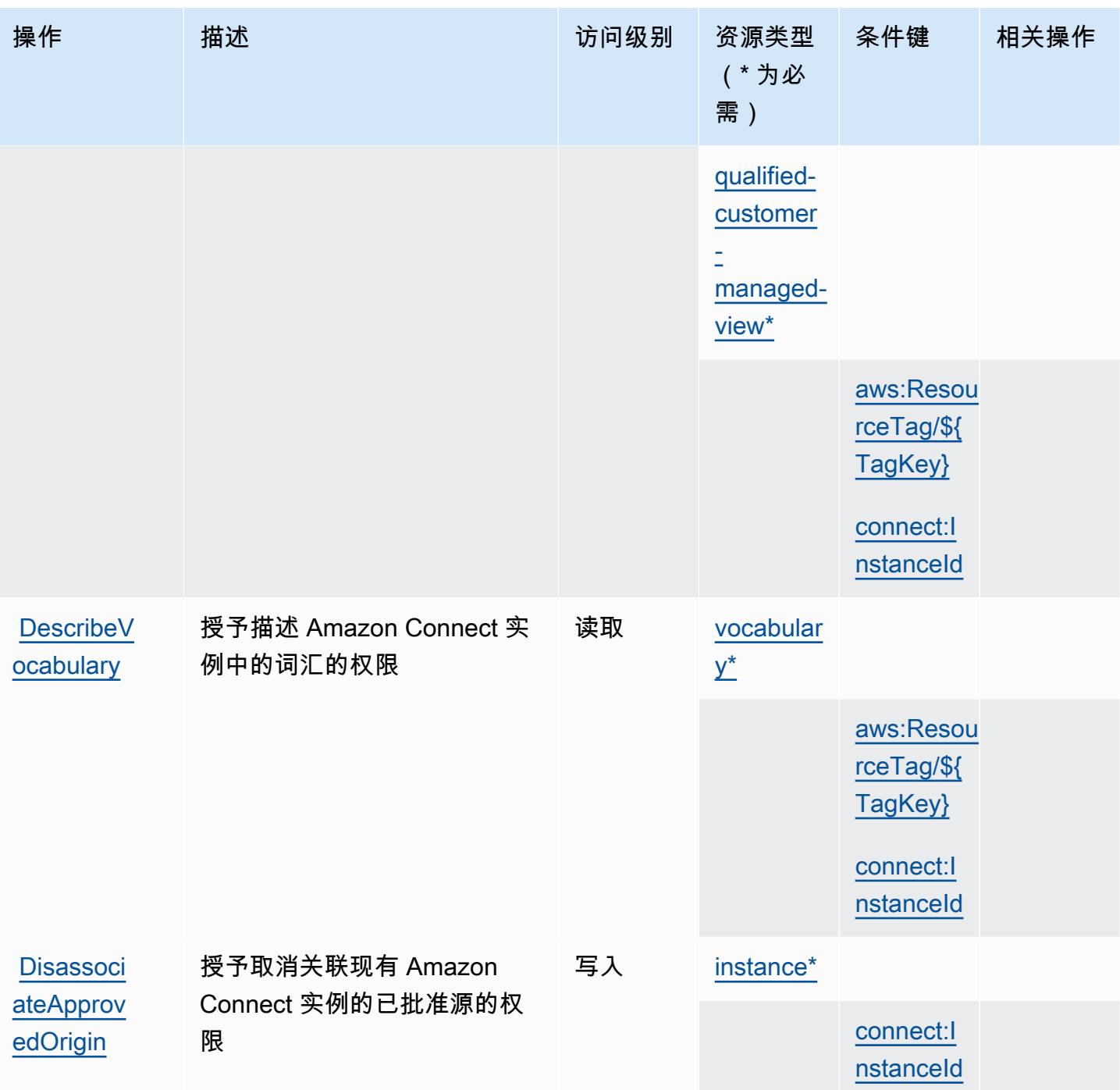

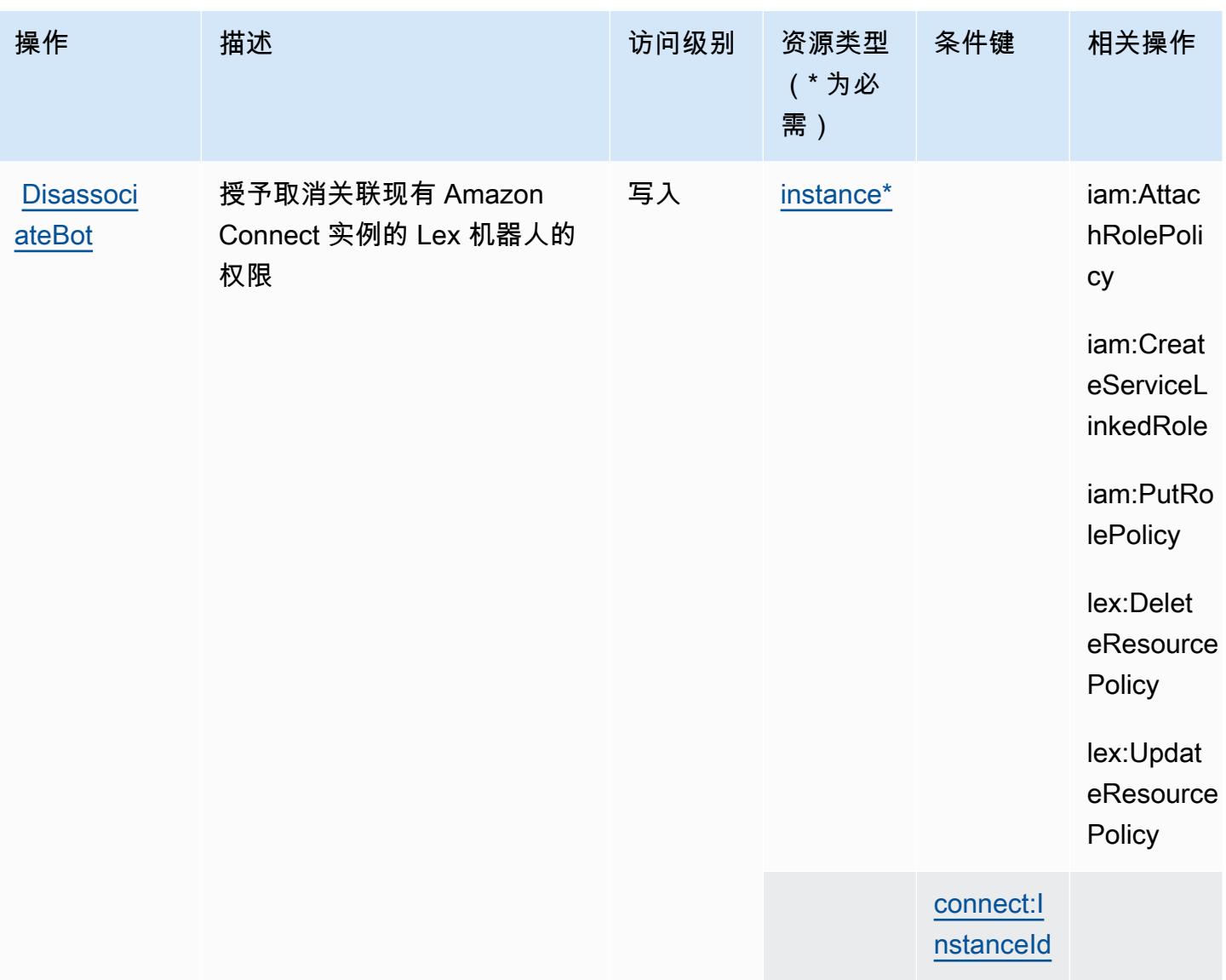

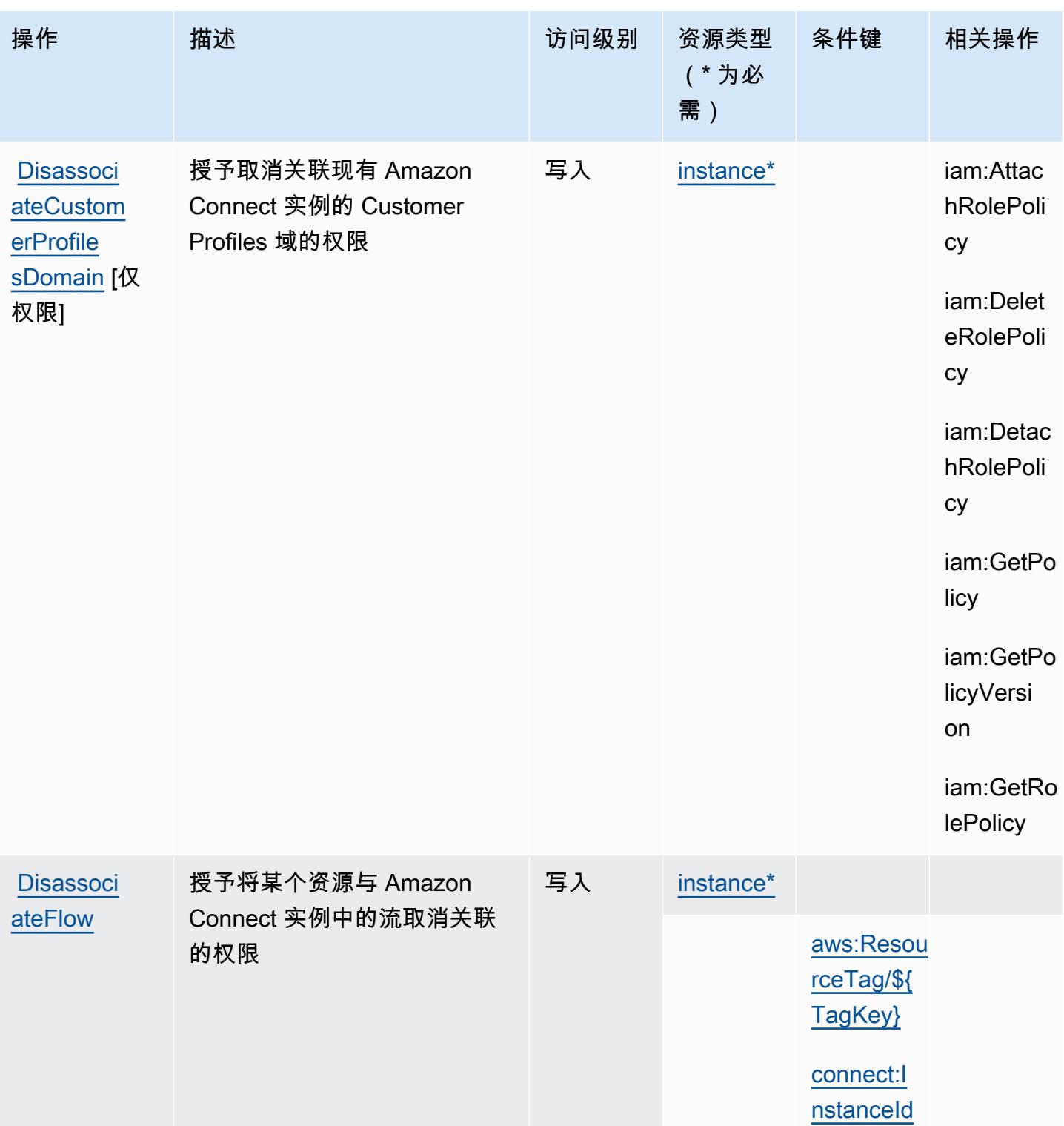

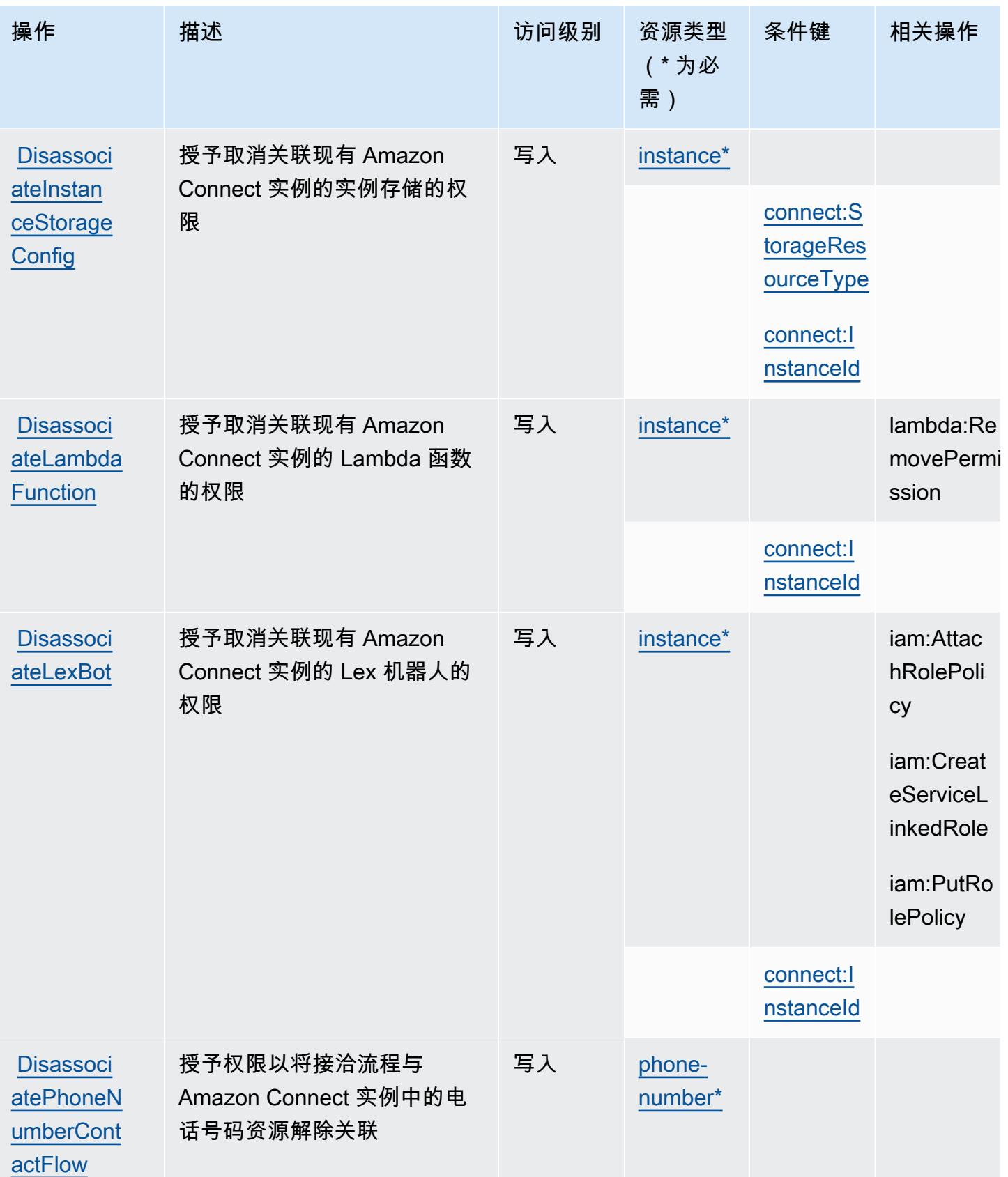

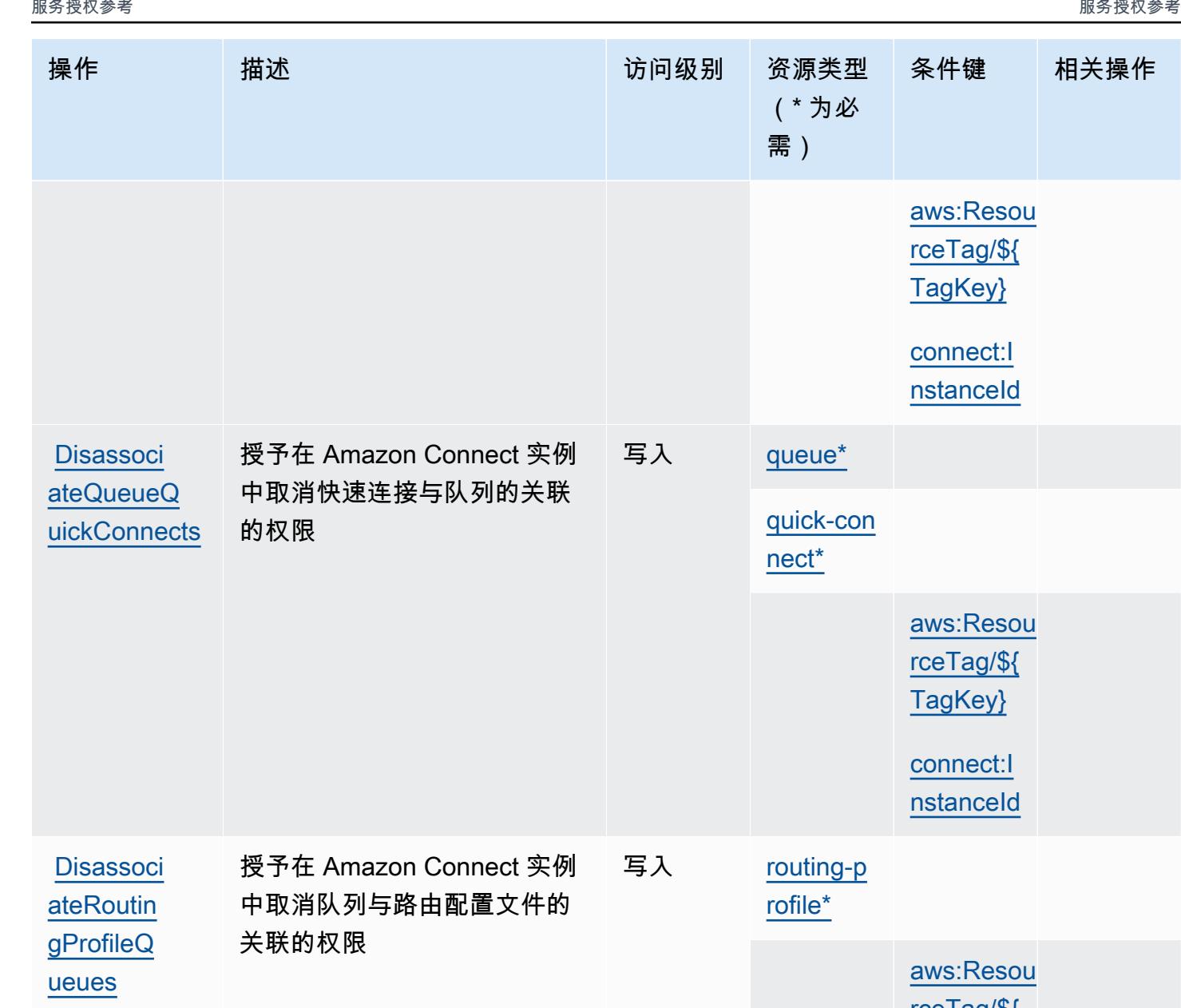

[aws:Resou](#amazonconnect-aws_ResourceTag___TagKey_) [rceTag/\\${](#amazonconnect-aws_ResourceTag___TagKey_) [TagKey}](#amazonconnect-aws_ResourceTag___TagKey_)

条件键 相关操作

[connect:I](#amazonconnect-connect_InstanceId) [nstanceId](#amazonconnect-connect_InstanceId) [quick-con](#amazonconnect-quick-connect)  [aws:Resou](#amazonconnect-aws_ResourceTag___TagKey_) [rceTag/\\${](#amazonconnect-aws_ResourceTag___TagKey_) [TagKey}](#amazonconnect-aws_ResourceTag___TagKey_) [connect:I](#amazonconnect-connect_InstanceId) [nstanceId](#amazonconnect-connect_InstanceId) [routing-p](#amazonconnect-routing-profile)  [aws:Resou](#amazonconnect-aws_ResourceTag___TagKey_) [rceTag/\\${](#amazonconnect-aws_ResourceTag___TagKey_) [TagKey}](#amazonconnect-aws_ResourceTag___TagKey_) [connect:I](#amazonconnect-connect_InstanceId) [nstanceId](#amazonconnect-connect_InstanceId) [Disassoci](https://docs.aws.amazon.com/console/connect/amazon-connect-console/grant-instance-permissions) [instance\\*](#amazonconnect-instance) [ateSecuri](https://docs.aws.amazon.com/console/connect/amazon-connect-console/grant-instance-permissions) [tyKey](https://docs.aws.amazon.com/console/connect/amazon-connect-console/grant-instance-permissions) 授予取消关联现有 Amazon Connect 实例的安全密钥的权 限 写入 [connect:I](#amazonconnect-connect_InstanceId) [nstanceId](#amazonconnect-connect_InstanceId)

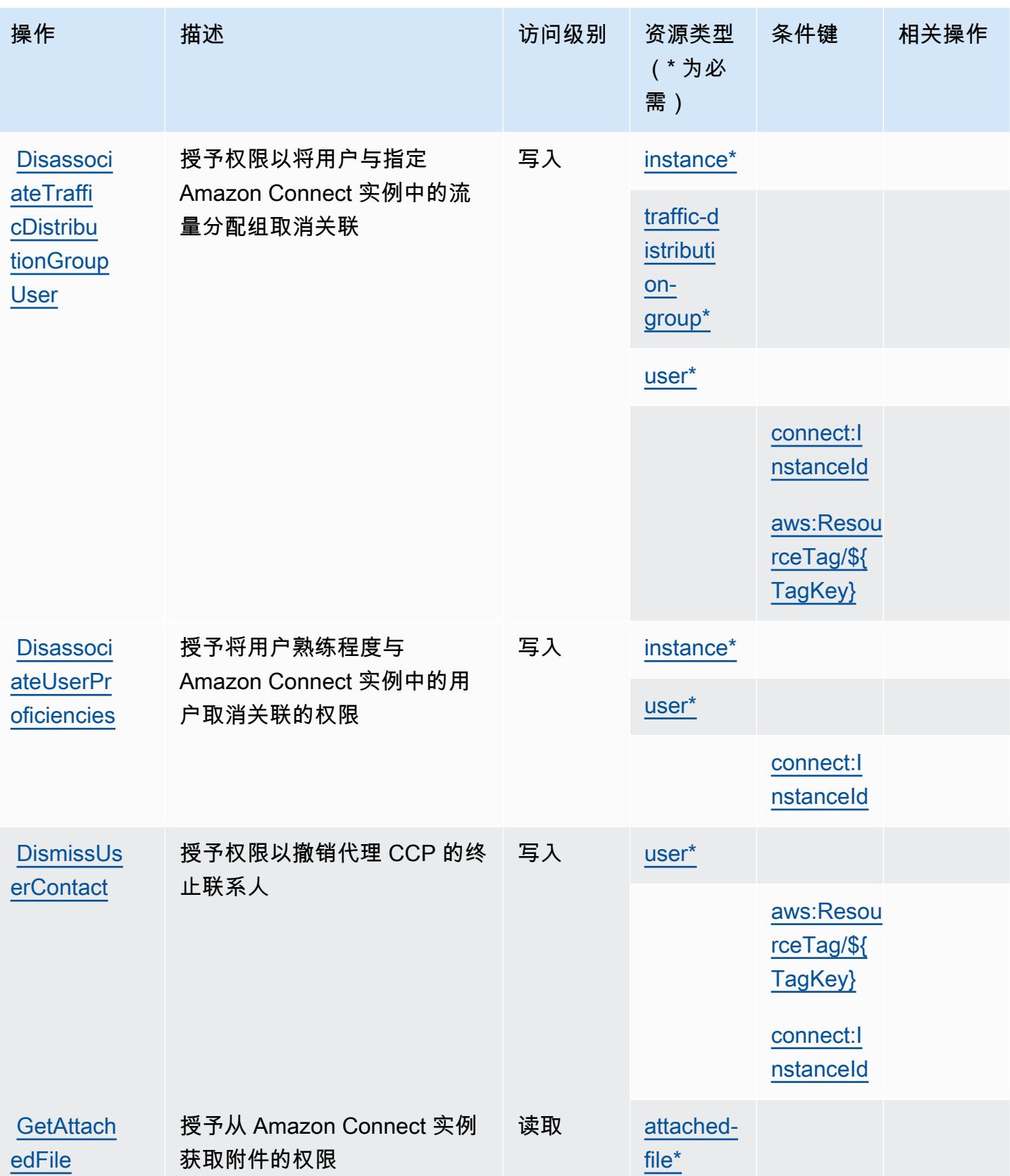

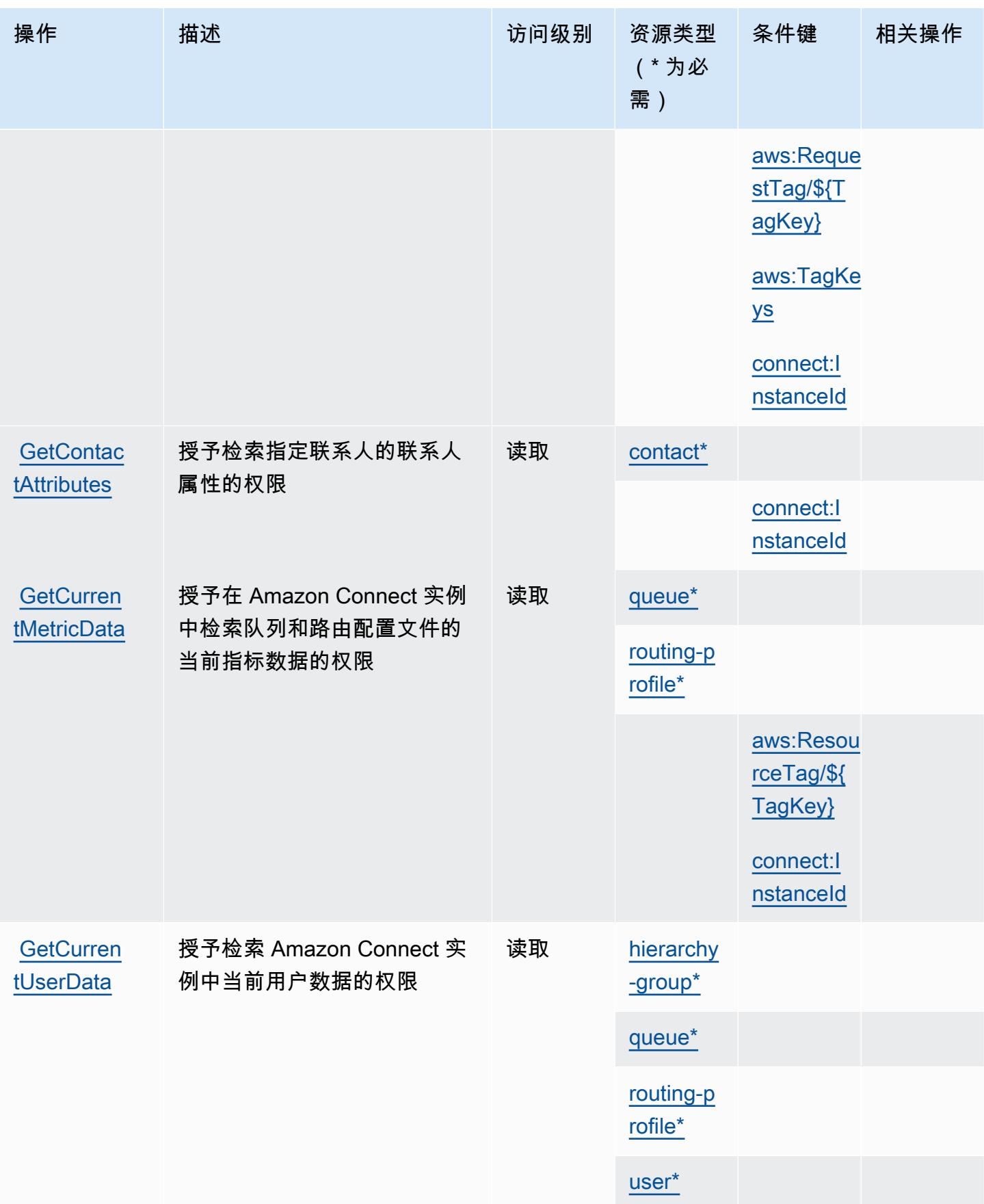

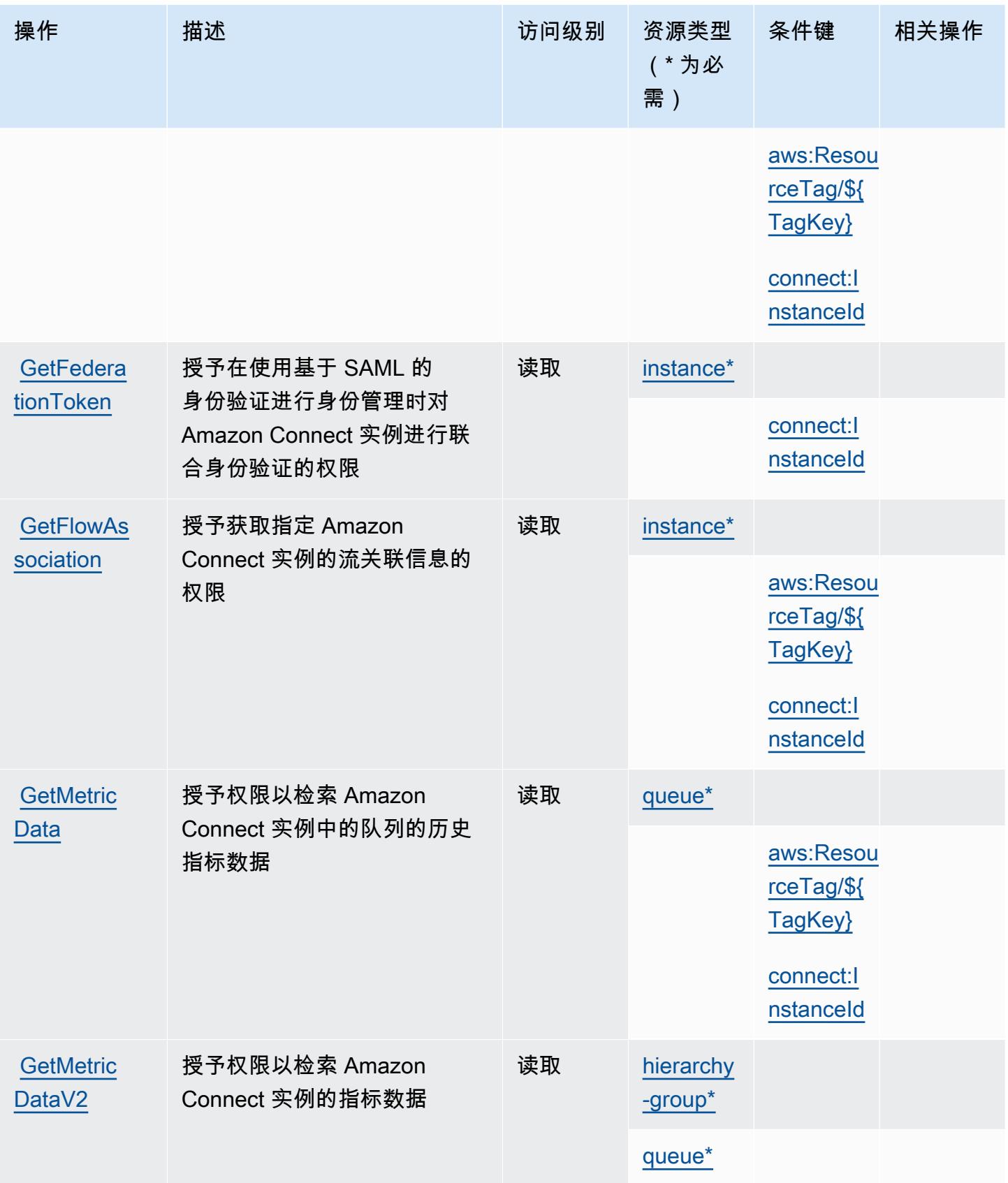

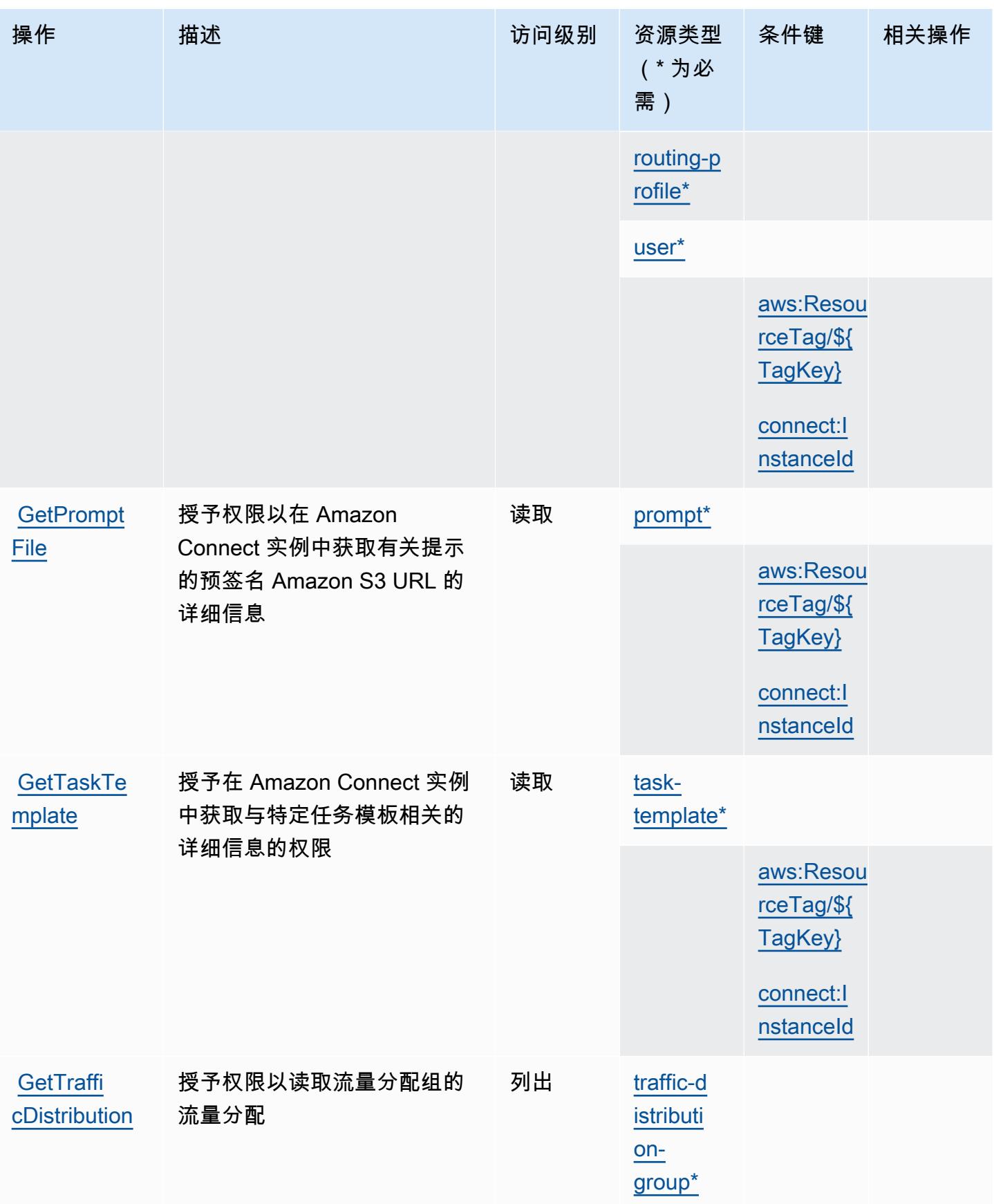

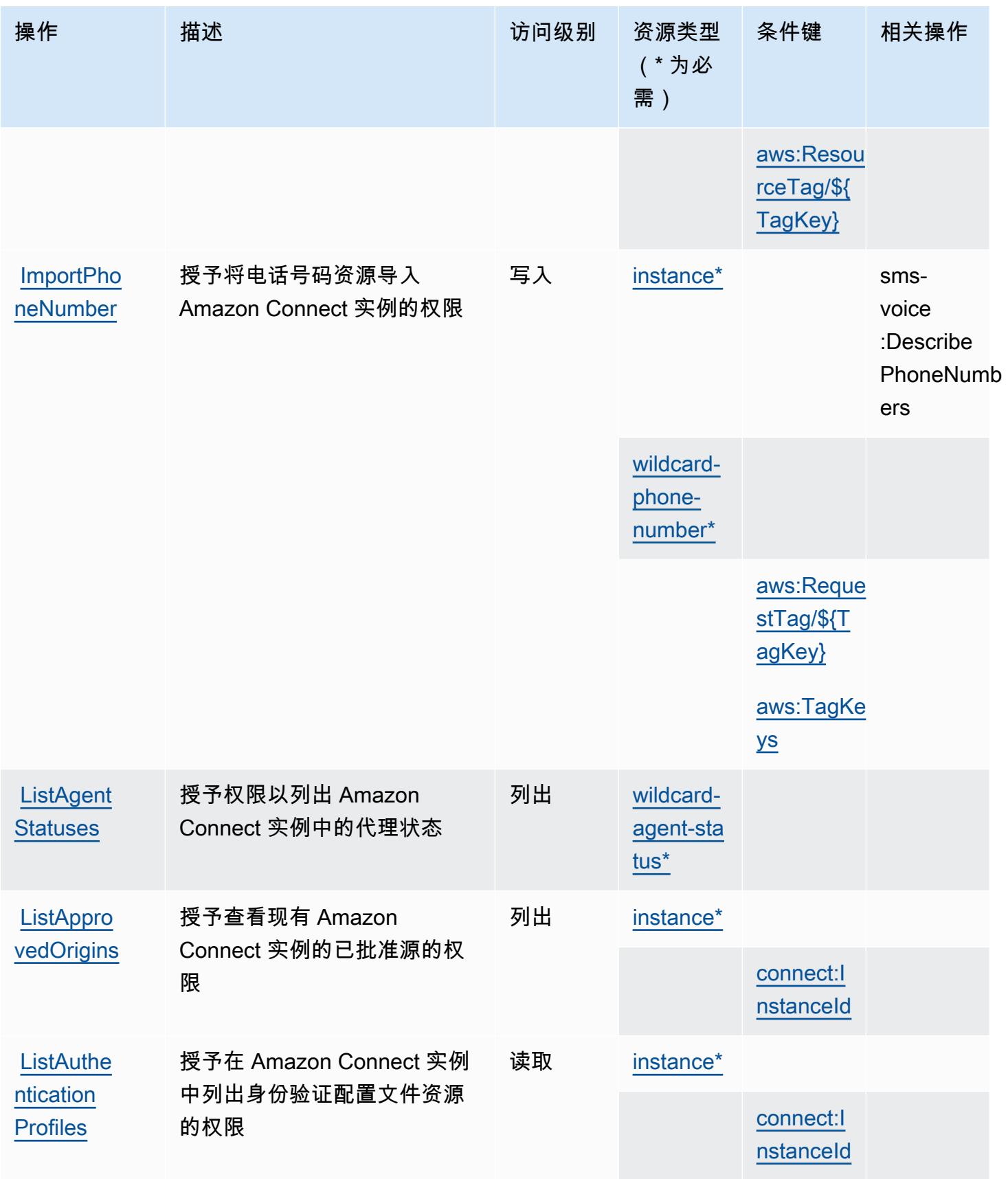

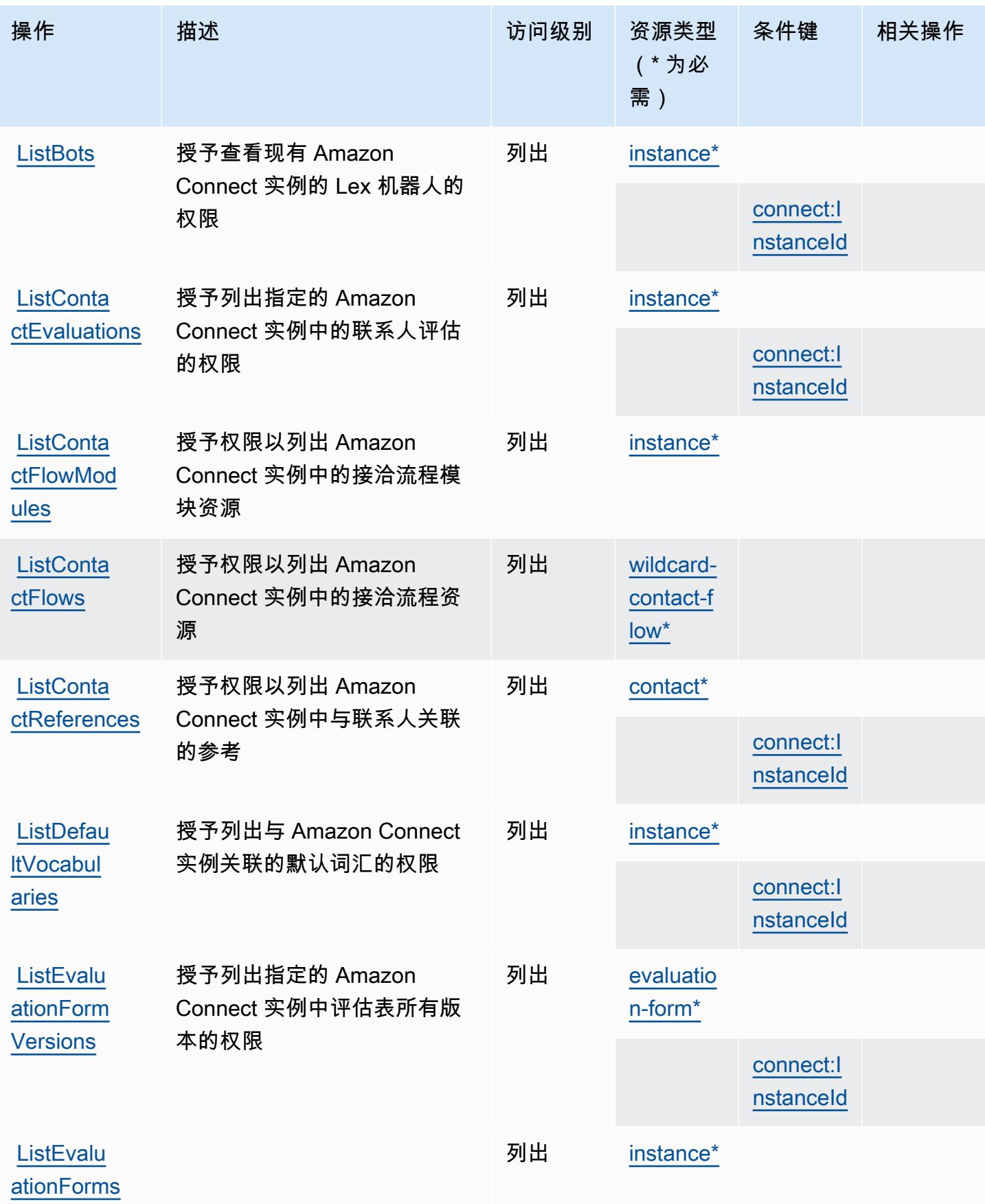

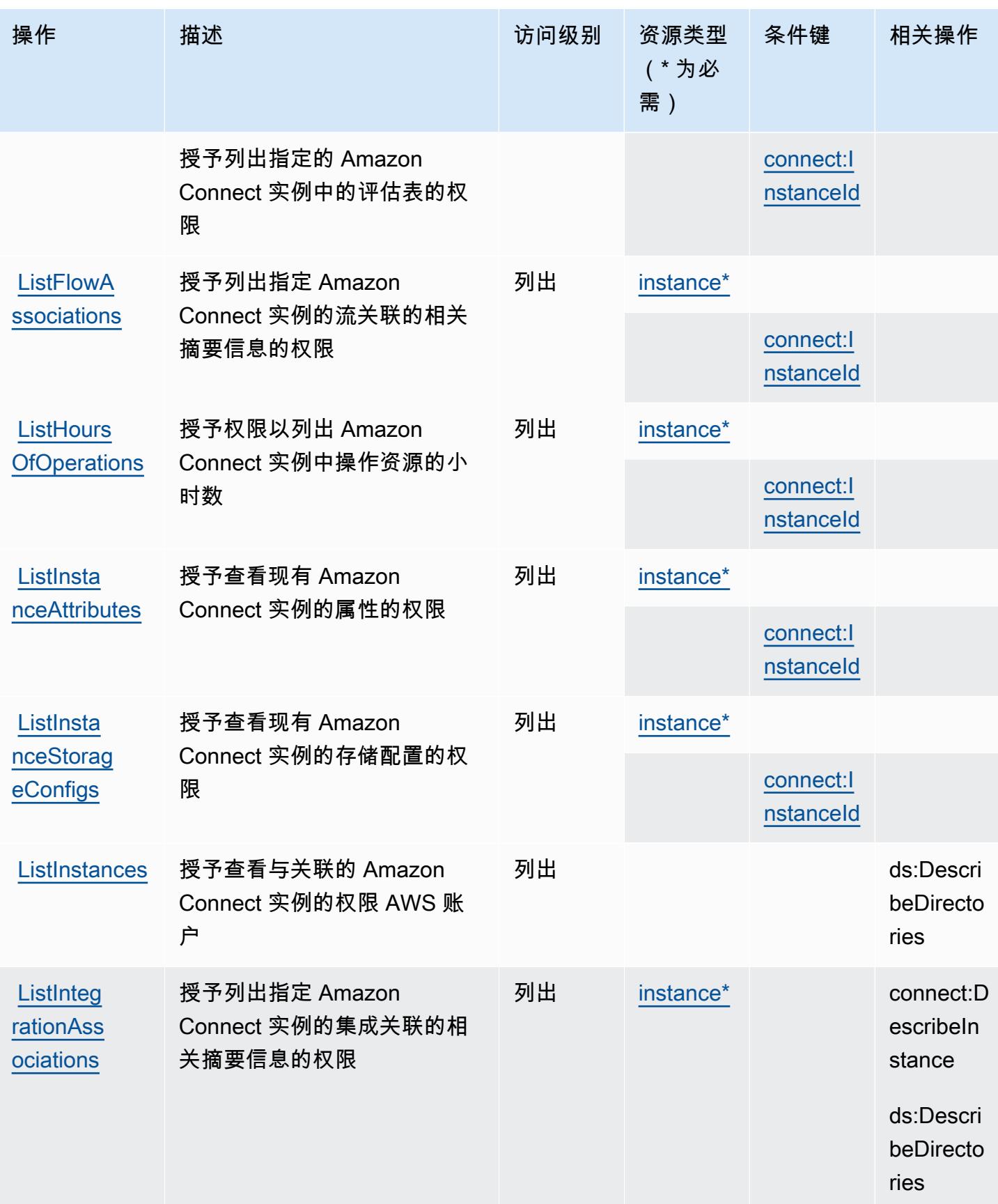

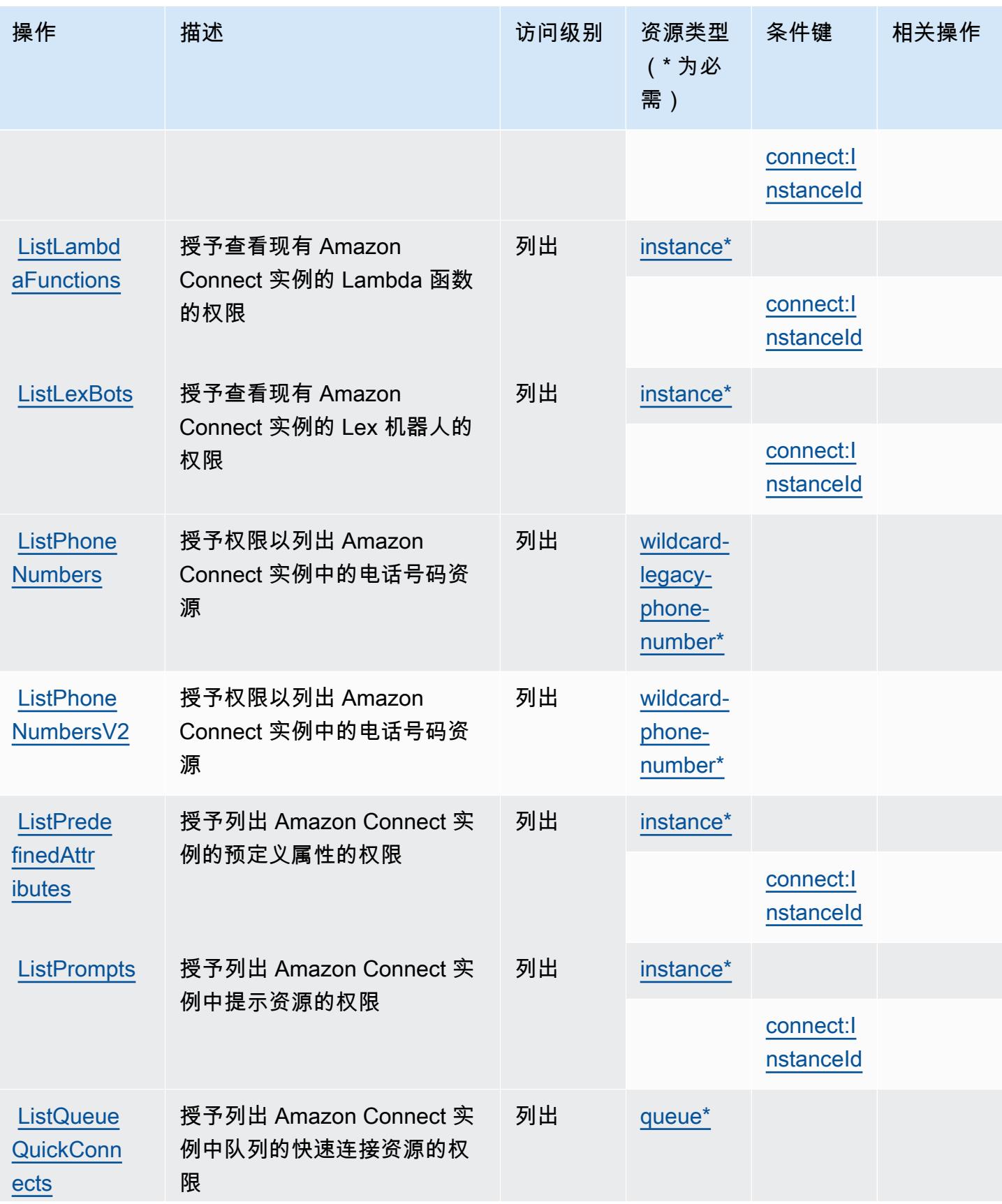

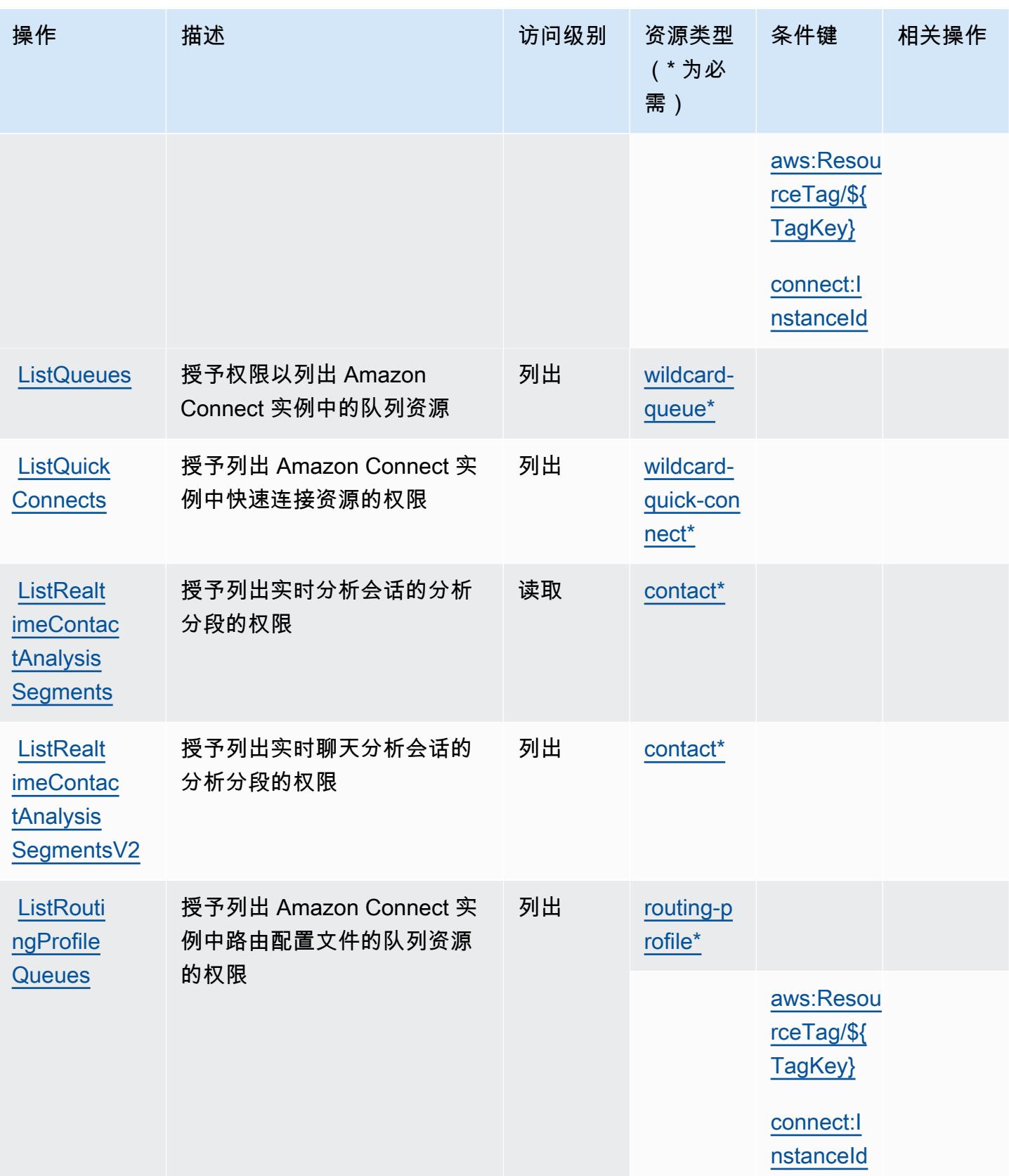

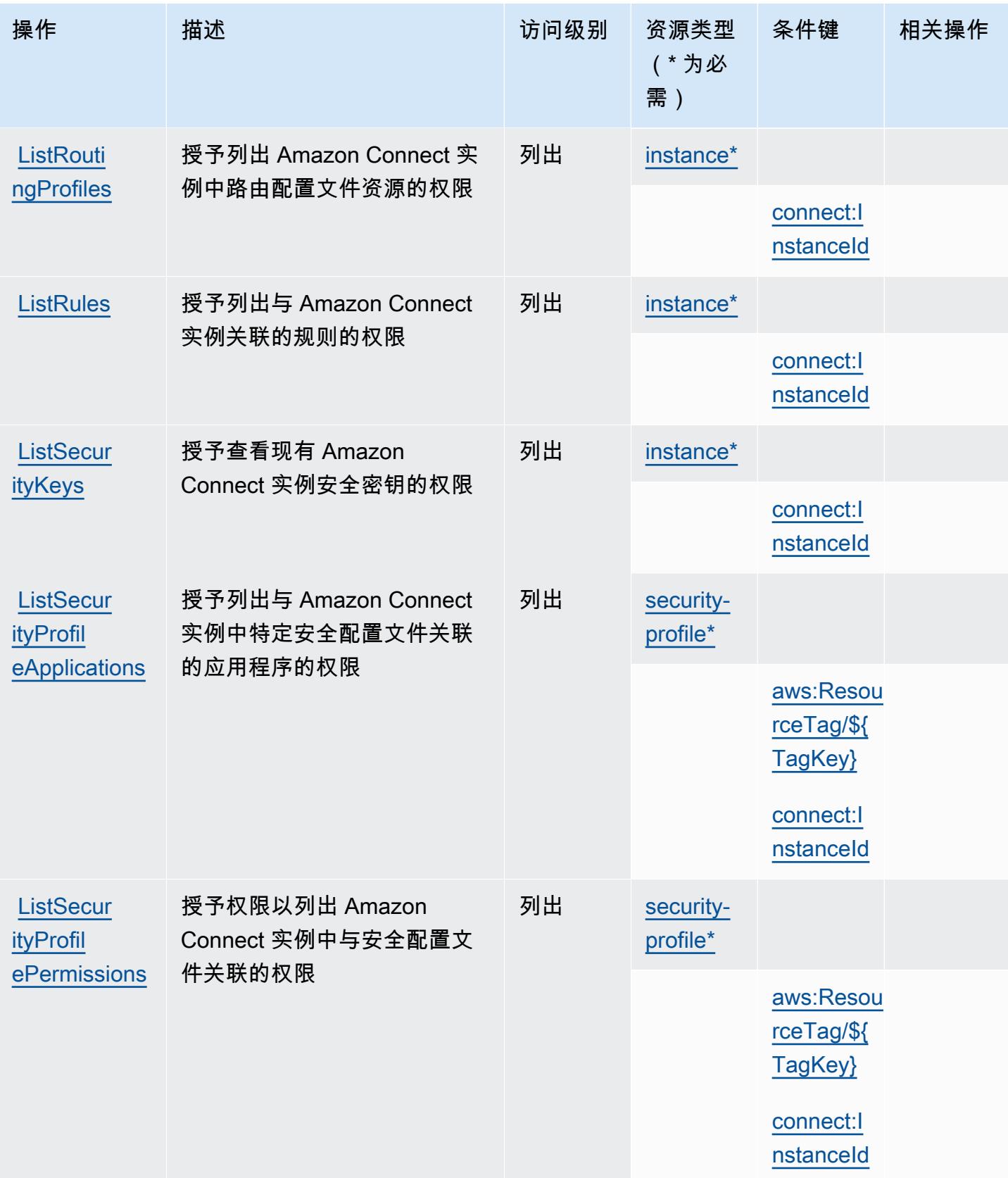

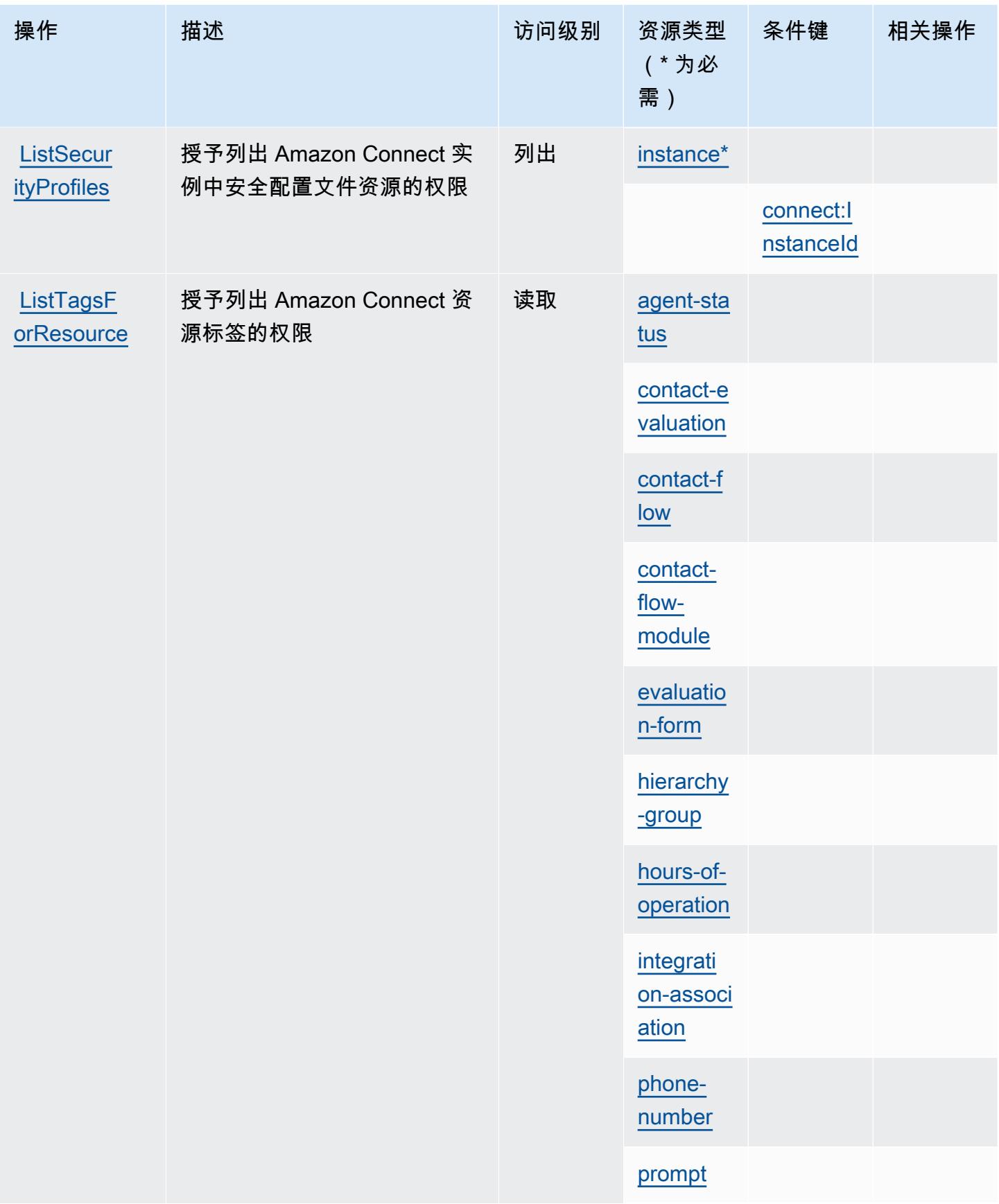

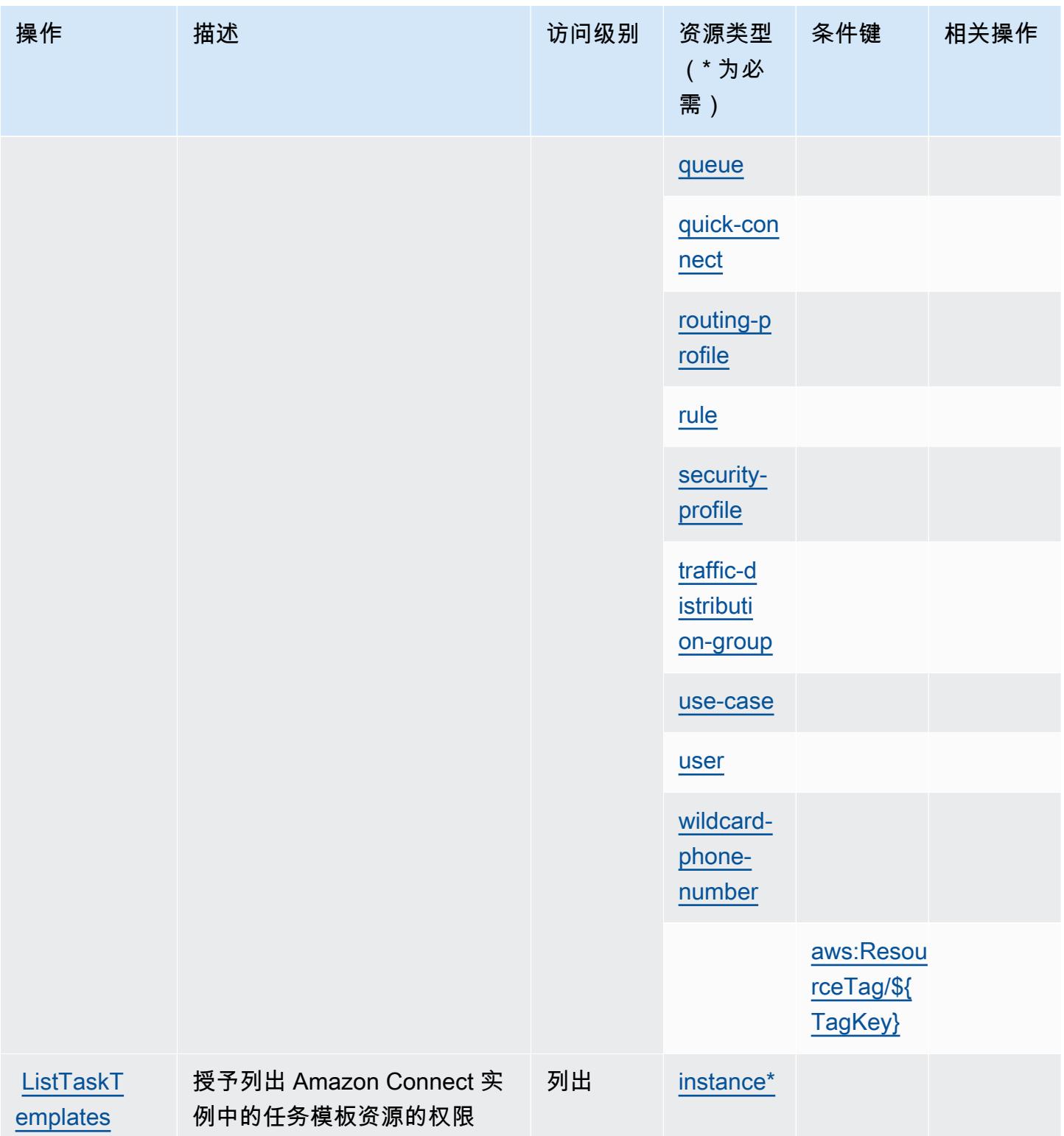

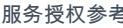

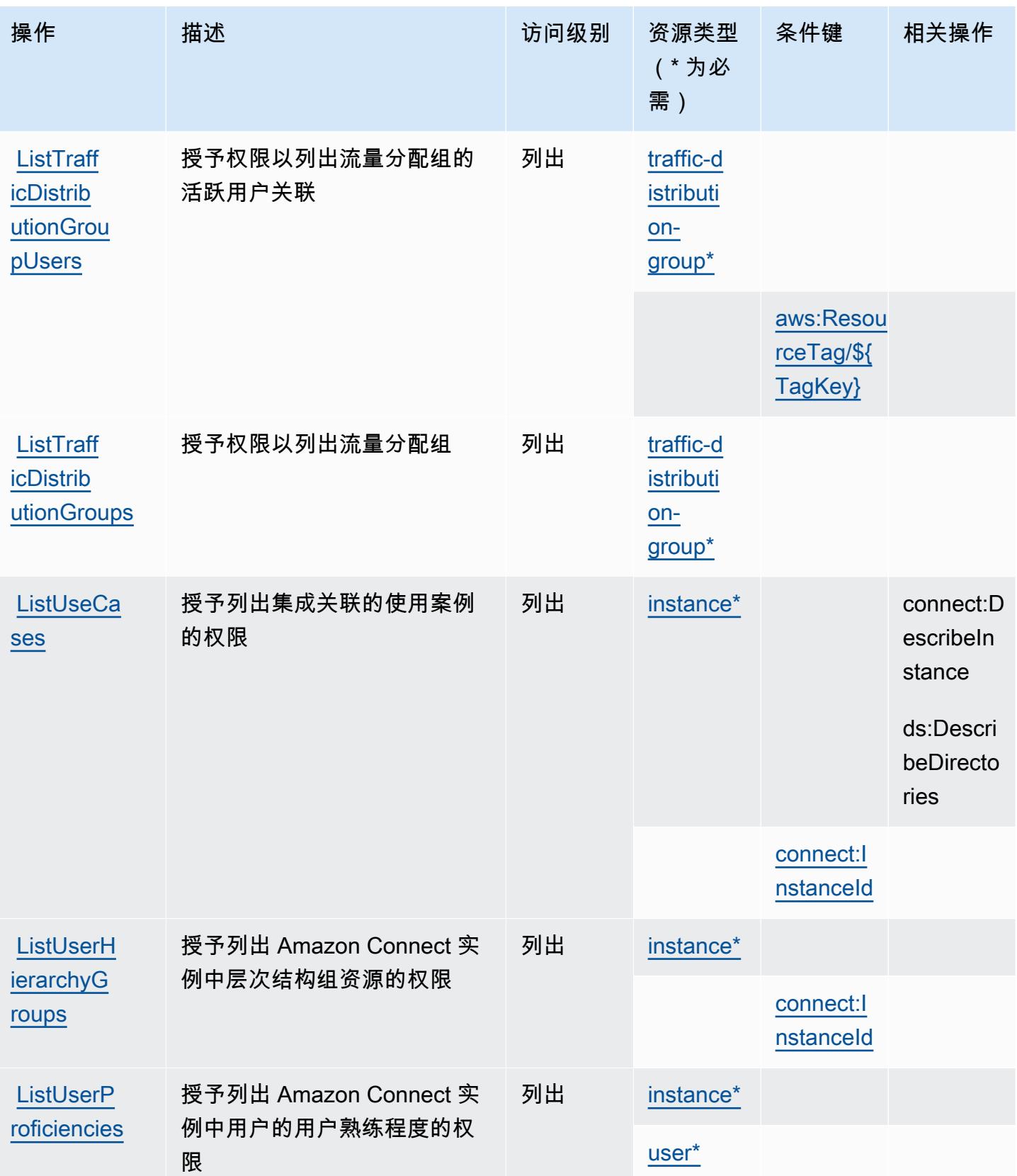

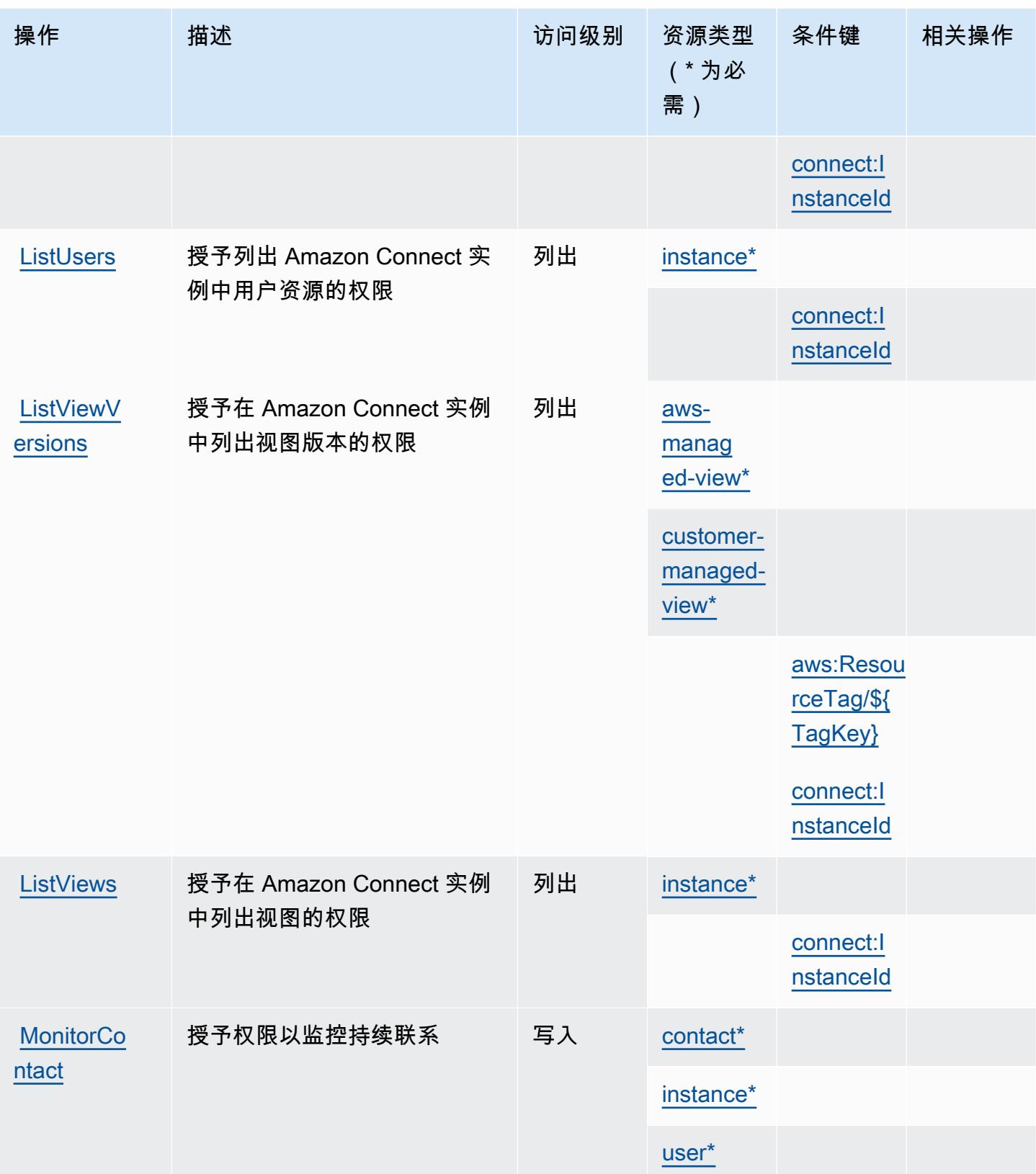

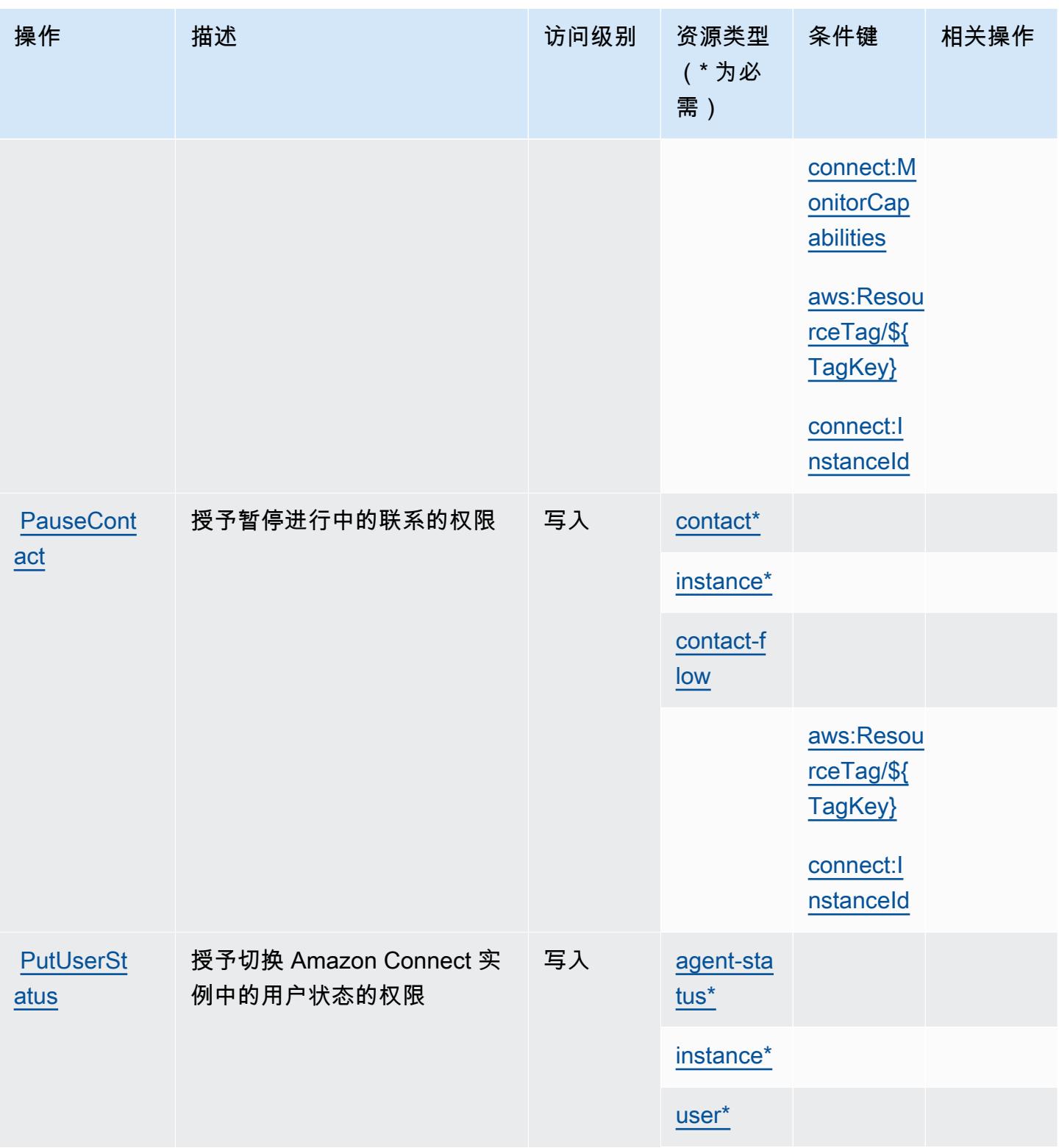

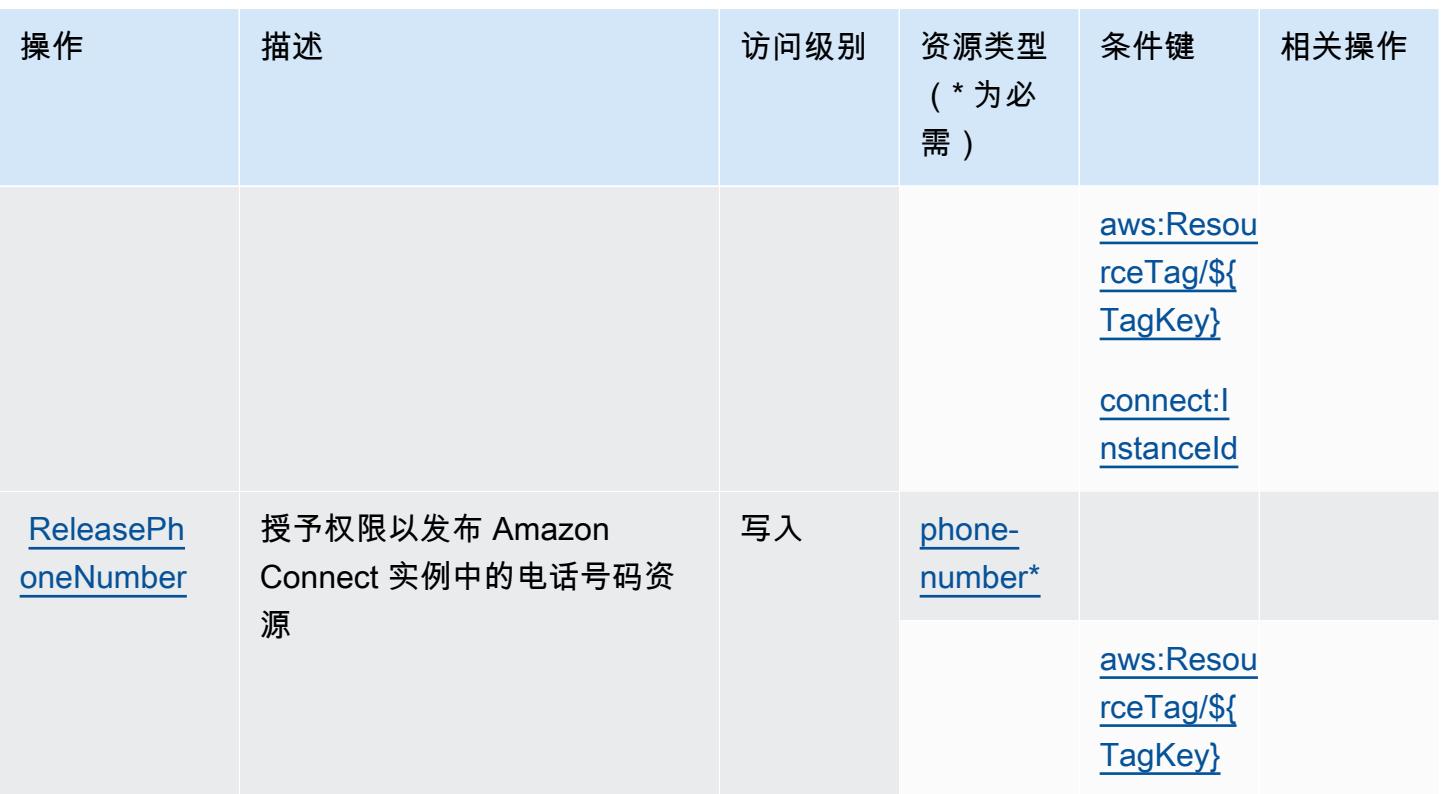

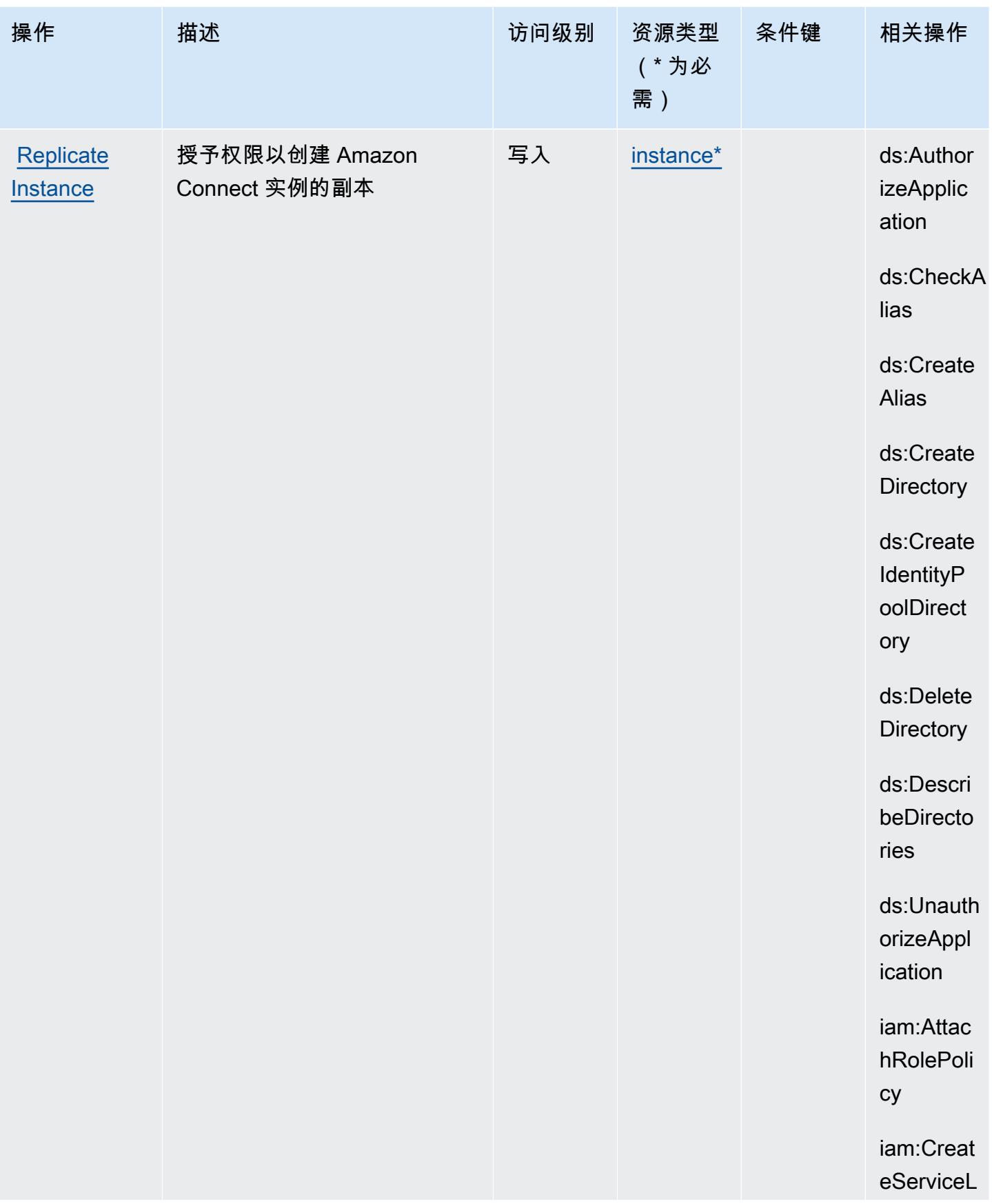

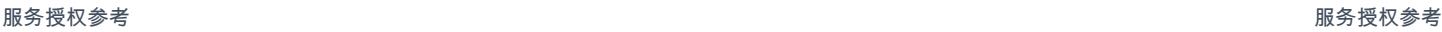

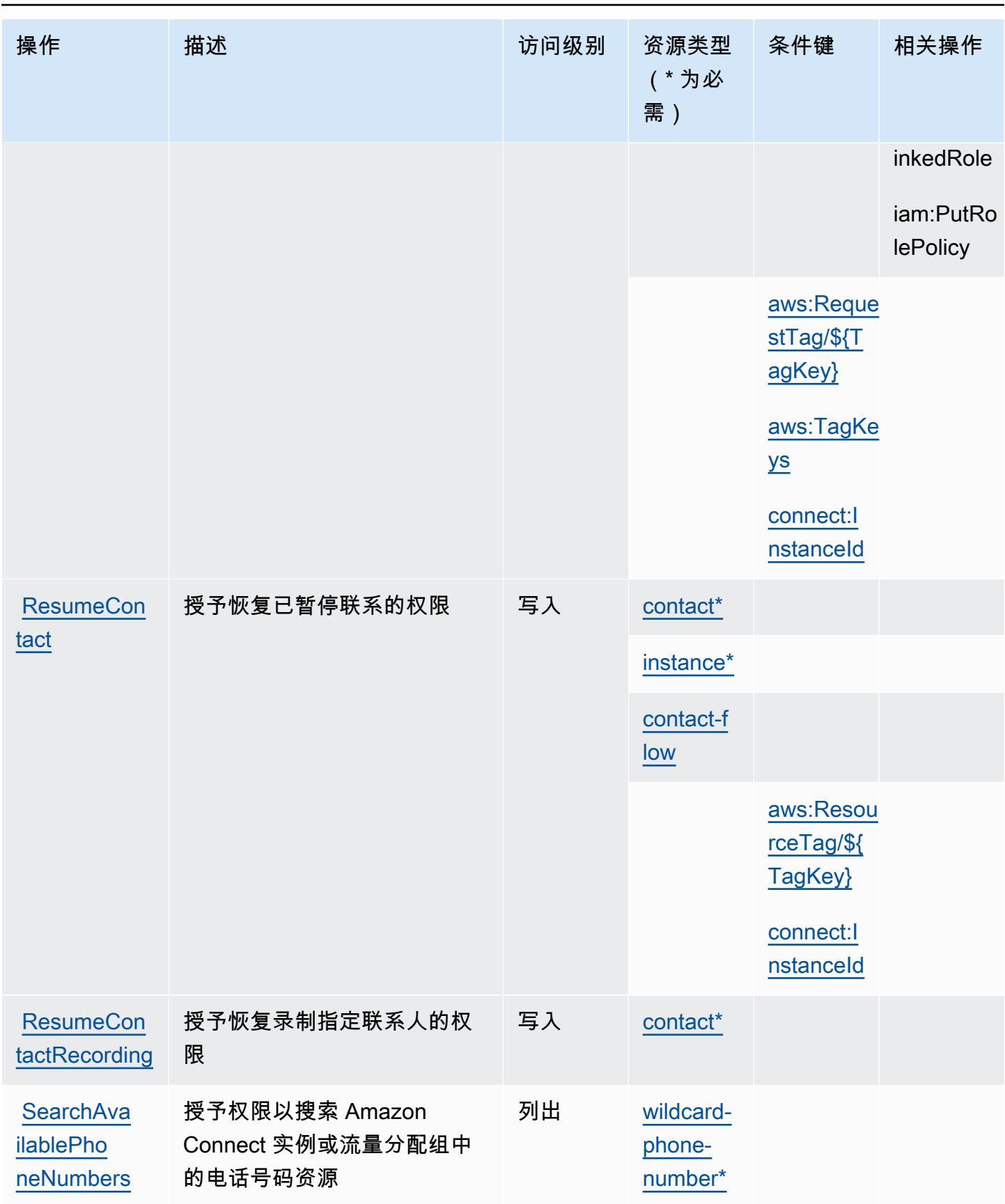

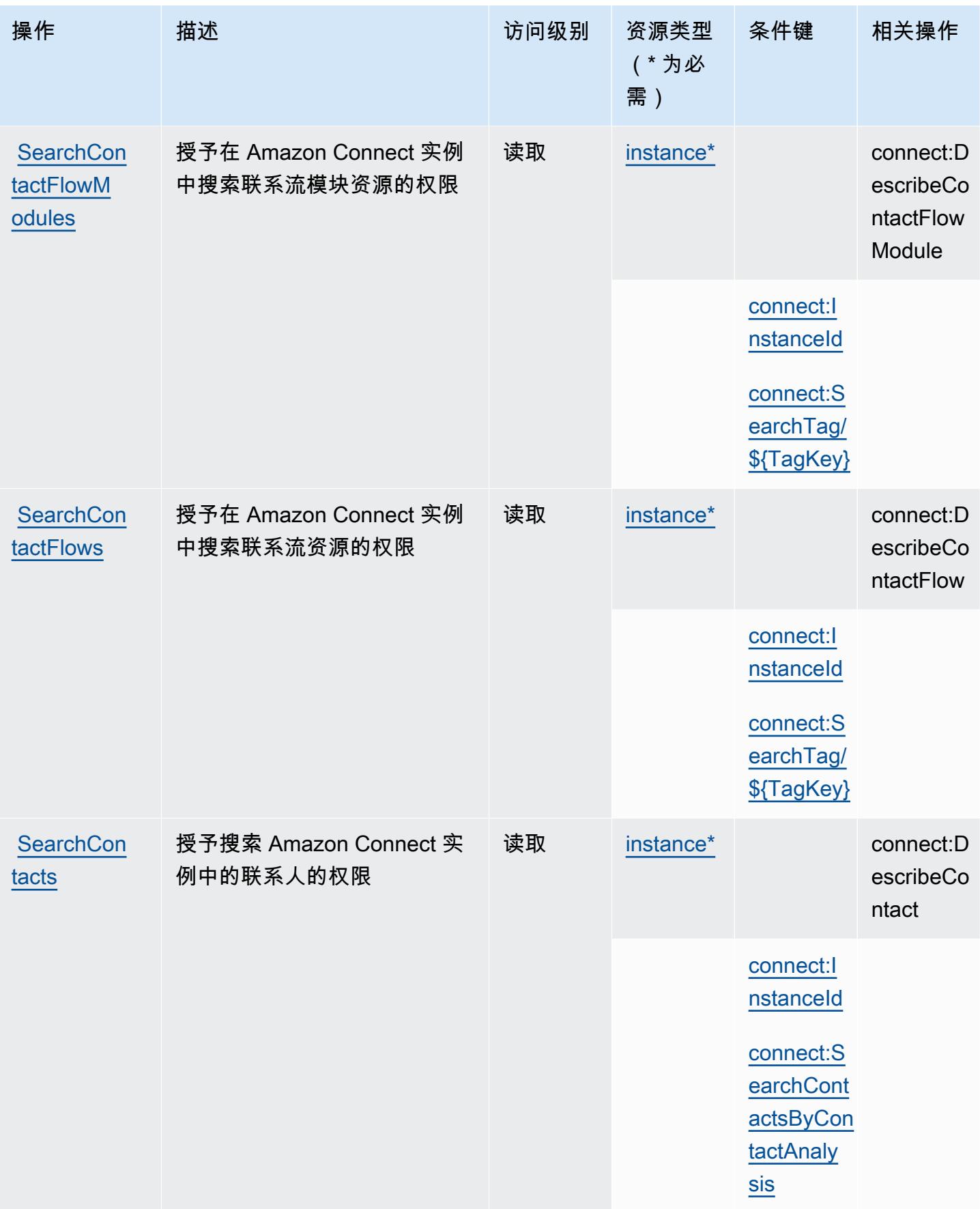

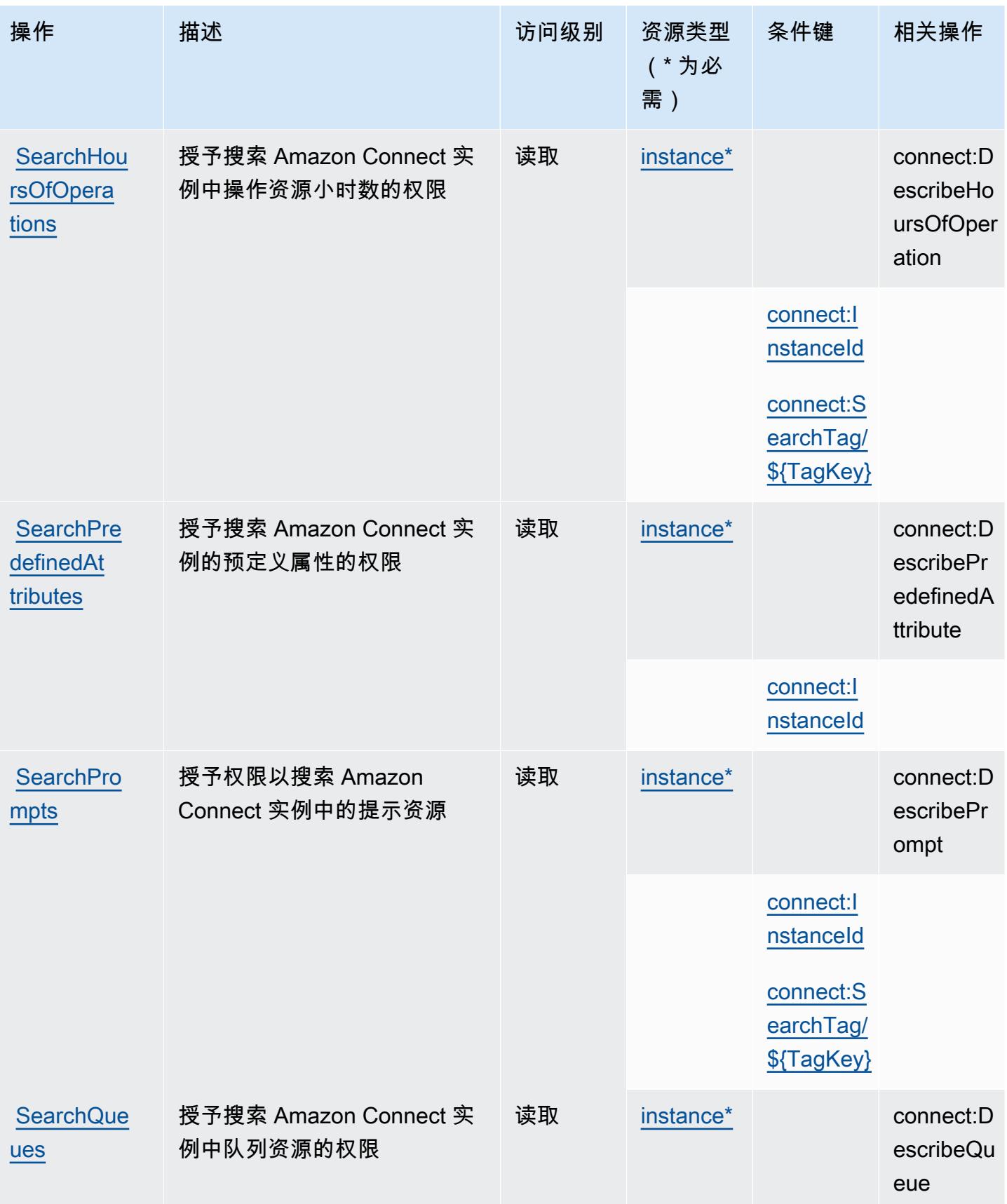

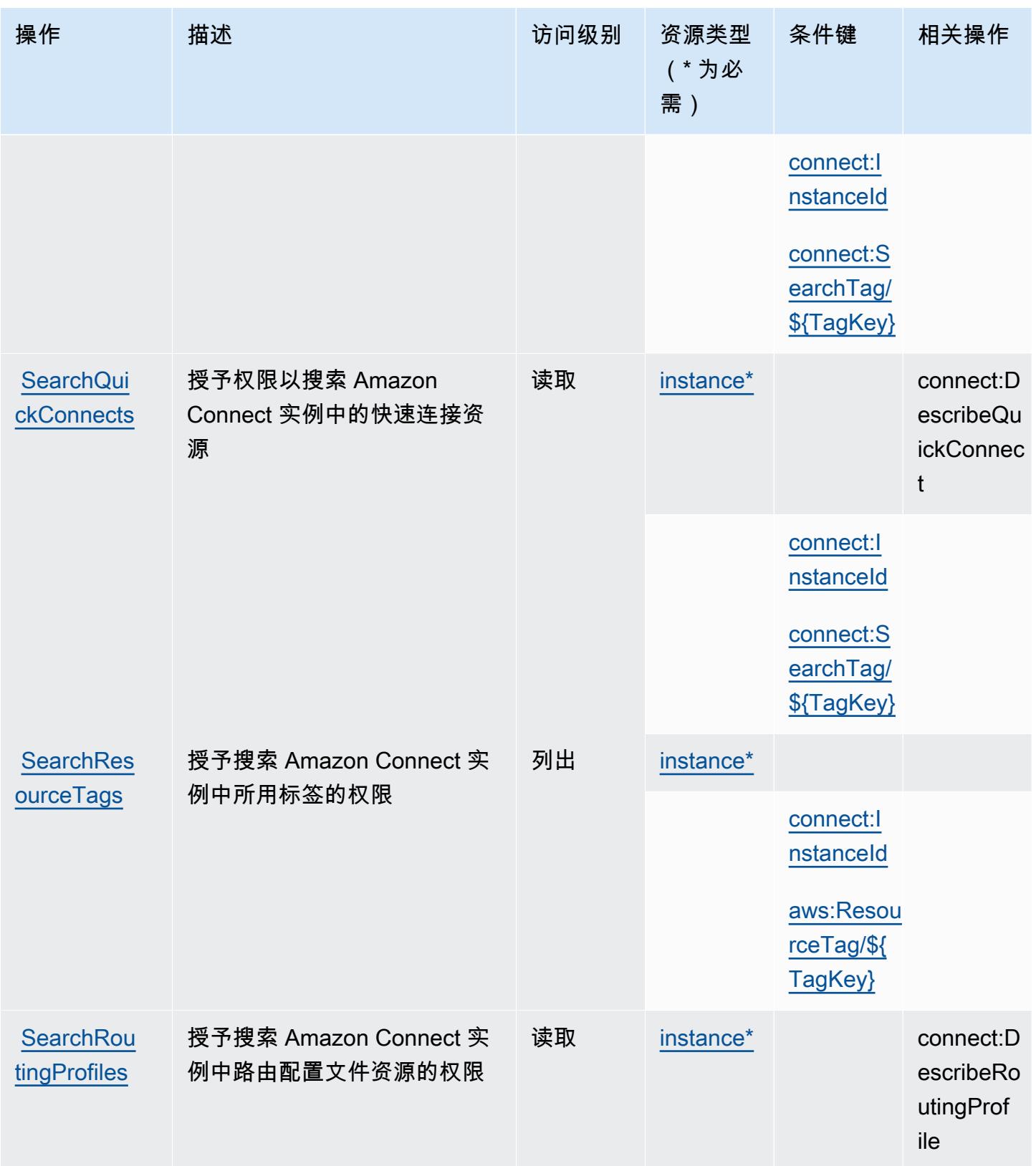

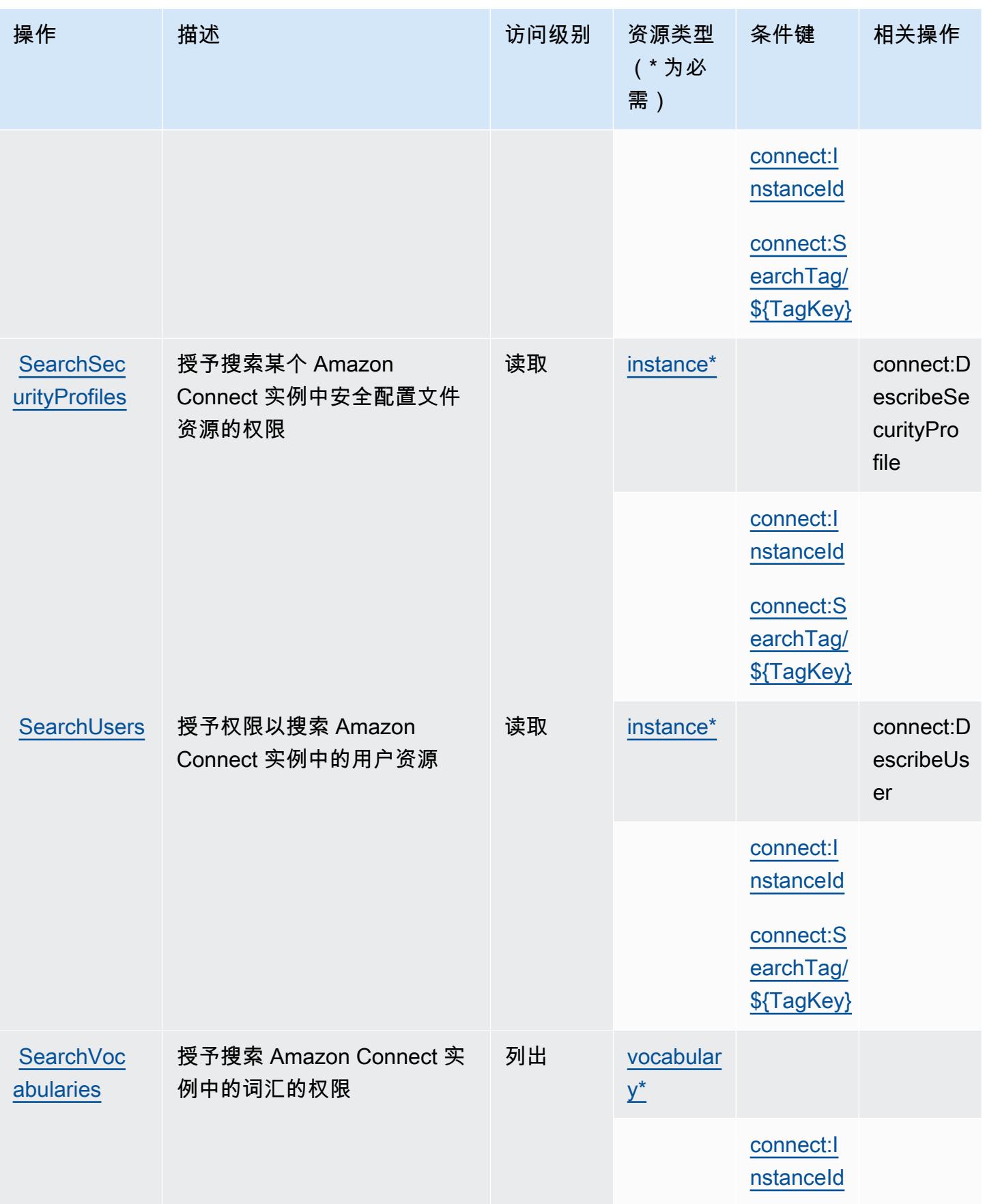

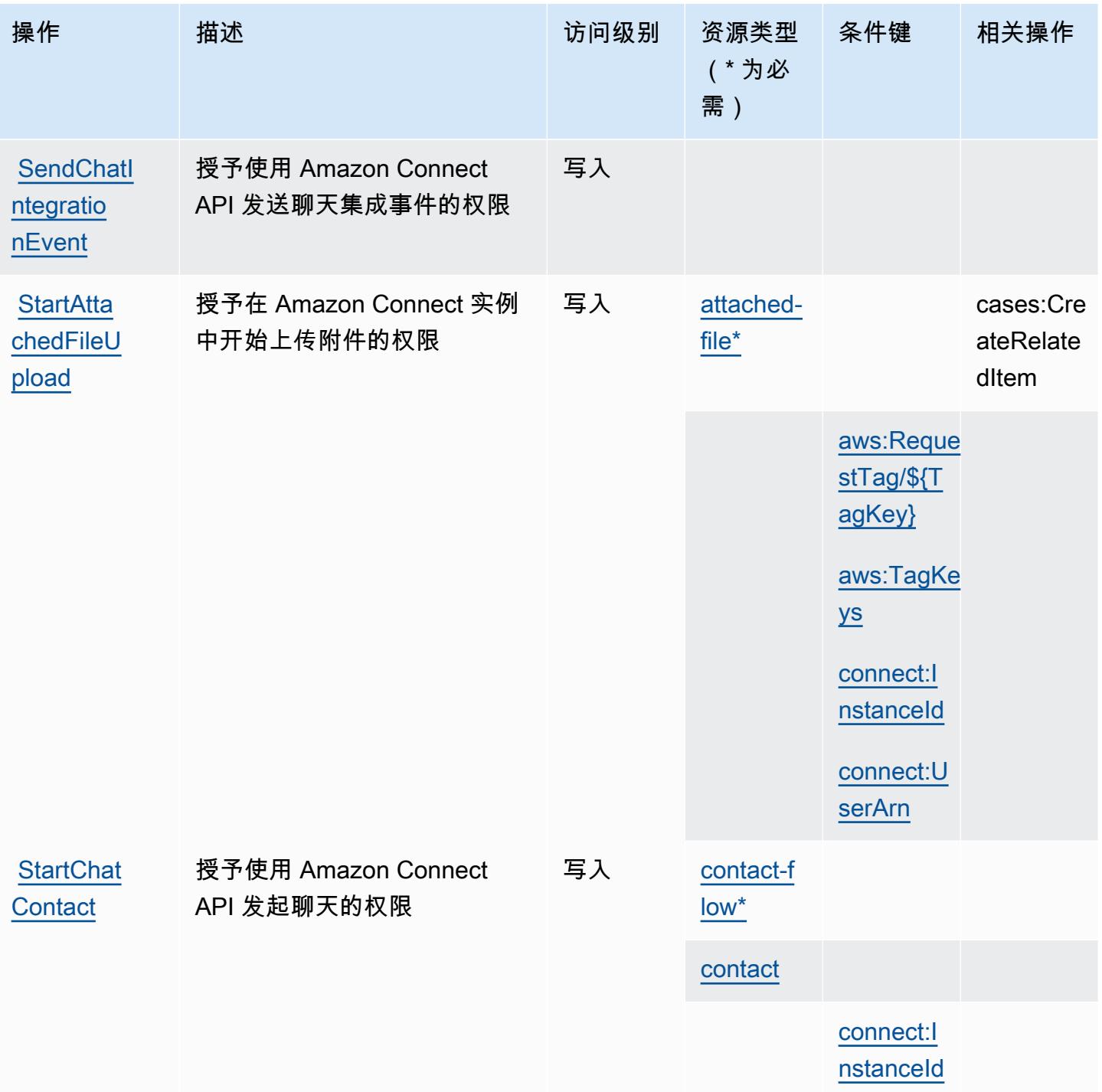

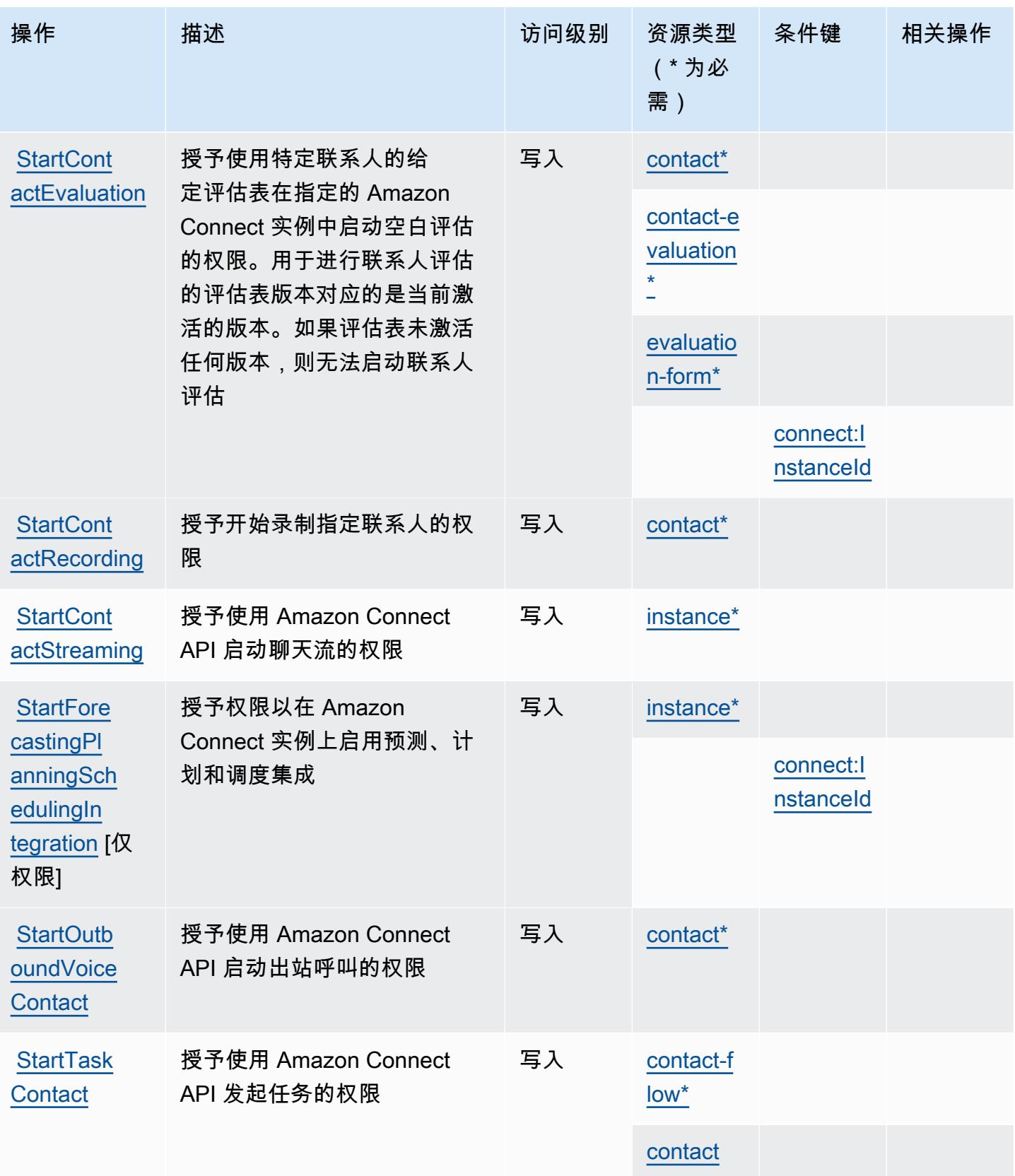

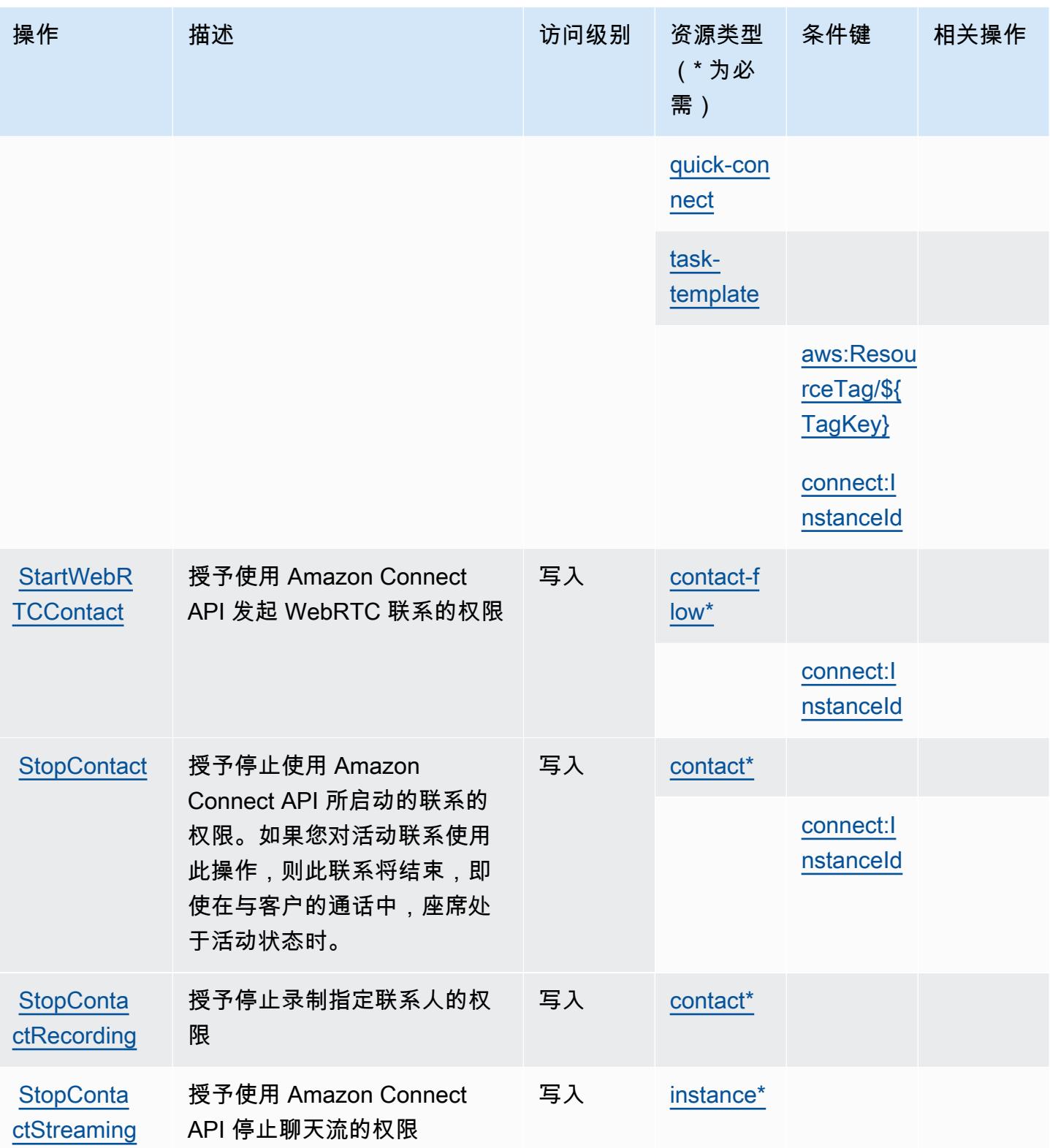

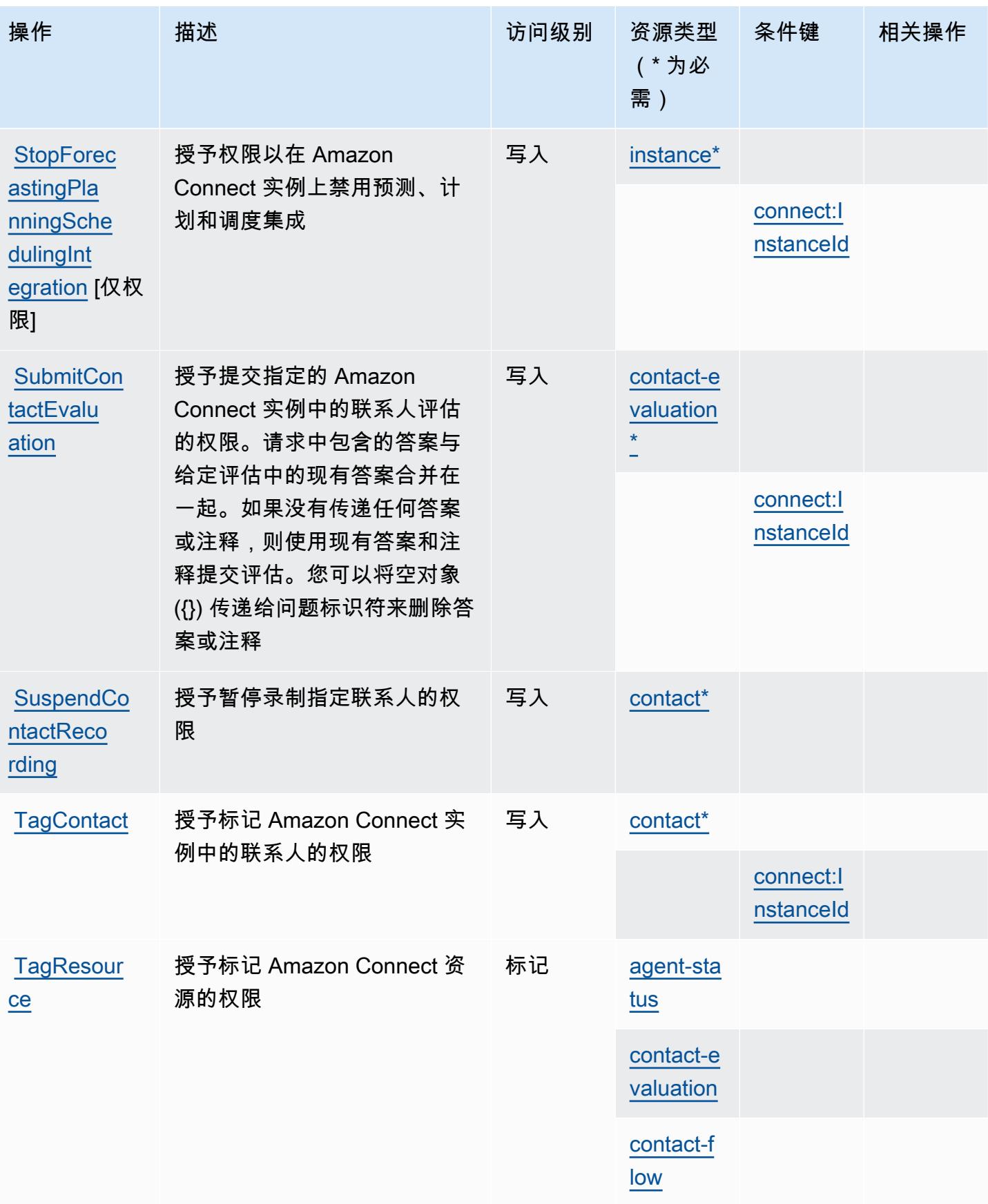

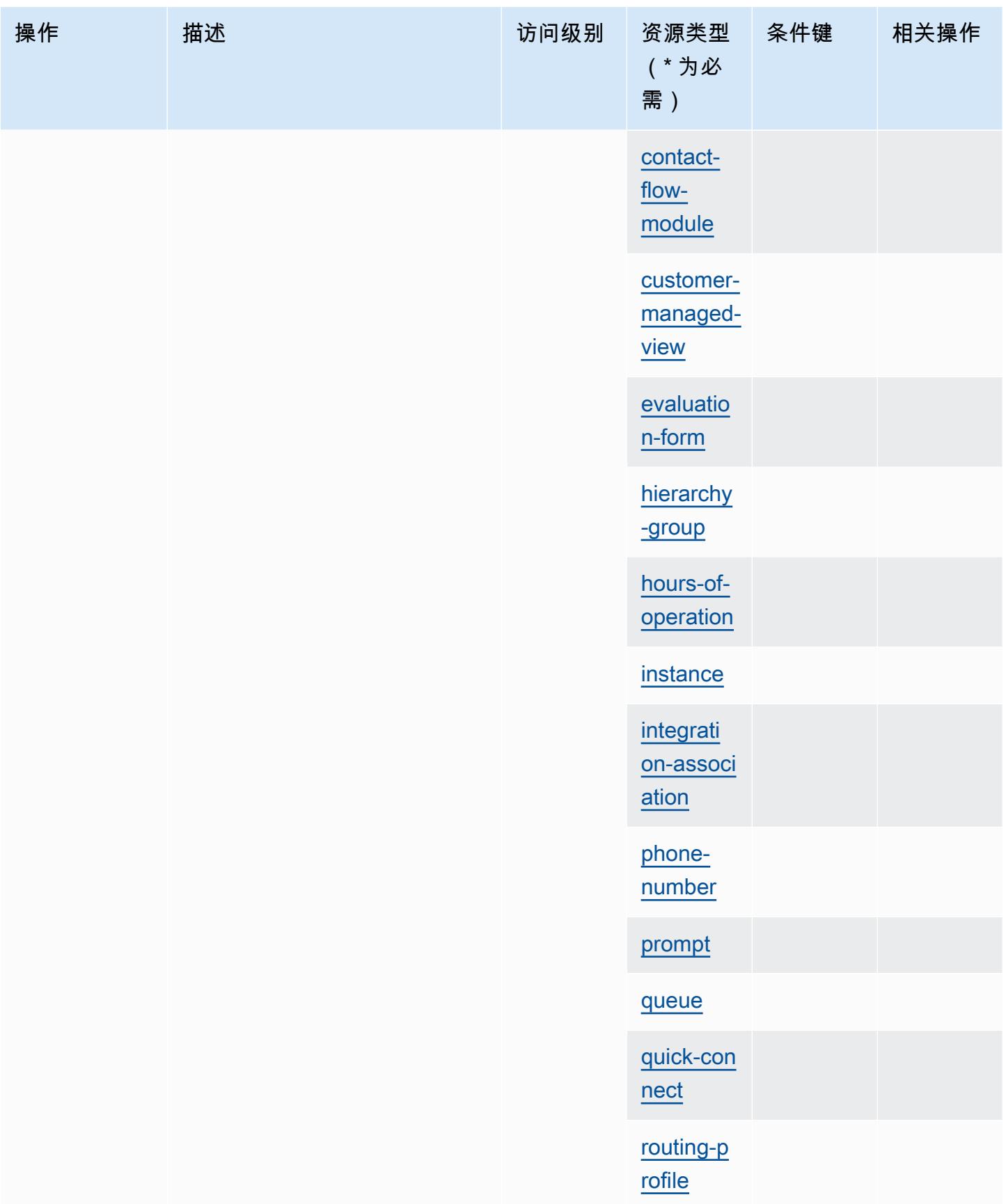

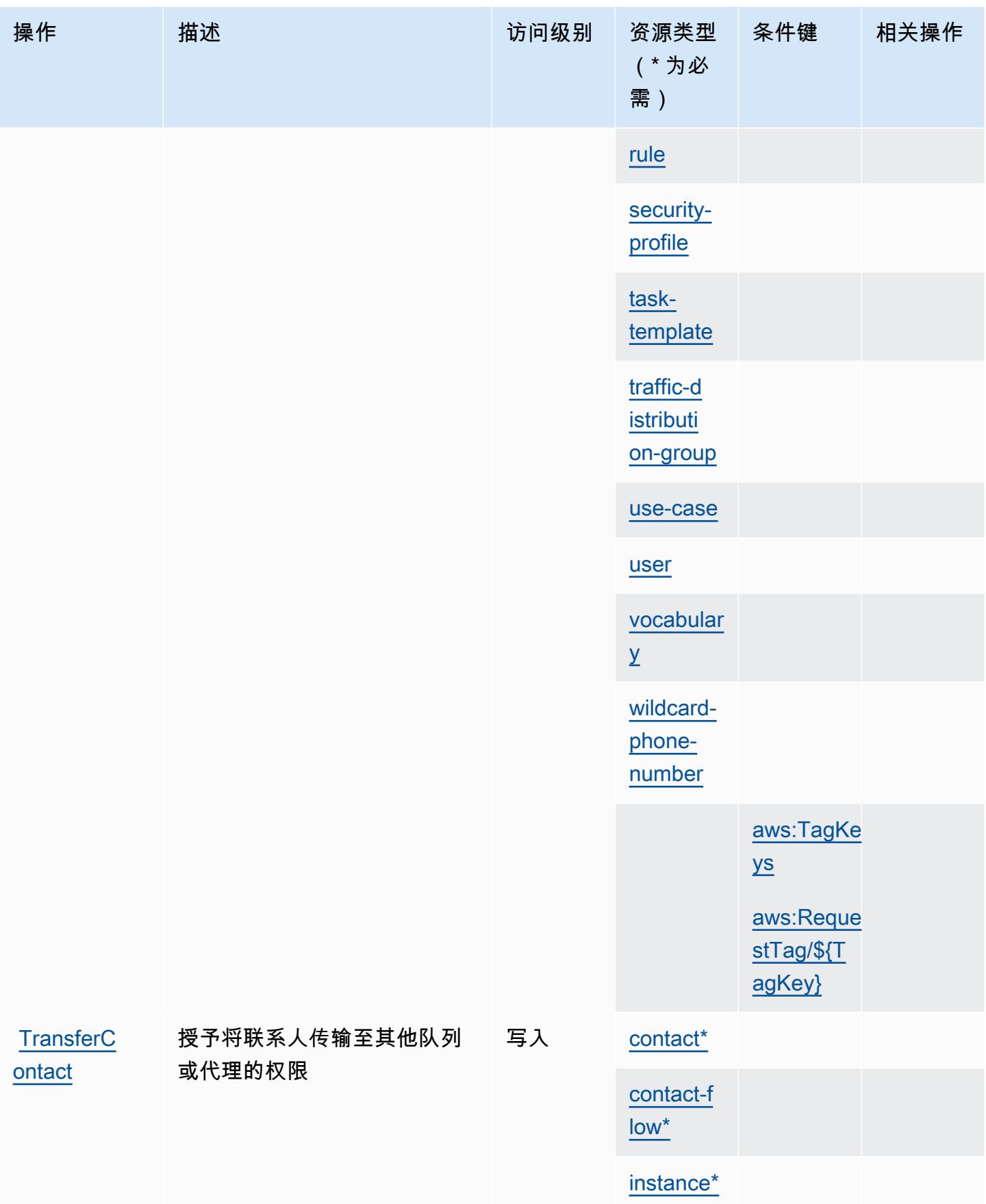
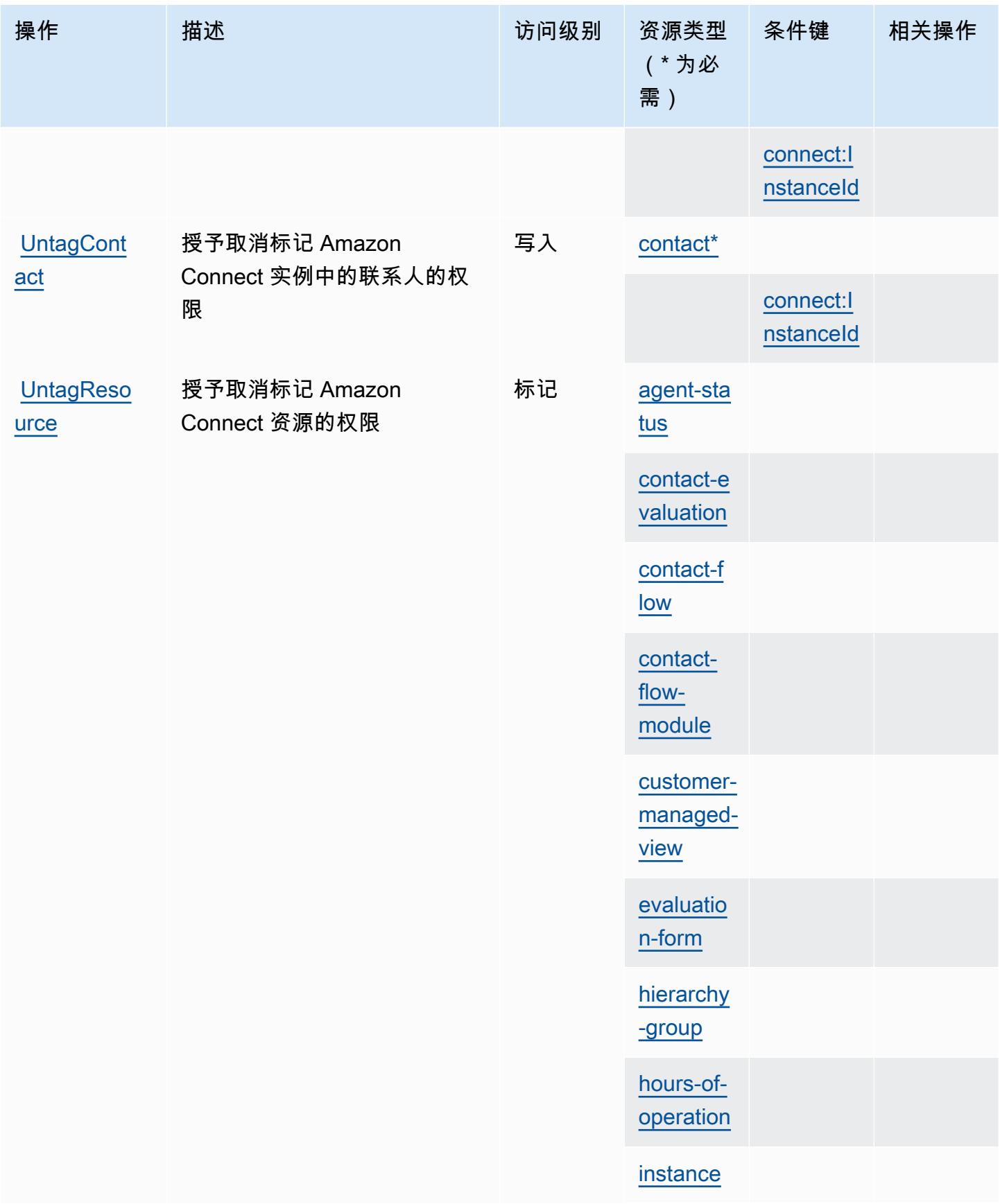

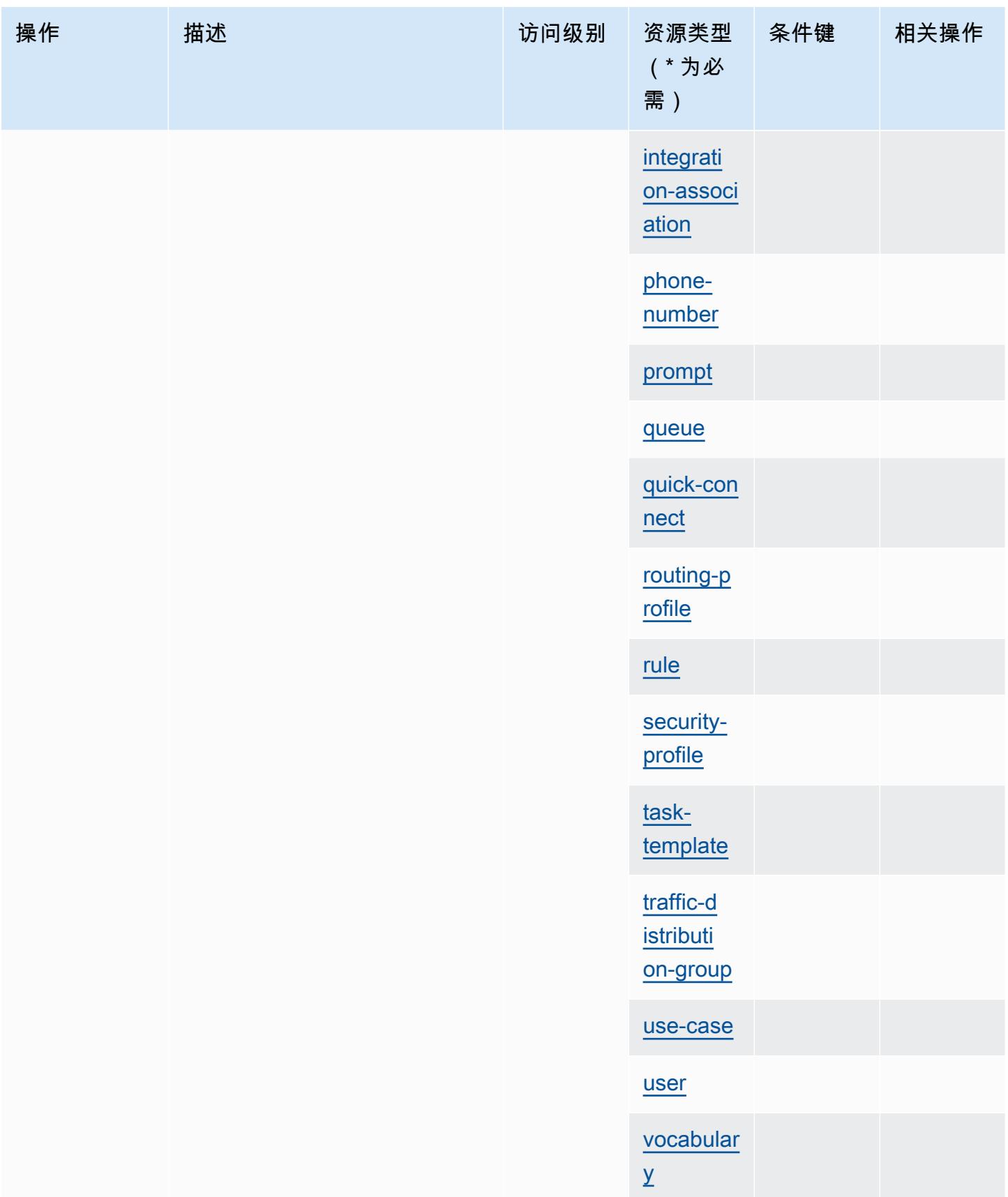

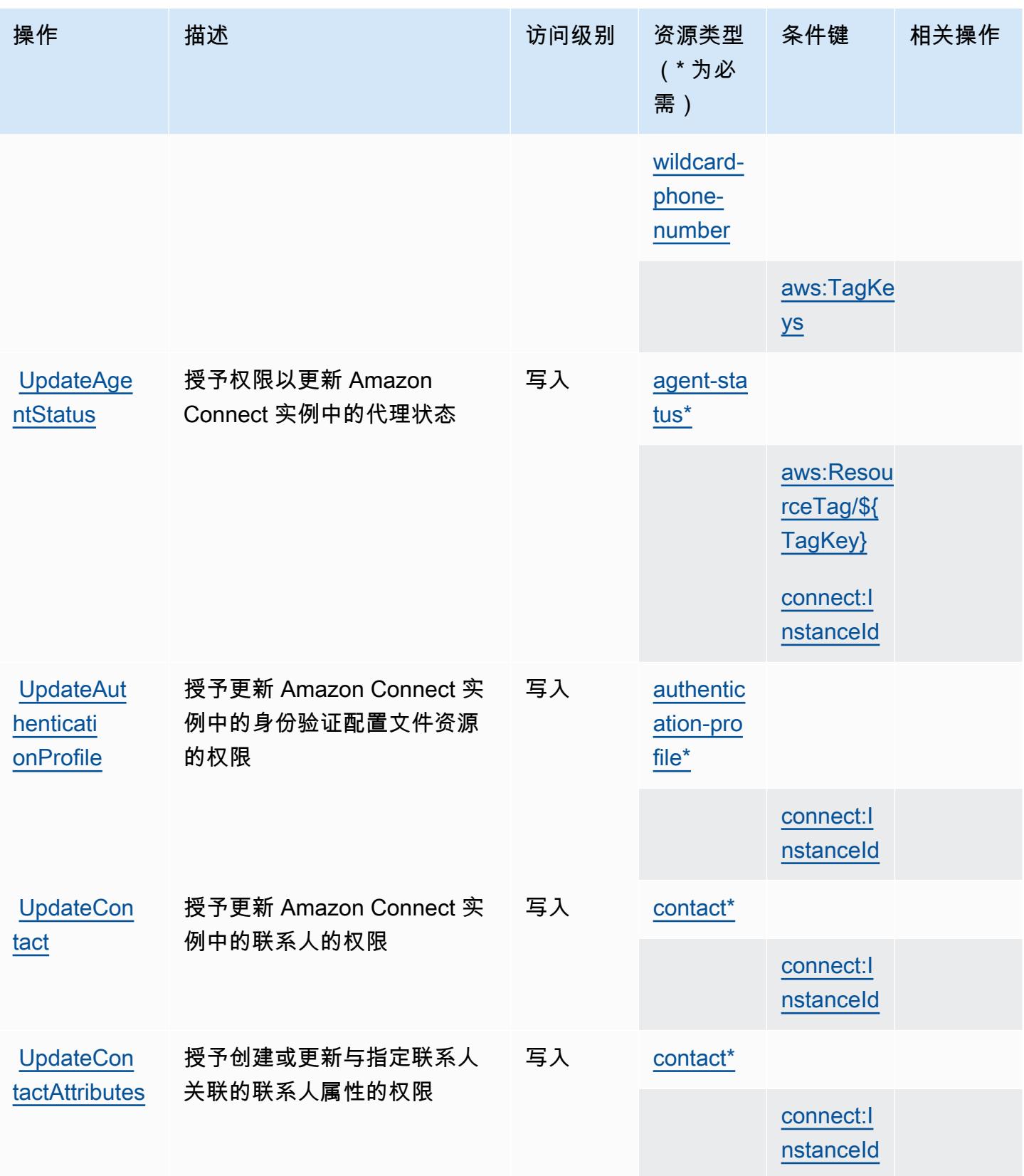

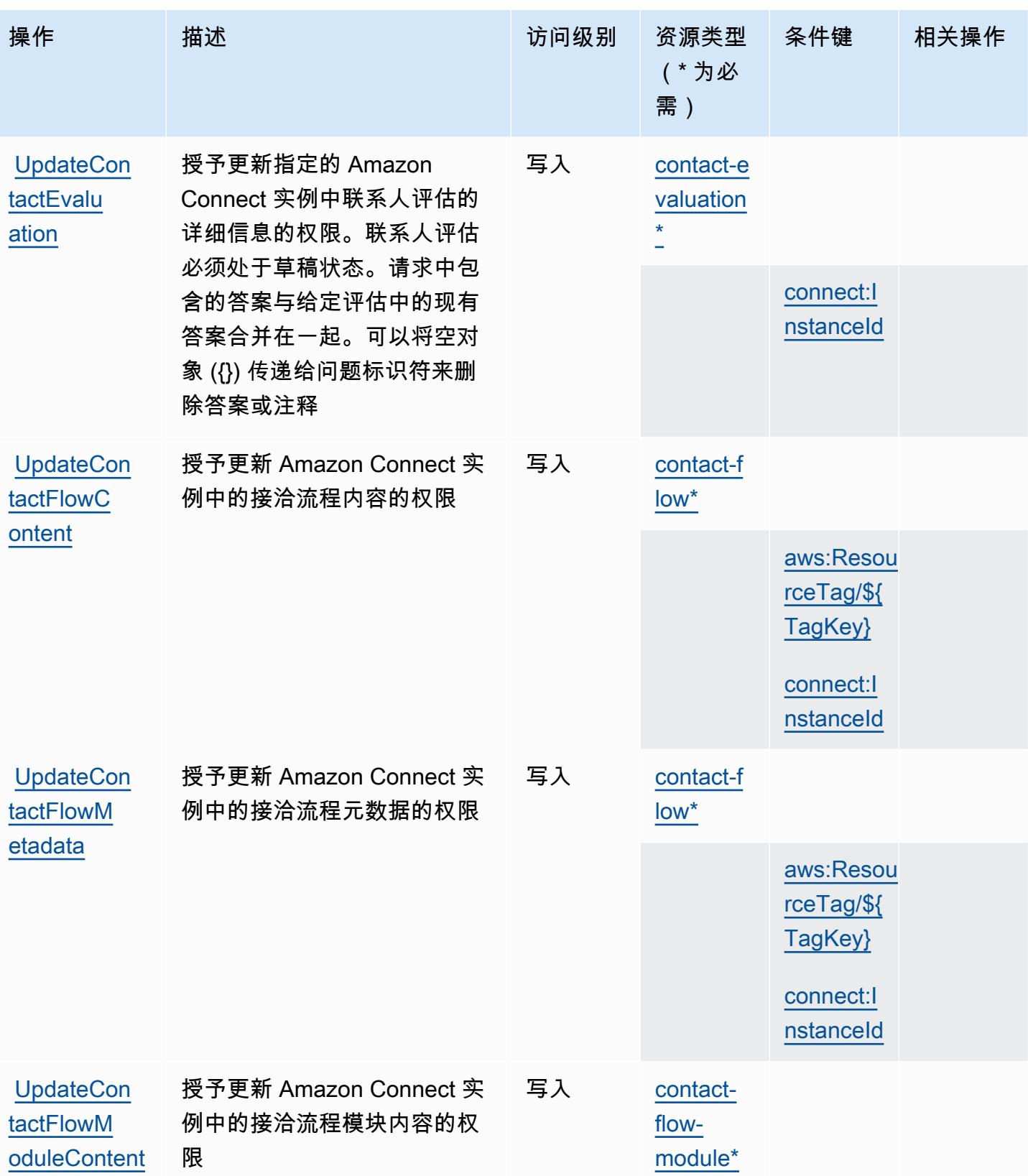

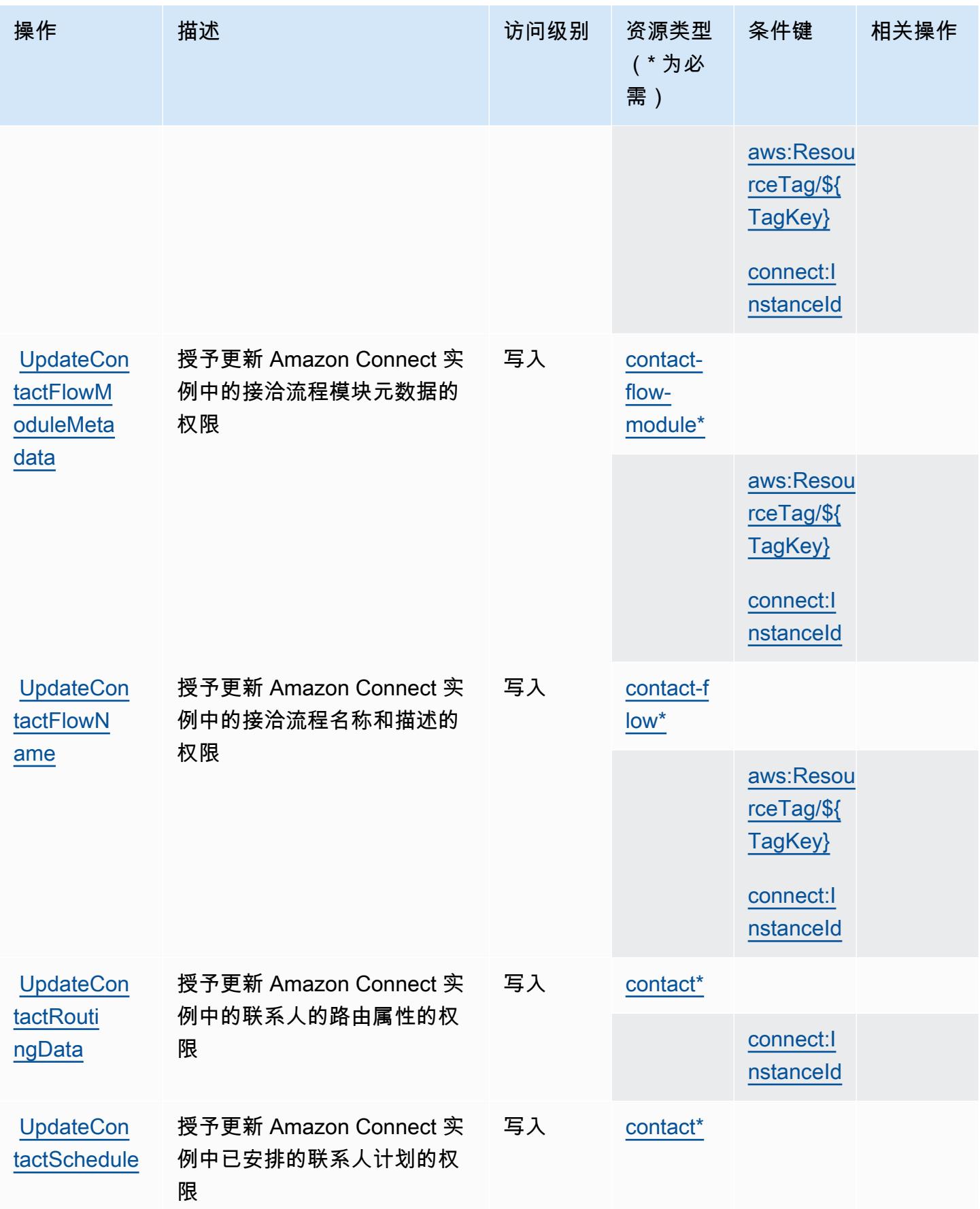

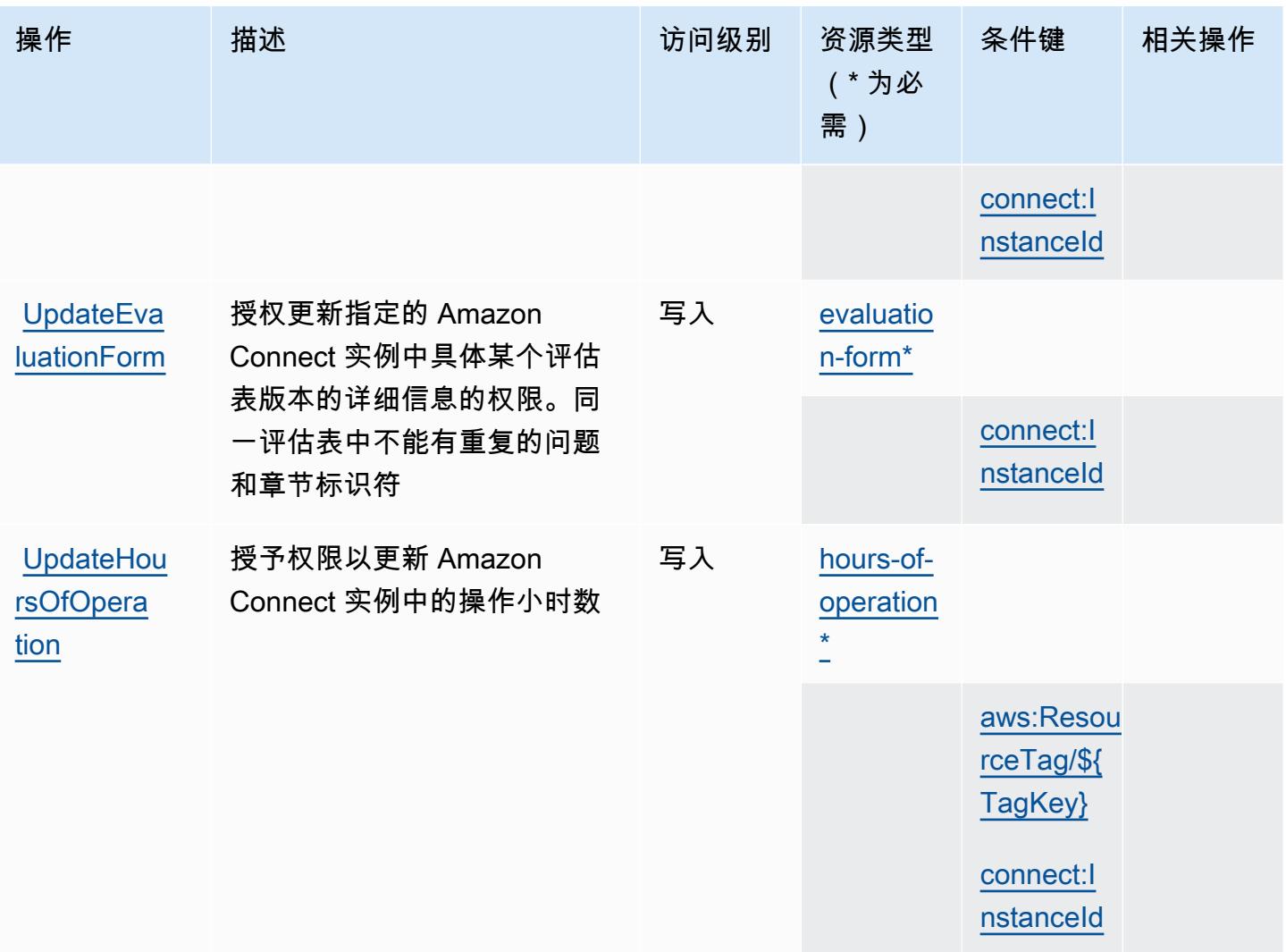

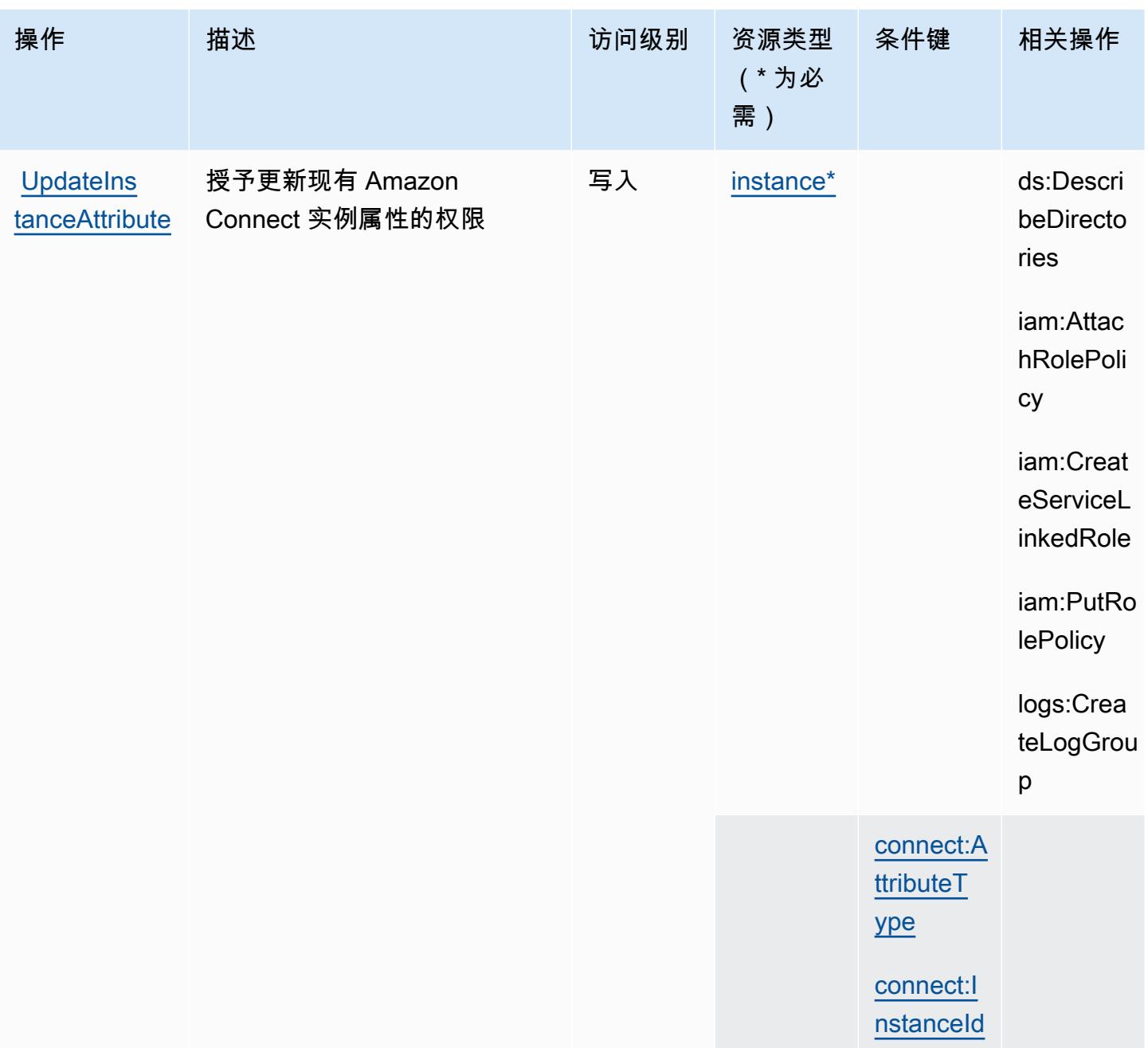

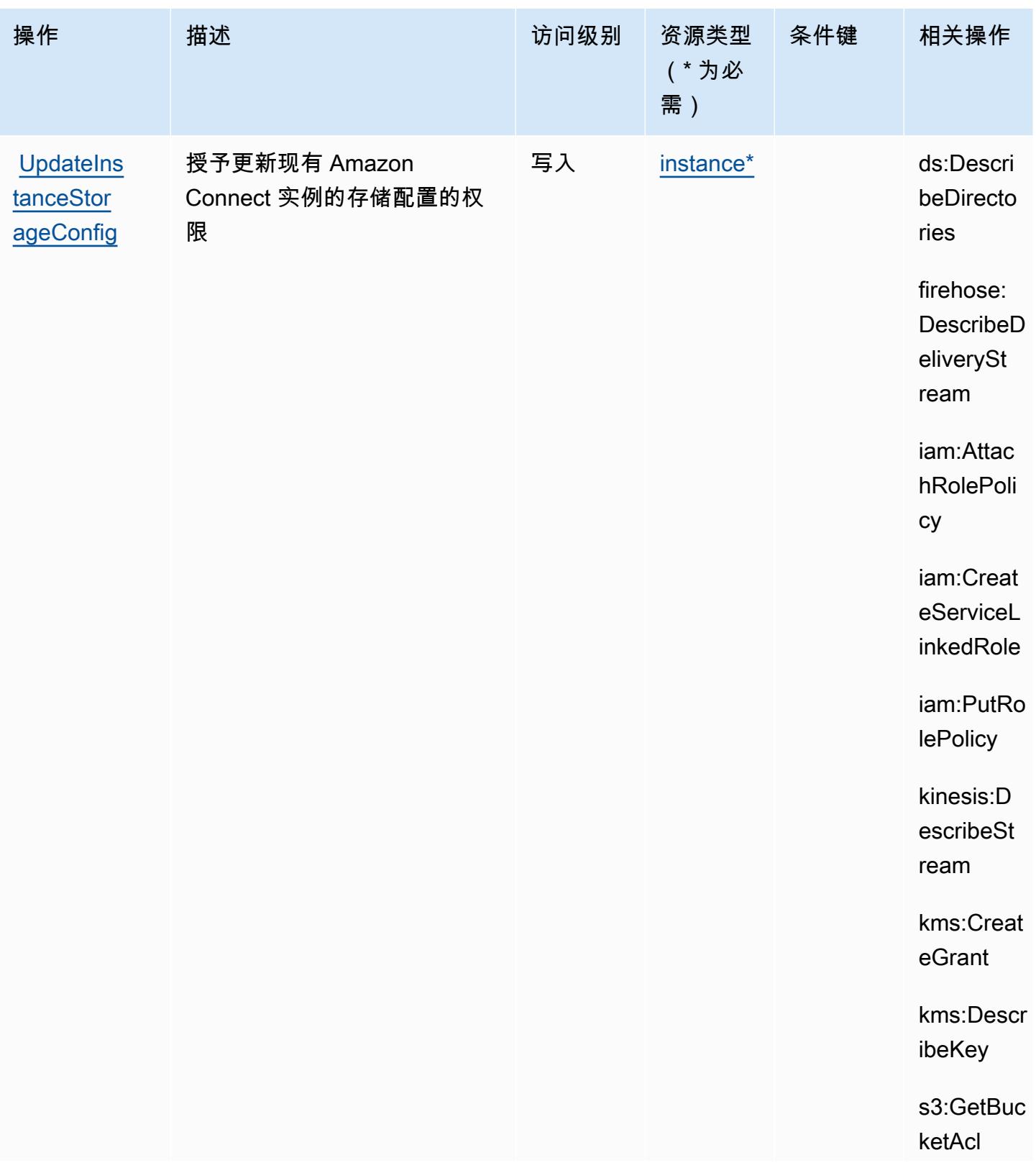

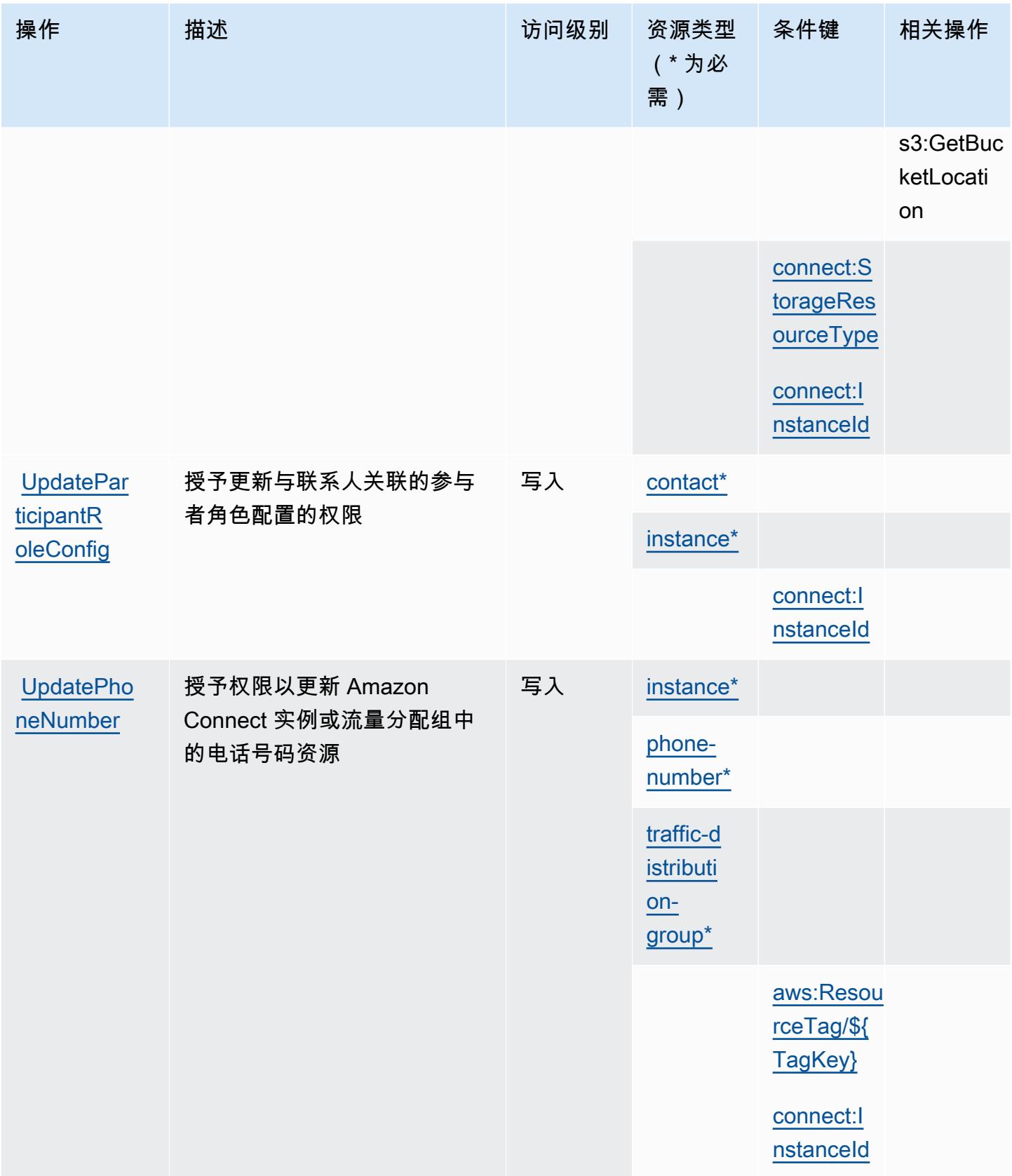

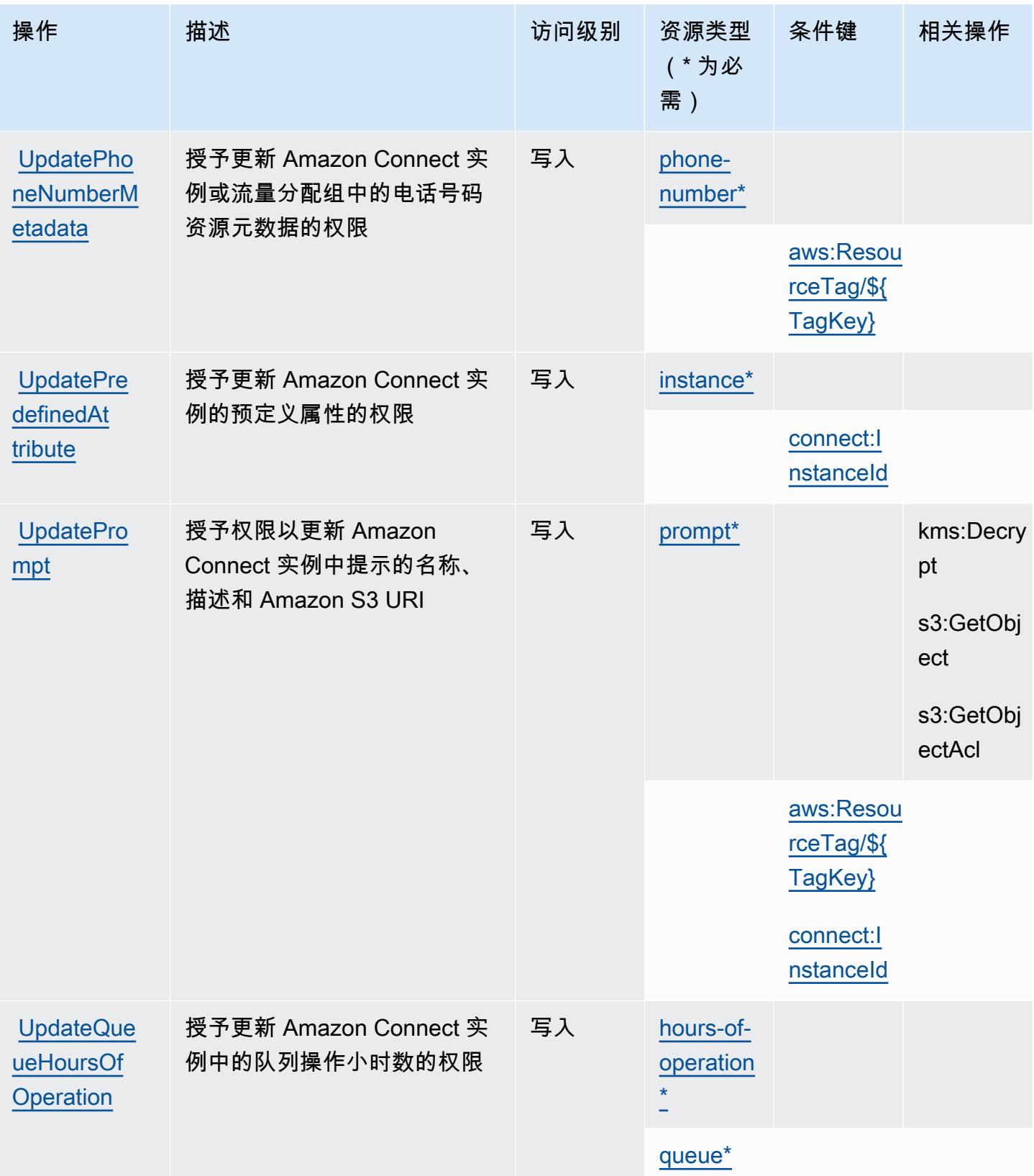

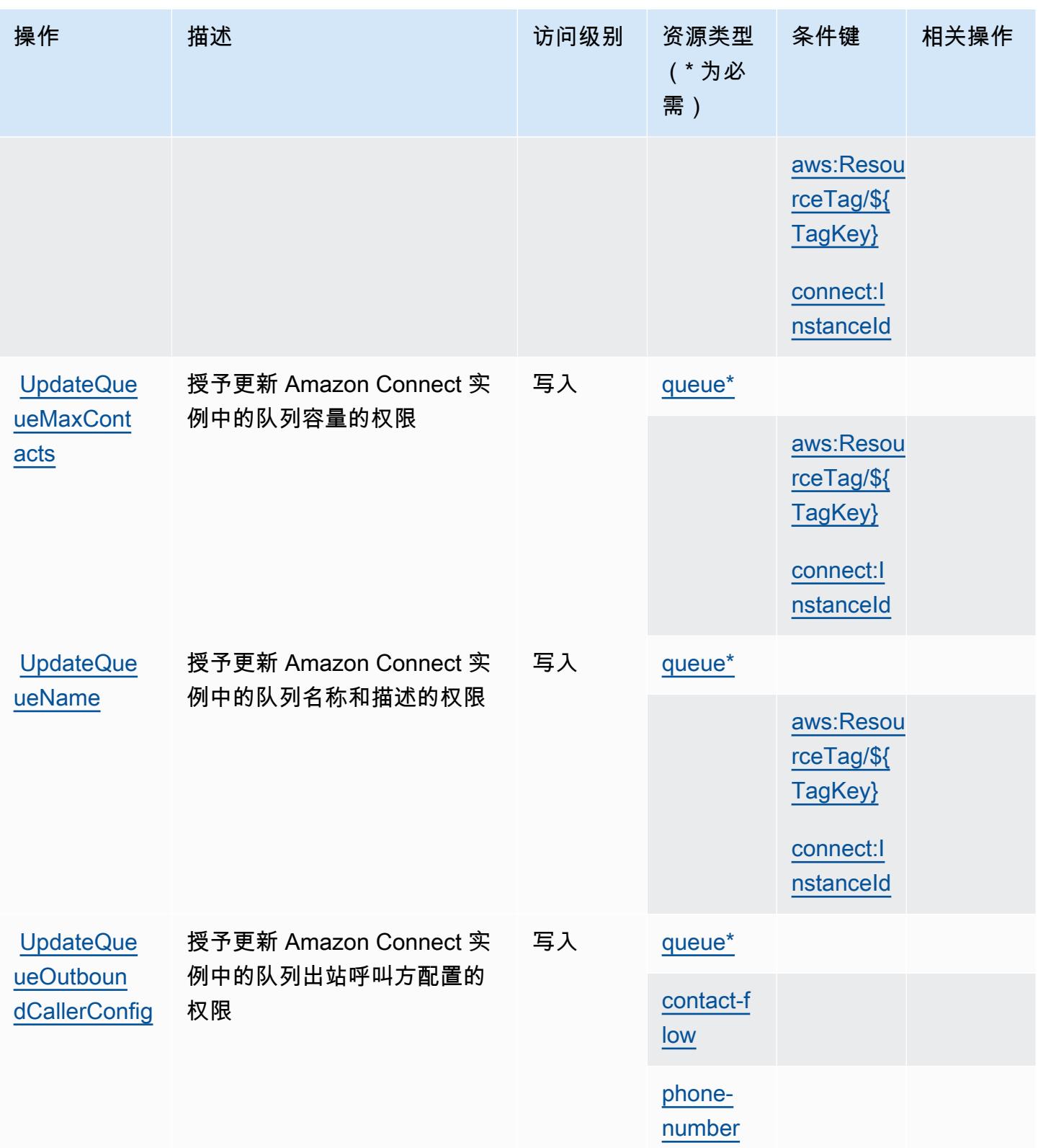

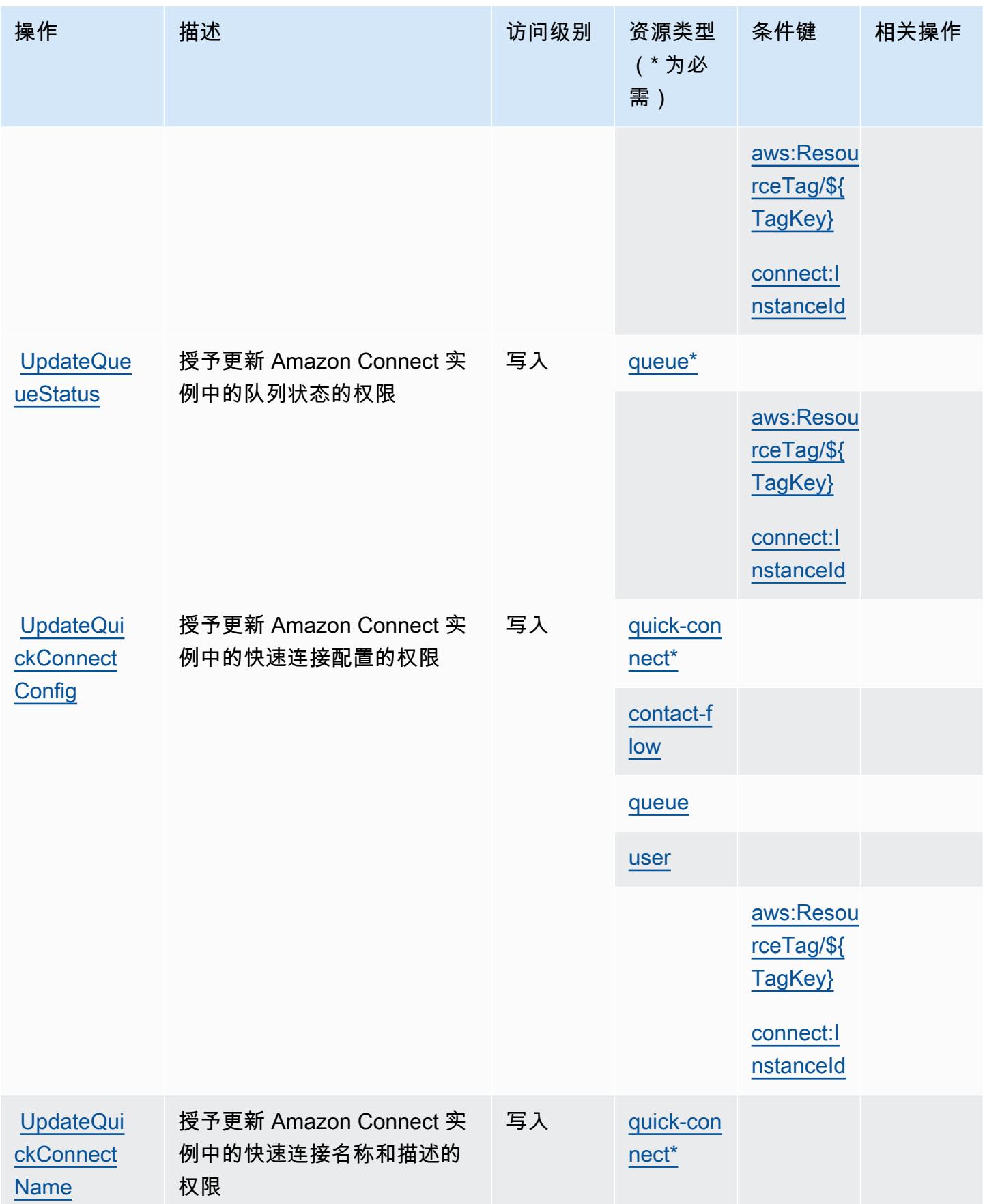

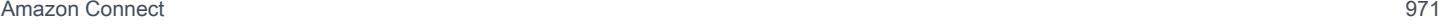

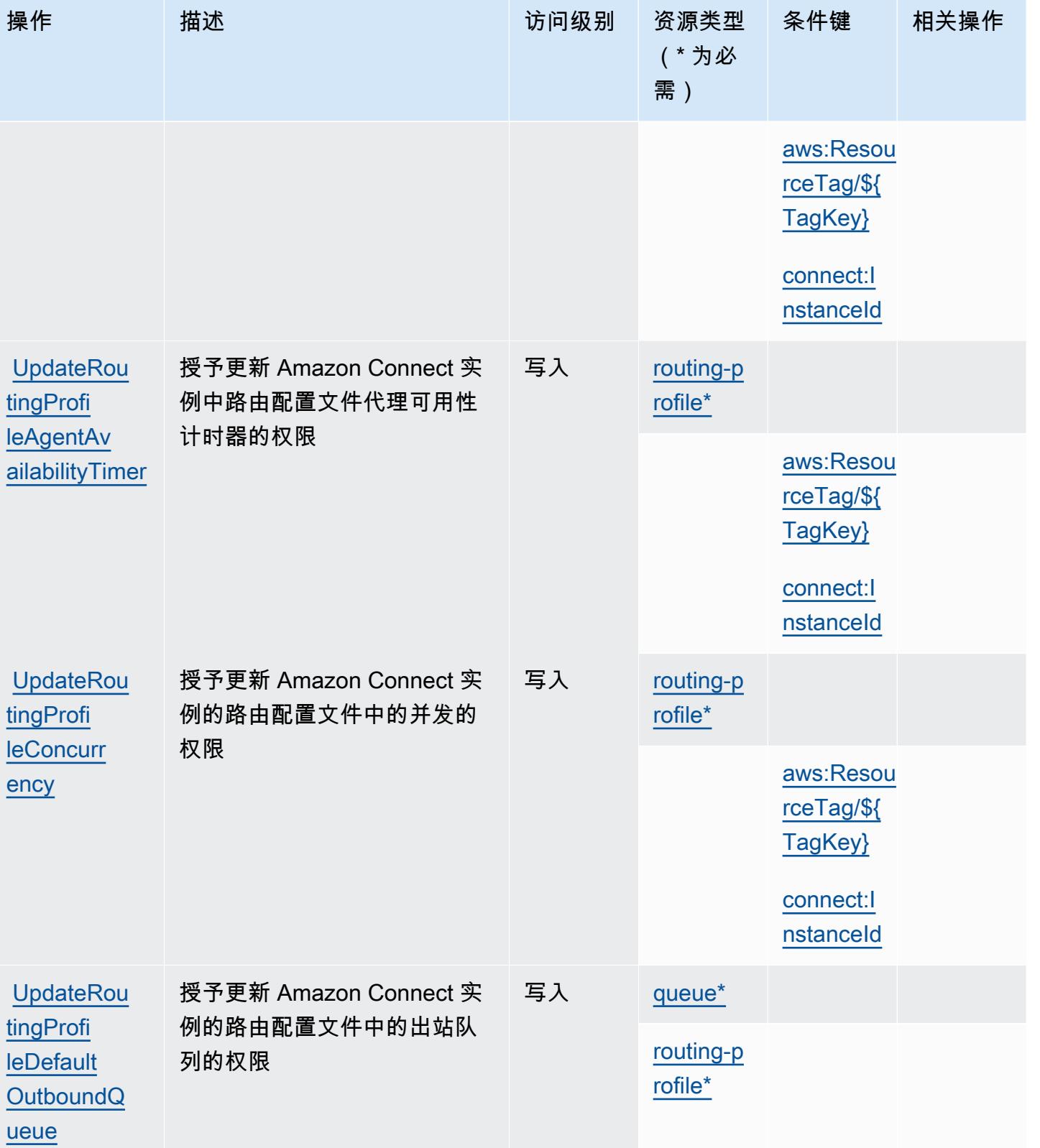

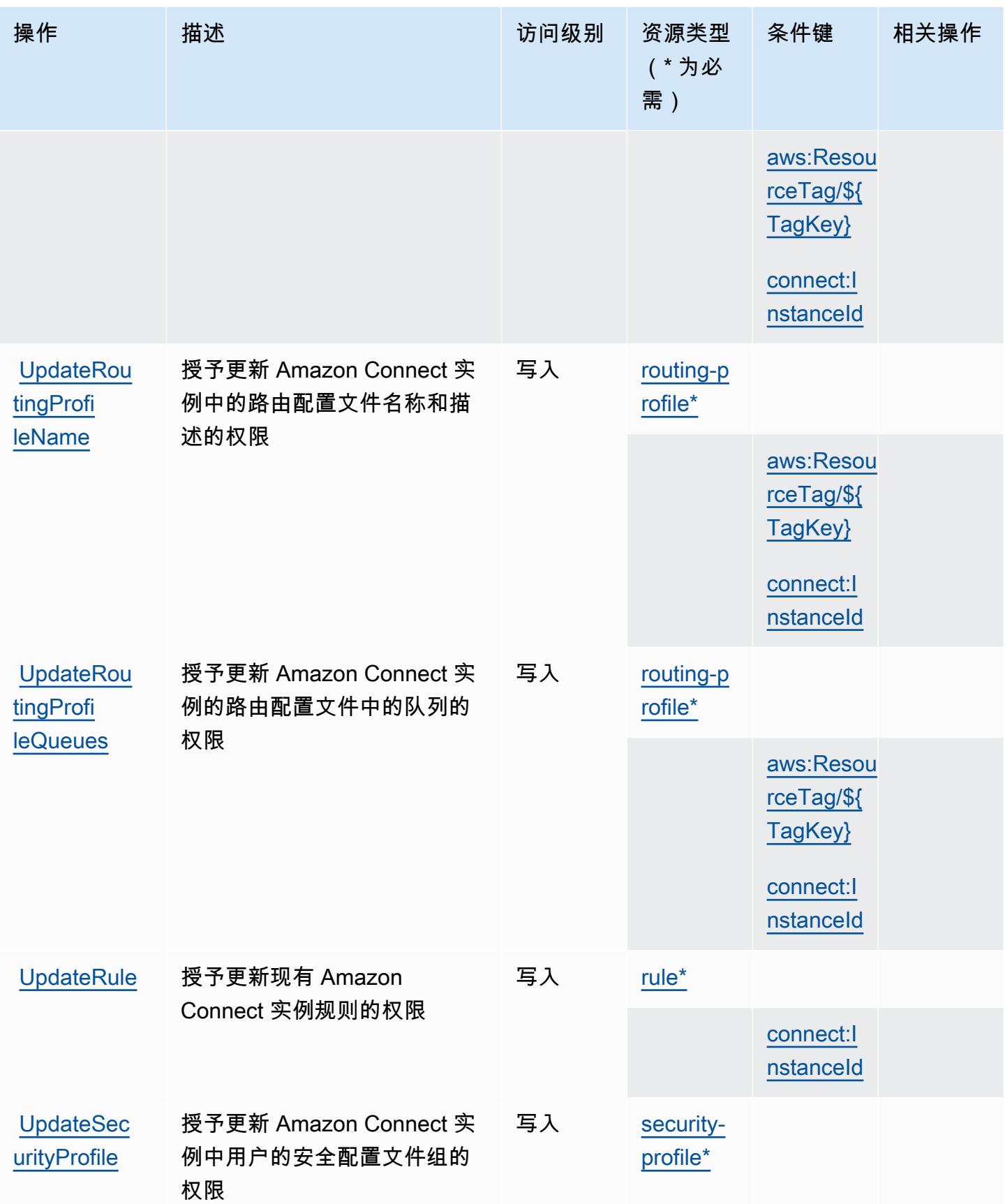

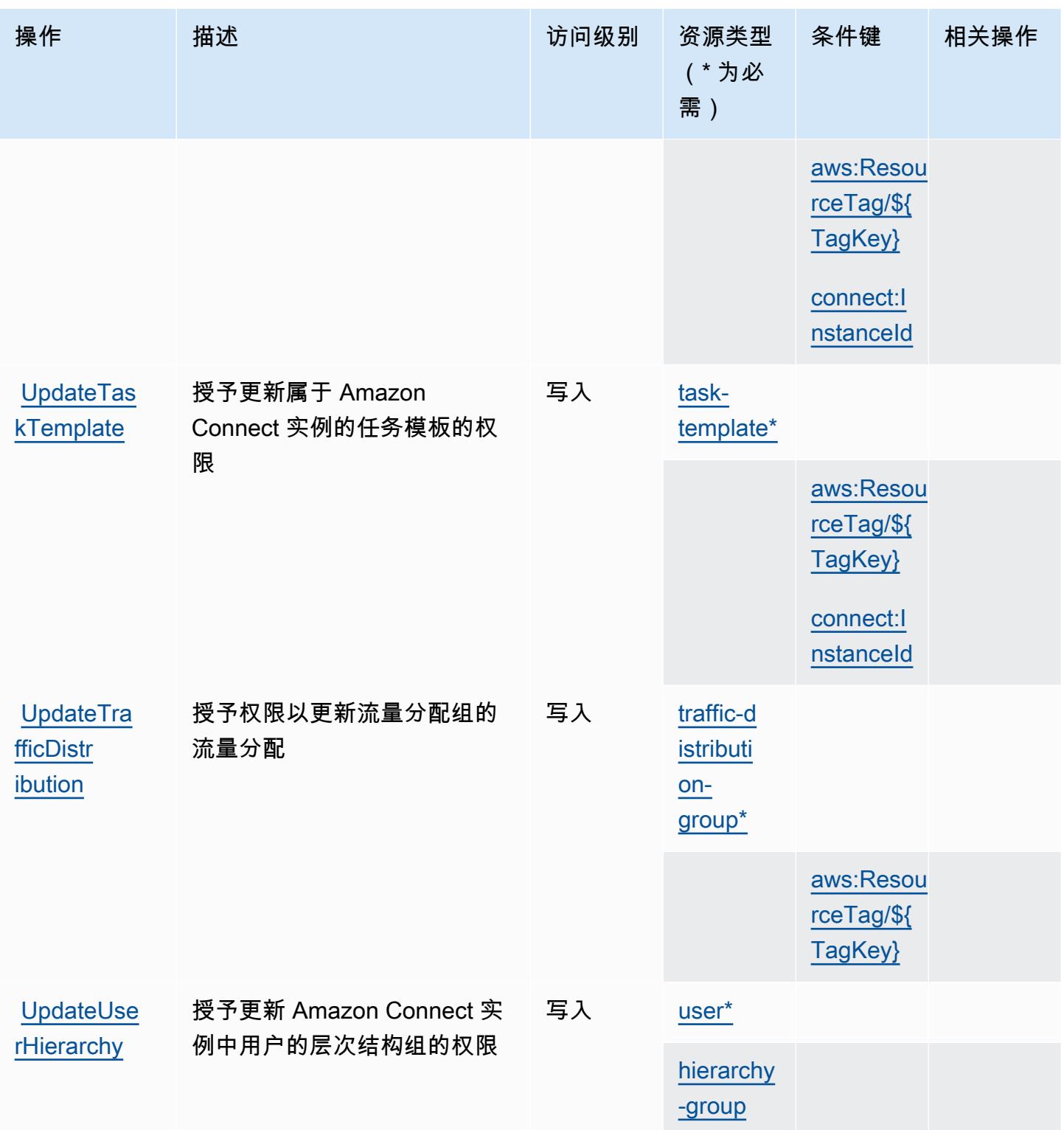

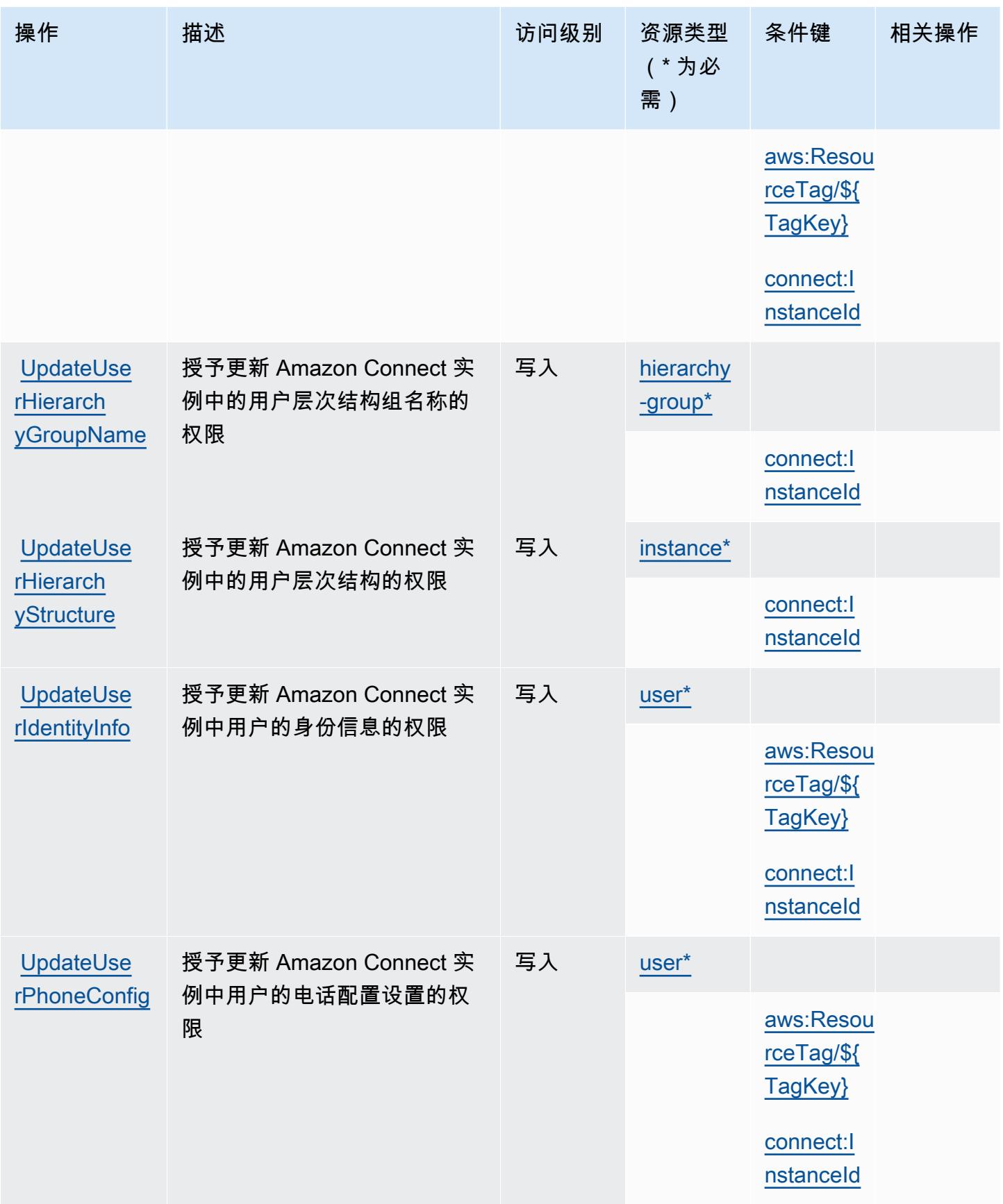

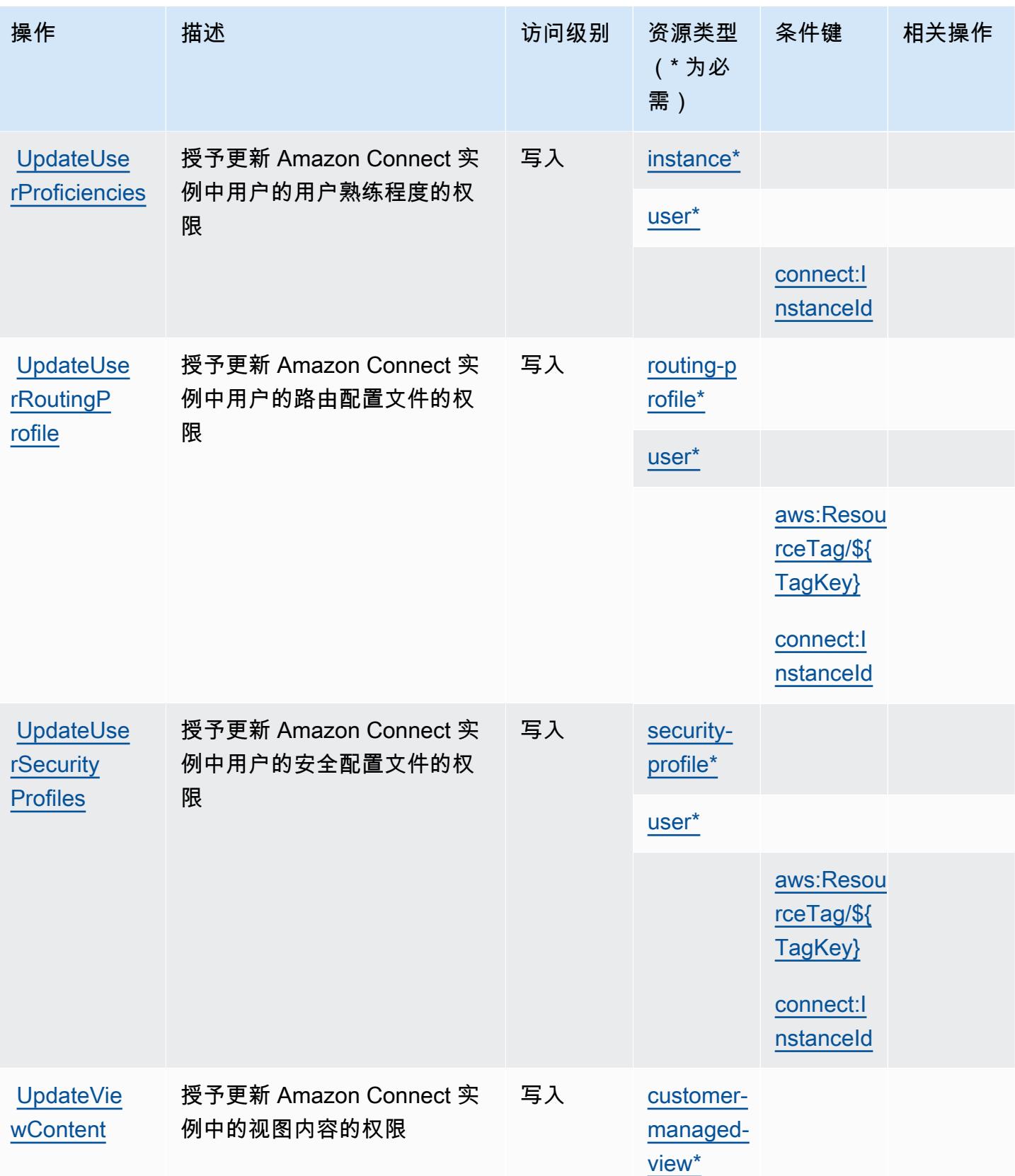

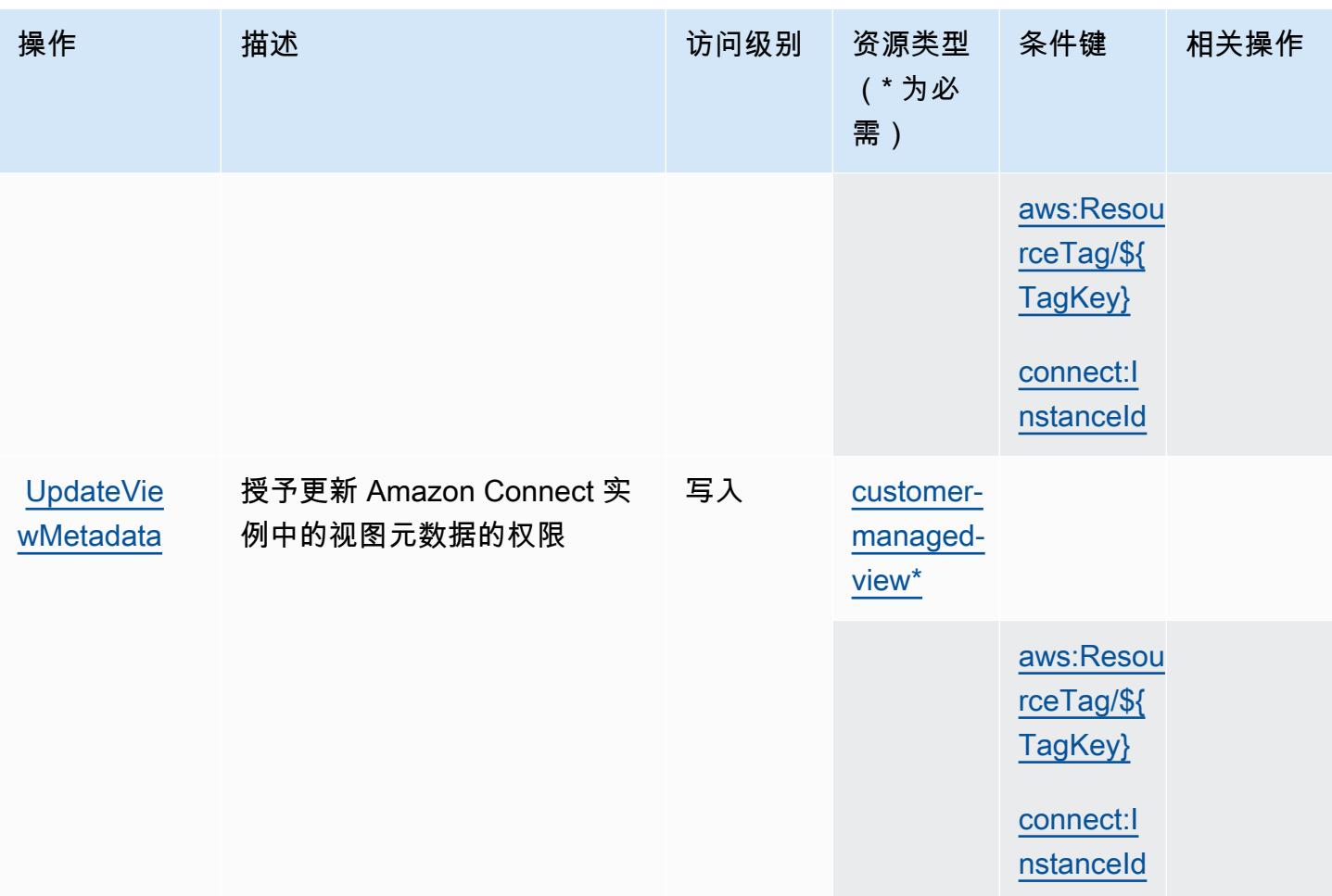

Amazon Connect 定义的资源类型

以下资源类型是由该服务定义的,可以在 IAM 权限策略语句的 Resource 元素中使用这些资源类 型。[操作表](#page-899-0)中的每个操作指定了可以使用该操作指定的资源类型。您也可以在策略中包含条件键,从 而定义资源类型。这些键显示在资源类型表的最后一列。有关下表中各列的详细信息,请参阅[资源类型](reference_policies_actions-resources-contextkeys.html#resources_table) [表](reference_policies_actions-resources-contextkeys.html#resources_table)。

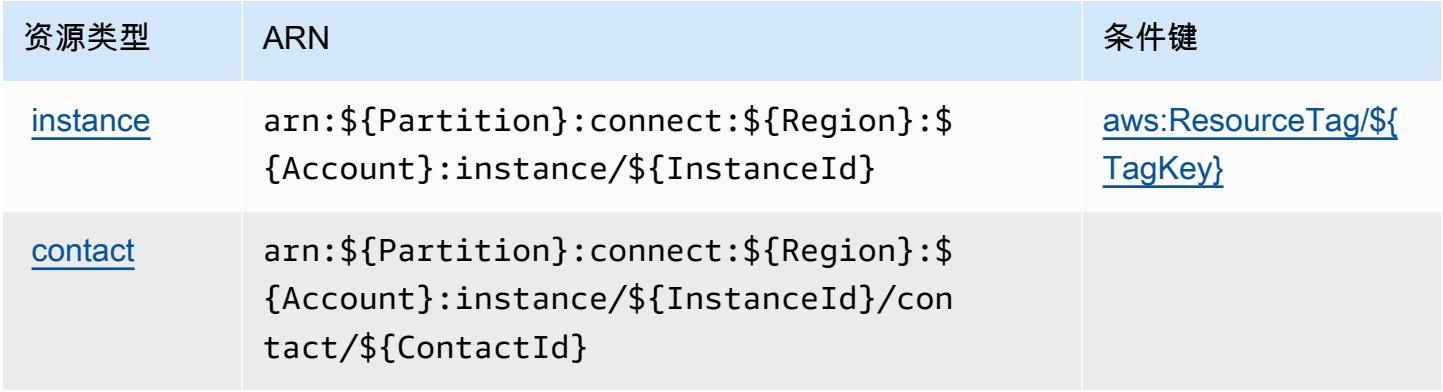

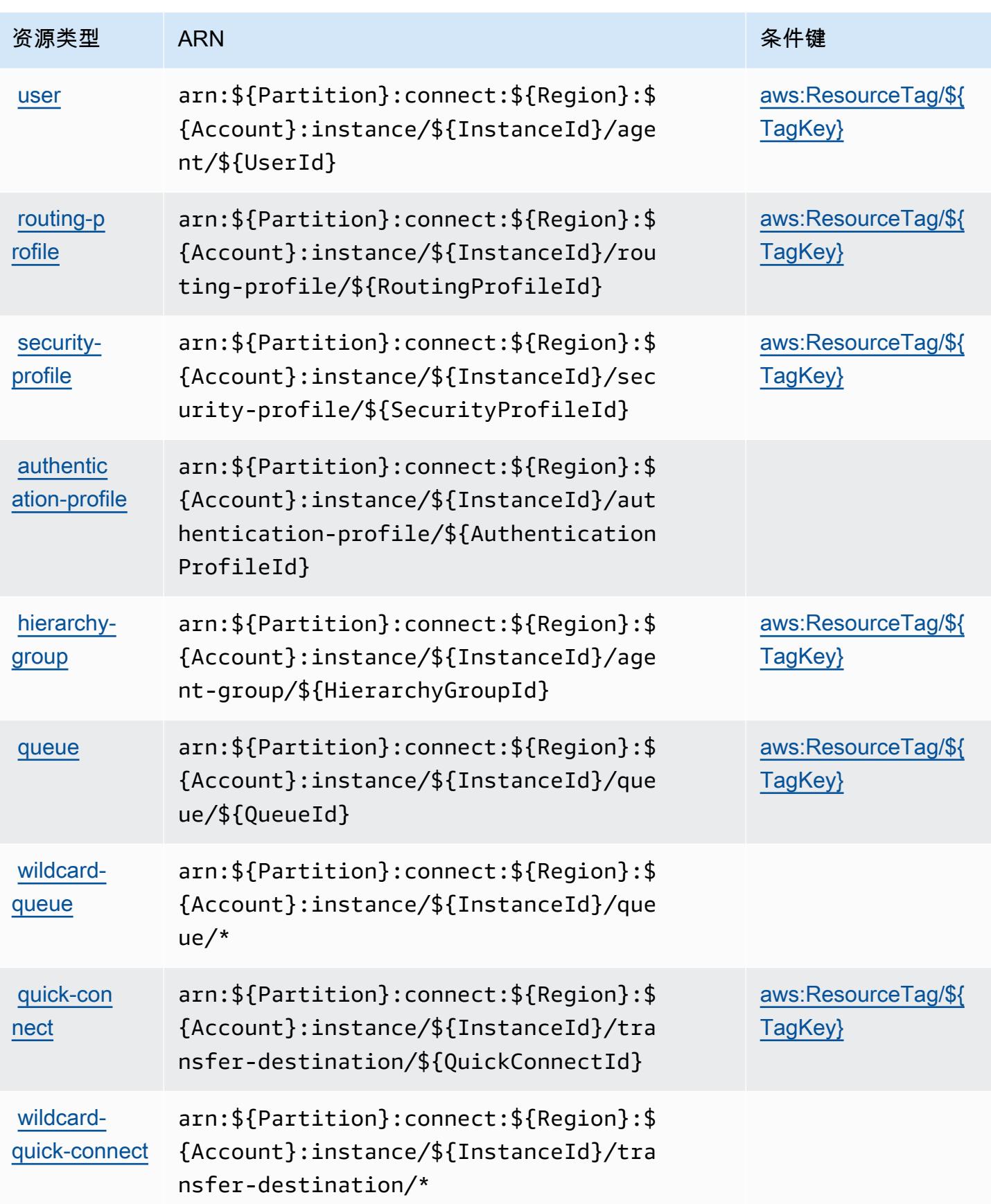

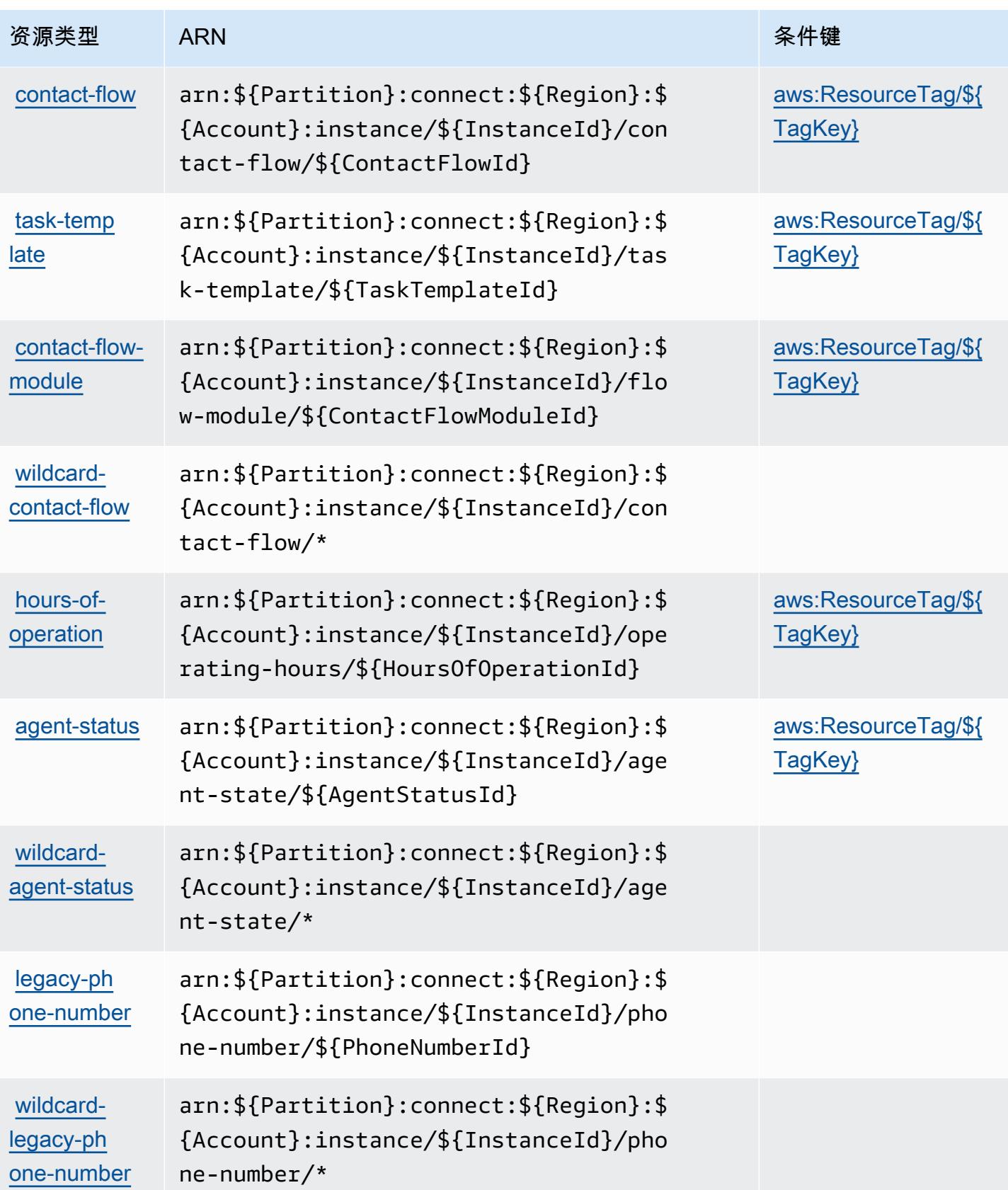

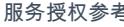

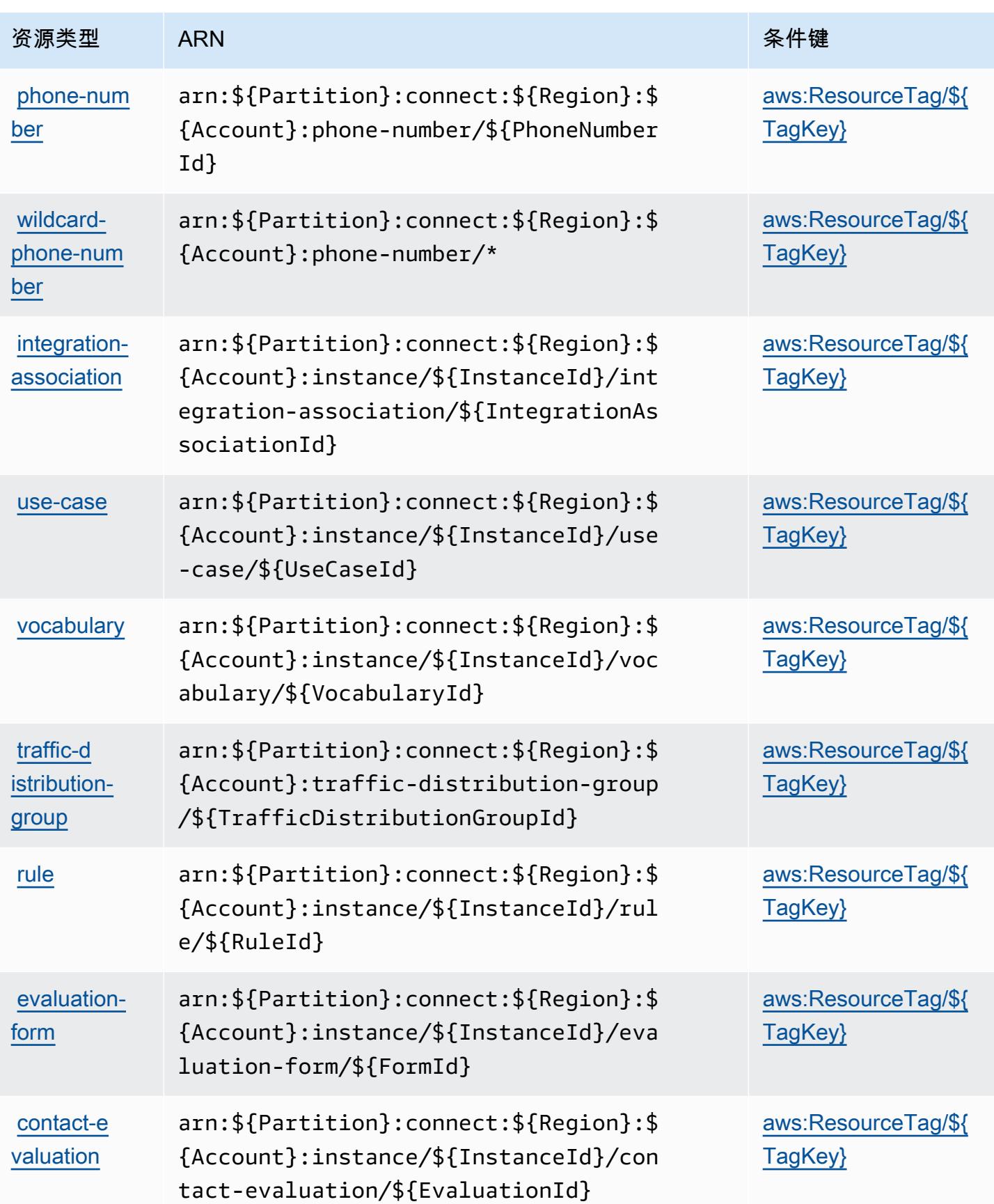

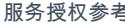

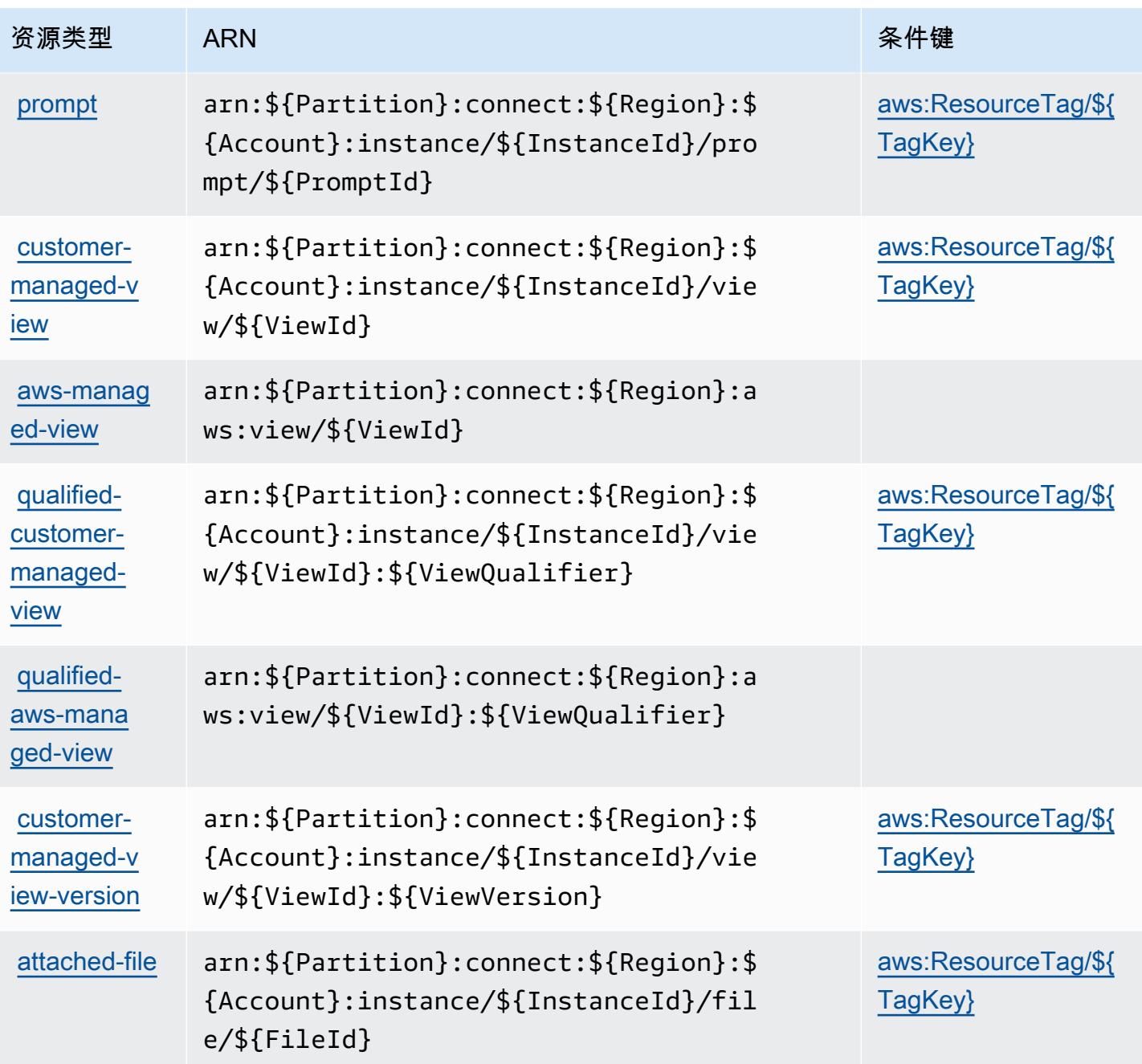

## Amazon Connect 的条件键

Amazon Connect 定义了以下可以在 IAM policy 的 Condition 元素中使用的条件键。您可以使用这 些键进一步细化应用策略语句的条件。有关下表中各列的详细信息,请参阅<u>[条件键表](reference_policies_actions-resources-contextkeys.html#context_keys_table)</u>。

要查看适用于所有服务的全局条件键,请参阅[可用的全局条件键](https://docs.aws.amazon.com/IAM/latest/UserGuide/reference_policies_condition-keys.html#AvailableKeys)。

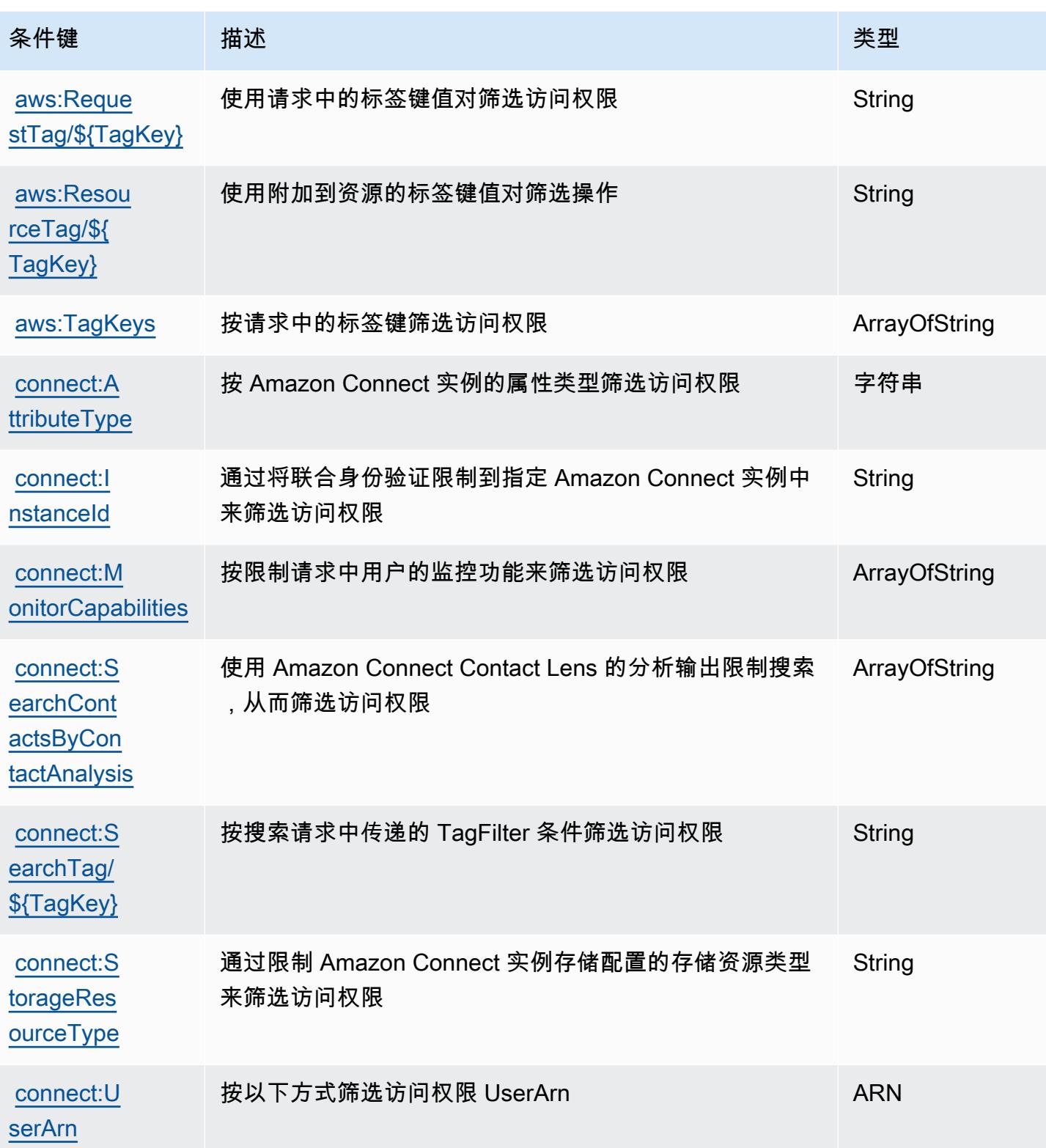

# Amazon Connect Cases 的操作、资源和条件键

Amazon Connect Cases(服务前缀:cases)提供了以下特定于服务的资源、操作和条件上下文键, 以在 IAM 权限策略中使用。

#### 参考:

- 了解如何[配置该服务](https://docs.aws.amazon.com/connect/latest/adminguide/cases.html)。
- 查看[适用于该服务的 API 操作列表。](https://docs.aws.amazon.com/cases/latest/APIReference/API_Operations.html)
- 了解如何[使用 IAM](https://docs.aws.amazon.com/connect/latest/adminguide/assign-security-profile-cases.html) 权限策略保护该服务及其资源。

#### 主题

- [Amazon Connect Cases 定义的操作](#page-995-0)
- [Amazon Connect Cases 定义的资源类型](#page-1001-0)
- [Amazon Connect Cases 的条件键](#page-1001-1)

### <span id="page-995-0"></span>Amazon Connect Cases 定义的操作

您可以在 IAM 策略语句的 Action 元素中指定以下操作。可以使用策略授予在 AWS中执行操作的权 限。您在策略中使用一项操作时,通常使用相同的名称允许或拒绝对 API 操作或 CLI 命令的访问。但 在某些情况下,单一动作可控制对多项操作的访问。还有某些操作需要多种不同的动作。

操作表的资源类型列指示每项操作是否支持资源级权限。如果该列没有任何值,您必须在策略语句的 Resource 元素中指定策略应用的所有资源("\*")。通过在 IAM policy 中使用条件来筛选访问权限, 以控制是否可以在资源或请求中使用特定标签键。如果操作具有一个或多个必需资源,则调用方必须 具有使用这些资源来使用该操作的权限。必需资源在表中以星号 (\*) 表示。如果您在 IAM policy 中使用 Resource 元素限制资源访问权限,则必须为每种必需的资源类型添加 ARN 或模式。某些操作支持多 种资源类型。如果资源类型是可选的(未指示为必需),则可以选择使用一种可选资源类型。

操作表的条件键列包括可以在策略语句的 Condition 元素中指定的键。有关与服务资源关联的条件键 的更多信息,请参阅资源类型表的条件键列。

**a** Note

资源条件键在[资源类型](#page-1001-0)表中列出。您可以在操作表的资源类型(\* 为必需)列中找到应用于某 项操作的资源类型的链接。资源类型表中的资源类型包括条件密钥列,这是应用于操作表中操 作的资源条件键。

# 有关下表中各列的详细信息,请参阅[操作表](reference_policies_actions-resources-contextkeys.html#actions_table)。

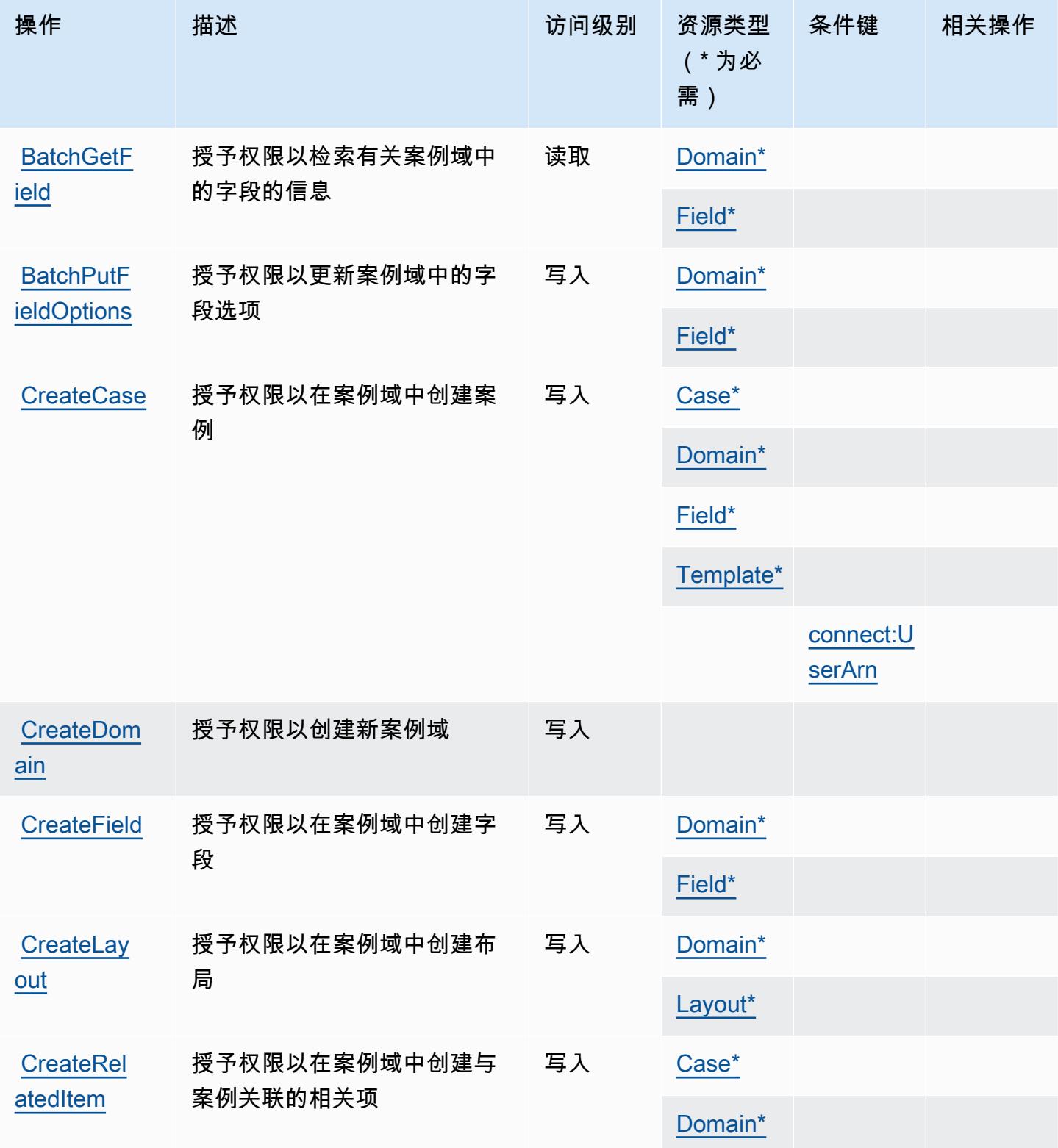

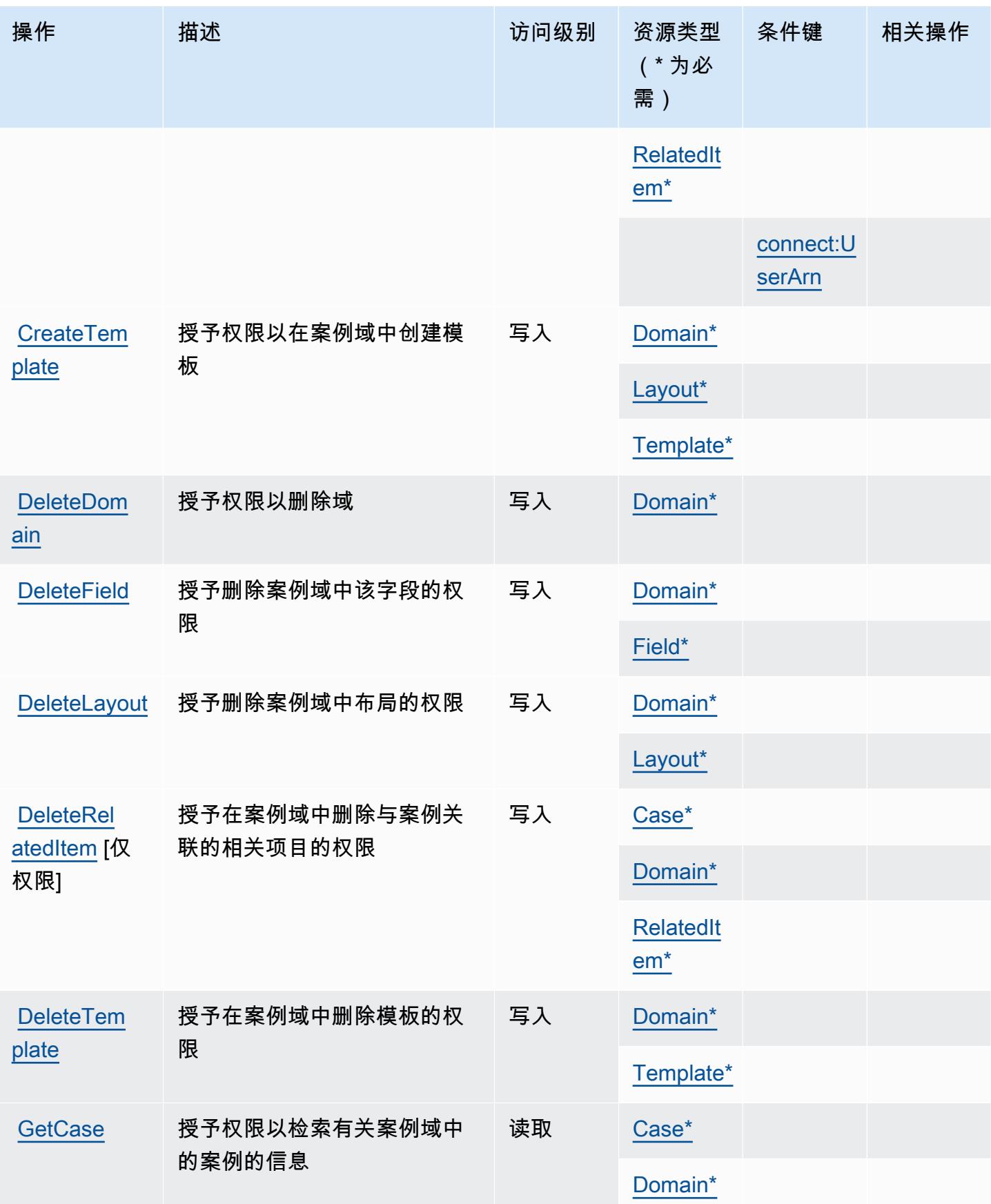

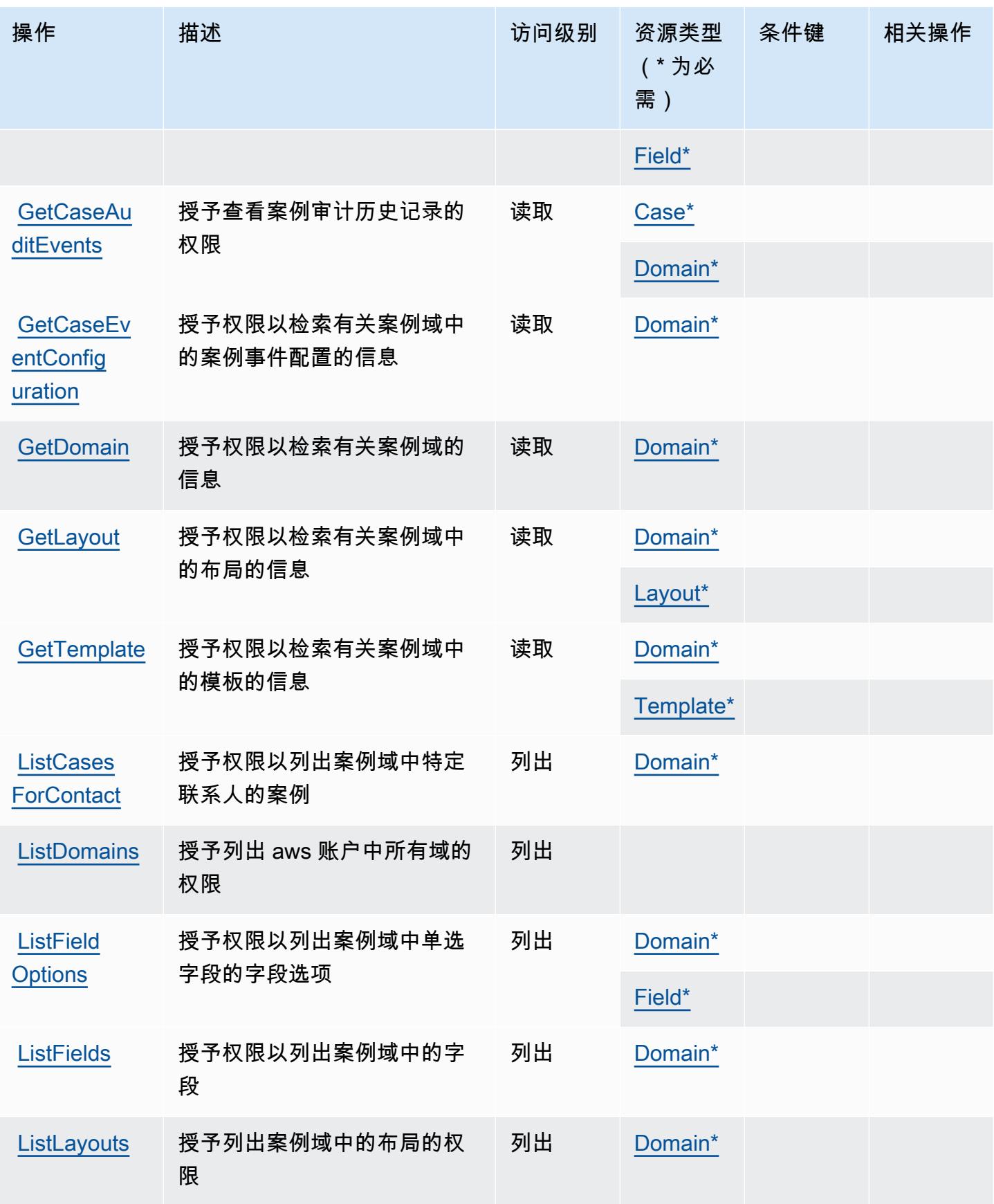

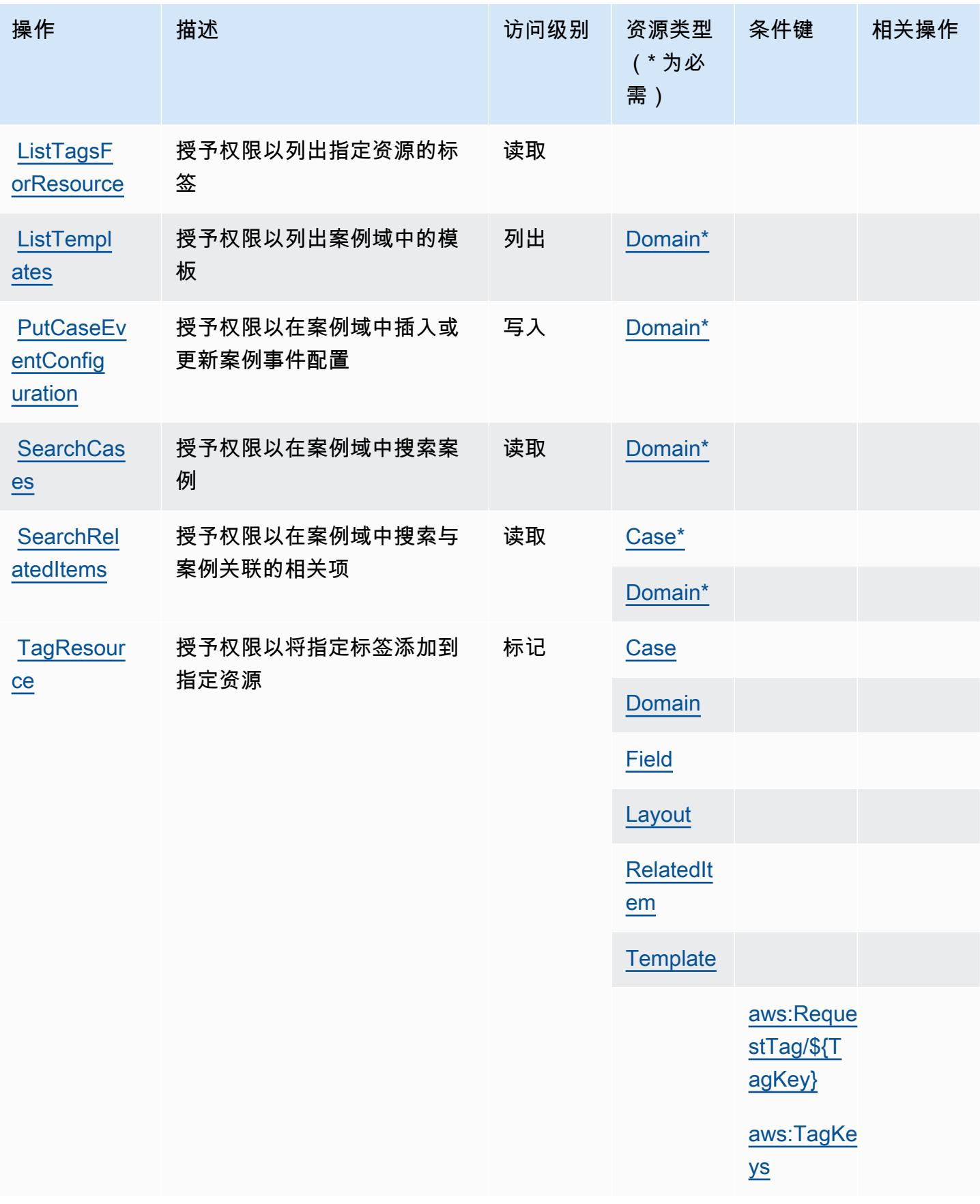

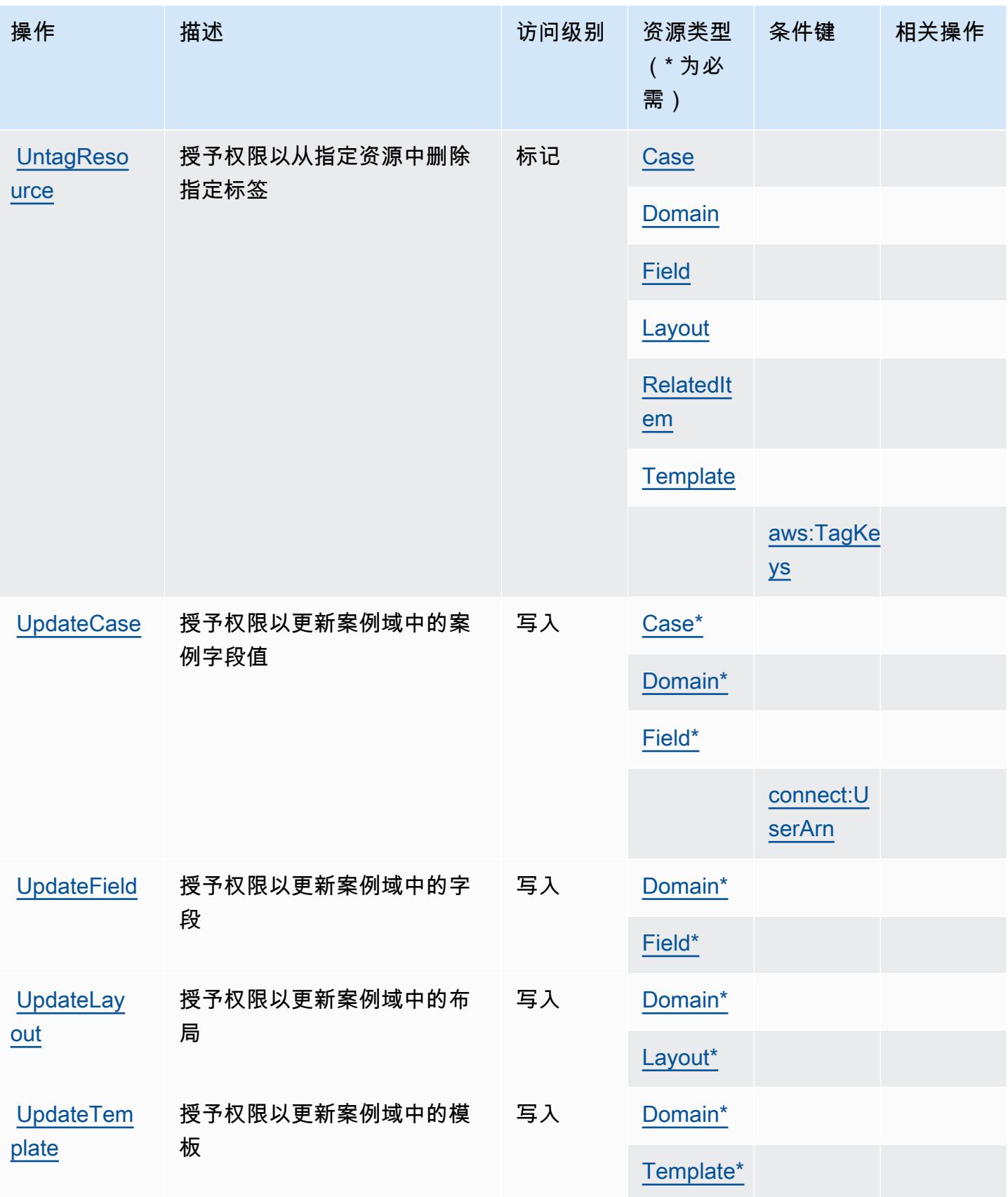

### <span id="page-1001-0"></span>Amazon Connect Cases 定义的资源类型

以下资源类型是由该服务定义的,可以在 IAM 权限策略语句的 Resource 元素中使用这些资源类 型。[操作表](#page-995-0)中的每个操作指定了可以使用该操作指定的资源类型。您也可以在策略中包含条件键,从 而定义资源类型。这些键显示在资源类型表的最后一列。有关下表中各列的详细信息,请参阅[资源类型](reference_policies_actions-resources-contextkeys.html#resources_table) [表](reference_policies_actions-resources-contextkeys.html#resources_table)。

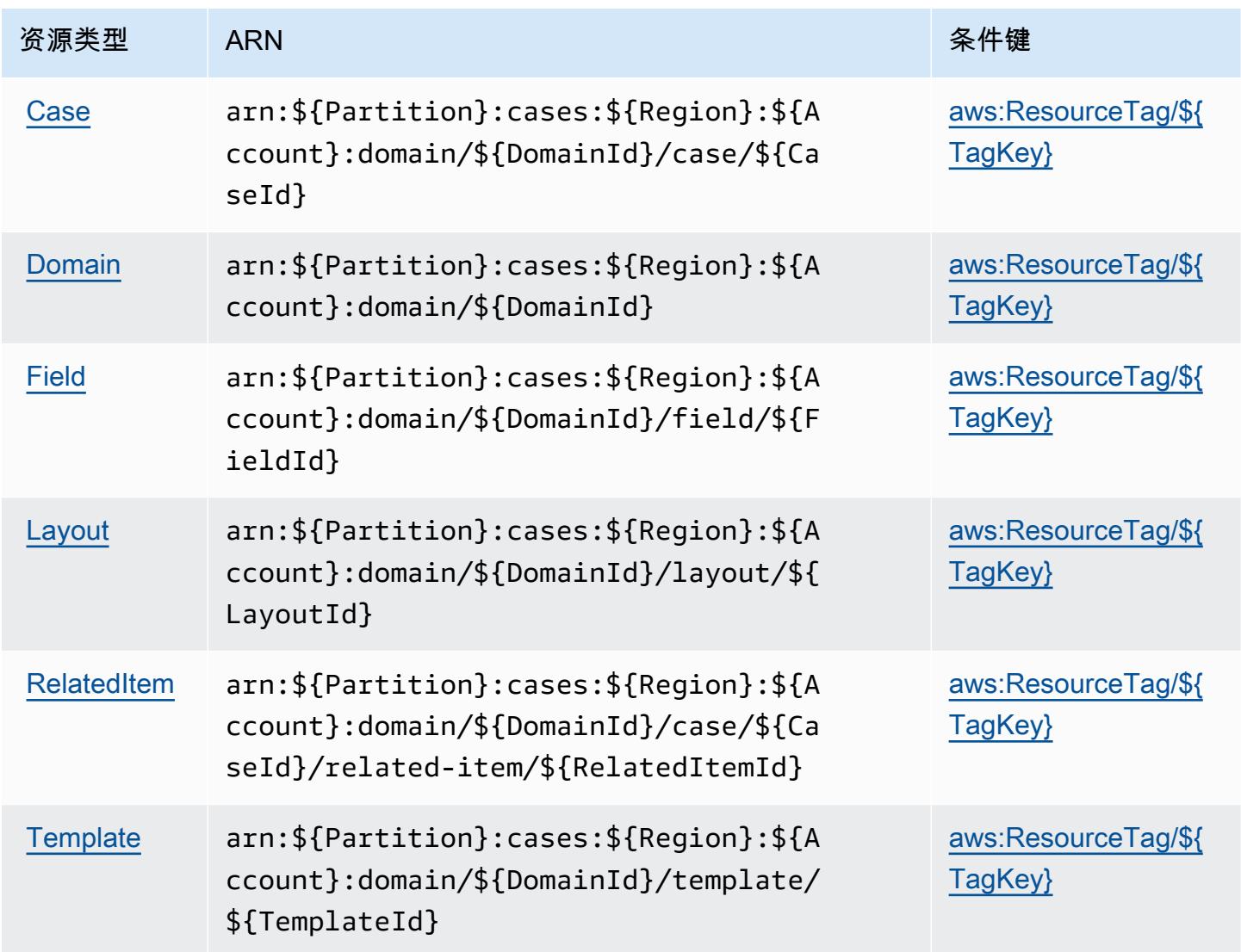

### <span id="page-1001-1"></span>Amazon Connect Cases 的条件键

Amazon Connect Cases 定义了以下可以在 IAM policy 的 Condition 元素中使用的条件键。您可以 使用这些键进一步细化应用策略语句的条件。有关下表中各列的详细信息,请参阅[条件键表](reference_policies_actions-resources-contextkeys.html#context_keys_table)。

要查看适用于所有服务的全局条件键,请参阅[可用的全局条件键](https://docs.aws.amazon.com/IAM/latest/UserGuide/reference_policies_condition-keys.html#AvailableKeys)。

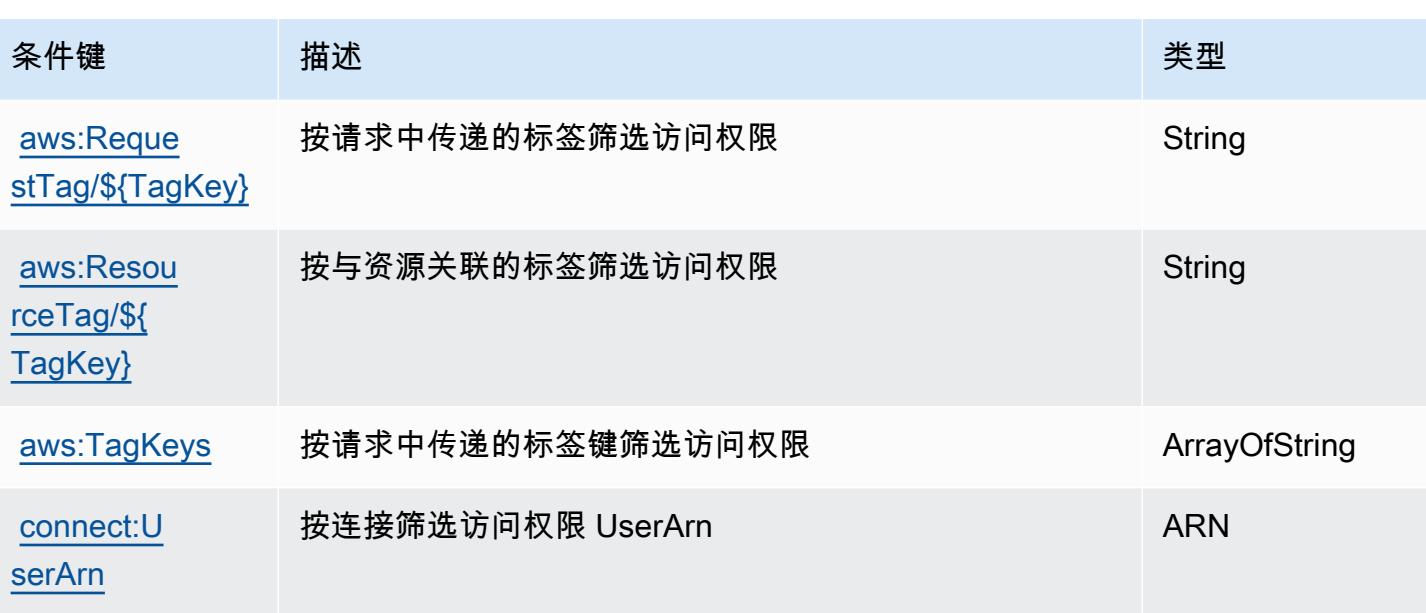

# Amazon Connect Customer Profiles 的操作、资源和条件键

Amazon Connect Customer Profiles(服务前缀:profile)提供以下特定于服务的资源、操作和条 件上下文键以在 IAM 权限策略中使用。

参考:

- 了解如何[配置该服务](https://docs.aws.amazon.com/customerprofiles/latest/APIReference/)。
- 查看[适用于该服务的 API 操作列表。](https://docs.aws.amazon.com/customerprofiles/latest/APIReference/)
- 了解如何[使用 IAM](https://docs.aws.amazon.com/customerprofiles/latest/APIReference/) 权限策略保护该服务及其资源。

#### 主题

- [Amazon Connect Customer Profiles 定义的操作](#page-1002-0)
- [Amazon Connect Customer Profiles 定义的资源类型](#page-1011-0)
- [Amazon Connect Customer Profiles 的条件键](#page-1012-0)

<span id="page-1002-0"></span>Amazon Connect Customer Profiles 定义的操作

您可以在 IAM 策略语句的 Action 元素中指定以下操作。可以使用策略授予在 AWS中执行操作的权 限。您在策略中使用一项操作时,通常使用相同的名称允许或拒绝对 API 操作或 CLI 命令的访问。但 在某些情况下,单一动作可控制对多项操作的访问。还有某些操作需要多种不同的动作。

操作表的资源类型列指示每项操作是否支持资源级权限。如果该列没有任何值,您必须在策略语句的 Resource 元素中指定策略应用的所有资源("\*")。通过在 IAM policy 中使用条件来筛选访问权限, 以控制是否可以在资源或请求中使用特定标签键。如果操作具有一个或多个必需资源,则调用方必须 具有使用这些资源来使用该操作的权限。必需资源在表中以星号 (\*) 表示。如果您在 IAM policy 中使用 Resource 元素限制资源访问权限,则必须为每种必需的资源类型添加 ARN 或模式。某些操作支持多 种资源类型。如果资源类型是可选的(未指示为必需),则可以选择使用一种可选资源类型。

操作表的条件键列包括可以在策略语句的 Condition 元素中指定的键。有关与服务资源关联的条件键 的更多信息,请参阅资源类型表的条件键列。

#### **a** Note

资源条件键在[资源类型](#page-1011-0)表中列出。您可以在操作表的资源类型(\* 为必需)列中找到应用于某 项操作的资源类型的链接。资源类型表中的资源类型包括条件密钥列,这是应用于操作表中操 作的资源条件键。

有关下表中各列的详细信息,请参阅[操作表](reference_policies_actions-resources-contextkeys.html#actions_table)。

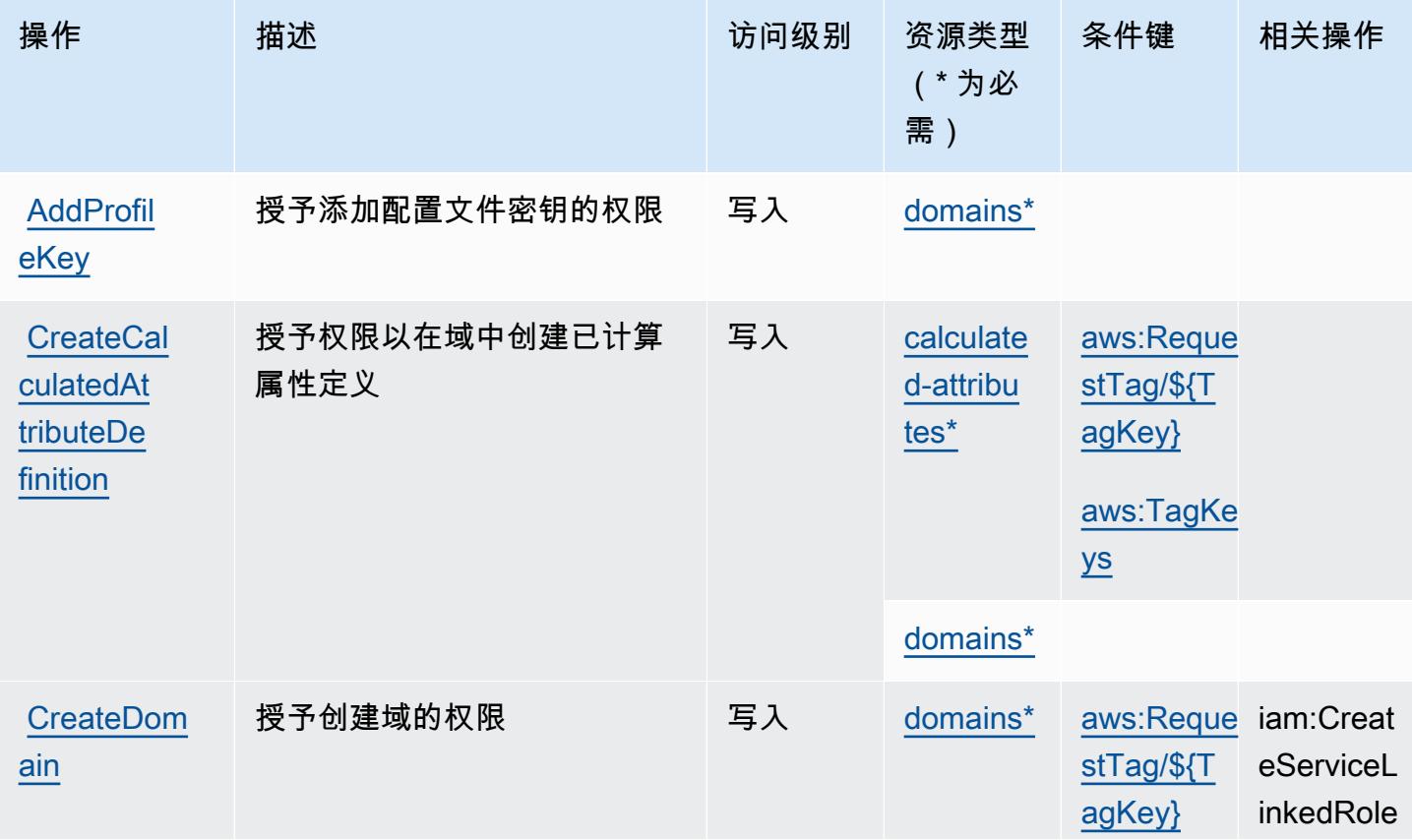

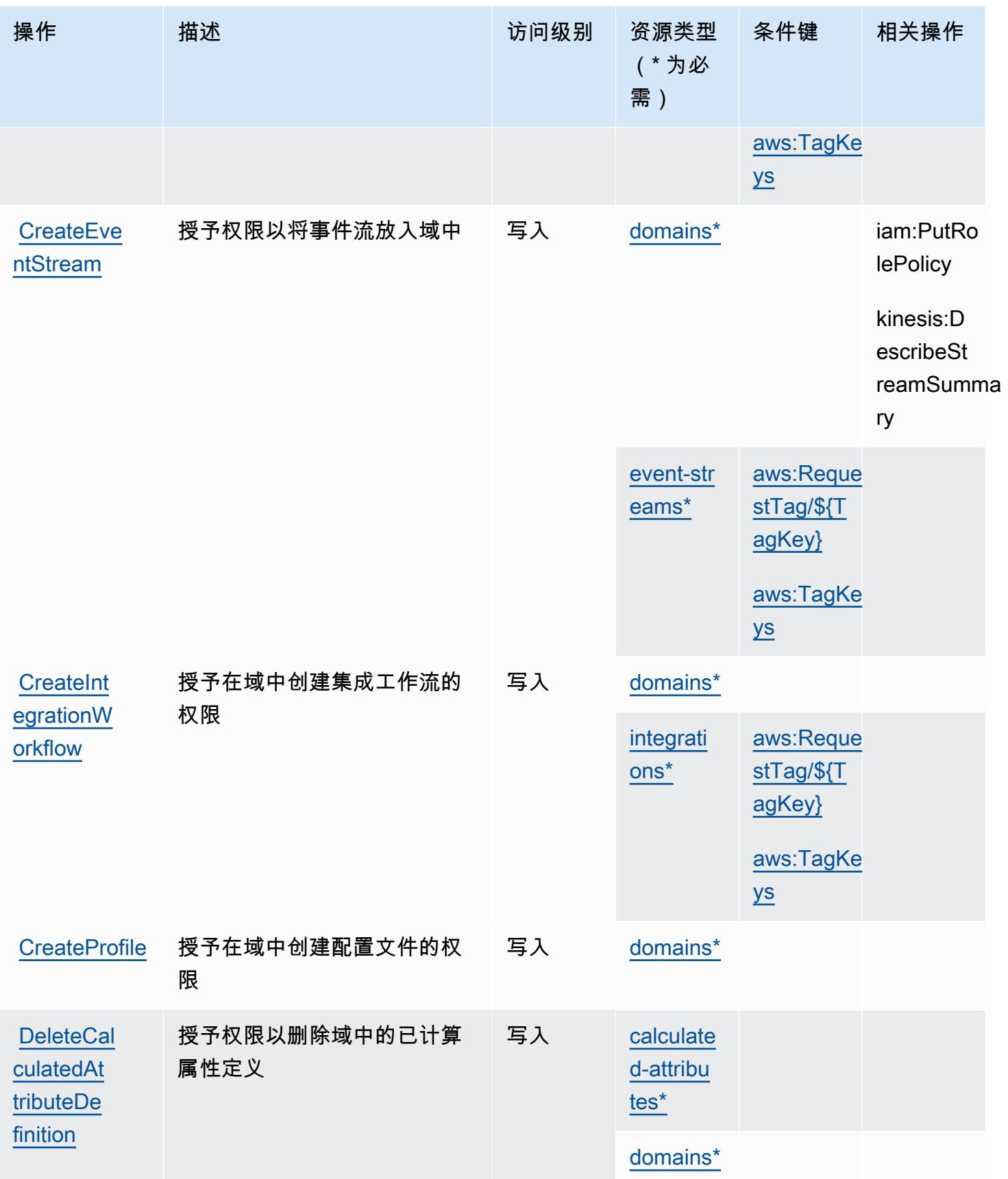

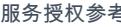

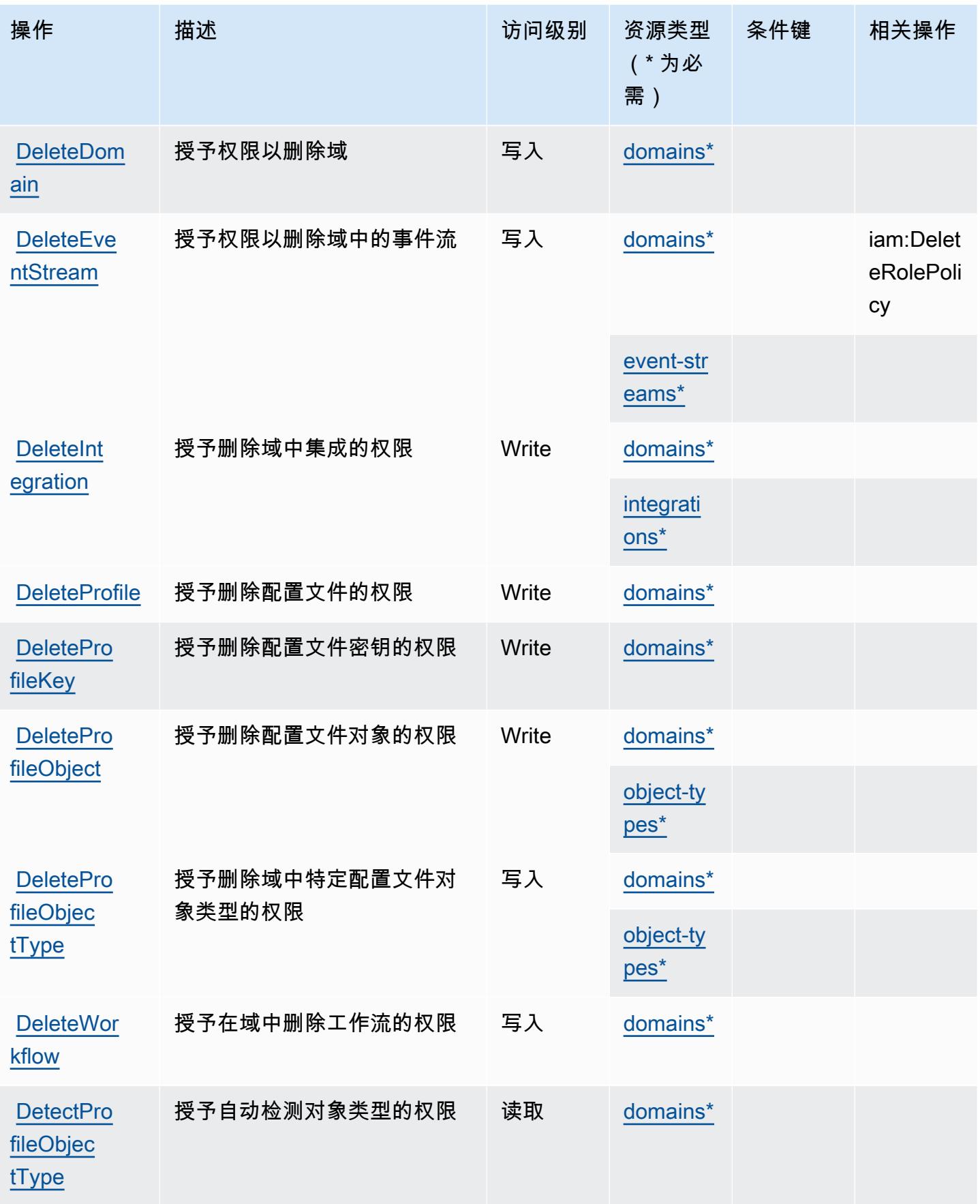

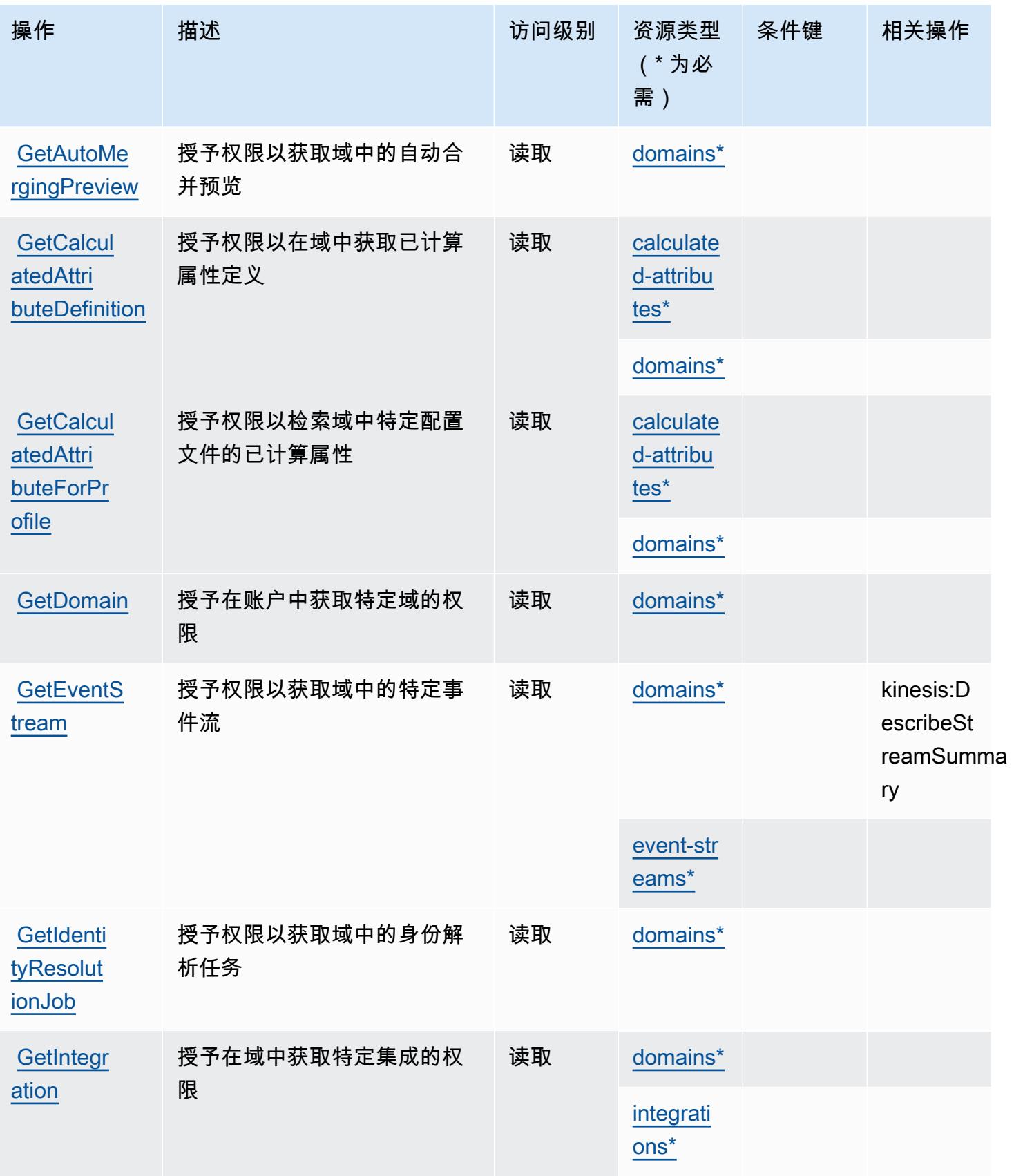

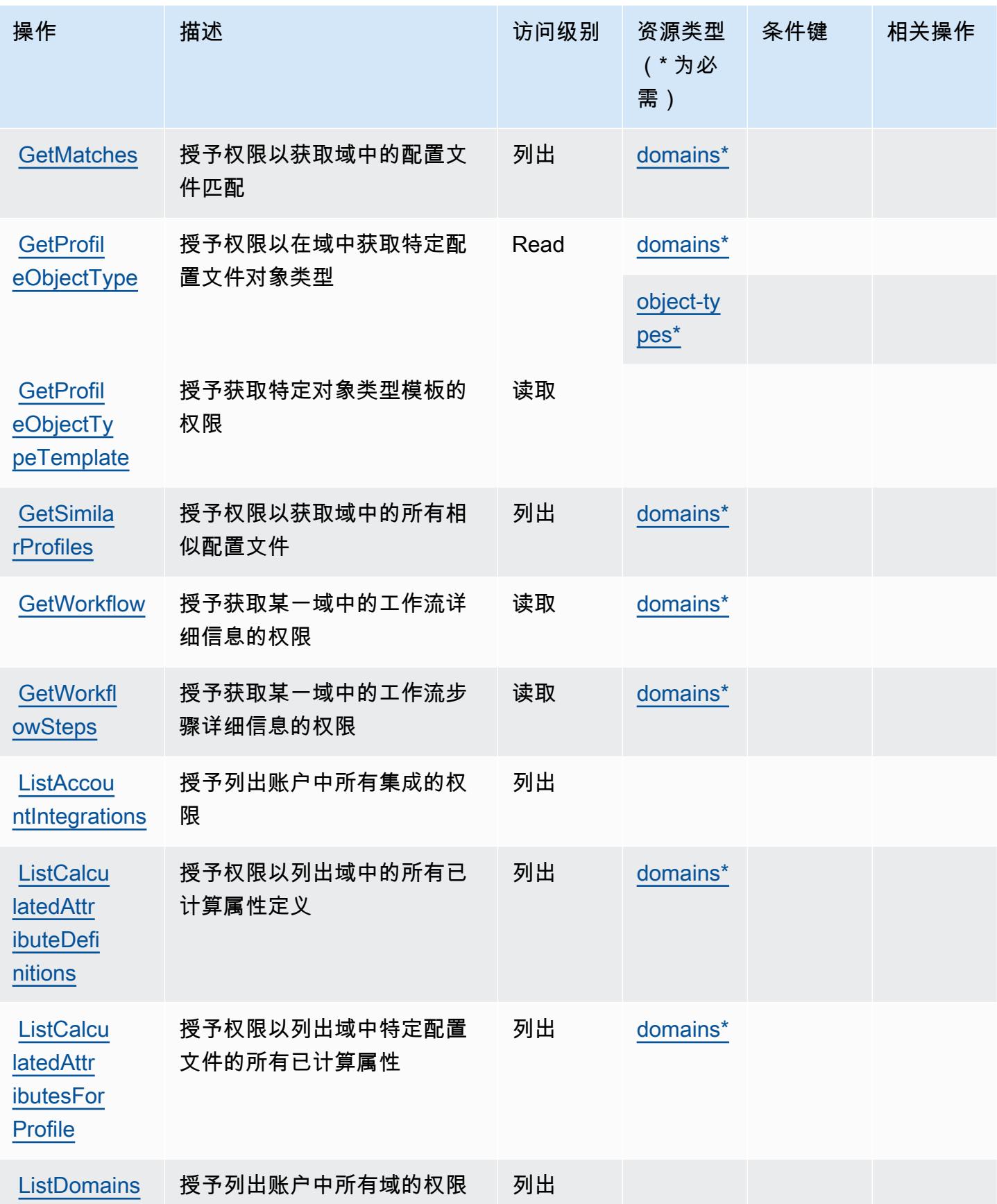
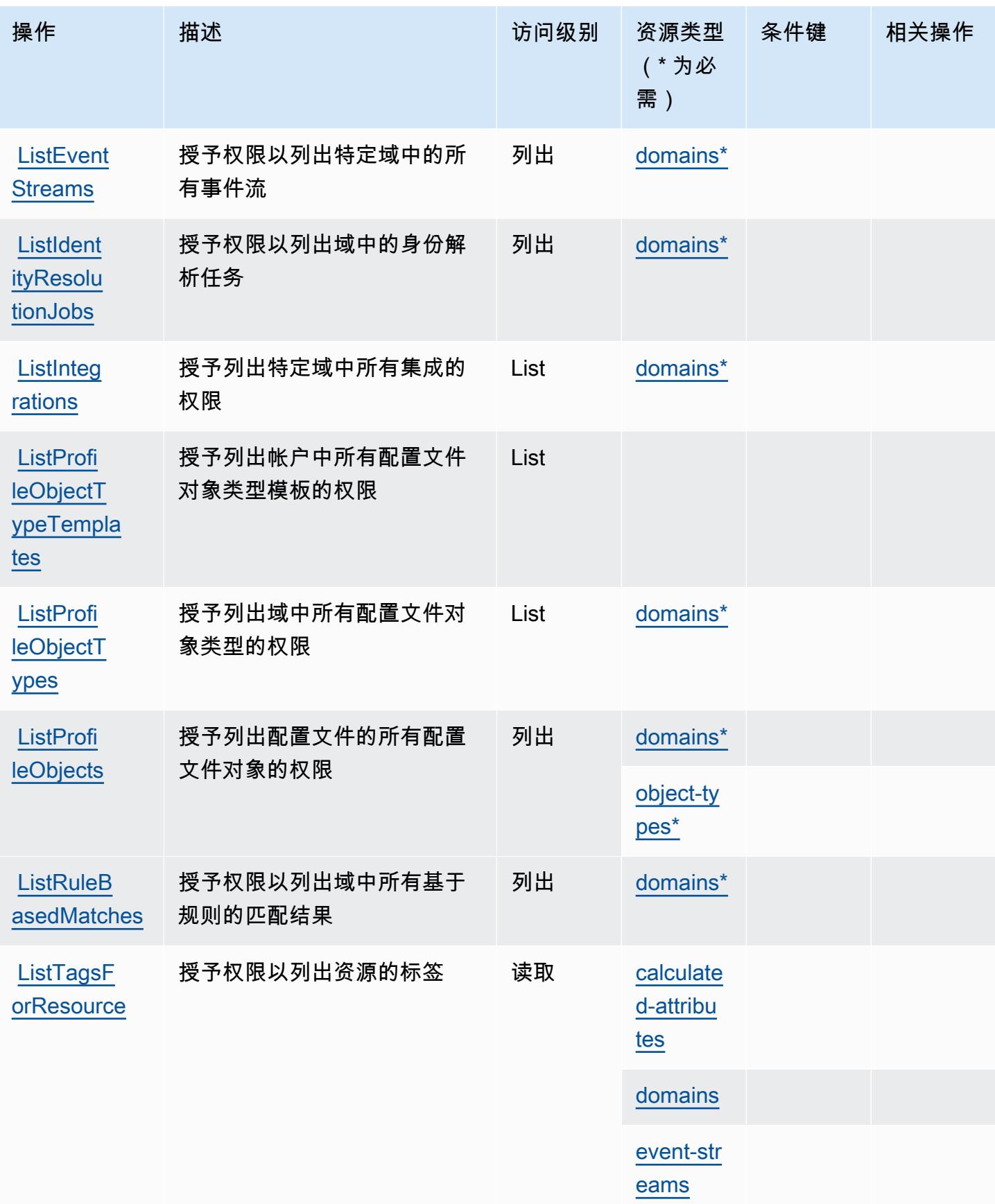

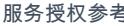

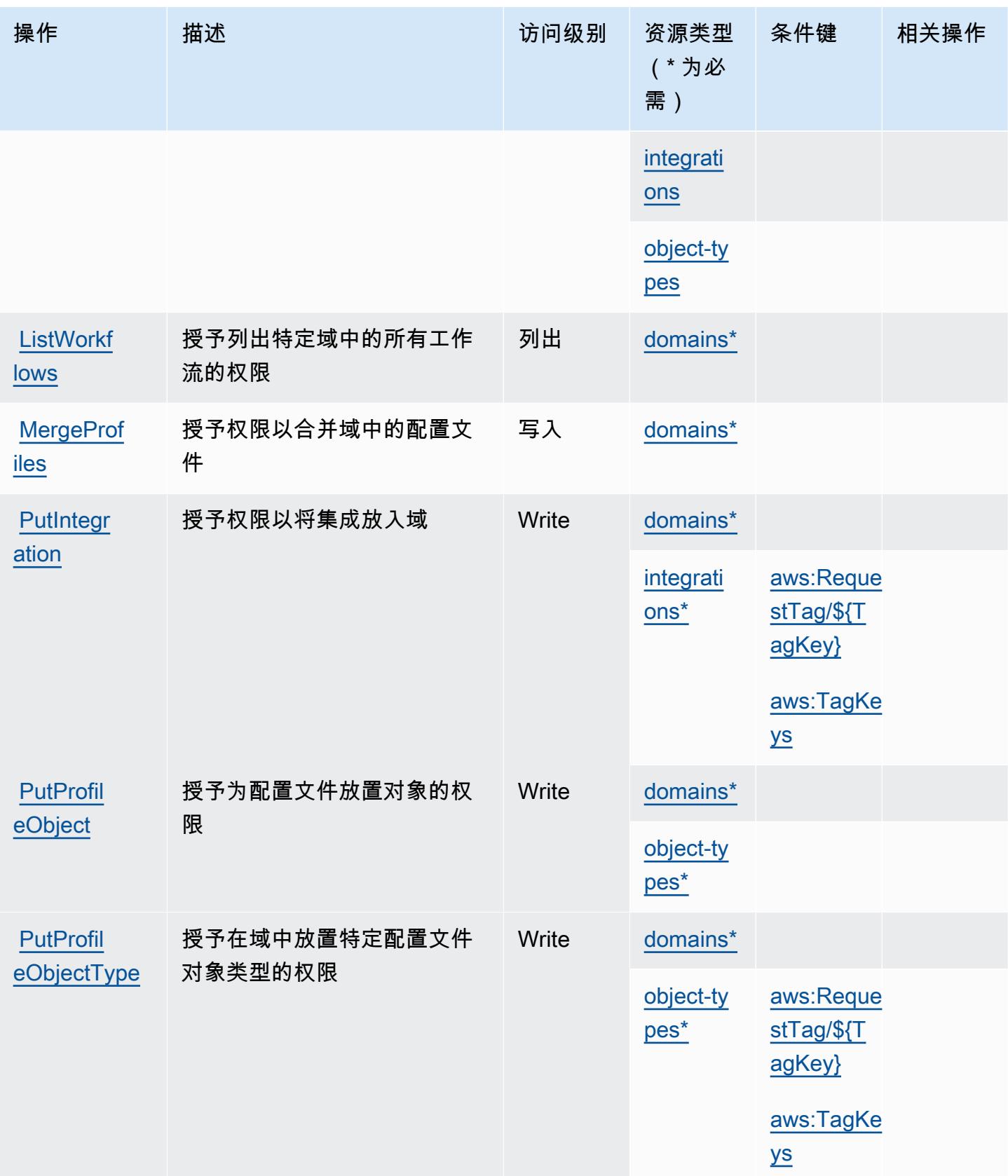

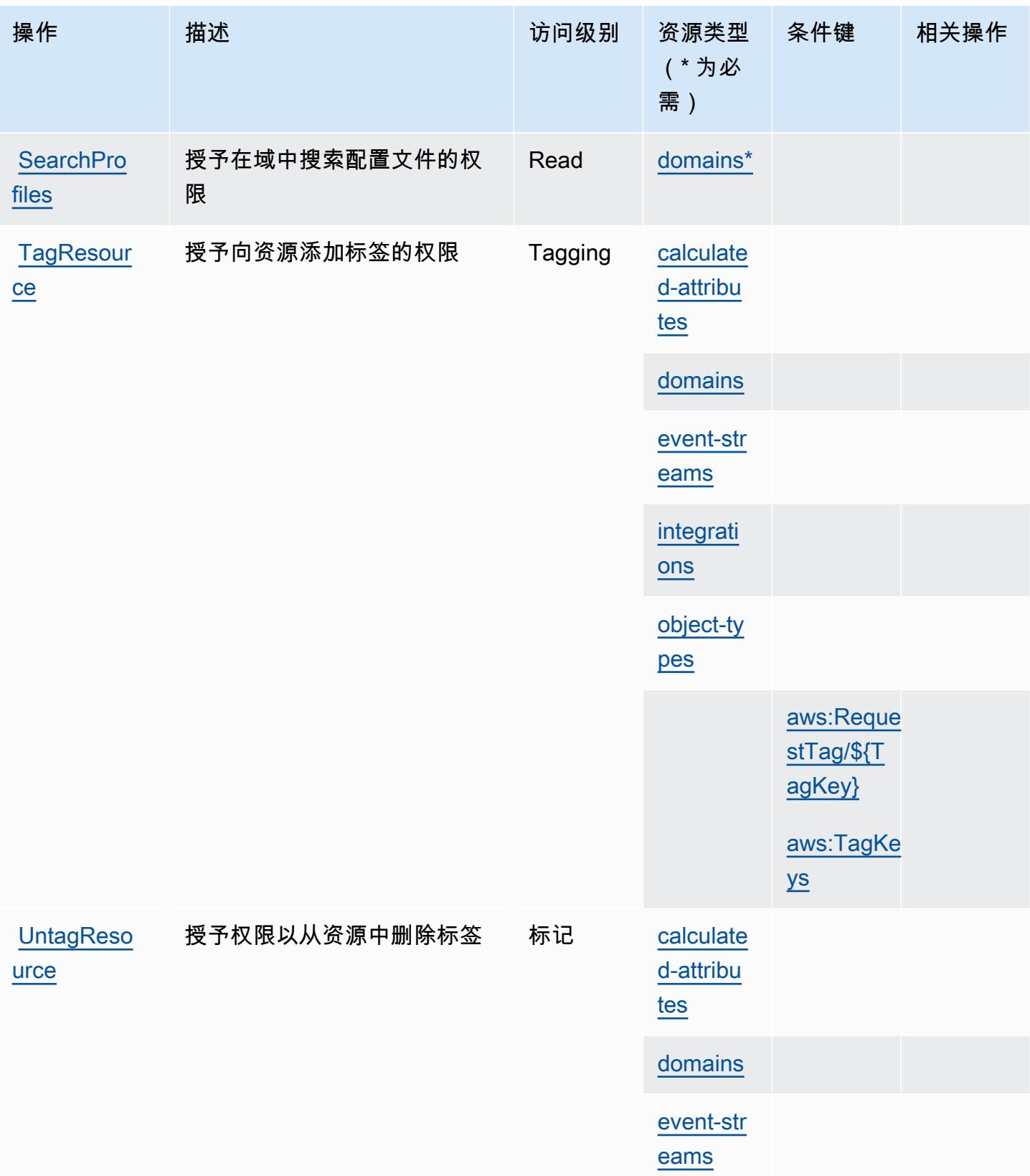

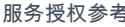

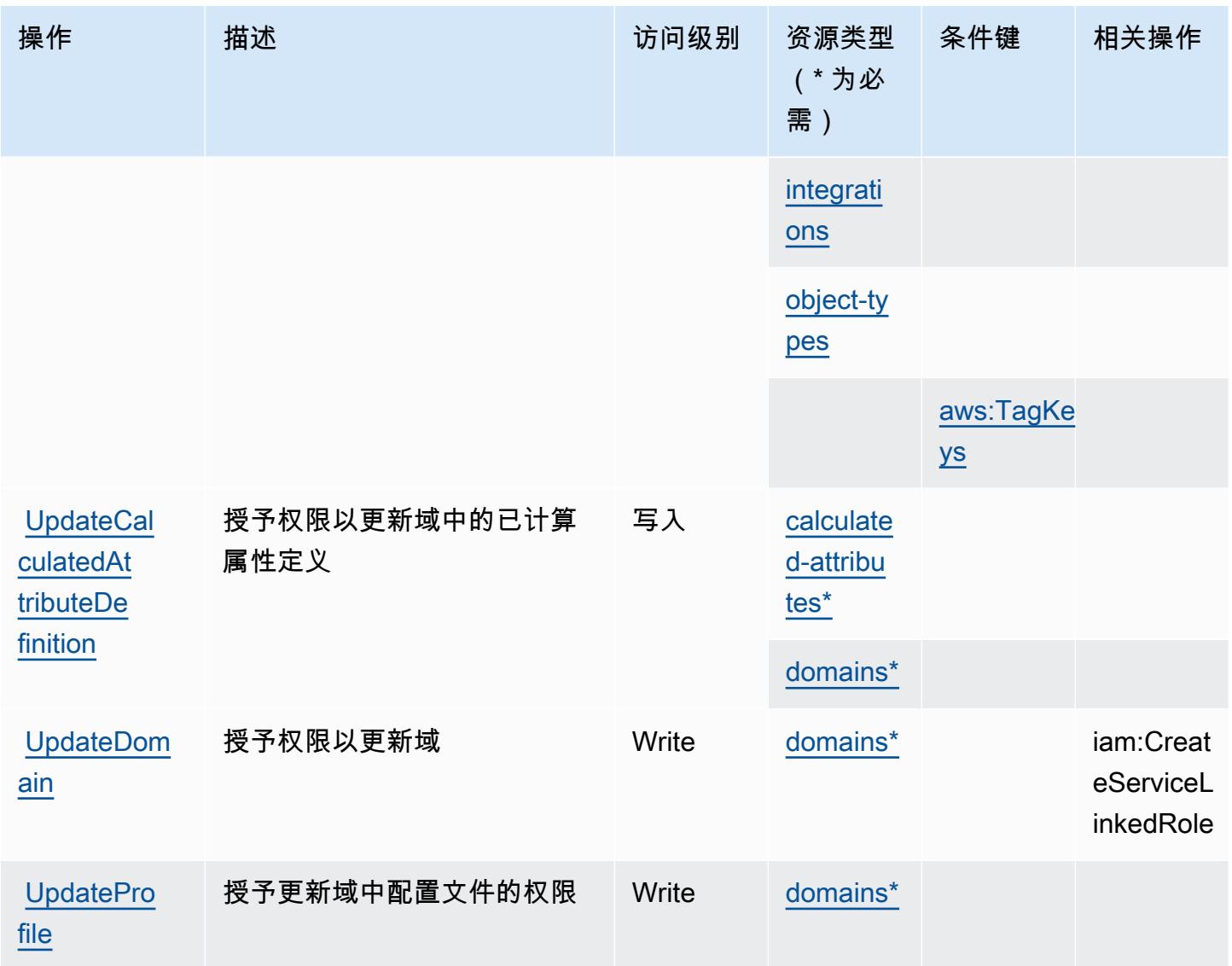

Amazon Connect Customer Profiles 定义的资源类型

以下资源类型是由该服务定义的,可以在 IAM 权限策略语句的 Resource 元素中使用这些资源类 型。[操作表](#page-1002-0)中的每个操作指定了可以使用该操作指定的资源类型。您也可以在策略中包含条件键,从 而定义资源类型。这些键显示在资源类型表的最后一列。有关下表中各列的详细信息,请参阅[资源类型](reference_policies_actions-resources-contextkeys.html#resources_table) [表](reference_policies_actions-resources-contextkeys.html#resources_table)。

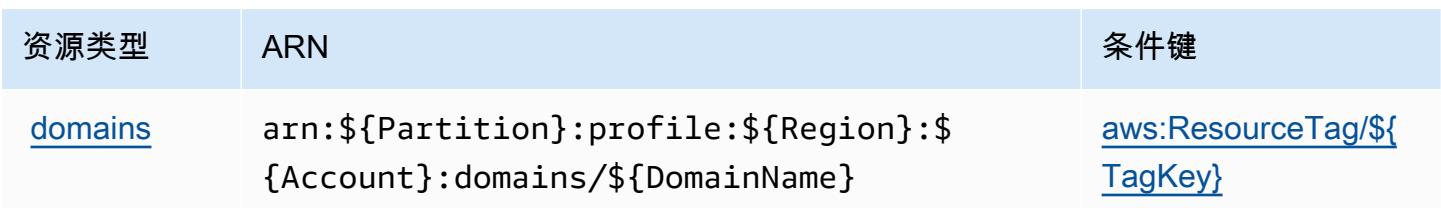

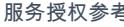

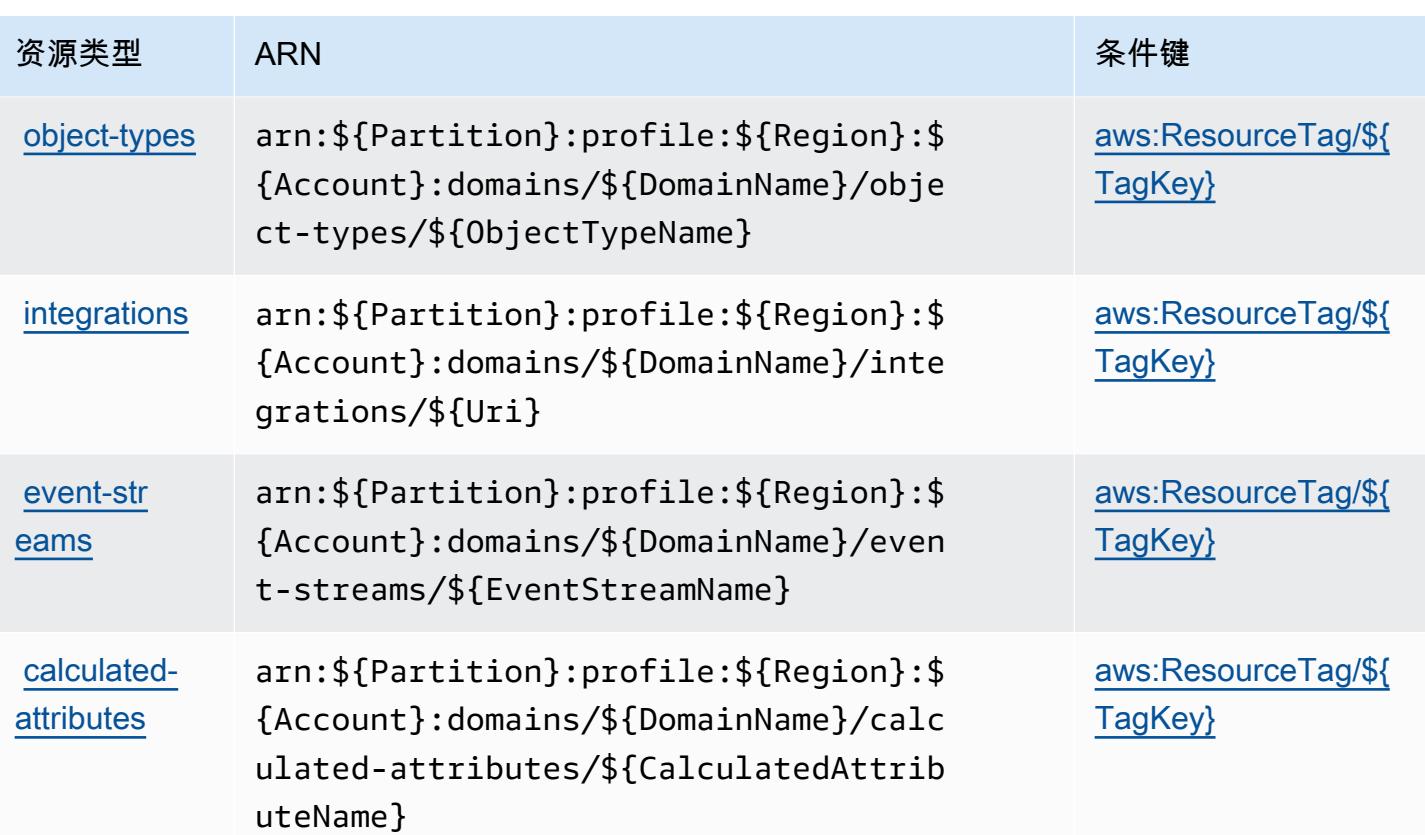

## Amazon Connect Customer Profiles 的条件键

Amazon Connect Customer Profiles 定义了以下可以在 IAM policy 的 Condition 元素中使用的条件 键。您可以使用这些键进一步细化应用策略语句的条件。有关下表中各列的详细信息,请参阅[条件键](reference_policies_actions-resources-contextkeys.html#context_keys_table) [表](reference_policies_actions-resources-contextkeys.html#context_keys_table)。

要查看适用于所有服务的全局条件键,请参阅[可用的全局条件键](https://docs.aws.amazon.com/IAM/latest/UserGuide/reference_policies_condition-keys.html#AvailableKeys)。

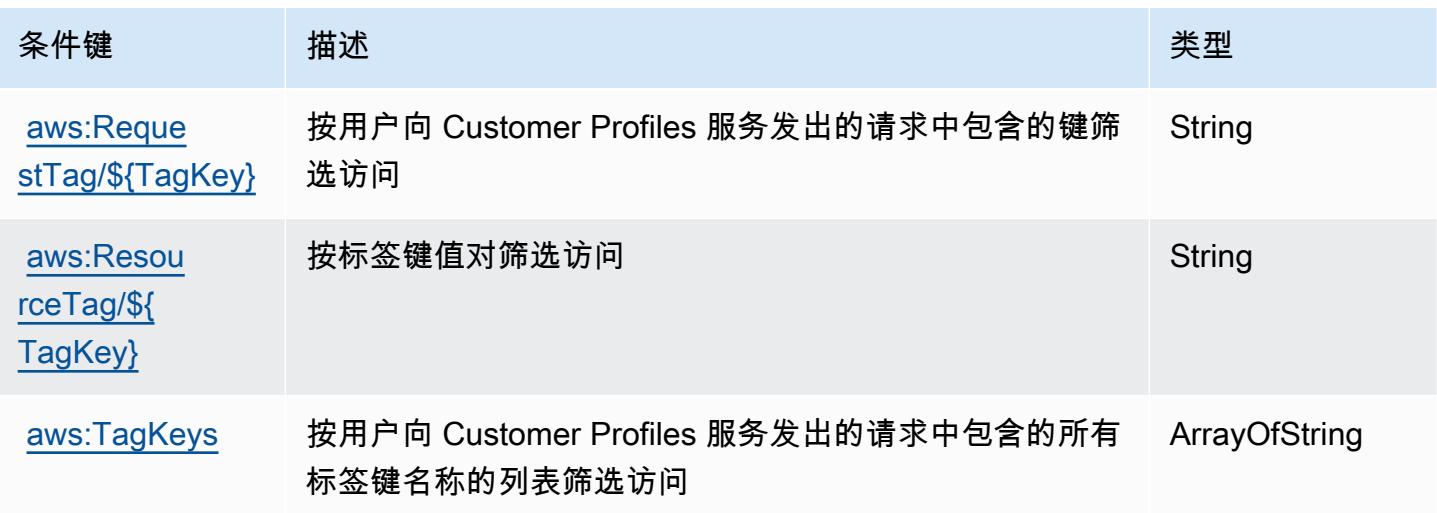

# Amazon Connect Voice ID 的操作、资源和条件键

Amazon Connect Voice ID(服务前缀:voiceid)提供以下服务特定的资源、操作和条件上下文键以 在 IAM 权限策略中使用。

## 参考:

- 了解如何[配置该服务](https://docs.aws.amazon.com/connect/latest/adminguide/)。
- 查看[适用于该服务的 API 操作列表。](https://docs.aws.amazon.com/voiceid/latest/APIReference/)
- 了解如何[使用 IAM](https://docs.aws.amazon.com/console/connect/security/access-control/) 权限策略保护该服务及其资源。

## 主题

- [Amazon Connect Voice ID 定义的操作](#page-1013-0)
- [Amazon Connect Voice ID 定义的资源类型](#page-1017-0)
- [Amazon Connect Voice ID 的条件键](#page-1018-0)

## <span id="page-1013-0"></span>Amazon Connect Voice ID 定义的操作

您可以在 IAM 策略语句的 Action 元素中指定以下操作。可以使用策略授予在 AWS中执行操作的权 限。您在策略中使用一项操作时,通常使用相同的名称允许或拒绝对 API 操作或 CLI 命令的访问。但 在某些情况下,单一动作可控制对多项操作的访问。还有某些操作需要多种不同的动作。

操作表的资源类型列指示每项操作是否支持资源级权限。如果该列没有任何值,您必须在策略语句的 Resource 元素中指定策略应用的所有资源("\*")。通过在 IAM policy 中使用条件来筛选访问权限, 以控制是否可以在资源或请求中使用特定标签键。如果操作具有一个或多个必需资源,则调用方必须 具有使用这些资源来使用该操作的权限。必需资源在表中以星号 (\*) 表示。如果您在 IAM policy 中使用 Resource 元素限制资源访问权限,则必须为每种必需的资源类型添加 ARN 或模式。某些操作支持多 种资源类型。如果资源类型是可选的(未指示为必需),则可以选择使用一种可选资源类型。

操作表的条件键列包括可以在策略语句的 Condition 元素中指定的键。有关与服务资源关联的条件键 的更多信息,请参阅资源类型表的条件键列。

**G** Note

资源条件键在[资源类型](#page-1017-0)表中列出。您可以在操作表的资源类型(\* 为必需)列中找到应用于某 项操作的资源类型的链接。资源类型表中的资源类型包括条件密钥列,这是应用于操作表中操 作的资源条件键。

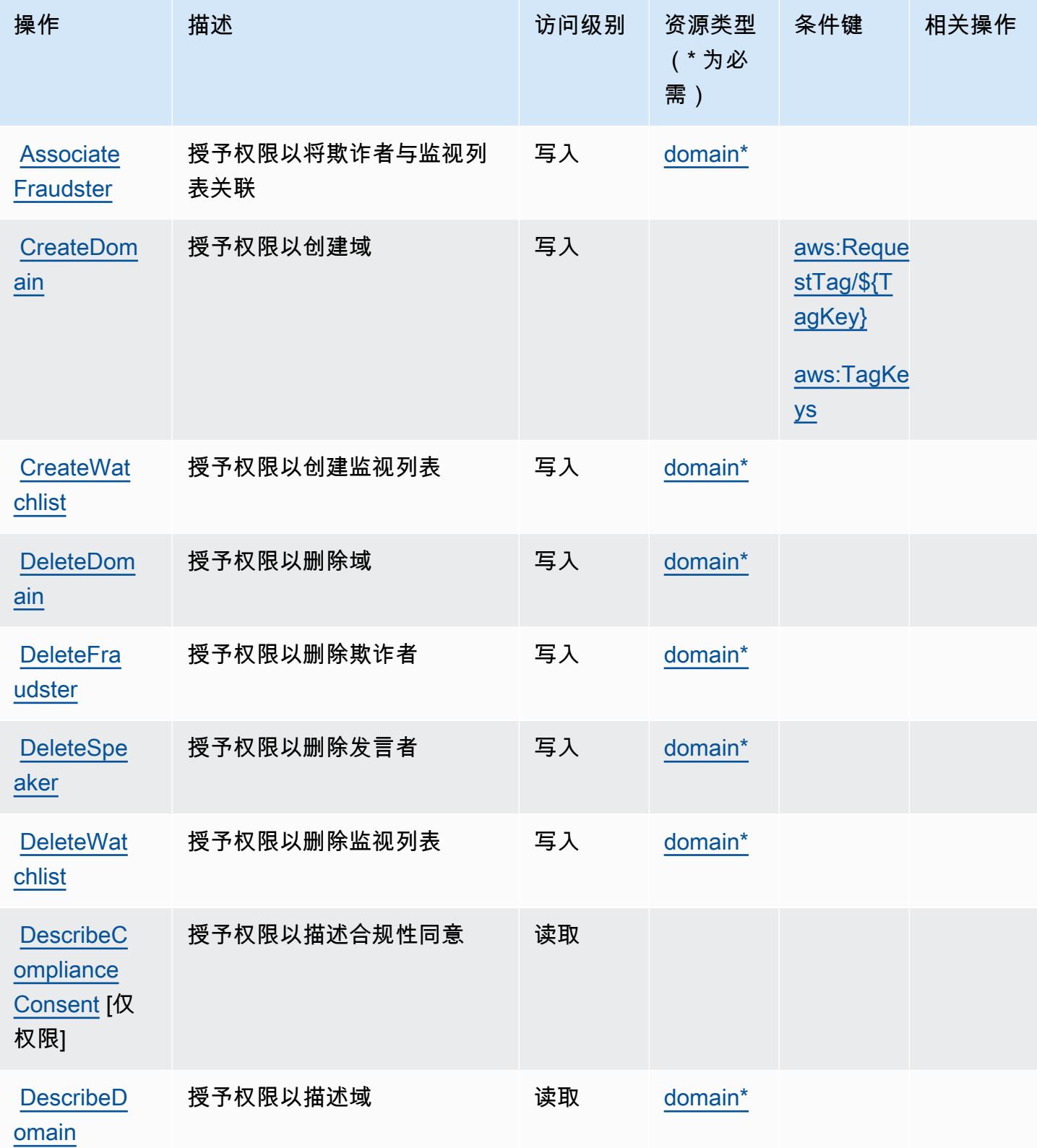

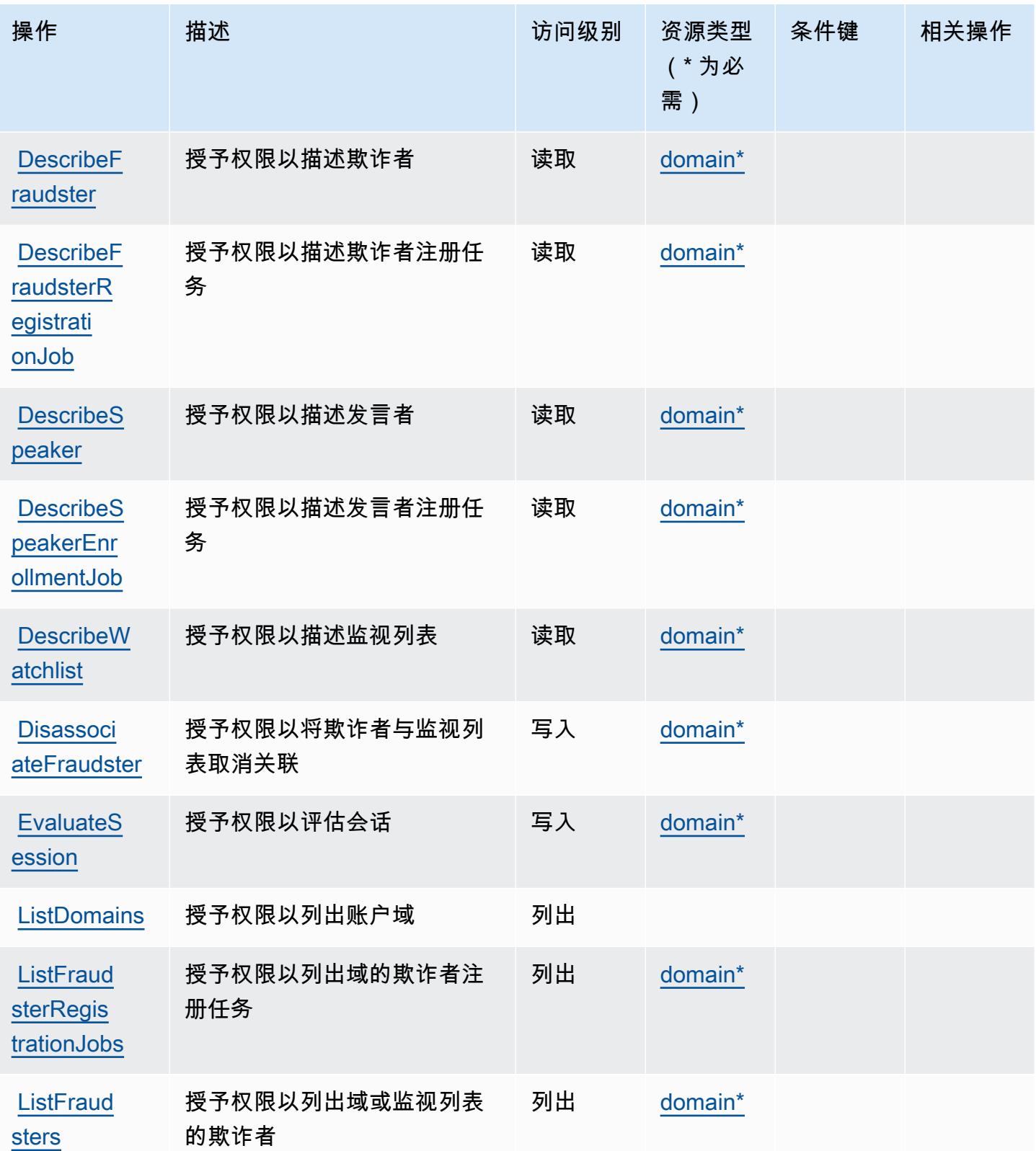

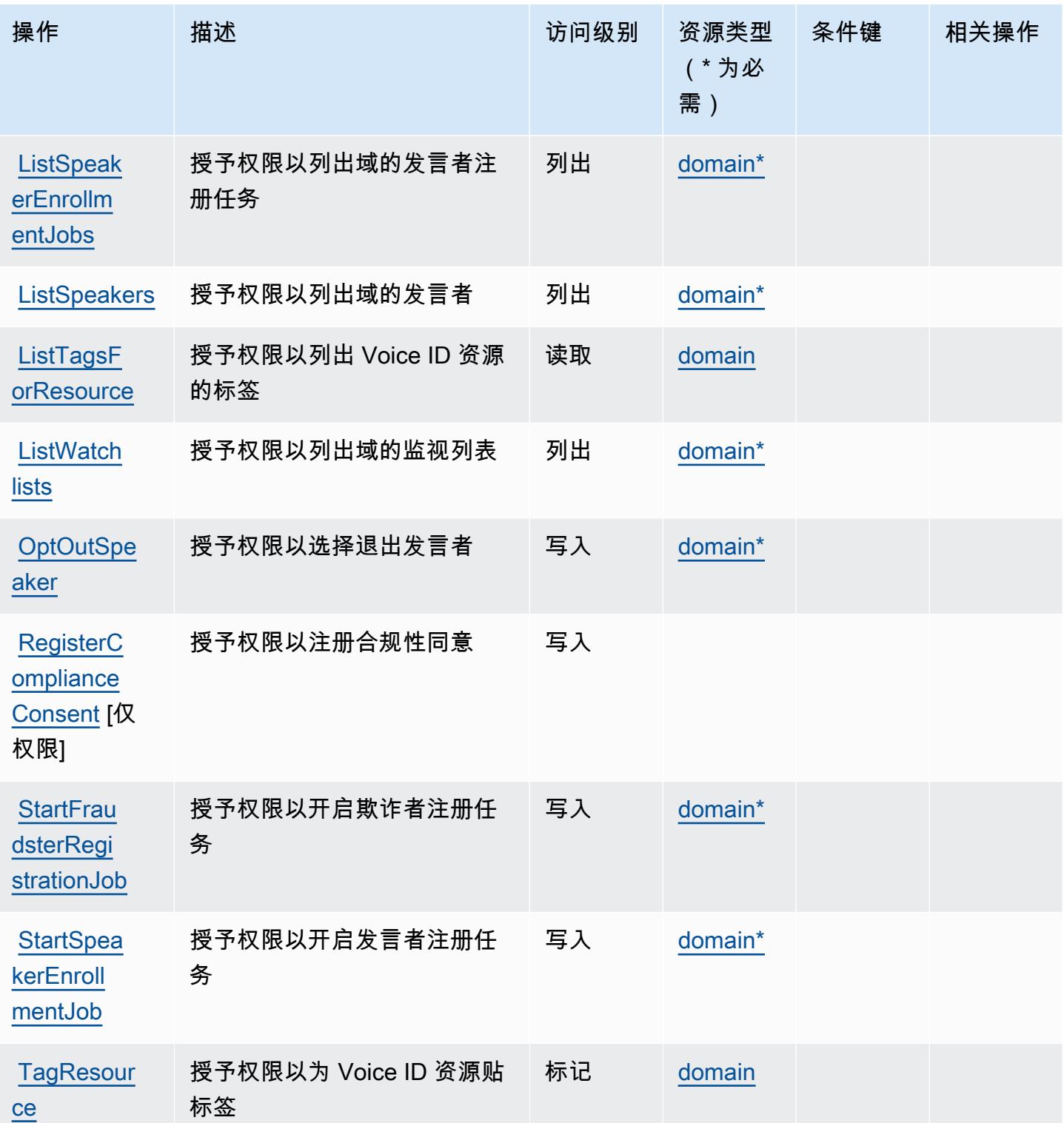

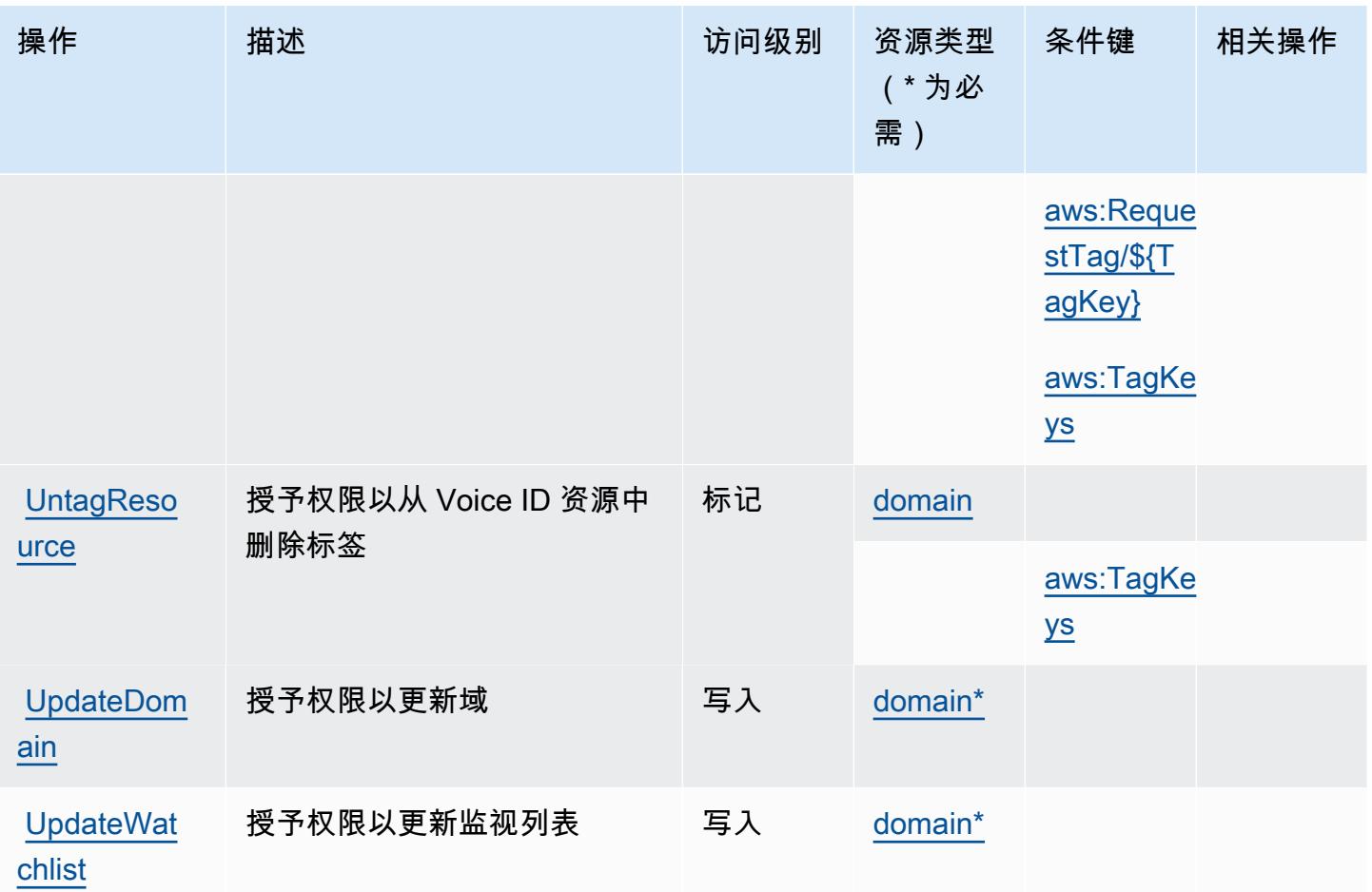

<span id="page-1017-0"></span>Amazon Connect Voice ID 定义的资源类型

以下资源类型是由该服务定义的,可以在 IAM 权限策略语句的 Resource 元素中使用这些资源类 型。[操作表](#page-1013-0)中的每个操作指定了可以使用该操作指定的资源类型。您也可以在策略中包含条件键,从 而定义资源类型。这些键显示在资源类型表的最后一列。有关下表中各列的详细信息,请参阅[资源类型](reference_policies_actions-resources-contextkeys.html#resources_table) [表](reference_policies_actions-resources-contextkeys.html#resources_table)。

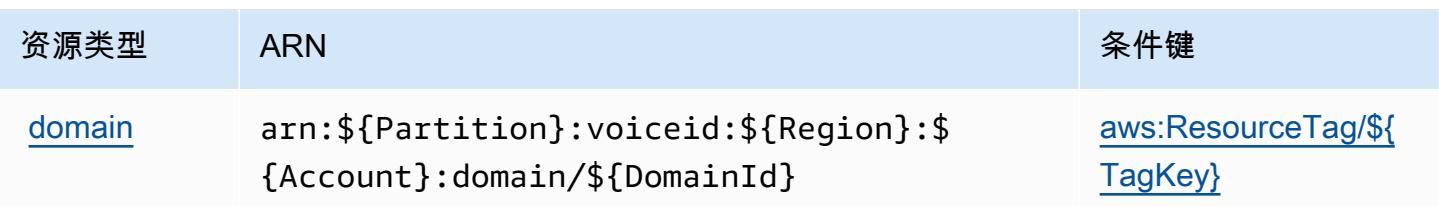

## <span id="page-1018-0"></span>Amazon Connect Voice ID 的条件键

Amazon Connect Voice ID 定义以下可以在 IAM policy 的 Condition 元素中使用的条件键。您可以 使用这些键进一步细化应用策略语句的条件。有关下表中各列的详细信息,请参阅[条件键表](reference_policies_actions-resources-contextkeys.html#context_keys_table)。

## 要查看适用于所有服务的全局条件键,请参阅[可用的全局条件键](https://docs.aws.amazon.com/IAM/latest/UserGuide/reference_policies_condition-keys.html#AvailableKeys)。

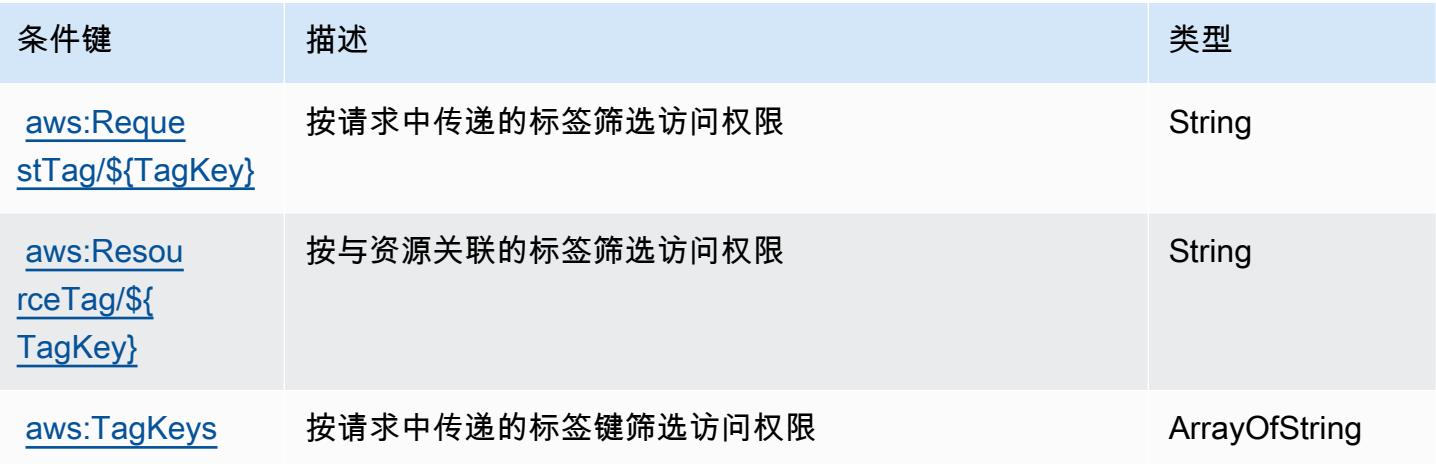

# AWS Connector Service 的操作、资源和条件键

AWS 连接器服务(服务前缀:awsconnector)提供以下特定于服务的资源、操作和条件上下文密 钥,以在 IAM 权限策略中使用。

## 参考:

- 了解如何[配置该服务](https://docs.aws.amazon.com/server-migration-service/latest/userguide/SMS_setup.html)。
- 查看[适用于该服务的 API 操作列表。](https://docs.aws.amazon.com/server-migration-service/latest/APIReference/API_Operations.html)
- 了解如何[使用 IAM](https://docs.aws.amazon.com/server-migration-service/latest/userguide/SMS_setup.html) 权限策略保护该服务及其资源。

### 主题

- [AWS Connector Service 定义的操作](#page-1019-0)
- [AWS Connector Service 定义的资源类型](#page-1020-0)
- [AWS Connector Service 的条件键](#page-1020-1)

## <span id="page-1019-0"></span>AWS Connector Service 定义的操作

您可以在 IAM 策略语句的 Action 元素中指定以下操作。可以使用策略授予在 AWS中执行操作的权 限。您在策略中使用一项操作时,通常使用相同的名称允许或拒绝对 API 操作或 CLI 命令的访问。但 在某些情况下,单一动作可控制对多项操作的访问。还有某些操作需要多种不同的动作。

操作表的资源类型列指示每项操作是否支持资源级权限。如果该列没有任何值,您必须在策略语句的 Resource 元素中指定策略应用的所有资源("\*")。通过在 IAM policy 中使用条件来筛选访问权限, 以控制是否可以在资源或请求中使用特定标签键。如果操作具有一个或多个必需资源,则调用方必须 具有使用这些资源来使用该操作的权限。必需资源在表中以星号 (\*) 表示。如果您在 IAM policy 中使用 Resource 元素限制资源访问权限,则必须为每种必需的资源类型添加 ARN 或模式。某些操作支持多 种资源类型。如果资源类型是可选的(未指示为必需),则可以选择使用一种可选资源类型。

操作表的条件键列包括可以在策略语句的 Condition 元素中指定的键。有关与服务资源关联的条件键 的更多信息,请参阅资源类型表的条件键列。

**a** Note

资源条件键在[资源类型](#page-1020-0)表中列出。您可以在操作表的资源类型(\* 为必需)列中找到应用于某 项操作的资源类型的链接。资源类型表中的资源类型包括条件密钥列,这是应用于操作表中操 作的资源条件键。

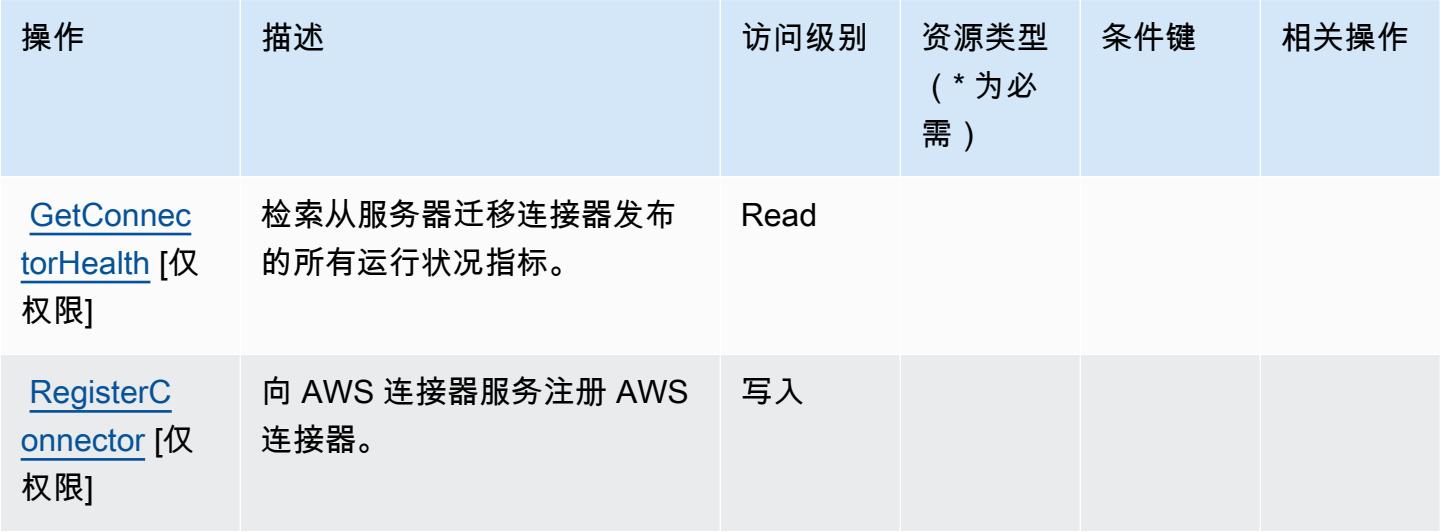

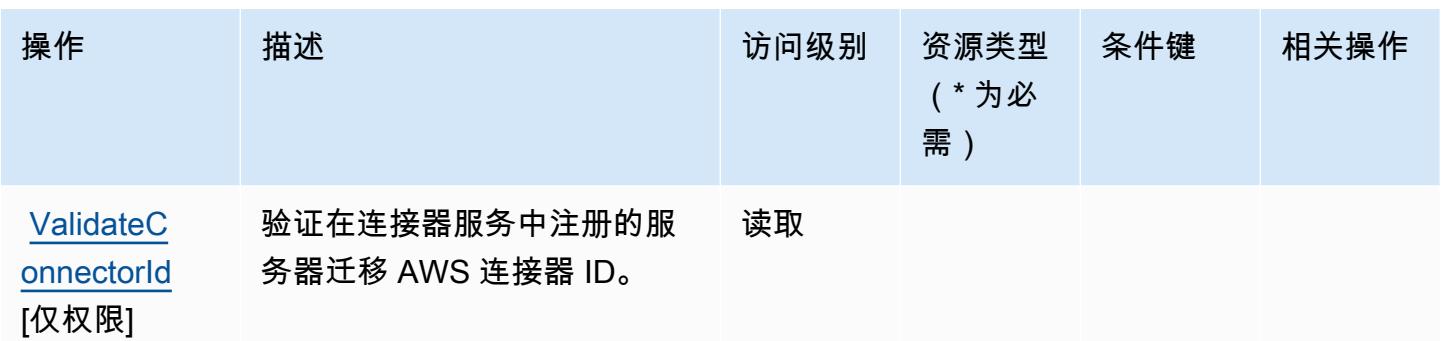

<span id="page-1020-0"></span>AWS Connector Service 定义的资源类型

AWS 连接器服务不支持在 IAM 策略声明的Resource元素中指定资源 ARN。要允许对 AWS Connector Service 的访问权限,请在策略中指定 "Resource": "\*"。

<span id="page-1020-1"></span>AWS Connector Service 的条件键

Connector Service 没有可在策略声明的 Condition 元素中使用的服务特定上下文键。有关适用于所 有服务的全局上下文键列表,请参阅[可用的条件键](https://docs.aws.amazon.com/IAM/latest/UserGuide/reference_policies_condition-keys.html#AvailableKeys)。

# AWS Management Console 移动应用程序的操作、资源和条件键

AWS Management Console 移动应用程序(服务前缀:consoleapp)提供以下特定于服务的资源、操 作和条件上下文密钥,以在 IAM 权限策略中使用。

参考 ·

- 了解如何[配置该服务](https://docs.aws.amazon.com/consolemobileapp/latest/userguide/what-is-consolemobileapp.html)。
- 查看[适用于该服务的 API 操作列表。](https://docs.aws.amazon.com/consolemobileapp/latest/userguide/permissions-policies.html)
- 了解如何[使用 IAM](https://docs.aws.amazon.com/consolemobileapp/latest/userguide/permissions-policies.html) 权限策略保护该服务及其资源。

## 主题

- [AWS Management Console 移动应用程序定义的操作](#page-1021-0)
- [AWS Management Console 移动应用程序定义的资源类型](#page-1022-0)
- [AWS Management Console 移动应用程序的条件键](#page-1022-1)

## <span id="page-1021-0"></span>AWS Management Console 移动应用程序定义的操作

您可以在 IAM 策略语句的 Action 元素中指定以下操作。可以使用策略授予在 AWS中执行操作的权 限。您在策略中使用一项操作时,通常使用相同的名称允许或拒绝对 API 操作或 CLI 命令的访问。但 在某些情况下,单一动作可控制对多项操作的访问。还有某些操作需要多种不同的动作。

操作表的资源类型列指示每项操作是否支持资源级权限。如果该列没有任何值,您必须在策略语句的 Resource 元素中指定策略应用的所有资源("\*")。通过在 IAM policy 中使用条件来筛选访问权限, 以控制是否可以在资源或请求中使用特定标签键。如果操作具有一个或多个必需资源,则调用方必须 具有使用这些资源来使用该操作的权限。必需资源在表中以星号 (\*) 表示。如果您在 IAM policy 中使用 Resource 元素限制资源访问权限,则必须为每种必需的资源类型添加 ARN 或模式。某些操作支持多 种资源类型。如果资源类型是可选的(未指示为必需),则可以选择使用一种可选资源类型。

操作表的条件键列包括可以在策略语句的 Condition 元素中指定的键。有关与服务资源关联的条件键 的更多信息,请参阅资源类型表的条件键列。

**a** Note

资源条件键在[资源类型](#page-1022-0)表中列出。您可以在操作表的资源类型(\* 为必需)列中找到应用于某 项操作的资源类型的链接。资源类型表中的资源类型包括条件密钥列,这是应用于操作表中操 作的资源条件键。

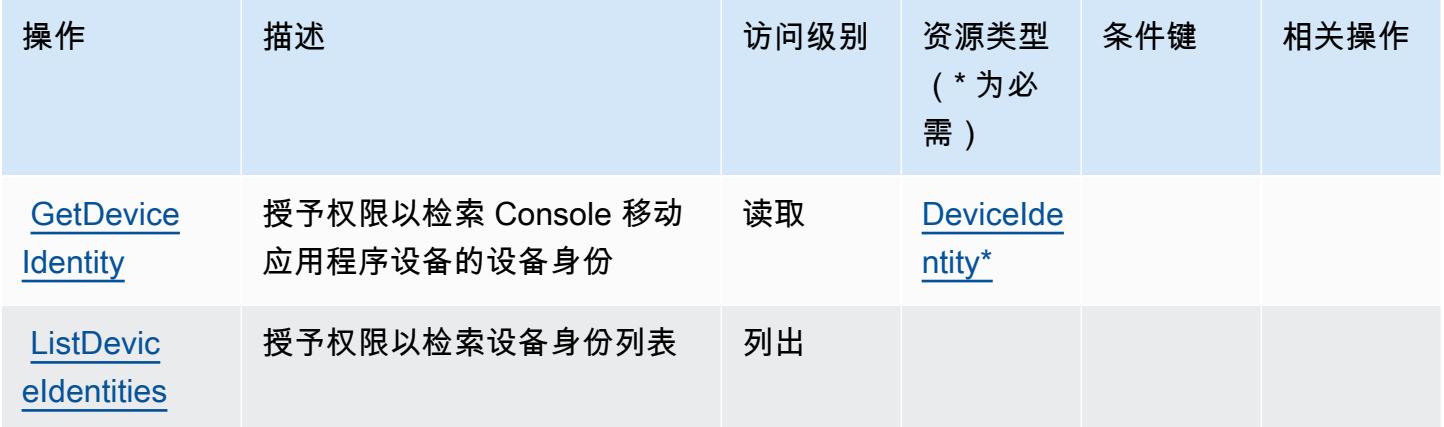

## <span id="page-1022-0"></span>AWS Management Console 移动应用程序定义的资源类型

以下资源类型是由该服务定义的,可以在 IAM 权限策略语句的 Resource 元素中使用这些资源类 型。[操作表](#page-1021-0)中的每个操作指定了可以使用该操作指定的资源类型。您也可以在策略中包含条件键,从 而定义资源类型。这些键显示在资源类型表的最后一列。有关下表中各列的详细信息,请参阅[资源类型](reference_policies_actions-resources-contextkeys.html#resources_table) [表](reference_policies_actions-resources-contextkeys.html#resources_table)。

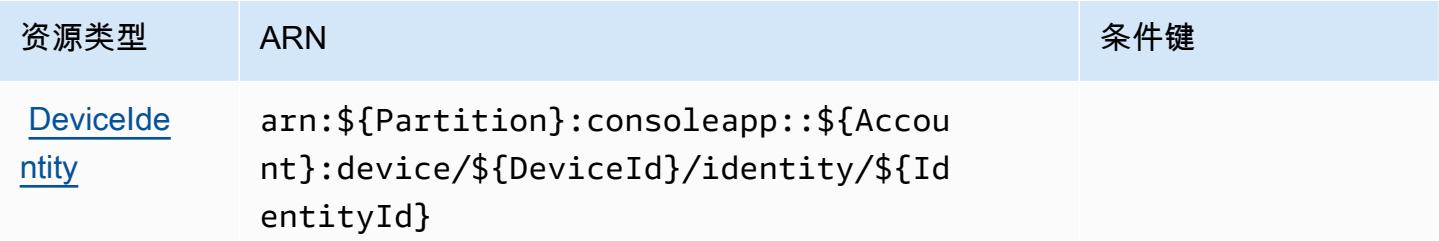

<span id="page-1022-1"></span>AWS Management Console 移动应用程序的条件键

Console 移动应用程序没有可在策略语句的 Condition 元素中使用的服务特定上下文键。有关适用于 所有服务的全局上下文键列表,请参阅[可用的条件键](https://docs.aws.amazon.com/IAM/latest/UserGuide/reference_policies_condition-keys.html#AvailableKeys)。

## AWS 整合账单的操作、资源和条件键

AWS 整合账单(服务前缀:consolidatedbilling)提供以下特定于服务的资源、操作和条件上下 文密钥,供在 IAM 权限策略中使用。

### 参考:

- 了解如何[配置该服务](https://docs.aws.amazon.com/awsaccountbilling/latest/aboutv2/billing-what-is.html)。
- 查看[适用于该服务的 API 操作列表。](https://docs.aws.amazon.com/awsaccountbilling/latest/aboutv2/billing-permissions-ref.html)
- 了解如何[使用 IAM](https://docs.aws.amazon.com/awsaccountbilling/latest/aboutv2/security-iam.html) 权限策略保护该服务及其资源。

### 主题

- [AWS 整合账单定义的操作](#page-1023-0)
- [AWS 整合账单定义的资源类型](#page-1024-0)
- [AWS 整合账单的条件键](#page-1024-1)

## <span id="page-1023-0"></span>AWS 整合账单定义的操作

您可以在 IAM 策略语句的 Action 元素中指定以下操作。可以使用策略授予在 AWS中执行操作的权 限。您在策略中使用一项操作时,通常使用相同的名称允许或拒绝对 API 操作或 CLI 命令的访问。但 在某些情况下,单一动作可控制对多项操作的访问。还有某些操作需要多种不同的动作。

操作表的资源类型列指示每项操作是否支持资源级权限。如果该列没有任何值,您必须在策略语句的 Resource 元素中指定策略应用的所有资源("\*")。通过在 IAM policy 中使用条件来筛选访问权限, 以控制是否可以在资源或请求中使用特定标签键。如果操作具有一个或多个必需资源,则调用方必须 具有使用这些资源来使用该操作的权限。必需资源在表中以星号 (\*) 表示。如果您在 IAM policy 中使用 Resource 元素限制资源访问权限,则必须为每种必需的资源类型添加 ARN 或模式。某些操作支持多 种资源类型。如果资源类型是可选的(未指示为必需),则可以选择使用一种可选资源类型。

操作表的条件键列包括可以在策略语句的 Condition 元素中指定的键。有关与服务资源关联的条件键 的更多信息,请参阅资源类型表的条件键列。

**a** Note

资源条件键在[资源类型](#page-1024-0)表中列出。您可以在操作表的资源类型(\* 为必需)列中找到应用于某 项操作的资源类型的链接。资源类型表中的资源类型包括条件密钥列,这是应用于操作表中操 作的资源条件键。

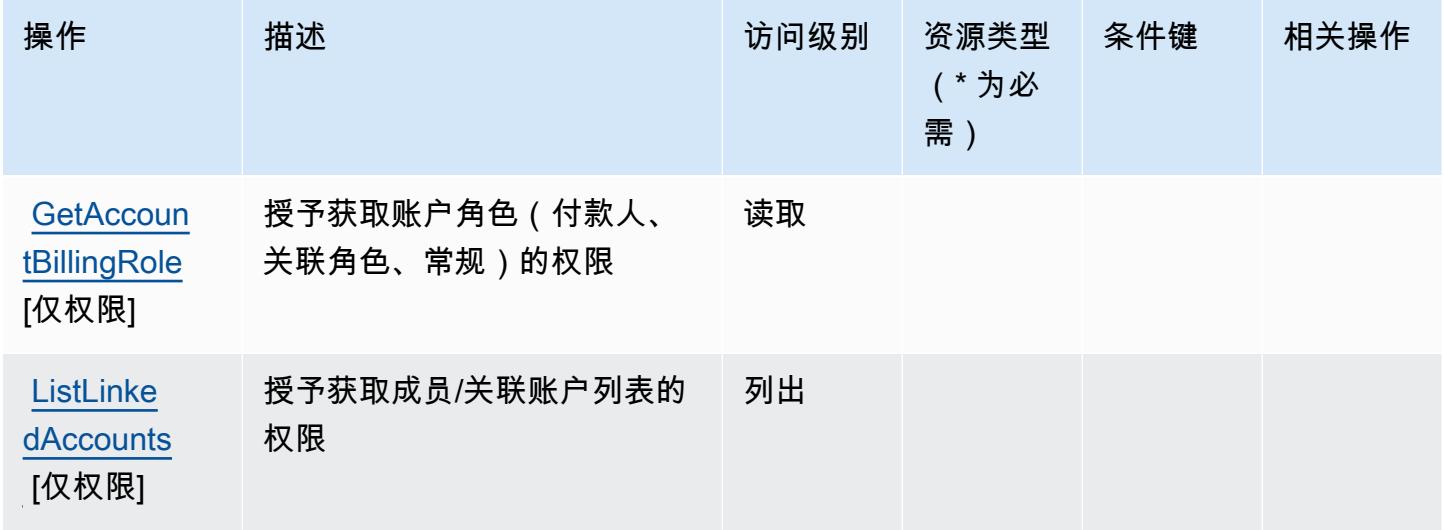

## <span id="page-1024-0"></span>AWS 整合账单定义的资源类型

AWS 整合账单不支持在 IAM 政策声明的Resource元素中指定资源 ARN。要允许访问 AWS 整合账 单,请在策略中指定 "Resource": "\*"。

### <span id="page-1024-1"></span>AWS 整合账单的条件键

整合账单没有可在策略语句的 Condition 元素中使用的服务特定上下文键。有关适用于所有服务的全 局上下文键列表,请参阅[可用的条件键](https://docs.aws.amazon.com/IAM/latest/UserGuide/reference_policies_condition-keys.html#AvailableKeys)。

## AWS 控制目录的操作、资源和条件键

AWS 控制目录(服务前缀:controlcatalog)提供以下特定于服务的资源、操作和条件上下文密 钥,供在 IAM 权限策略中使用。

参考:

- 了解如何[配置该服务](https://docs.aws.amazon.com/controlcatalog/latest/userguide/)。
- 查看[适用于该服务的 API 操作列表。](https://docs.aws.amazon.com/controlcatalog/latest/APIReference/)
- 了解如何[使用 IAM](https://docs.aws.amazon.com/controlcatalog/latest/userguide/security-iam.html) 权限策略保护该服务及其资源。

#### 主题

- [AWS 控制目录定义的操作](#page-1024-2)
- [AWS 控制目录定义的资源类型](#page-1025-0)
- [AWS 控制目录的条件键](#page-1026-0)

## <span id="page-1024-2"></span>AWS 控制目录定义的操作

您可以在 IAM 策略语句的 Action 元素中指定以下操作。可以使用策略授予在 AWS中执行操作的权 限。您在策略中使用一项操作时,通常使用相同的名称允许或拒绝对 API 操作或 CLI 命令的访问。但 在某些情况下,单一动作可控制对多项操作的访问。还有某些操作需要多种不同的动作。

操作表的资源类型列指示每项操作是否支持资源级权限。如果该列没有任何值,您必须在策略语句的 Resource 元素中指定策略应用的所有资源("\*")。通过在 IAM policy 中使用条件来筛选访问权限, 以控制是否可以在资源或请求中使用特定标签键。如果操作具有一个或多个必需资源,则调用方必须 具有使用这些资源来使用该操作的权限。必需资源在表中以星号 (\*) 表示。如果您在 IAM policy 中使用 Resource 元素限制资源访问权限,则必须为每种必需的资源类型添加 ARN 或模式。某些操作支持多 种资源类型。如果资源类型是可选的(未指示为必需),则可以选择使用一种可选资源类型。

操作表的条件键列包括可以在策略语句的 Condition 元素中指定的键。有关与服务资源关联的条件键 的更多信息,请参阅资源类型表的条件键列。

**a** Note

资源条件键在[资源类型](#page-1025-0)表中列出。您可以在操作表的资源类型(\* 为必需)列中找到应用于某 项操作的资源类型的链接。资源类型表中的资源类型包括条件密钥列,这是应用于操作表中操 作的资源条件键。

### 有关下表中各列的详细信息,请参阅[操作表](reference_policies_actions-resources-contextkeys.html#actions_table)。

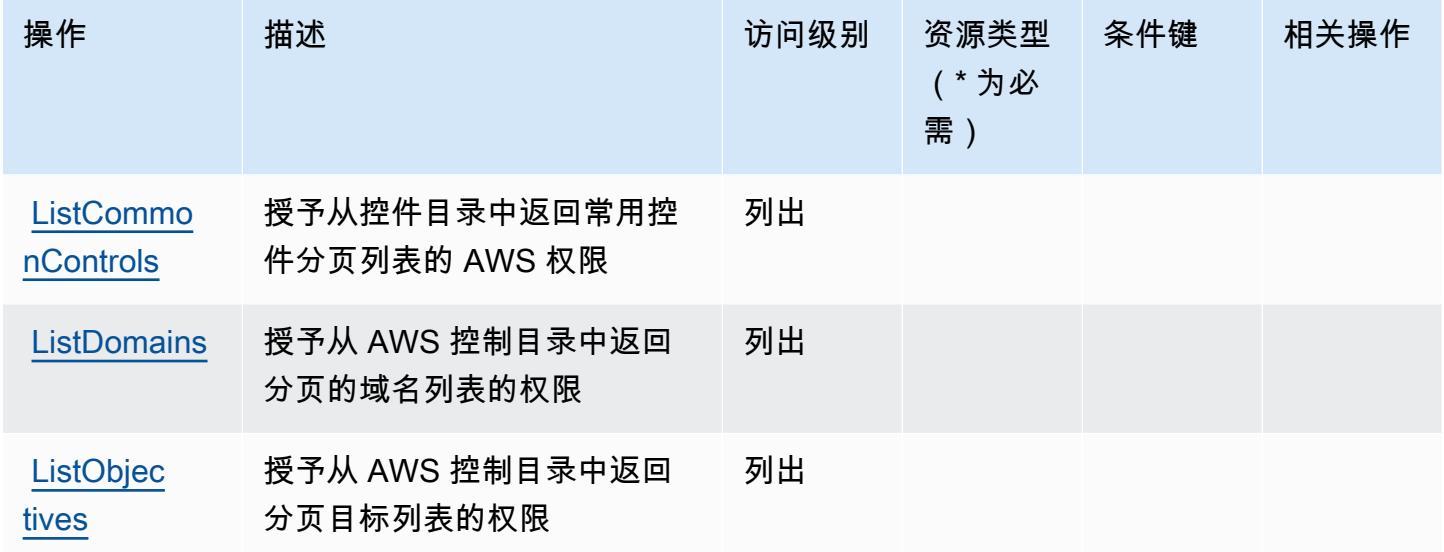

## <span id="page-1025-0"></span>AWS 控制目录定义的资源类型

以下资源类型是由该服务定义的,可以在 IAM 权限策略语句的 Resource 元素中使用这些资源类 型。[操作表](#page-1024-2)中的每个操作指定了可以使用该操作指定的资源类型。您也可以在策略中包含条件键,从 而定义资源类型。这些键显示在资源类型表的最后一列。有关下表中各列的详细信息,请参阅[资源类型](reference_policies_actions-resources-contextkeys.html#resources_table) [表](reference_policies_actions-resources-contextkeys.html#resources_table)。

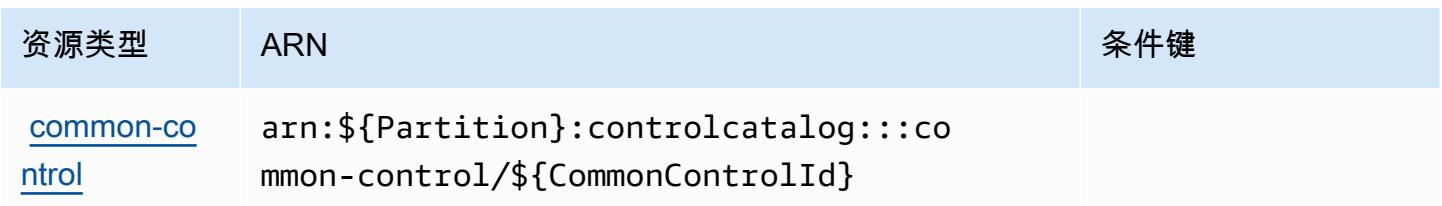

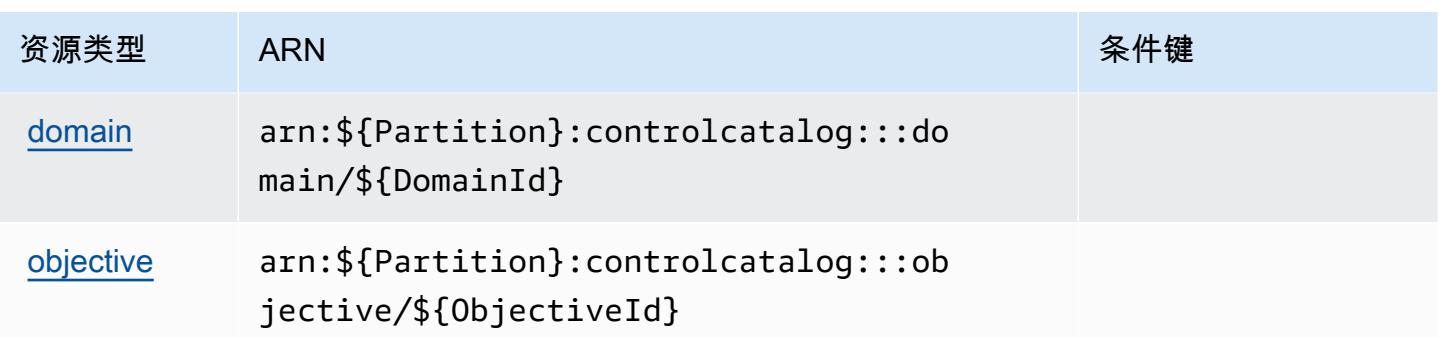

## <span id="page-1026-0"></span>AWS 控制目录的条件键

Control Catalog 没有可在策略语句Condition元素中使用的特定于服务的上下文密钥。有关适用于所 有服务的全局上下文键列表,请参阅[可用的条件键](https://docs.aws.amazon.com/IAM/latest/UserGuide/reference_policies_condition-keys.html#AvailableKeys)。

## AWS Control Tower 的操作、资源和条件键

AWS Control Tower(服务前缀:controltower)提供以下特定于服务的资源、操作和条件上下文密 钥,供在 IAM 权限策略中使用。

### 参考:

- 了解如何[配置该服务](https://docs.aws.amazon.com/controltower/latest/userguide/)。
- 查看[适用于该服务的 API 操作列表。](https://docs.aws.amazon.com/controltower/latest/APIReference/)
- 了解如何[使用 IAM](https://docs.aws.amazon.com/controltower/latest/userguide/auth-access.html) 权限策略保护该服务及其资源。

### 主题

- [AWS Control Tower 定义的操作](#page-1026-1)
- [AWS Control Tower 定义的资源类型](#page-1036-0)
- [AWS Control Tower 的条件键](#page-1036-1)

## <span id="page-1026-1"></span>AWS Control Tower 定义的操作

您可以在 IAM 策略语句的 Action 元素中指定以下操作。可以使用策略授予在 AWS中执行操作的权 限。您在策略中使用一项操作时,通常使用相同的名称允许或拒绝对 API 操作或 CLI 命令的访问。但 在某些情况下,单一动作可控制对多项操作的访问。还有某些操作需要多种不同的动作。

操作表的资源类型列指示每项操作是否支持资源级权限。如果该列没有任何值,您必须在策略语句的 Resource 元素中指定策略应用的所有资源("\*")。通过在 IAM policy 中使用条件来筛选访问权限,

以控制是否可以在资源或请求中使用特定标签键。如果操作具有一个或多个必需资源,则调用方必须 具有使用这些资源来使用该操作的权限。必需资源在表中以星号 (\*) 表示。如果您在 IAM policy 中使用 Resource 元素限制资源访问权限,则必须为每种必需的资源类型添加 ARN 或模式。某些操作支持多 种资源类型。如果资源类型是可选的(未指示为必需),则可以选择使用一种可选资源类型。

操作表的条件键列包括可以在策略语句的 Condition 元素中指定的键。有关与服务资源关联的条件键 的更多信息,请参阅资源类型表的条件键列。

### **a** Note

资源条件键在[资源类型](#page-1036-0)表中列出。您可以在操作表的资源类型(\* 为必需)列中找到应用于某 项操作的资源类型的链接。资源类型表中的资源类型包括条件密钥列,这是应用于操作表中操 作的资源条件键。

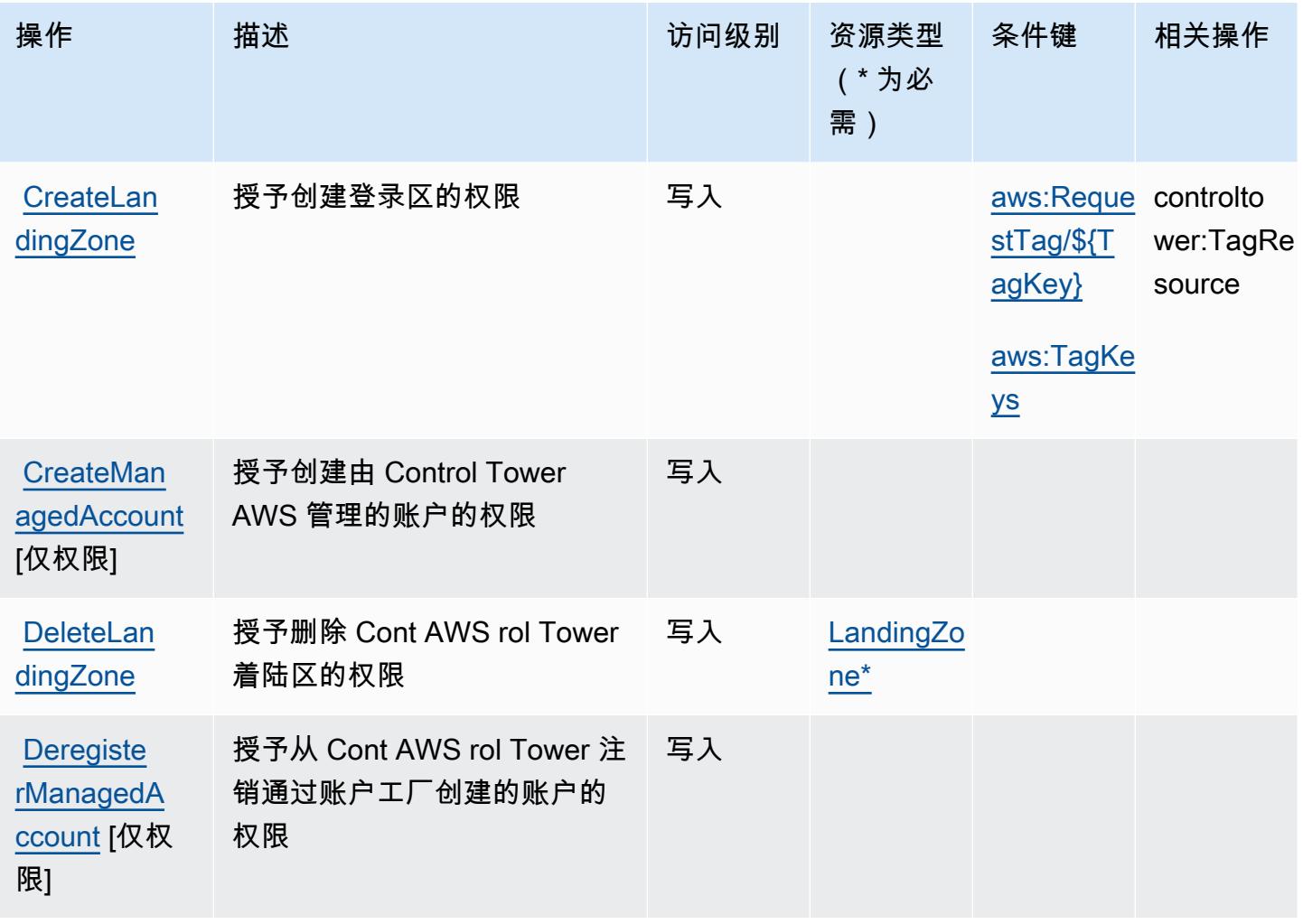

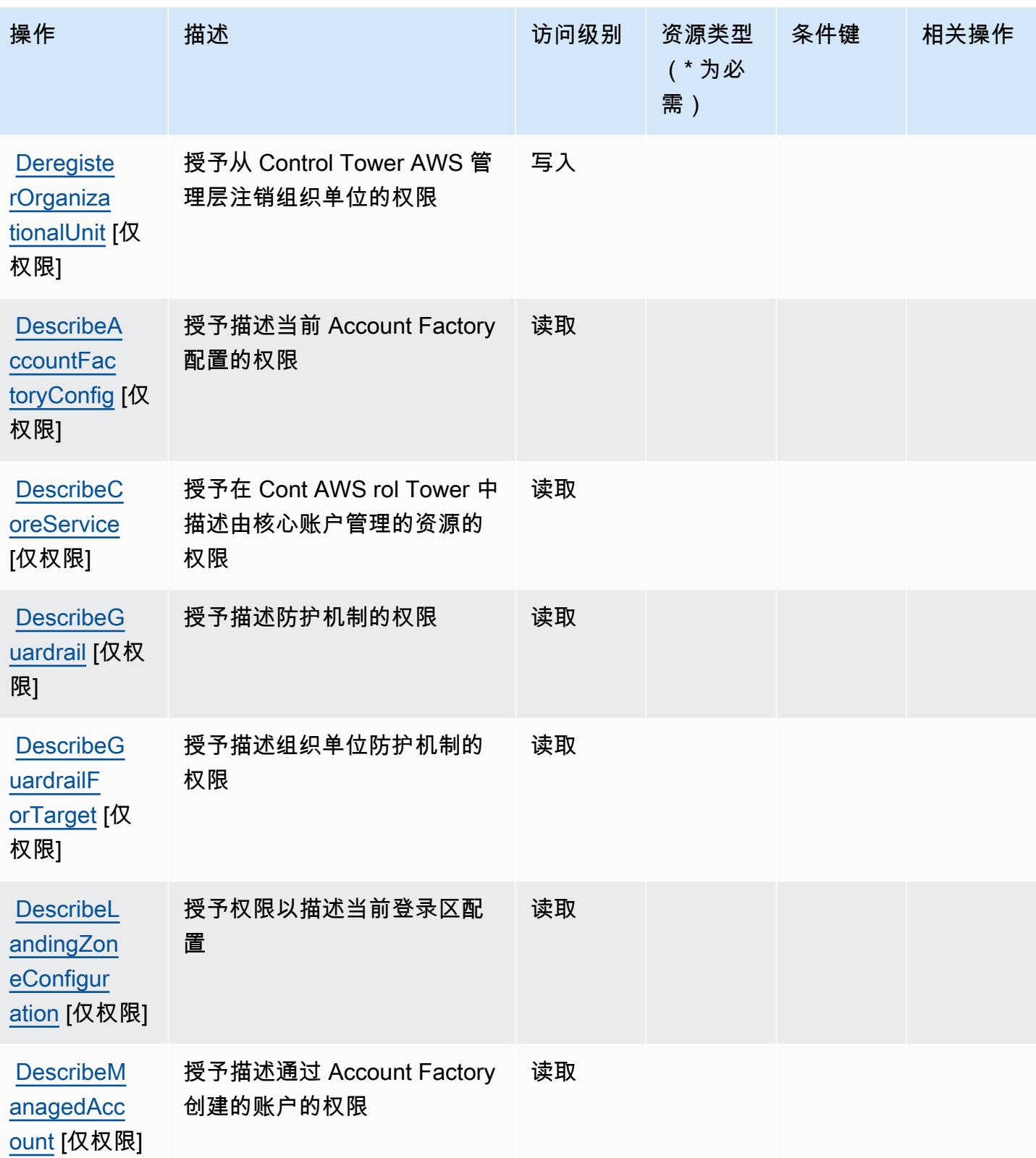

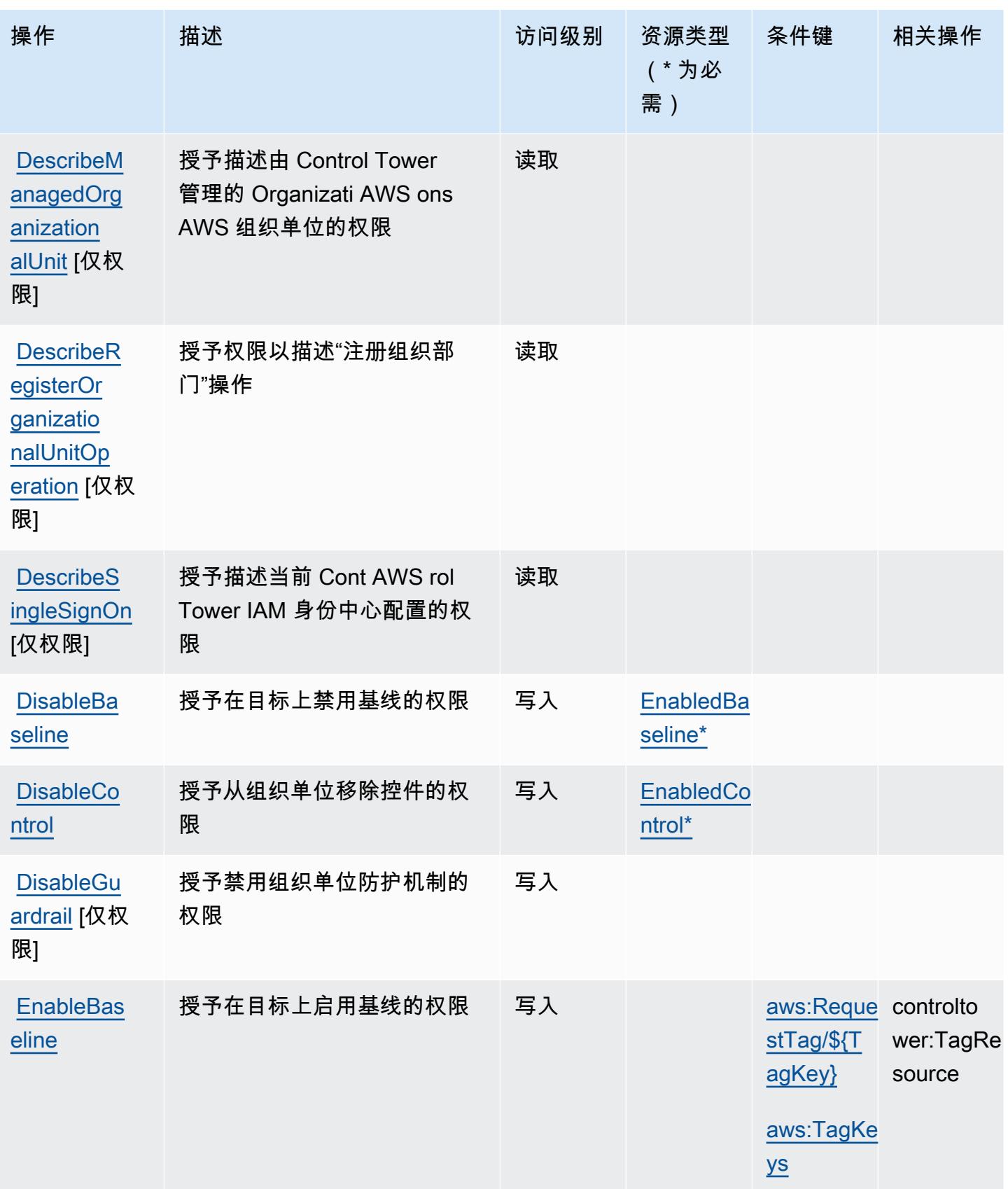

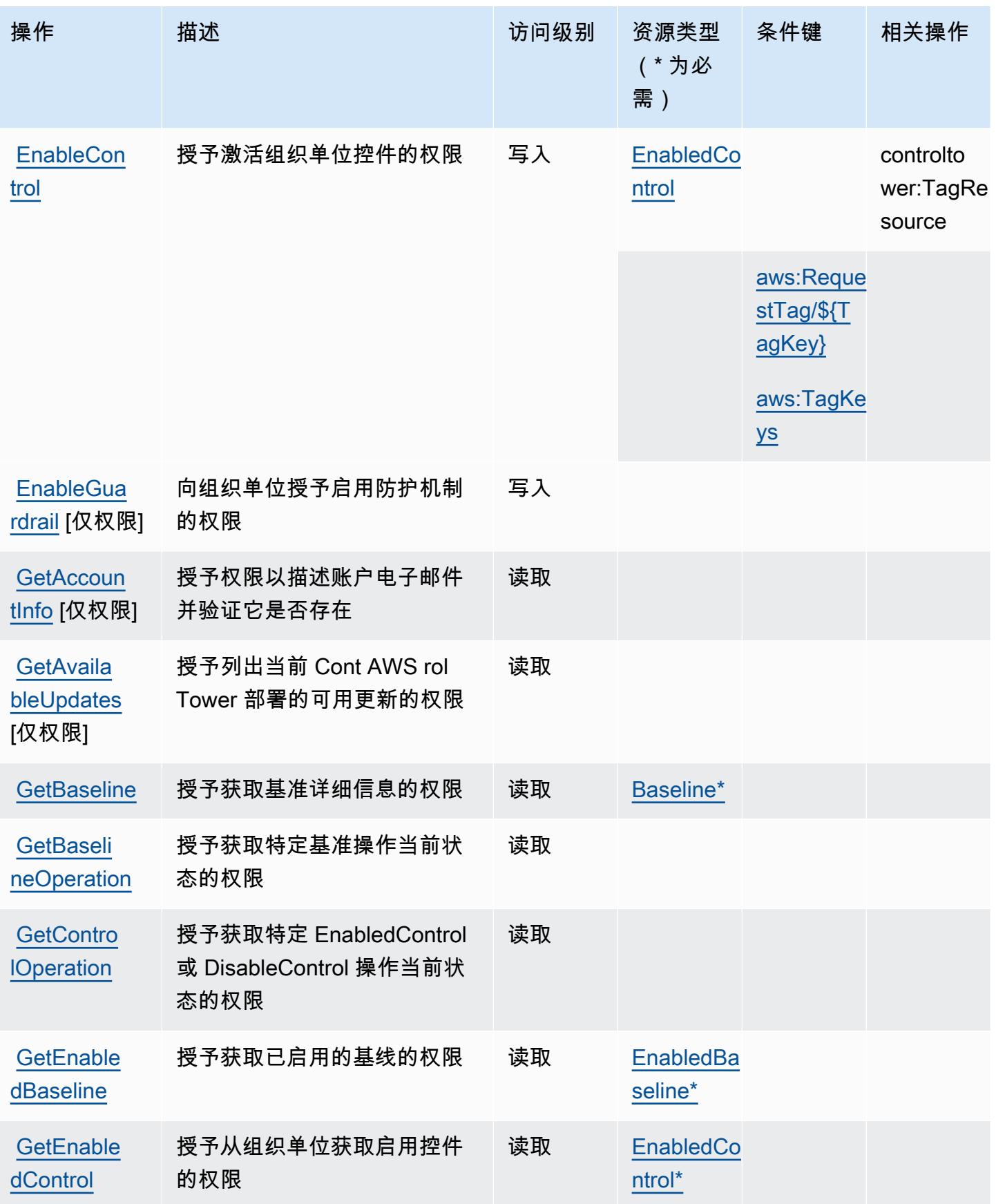

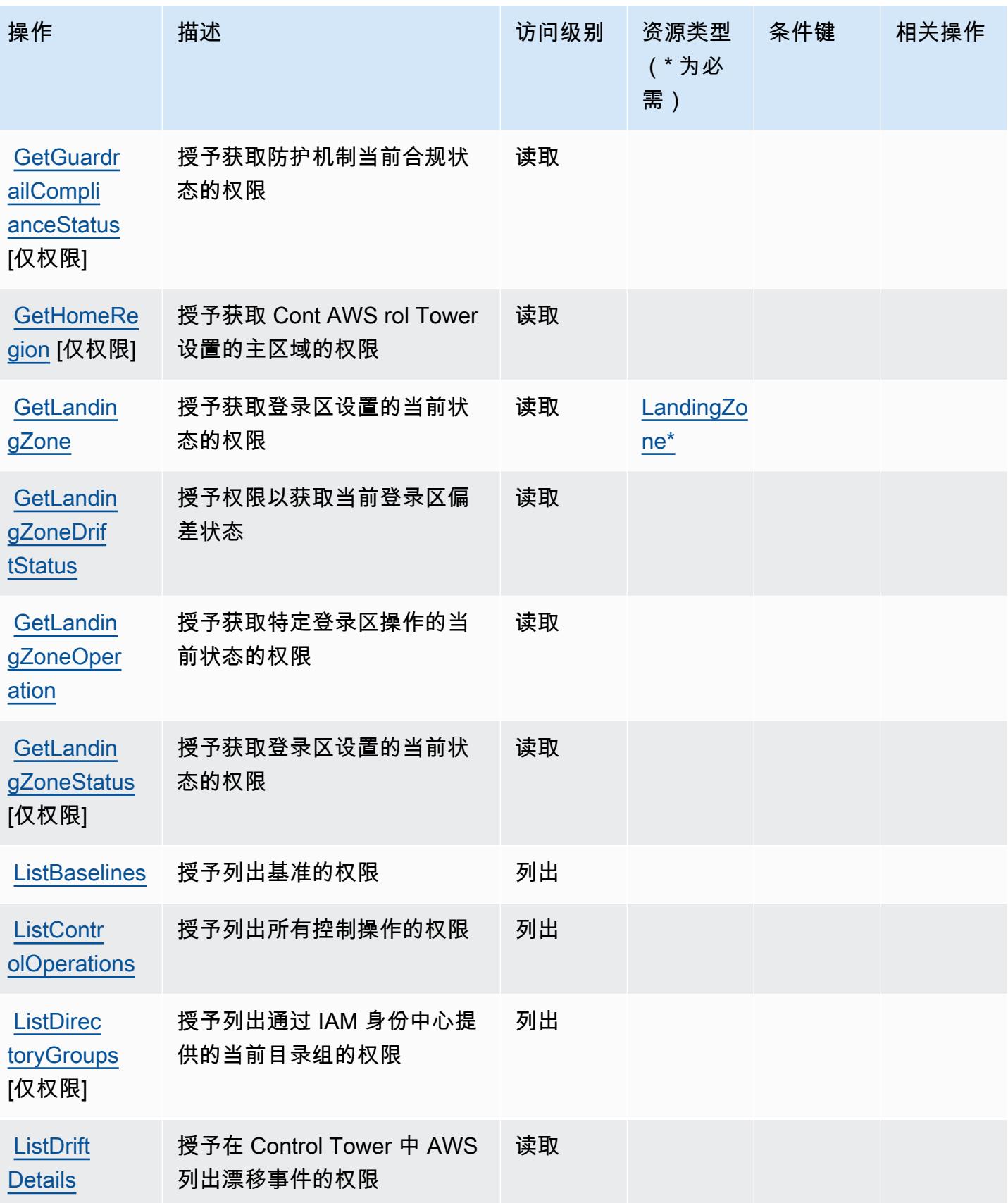

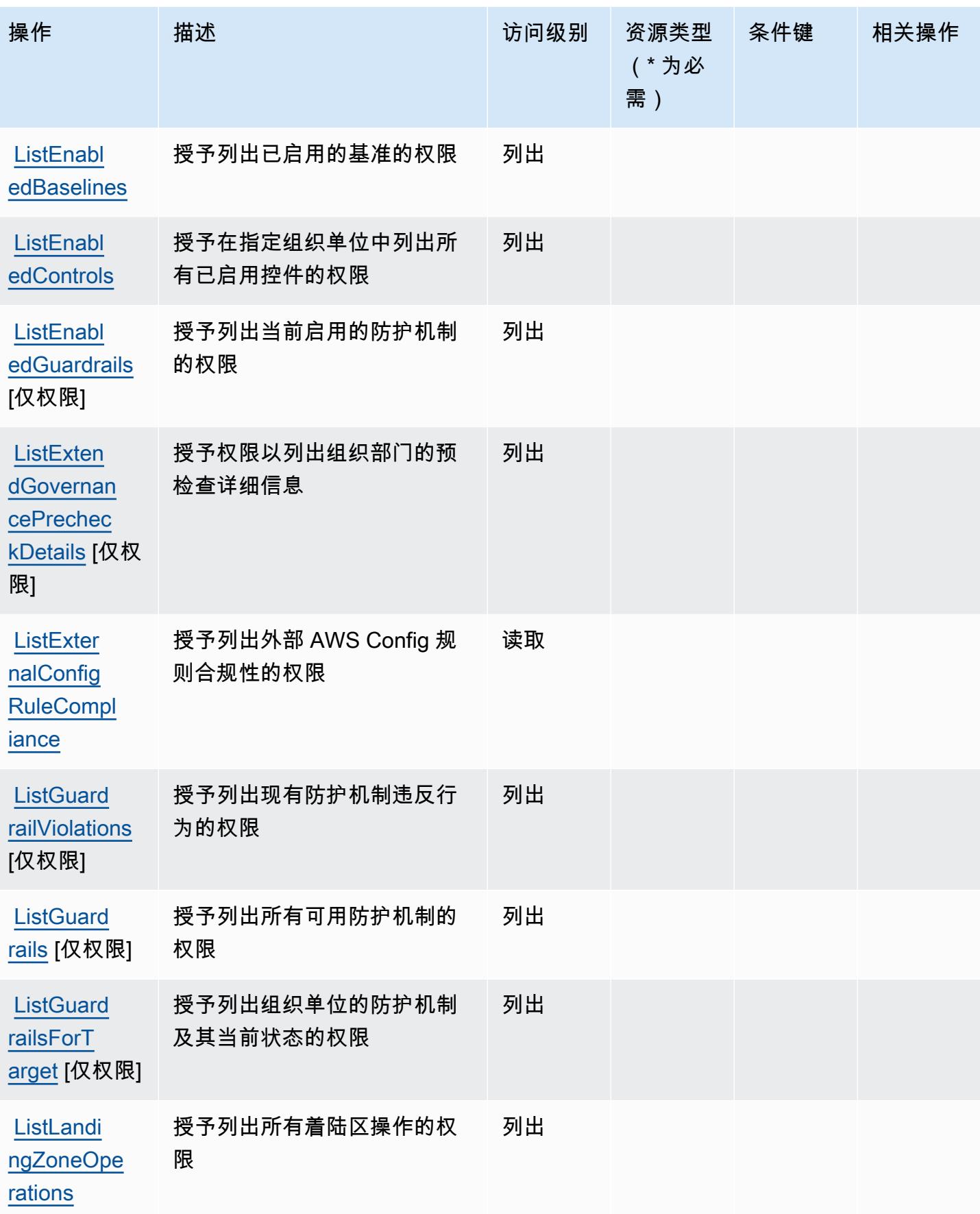

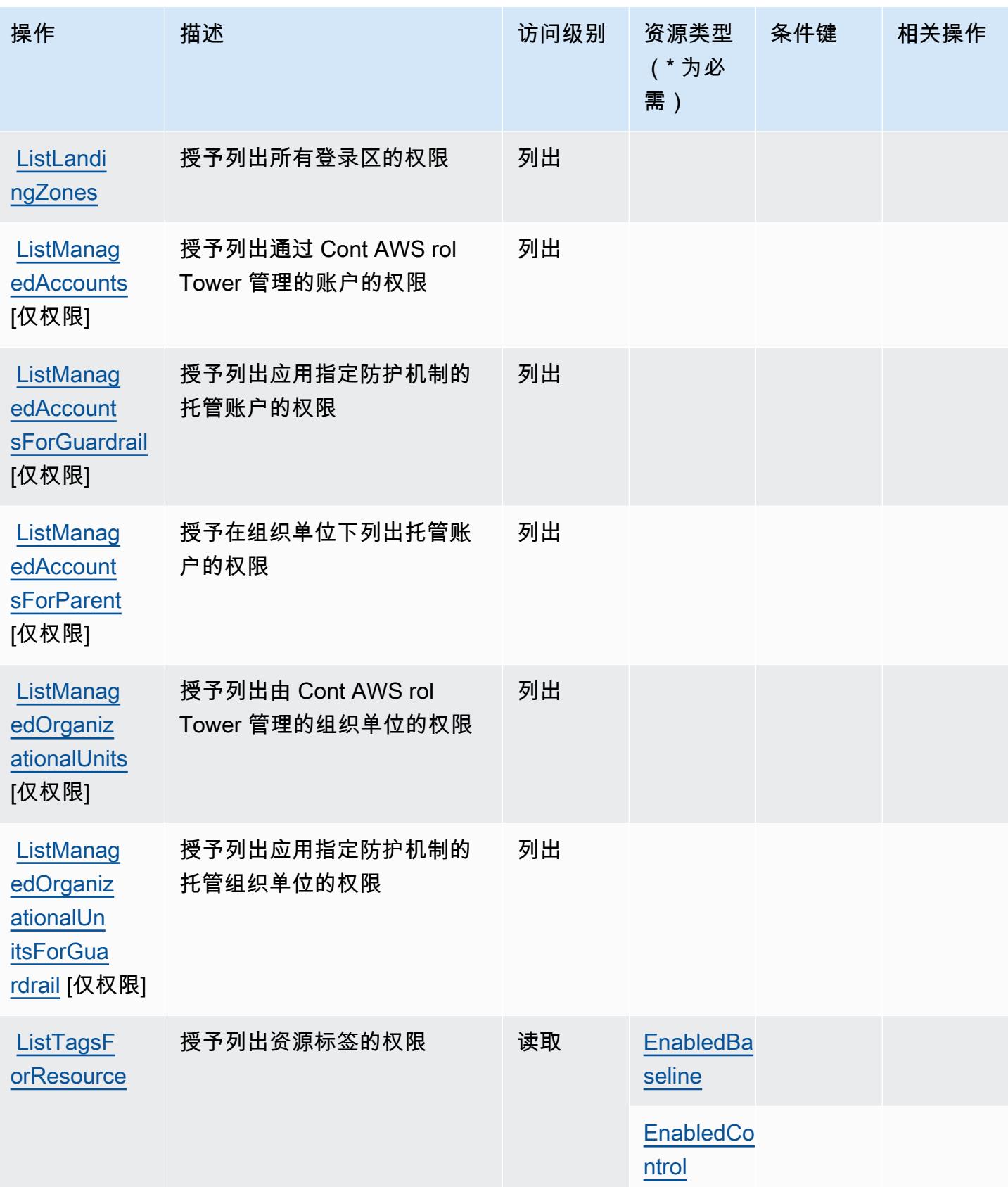

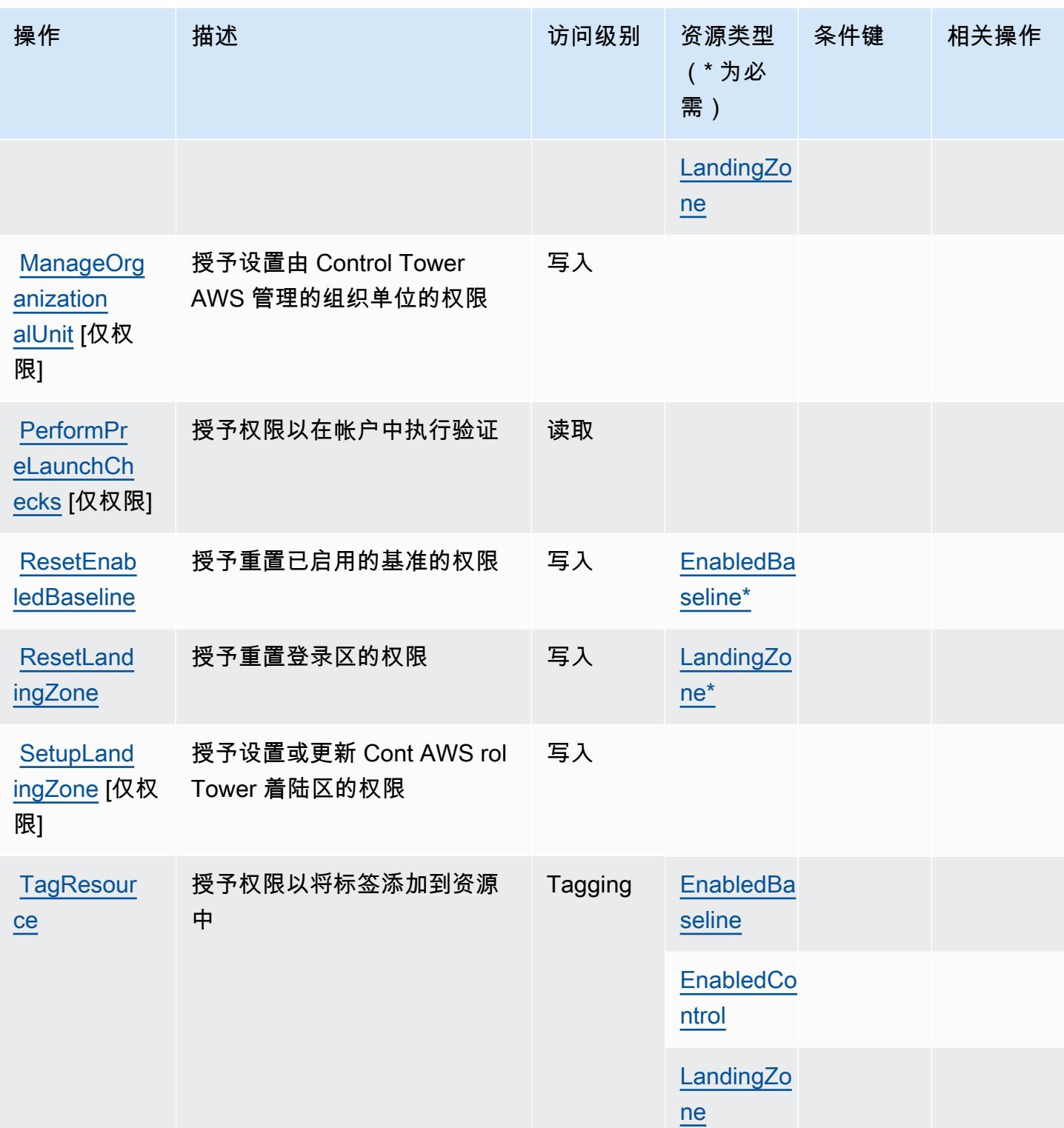

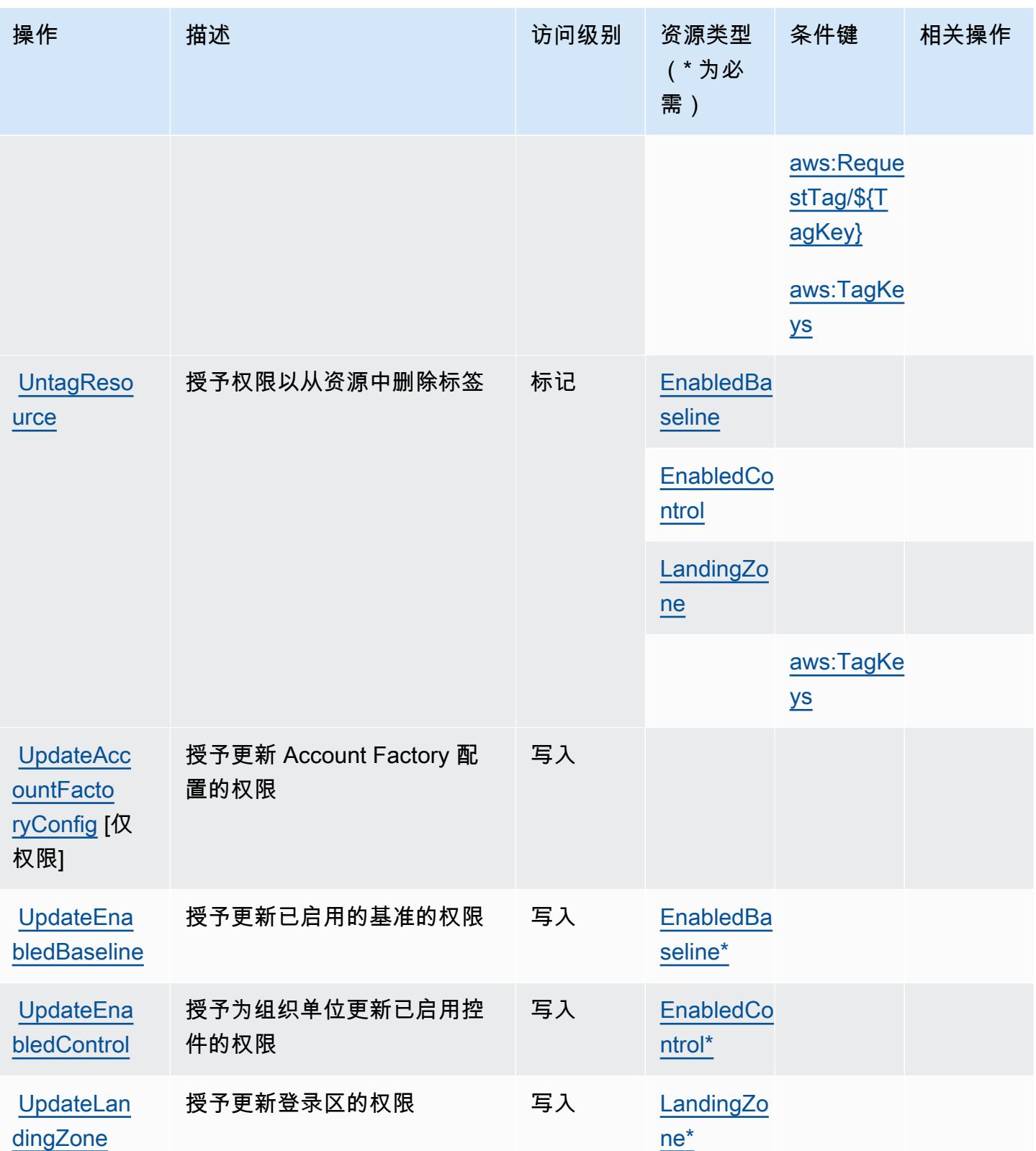

## <span id="page-1036-0"></span>AWS Control Tower 定义的资源类型

以下资源类型是由该服务定义的,可以在 IAM 权限策略语句的 Resource 元素中使用这些资源类 型。[操作表](#page-1026-1)中的每个操作指定了可以使用该操作指定的资源类型。您也可以在策略中包含条件键,从 而定义资源类型。这些键显示在资源类型表的最后一列。有关下表中各列的详细信息,请参阅[资源类型](reference_policies_actions-resources-contextkeys.html#resources_table) [表](reference_policies_actions-resources-contextkeys.html#resources_table)。

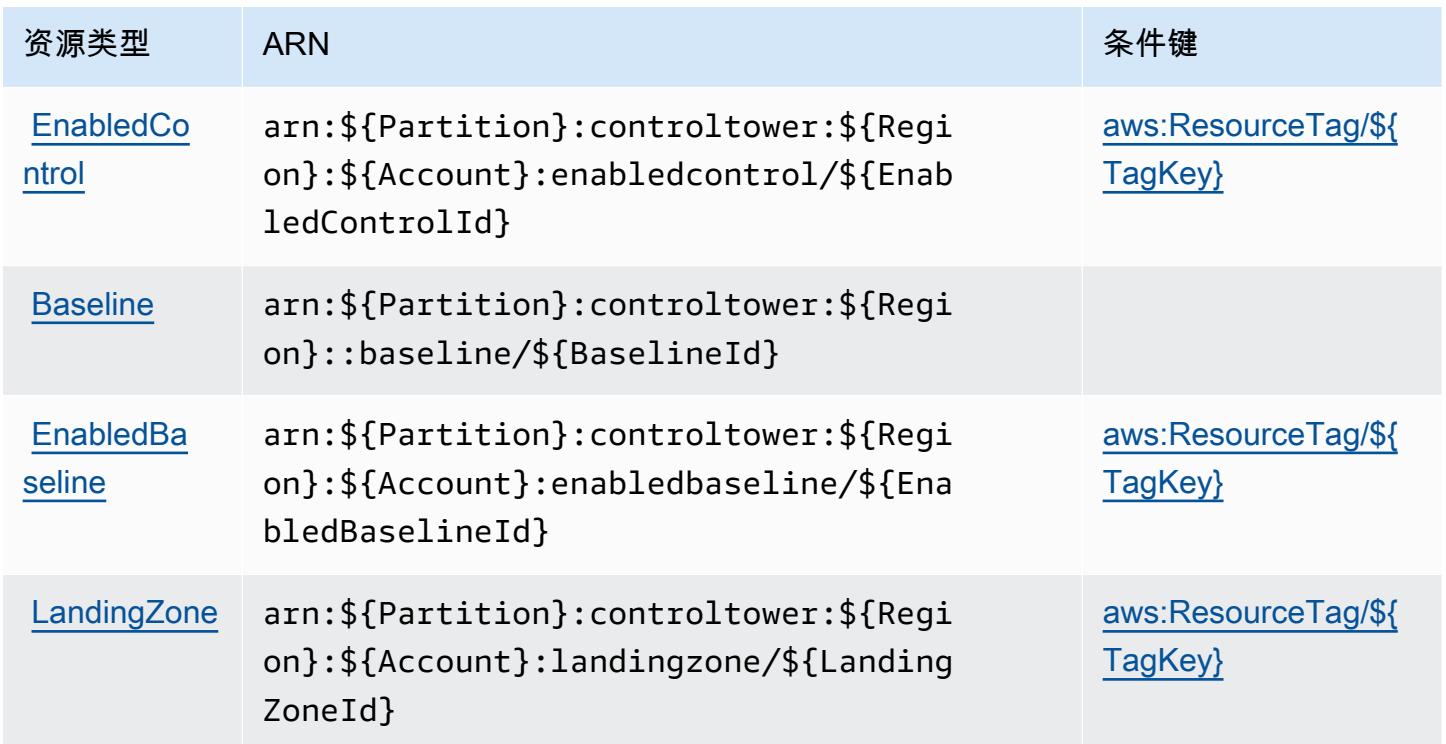

## <span id="page-1036-1"></span>AWS Control Tower 的条件键

AWS Control Tower 定义了以下条件键,这些条件键可用于 IAM 策略的Condition元素。您可以使用 这些键进一步细化应用策略语句的条件。有关下表中各列的详细信息,请参阅[条件键表](reference_policies_actions-resources-contextkeys.html#context_keys_table)。

要查看适用于所有服务的全局条件键,请参阅[可用的全局条件键](https://docs.aws.amazon.com/IAM/latest/UserGuide/reference_policies_condition-keys.html#AvailableKeys)。

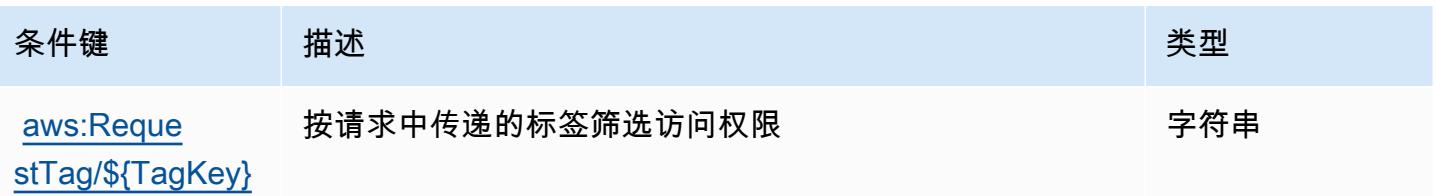

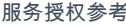

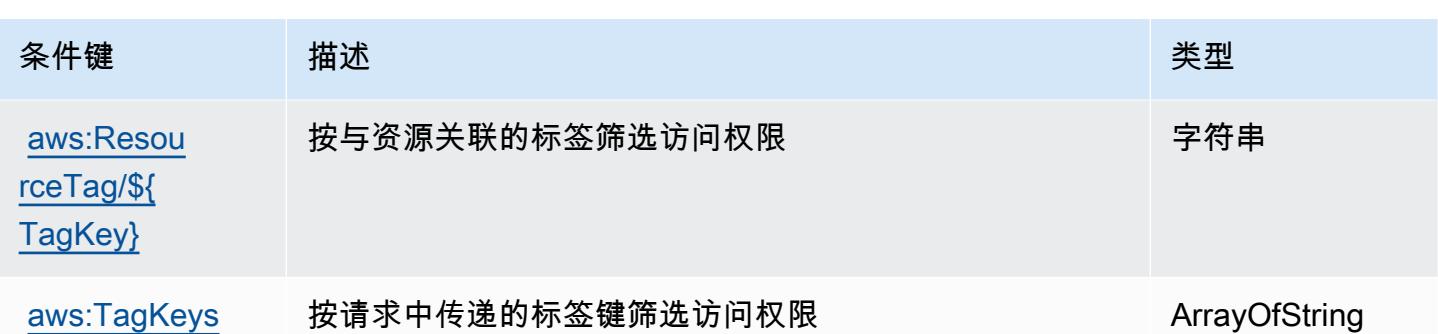

## AWS 成本和使用情况报告的操作、资源和条件键

AWS 成本和使用情况报告(服务前缀:cur)提供以下特定于服务的资源、操作和条件上下文密钥,供 在 IAM 权限策略中使用。

参考:

- 了解如何[配置该服务](https://docs.aws.amazon.com/cur/latest/userguide/)。
- 查看[适用于该服务的 API 操作列表。](https://docs.aws.amazon.com/aws-cost-management/latest/APIReference/)
- 了解如何[使用 IAM](https://docs.aws.amazon.com/cur/latest/userguide/security.html) 权限策略保护该服务及其资源。

#### 主题

- [AWS 成本和使用情况报告定义的操作](#page-1037-0)
- [AWS 成本和使用情况报告定义的资源类型](#page-1040-0)
- [AWS 成本和使用情况报告的条件键](#page-1040-1)

<span id="page-1037-0"></span>AWS 成本和使用情况报告定义的操作

您可以在 IAM 策略语句的 Action 元素中指定以下操作。可以使用策略授予在 AWS中执行操作的权 限。您在策略中使用一项操作时,通常使用相同的名称允许或拒绝对 API 操作或 CLI 命令的访问。但 在某些情况下,单一动作可控制对多项操作的访问。还有某些操作需要多种不同的动作。

操作表的资源类型列指示每项操作是否支持资源级权限。如果该列没有任何值,您必须在策略语句的 Resource 元素中指定策略应用的所有资源("\*")。通过在 IAM policy 中使用条件来筛选访问权限, 以控制是否可以在资源或请求中使用特定标签键。如果操作具有一个或多个必需资源,则调用方必须 具有使用这些资源来使用该操作的权限。必需资源在表中以星号 (\*) 表示。如果您在 IAM policy 中使用 Resource 元素限制资源访问权限,则必须为每种必需的资源类型添加 ARN 或模式。某些操作支持多 种资源类型。如果资源类型是可选的(未指示为必需),则可以选择使用一种可选资源类型。

操作表的条件键列包括可以在策略语句的 Condition 元素中指定的键。有关与服务资源关联的条件键 的更多信息,请参阅资源类型表的条件键列。

**a** Note

资源条件键在[资源类型](#page-1040-0)表中列出。您可以在操作表的资源类型( \* 为必需 ) 列中找到应用于某 项操作的资源类型的链接。资源类型表中的资源类型包括条件密钥列,这是应用于操作表中操 作的资源条件键。

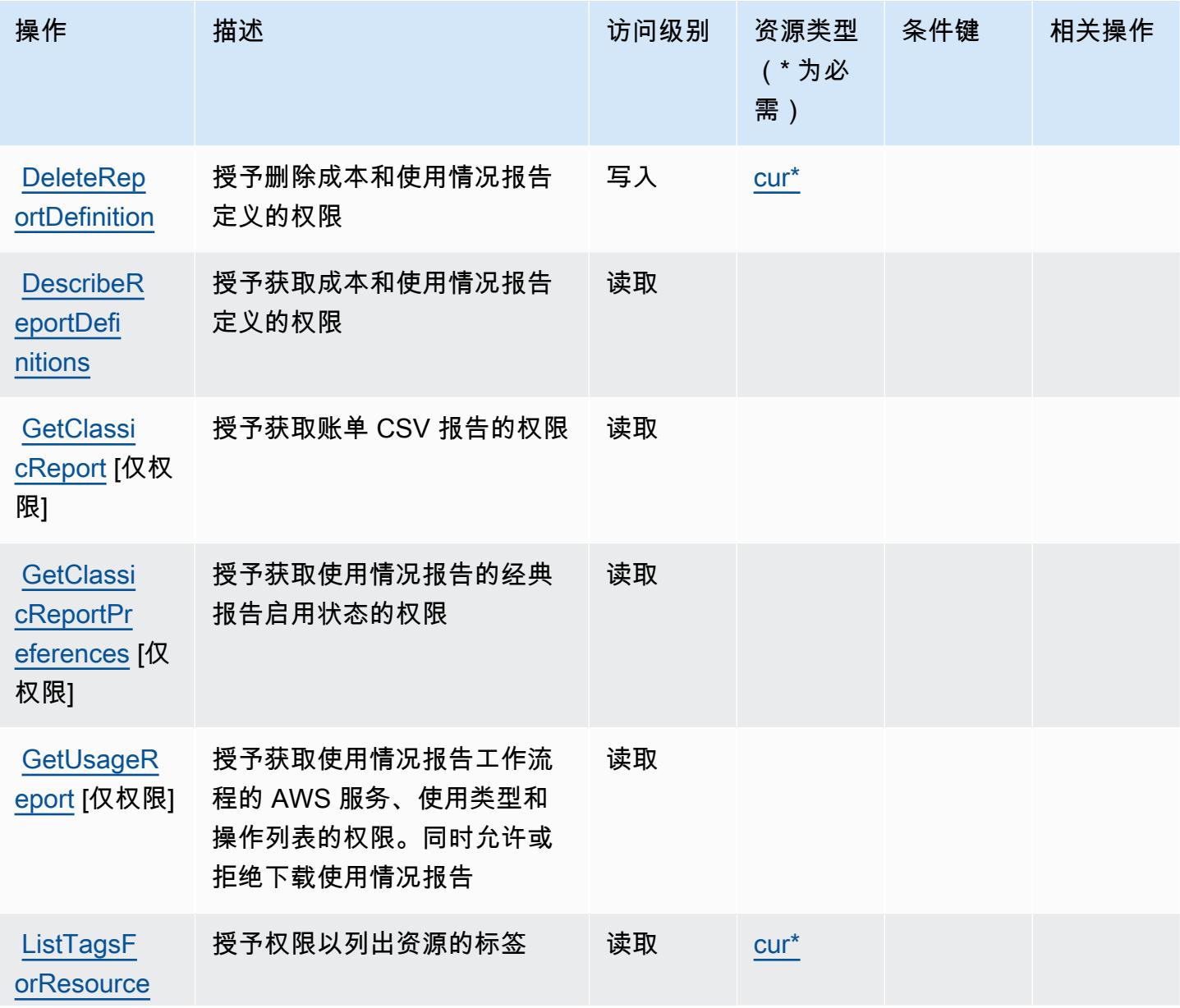

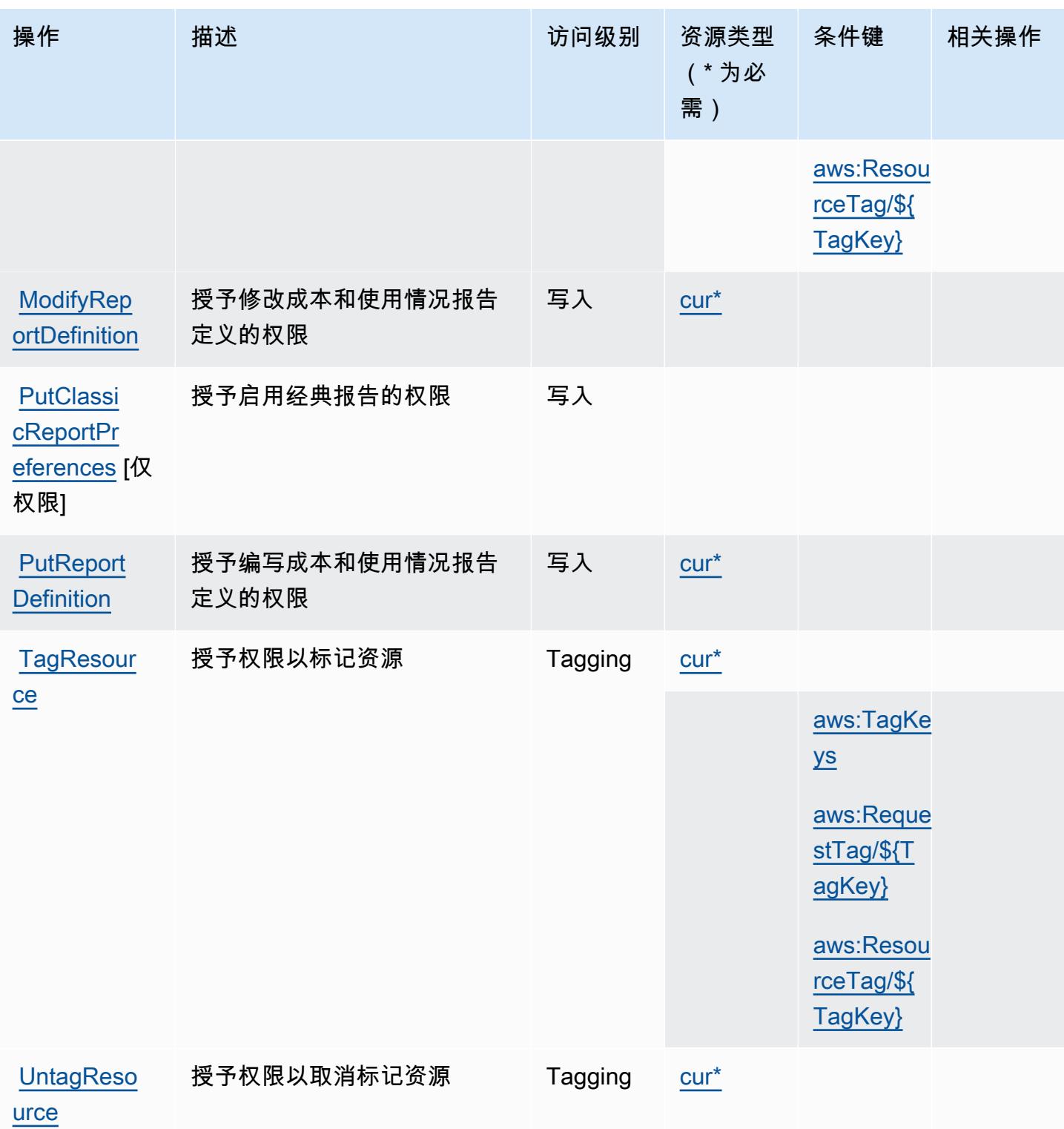

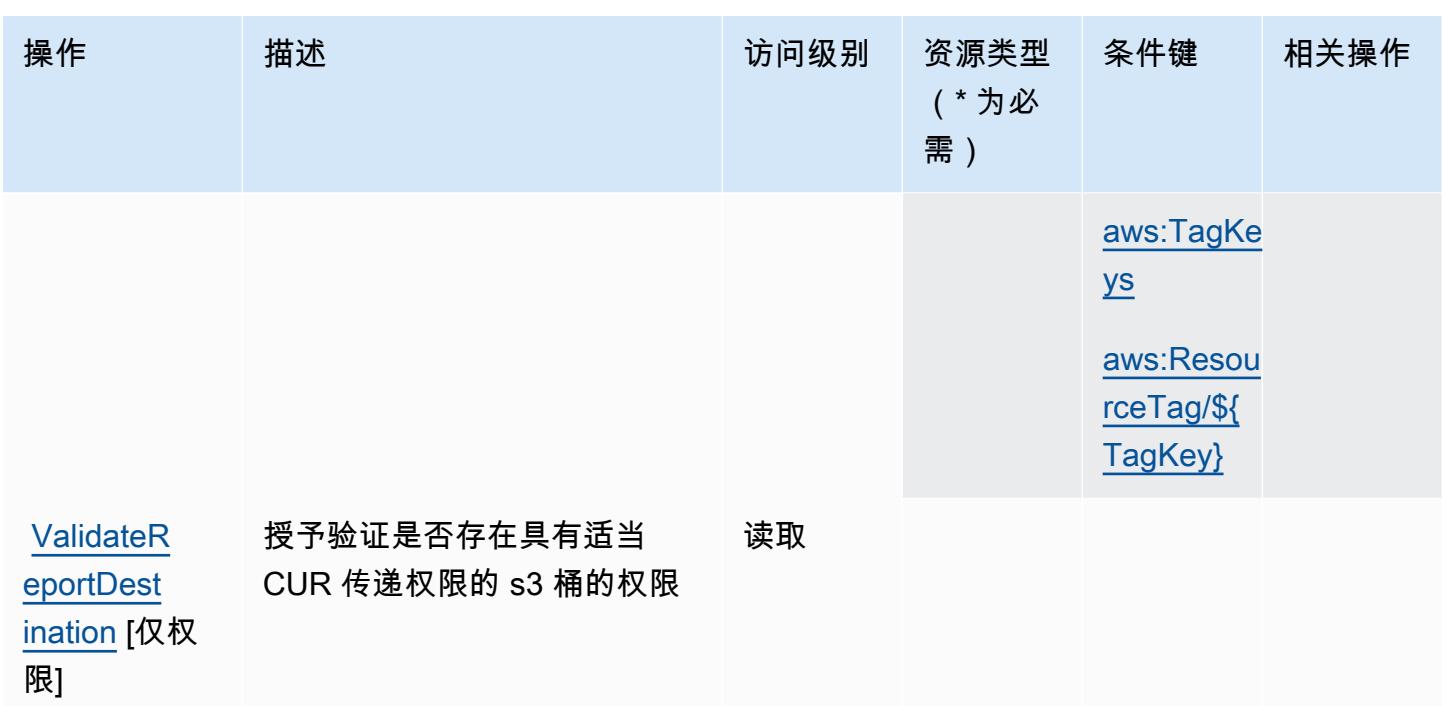

<span id="page-1040-0"></span>AWS 成本和使用情况报告定义的资源类型

以下资源类型是由该服务定义的,可以在 IAM 权限策略语句的 Resource 元素中使用这些资源类 型。[操作表](#page-1037-0)中的每个操作指定了可以使用该操作指定的资源类型。您也可以在策略中包含条件键,从 而定义资源类型。这些键显示在资源类型表的最后一列。有关下表中各列的详细信息,请参阅[资源类型](reference_policies_actions-resources-contextkeys.html#resources_table) [表](reference_policies_actions-resources-contextkeys.html#resources_table)。

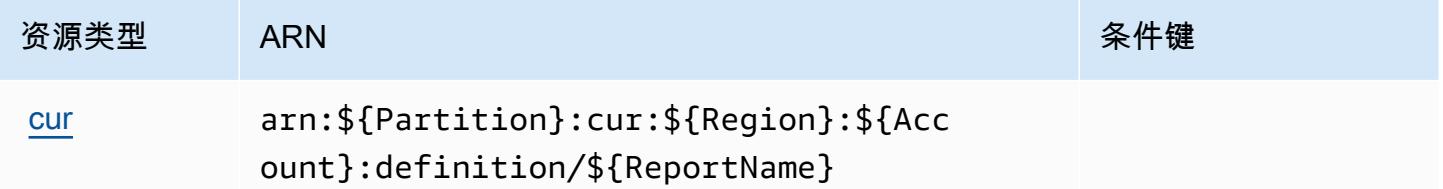

<span id="page-1040-1"></span>AWS 成本和使用情况报告的条件键

AWS 成本和使用情况报告定义了以下可用于 IAM 策略Condition元素的条件键。您可以使用这些键 进一步细化应用策略语句的条件。有关下表中各列的详细信息,请参阅[条件键表](reference_policies_actions-resources-contextkeys.html#context_keys_table)。

要查看适用于所有服务的全局条件键,请参阅[可用的全局条件键](https://docs.aws.amazon.com/IAM/latest/UserGuide/reference_policies_condition-keys.html#AvailableKeys)。

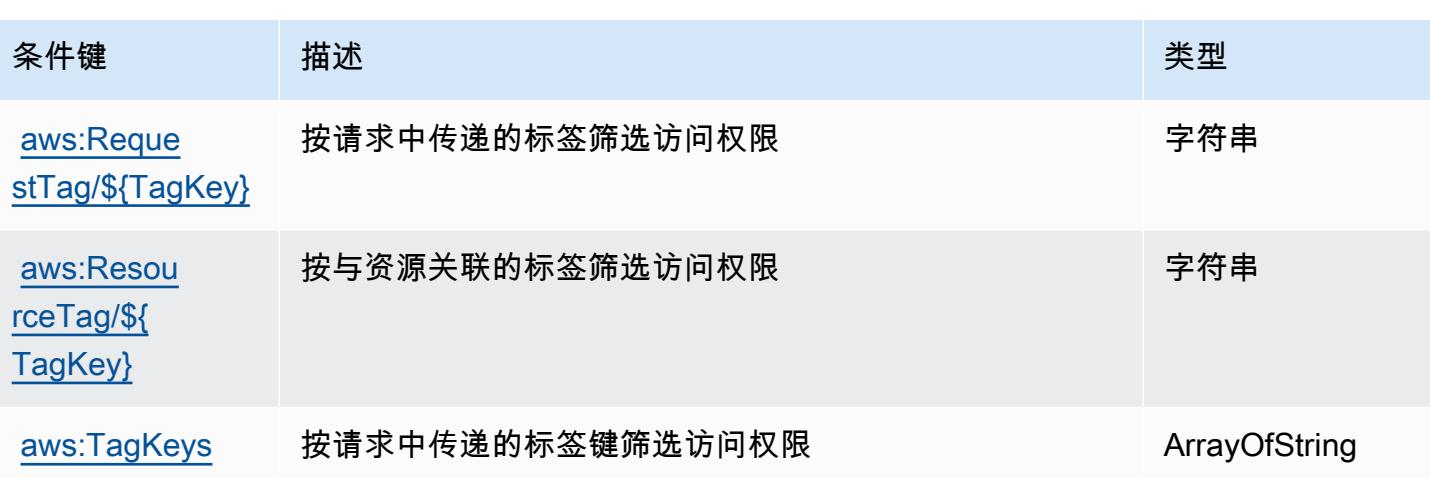

## AWS Cost Explorer Service 的操作、资源和条件键

AWS Cost Explorer 服务(服务前缀:ce)提供以下特定于服务的资源、操作和条件上下文密钥,用于 IAM 权限策略。

### 参考:

- 了解如何[配置该服务](https://docs.aws.amazon.com/awsaccountbilling/latest/aboutv2/cost-explorer-what-is.html)。
- 查看[适用于该服务的 API 操作列表。](https://docs.aws.amazon.com/aws-cost-management/latest/APIReference/API_Operations_AWS_Cost_Explorer_Service.html)
- 了解如何[使用 IAM](https://docs.aws.amazon.com/awsaccountbilling/latest/aboutv2/cost-explorer-access.html) 权限策略保护该服务及其资源。

## 主题

- [AWS Cost Explorer Service 定义的操作](#page-1041-0)
- [AWS Cost Explorer Service 定义的资源类型](#page-1051-0)
- [AWS Cost Explorer Service 的条件键](#page-1051-1)

<span id="page-1041-0"></span>AWS Cost Explorer Service 定义的操作

您可以在 IAM 策略语句的 Action 元素中指定以下操作。可以使用策略授予在 AWS中执行操作的权 限。您在策略中使用一项操作时,通常使用相同的名称允许或拒绝对 API 操作或 CLI 命令的访问。但 在某些情况下,单一动作可控制对多项操作的访问。还有某些操作需要多种不同的动作。

操作表的资源类型列指示每项操作是否支持资源级权限。如果该列没有任何值,您必须在策略语句的 Resource 元素中指定策略应用的所有资源("\*")。通过在 IAM policy 中使用条件来筛选访问权限,

以控制是否可以在资源或请求中使用特定标签键。如果操作具有一个或多个必需资源,则调用方必须 具有使用这些资源来使用该操作的权限。必需资源在表中以星号 (\*) 表示。如果您在 IAM policy 中使用 Resource 元素限制资源访问权限,则必须为每种必需的资源类型添加 ARN 或模式。某些操作支持多 种资源类型。如果资源类型是可选的(未指示为必需),则可以选择使用一种可选资源类型。

操作表的条件键列包括可以在策略语句的 Condition 元素中指定的键。有关与服务资源关联的条件键 的更多信息,请参阅资源类型表的条件键列。

## **a** Note

资源条件键在[资源类型](#page-1051-0)表中列出。您可以在操作表的资源类型(\* 为必需)列中找到应用于某 项操作的资源类型的链接。资源类型表中的资源类型包括条件密钥列,这是应用于操作表中操 作的资源条件键。

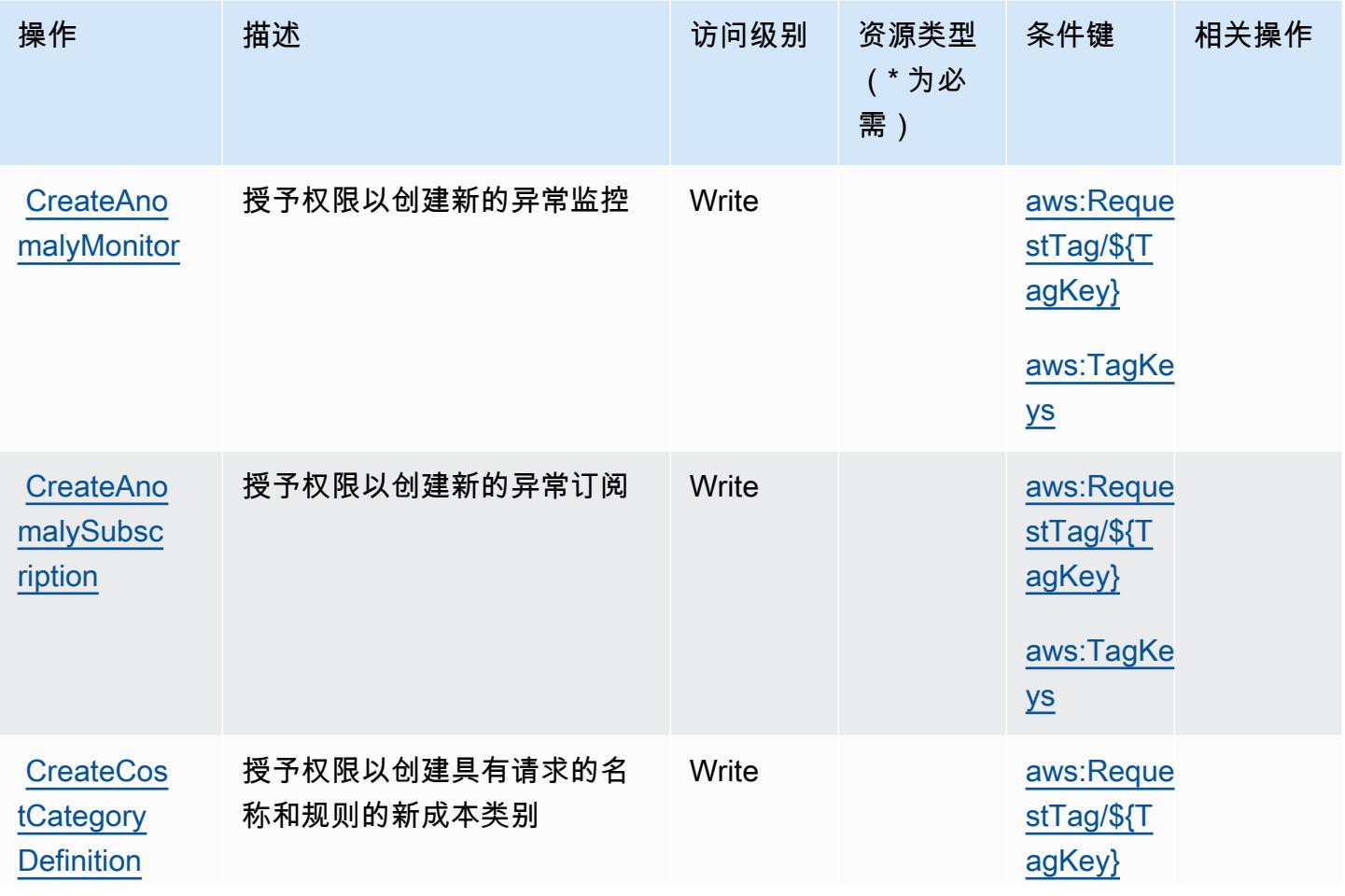

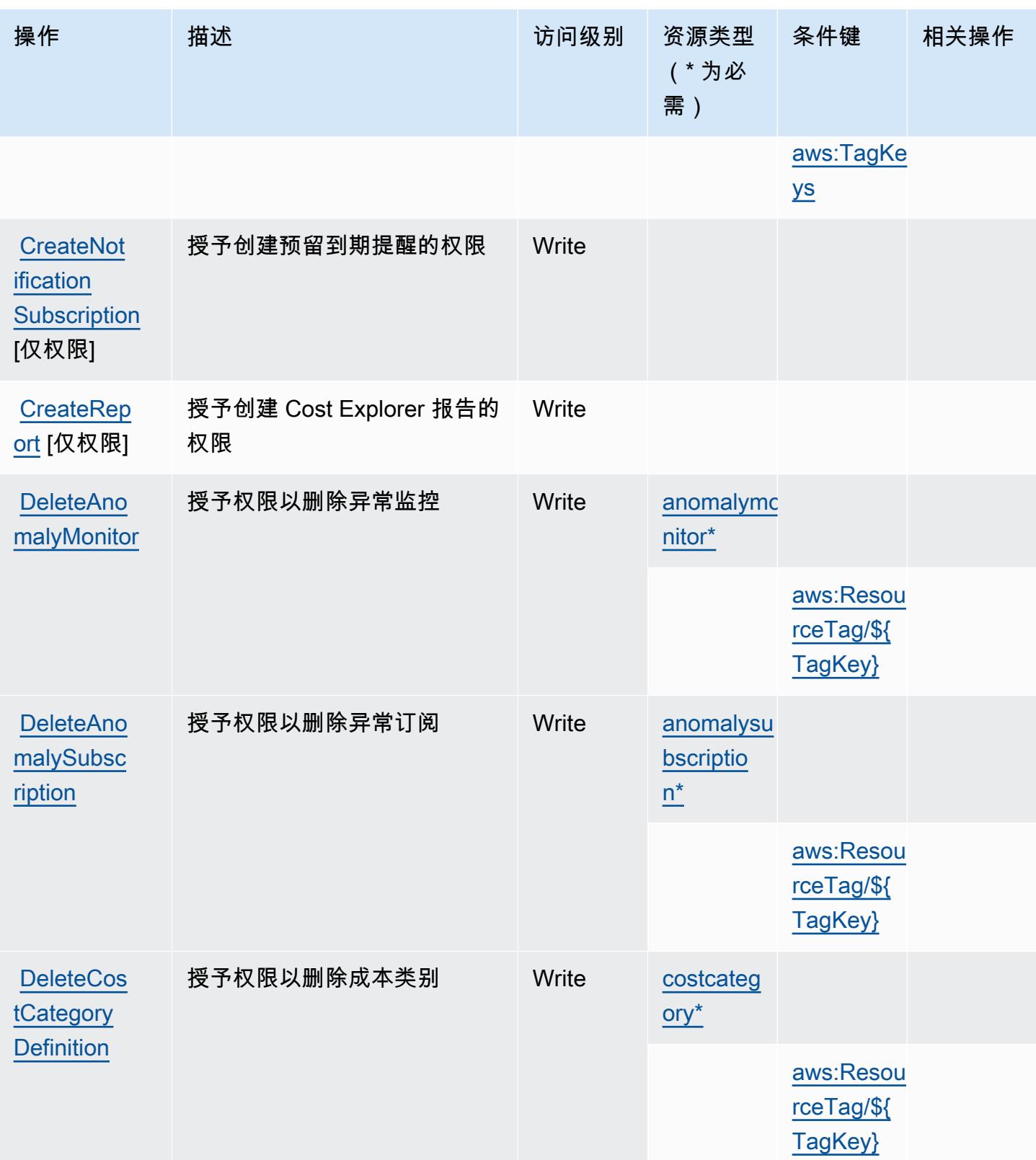
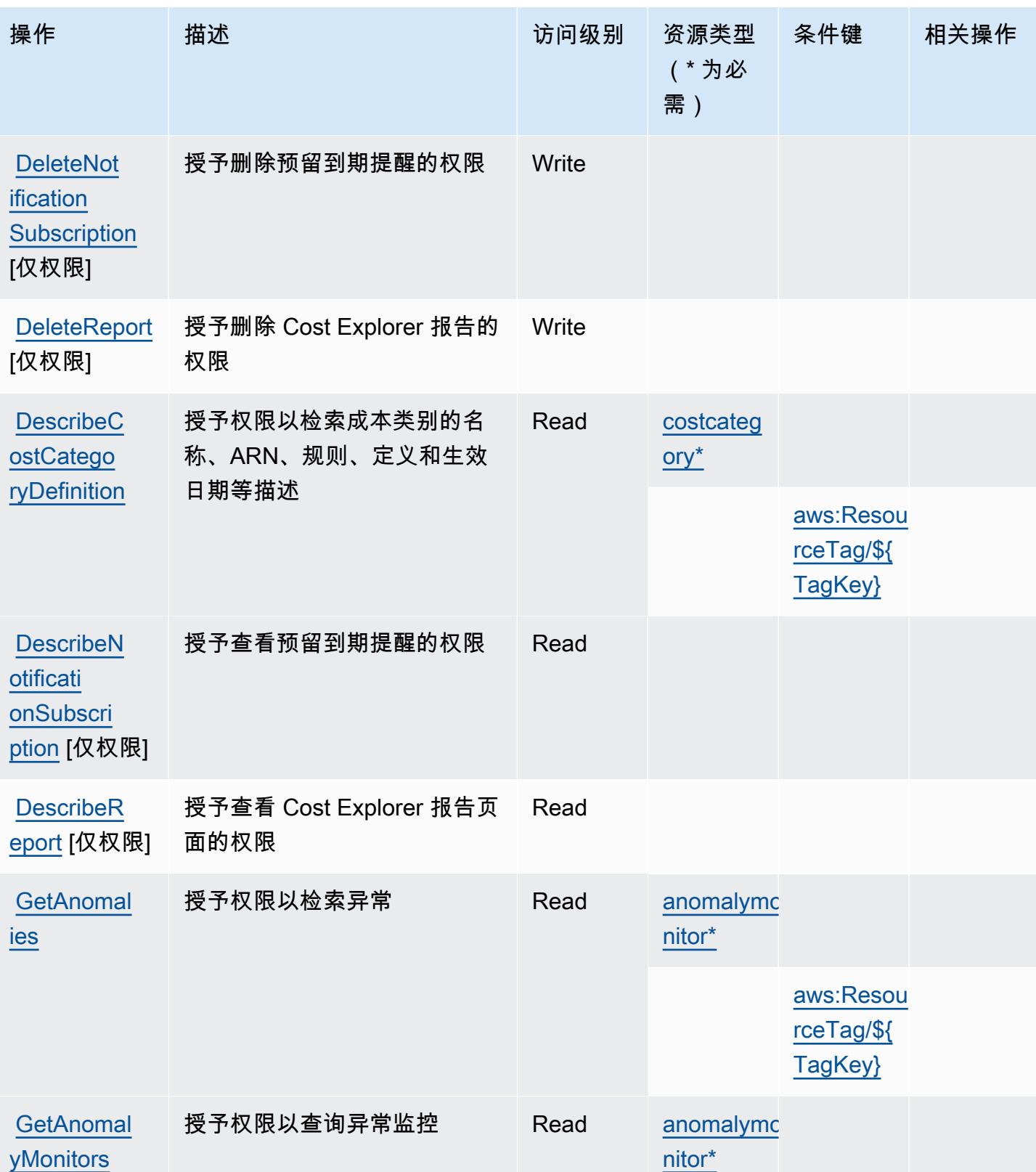

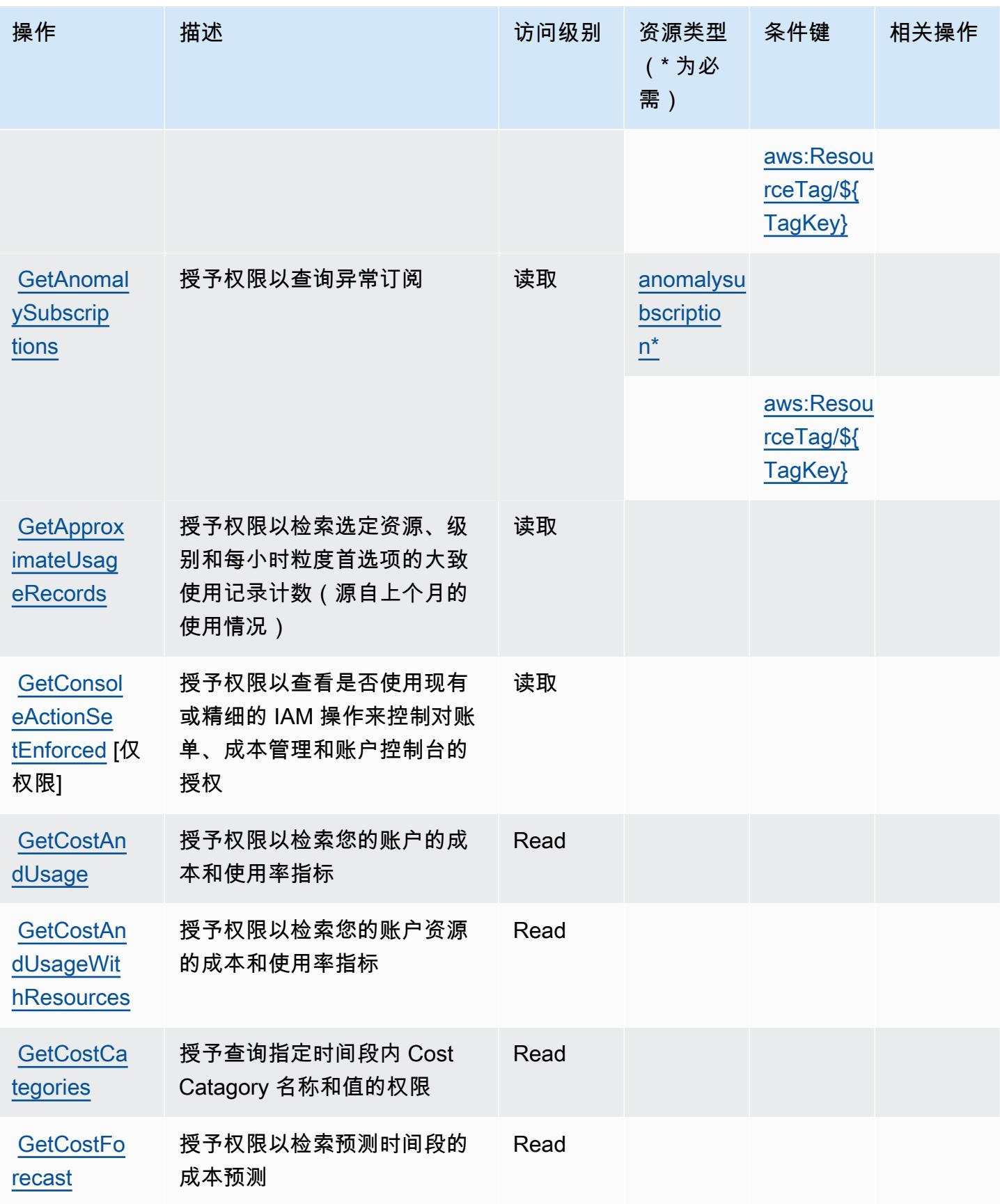

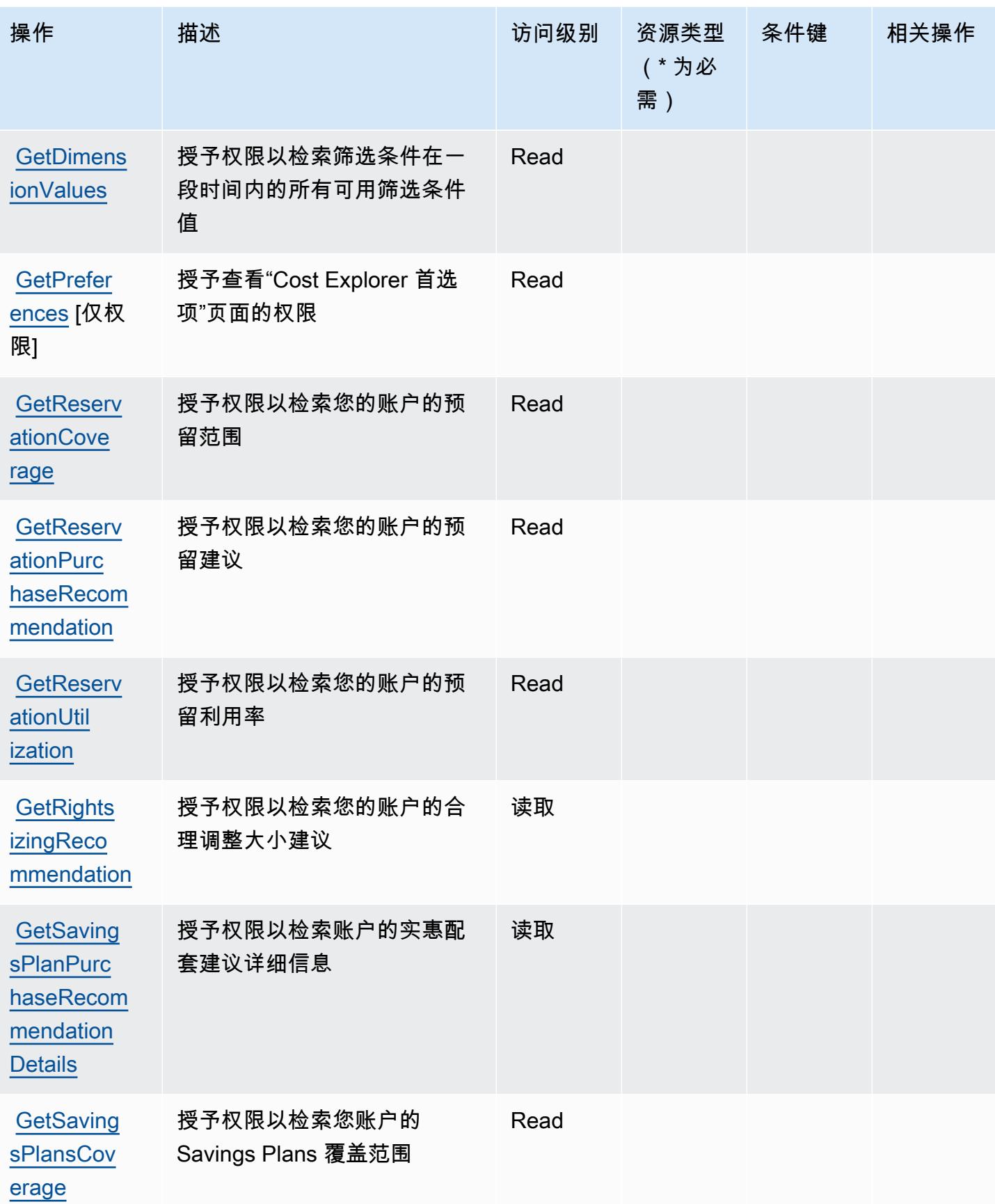

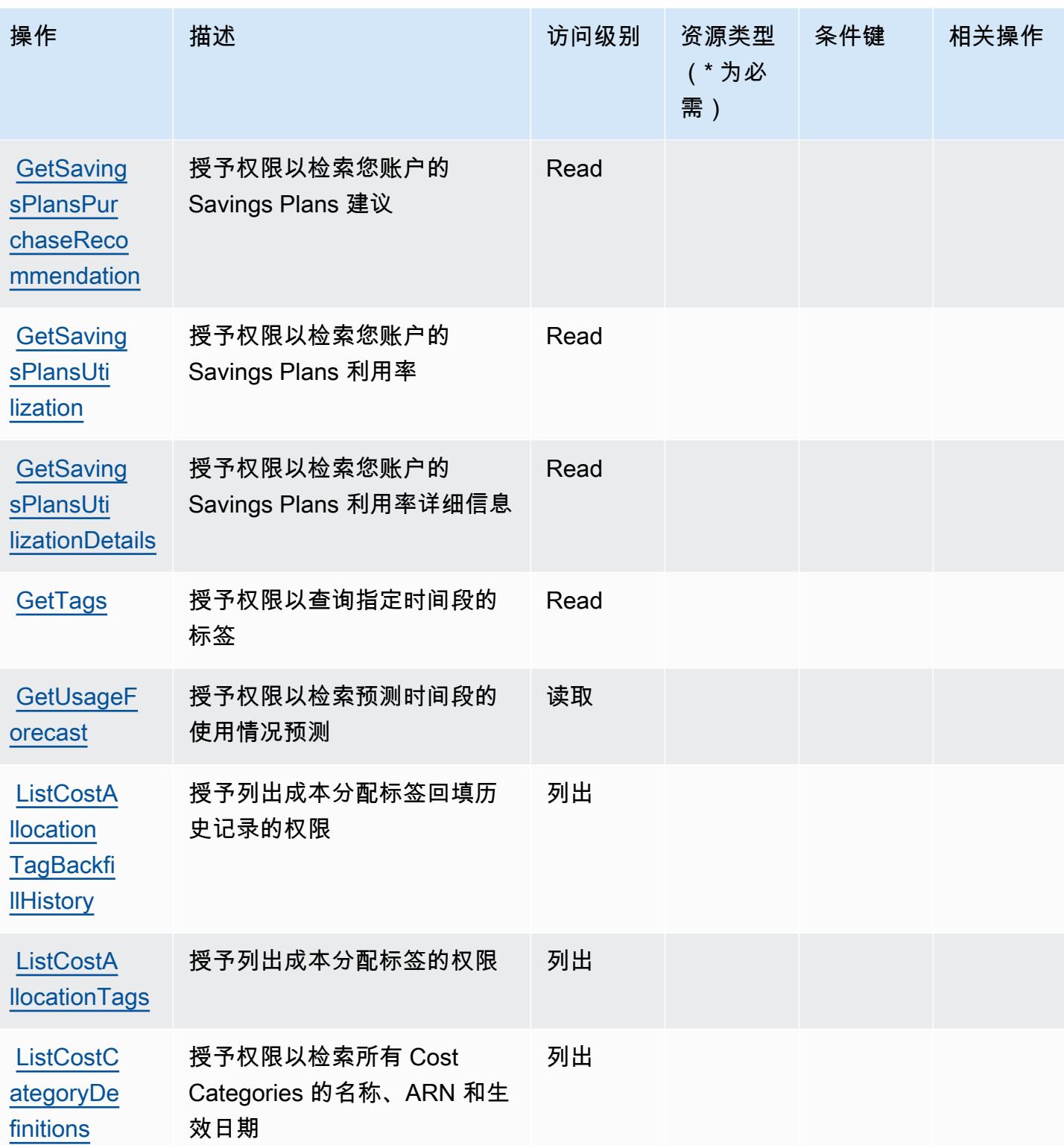

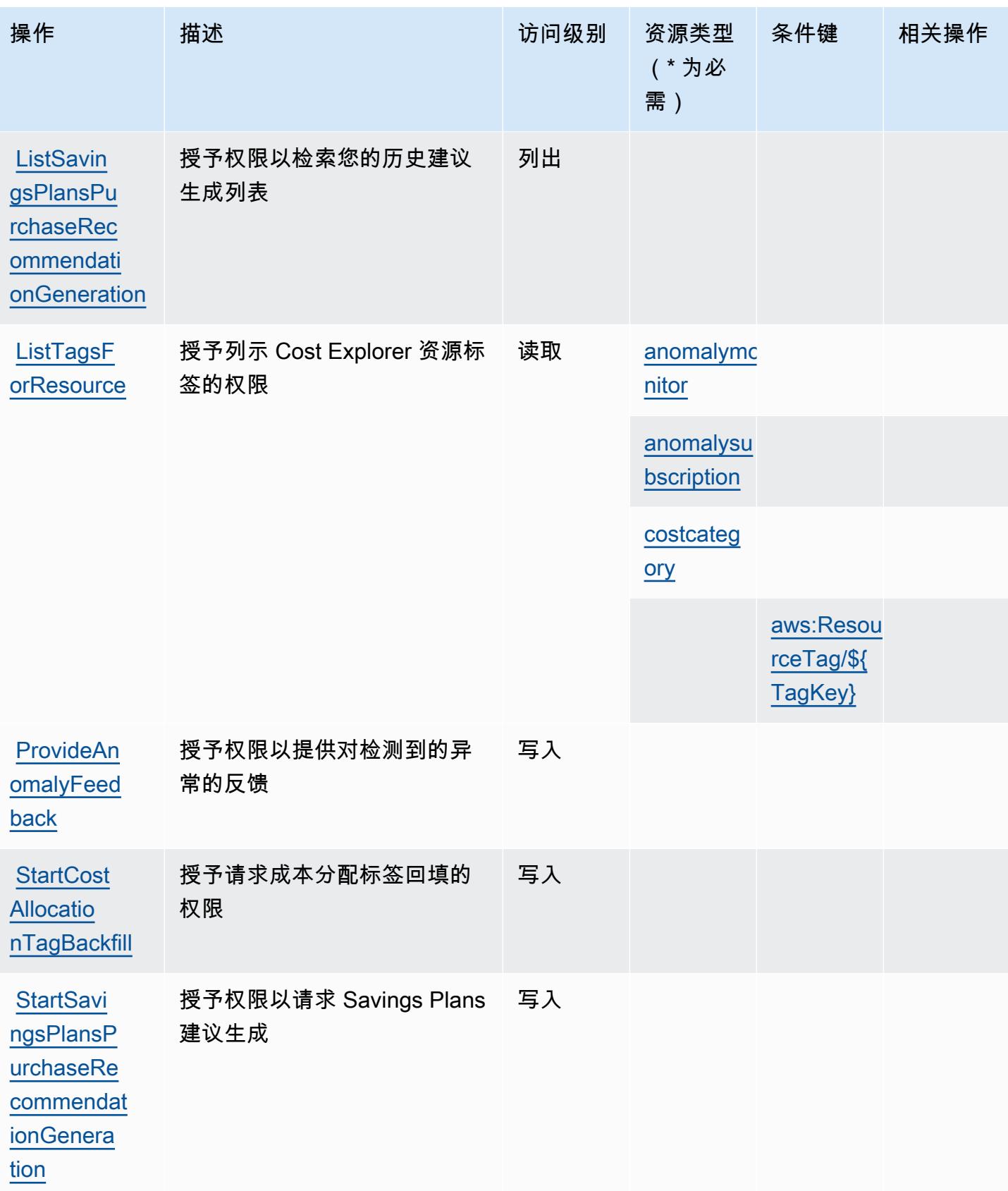

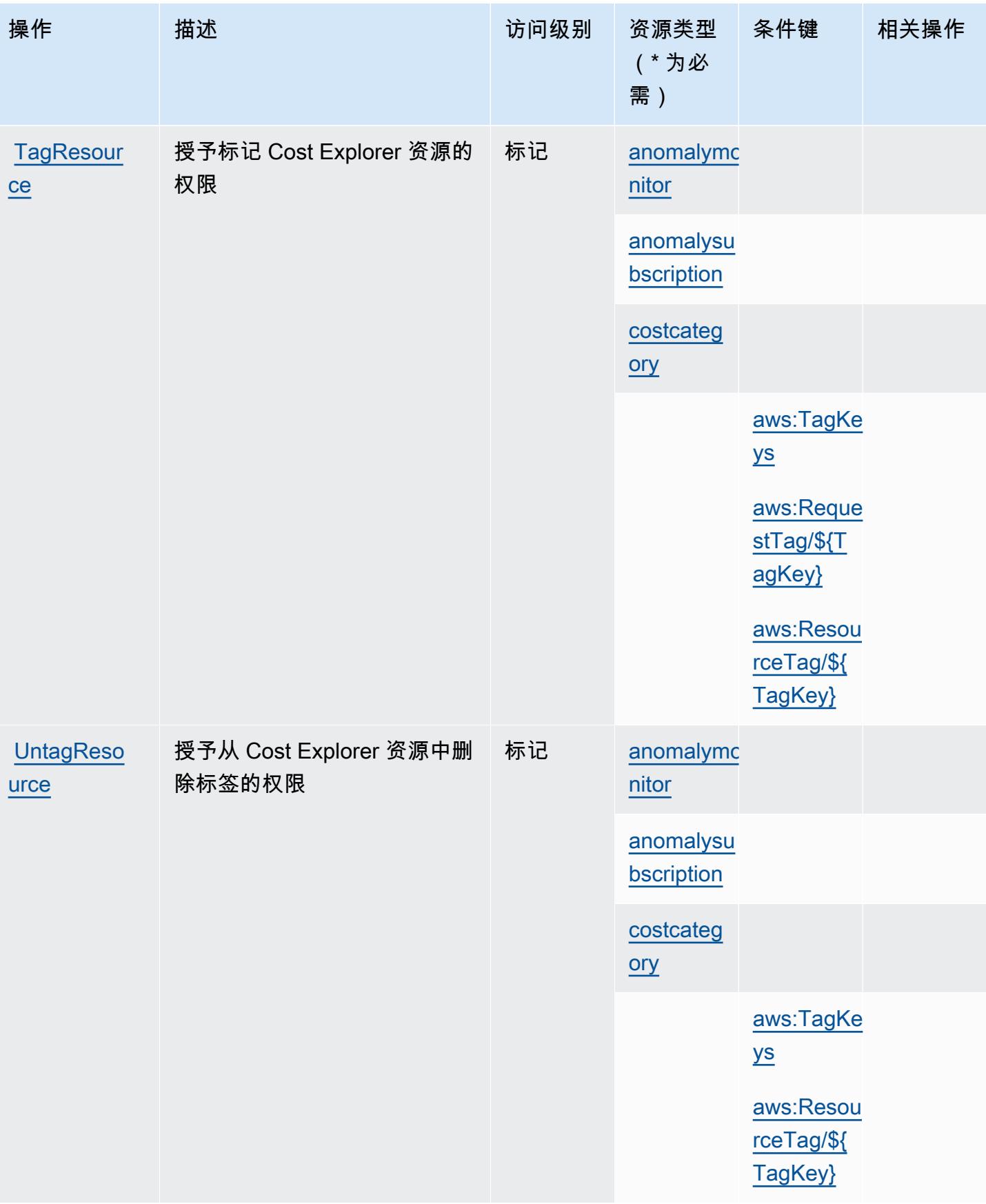

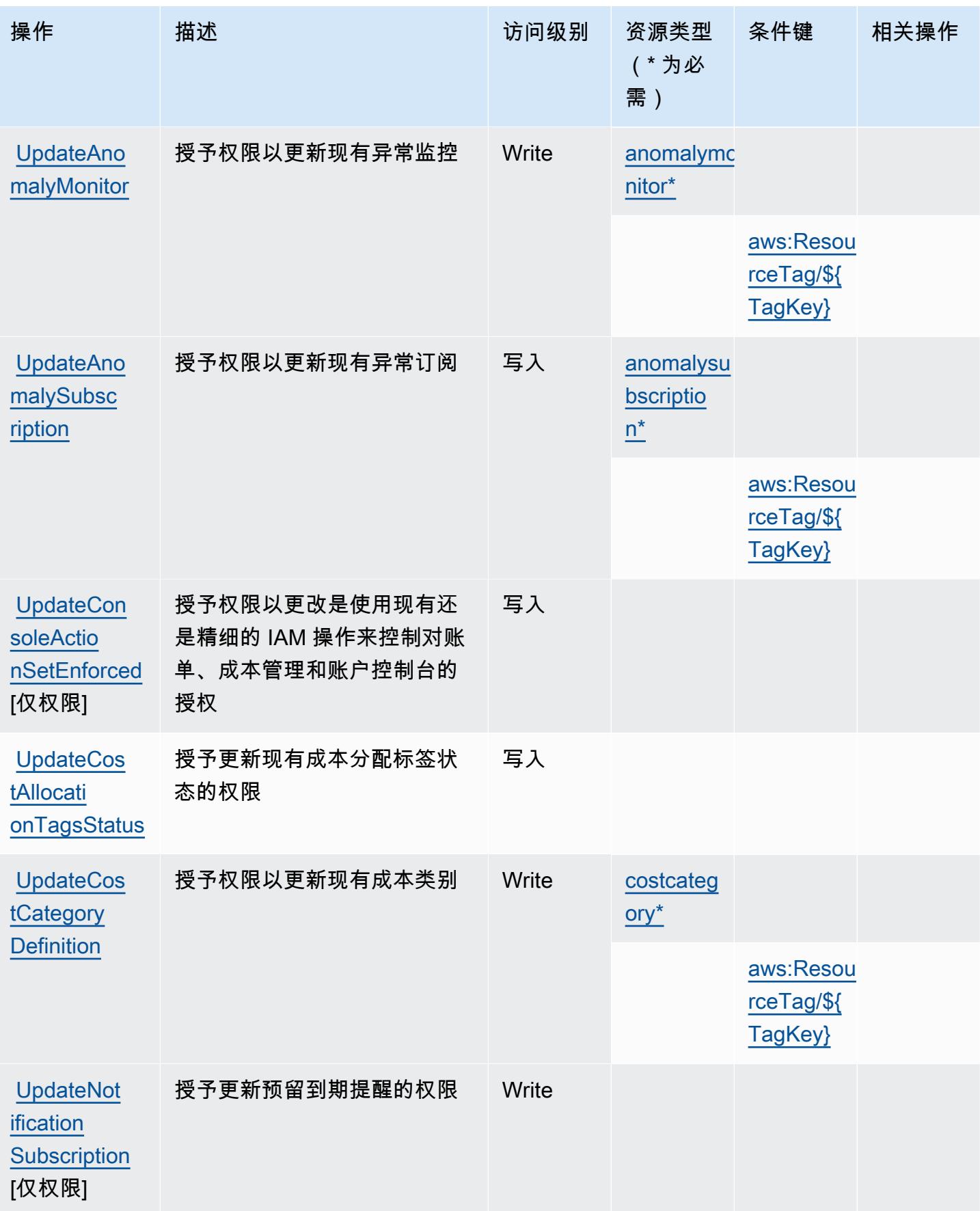

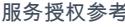

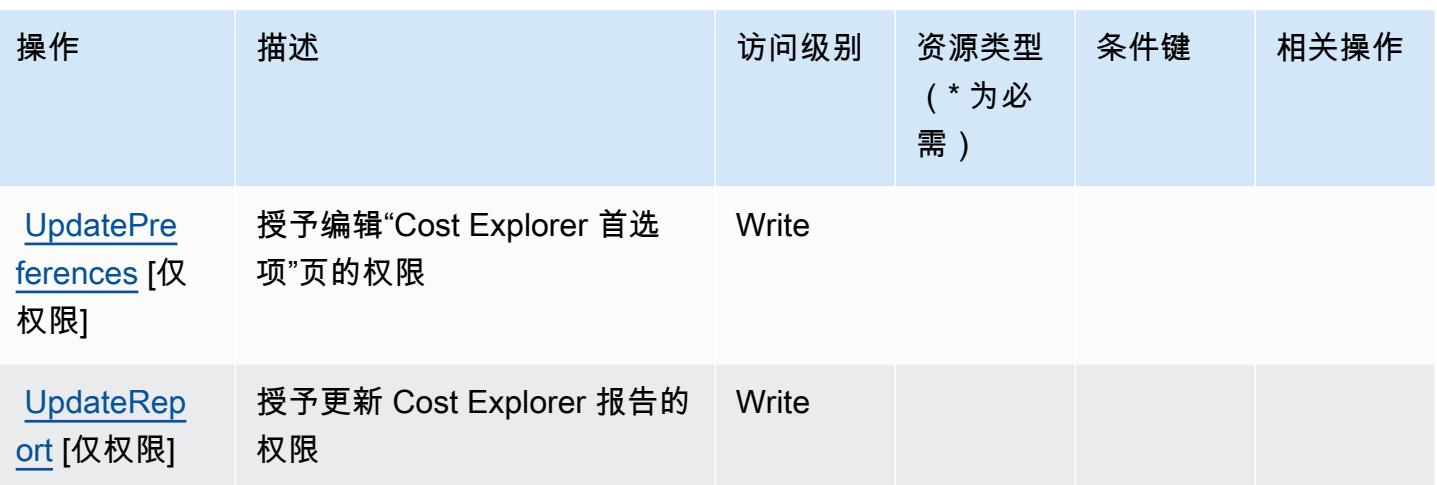

AWS Cost Explorer Service 定义的资源类型

以下资源类型是由该服务定义的,可以在 IAM 权限策略语句的 Resource 元素中使用这些资源类 型。[操作表](#page-1041-0)中的每个操作指定了可以使用该操作指定的资源类型。您也可以在策略中包含条件键,从 而定义资源类型。这些键显示在资源类型表的最后一列。有关下表中各列的详细信息,请参阅[资源类型](reference_policies_actions-resources-contextkeys.html#resources_table) [表](reference_policies_actions-resources-contextkeys.html#resources_table)。

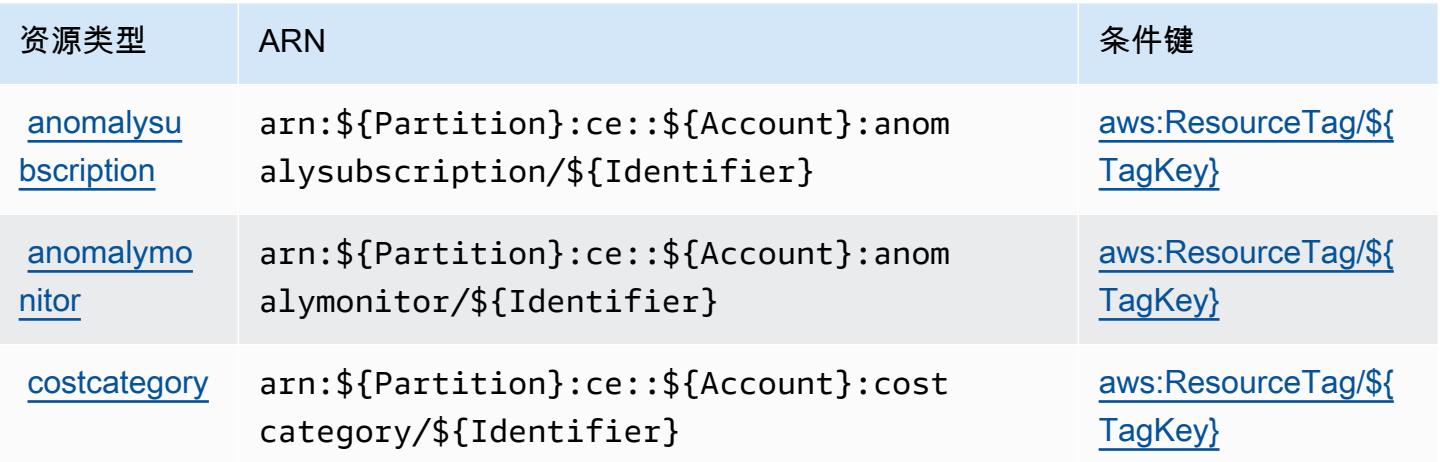

AWS Cost Explorer Service 的条件键

AWS Cost Explorer 服务定义了以下条件键,这些条件键可用于 IAM 策略的Condition元素。您可以 使用这些键进一步细化应用策略语句的条件。有关下表中各列的详细信息,请参阅[条件键表](reference_policies_actions-resources-contextkeys.html#context_keys_table)。

要查看适用于所有服务的全局条件键,请参阅[可用的全局条件键](https://docs.aws.amazon.com/IAM/latest/UserGuide/reference_policies_condition-keys.html#AvailableKeys)。

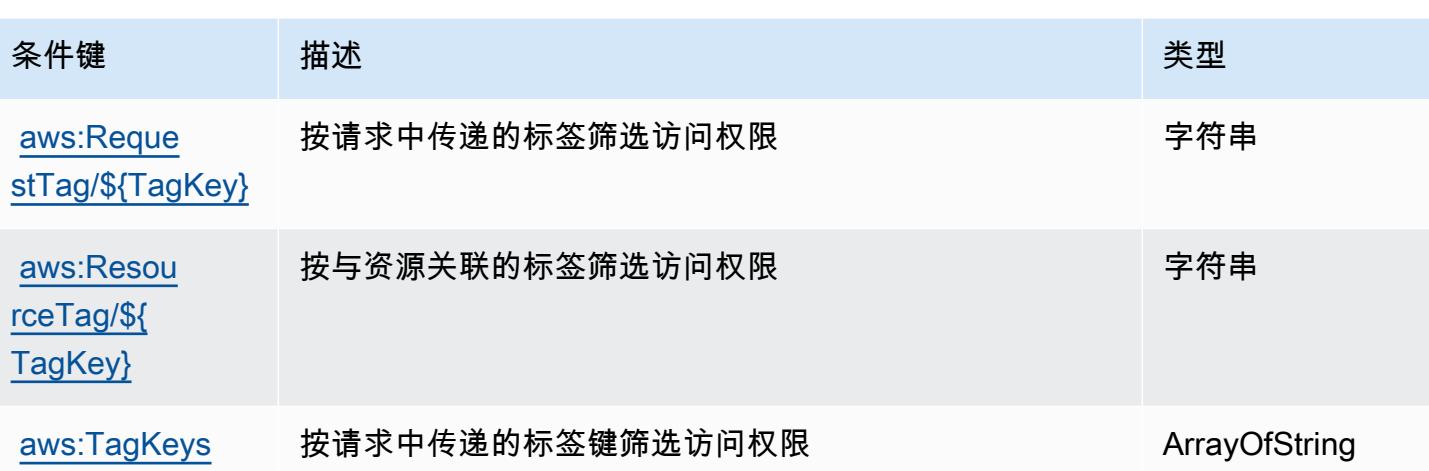

# AWS 成本优化中心的操作、资源和条件键

AWS 成本优化中心(服务前缀:cost-optimization-hub)提供以下特定于服务的资源、操作和条 件上下文密钥,供在 IAM 权限策略中使用。

#### 参考:

- 了解如何[配置该服务](https://docs.aws.amazon.com/cost-management/latest/userguide/cost-optimization-hub.html)。
- 查看[适用于该服务的 API 操作列表。](https://docs.aws.amazon.com/aws-cost-management/latest/APIReference/)
- 了解如何[使用 IAM](https://docs.aws.amazon.com/cost-management/latest/userguide/security-iam.html) 权限策略保护该服务及其资源。

#### 主题

- [AWS 成本优化中心定义的操作](#page-1052-0)
- [AWS 成本优化中心定义的资源类型](#page-1054-0)
- [AWS 成本优化中心的条件键](#page-1054-1)

<span id="page-1052-0"></span>AWS 成本优化中心定义的操作

您可以在 IAM 策略语句的 Action 元素中指定以下操作。可以使用策略授予在 AWS中执行操作的权 限。您在策略中使用一项操作时,通常使用相同的名称允许或拒绝对 API 操作或 CLI 命令的访问。但 在某些情况下,单一动作可控制对多项操作的访问。还有某些操作需要多种不同的动作。

操作表的资源类型列指示每项操作是否支持资源级权限。如果该列没有任何值,您必须在策略语句的 Resource 元素中指定策略应用的所有资源("\*")。通过在 IAM policy 中使用条件来筛选访问权限, 以控制是否可以在资源或请求中使用特定标签键。如果操作具有一个或多个必需资源,则调用方必须 具有使用这些资源来使用该操作的权限。必需资源在表中以星号 (\*) 表示。如果您在 IAM policy 中使用 Resource 元素限制资源访问权限,则必须为每种必需的资源类型添加 ARN 或模式。某些操作支持多 种资源类型。如果资源类型是可选的(未指示为必需),则可以选择使用一种可选资源类型。

操作表的条件键列包括可以在策略语句的 Condition 元素中指定的键。有关与服务资源关联的条件键 的更多信息,请参阅资源类型表的条件键列。

#### **a** Note

资源条件键在[资源类型](#page-1054-0)表中列出。您可以在操作表的资源类型(\* 为必需)列中找到应用于某 项操作的资源类型的链接。资源类型表中的资源类型包括条件密钥列,这是应用于操作表中操 作的资源条件键。

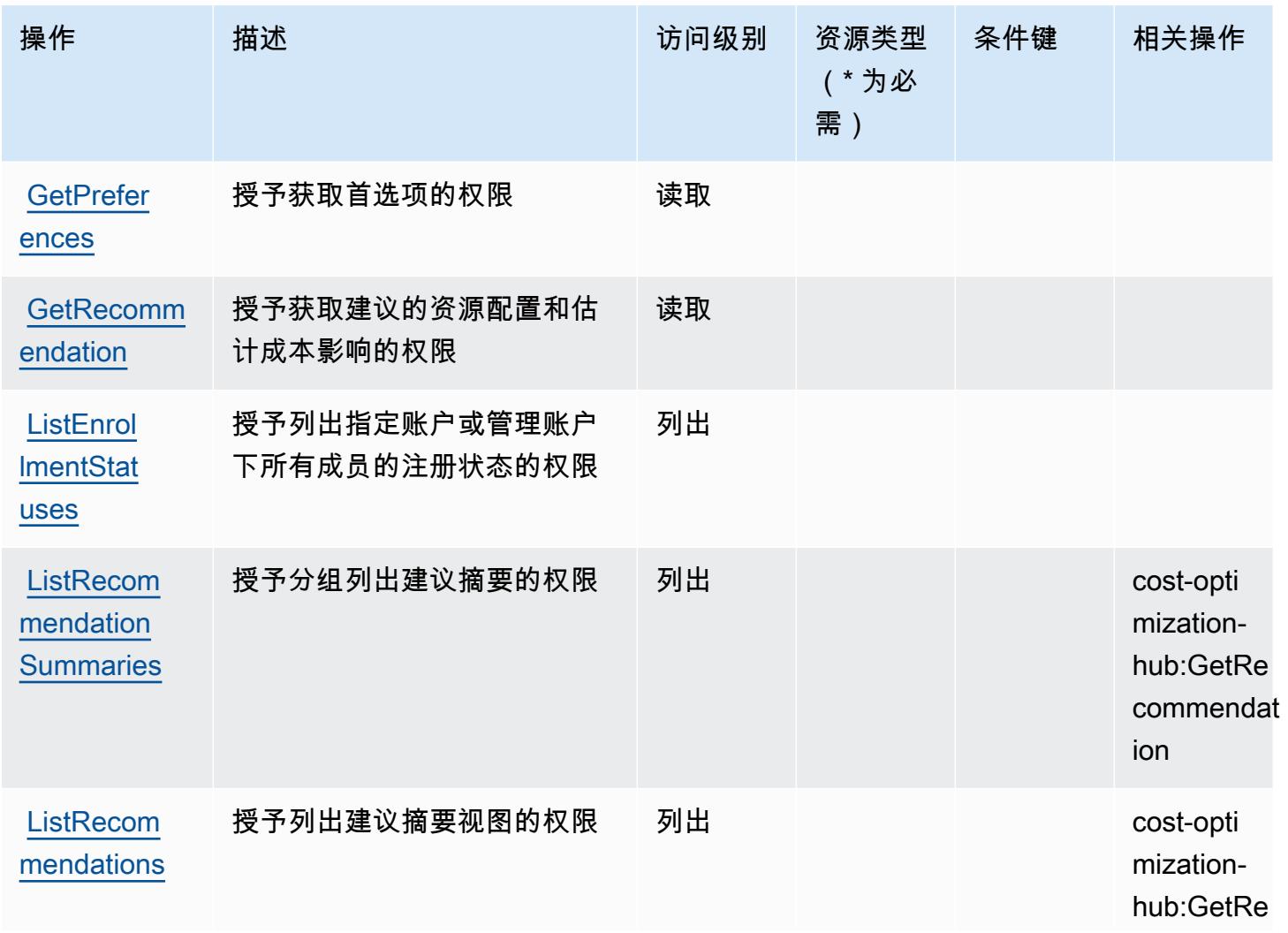

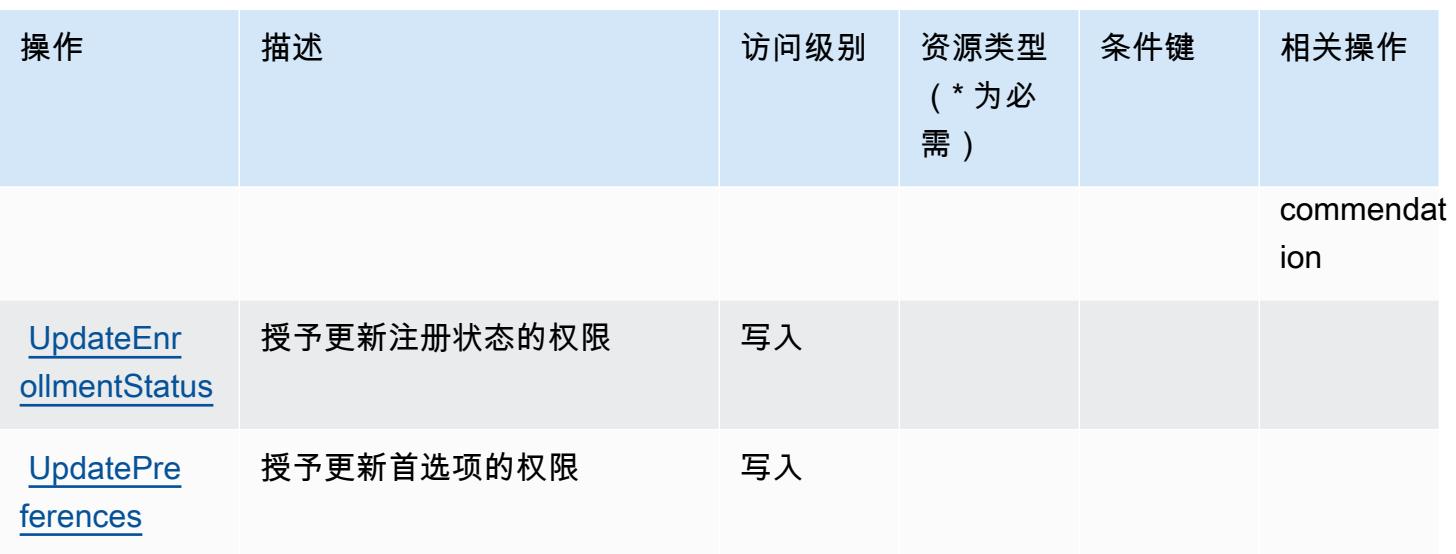

### <span id="page-1054-0"></span>AWS 成本优化中心定义的资源类型

AWS 成本优化中心不支持在 IAM 政策声明的Resource元素中指定资源 ARN。要允许访问 AWS 成本 优化中心,请在策略中指定 "Resource": "\*"。

## <span id="page-1054-1"></span>AWS 成本优化中心的条件键

成本优化中心没有可以在策略语句的 Condition 元素中使用的服务特定上下文键。有关适用于所有服 务的全局上下文键列表,请参阅[可用的条件键](https://docs.aws.amazon.com/IAM/latest/UserGuide/reference_policies_condition-keys.html#AvailableKeys)。

# AWS 客户验证服务的操作、资源和条件键

AWS 客户验证服务(服务前缀:customer-verification)提供以下特定于服务的资源、操作和条 件上下文密钥,供在 IAM 权限策略中使用。

#### 参考:

- 了解如何[配置该服务](https://docs.aws.amazon.com/awsaccountbilling/latest/aboutv2/)。
- 查看[适用于该服务的 API 操作列表。](https://docs.aws.amazon.com/awsaccountbilling/latest/aboutv2/)
- 了解如何[使用 IAM](https://docs.aws.amazon.com/awsaccountbilling/latest/aboutv2/billing-permissions-ref.html#user-permissions) 权限策略保护该服务及其资源。

#### 主题

- [AWS 客户验证服务定义的操作](#page-1055-0)
- [AWS 客户验证服务定义的资源类型](#page-1056-0)
- [AWS 客户验证服务的条件键](#page-1056-1)

### <span id="page-1055-0"></span>AWS 客户验证服务定义的操作

您可以在 IAM 策略语句的 Action 元素中指定以下操作。可以使用策略授予在 AWS中执行操作的权 限。您在策略中使用一项操作时,通常使用相同的名称允许或拒绝对 API 操作或 CLI 命令的访问。但 在某些情况下,单一动作可控制对多项操作的访问。还有某些操作需要多种不同的动作。

操作表的资源类型列指示每项操作是否支持资源级权限。如果该列没有任何值,您必须在策略语句的 Resource 元素中指定策略应用的所有资源("\*")。通过在 IAM policy 中使用条件来筛选访问权限, 以控制是否可以在资源或请求中使用特定标签键。如果操作具有一个或多个必需资源,则调用方必须 具有使用这些资源来使用该操作的权限。必需资源在表中以星号 (\*) 表示。如果您在 IAM policy 中使用 Resource 元素限制资源访问权限,则必须为每种必需的资源类型添加 ARN 或模式。某些操作支持多 种资源类型。如果资源类型是可选的(未指示为必需),则可以选择使用一种可选资源类型。

操作表的条件键列包括可以在策略语句的 Condition 元素中指定的键。有关与服务资源关联的条件键 的更多信息,请参阅资源类型表的条件键列。

**a** Note

资源条件键在[资源类型](#page-1056-0)表中列出。您可以在操作表的资源类型(\* 为必需)列中找到应用于某 项操作的资源类型的链接。资源类型表中的资源类型包括条件密钥列,这是应用于操作表中操 作的资源条件键。

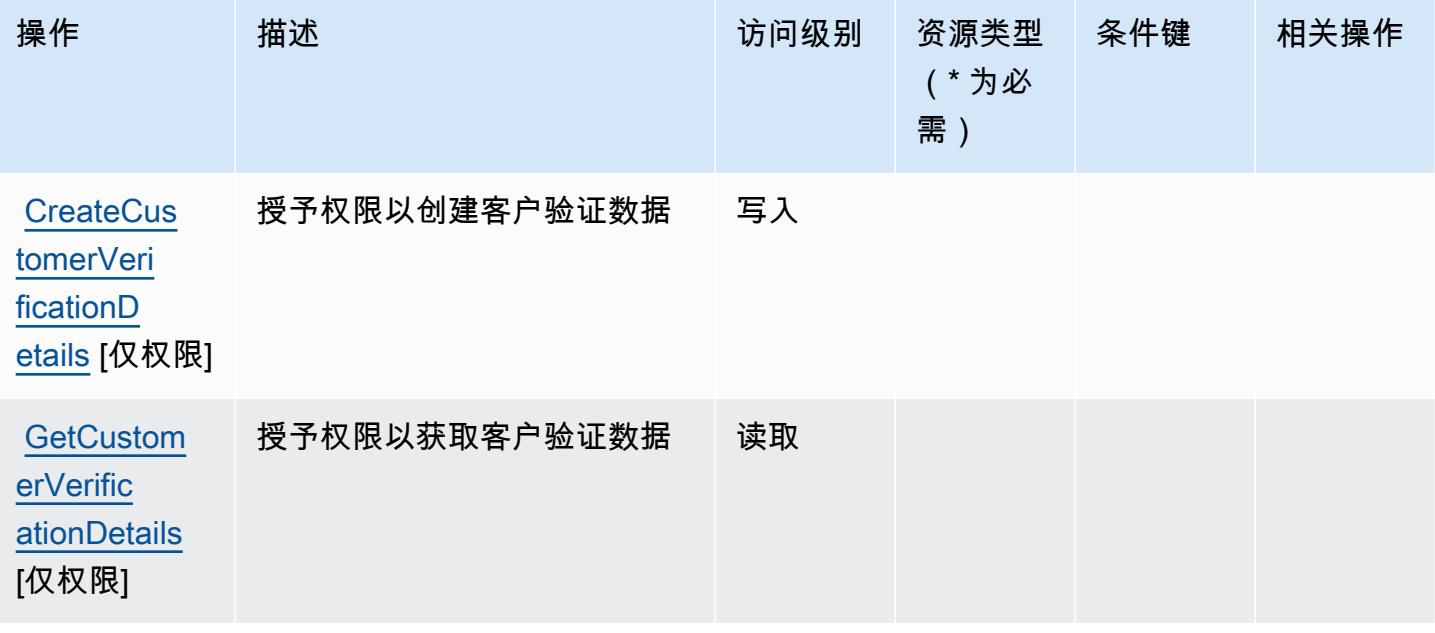

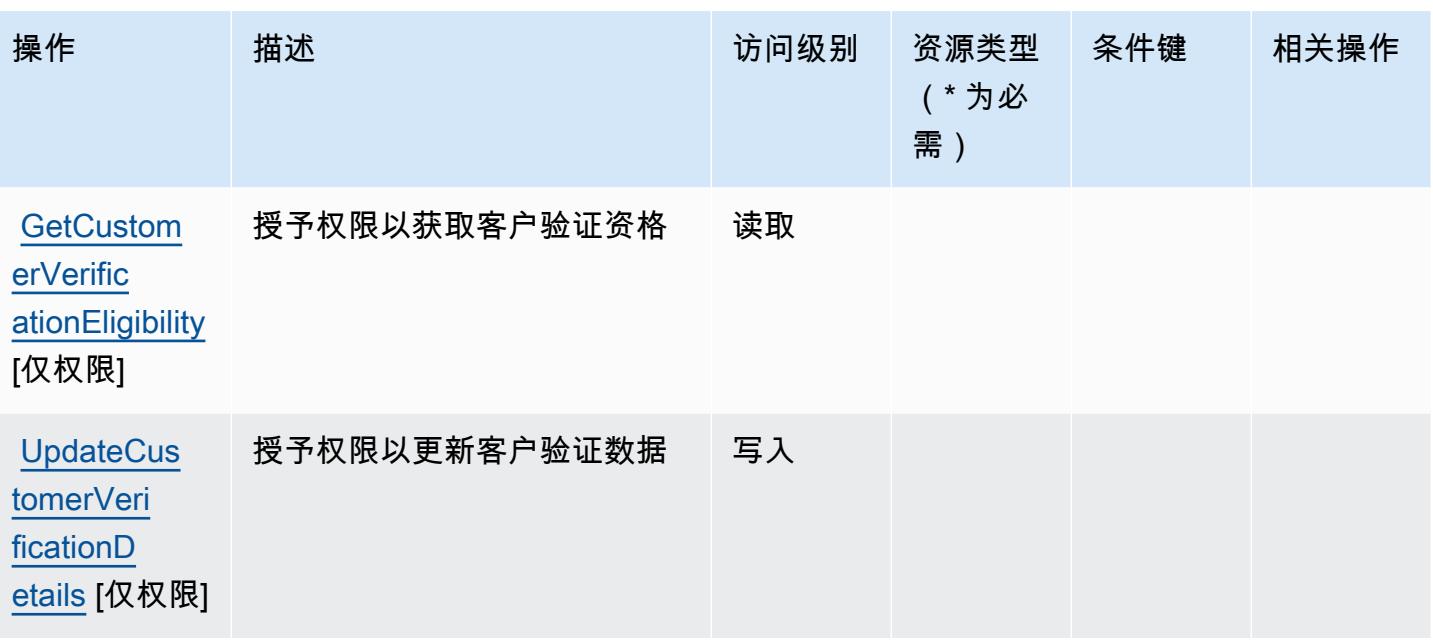

<span id="page-1056-0"></span>AWS 客户验证服务定义的资源类型

AWS 客户验证服务不支持在 IAM 政策声明的Resource元素中指定资源 ARN。要允许访问 AWS 客户 验证服务,请在策略中指定 "Resource": "\*"。

### <span id="page-1056-1"></span>AWS 客户验证服务的条件键

客户验证服务没有可以在策略语句的 Condition 元素中使用的服务特定上下文键。有关适用于所有服 务的全局上下文键列表,请参阅[可用的条件键](https://docs.aws.amazon.com/IAM/latest/UserGuide/reference_policies_condition-keys.html#AvailableKeys)。

# AWS Data Exchange 的操作、资源和条件键

AWS Data Exchange(服务前缀:dataexchange)提供以下特定于服务的资源、操作和条件上下文密 钥,供在 IAM 权限策略中使用。

#### 参考:

- 了解如何[配置该服务](https://docs.aws.amazon.com/data-exchange/latest/userguide/)。
- 查看[适用于该服务的 API 操作列表。](https://docs.aws.amazon.com/data-exchange/latest/apireference/welcome.html)
- 了解如何[使用 IAM](https://docs.aws.amazon.com/data-exchange/latest/userguide/auth-access.html) 权限策略保护该服务及其资源。

#### 主题

• [AWS Data Exchange 定义的操作](#page-1057-0)

- [AWS Data Exchange 定义的资源类型](#page-1062-0)
- [AWS Data Exchange 的条件键](#page-1063-0)

<span id="page-1057-0"></span>AWS Data Exchange 定义的操作

您可以在 IAM 策略语句的 Action 元素中指定以下操作。可以使用策略授予在 AWS中执行操作的权 限。您在策略中使用一项操作时,通常使用相同的名称允许或拒绝对 API 操作或 CLI 命令的访问。但 在某些情况下,单一动作可控制对多项操作的访问。还有某些操作需要多种不同的动作。

操作表的资源类型列指示每项操作是否支持资源级权限。如果该列没有任何值,您必须在策略语句的 Resource 元素中指定策略应用的所有资源("\*")。通过在 IAM policy 中使用条件来筛选访问权限, 以控制是否可以在资源或请求中使用特定标签键。如果操作具有一个或多个必需资源,则调用方必须 具有使用这些资源来使用该操作的权限。必需资源在表中以星号 (\*) 表示。如果您在 IAM policy 中使用 Resource 元素限制资源访问权限,则必须为每种必需的资源类型添加 ARN 或模式。某些操作支持多 种资源类型。如果资源类型是可选的(未指示为必需),则可以选择使用一种可选资源类型。

操作表的条件键列包括可以在策略语句的 Condition 元素中指定的键。有关与服务资源关联的条件键 的更多信息,请参阅资源类型表的条件键列。

**a** Note

资源条件键在[资源类型](#page-1062-0)表中列出。您可以在操作表的资源类型(\* 为必需)列中找到应用于某 项操作的资源类型的链接。资源类型表中的资源类型包括条件密钥列,这是应用于操作表中操 作的资源条件键。

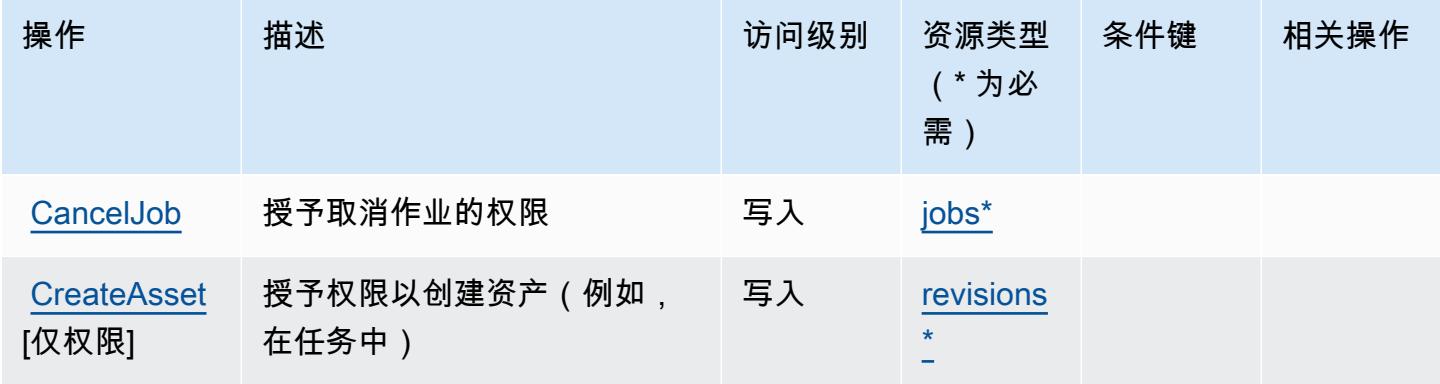

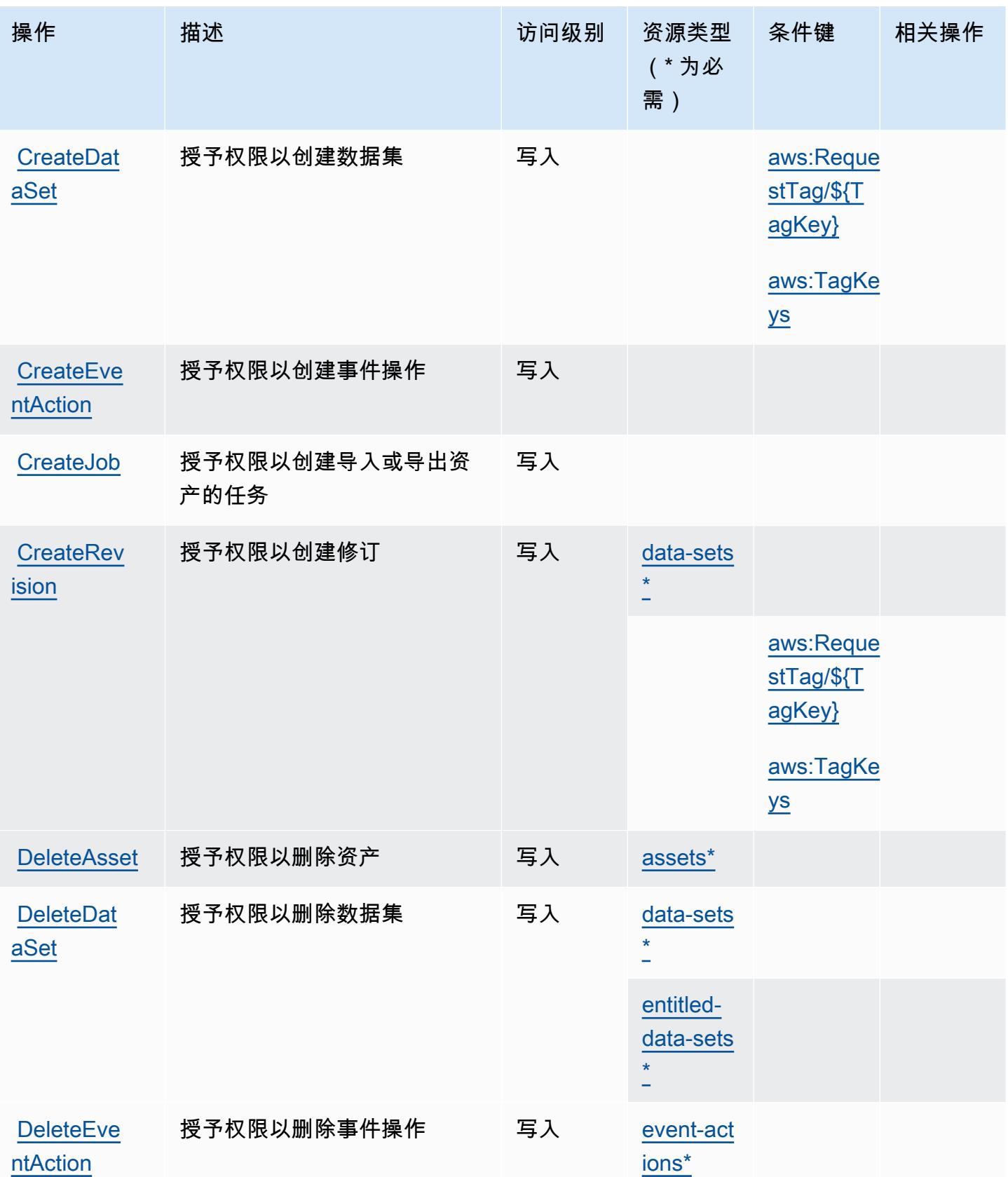

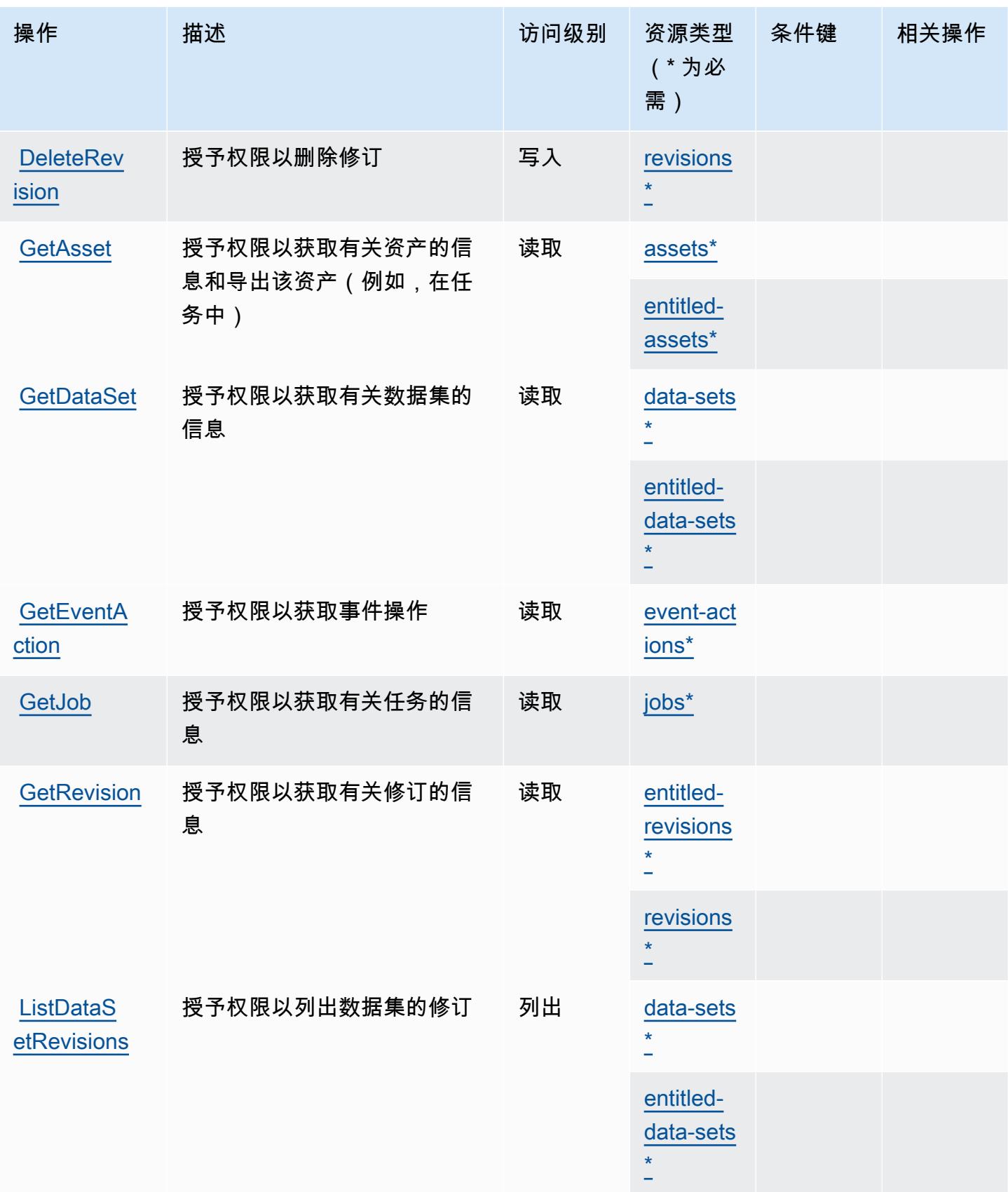

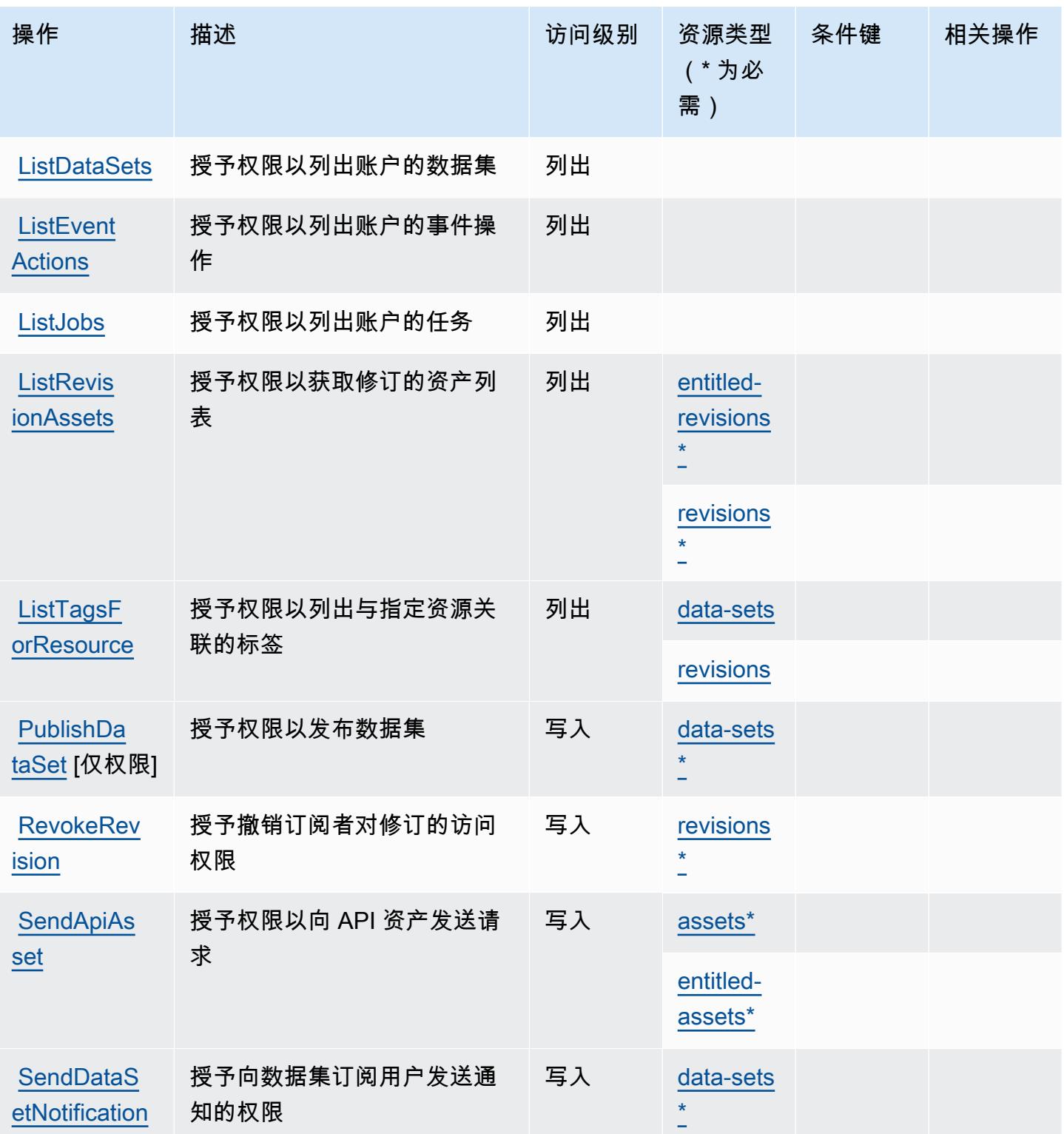

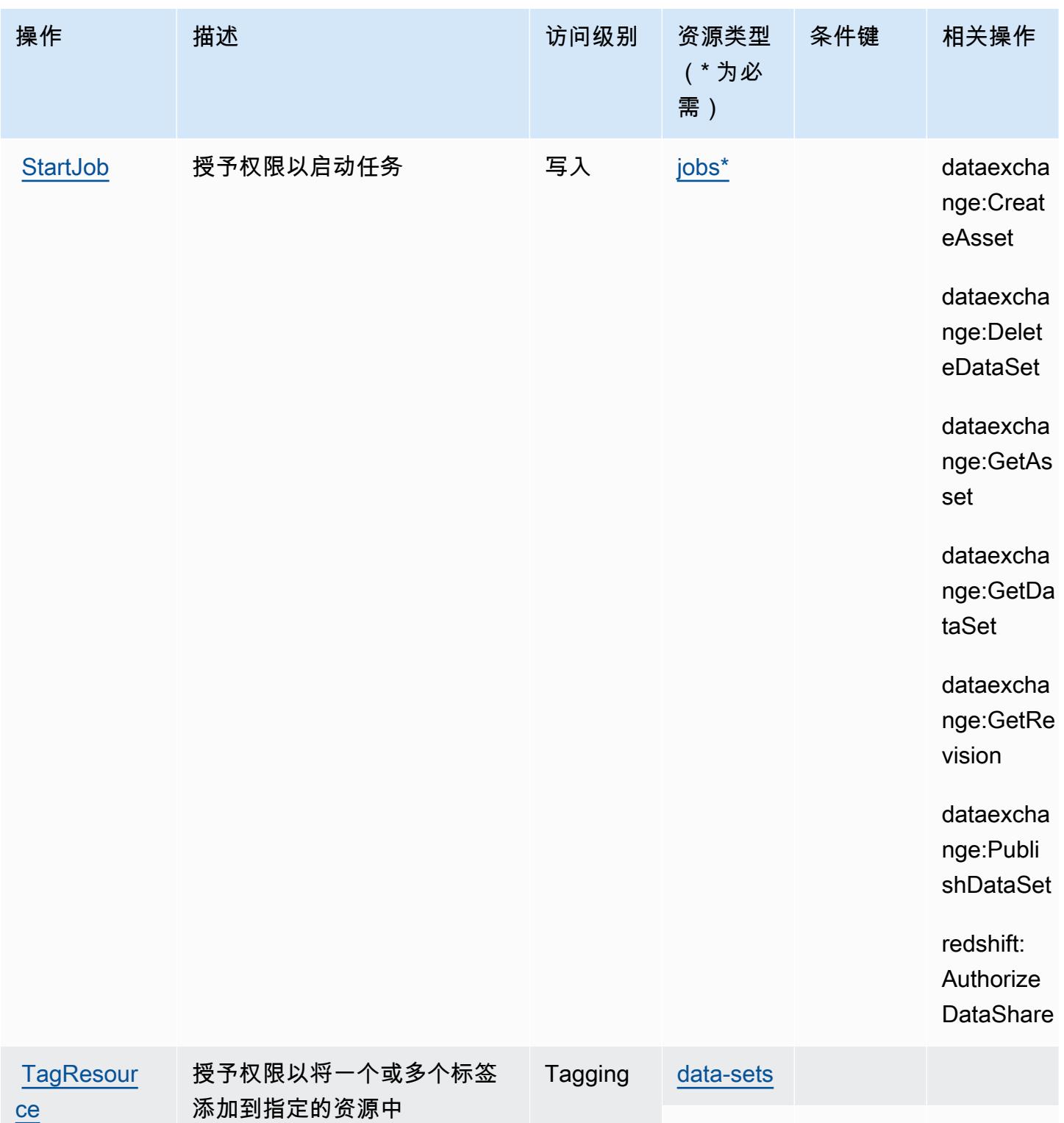

[revisions](#awsdataexchange-revisions)

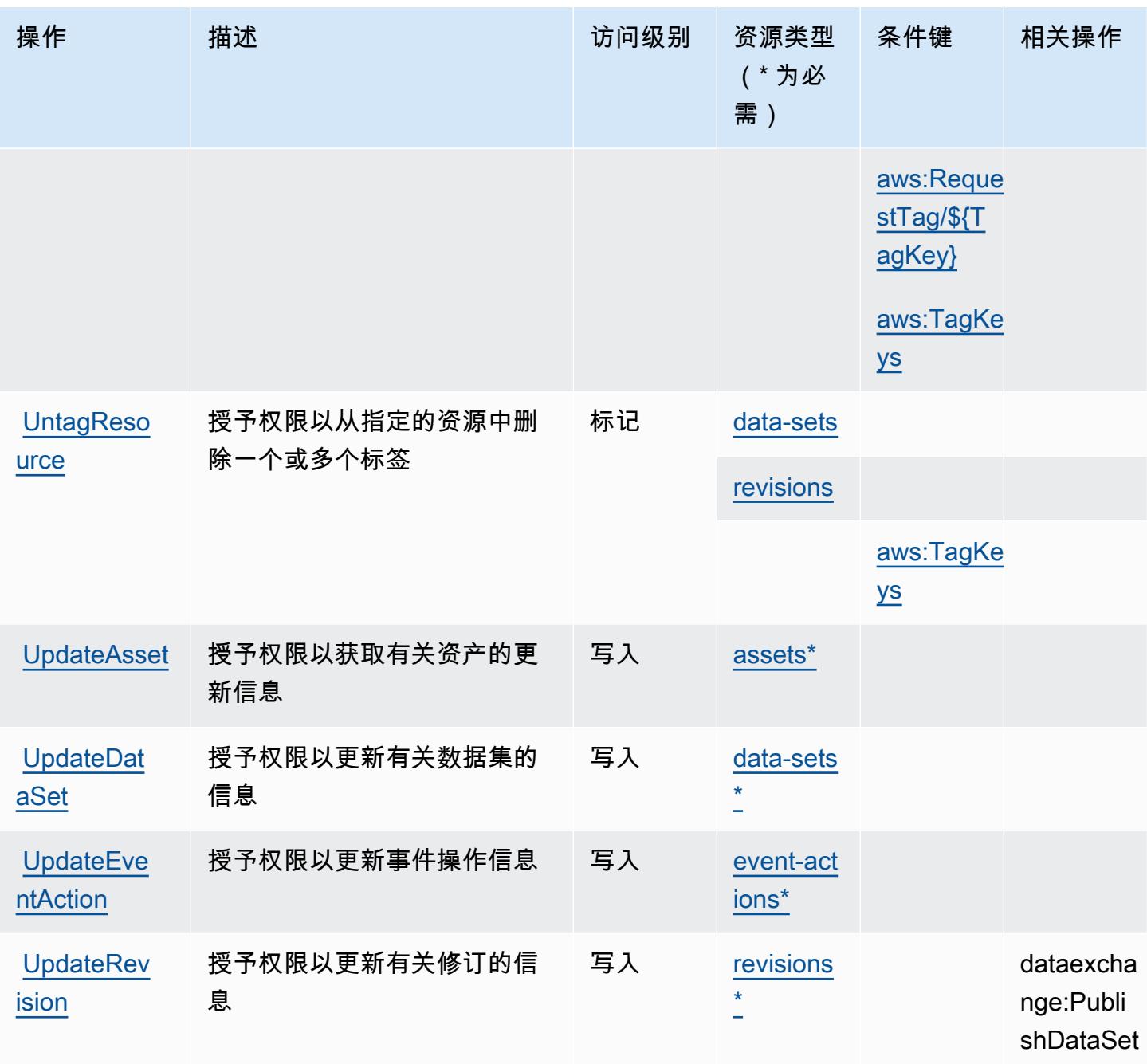

<span id="page-1062-0"></span>AWS Data Exchange 定义的资源类型

以下资源类型是由该服务定义的,可以在 IAM 权限策略语句的 Resource 元素中使用这些资源类 型。<u>[操作表](#page-1057-0)</u>中的每个操作指定了可以使用该操作指定的资源类型。您也可以在策略中包含条件键,从 而定义资源类型。这些键显示在资源类型表的最后一列。有关下表中各列的详细信息,请参阅[资源类型](reference_policies_actions-resources-contextkeys.html#resources_table) [表](reference_policies_actions-resources-contextkeys.html#resources_table)。

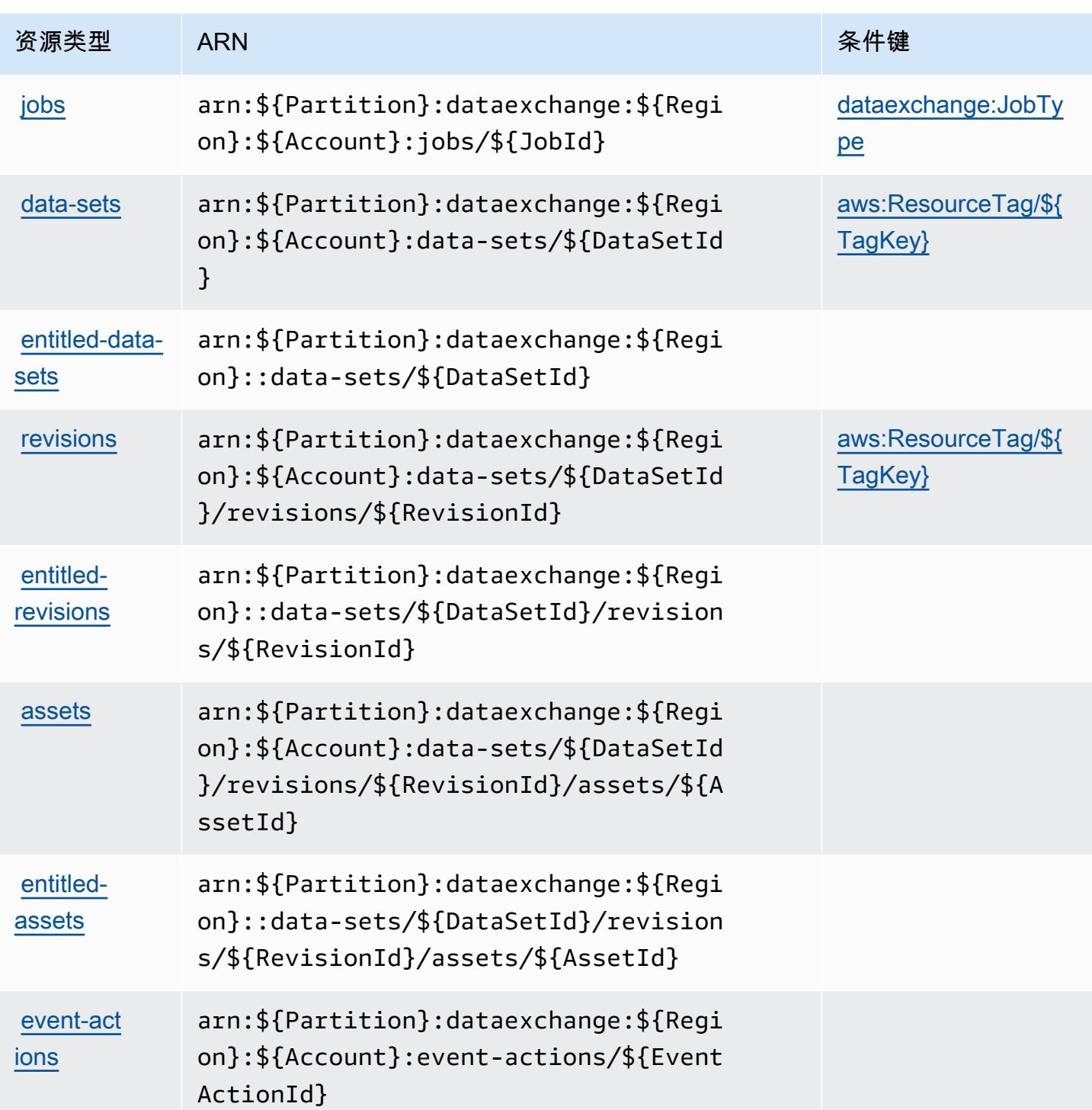

# <span id="page-1063-0"></span>AWS Data Exchange 的条件键

AWS Data Exchange 定义了以下条件密钥,这些条件键可用于 IAM 策略的Condition元素中。您可 以使用这些键进一步细化应用策略语句的条件。有关下表中各列的详细信息,请参阅<u>[条件键表](reference_policies_actions-resources-contextkeys.html#context_keys_table)</u>。

要查看适用于所有服务的全局条件键,请参阅[可用的全局条件键](https://docs.aws.amazon.com/IAM/latest/UserGuide/reference_policies_condition-keys.html#AvailableKeys)。

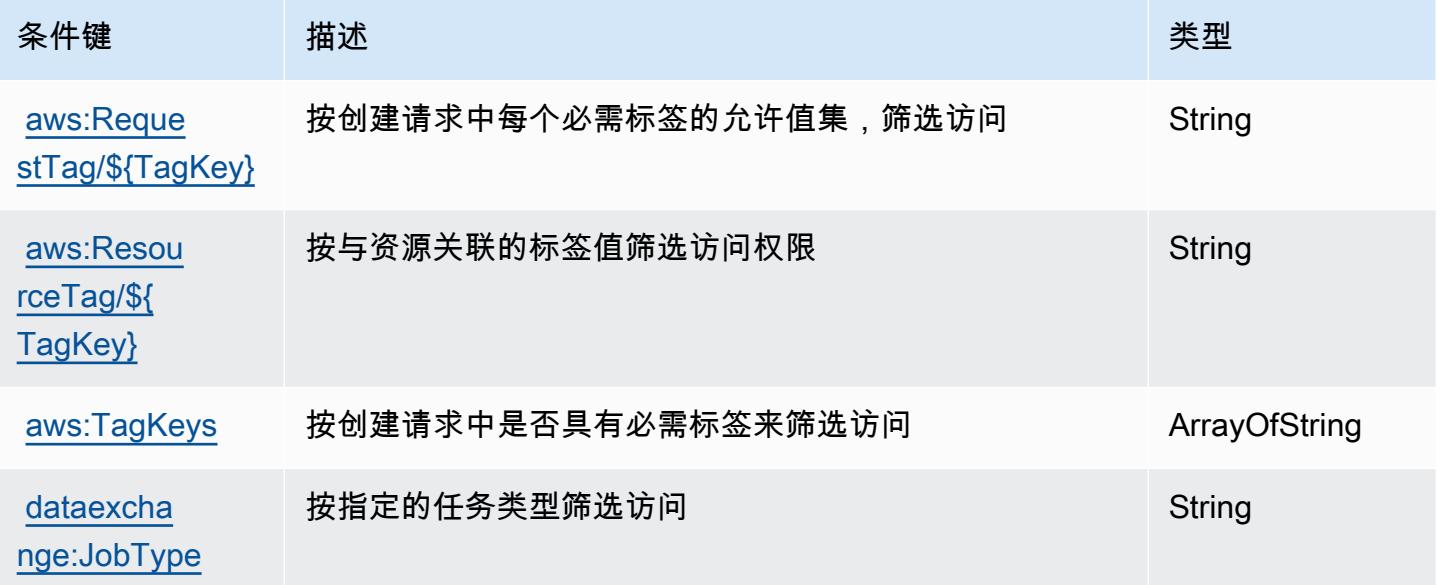

# Amazon Data Lifecycle Manager 的操作、资源和条件键

Amazon Data Lifecycle Manager(服务前缀:dlm)提供以下服务特定的资源、操作和条件上下文键 以在 IAM 权限策略中使用。

## 参考:

- 了解如何[配置该服务](https://docs.aws.amazon.com/dlm/latest/APIReference/Welcome.html)。
- 查看[适用于该服务的 API 操作列表。](https://docs.aws.amazon.com/dlm/latest/APIReference/API_Operations.html)
- 了解如何[使用 IAM](https://docs.aws.amazon.com/IAM/latest/UserGuide/list_amazondatalifecyclemanager.html) 权限策略保护该服务及其资源。

## 主题

- [Amazon Data Lifecycle Manager 定义的操作](#page-1065-0)
- [Amazon Data Lifecycle Manager 定义的资源类型](#page-1066-0)
- [Amazon Data Lifecycle Manager 的条件键](#page-1067-0)

## <span id="page-1065-0"></span>Amazon Data Lifecycle Manager 定义的操作

您可以在 IAM 策略语句的 Action 元素中指定以下操作。可以使用策略授予在 AWS中执行操作的权 限。您在策略中使用一项操作时,通常使用相同的名称允许或拒绝对 API 操作或 CLI 命令的访问。但 在某些情况下,单一动作可控制对多项操作的访问。还有某些操作需要多种不同的动作。

操作表的资源类型列指示每项操作是否支持资源级权限。如果该列没有任何值,您必须在策略语句的 Resource 元素中指定策略应用的所有资源("\*")。通过在 IAM policy 中使用条件来筛选访问权限, 以控制是否可以在资源或请求中使用特定标签键。如果操作具有一个或多个必需资源,则调用方必须 具有使用这些资源来使用该操作的权限。必需资源在表中以星号 (\*) 表示。如果您在 IAM policy 中使用 Resource 元素限制资源访问权限,则必须为每种必需的资源类型添加 ARN 或模式。某些操作支持多 种资源类型。如果资源类型是可选的(未指示为必需),则可以选择使用一种可选资源类型。

操作表的条件键列包括可以在策略语句的 Condition 元素中指定的键。有关与服务资源关联的条件键 的更多信息,请参阅资源类型表的条件键列。

**a** Note

资源条件键在[资源类型](#page-1066-0)表中列出。您可以在操作表的资源类型(\* 为必需)列中找到应用于某 项操作的资源类型的链接。资源类型表中的资源类型包括条件密钥列,这是应用于操作表中操 作的资源条件键。

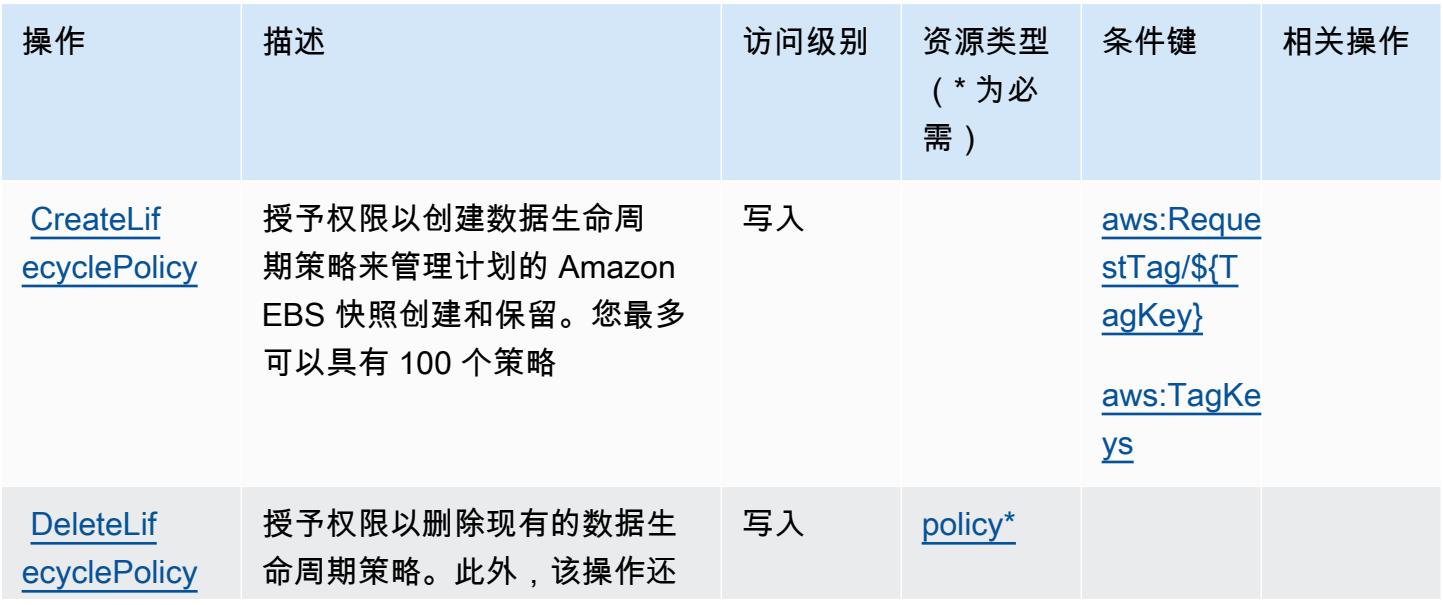

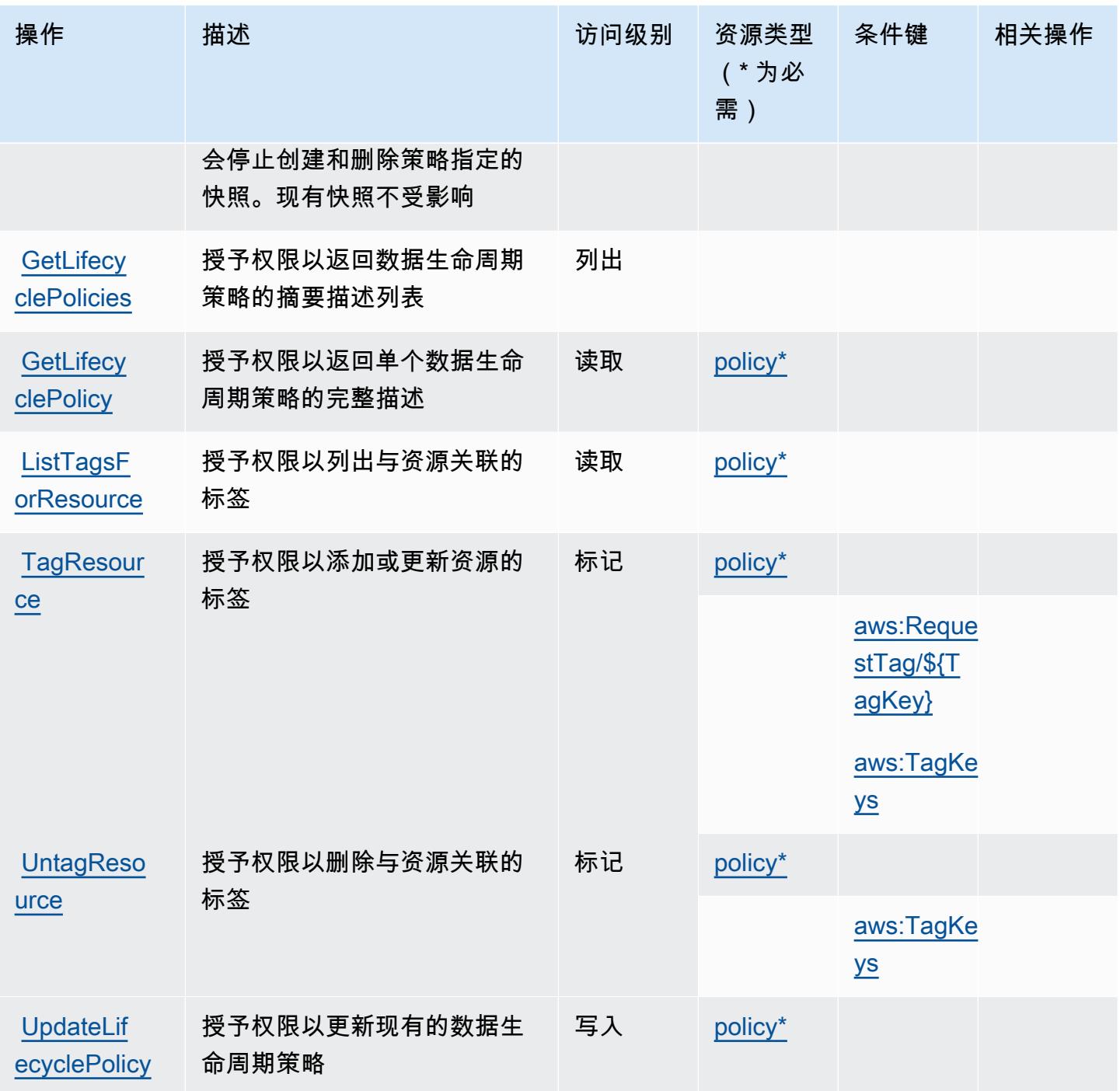

<span id="page-1066-0"></span>Amazon Data Lifecycle Manager 定义的资源类型

以下资源类型是由该服务定义的,可以在 IAM 权限策略语句的 Resource 元素中使用这些资源类 型。[操作表](#page-1065-0)中的每个操作指定了可以使用该操作指定的资源类型。您也可以在策略中包含条件键,从 而定义资源类型。这些键显示在资源类型表的最后一列。有关下表中各列的详细信息,请参阅[资源类型](reference_policies_actions-resources-contextkeys.html#resources_table) [表](reference_policies_actions-resources-contextkeys.html#resources_table)。

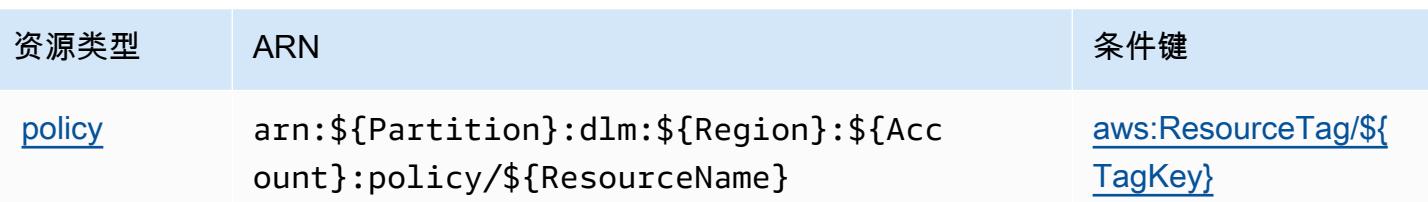

## <span id="page-1067-0"></span>Amazon Data Lifecycle Manager 的条件键

Amazon Data Lifecycle Manager 定义以下可以在 IAM policy 的 Condition 元素中使用的条件键。您 可以使用这些键进一步细化应用策略语句的条件。有关下表中各列的详细信息,请参阅[条件键表](reference_policies_actions-resources-contextkeys.html#context_keys_table)。

要查看适用于所有服务的全局条件键,请参阅[可用的全局条件键](https://docs.aws.amazon.com/IAM/latest/UserGuide/reference_policies_condition-keys.html#AvailableKeys)。

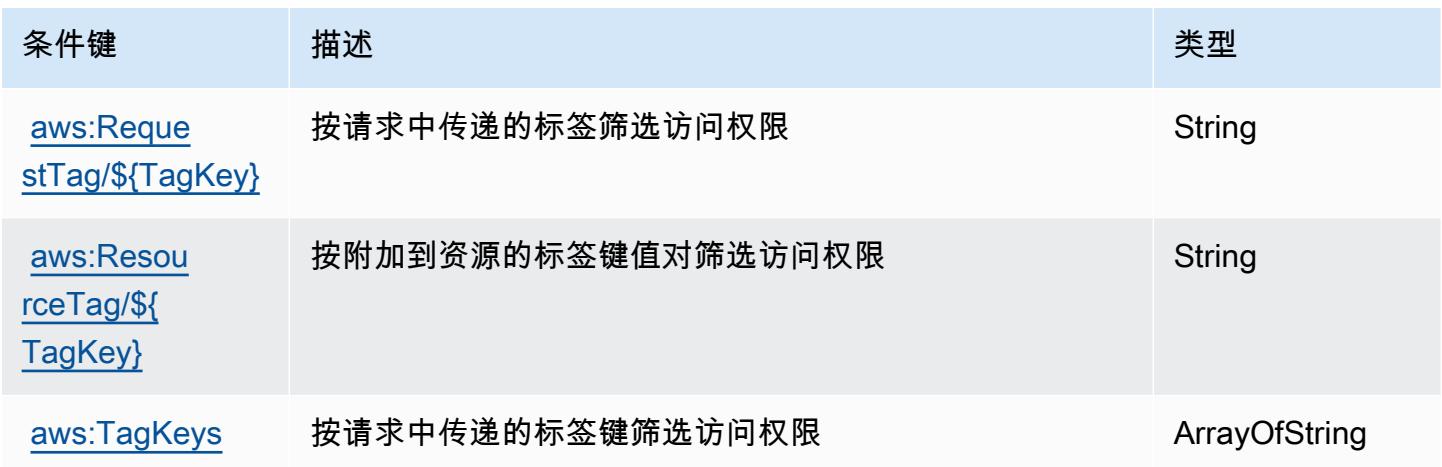

# AWS Data Pipeline 的操作、资源和条件键

AWS Data Pipeline(服务前缀:datapipeline)提供以下特定于服务的资源、操作和条件上下文密 钥,供在 IAM 权限策略中使用。

#### 参考:

- 了解如何[配置该服务](https://docs.aws.amazon.com/datapipeline/latest/DeveloperGuide/)。
- 查看[适用于该服务的 API 操作列表。](https://docs.aws.amazon.com/datapipeline/latest/APIReference/)
- 了解如何[使用 IAM](https://docs.aws.amazon.com/datapipeline/latest/DeveloperGuide/dp-control-access.html) 权限策略保护该服务及其资源。

# 主题

• [AWS Data Pipeline 定义的操作](#page-1068-0)

- [AWS Data Pipeline 定义的资源类型](#page-1074-0)
- [AWS Data Pipeline 的条件键](#page-1075-0)

### <span id="page-1068-0"></span>AWS Data Pipeline 定义的操作

您可以在 IAM 策略语句的 Action 元素中指定以下操作。可以使用策略授予在 AWS中执行操作的权 限。您在策略中使用一项操作时,通常使用相同的名称允许或拒绝对 API 操作或 CLI 命令的访问。但 在某些情况下,单一动作可控制对多项操作的访问。还有某些操作需要多种不同的动作。

操作表的资源类型列指示每项操作是否支持资源级权限。如果该列没有任何值,您必须在策略语句的 Resource 元素中指定策略应用的所有资源("\*")。通过在 IAM policy 中使用条件来筛选访问权限, 以控制是否可以在资源或请求中使用特定标签键。如果操作具有一个或多个必需资源,则调用方必须 具有使用这些资源来使用该操作的权限。必需资源在表中以星号 (\*) 表示。如果您在 IAM policy 中使用 Resource 元素限制资源访问权限,则必须为每种必需的资源类型添加 ARN 或模式。某些操作支持多 种资源类型。如果资源类型是可选的(未指示为必需),则可以选择使用一种可选资源类型。

操作表的条件键列包括可以在策略语句的 Condition 元素中指定的键。有关与服务资源关联的条件键 的更多信息,请参阅资源类型表的条件键列。

**a** Note

资源条件键在[资源类型](#page-1074-0)表中列出。您可以在操作表的资源类型(\* 为必需)列中找到应用于某 项操作的资源类型的链接。资源类型表中的资源类型包括条件密钥列,这是应用于操作表中操 作的资源条件键。

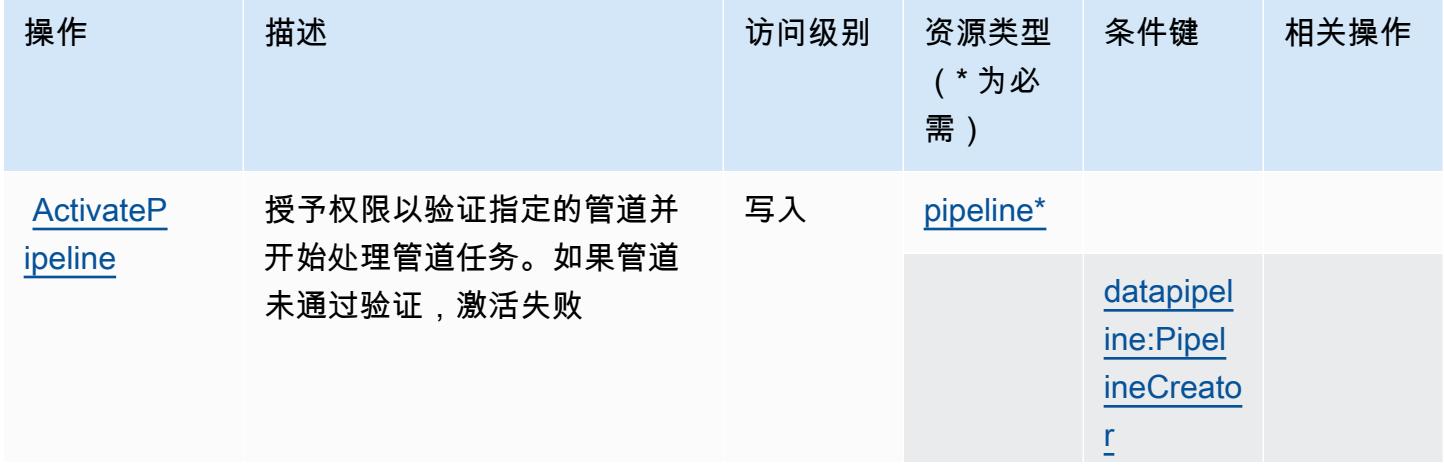

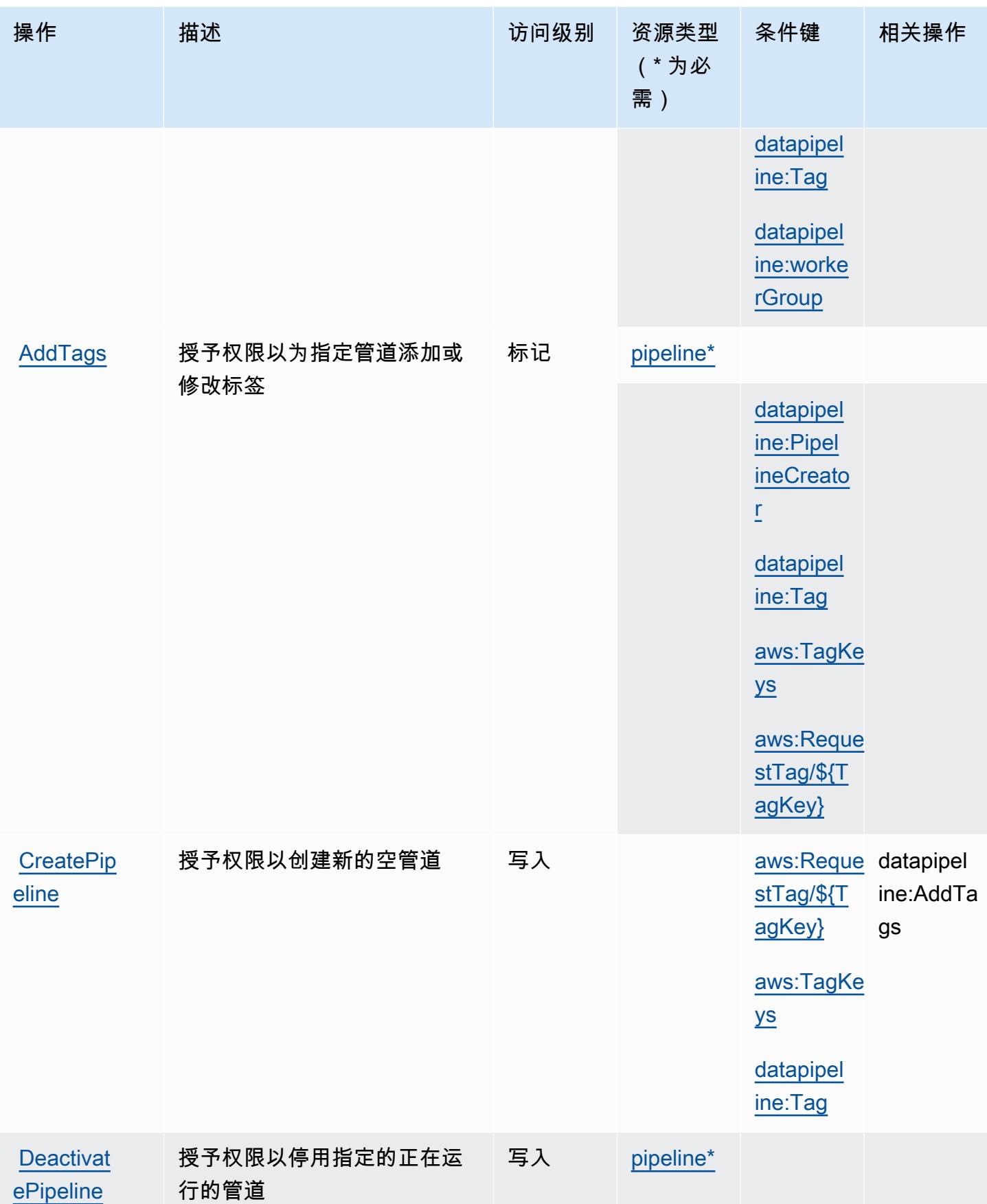

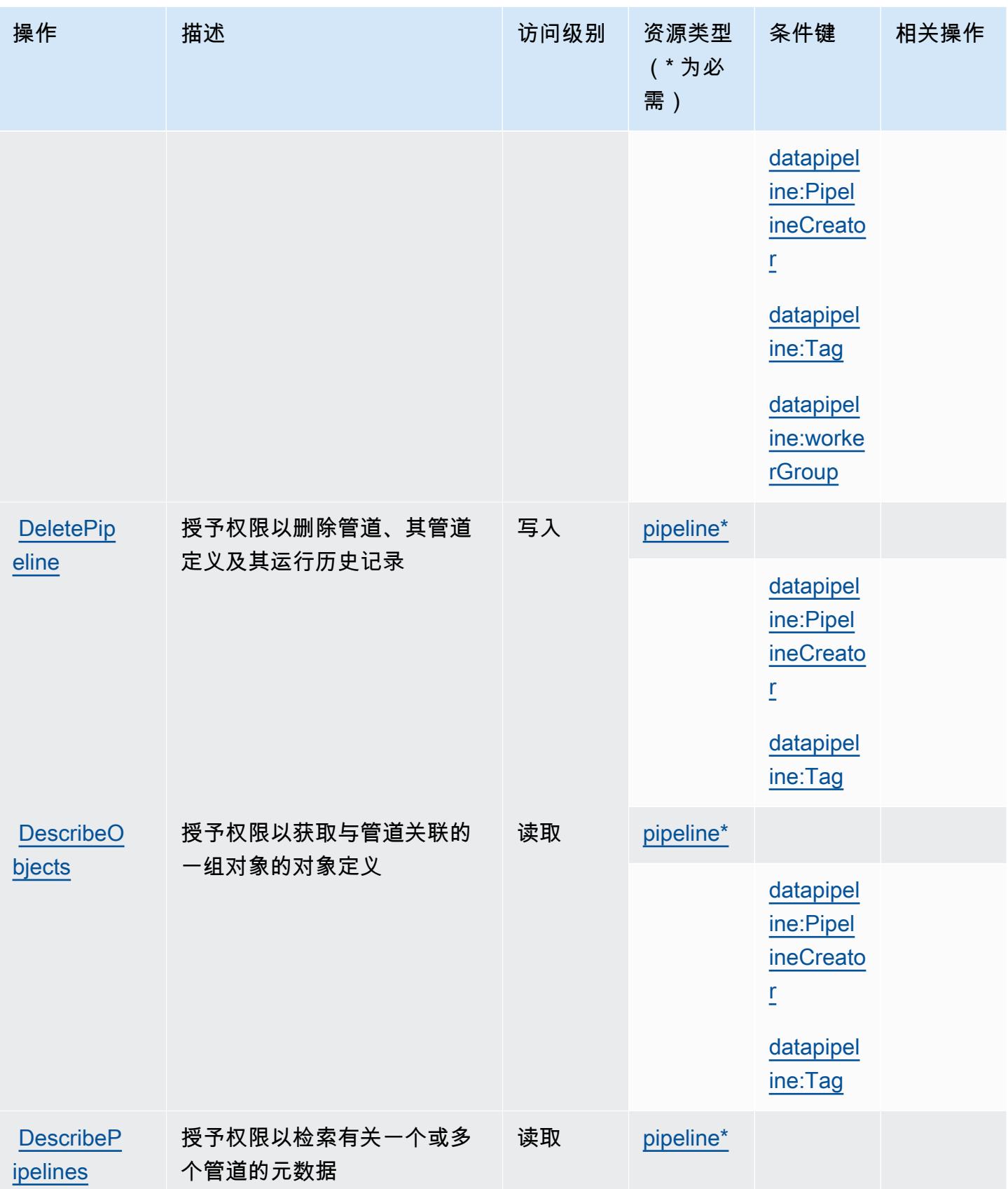

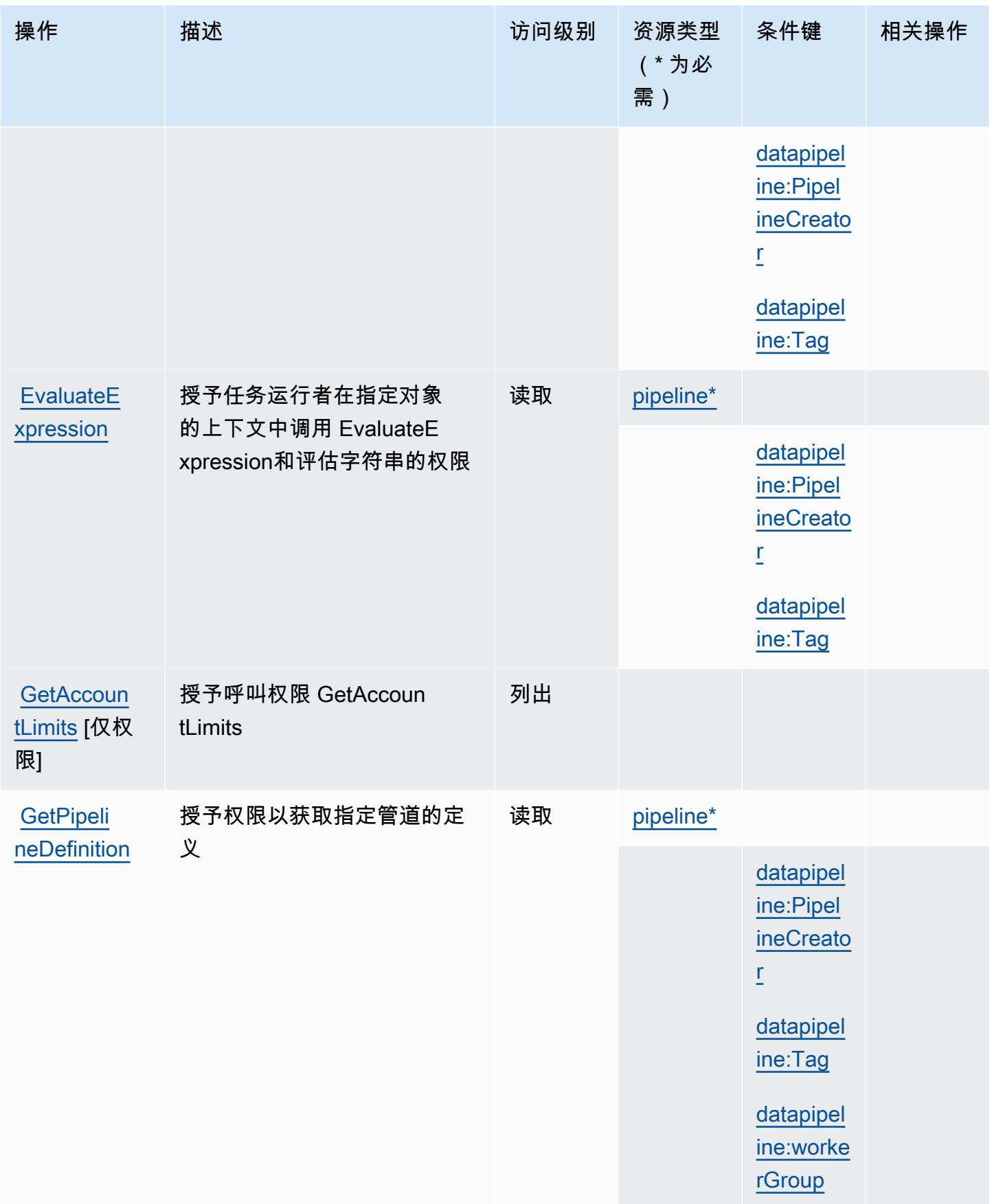

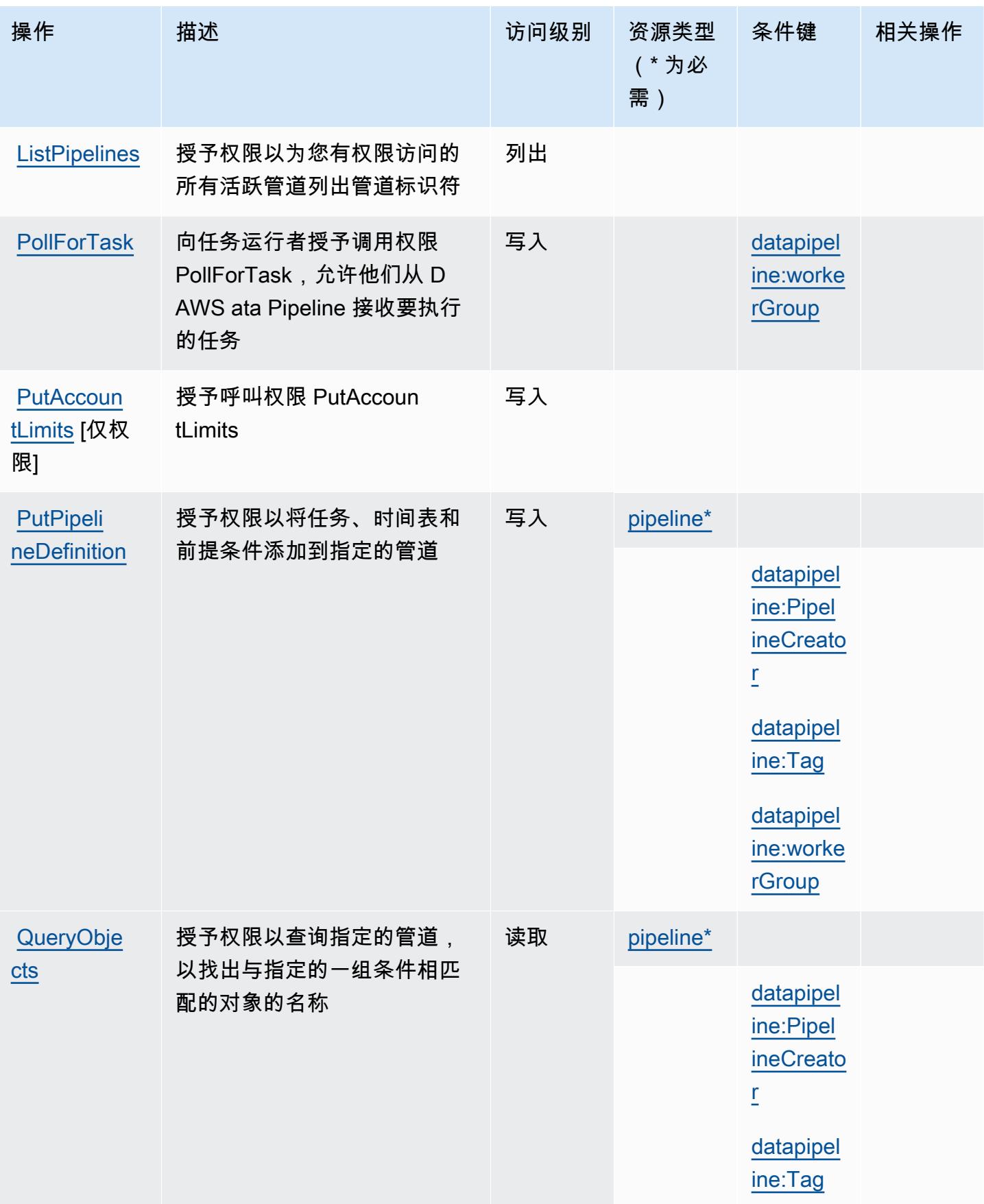

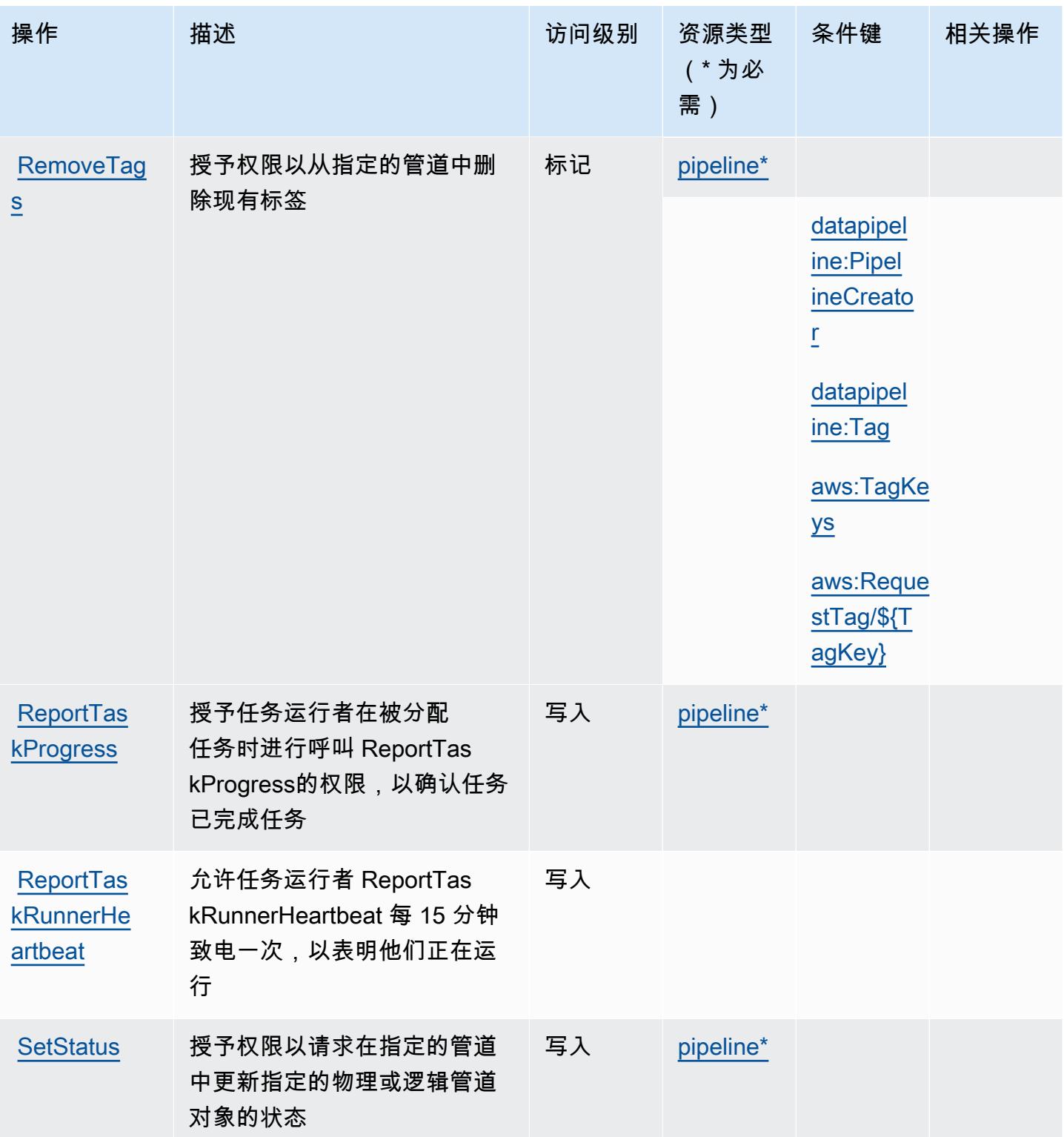

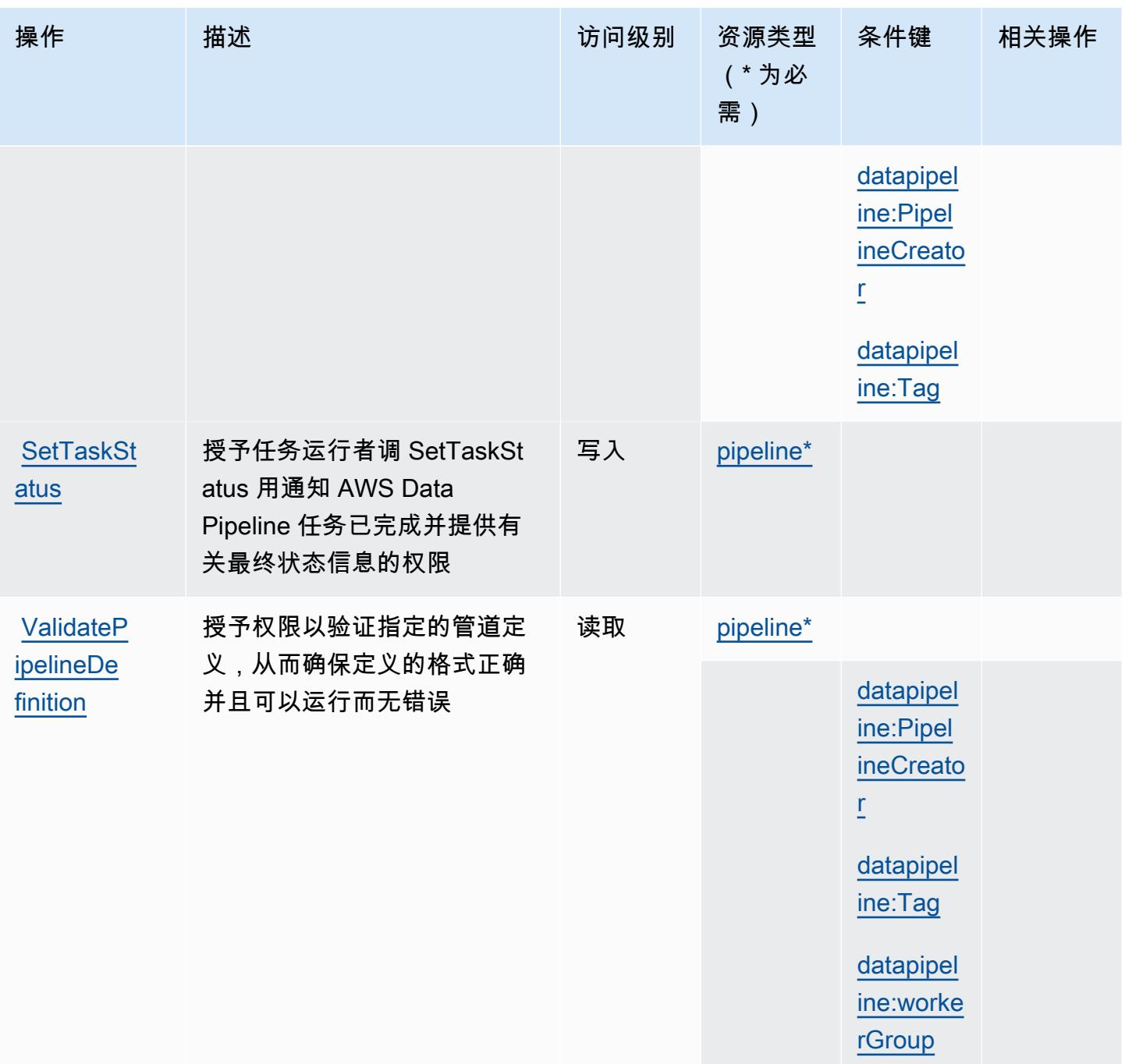

# <span id="page-1074-0"></span>AWS Data Pipeline 定义的资源类型

以下资源类型是由该服务定义的,可以在 IAM 权限策略语句的 Resource 元素中使用这些资源类 型。<u>[操作表](#page-1068-0)</u>中的每个操作指定了可以使用该操作指定的资源类型。您也可以在策略中包含条件键,从 而定义资源类型。这些键显示在资源类型表的最后一列。有关下表中各列的详细信息,请参阅[资源类型](reference_policies_actions-resources-contextkeys.html#resources_table) [表](reference_policies_actions-resources-contextkeys.html#resources_table)。

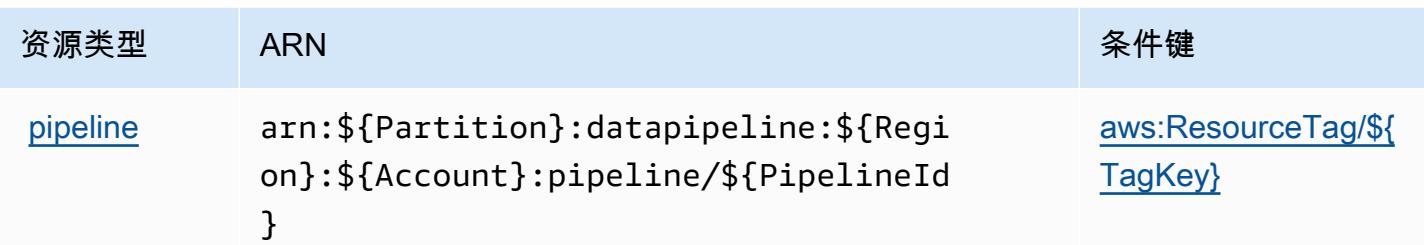

# <span id="page-1075-0"></span>AWS Data Pipeline 的条件键

AWS Data Pipeline 定义了以下可以在 IAM 策略Condition元素中使用的条件键。您可以使用这些键 进一步细化应用策略语句的条件。有关下表中各列的详细信息,请参阅[条件键表](reference_policies_actions-resources-contextkeys.html#context_keys_table)。

要查看适用于所有服务的全局条件键,请参阅[可用的全局条件键](https://docs.aws.amazon.com/IAM/latest/UserGuide/reference_policies_condition-keys.html#AvailableKeys)。

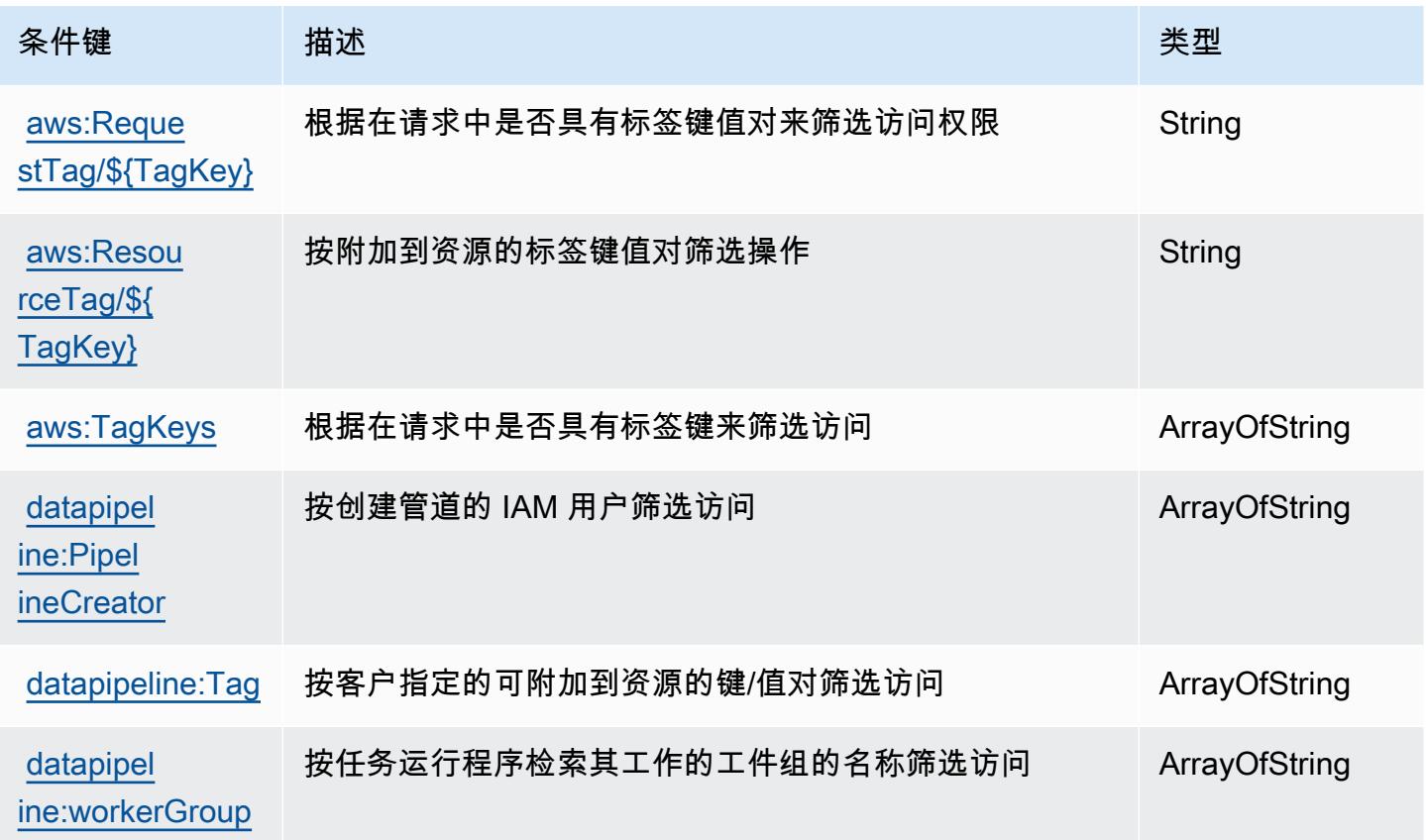

# AWS Database Migration Service 的操作、资源和条件键

AWS Database Migration Service (服务前缀:dms)提供以下特定于服务的资源、操作和条件上下文密 钥,用于 IAM 权限策略。

#### 参考:

- 了解如何[配置该服务](https://docs.aws.amazon.com/dms/latest/userguide/)。
- 查看[适用于该服务的 API 操作列表。](https://docs.aws.amazon.com/dms/latest/APIReference/)
- 了解如何[使用 IAM](https://docs.aws.amazon.com/dms/latest/userguide/CHAP_Security.html) 权限策略保护该服务及其资源。

#### 主题

- [AWS Database Migration Service 定义的操作](#page-1076-0)
- [AWS Database Migration Service 定义的资源类型](#page-1104-0)
- [AWS Database Migration Service 的条件键](#page-1106-0)

## <span id="page-1076-0"></span>AWS Database Migration Service 定义的操作

您可以在 IAM 策略语句的 Action 元素中指定以下操作。可以使用策略授予在 AWS中执行操作的权 限。您在策略中使用一项操作时,通常使用相同的名称允许或拒绝对 API 操作或 CLI 命令的访问。但 在某些情况下,单一动作可控制对多项操作的访问。还有某些操作需要多种不同的动作。

操作表的资源类型列指示每项操作是否支持资源级权限。如果该列没有任何值,您必须在策略语句的 Resource 元素中指定策略应用的所有资源("\*")。通过在 IAM policy 中使用条件来筛选访问权限, 以控制是否可以在资源或请求中使用特定标签键。如果操作具有一个或多个必需资源,则调用方必须 具有使用这些资源来使用该操作的权限。必需资源在表中以星号 (\*) 表示。如果您在 IAM policy 中使用 Resource 元素限制资源访问权限,则必须为每种必需的资源类型添加 ARN 或模式。某些操作支持多 种资源类型。如果资源类型是可选的(未指示为必需),则可以选择使用一种可选资源类型。

操作表的条件键列包括可以在策略语句的 Condition 元素中指定的键。有关与服务资源关联的条件键 的更多信息,请参阅资源类型表的条件键列。

**a** Note

资源条件键在[资源类型](#page-1104-0)表中列出。您可以在操作表的资源类型(\* 为必需)列中找到应用于某 项操作的资源类型的链接。资源类型表中的资源类型包括条件密钥列,这是应用于操作表中操 作的资源条件键。

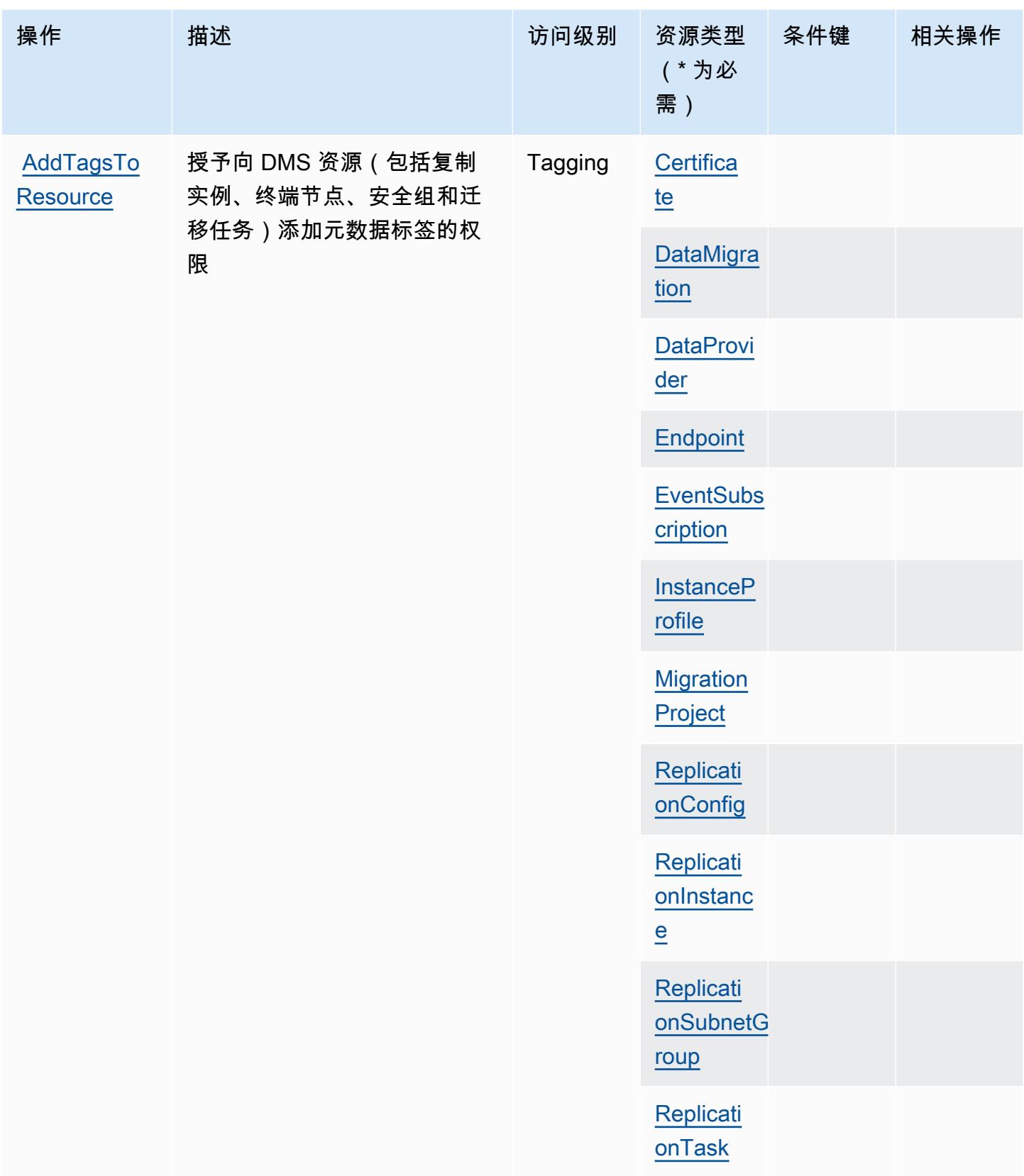

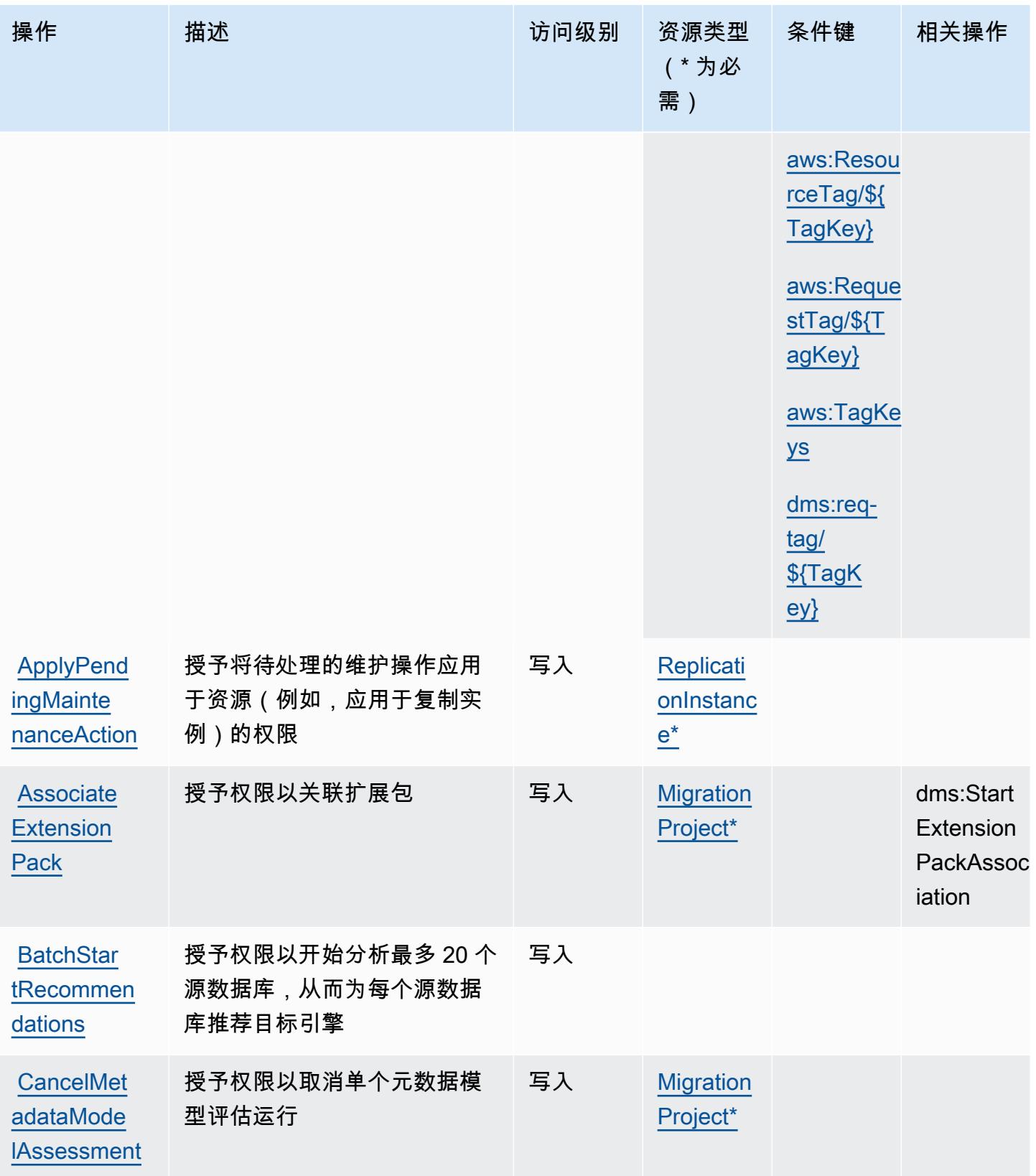

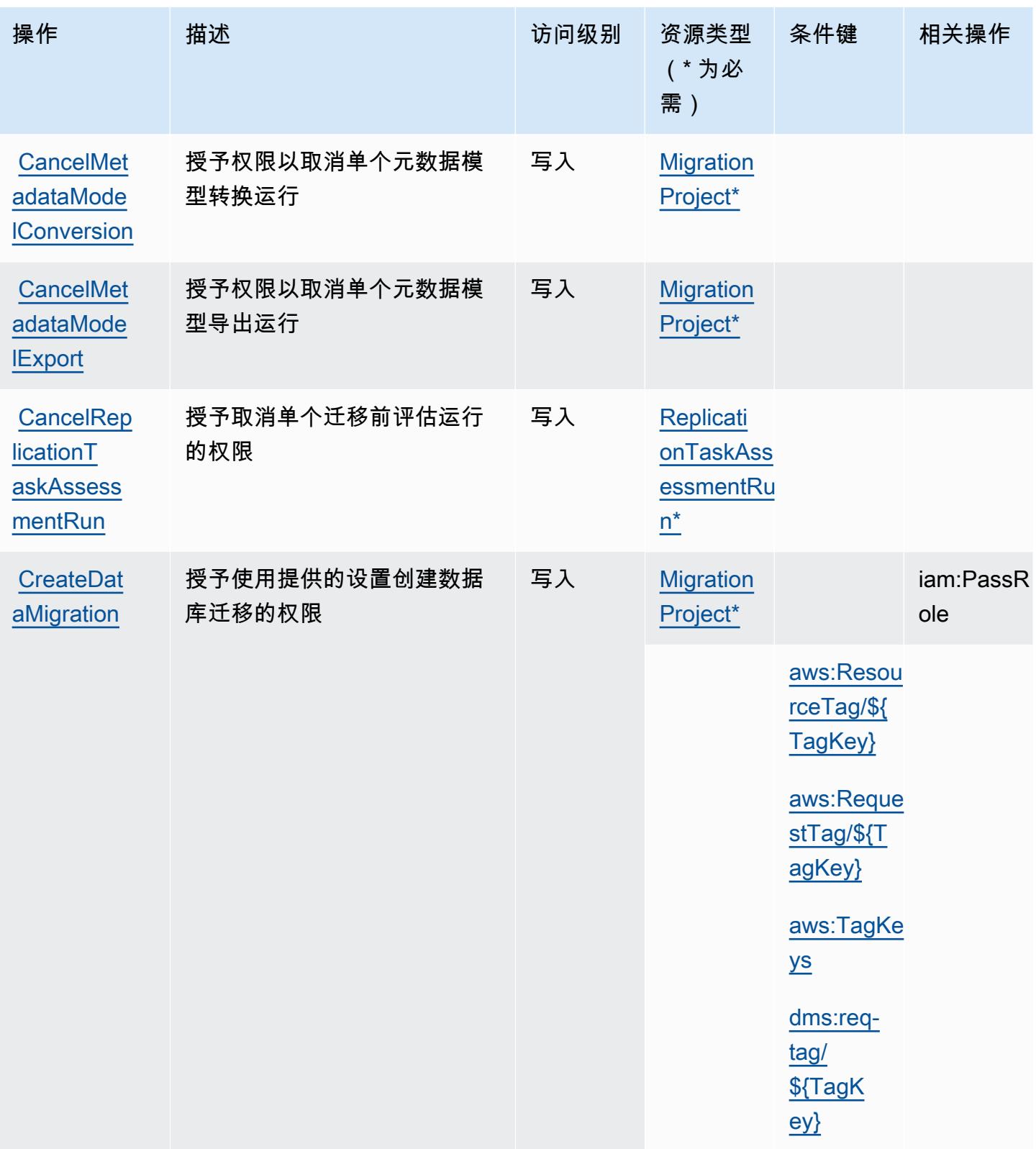
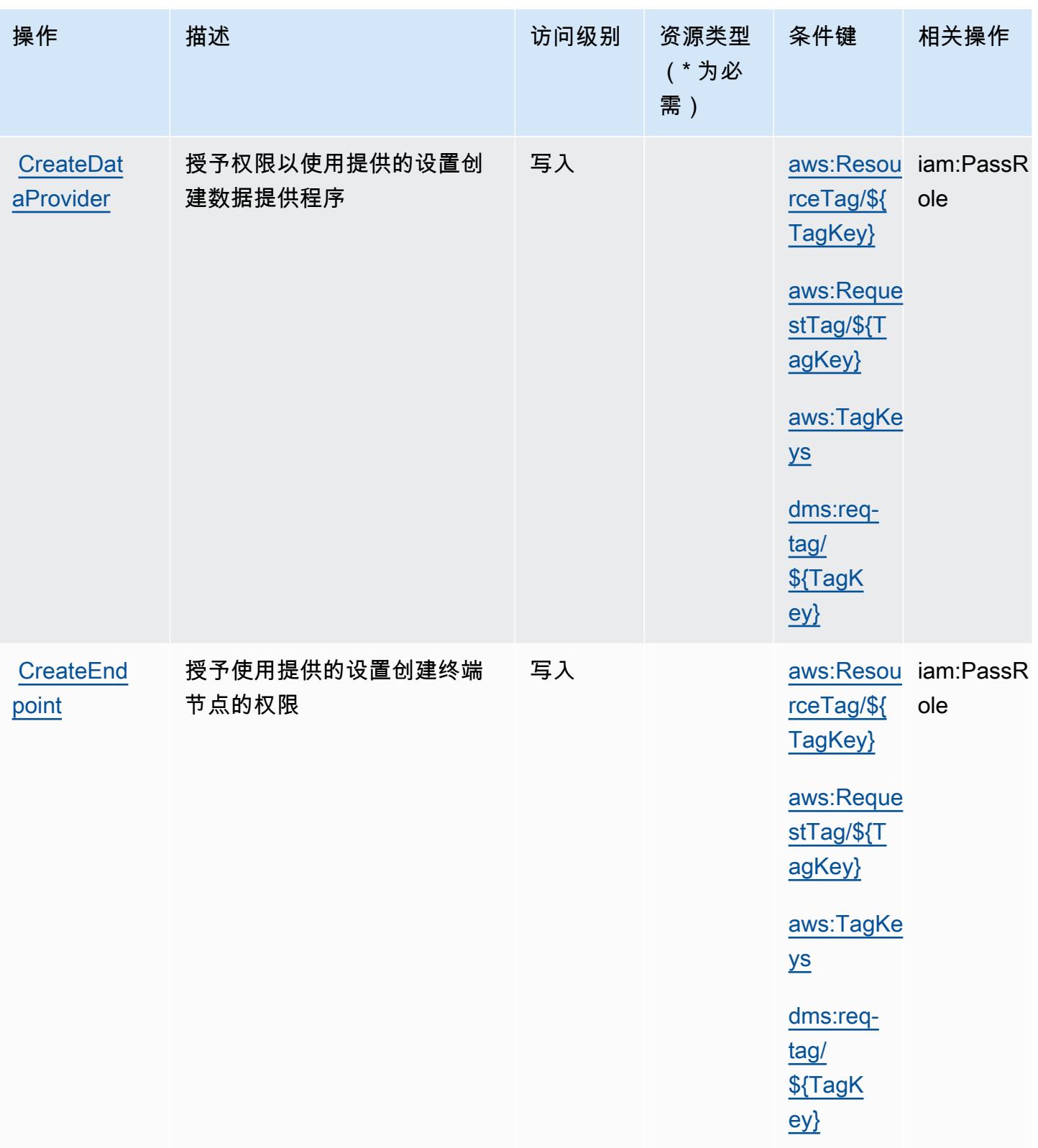

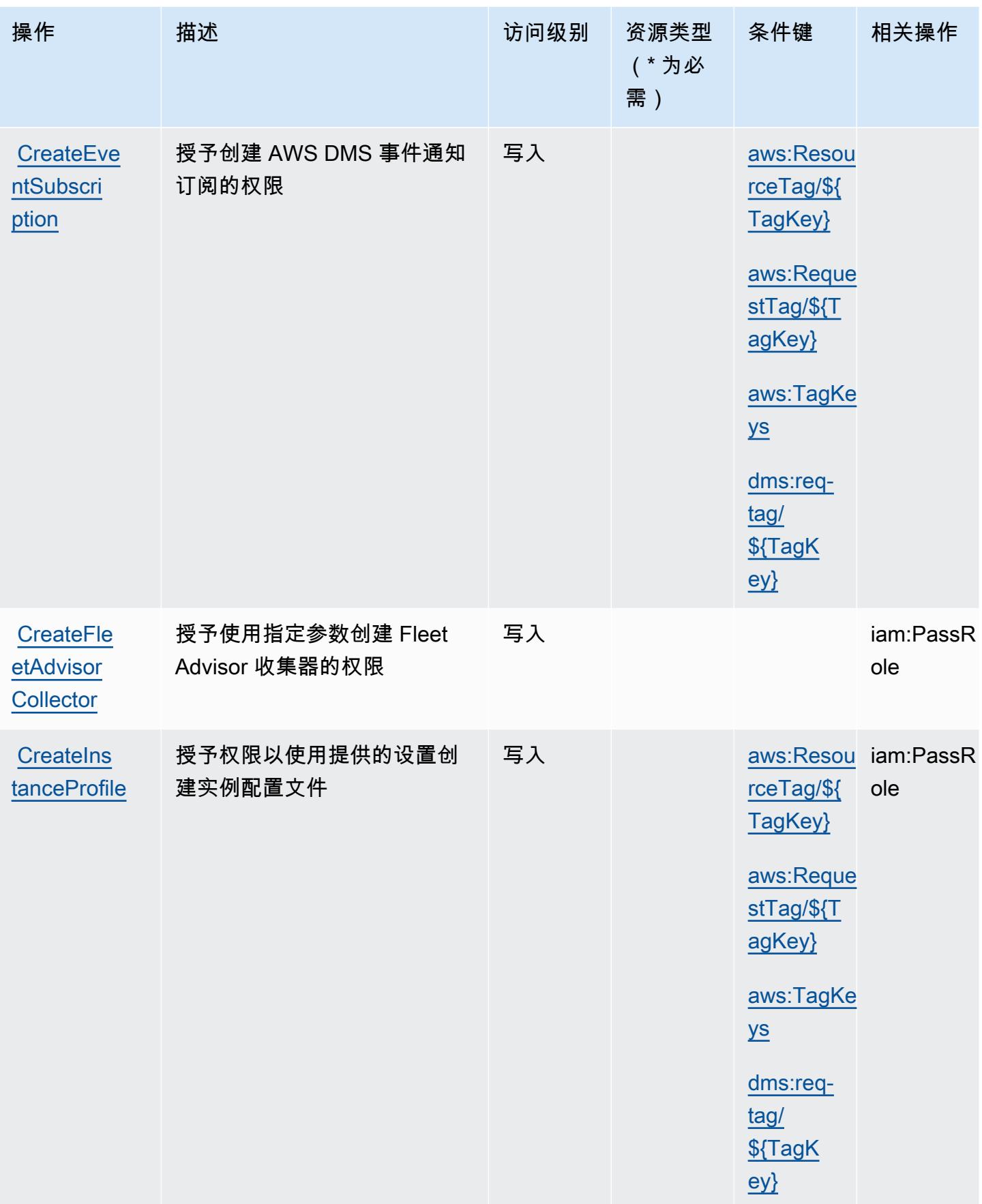

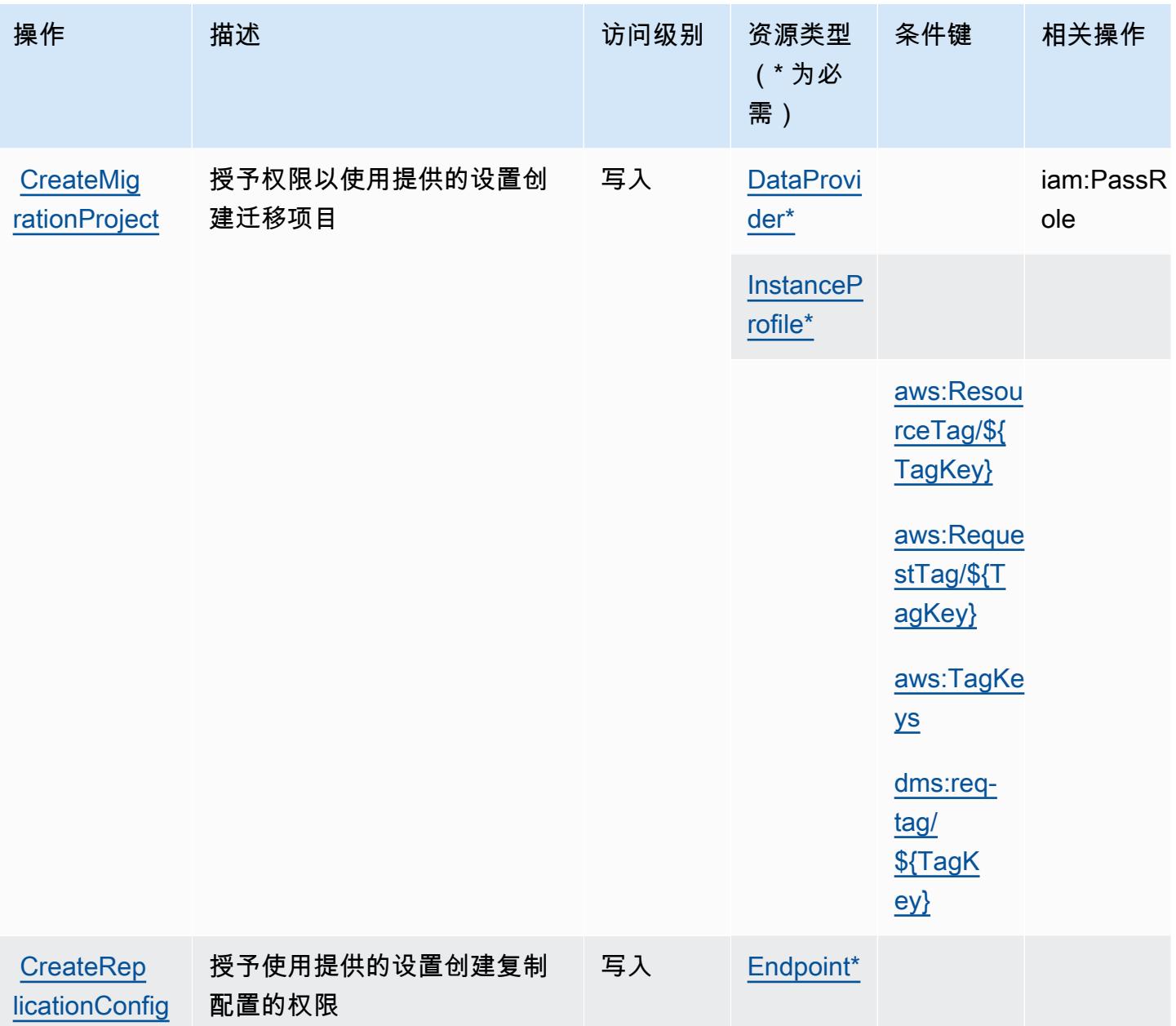

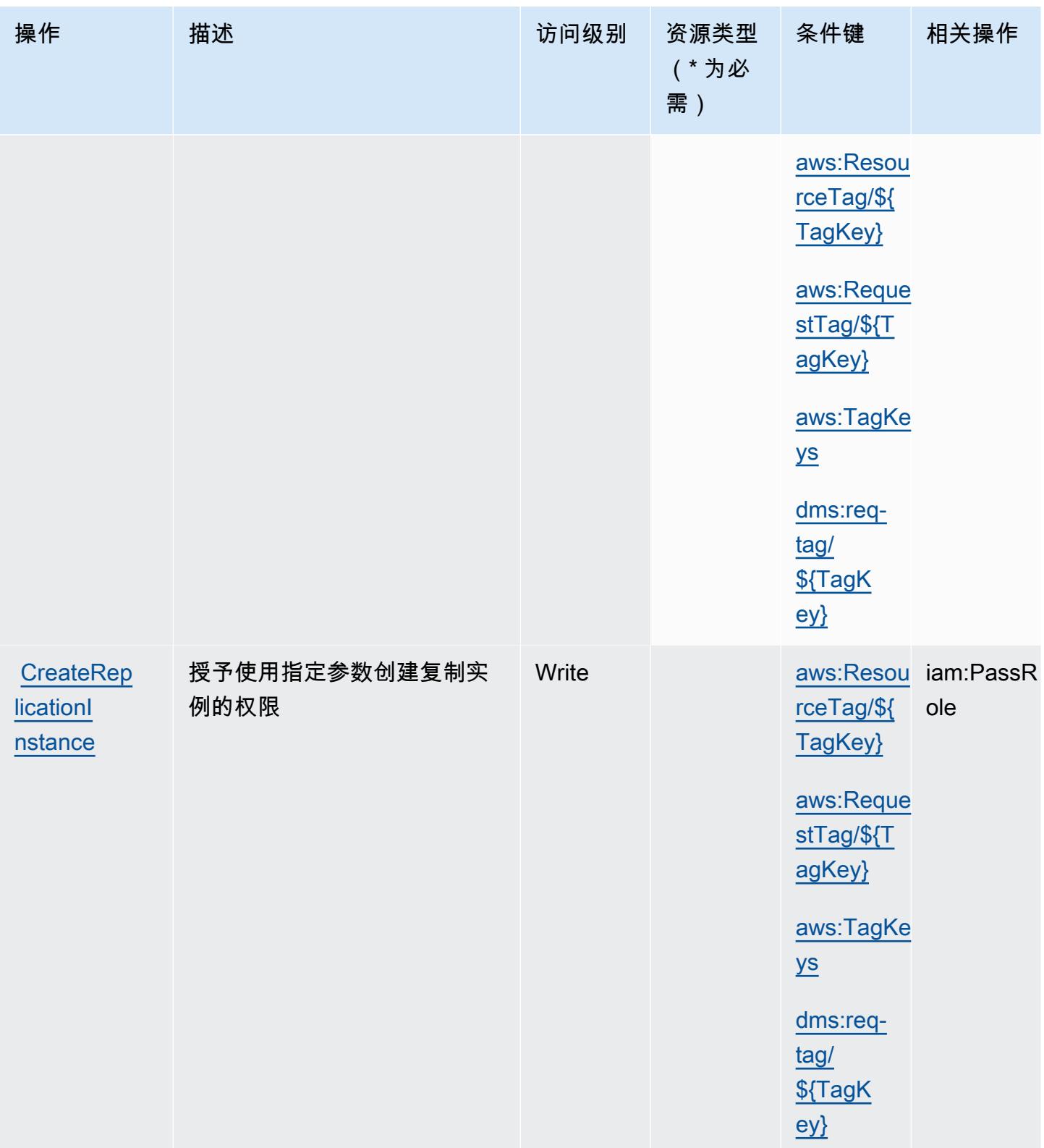

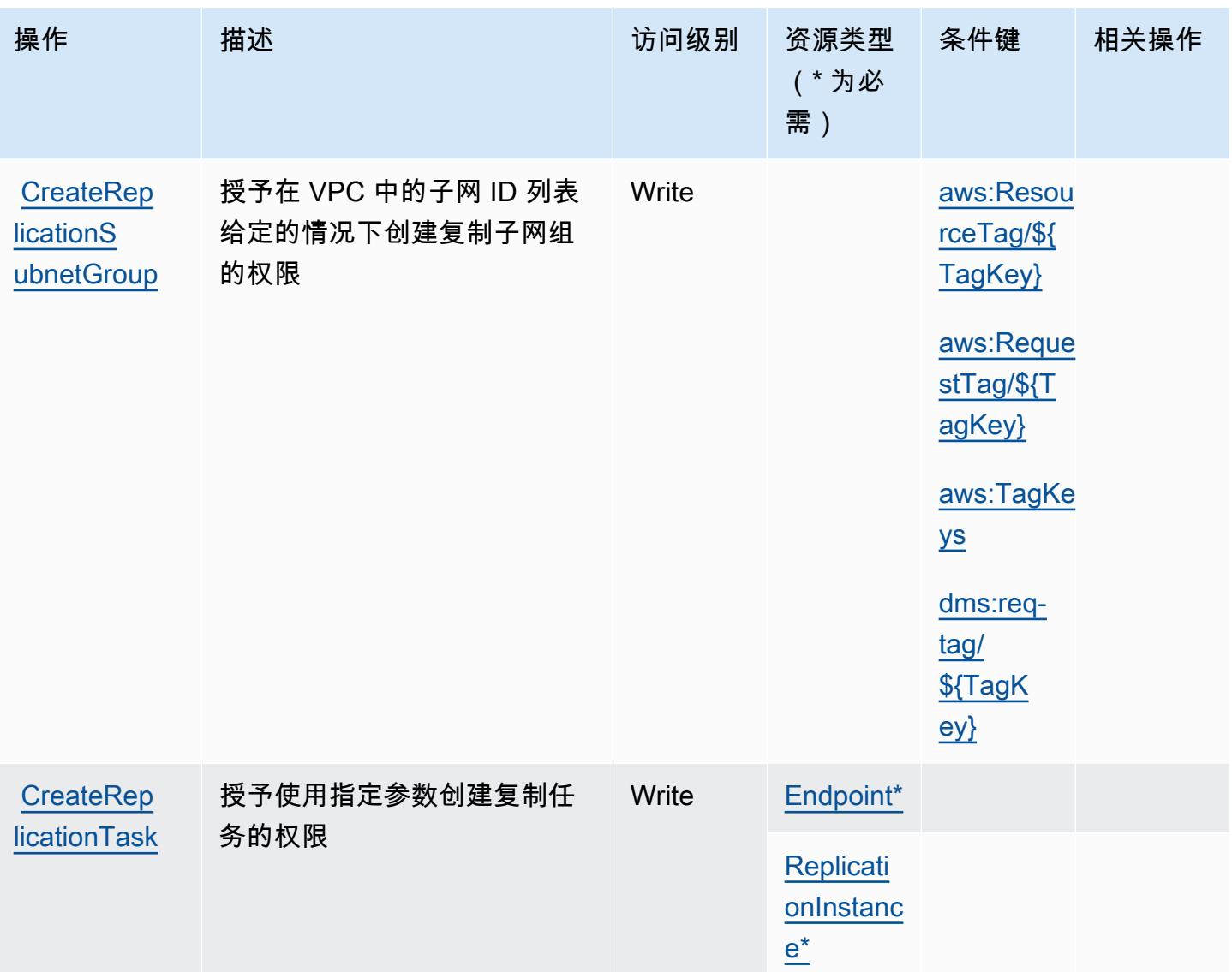

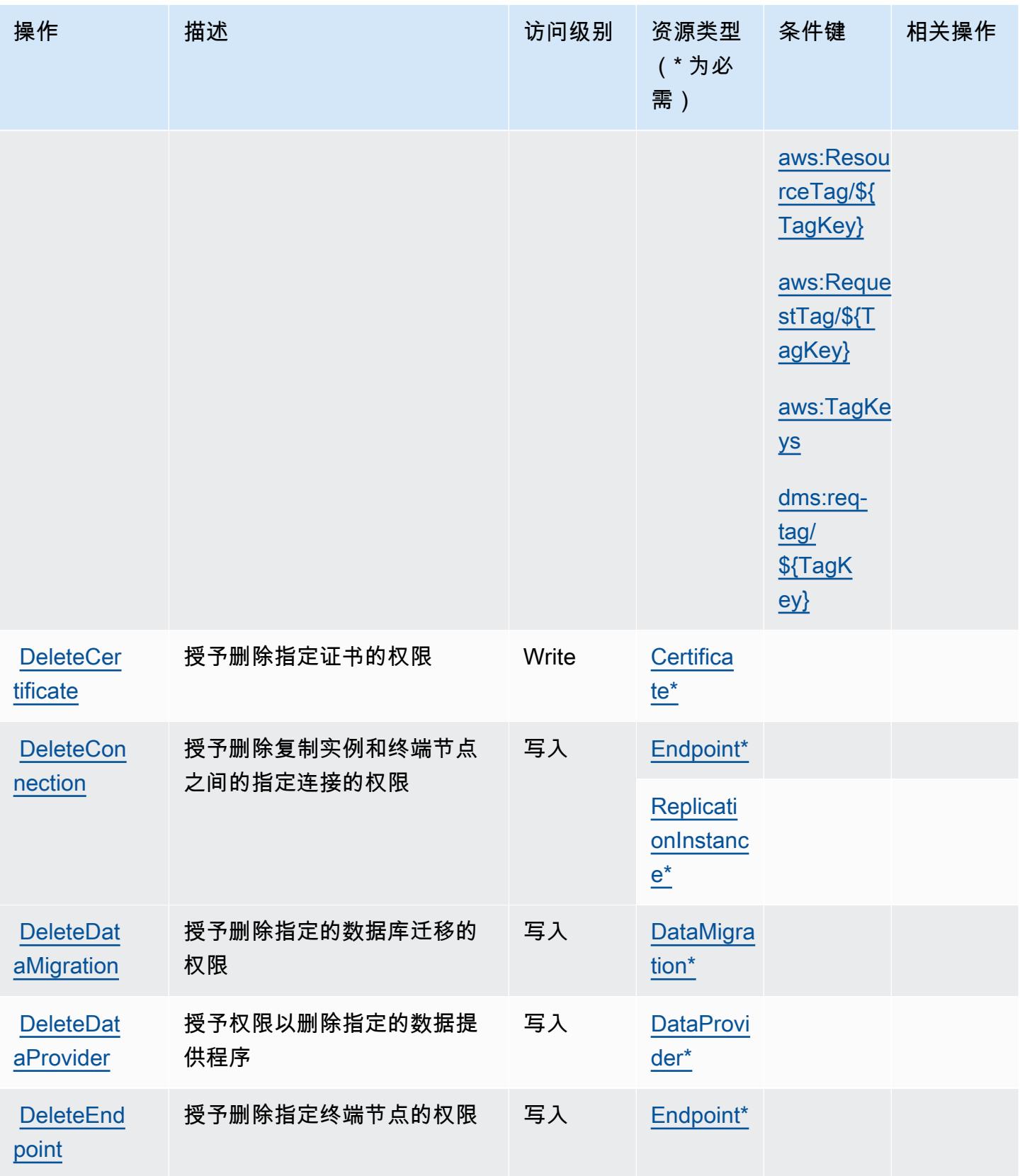

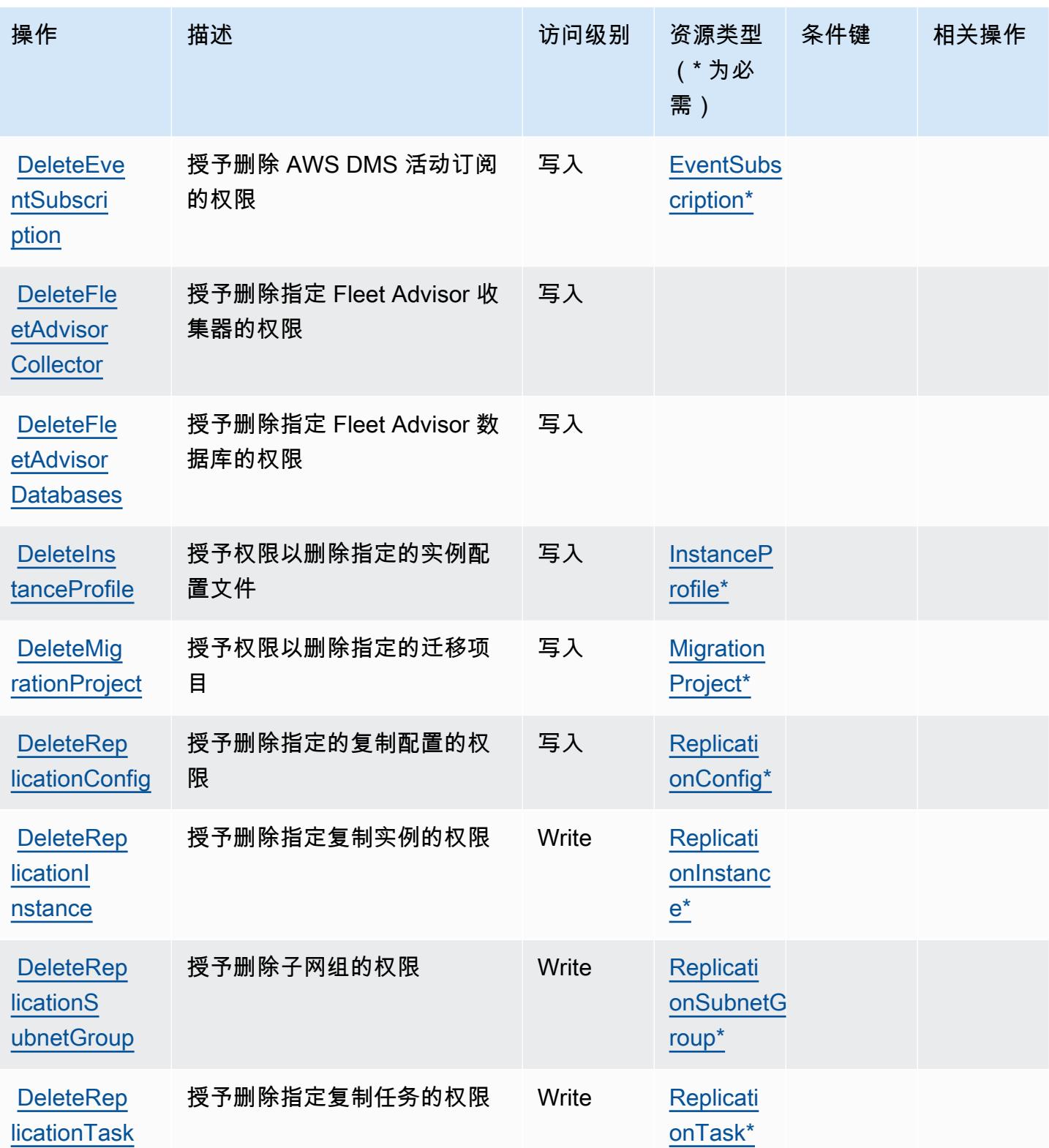

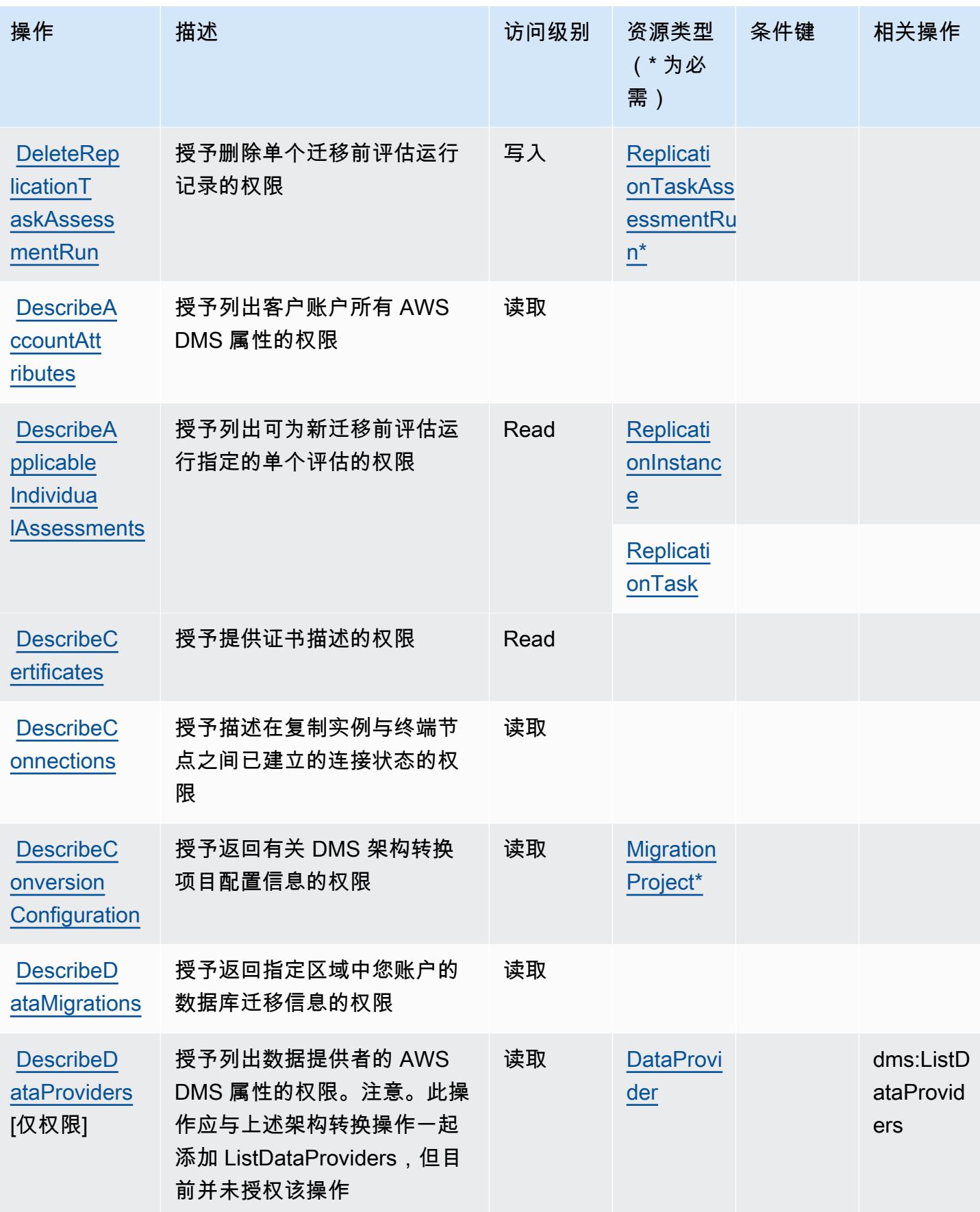

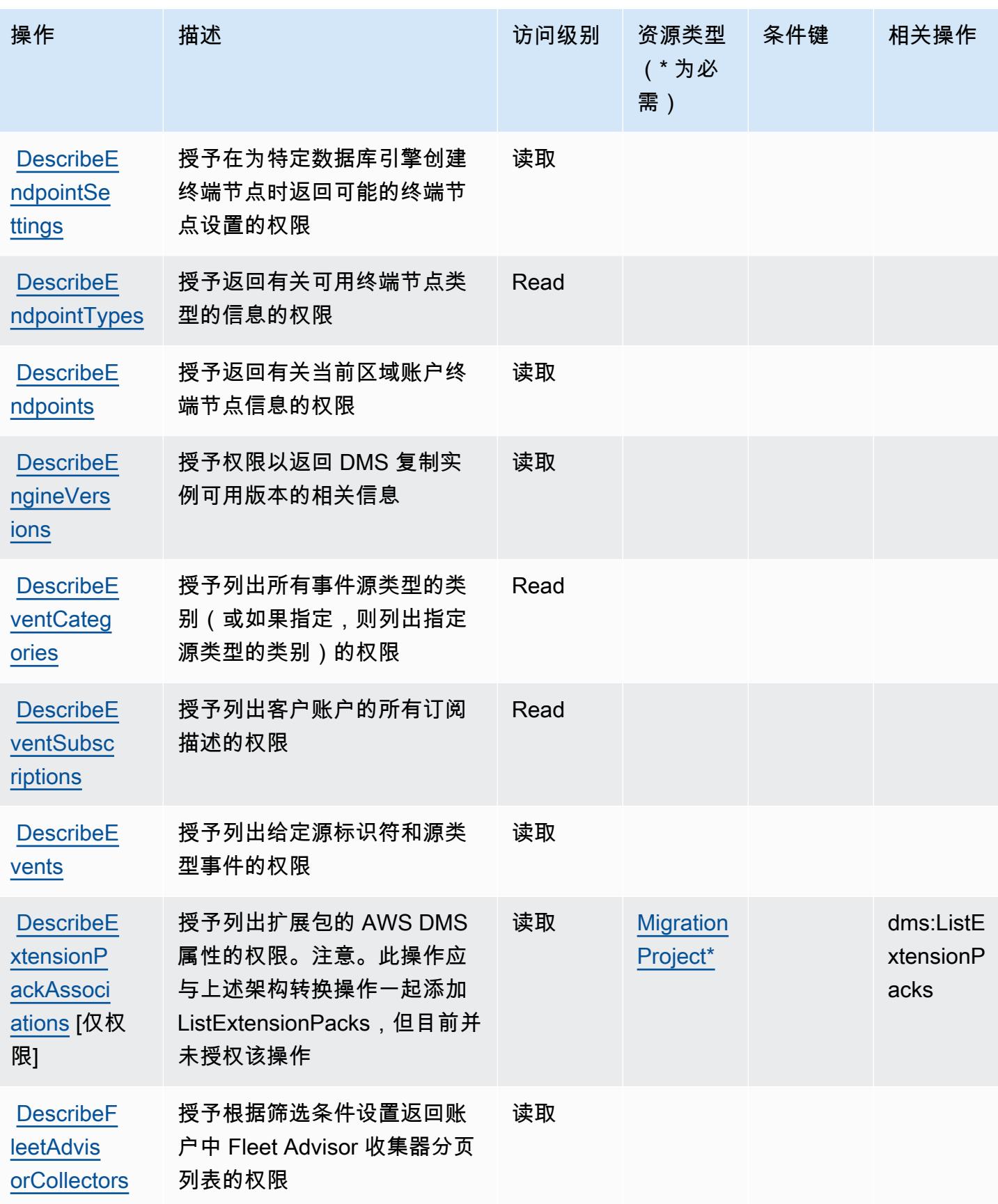

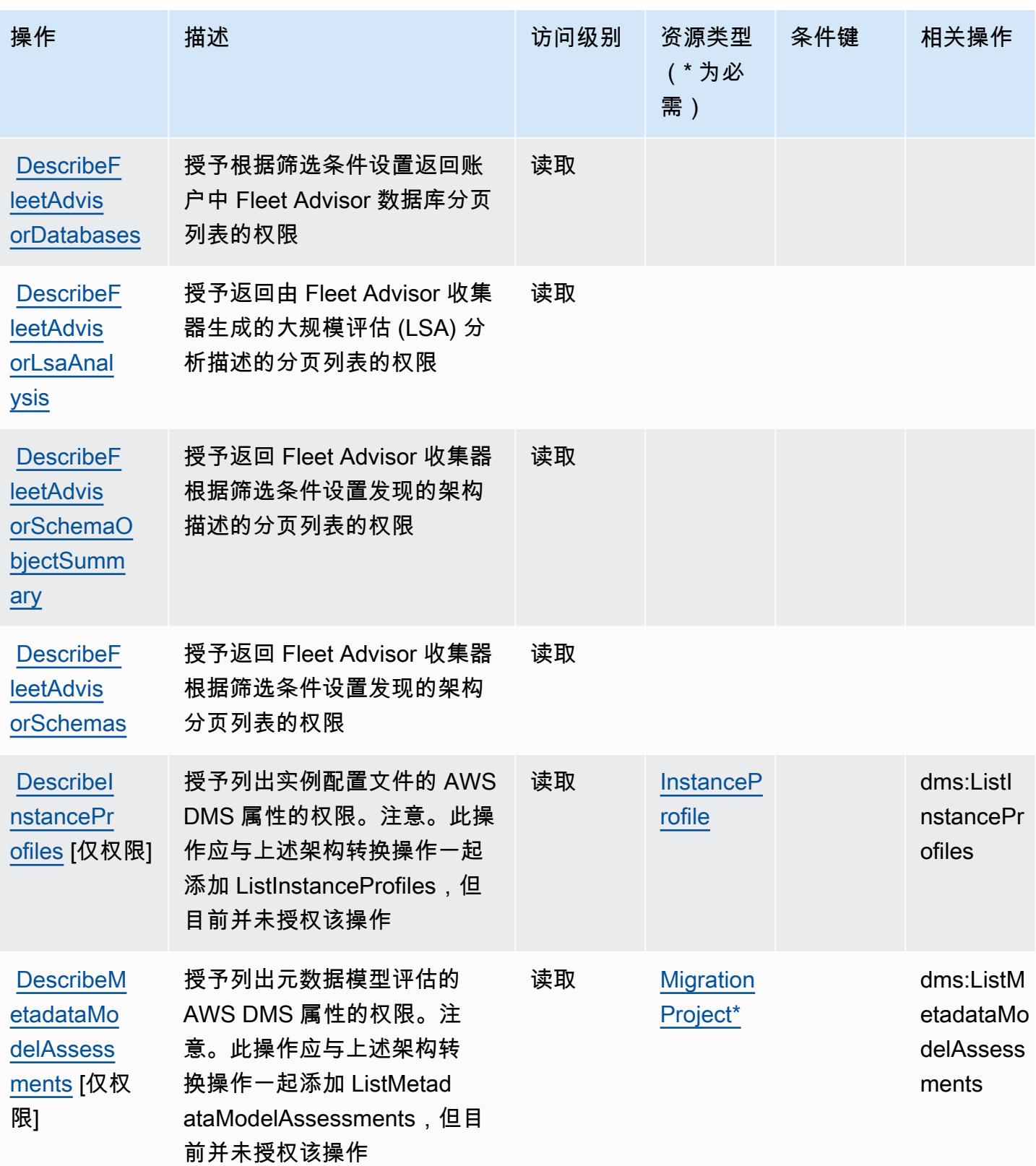

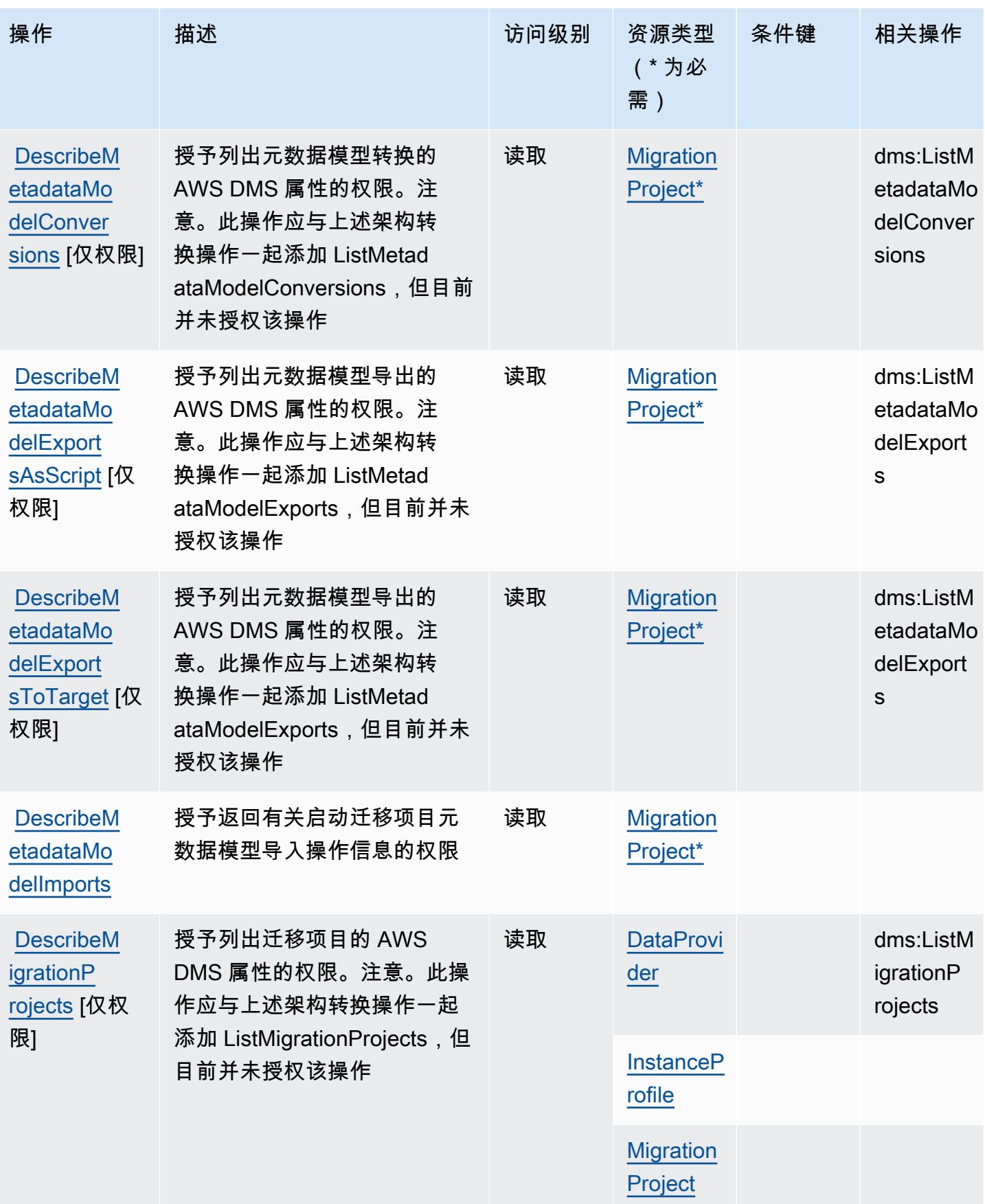

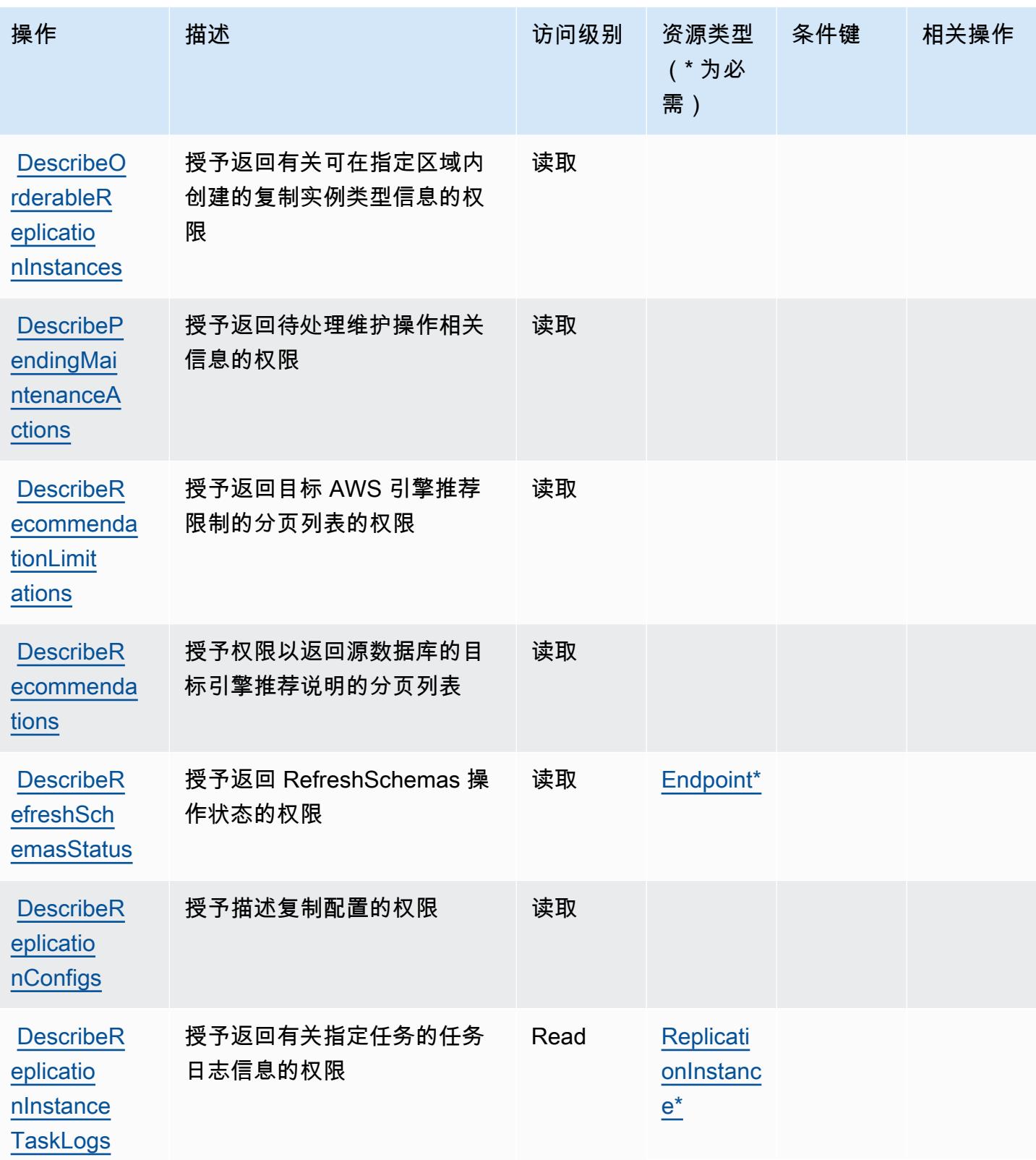

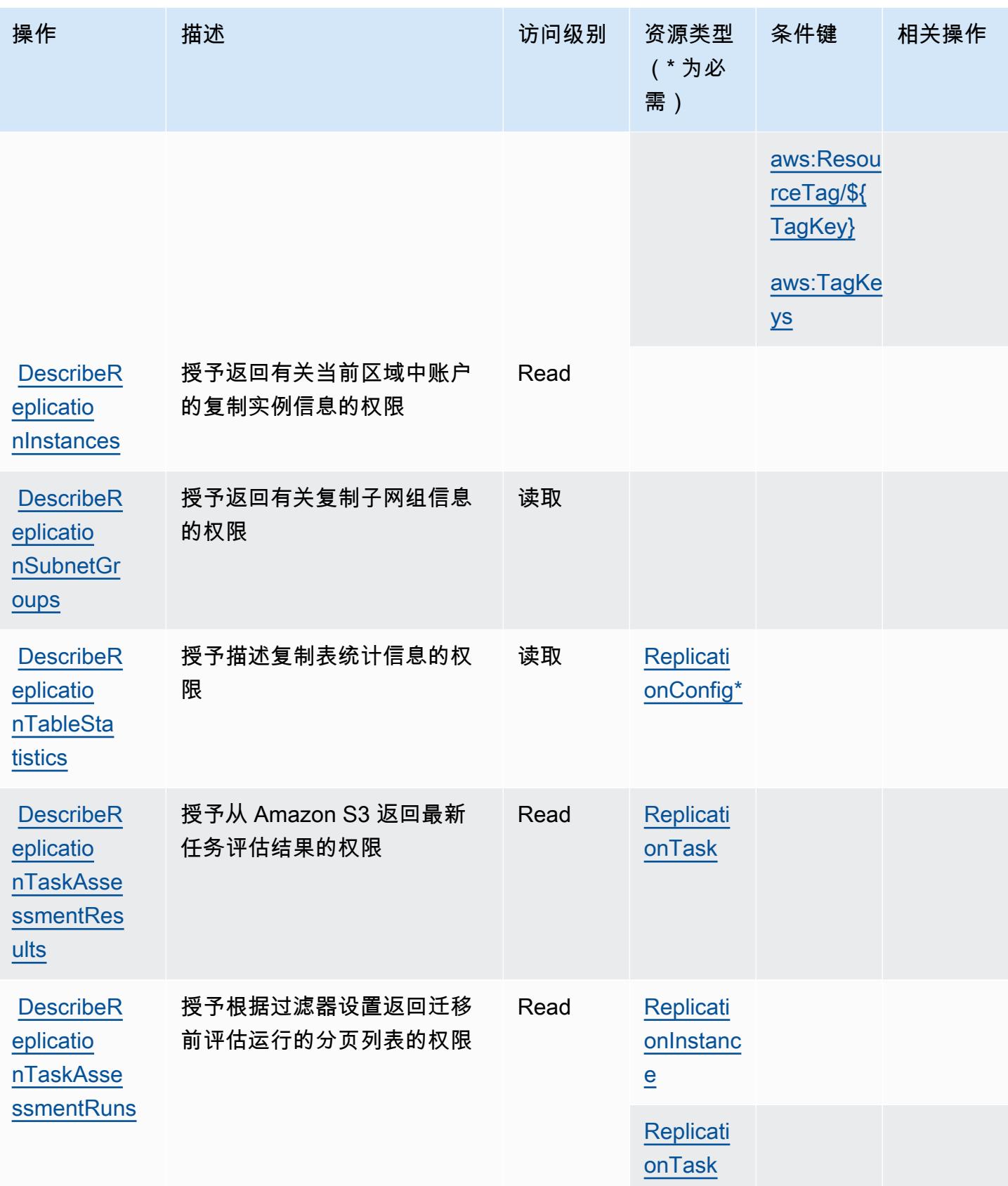

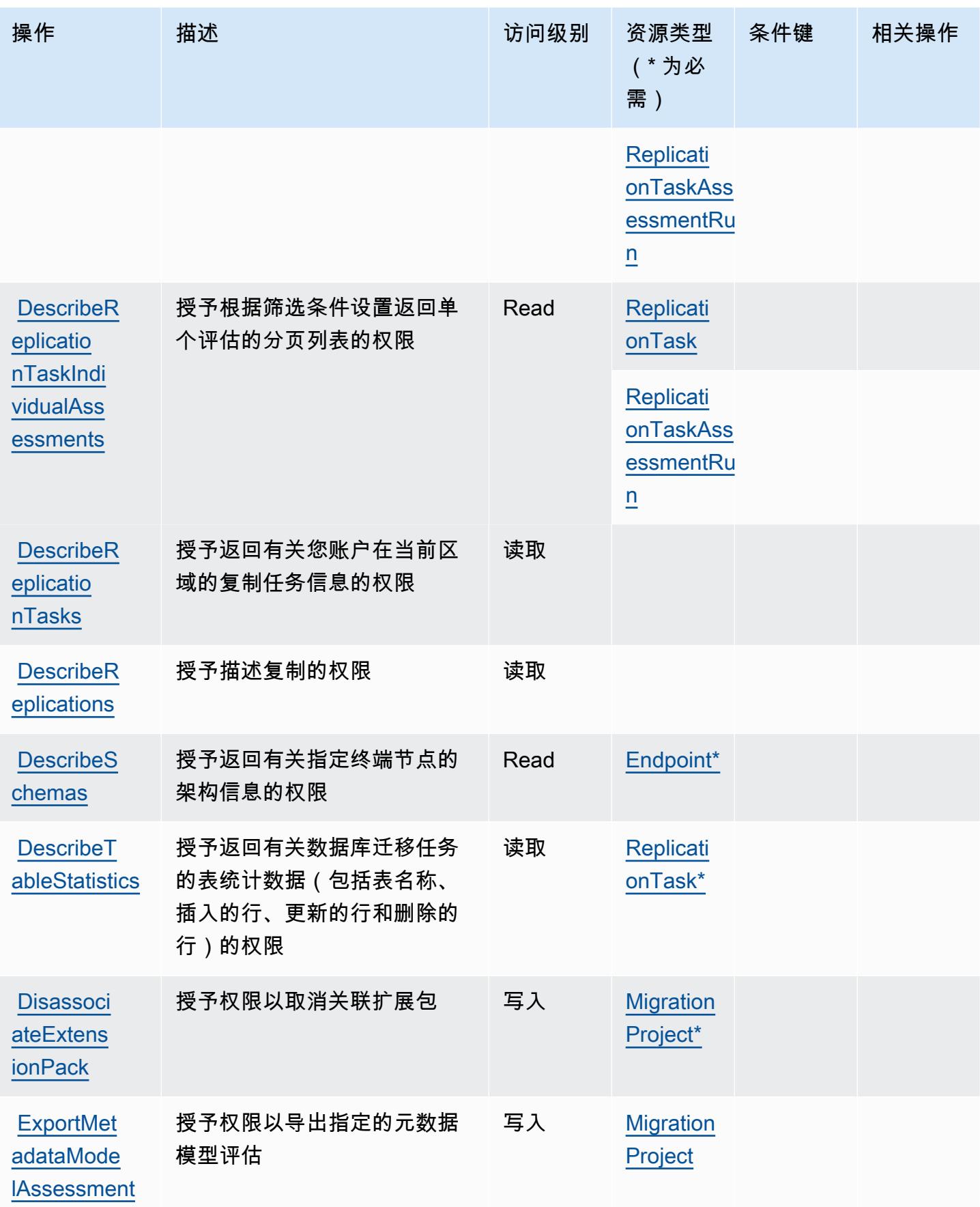

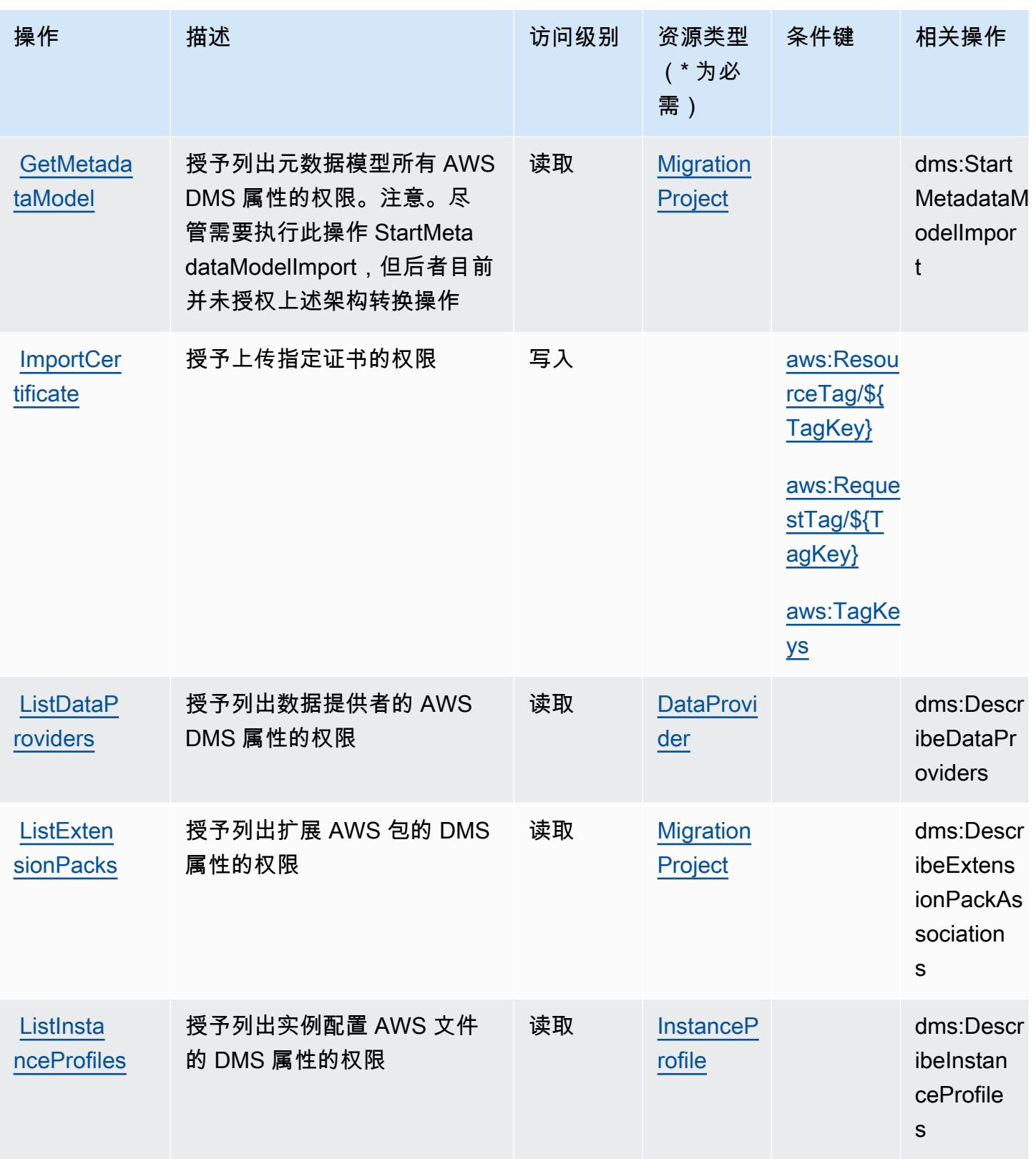

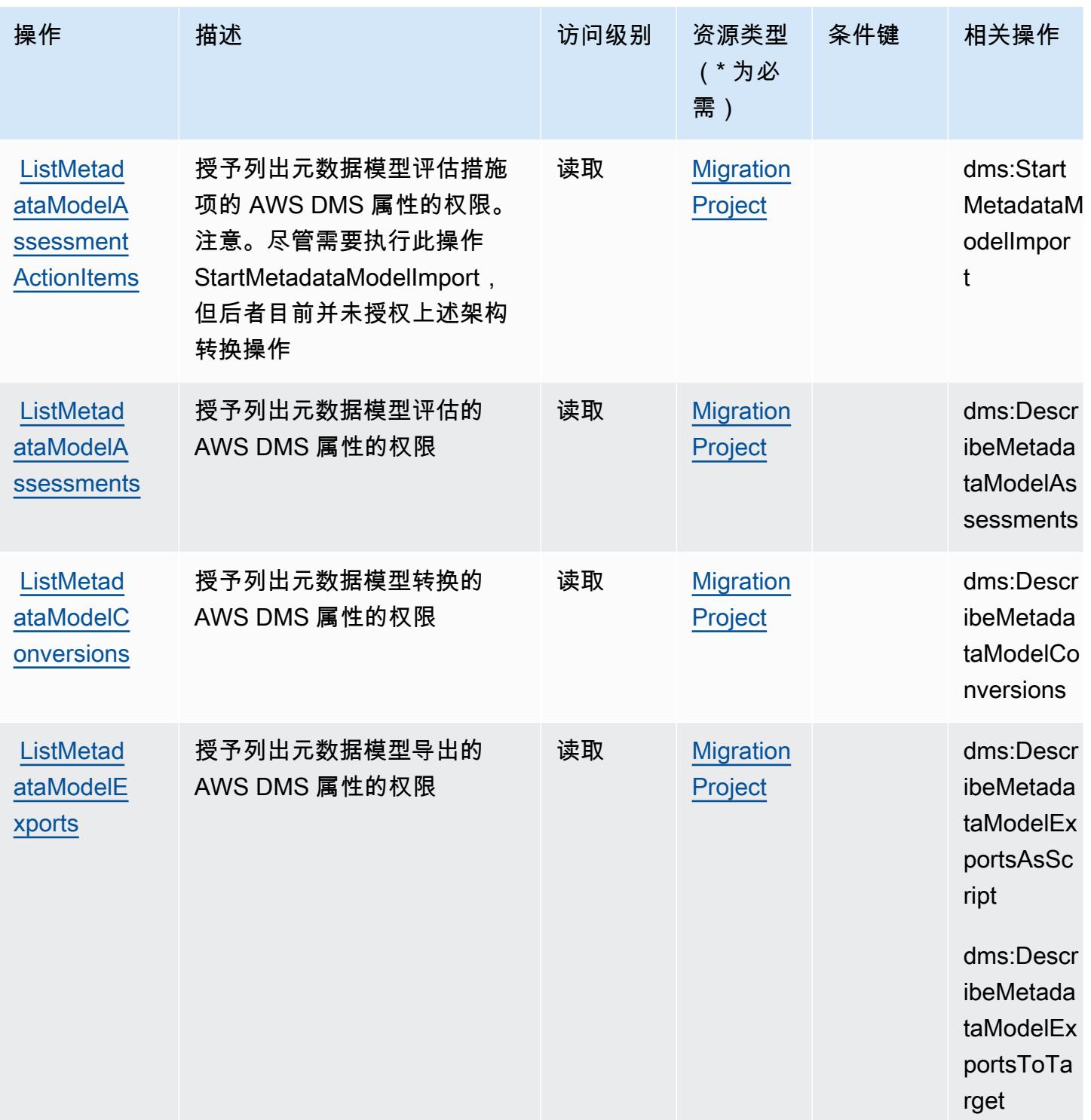

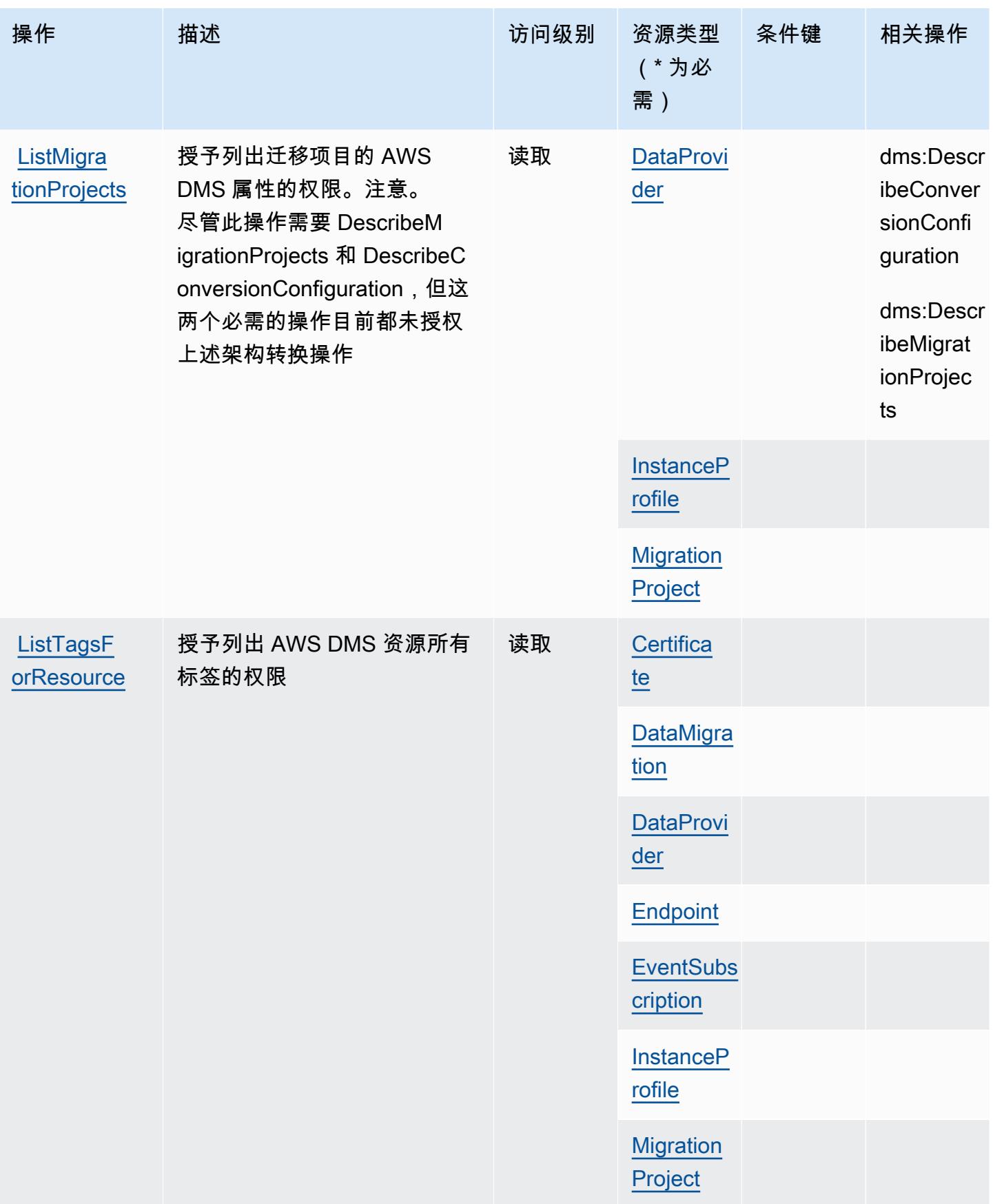

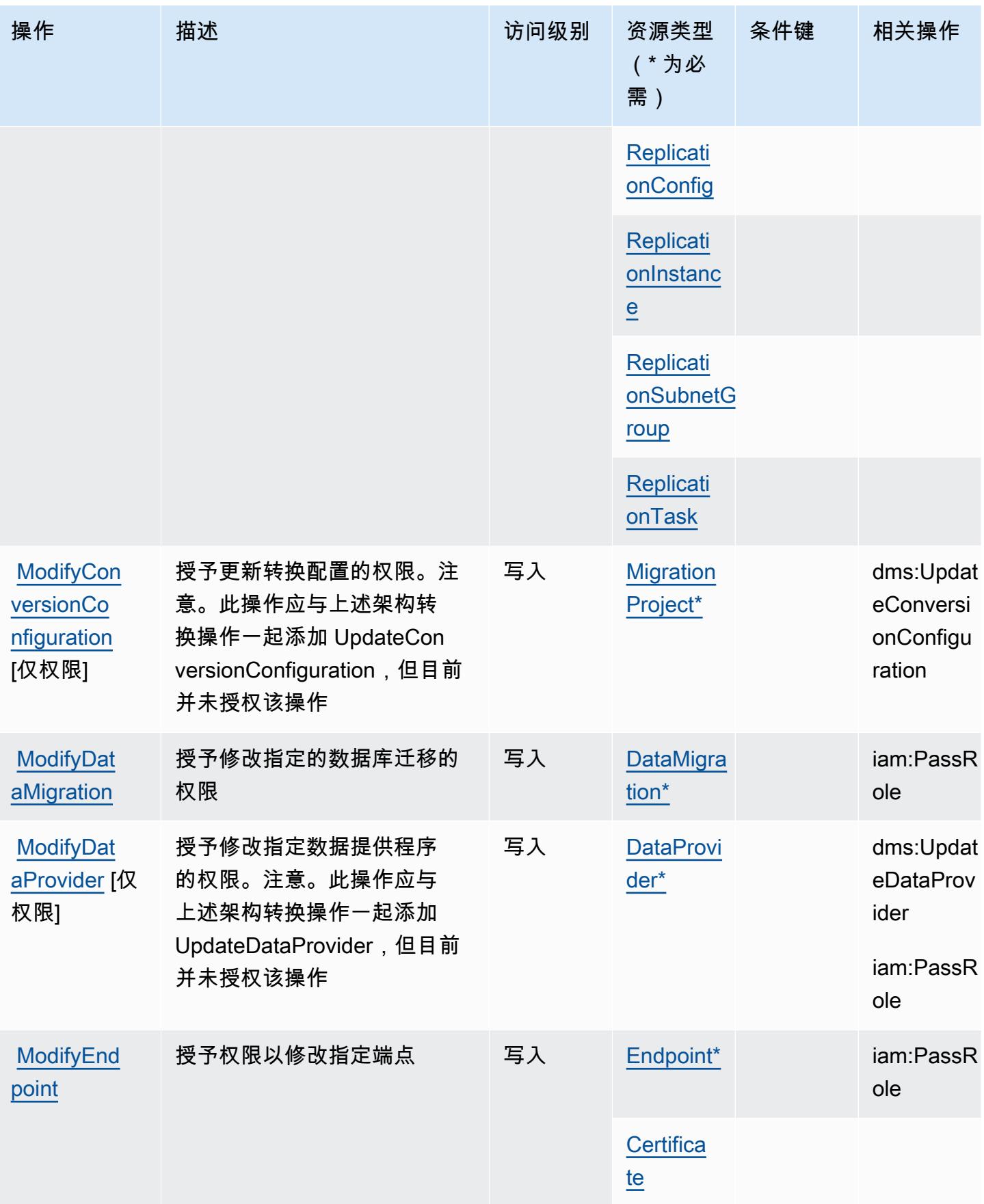

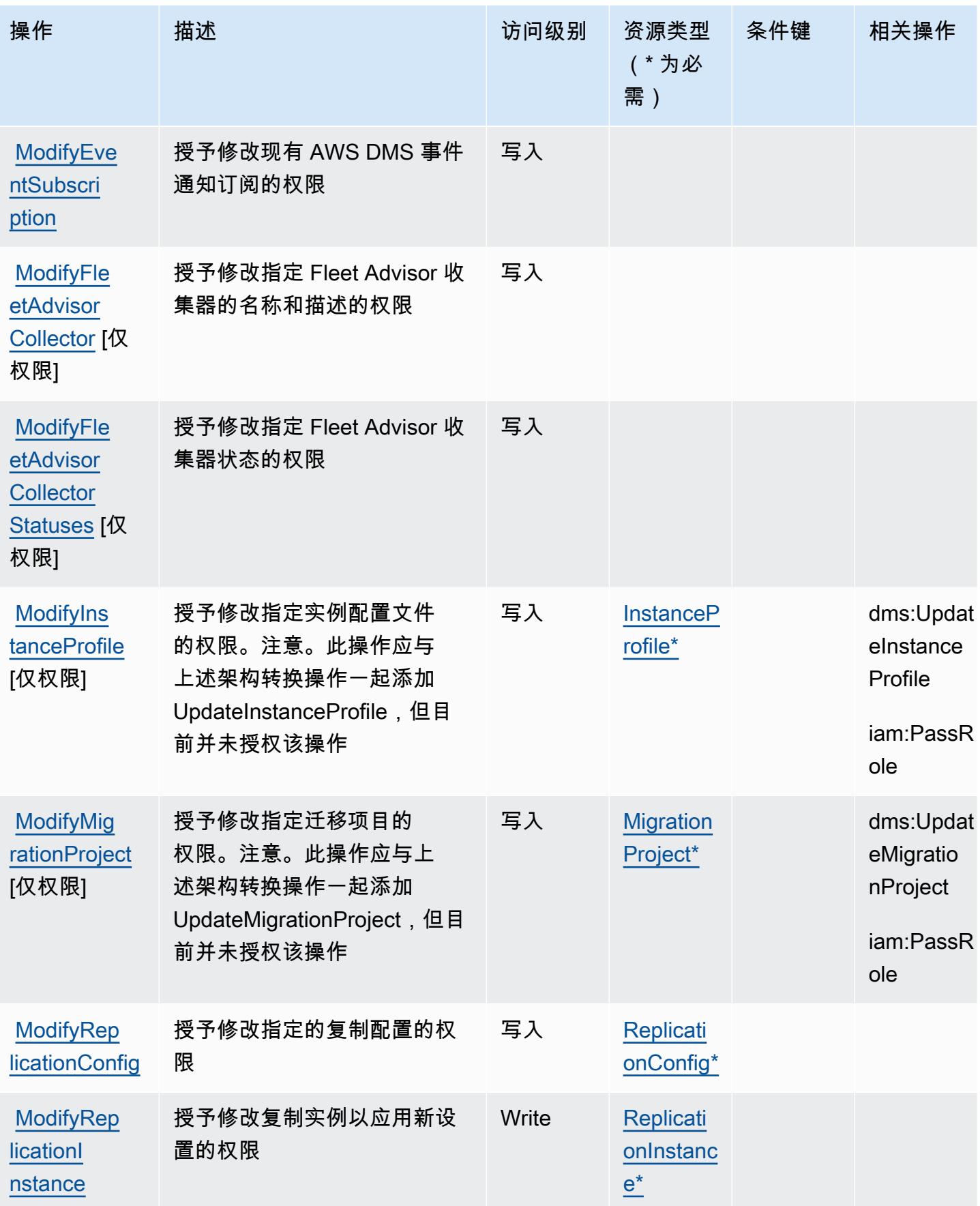

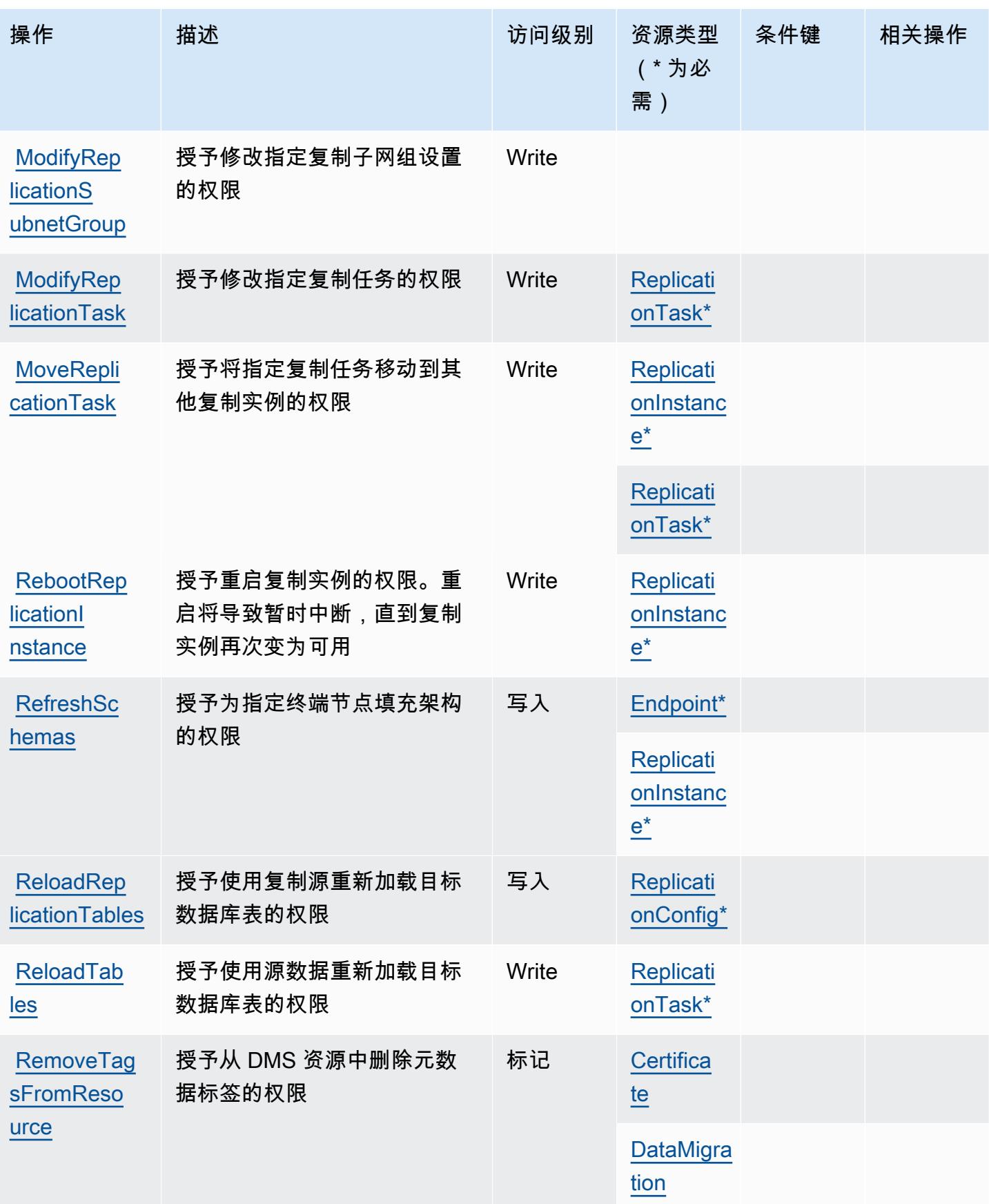

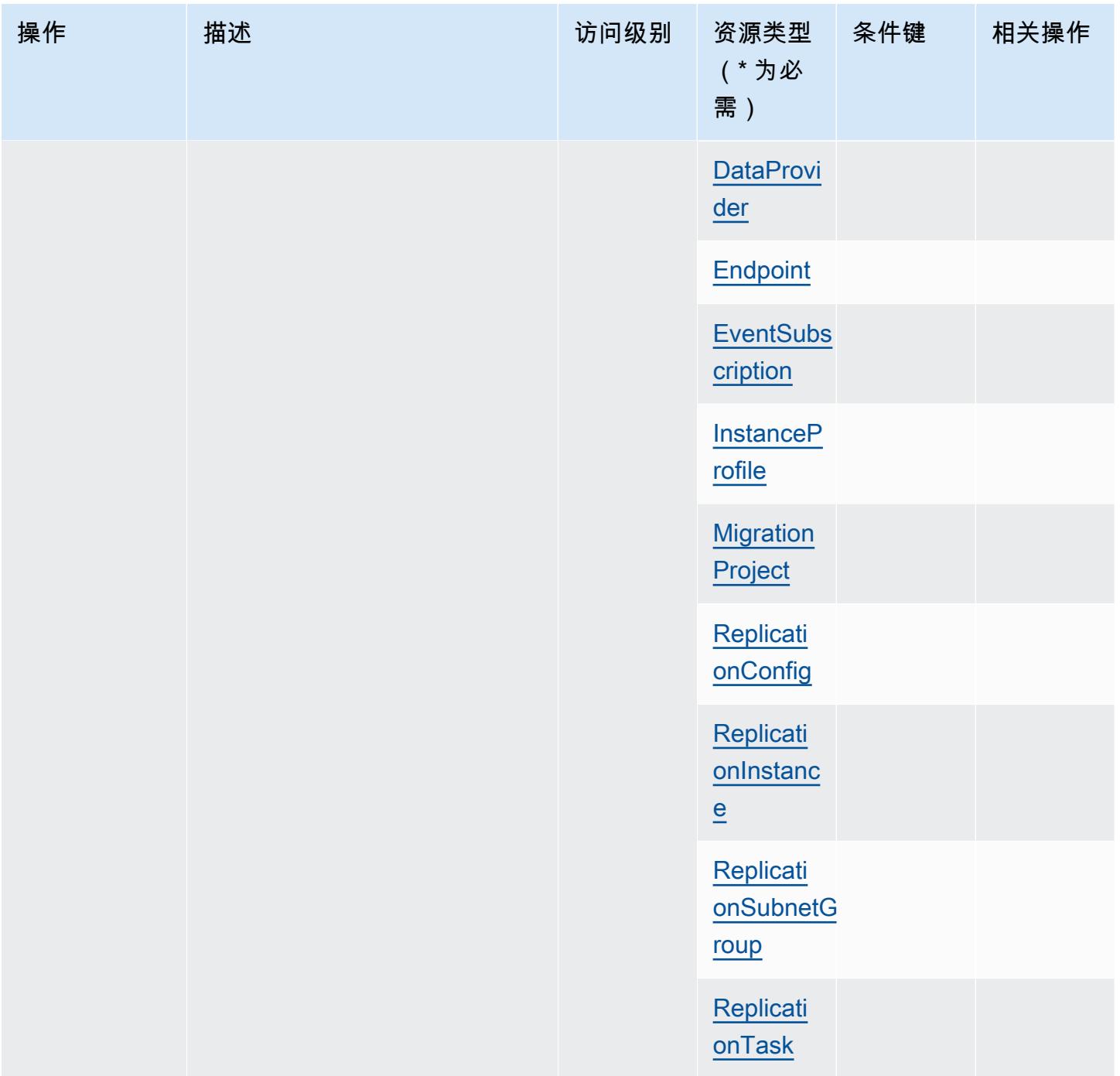

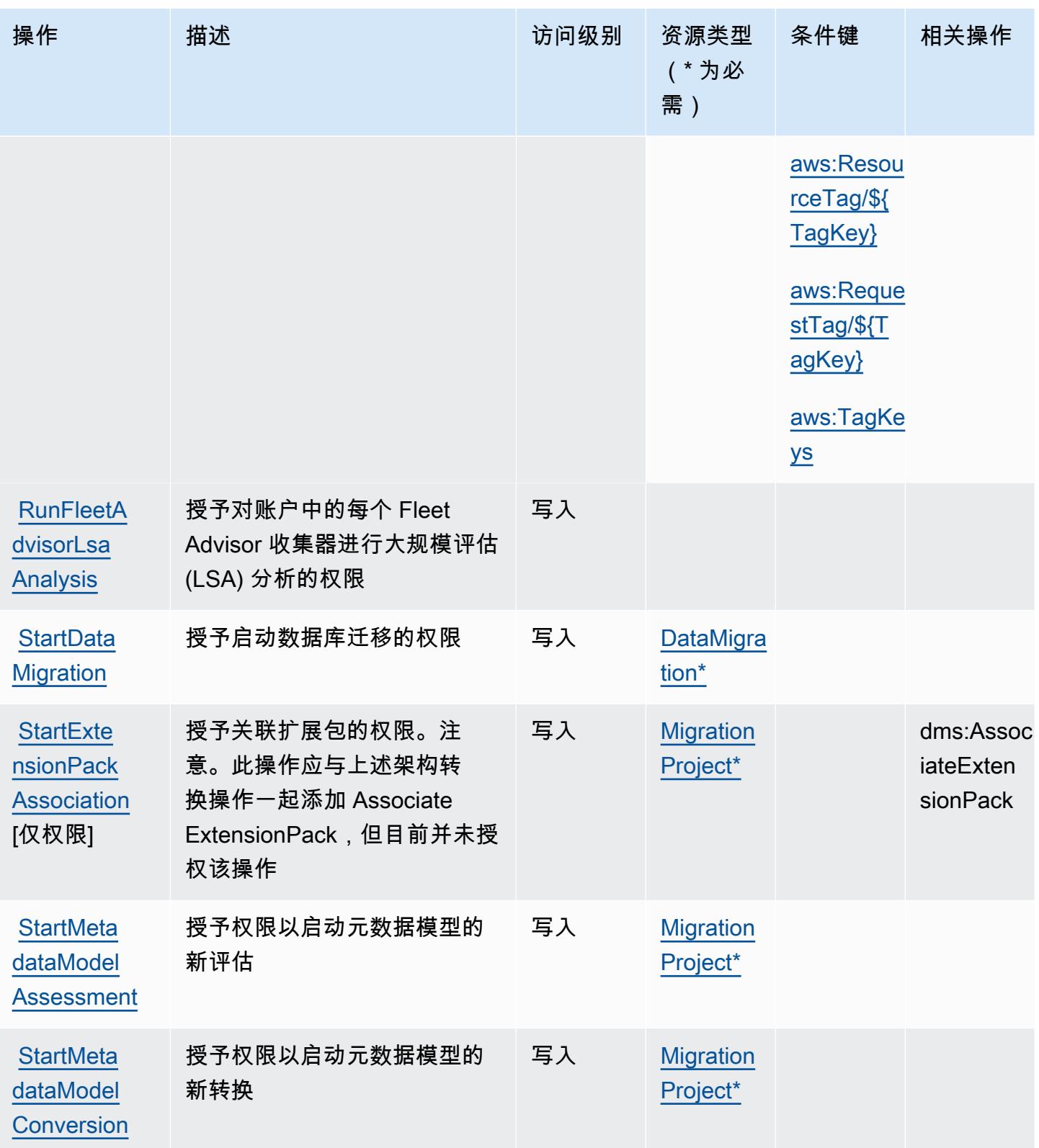

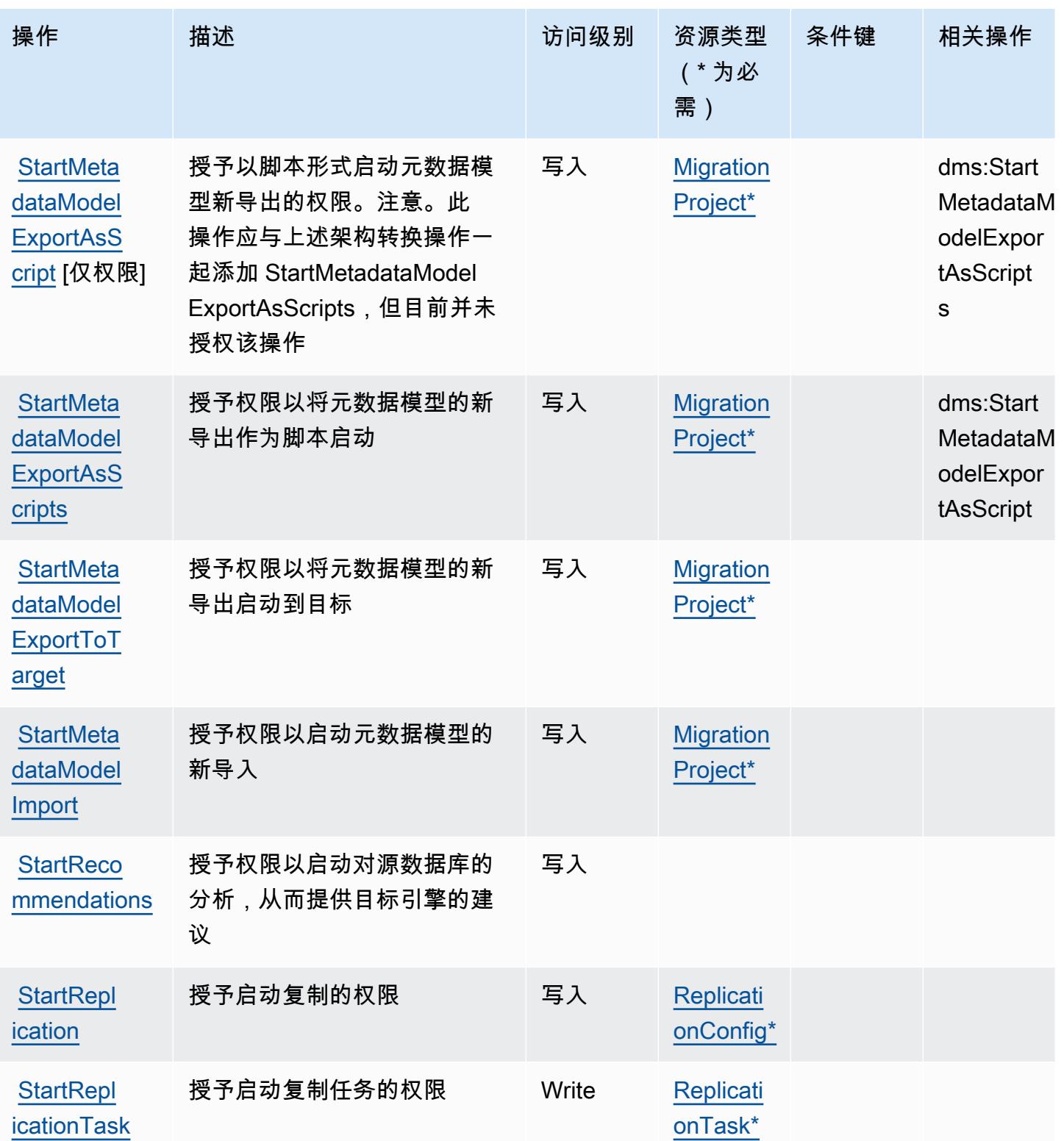

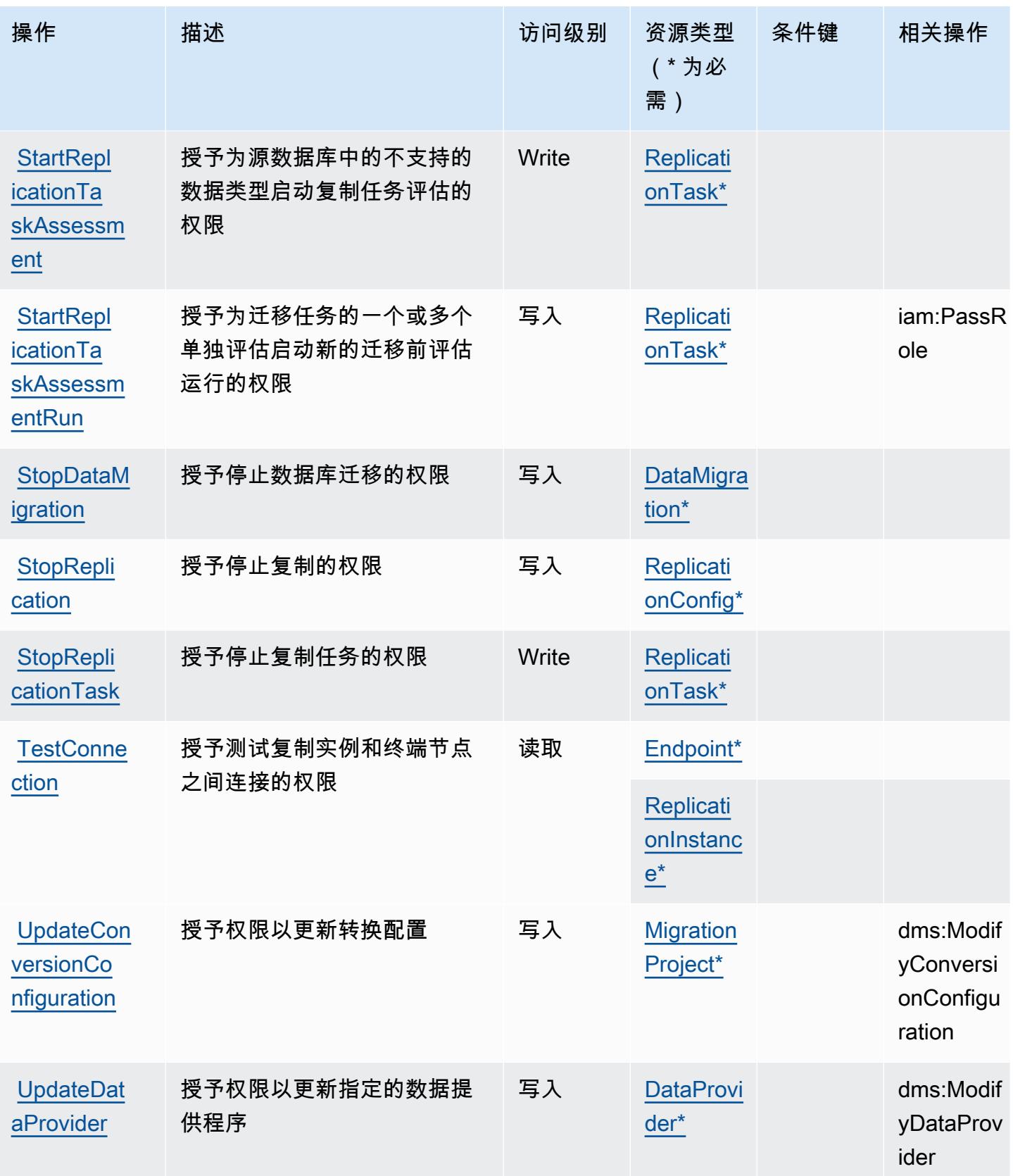

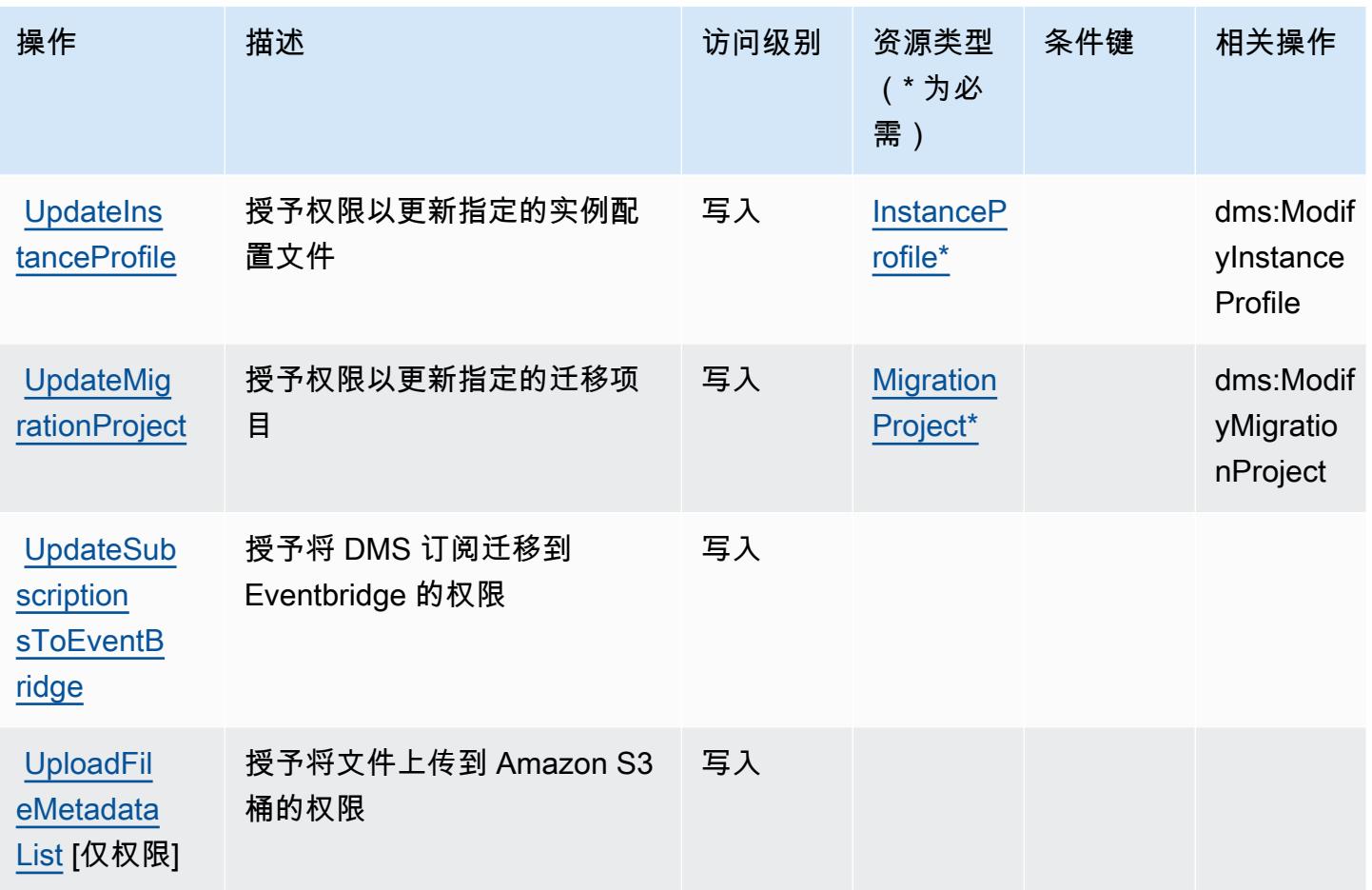

AWS Database Migration Service 定义的资源类型

以下资源类型是由该服务定义的,可以在 IAM 权限策略语句的 Resource 元素中使用这些资源类 型。[操作表](#page-1076-0)中的每个操作指定了可以使用该操作指定的资源类型。您也可以在策略中包含条件键,从 而定义资源类型。这些键显示在资源类型表的最后一列。有关下表中各列的详细信息,请参阅[资源类型](reference_policies_actions-resources-contextkeys.html#resources_table) [表](reference_policies_actions-resources-contextkeys.html#resources_table)。

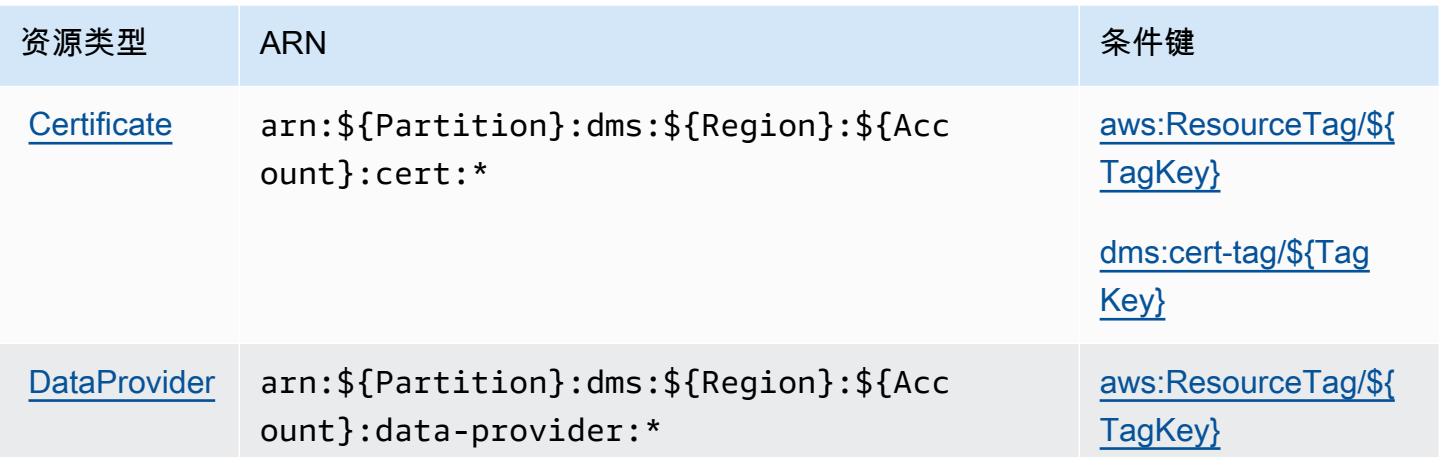

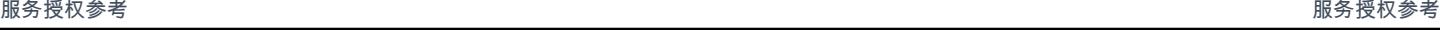

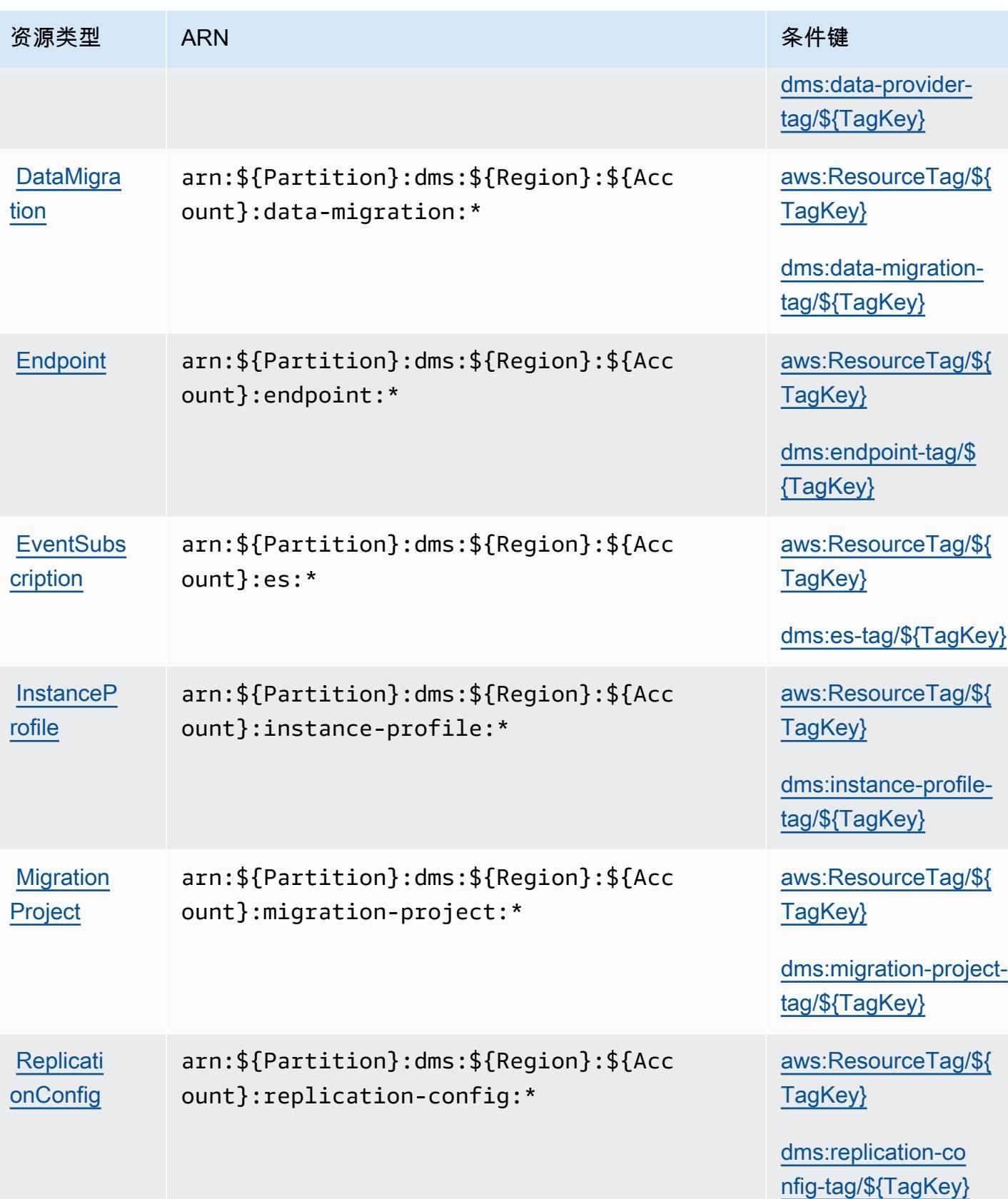

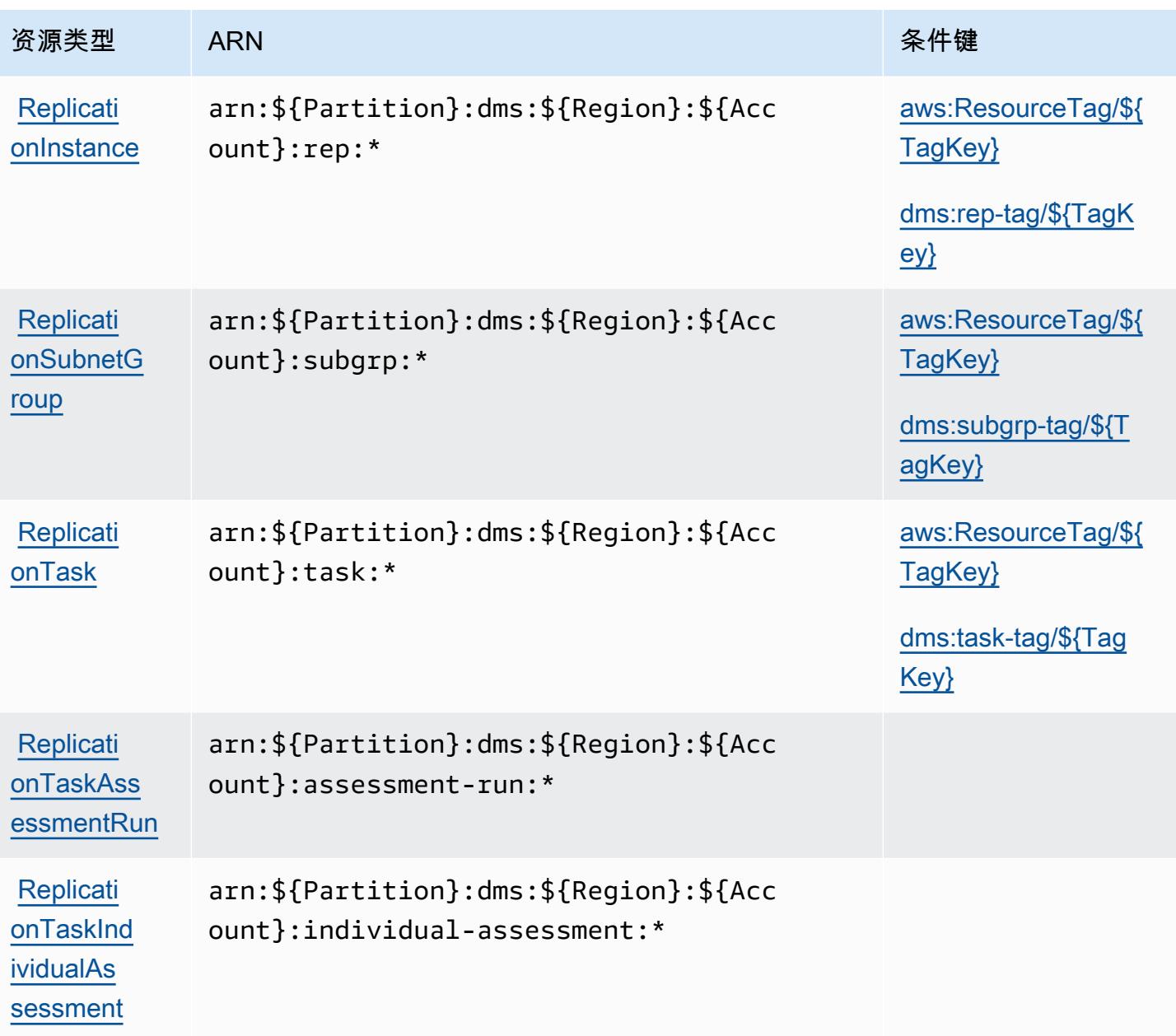

AWS Database Migration Service 的条件键

AWS Database Migration Service 定义了以下可用于 IAM 策略Condition元素的条件键。您可以使用 这些键进一步细化应用策略语句的条件。有关下表中各列的详细信息,请参阅[条件键表](reference_policies_actions-resources-contextkeys.html#context_keys_table)。

要查看适用于所有服务的全局条件键,请参阅[可用的全局条件键](https://docs.aws.amazon.com/IAM/latest/UserGuide/reference_policies_condition-keys.html#AvailableKeys)。

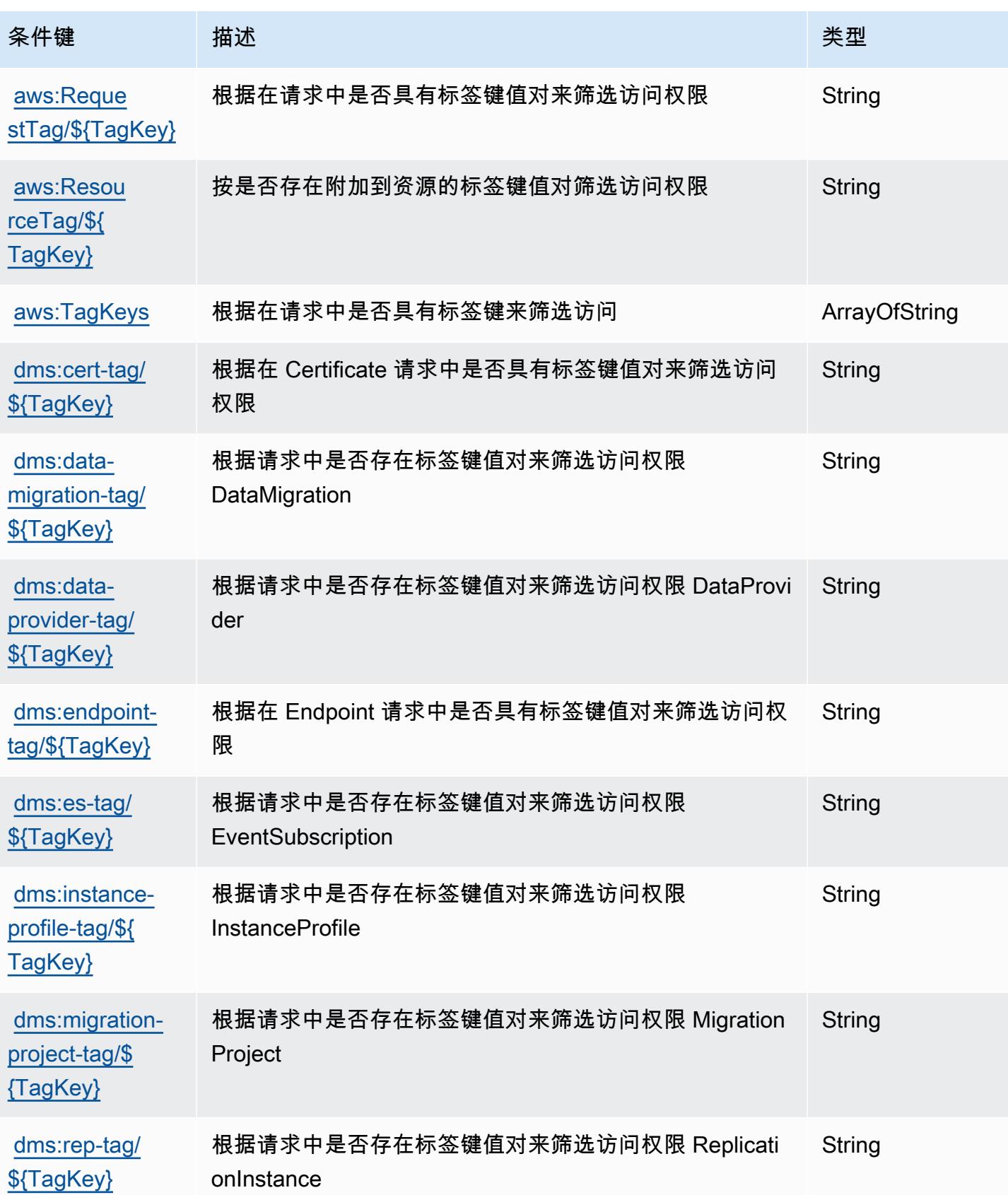

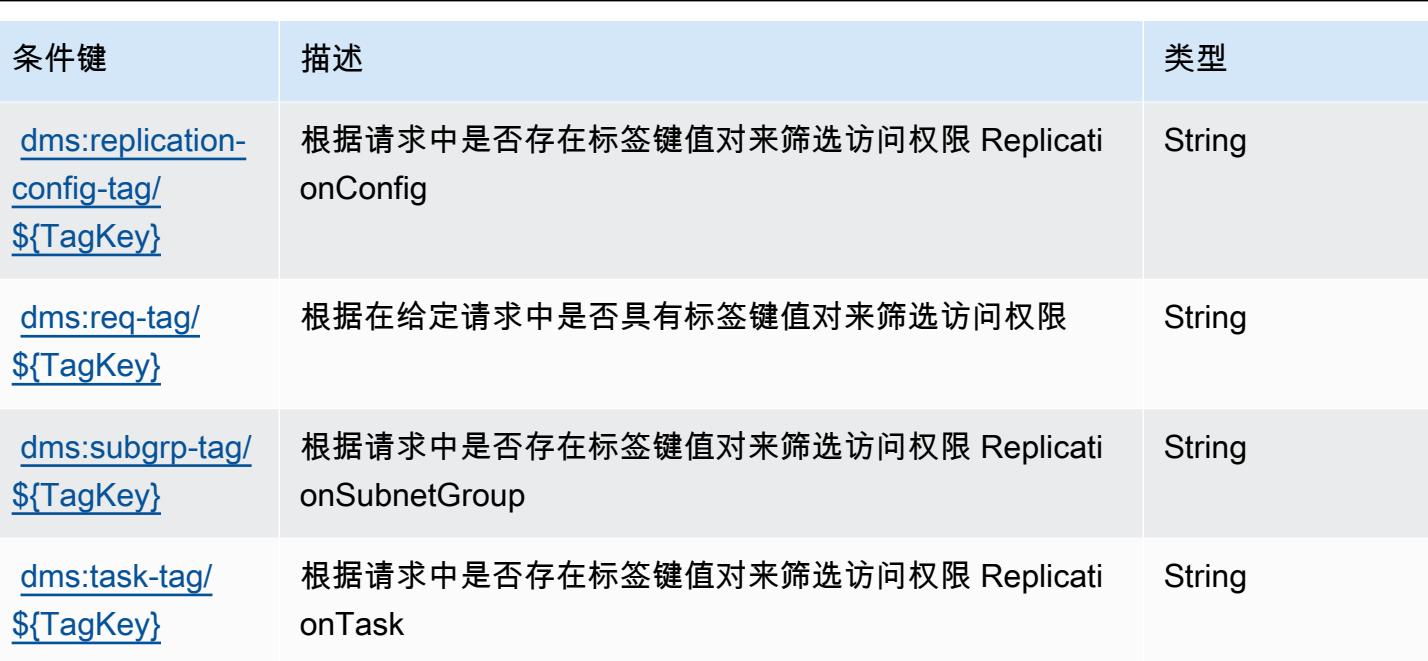

# Database Query Metadata Service 的操作、资源和条件键

Database Query Metadata Service(服务前缀:dbqms)提供可在 IAM 权限策略中使用的以下服务特 定资源、操作和条件上下文键。

### 参考 ·

- 了解如何[配置该服务](https://docs.aws.amazon.com/qldb/latest/developerguide/dbqms-api.html)。
- 查看[适用于该服务的 API 操作列表。](https://docs.aws.amazon.com/qldb/latest/developerguide/dbqms-api.html)
- 了解如何[使用 IAM](https://docs.aws.amazon.com/qldb/latest/developerguide/dbqms-api.html) 权限策略保护该服务及其资源。

### 主题

- [Database Query Metadata Service 定义的操作](#page-1108-0)
- [Database Query Metadata Service 定义的资源类型](#page-1110-0)
- [Database Query Metadata Service 的条件键](#page-1110-1)

<span id="page-1108-0"></span>Database Query Metadata Service 定义的操作

您可以在 IAM 策略语句的 Action 元素中指定以下操作。可以使用策略授予在 AWS中执行操作的权 限。您在策略中使用一项操作时,通常使用相同的名称允许或拒绝对 API 操作或 CLI 命令的访问。但 在某些情况下,单一动作可控制对多项操作的访问。还有某些操作需要多种不同的动作。

操作表的资源类型列指示每项操作是否支持资源级权限。如果该列没有任何值,您必须在策略语句的 Resource 元素中指定策略应用的所有资源("\*")。通过在 IAM policy 中使用条件来筛选访问权限, 以控制是否可以在资源或请求中使用特定标签键。如果操作具有一个或多个必需资源,则调用方必须 具有使用这些资源来使用该操作的权限。必需资源在表中以星号 (\*) 表示。如果您在 IAM policy 中使用 Resource 元素限制资源访问权限,则必须为每种必需的资源类型添加 ARN 或模式。某些操作支持多 种资源类型。如果资源类型是可选的(未指示为必需),则可以选择使用一种可选资源类型。

操作表的条件键列包括可以在策略语句的 Condition 元素中指定的键。有关与服务资源关联的条件键 的更多信息,请参阅资源类型表的条件键列。

**a** Note

资源条件键在[资源类型](#page-1110-0)表中列出。您可以在操作表的资源类型(\* 为必需)列中找到应用于某 项操作的资源类型的链接。资源类型表中的资源类型包括条件密钥列,这是应用于操作表中操 作的资源条件键。

有关下表中各列的详细信息,请参阅[操作表](reference_policies_actions-resources-contextkeys.html#actions_table)。

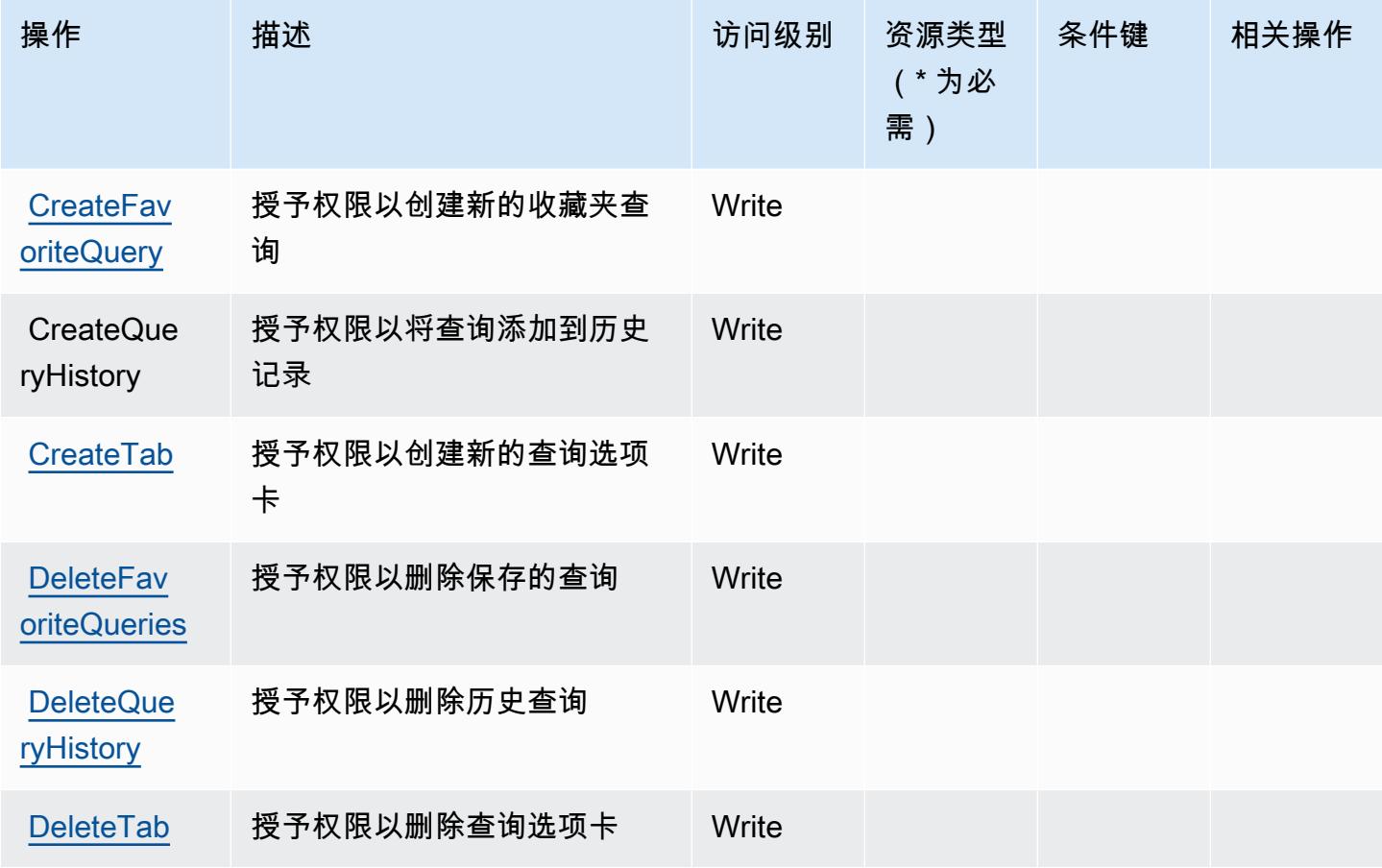

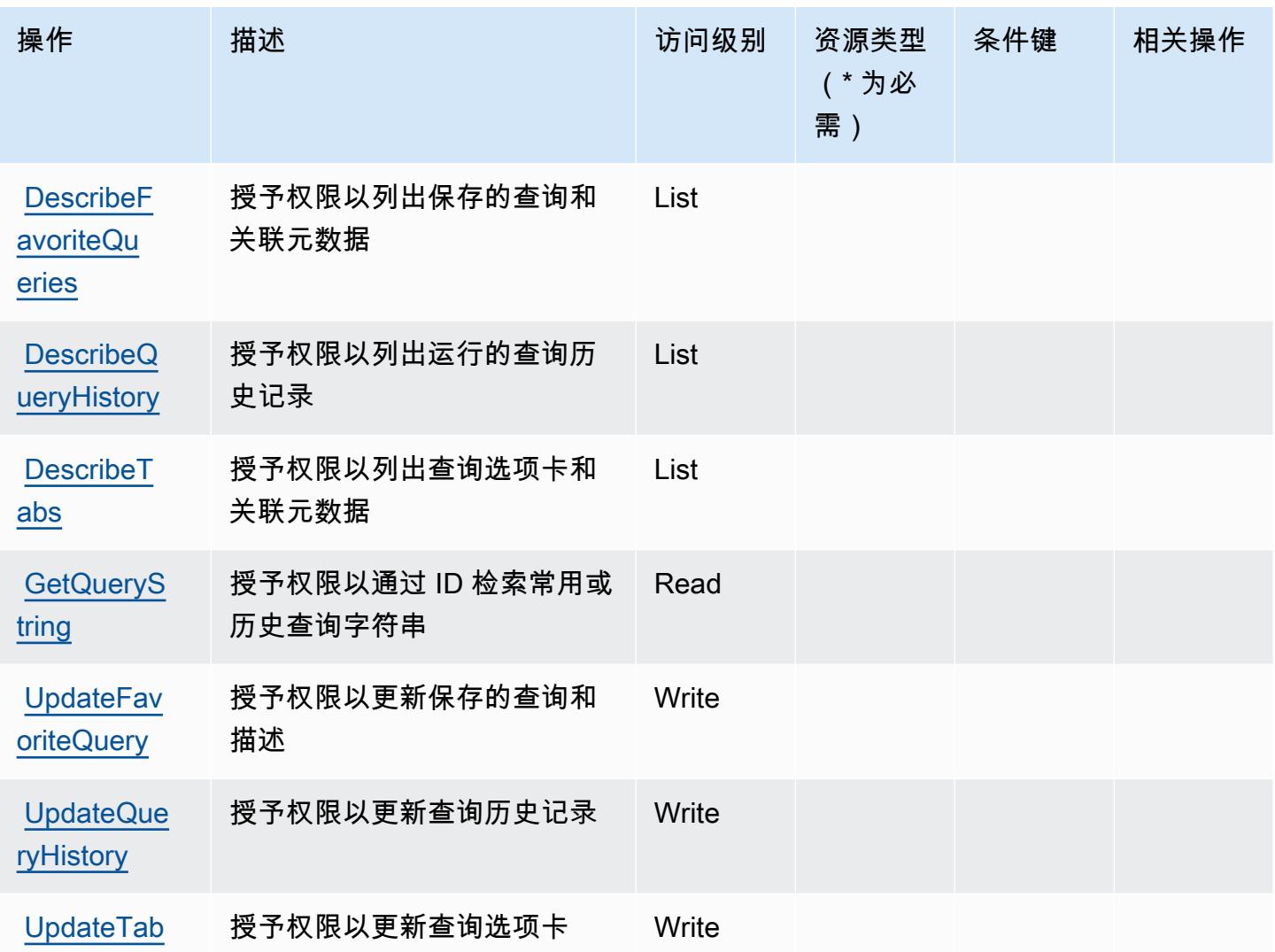

<span id="page-1110-0"></span>Database Query Metadata Service 定义的资源类型

Database Query Metadata Service 不支持在 IAM policy 语句的 Resource 元素中指定资源 ARN。要 允许对 Database Query Metadata Service 的访问权限,请在策略中指定 "Resource": "\*"。

<span id="page-1110-1"></span>Database Query Metadata Service 的条件键

DBQMS 没有可在策略声明的 Condition 元素中使用的服务特定上下文键。有关适用于所有服务的全 局上下文键列表,请参阅[可用的条件键](https://docs.aws.amazon.com/IAM/latest/UserGuide/reference_policies_condition-keys.html#AvailableKeys)。

# 的操作、资源和条件键 AWS DataSync

AWS DataSync (服务前缀:datasync)提供以下特定于服务的资源、操作和条件上下文密钥,供在 IAM 权限策略中使用。

参考:

- 了解如何[配置该服务](https://docs.aws.amazon.com/datasync/latest/userguide/)。
- 查看[适用于该服务的 API 操作列表。](https://docs.aws.amazon.com/datasync/latest/userguide/API_Reference.html)
- 了解如何[使用 IAM](https://docs.aws.amazon.com/datasync/latest/userguide/iam.html) 权限策略保护该服务及其资源。

#### 主题

- [由 AWS DataSync 定义的操作](#page-1111-0)
- [AWS DataSync 定义的资源类型](#page-1121-0)
- [AWS DataSync 的条件键](#page-1122-0)

## <span id="page-1111-0"></span>由 AWS DataSync 定义的操作

您可以在 IAM 策略语句的 Action 元素中指定以下操作。可以使用策略授予在 AWS中执行操作的权 限。您在策略中使用一项操作时,通常使用相同的名称允许或拒绝对 API 操作或 CLI 命令的访问。但 在某些情况下,单一动作可控制对多项操作的访问。还有某些操作需要多种不同的动作。

操作表的资源类型列指示每项操作是否支持资源级权限。如果该列没有任何值,您必须在策略语句的 Resource 元素中指定策略应用的所有资源("\*")。通过在 IAM policy 中使用条件来筛选访问权限, 以控制是否可以在资源或请求中使用特定标签键。如果操作具有一个或多个必需资源,则调用方必须 具有使用这些资源来使用该操作的权限。必需资源在表中以星号 (\*) 表示。如果您在 IAM policy 中使用 Resource 元素限制资源访问权限,则必须为每种必需的资源类型添加 ARN 或模式。某些操作支持多 种资源类型。如果资源类型是可选的(未指示为必需),则可以选择使用一种可选资源类型。

操作表的条件键列包括可以在策略语句的 Condition 元素中指定的键。有关与服务资源关联的条件键 的更多信息,请参阅资源类型表的条件键列。

**a** Note

资源条件键在[资源类型](#page-1121-0)表中列出。您可以在操作表的资源类型(\* 为必需)列中找到应用于某 项操作的资源类型的链接。资源类型表中的资源类型包括条件密钥列,这是应用于操作表中操 作的资源条件键。

有关下表中各列的详细信息,请参阅[操作表](reference_policies_actions-resources-contextkeys.html#actions_table)。

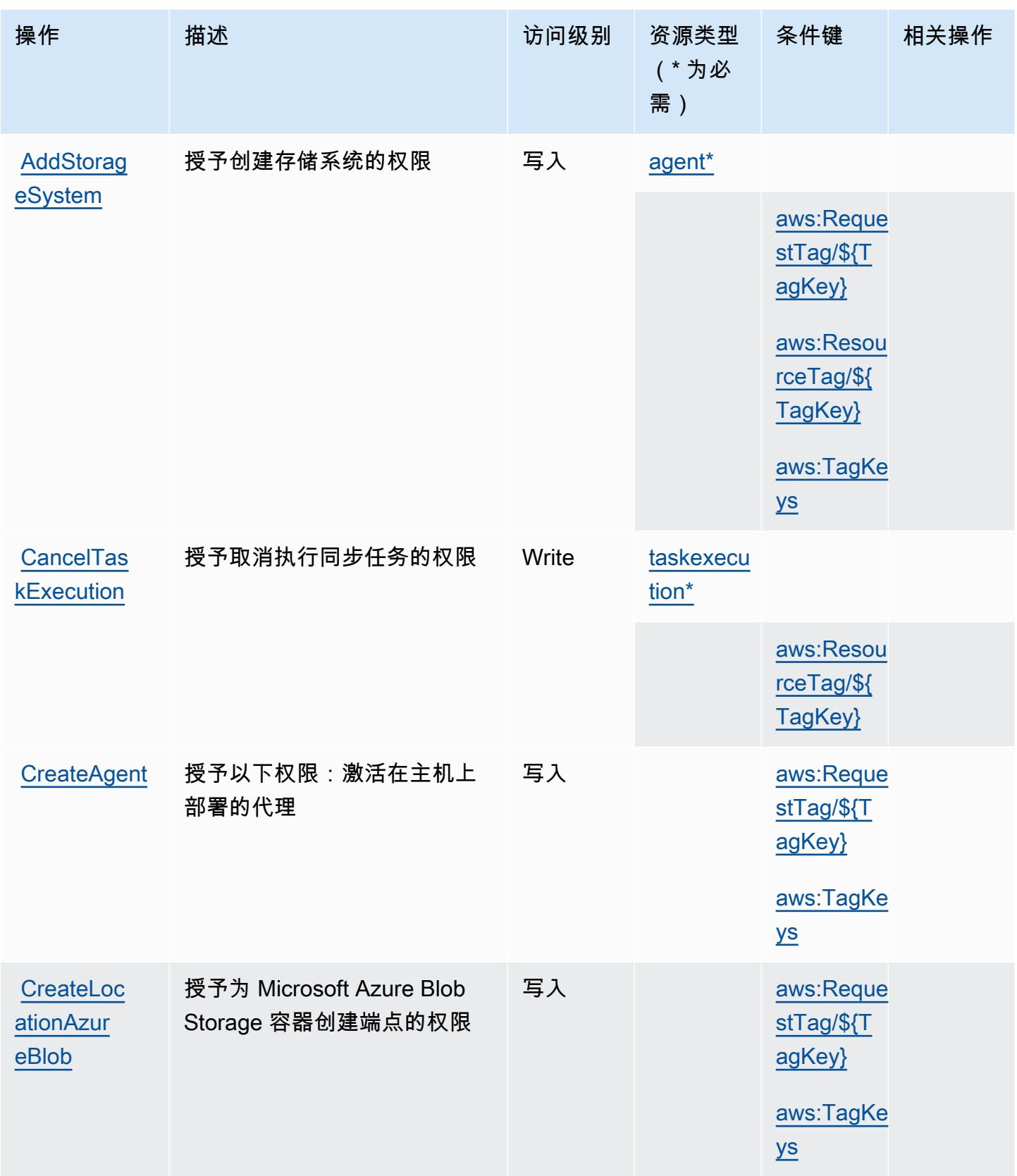

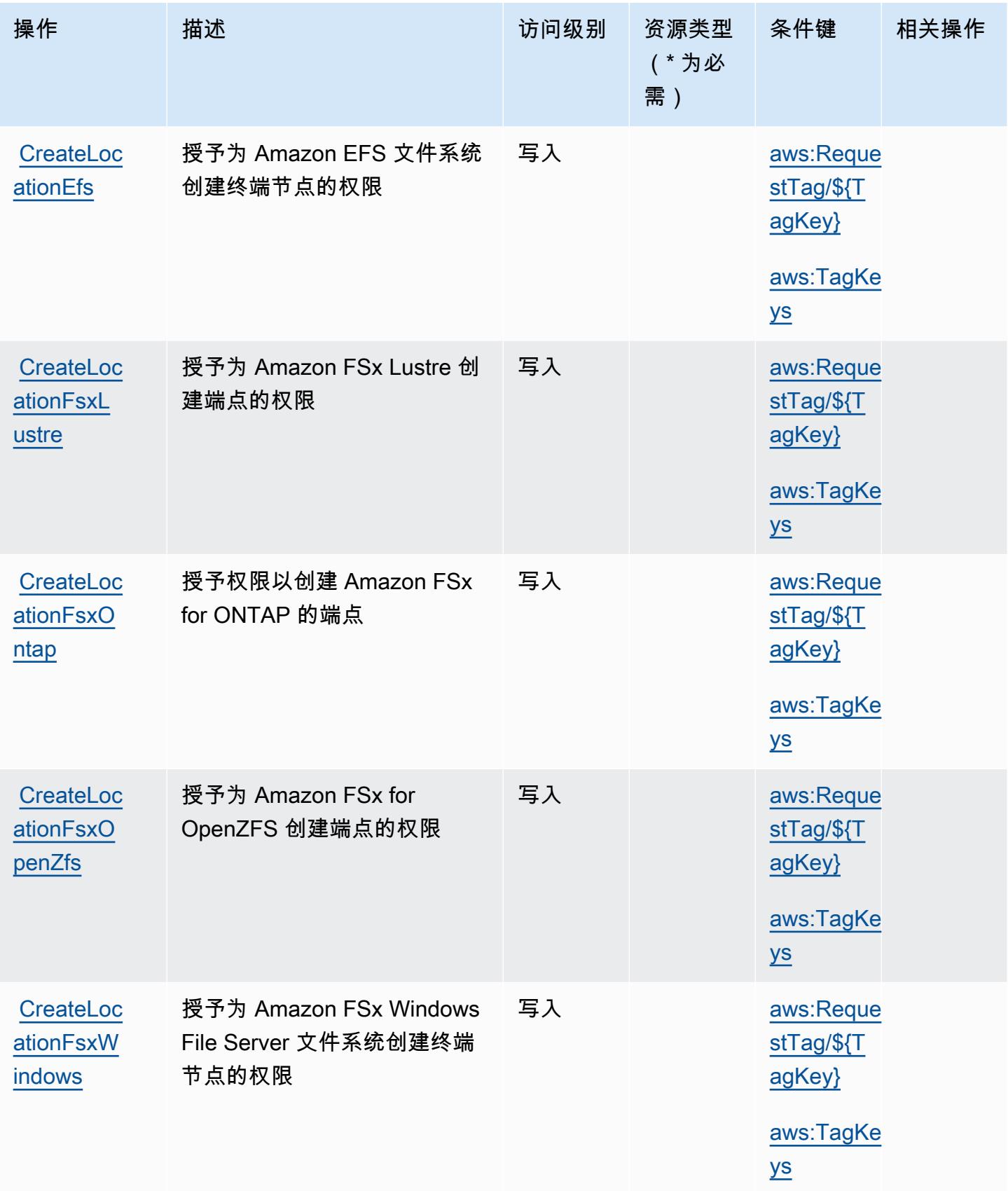

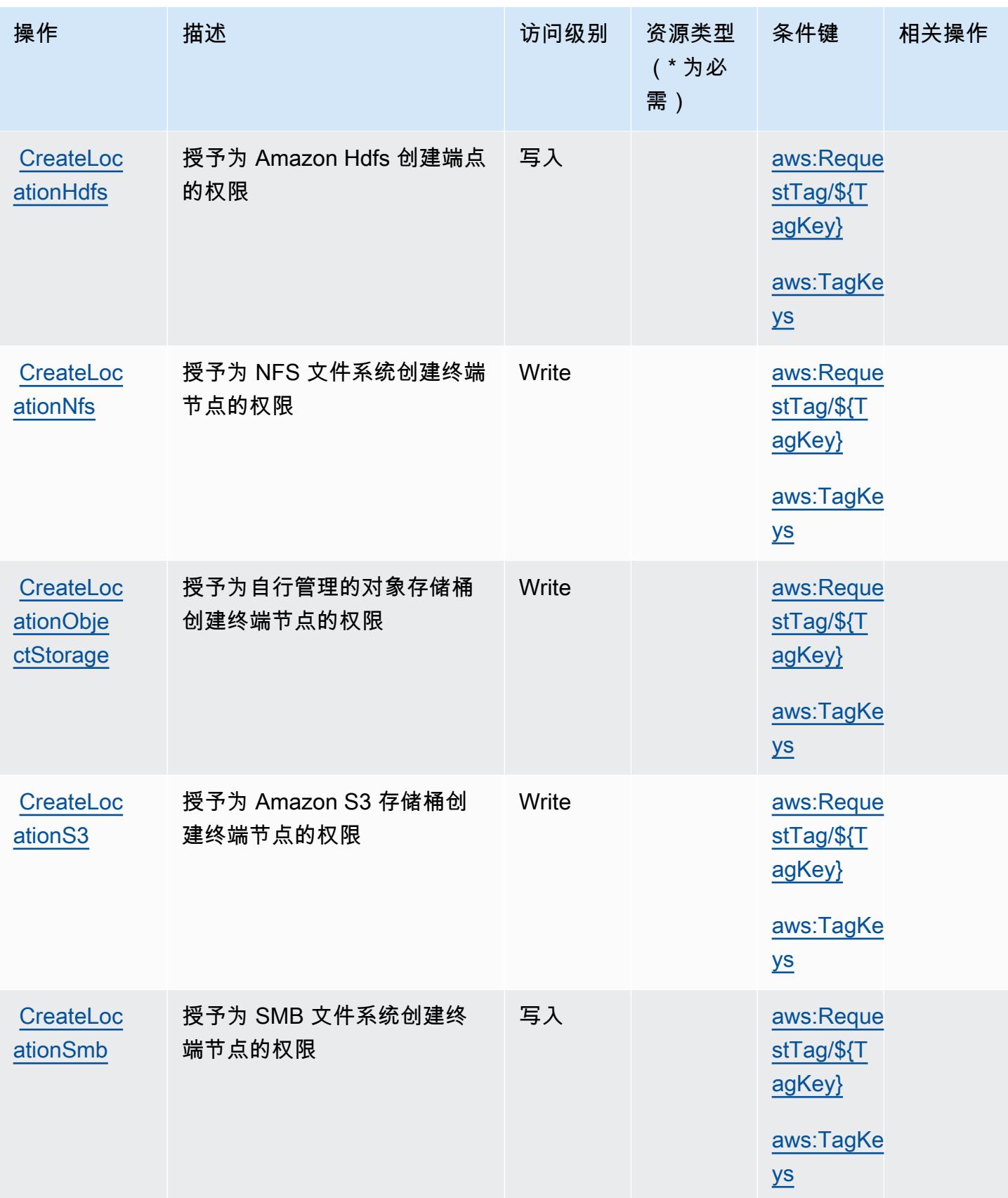

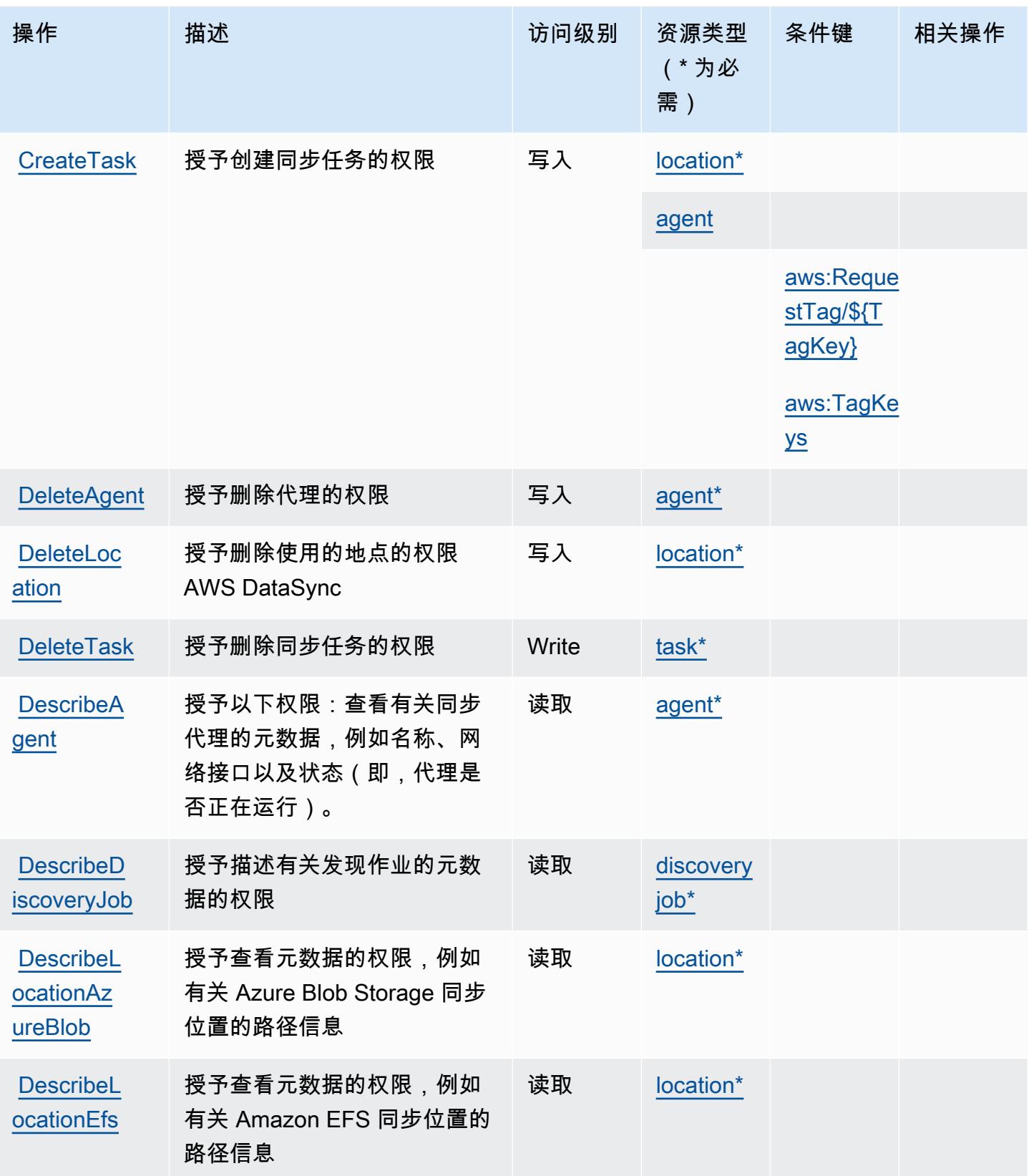
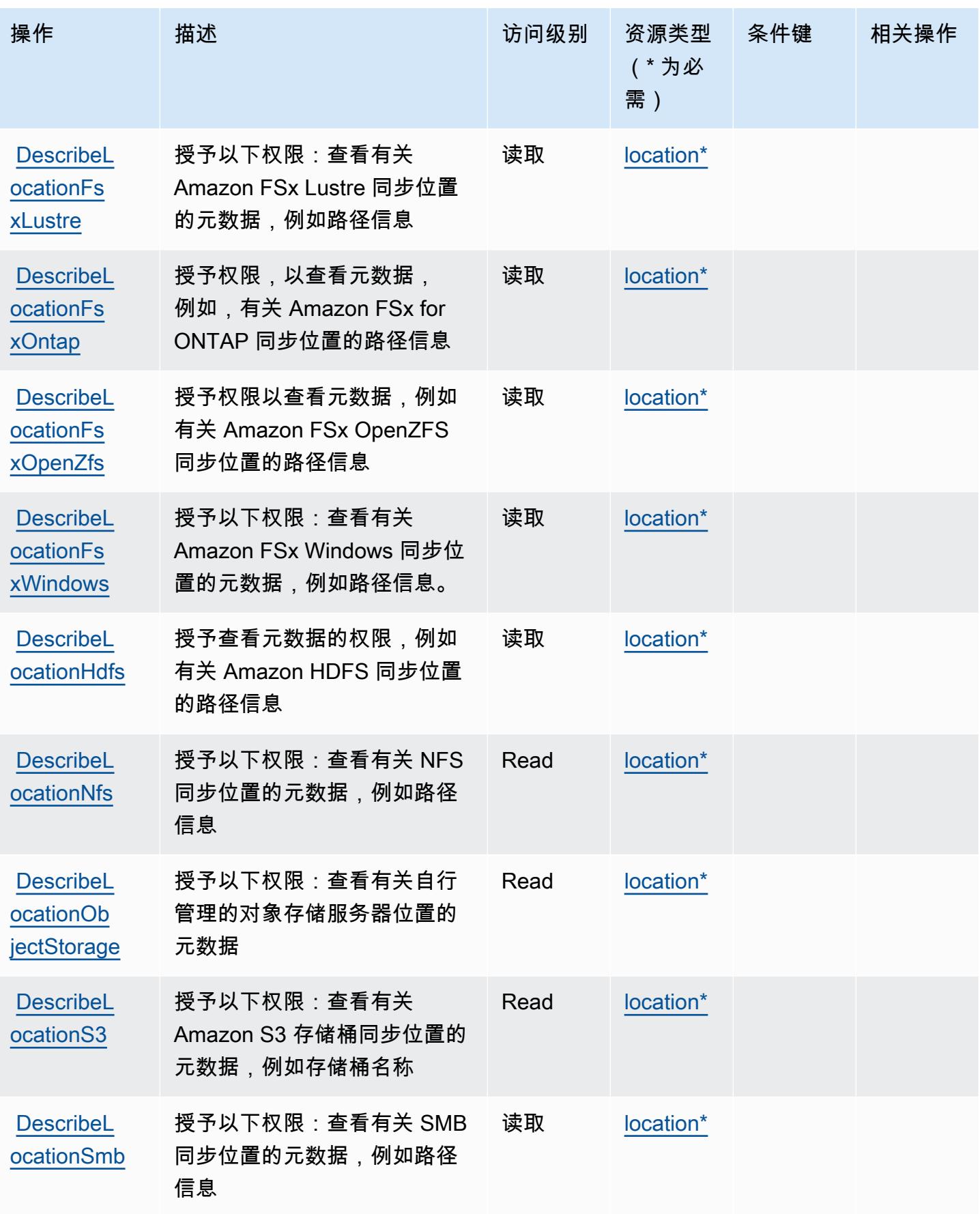

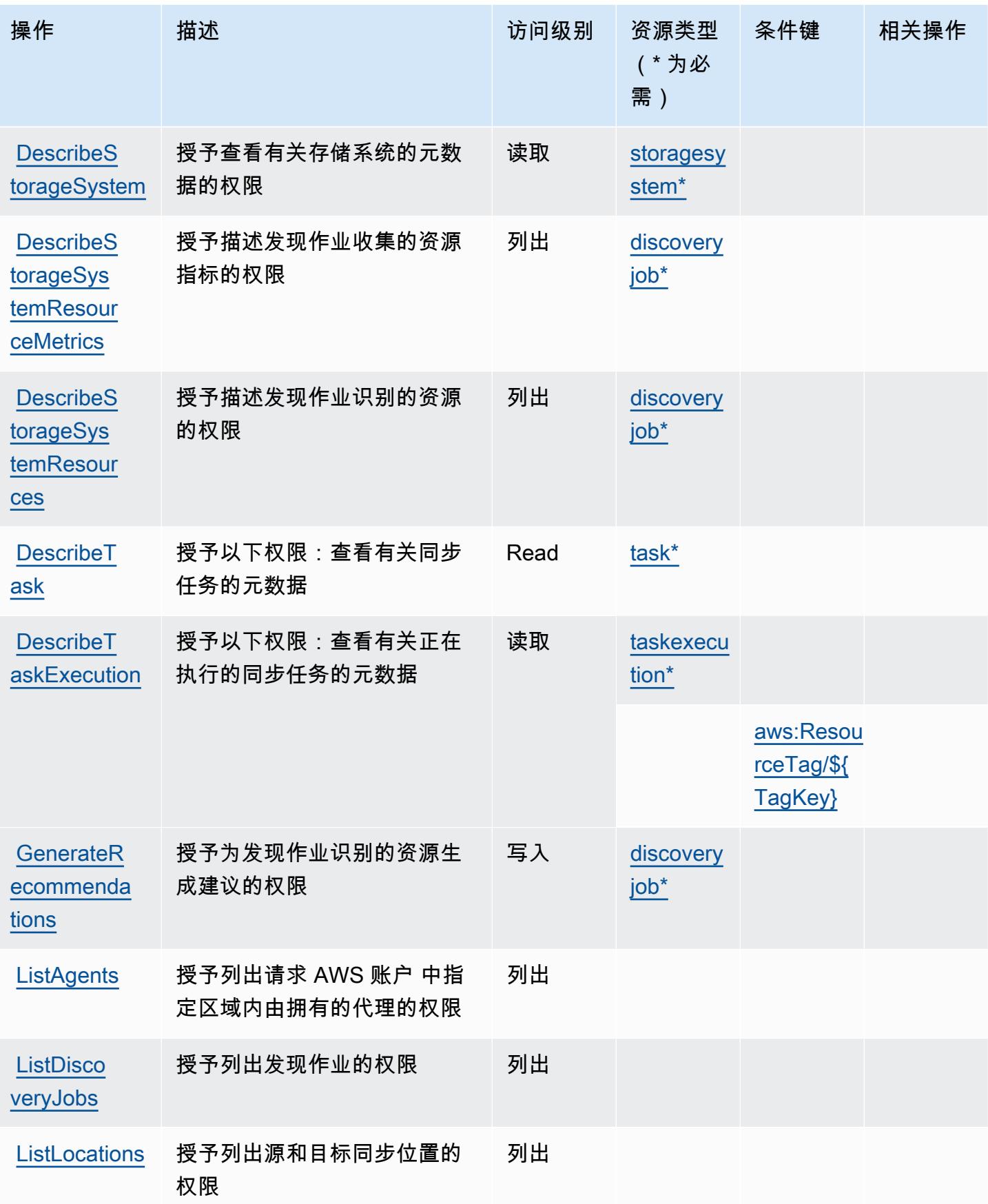

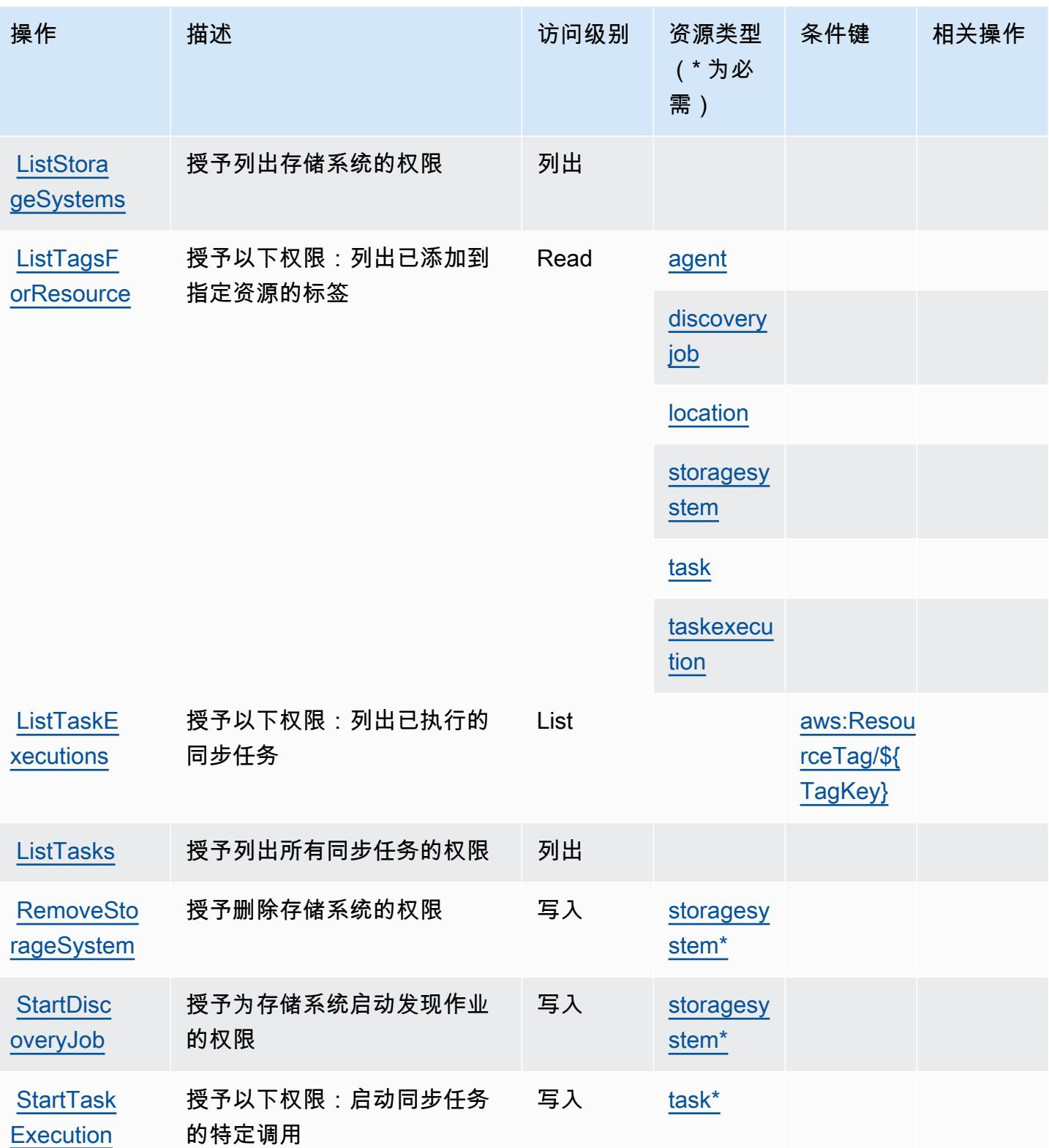

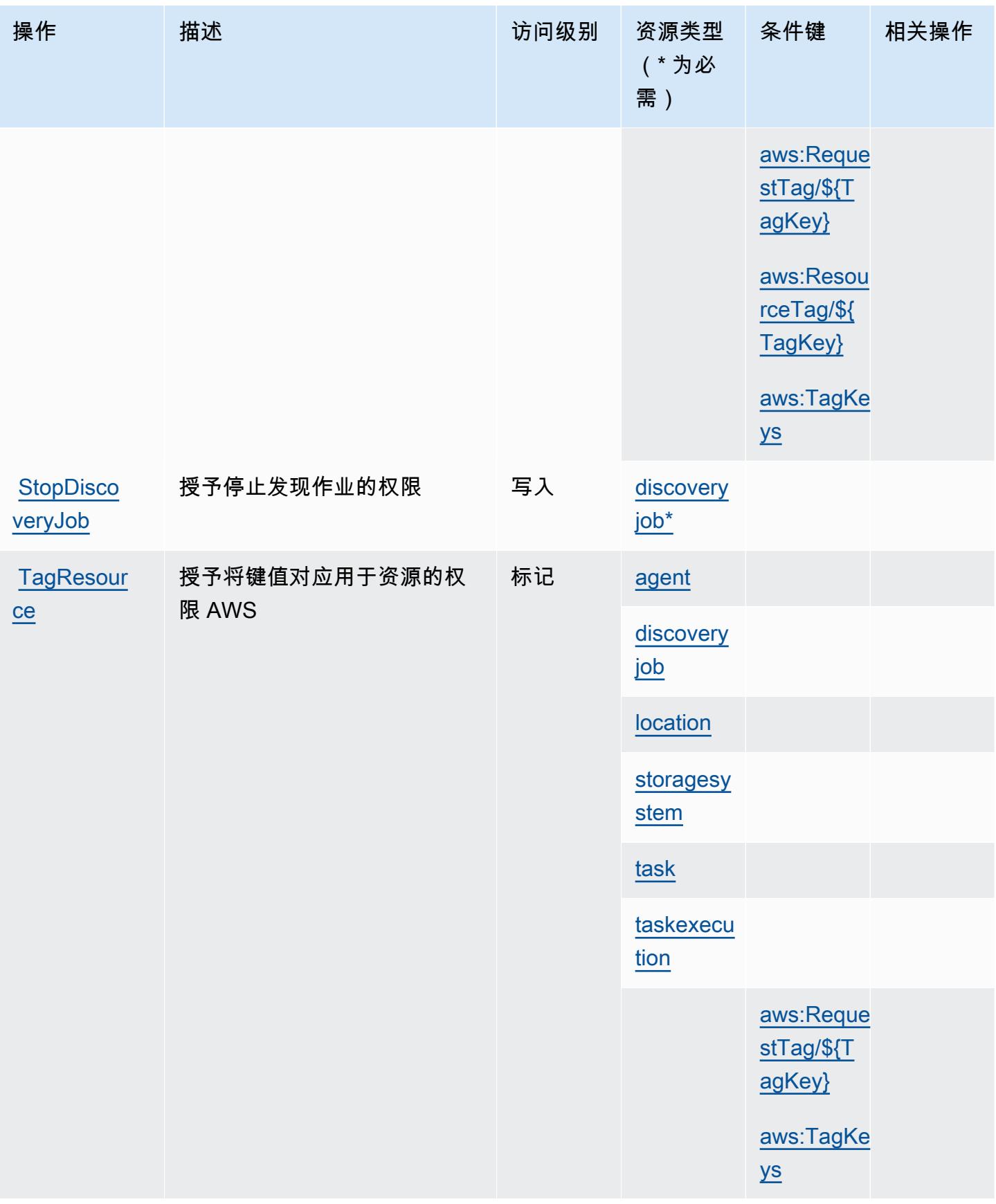

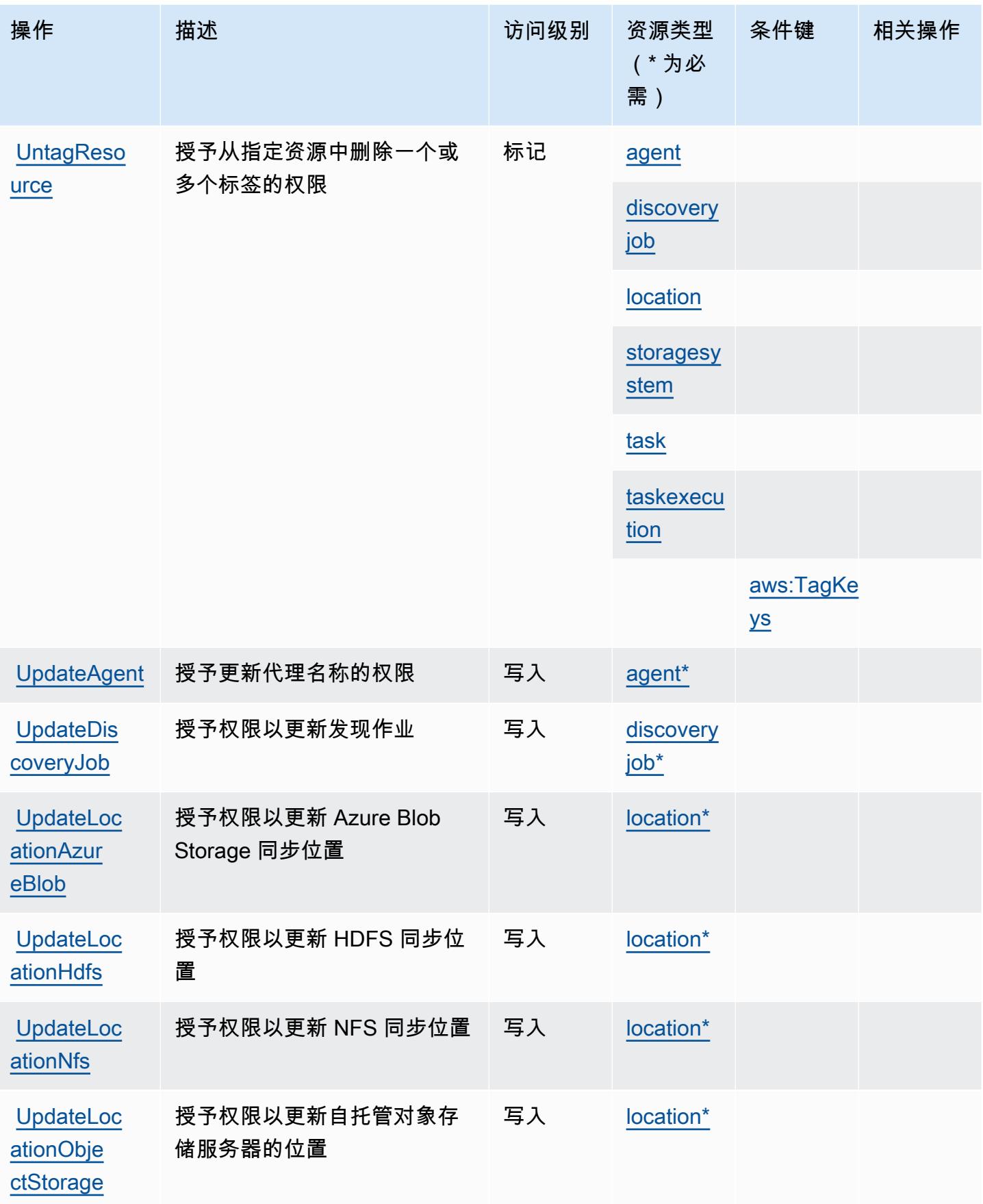

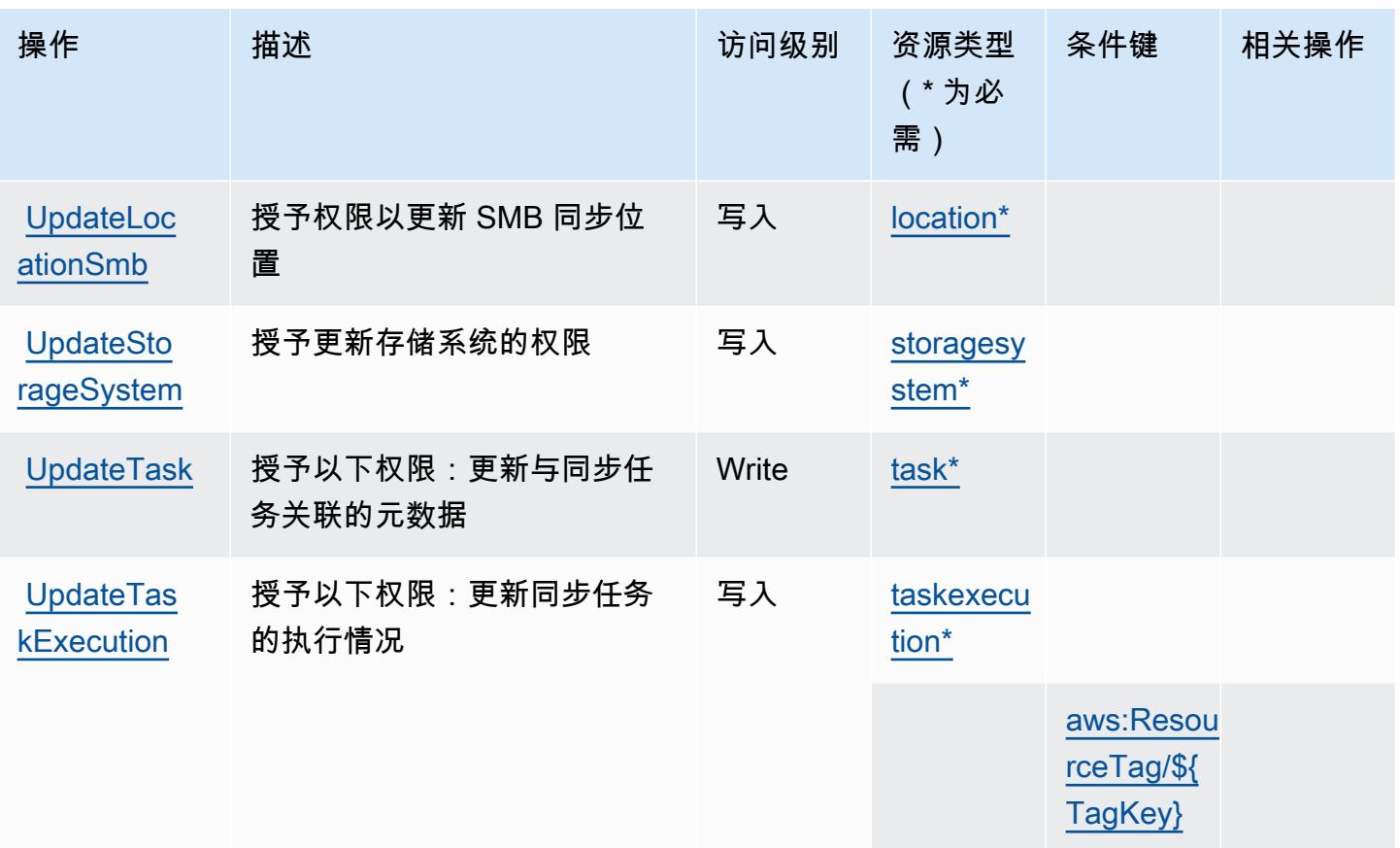

## AWS DataSync 定义的资源类型

以下资源类型是由该服务定义的,可以在 IAM 权限策略语句的 Resource 元素中使用这些资源类 型。[操作表](#page-1111-0)中的每个操作指定了可以使用该操作指定的资源类型。您也可以在策略中包含条件键,从 而定义资源类型。这些键显示在资源类型表的最后一列。有关下表中各列的详细信息,请参阅[资源类型](reference_policies_actions-resources-contextkeys.html#resources_table) [表](reference_policies_actions-resources-contextkeys.html#resources_table)。

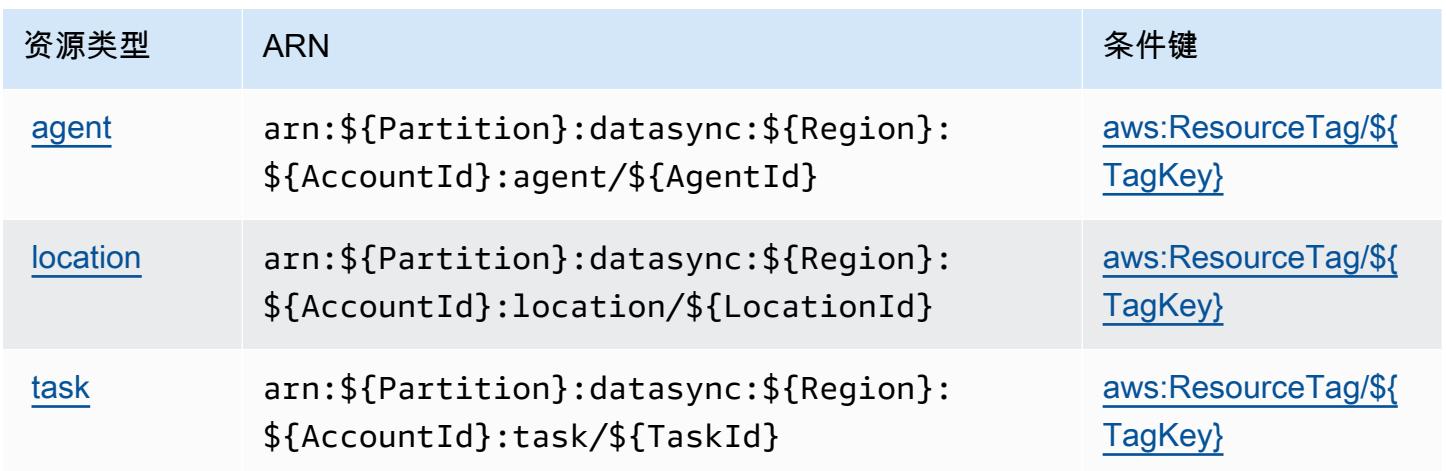

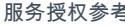

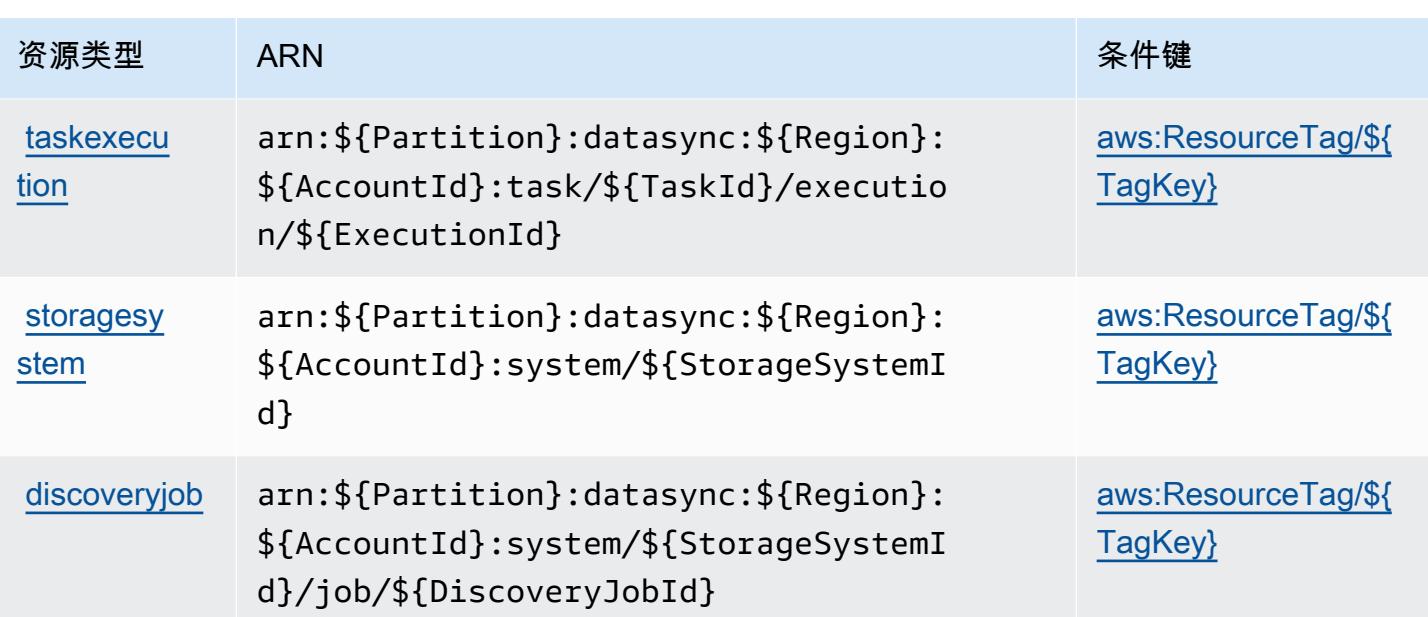

## AWS DataSync 的条件键

AWS DataSync 定义了可在 IAM 策略Condition元素中使用的以下条件键。您可以使用这些键进一步 细化应用策略语句的条件。有关下表中各列的详细信息,请参阅[条件键表](reference_policies_actions-resources-contextkeys.html#context_keys_table)。

要查看适用于所有服务的全局条件键,请参阅[可用的全局条件键](https://docs.aws.amazon.com/IAM/latest/UserGuide/reference_policies_condition-keys.html#AvailableKeys)。

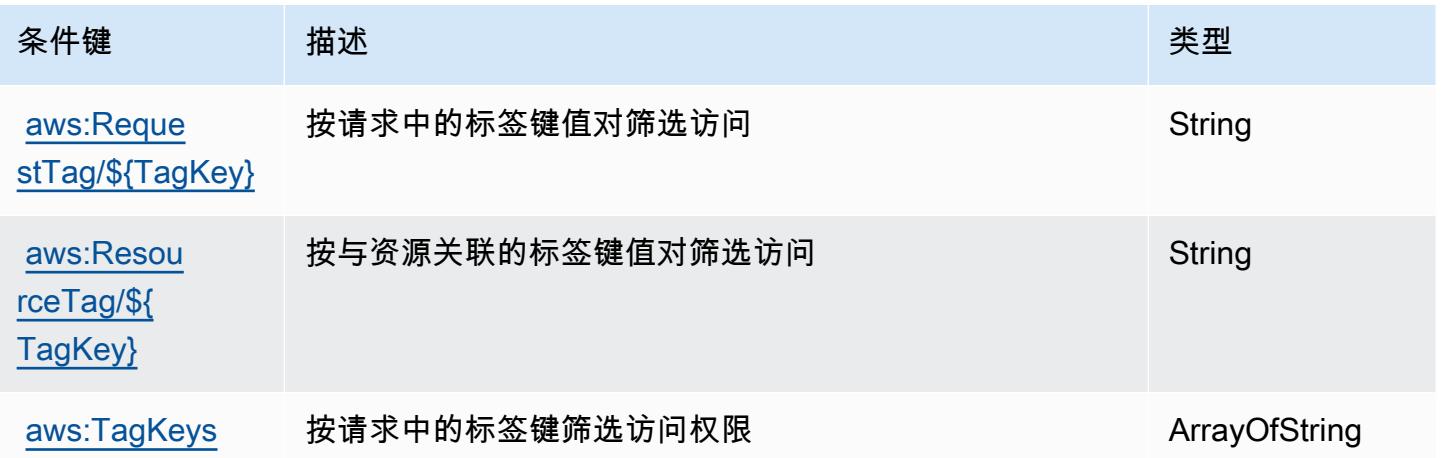

# Amazon 的操作、资源和条件密钥 DataZone

Amazon DataZone (服务前缀:datazone)提供以下特定于服务的资源、操作和条件上下文密钥,供 在 IAM 权限策略中使用。

#### 参考:

- 了解如何[配置该服务](https://docs.aws.amazon.com/datazone/latest/userguide/)。
- 查看[适用于该服务的 API 操作列表。](https://docs.aws.amazon.com/datazone/latest/APIReference/)
- 了解如何[使用 IAM](https://docs.aws.amazon.com/datazone/latest/userguide/security-iam.html) 权限策略保护该服务及其资源。

#### 主题

- [Amazon 定义的操作 DataZone](#page-1123-0)
- [Amazon 定义的资源类型 DataZone](#page-1138-0)
- [Amazon 的条件密钥 DataZone](#page-1139-0)

### <span id="page-1123-0"></span>Amazon 定义的操作 DataZone

您可以在 IAM 策略语句的 Action 元素中指定以下操作。可以使用策略授予在 AWS中执行操作的权 限。您在策略中使用一项操作时,通常使用相同的名称允许或拒绝对 API 操作或 CLI 命令的访问。但 在某些情况下,单一动作可控制对多项操作的访问。还有某些操作需要多种不同的动作。

操作表的资源类型列指示每项操作是否支持资源级权限。如果该列没有任何值,您必须在策略语句的 Resource 元素中指定策略应用的所有资源("\*")。通过在 IAM policy 中使用条件来筛选访问权限, 以控制是否可以在资源或请求中使用特定标签键。如果操作具有一个或多个必需资源,则调用方必须 具有使用这些资源来使用该操作的权限。必需资源在表中以星号 (\*) 表示。如果您在 IAM policy 中使用 Resource 元素限制资源访问权限,则必须为每种必需的资源类型添加 ARN 或模式。某些操作支持多 种资源类型。如果资源类型是可选的(未指示为必需),则可以选择使用一种可选资源类型。

操作表的条件键列包括可以在策略语句的 Condition 元素中指定的键。有关与服务资源关联的条件键 的更多信息,请参阅资源类型表的条件键列。

**a** Note

资源条件键在[资源类型](#page-1138-0)表中列出。您可以在操作表的资源类型(\* 为必需)列中找到应用于某 项操作的资源类型的链接。资源类型表中的资源类型包括条件密钥列,这是应用于操作表中操 作的资源条件键。

有关下表中各列的详细信息,请参阅[操作表](reference_policies_actions-resources-contextkeys.html#actions_table)。

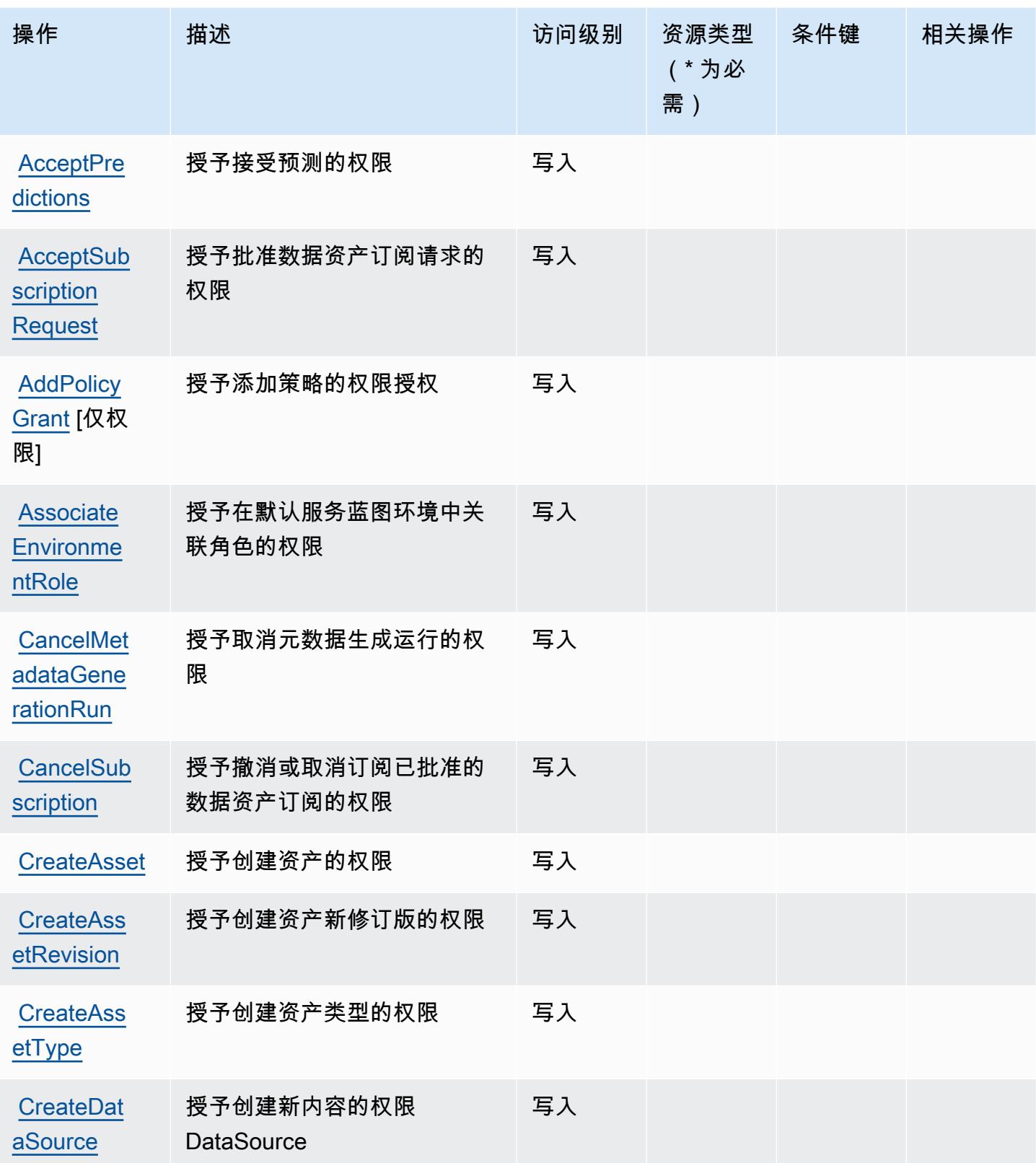

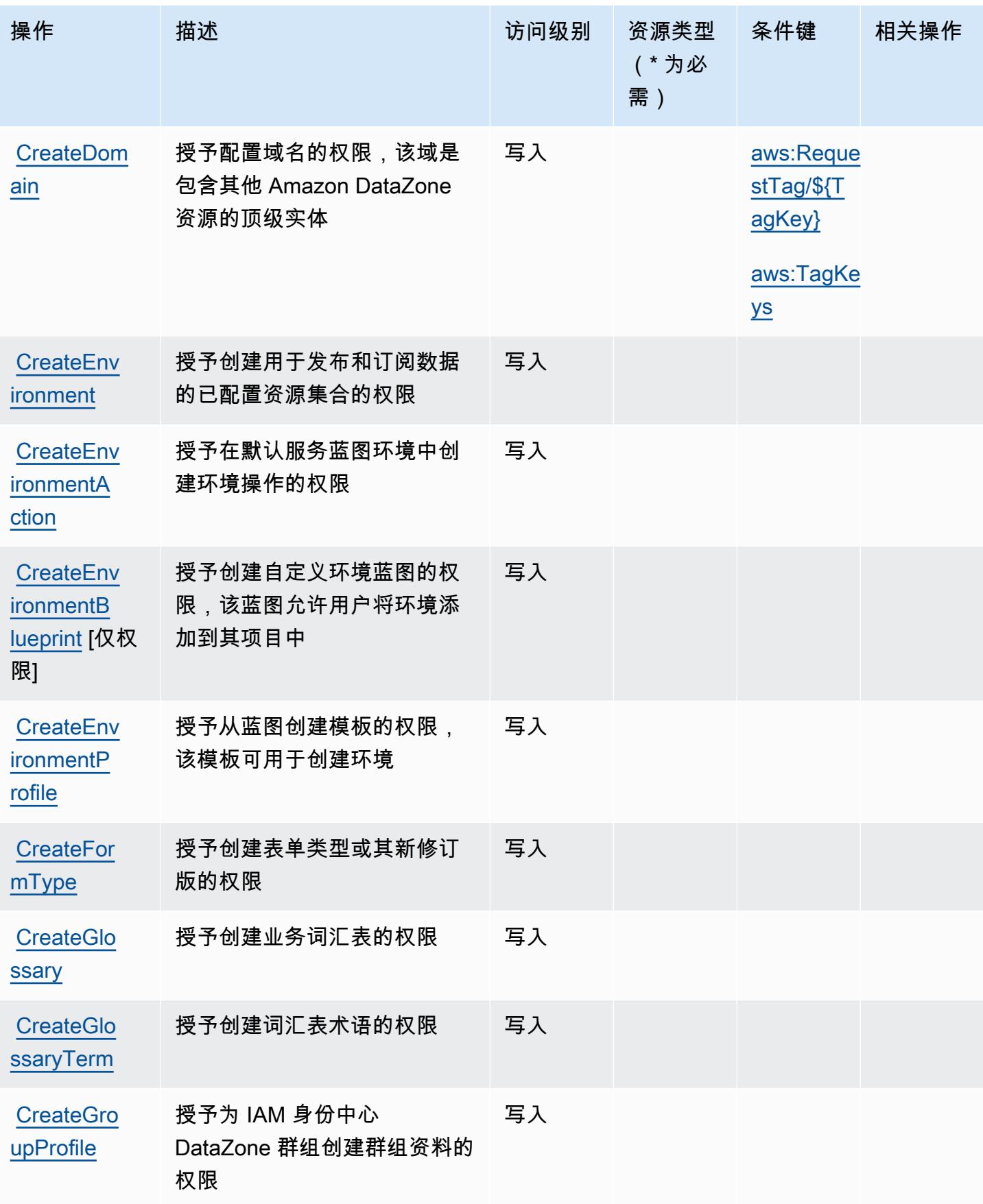

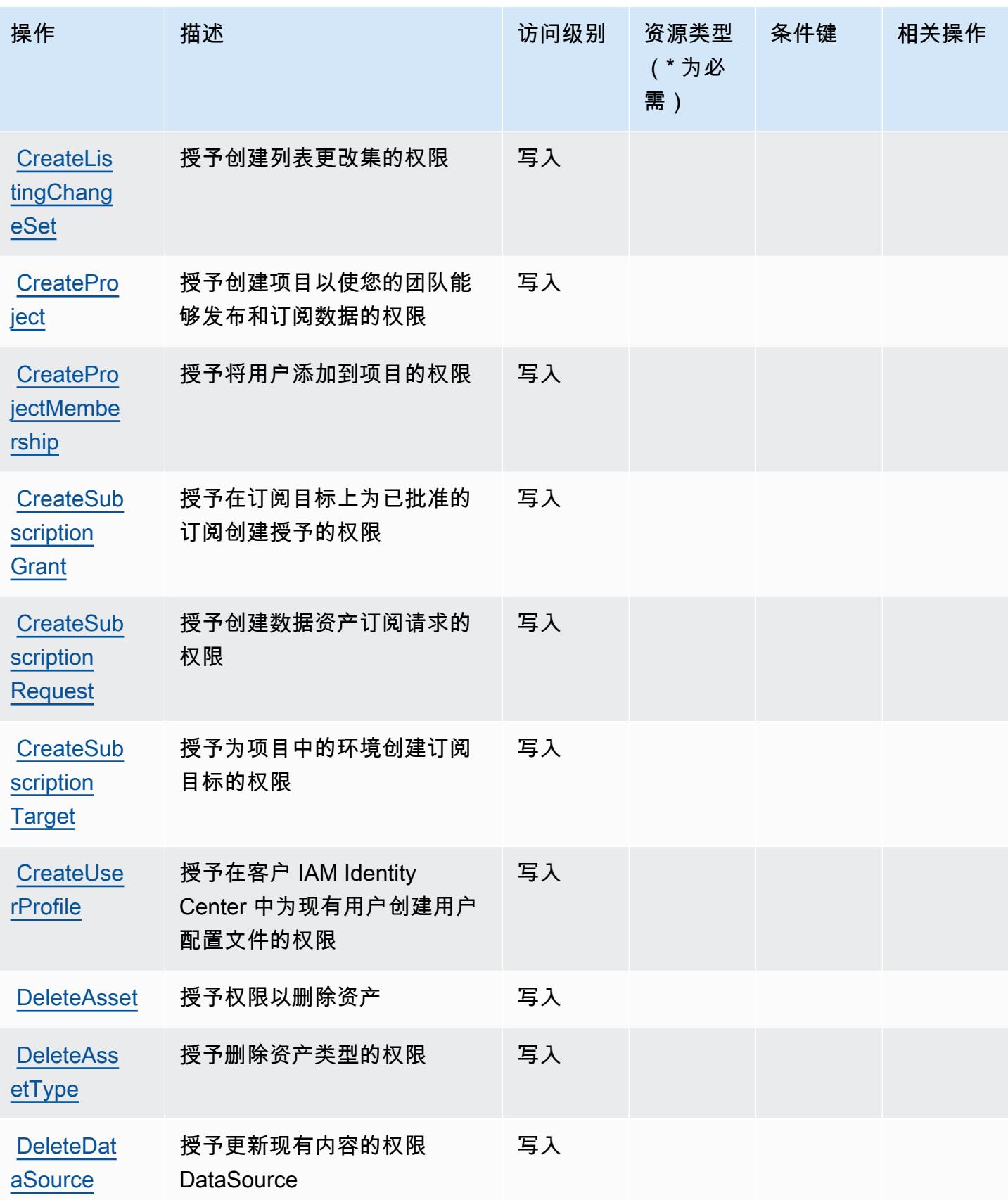

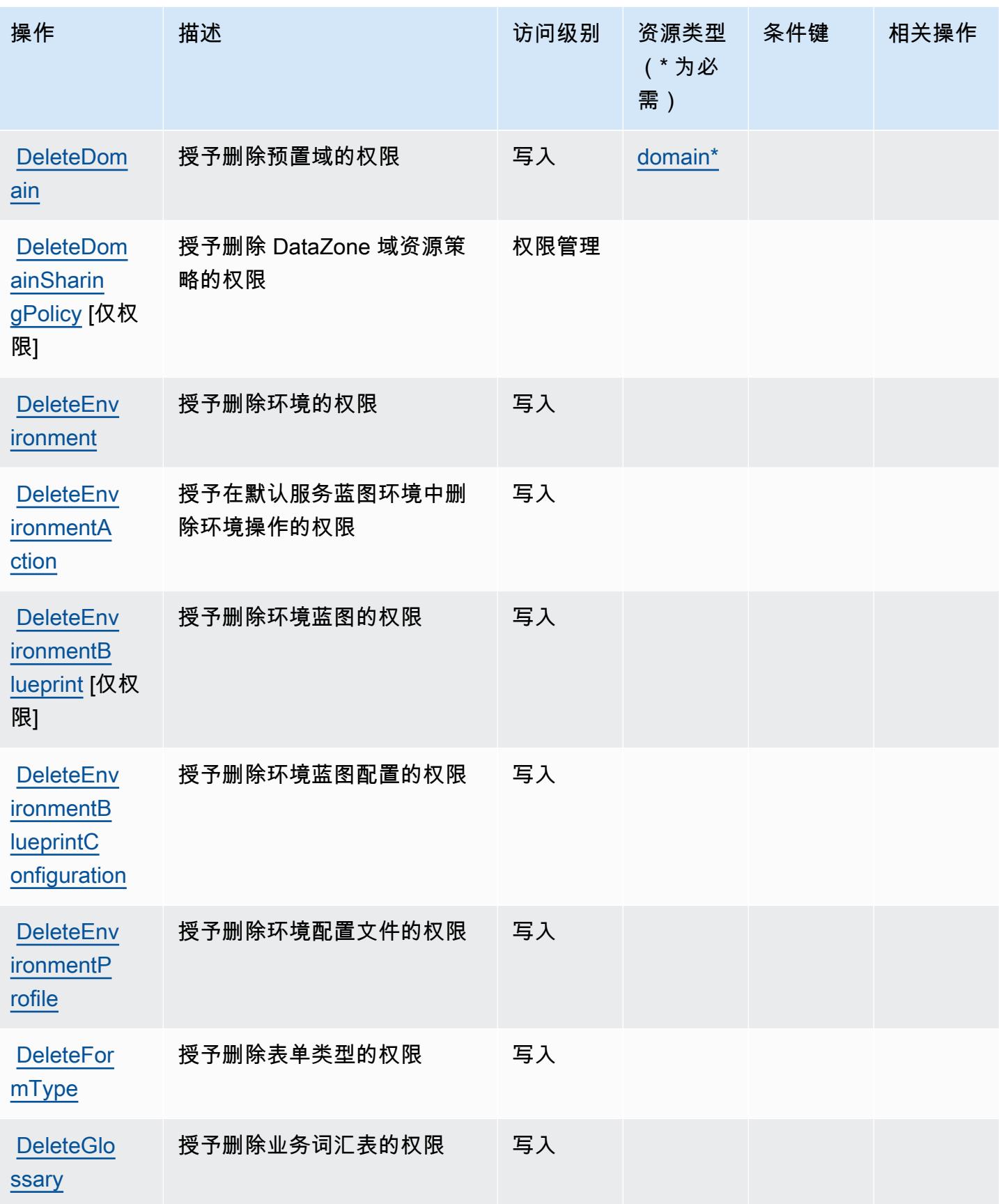

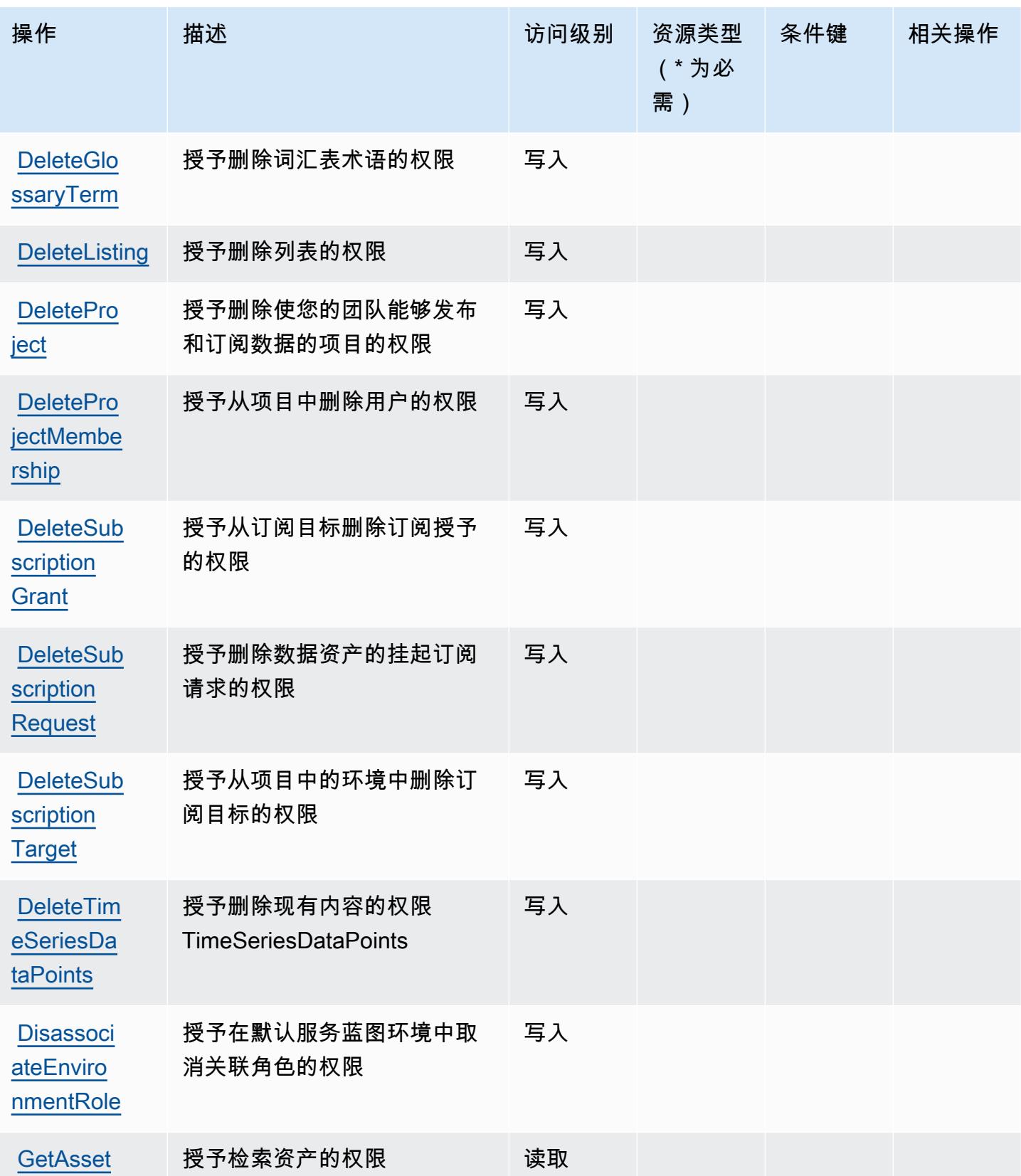

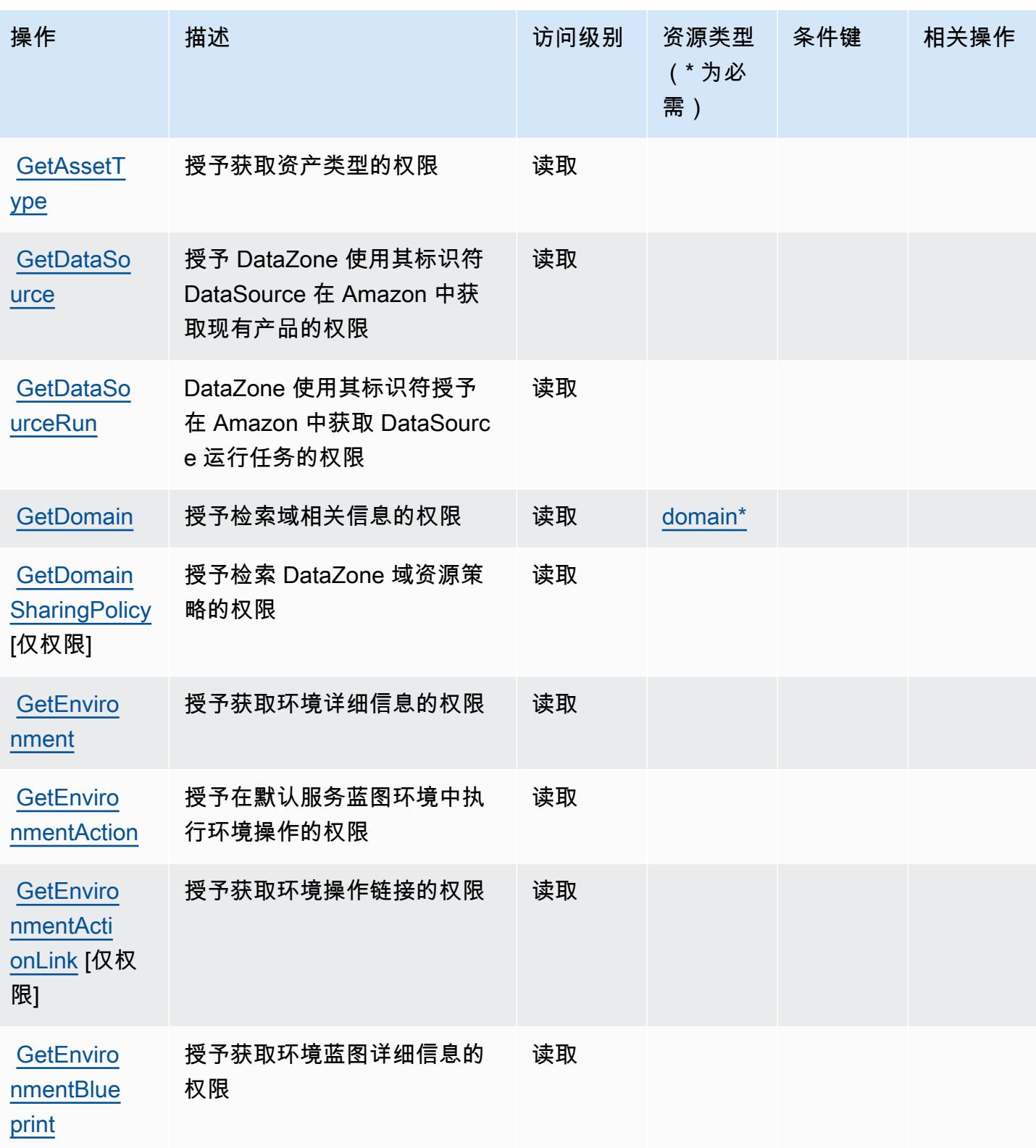

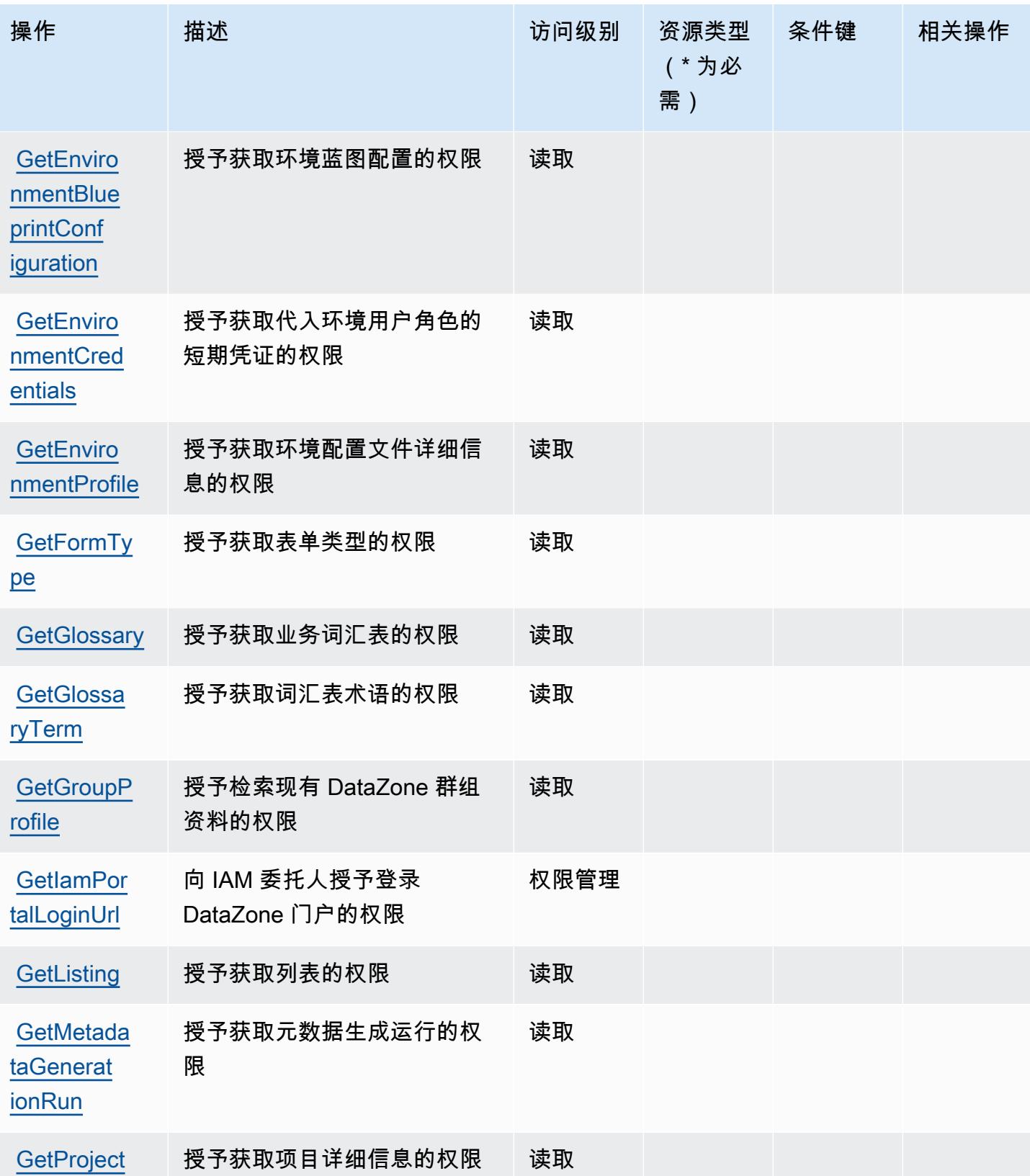

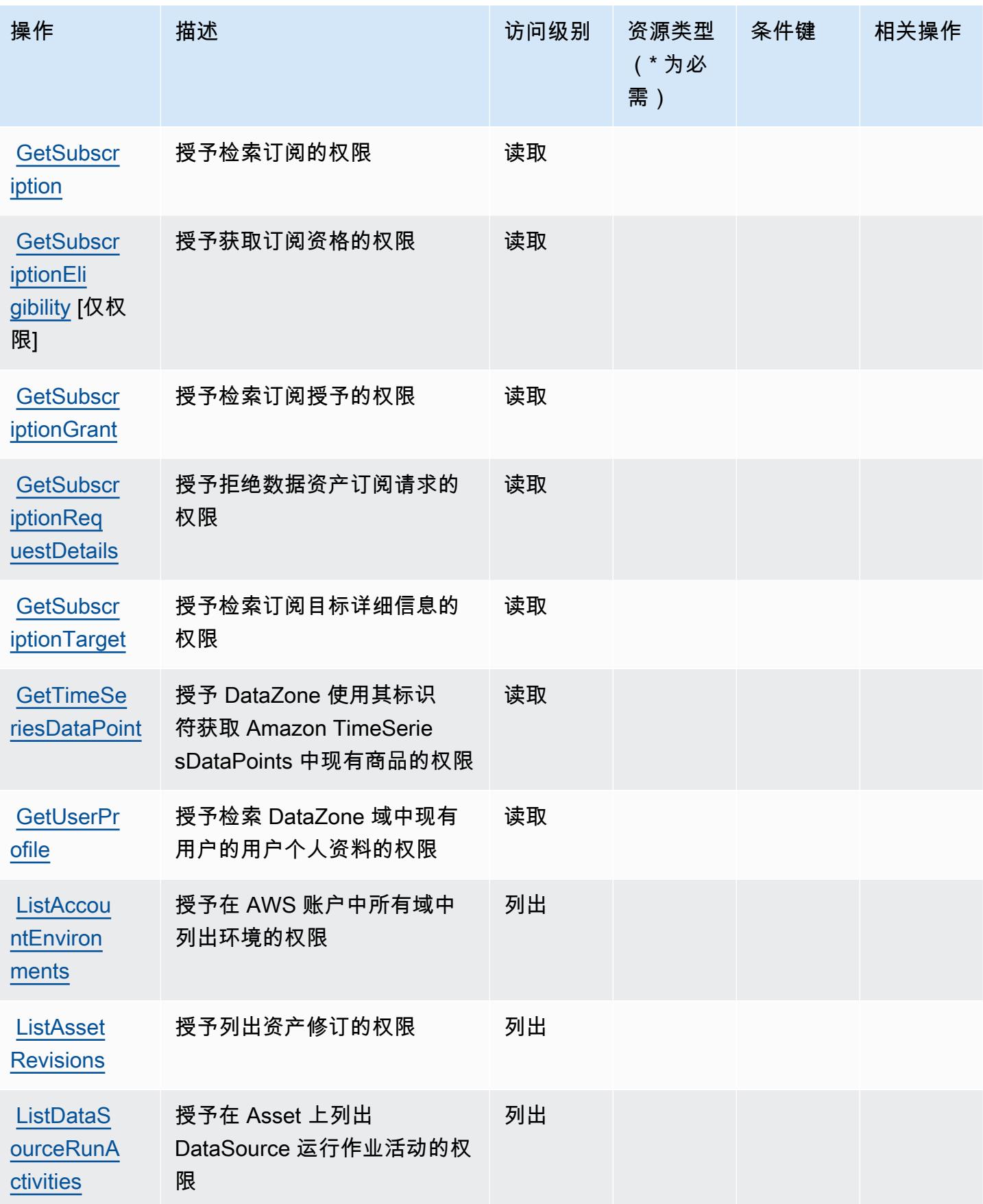

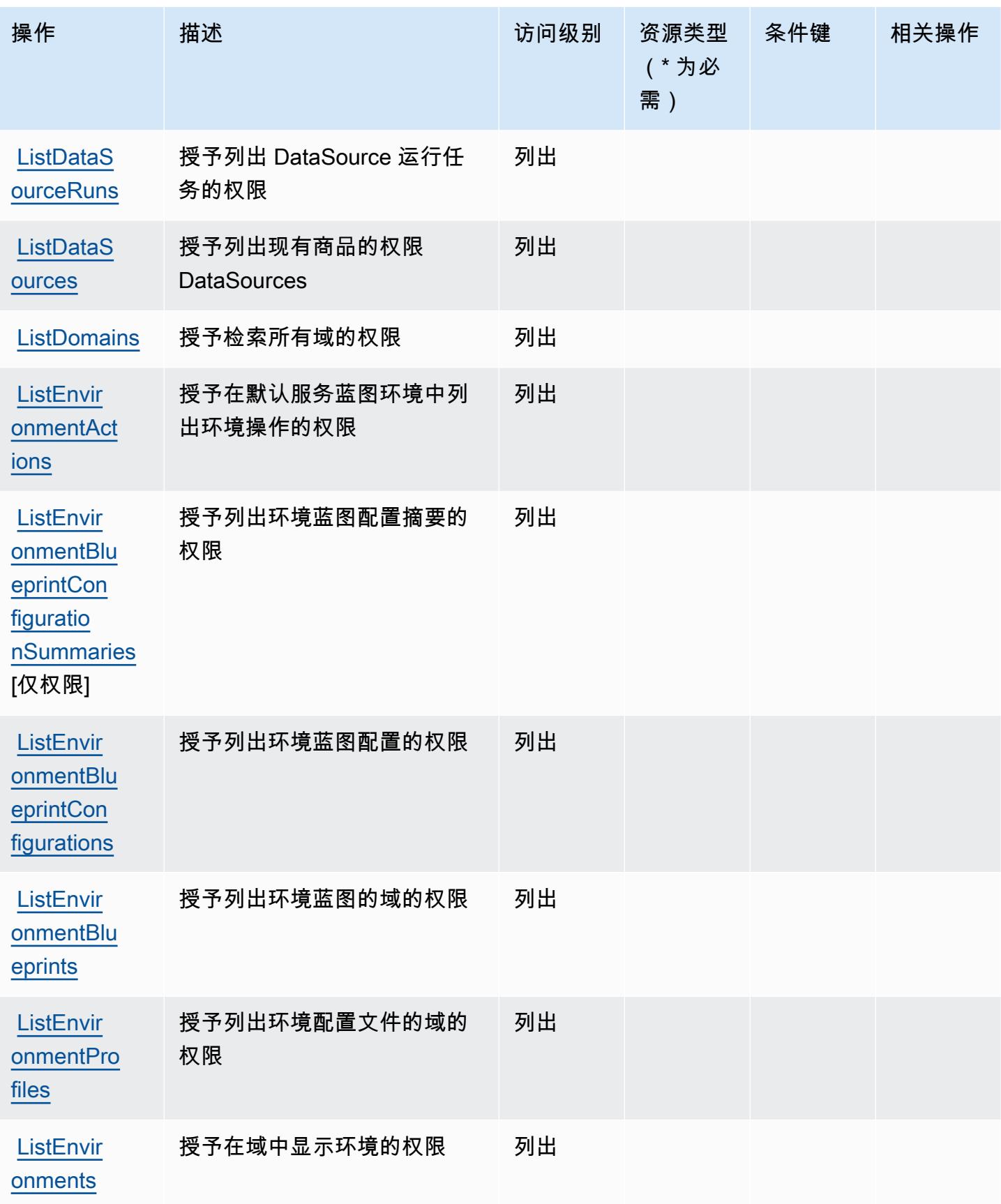

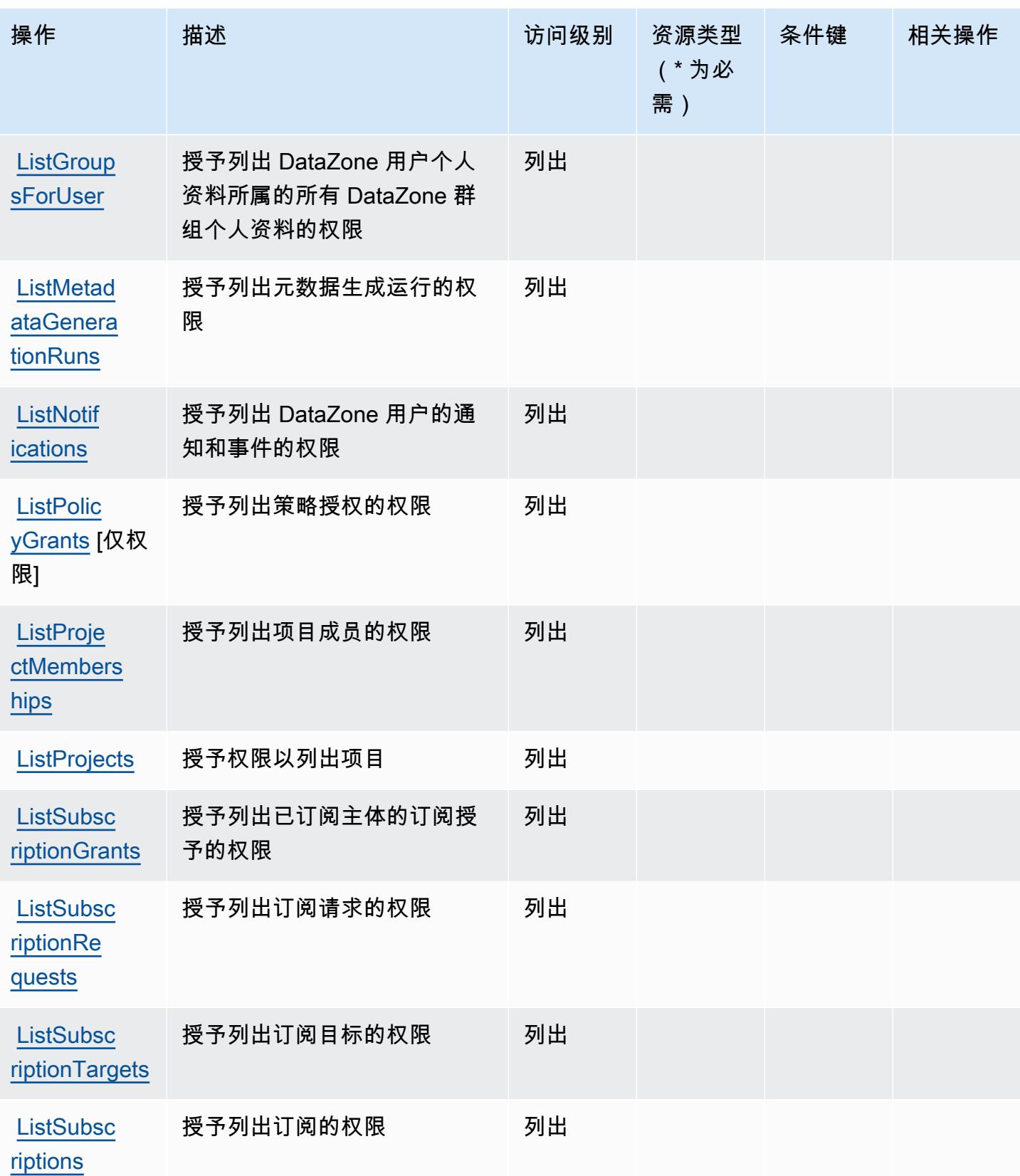

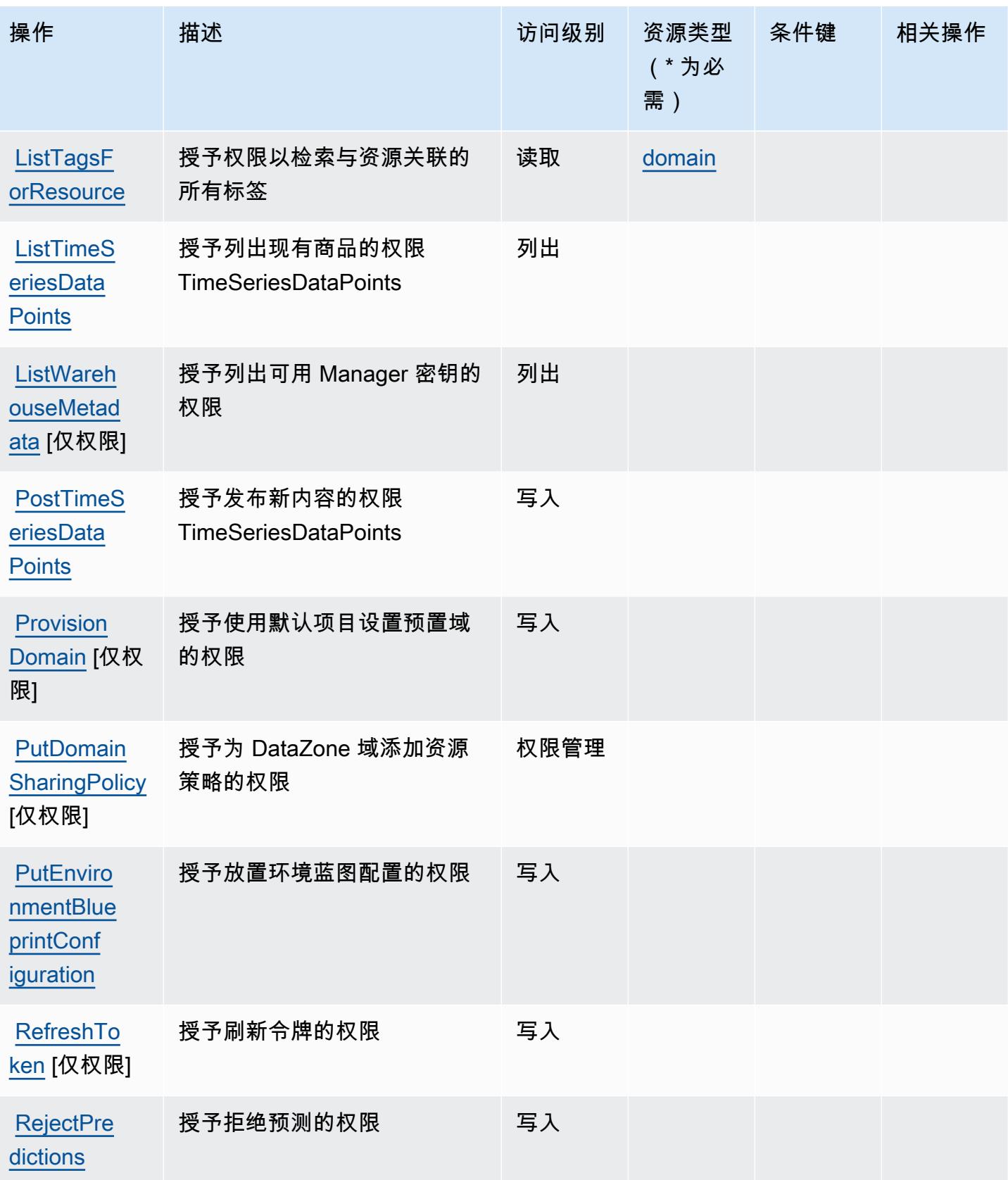

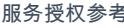

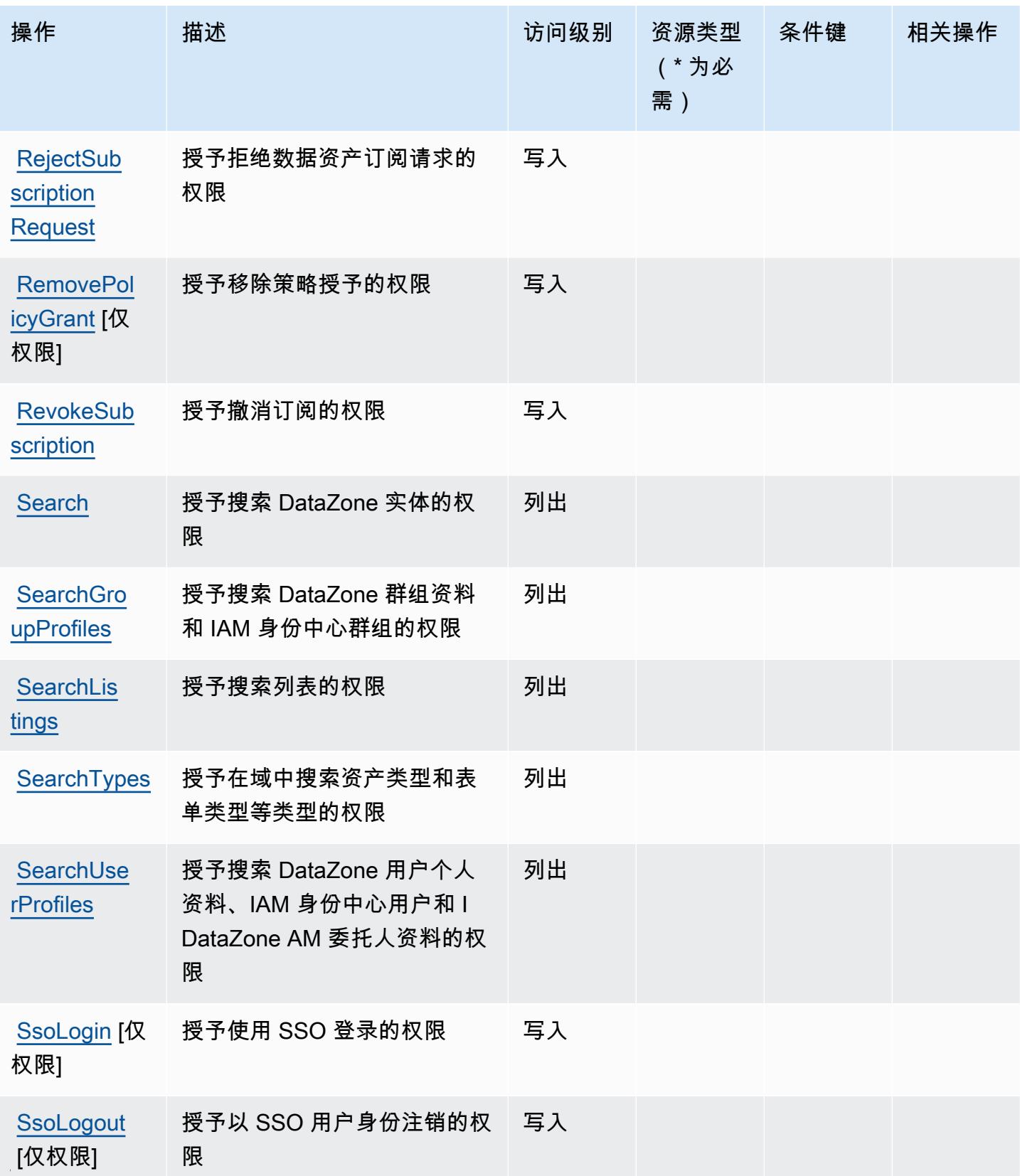

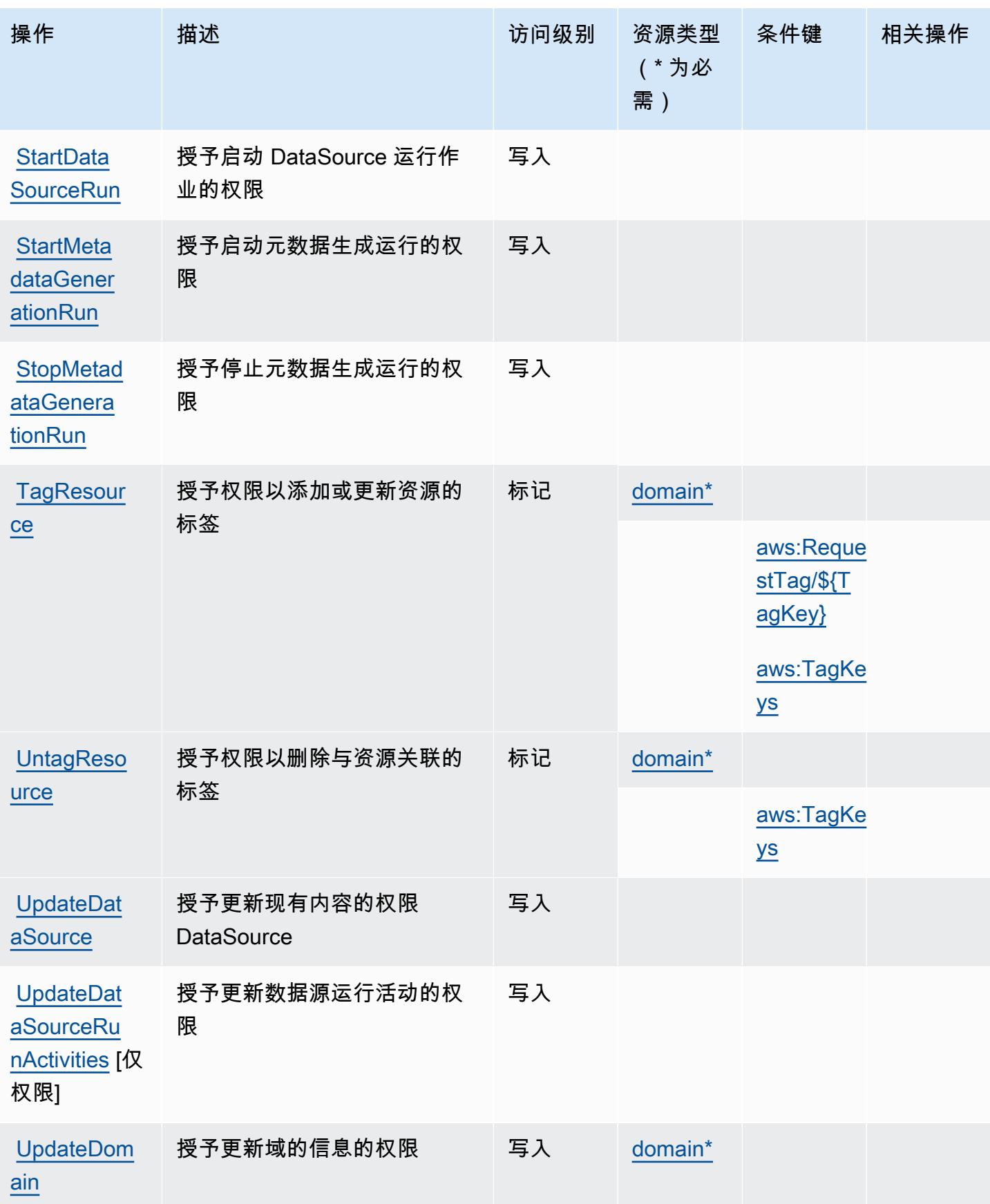

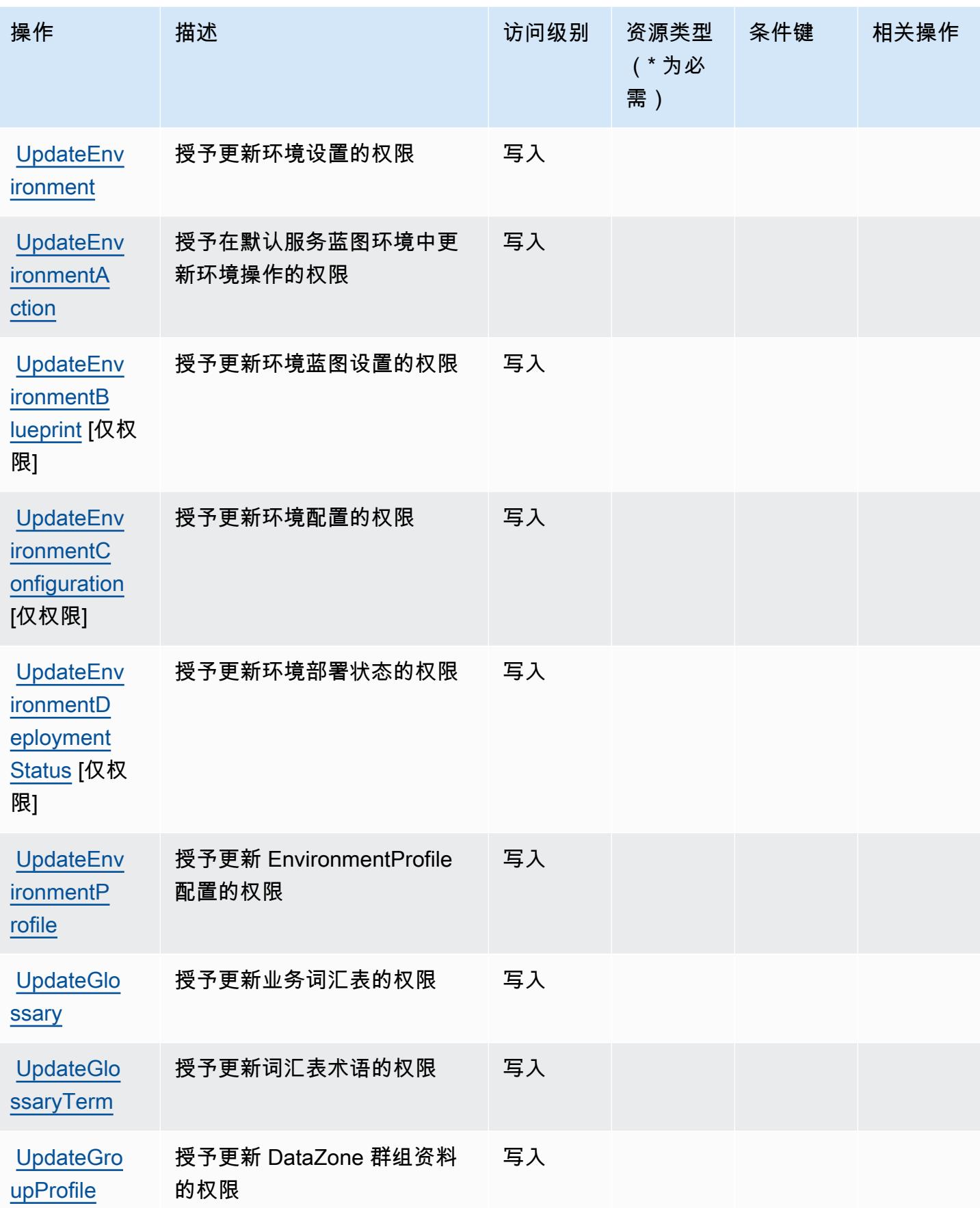

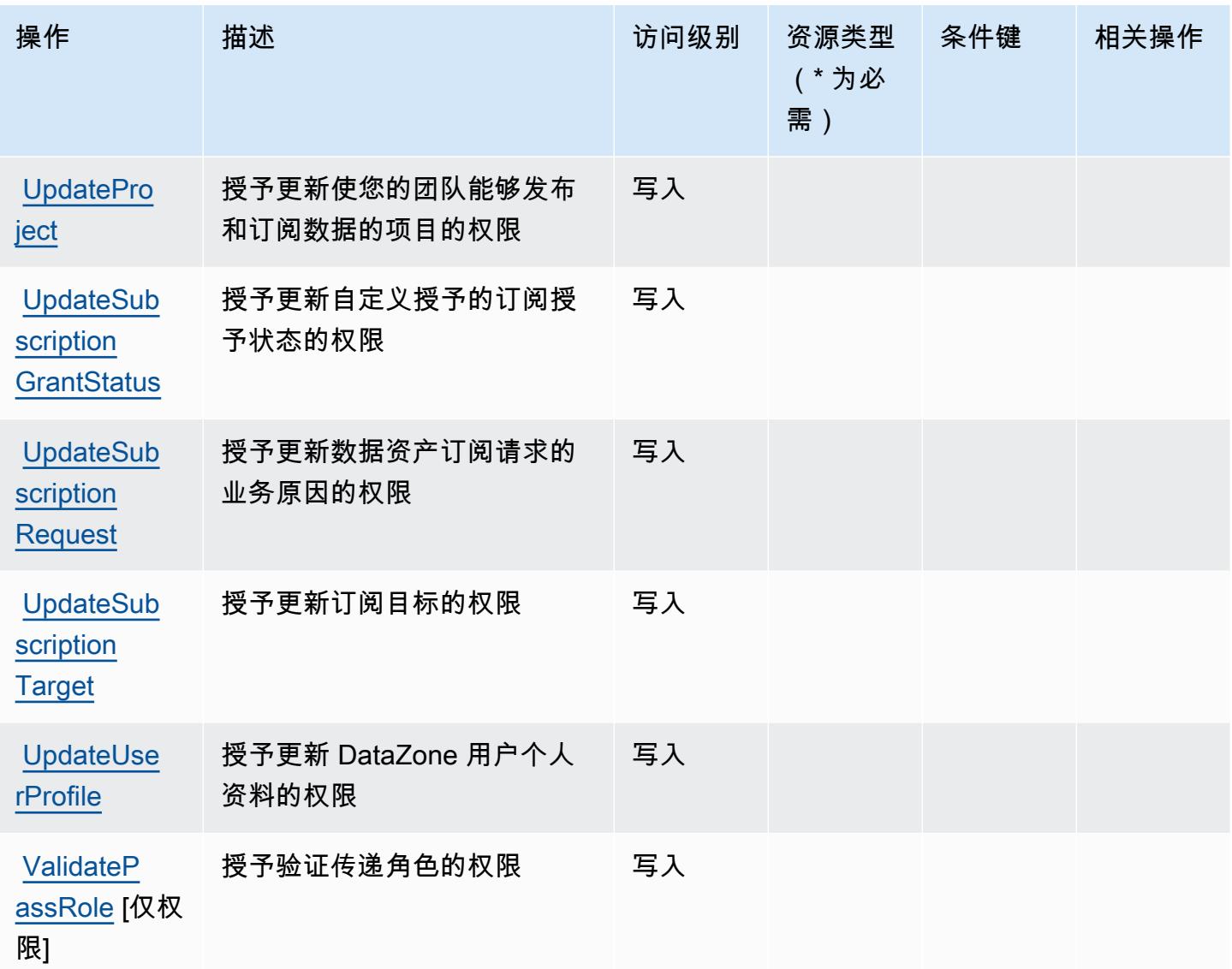

<span id="page-1138-0"></span>Amazon 定义的资源类型 DataZone

以下资源类型是由该服务定义的,可以在 IAM 权限策略语句的 Resource 元素中使用这些资源类 型。[操作表](#page-1123-0)中的每个操作指定了可以使用该操作指定的资源类型。您也可以在策略中包含条件键,从 而定义资源类型。这些键显示在资源类型表的最后一列。有关下表中各列的详细信息,请参阅[资源类型](reference_policies_actions-resources-contextkeys.html#resources_table) [表](reference_policies_actions-resources-contextkeys.html#resources_table)。

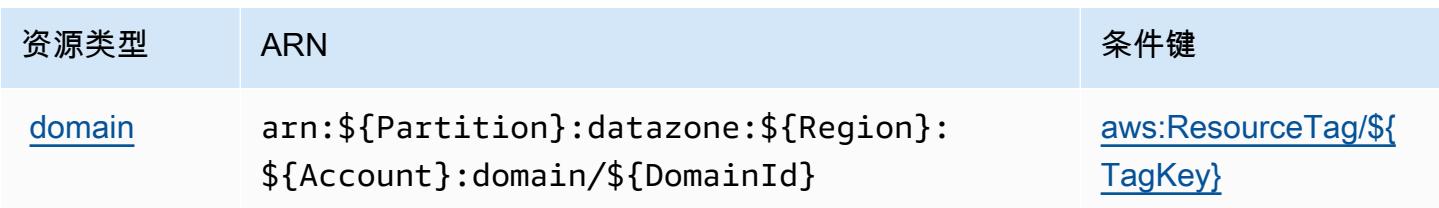

### <span id="page-1139-0"></span>Amazon 的条件密钥 DataZone

Amazon DataZone 定义了以下条件键,这些条件键可用于 IAM 策略的Condition元素。您可以使用 这些键进一步细化应用策略语句的条件。有关下表中各列的详细信息,请参阅[条件键表](reference_policies_actions-resources-contextkeys.html#context_keys_table)。

#### 要查看适用于所有服务的全局条件键,请参阅[可用的全局条件键](https://docs.aws.amazon.com/IAM/latest/UserGuide/reference_policies_condition-keys.html#AvailableKeys)。

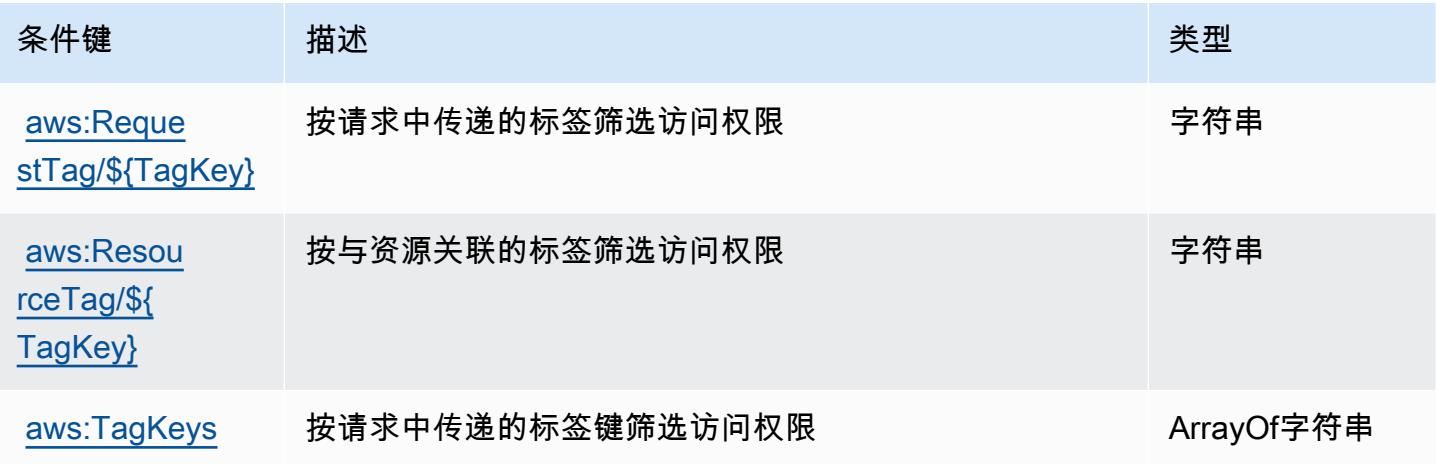

# Deadline Cloud 的 AWS 操作、资源和条件键

AWS Deadline Cloud (服务前缀:deadline)提供以下特定于服务的资源、操作和条件上下文密钥, 供在 IAM 权限策略中使用。

#### 参考:

- 了解如何[配置该服务](https://docs.aws.amazon.com/deadline-cloud/latest/userguide/)。
- 查看[适用于该服务的 API 操作列表。](https://docs.aws.amazon.com/deadline-cloud/latest/APIReference/Welcome.html)
- 了解如何[使用 IAM](https://docs.aws.amazon.com/deadline-cloud/latest/userguide/security-iam.html) 权限策略保护该服务及其资源。

#### 主题

- [AWS 截止日期云定义的操作](#page-1140-0)
- [AWS 截止日期云定义的资源类型](#page-1167-0)
- [AWS 截止日期云的条件密钥](#page-1169-0)

### <span id="page-1140-0"></span>AWS 截止日期云定义的操作

您可以在 IAM 策略语句的 Action 元素中指定以下操作。可以使用策略授予在 AWS中执行操作的权 限。您在策略中使用一项操作时,通常使用相同的名称允许或拒绝对 API 操作或 CLI 命令的访问。但 在某些情况下,单一动作可控制对多项操作的访问。还有某些操作需要多种不同的动作。

操作表的资源类型列指示每项操作是否支持资源级权限。如果该列没有任何值,您必须在策略语句的 Resource 元素中指定策略应用的所有资源("\*")。通过在 IAM policy 中使用条件来筛选访问权限, 以控制是否可以在资源或请求中使用特定标签键。如果操作具有一个或多个必需资源,则调用方必须 具有使用这些资源来使用该操作的权限。必需资源在表中以星号 (\*) 表示。如果您在 IAM policy 中使用 Resource 元素限制资源访问权限,则必须为每种必需的资源类型添加 ARN 或模式。某些操作支持多 种资源类型。如果资源类型是可选的(未指示为必需),则可以选择使用一种可选资源类型。

操作表的条件键列包括可以在策略语句的 Condition 元素中指定的键。有关与服务资源关联的条件键 的更多信息,请参阅资源类型表的条件键列。

**a** Note

资源条件键在[资源类型](#page-1167-0)表中列出。您可以在操作表的资源类型(\* 为必需)列中找到应用于某 项操作的资源类型的链接。资源类型表中的资源类型包括条件密钥列,这是应用于操作表中操 作的资源条件键。

#### 有关下表中各列的详细信息,请参阅[操作表](reference_policies_actions-resources-contextkeys.html#actions_table)。

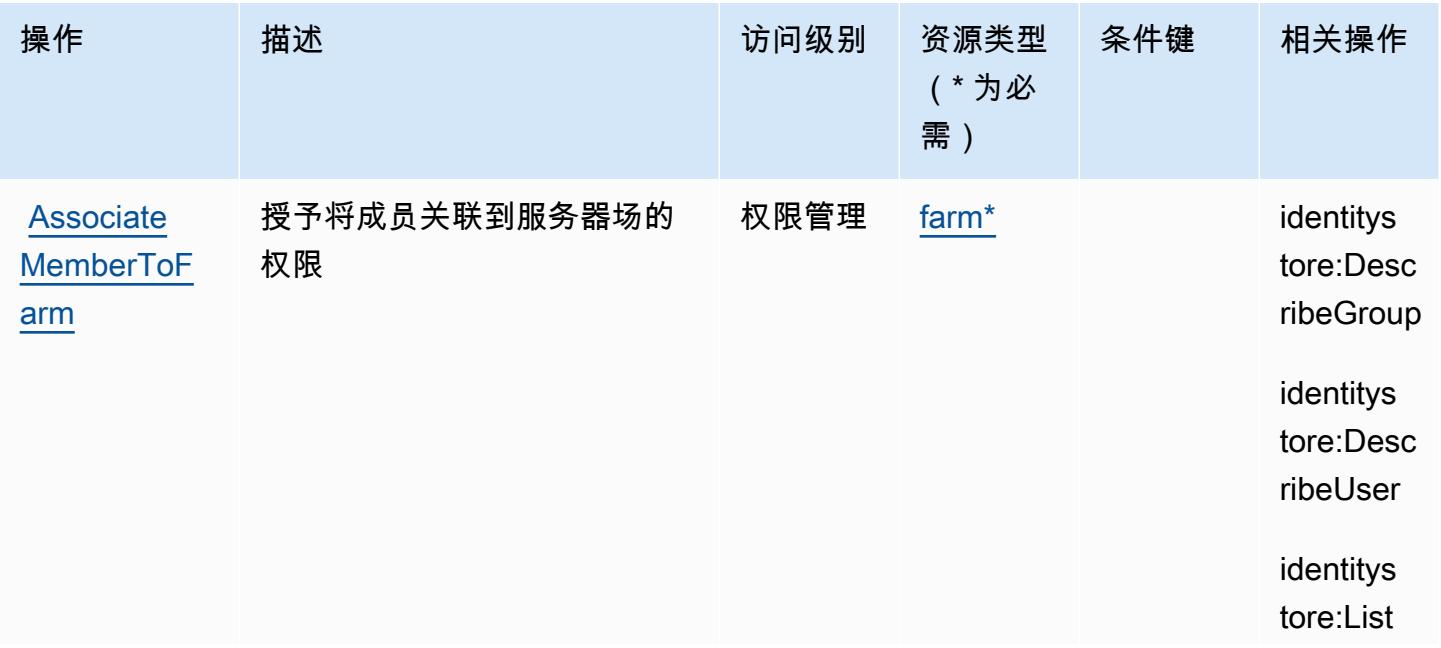

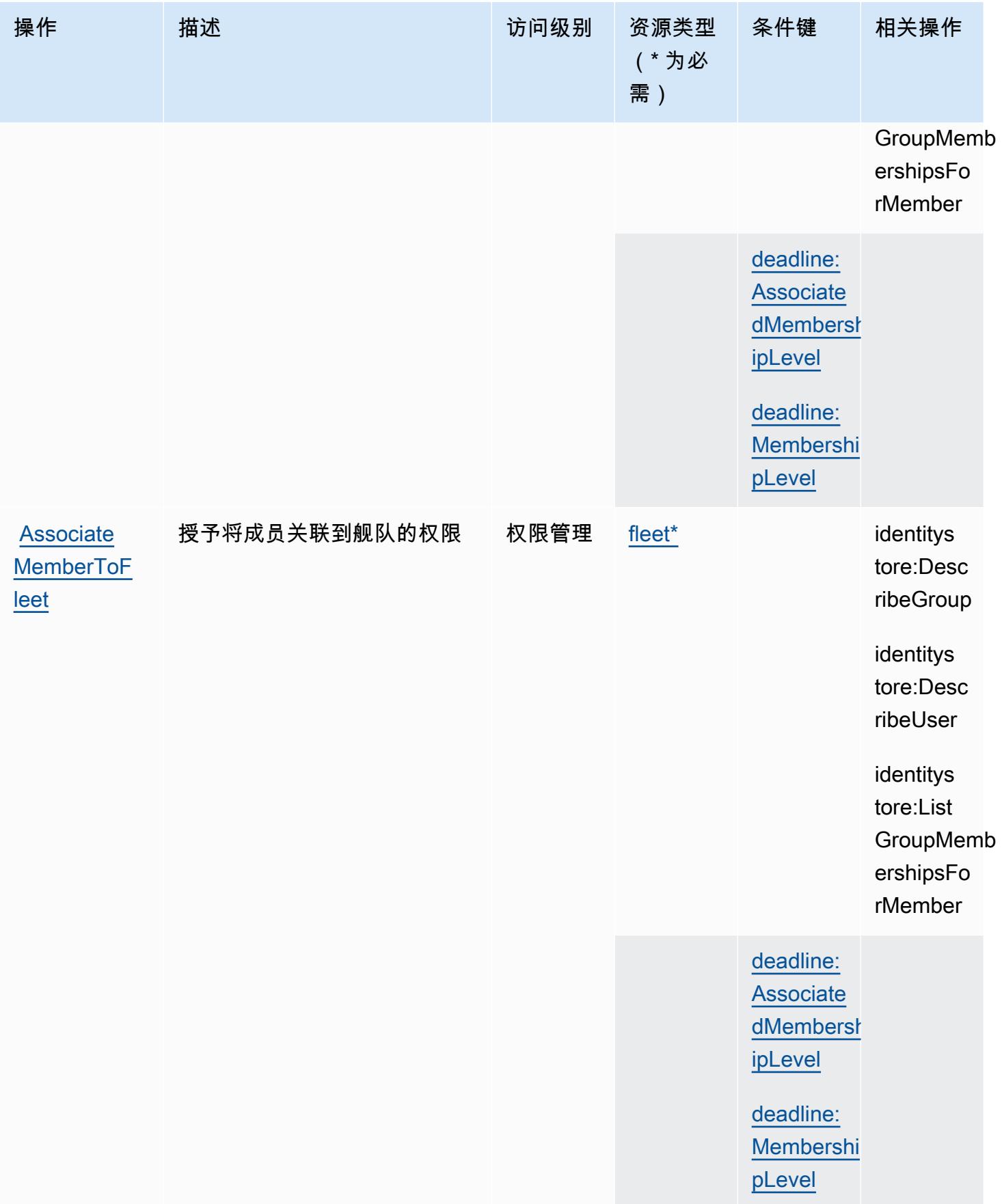

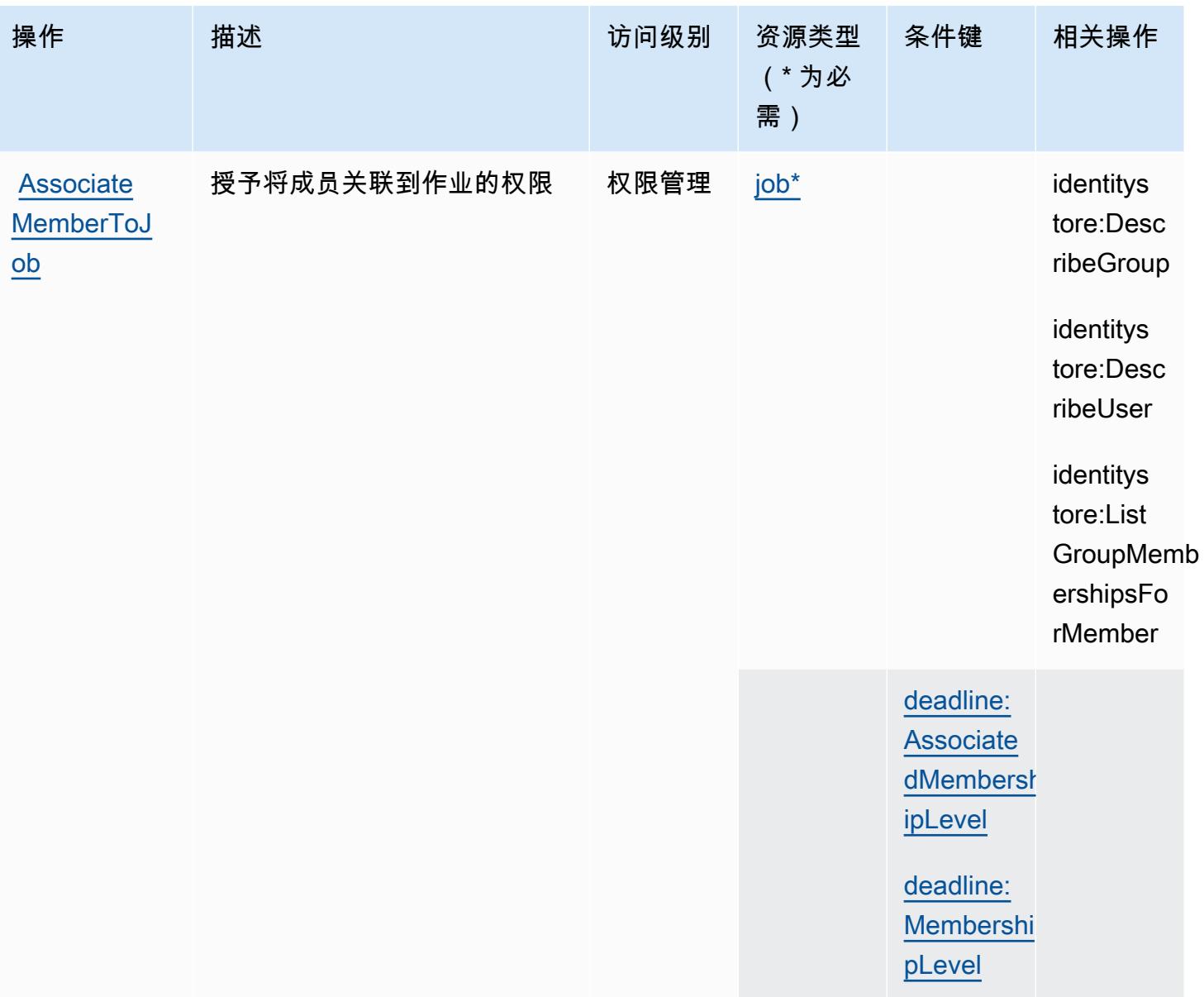

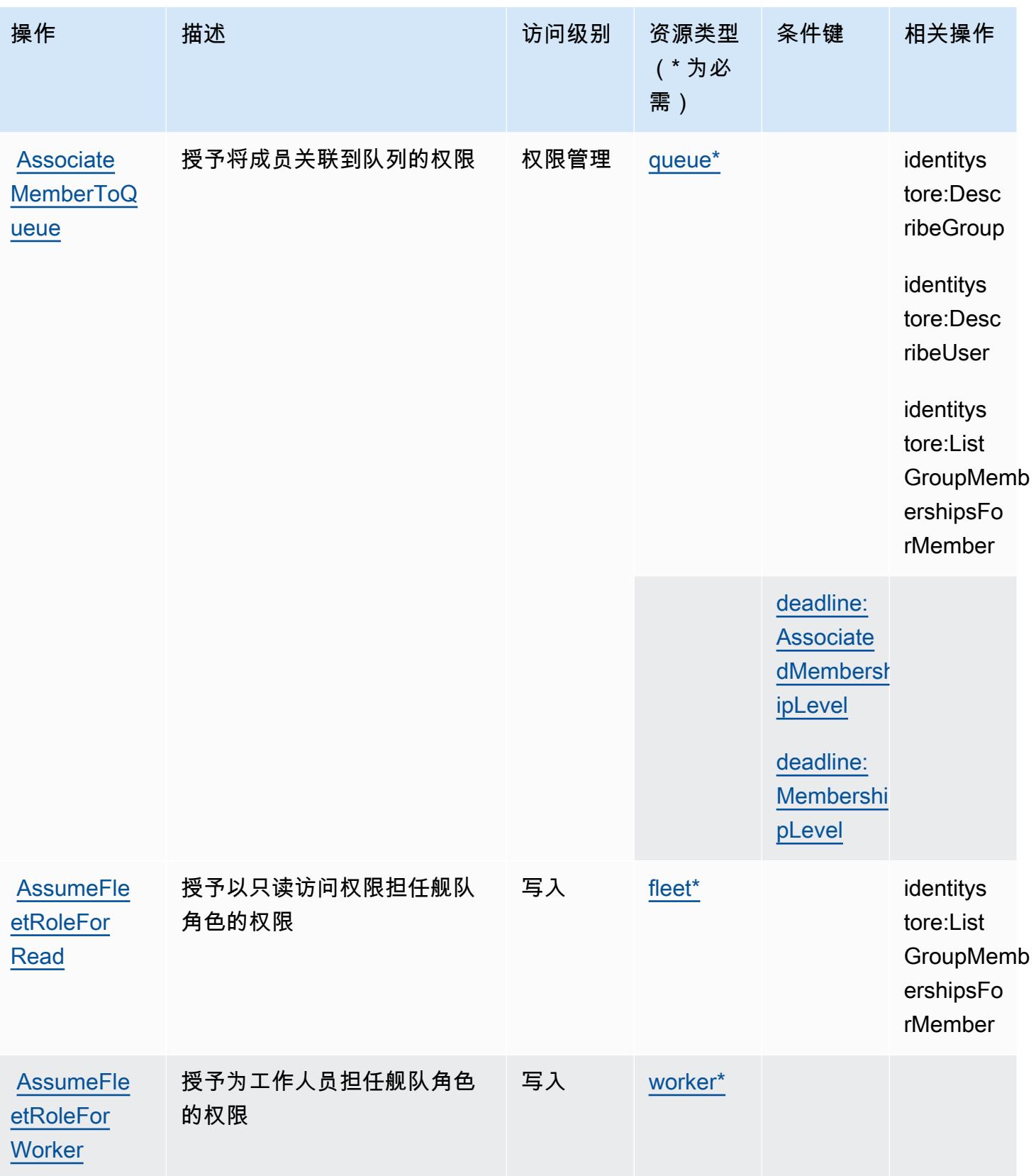

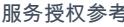

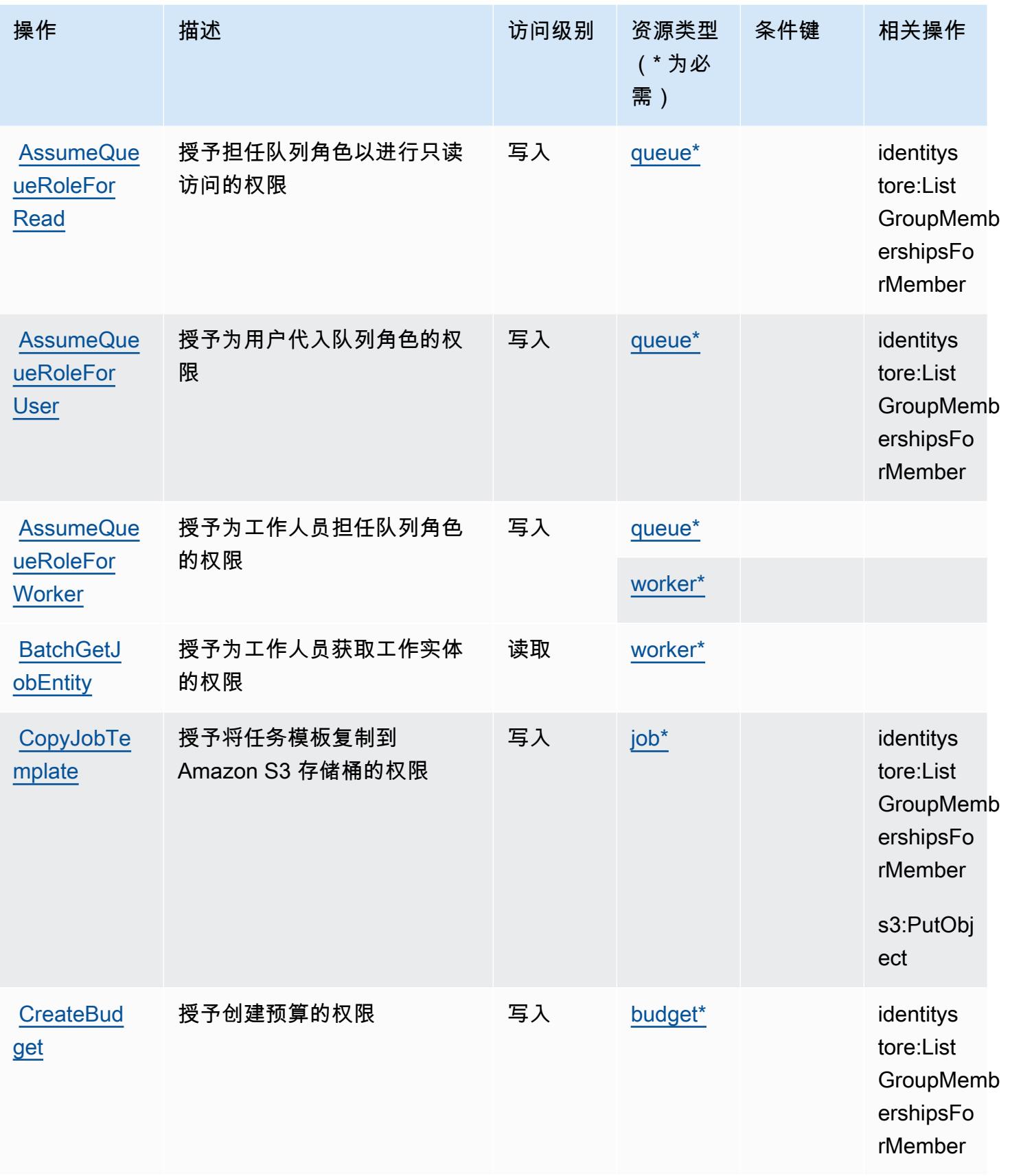

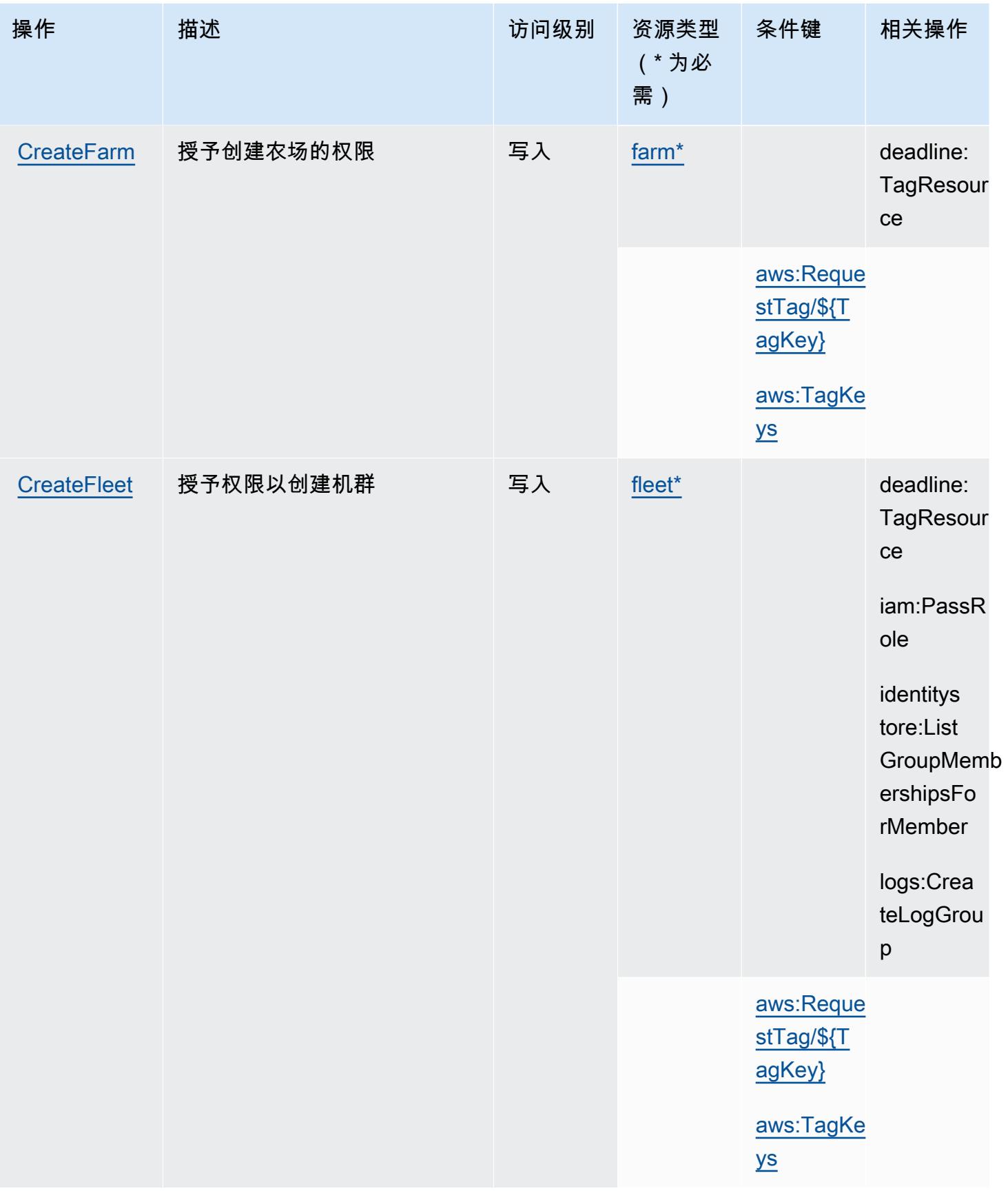

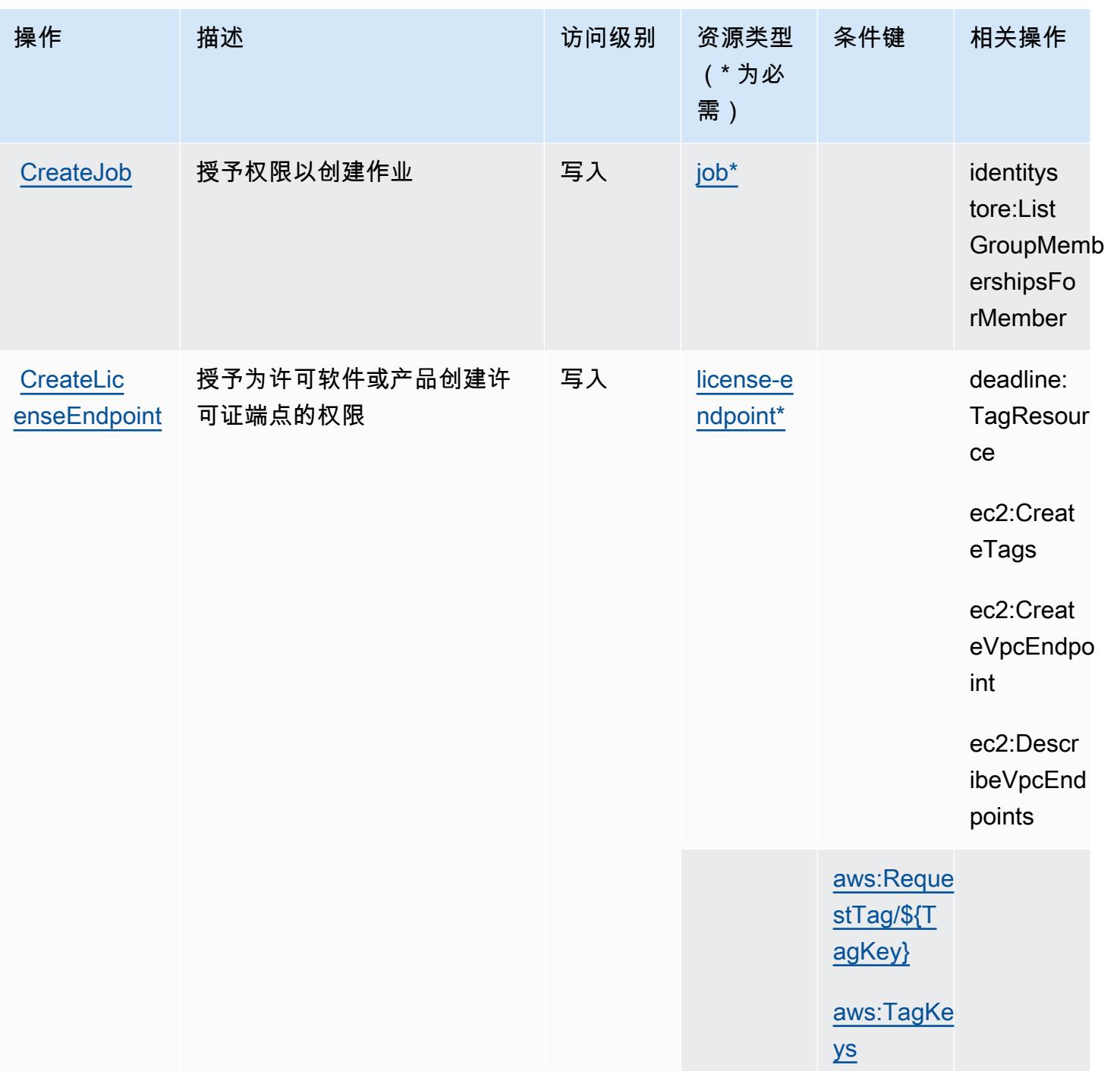

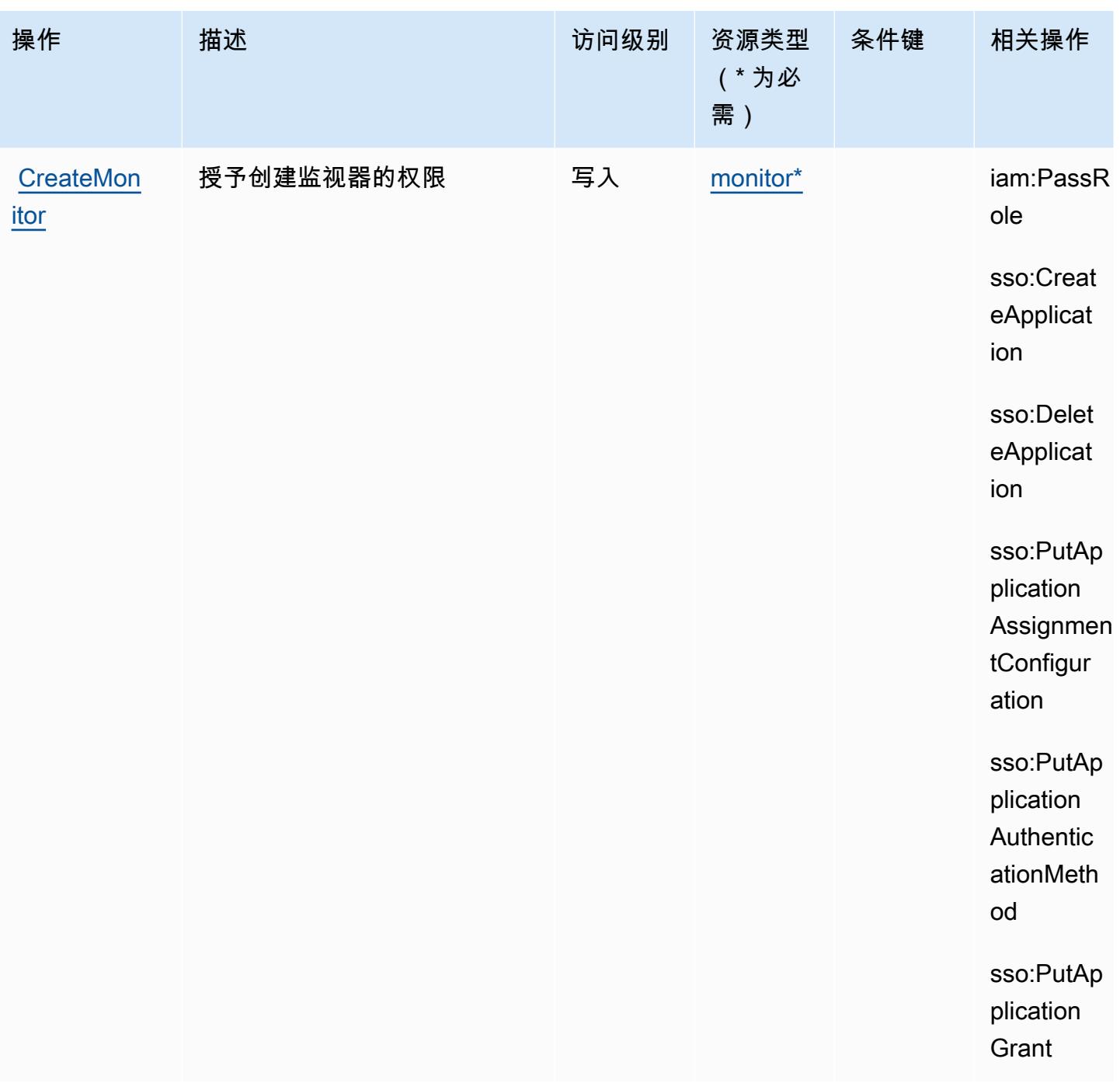

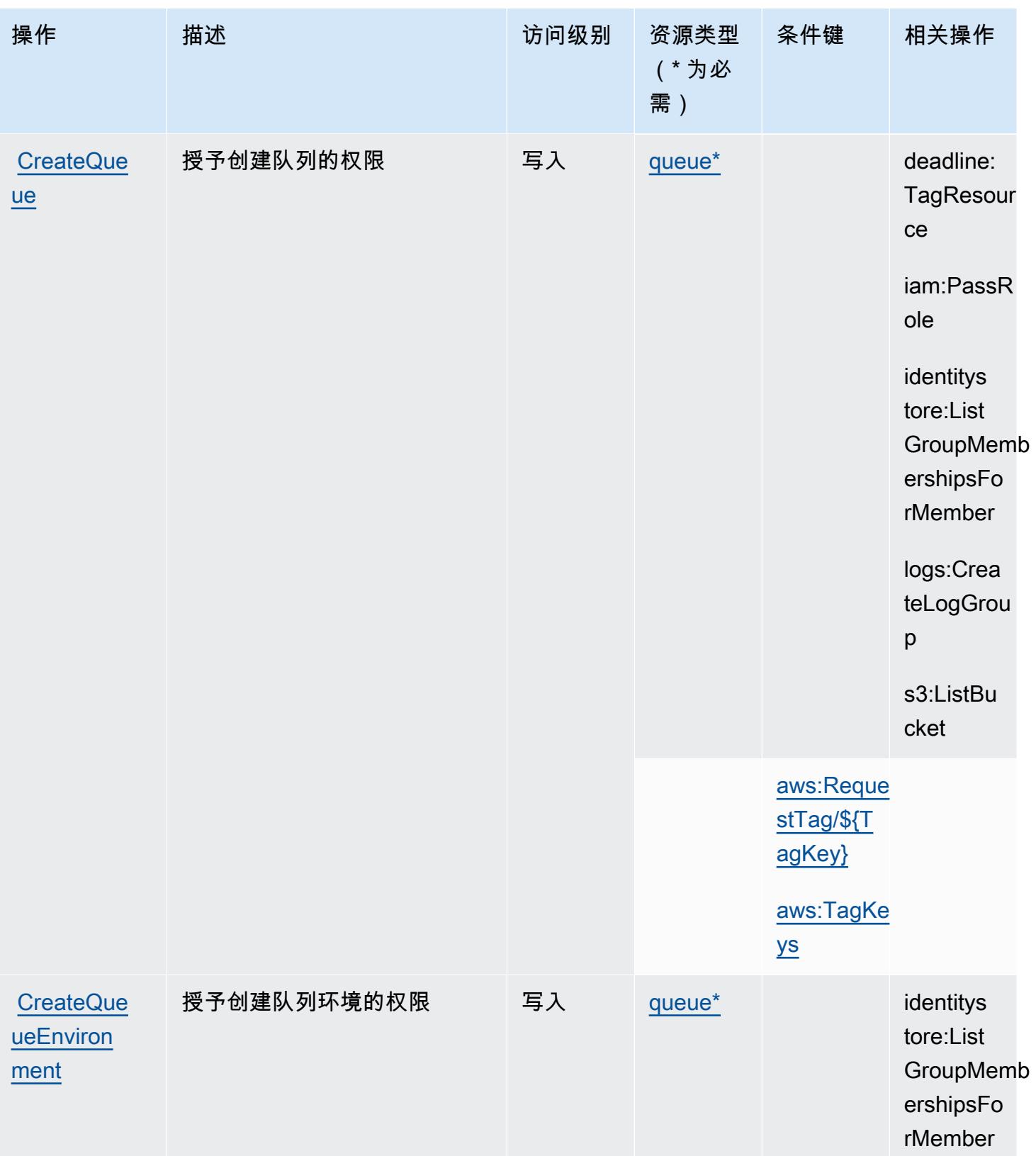

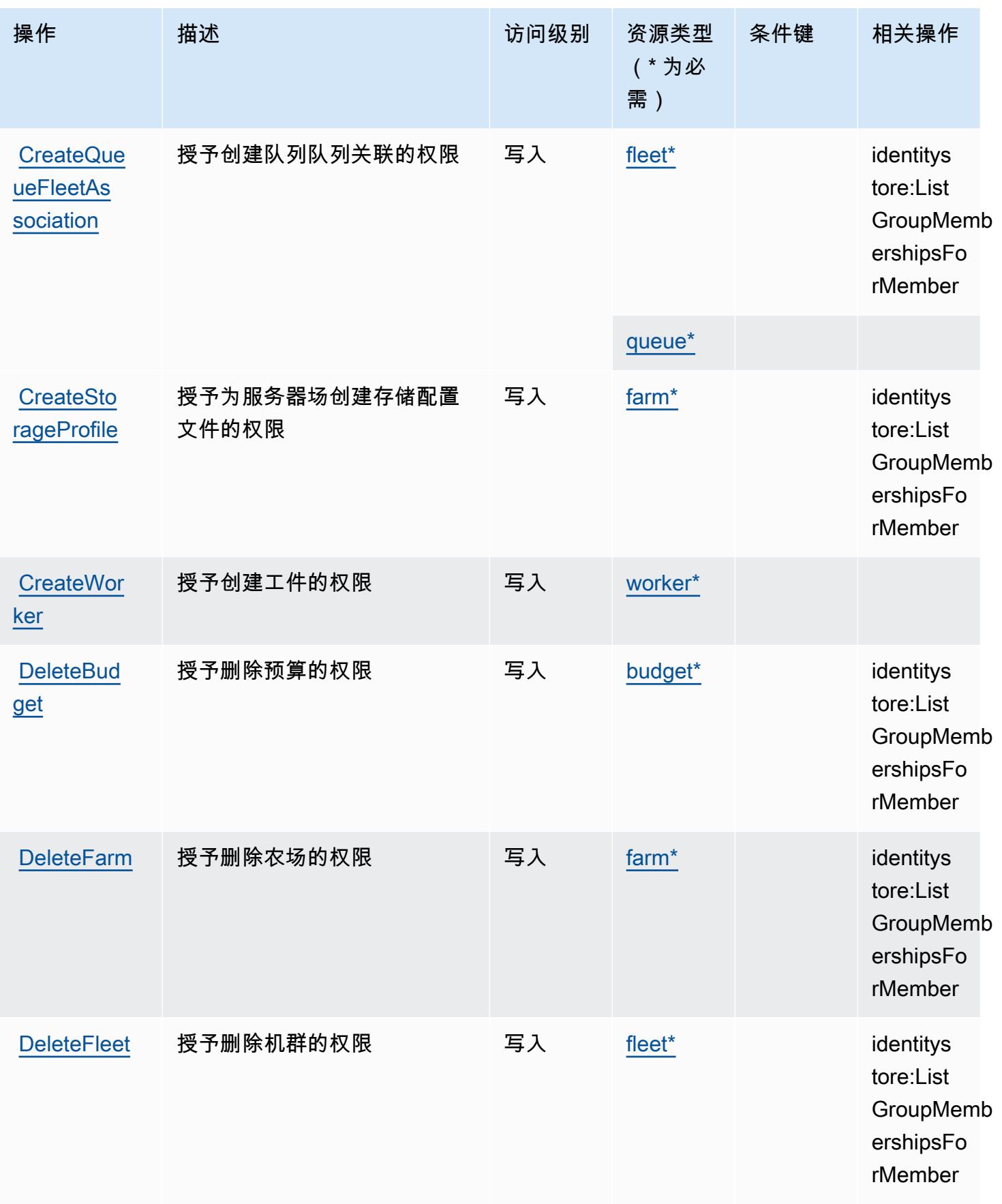

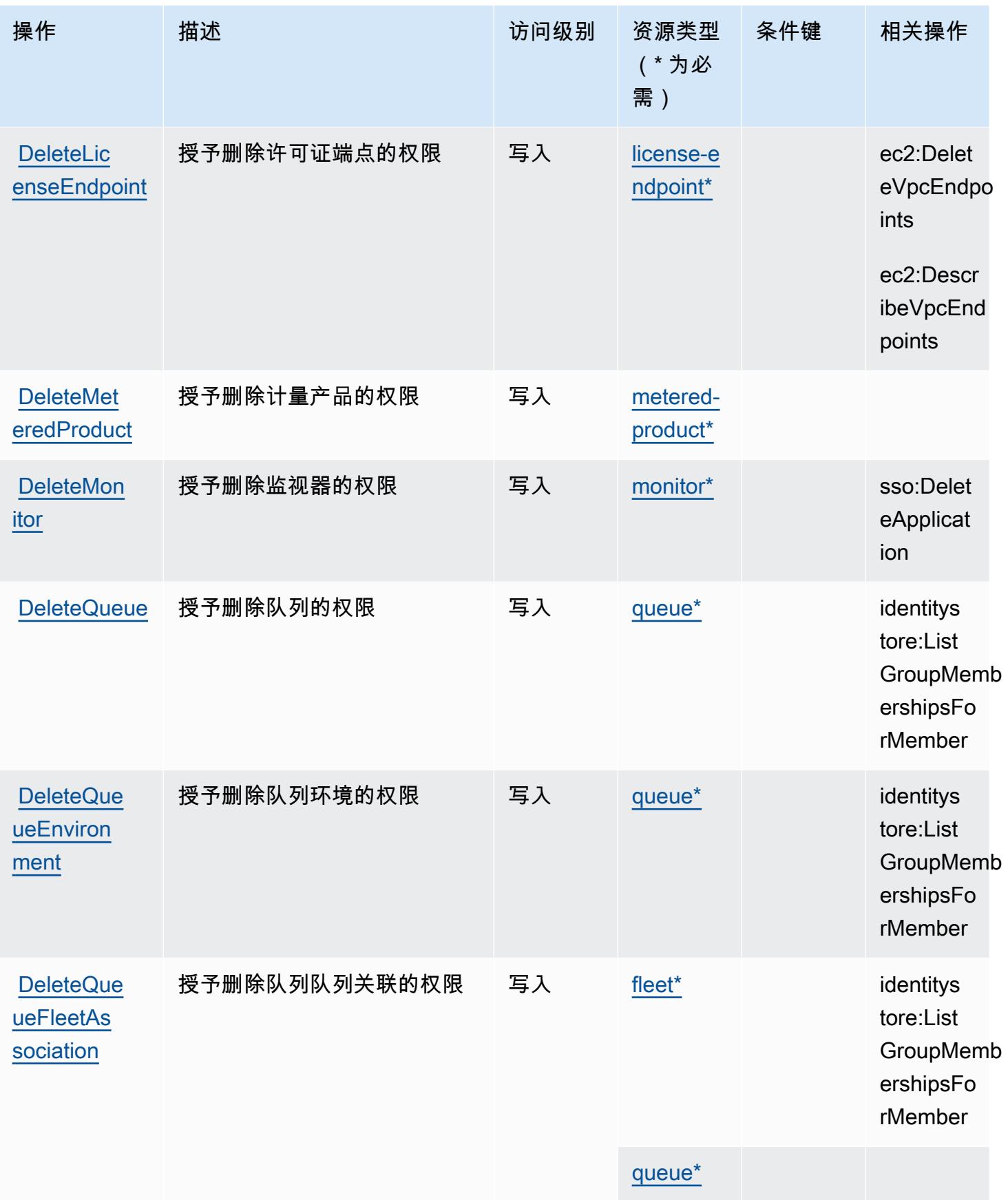

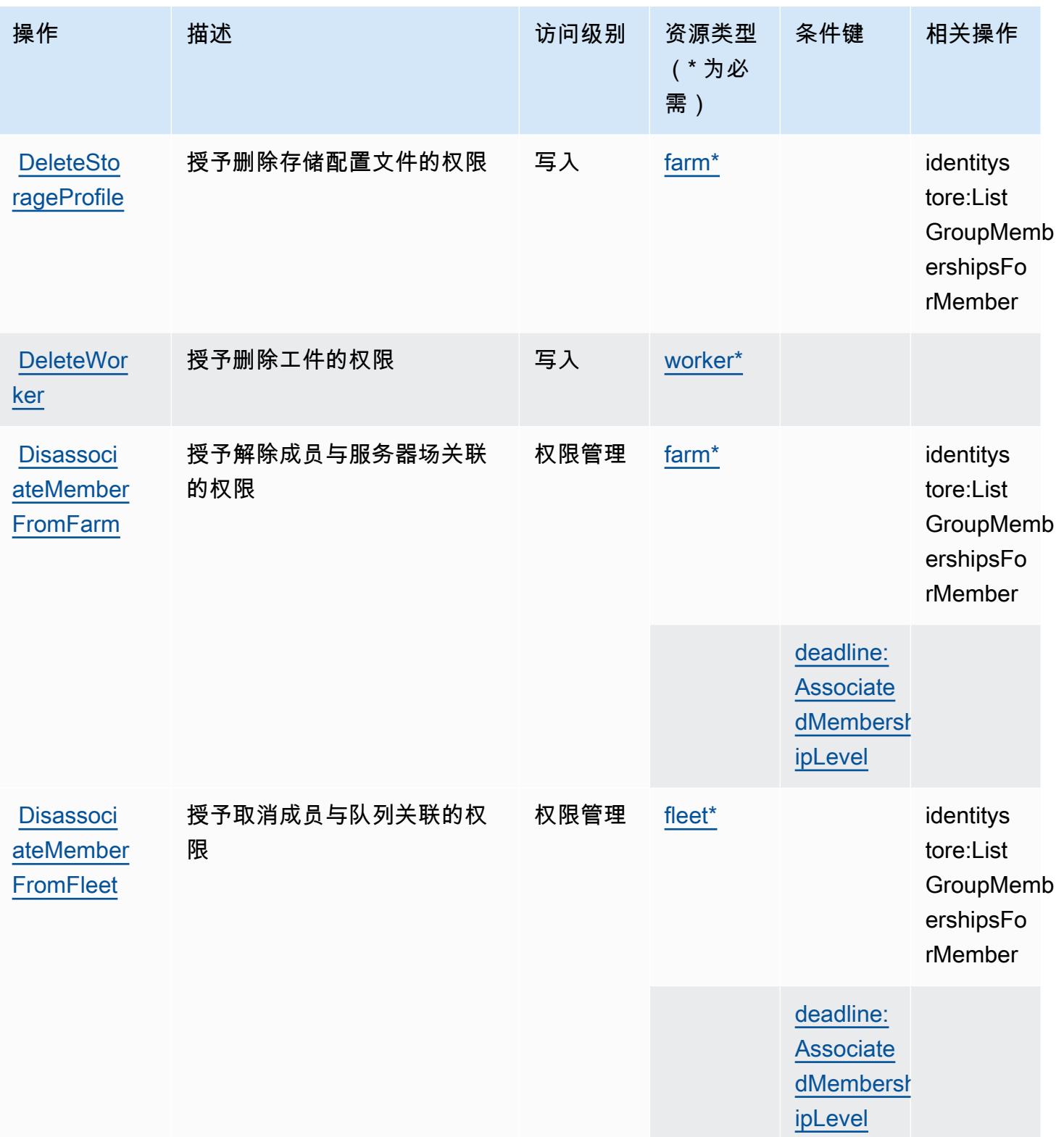
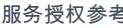

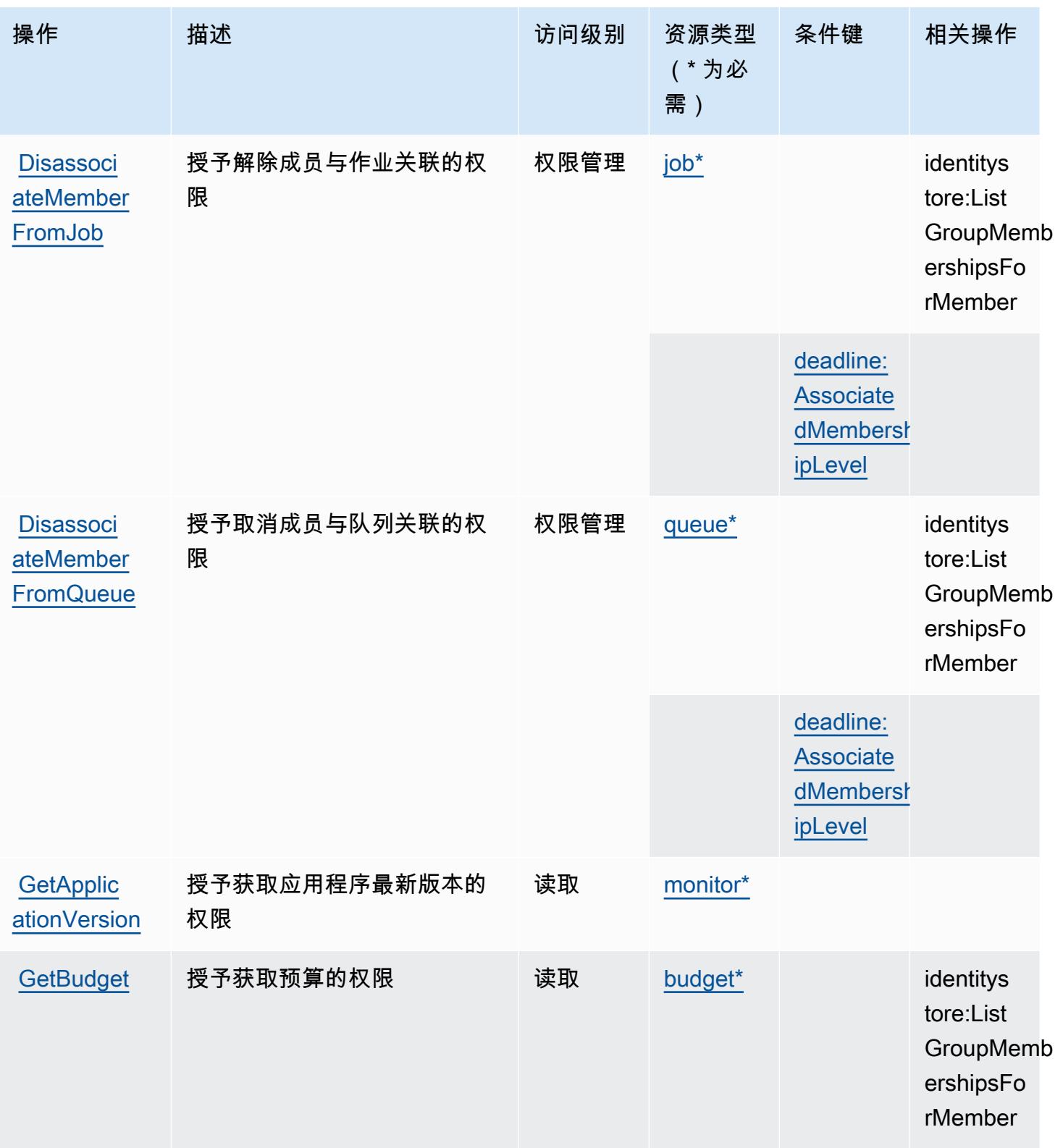

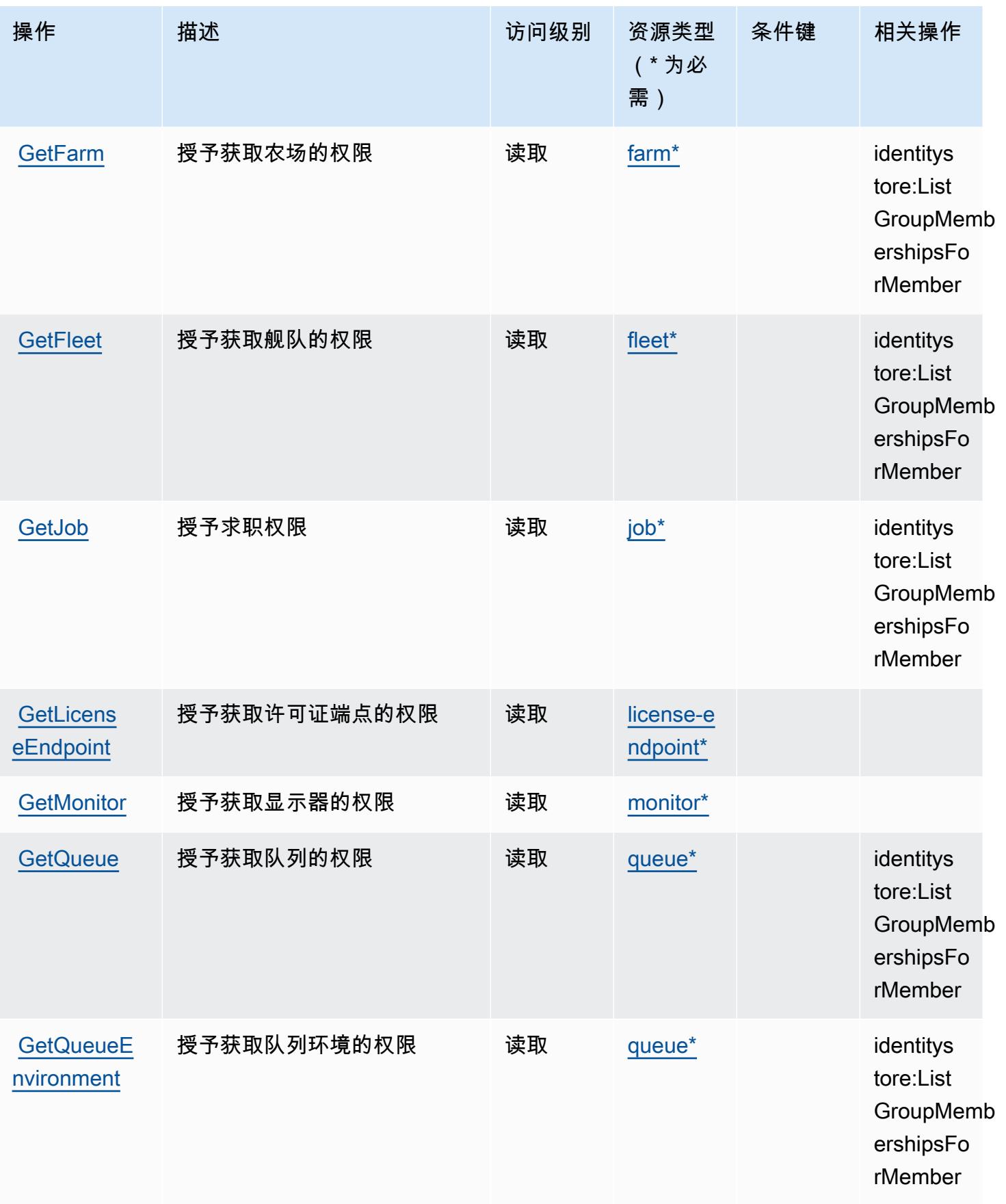

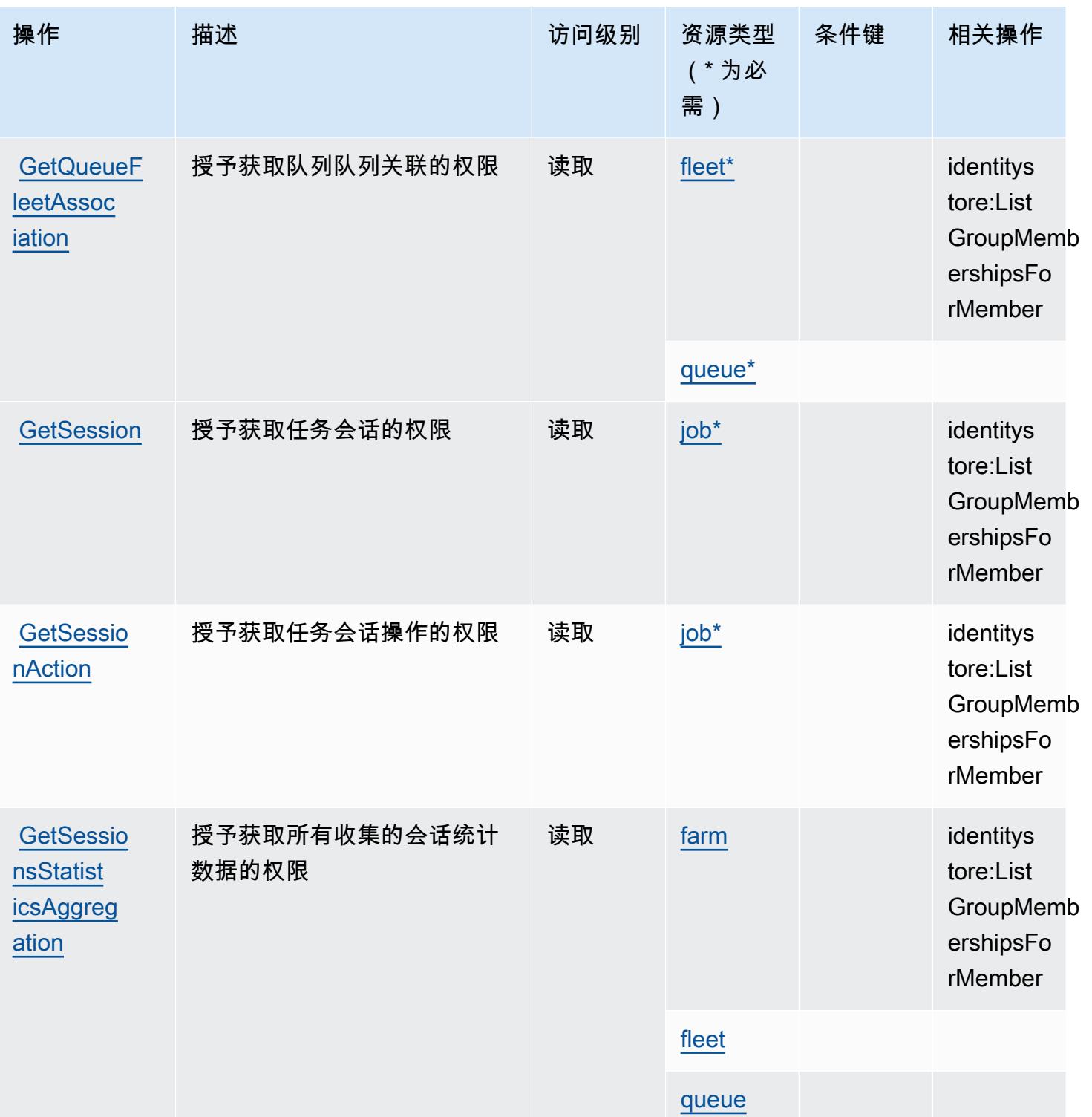

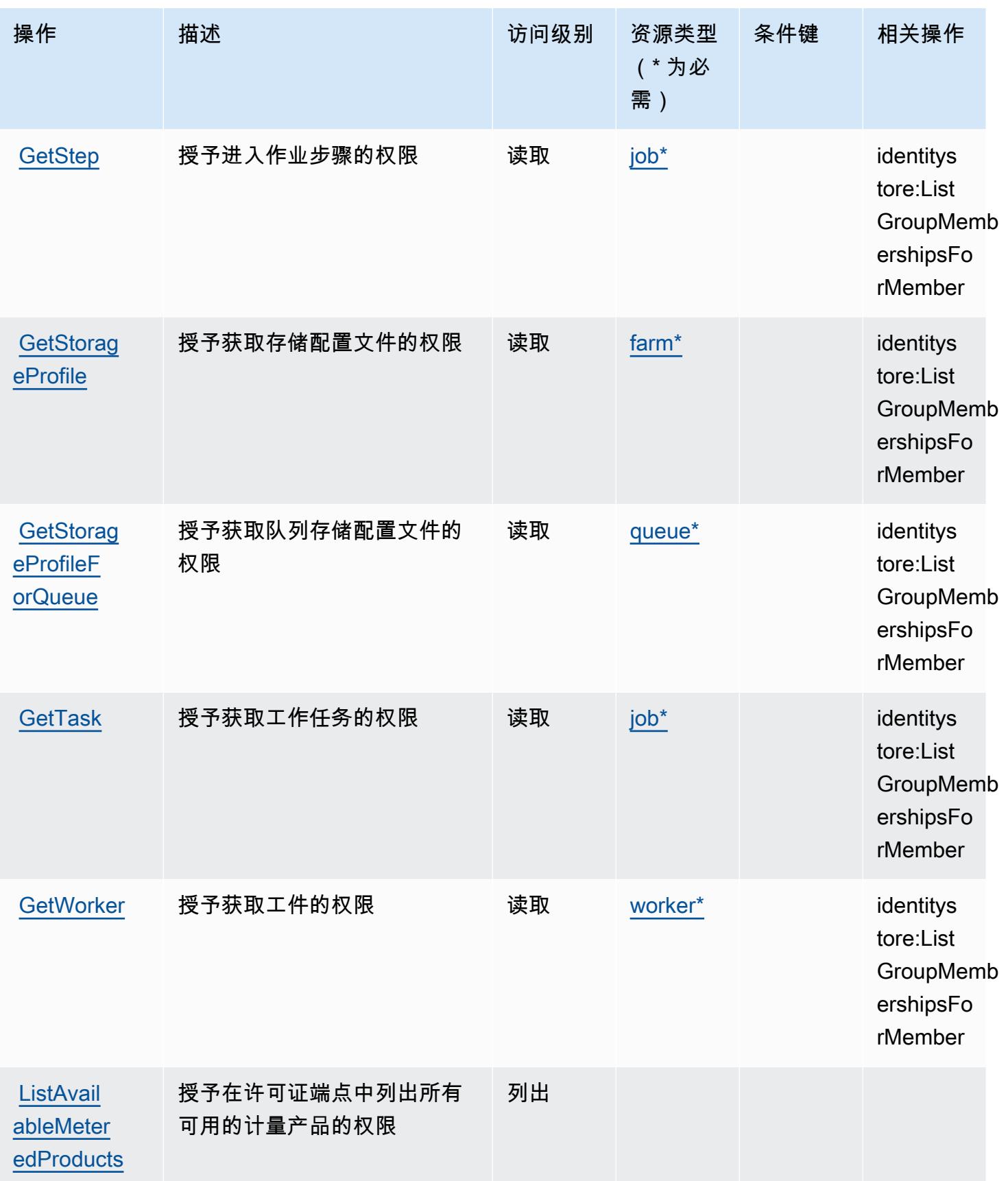

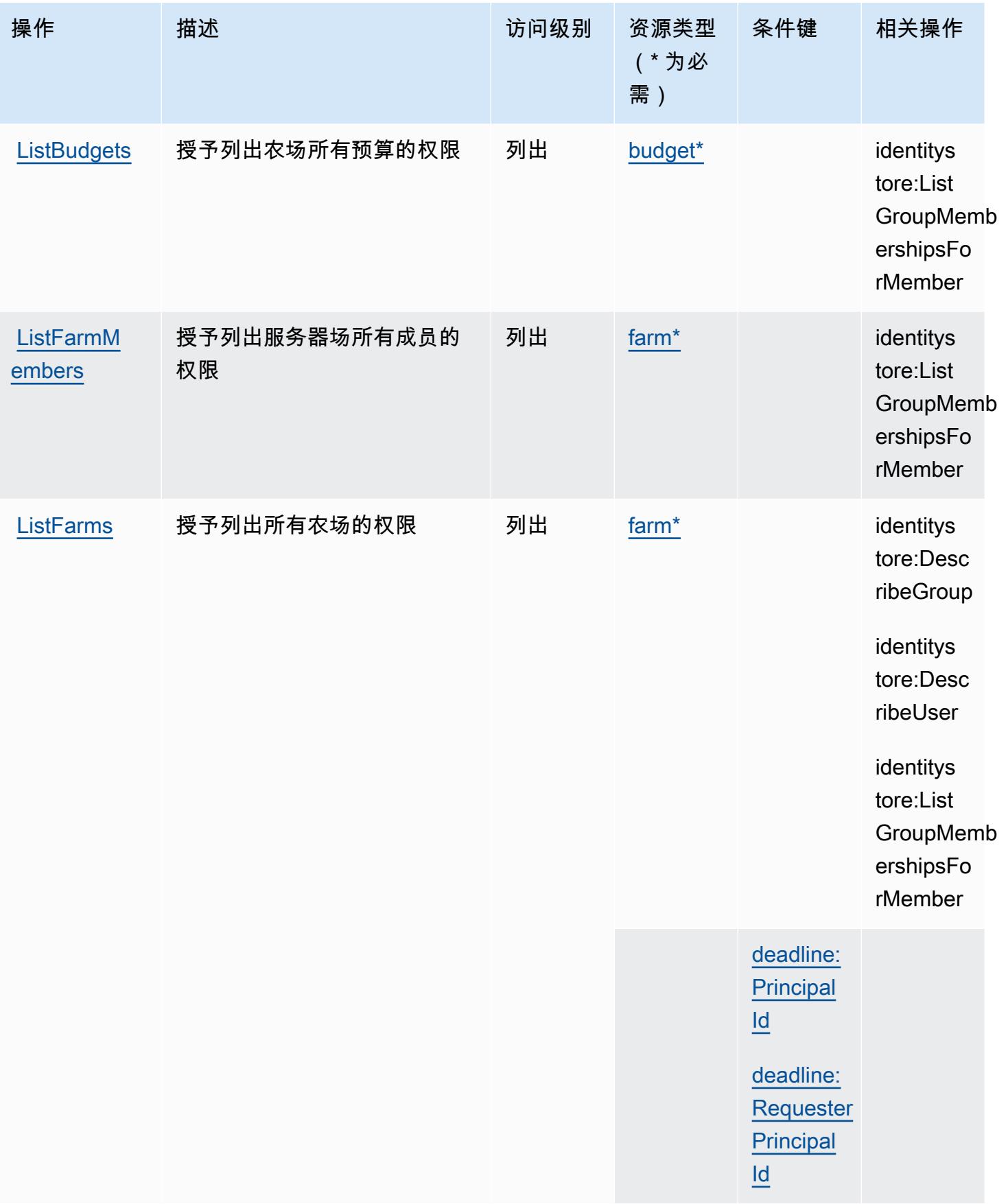

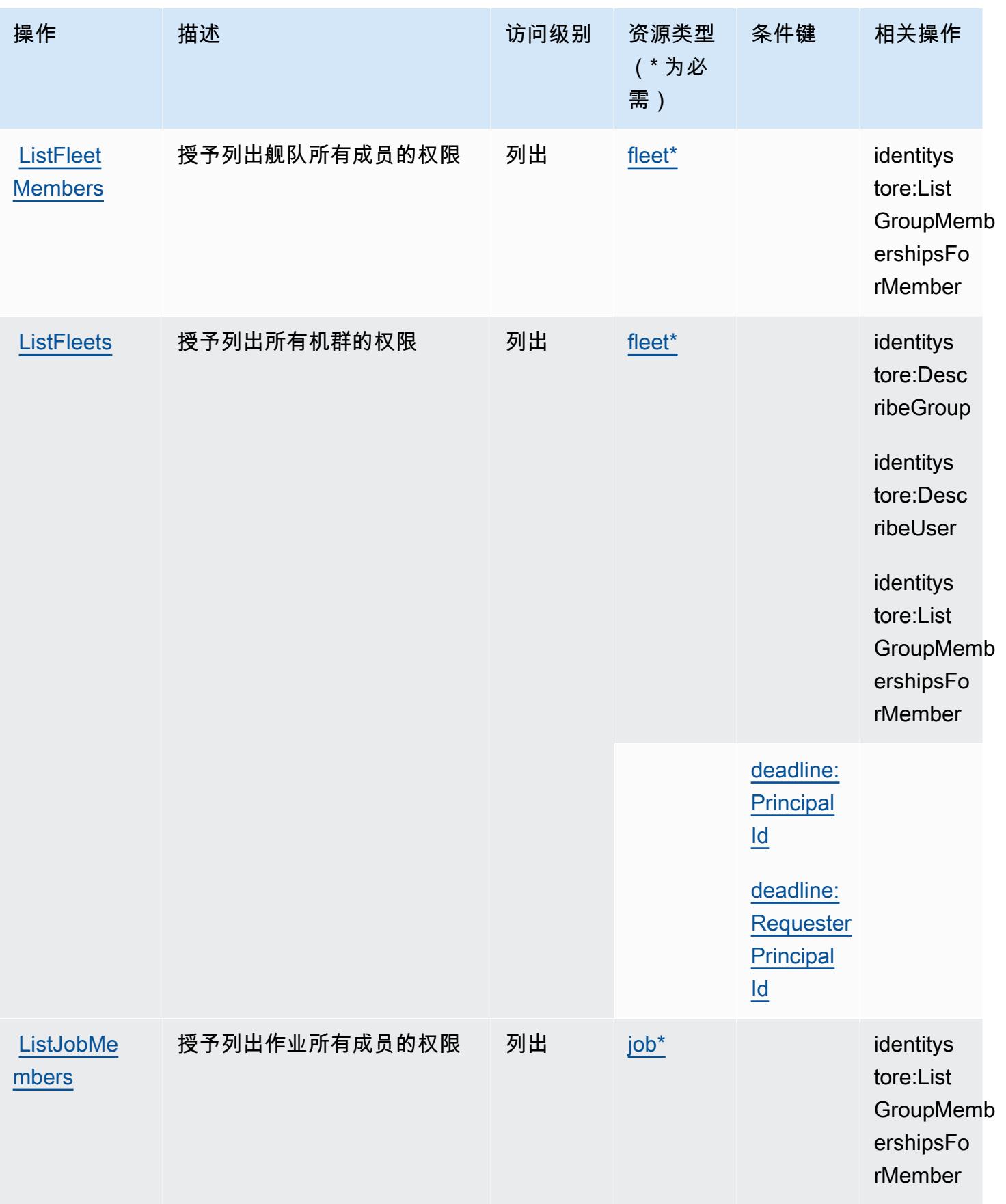

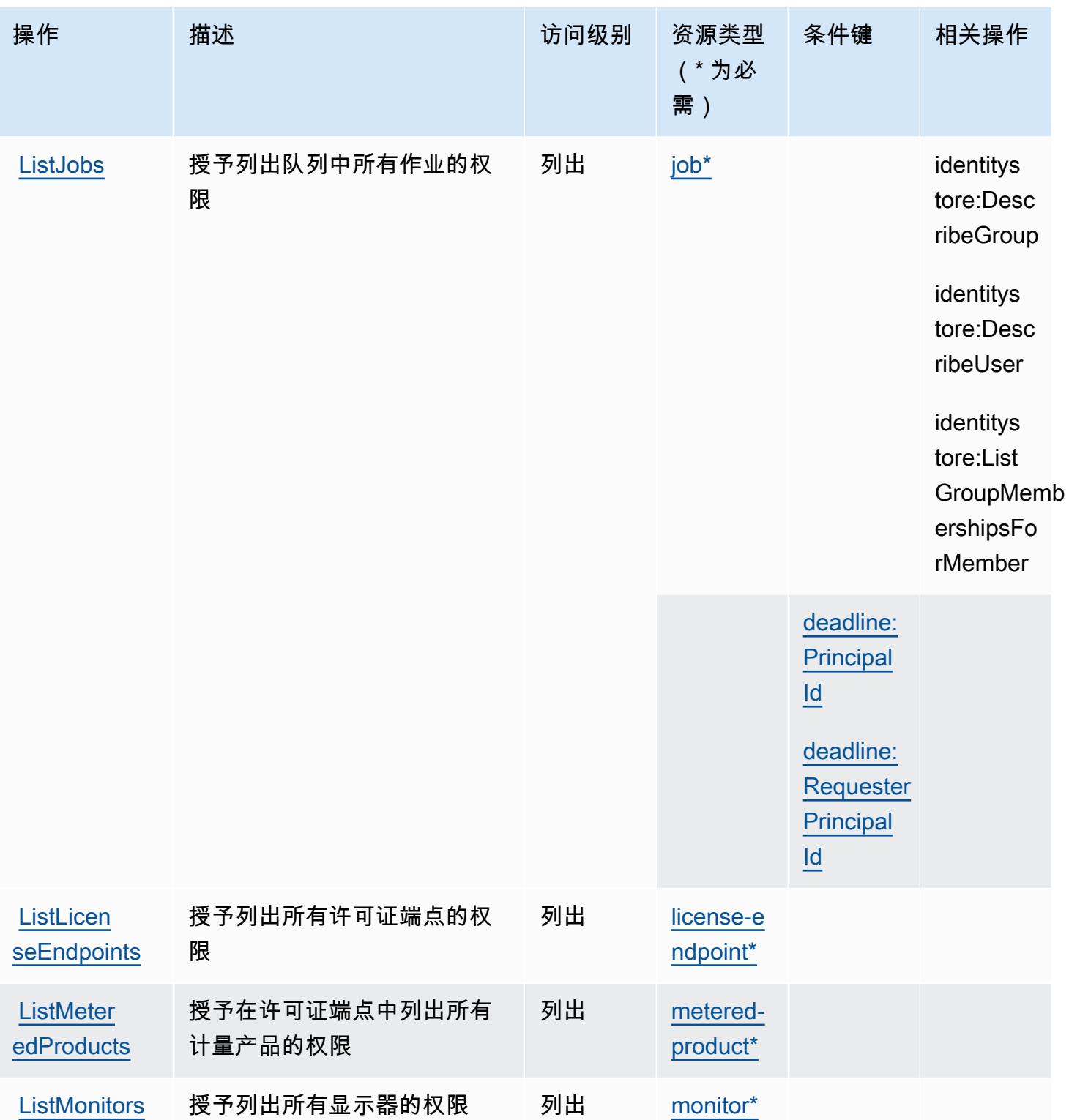

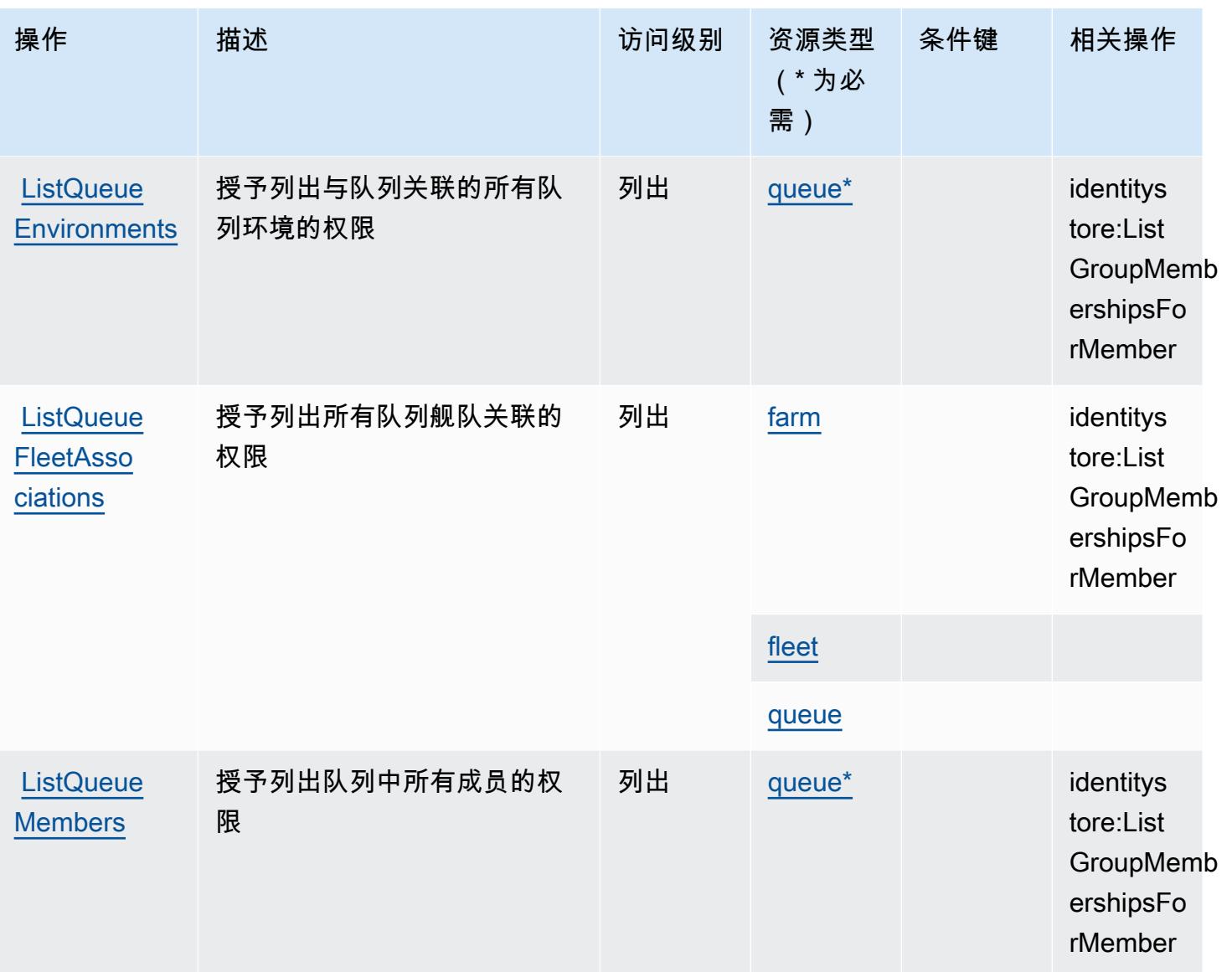

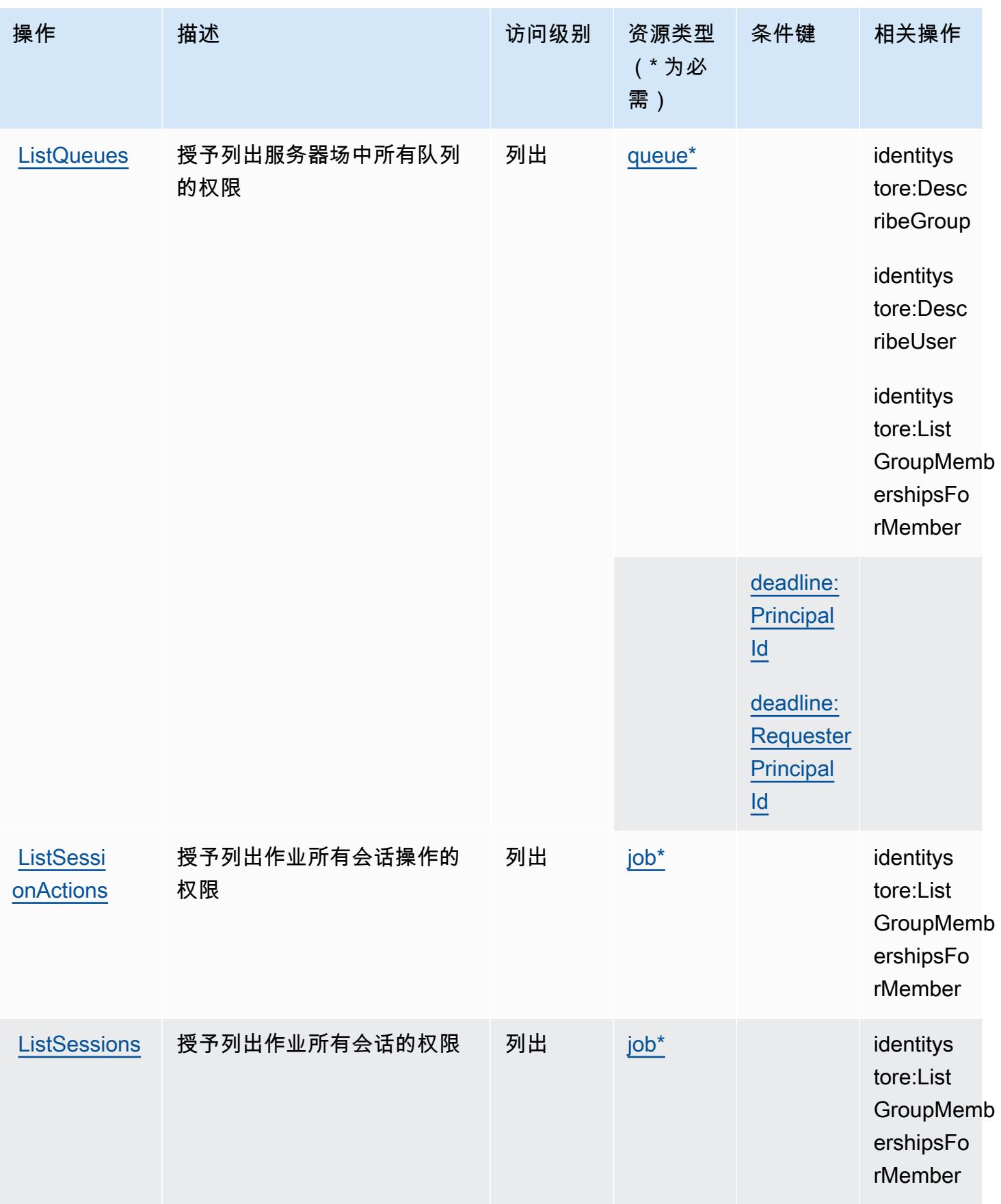

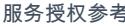

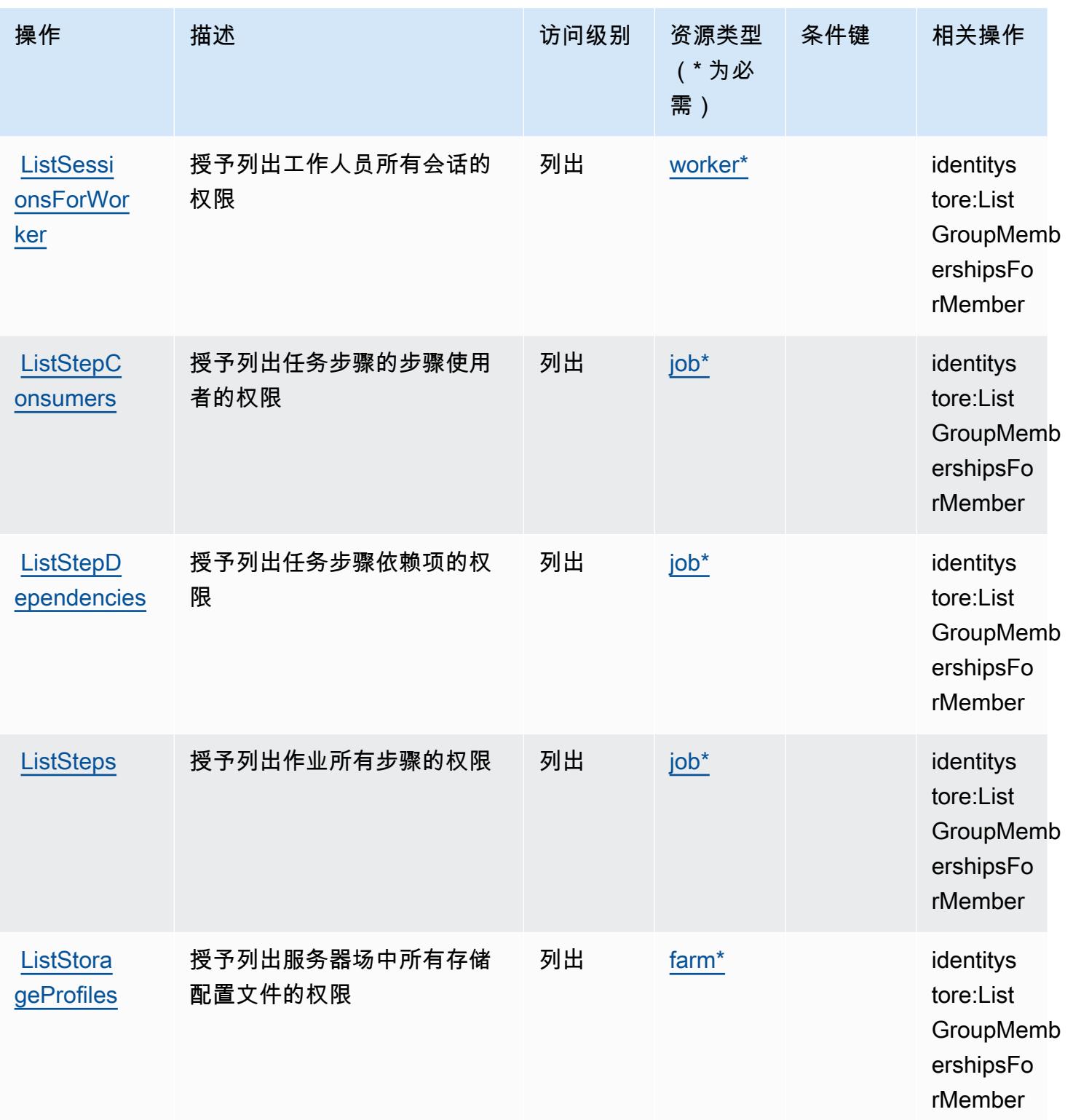

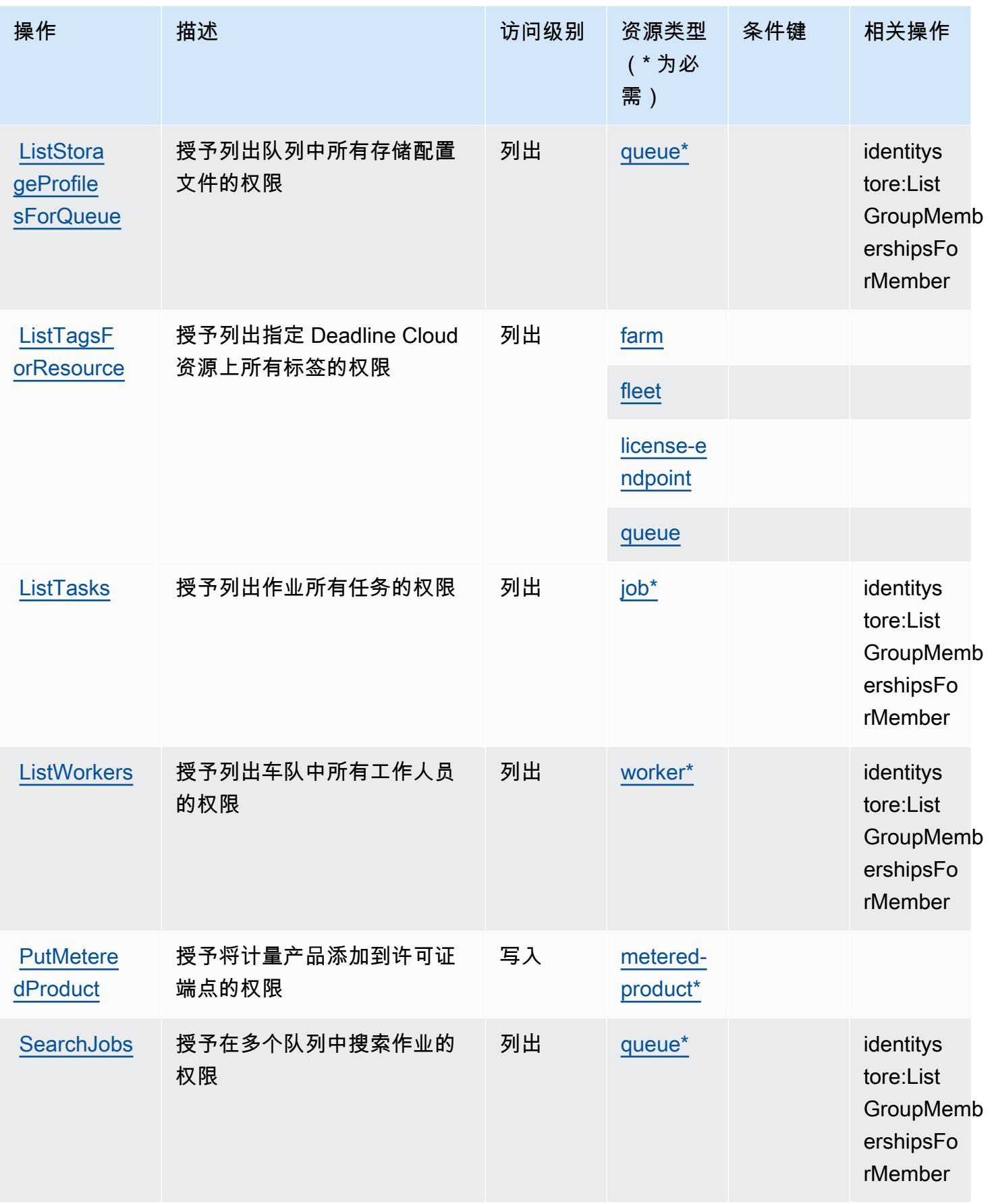

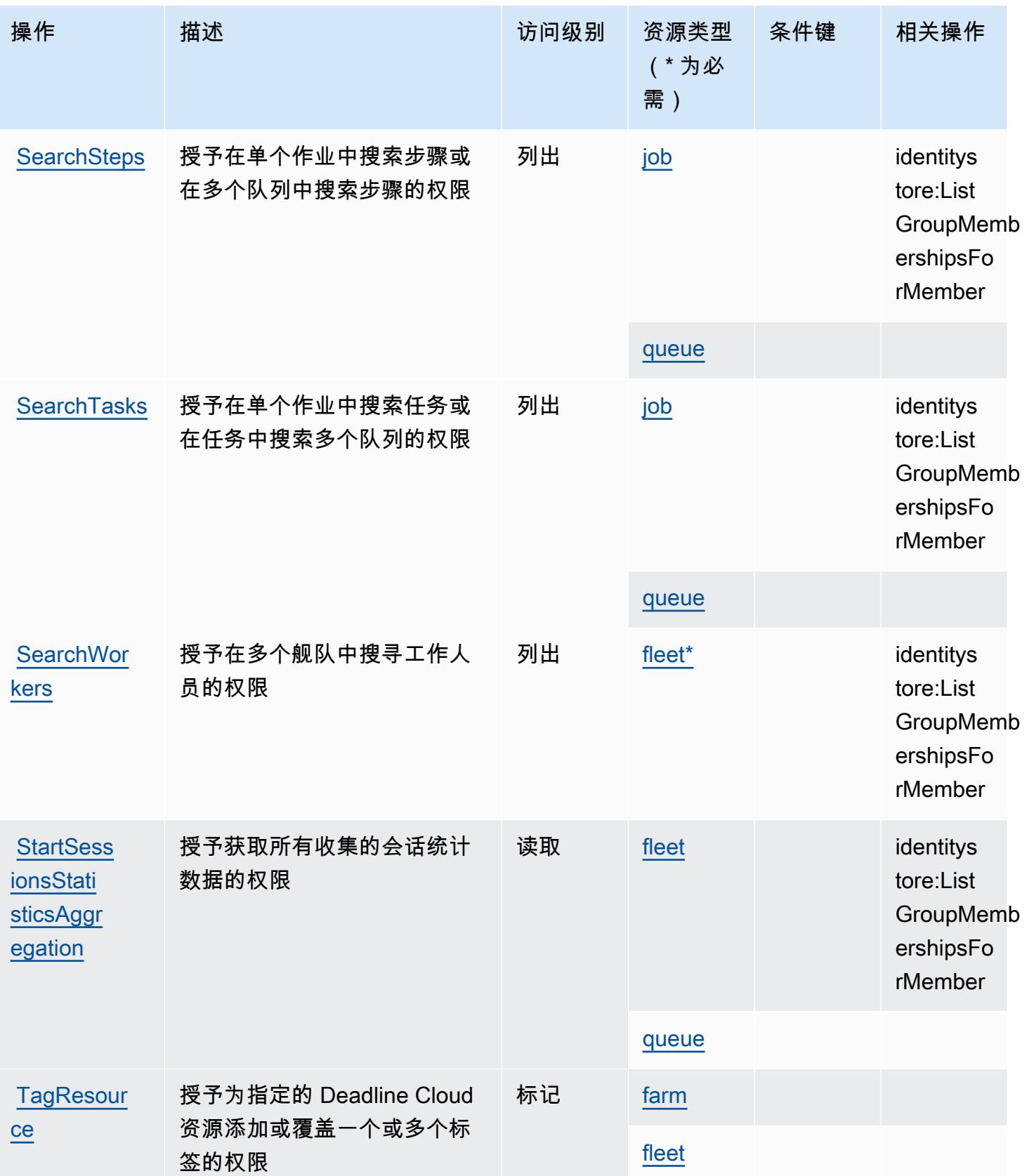

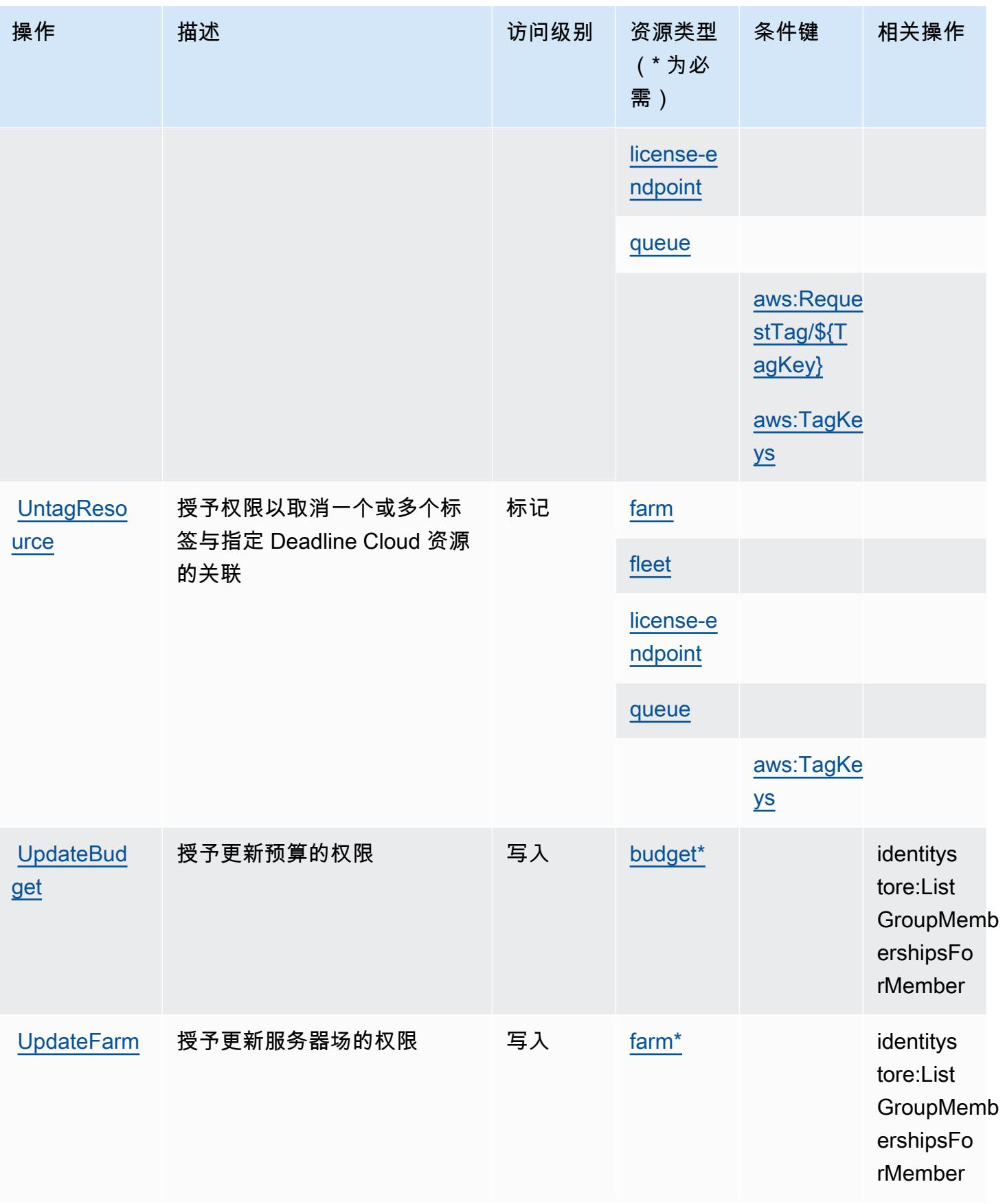

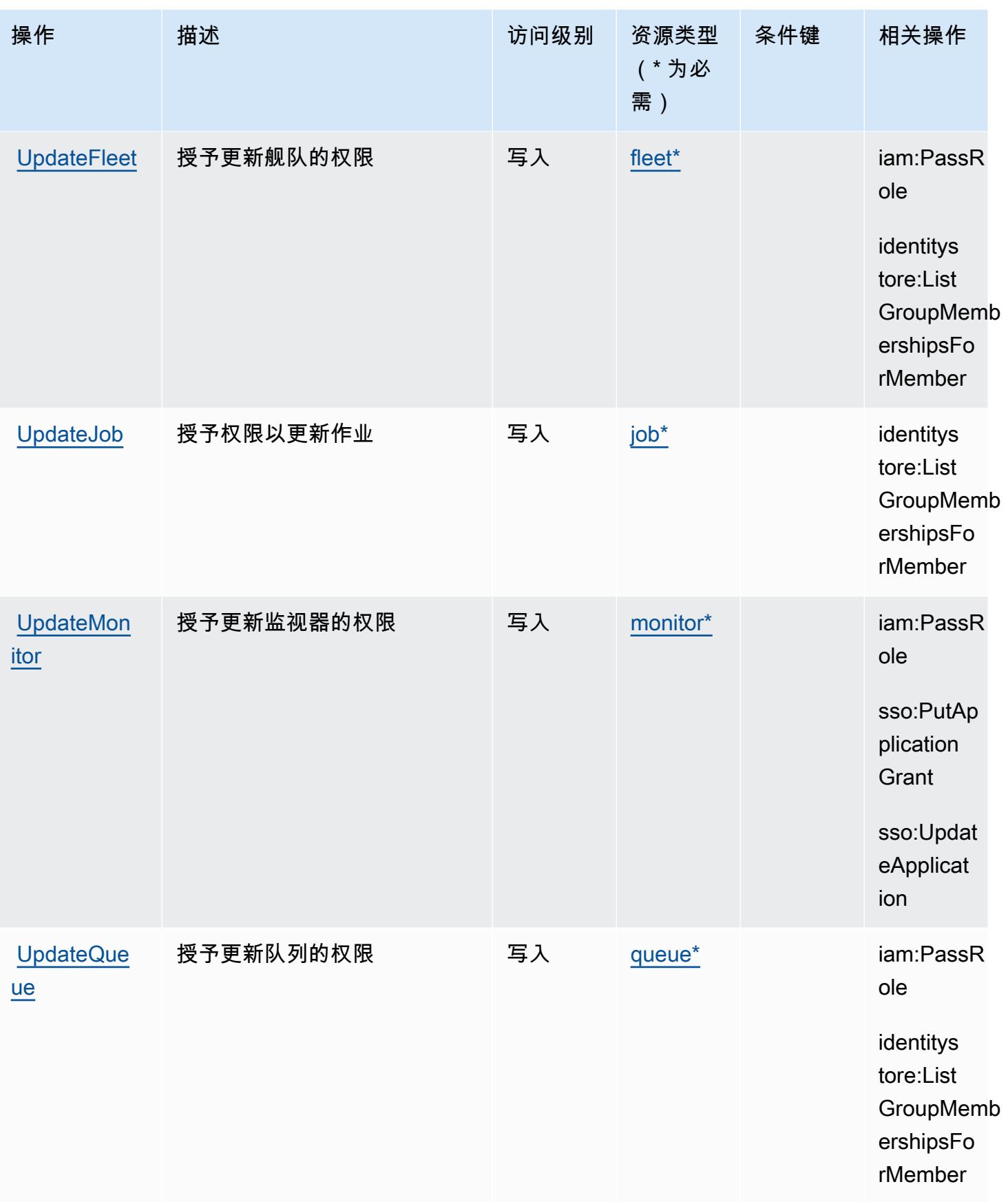

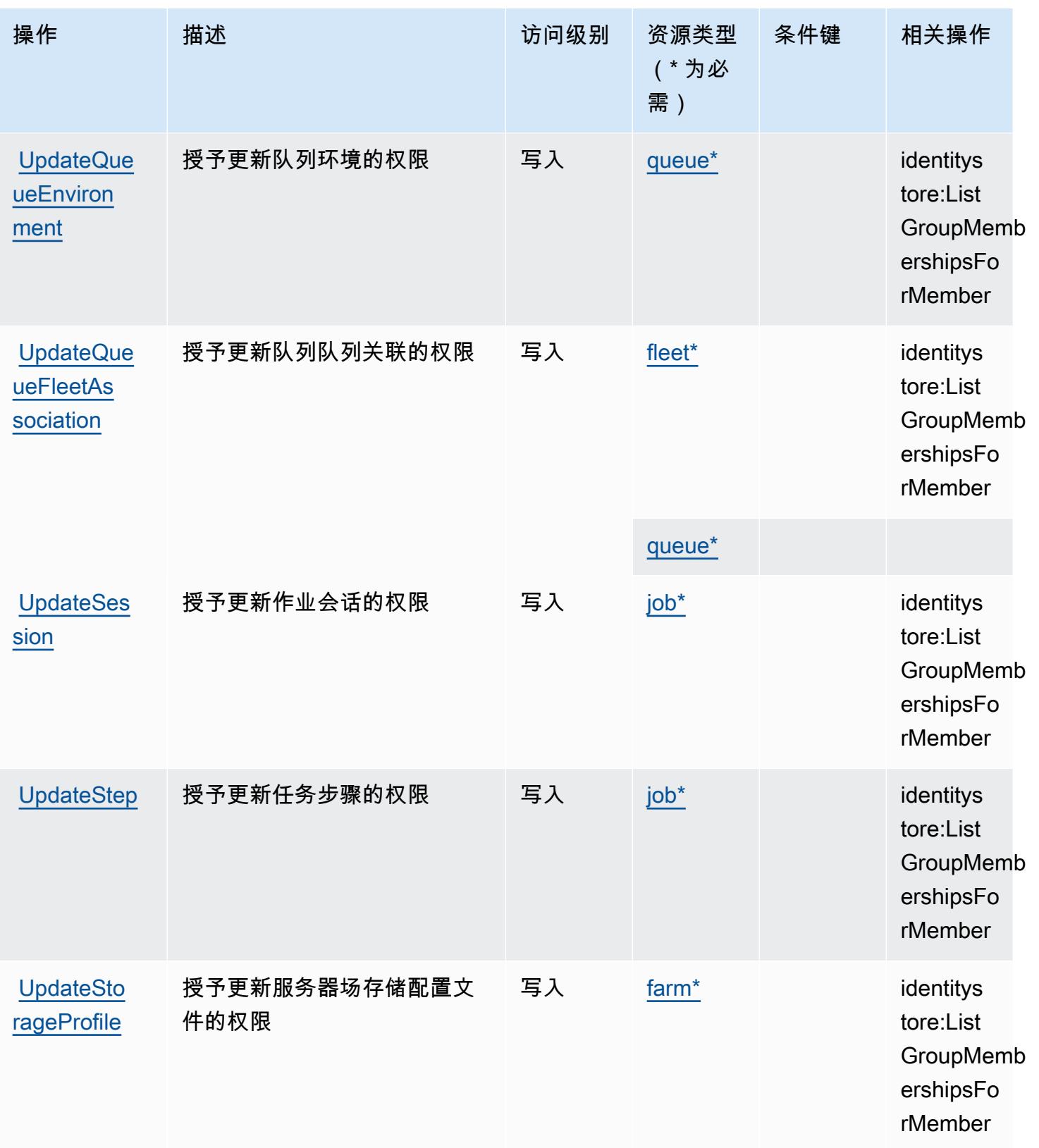

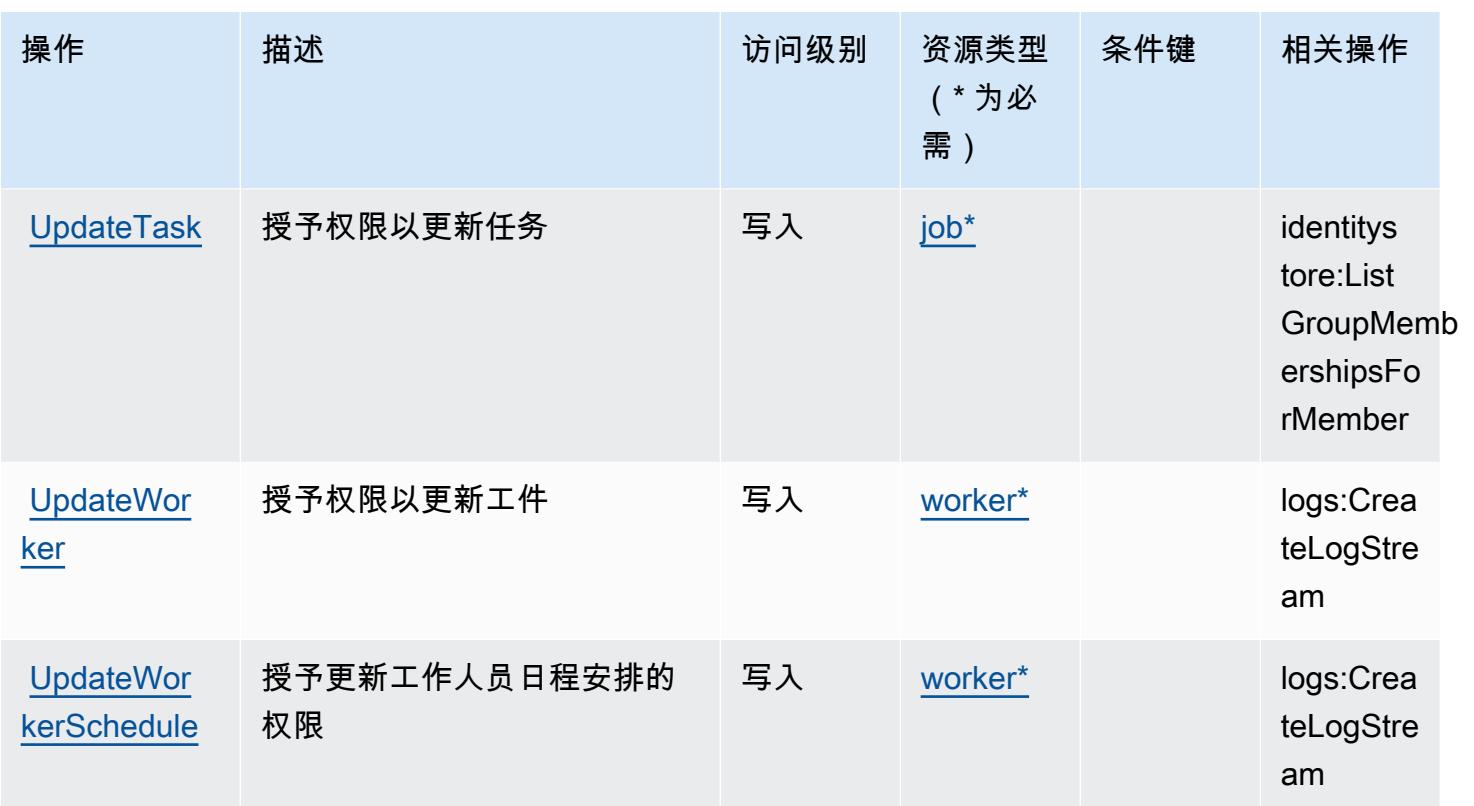

## AWS 截止日期云定义的资源类型

以下资源类型是由该服务定义的,可以在 IAM 权限策略语句的 Resource 元素中使用这些资源类 型。<u>[操作表](#page-1140-0)</u>中的每个操作指定了可以使用该操作指定的资源类型。您也可以在策略中包含条件键,从 而定义资源类型。这些键显示在资源类型表的最后一列。有关下表中各列的详细信息,请参阅[资源类型](reference_policies_actions-resources-contextkeys.html#resources_table) [表](reference_policies_actions-resources-contextkeys.html#resources_table)。

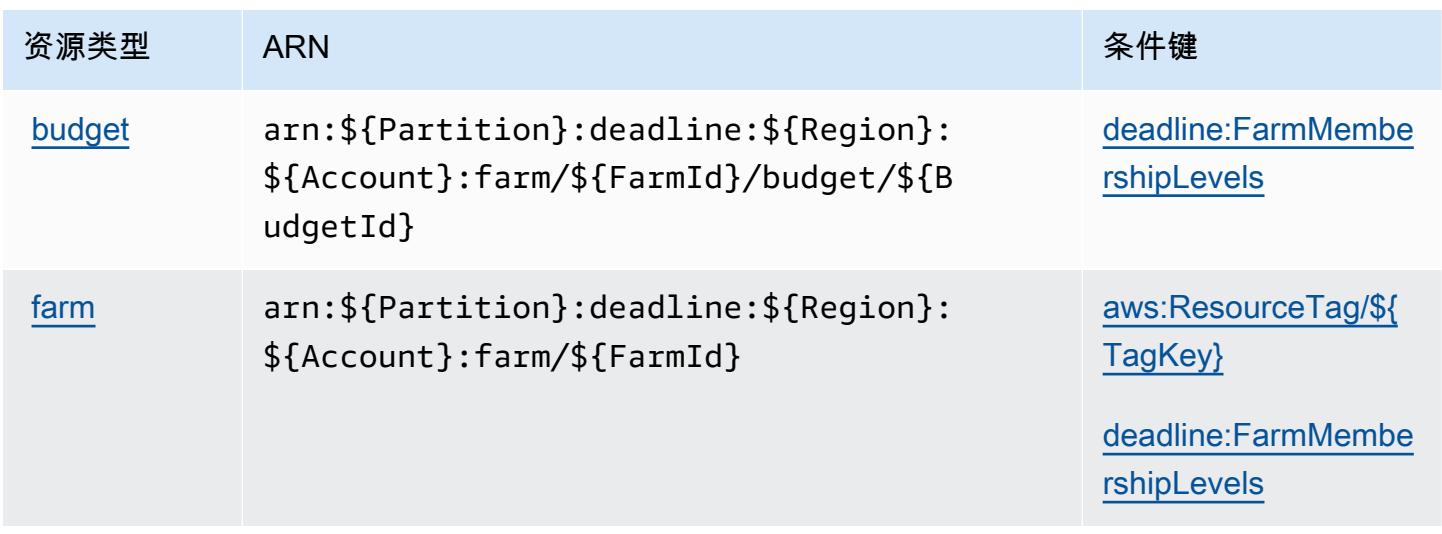

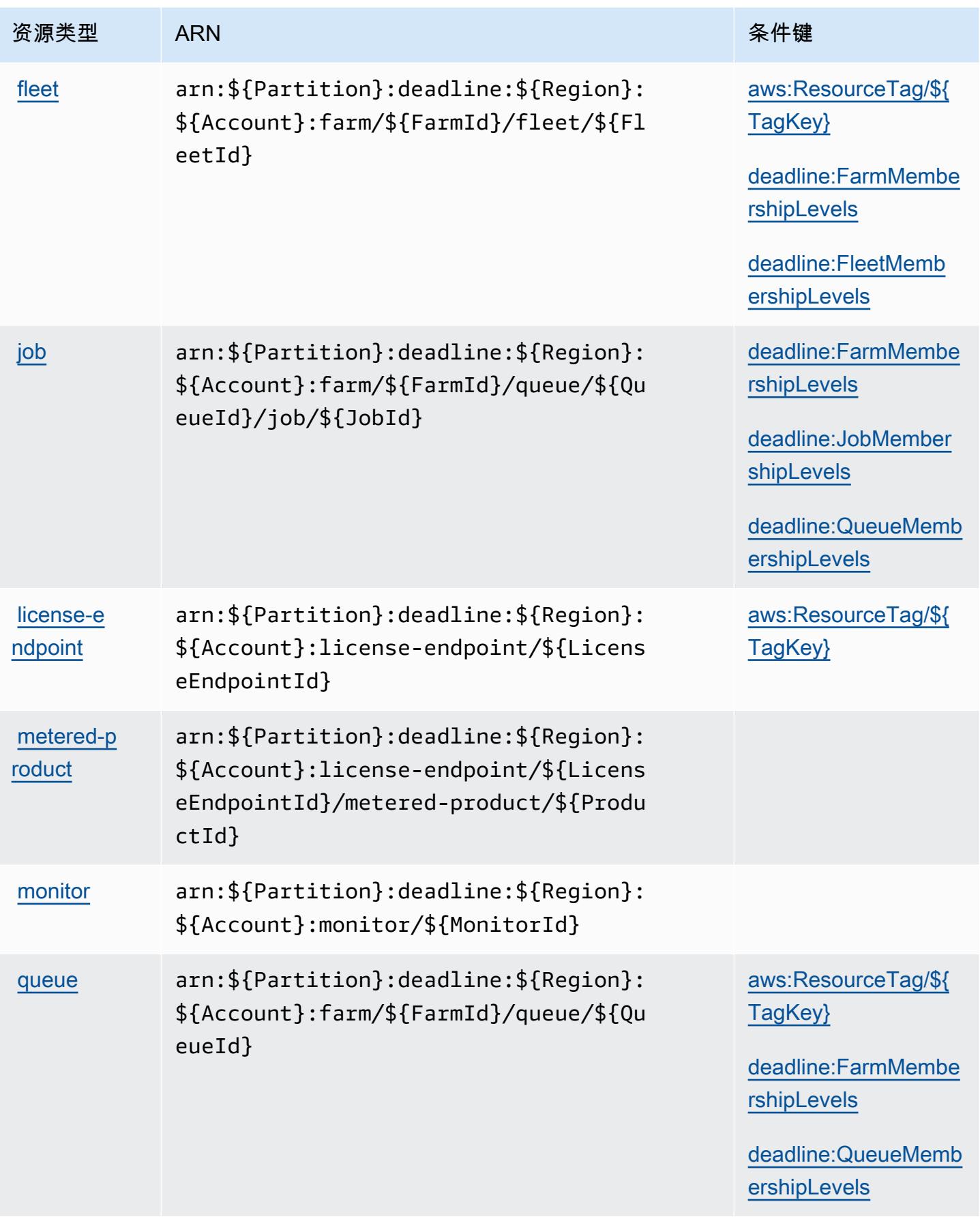

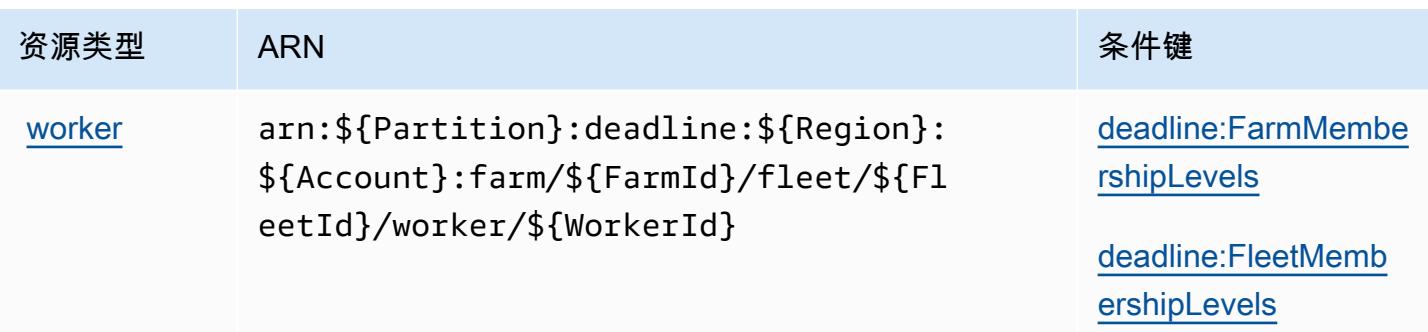

## AWS 截止日期云的条件密钥

AWS Deadline Cloud 定义了以下可以在 IAM 策略Condition元素中使用的条件键。您可以使用这些 键进一步细化应用策略语句的条件。有关下表中各列的详细信息,请参阅[条件键表](reference_policies_actions-resources-contextkeys.html#context_keys_table)。

要查看适用于所有服务的全局条件键,请参阅[可用的全局条件键](https://docs.aws.amazon.com/IAM/latest/UserGuide/reference_policies_condition-keys.html#AvailableKeys)。

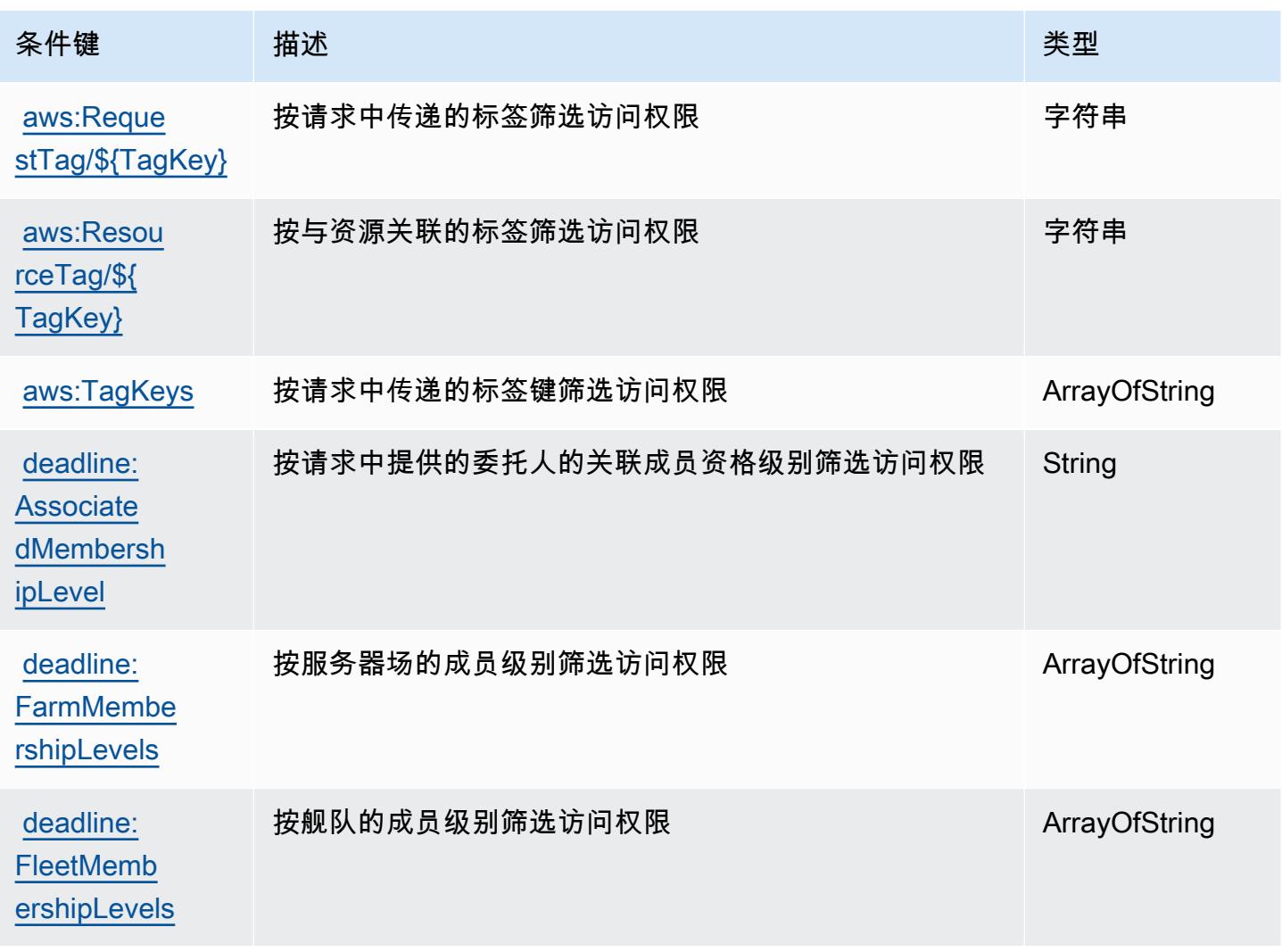

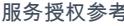

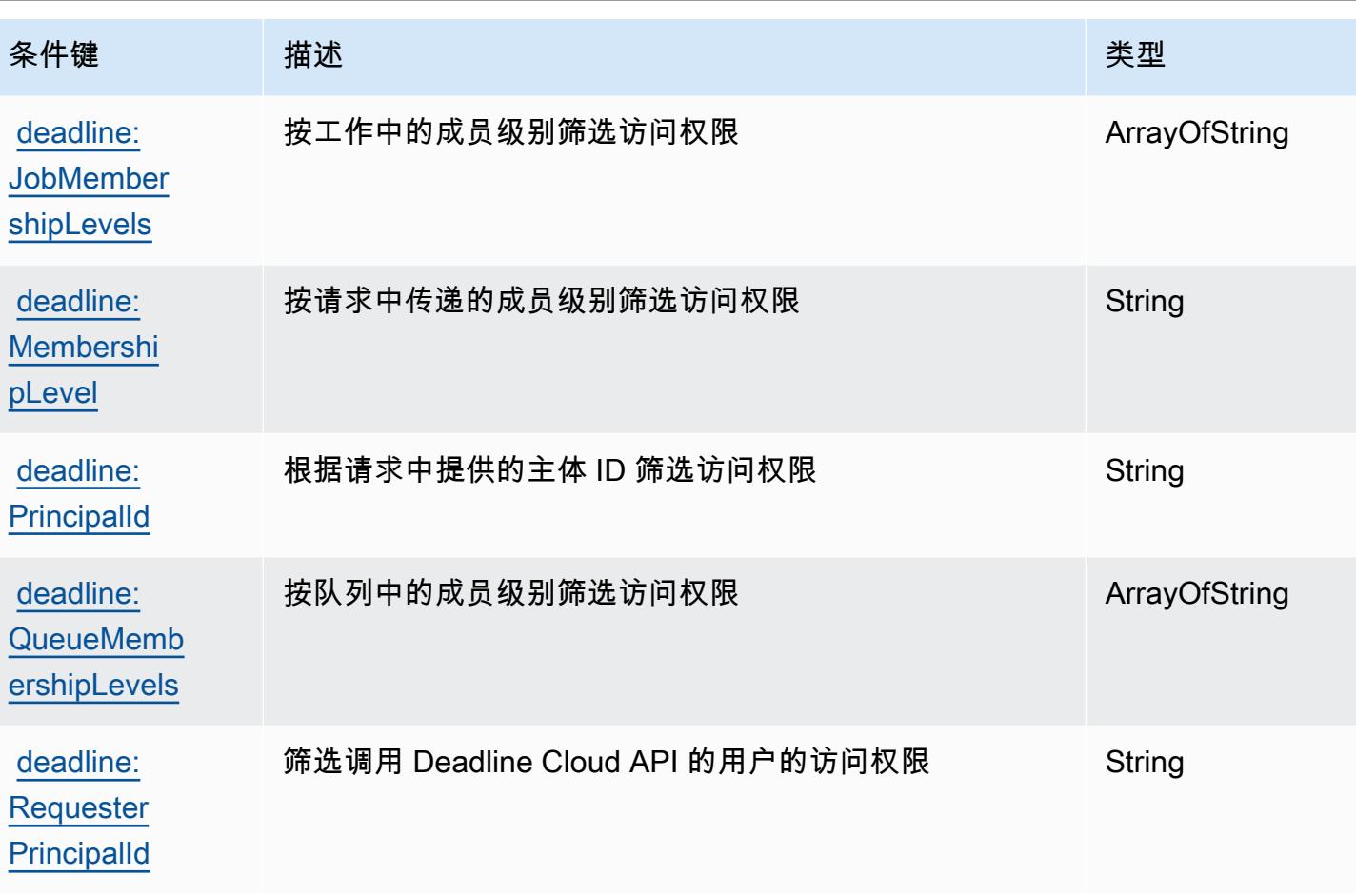

# 的操作、资源和条件键 AWS DeepComposer

AWS DeepComposer (服务前缀:deepcomposer)提供以下特定于服务的资源、操作和条件上下文 密钥,供在 IAM 权限策略中使用。

### 参考:

- 了解如何[配置该服务](https://docs.aws.amazon.com/deepcomposer/latest/devguide/what-it-is.html)。
- 查看[适用于该服务的 API 操作列表。](https://docs.aws.amazon.com/deepcomposer/latest/devguide/what-it-is.html)
- 了解如何<u>使用 IAM</u> 权限策略保护该服务及其资源。

#### 主题

- [由 AWS DeepComposer 定义的操作](#page-1171-0)
- [AWS DeepComposer 定义的资源类型](#page-1175-0)
- [AWS DeepComposer 的条件键](#page-1175-1)

### <span id="page-1171-0"></span>由 AWS DeepComposer 定义的操作

您可以在 IAM 策略语句的 Action 元素中指定以下操作。可以使用策略授予在 AWS中执行操作的权 限。您在策略中使用一项操作时,通常使用相同的名称允许或拒绝对 API 操作或 CLI 命令的访问。但 在某些情况下,单一动作可控制对多项操作的访问。还有某些操作需要多种不同的动作。

操作表的资源类型列指示每项操作是否支持资源级权限。如果该列没有任何值,您必须在策略语句的 Resource 元素中指定策略应用的所有资源("\*")。通过在 IAM policy 中使用条件来筛选访问权限, 以控制是否可以在资源或请求中使用特定标签键。如果操作具有一个或多个必需资源,则调用方必须 具有使用这些资源来使用该操作的权限。必需资源在表中以星号 (\*) 表示。如果您在 IAM policy 中使用 Resource 元素限制资源访问权限,则必须为每种必需的资源类型添加 ARN 或模式。某些操作支持多 种资源类型。如果资源类型是可选的(未指示为必需),则可以选择使用一种可选资源类型。

操作表的条件键列包括可以在策略语句的 Condition 元素中指定的键。有关与服务资源关联的条件键 的更多信息,请参阅资源类型表的条件键列。

**a** Note

资源条件键在[资源类型](#page-1175-0)表中列出。您可以在操作表的资源类型(\* 为必需)列中找到应用于某 项操作的资源类型的链接。资源类型表中的资源类型包括条件密钥列,这是应用于操作表中操 作的资源条件键。

有关下表中各列的详细信息,请参阅[操作表](reference_policies_actions-resources-contextkeys.html#actions_table)。

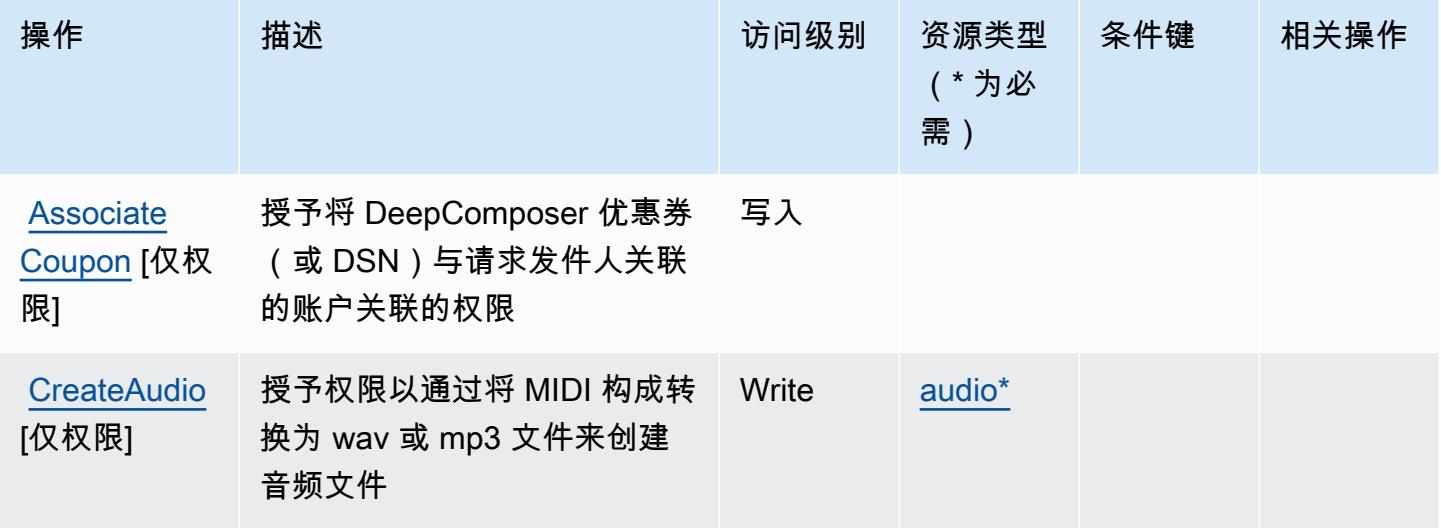

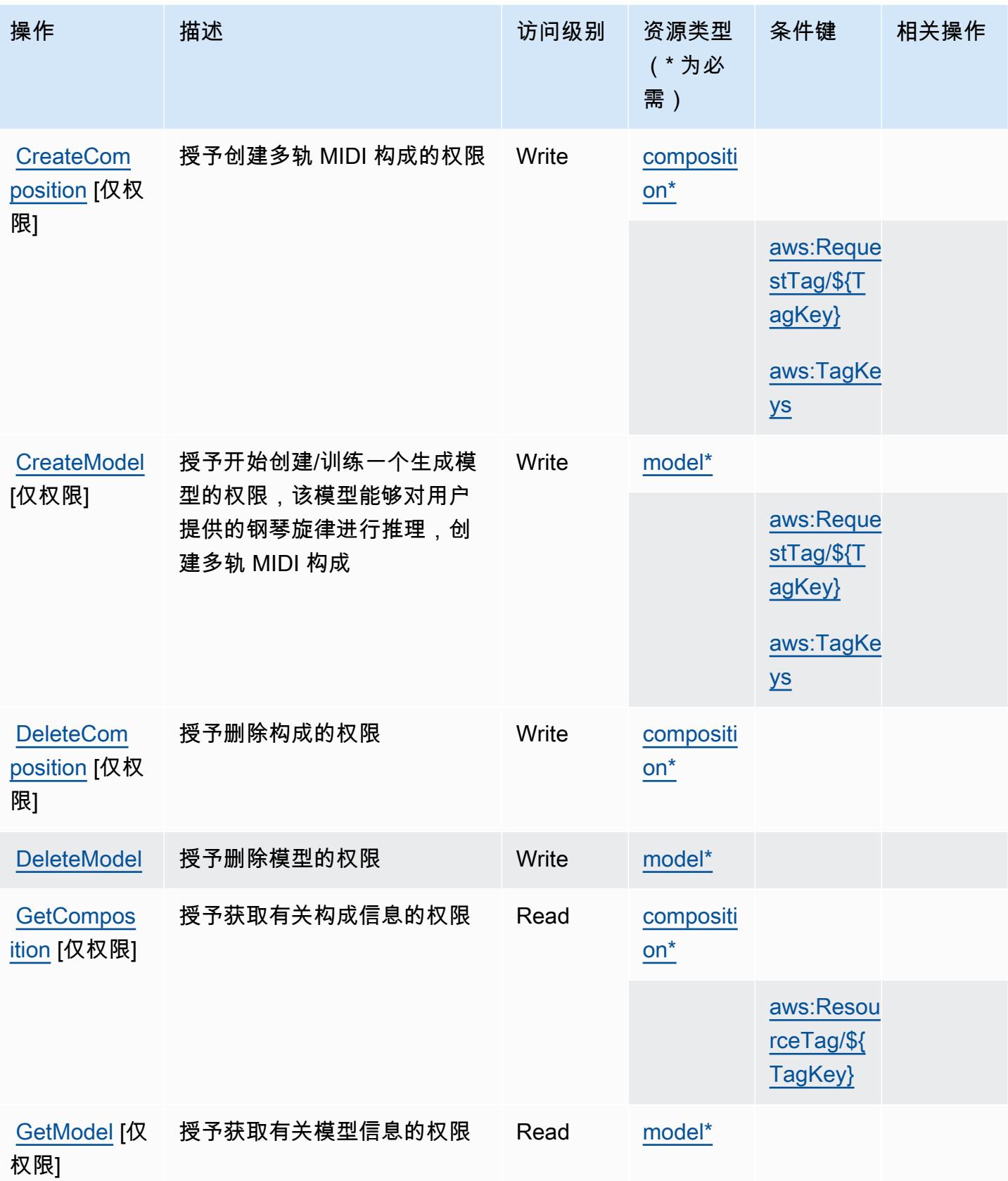

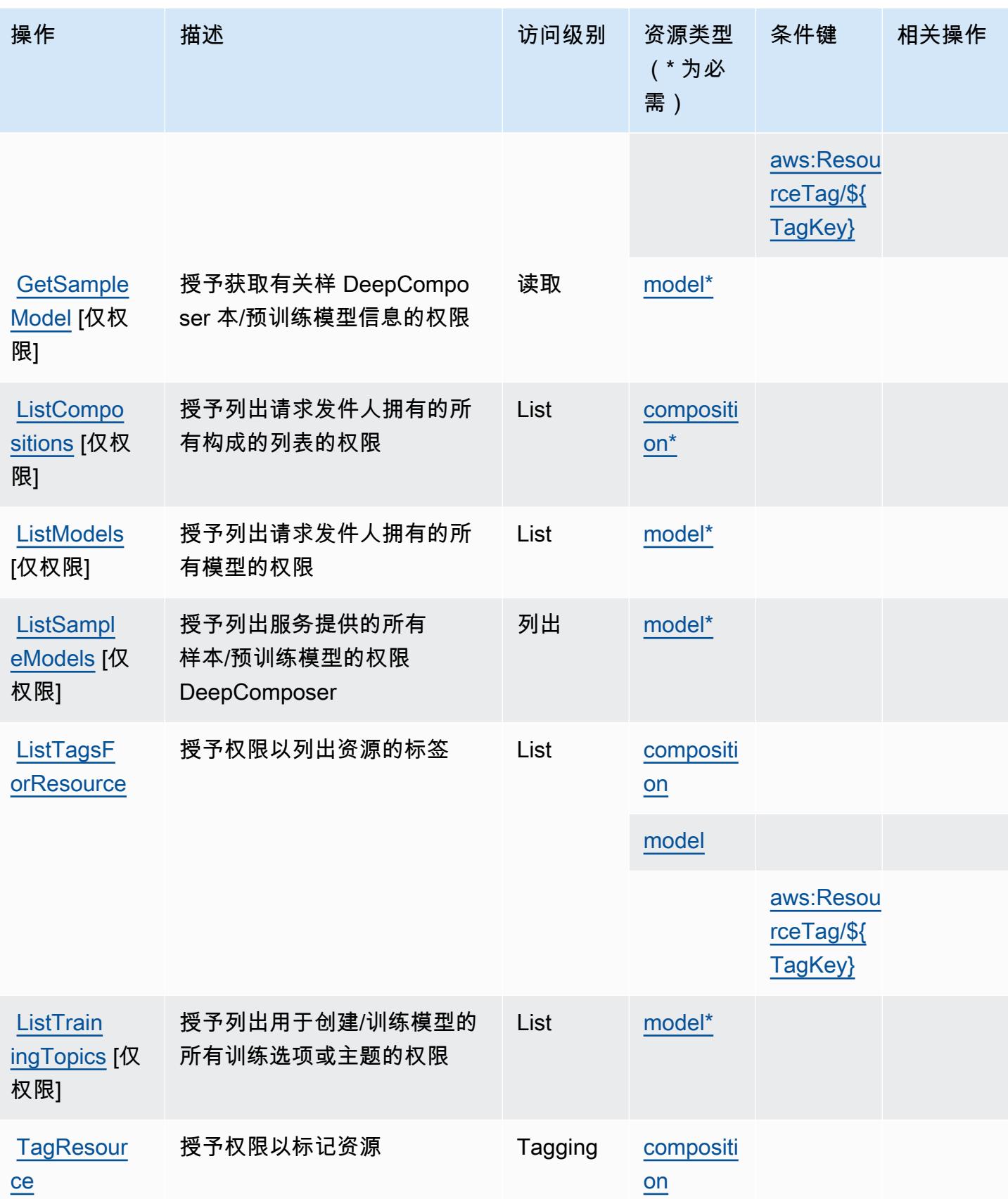

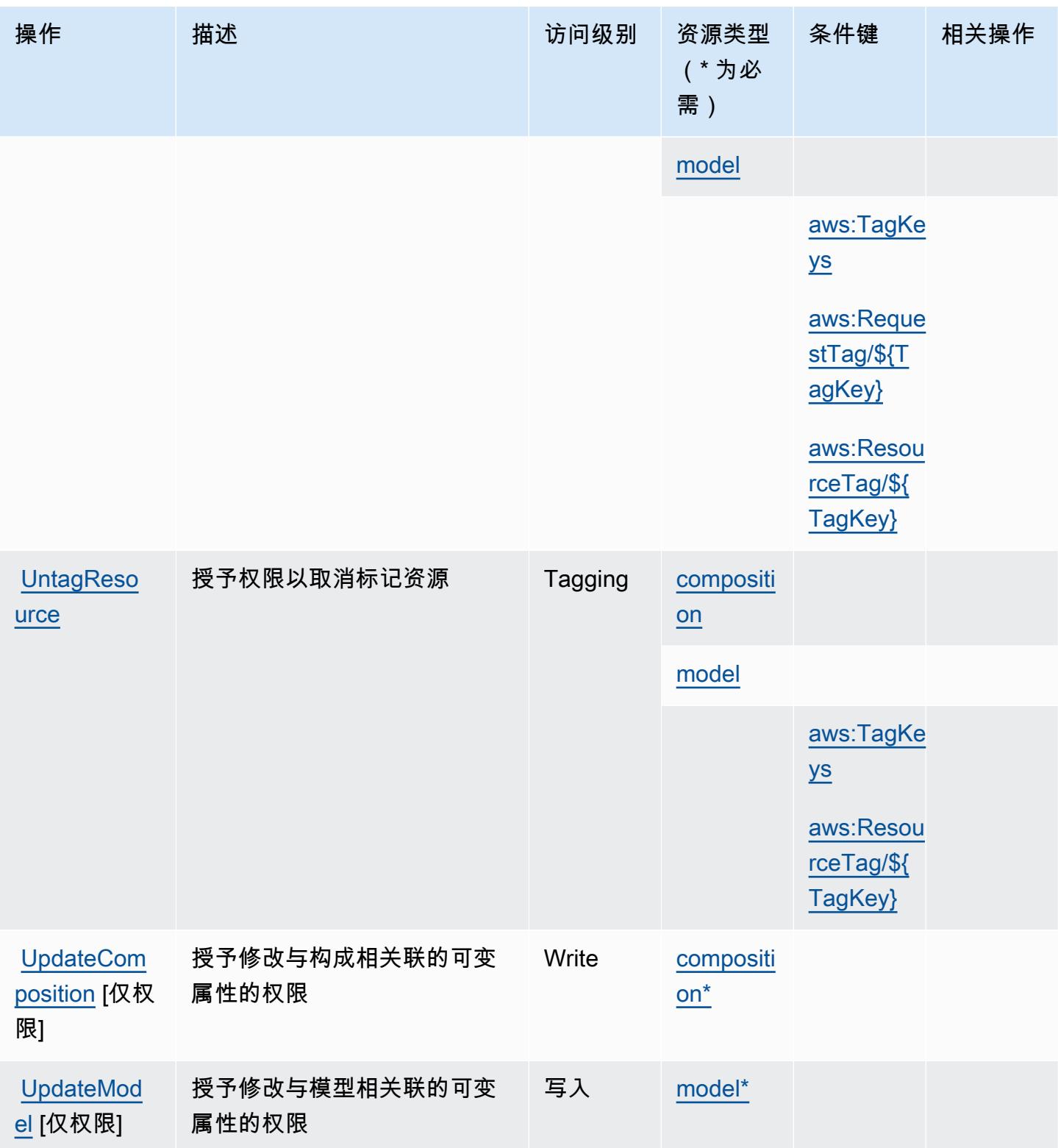

## <span id="page-1175-0"></span>AWS DeepComposer 定义的资源类型

以下资源类型是由该服务定义的,可以在 IAM 权限策略语句的 Resource 元素中使用这些资源类 型。[操作表](#page-1171-0)中的每个操作指定了可以使用该操作指定的资源类型。您也可以在策略中包含条件键,从 而定义资源类型。这些键显示在资源类型表的最后一列。有关下表中各列的详细信息,请参阅[资源类型](reference_policies_actions-resources-contextkeys.html#resources_table) [表](reference_policies_actions-resources-contextkeys.html#resources_table)。

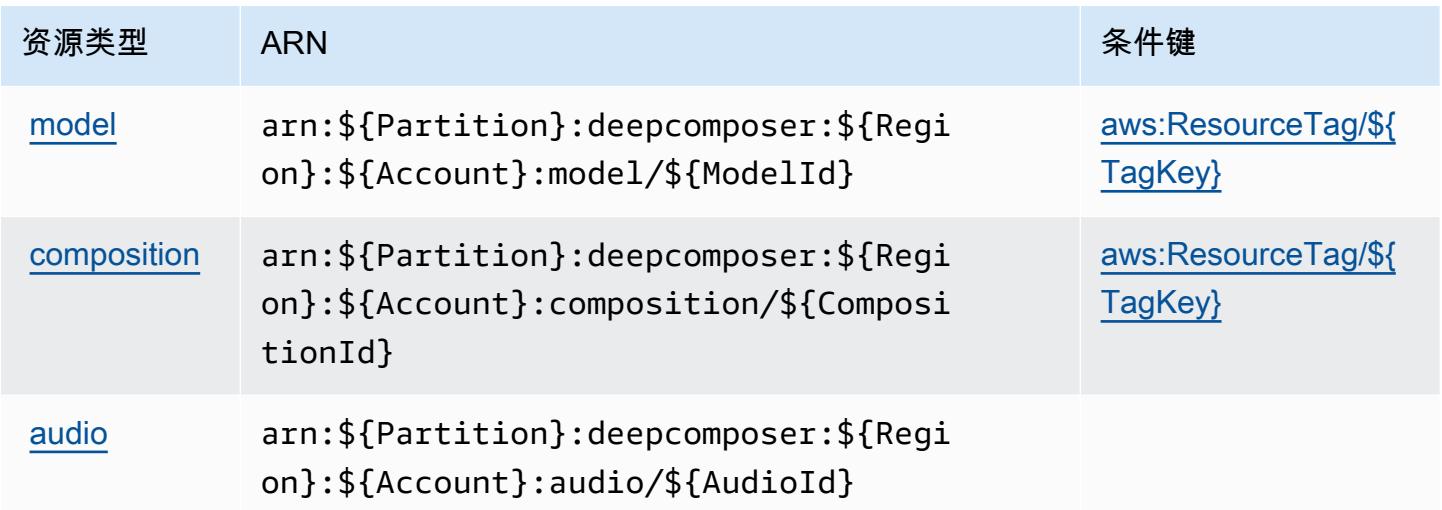

### <span id="page-1175-1"></span>AWS DeepComposer 的条件键

AWS DeepComposer 定义了可在 IAM 策略Condition元素中使用的以下条件键。您可以使用这些键 进一步细化应用策略语句的条件。有关下表中各列的详细信息,请参阅[条件键表](reference_policies_actions-resources-contextkeys.html#context_keys_table)。

要查看适用于所有服务的全局条件键,请参阅[可用的全局条件键](https://docs.aws.amazon.com/IAM/latest/UserGuide/reference_policies_condition-keys.html#AvailableKeys)。

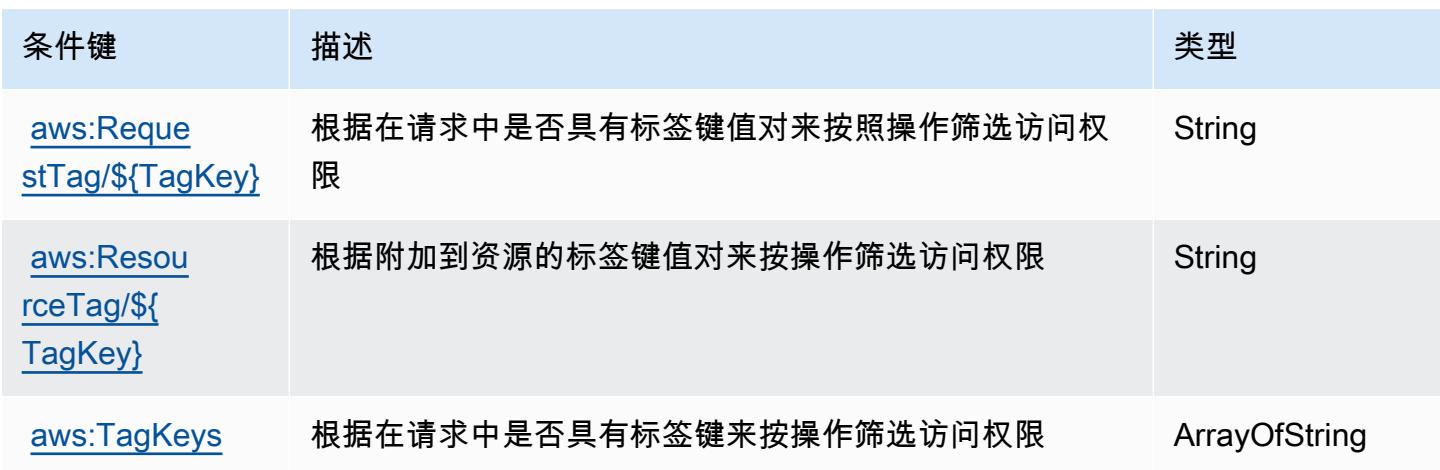

## 的操作、资源和条件键 AWS DeepLens

AWS DeepLens (服务前缀:deeplens)提供以下特定于服务的资源、操作和条件上下文密钥,供在 IAM 权限策略中使用。

#### 主题

- [由 AWS DeepLens 定义的操作](#page-1176-0)
- [AWS DeepLens 定义的资源类型](#page-1179-0)
- [AWS DeepLens 的条件键](#page-1179-1)

### <span id="page-1176-0"></span>由 AWS DeepLens 定义的操作

您可以在 IAM 策略语句的 Action 元素中指定以下操作。可以使用策略授予在 AWS中执行操作的权 限。您在策略中使用一项操作时,通常使用相同的名称允许或拒绝对 API 操作或 CLI 命令的访问。但 在某些情况下,单一动作可控制对多项操作的访问。还有某些操作需要多种不同的动作。

操作表的资源类型列指示每项操作是否支持资源级权限。如果该列没有任何值,您必须在策略语句的 Resource 元素中指定策略应用的所有资源("\*")。通过在 IAM policy 中使用条件来筛选访问权限, 以控制是否可以在资源或请求中使用特定标签键。如果操作具有一个或多个必需资源,则调用方必须 具有使用这些资源来使用该操作的权限。必需资源在表中以星号 (\*) 表示。如果您在 IAM policy 中使用 Resource 元素限制资源访问权限,则必须为每种必需的资源类型添加 ARN 或模式。某些操作支持多 种资源类型。如果资源类型是可选的(未指示为必需),则可以选择使用一种可选资源类型。

操作表的条件键列包括可以在策略语句的 Condition 元素中指定的键。有关与服务资源关联的条件键 的更多信息,请参阅资源类型表的条件键列。

**a** Note

资源条件键在[资源类型](#page-1179-0)表中列出。您可以在操作表的资源类型(\* 为必需)列中找到应用于某 项操作的资源类型的链接。资源类型表中的资源类型包括条件密钥列,这是应用于操作表中操 作的资源条件键。

有关下表中各列的详细信息,请参阅[操作表](reference_policies_actions-resources-contextkeys.html#actions_table)。

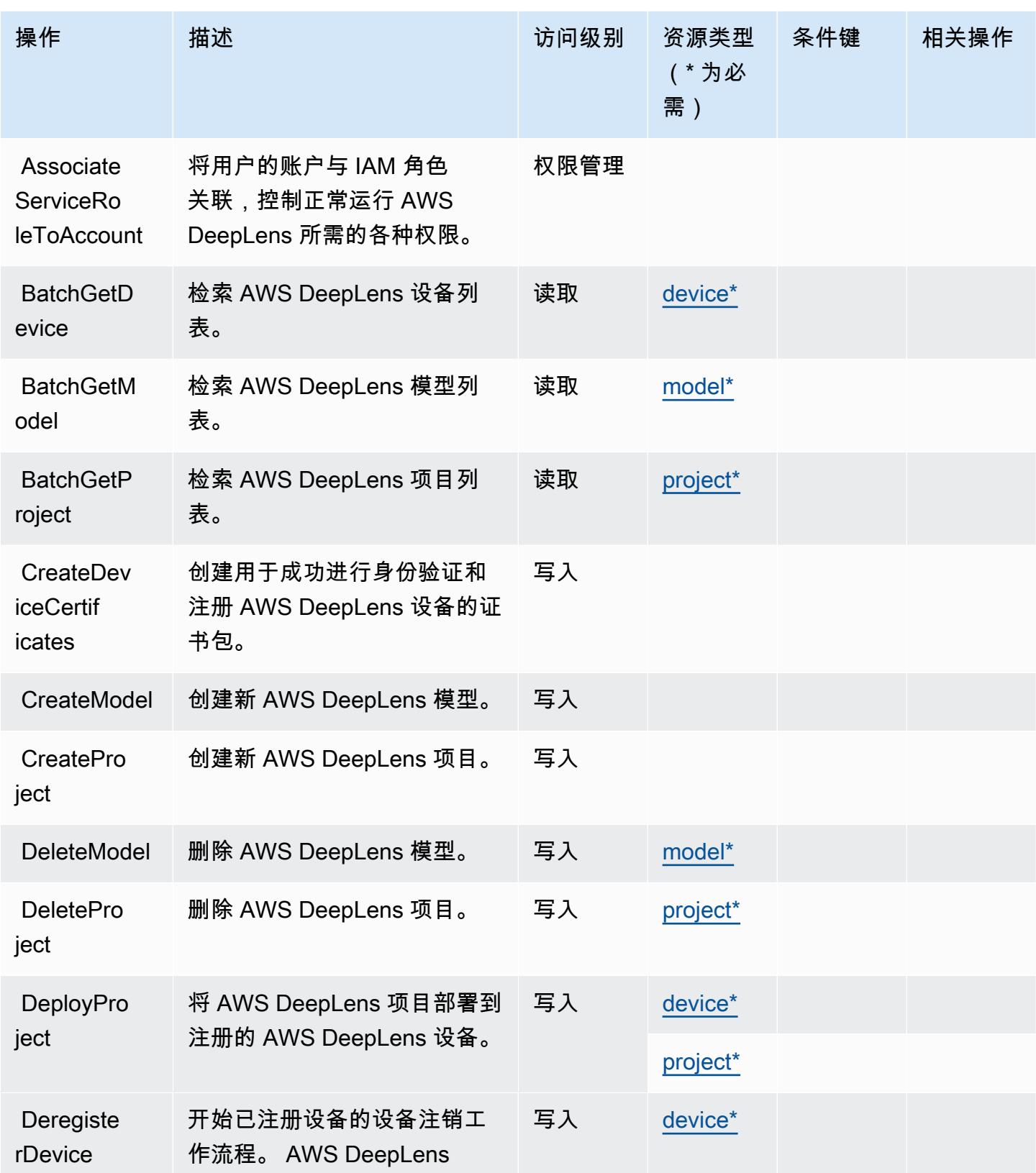

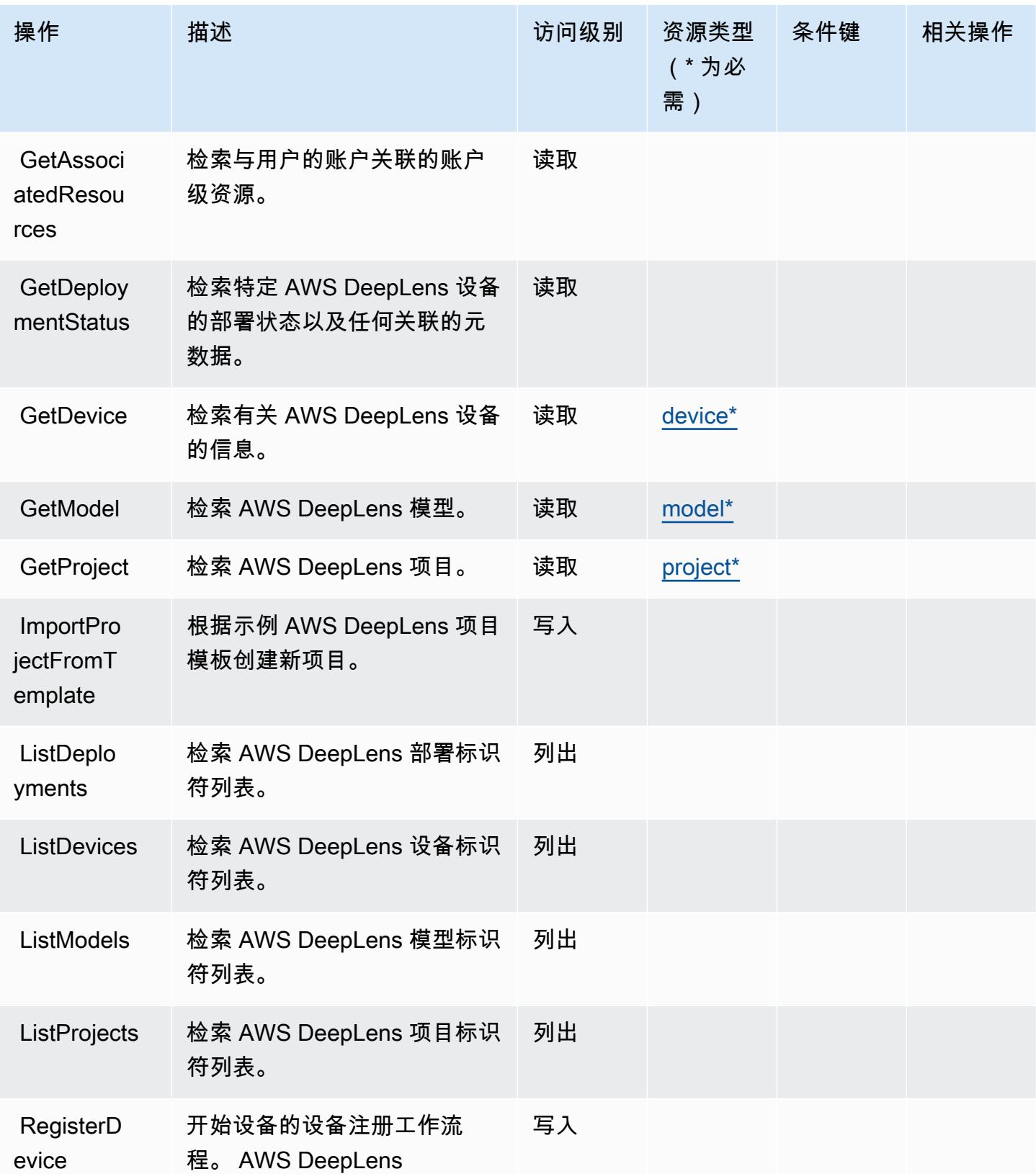

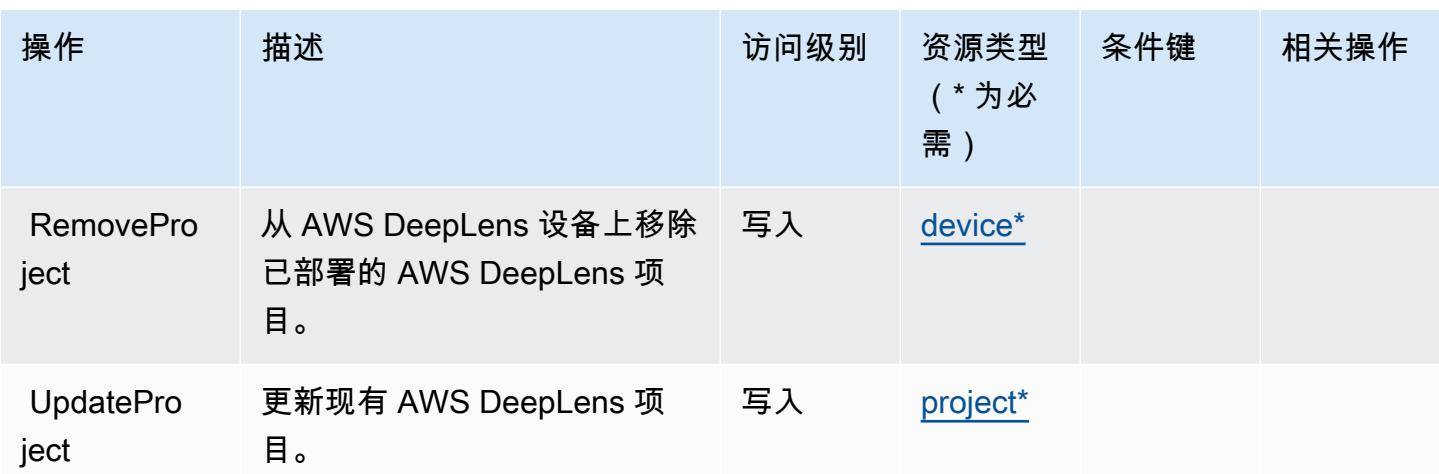

<span id="page-1179-0"></span>AWS DeepLens 定义的资源类型

以下资源类型是由该服务定义的,可以在 IAM 权限策略语句的 Resource 元素中使用这些资源类 型。[操作表](#page-1176-0)中的每个操作指定了可以使用该操作指定的资源类型。您也可以在策略中包含条件键,从 而定义资源类型。这些键显示在资源类型表的最后一列。有关下表中各列的详细信息,请参阅[资源类型](reference_policies_actions-resources-contextkeys.html#resources_table) [表](reference_policies_actions-resources-contextkeys.html#resources_table)。

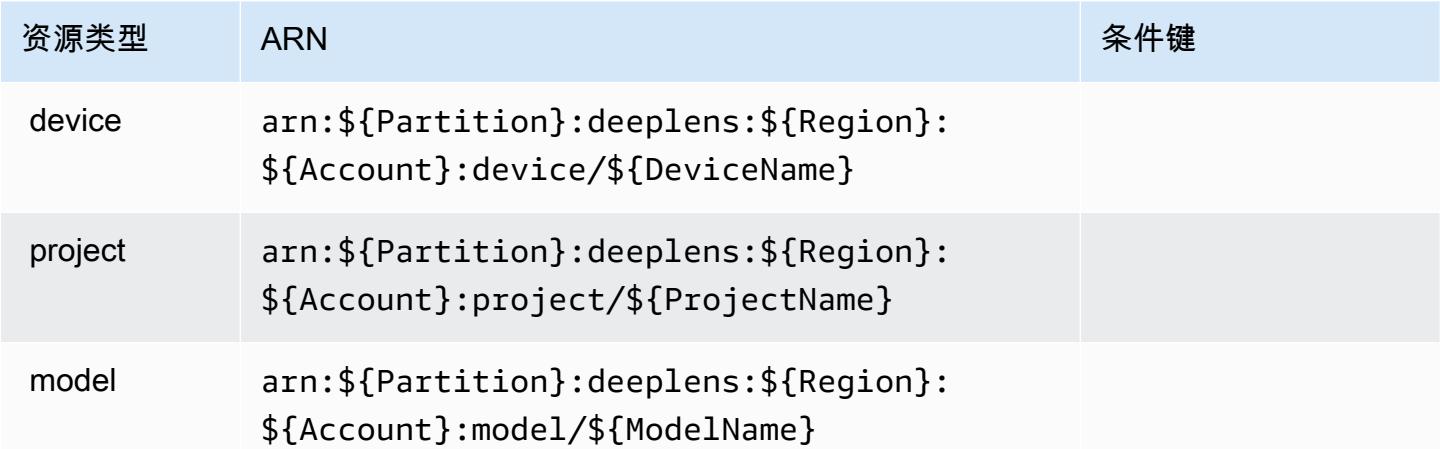

## <span id="page-1179-1"></span>AWS DeepLens 的条件键

DeepLens 没有可在策略声明Condition元素中使用的特定于服务的上下文密钥。有关适用于所有服 务的全局上下文键列表,请参阅[可用的条件键](https://docs.aws.amazon.com/IAM/latest/UserGuide/reference_policies_condition-keys.html#AvailableKeys)。

## 的操作、资源和条件键 AWS DeepRacer

AWS DeepRacer (服务前缀:deepracer)提供以下特定于服务的资源、操作和条件上下文密钥,供 在 IAM 权限策略中使用。

#### 参考:

- 了解如何[配置该服务](https://docs.aws.amazon.com/deepracer/latest/developerguide/what-is-deepracer.html)。
- 查看[适用于该服务的 API 操作列表。](https://docs.aws.amazon.com/deepracer/latest/developerguide/what-is-deepracer.html)
- 了解如何[使用 IAM](https://docs.aws.amazon.com/deepracer/latest/developerguide/deepracer-understand-required-permissions-and-iam-roles.html) 权限策略保护该服务及其资源。

#### 主题

- [由 AWS DeepRacer 定义的操作](#page-1180-0)
- [AWS DeepRacer 定义的资源类型](#page-1199-0)
- [AWS DeepRacer 的条件键](#page-1200-0)

### <span id="page-1180-0"></span>由 AWS DeepRacer 定义的操作

您可以在 IAM 策略语句的 Action 元素中指定以下操作。可以使用策略授予在 AWS中执行操作的权 限。您在策略中使用一项操作时,通常使用相同的名称允许或拒绝对 API 操作或 CLI 命令的访问。但 在某些情况下,单一动作可控制对多项操作的访问。还有某些操作需要多种不同的动作。

操作表的资源类型列指示每项操作是否支持资源级权限。如果该列没有任何值,您必须在策略语句的 Resource 元素中指定策略应用的所有资源 ( "\*" ) 。通过在 IAM policy 中使用条件来筛选访问权限, 以控制是否可以在资源或请求中使用特定标签键。如果操作具有一个或多个必需资源,则调用方必须 具有使用这些资源来使用该操作的权限。必需资源在表中以星号 (\*) 表示。如果您在 IAM policy 中使用 Resource 元素限制资源访问权限,则必须为每种必需的资源类型添加 ARN 或模式。某些操作支持多 种资源类型。如果资源类型是可选的(未指示为必需),则可以选择使用一种可选资源类型。

操作表的条件键列包括可以在策略语句的 Condition 元素中指定的键。有关与服务资源关联的条件键 的更多信息,请参阅资源类型表的条件键列。

**a** Note

资源条件键在[资源类型](#page-1199-0)表中列出。您可以在操作表的资源类型(\* 为必需)列中找到应用于某 项操作的资源类型的链接。资源类型表中的资源类型包括条件密钥列,这是应用于操作表中操 作的资源条件键。

# 有关下表中各列的详细信息,请参阅[操作表](reference_policies_actions-resources-contextkeys.html#actions_table)。

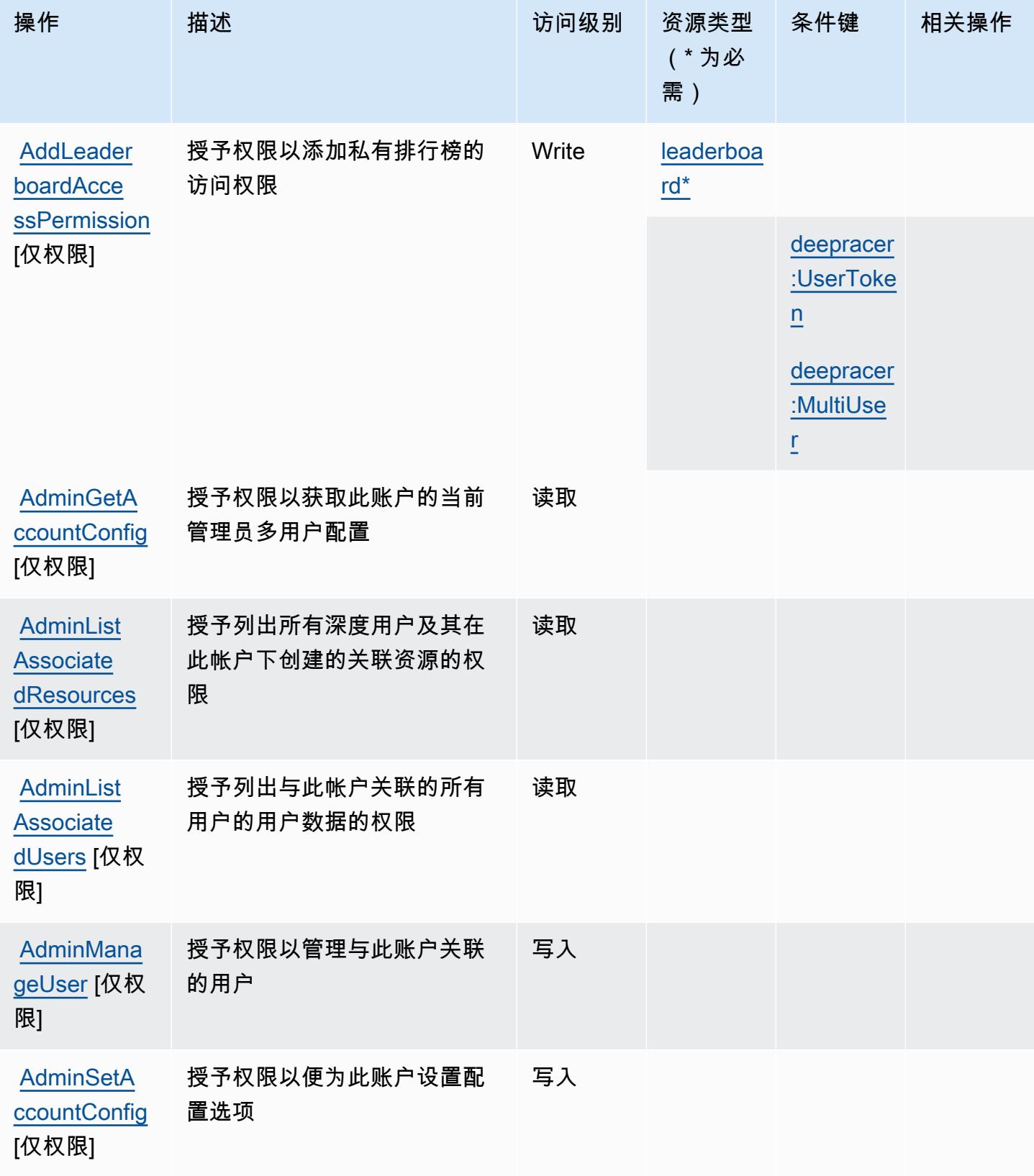

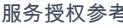

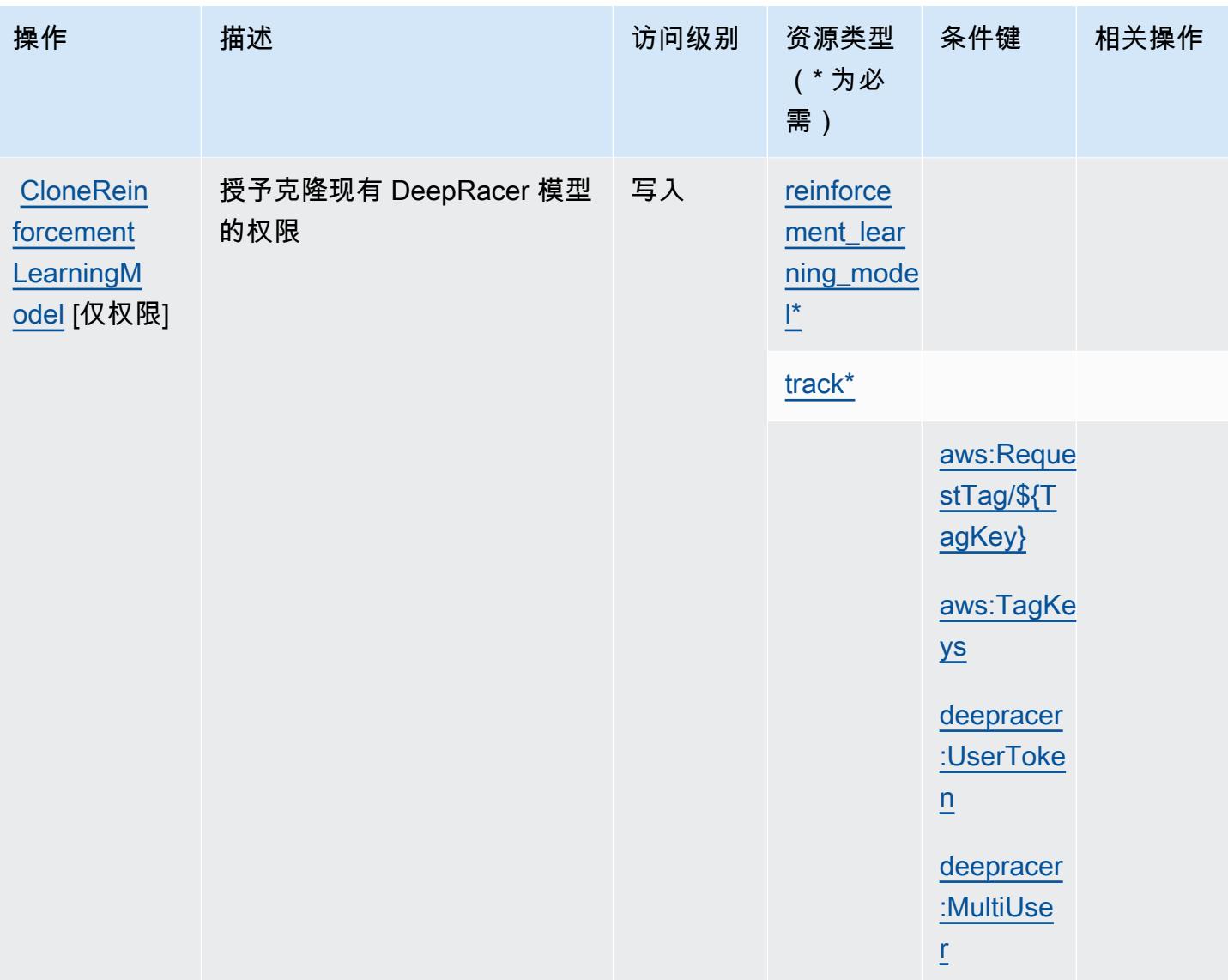

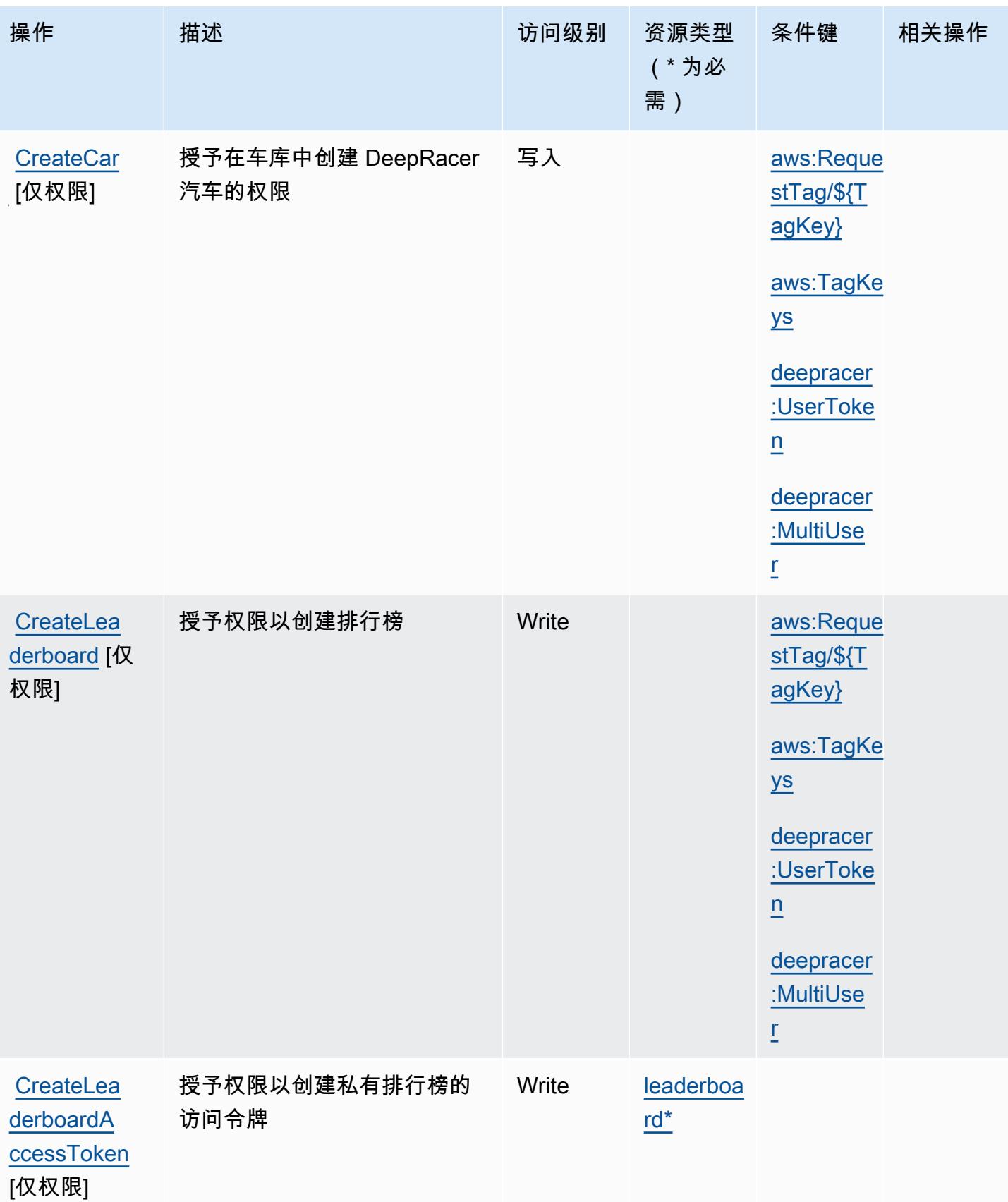

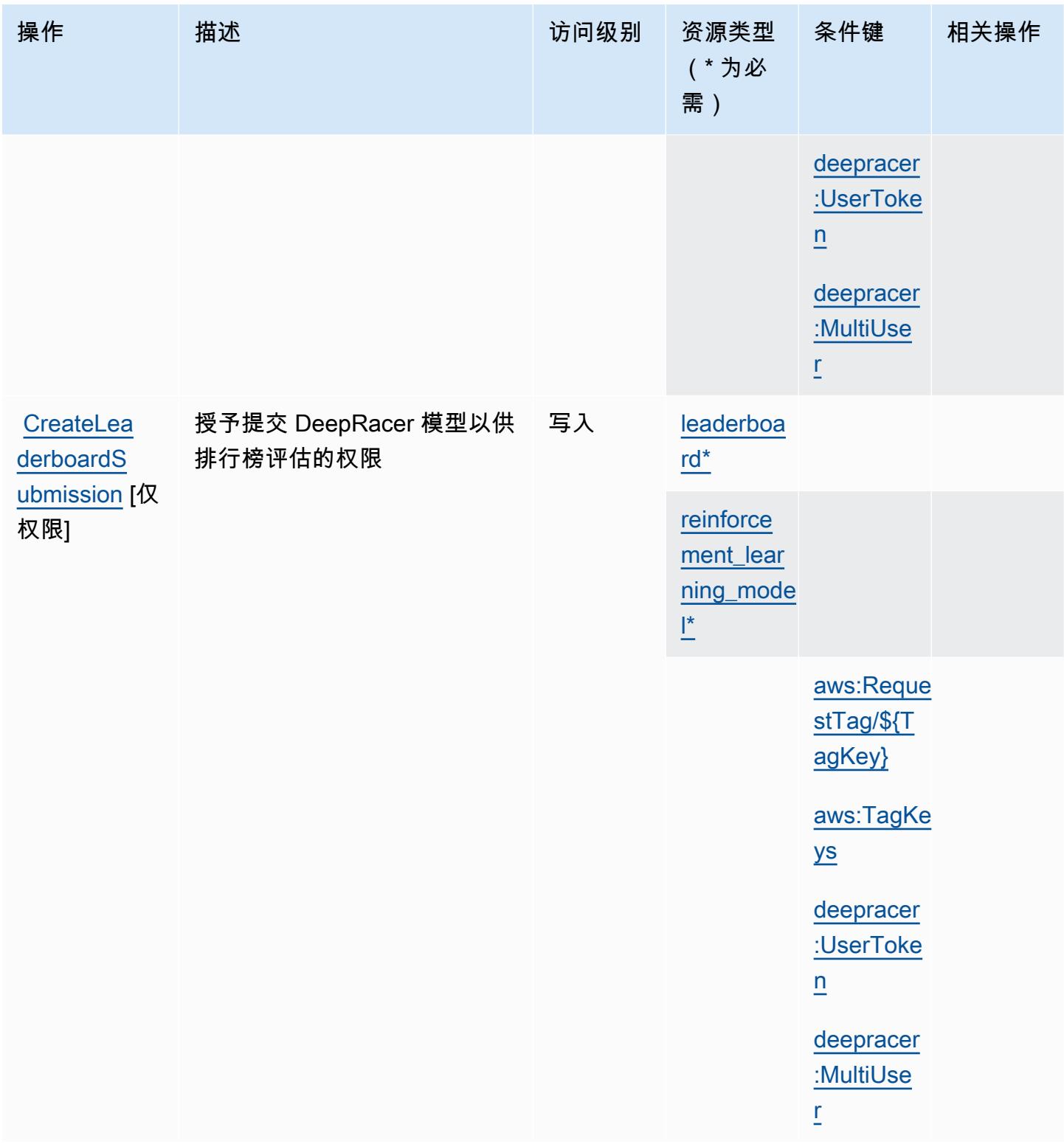

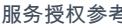

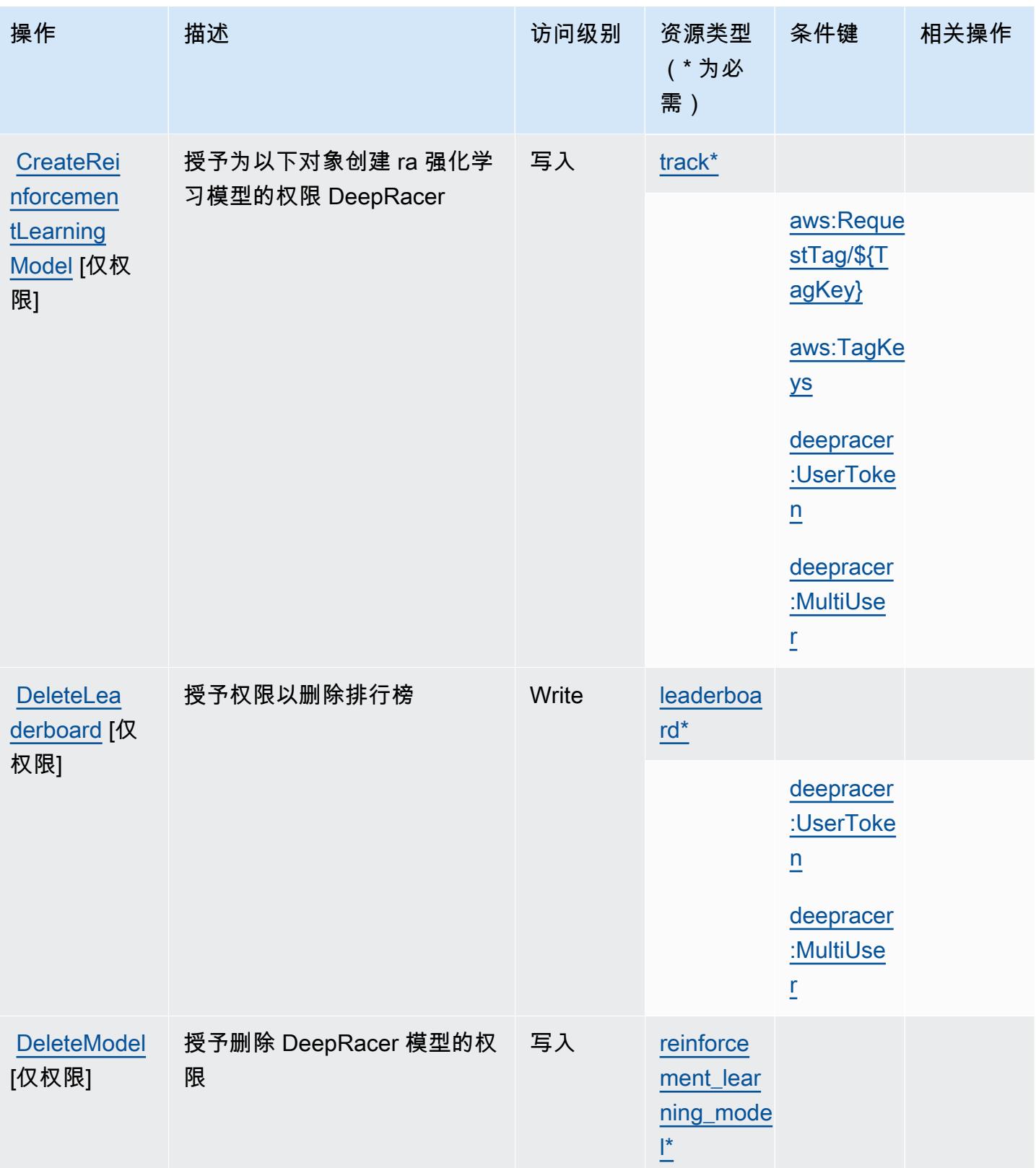

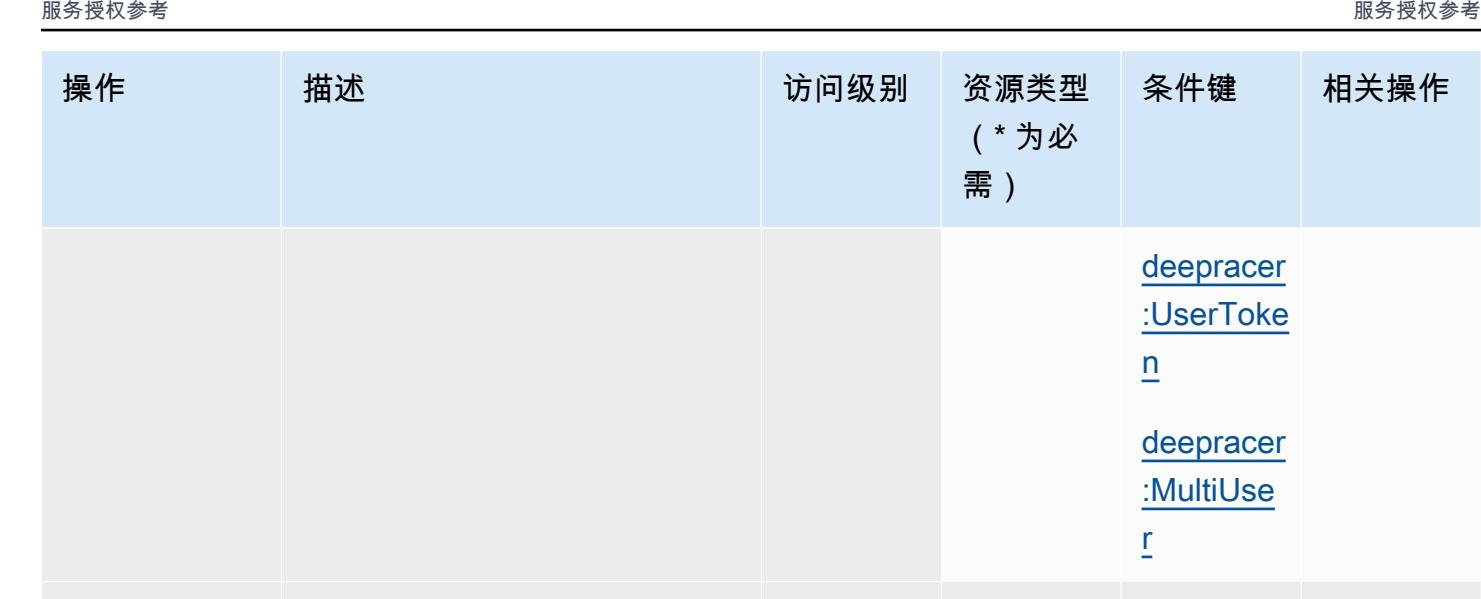

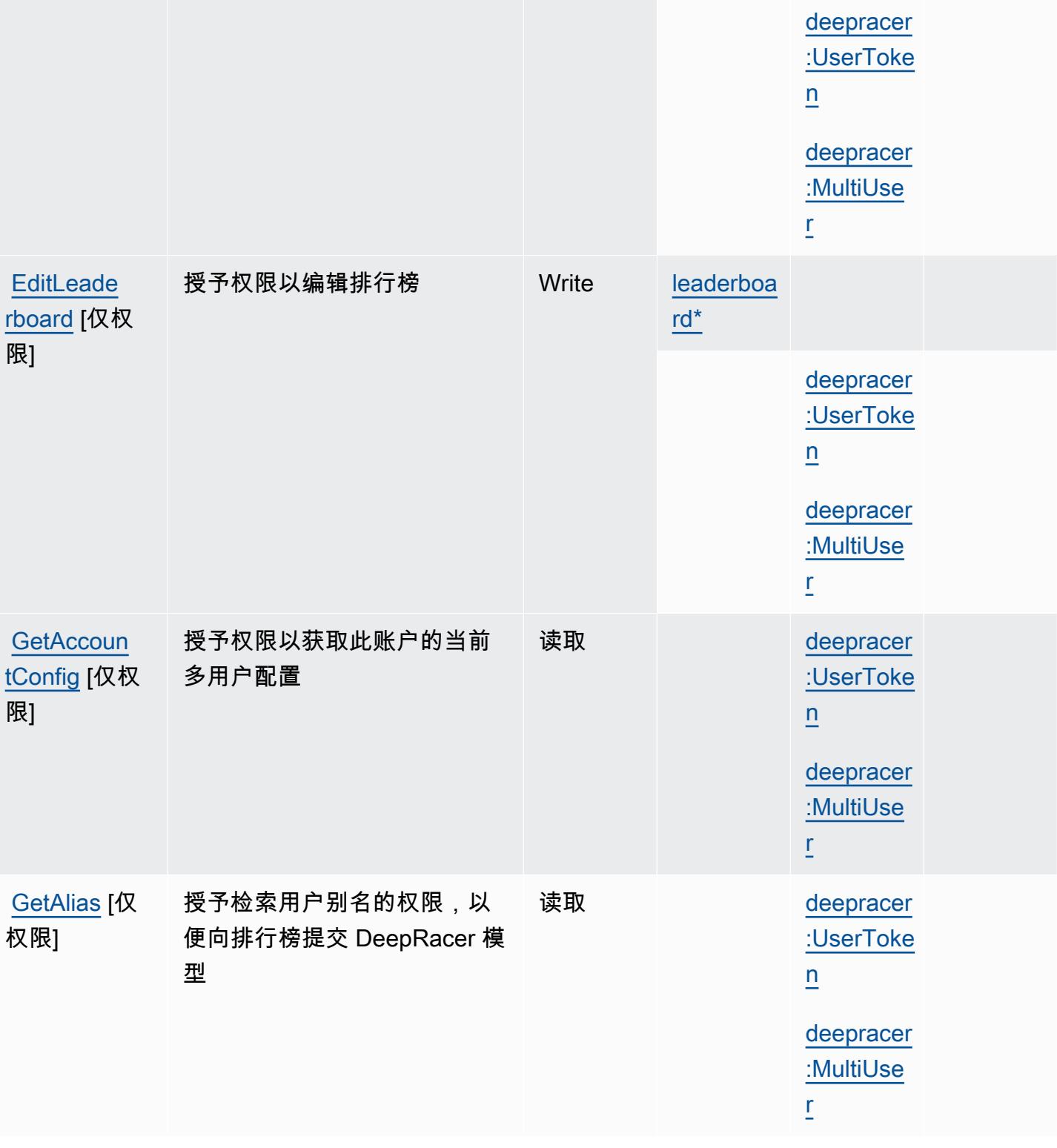

访问级别 资源类型

(\* 为必

需)

条件键 相关操作

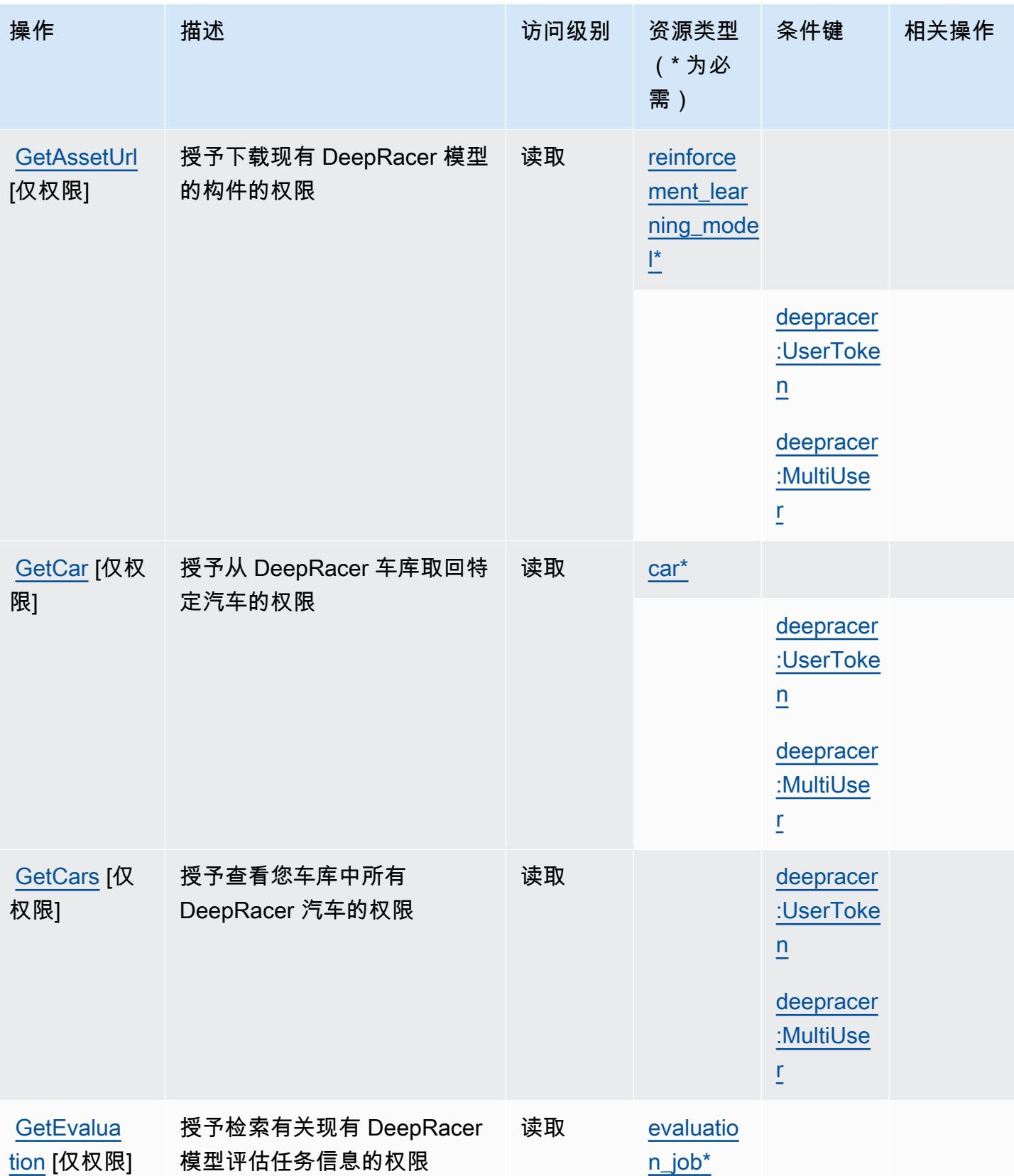
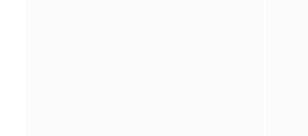

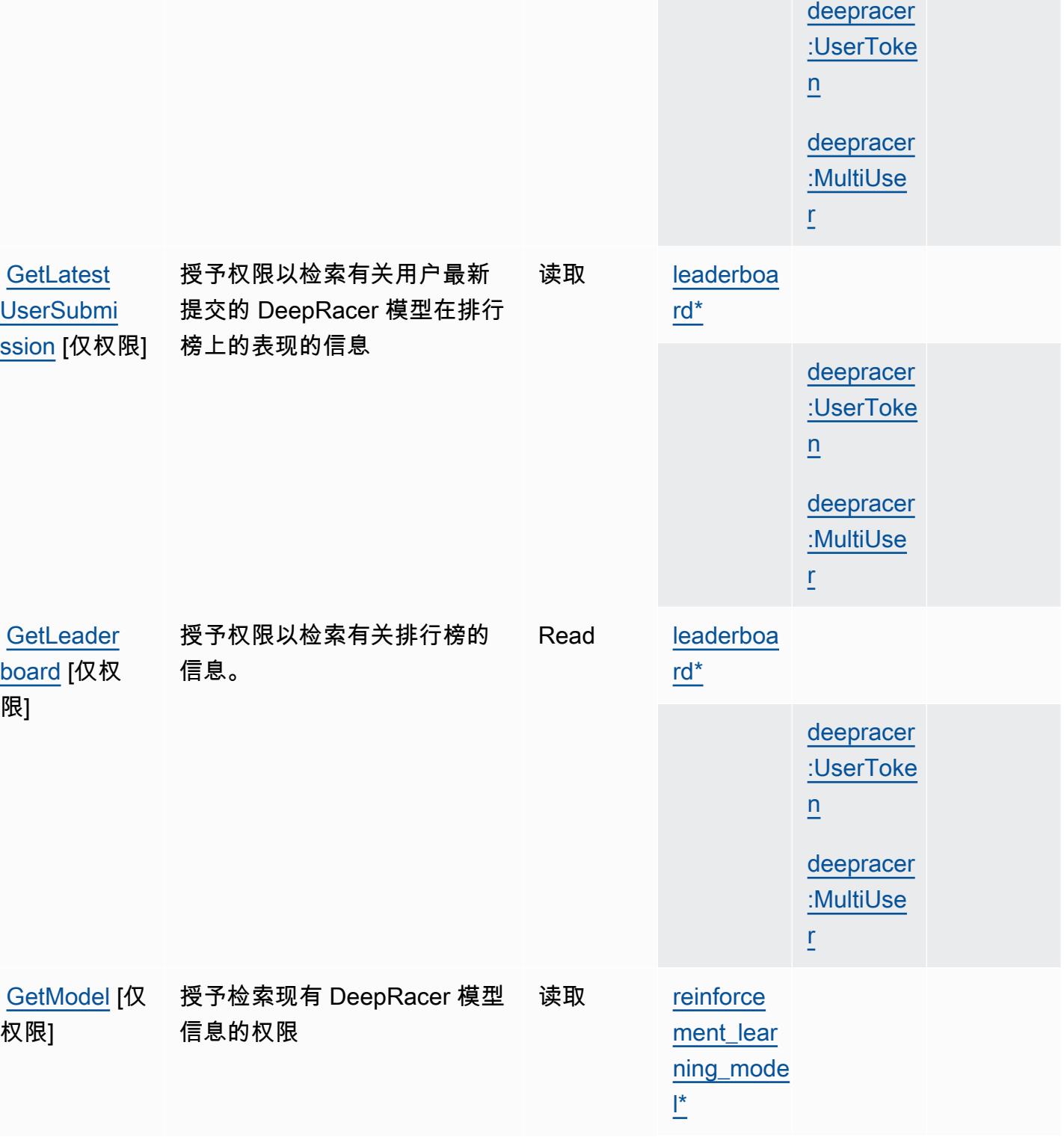

操作 描述 法国家 访问级别 资源类型

条件键 相关操作

(\* 为必

需)

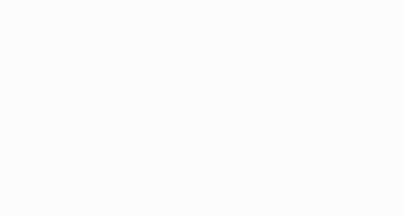

的权限

授予检索 DeepRacer 曲目信息

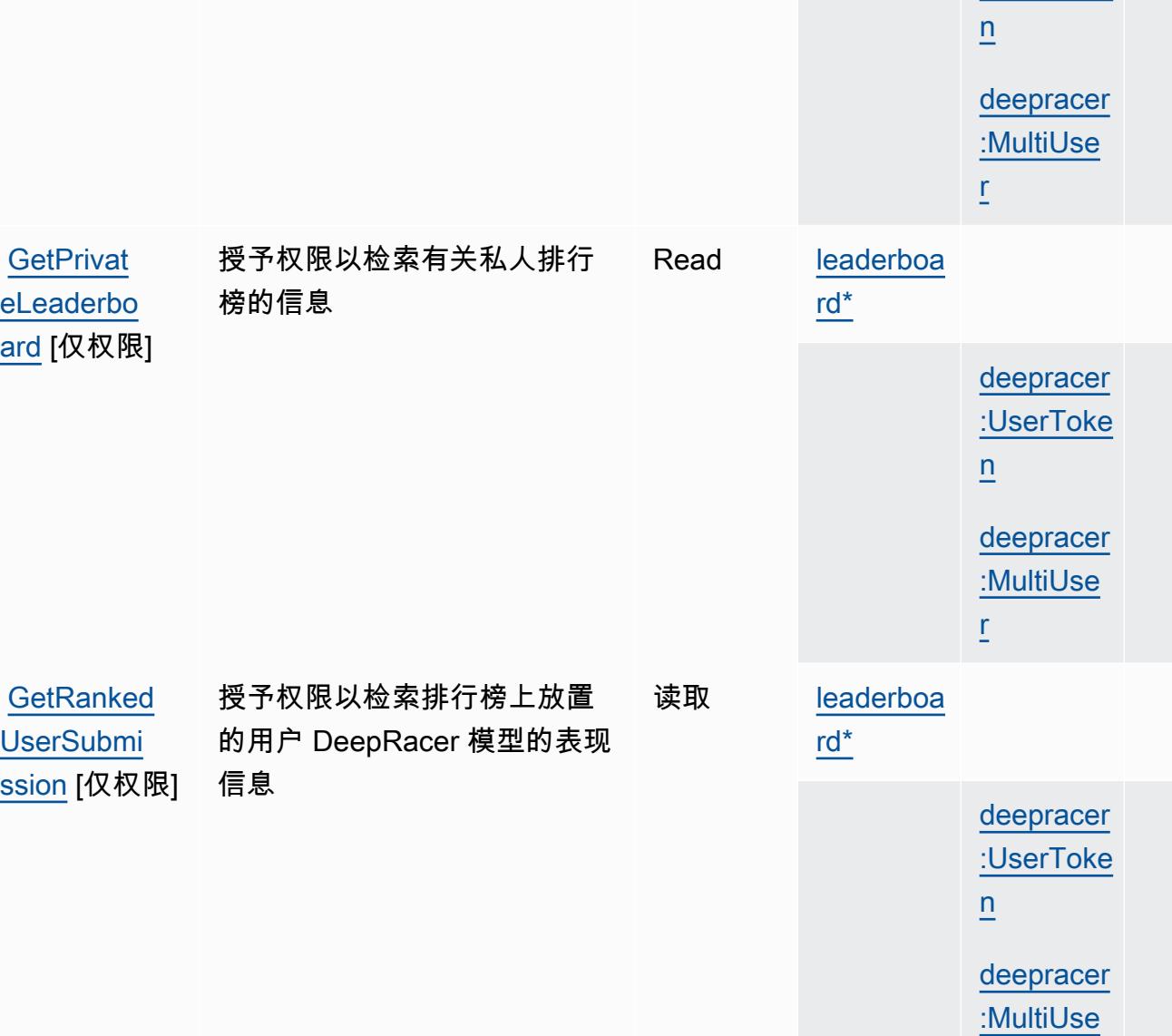

操作 描述 访问级别 资源类型

权限]

[GetTrack](https://docs.aws.amazon.com/deepracer/latest/developerguide/deepracer-console-train-evaluate-models.html) [仅

条件键 相关操作

[deepracer](#awsdeepracer-deepracer_UserToken)  [:UserToke](#awsdeepracer-deepracer_UserToken)

[r](#awsdeepracer-deepracer_MultiUser)

读取 [track\\*](#awsdeepracer-track)

(\* 为必

需)

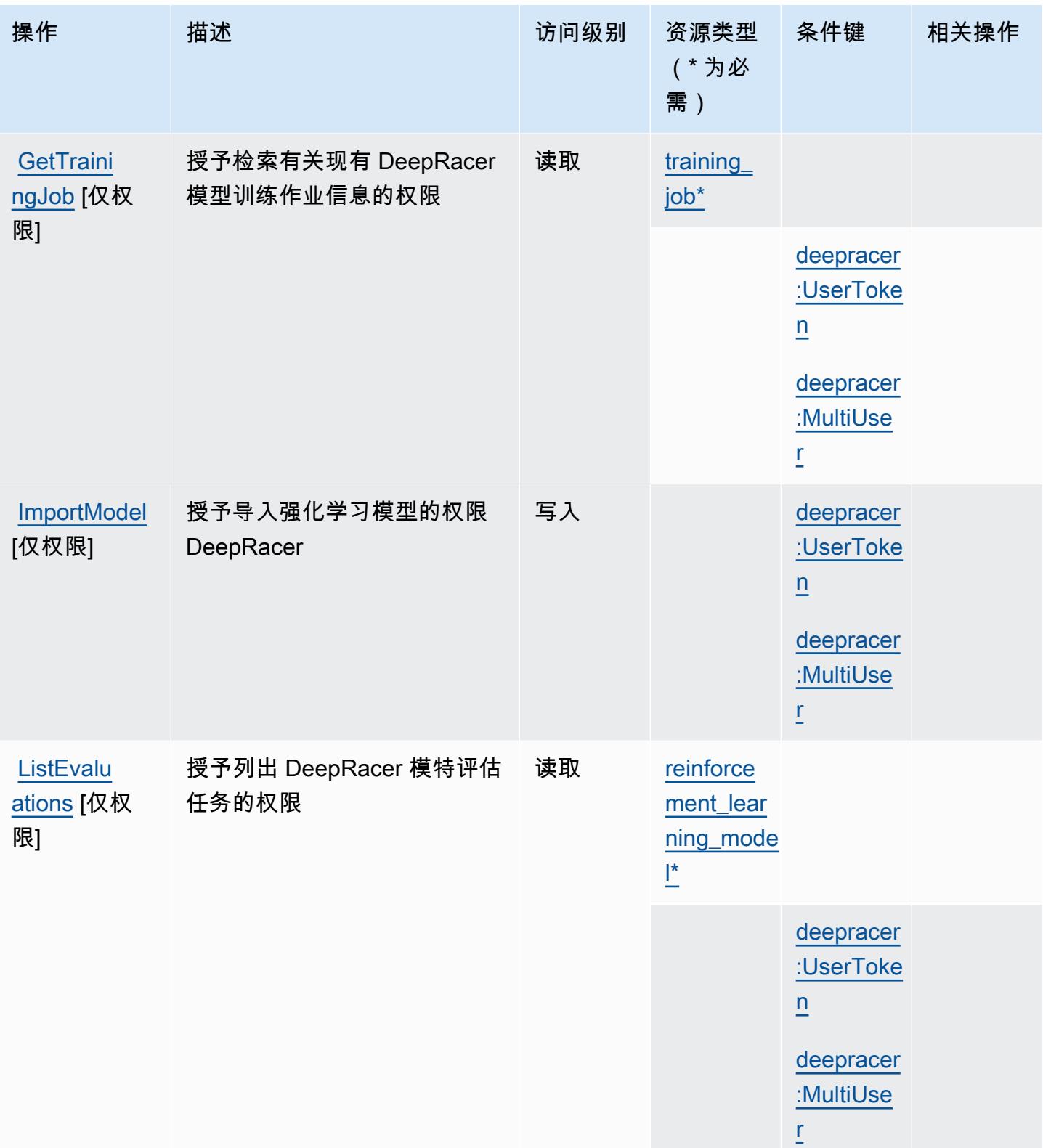

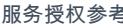

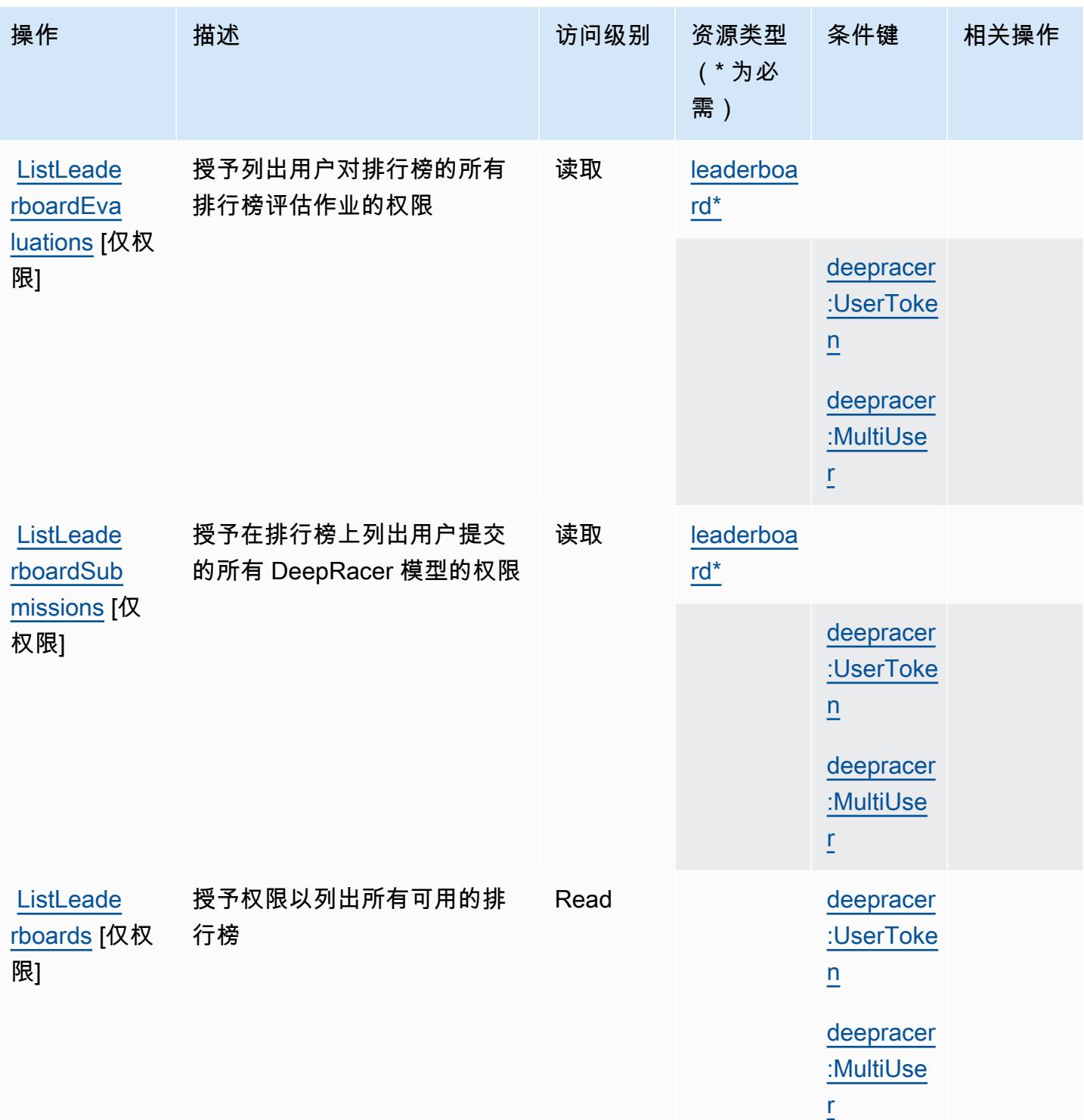

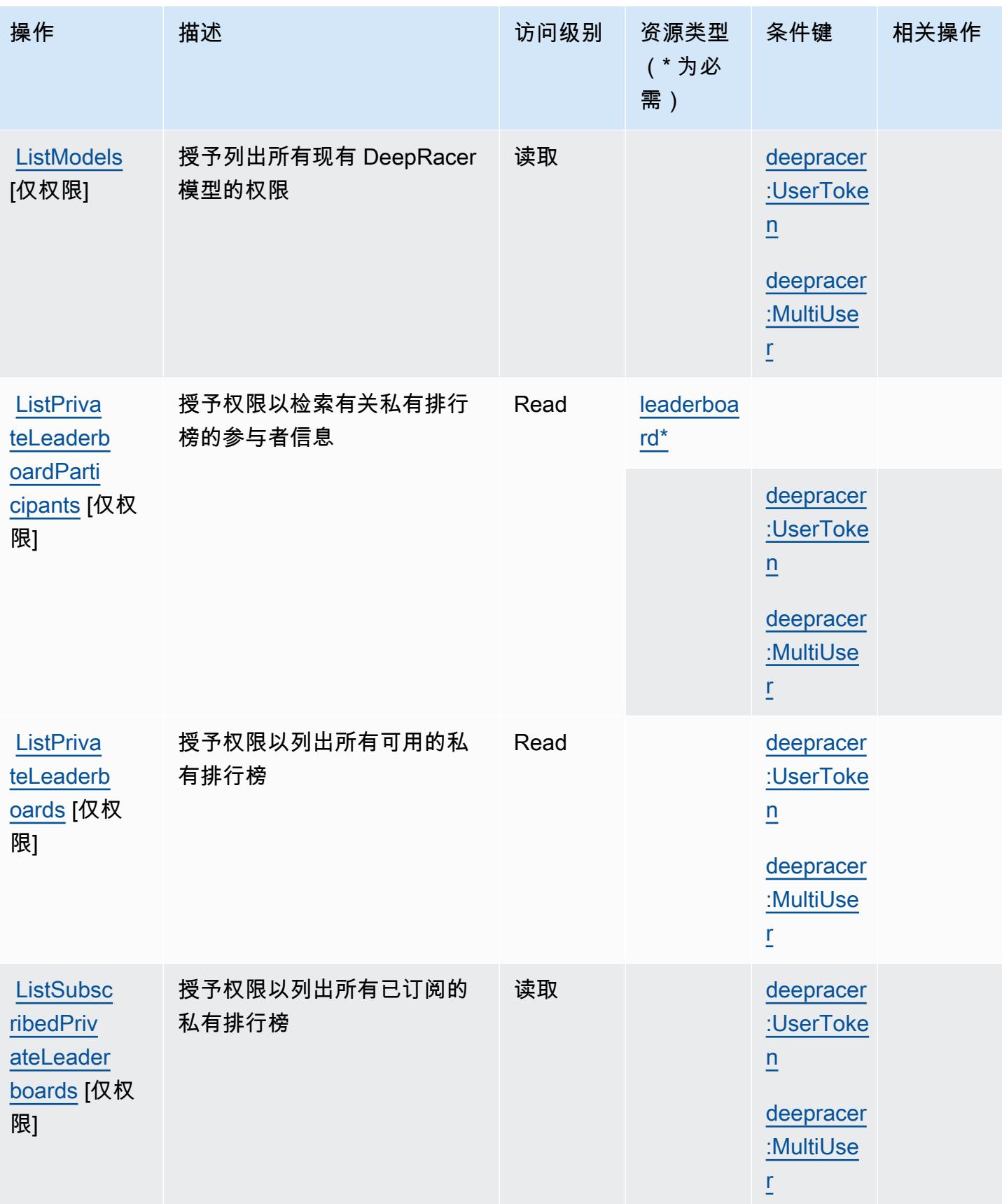

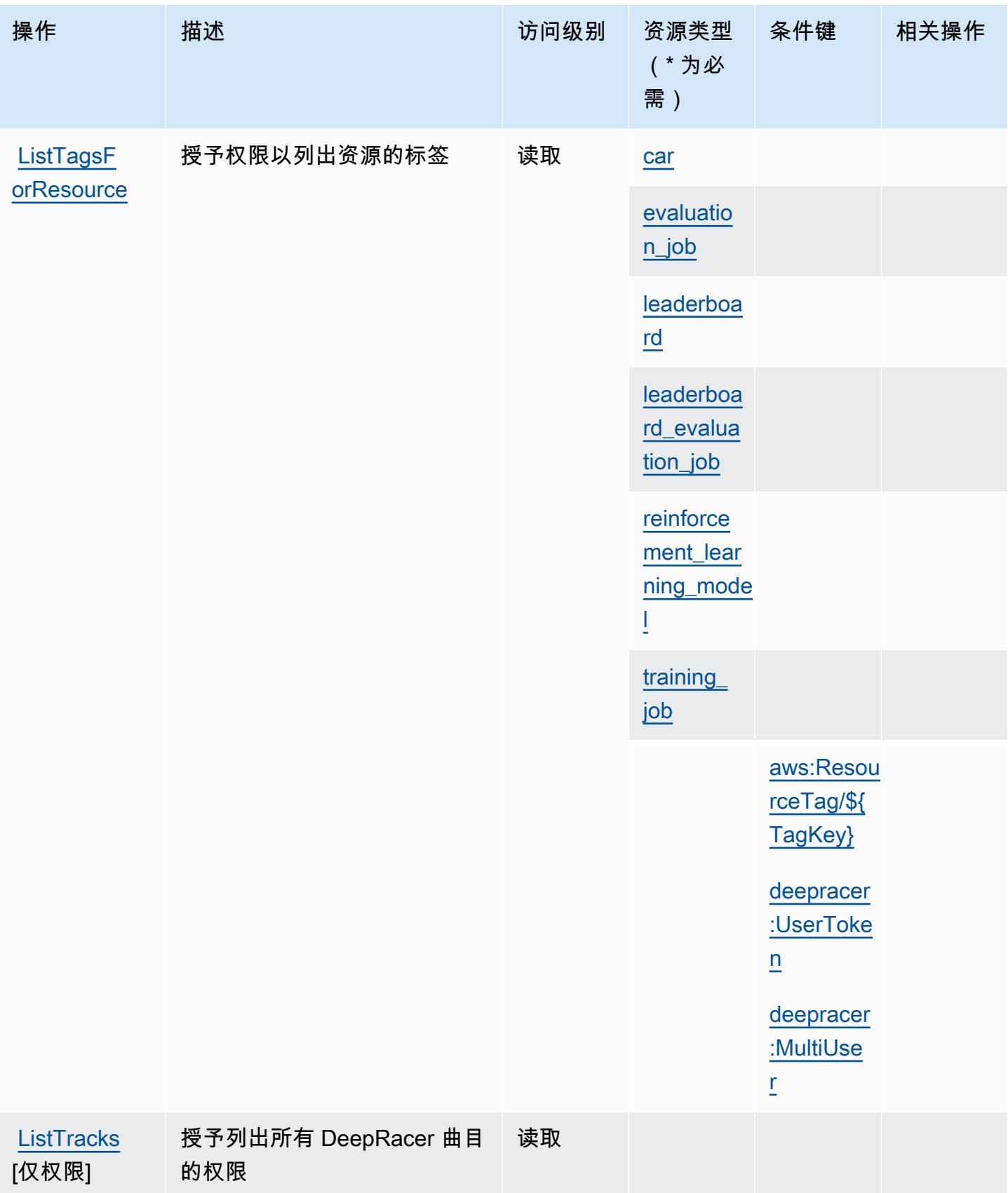

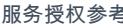

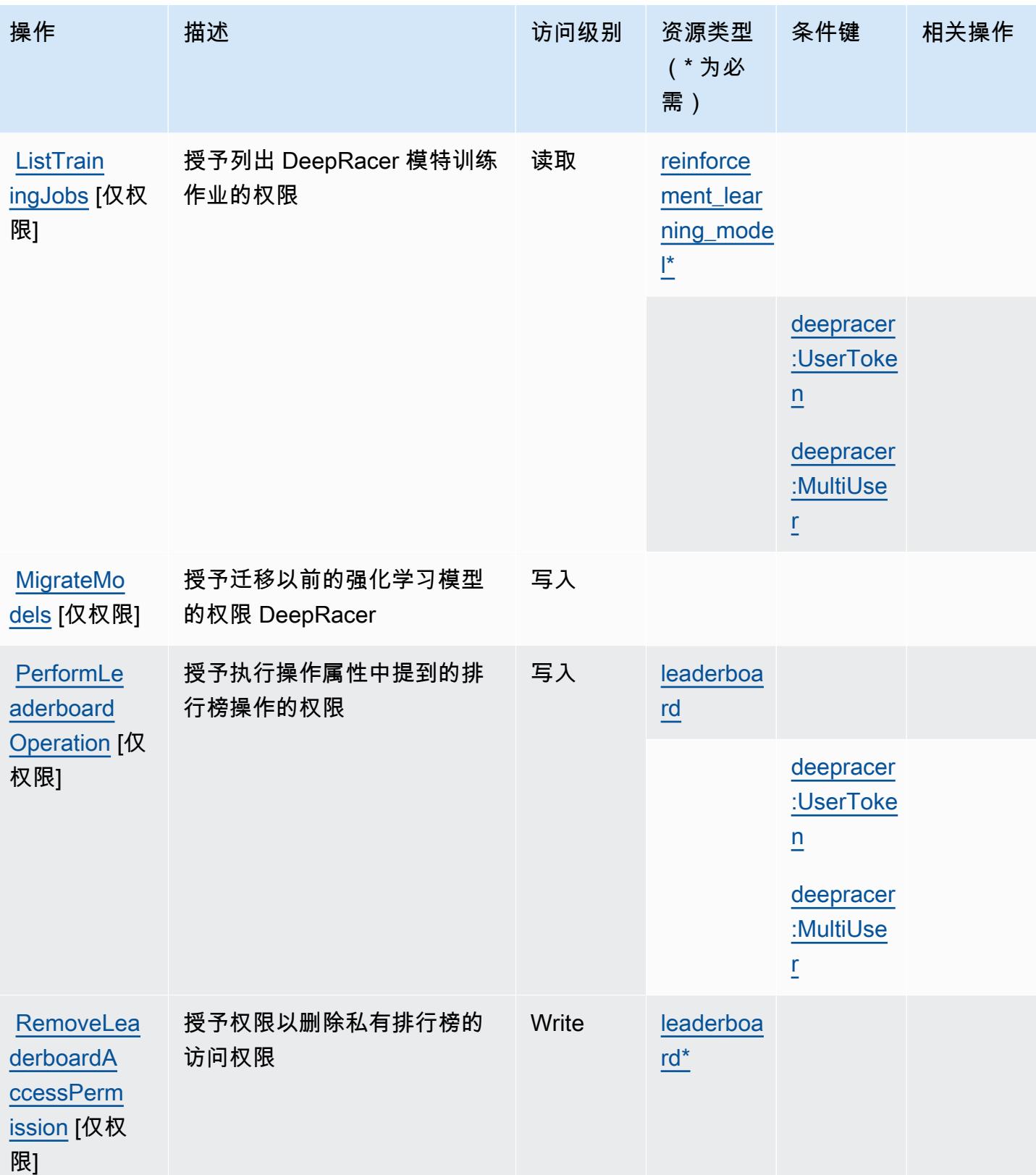

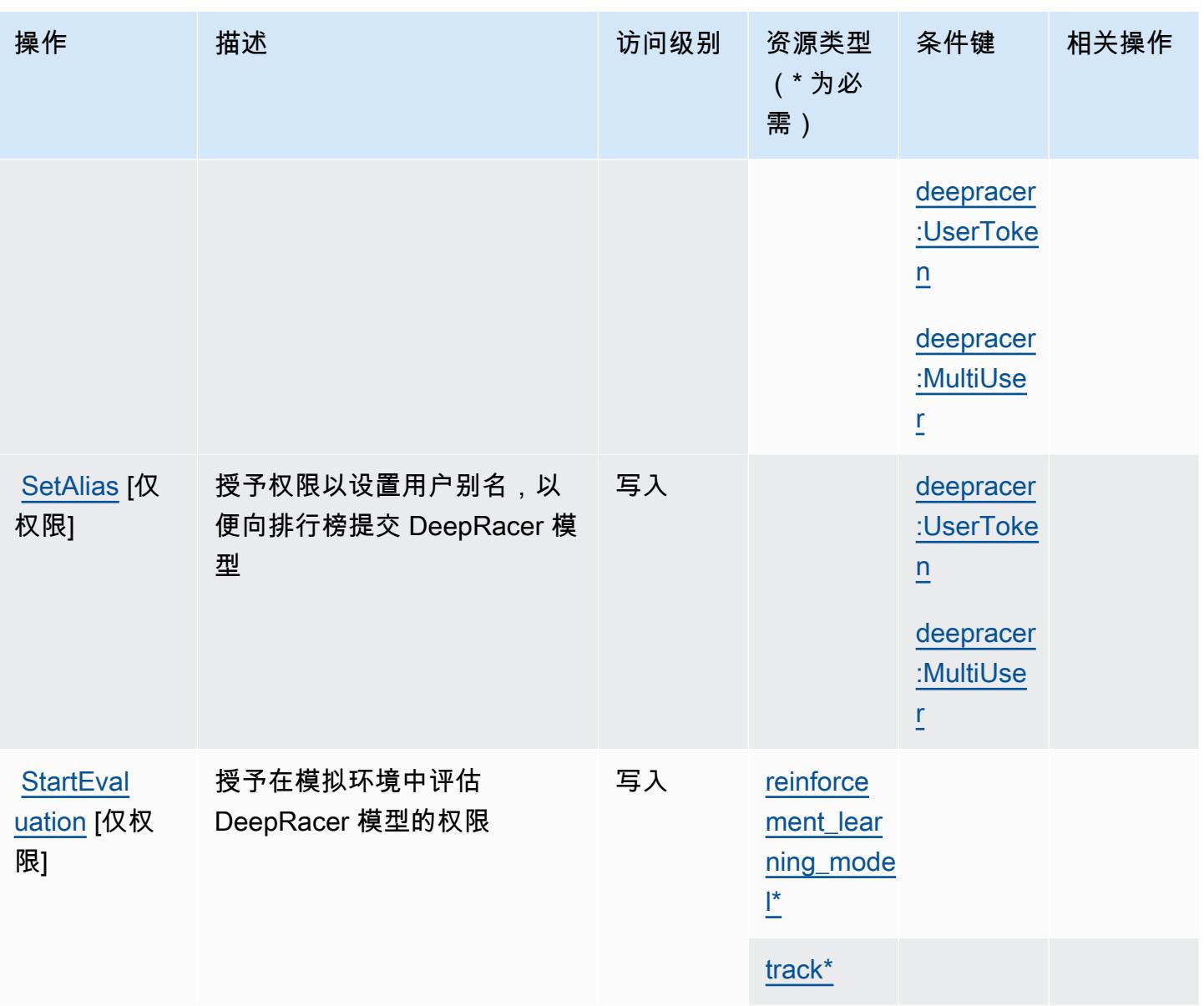

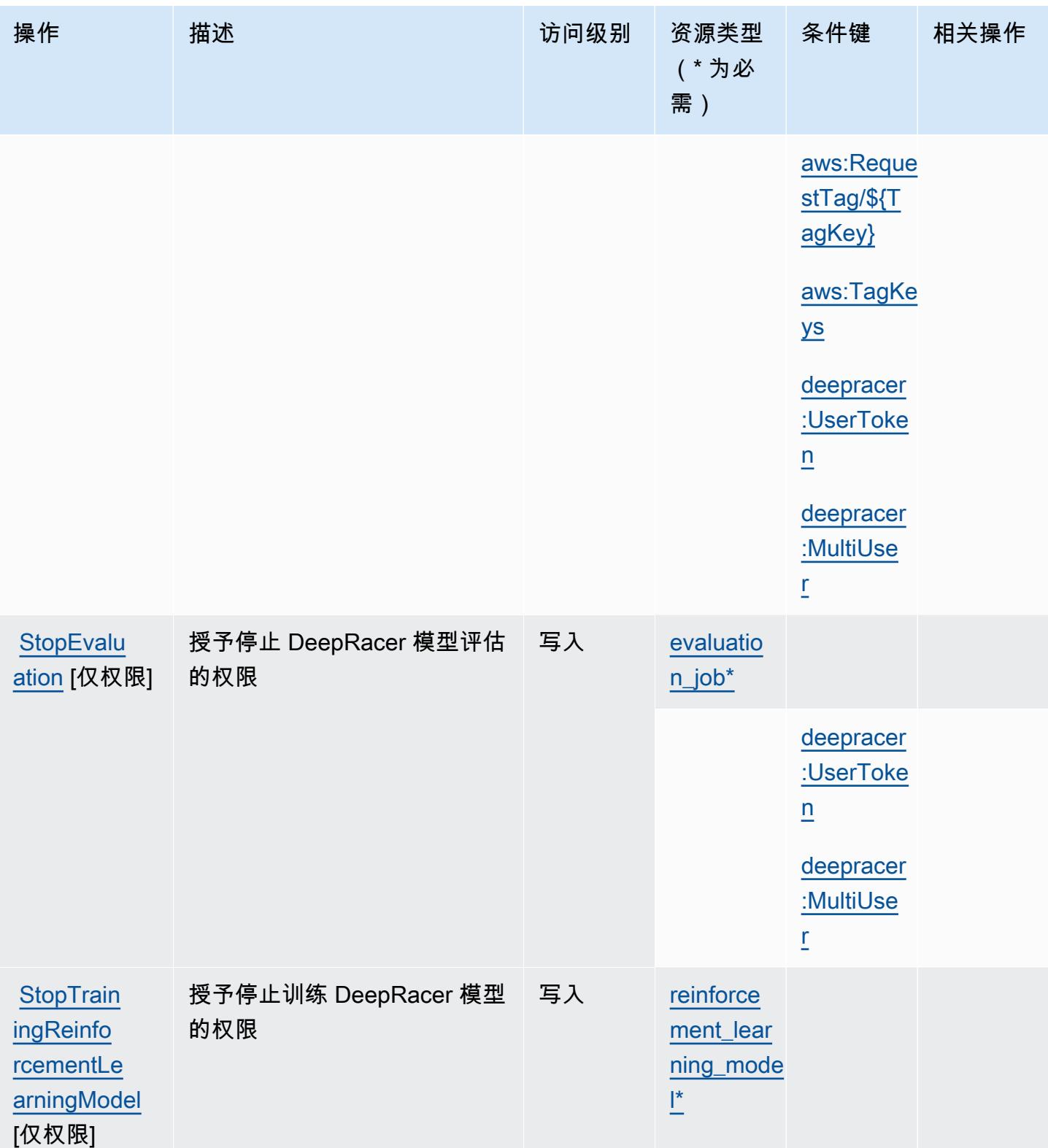

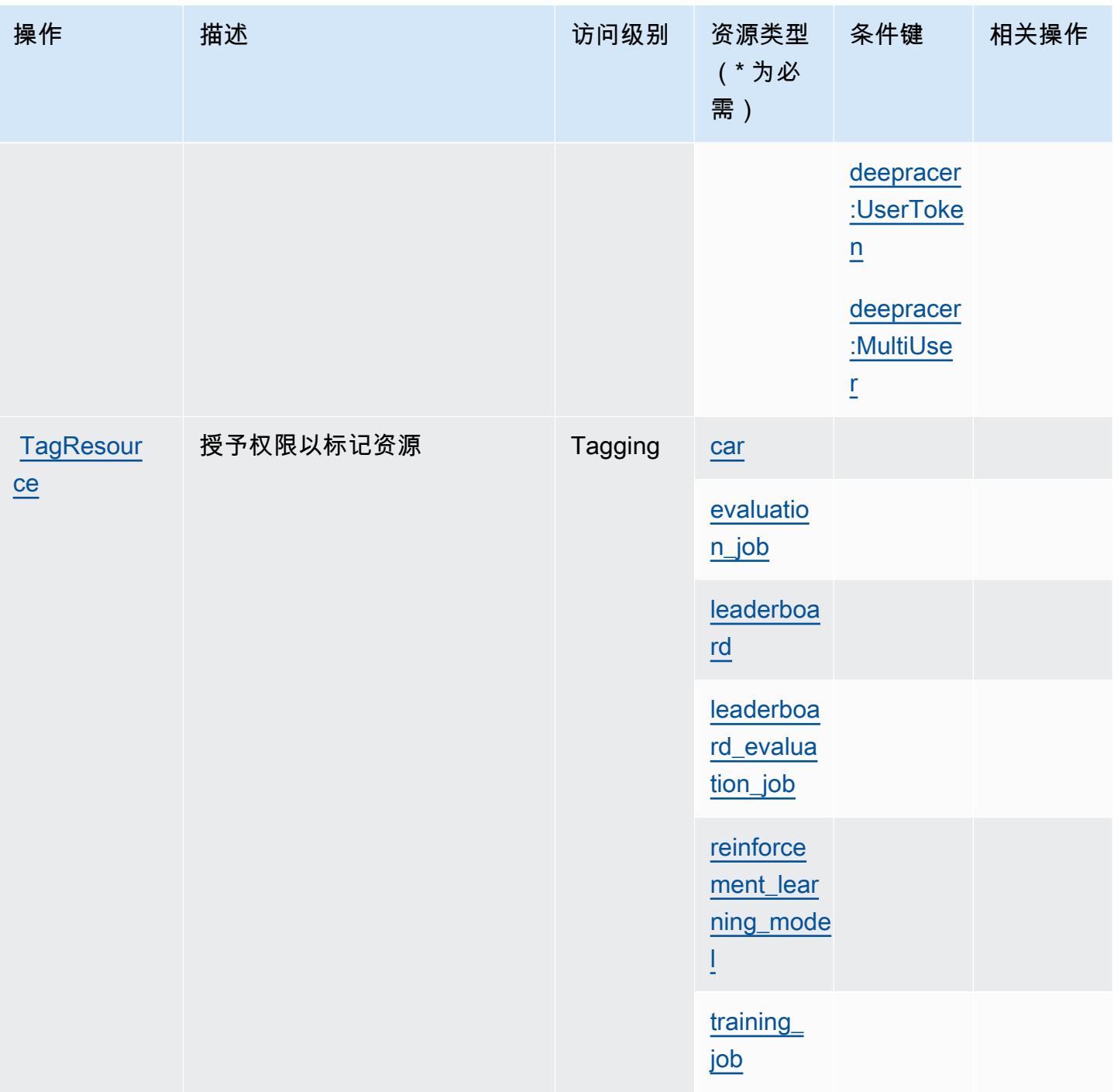

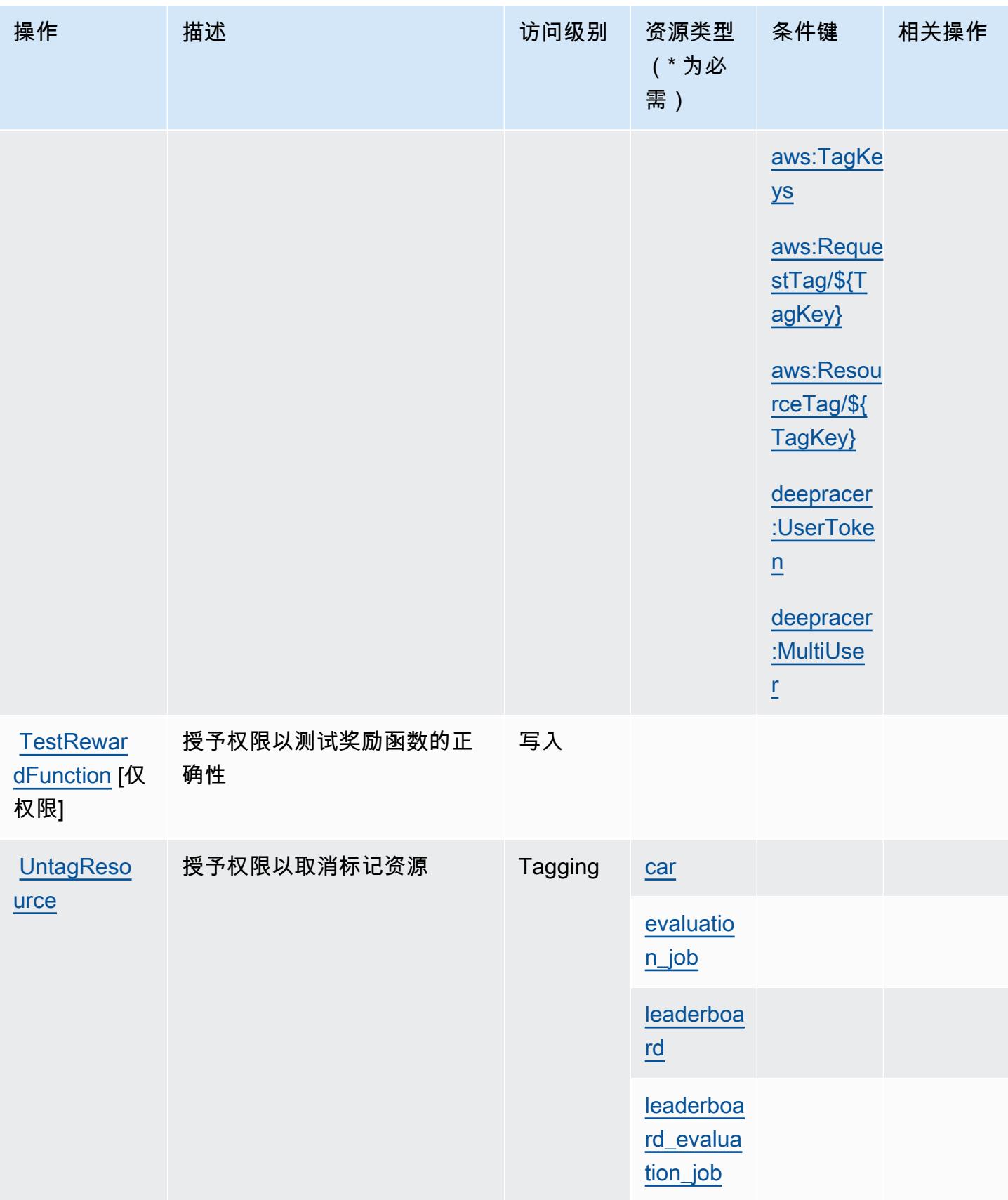

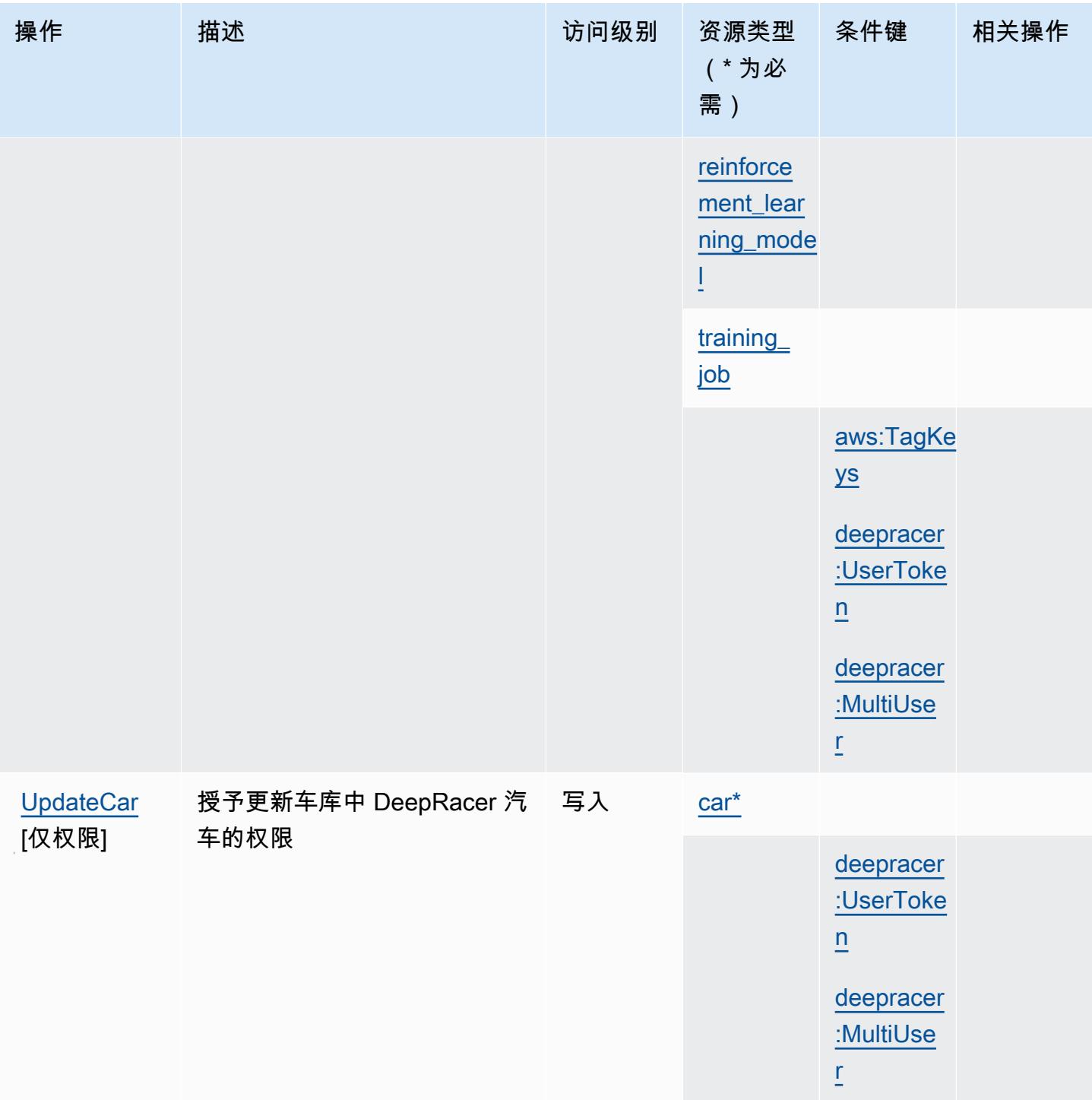

## AWS DeepRacer 定义的资源类型

以下资源类型是由该服务定义的,可以在 IAM 权限策略语句的 Resource 元素中使用这些资源类 型。<u>[操作表](#page-1180-0)</u>中的每个操作指定了可以使用该操作指定的资源类型。您也可以在策略中包含条件键,从 而定义资源类型。这些键显示在资源类型表的最后一列。有关下表中各列的详细信息,请参阅[资源类型](reference_policies_actions-resources-contextkeys.html#resources_table) [表](reference_policies_actions-resources-contextkeys.html#resources_table)。

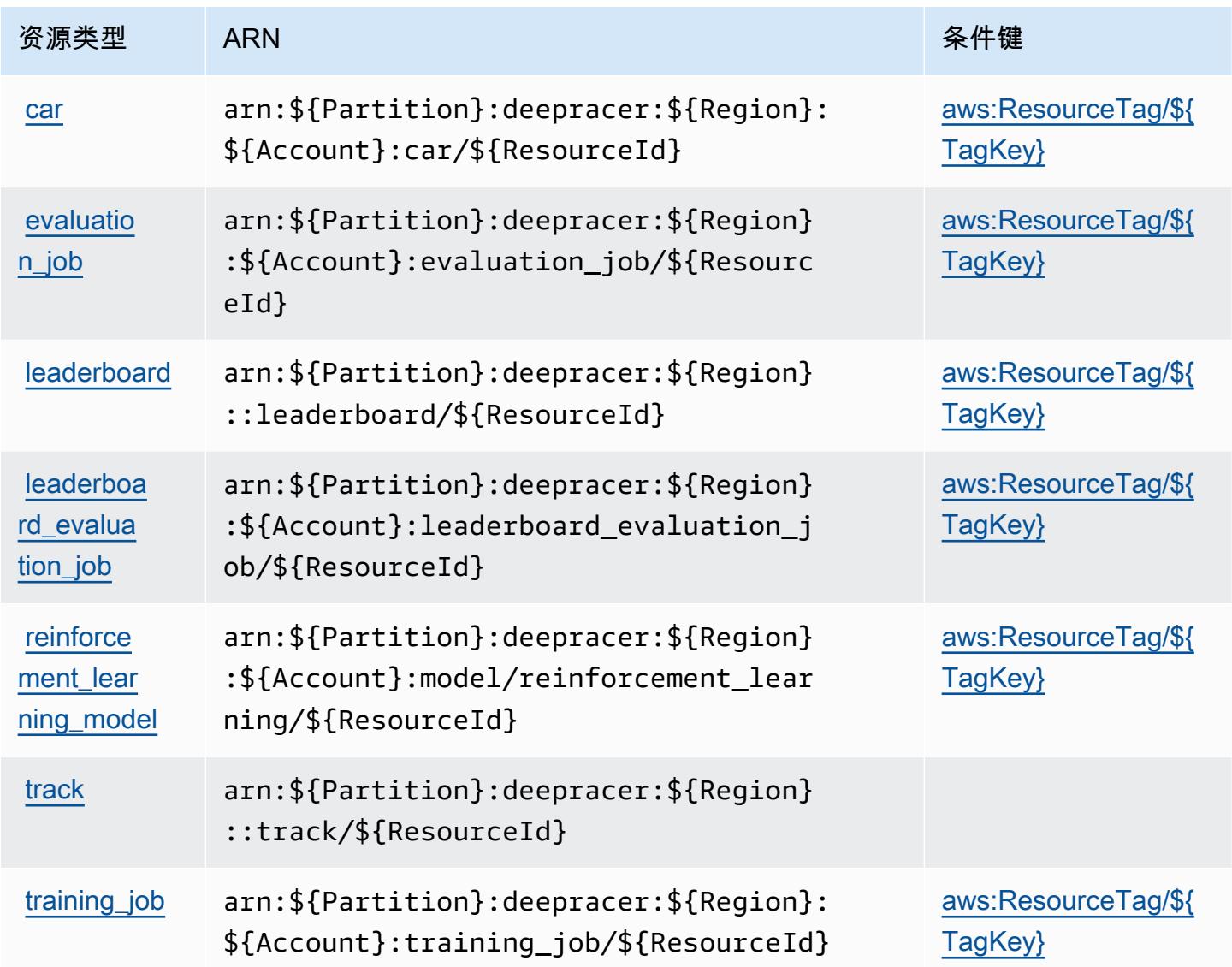

## AWS DeepRacer 的条件键

AWS DeepRacer 定义了可在 IAM 策略Condition元素中使用的以下条件键。您可以使用这些键进一 步细化应用策略语句的条件。有关下表中各列的详细信息,请参阅[条件键表](reference_policies_actions-resources-contextkeys.html#context_keys_table)。

要查看适用于所有服务的全局条件键,请参阅[可用的全局条件键](https://docs.aws.amazon.com/IAM/latest/UserGuide/reference_policies_condition-keys.html#AvailableKeys)。

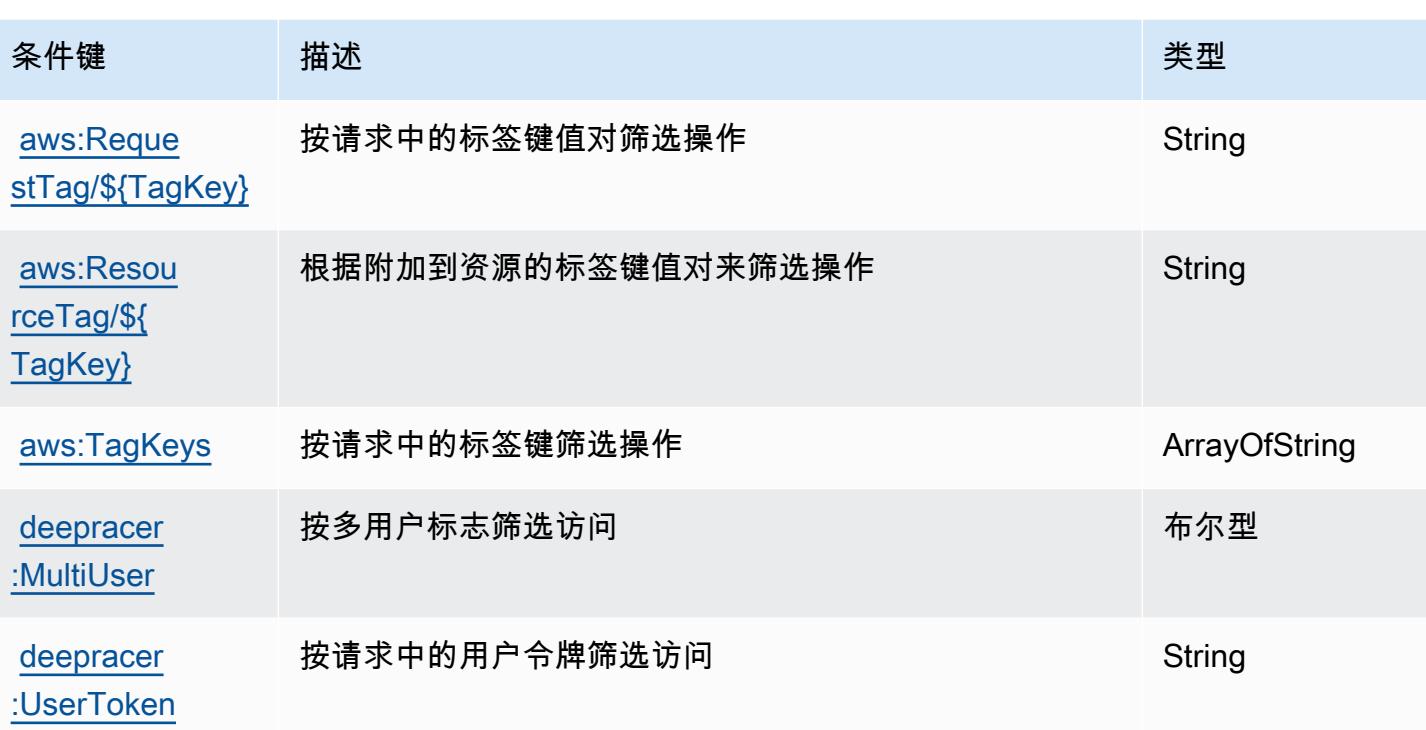

# Amazon Detective 的操作、资源和条件键

Amazon Detective(服务前缀:detective)提供以下服务特定的资源、操作和条件上下文键以在 IAM 权限策略中使用。

参考:

- 了解如何[配置该服务](https://docs.aws.amazon.com/detective/latest/adminguide/)。
- 查看[适用于该服务的 API 操作列表。](https://docs.aws.amazon.com/detective/latest/APIReference/)
- 了解如何[使用 IAM](https://docs.aws.amazon.com/detective/latest/adminguide/security_iam_service-with-iam.html) 权限策略保护该服务及其资源。

#### 主题

- [Amazon Detective 定义的操作](#page-1202-0)
- [Amazon Detective 定义的资源类型](#page-1207-0)
- [Amazon Detective 的条件键](#page-1208-0)

### <span id="page-1202-0"></span>Amazon Detective 定义的操作

您可以在 IAM 策略语句的 Action 元素中指定以下操作。可以使用策略授予在 AWS中执行操作的权 限。您在策略中使用一项操作时,通常使用相同的名称允许或拒绝对 API 操作或 CLI 命令的访问。但 在某些情况下,单一动作可控制对多项操作的访问。还有某些操作需要多种不同的动作。

操作表的资源类型列指示每项操作是否支持资源级权限。如果该列没有任何值,您必须在策略语句的 Resource 元素中指定策略应用的所有资源("\*")。通过在 IAM policy 中使用条件来筛选访问权限, 以控制是否可以在资源或请求中使用特定标签键。如果操作具有一个或多个必需资源,则调用方必须 具有使用这些资源来使用该操作的权限。必需资源在表中以星号 (\*) 表示。如果您在 IAM policy 中使用 Resource 元素限制资源访问权限,则必须为每种必需的资源类型添加 ARN 或模式。某些操作支持多 种资源类型。如果资源类型是可选的(未指示为必需),则可以选择使用一种可选资源类型。

操作表的条件键列包括可以在策略语句的 Condition 元素中指定的键。有关与服务资源关联的条件键 的更多信息,请参阅资源类型表的条件键列。

**a** Note

资源条件键在[资源类型](#page-1207-0)表中列出。您可以在操作表的资源类型(\* 为必需)列中找到应用于某 项操作的资源类型的链接。资源类型表中的资源类型包括条件密钥列,这是应用于操作表中操 作的资源条件键。

有关下表中各列的详细信息,请参阅[操作表](reference_policies_actions-resources-contextkeys.html#actions_table)。

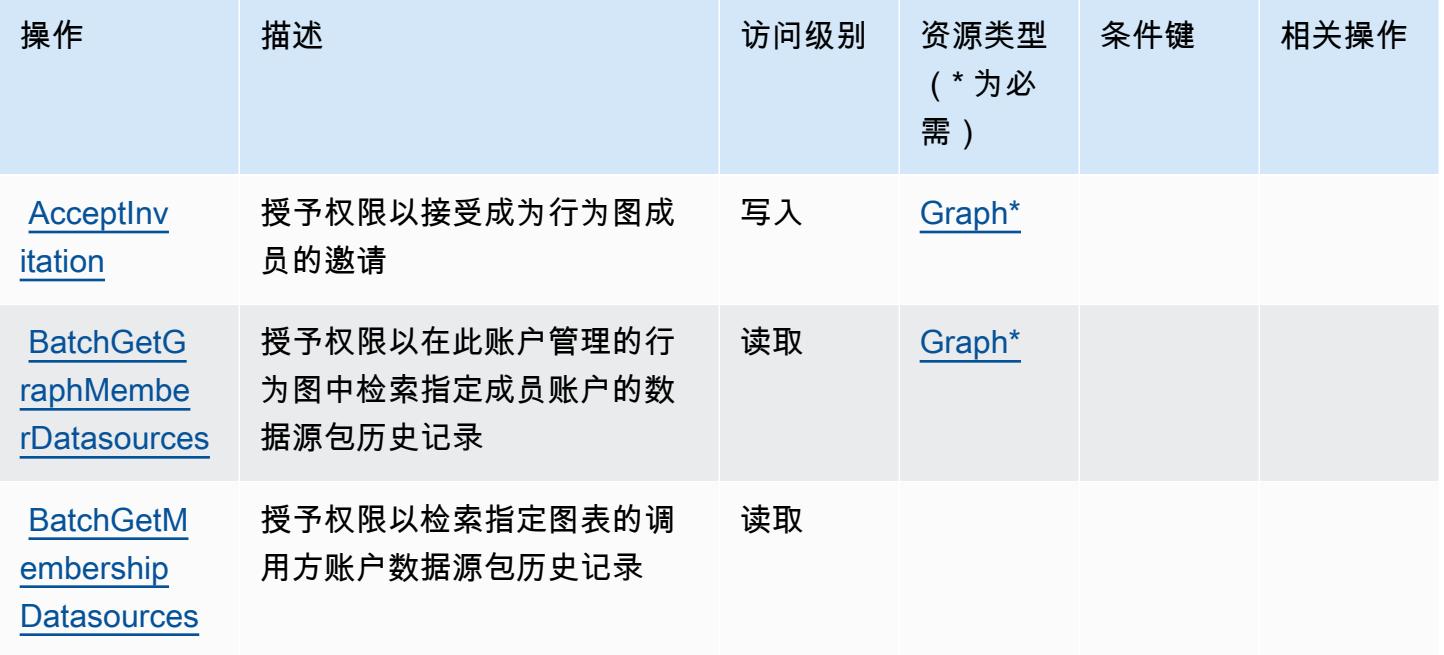

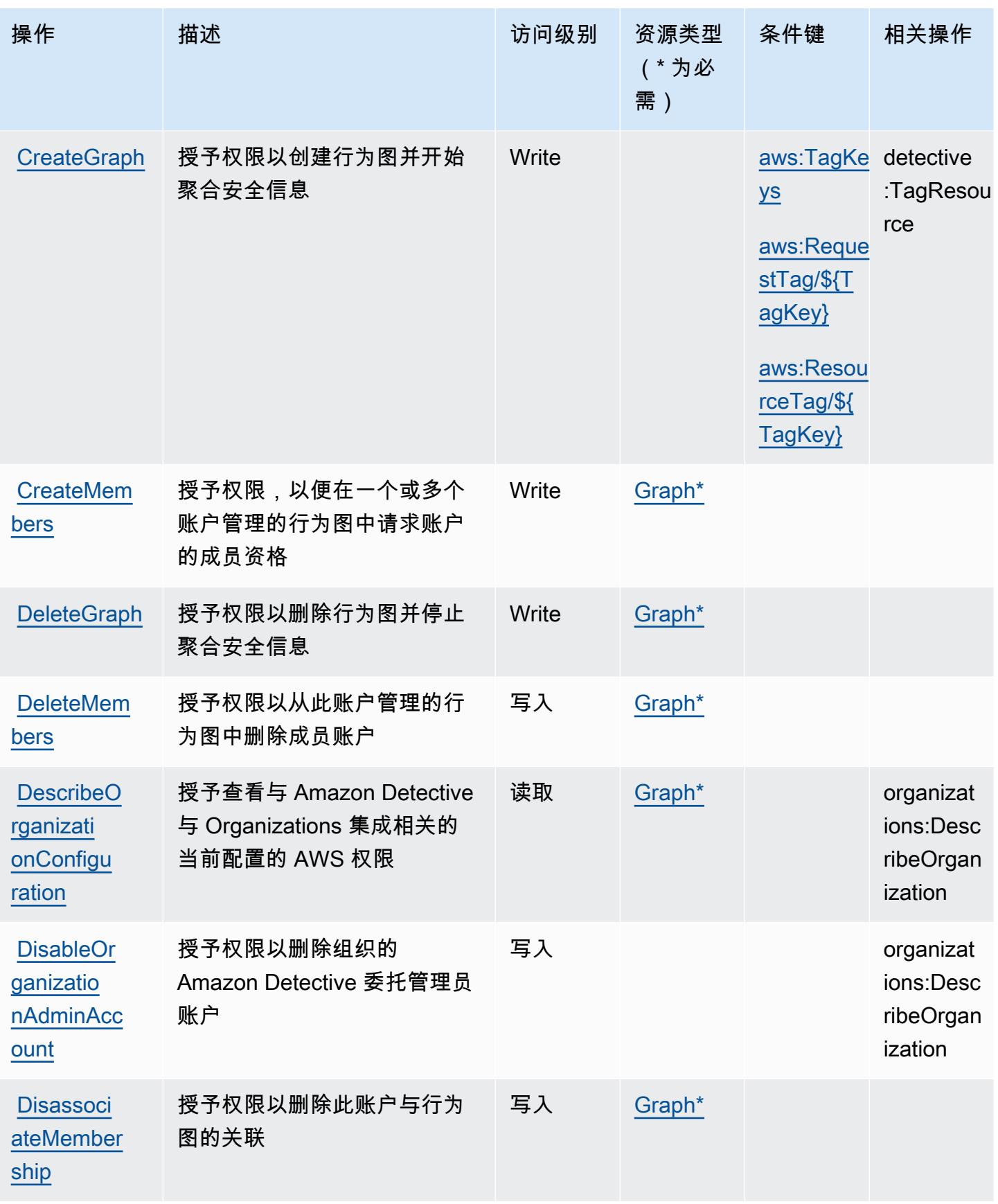

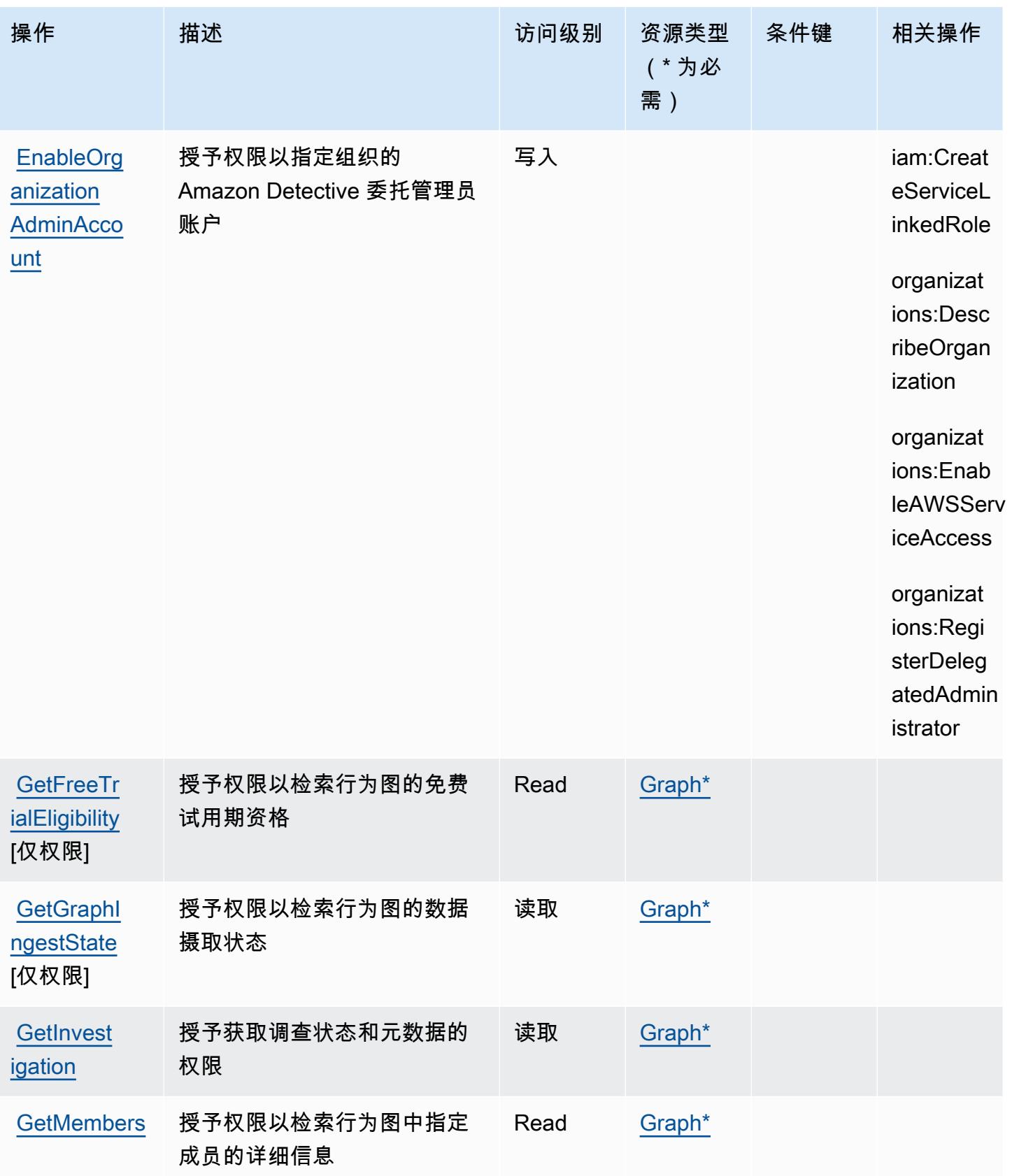

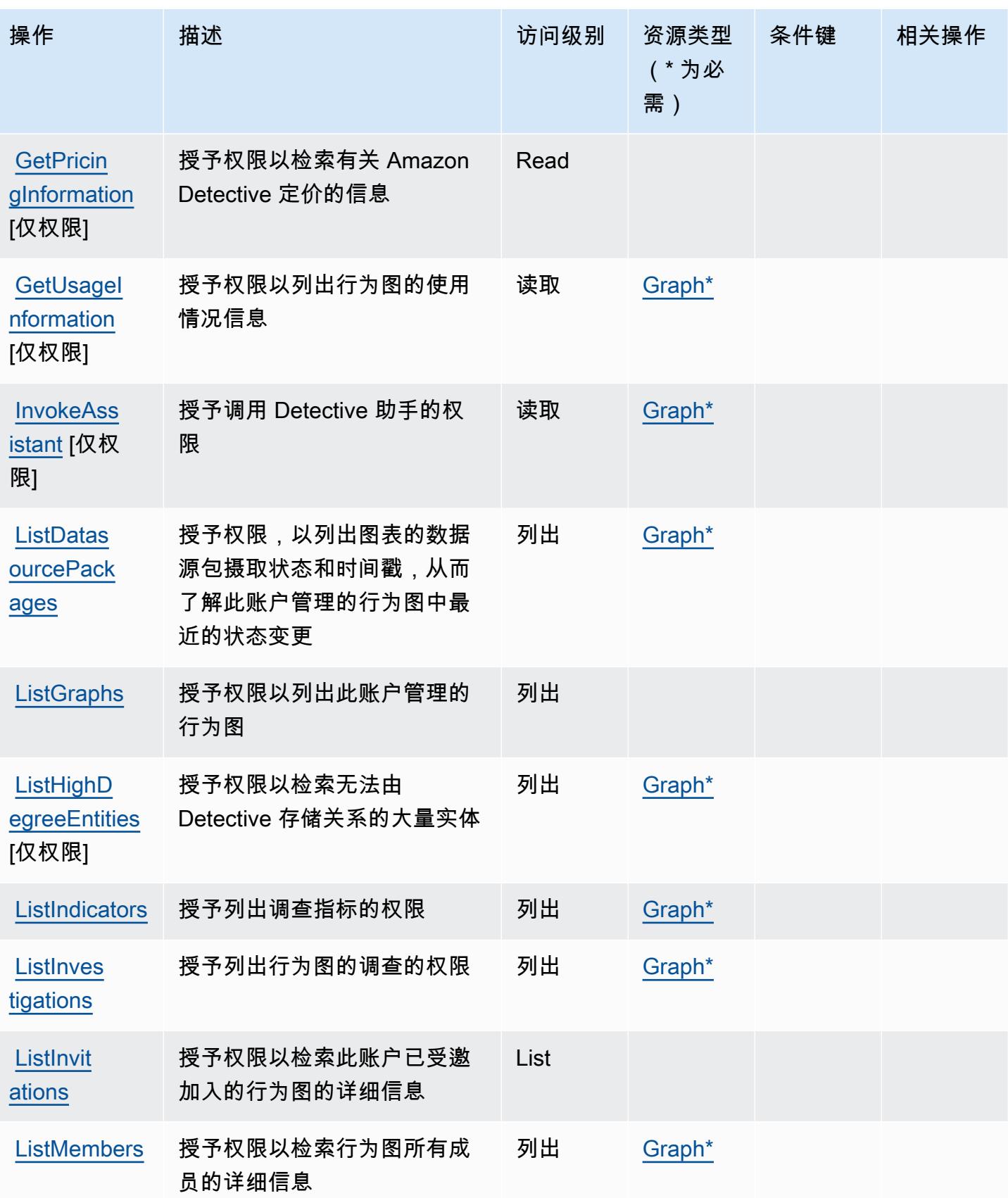

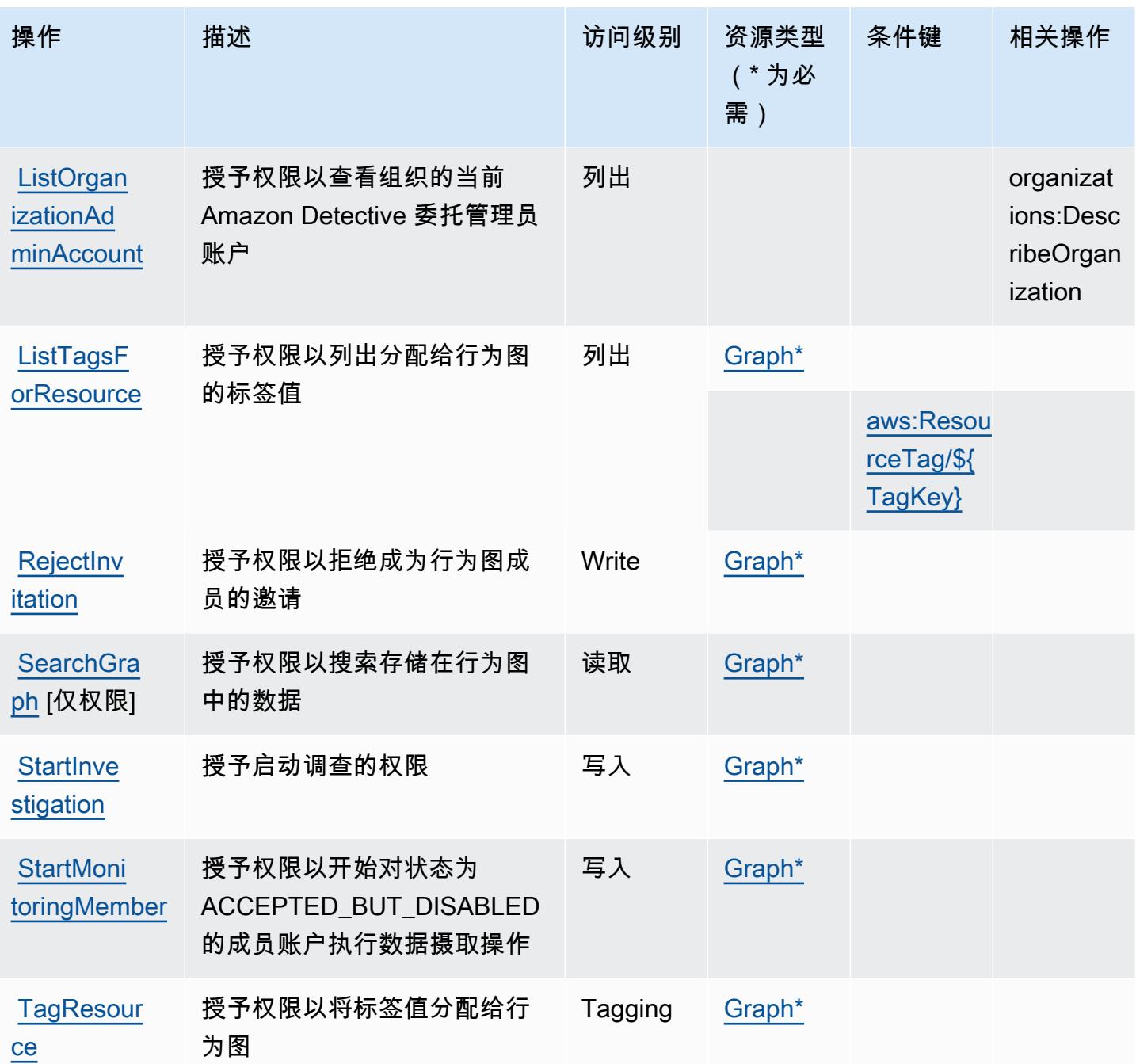

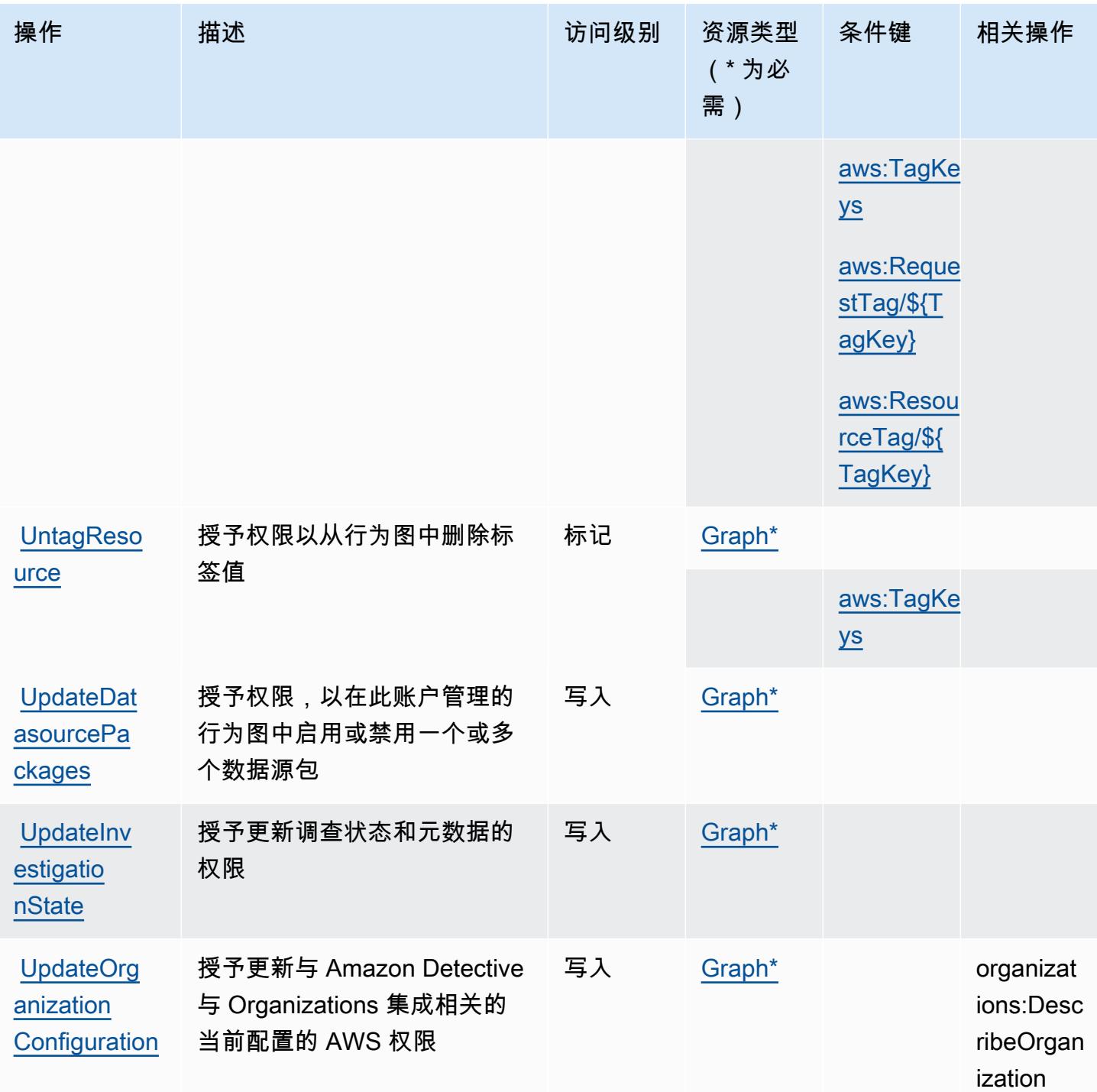

## <span id="page-1207-0"></span>Amazon Detective 定义的资源类型

以下资源类型是由该服务定义的,可以在 IAM 权限策略语句的 Resource 元素中使用这些资源类 型。<u>[操作表](#page-1202-0)</u>中的每个操作指定了可以使用该操作指定的资源类型。您也可以在策略中包含条件键,从 而定义资源类型。这些键显示在资源类型表的最后一列。有关下表中各列的详细信息,请参阅[资源类型](reference_policies_actions-resources-contextkeys.html#resources_table) [表](reference_policies_actions-resources-contextkeys.html#resources_table)。

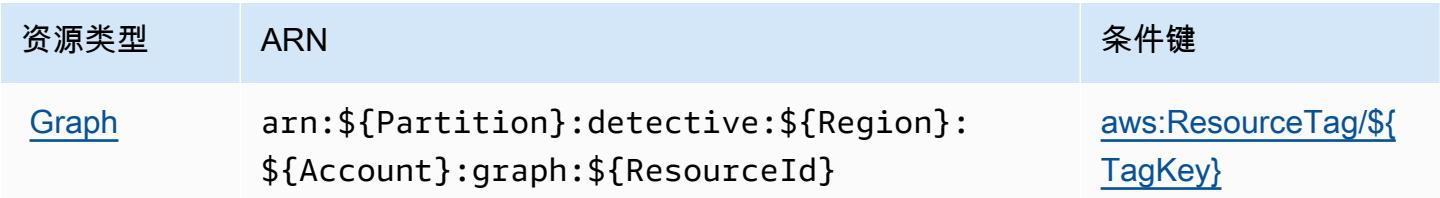

#### <span id="page-1208-0"></span>Amazon Detective 的条件键

Amazon Detective 定义以下可以在 IAM policy 的 Condition 元素中使用的条件键。您可以使用这些 键进一步细化应用策略语句的条件。有关下表中各列的详细信息,请参阅[条件键表](reference_policies_actions-resources-contextkeys.html#context_keys_table)。

要查看适用于所有服务的全局条件键,请参阅[可用的全局条件键](https://docs.aws.amazon.com/IAM/latest/UserGuide/reference_policies_condition-keys.html#AvailableKeys)。

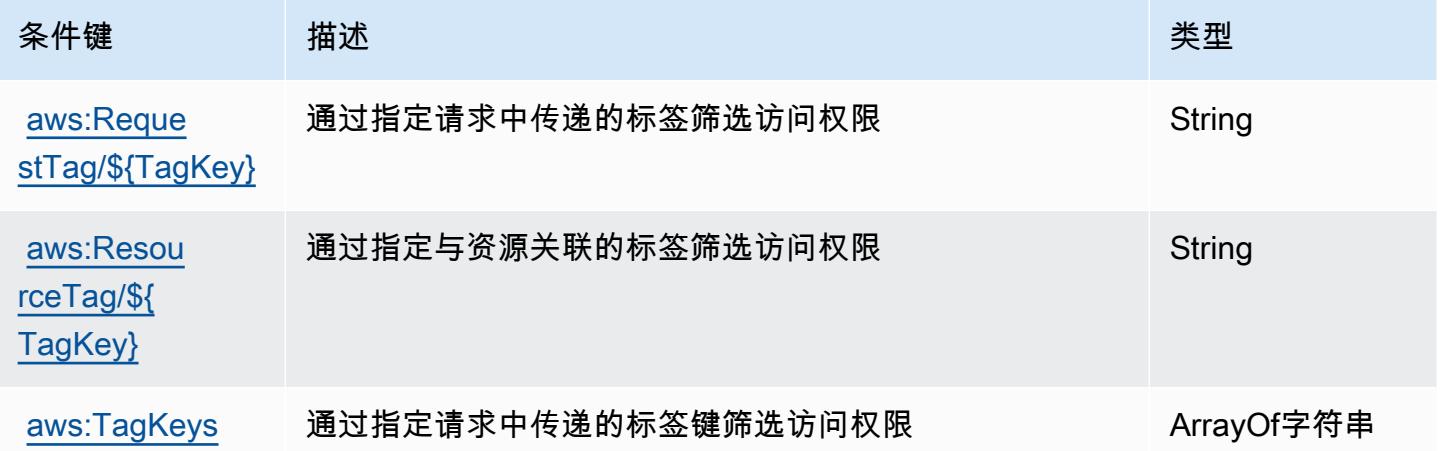

## AWS Device Farm 的操作、资源和条件键

AWS Device Farm(服务前缀:devicefarm)提供以下特定于服务的资源、操作和条件上下文密钥, 供在 IAM 权限策略中使用。

#### 参考:

- 了解如何[配置该服务](https://docs.aws.amazon.com/devicefarm/latest/developerguide/welcome.html)。
- 查看[适用于该服务的 API 操作列表。](https://docs.aws.amazon.com/devicefarm/latest/APIReference/API_Operations.html)
- 了解如何[使用 IAM](https://docs.aws.amazon.com/devicefarm/latest/developerguide/permissions.html) 权限策略保护该服务及其资源。

#### 主题

- [AWS Device Farm 定义的操作](#page-1209-0)
- [AWS Device Farm 定义的资源类型](#page-1222-0)
- [AWS Device Farm 的条件键](#page-1224-0)

### <span id="page-1209-0"></span>AWS Device Farm 定义的操作

您可以在 IAM 策略语句的 Action 元素中指定以下操作。可以使用策略授予在 AWS中执行操作的权 限。您在策略中使用一项操作时,通常使用相同的名称允许或拒绝对 API 操作或 CLI 命令的访问。但 在某些情况下,单一动作可控制对多项操作的访问。还有某些操作需要多种不同的动作。

操作表的资源类型列指示每项操作是否支持资源级权限。如果该列没有任何值,您必须在策略语句的 Resource 元素中指定策略应用的所有资源("\*")。通过在 IAM policy 中使用条件来筛选访问权限, 以控制是否可以在资源或请求中使用特定标签键。如果操作具有一个或多个必需资源,则调用方必须 具有使用这些资源来使用该操作的权限。必需资源在表中以星号 (\*) 表示。如果您在 IAM policy 中使用 Resource 元素限制资源访问权限,则必须为每种必需的资源类型添加 ARN 或模式。某些操作支持多 种资源类型。如果资源类型是可选的(未指示为必需),则可以选择使用一种可选资源类型。

操作表的条件键列包括可以在策略语句的 Condition 元素中指定的键。有关与服务资源关联的条件键 的更多信息,请参阅资源类型表的条件键列。

#### **a** Note

资源条件键在[资源类型](#page-1222-0)表中列出。您可以在操作表的资源类型(\* 为必需)列中找到应用于某 项操作的资源类型的链接。资源类型表中的资源类型包括条件密钥列,这是应用于操作表中操 作的资源条件键。

有关下表中各列的详细信息,请参阅[操作表](reference_policies_actions-resources-contextkeys.html#actions_table)。

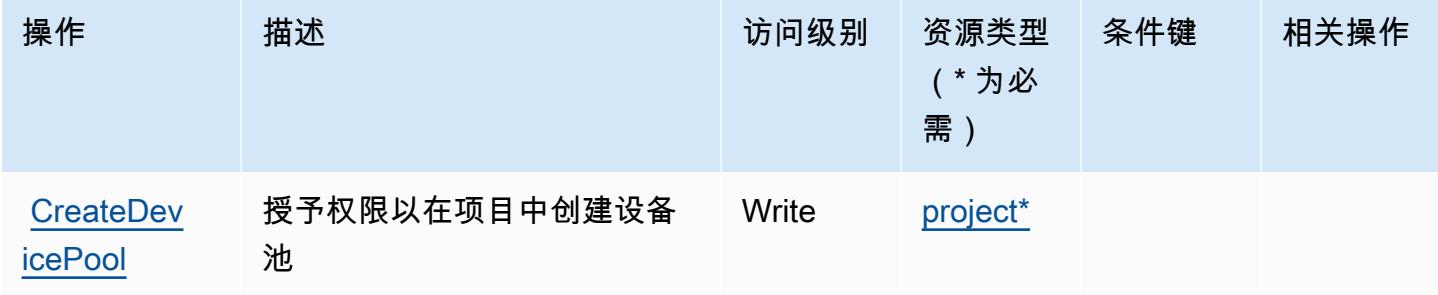

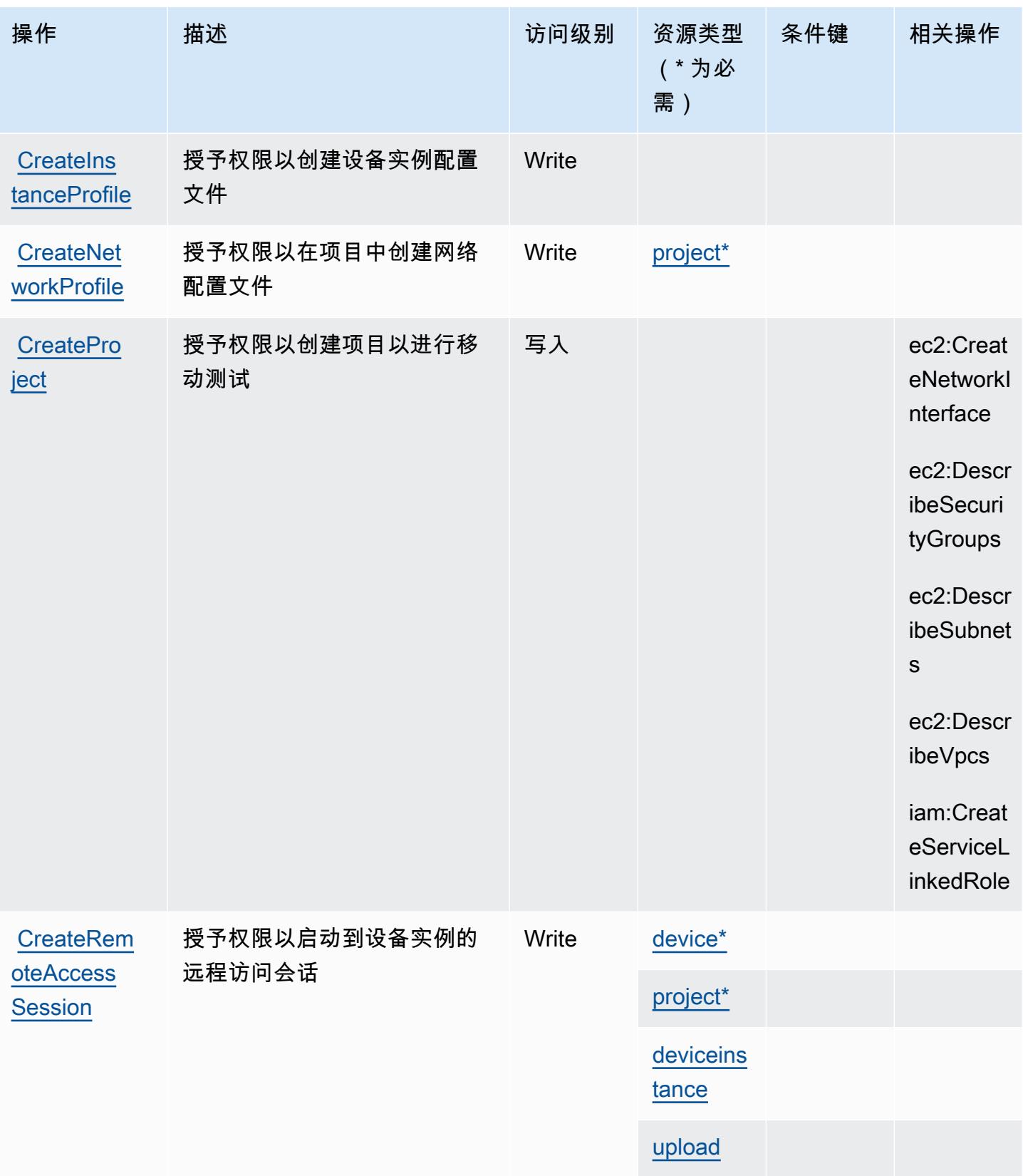

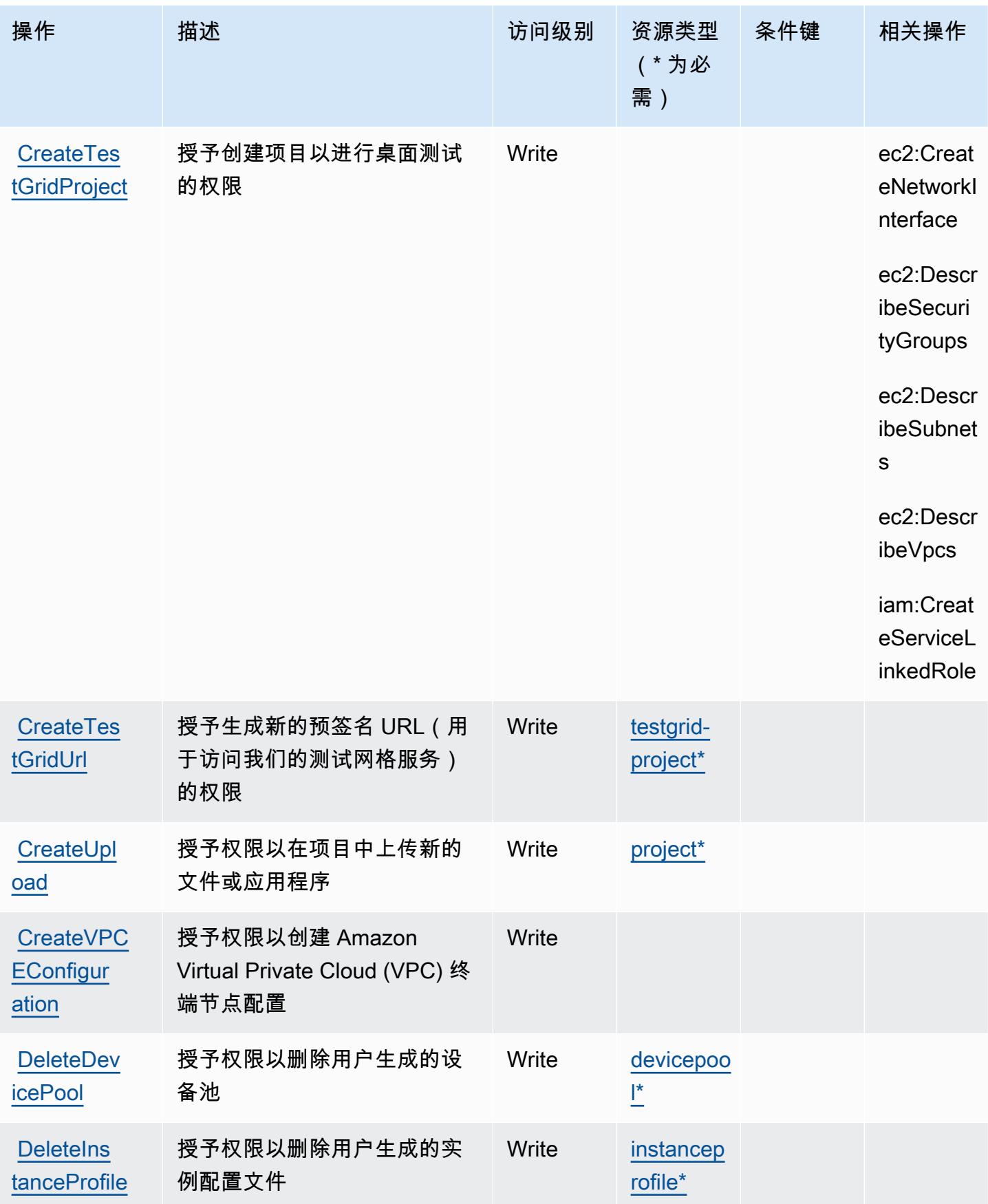

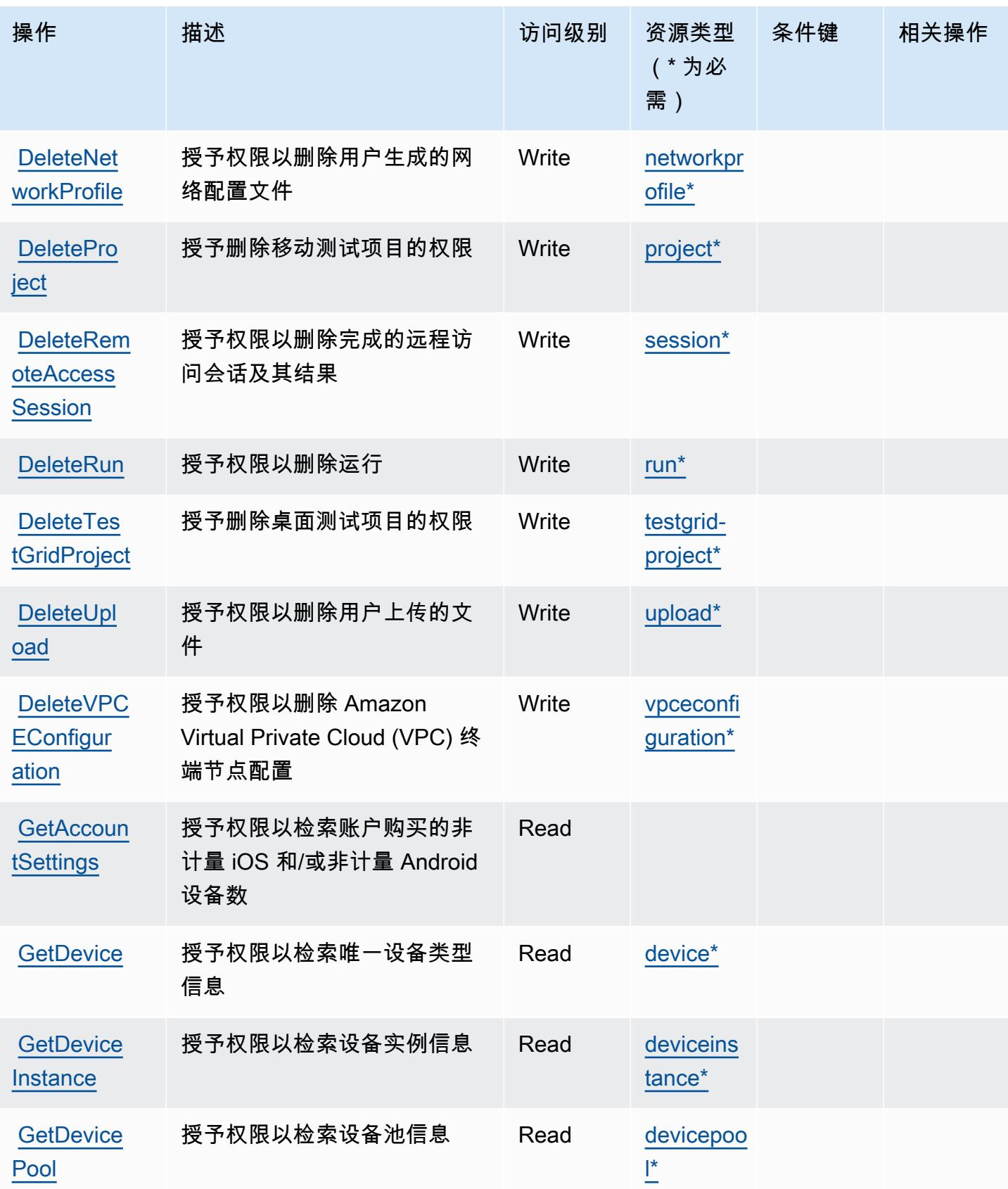

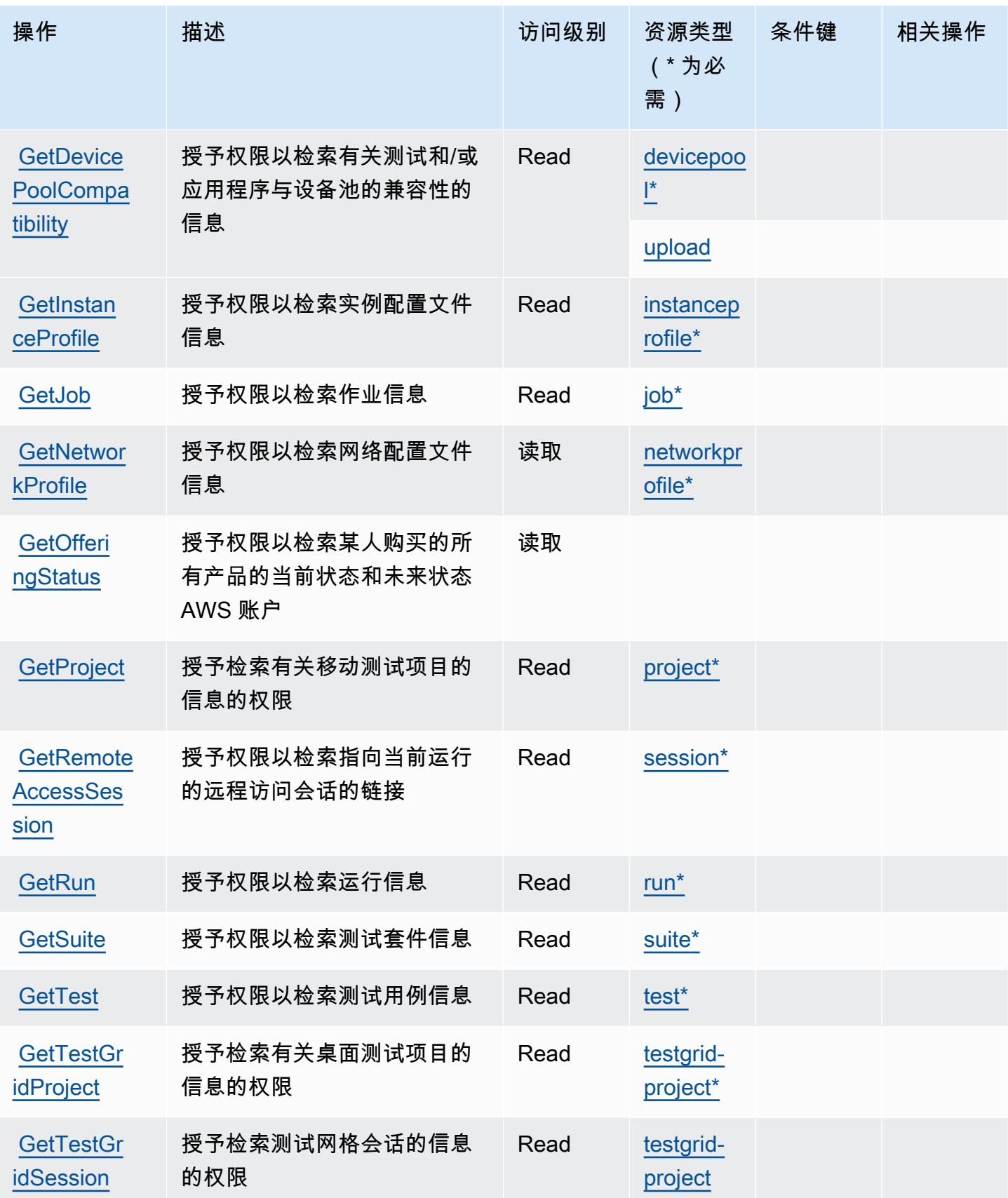

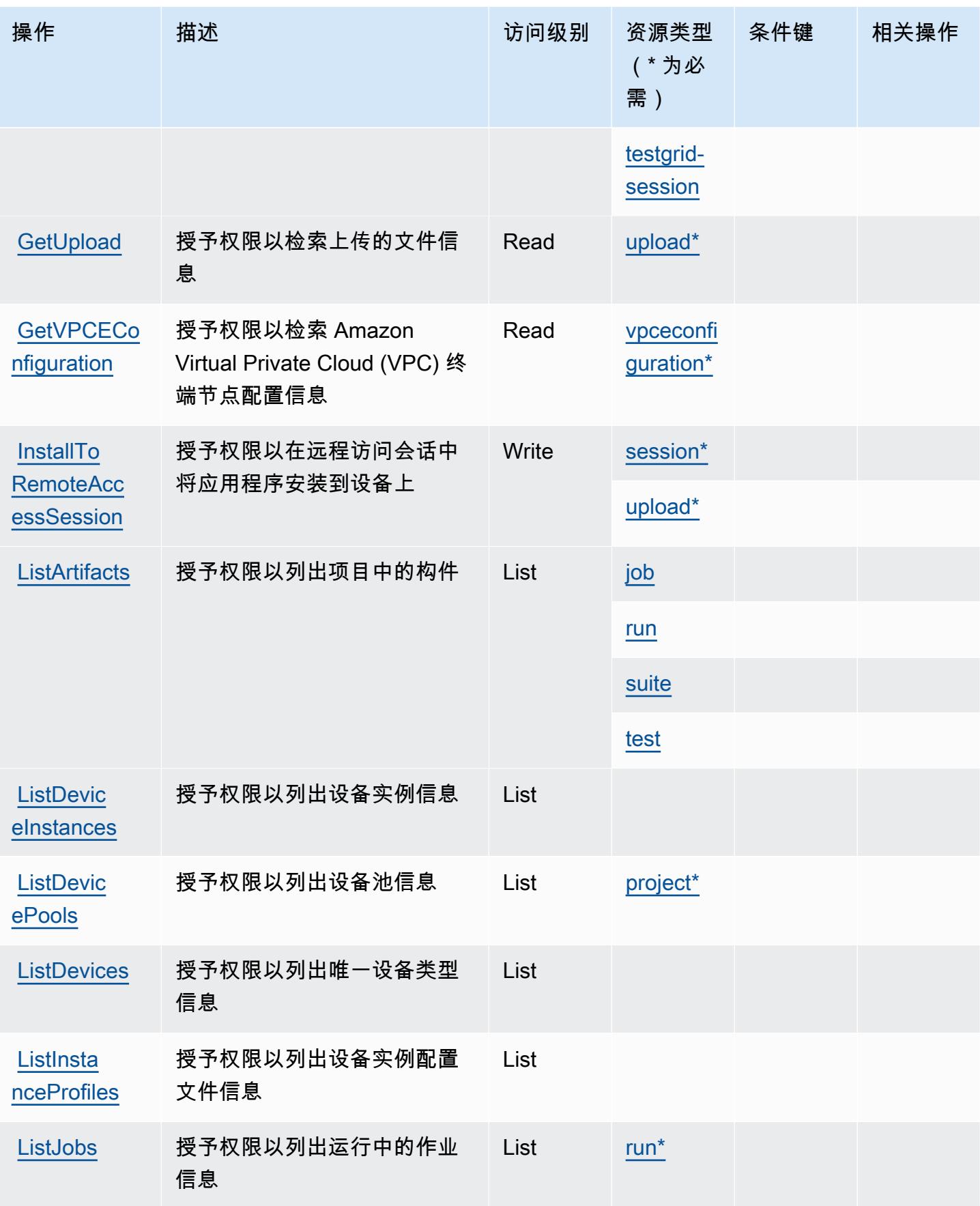

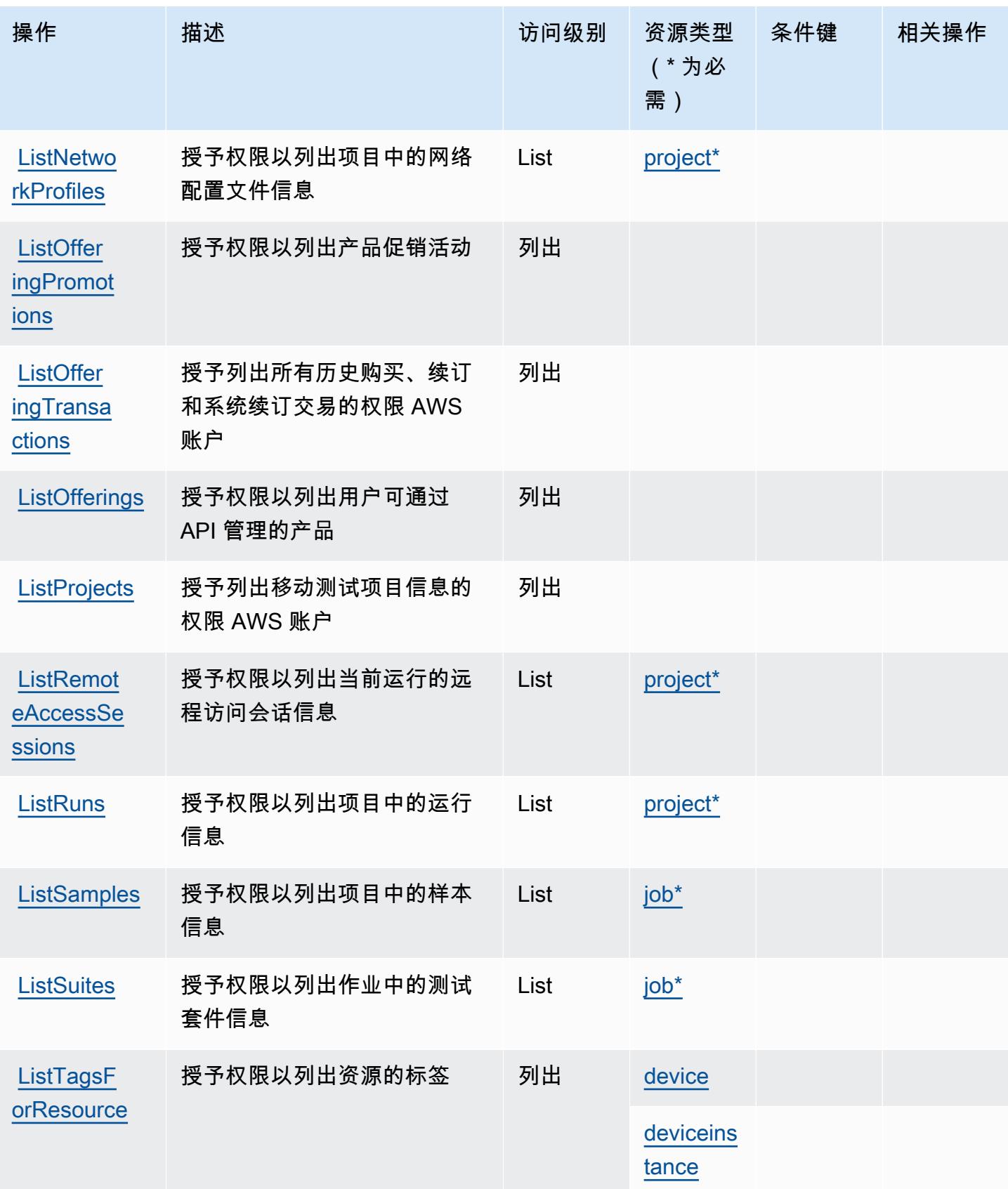

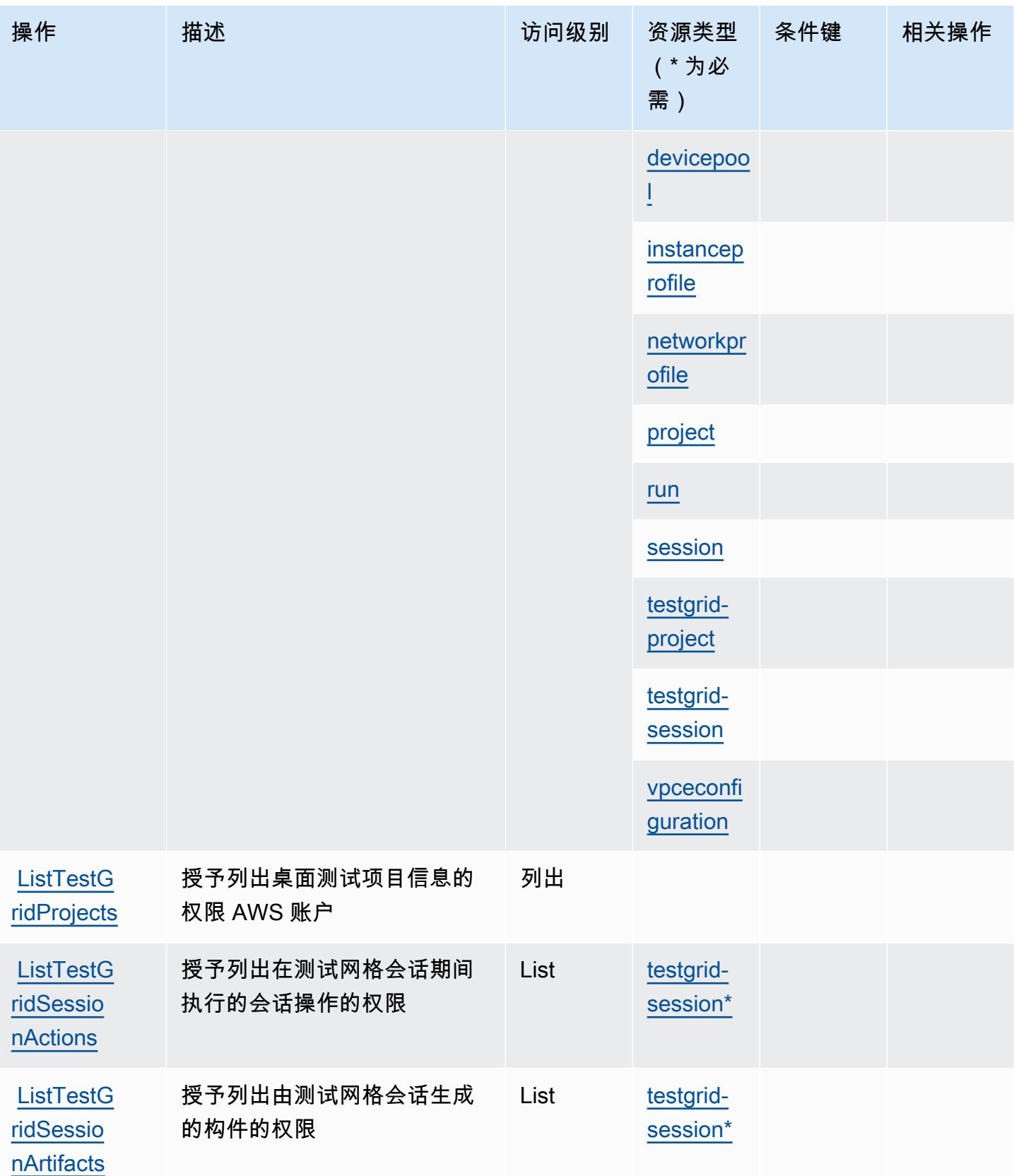

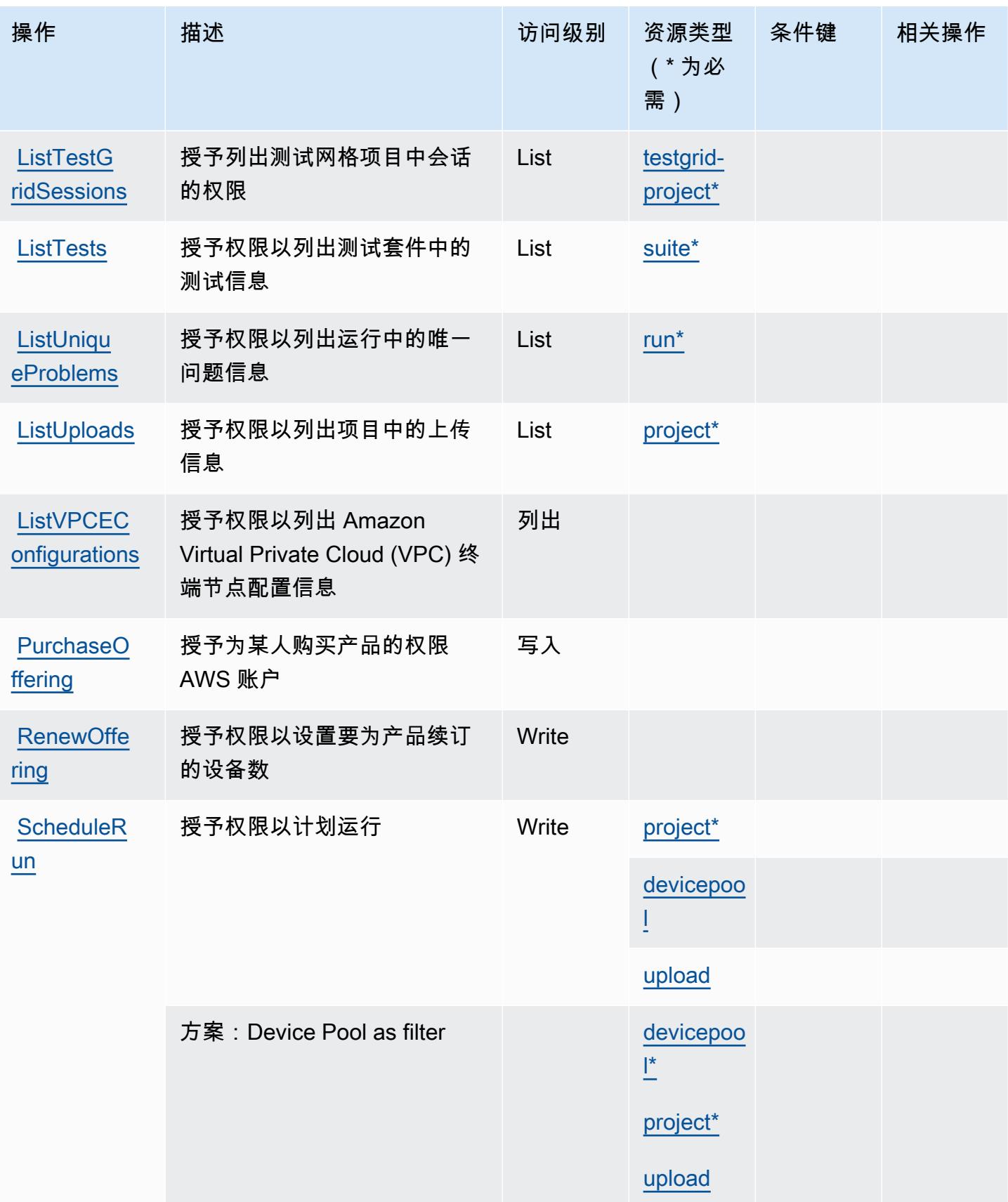

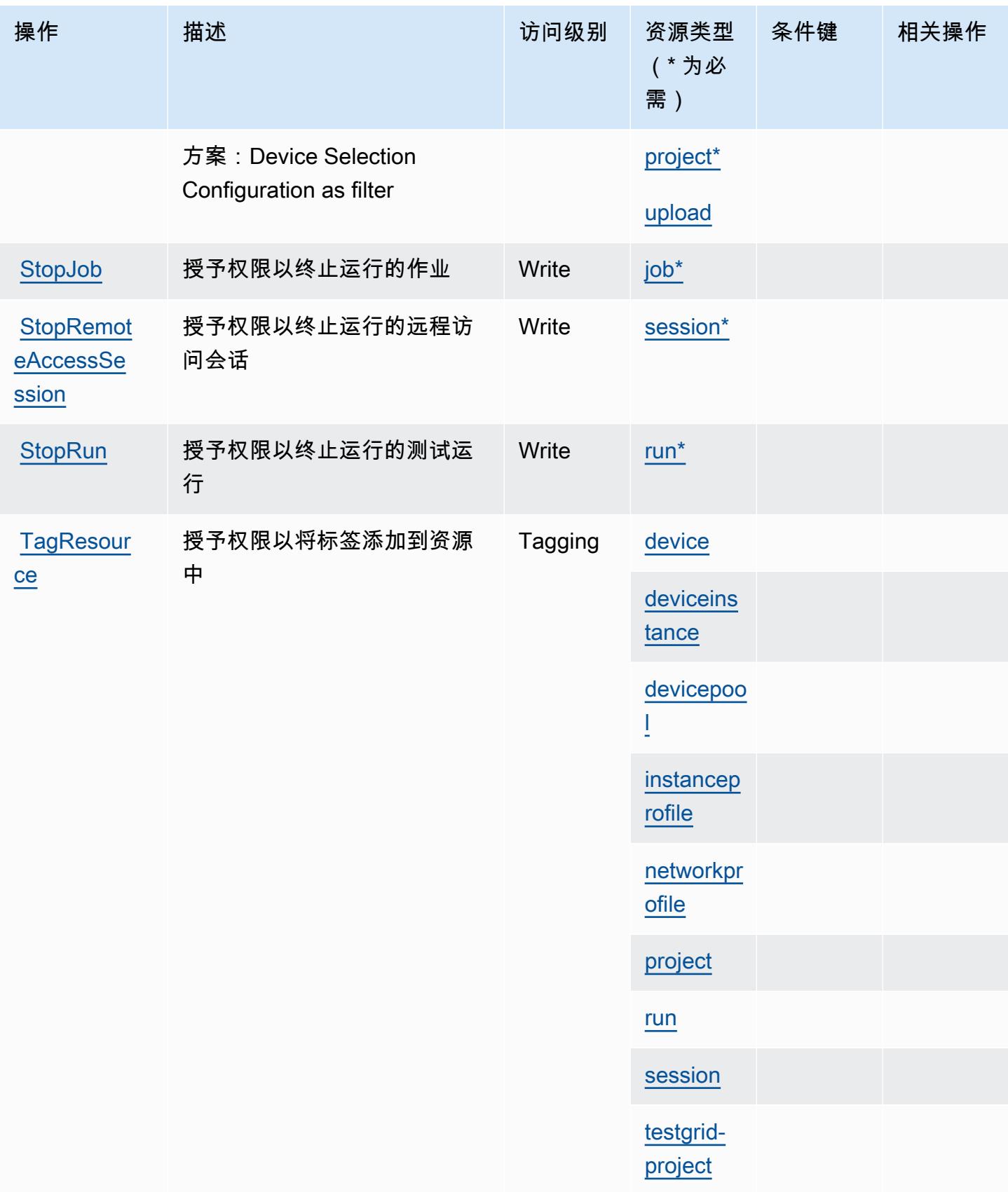

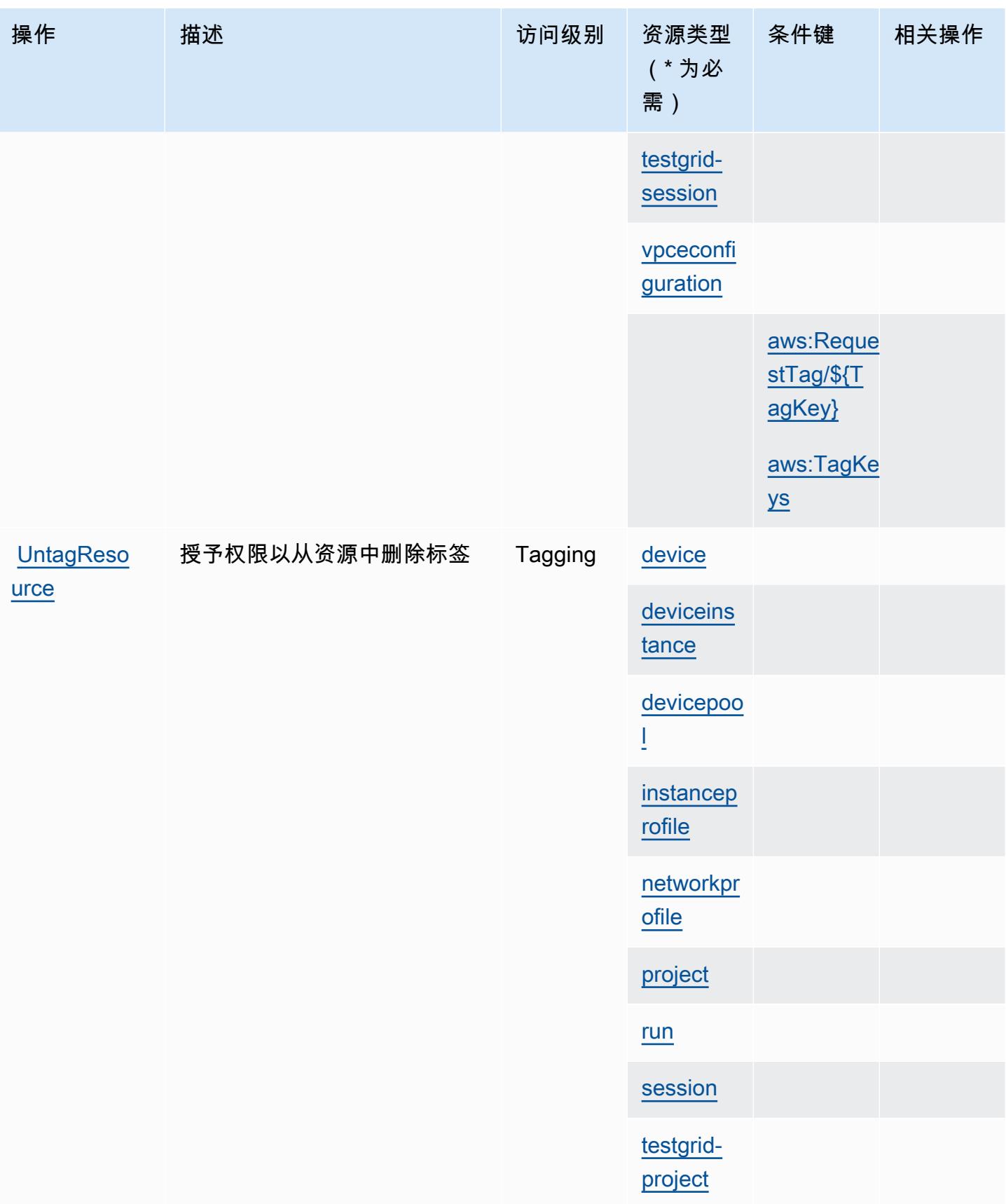

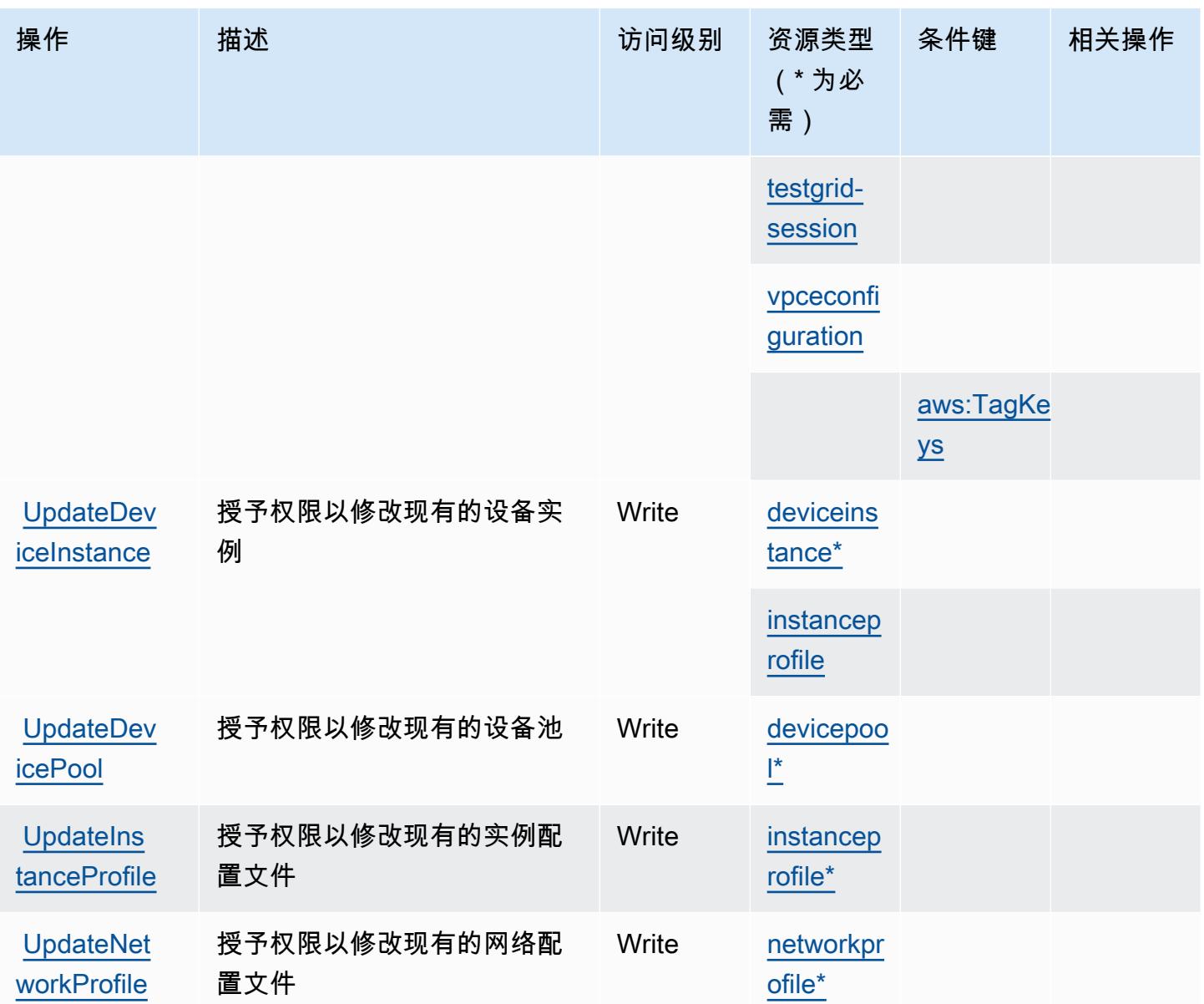

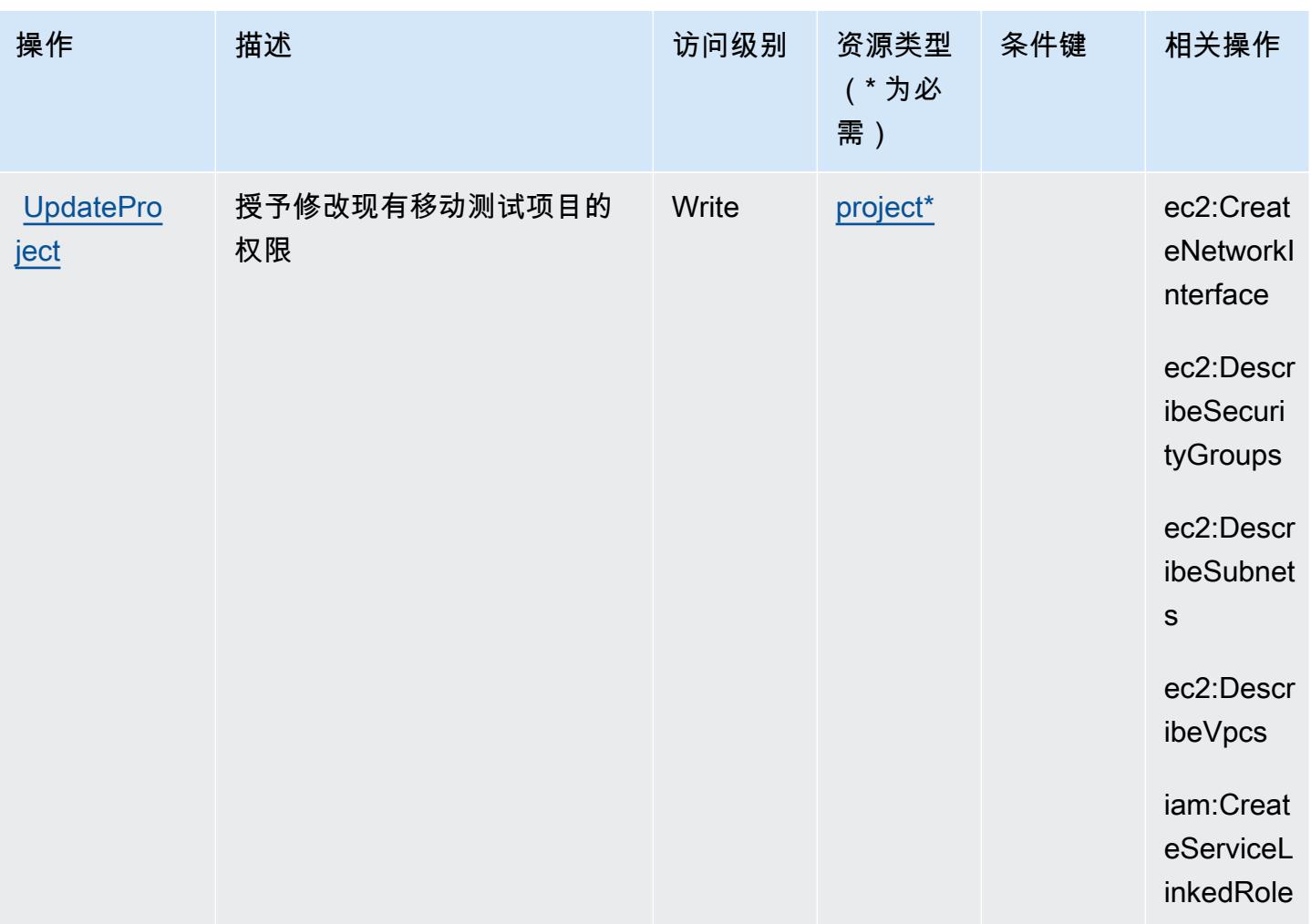

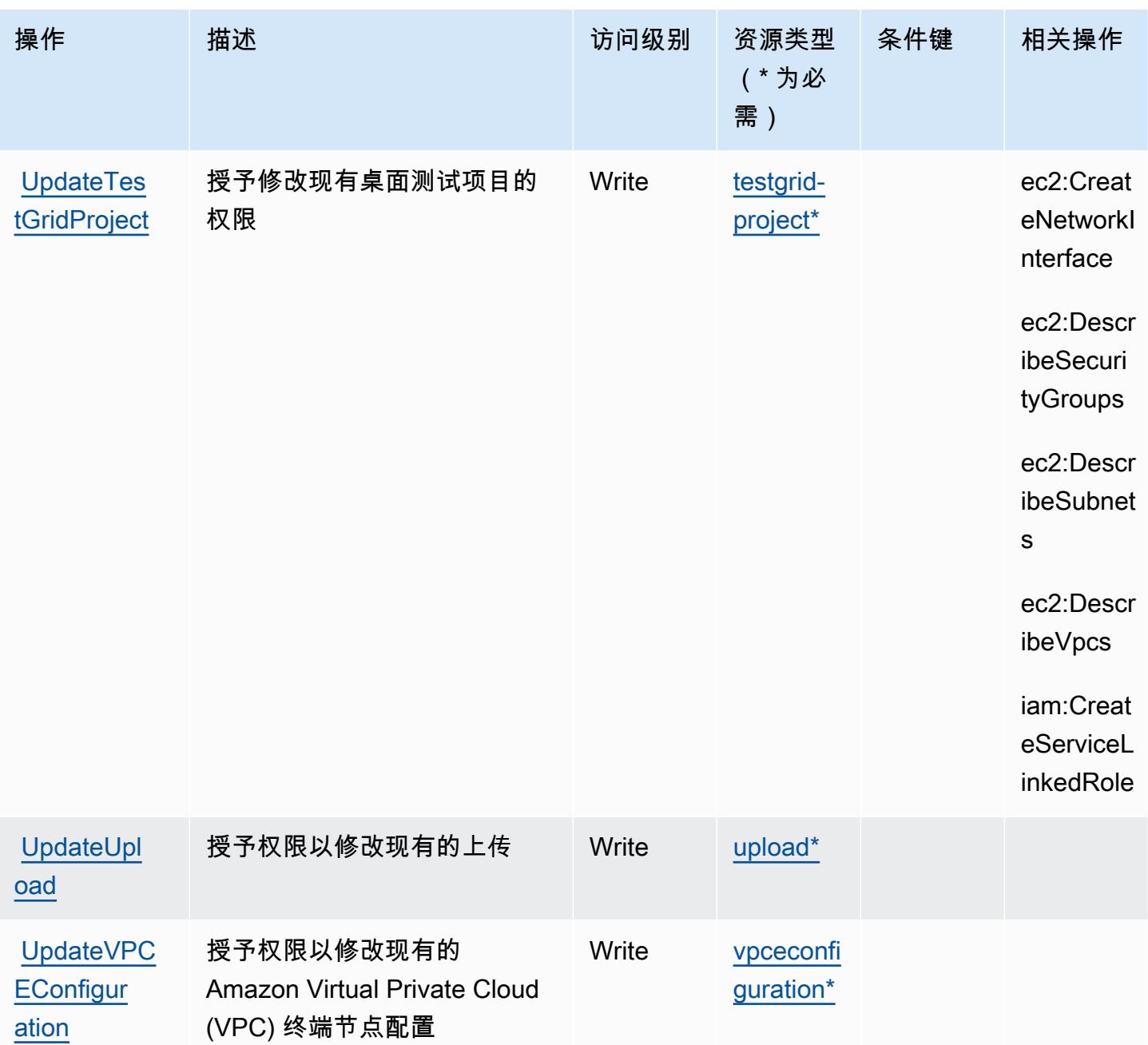

#### <span id="page-1222-0"></span>AWS Device Farm 定义的资源类型

以下资源类型是由该服务定义的,可以在 IAM 权限策略语句的 Resource 元素中使用这些资源类 型。<u>[操作表](#page-1209-0)</u>中的每个操作指定了可以使用该操作指定的资源类型。您也可以在策略中包含条件键,从 而定义资源类型。这些键显示在资源类型表的最后一列。有关下表中各列的详细信息,请参阅[资源类型](reference_policies_actions-resources-contextkeys.html#resources_table) [表](reference_policies_actions-resources-contextkeys.html#resources_table)。

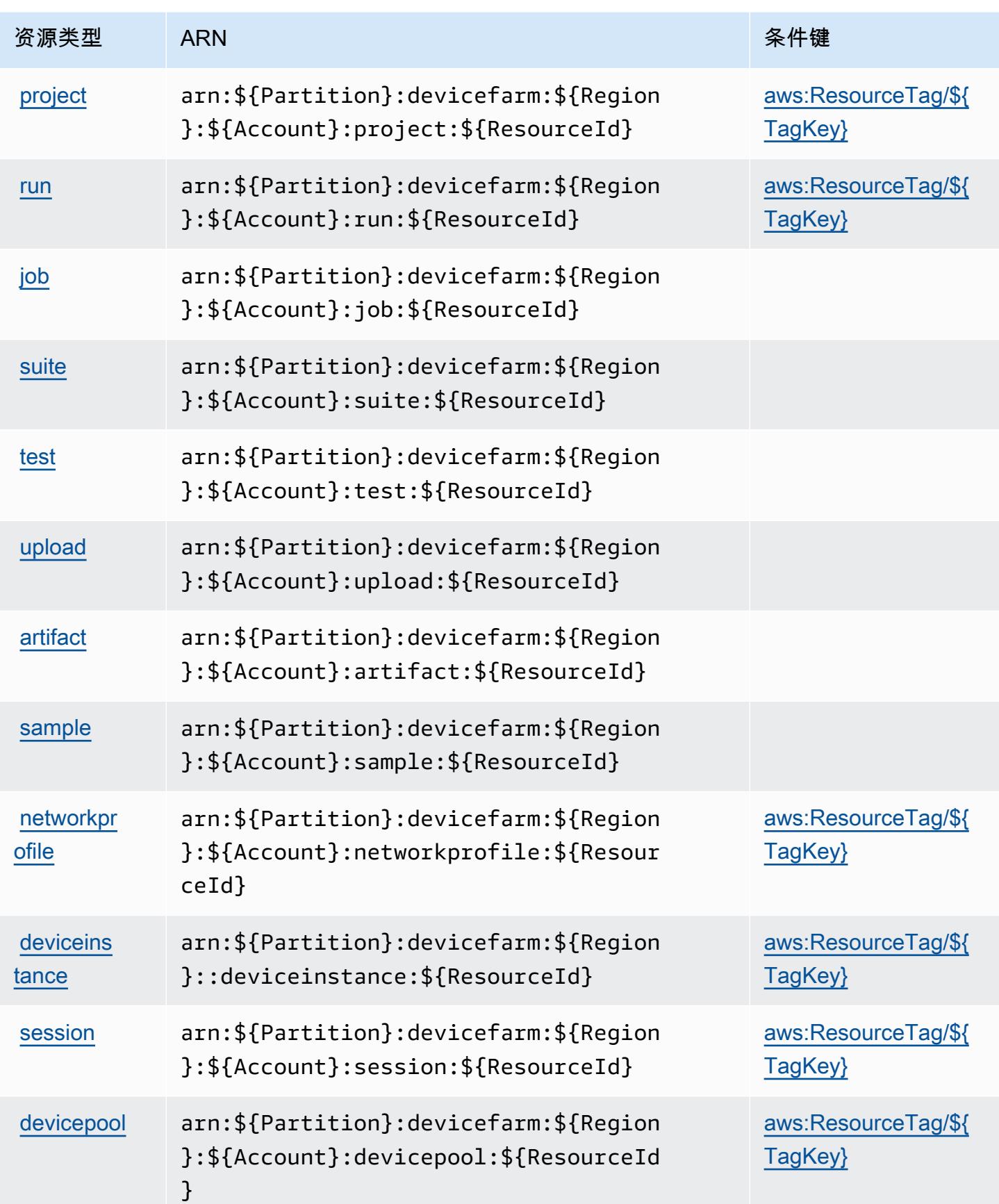
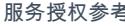

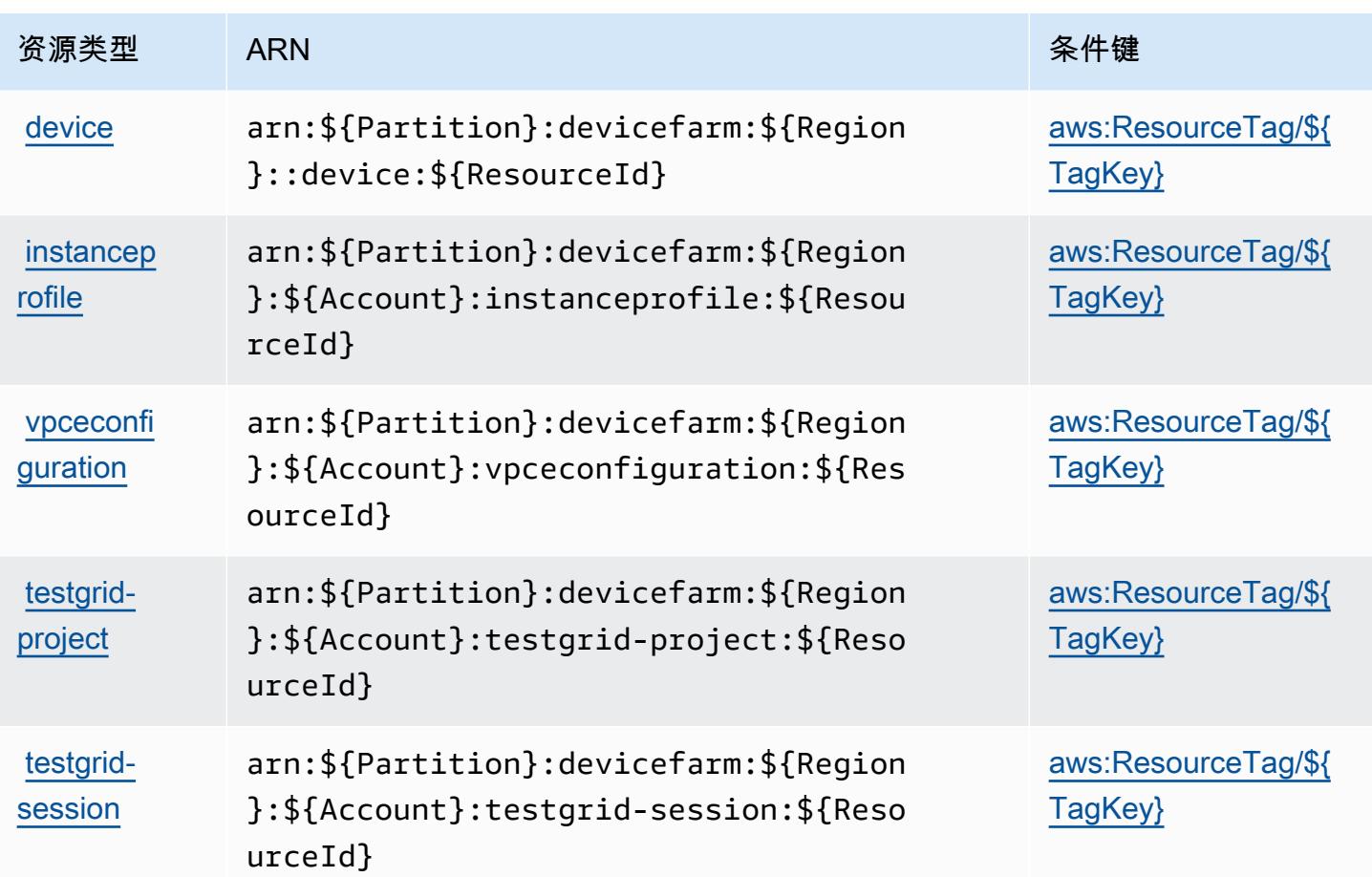

## AWS Device Farm 的条件键

AWS Device Farm 定义了以下条件键,这些条件键可用于 IAM 策略的Condition元素。您可以使用 这些键进一步细化应用策略语句的条件。有关下表中各列的详细信息,请参阅[条件键表](reference_policies_actions-resources-contextkeys.html#context_keys_table)。

要查看适用于所有服务的全局条件键,请参阅[可用的全局条件键](https://docs.aws.amazon.com/IAM/latest/UserGuide/reference_policies_condition-keys.html#AvailableKeys)。

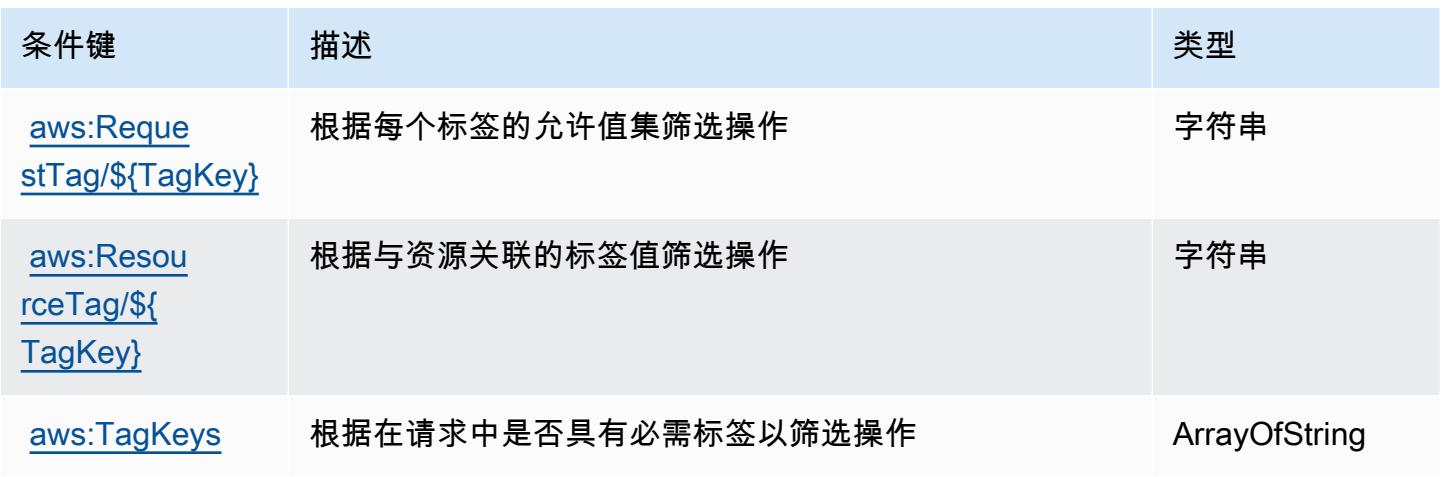

# Amazon DevOps Guru 的操作、资源和条件密钥

Amazon DevOps Guru(服务前缀:devops-guru)提供以下特定于服务的资源、操作和条件上下文密 钥以在 IAM 权限策略中使用。

参考:

- 了解如何[配置该服务](https://docs.aws.amazon.com/devops-guru/latest/userguide/)。
- 查看[适用于该服务的 API 操作列表。](https://docs.aws.amazon.com/devops-guru/latest/APIReference/)
- 了解如何[使用 IAM](https://docs.aws.amazon.com/devops-guru/latest/userguide/security-iam.html) 权限策略保护该服务及其资源。

#### 主题

- [由 Amazon DevOps Guru 定义的操作](#page-1225-0)
- [由 Amazon DevOps Guru 定义的资源类型](#page-1229-0)
- [Amazon DevOps Guru 的条件密钥](#page-1230-0)

### <span id="page-1225-0"></span>由 Amazon DevOps Guru 定义的操作

您可以在 IAM 策略语句的 Action 元素中指定以下操作。可以使用策略授予在 AWS中执行操作的权 限。您在策略中使用一项操作时,通常使用相同的名称允许或拒绝对 API 操作或 CLI 命令的访问。但 在某些情况下,单一动作可控制对多项操作的访问。还有某些操作需要多种不同的动作。

操作表的资源类型列指示每项操作是否支持资源级权限。如果该列没有任何值,您必须在策略语句的 Resource 元素中指定策略应用的所有资源 ( "\*" ) 。通过在 IAM policy 中使用条件来筛选访问权限, 以控制是否可以在资源或请求中使用特定标签键。如果操作具有一个或多个必需资源,则调用方必须 具有使用这些资源来使用该操作的权限。必需资源在表中以星号 (\*) 表示。如果您在 IAM policy 中使用 Resource 元素限制资源访问权限,则必须为每种必需的资源类型添加 ARN 或模式。某些操作支持多 种资源类型。如果资源类型是可选的(未指示为必需),则可以选择使用一种可选资源类型。

操作表的条件键列包括可以在策略语句的 Condition 元素中指定的键。有关与服务资源关联的条件键 的更多信息,请参阅资源类型表的条件键列。

**a** Note

资源条件键在[资源类型](#page-1229-0)表中列出。您可以在操作表的资源类型(\* 为必需)列中找到应用于某 项操作的资源类型的链接。资源类型表中的资源类型包括条件密钥列,这是应用于操作表中操 作的资源条件键。

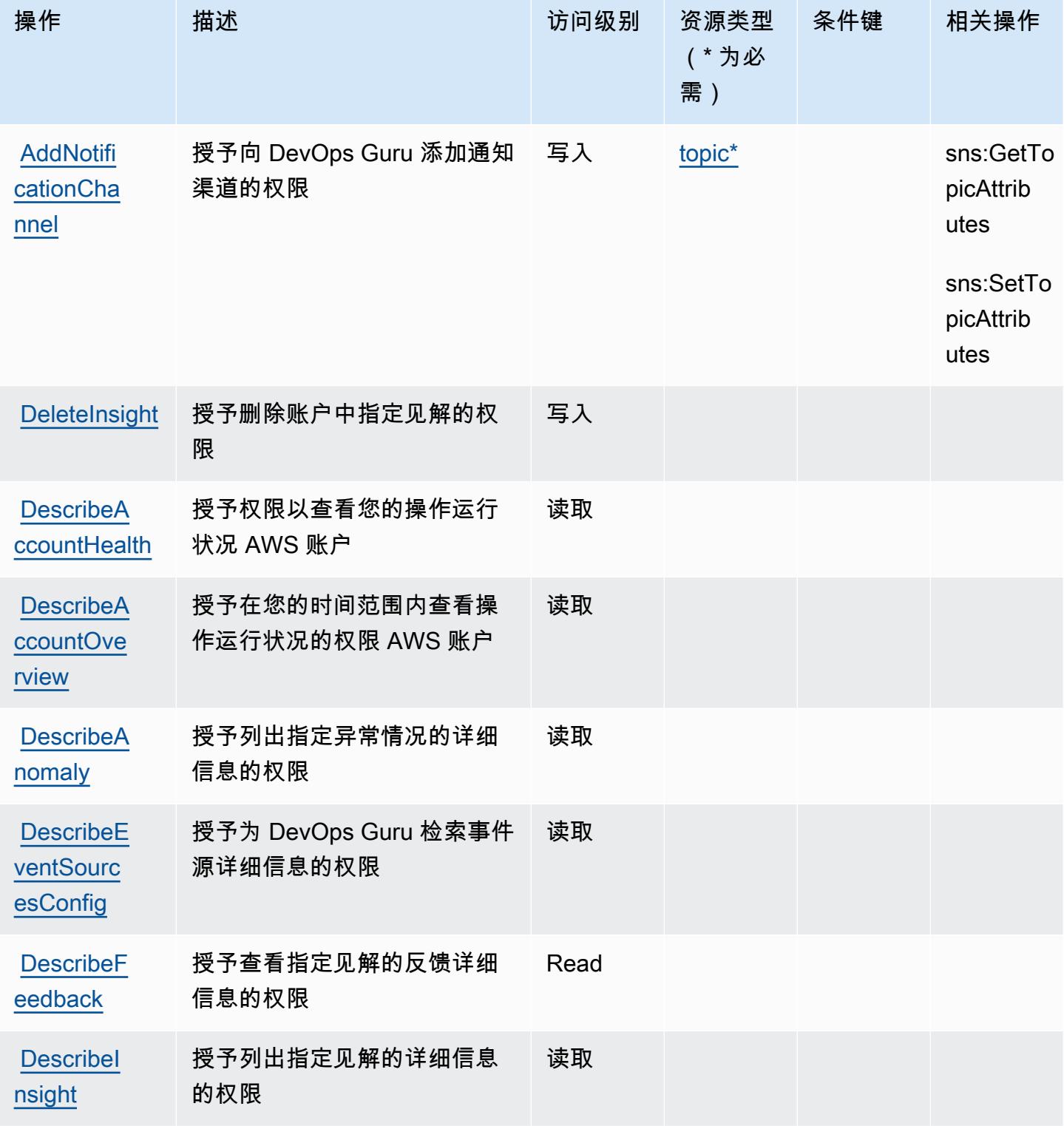

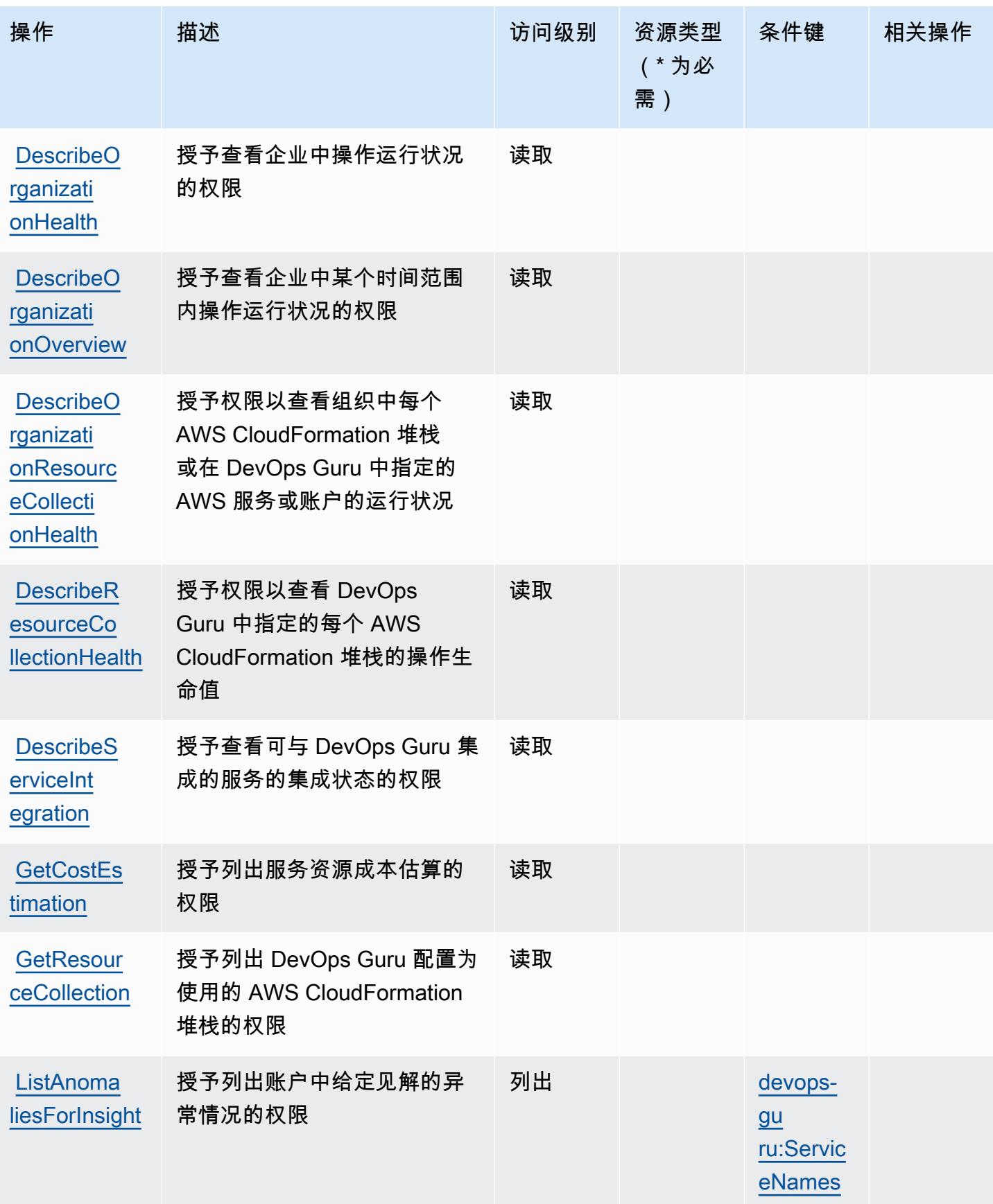

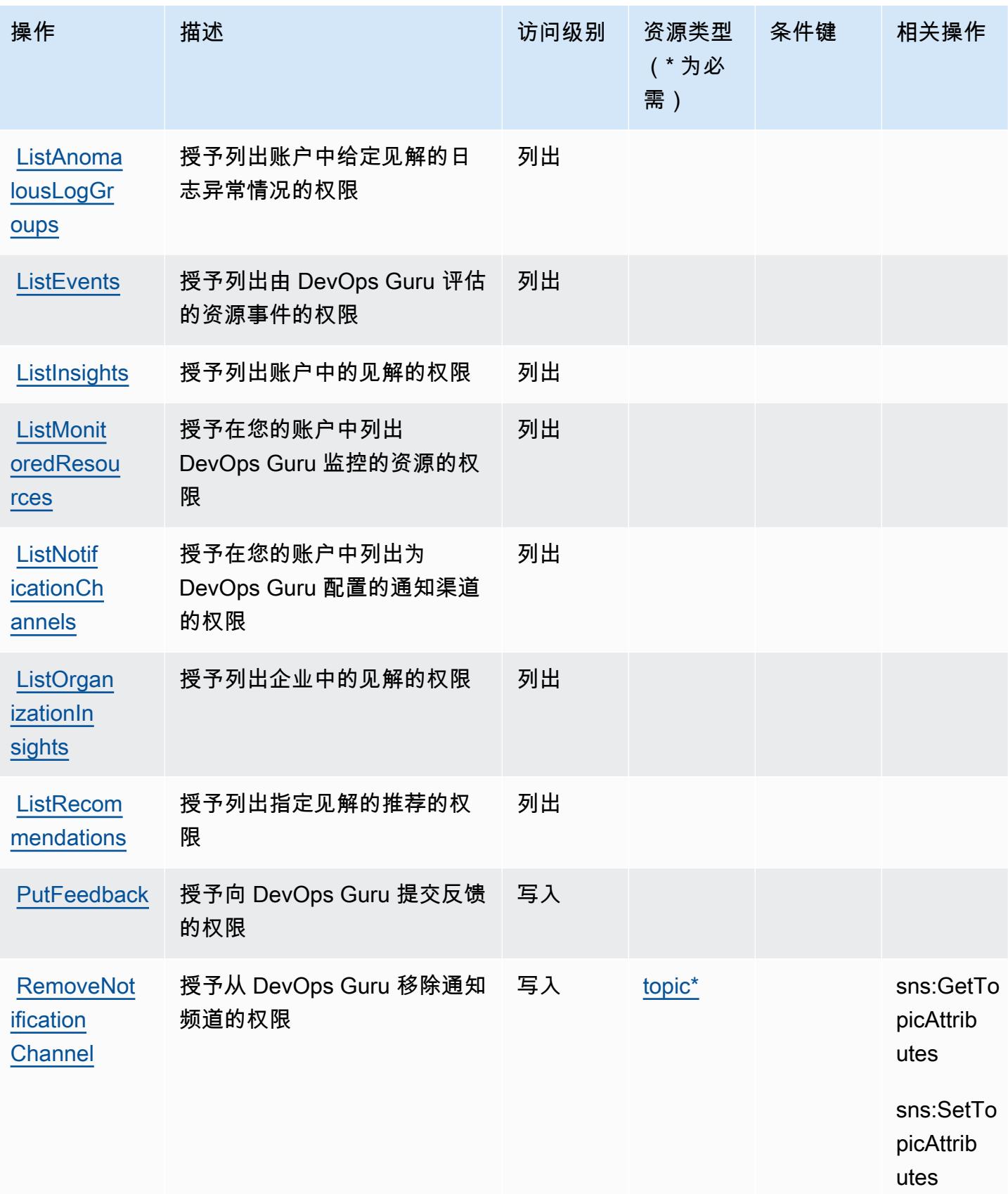

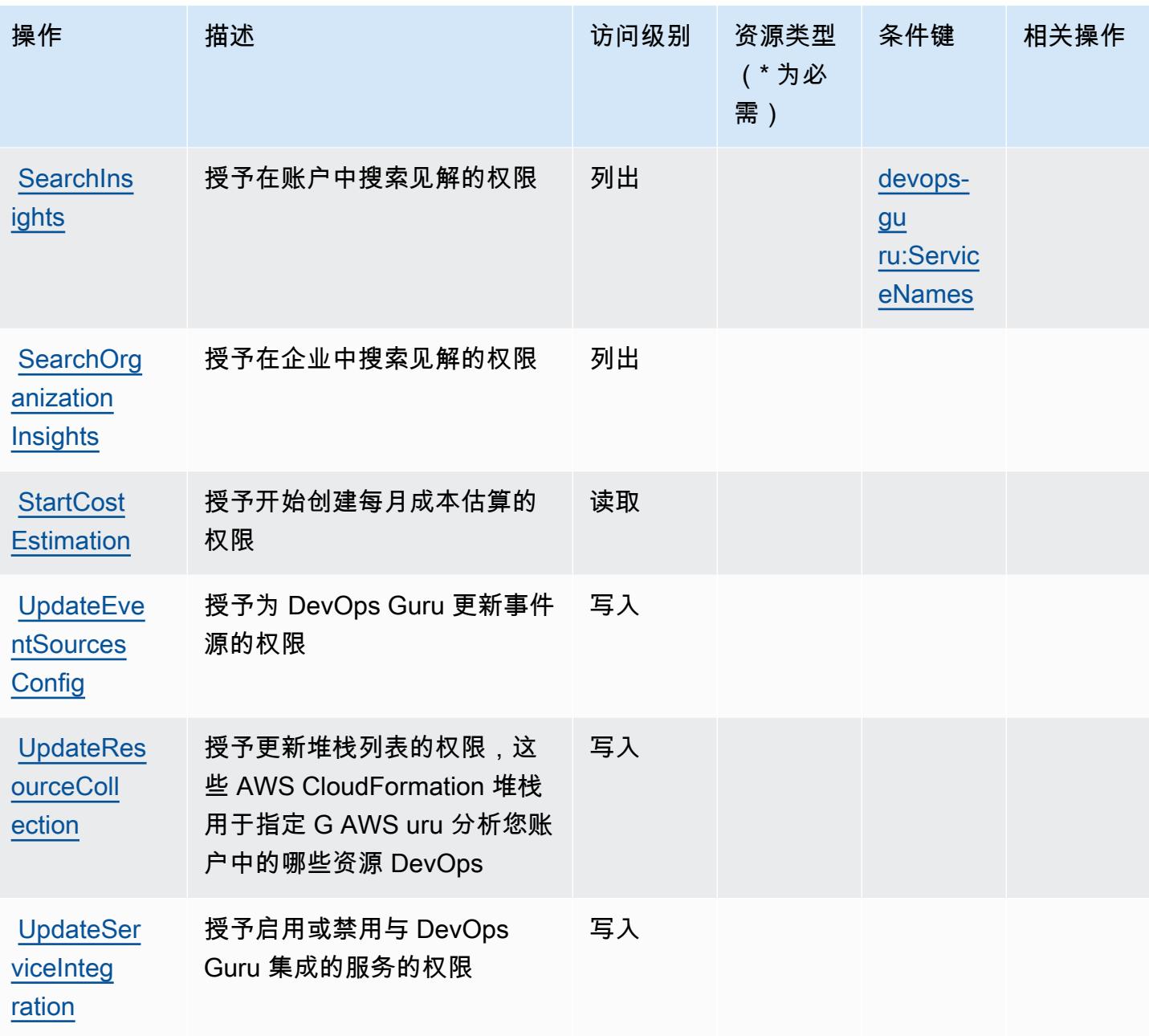

<span id="page-1229-0"></span>由 Amazon DevOps Guru 定义的资源类型

以下资源类型是由该服务定义的,可以在 IAM 权限策略语句的 Resource 元素中使用这些资源类 型。<u>[操作表](#page-1225-0)</u>中的每个操作指定了可以使用该操作指定的资源类型。您也可以在策略中包含条件键,从 而定义资源类型。这些键显示在资源类型表的最后一列。有关下表中各列的详细信息,请参阅[资源类型](reference_policies_actions-resources-contextkeys.html#resources_table) [表](reference_policies_actions-resources-contextkeys.html#resources_table)。

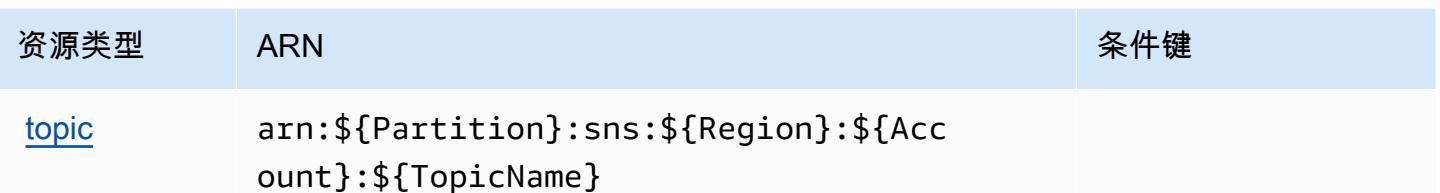

<span id="page-1230-0"></span>Amazon DevOps Guru 的条件密钥

Amazon DevOps Guru 定义了以下条件键,这些条件键可用于 IAM 策略的Condition元素。您可以 使用这些键进一步细化应用策略语句的条件。有关下表中各列的详细信息,请参阅[条件键表](reference_policies_actions-resources-contextkeys.html#context_keys_table)。

要查看适用于所有服务的全局条件键,请参阅[可用的全局条件键](https://docs.aws.amazon.com/IAM/latest/UserGuide/reference_policies_condition-keys.html#AvailableKeys)。

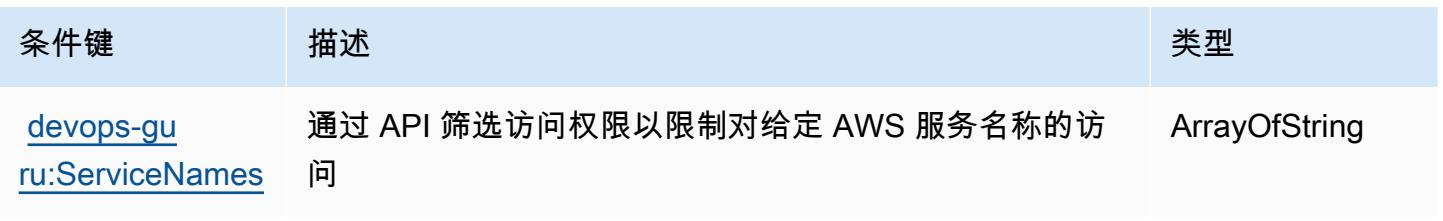

# AWS 诊断工具的操作、资源和条件键

AWS 诊断工具(服务前缀:ts)提供以下特定于服务的资源、操作和条件上下文密钥,供在 IAM 权限 策略中使用。

参考:

- 了解如何[配置该服务](https://docs.aws.amazon.com/diagnostic-tools/)。
- 查看[适用于该服务的 API 操作列表。](https://docs.aws.amazon.com/diagnostic-tools/latest/APIReference/)
- 了解如何[使用 IAM](https://docs.aws.amazon.com/ts/latest/diagnostic-tools/security-iam.html) 权限策略保护该服务及其资源。

### 主题

- [AWS 诊断工具定义的操作](#page-1231-0)
- [AWS 诊断工具定义的资源类型](#page-1233-0)
- [AWS 诊断工具的条件键](#page-1233-1)

### <span id="page-1231-0"></span>AWS 诊断工具定义的操作

您可以在 IAM 策略语句的 Action 元素中指定以下操作。可以使用策略授予在 AWS中执行操作的权 限。您在策略中使用一项操作时,通常使用相同的名称允许或拒绝对 API 操作或 CLI 命令的访问。但 在某些情况下,单一动作可控制对多项操作的访问。还有某些操作需要多种不同的动作。

操作表的资源类型列指示每项操作是否支持资源级权限。如果该列没有任何值,您必须在策略语句的 Resource 元素中指定策略应用的所有资源("\*")。通过在 IAM policy 中使用条件来筛选访问权限, 以控制是否可以在资源或请求中使用特定标签键。如果操作具有一个或多个必需资源,则调用方必须 具有使用这些资源来使用该操作的权限。必需资源在表中以星号 (\*) 表示。如果您在 IAM policy 中使用 Resource 元素限制资源访问权限,则必须为每种必需的资源类型添加 ARN 或模式。某些操作支持多 种资源类型。如果资源类型是可选的(未指示为必需),则可以选择使用一种可选资源类型。

操作表的条件键列包括可以在策略语句的 Condition 元素中指定的键。有关与服务资源关联的条件键 的更多信息,请参阅资源类型表的条件键列。

**a** Note

资源条件键在[资源类型](#page-1233-0)表中列出。您可以在操作表的资源类型(\* 为必需)列中找到应用于某 项操作的资源类型的链接。资源类型表中的资源类型包括条件密钥列,这是应用于操作表中操 作的资源条件键。

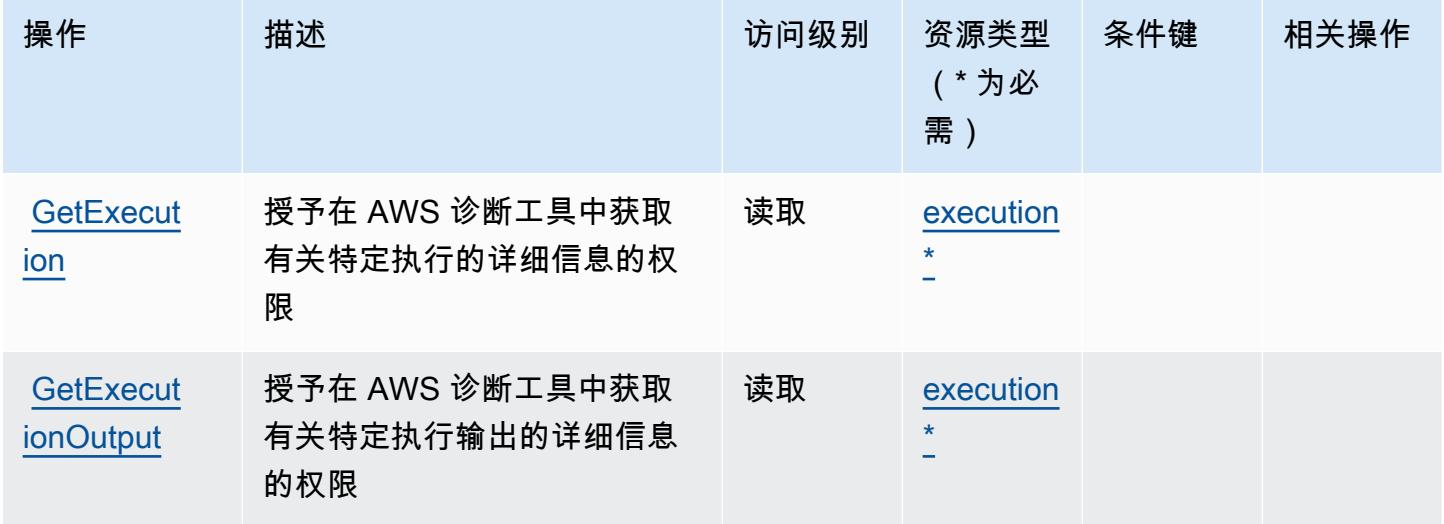

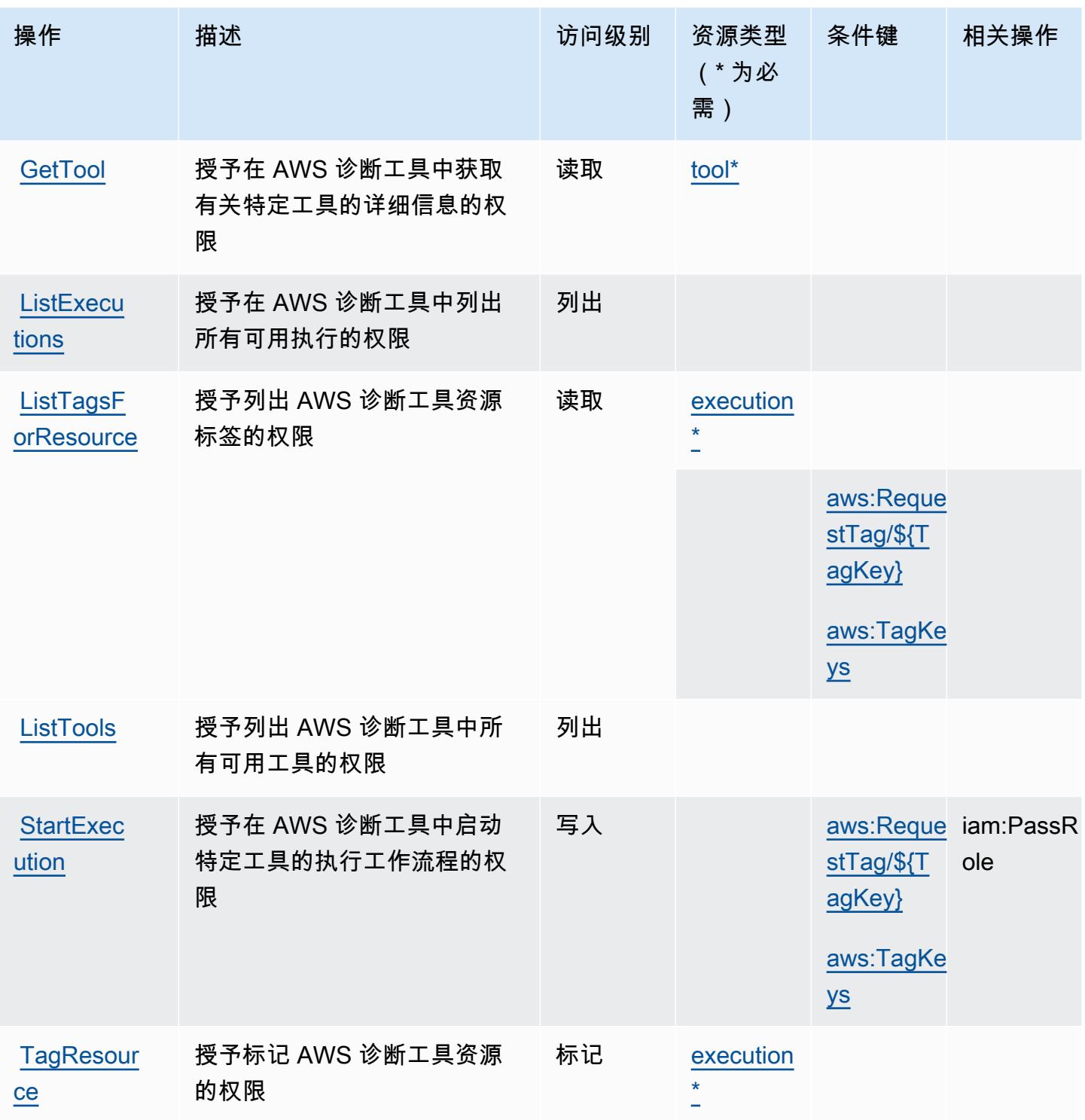

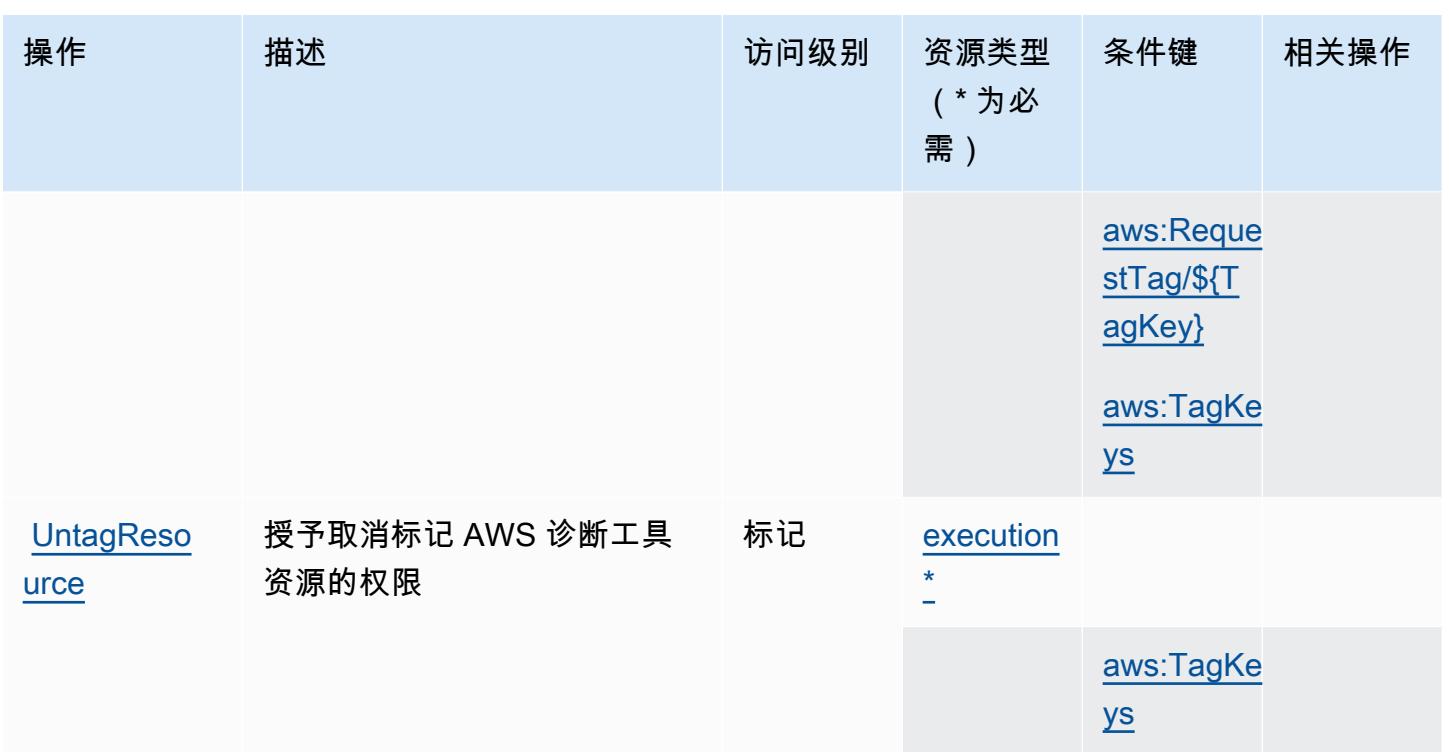

## <span id="page-1233-0"></span>AWS 诊断工具定义的资源类型

以下资源类型是由该服务定义的,可以在 IAM 权限策略语句的 Resource 元素中使用这些资源类 型。[操作表](#page-1231-0)中的每个操作指定了可以使用该操作指定的资源类型。您也可以在策略中包含条件键,从 而定义资源类型。这些键显示在资源类型表的最后一列。有关下表中各列的详细信息,请参阅[资源类型](reference_policies_actions-resources-contextkeys.html#resources_table) [表](reference_policies_actions-resources-contextkeys.html#resources_table)。

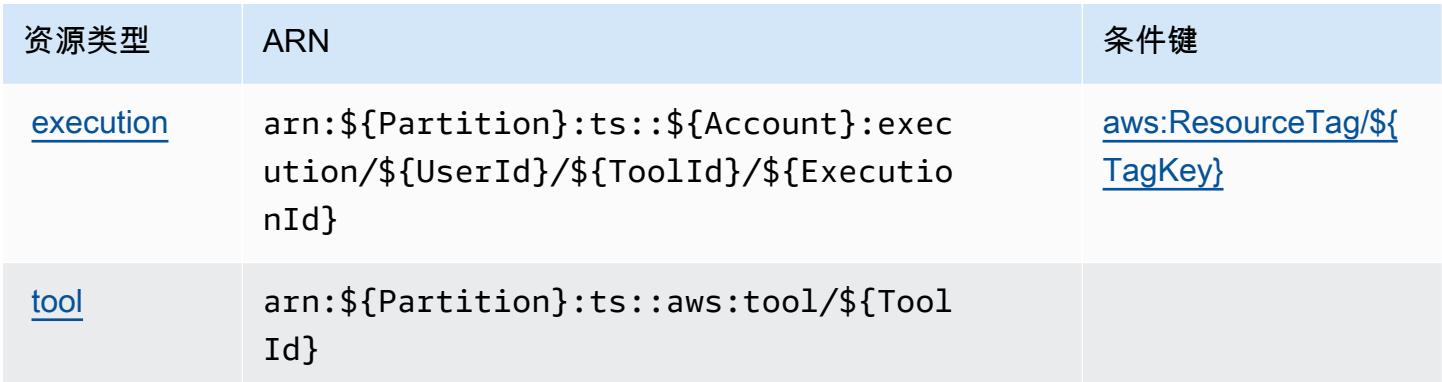

### <span id="page-1233-1"></span>AWS 诊断工具的条件键

AWS 诊断工具定义了可在 IAM 策略Condition元素中使用的以下条件键。您可以使用这些键进一步 细化应用策略语句的条件。有关下表中各列的详细信息,请参阅[条件键表](reference_policies_actions-resources-contextkeys.html#context_keys_table)。

要查看适用于所有服务的全局条件键,请参阅[可用的全局条件键](https://docs.aws.amazon.com/IAM/latest/UserGuide/reference_policies_condition-keys.html#AvailableKeys)。

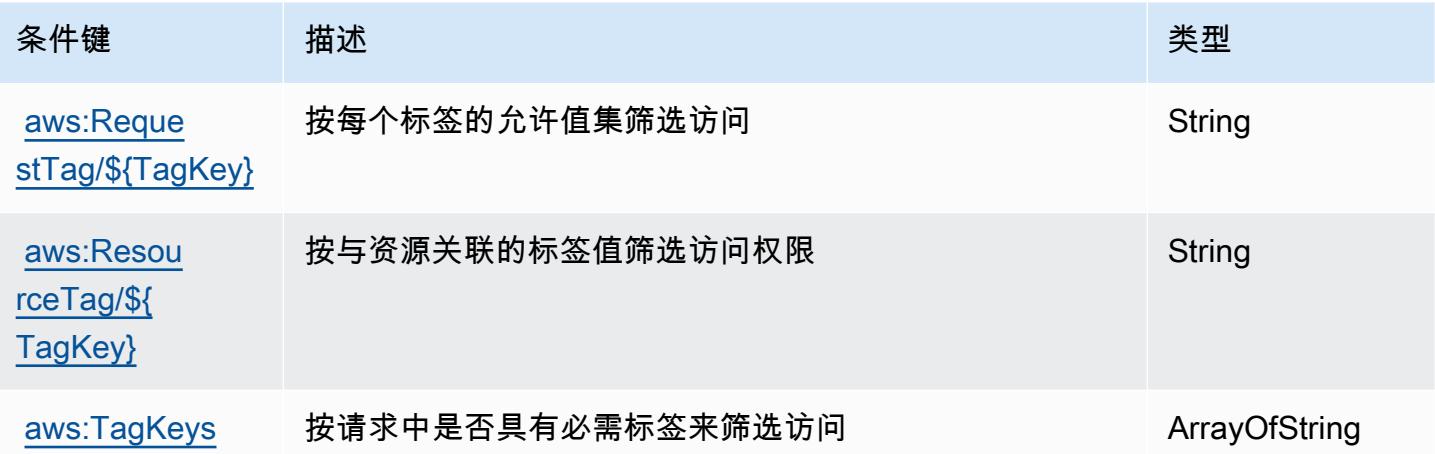

# AWS Direct Connect 的操作、资源和条件键

AWS Direct Connect(服务前缀:directconnect)提供以下特定于服务的资源、操作和条件上下文 密钥,供在 IAM 权限策略中使用。

#### 参考:

- 了解如何[配置该服务](https://docs.aws.amazon.com/directconnect/latest/UserGuide/)。
- 查看[适用于该服务的 API 操作列表。](https://docs.aws.amazon.com/directconnect/latest/APIReference/)
- 了解如何[使用 IAM](https://docs.aws.amazon.com/directconnect/latest/UserGuide/using_iam.html) 权限策略保护该服务及其资源。

#### 主题

- [AWS Direct Connect 定义的操作](#page-1234-0)
- [AWS Direct Connect 定义的资源类型](#page-1245-0)
- [AWS Direct Connect 的条件键](#page-1246-0)

### <span id="page-1234-0"></span>AWS Direct Connect 定义的操作

您可以在 IAM 策略语句的 Action 元素中指定以下操作。可以使用策略授予在 AWS中执行操作的权 限。您在策略中使用一项操作时,通常使用相同的名称允许或拒绝对 API 操作或 CLI 命令的访问。但 在某些情况下,单一动作可控制对多项操作的访问。还有某些操作需要多种不同的动作。

操作表的资源类型列指示每项操作是否支持资源级权限。如果该列没有任何值,您必须在策略语句的 Resource 元素中指定策略应用的所有资源("\*")。通过在 IAM policy 中使用条件来筛选访问权限,

以控制是否可以在资源或请求中使用特定标签键。如果操作具有一个或多个必需资源,则调用方必须 具有使用这些资源来使用该操作的权限。必需资源在表中以星号 (\*) 表示。如果您在 IAM policy 中使用 Resource 元素限制资源访问权限,则必须为每种必需的资源类型添加 ARN 或模式。某些操作支持多 种资源类型。如果资源类型是可选的(未指示为必需),则可以选择使用一种可选资源类型。

操作表的条件键列包括可以在策略语句的 Condition 元素中指定的键。有关与服务资源关联的条件键 的更多信息,请参阅资源类型表的条件键列。

#### **a** Note

资源条件键在[资源类型](#page-1245-0)表中列出。您可以在操作表的资源类型(\* 为必需)列中找到应用于某 项操作的资源类型的链接。资源类型表中的资源类型包括条件密钥列,这是应用于操作表中操 作的资源条件键。

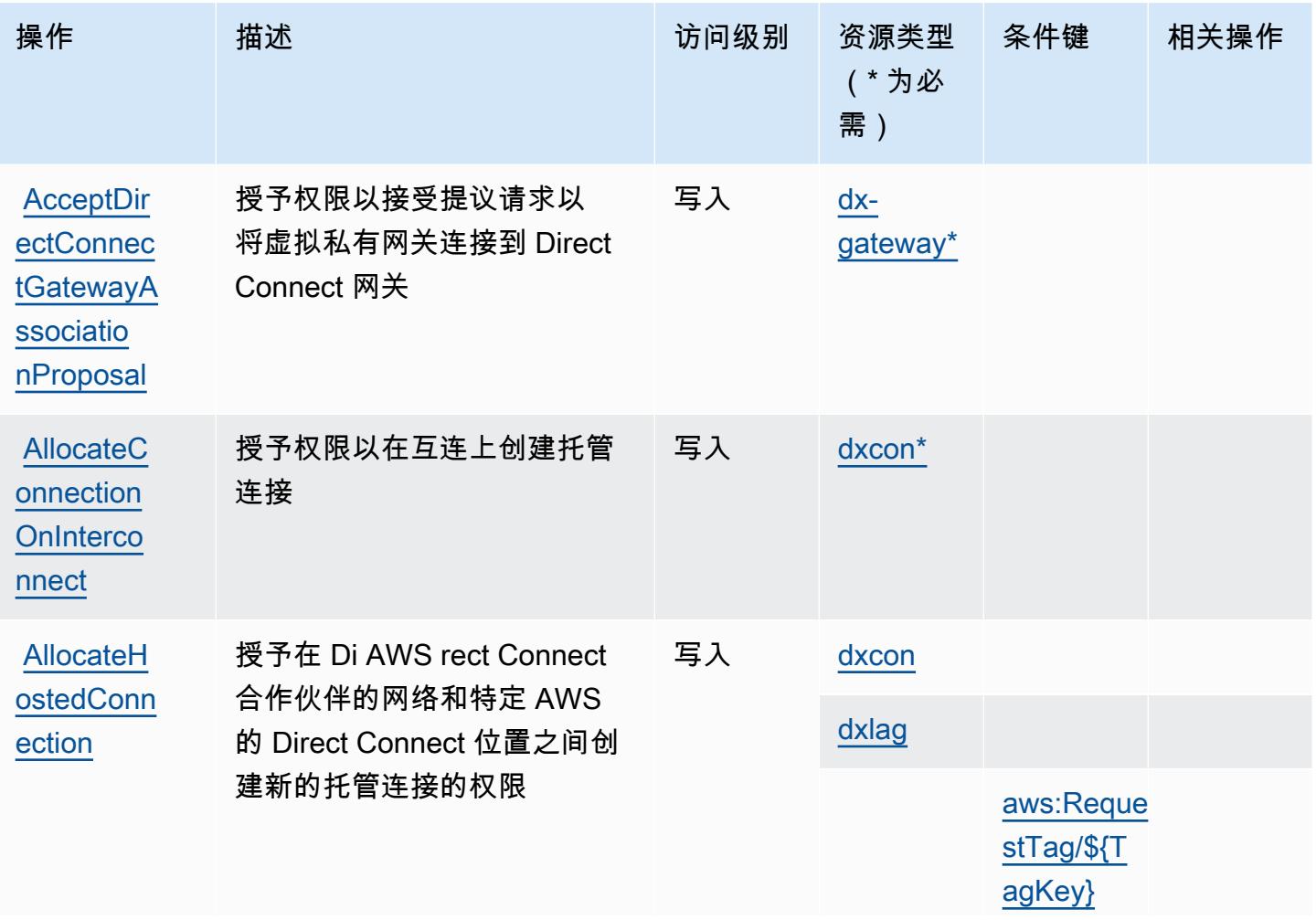

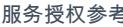

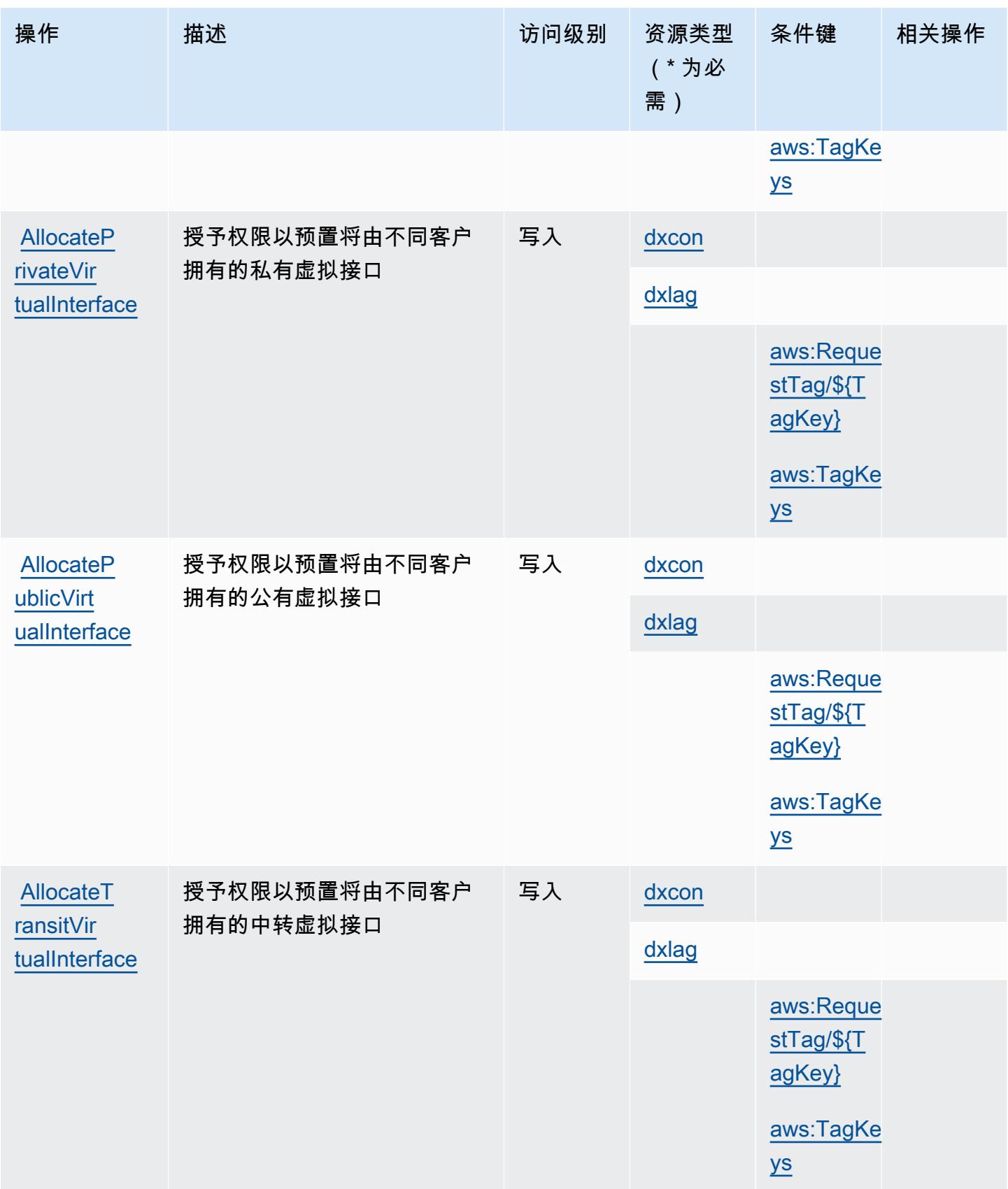

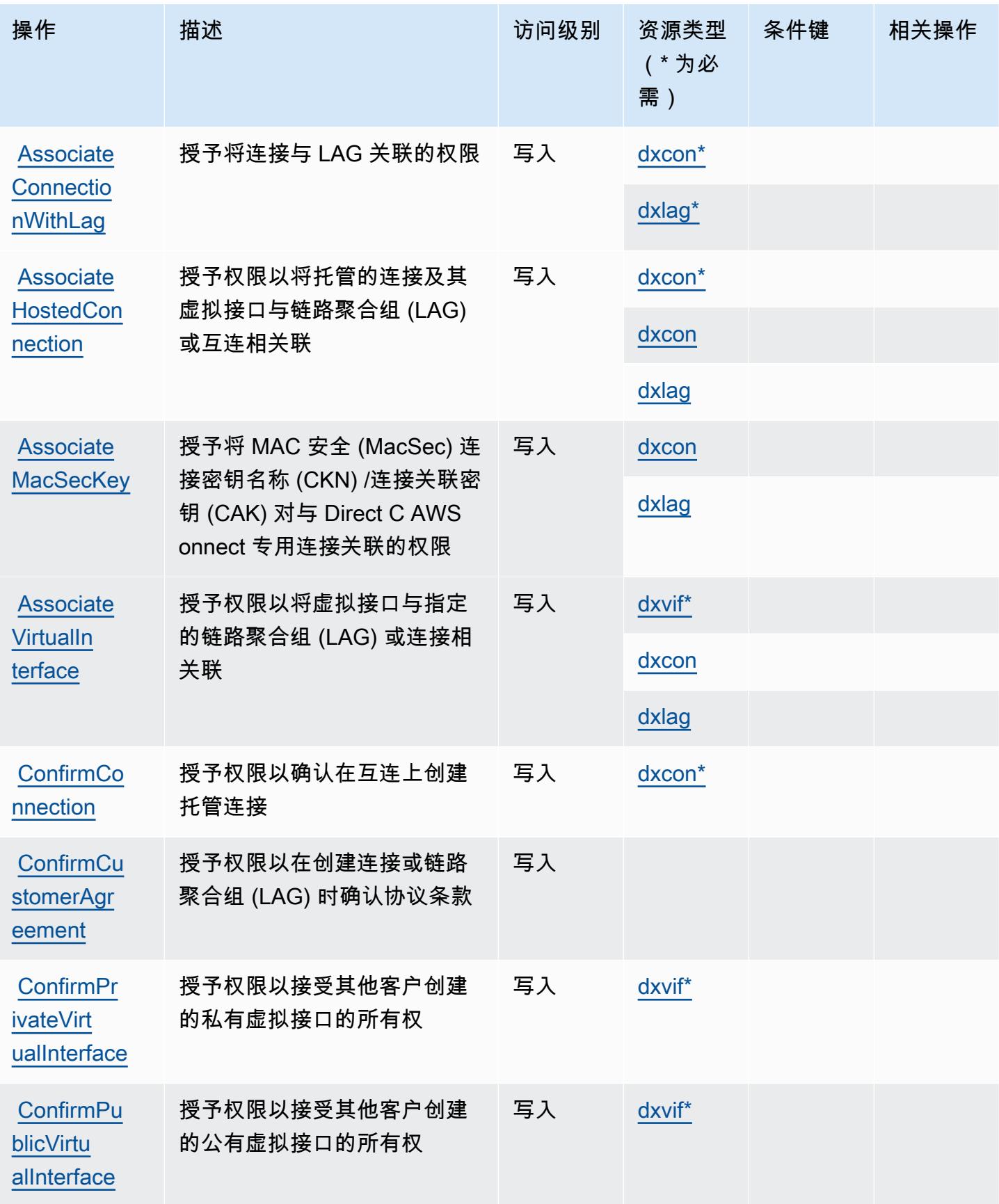

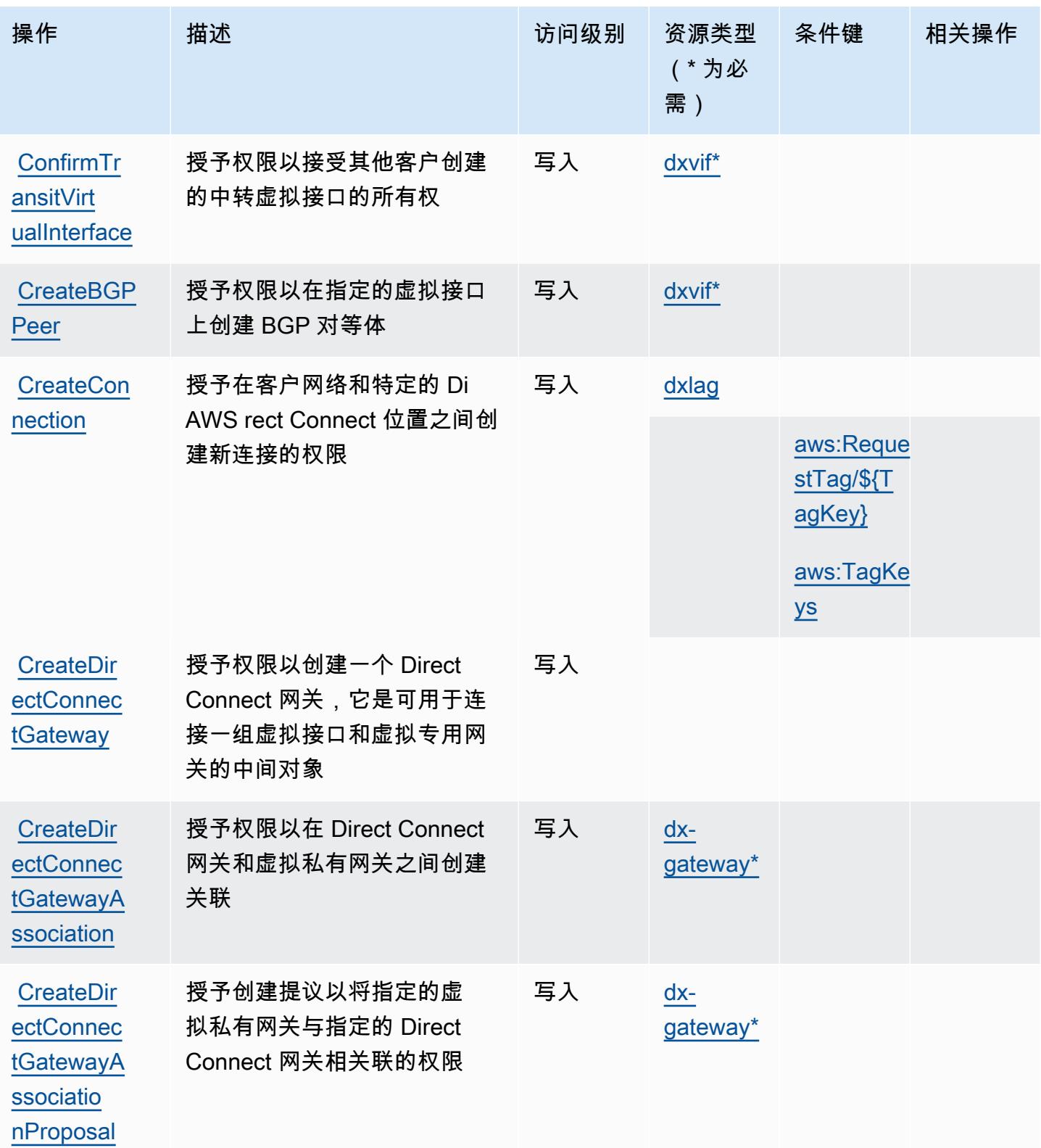

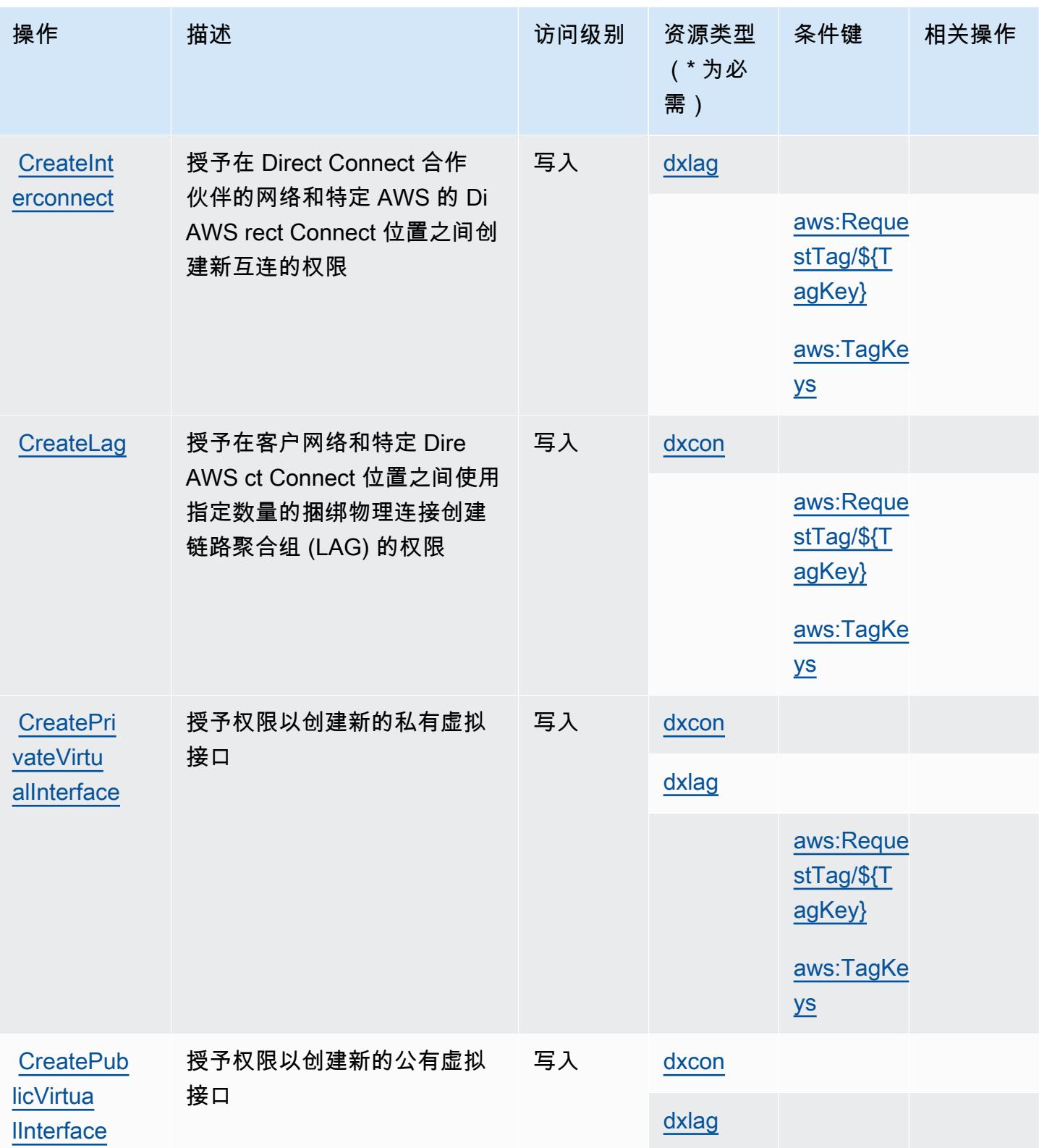

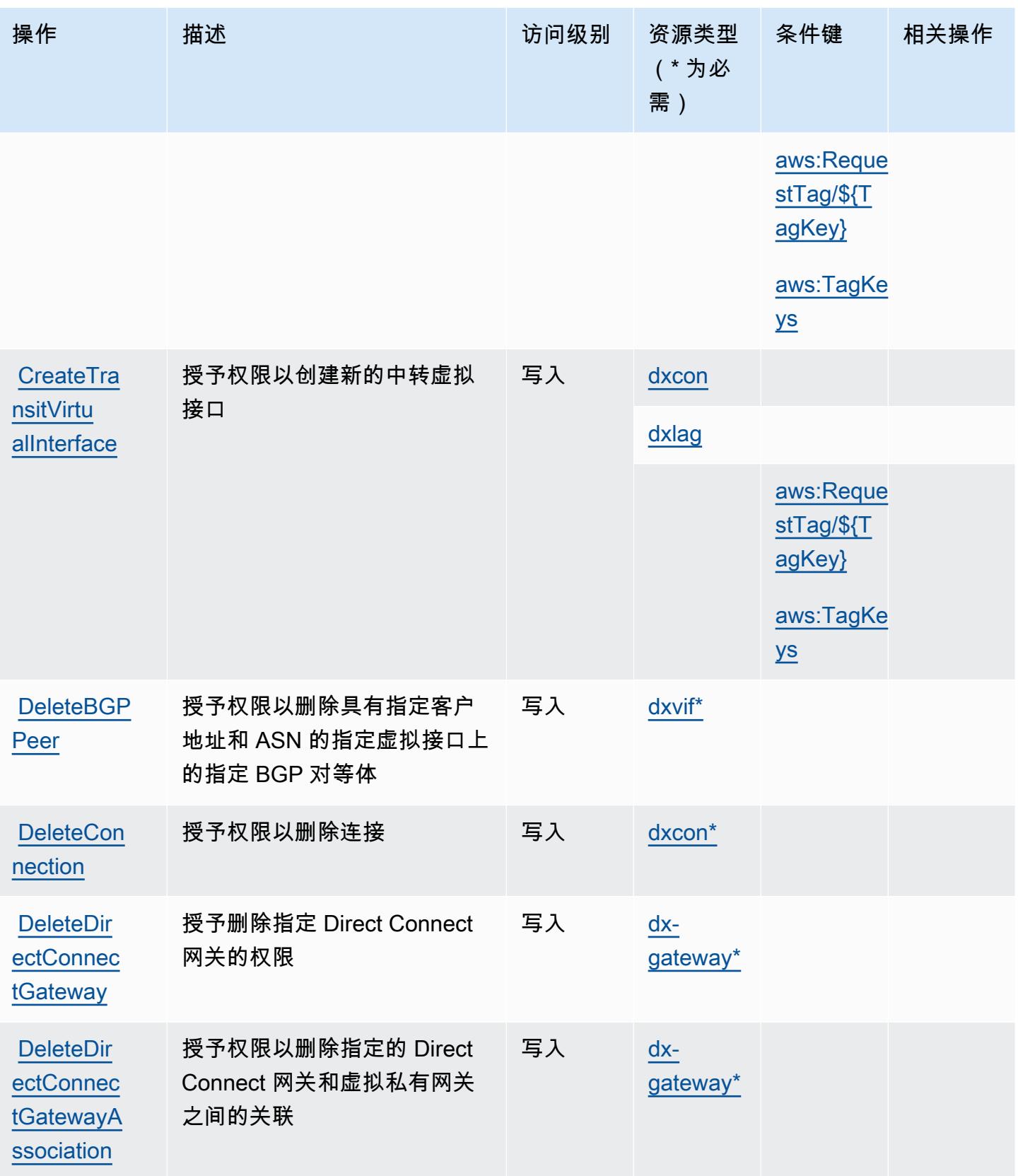

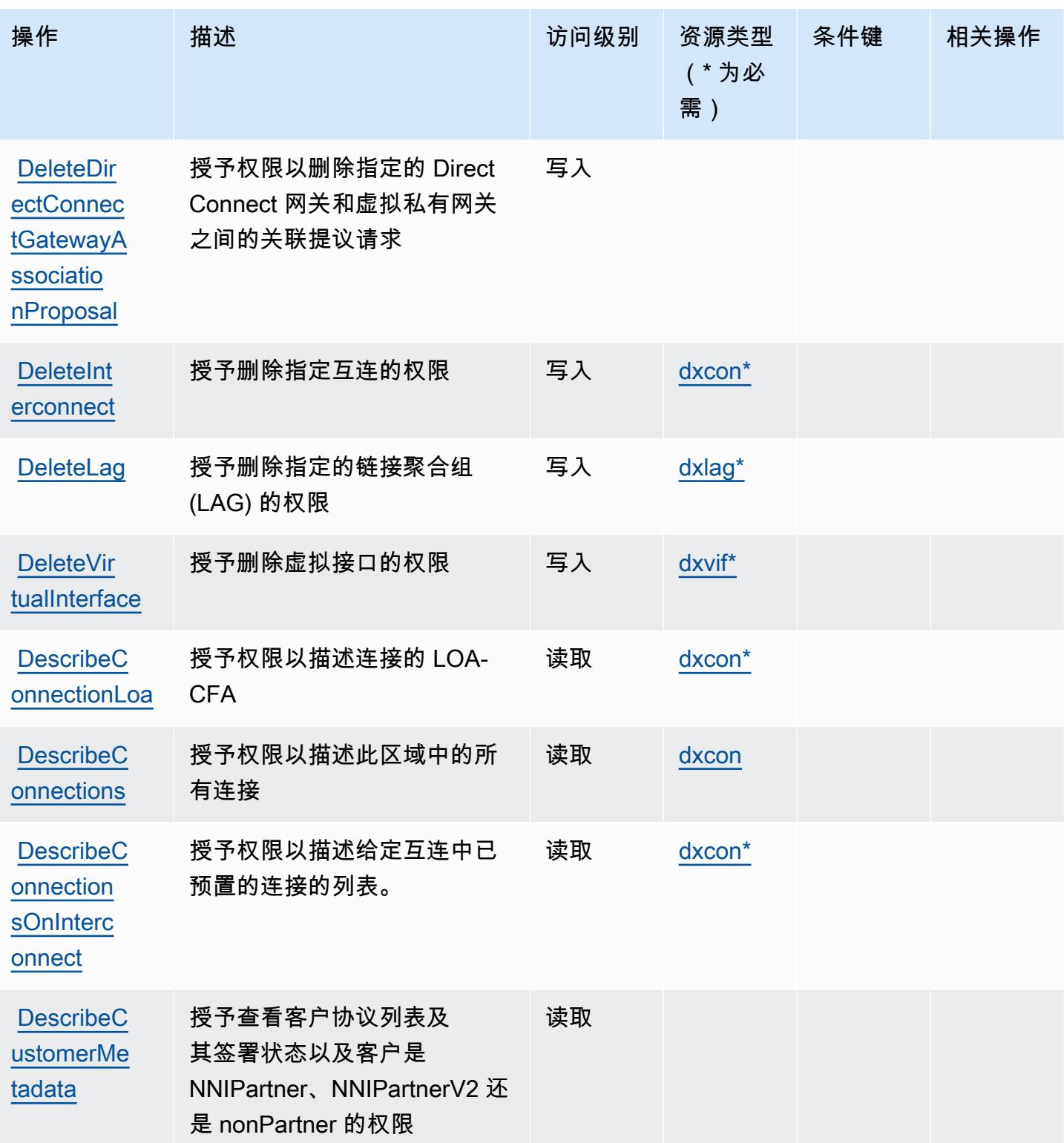

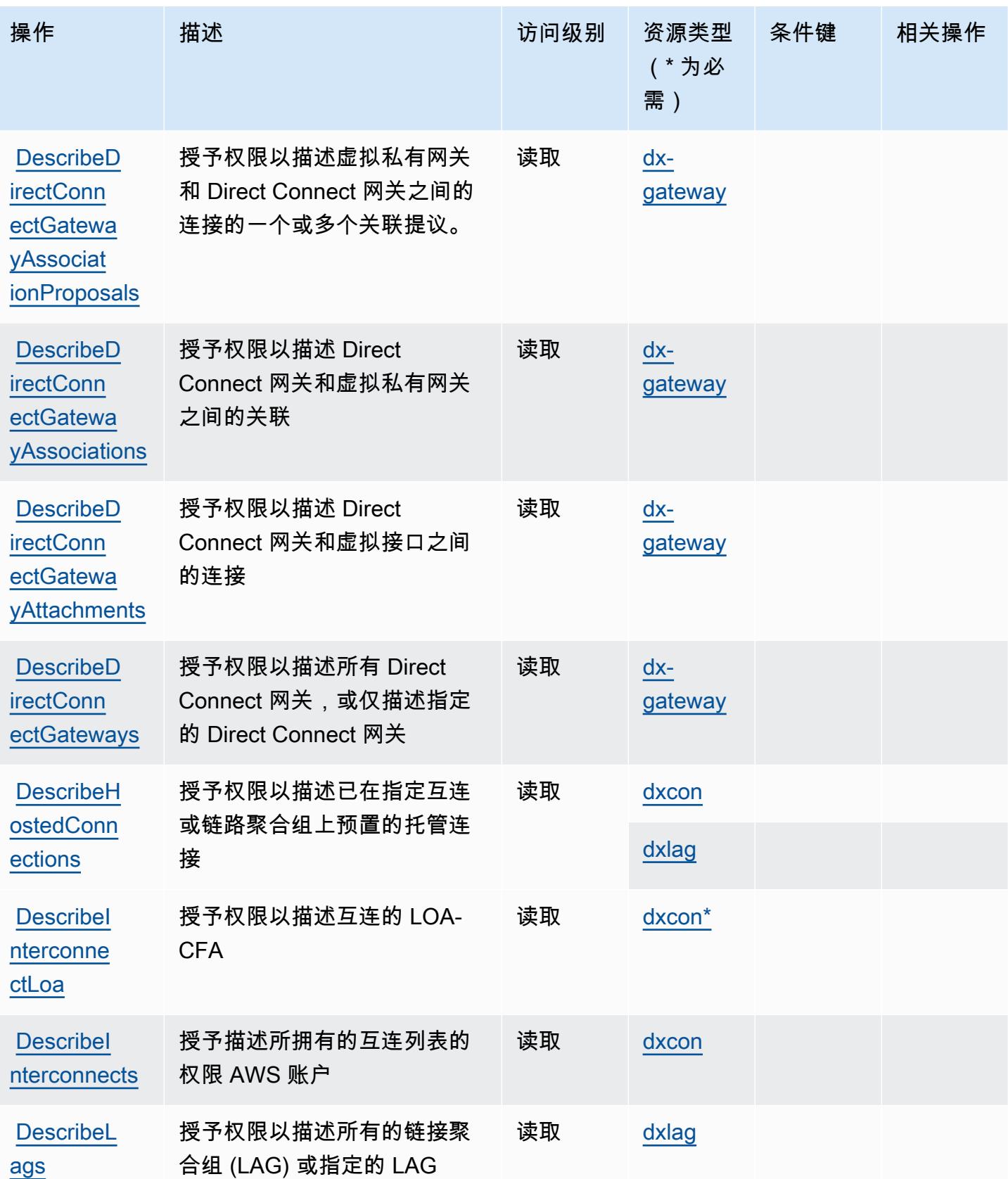

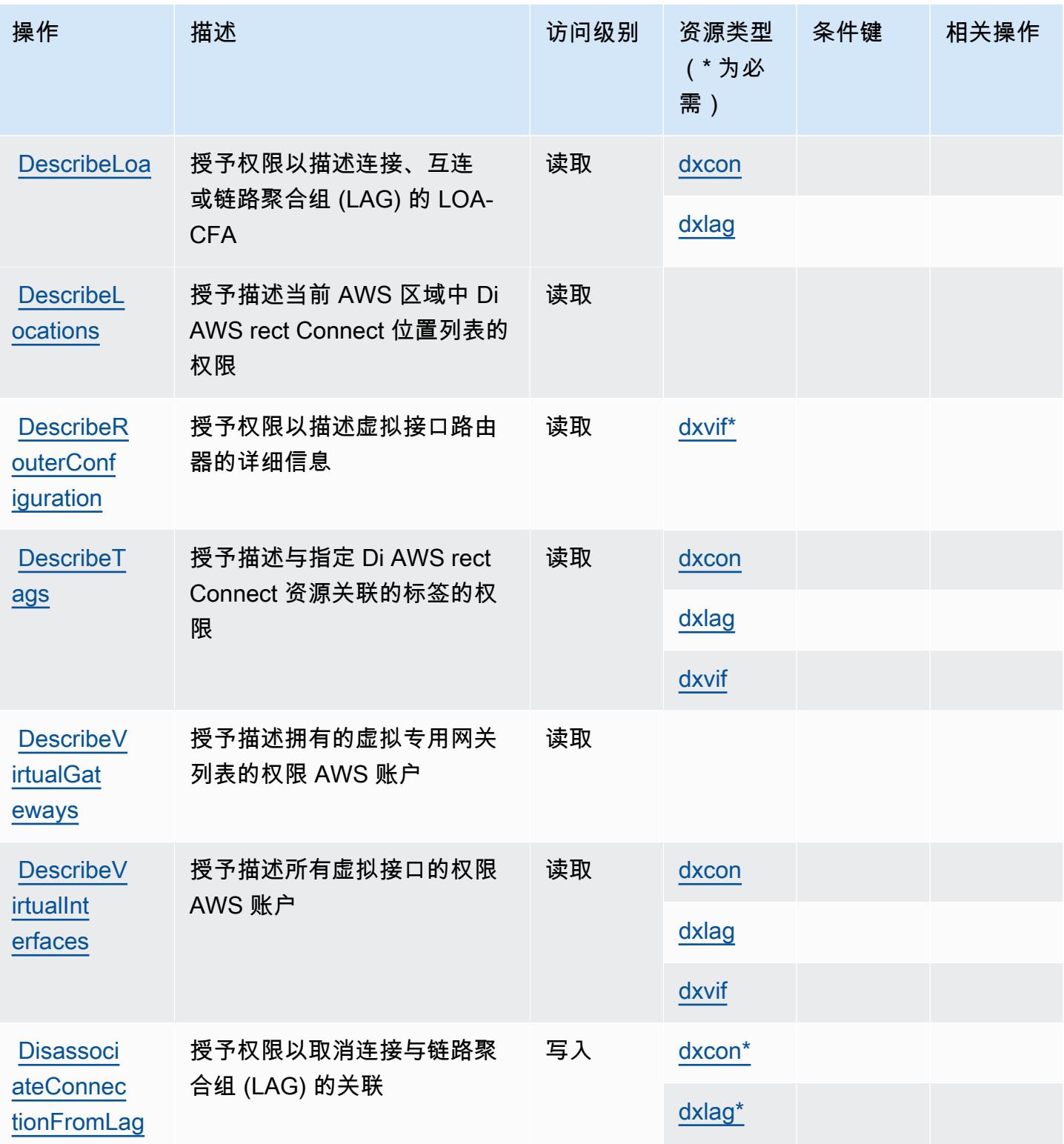

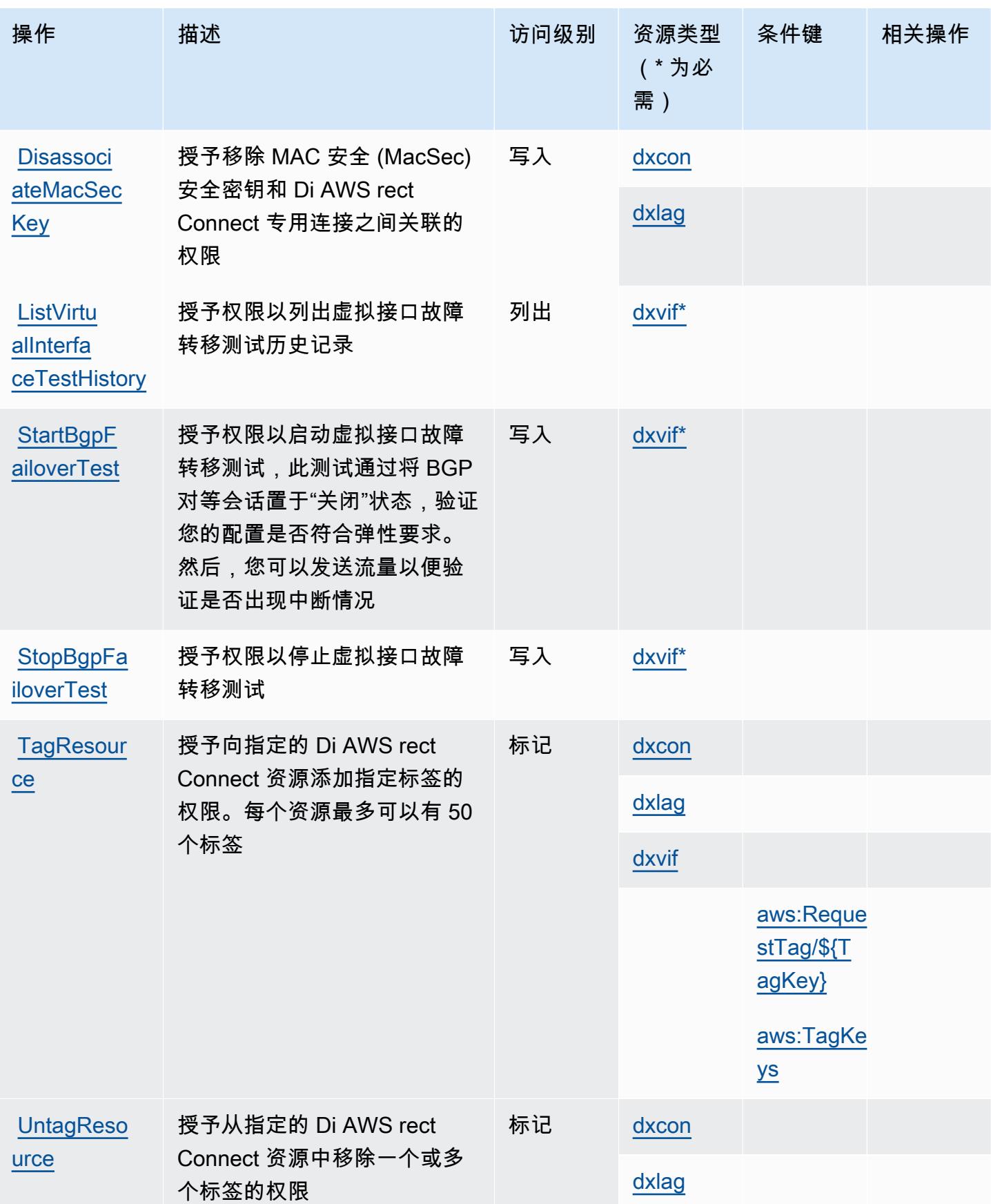

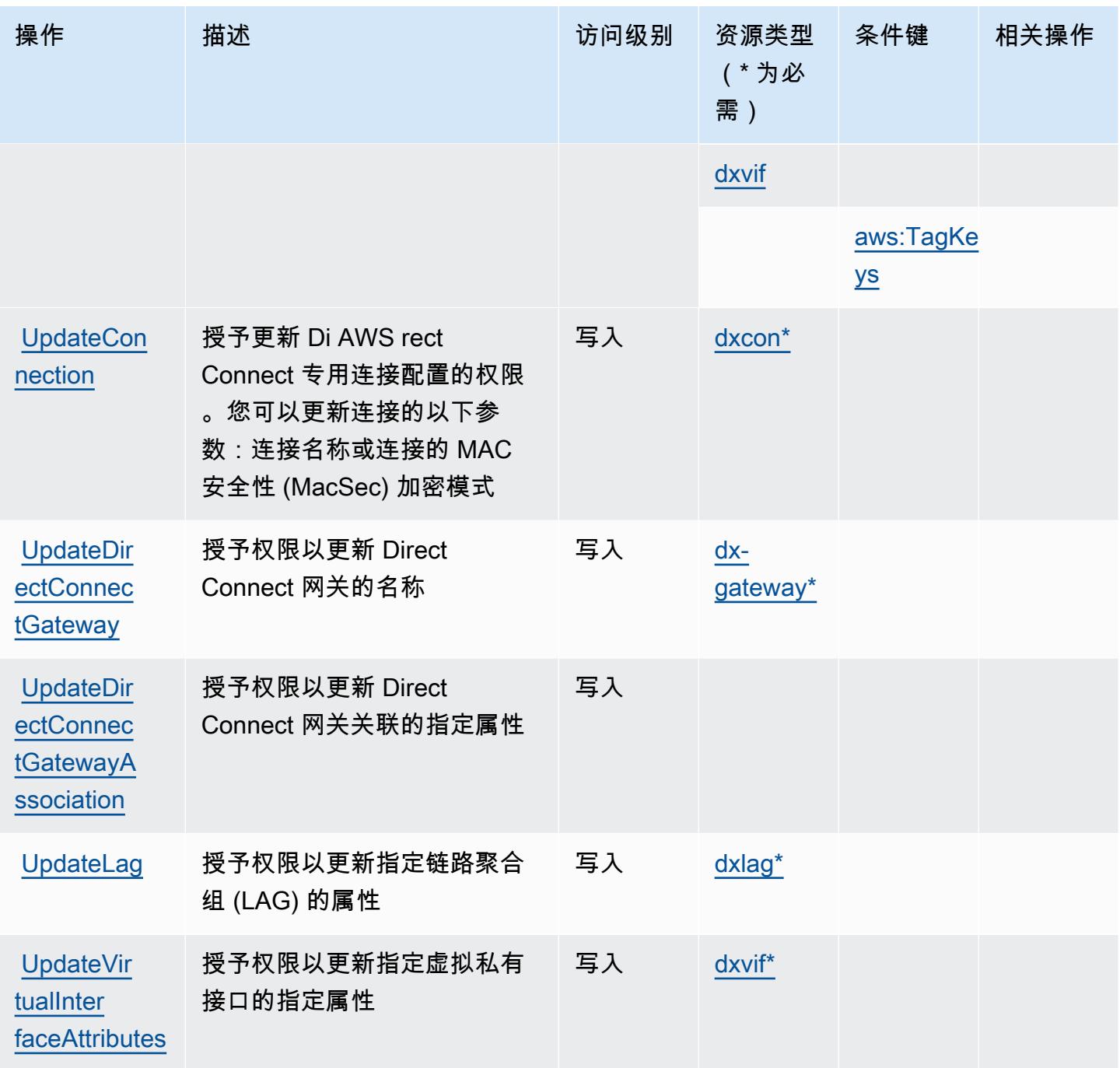

<span id="page-1245-0"></span>AWS Direct Connect 定义的资源类型

以下资源类型是由该服务定义的,可以在 IAM 权限策略语句的 Resource 元素中使用这些资源类 型。[操作表](#page-1234-0)中的每个操作指定了可以使用该操作指定的资源类型。您也可以在策略中包含条件键,从 而定义资源类型。这些键显示在资源类型表的最后一列。有关下表中各列的详细信息,请参阅[资源类型](reference_policies_actions-resources-contextkeys.html#resources_table) [表](reference_policies_actions-resources-contextkeys.html#resources_table)。

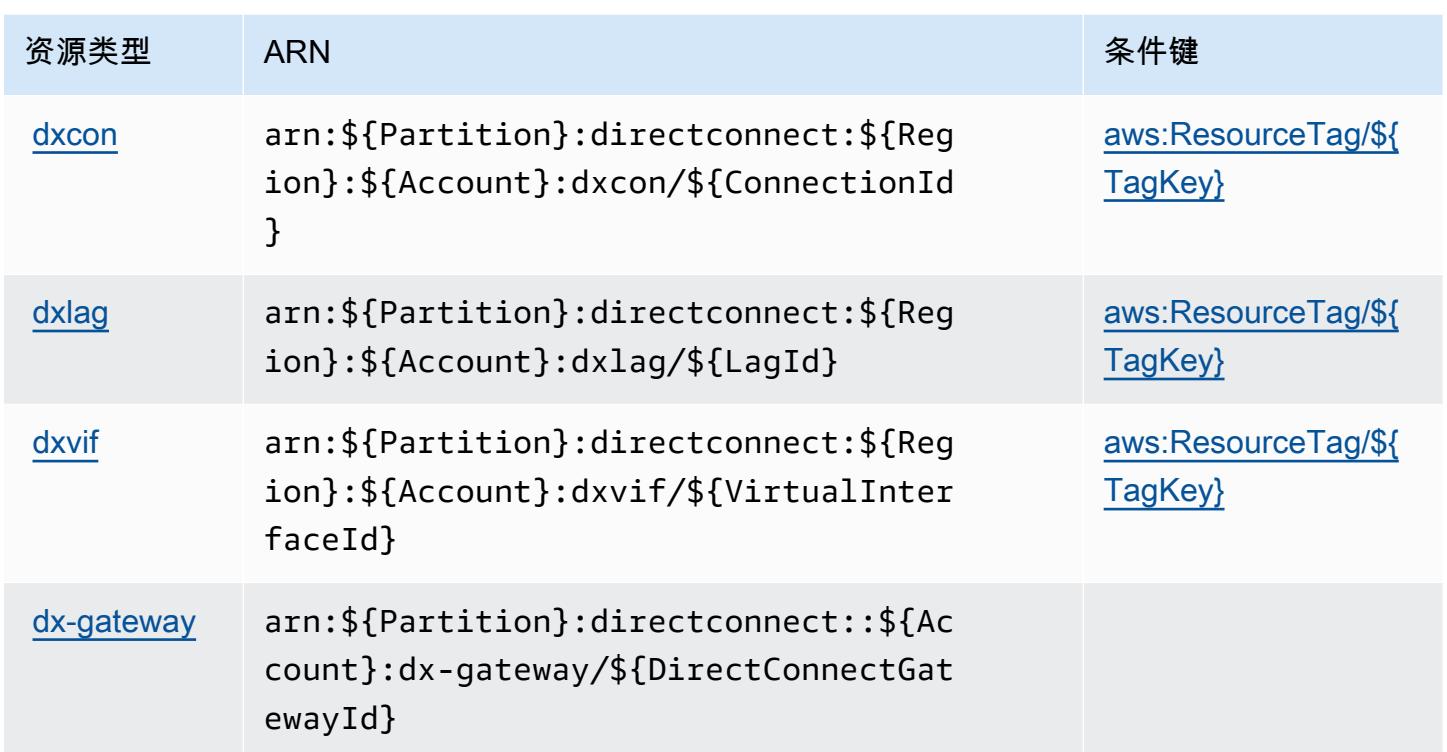

# <span id="page-1246-0"></span>AWS Direct Connect 的条件键

AWS Direct Connect 定义了以下可以在 IAM 策略Condition元素中使用的条件键。您可以使用这些 键进一步细化应用策略语句的条件。有关下表中各列的详细信息,请参阅[条件键表](reference_policies_actions-resources-contextkeys.html#context_keys_table)。

要查看适用于所有服务的全局条件键,请参阅[可用的全局条件键](https://docs.aws.amazon.com/IAM/latest/UserGuide/reference_policies_condition-keys.html#AvailableKeys)。

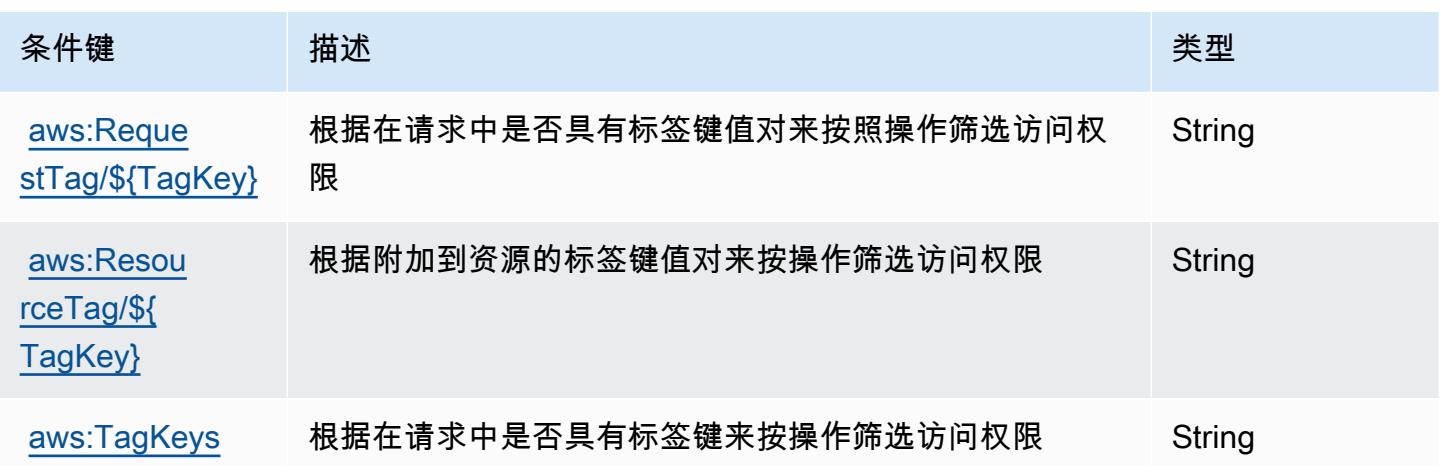

# AWS Directory Service 的操作、资源和条件键

AWS Directory Service(服务前缀:ds)提供以下特定于服务的资源、操作和条件上下文密钥,供在 IAM 权限策略中使用。

参考:

- 了解如何[配置该服务](https://docs.aws.amazon.com/directoryservice/latest/admin-guide/what_is.html)。
- 查看[适用于该服务的 API 操作列表。](https://docs.aws.amazon.com/directoryservice/latest/devguide/welcome.html)
- 了解如何[使用 IAM](https://docs.aws.amazon.com/directoryservice/latest/admin-guide/iam_auth_access.html) 权限策略保护该服务及其资源。

#### 主题

- [AWS Directory Service 定义的操作](#page-1247-0)
- [AWS Directory Service 定义的资源类型](#page-1263-0)
- [AWS Directory Service 的条件键](#page-1264-0)

### <span id="page-1247-0"></span>AWS Directory Service 定义的操作

您可以在 IAM 策略语句的 Action 元素中指定以下操作。可以使用策略授予在 AWS中执行操作的权 限。您在策略中使用一项操作时,通常使用相同的名称允许或拒绝对 API 操作或 CLI 命令的访问。但 在某些情况下,单一动作可控制对多项操作的访问。还有某些操作需要多种不同的动作。

操作表的资源类型列指示每项操作是否支持资源级权限。如果该列没有任何值,您必须在策略语句的 Resource 元素中指定策略应用的所有资源 ( "\*" ) 。通过在 IAM policy 中使用条件来筛选访问权限, 以控制是否可以在资源或请求中使用特定标签键。如果操作具有一个或多个必需资源,则调用方必须 具有使用这些资源来使用该操作的权限。必需资源在表中以星号 (\*) 表示。如果您在 IAM policy 中使用 Resource 元素限制资源访问权限,则必须为每种必需的资源类型添加 ARN 或模式。某些操作支持多 种资源类型。如果资源类型是可选的(未指示为必需),则可以选择使用一种可选资源类型。

操作表的条件键列包括可以在策略语句的 Condition 元素中指定的键。有关与服务资源关联的条件键 的更多信息,请参阅资源类型表的条件键列。

**a** Note

资源条件键在[资源类型](#page-1263-0)表中列出。您可以在操作表的资源类型(\* 为必需)列中找到应用于某 项操作的资源类型的链接。资源类型表中的资源类型包括条件密钥列,这是应用于操作表中操 作的资源条件键。

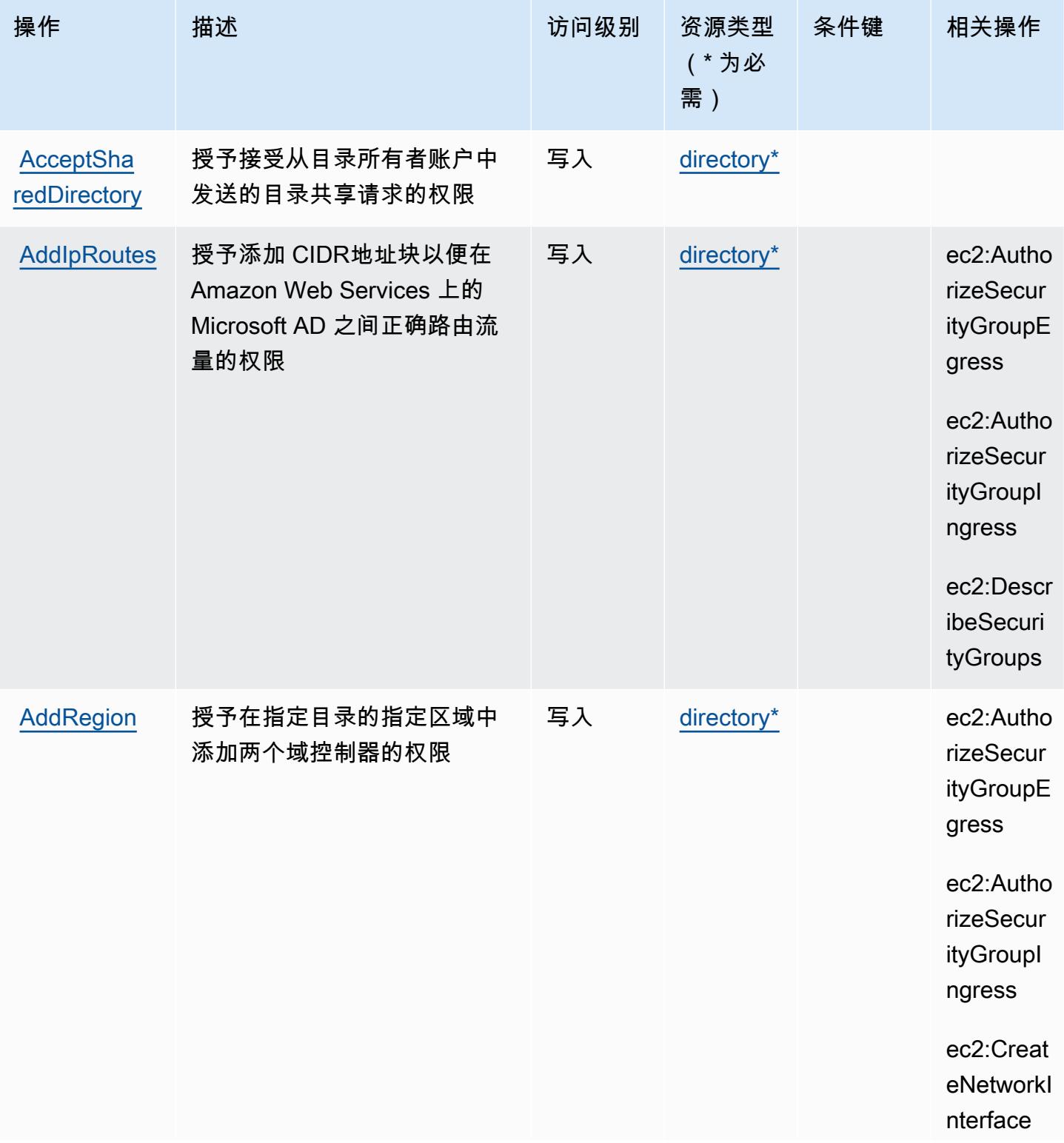

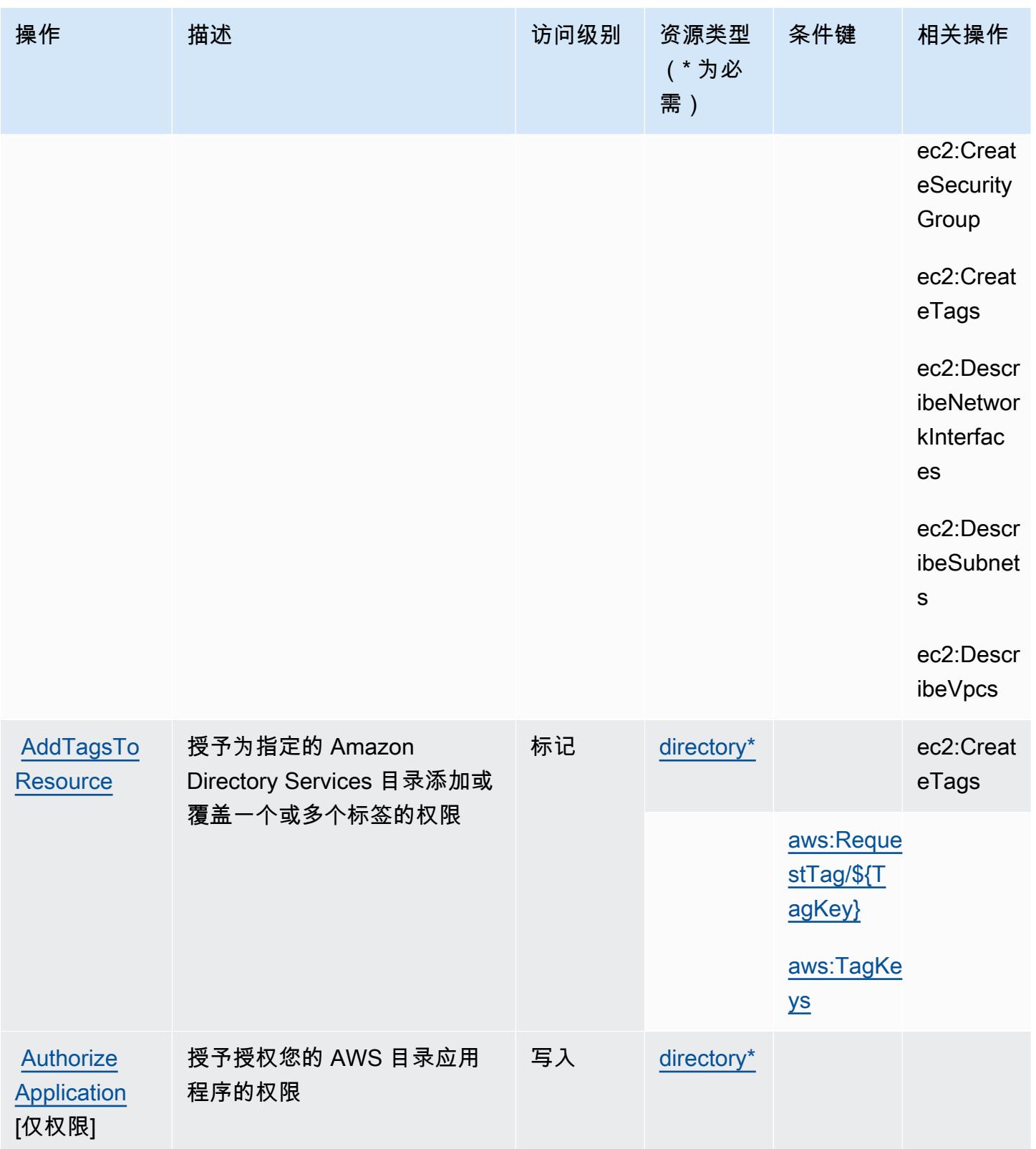

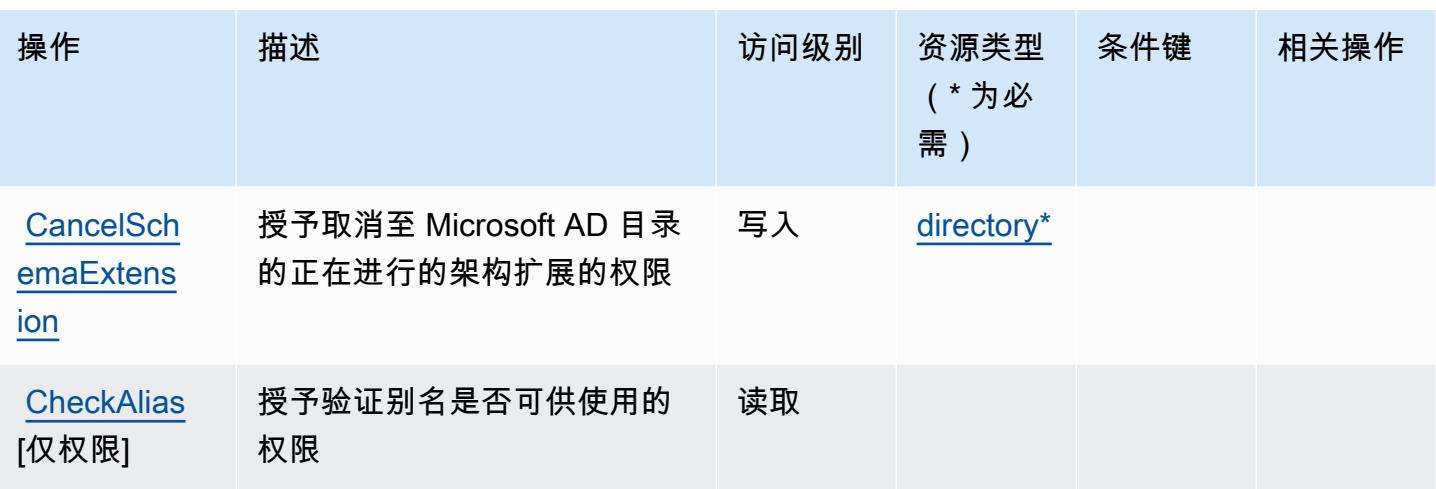

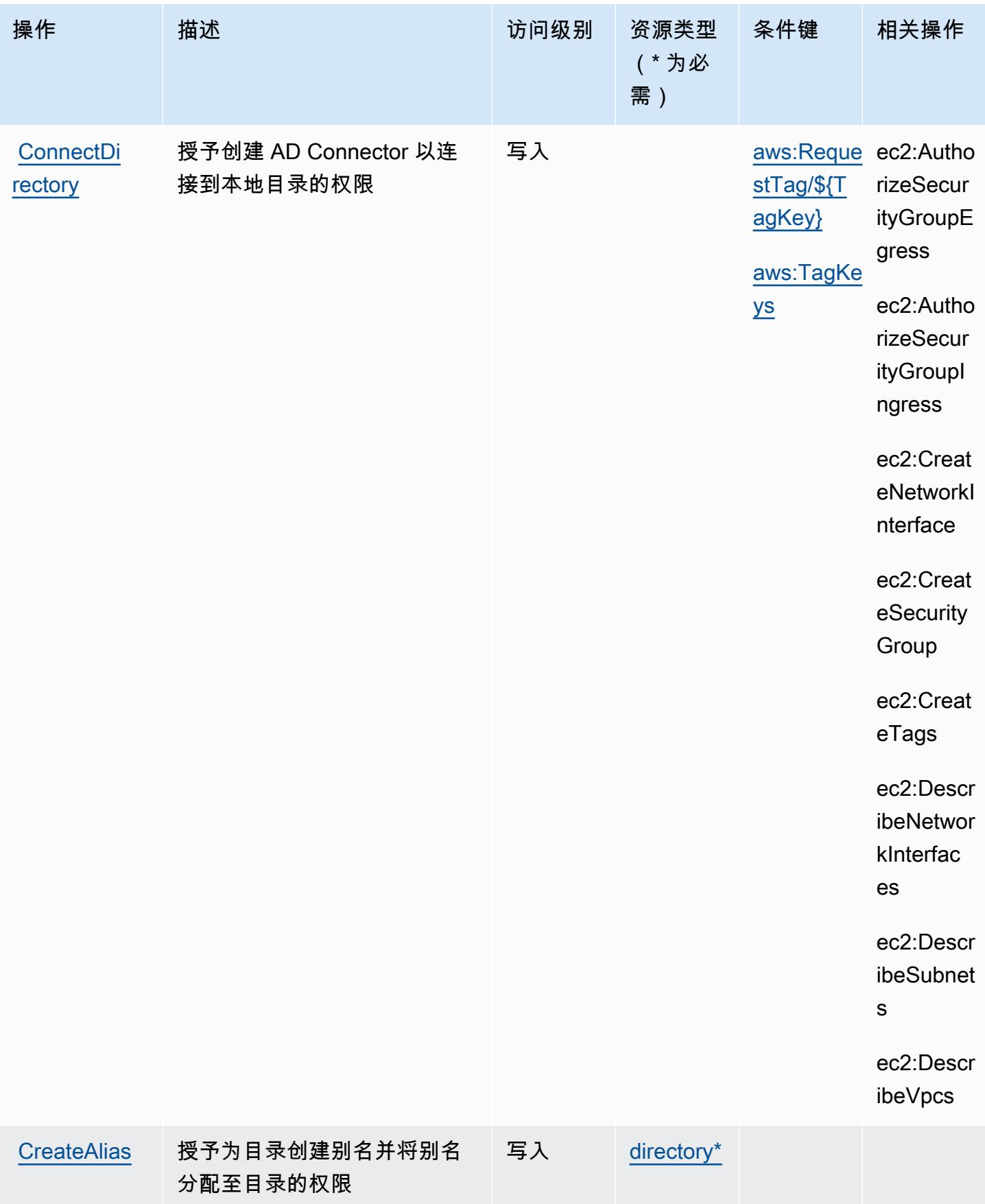

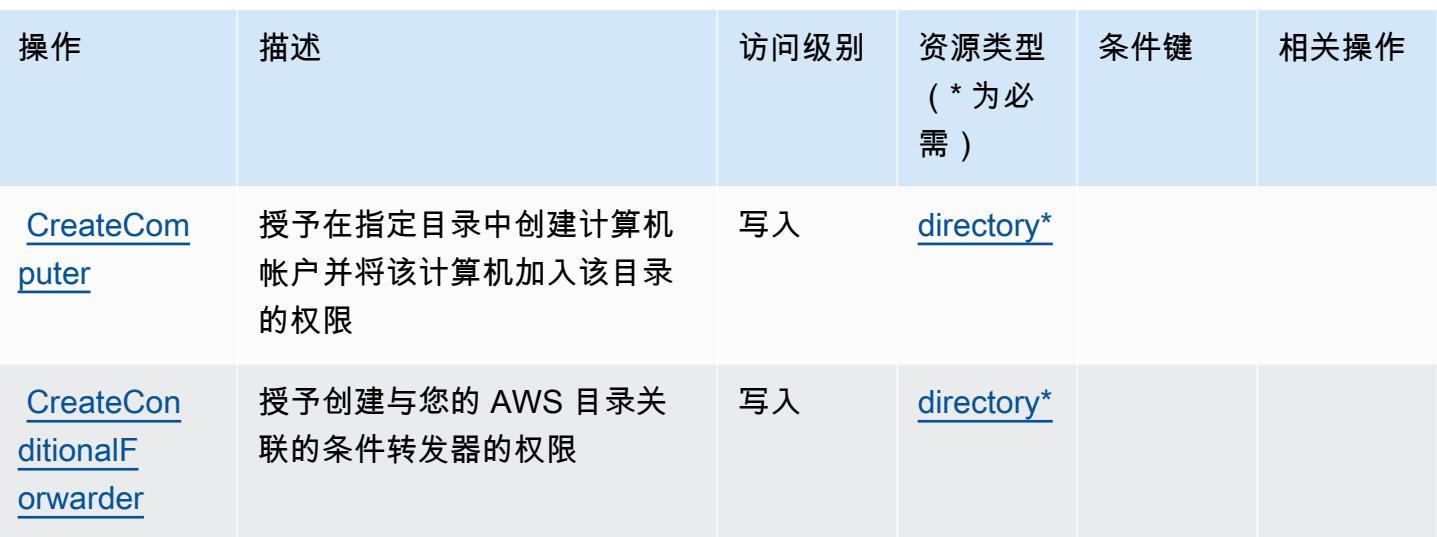

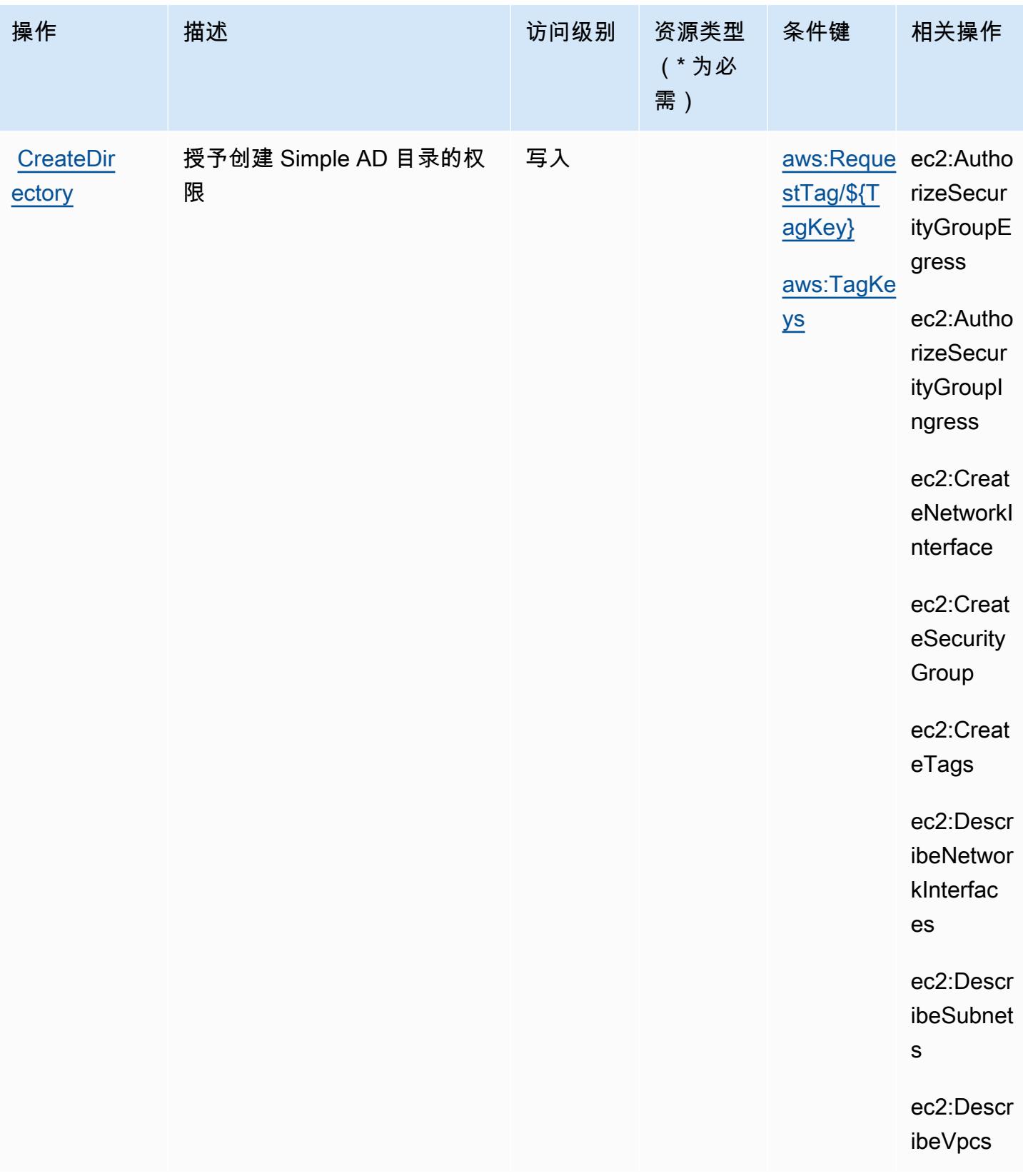

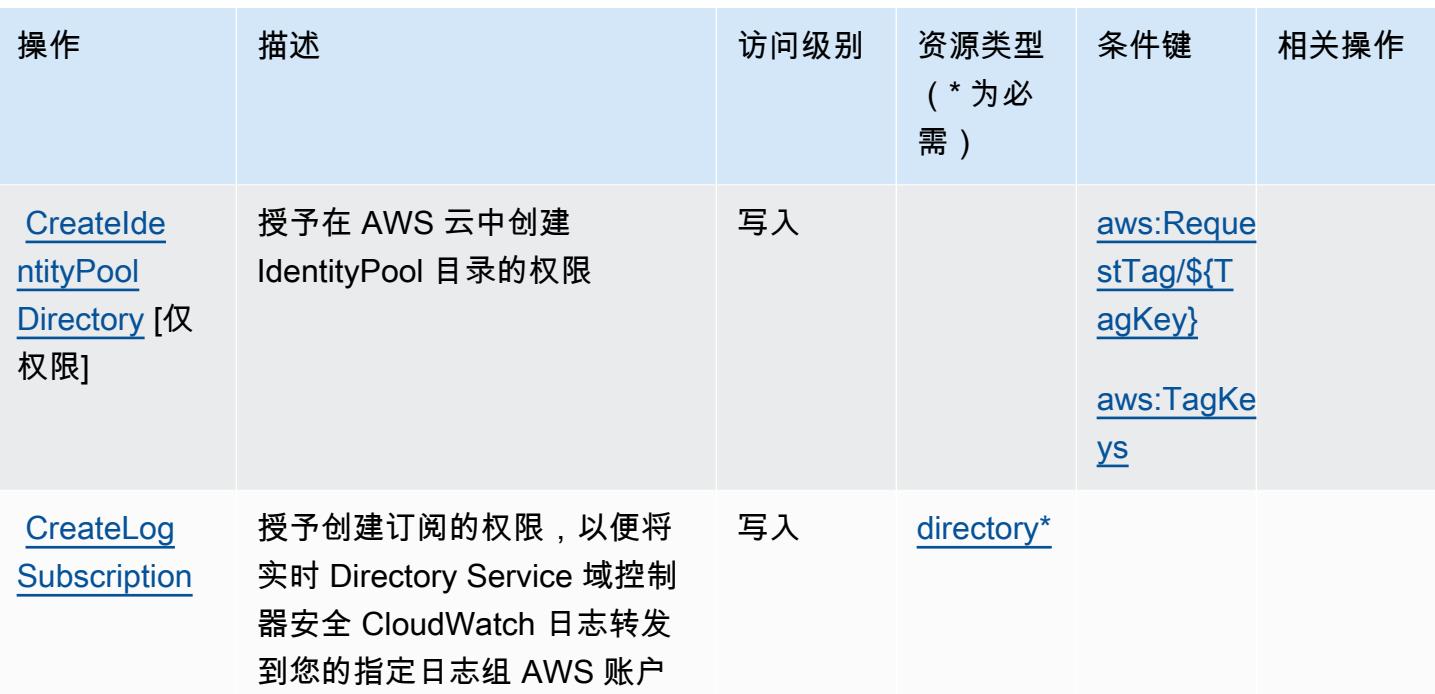

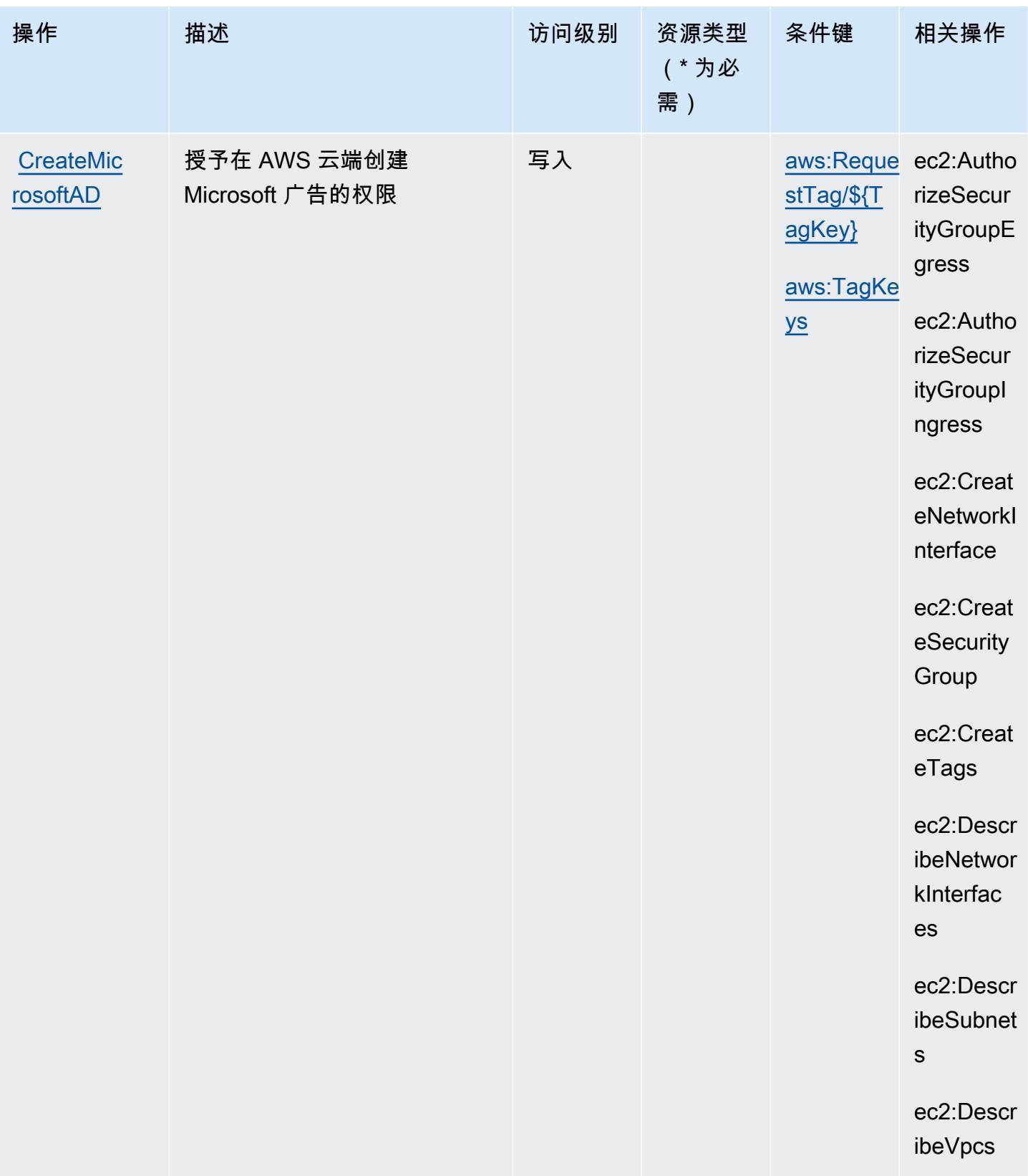

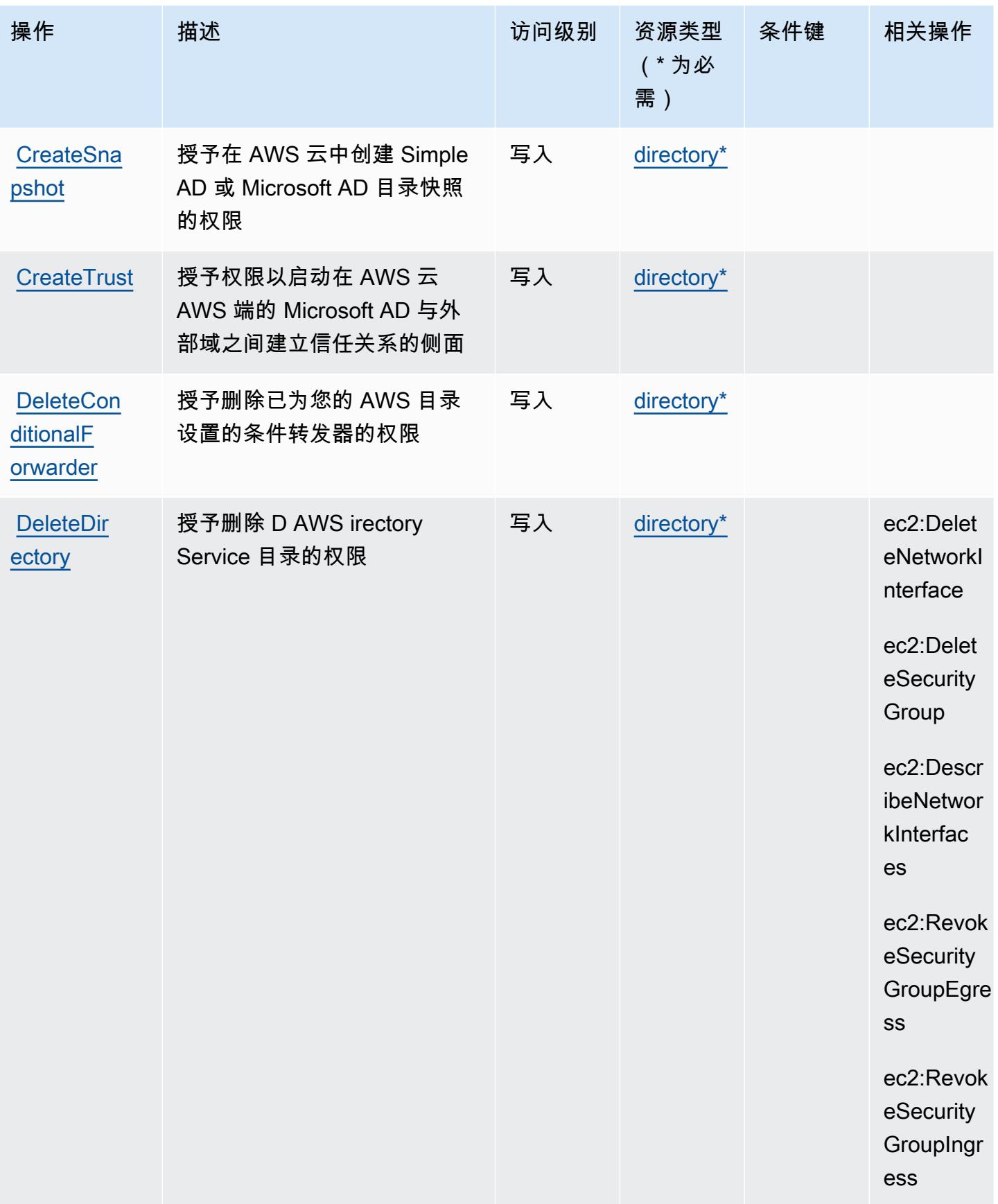

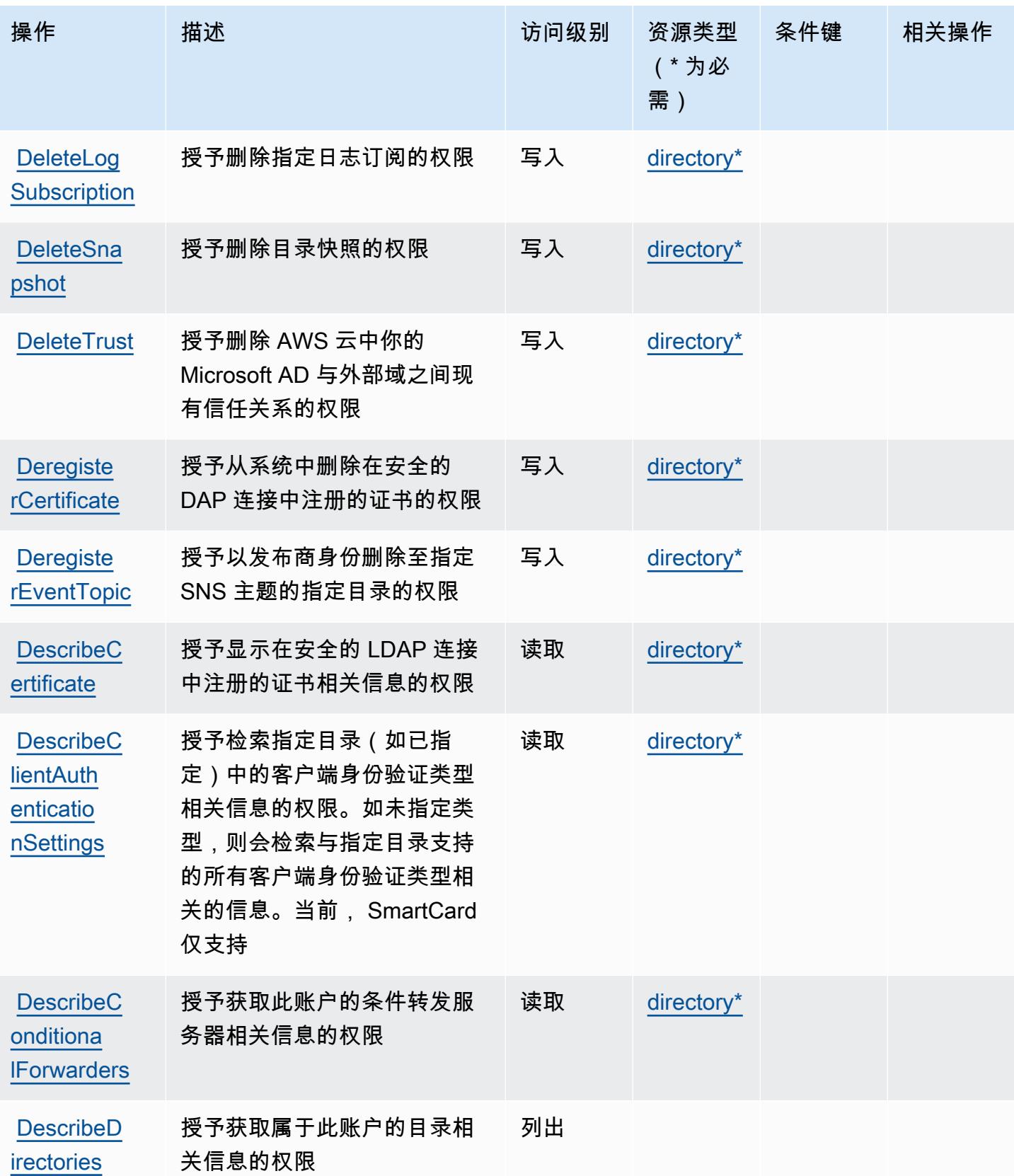

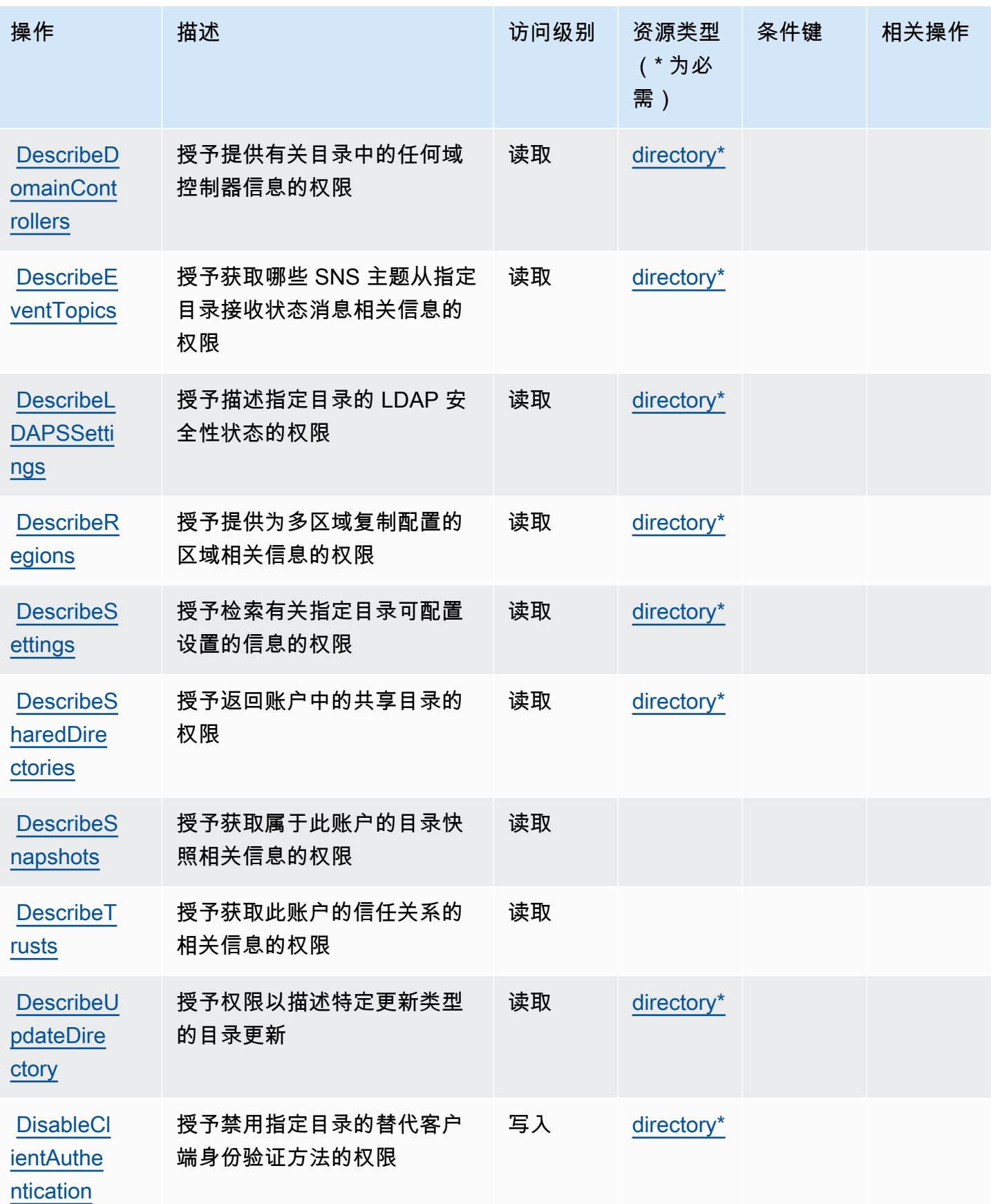

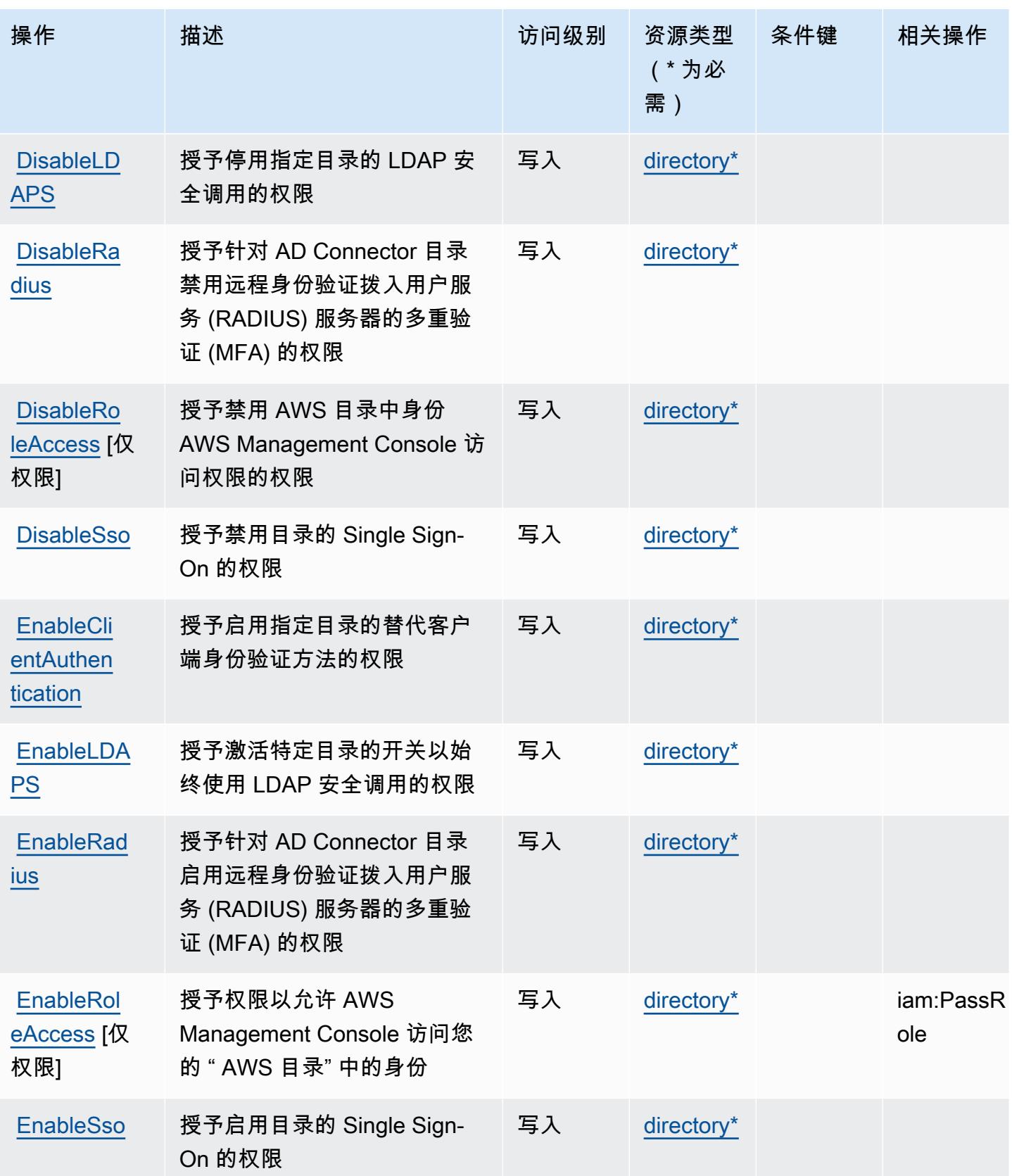
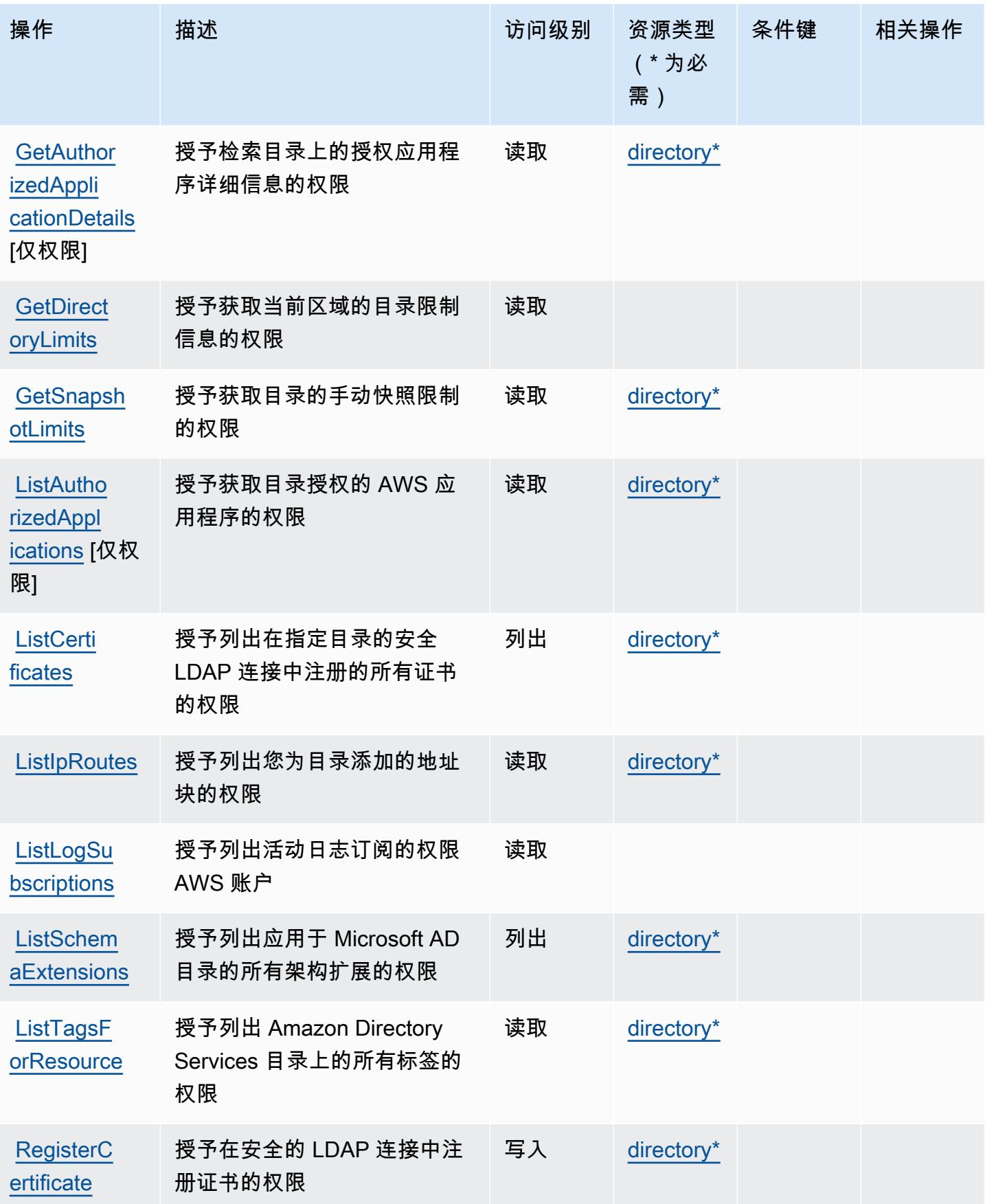

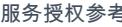

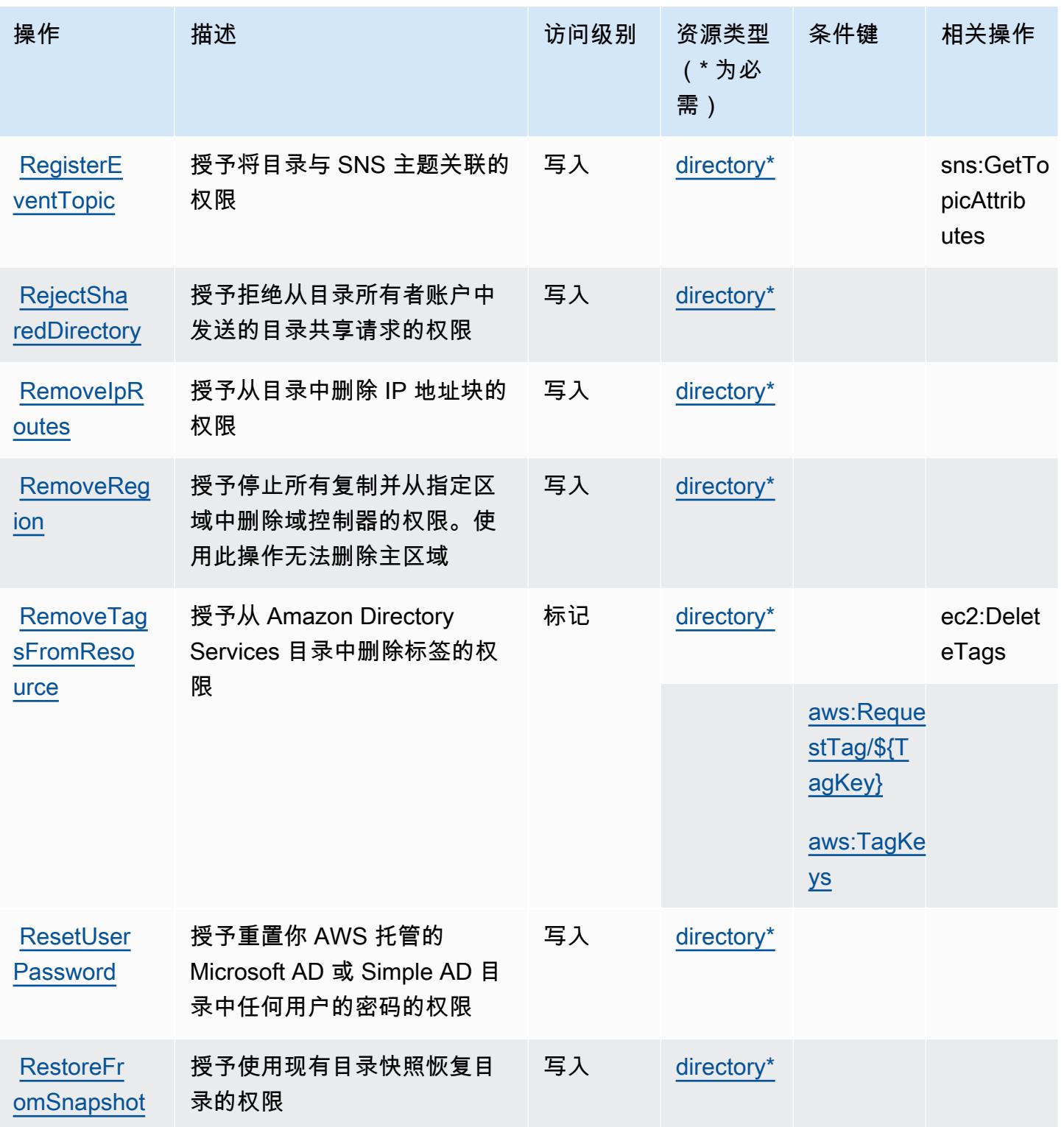

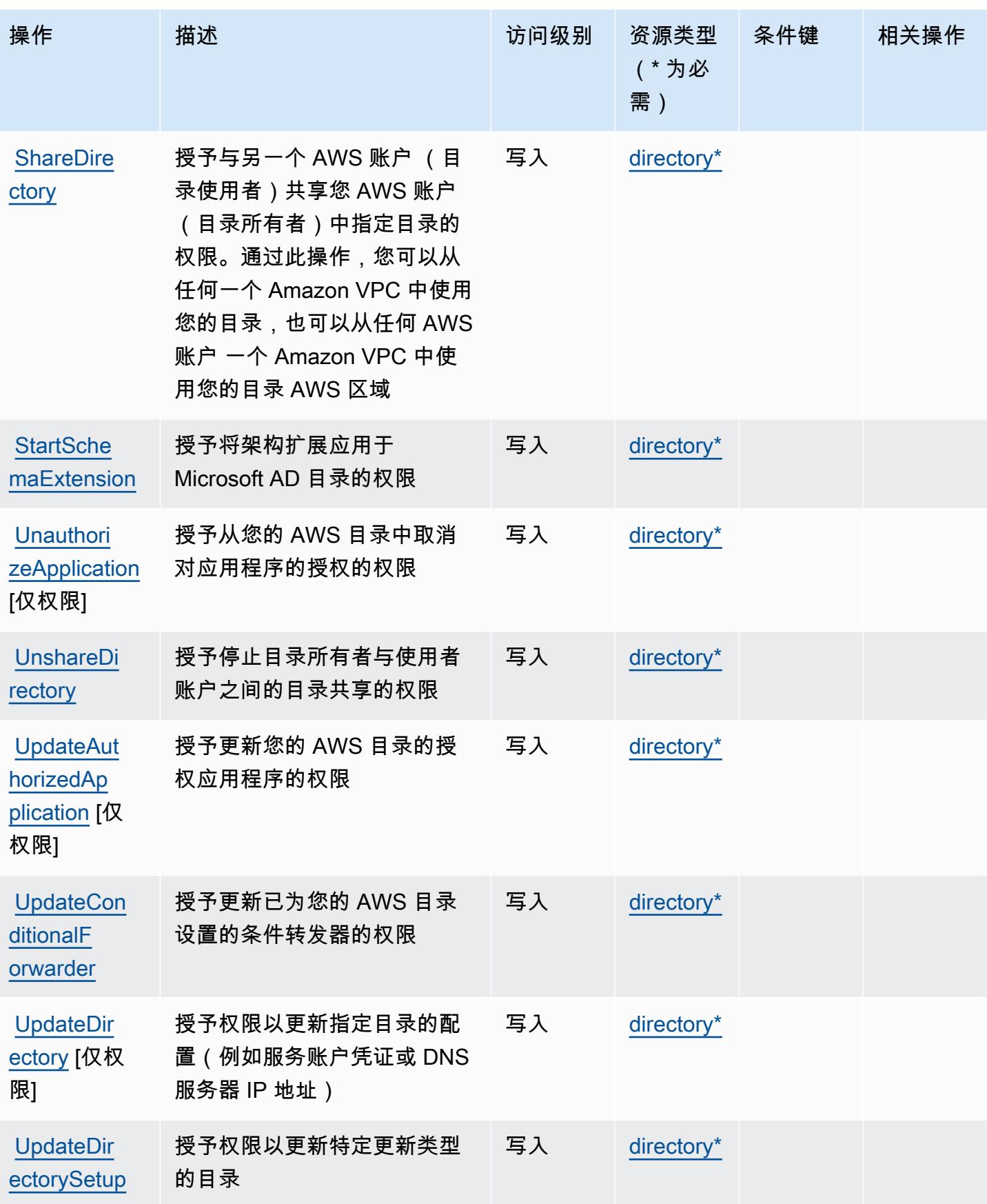

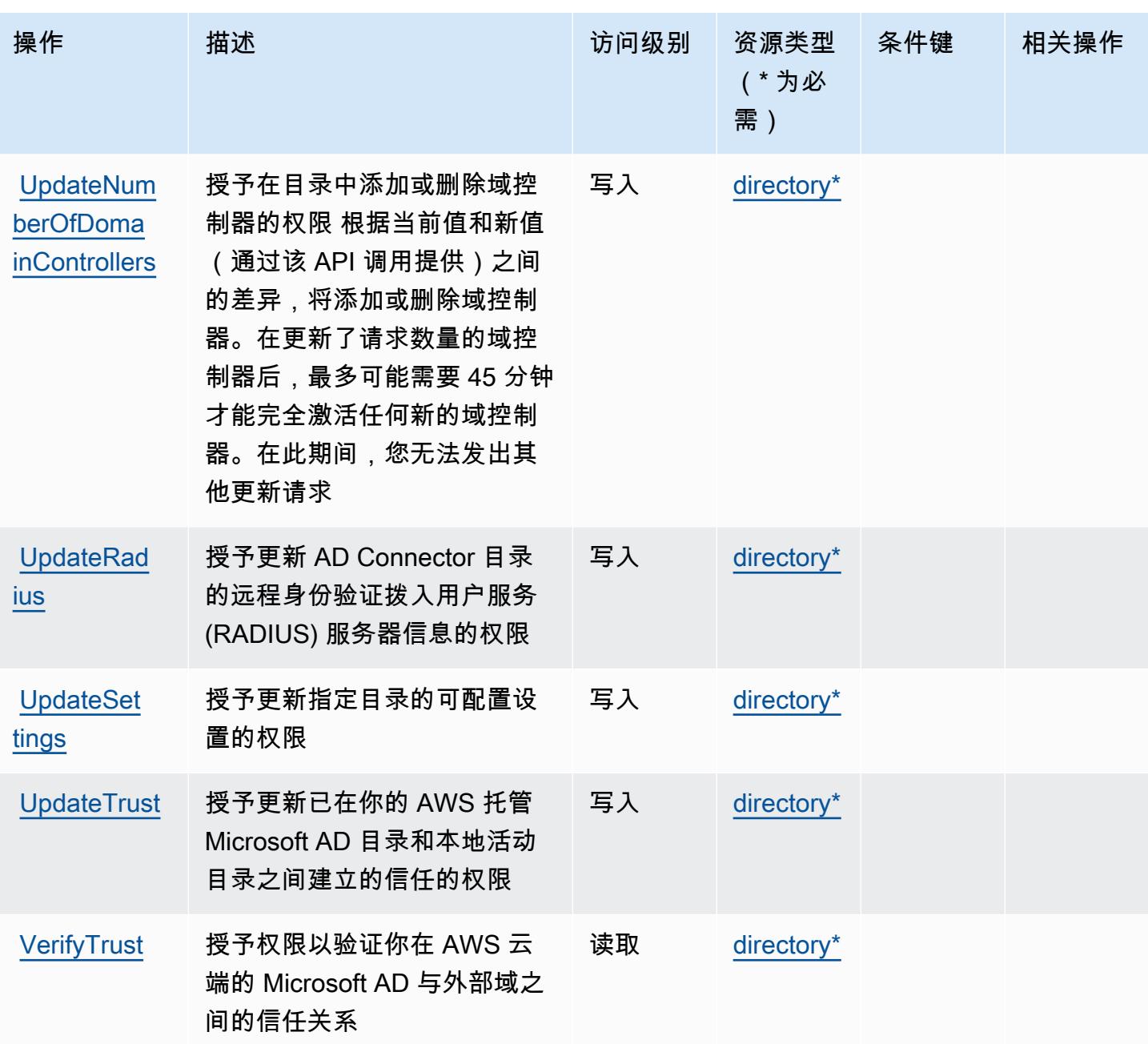

AWS Directory Service 定义的资源类型

以下资源类型是由该服务定义的,可以在 IAM 权限策略语句的 Resource 元素中使用这些资源类 型。[操作表](#page-1247-0)中的每个操作指定了可以使用该操作指定的资源类型。您也可以在策略中包含条件键,从 而定义资源类型。这些键显示在资源类型表的最后一列。有关下表中各列的详细信息,请参阅[资源类型](reference_policies_actions-resources-contextkeys.html#resources_table) [表](reference_policies_actions-resources-contextkeys.html#resources_table)。

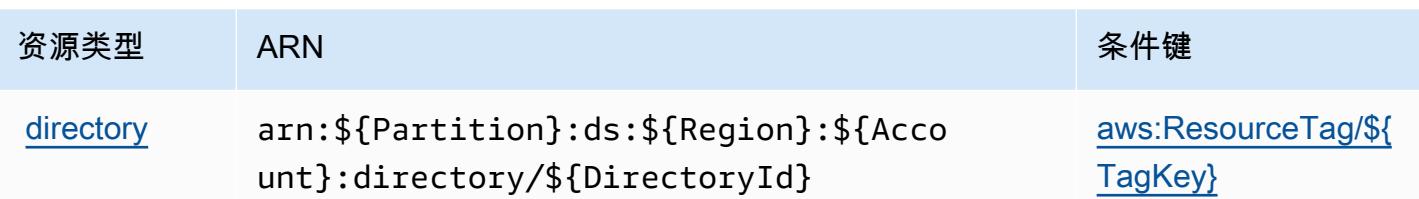

AWS Directory Service 的条件键

AWS Directory Service 定义了以下可以在 IAM 策略Condition元素中使用的条件键。您可以使用这 些键进一步细化应用策略语句的条件。有关下表中各列的详细信息,请参阅[条件键表](reference_policies_actions-resources-contextkeys.html#context_keys_table)。

要查看适用于所有服务的全局条件键,请参阅[可用的全局条件键](https://docs.aws.amazon.com/IAM/latest/UserGuide/reference_policies_condition-keys.html#AvailableKeys)。

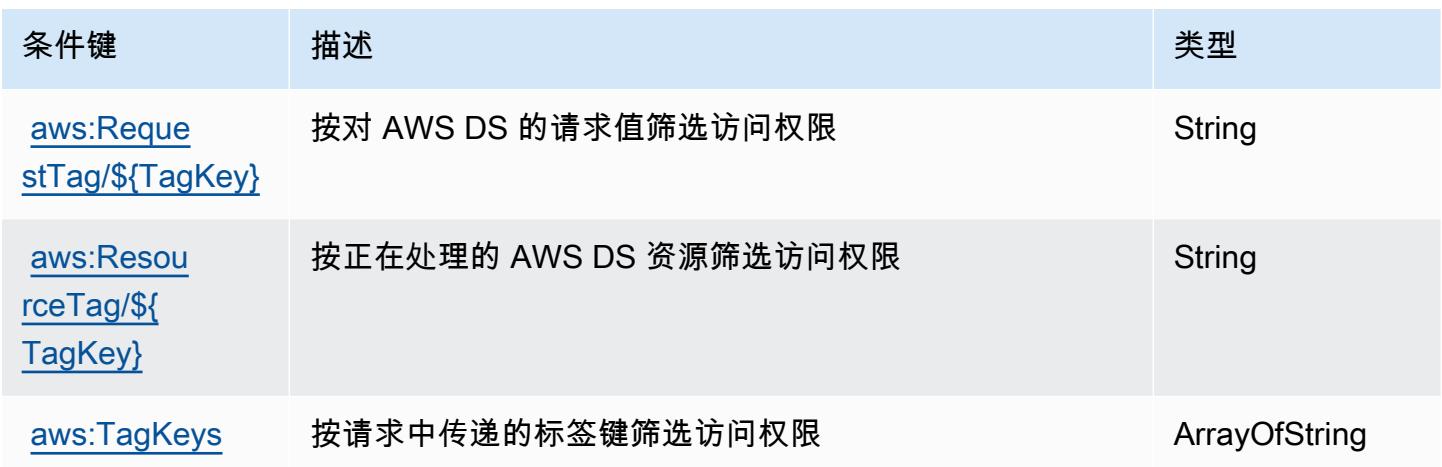

# Amazon DocumentDB Elastic Clusters 的操作、资源和条件键

Amazon DocumentDB Elastic Clusters (服务前缀: docdb-elastic)提供可在 IAM 权限策略中使 用的以下服务特定资源、操作和条件上下文键。

参考:

- 了解如何[配置该服务](https://docs.aws.amazon.com/documentdb/latest/developerguide/docdb-using-elastic-clusters.html)。
- 查看[适用于该服务的 API 操作列表。](https://docs.aws.amazon.com/documentdb/latest/developerguide/API_Operations_Amazon_DocumentDB_Elastic_Clusters.html)
- 了解如何[使用 IAM](https://docs.aws.amazon.com/documentdb/latest/developerguide/security_iam_service-with-iam.html) 权限策略保护该服务及其资源。

## 主题

• [Amazon DocumentDB Elastic Clusters 定义的操作](#page-1265-0)

- [Amazon DocumentDB Elastic Clusters 定义的资源类型](#page-1282-0)
- [Amazon DocumentDB Elastic Clusters 的条件键](#page-1282-1)

# <span id="page-1265-0"></span>Amazon DocumentDB Elastic Clusters 定义的操作

您可以在 IAM 策略语句的 Action 元素中指定以下操作。可以使用策略授予在 AWS中执行操作的权 限。您在策略中使用一项操作时,通常使用相同的名称允许或拒绝对 API 操作或 CLI 命令的访问。但 在某些情况下,单一动作可控制对多项操作的访问。还有某些操作需要多种不同的动作。

操作表的资源类型列指示每项操作是否支持资源级权限。如果该列没有任何值,您必须在策略语句的 Resource 元素中指定策略应用的所有资源("\*")。通过在 IAM policy 中使用条件来筛选访问权限, 以控制是否可以在资源或请求中使用特定标签键。如果操作具有一个或多个必需资源,则调用方必须 具有使用这些资源来使用该操作的权限。必需资源在表中以星号 (\*) 表示。如果您在 IAM policy 中使用 Resource 元素限制资源访问权限,则必须为每种必需的资源类型添加 ARN 或模式。某些操作支持多 种资源类型。如果资源类型是可选的(未指示为必需),则可以选择使用一种可选资源类型。

操作表的条件键列包括可以在策略语句的 Condition 元素中指定的键。有关与服务资源关联的条件键 的更多信息,请参阅资源类型表的条件键列。

#### **a** Note

资源条件键在[资源类型](#page-1282-0)表中列出。您可以在操作表的资源类型(\* 为必需)列中找到应用于某 项操作的资源类型的链接。资源类型表中的资源类型包括条件密钥列,这是应用于操作表中操 作的资源条件键。

有关下表中各列的详细信息,请参阅[操作表](reference_policies_actions-resources-contextkeys.html#actions_table)。

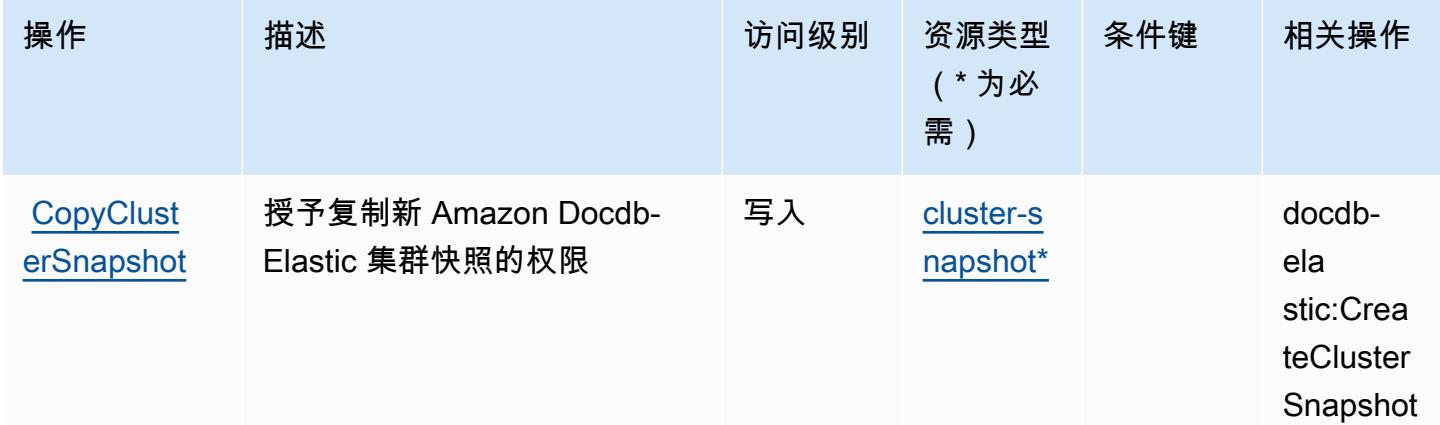

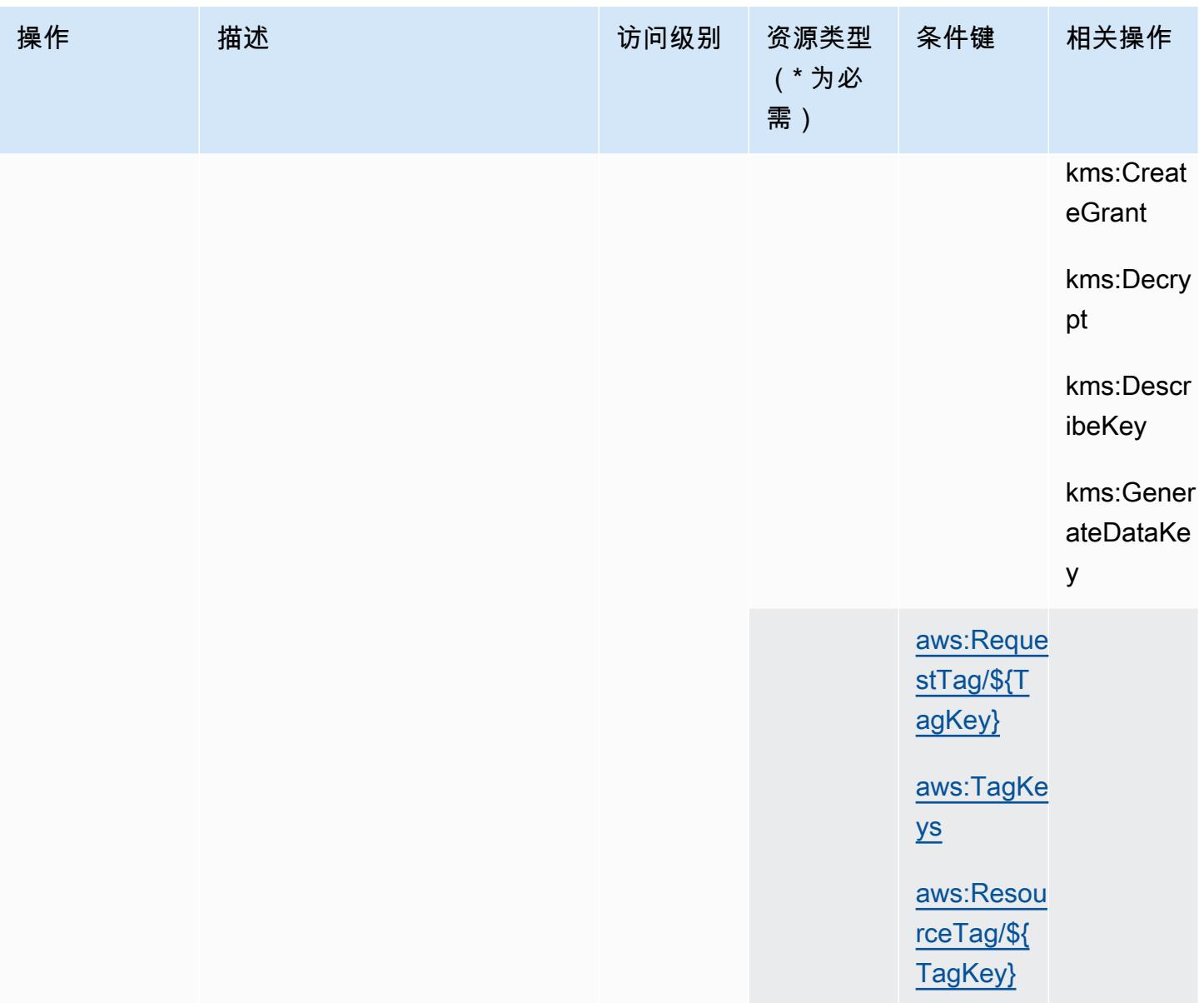

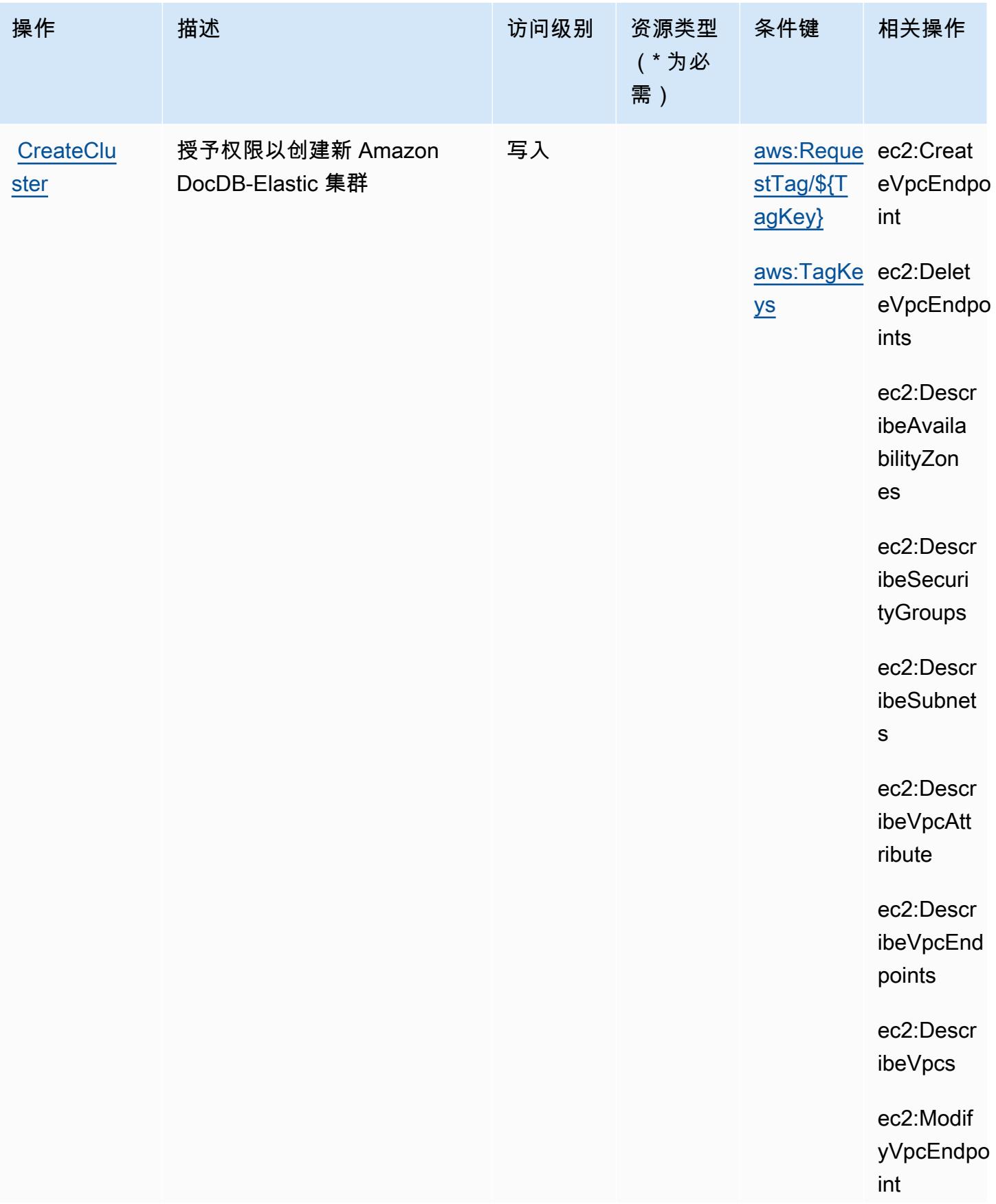

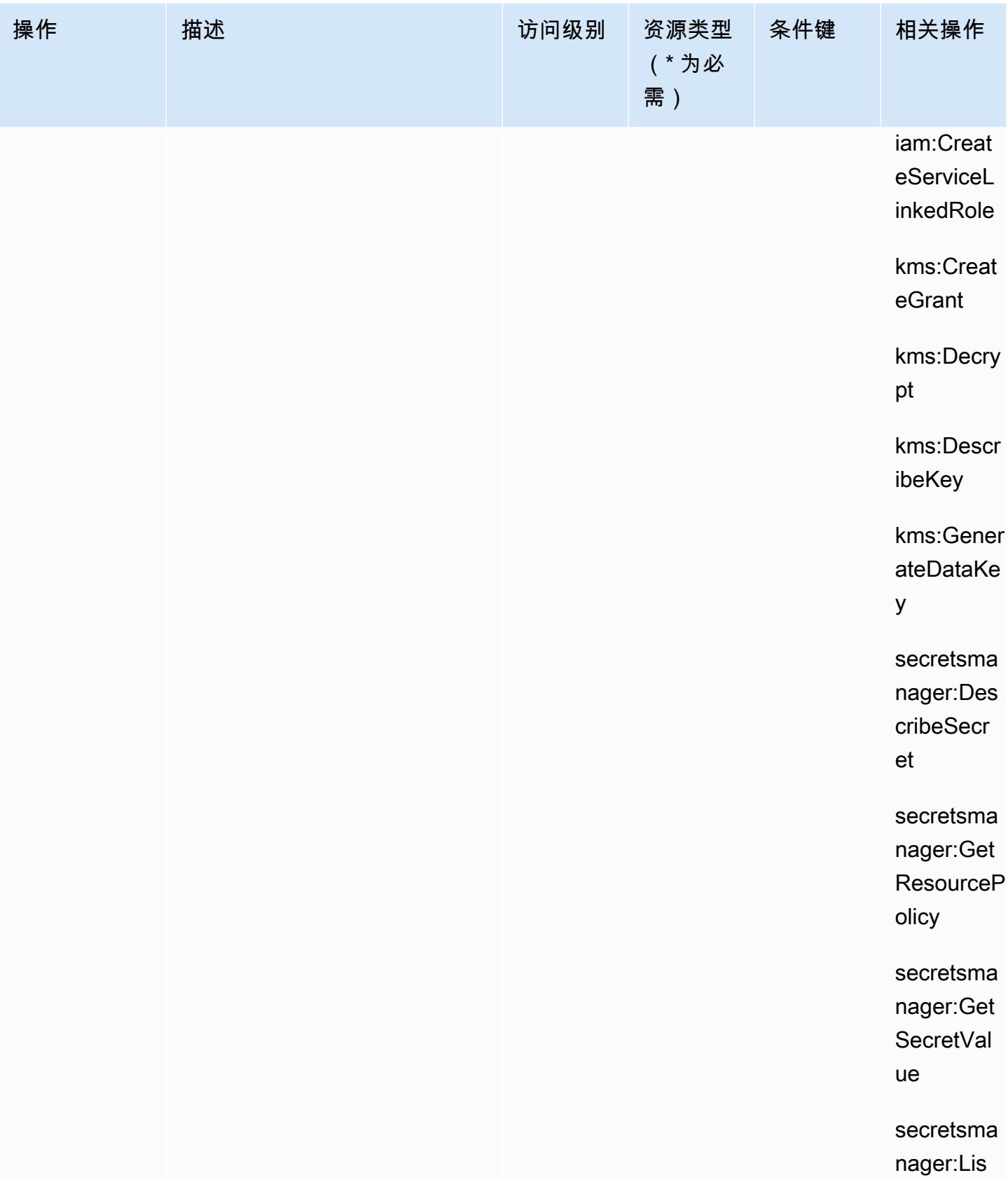

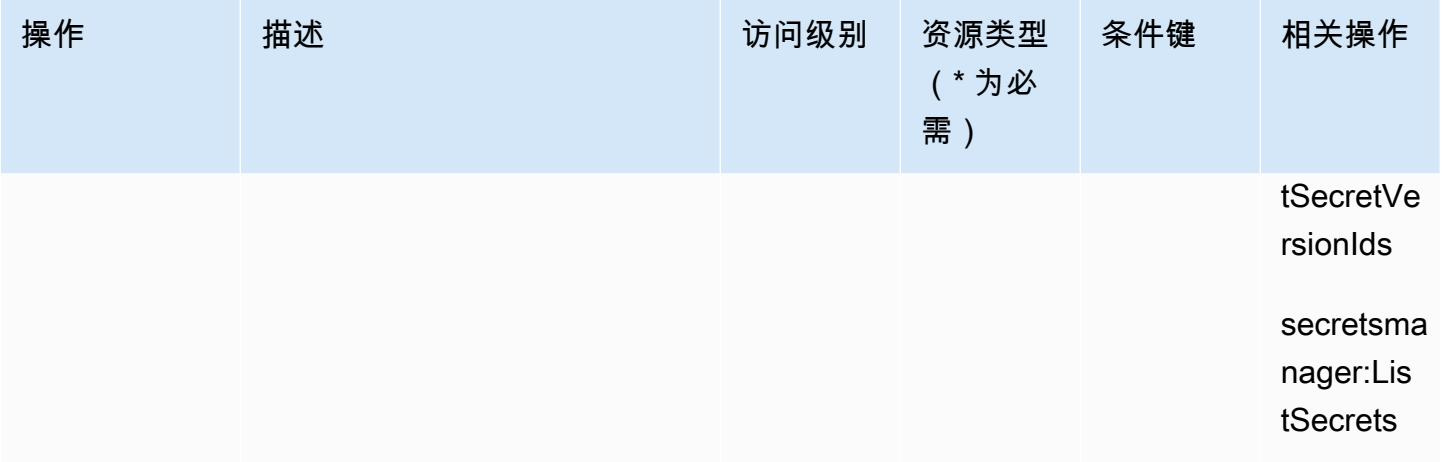

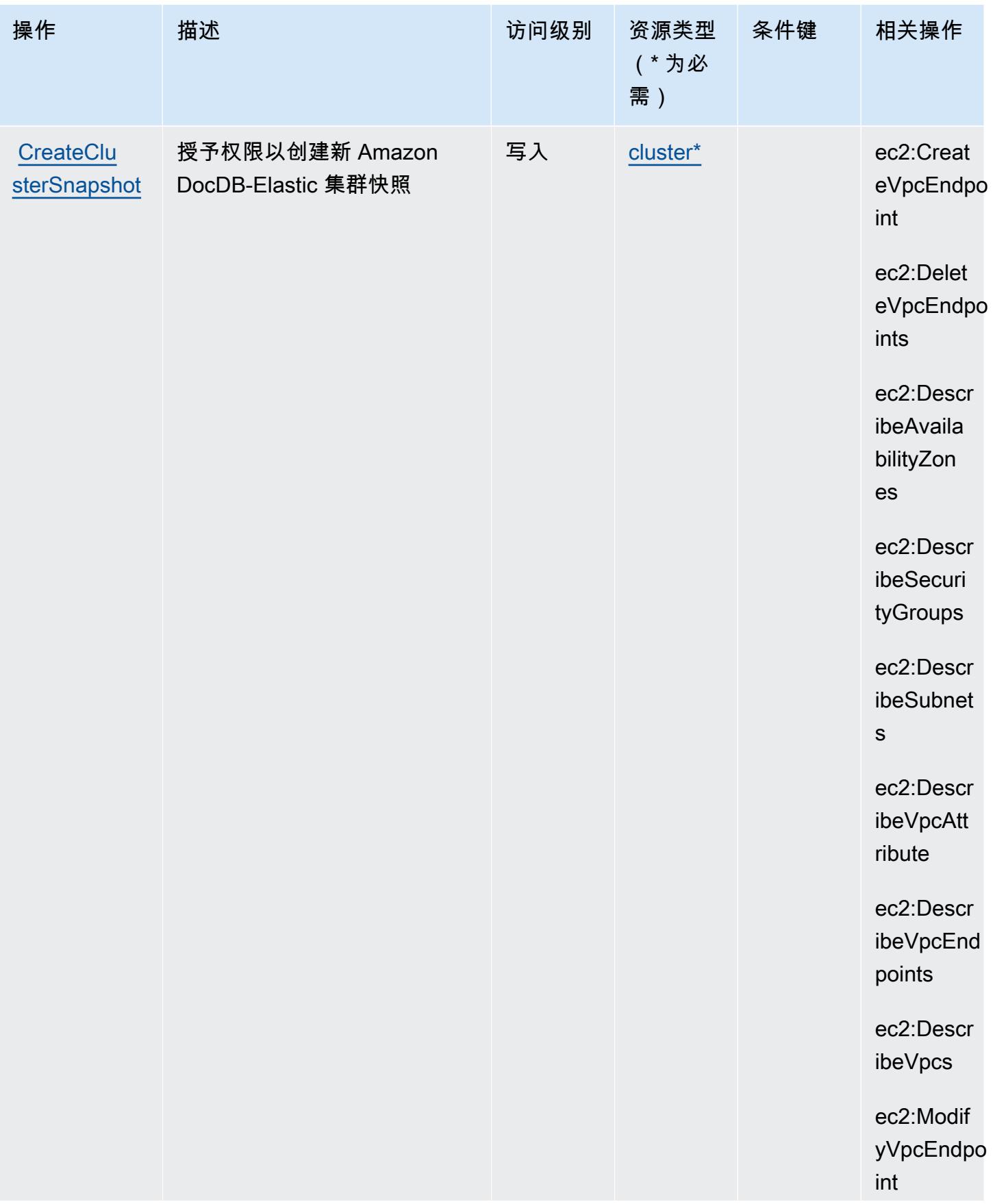

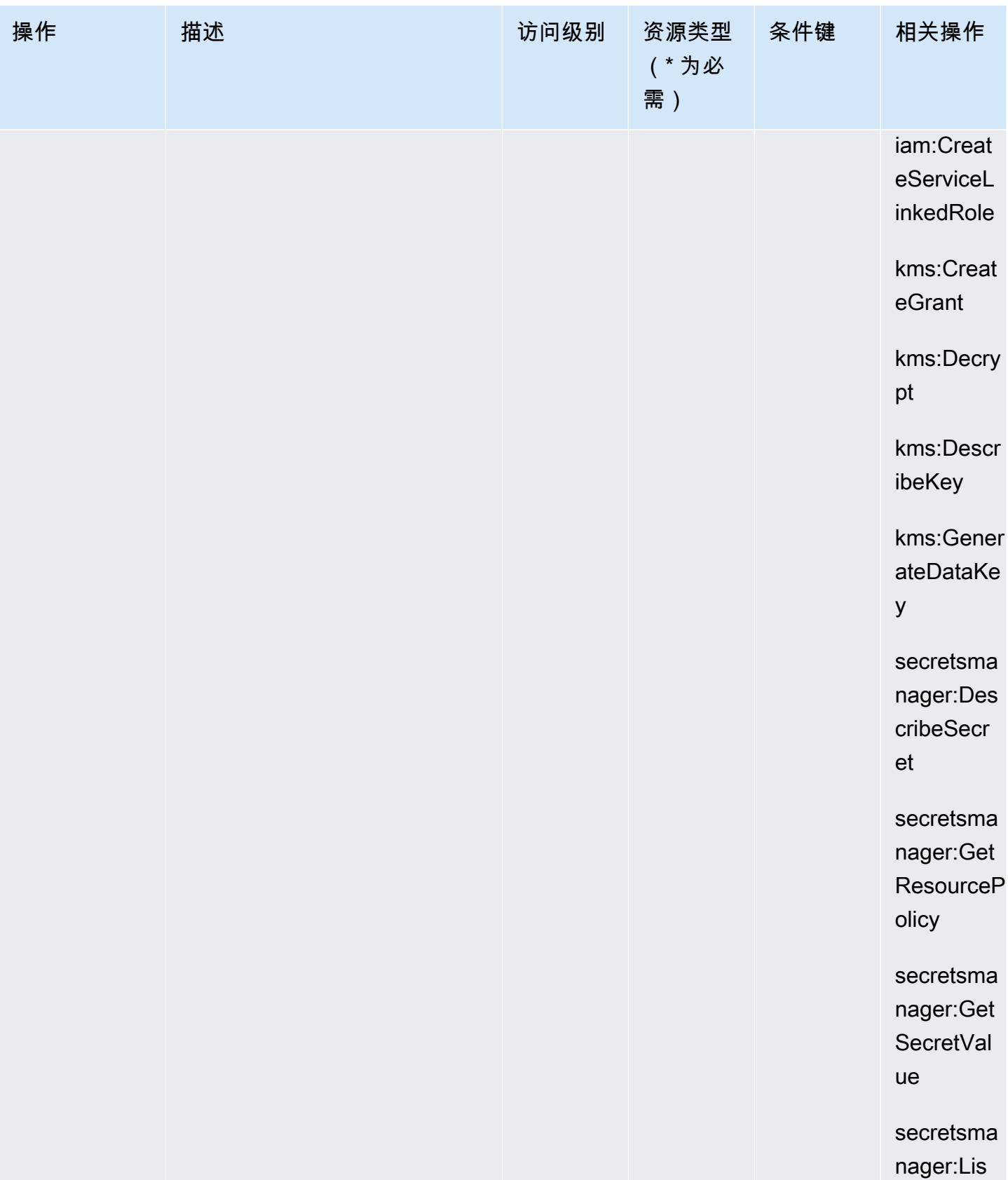

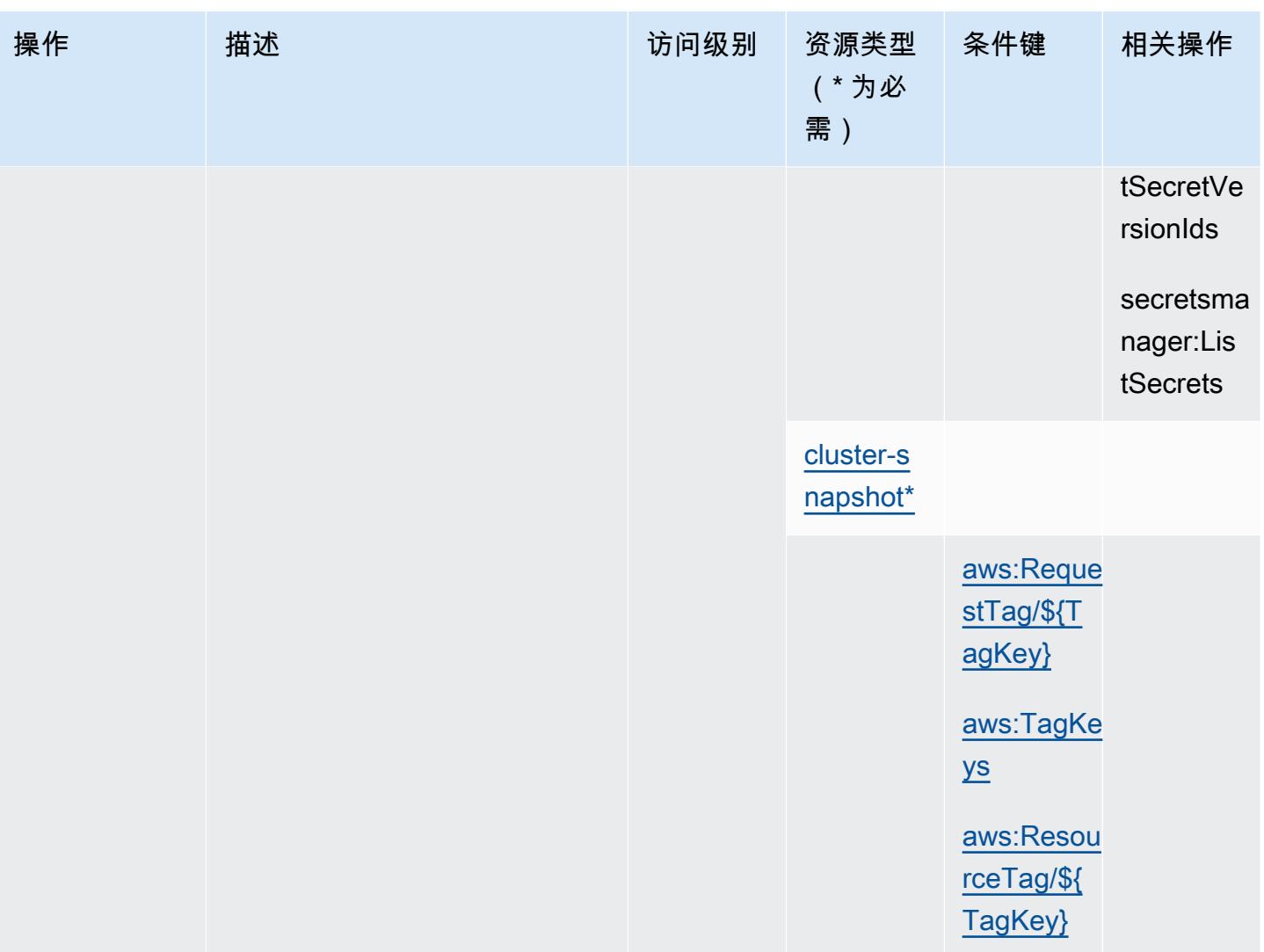

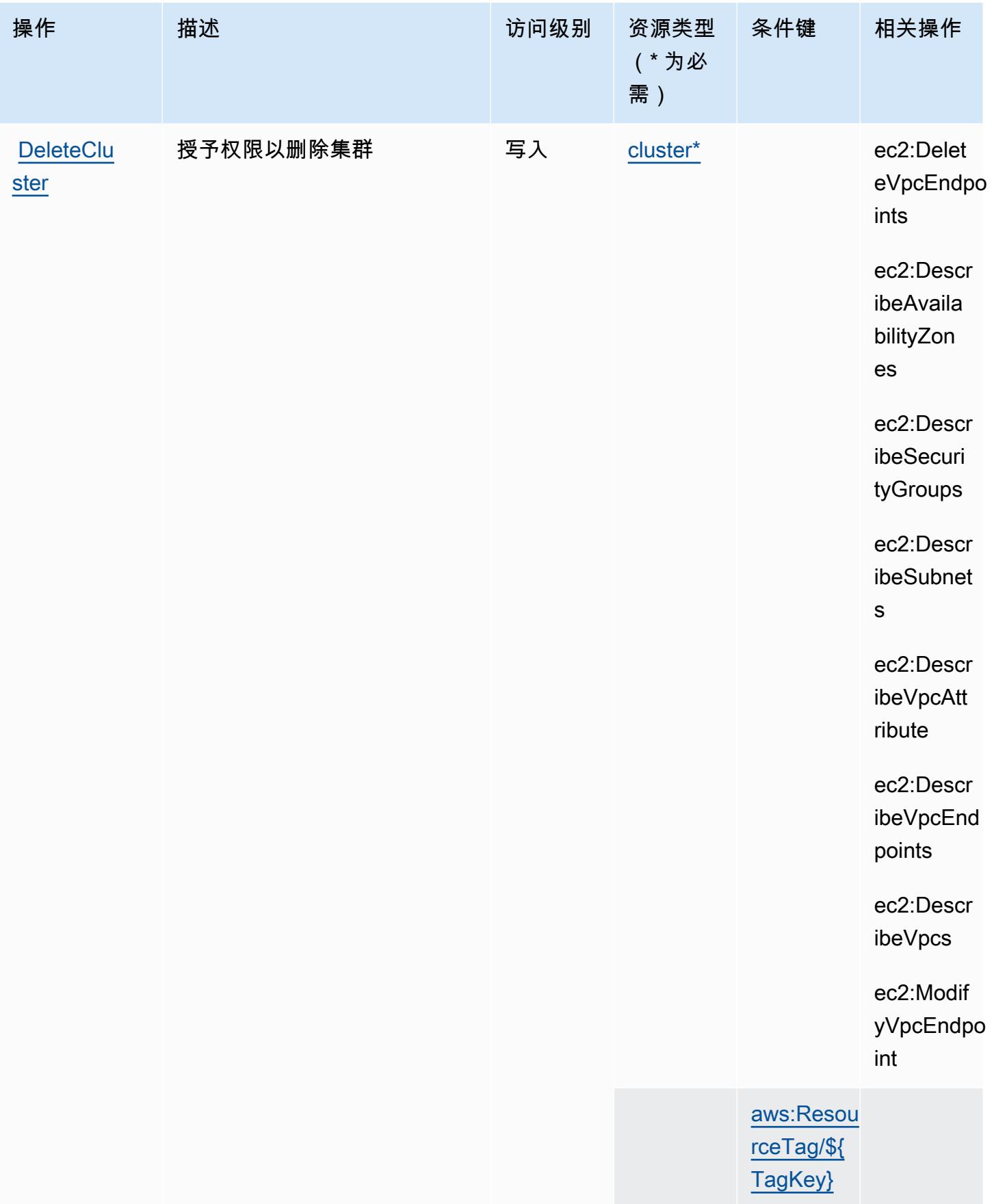

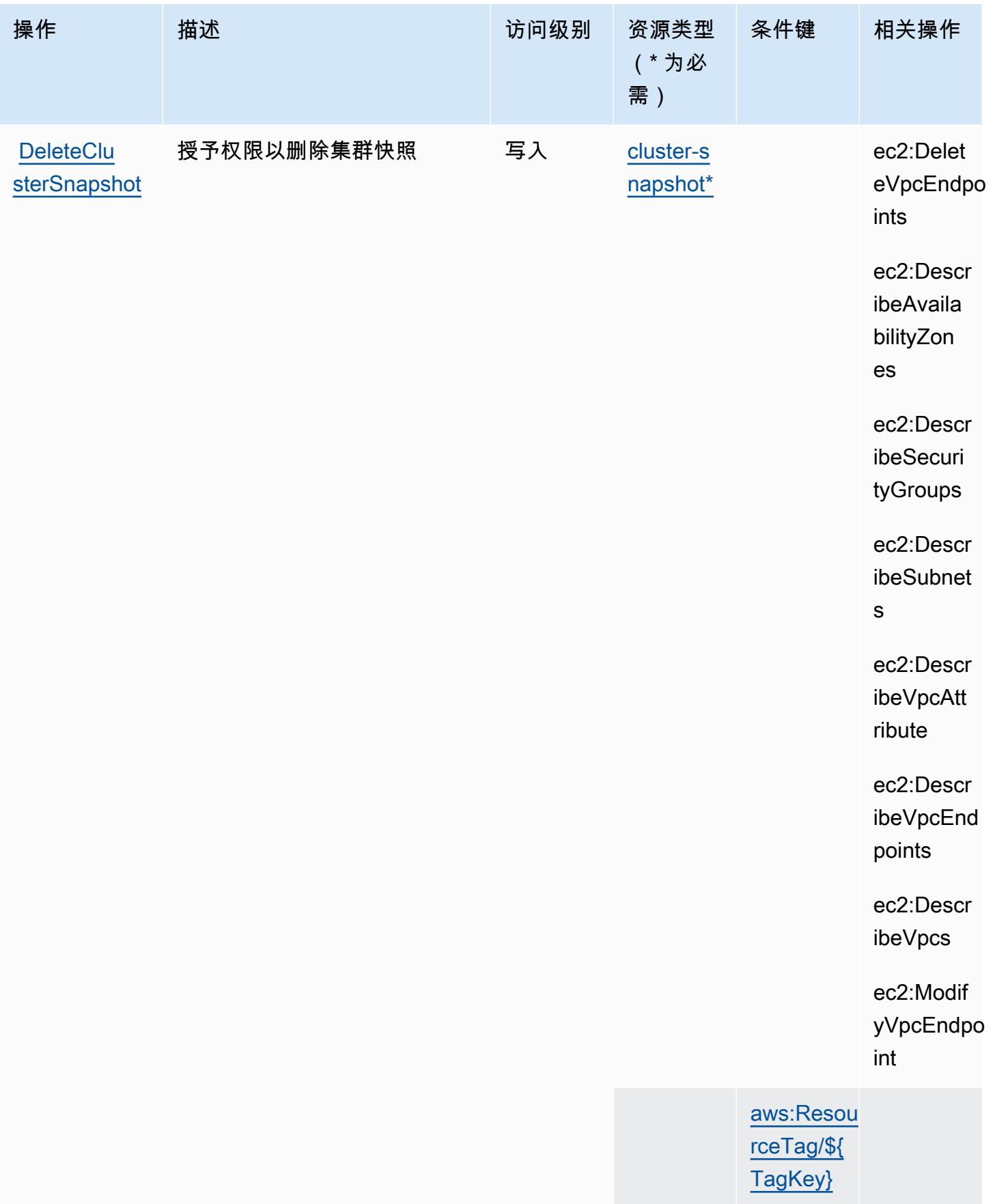

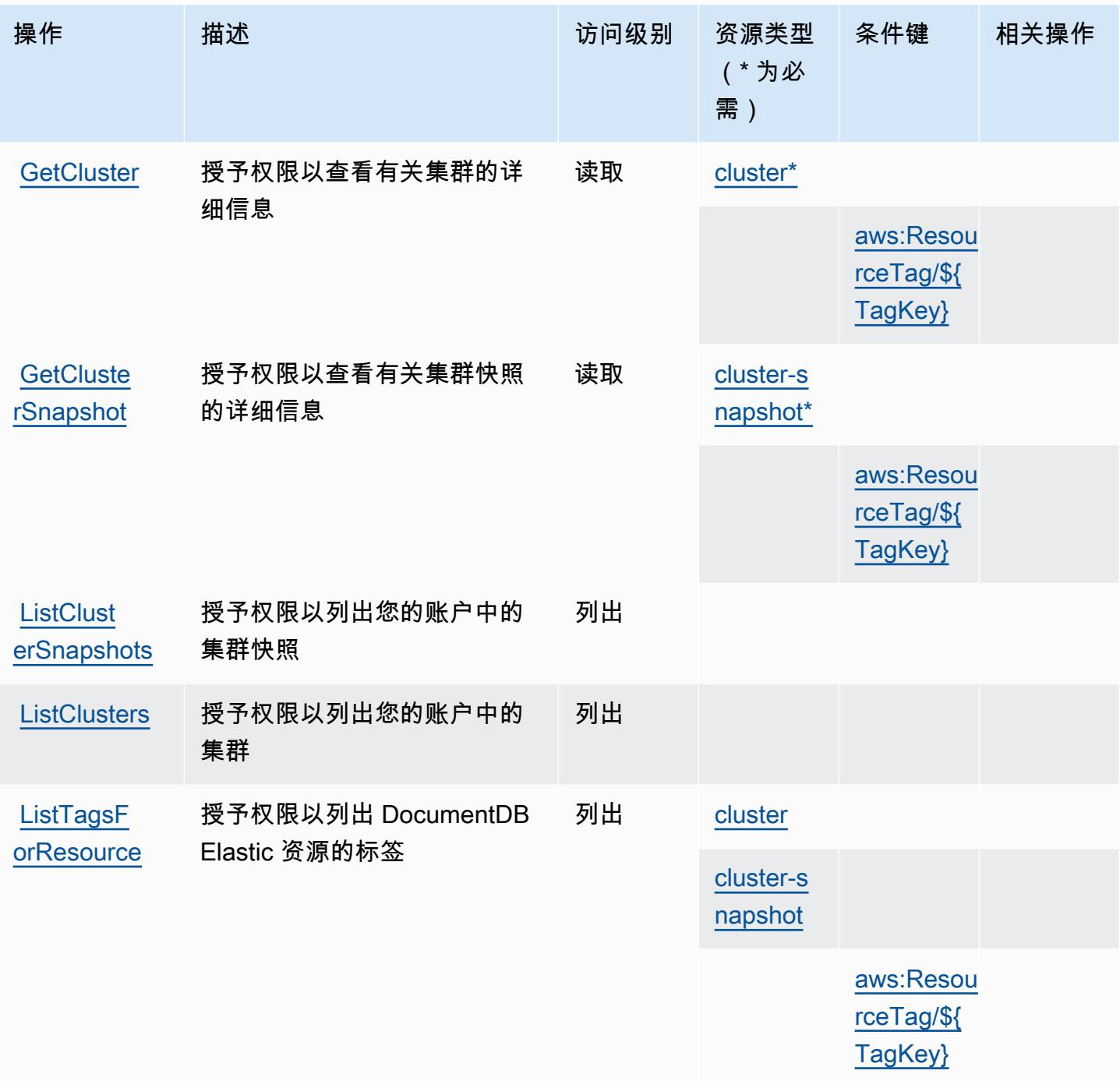

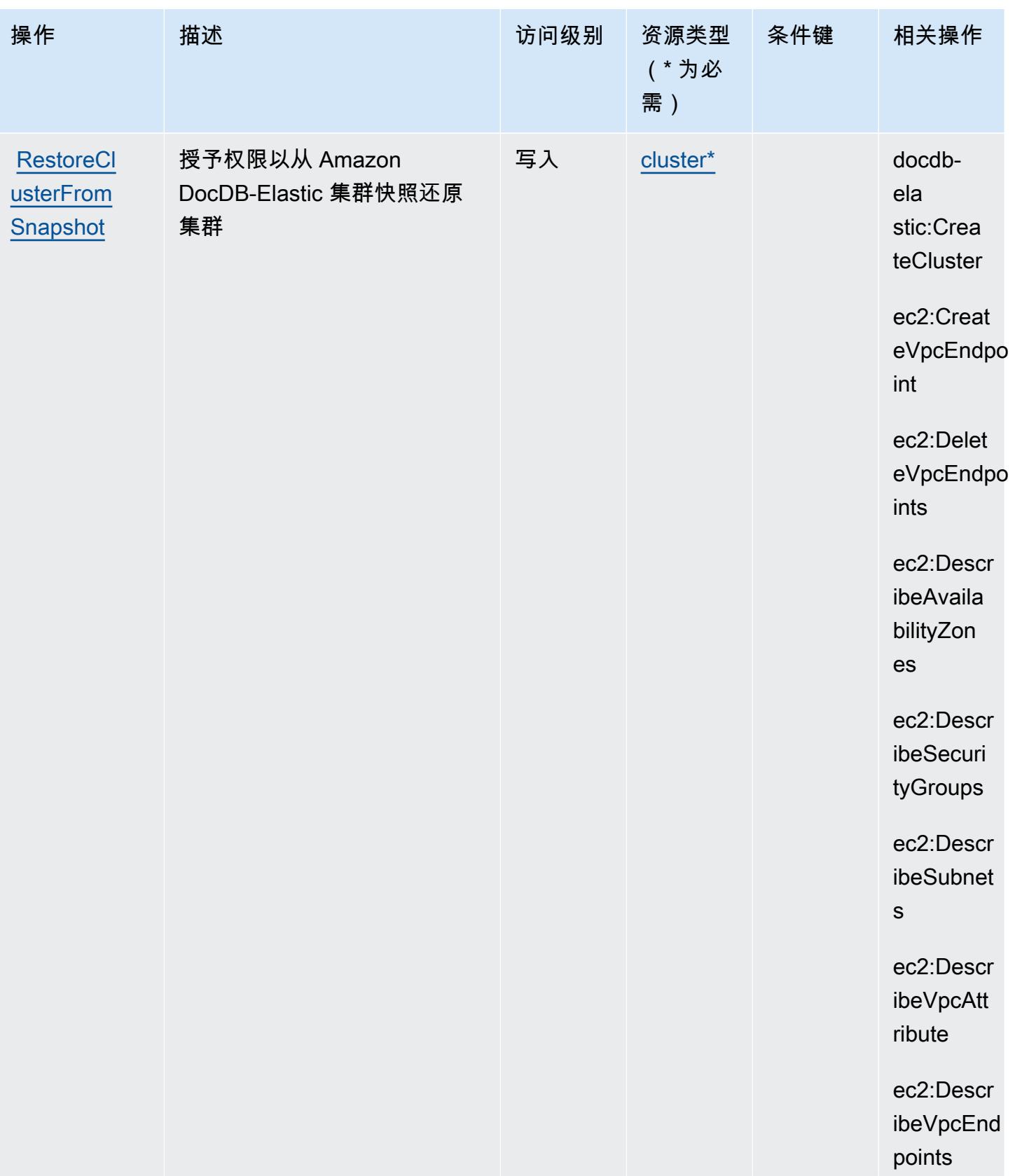

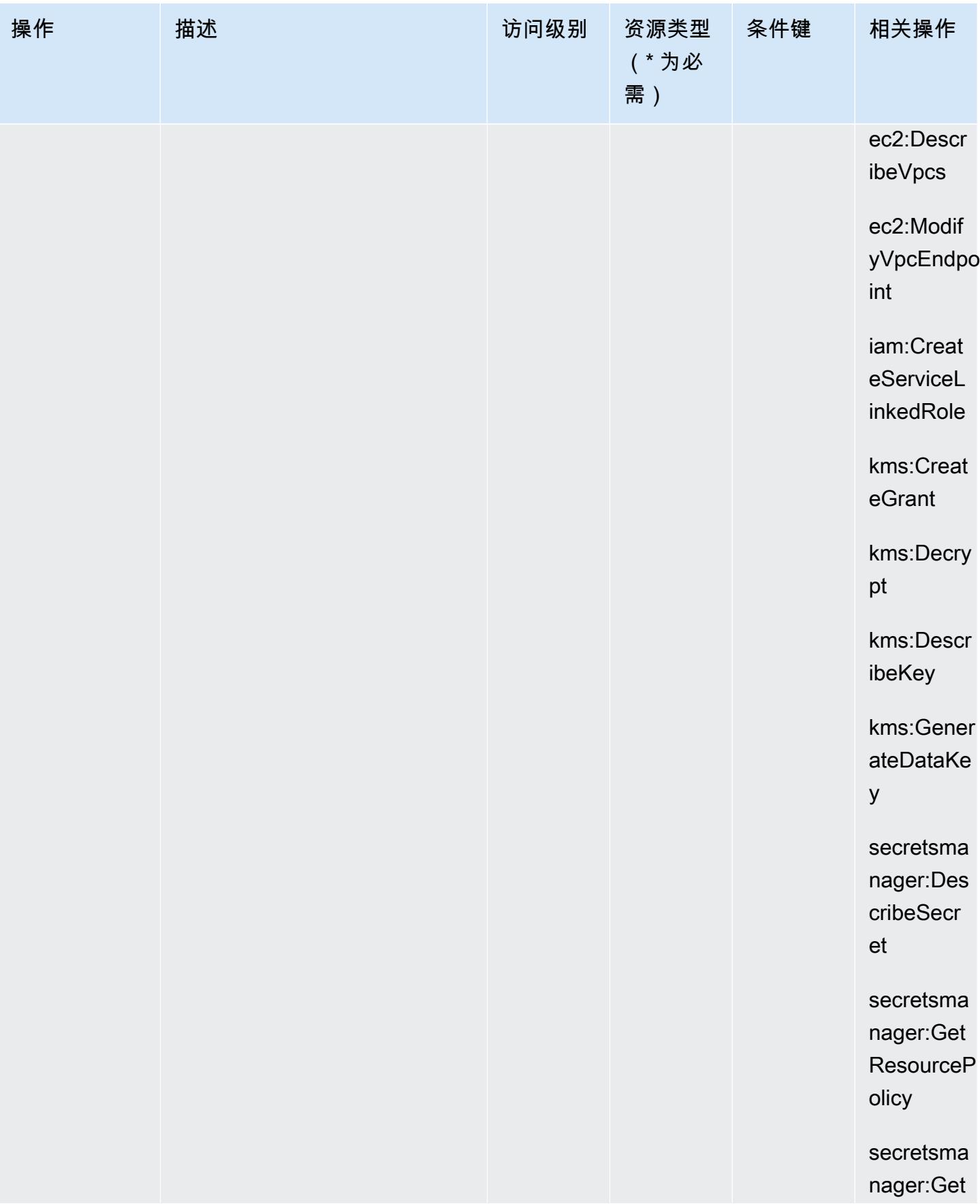

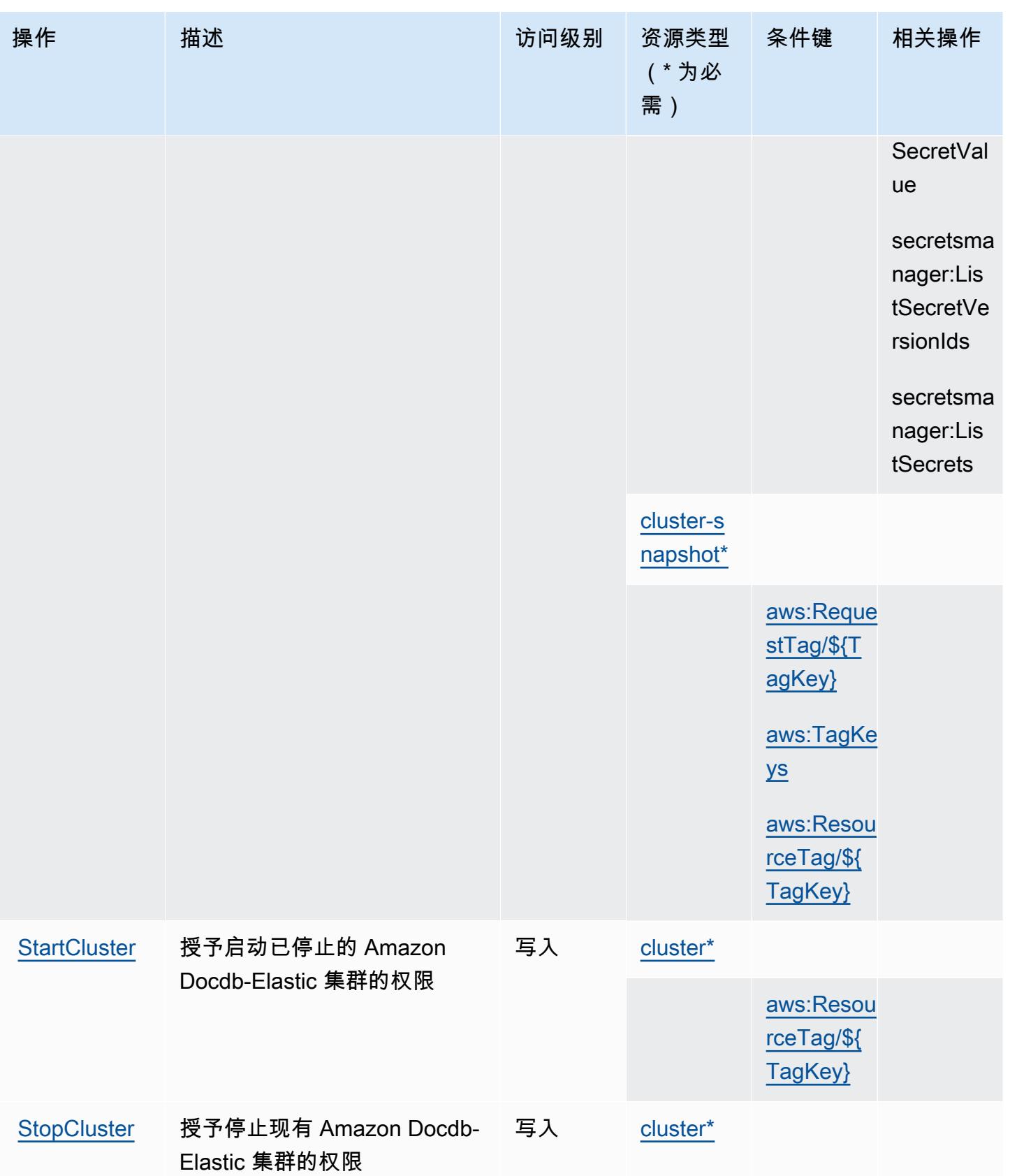

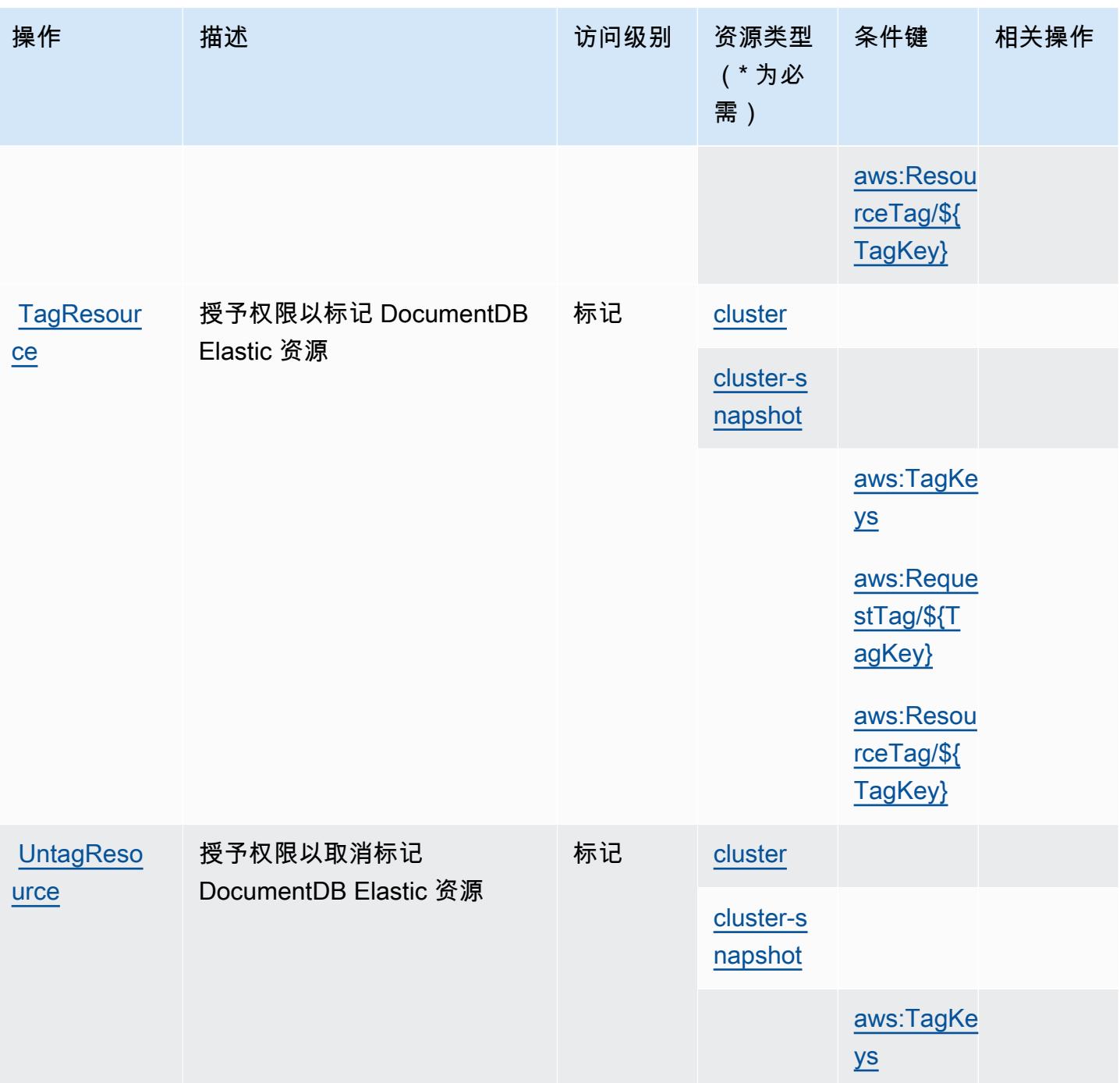

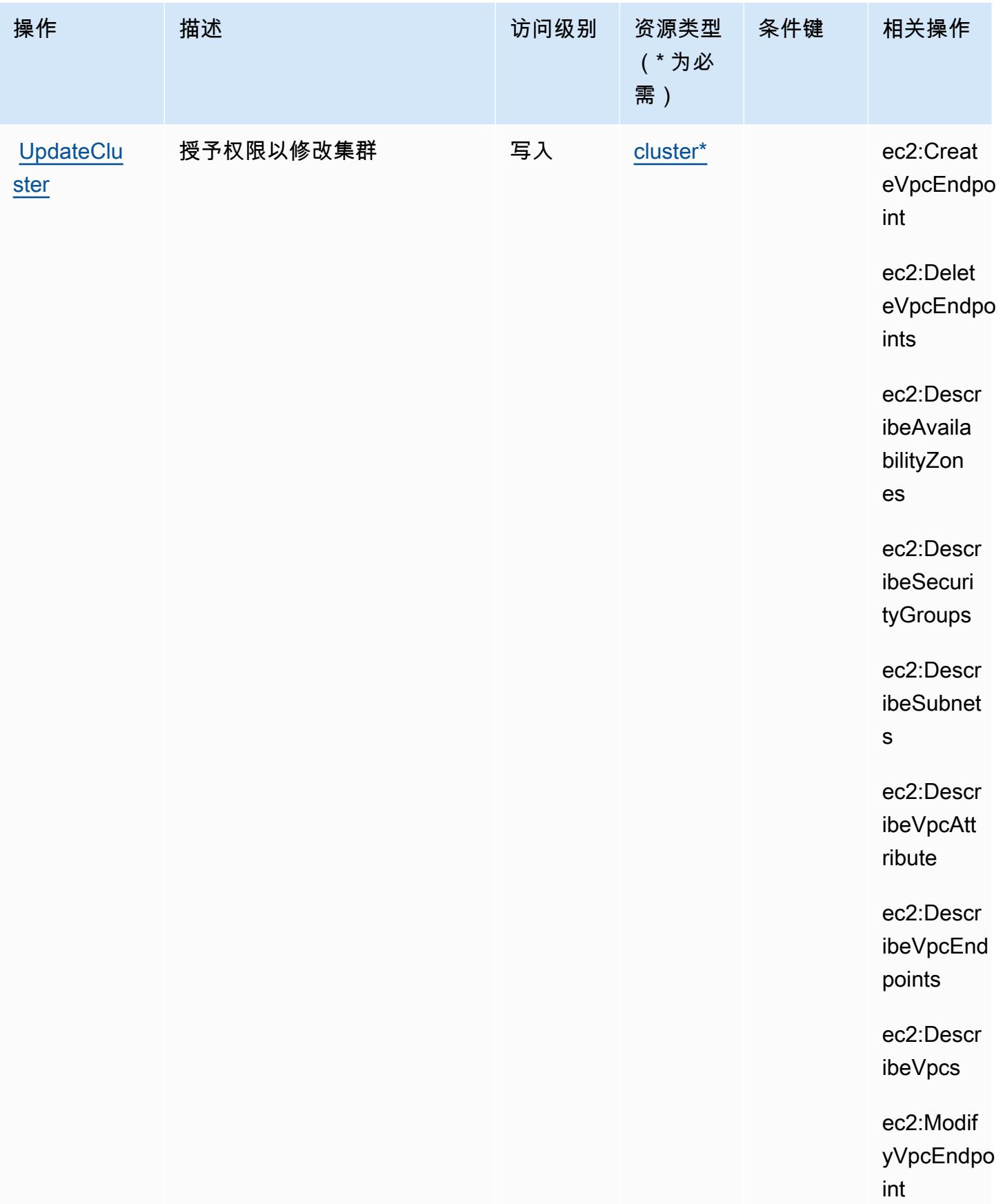

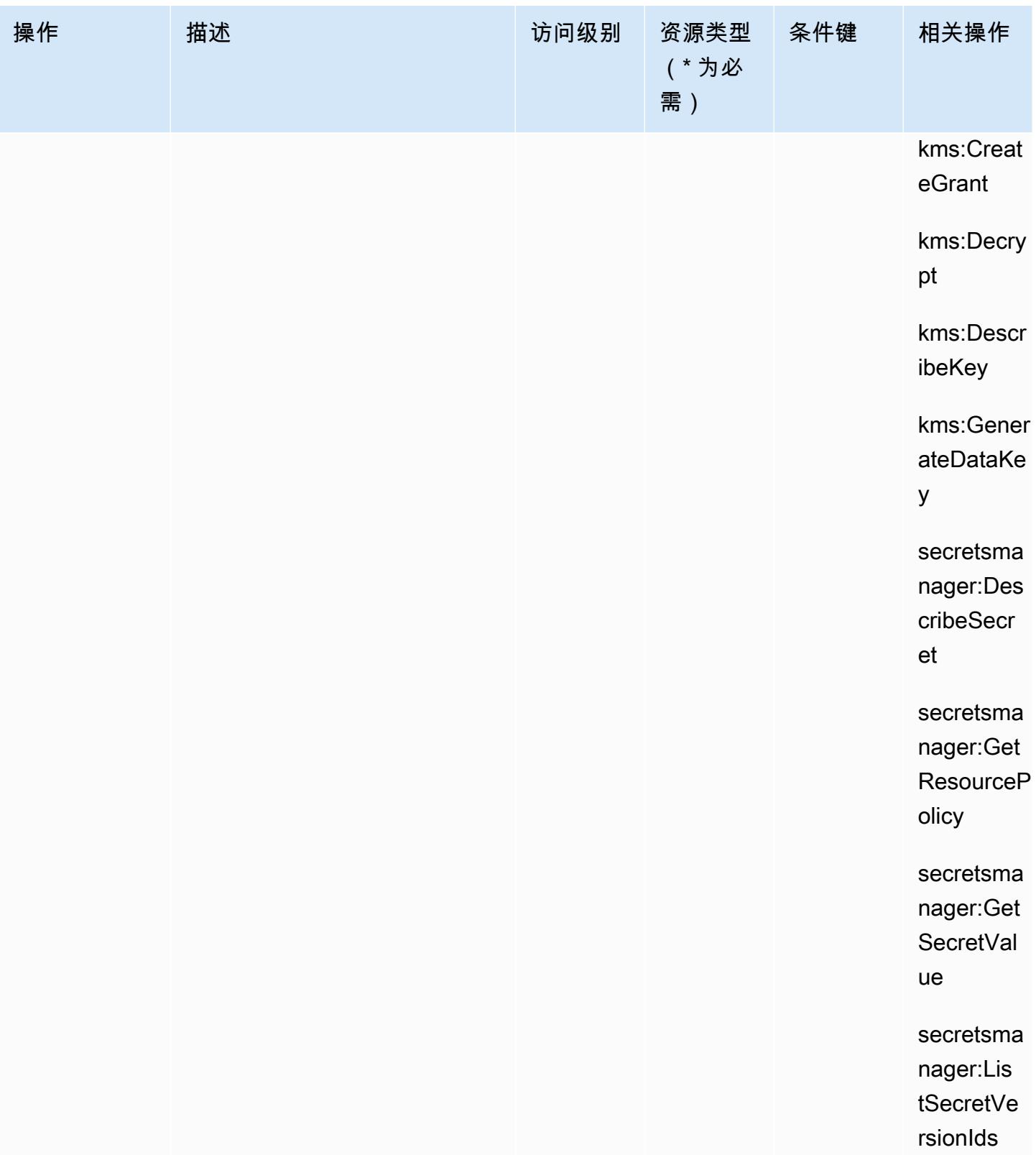

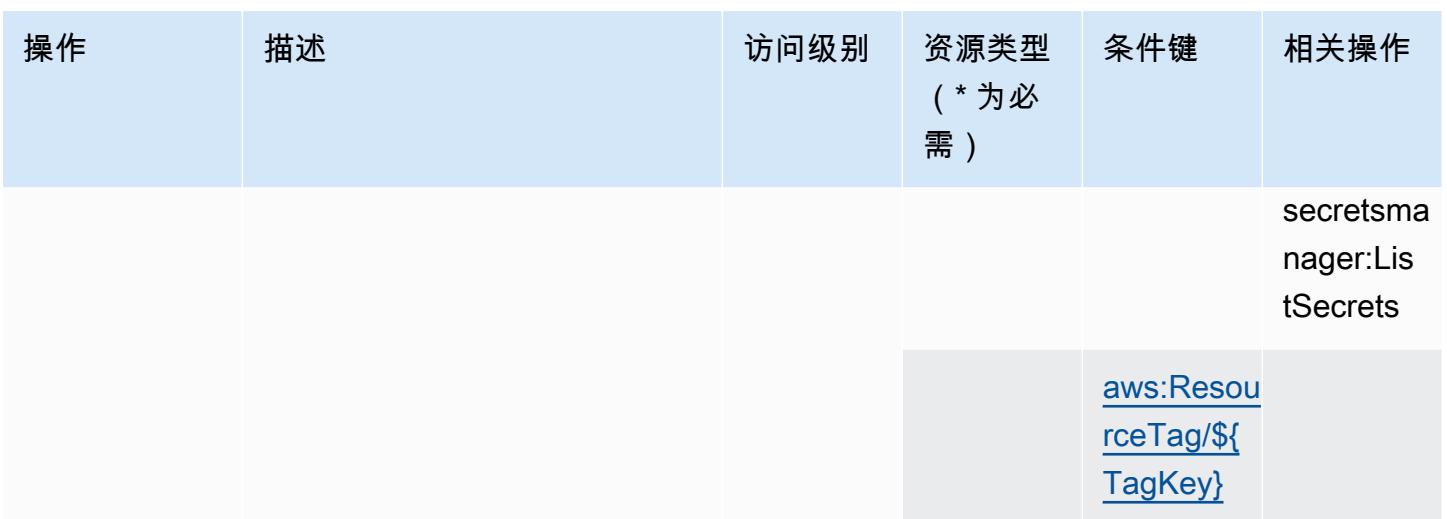

<span id="page-1282-0"></span>Amazon DocumentDB Elastic Clusters 定义的资源类型

以下资源类型是由该服务定义的,可以在 IAM 权限策略语句的 Resource 元素中使用这些资源类 型。[操作表](#page-1265-0)中的每个操作指定了可以使用该操作指定的资源类型。您也可以在策略中包含条件键,从 而定义资源类型。这些键显示在资源类型表的最后一列。有关下表中各列的详细信息,请参阅[资源类型](reference_policies_actions-resources-contextkeys.html#resources_table) [表](reference_policies_actions-resources-contextkeys.html#resources_table)。

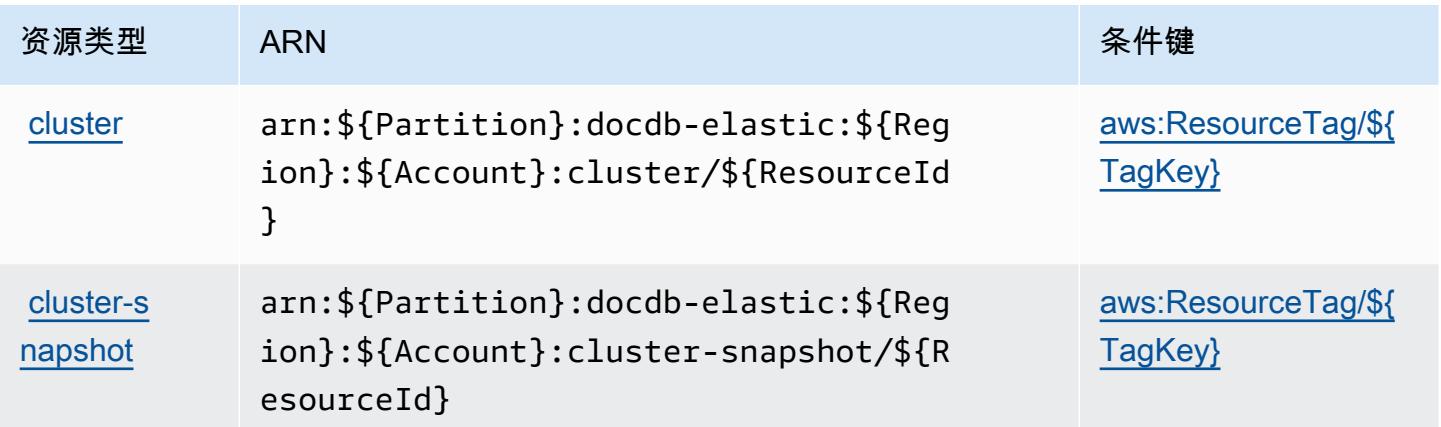

<span id="page-1282-1"></span>Amazon DocumentDB Elastic Clusters 的条件键

Amazon DocumentDB Elastic Clusters 定义以下可以在 IAM policy 的 Condition 元素中使用的条件 键。您可以使用这些键进一步细化应用策略语句的条件。有关下表中各列的详细信息,请参阅[条件键](reference_policies_actions-resources-contextkeys.html#context_keys_table) [表](reference_policies_actions-resources-contextkeys.html#context_keys_table)。

要查看适用于所有服务的全局条件键,请参阅[可用的全局条件键](https://docs.aws.amazon.com/IAM/latest/UserGuide/reference_policies_condition-keys.html#AvailableKeys)。

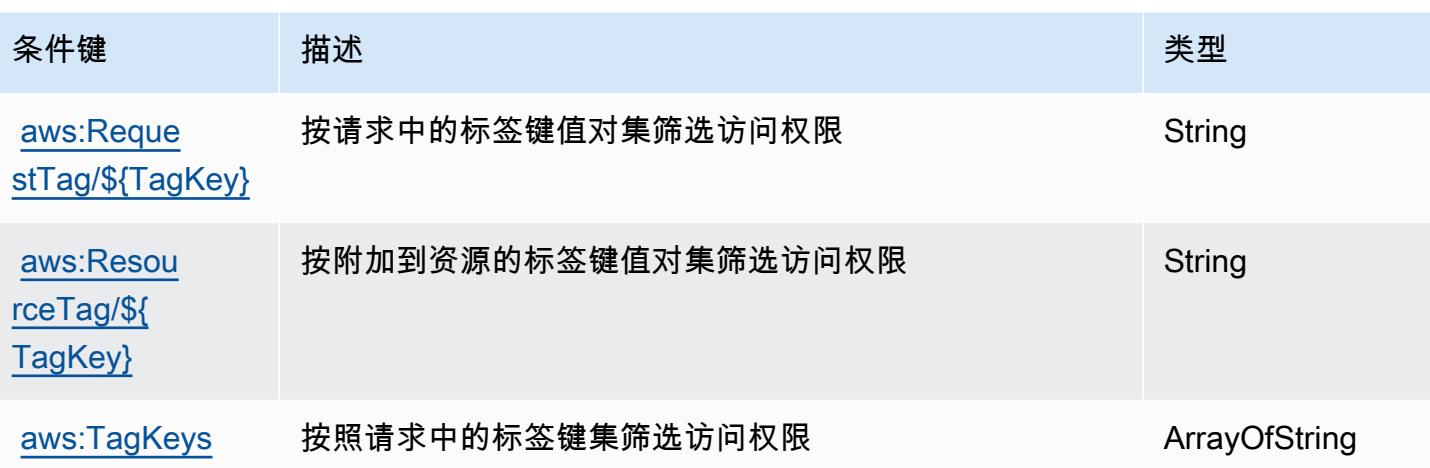

# Amazon DynamoDB 的操作、资源和条件键

Amazon DynamoDB(服务前缀:dynamodb)提供以下服务特定的资源、操作和条件上下文键以在 IAM 权限策略中使用。

### 参考:

- 了解如何[配置该服务](https://docs.aws.amazon.com/amazondynamodb/latest/developerguide/)。
- 查看[适用于该服务的 API 操作列表。](https://docs.aws.amazon.com/amazondynamodb/latest/APIReference/)
- 了解如何[使用 IAM](https://docs.aws.amazon.com/amazondynamodb/latest/developerguide/security-iam.html) 权限策略保护该服务及其资源。

### 主题

- [Amazon DynamoDB 定义的操作](#page-1283-0)
- [Amazon DynamoDB 定义的资源类型](#page-1301-0)
- [Amazon DynamoDB 的条件键](#page-1302-0)

## <span id="page-1283-0"></span>Amazon DynamoDB 定义的操作

您可以在 IAM 策略语句的 Action 元素中指定以下操作。可以使用策略授予在 AWS中执行操作的权 限。您在策略中使用一项操作时,通常使用相同的名称允许或拒绝对 API 操作或 CLI 命令的访问。但 在某些情况下,单一动作可控制对多项操作的访问。还有某些操作需要多种不同的动作。

操作表的资源类型列指示每项操作是否支持资源级权限。如果该列没有任何值,您必须在策略语句的 Resource 元素中指定策略应用的所有资源("\*")。通过在 IAM policy 中使用条件来筛选访问权限, 以控制是否可以在资源或请求中使用特定标签键。如果操作具有一个或多个必需资源,则调用方必须 具有使用这些资源来使用该操作的权限。必需资源在表中以星号 (\*) 表示。如果您在 IAM policy 中使用 Resource 元素限制资源访问权限,则必须为每种必需的资源类型添加 ARN 或模式。某些操作支持多 种资源类型。如果资源类型是可选的(未指示为必需),则可以选择使用一种可选资源类型。

操作表的条件键列包括可以在策略语句的 Condition 元素中指定的键。有关与服务资源关联的条件键 的更多信息,请参阅资源类型表的条件键列。

#### **a** Note

资源条件键在[资源类型](#page-1301-0)表中列出。您可以在操作表的资源类型(\* 为必需)列中找到应用于某 项操作的资源类型的链接。资源类型表中的资源类型包括条件密钥列,这是应用于操作表中操 作的资源条件键。

#### 有关下表中各列的详细信息,请参阅[操作表](reference_policies_actions-resources-contextkeys.html#actions_table)。

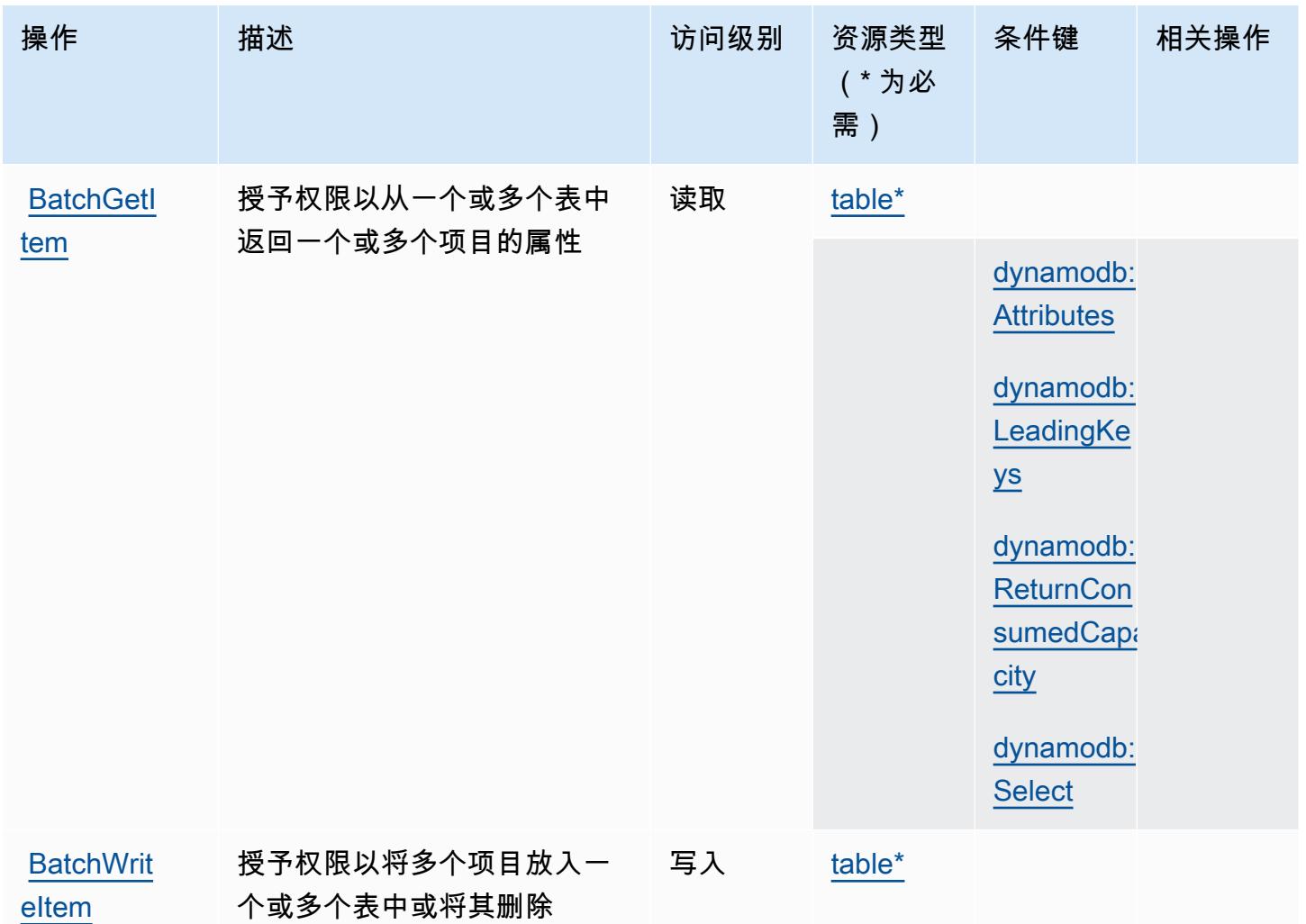

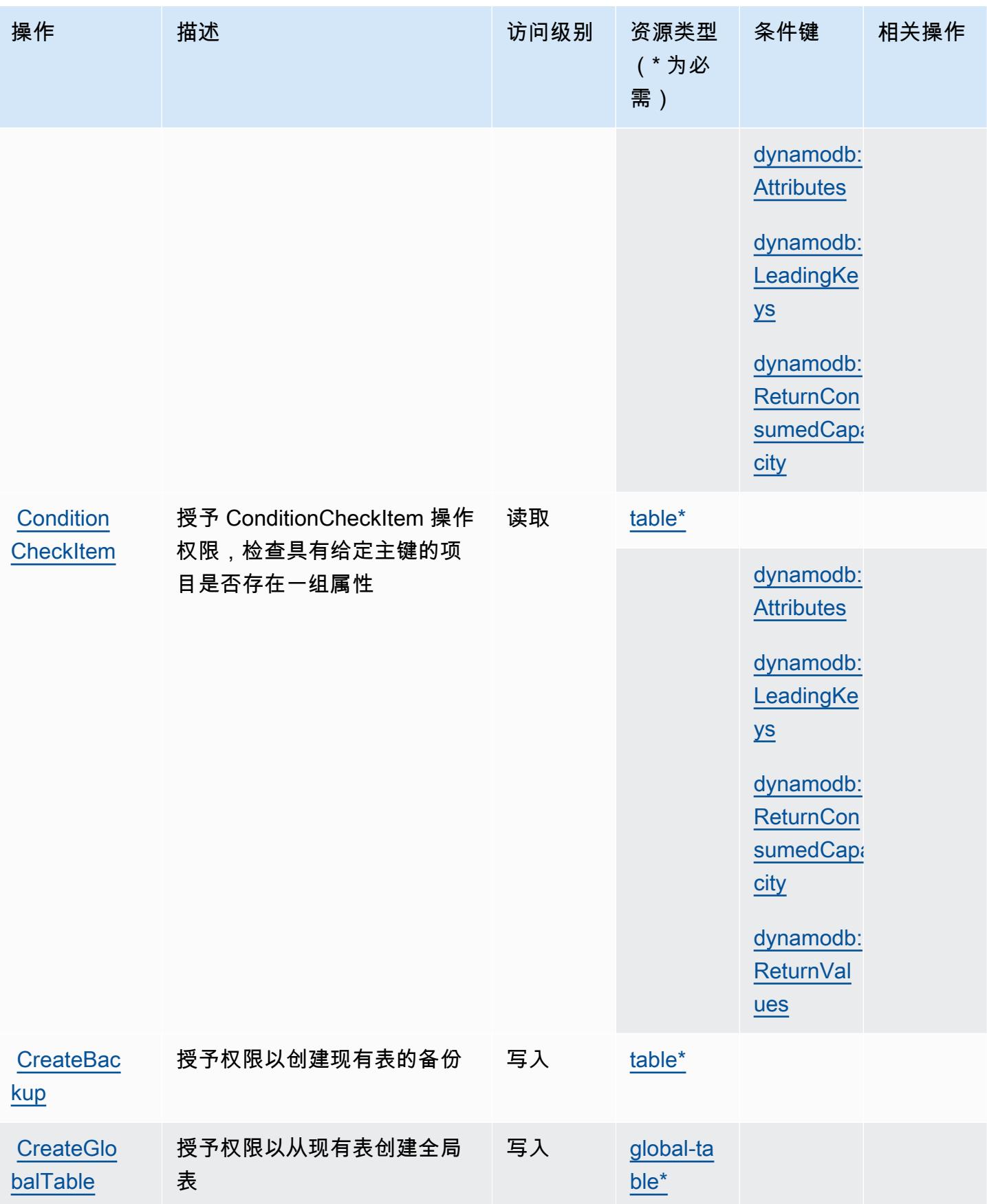

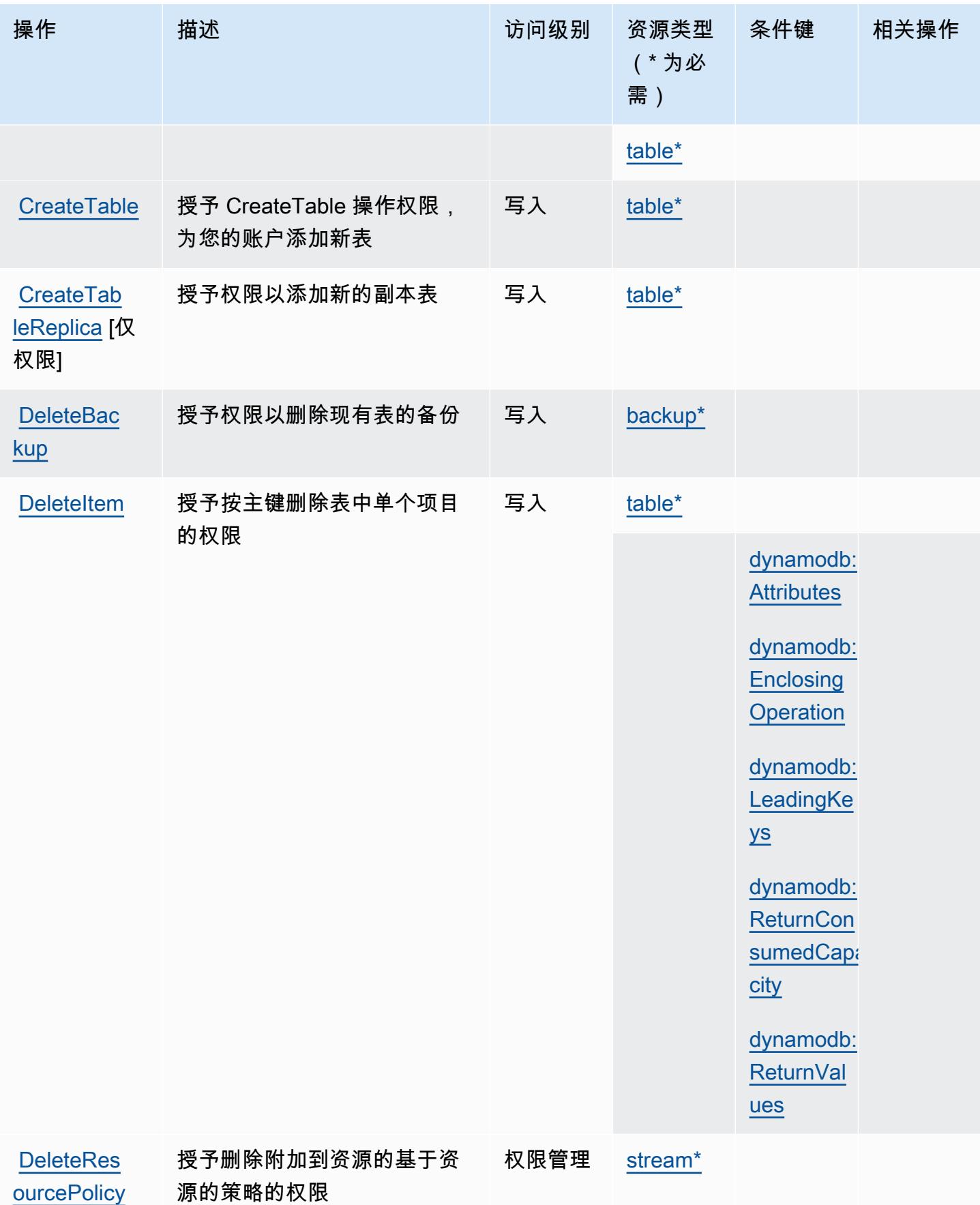

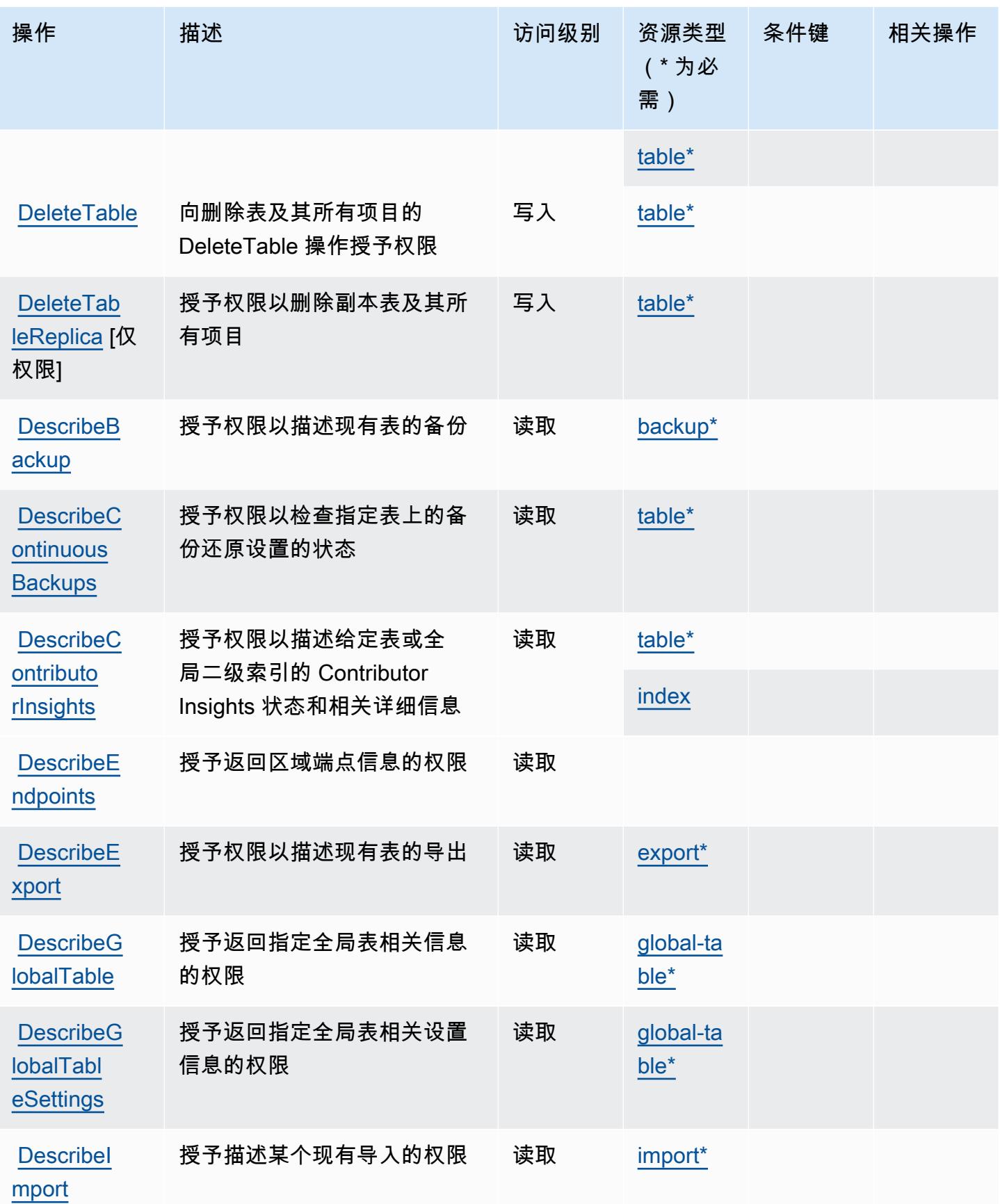

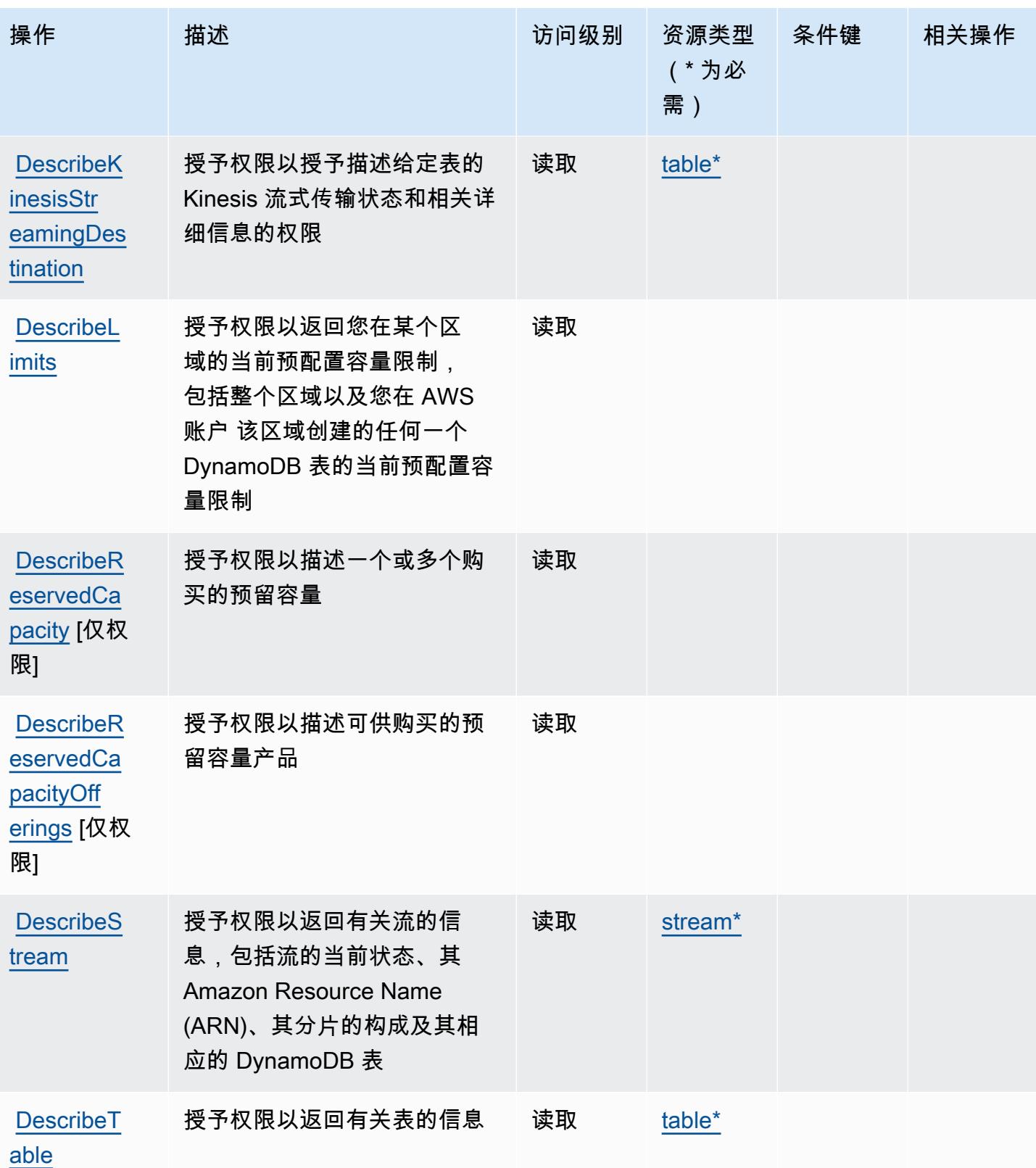

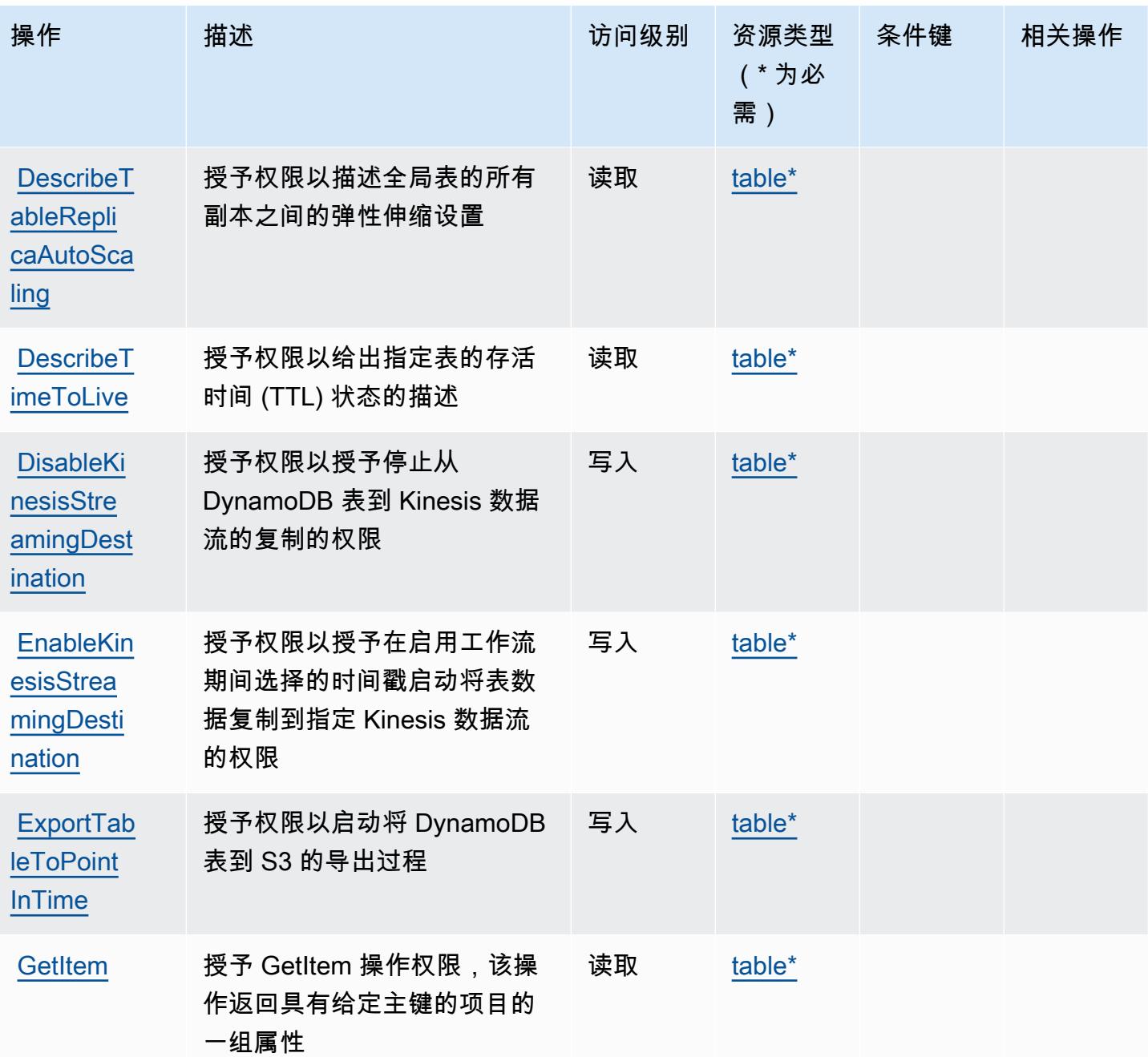

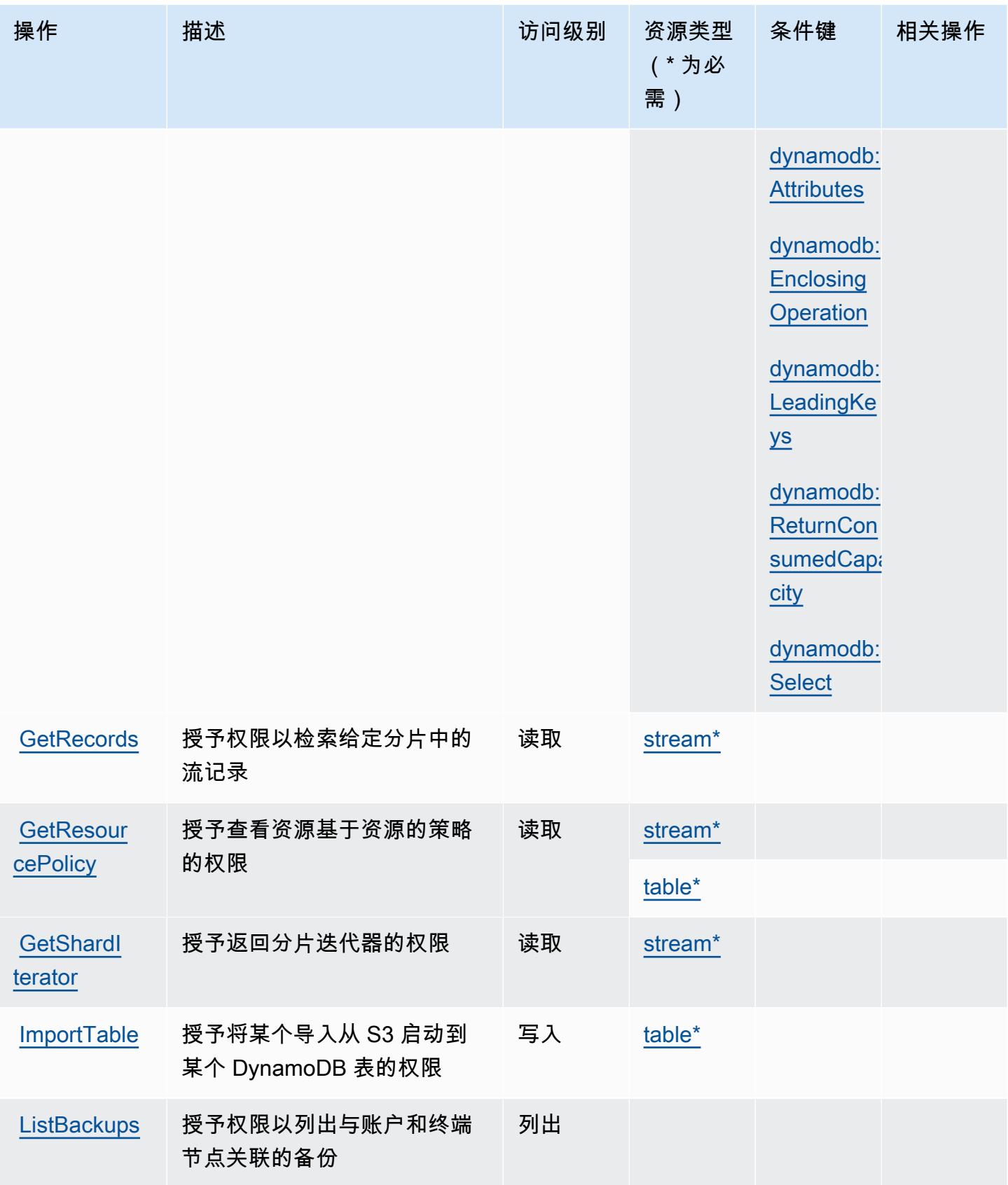

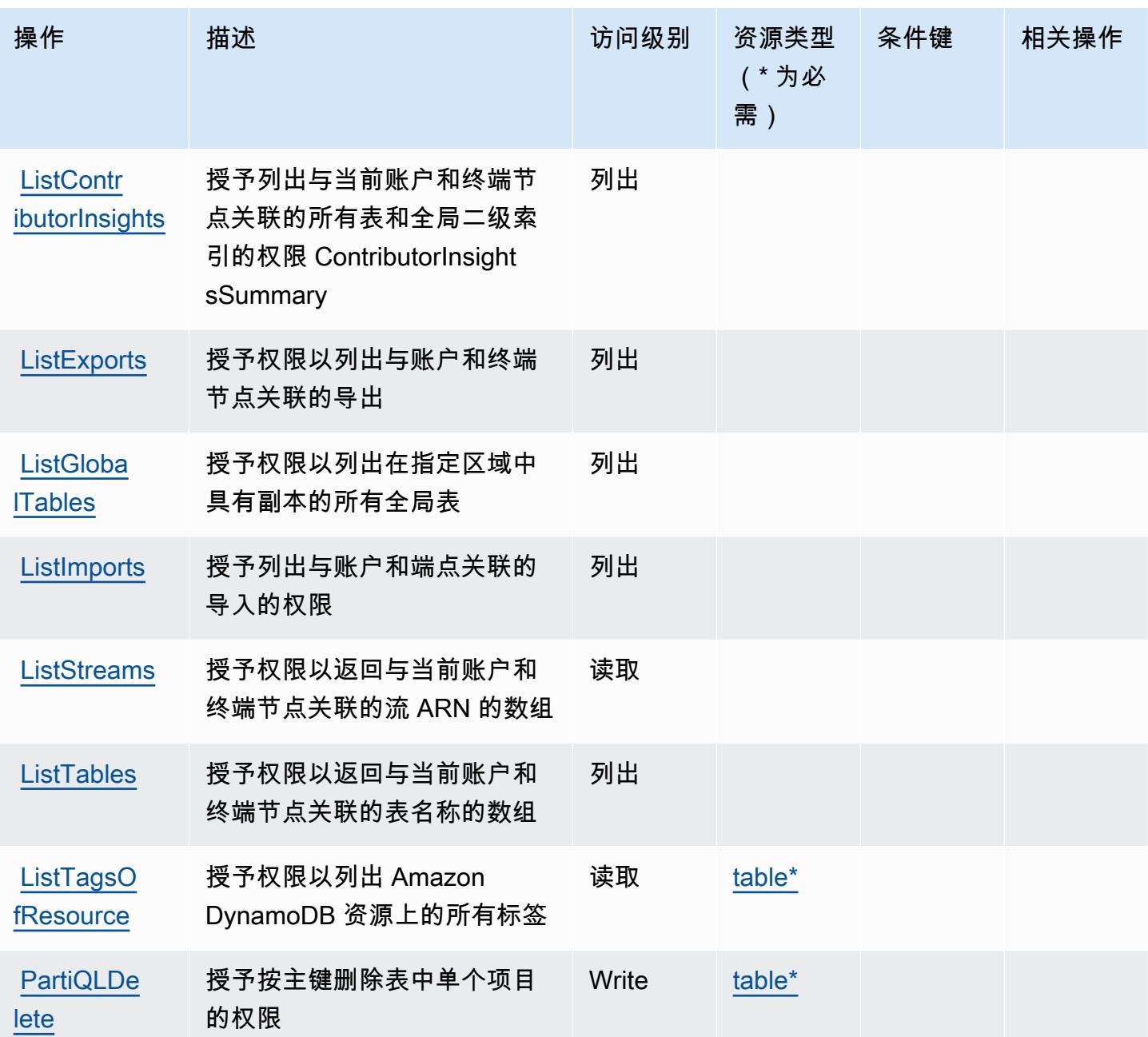

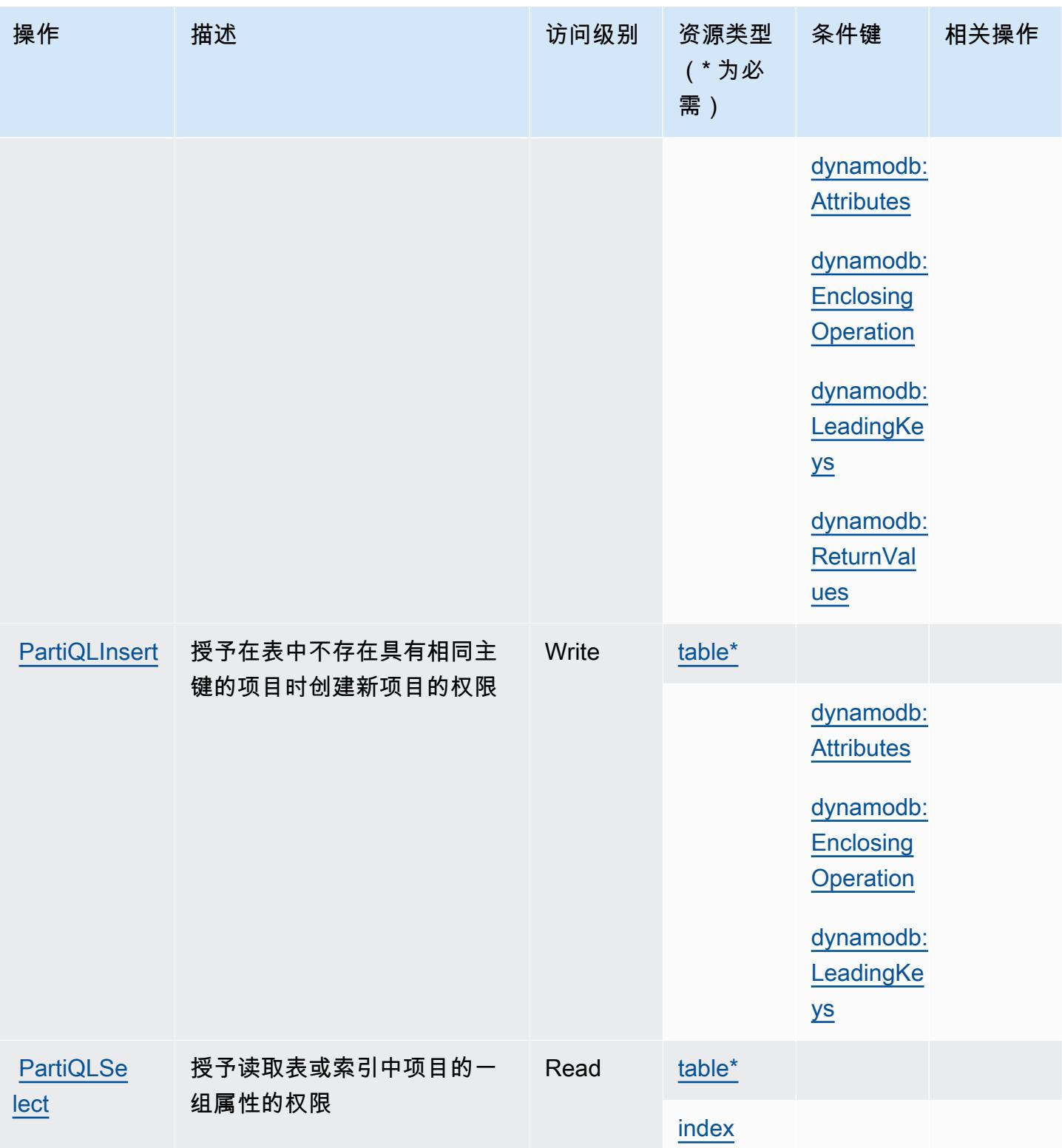

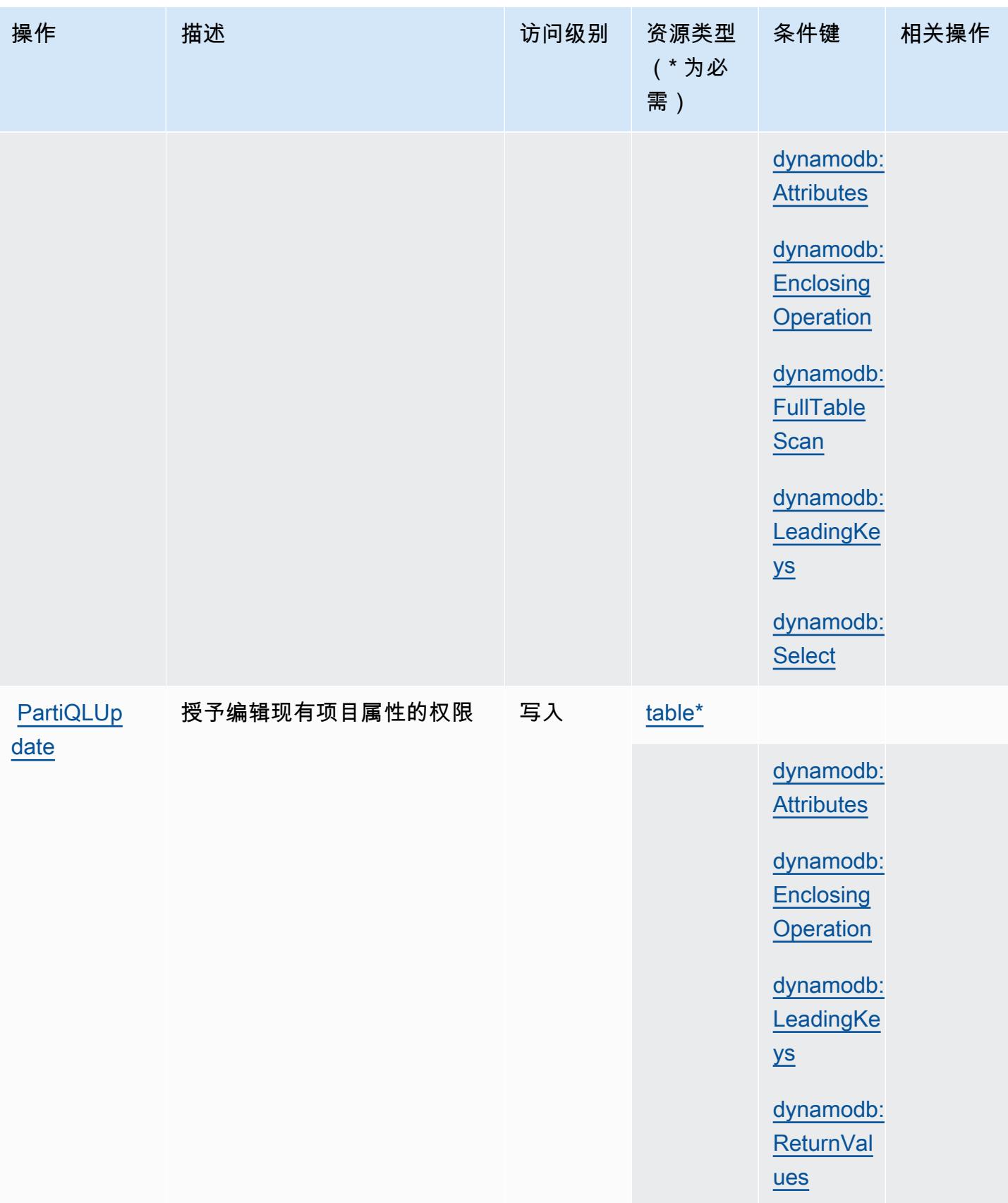

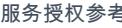

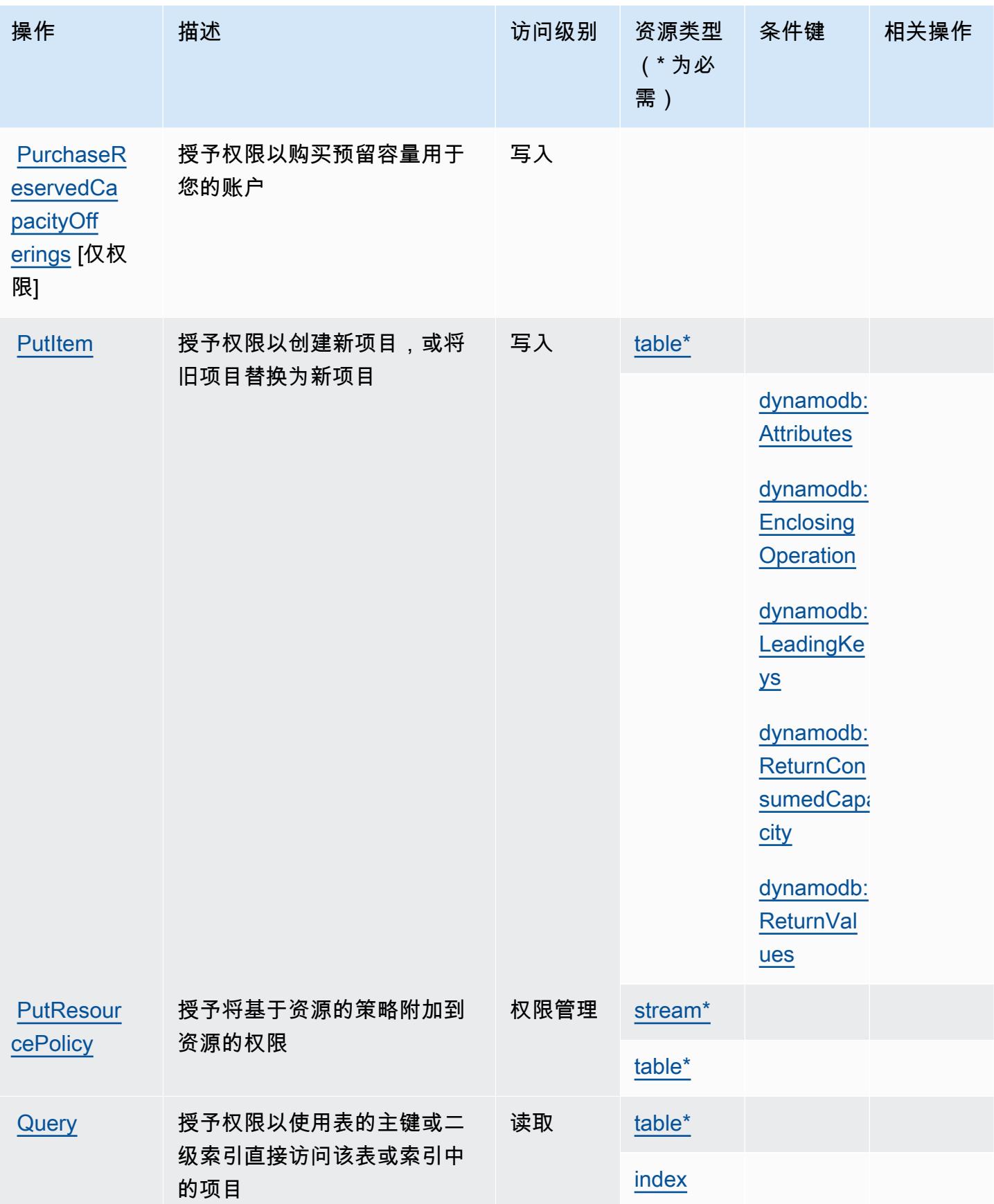

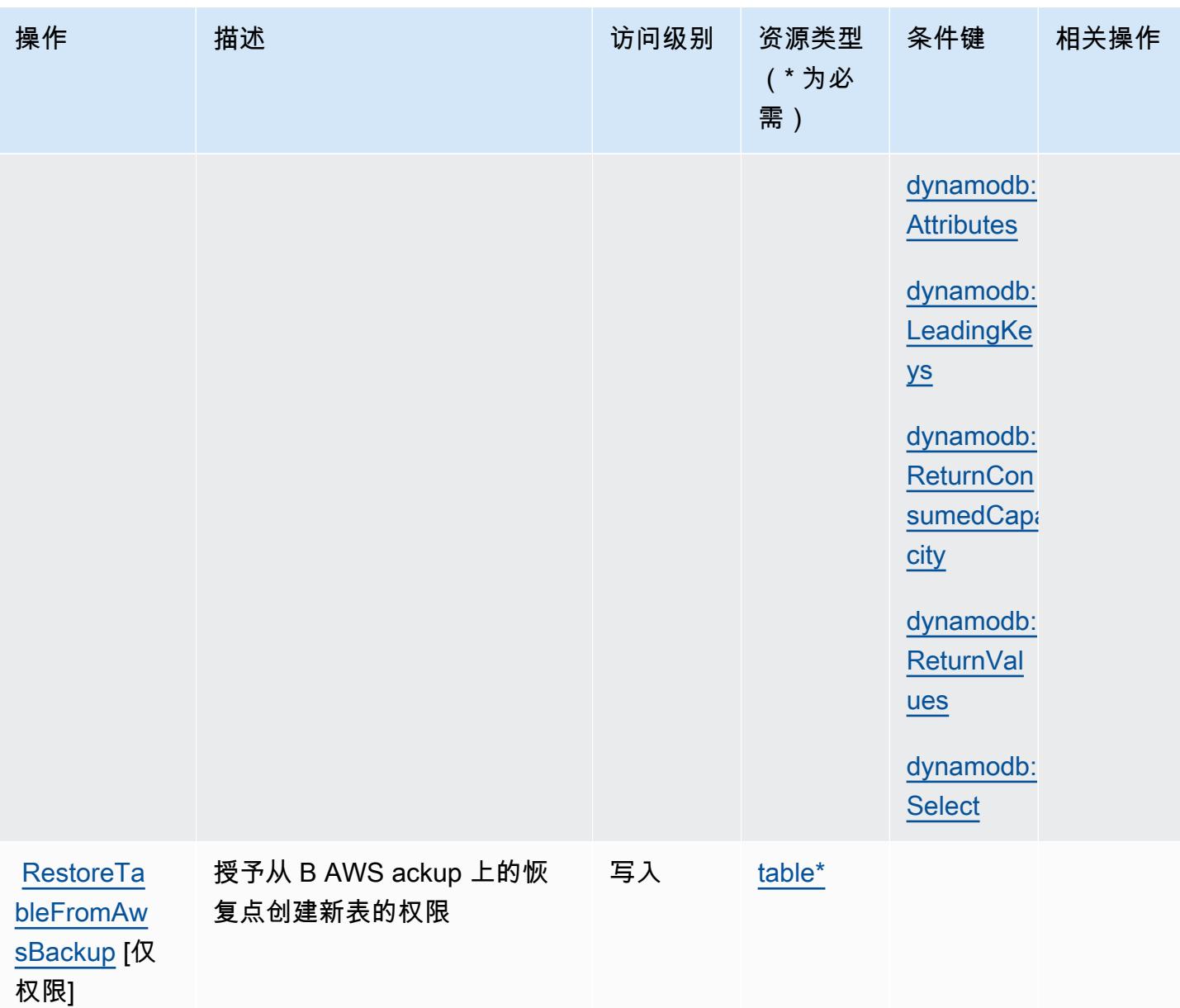
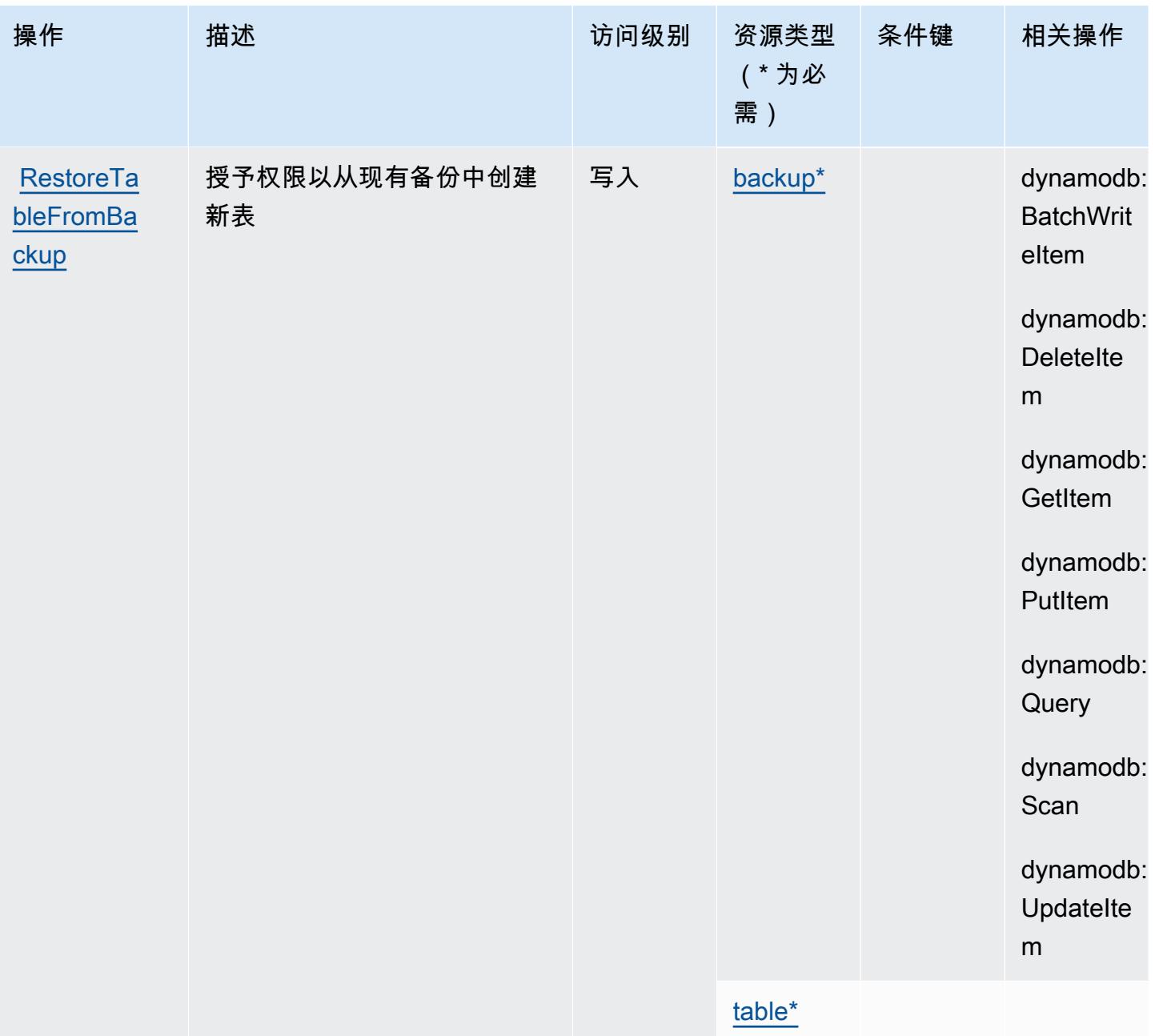

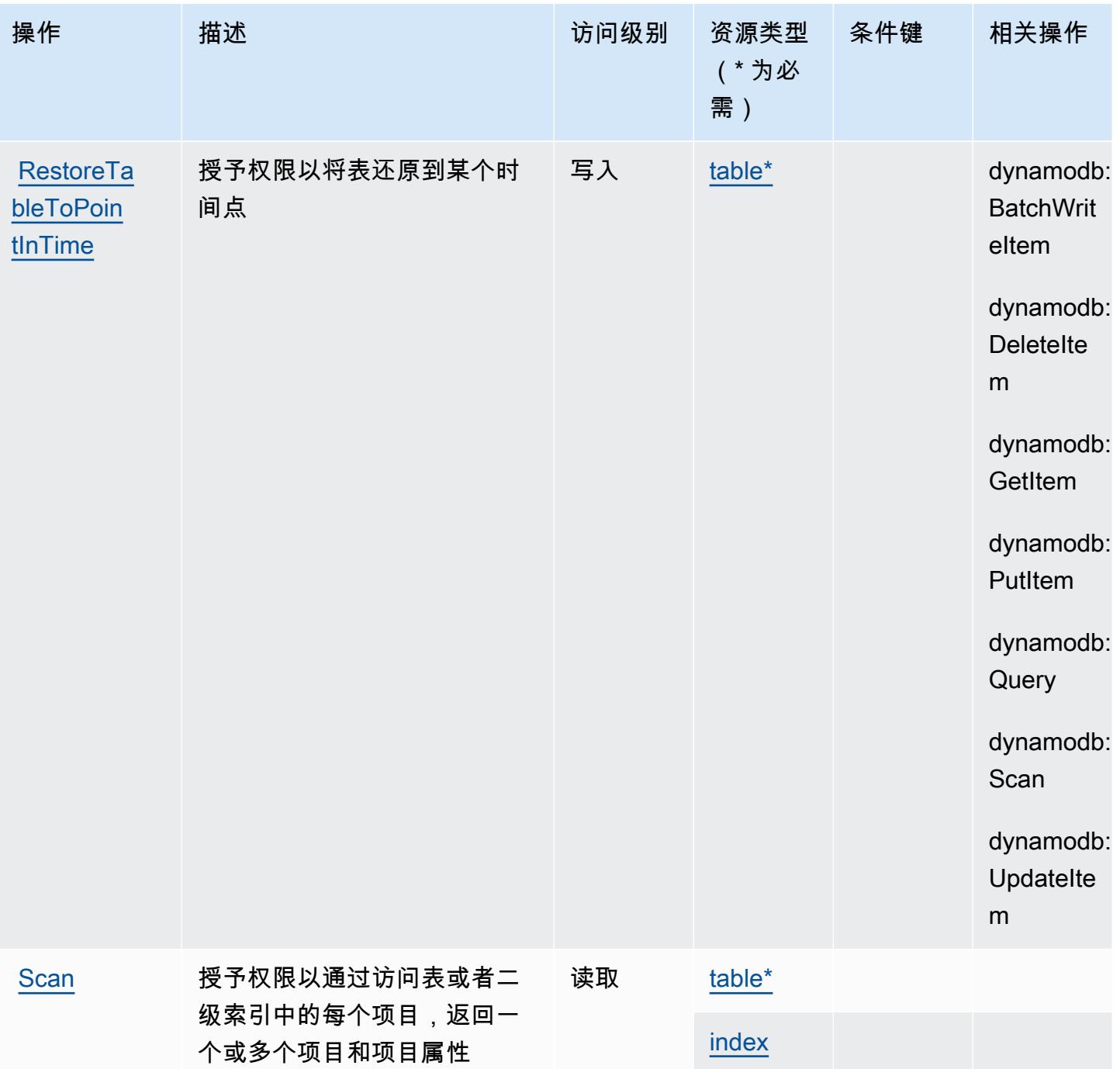

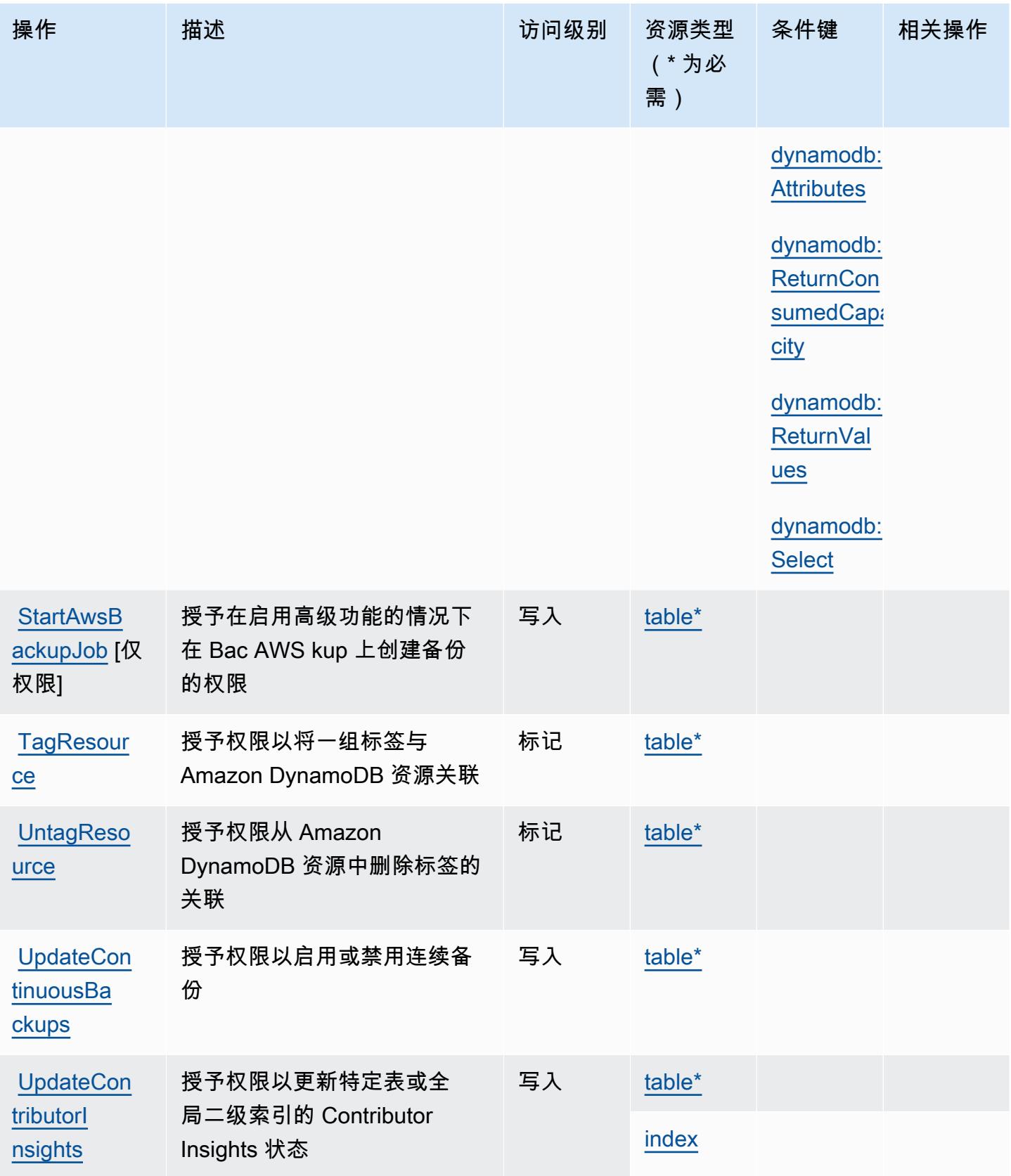

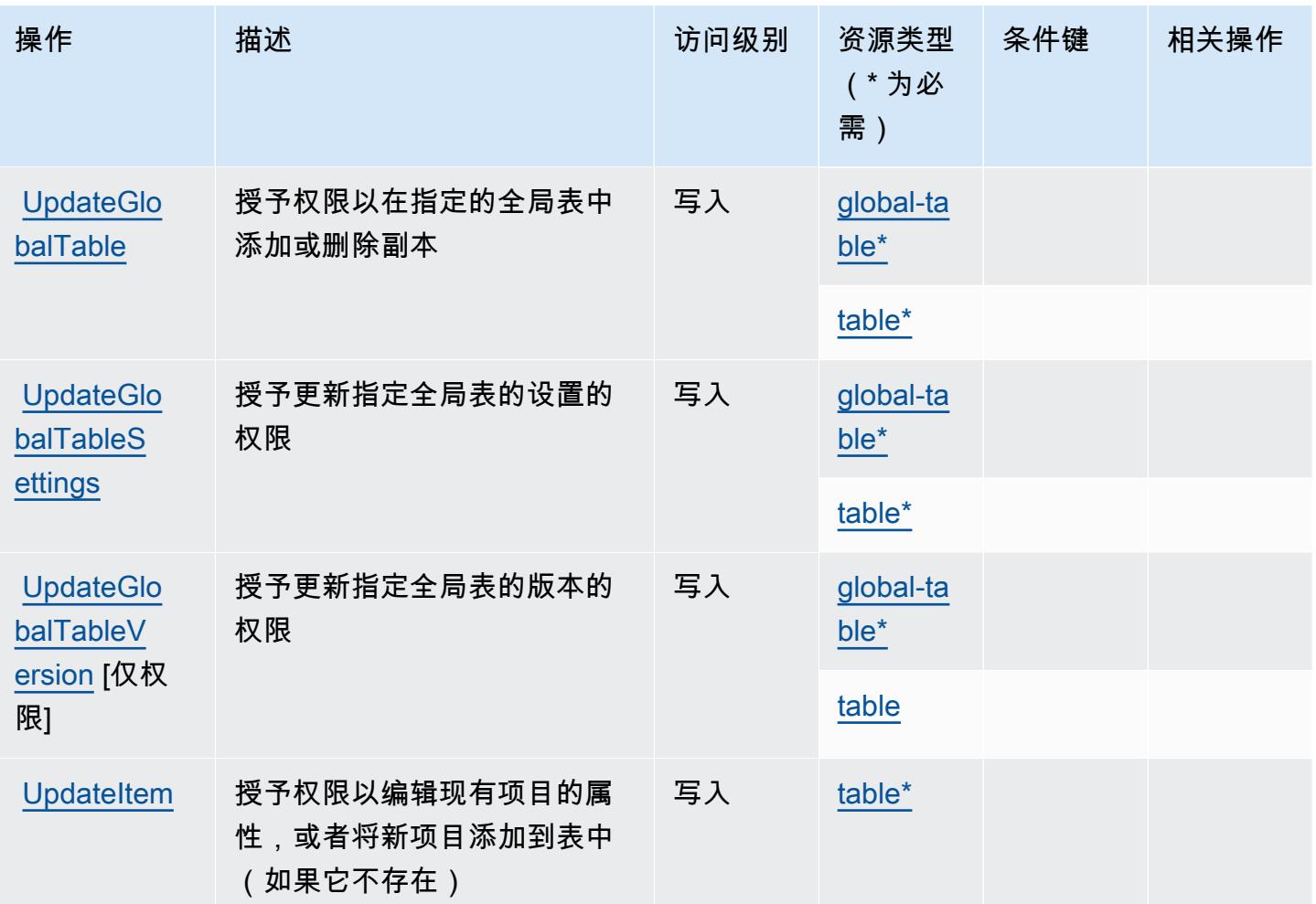

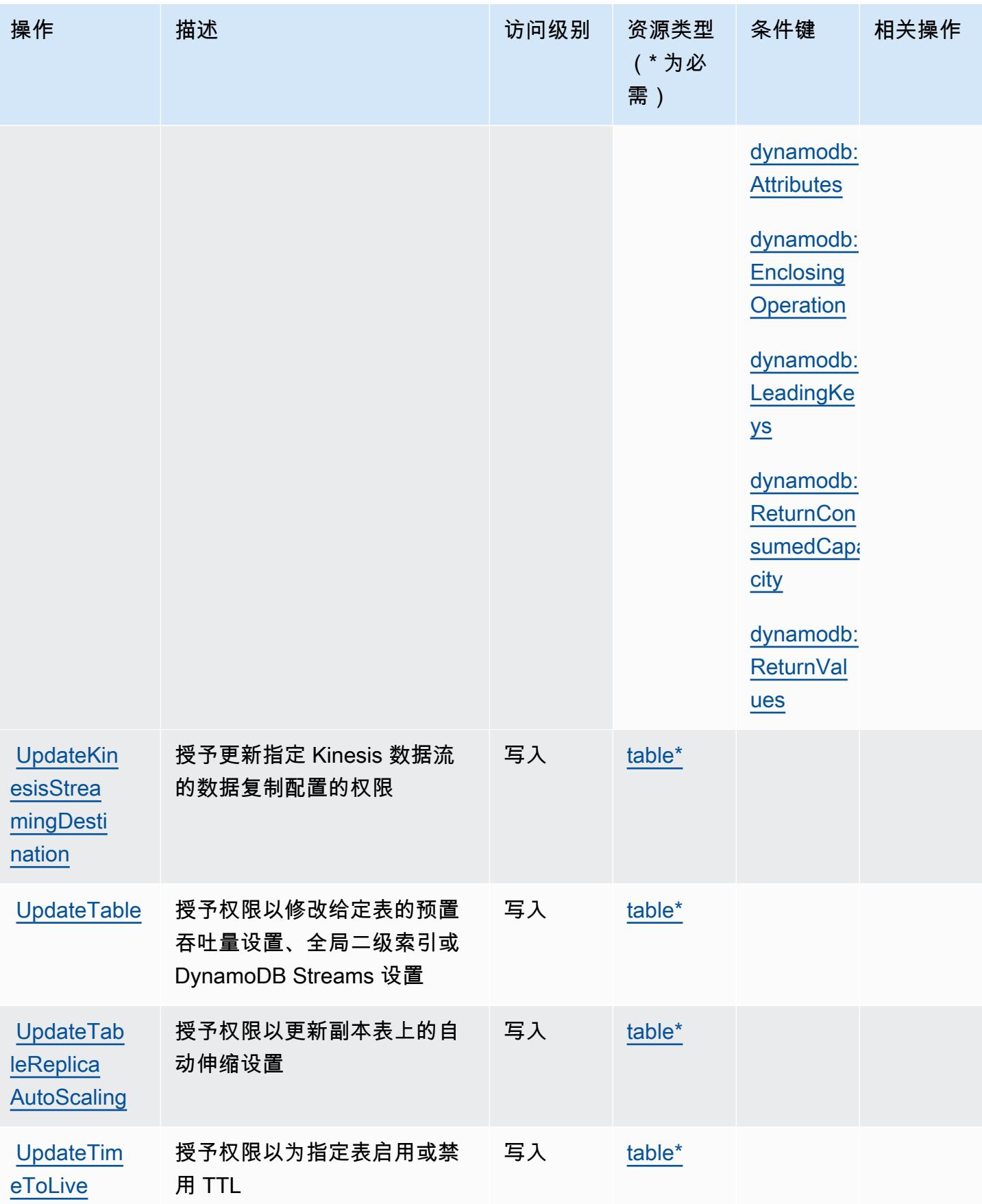

## Amazon DynamoDB 定义的资源类型

以下资源类型是由该服务定义的,可以在 IAM 权限策略语句的 Resource 元素中使用这些资源类 型。[操作表](#page-1283-0)中的每个操作指定了可以使用该操作指定的资源类型。您也可以在策略中包含条件键,从 而定义资源类型。这些键显示在资源类型表的最后一列。有关下表中各列的详细信息,请参阅[资源类型](reference_policies_actions-resources-contextkeys.html#resources_table) [表](reference_policies_actions-resources-contextkeys.html#resources_table)。

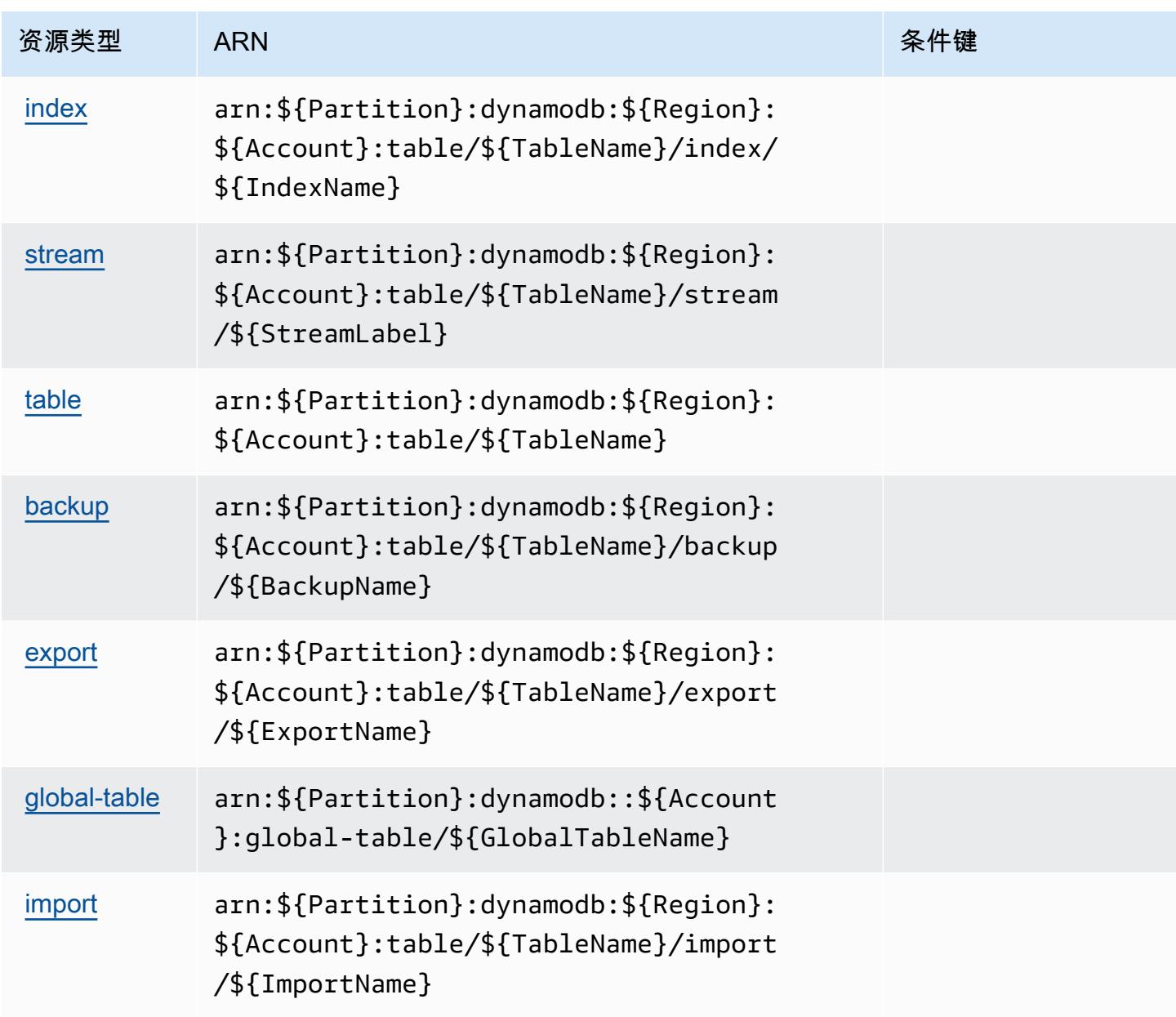

### Amazon DynamoDB 的条件键

Amazon DynamoDB 定义了以下可以在 IAM policy 的 Condition 元素中使用的条件键。您可以使用 这些键进一步细化应用策略语句的条件。有关下表中各列的详细信息,请参阅[条件键表](reference_policies_actions-resources-contextkeys.html#context_keys_table)。

要查看适用于所有服务的全局条件键,请参阅[可用的全局条件键](https://docs.aws.amazon.com/IAM/latest/UserGuide/reference_policies_condition-keys.html#AvailableKeys)。

### **a** Note

有关如何使用上下文键通过 IAM policy 优化 DynamoDB 访问的信息,请参阅《Amazon DynamoDB 开发人员指南》中的[使用 IAM policy 条件实现精细访问控制。](https://docs.aws.amazon.com/amazondynamodb/latest/developerguide/specifying-conditions.html)

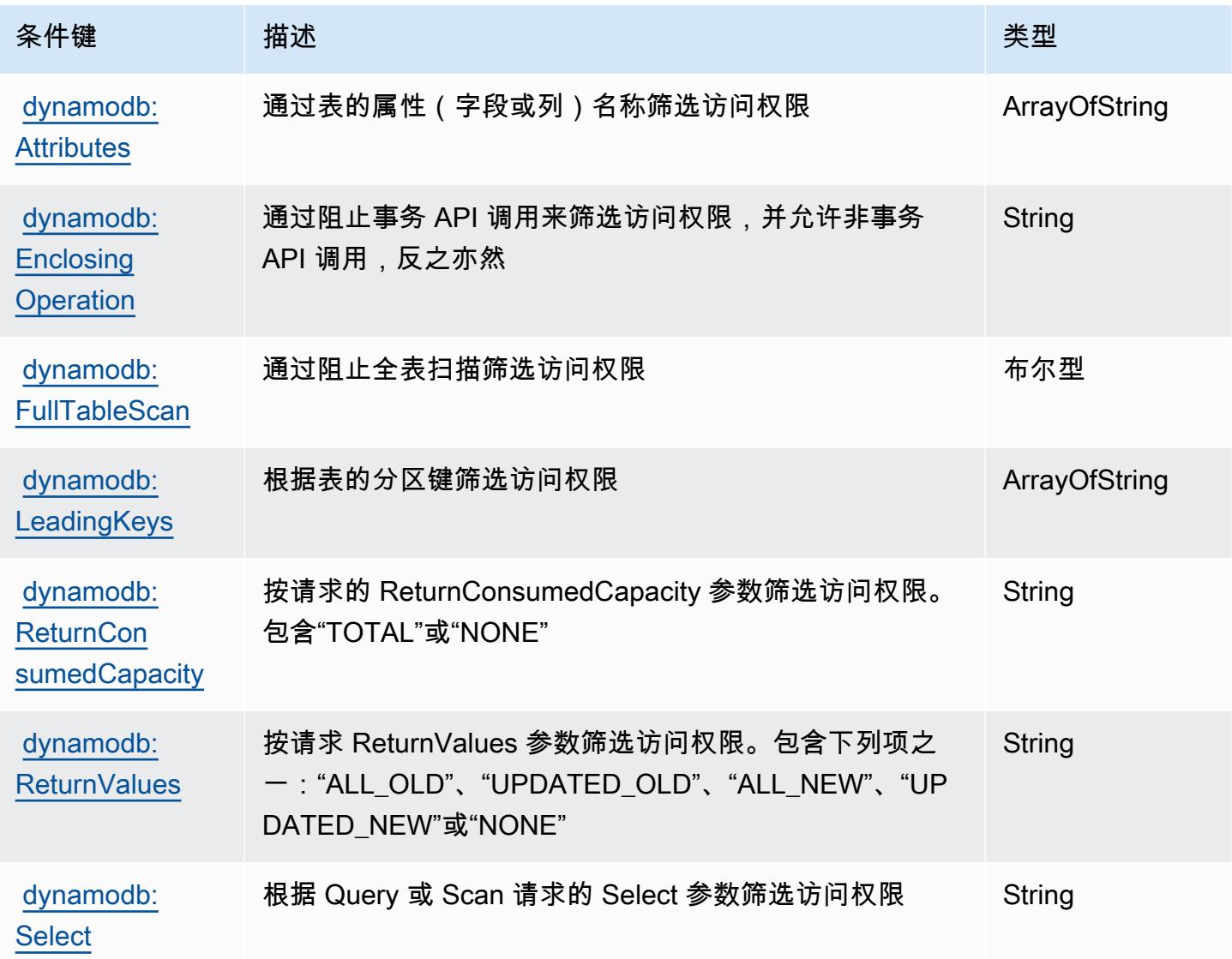

## Amazon DynamoDB Accelerator (DAX) 的操作、资源和条件键

Amazon DynamoDB Accelerator (DAX)(服务前缀:dax)提供以下服务特定的资源、操作和条件上 下文键以在 IAM 权限策略中使用。

### 参考:

- 了解如何[配置该服务](https://docs.aws.amazon.com/amazondynamodb/latest/developerguide/DAX.html)。
- 查看[适用于该服务的 API 操作列表。](https://docs.aws.amazon.com/amazondynamodb/latest/APIReference/Welcome.html)
- 了解如何[使用 IAM](https://docs.aws.amazon.com/amazondynamodb/latest/developerguide/access_permissions.html) 权限策略保护该服务及其资源。

### 主题

- [Amazon DynamoDB Accelerator \(DAX\) 定义的操作](#page-1303-0)
- [Amazon DynamoDB Accelerator \(DAX\) 定义的资源类型](#page-1308-0)
- [Amazon DynamoDB Accelerator \(DAX\) 的条件键](#page-1308-1)

### <span id="page-1303-0"></span>Amazon DynamoDB Accelerator (DAX) 定义的操作

您可以在 IAM 策略语句的 Action 元素中指定以下操作。可以使用策略授予在 AWS中执行操作的权 限。您在策略中使用一项操作时,通常使用相同的名称允许或拒绝对 API 操作或 CLI 命令的访问。但 在某些情况下,单一动作可控制对多项操作的访问。还有某些操作需要多种不同的动作。

操作表的资源类型列指示每项操作是否支持资源级权限。如果该列没有任何值,您必须在策略语句的 Resource 元素中指定策略应用的所有资源 ( "\*" ) 。通过在 IAM policy 中使用条件来筛选访问权限, 以控制是否可以在资源或请求中使用特定标签键。如果操作具有一个或多个必需资源,则调用方必须 具有使用这些资源来使用该操作的权限。必需资源在表中以星号 (\*) 表示。如果您在 IAM policy 中使用 Resource 元素限制资源访问权限,则必须为每种必需的资源类型添加 ARN 或模式。某些操作支持多 种资源类型。如果资源类型是可选的(未指示为必需),则可以选择使用一种可选资源类型。

操作表的条件键列包括可以在策略语句的 Condition 元素中指定的键。有关与服务资源关联的条件键 的更多信息,请参阅资源类型表的条件键列。

**G** Note

资源条件键在[资源类型](#page-1308-0)表中列出。您可以在操作表的资源类型(\* 为必需)列中找到应用于某 项操作的资源类型的链接。资源类型表中的资源类型包括条件密钥列,这是应用于操作表中操 作的资源条件键。

## 有关下表中各列的详细信息,请参阅[操作表](reference_policies_actions-resources-contextkeys.html#actions_table)。

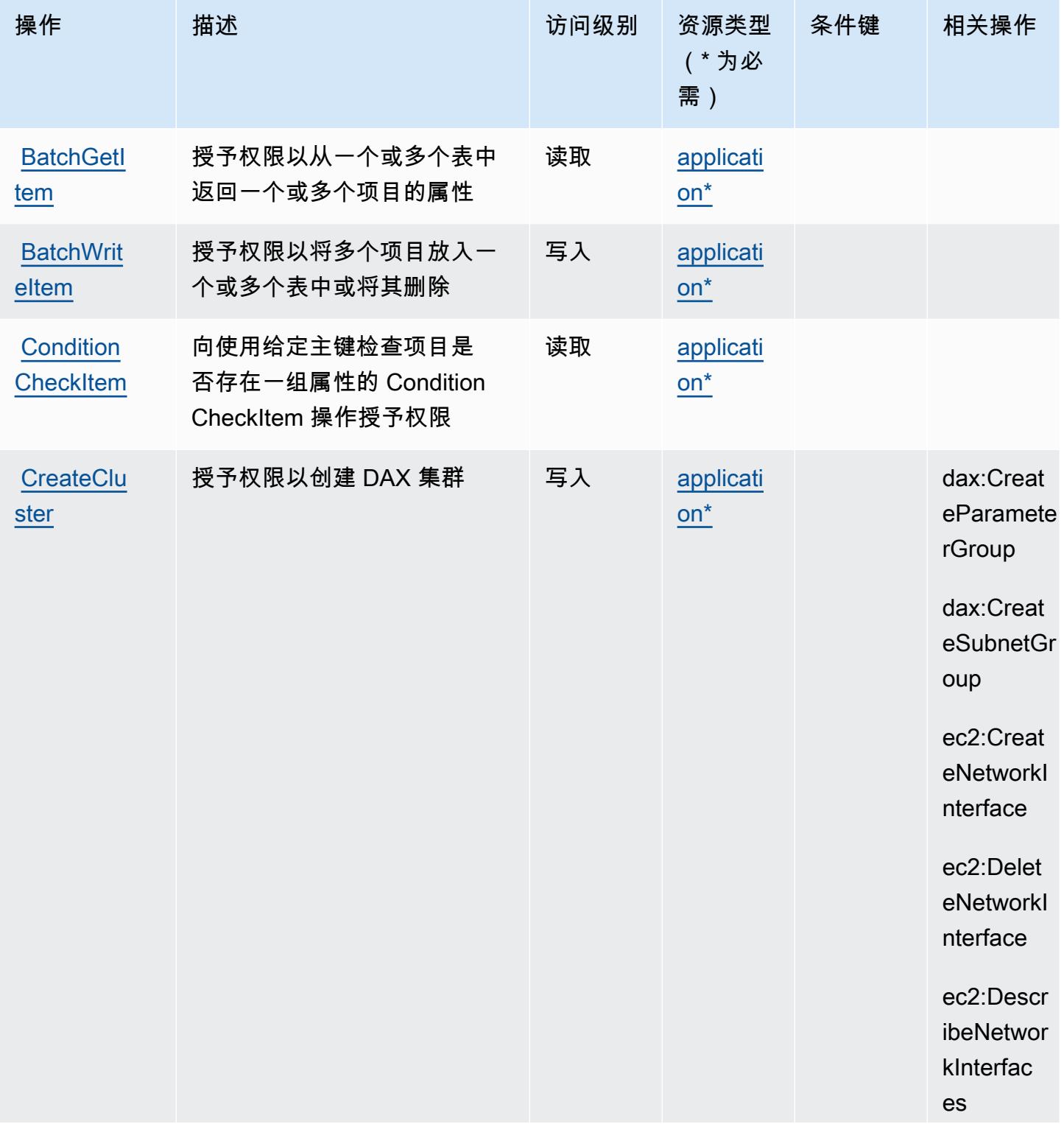

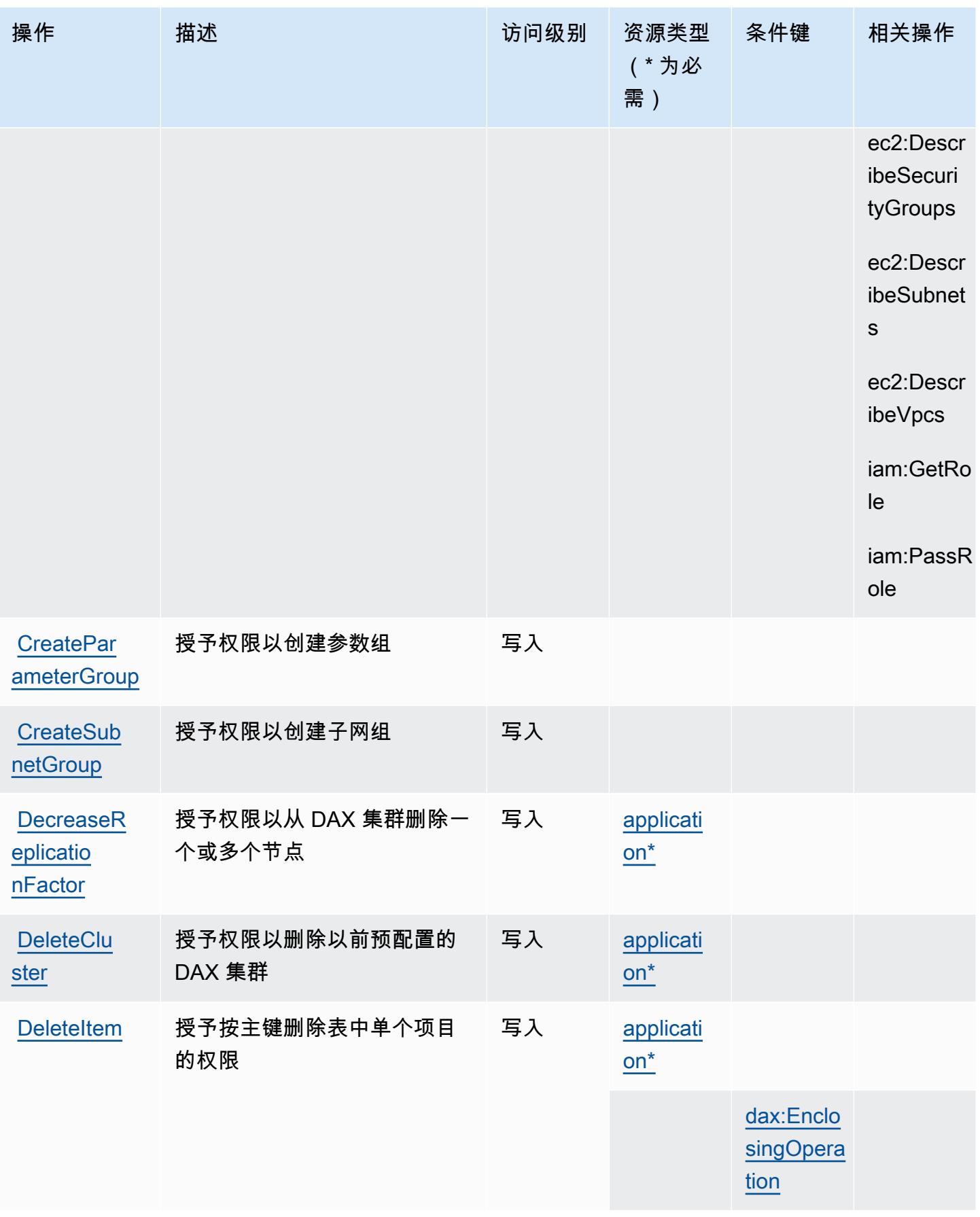

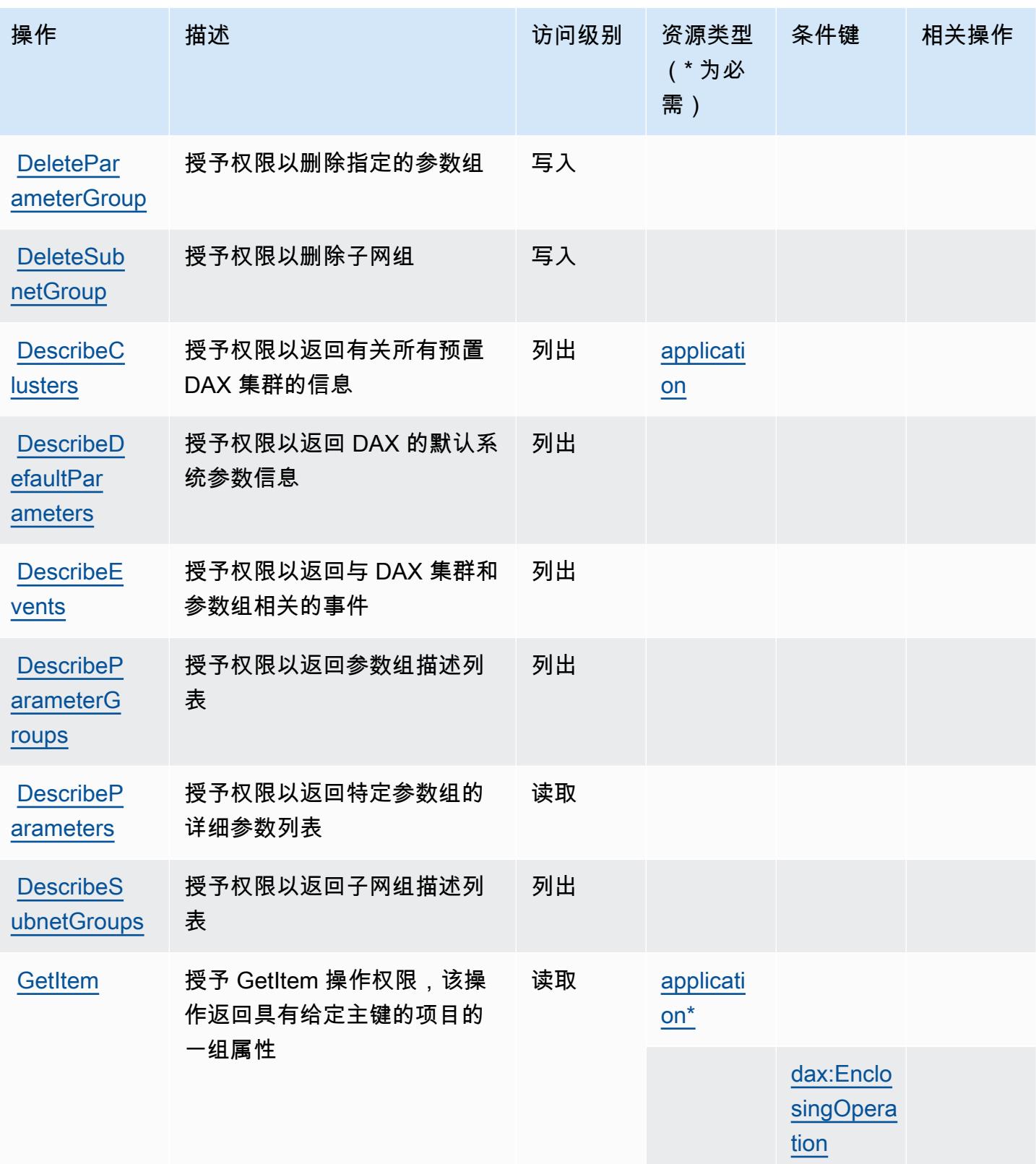

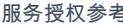

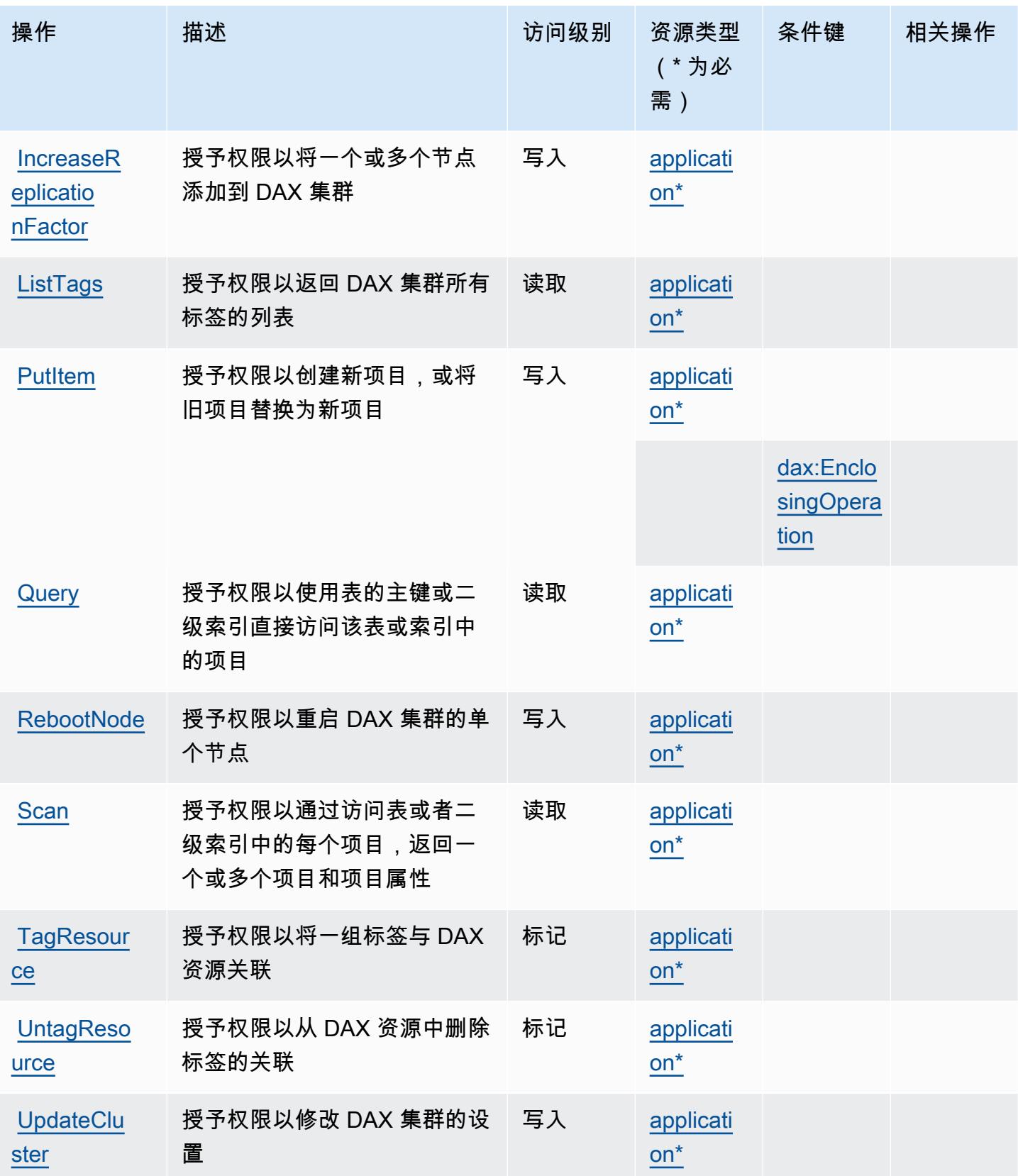

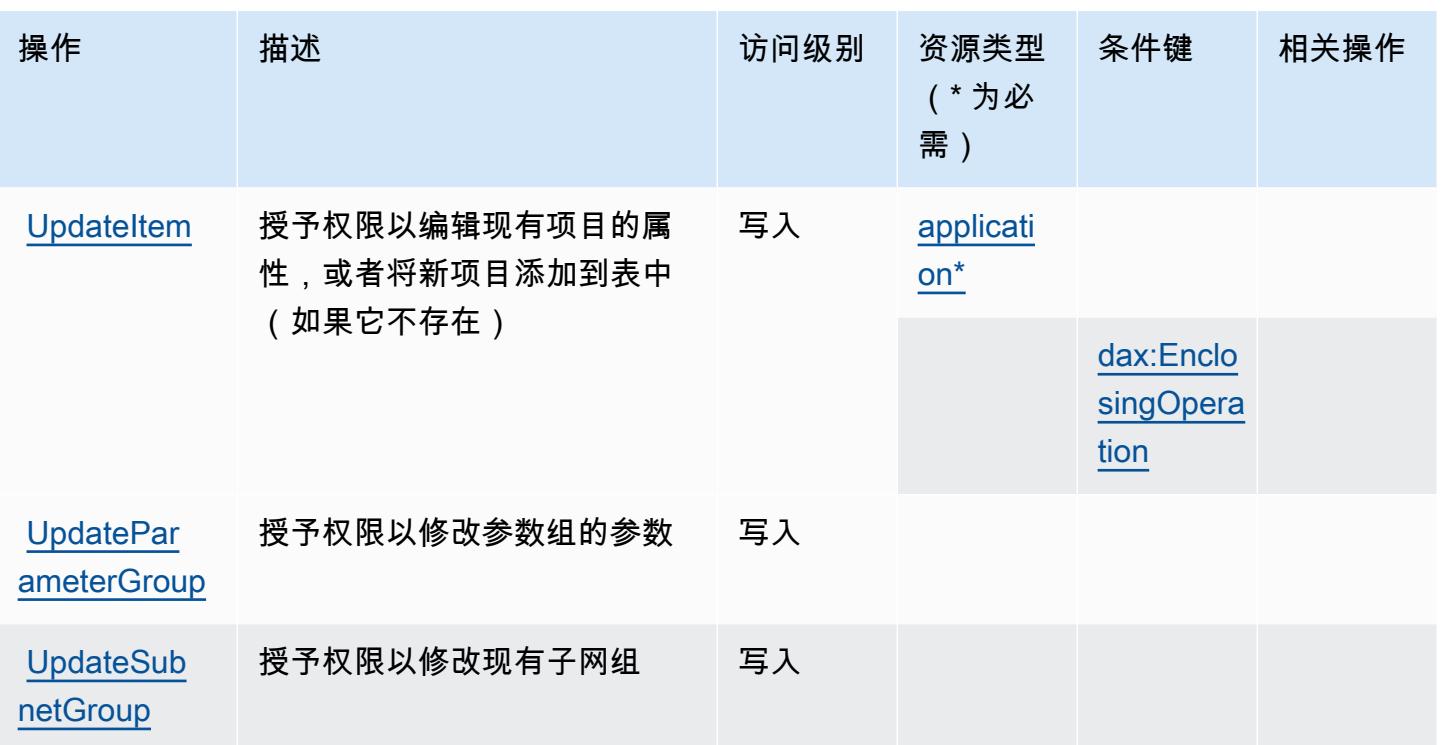

<span id="page-1308-0"></span>Amazon DynamoDB Accelerator (DAX) 定义的资源类型

以下资源类型是由该服务定义的,可以在 IAM 权限策略语句的 Resource 元素中使用这些资源类 型。[操作表](#page-1303-0)中的每个操作指定了可以使用该操作指定的资源类型。您也可以在策略中包含条件键,从 而定义资源类型。这些键显示在资源类型表的最后一列。有关下表中各列的详细信息,请参阅[资源类型](reference_policies_actions-resources-contextkeys.html#resources_table) [表](reference_policies_actions-resources-contextkeys.html#resources_table)。

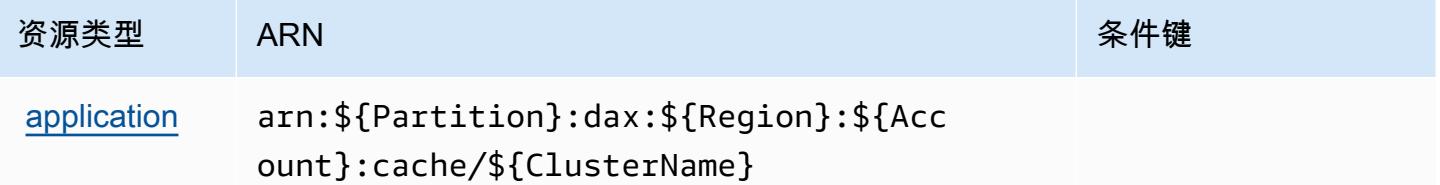

<span id="page-1308-1"></span>Amazon DynamoDB Accelerator (DAX) 的条件键

Amazon DynamoDB Accelerator (DAX) 定义以下可以在 IAM policy 的 Condition 元素中使用的条件 键。您可以使用这些键进一步细化应用策略语句的条件。有关下表中各列的详细信息,请参阅[条件键](reference_policies_actions-resources-contextkeys.html#context_keys_table) [表](reference_policies_actions-resources-contextkeys.html#context_keys_table)。

要查看适用于所有服务的全局条件键,请参阅[可用的全局条件键](https://docs.aws.amazon.com/IAM/latest/UserGuide/reference_policies_condition-keys.html#AvailableKeys)。

# 条件键 描述 类型

[dax:Enclo](https://docs.aws.amazon.com/amazondynamodb/latest/developerguide/DAX.access-control.htmlspecifying-conditions.html#FGAC_DDB.ConditionKeys)  [singOperation](https://docs.aws.amazon.com/amazondynamodb/latest/developerguide/DAX.access-control.htmlspecifying-conditions.html#FGAC_DDB.ConditionKeys) 用于阻止事务 API 调用并允许非事务 API 调用,反之亦然 String

### Amazon EC2 的操作、资源和条件键

Amazon EC2(服务前缀:ec2)提供以下服务特定的资源、操作和条件上下文键以在 IAM 权限策略 中使用。

参考:

- 了解如何[配置该服务](https://docs.aws.amazon.com/AWSEC2/latest/UserGuide/)。
- 查看[适用于该服务的 API 操作列表。](https://docs.aws.amazon.com/AWSEC2/latest/APIReference/)
- 了解如何[使用 IAM](https://docs.aws.amazon.com/AWSEC2/latest/UserGuide/security-iam.html) 权限策略保护该服务及其资源。

#### 主题

- [Amazon EC2 定义的操作](#page-1309-0)
- [Amazon EC2 定义的资源类型](#page-1846-0)
- [Amazon EC2 的条件键](#page-1897-0)

### <span id="page-1309-0"></span>Amazon EC2 定义的操作

您可以在 IAM 策略语句的 Action 元素中指定以下操作。可以使用策略授予在 AWS中执行操作的权 限。您在策略中使用一项操作时,通常使用相同的名称允许或拒绝对 API 操作或 CLI 命令的访问。但 在某些情况下,单一动作可控制对多项操作的访问。还有某些操作需要多种不同的动作。

操作表的资源类型列指示每项操作是否支持资源级权限。如果该列没有任何值,您必须在策略语句的 Resource 元素中指定策略应用的所有资源("\*")。通过在 IAM policy 中使用条件来筛选访问权限, 以控制是否可以在资源或请求中使用特定标签键。如果操作具有一个或多个必需资源,则调用方必须 具有使用这些资源来使用该操作的权限。必需资源在表中以星号 (\*) 表示。如果您在 IAM policy 中使用 Resource 元素限制资源访问权限,则必须为每种必需的资源类型添加 ARN 或模式。某些操作支持多 种资源类型。如果资源类型是可选的(未指示为必需),则可以选择使用一种可选资源类型。

操作表的条件键列包括可以在策略语句的 Condition 元素中指定的键。有关与服务资源关联的条件键 的更多信息,请参阅资源类型表的条件键列。

### **a** Note

资源条件键在[资源类型](#page-1846-0)表中列出。您可以在操作表的资源类型( \* 为必需 ) 列中找到应用于某 项操作的资源类型的链接。资源类型表中的资源类型包括条件密钥列,这是应用于操作表中操 作的资源条件键。

有关下表中各列的详细信息,请参阅[操作表](reference_policies_actions-resources-contextkeys.html#actions_table)。

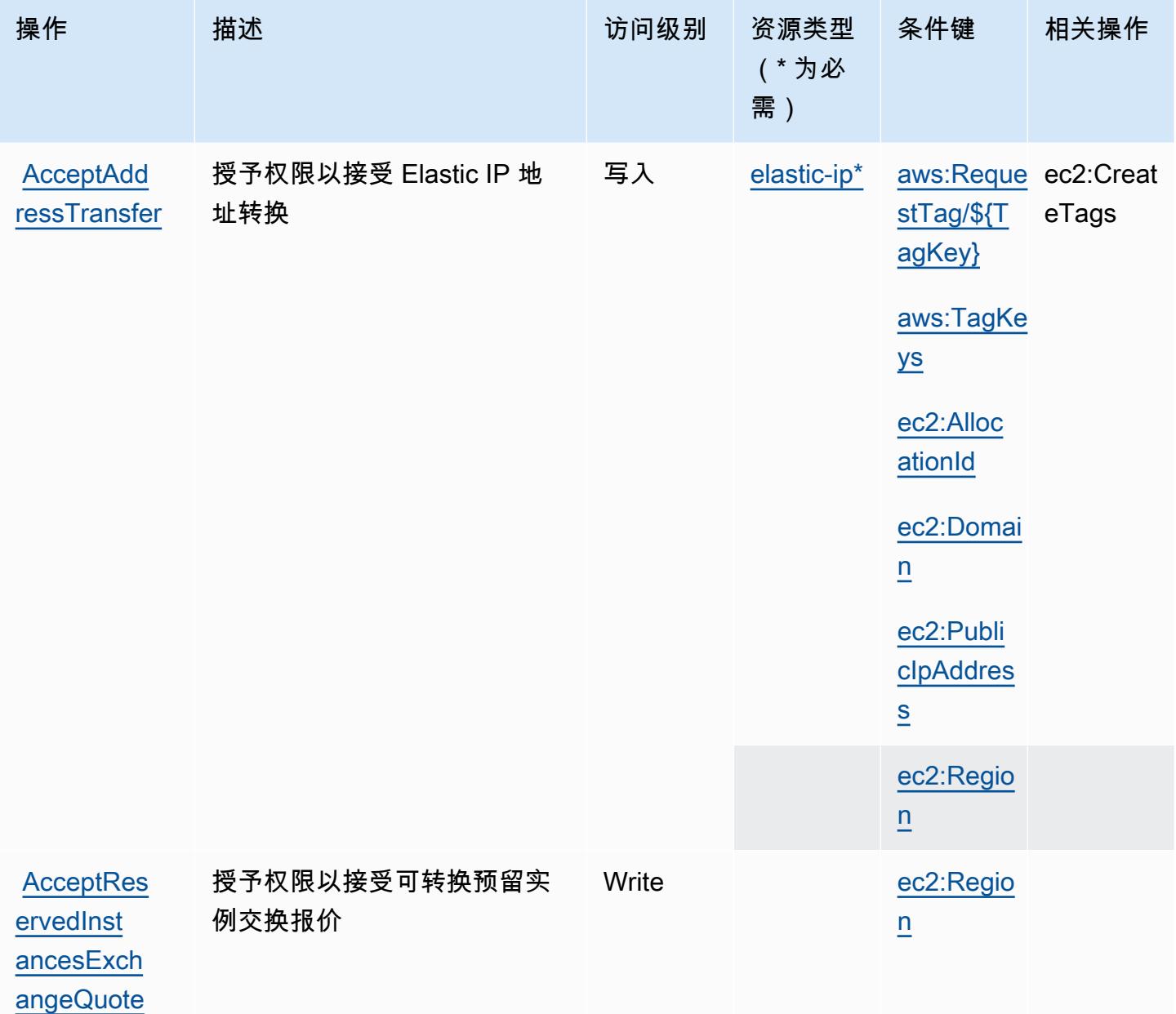

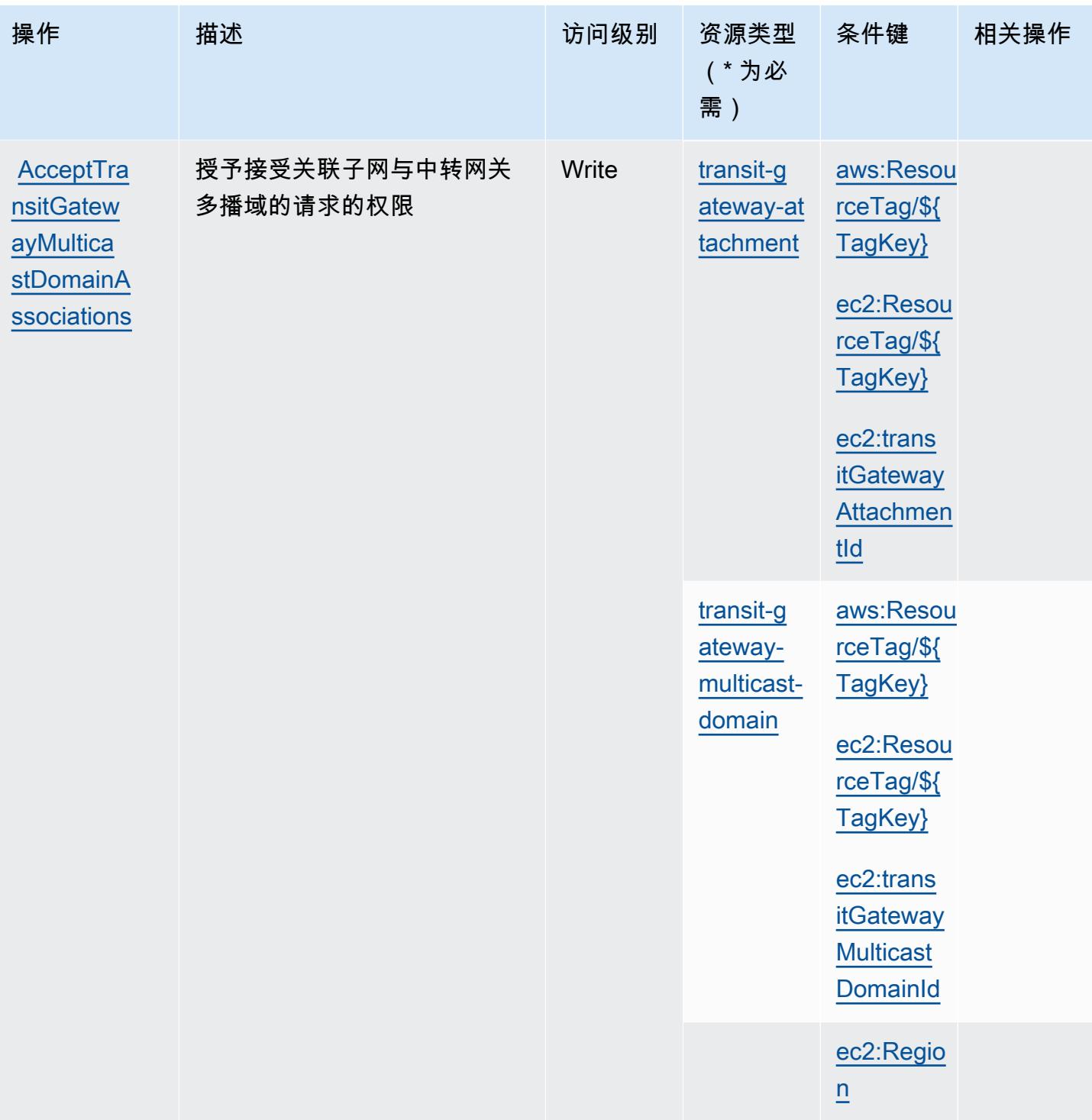

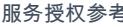

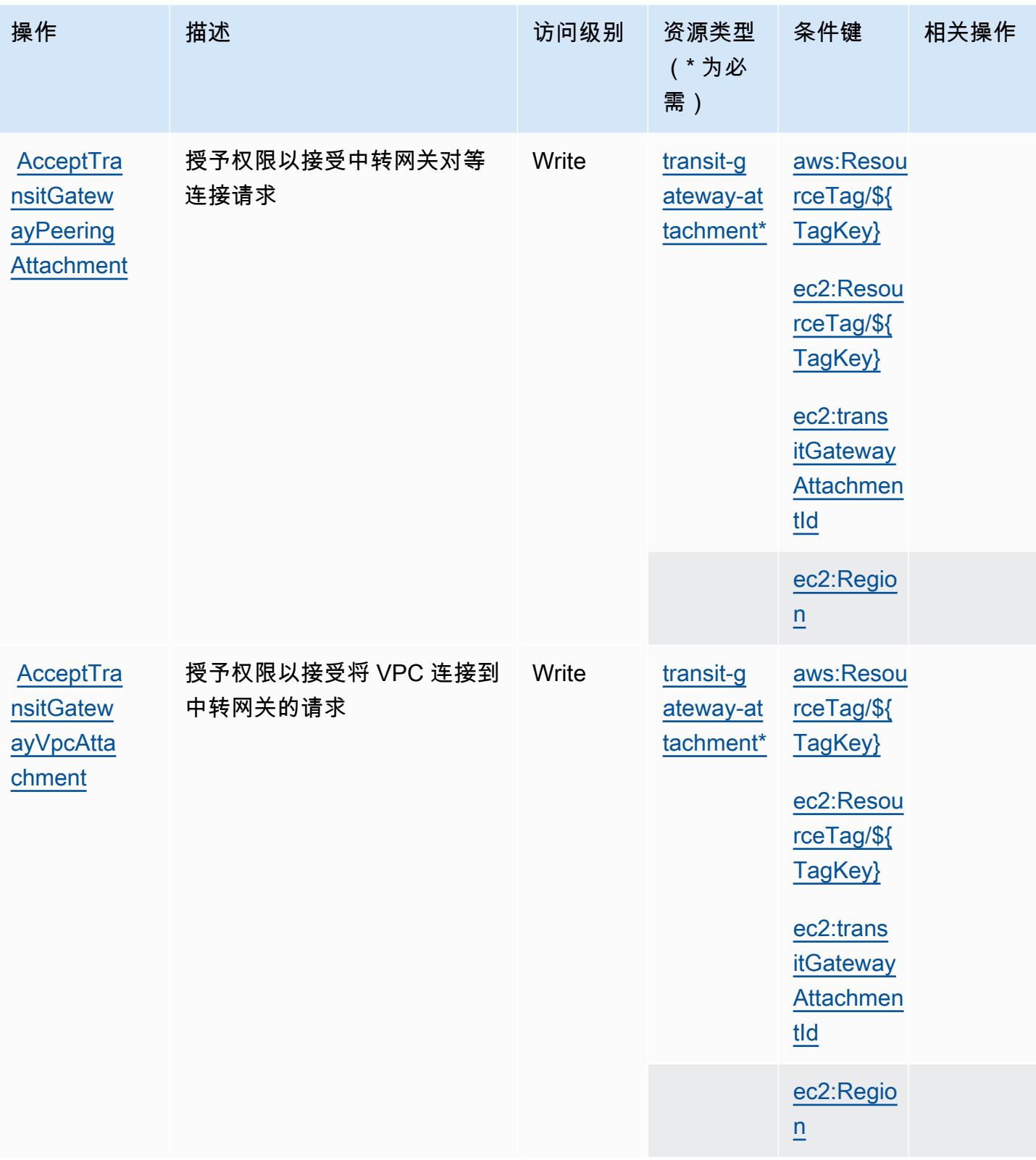

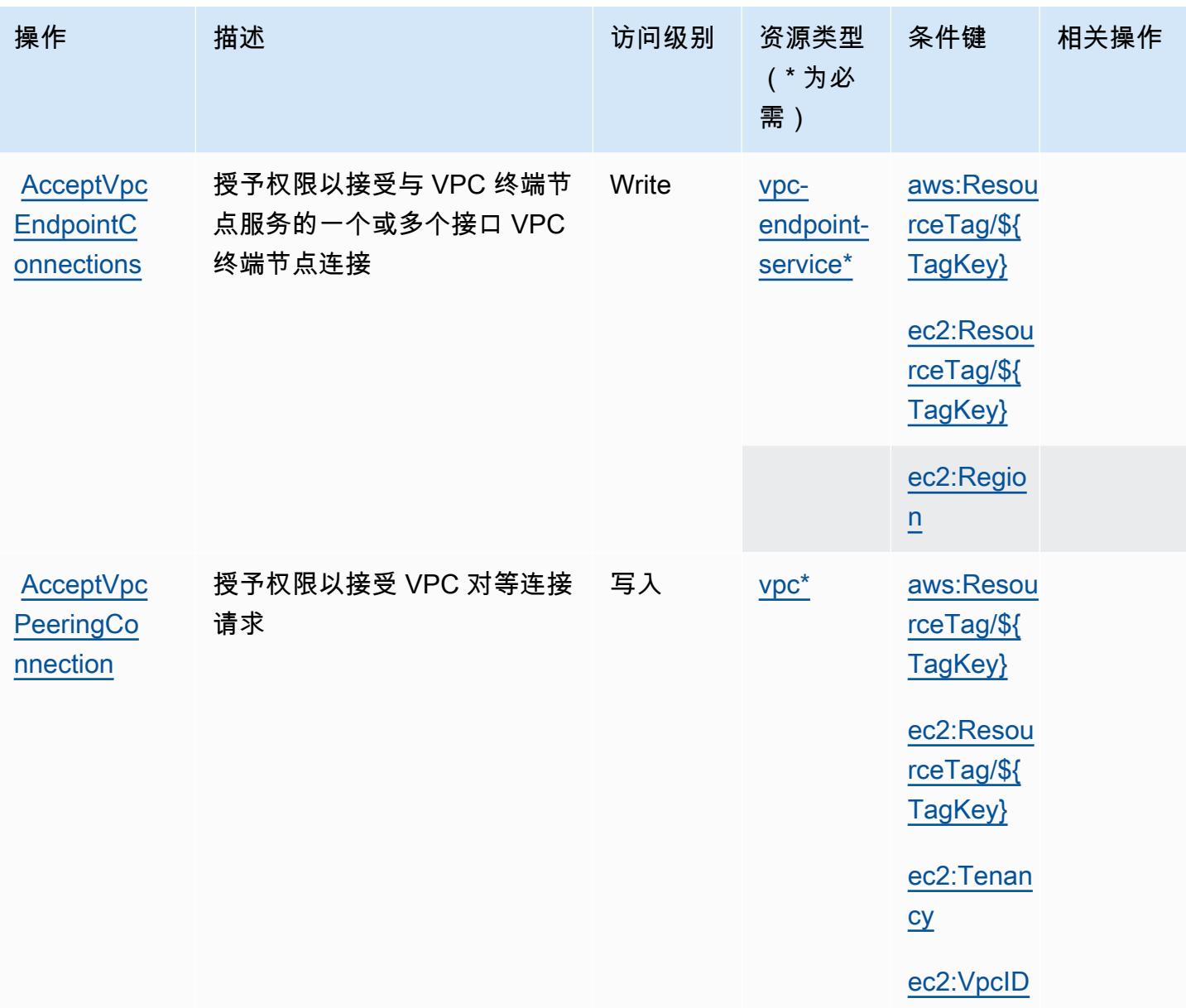

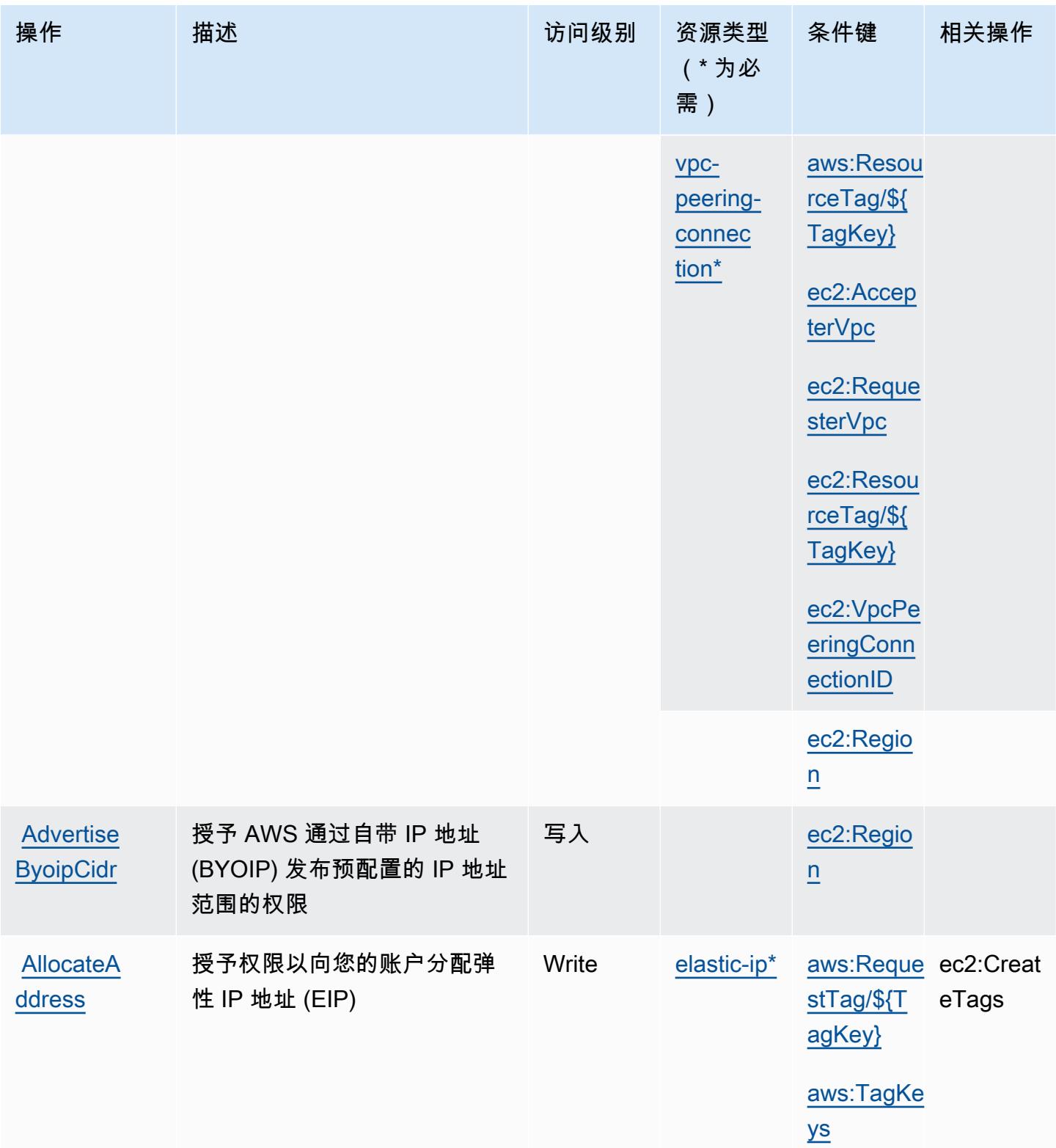

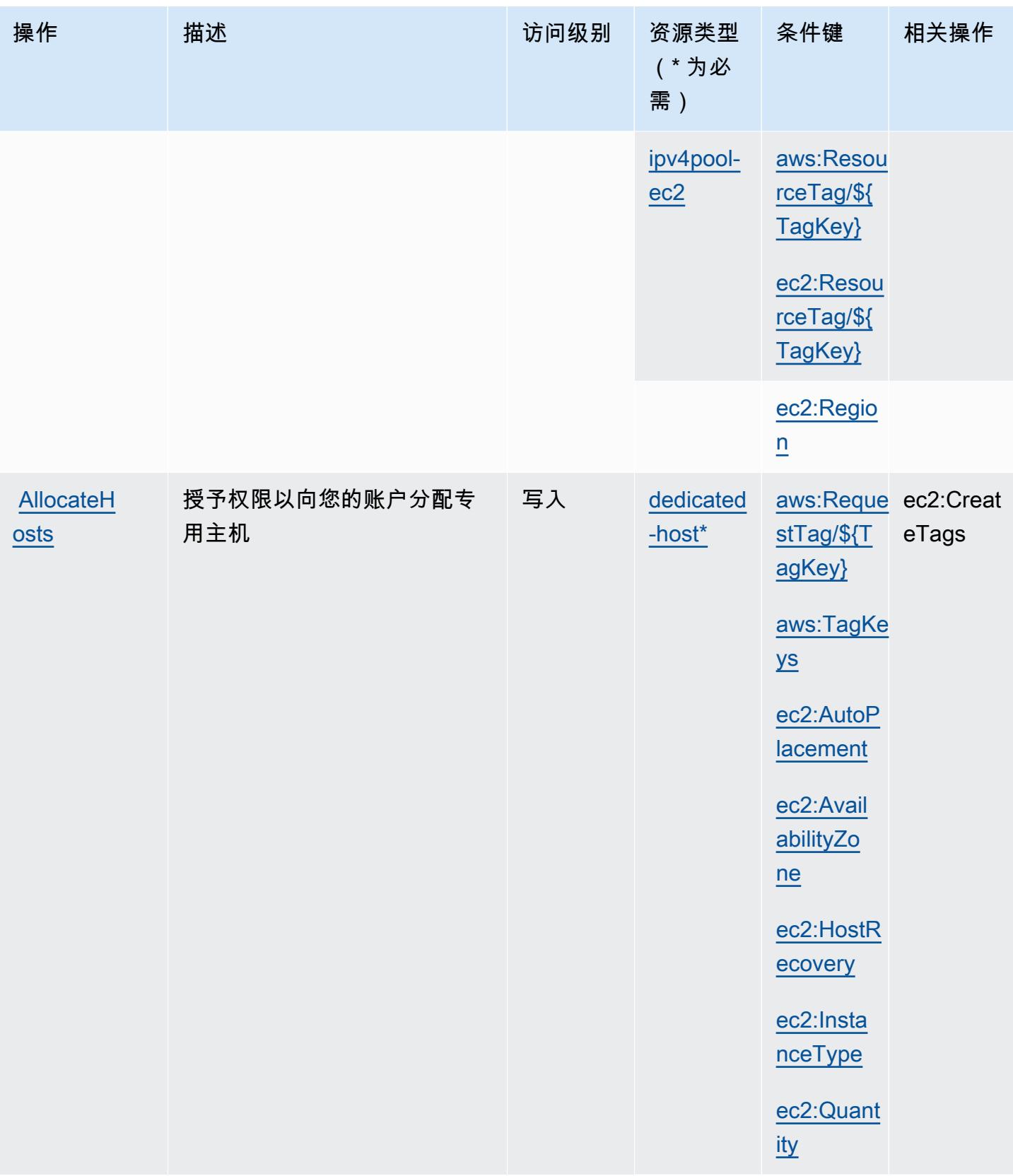

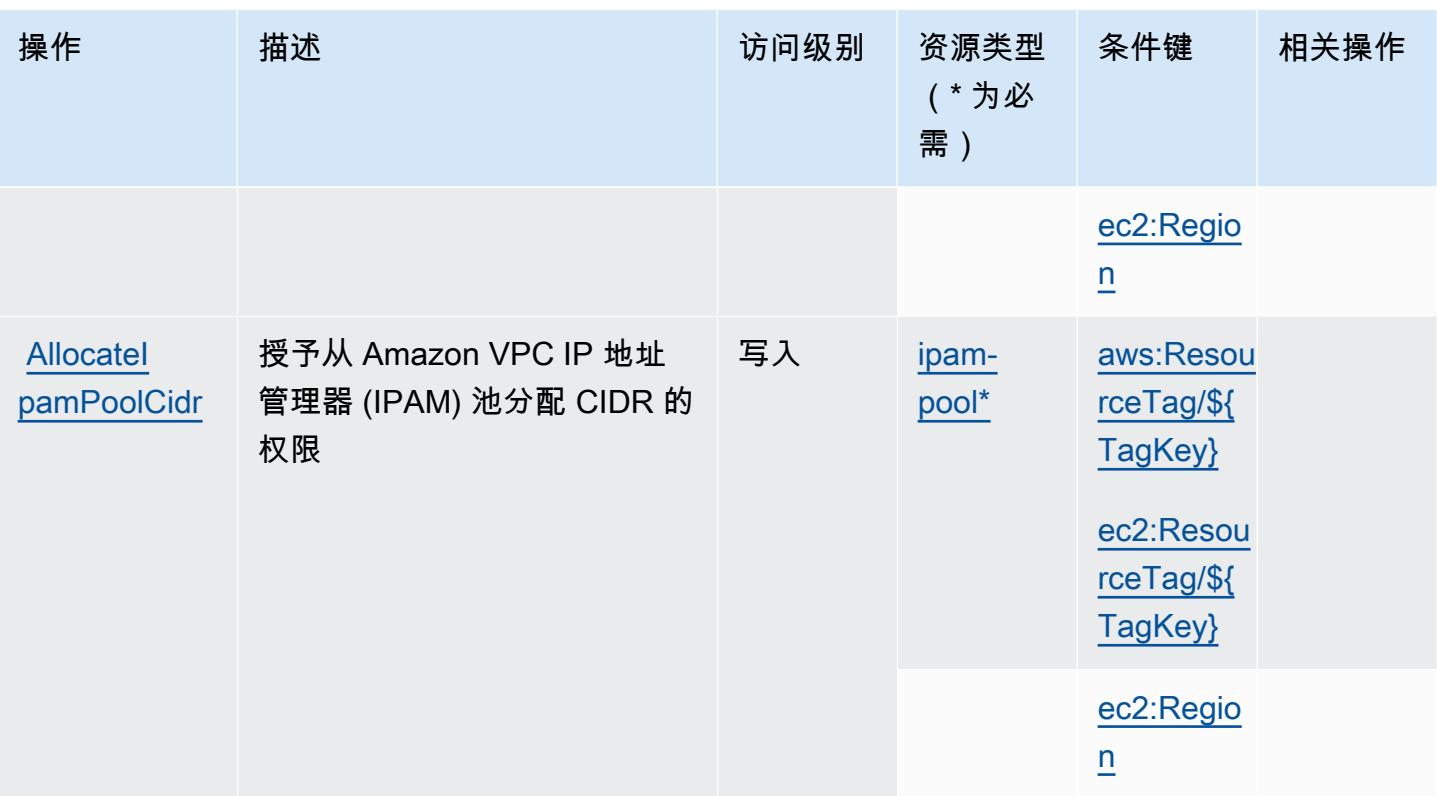

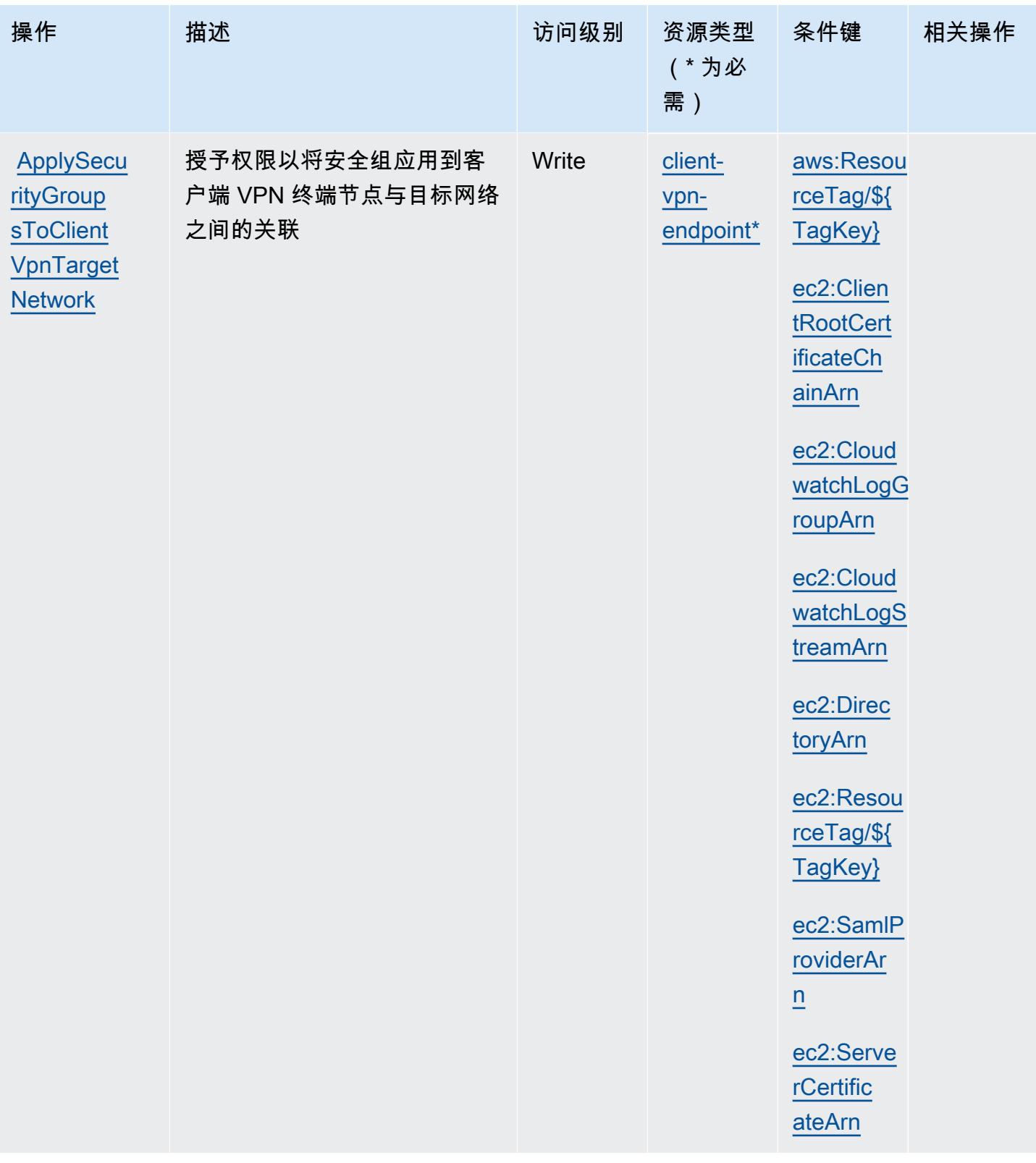

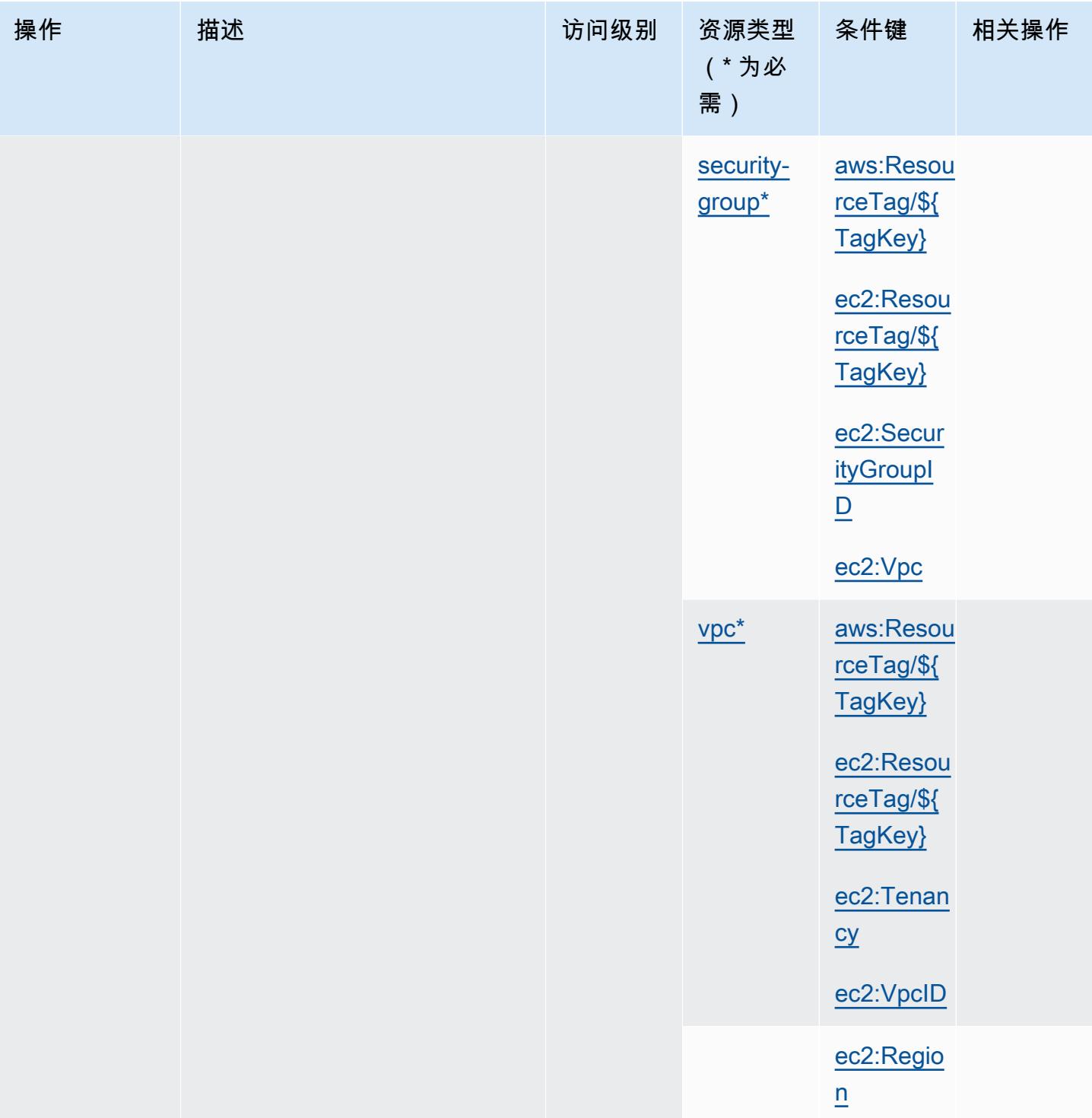

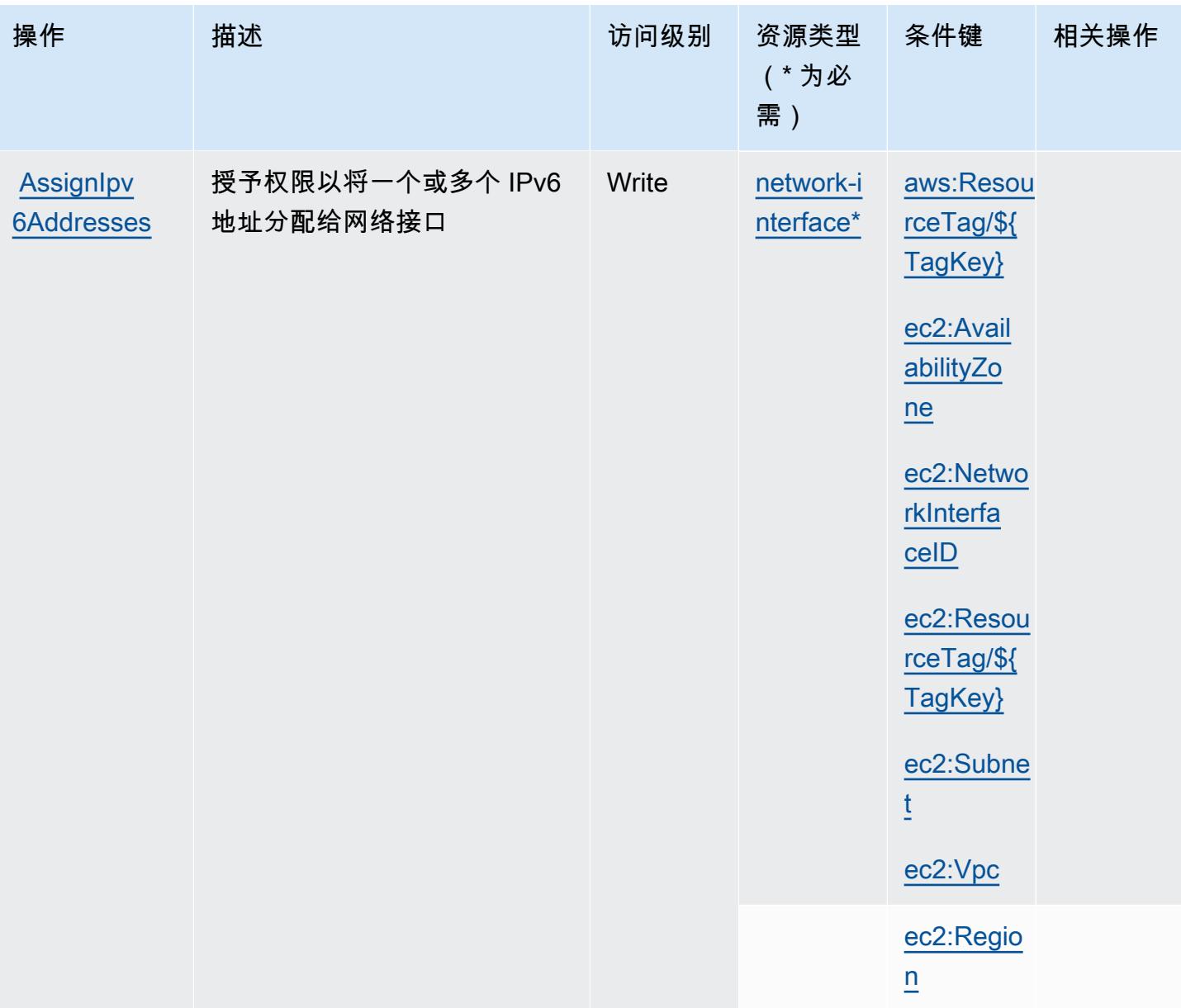

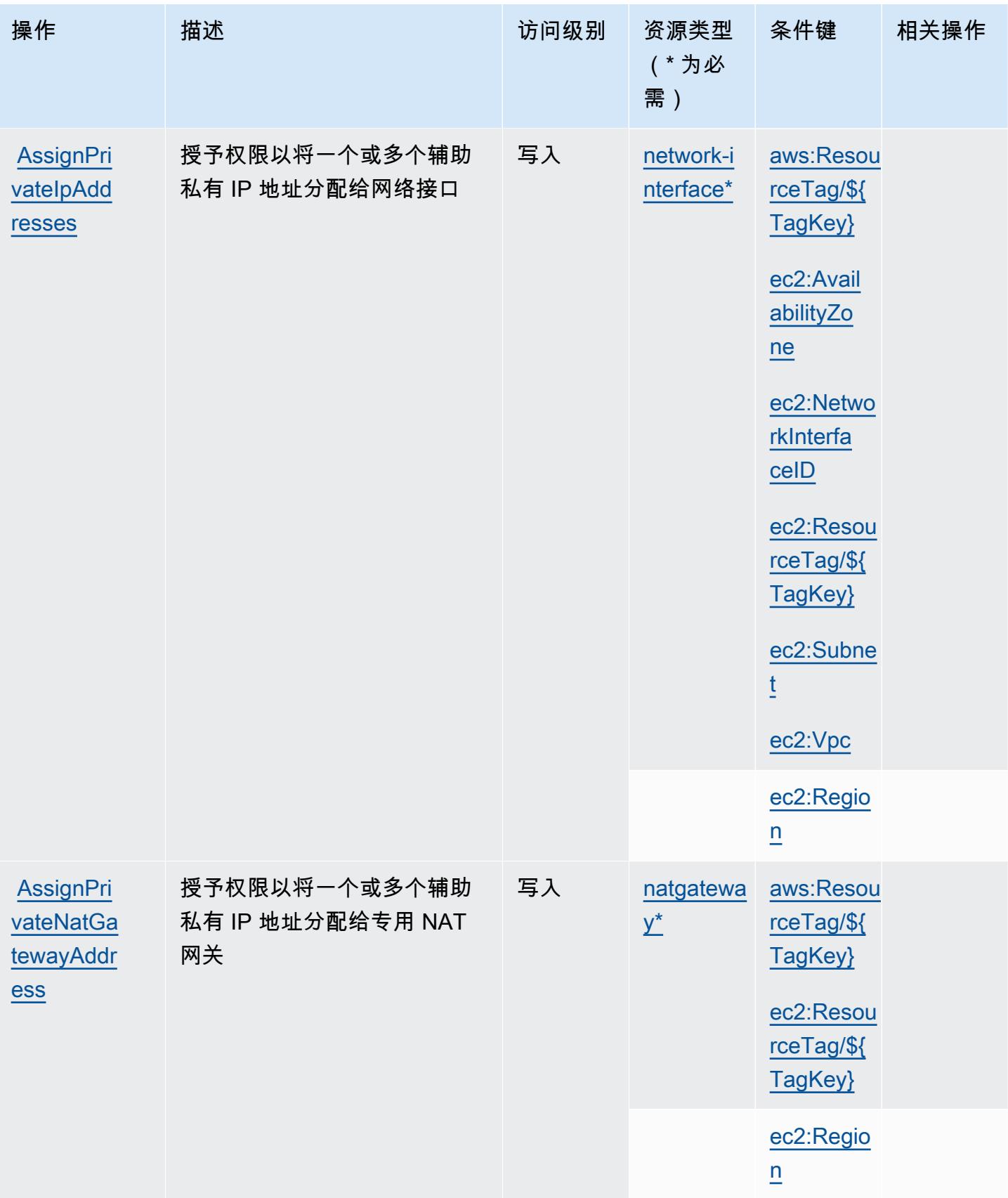

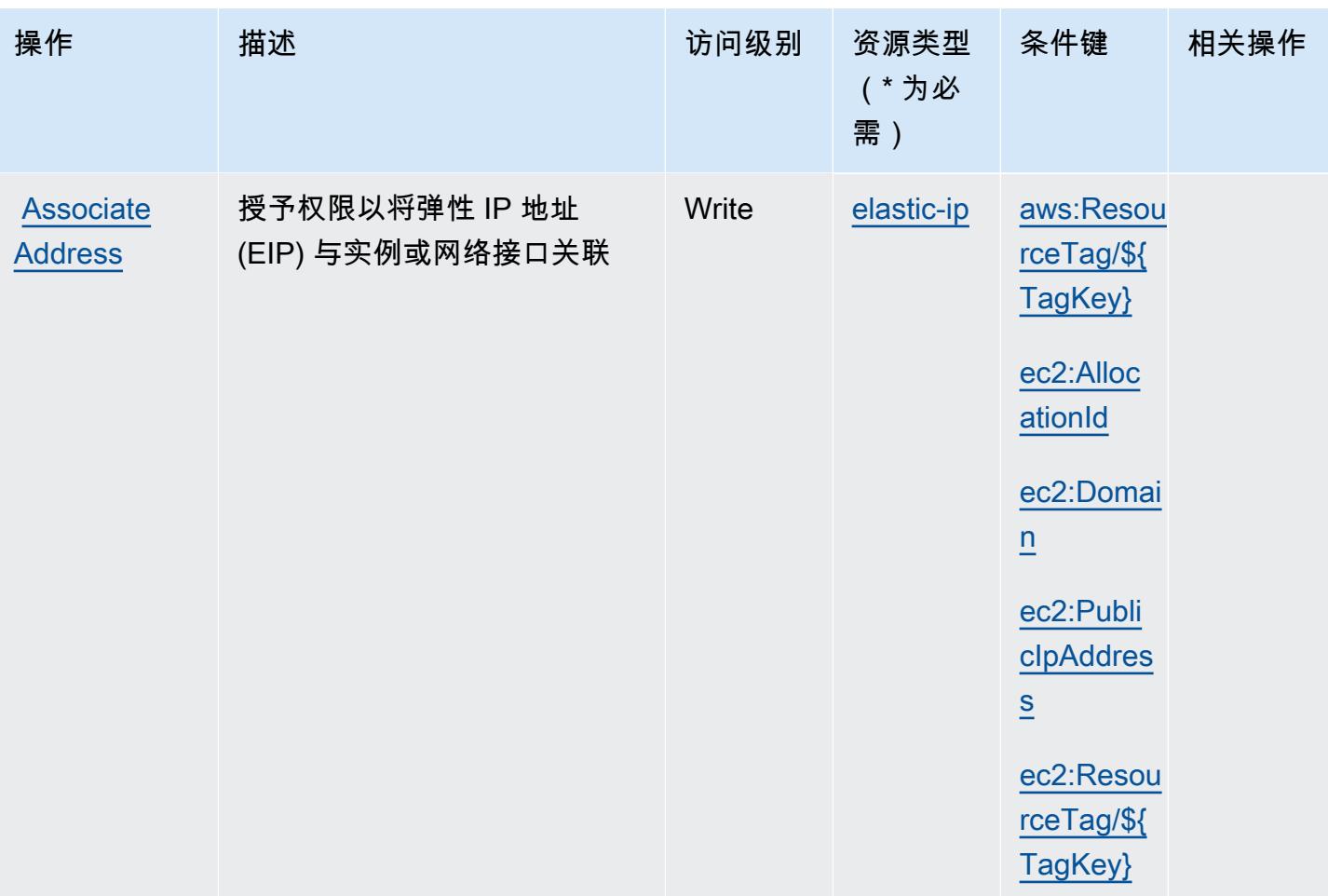

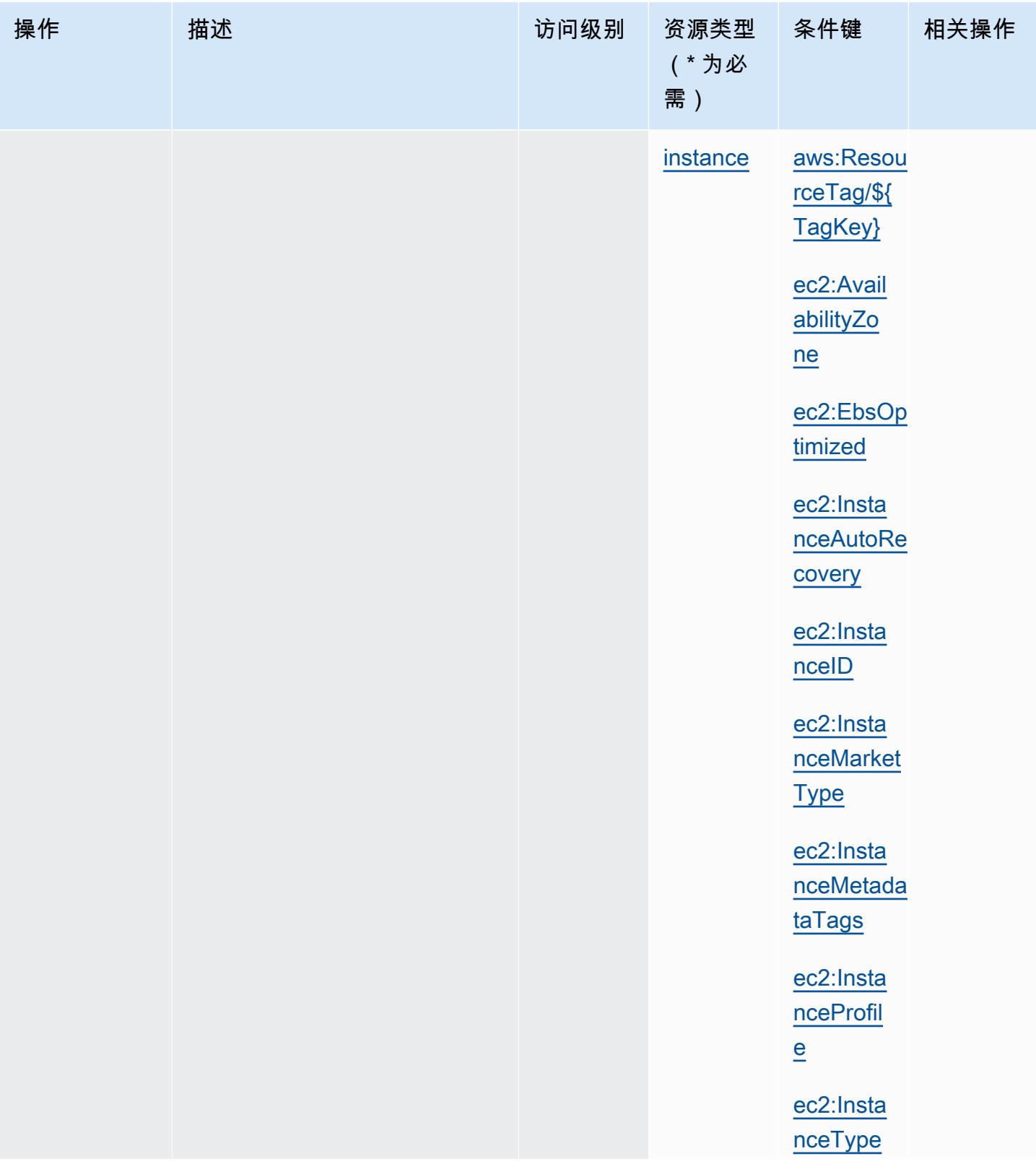

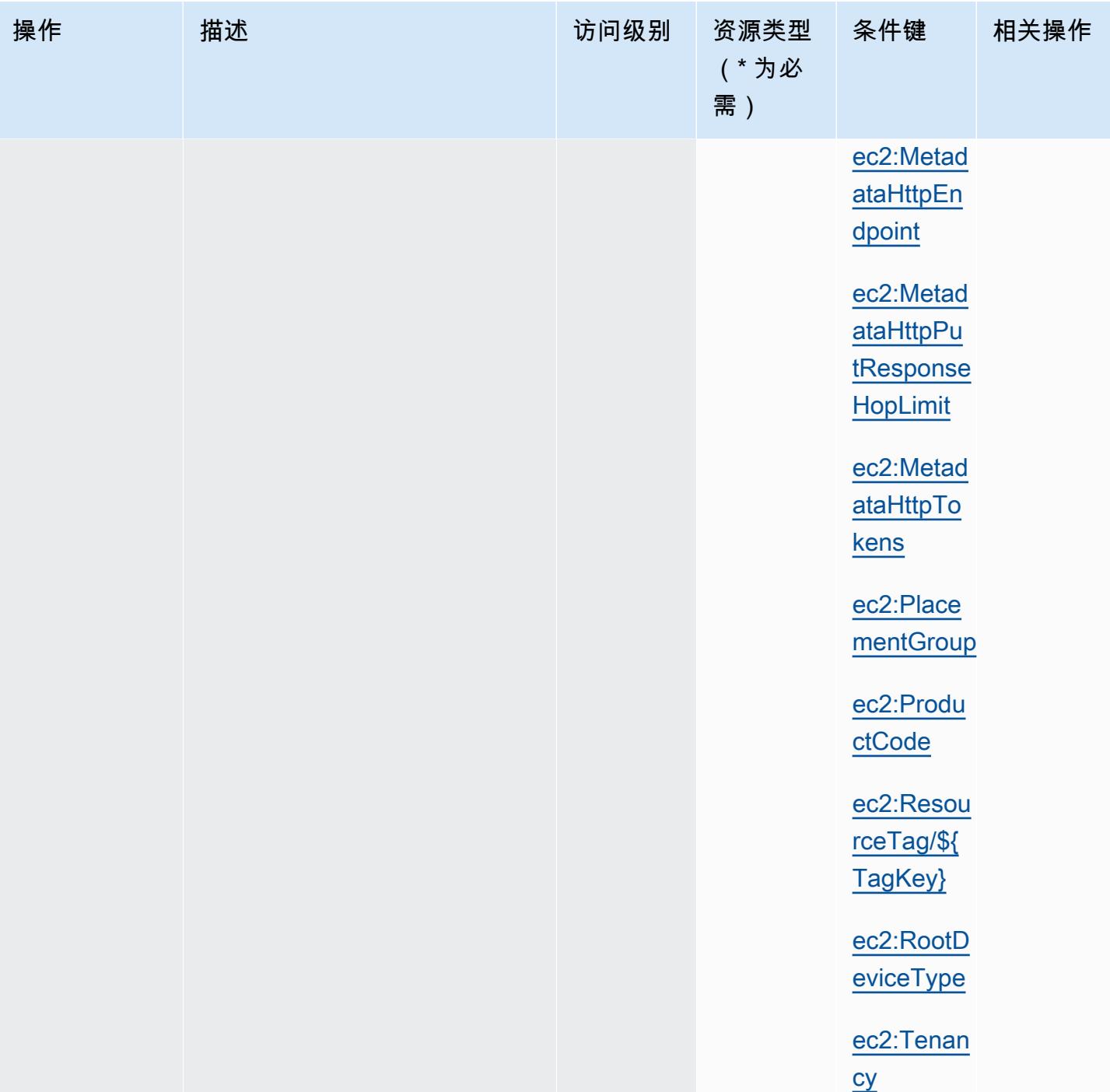

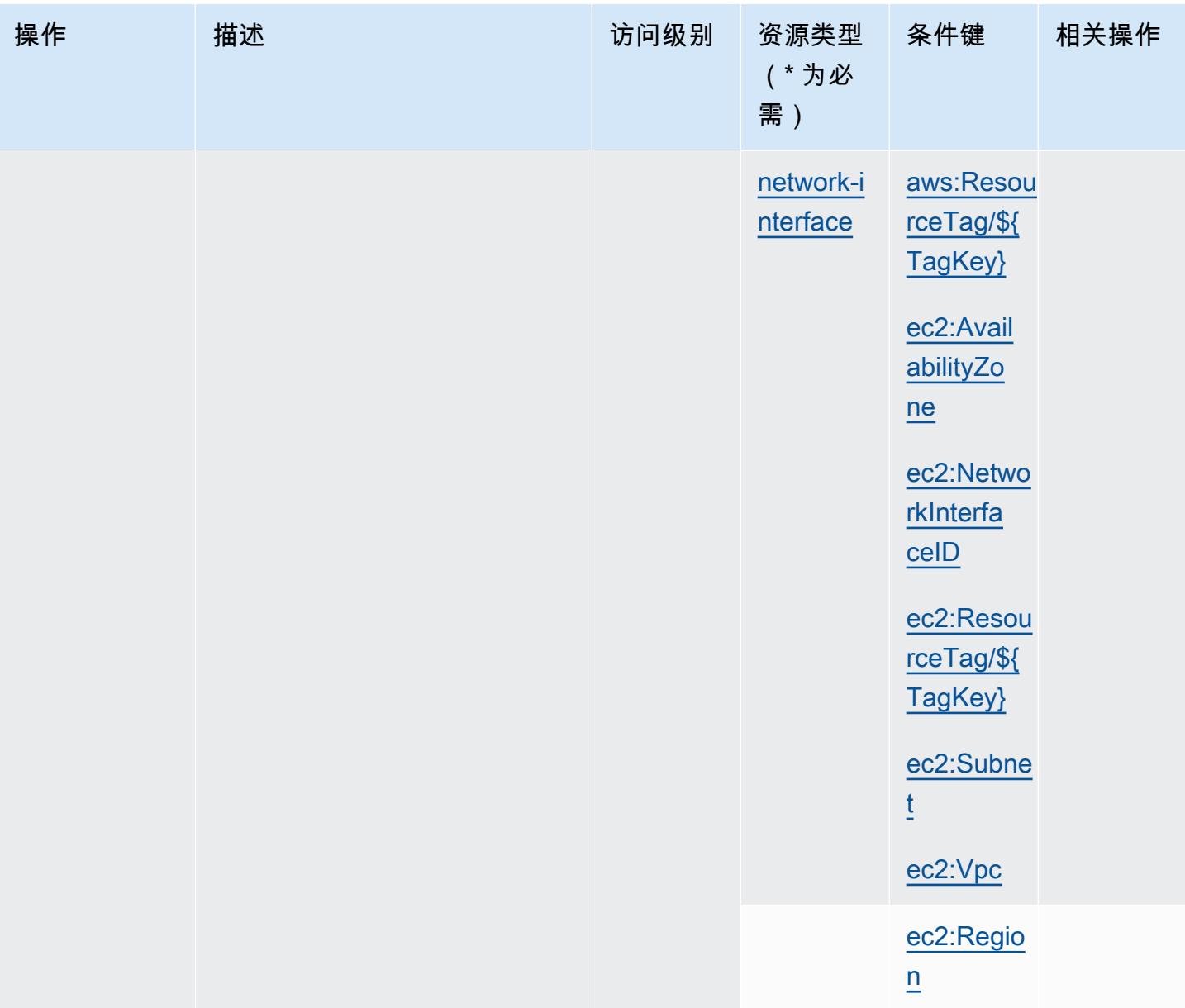

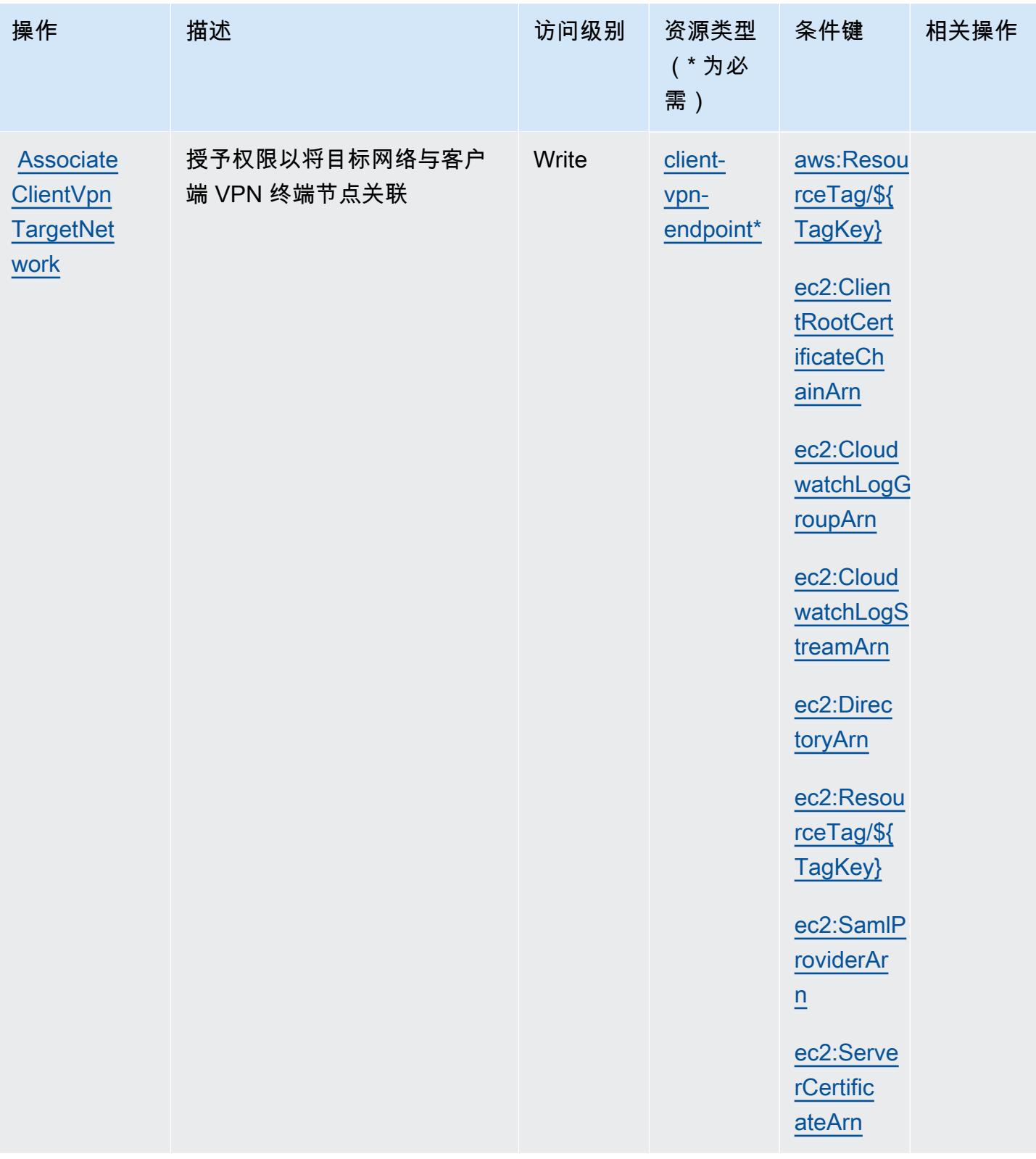

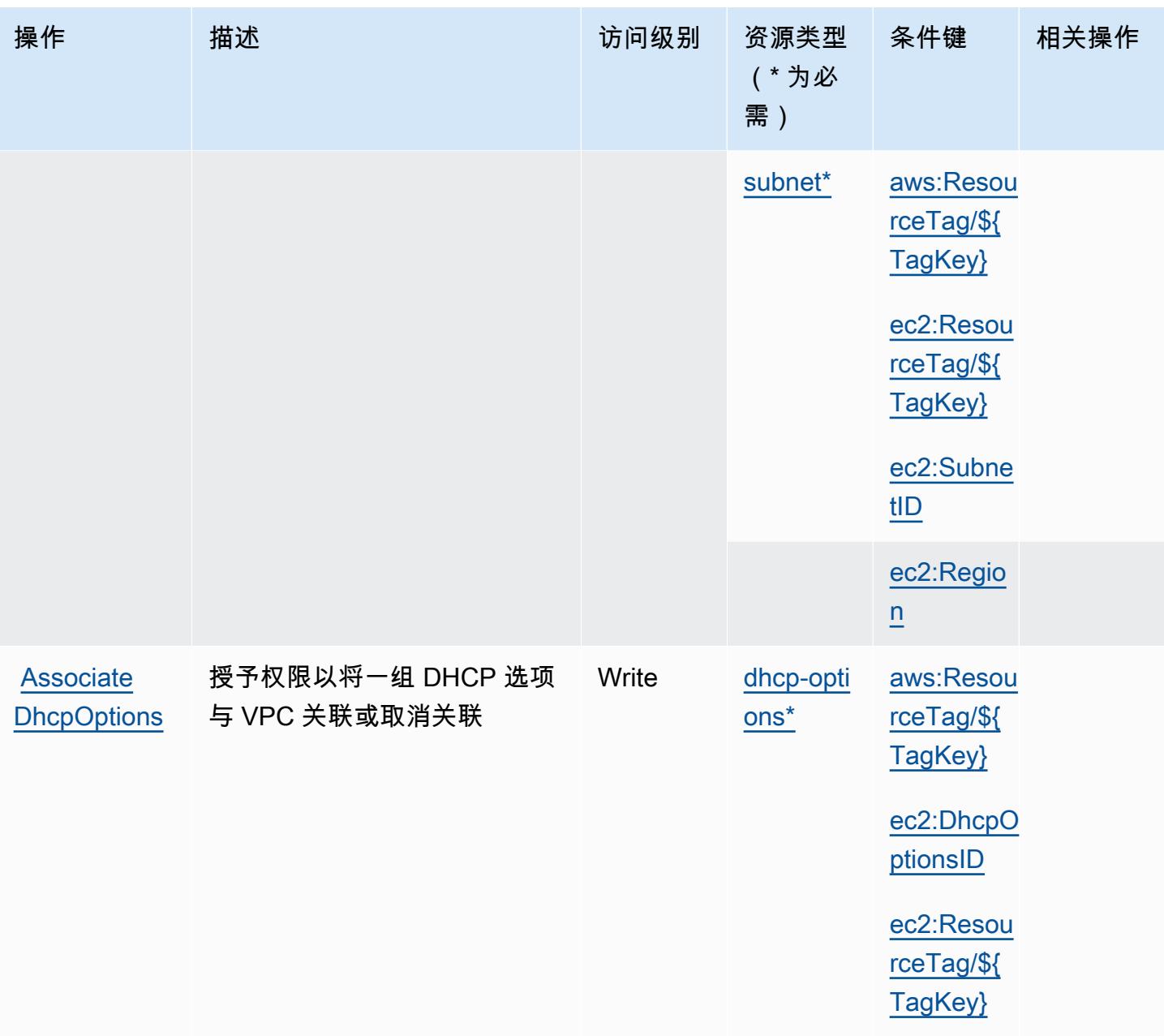

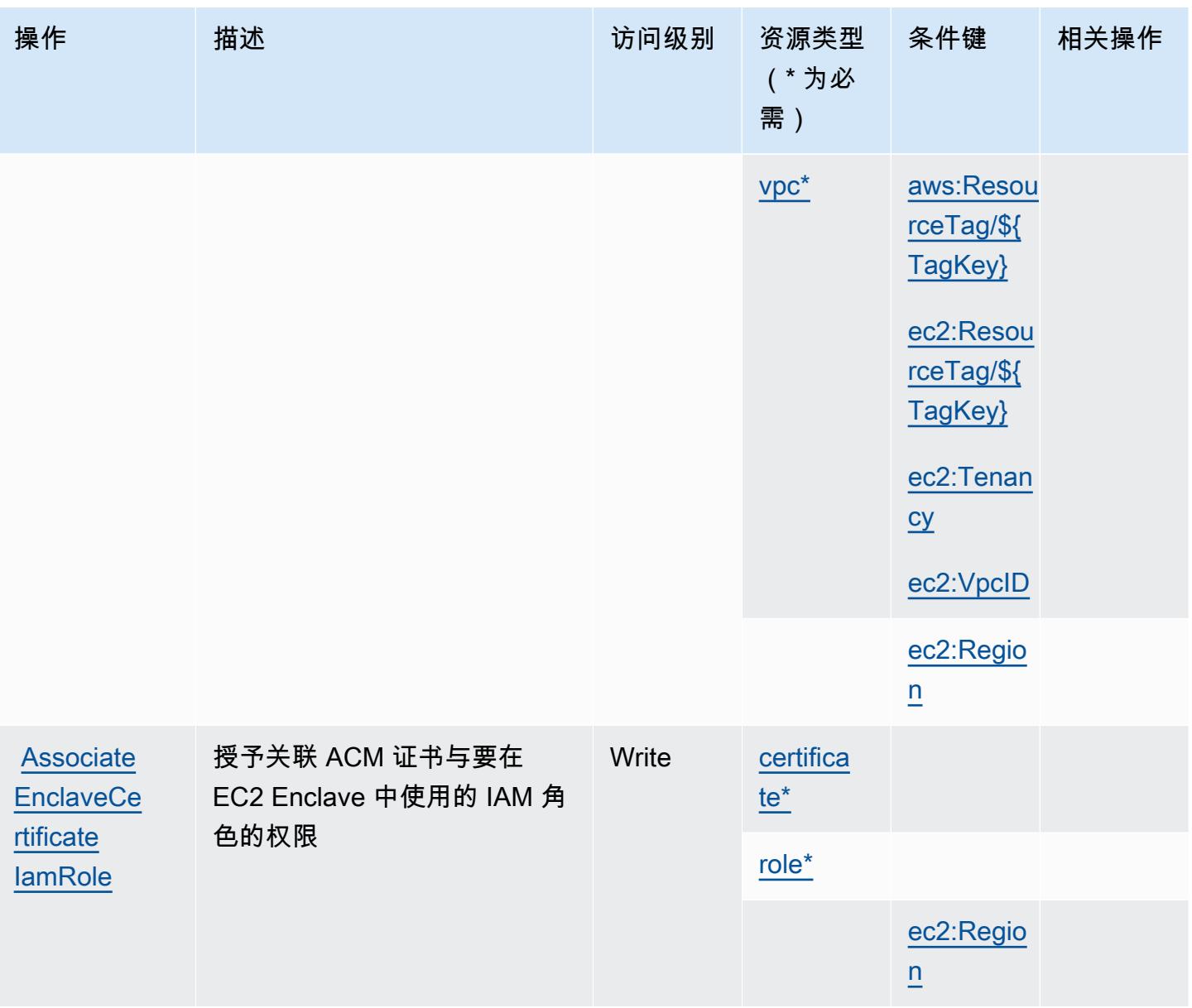

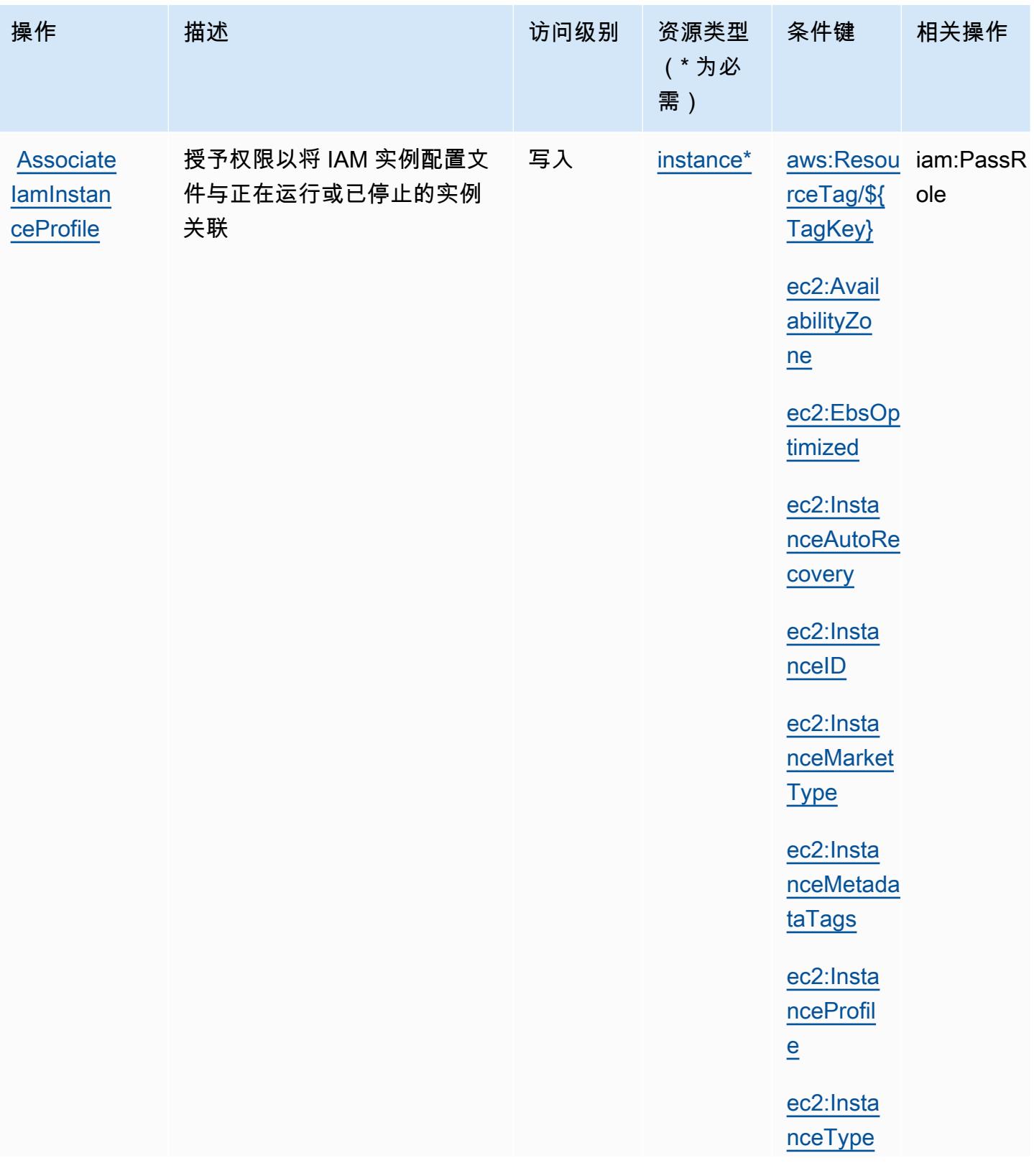

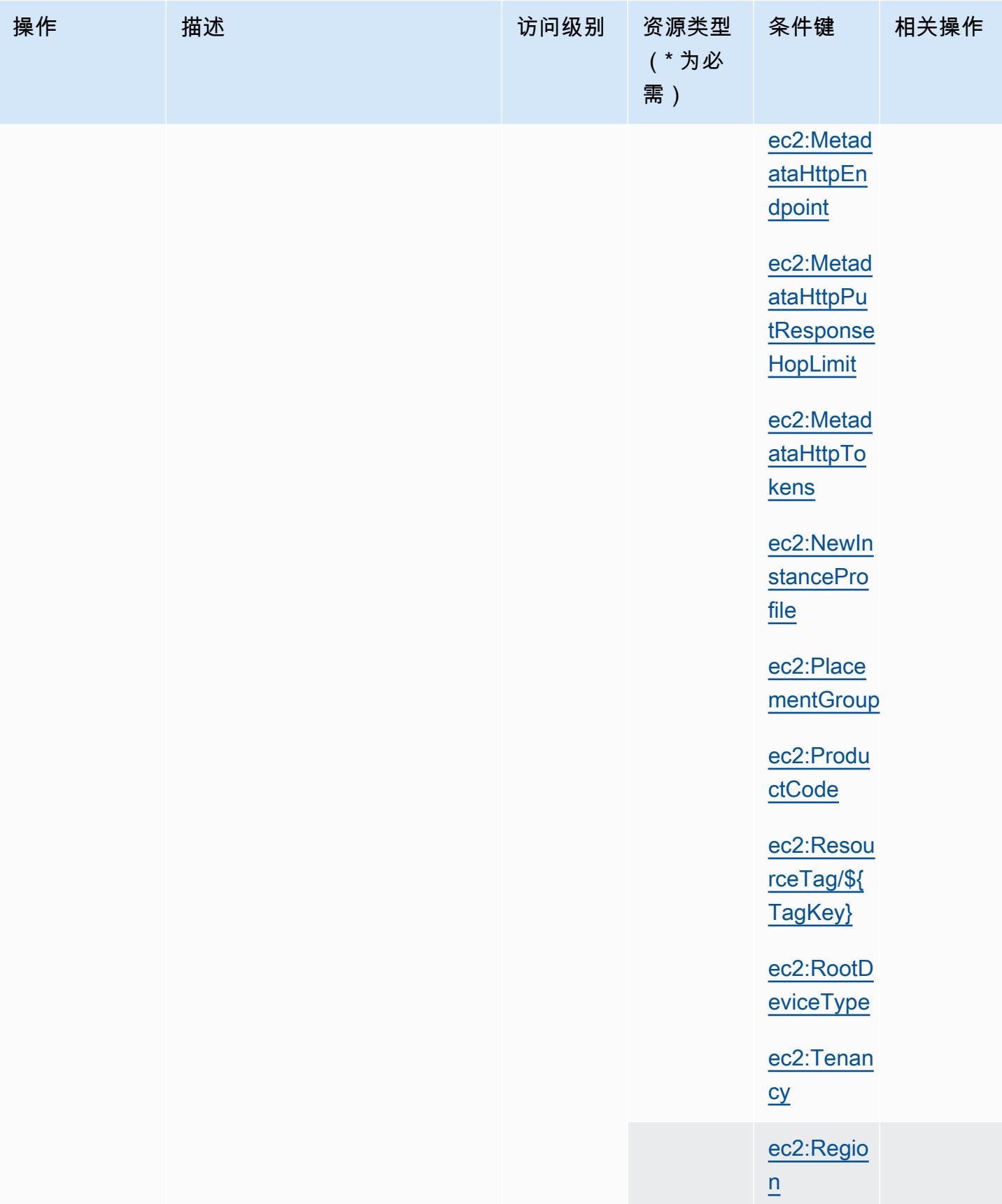

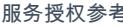

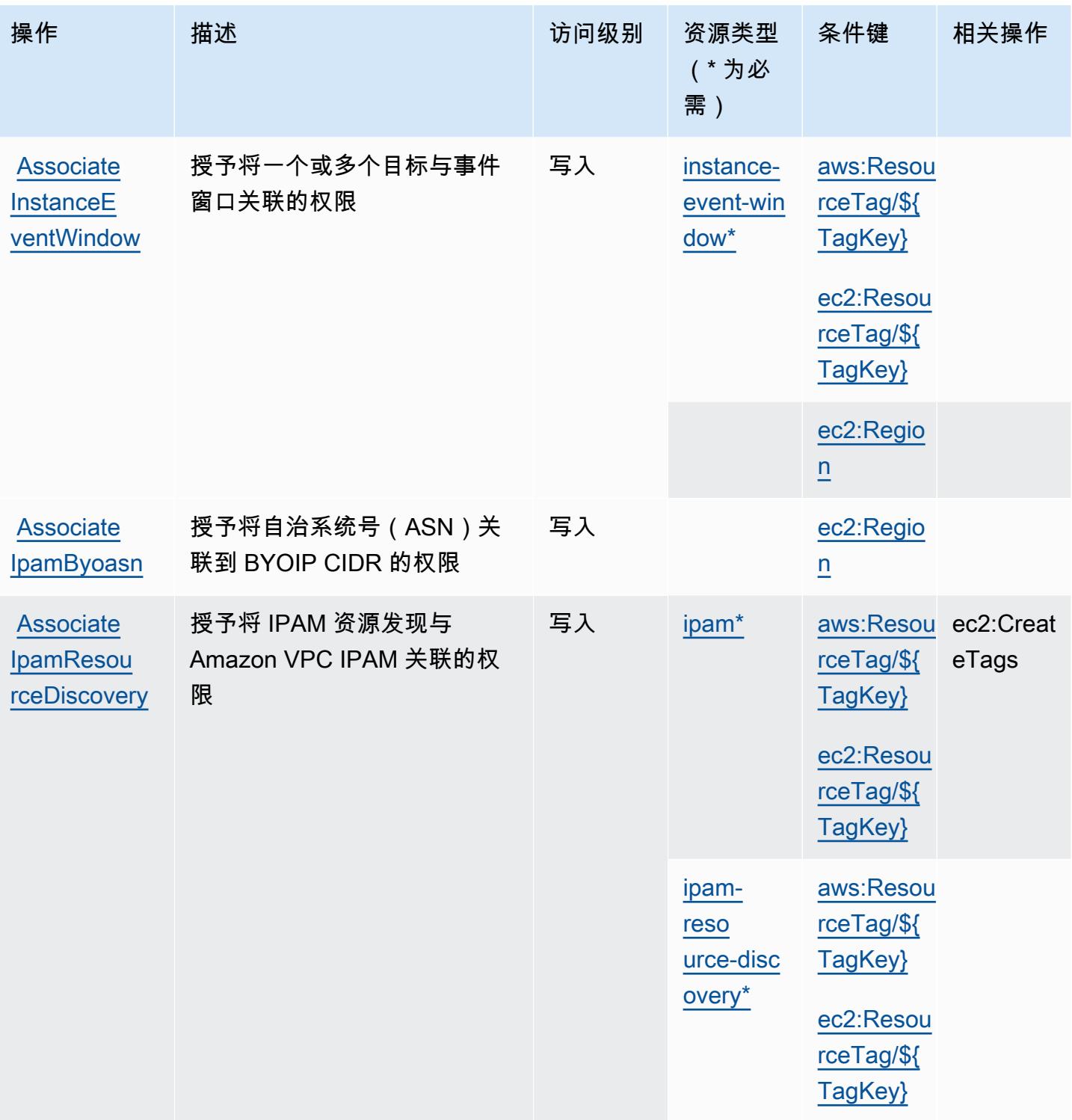

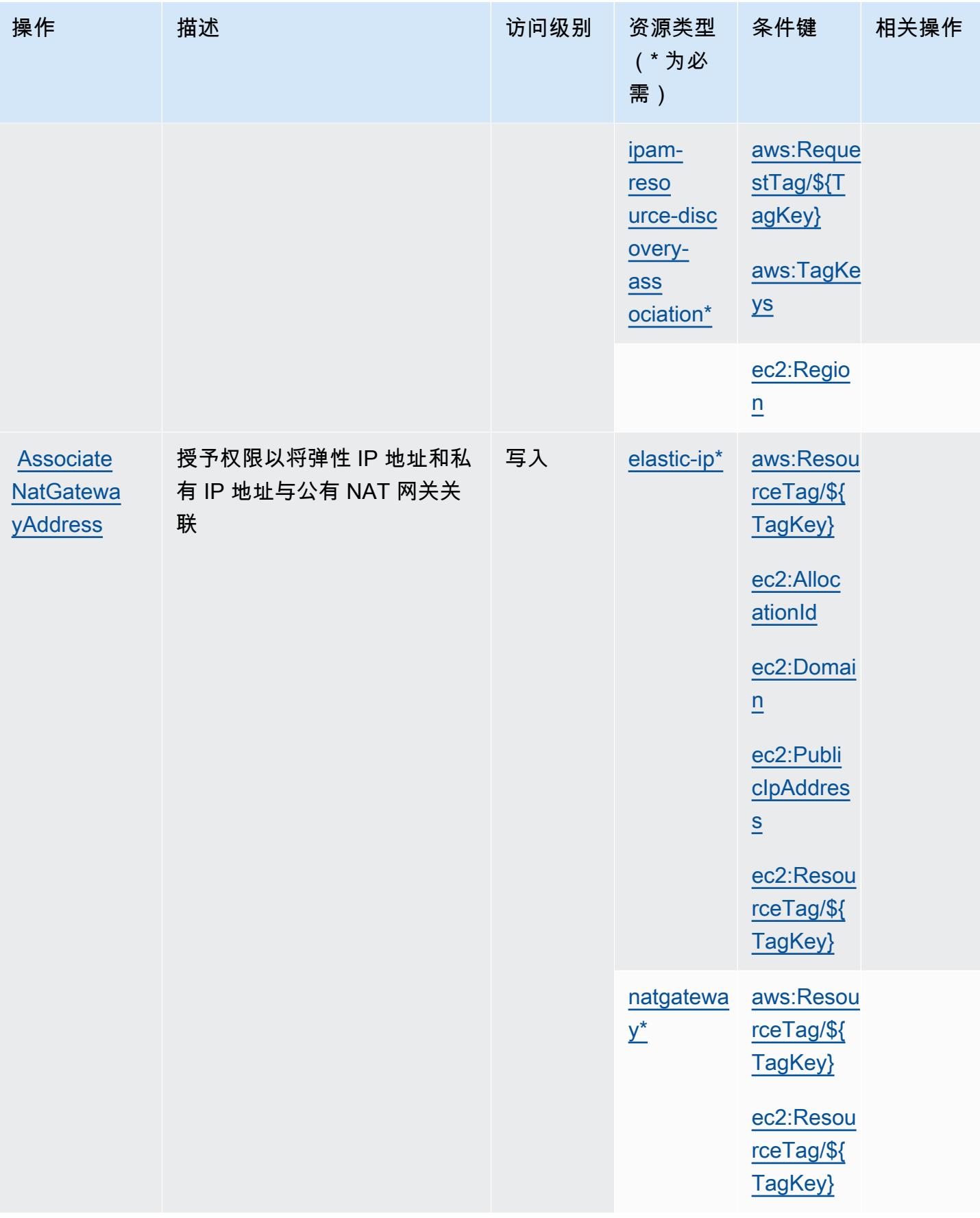
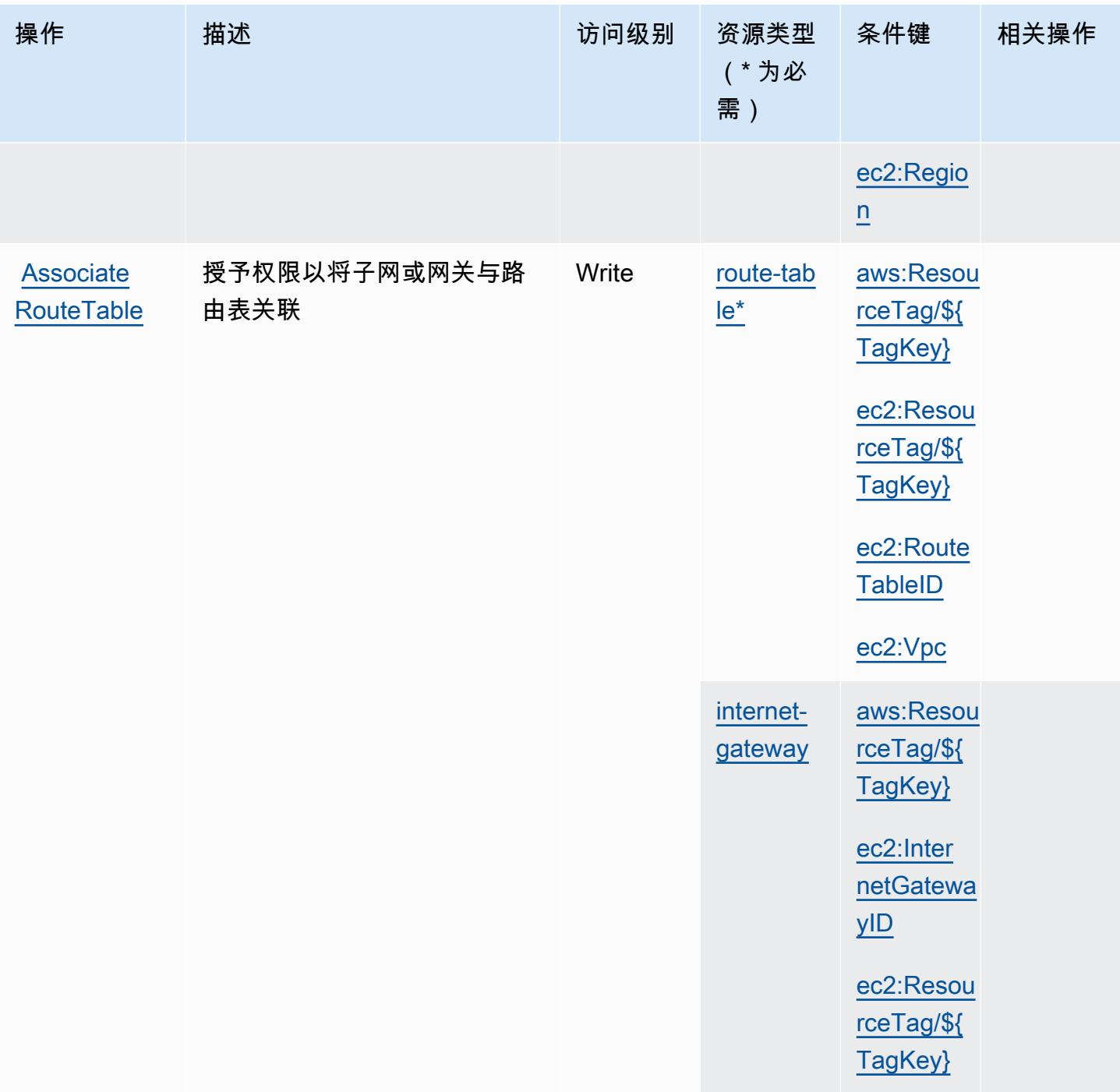

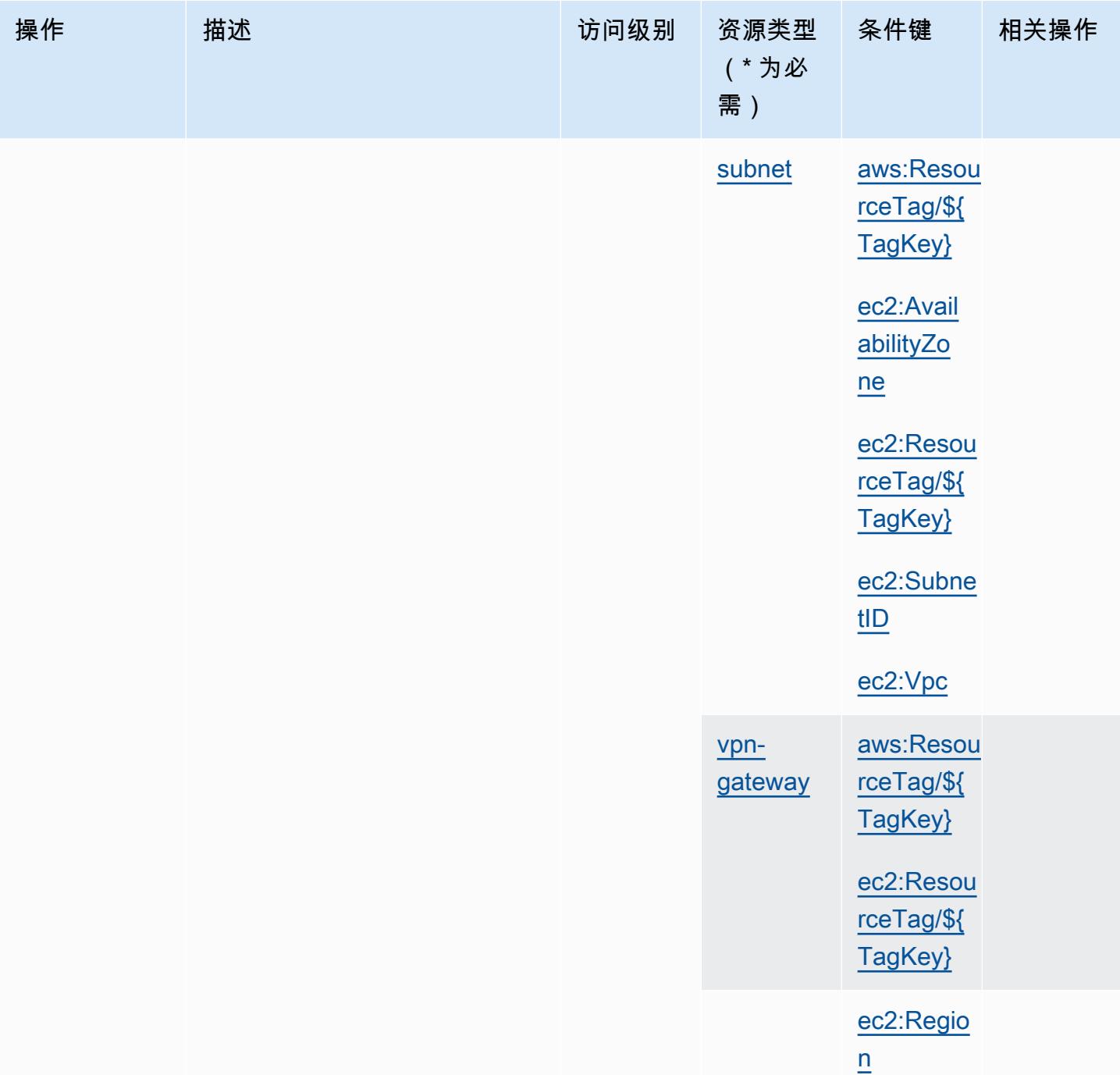

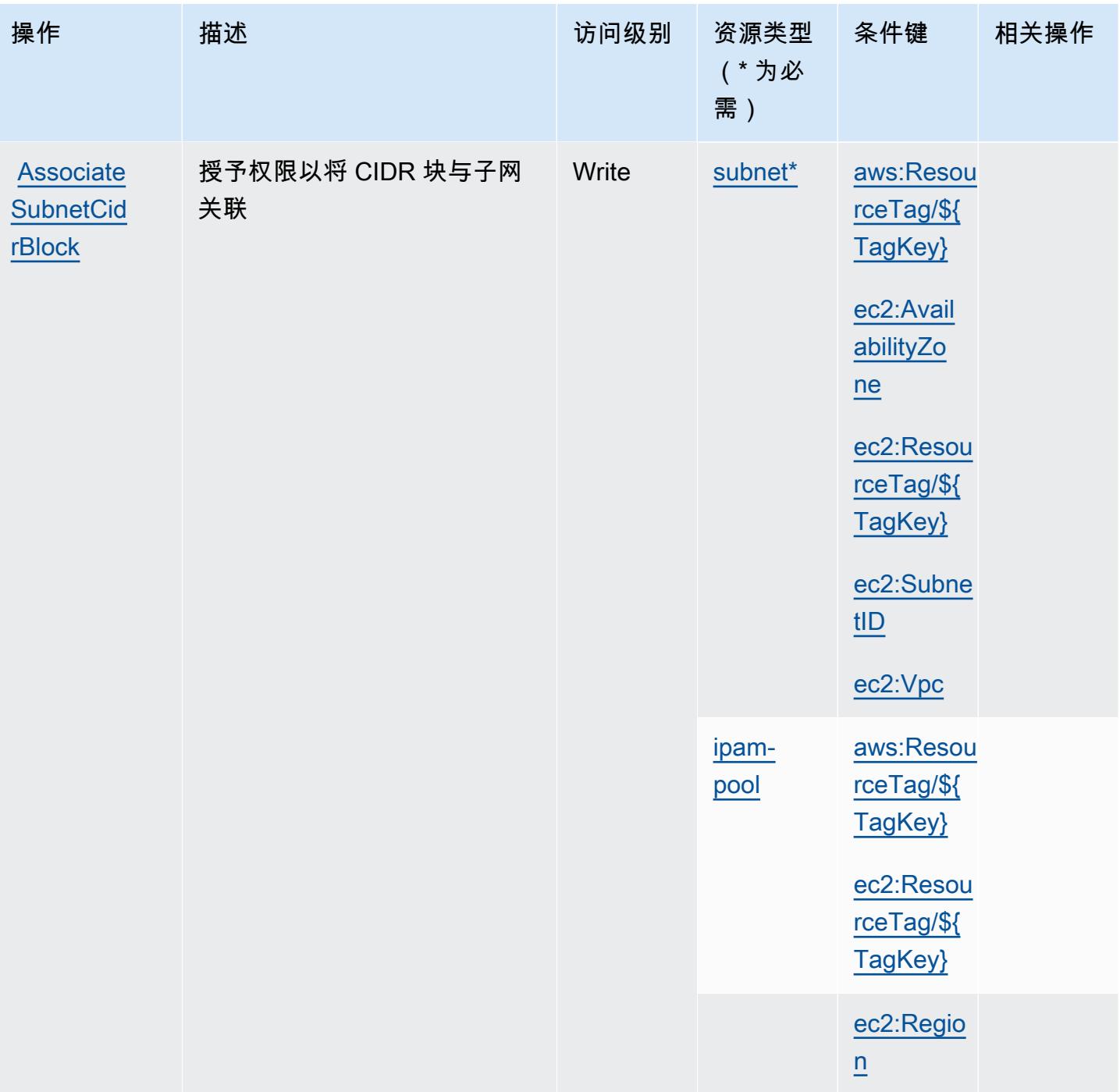

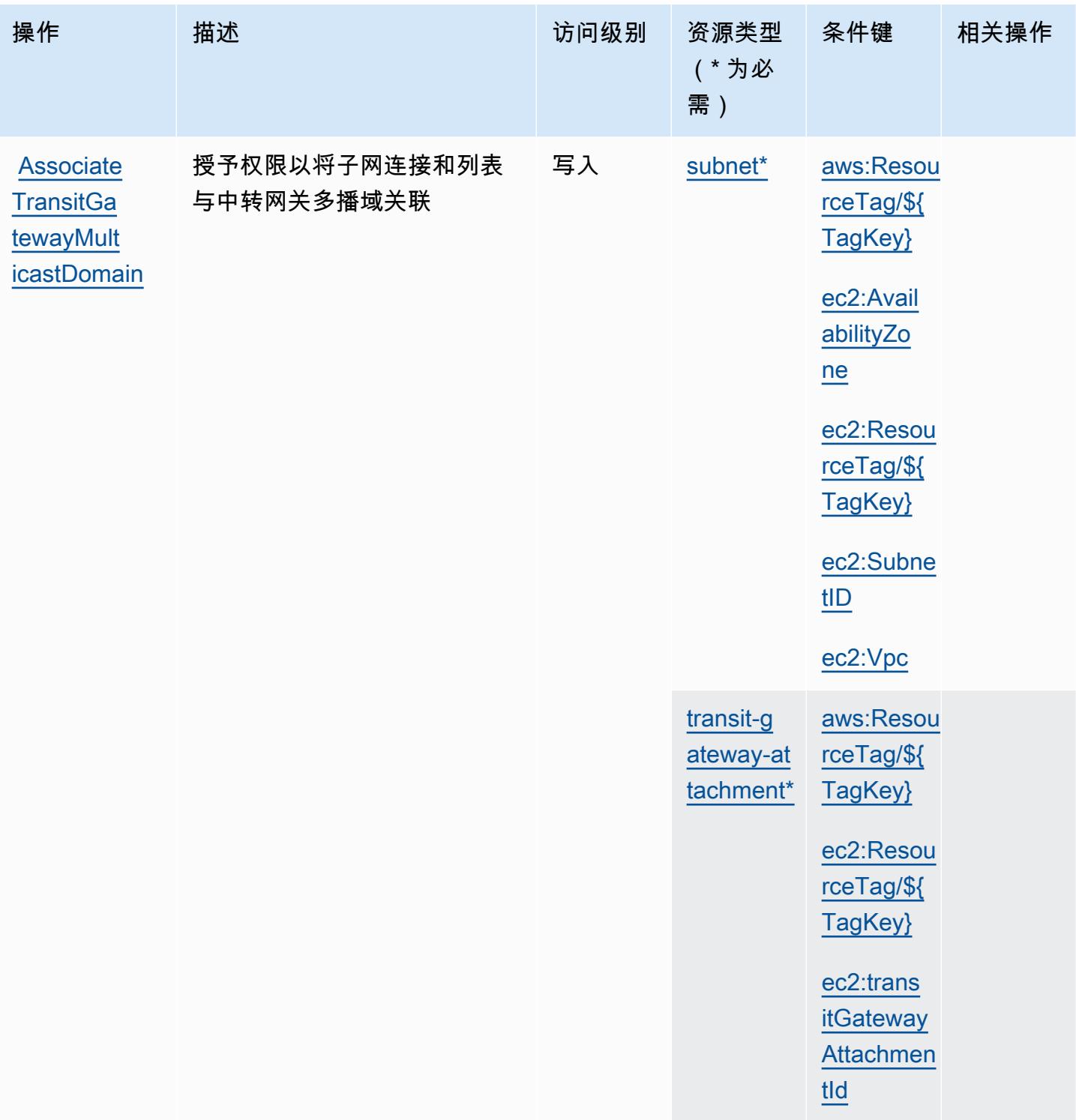

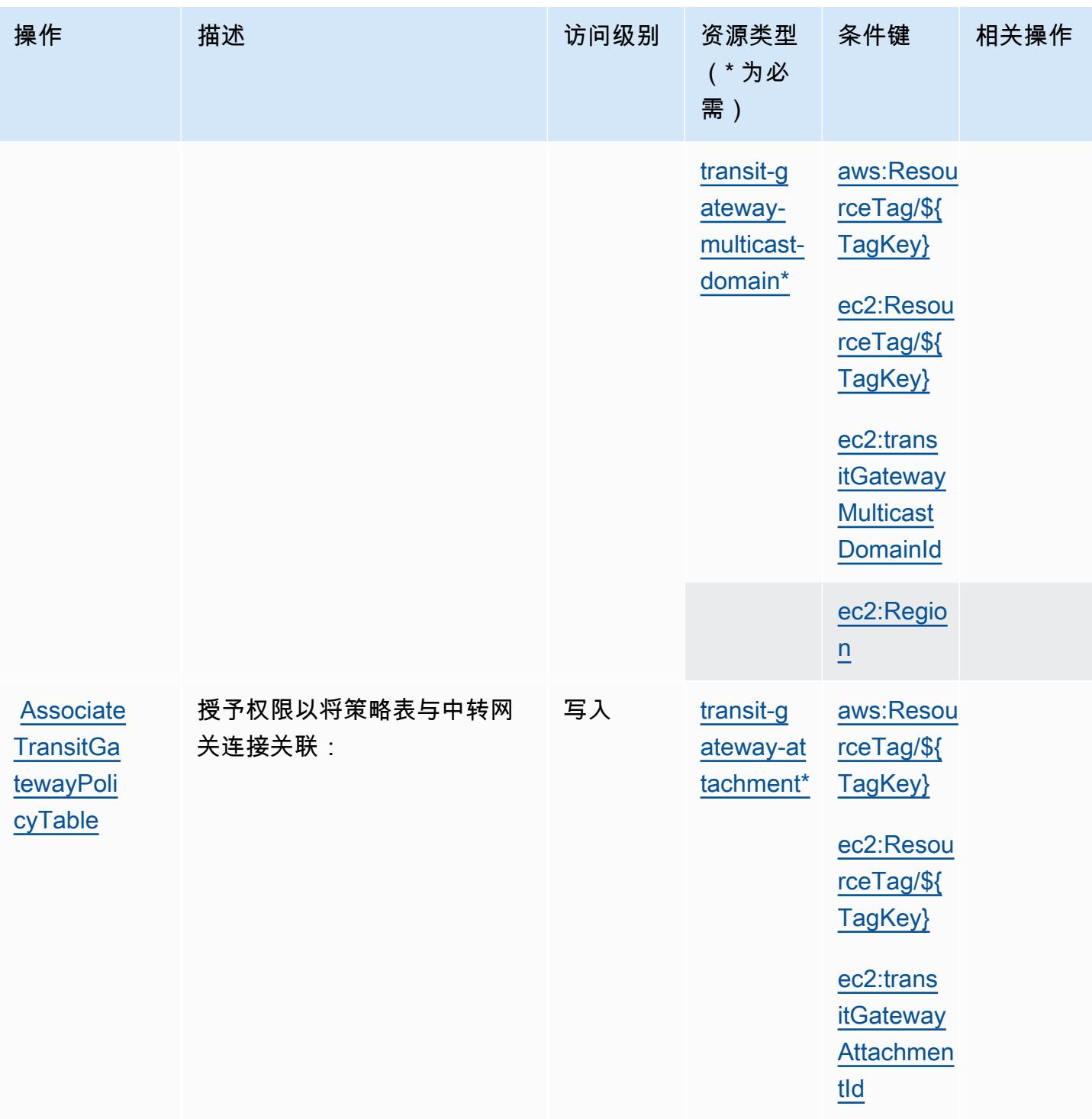

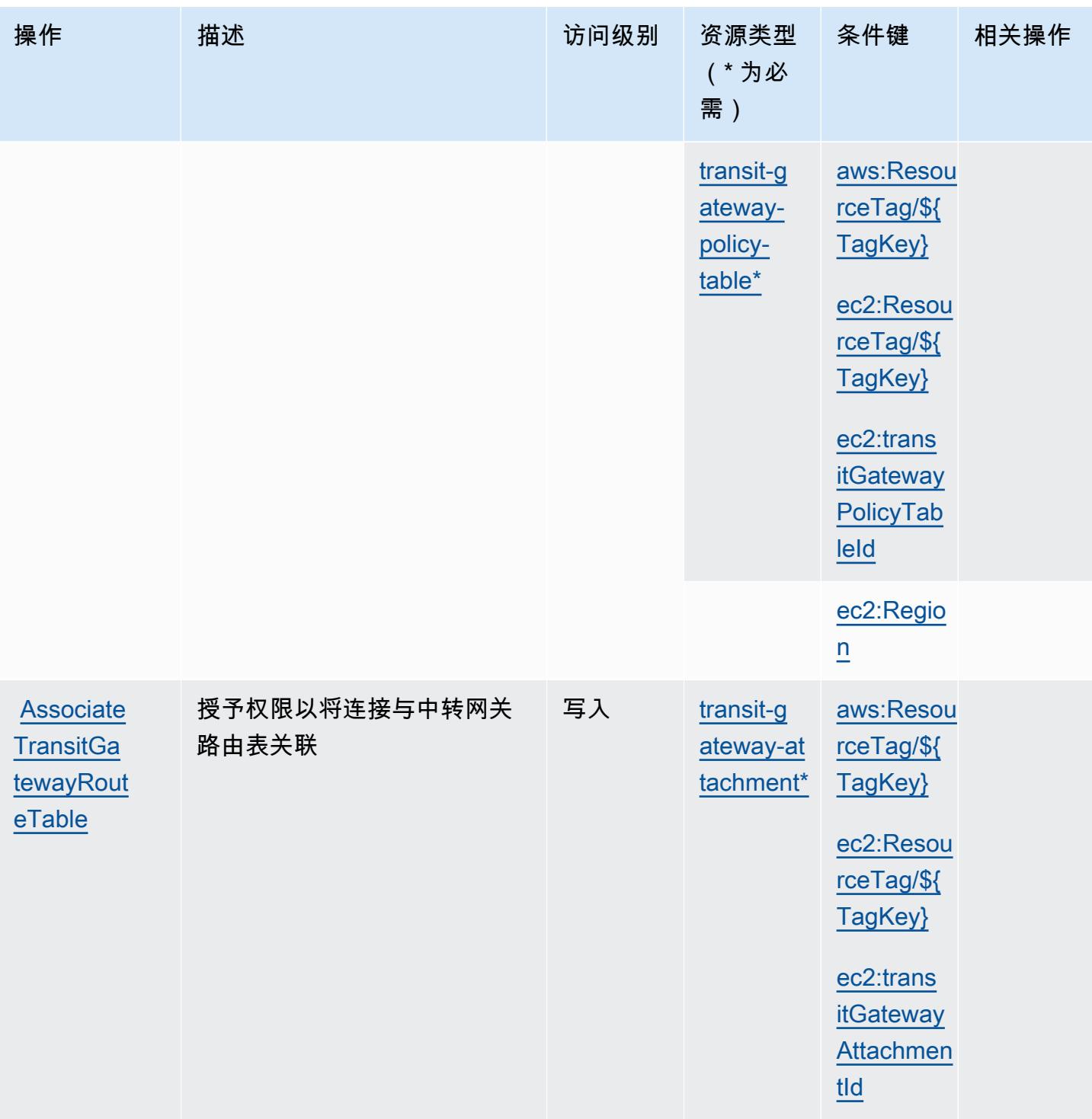

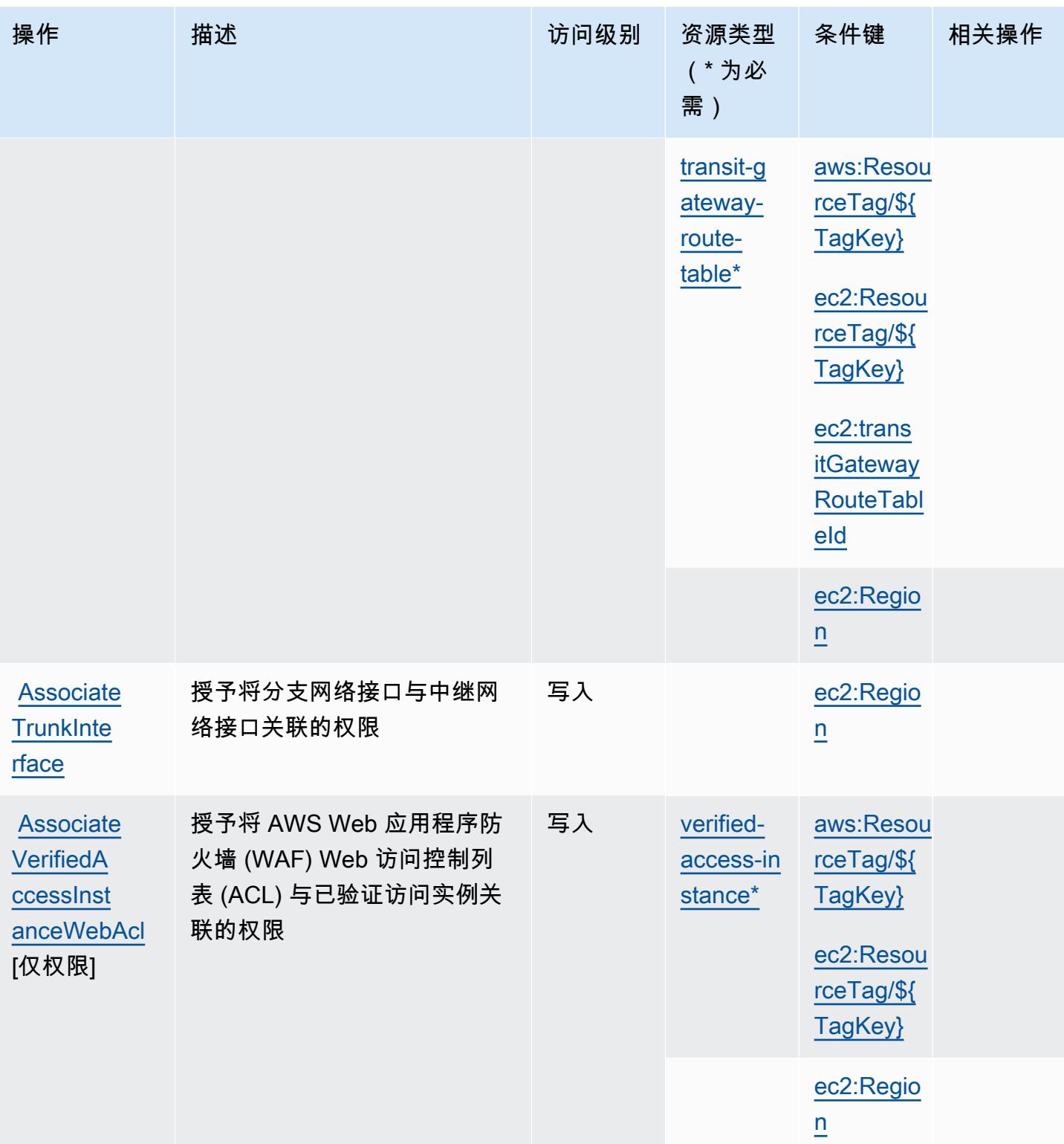

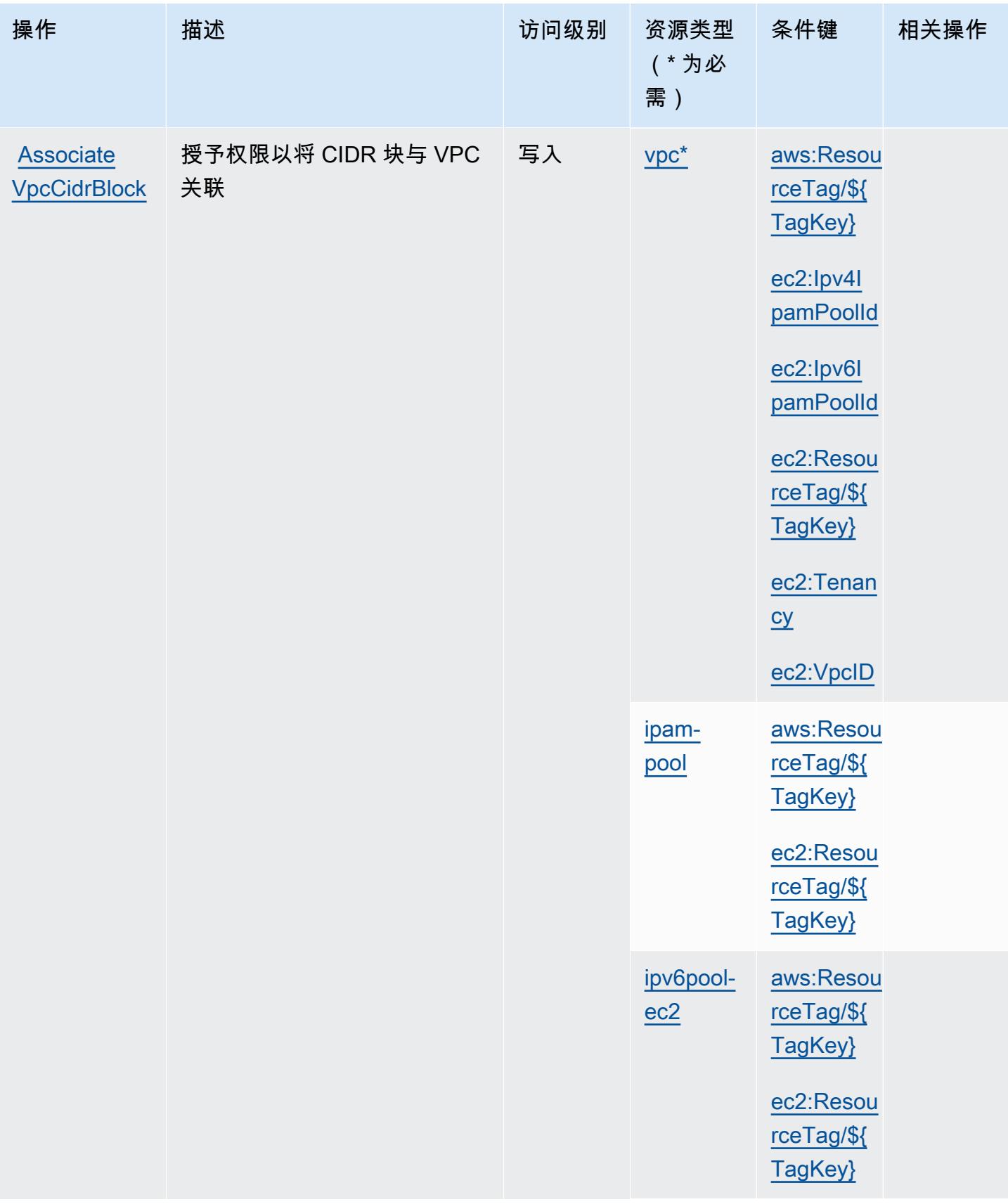

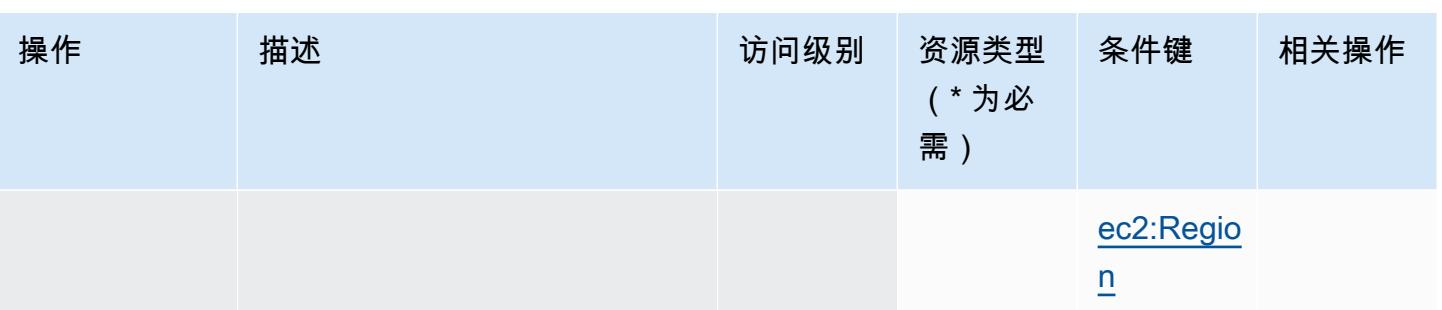

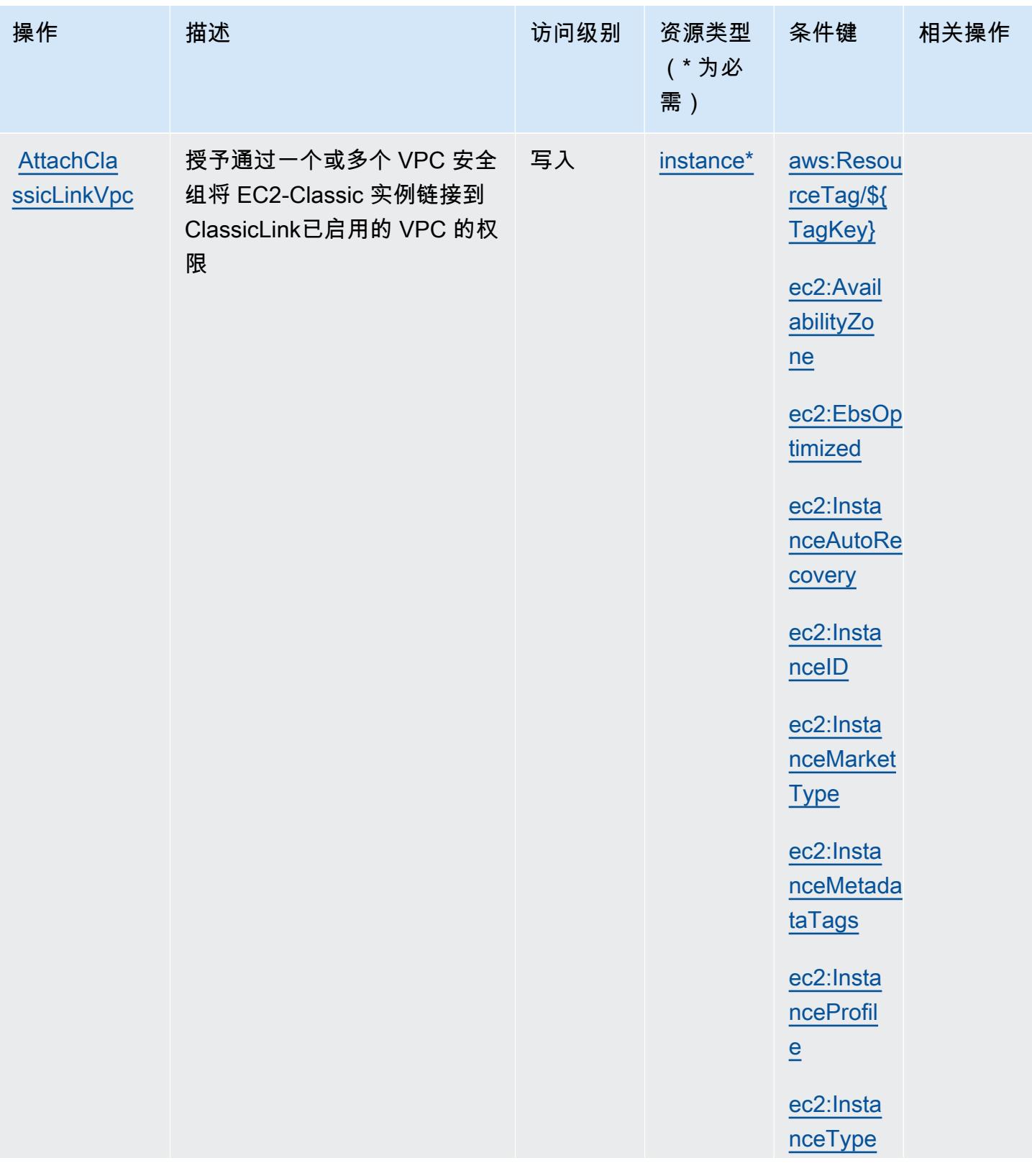

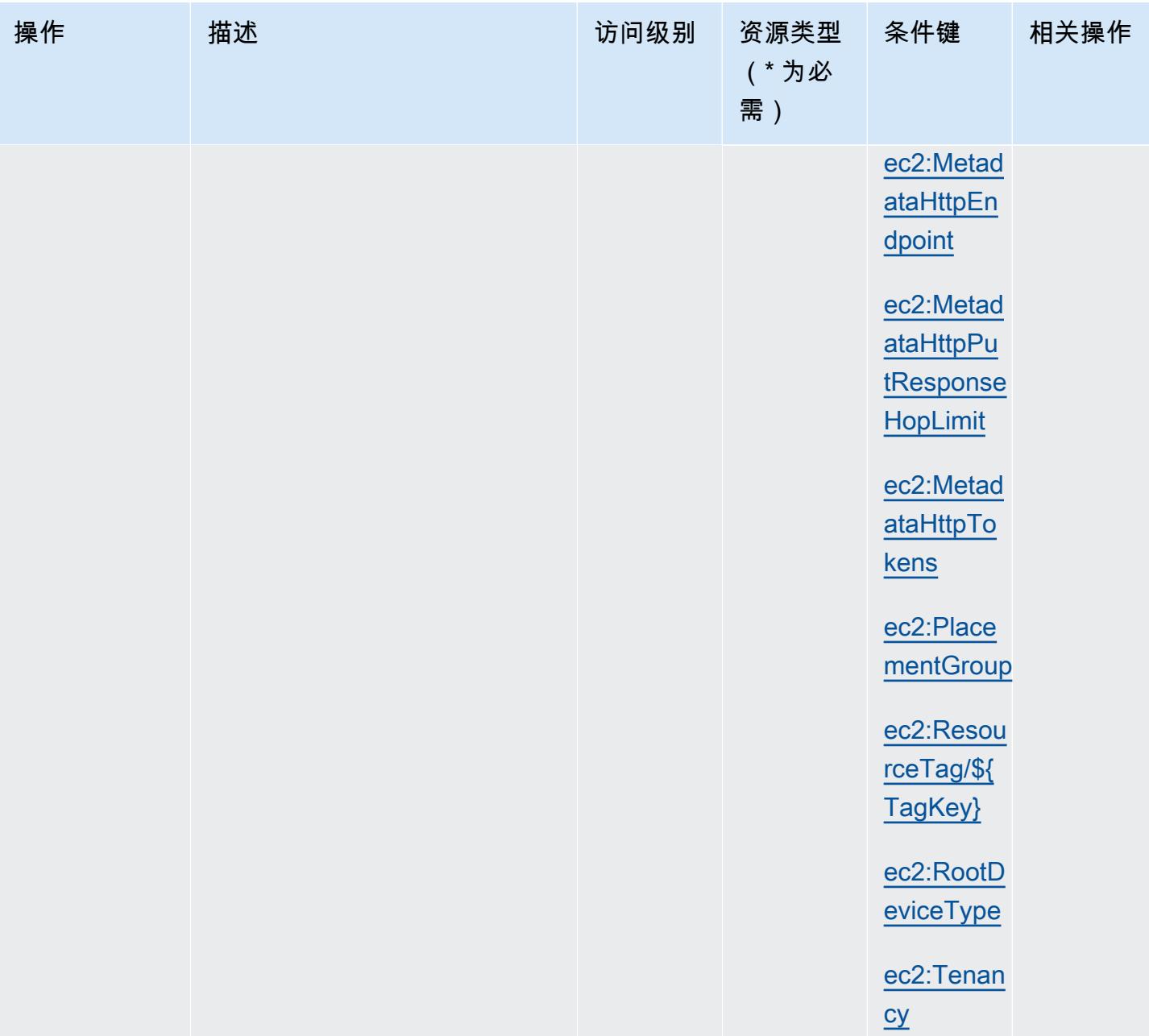

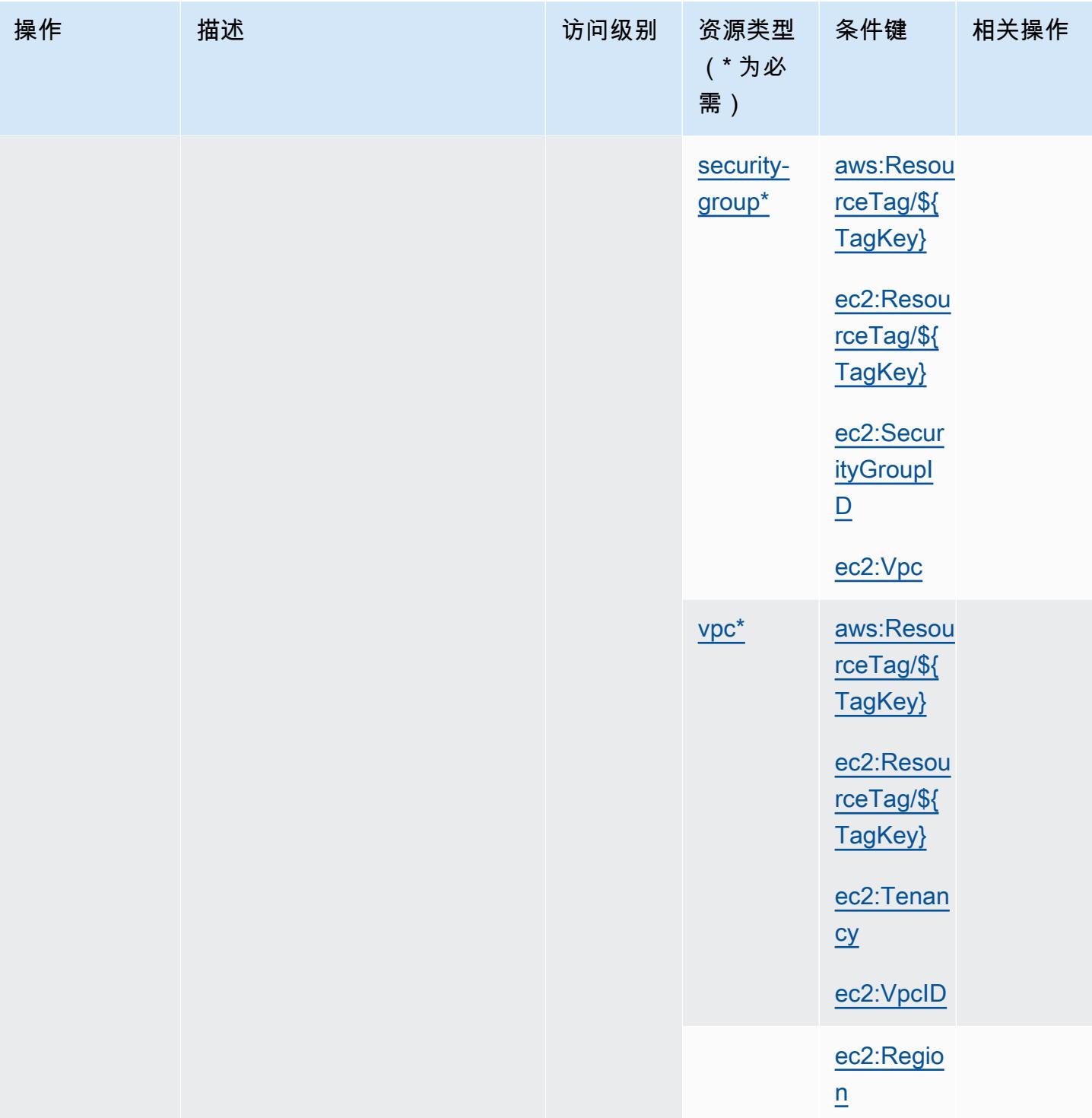

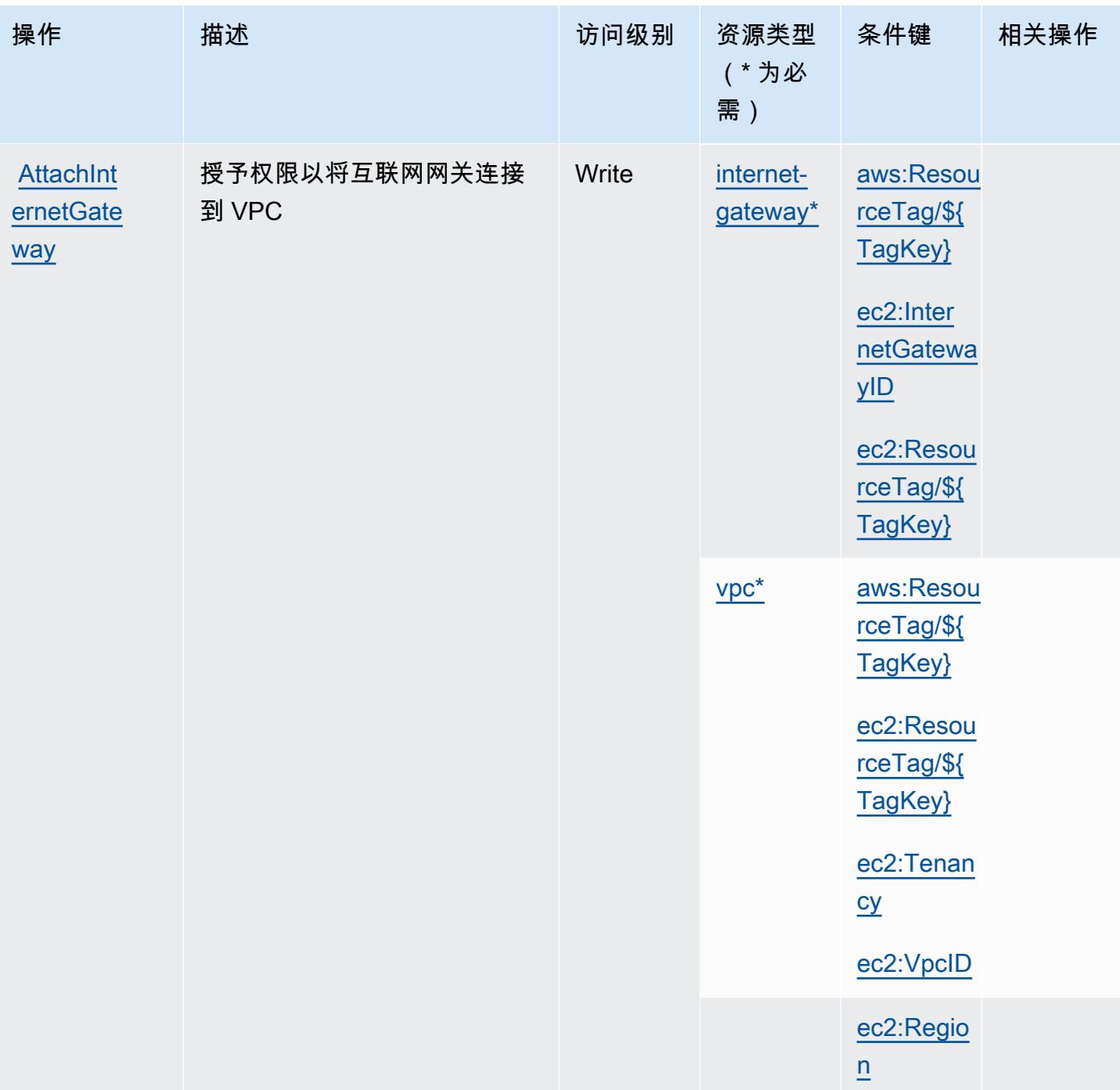

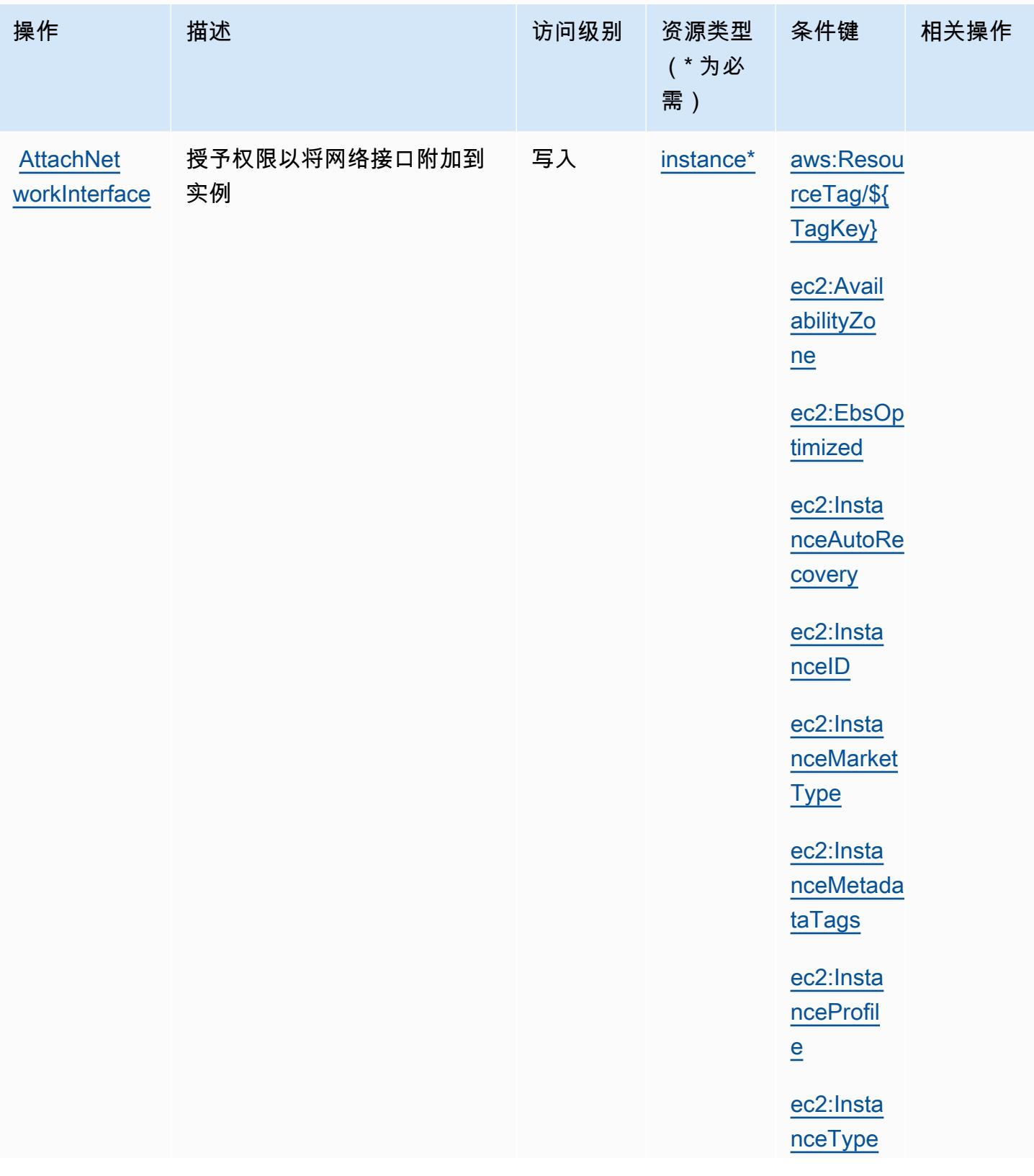

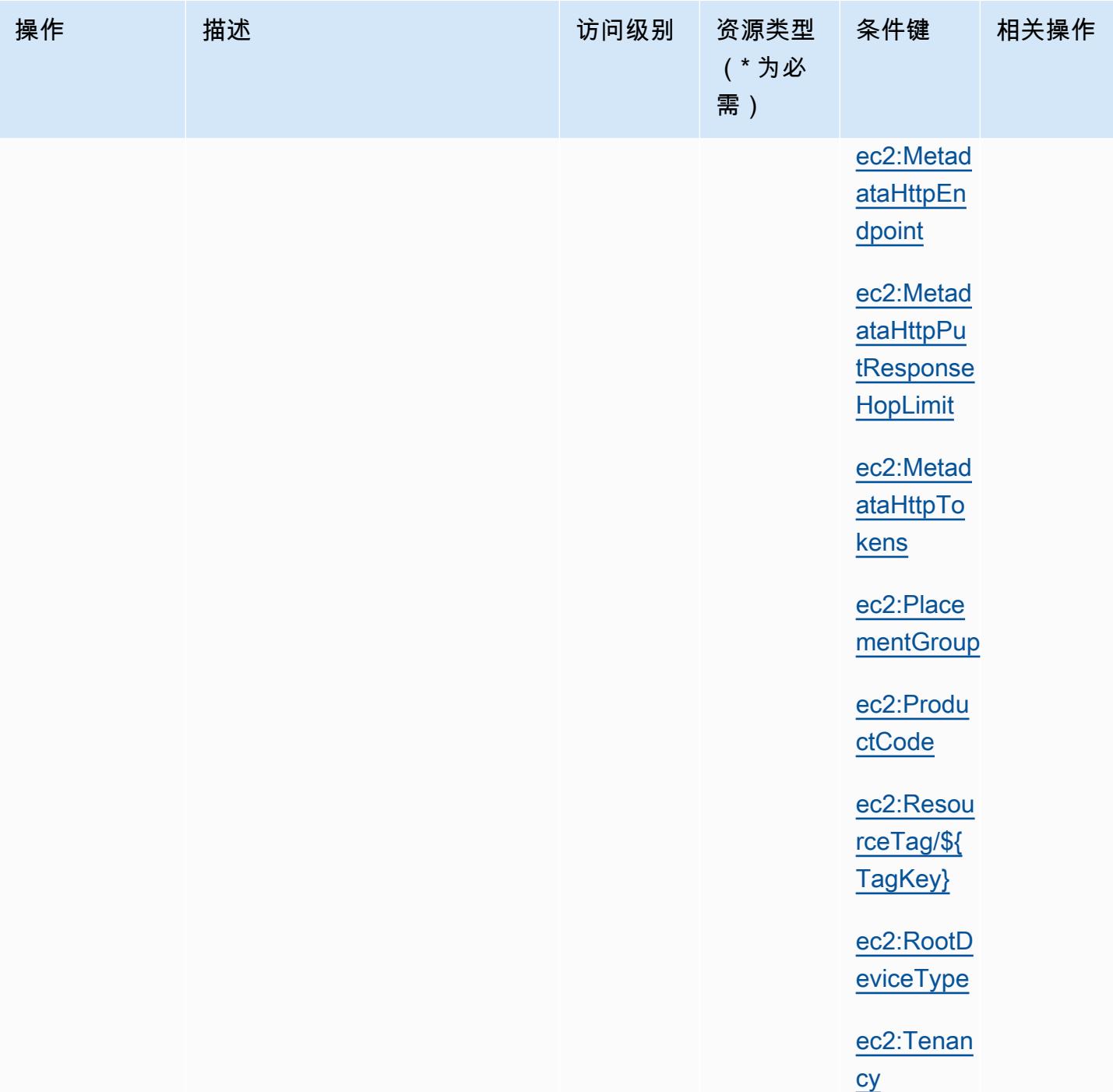

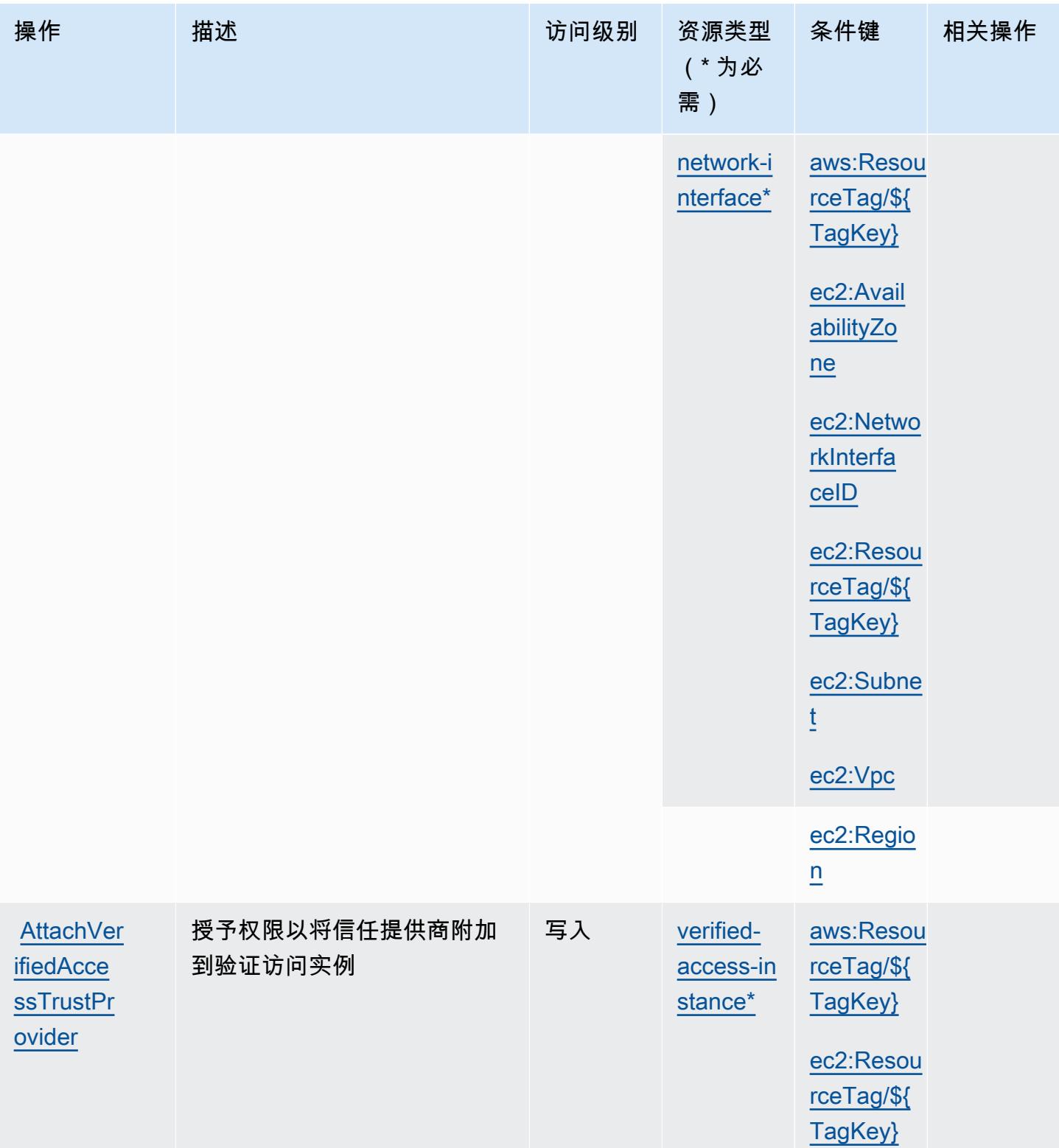

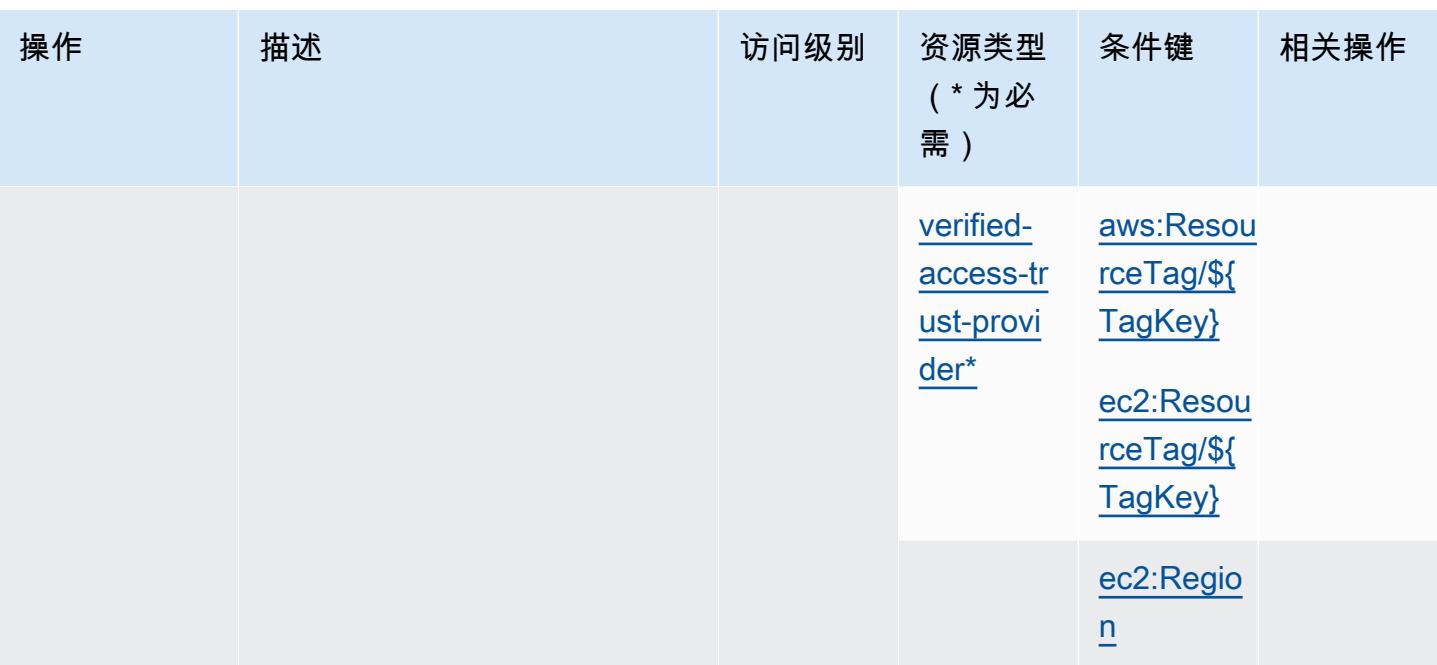

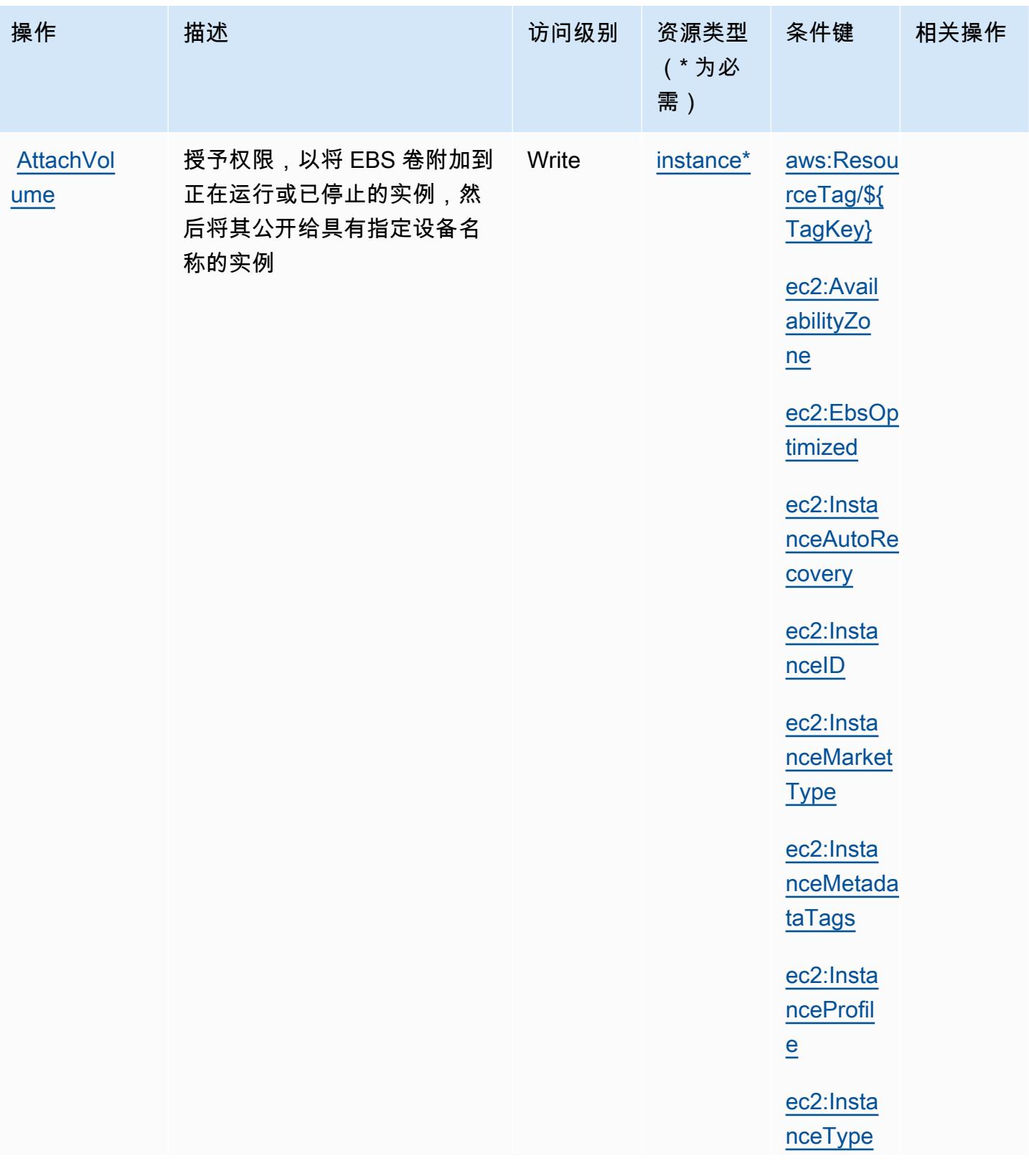

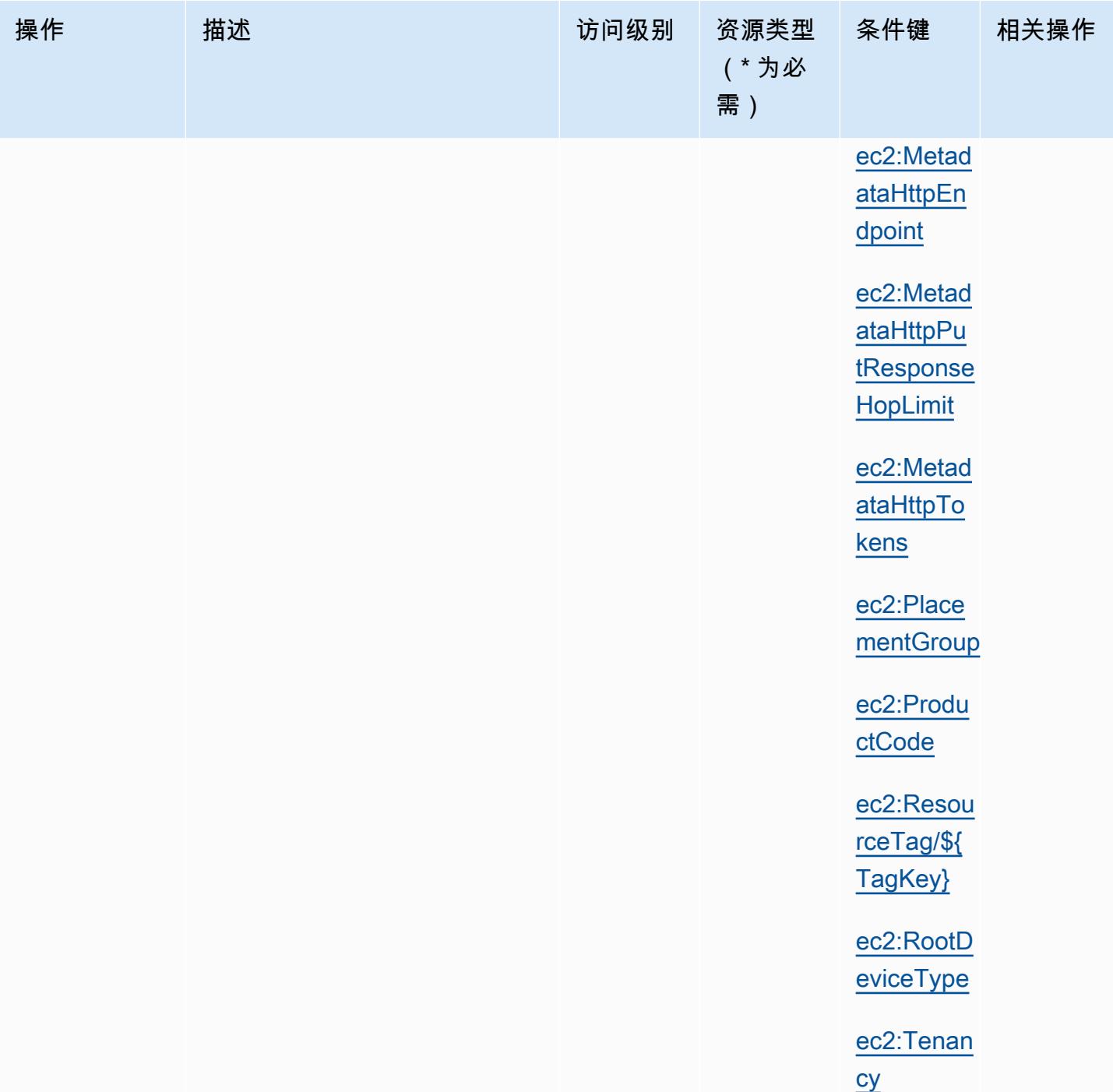

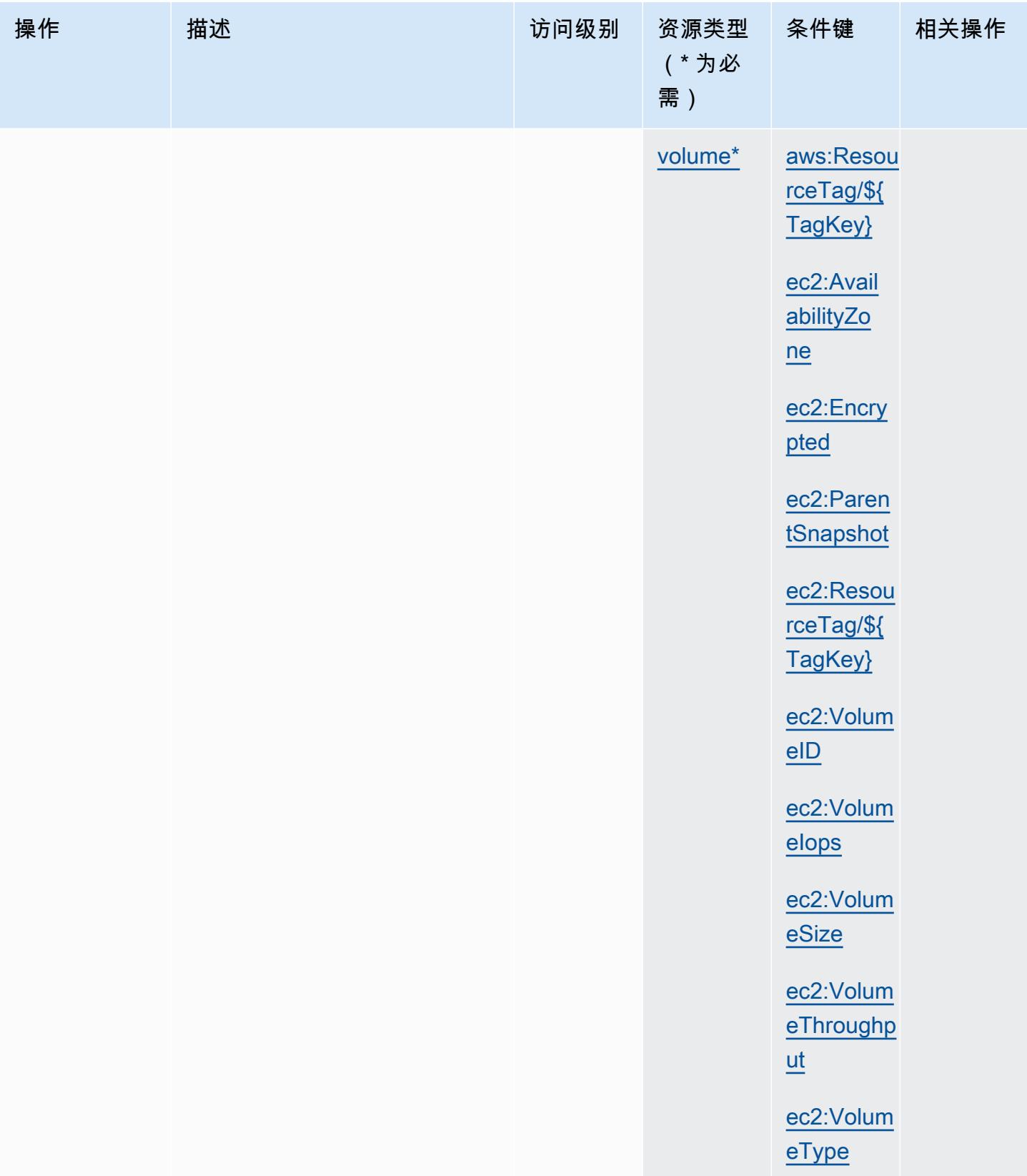

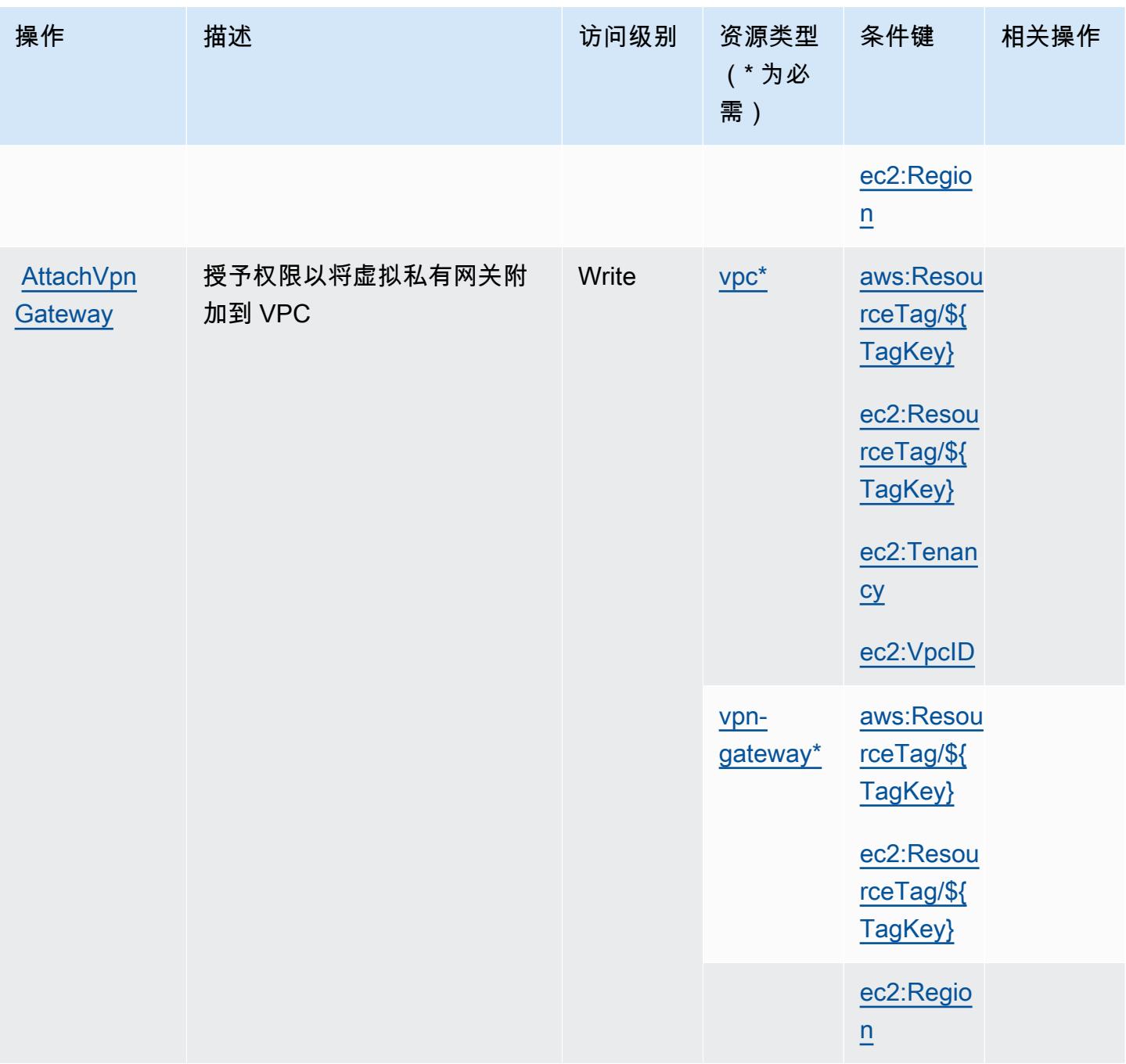

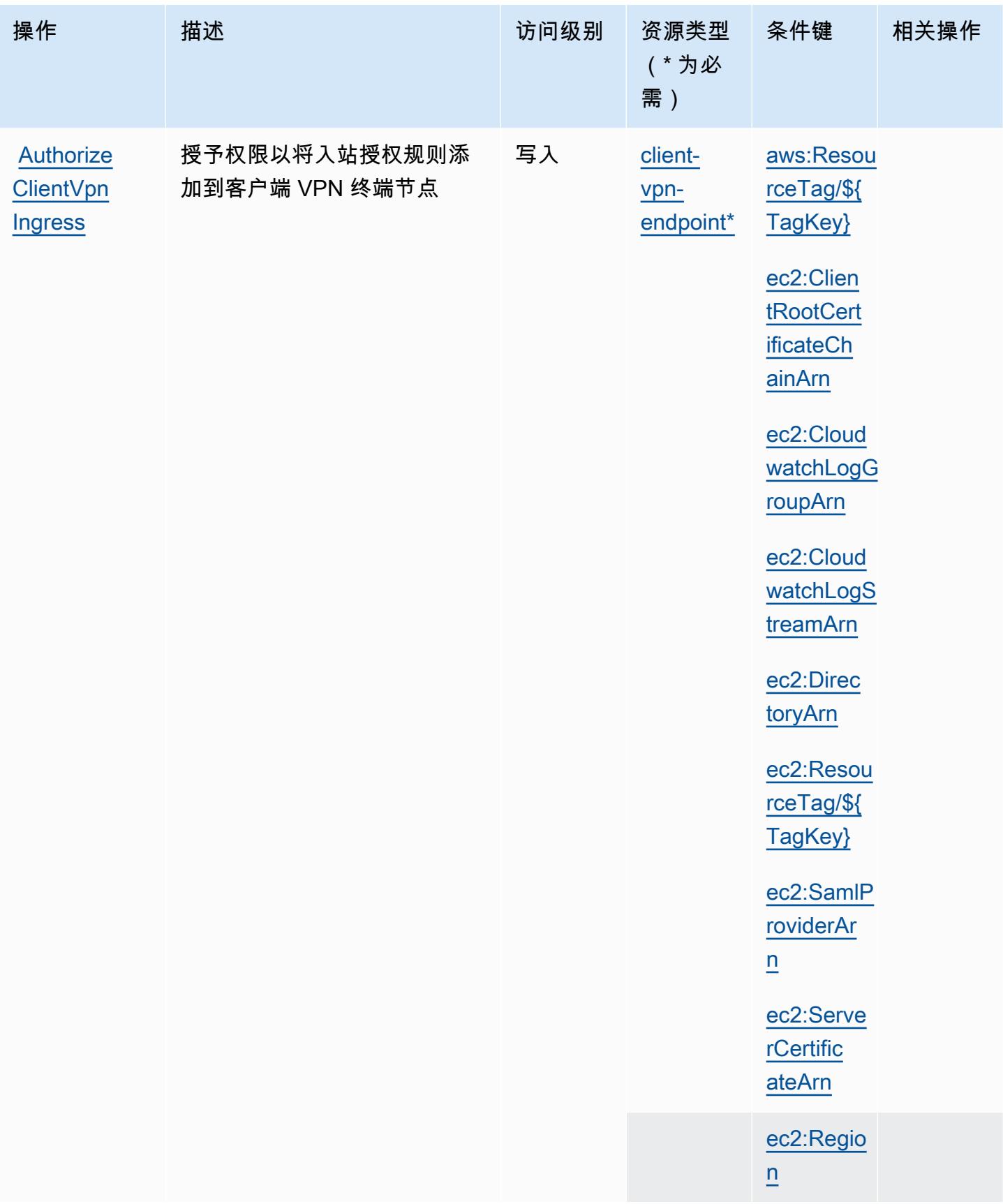

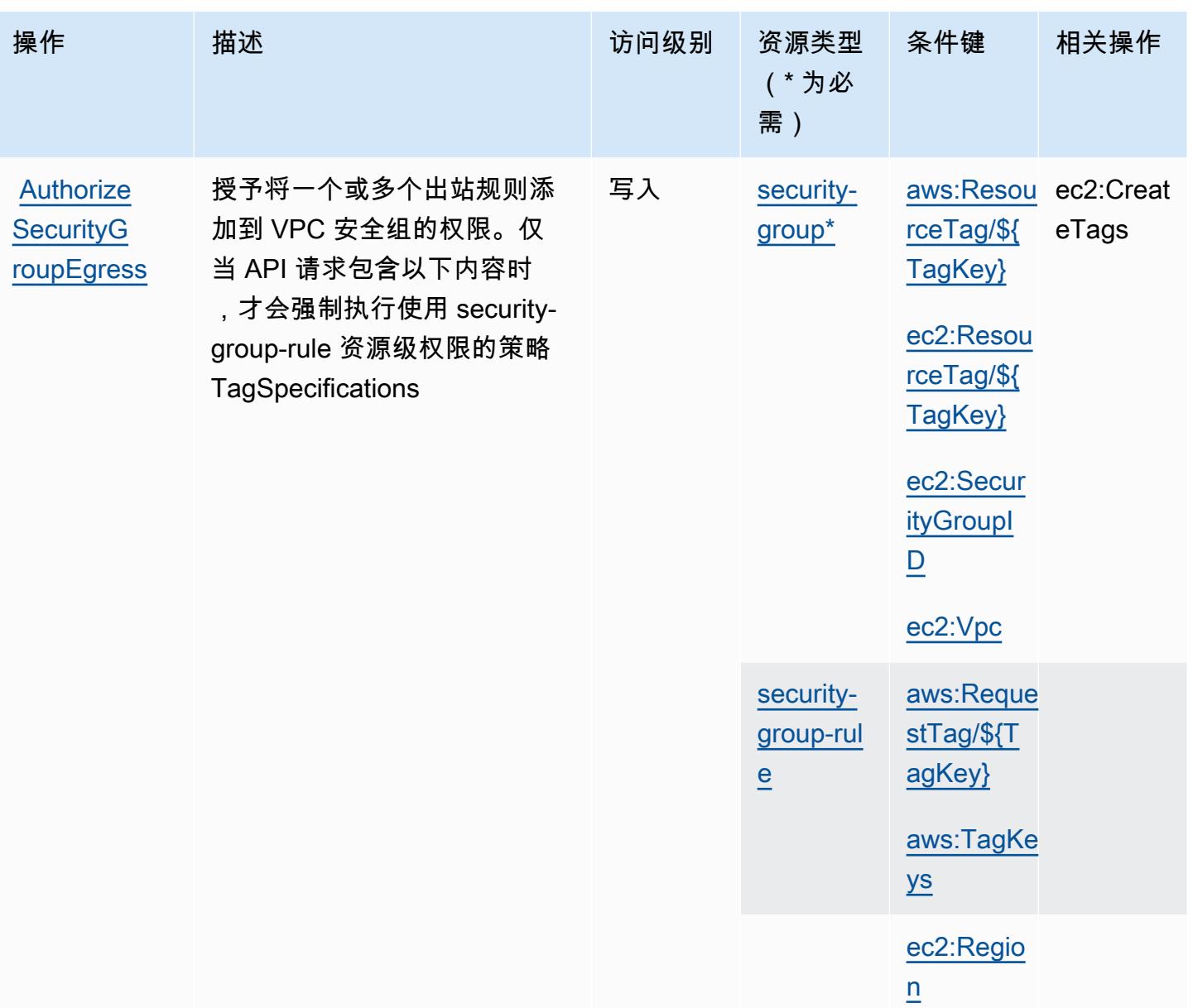

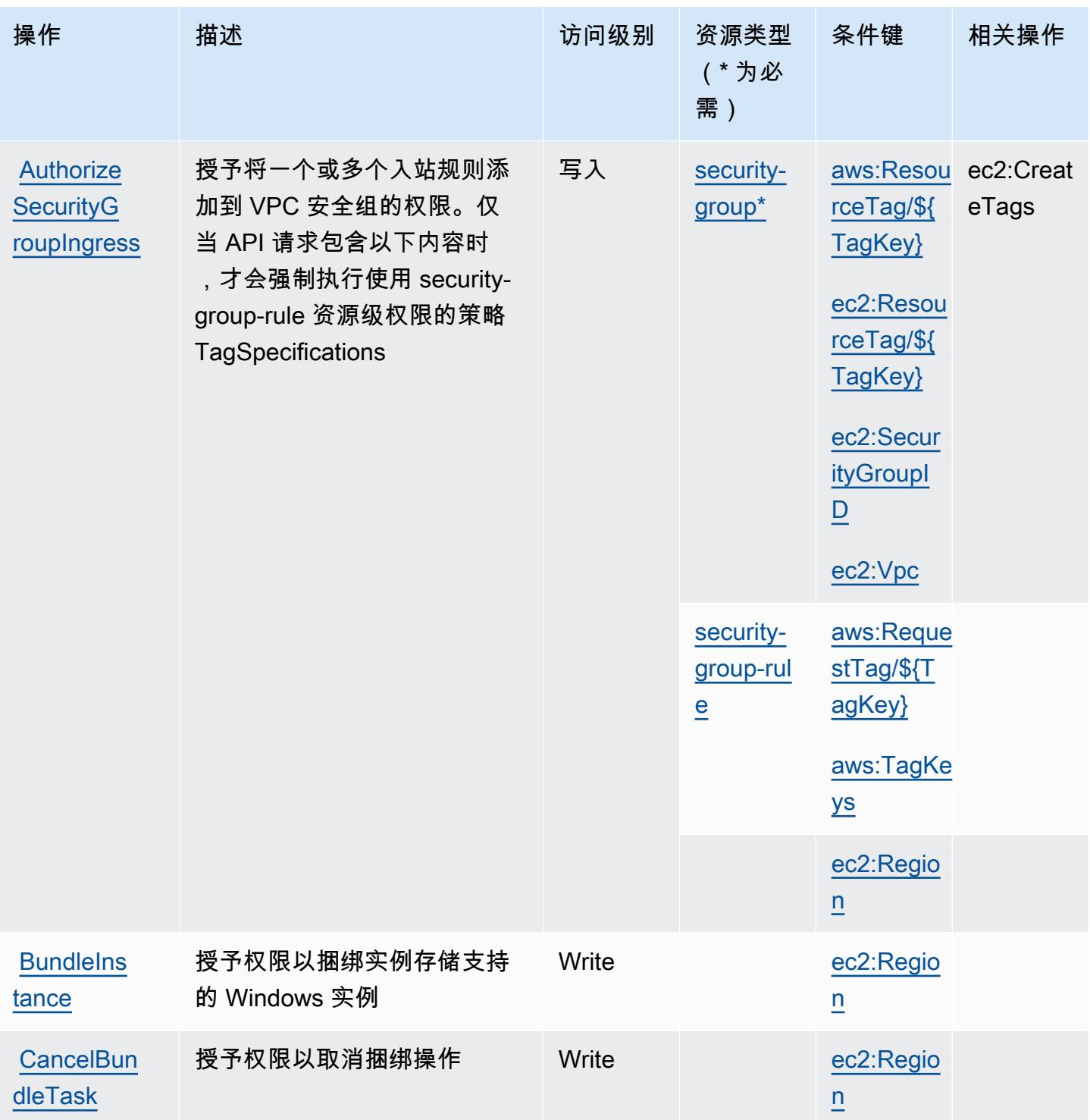

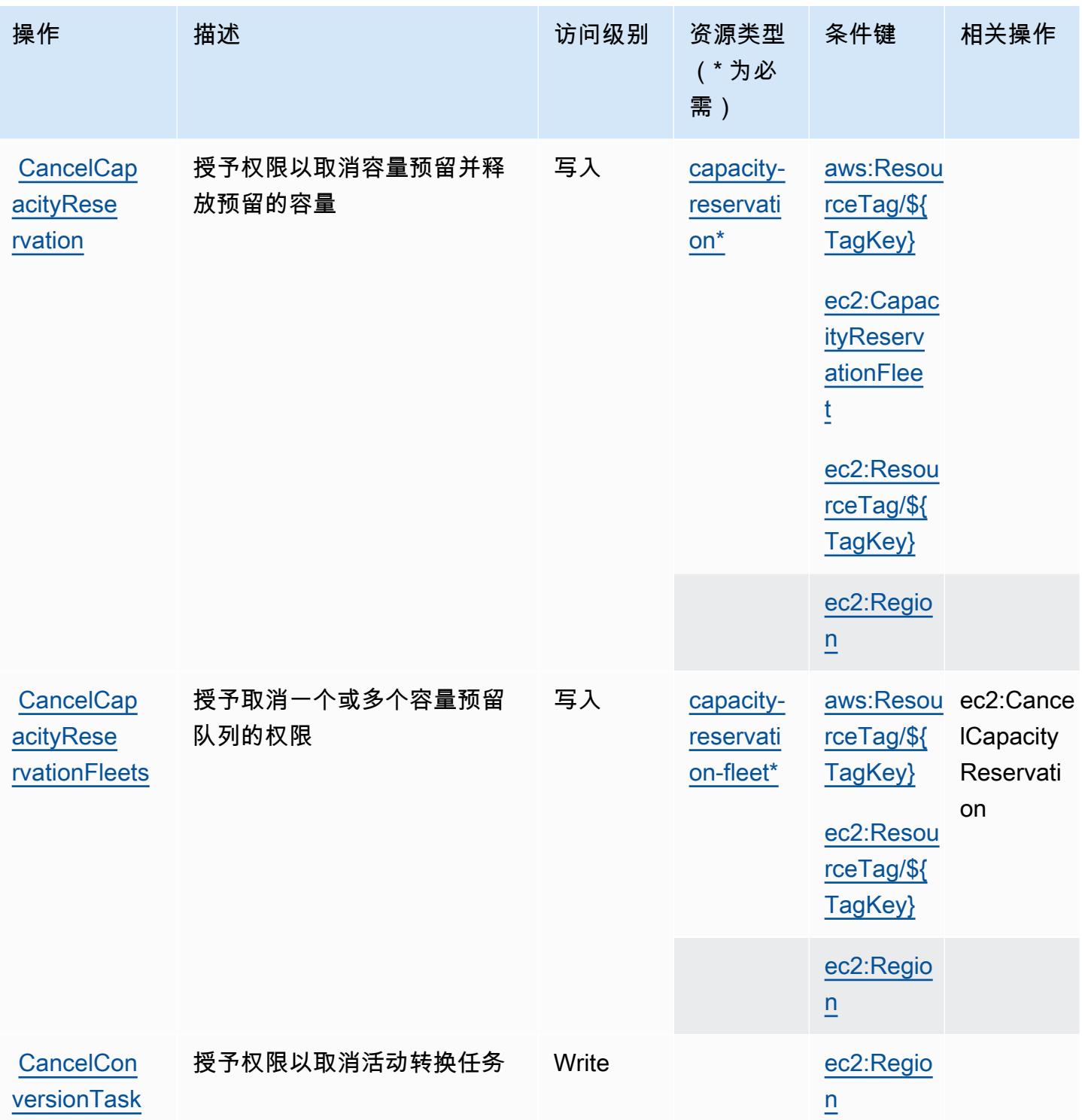

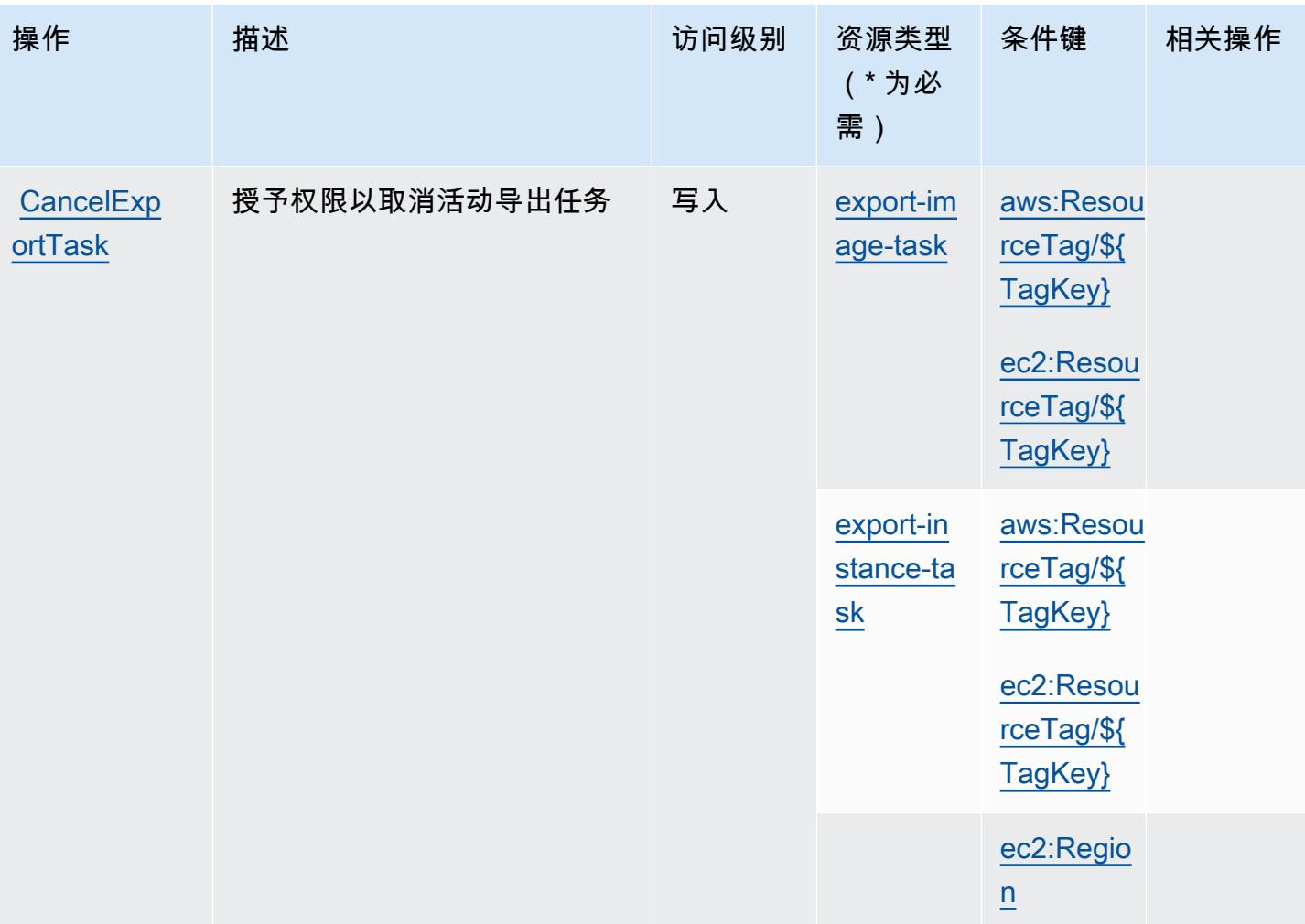

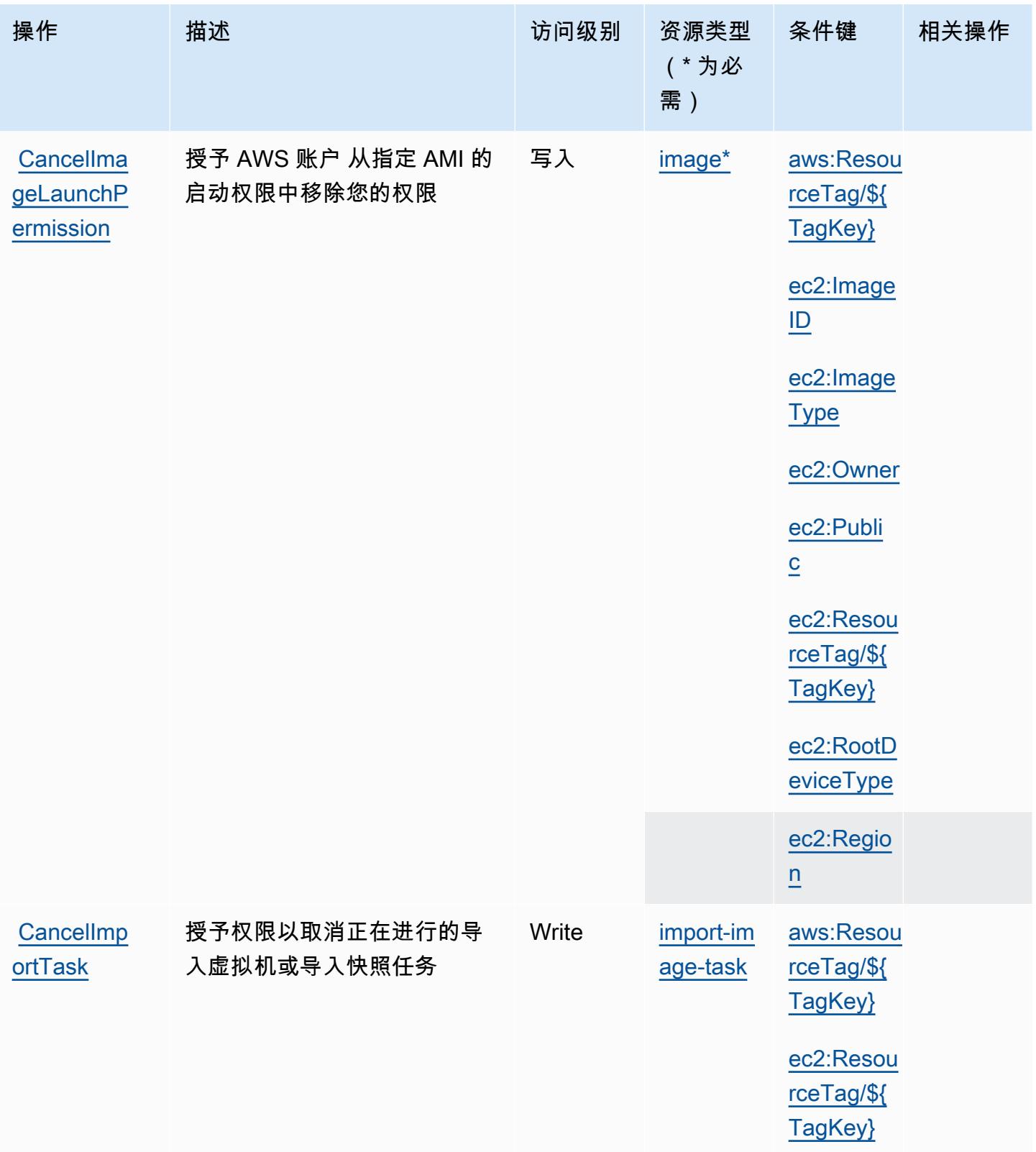

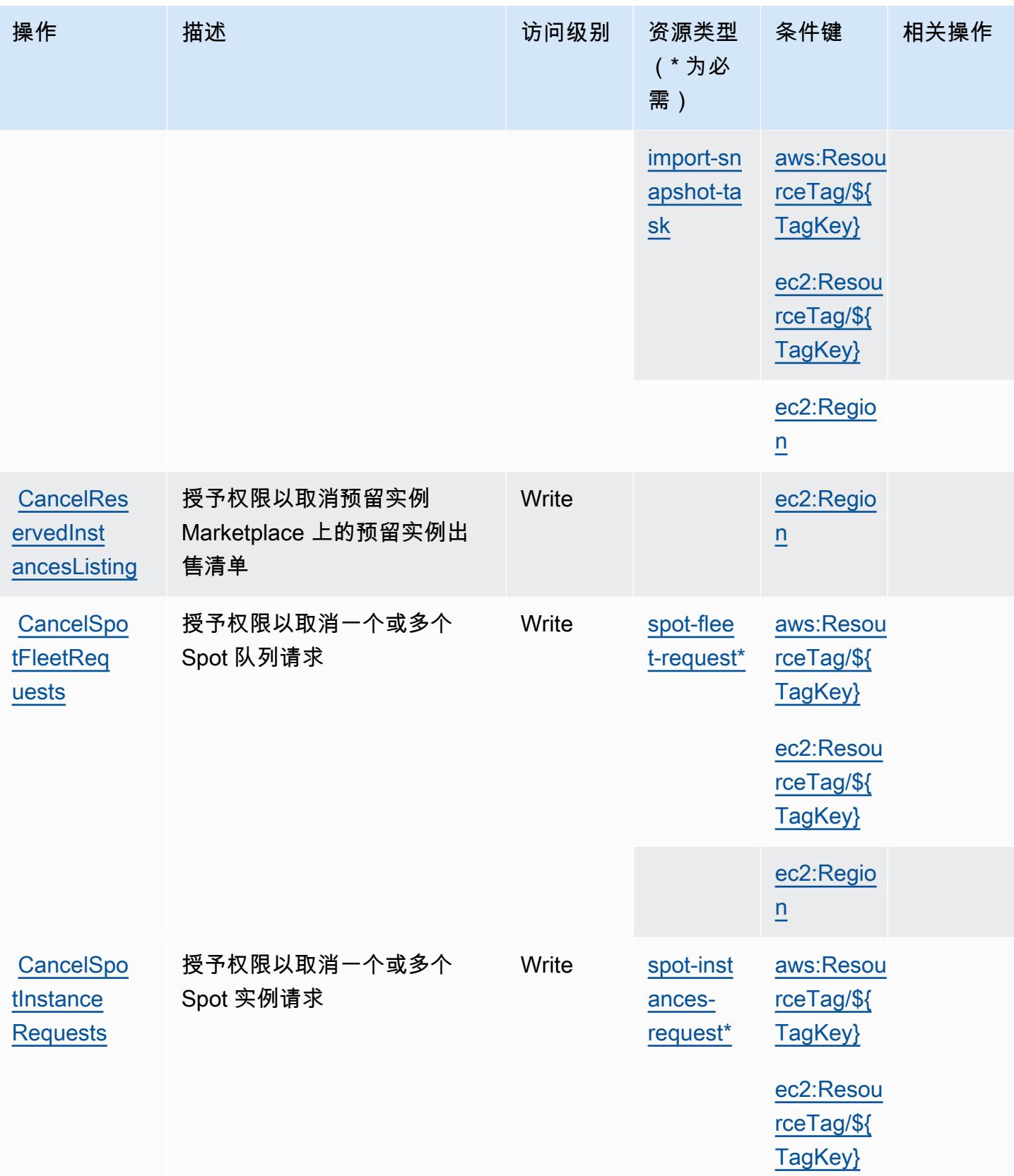

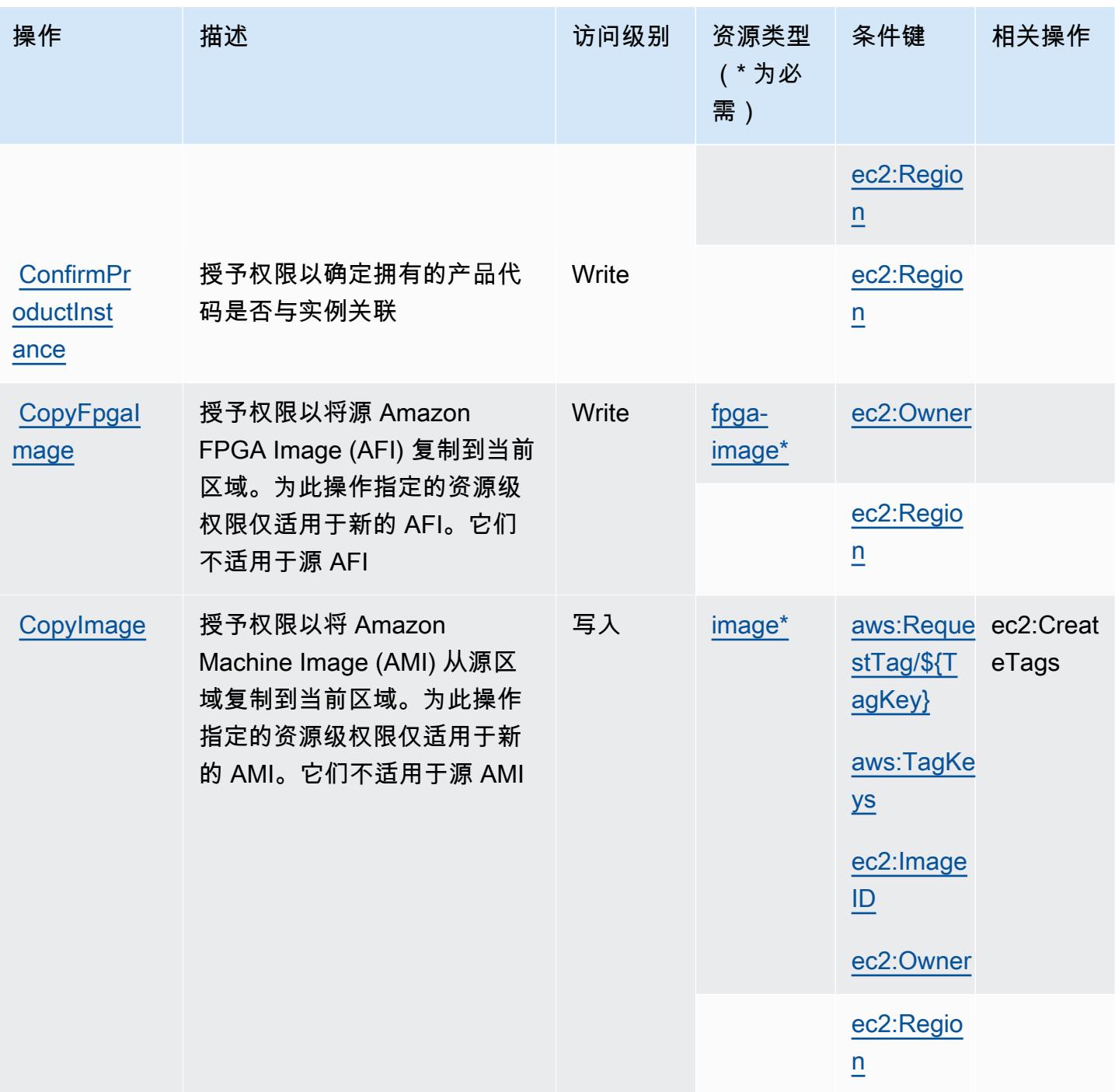

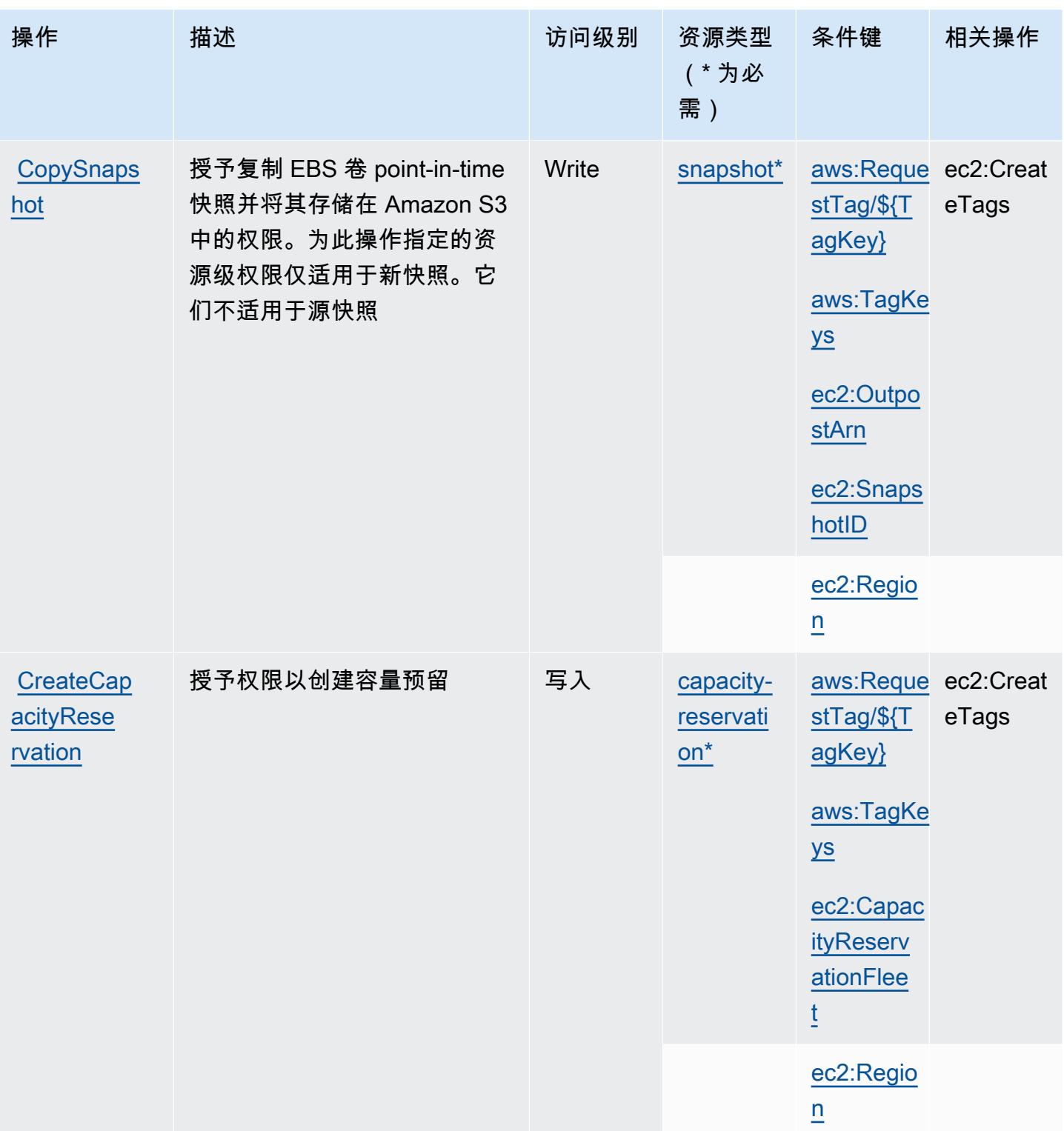

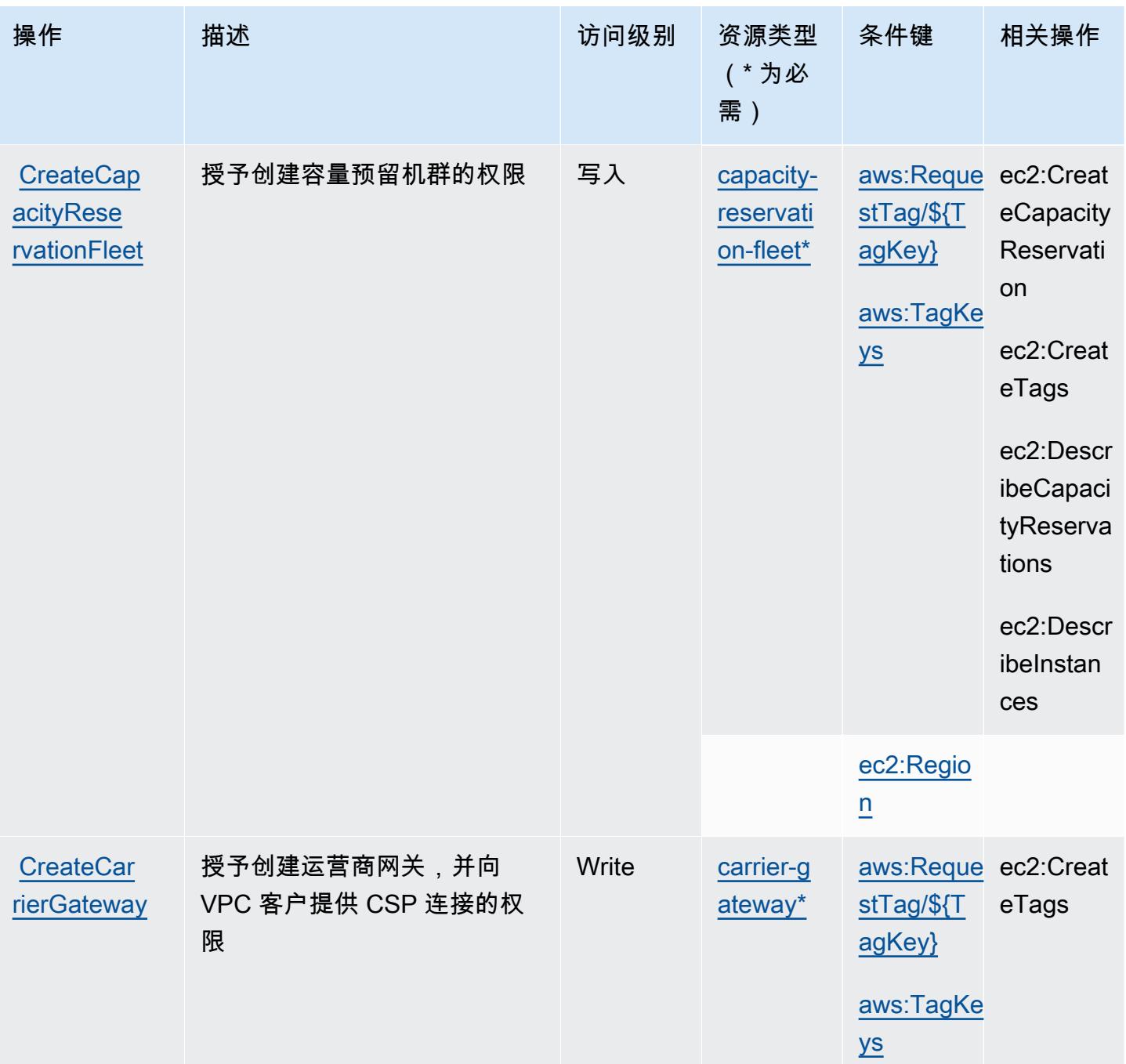

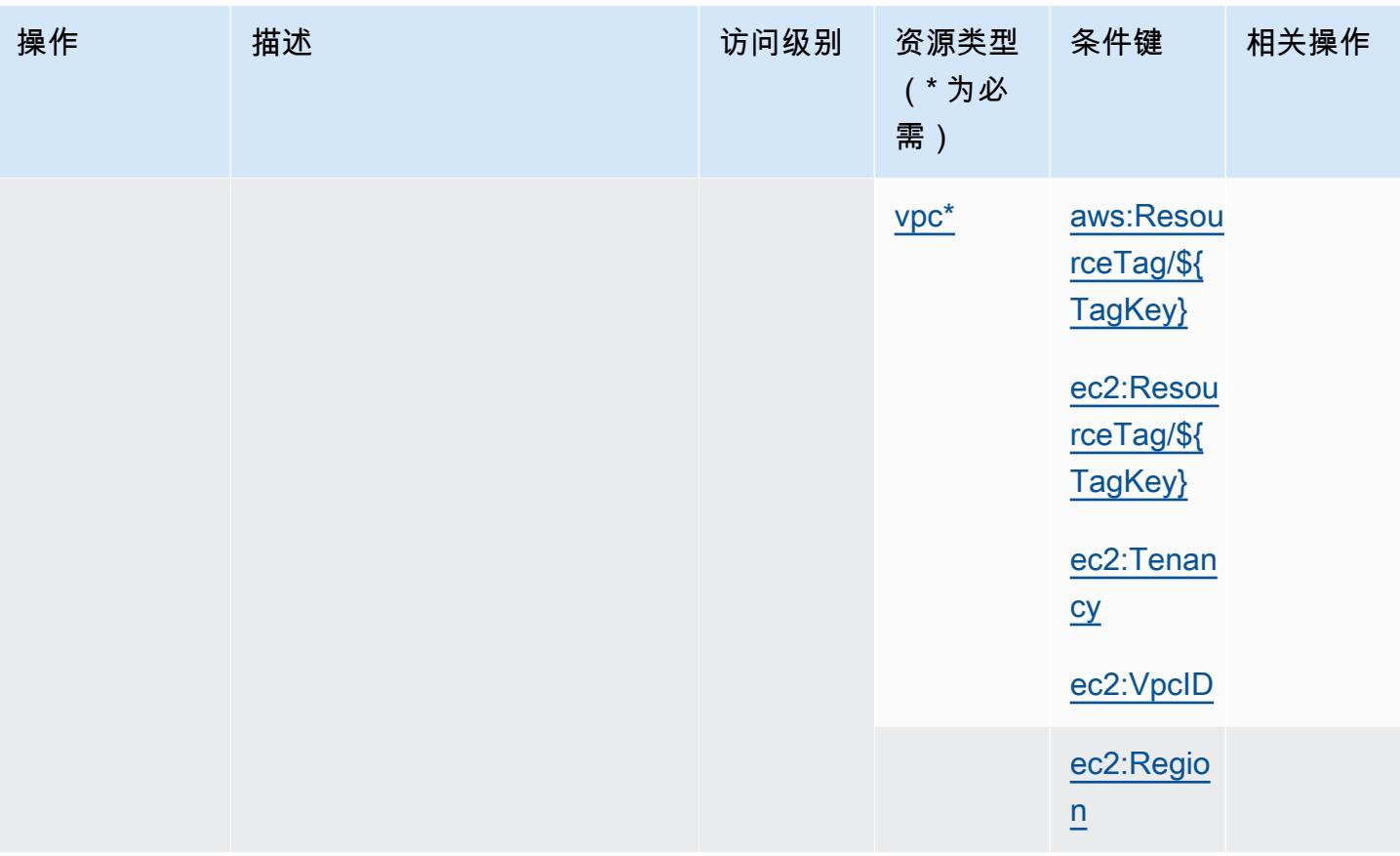

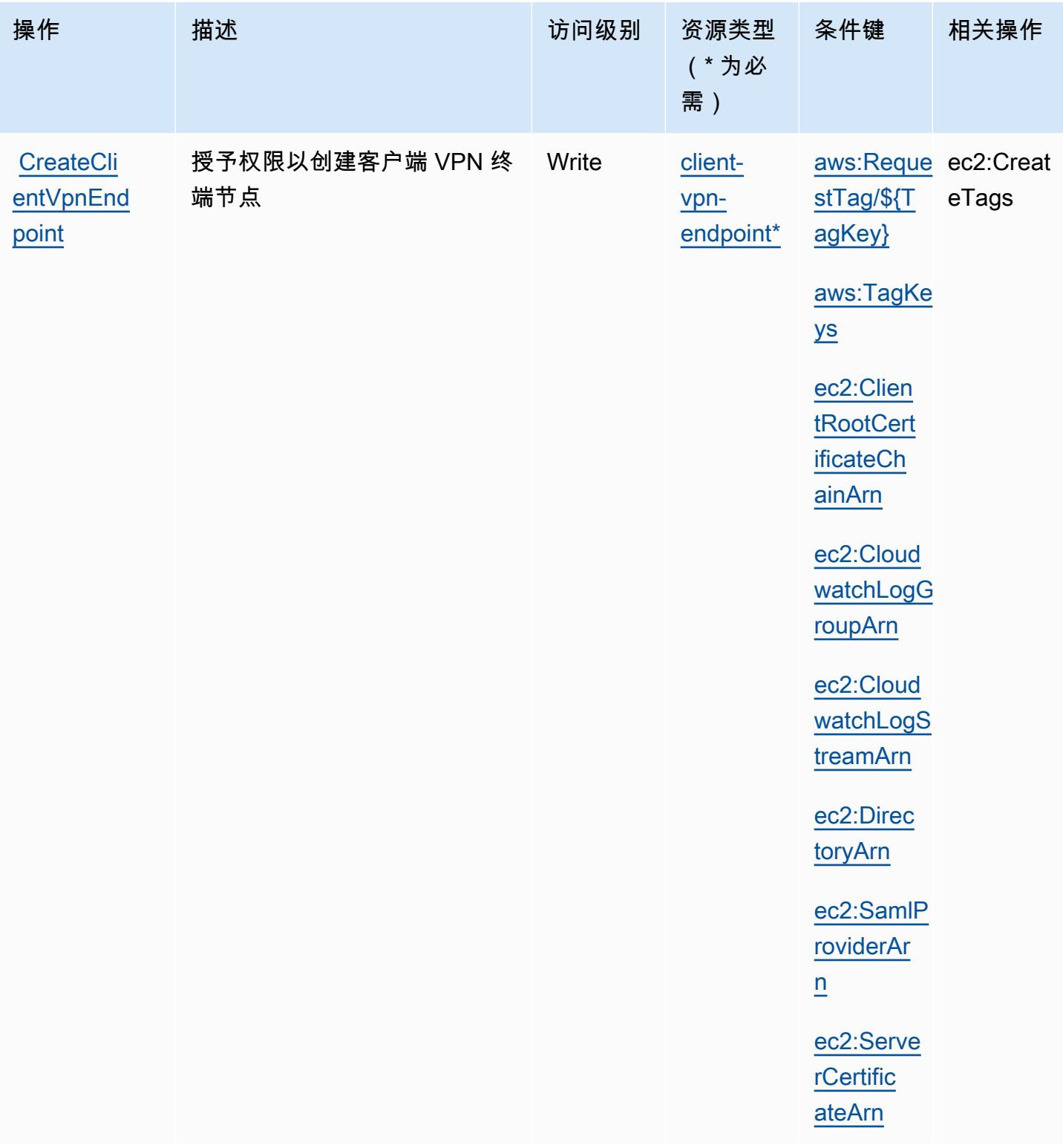

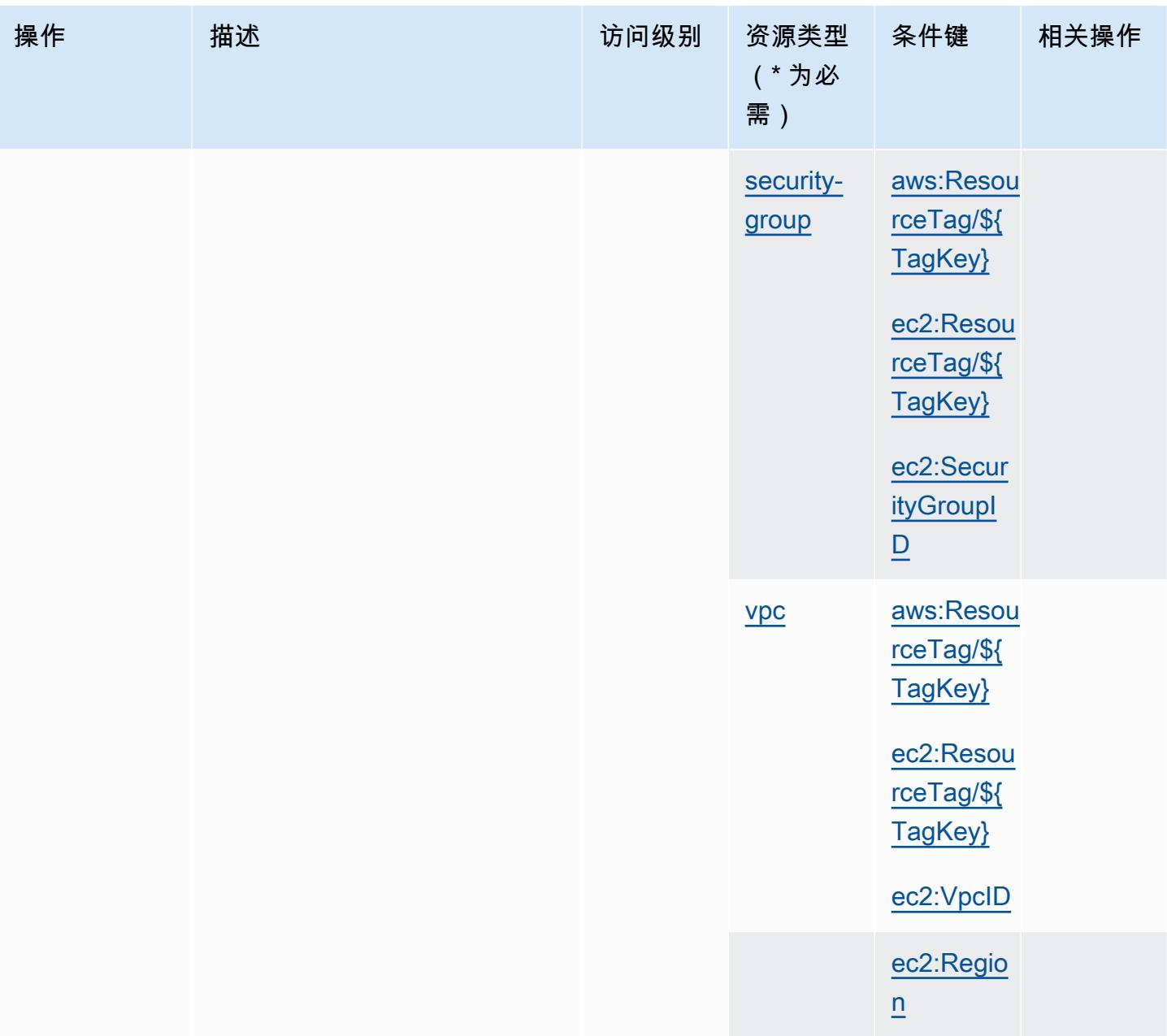

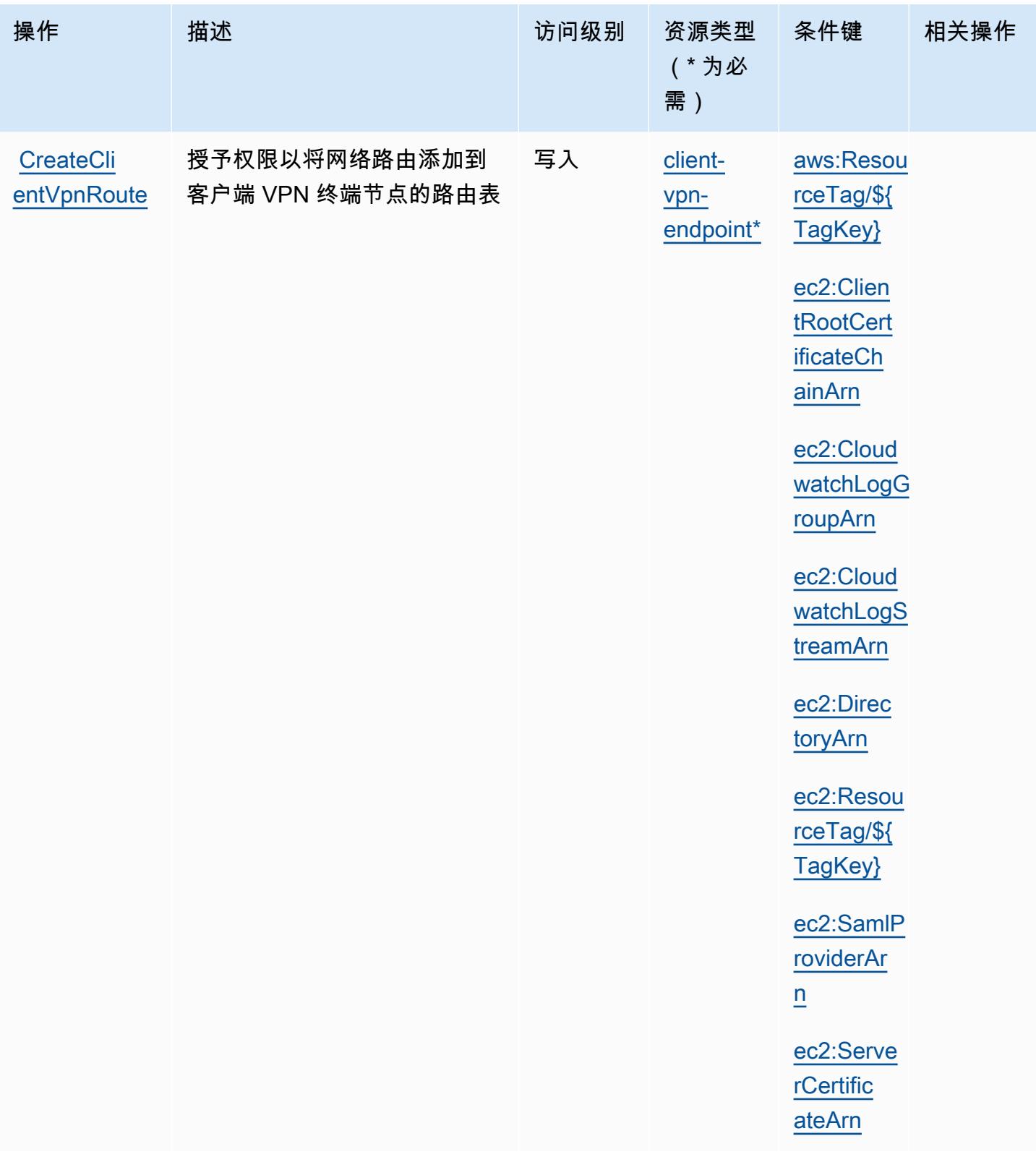

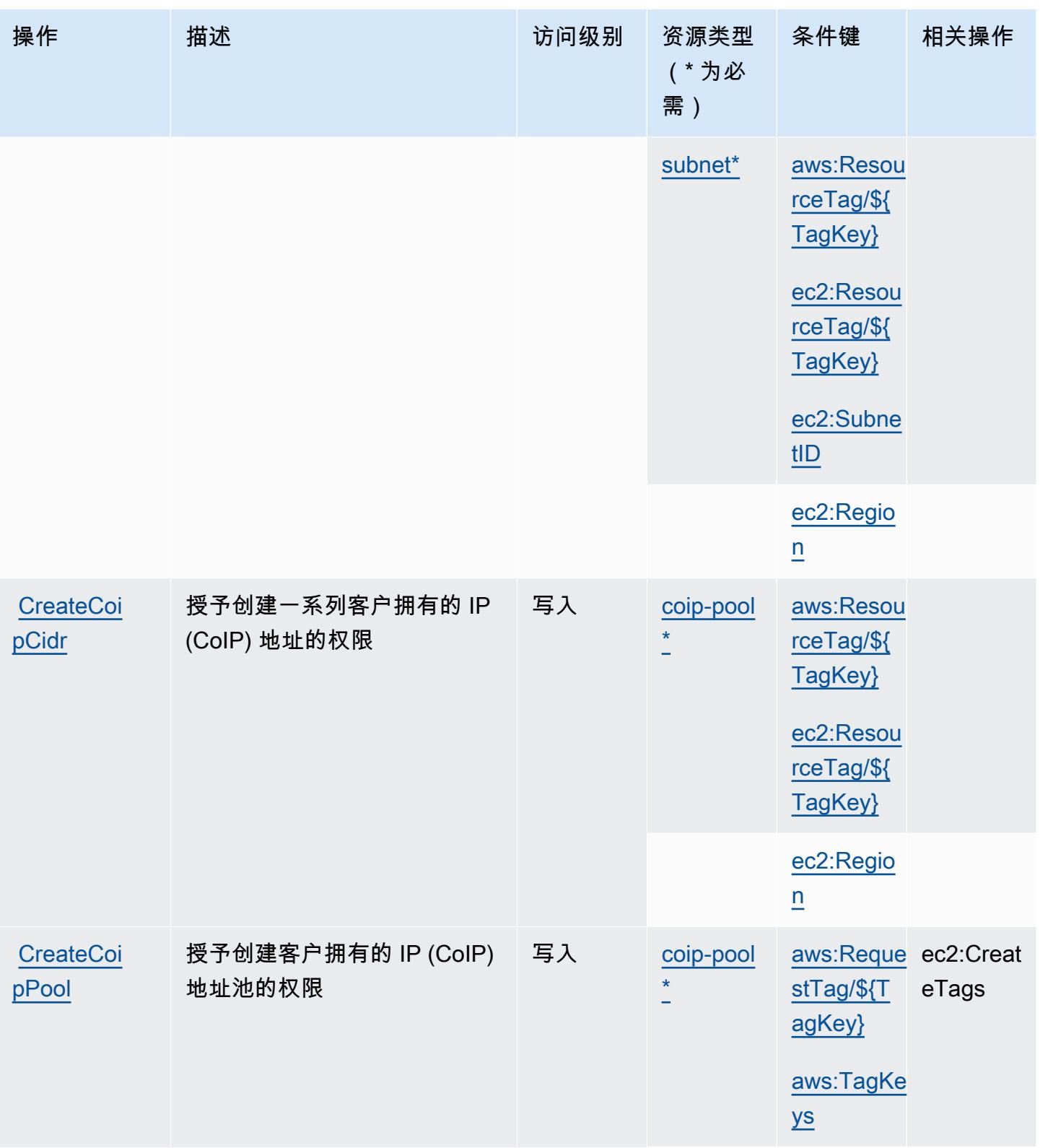
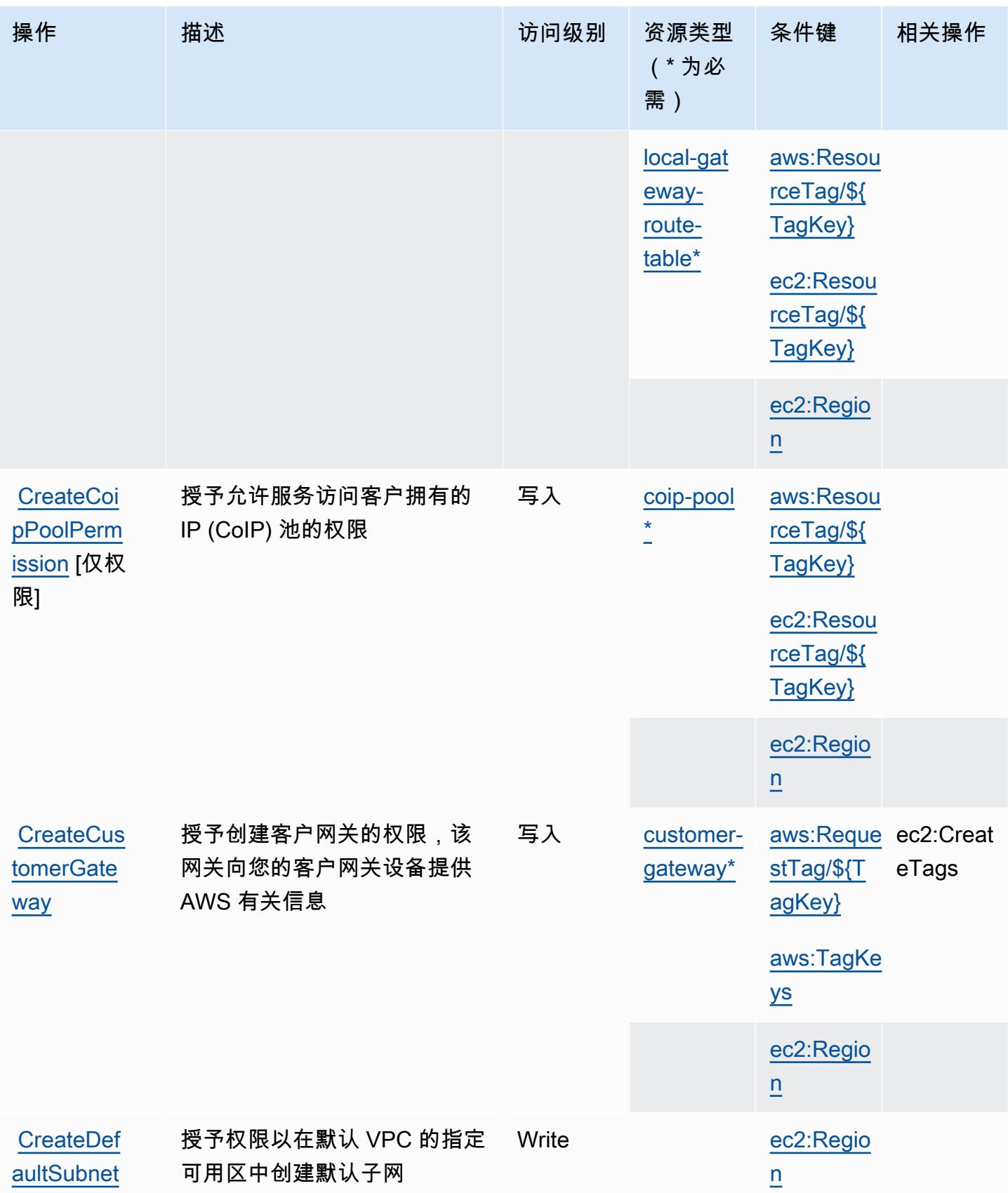

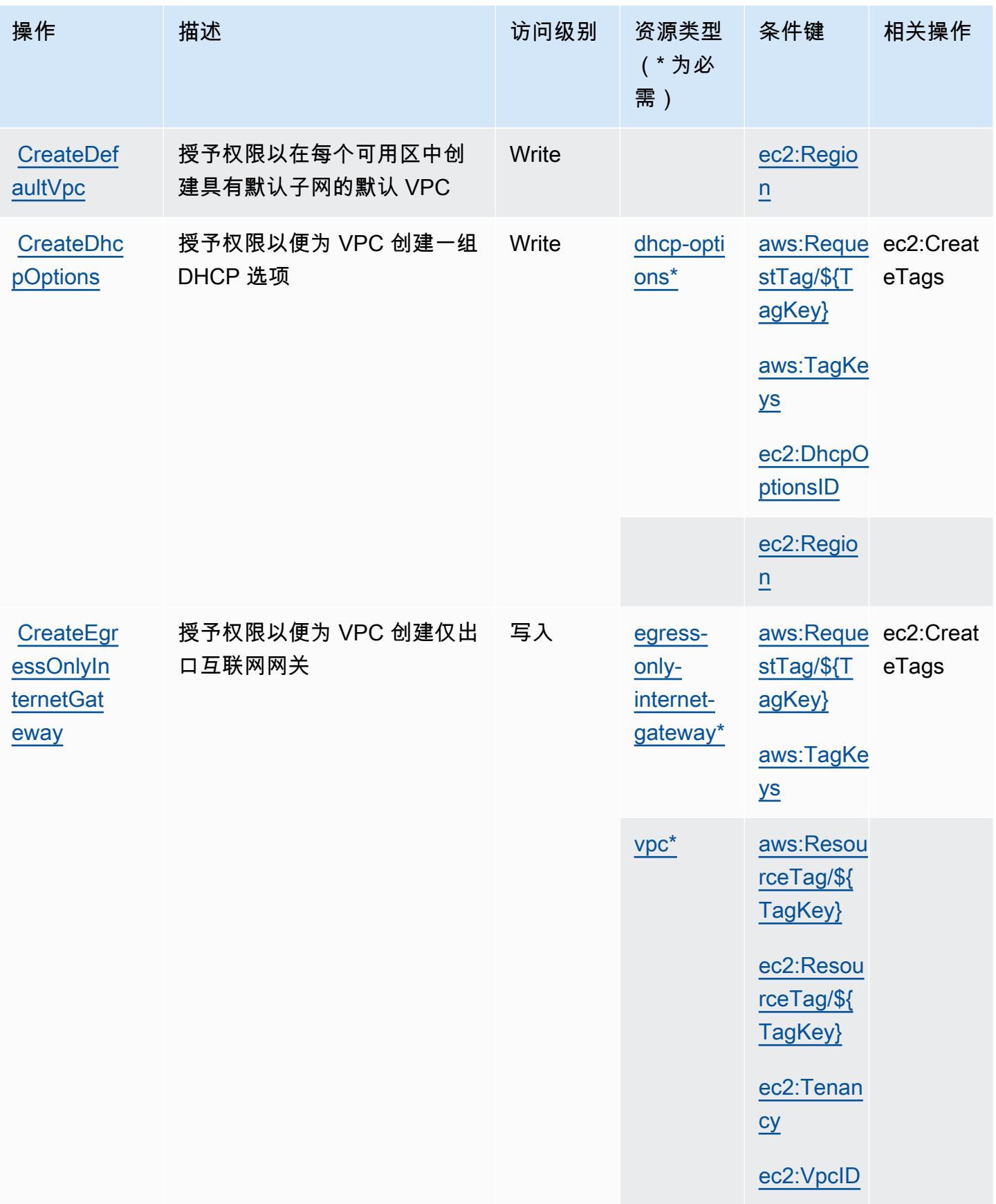

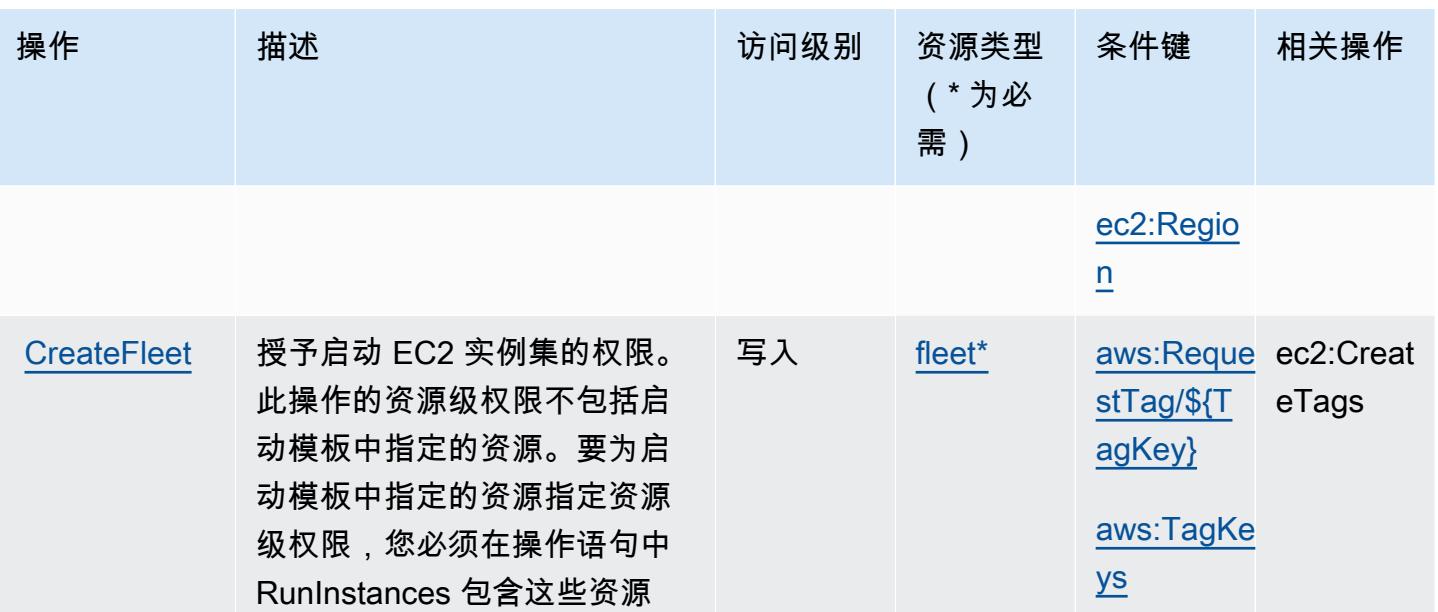

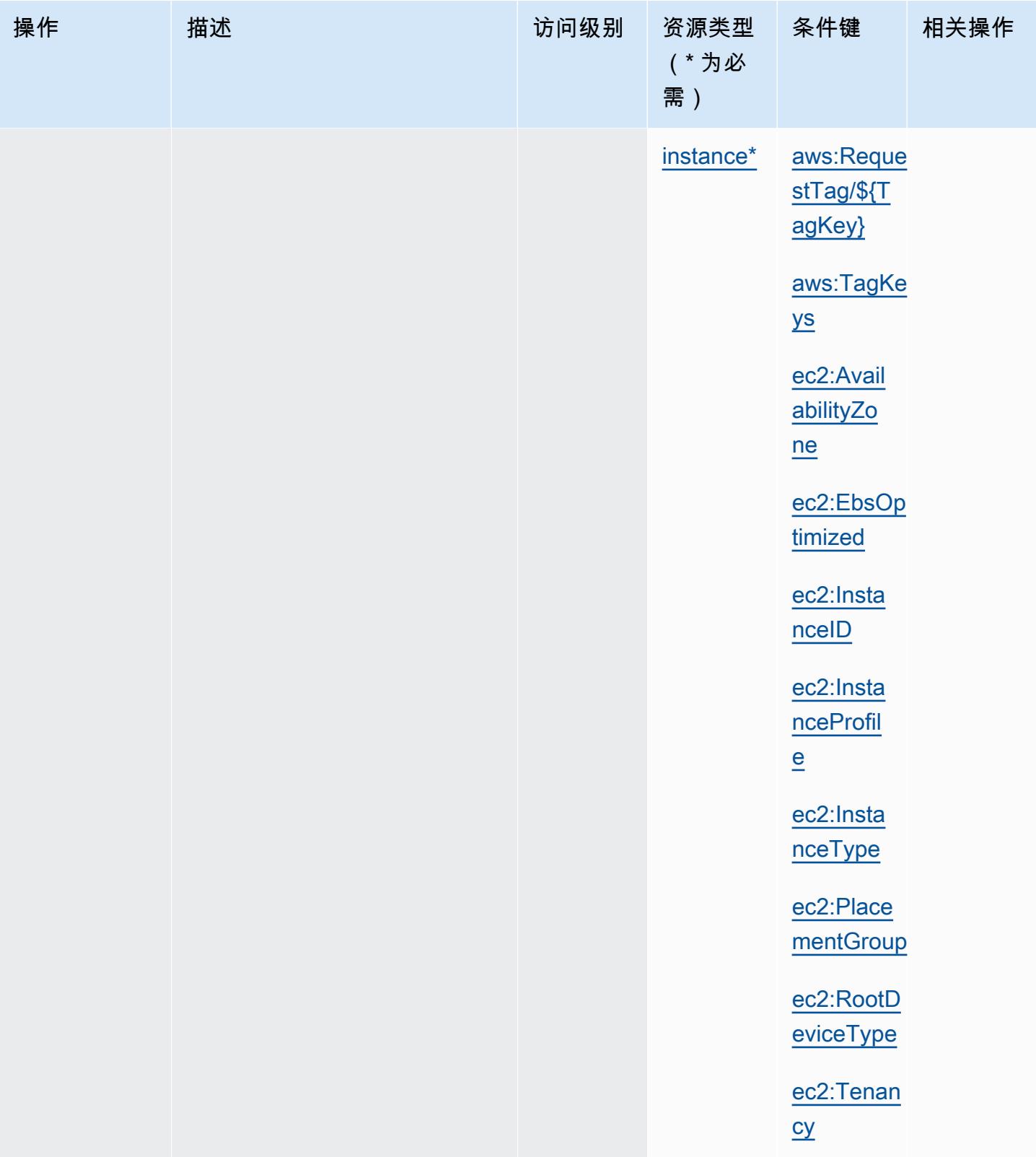

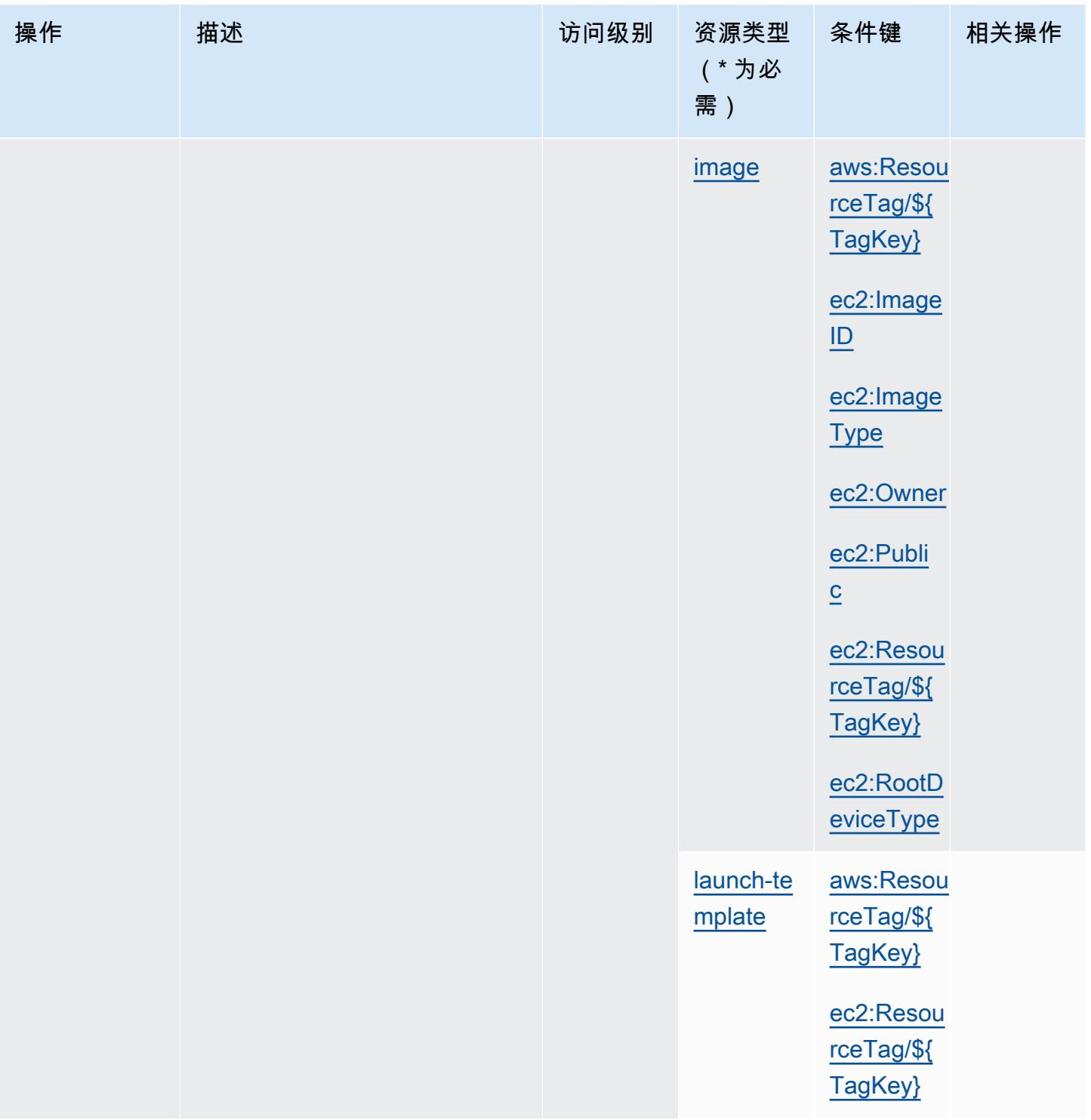

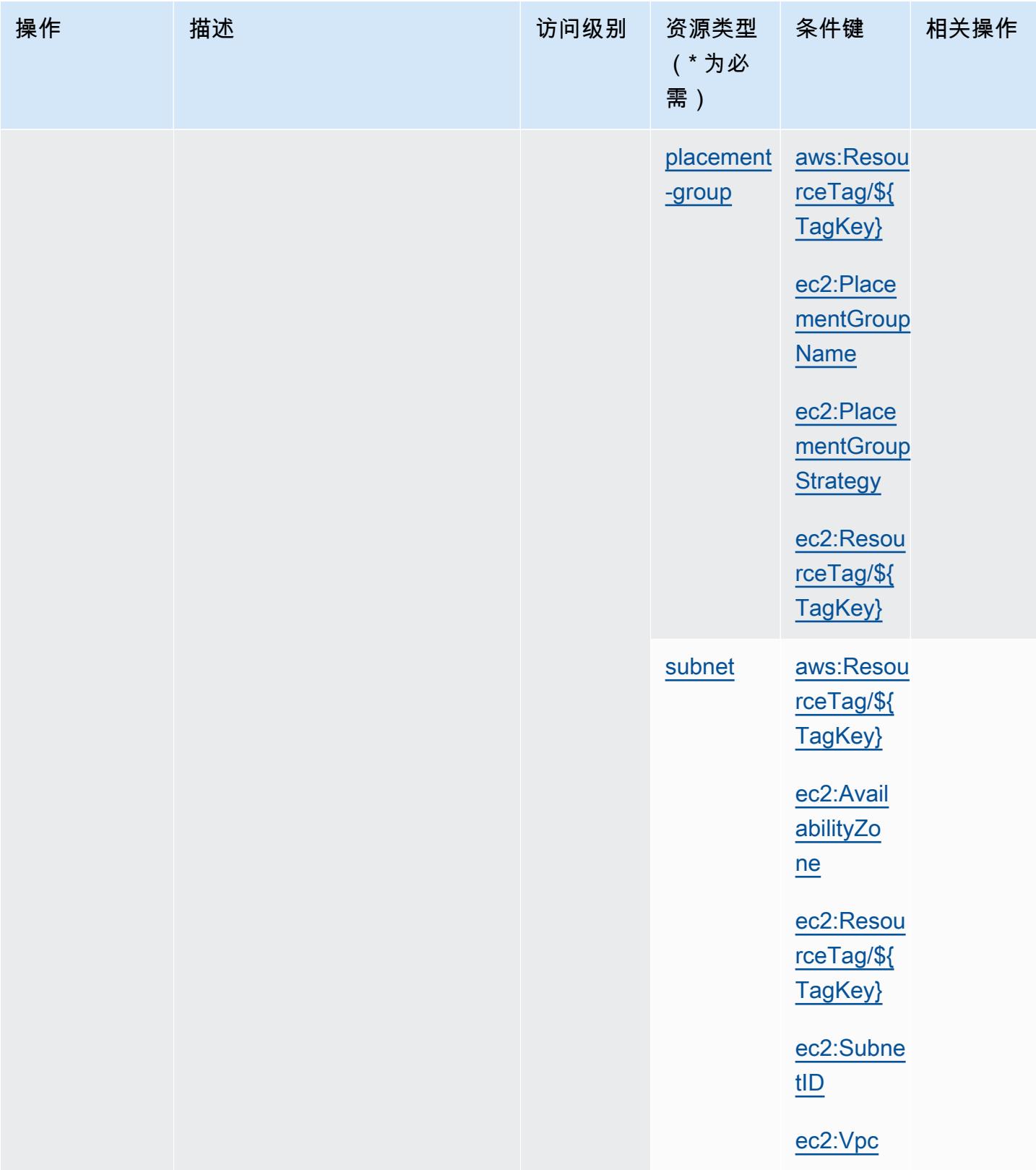

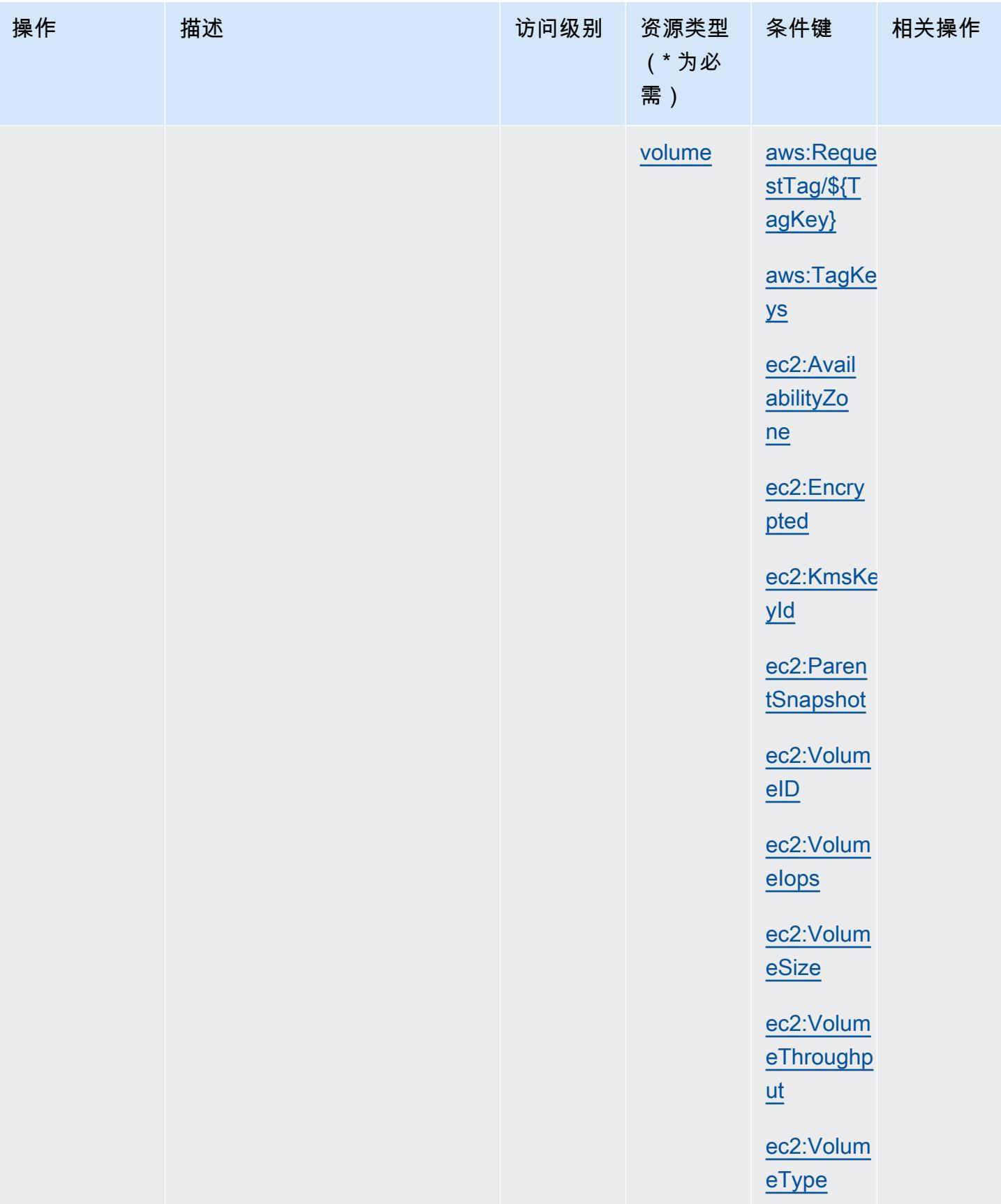

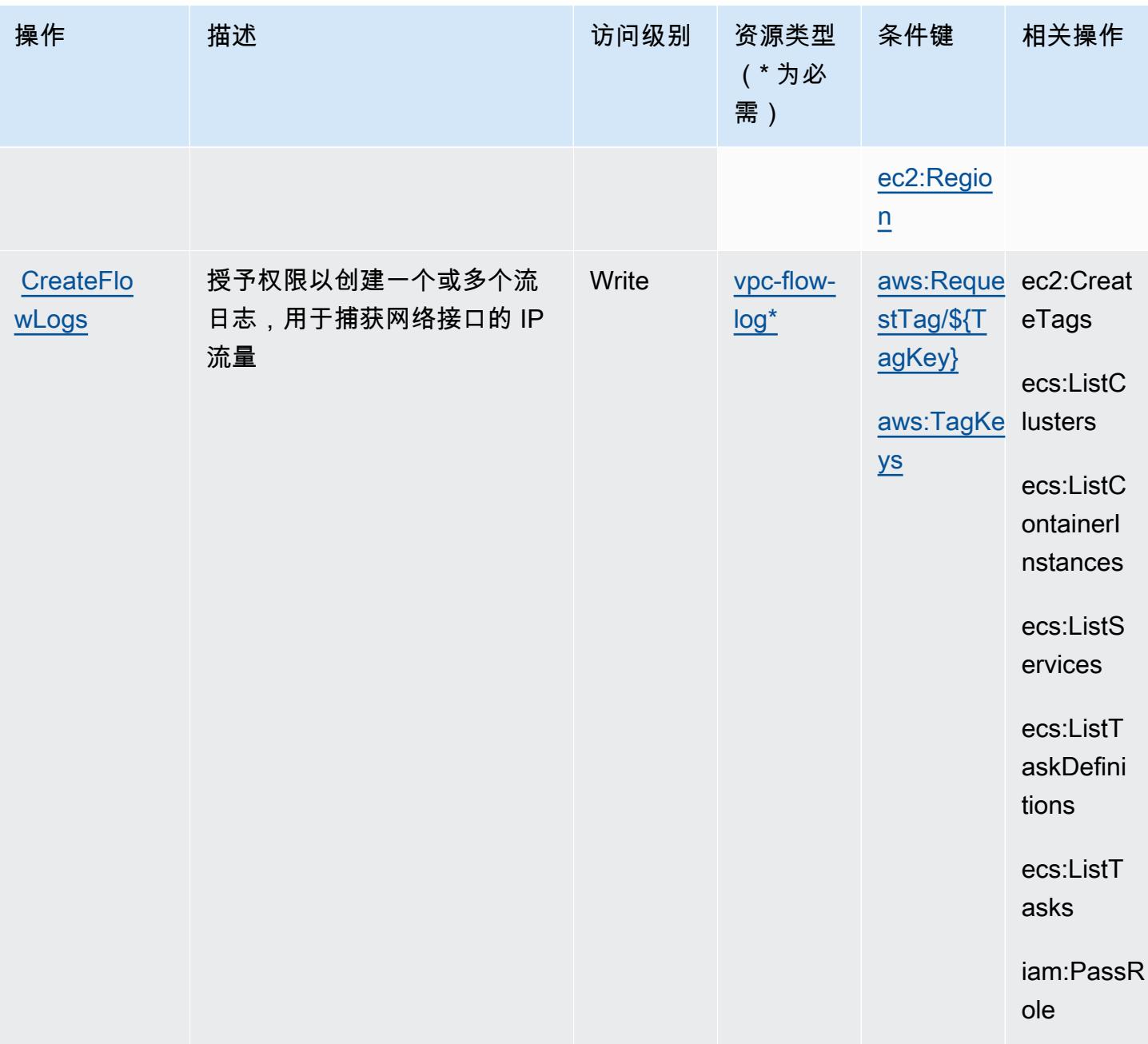

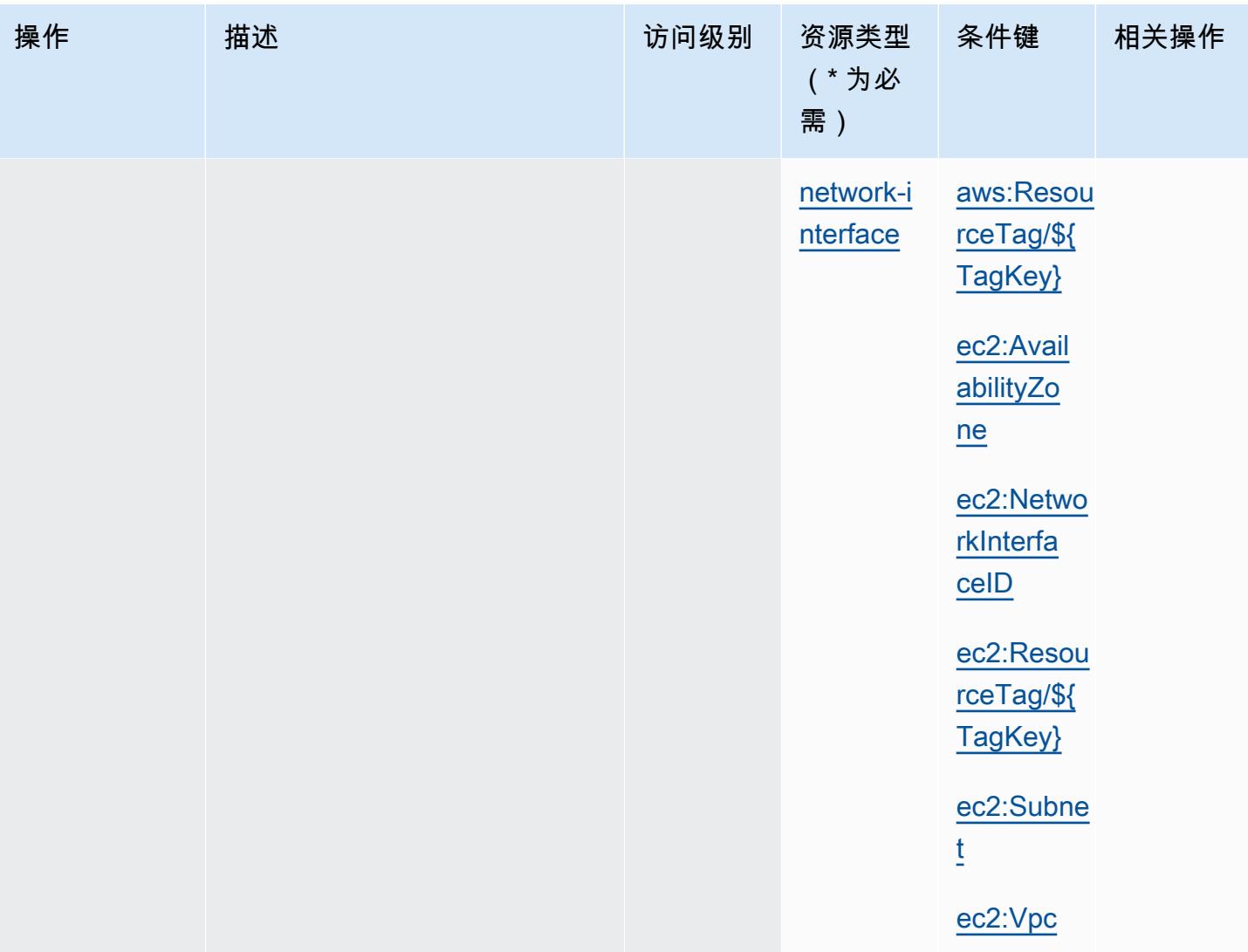

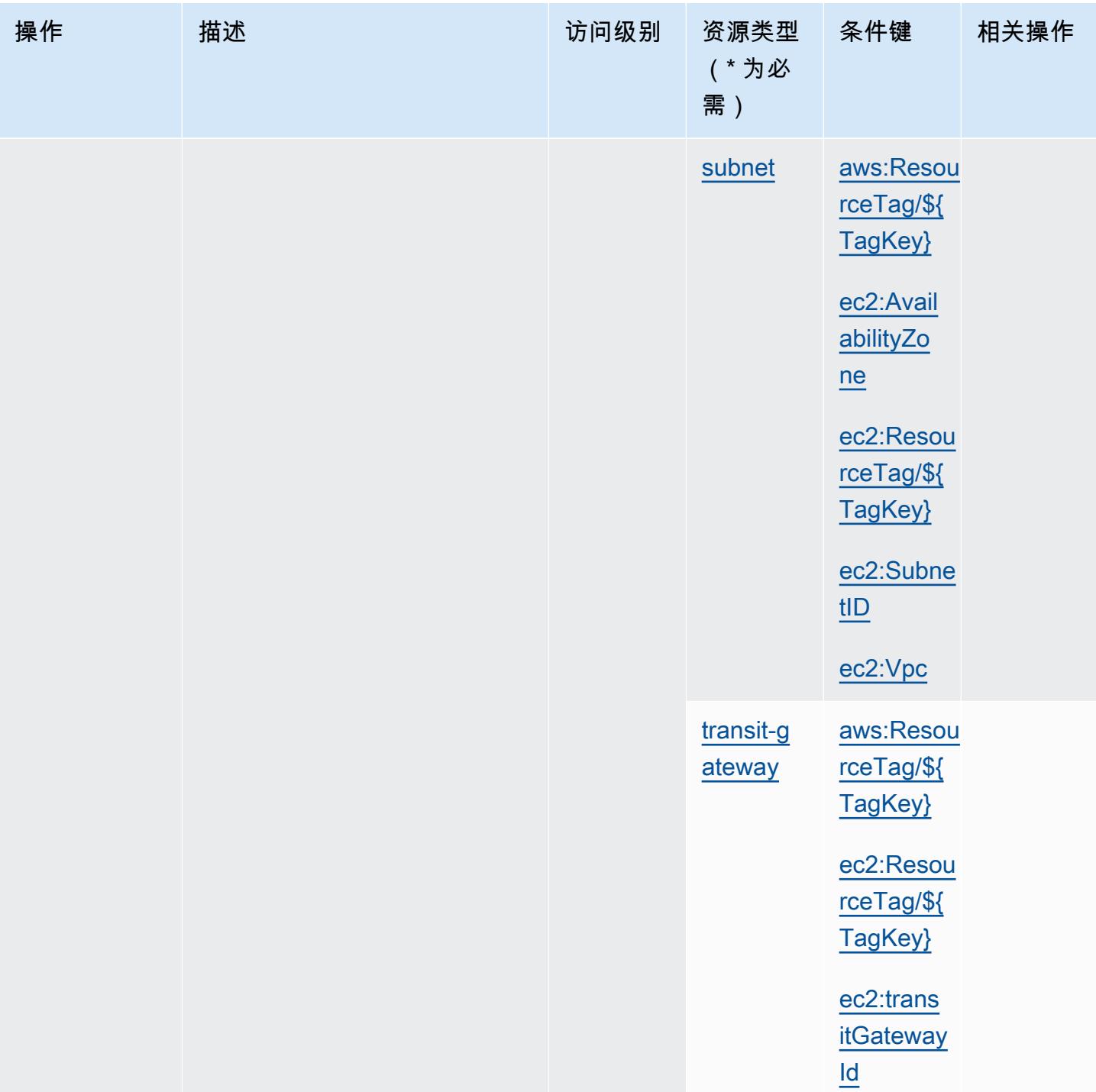

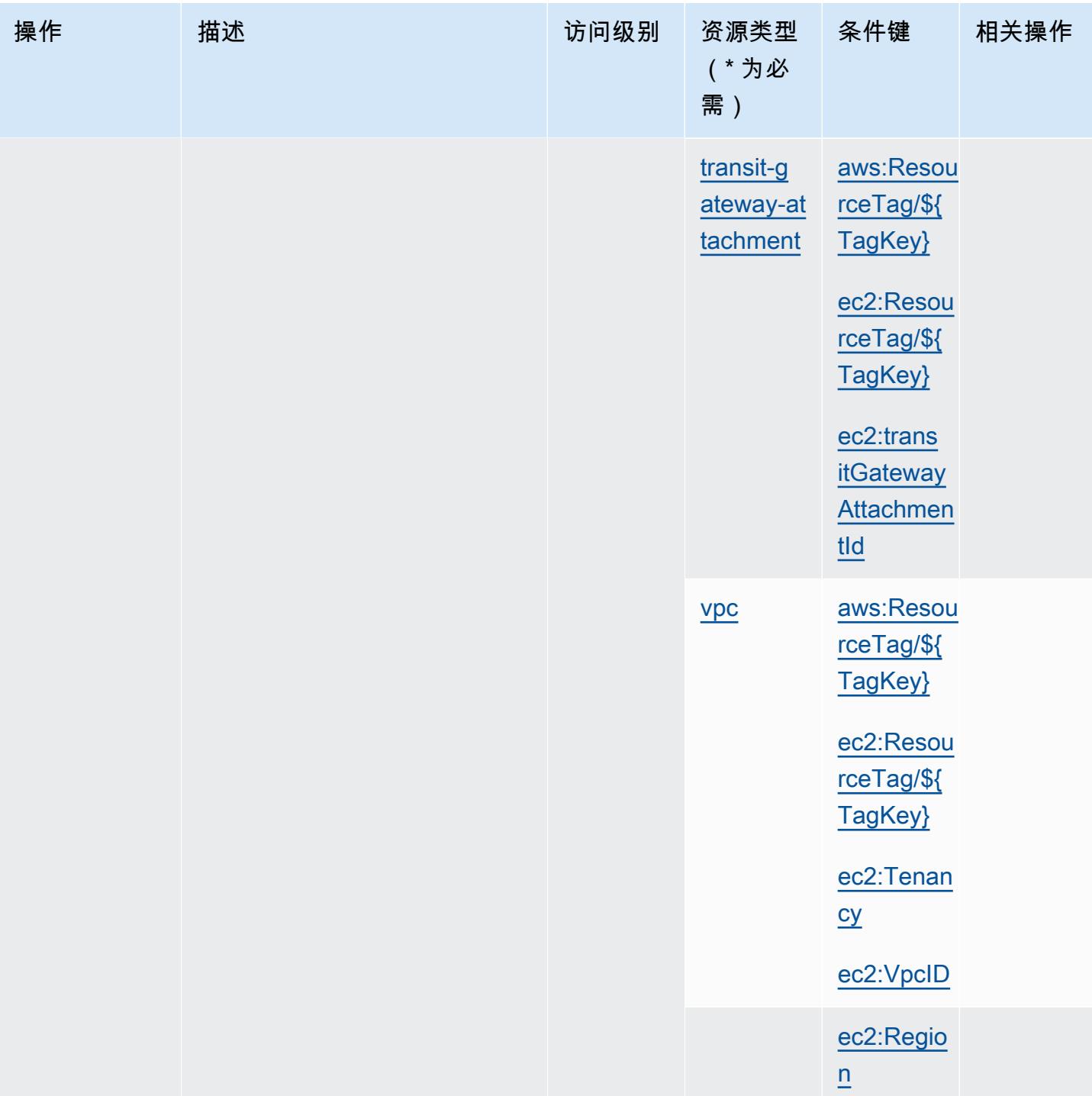

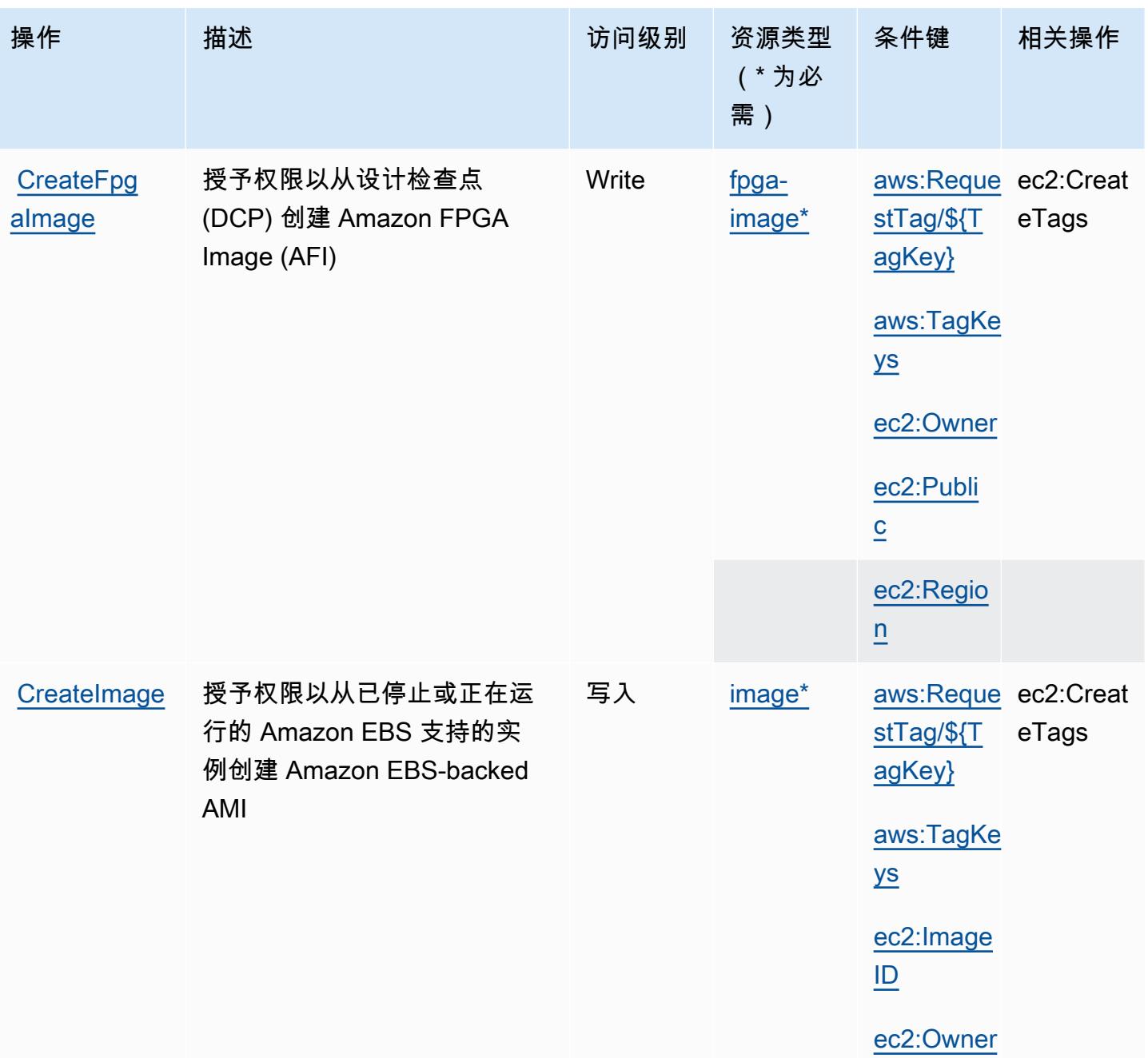

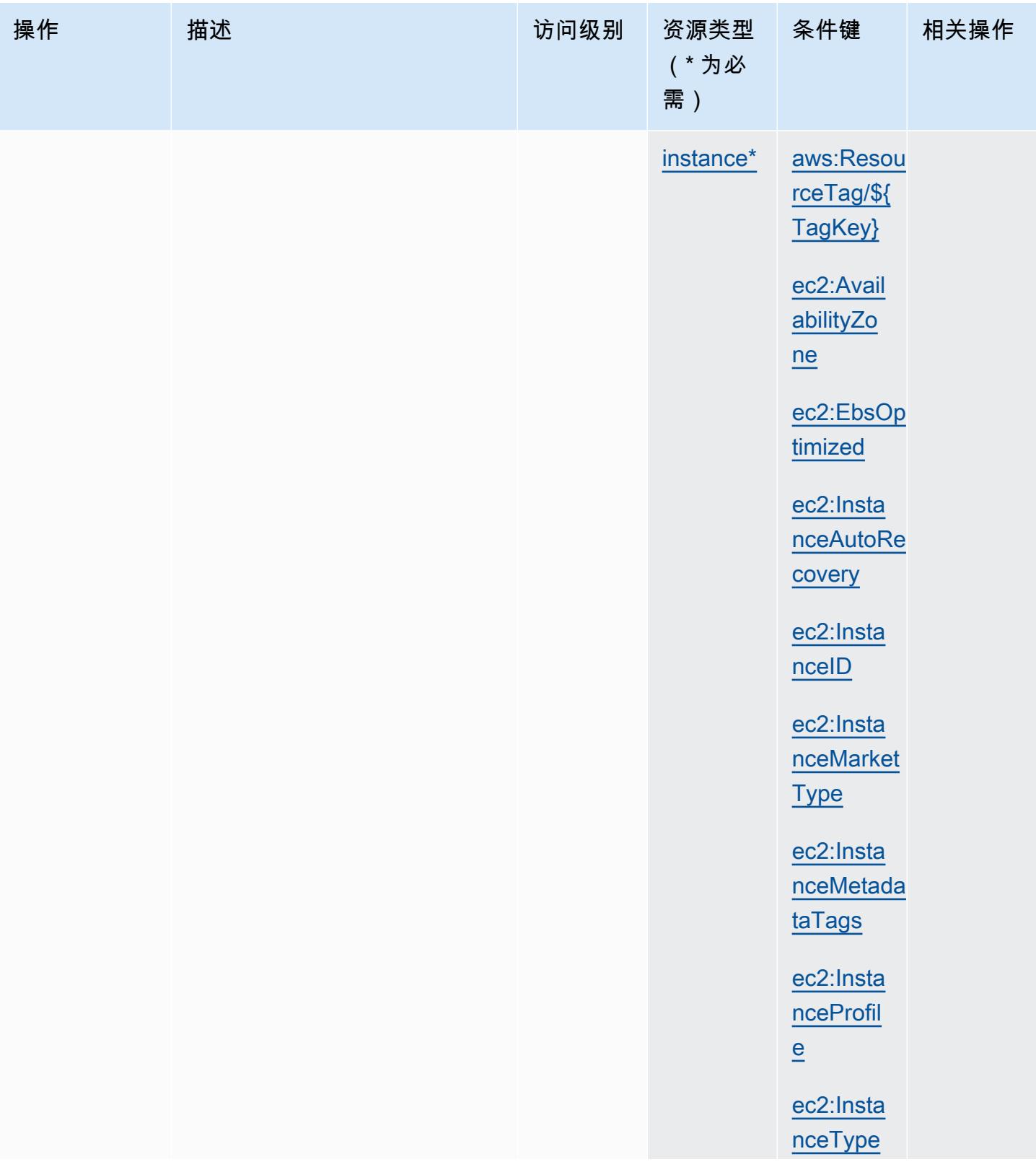

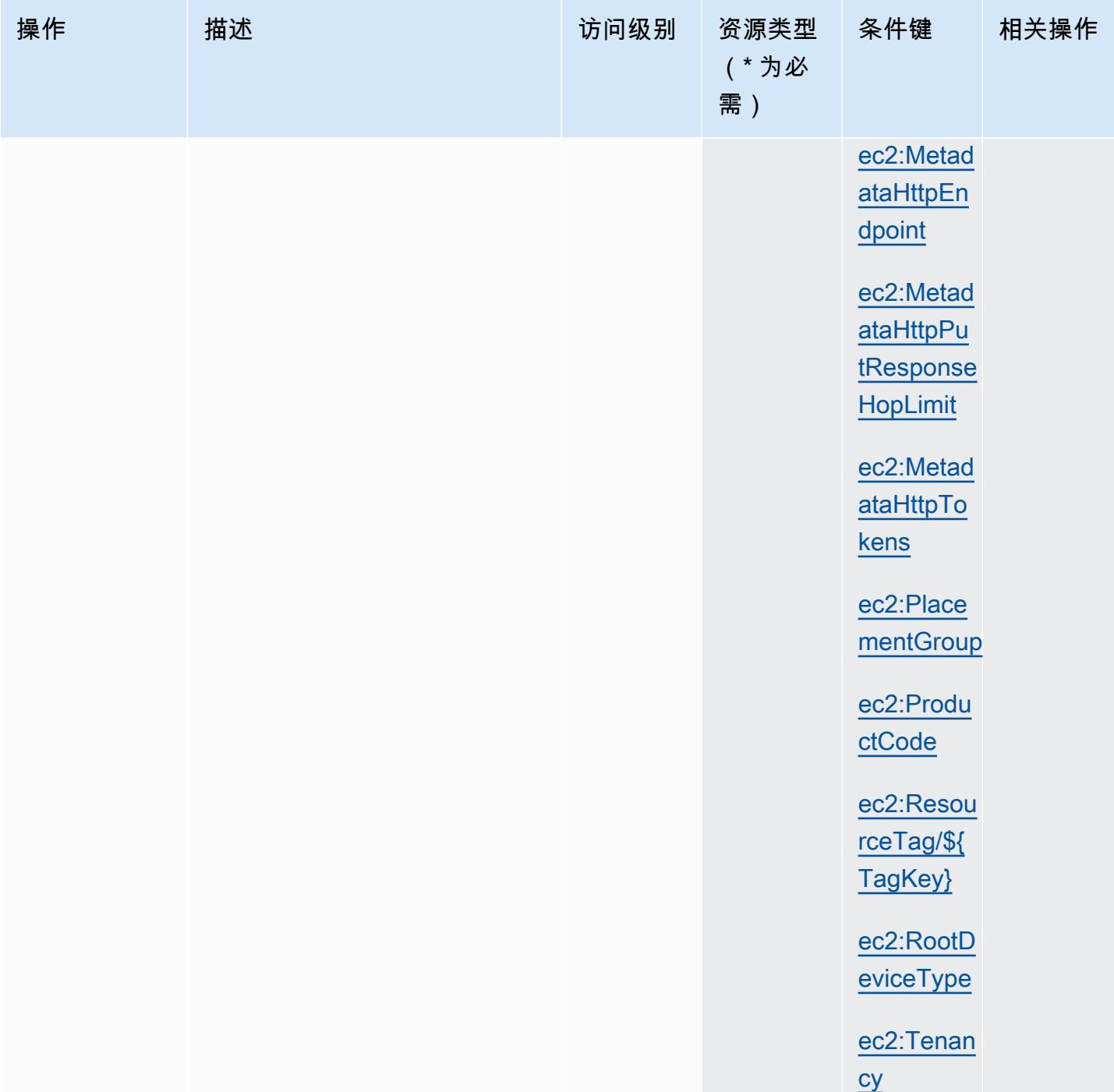

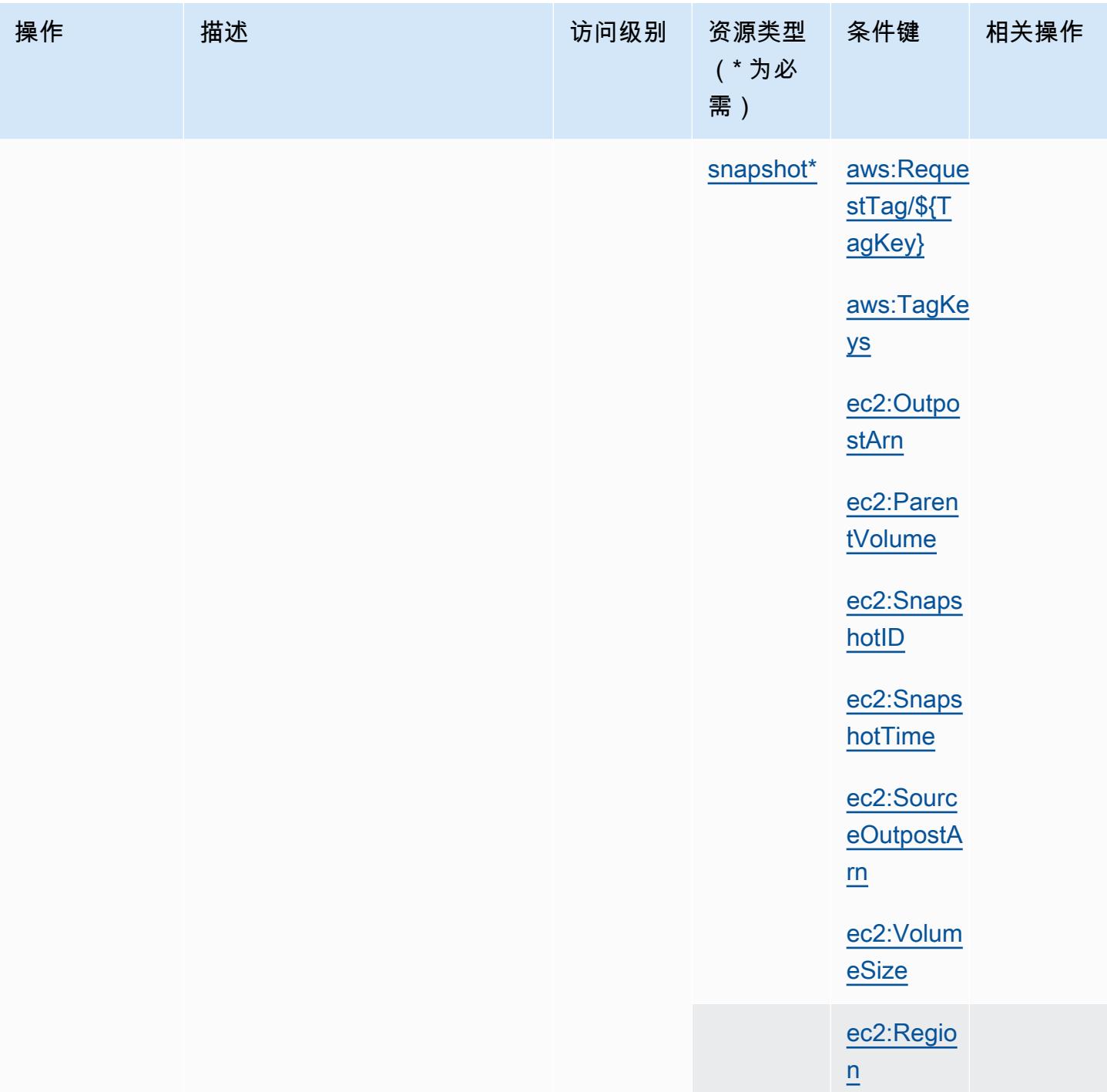

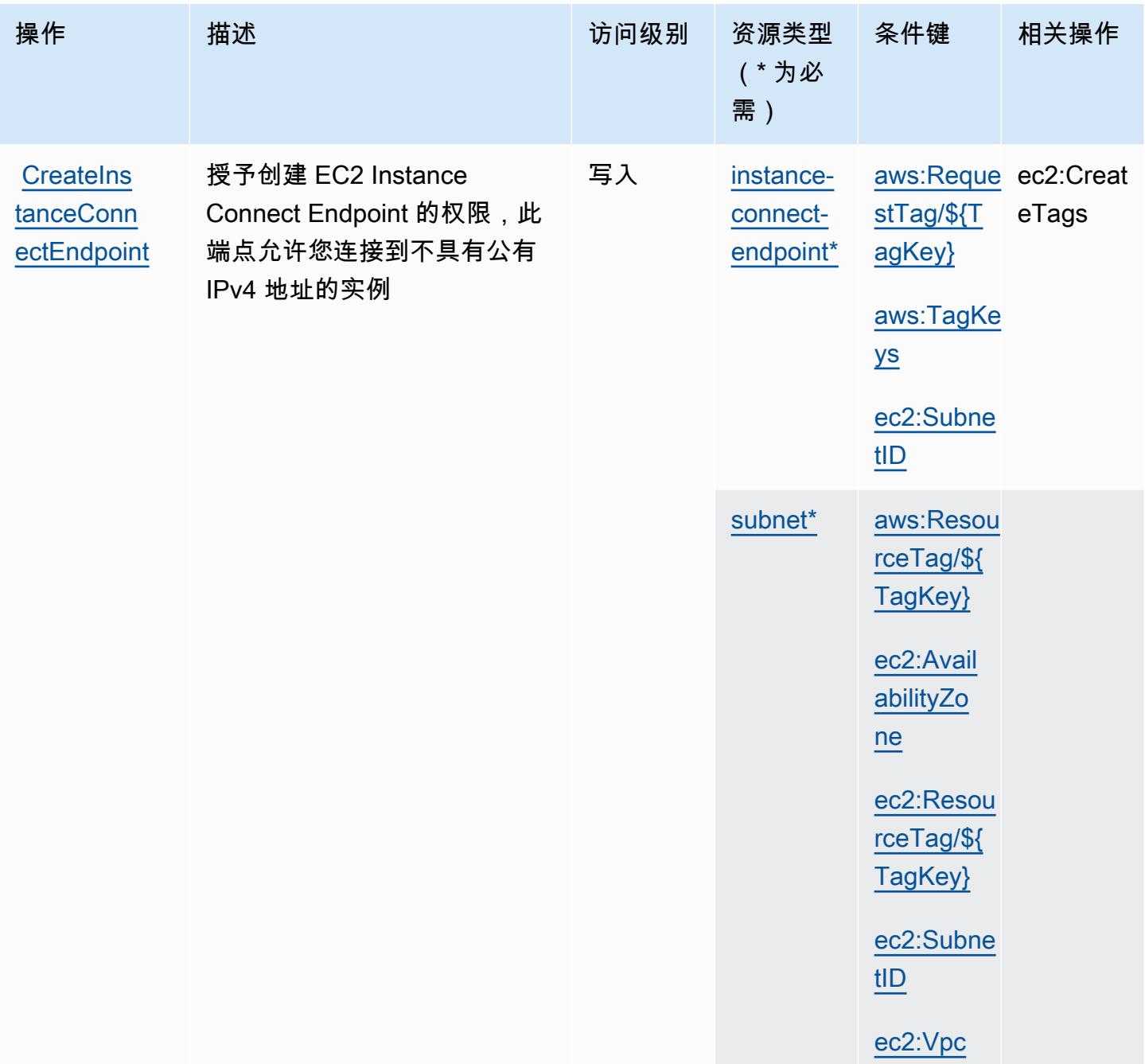

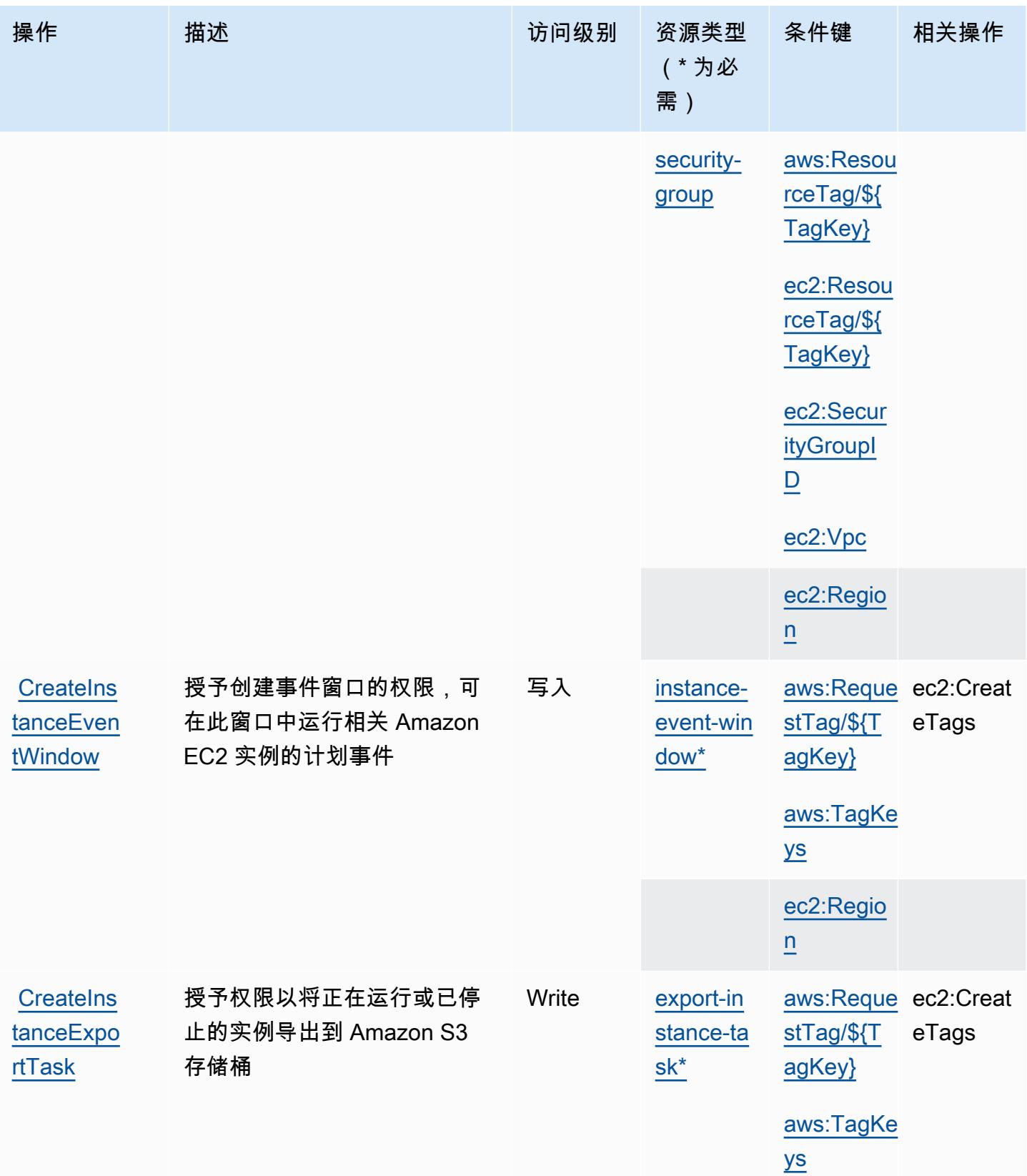

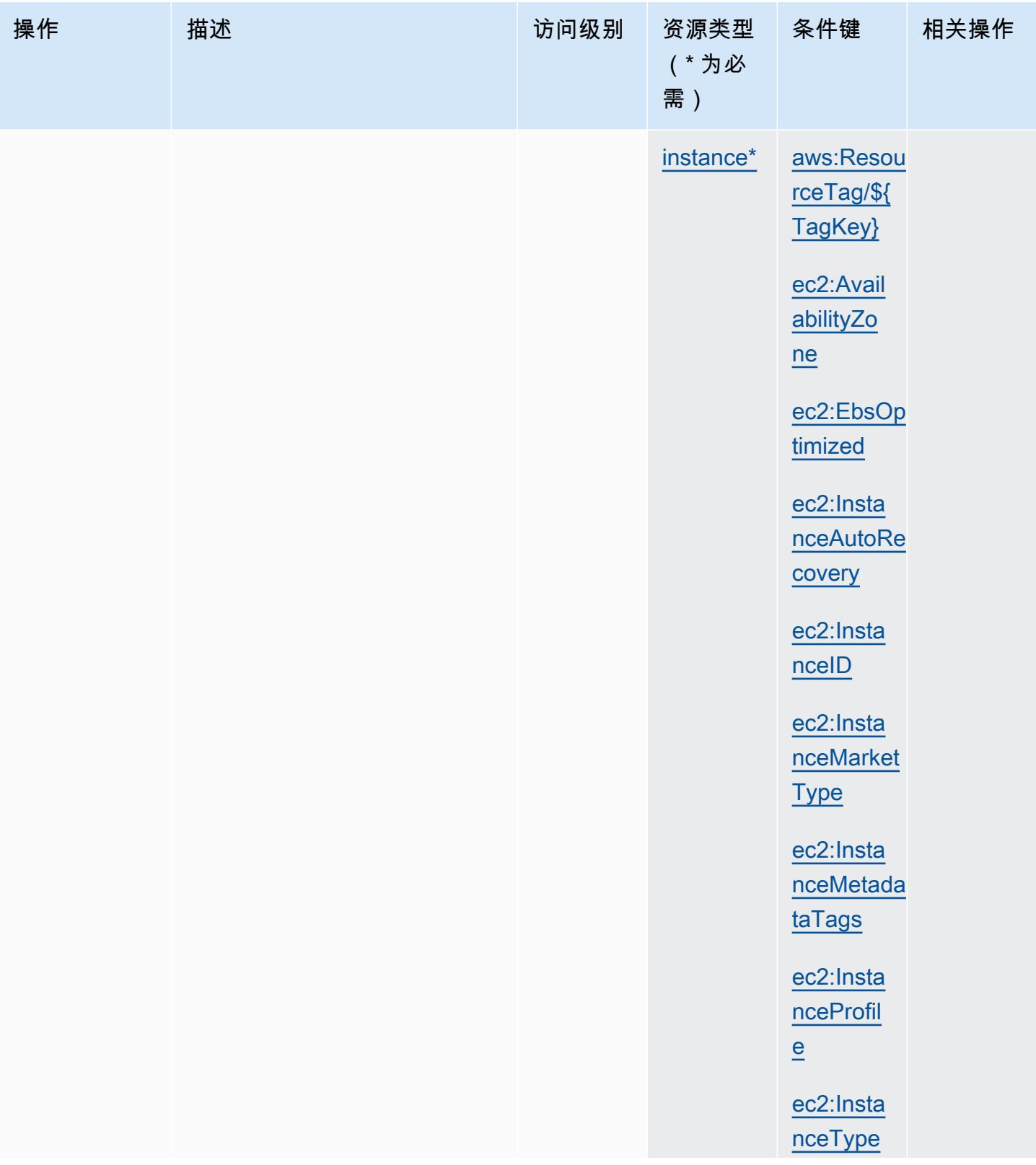

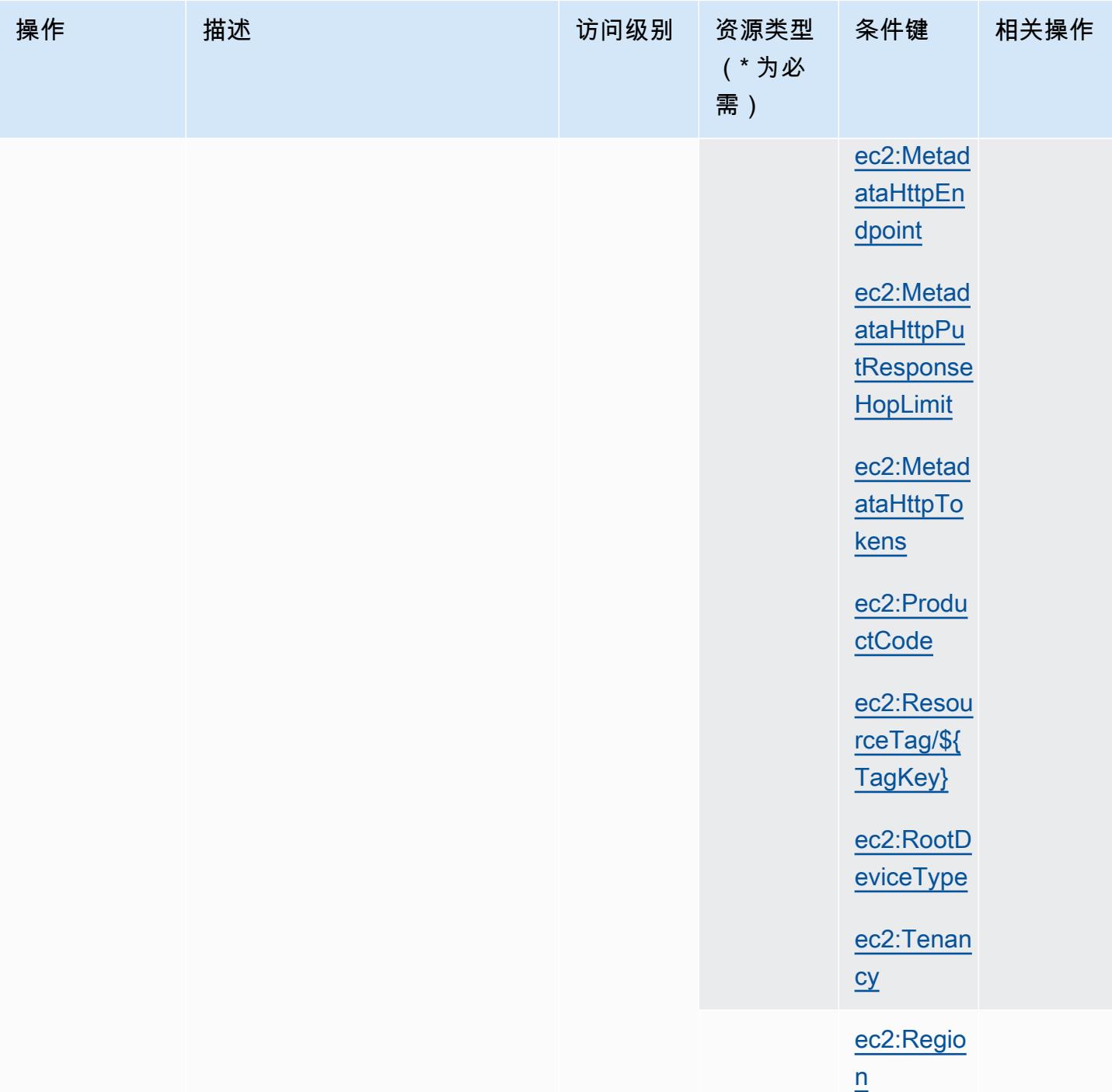

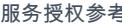

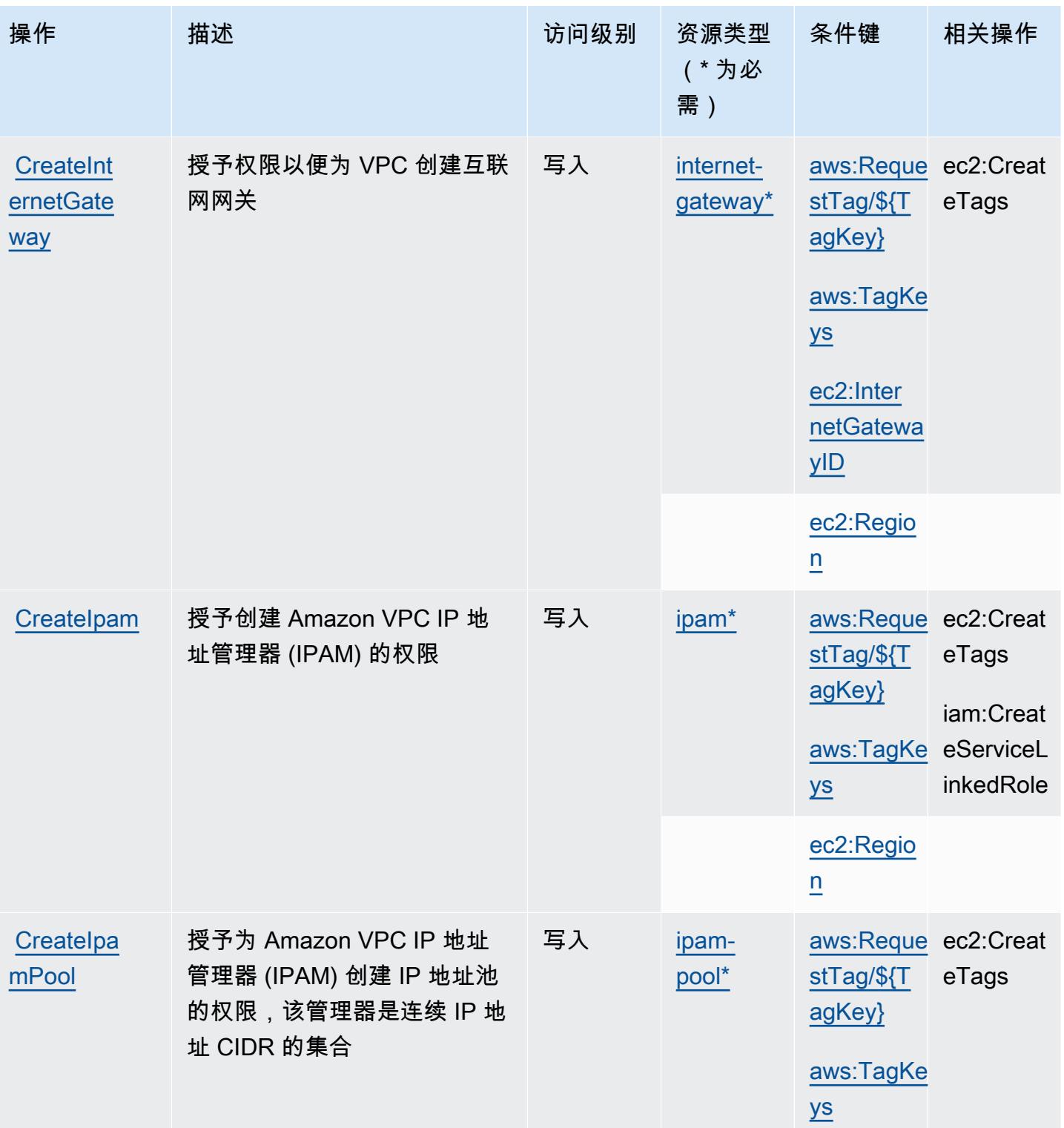

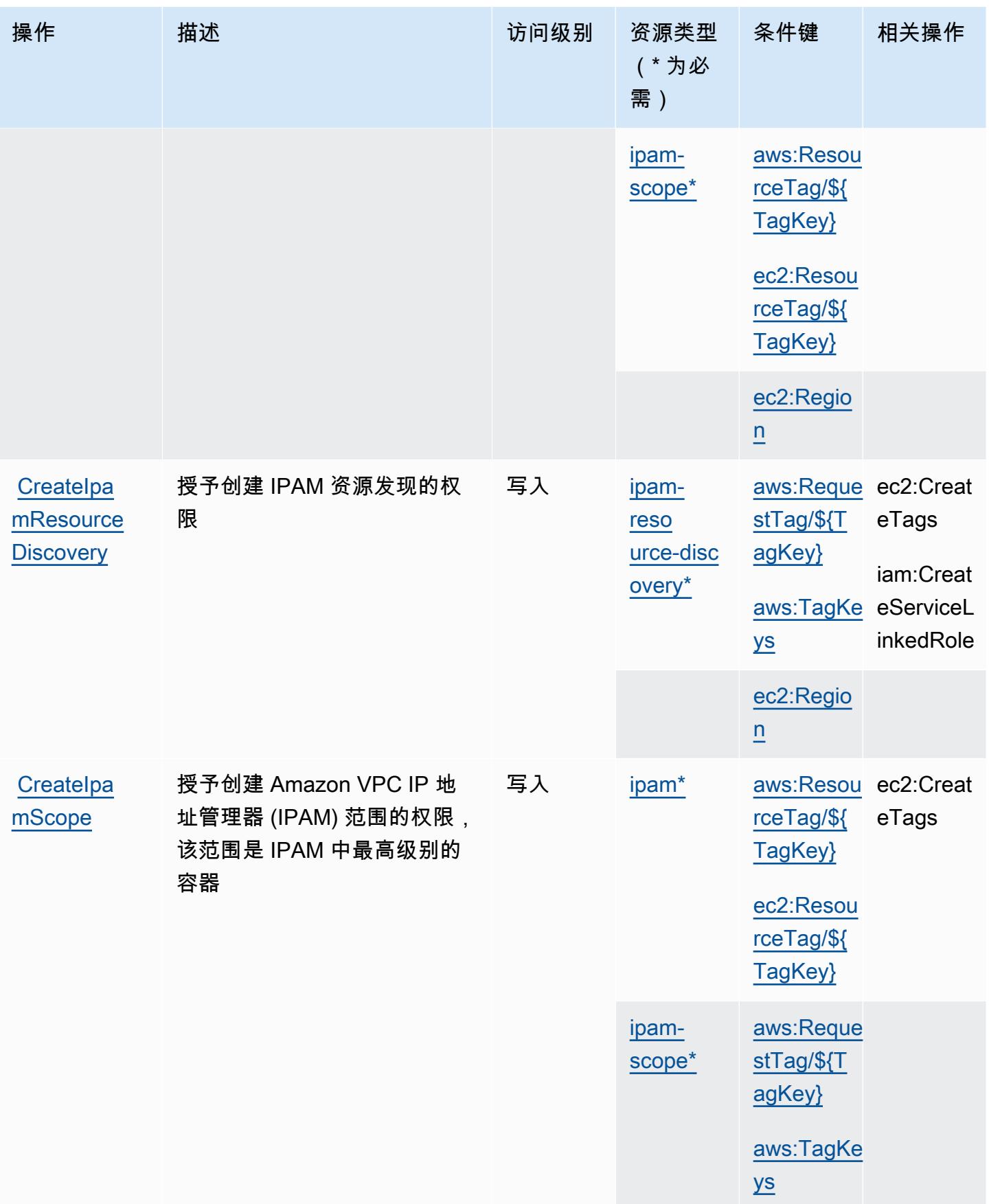

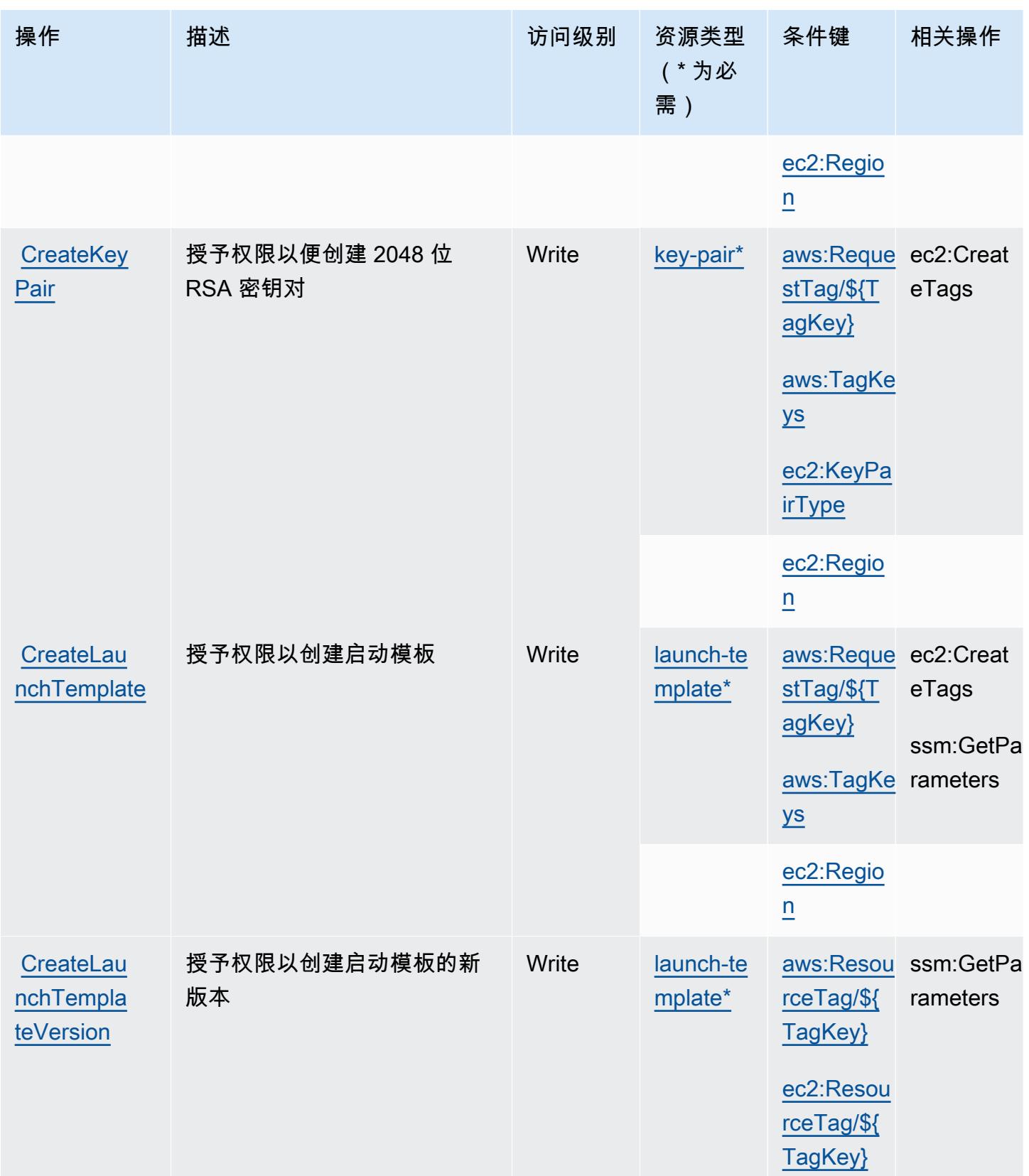

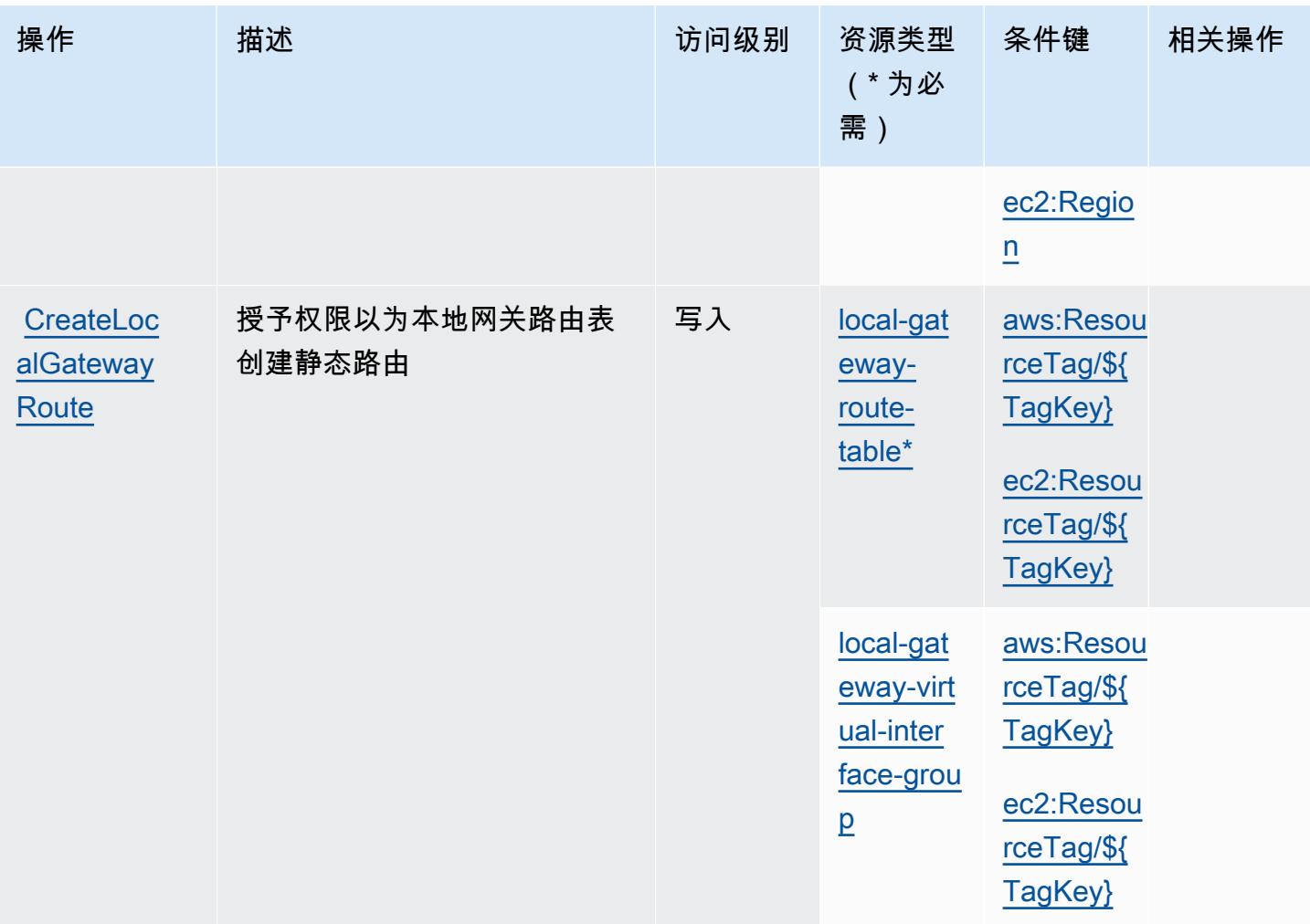

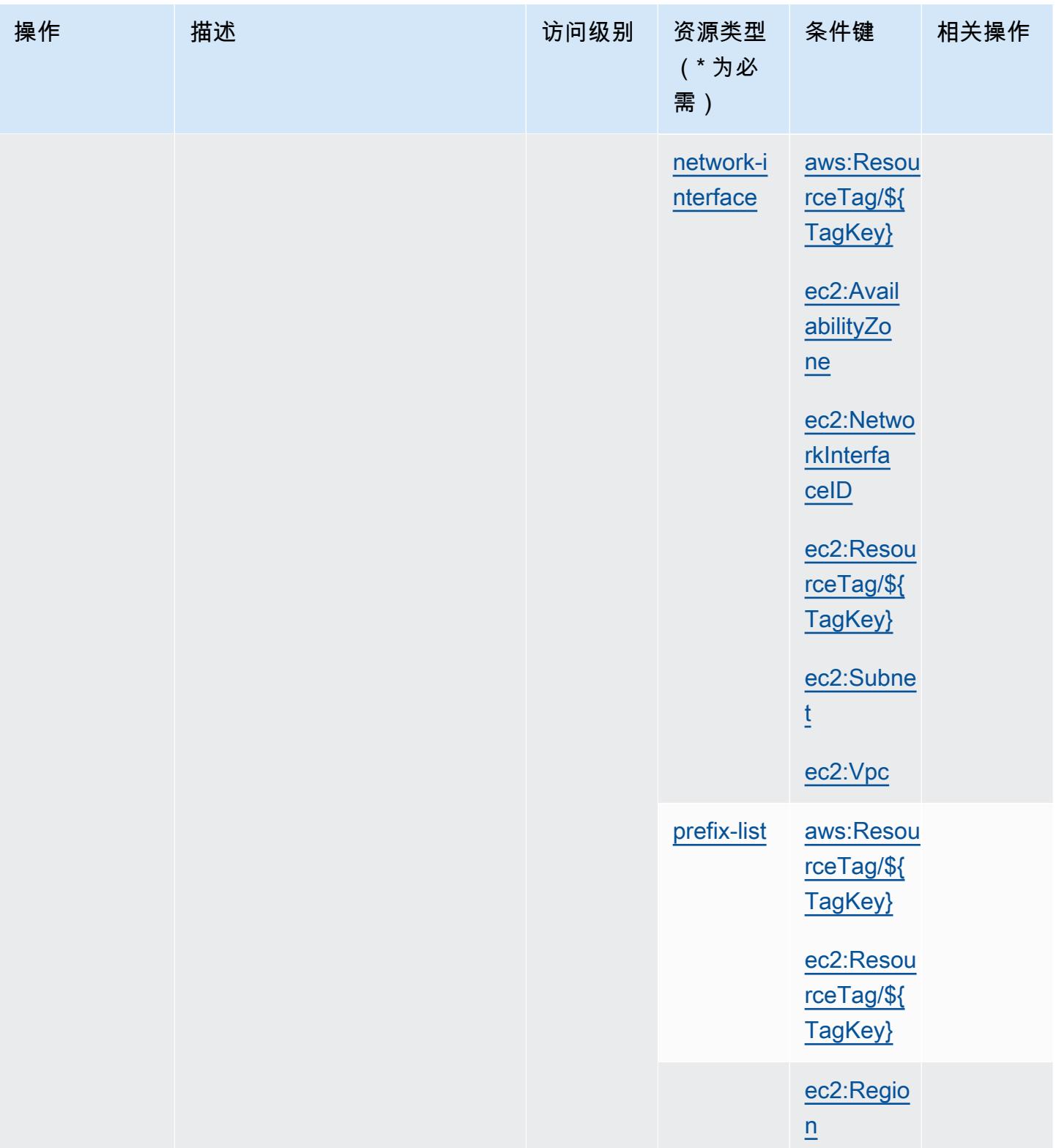

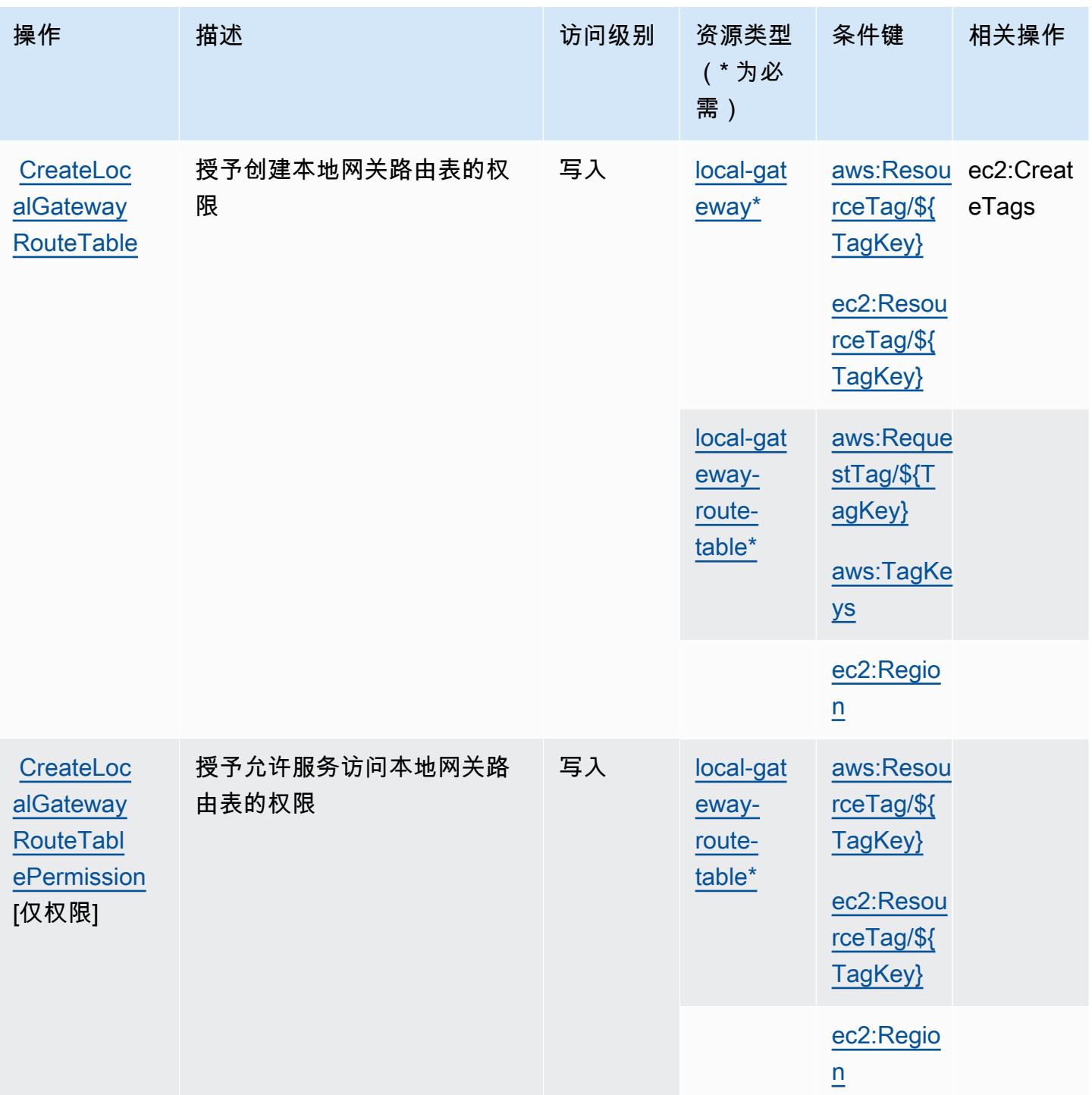

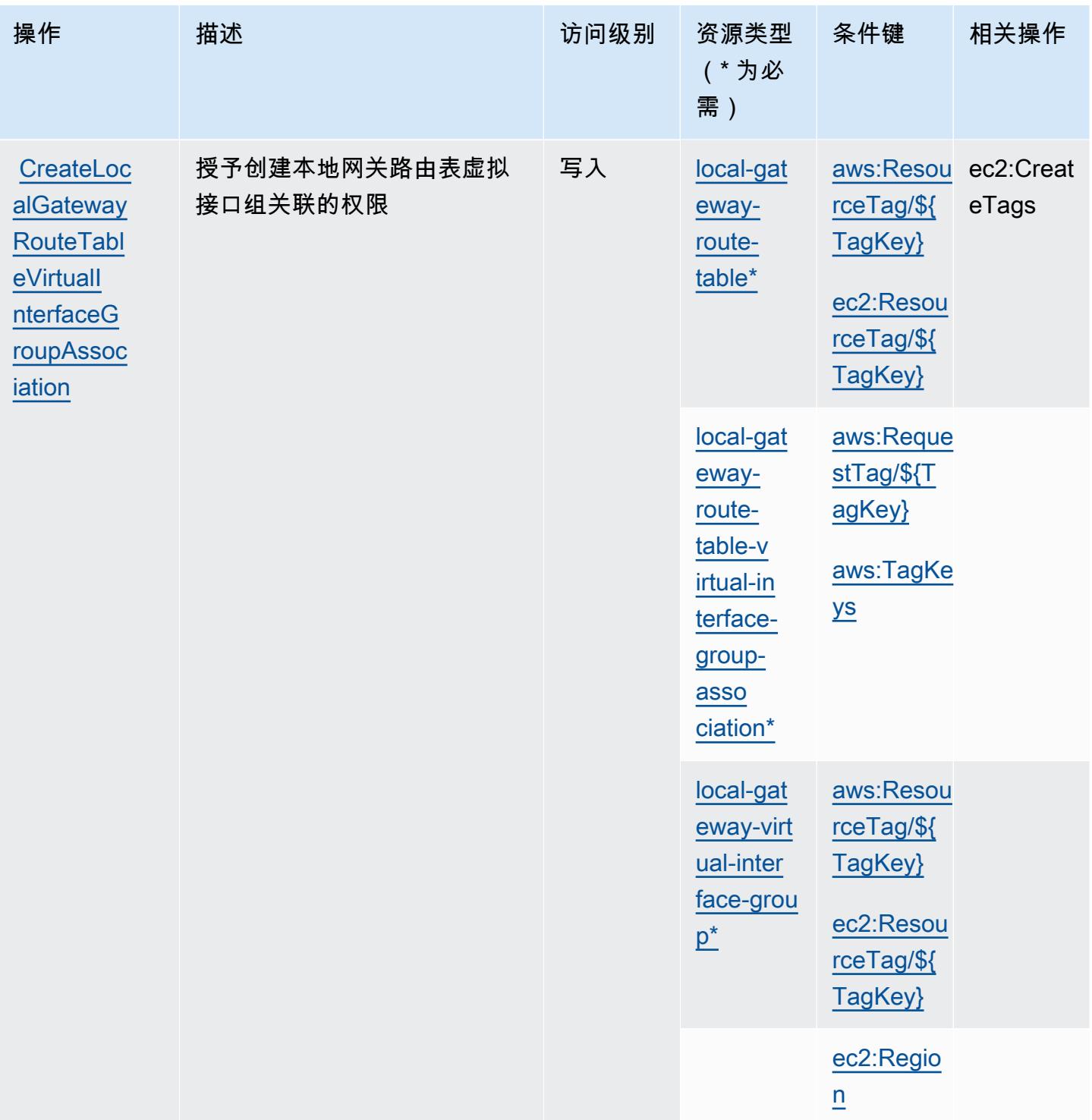

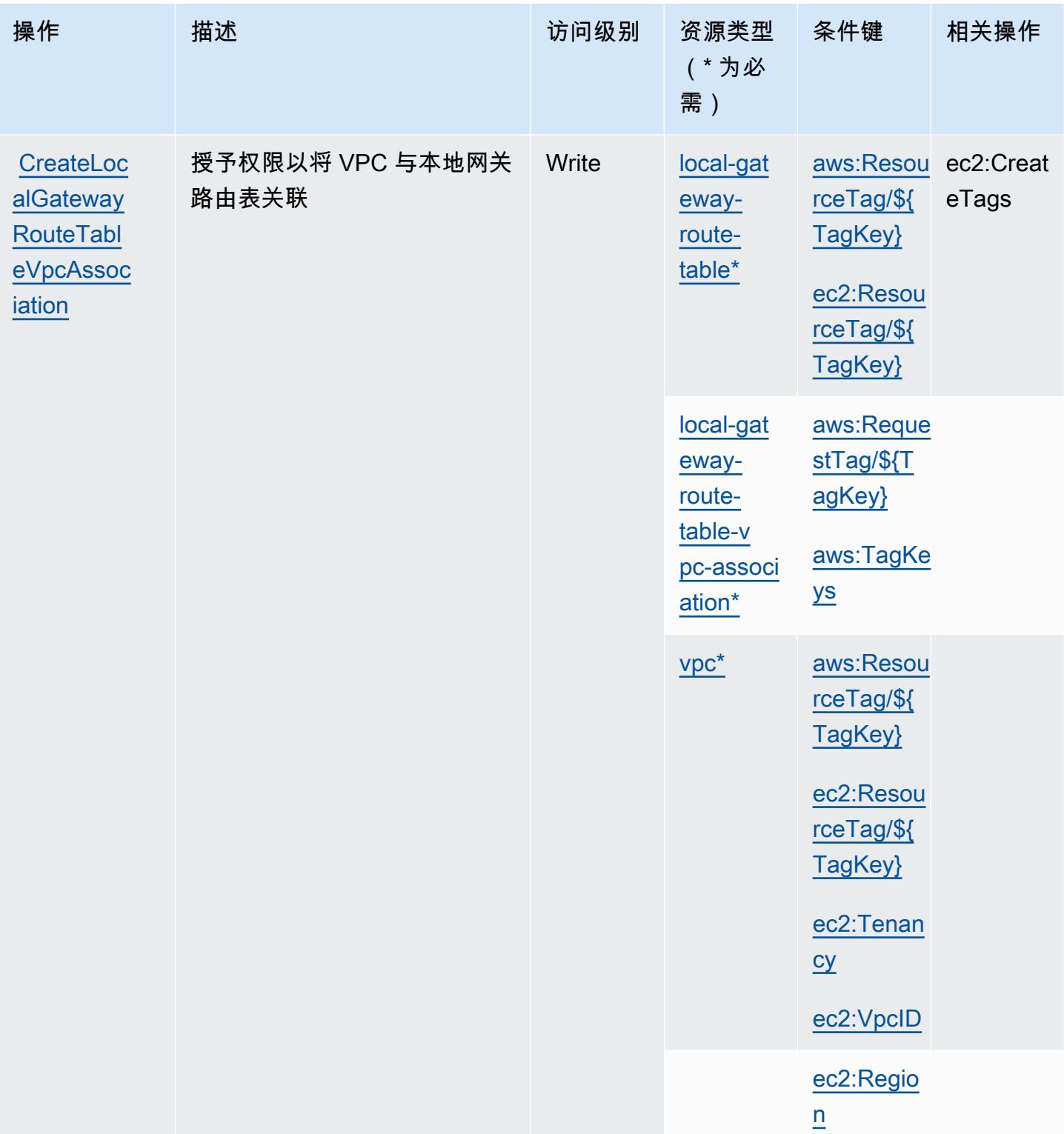

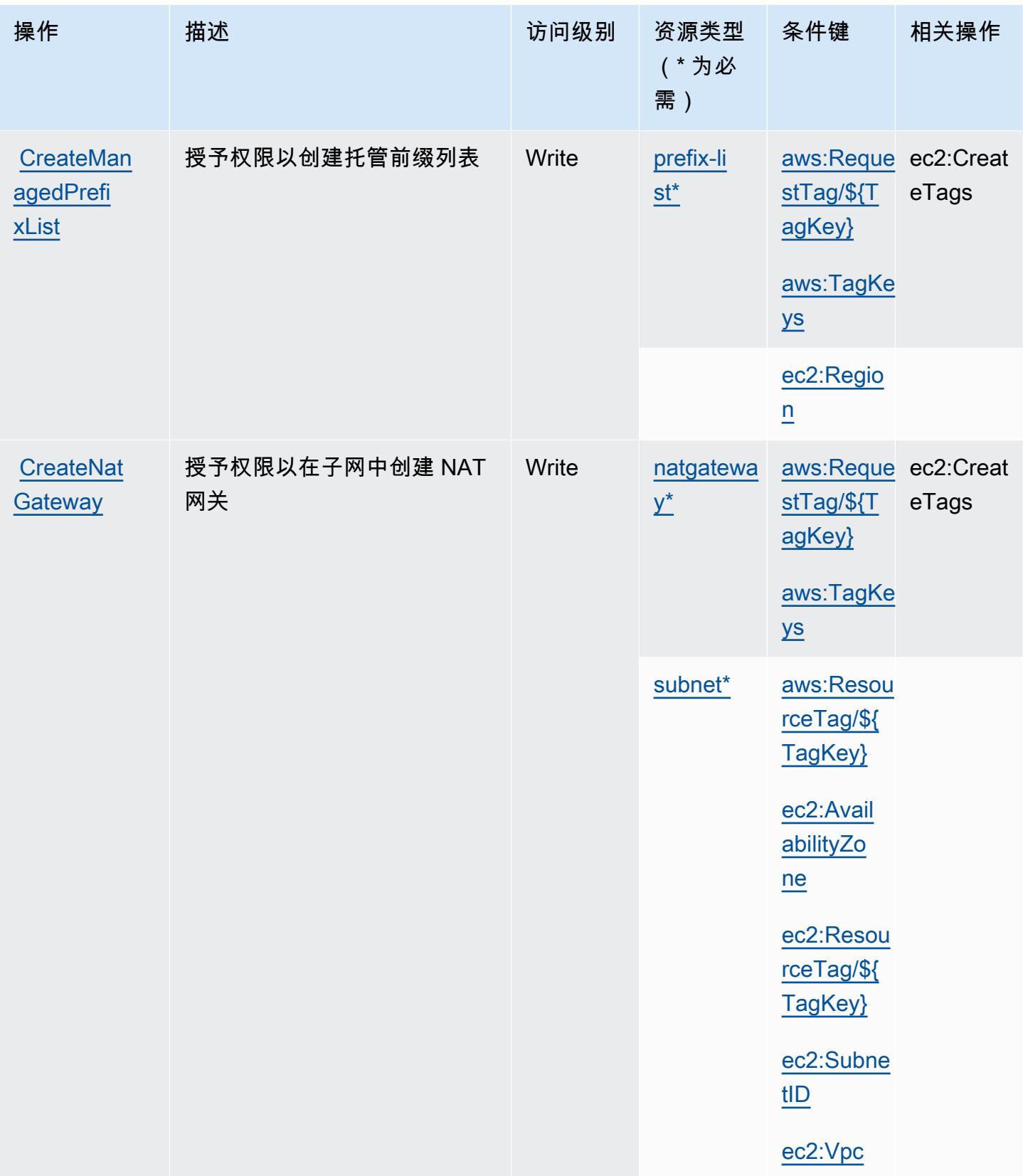

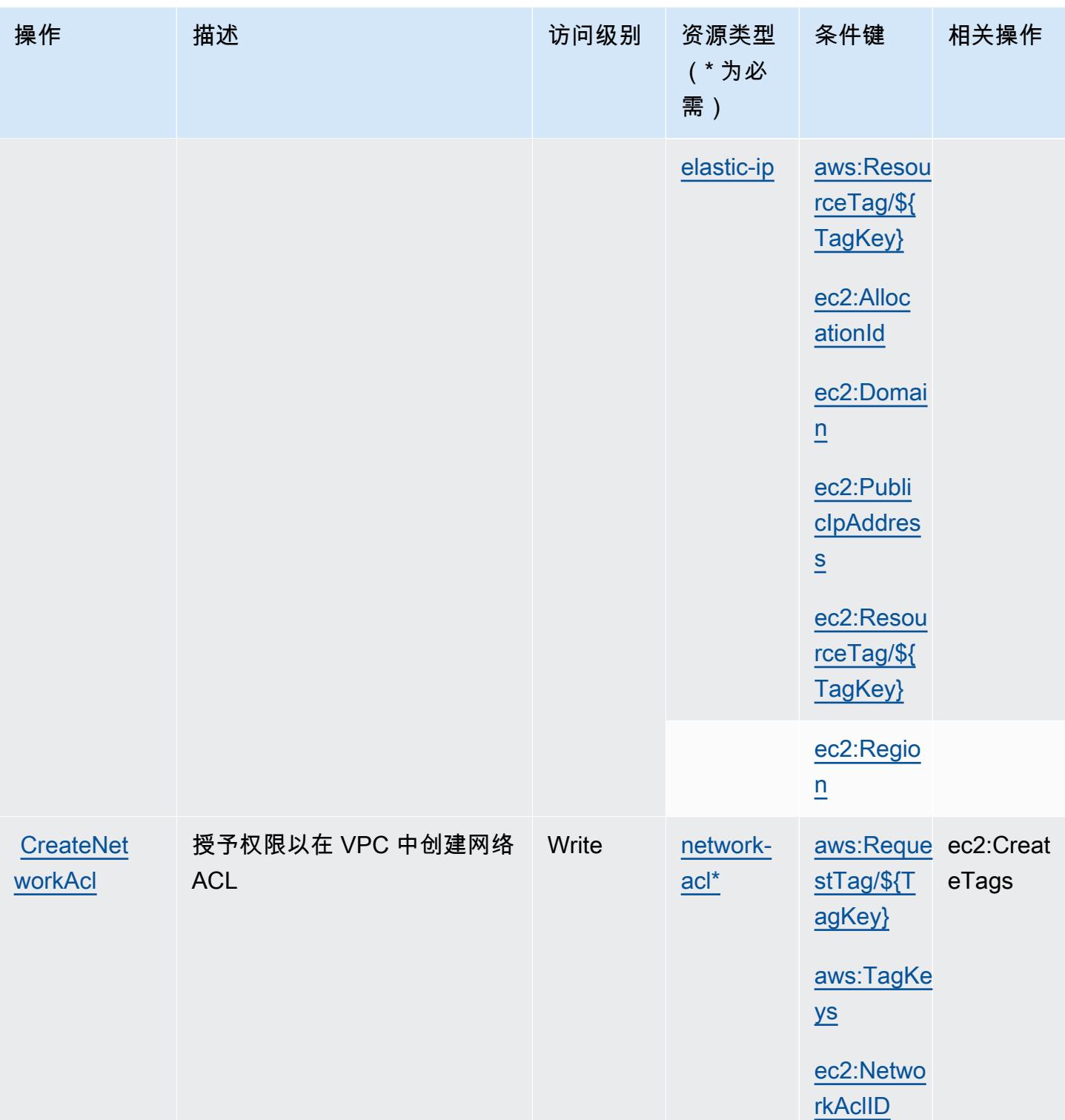

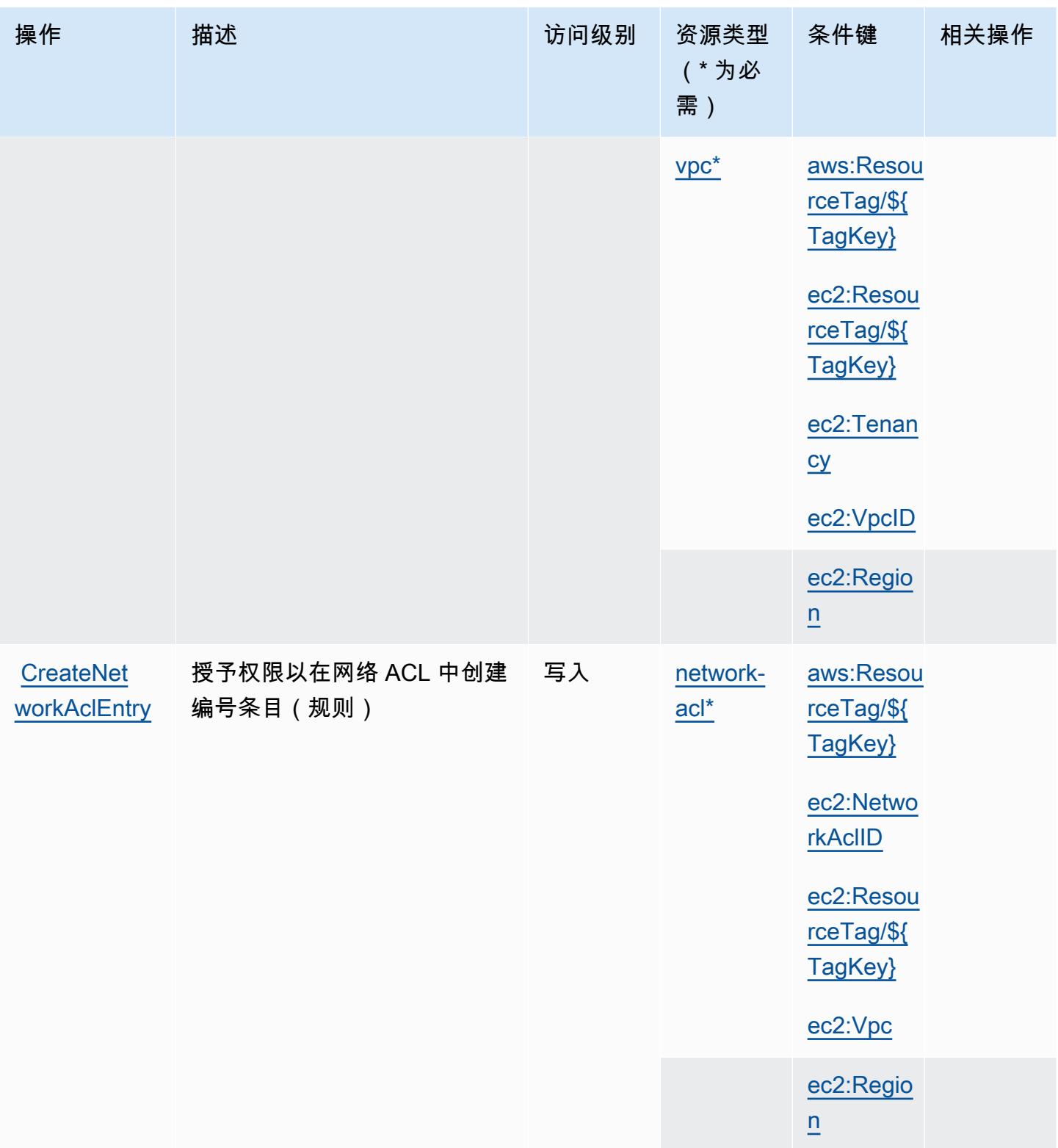

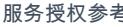

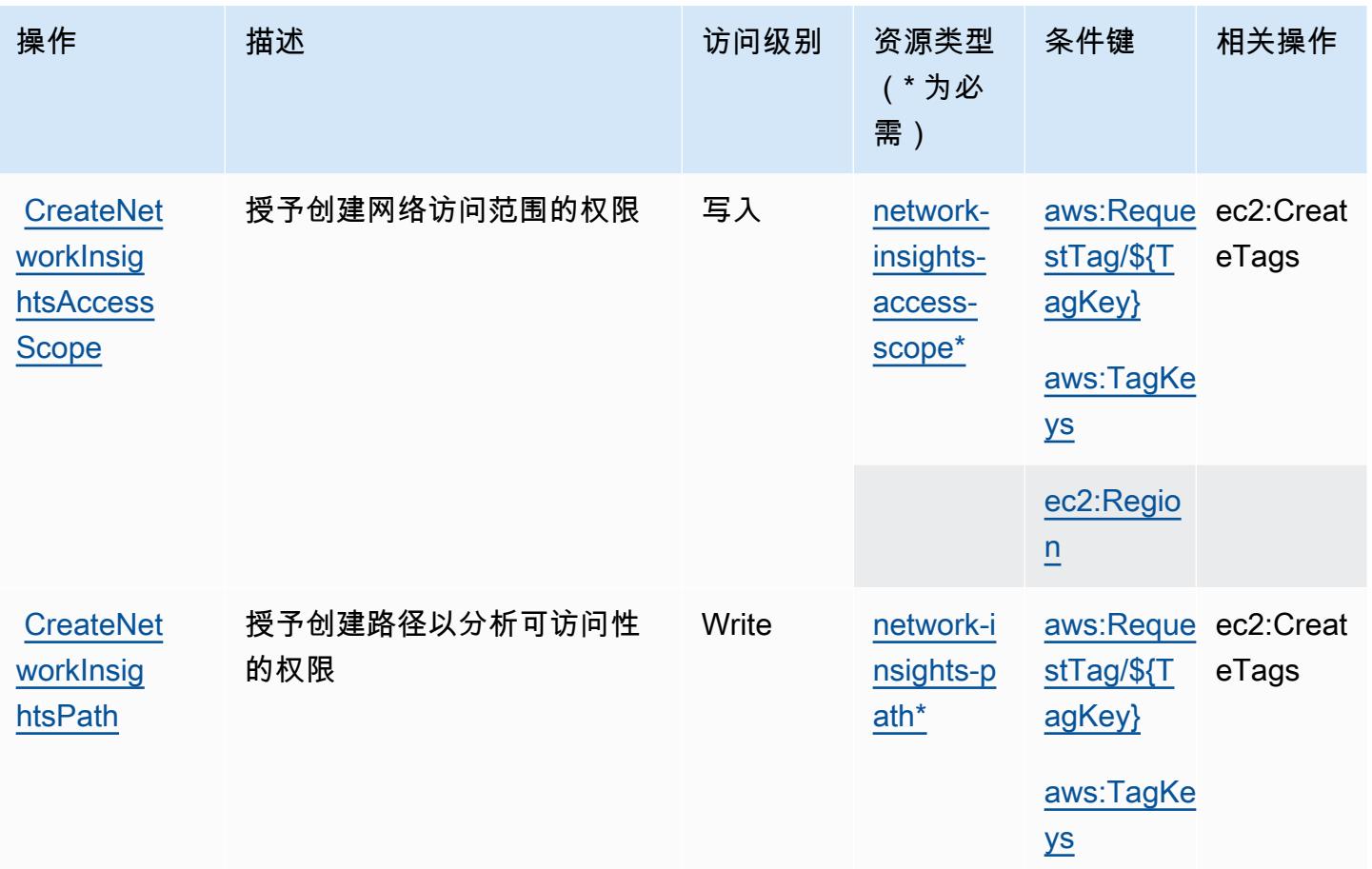

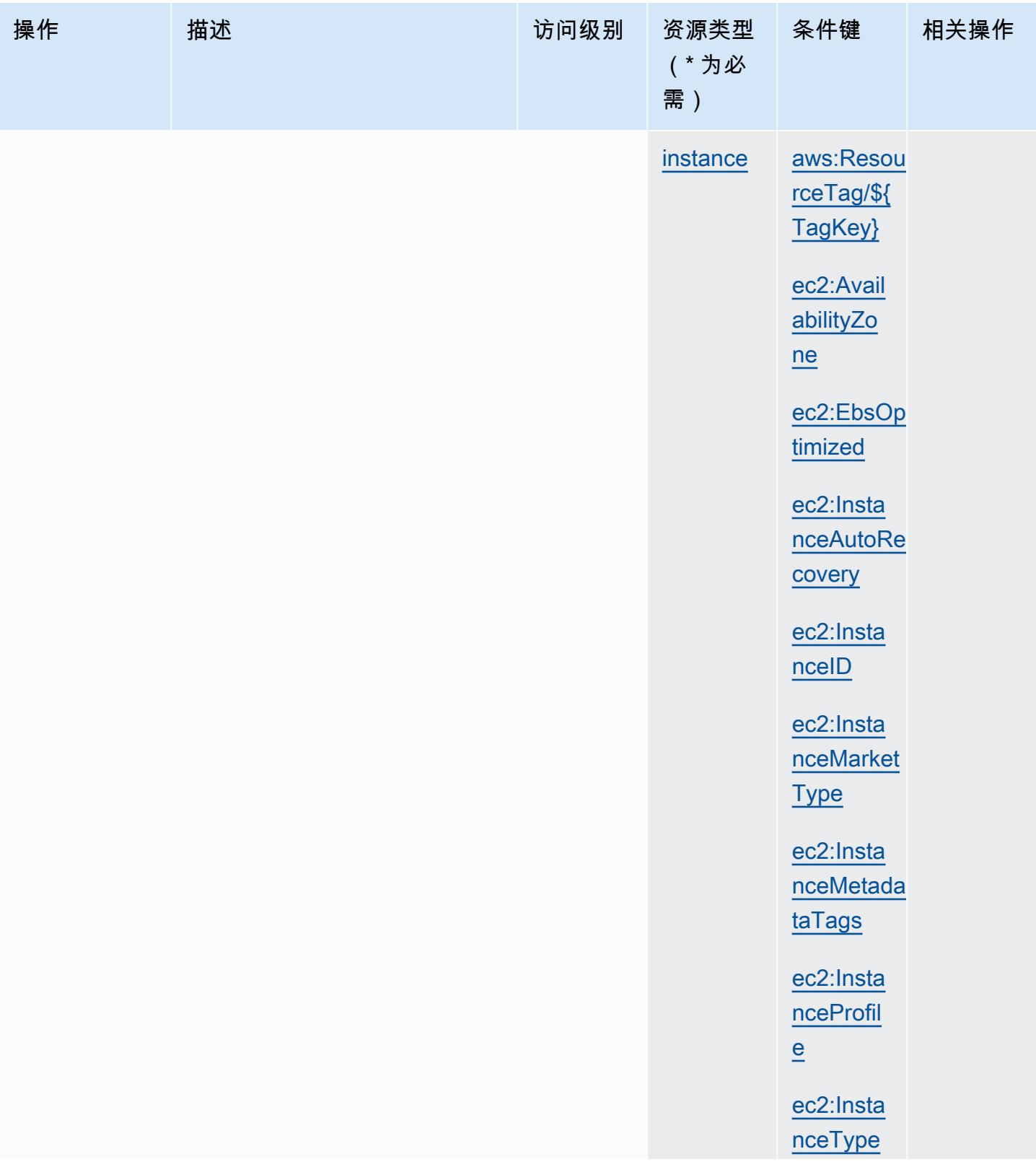

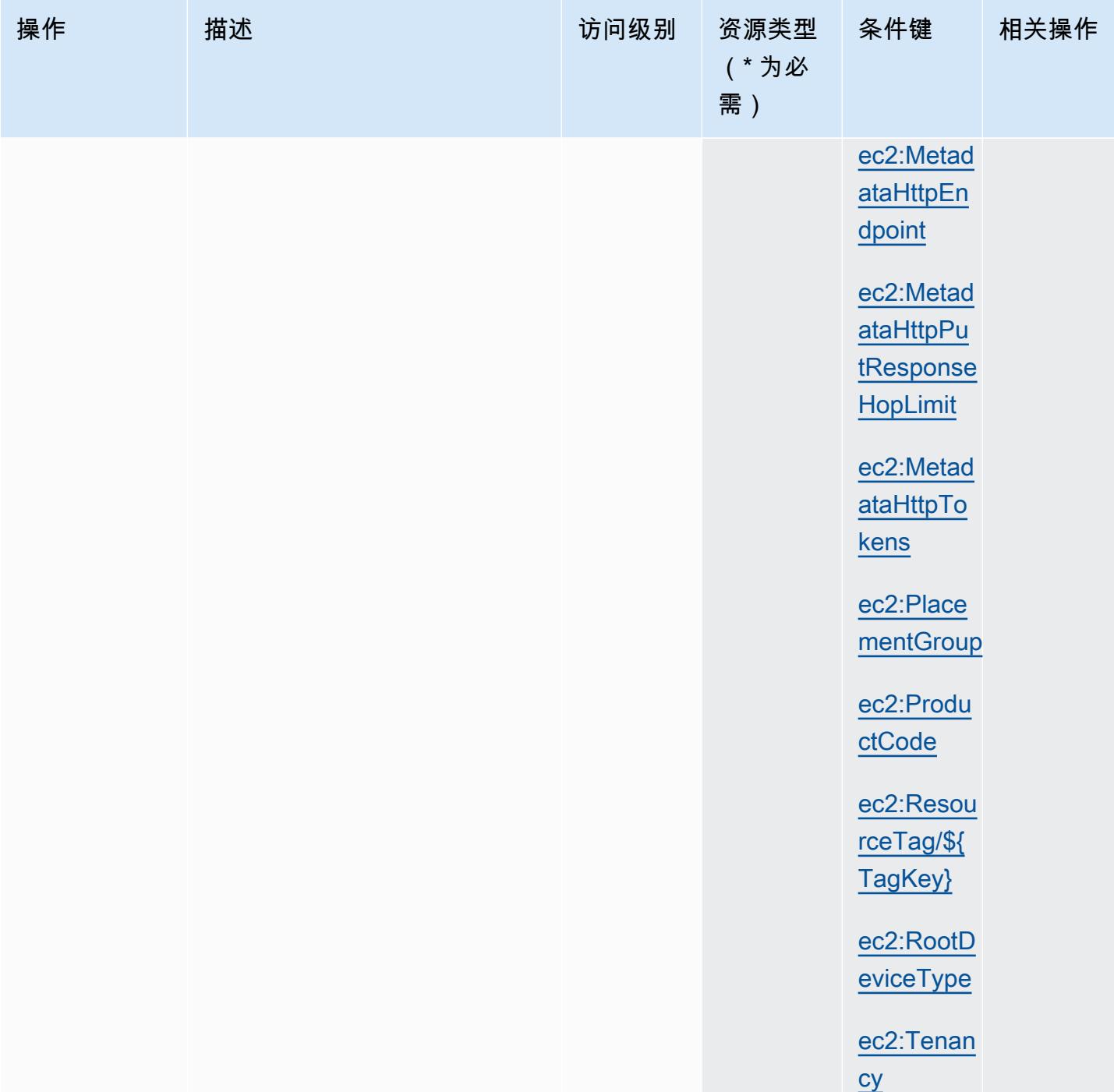

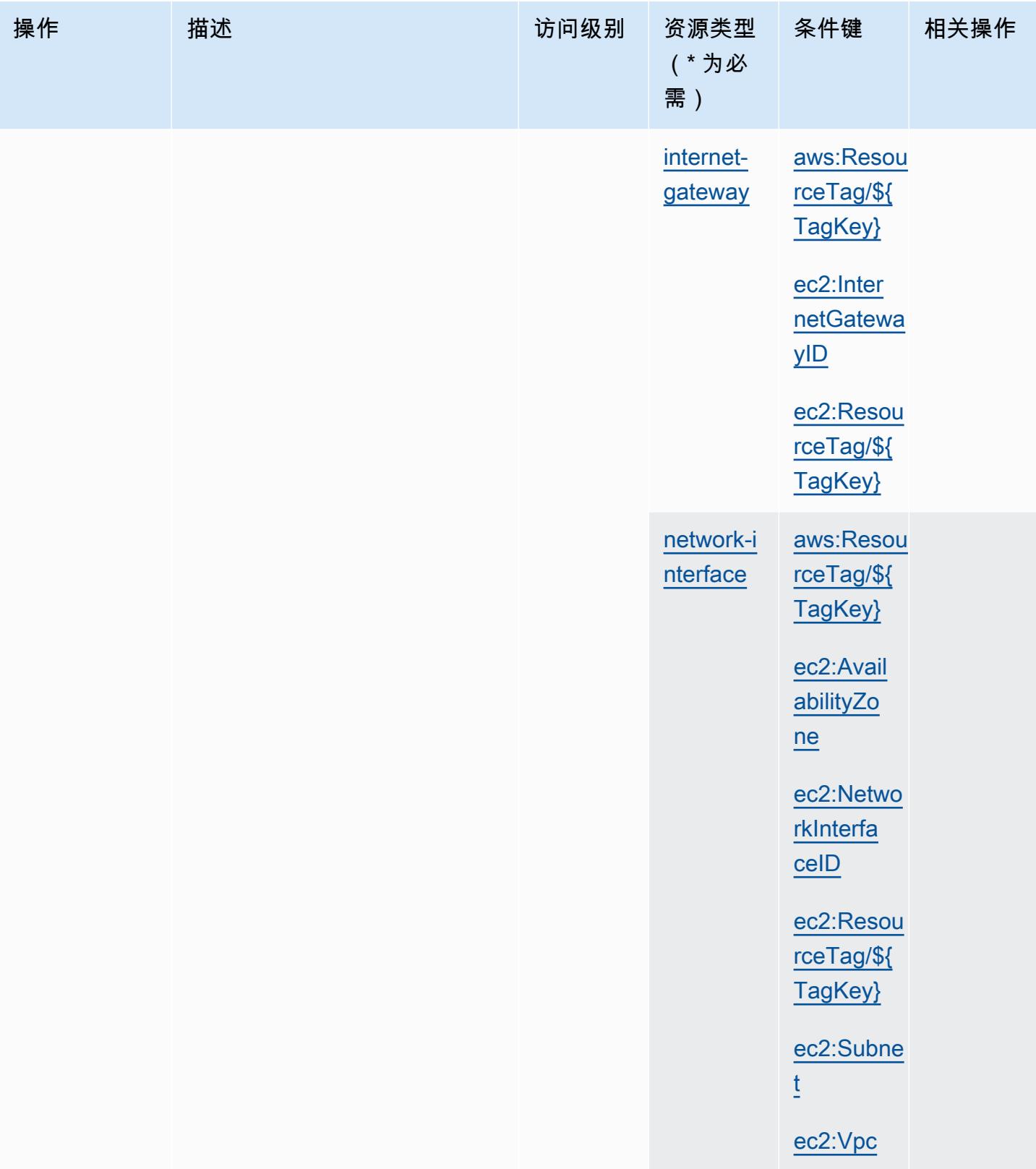

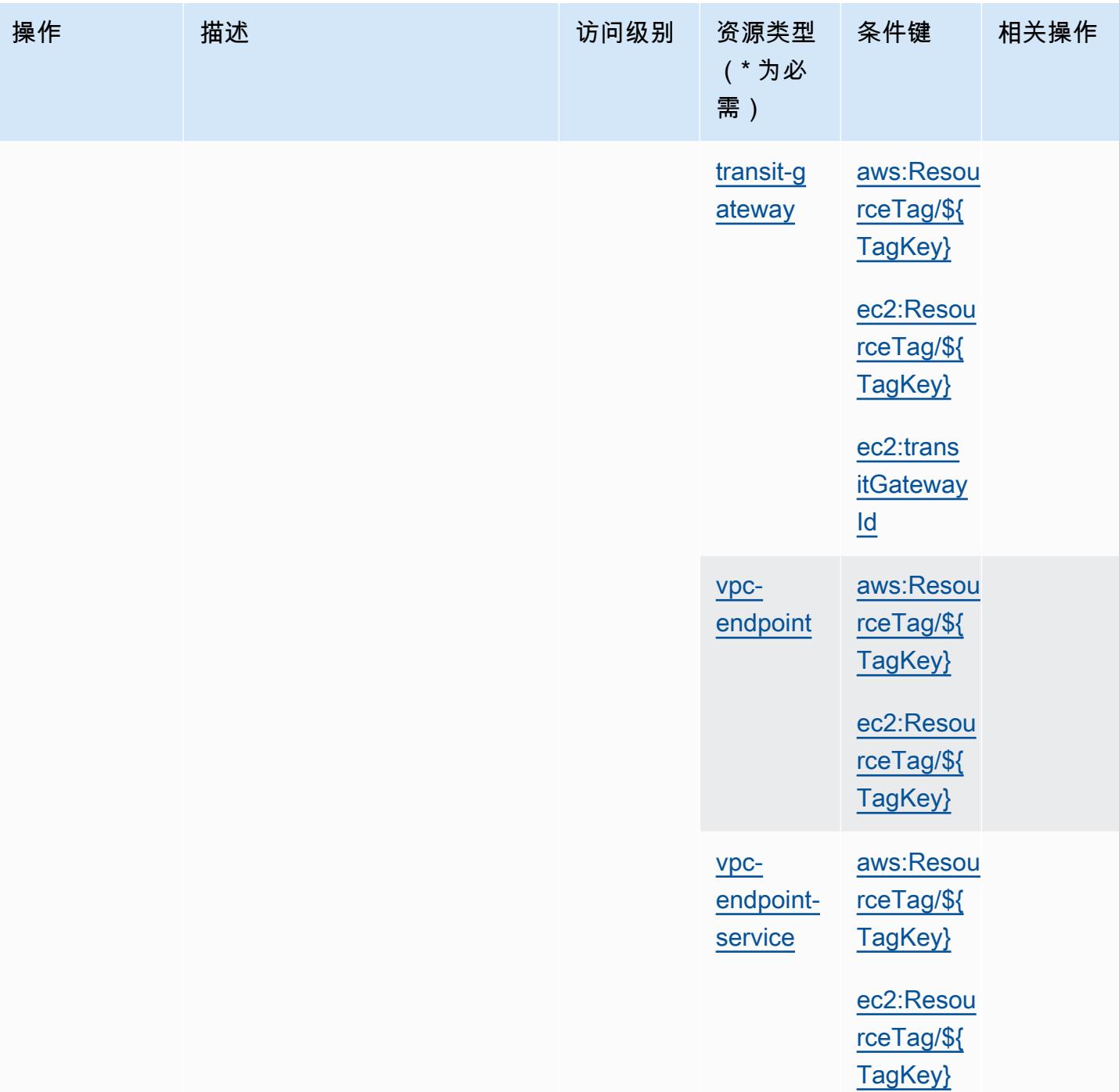

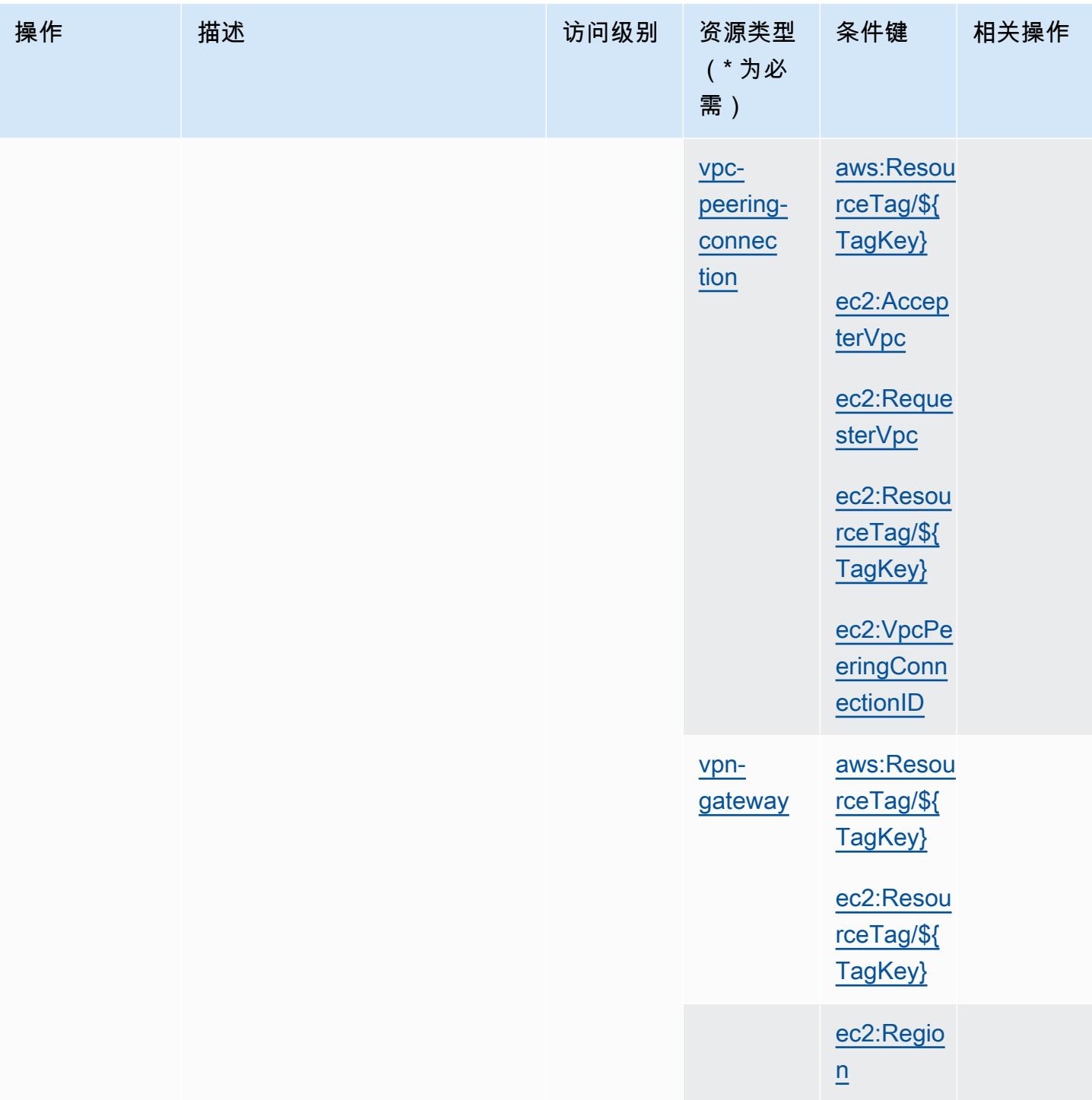
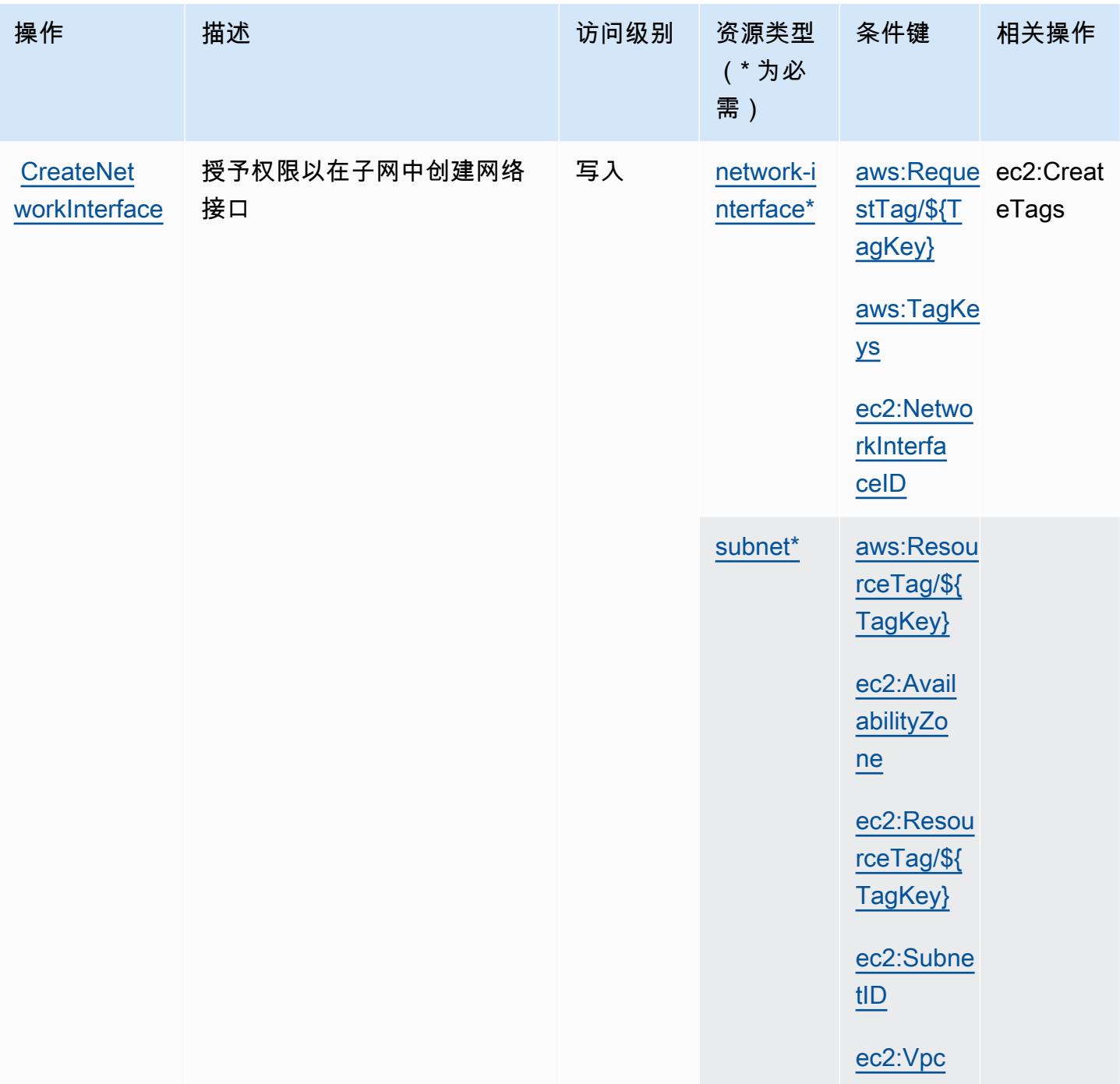

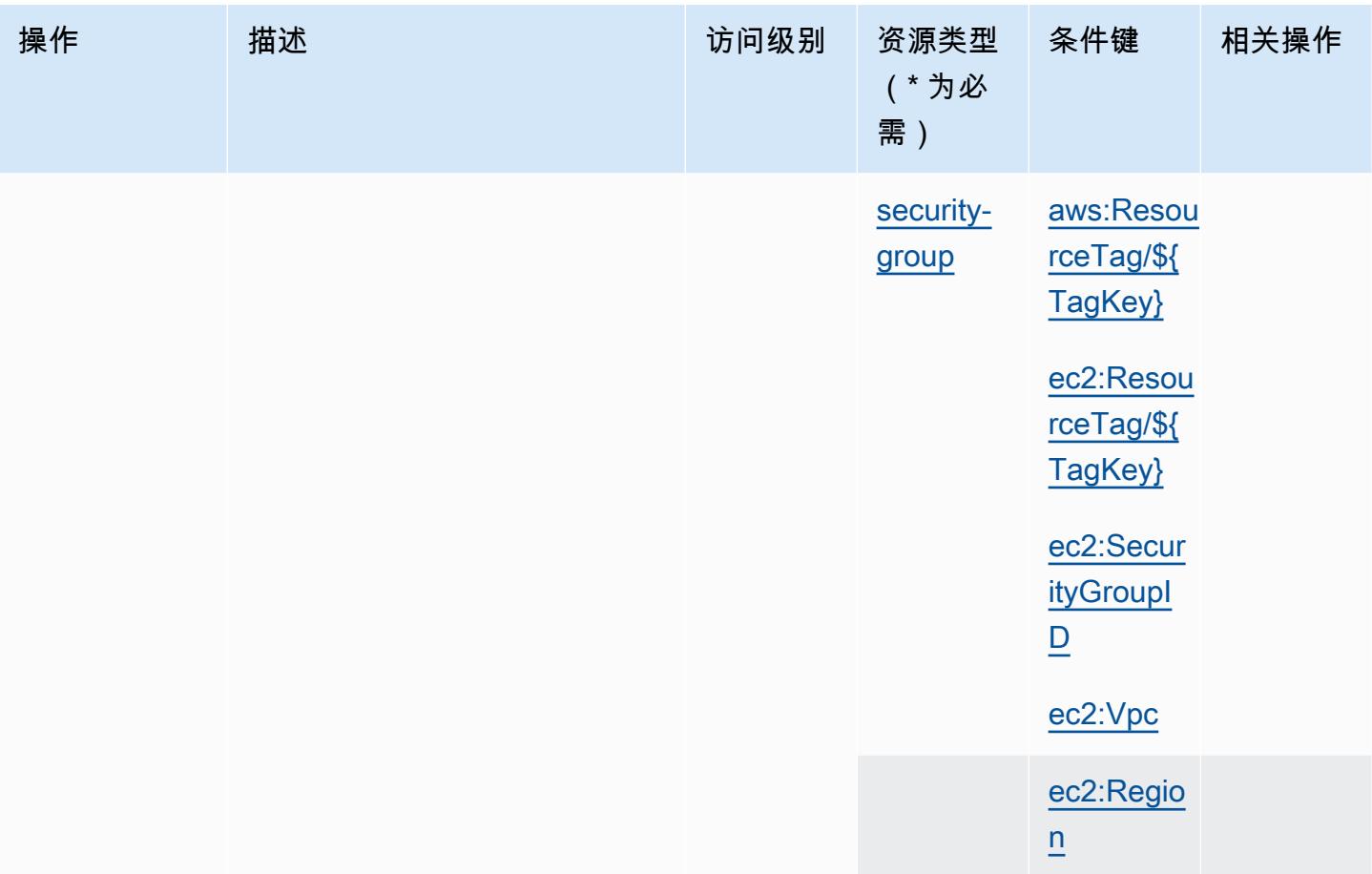

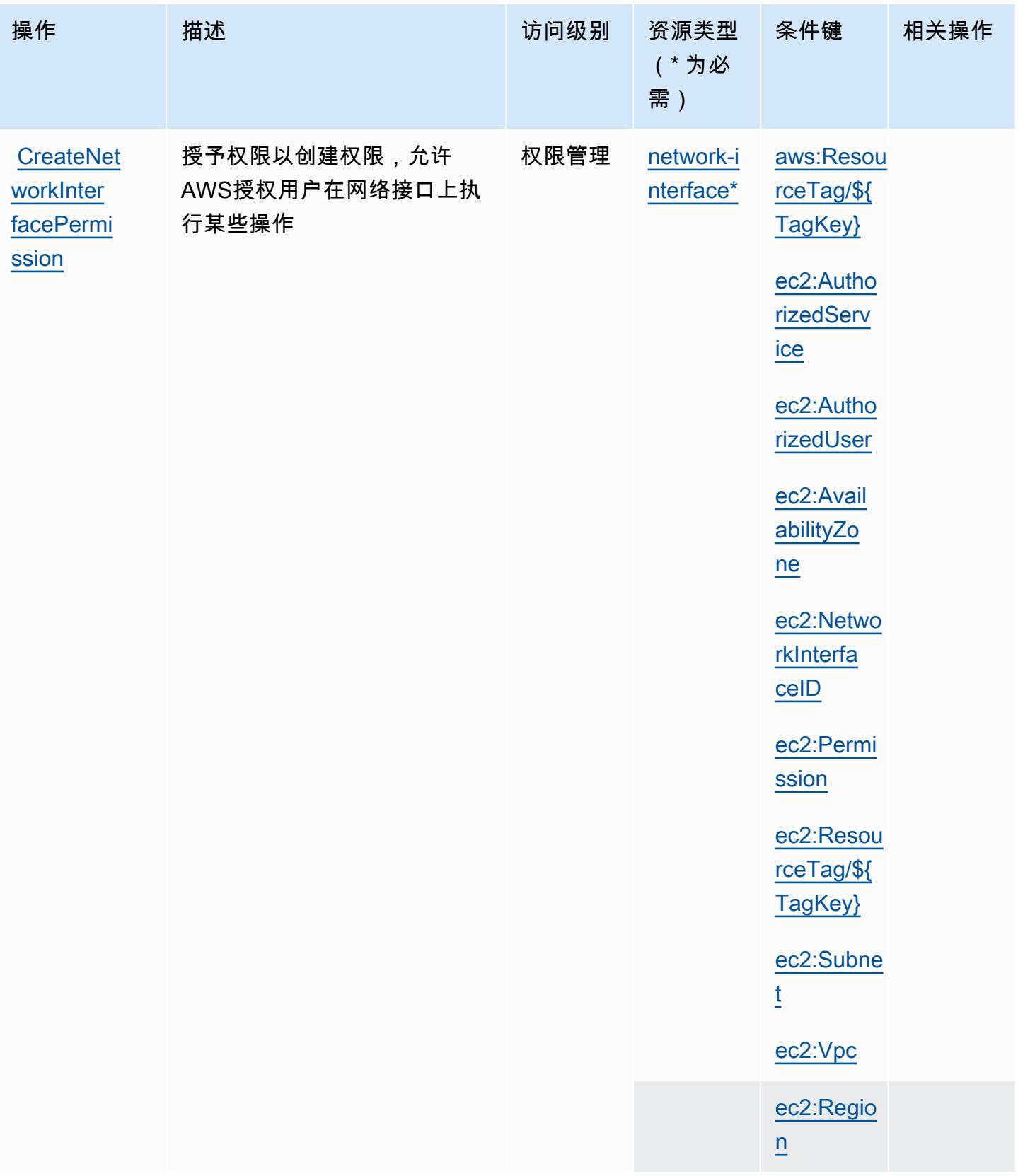

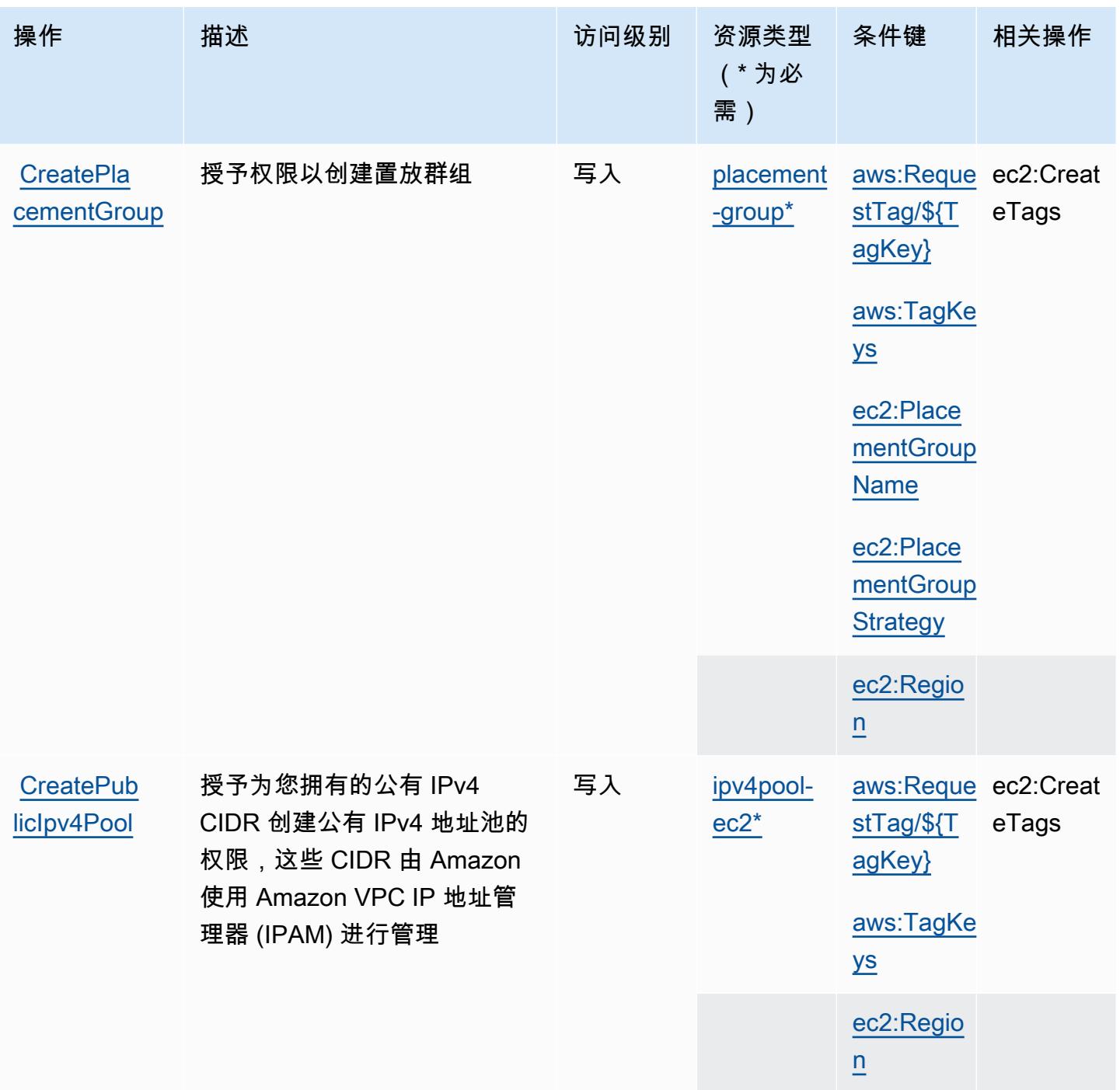

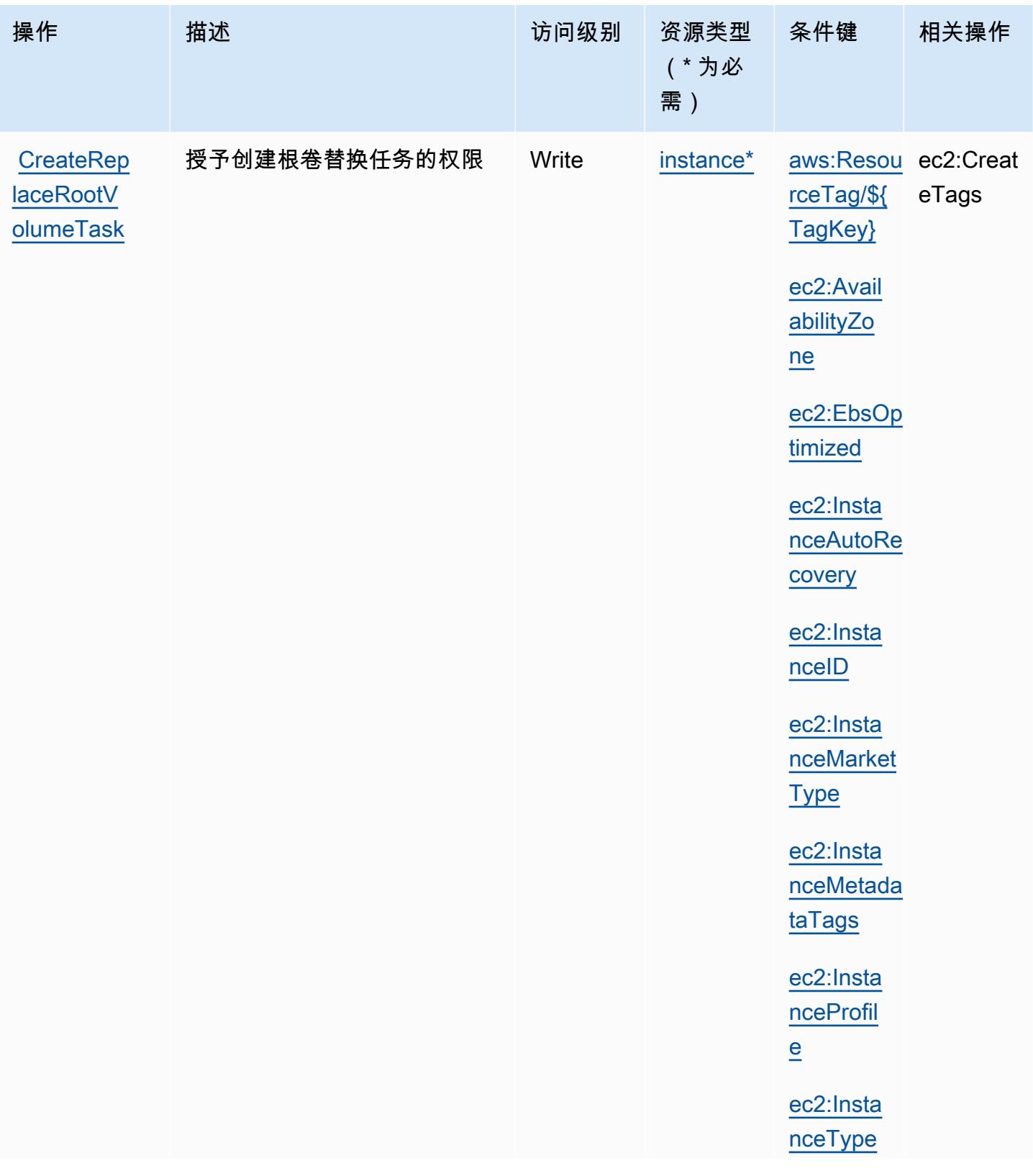

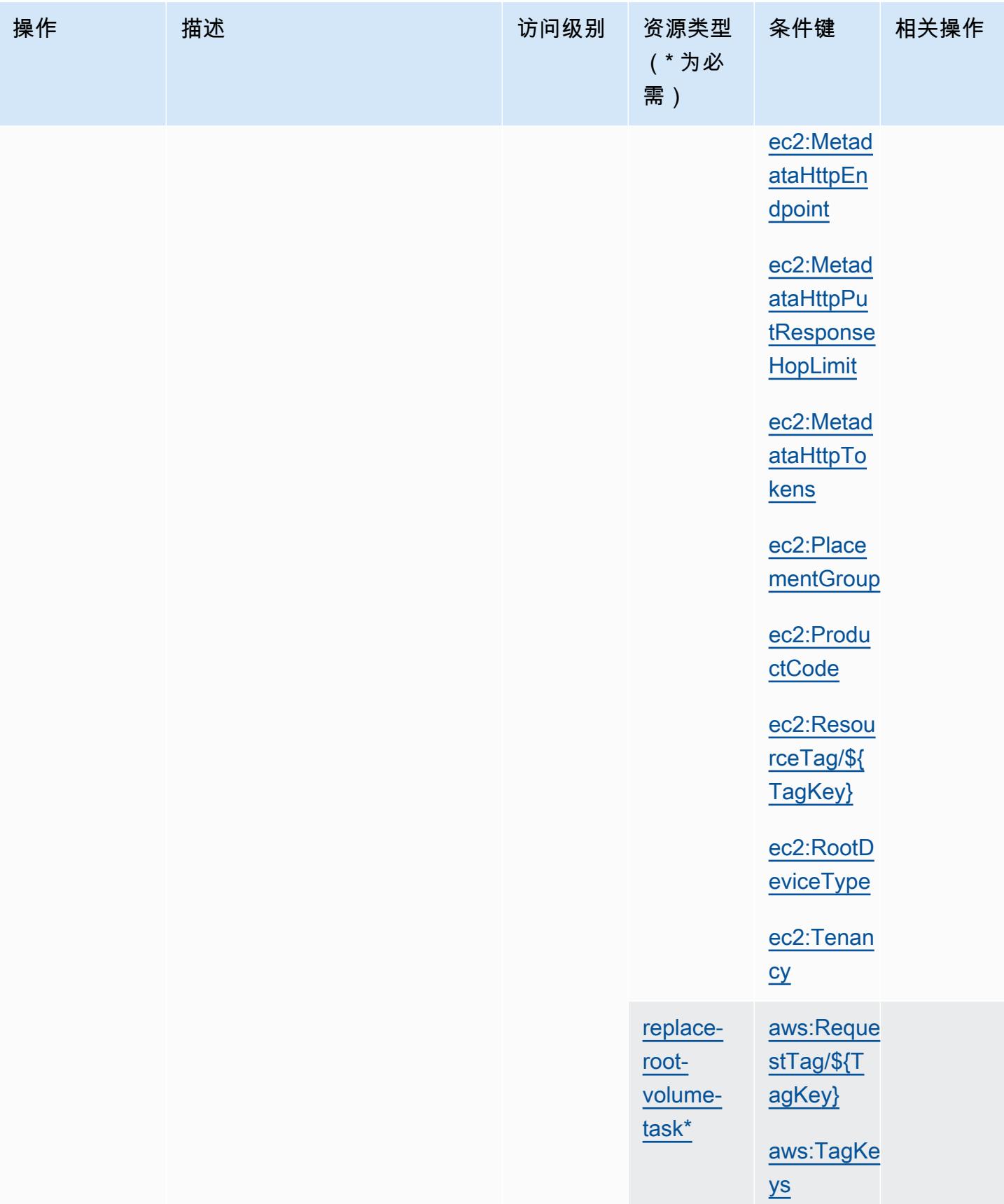

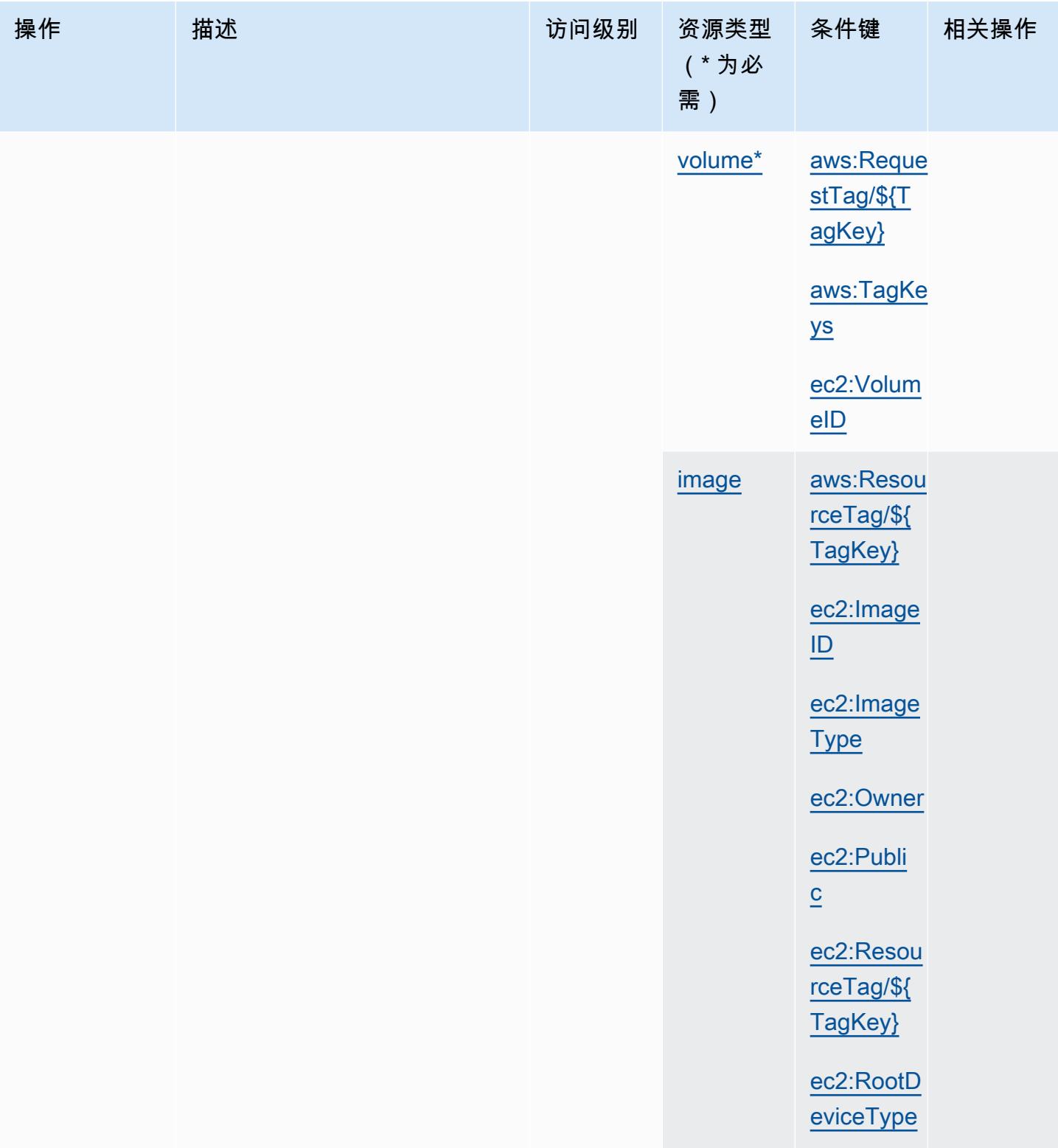

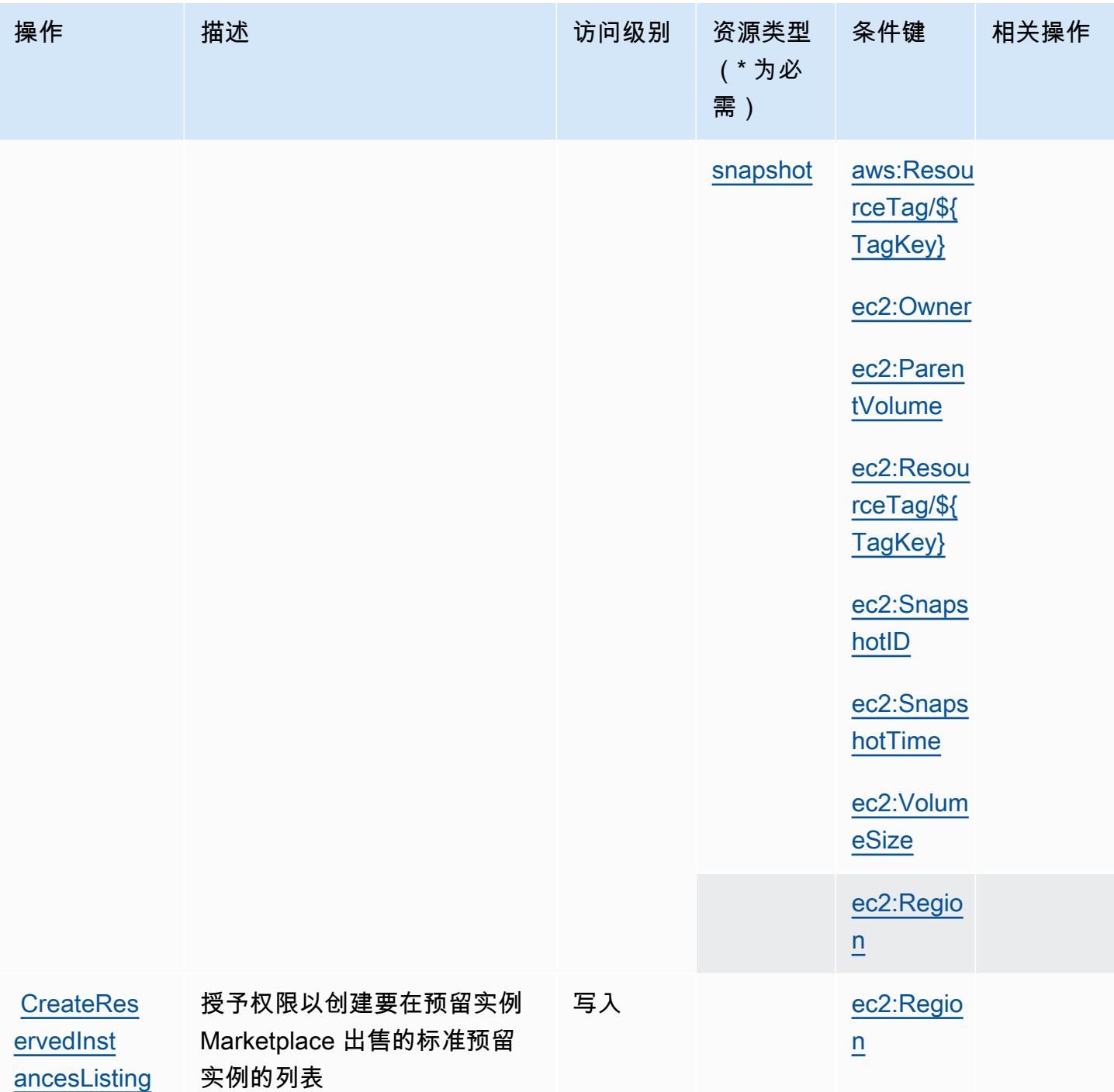

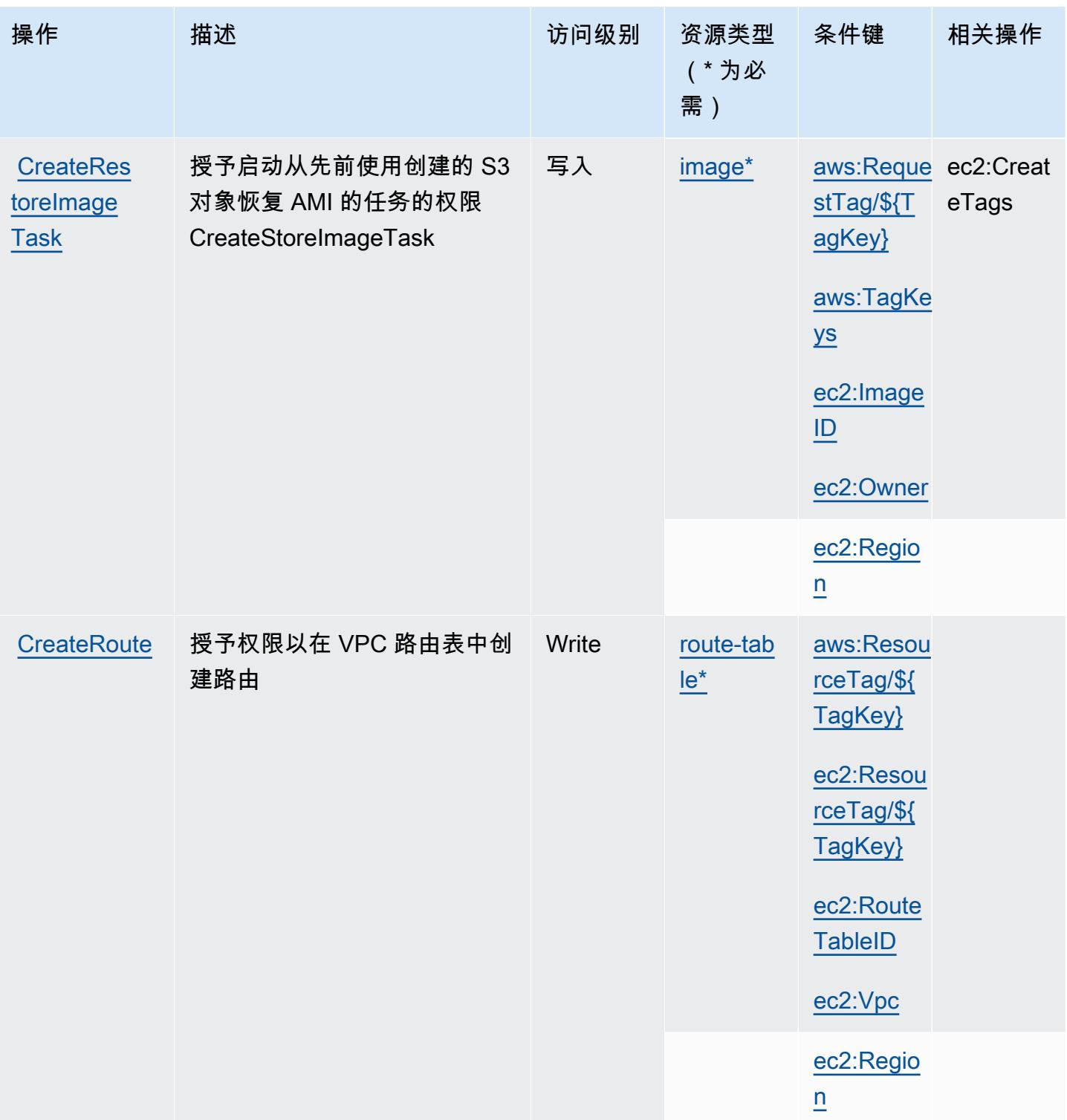

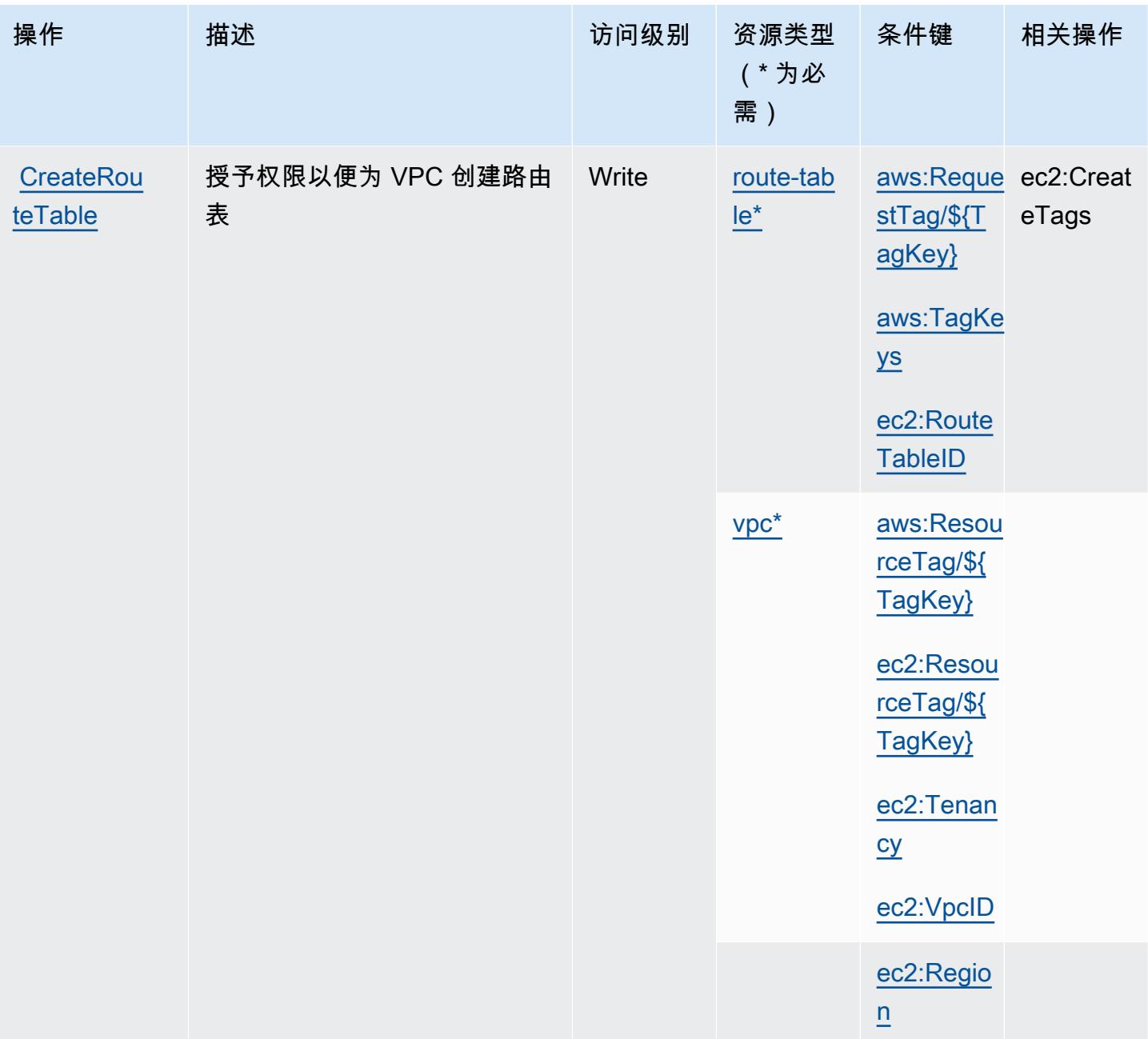

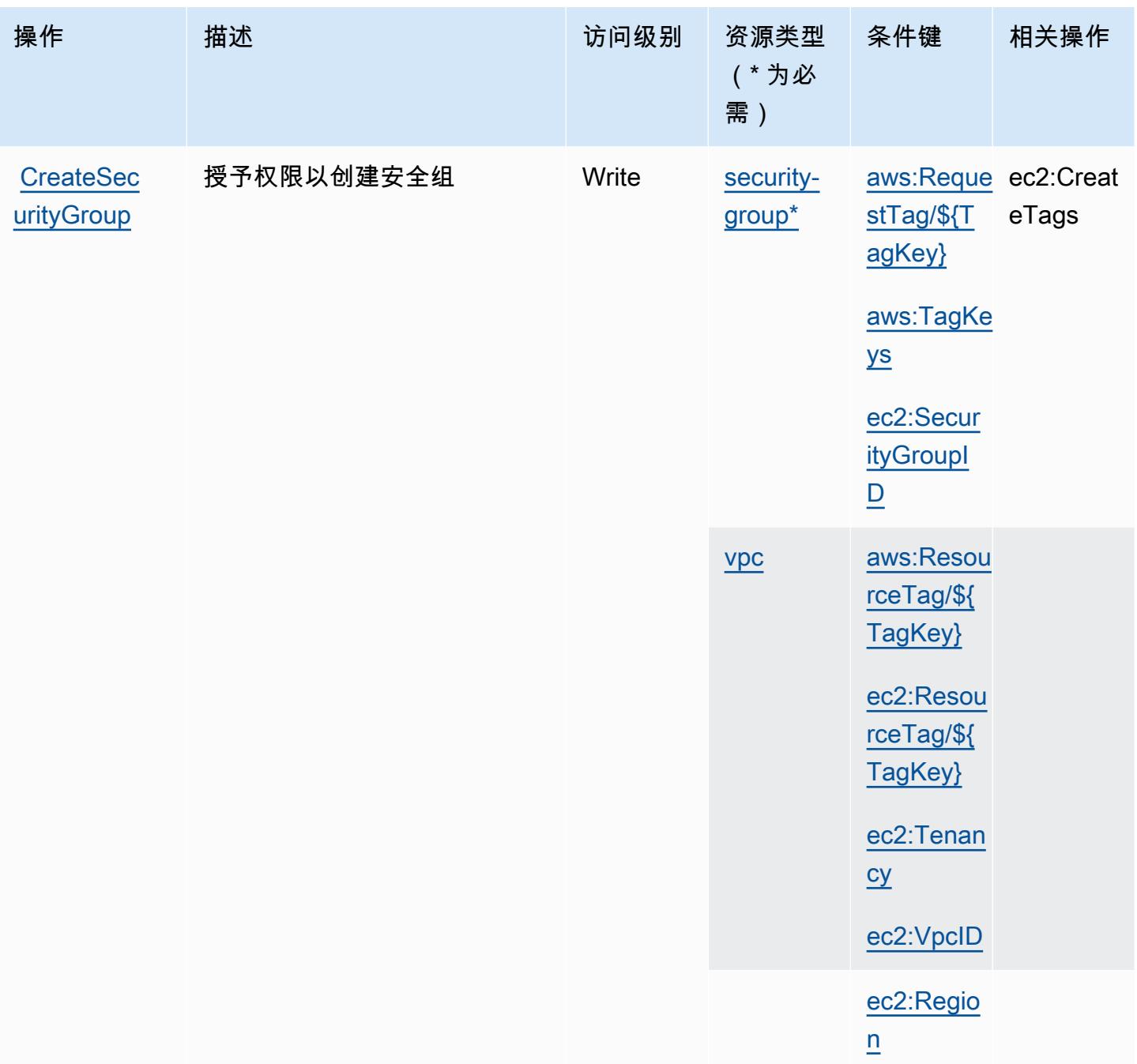

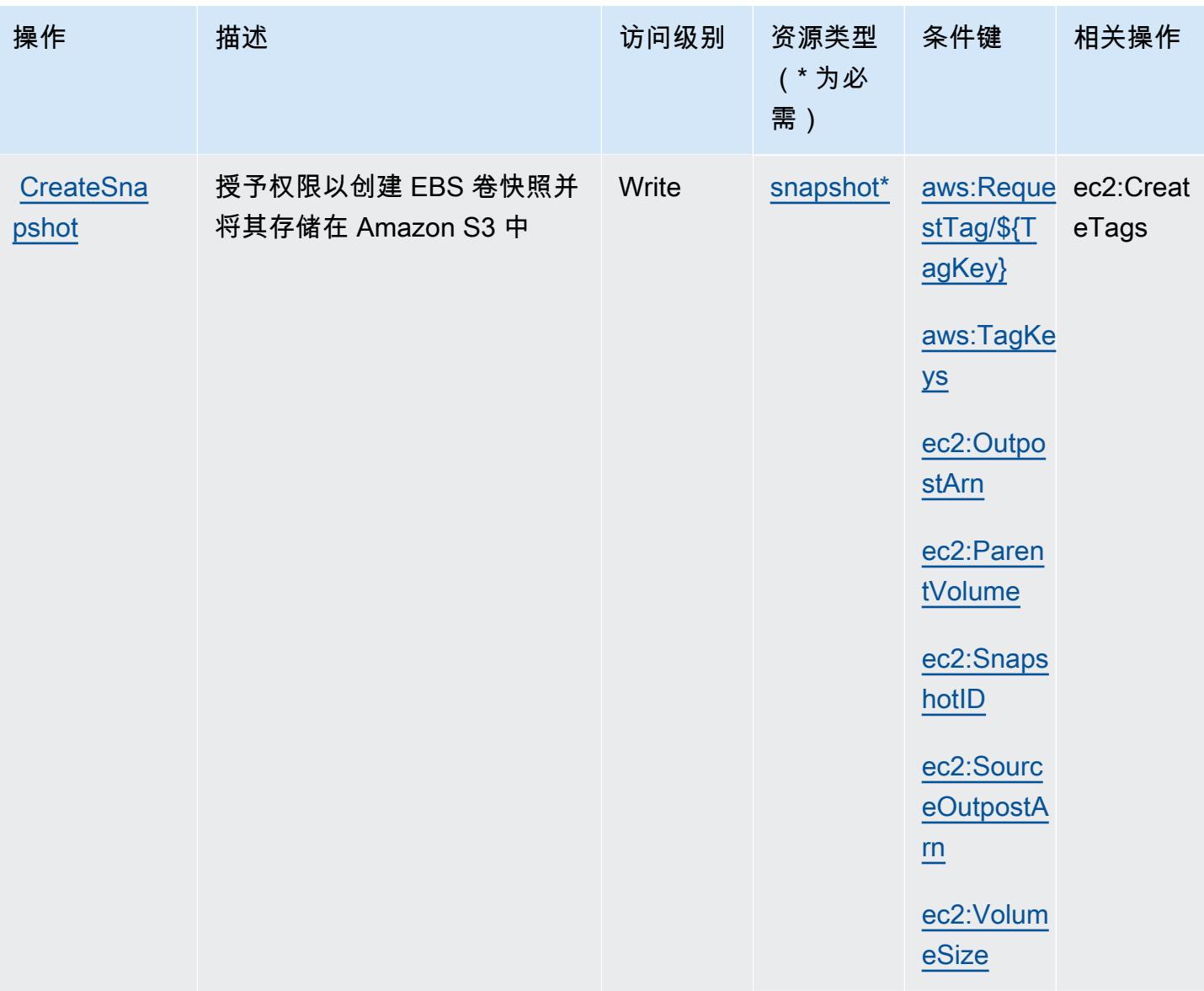

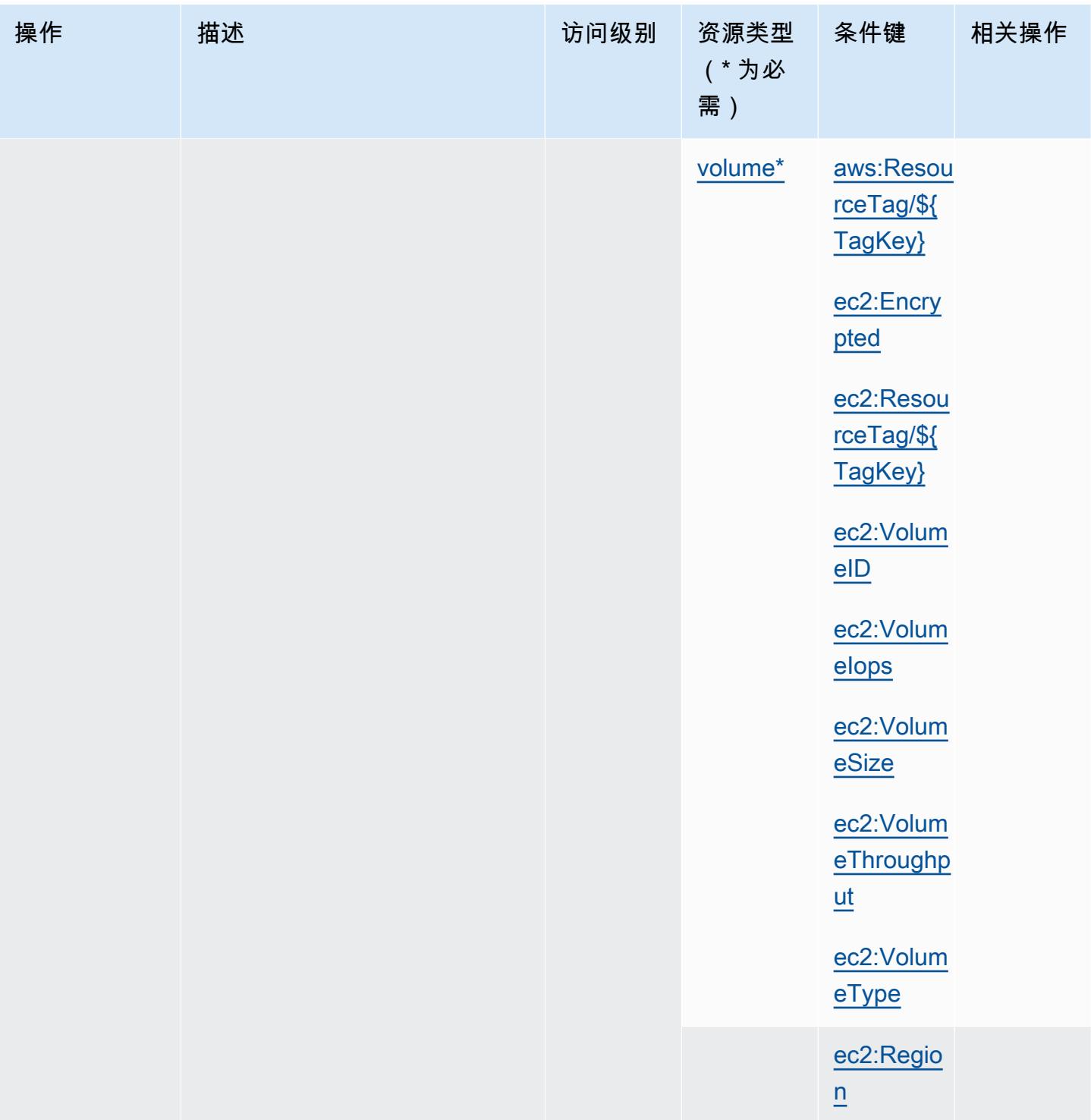

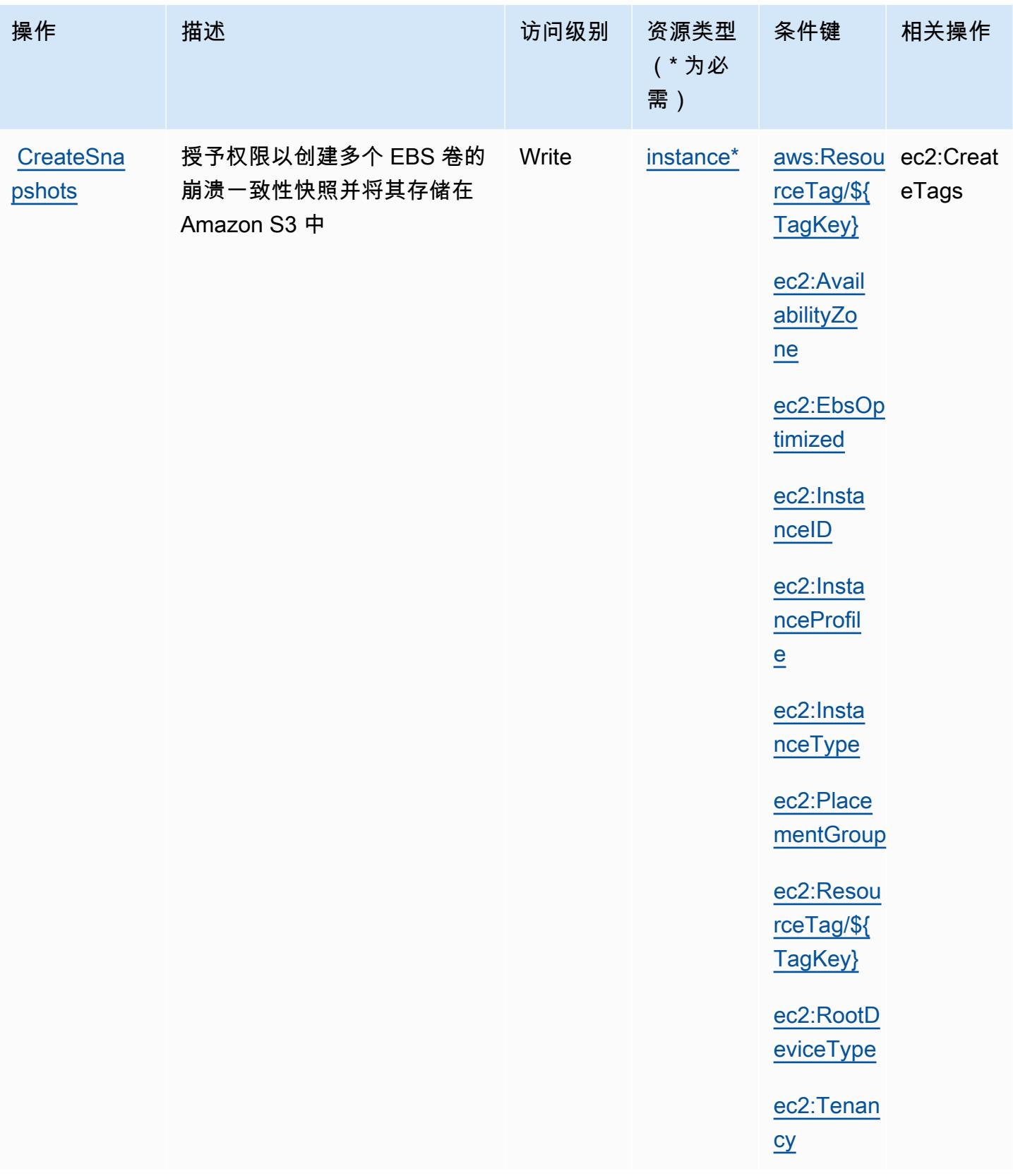

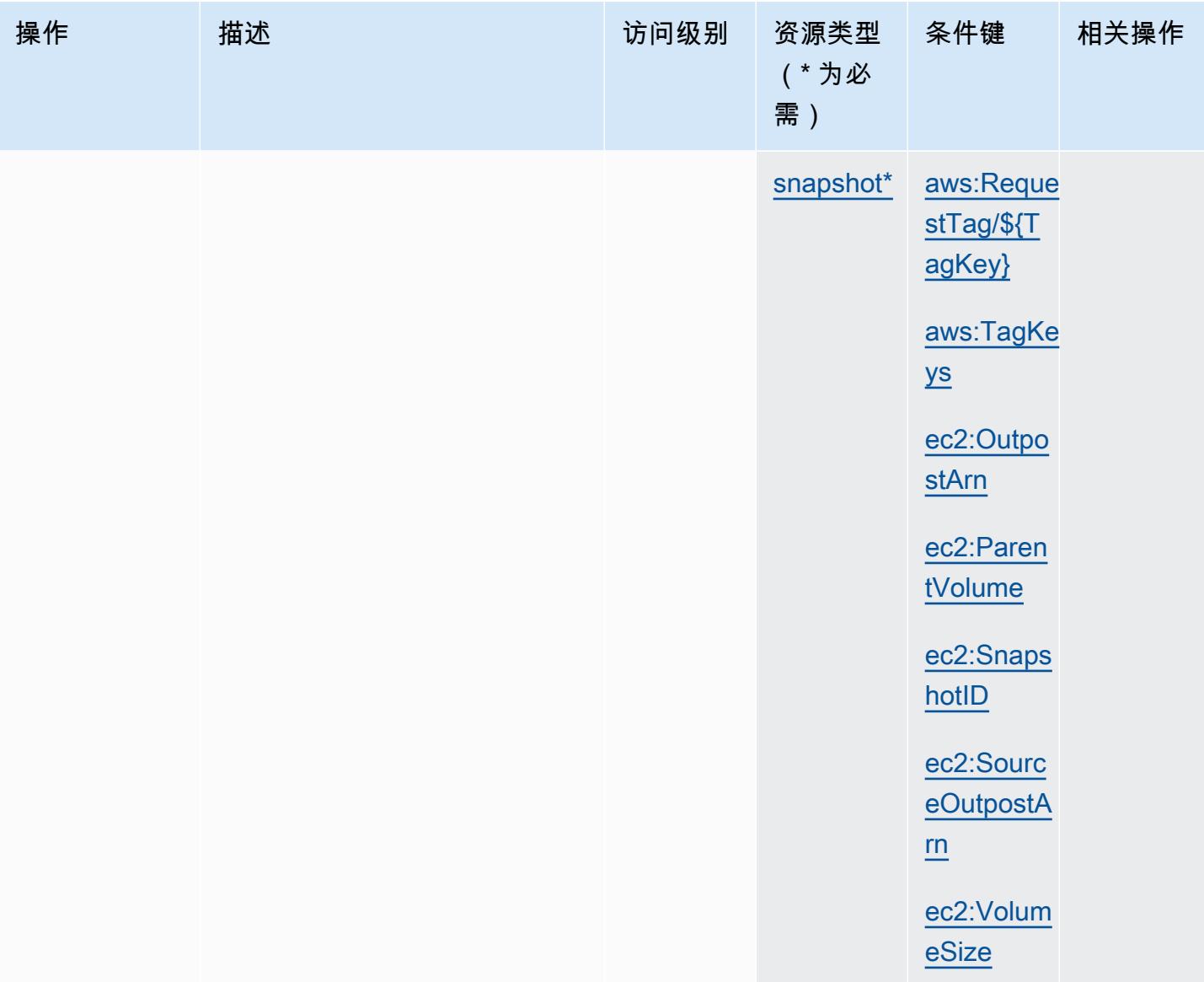

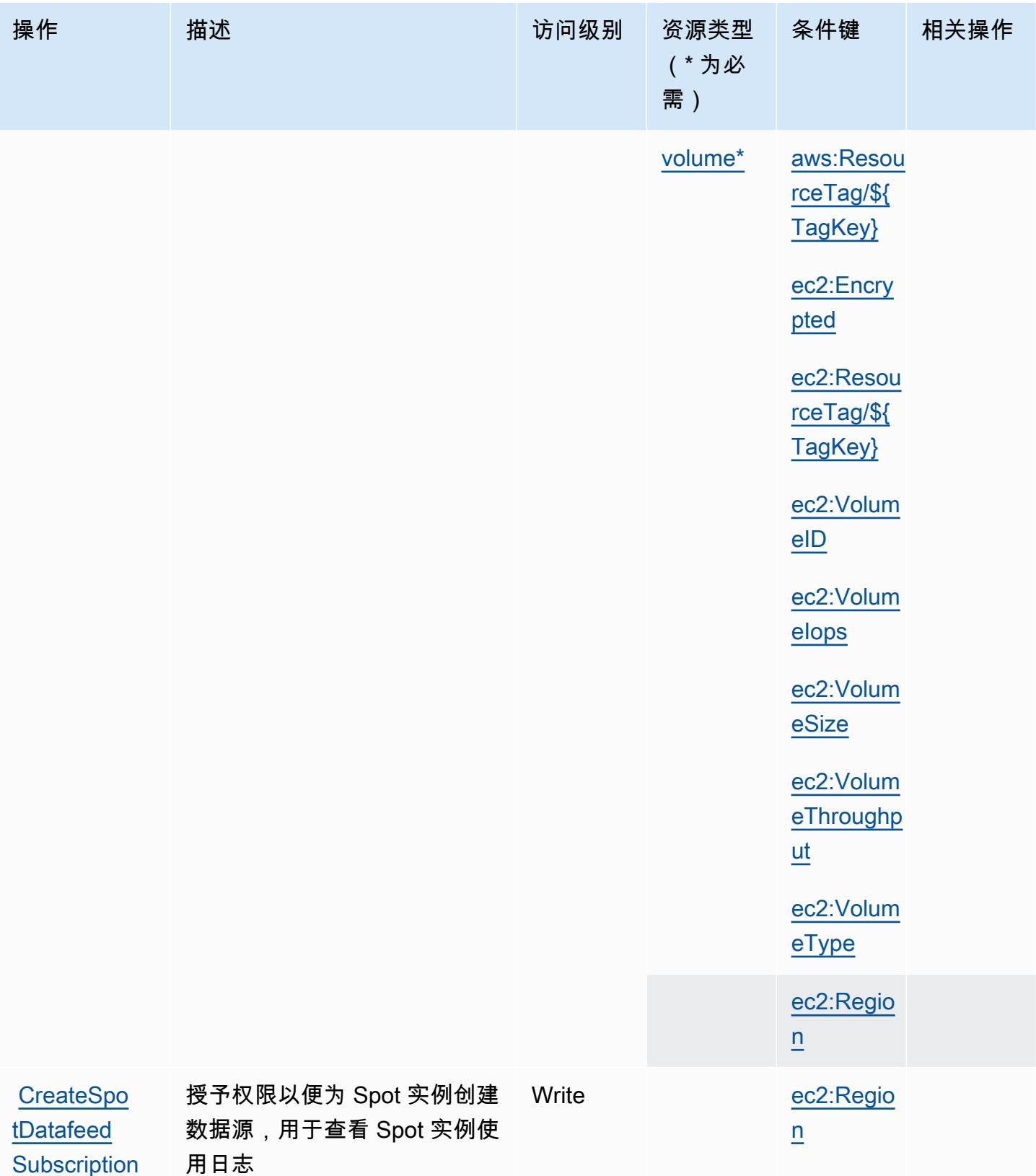

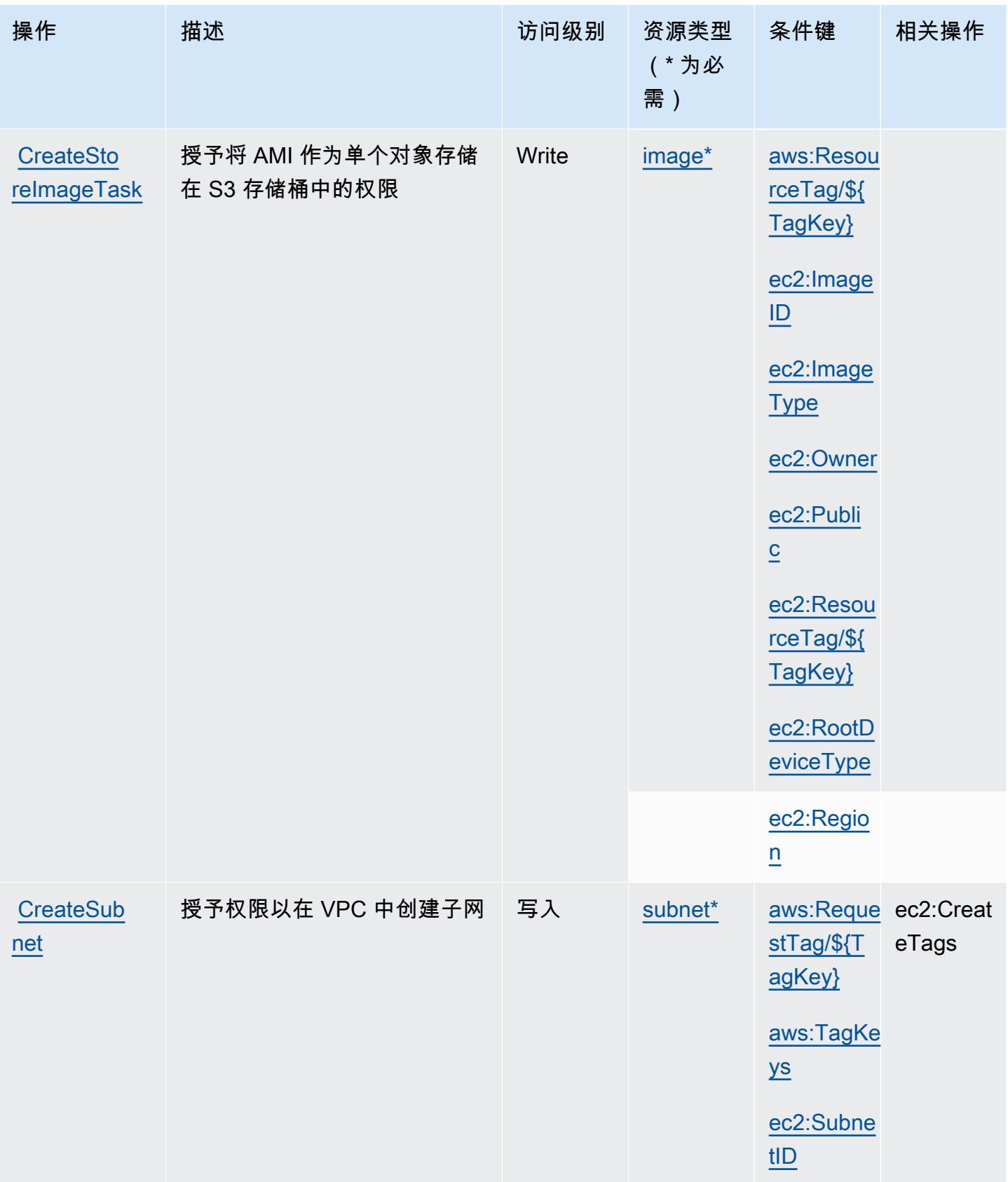

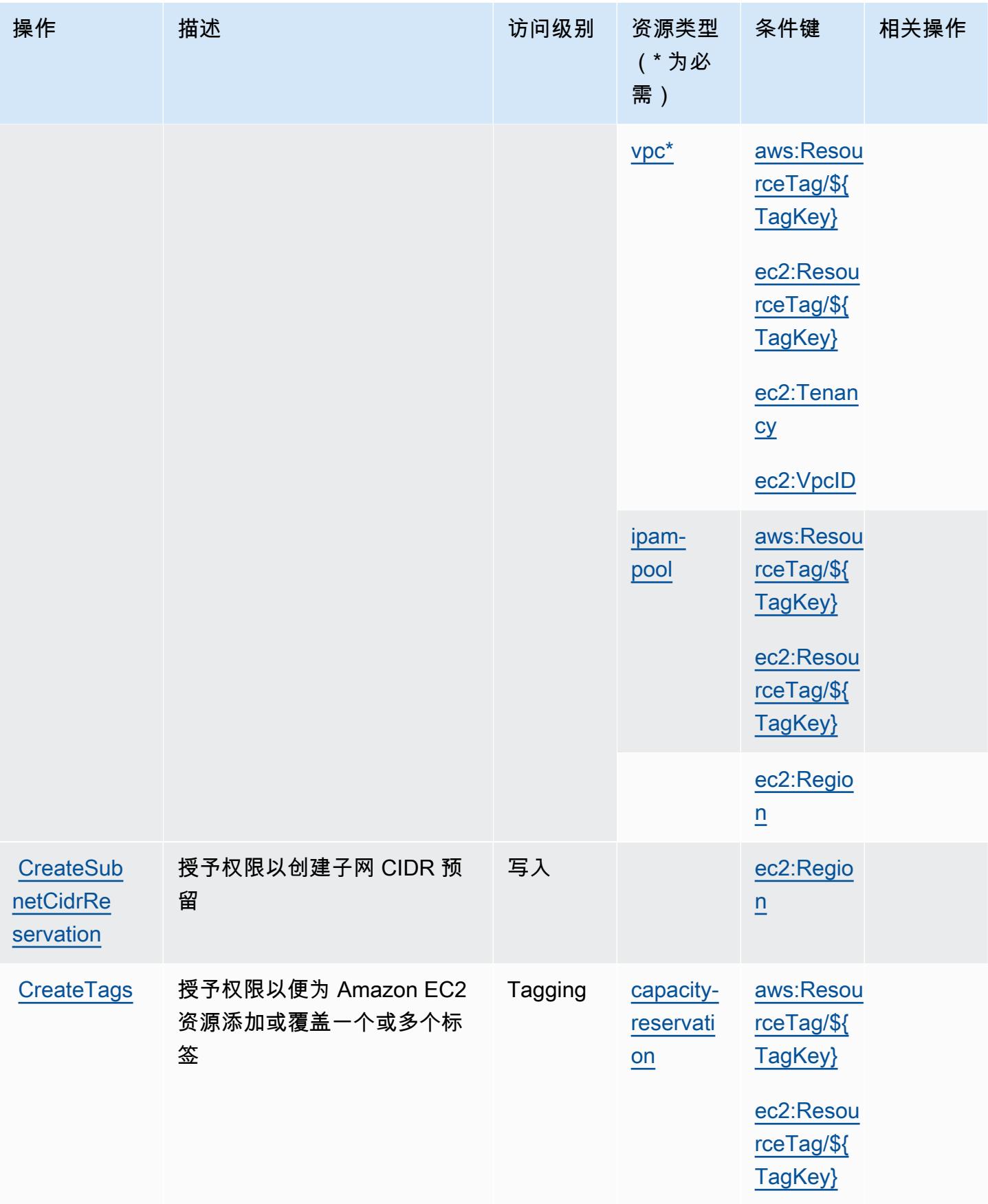

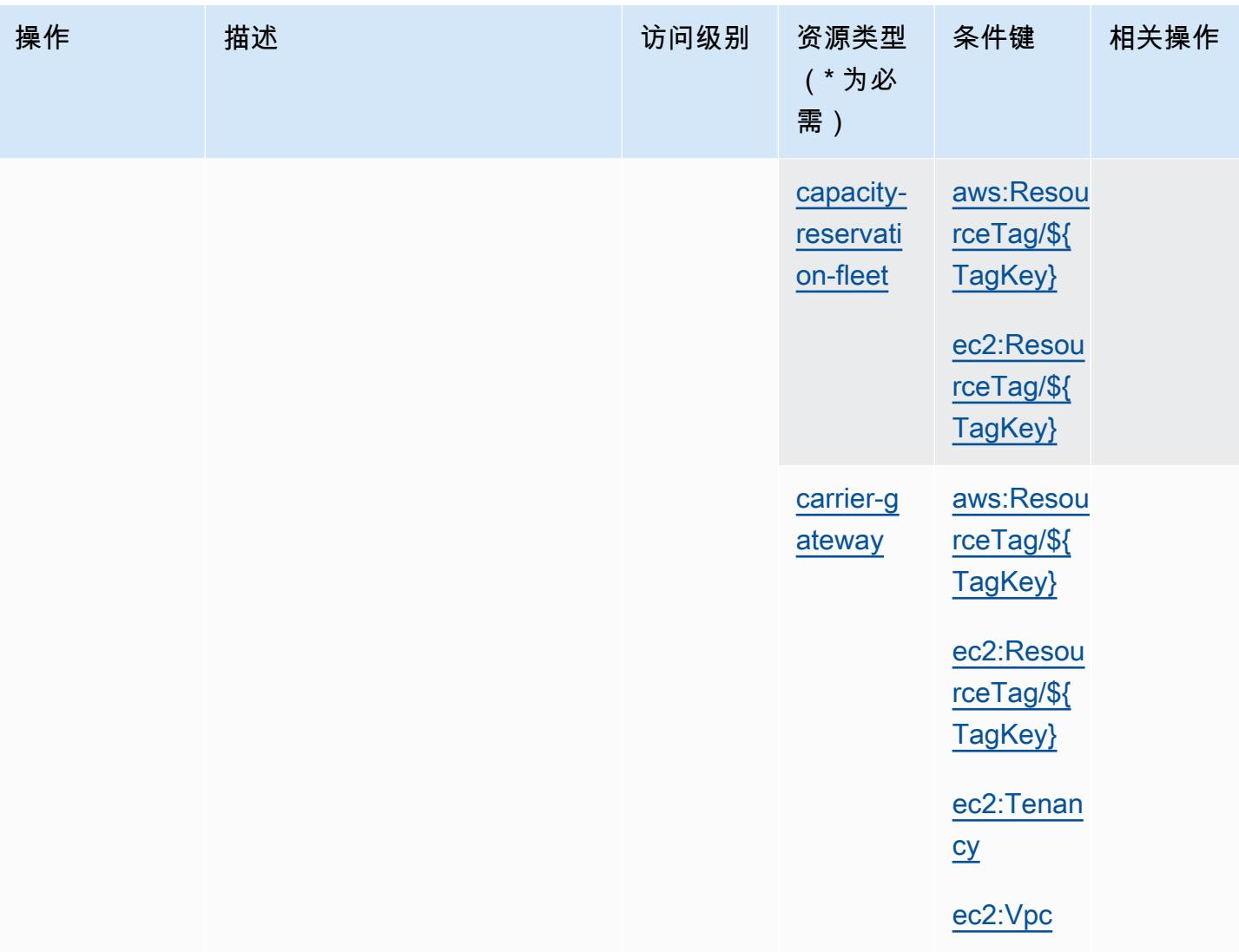

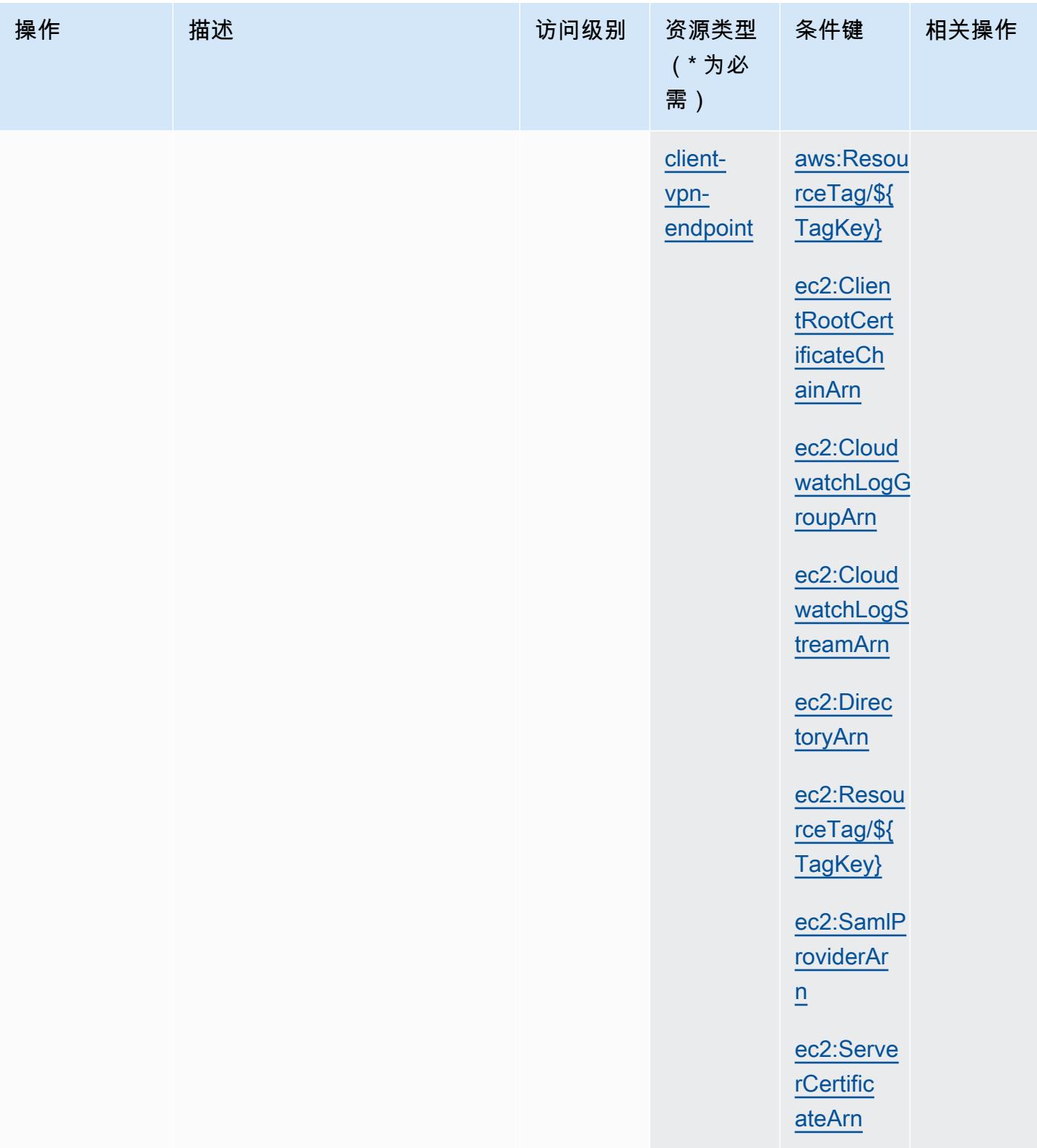

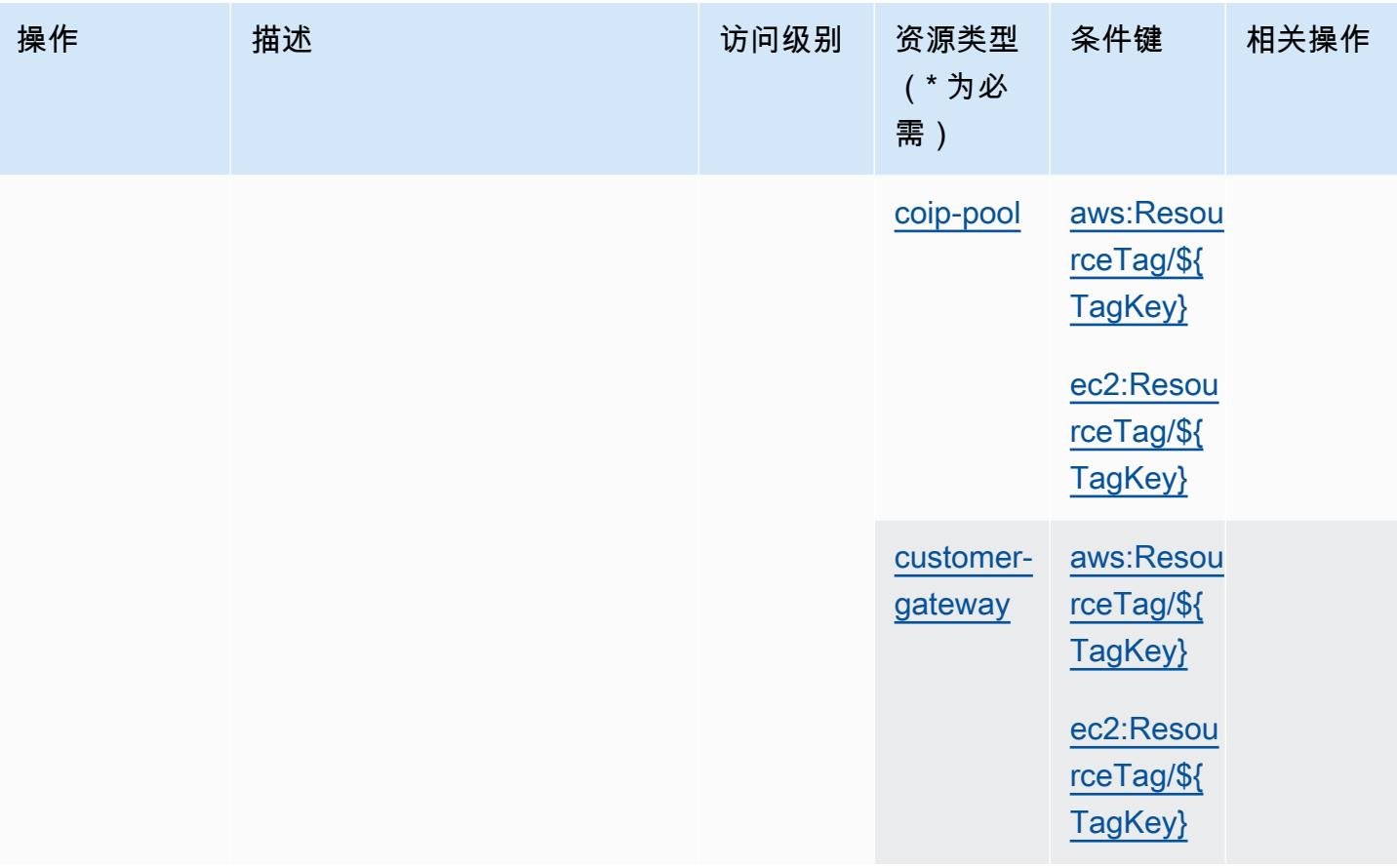

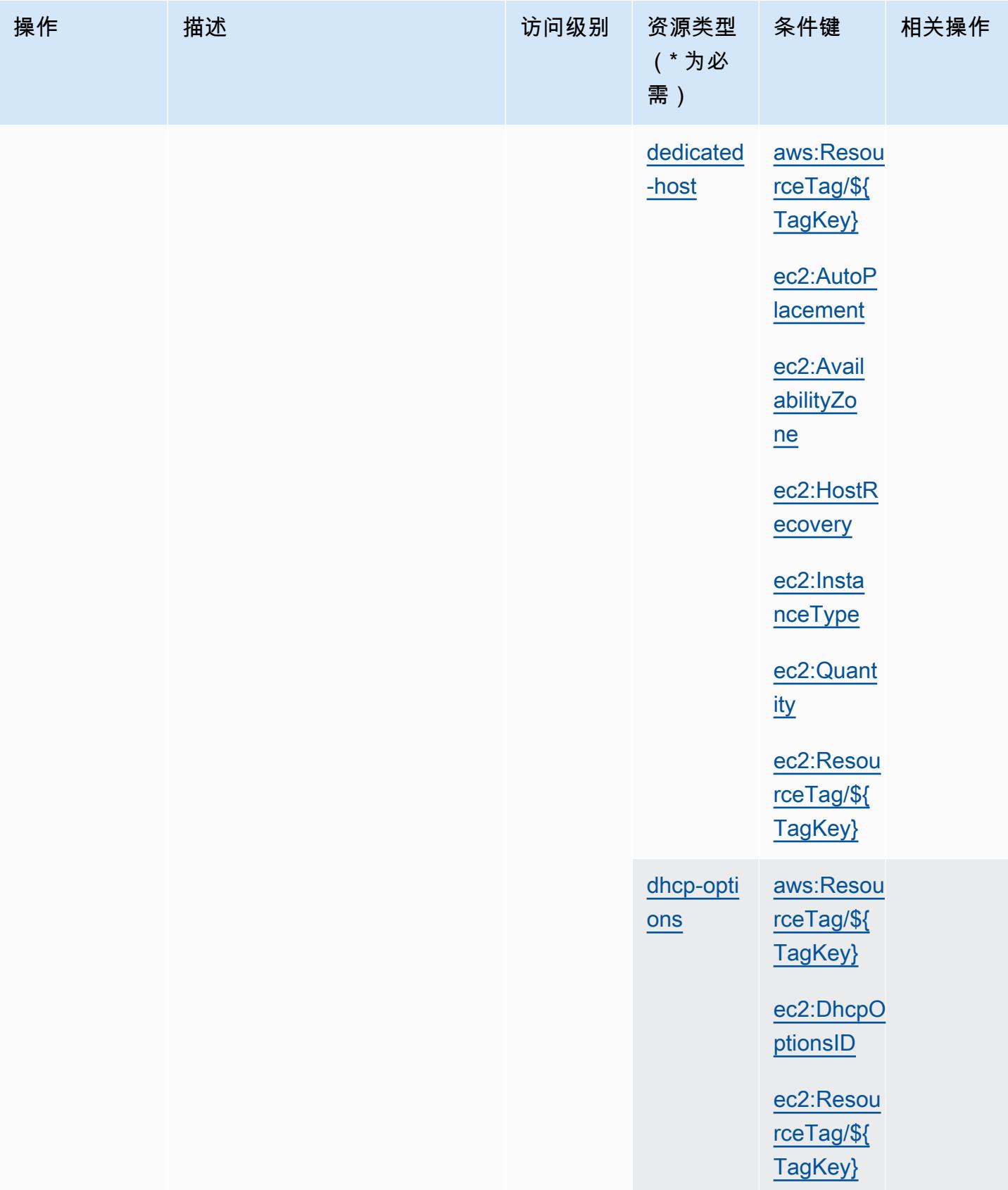

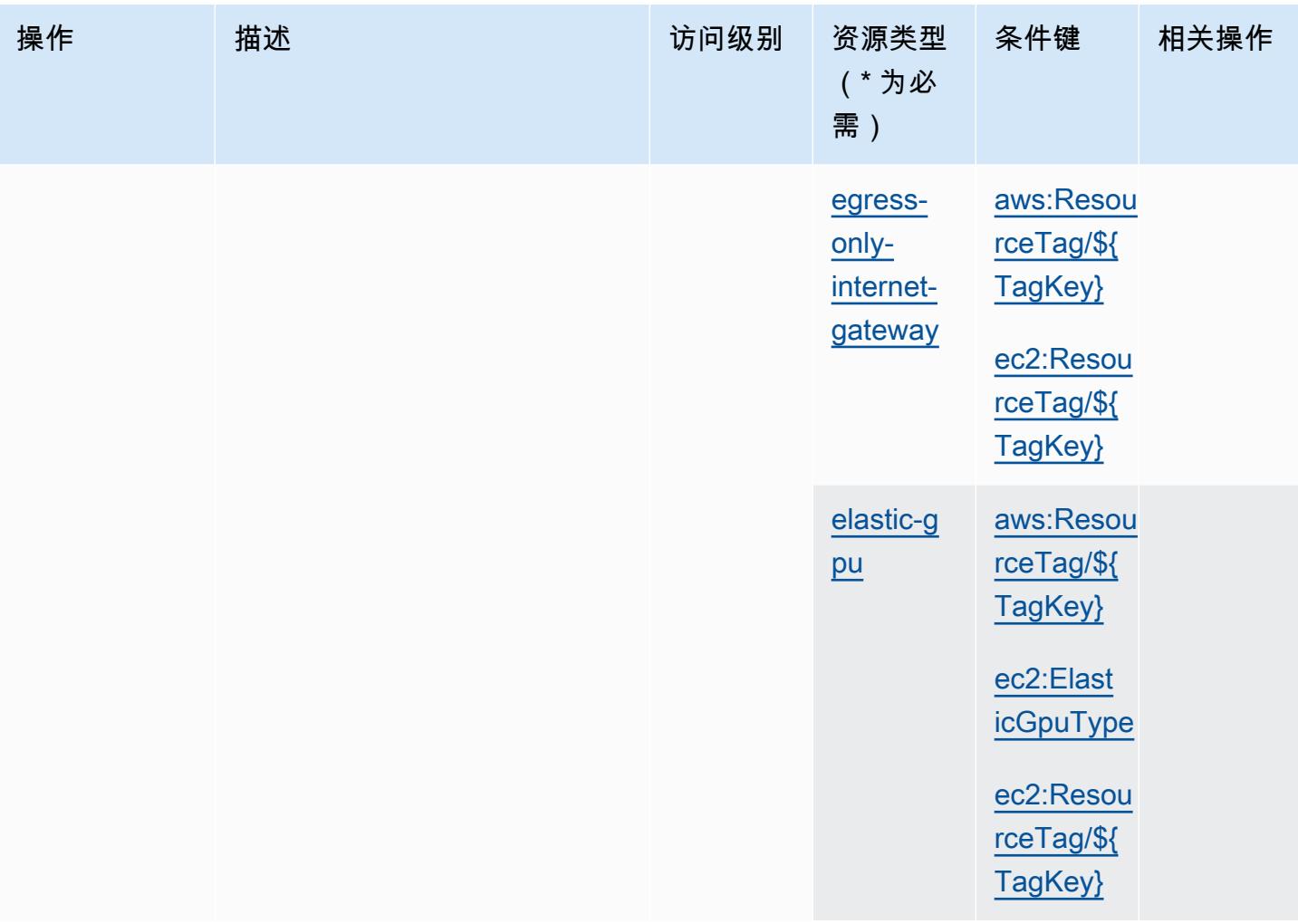

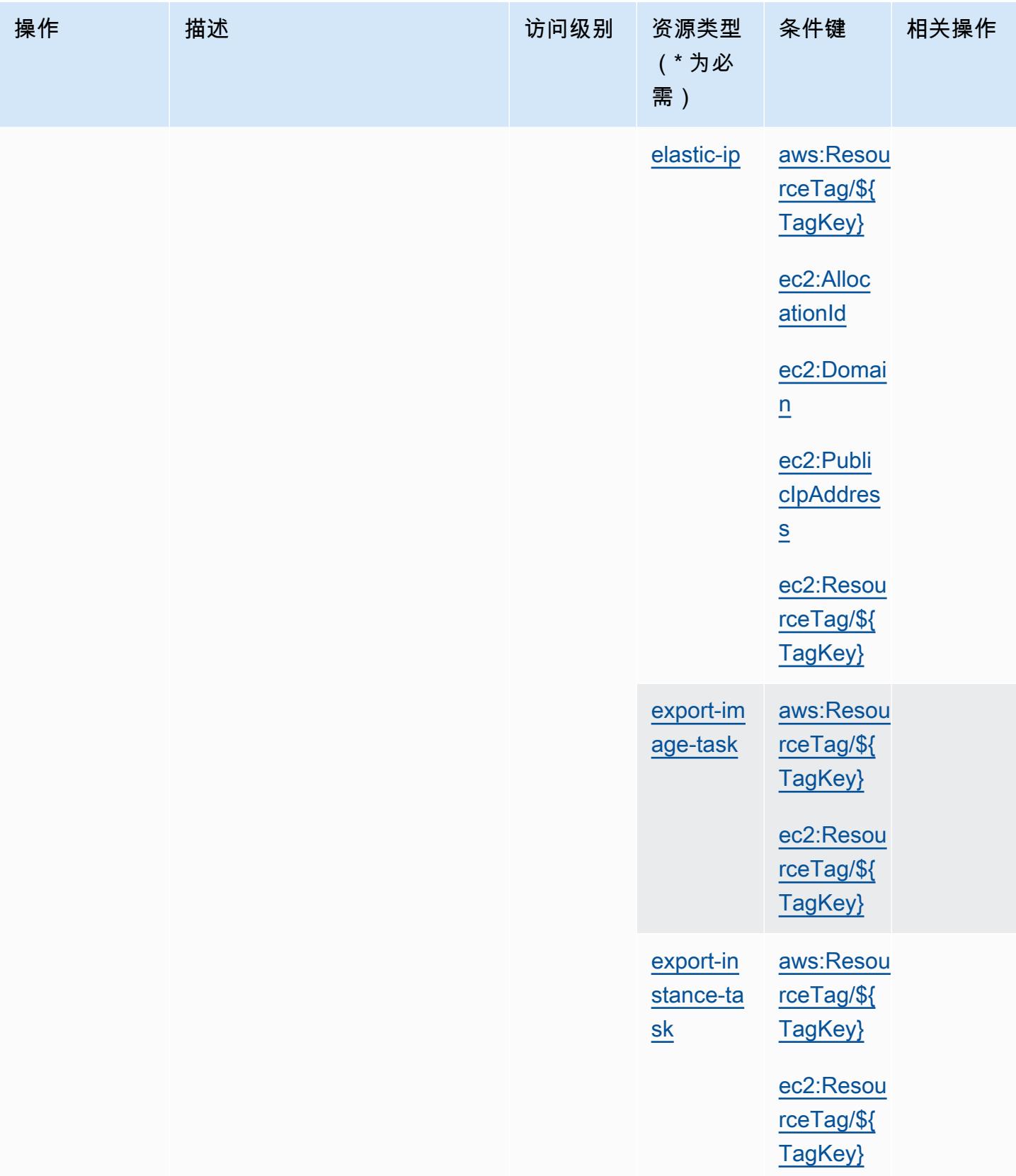

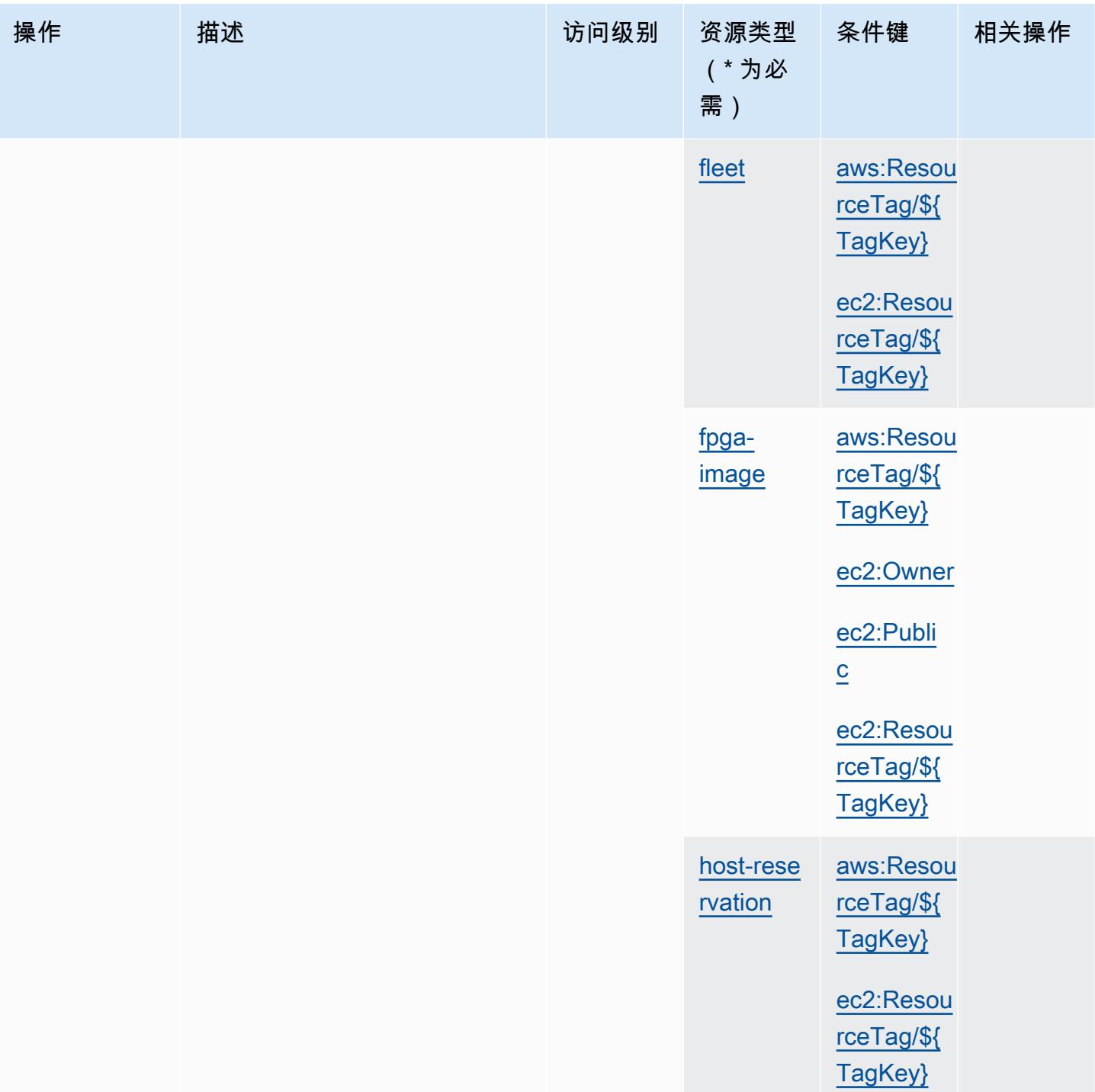

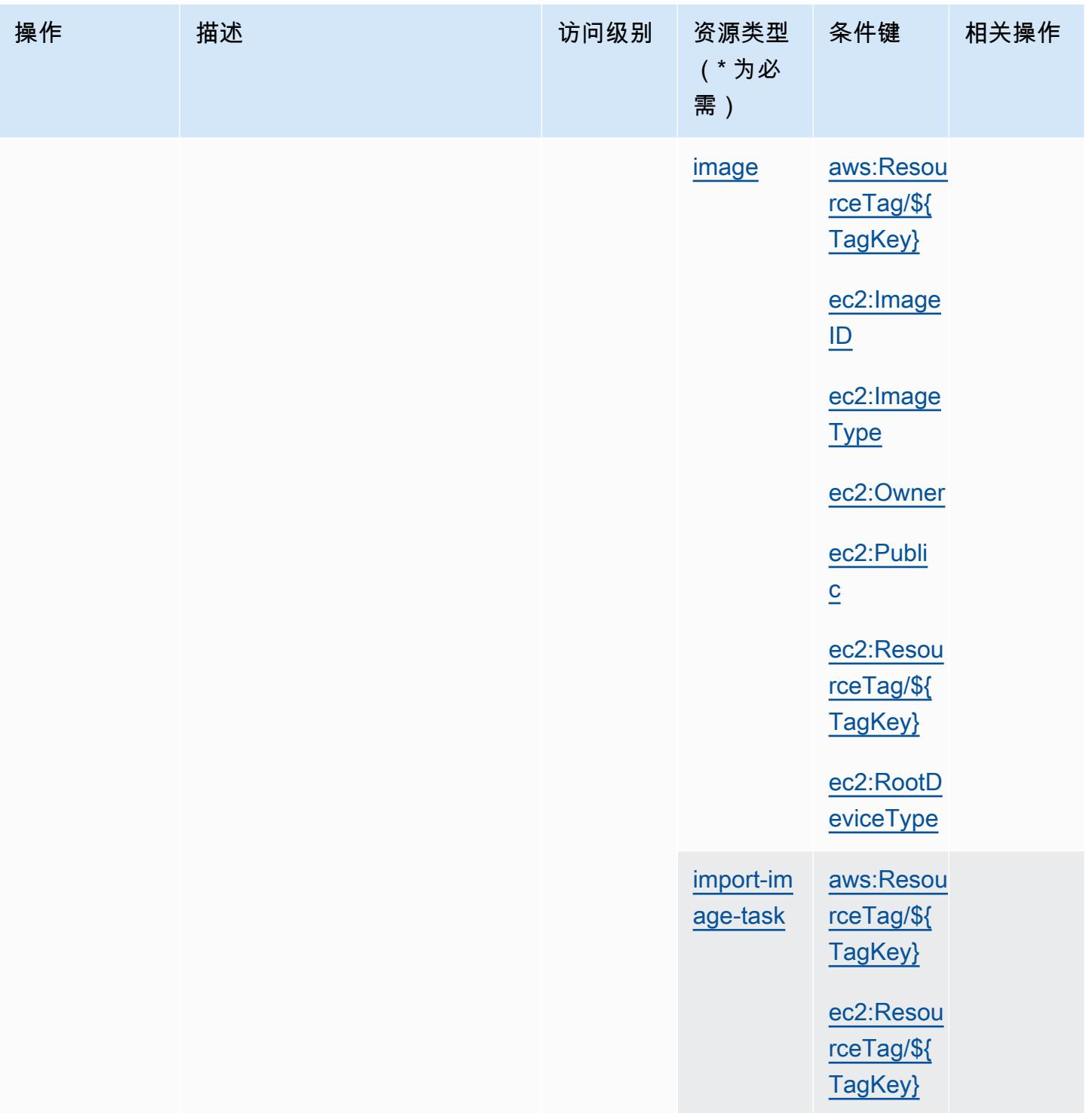

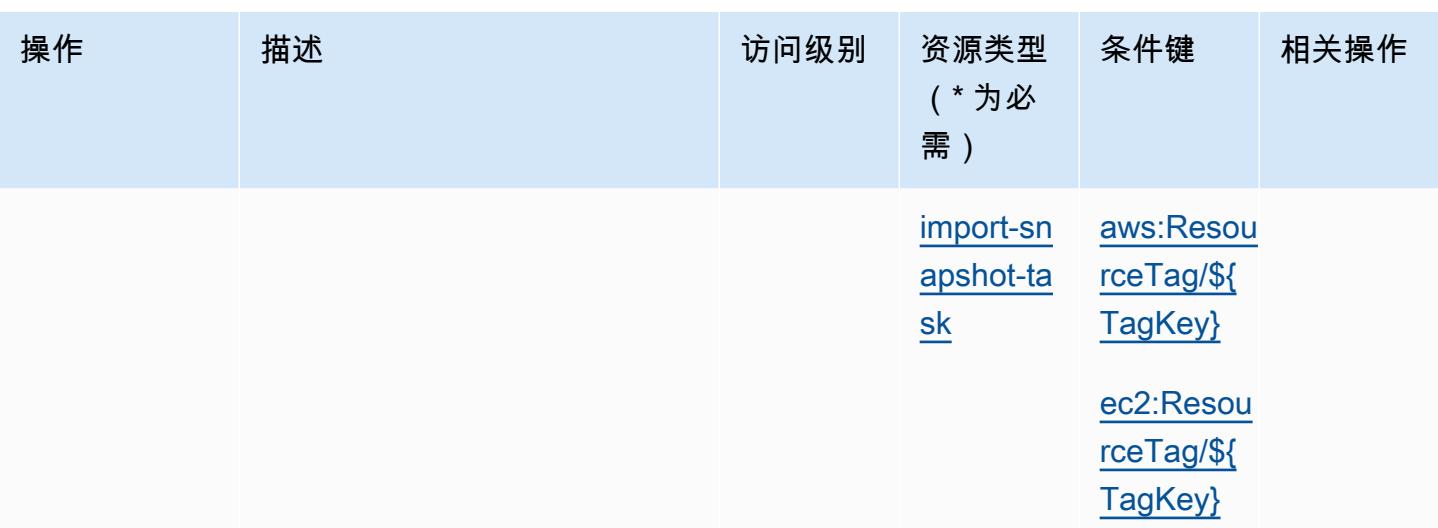

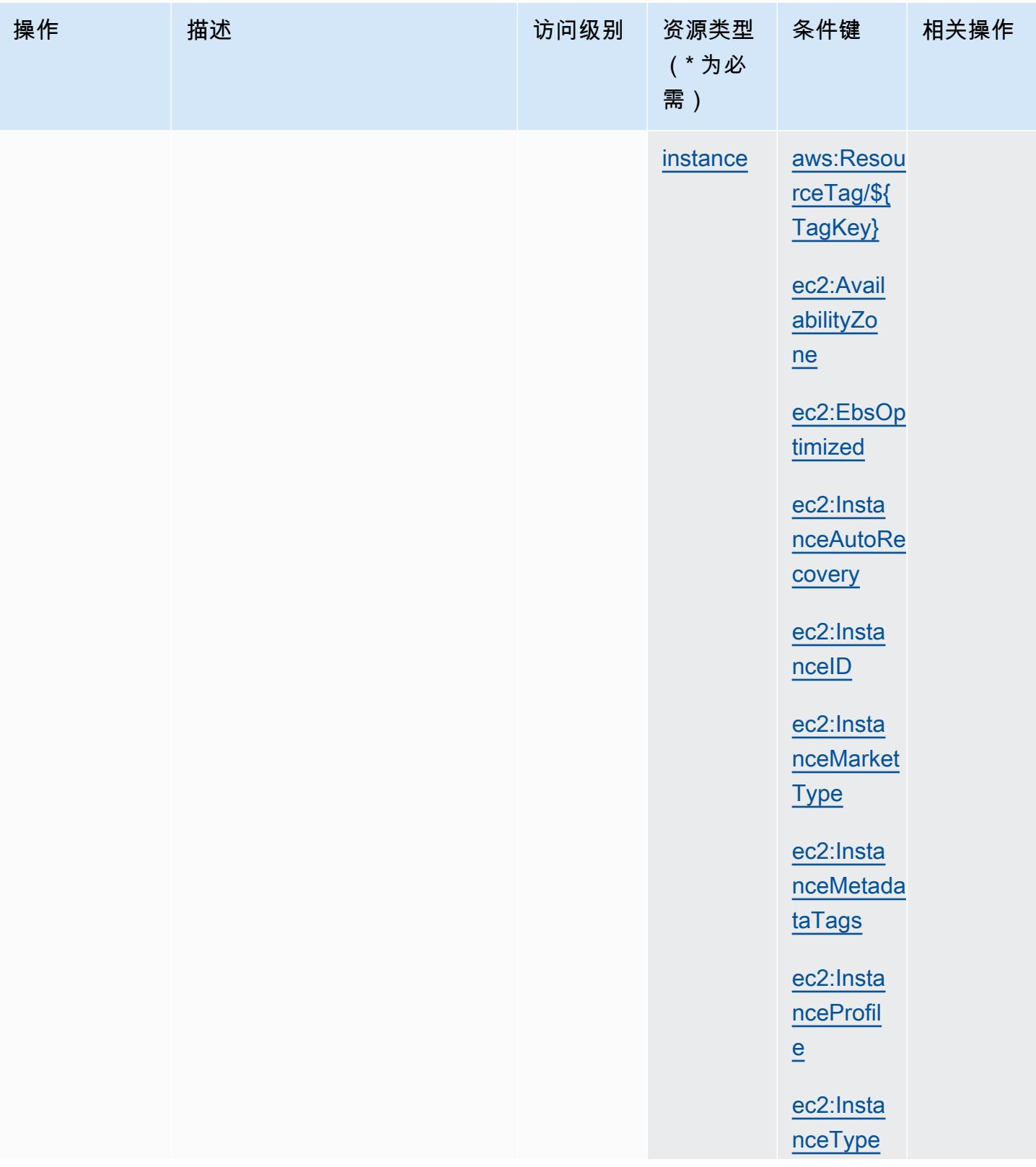

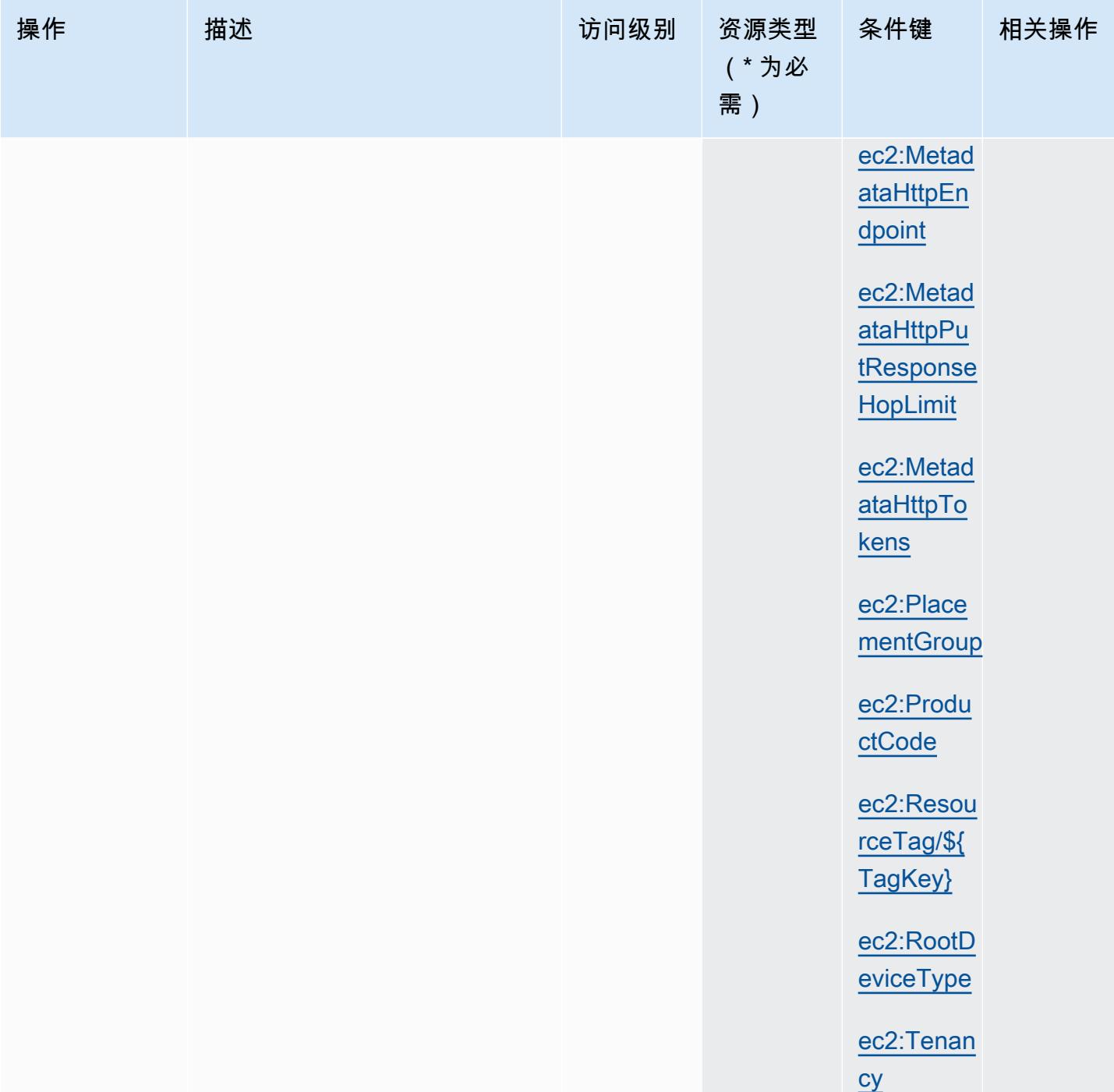

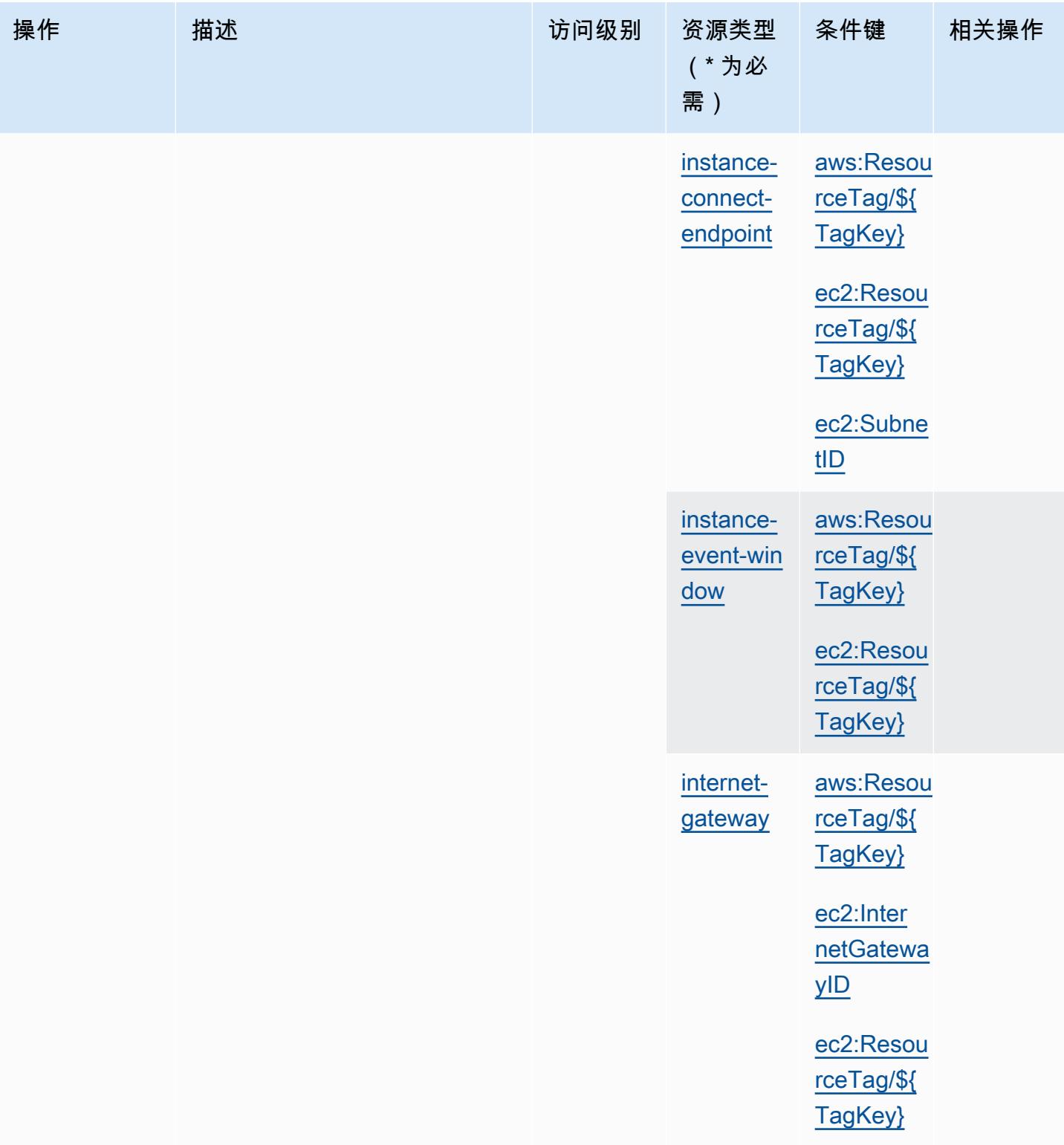

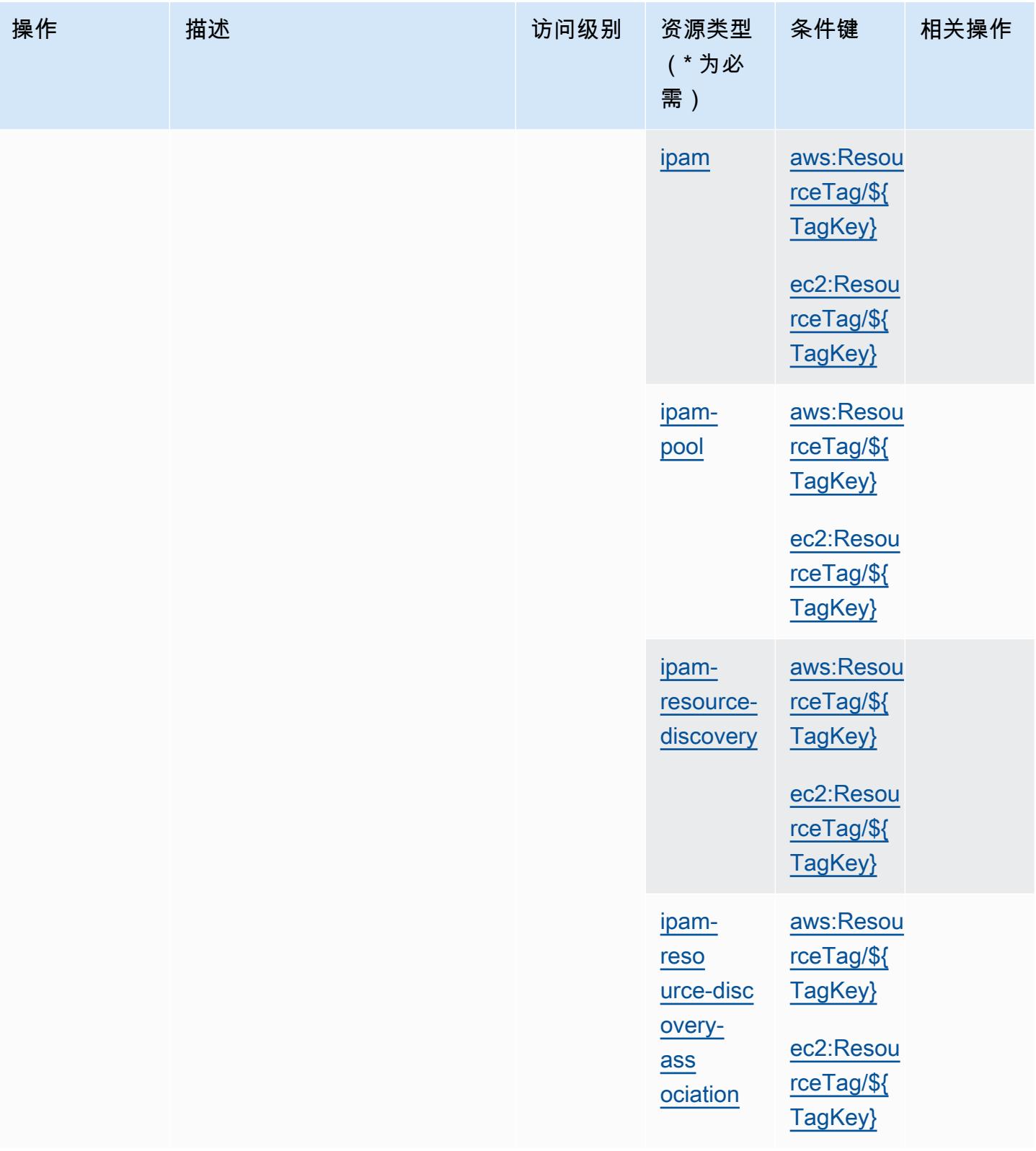

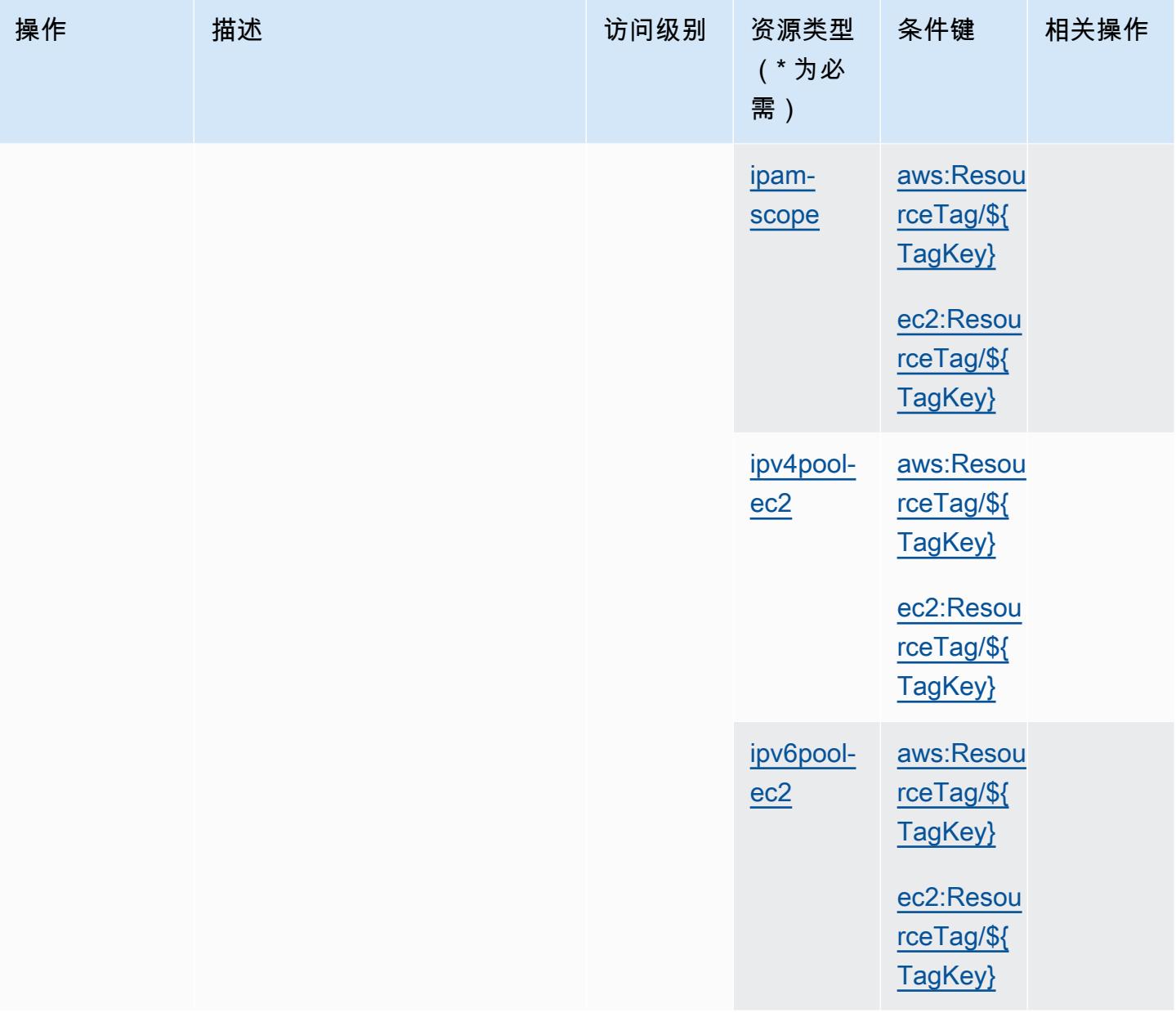

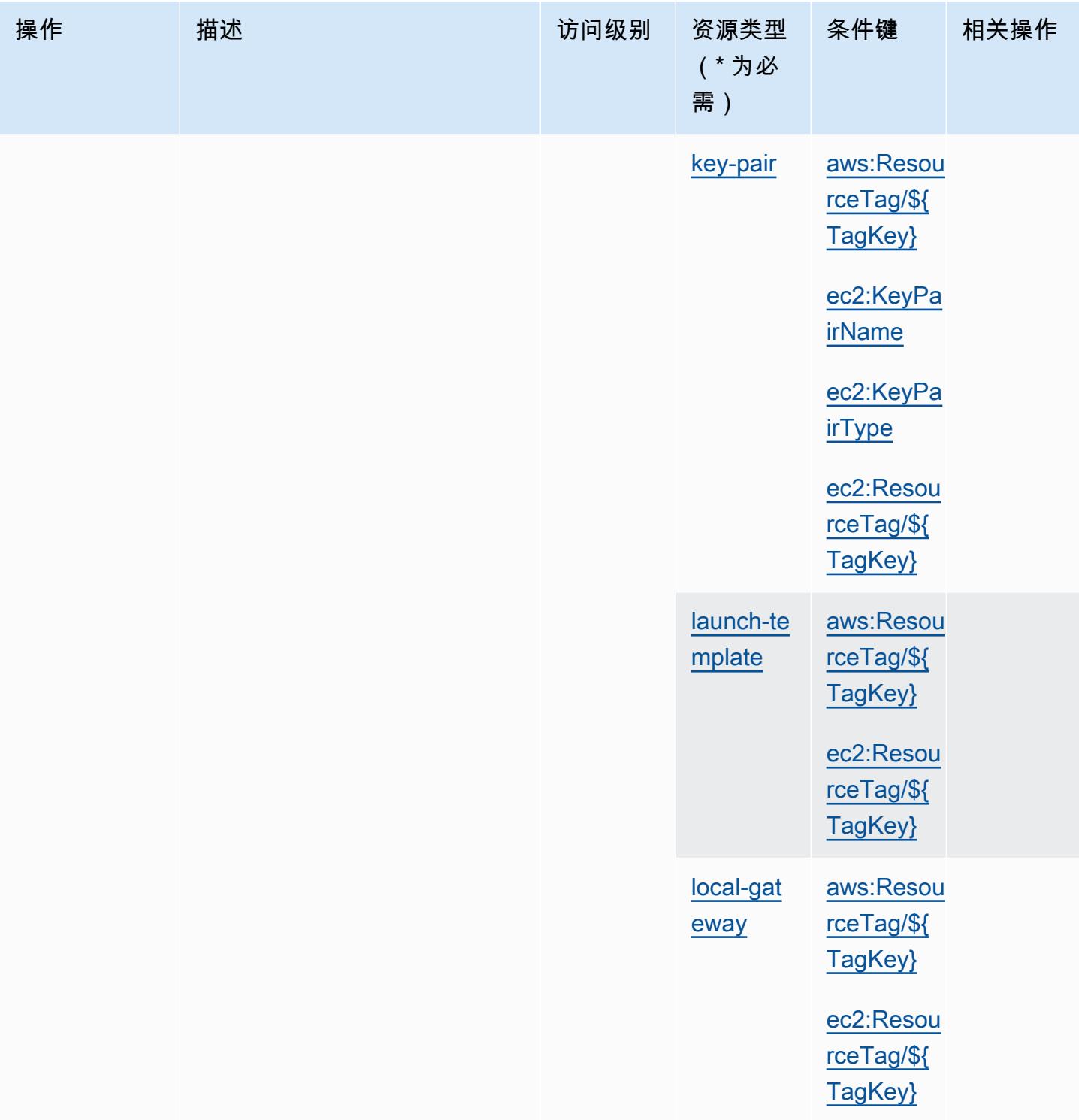

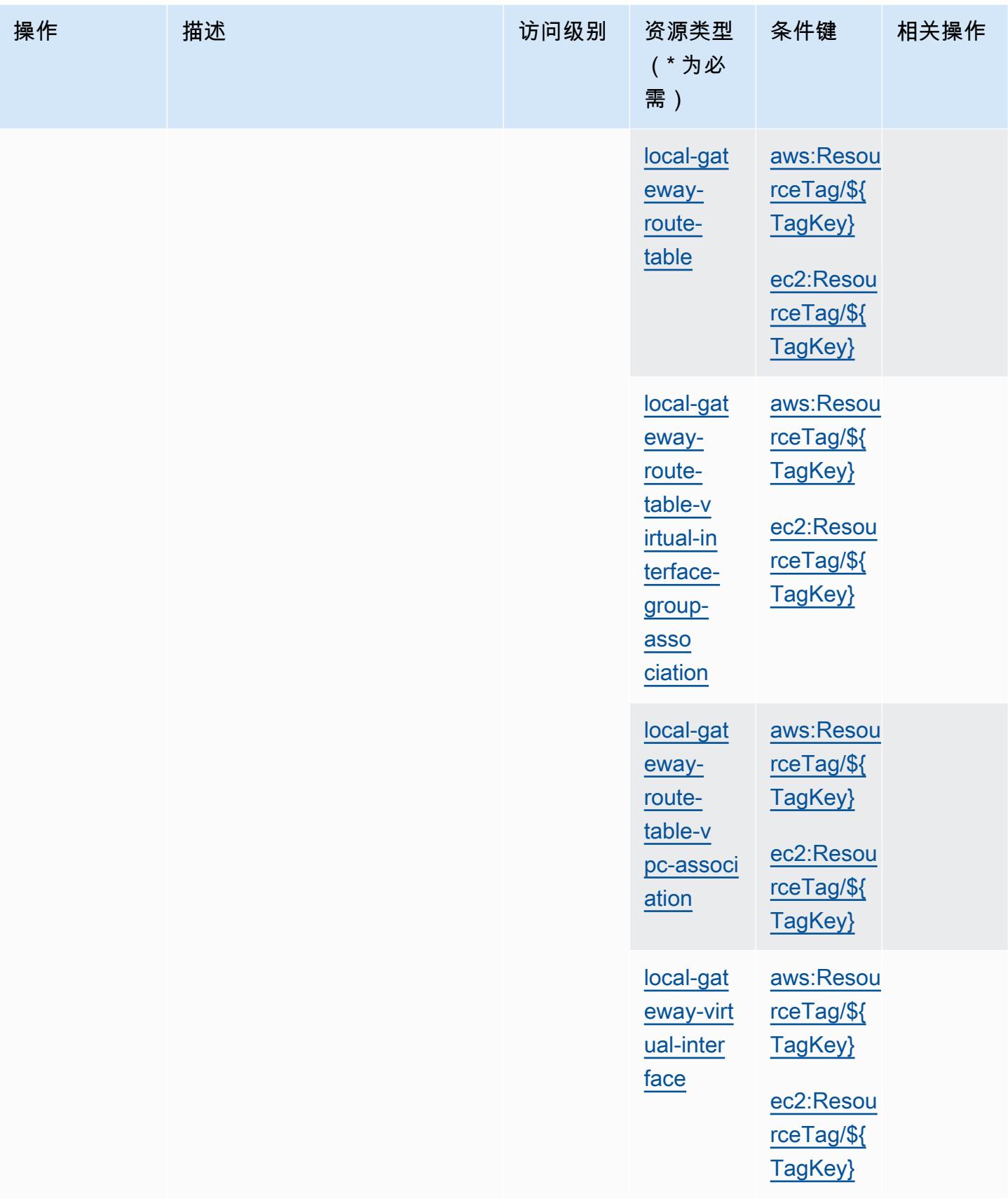

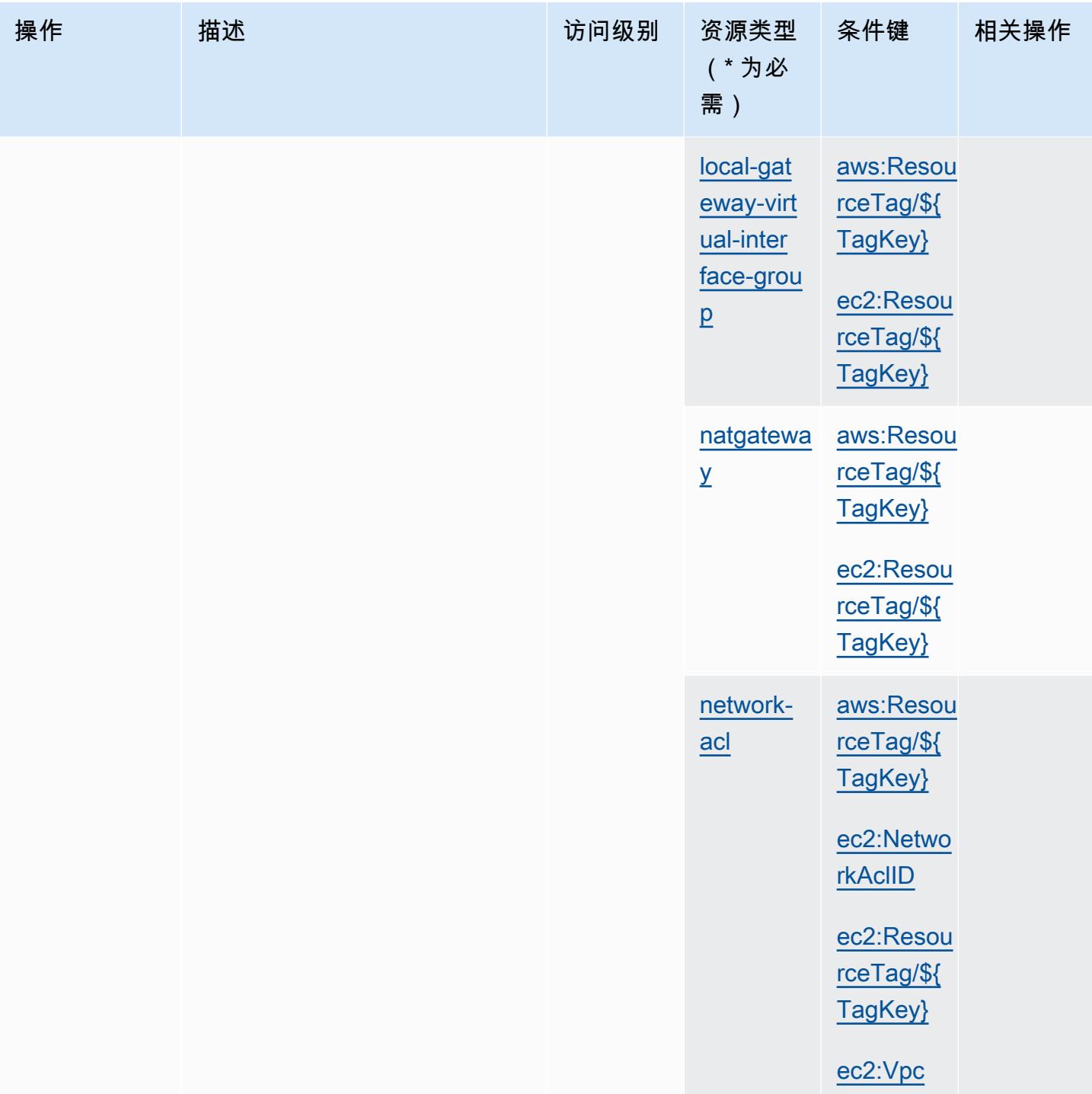

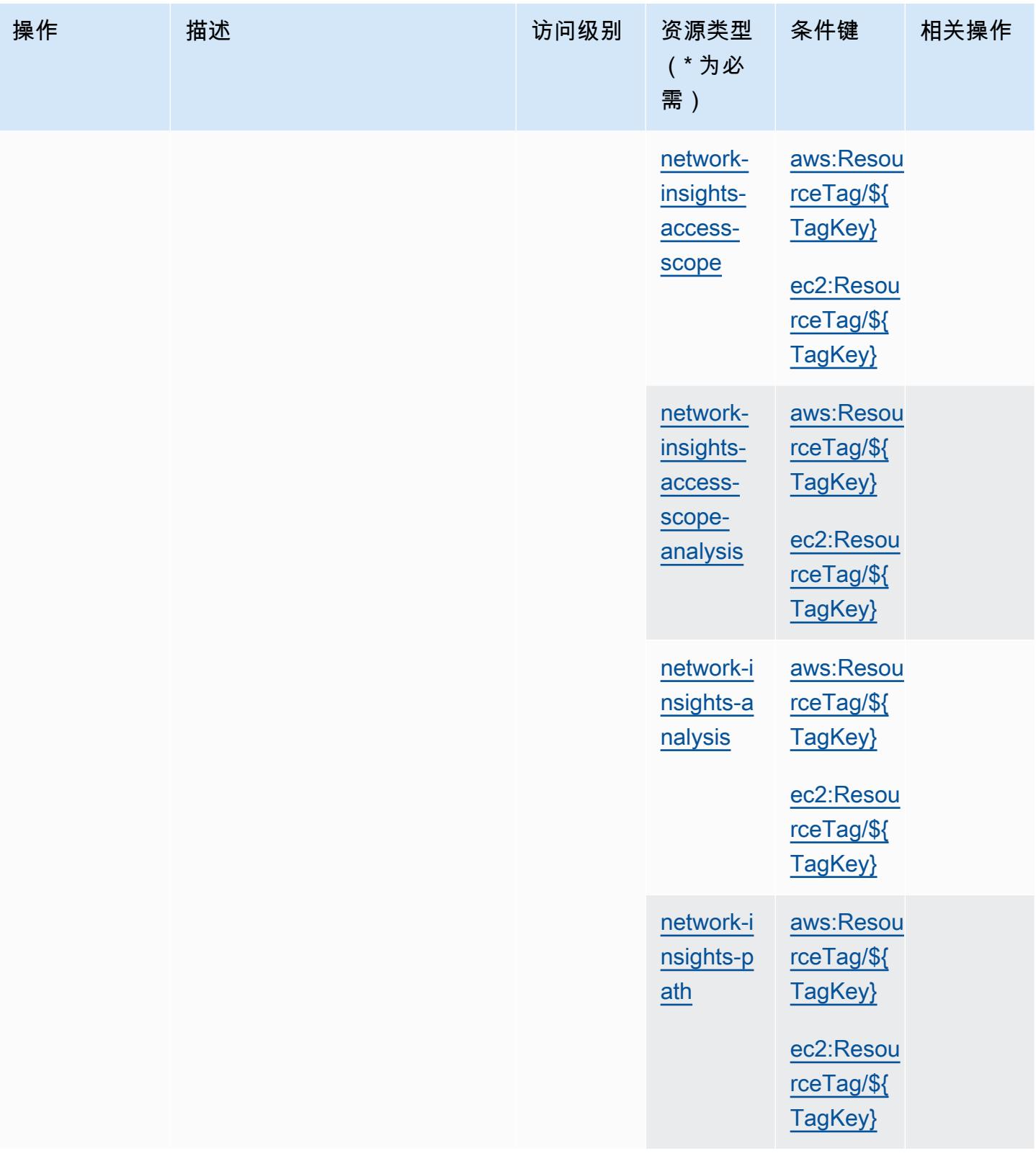
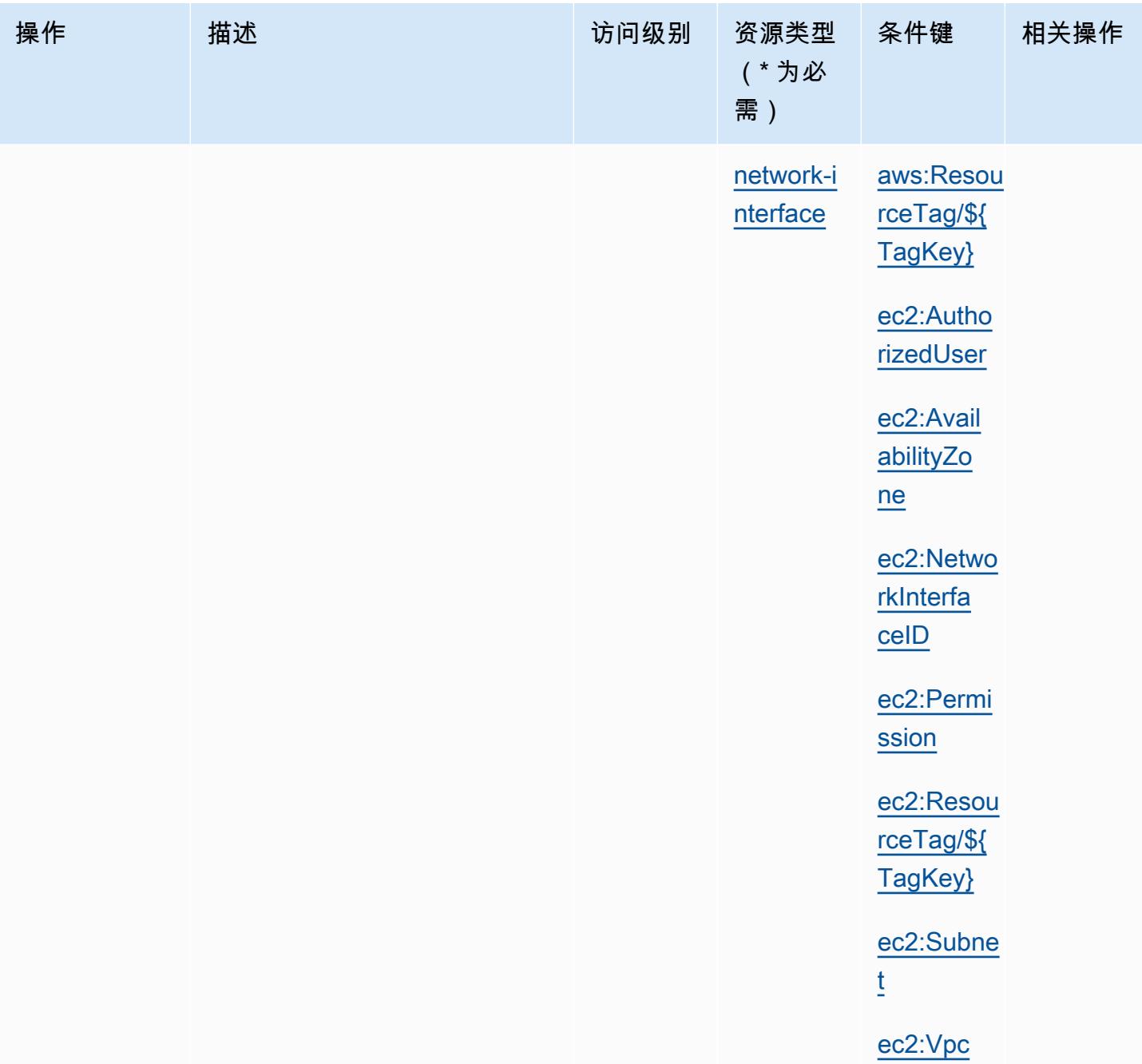

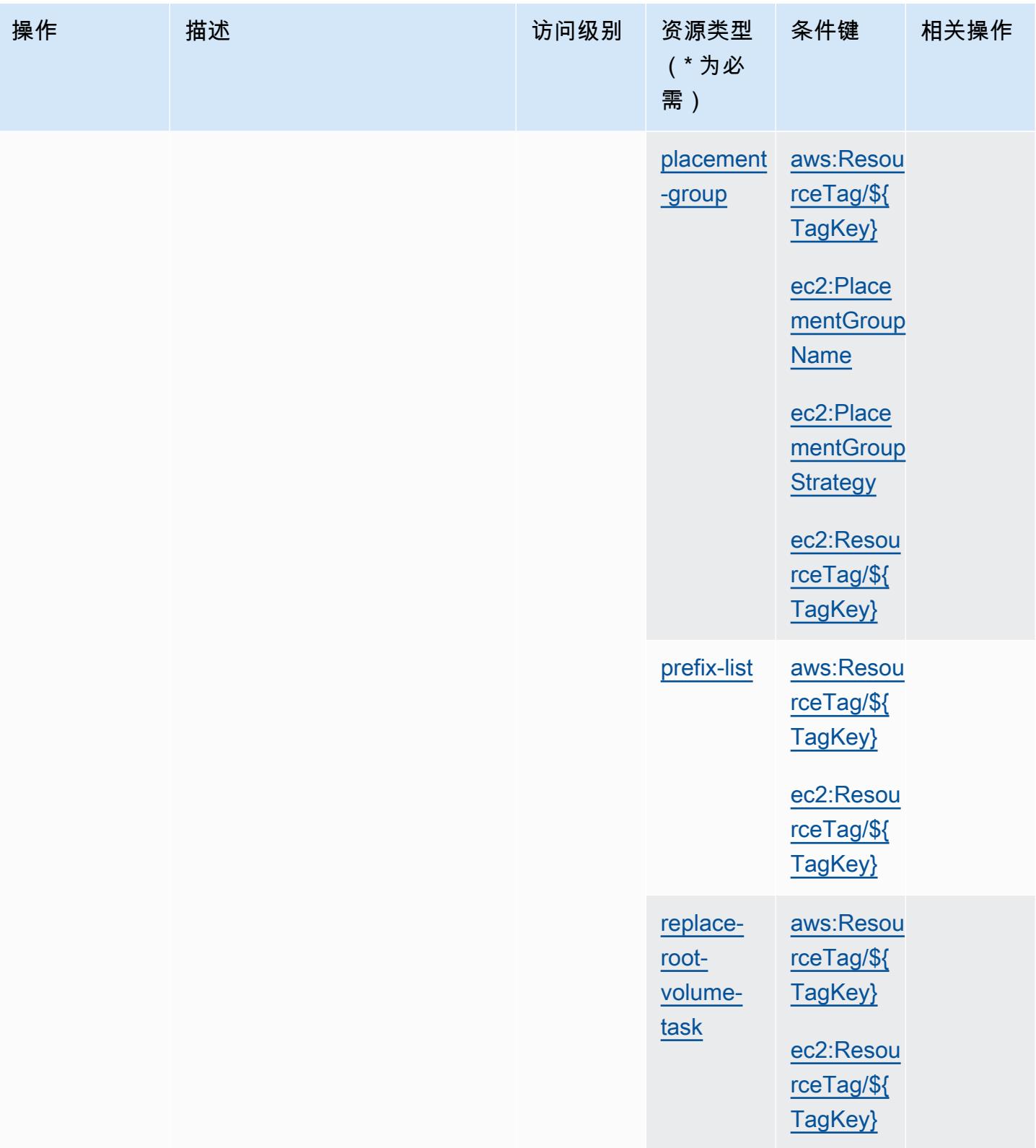

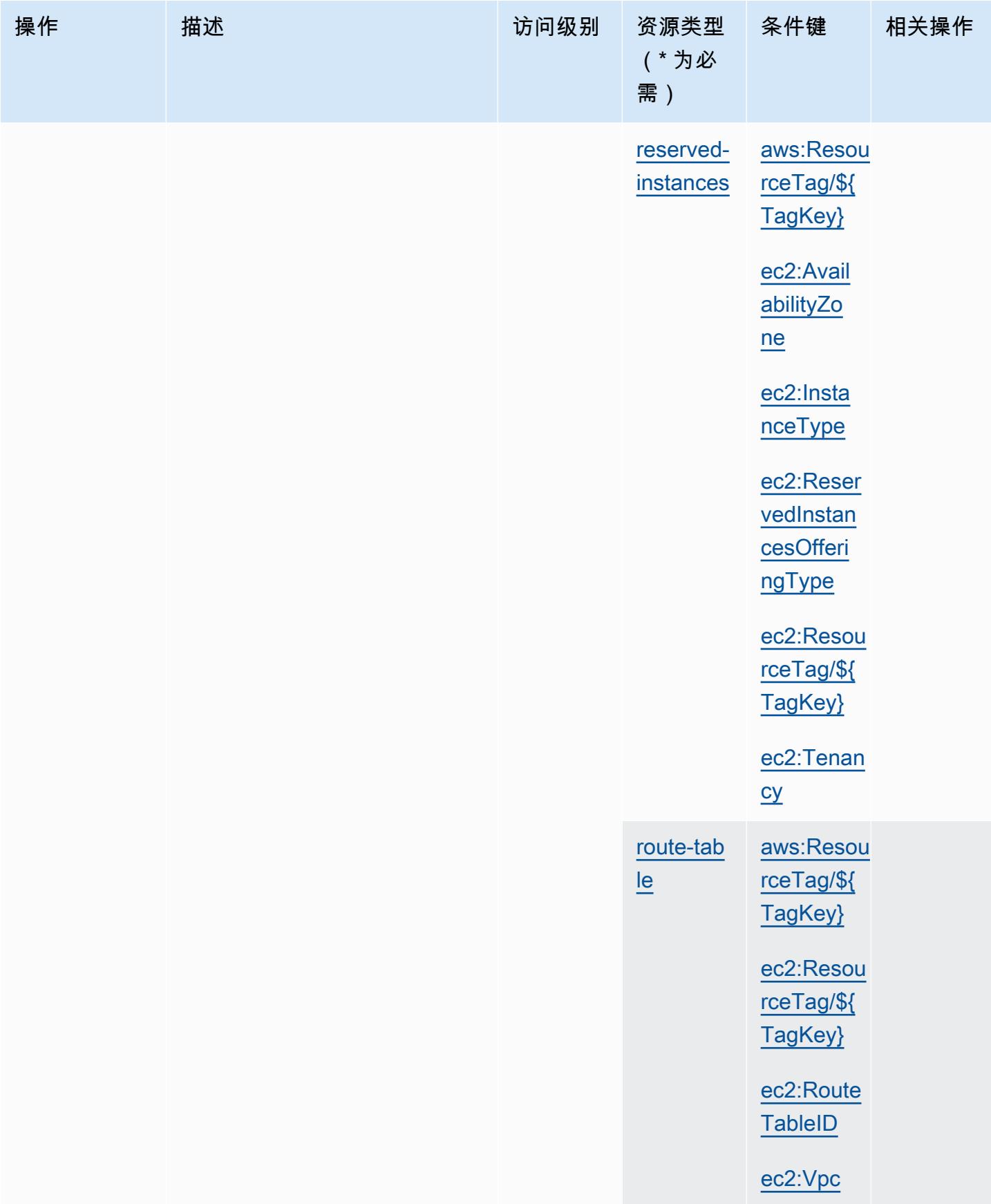

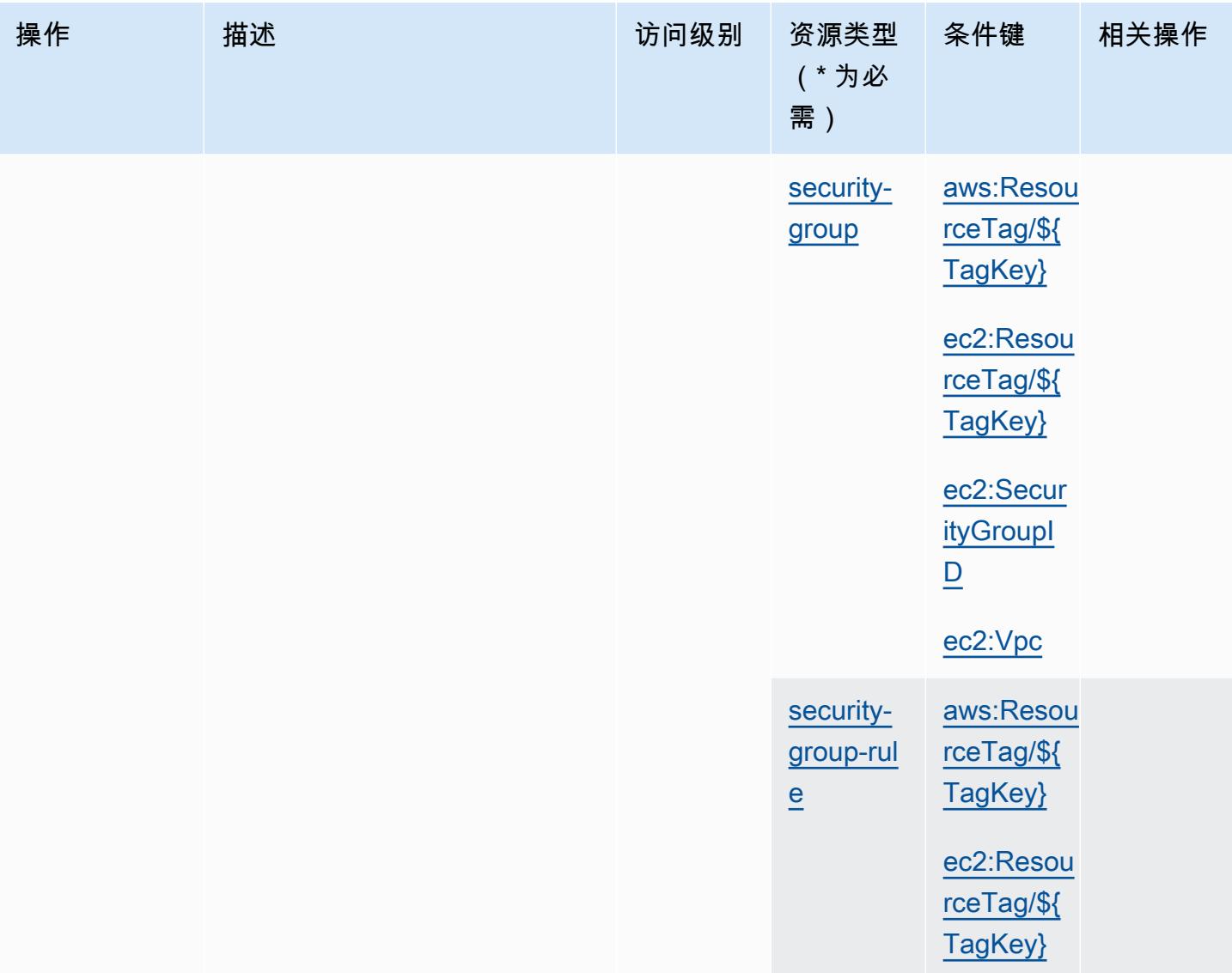

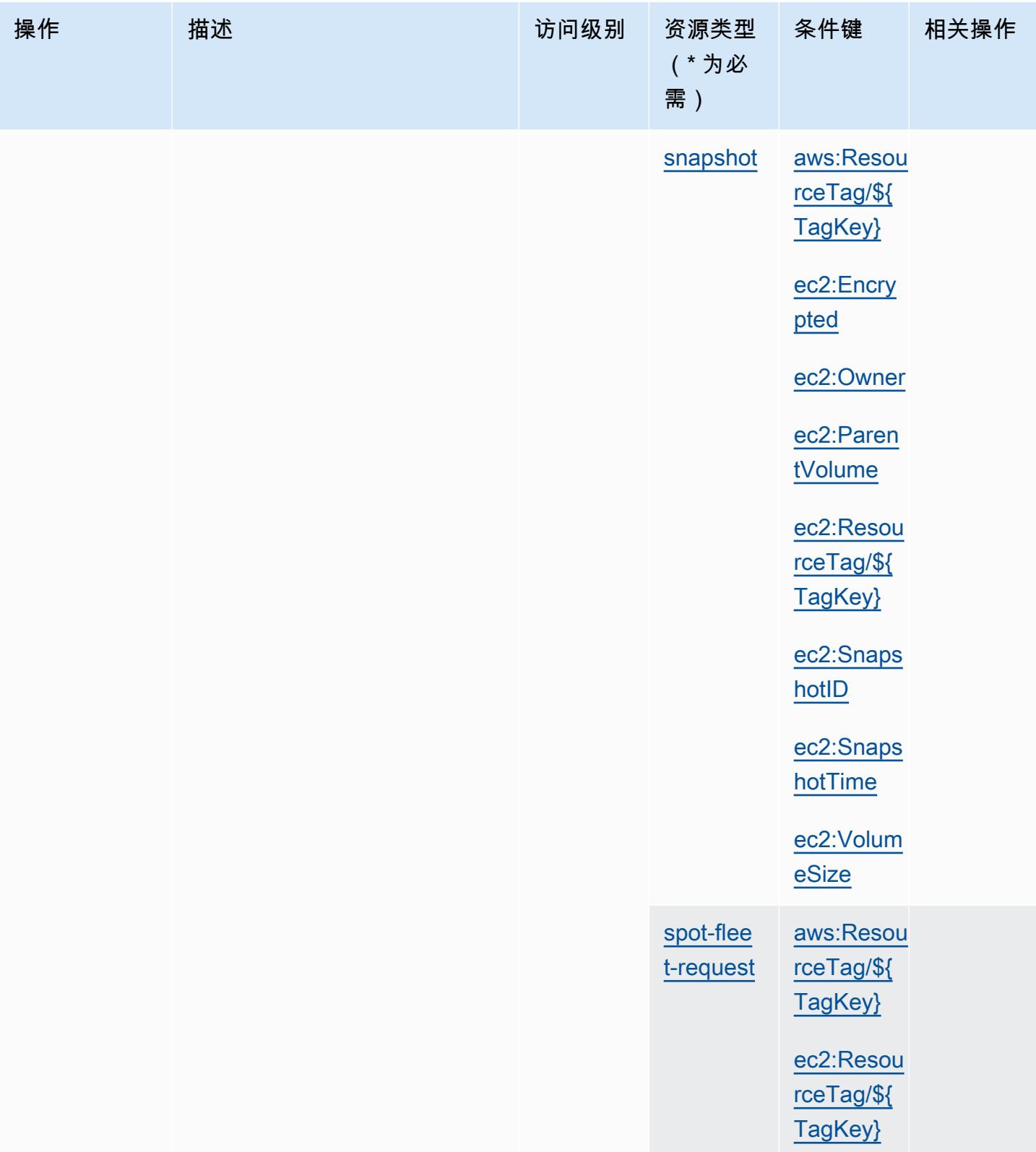

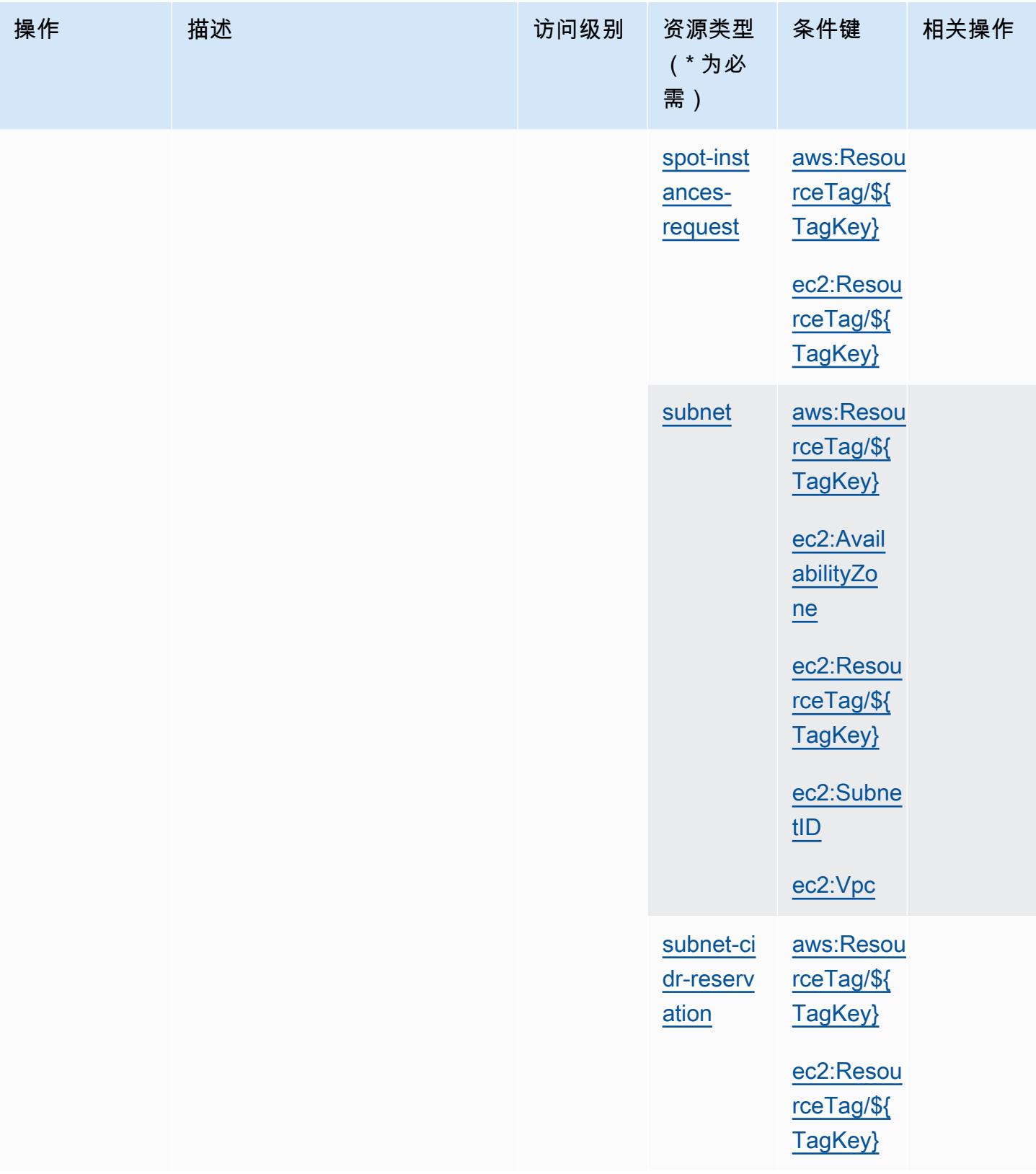

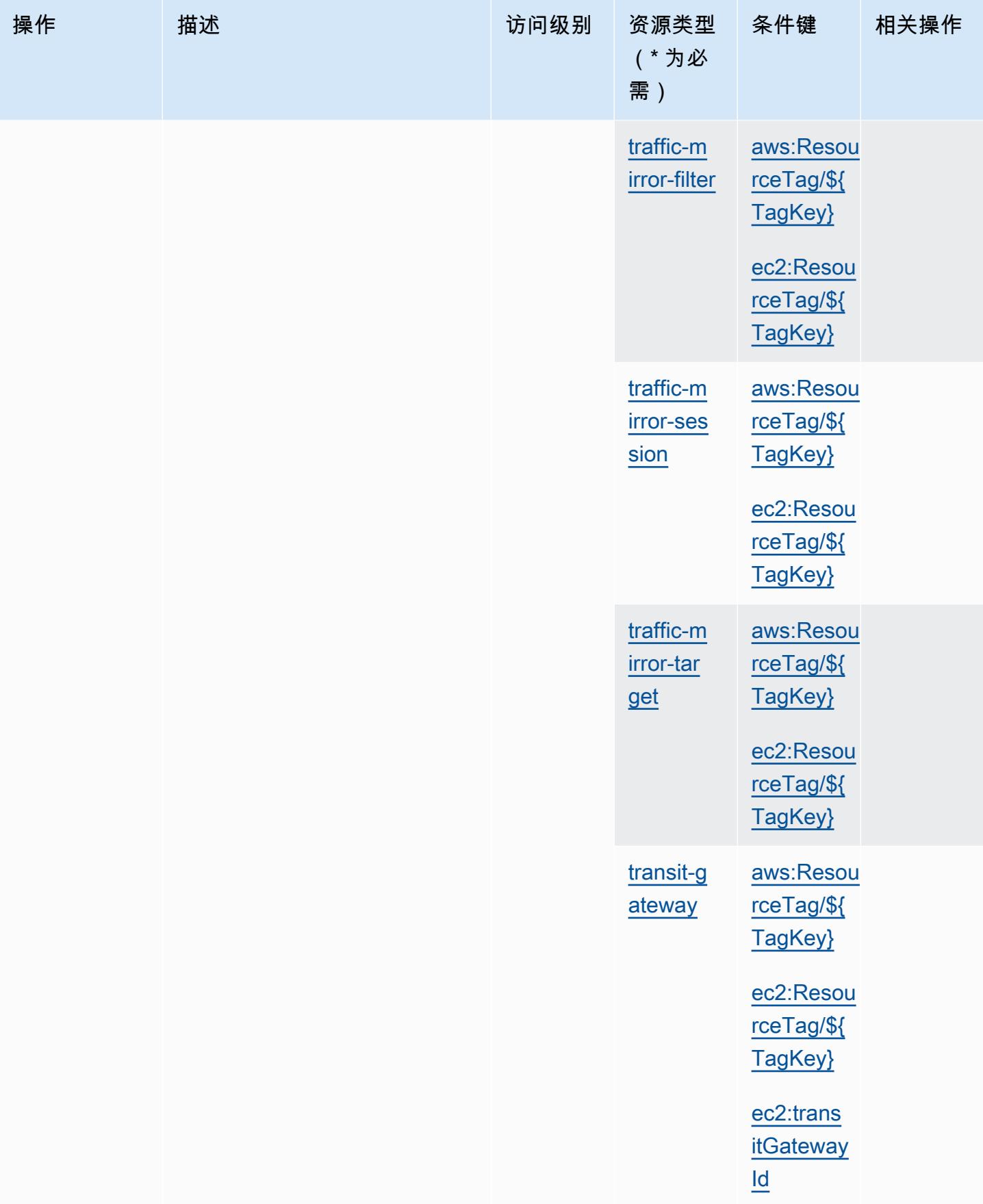

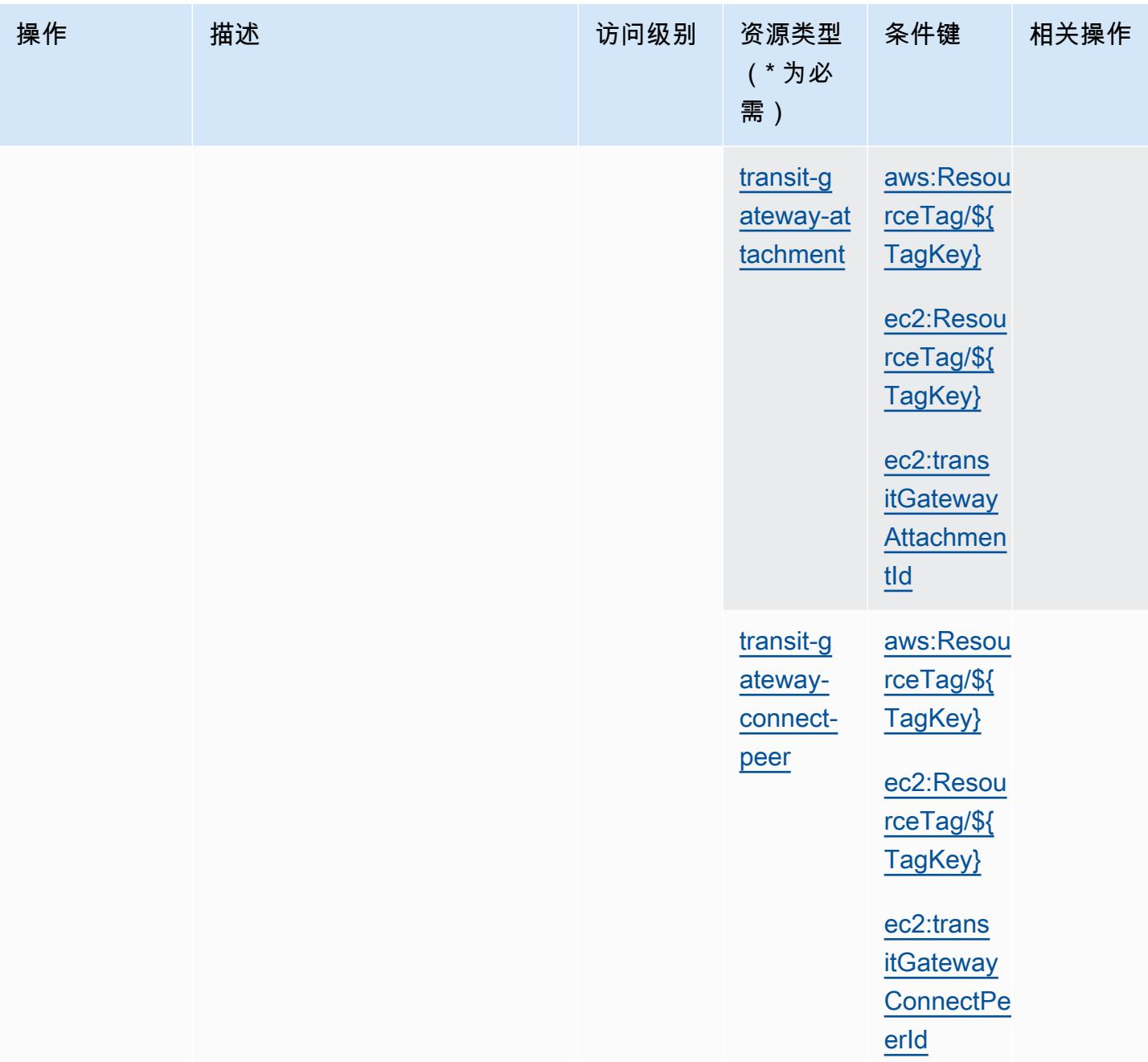

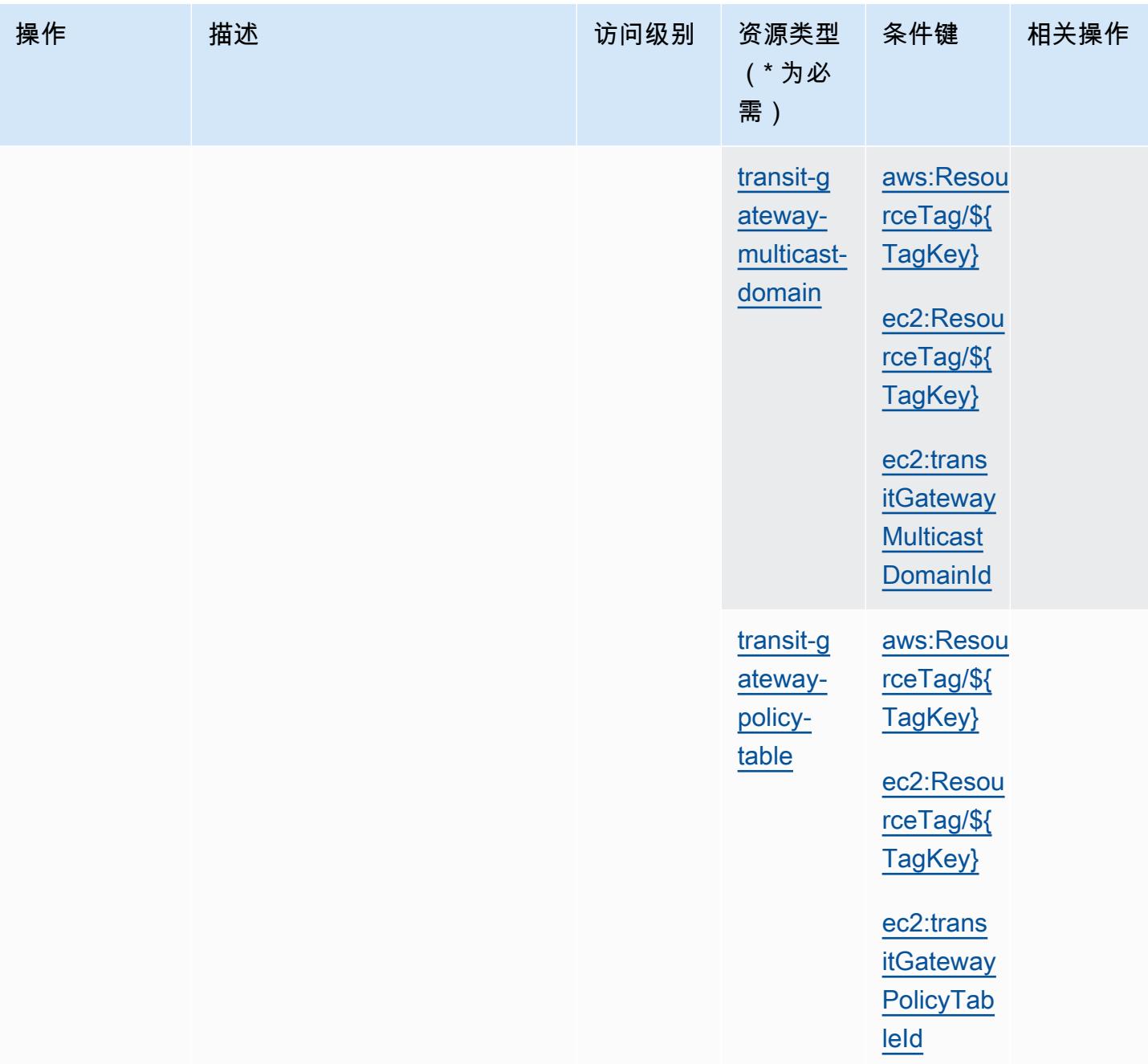

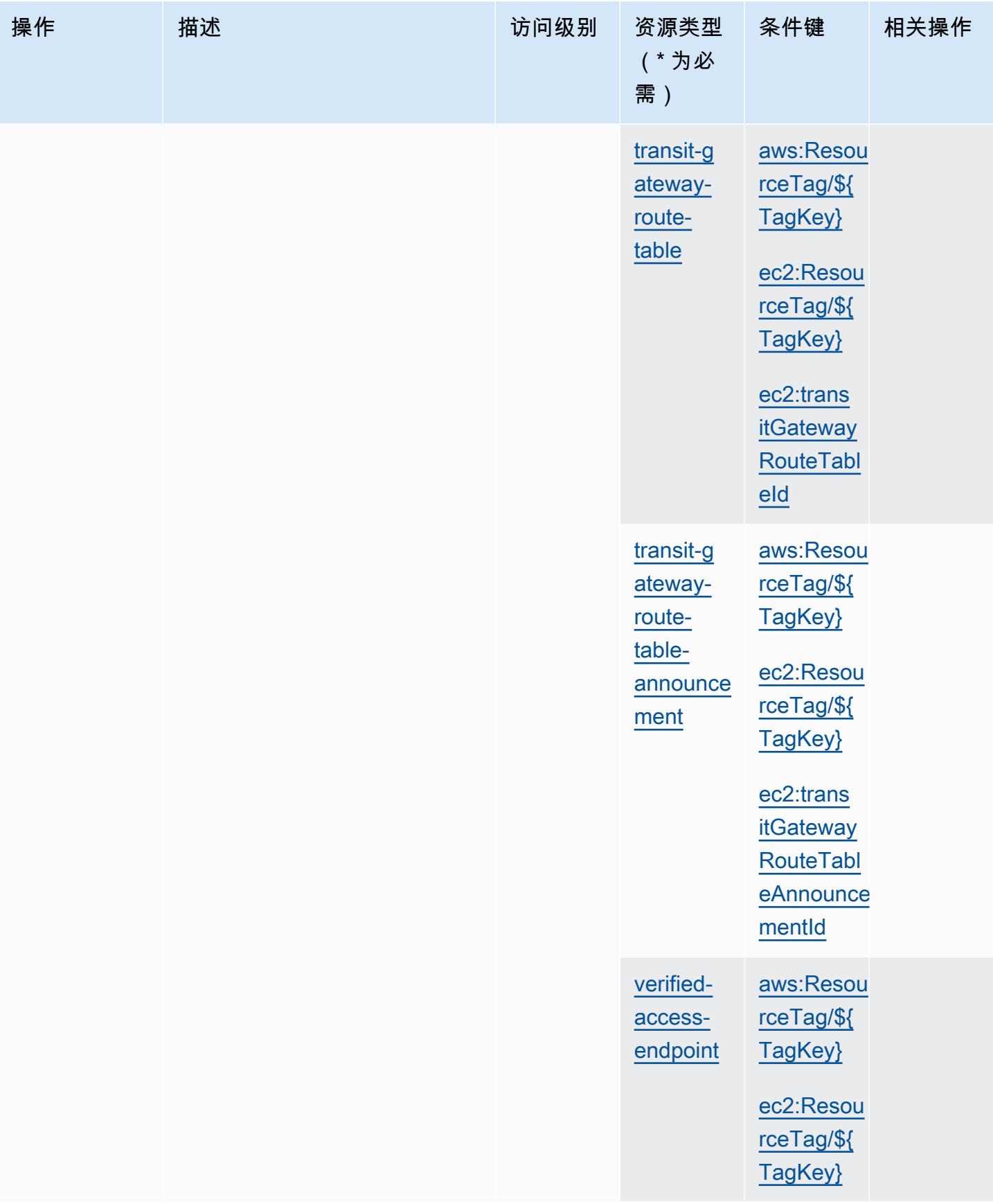

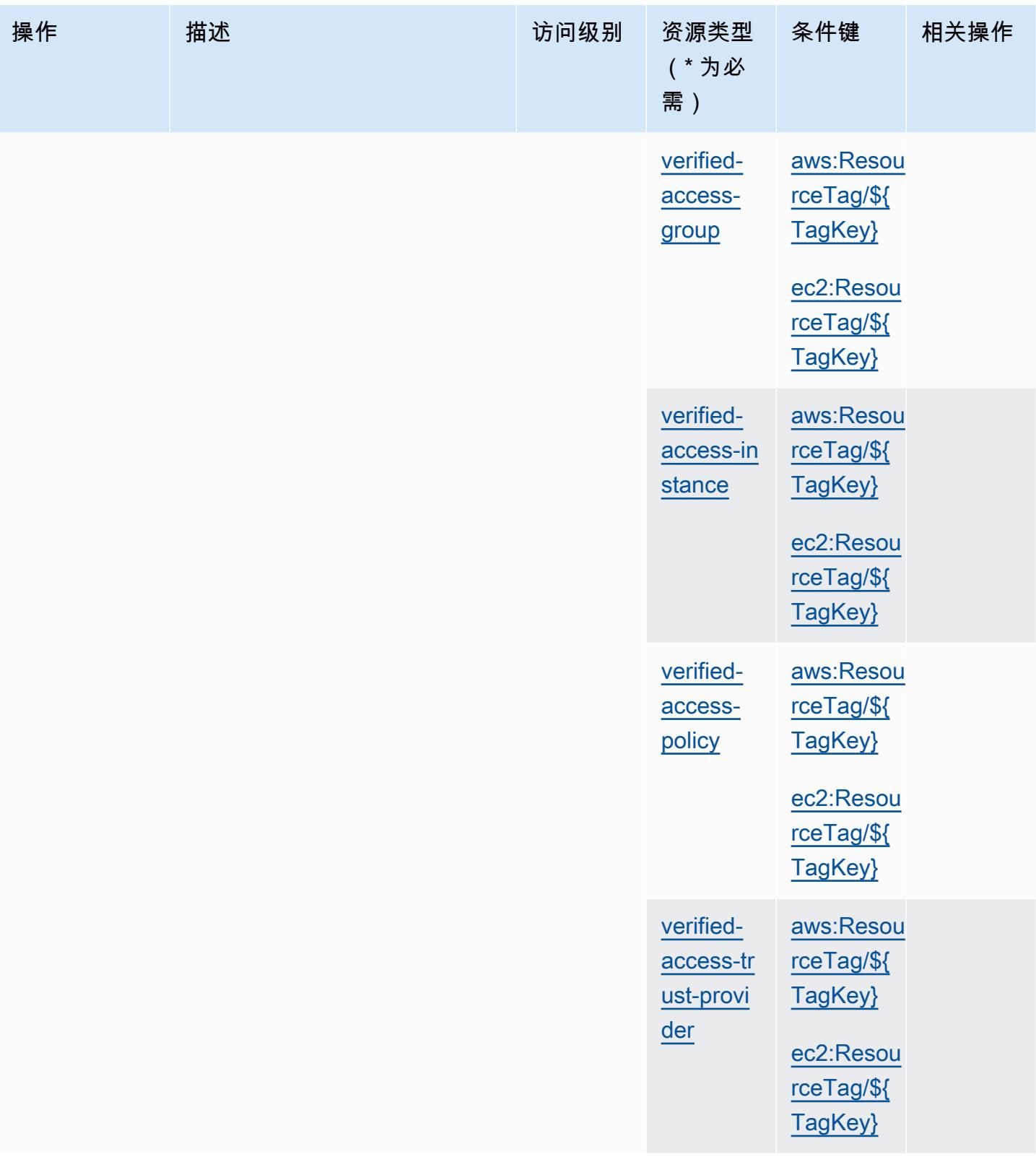

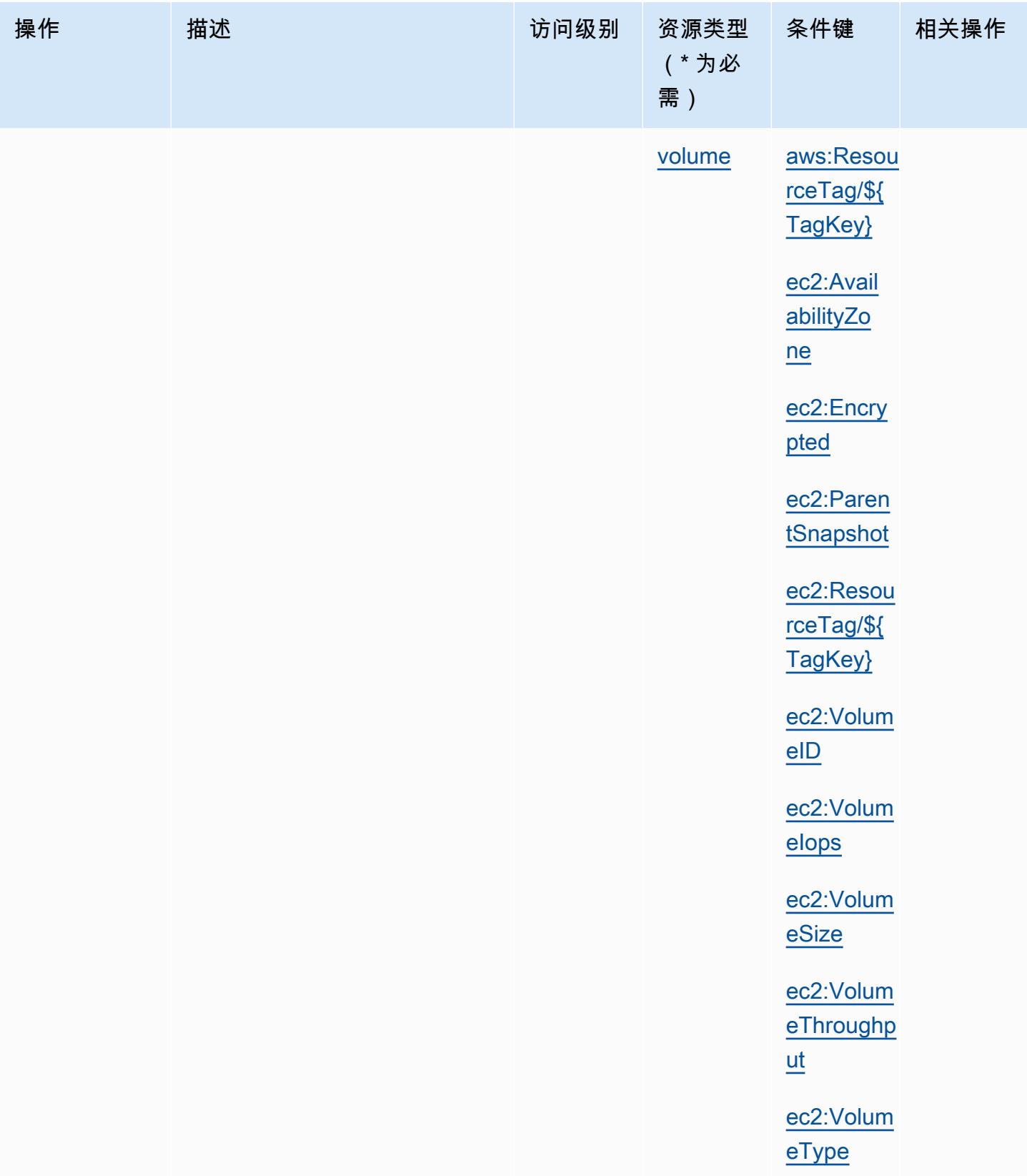

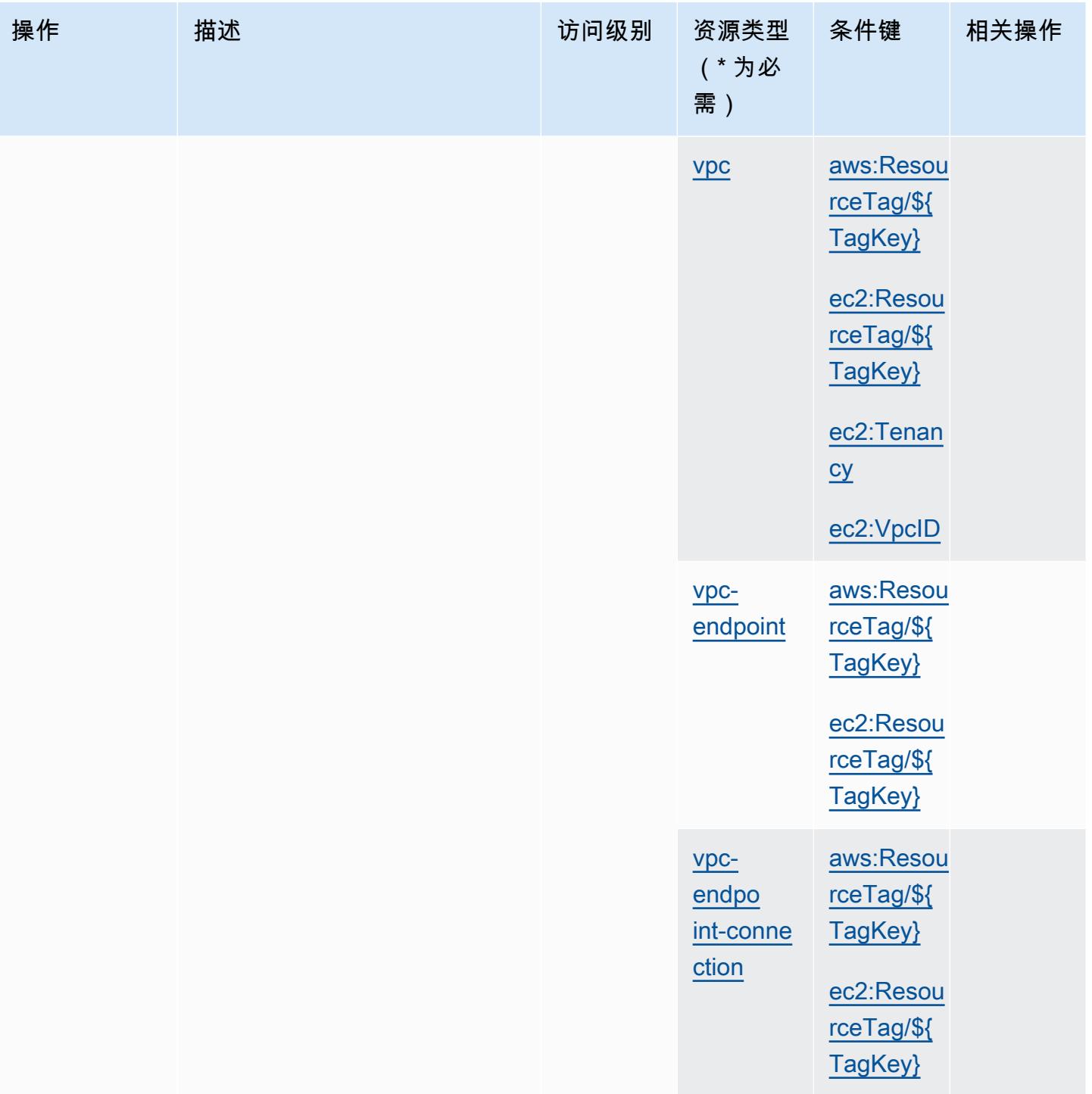

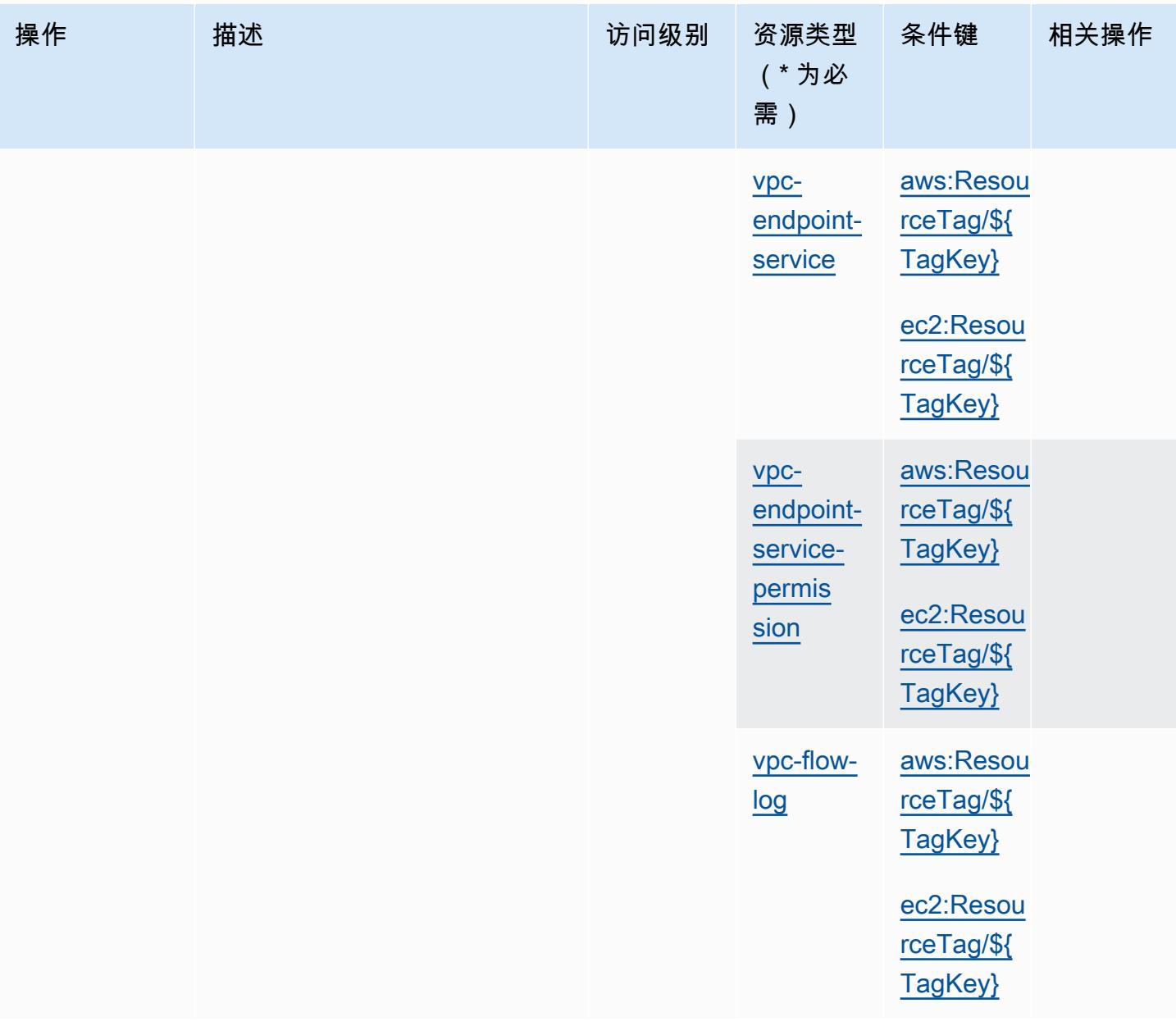

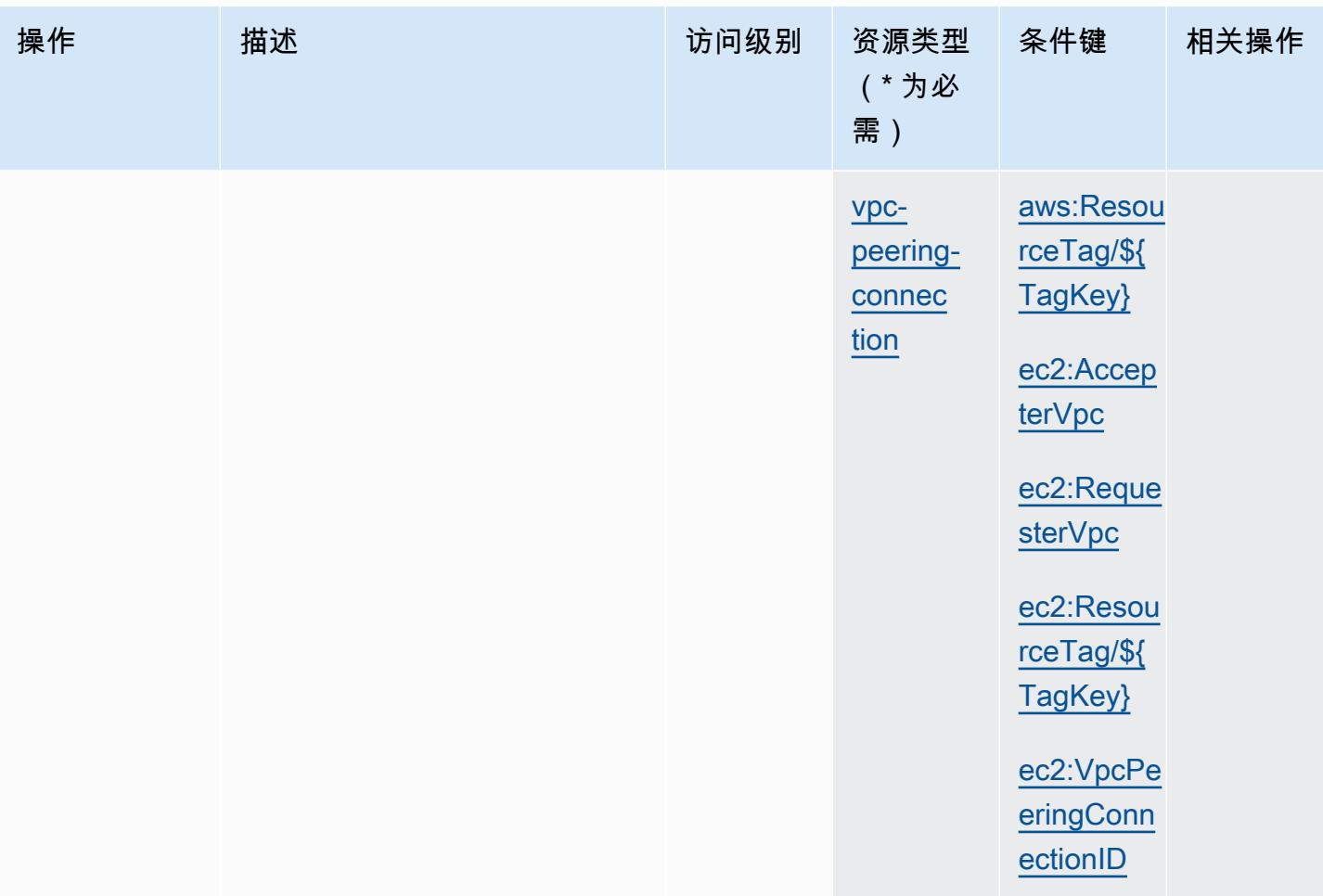

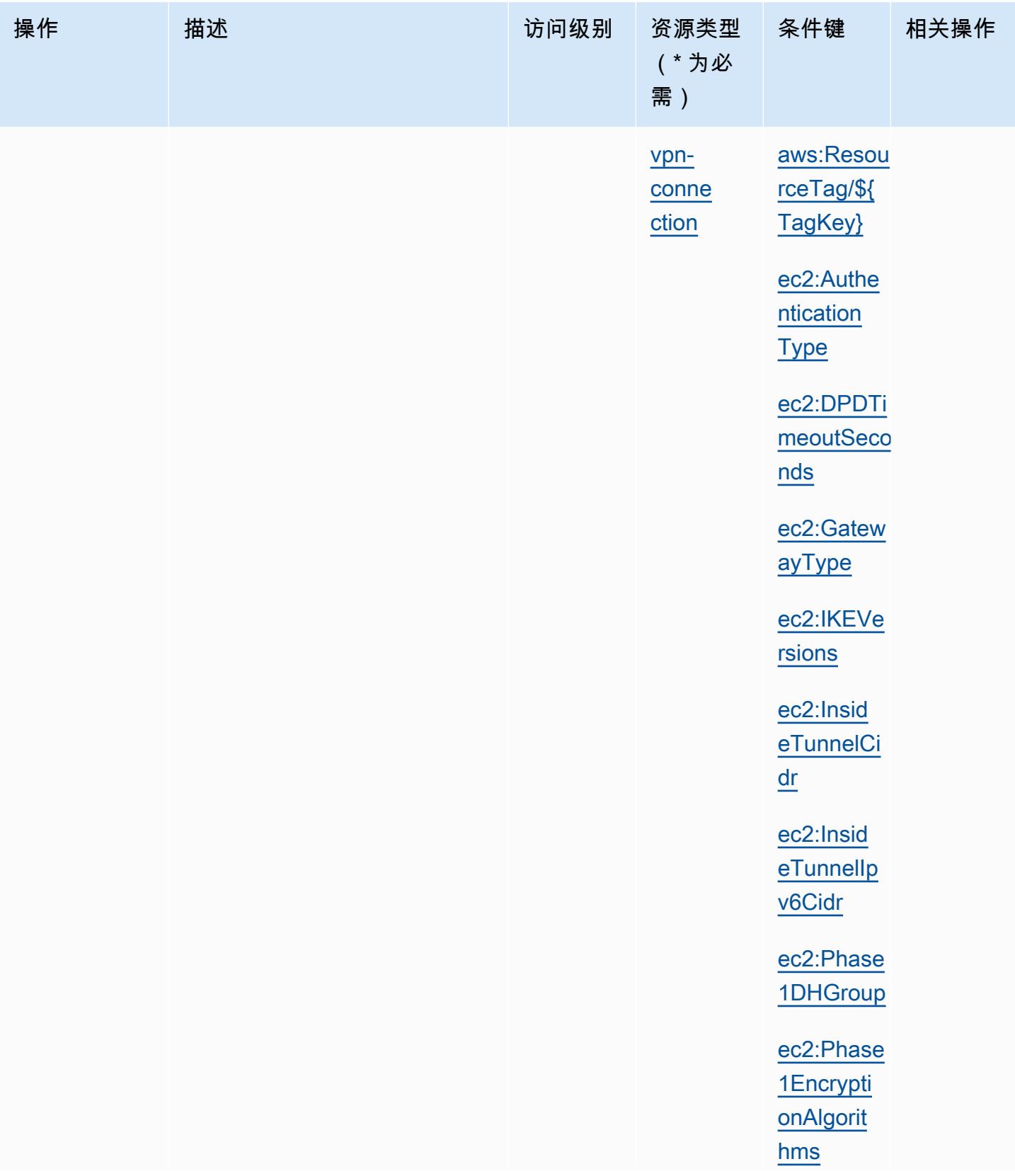

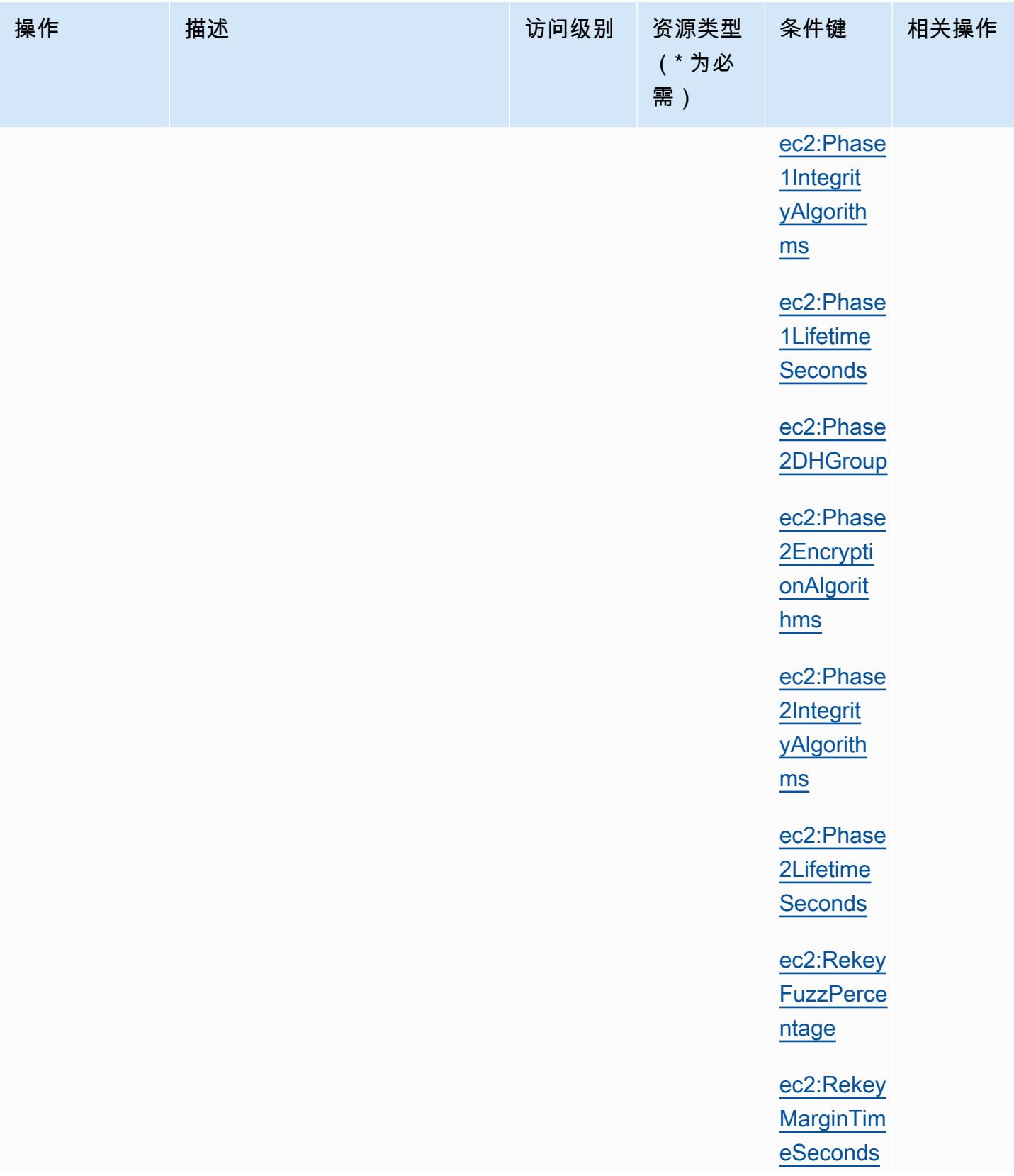

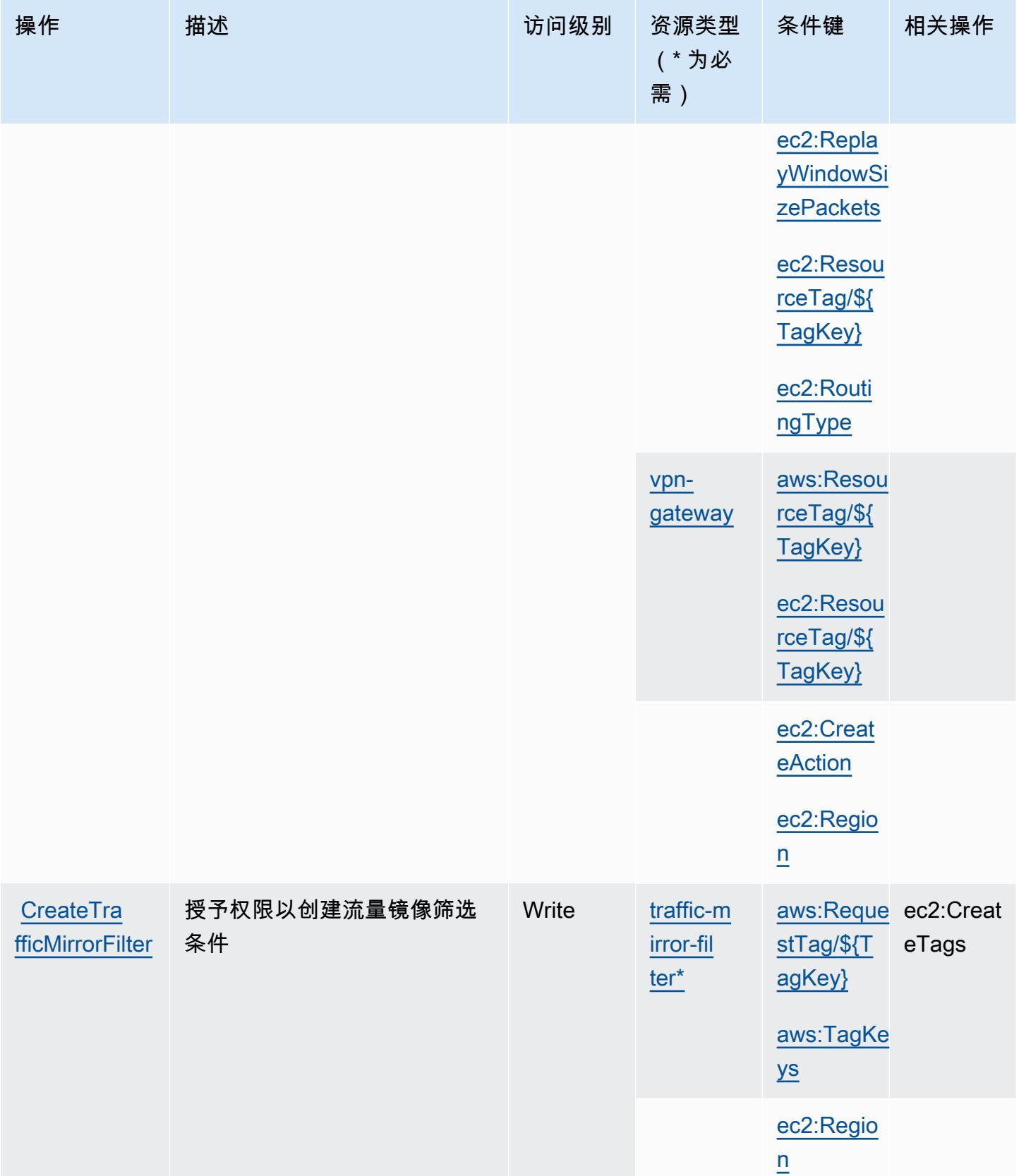

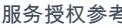

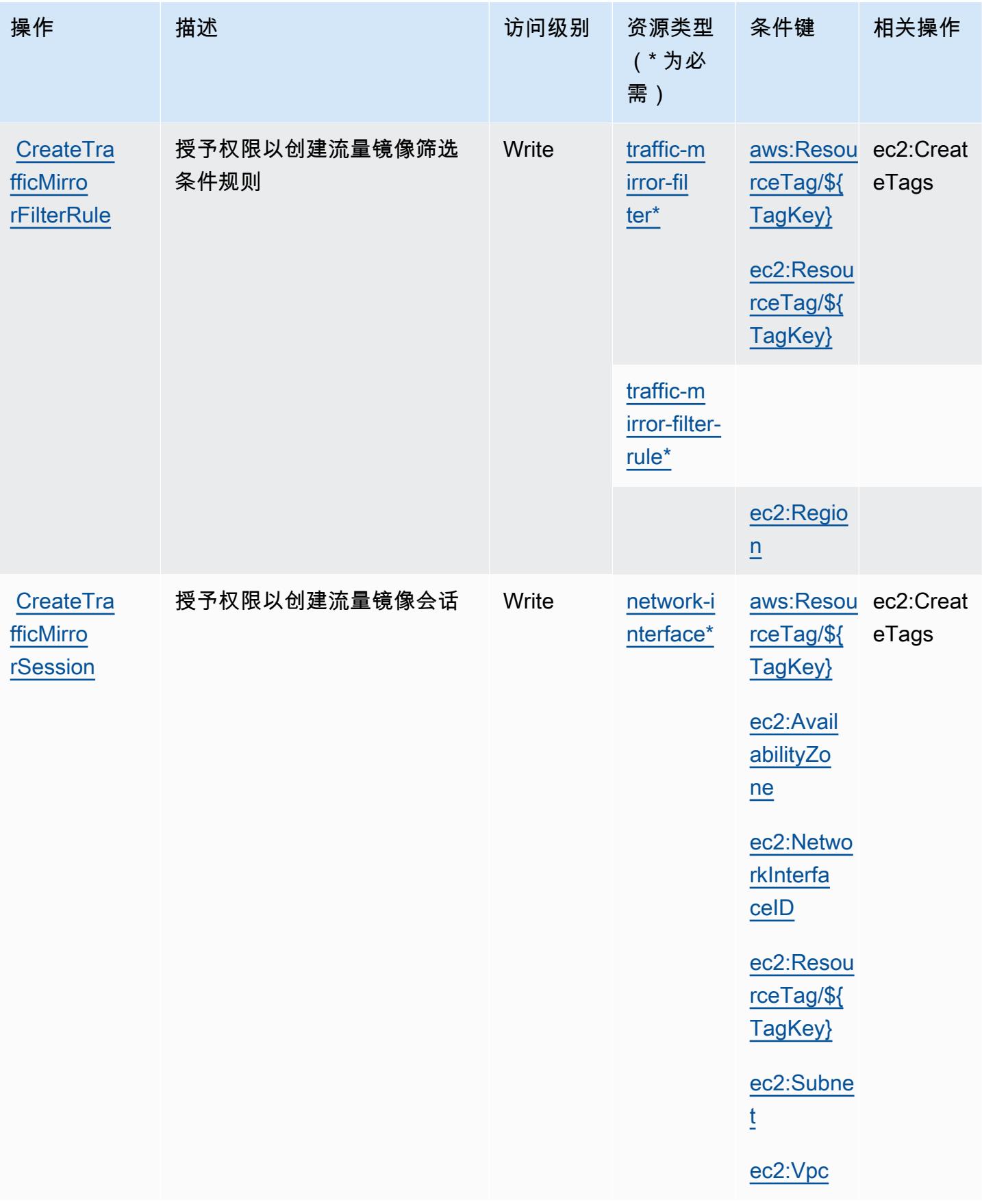

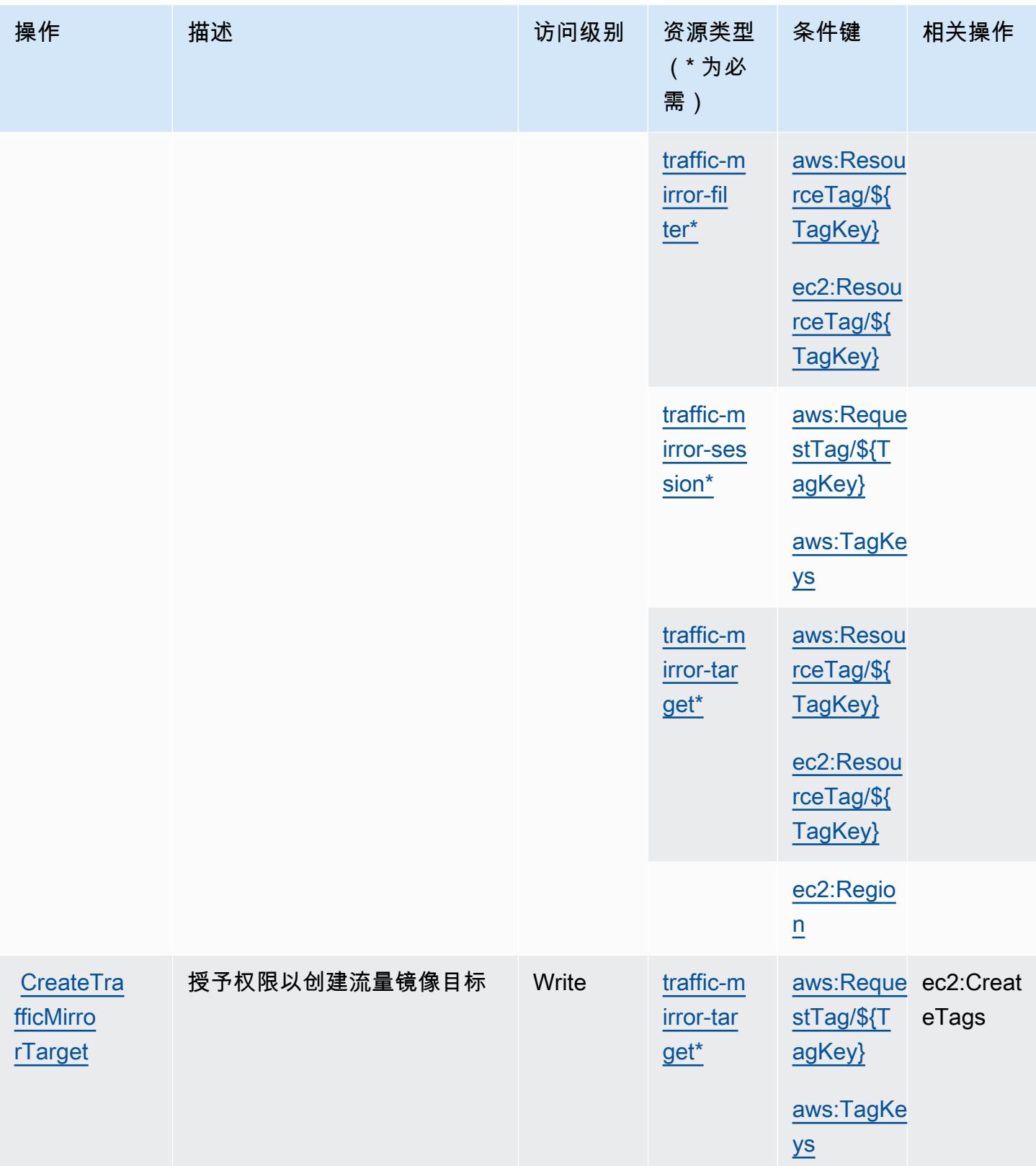

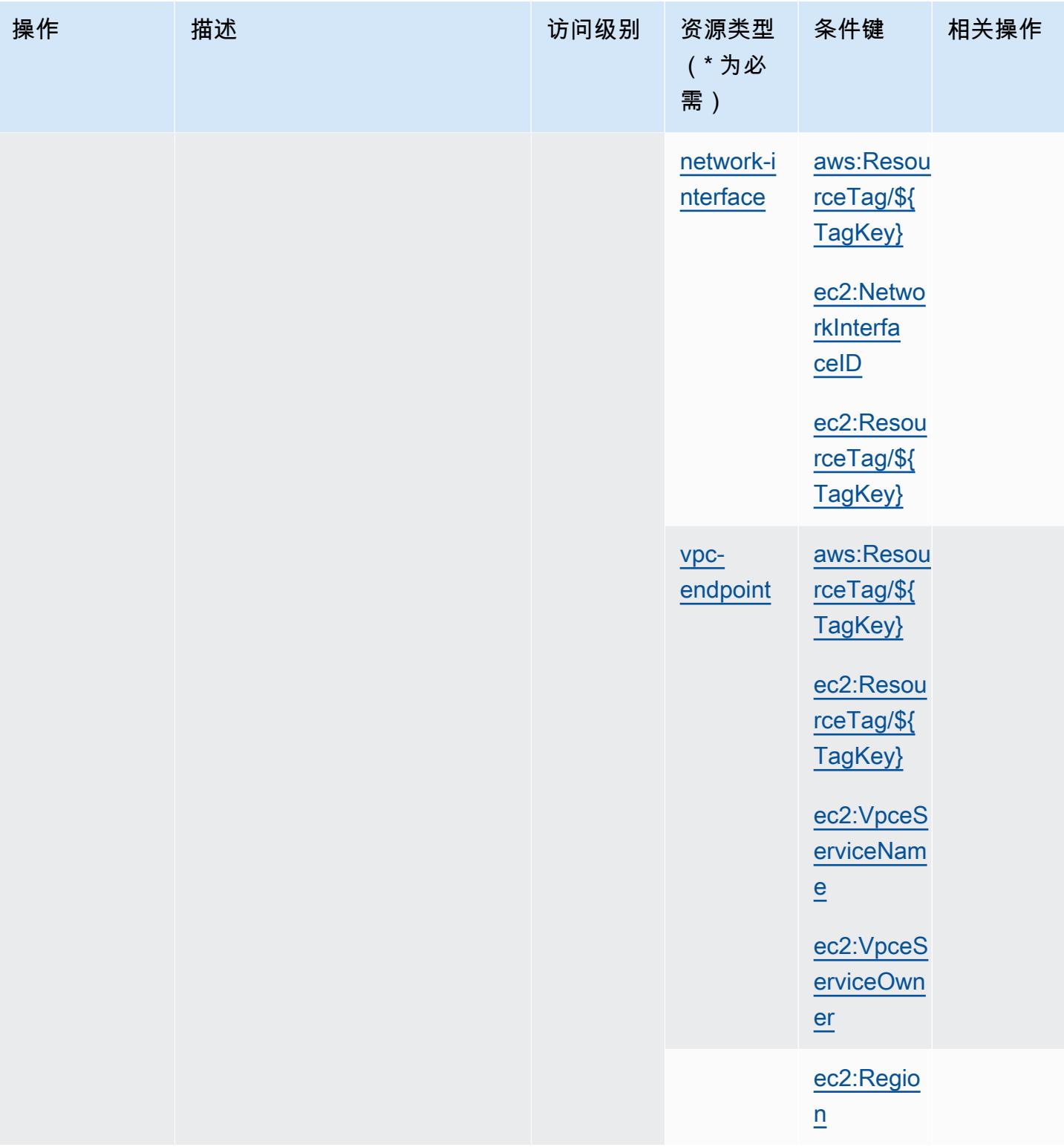

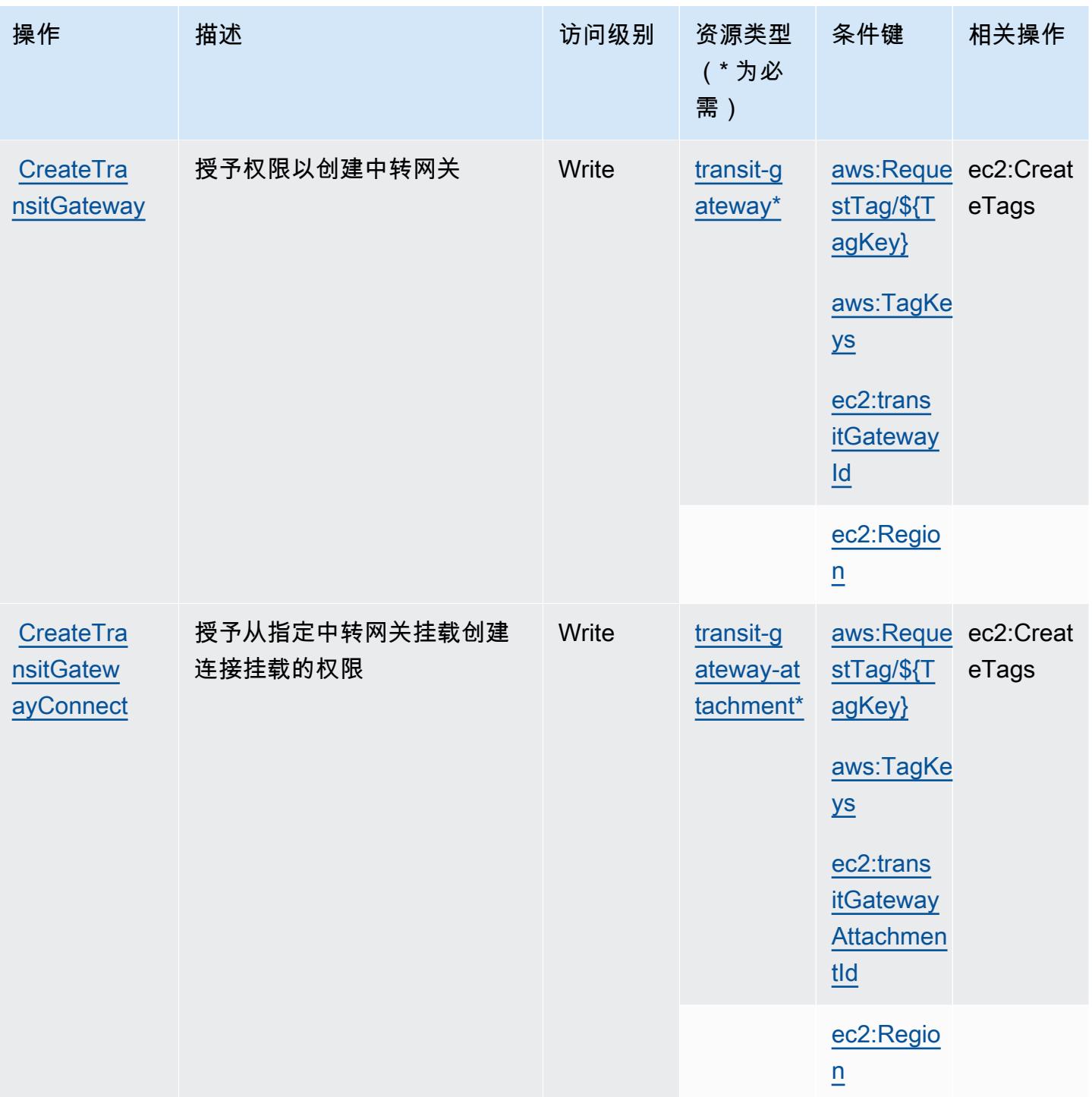

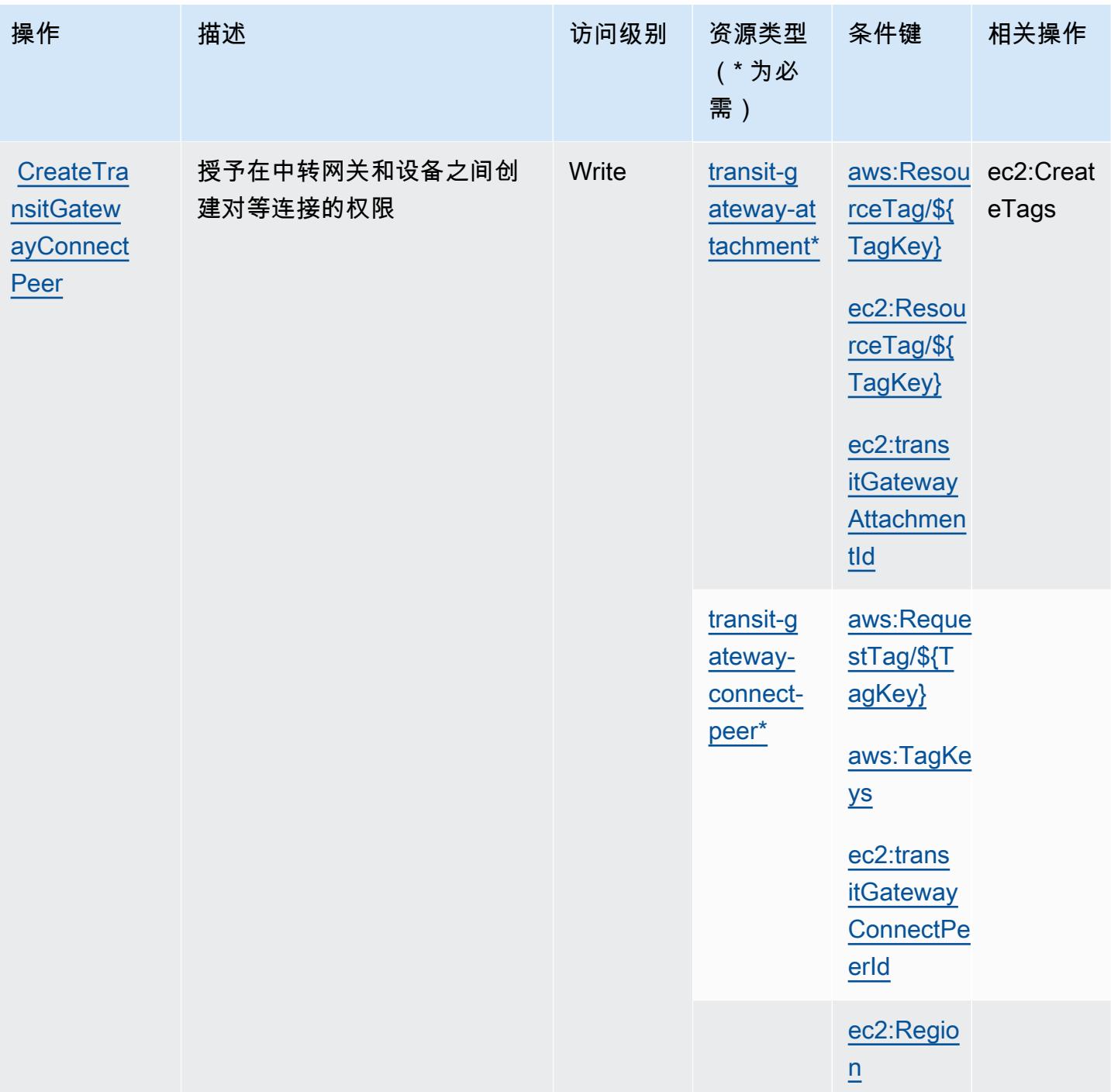

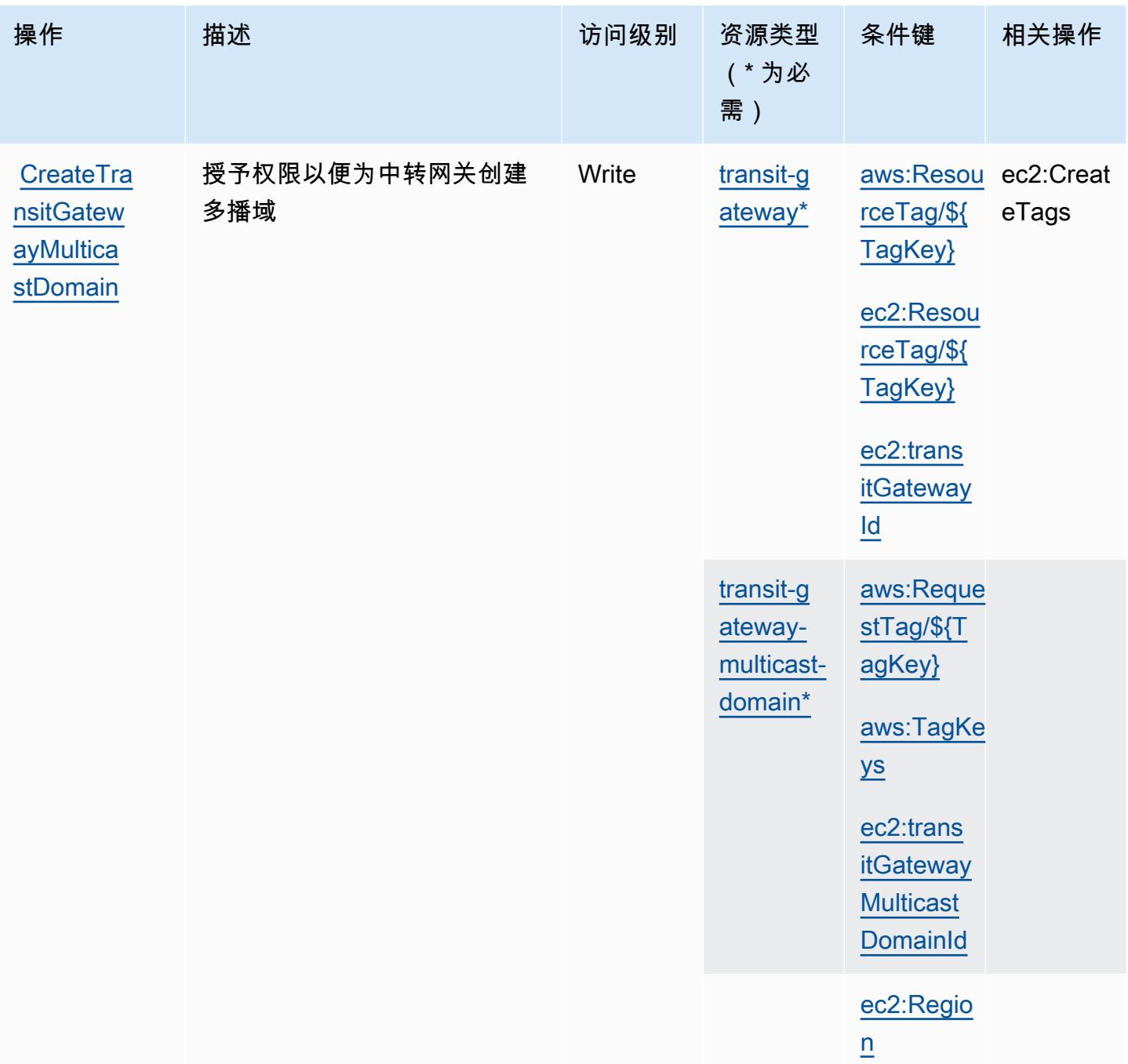

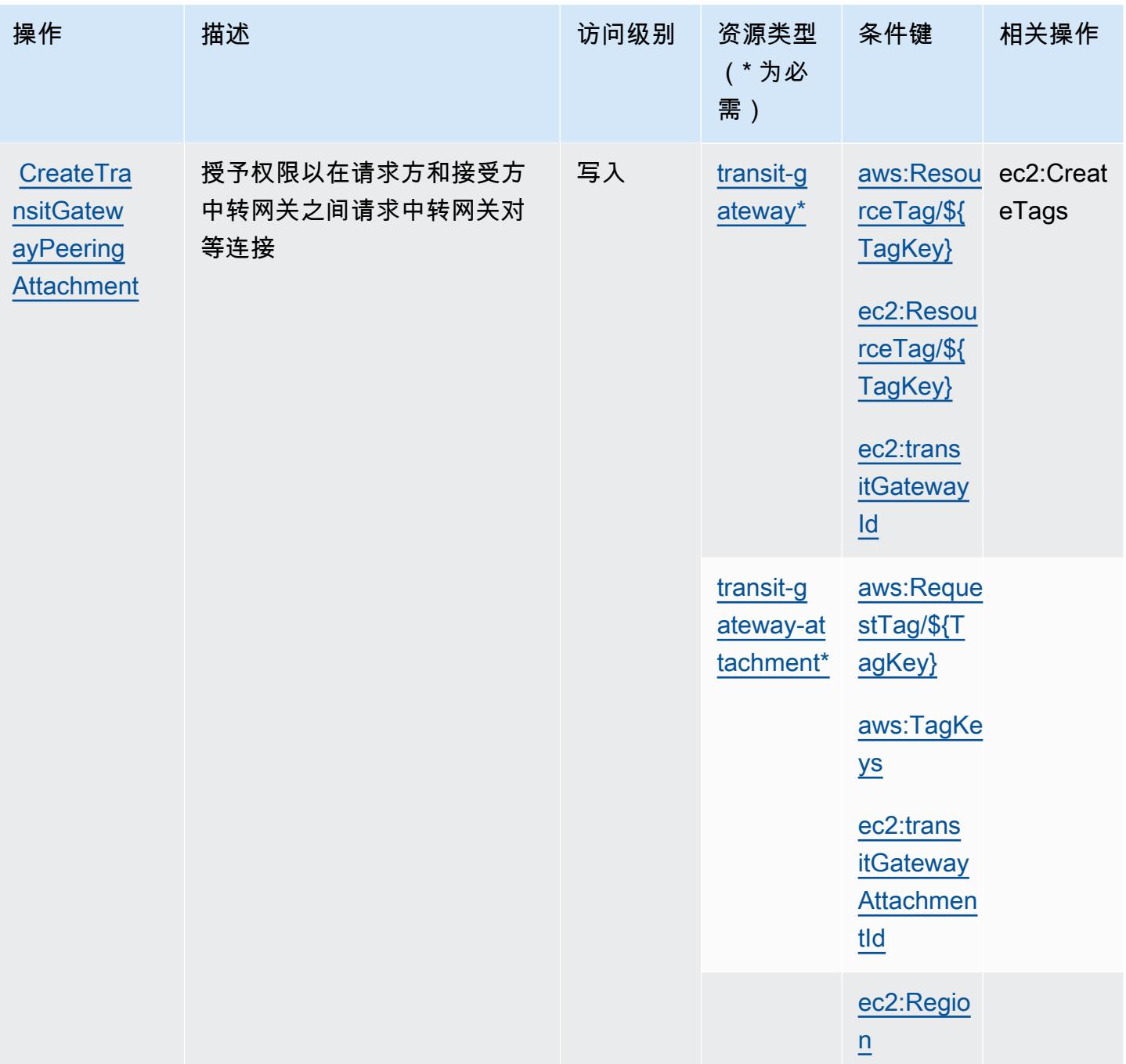

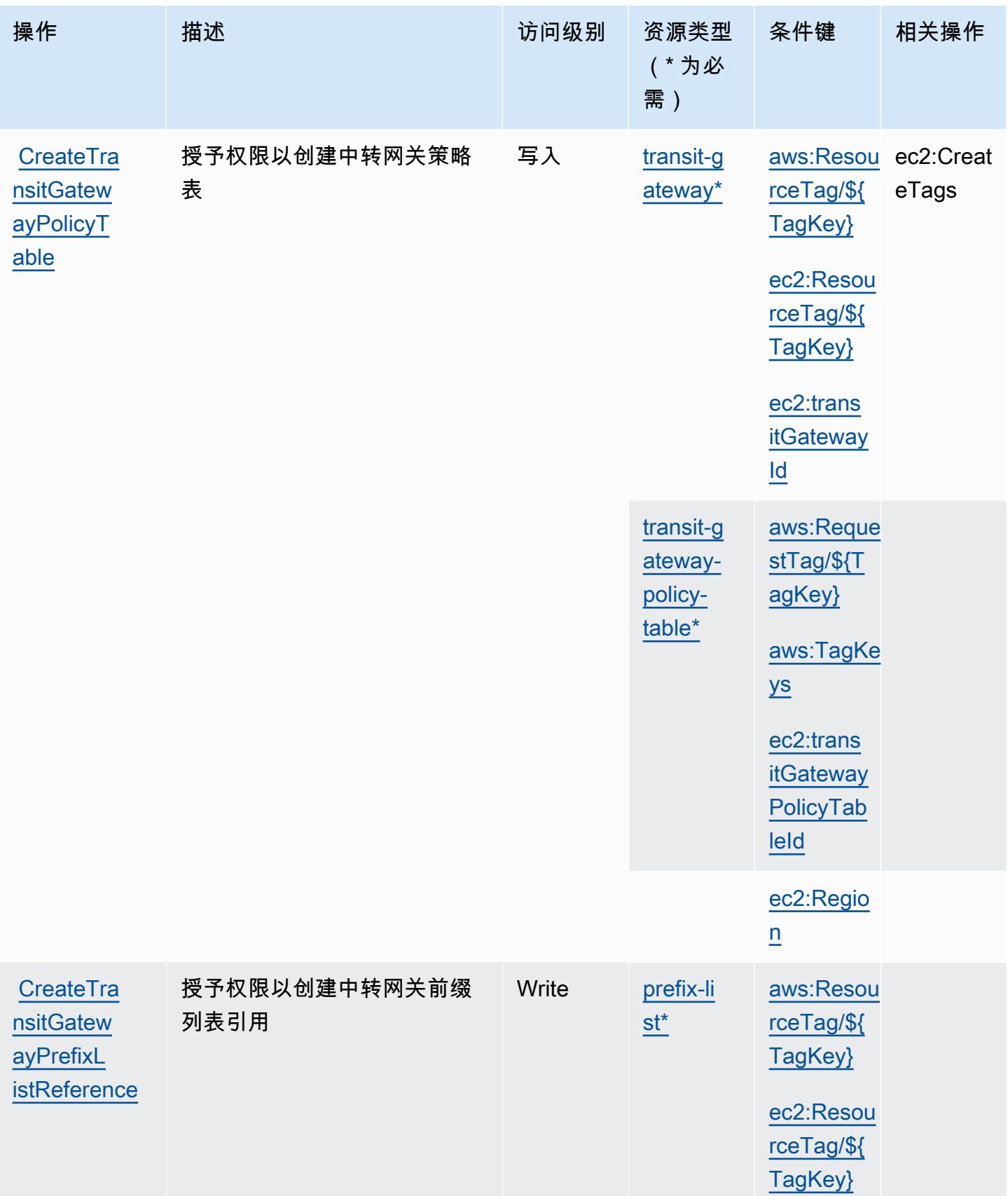

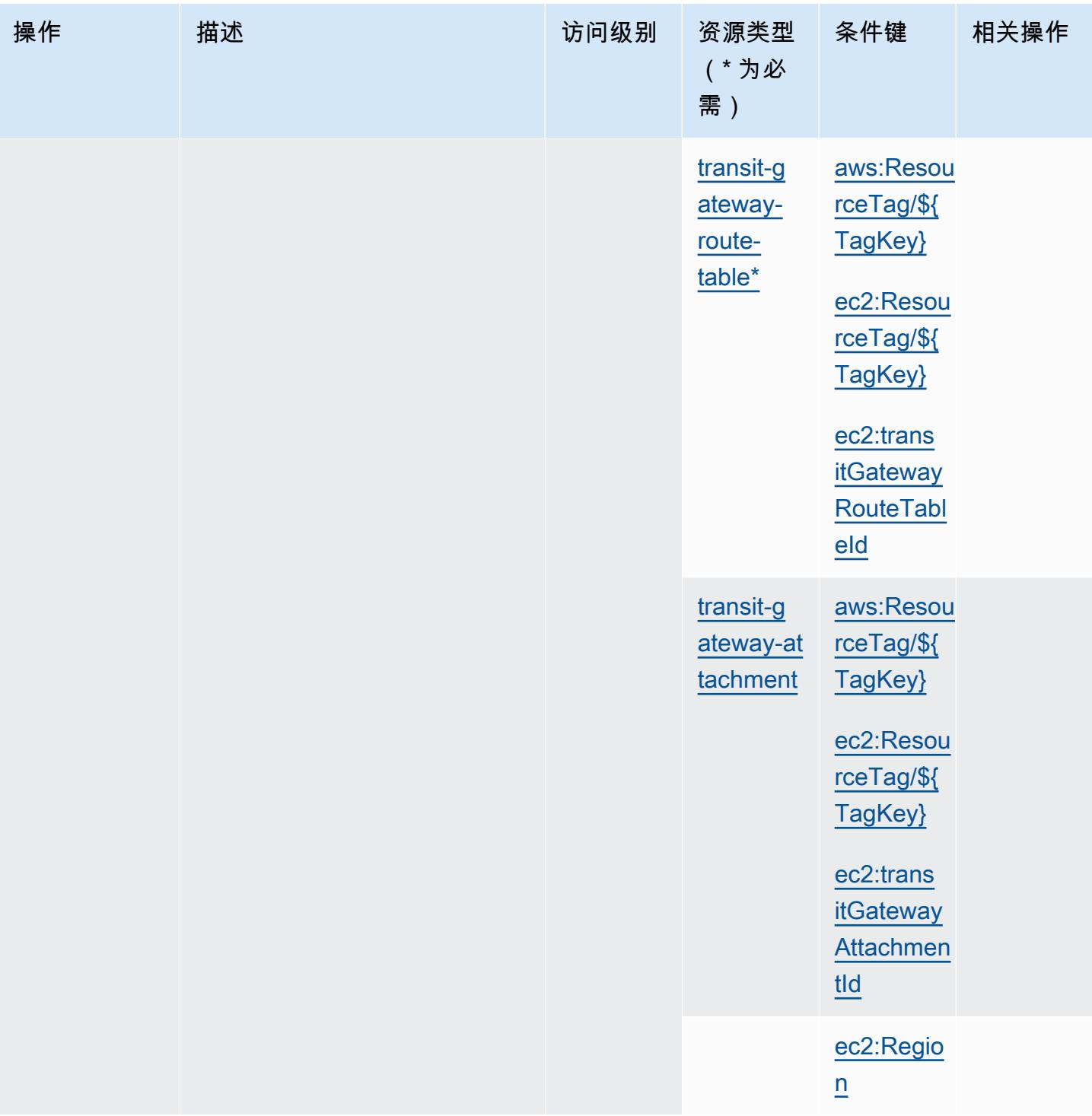

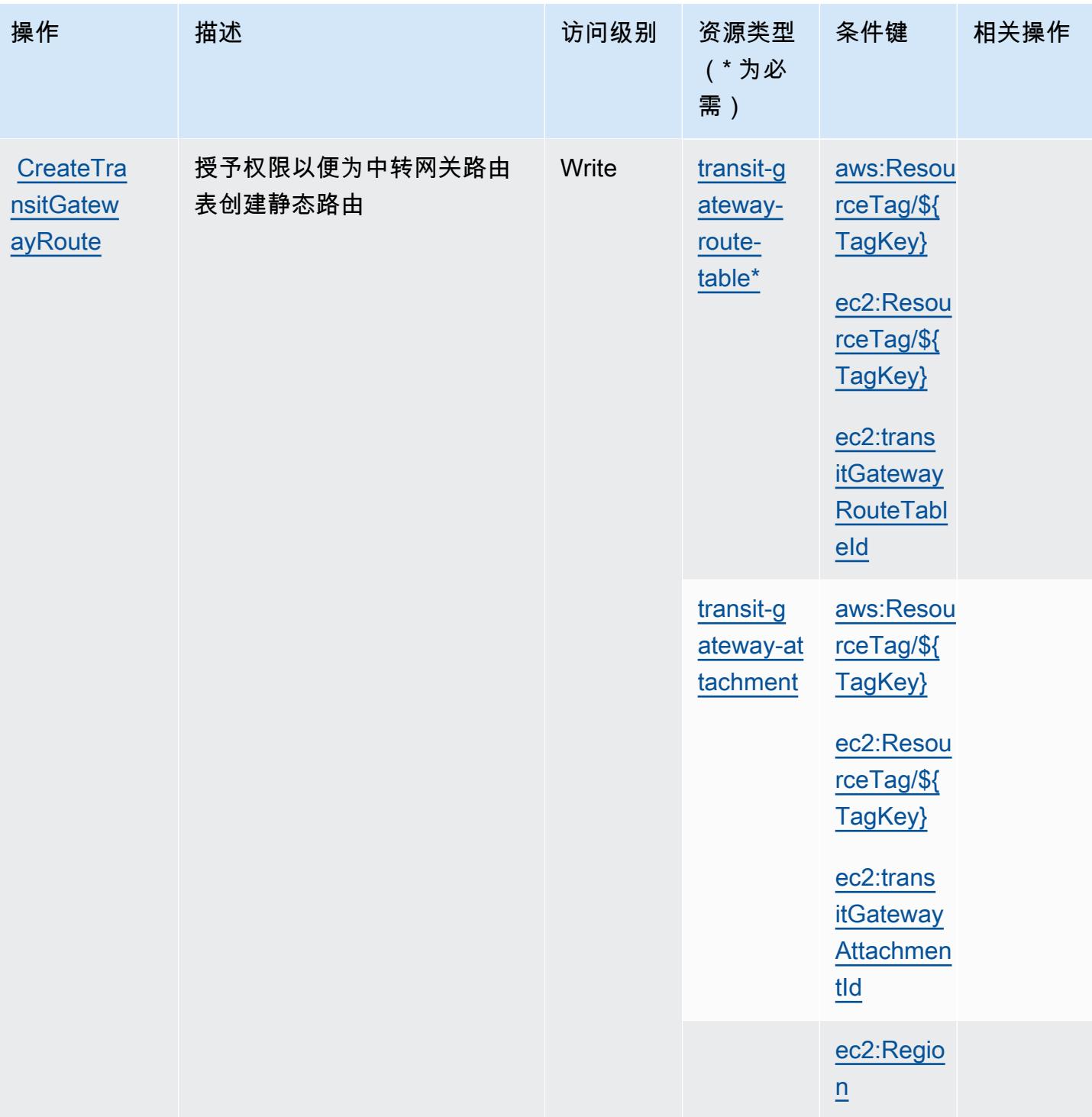

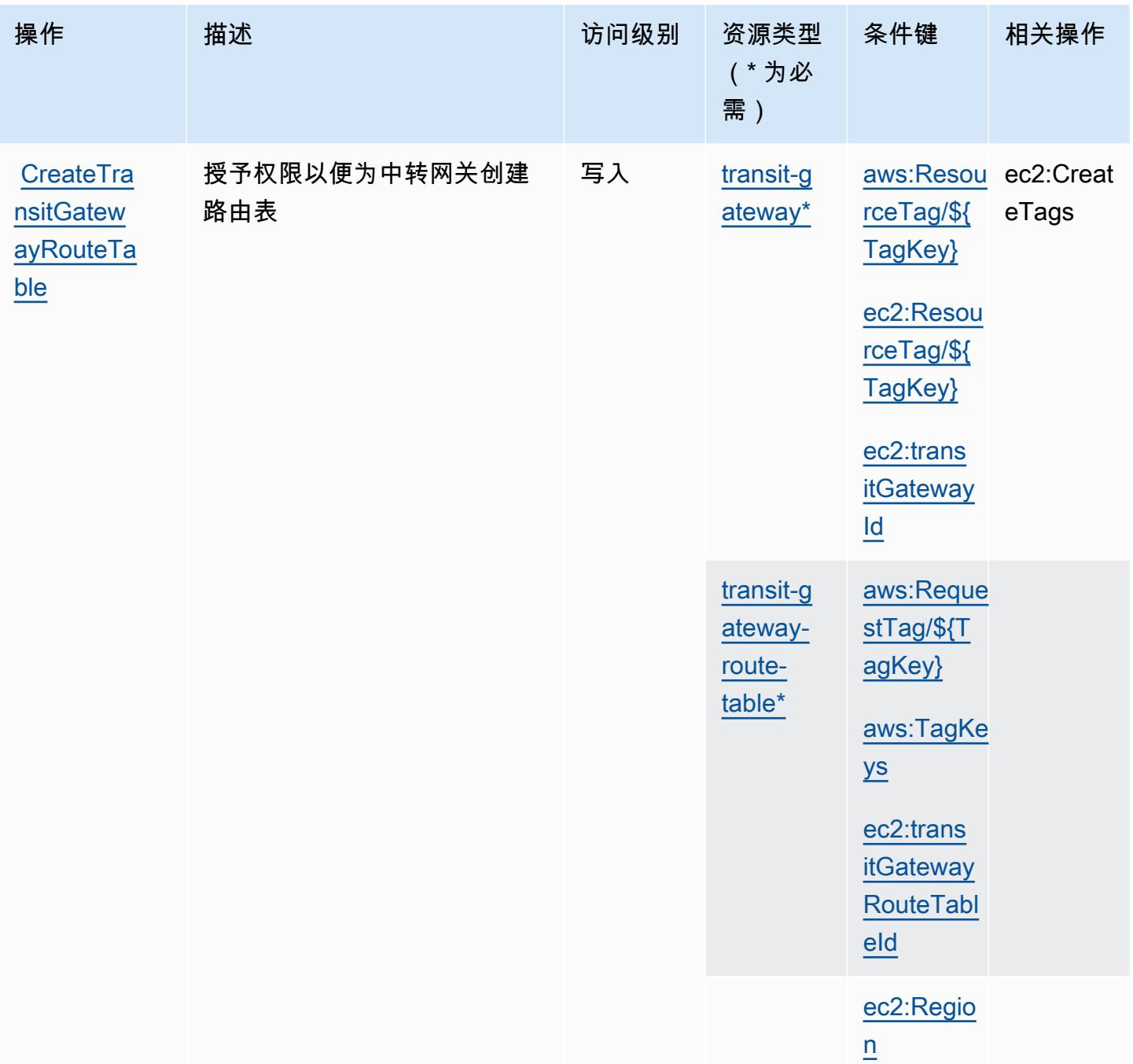

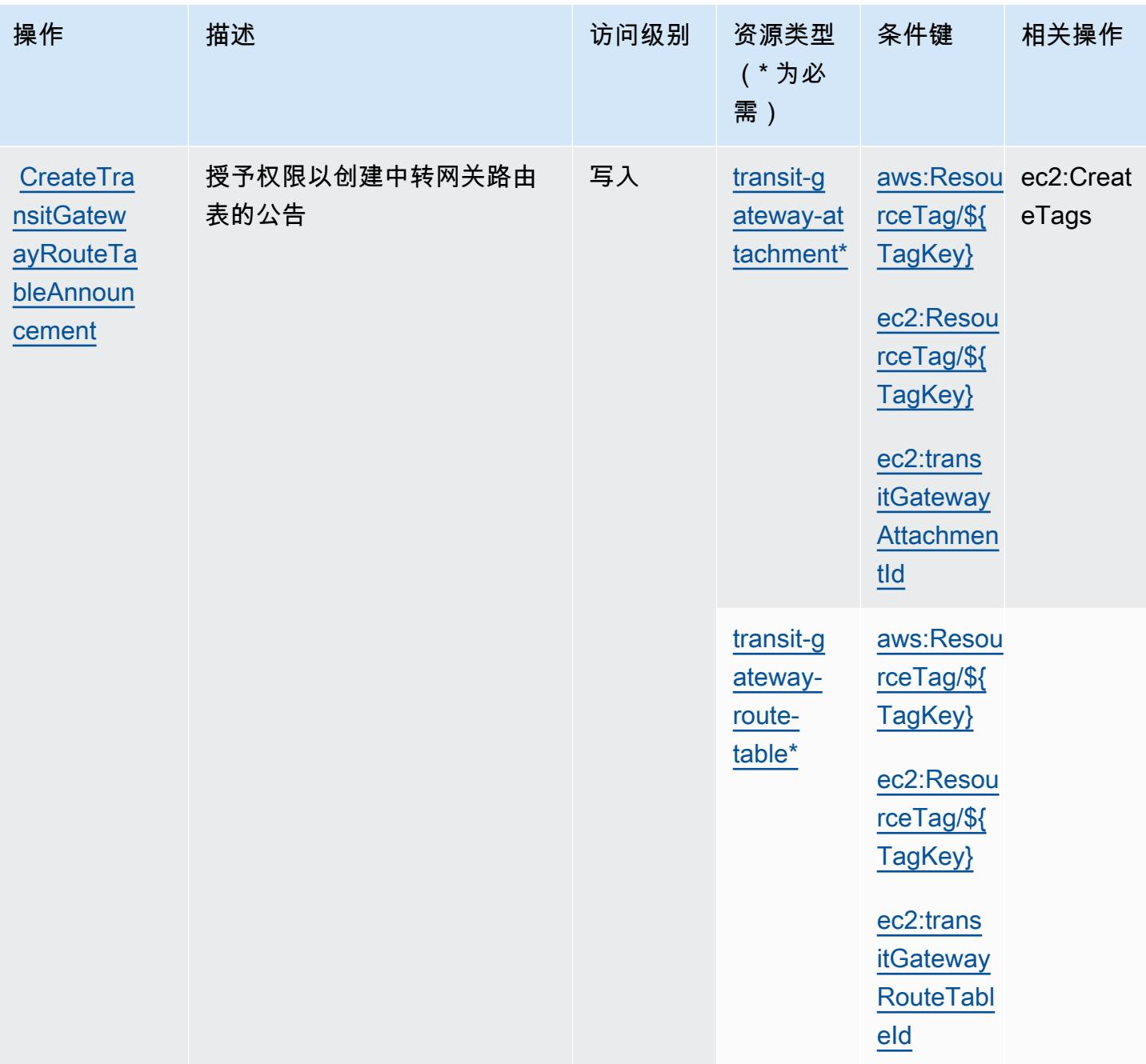

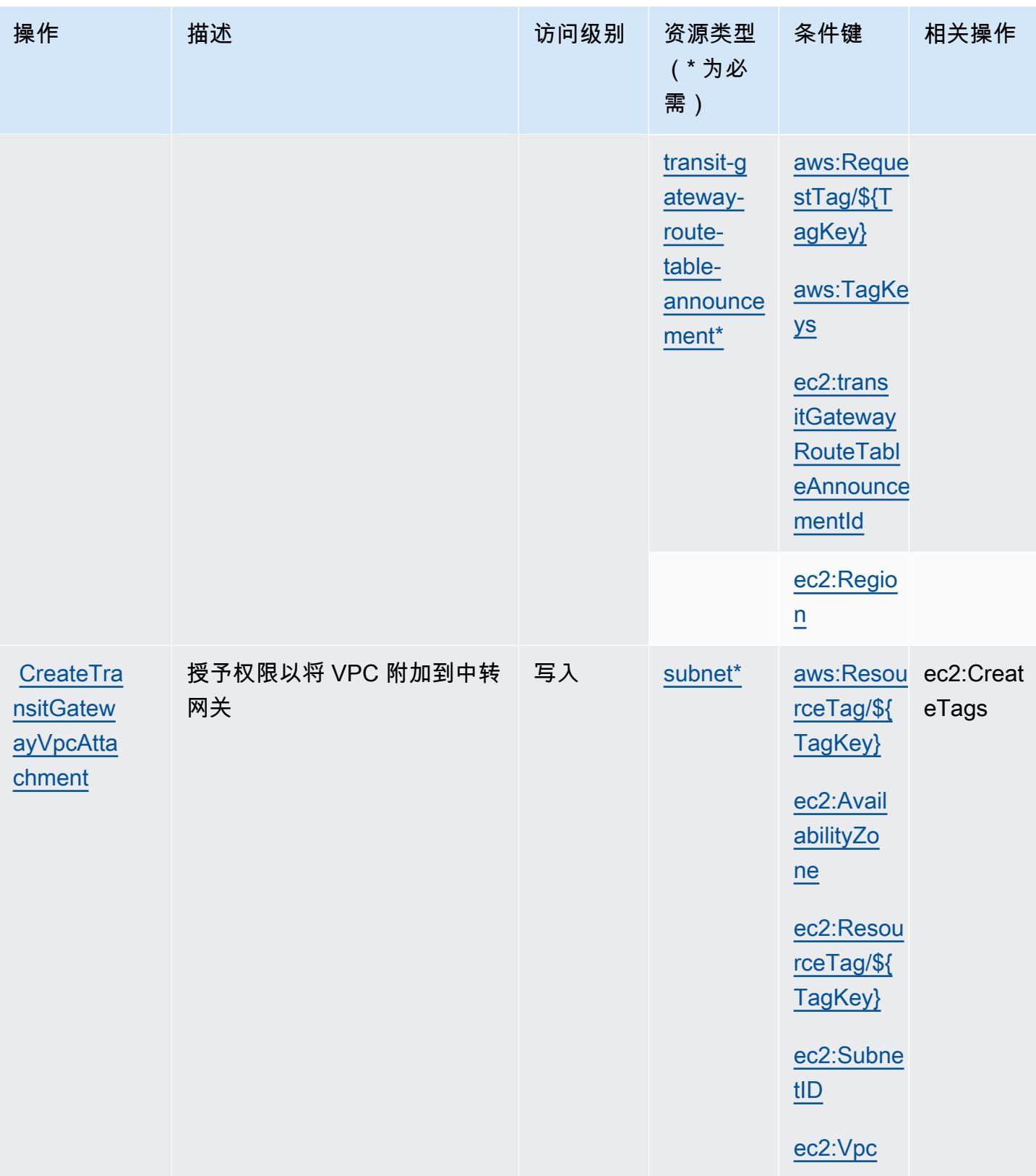

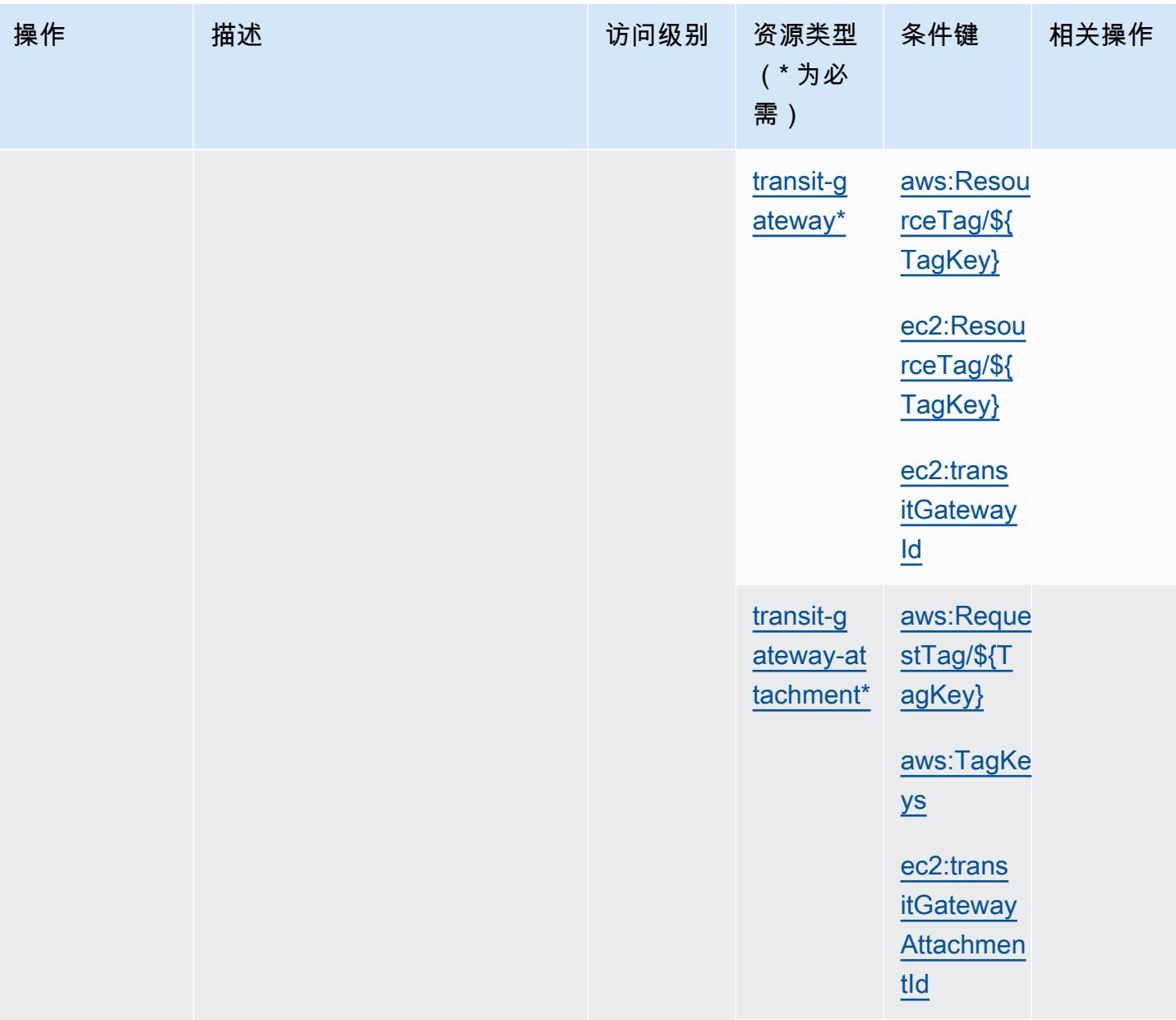

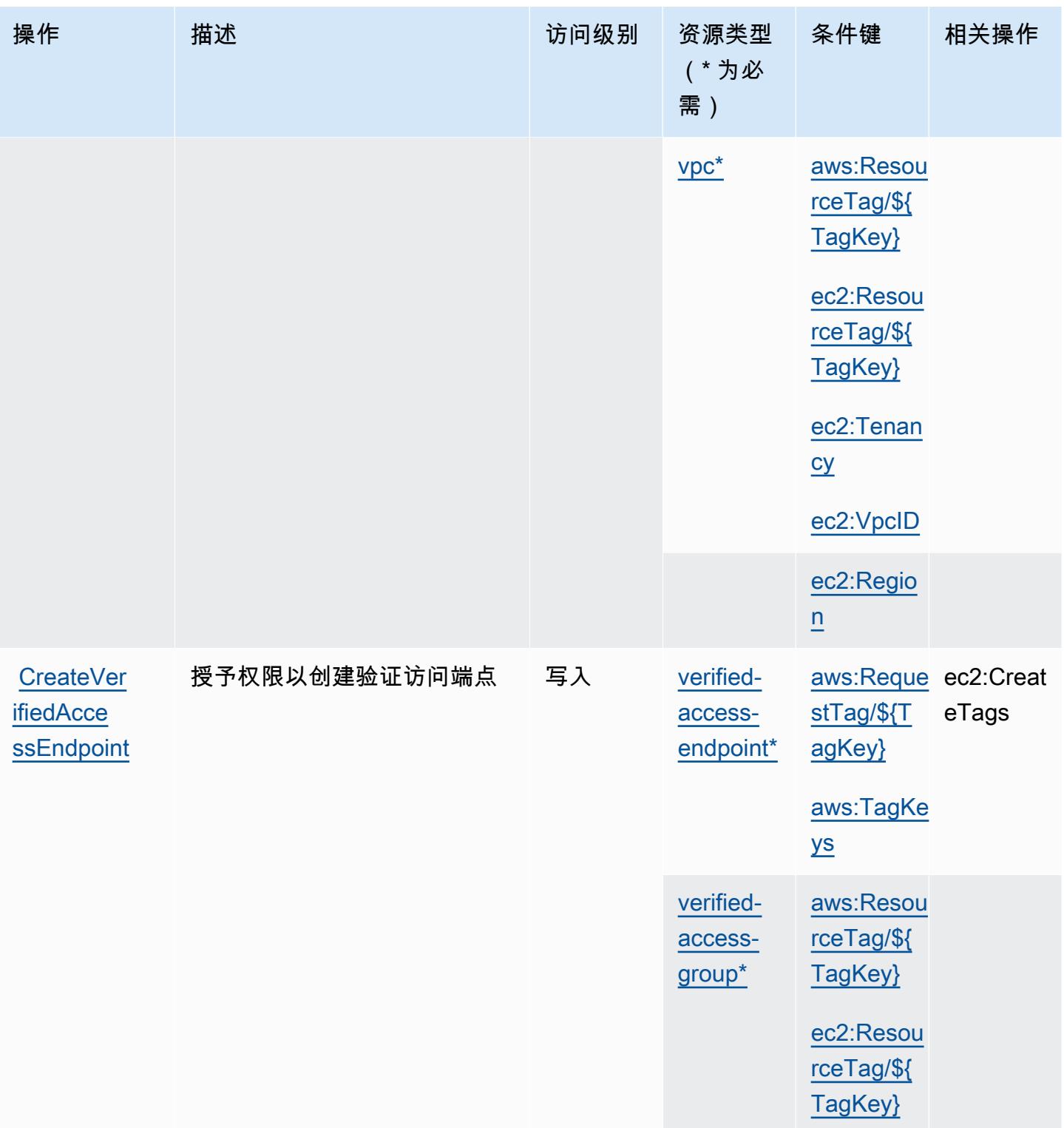

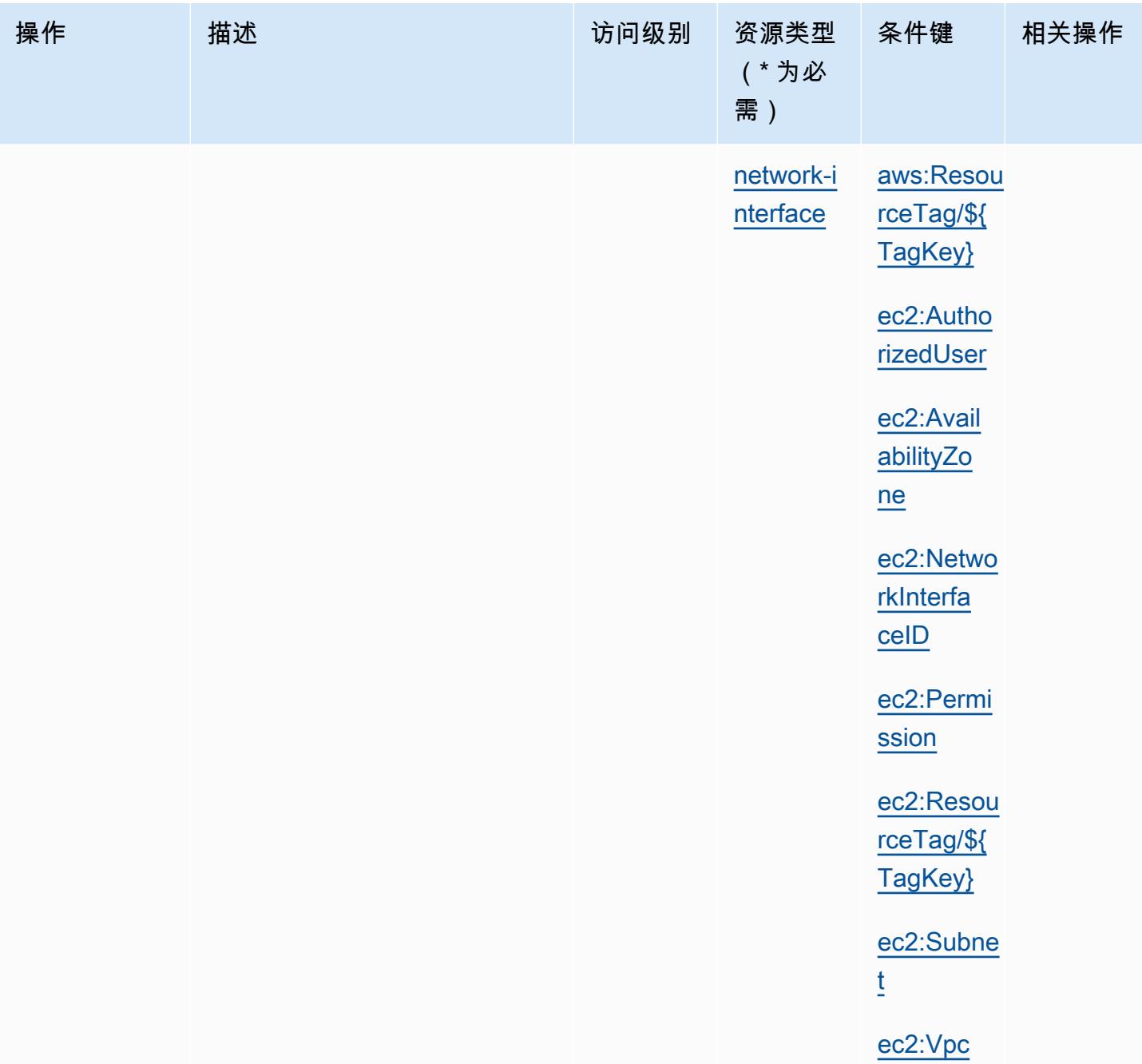

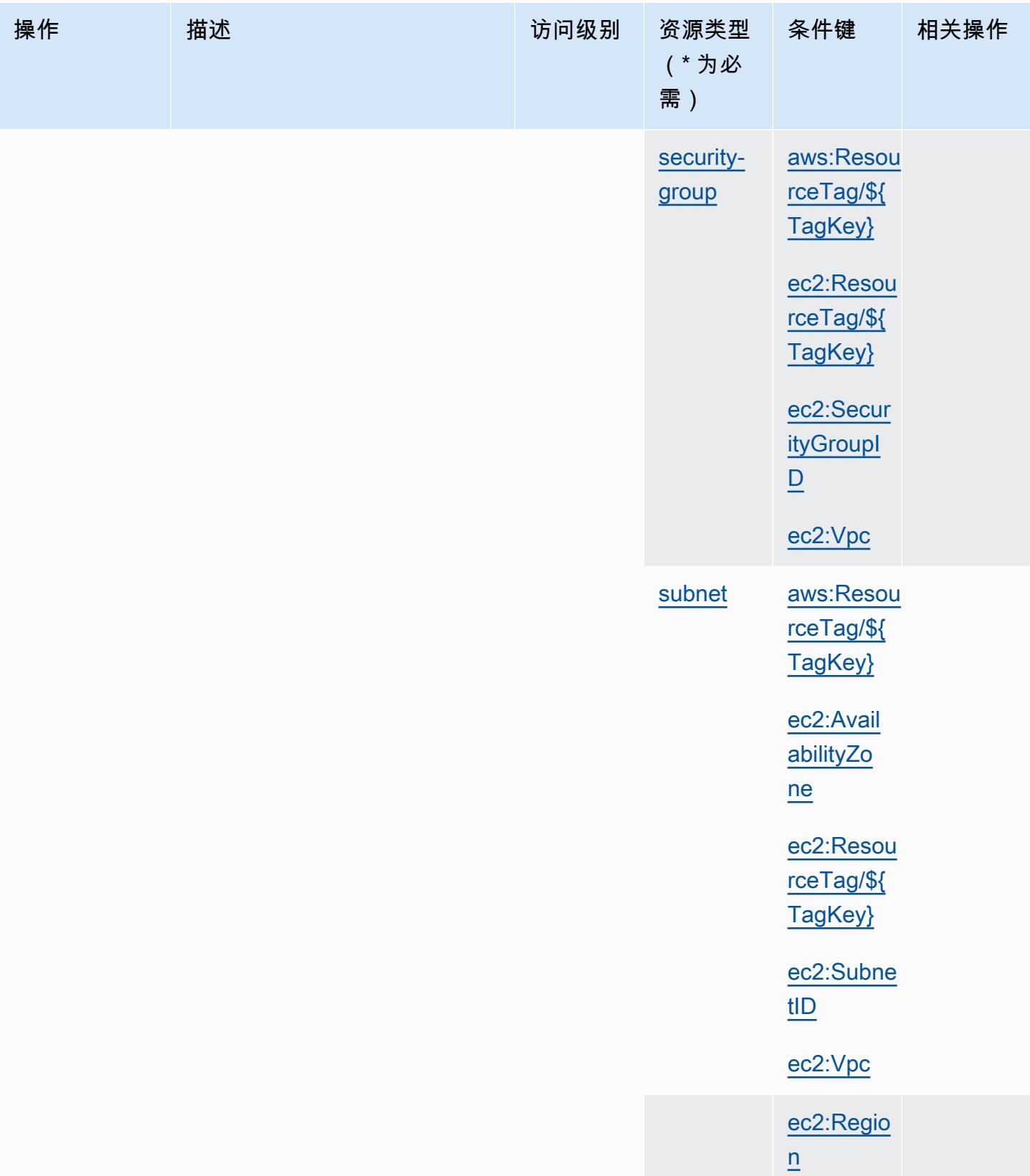

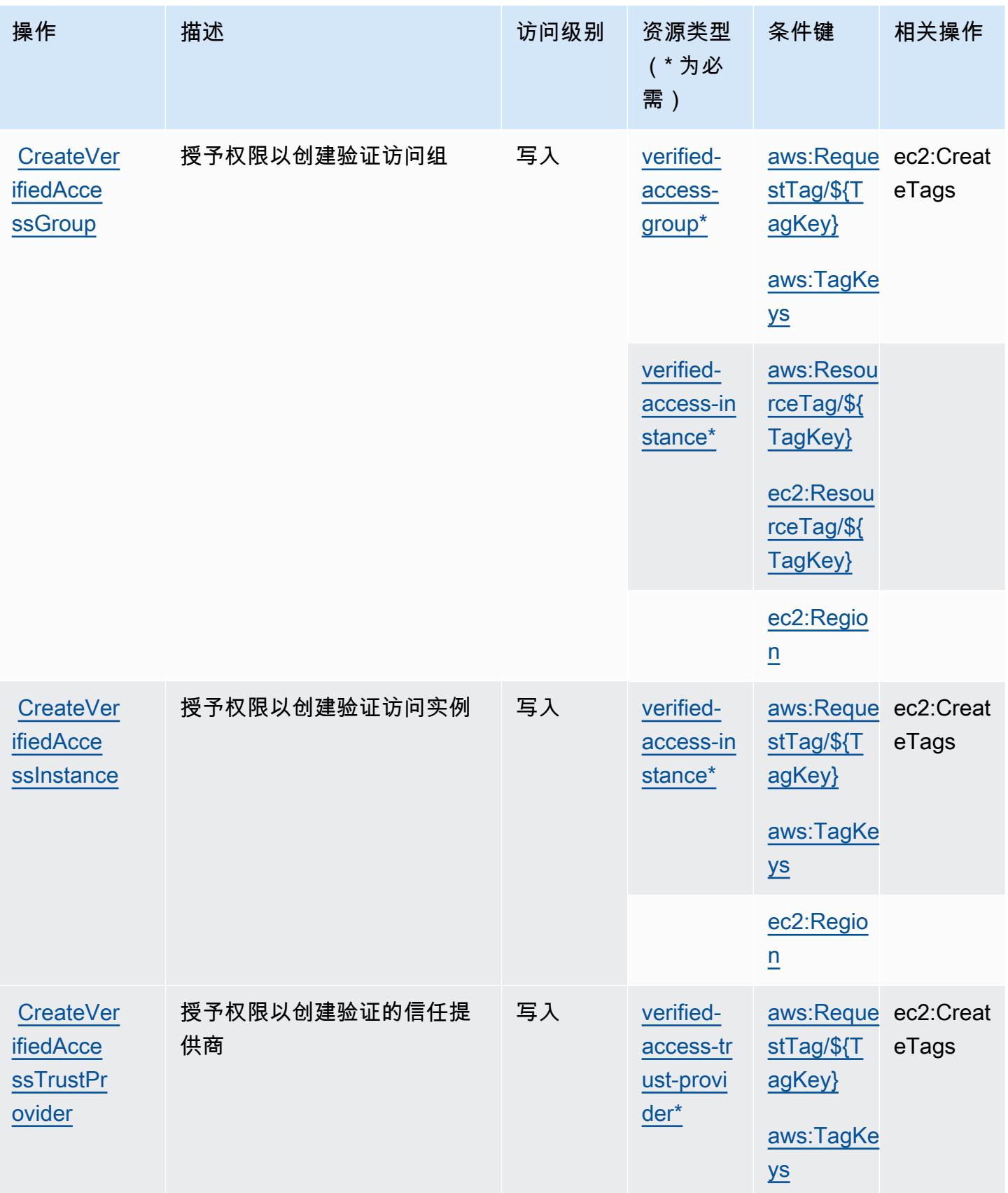
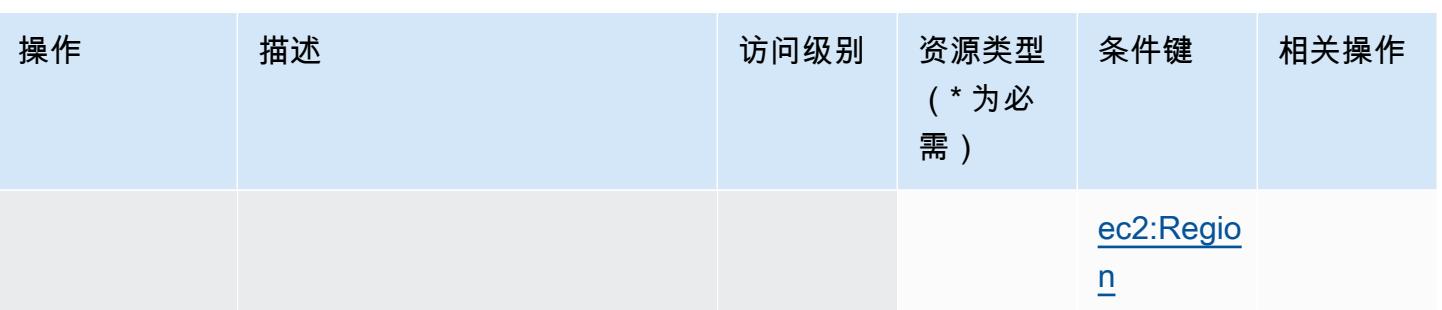

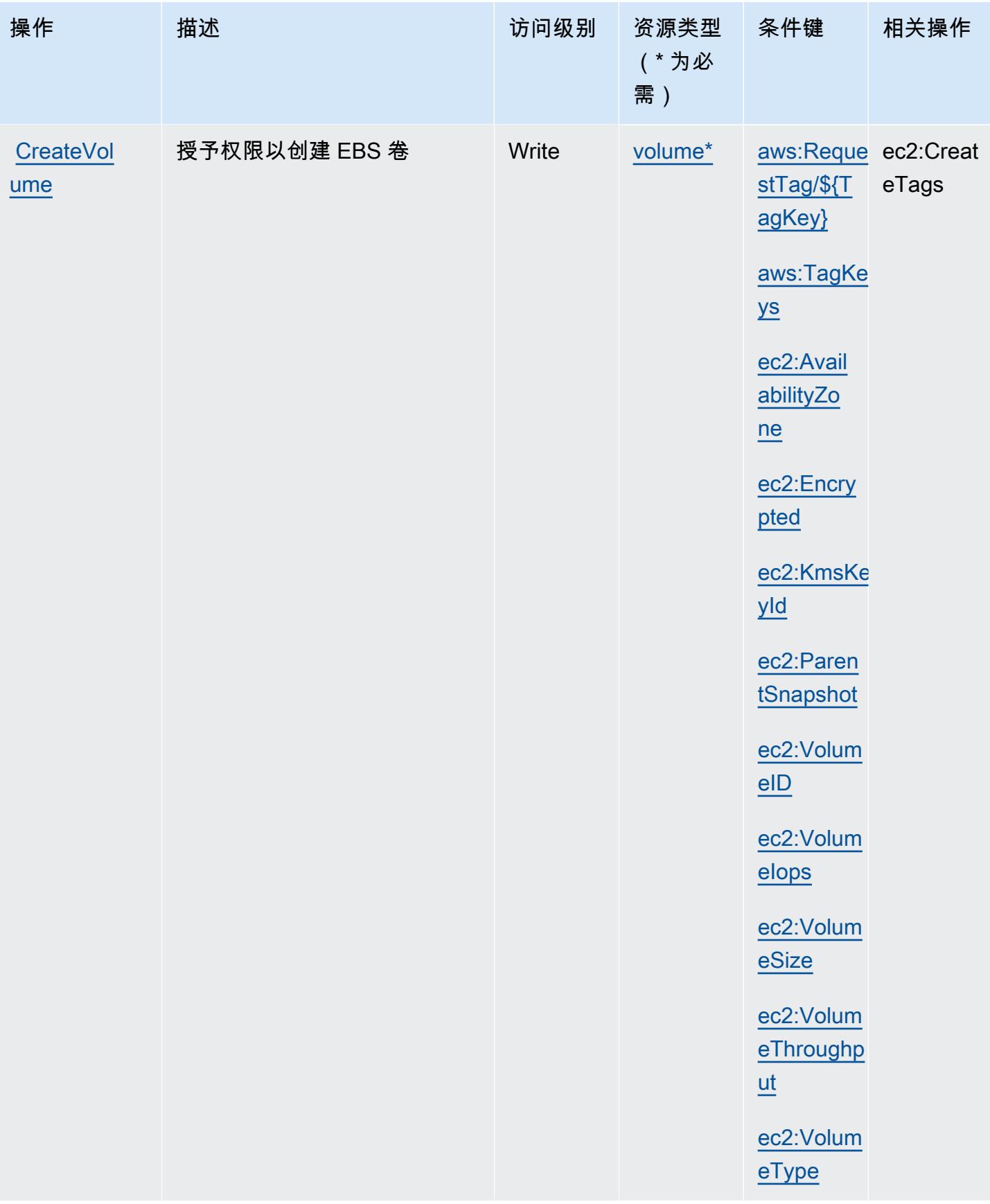

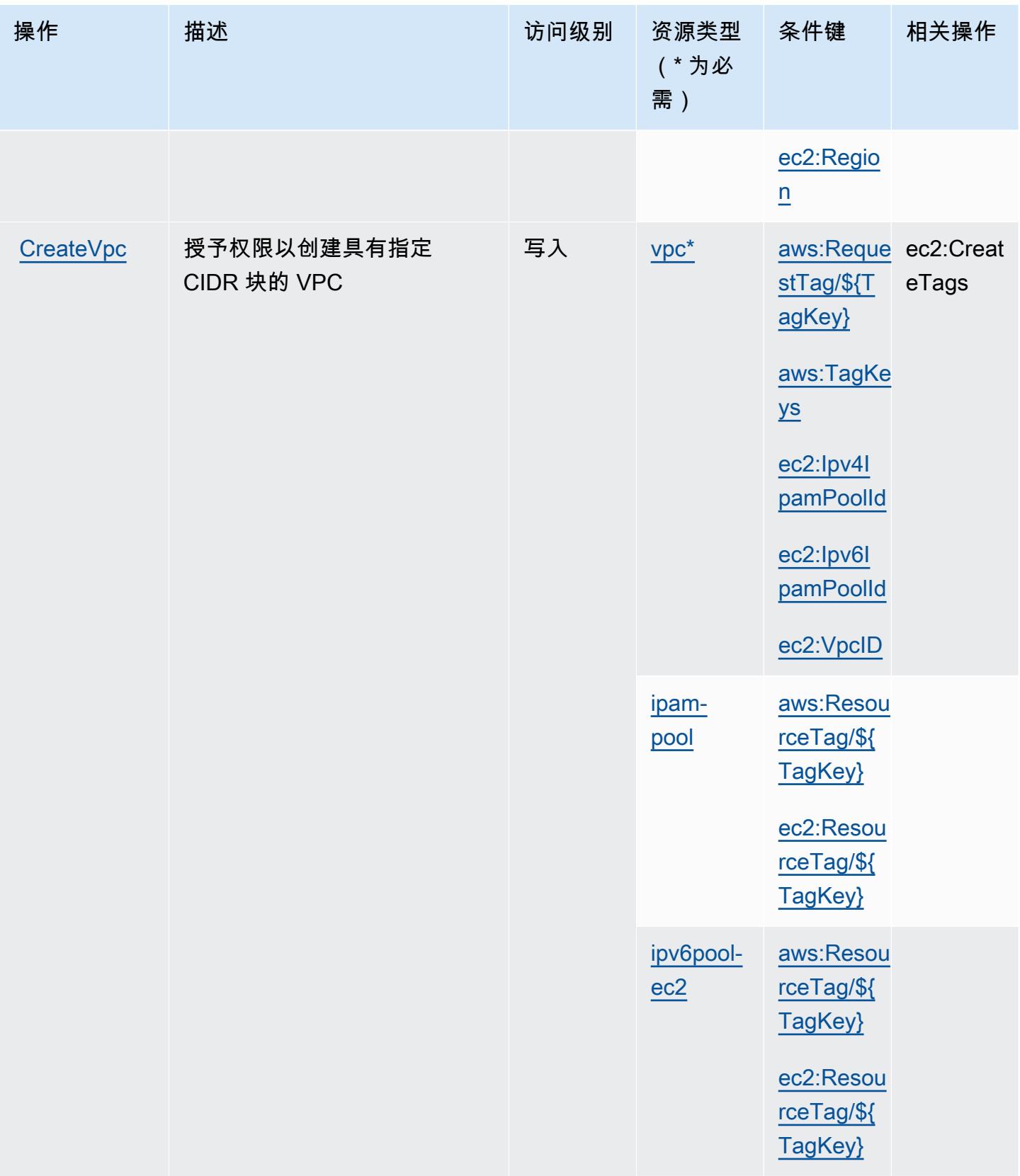

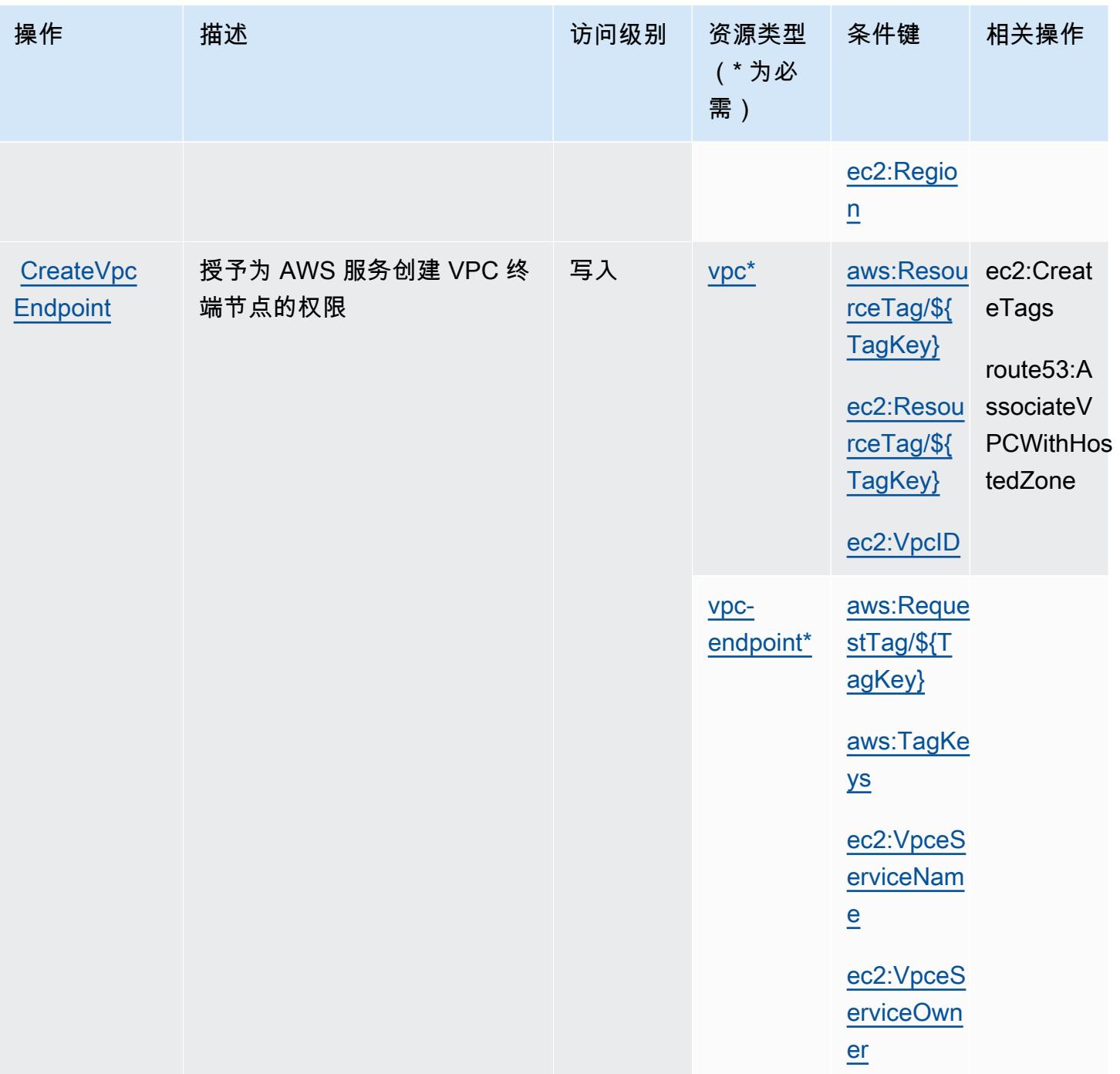

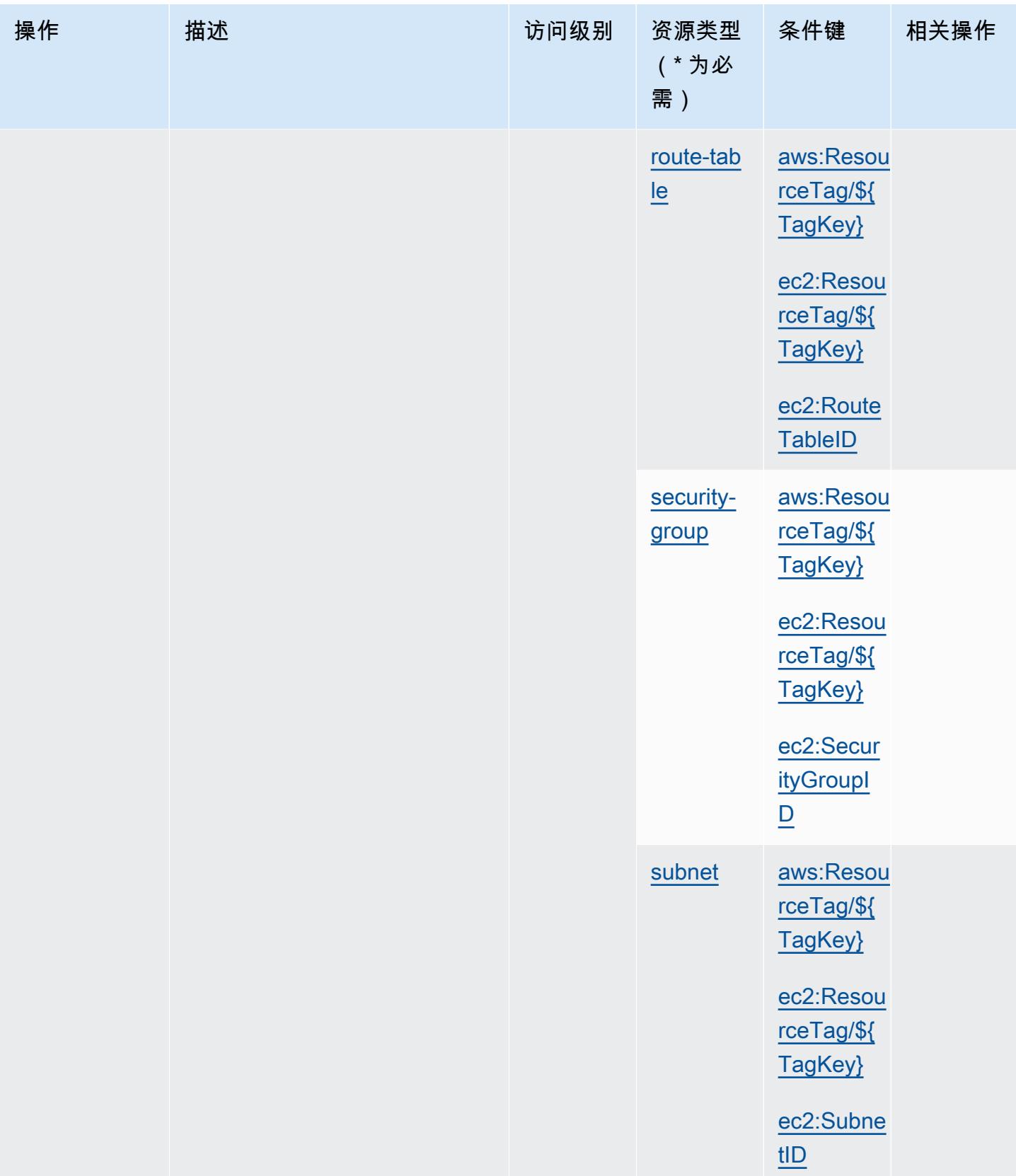

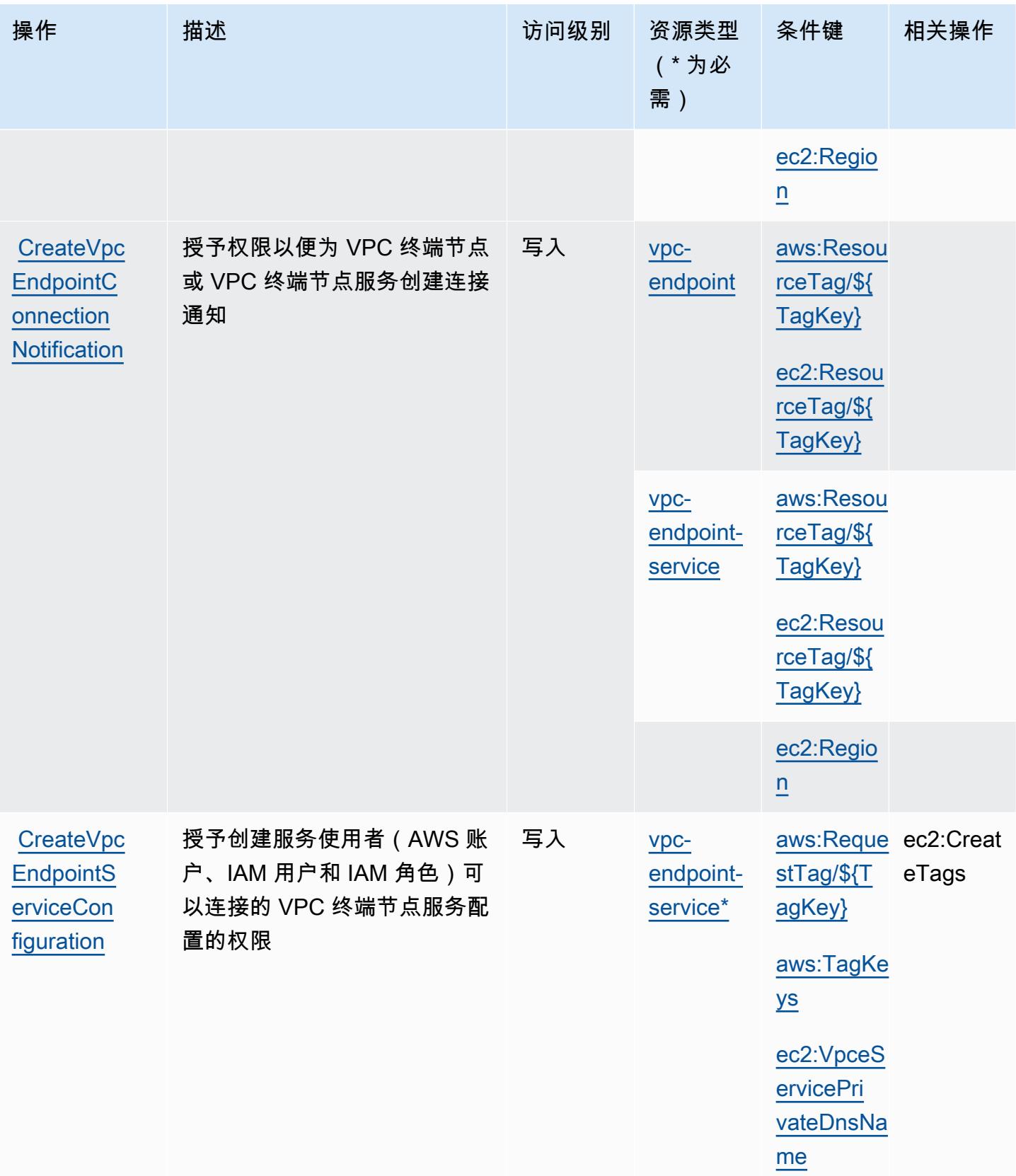

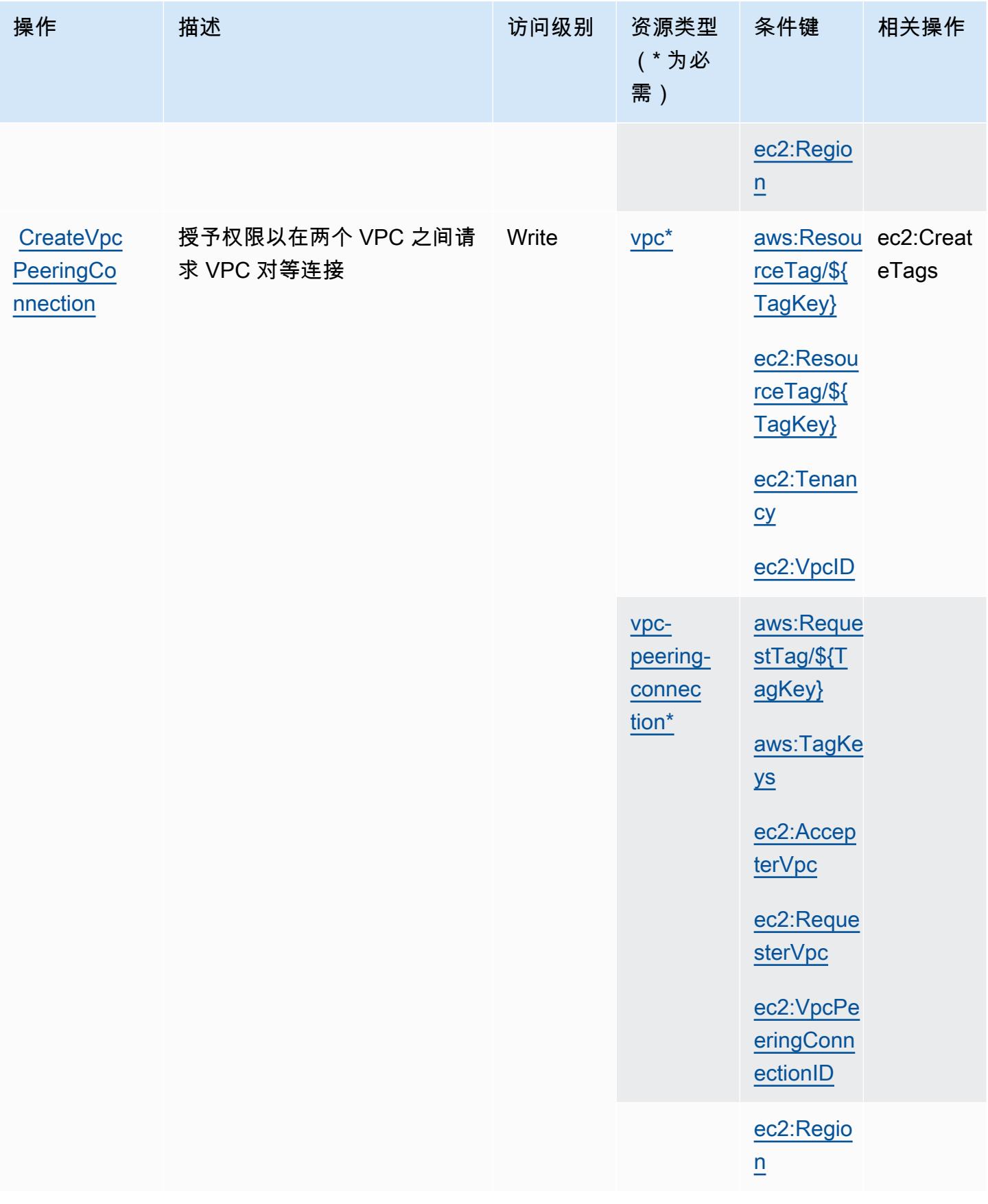

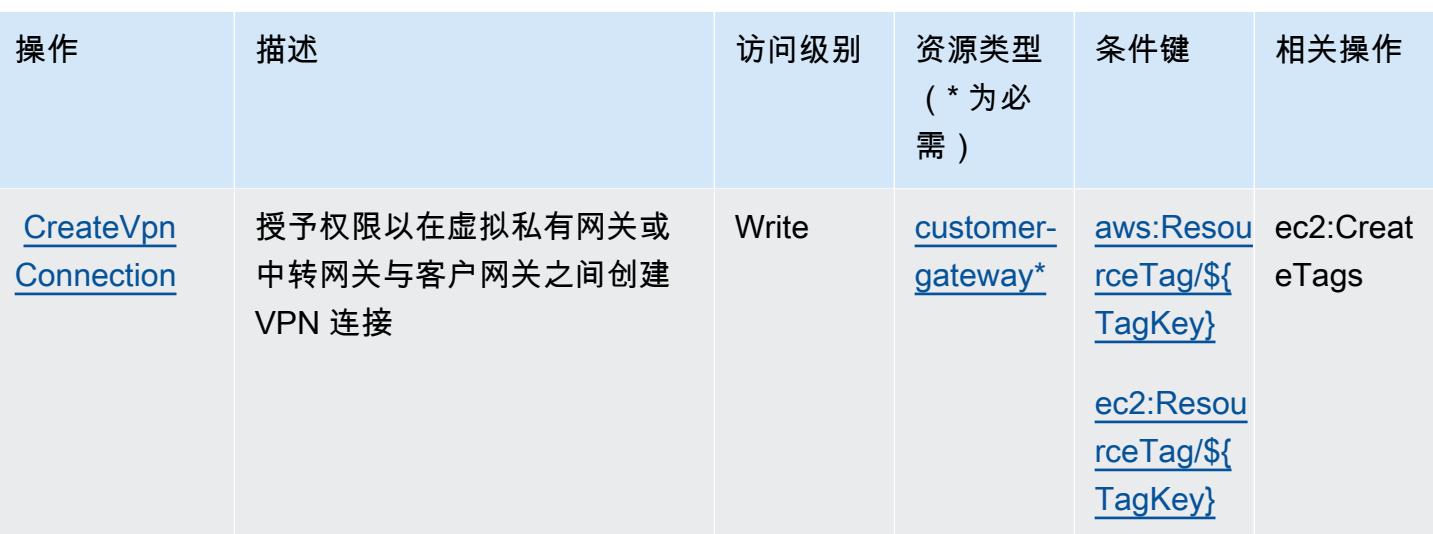

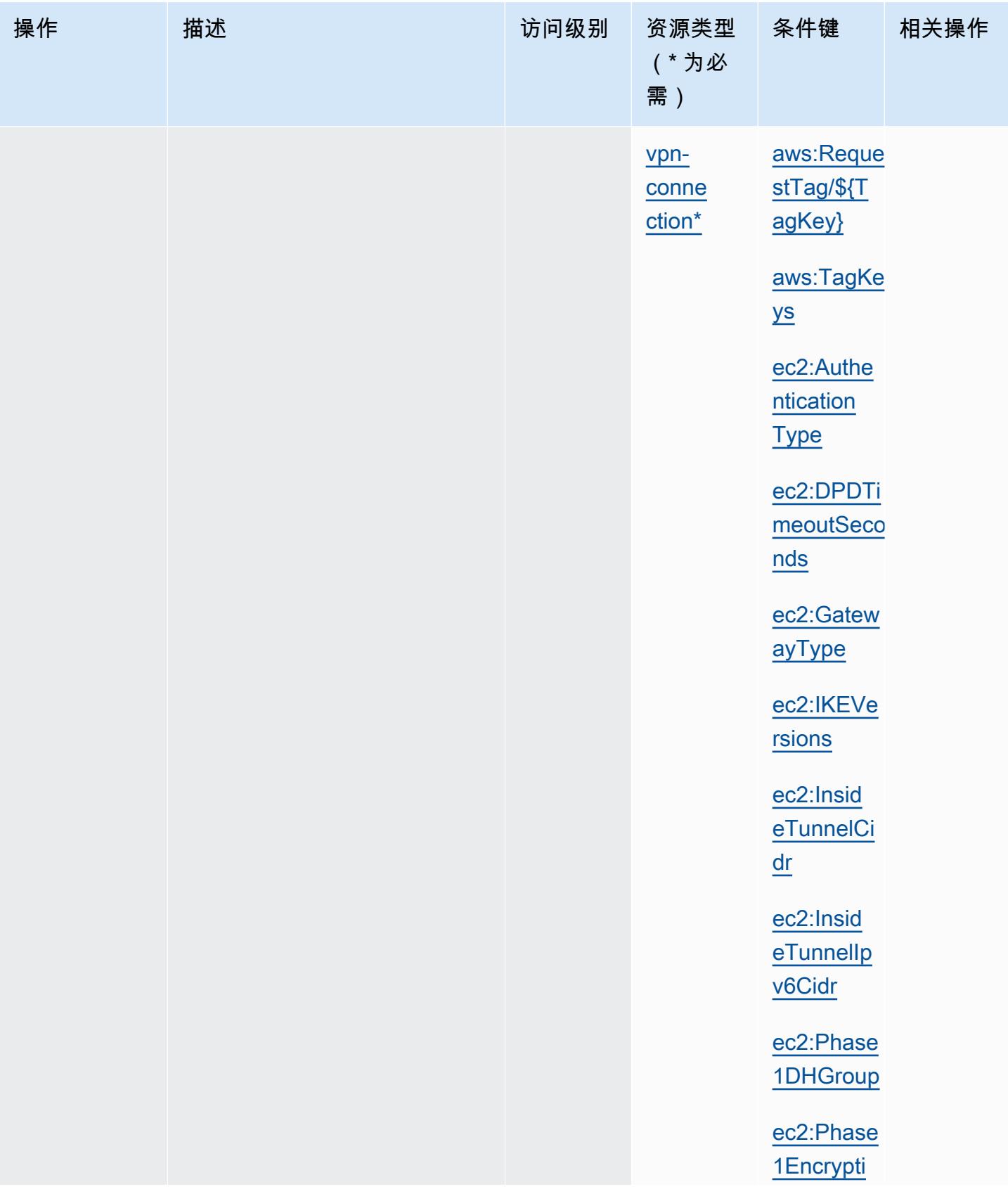

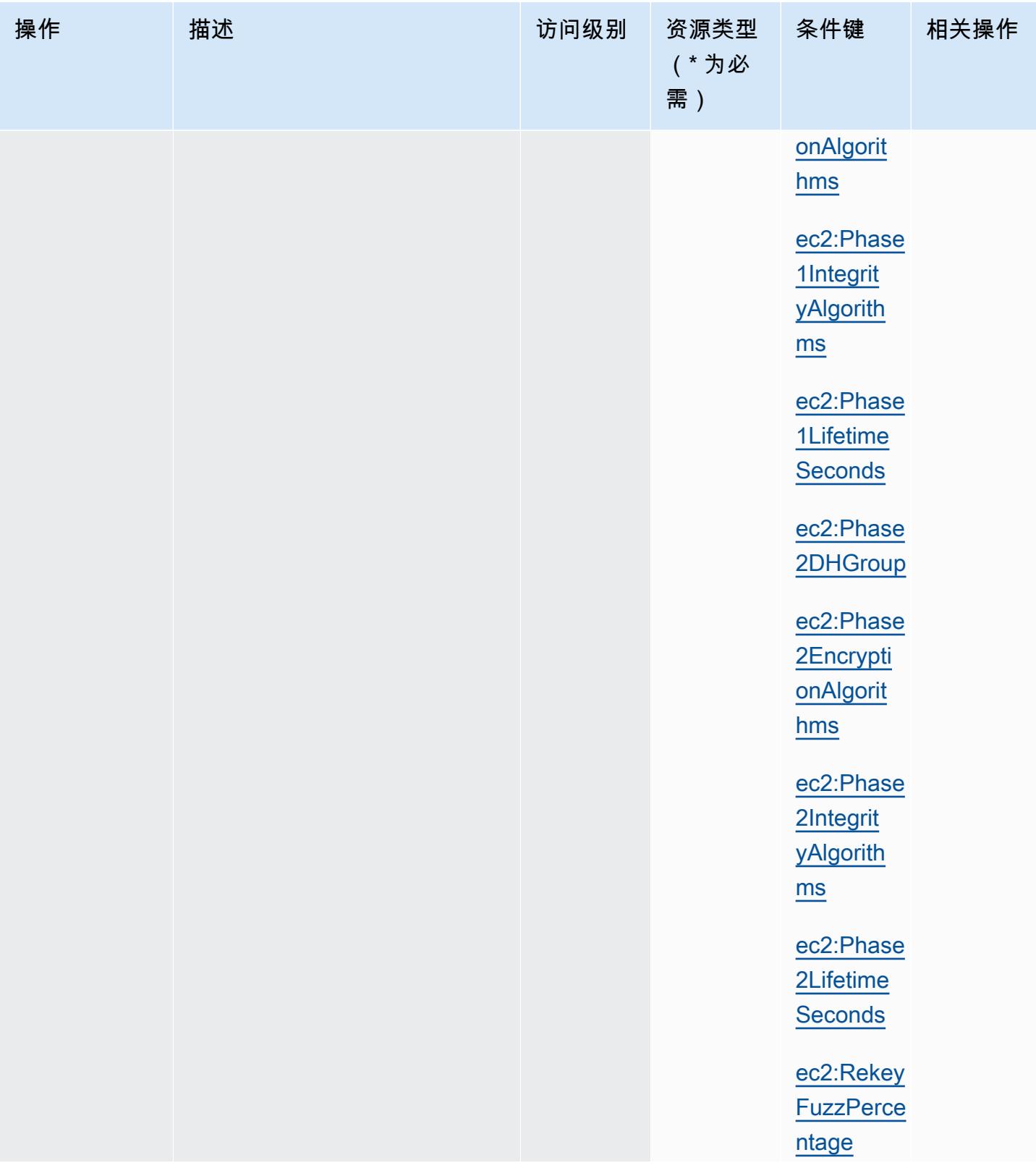

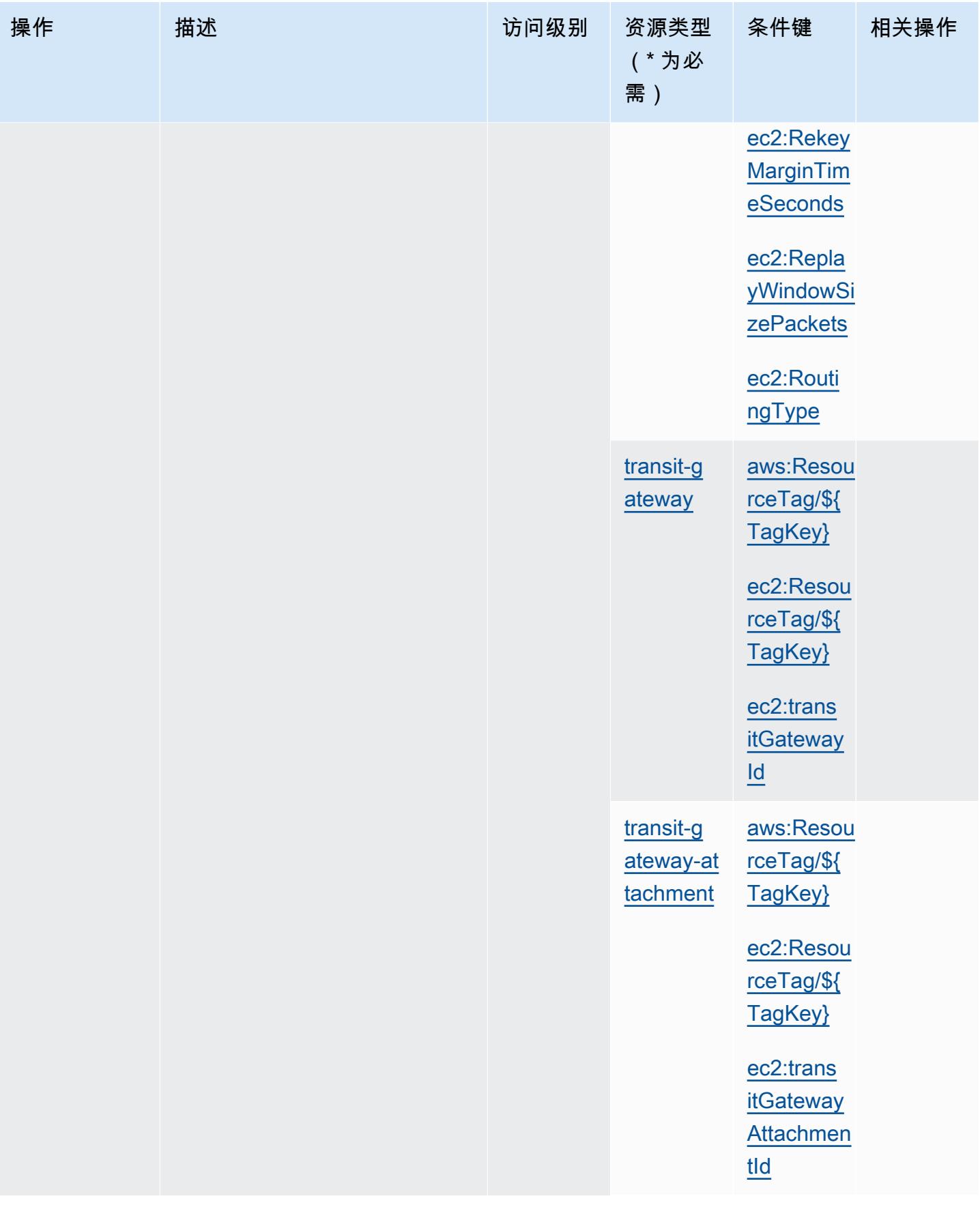

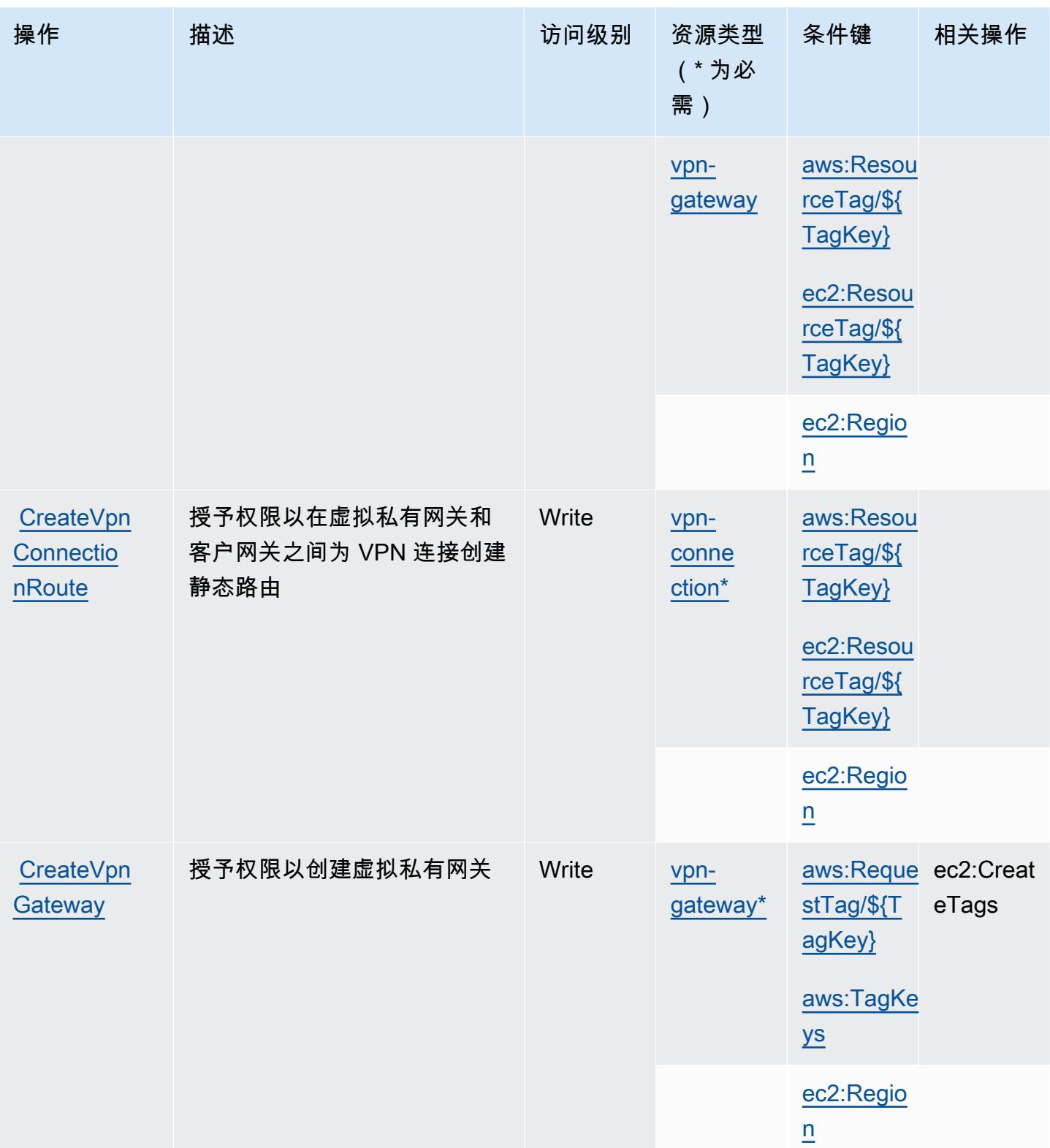

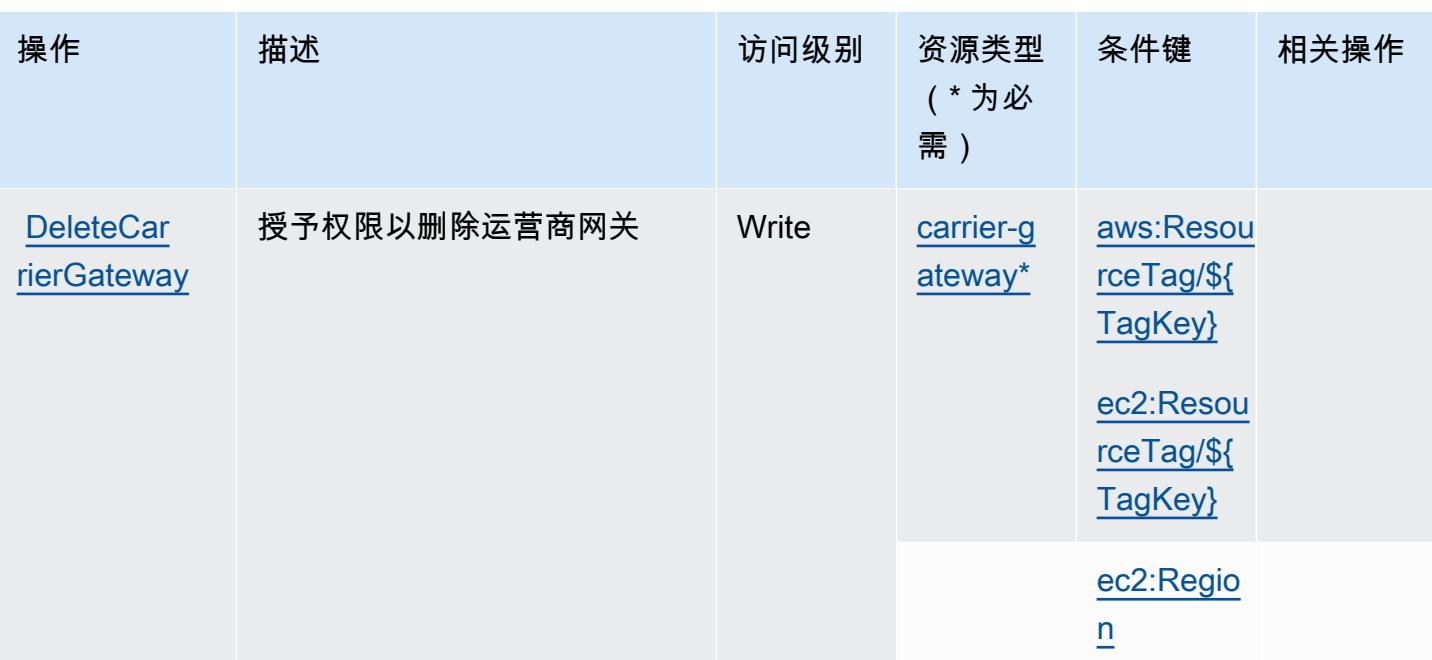

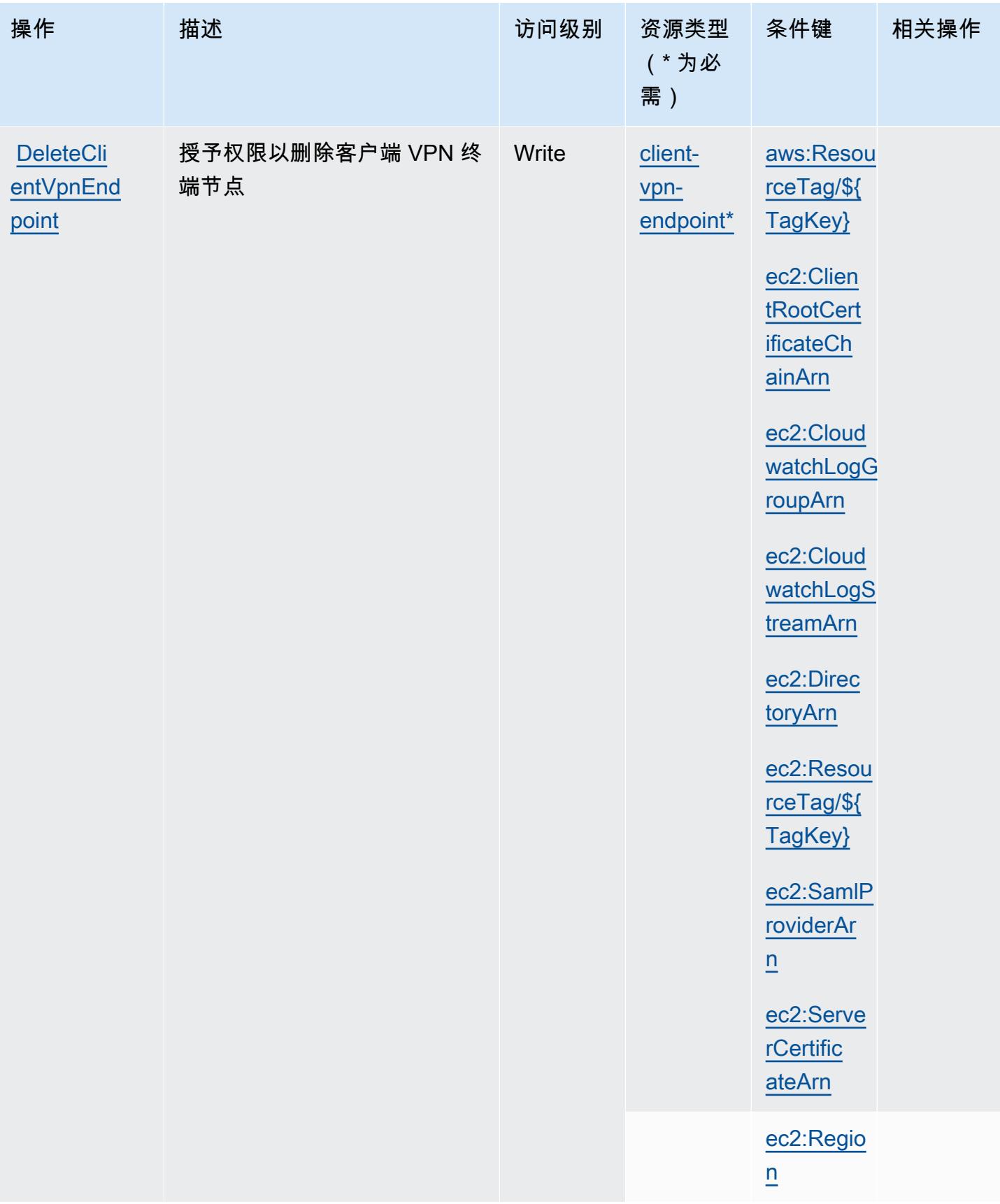

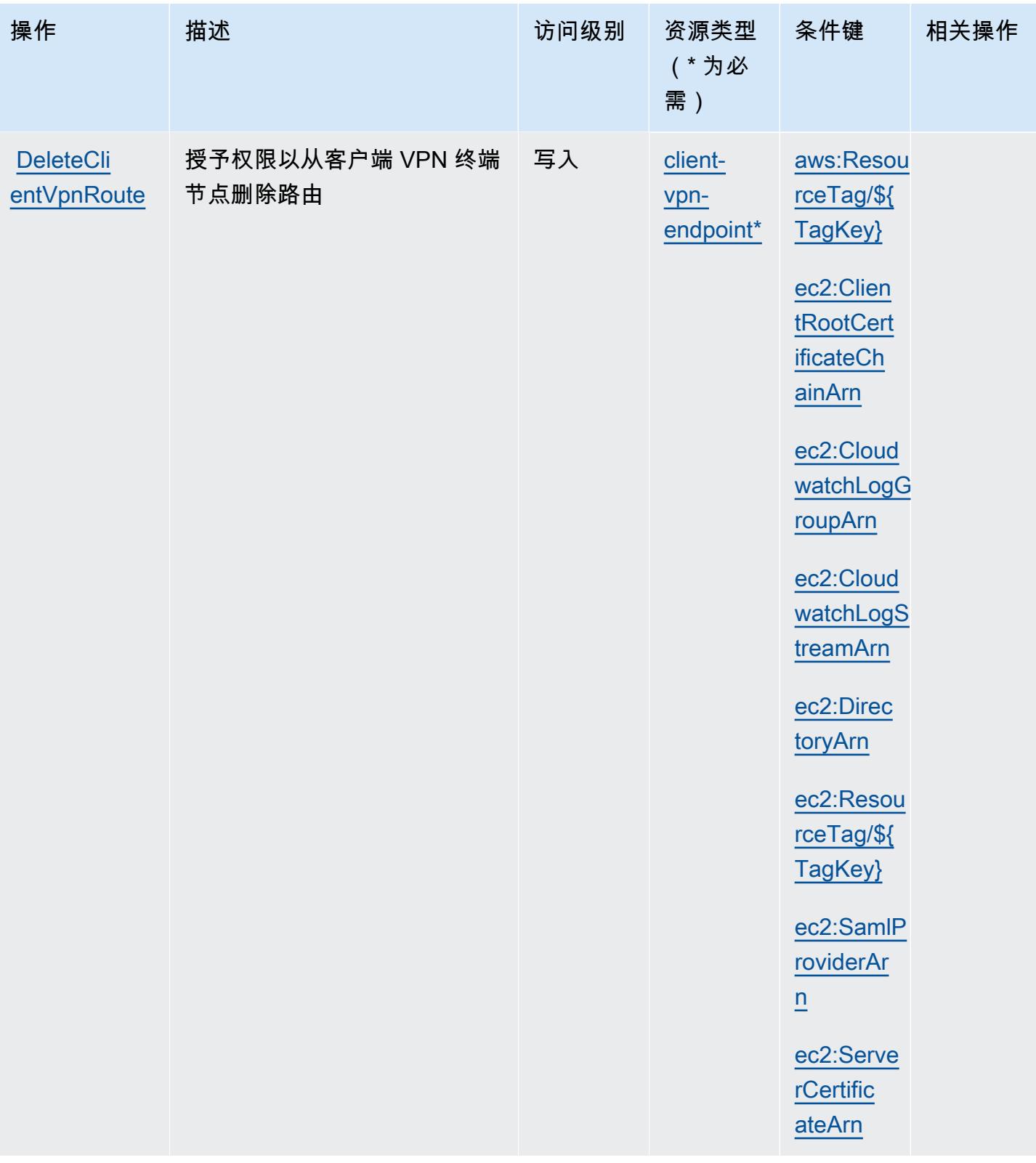

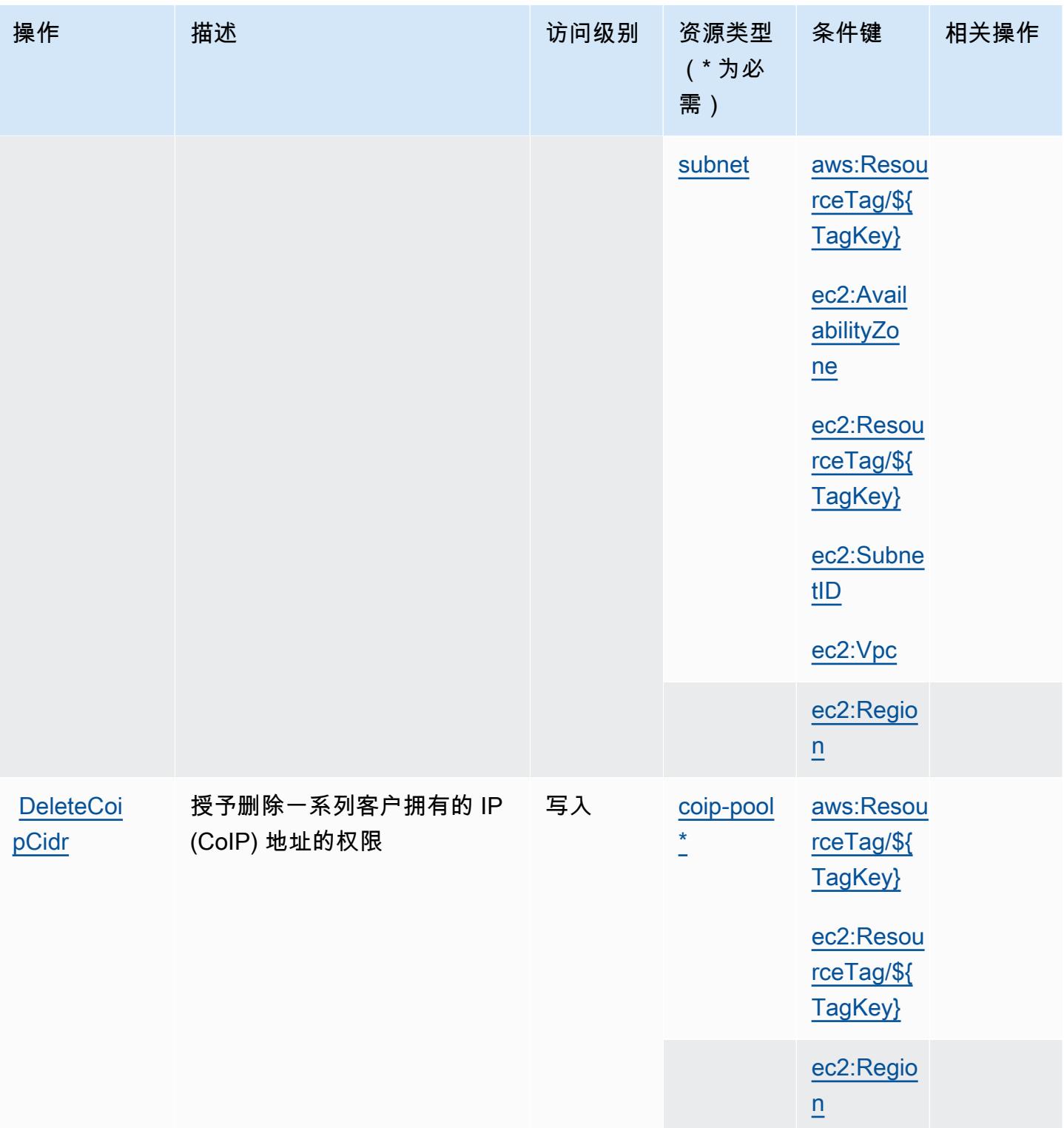

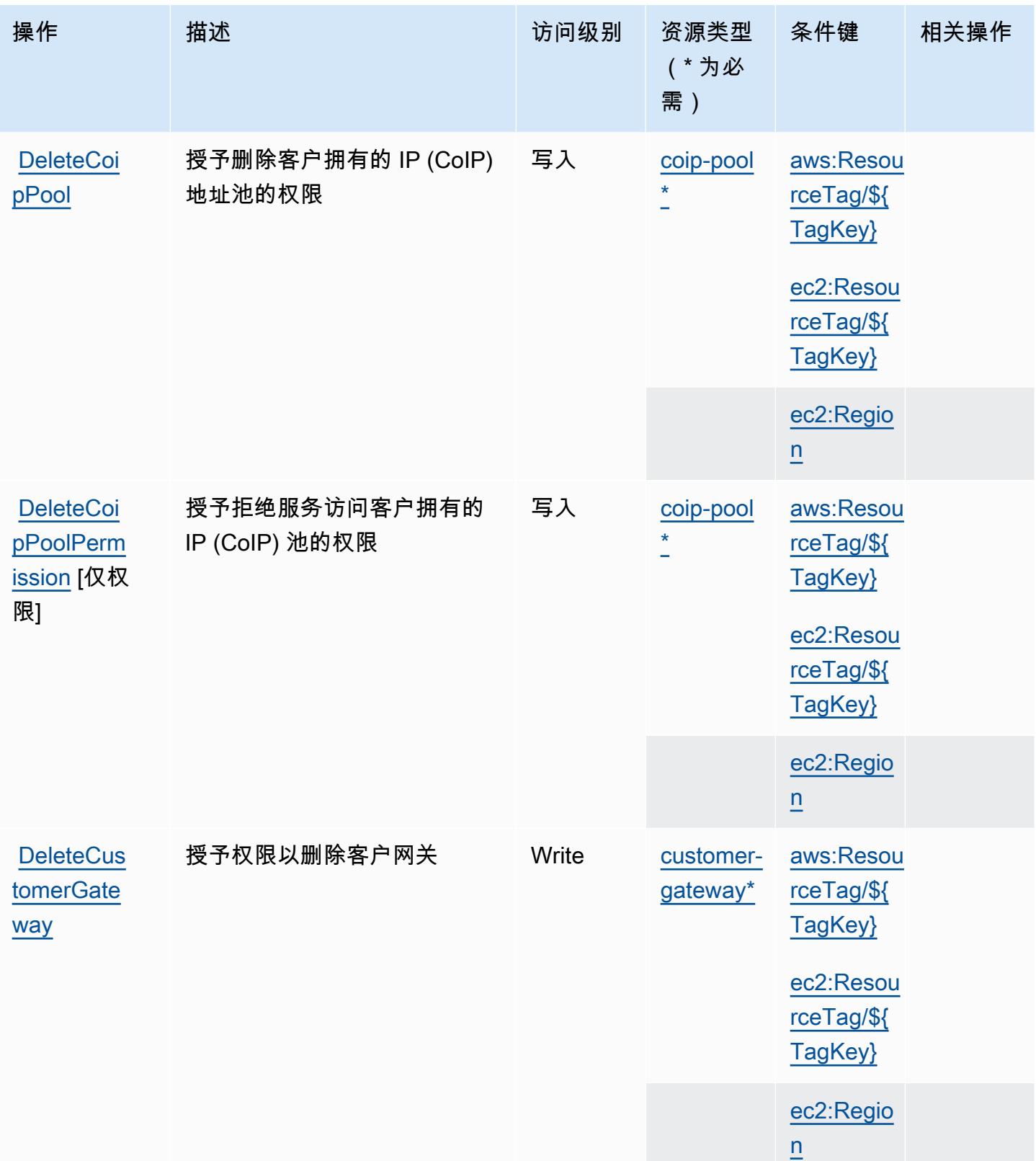

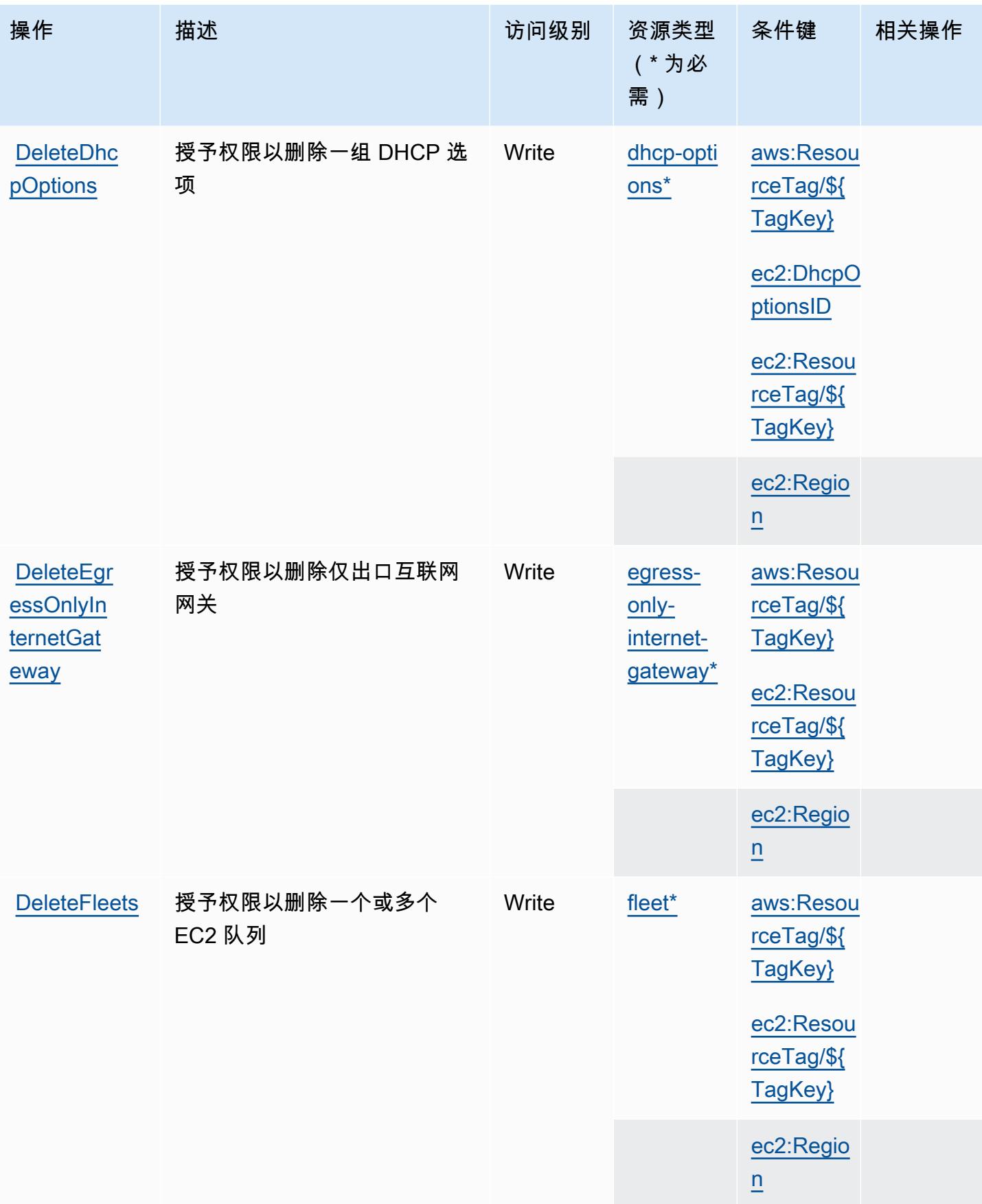

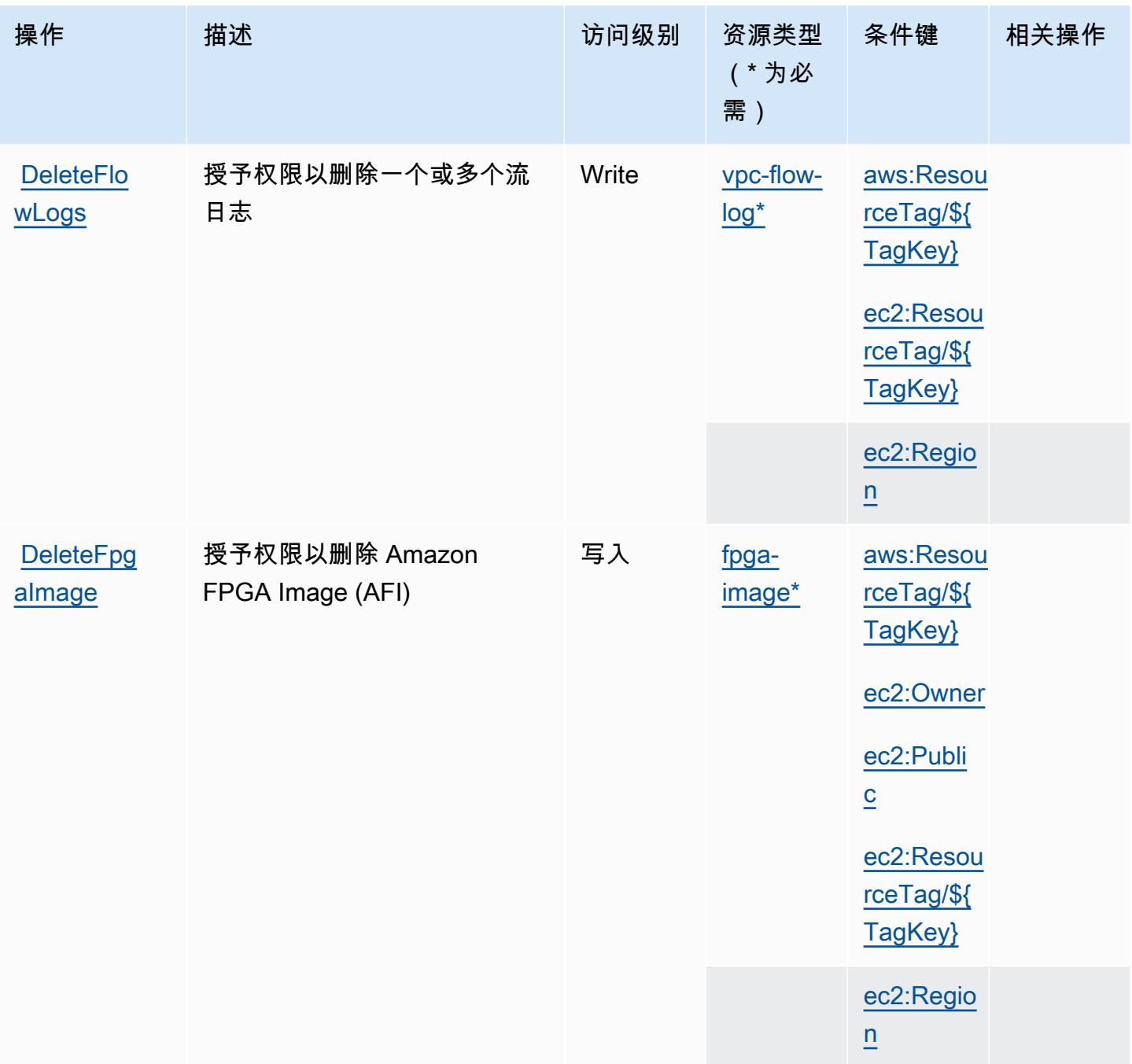

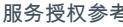

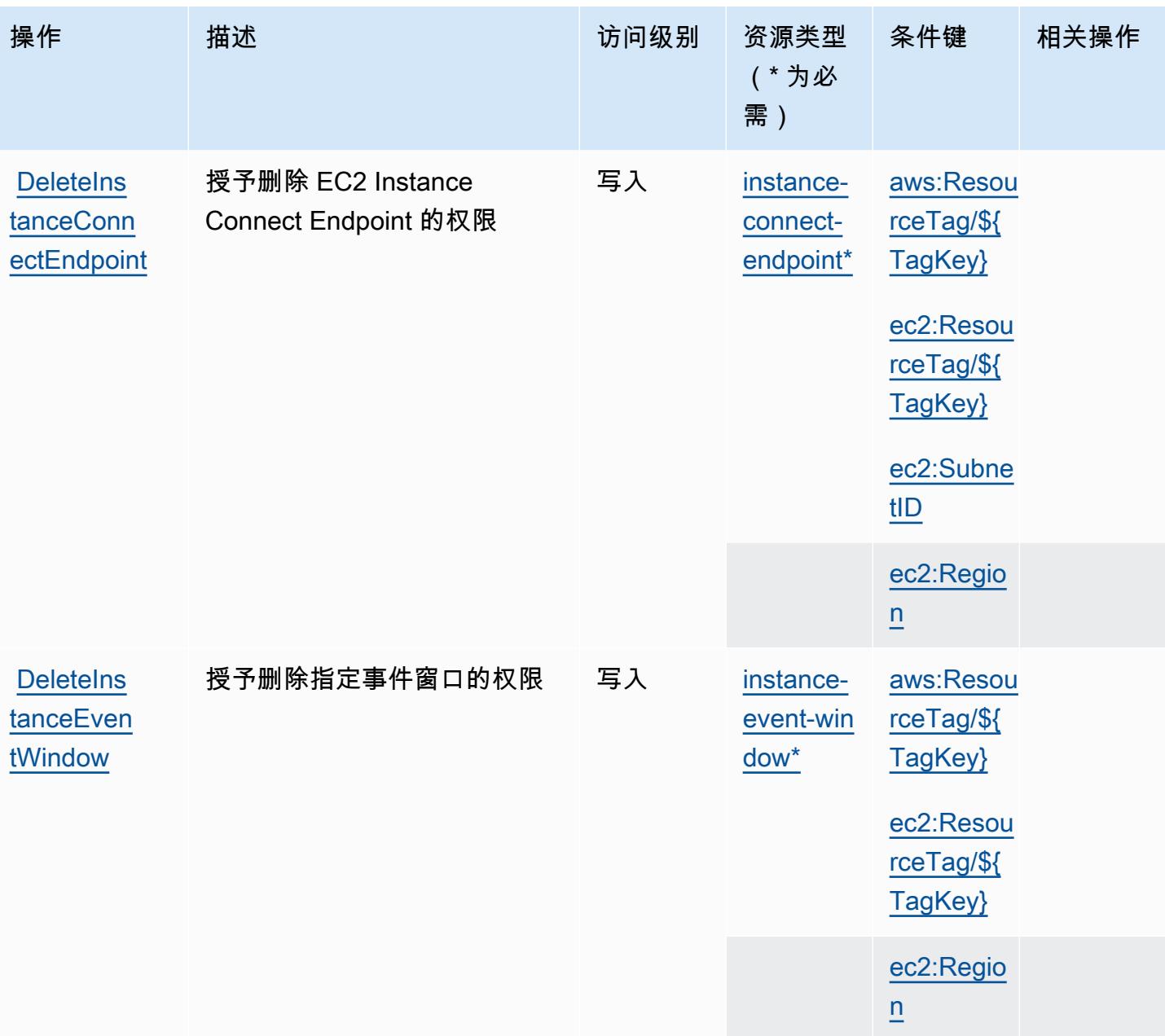

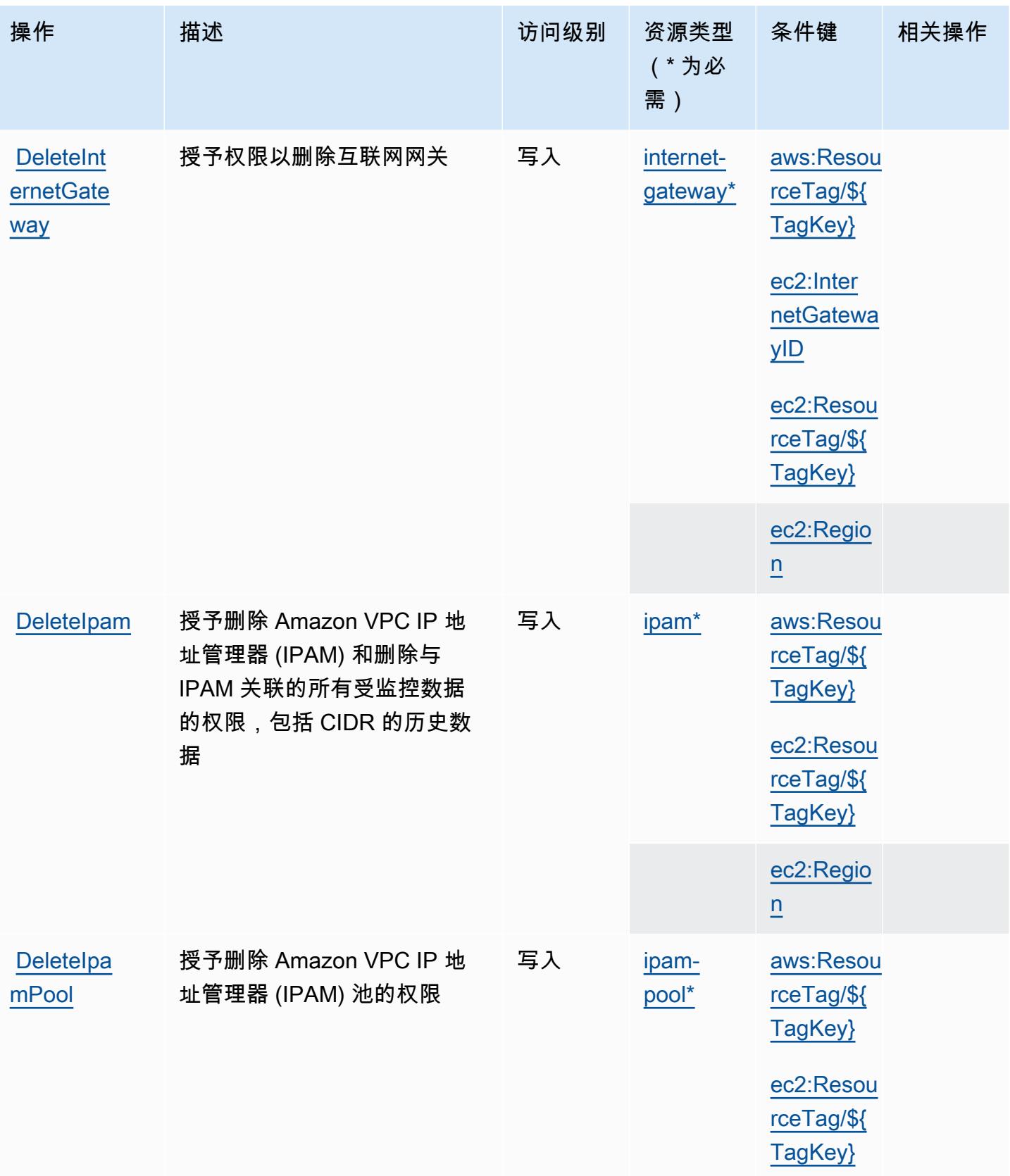

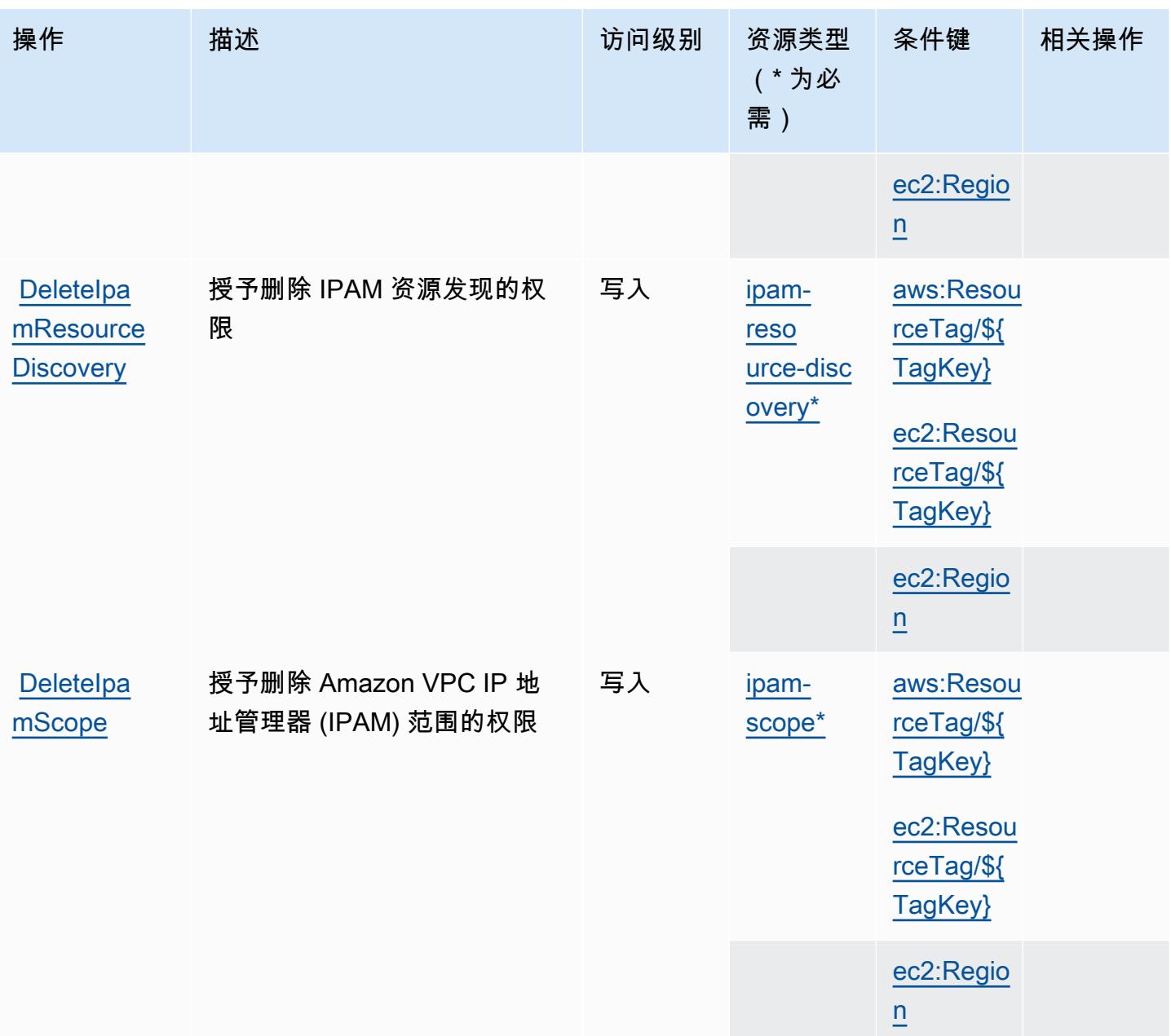

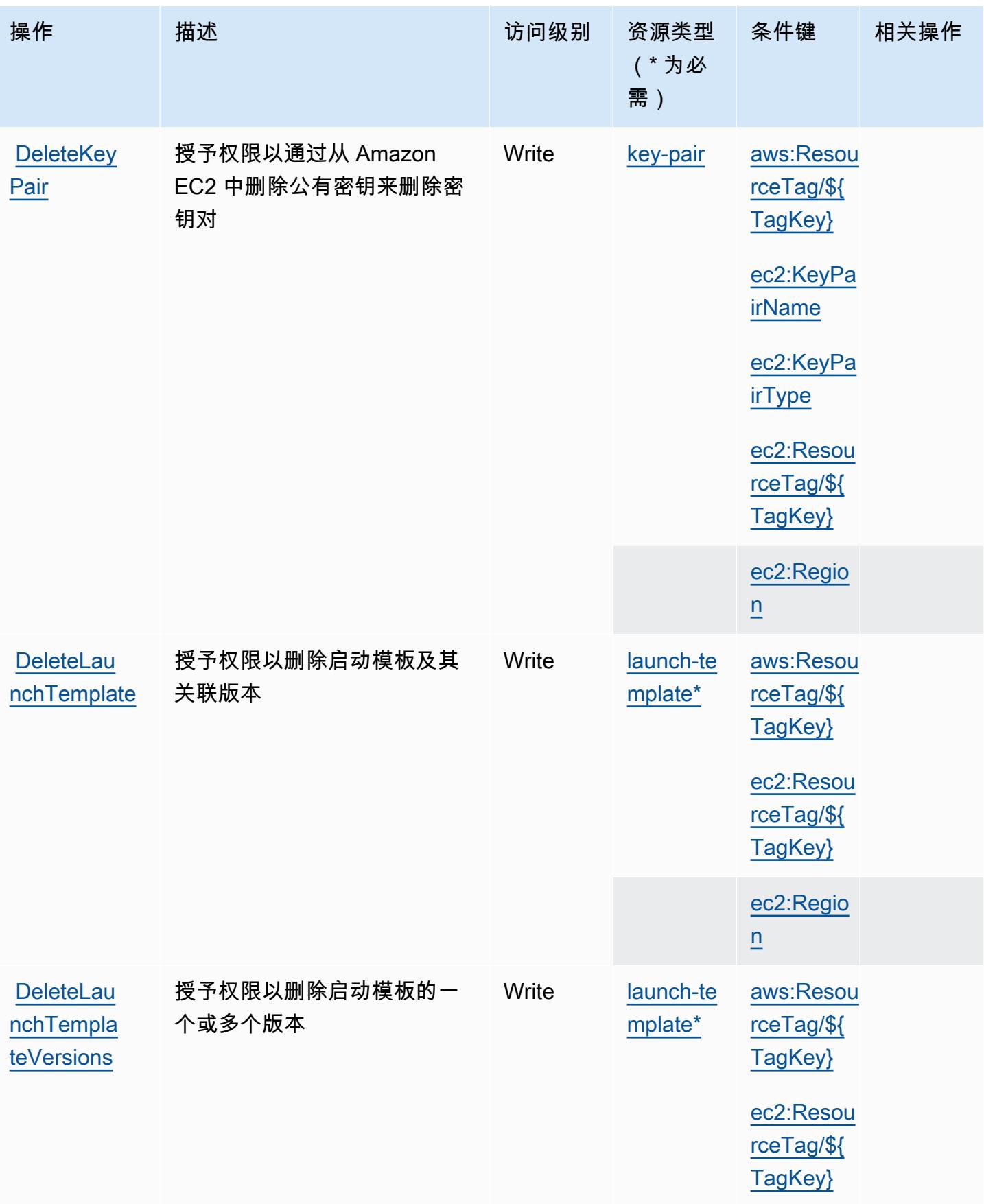

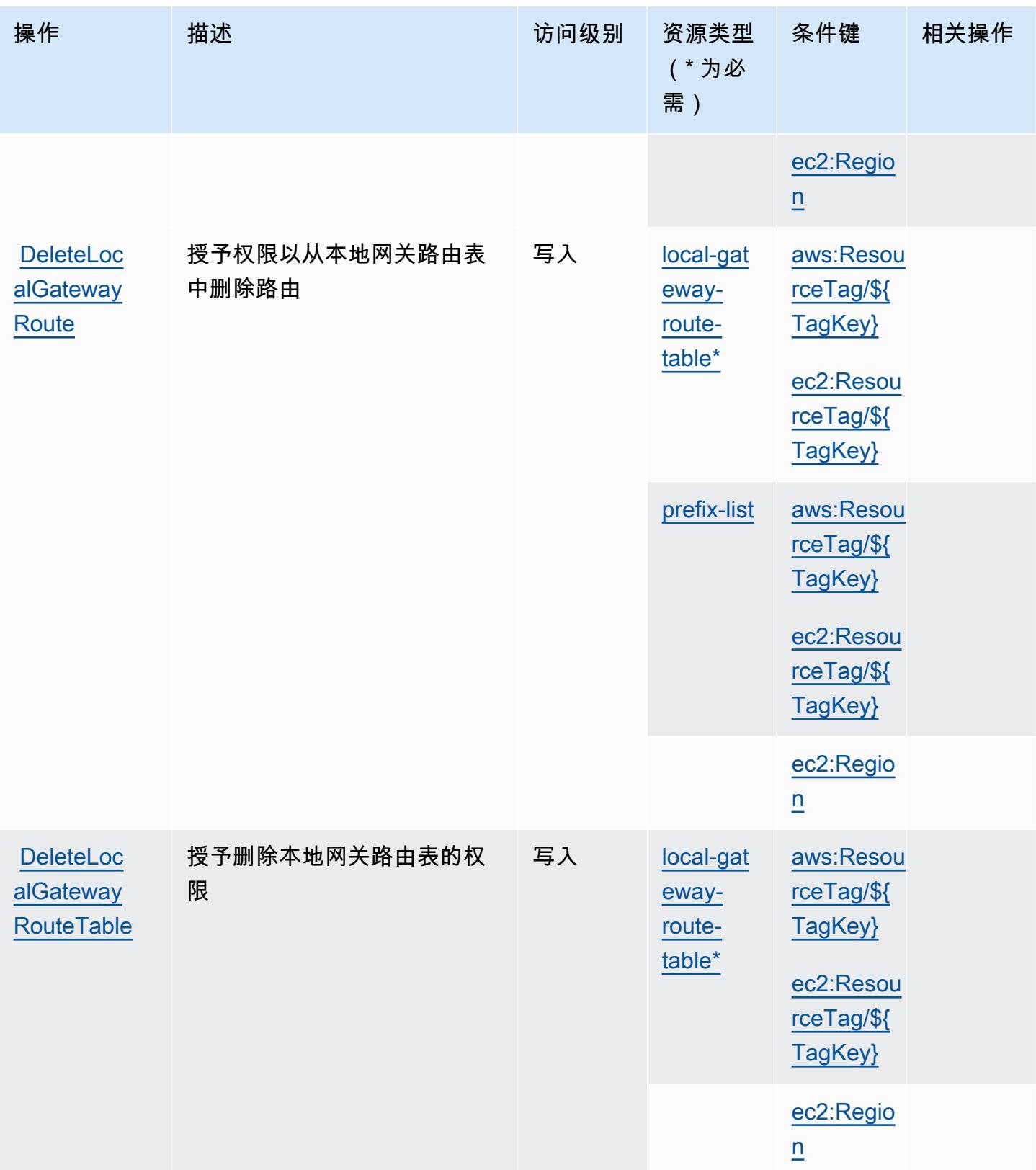

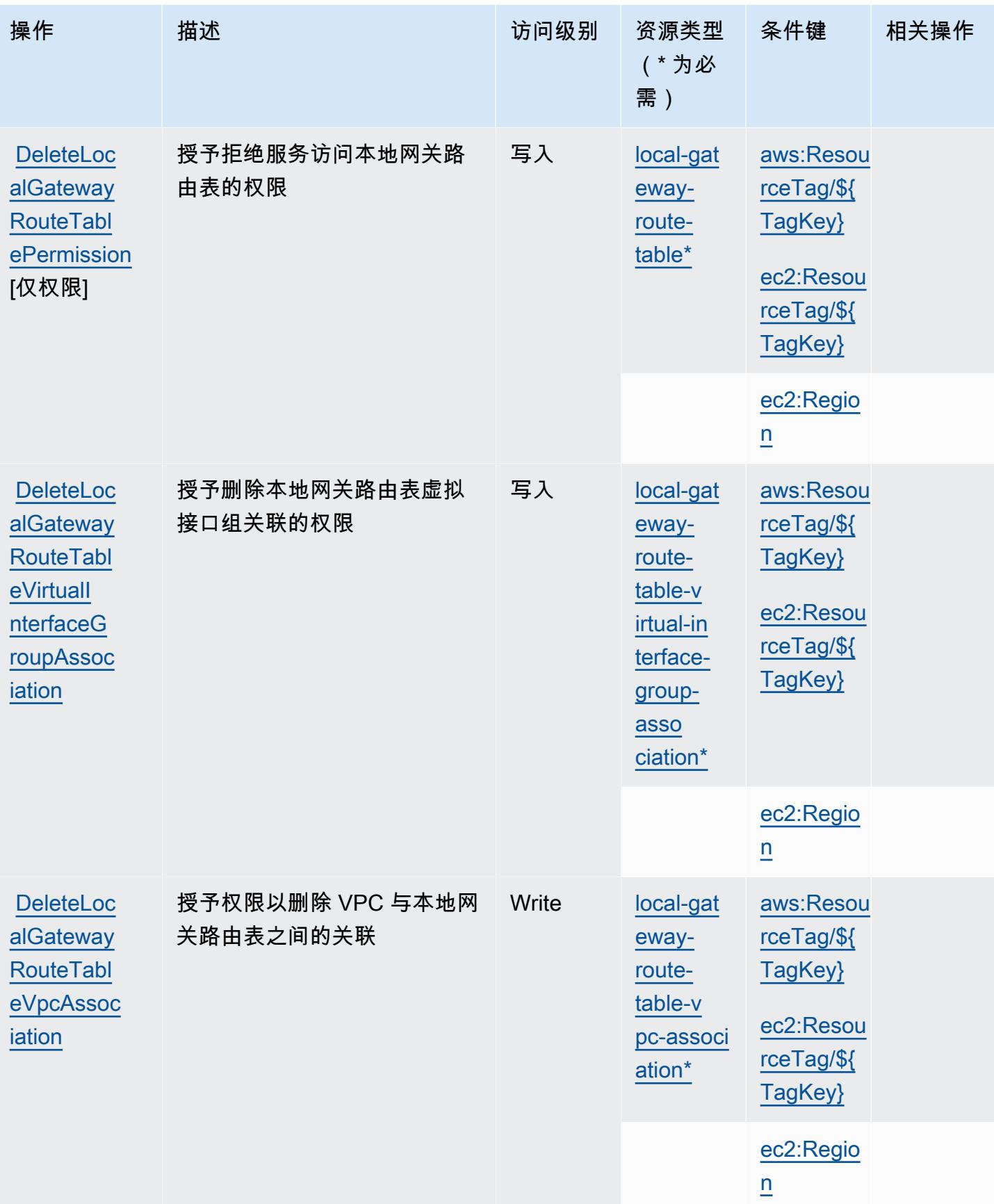

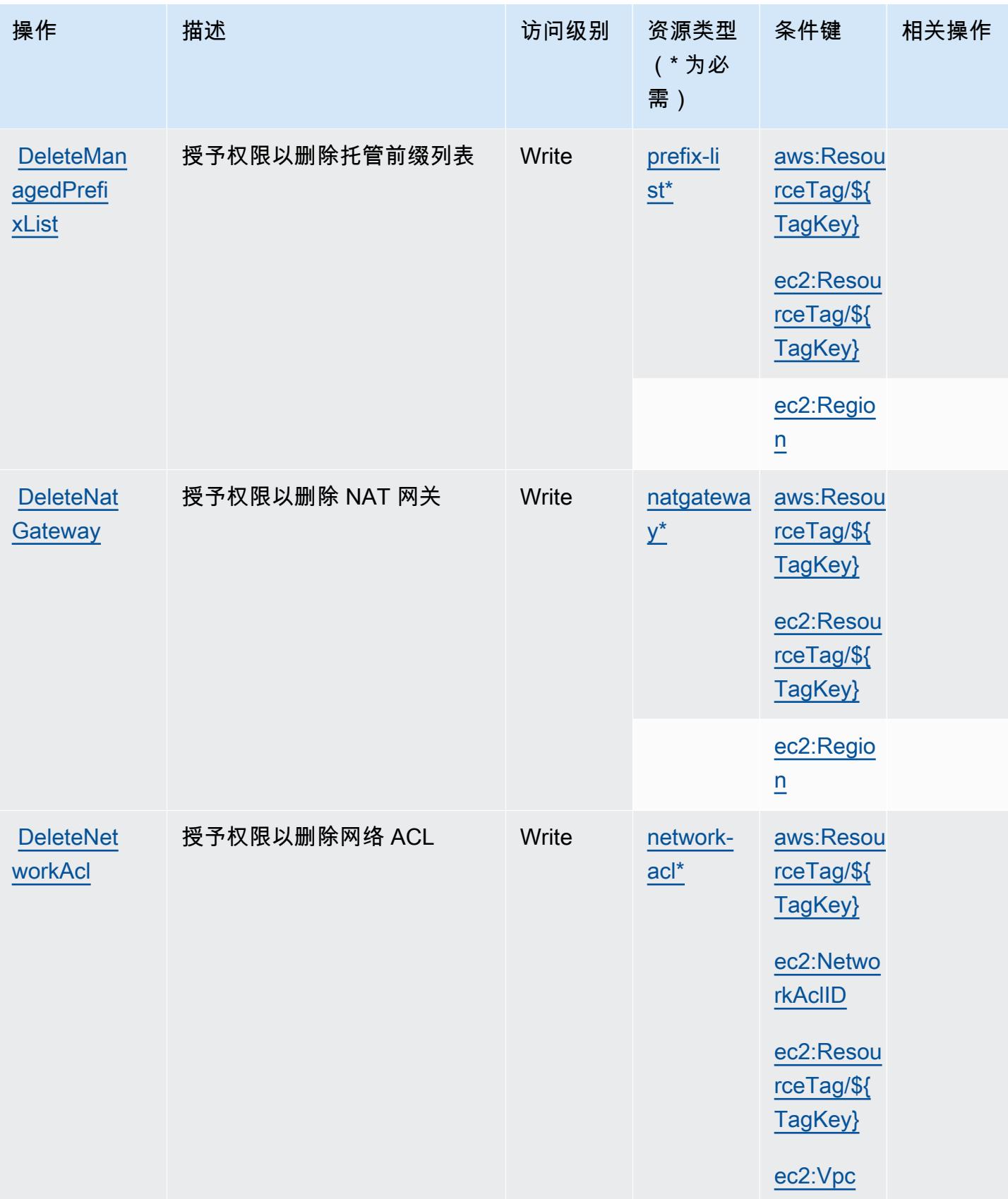

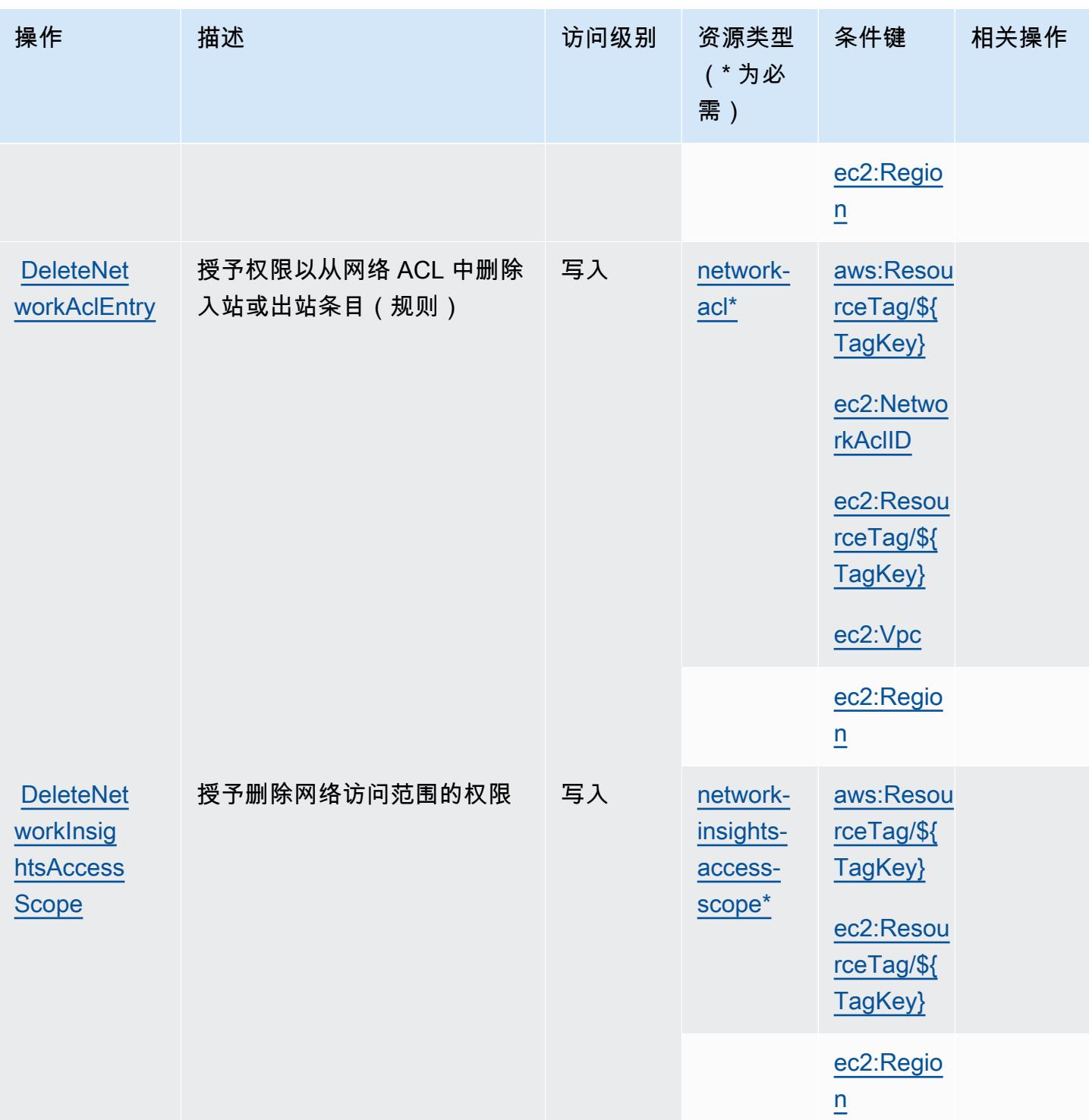

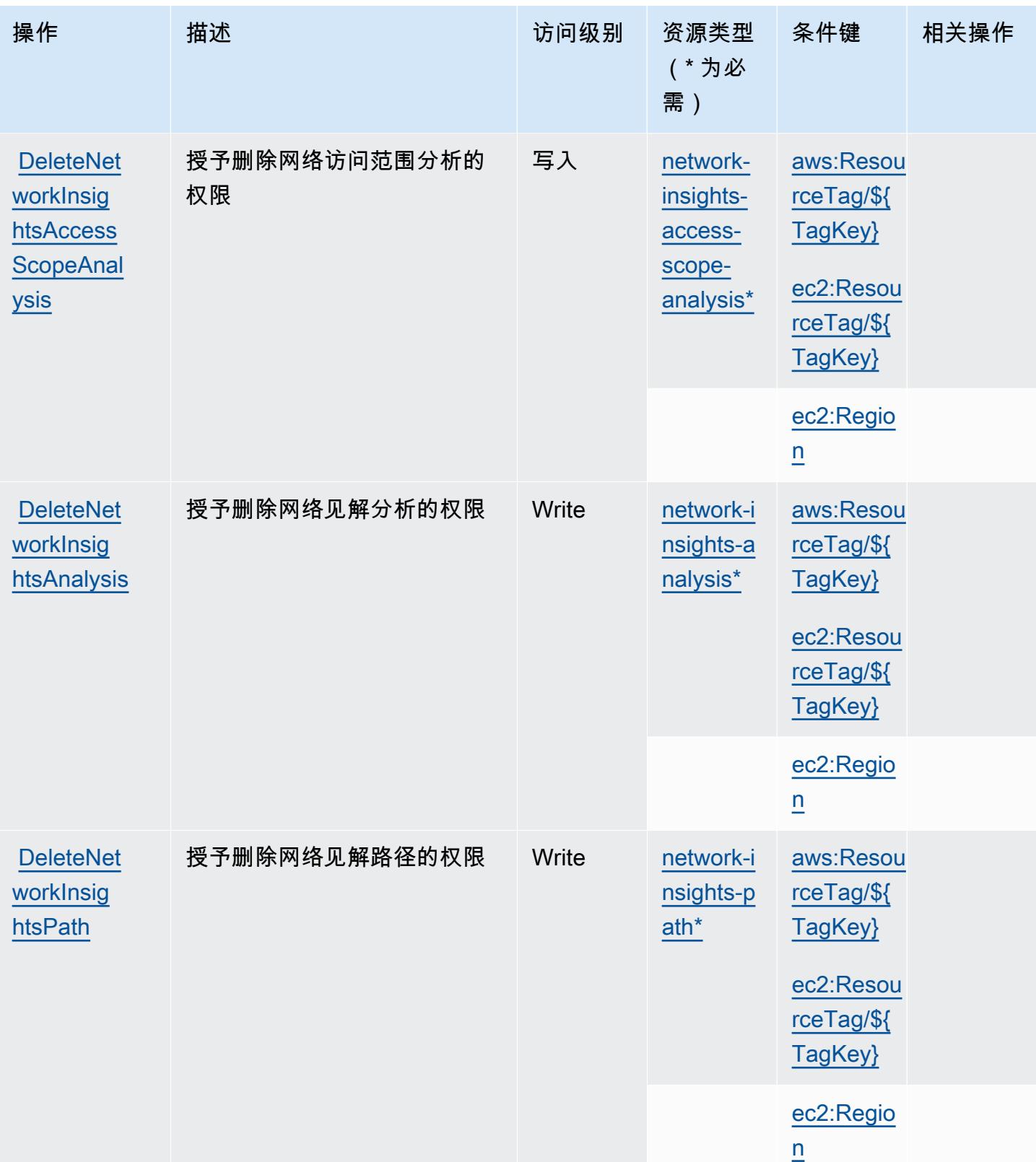

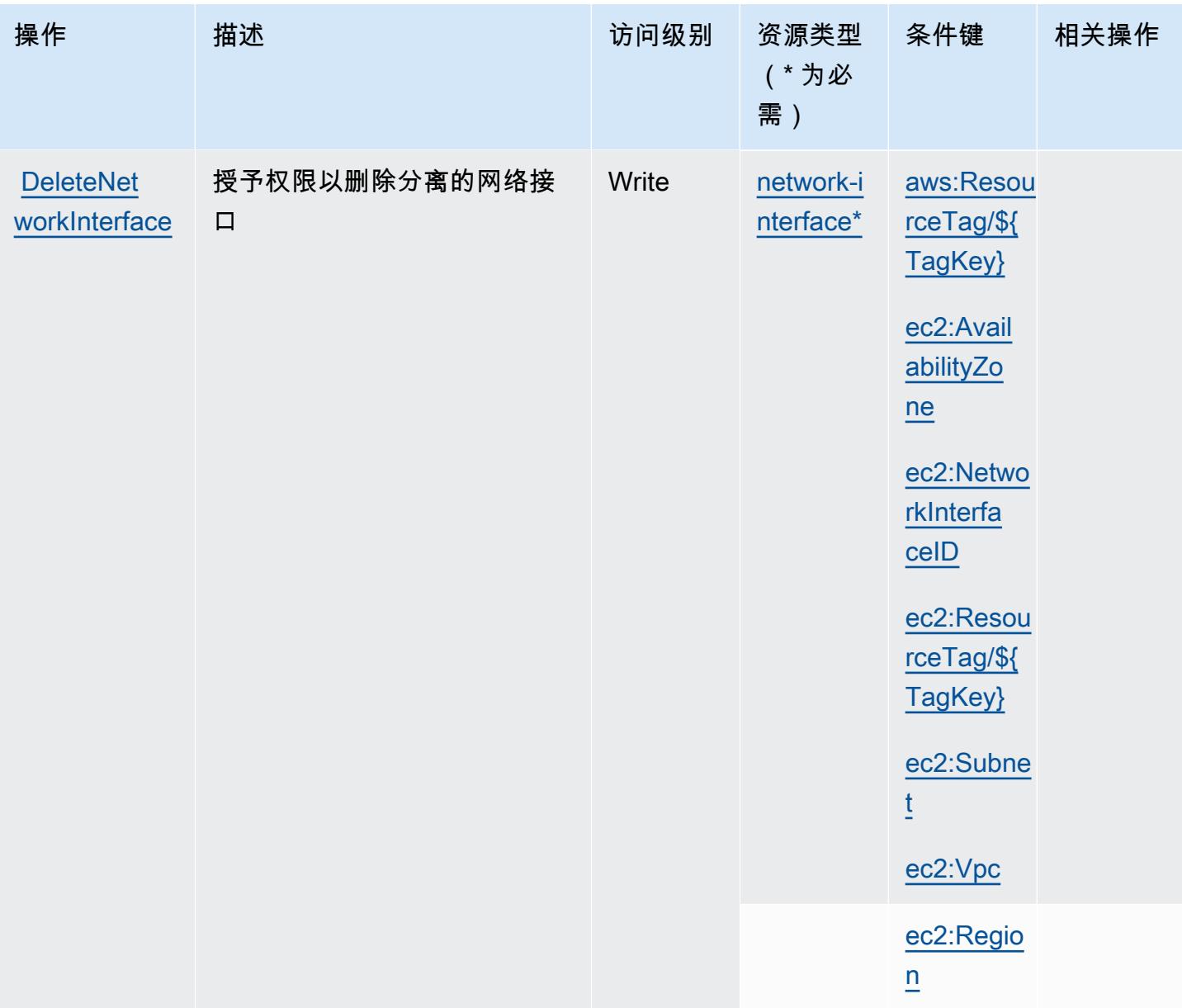

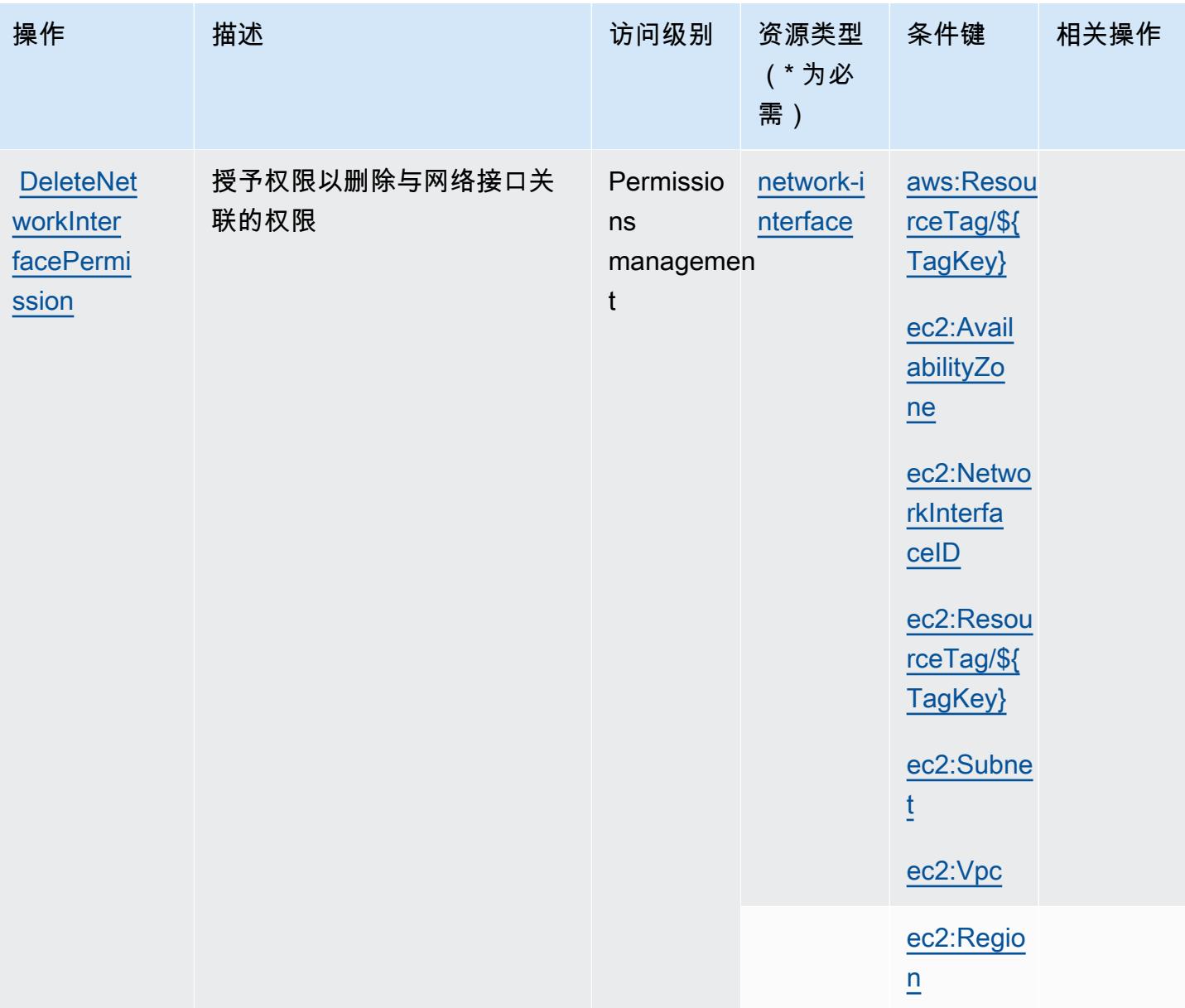

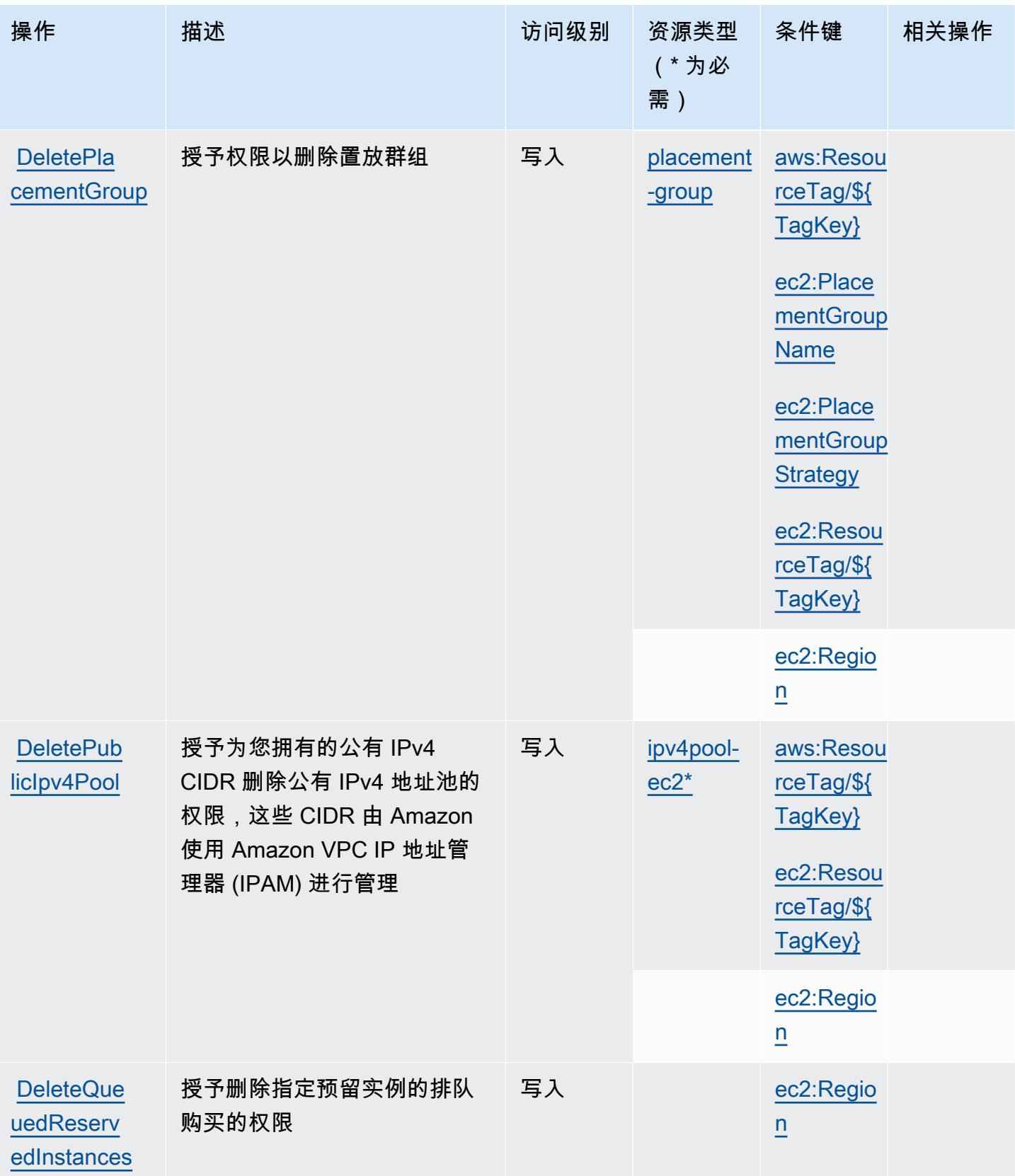

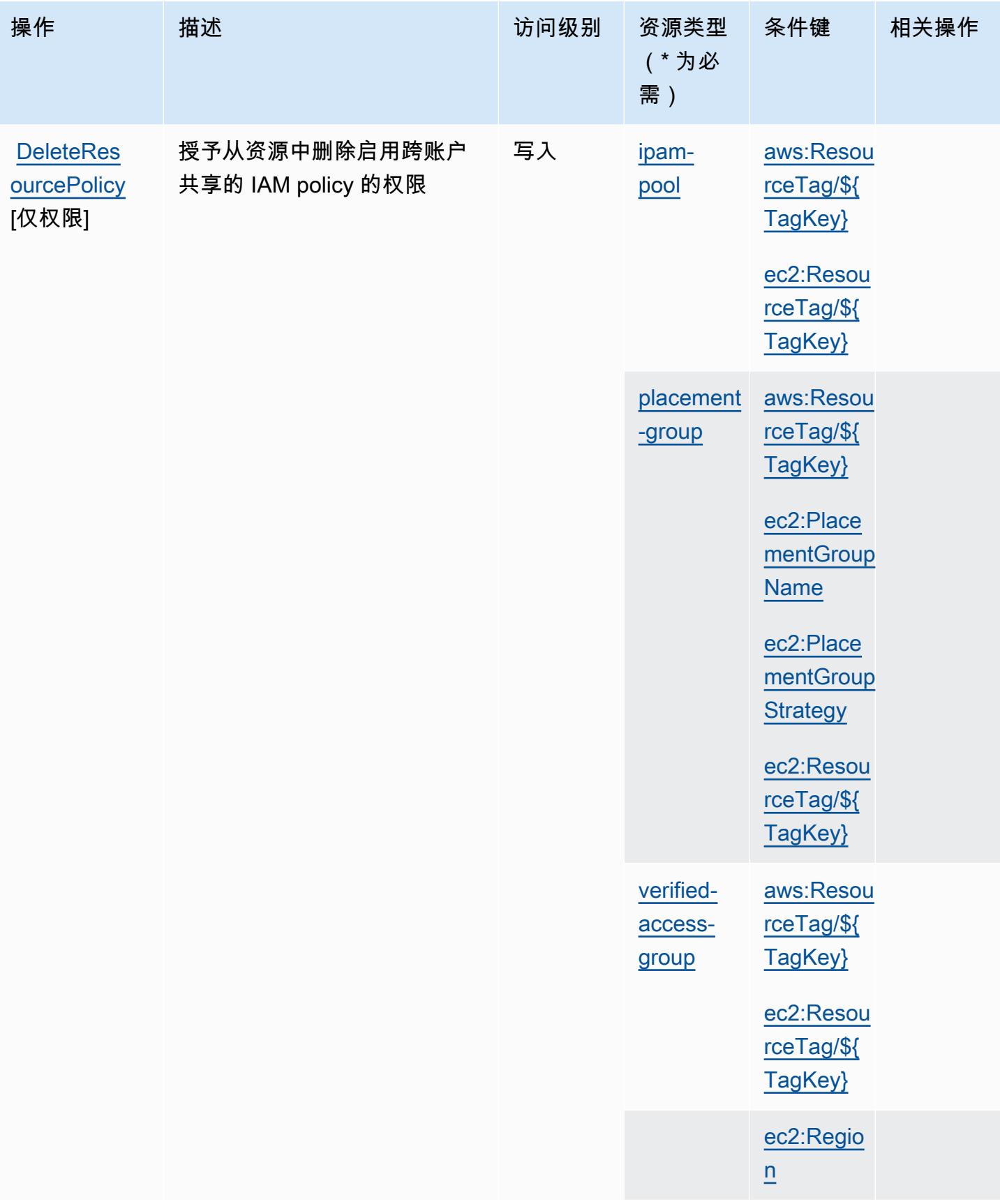

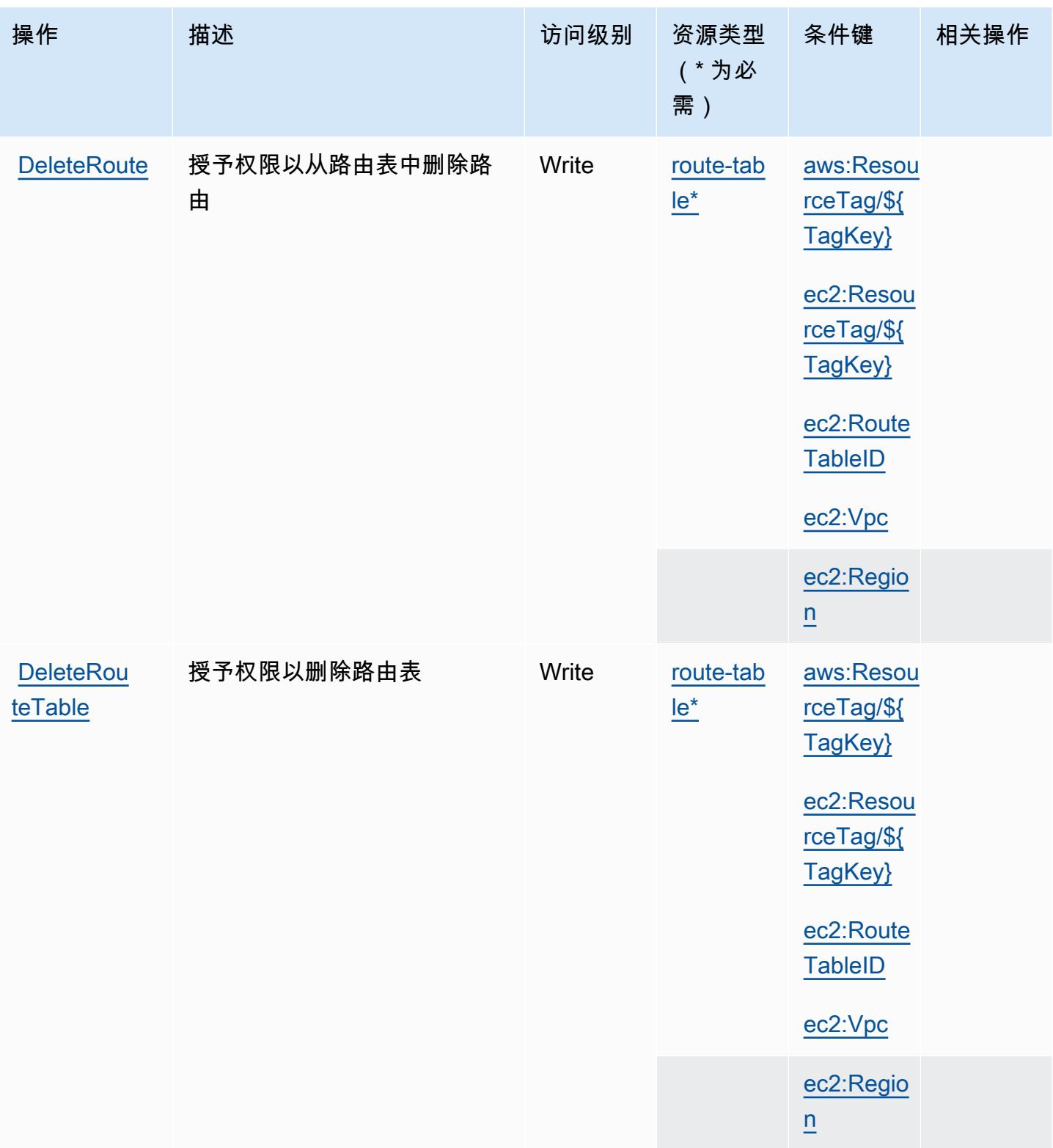

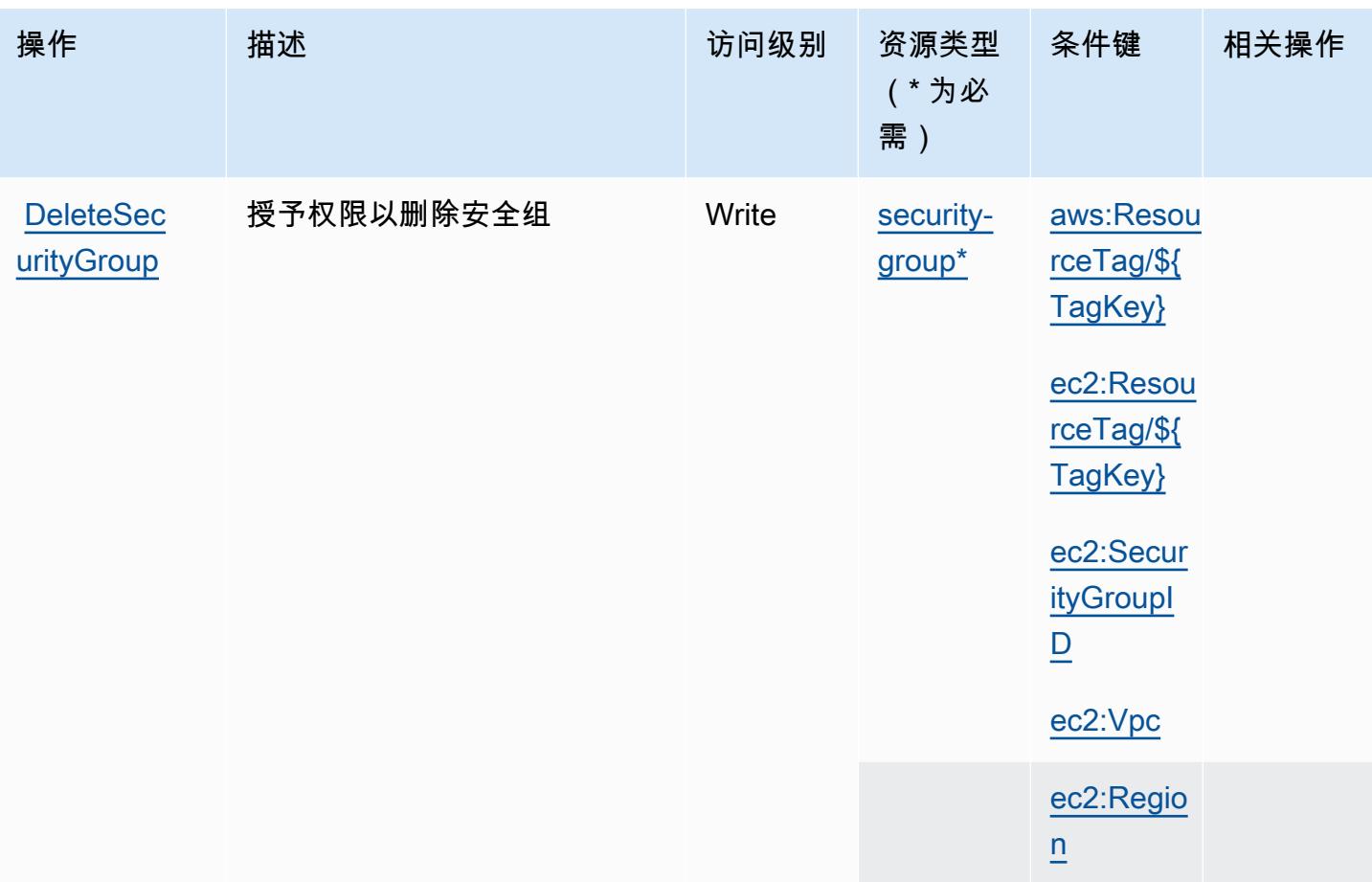

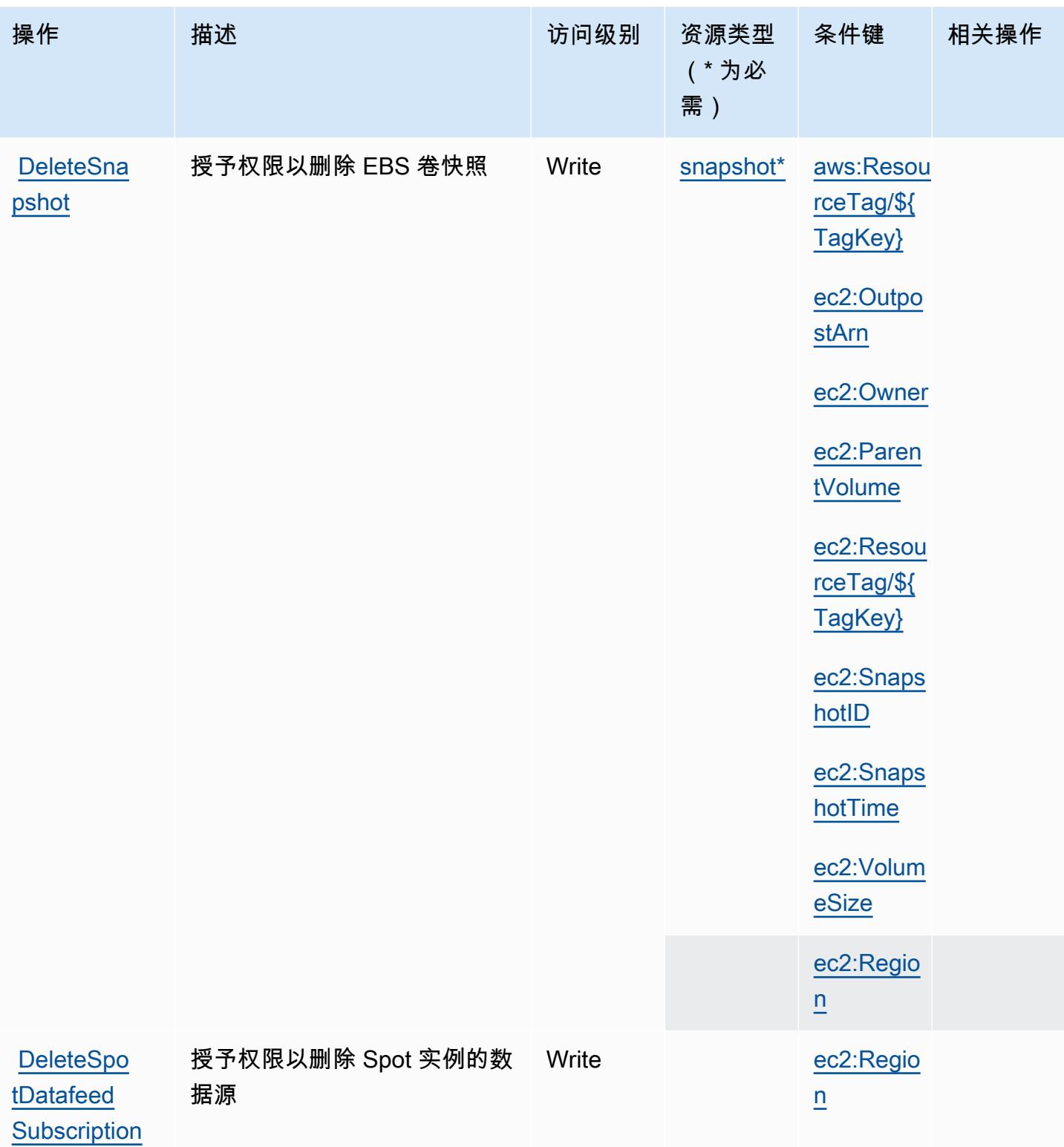

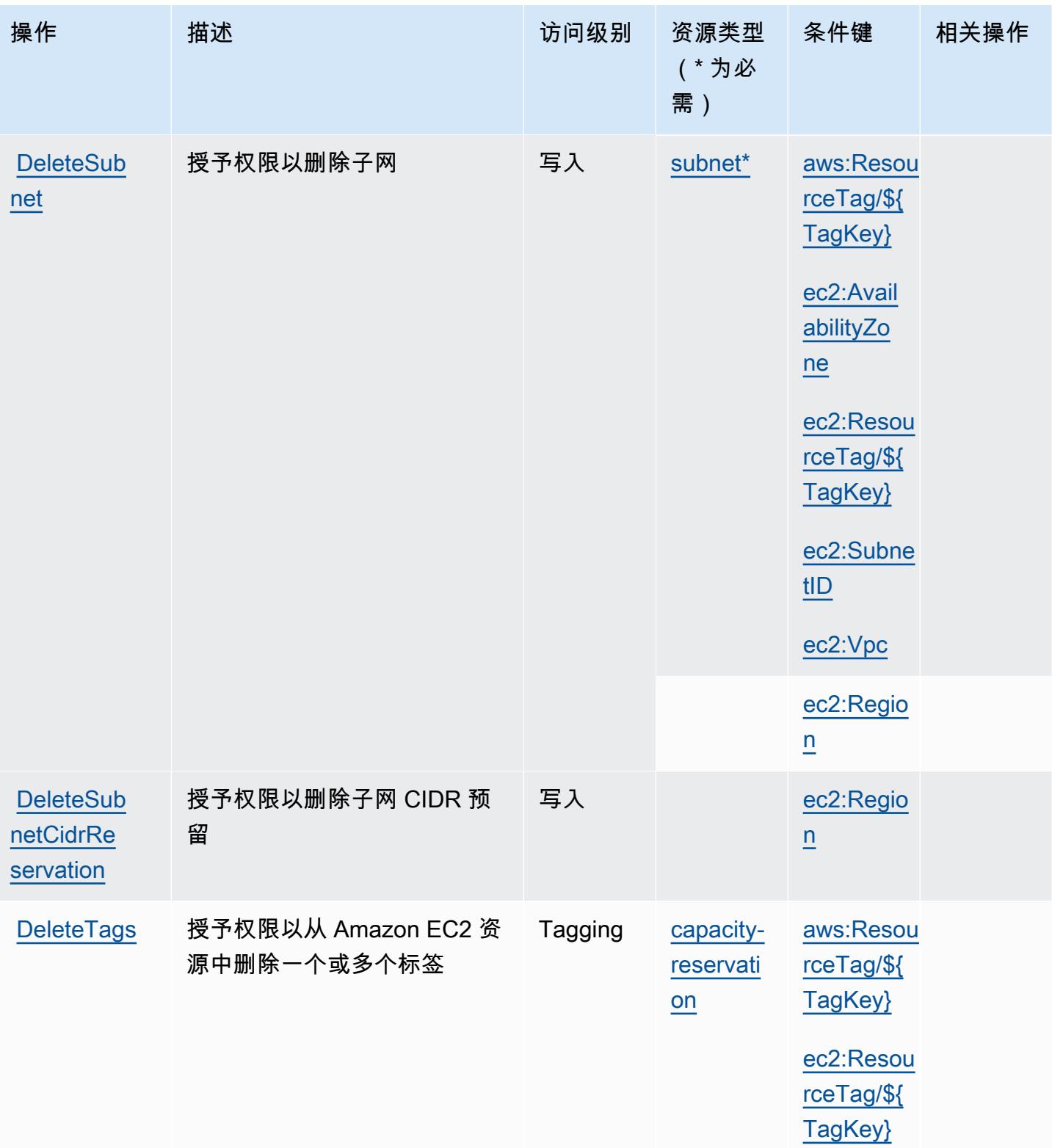
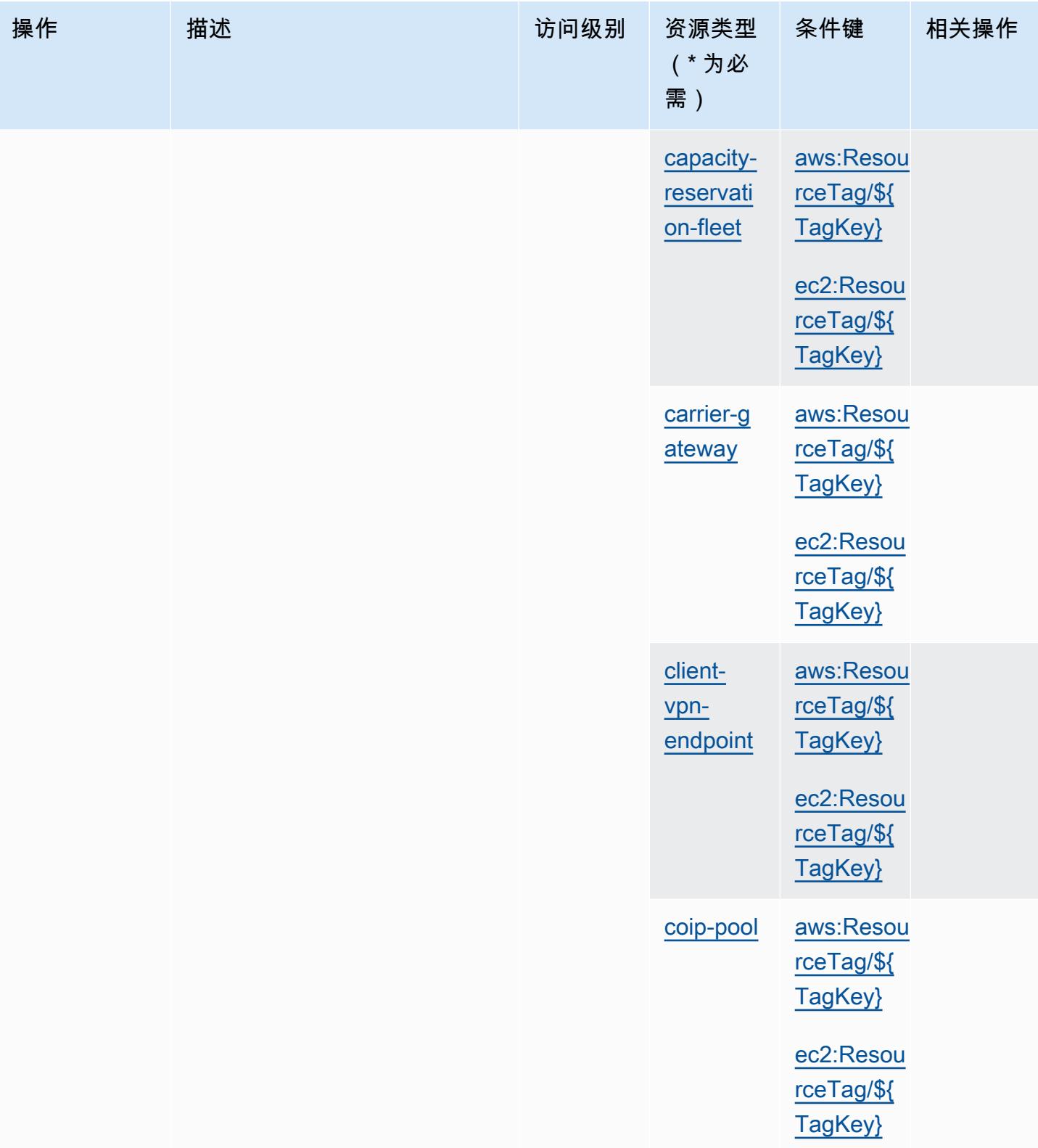

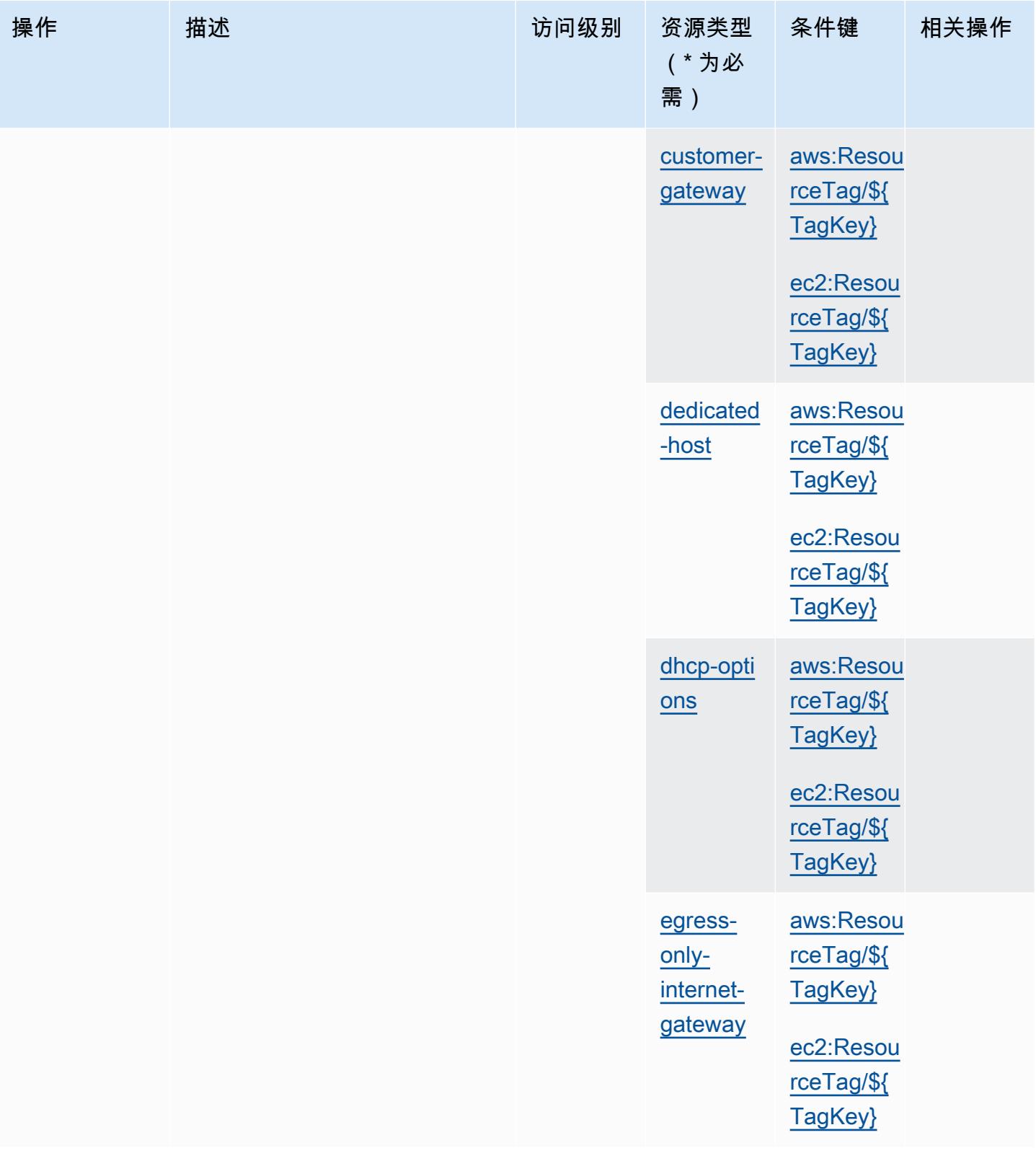

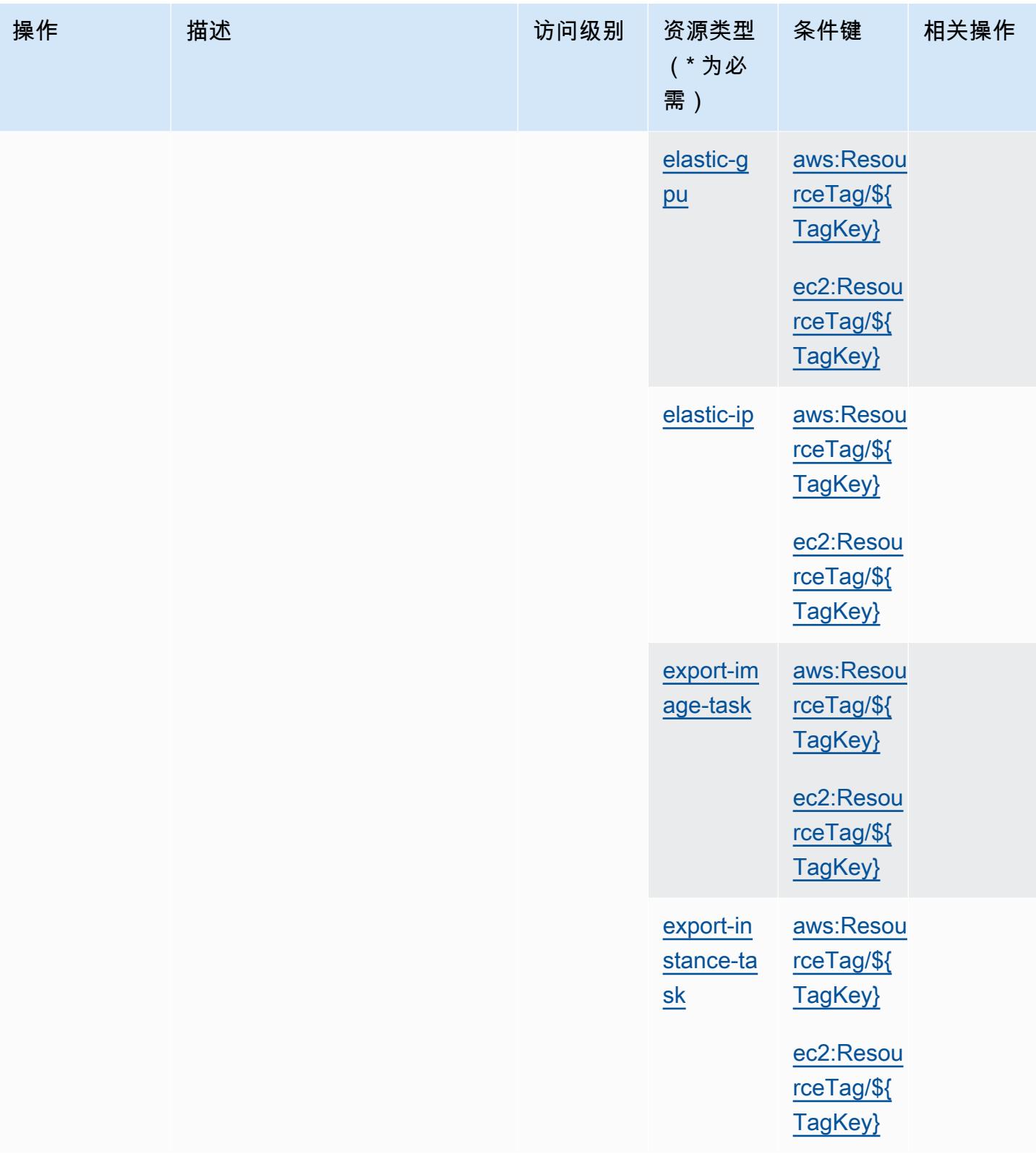

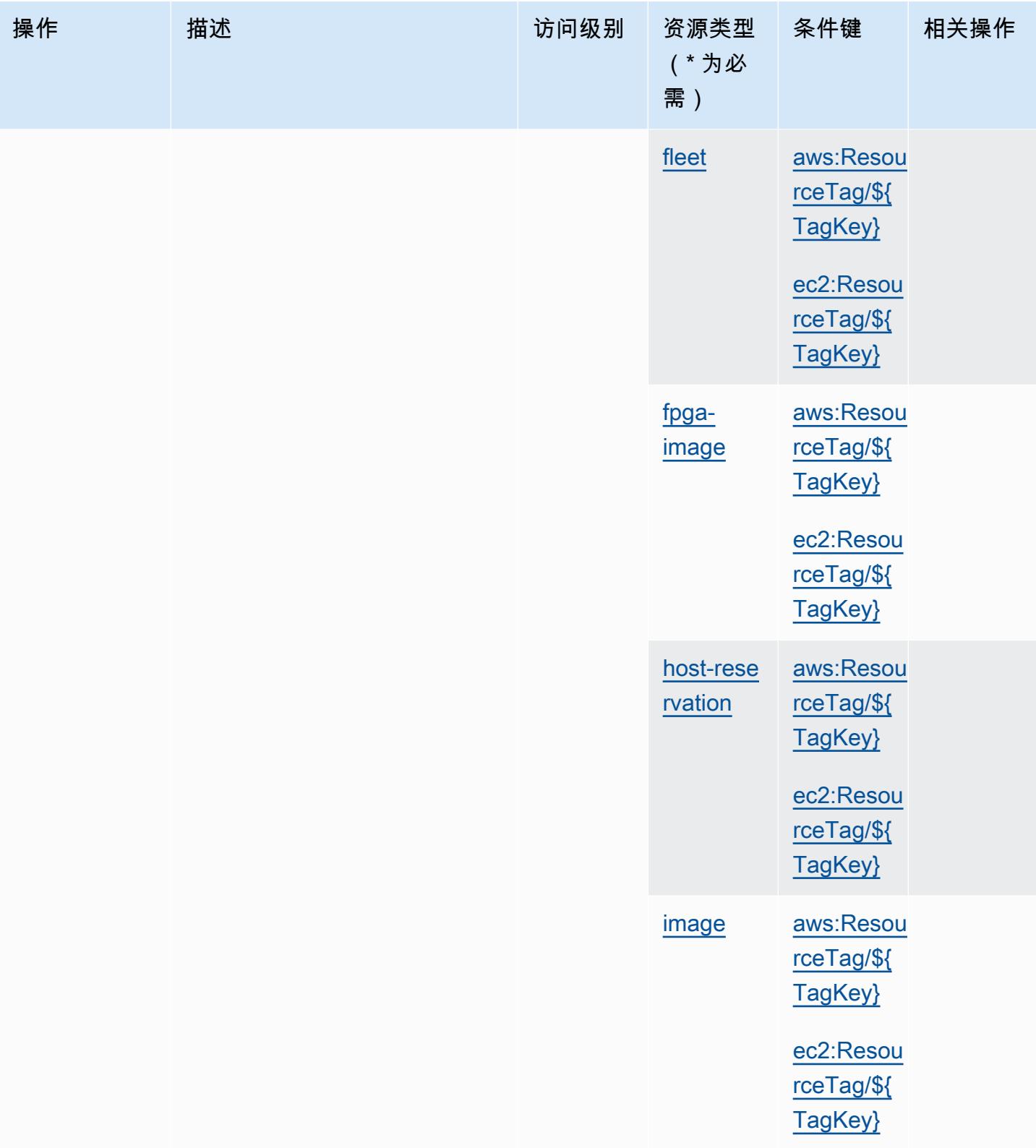

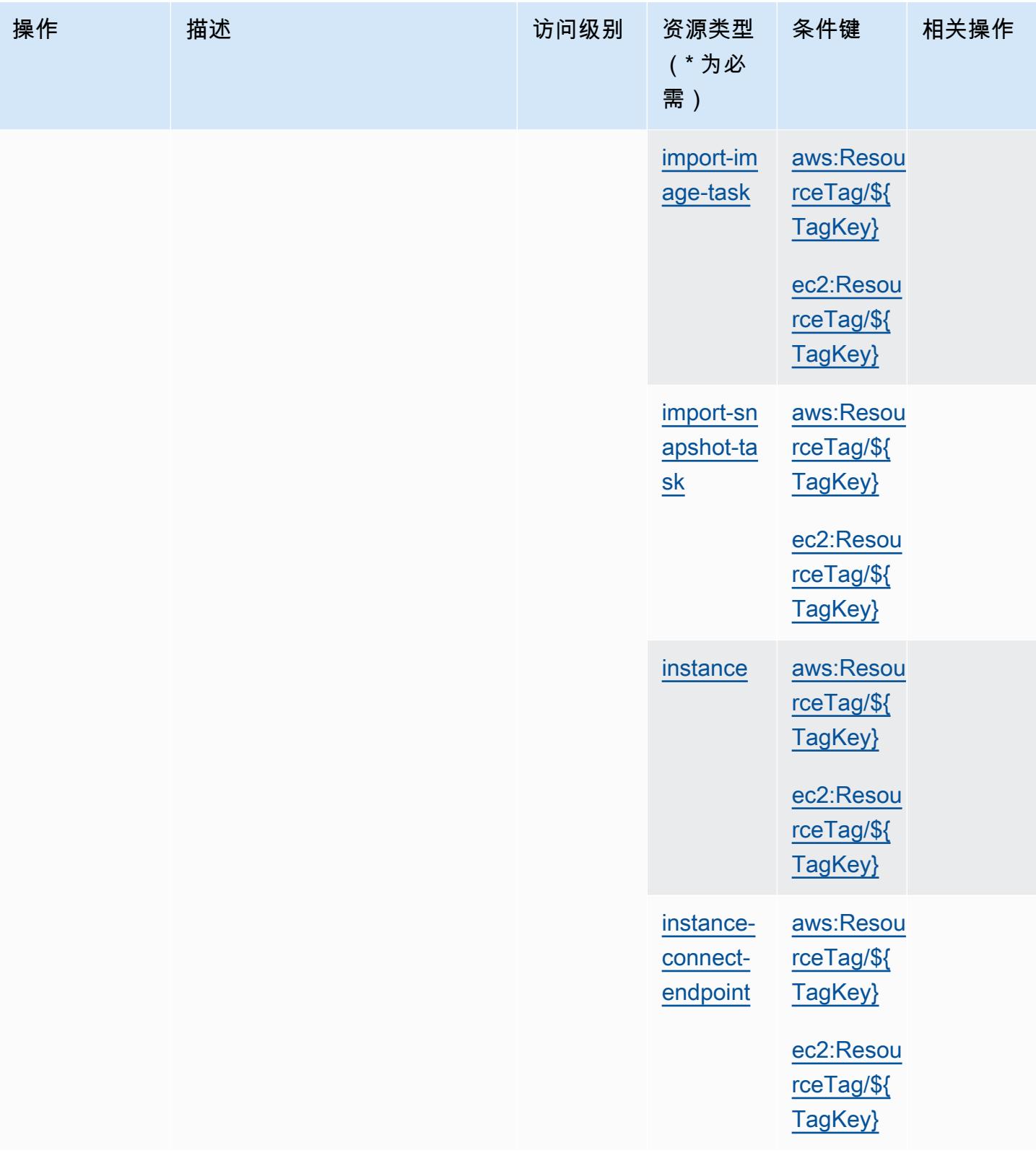

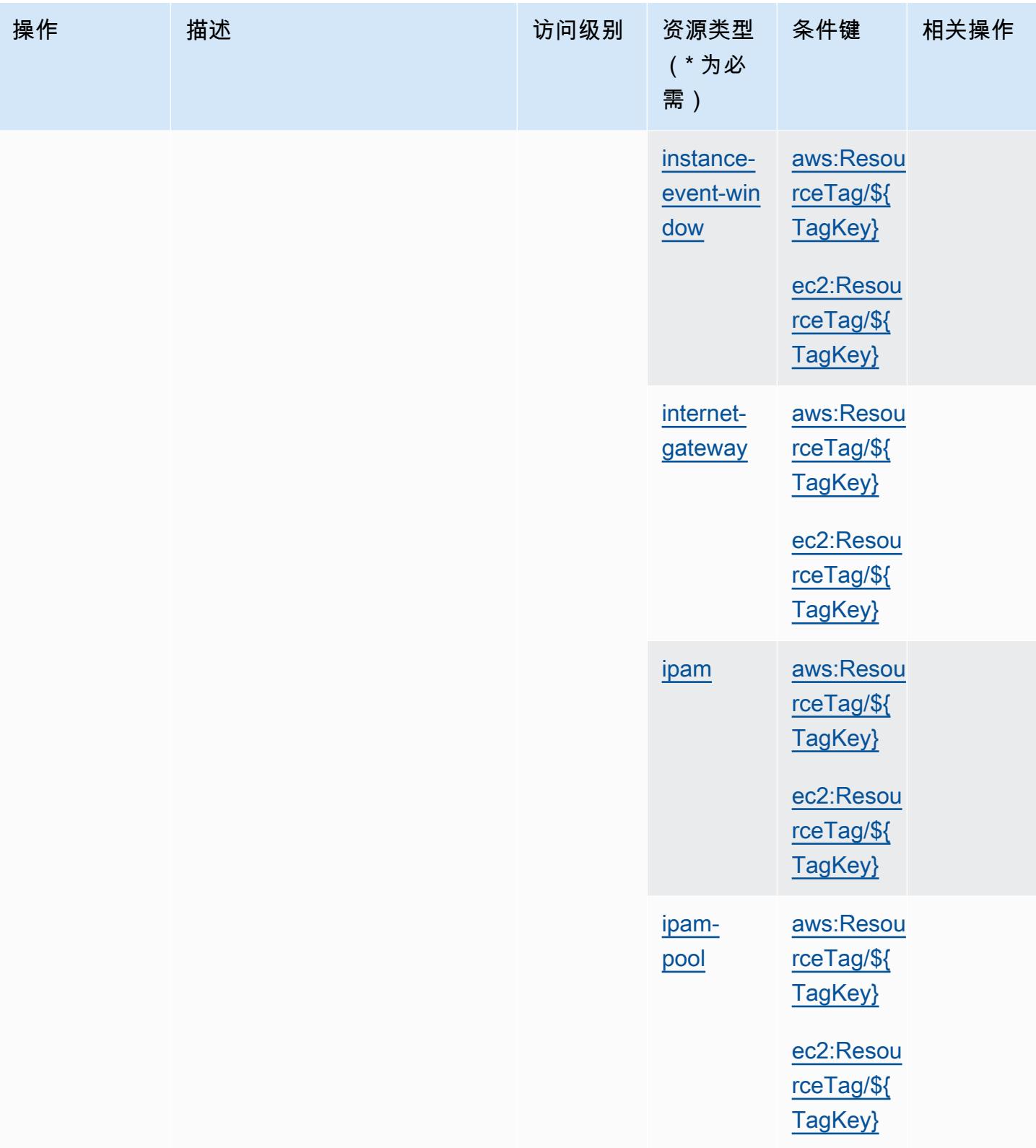

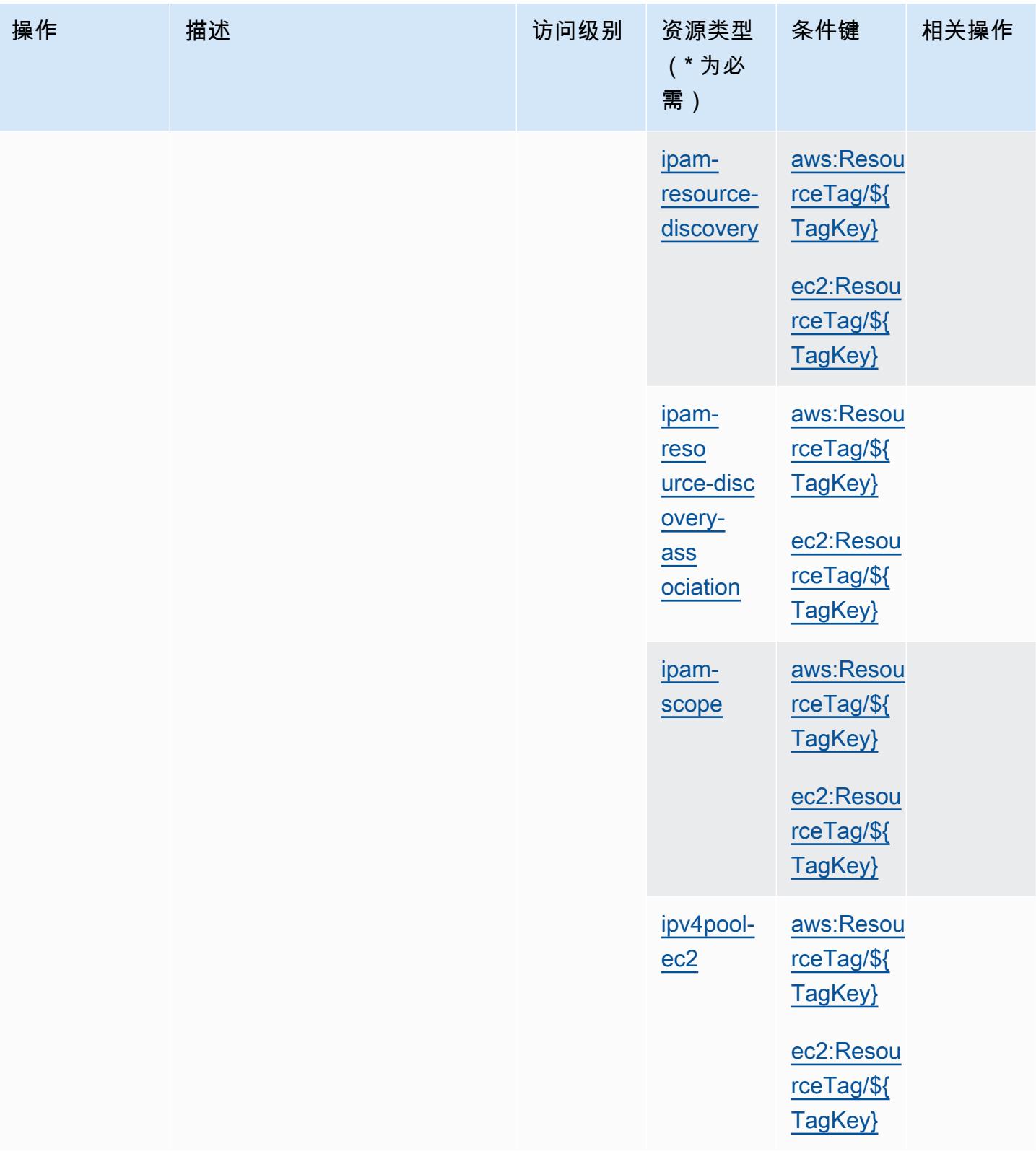

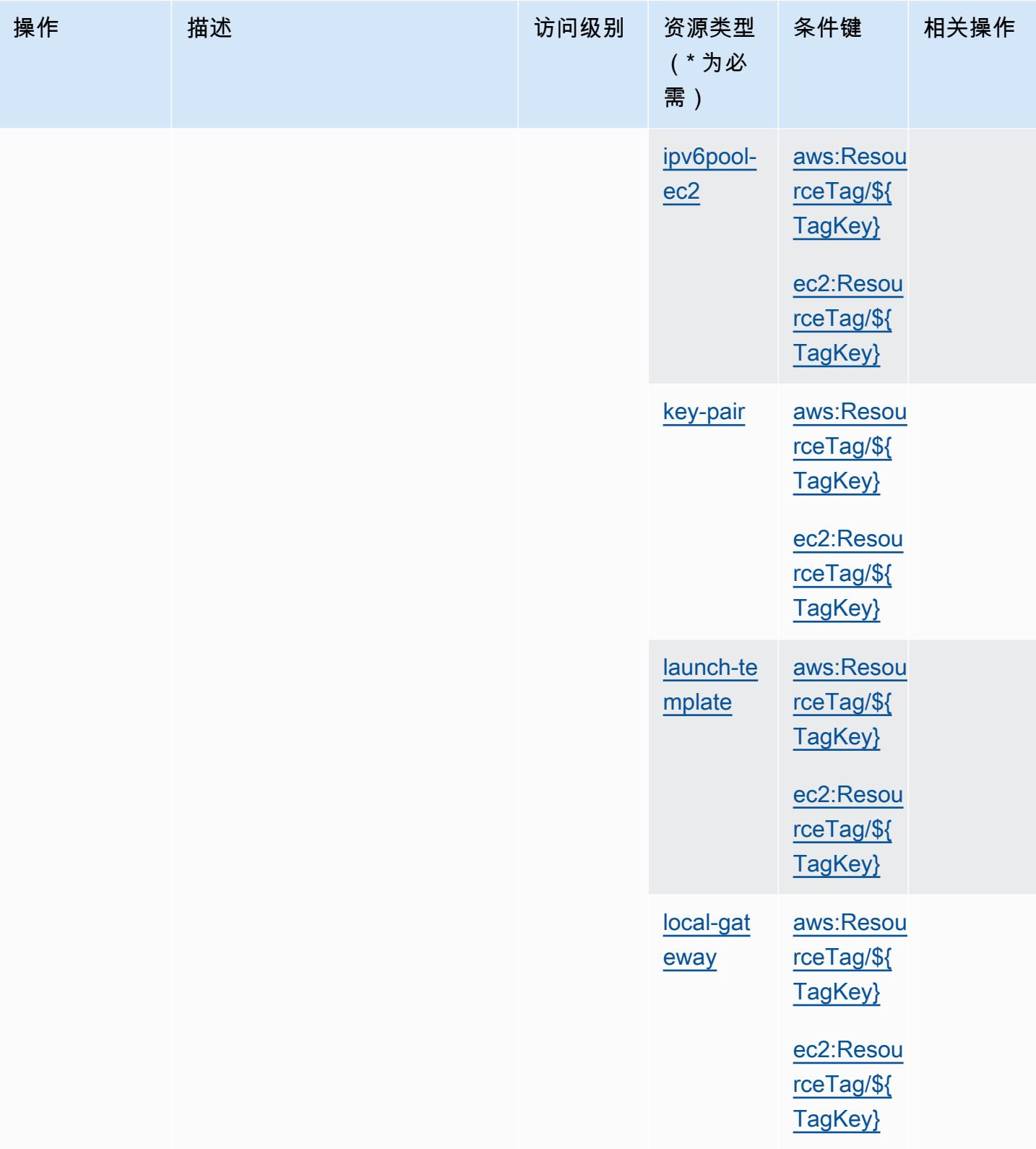

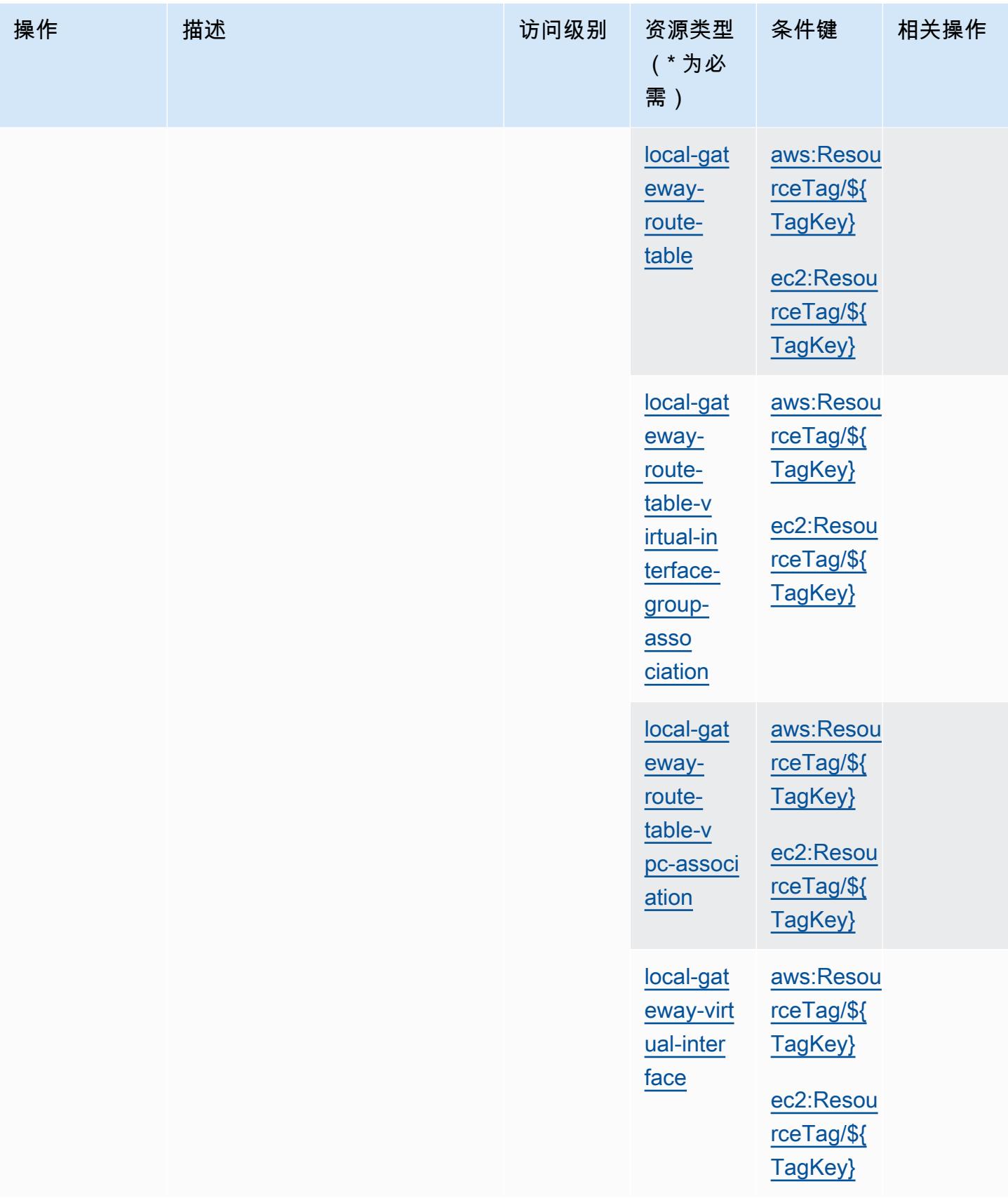

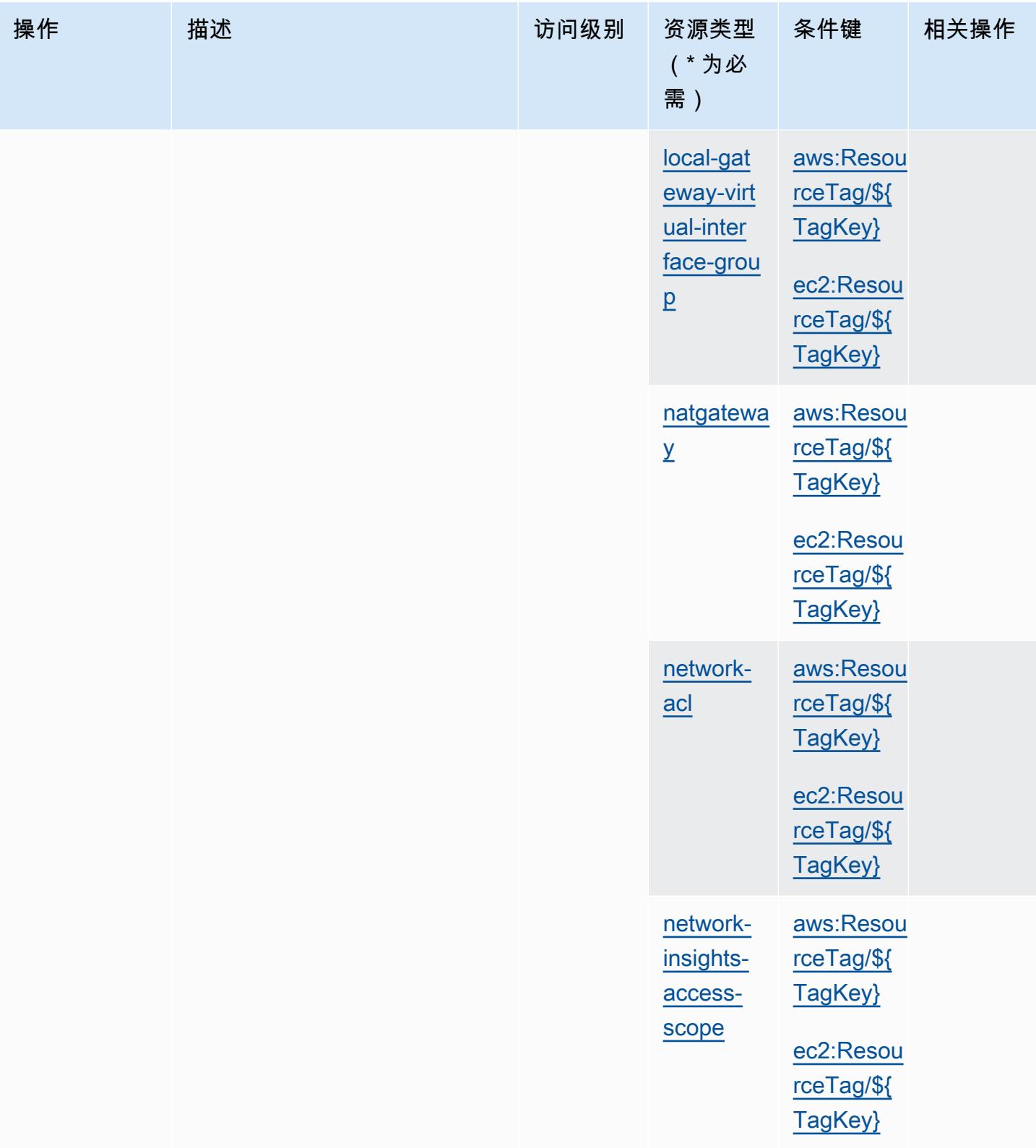

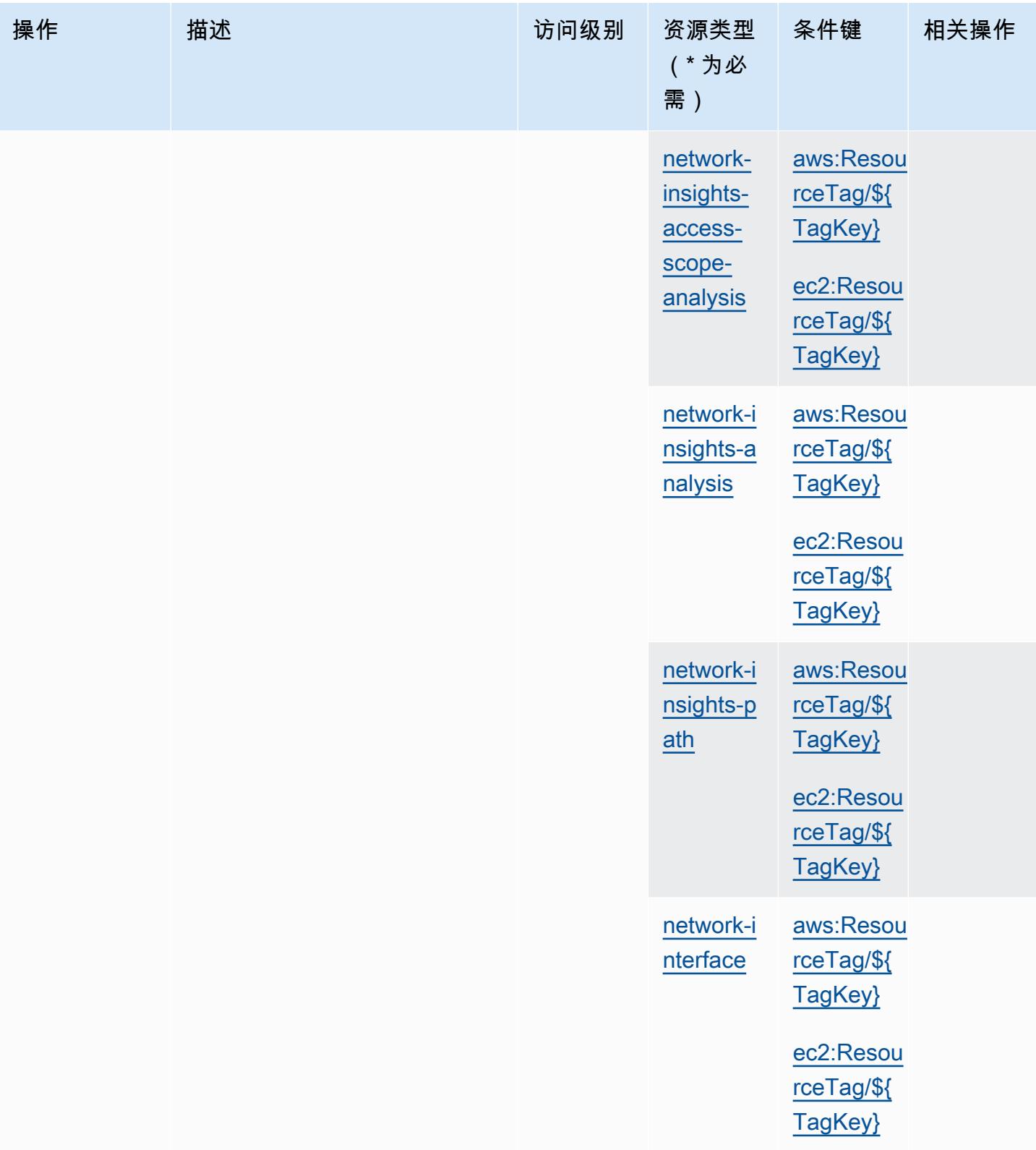

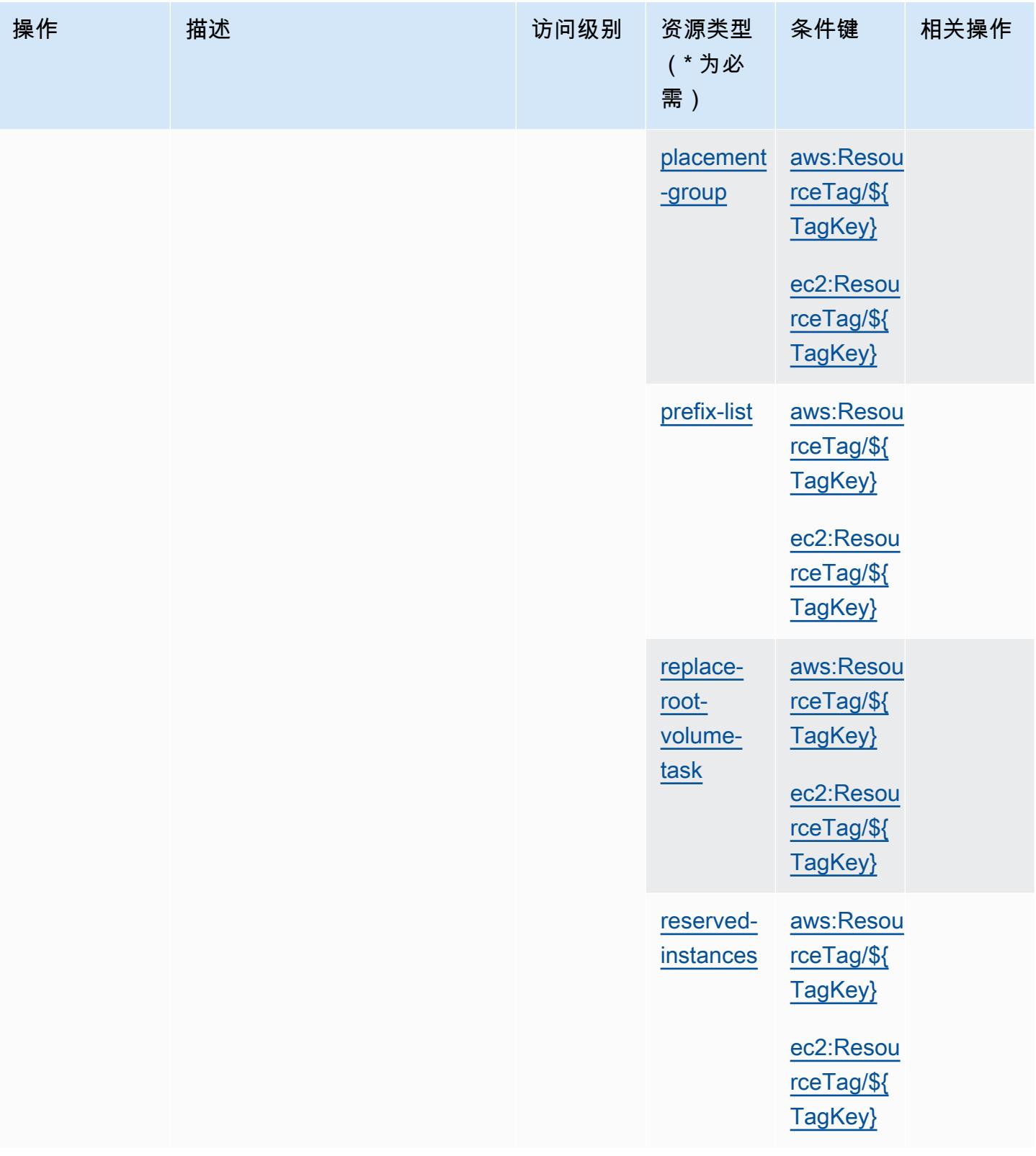

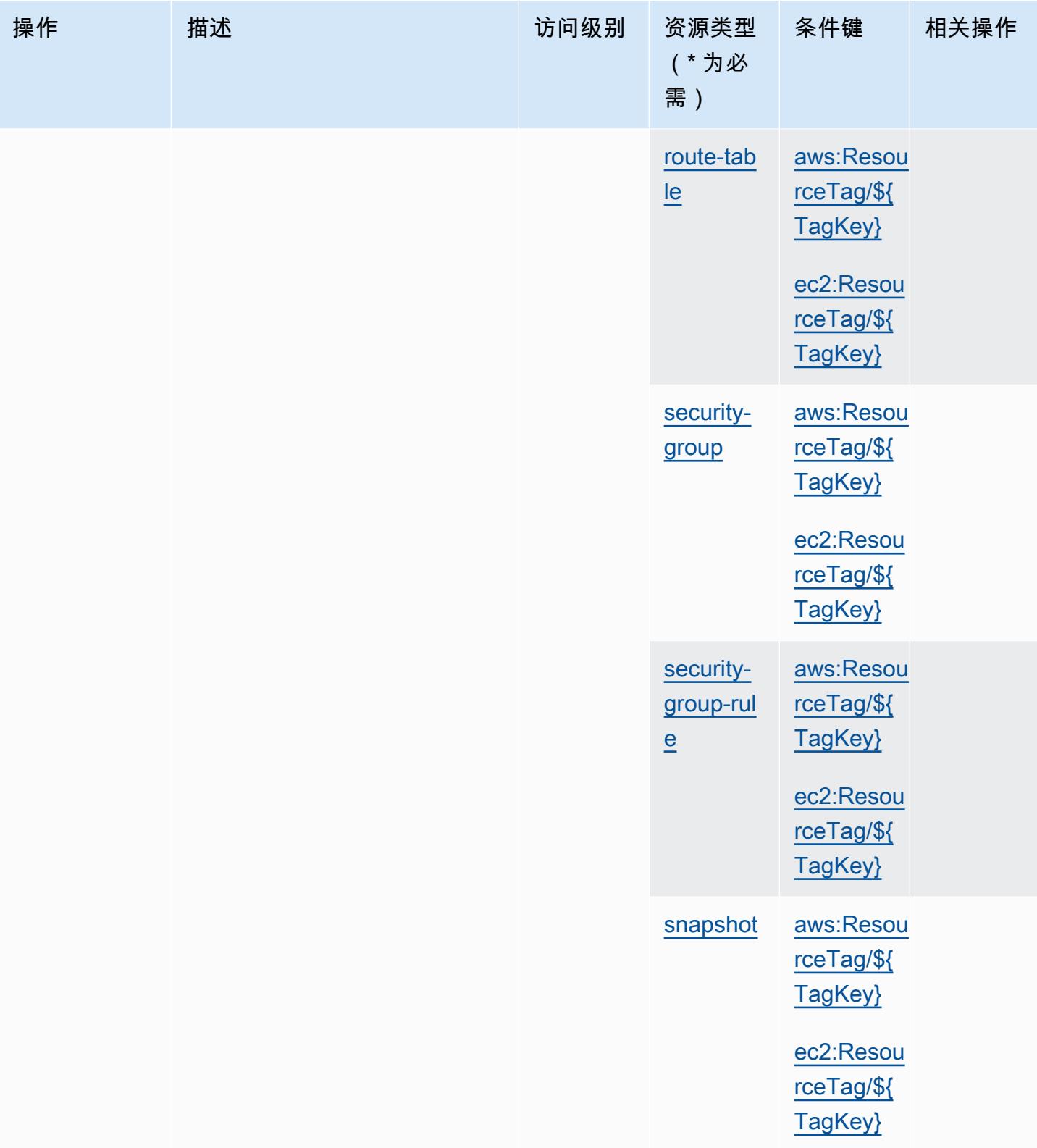

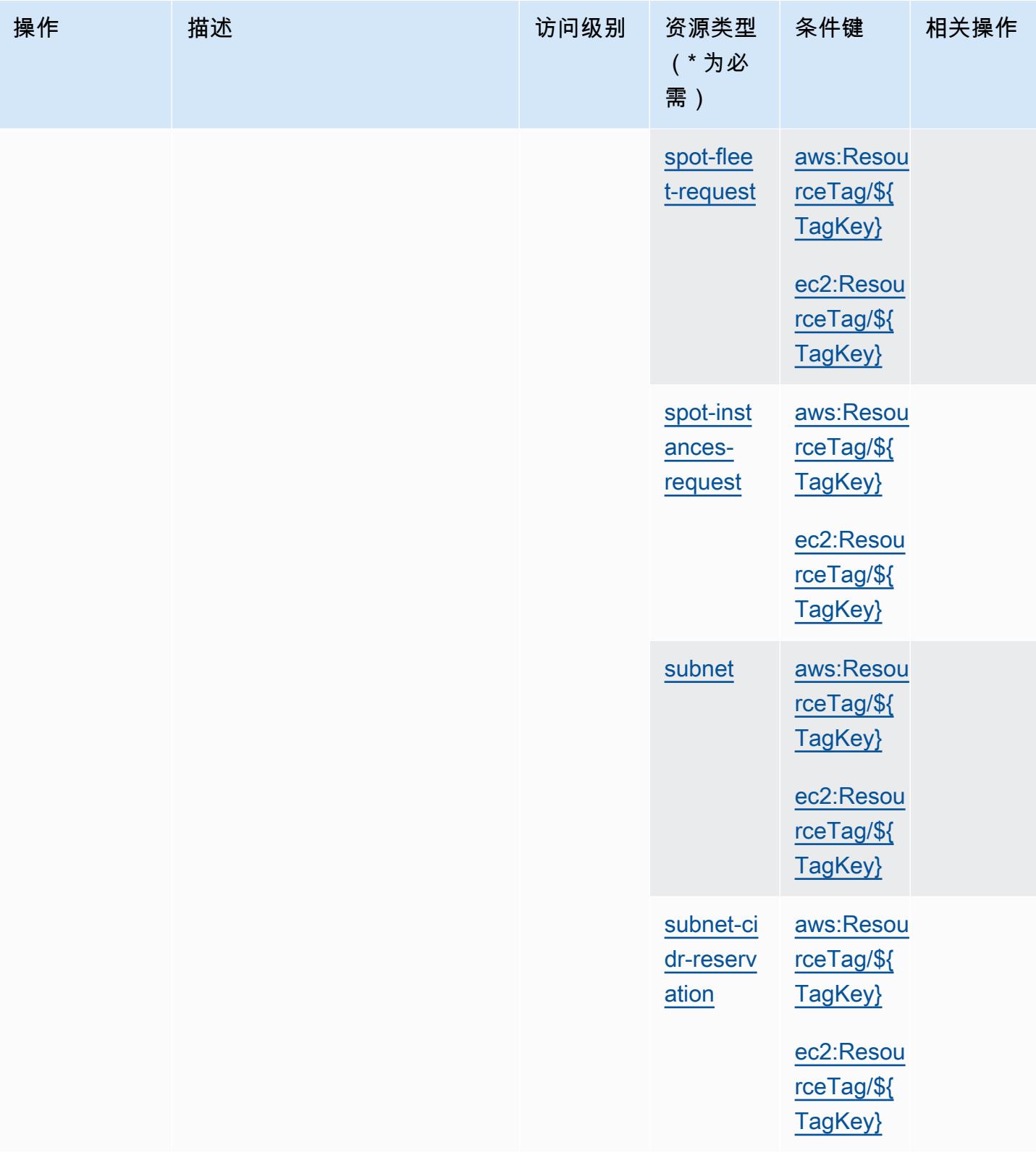

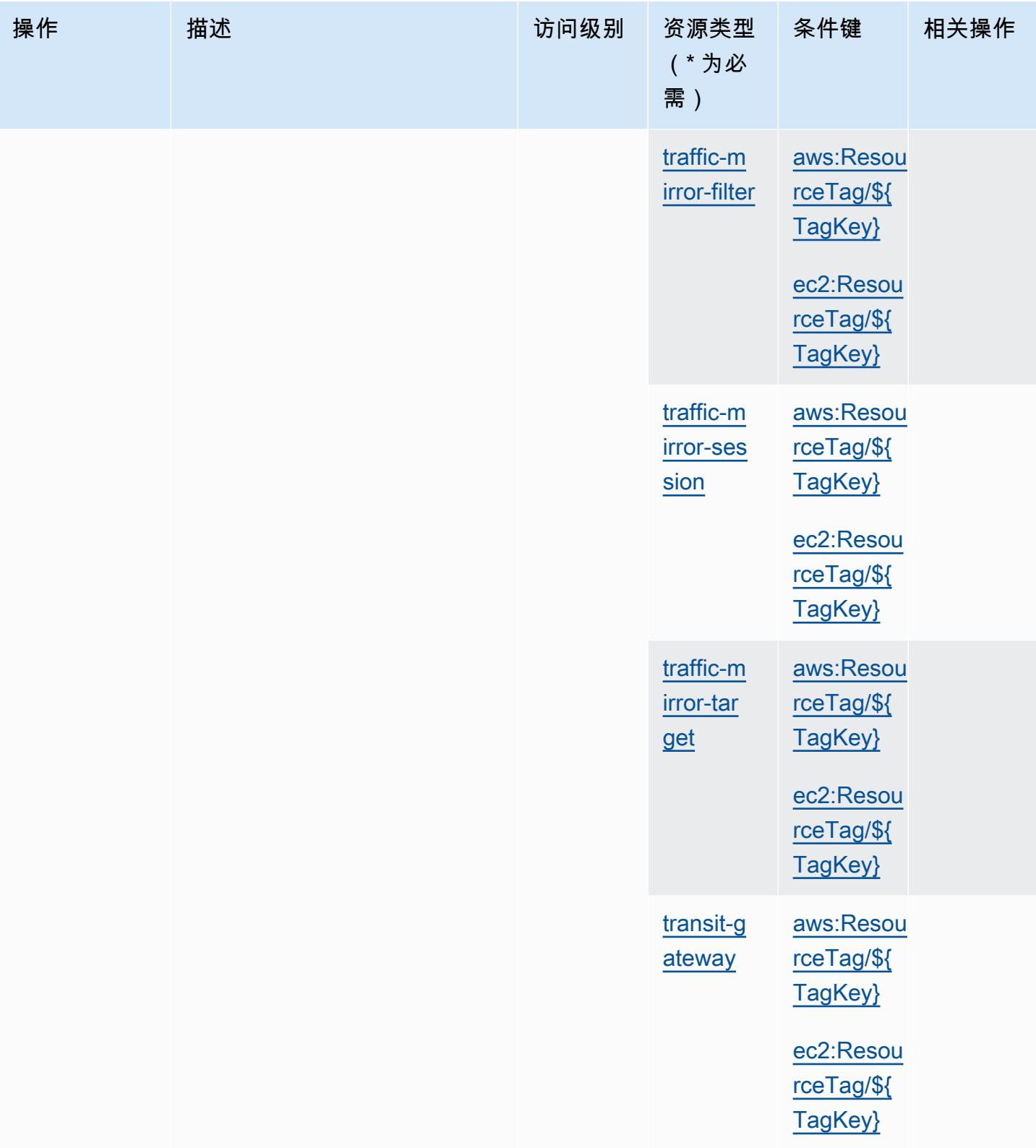

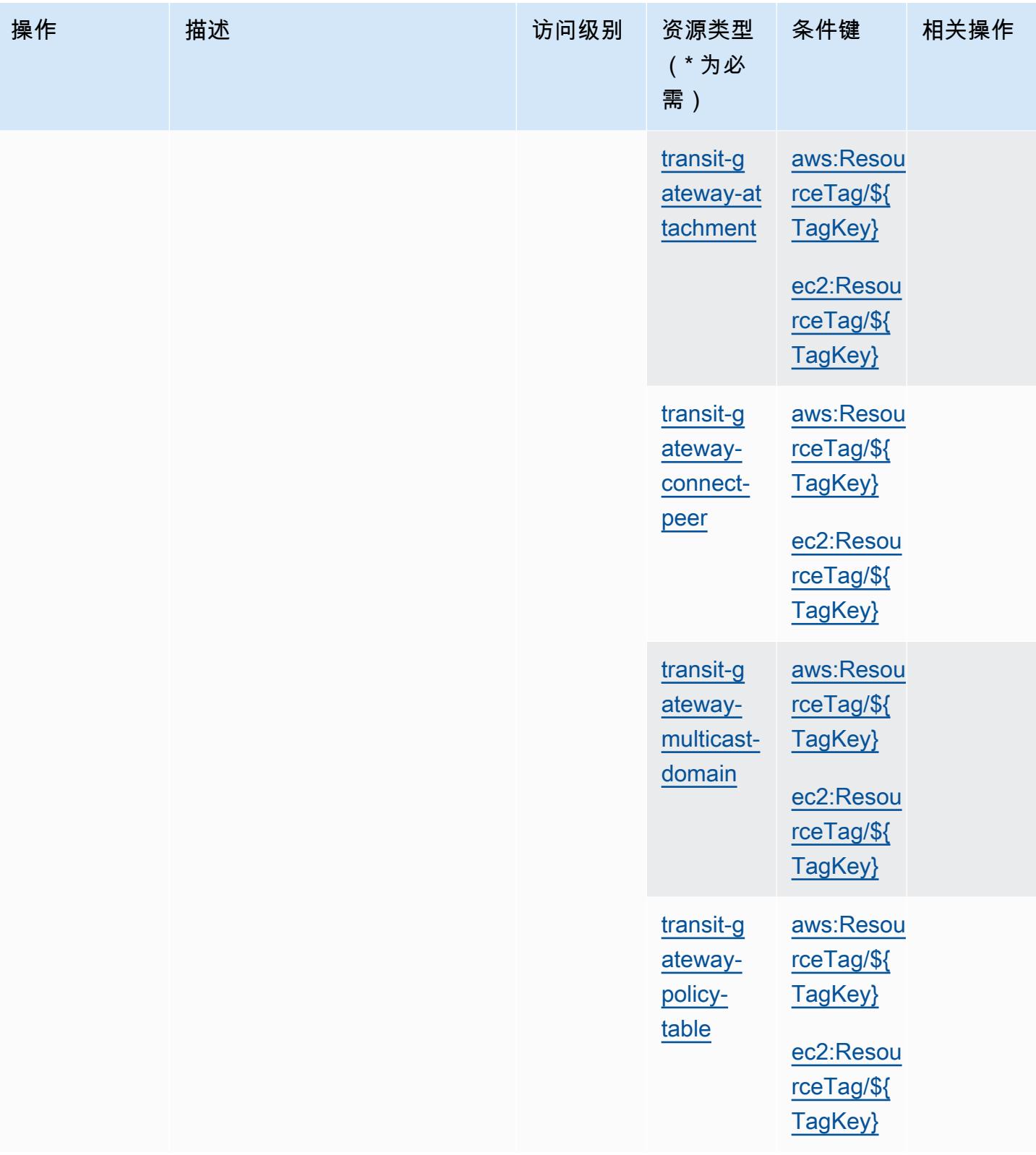

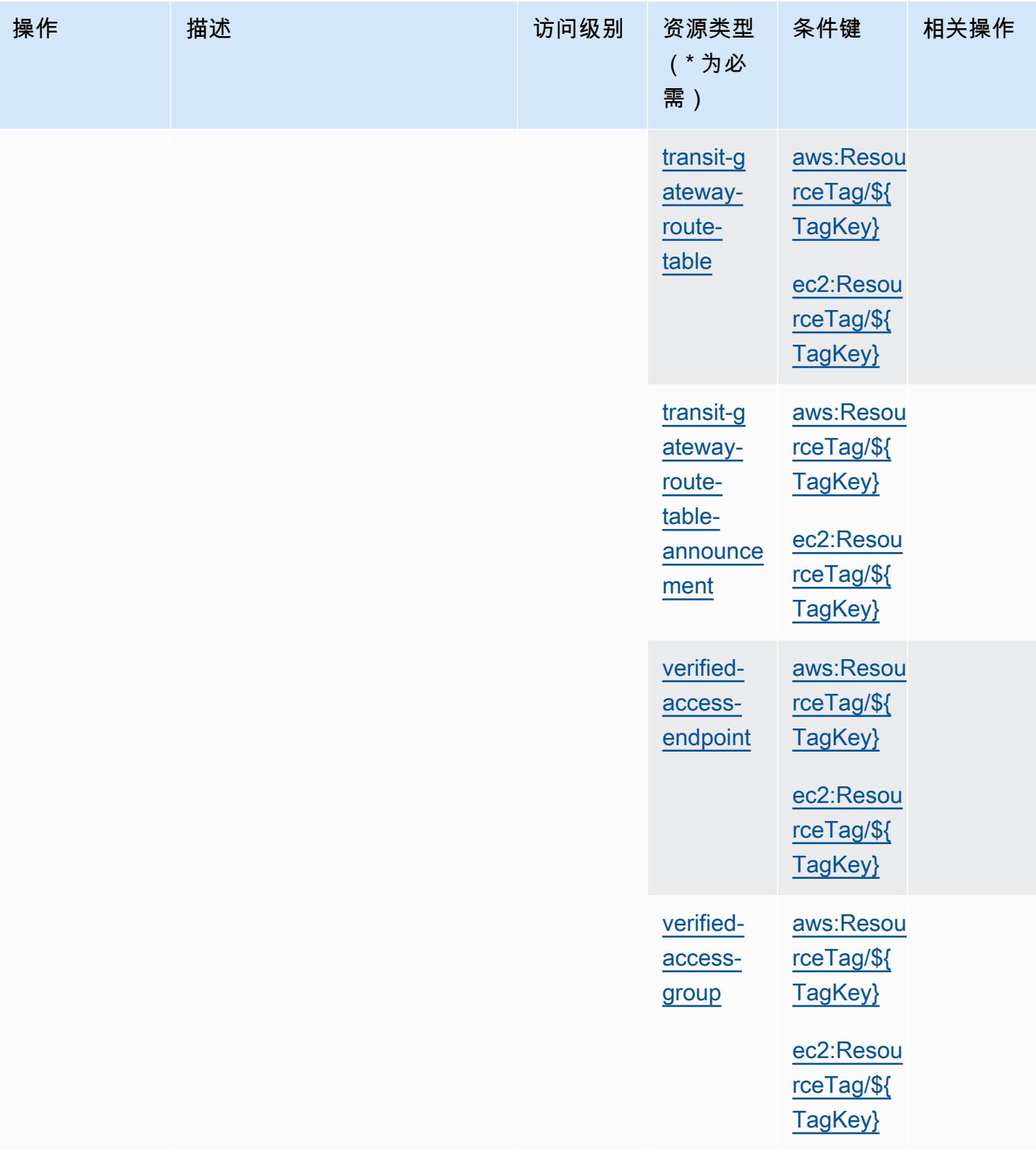

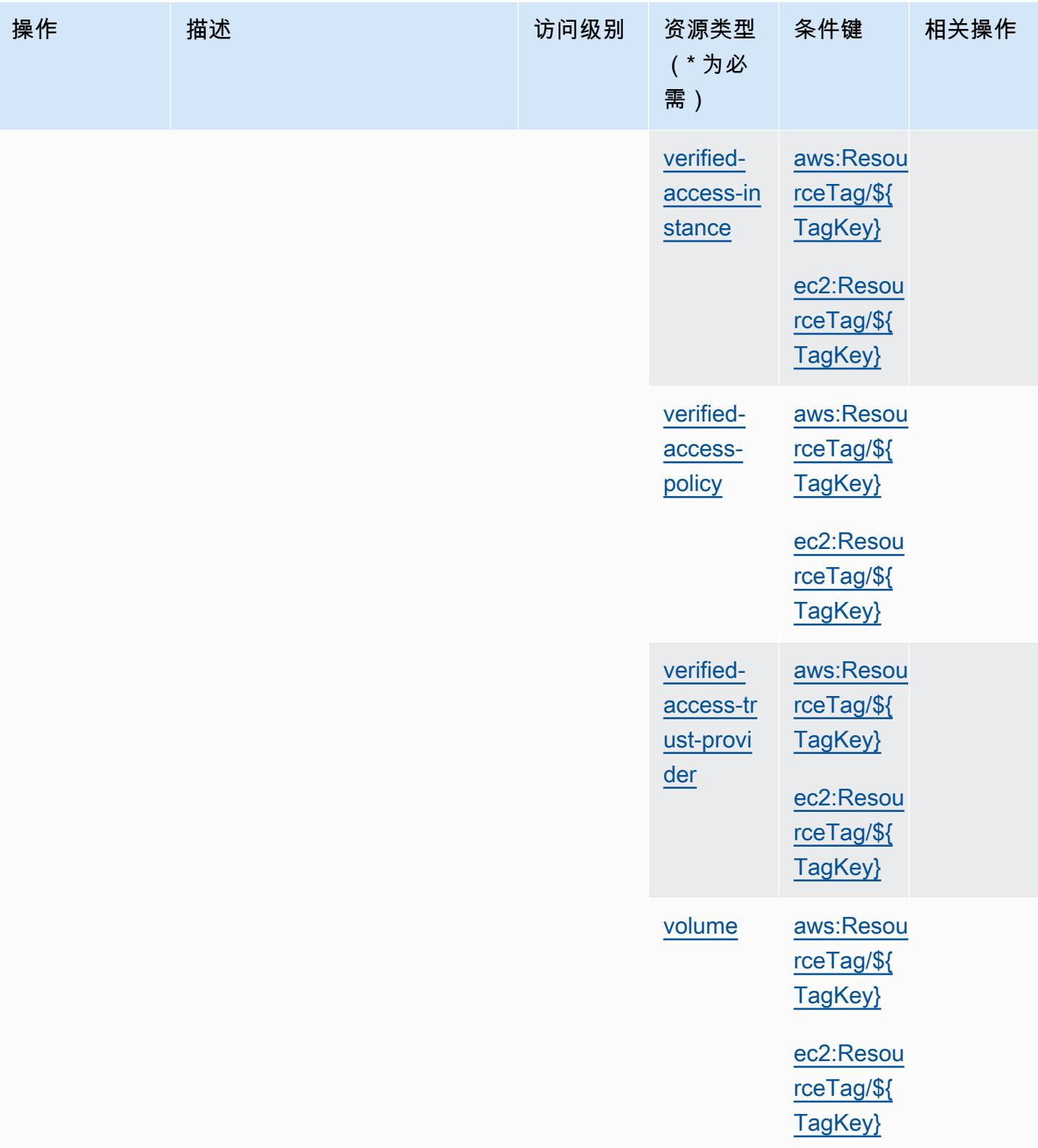

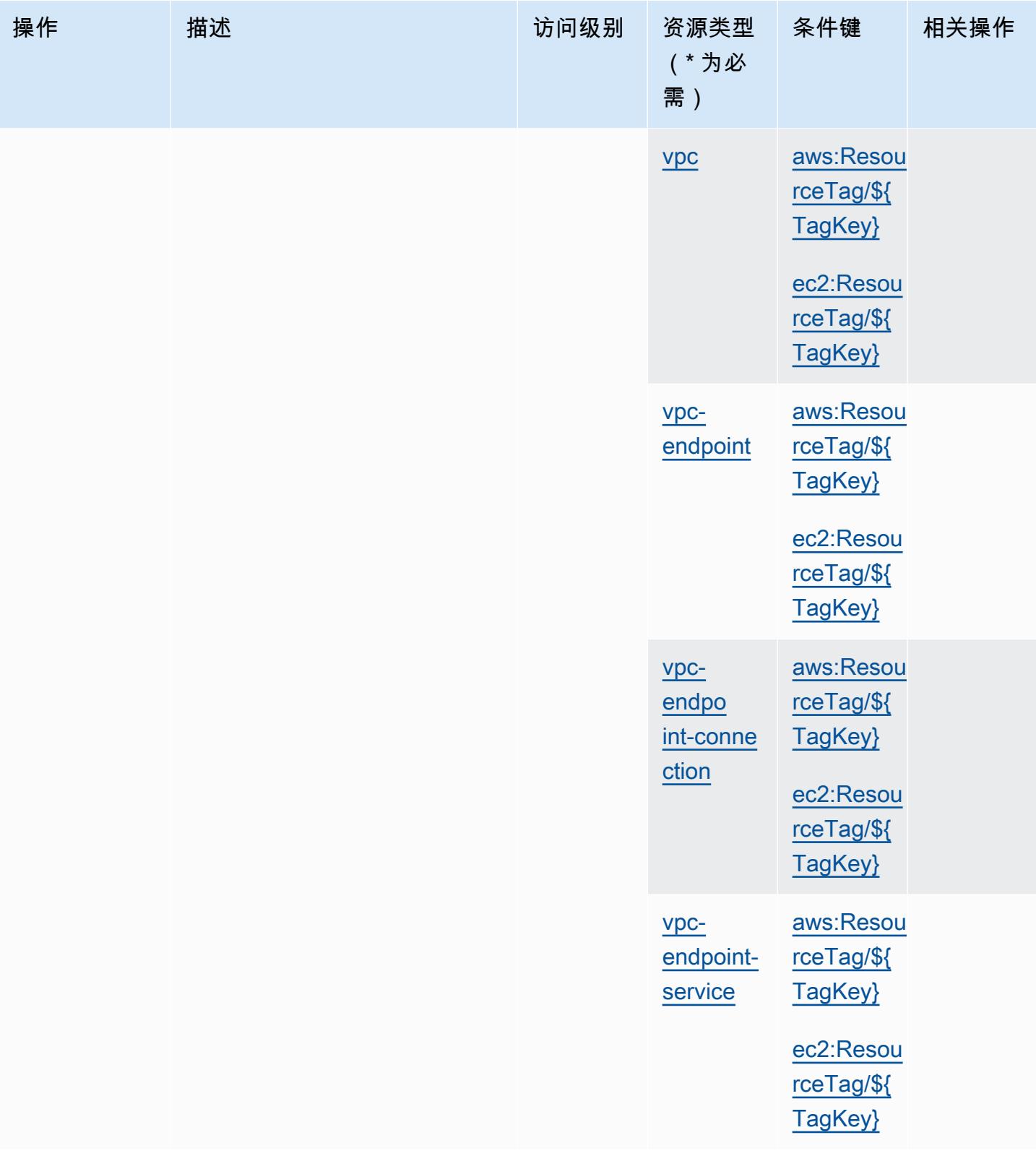

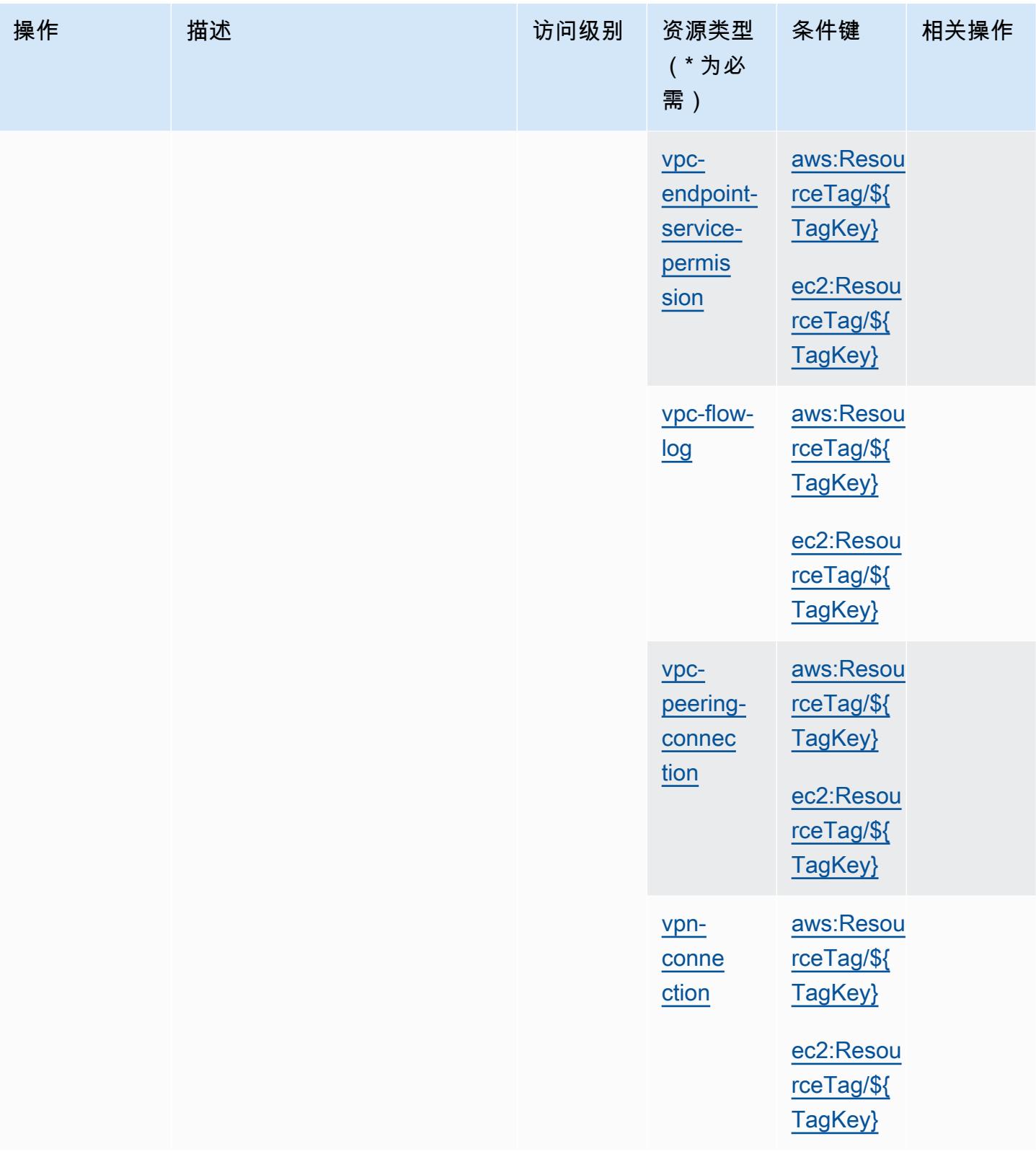

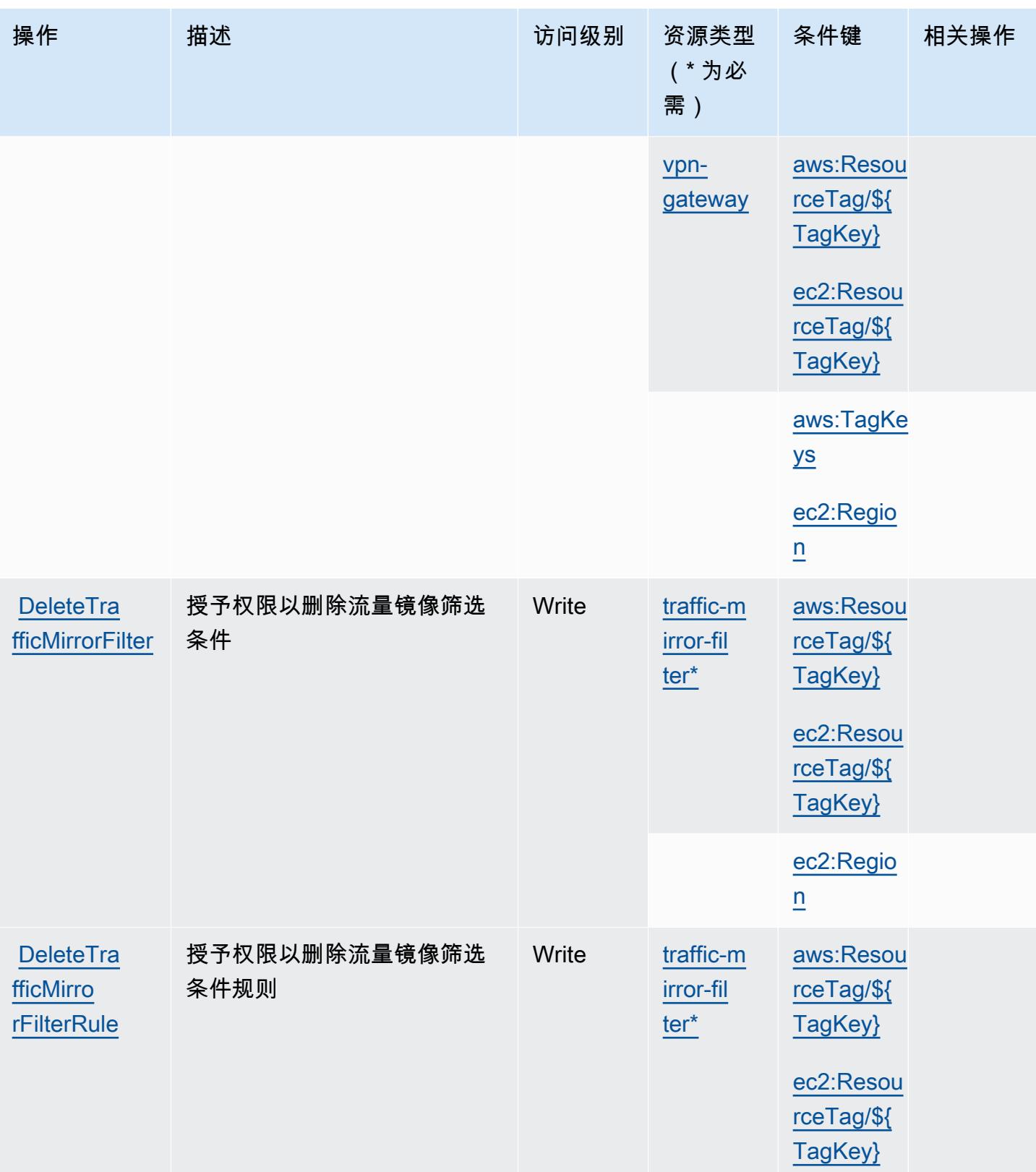

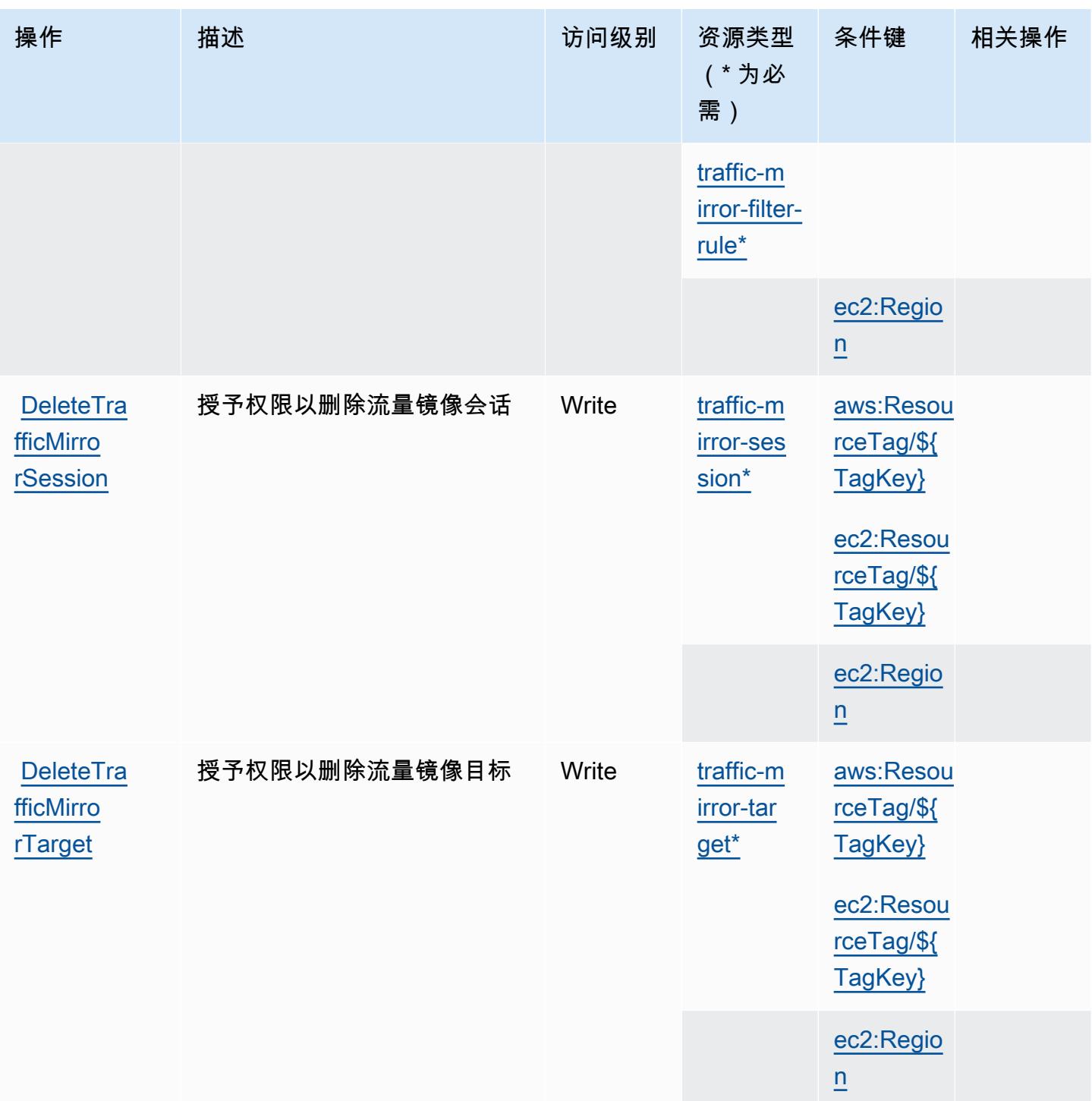

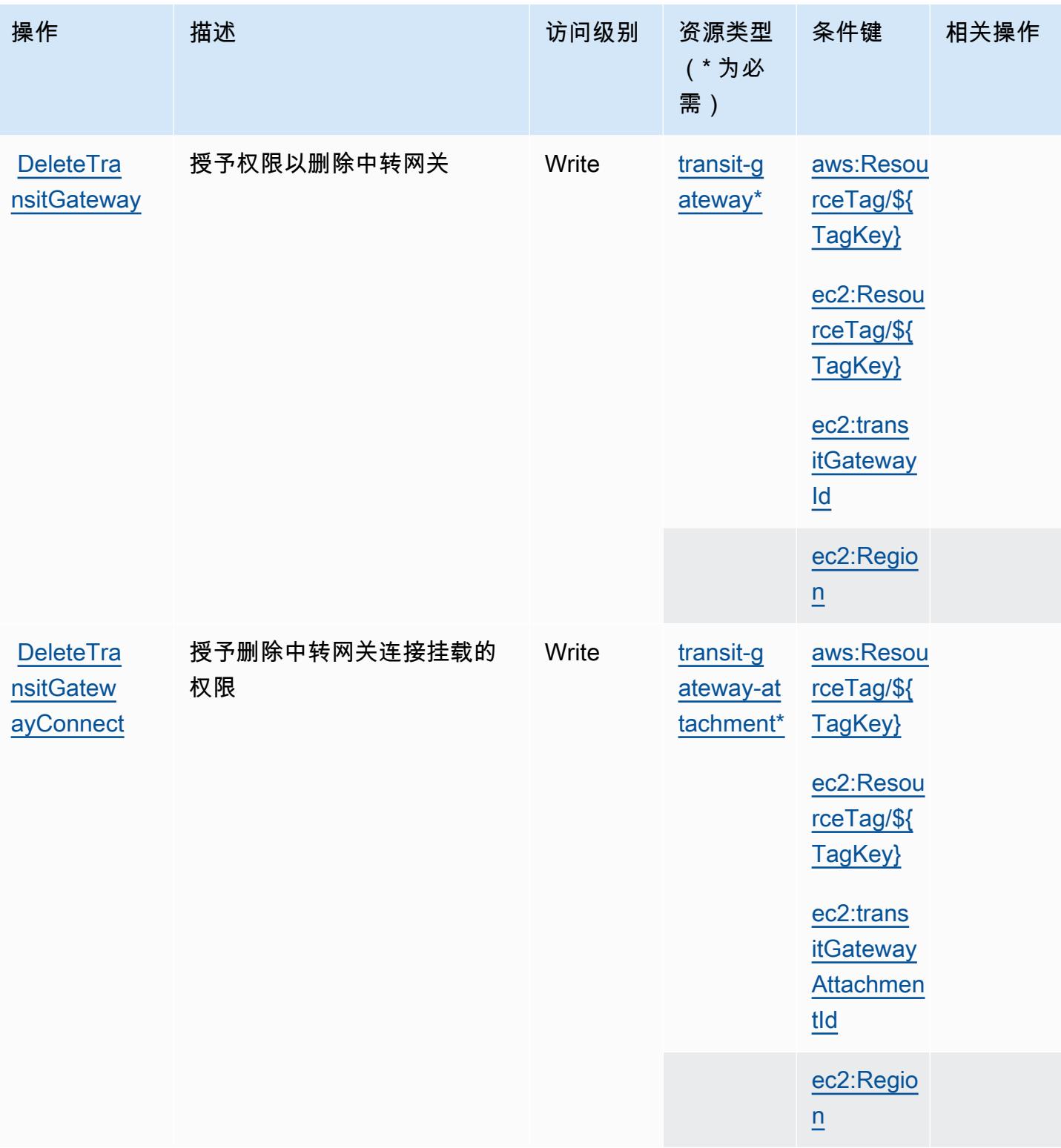

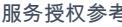

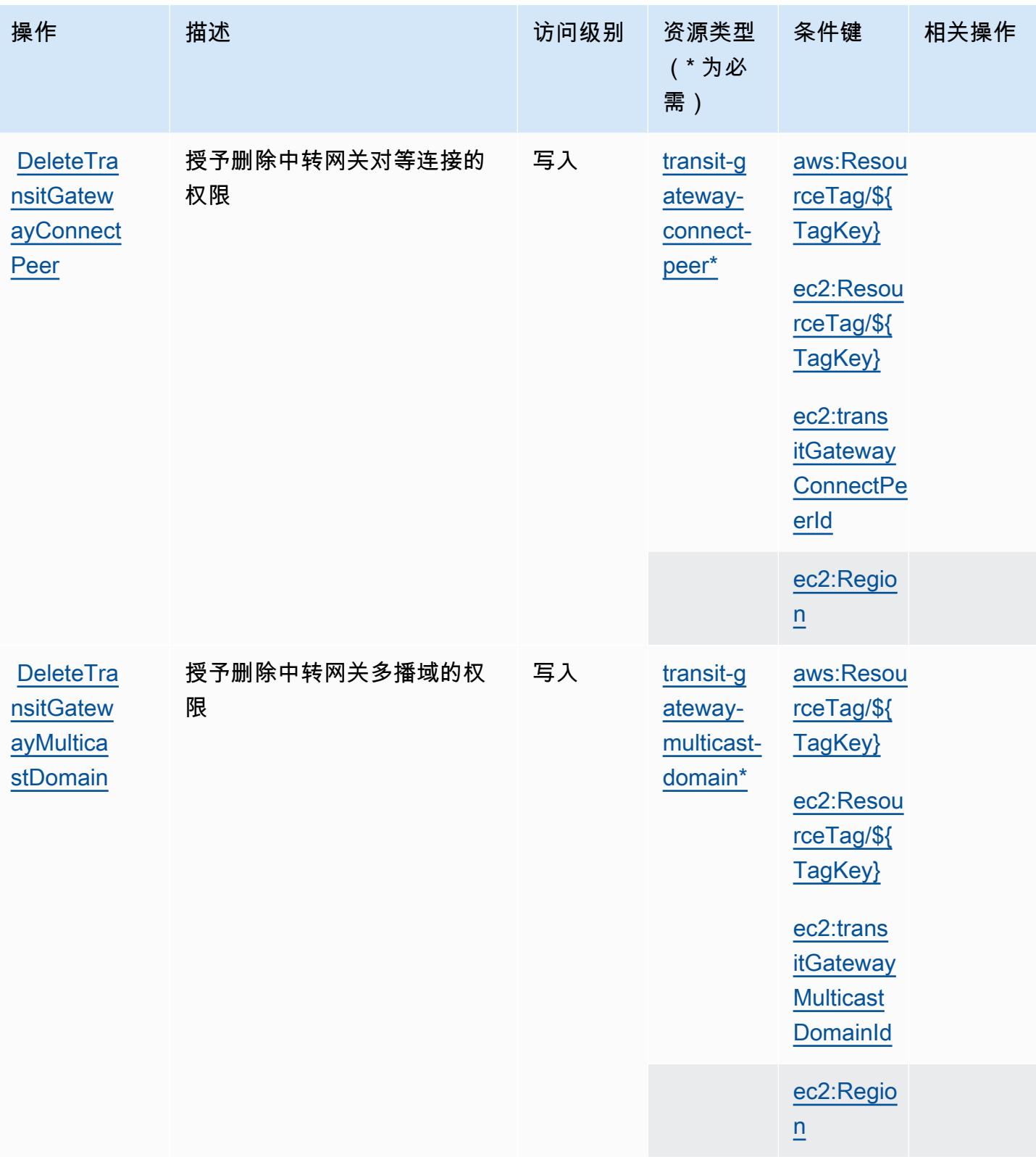

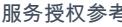

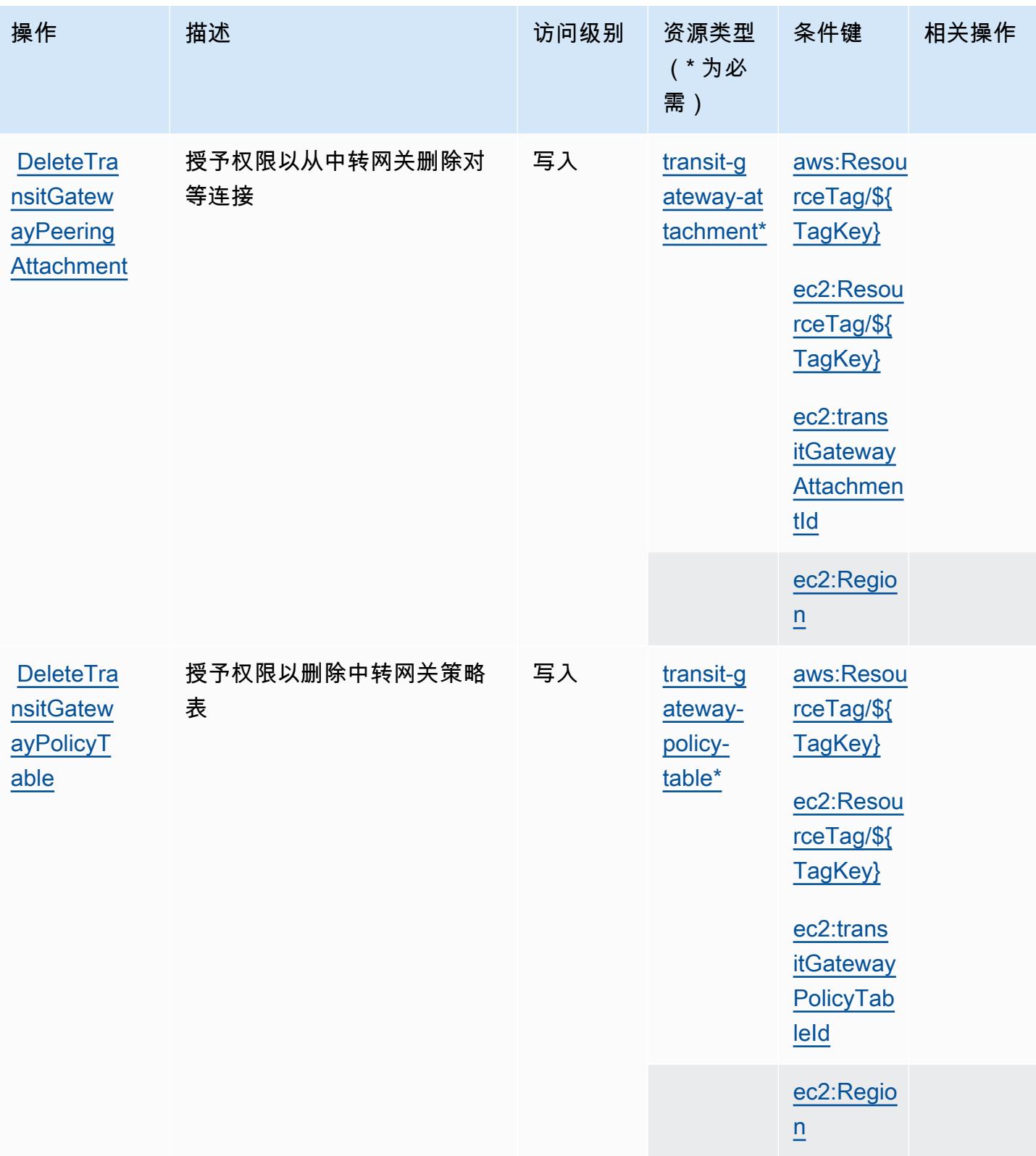

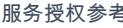

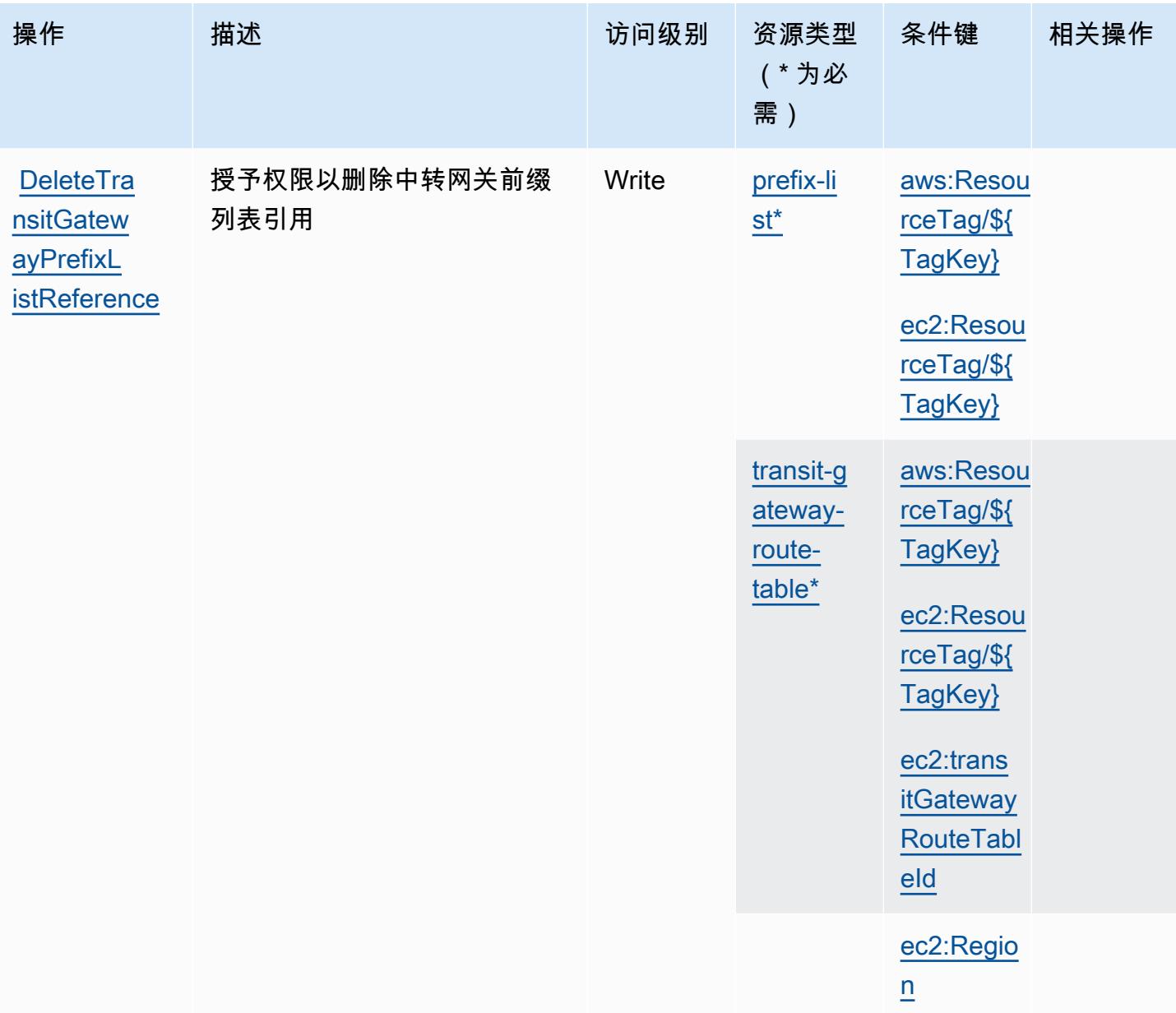

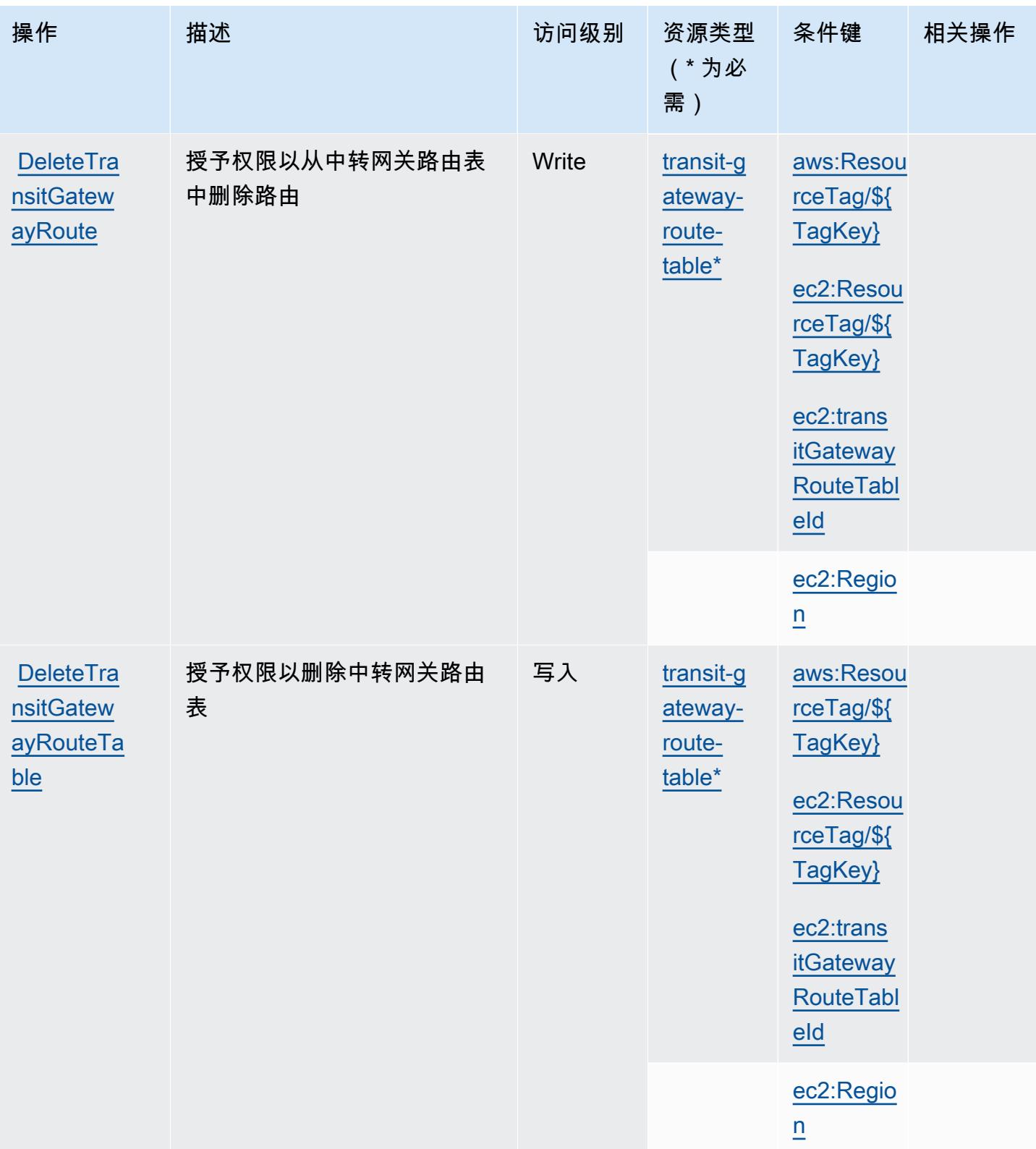

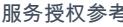

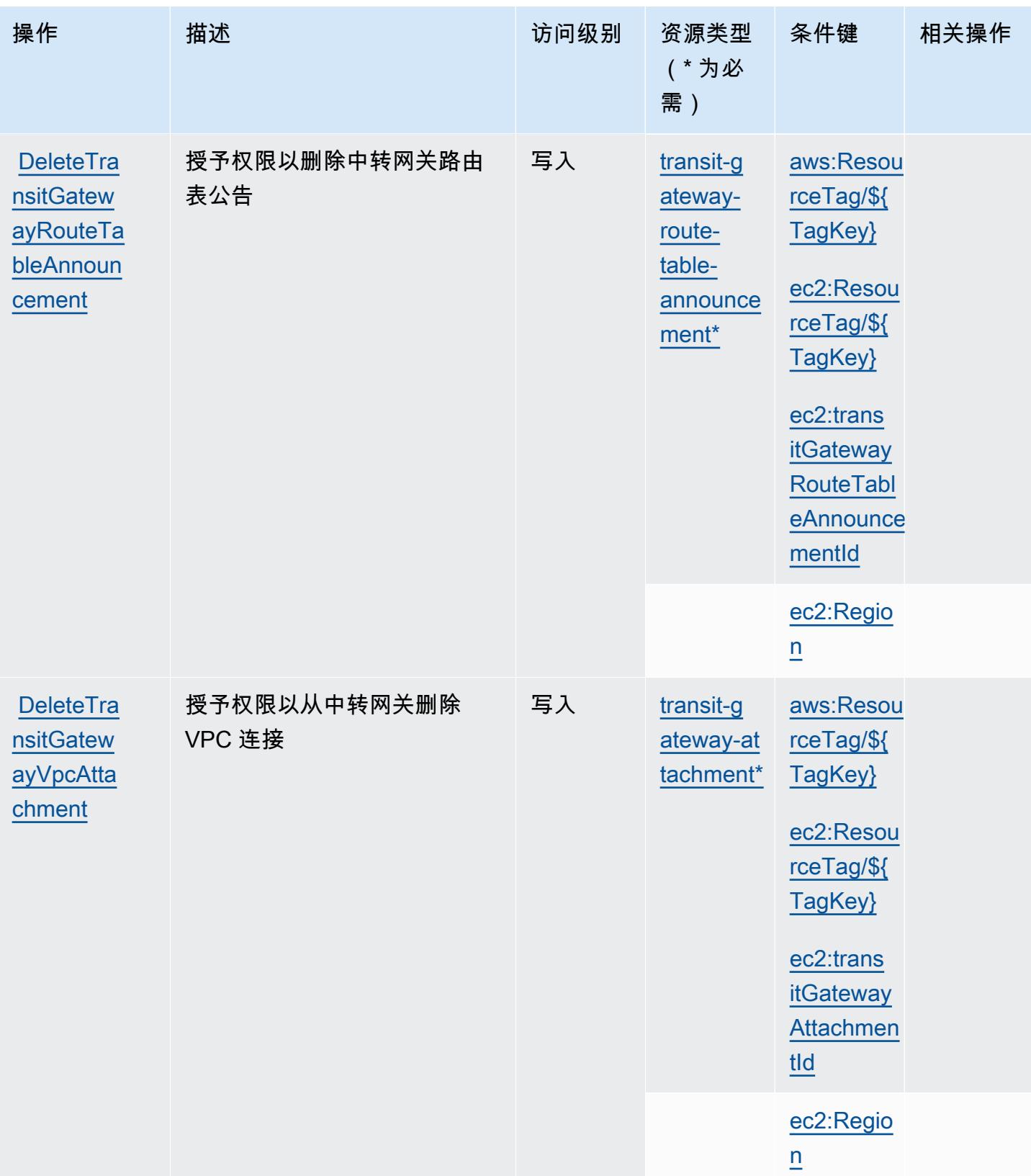

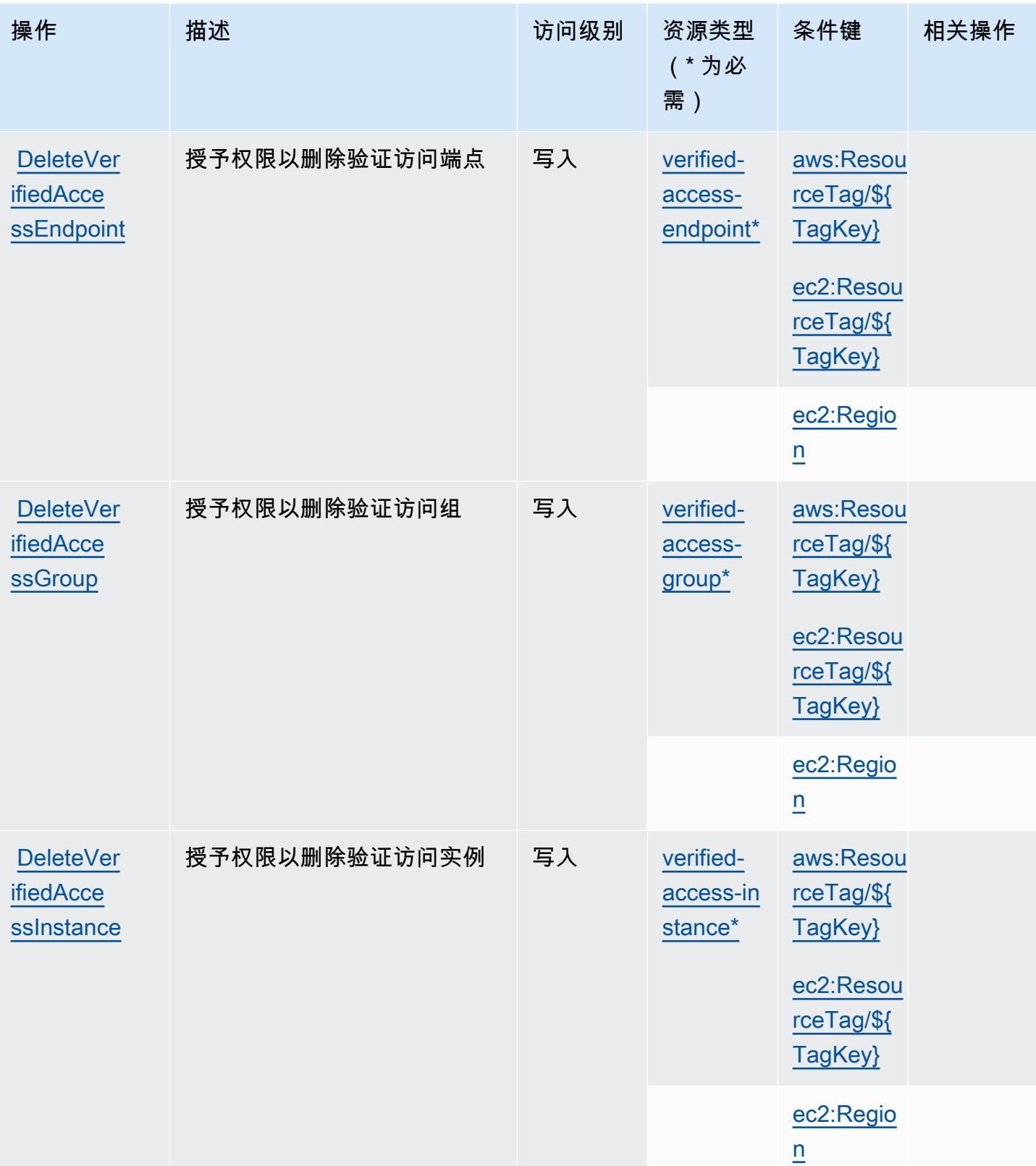

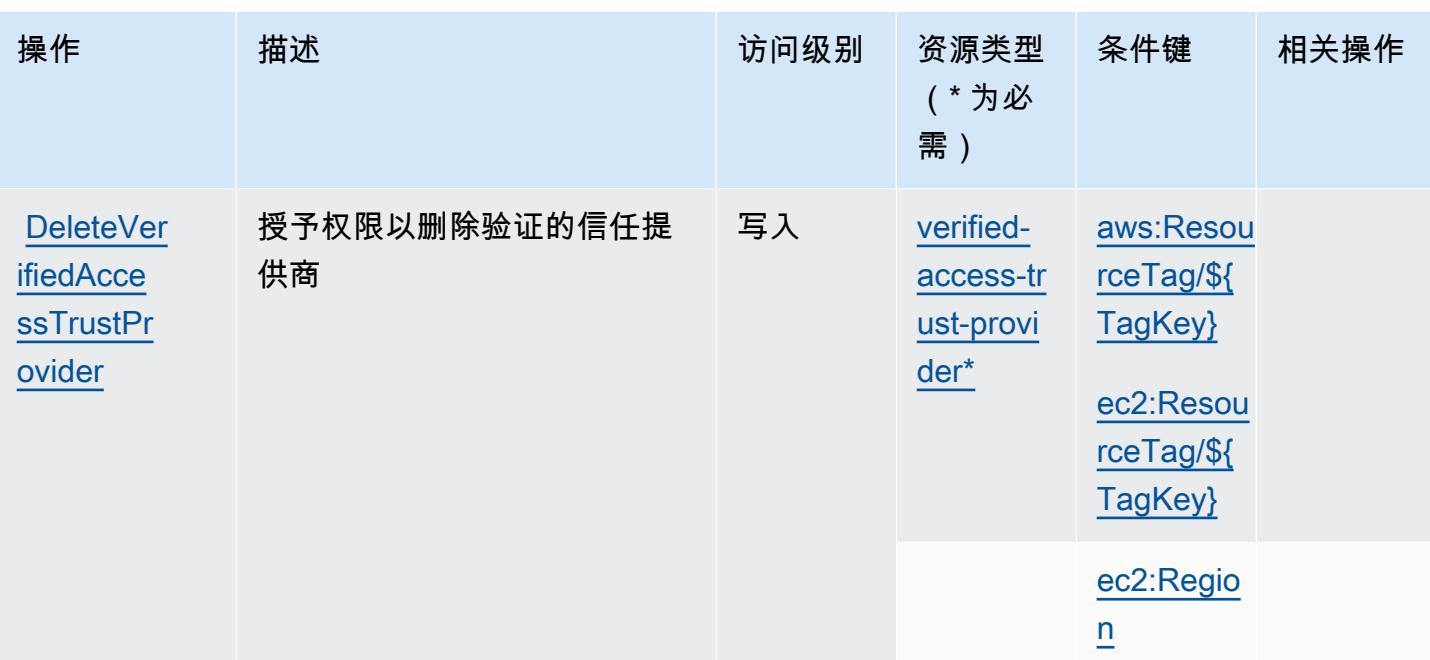

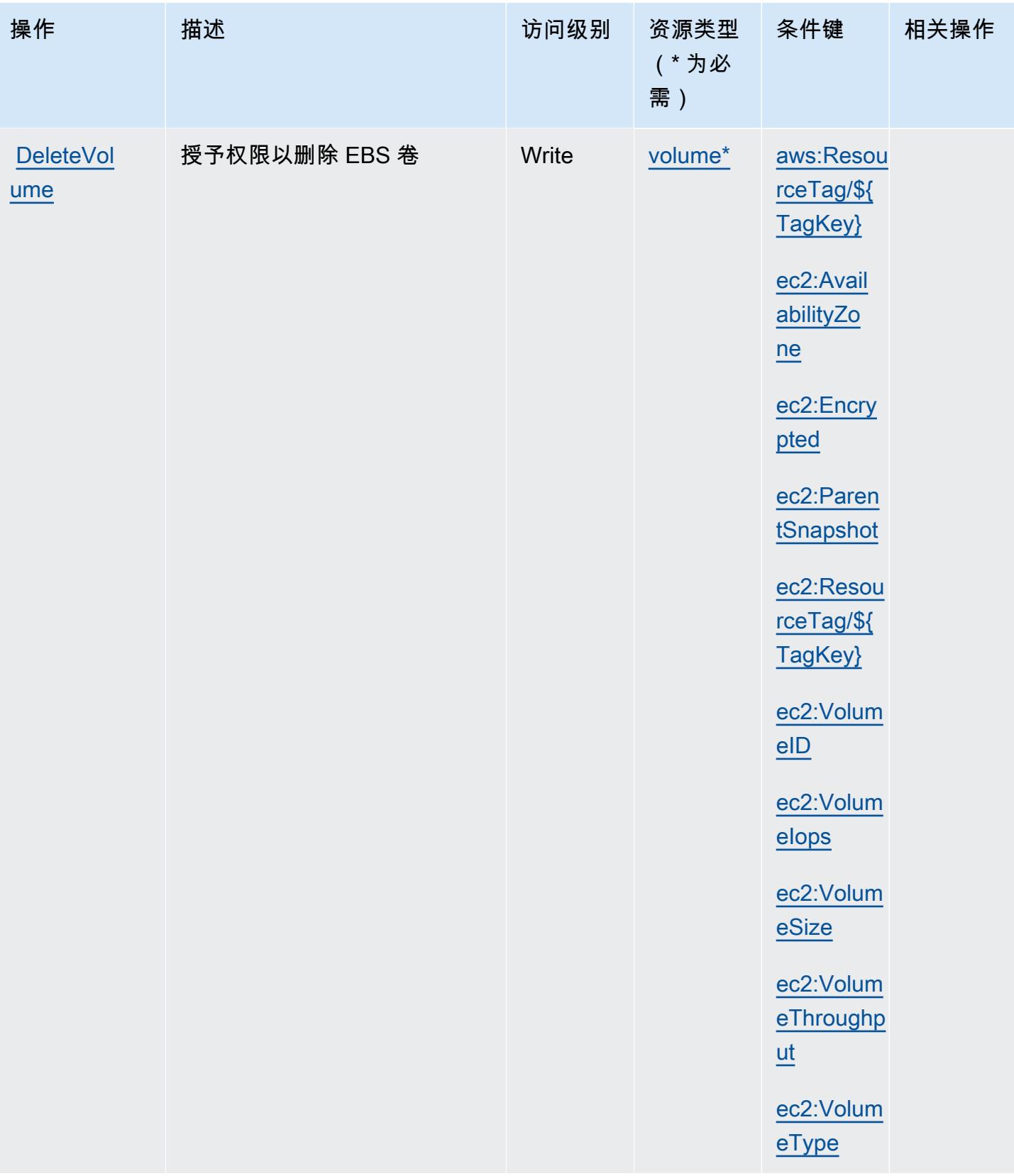

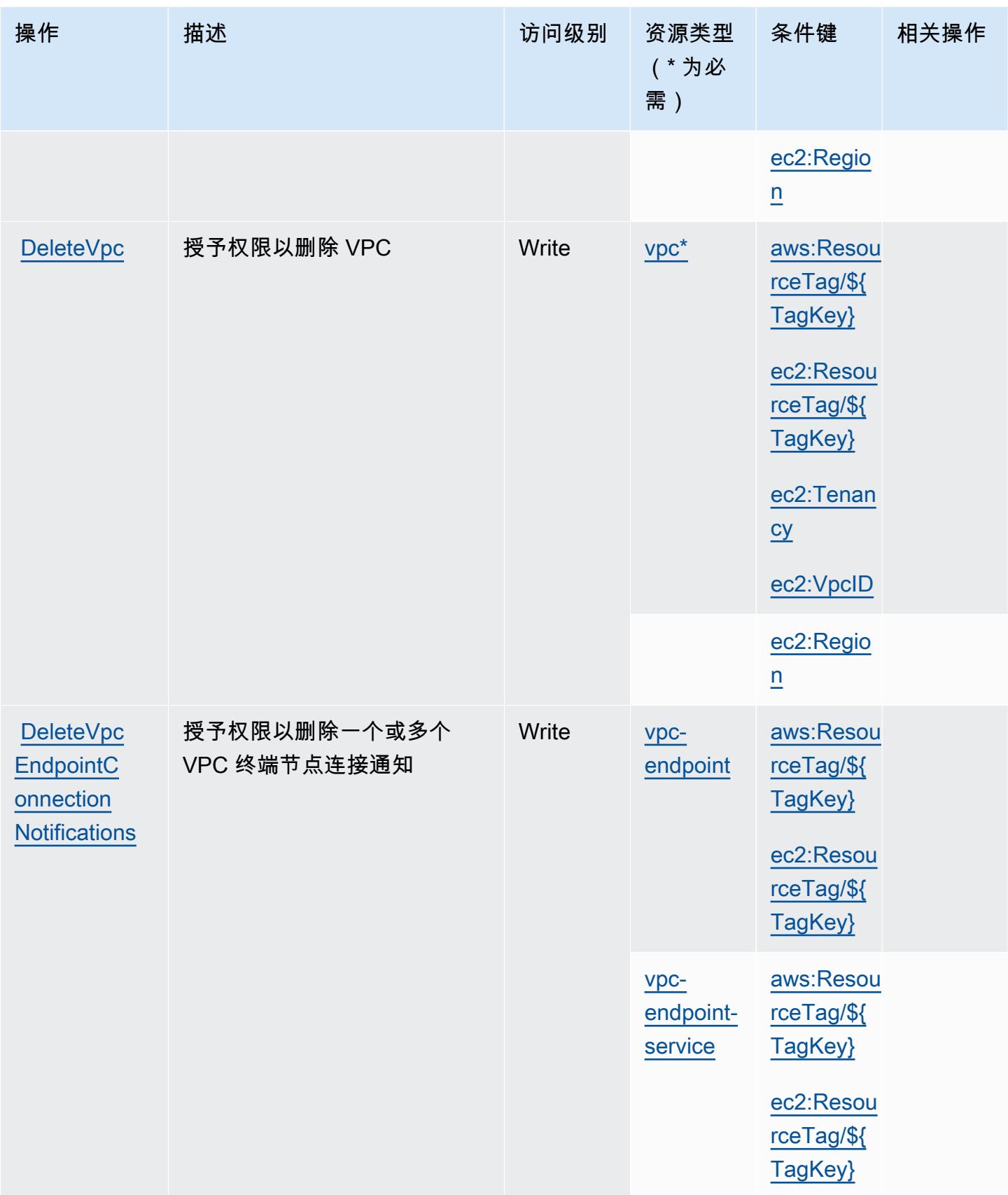

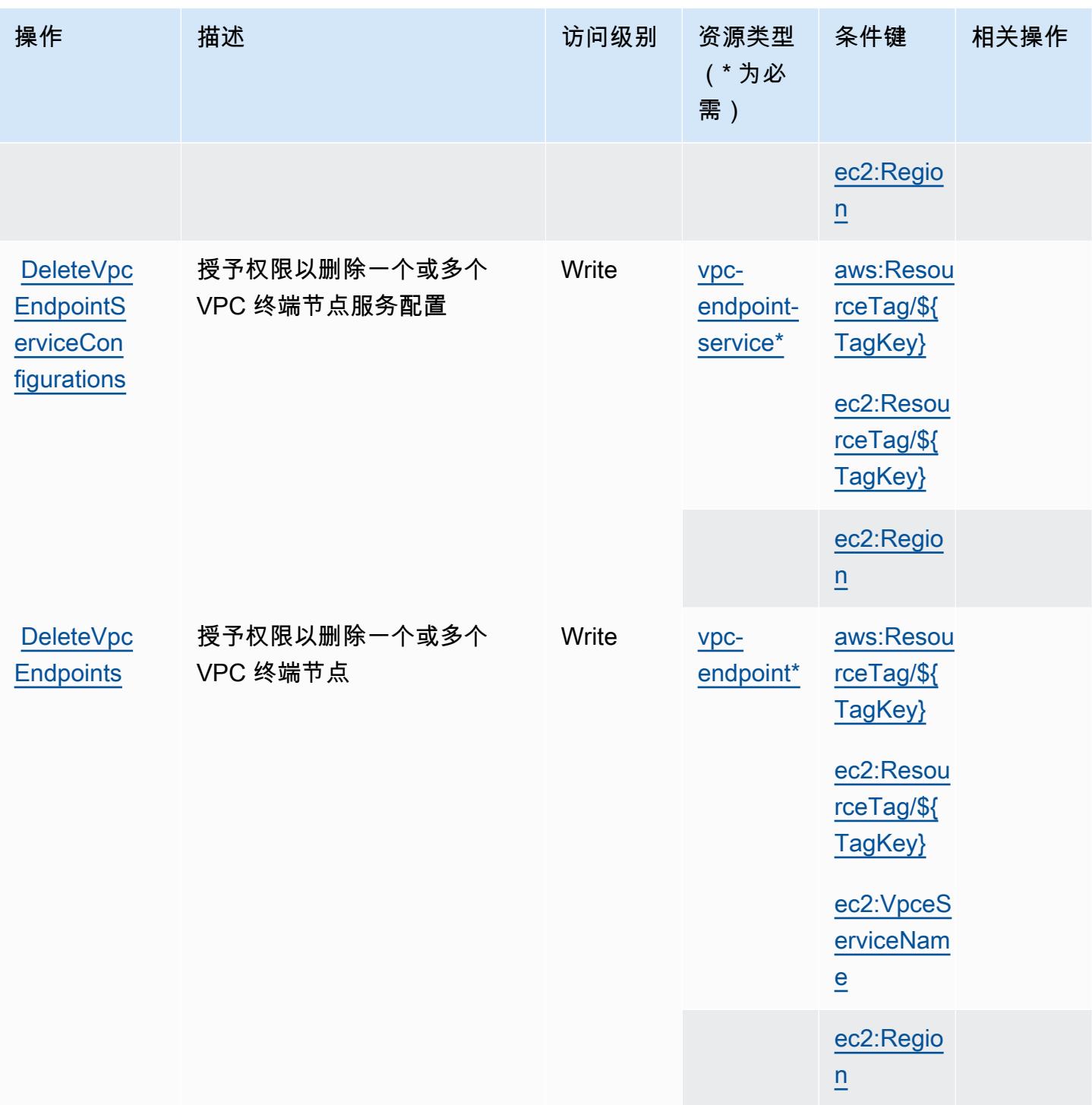

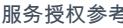

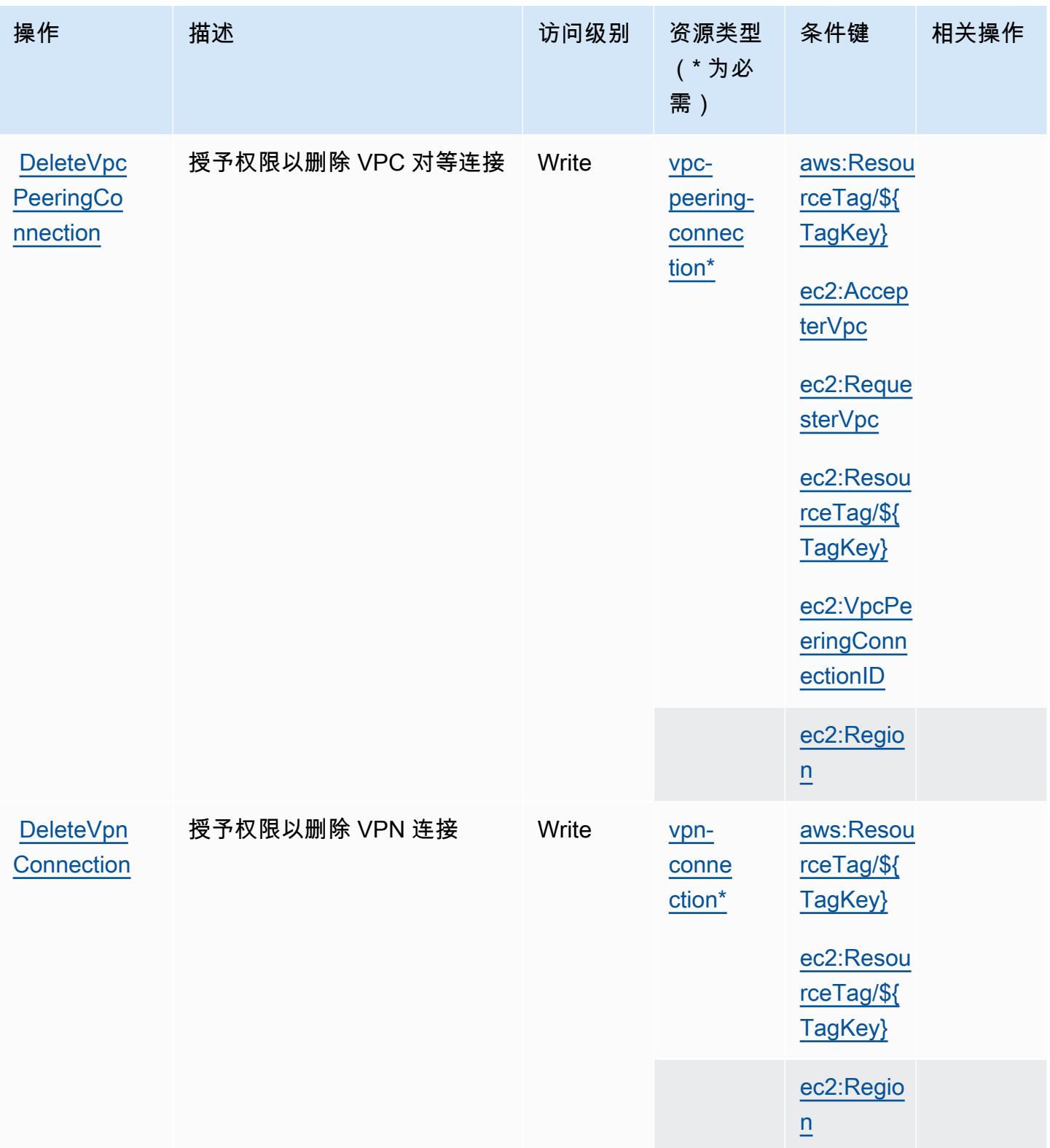

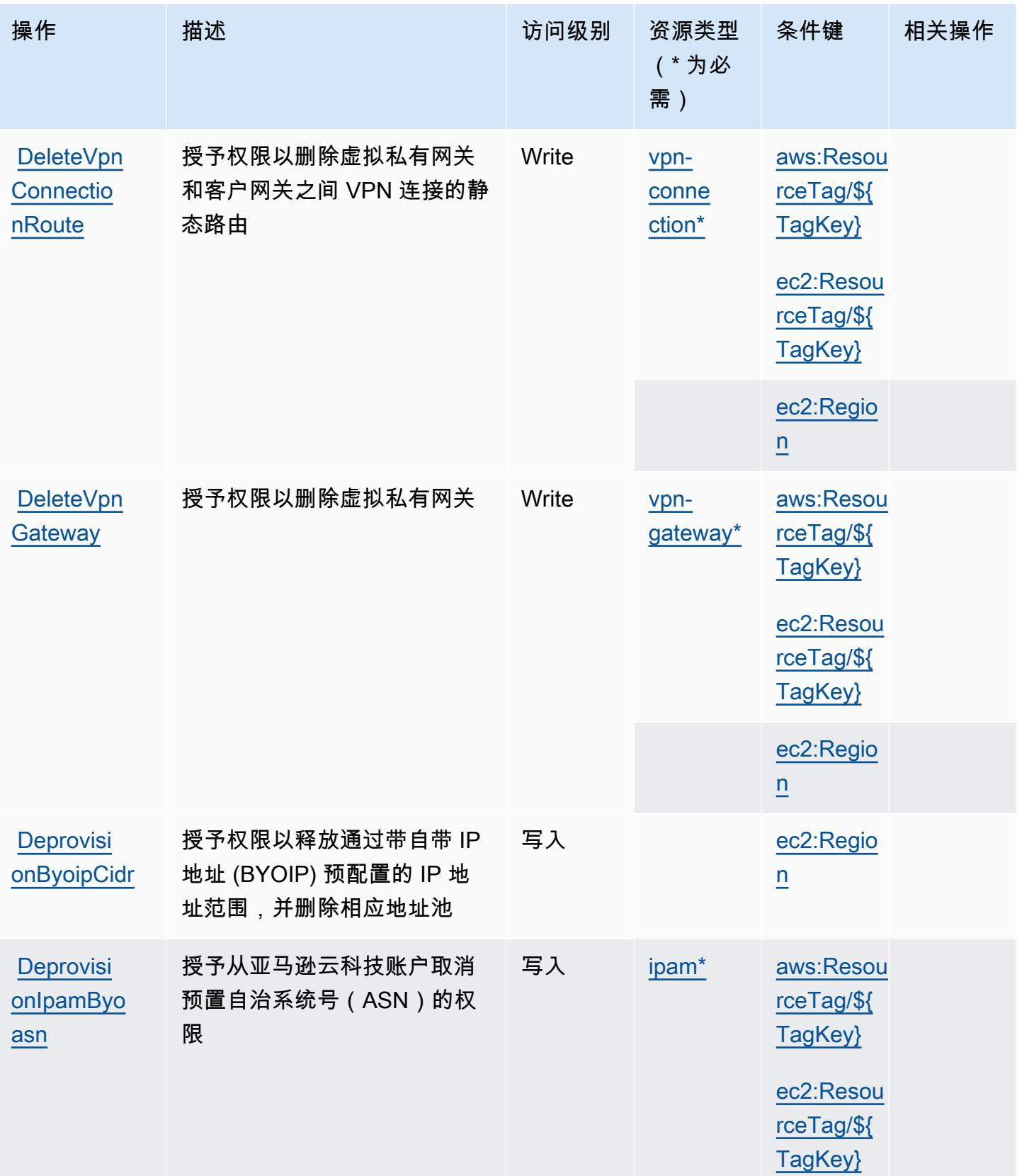

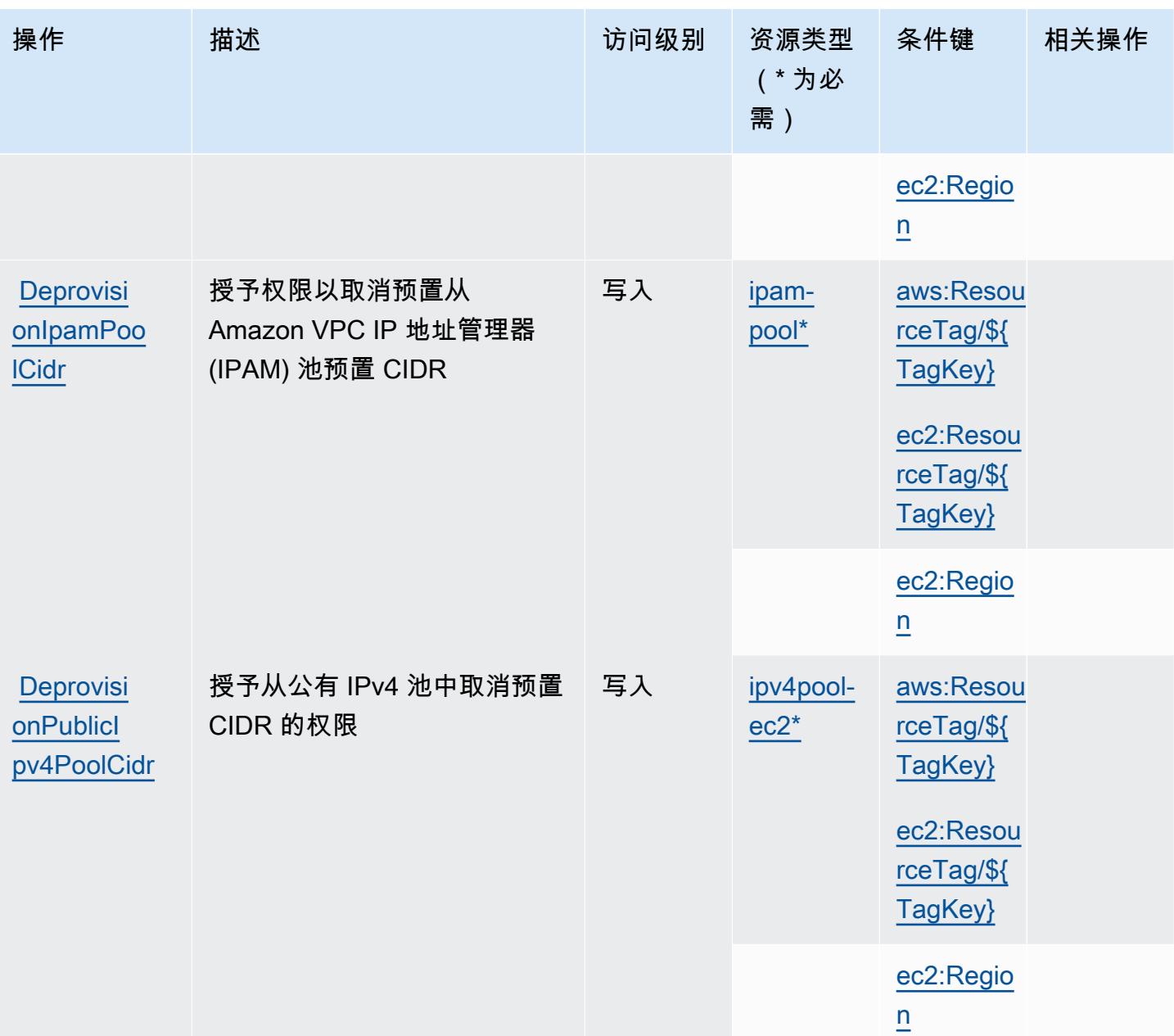
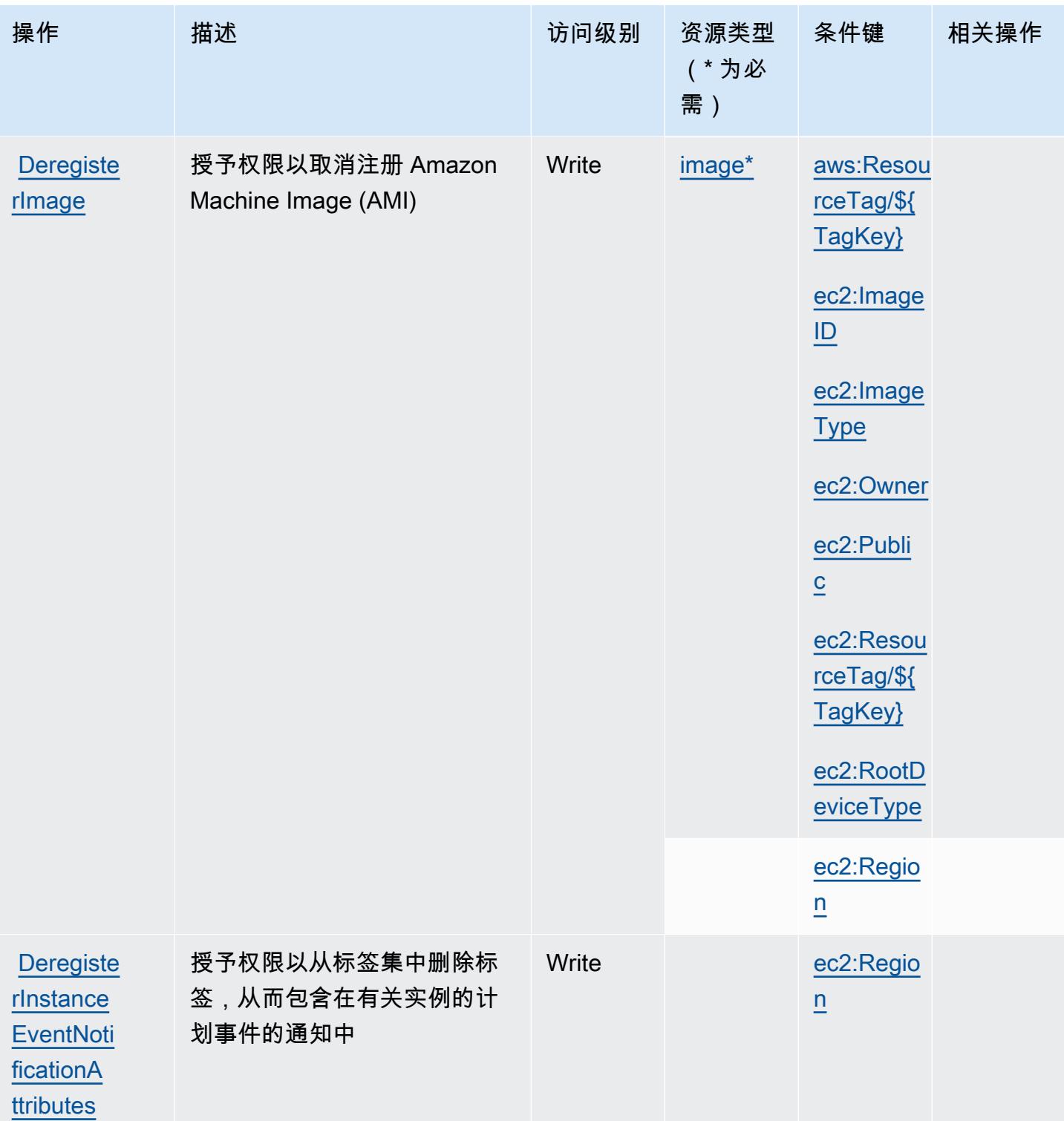

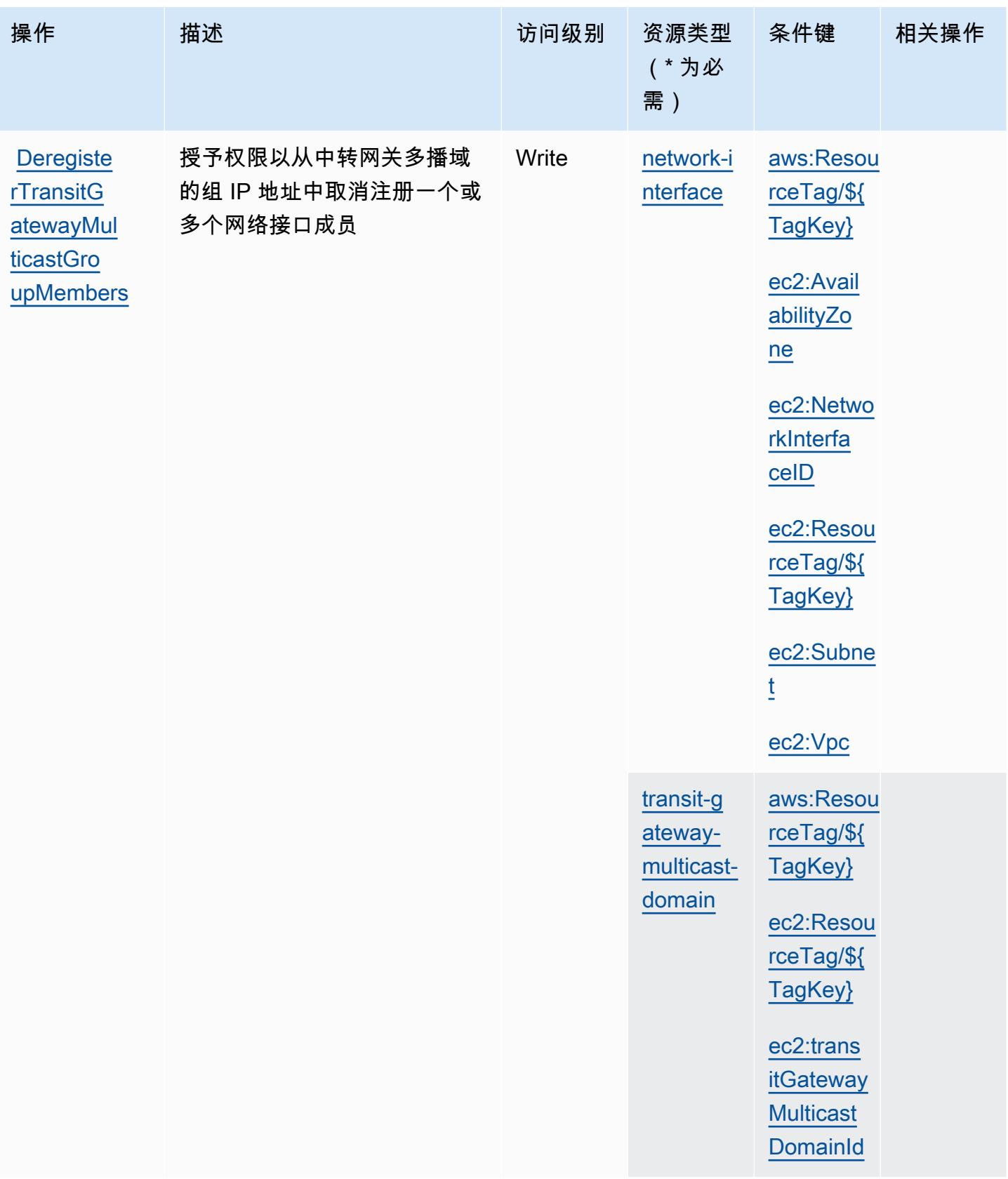

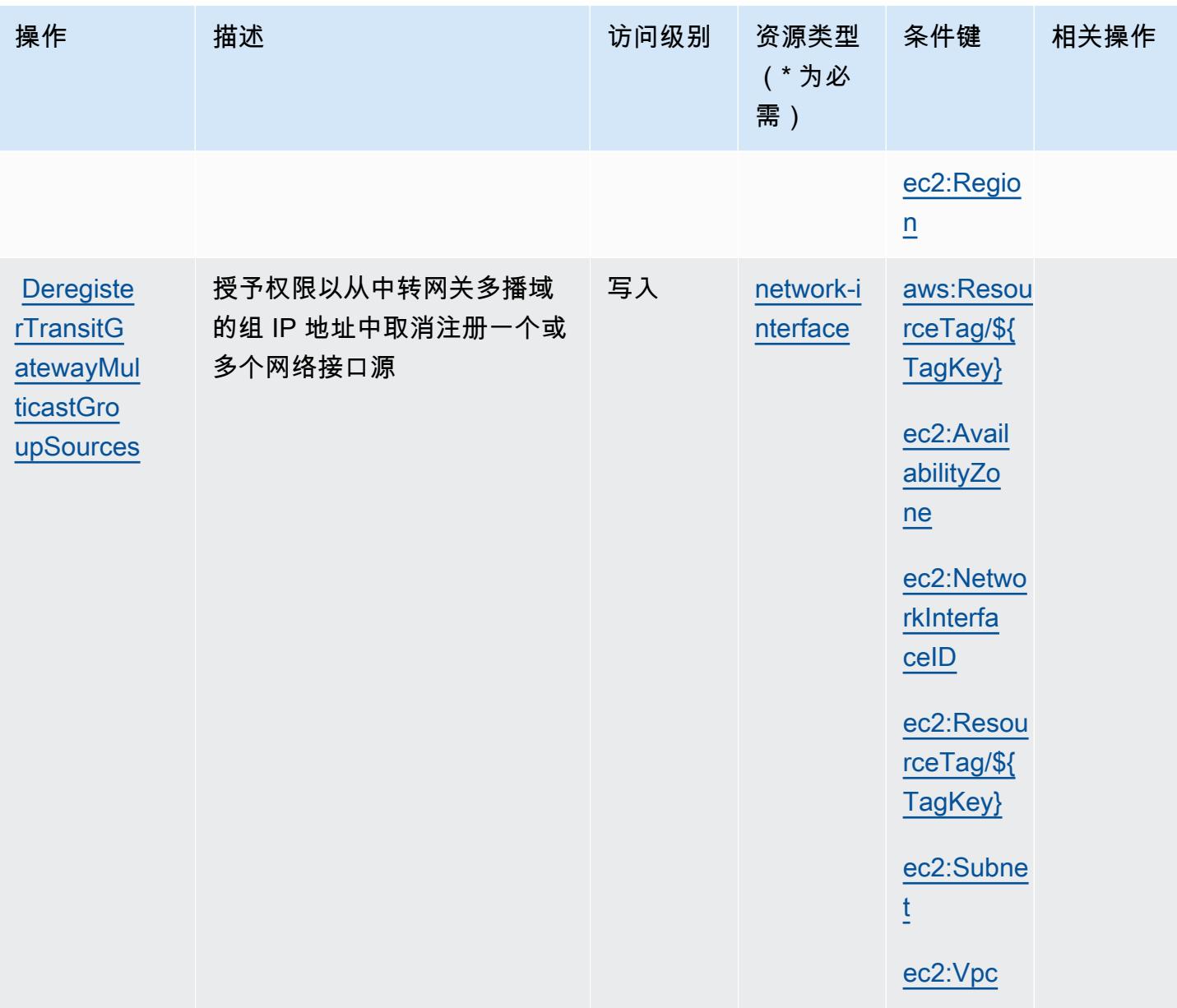

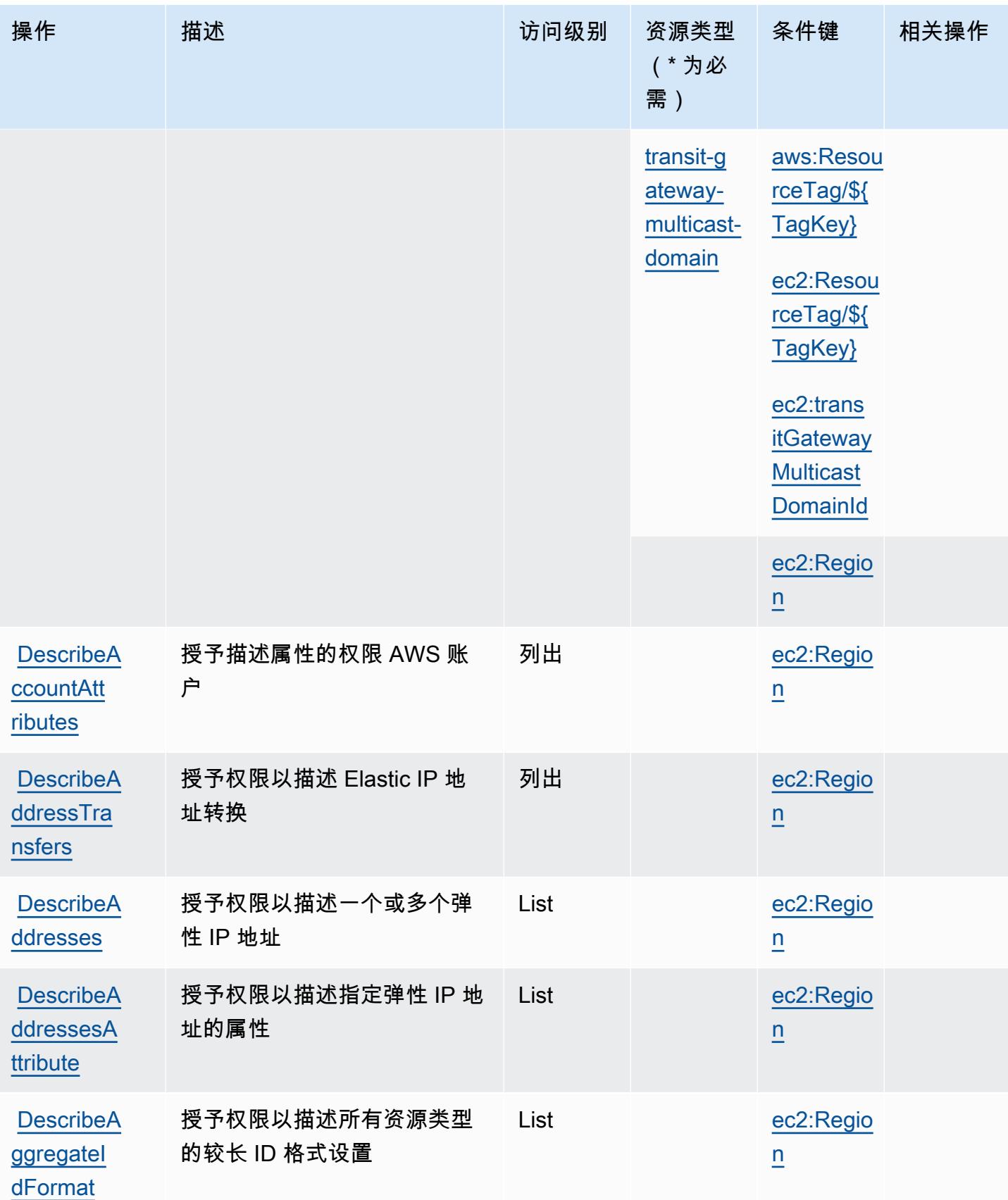

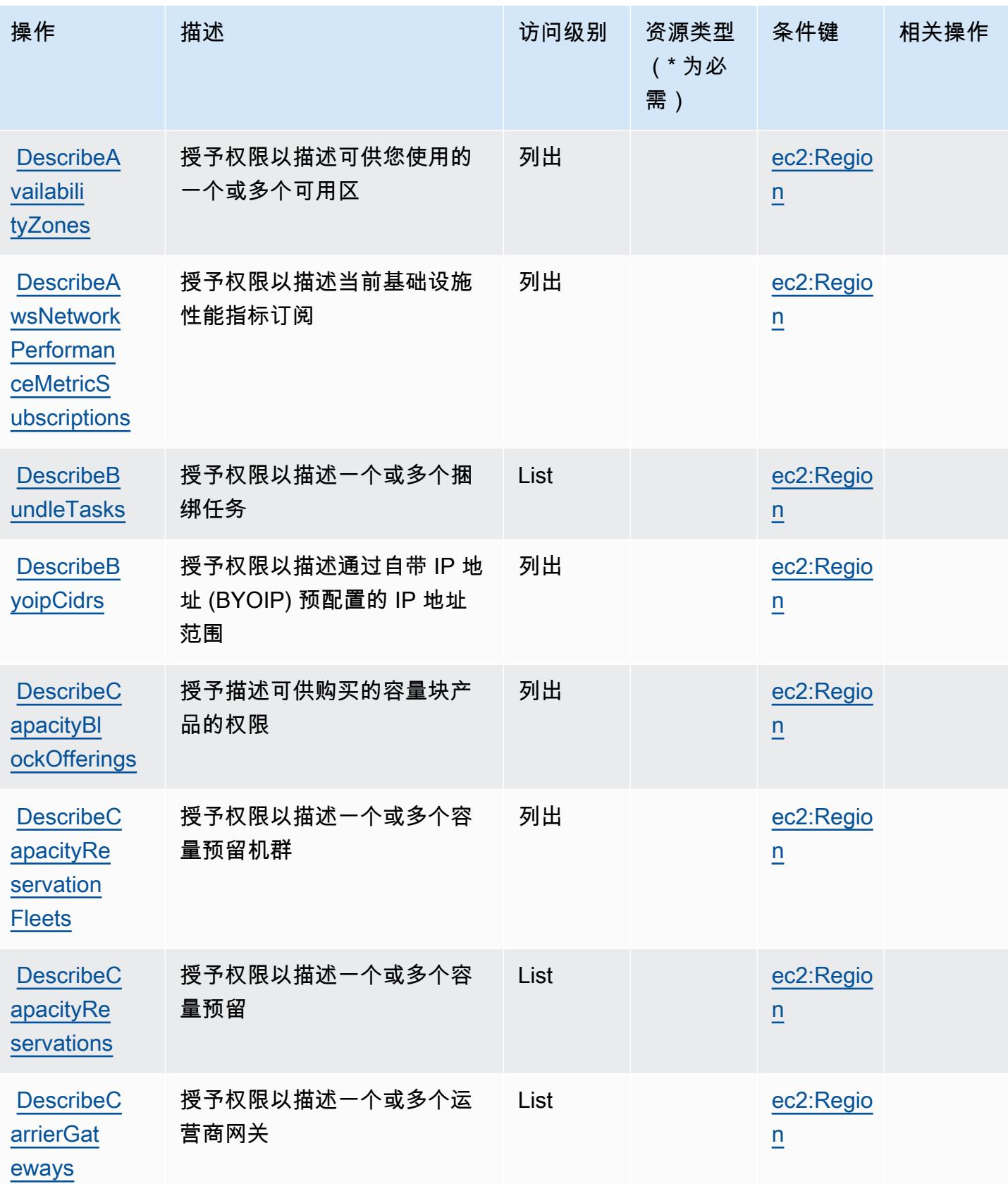

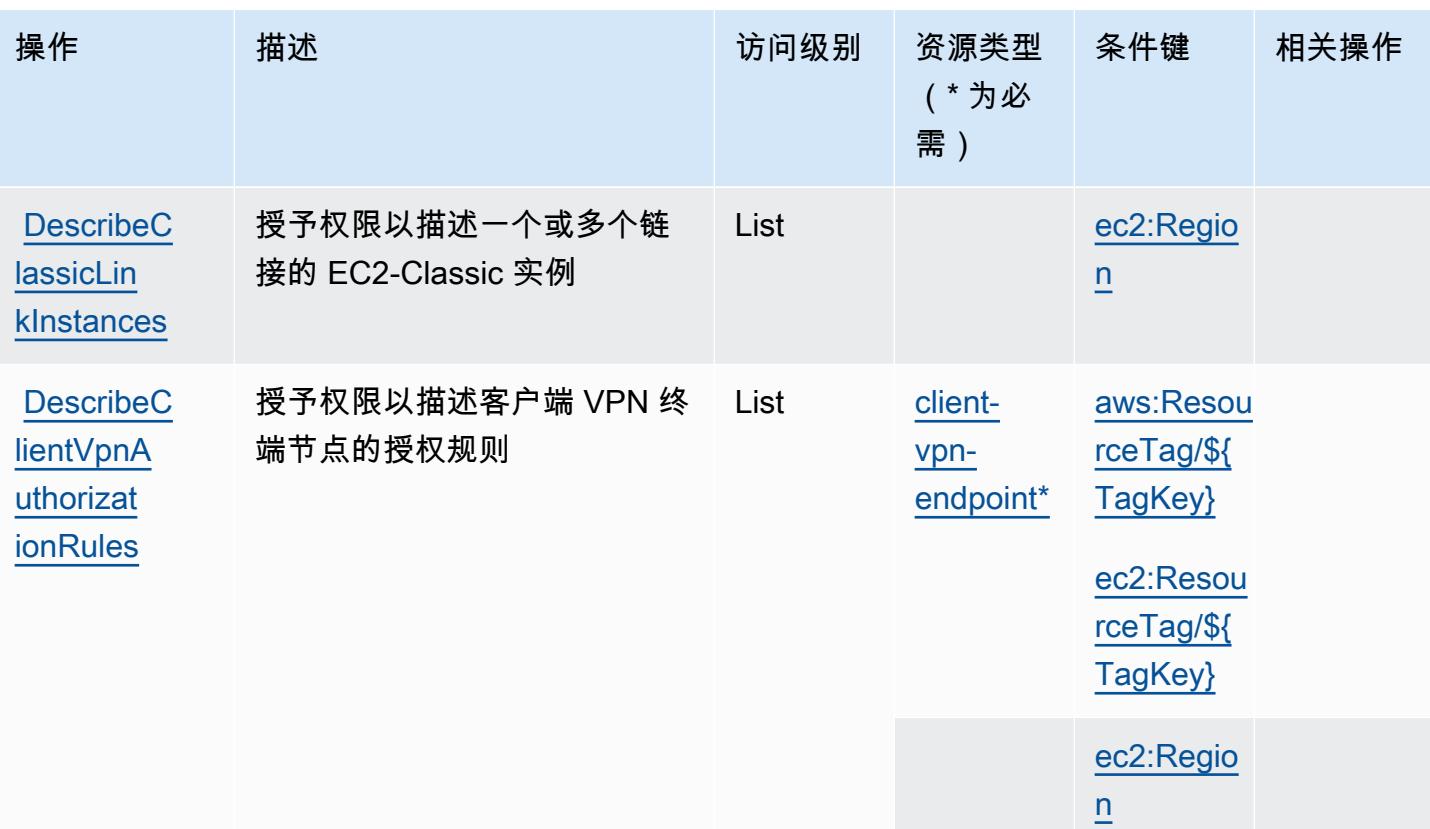

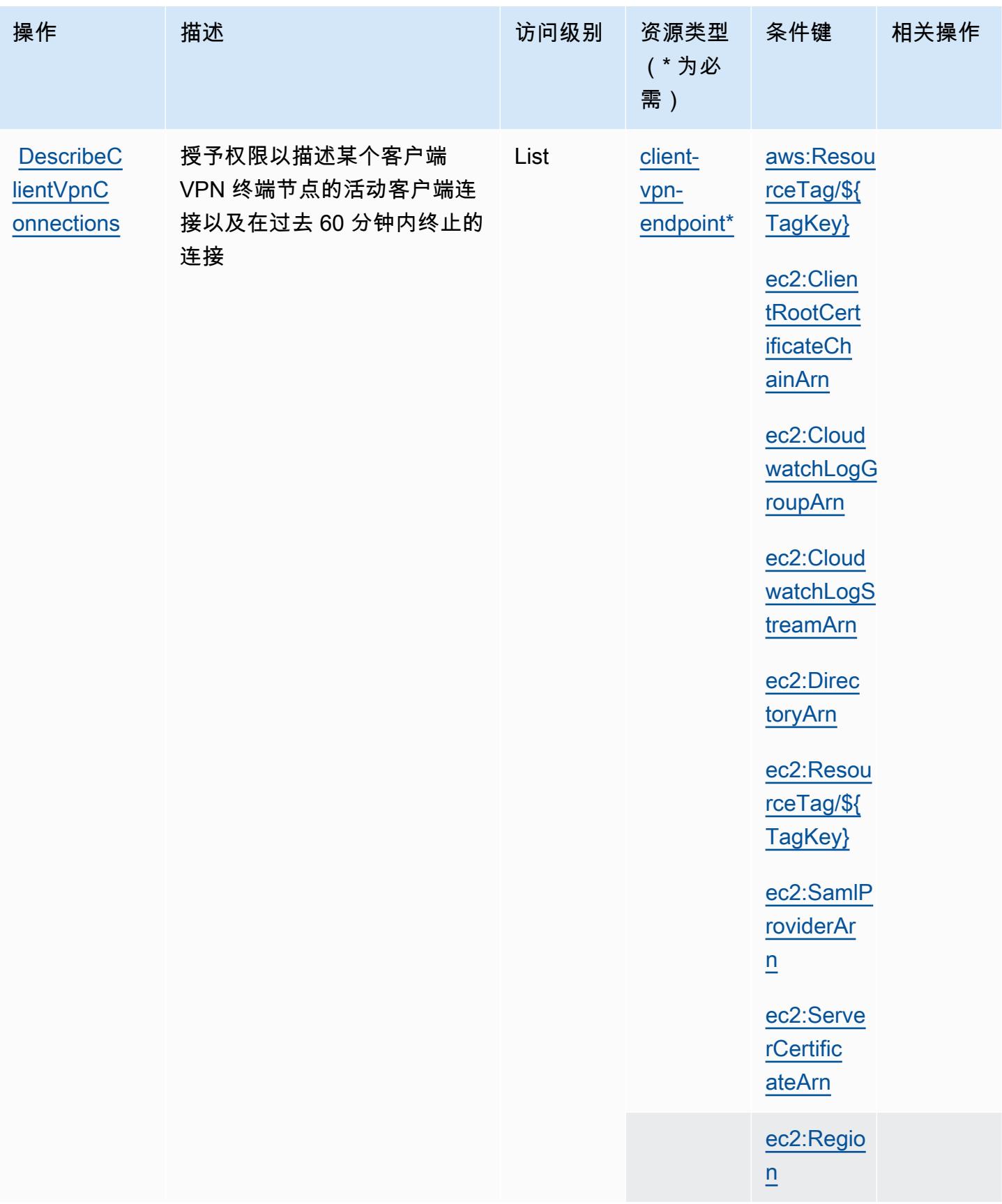

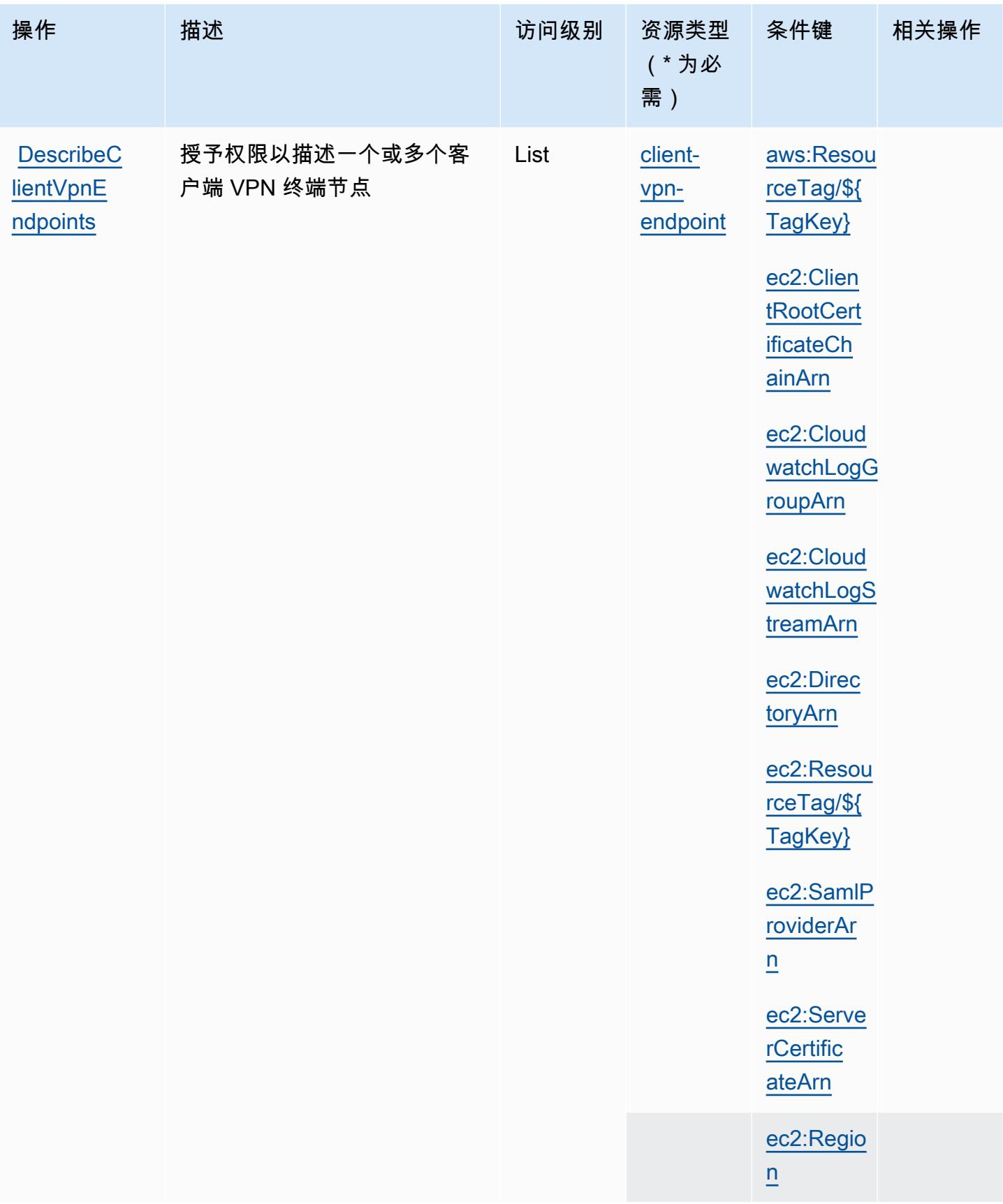

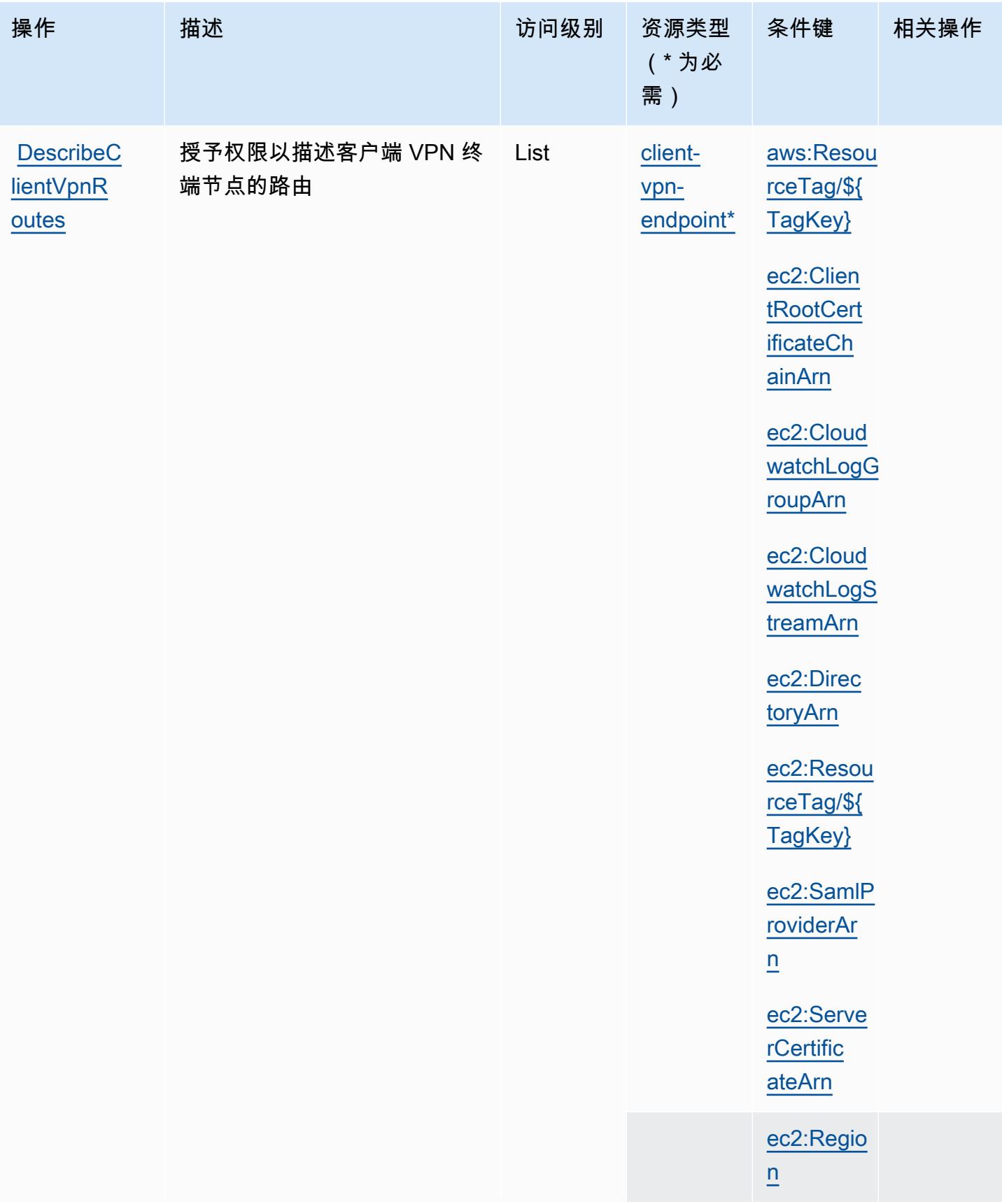

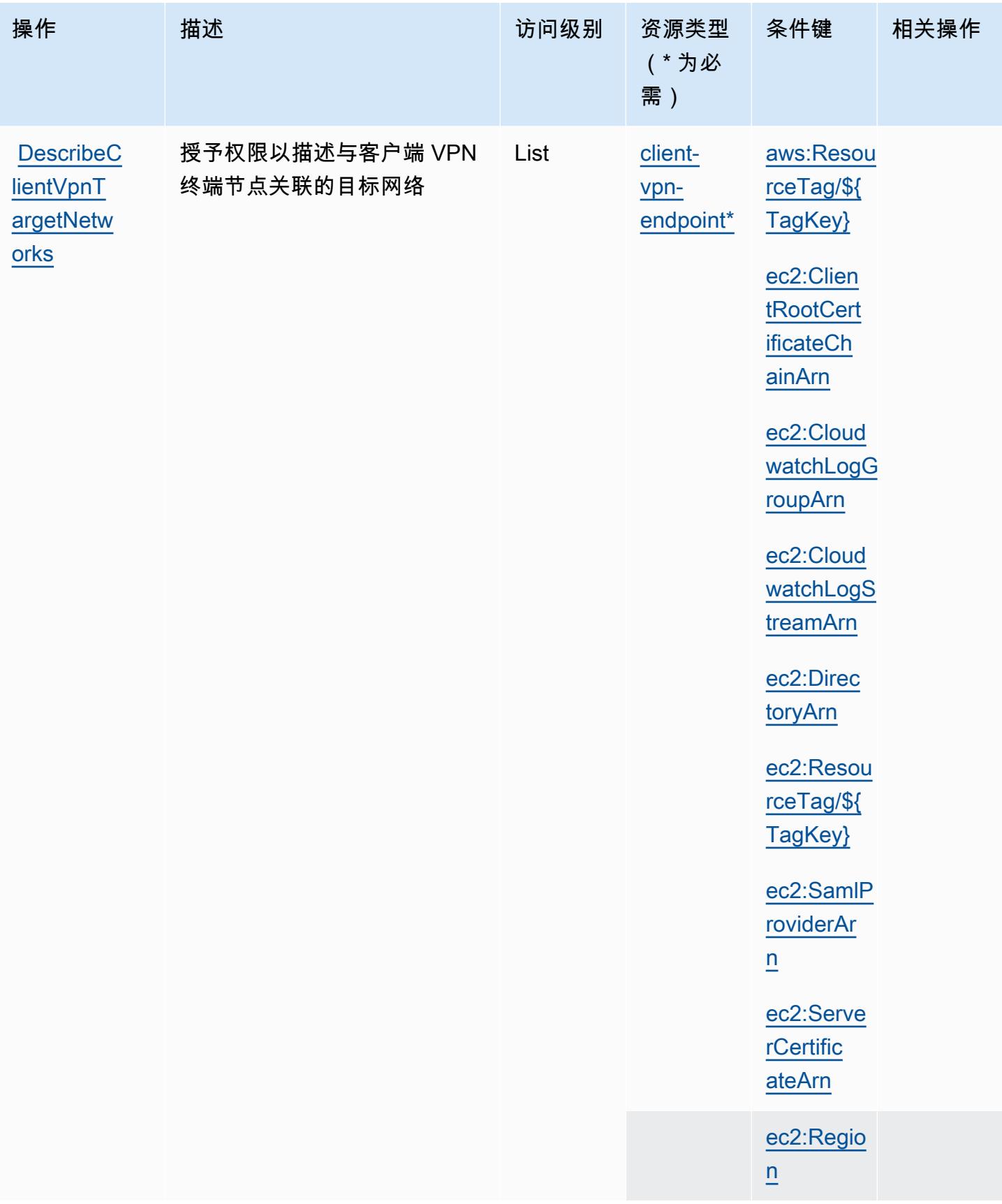

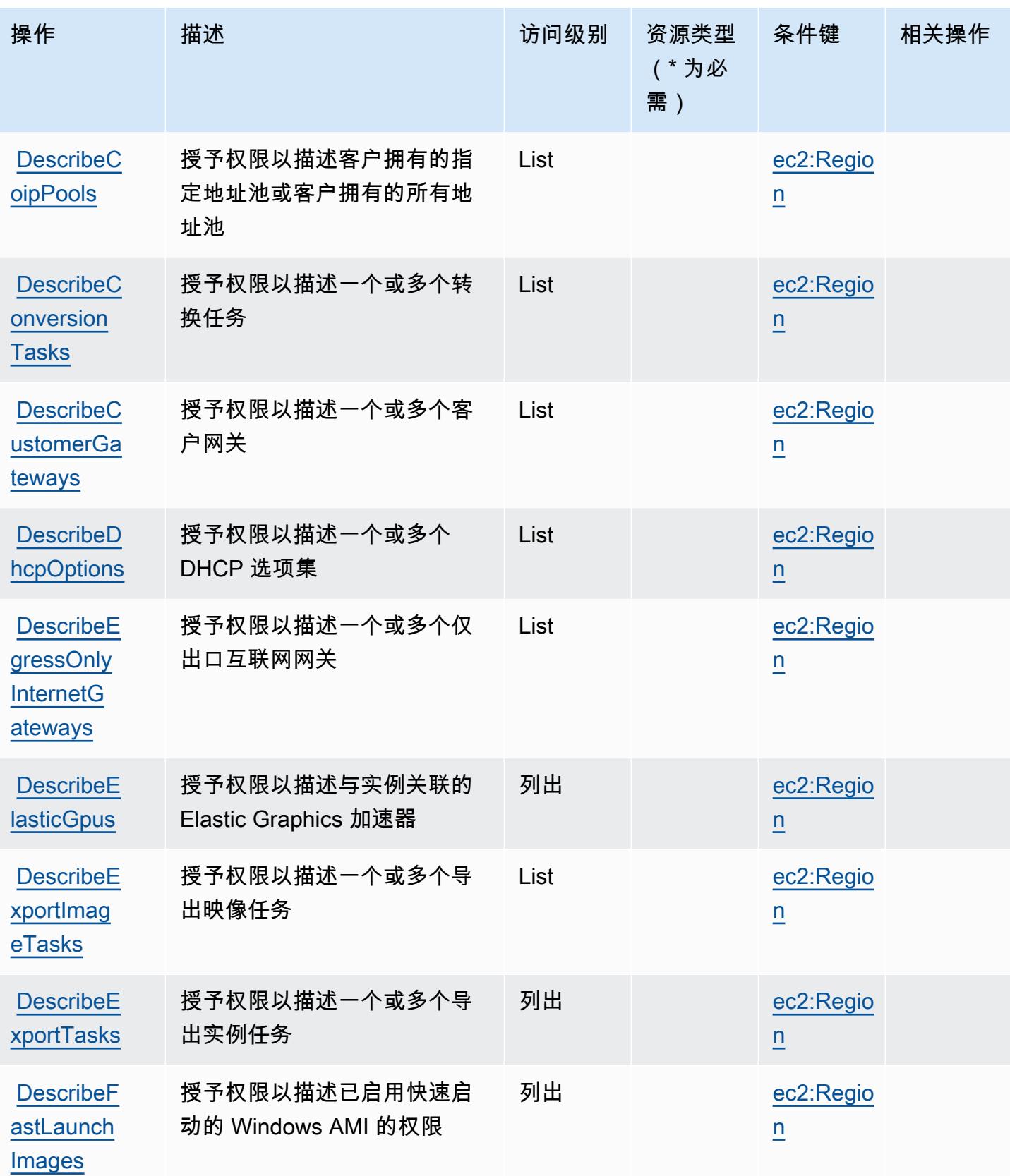

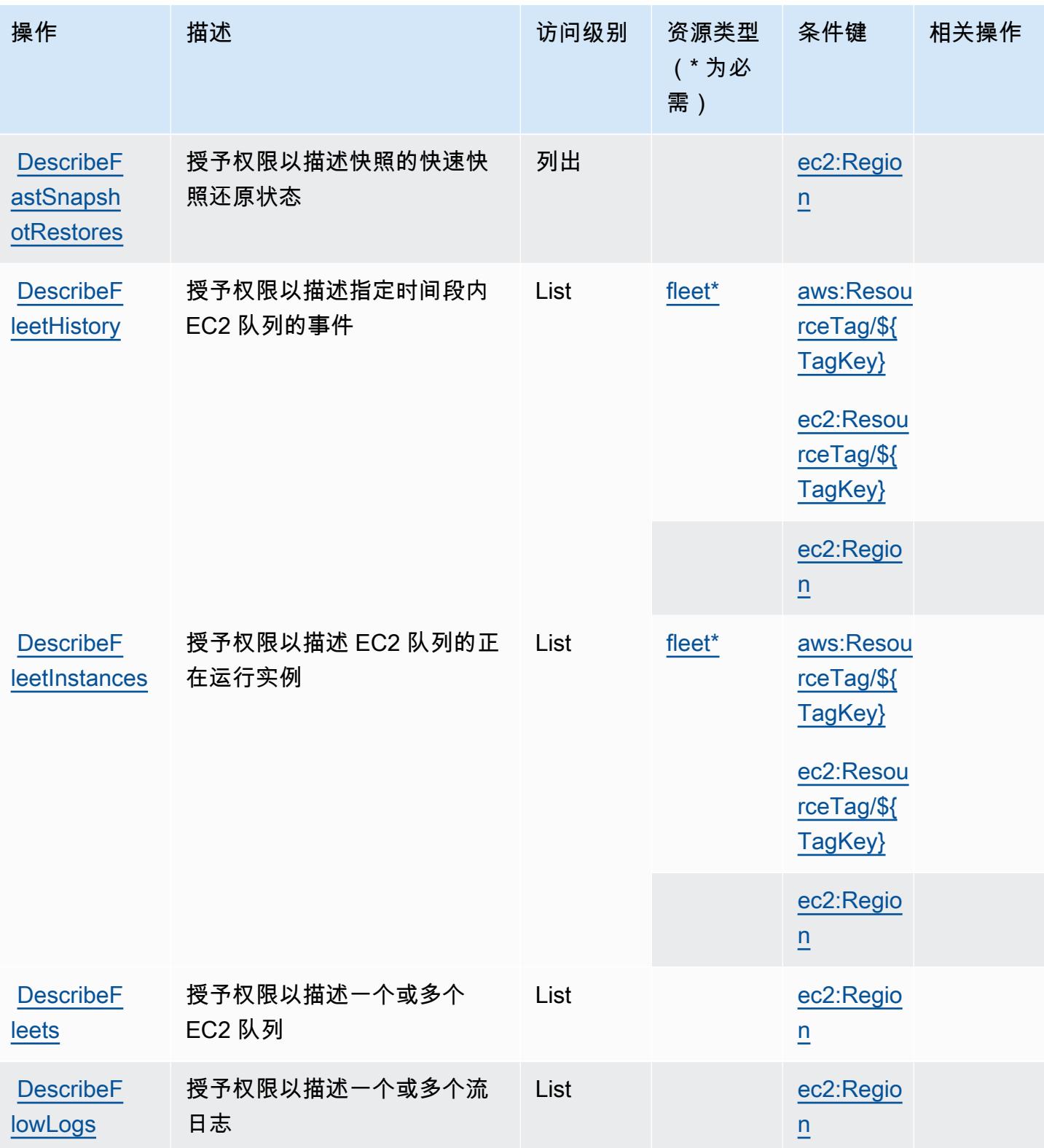

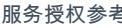

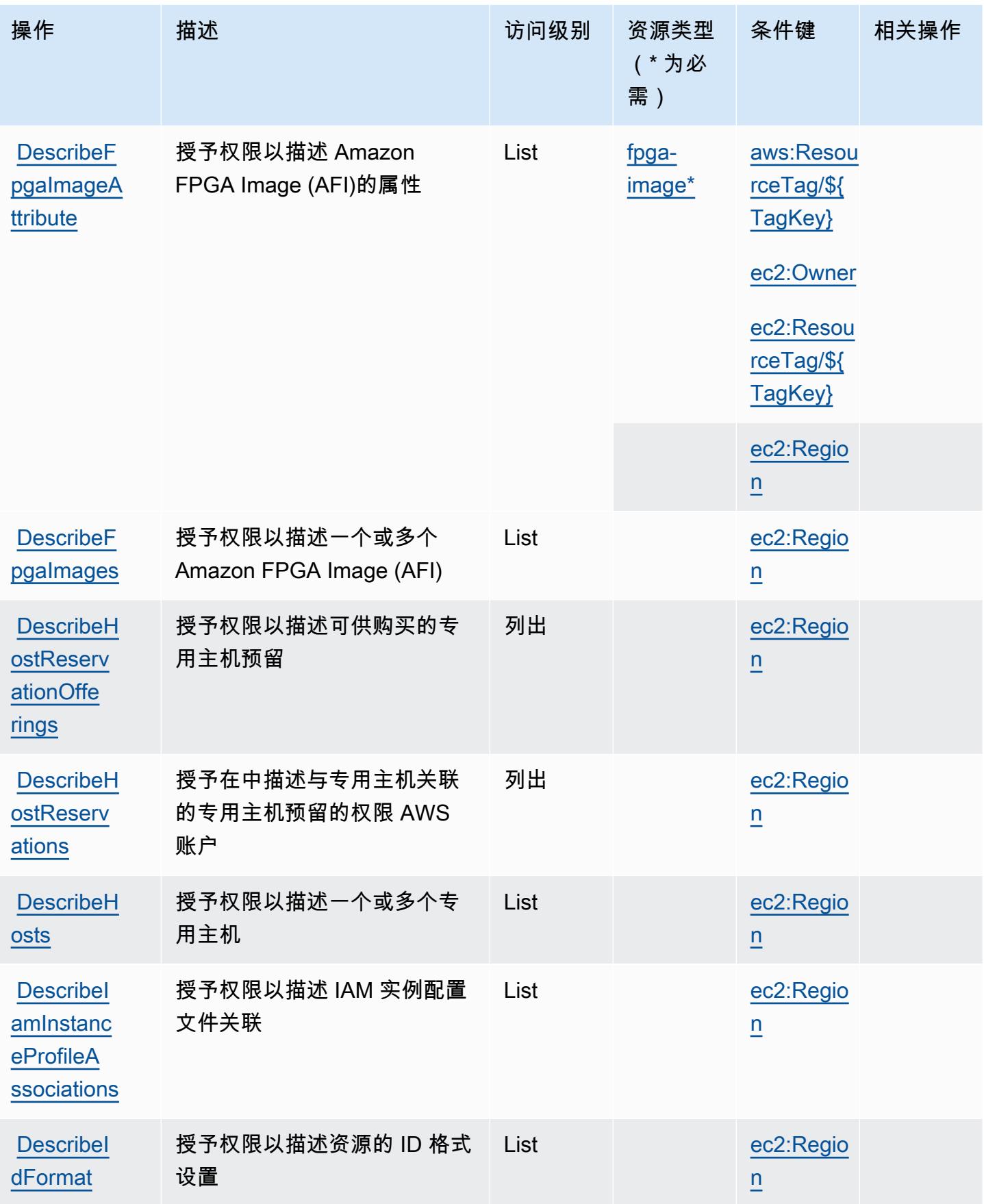

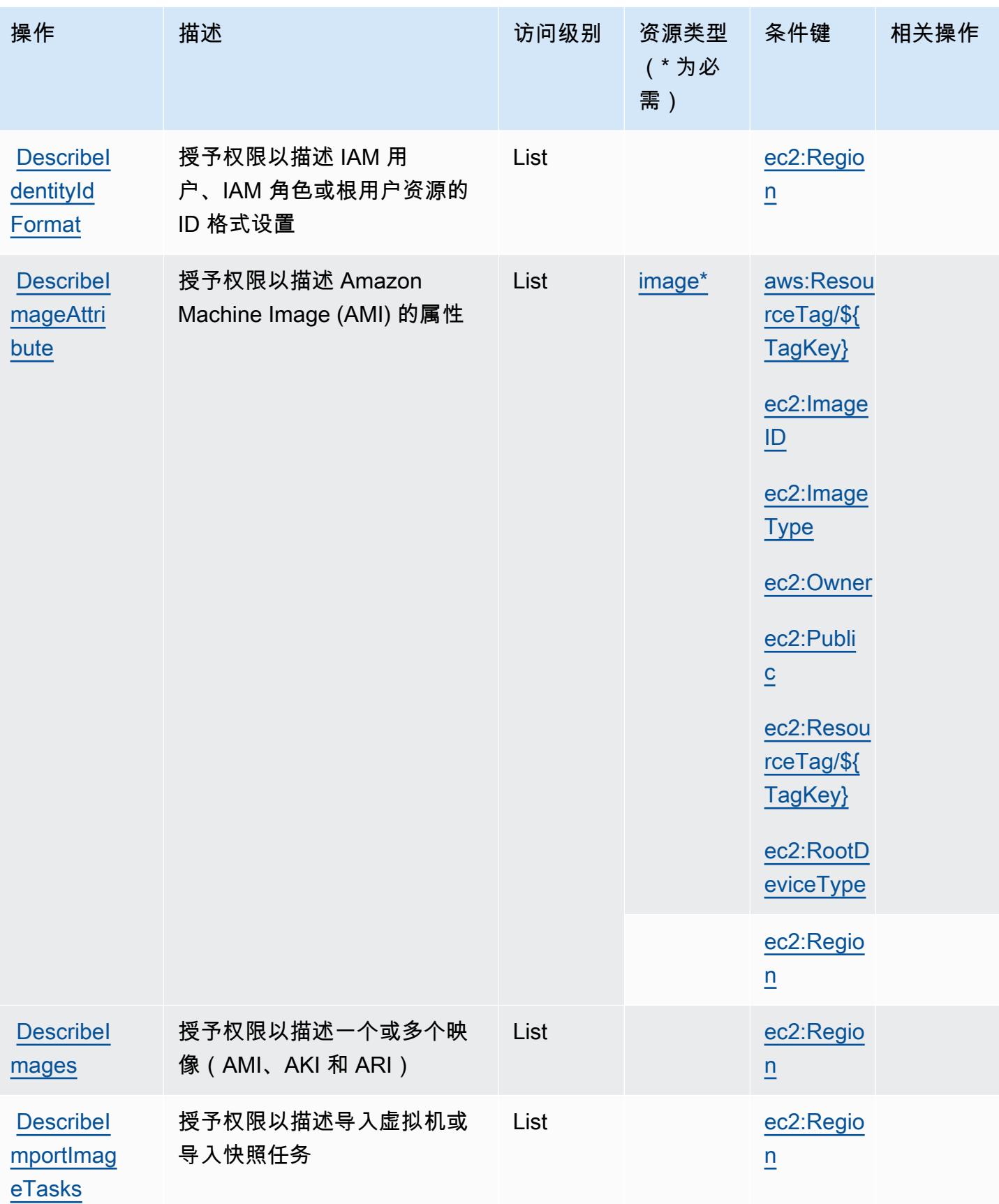

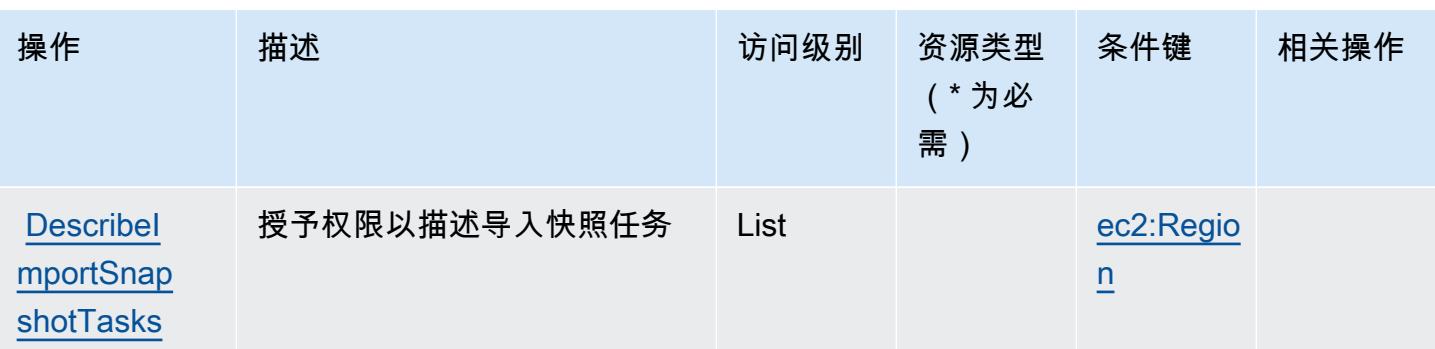

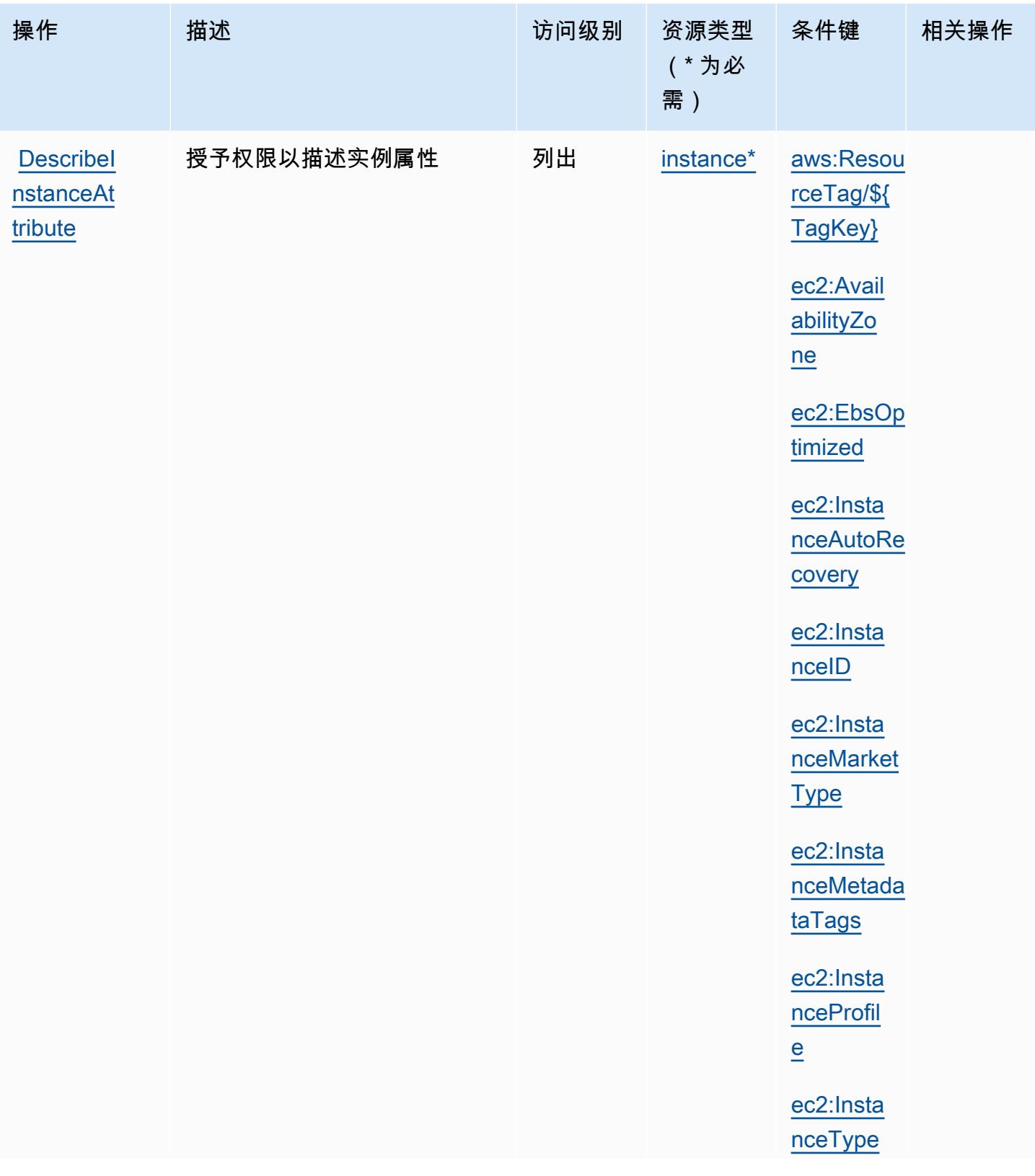

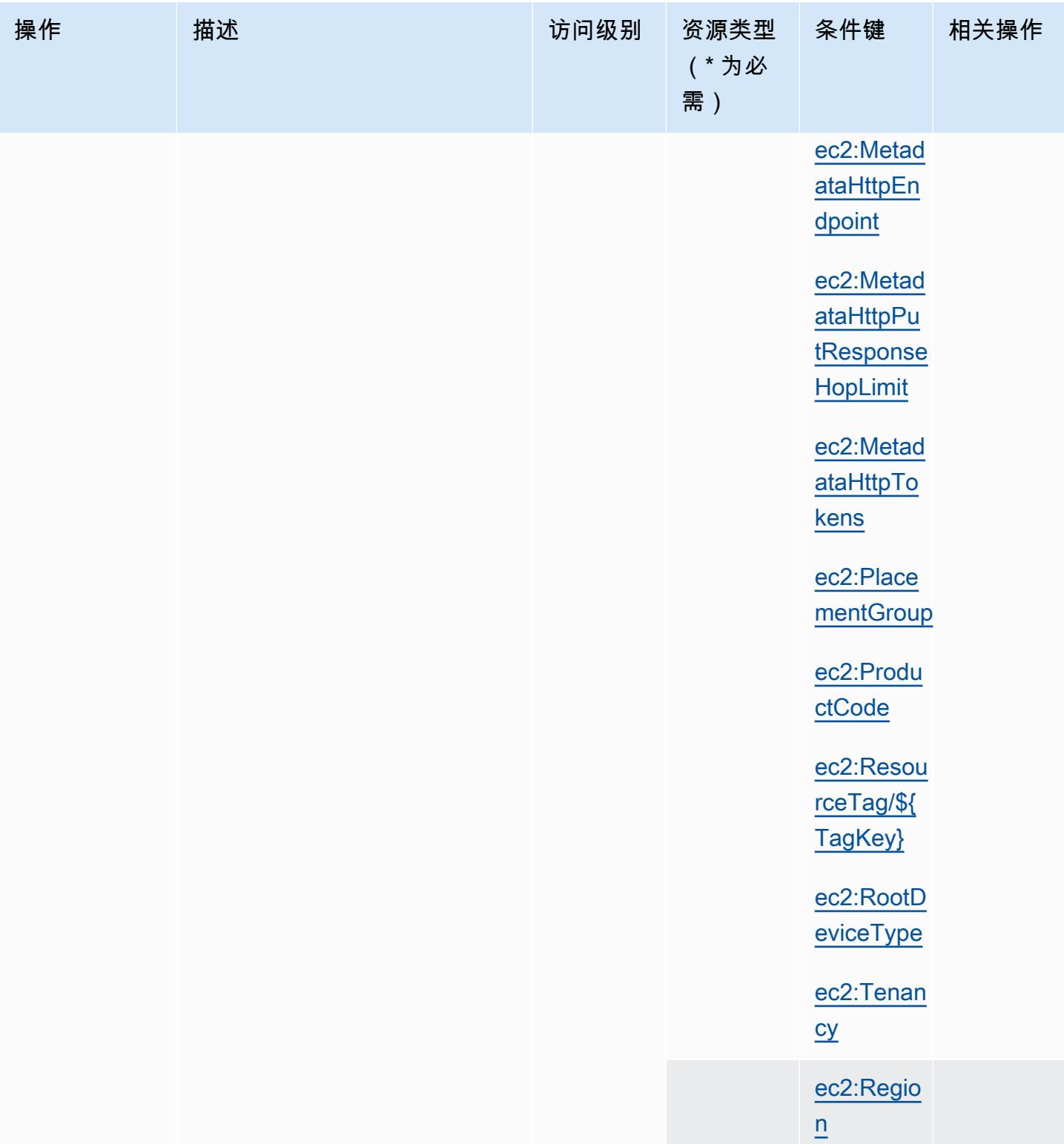

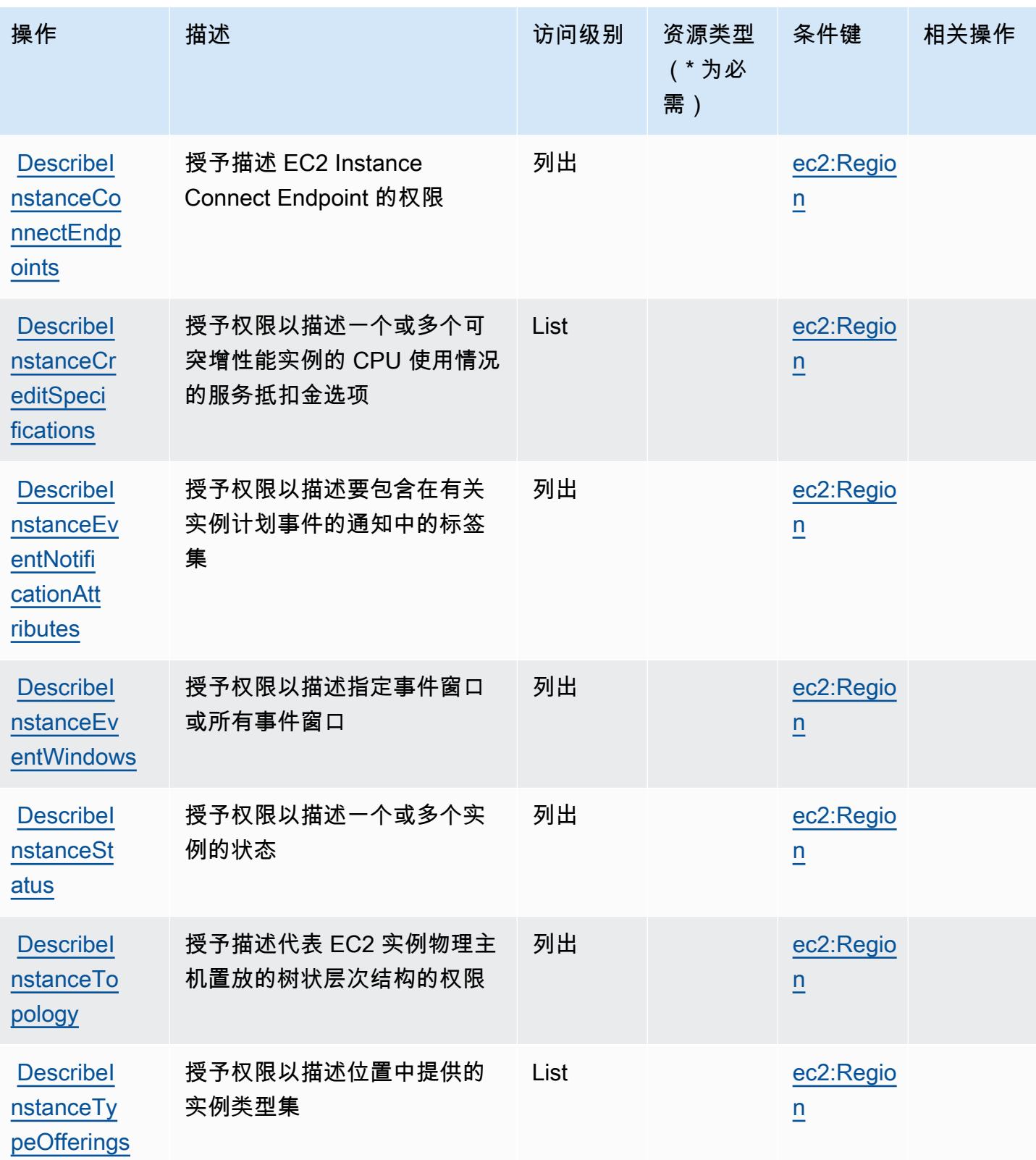

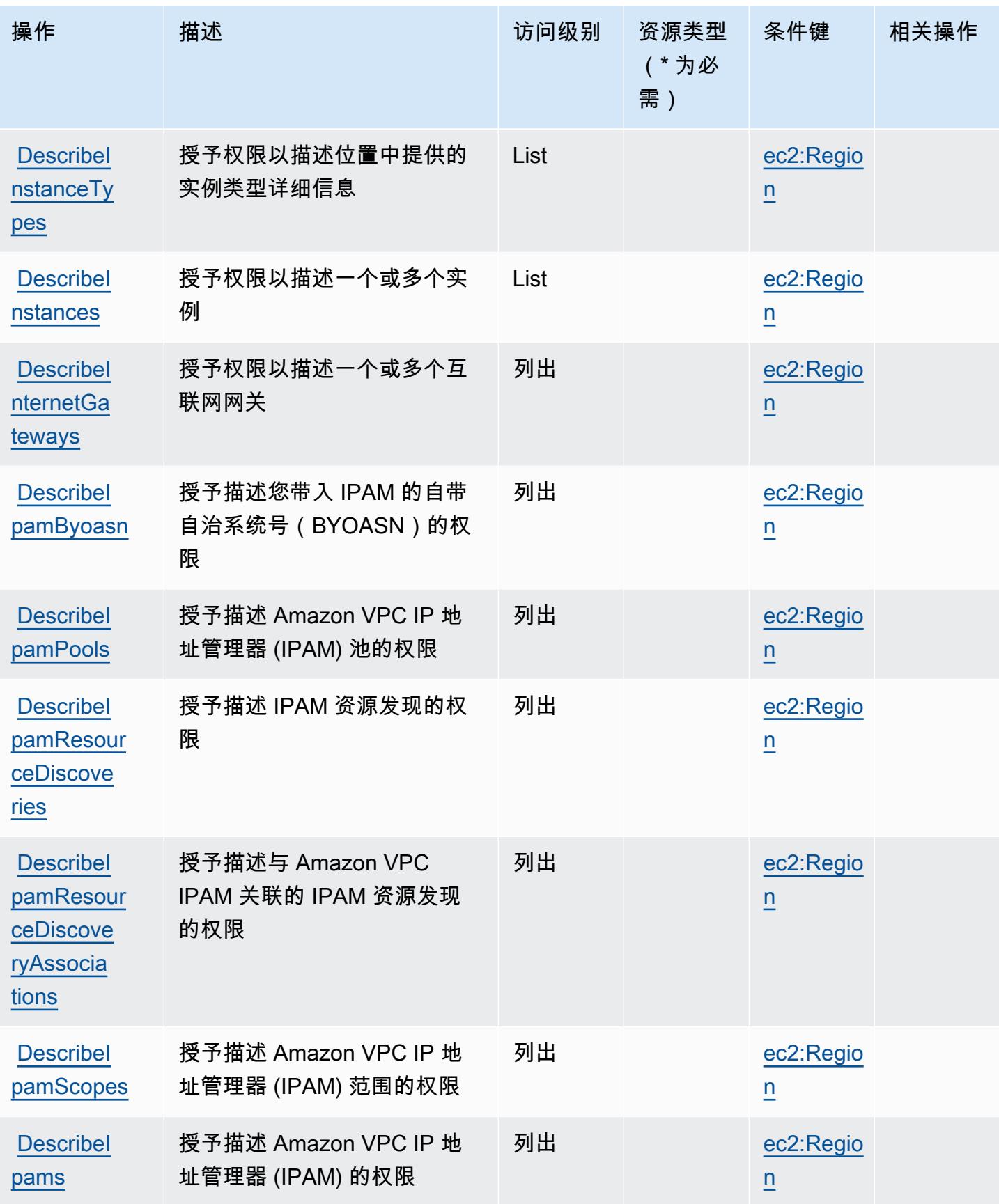

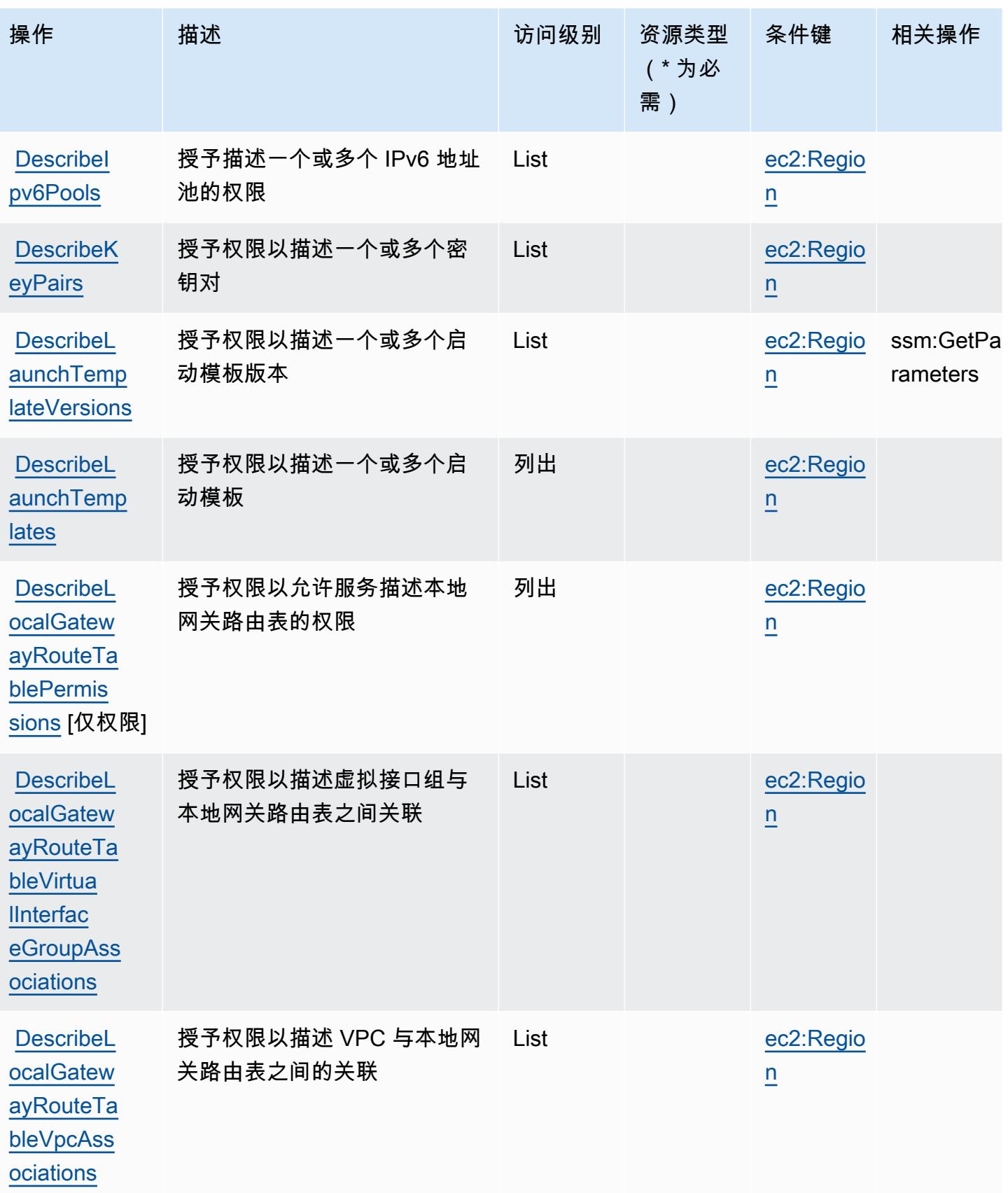

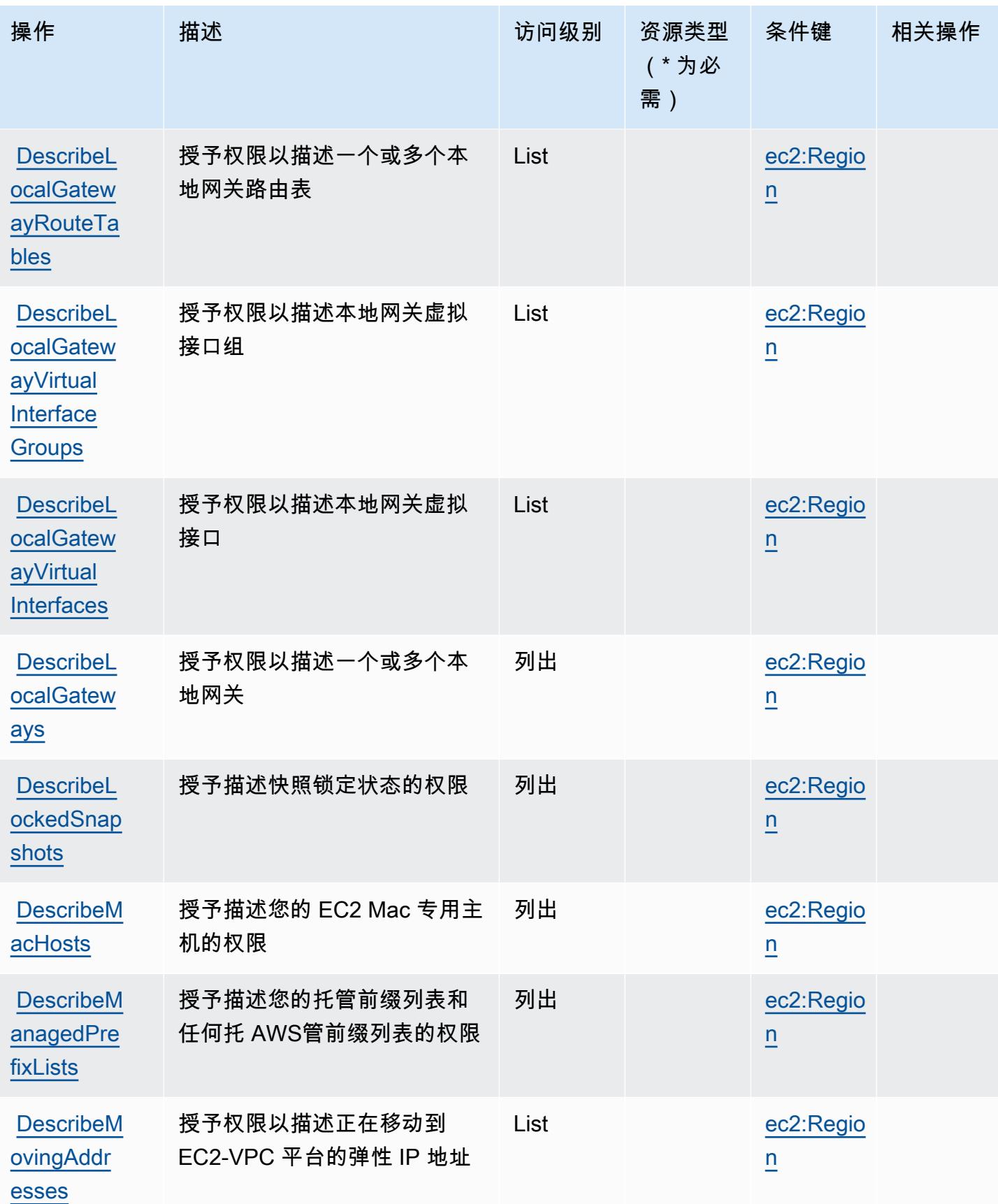

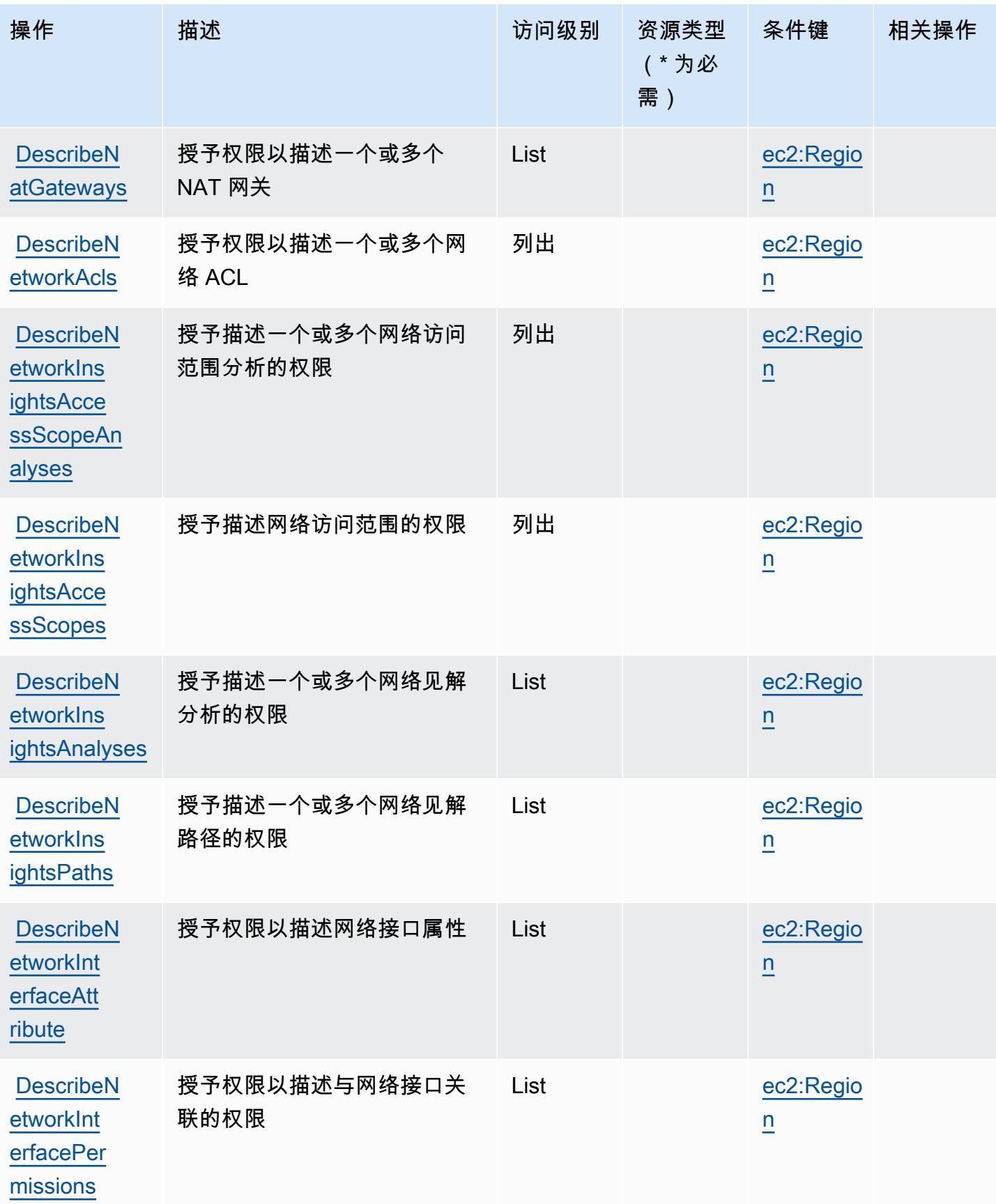

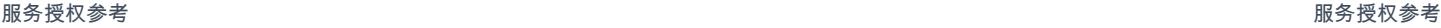

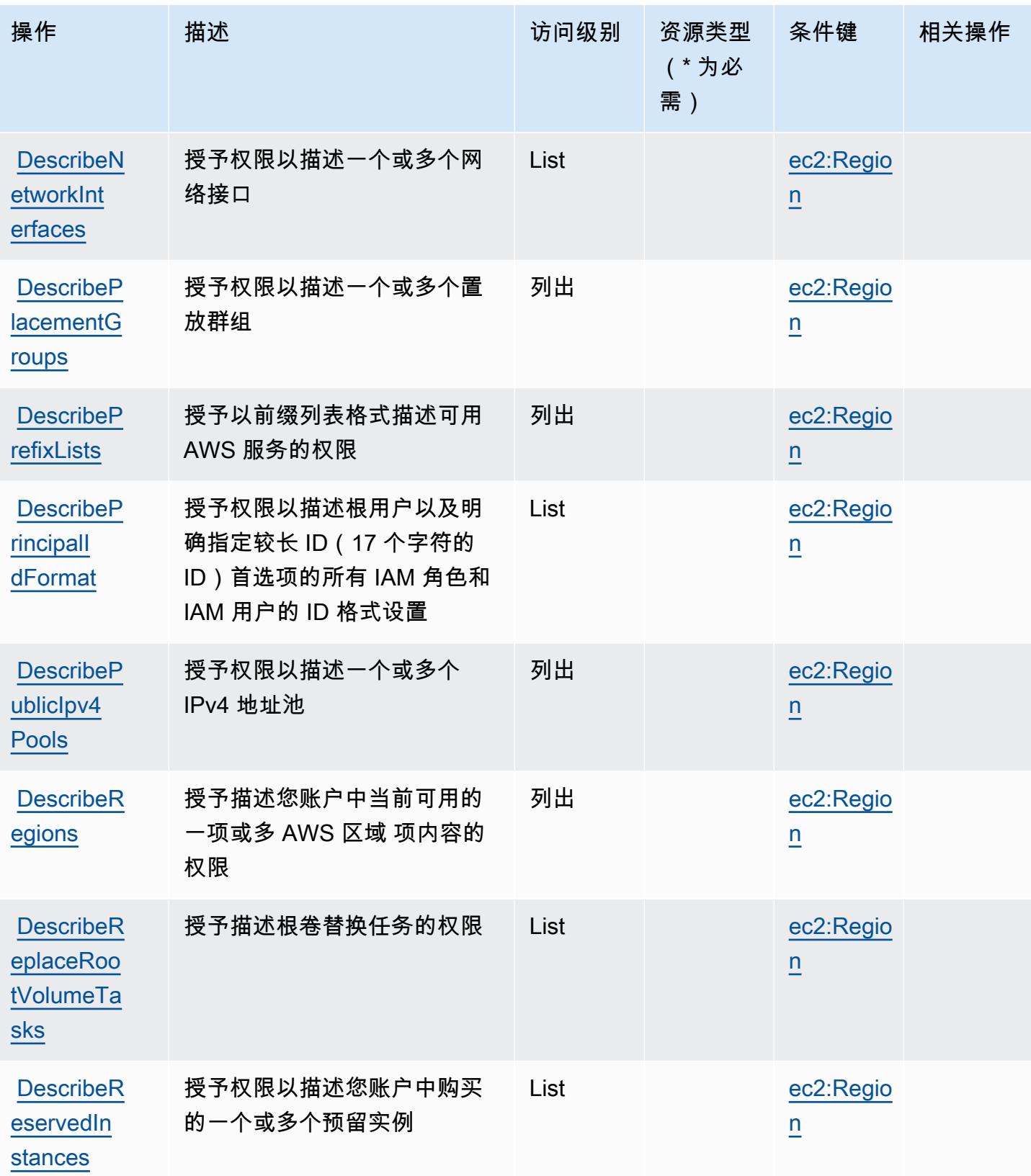

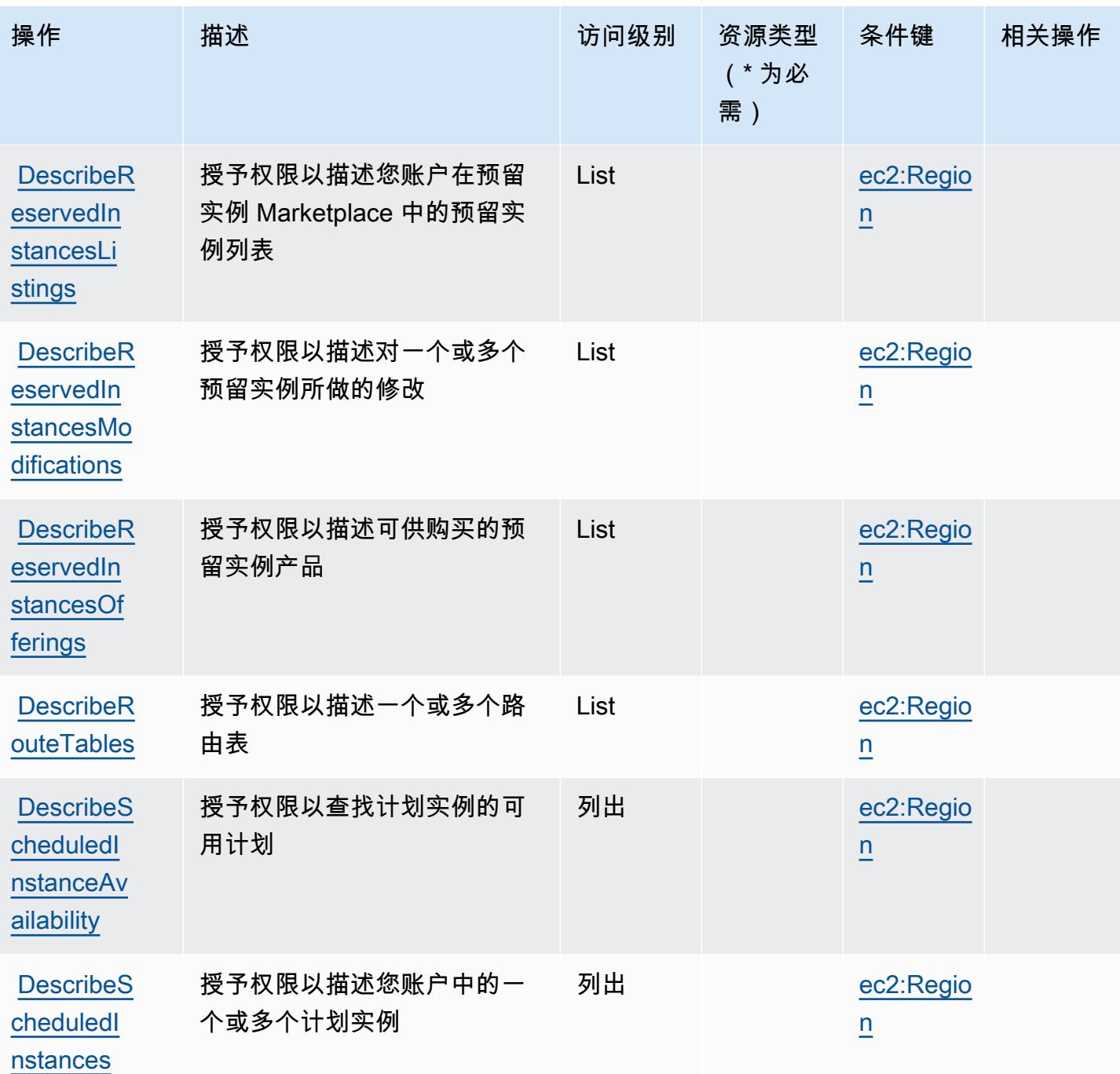

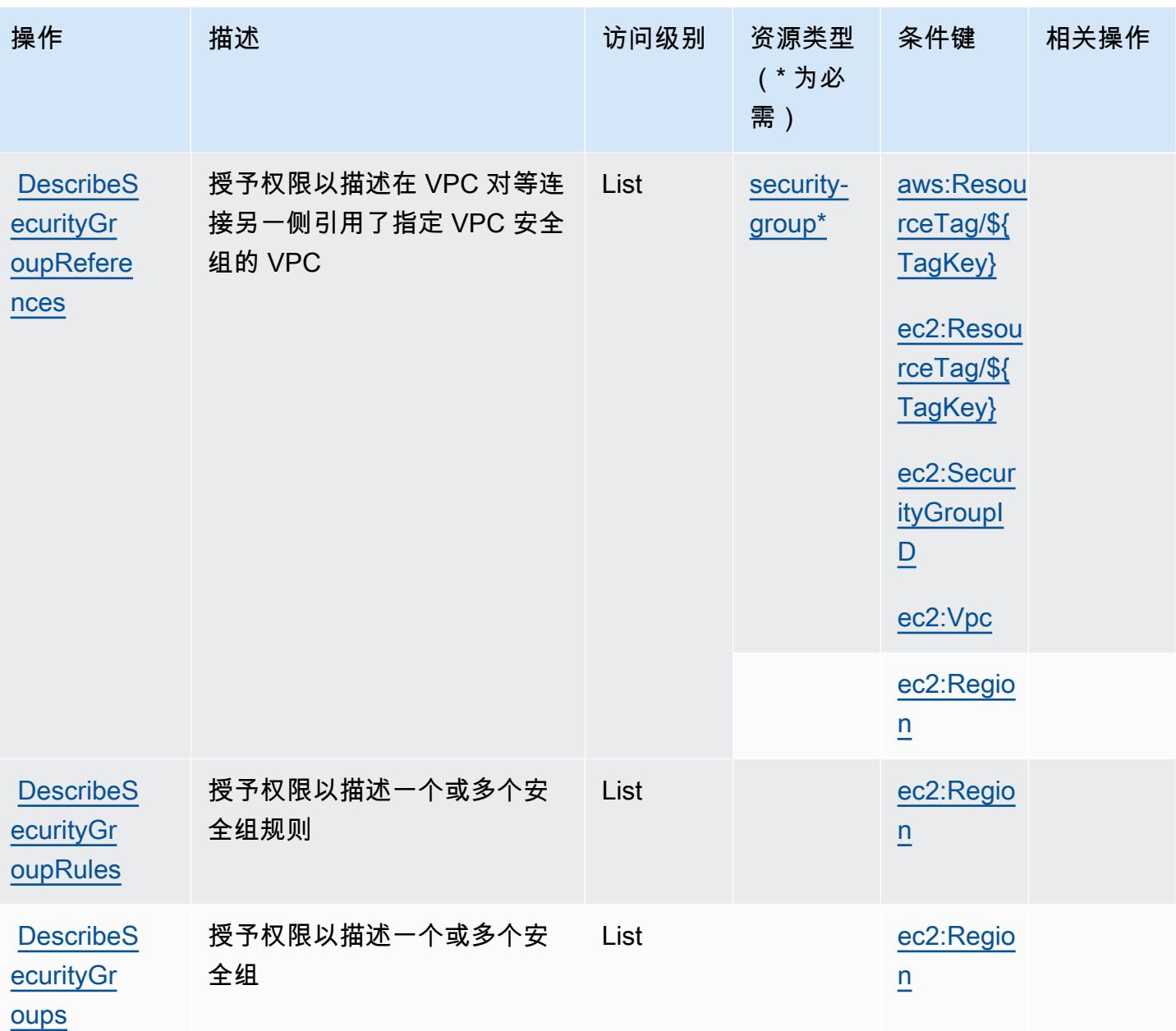

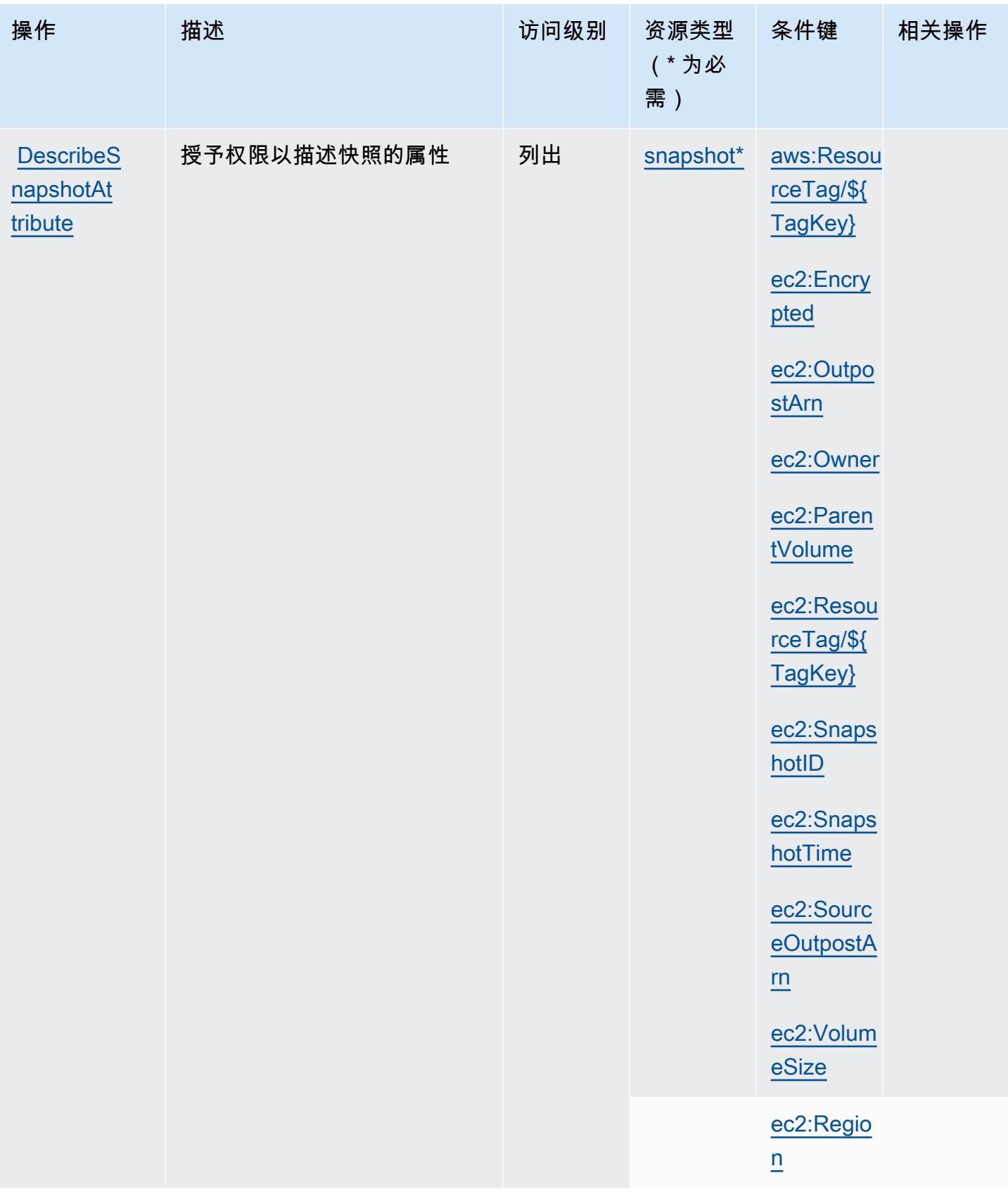

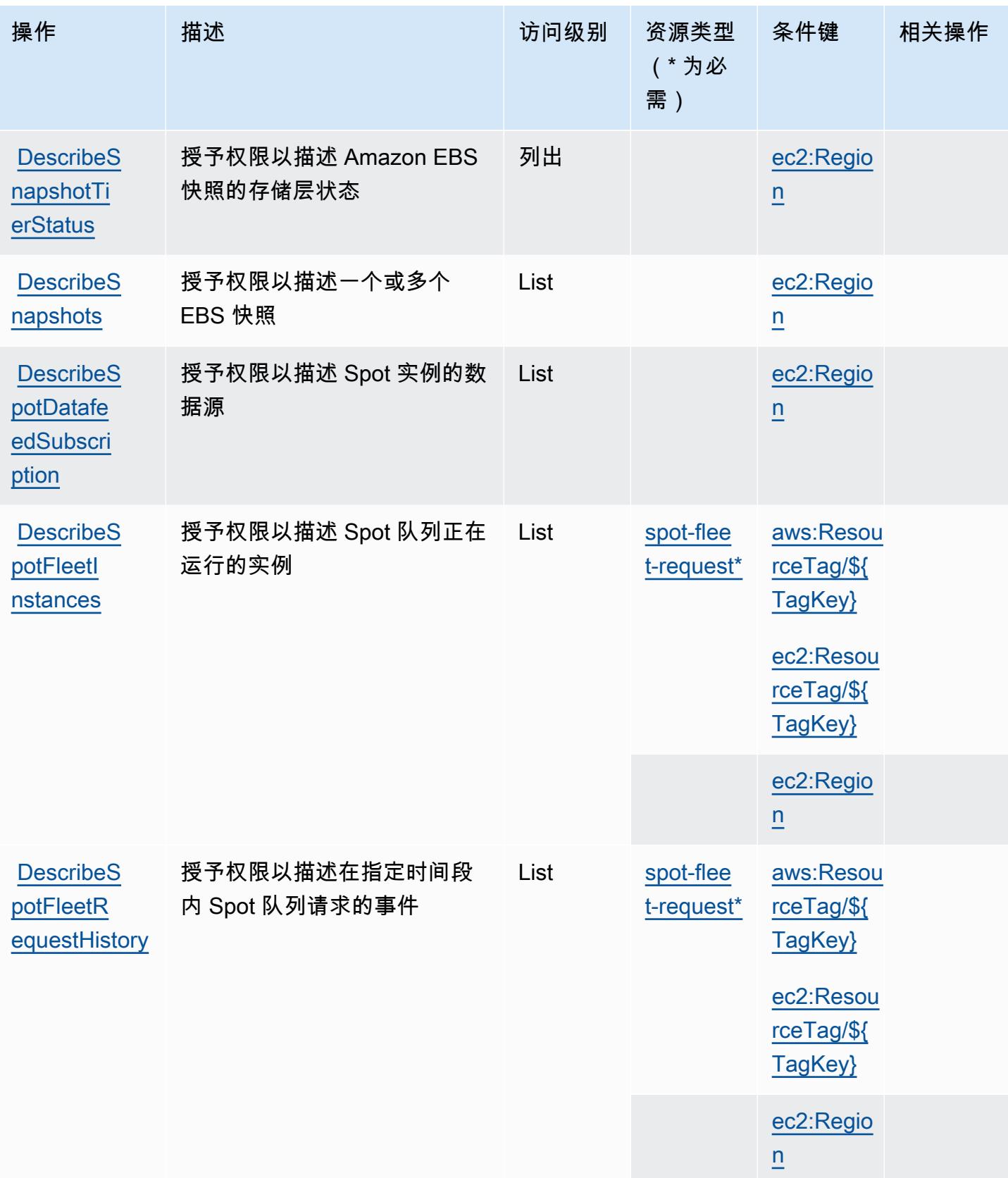

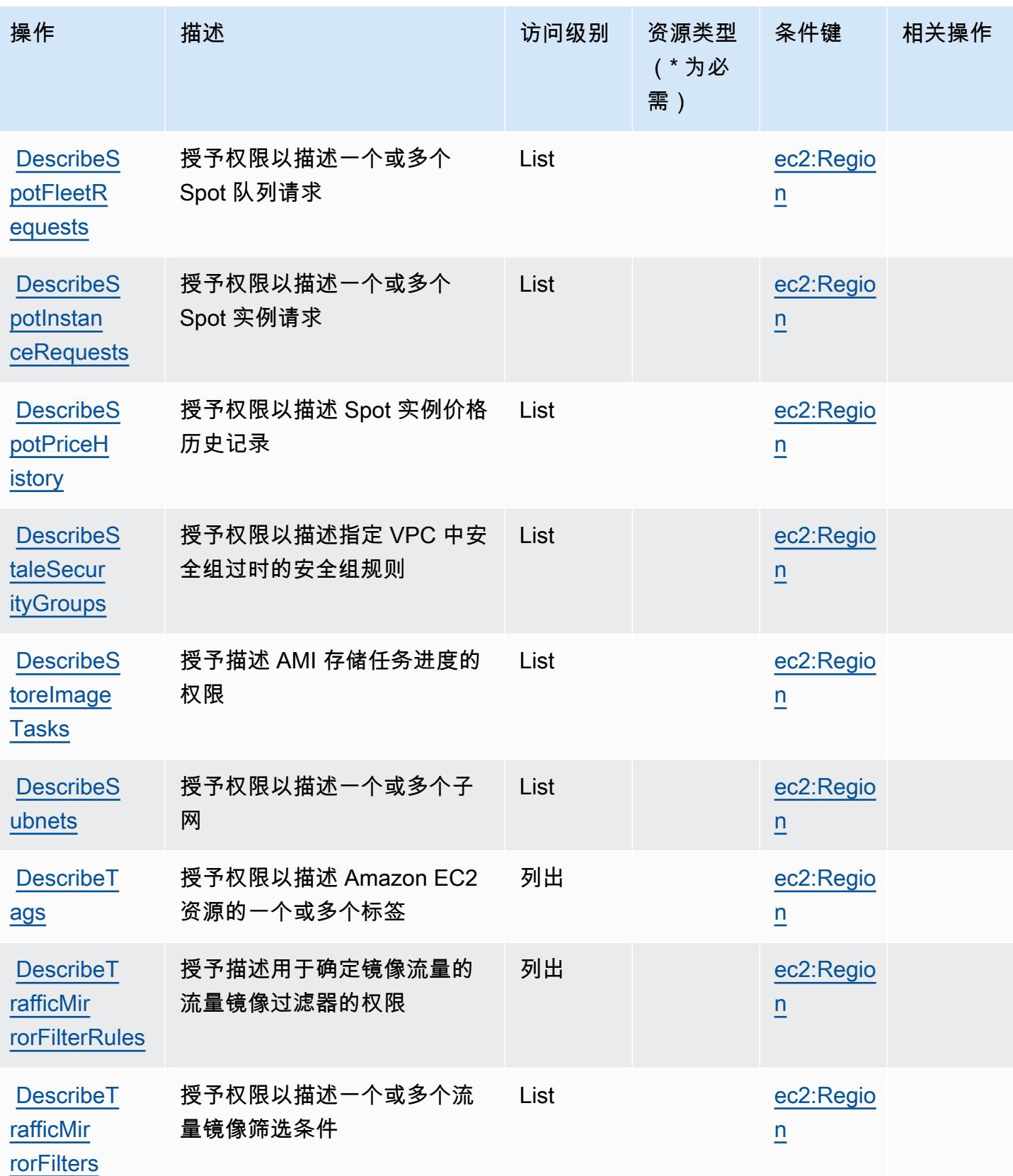

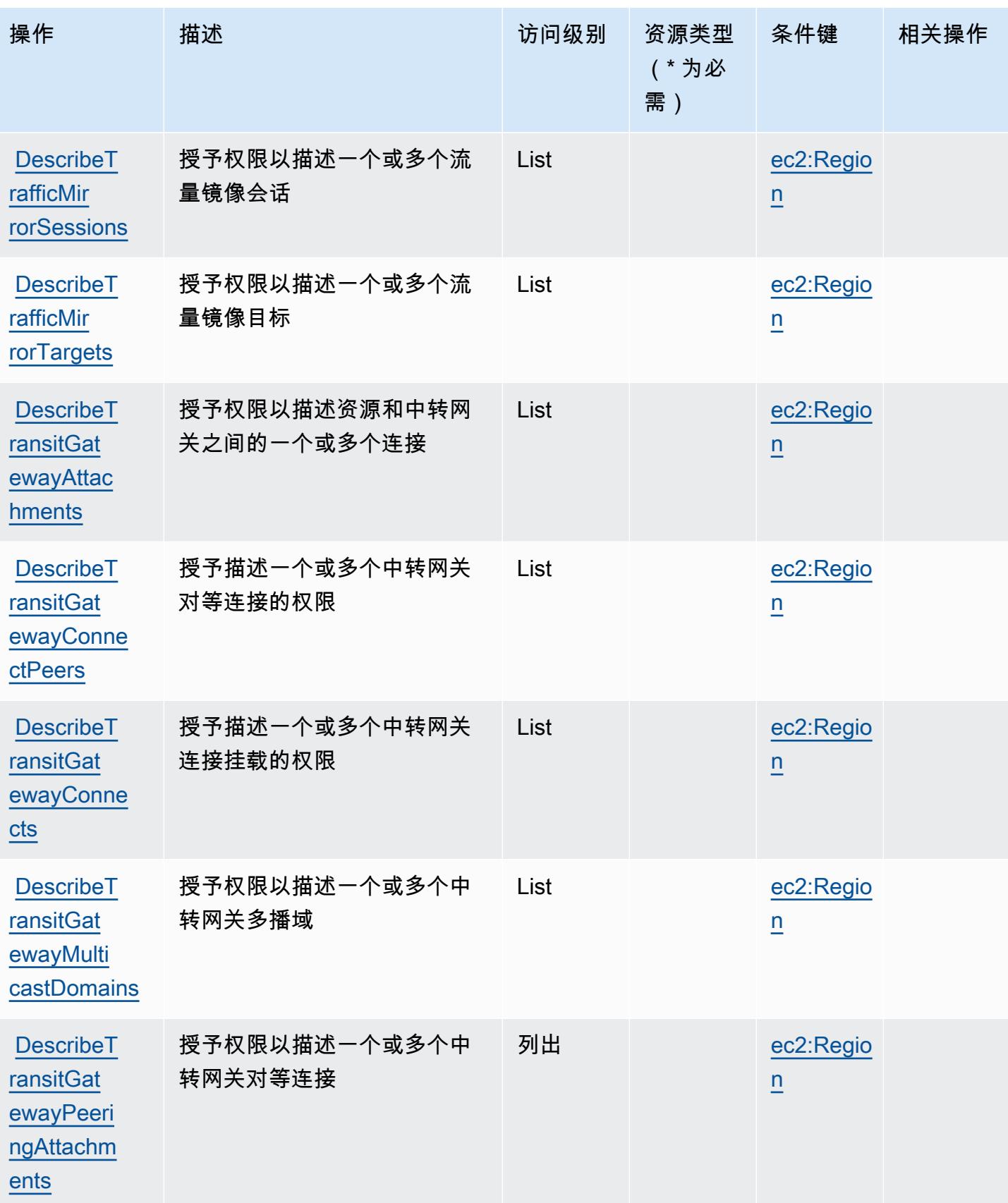

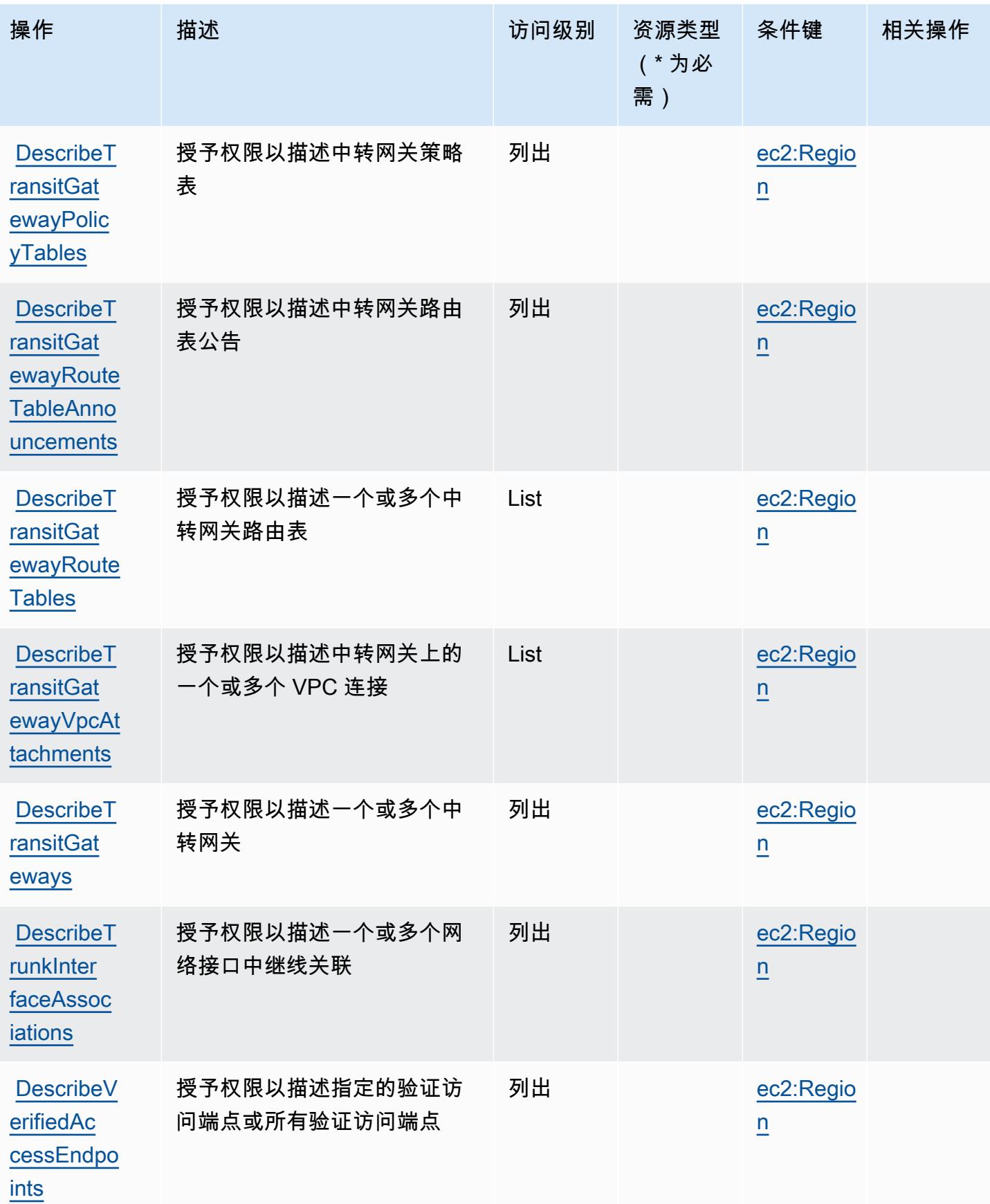

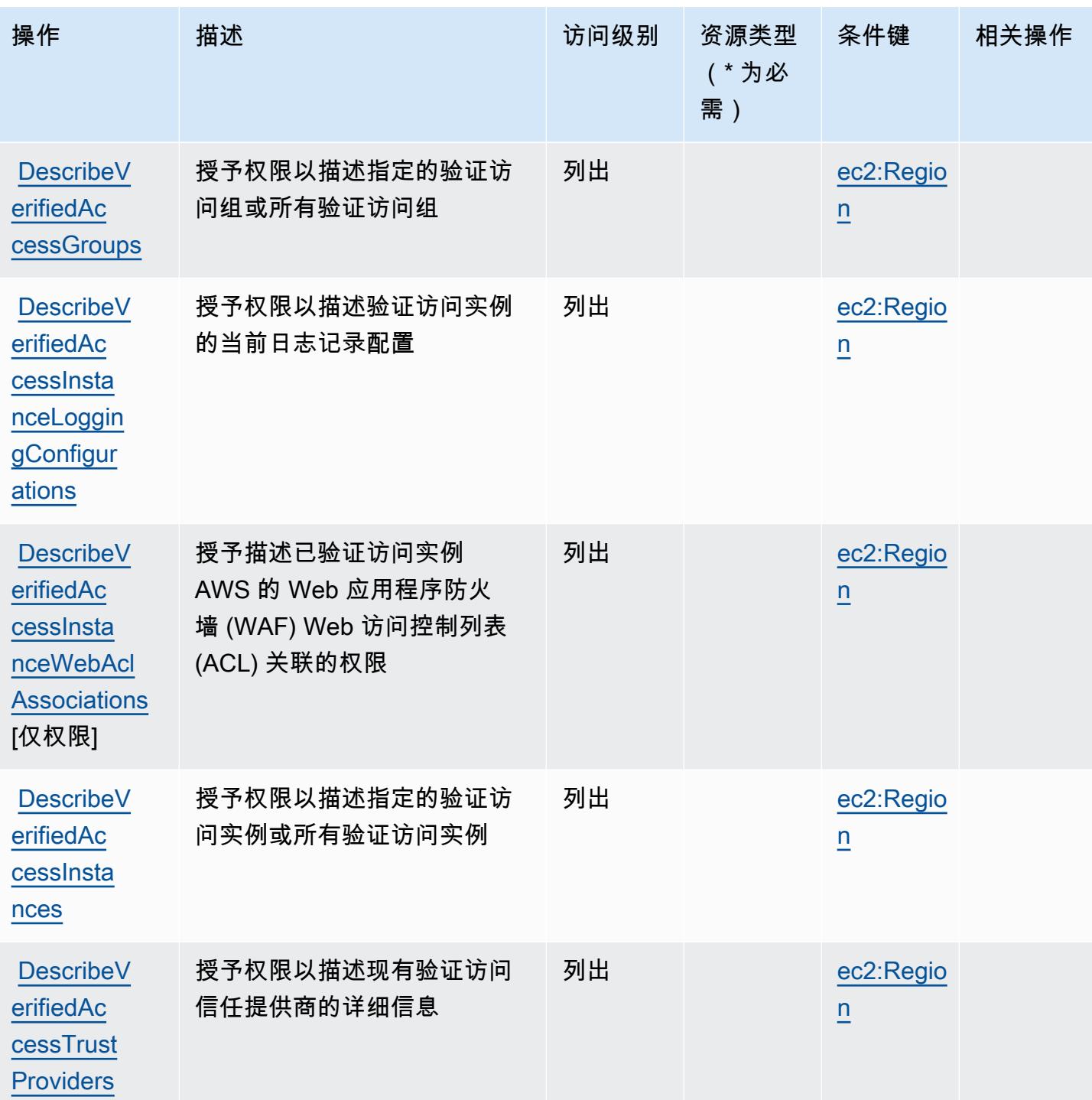

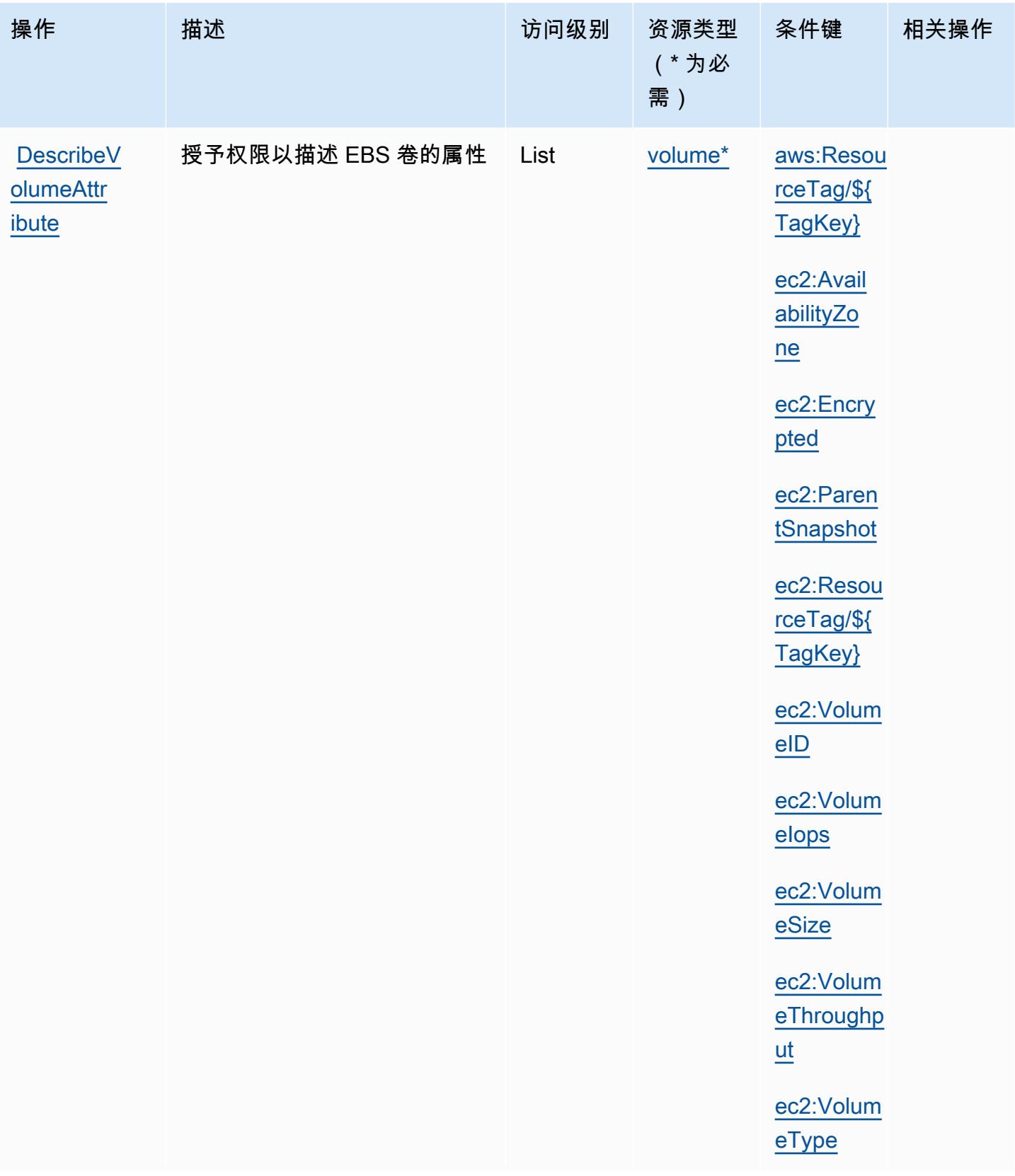

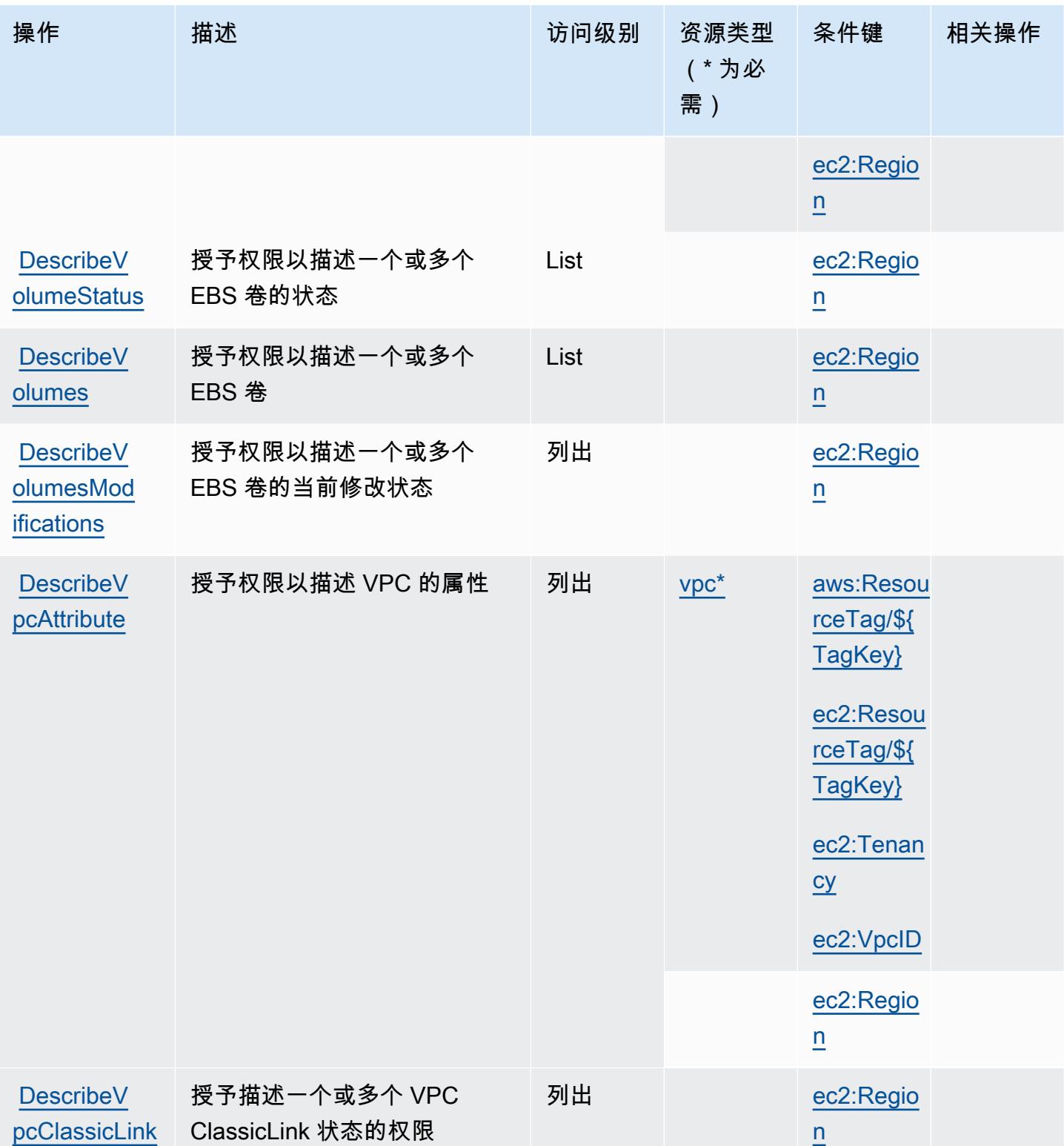

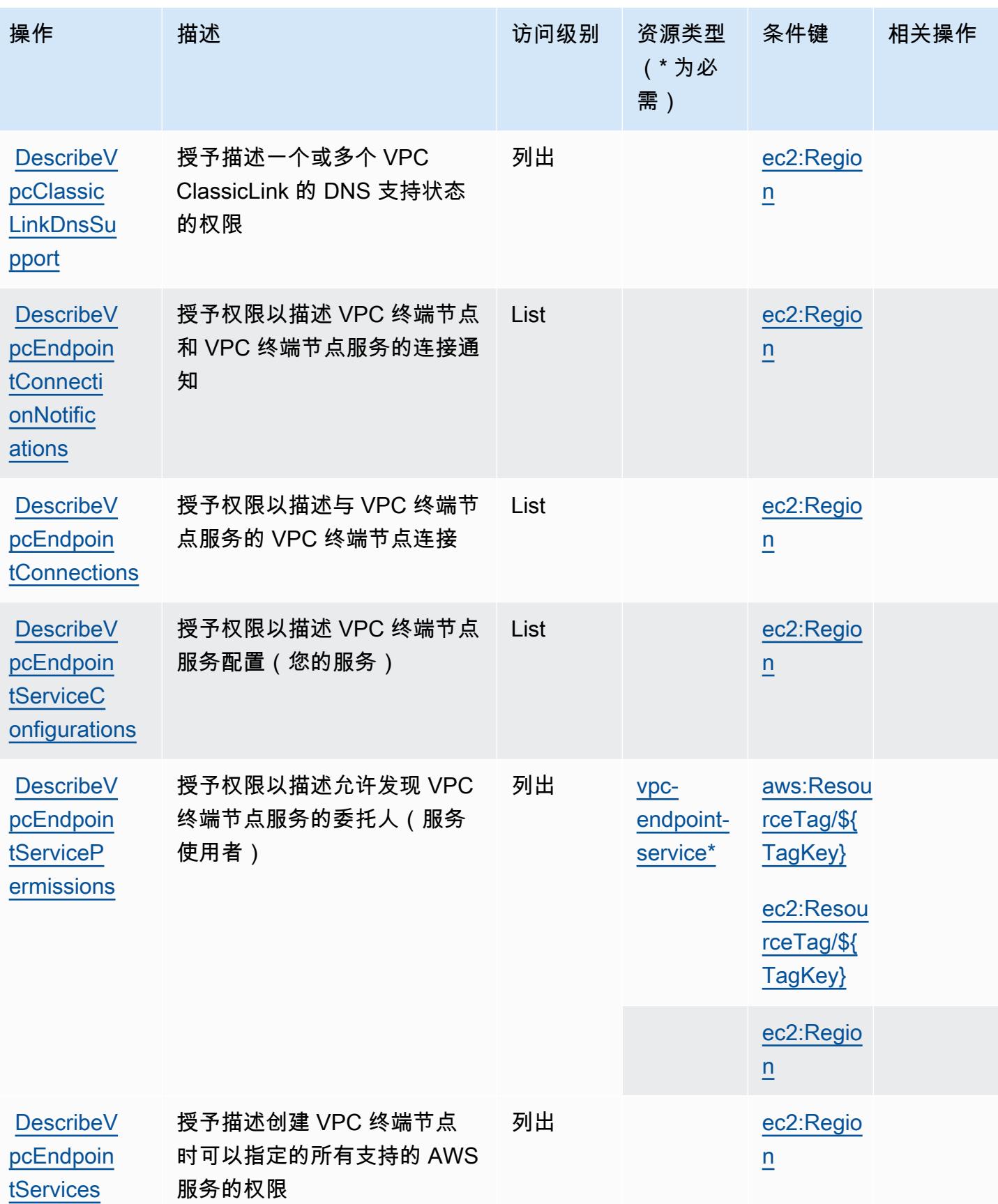

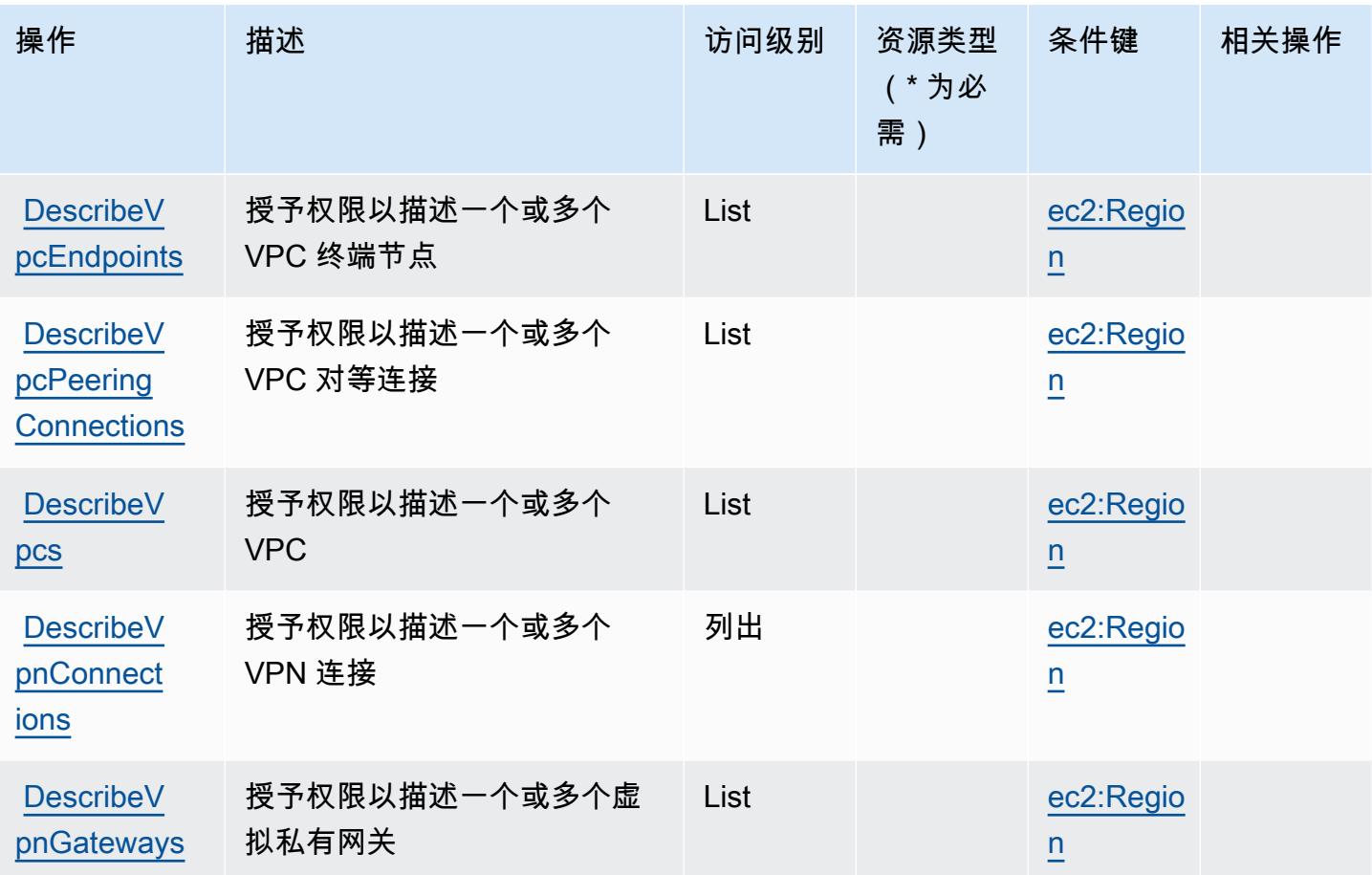

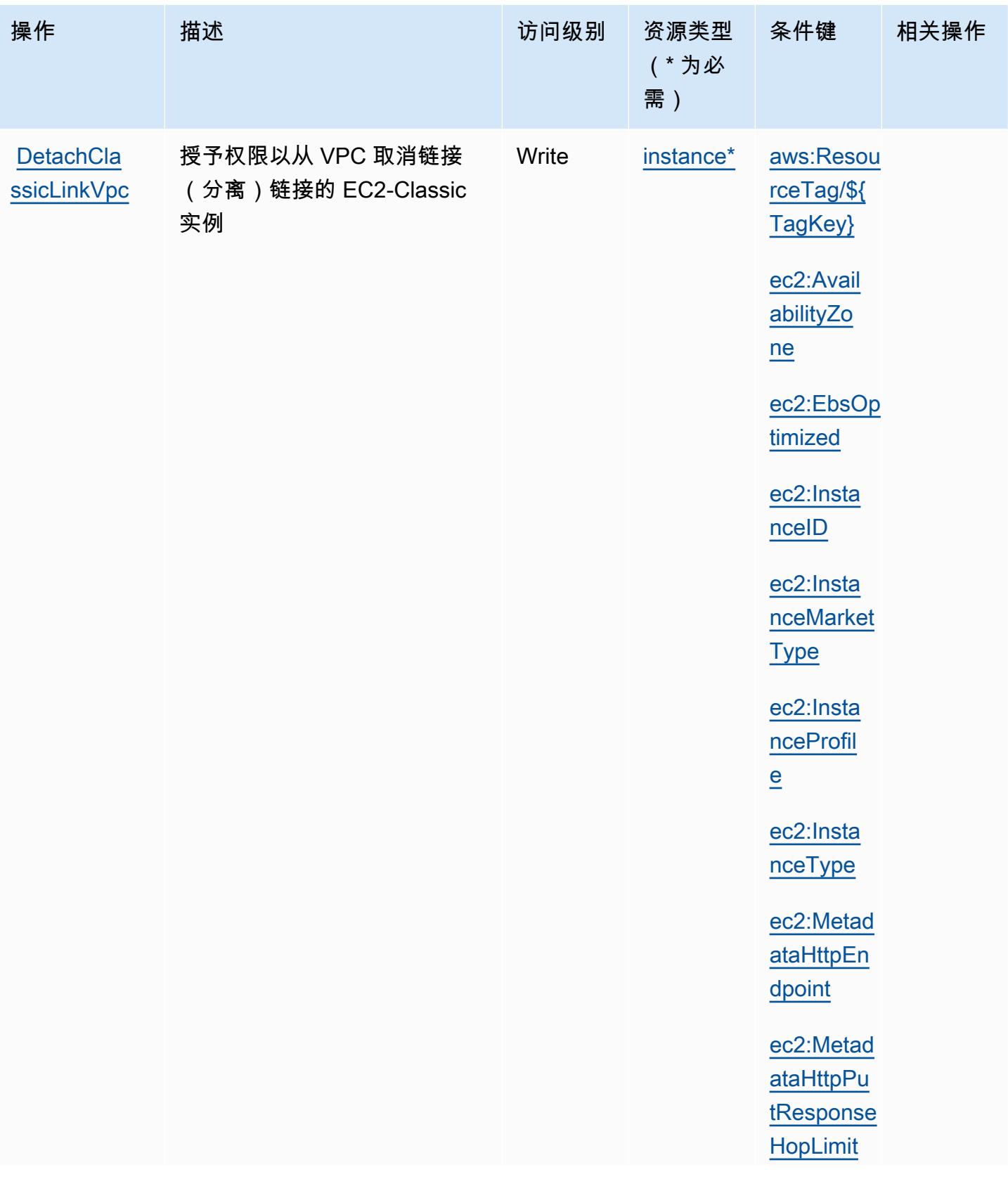
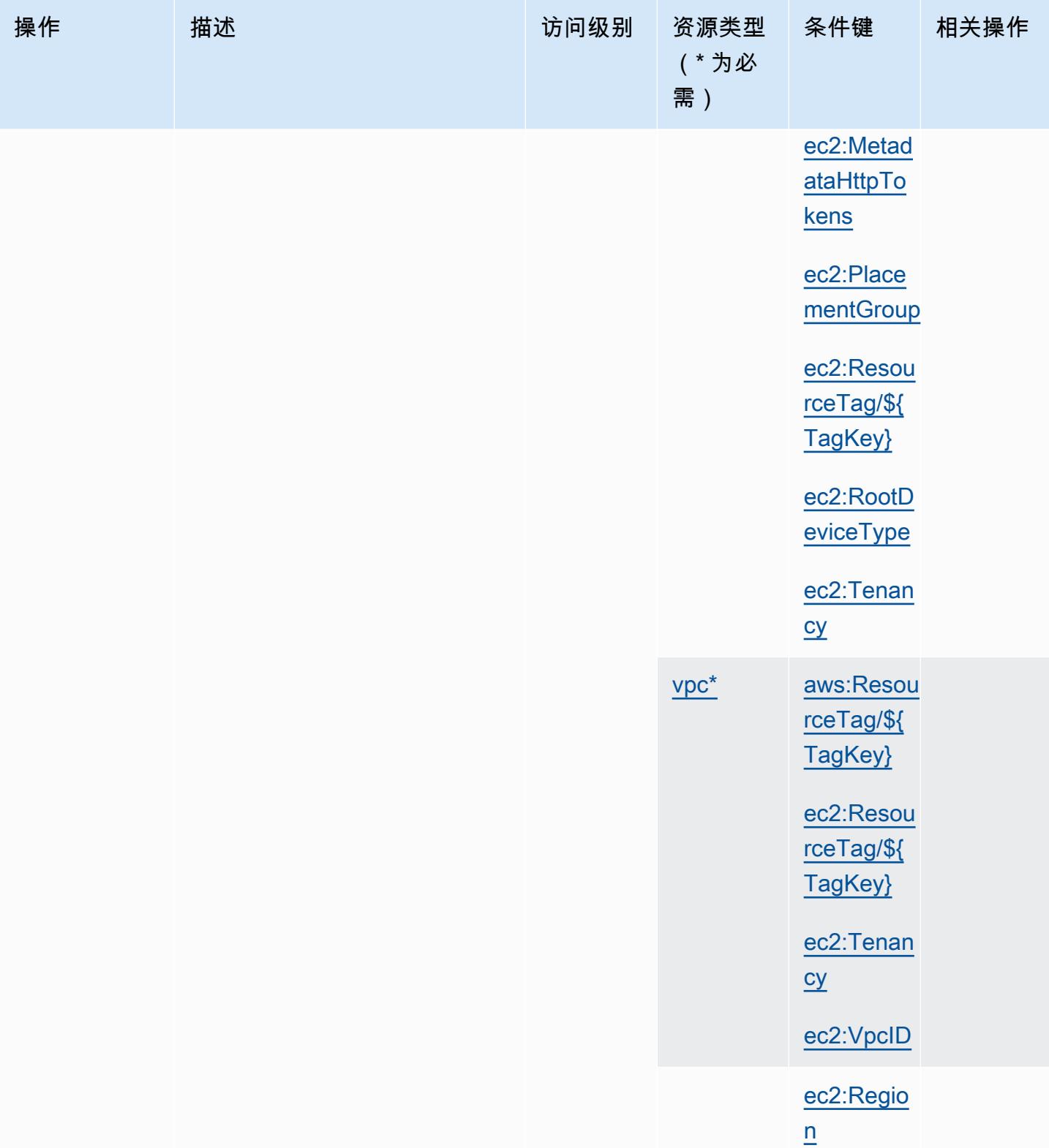

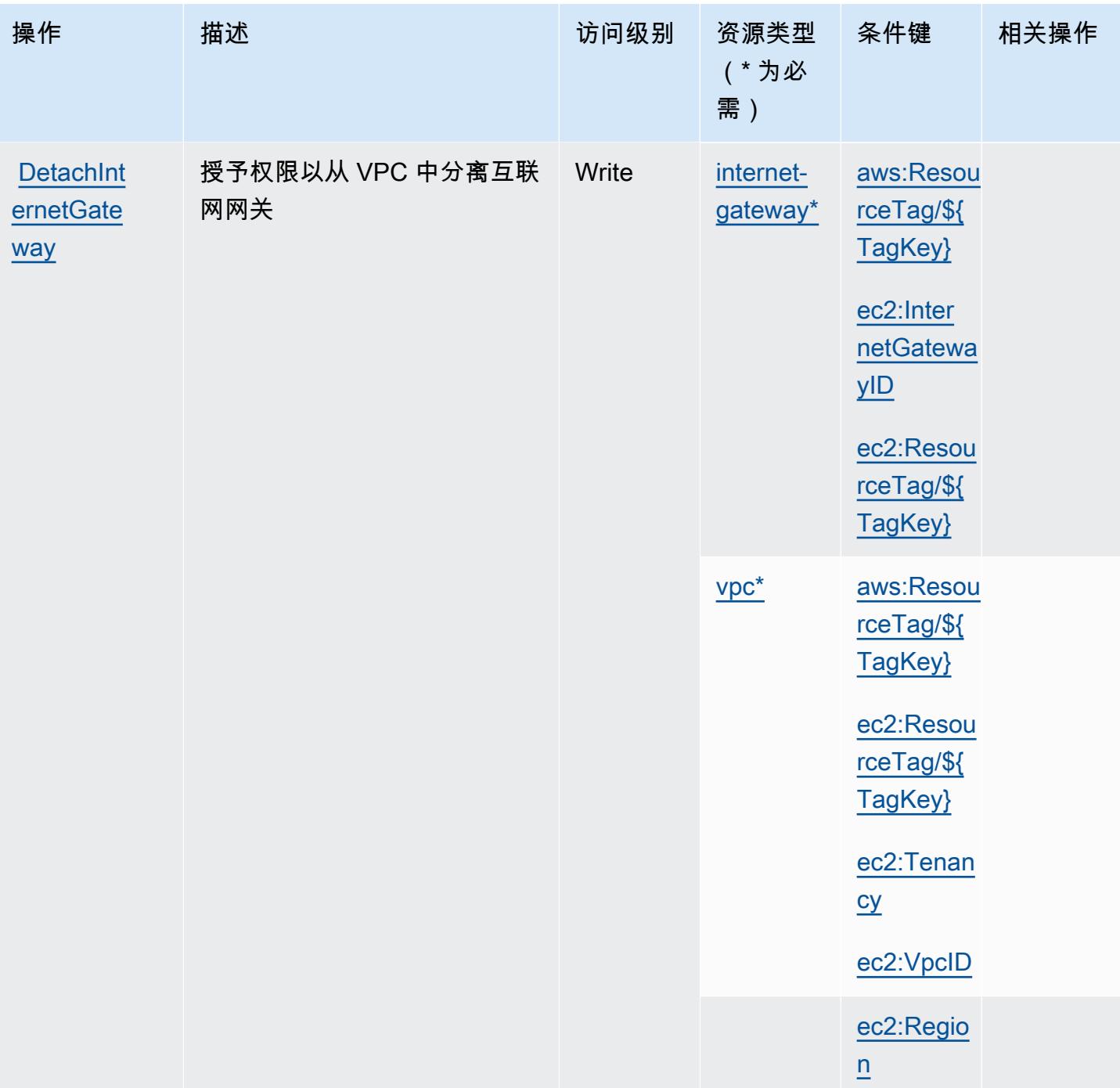

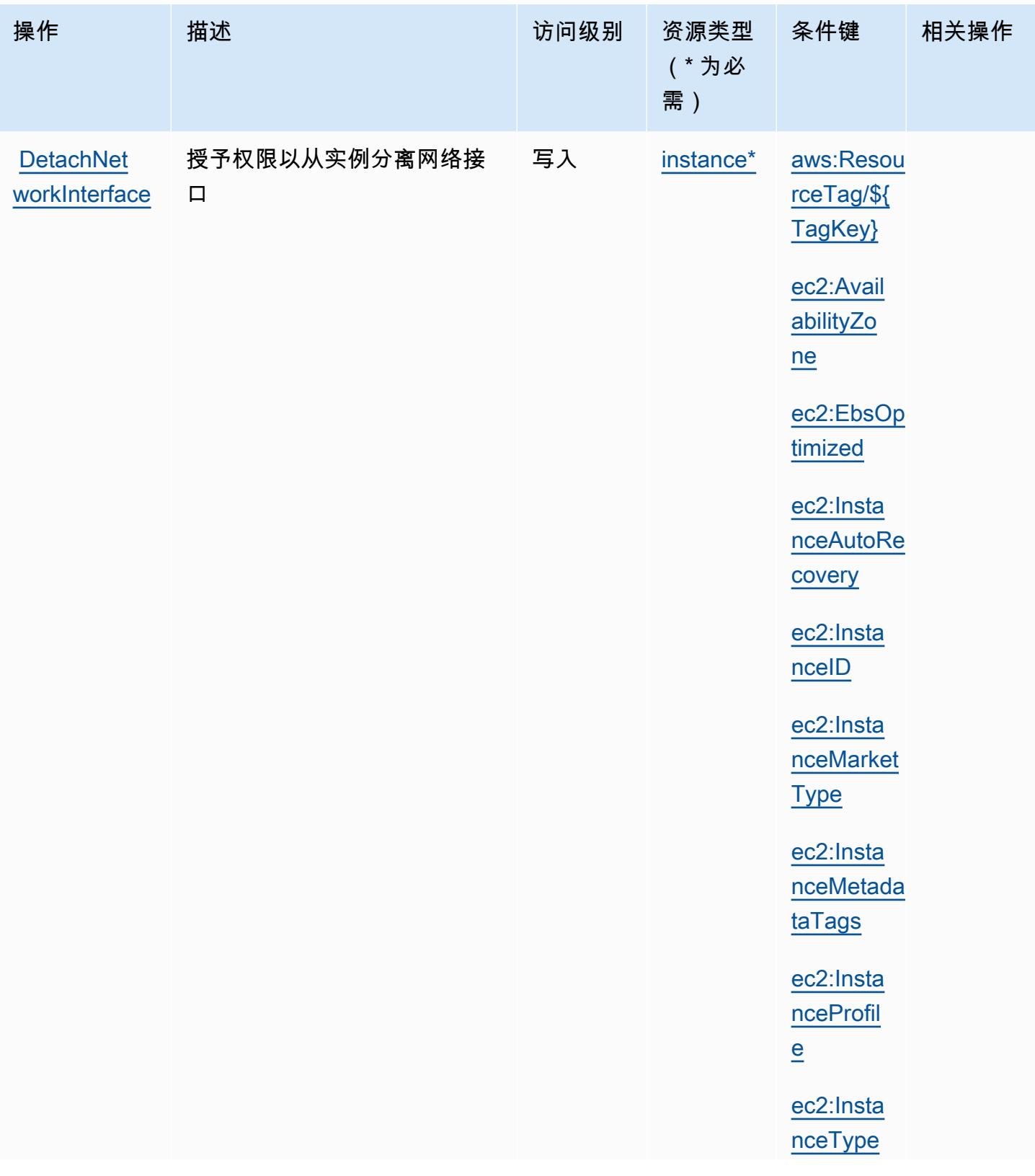

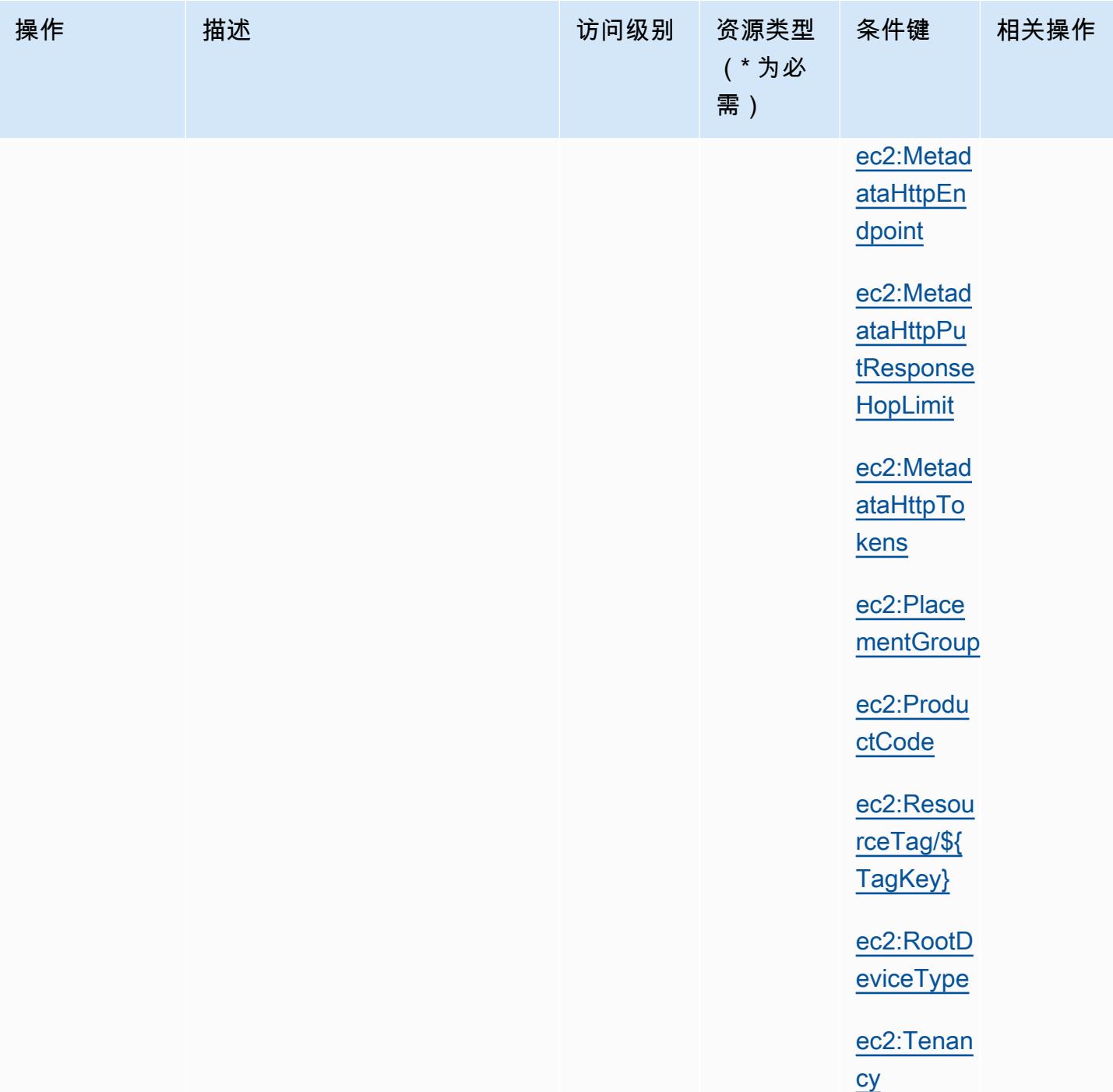

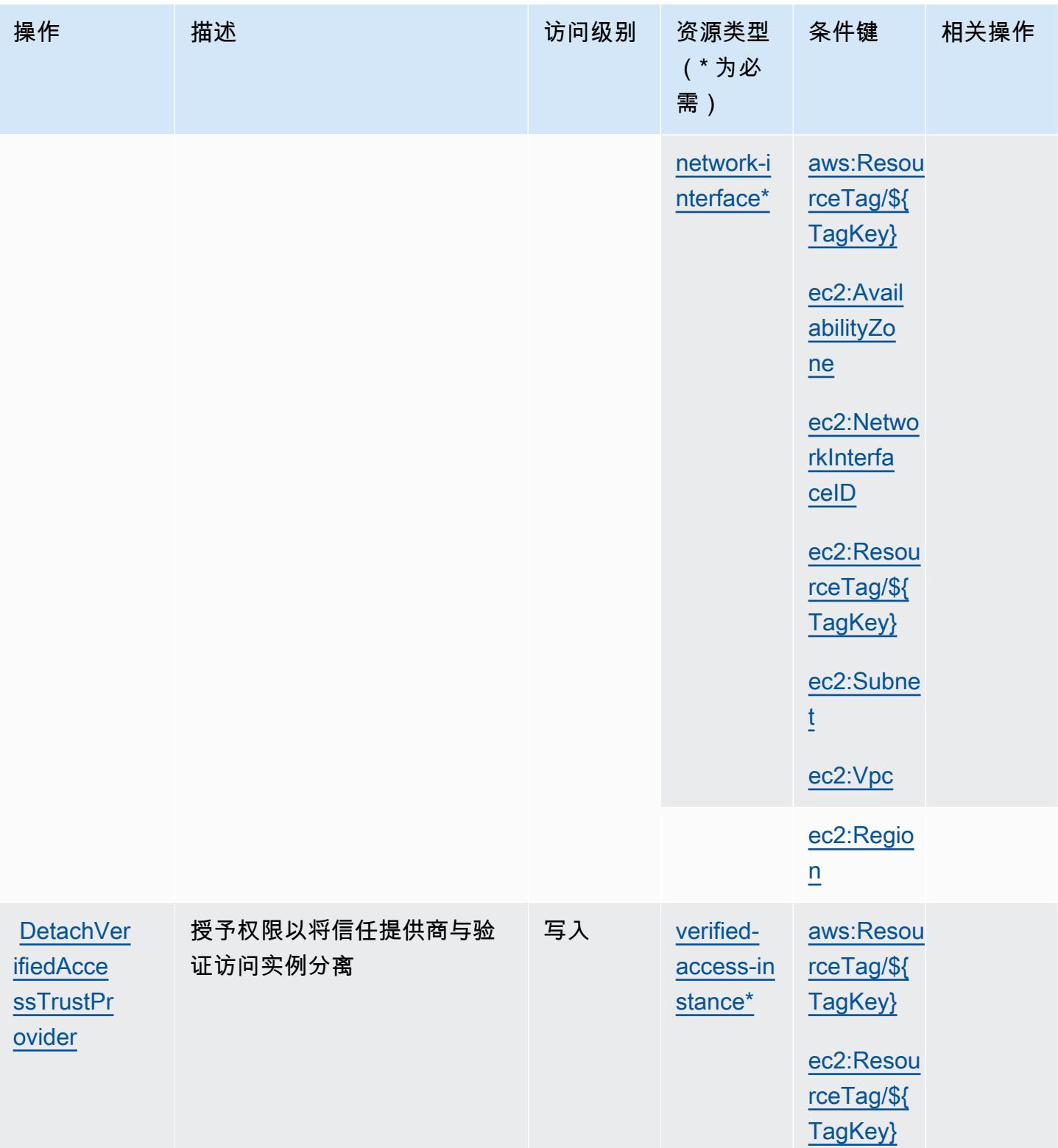

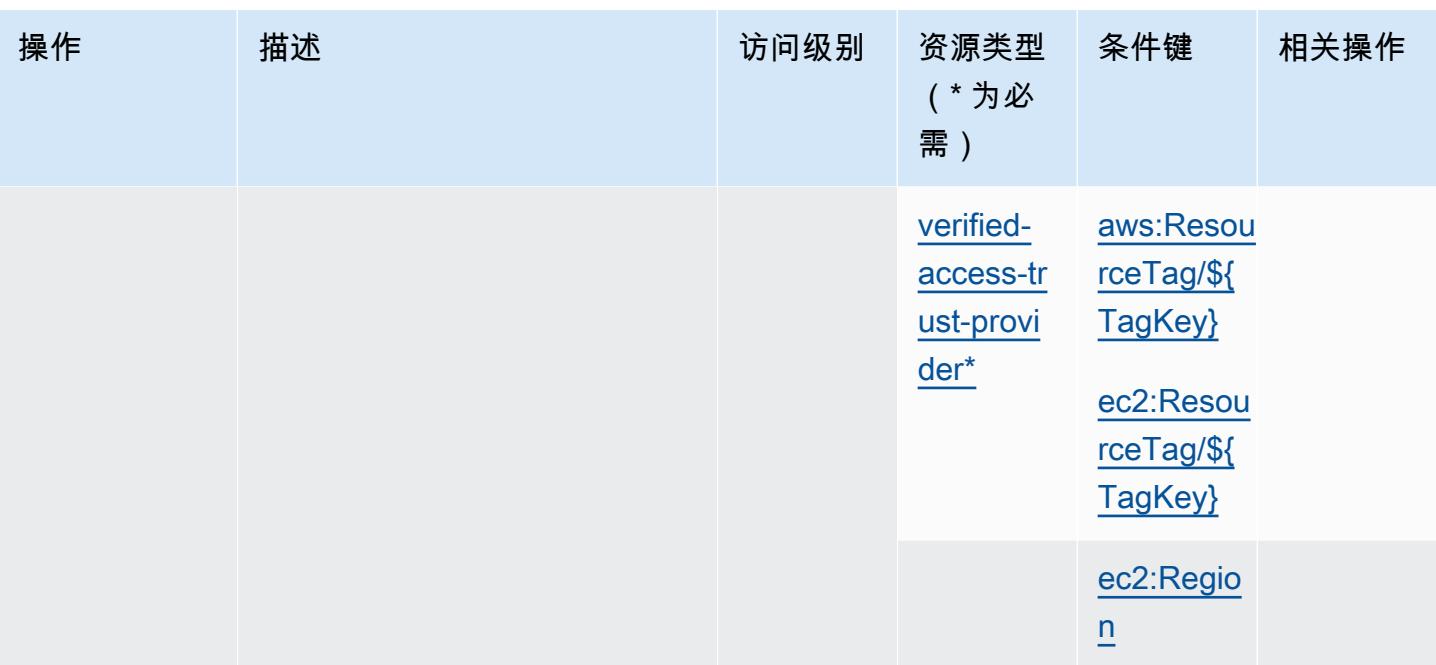

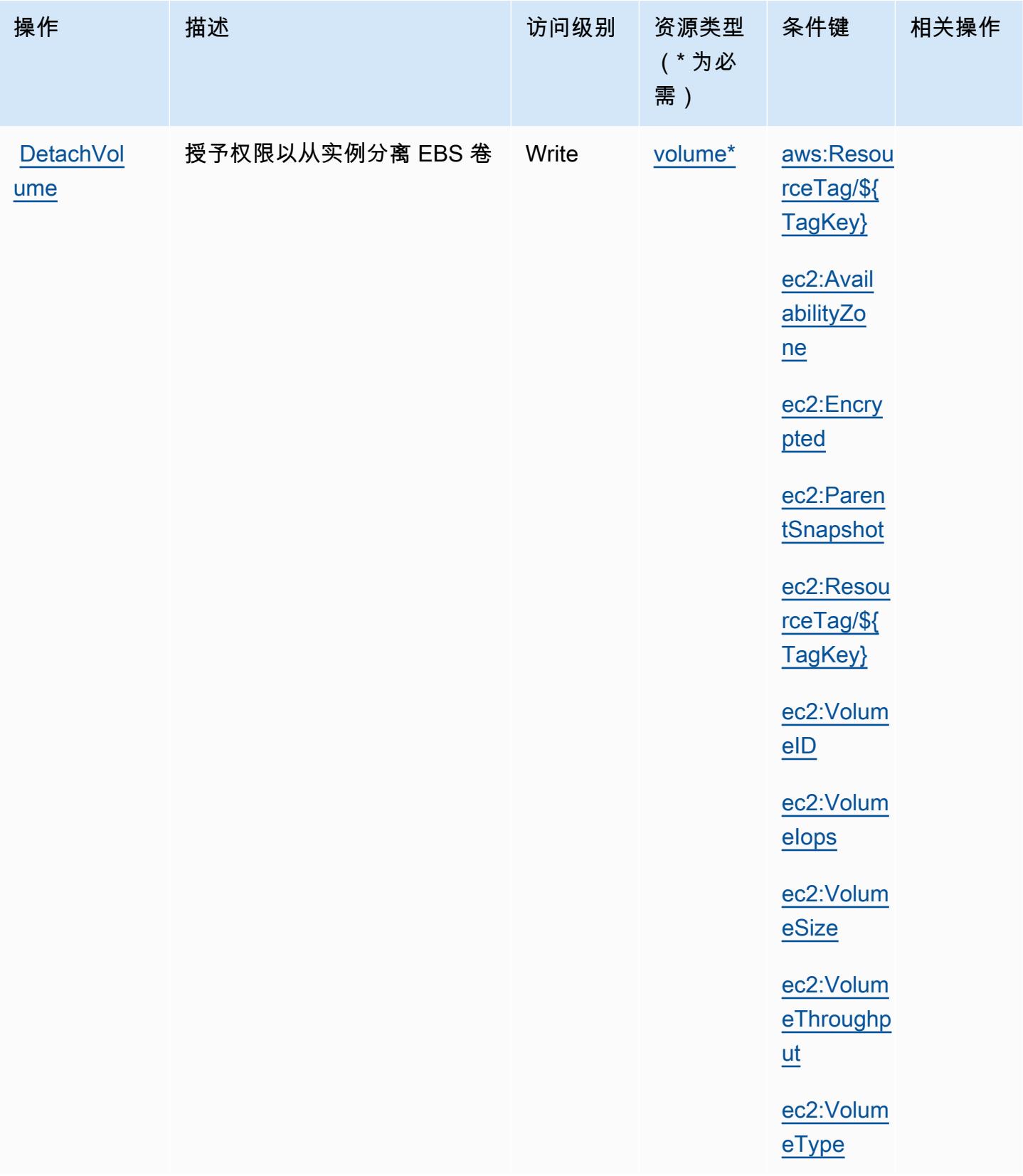

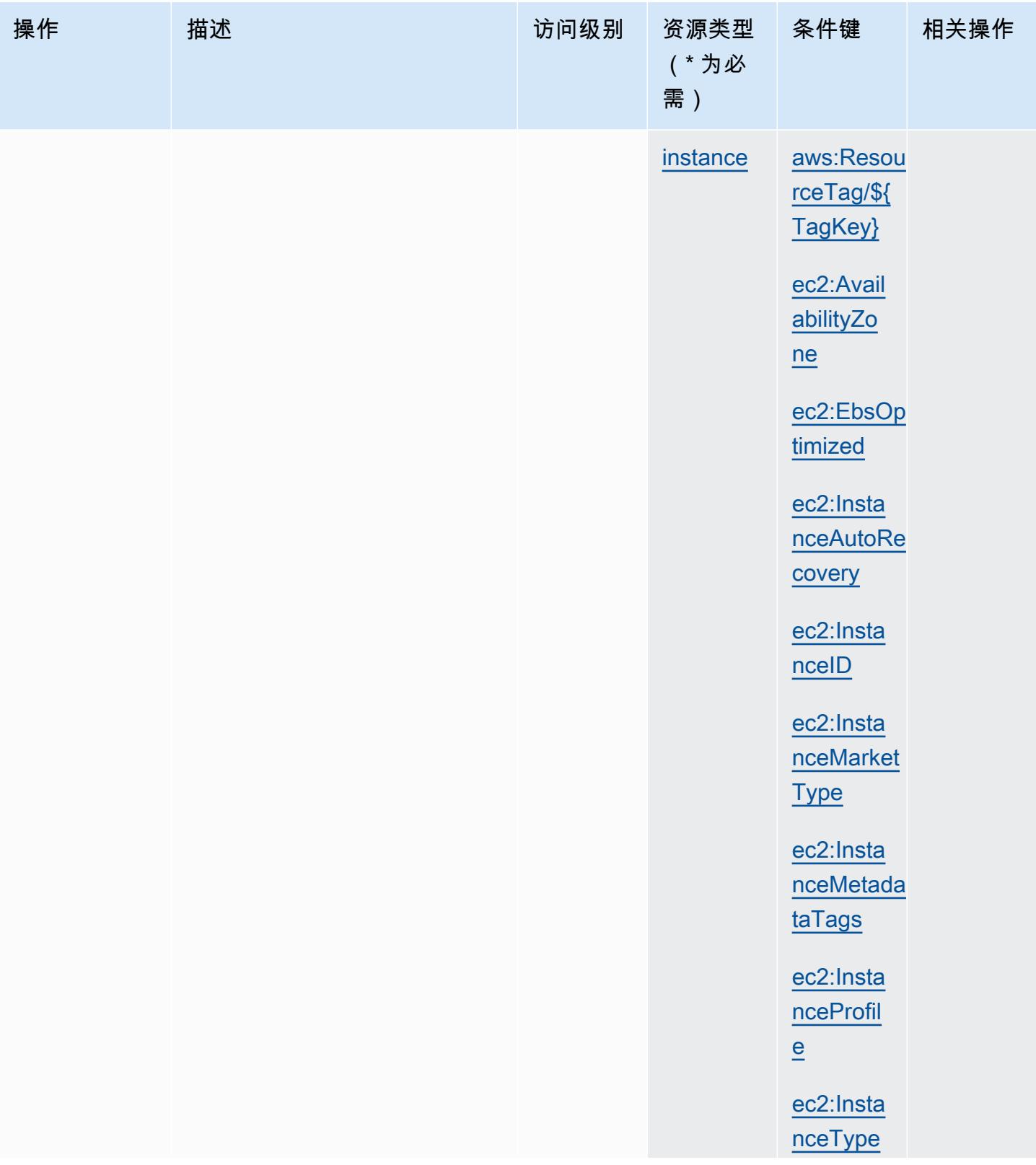

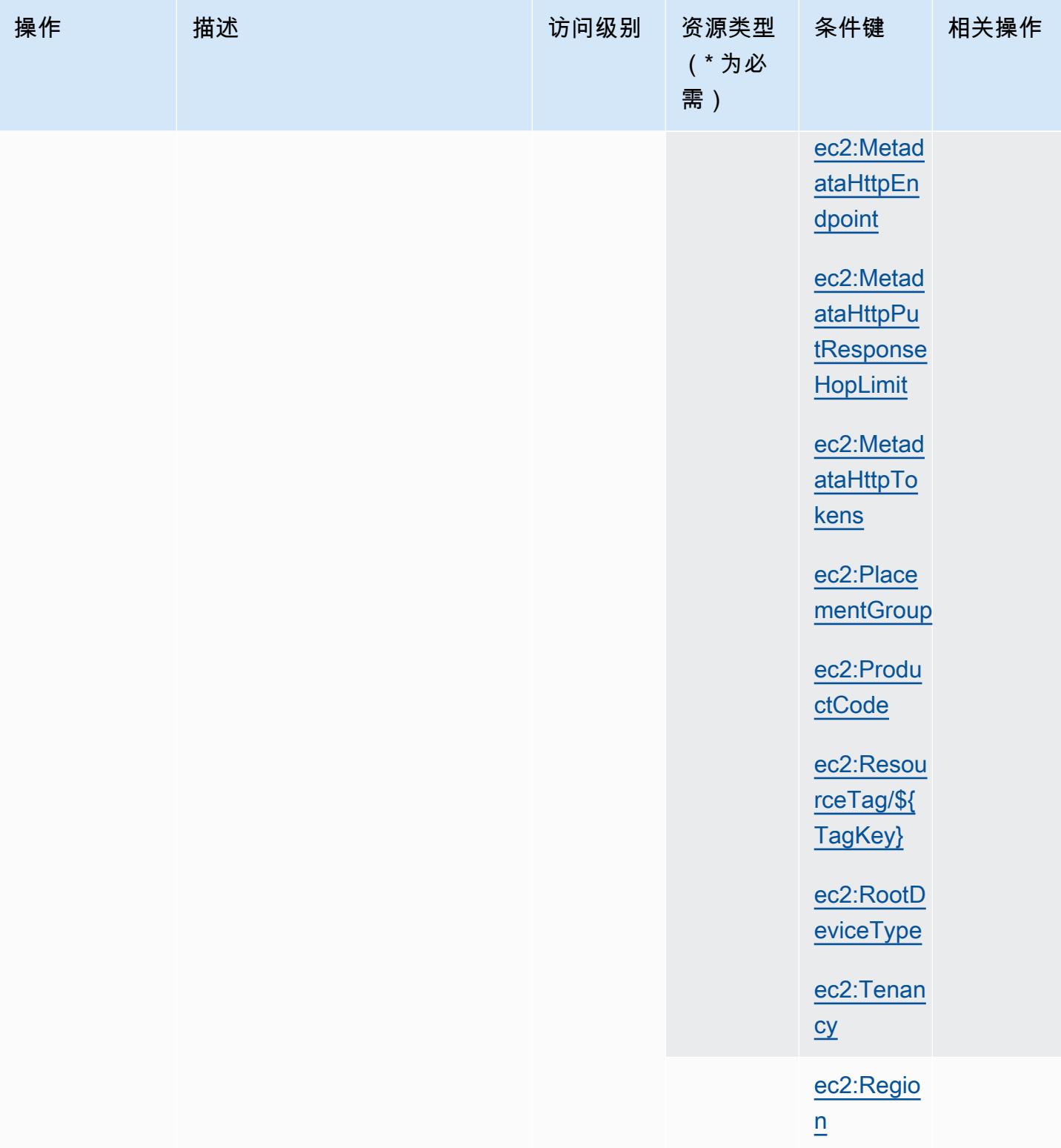

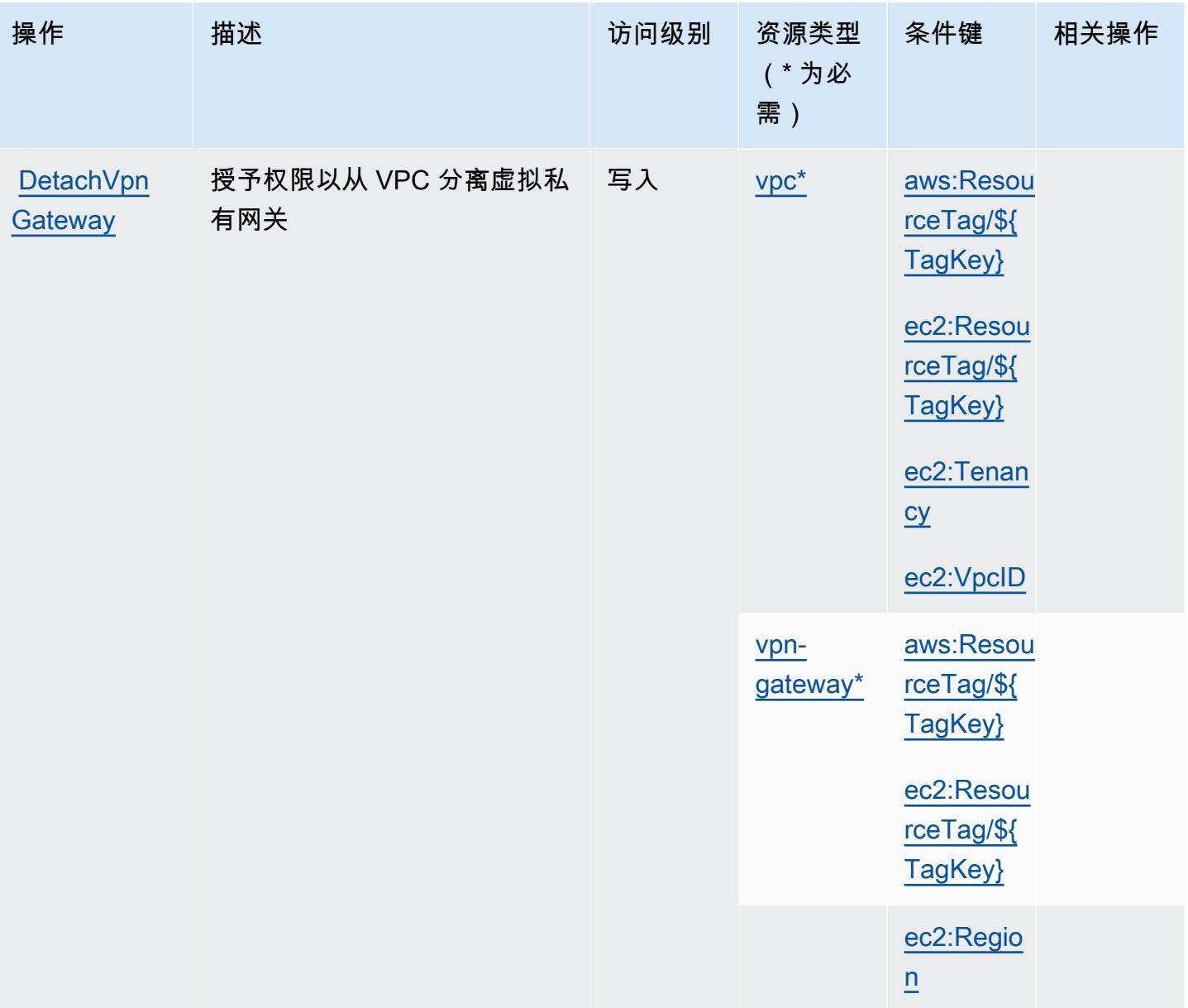

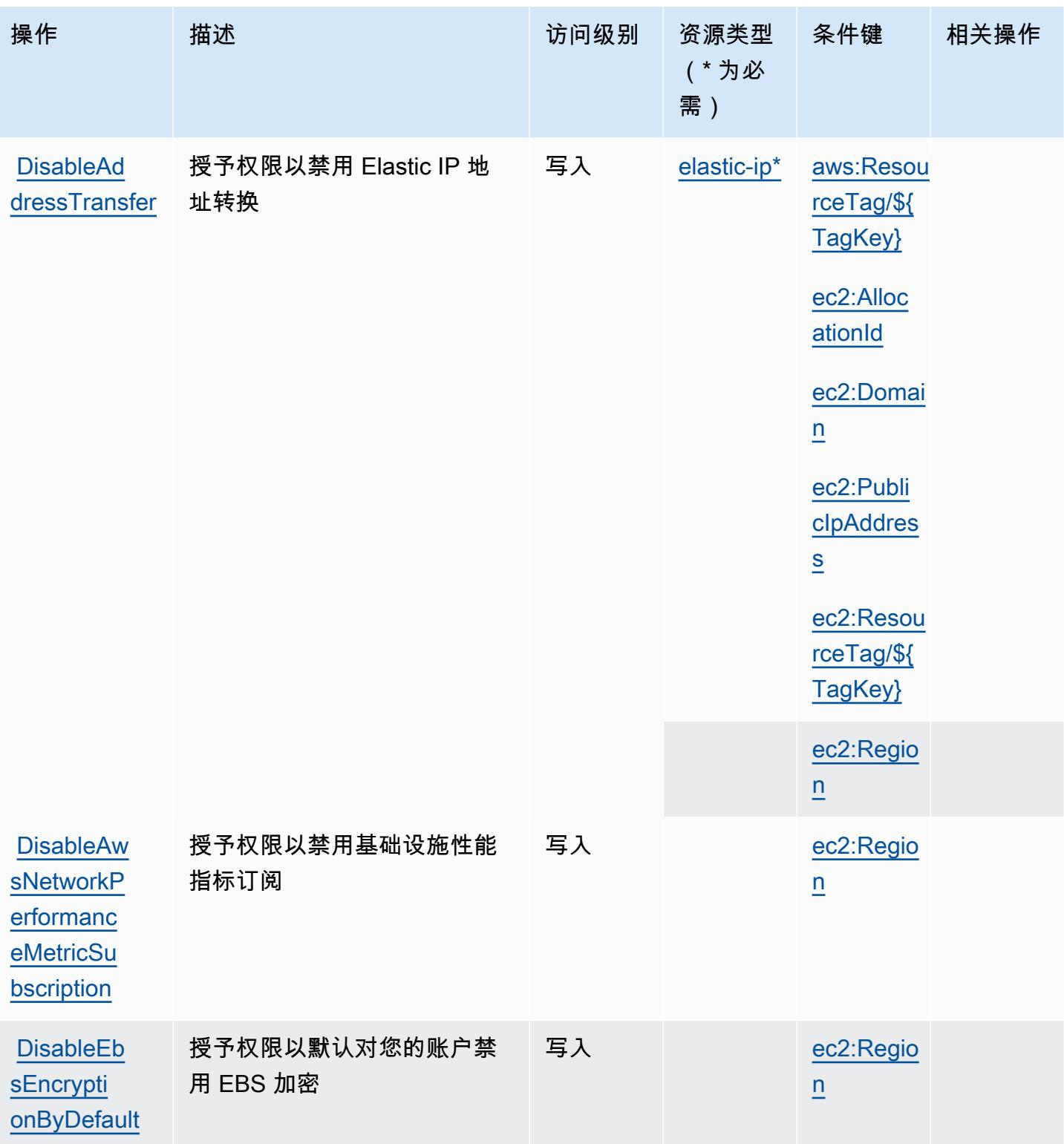

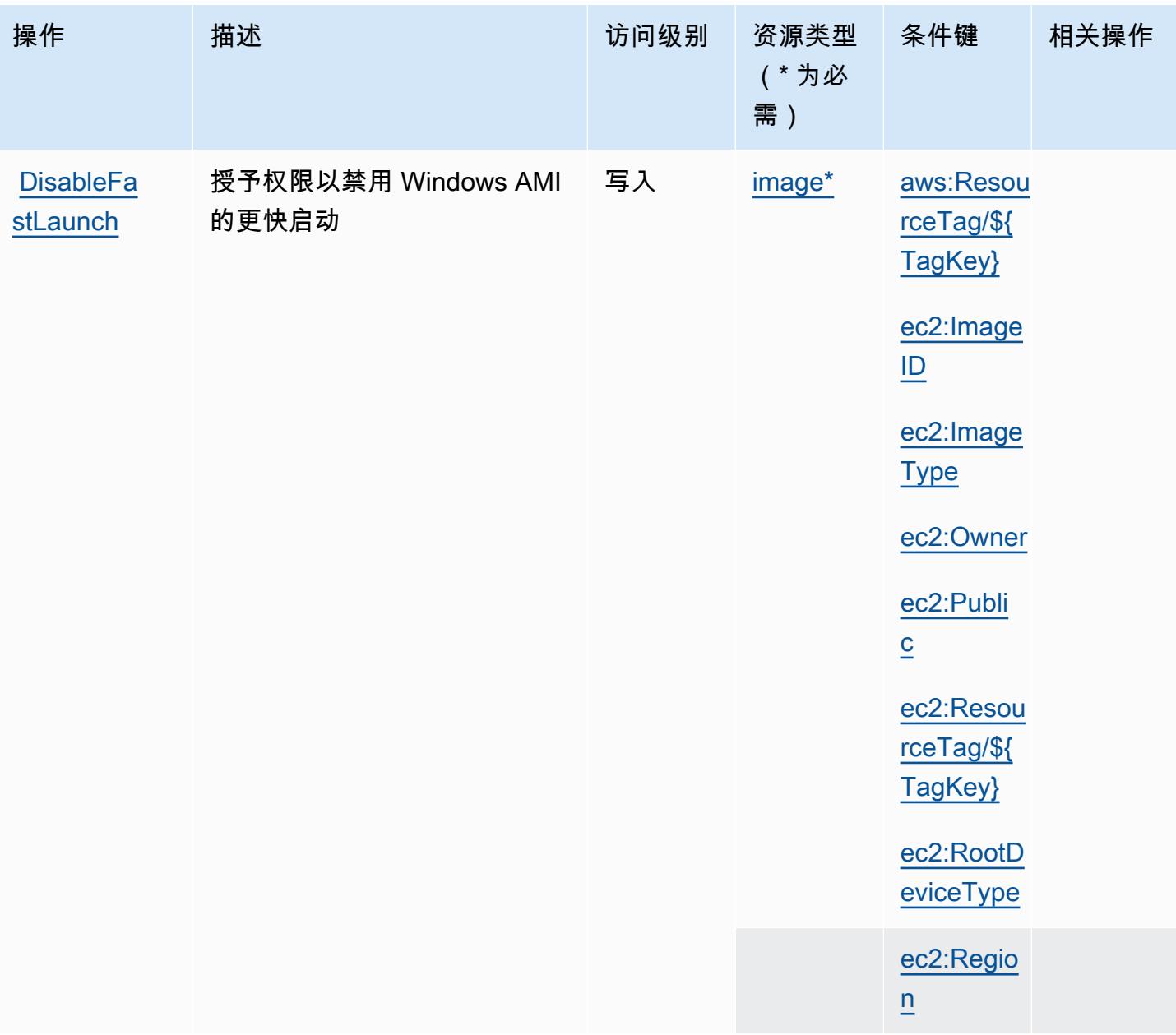

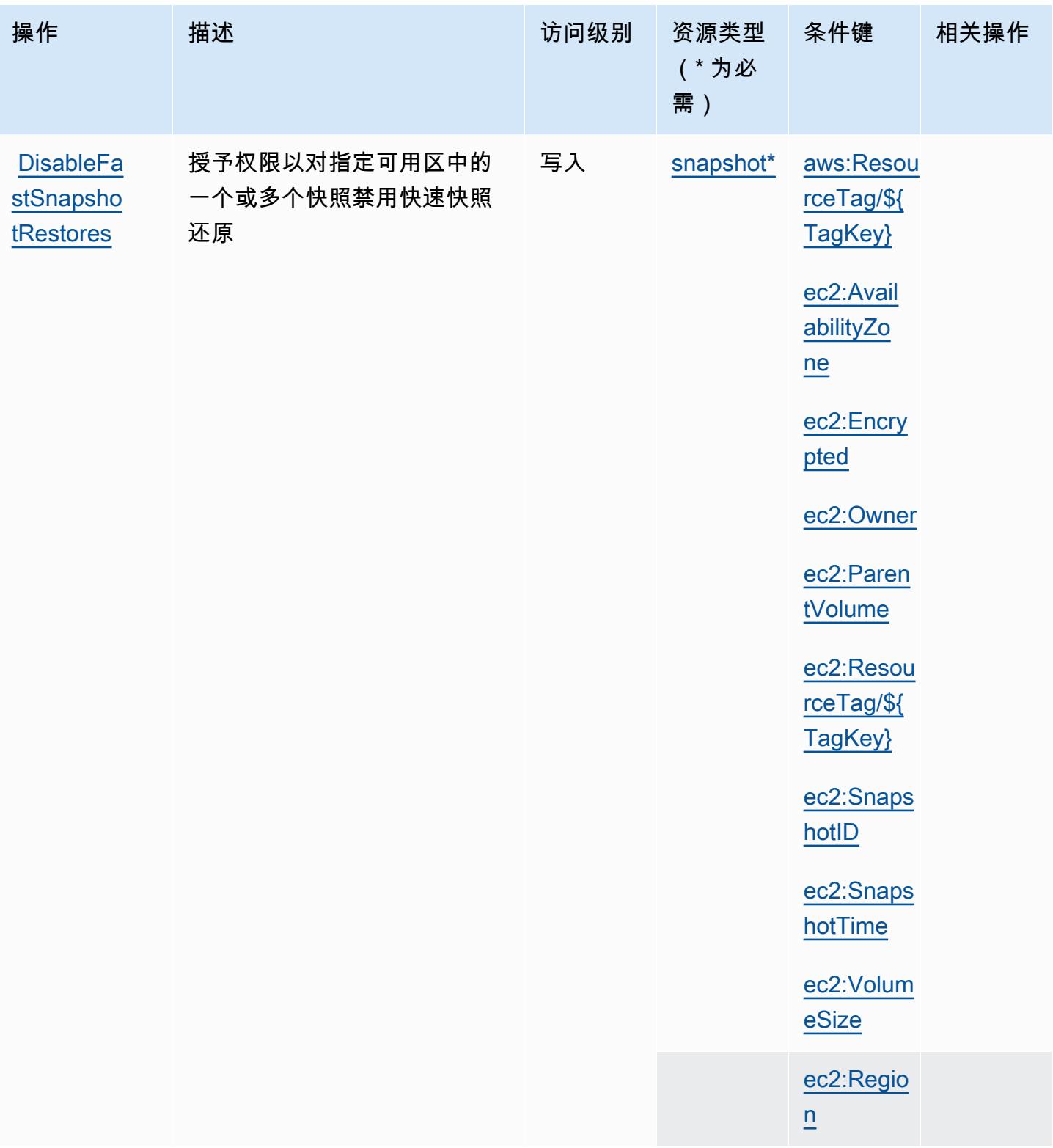

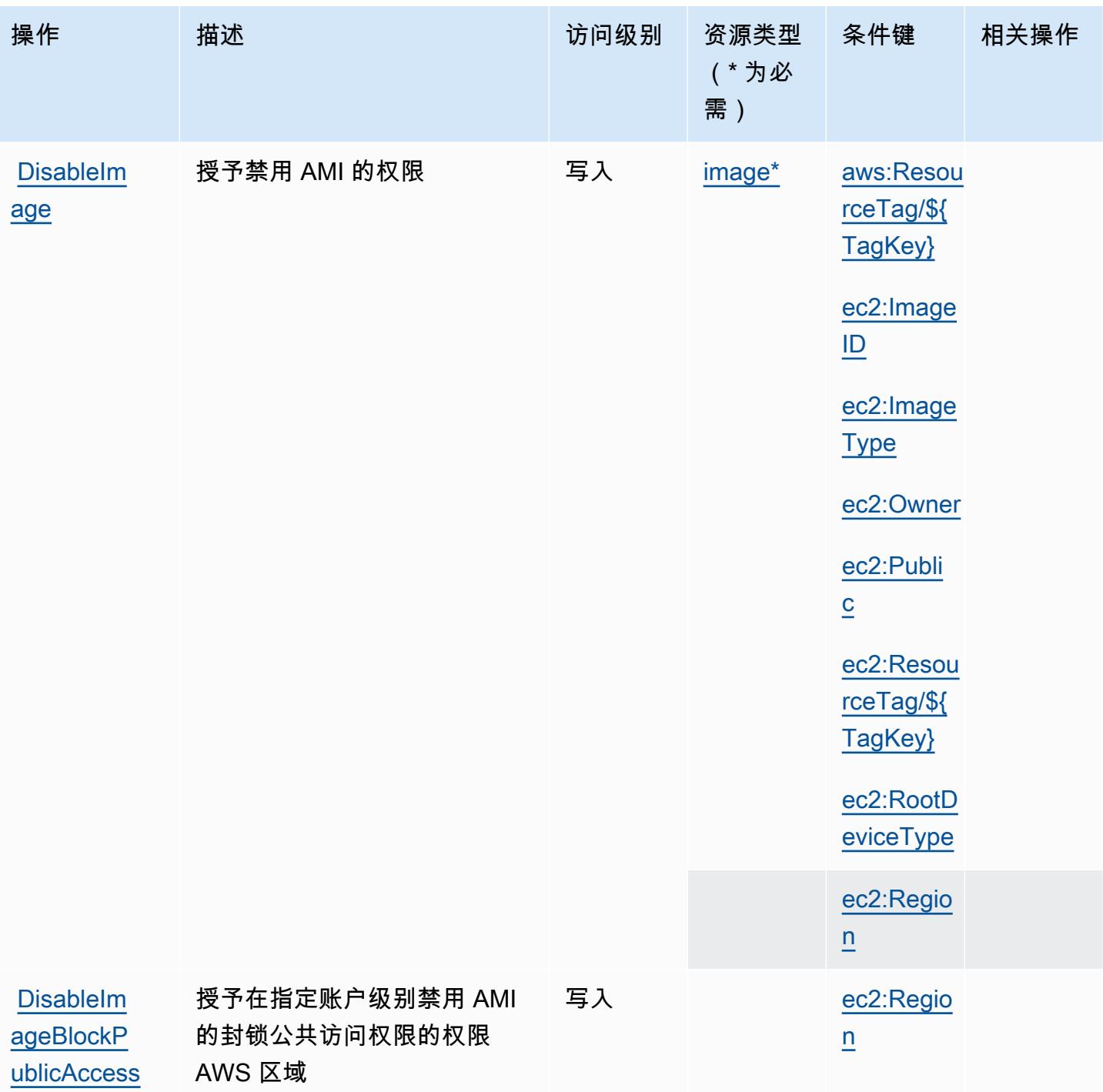

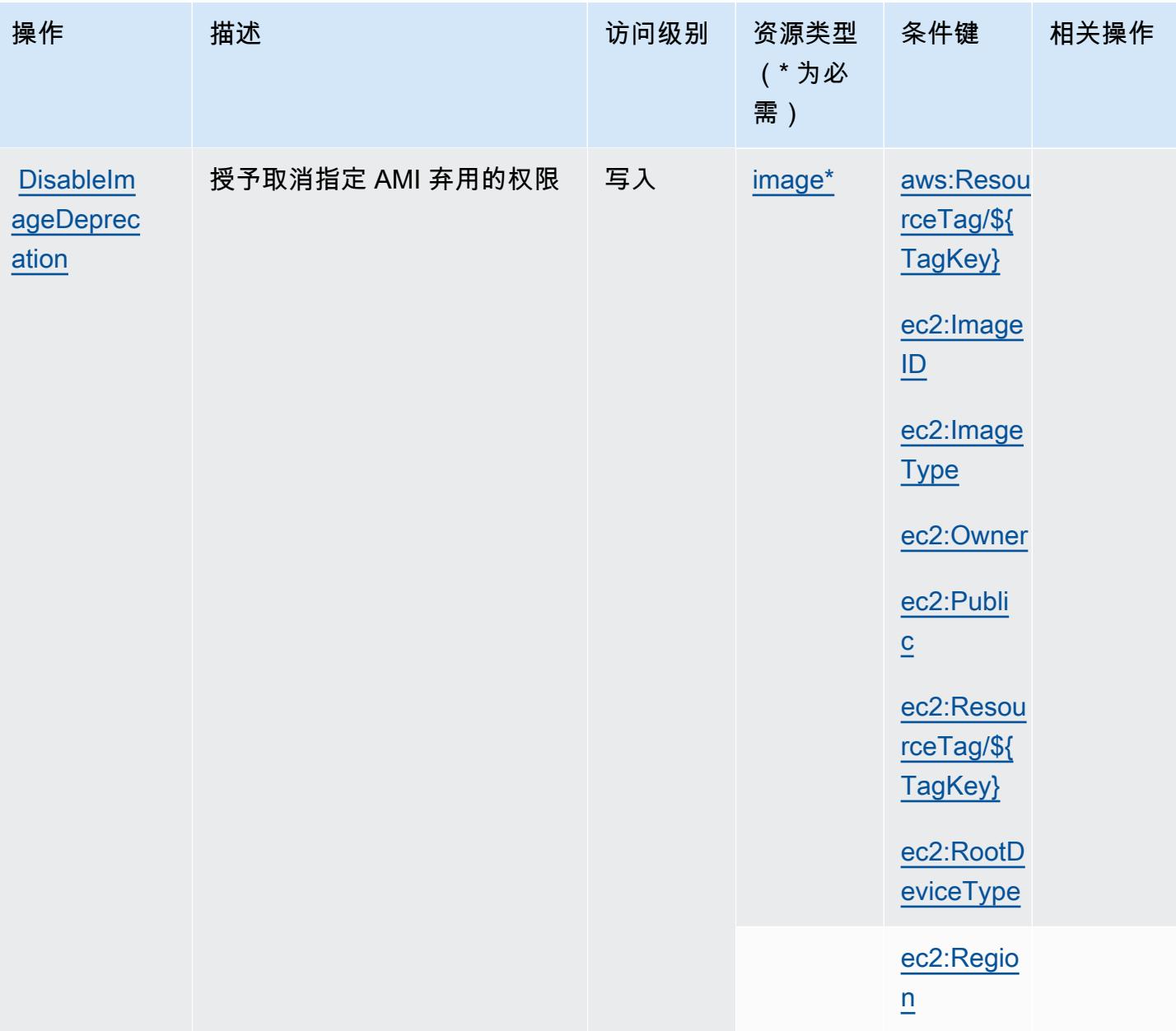

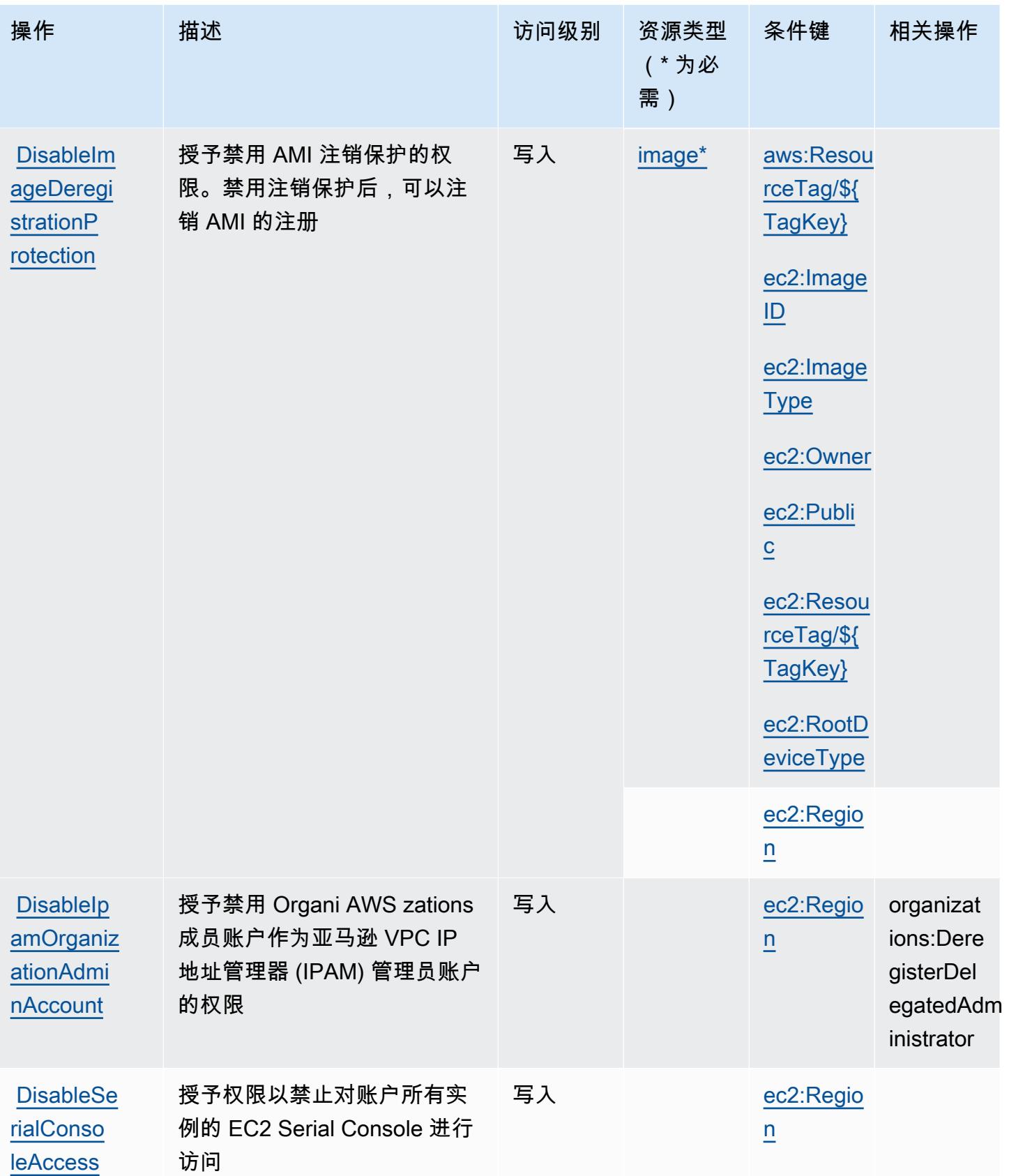

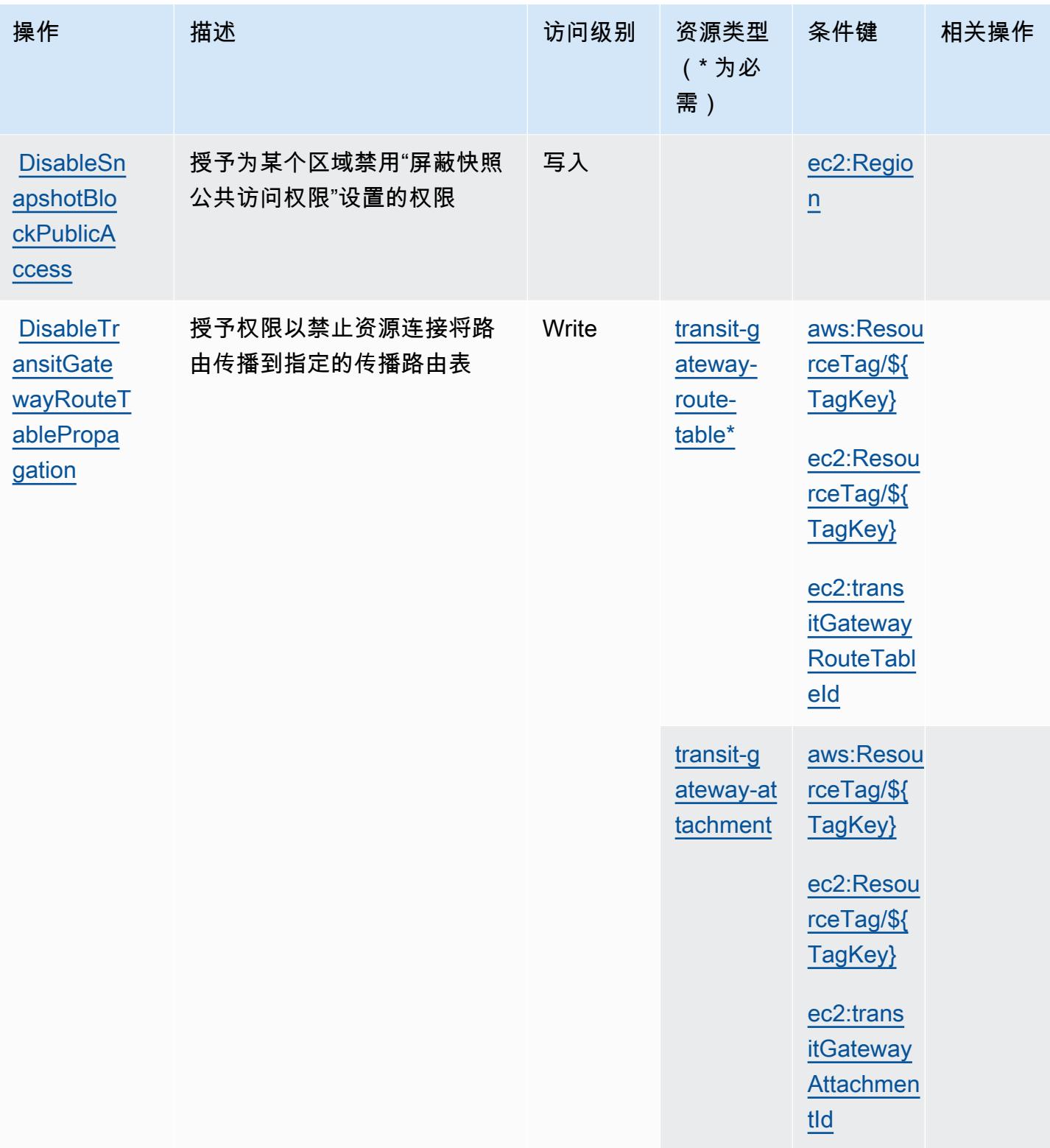

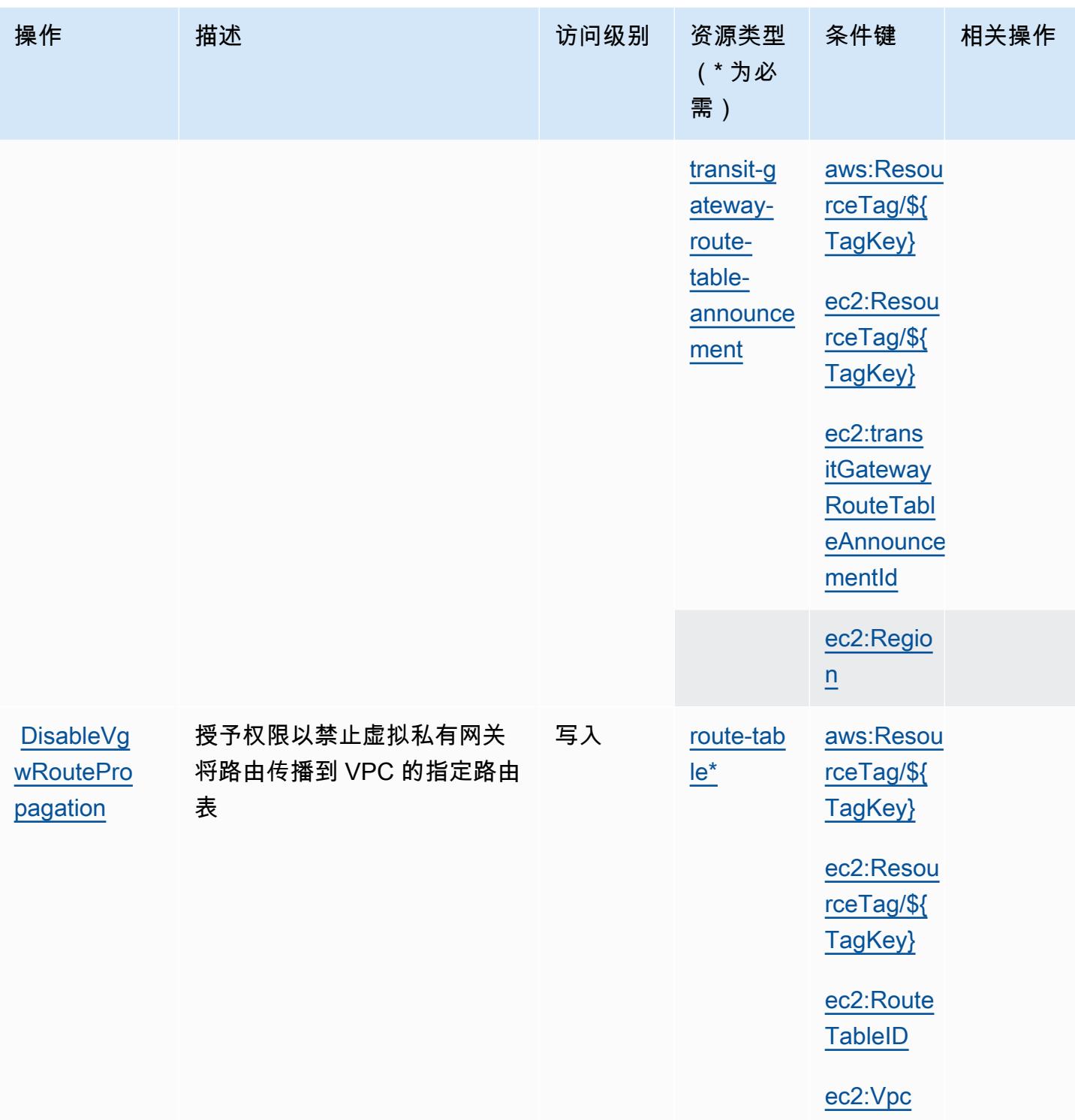

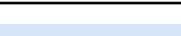

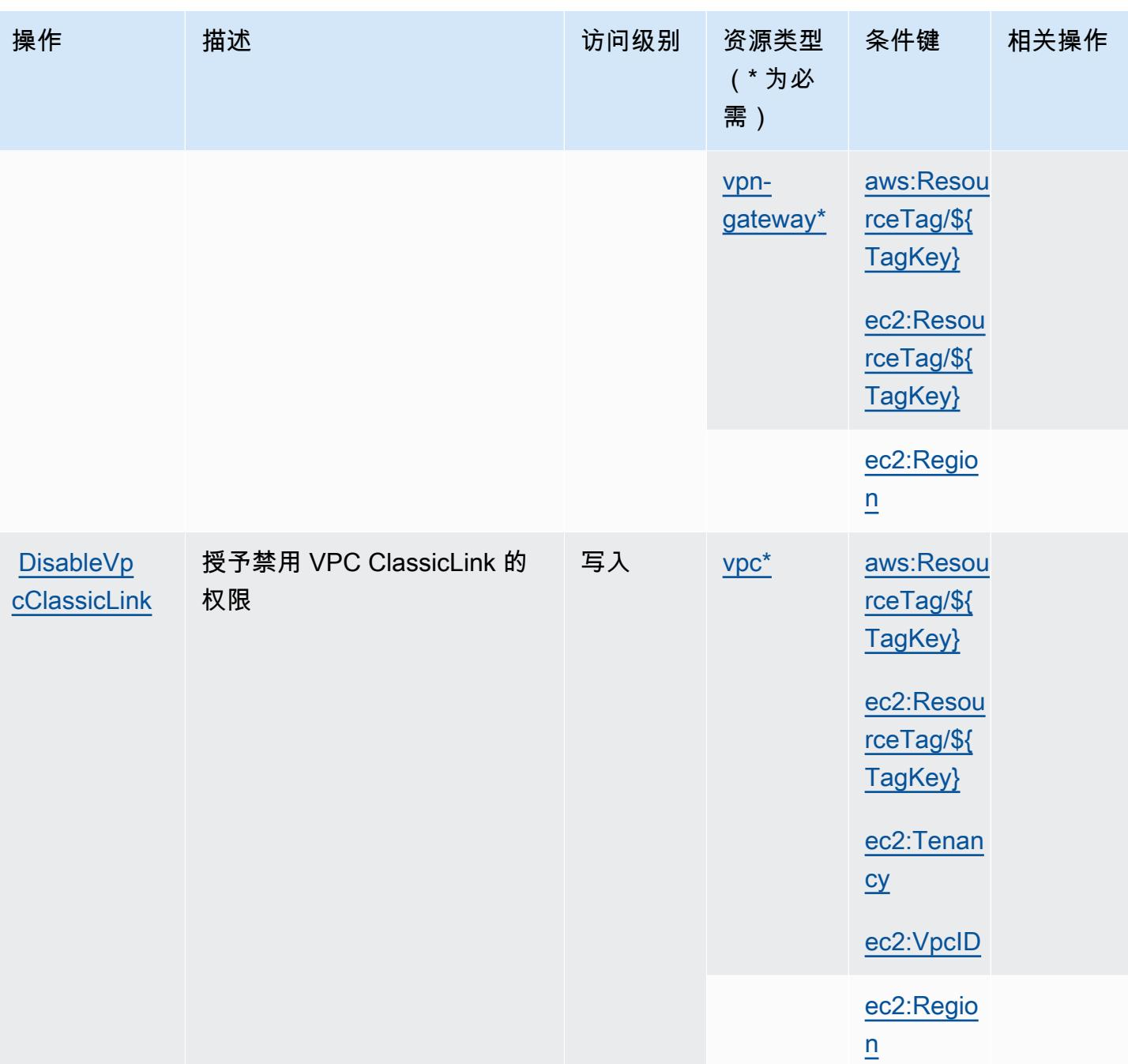

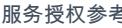

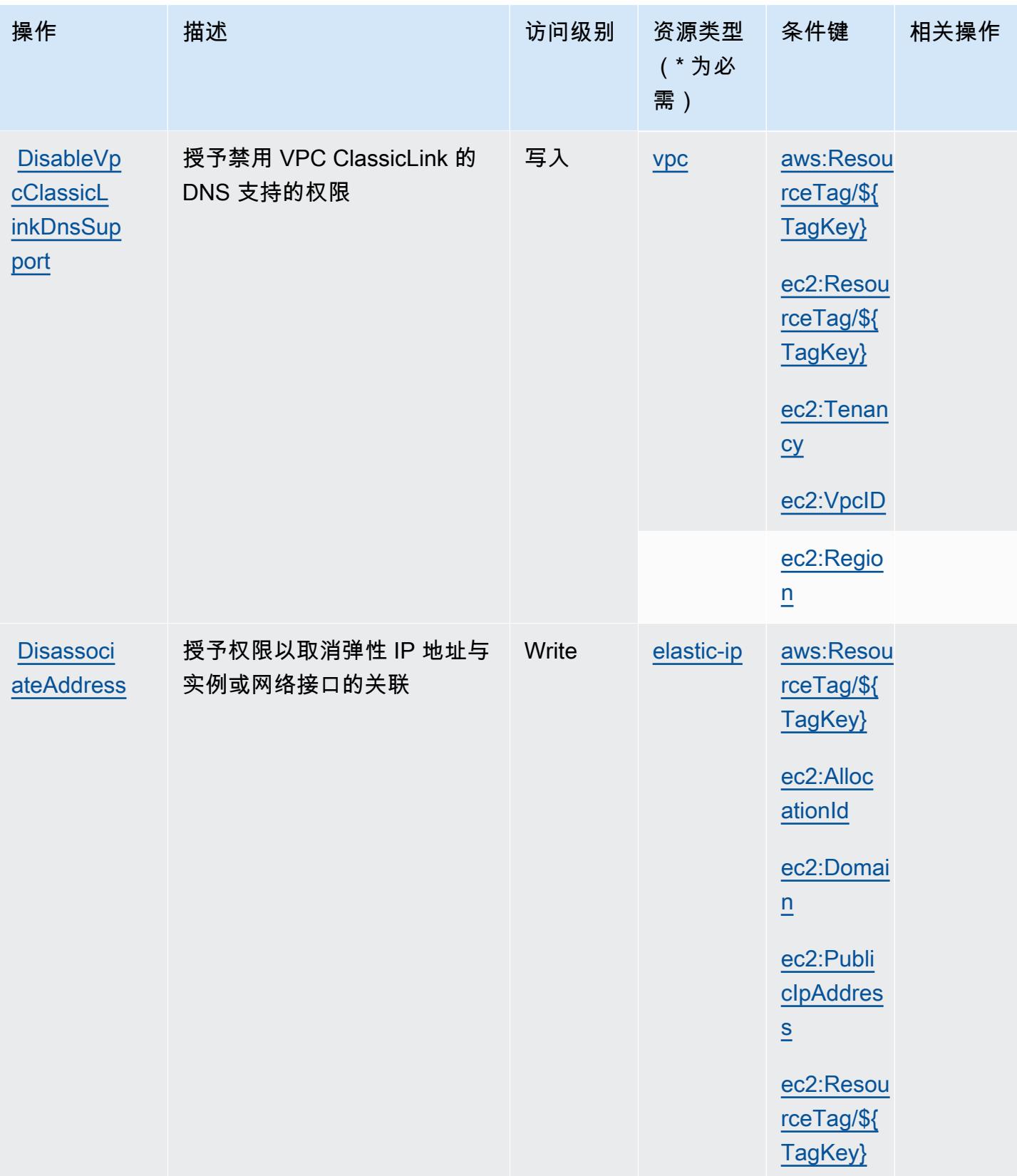

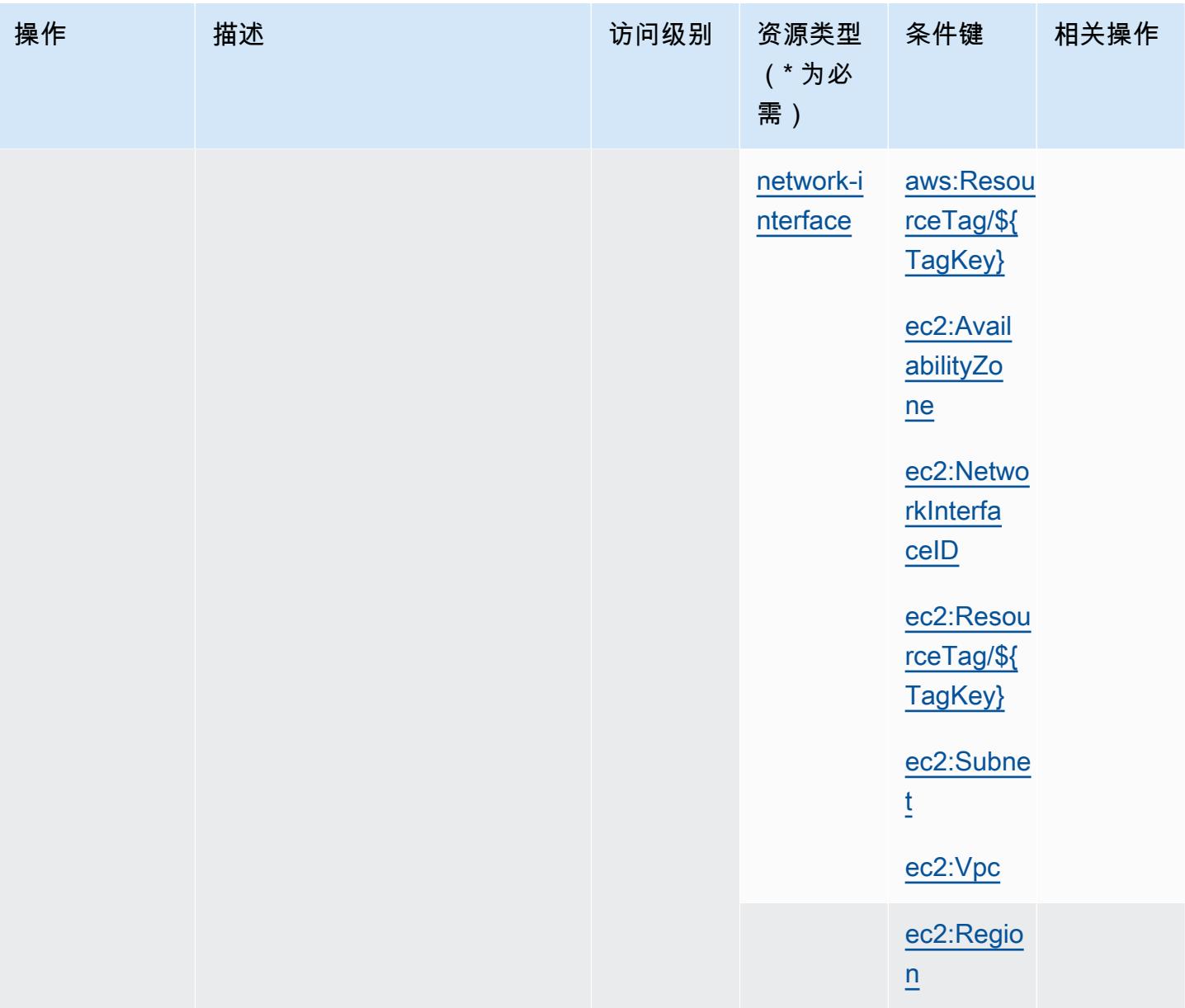

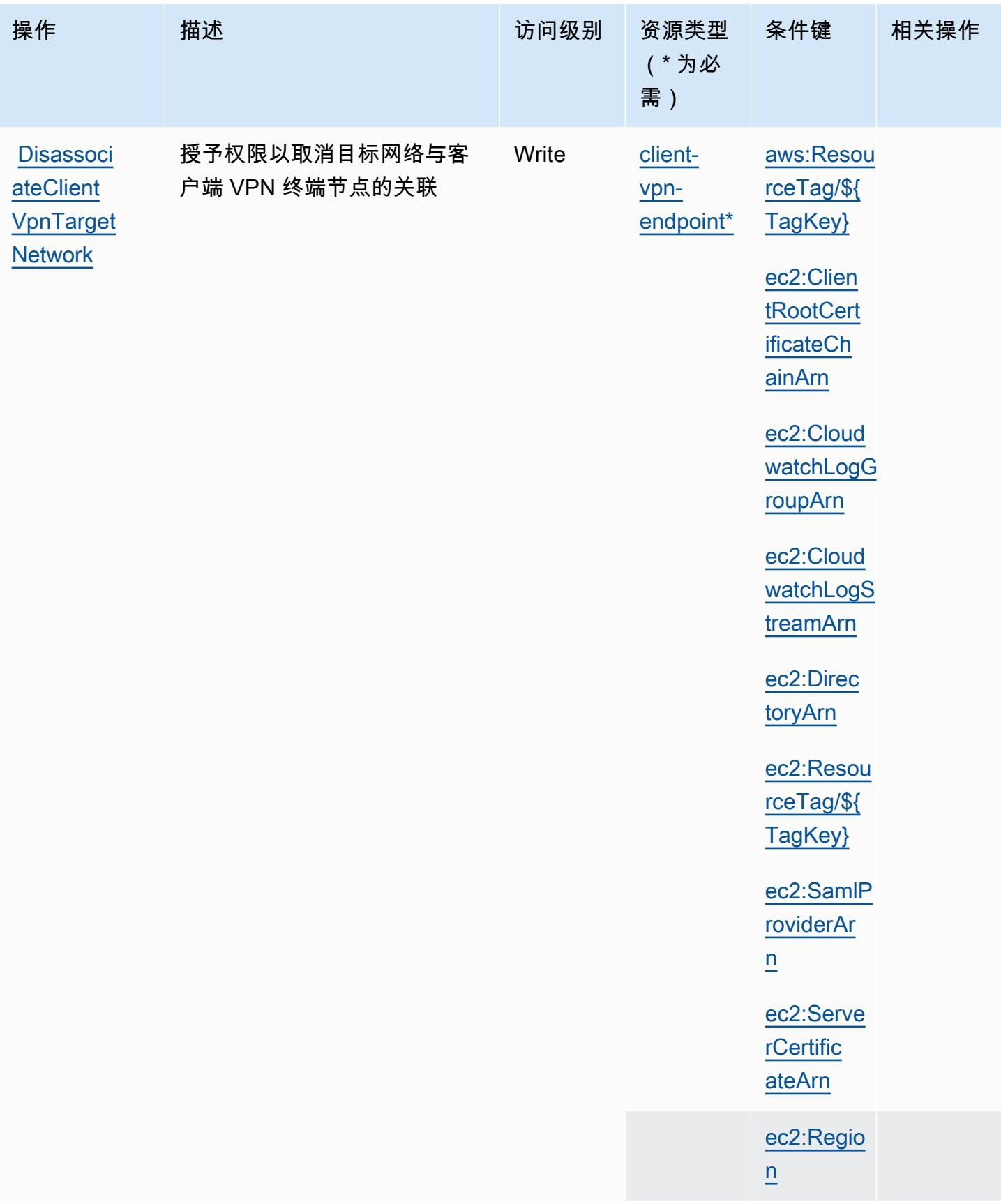

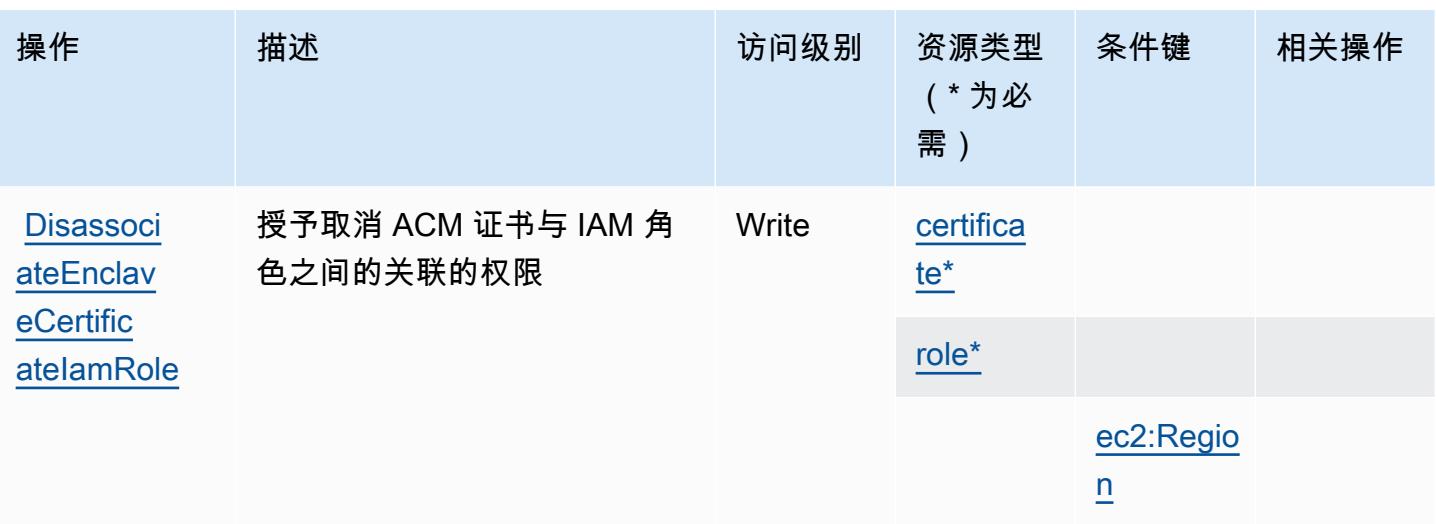

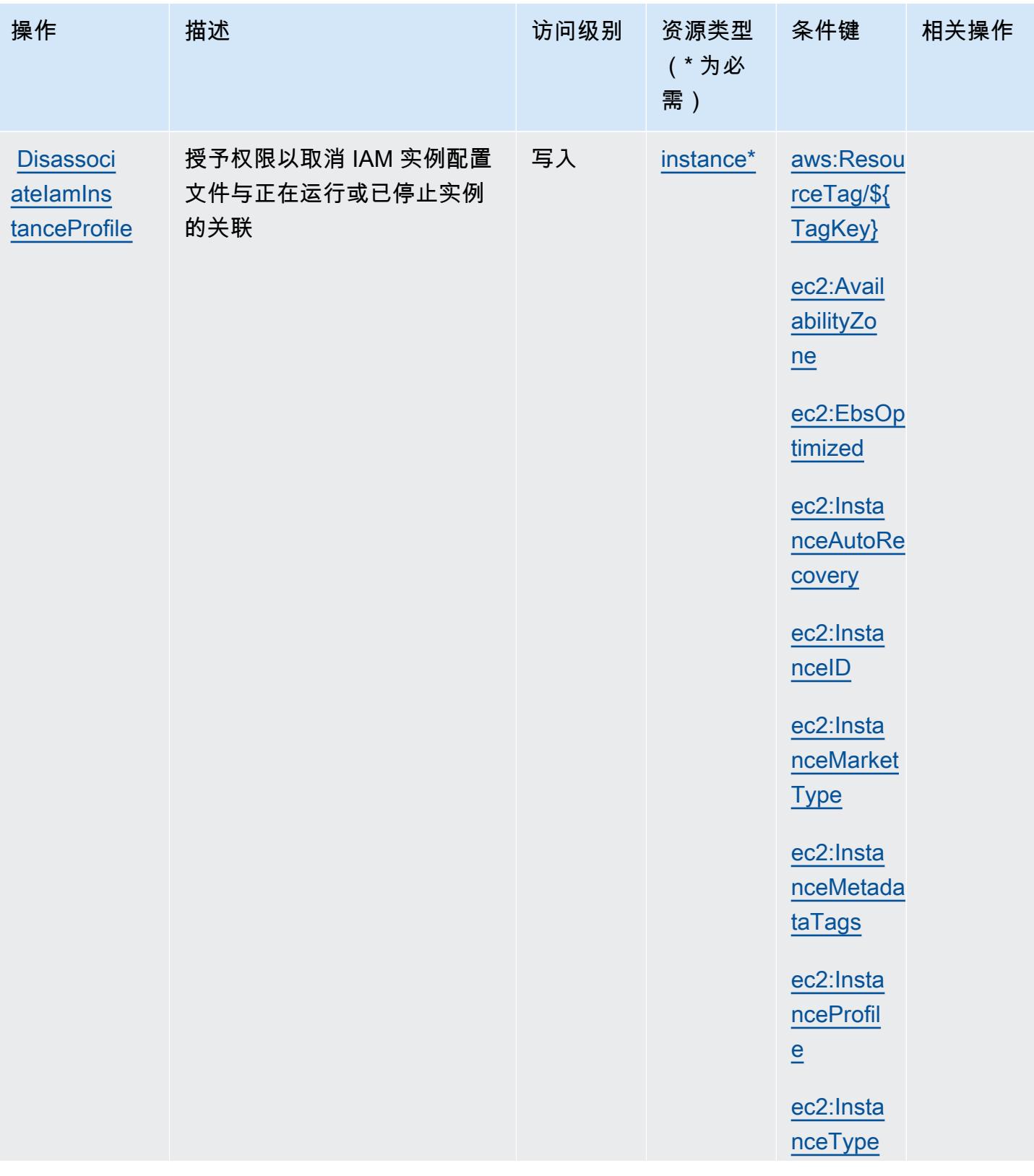

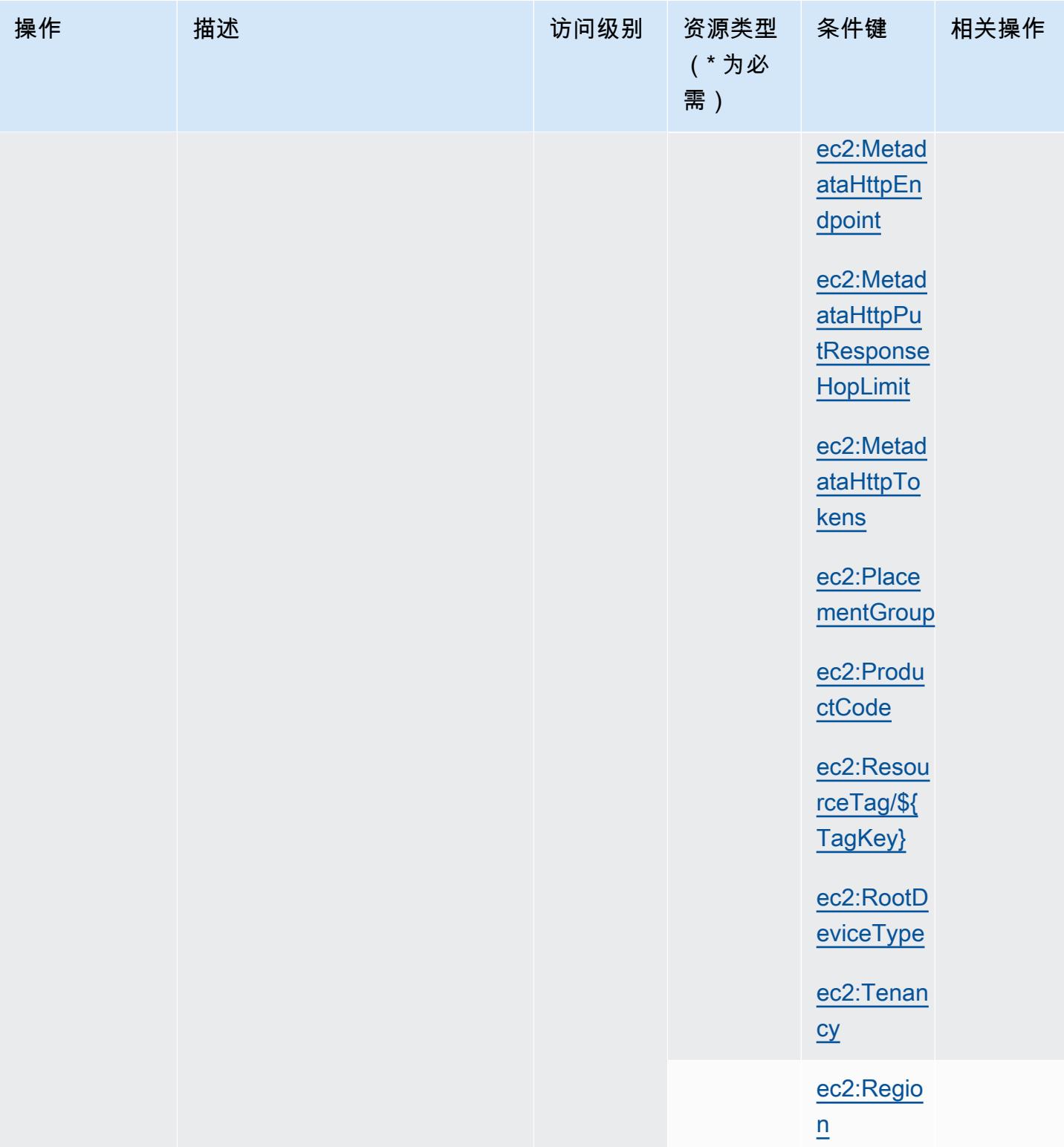

服务授权参考

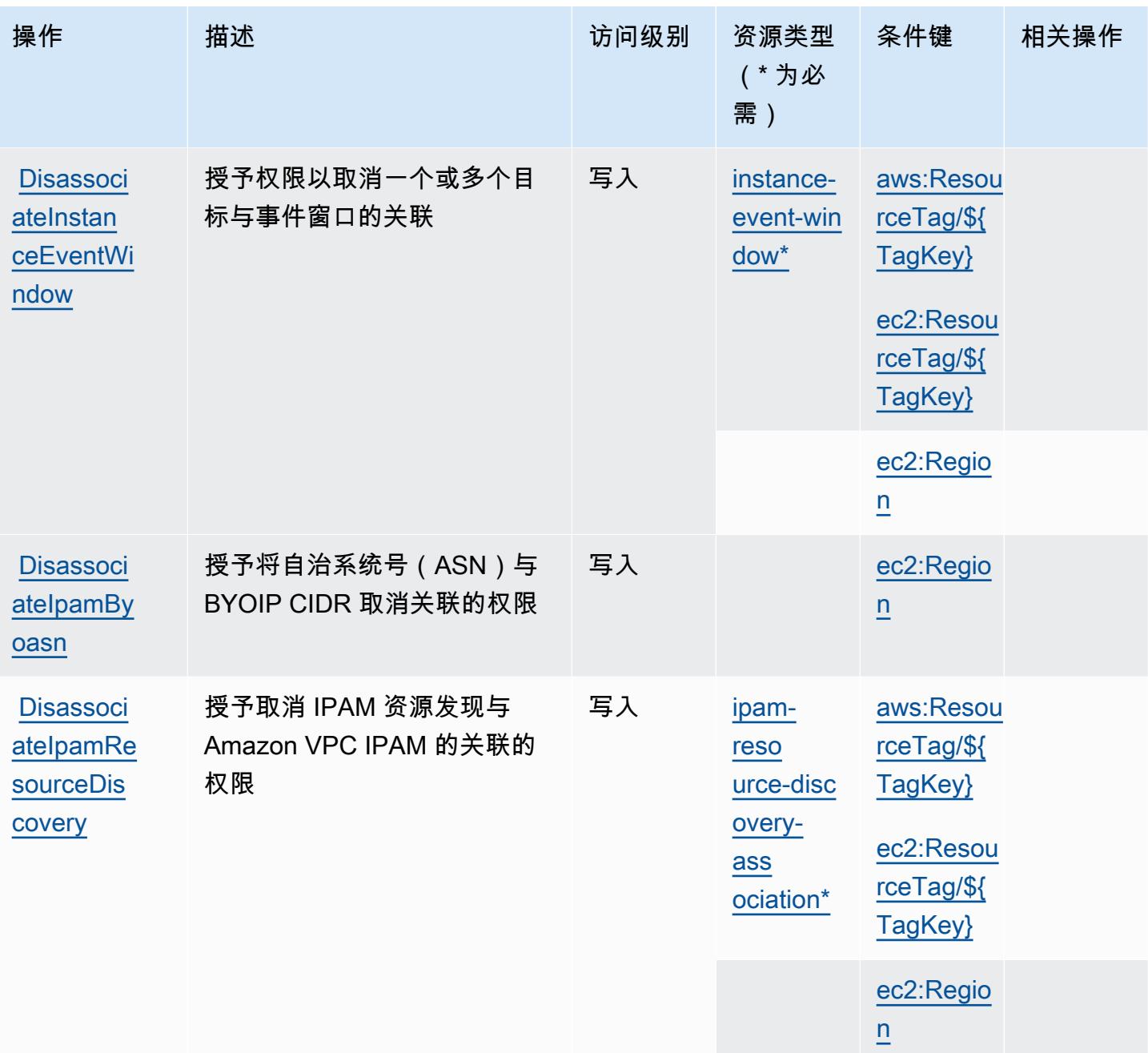

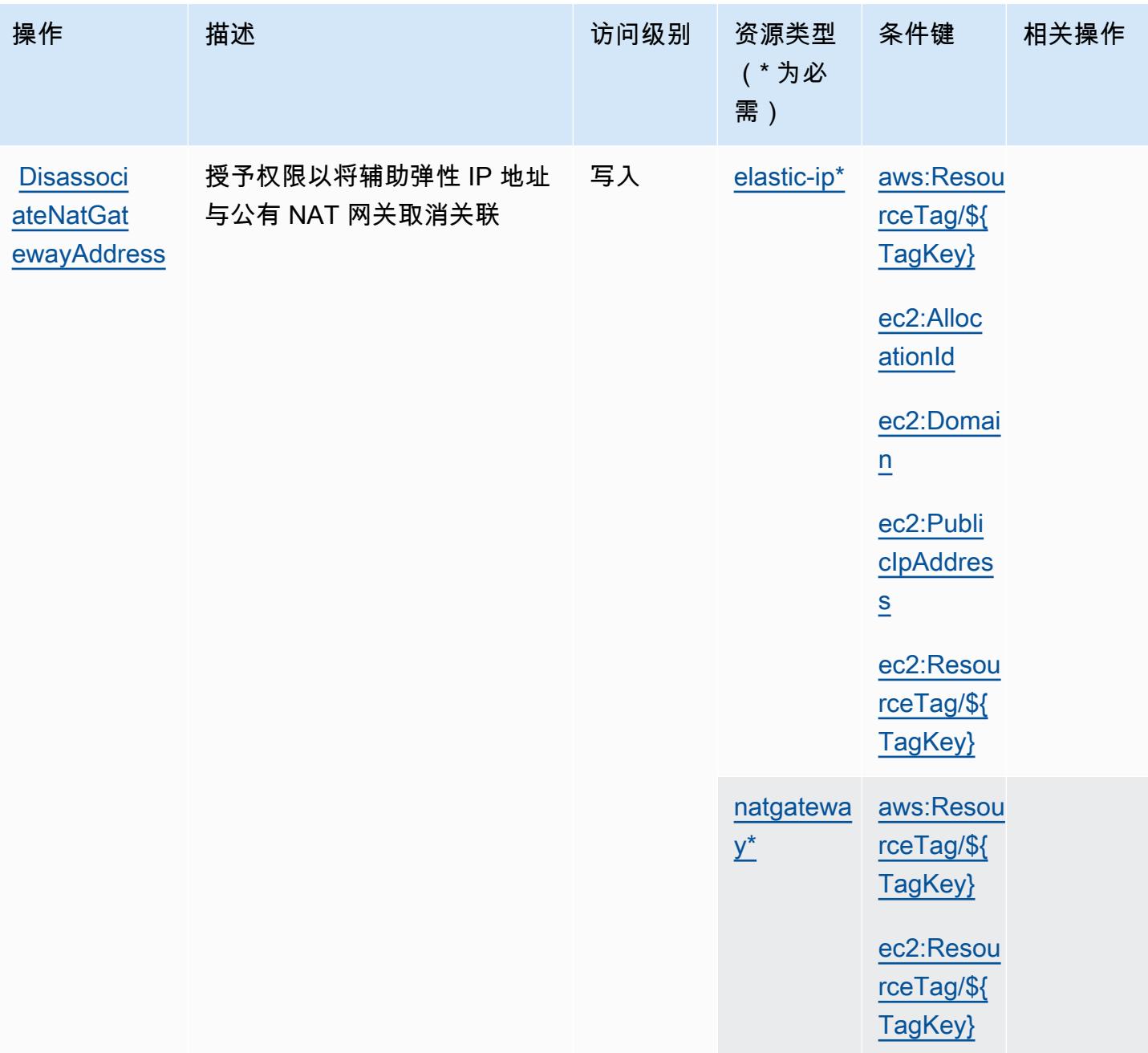

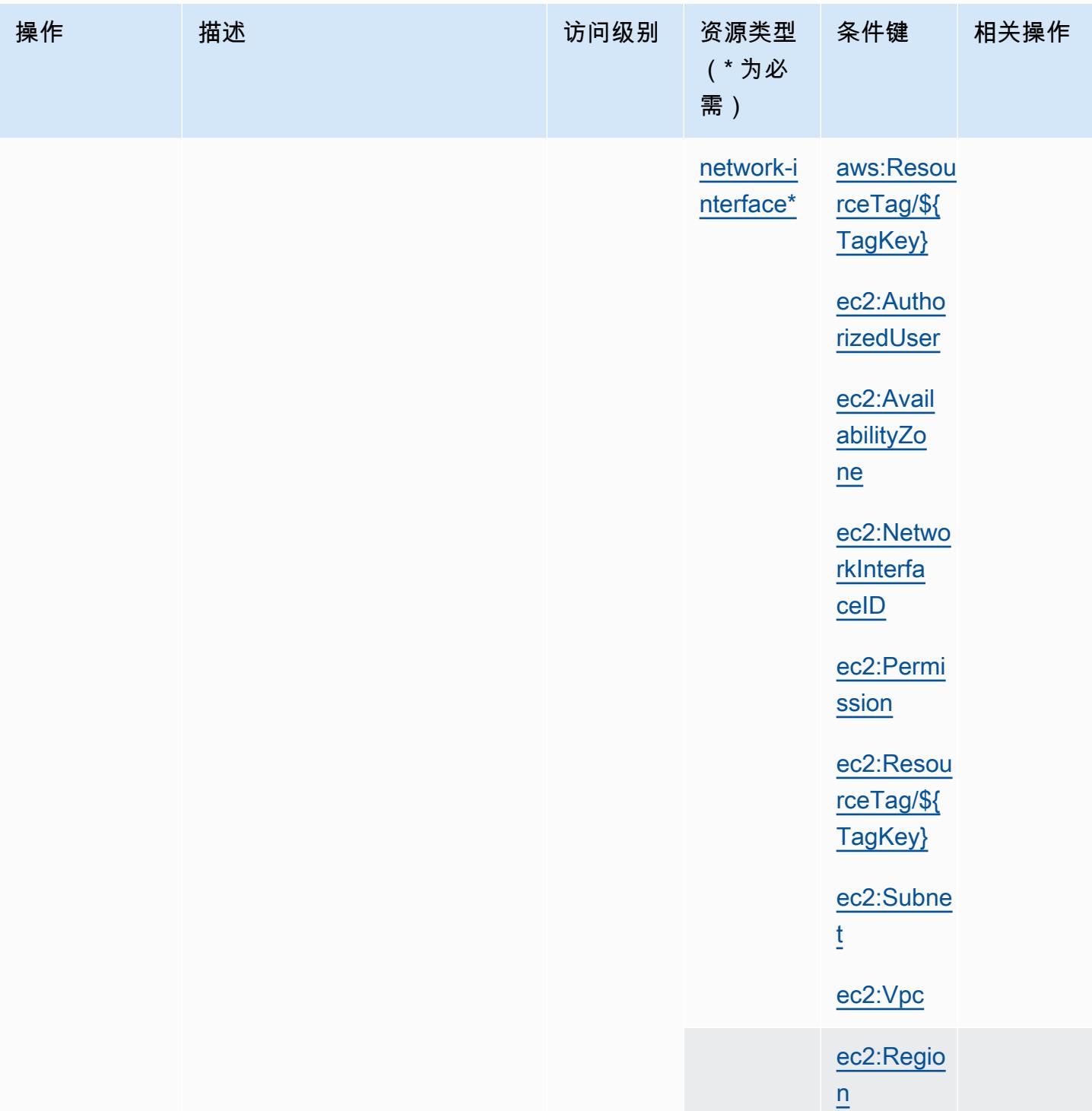

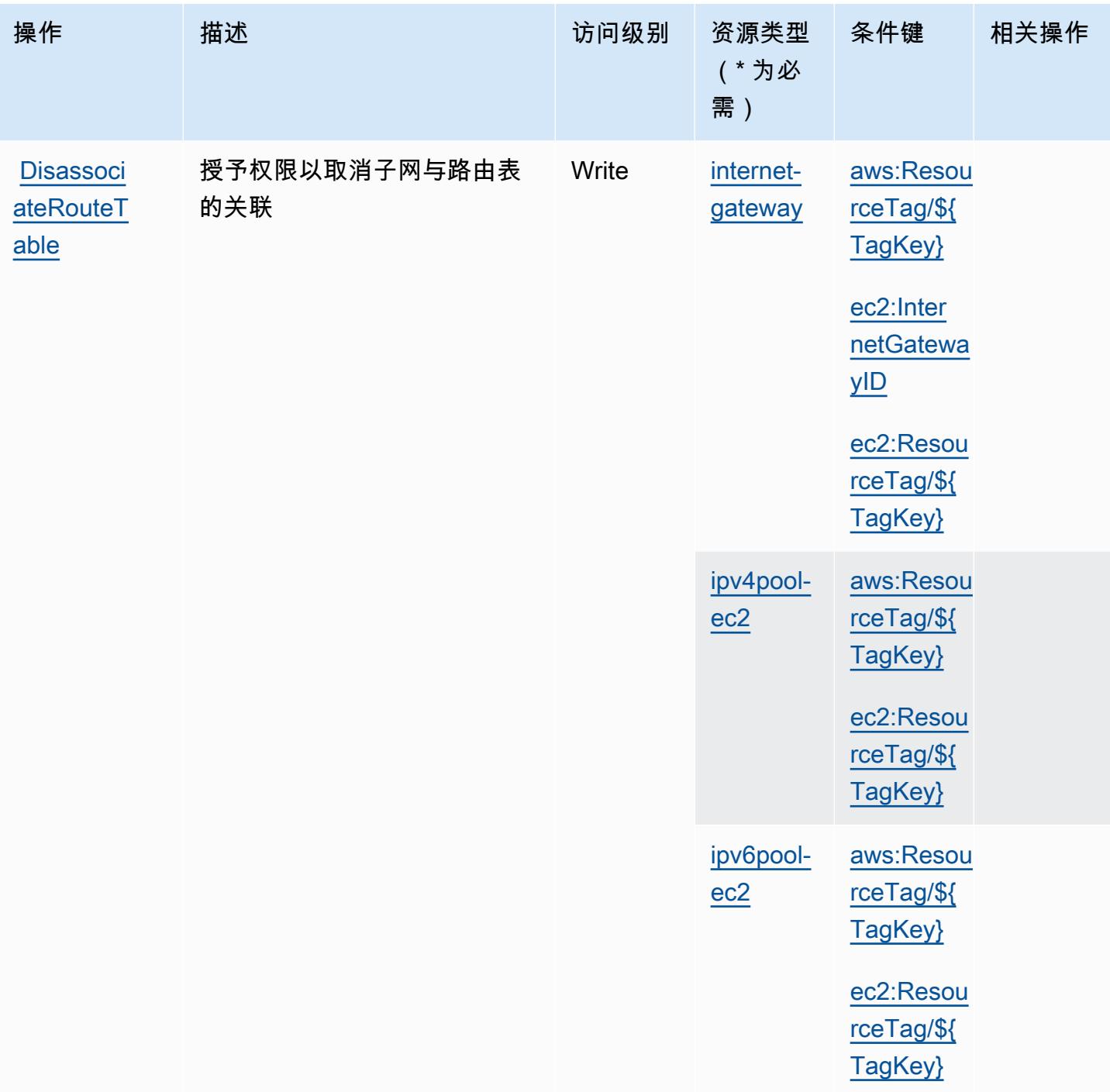

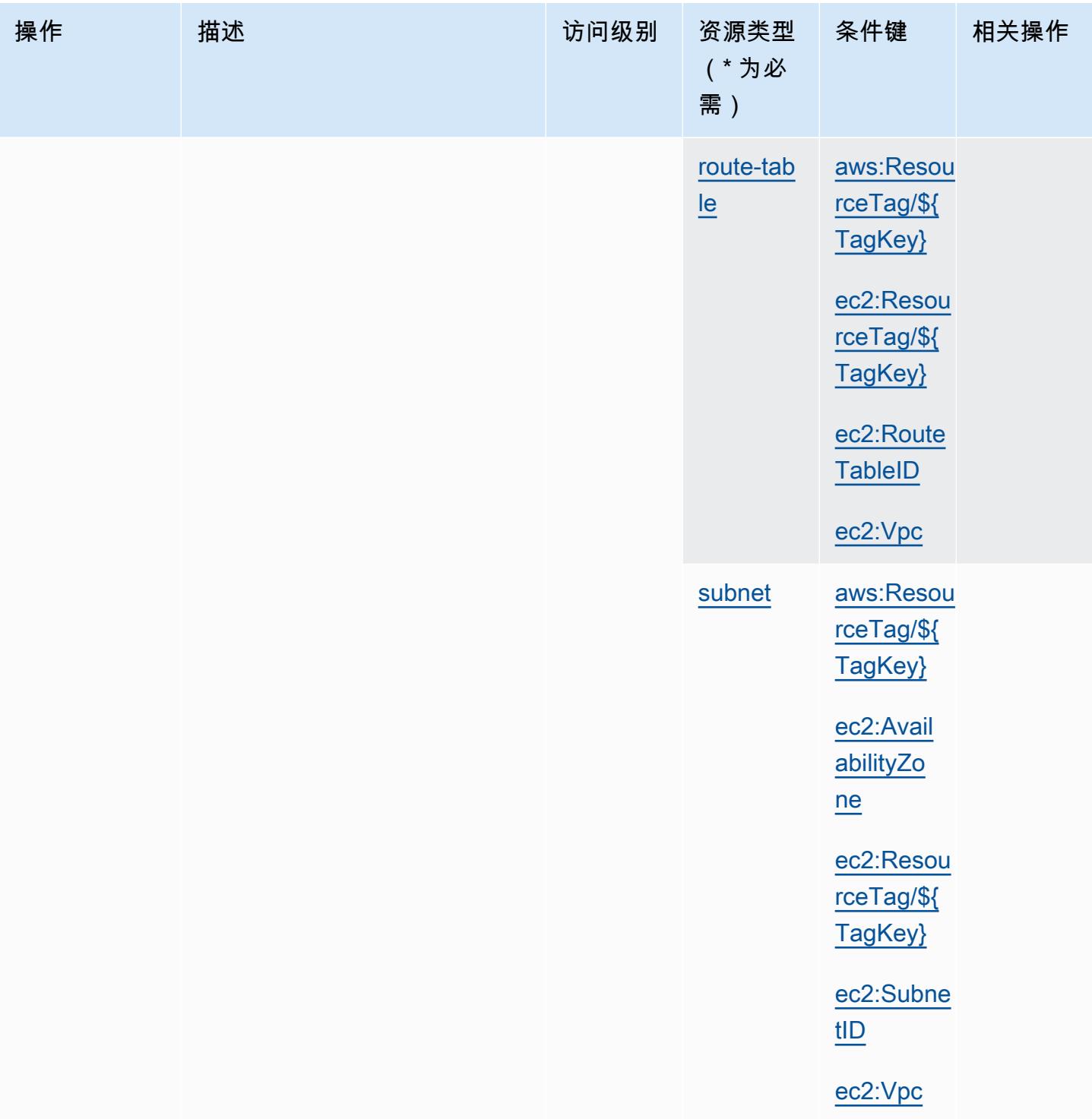

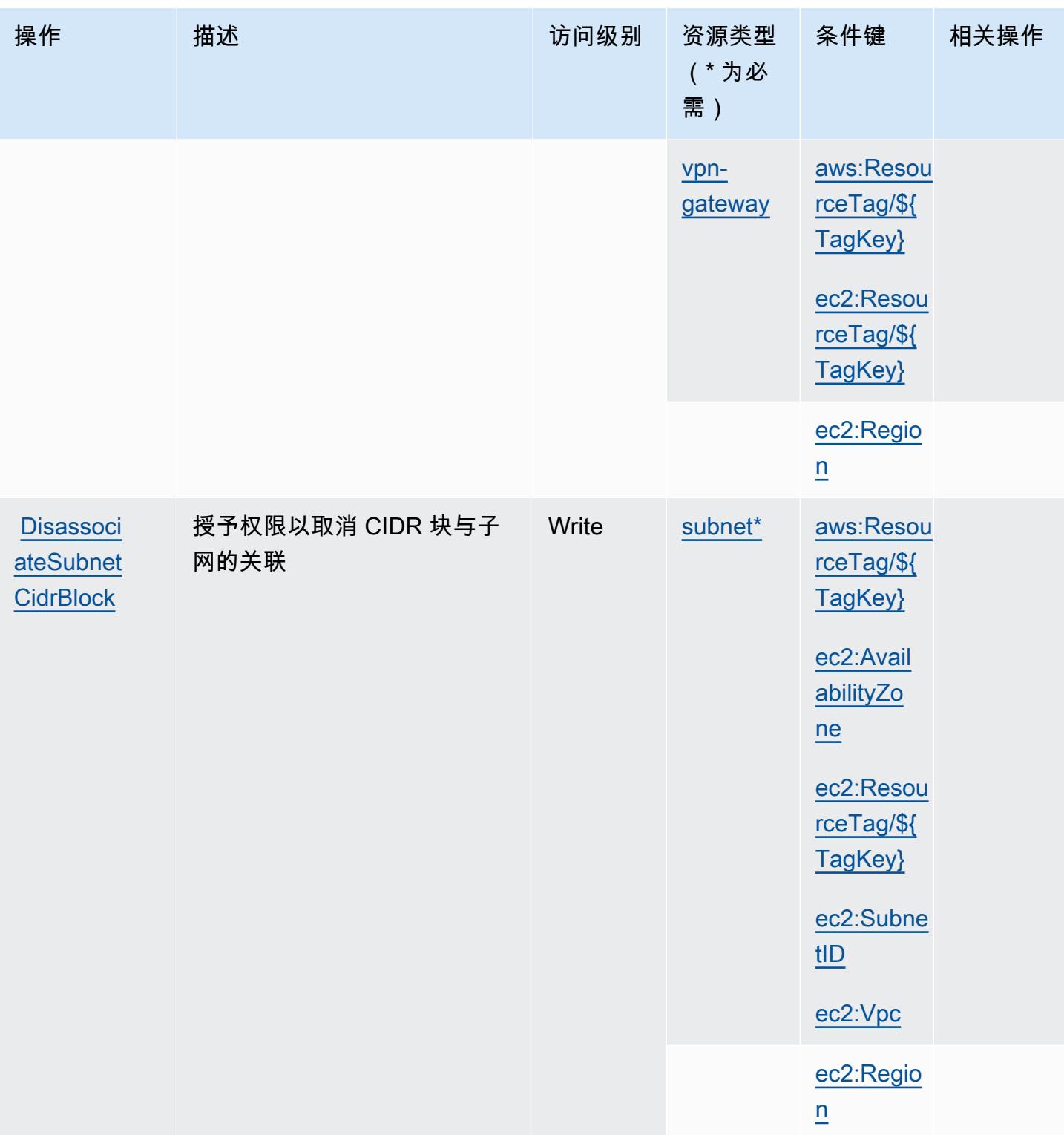

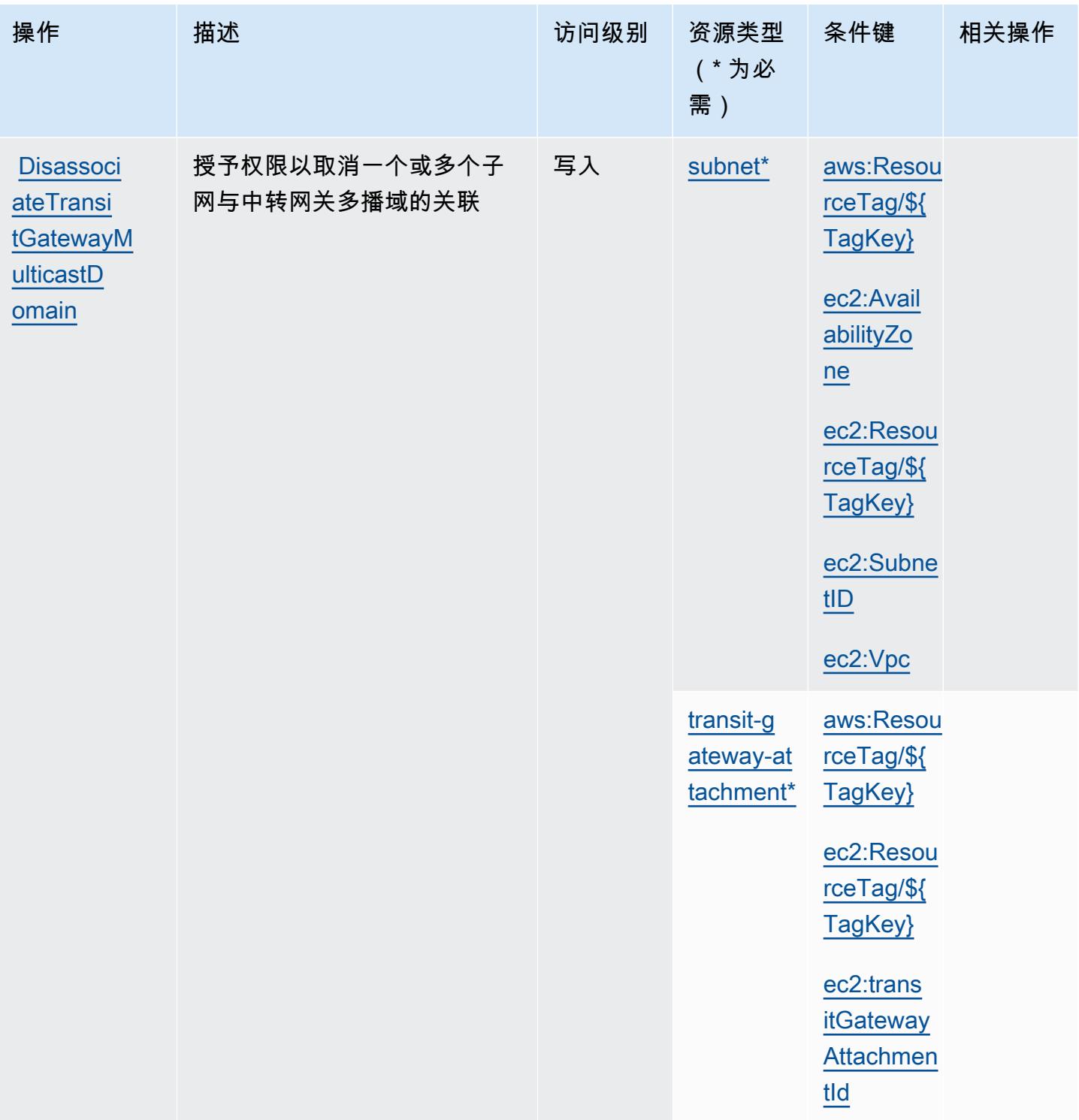

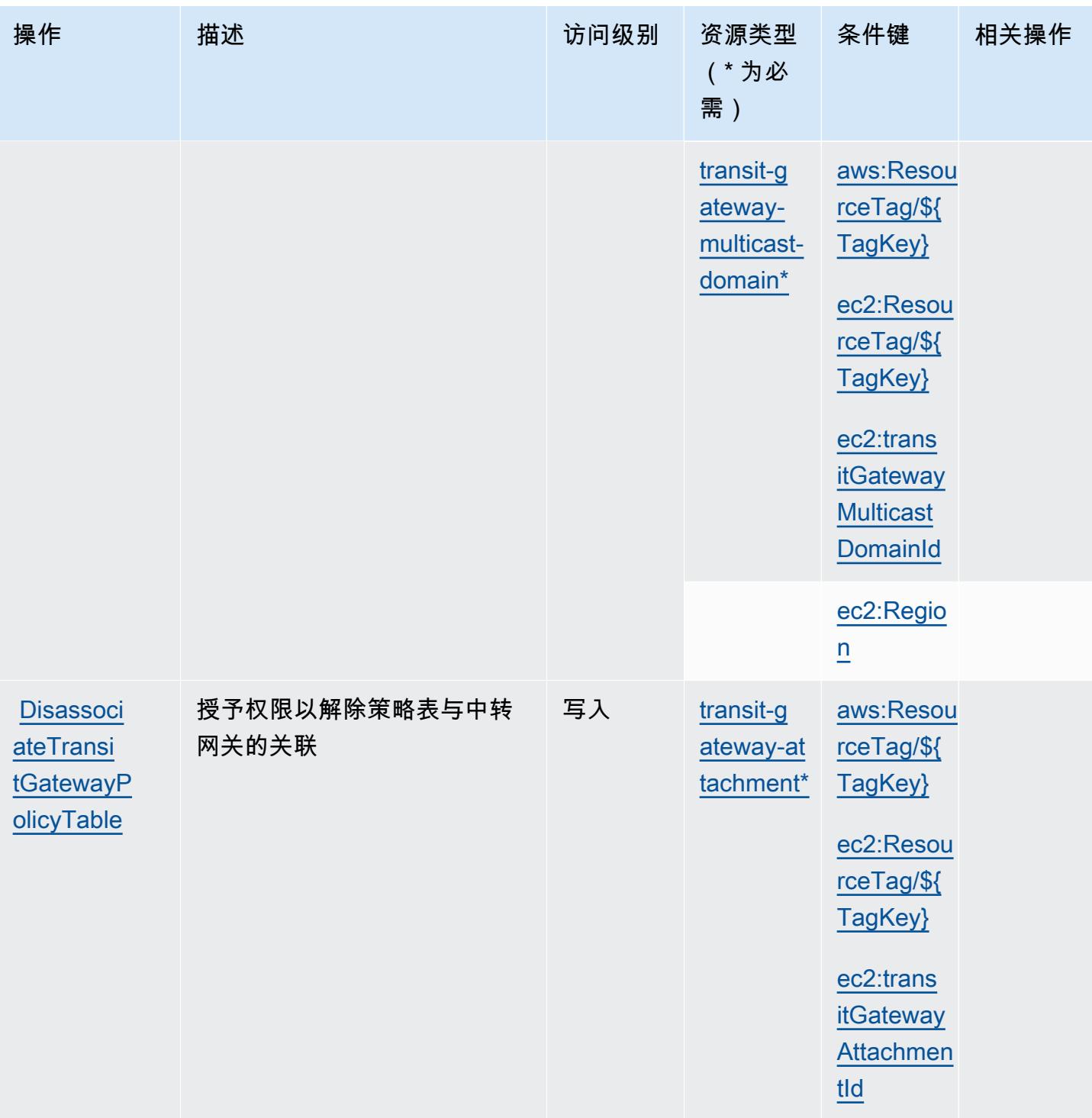

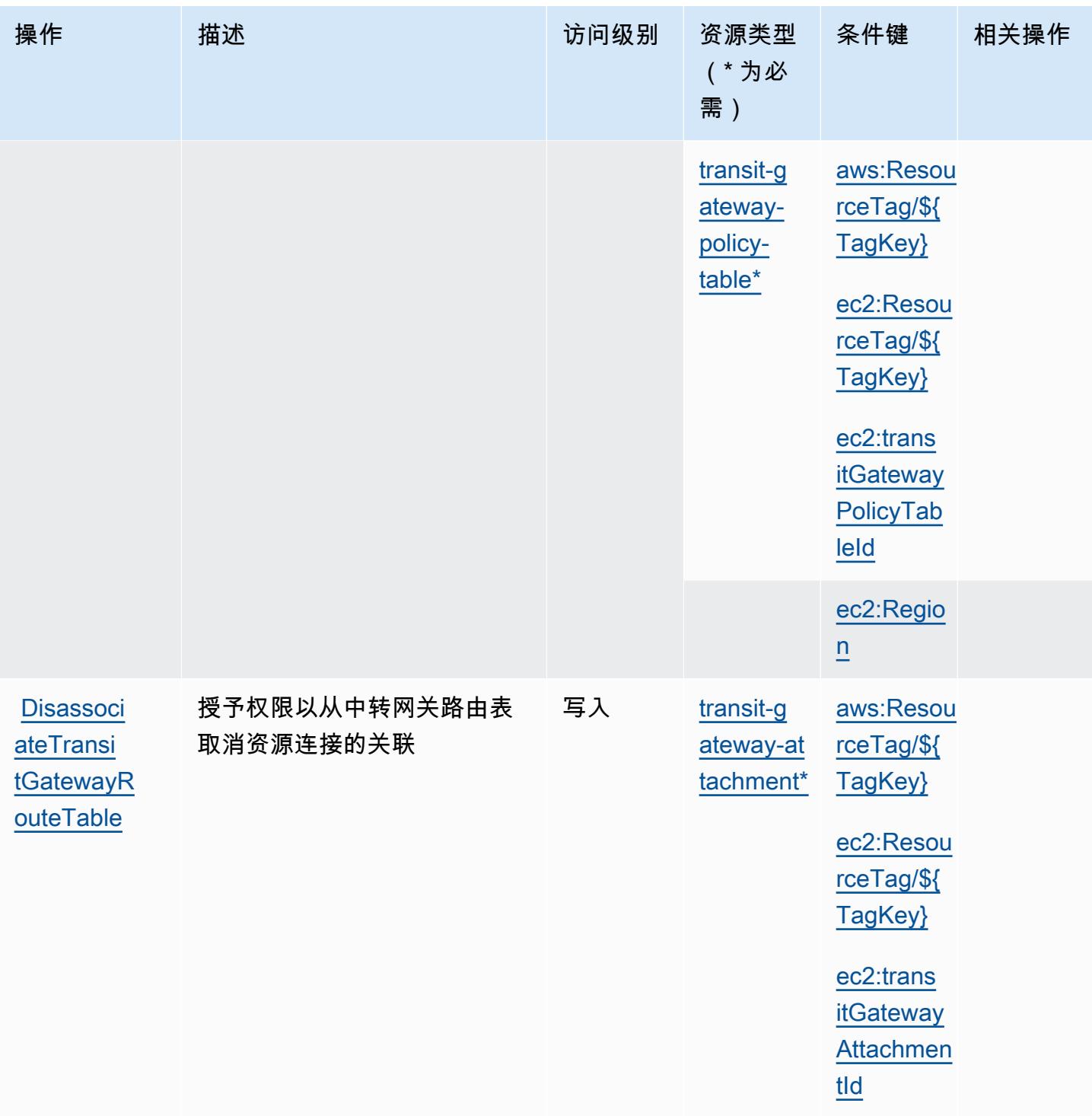

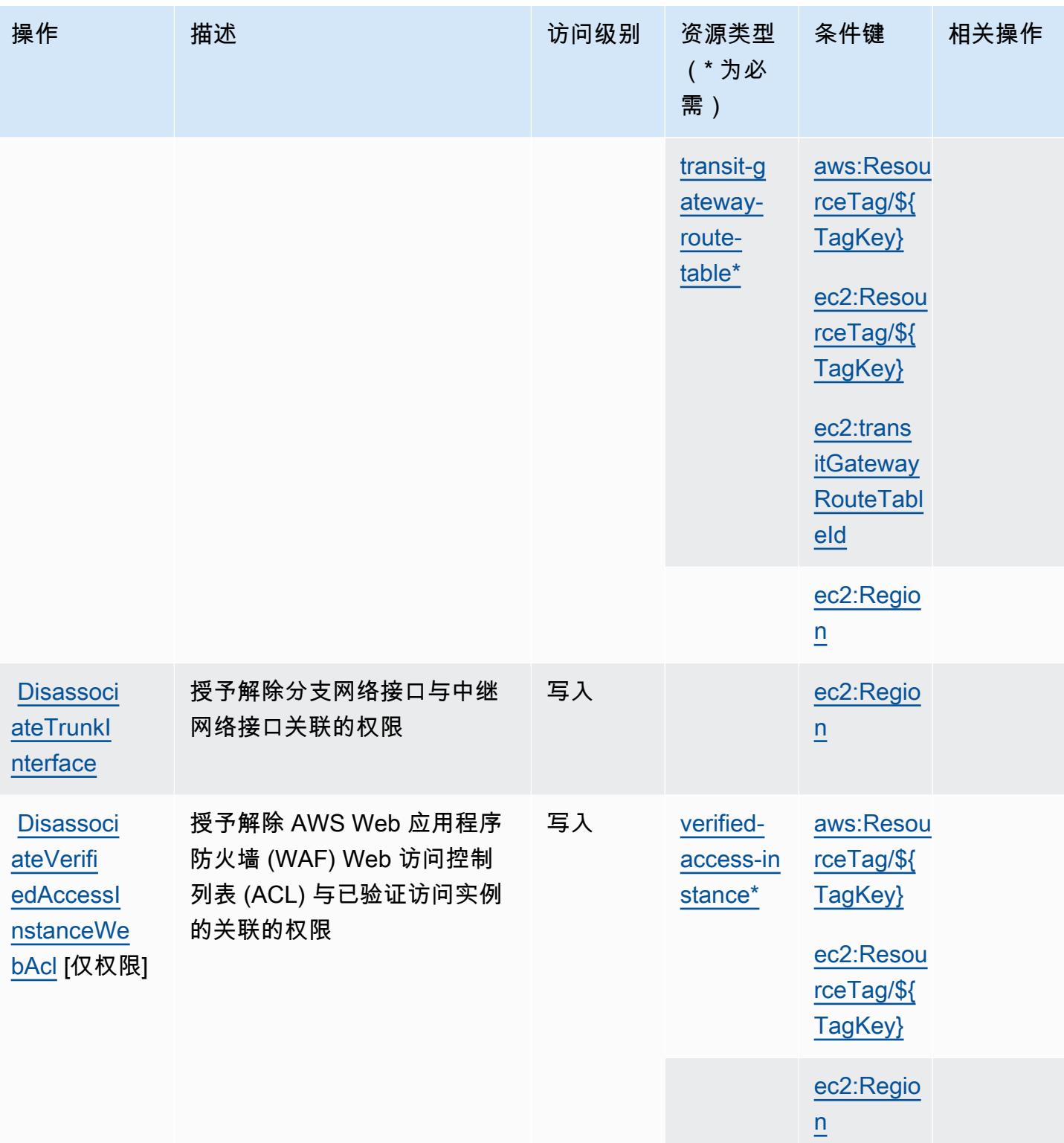

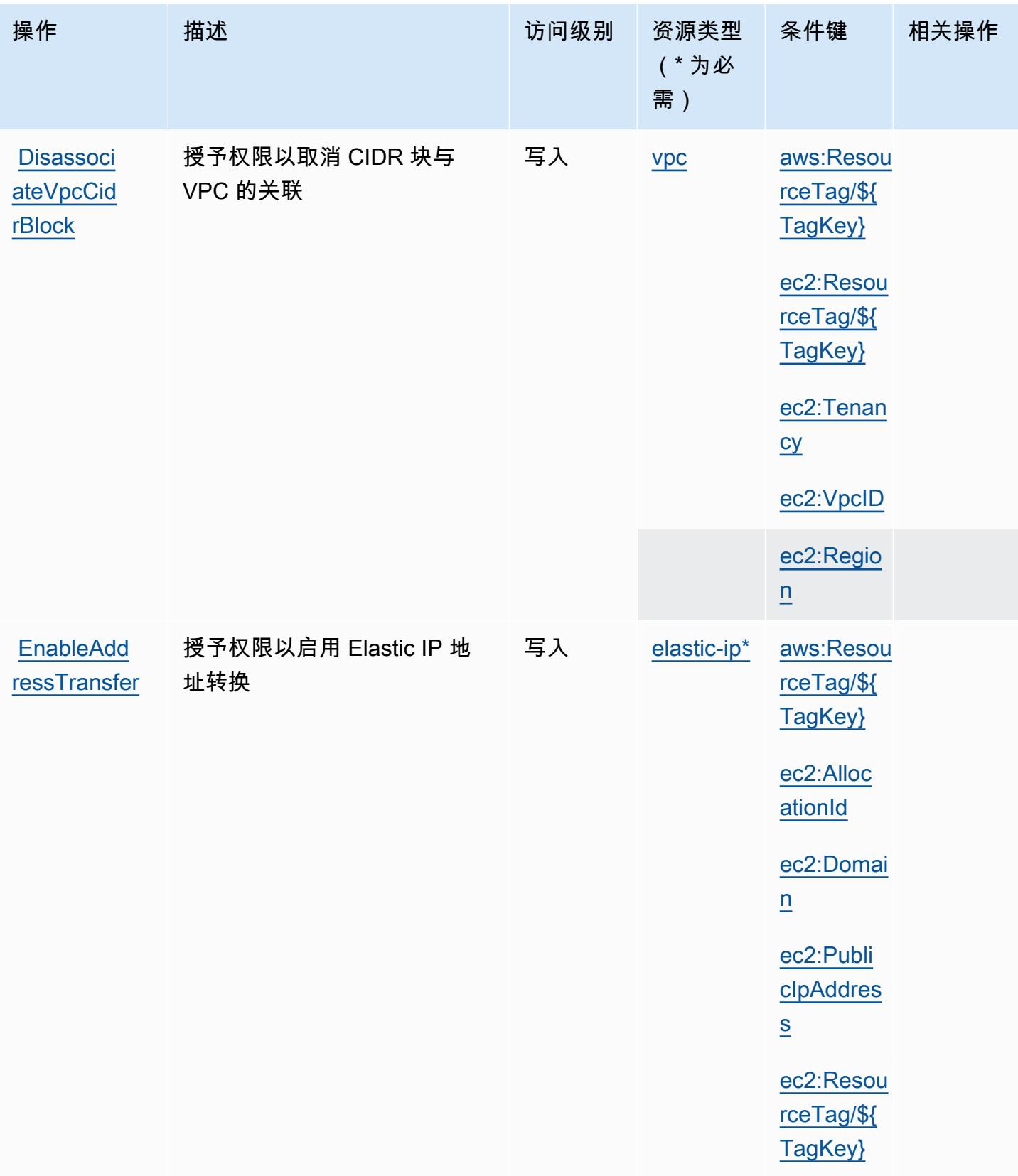
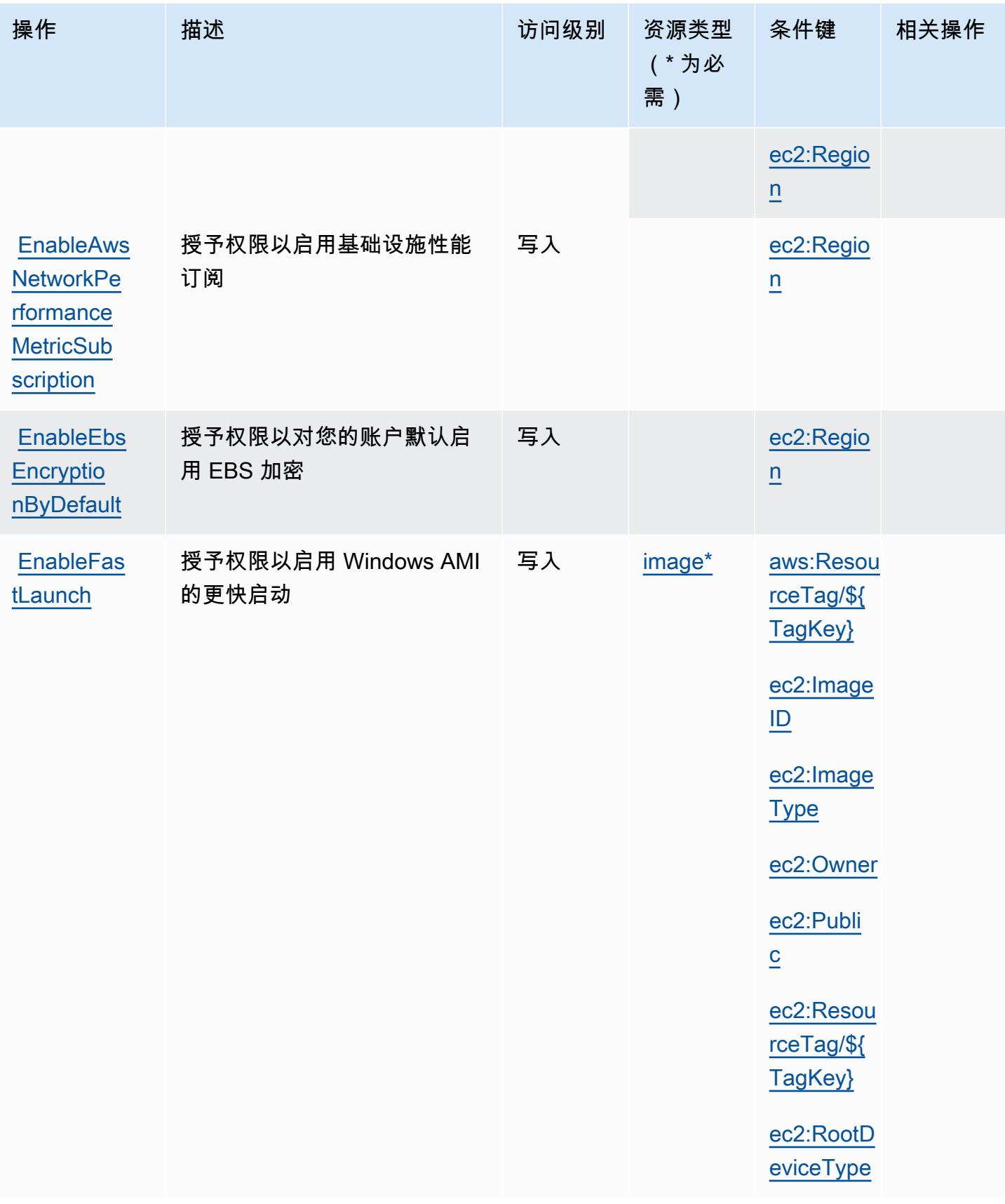

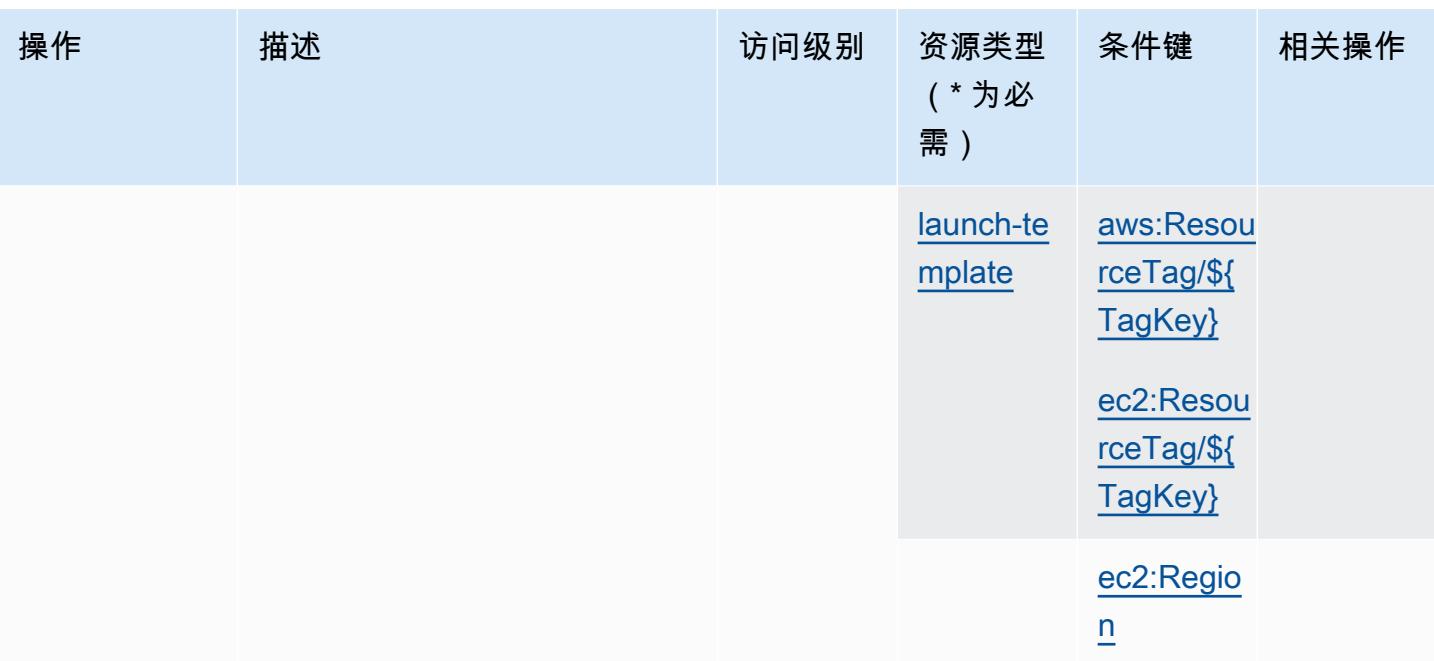

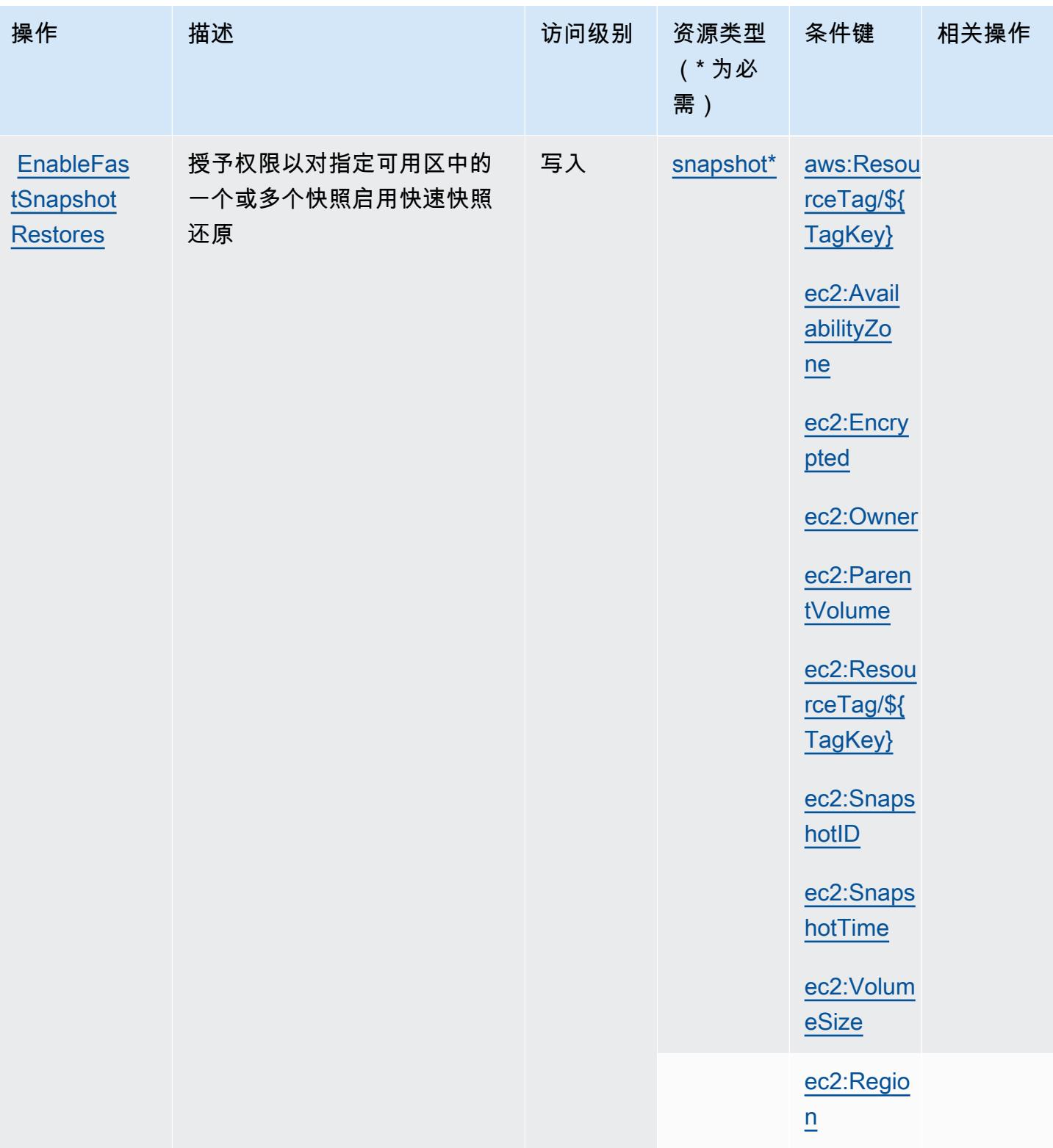

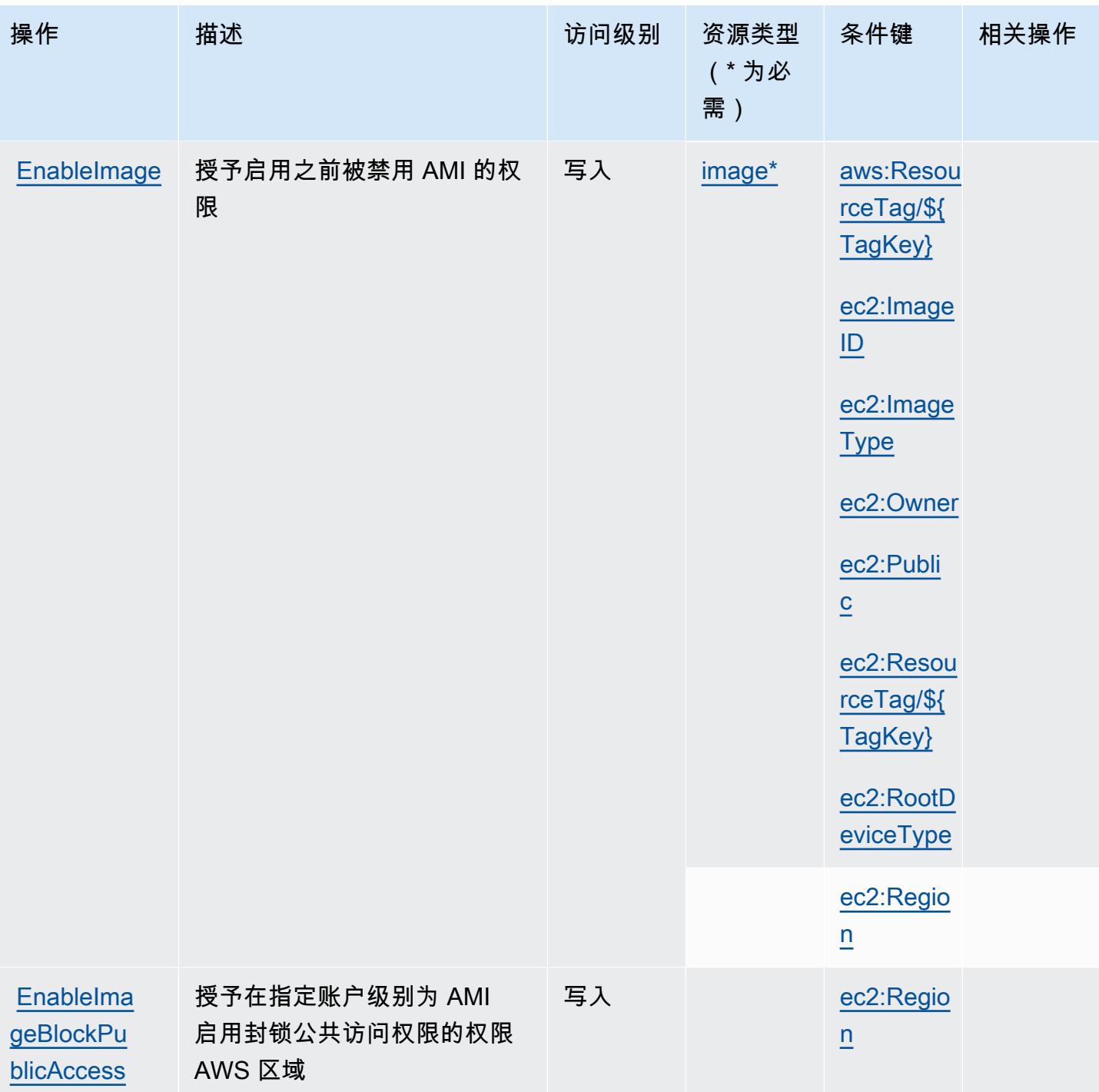

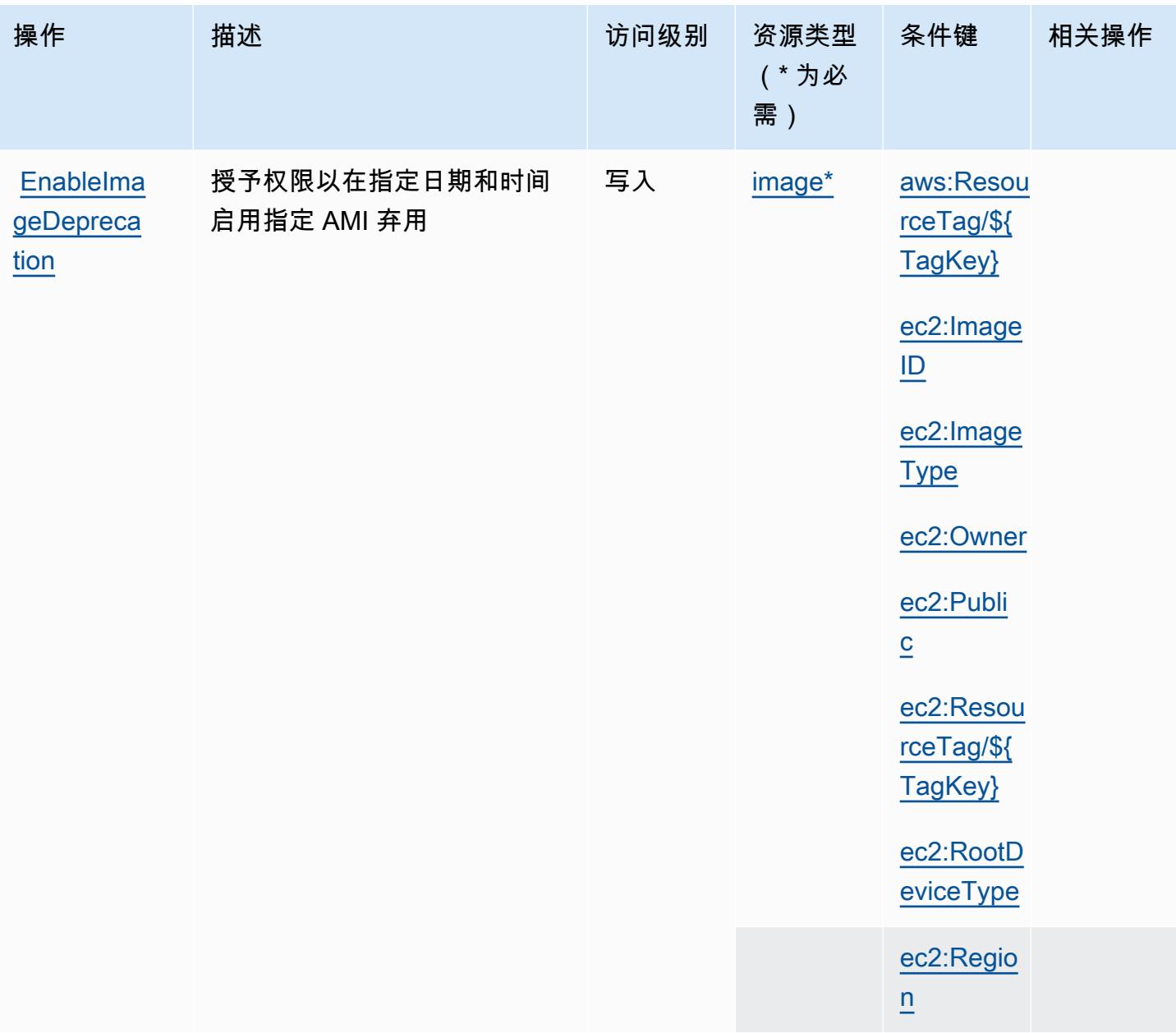

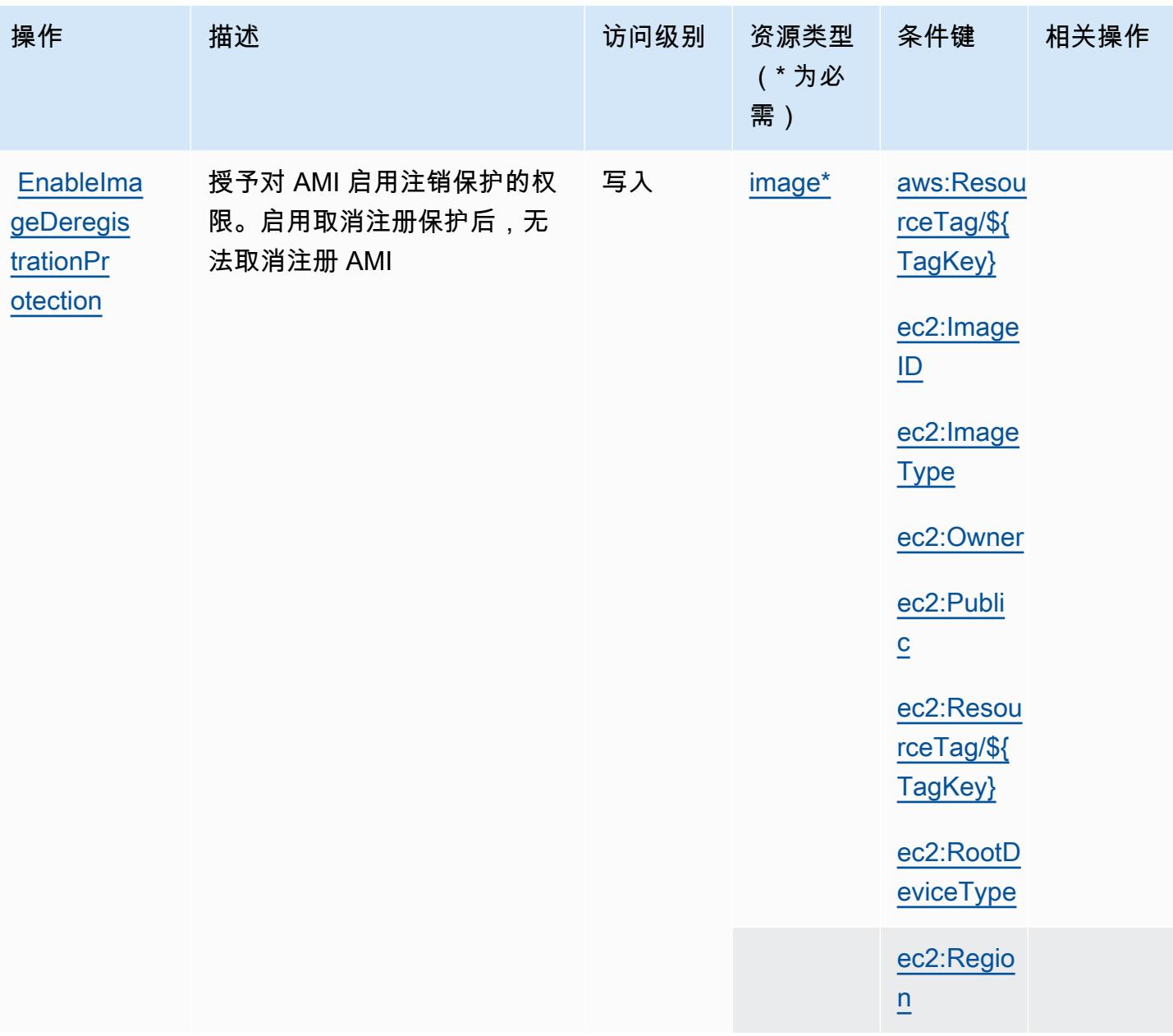

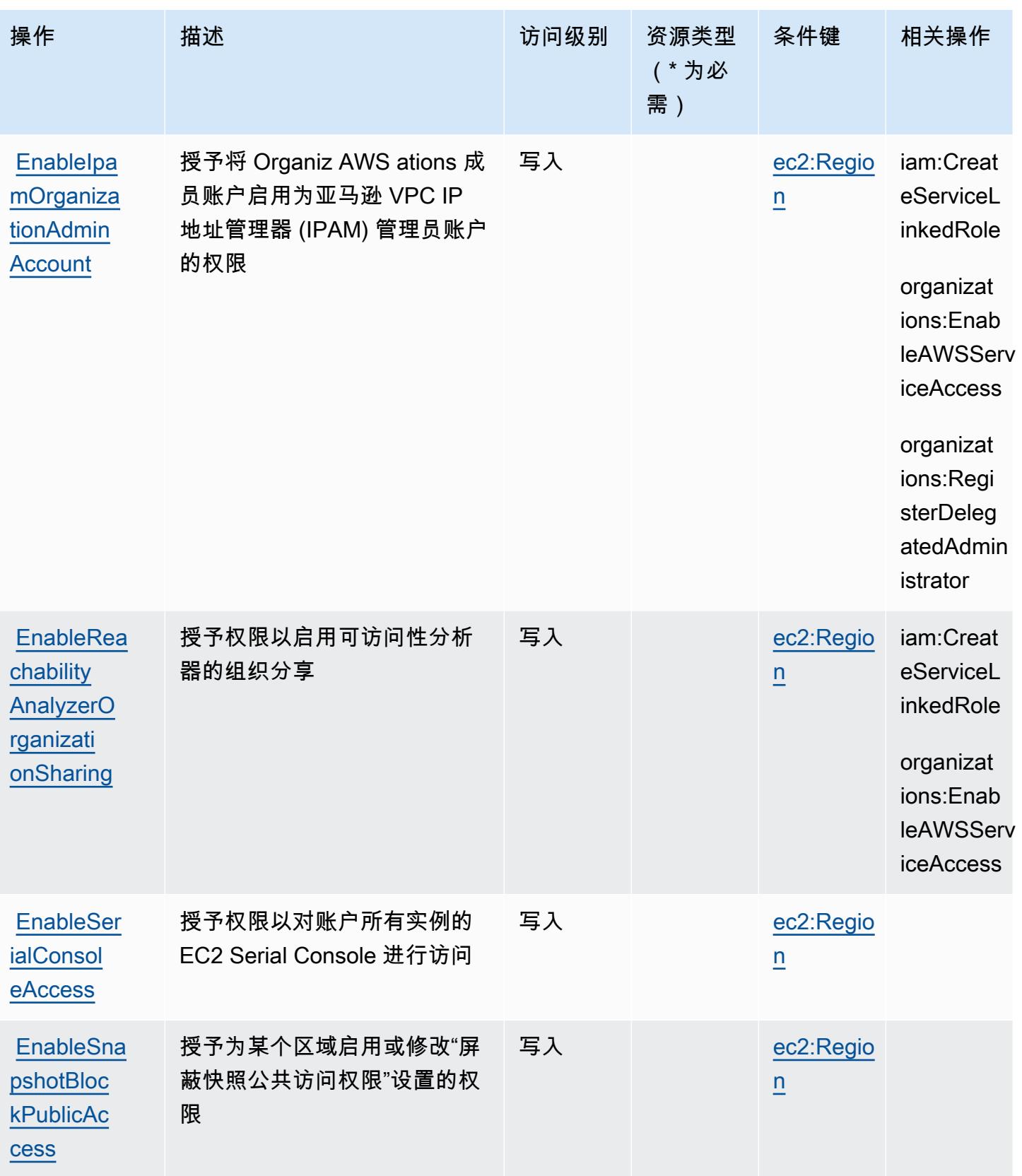

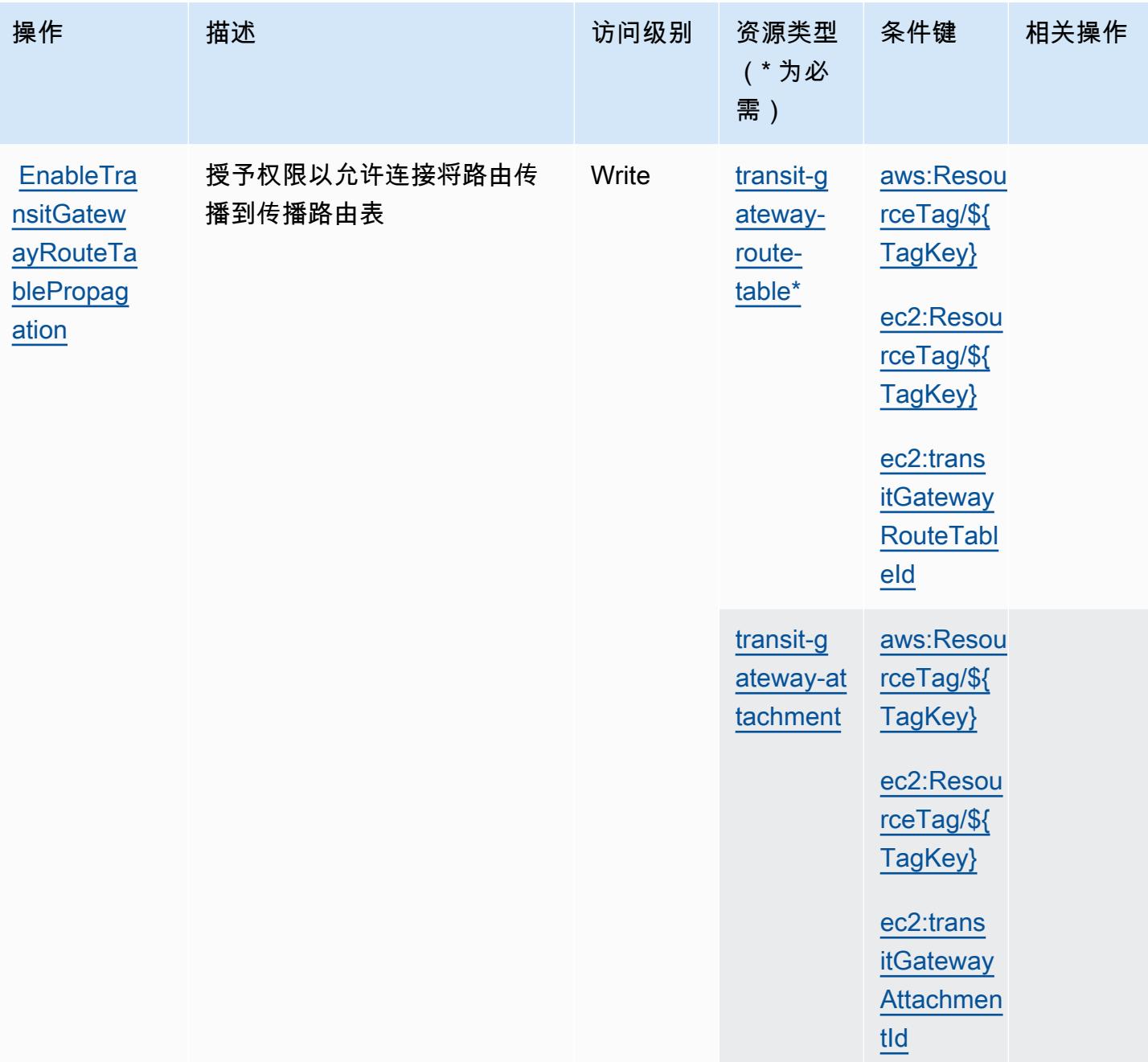

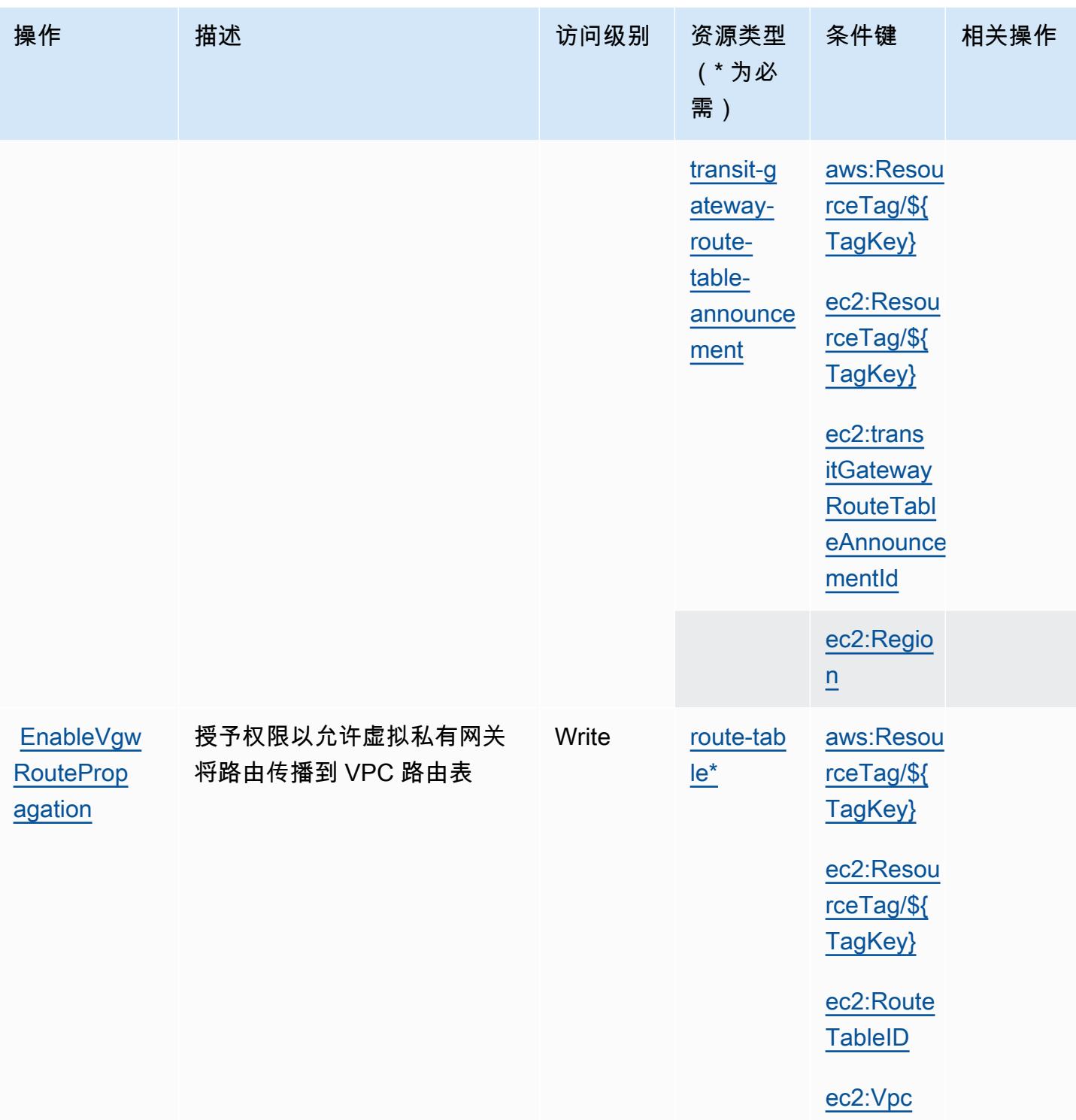

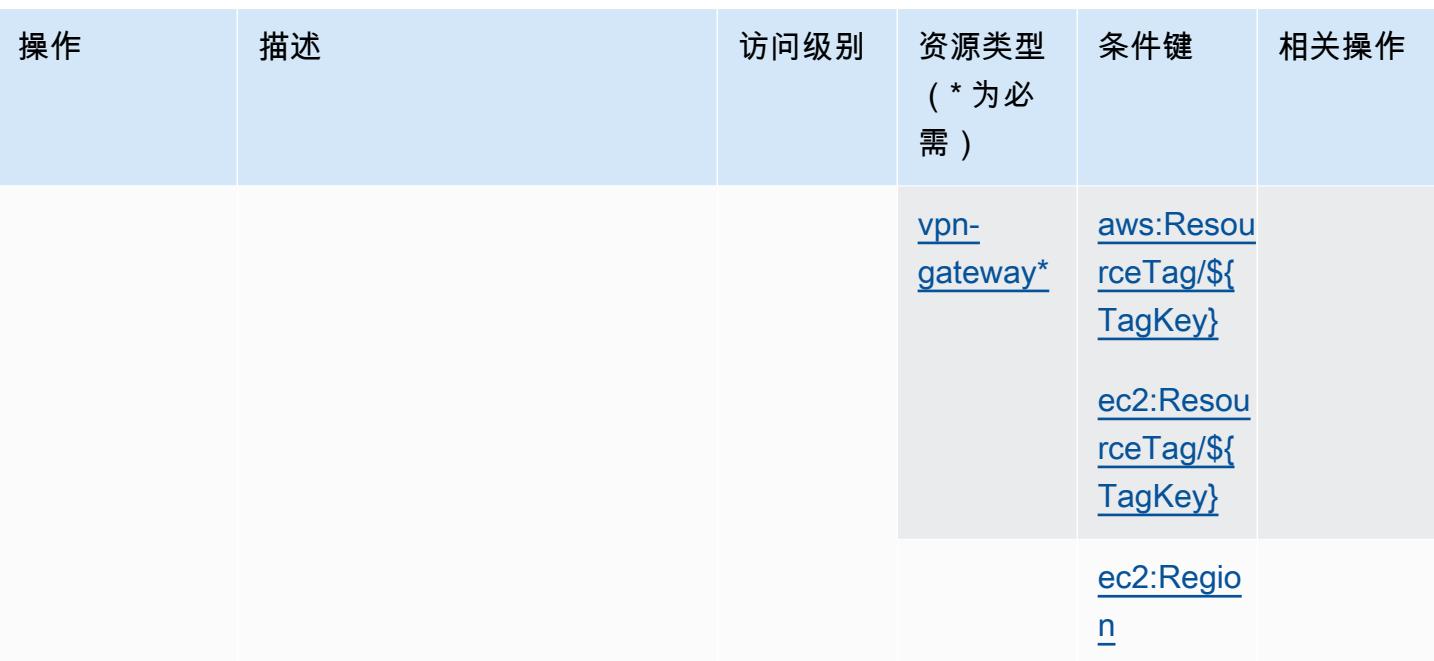

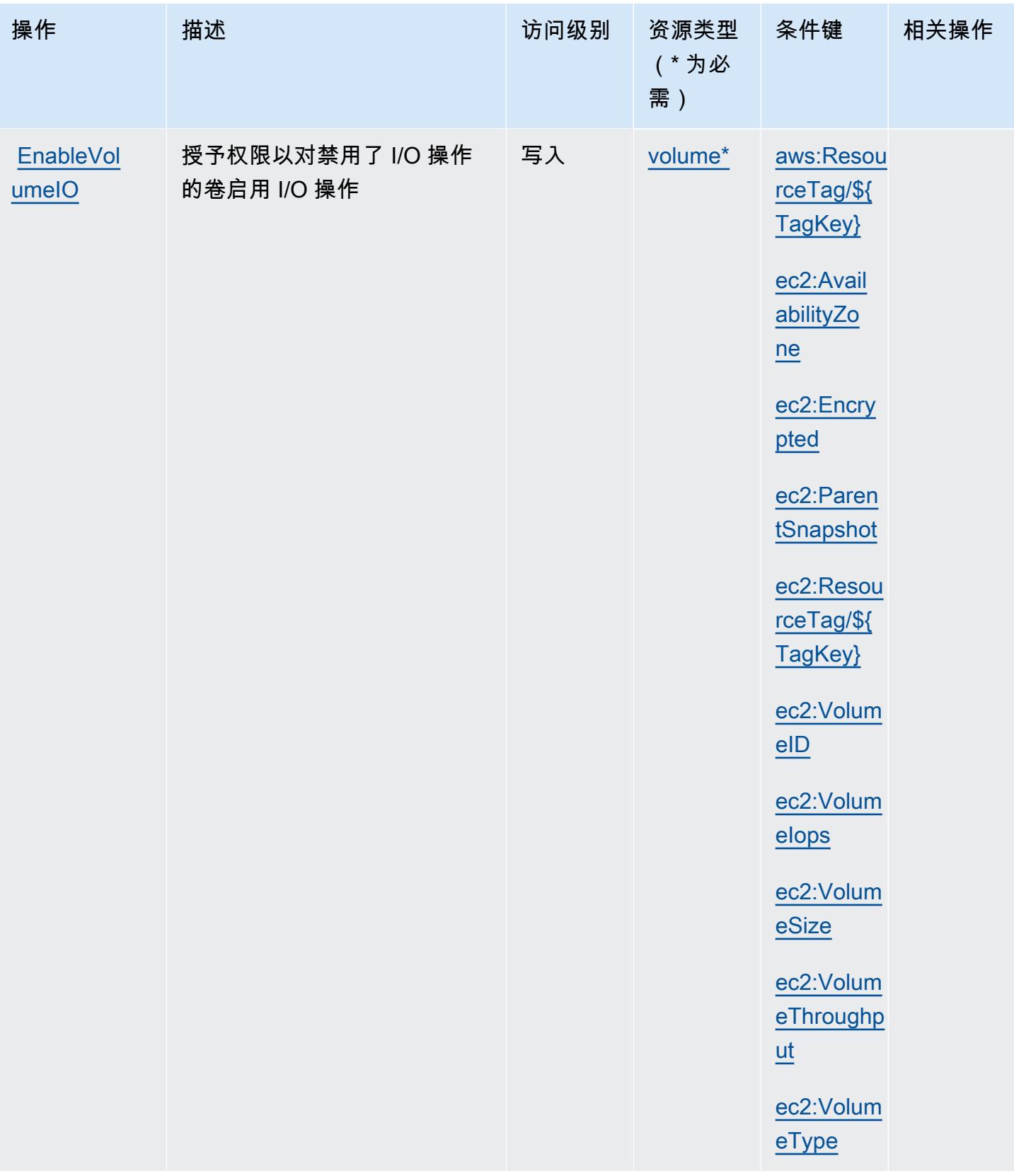

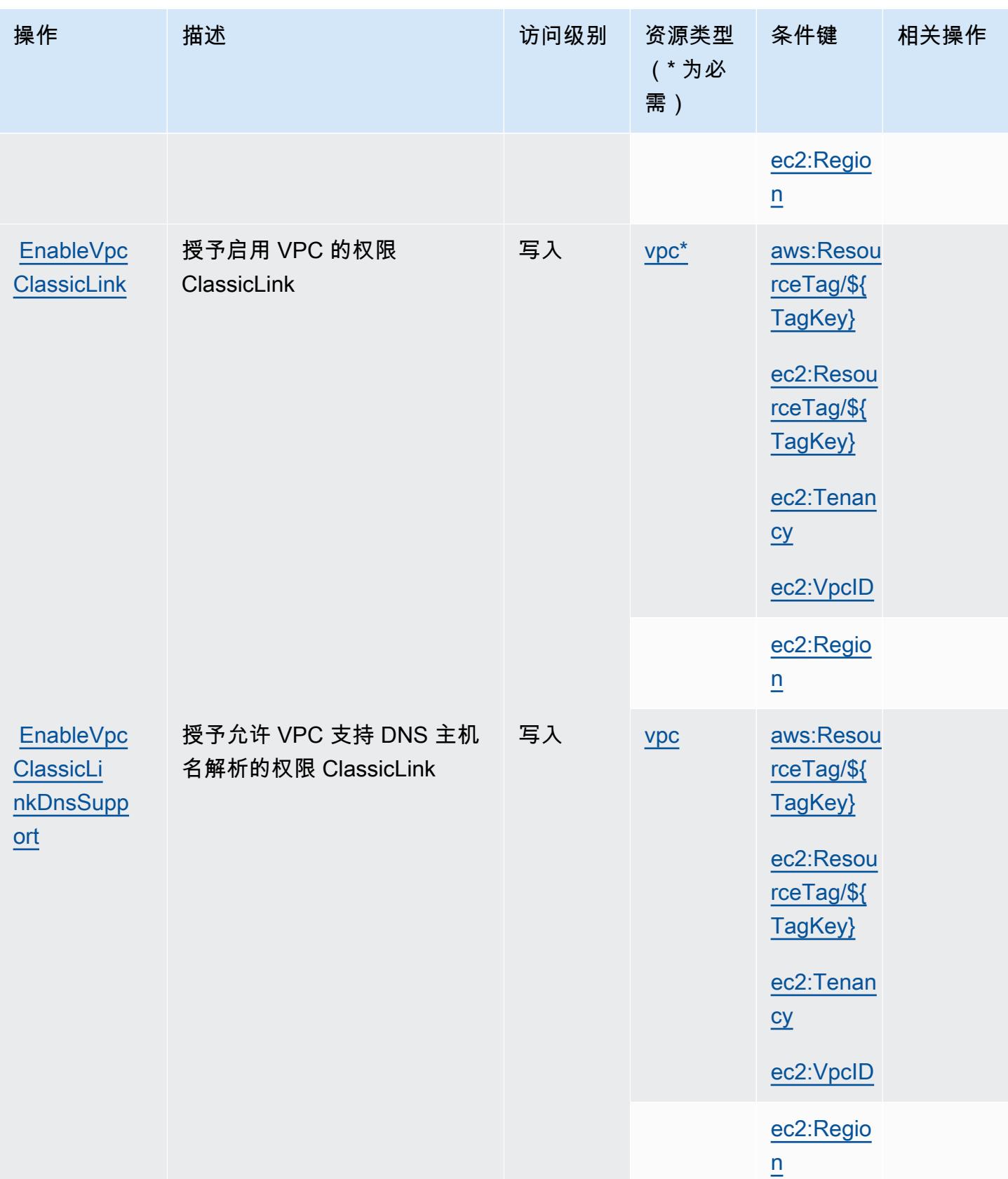

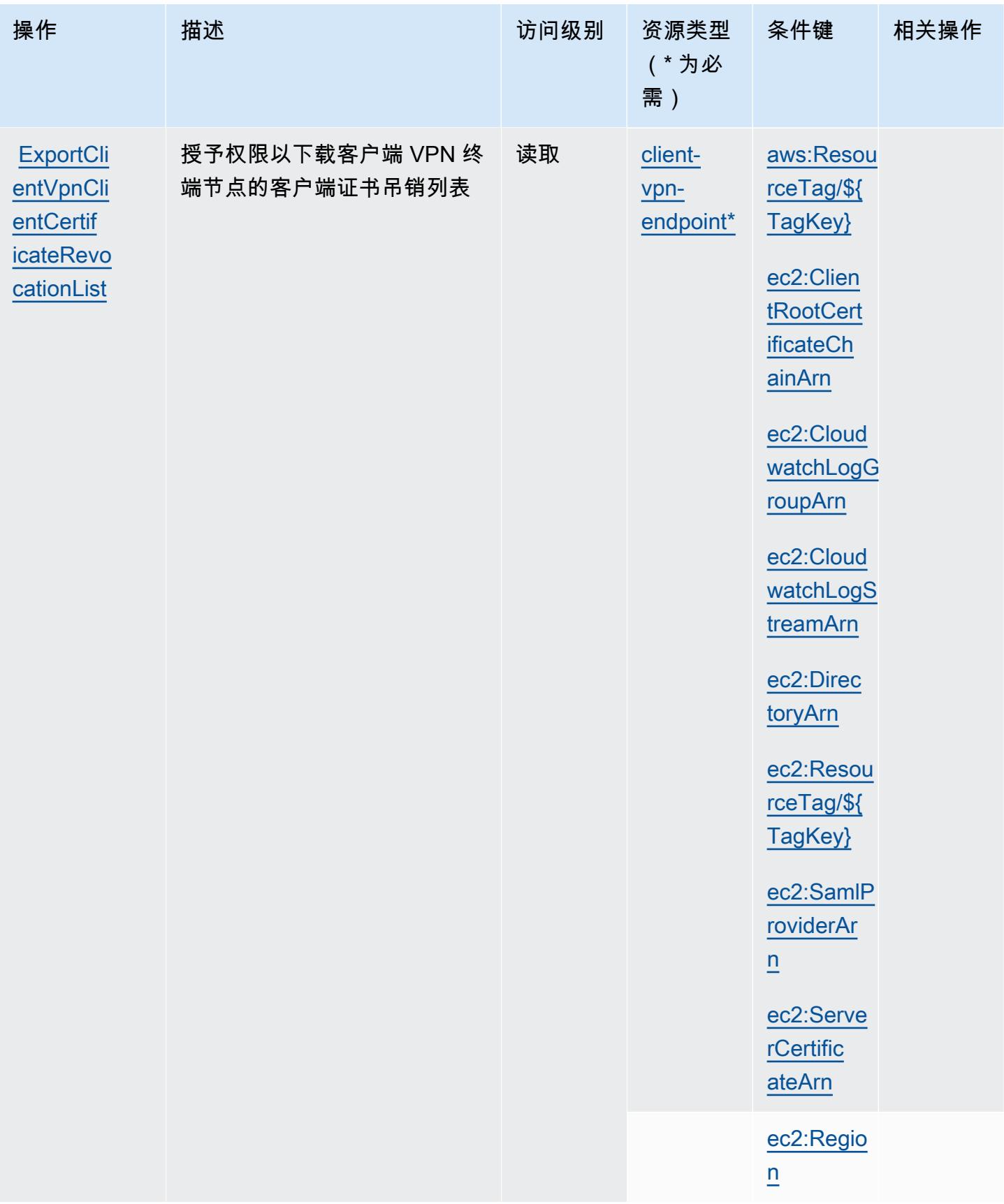

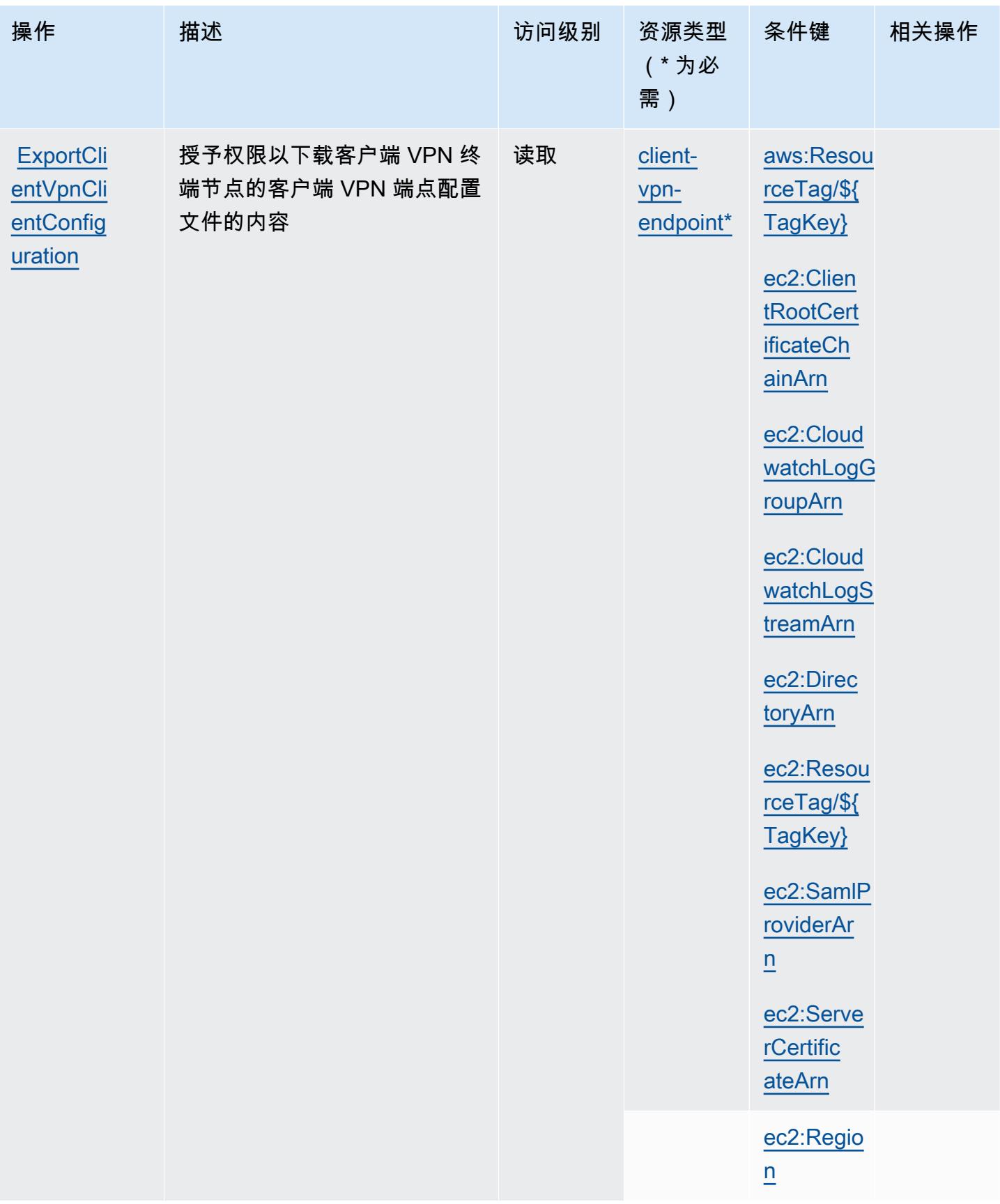

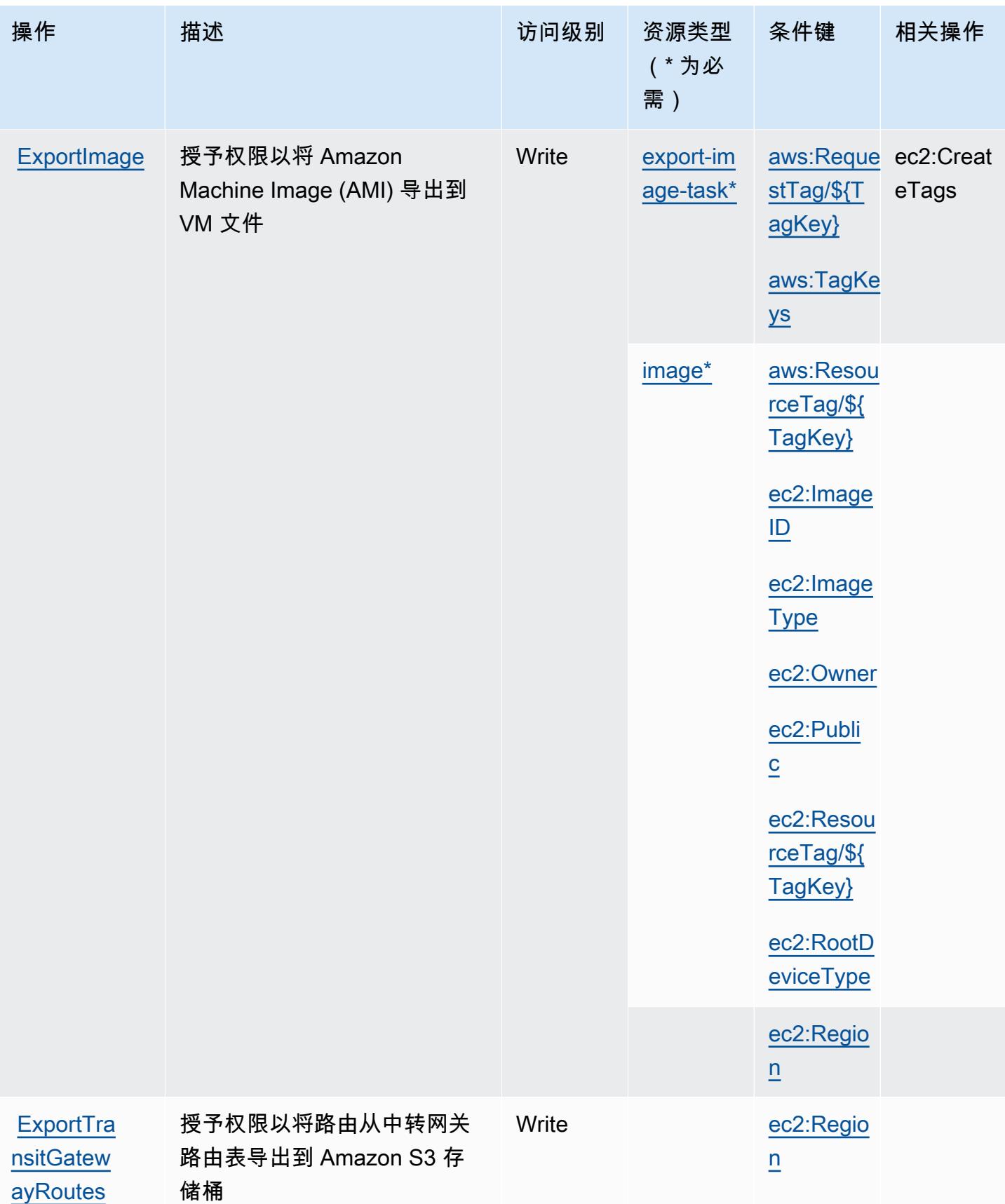

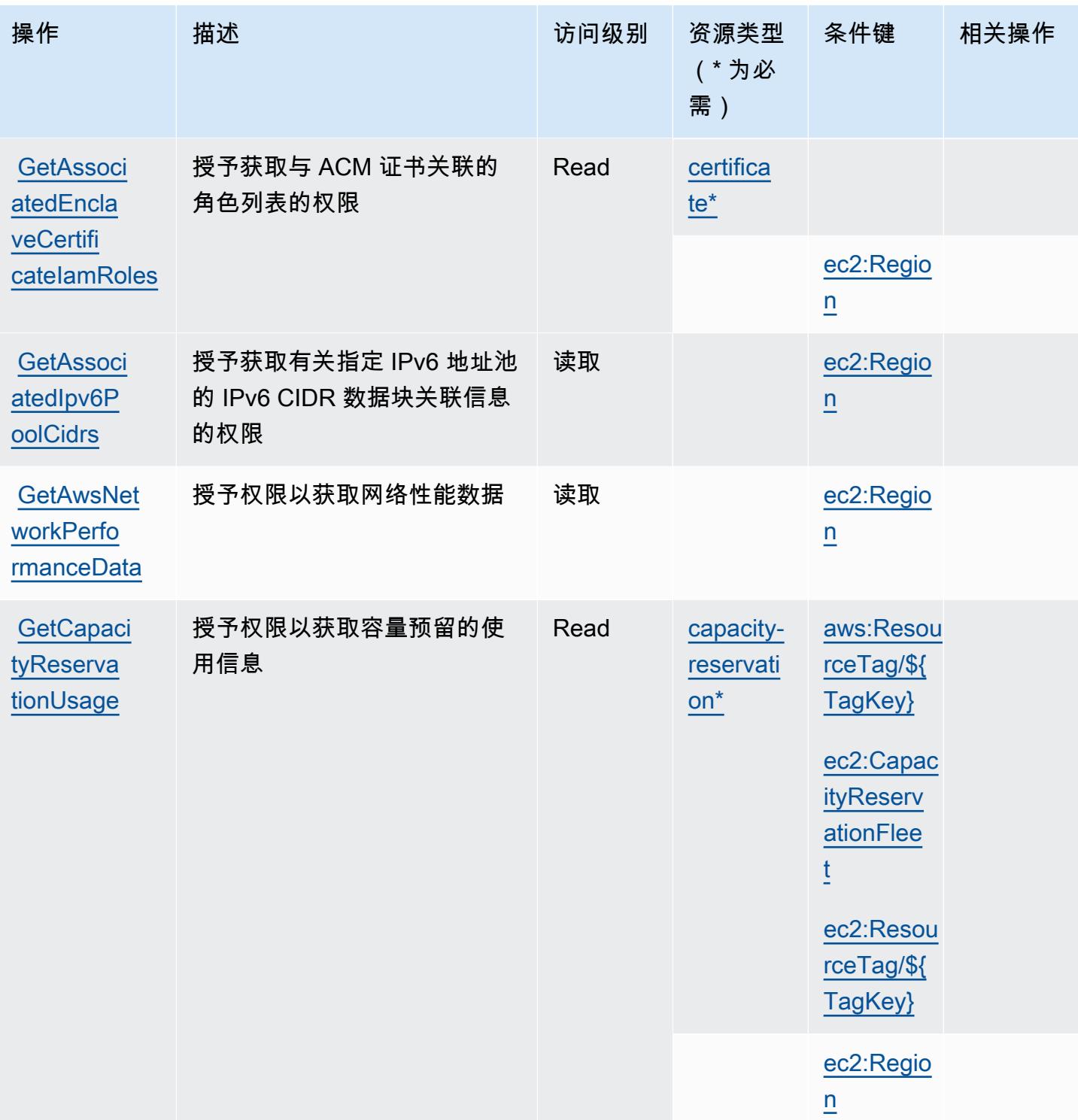

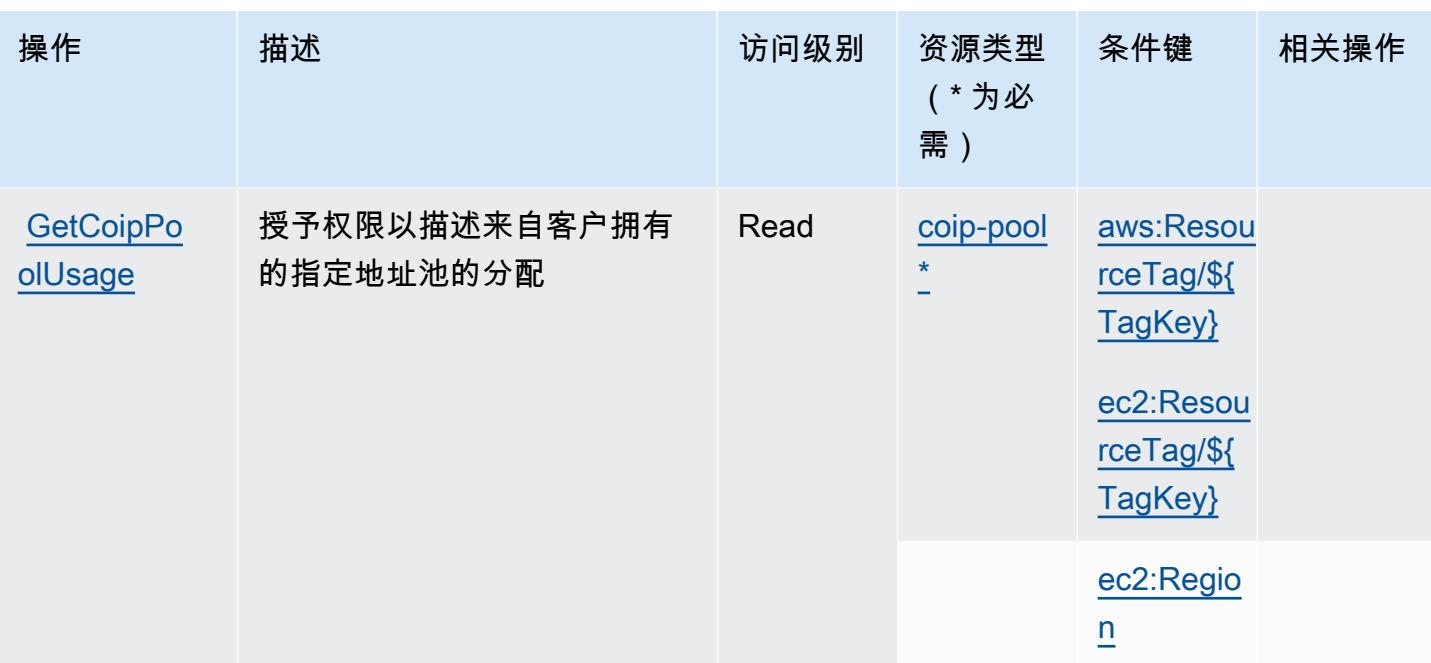

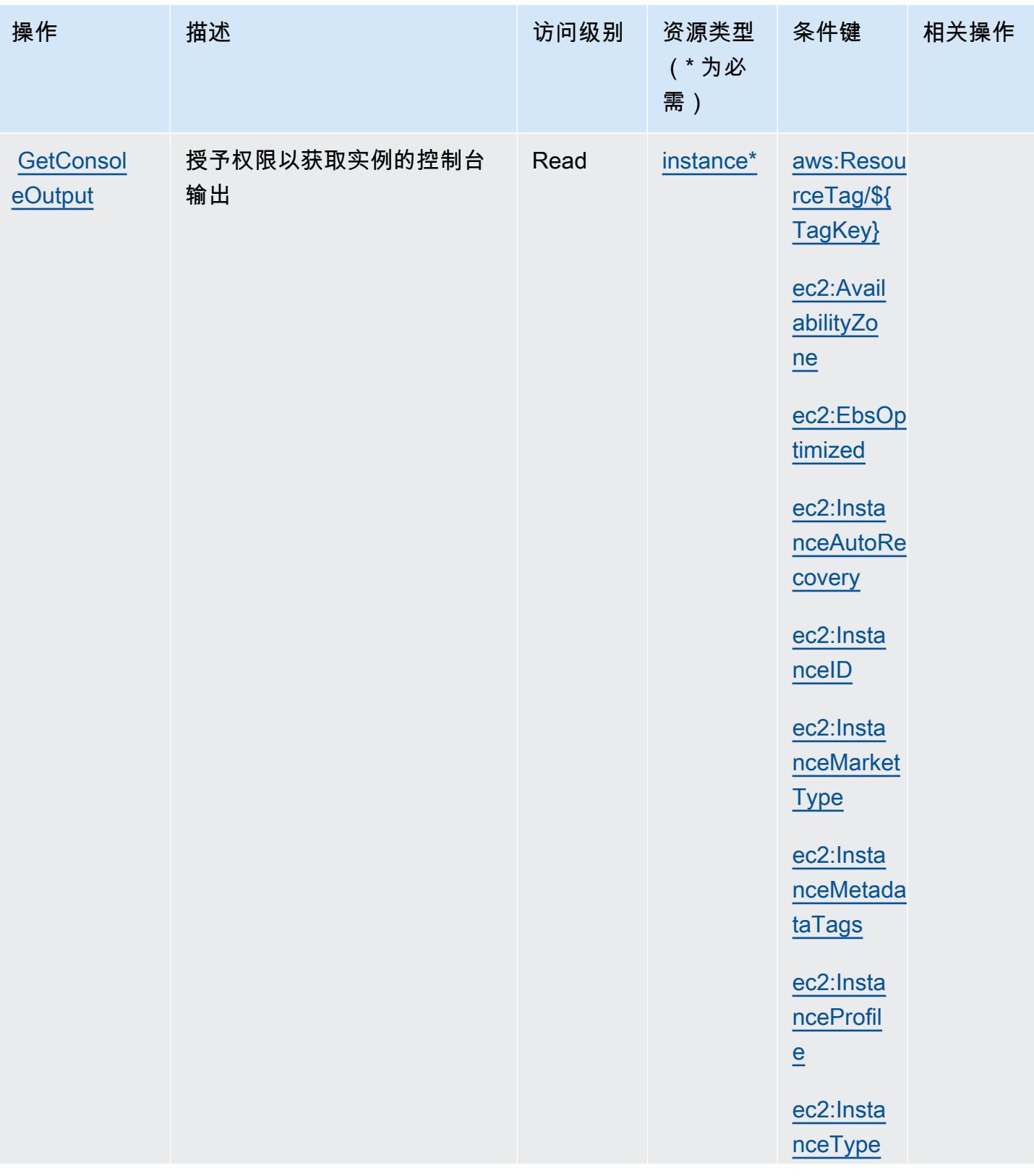

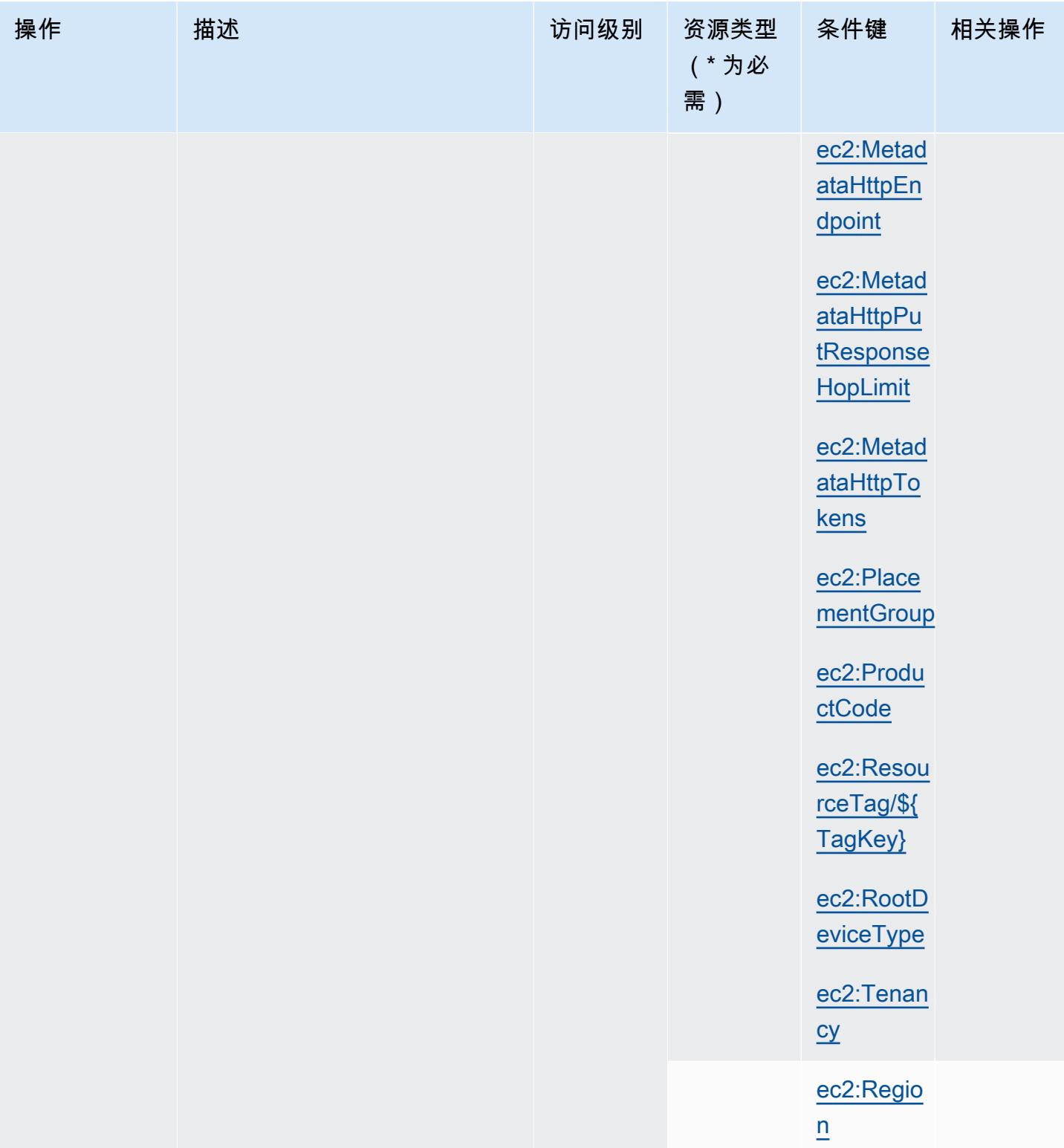

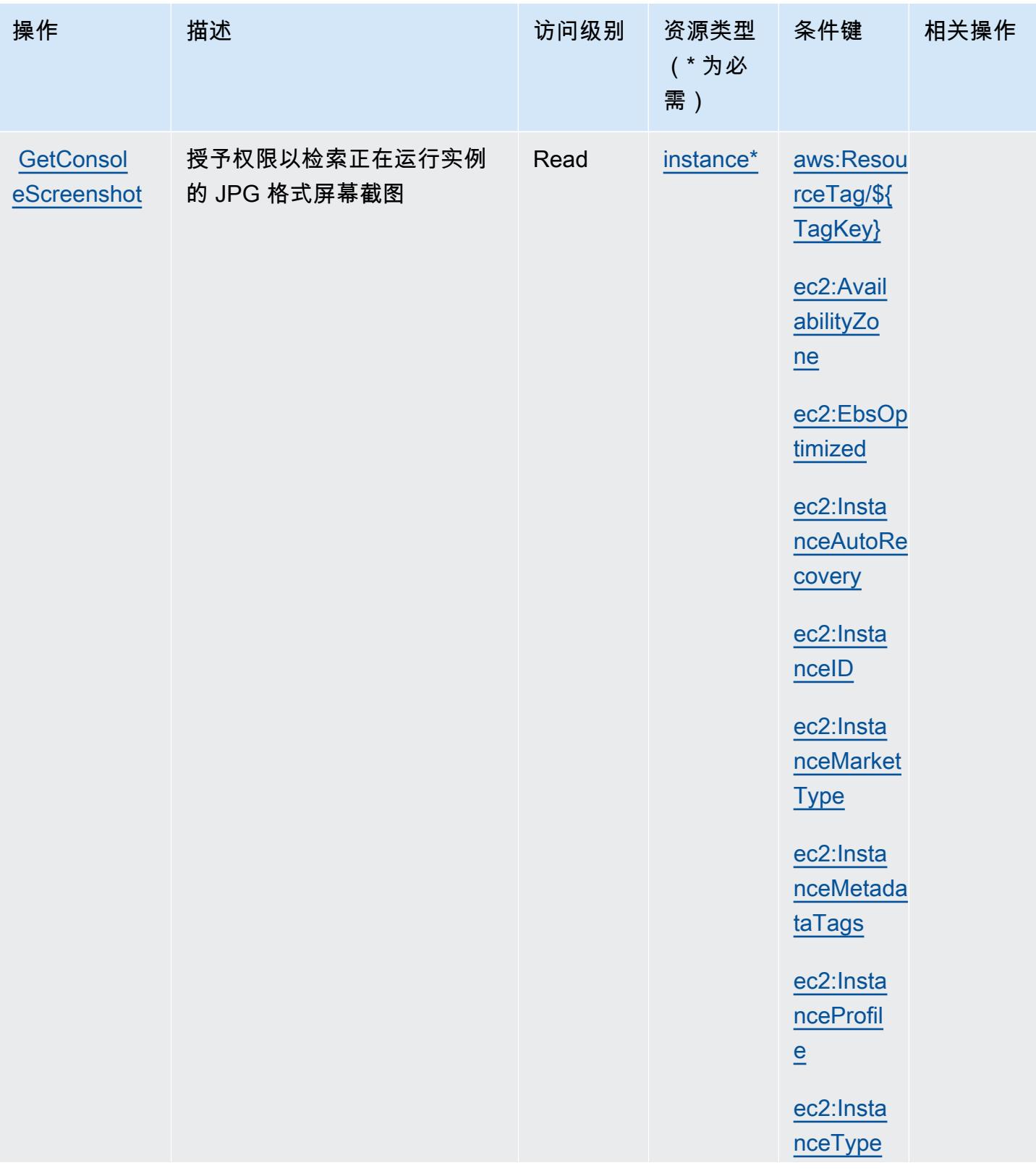

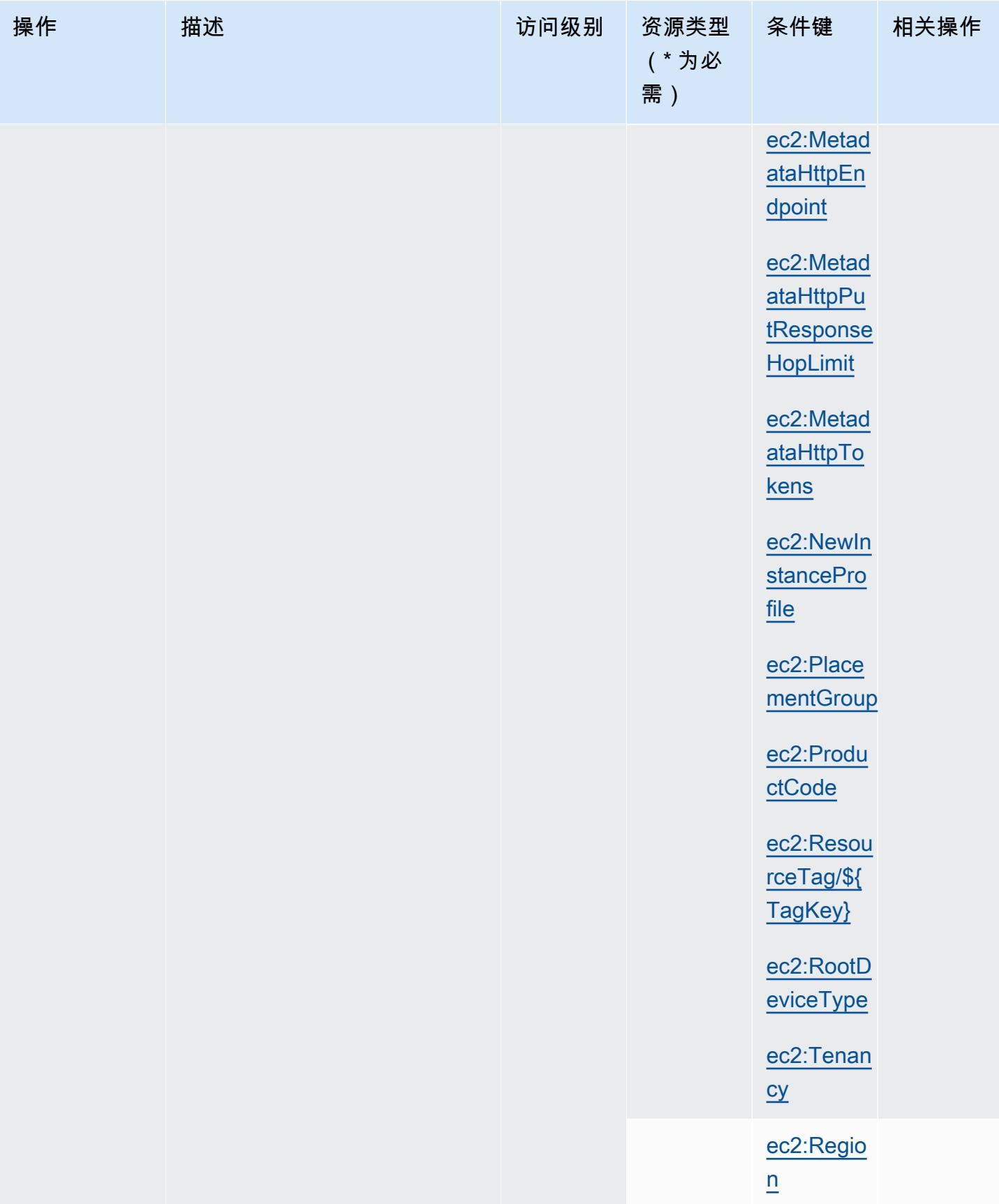

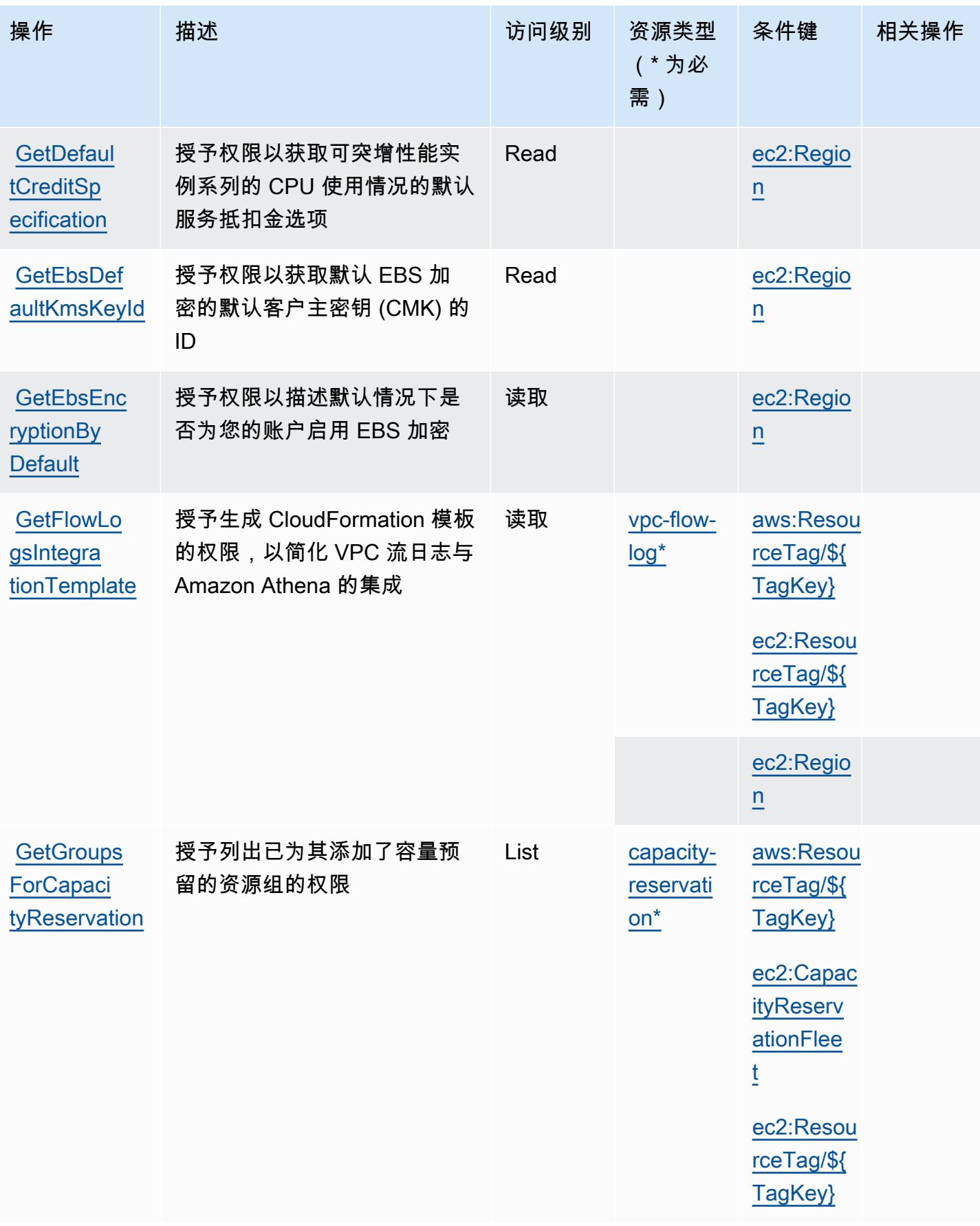

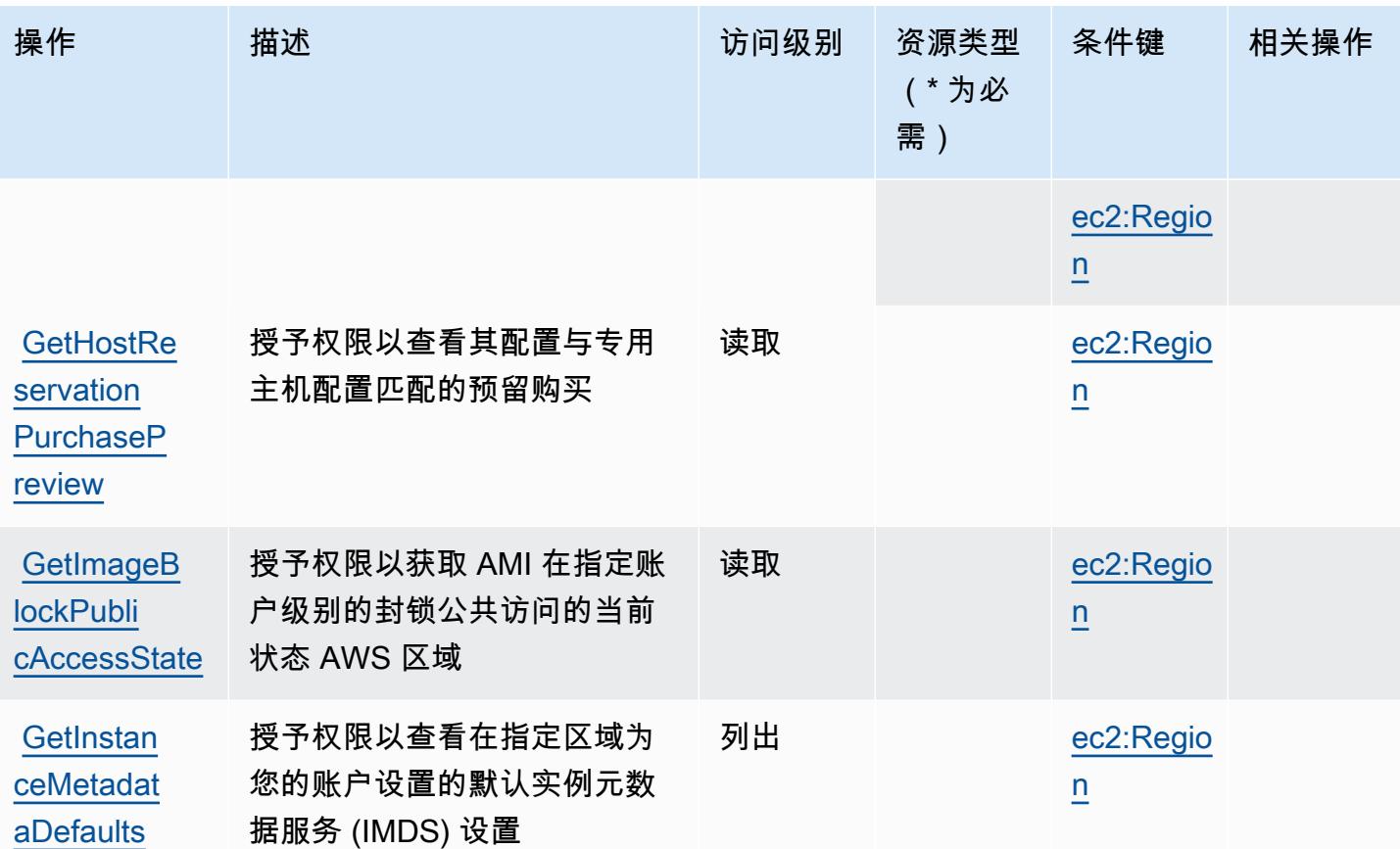

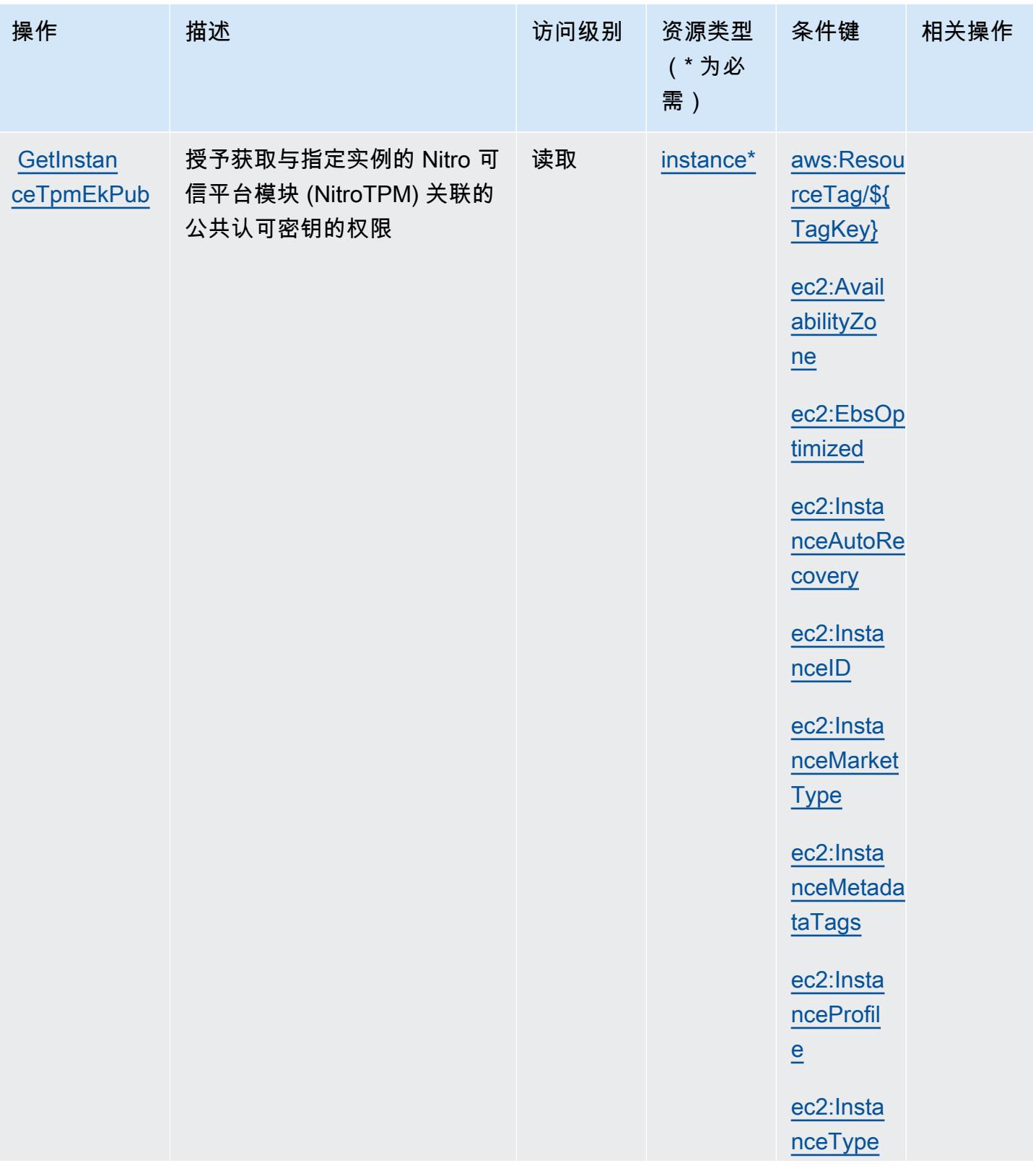

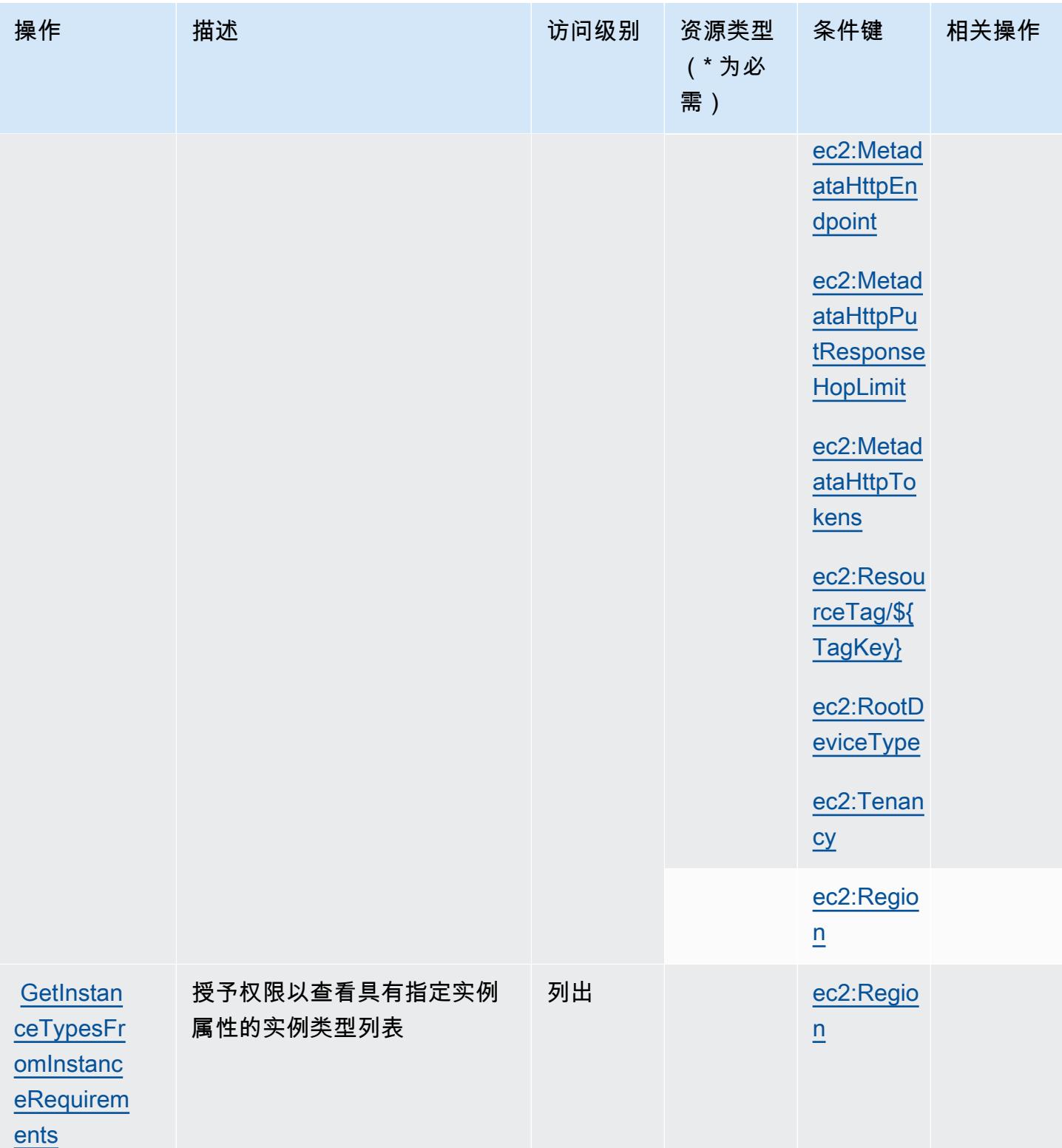

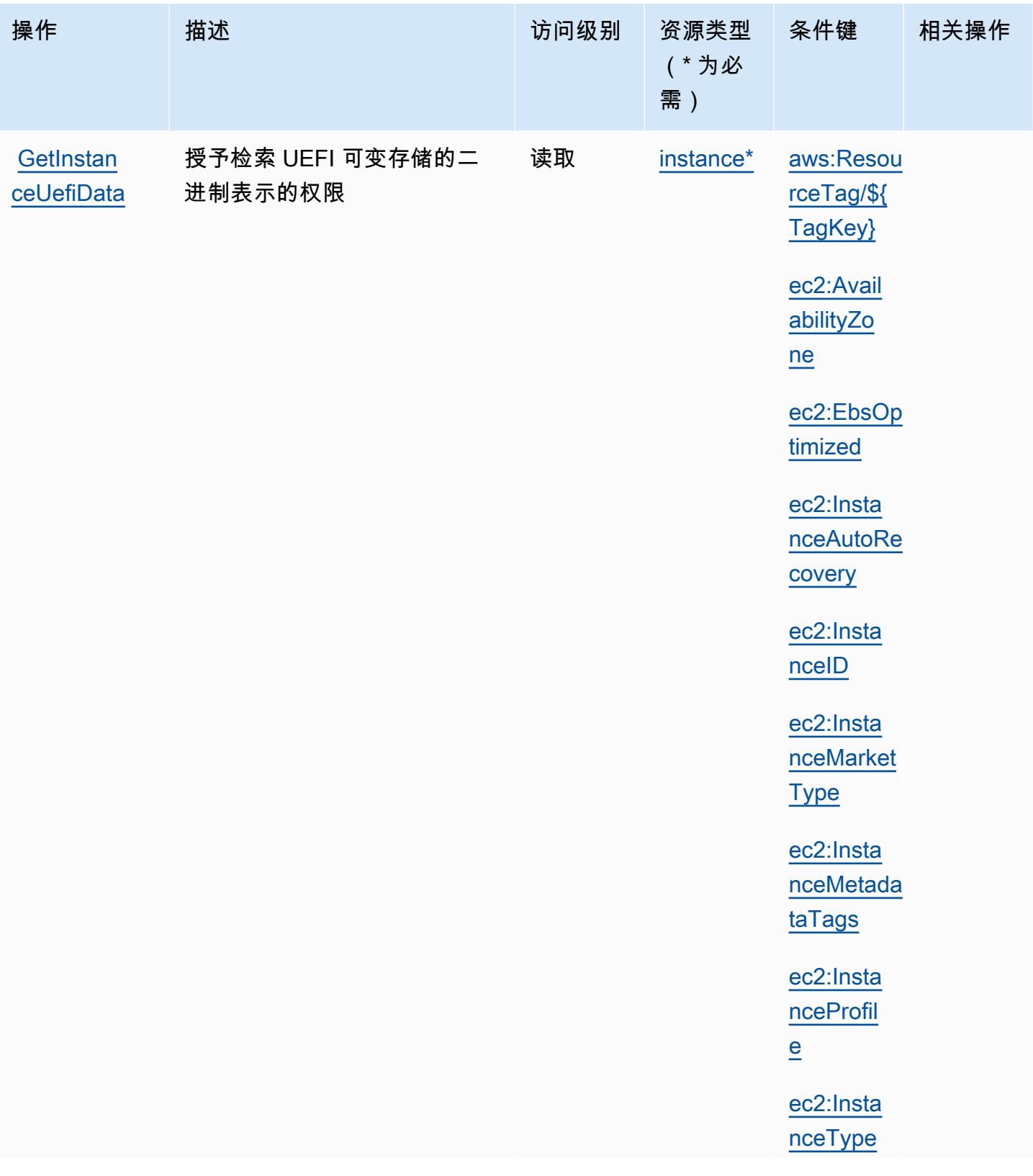

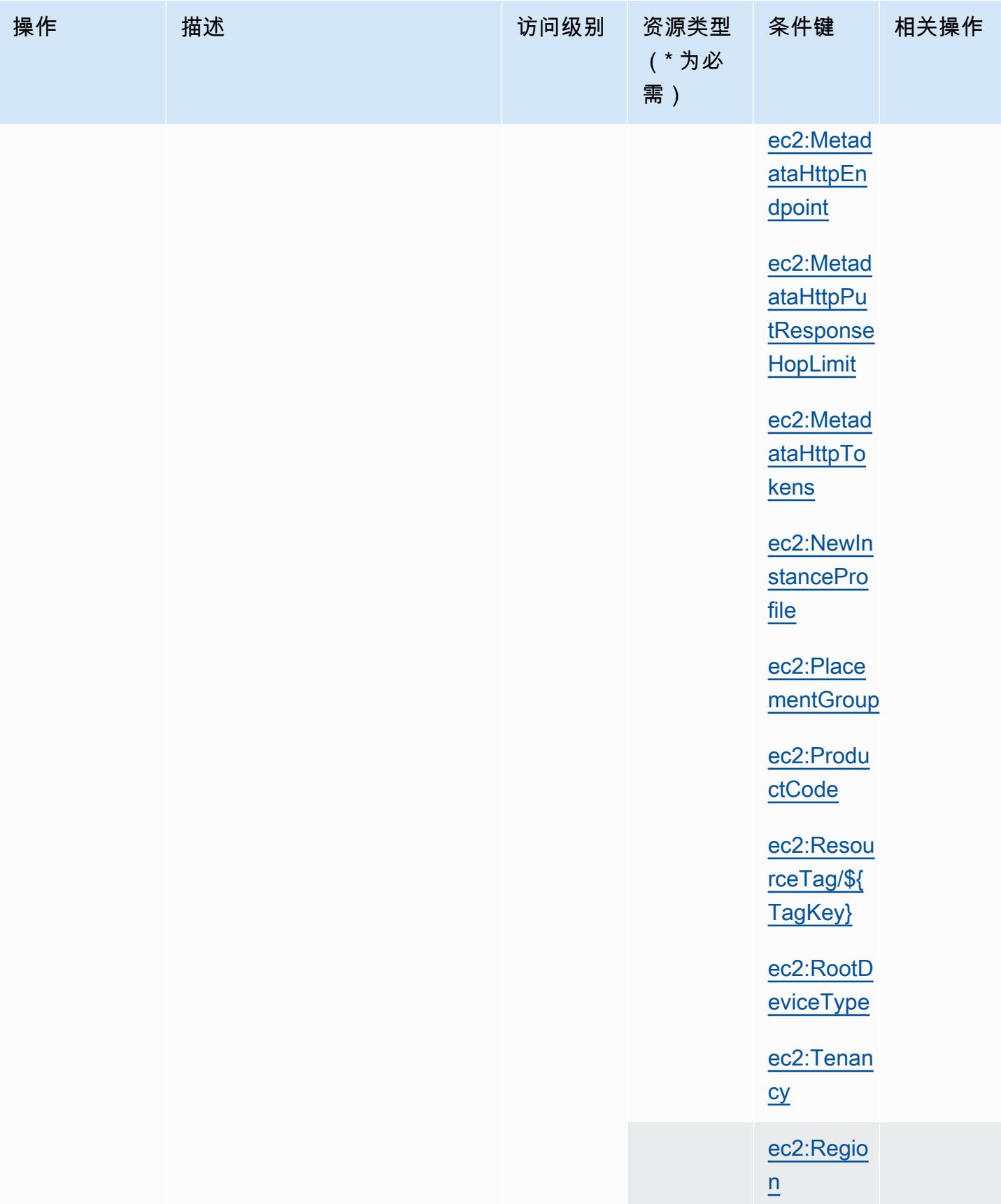

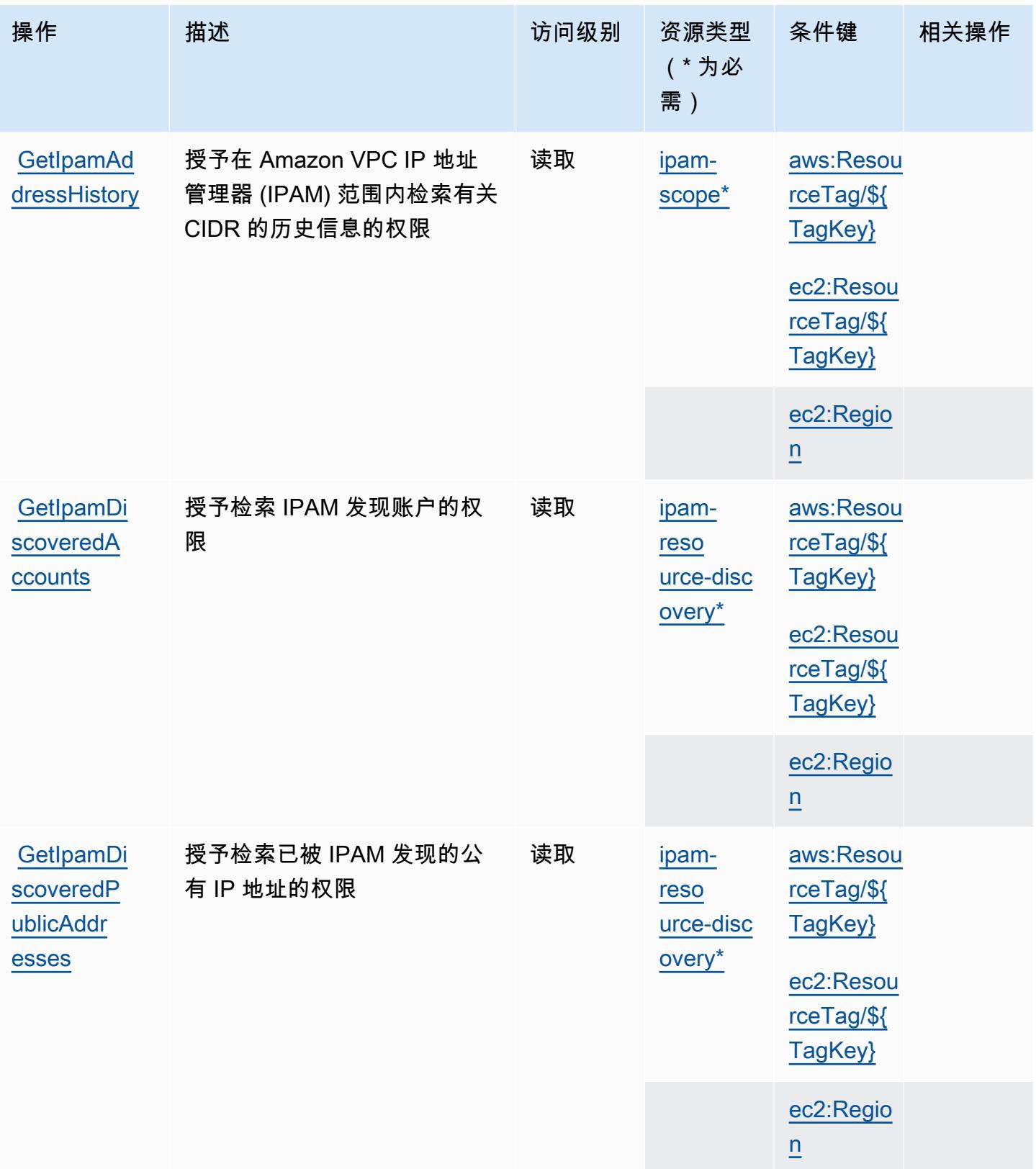

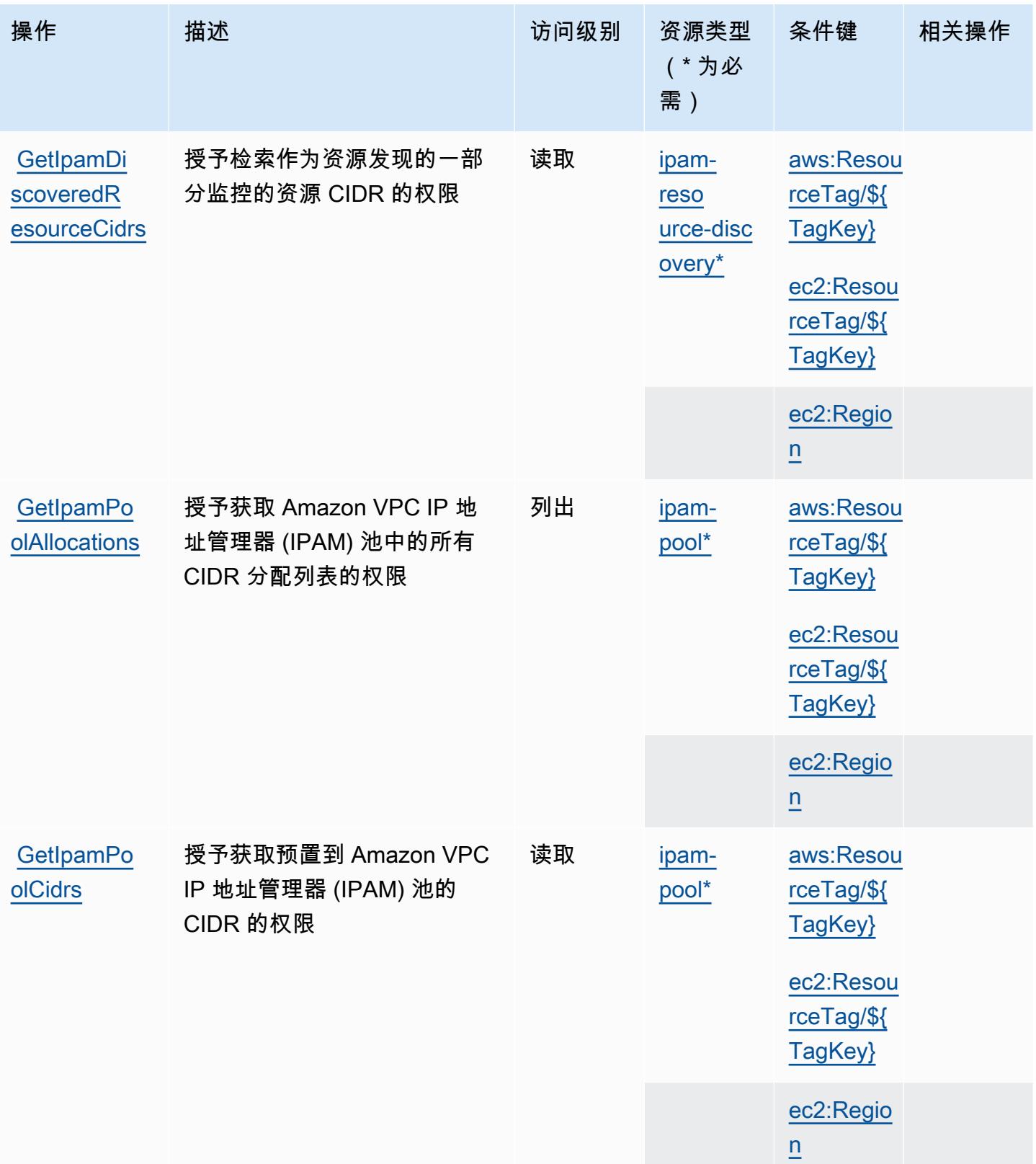

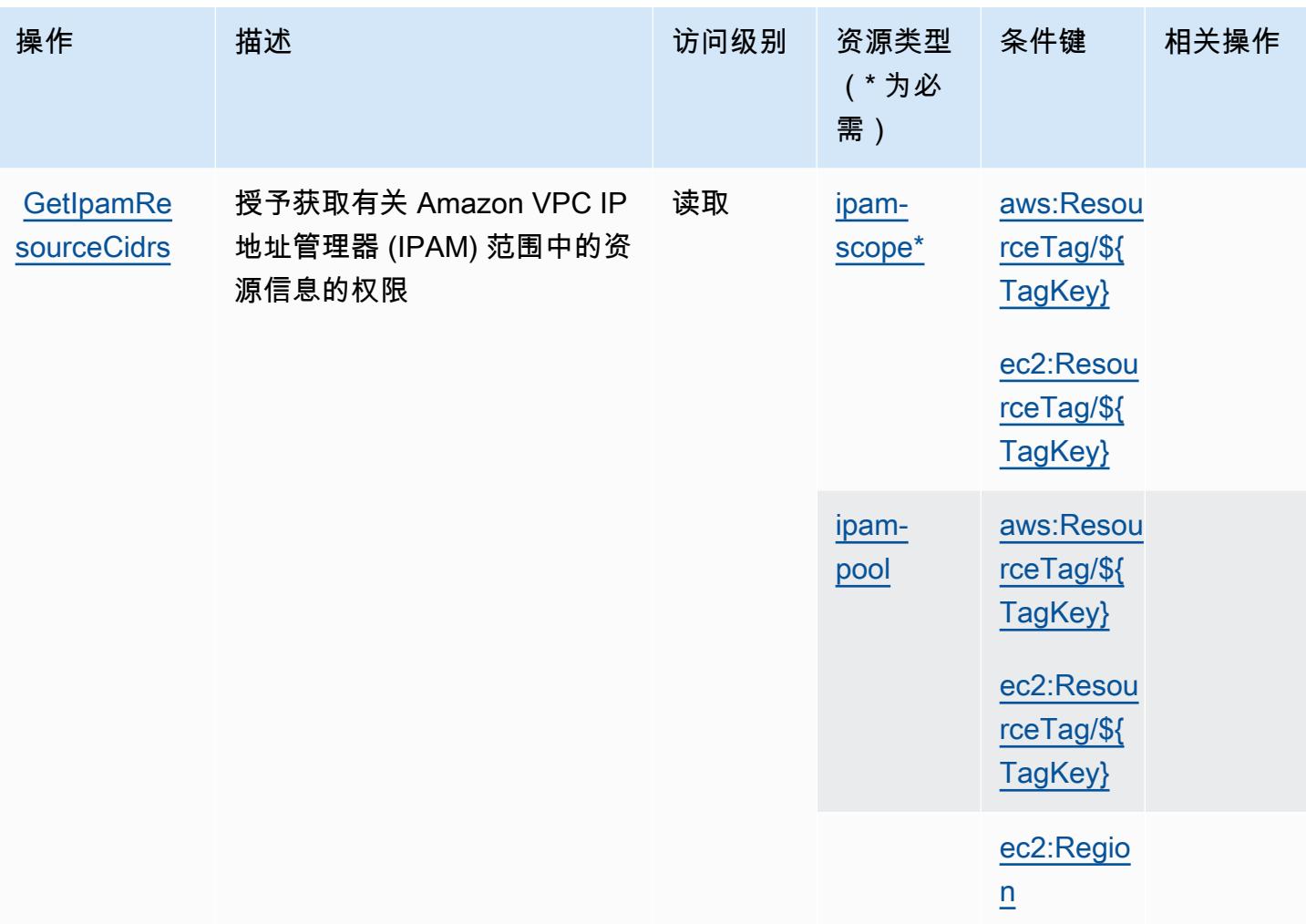

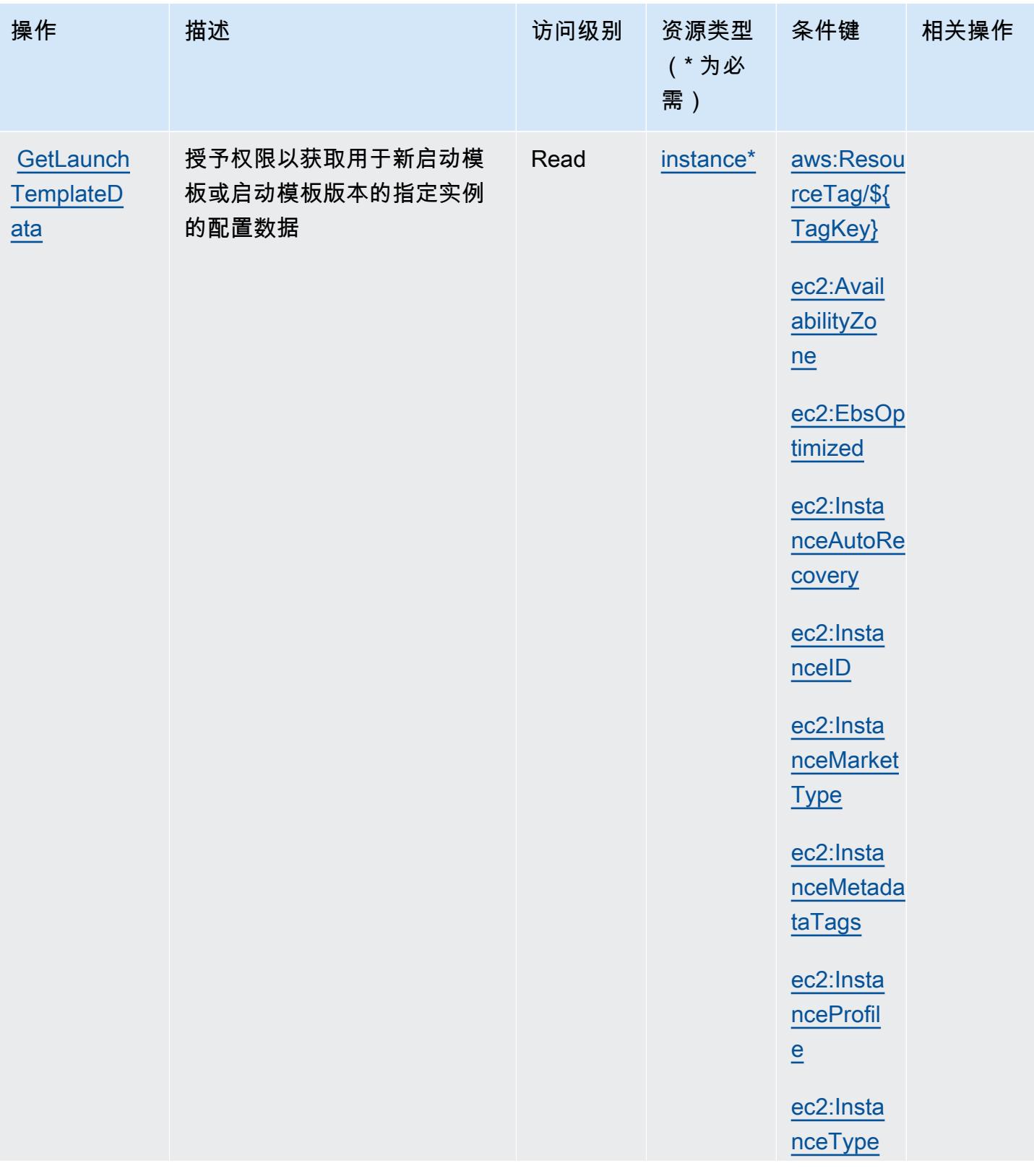

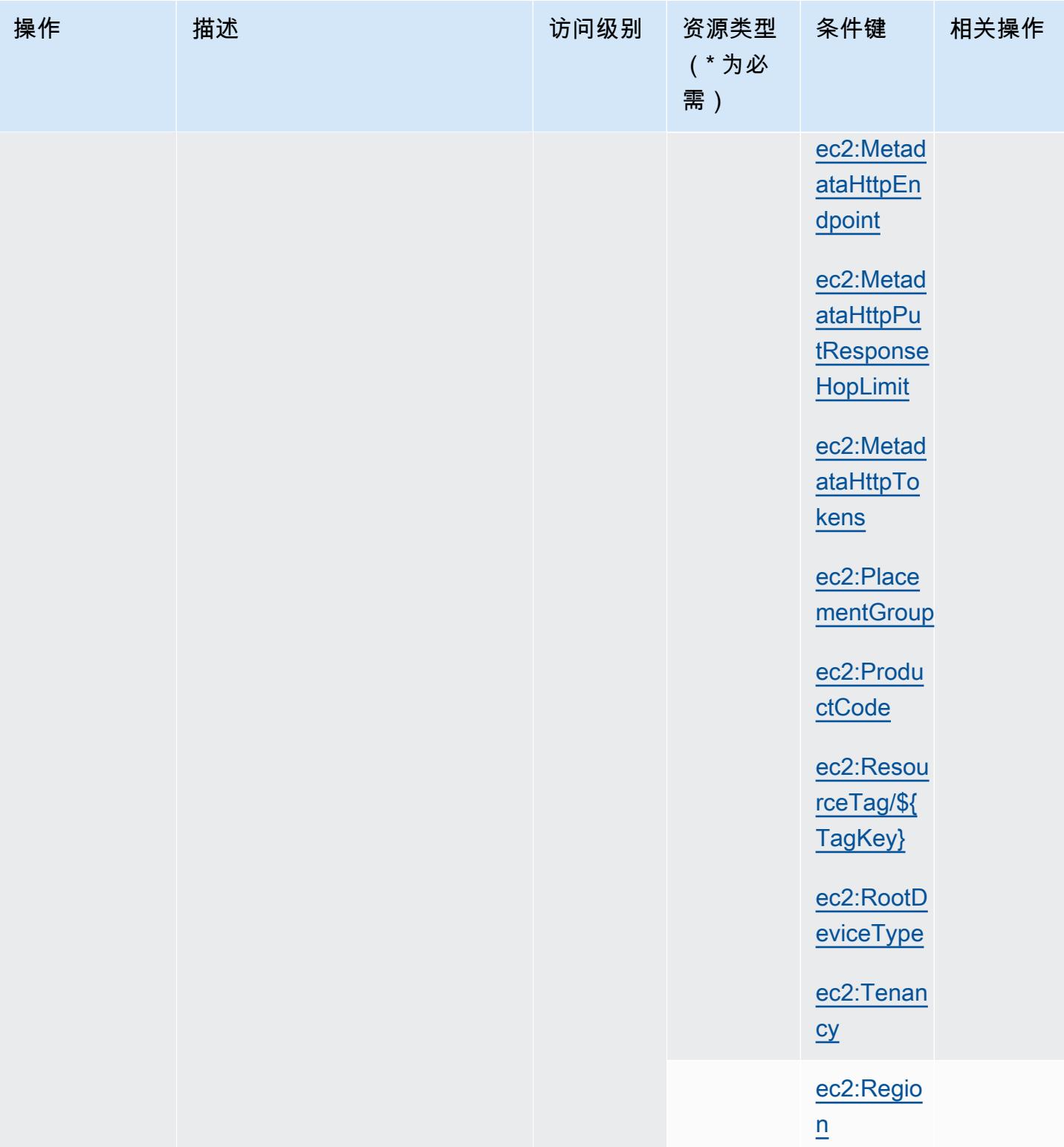

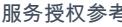

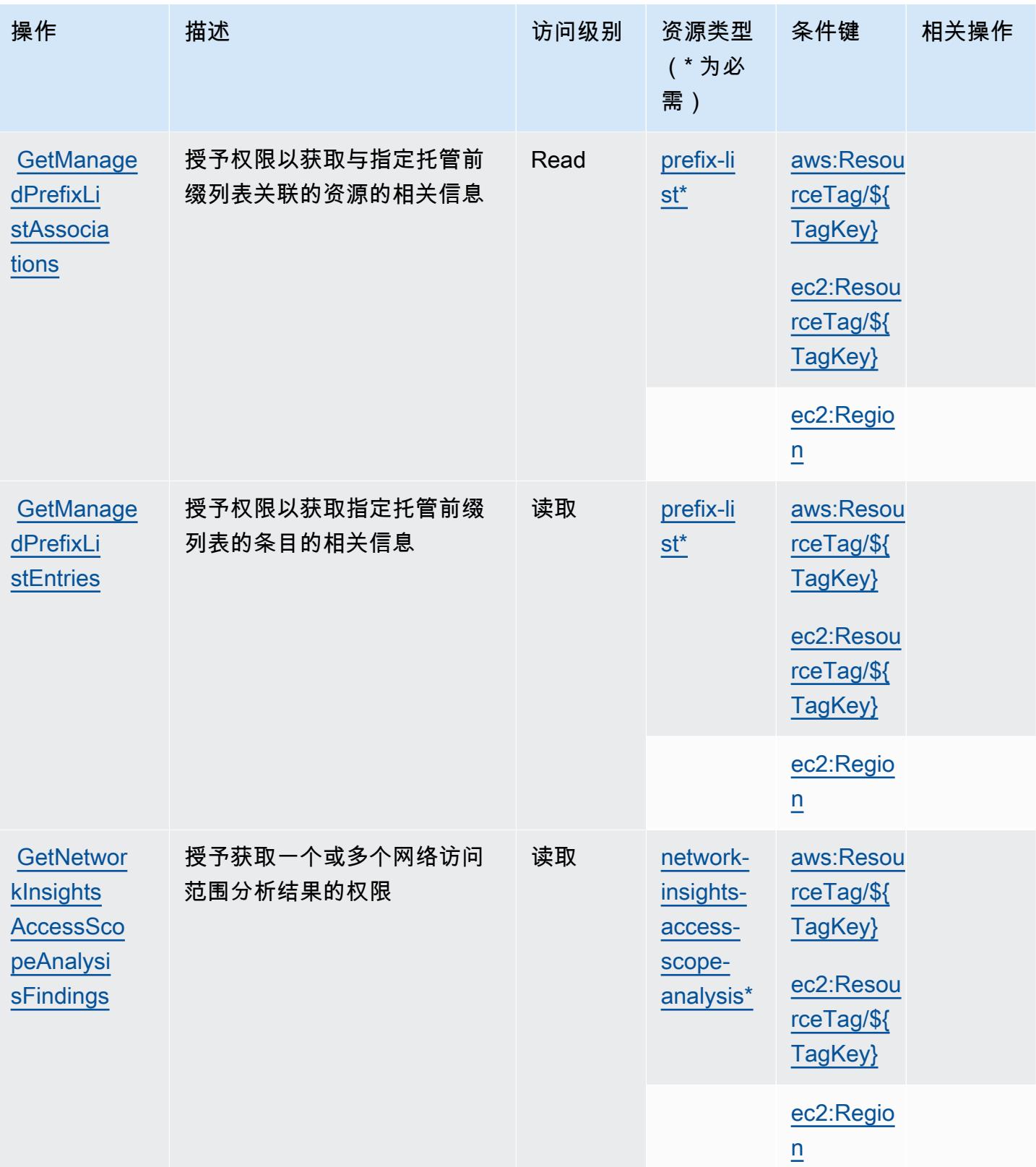

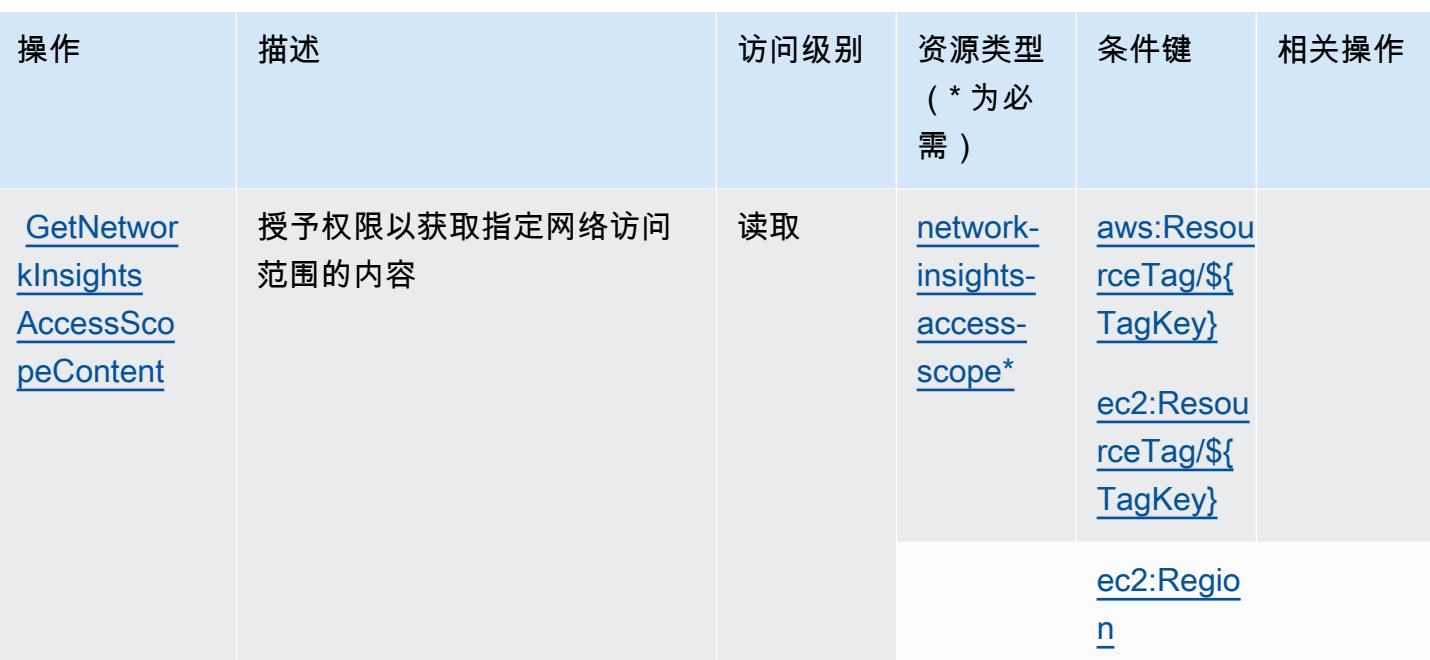

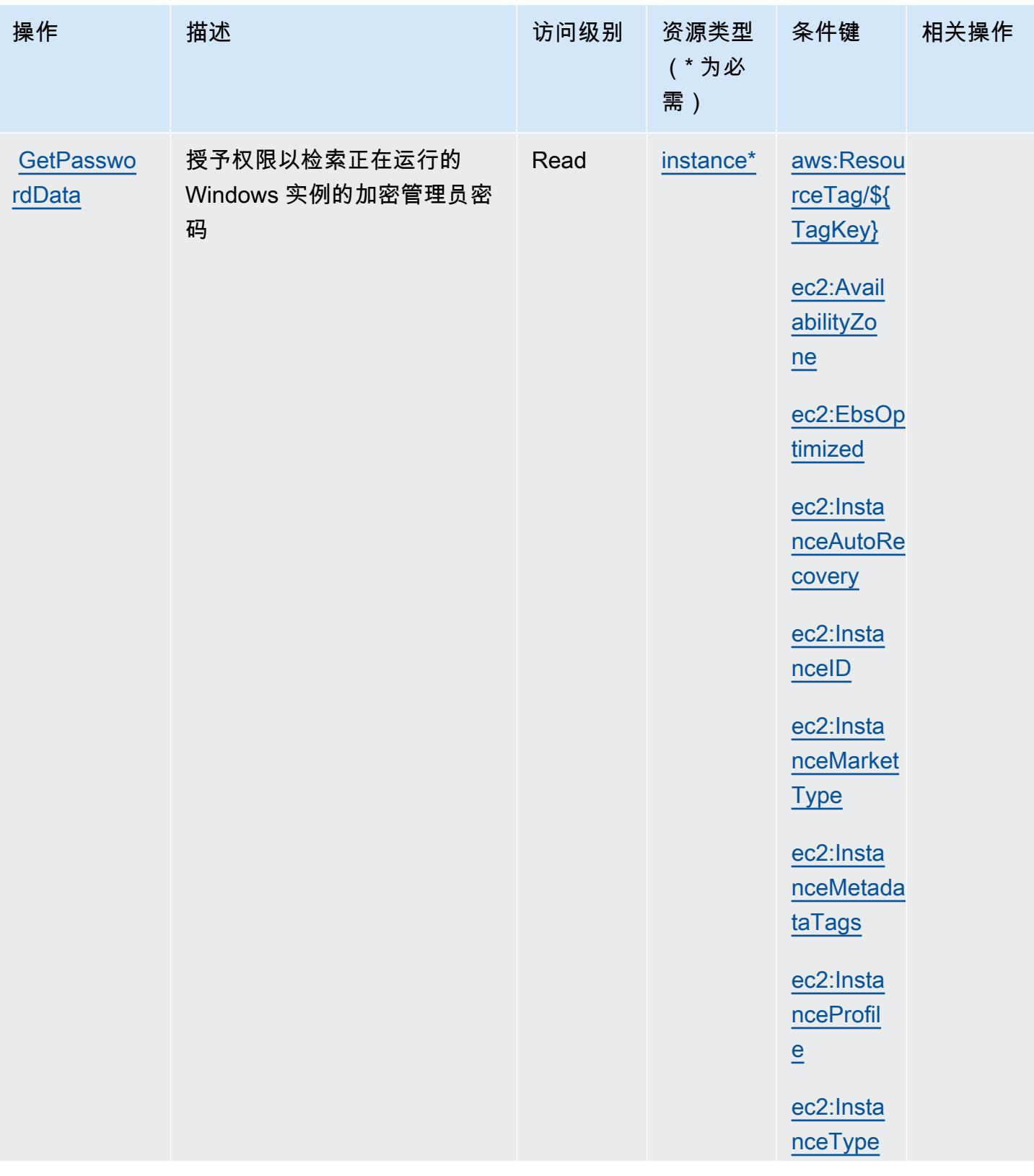

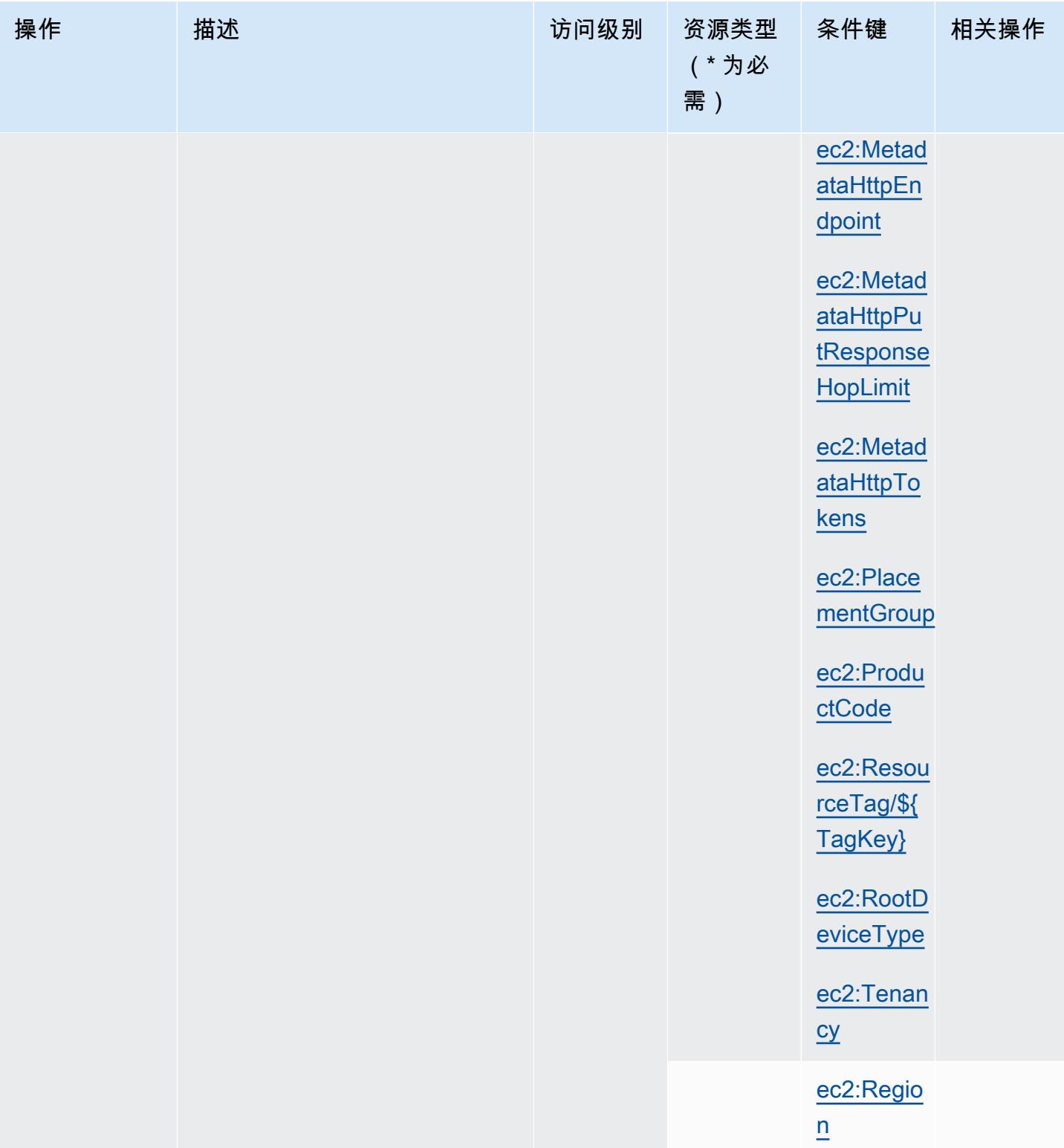
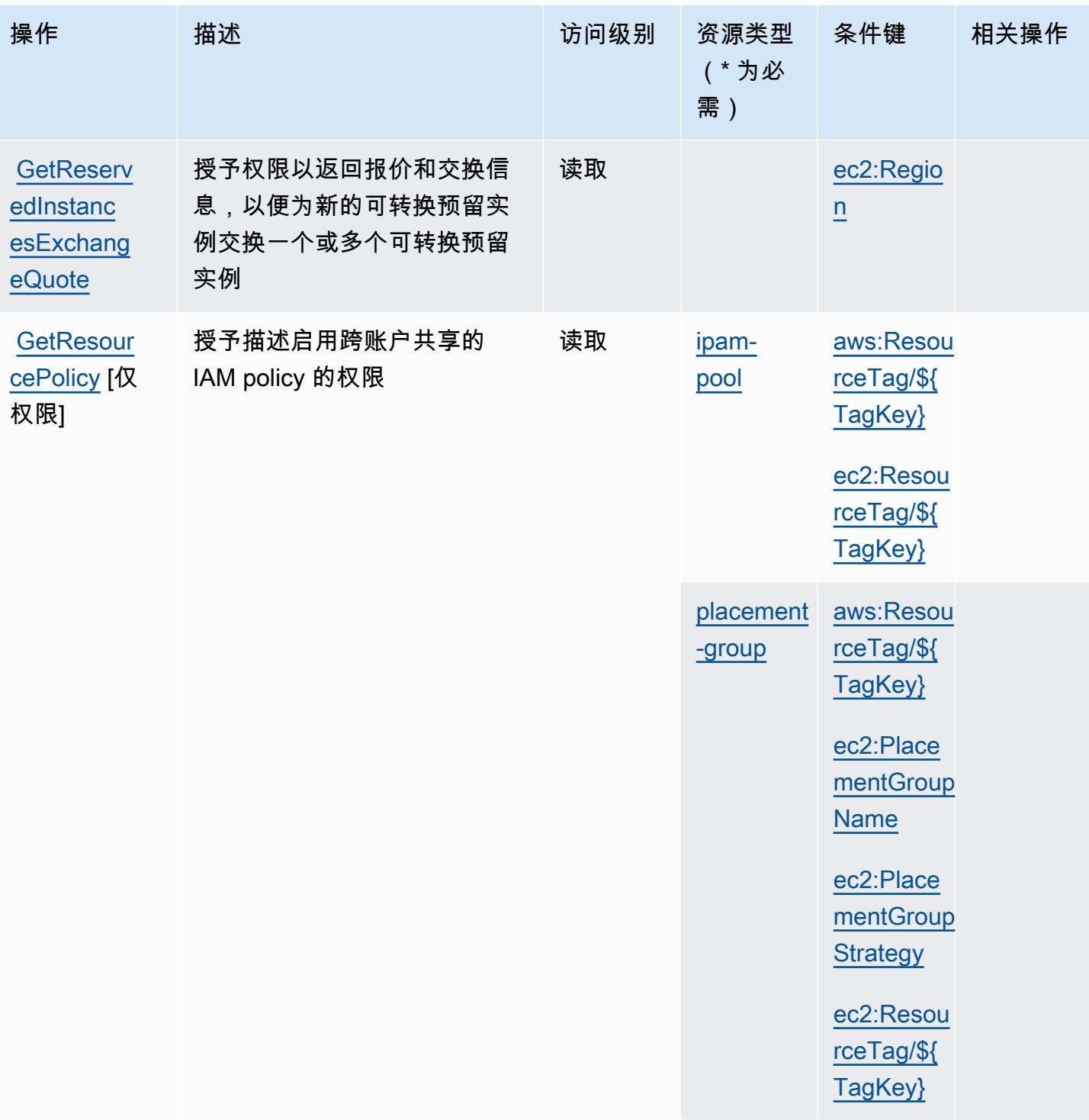

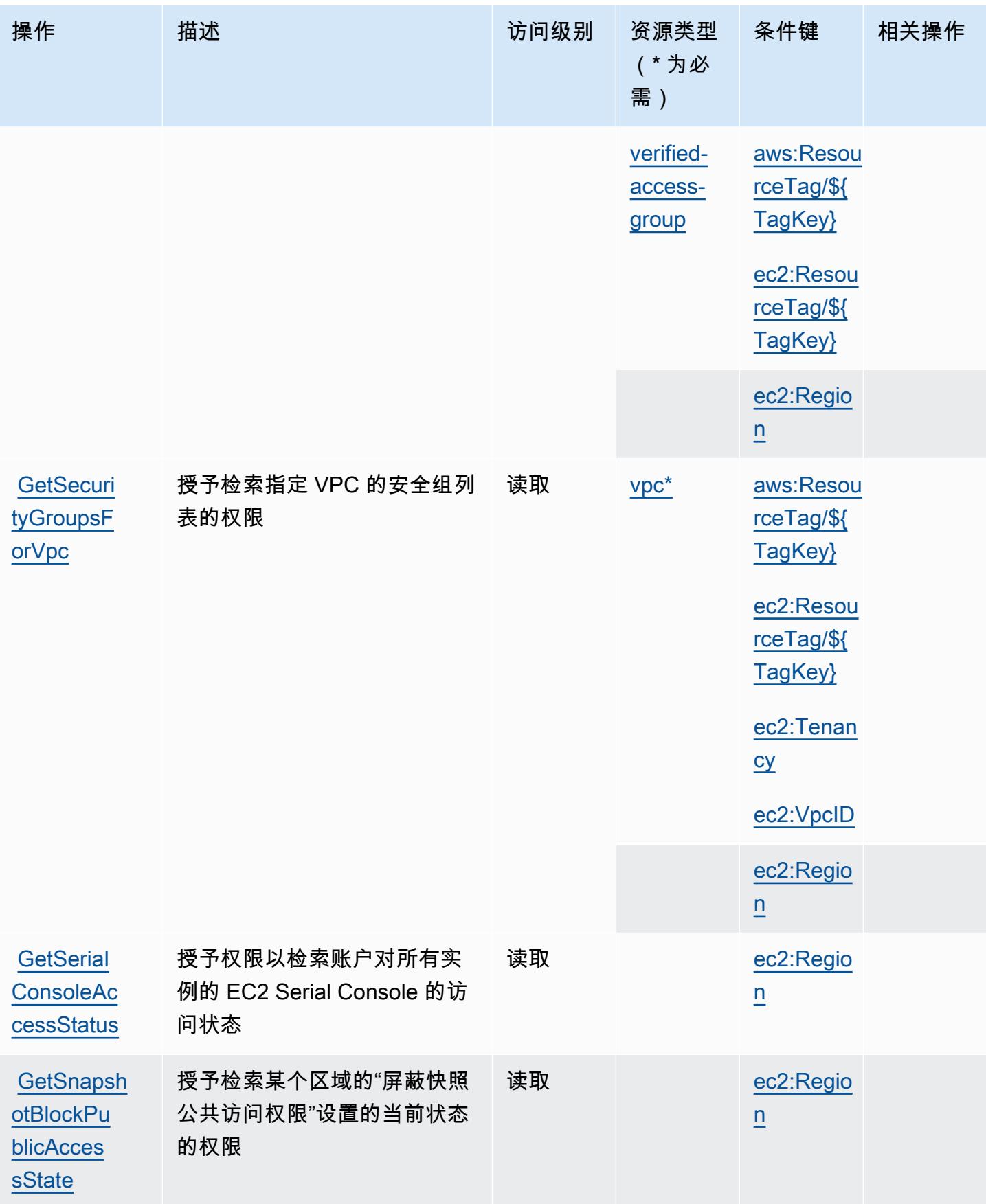

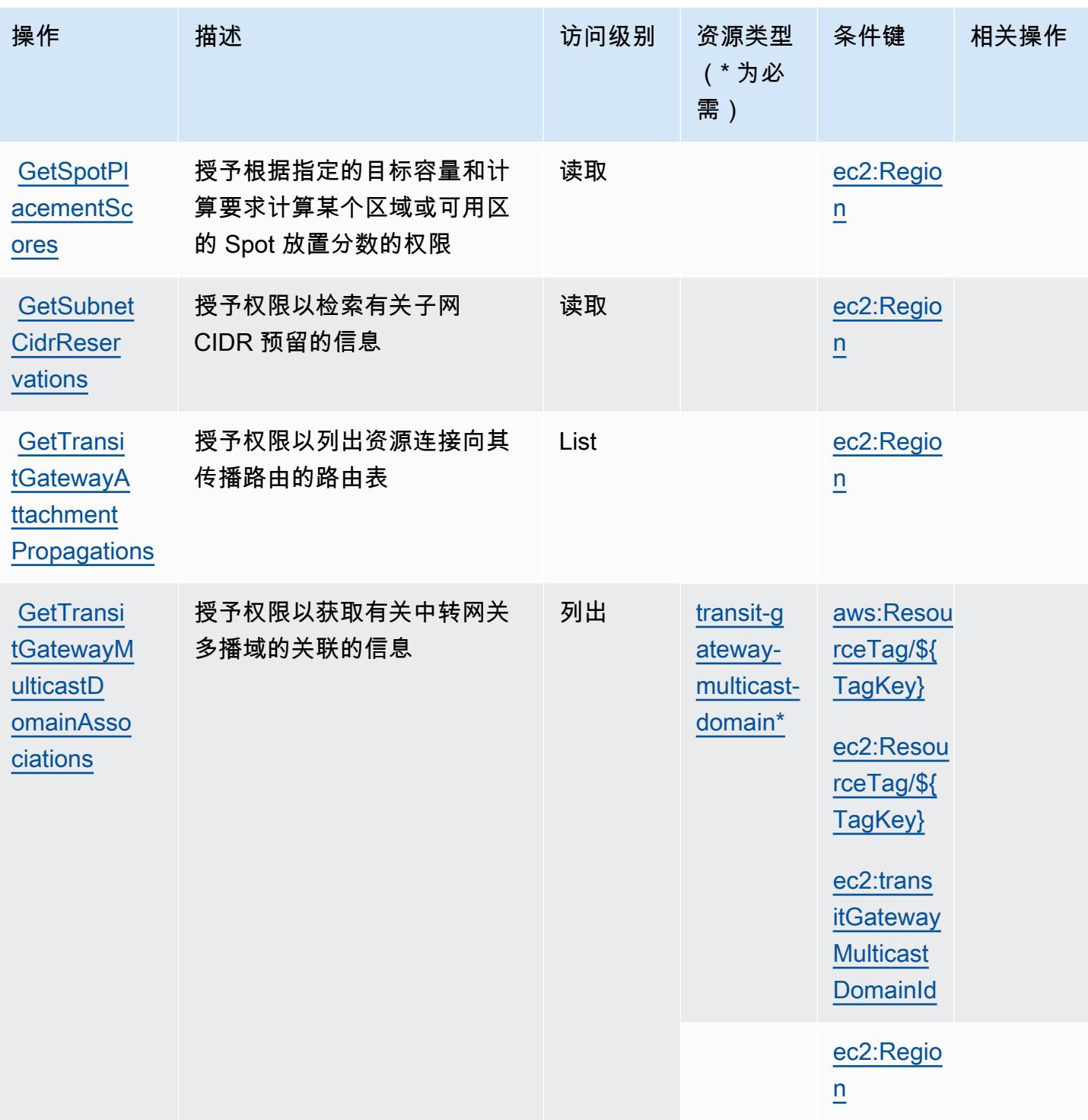

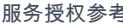

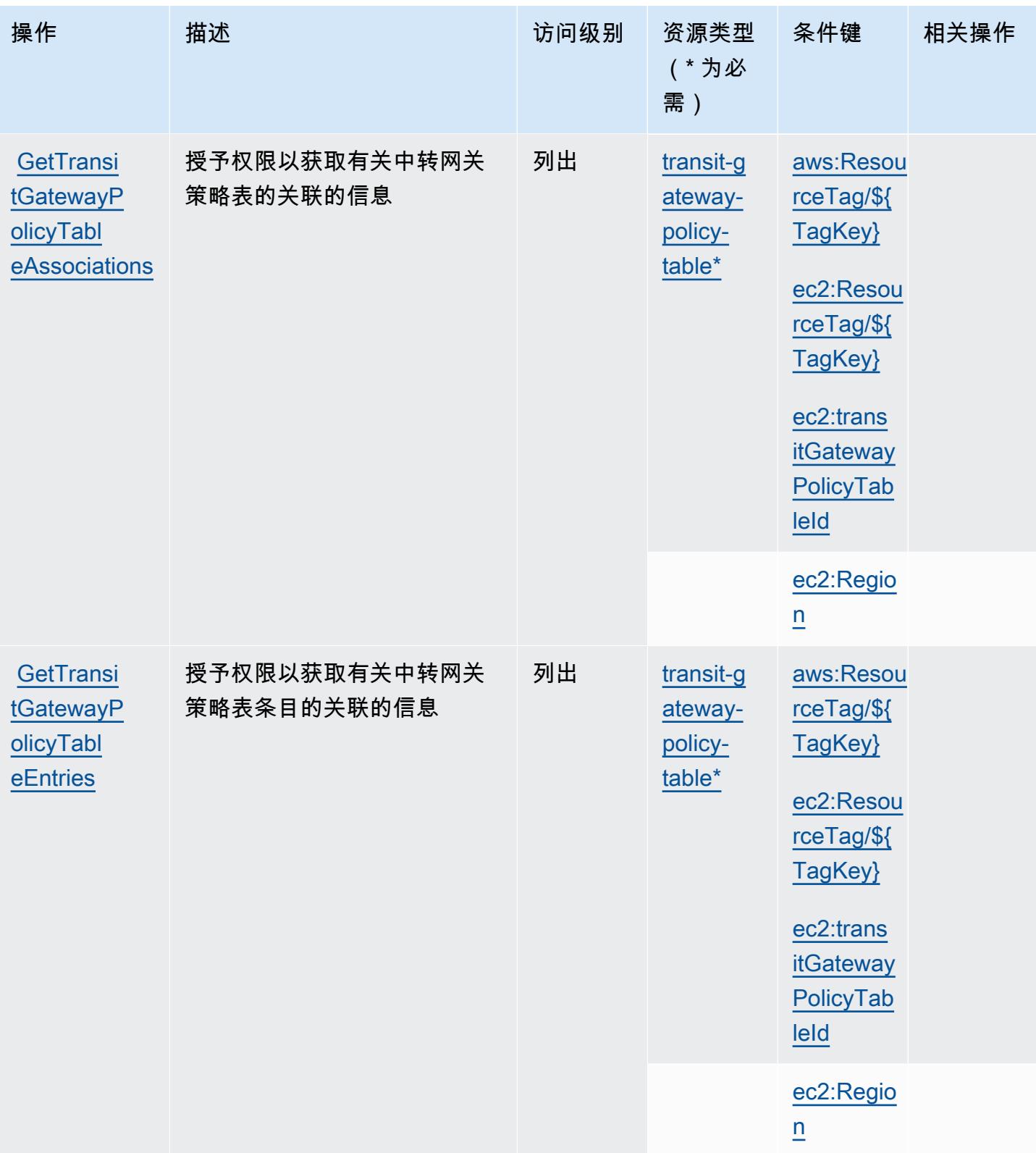

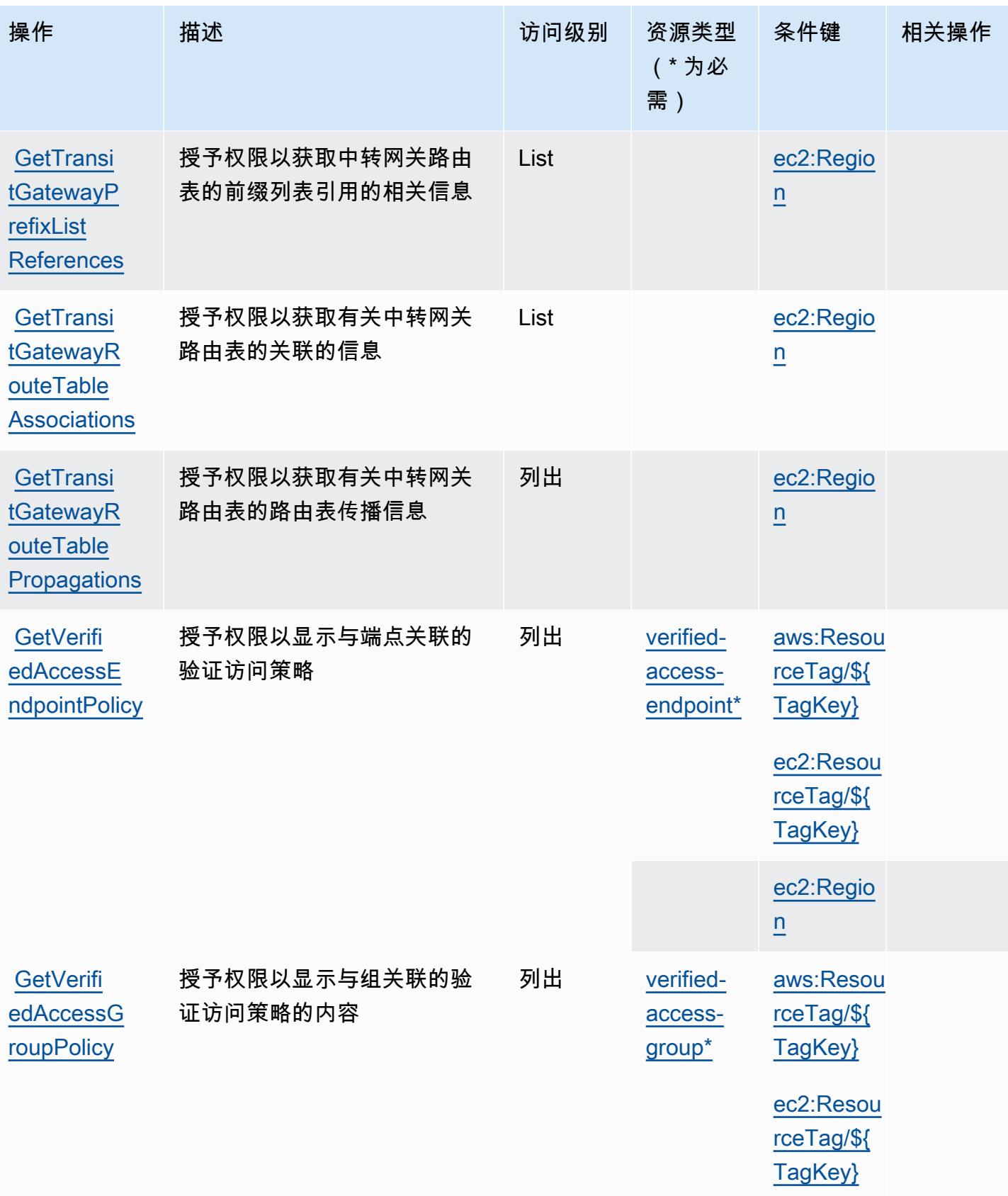

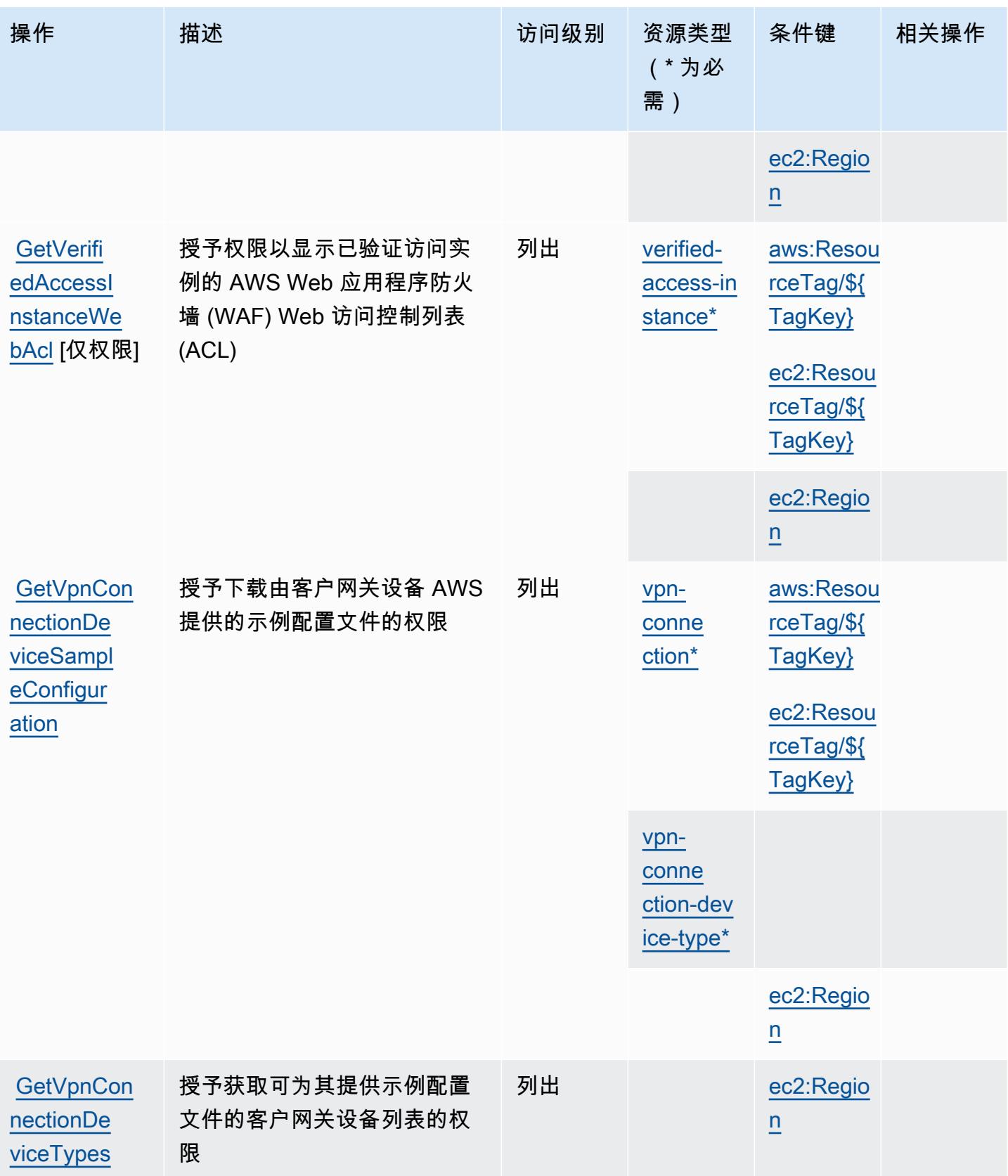

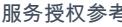

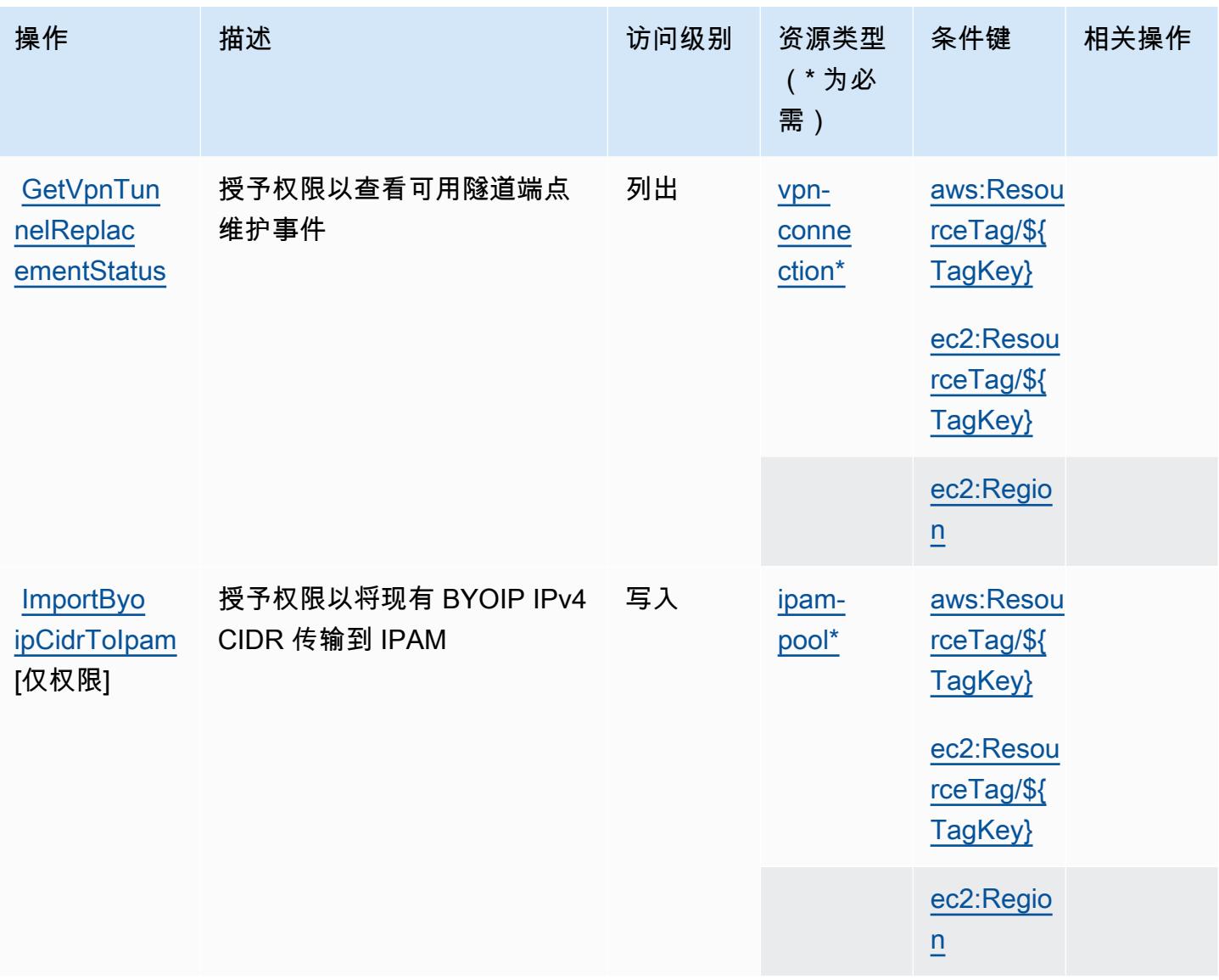

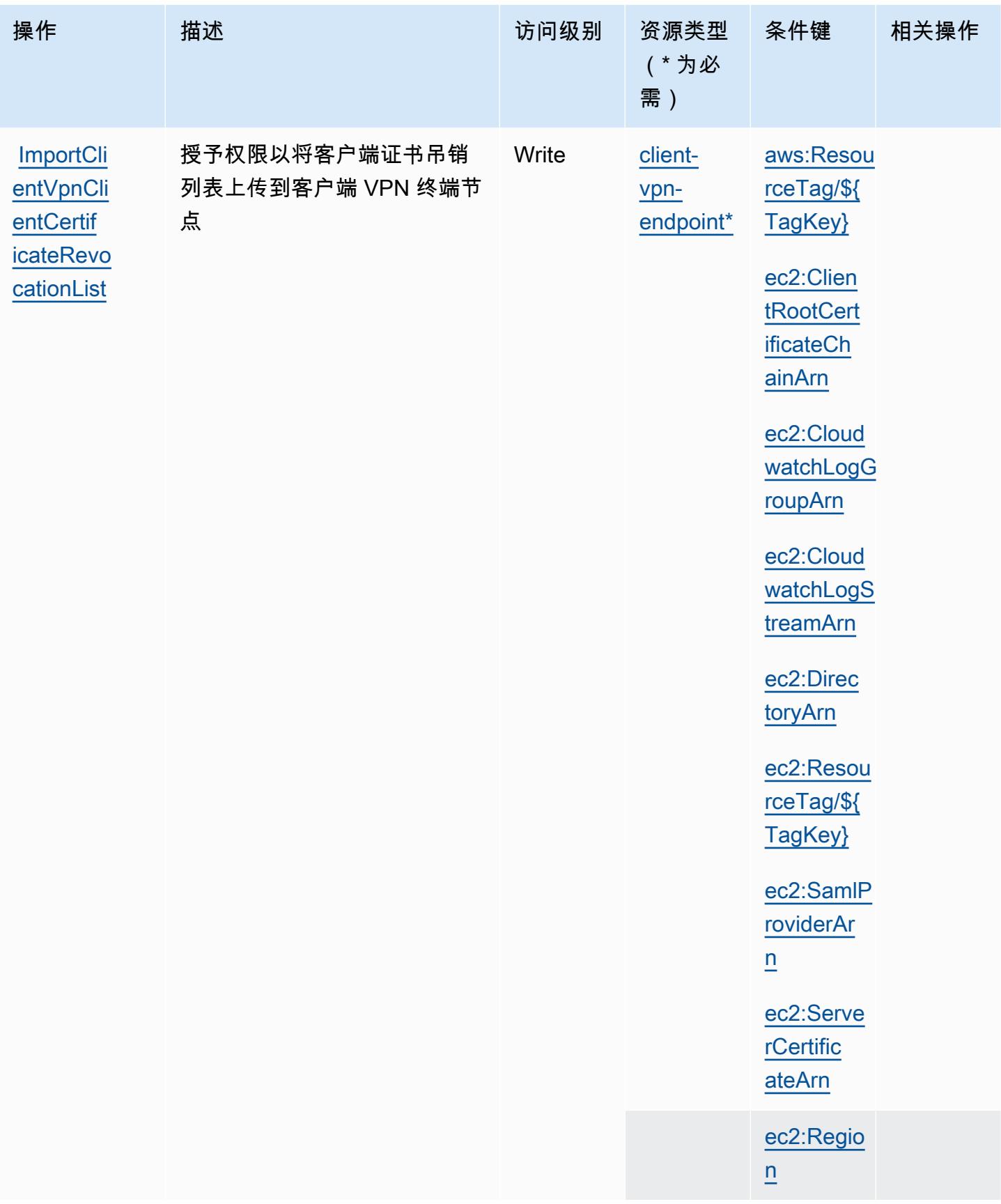

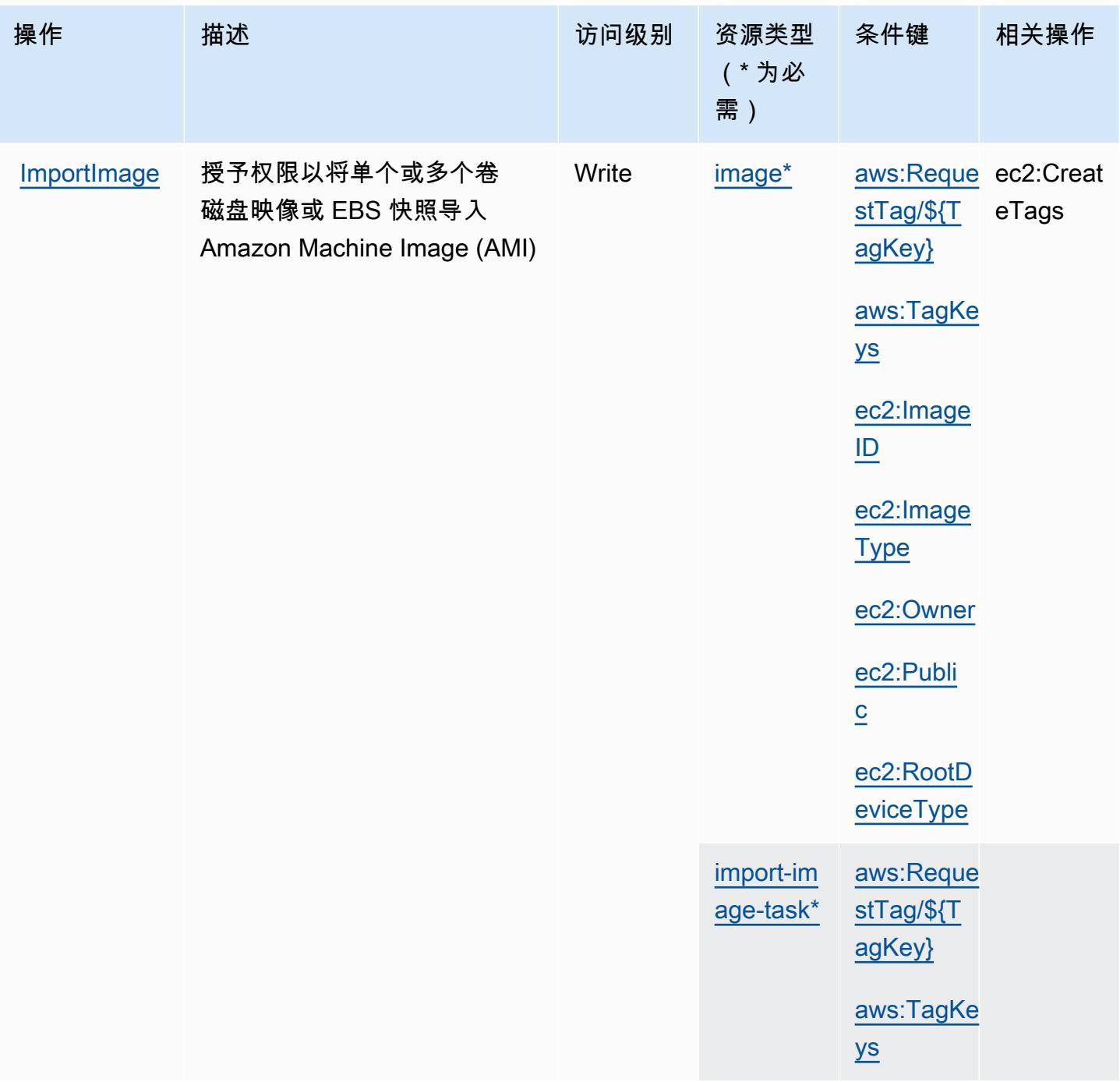

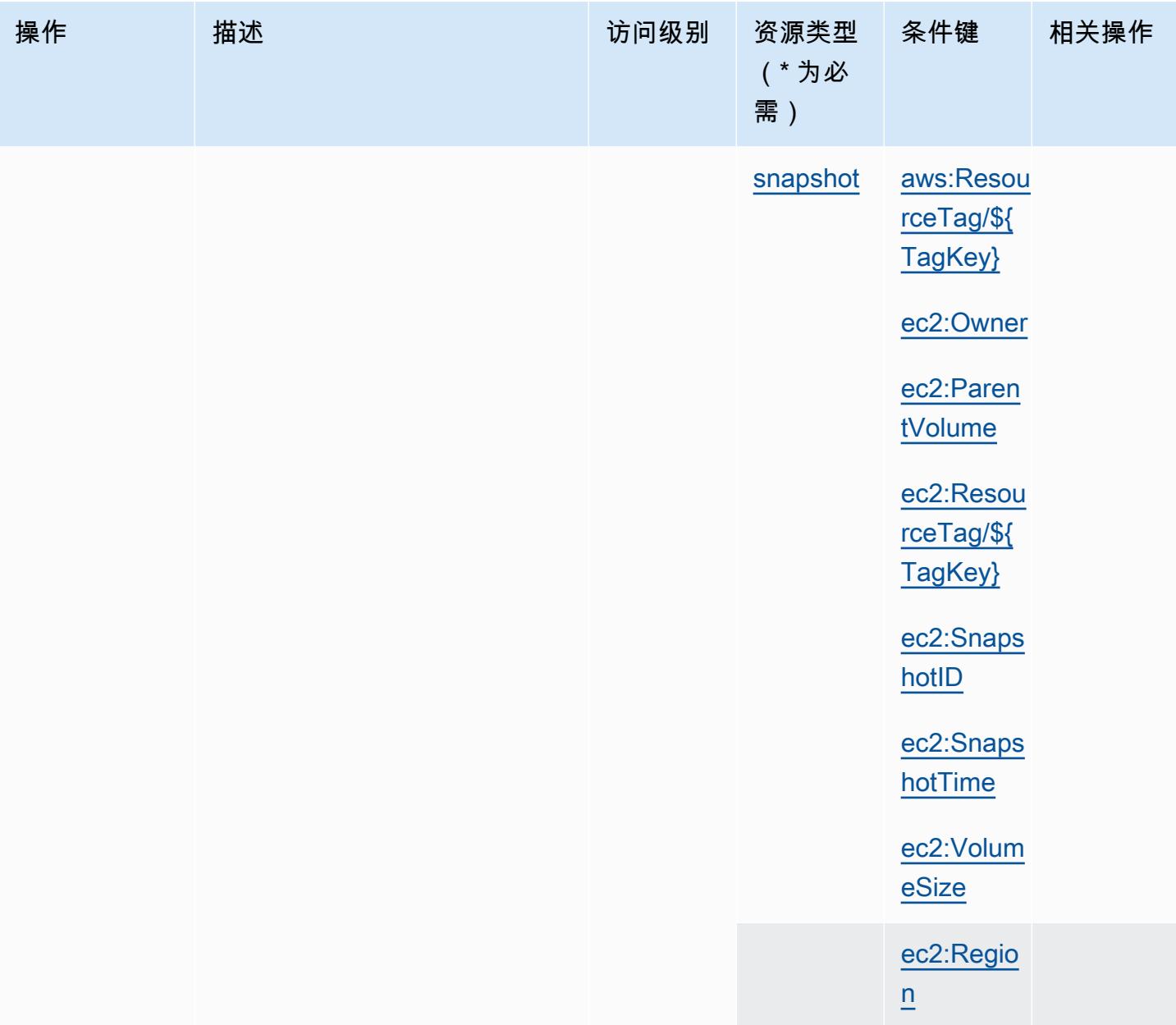

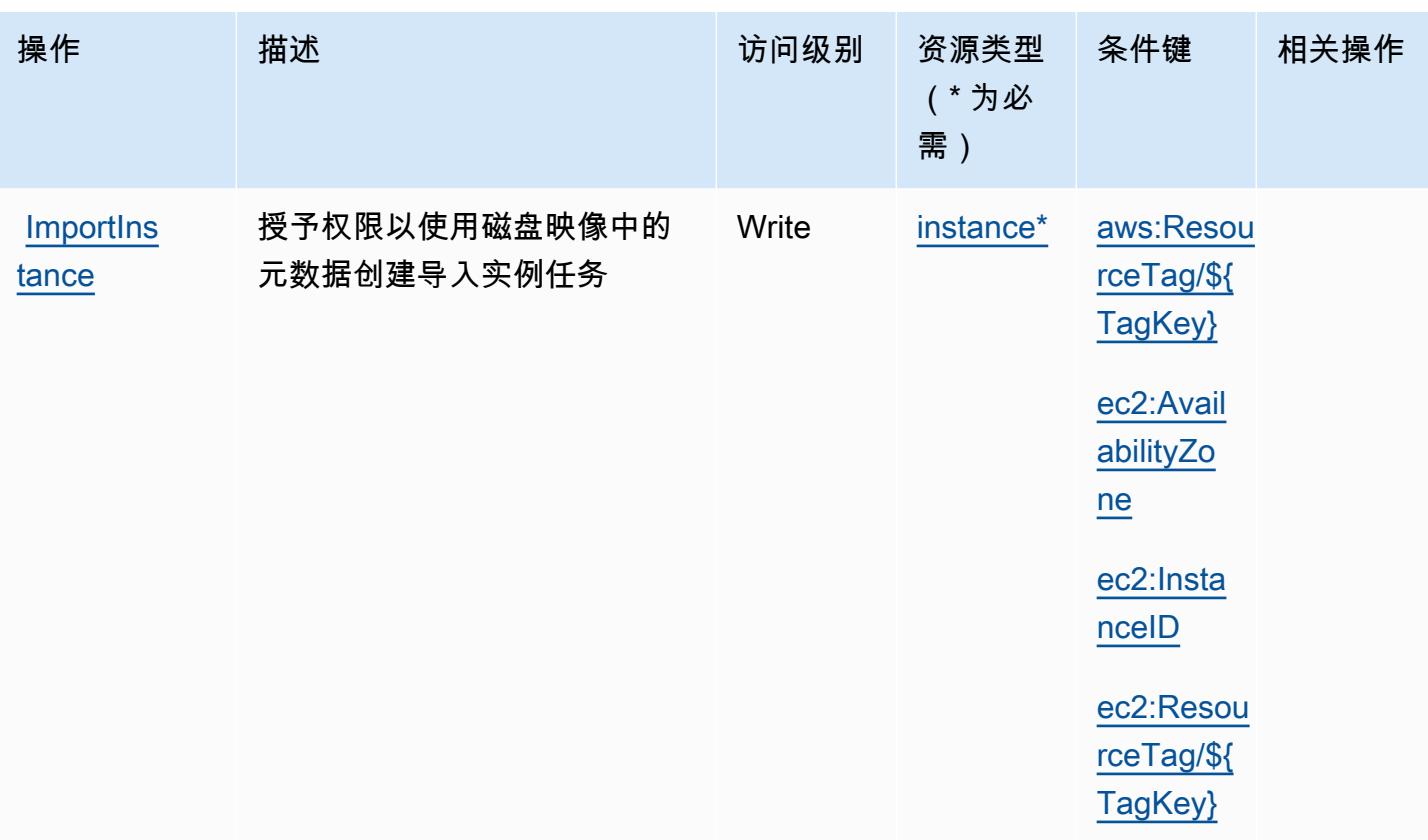

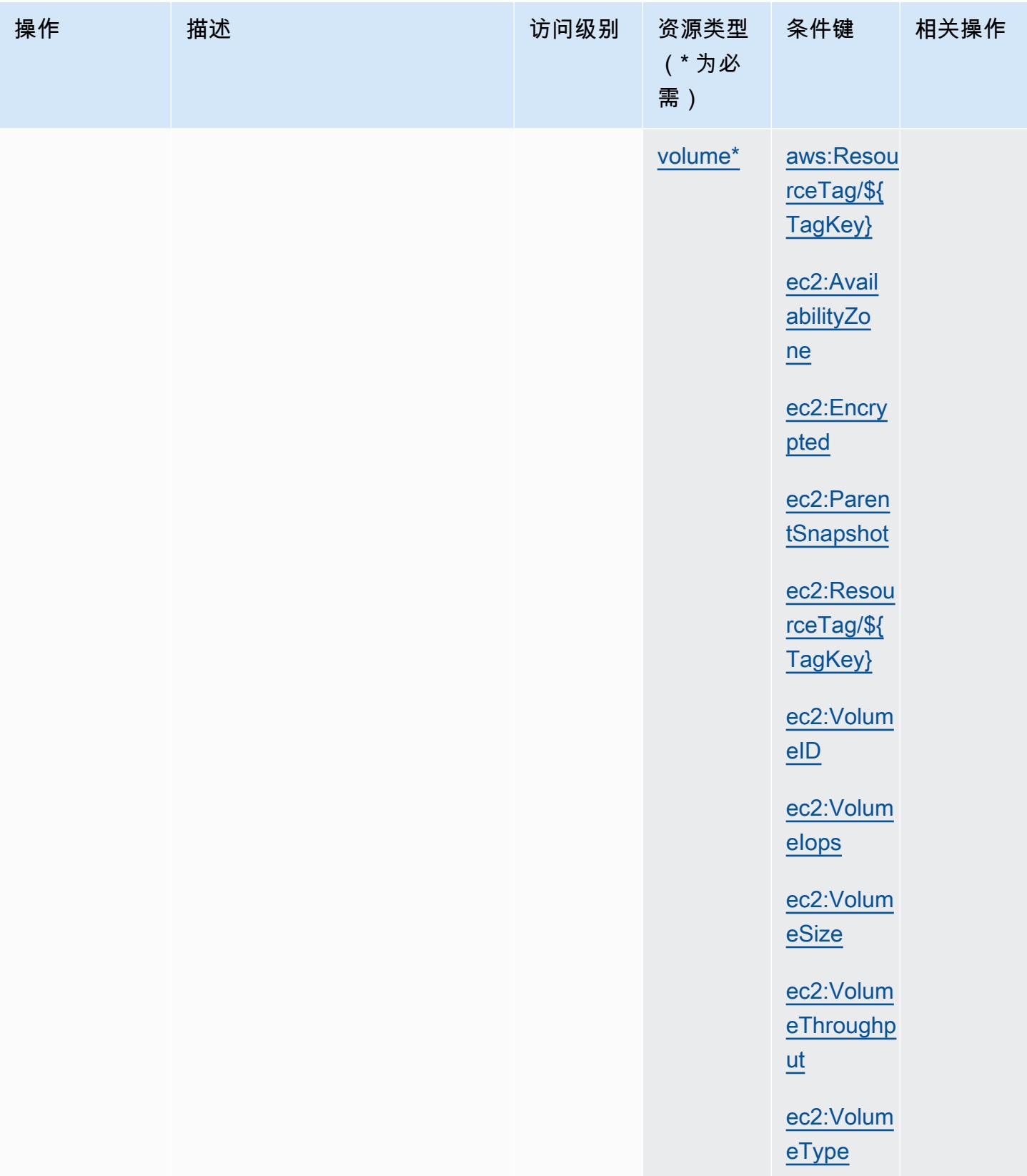

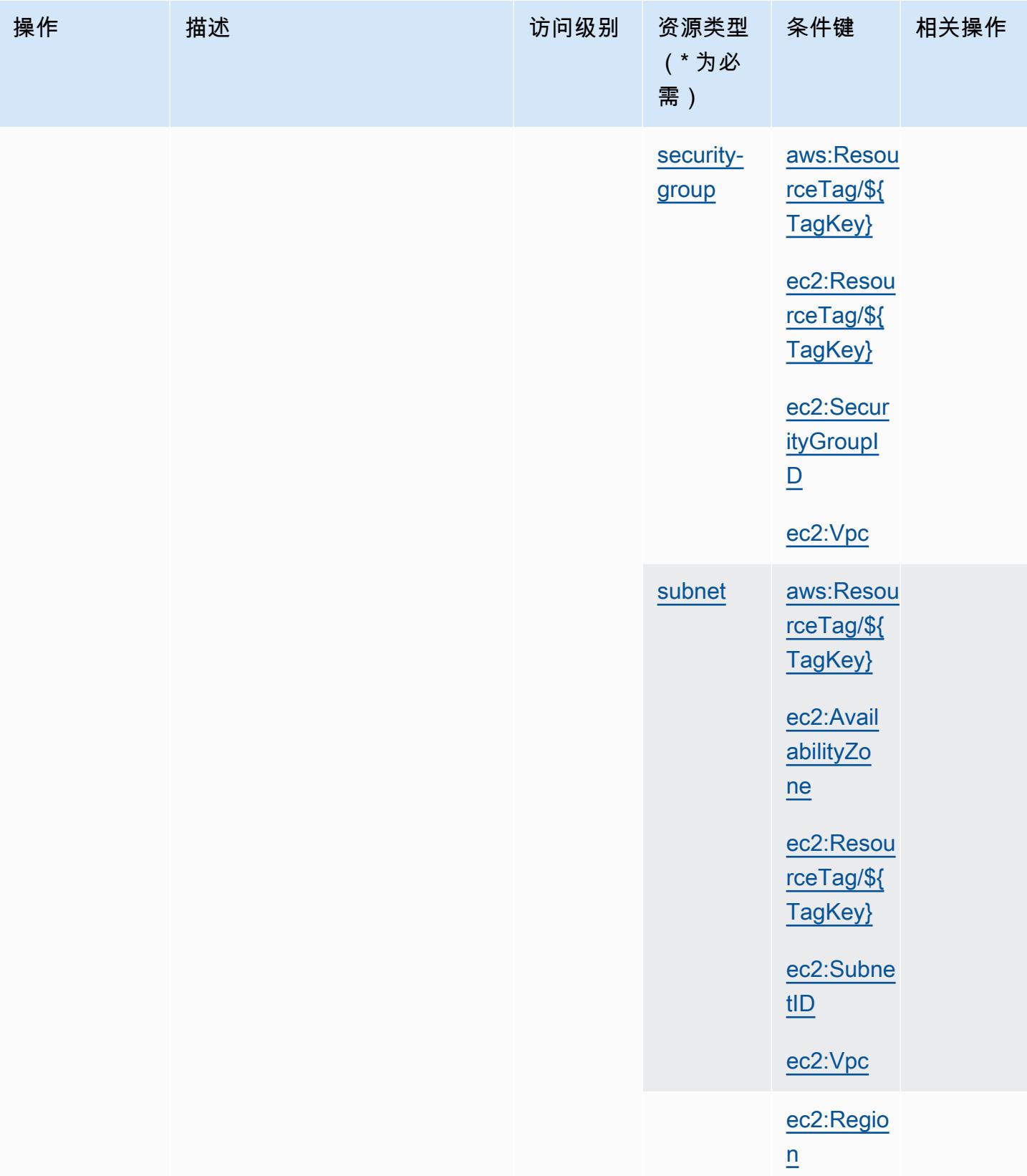

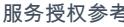

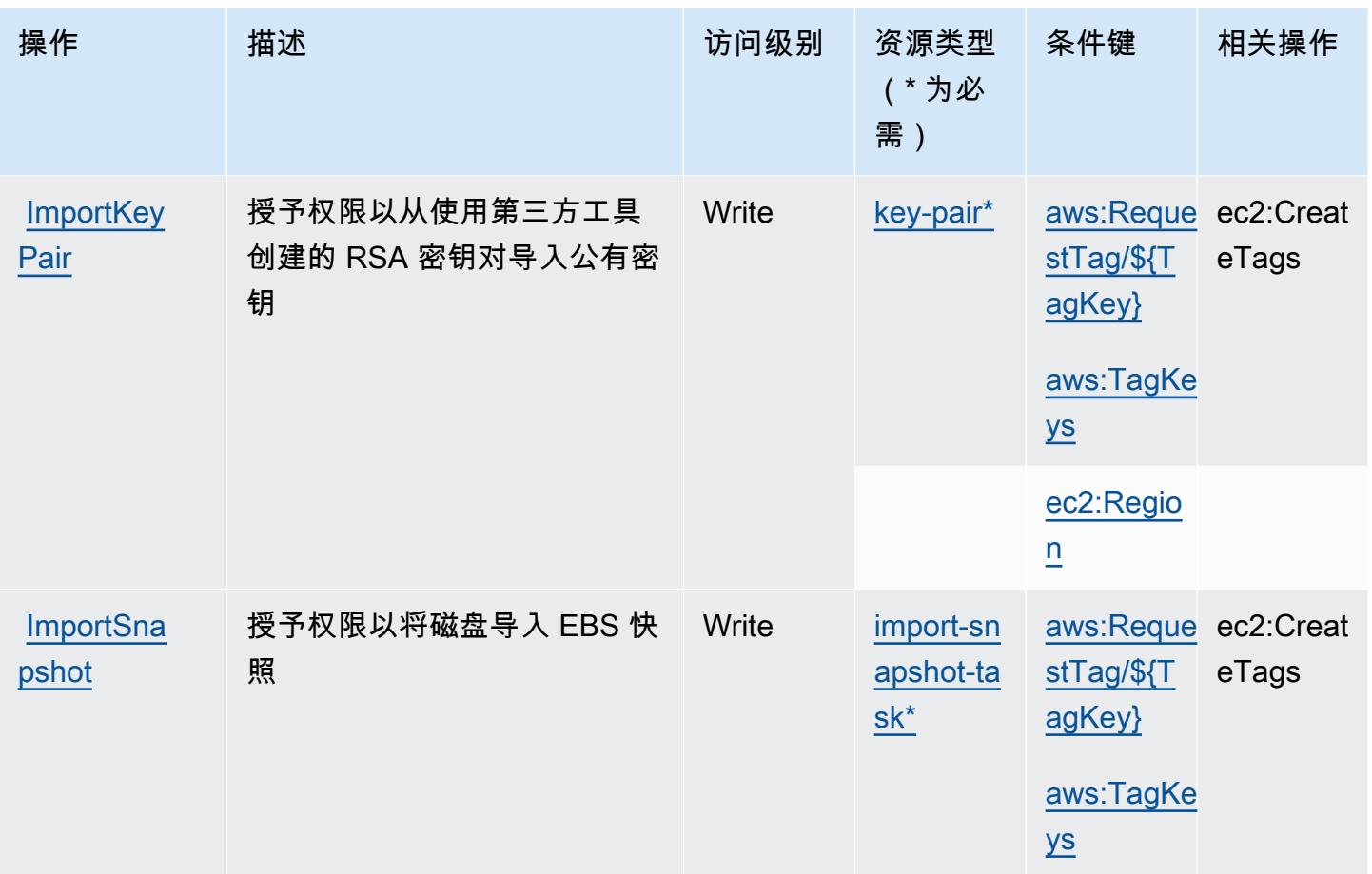

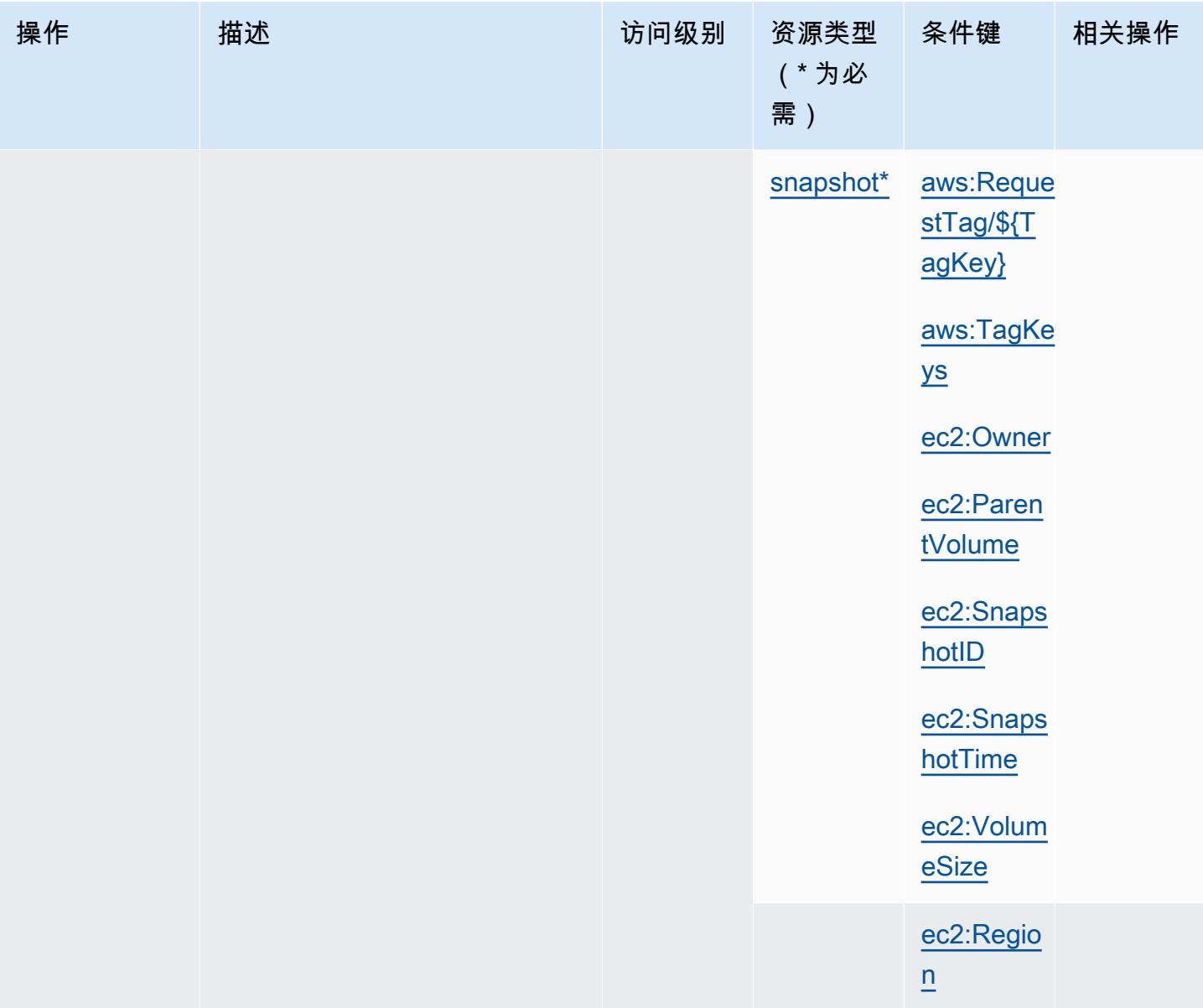

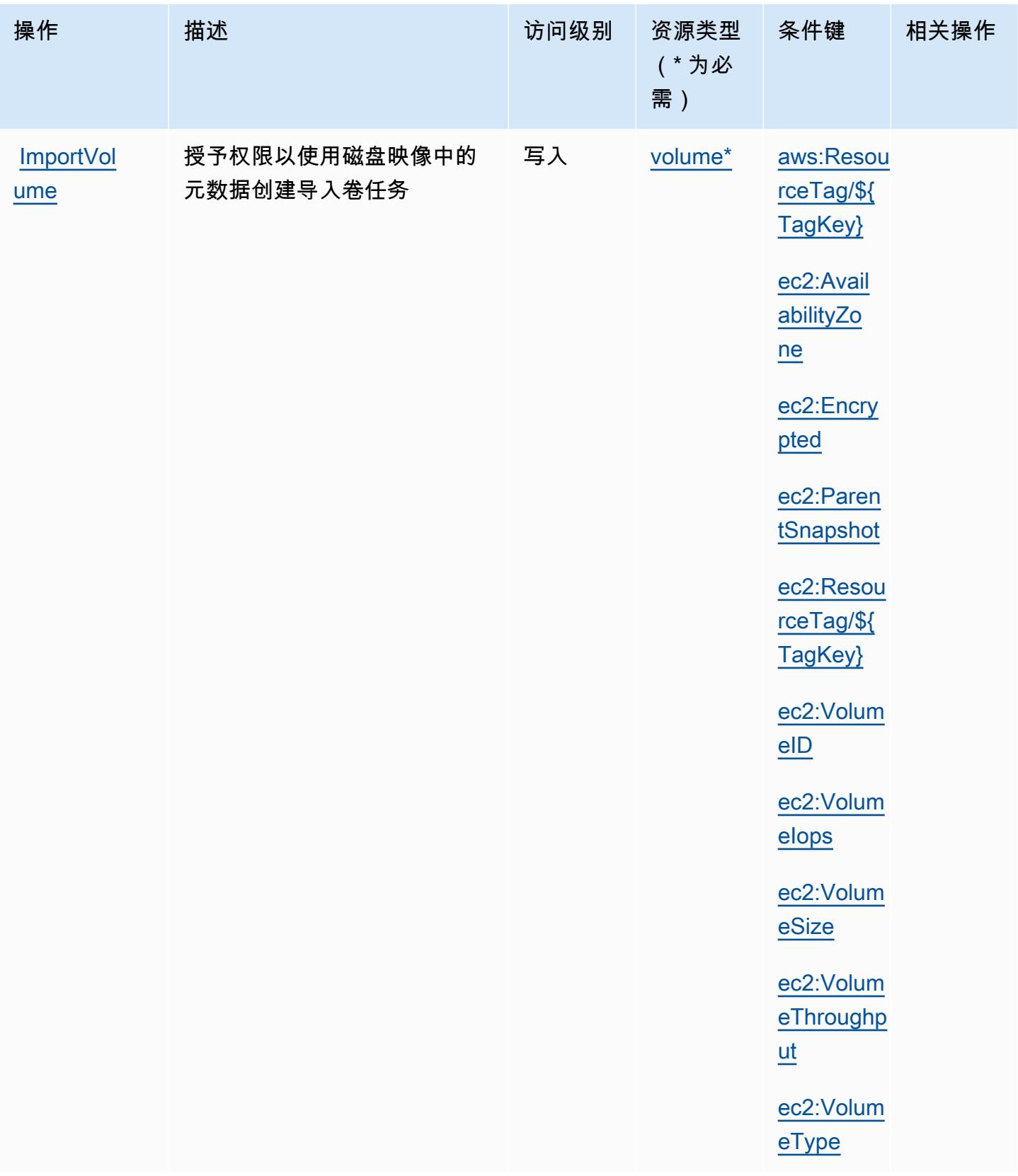

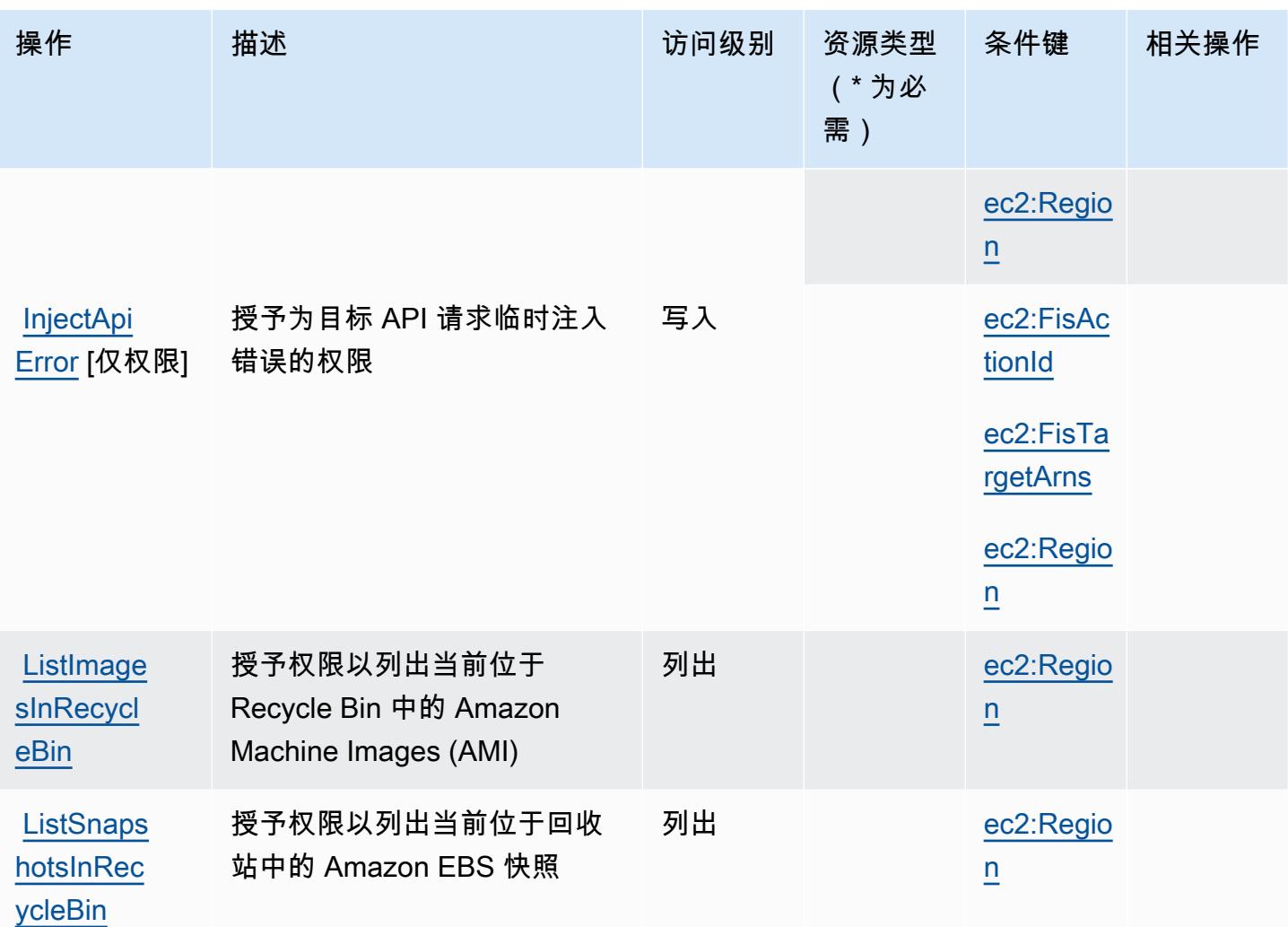

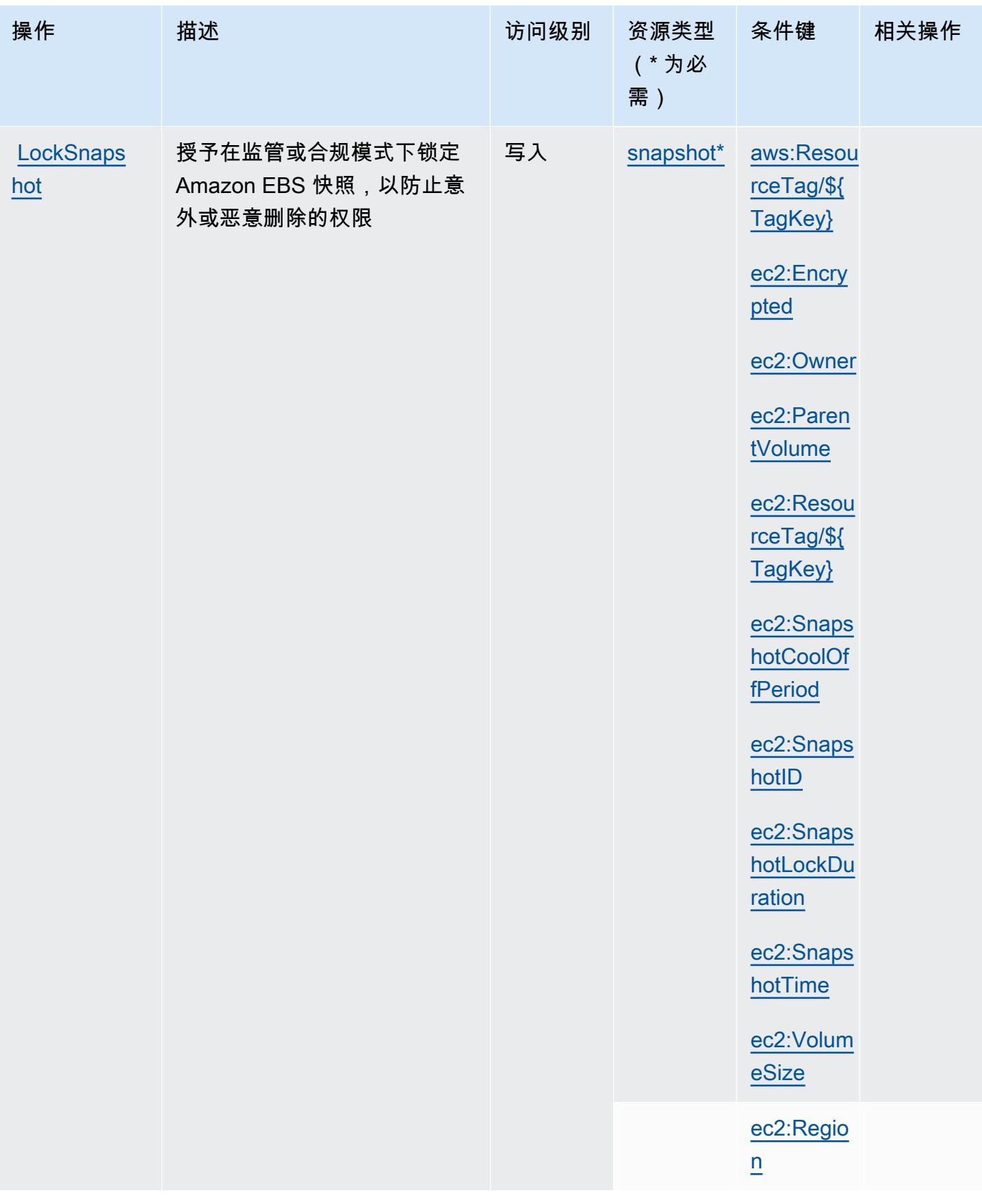

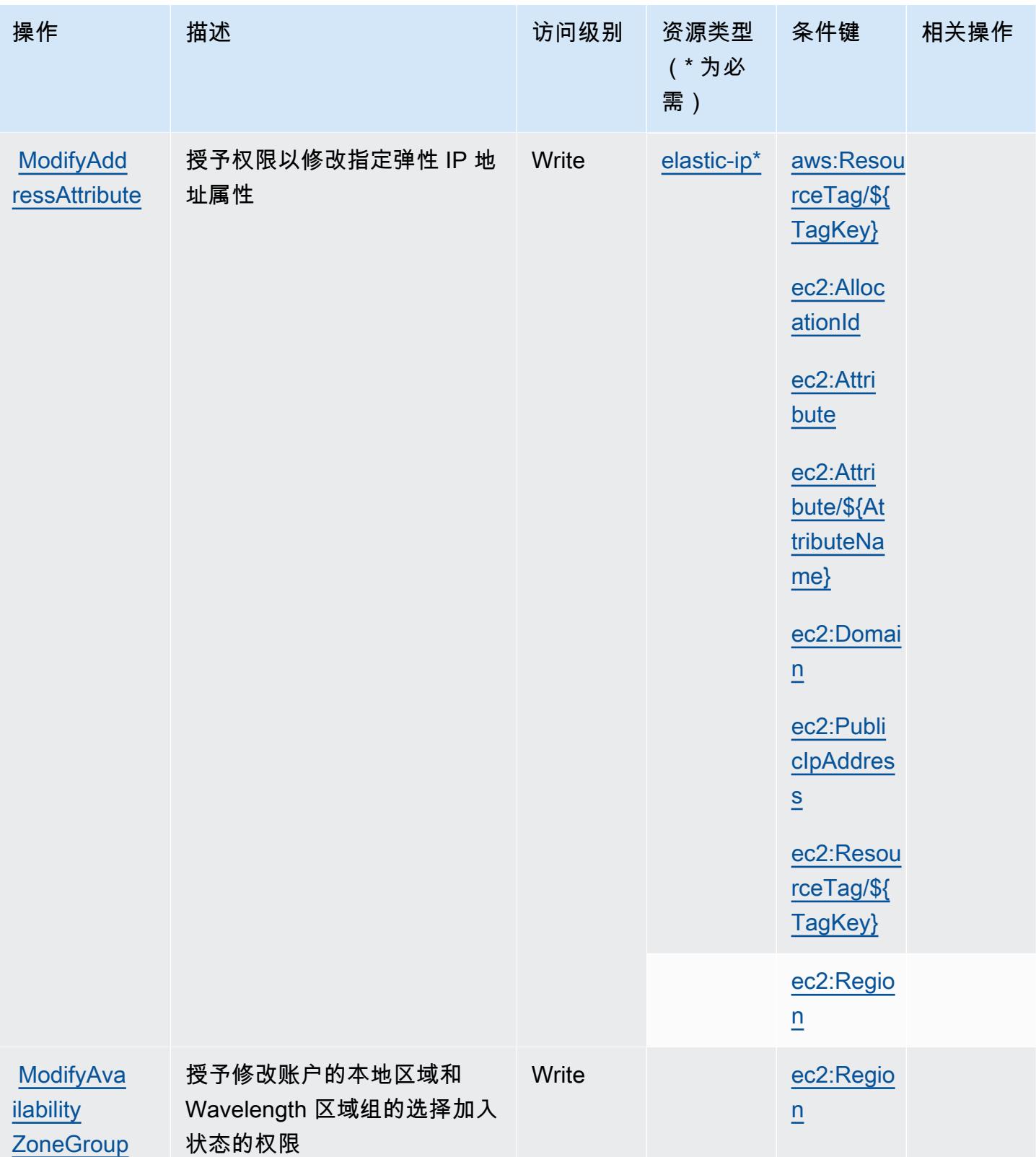

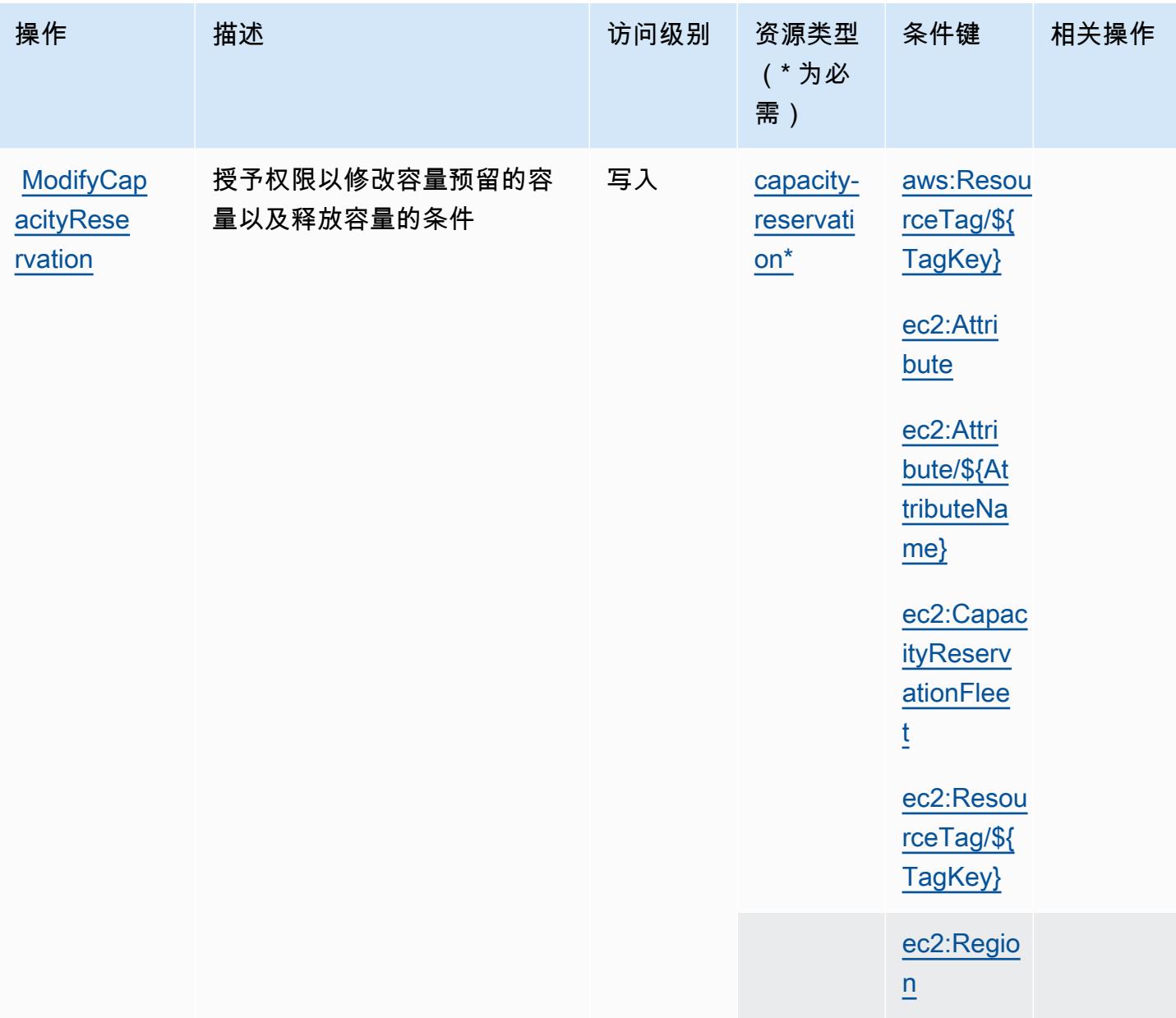

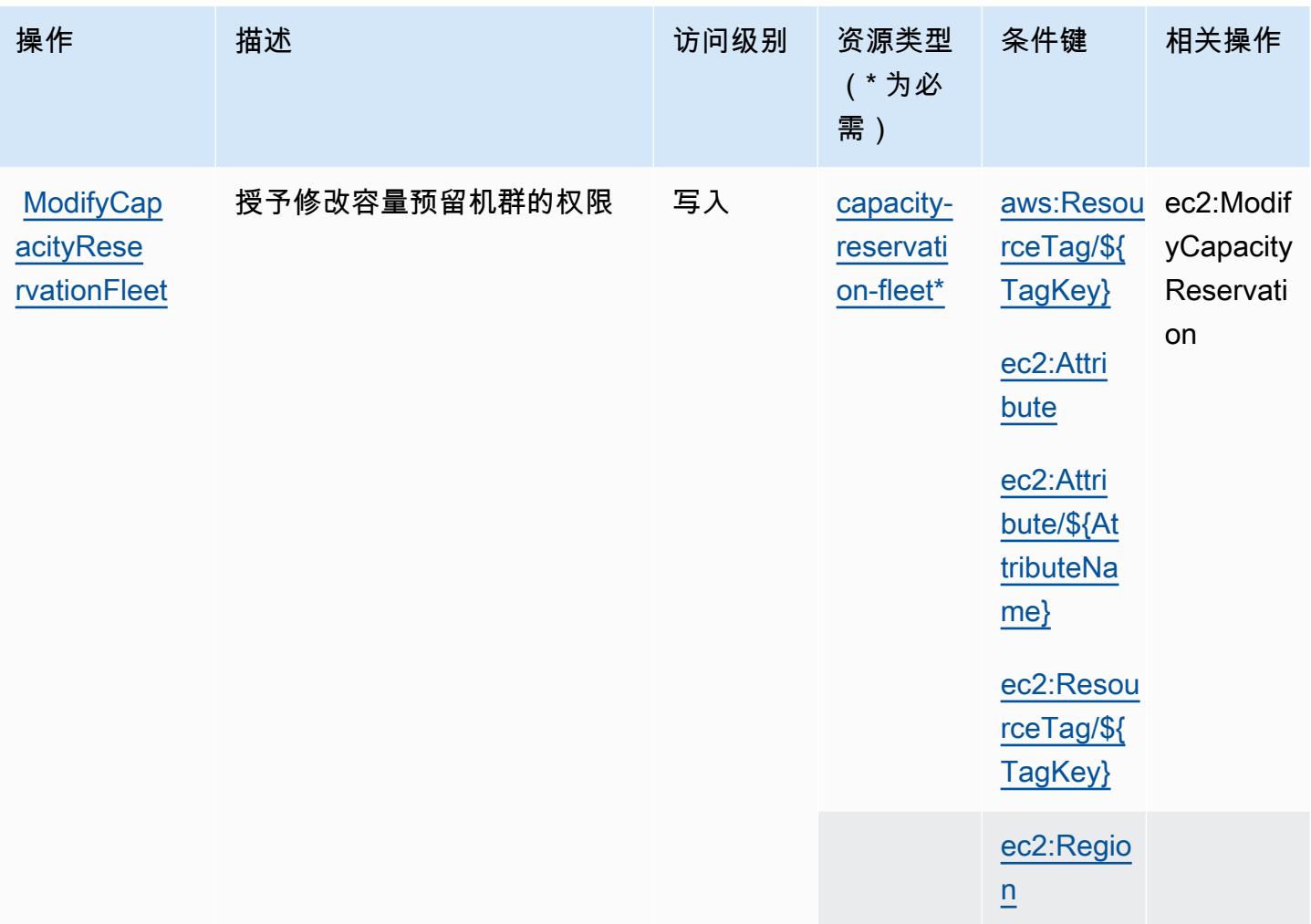

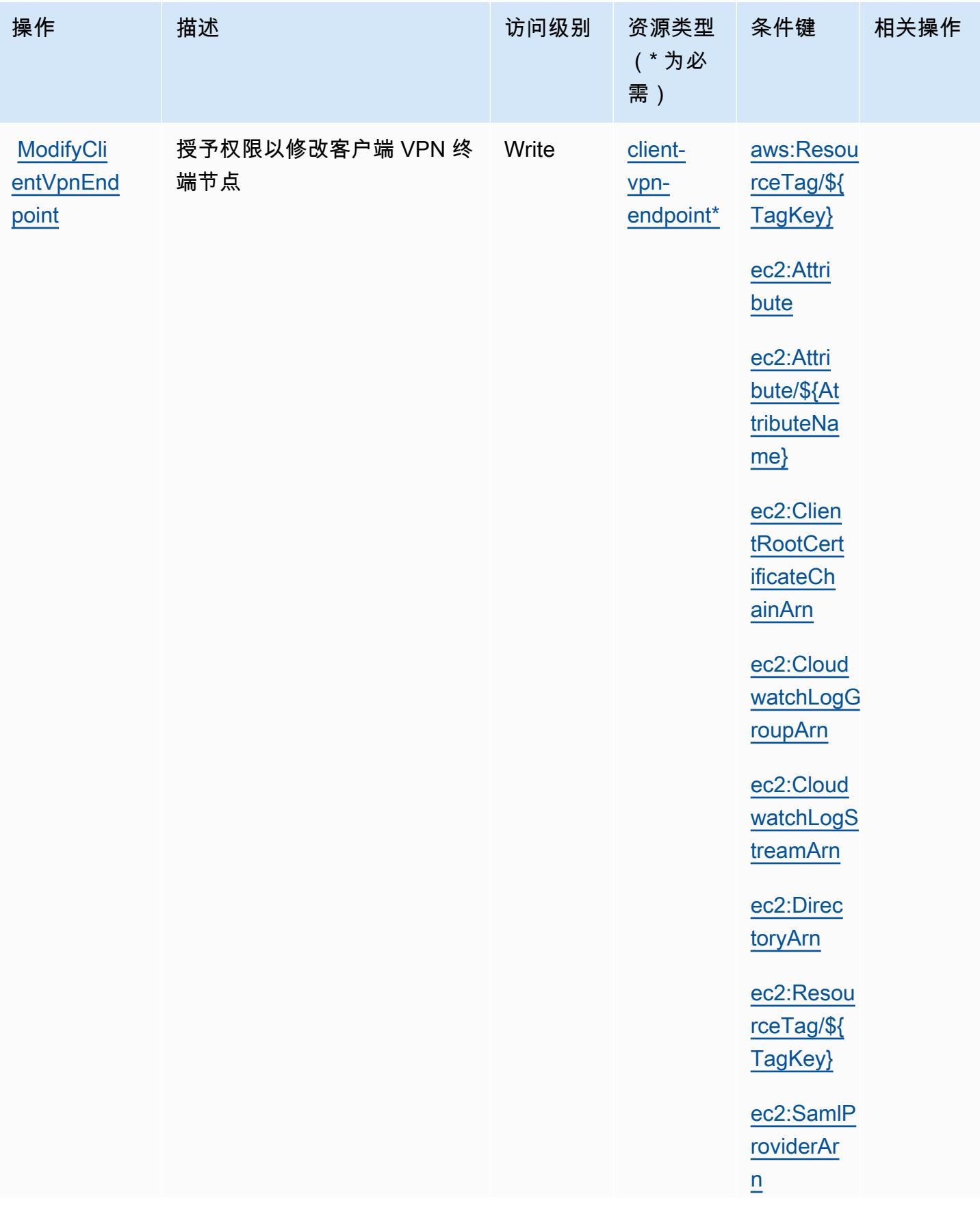

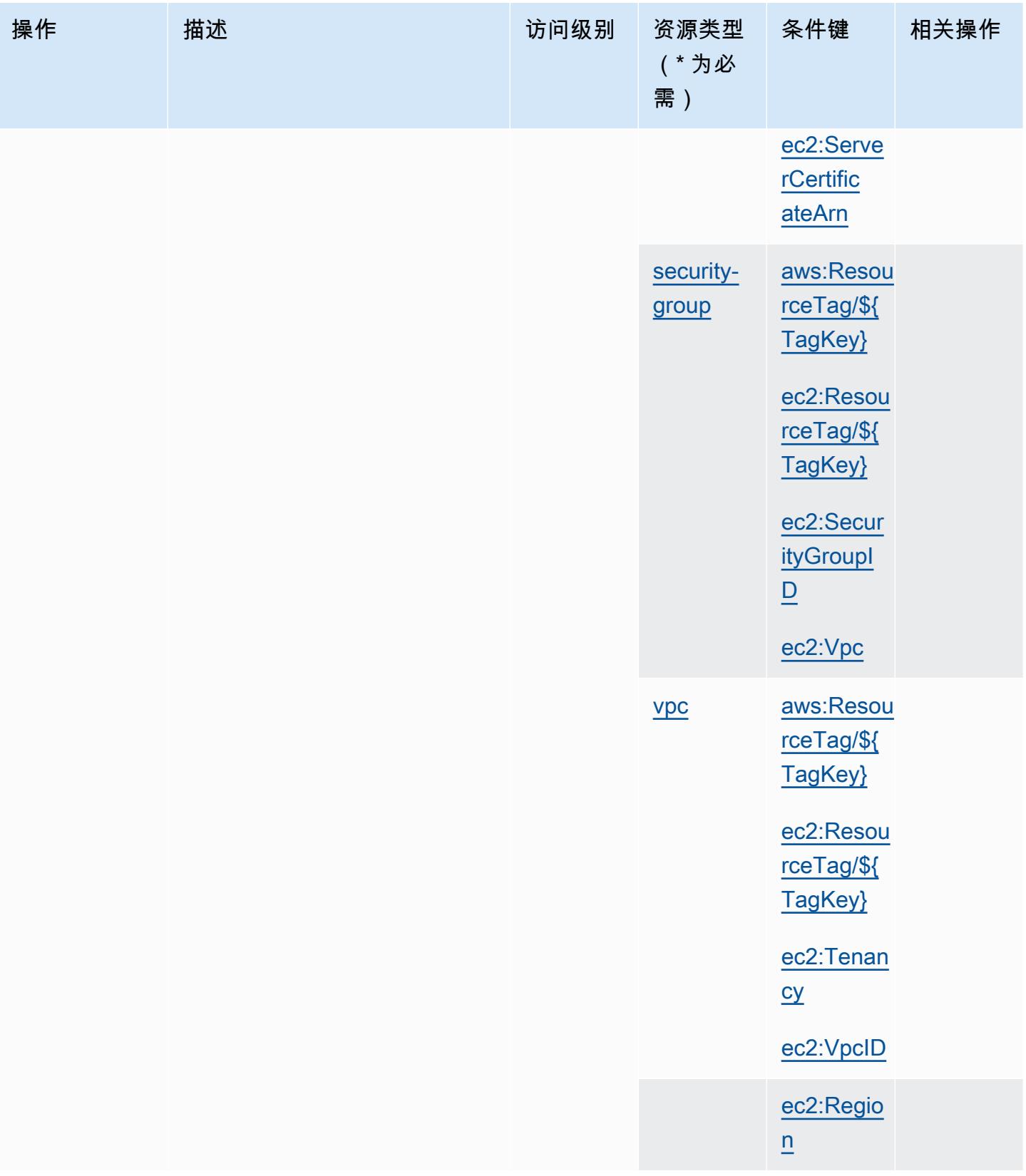

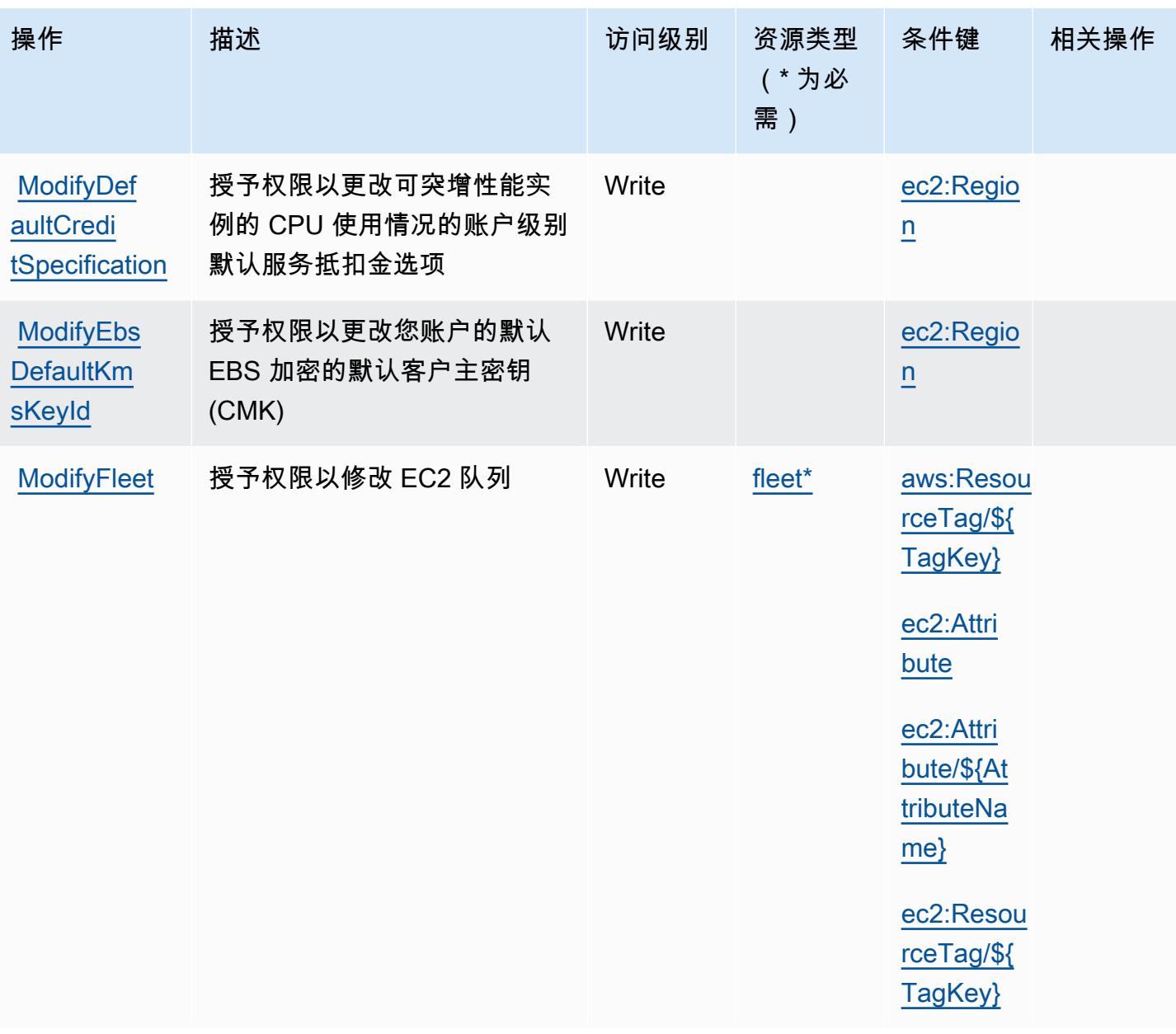

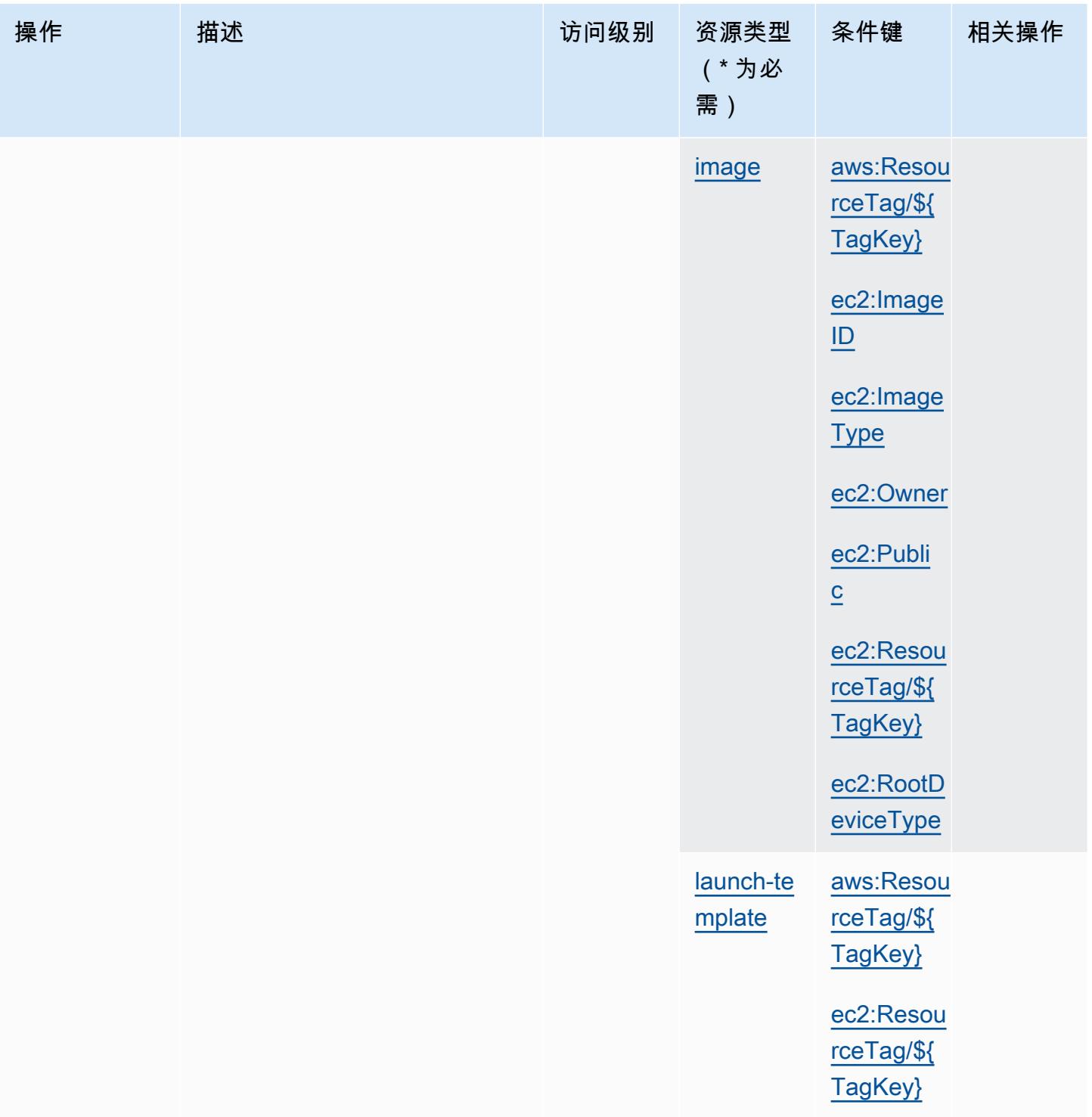

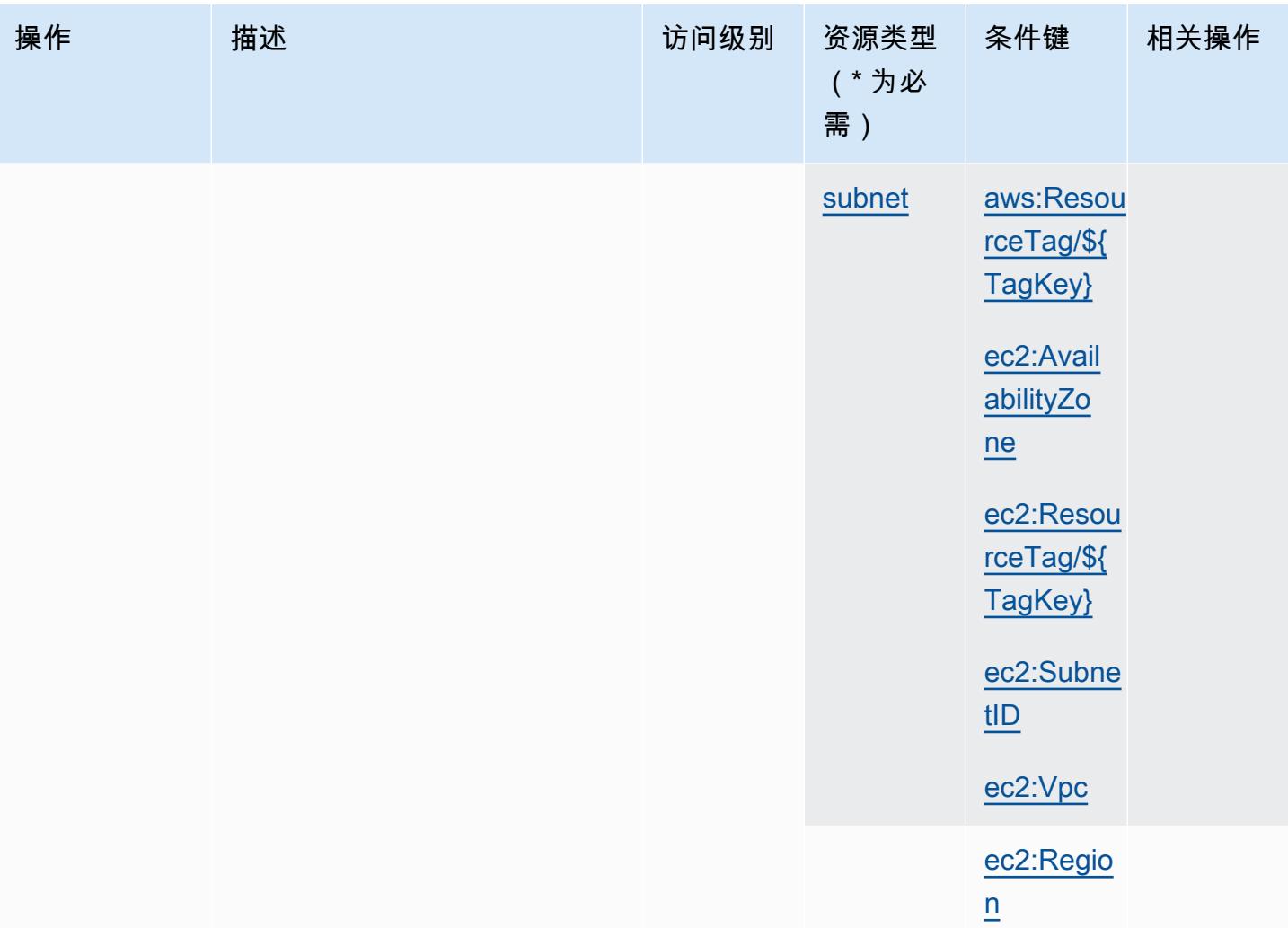

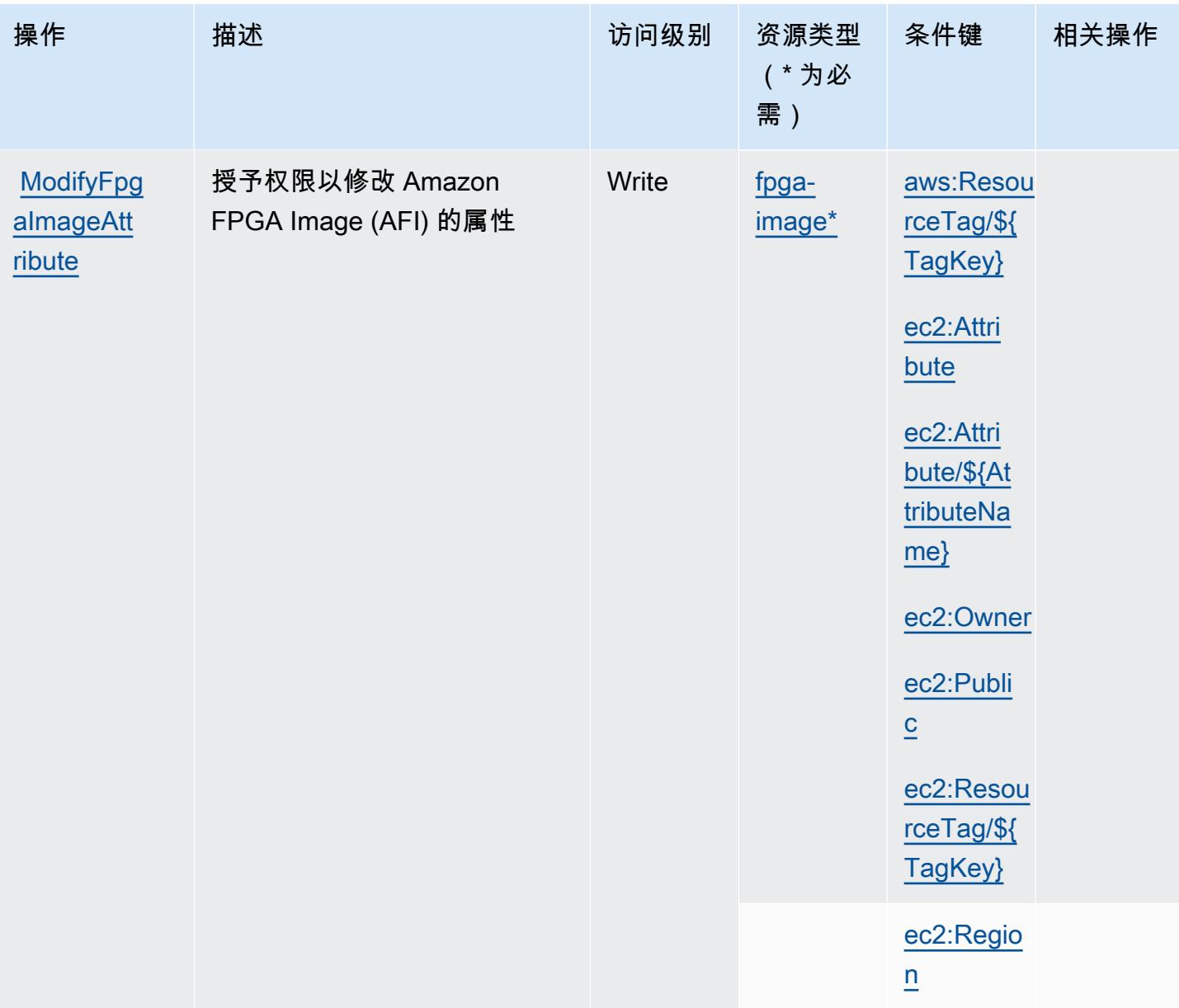

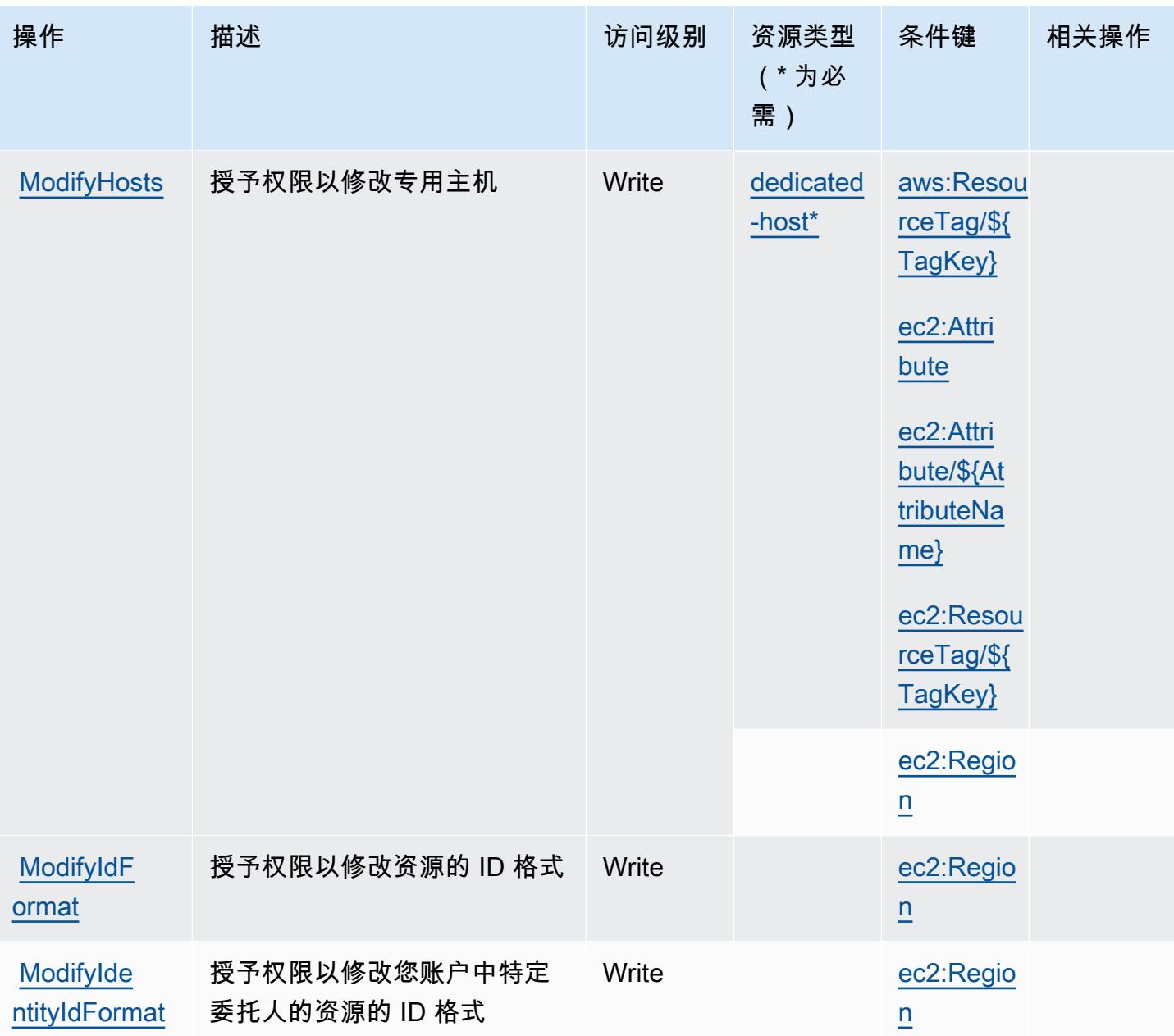

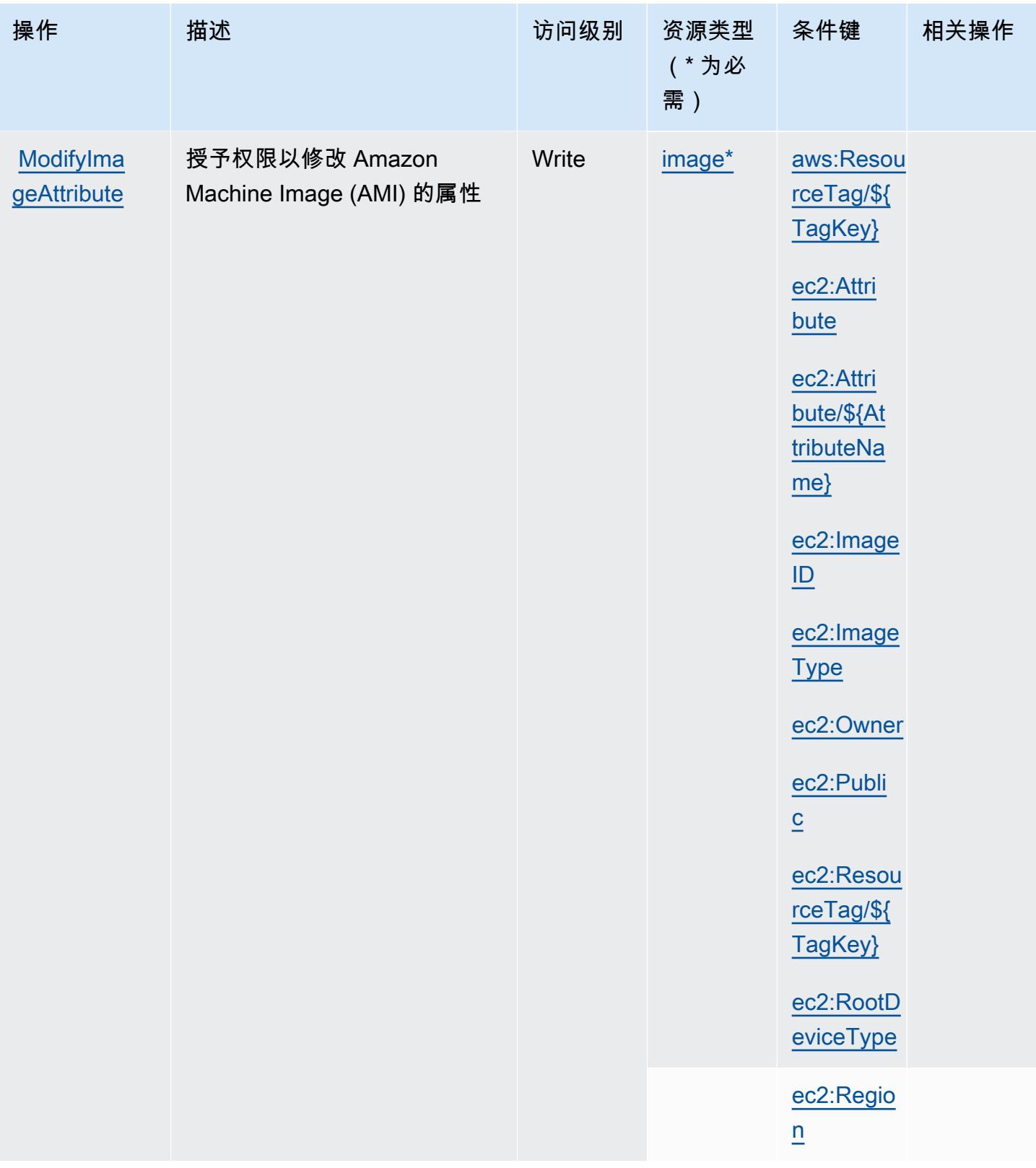

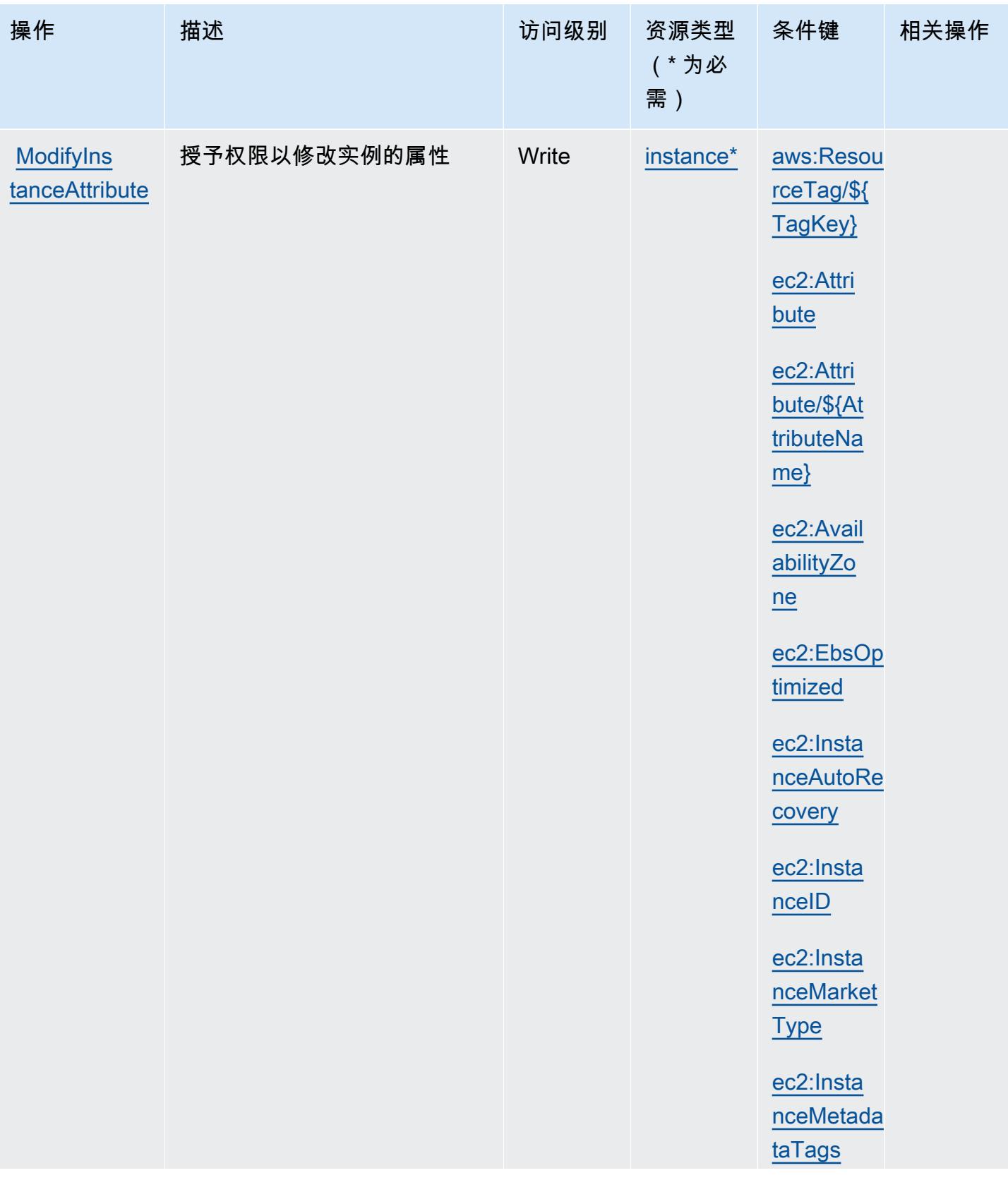

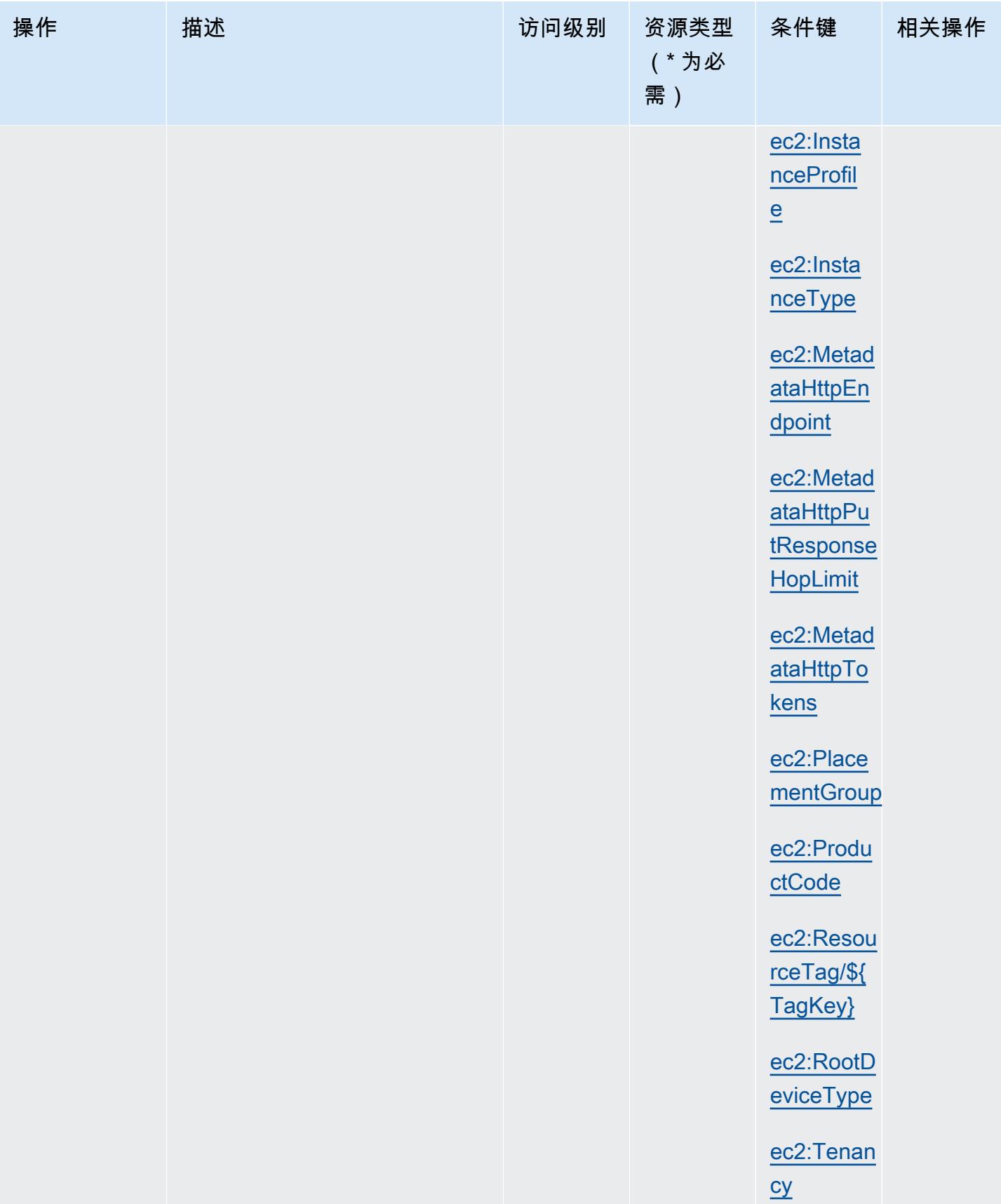

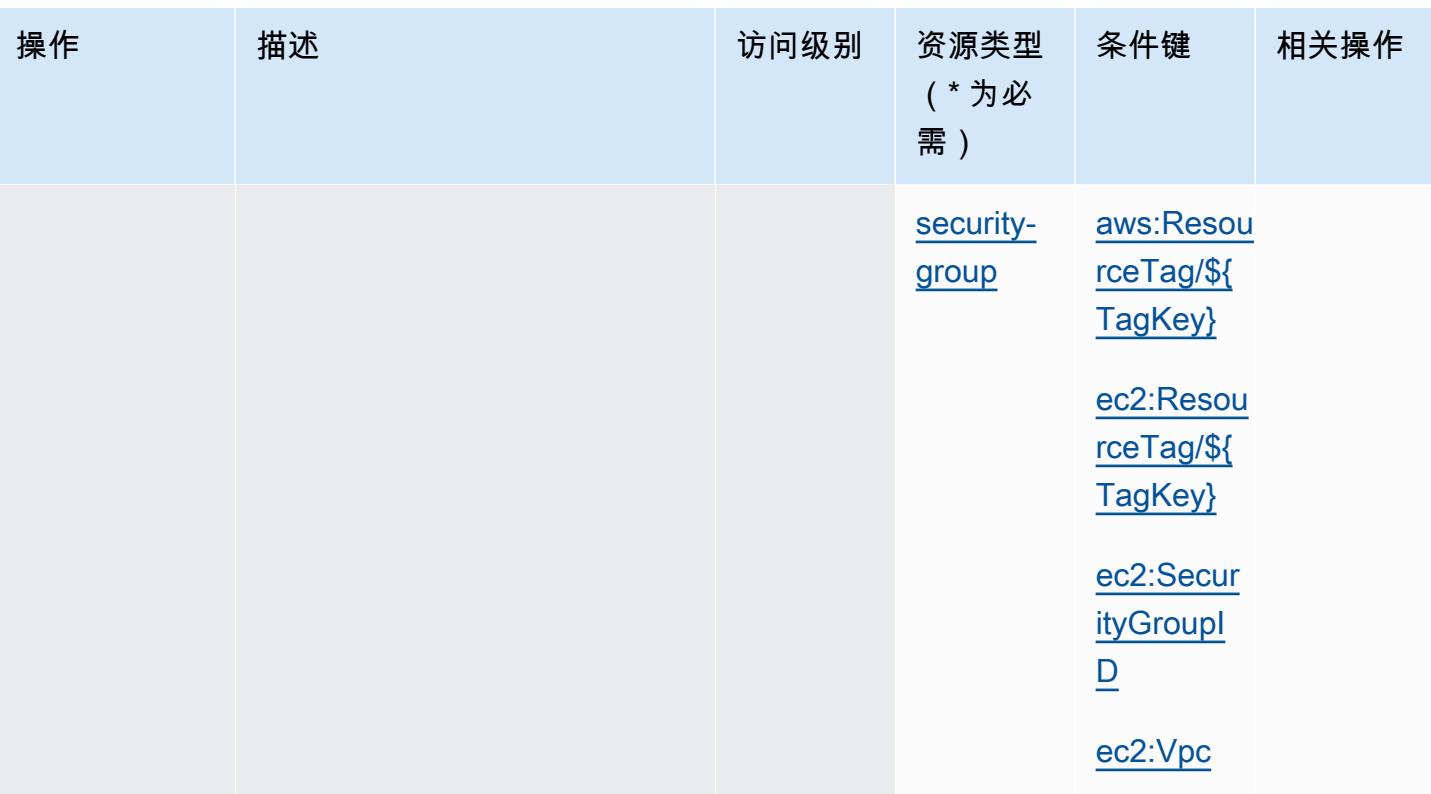

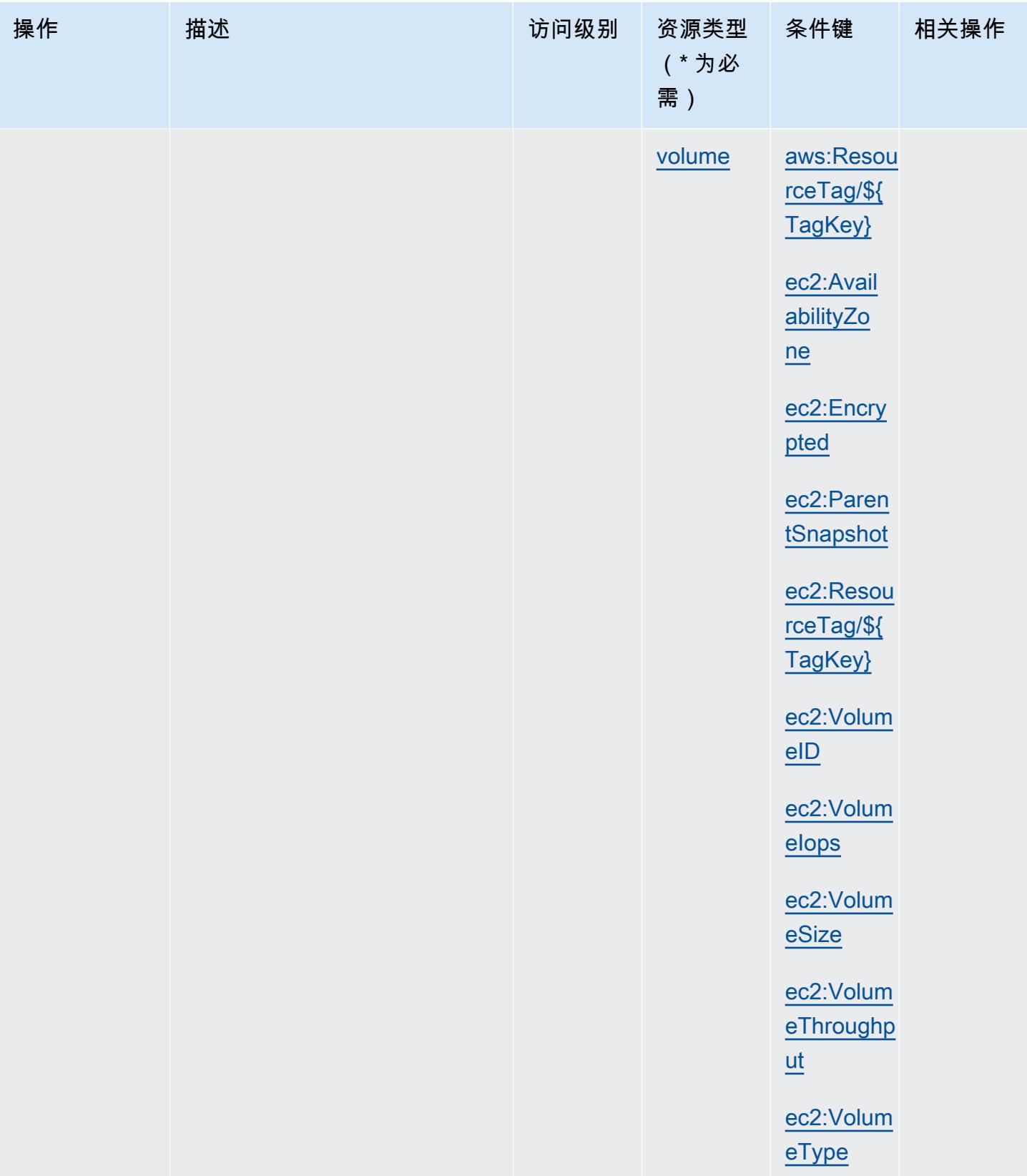

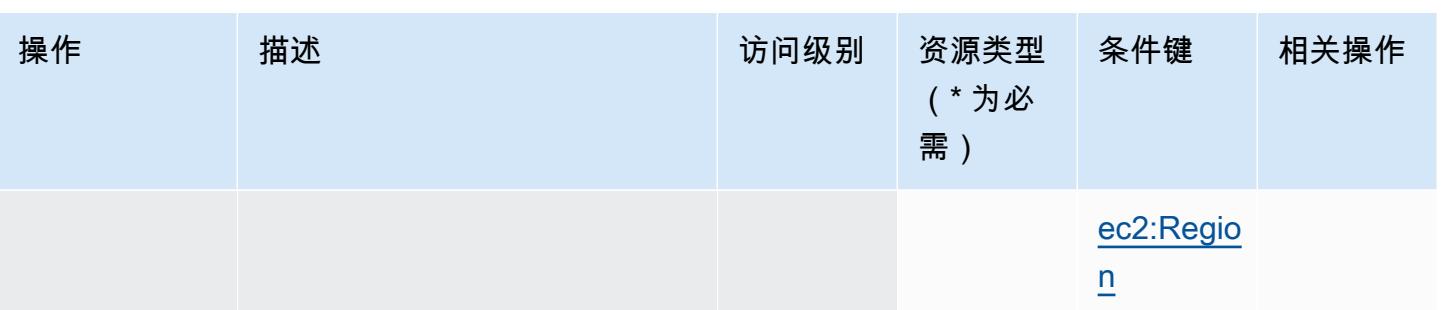

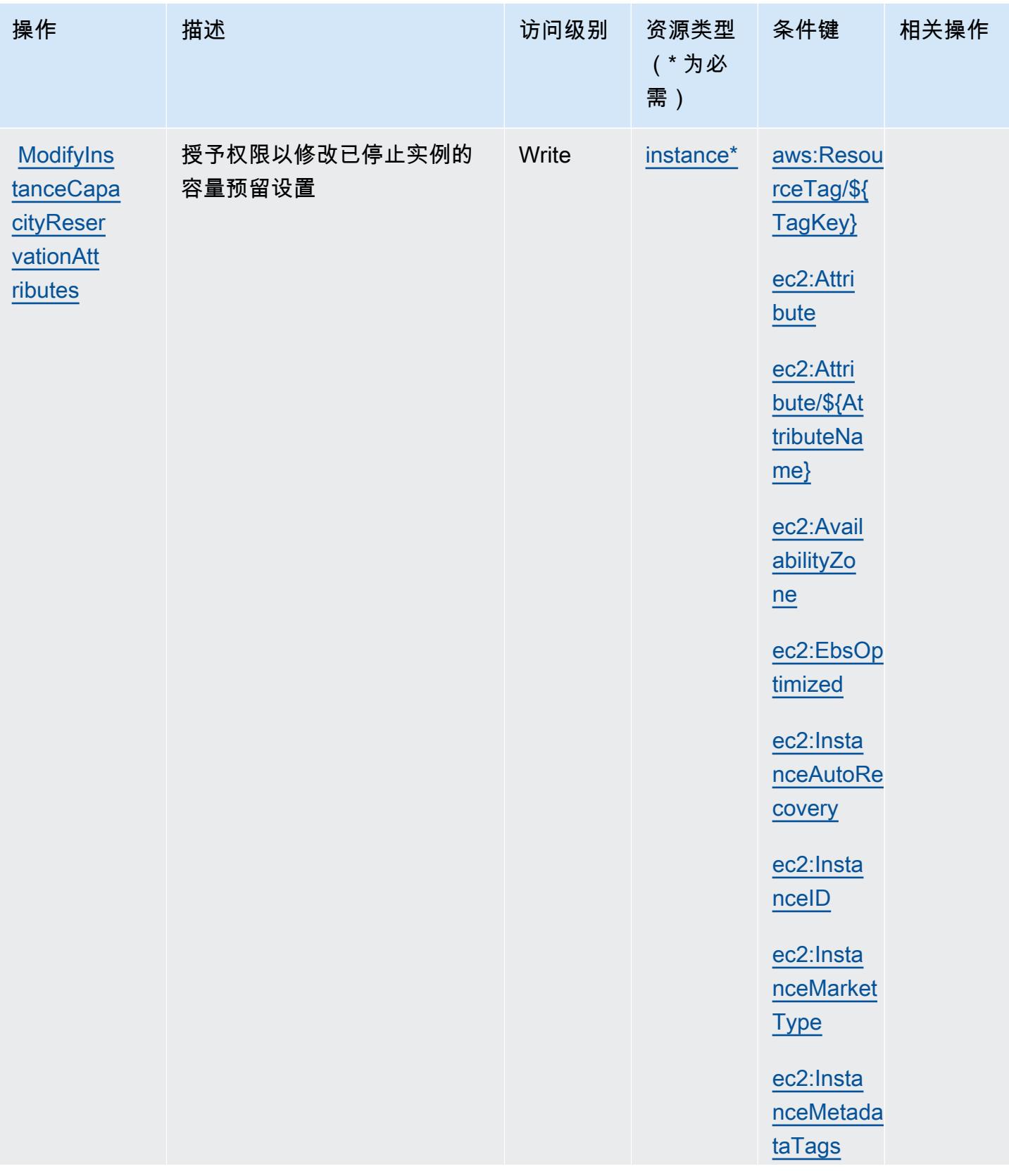

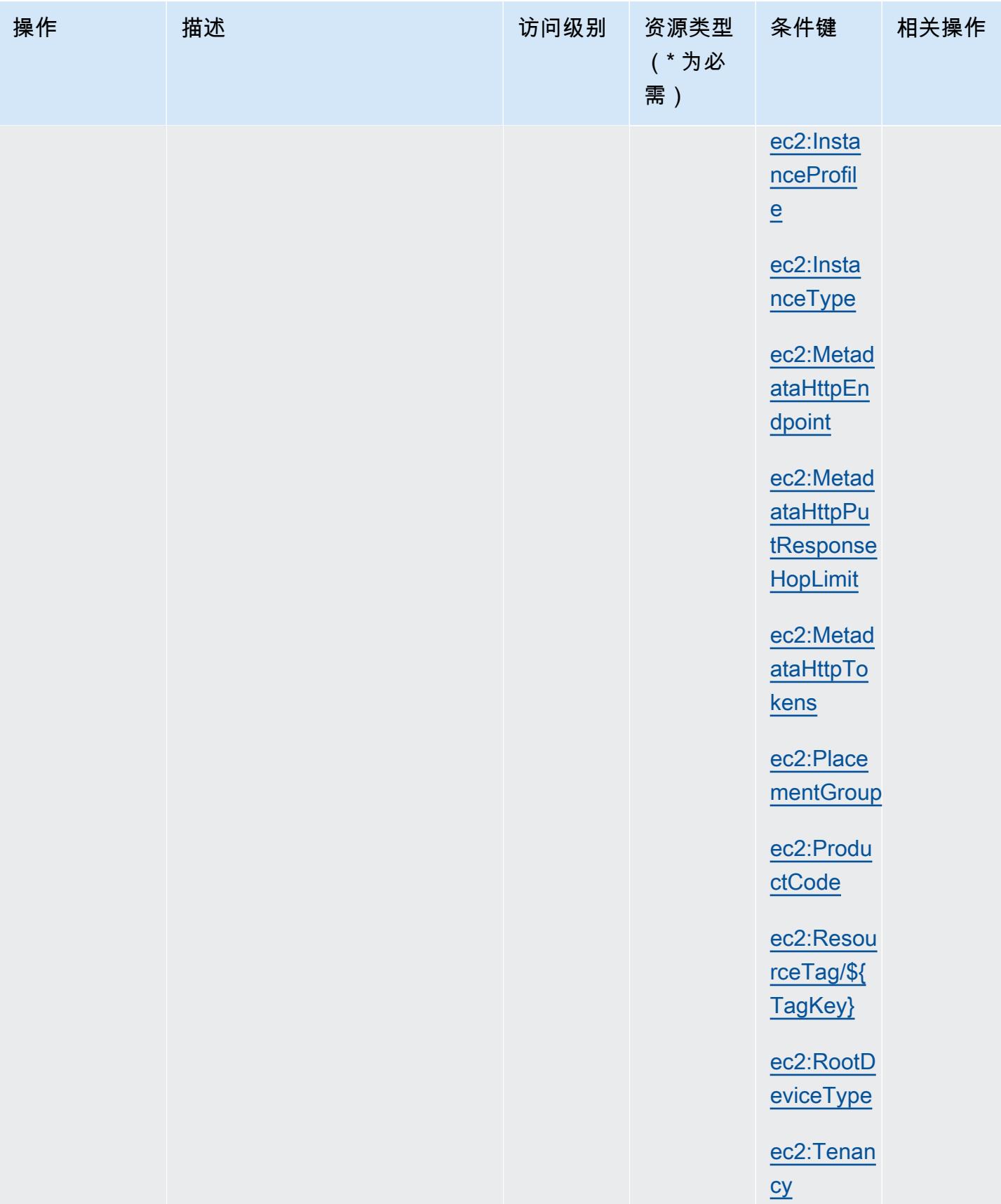
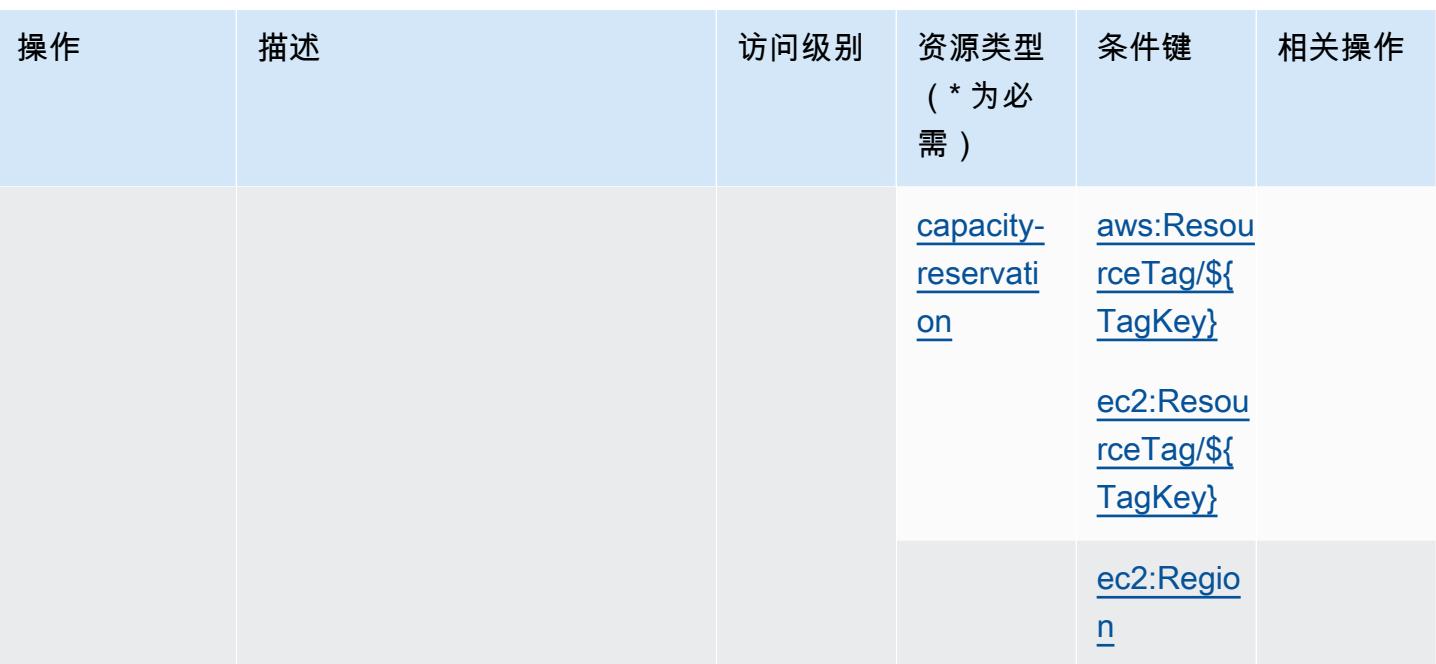

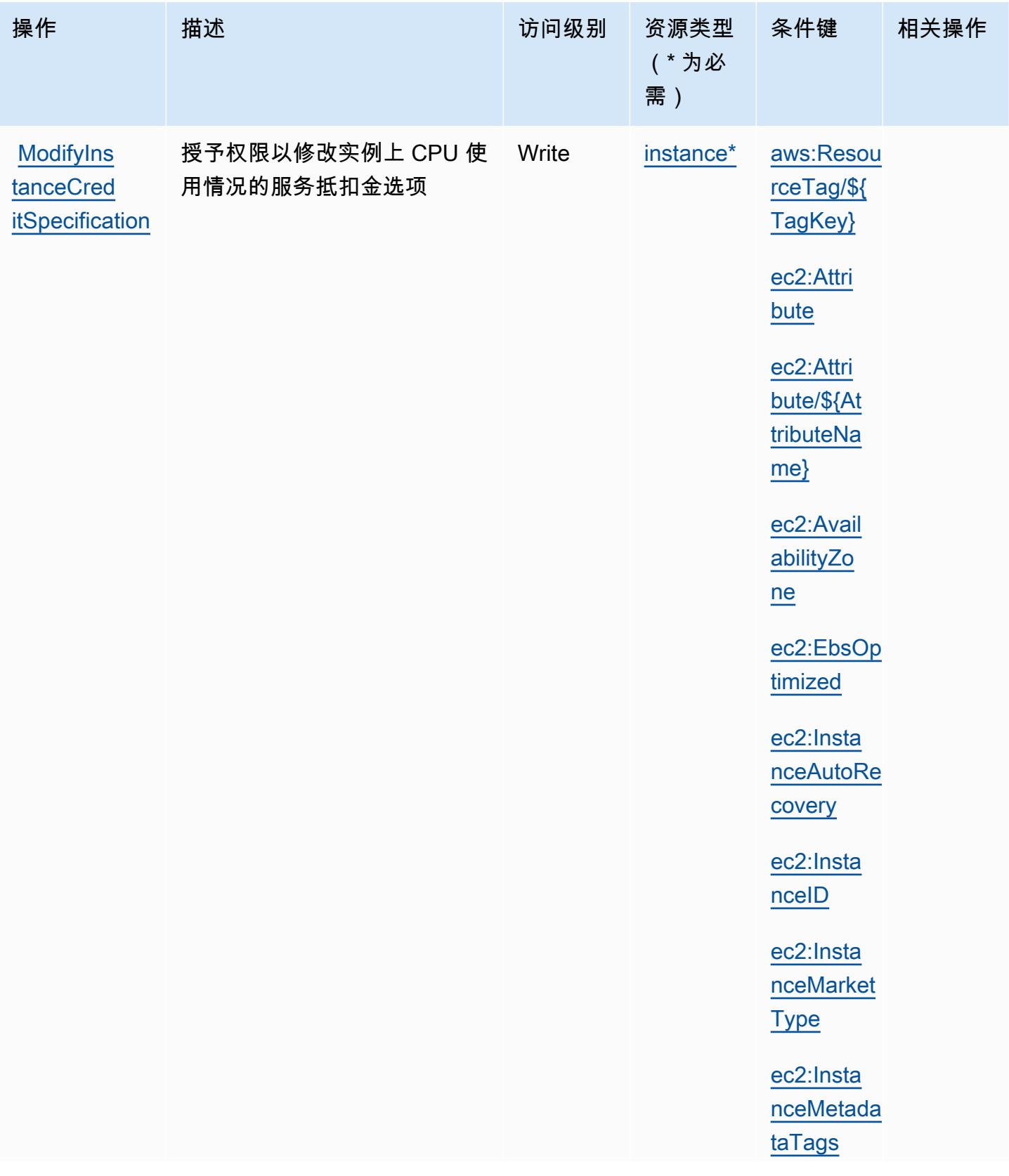

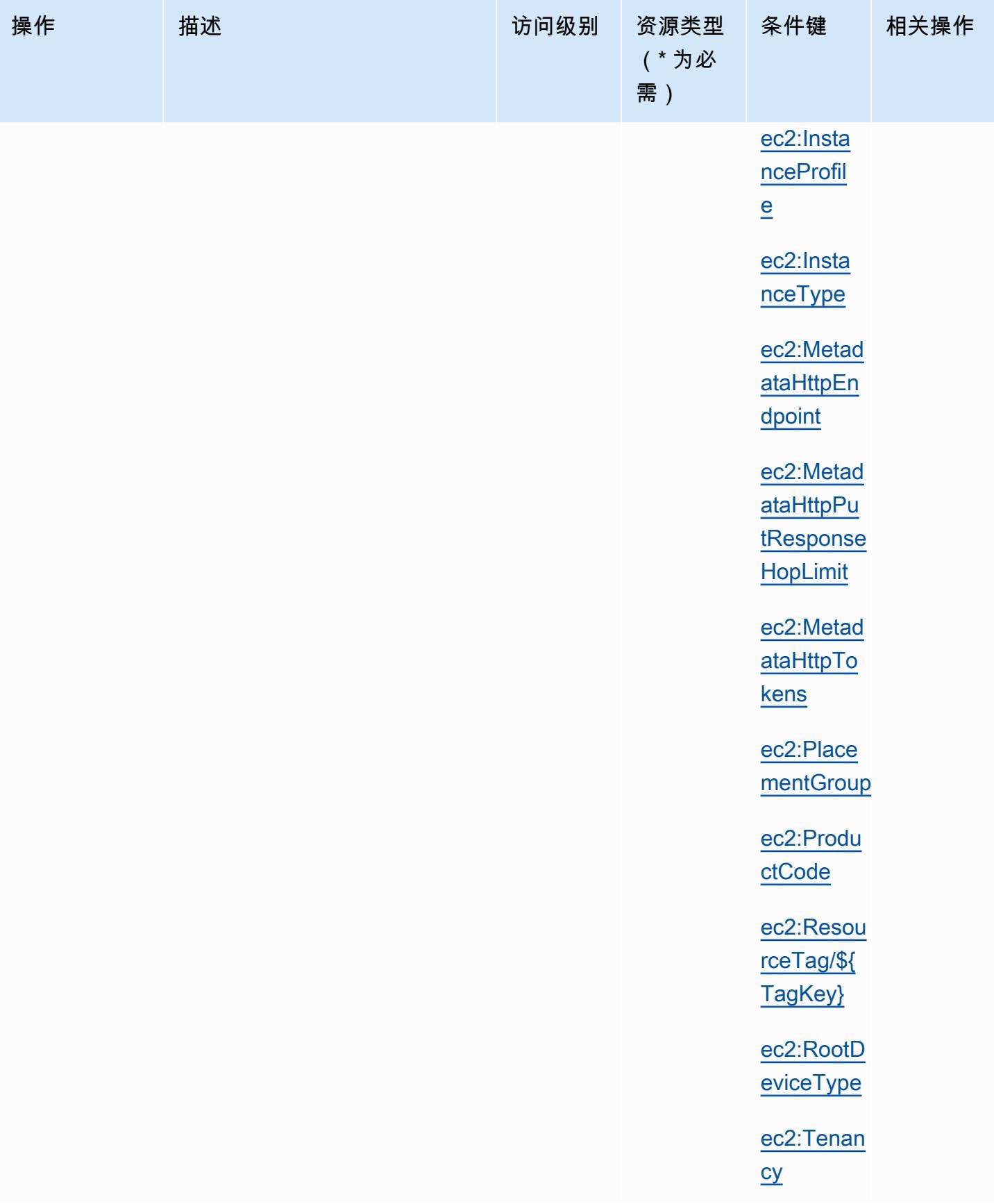

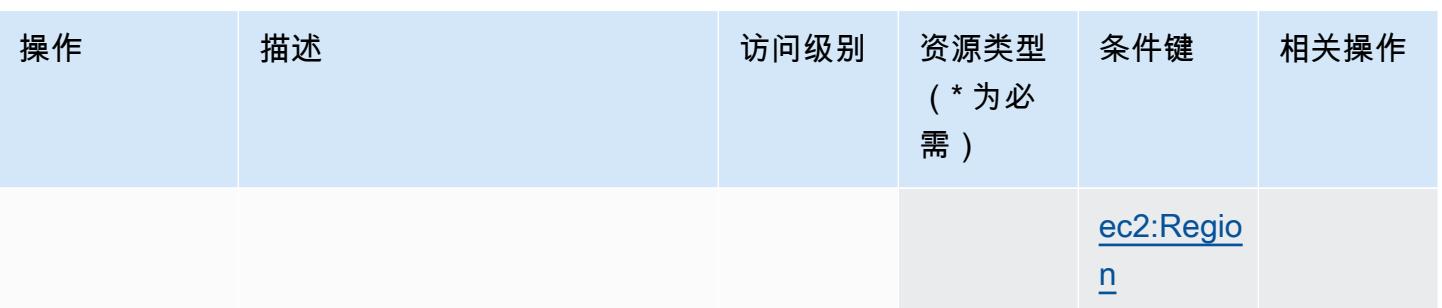

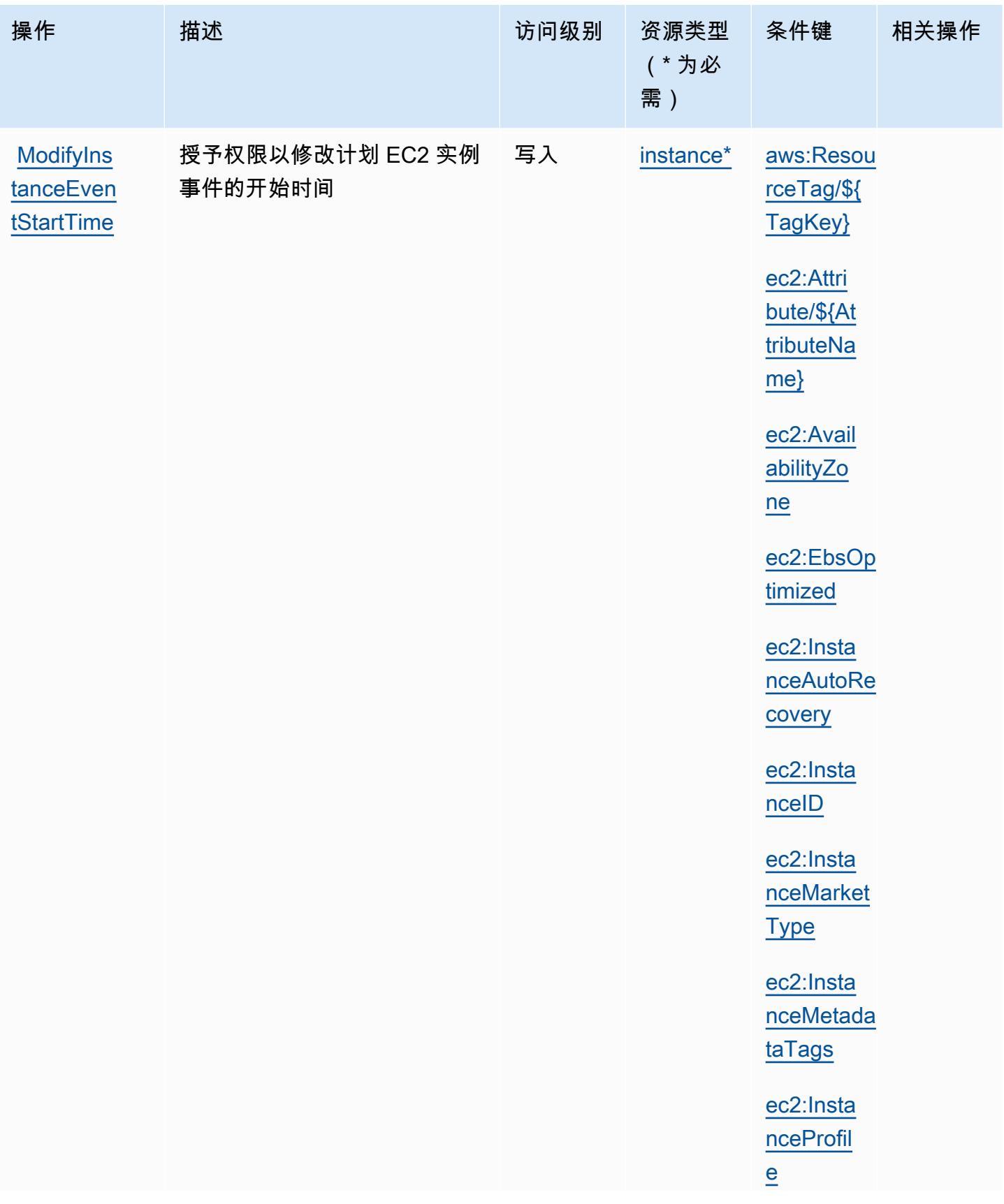

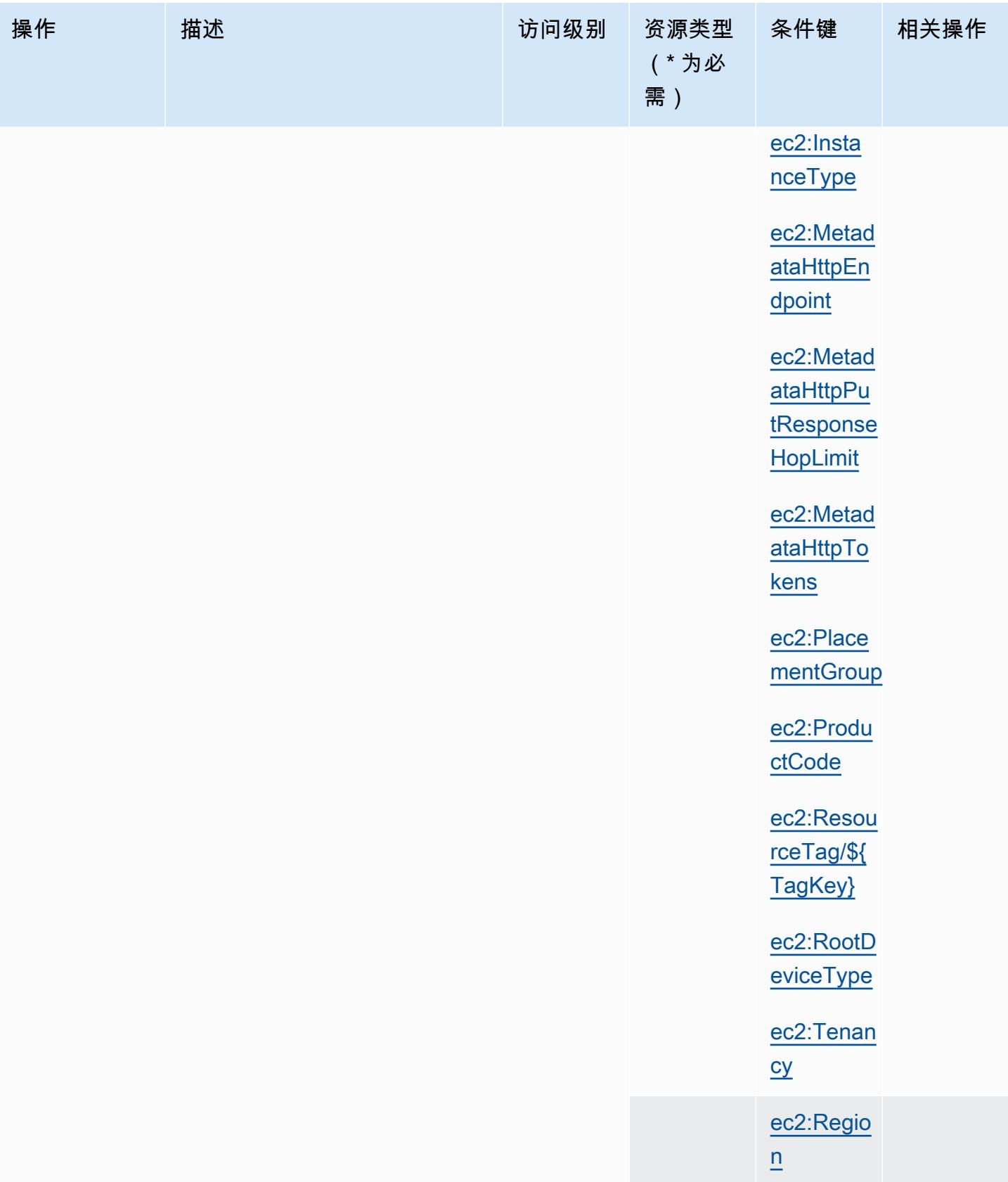

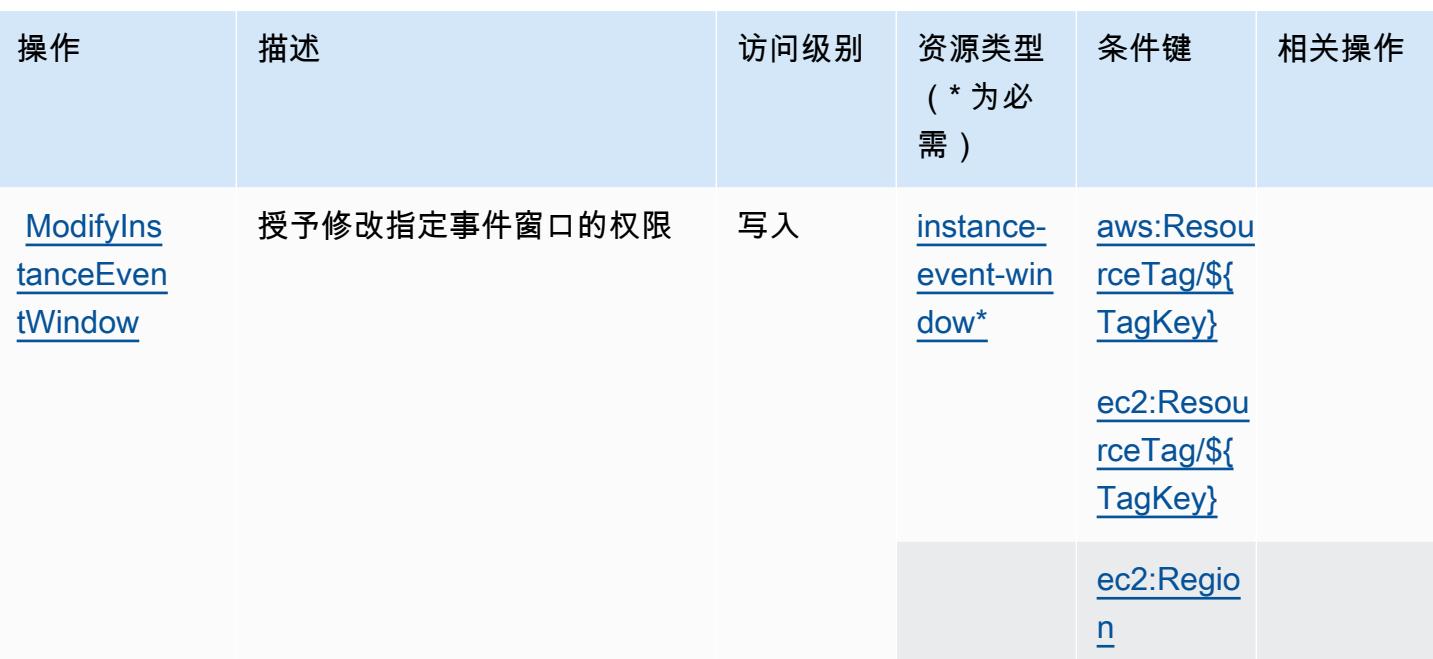

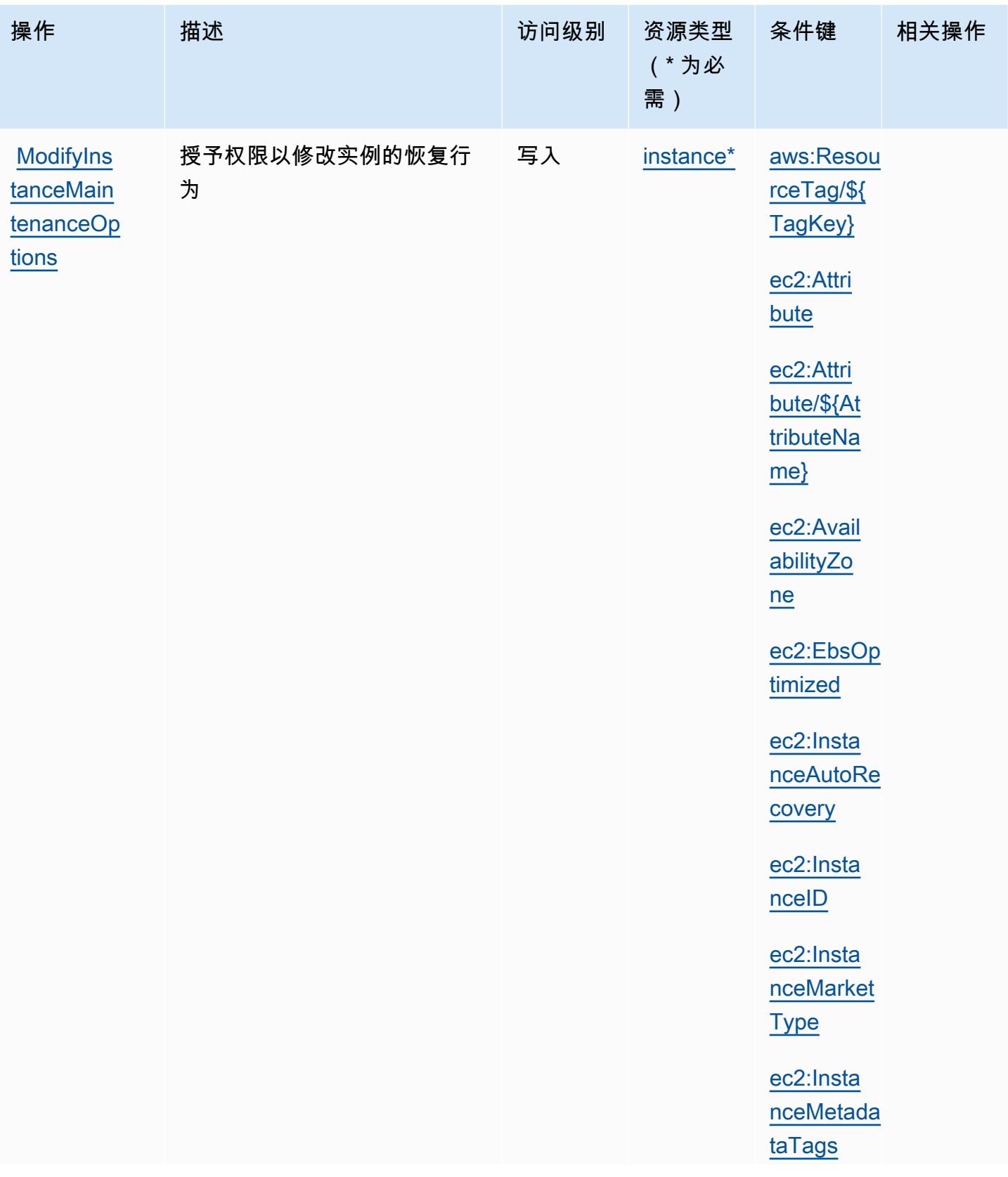

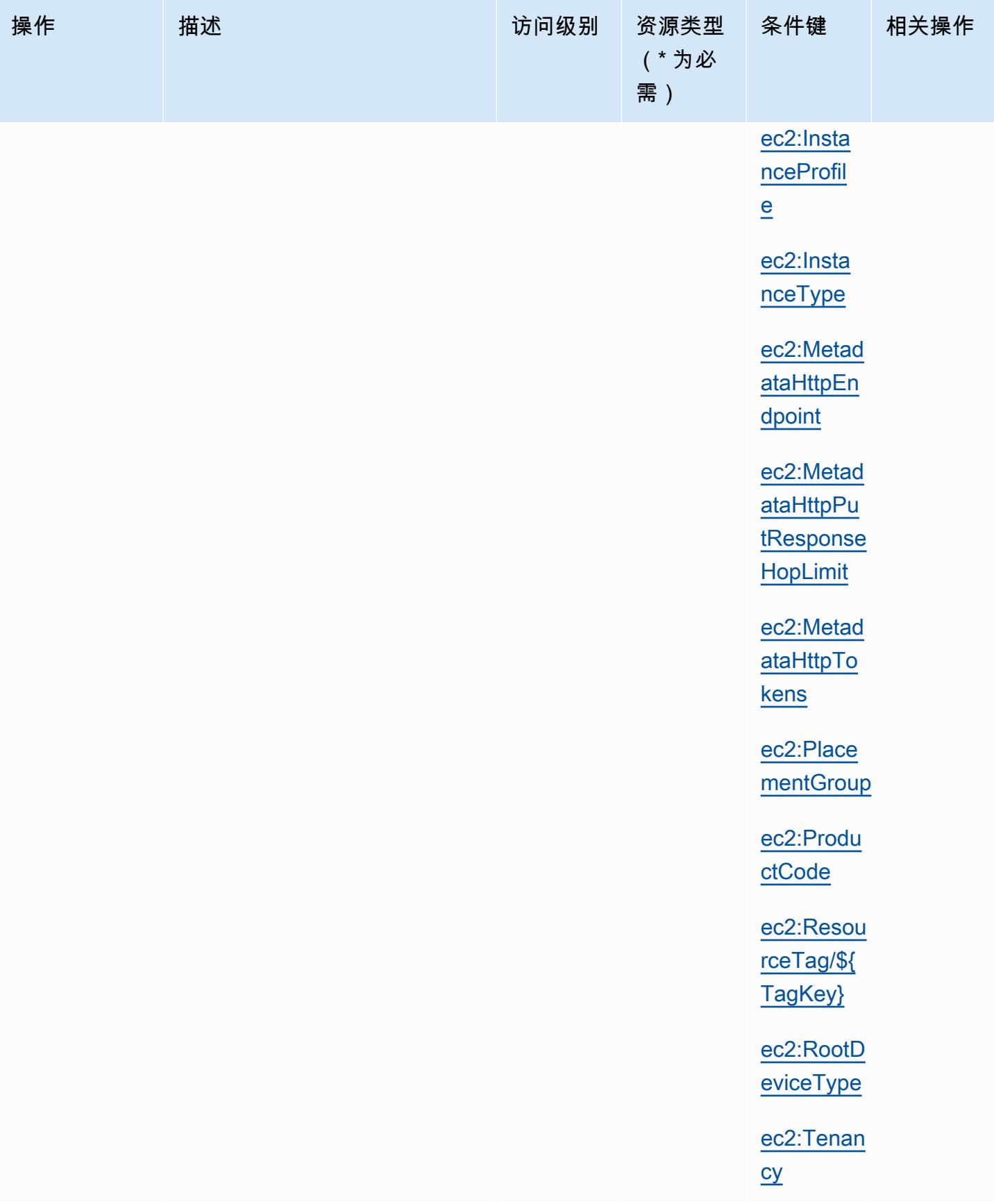

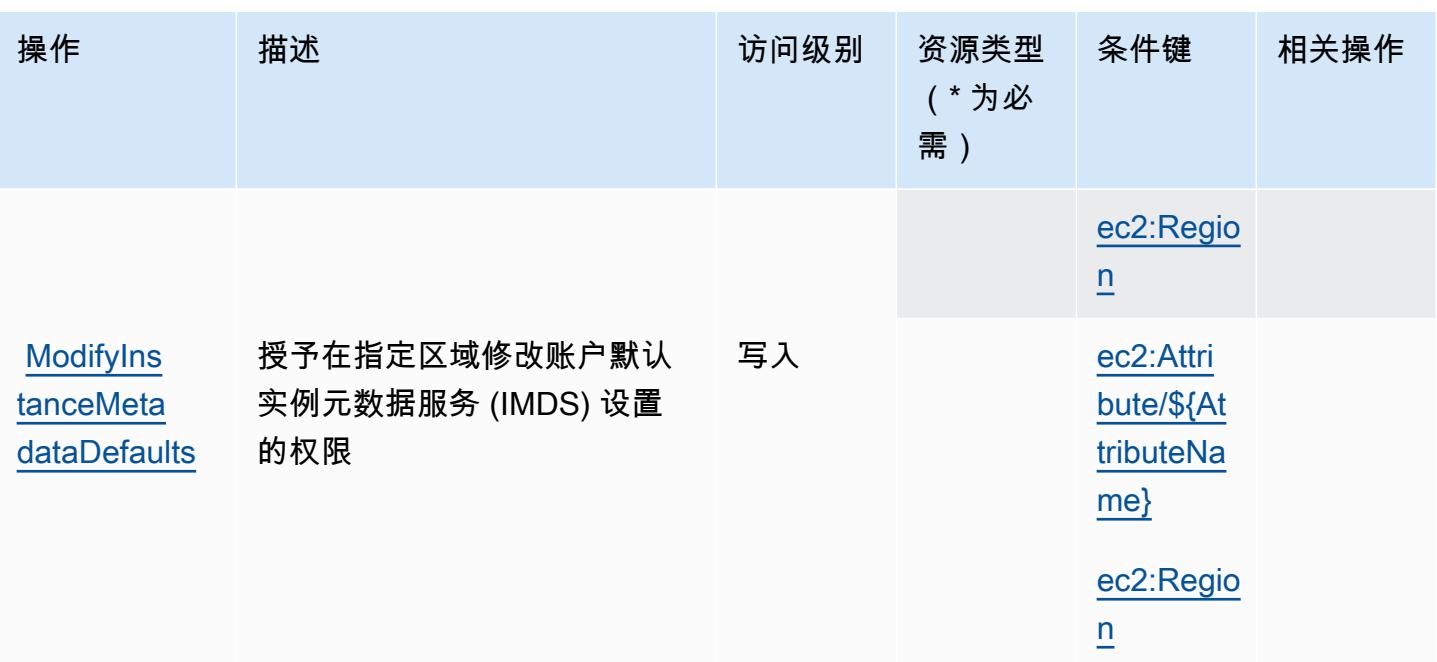

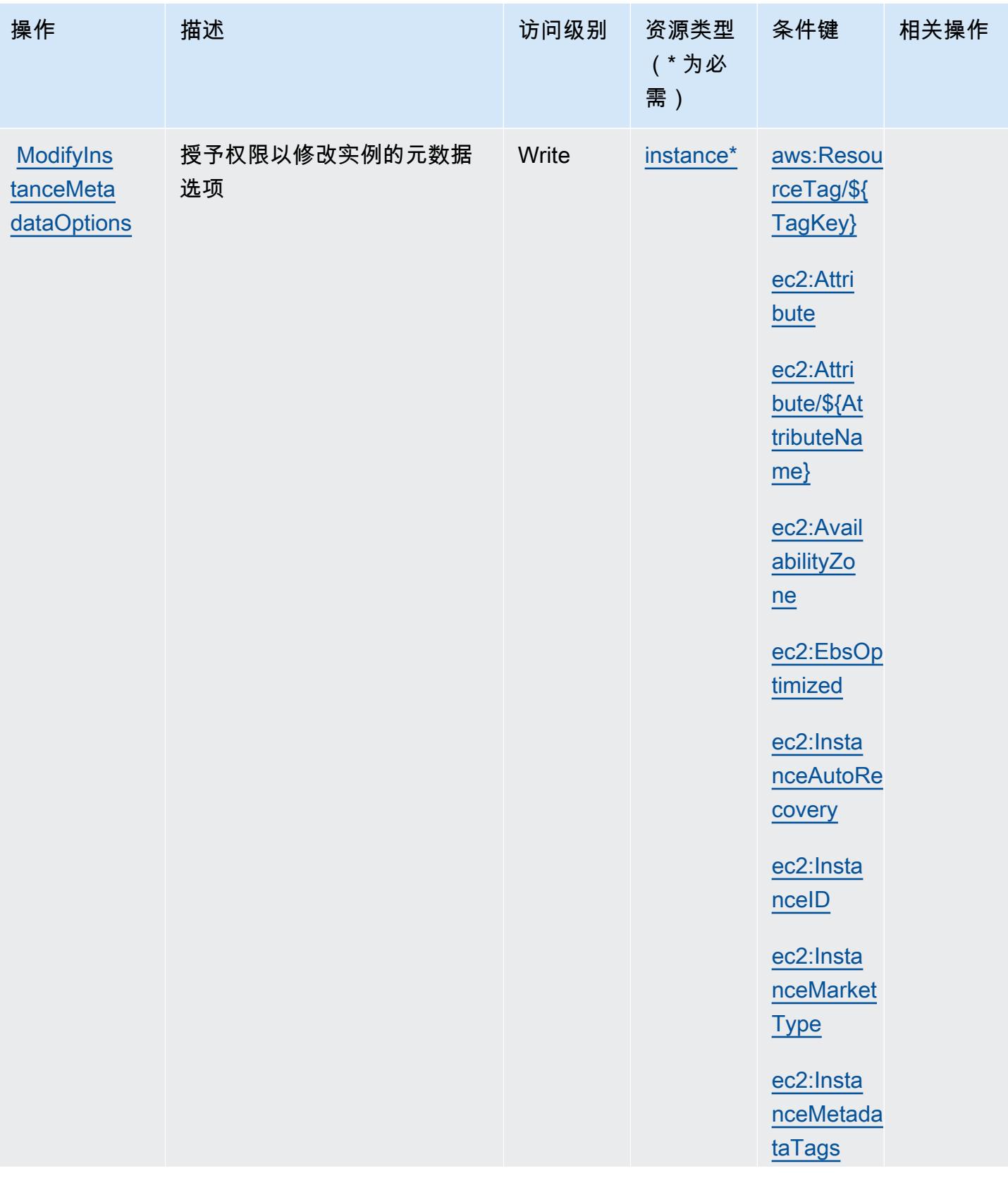

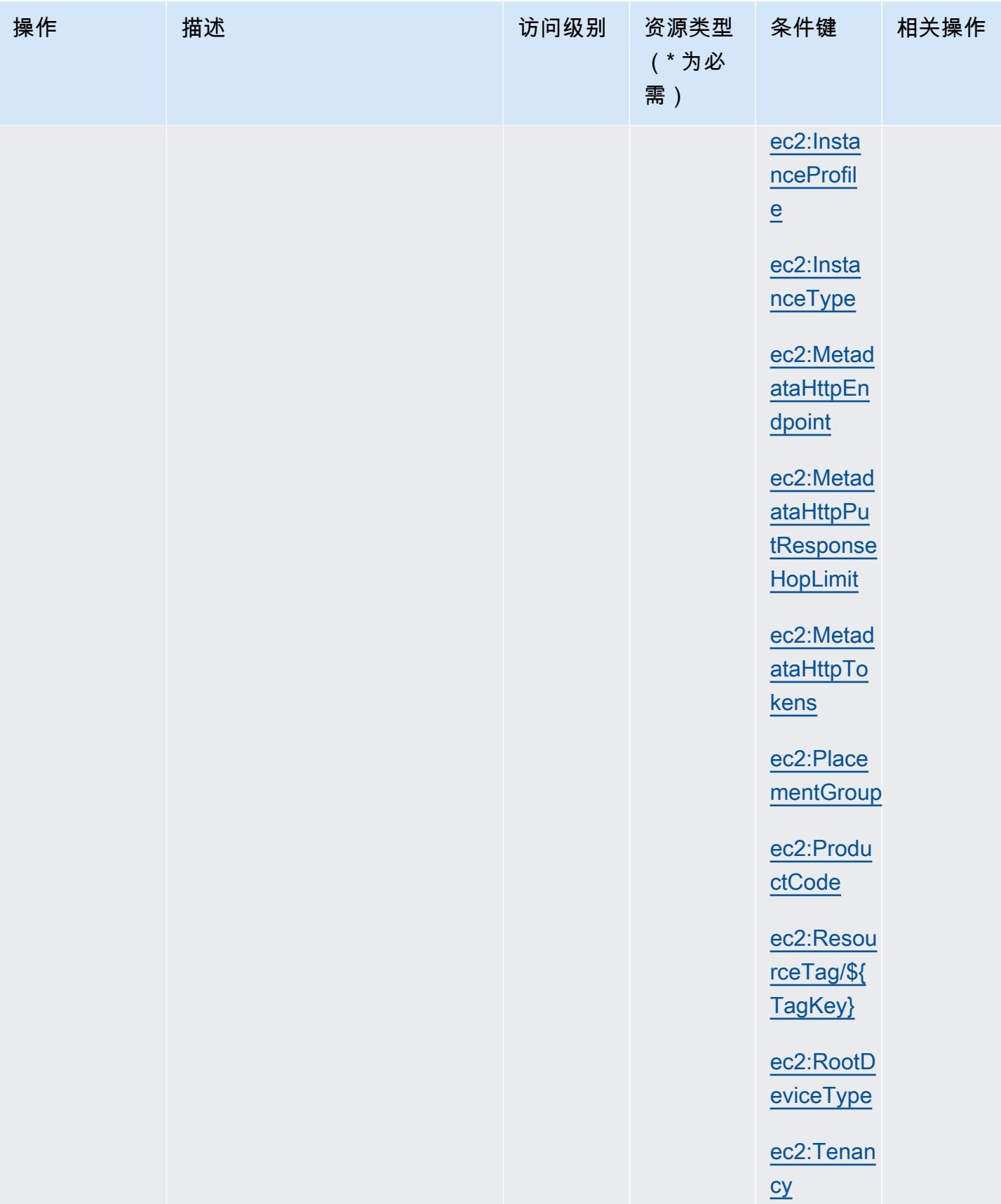

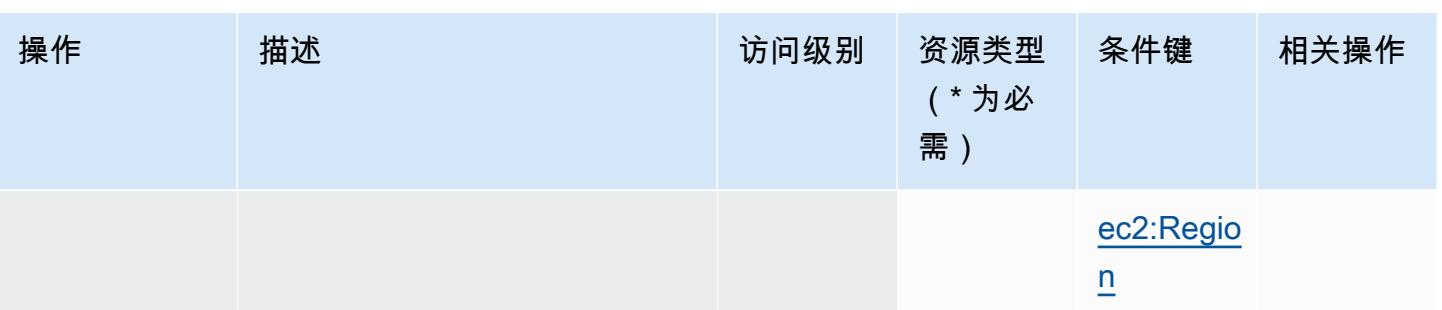

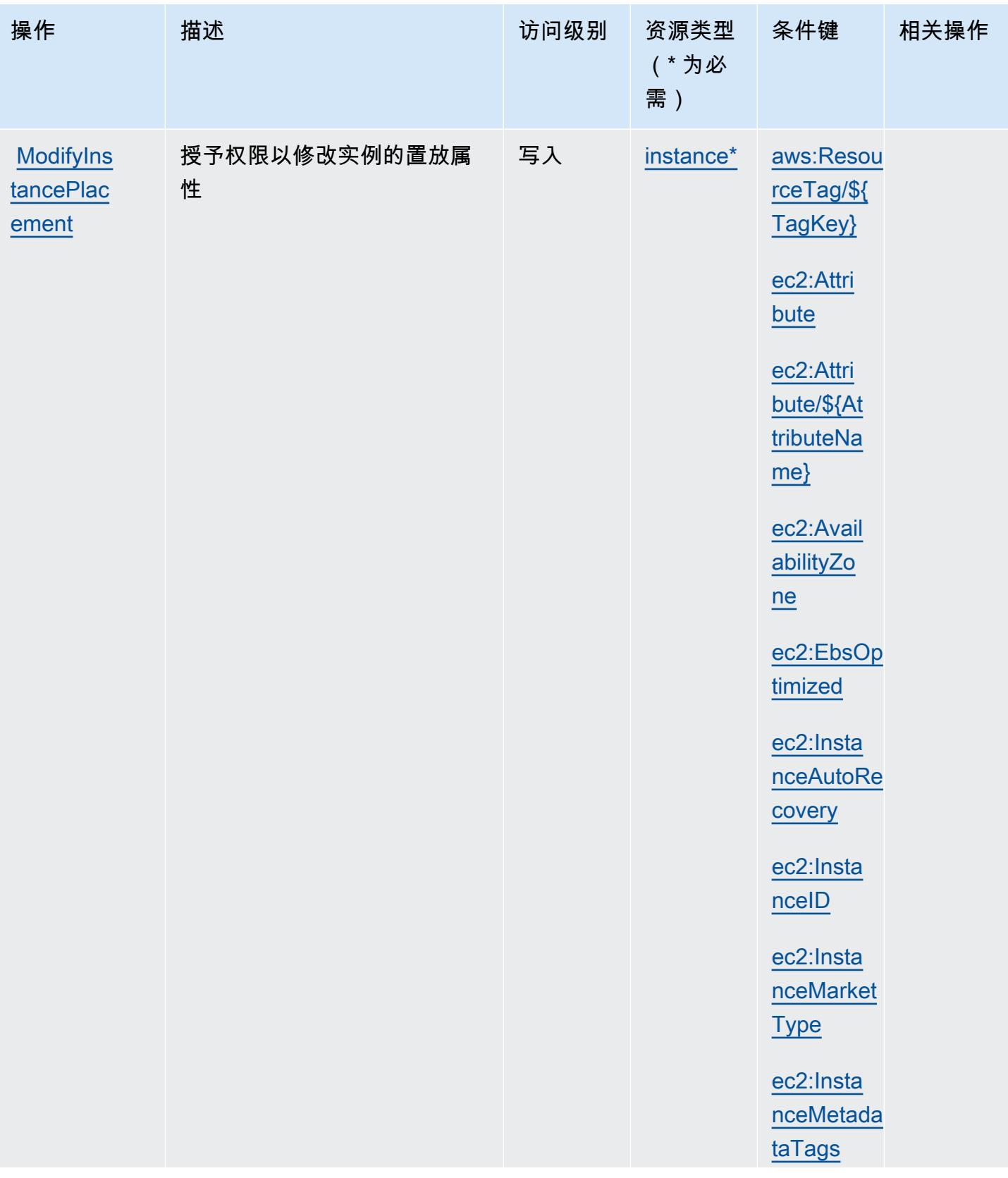

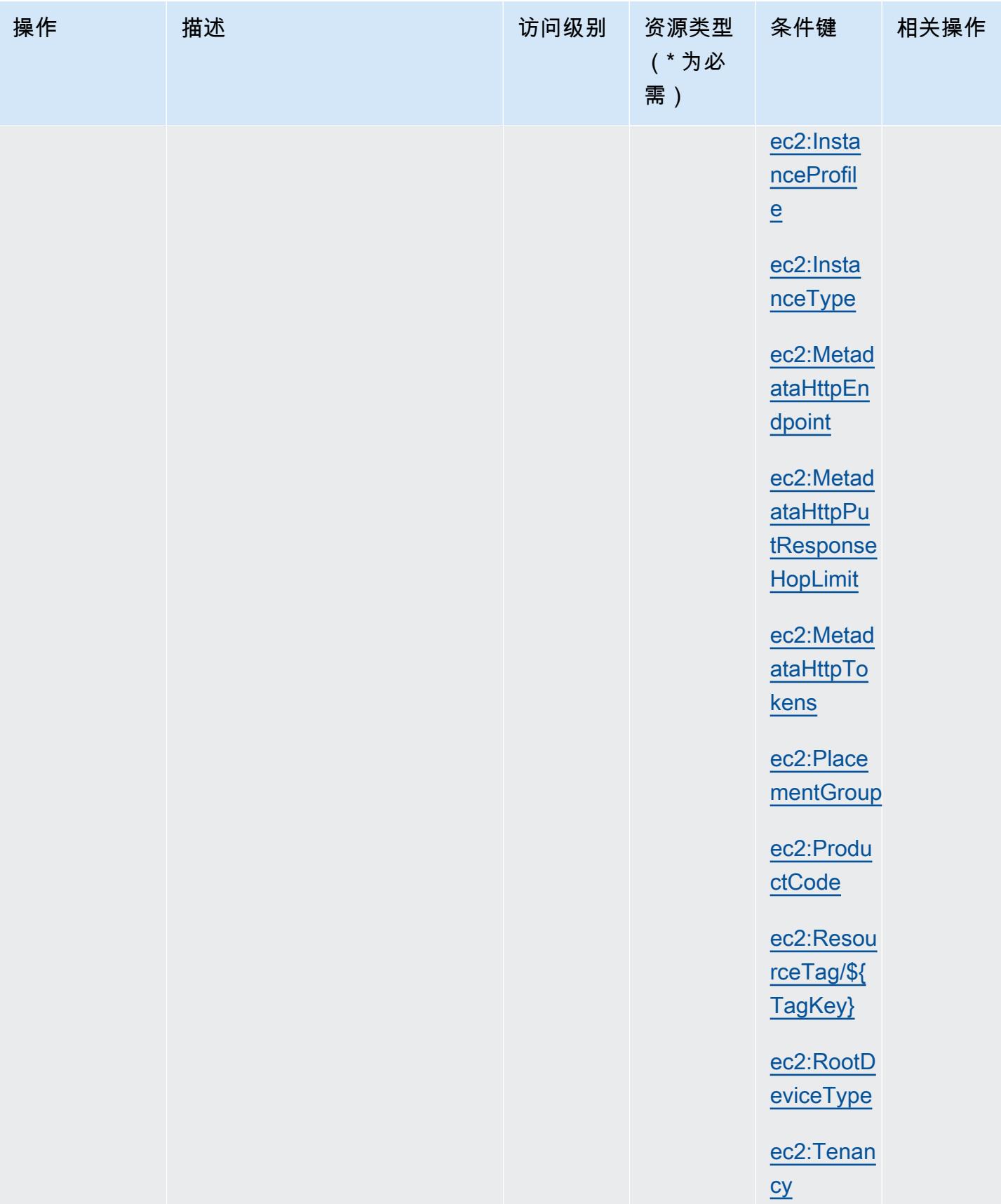

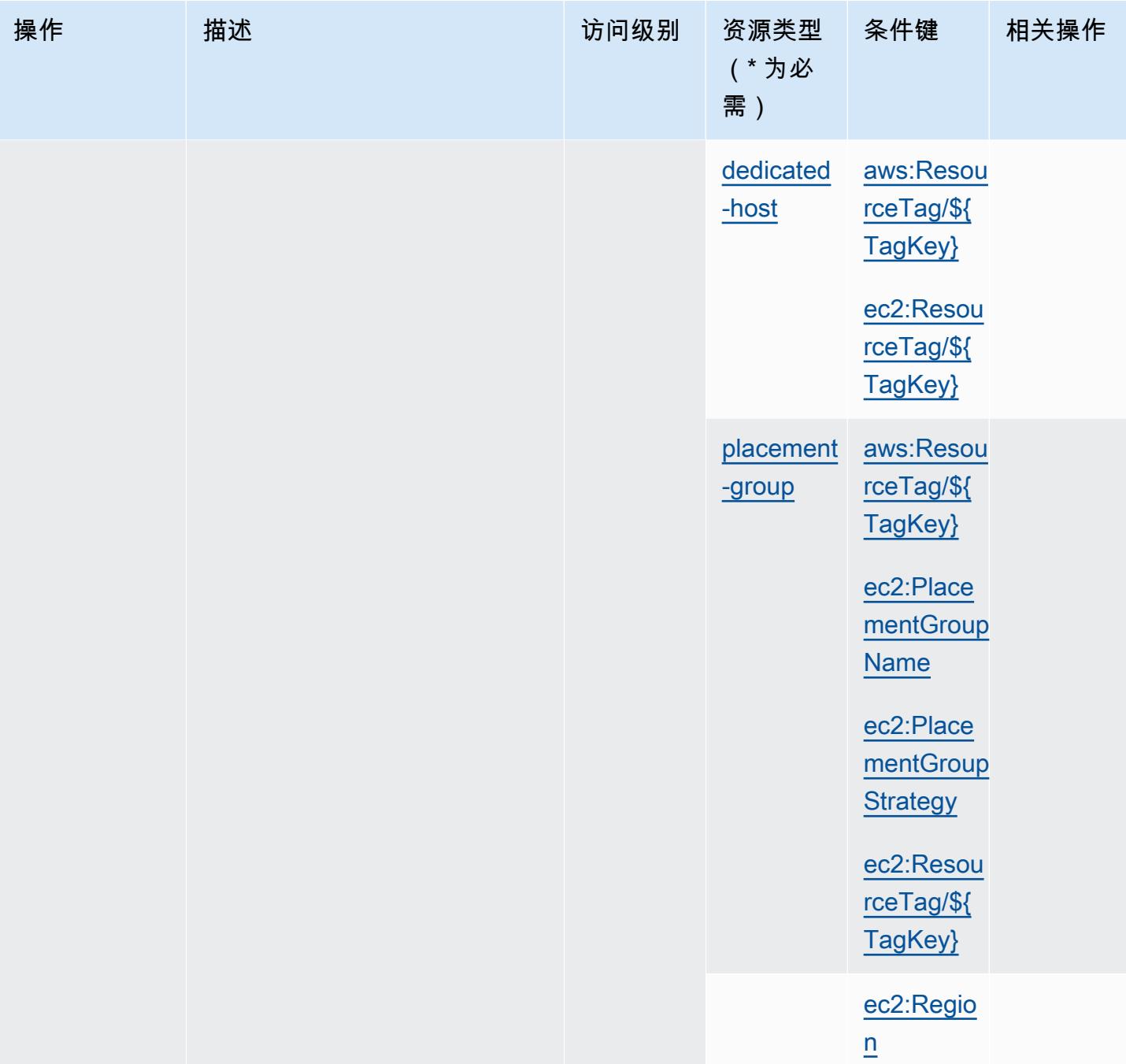

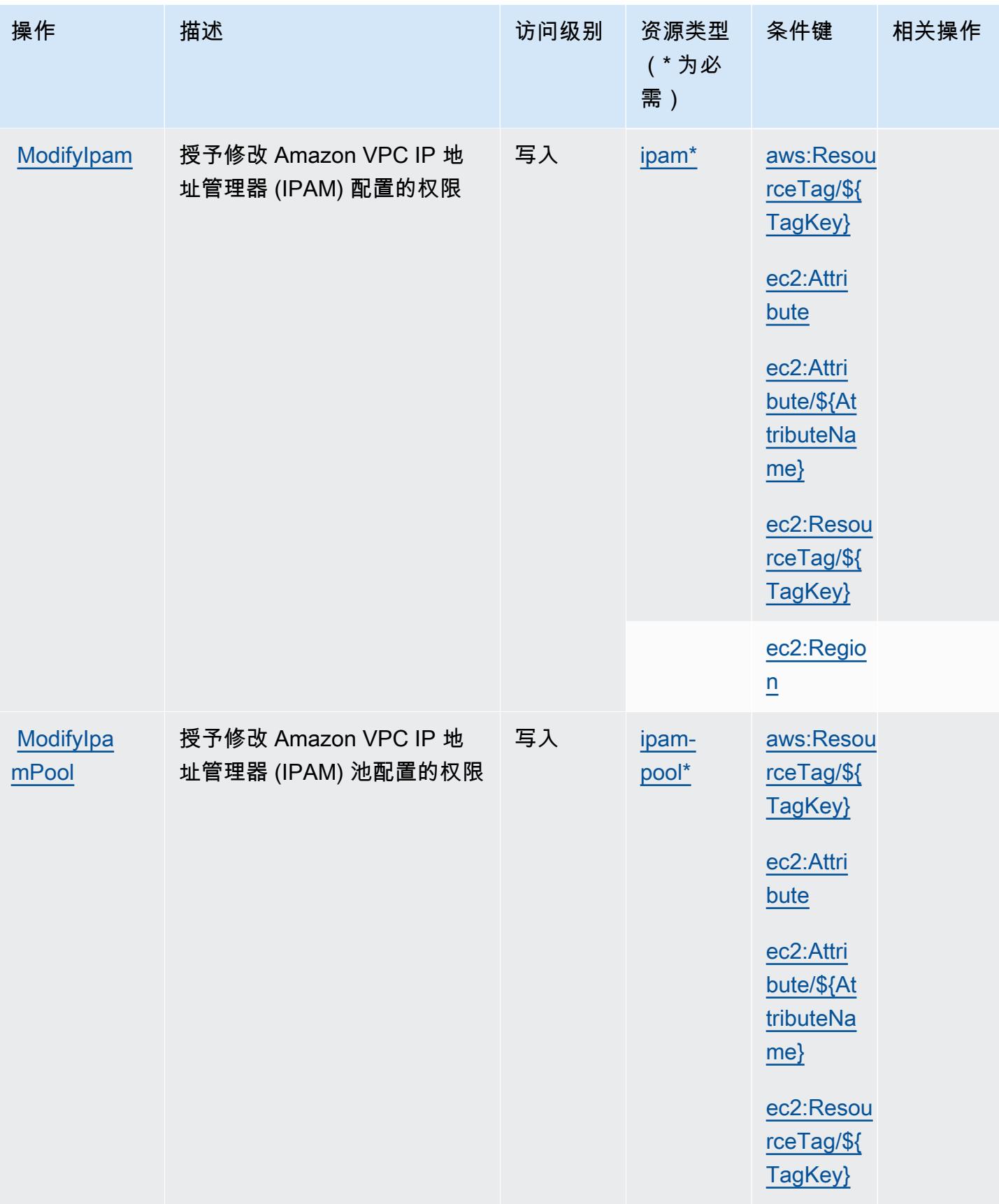

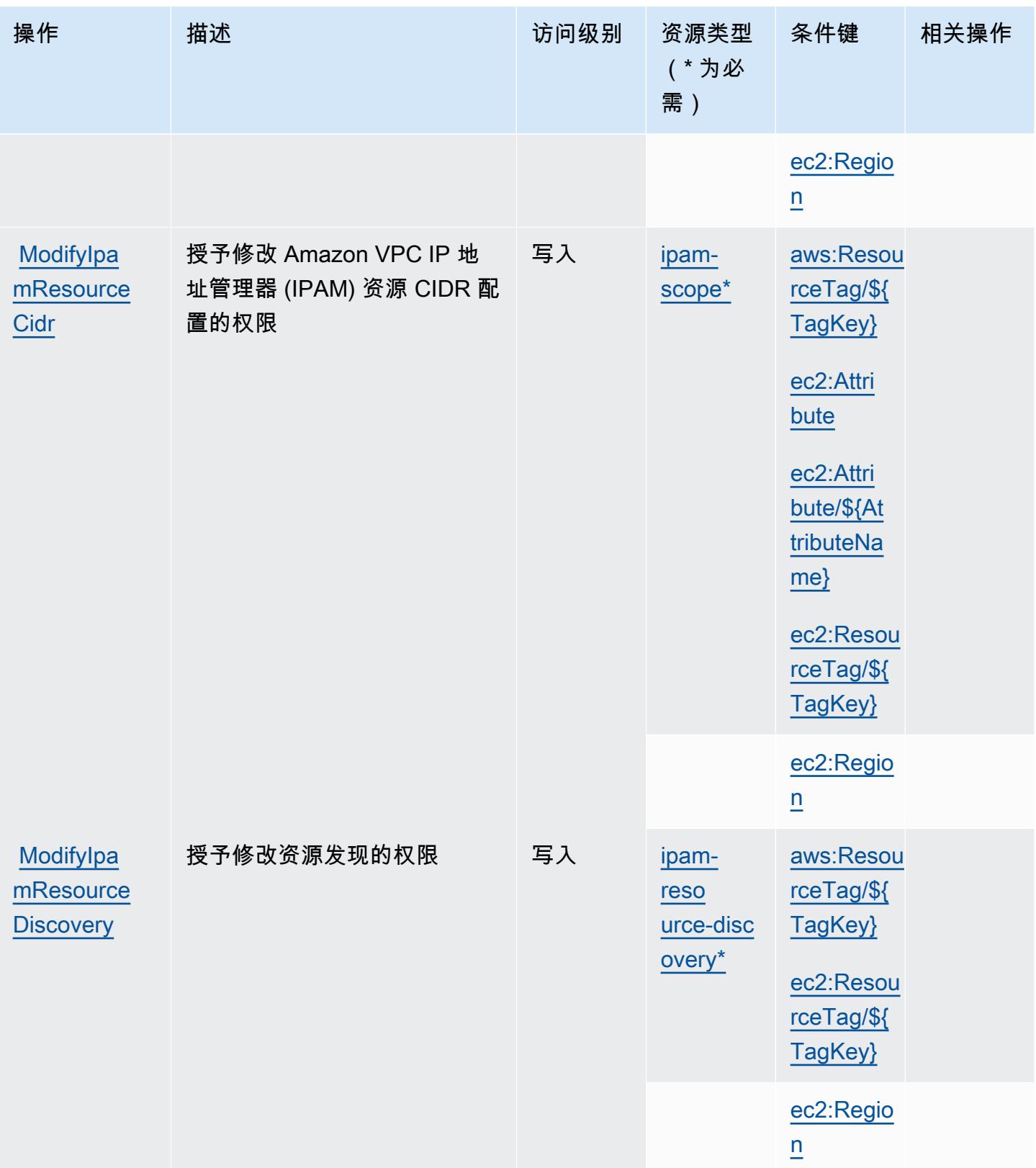

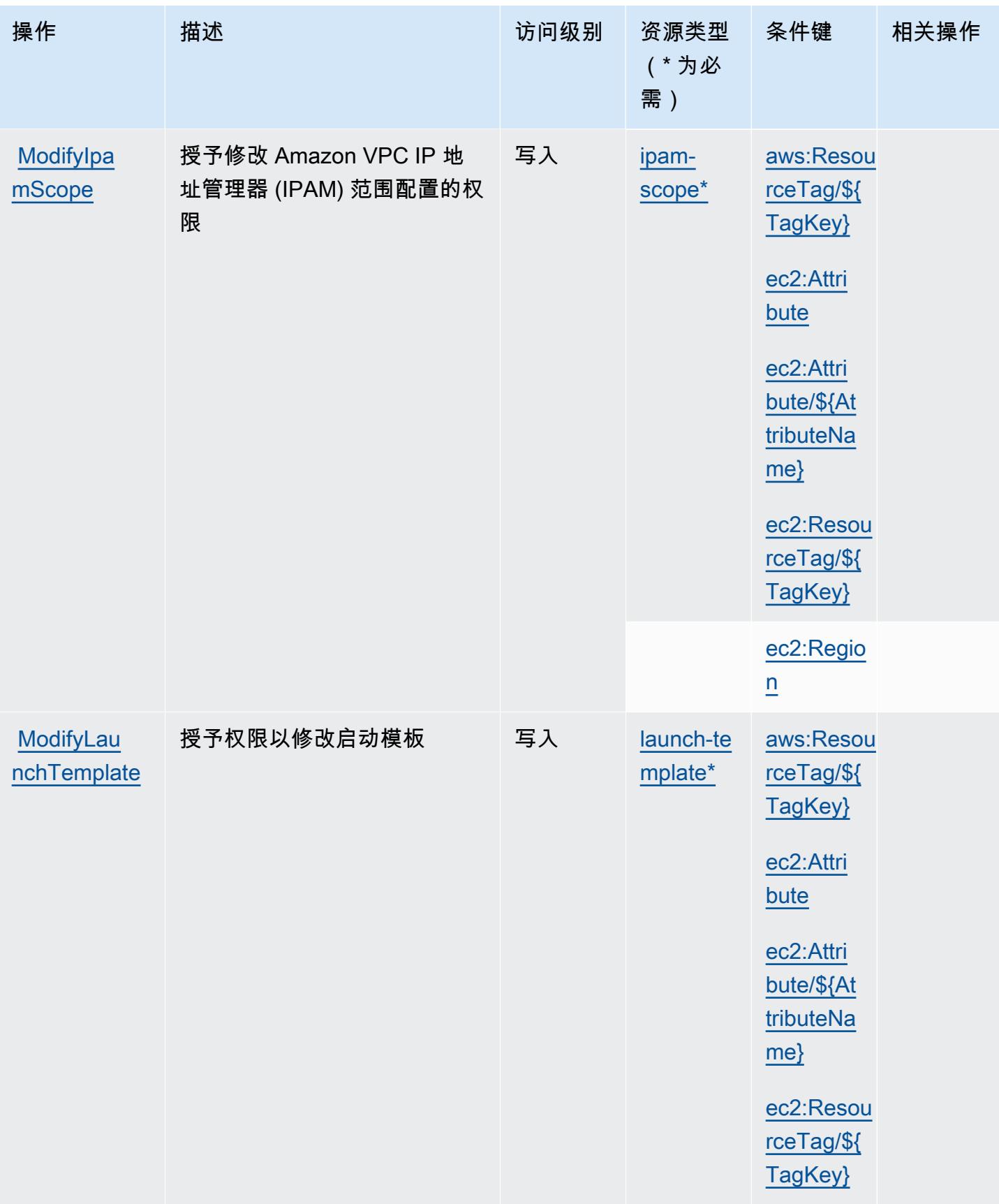

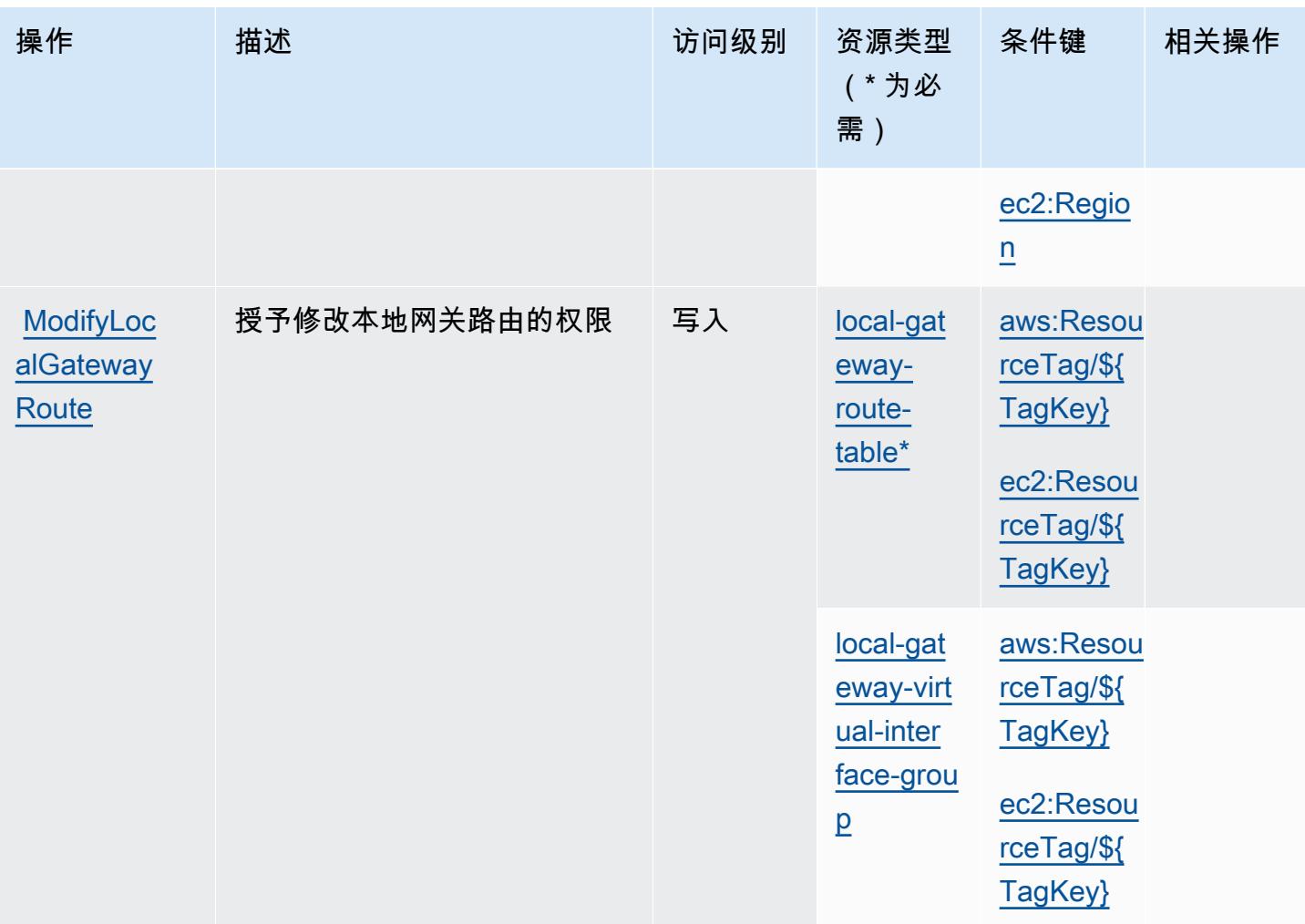

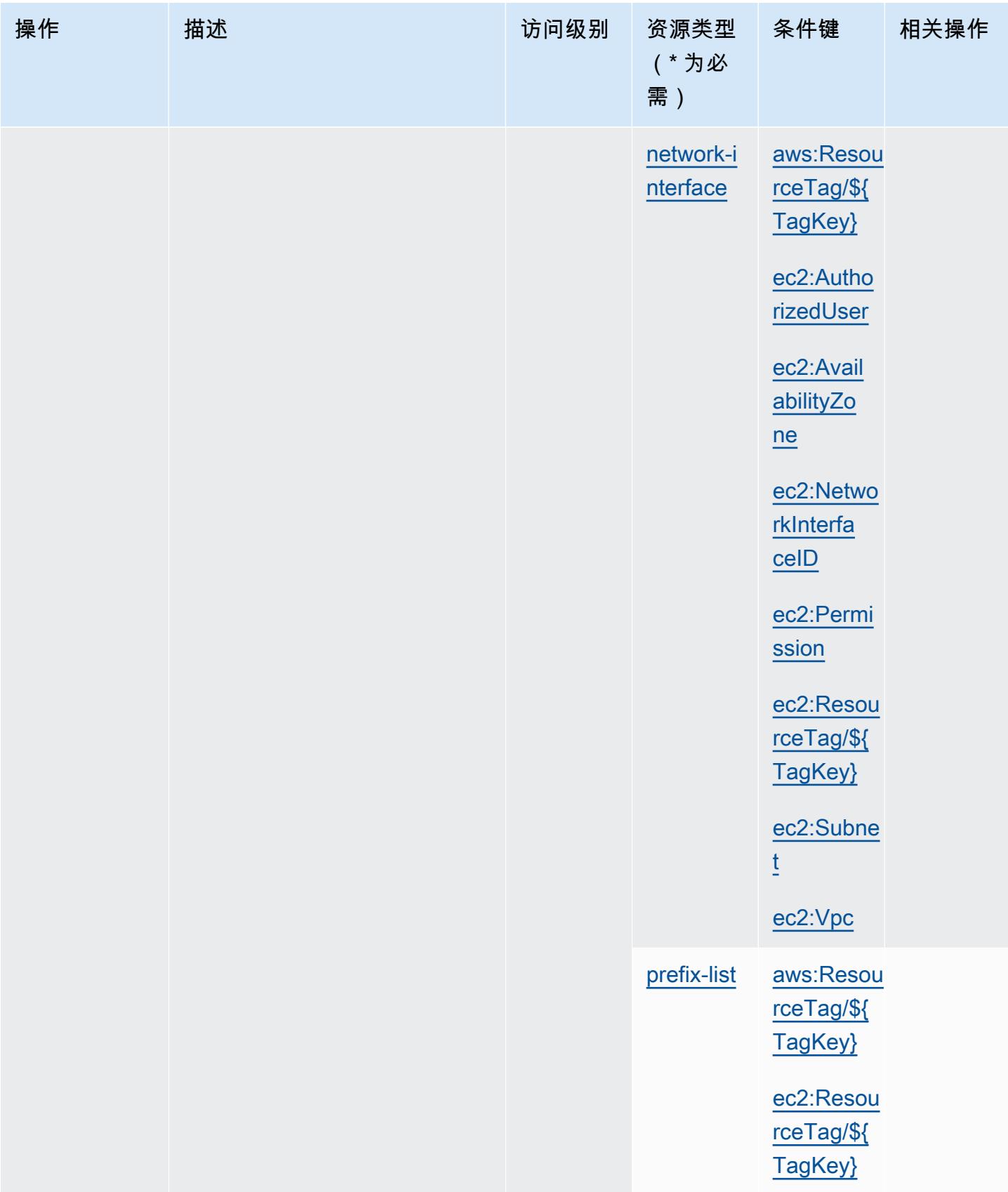

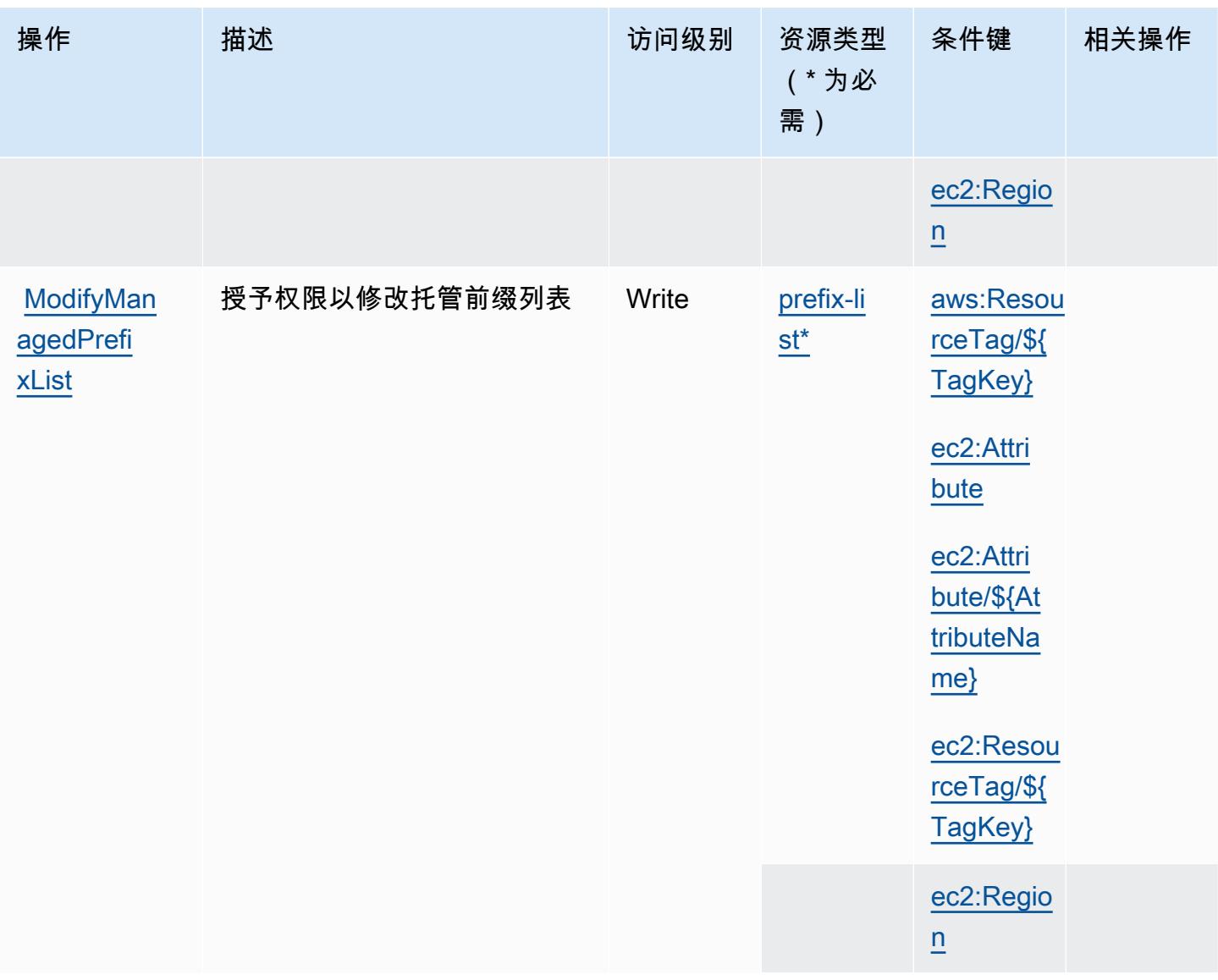

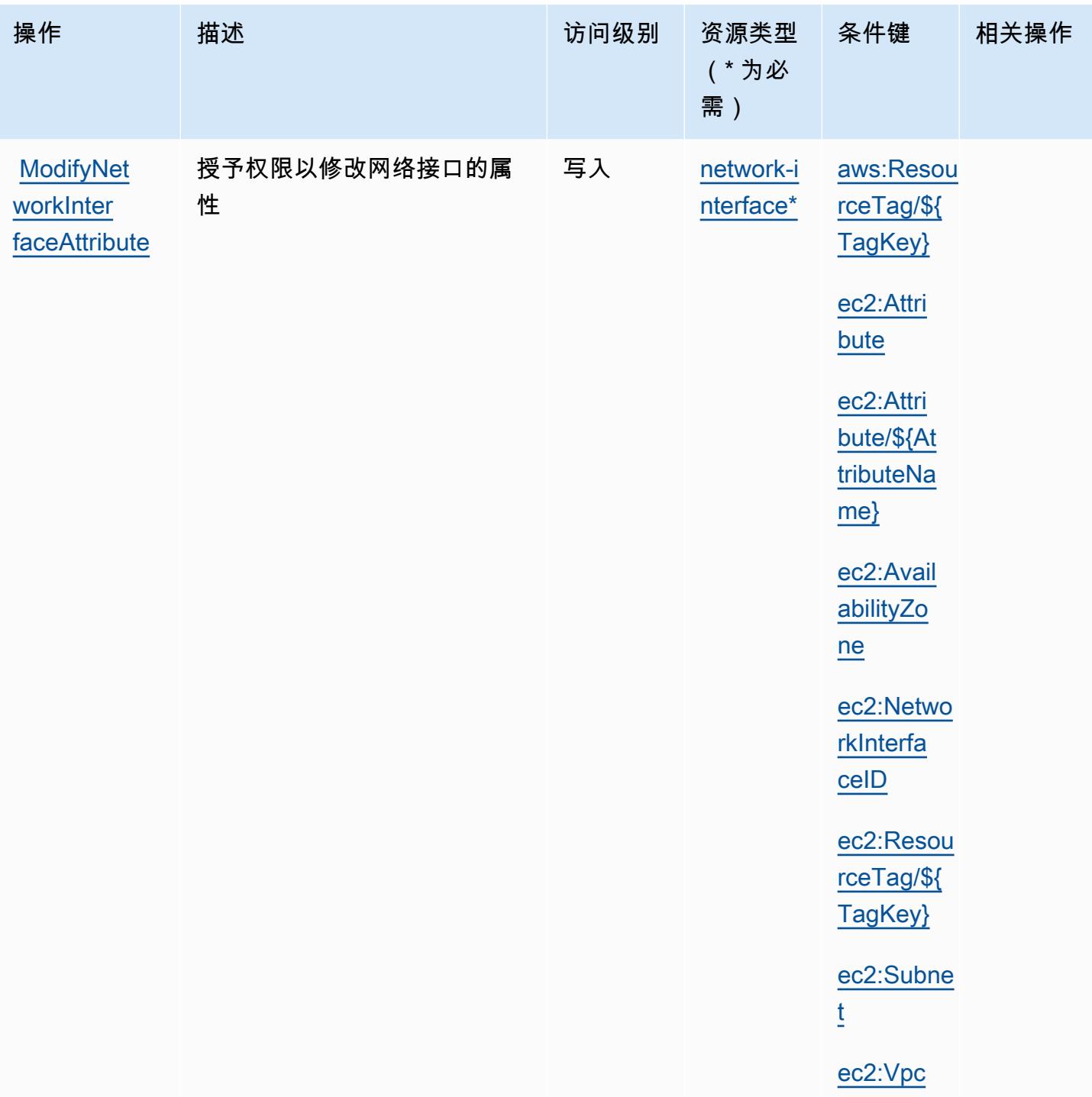

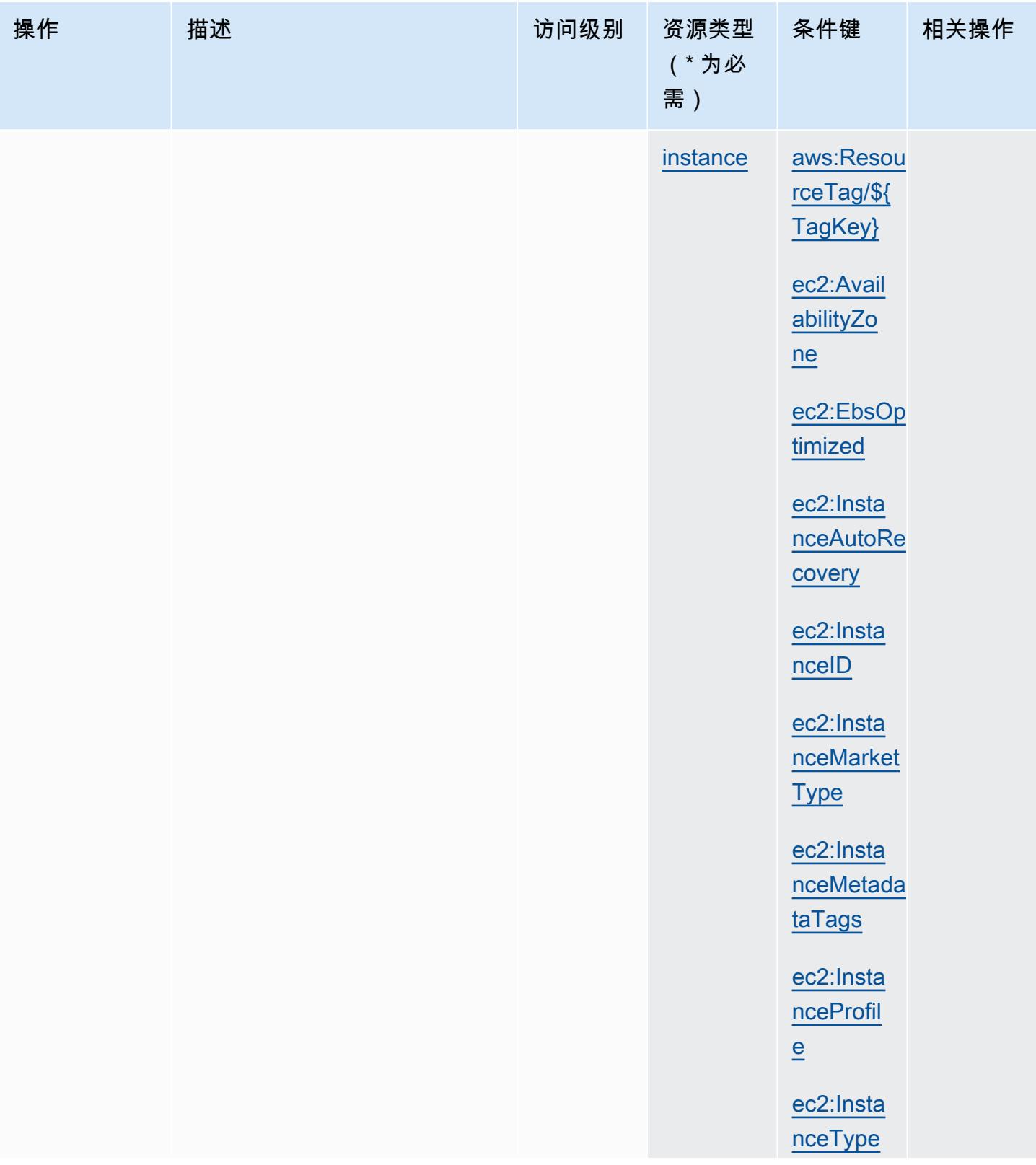

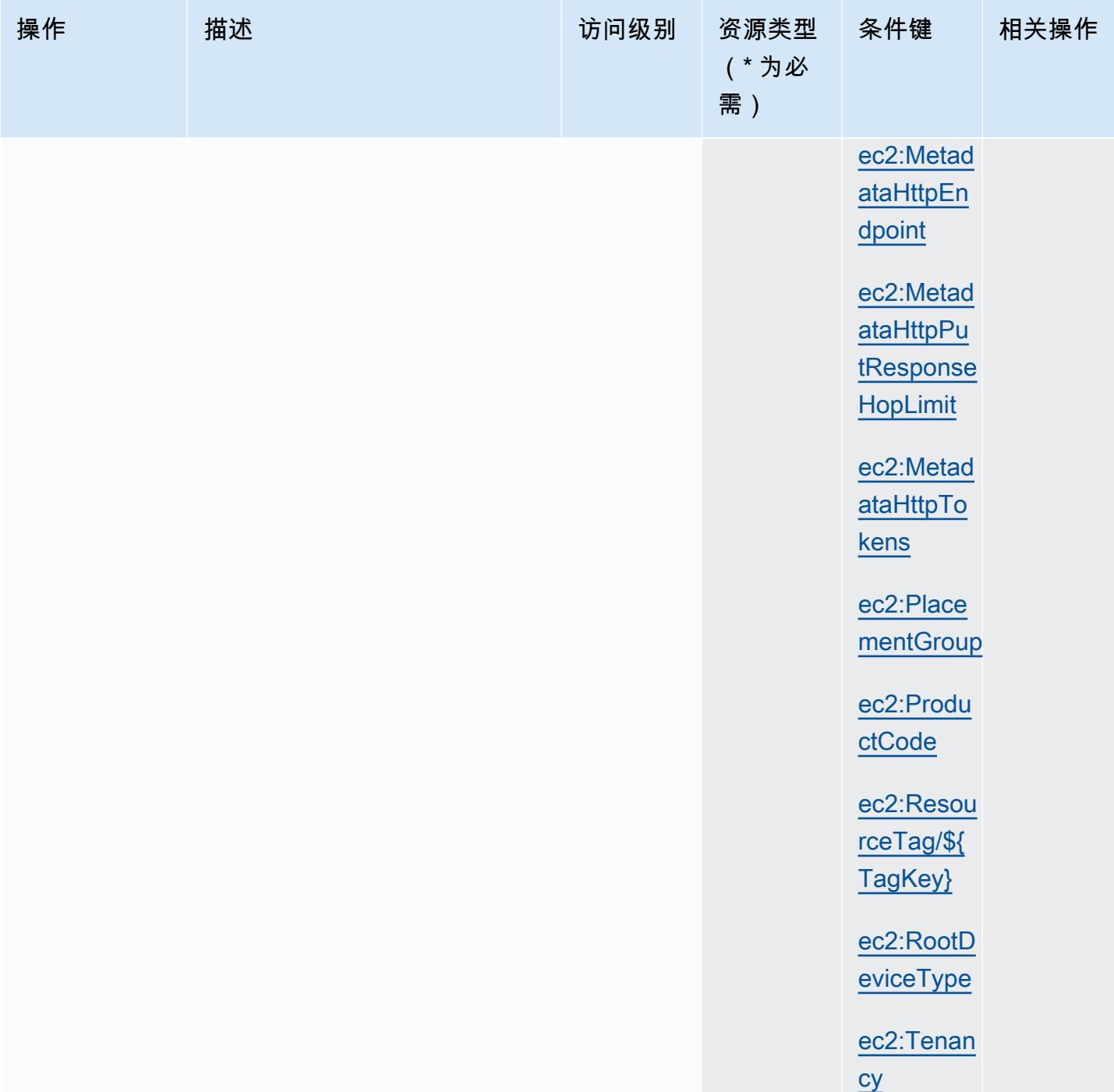

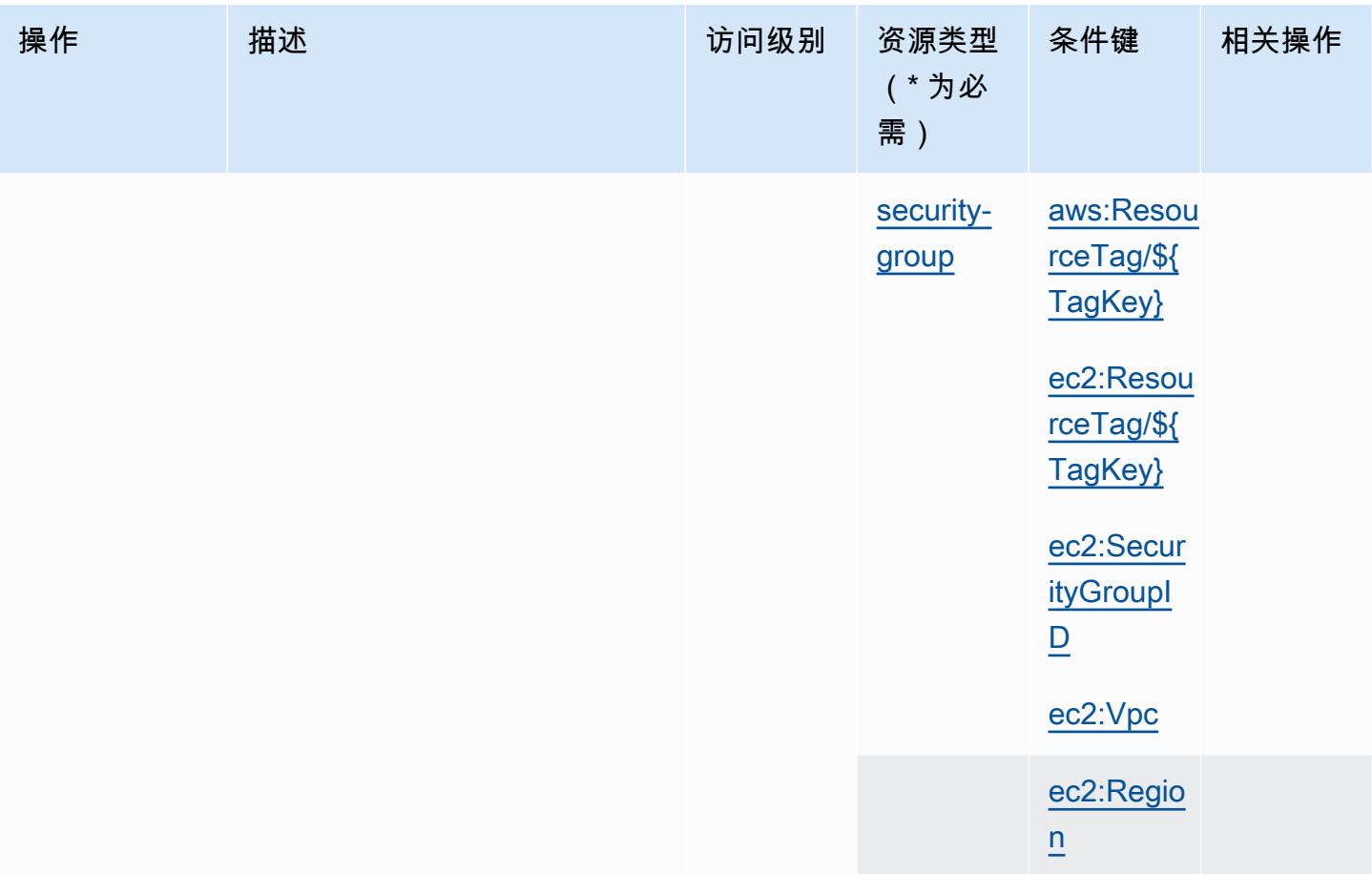

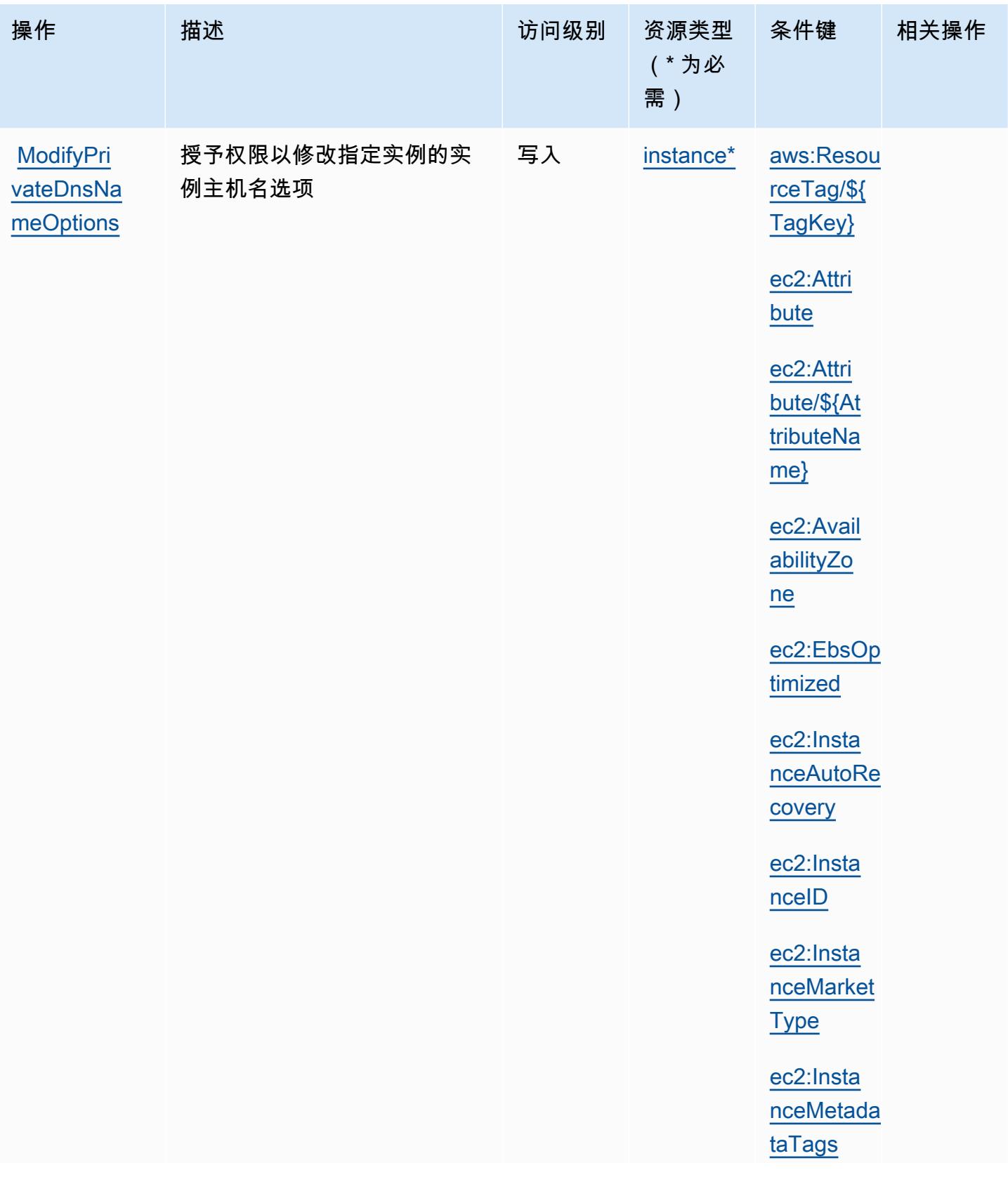

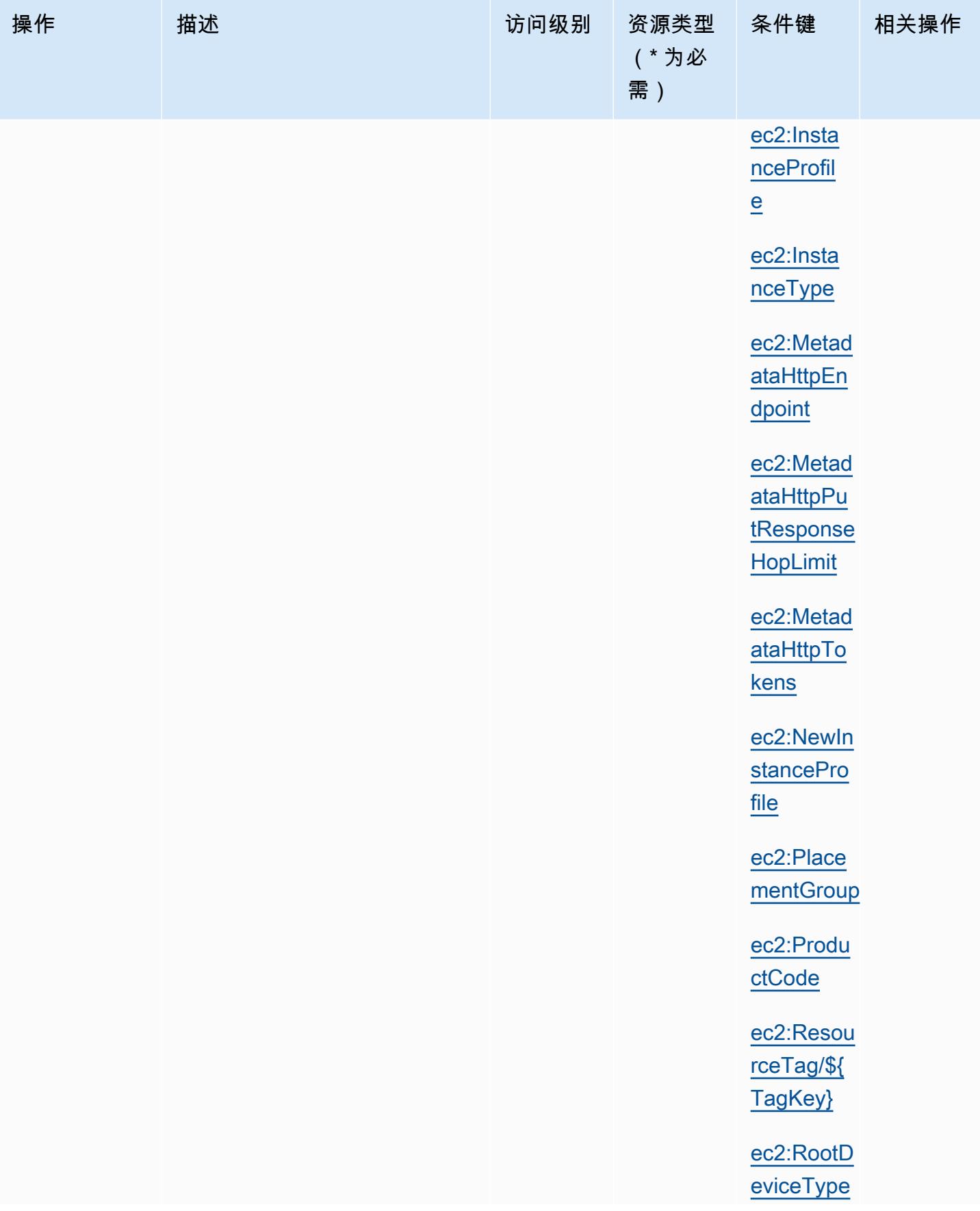

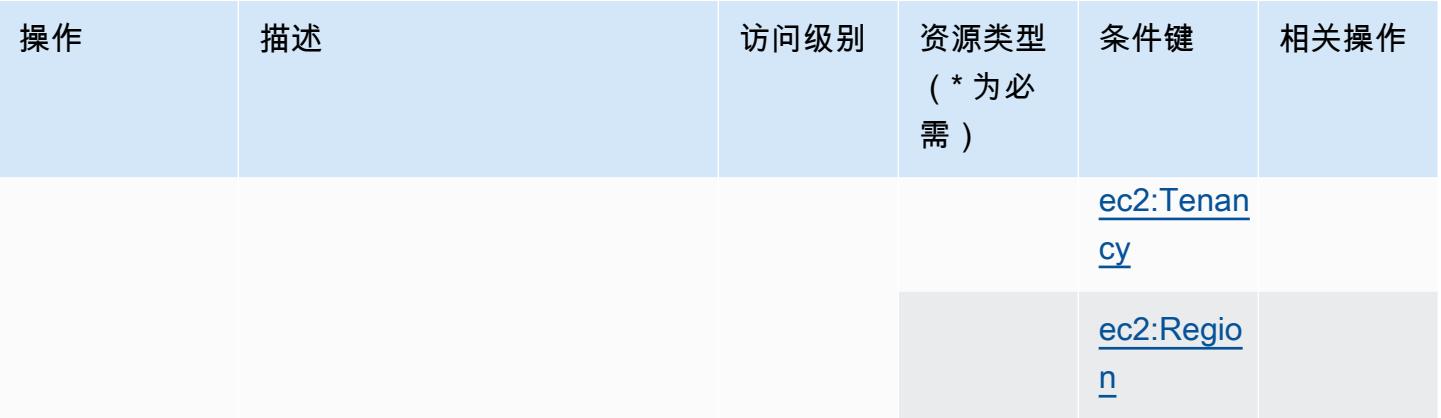

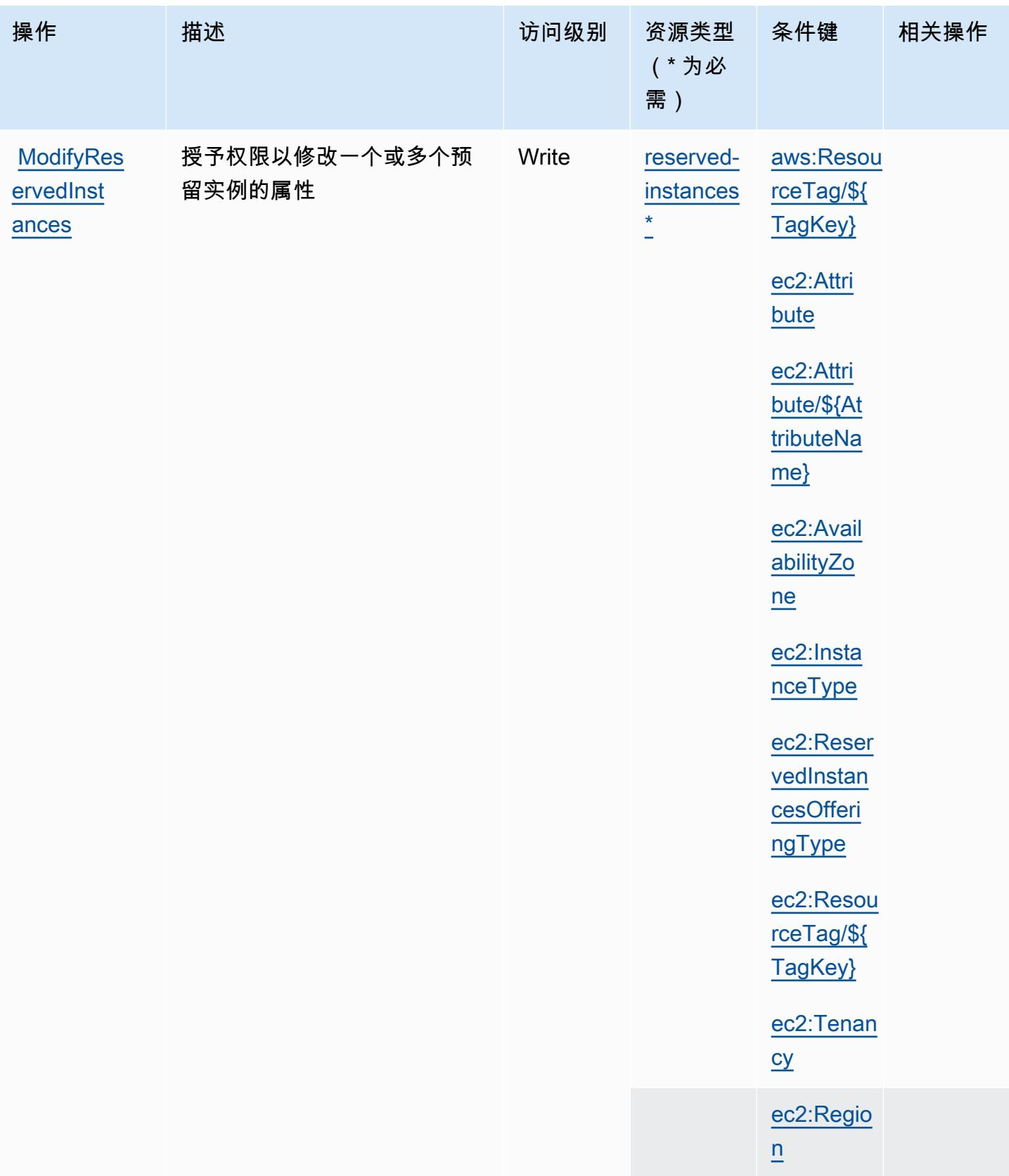

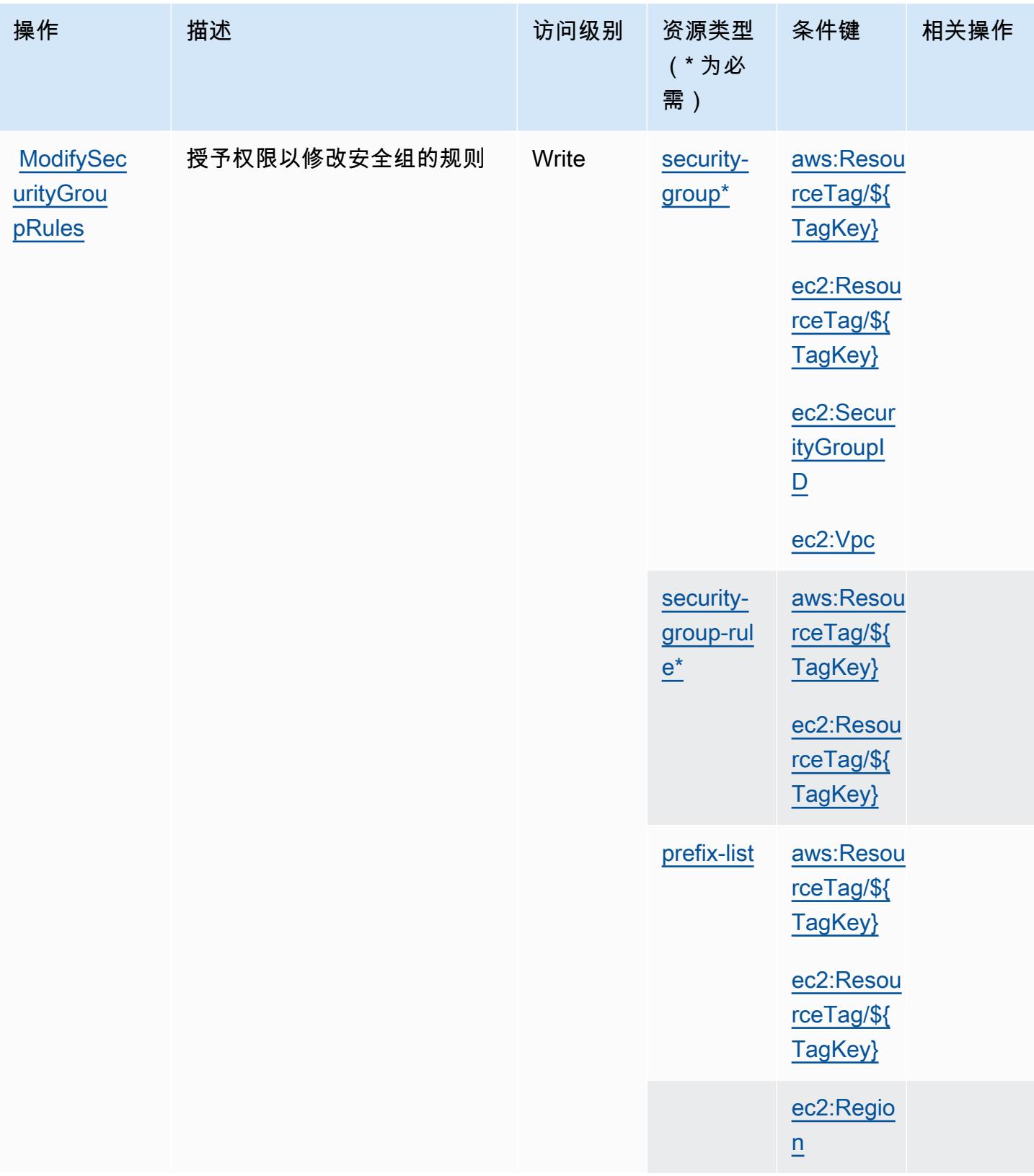

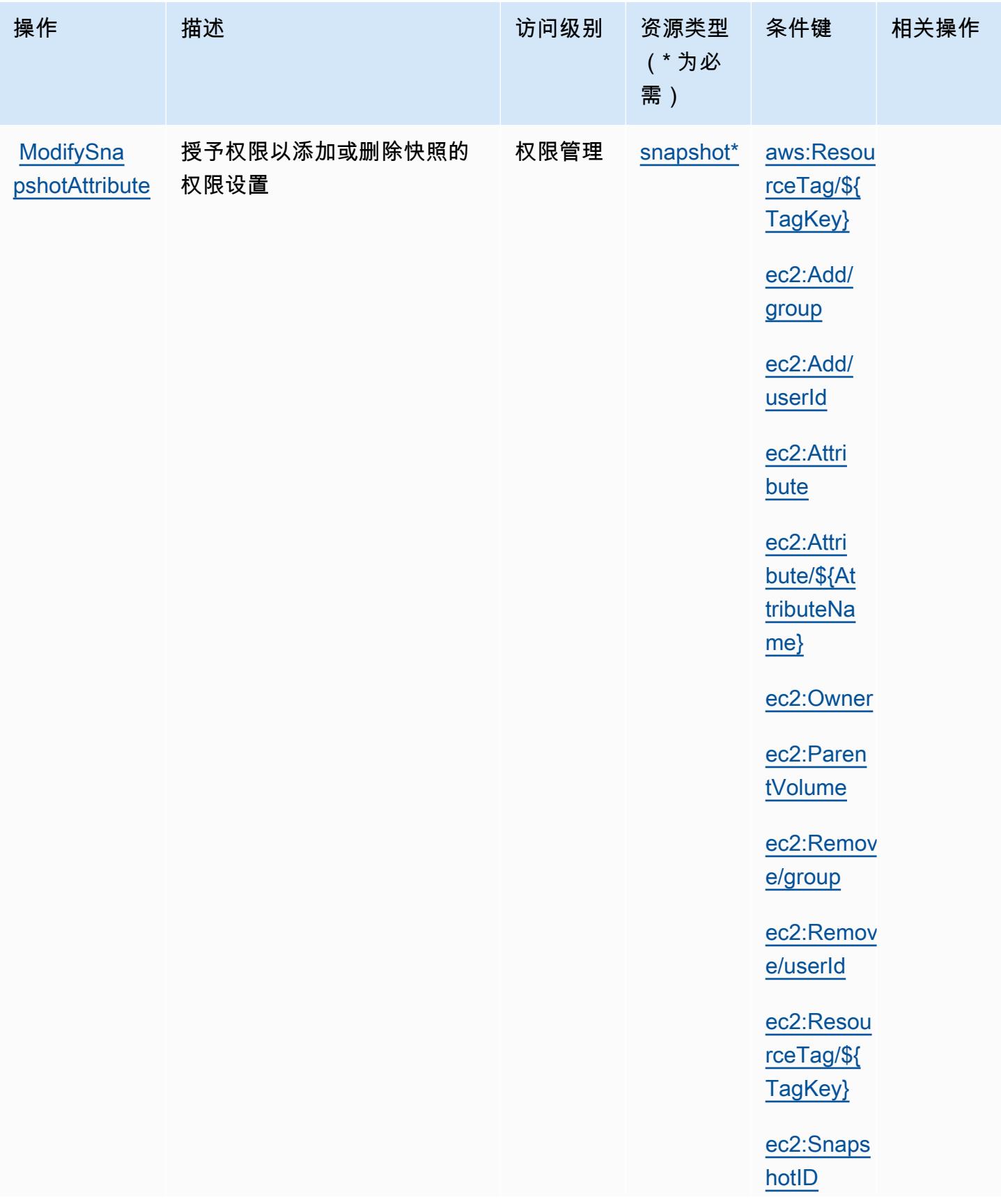

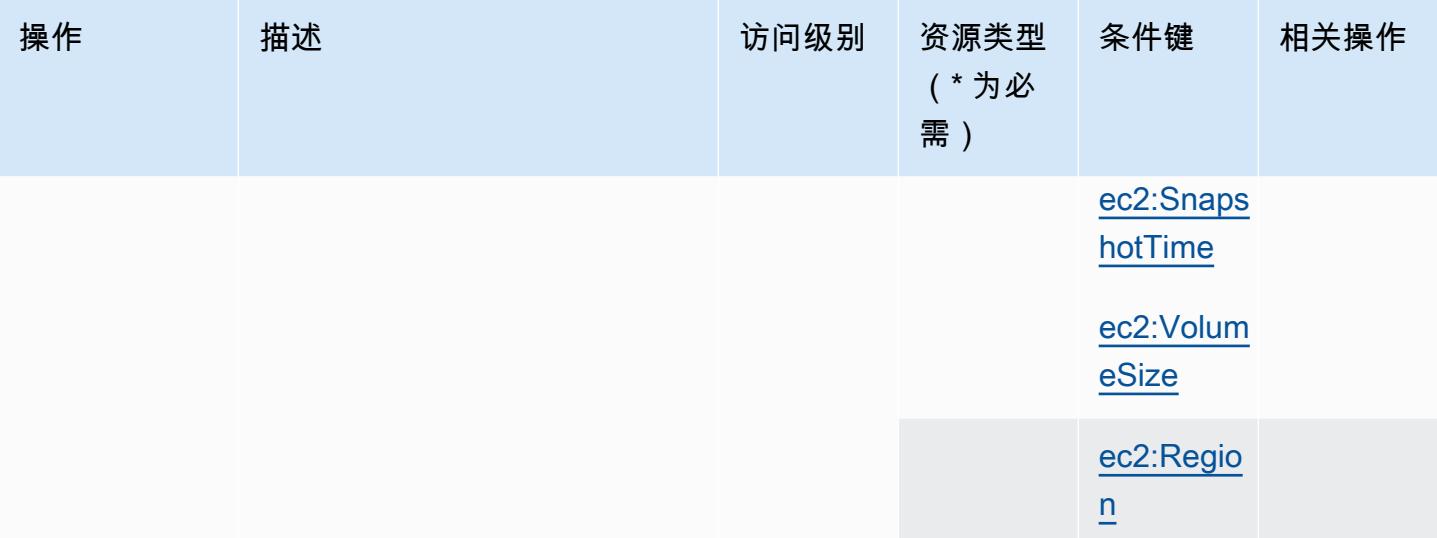

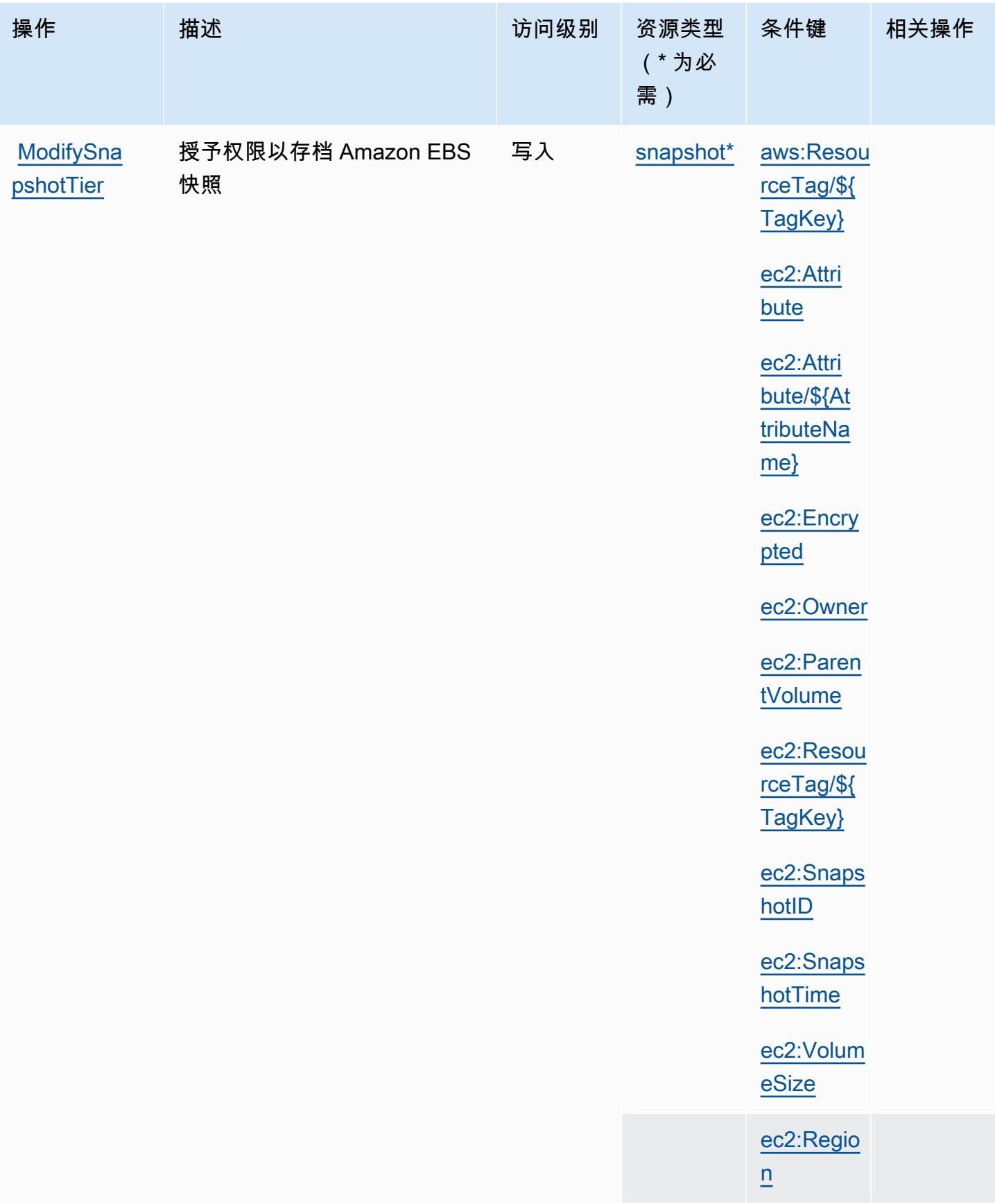

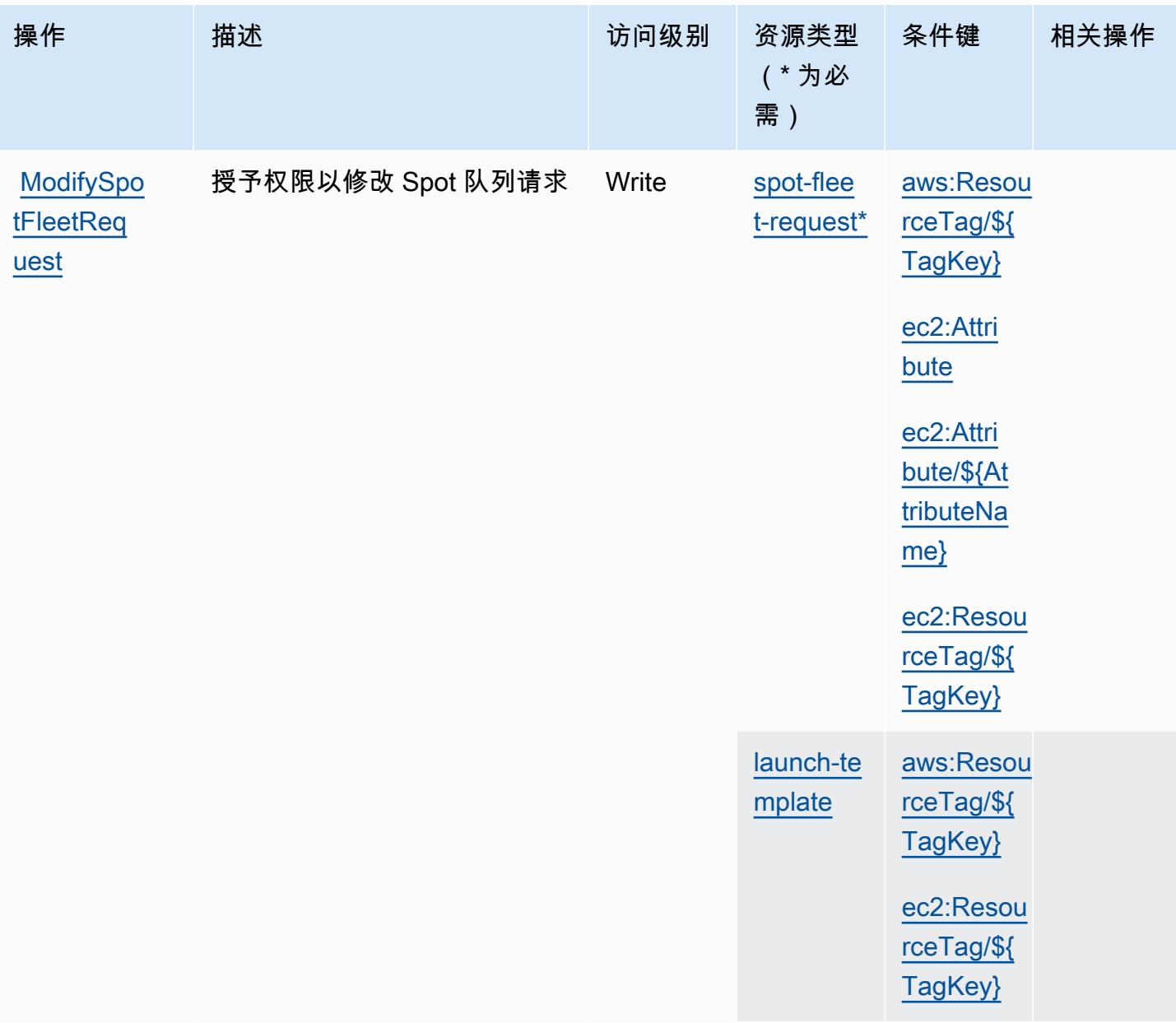

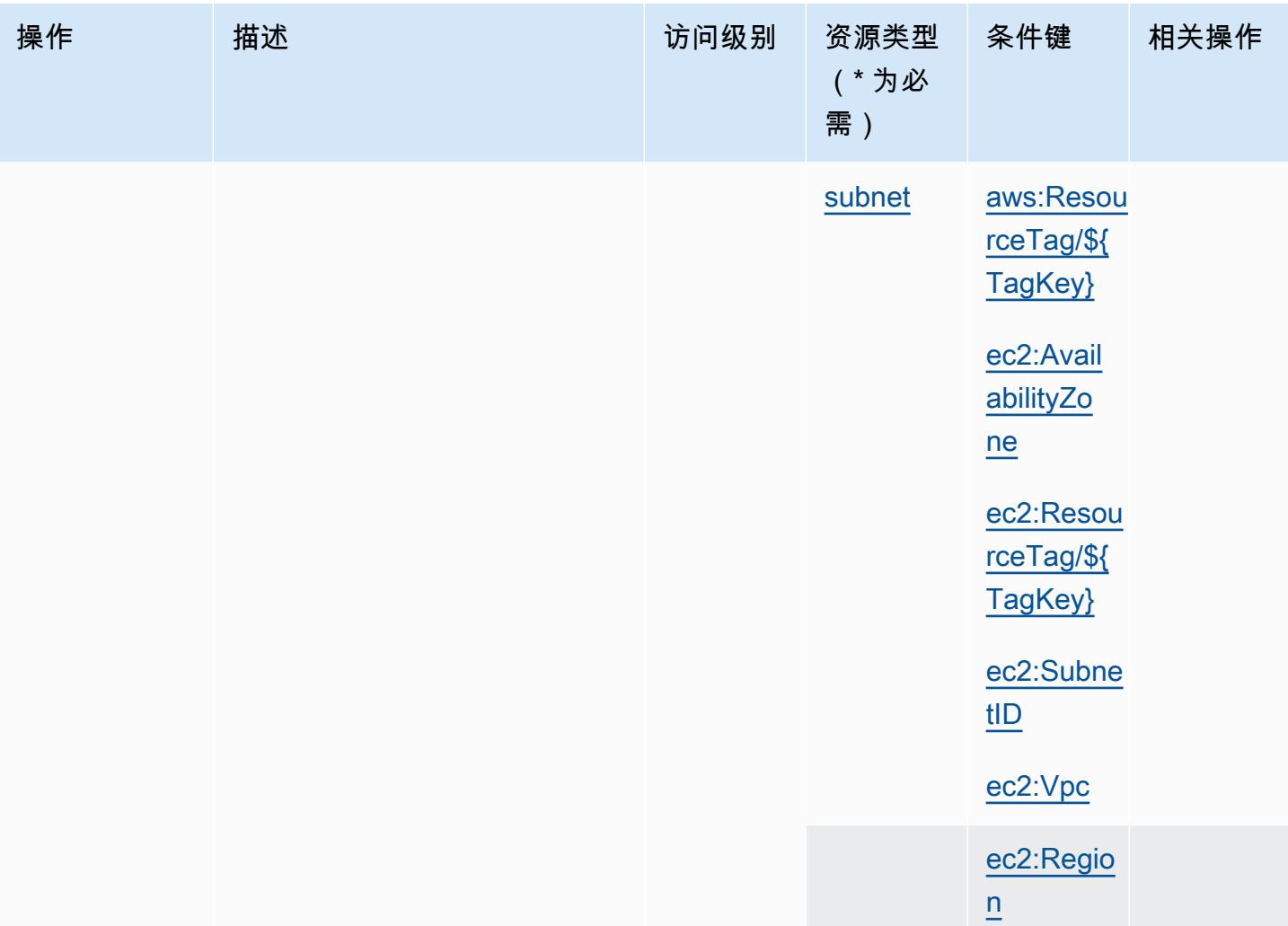
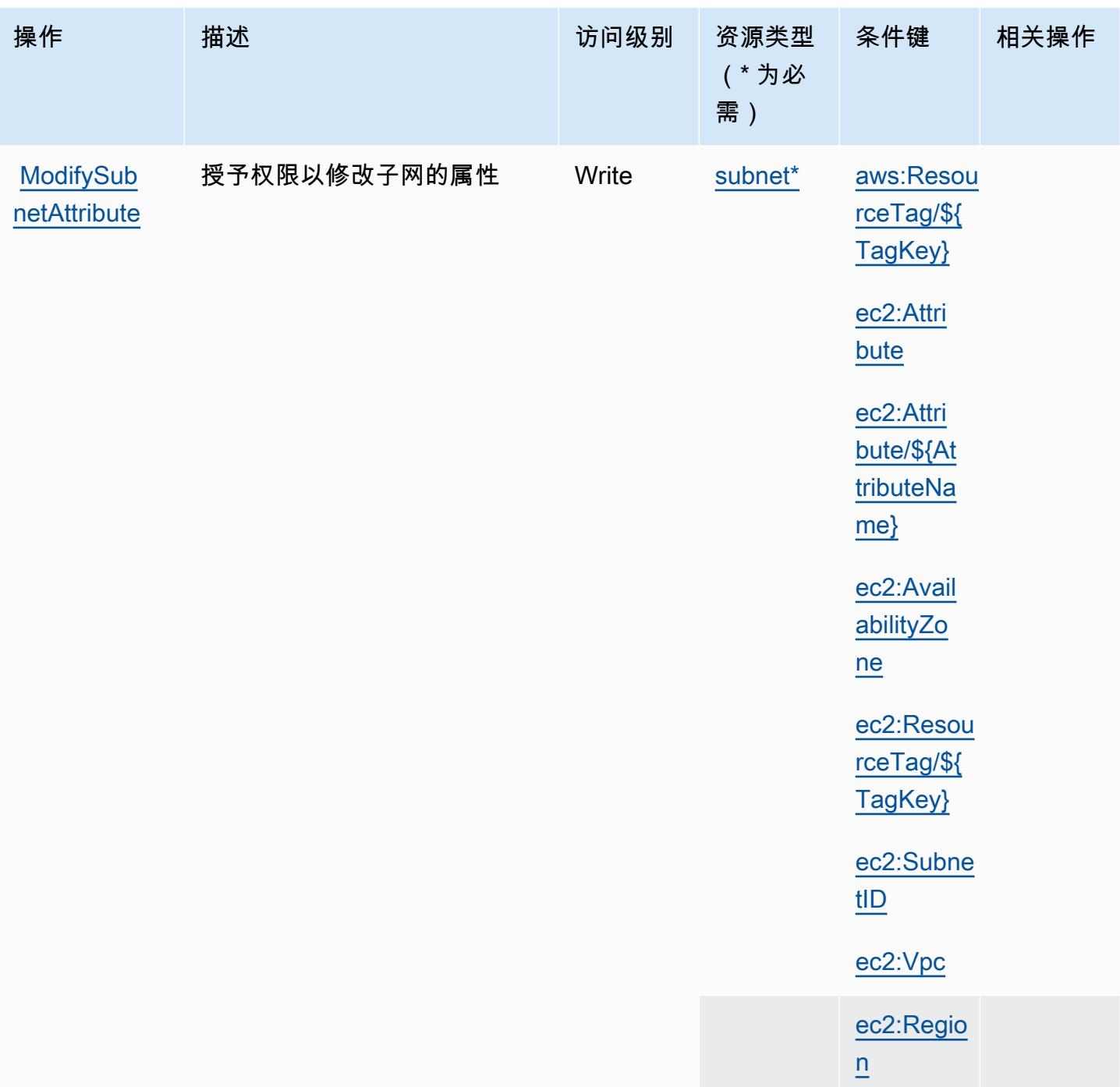

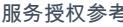

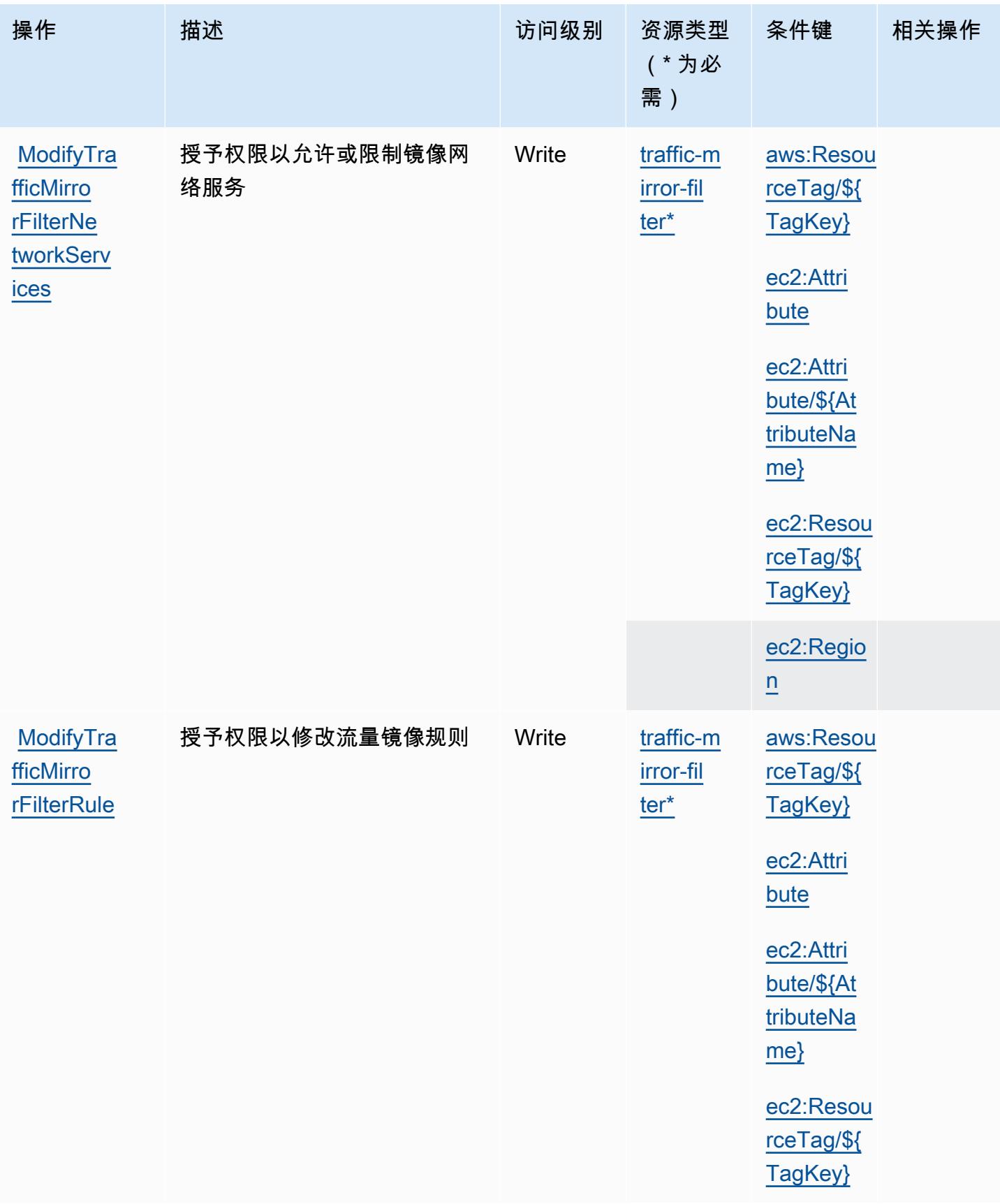

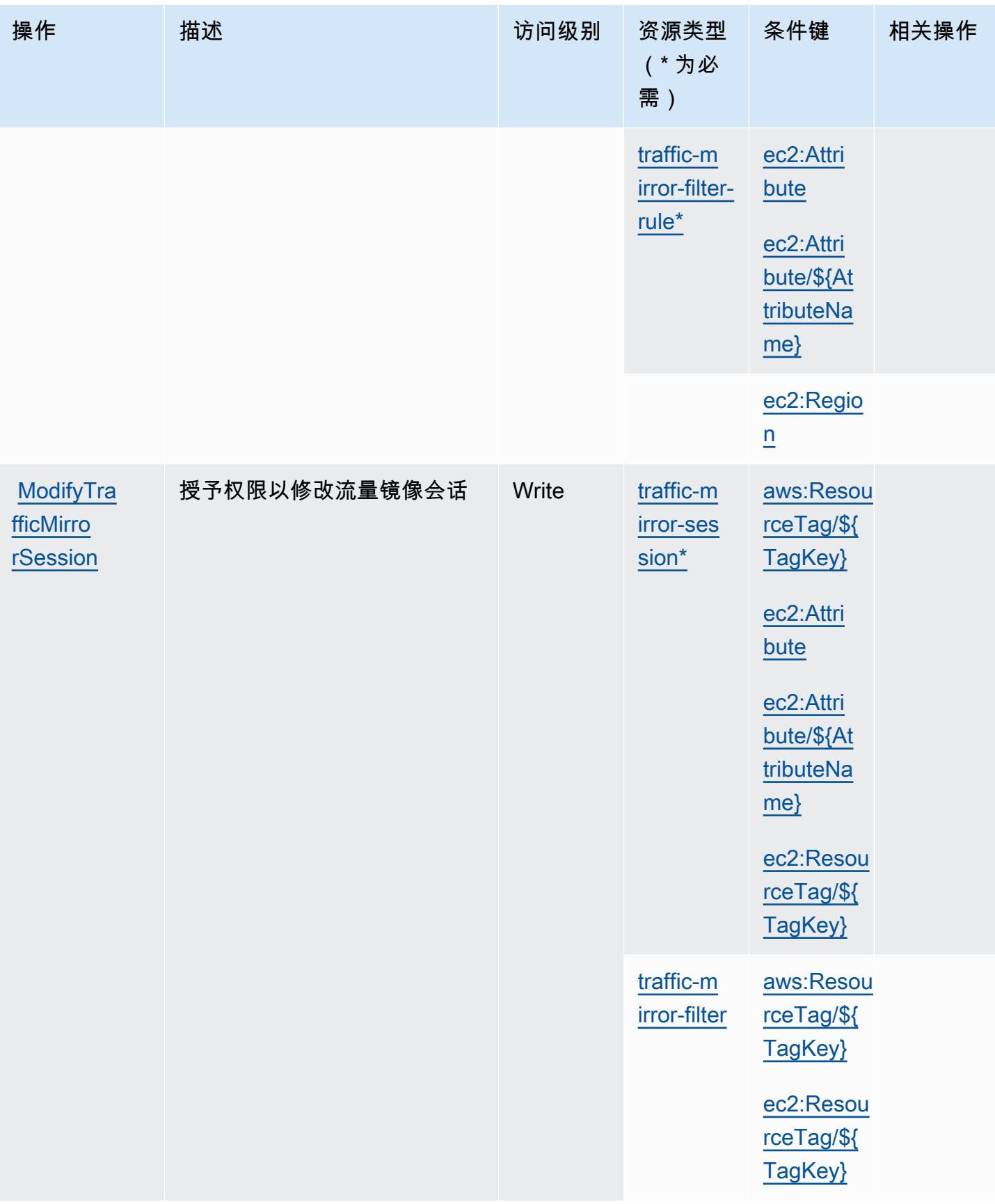

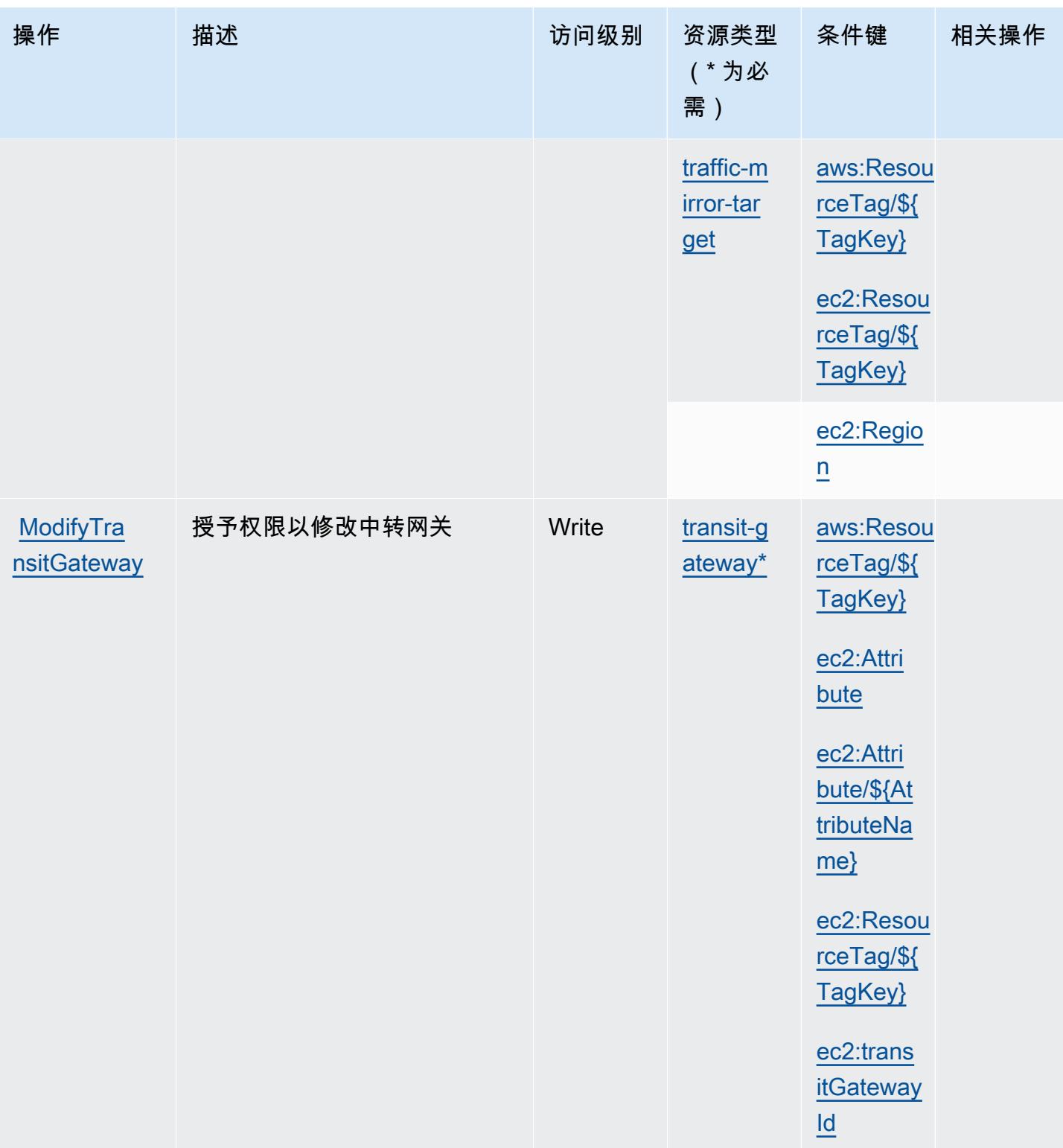

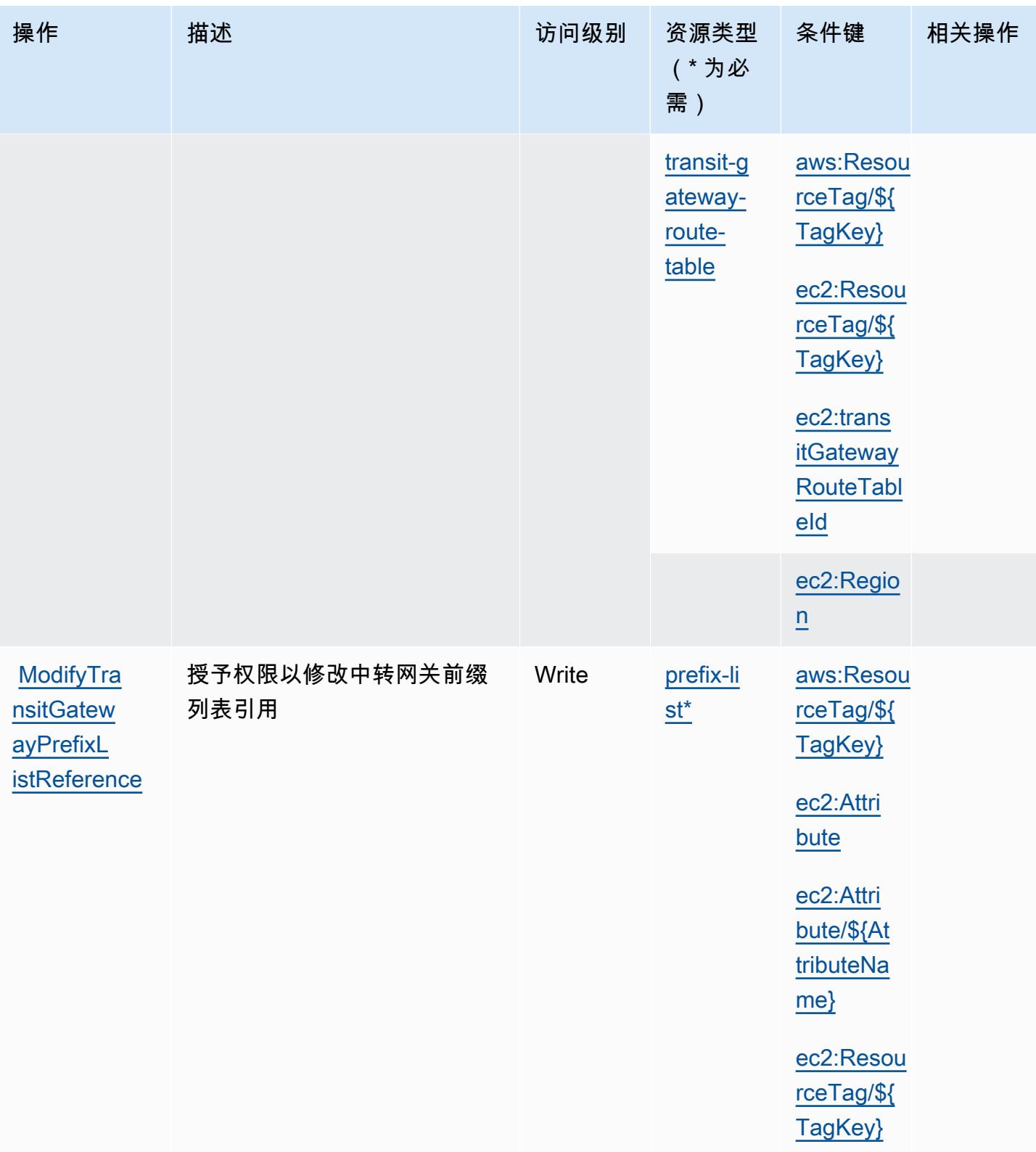

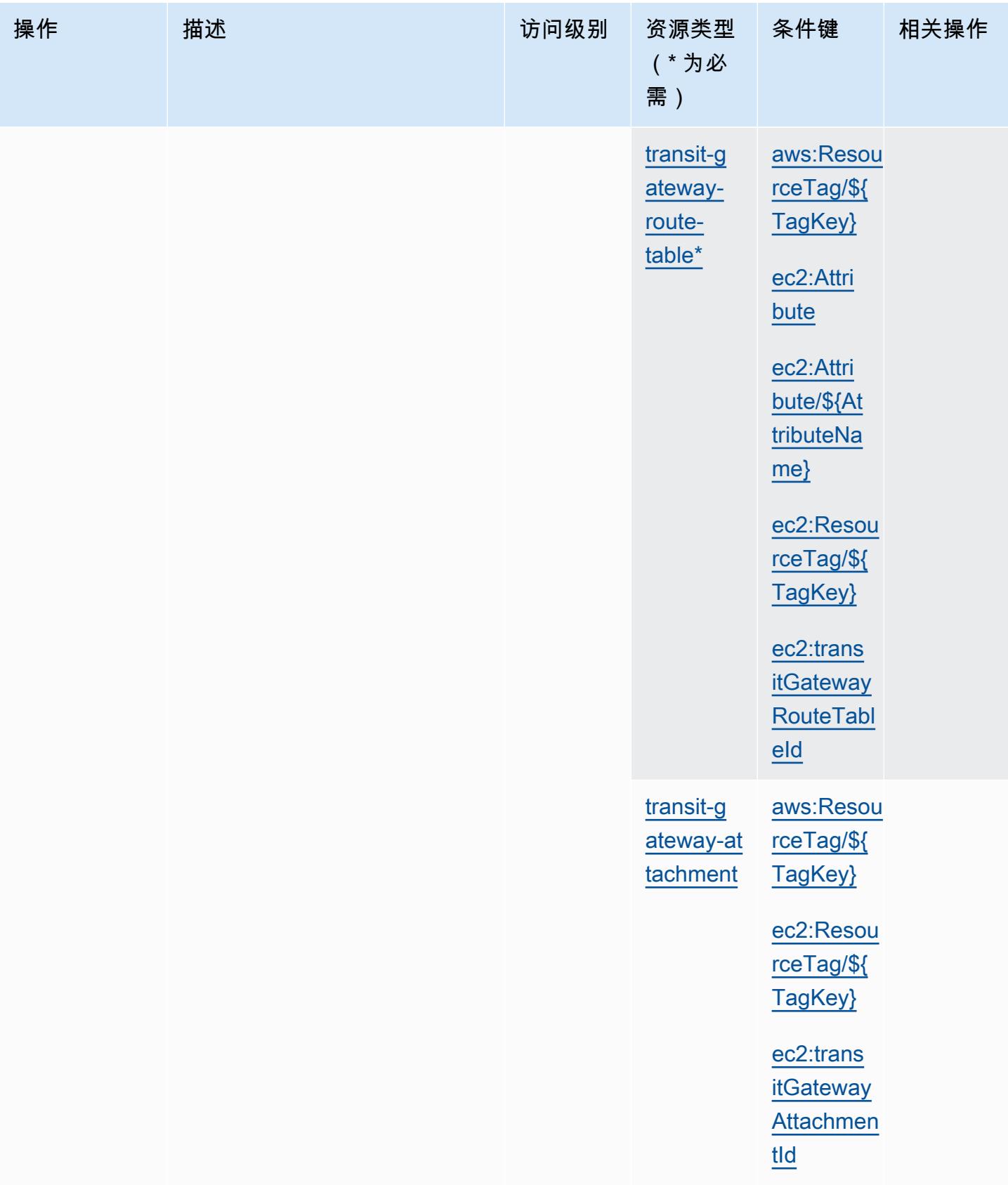

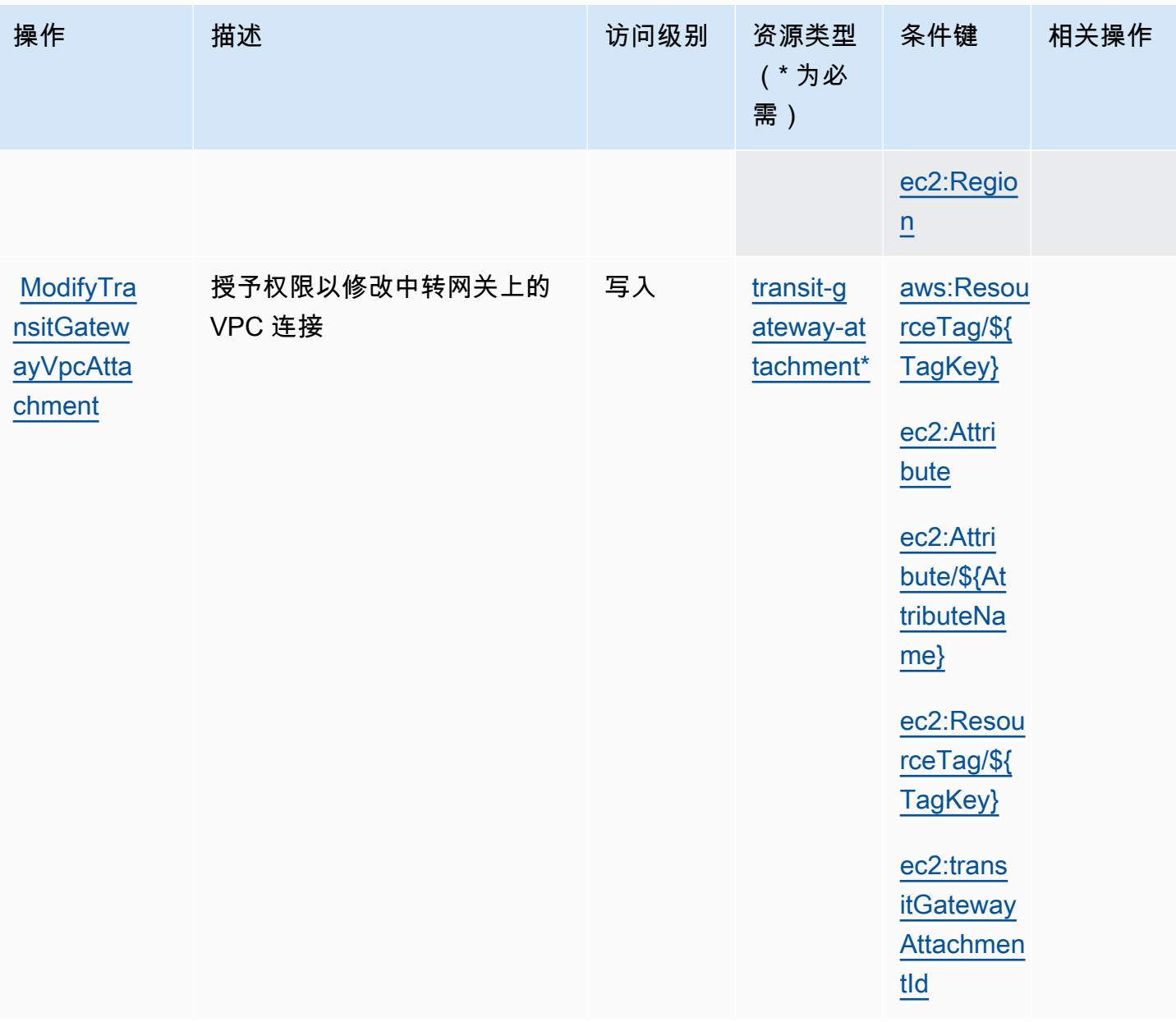

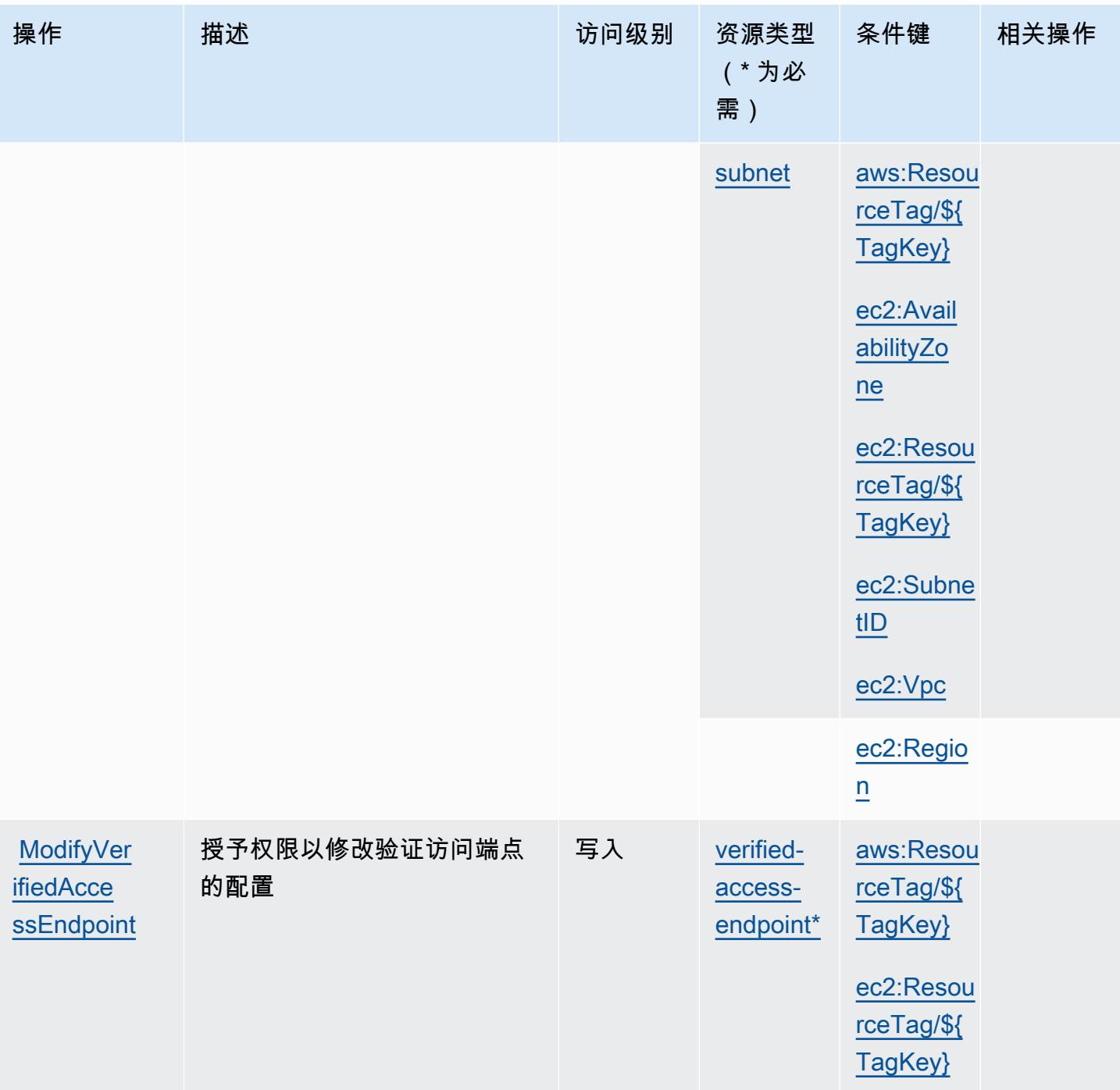

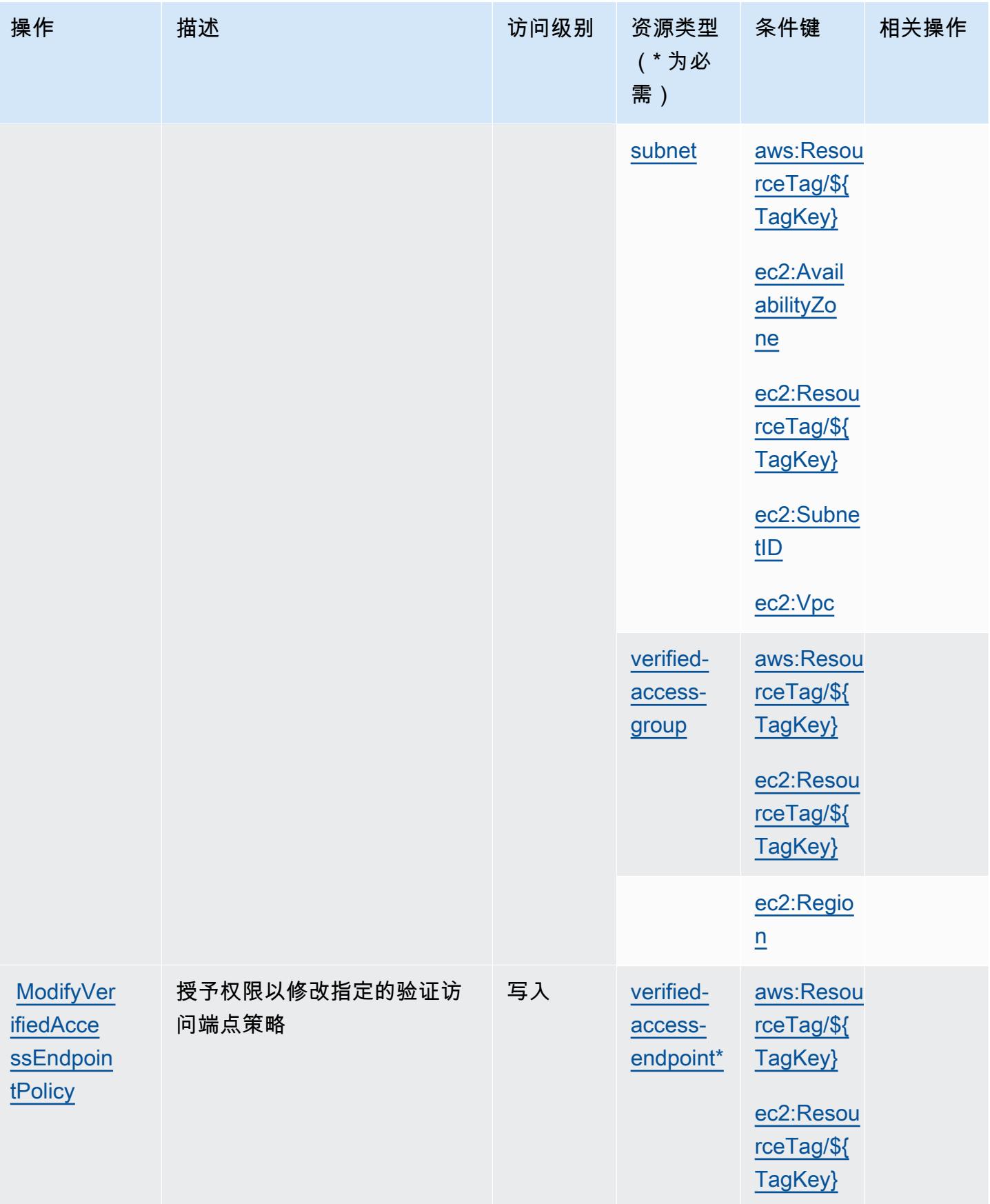

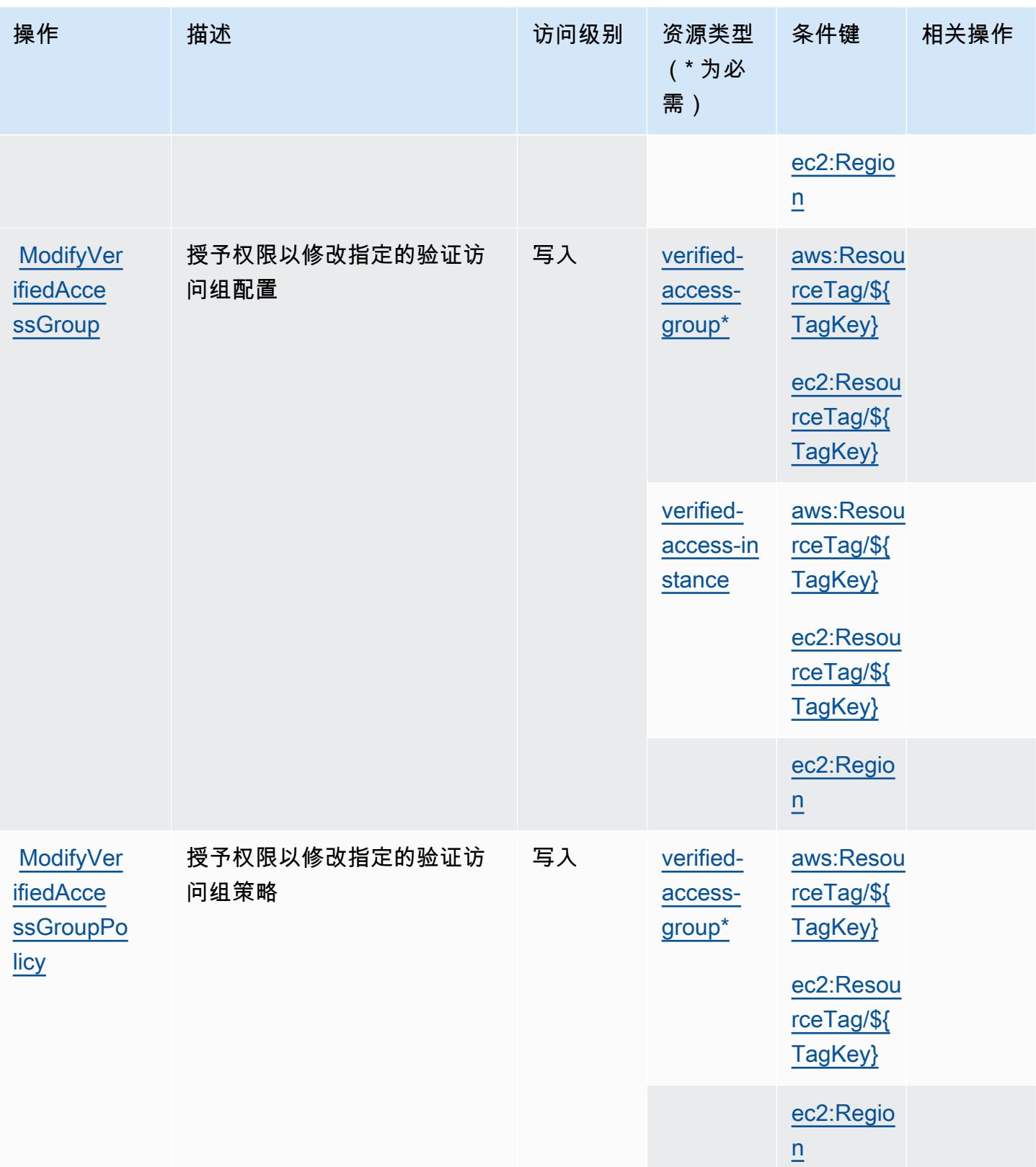

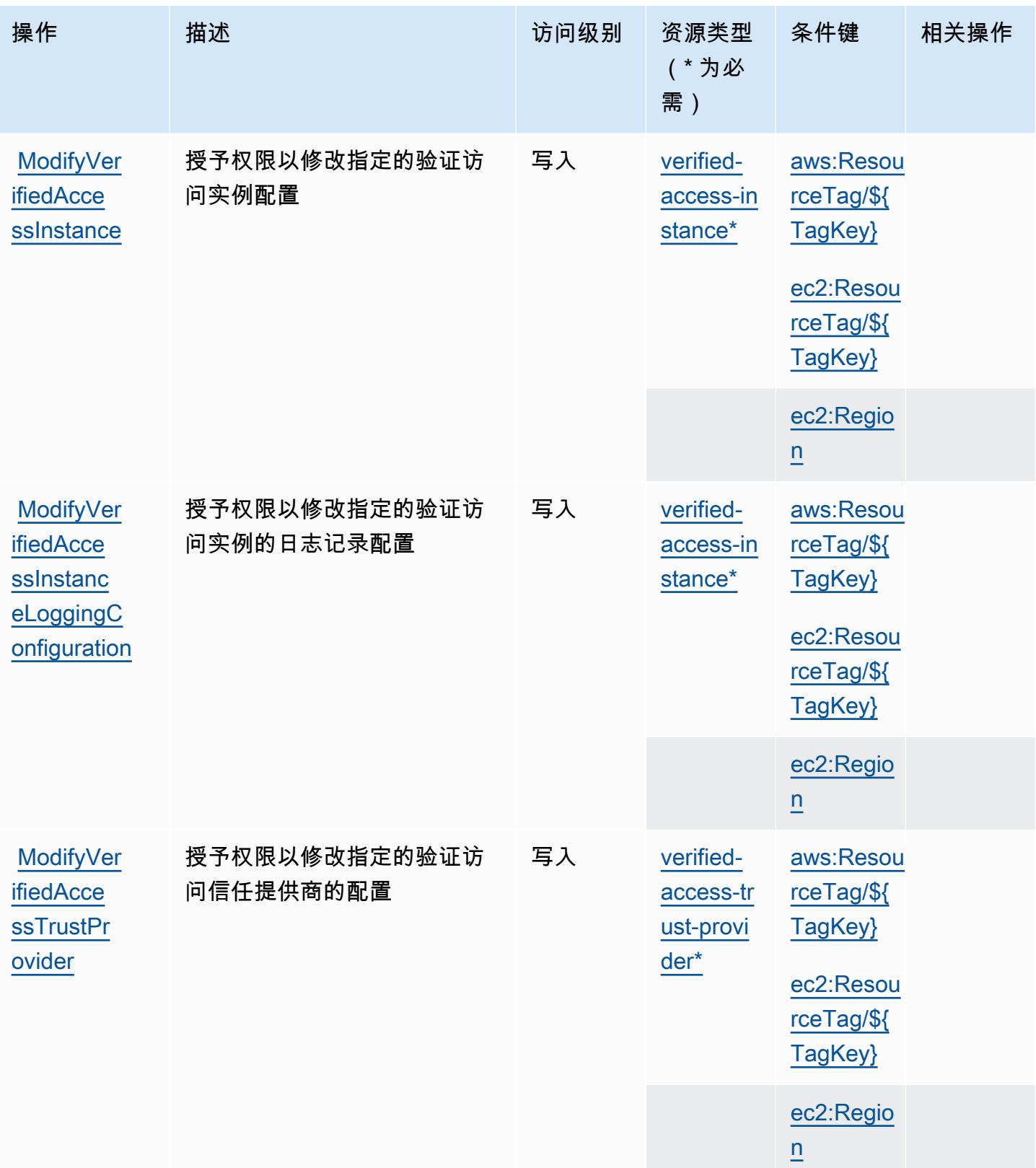

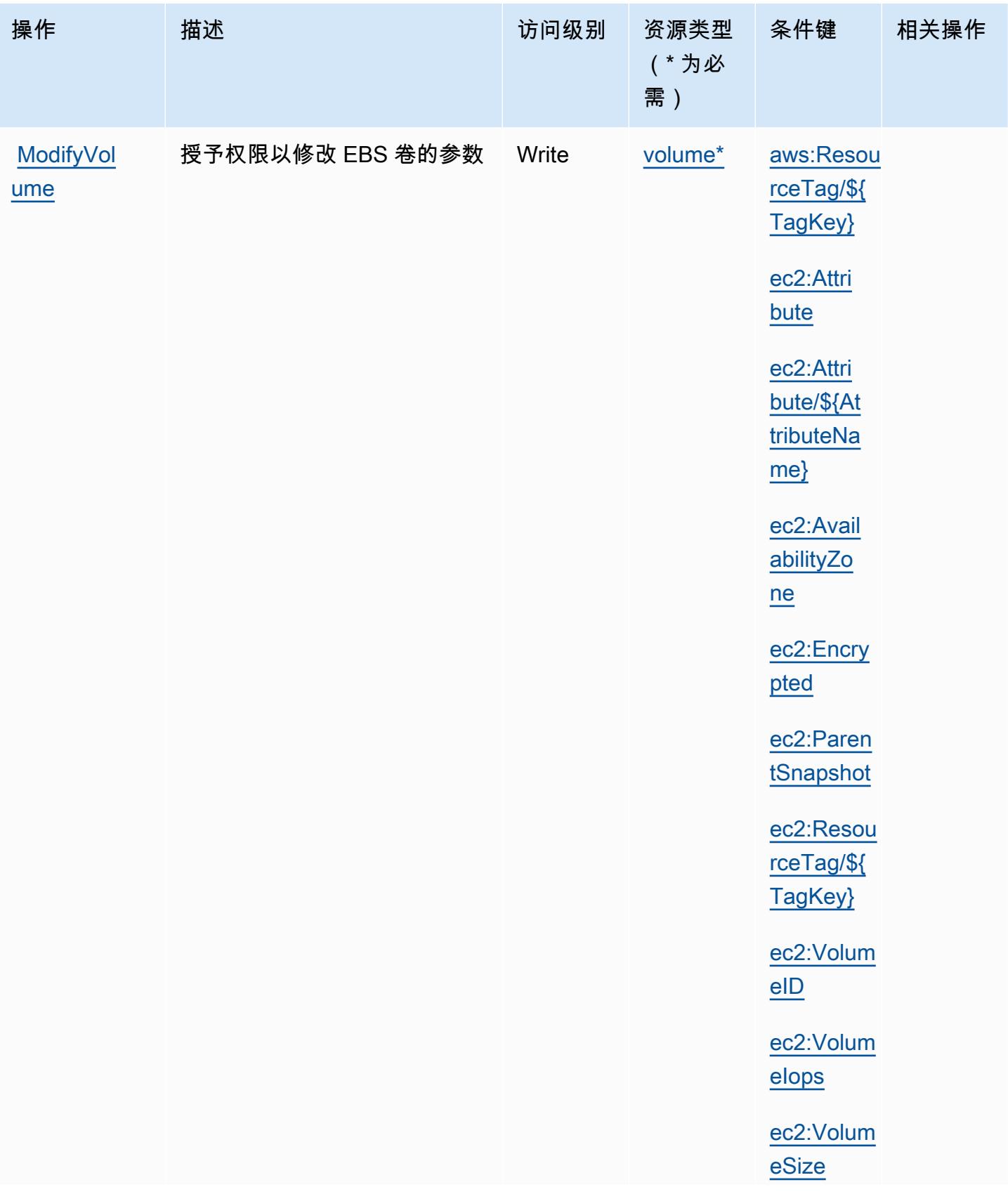

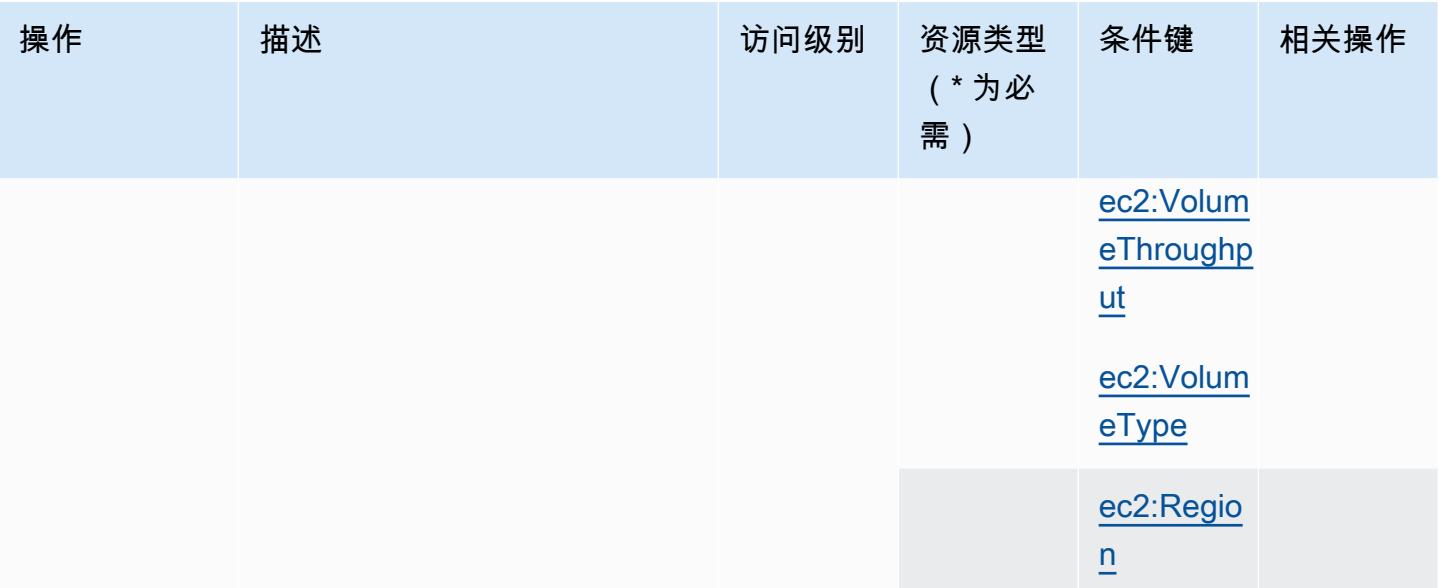

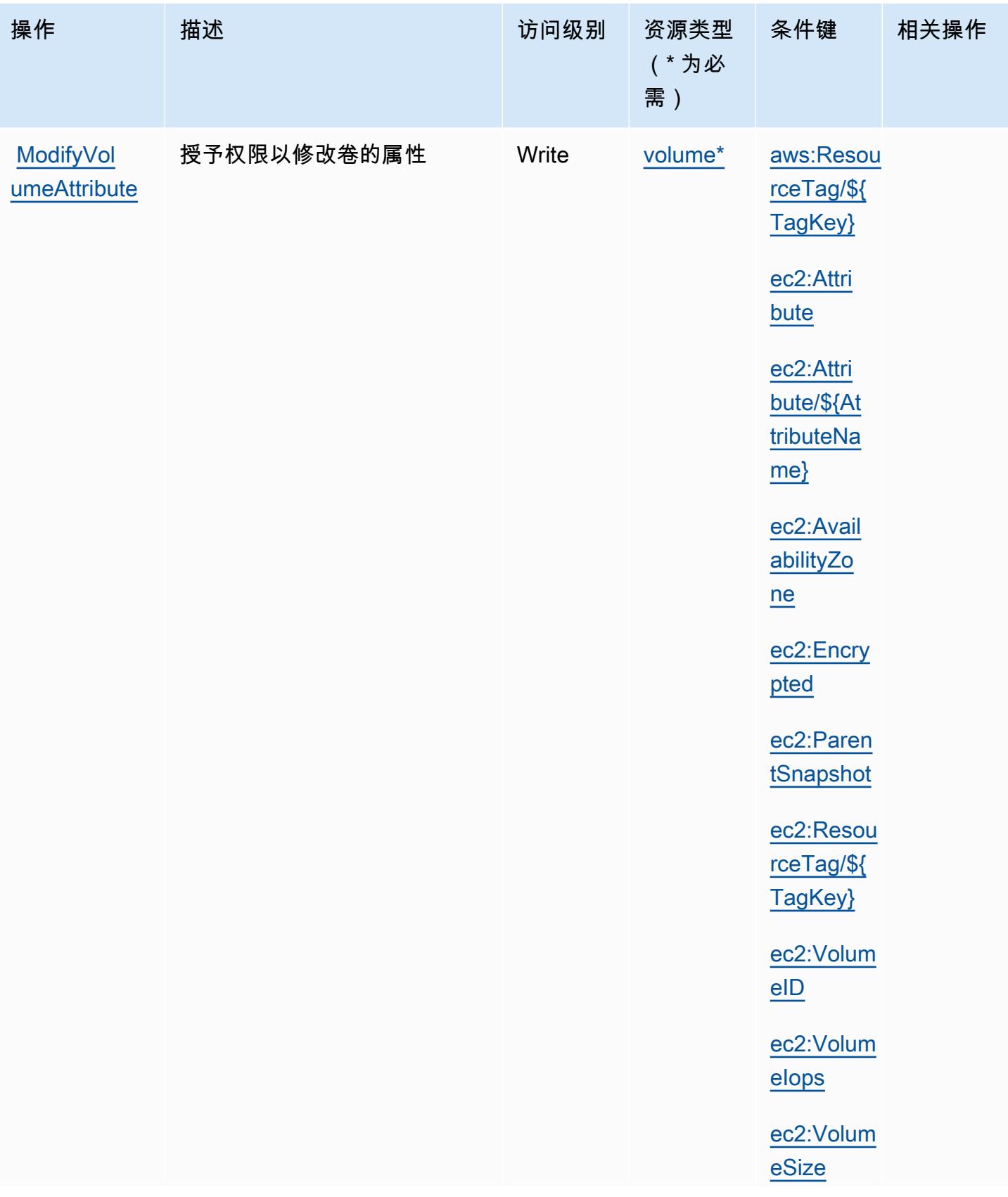

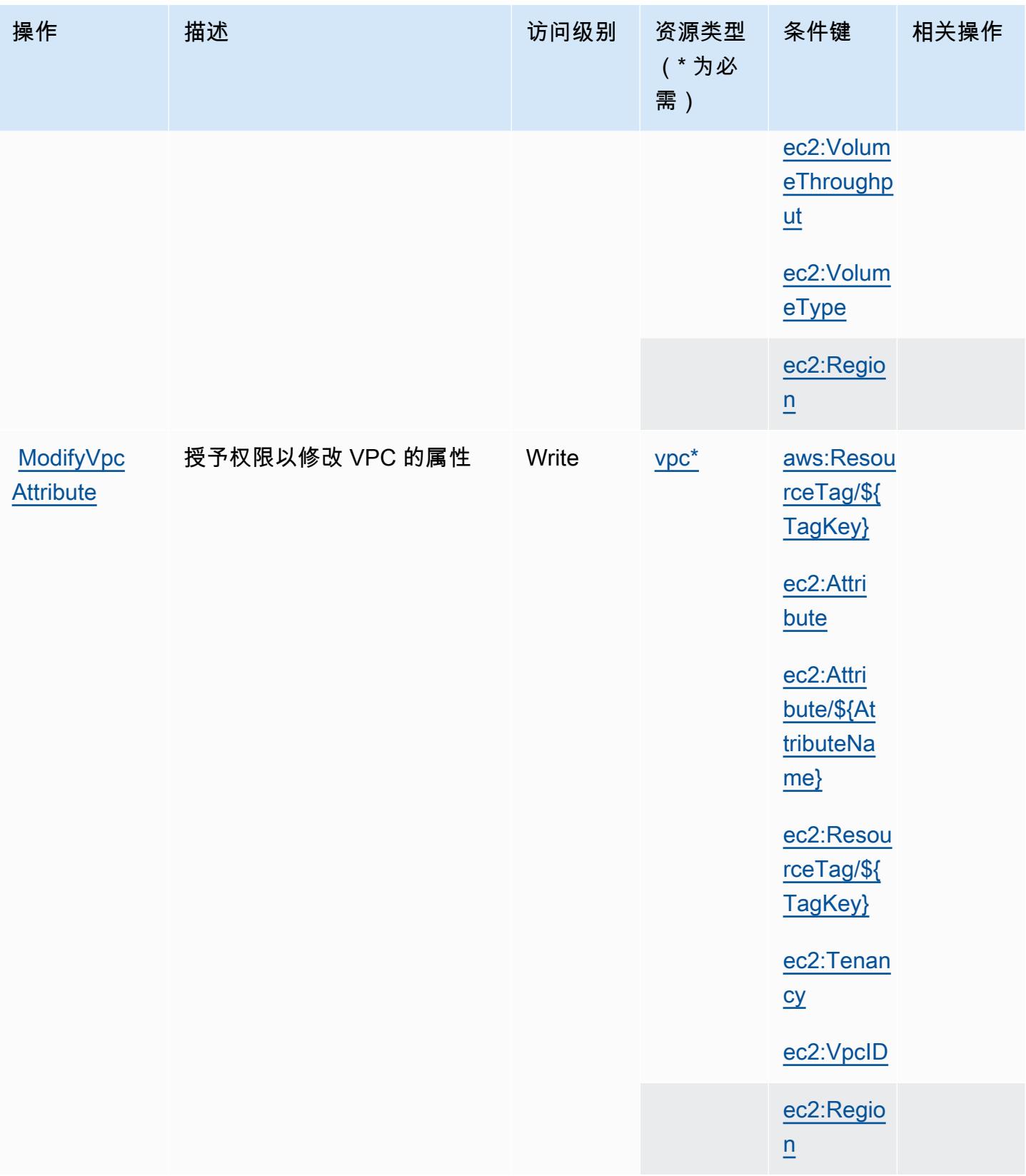

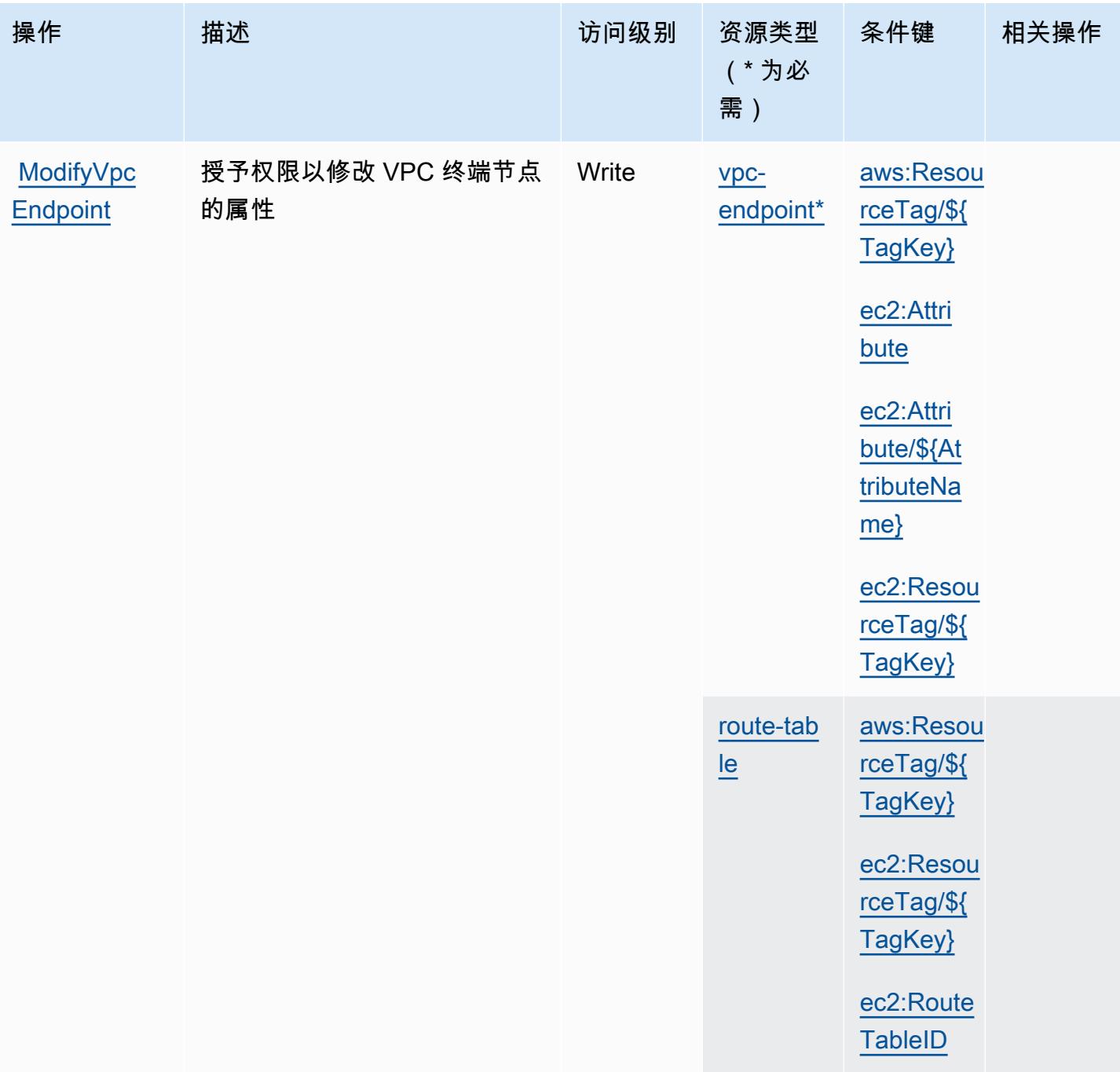

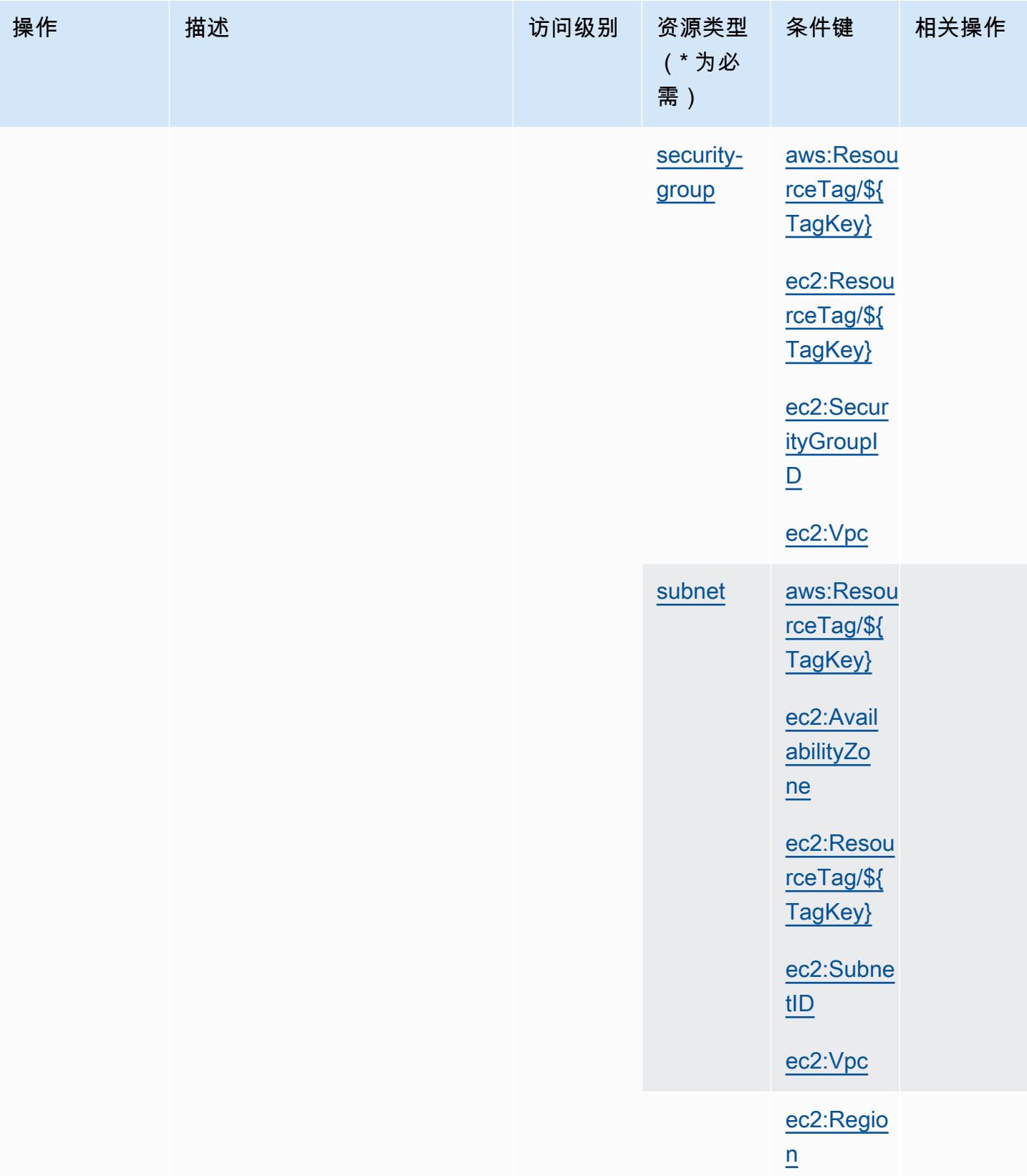

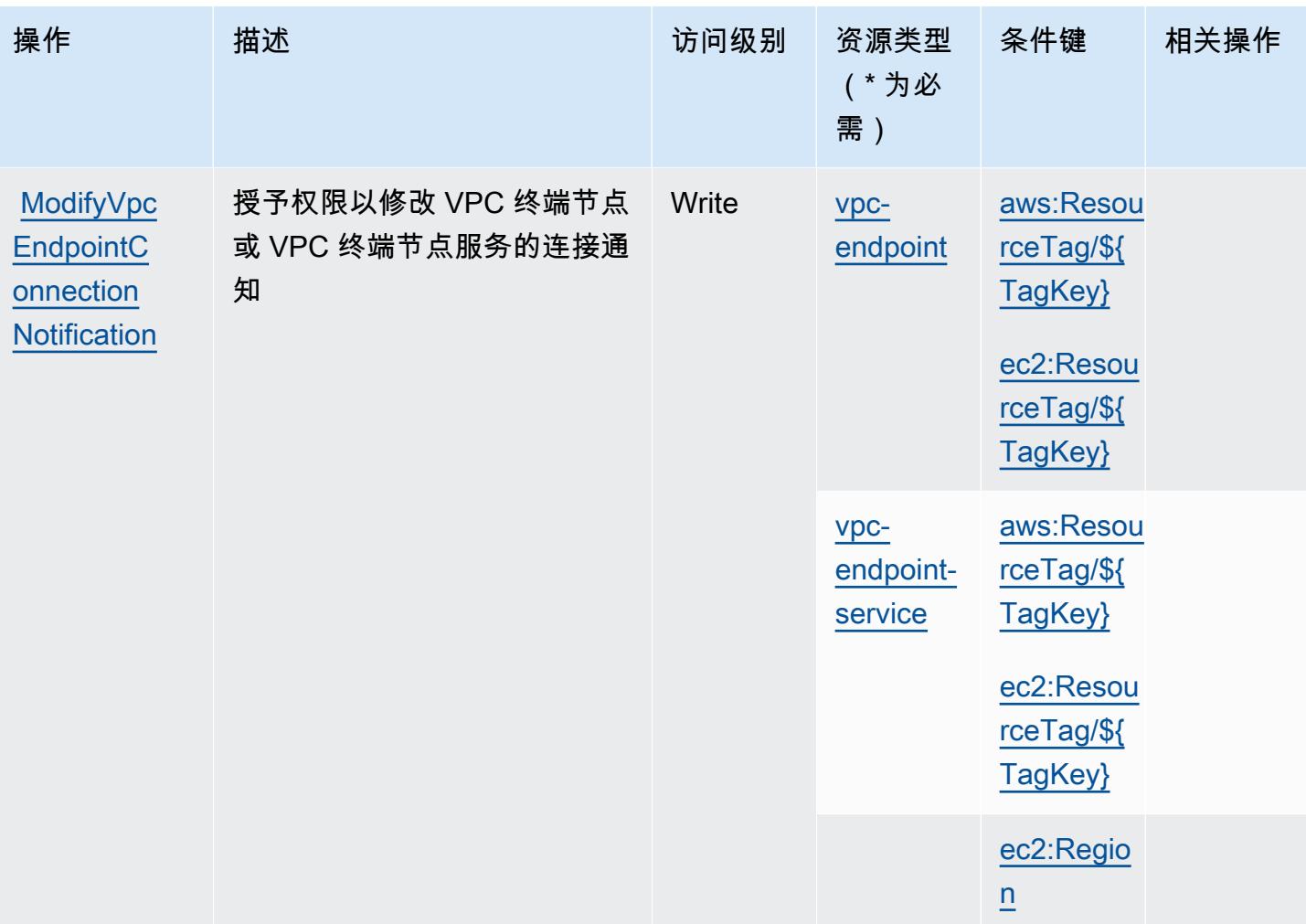

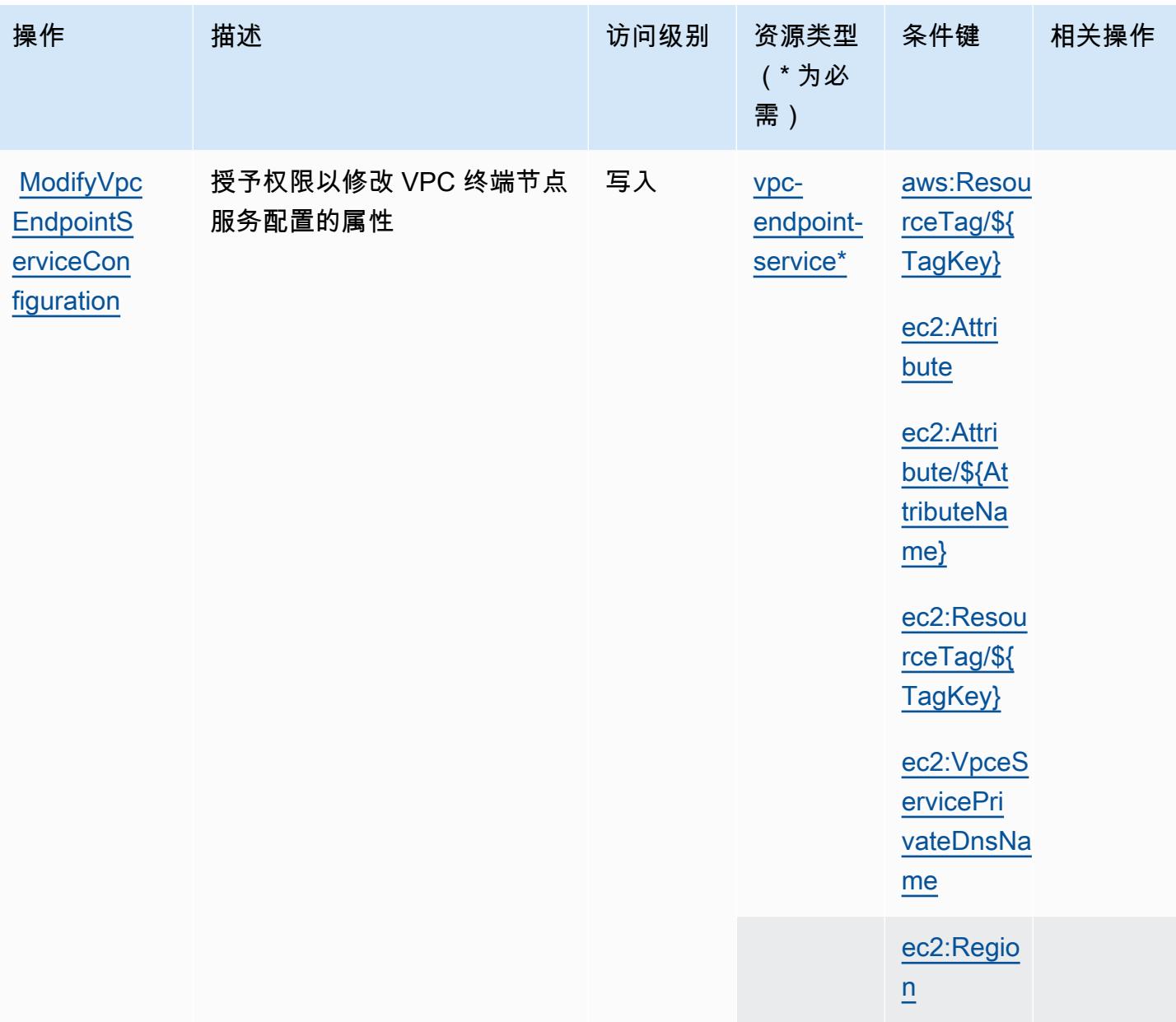

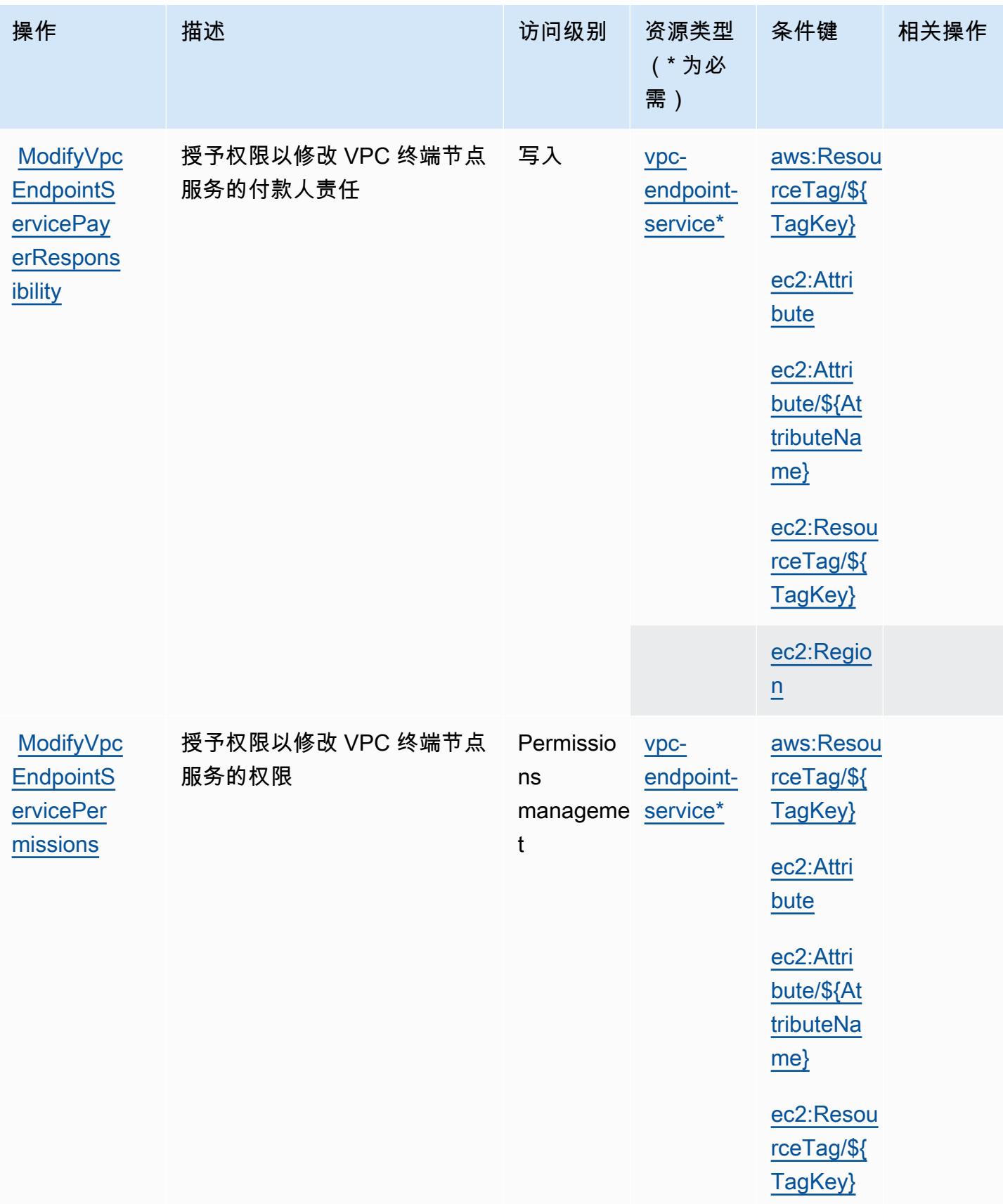

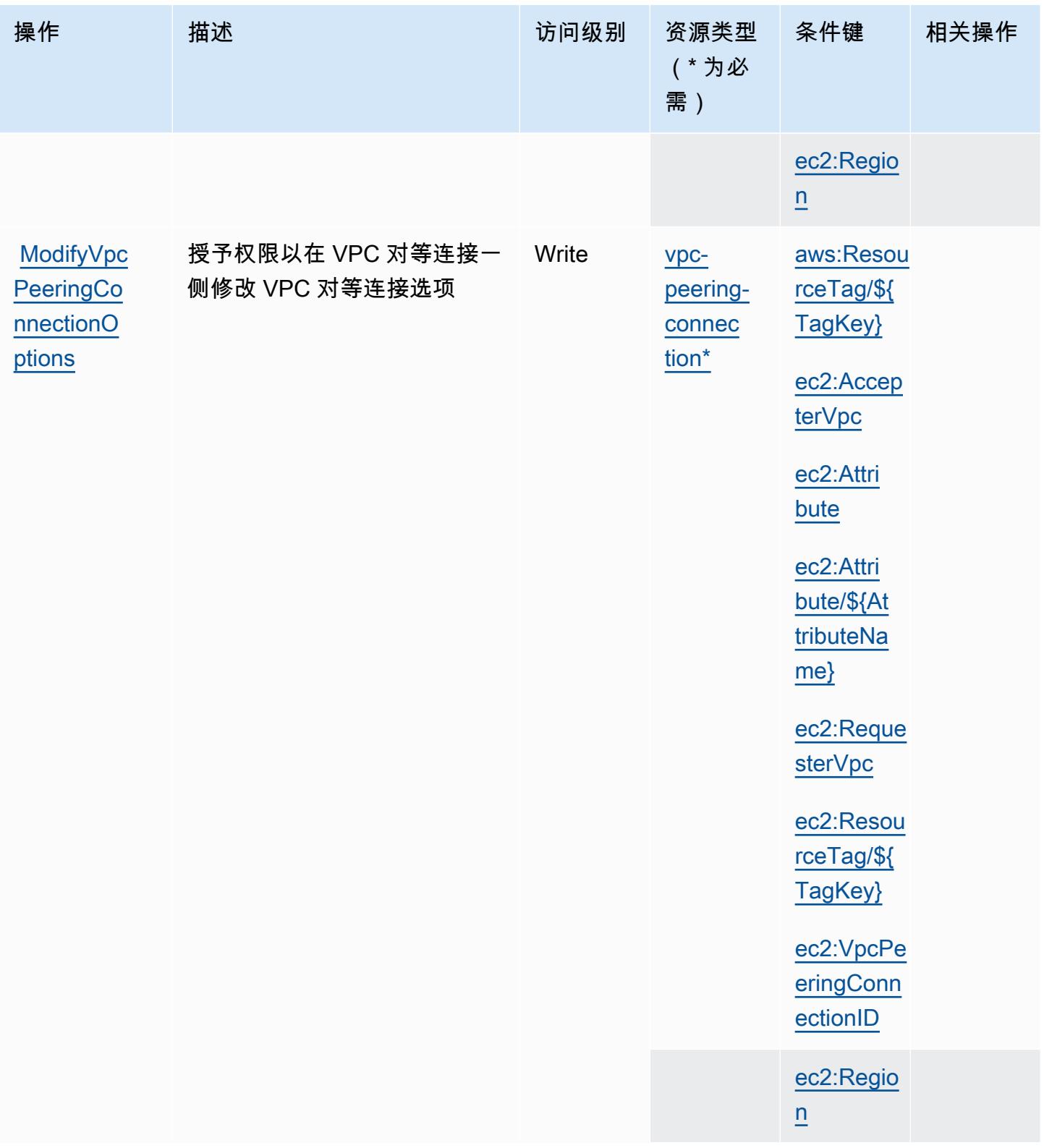

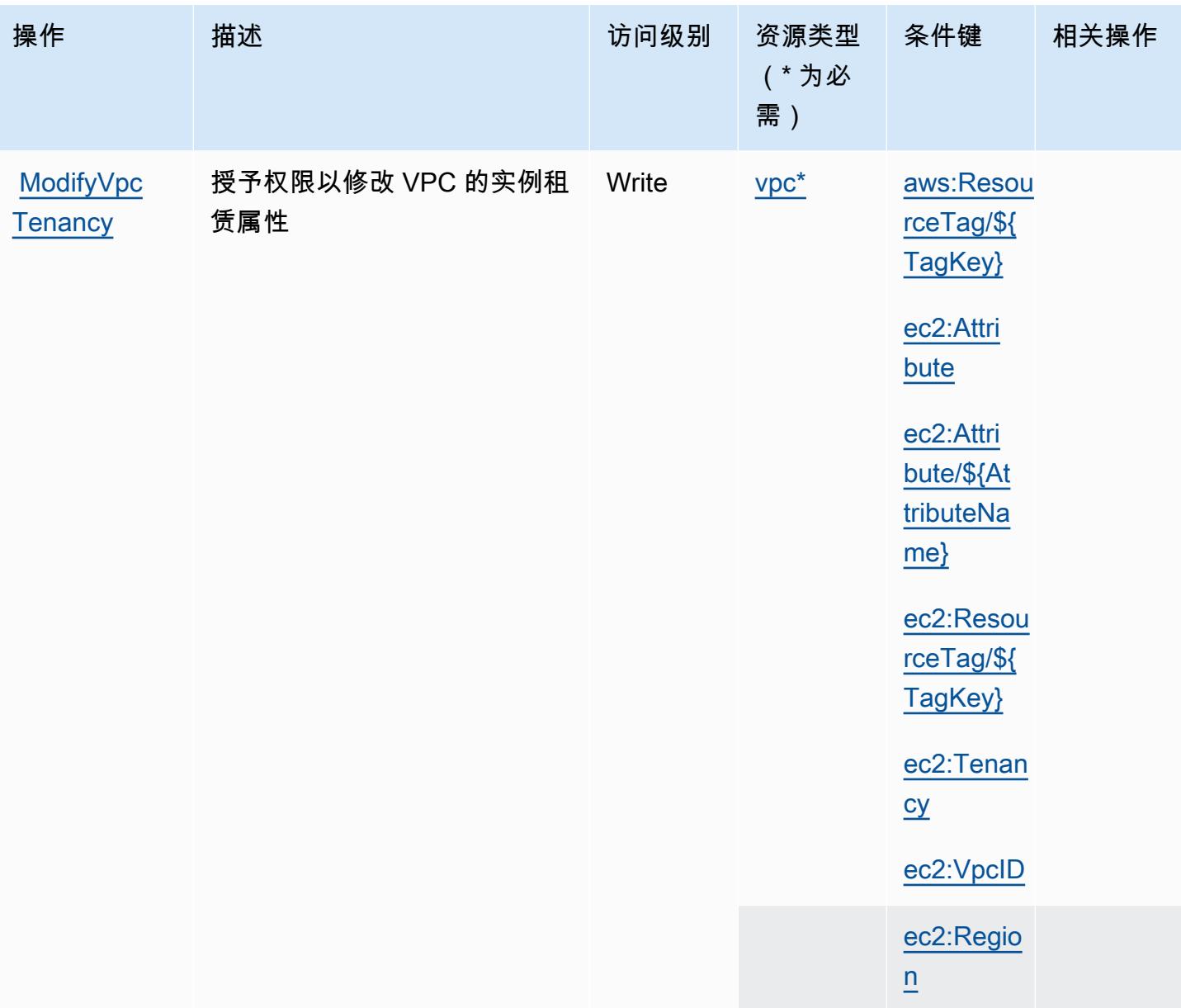

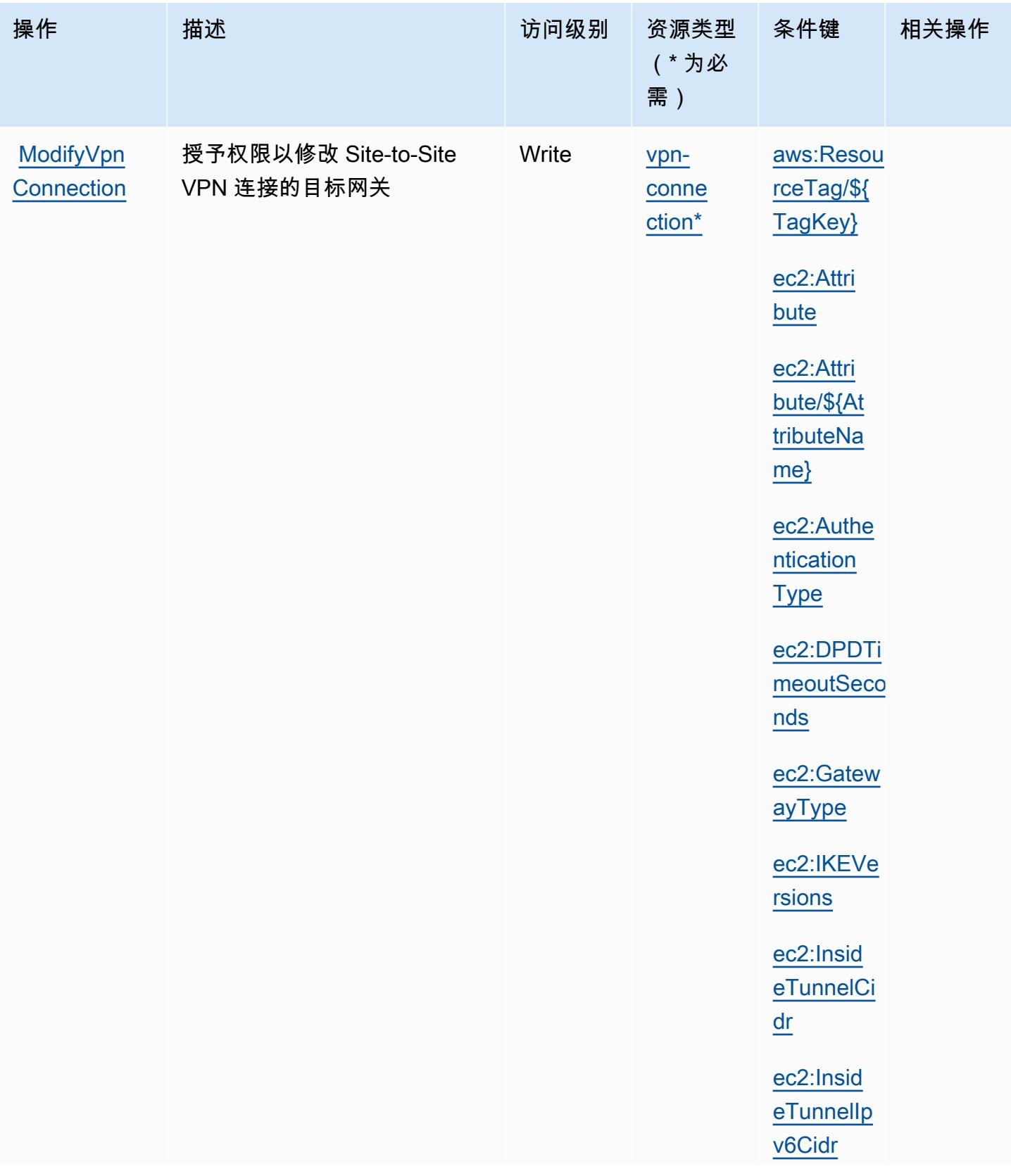

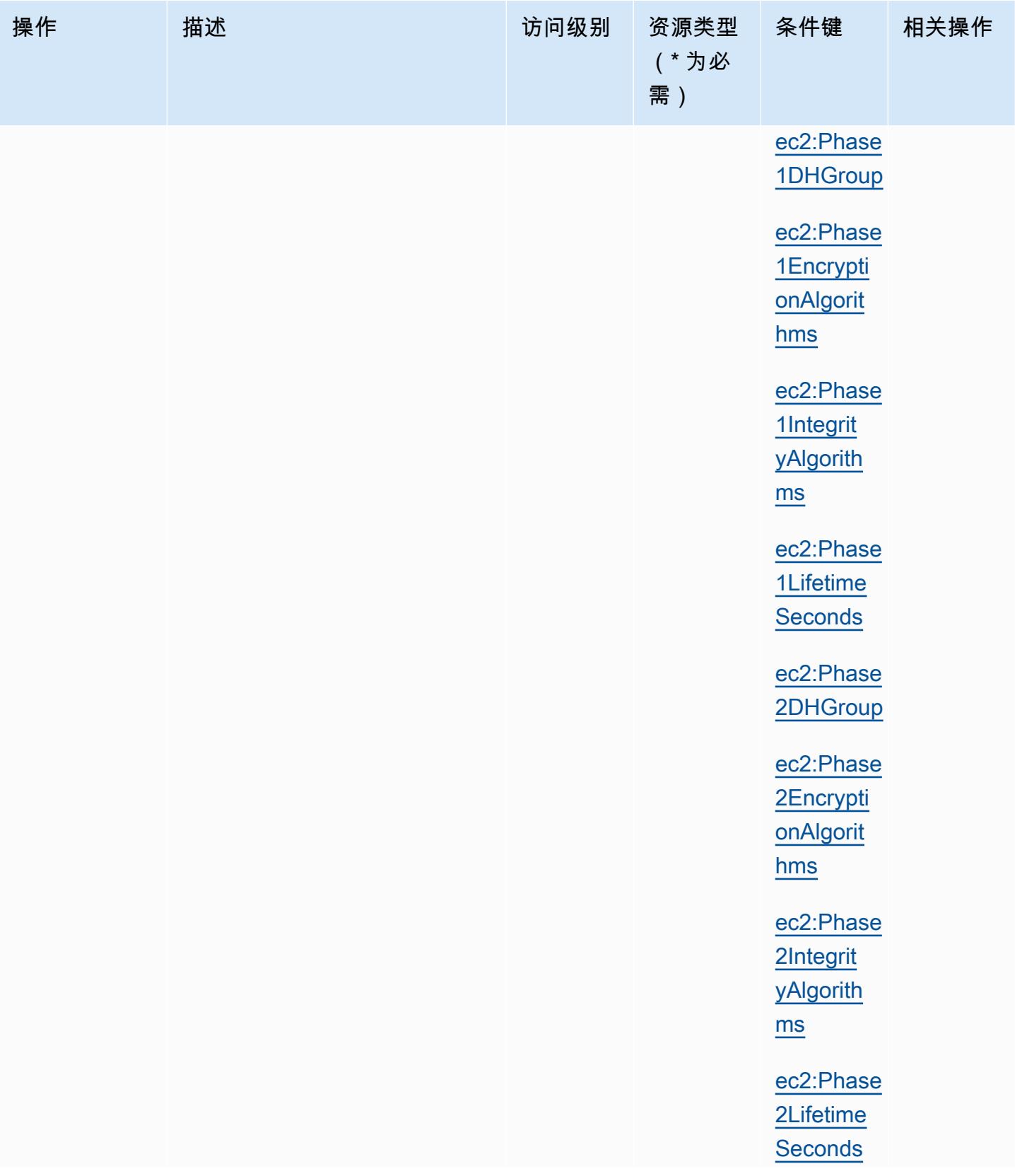

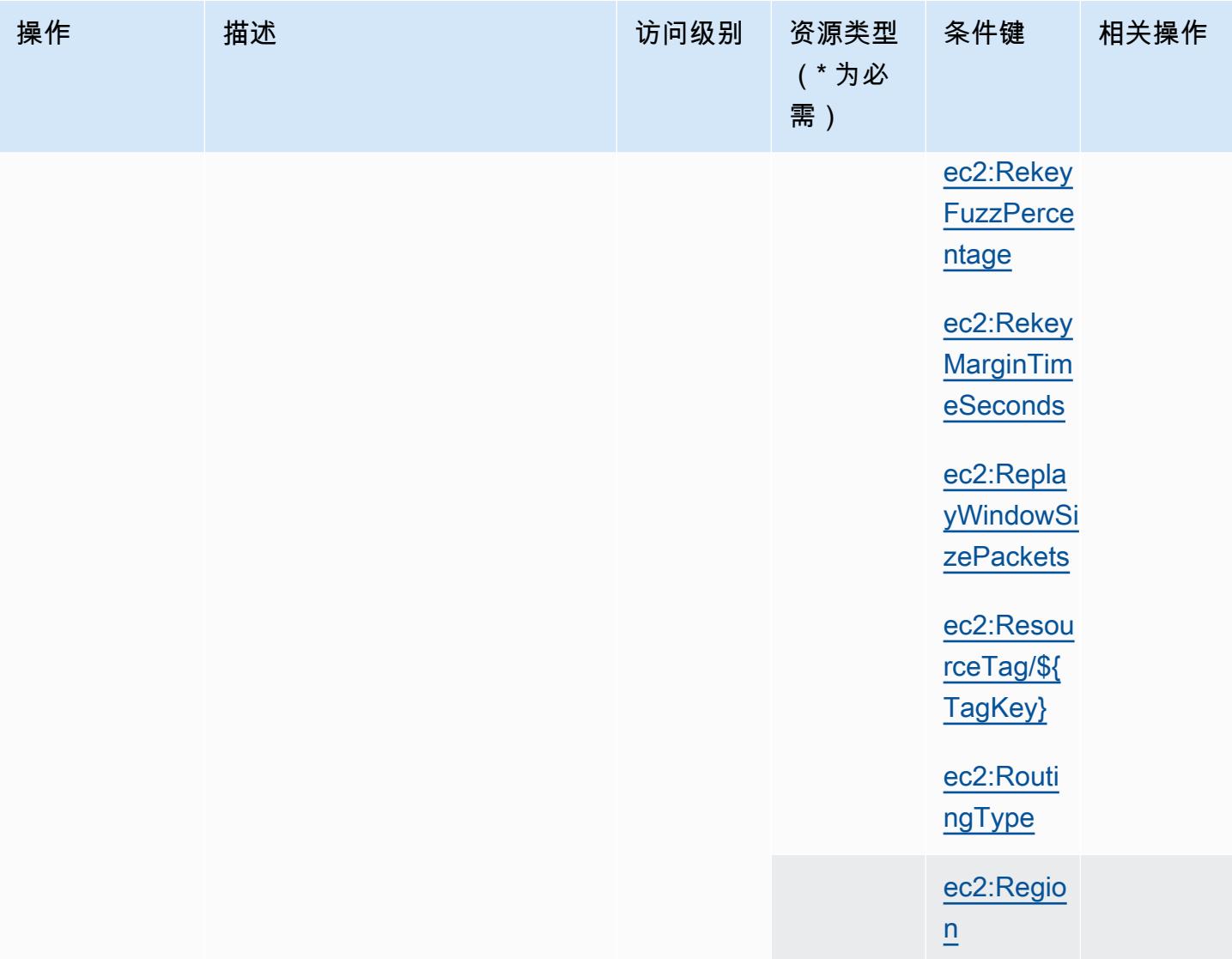

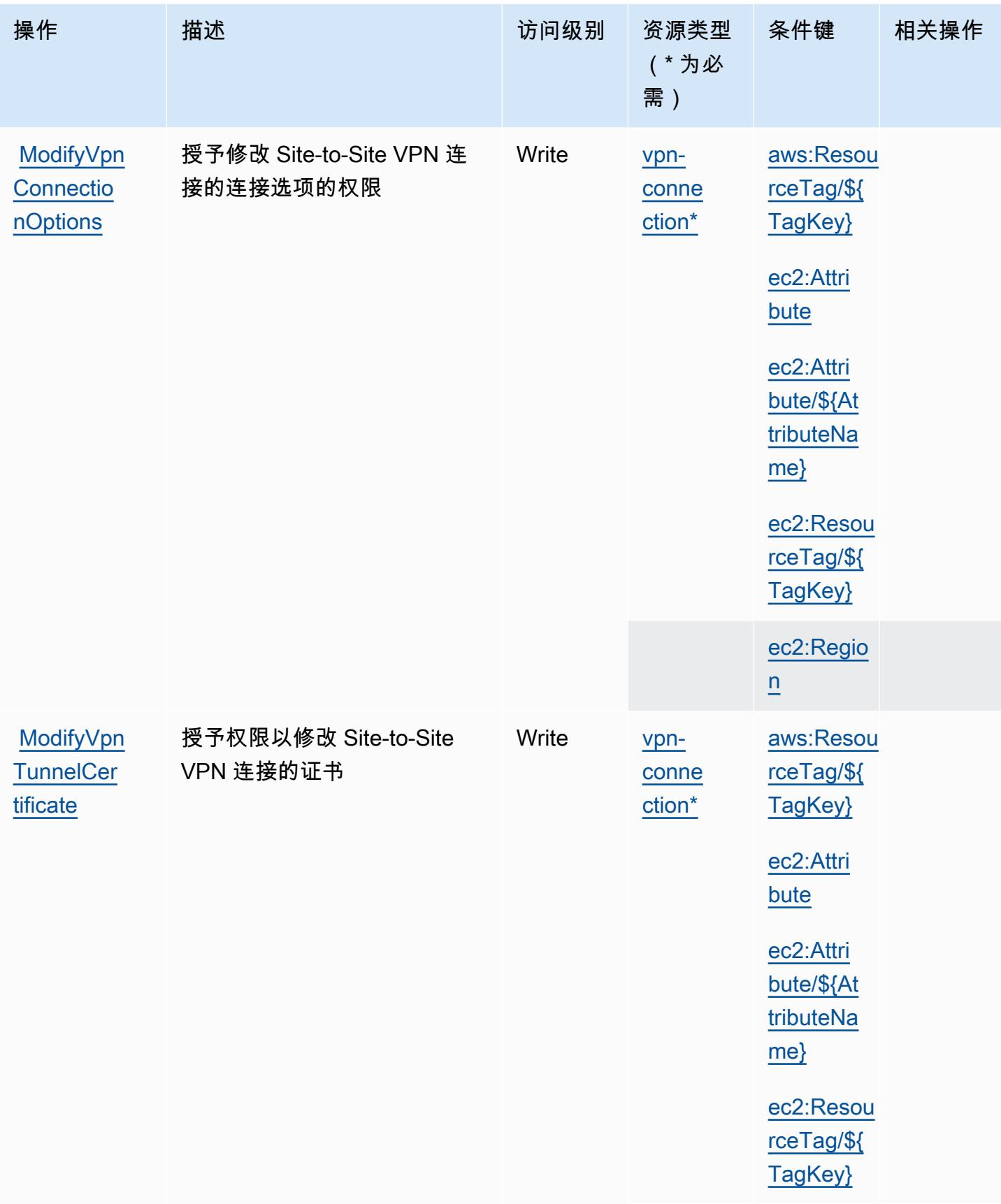

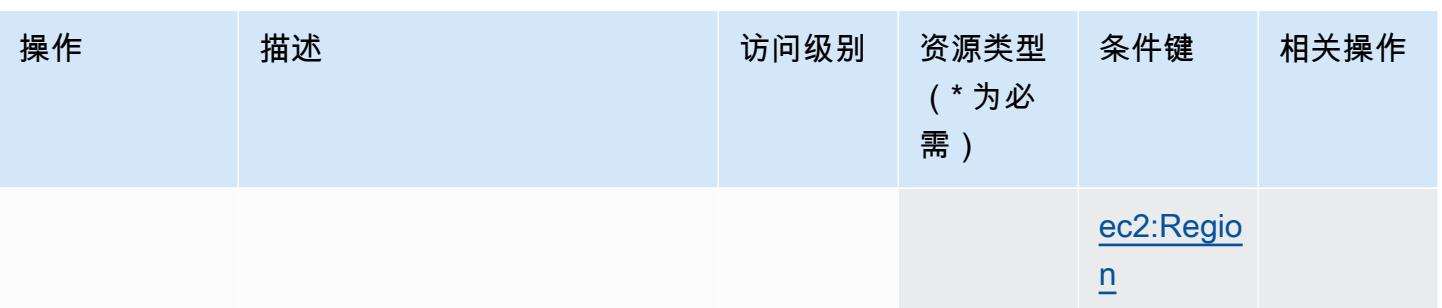

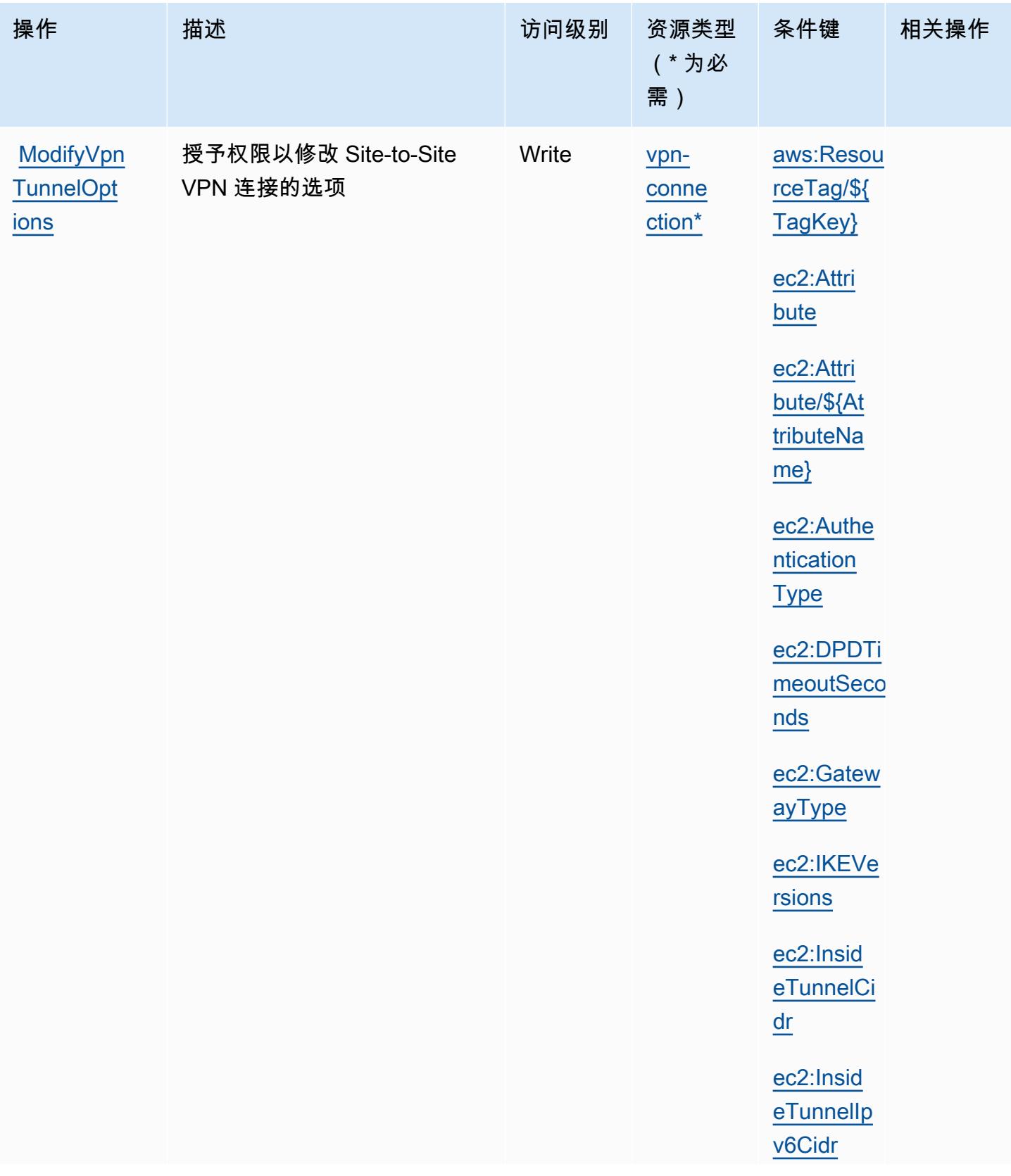

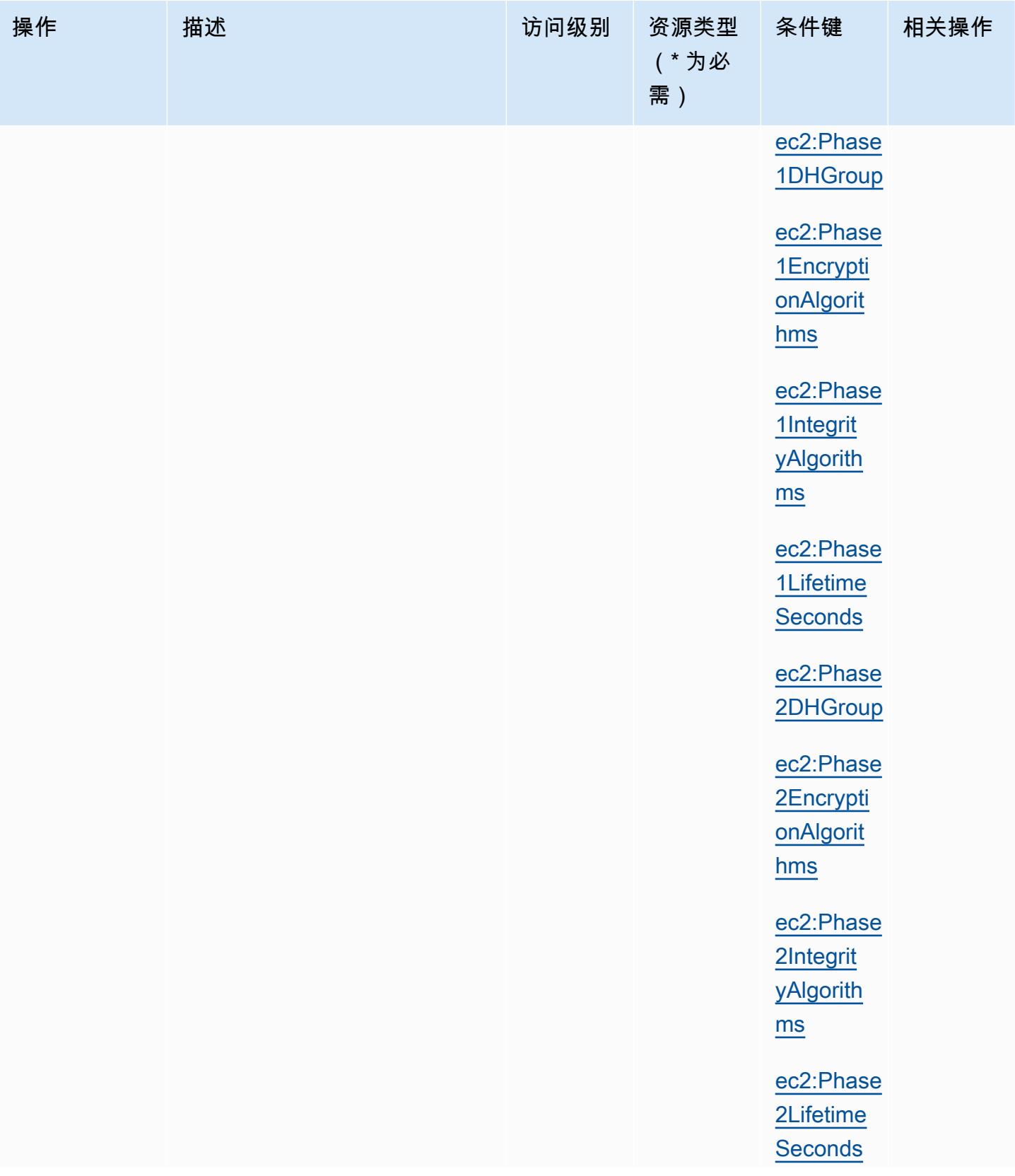

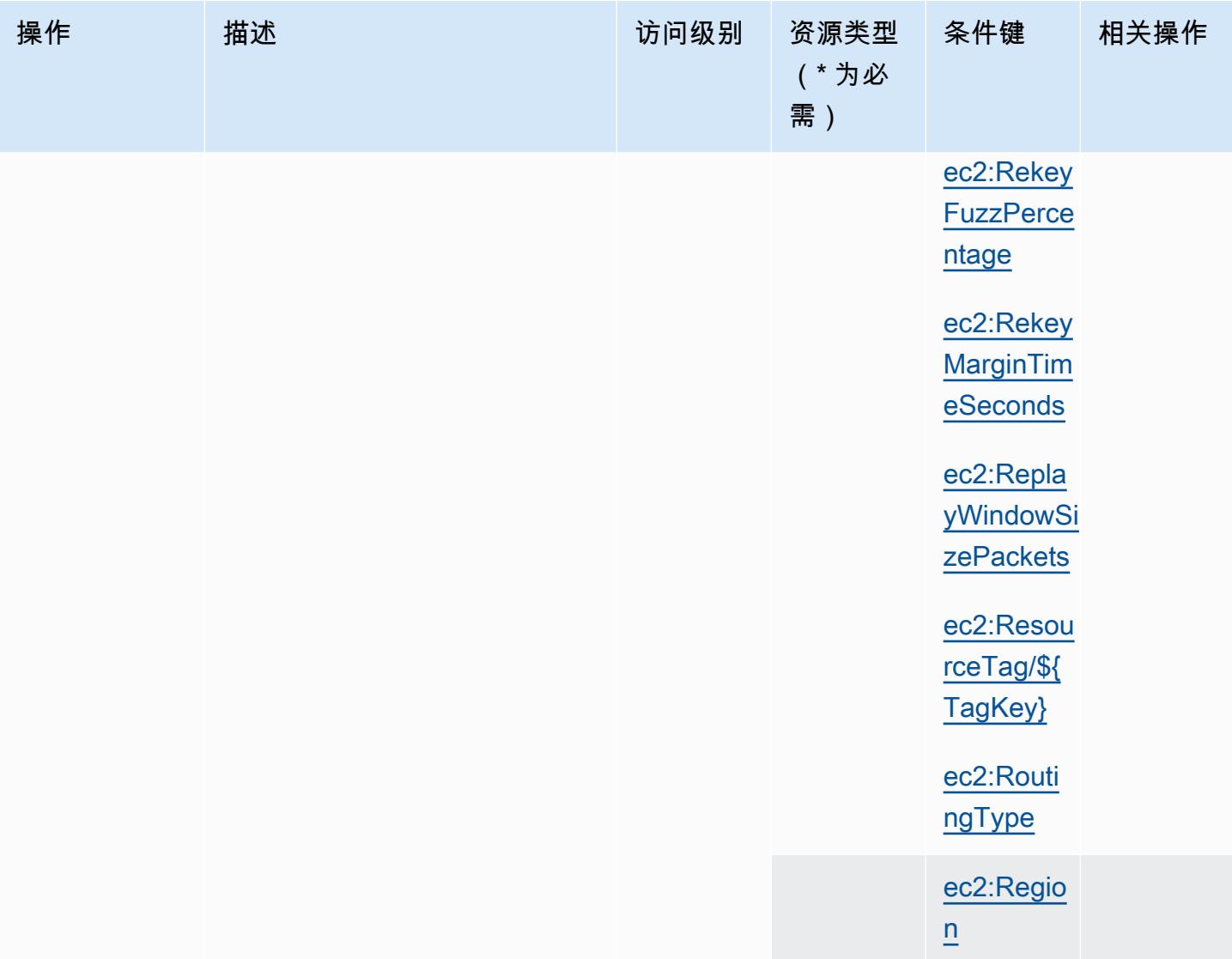

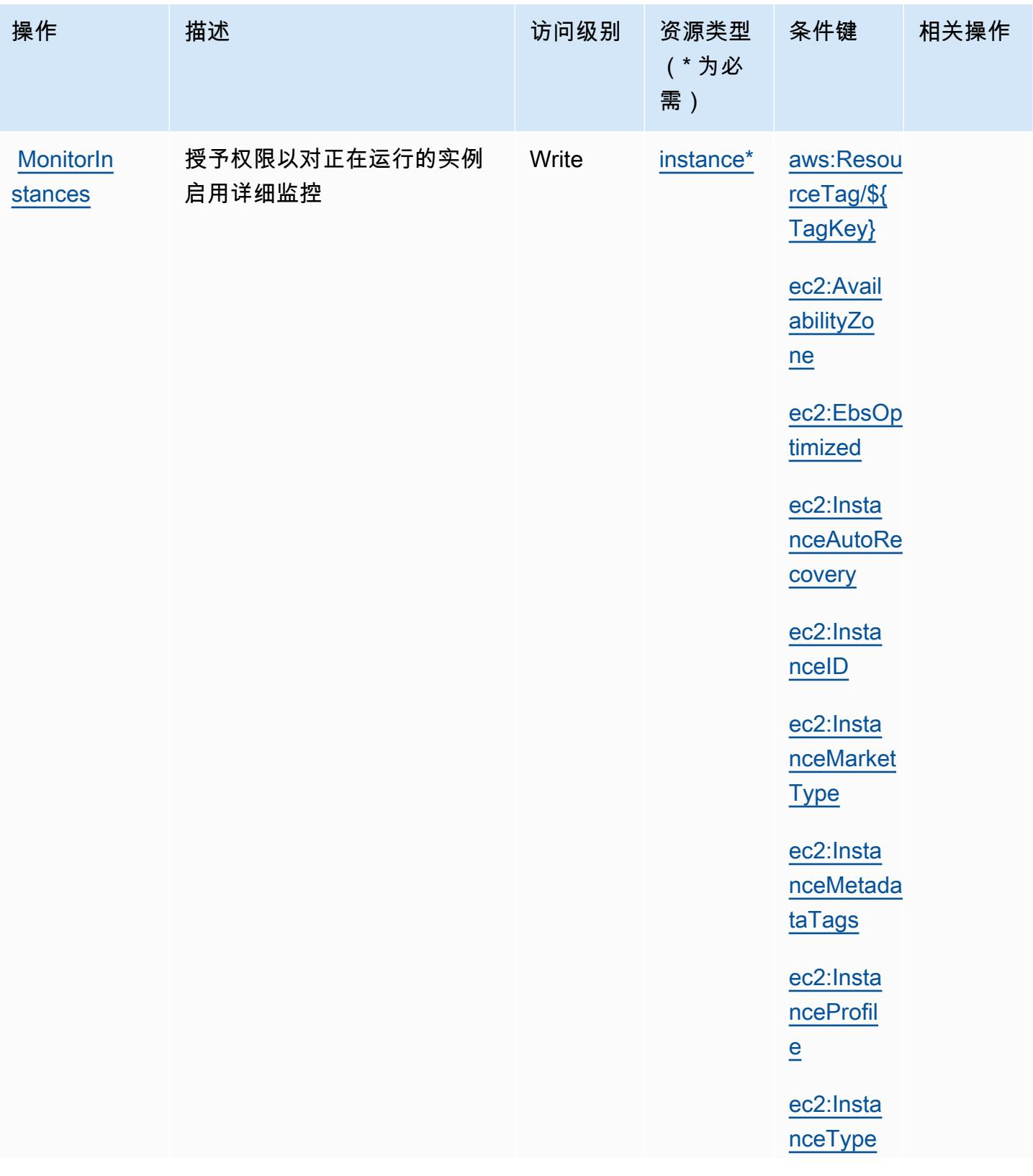

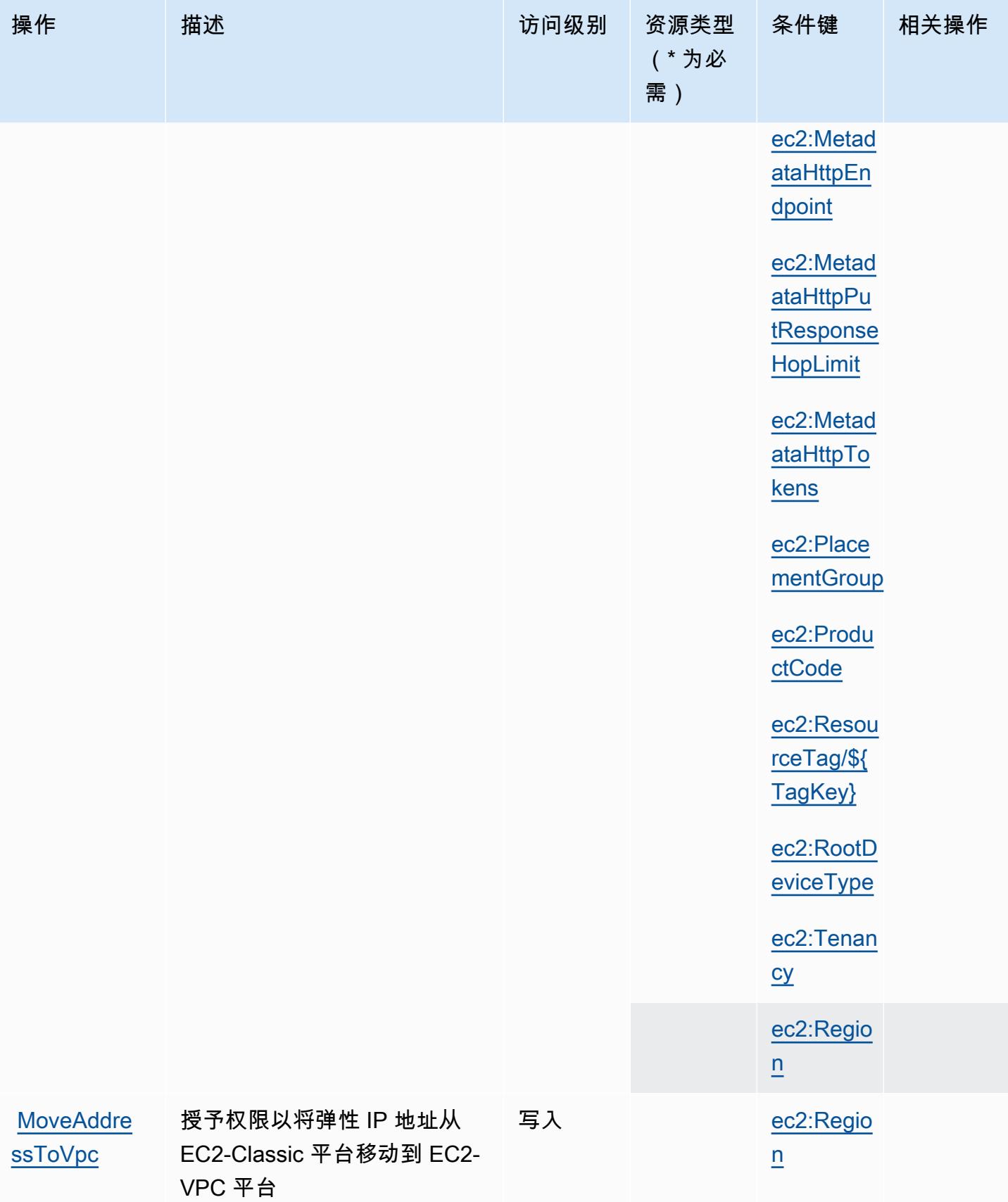

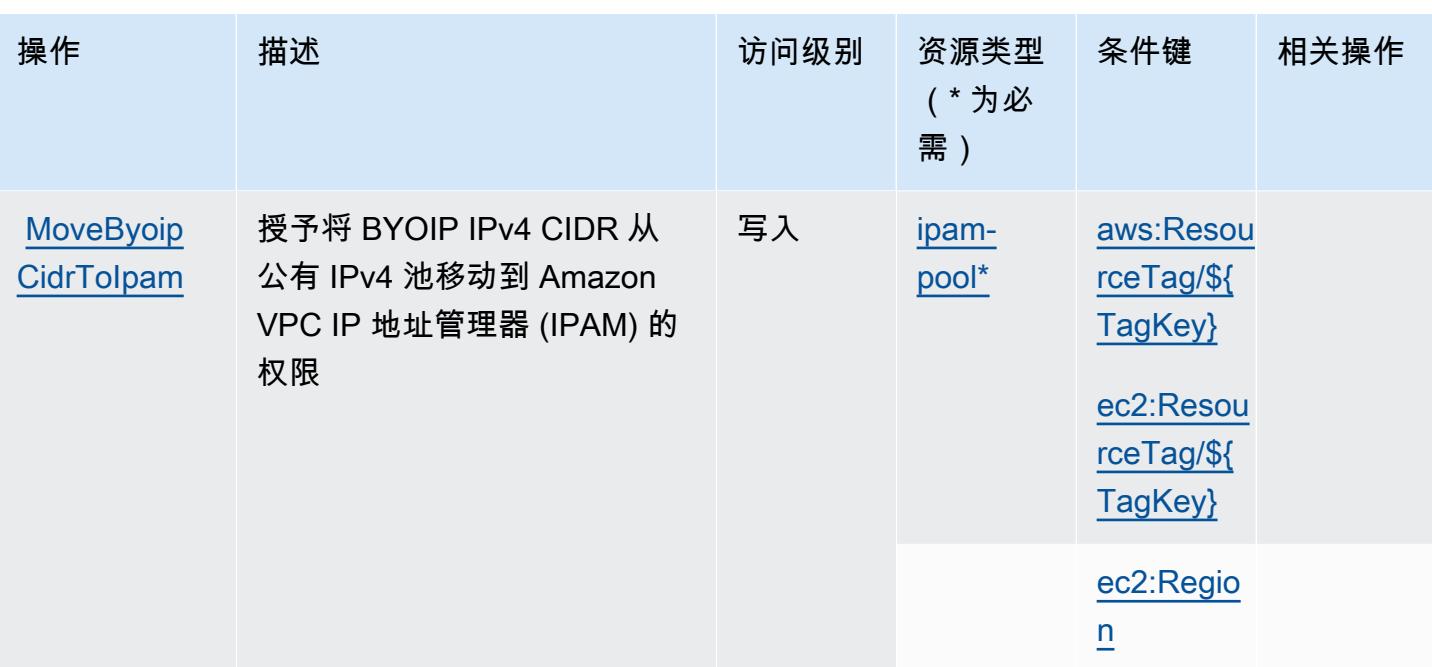

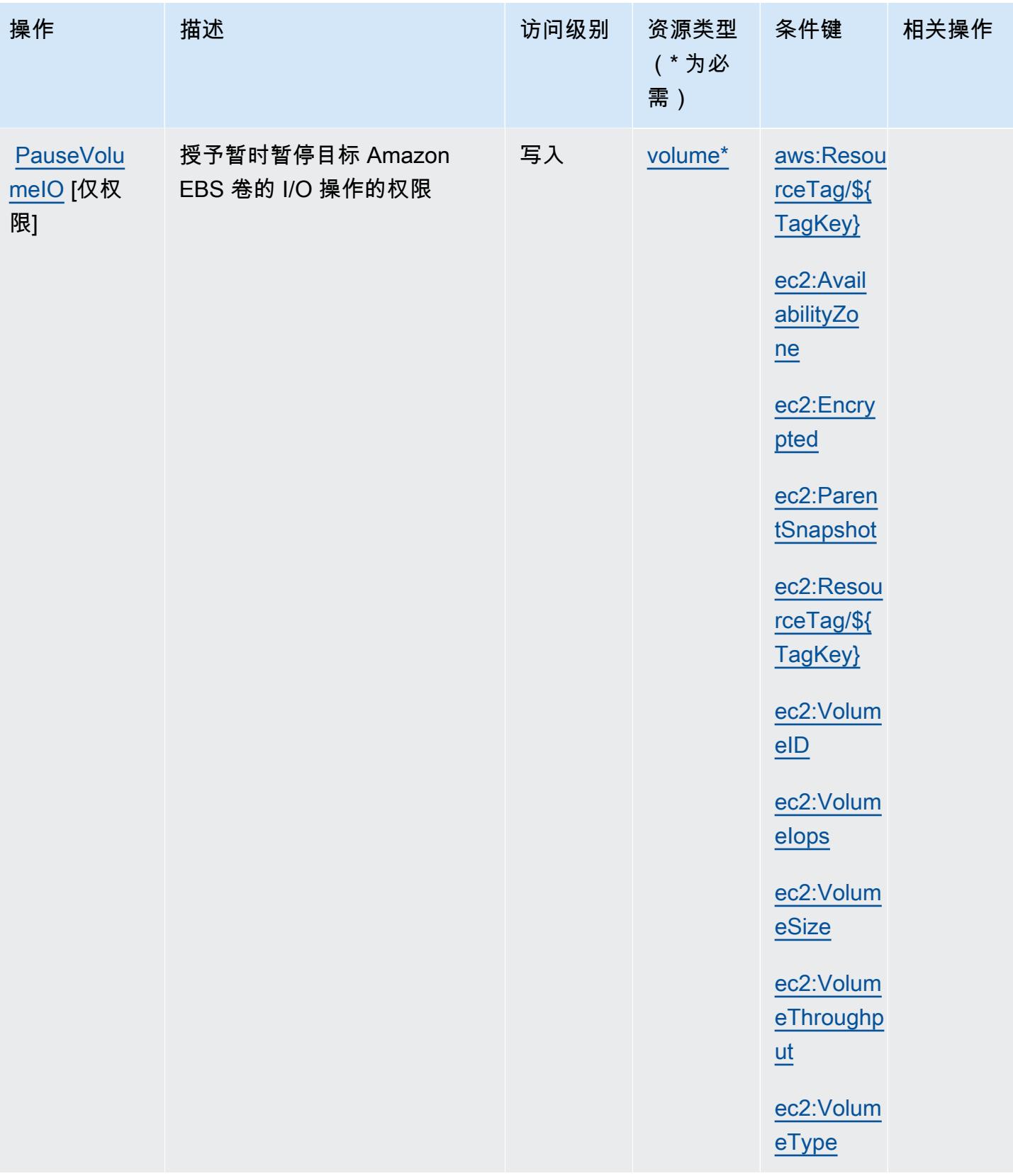

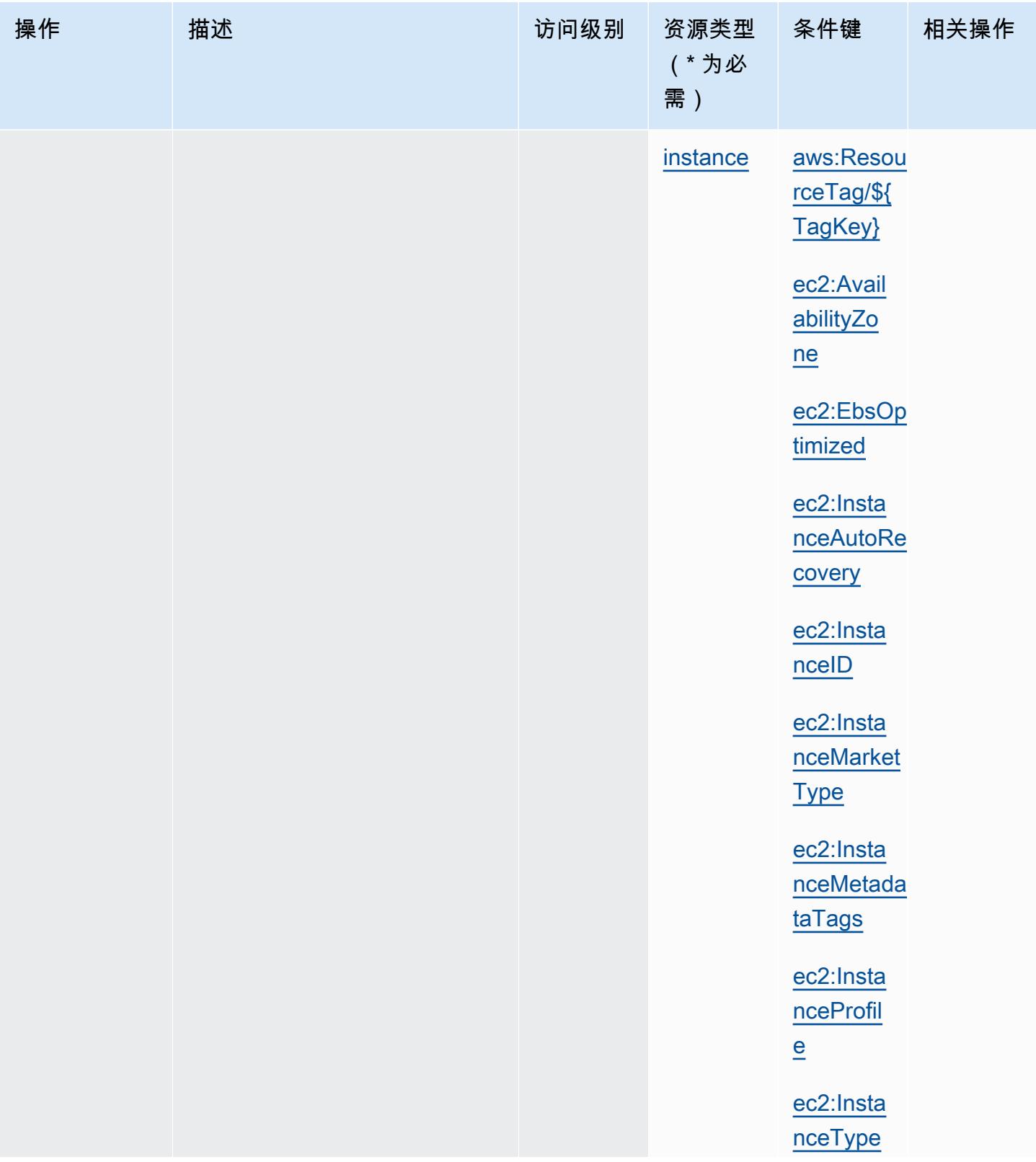

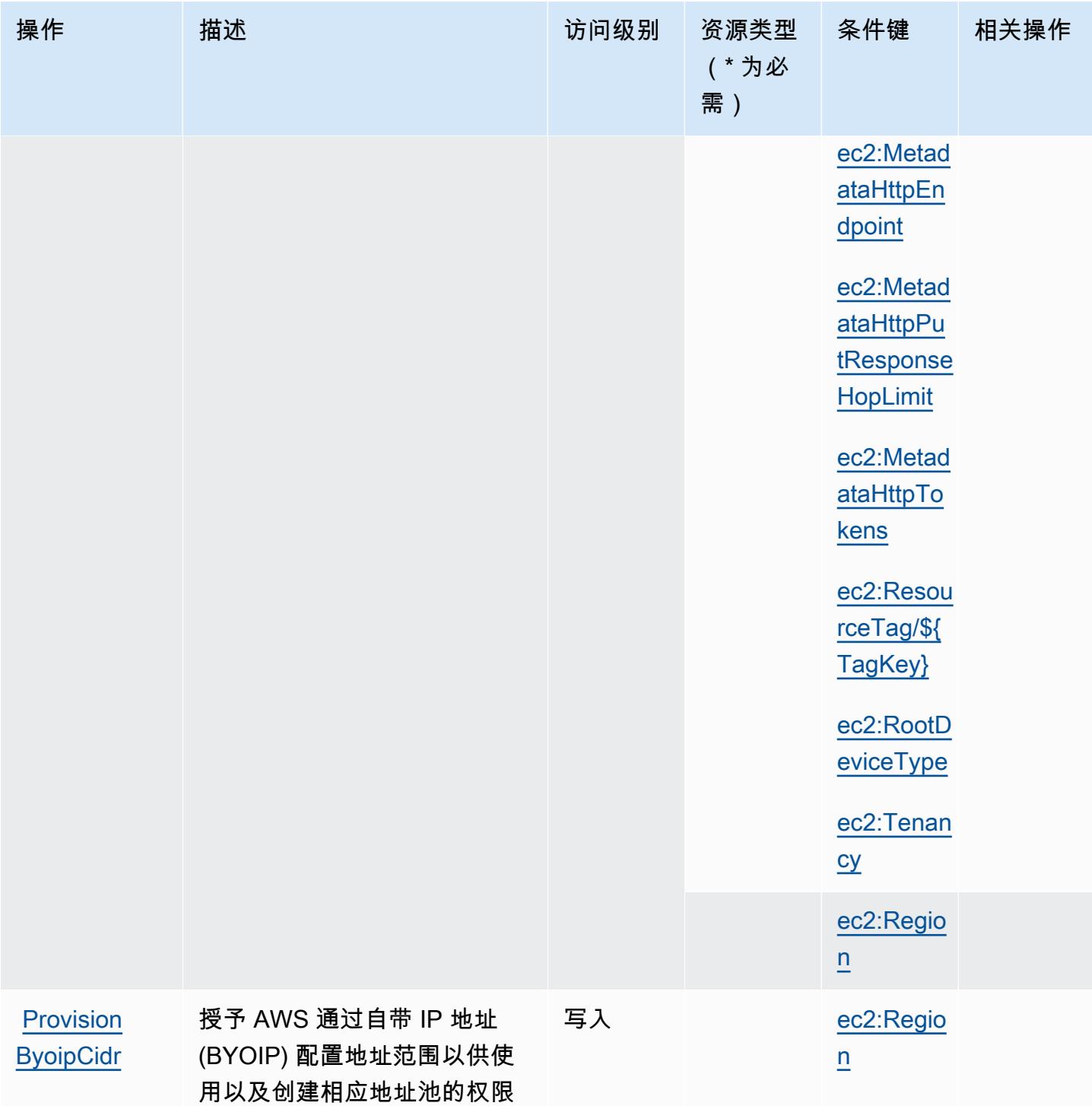
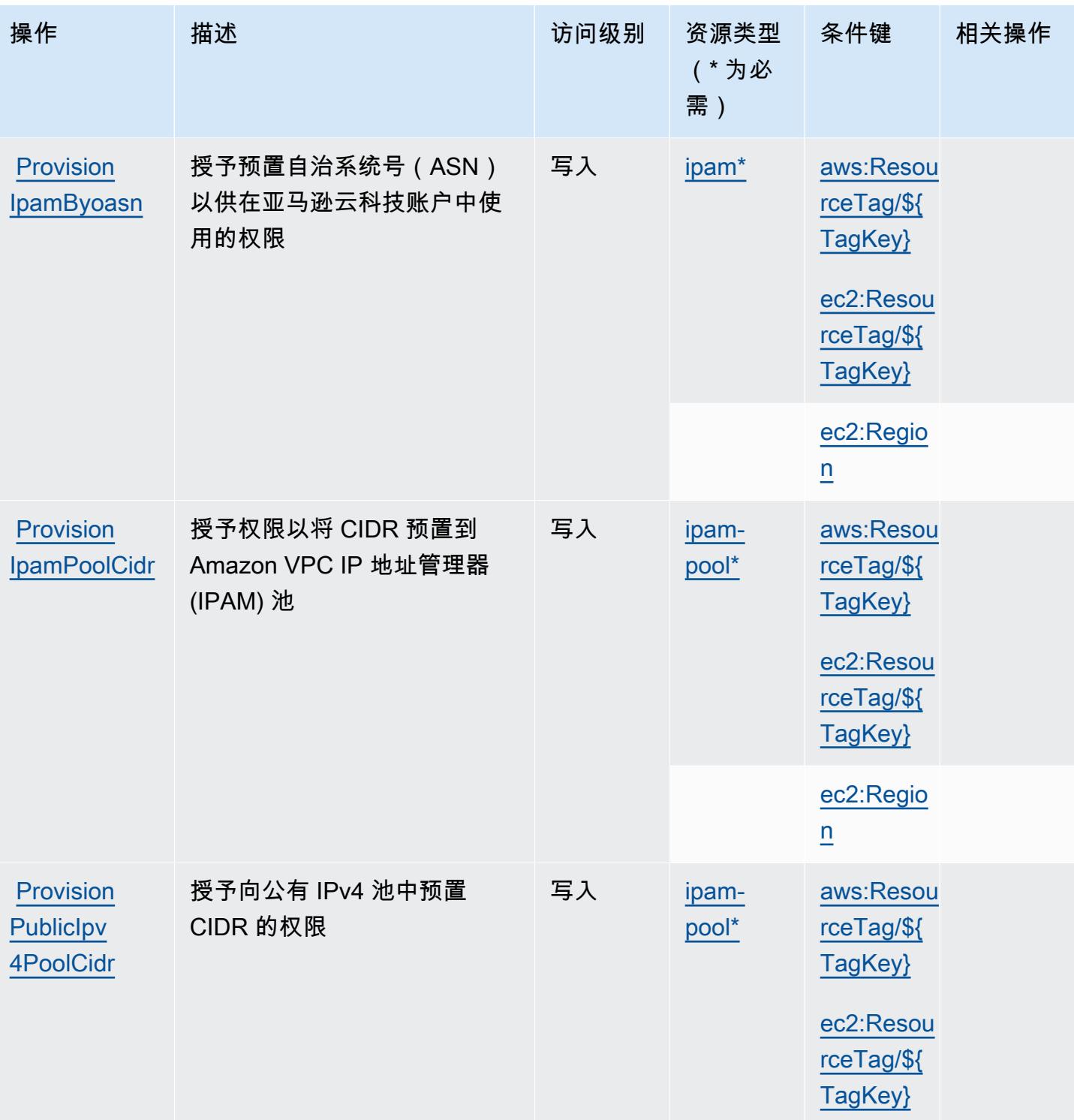

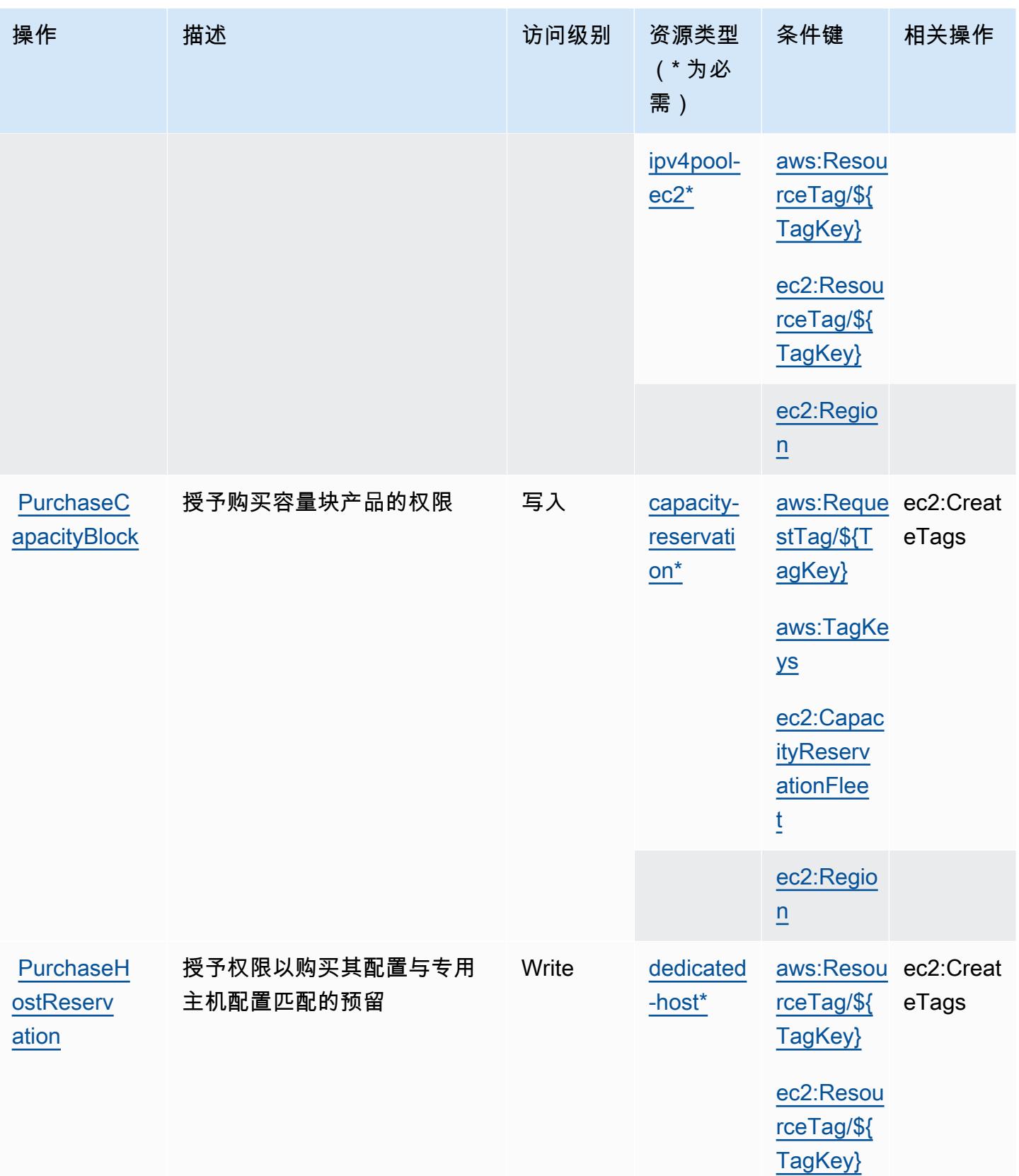

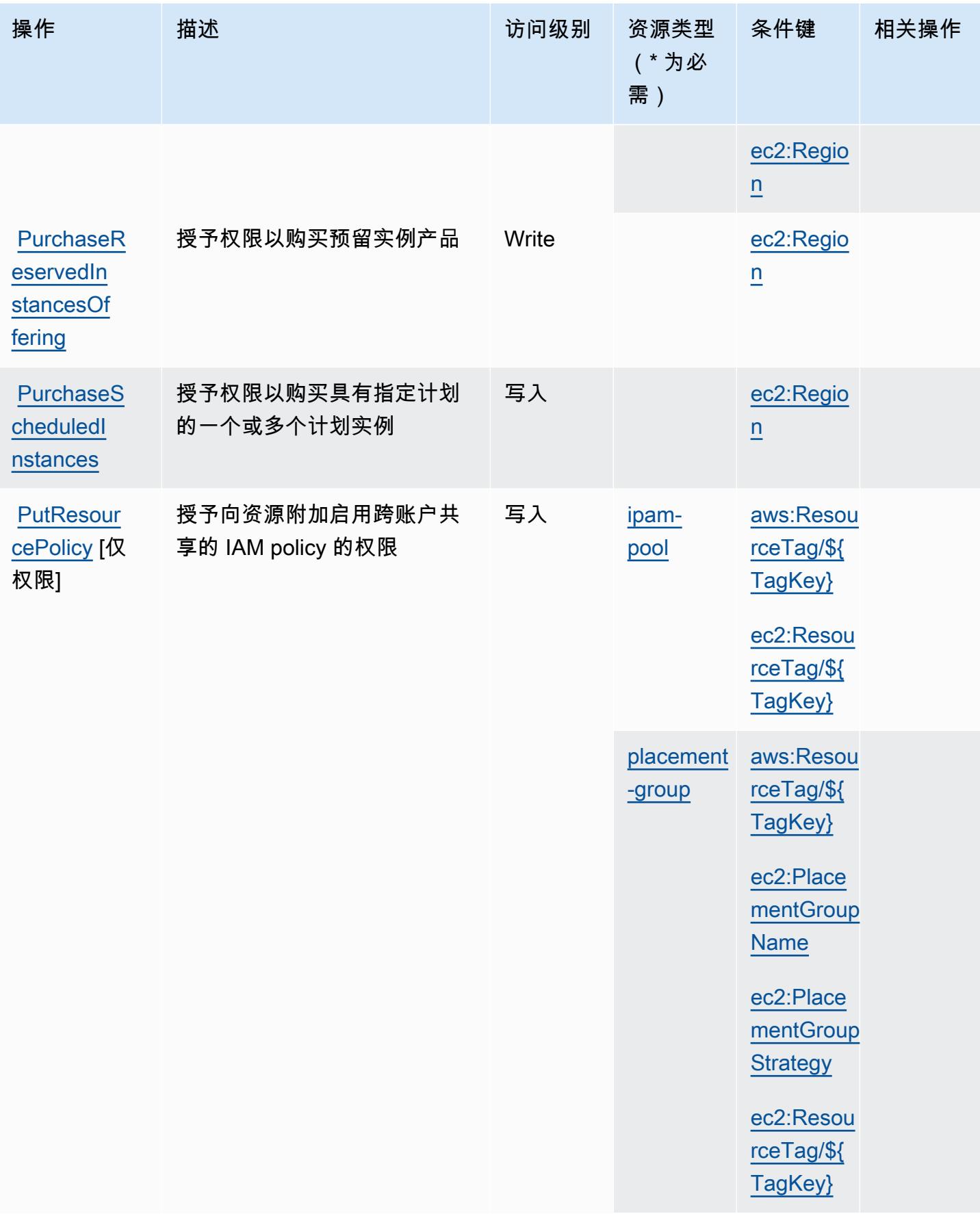

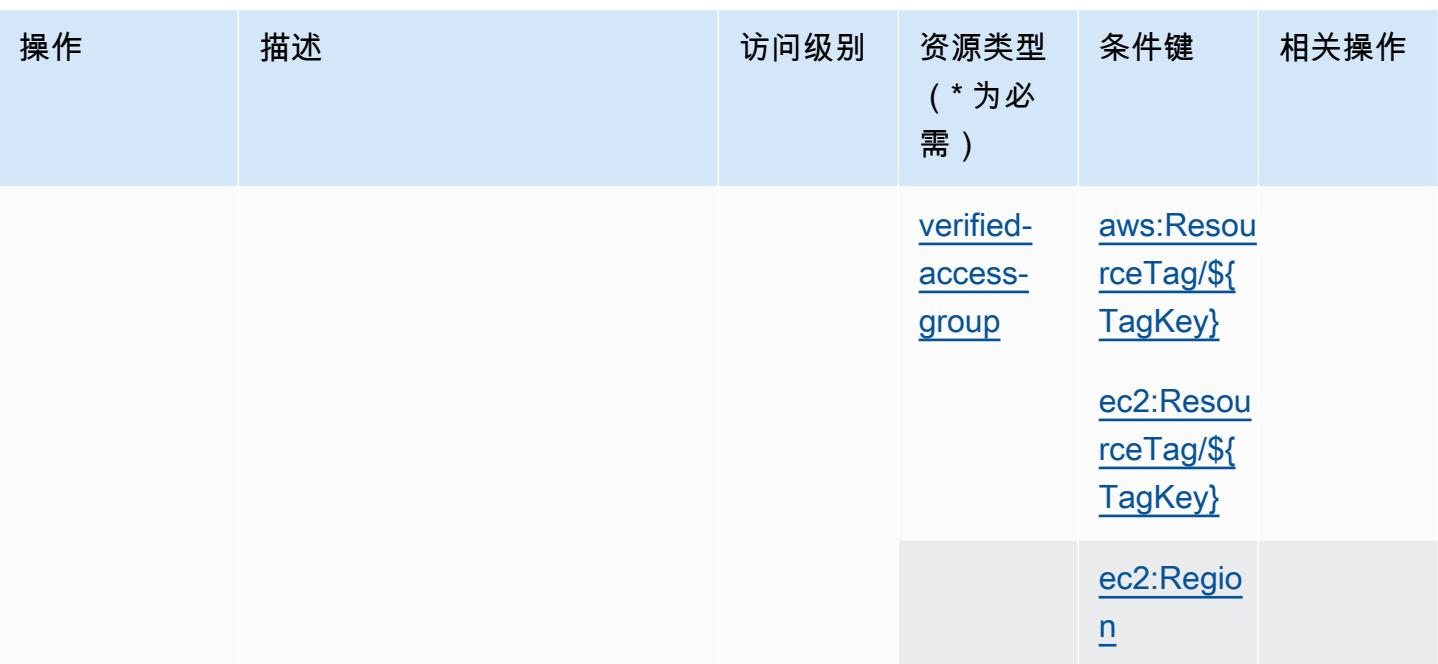

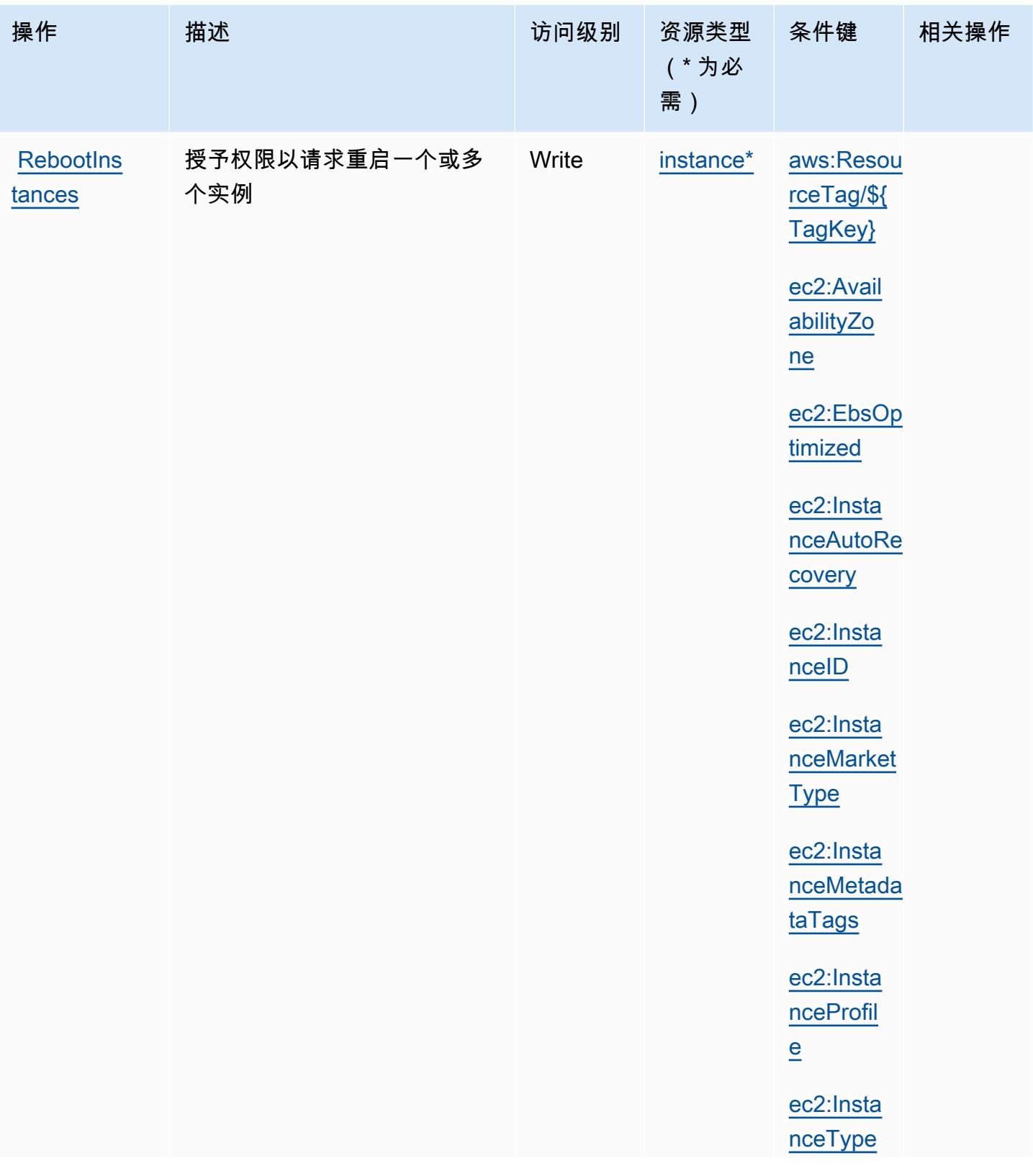

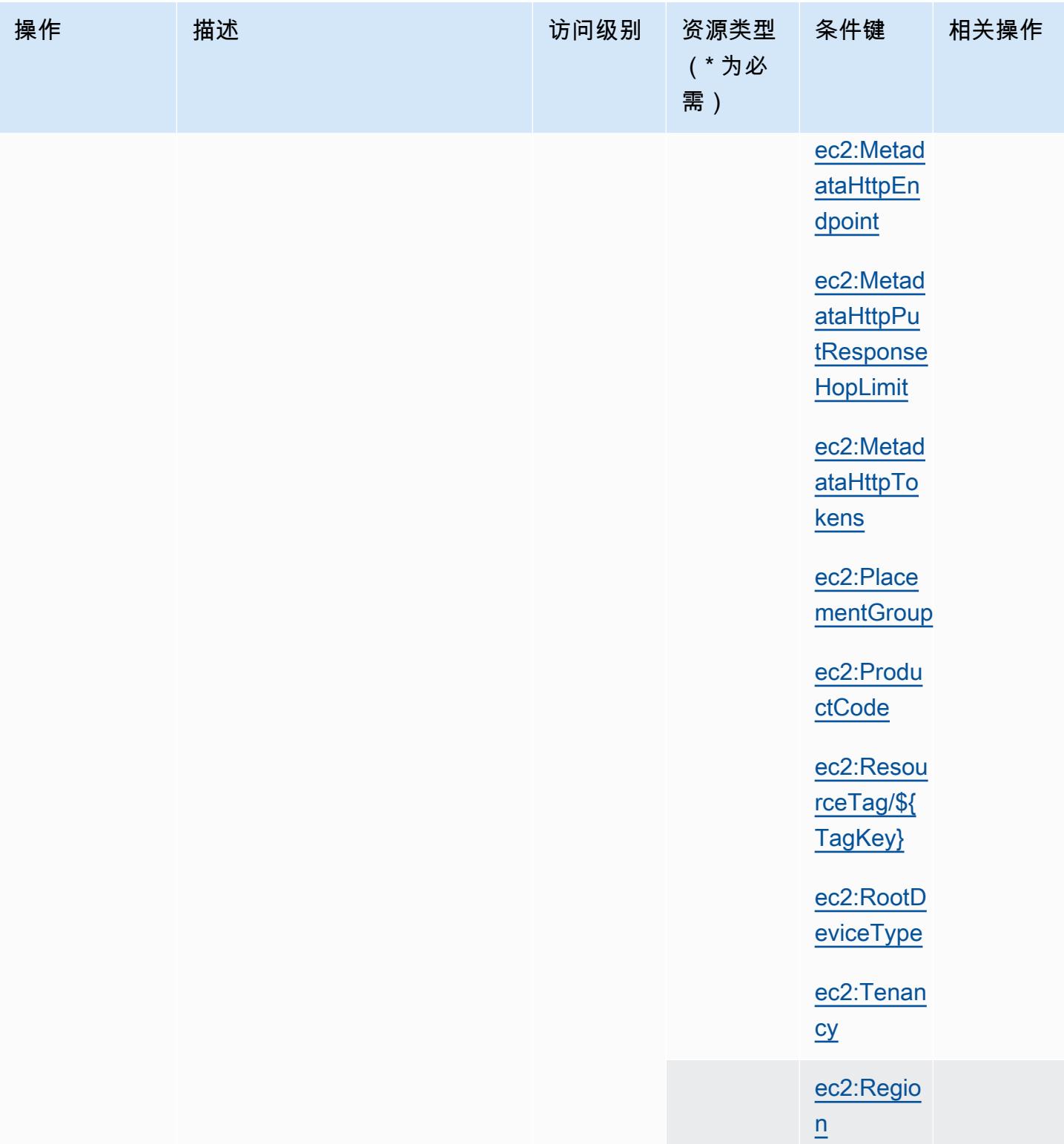

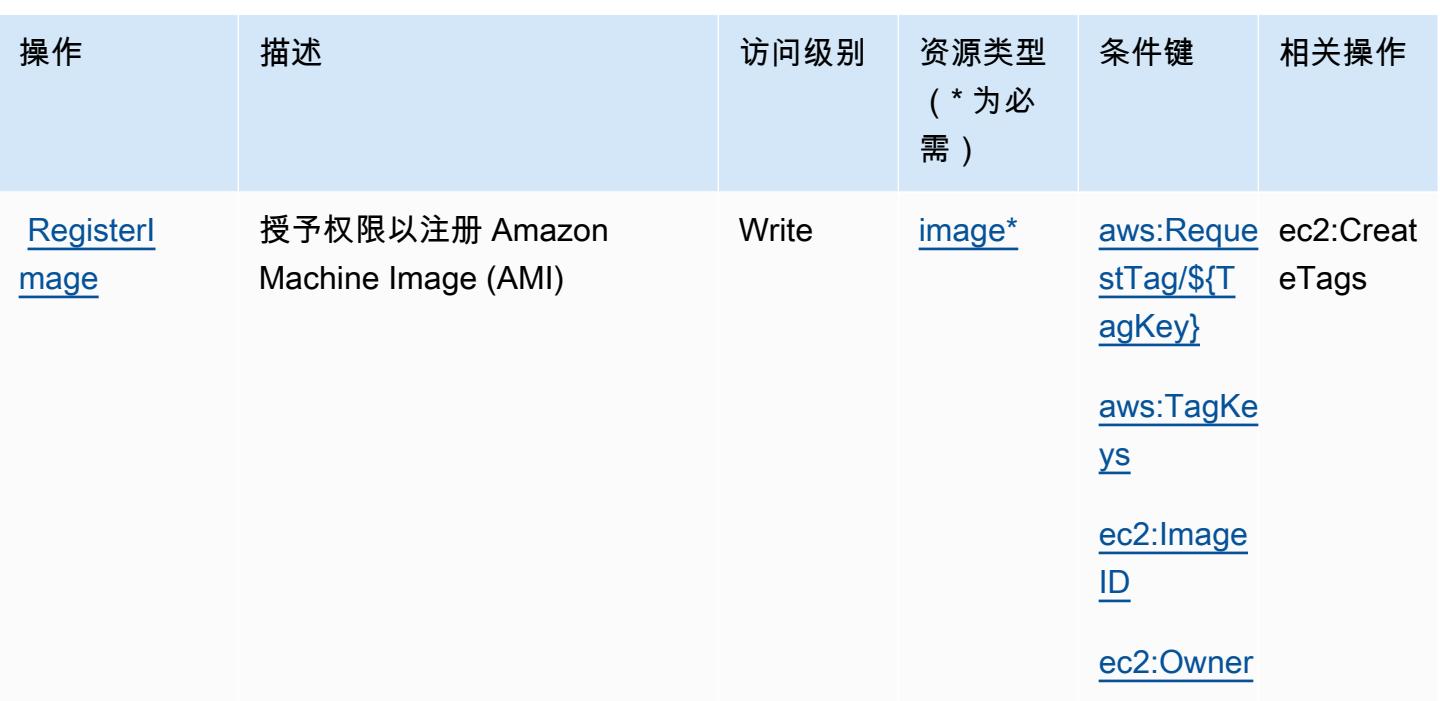

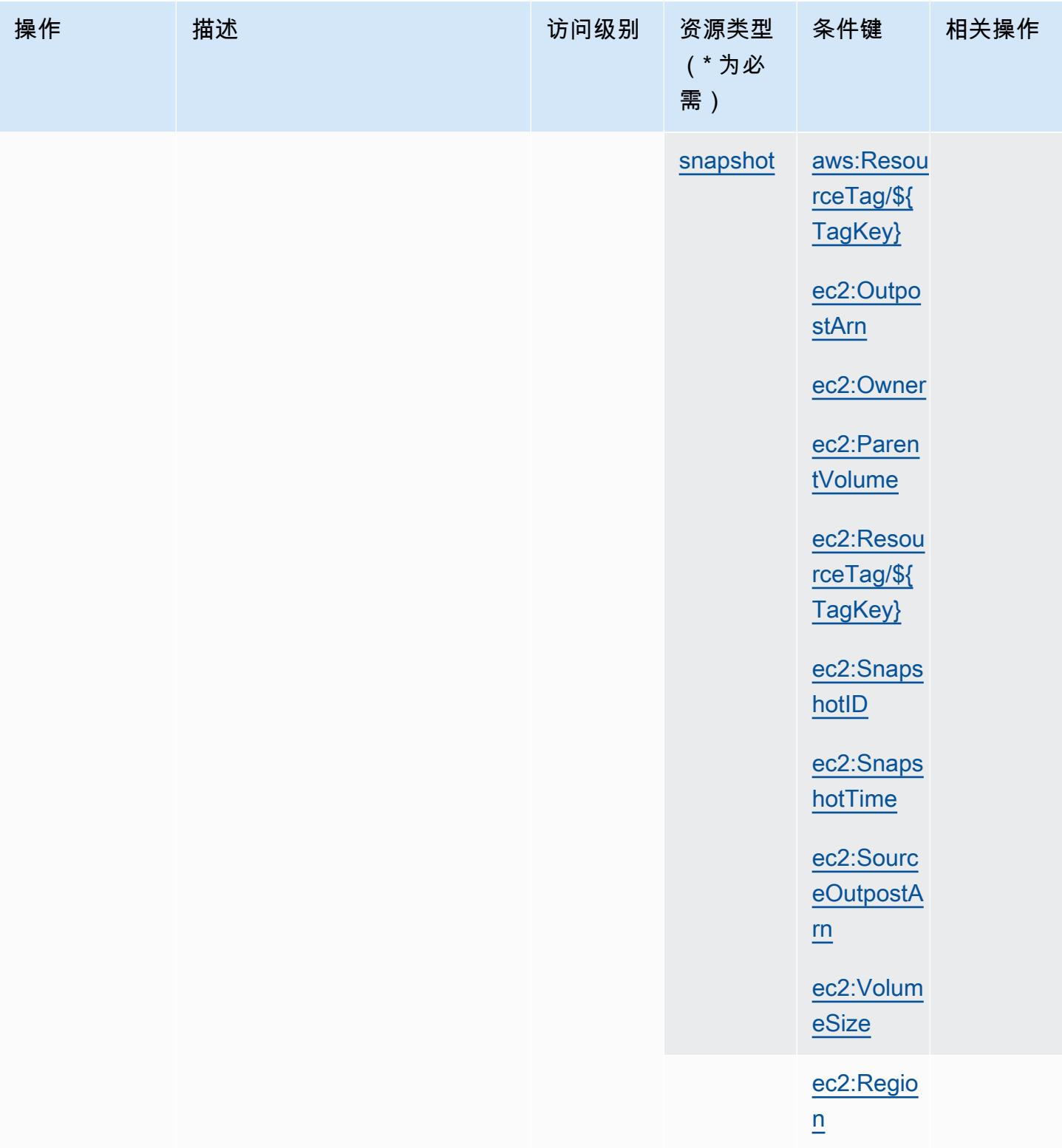

服务授权参考

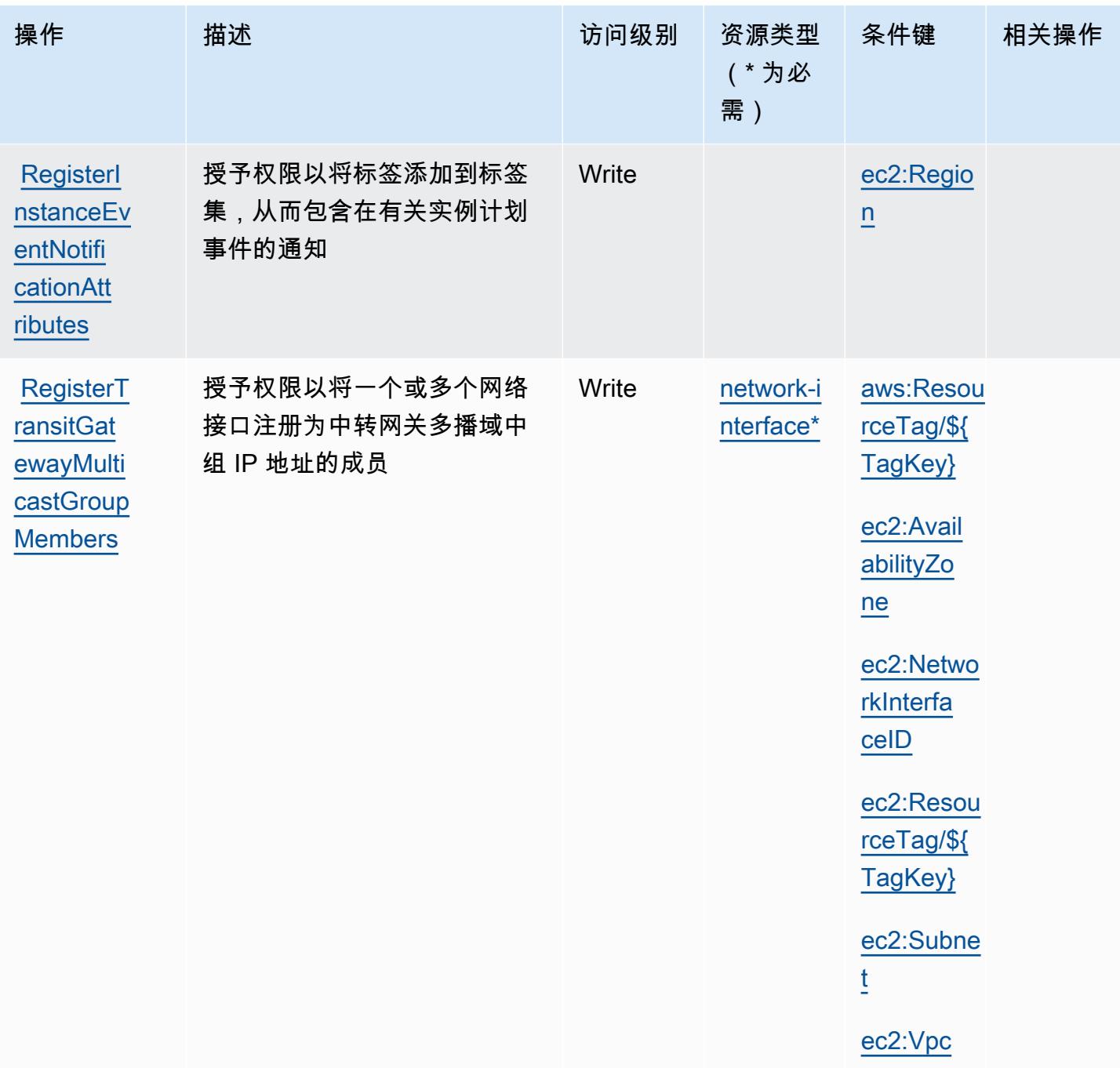

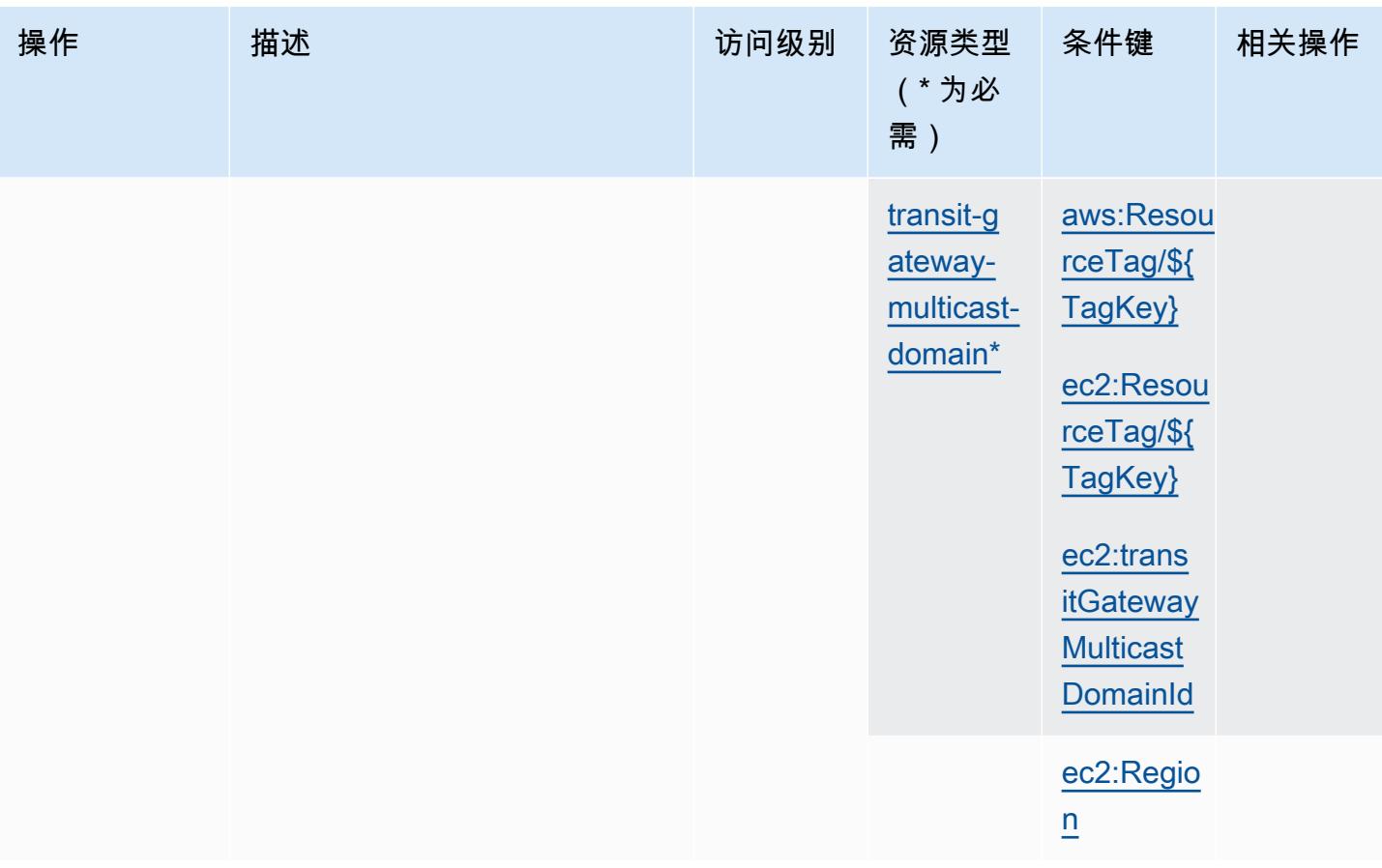

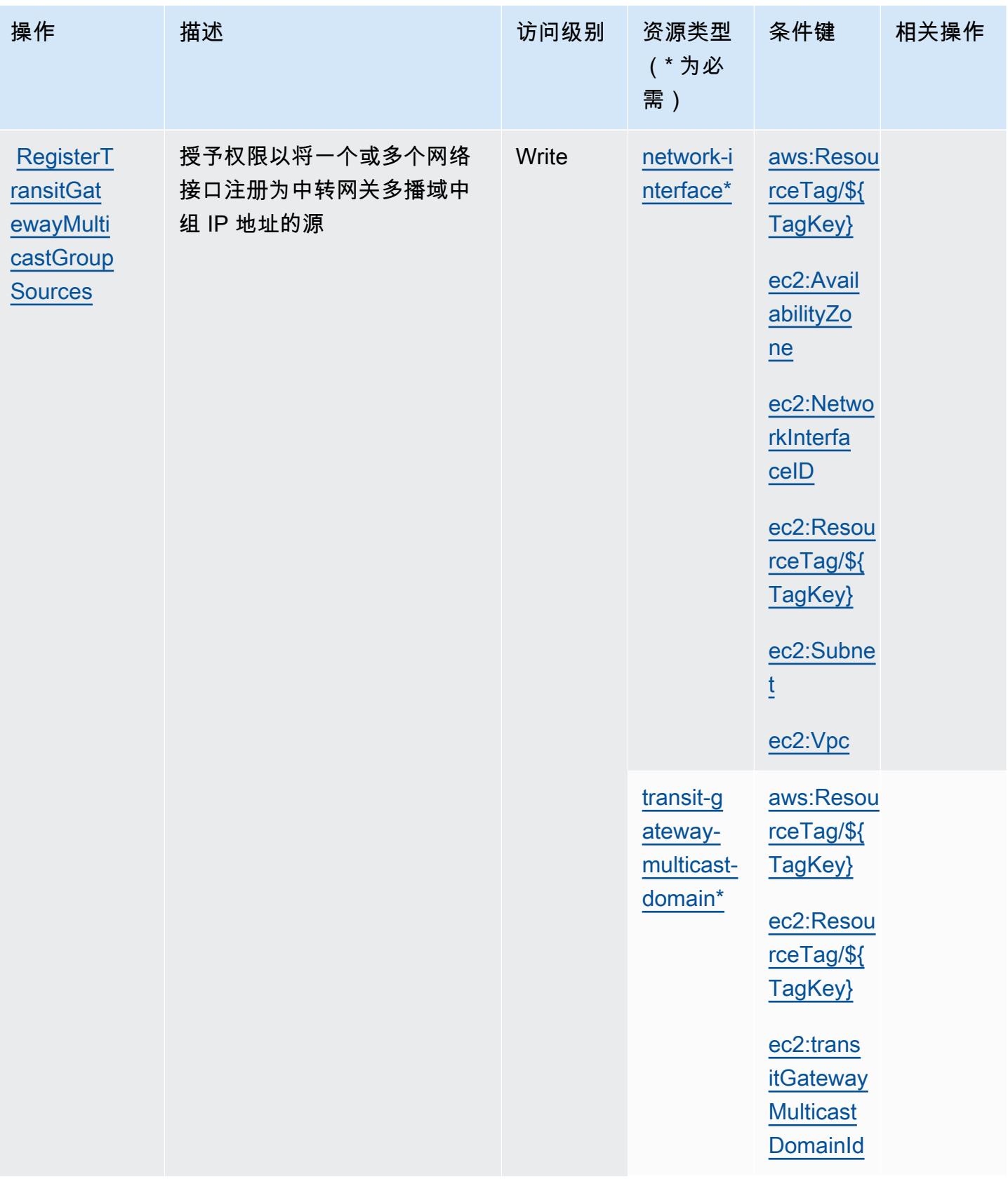

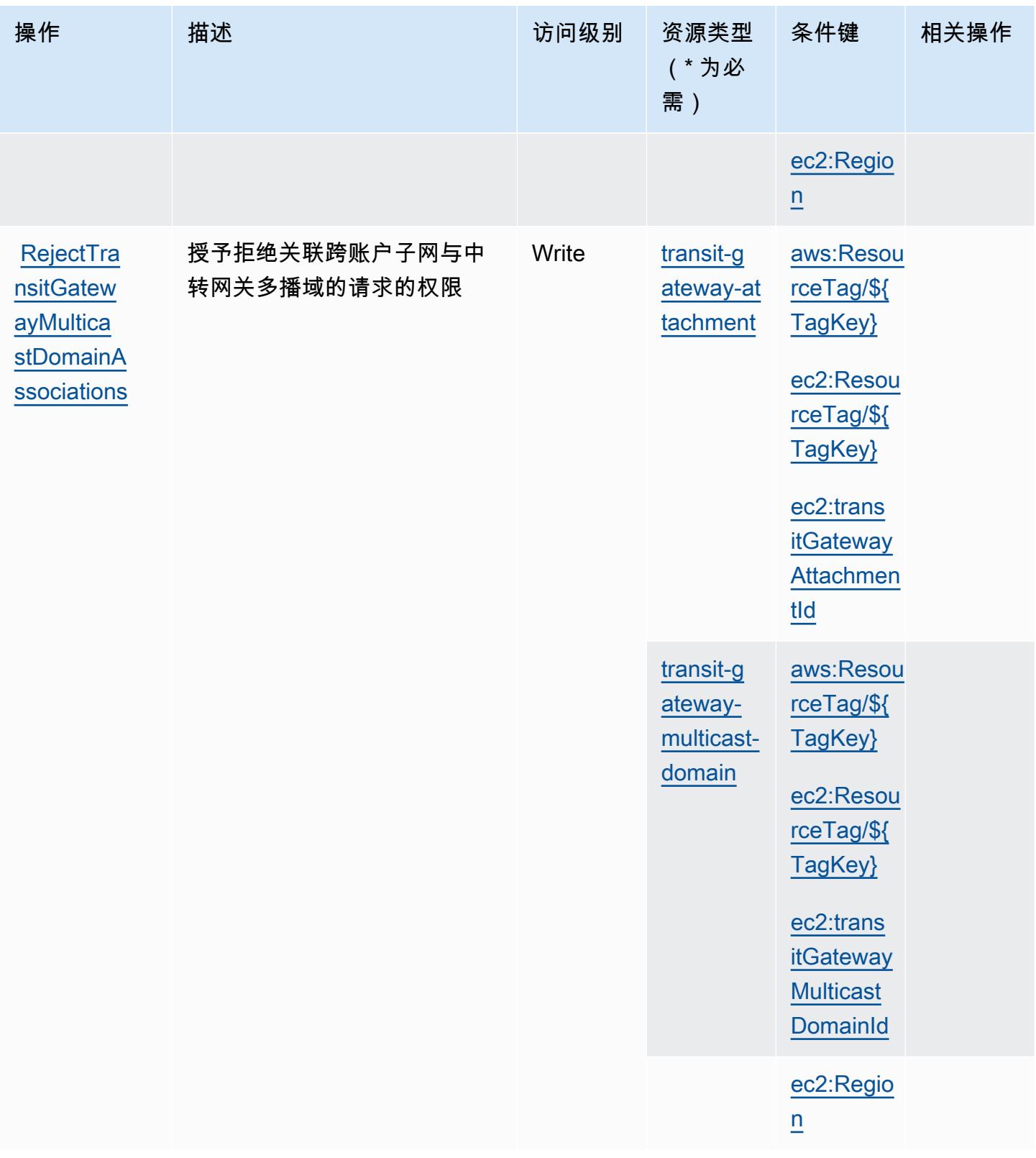

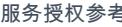

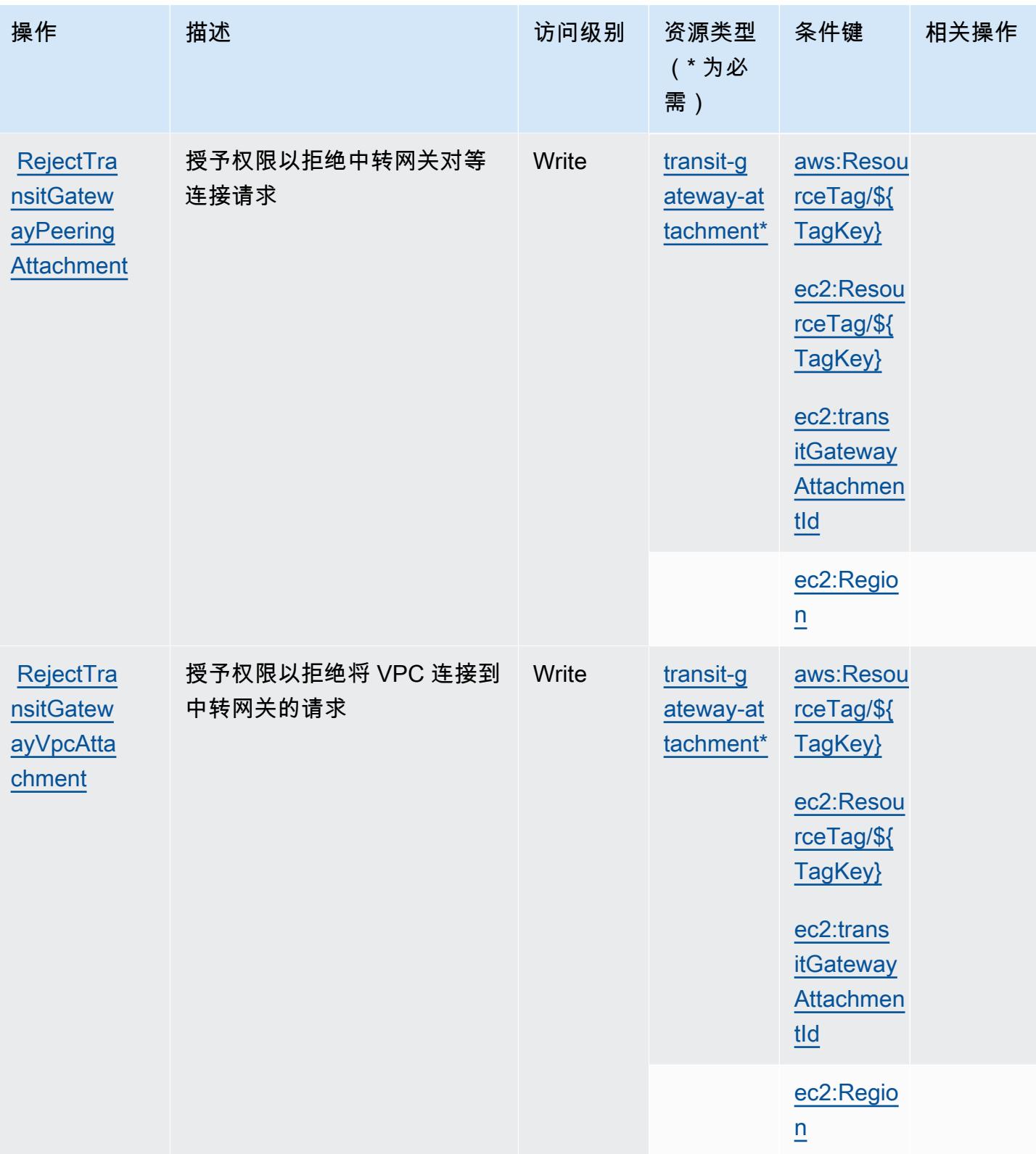

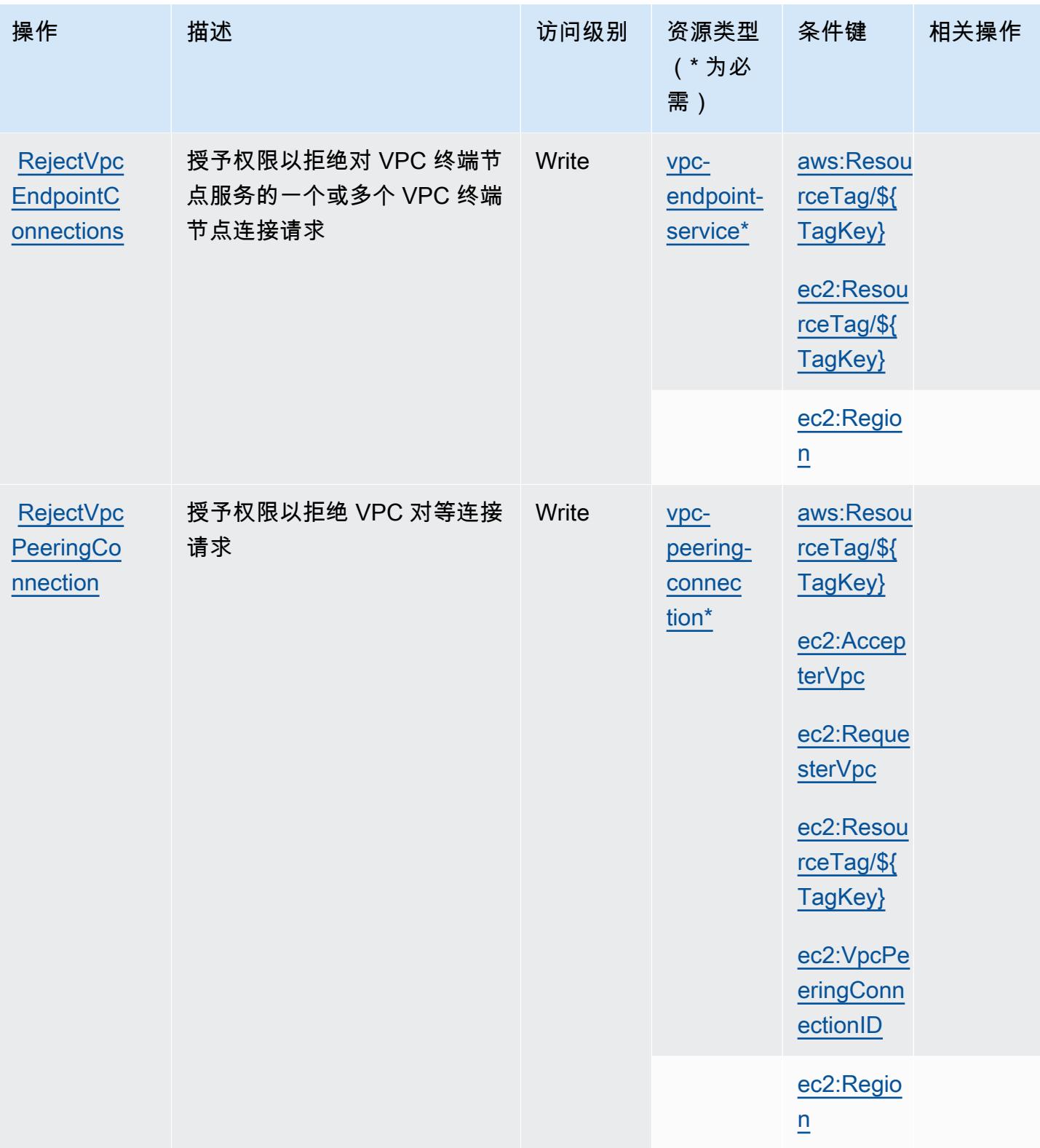

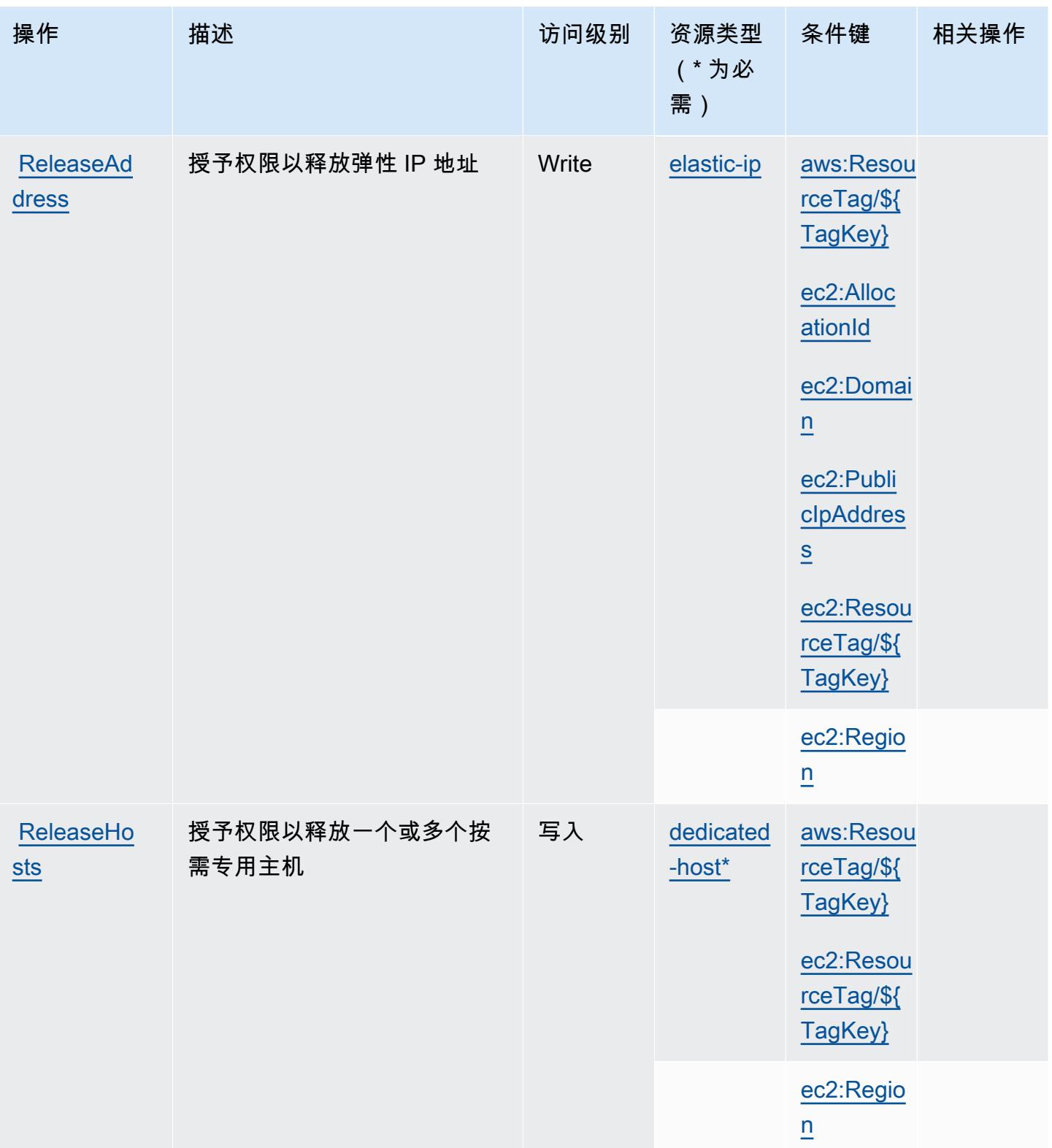

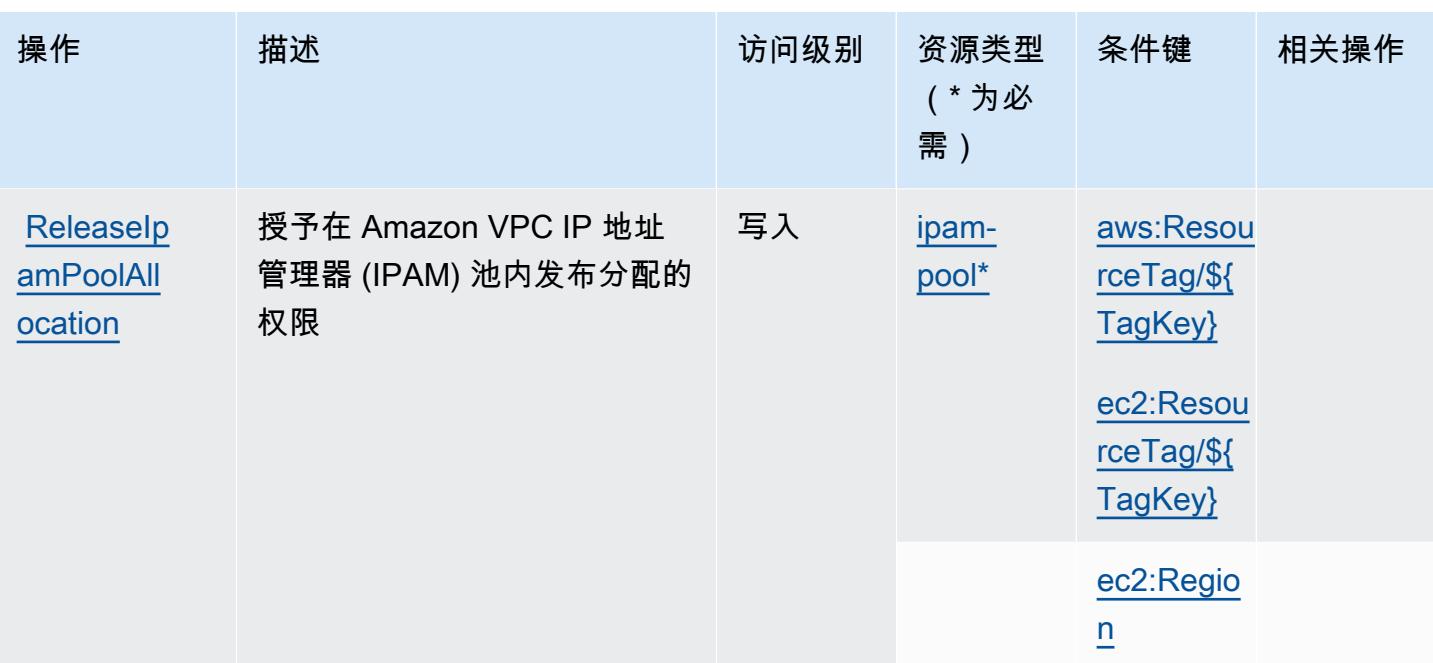

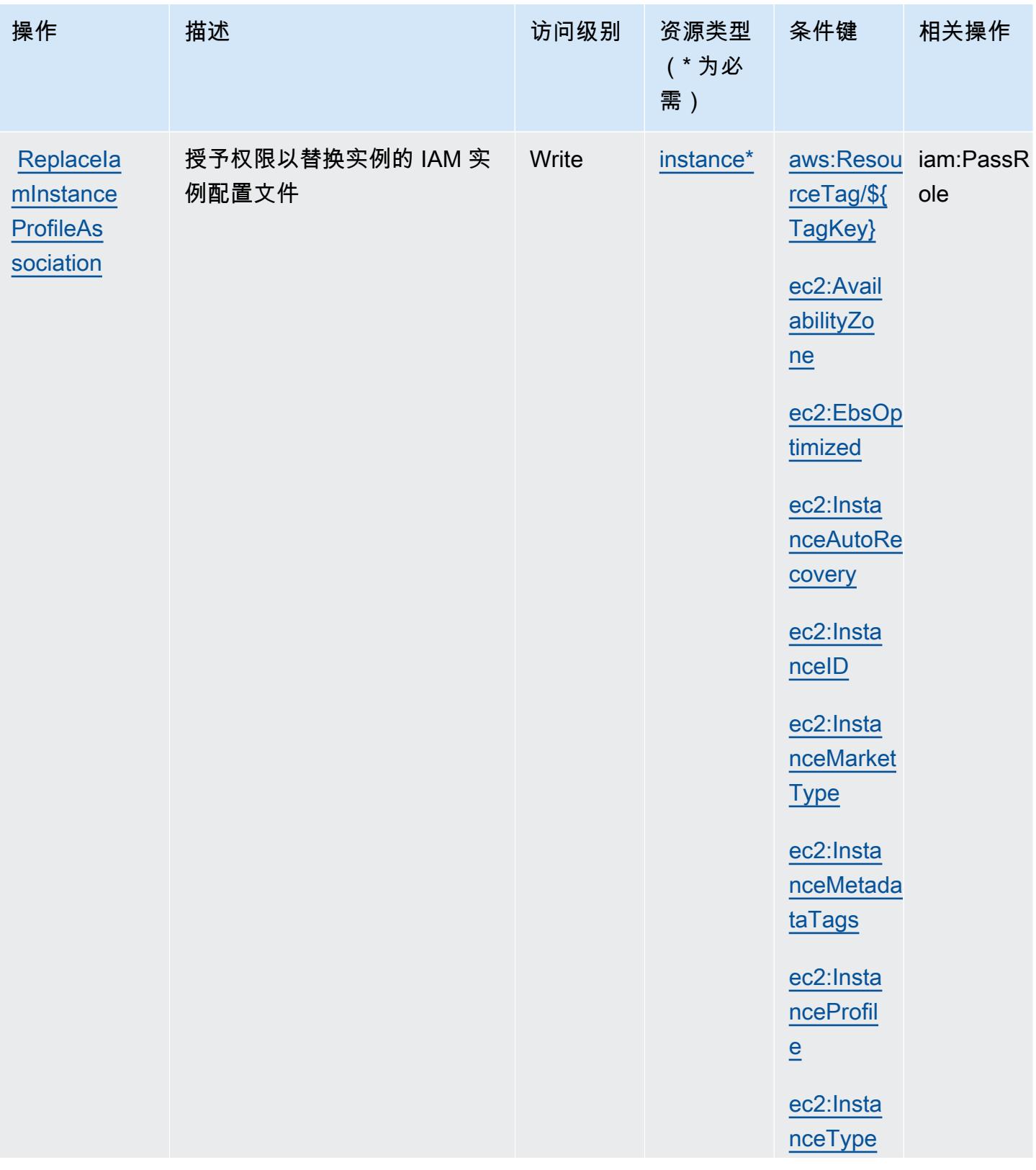

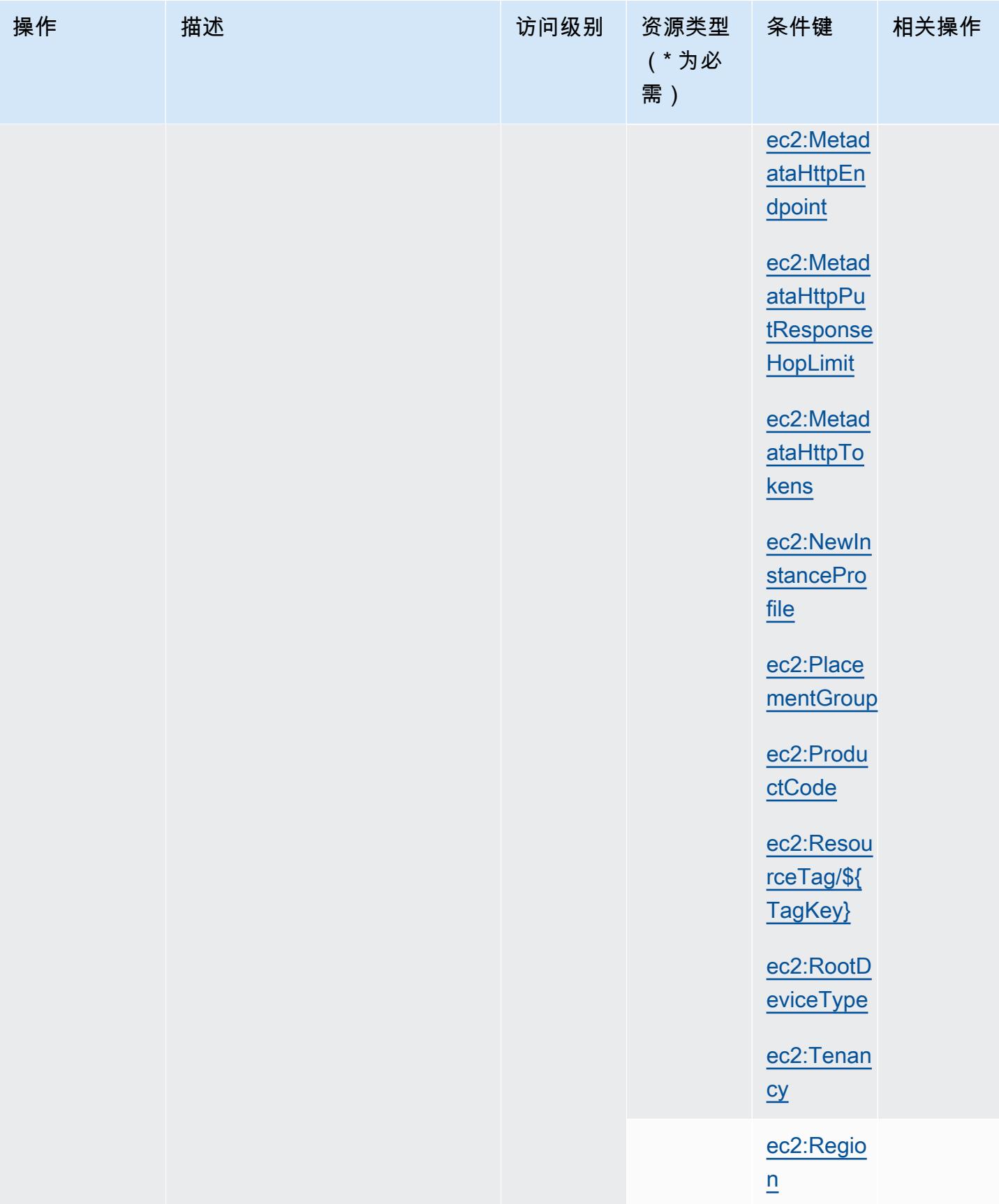

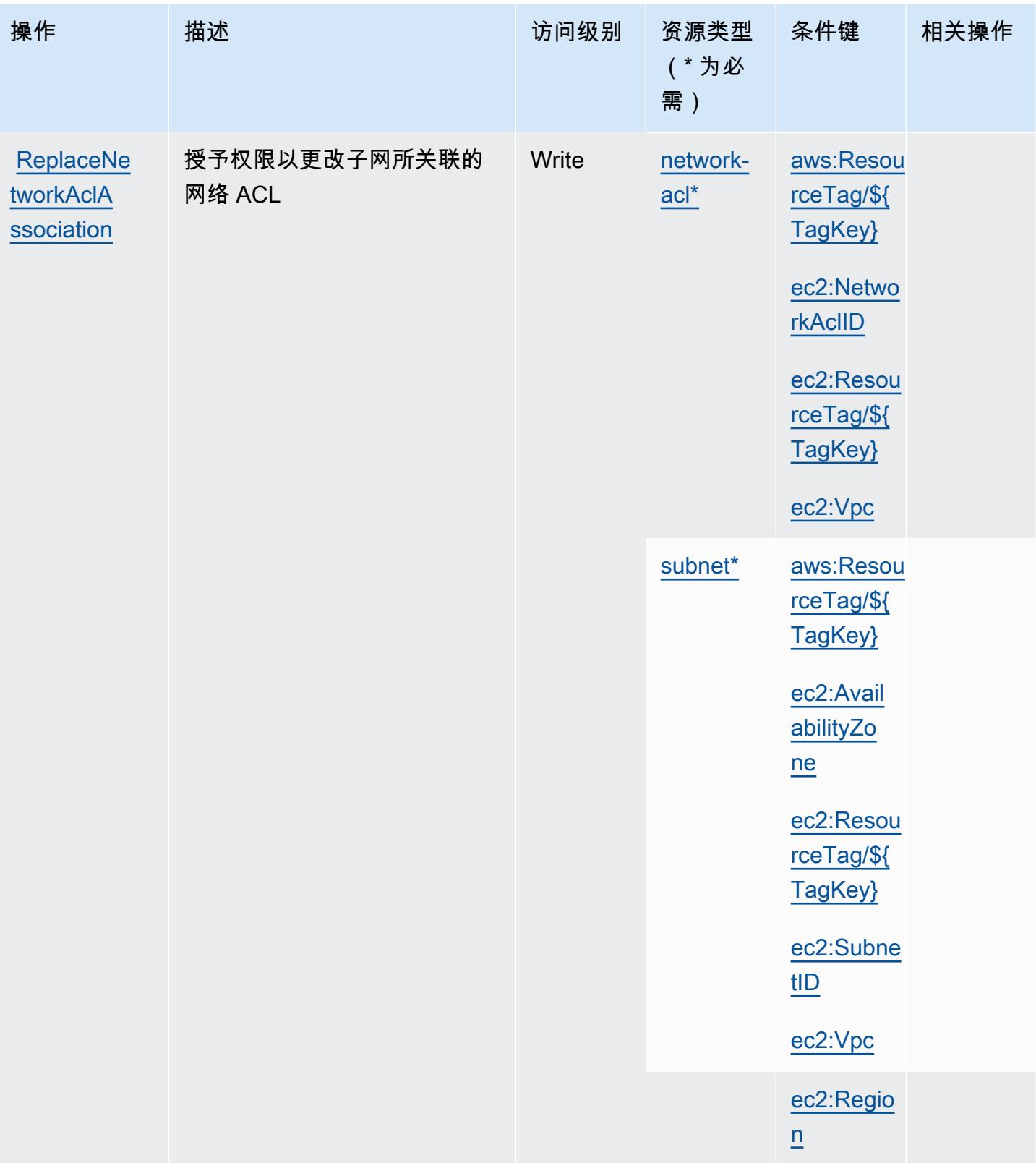

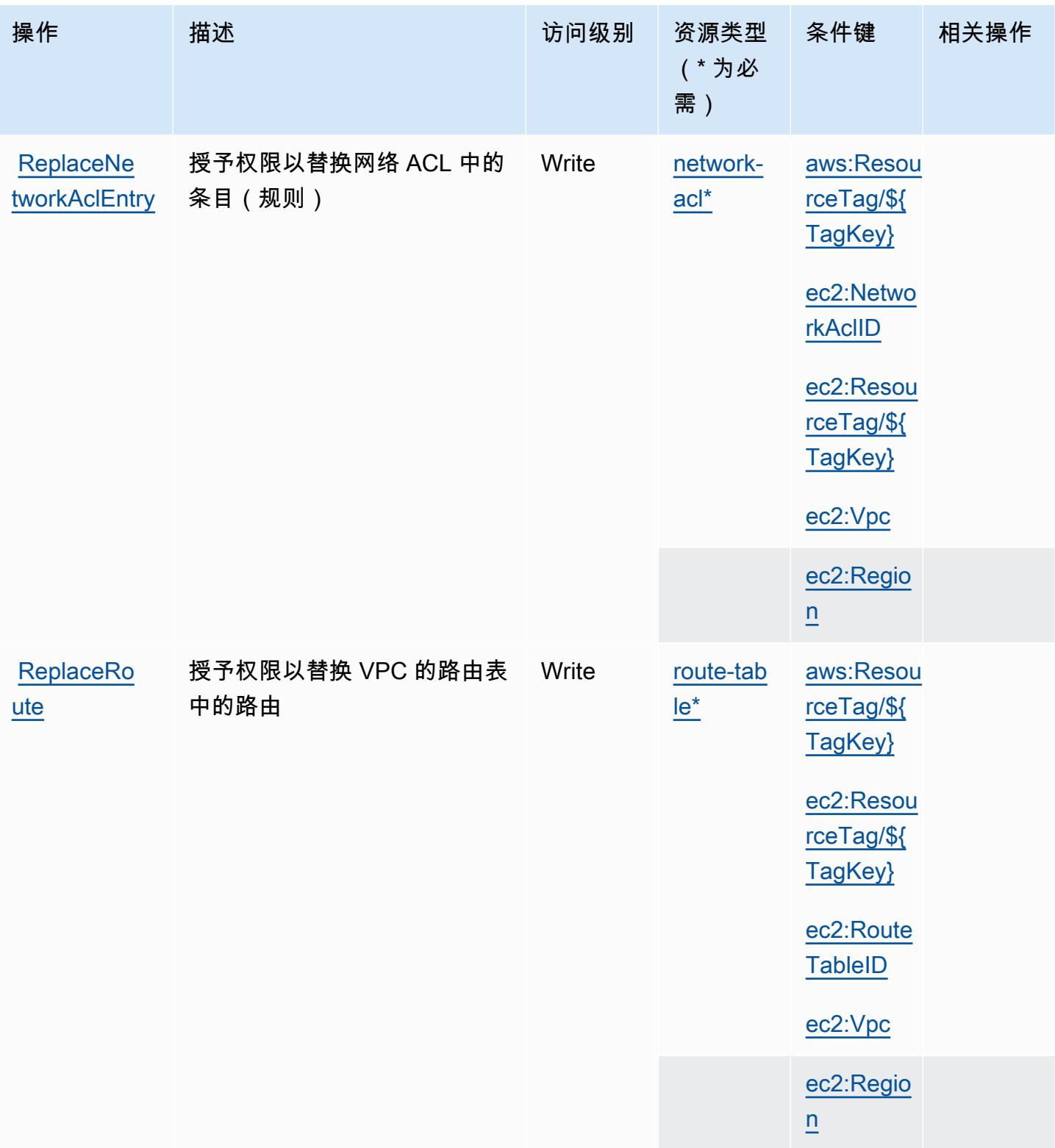

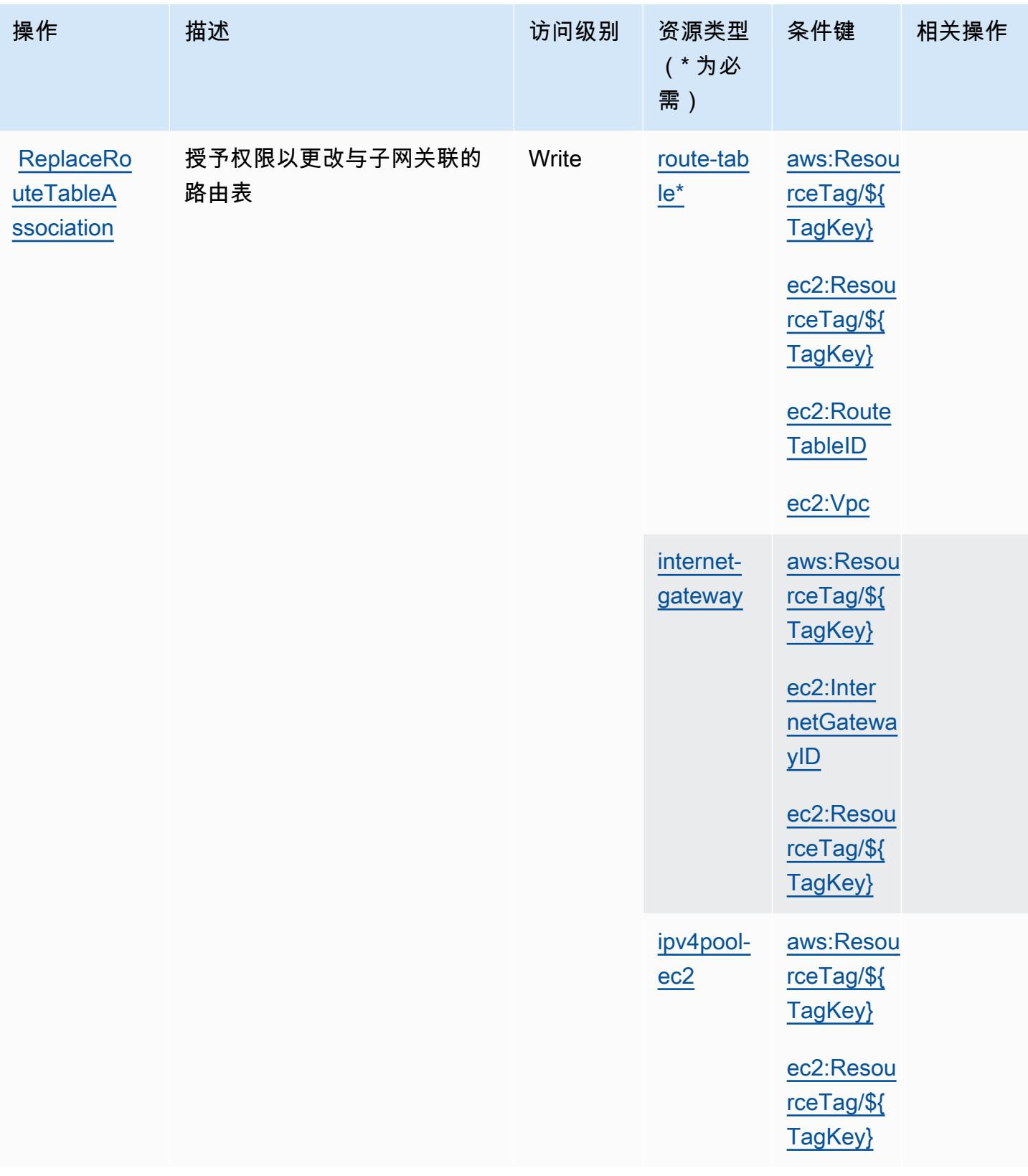

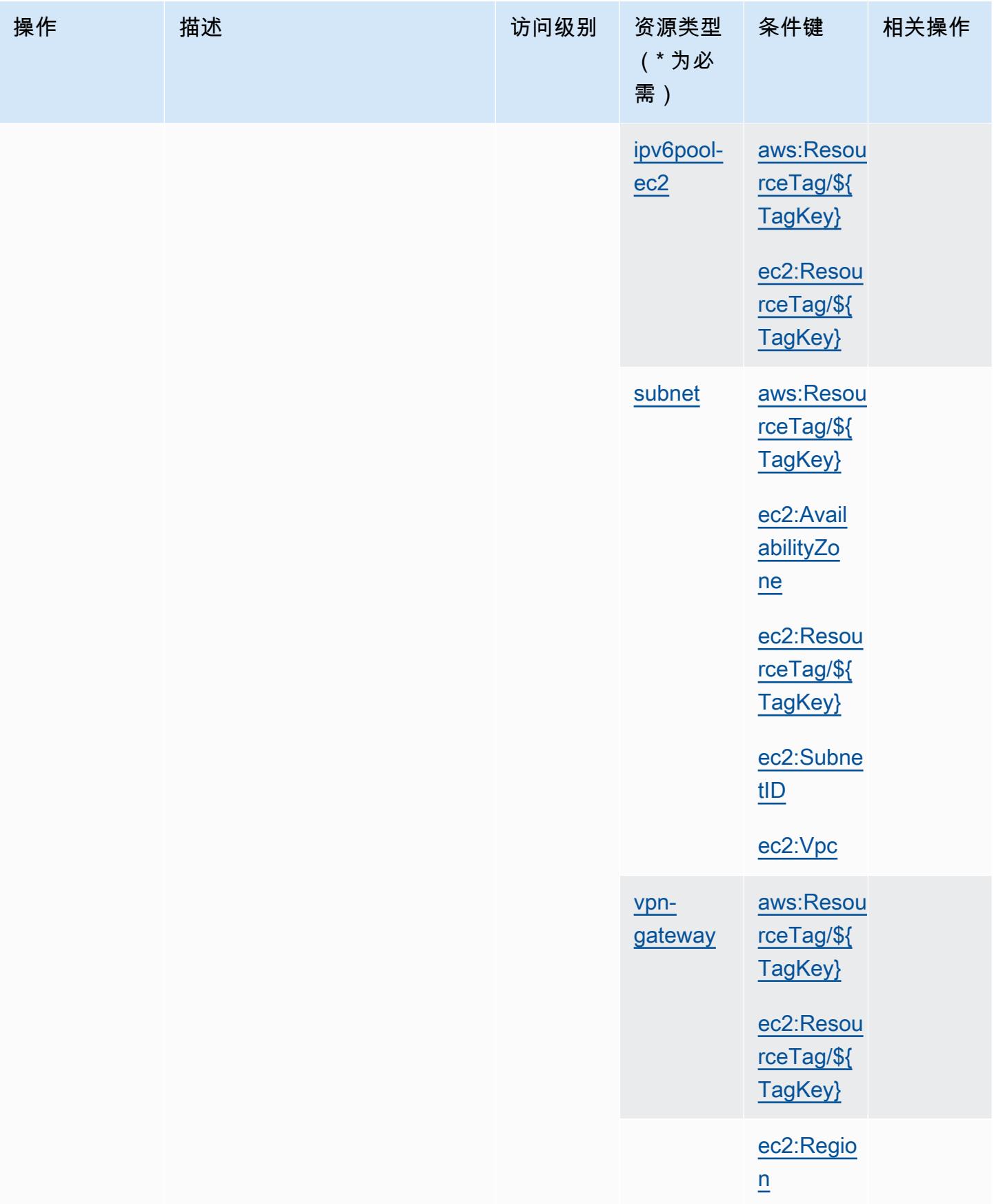

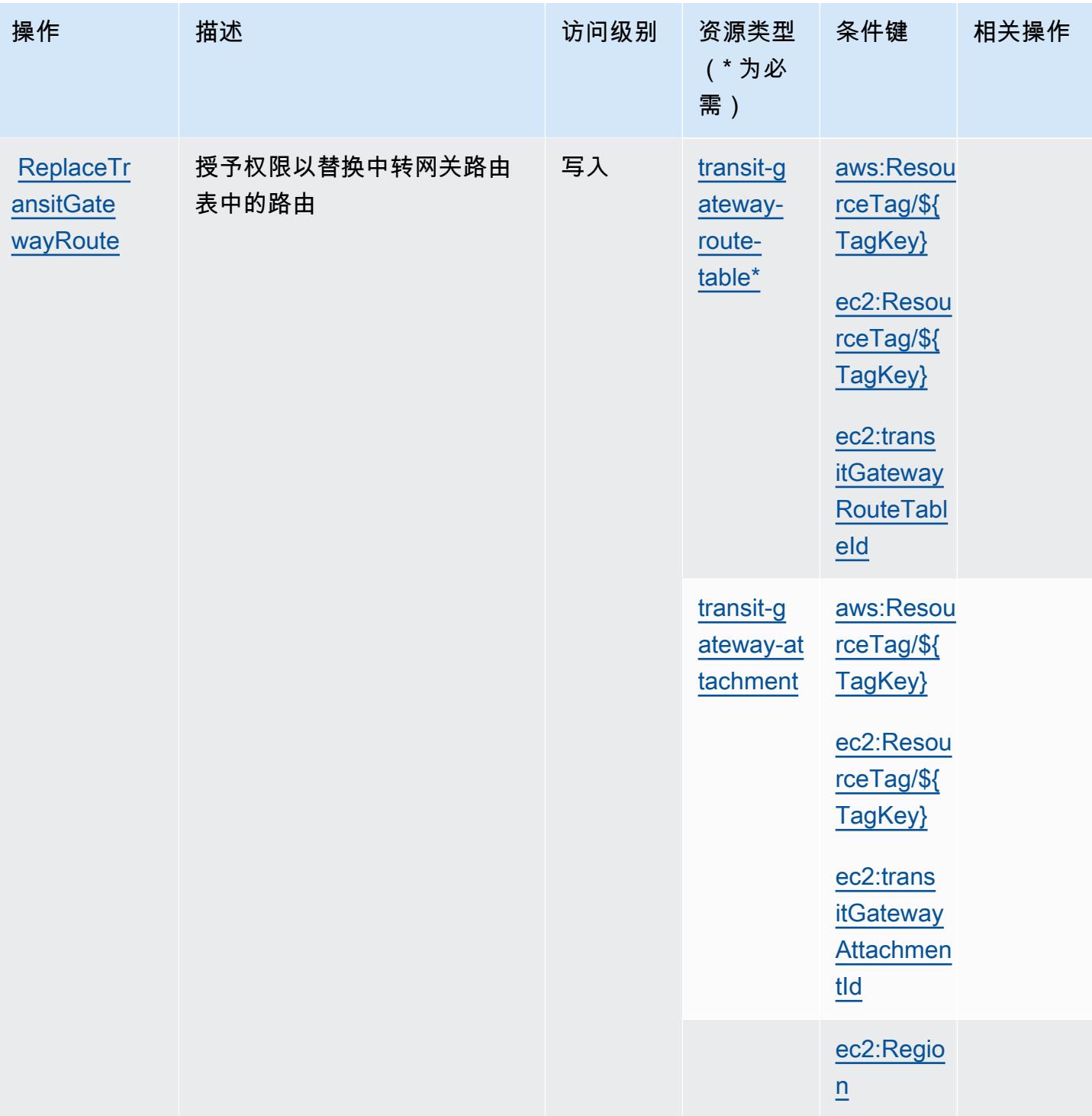

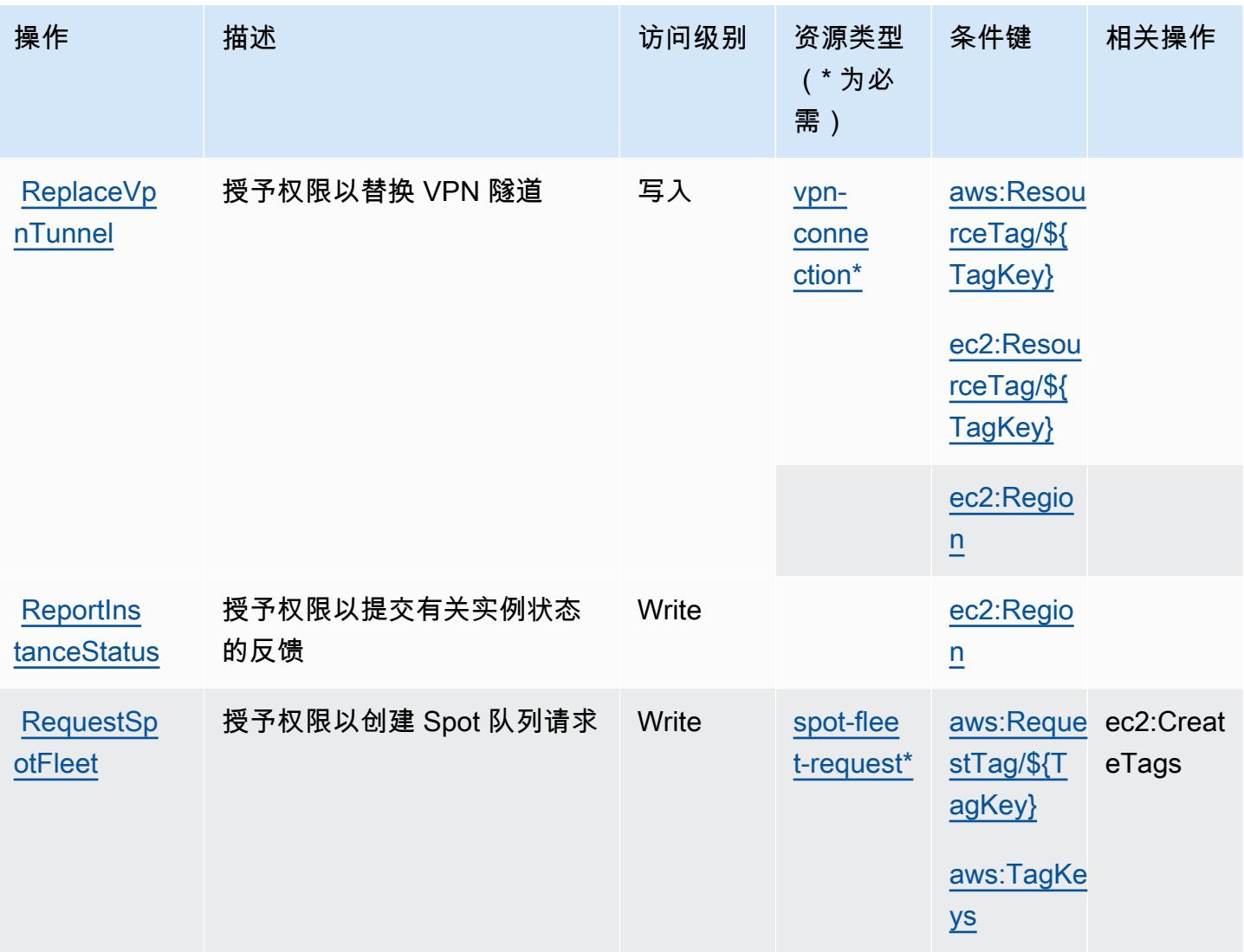

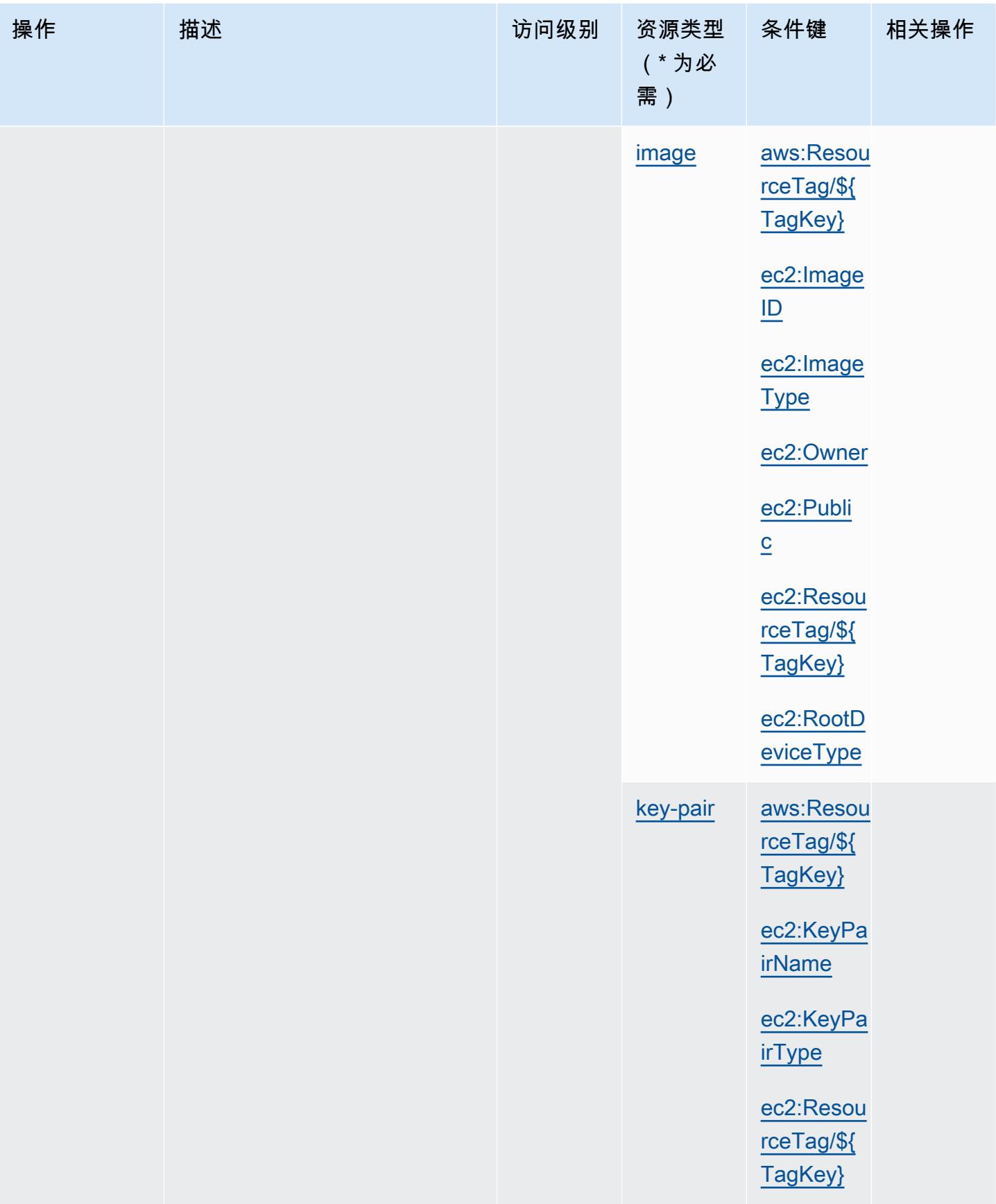

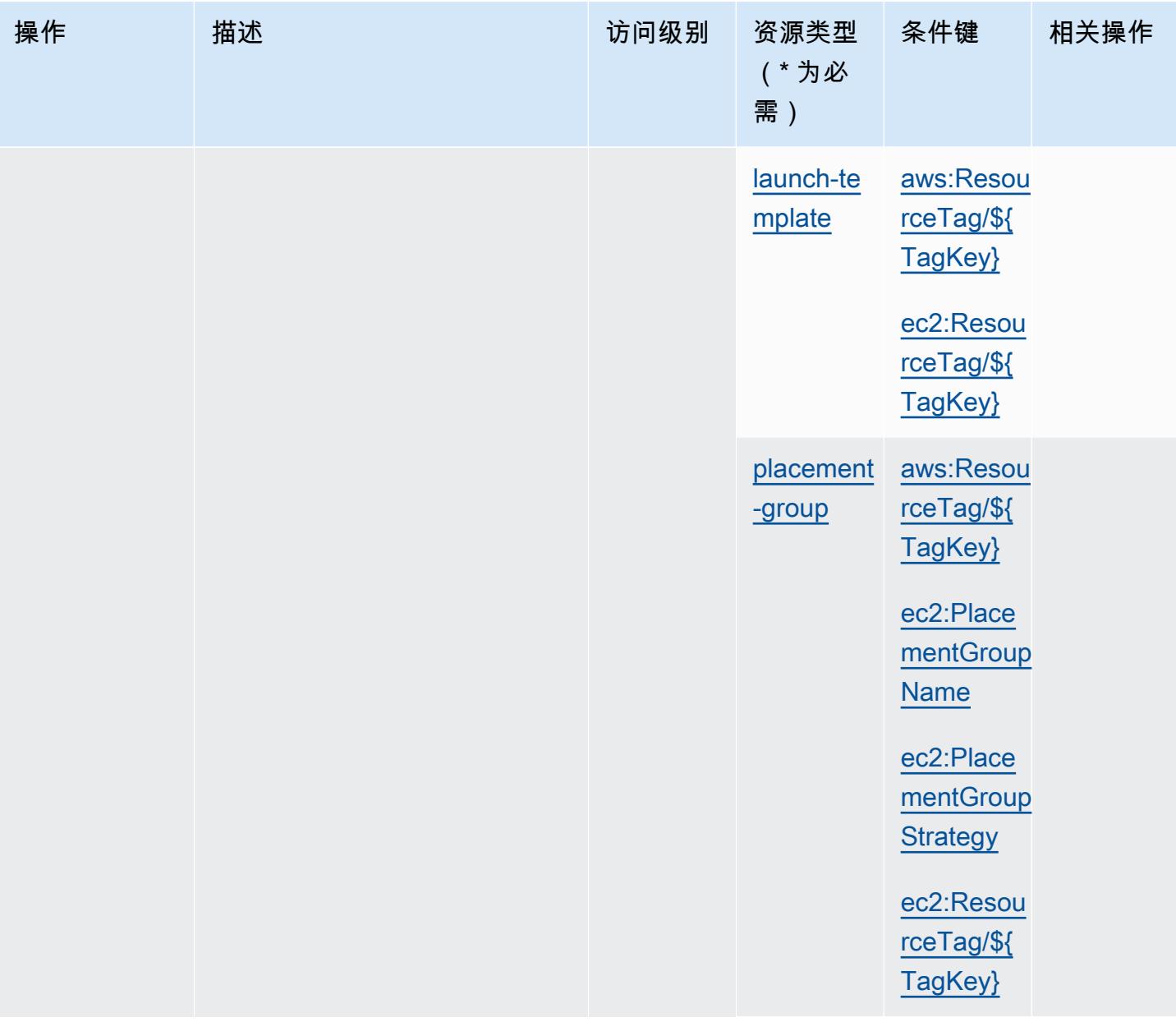

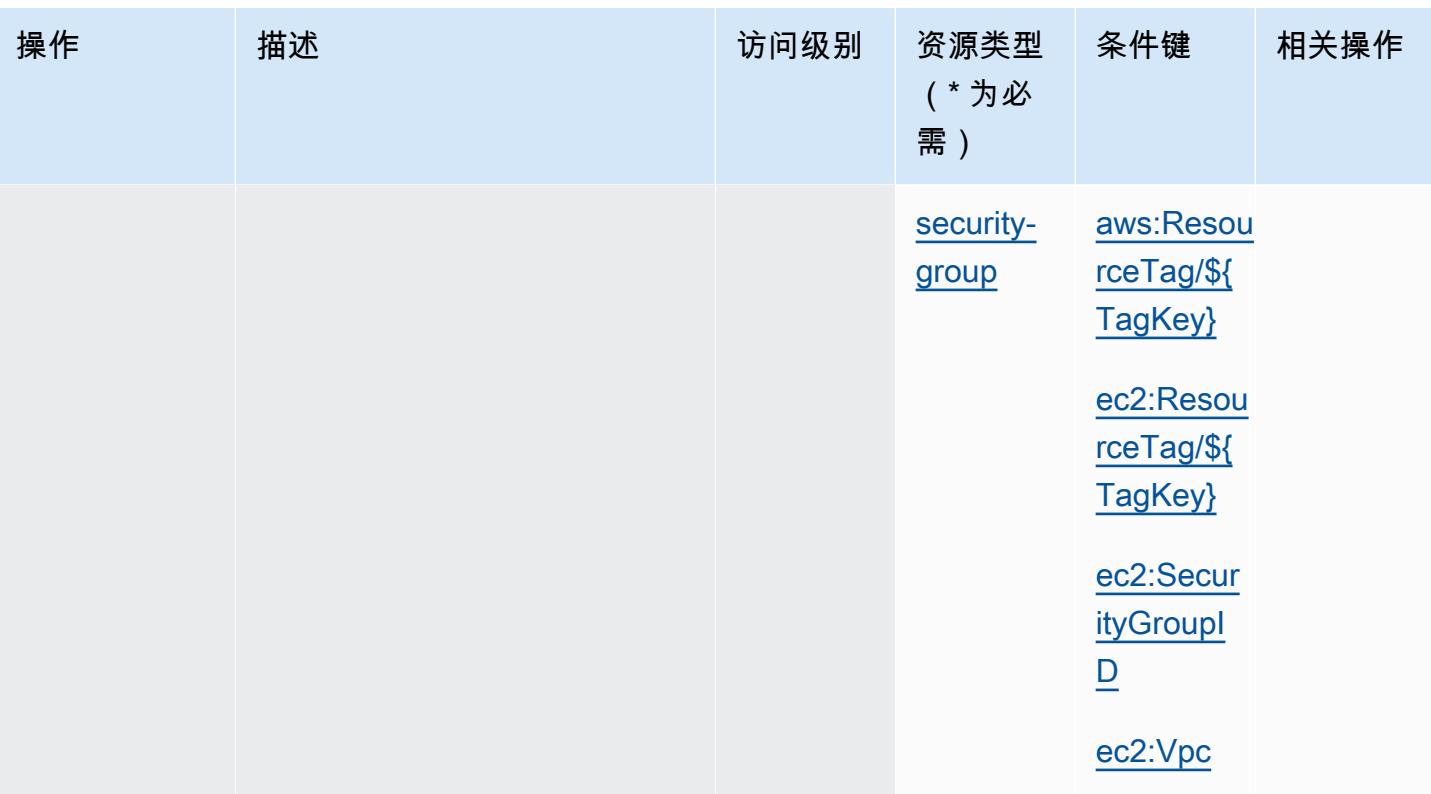

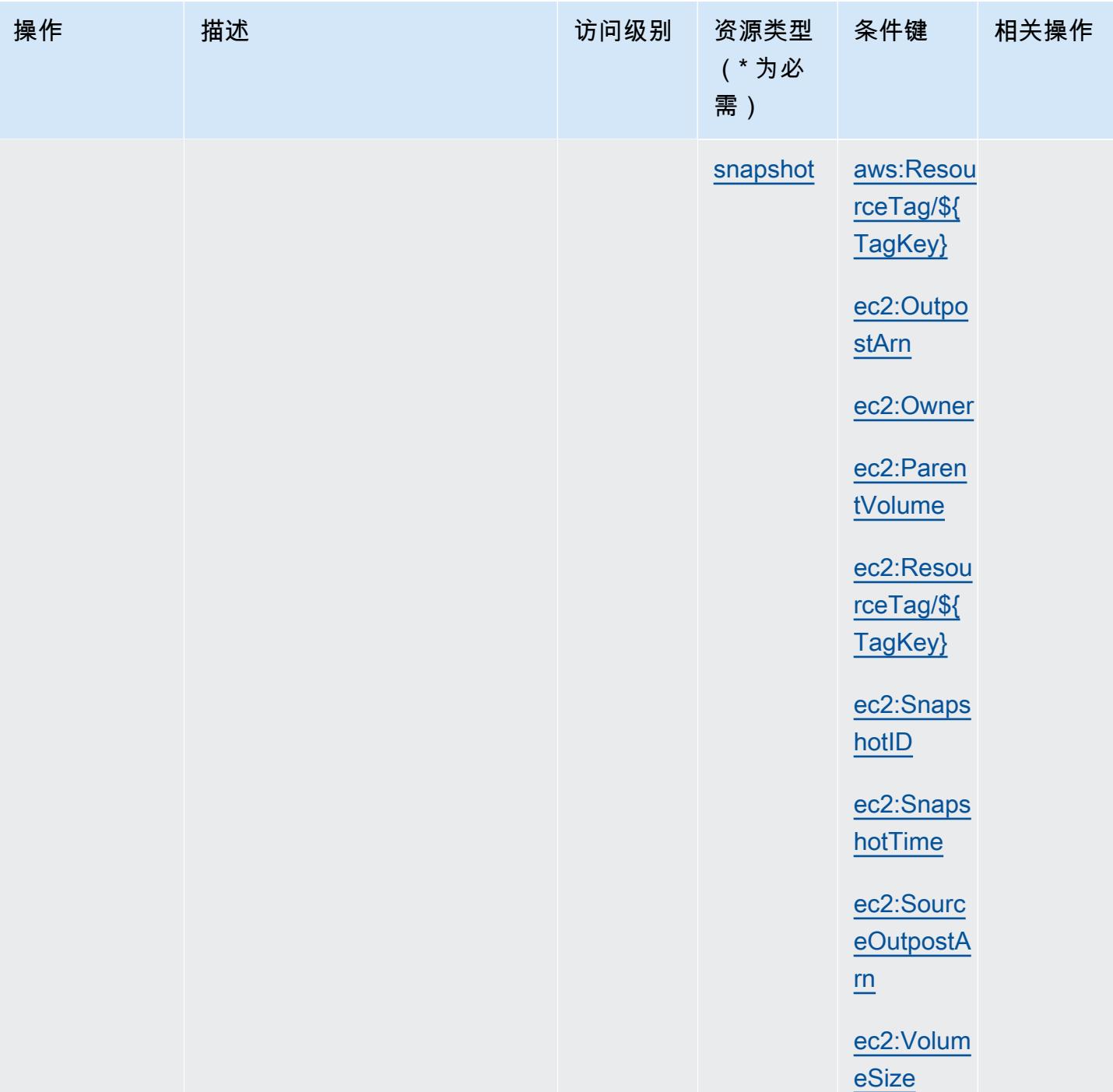

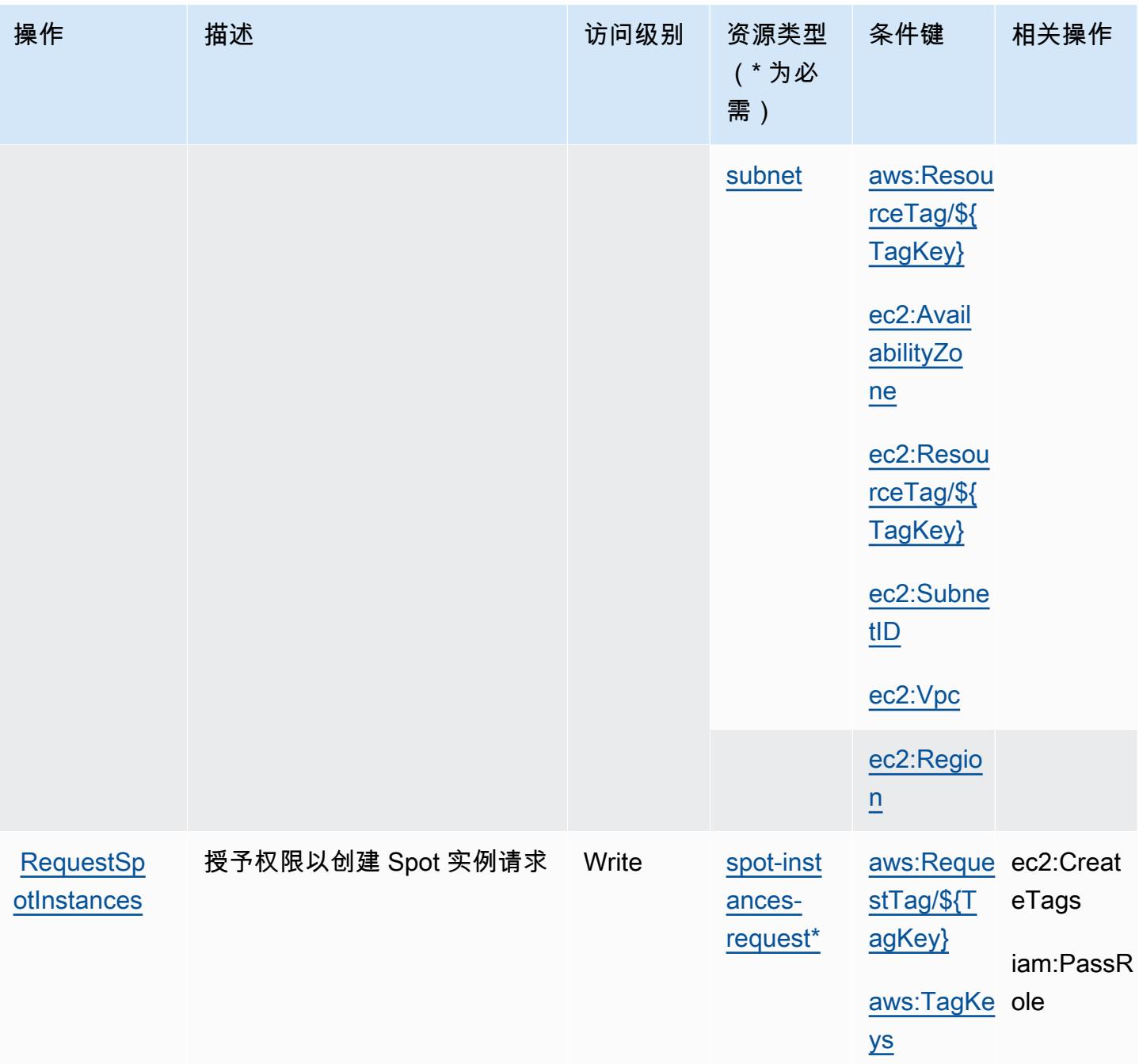

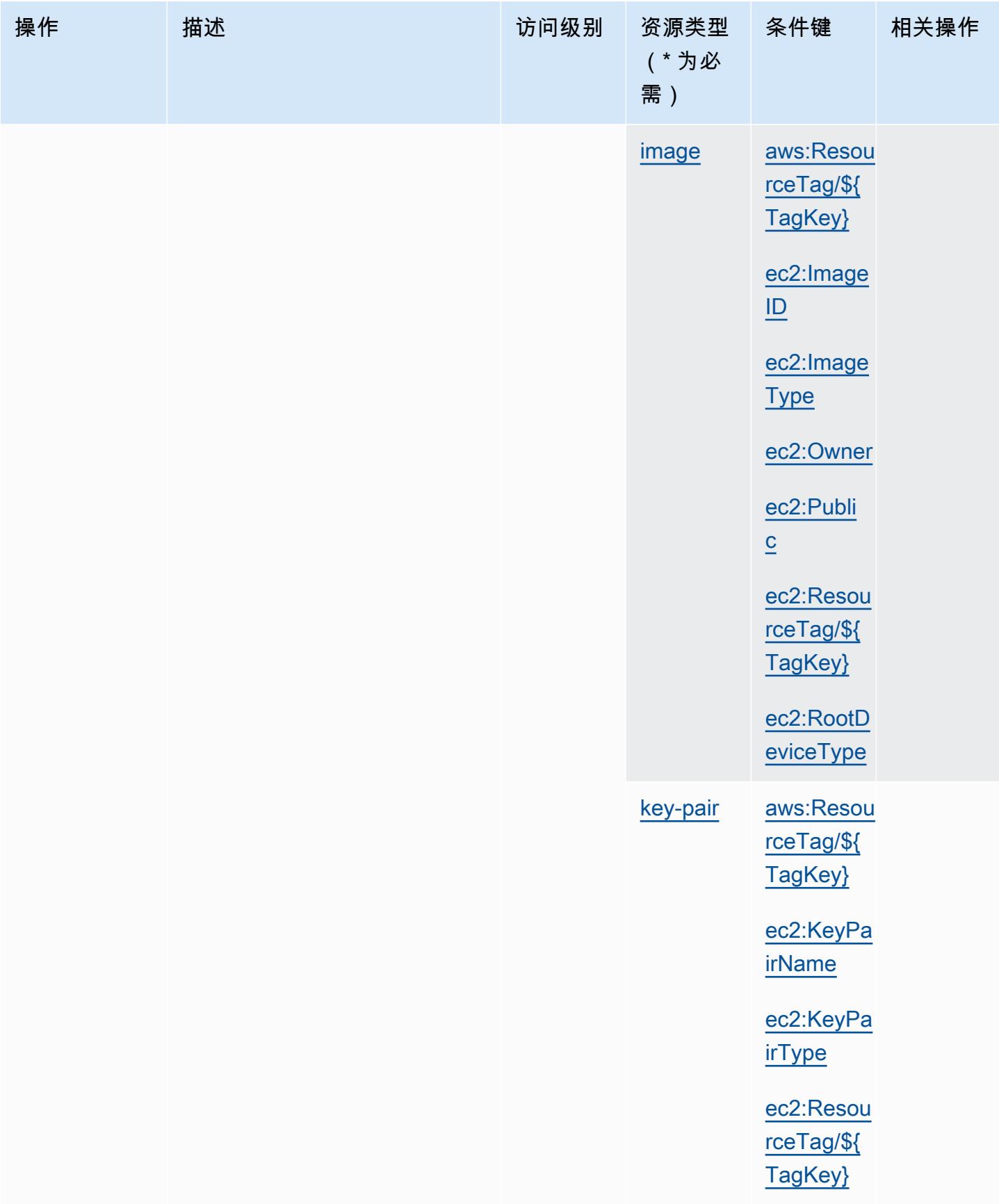

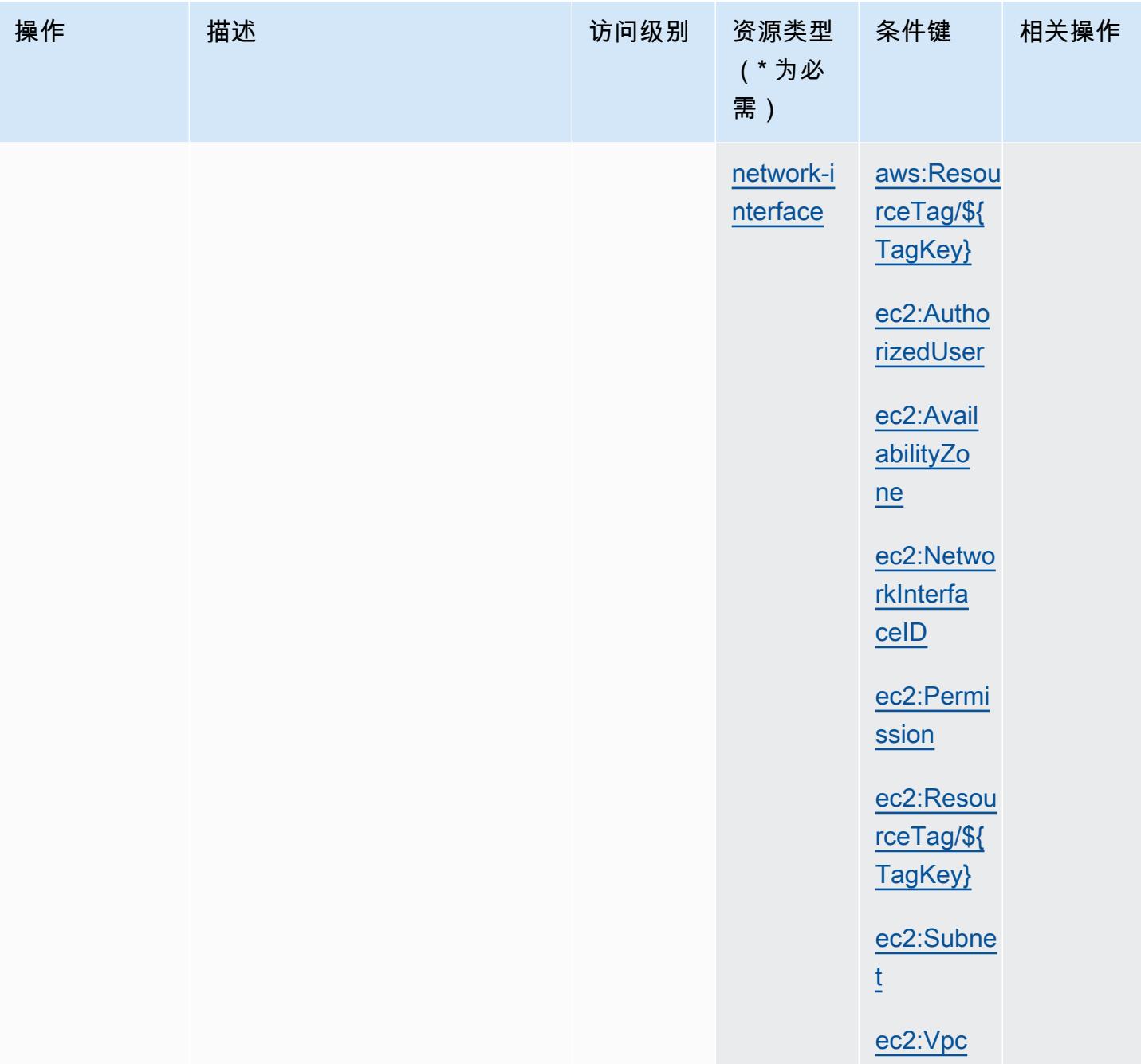

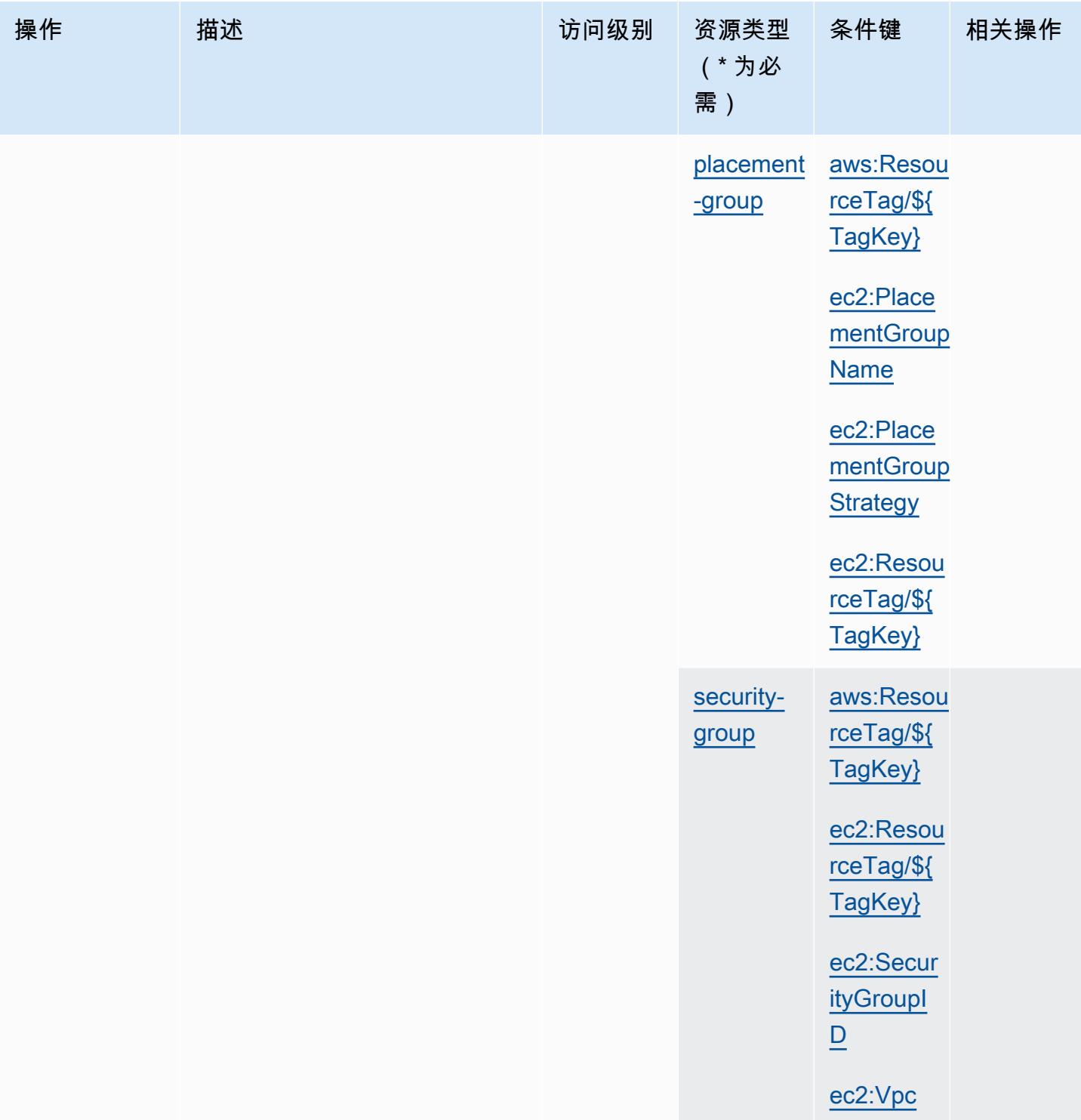

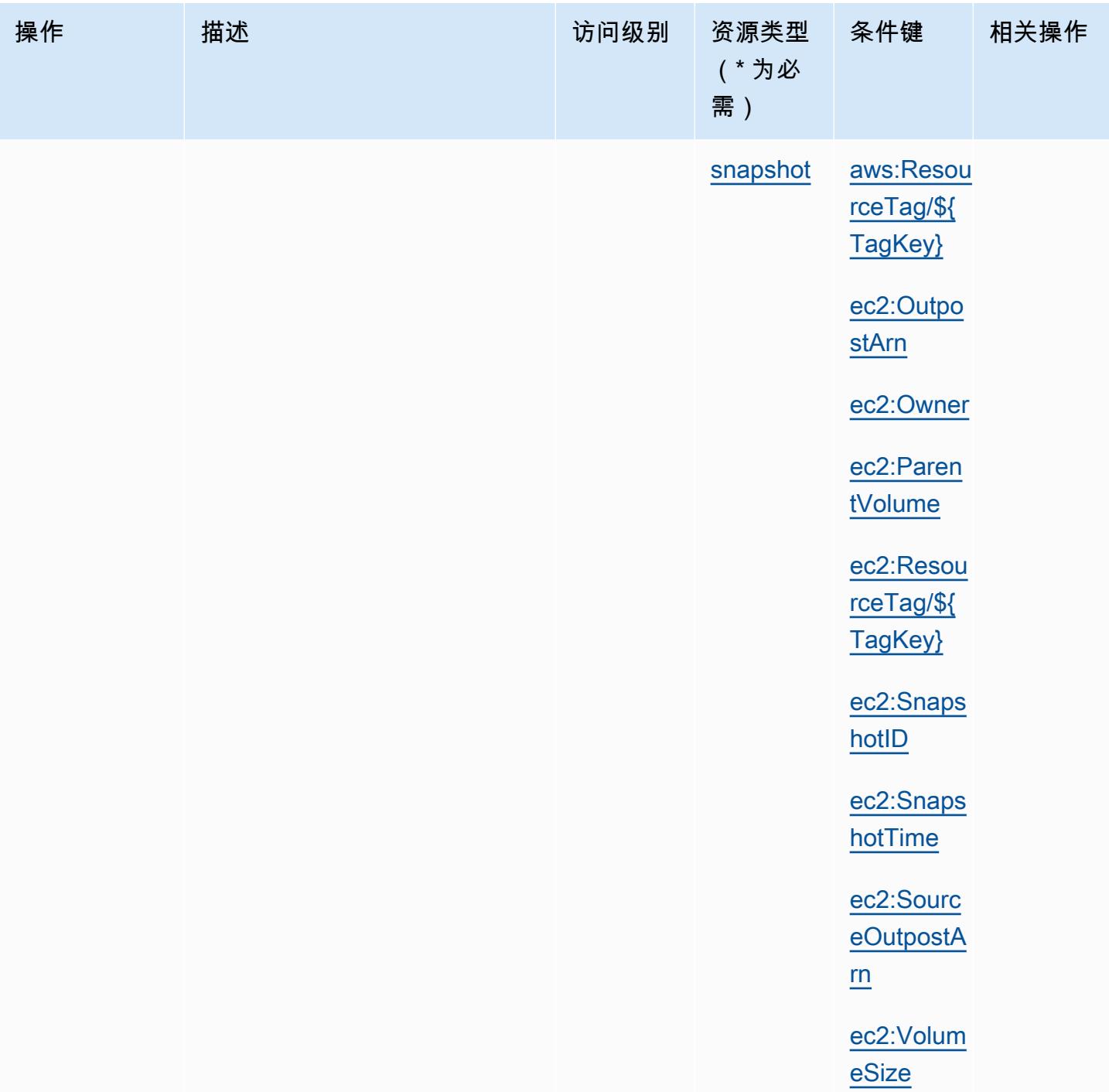

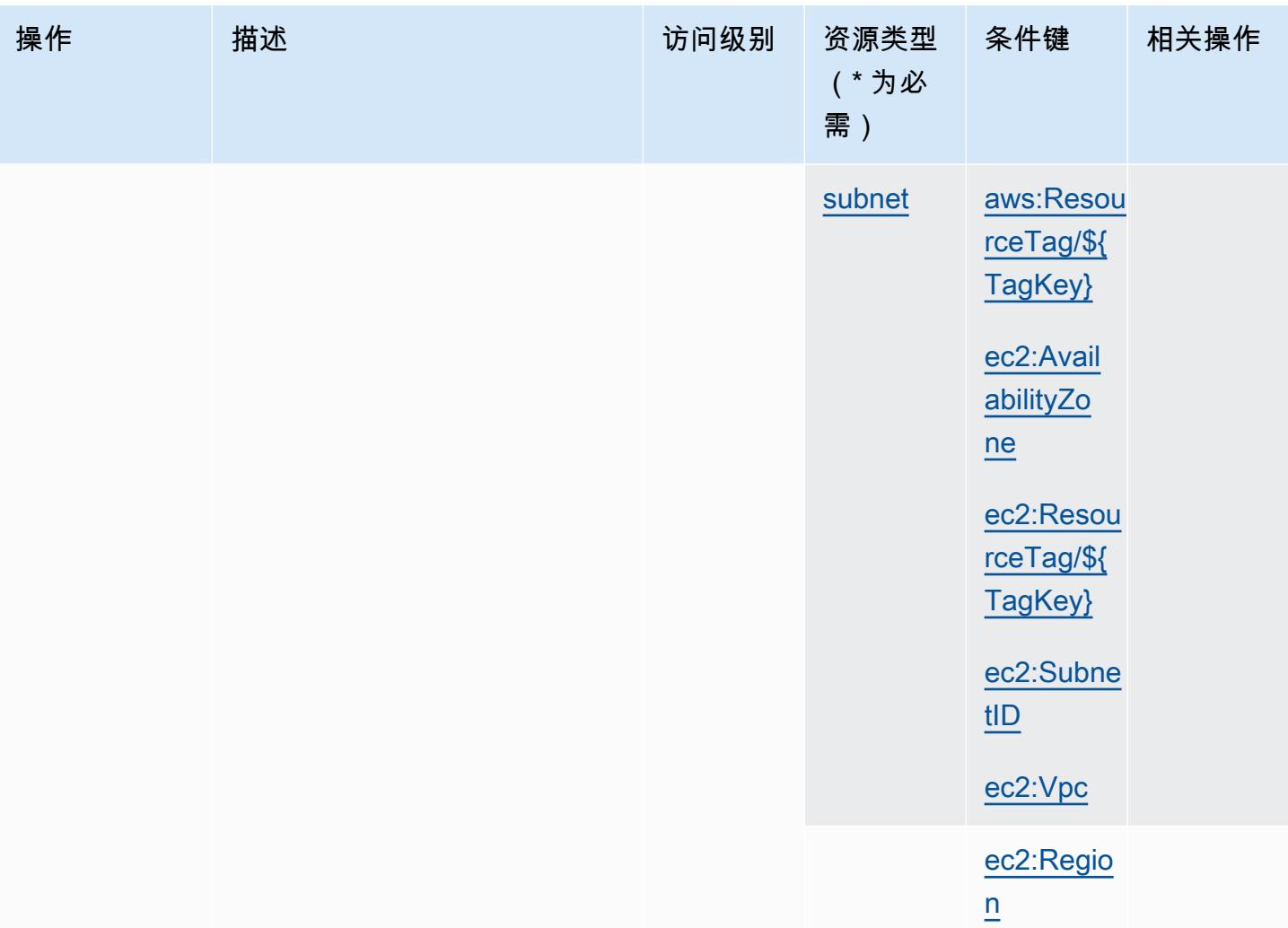

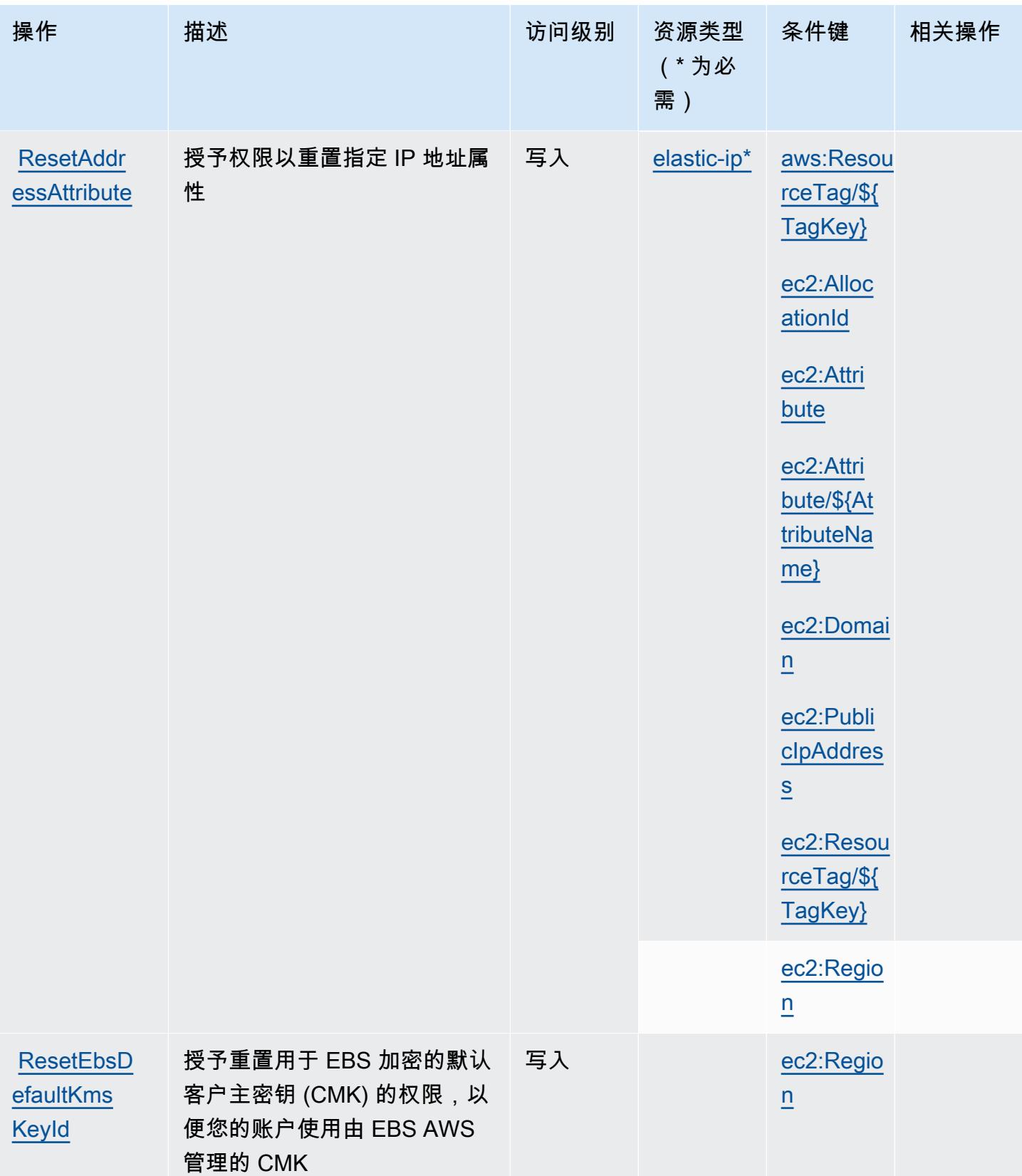

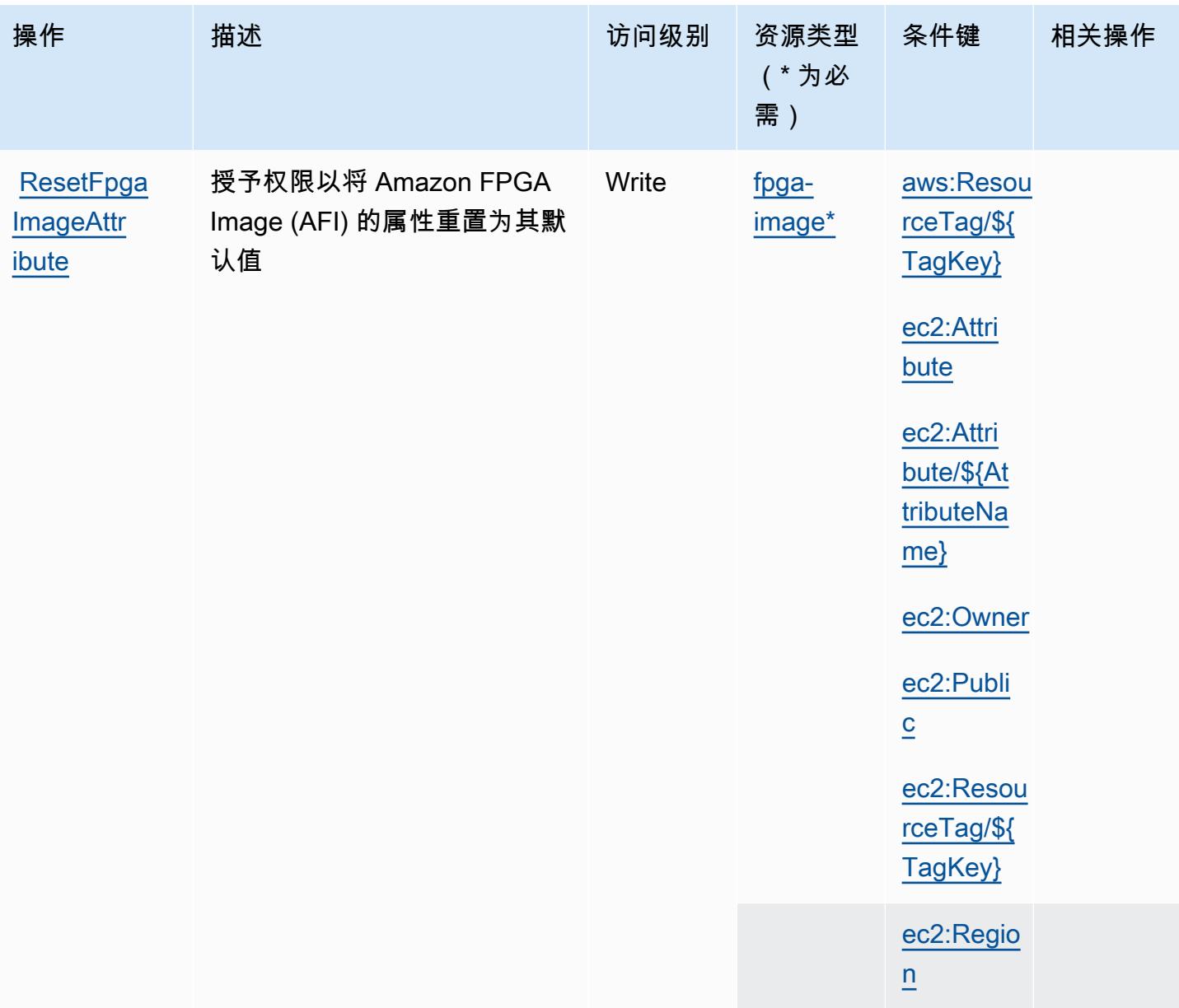
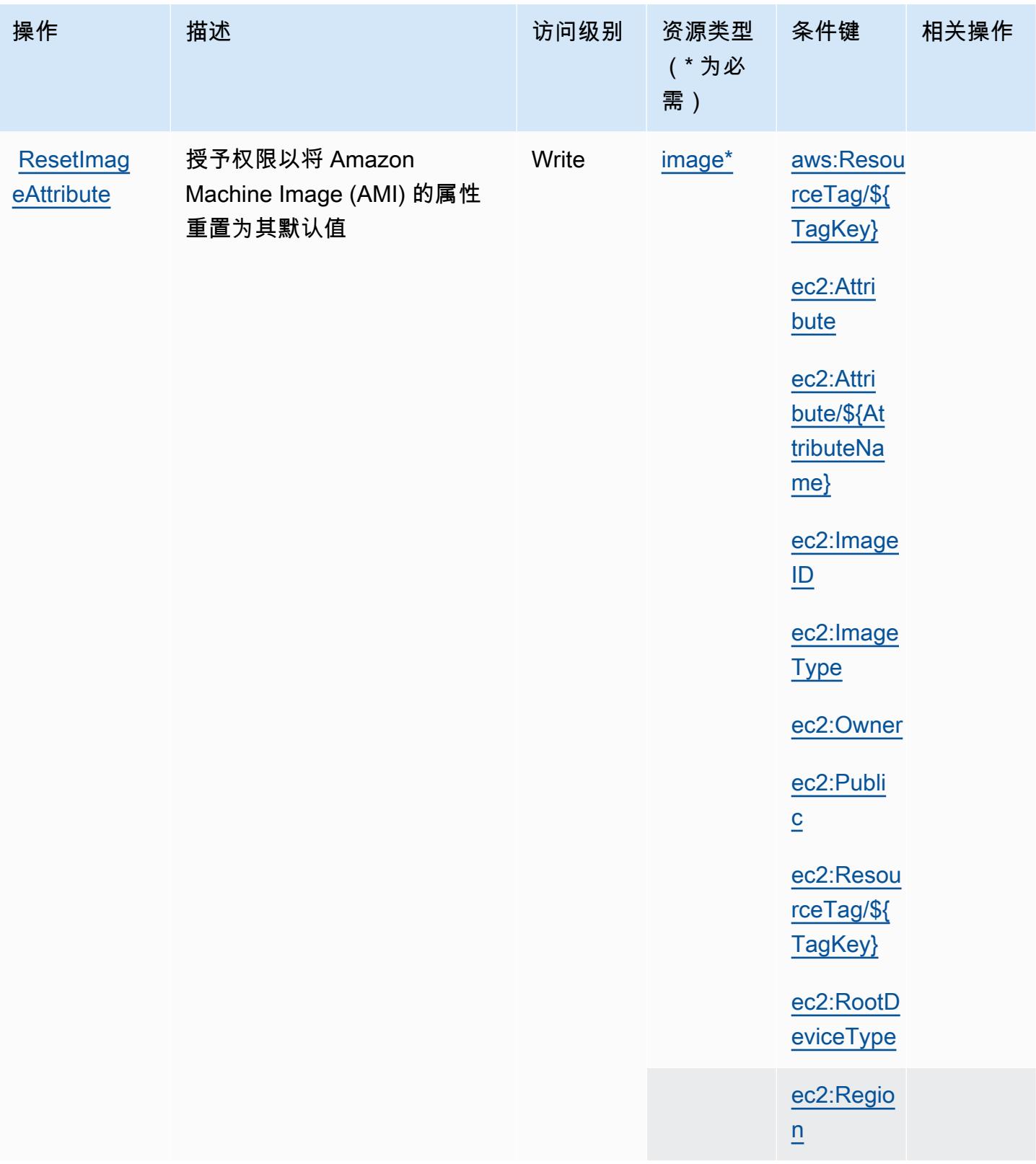

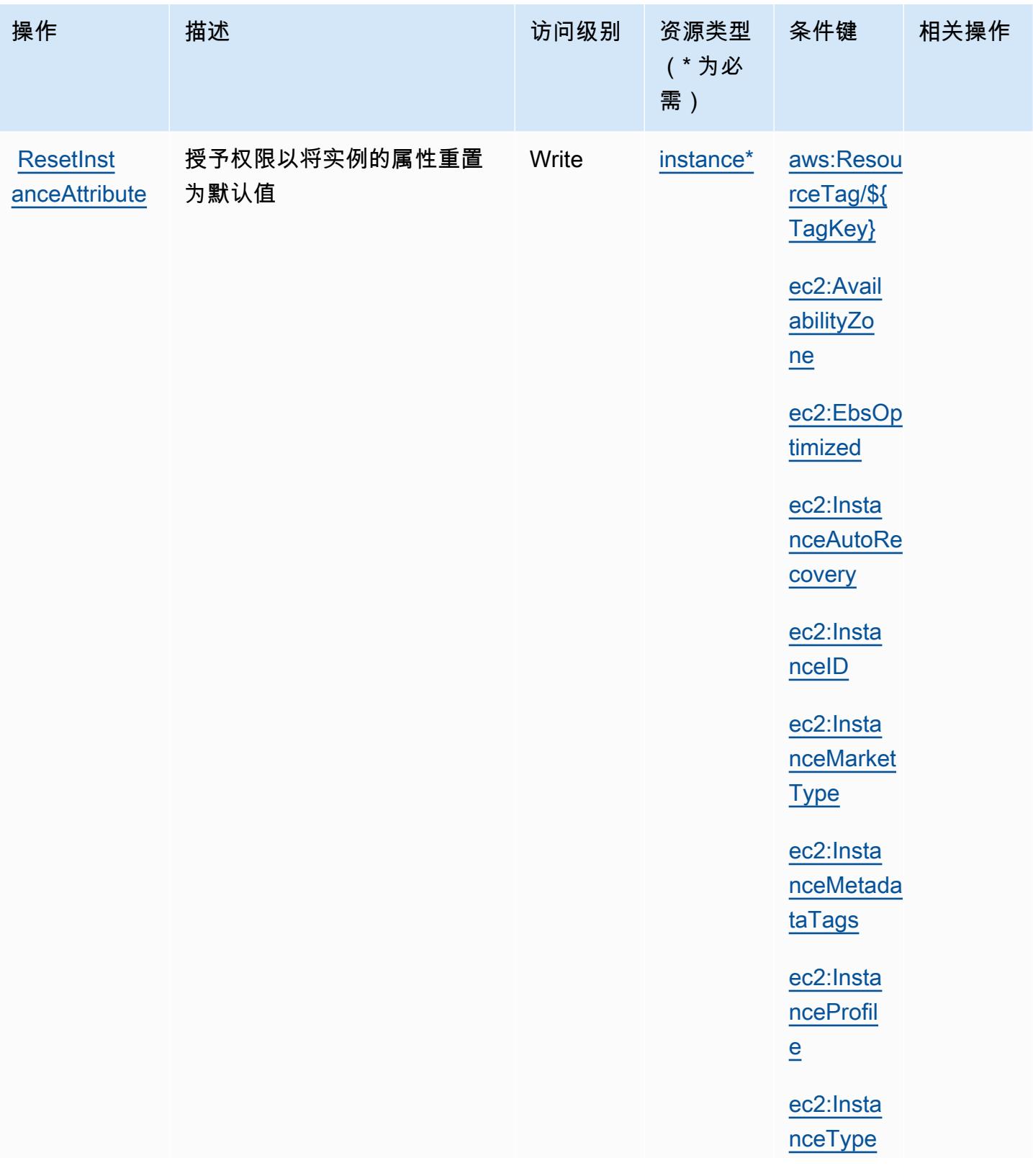

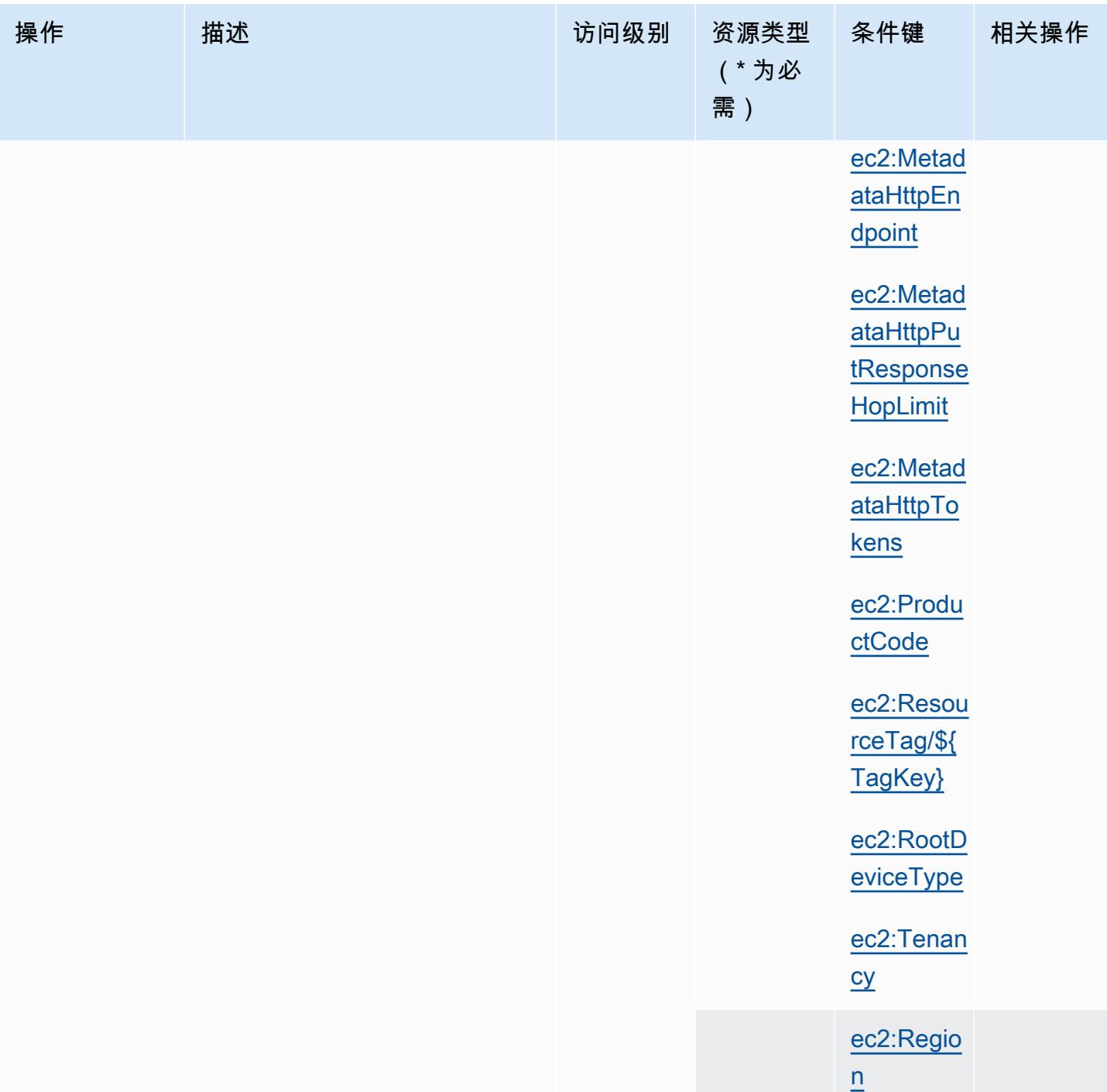

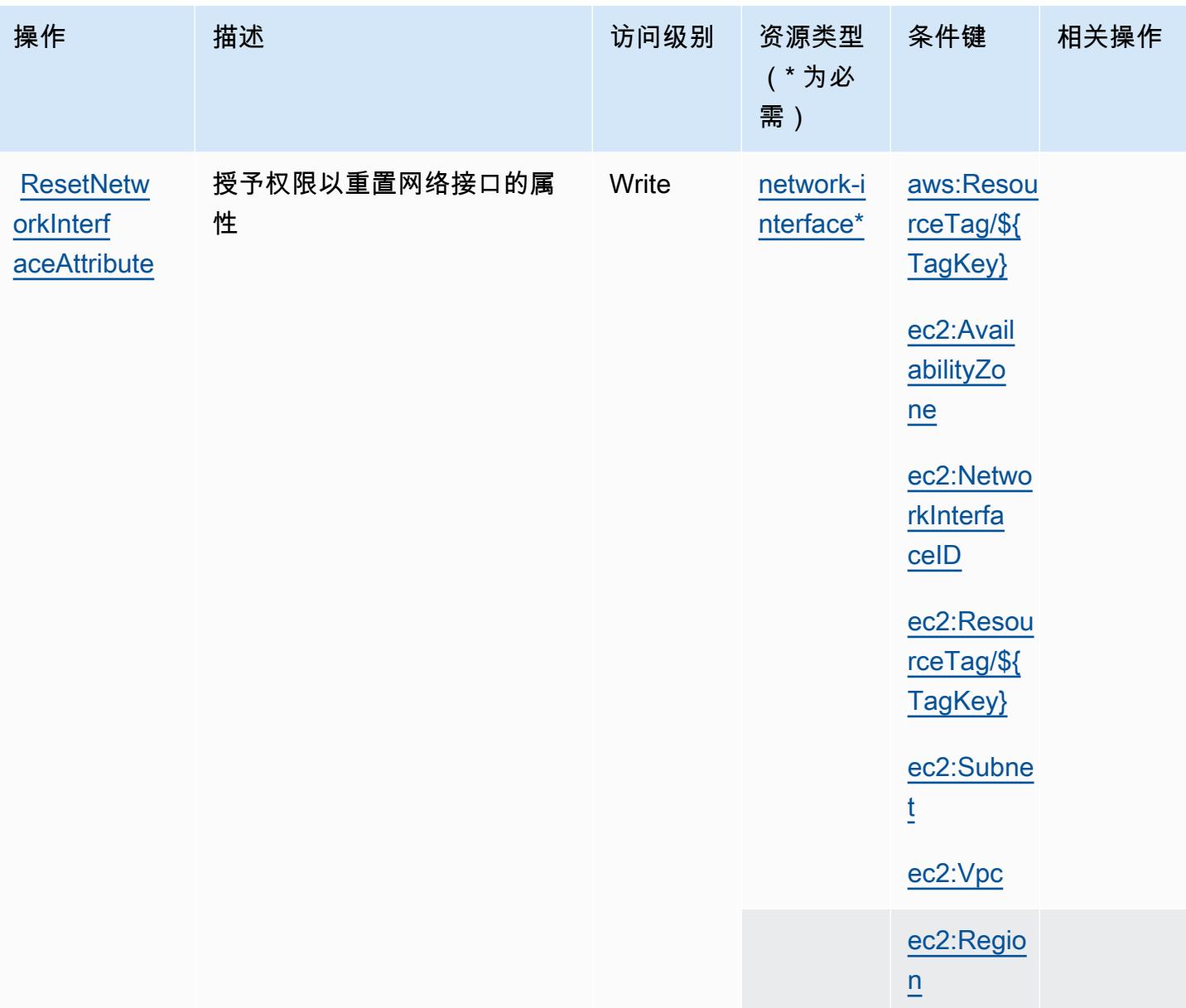

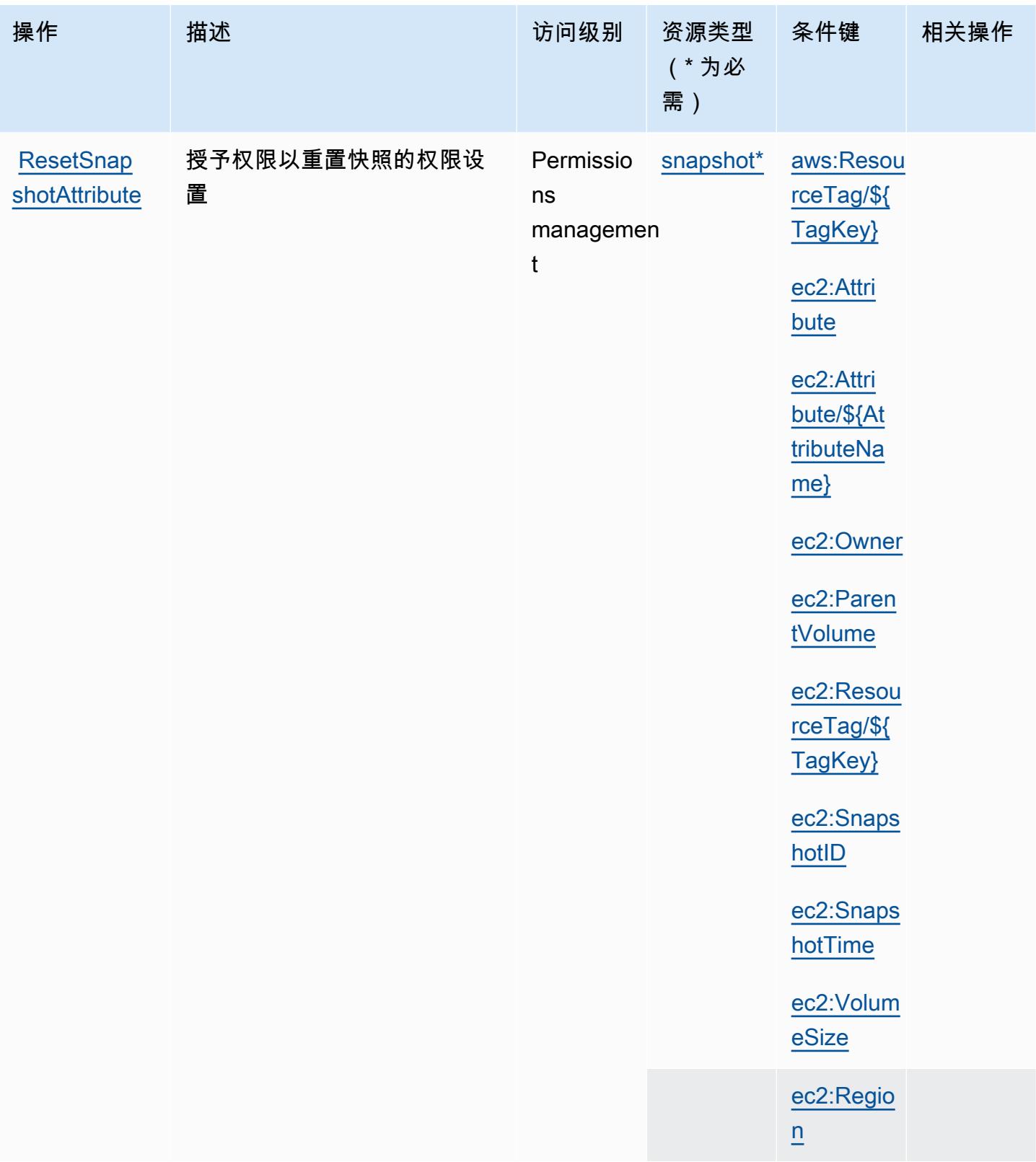

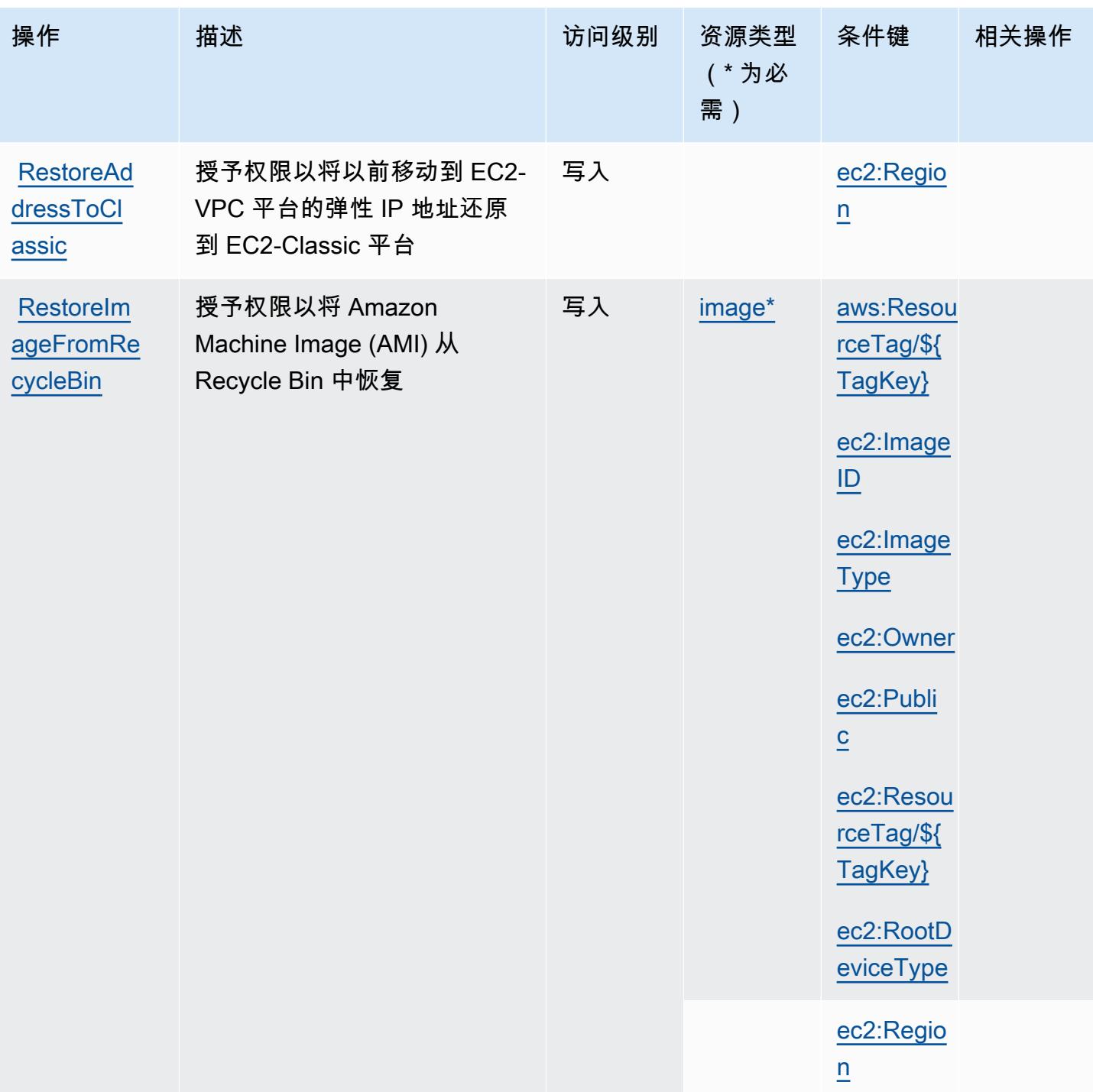

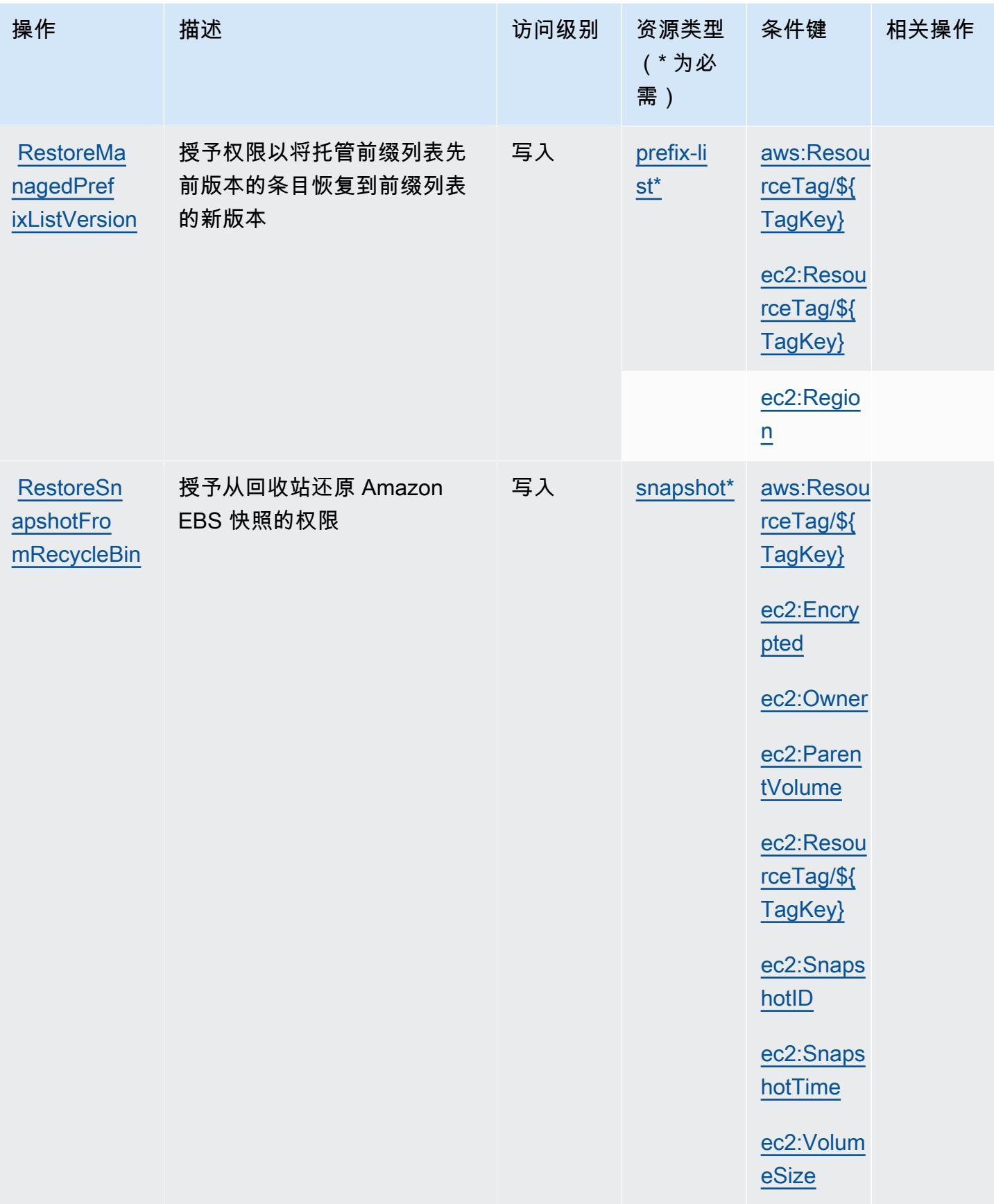

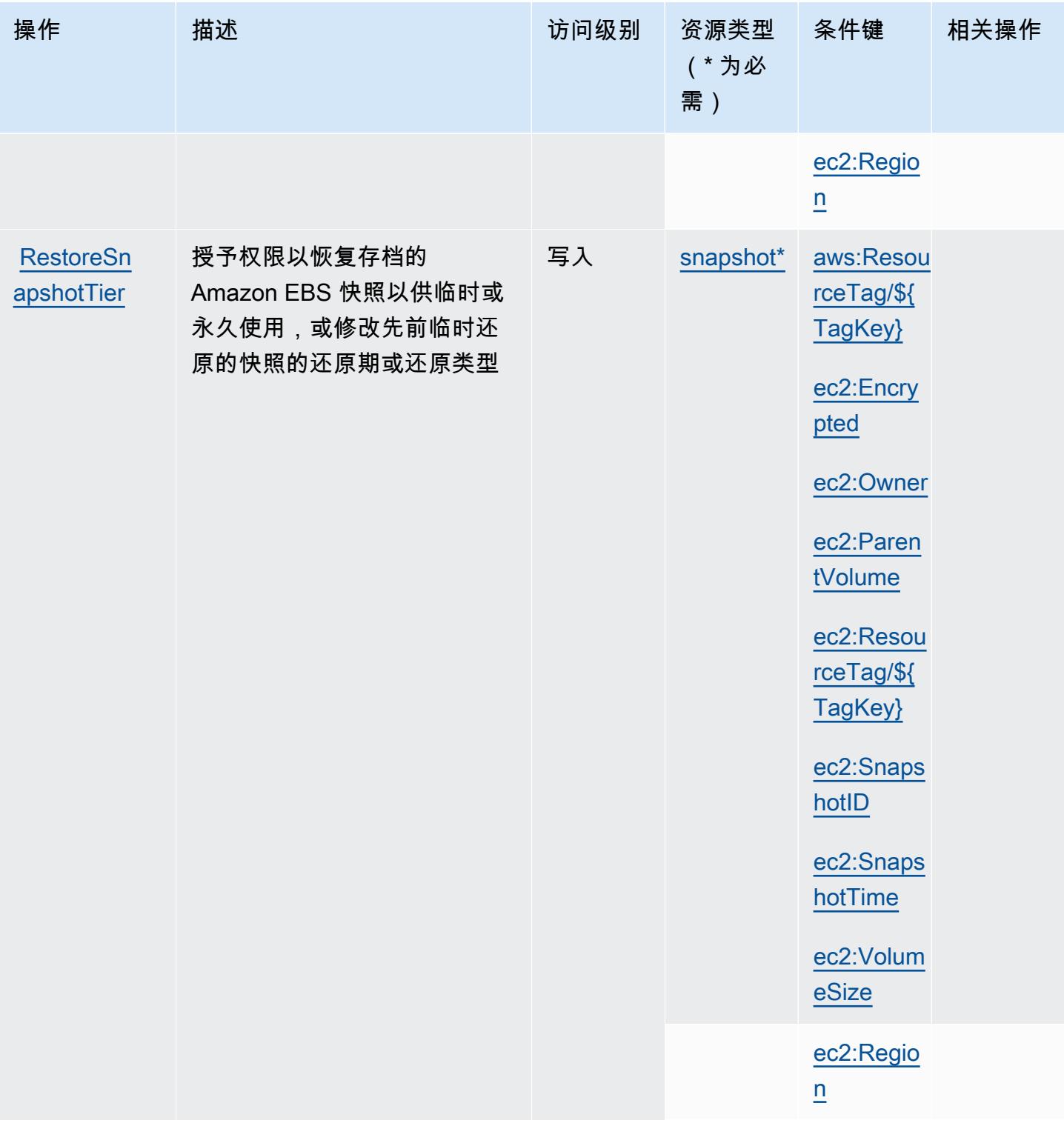

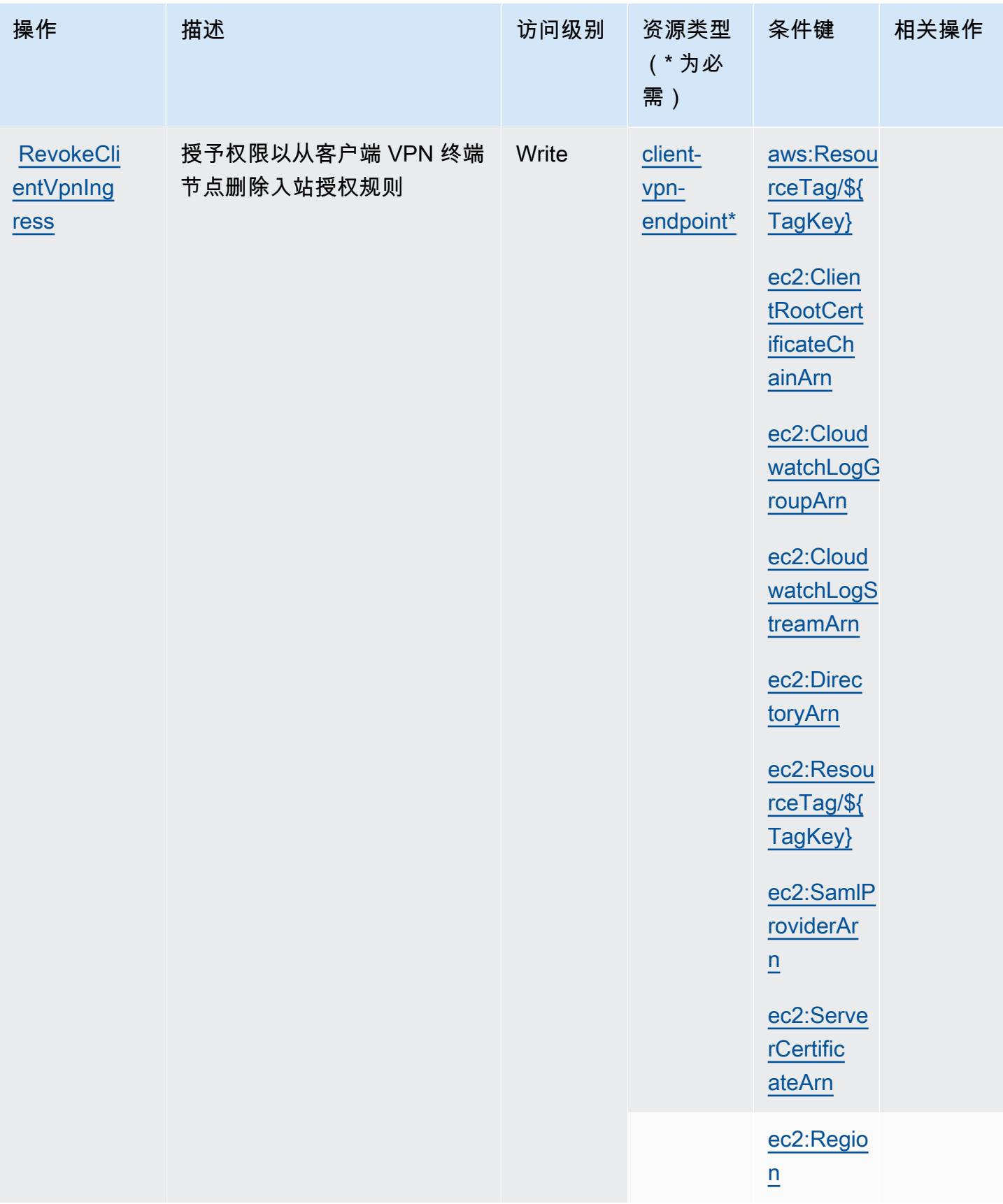

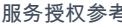

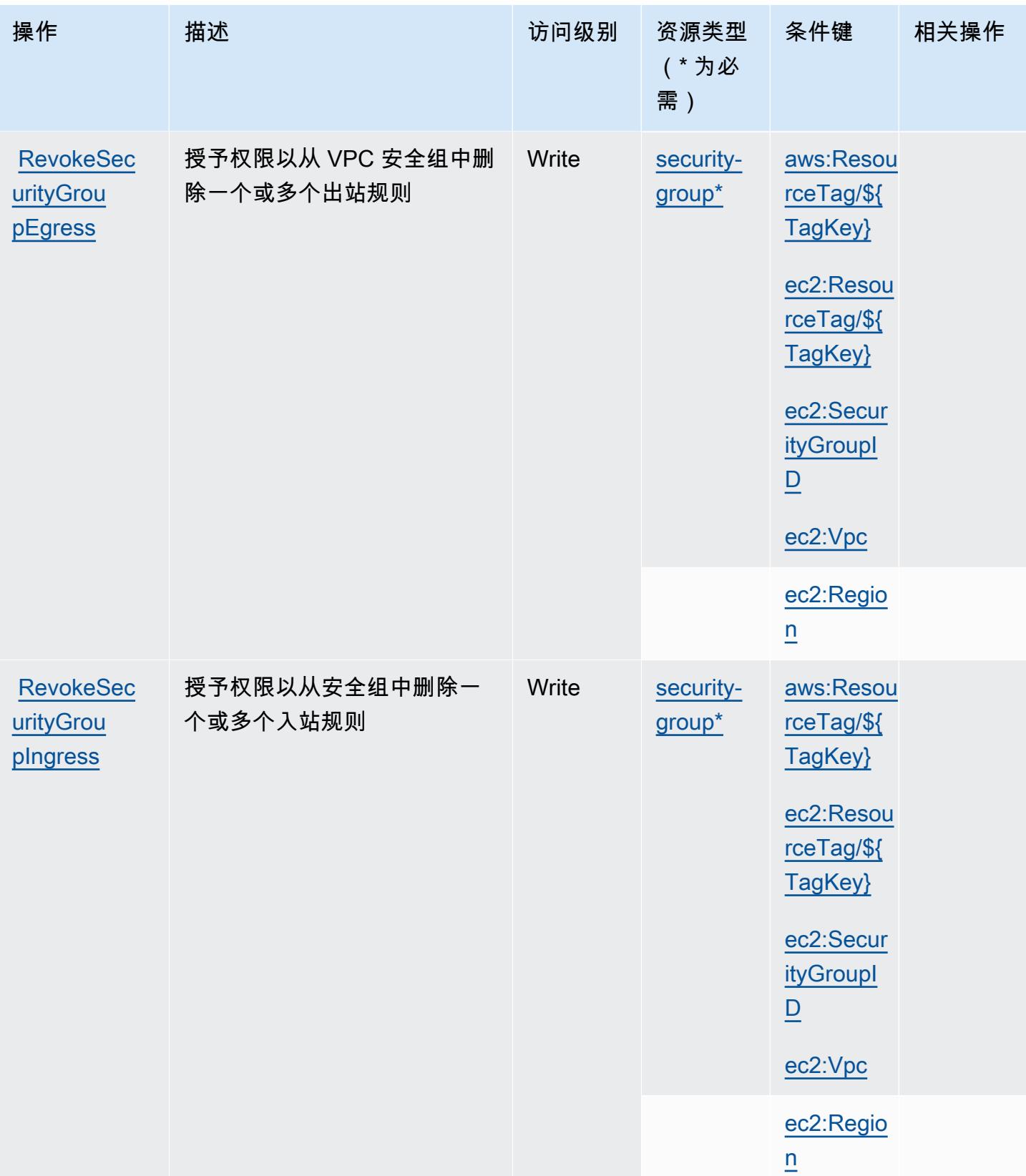

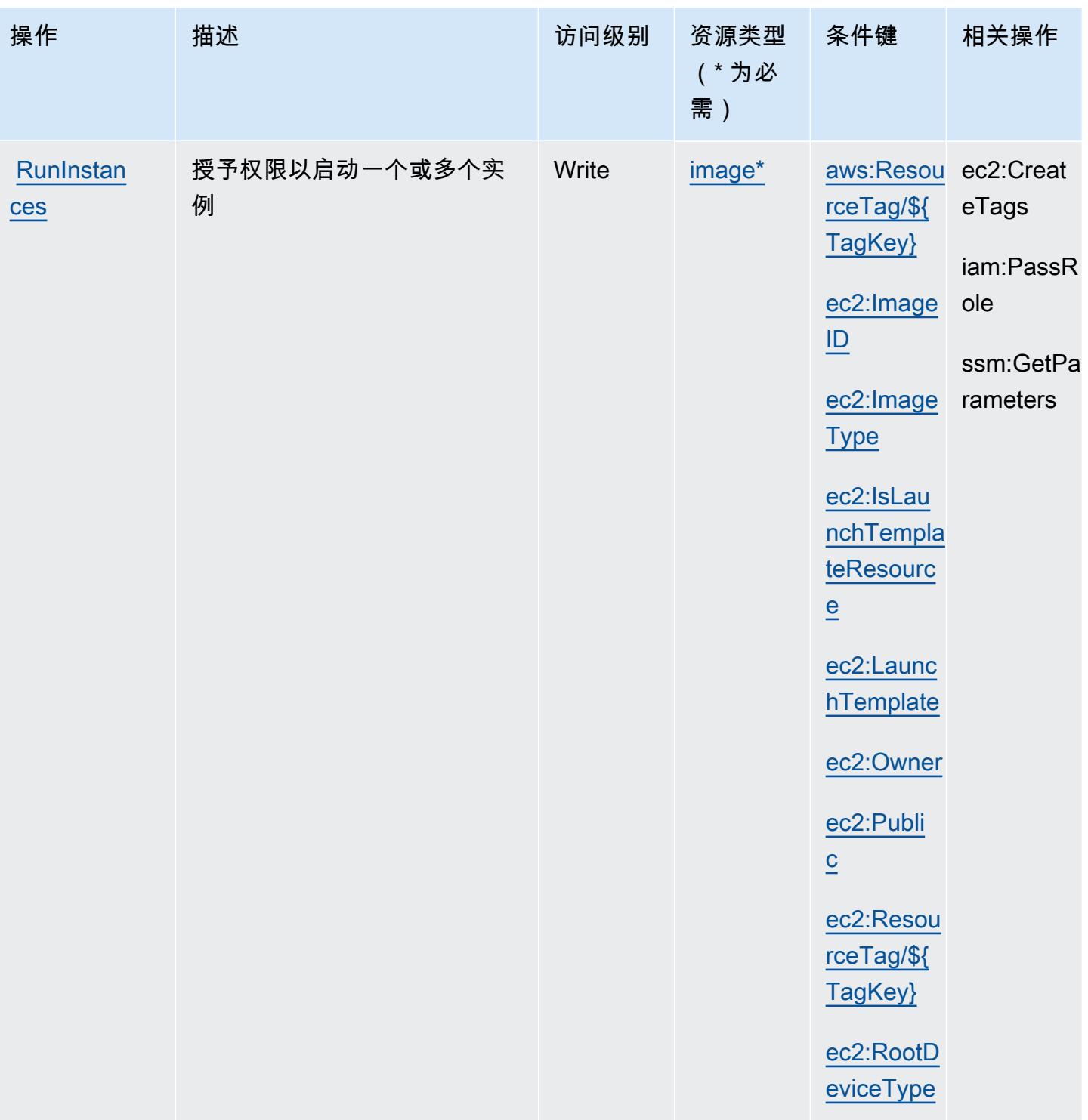

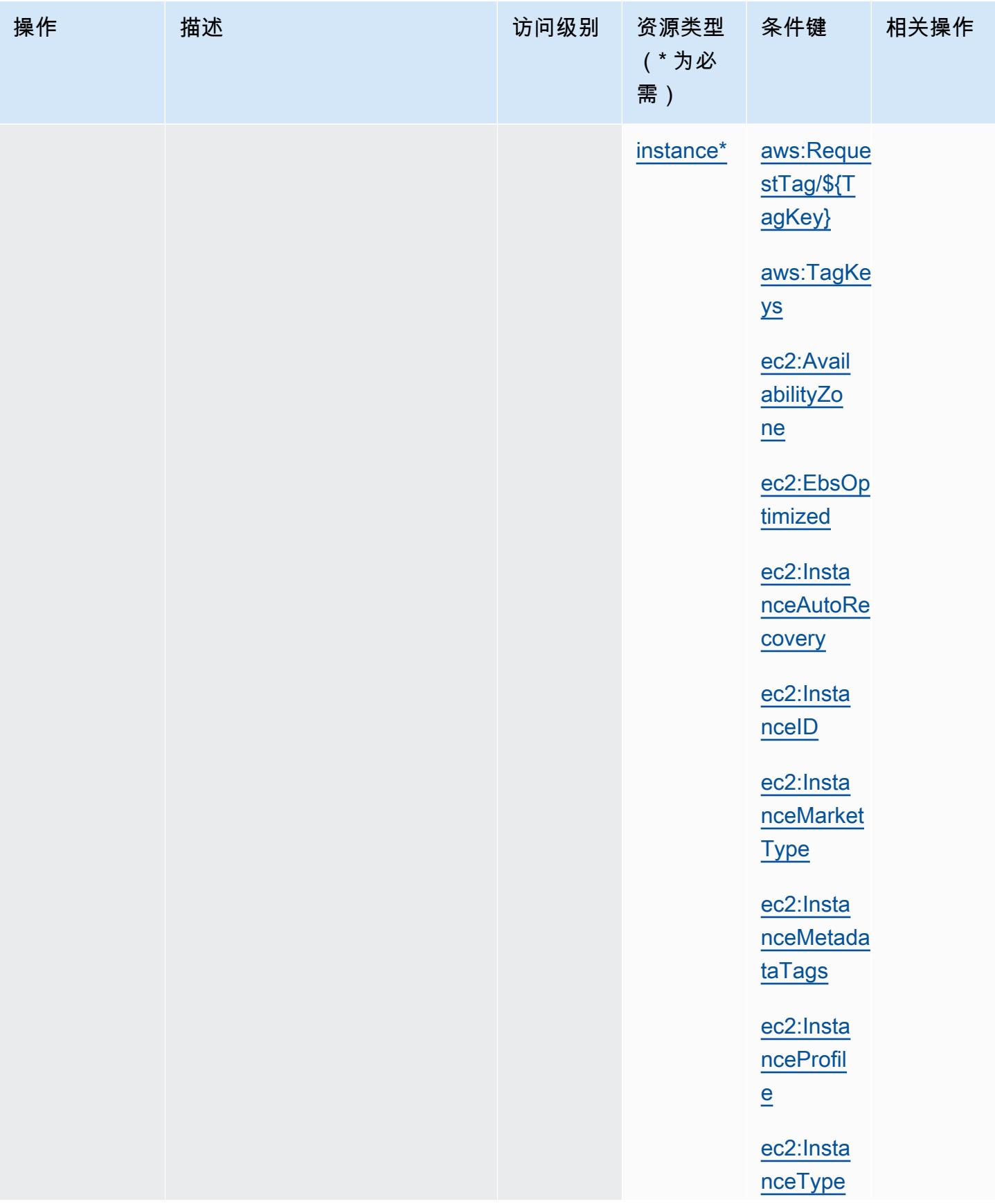

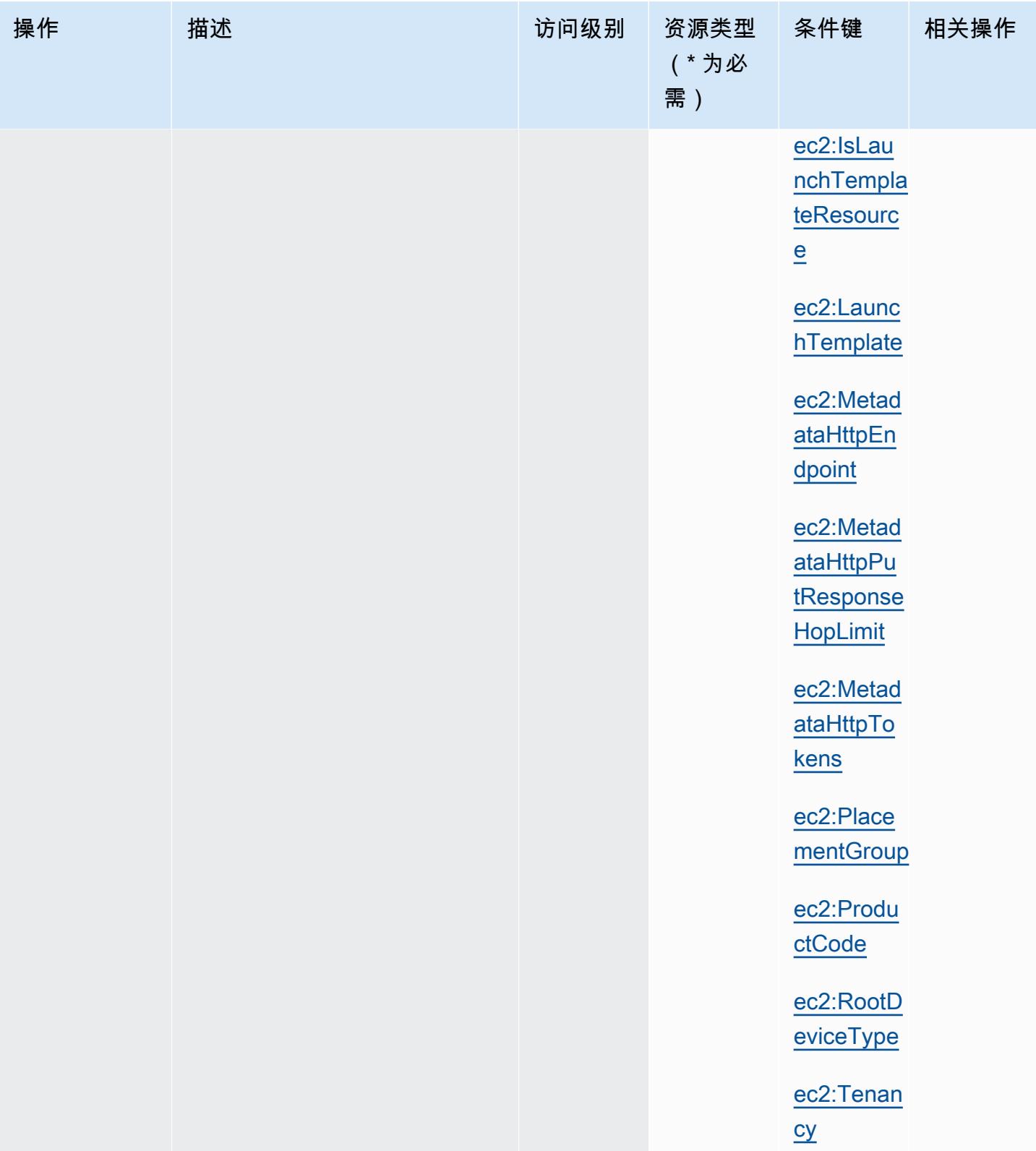

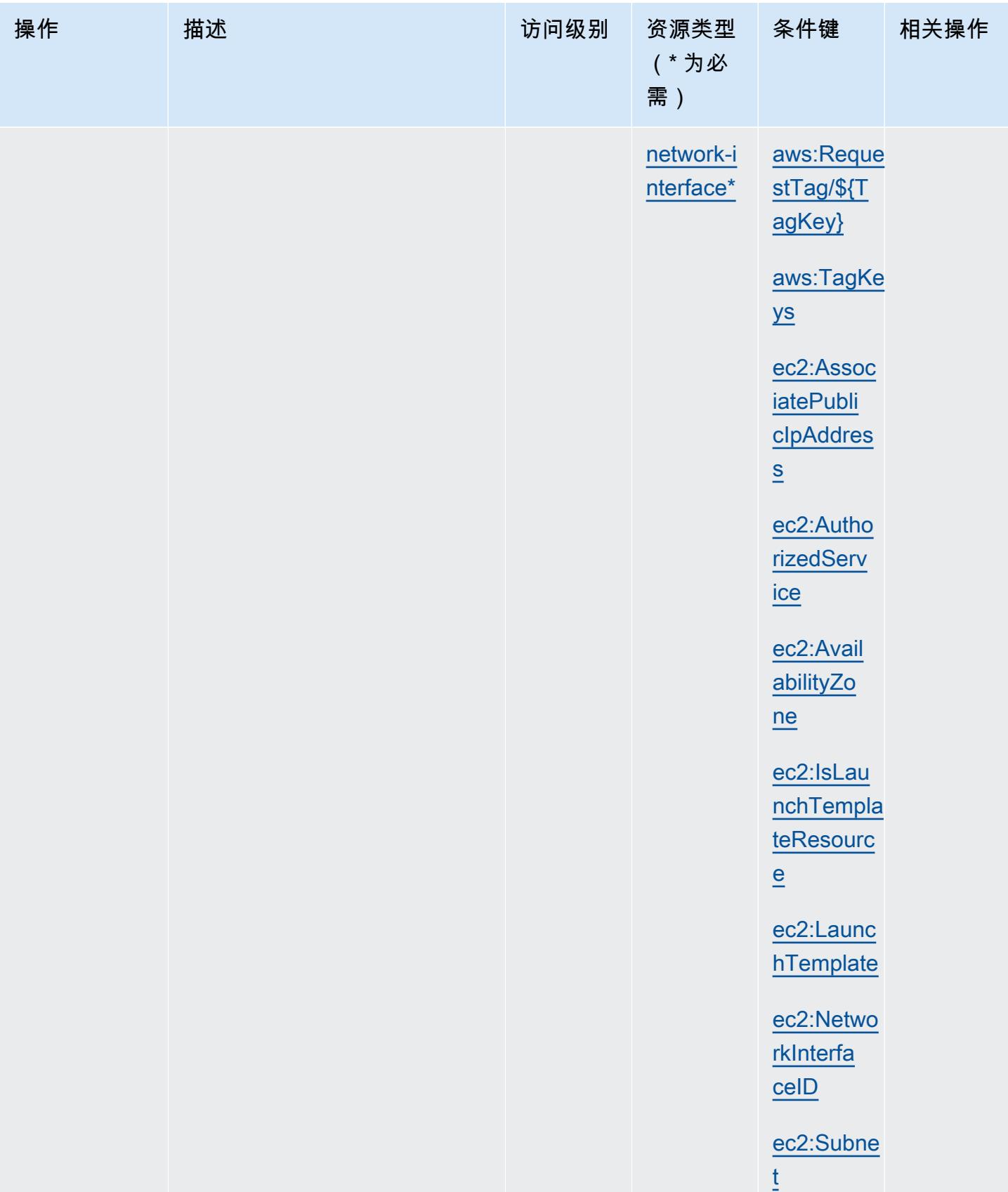

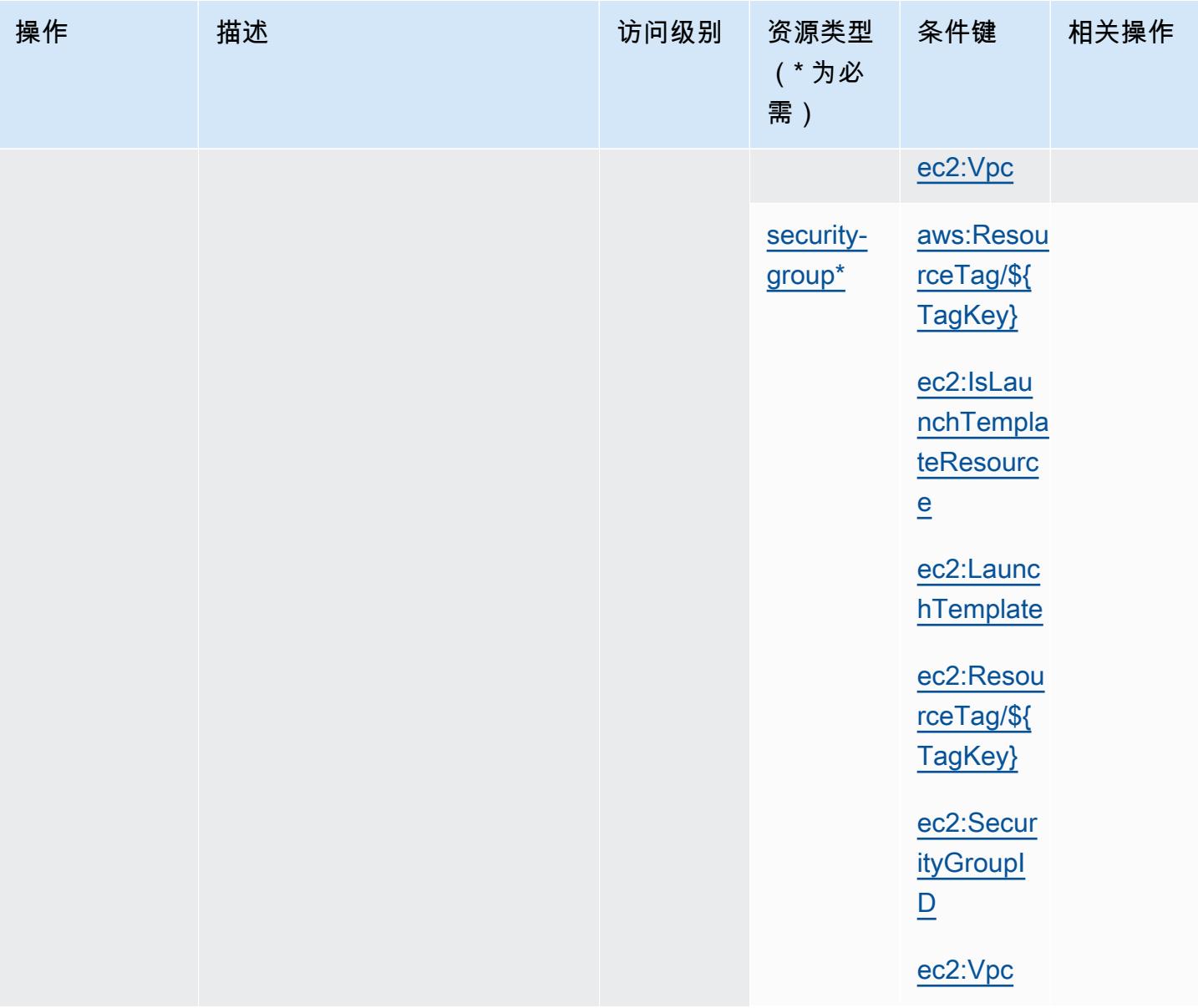

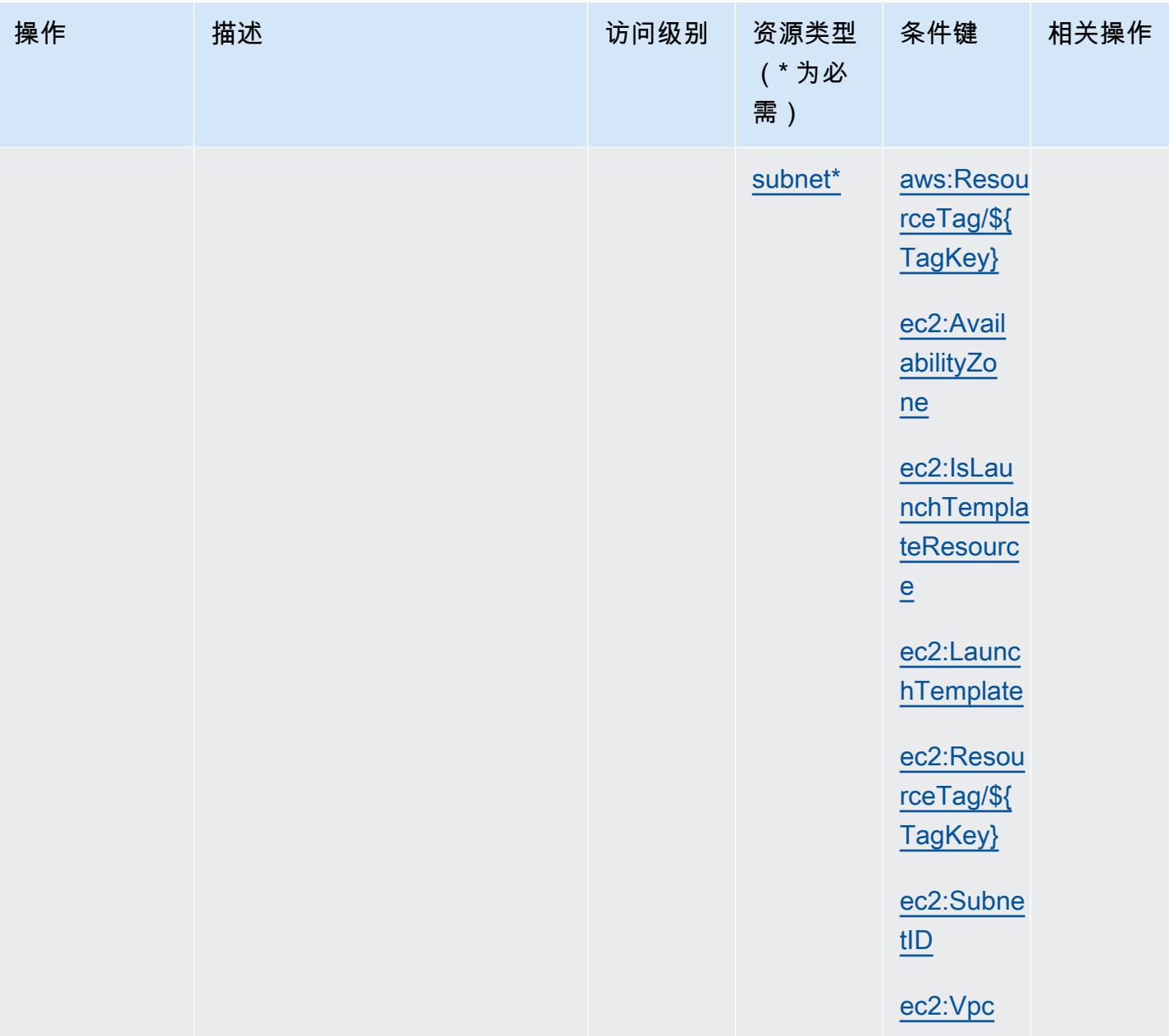

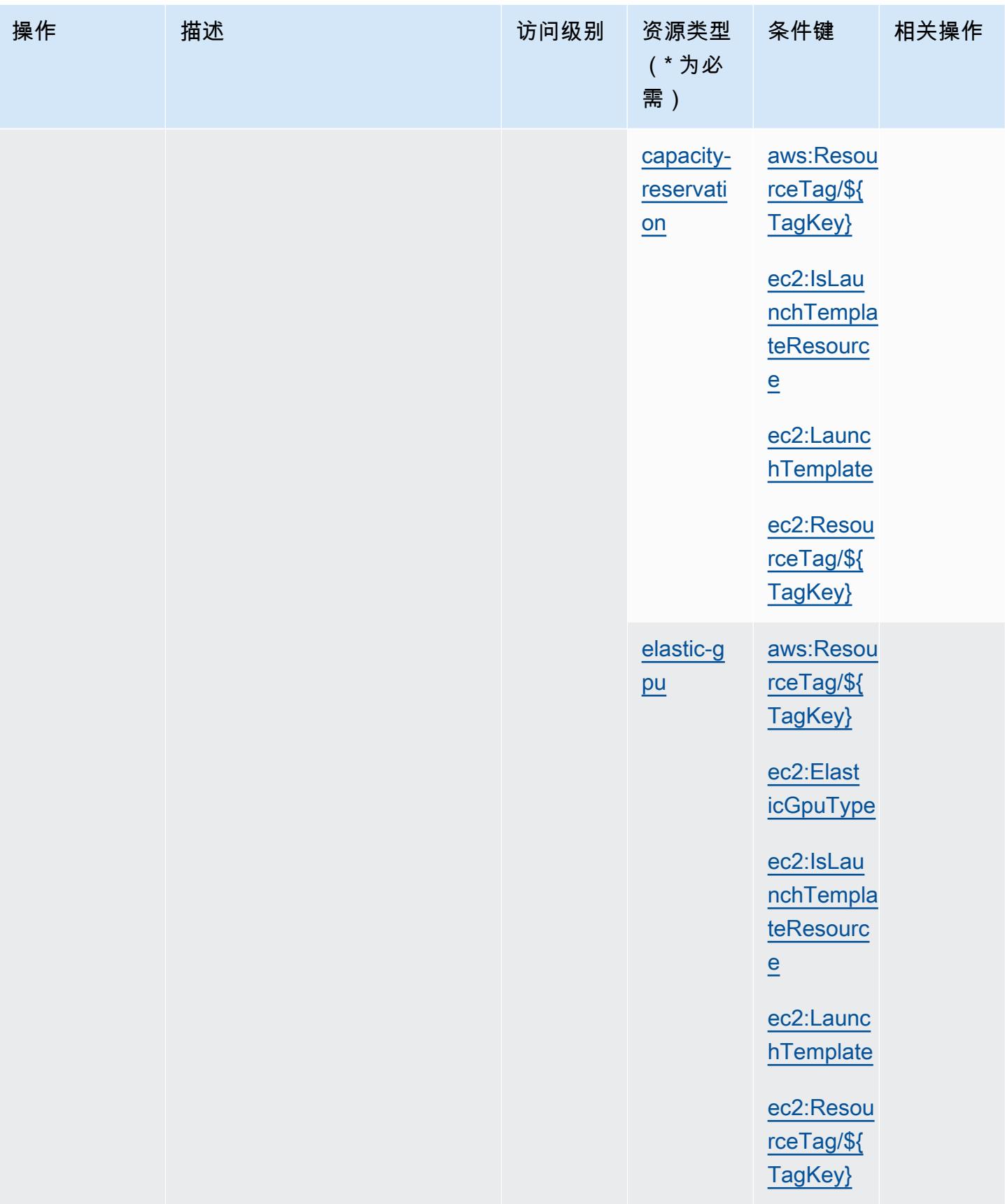

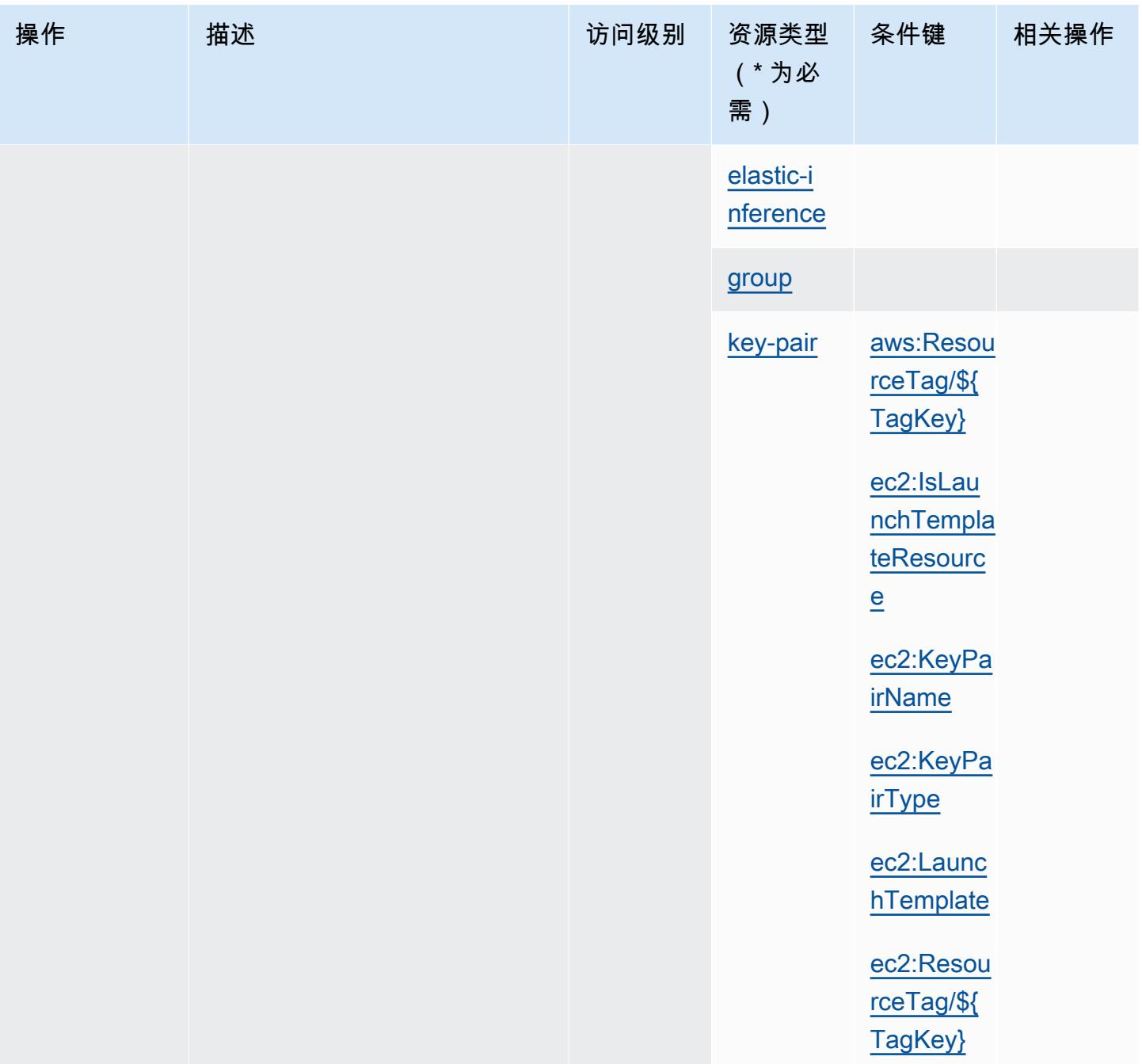

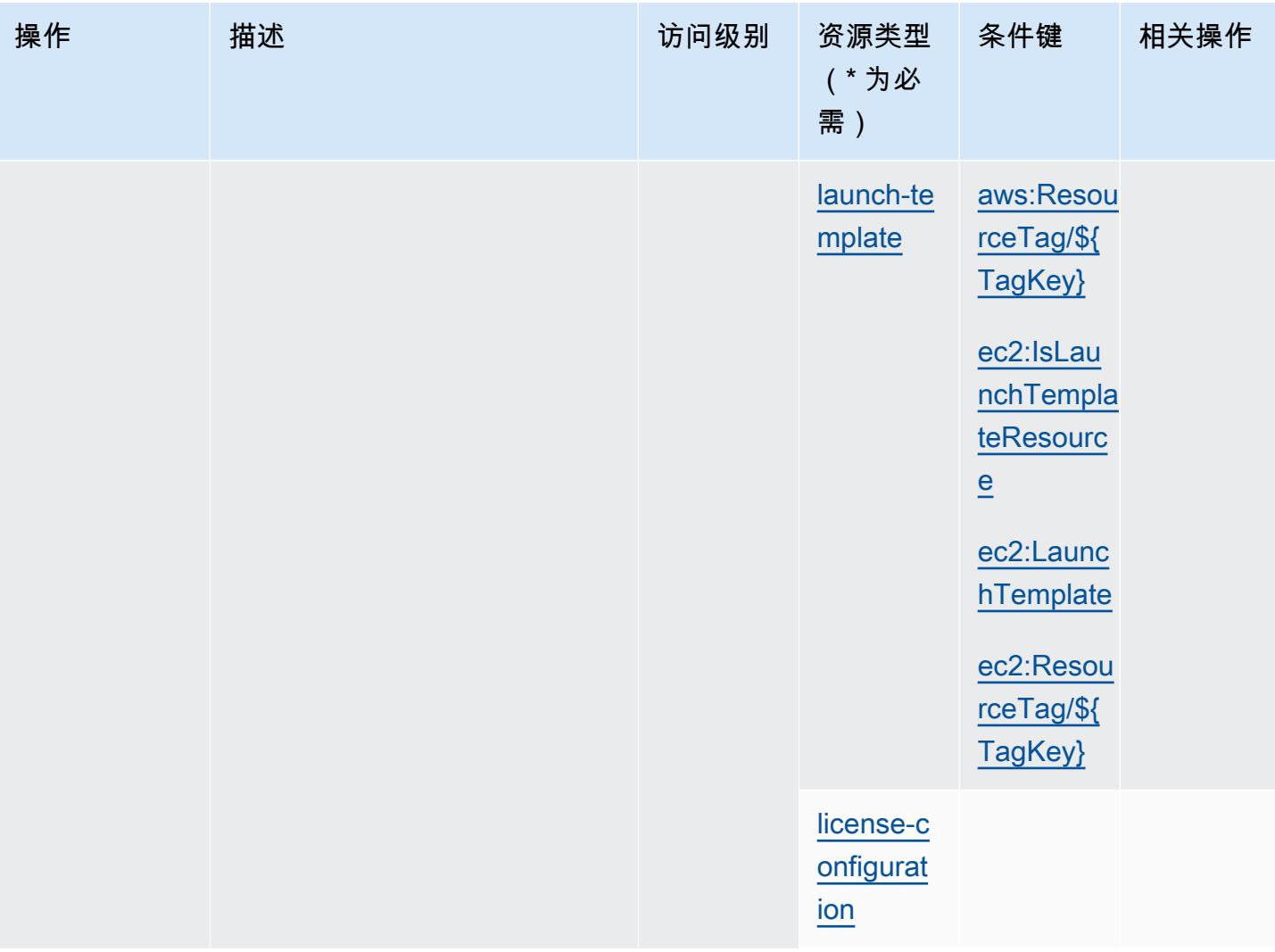

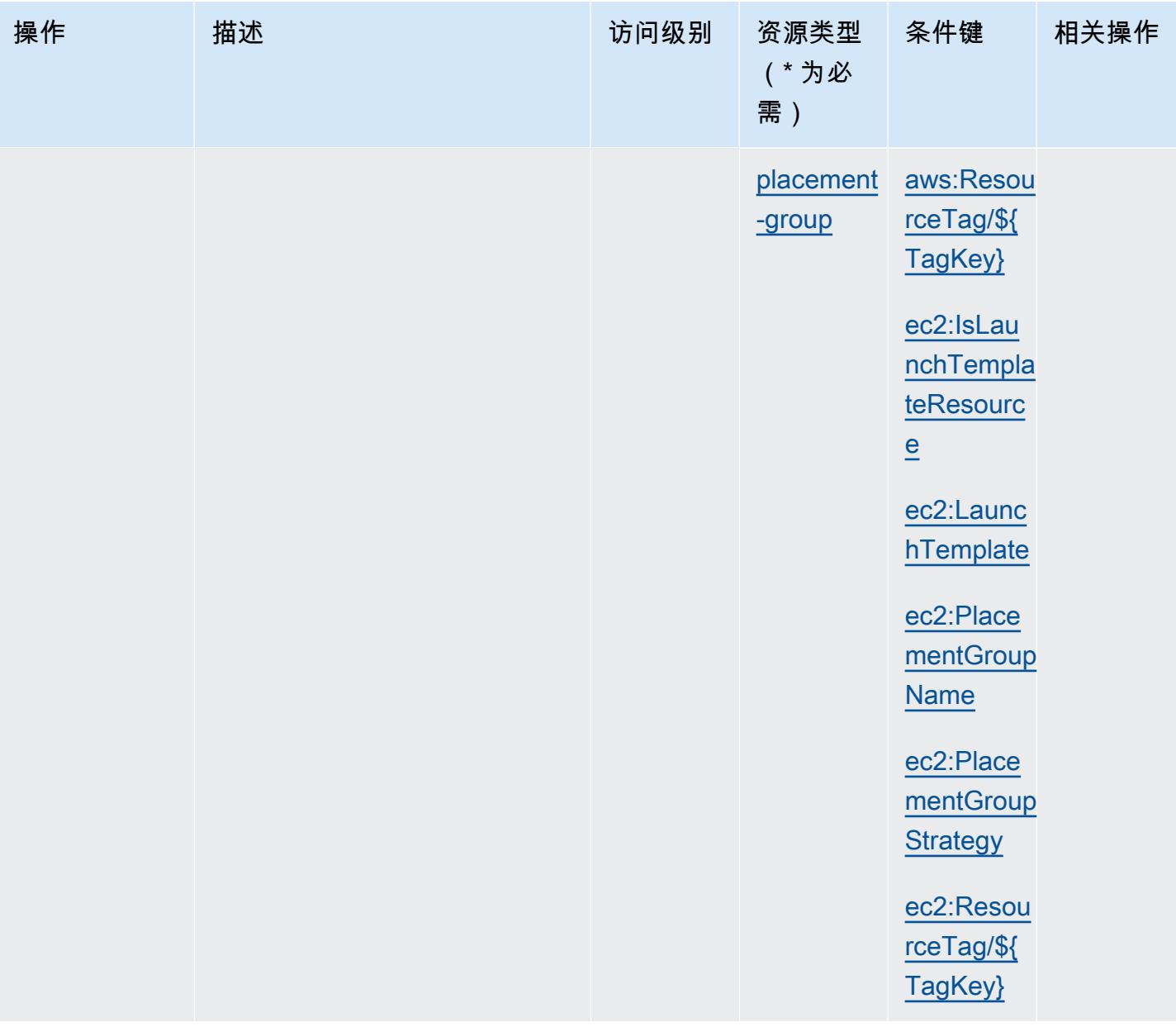

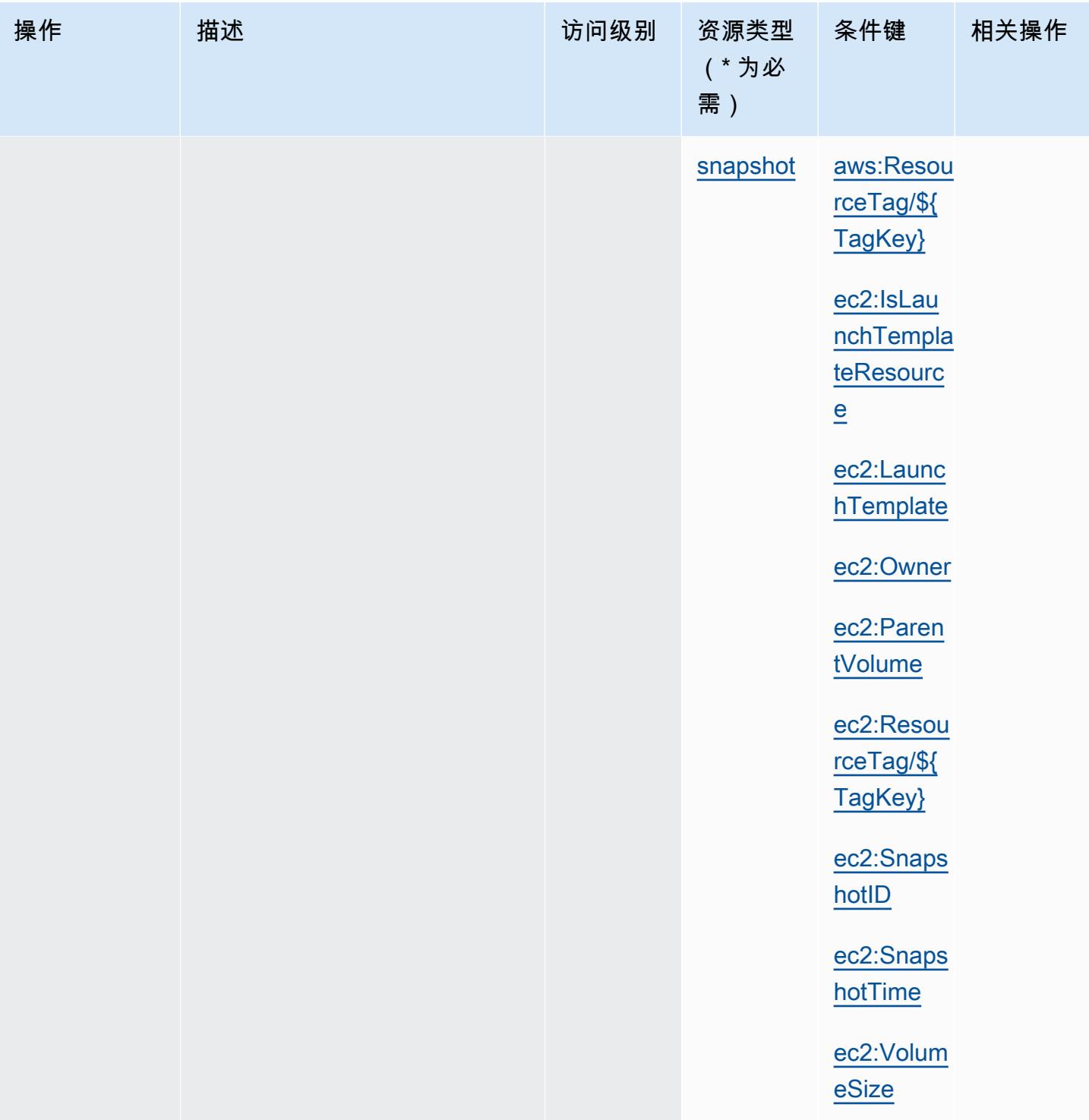

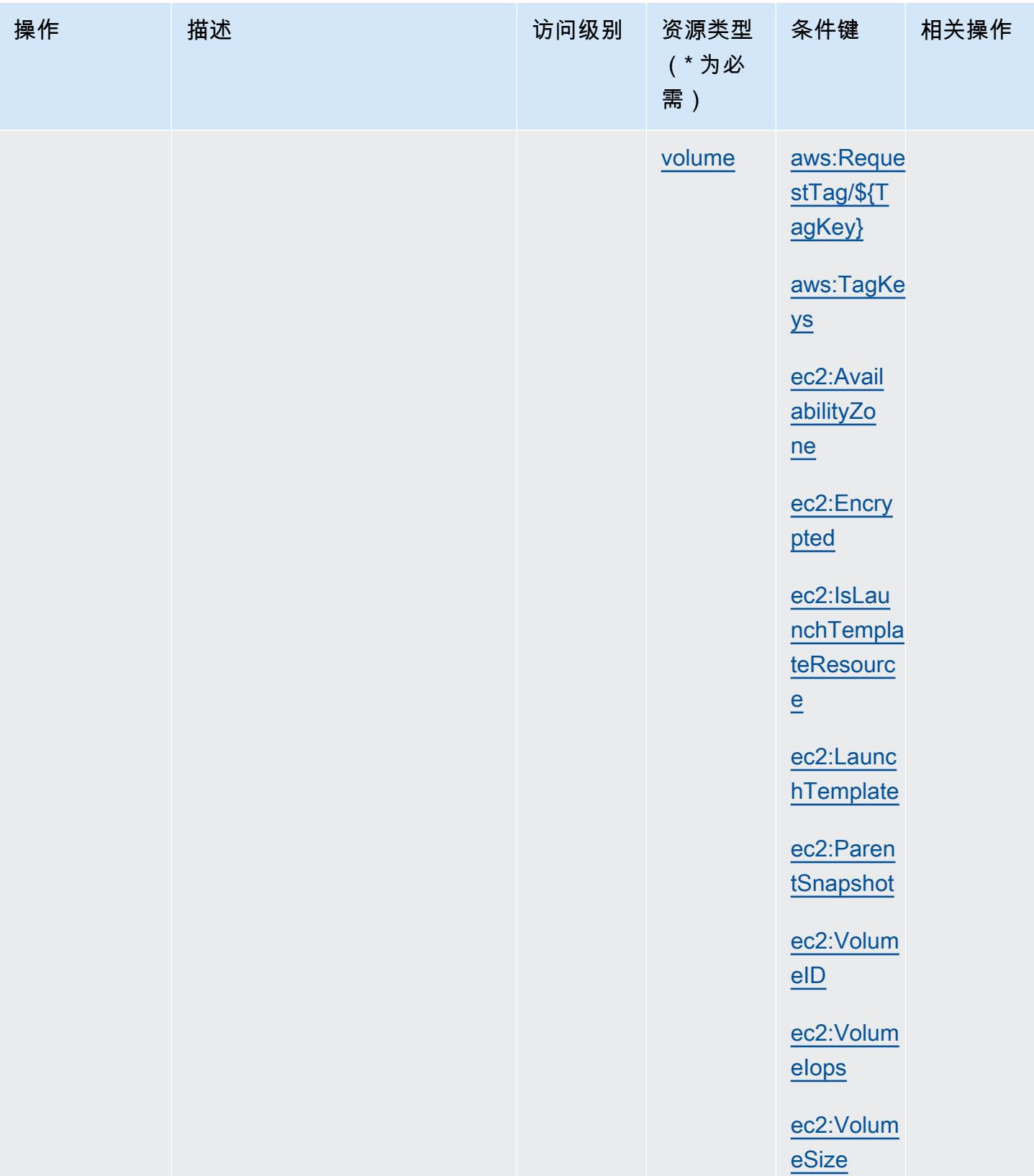

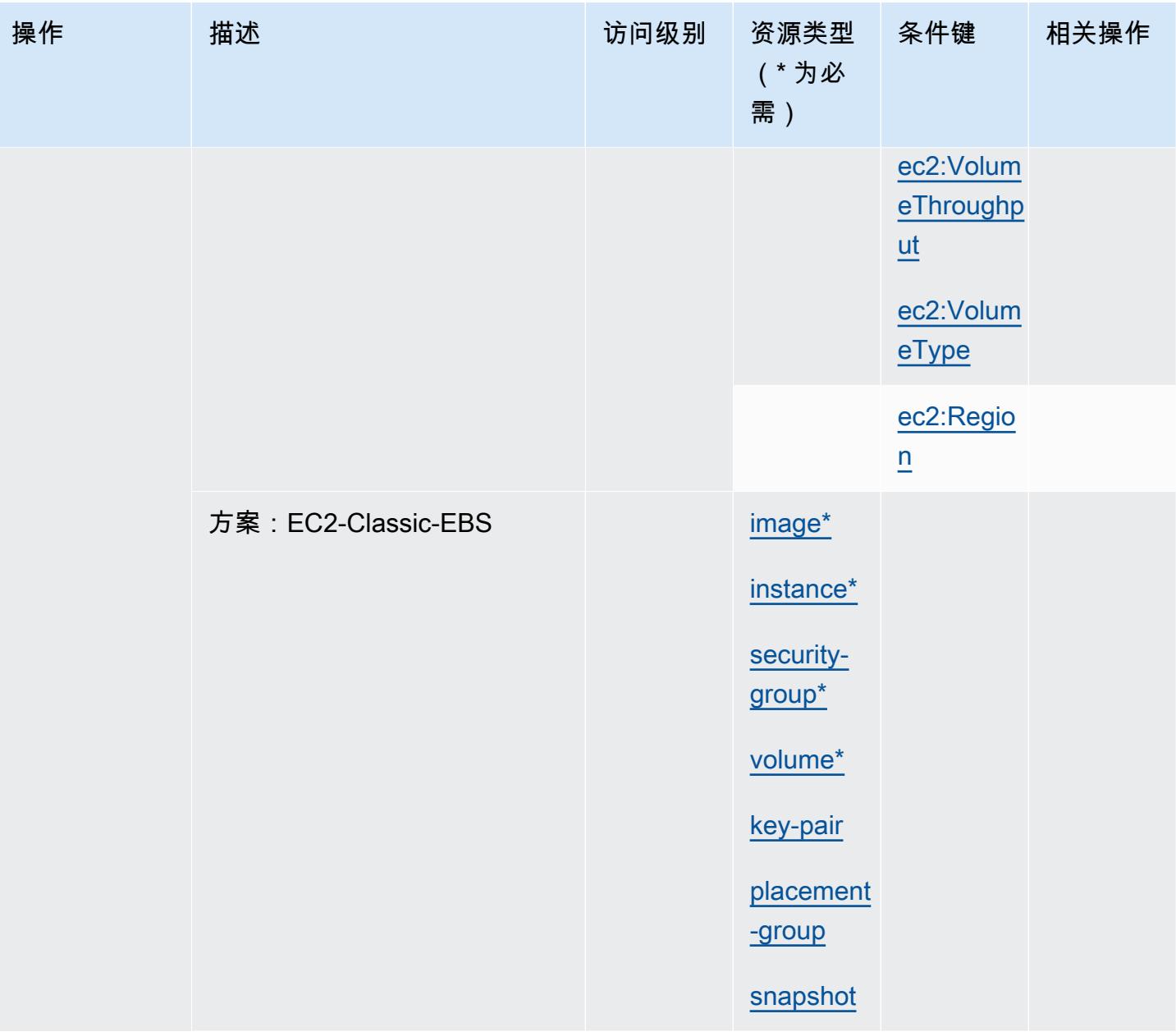

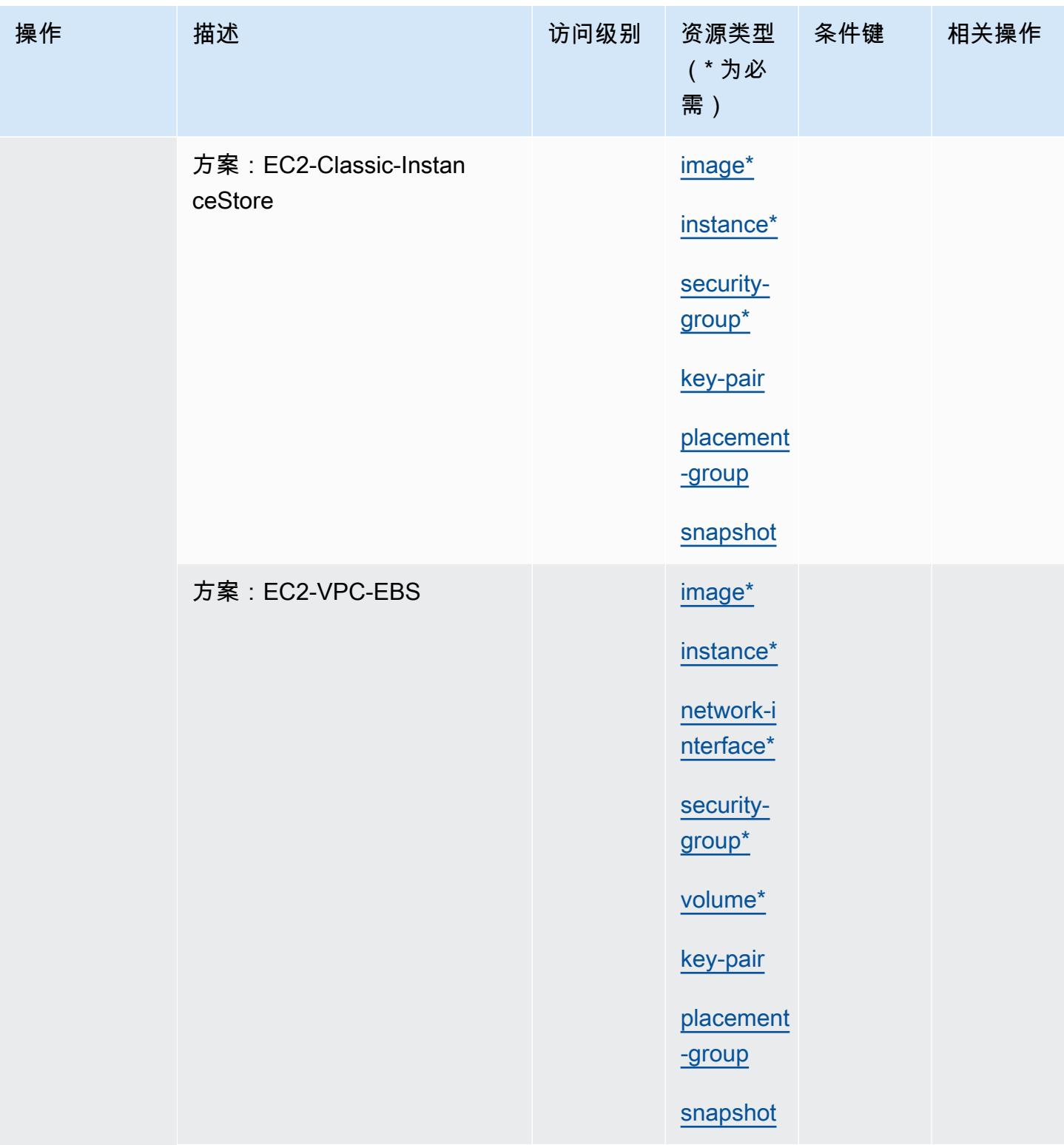

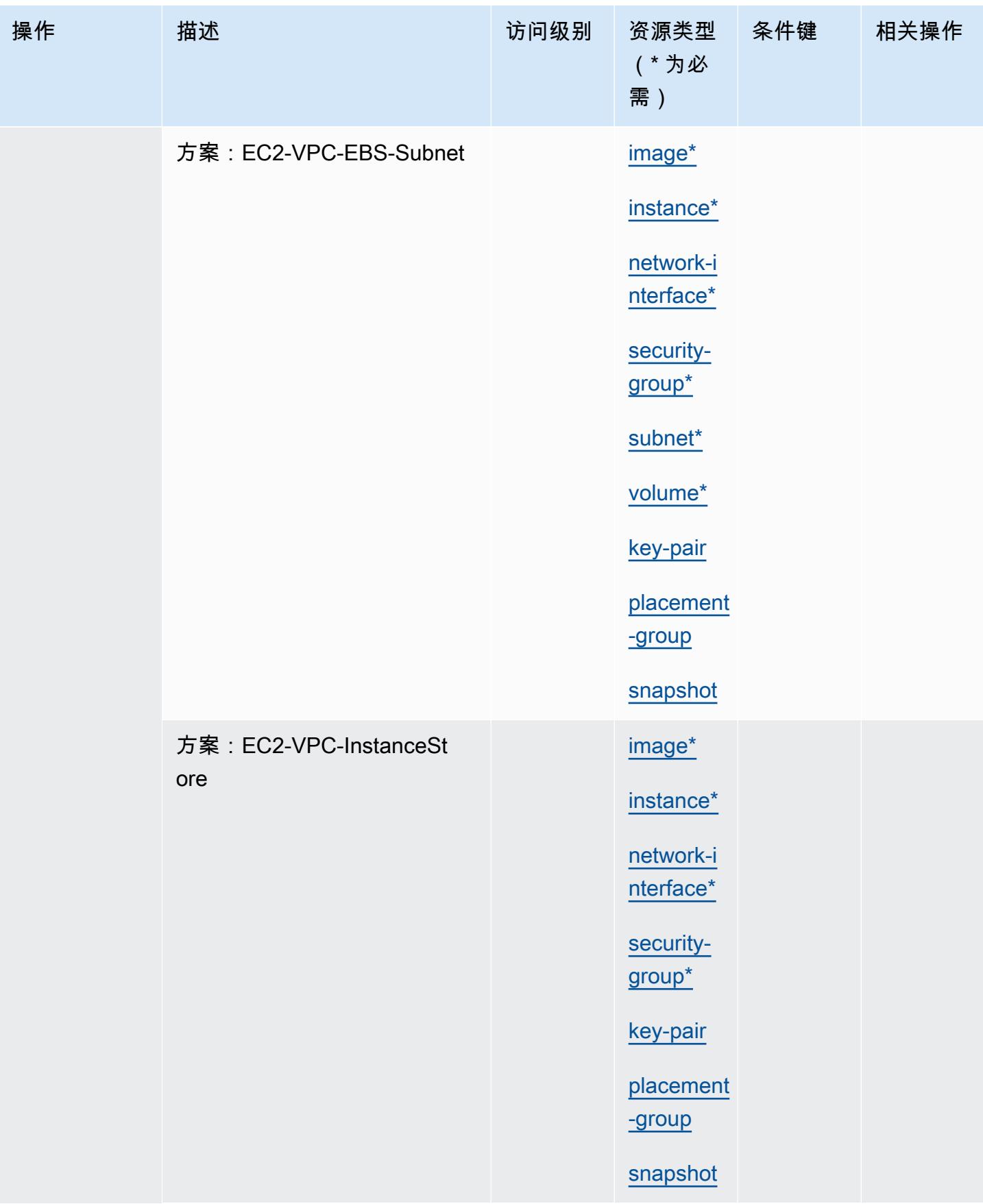

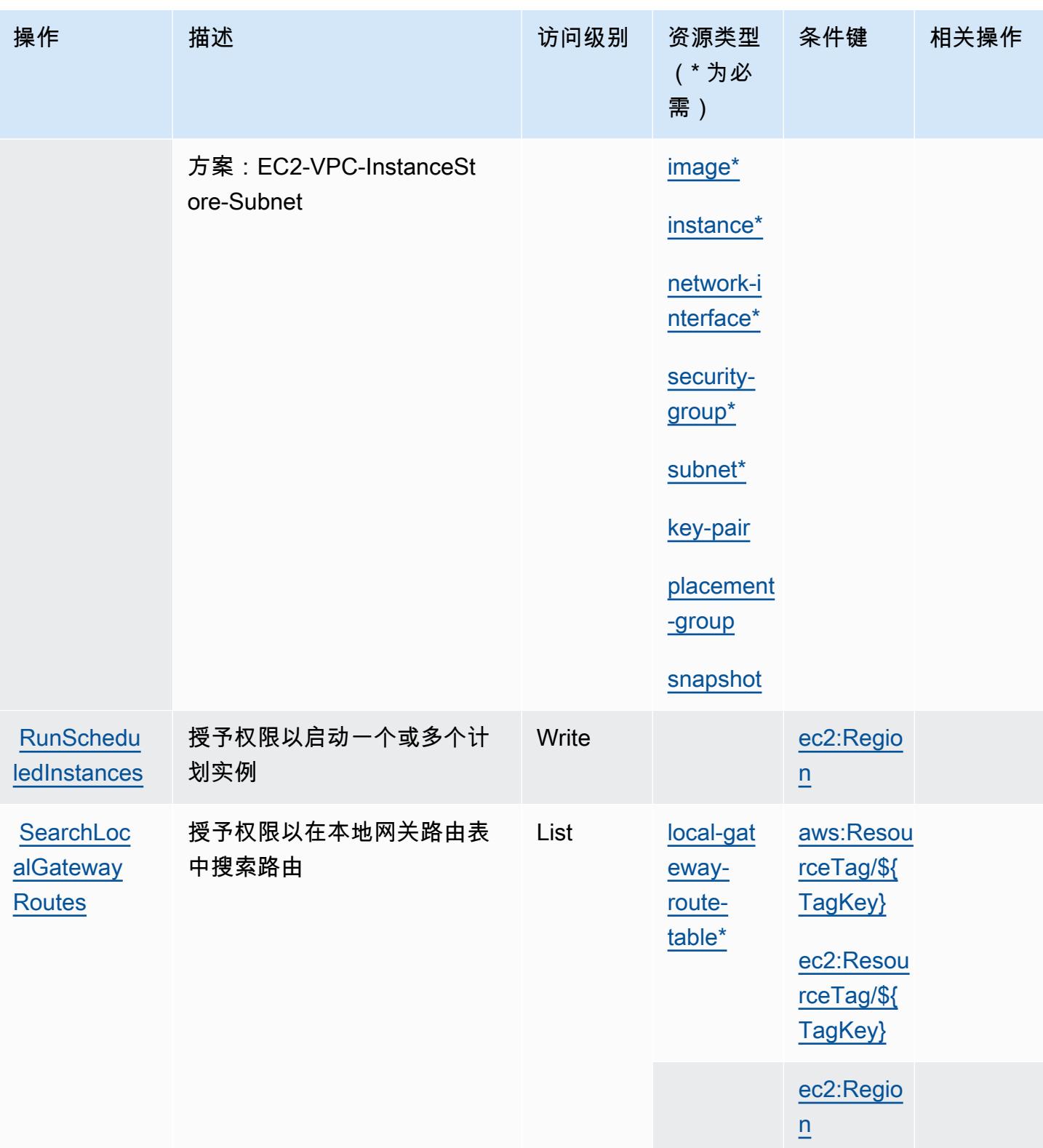

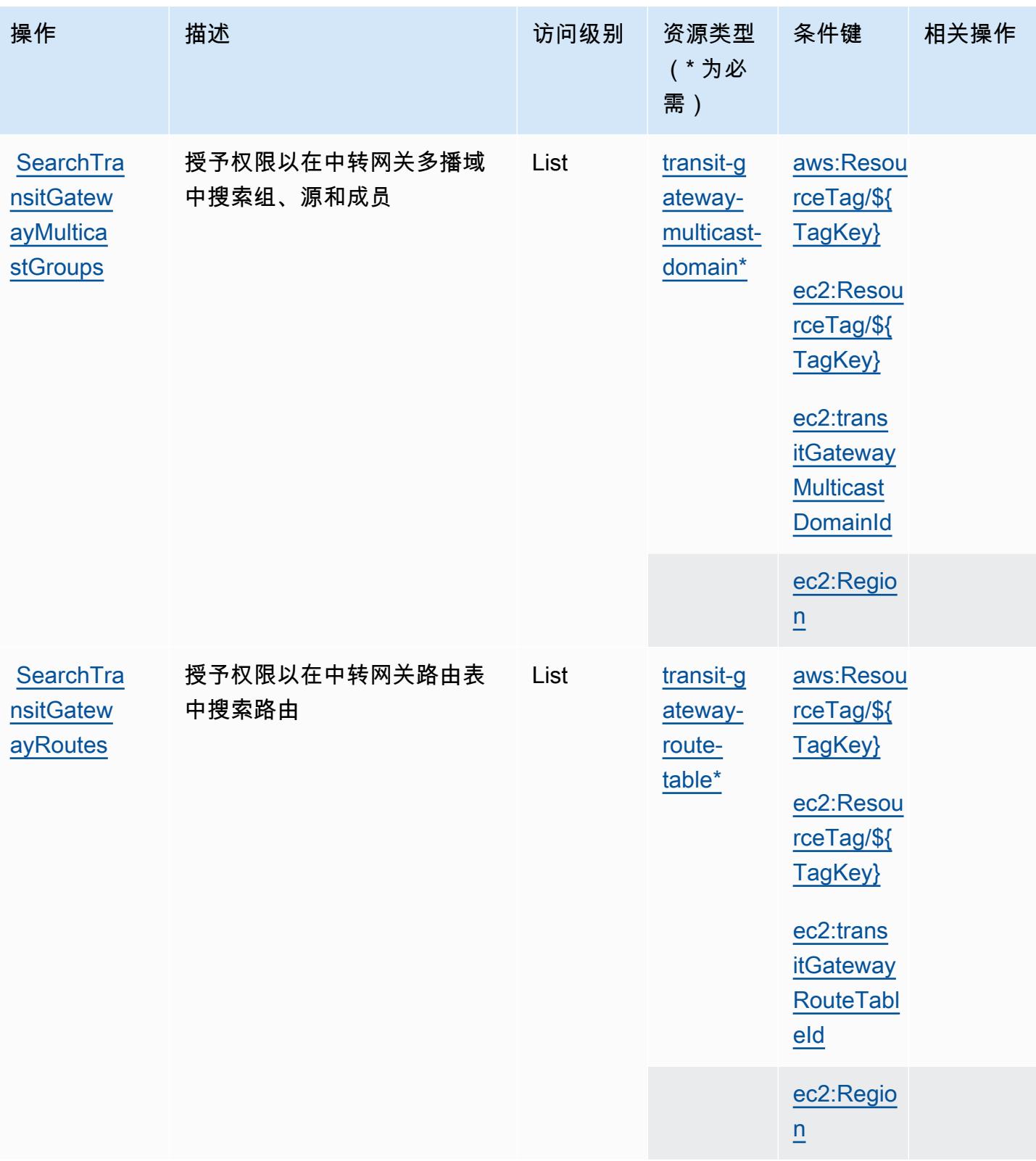

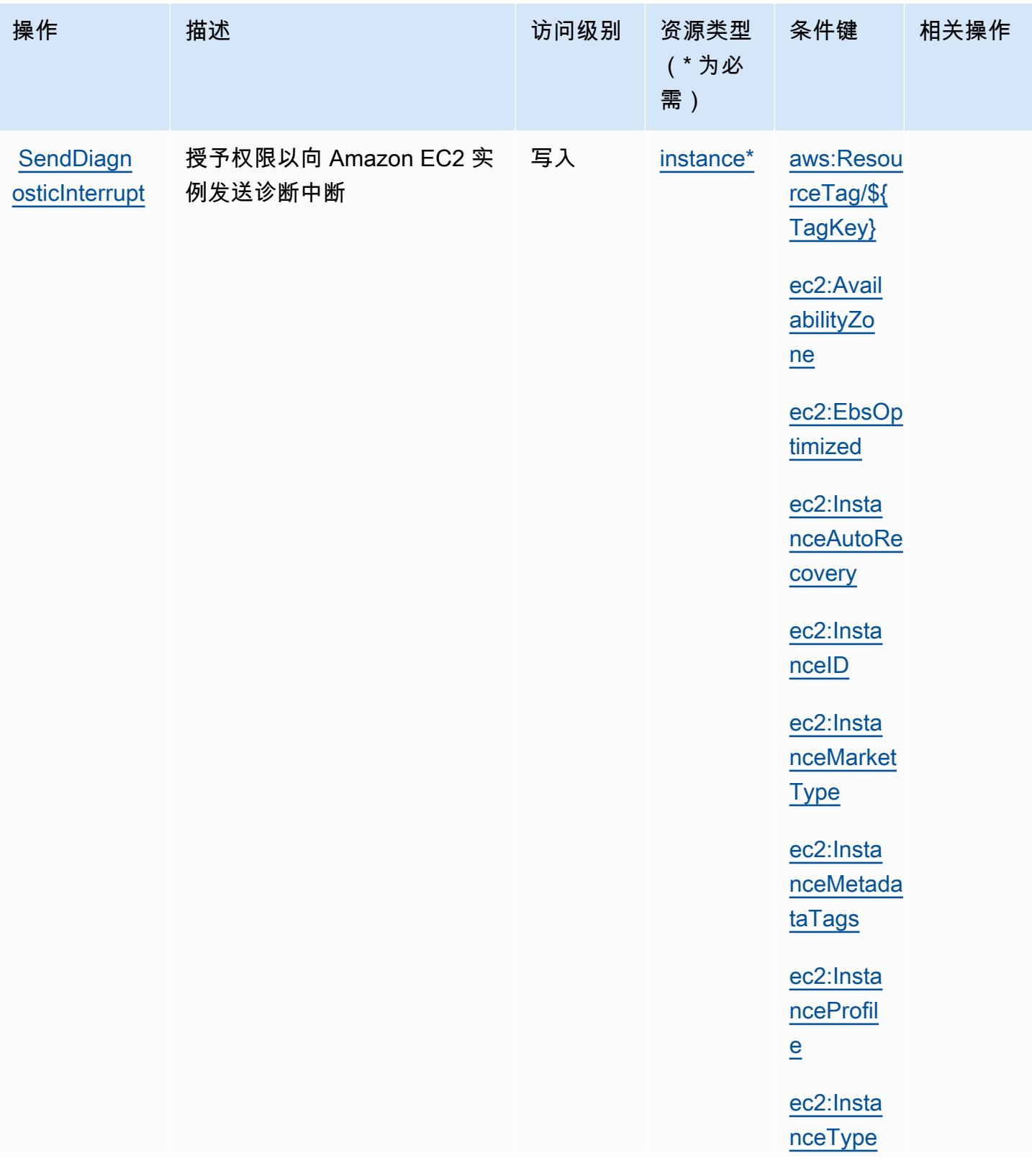

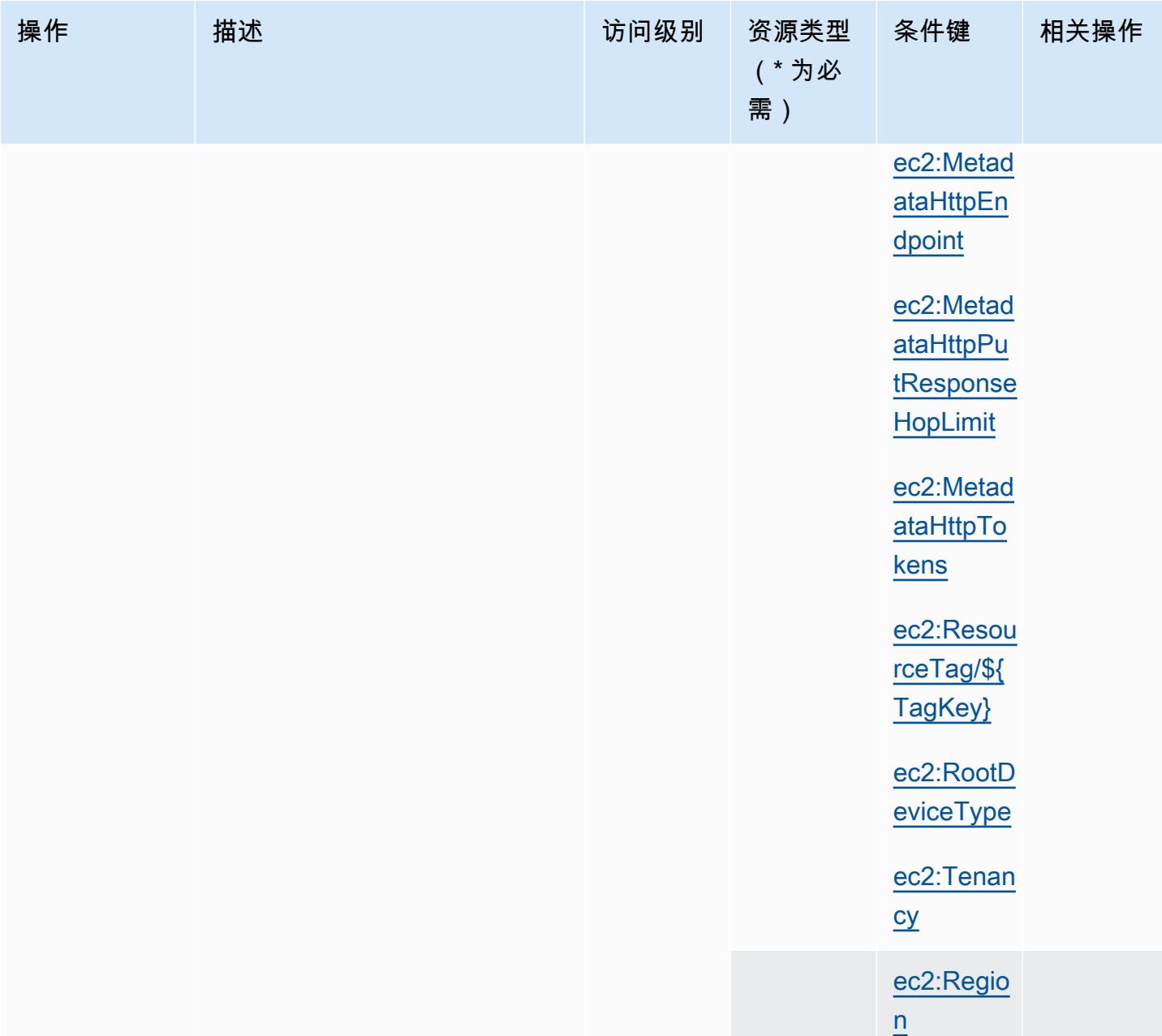

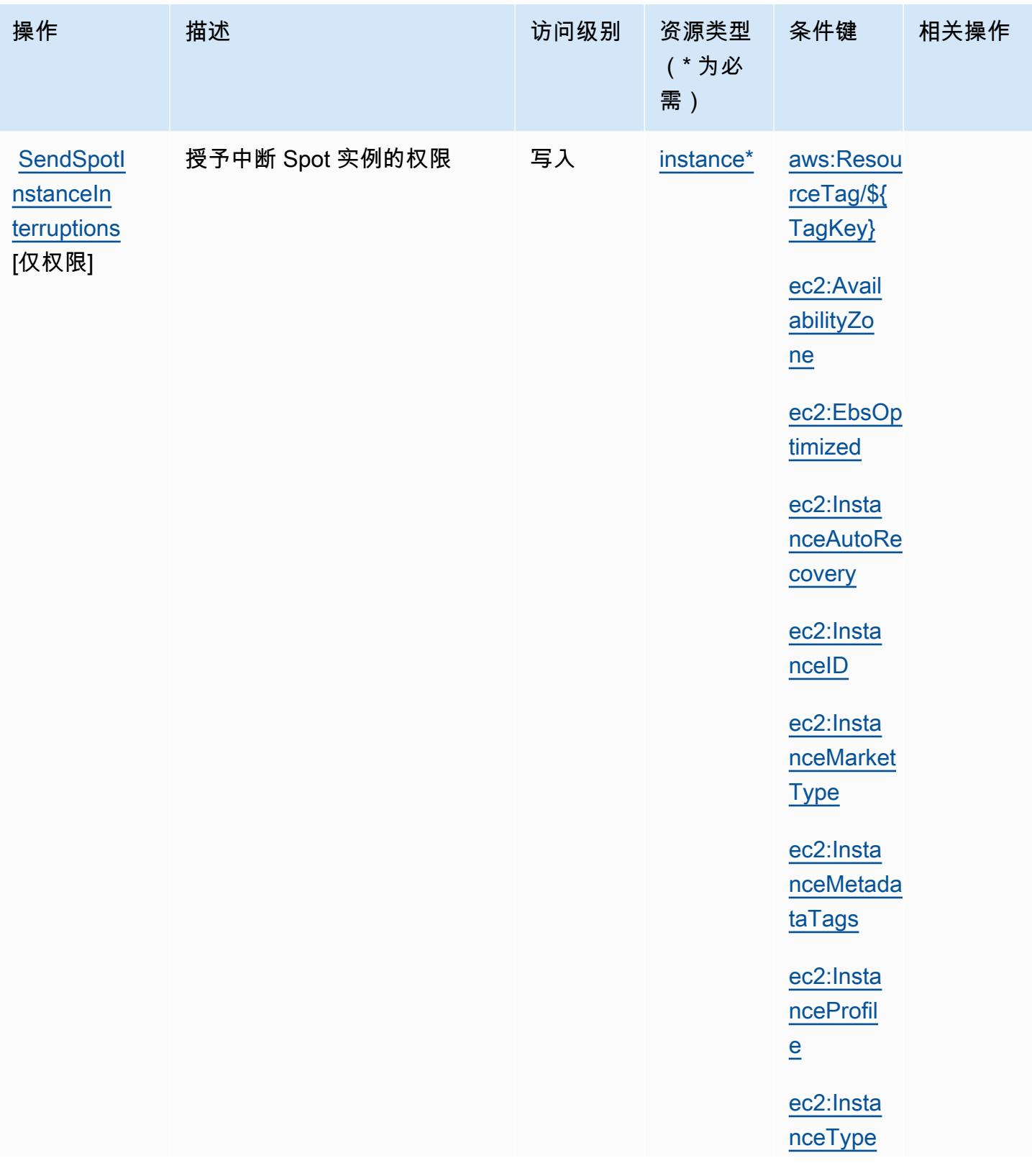

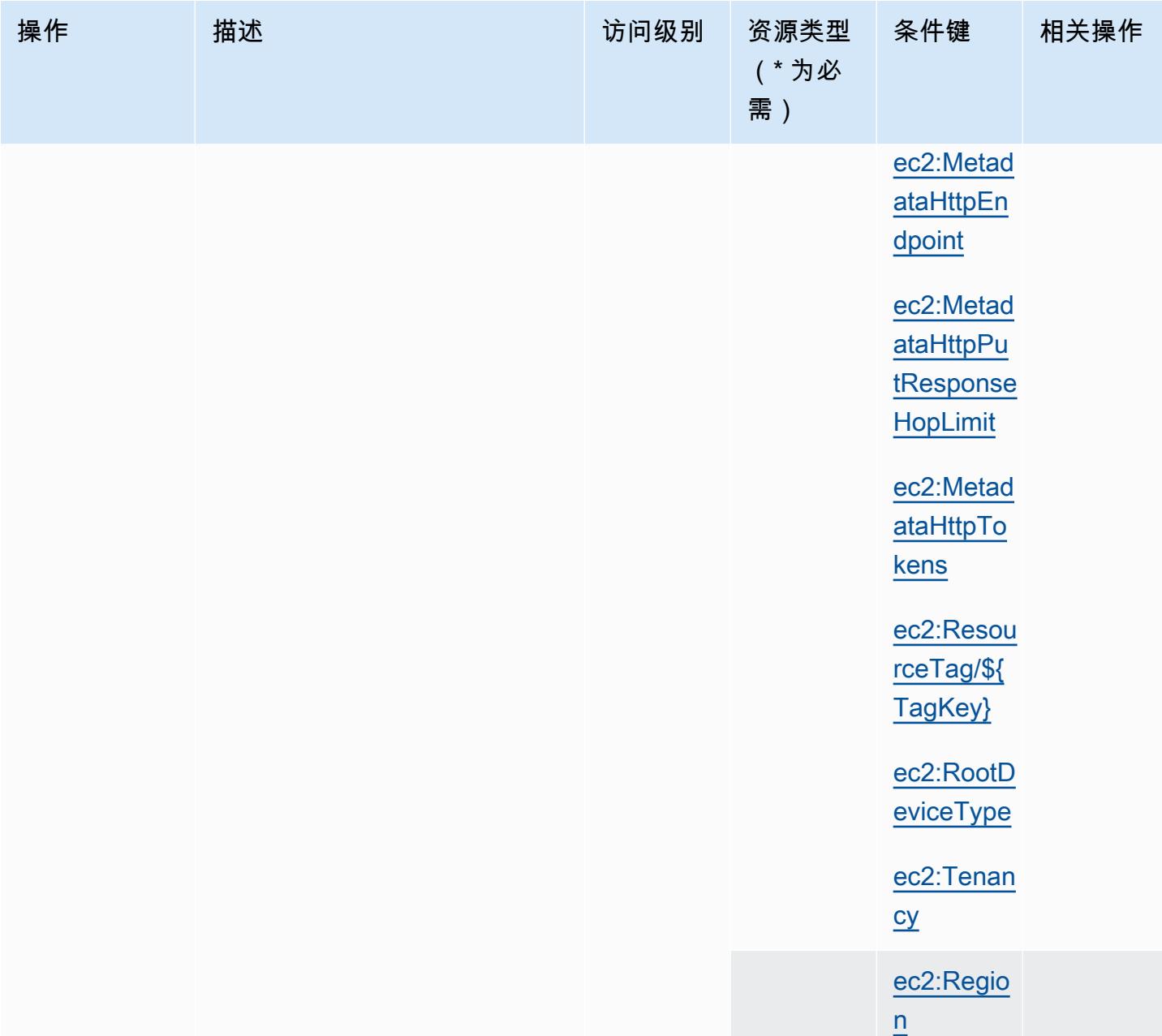

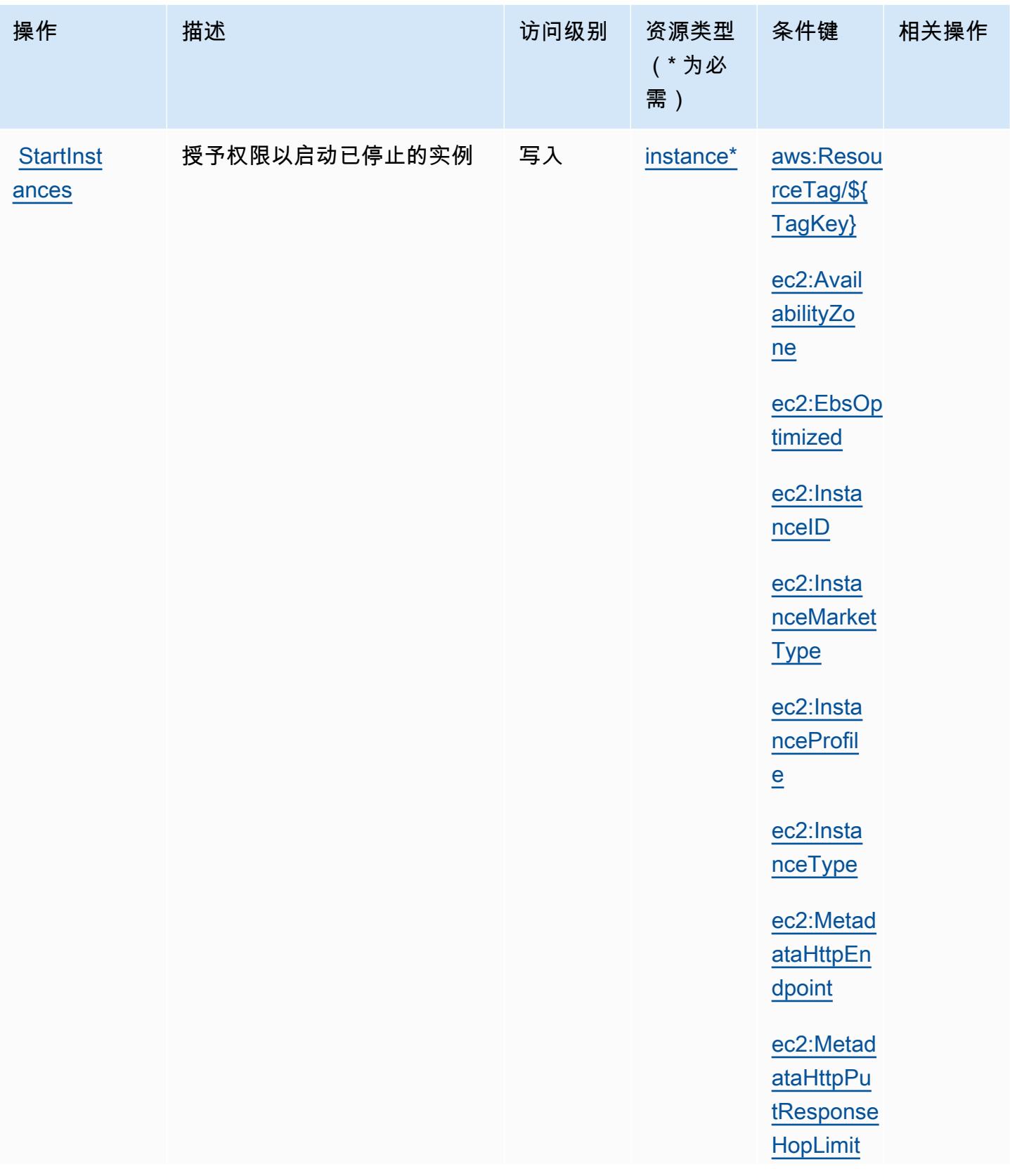

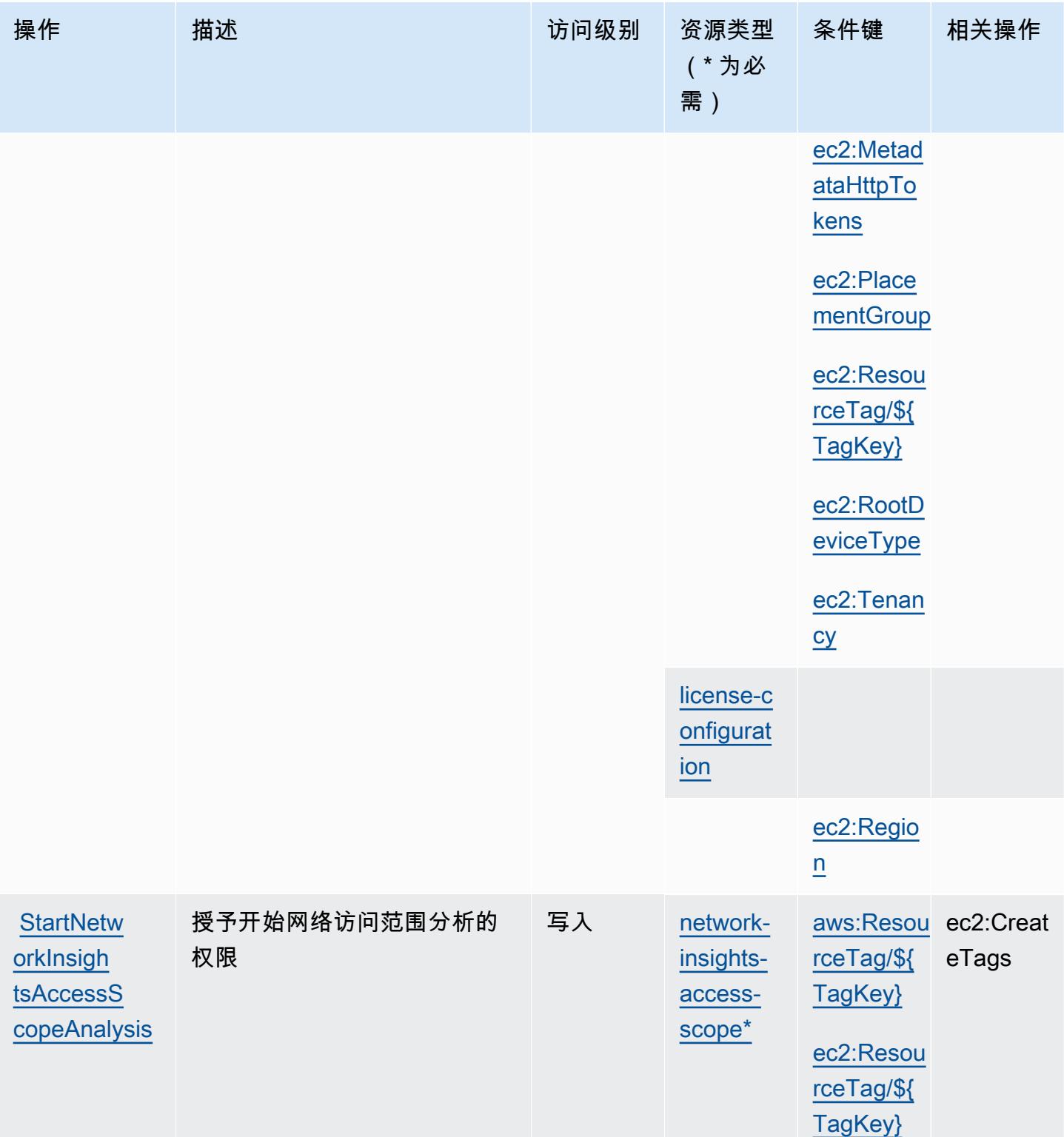

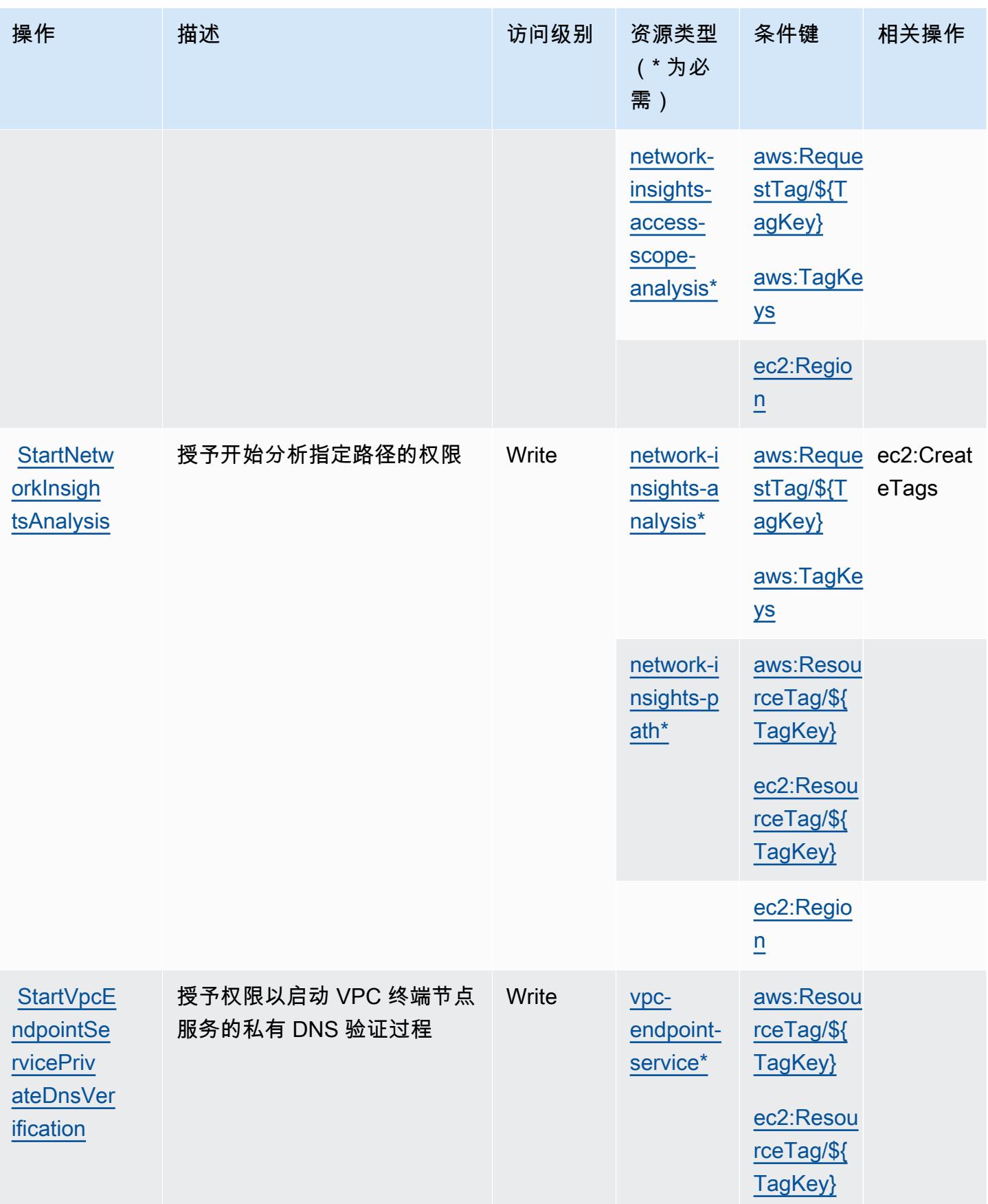

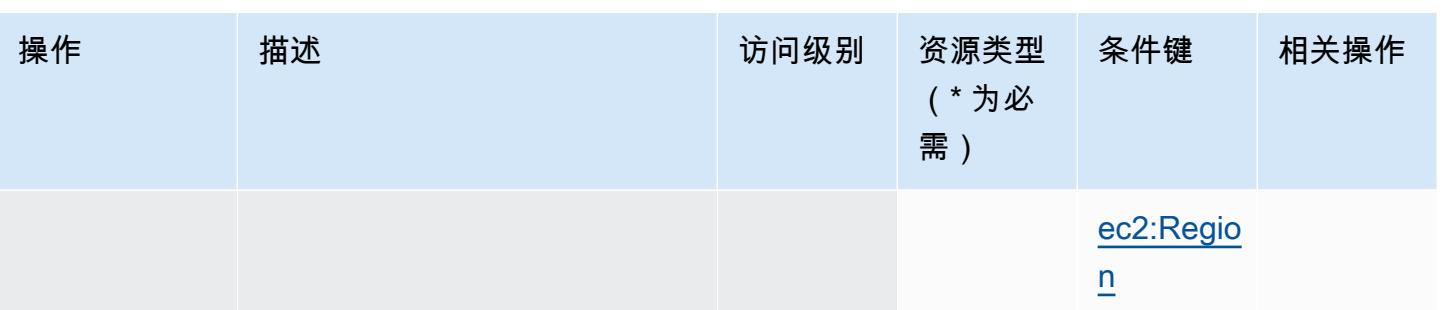

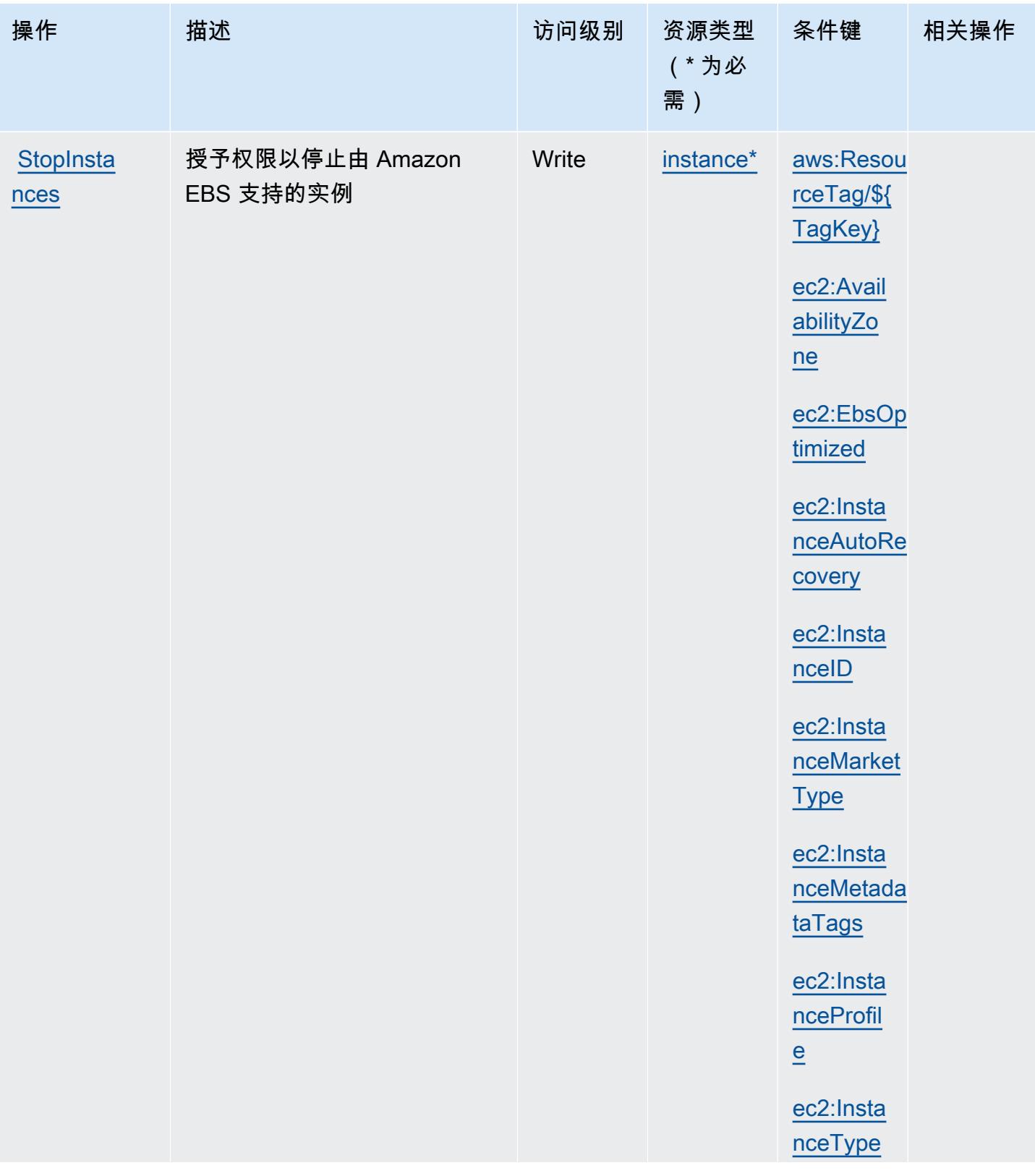
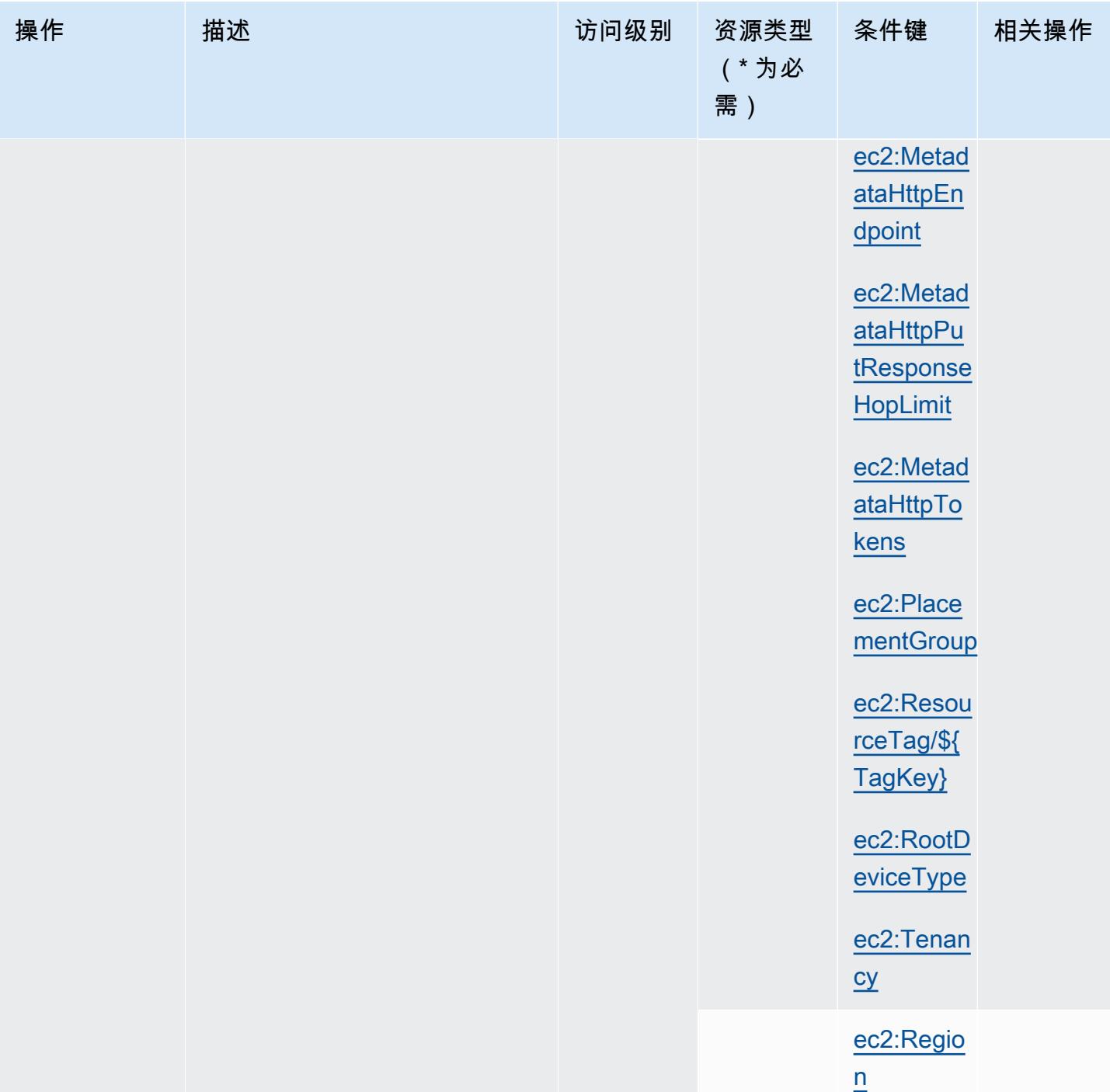

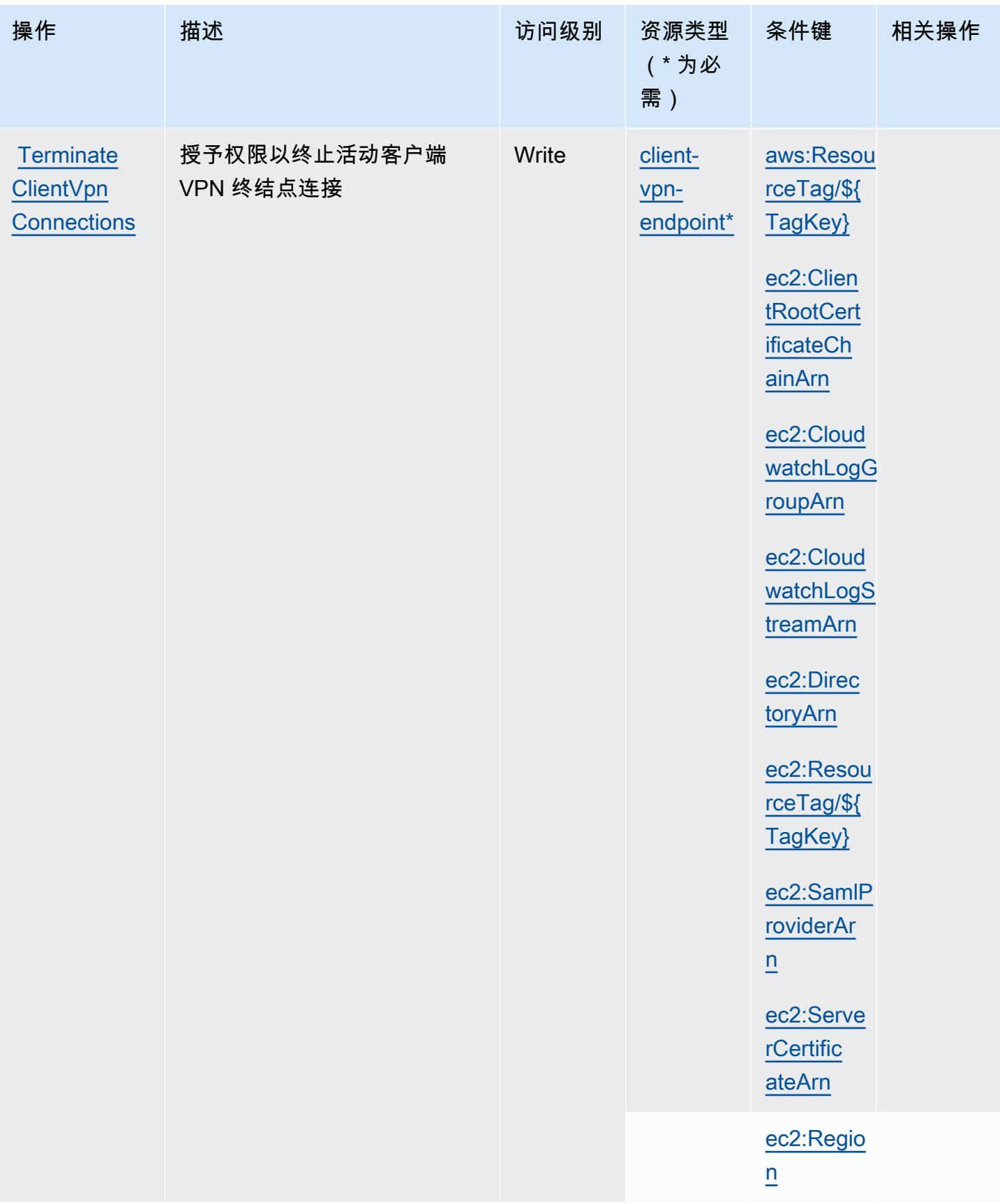

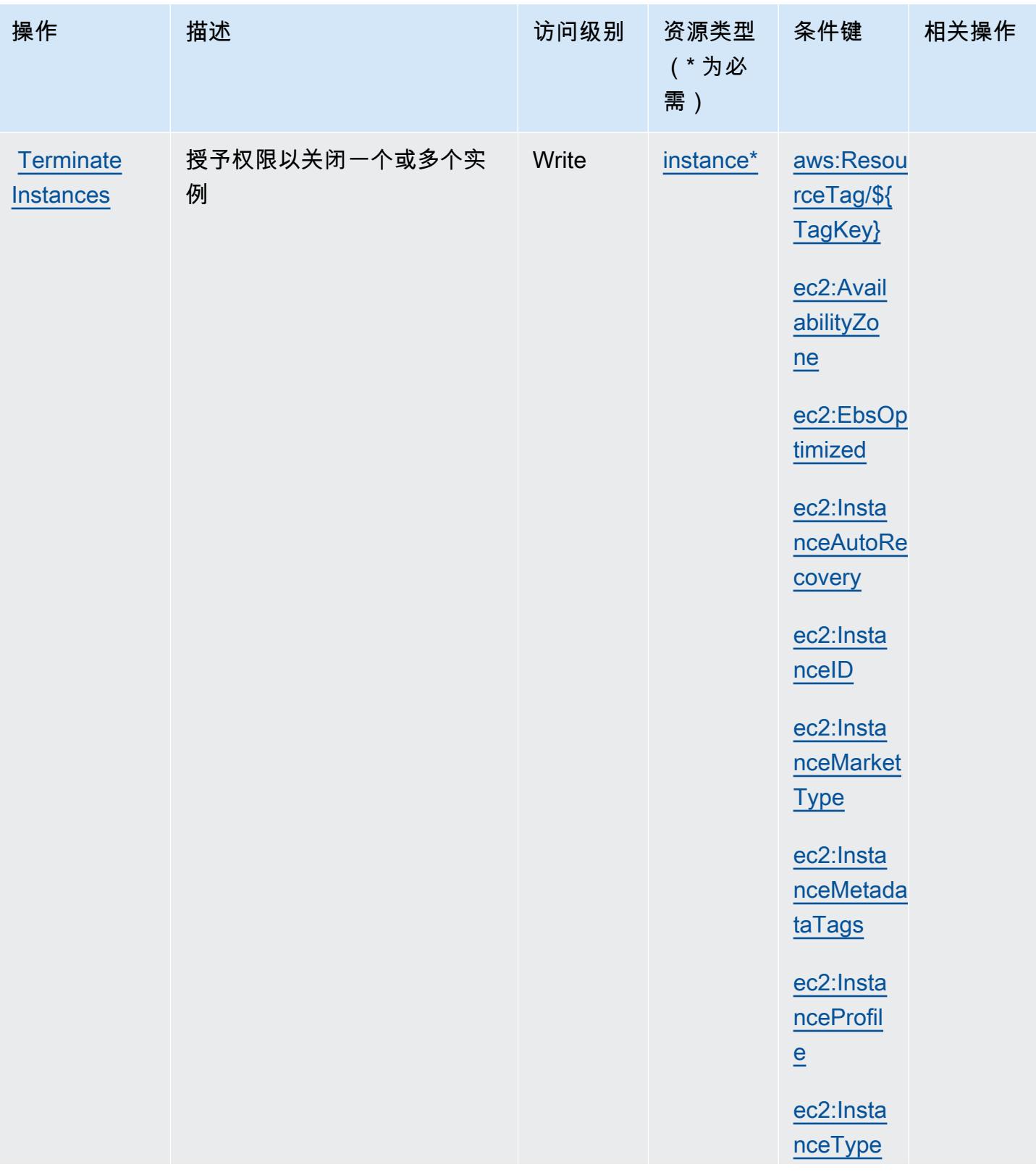

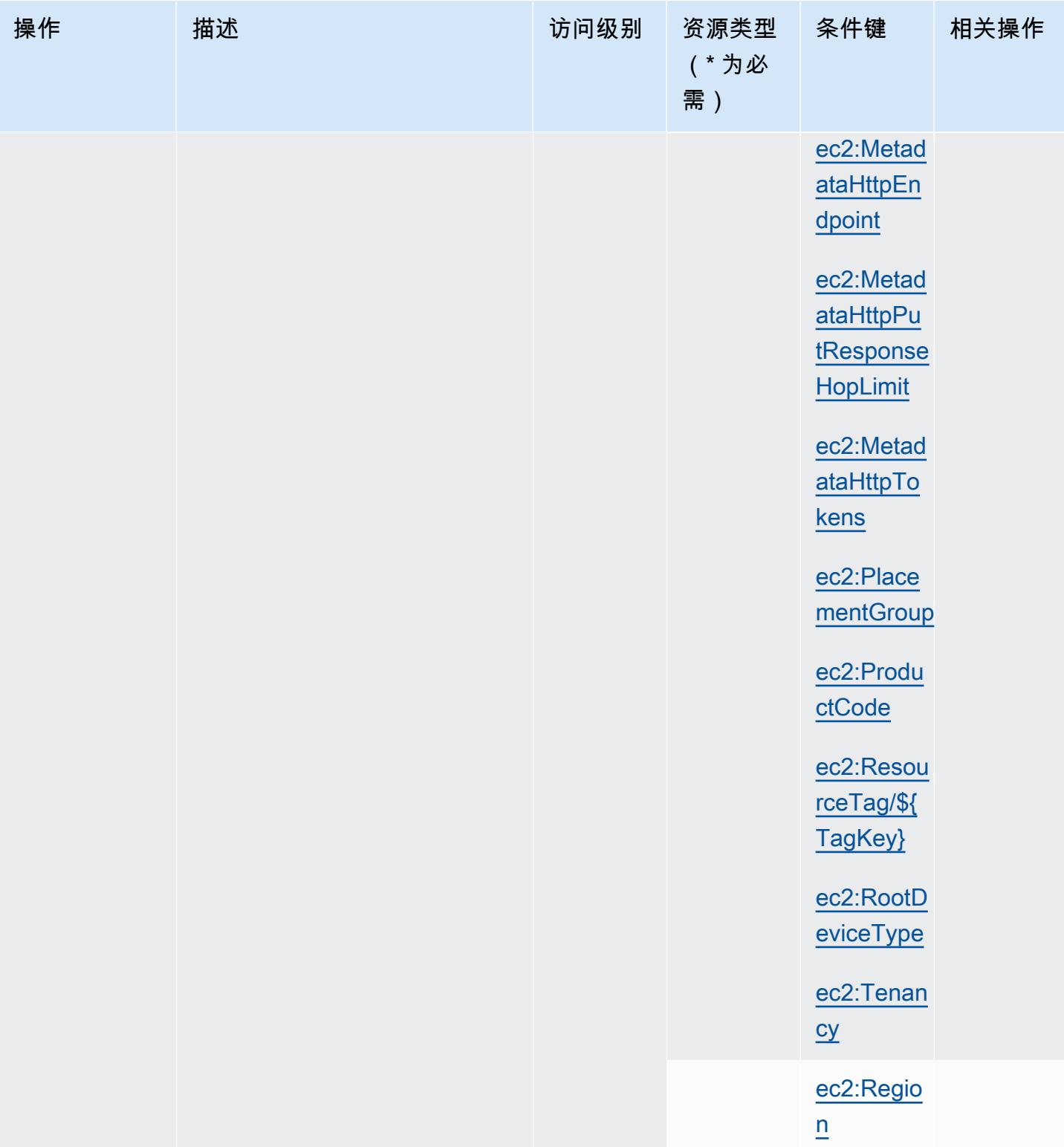

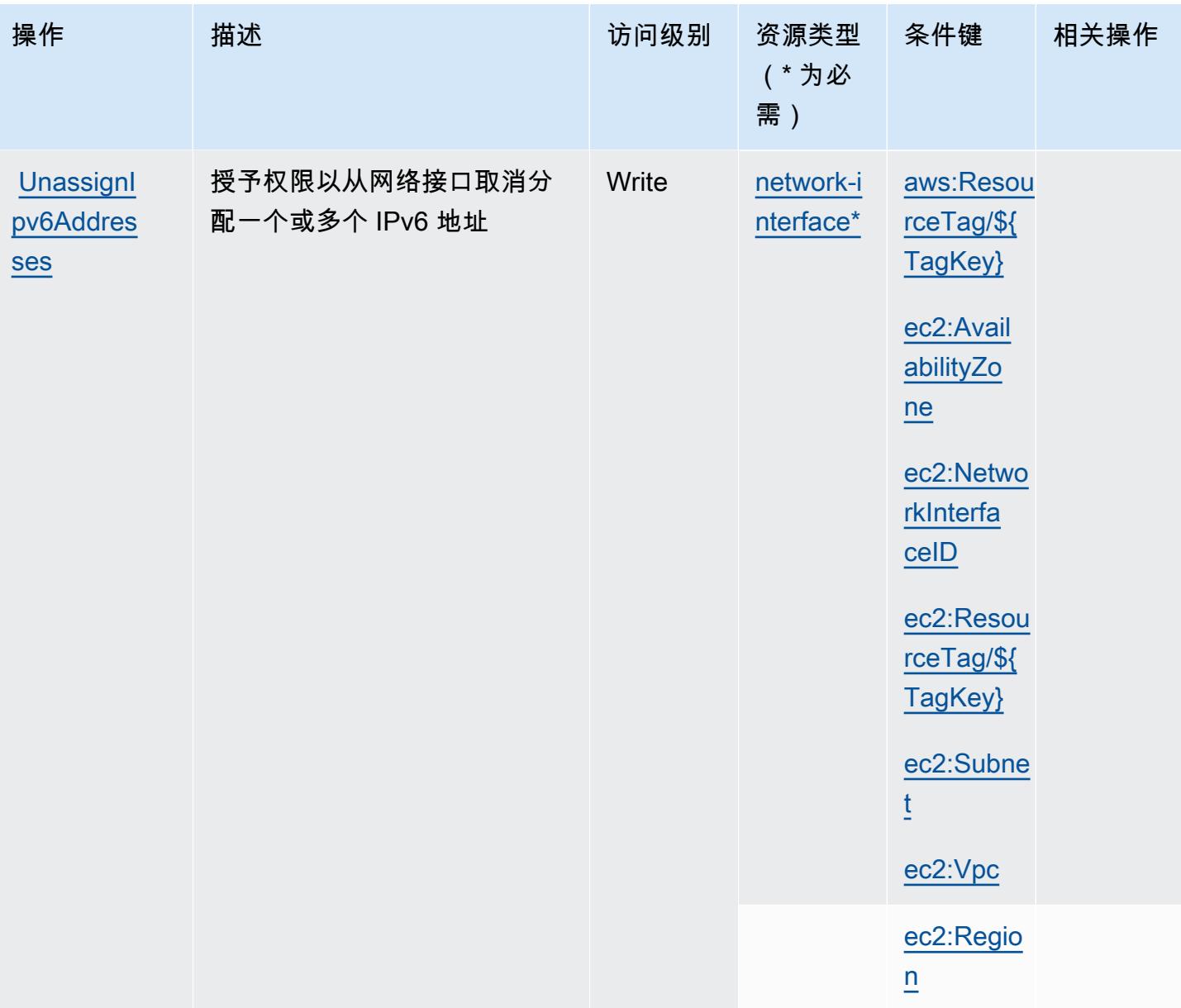

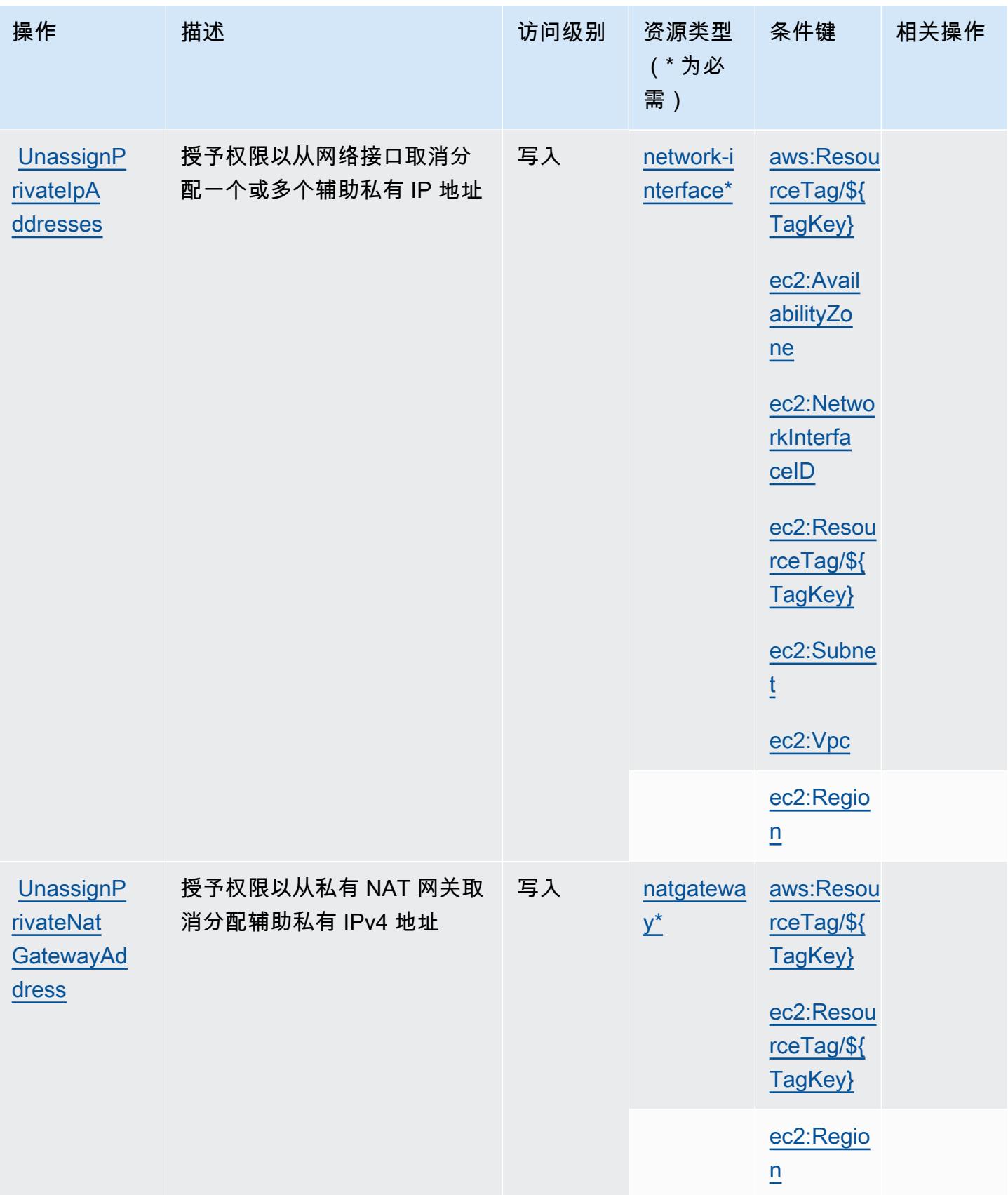

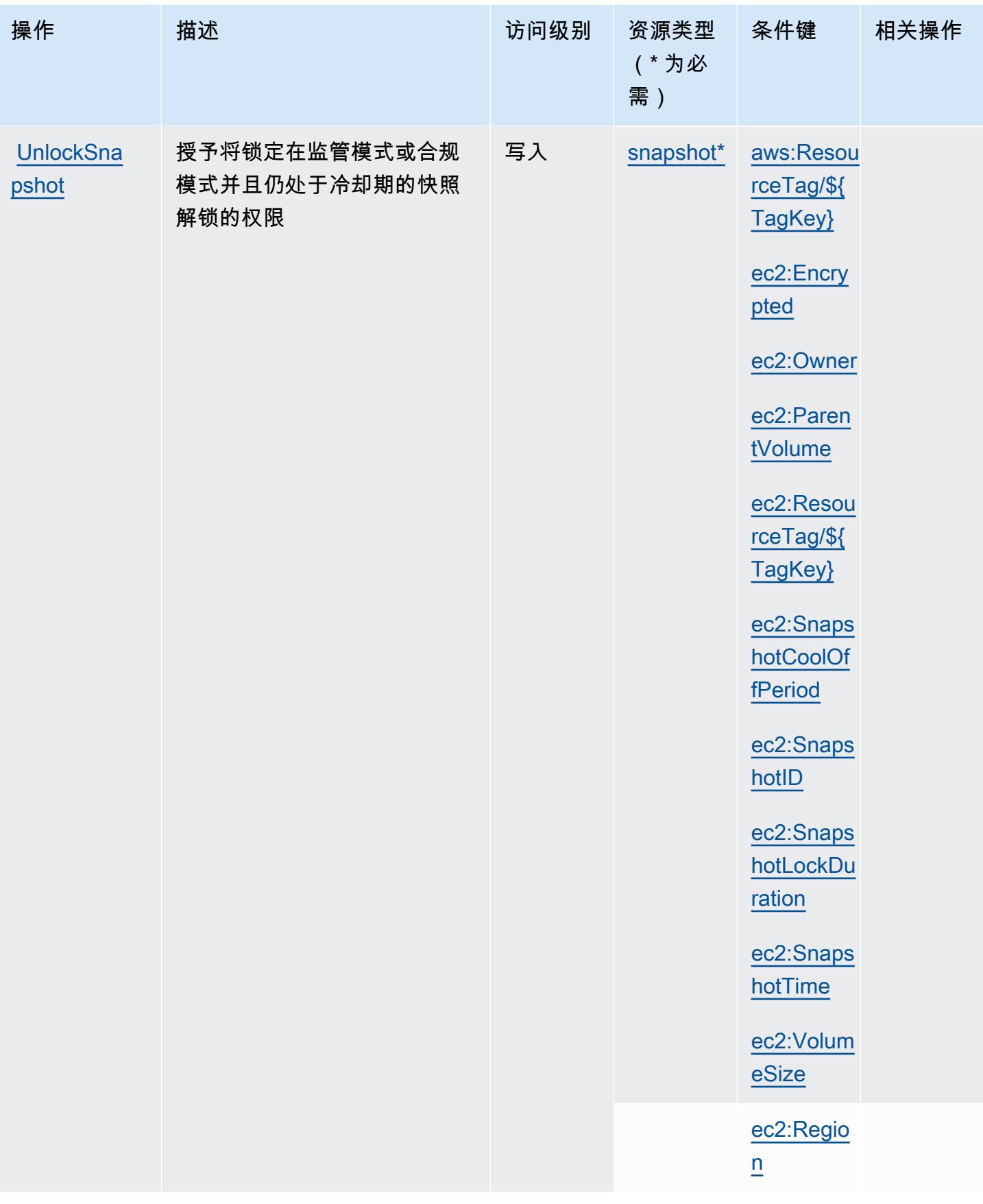

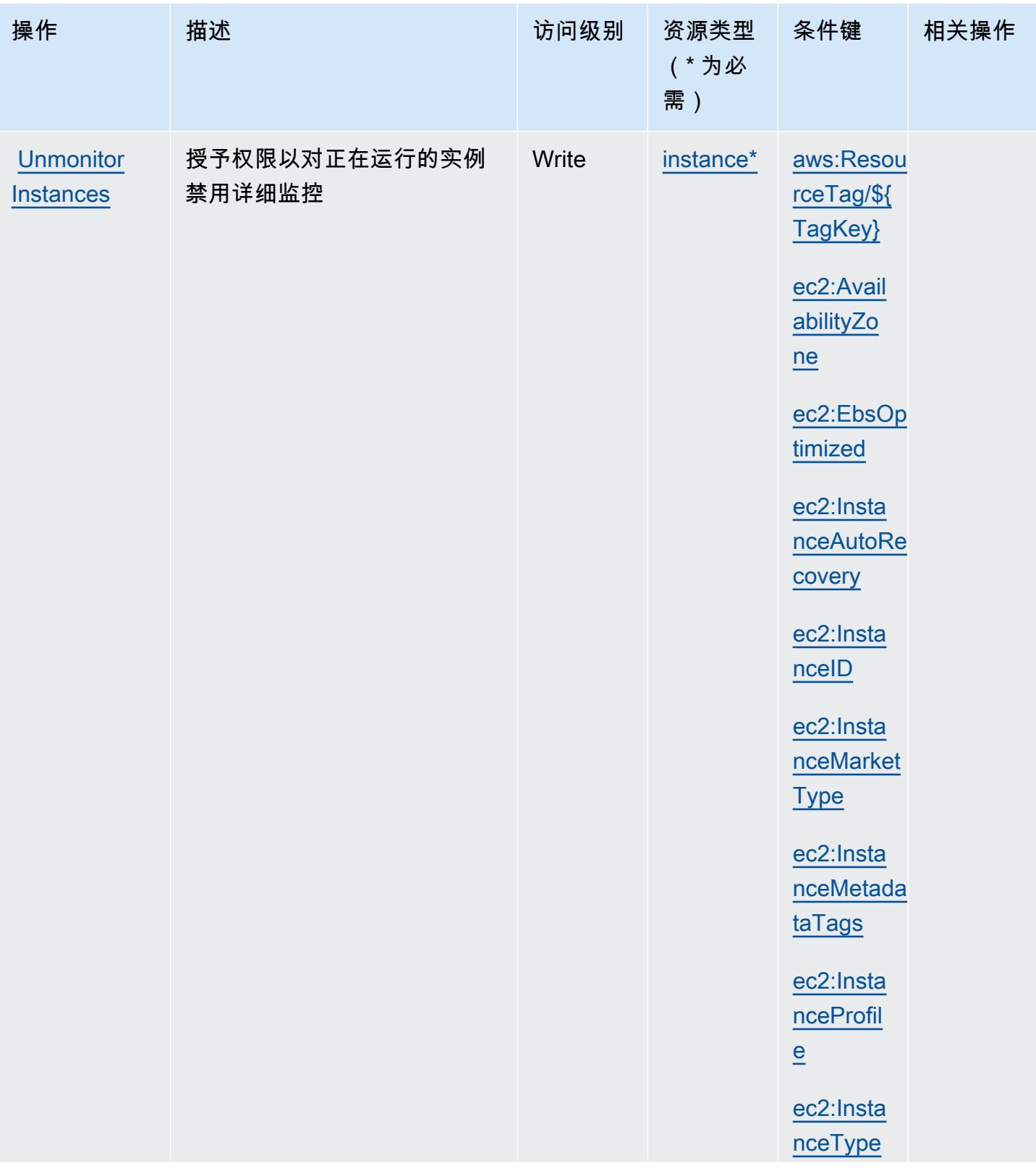

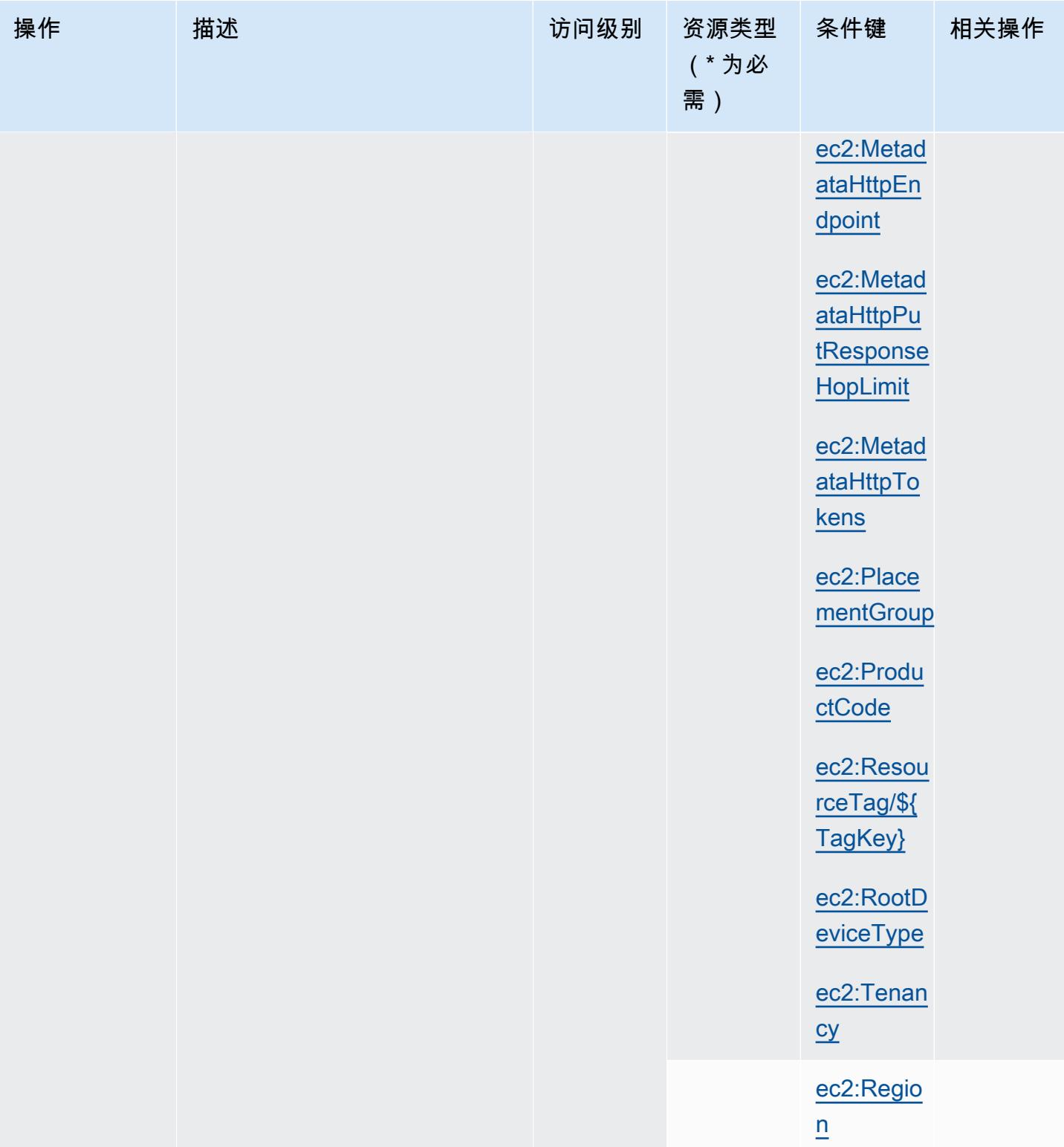

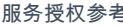

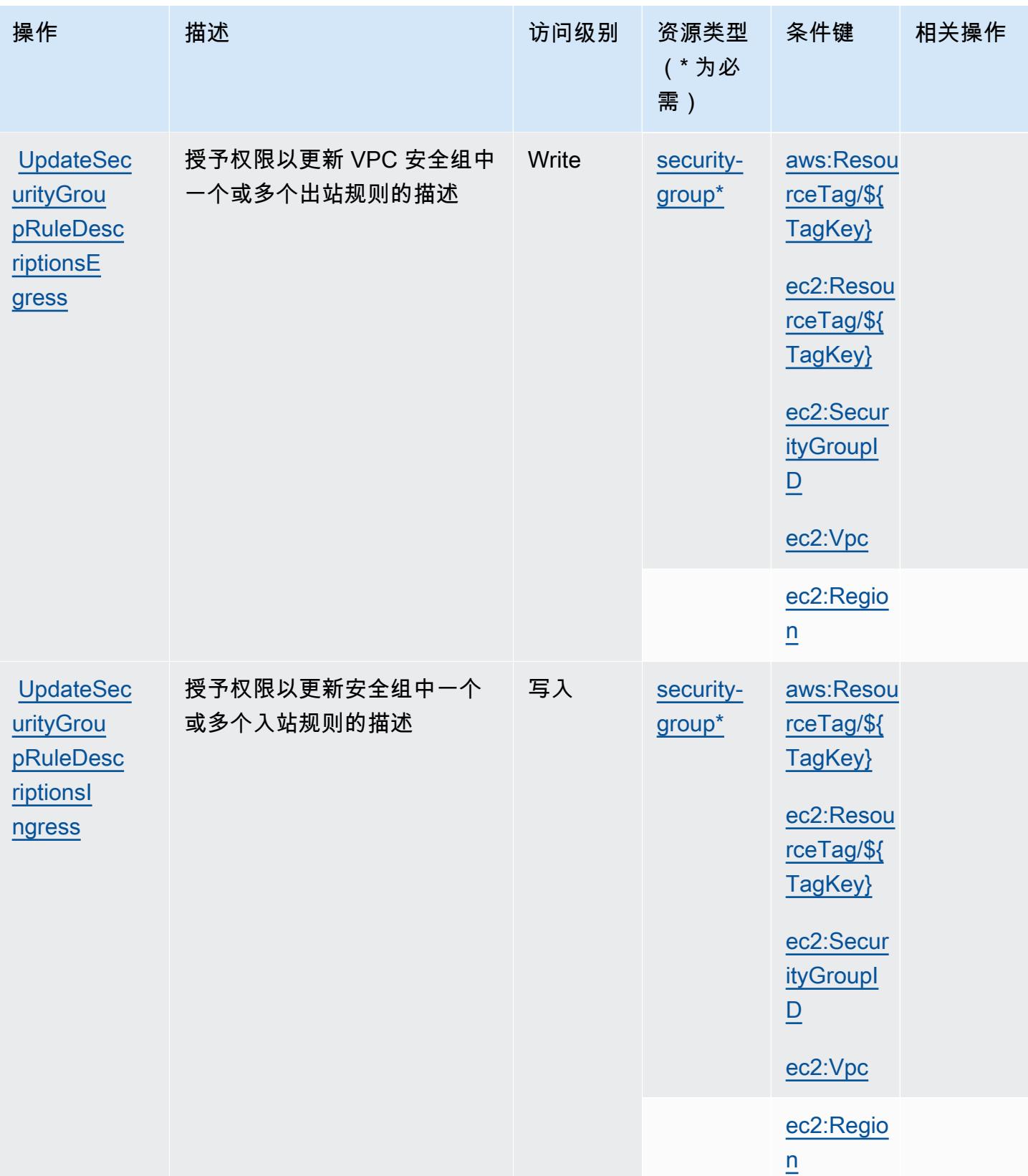

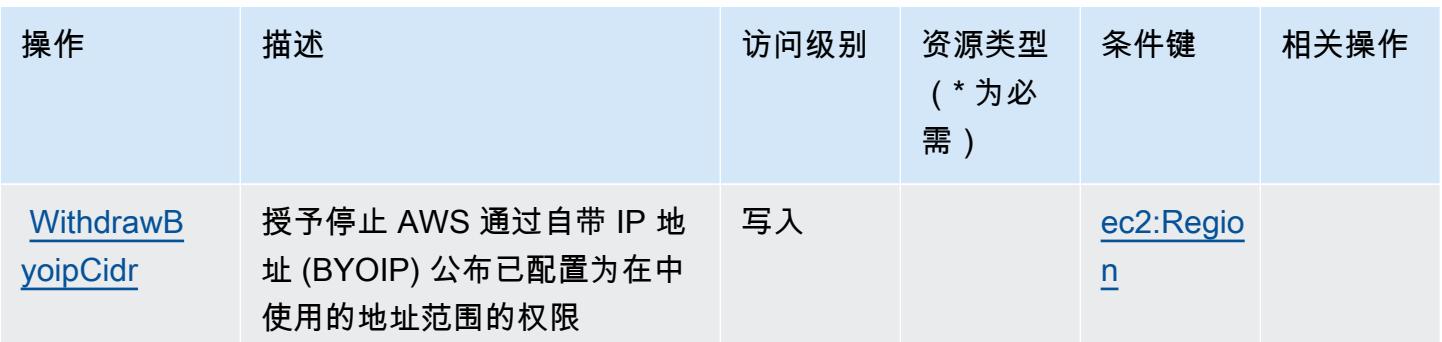

## Amazon EC2 定义的资源类型

以下资源类型是由该服务定义的,可以在 IAM 权限策略语句的 Resource 元素中使用这些资源类 型。[操作表](#page-1309-0)中的每个操作指定了可以使用该操作指定的资源类型。您也可以在策略中包含条件键,从 而定义[资源类型](reference_policies_actions-resources-contextkeys.html#resources_table)。这些键显示在资源类型表的最后一列。有关下表中各列的详细信息,请参阅<u>资源类型</u> [表](reference_policies_actions-resources-contextkeys.html#resources_table)。

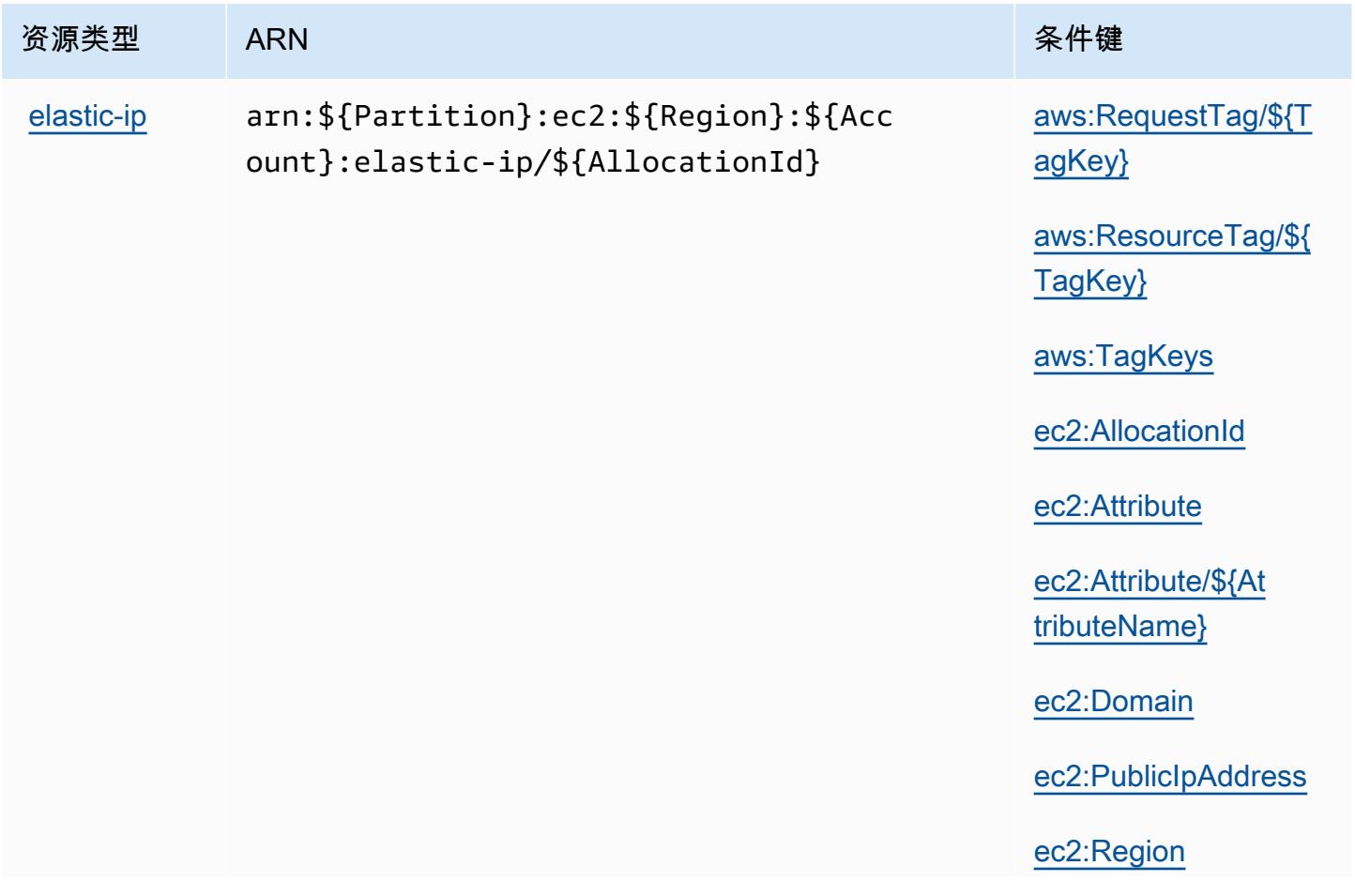

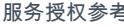

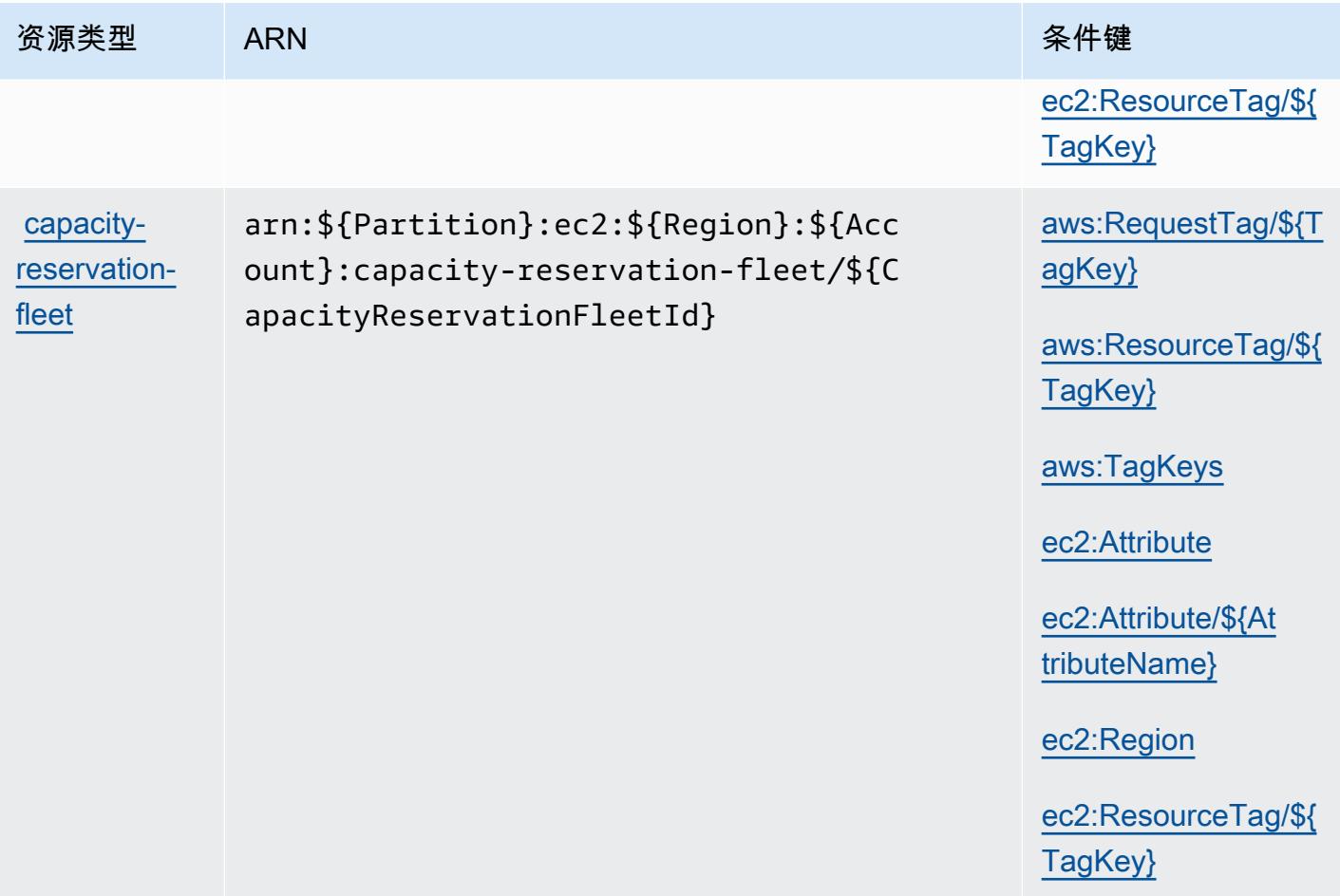

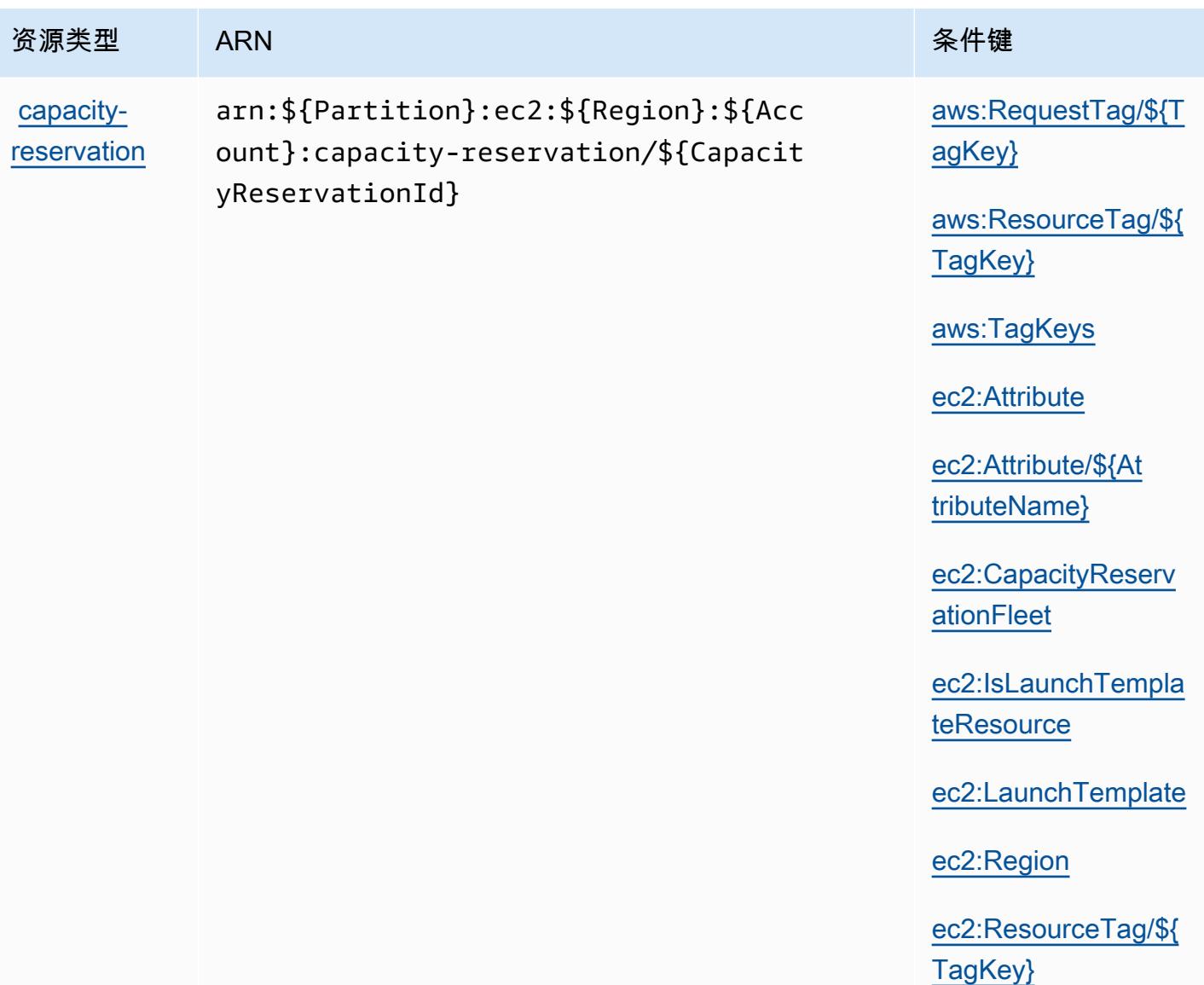

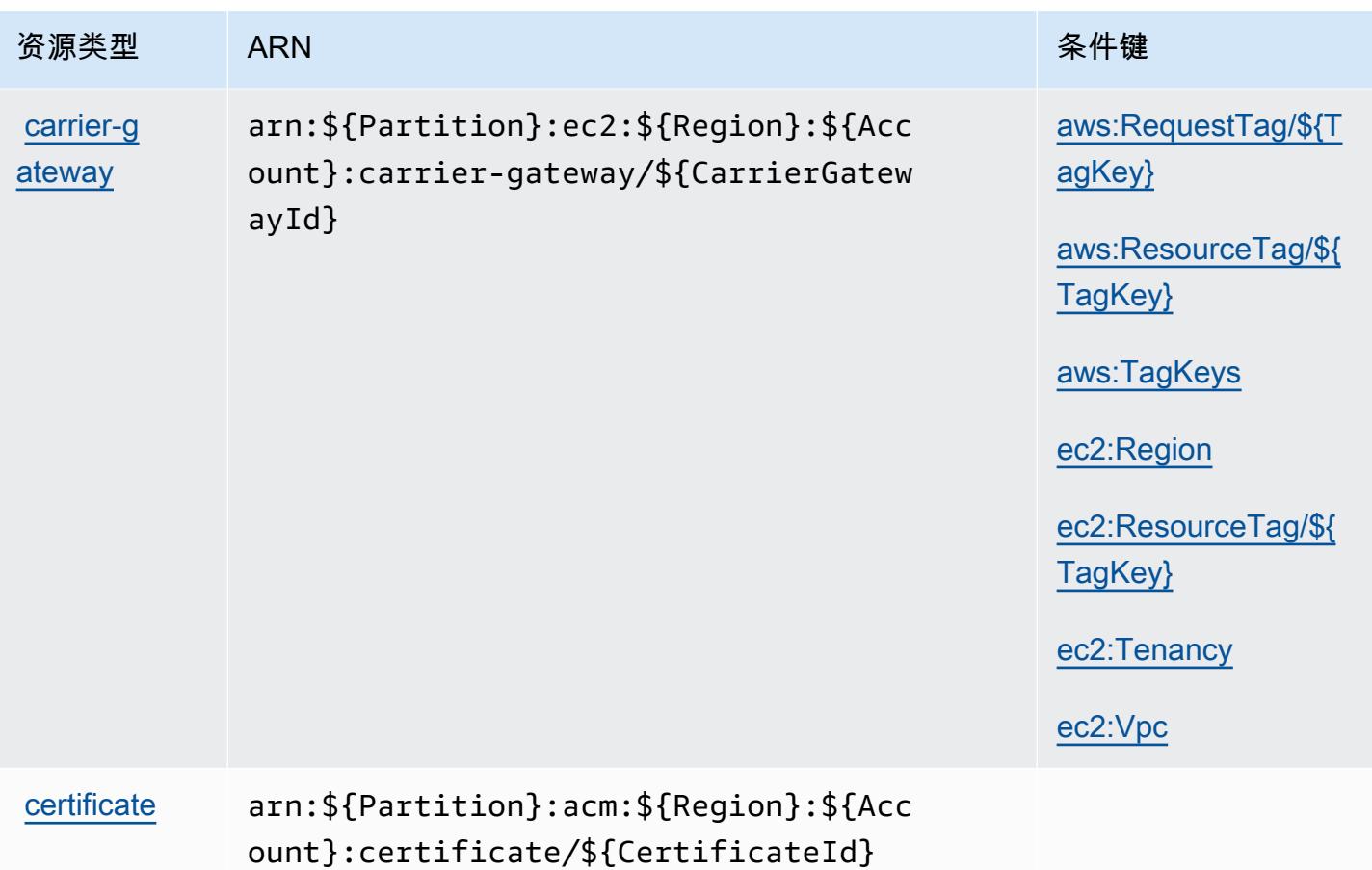

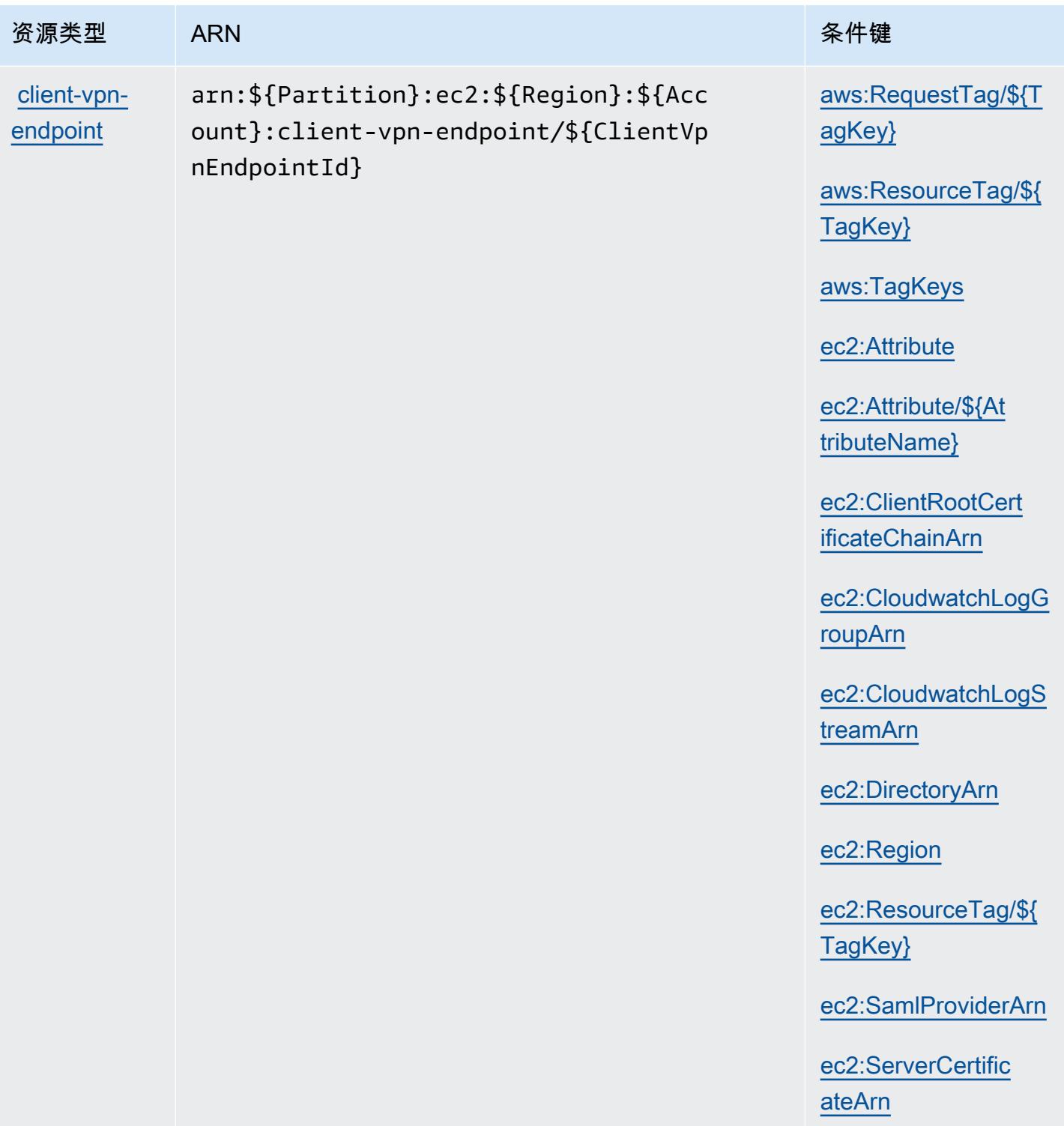

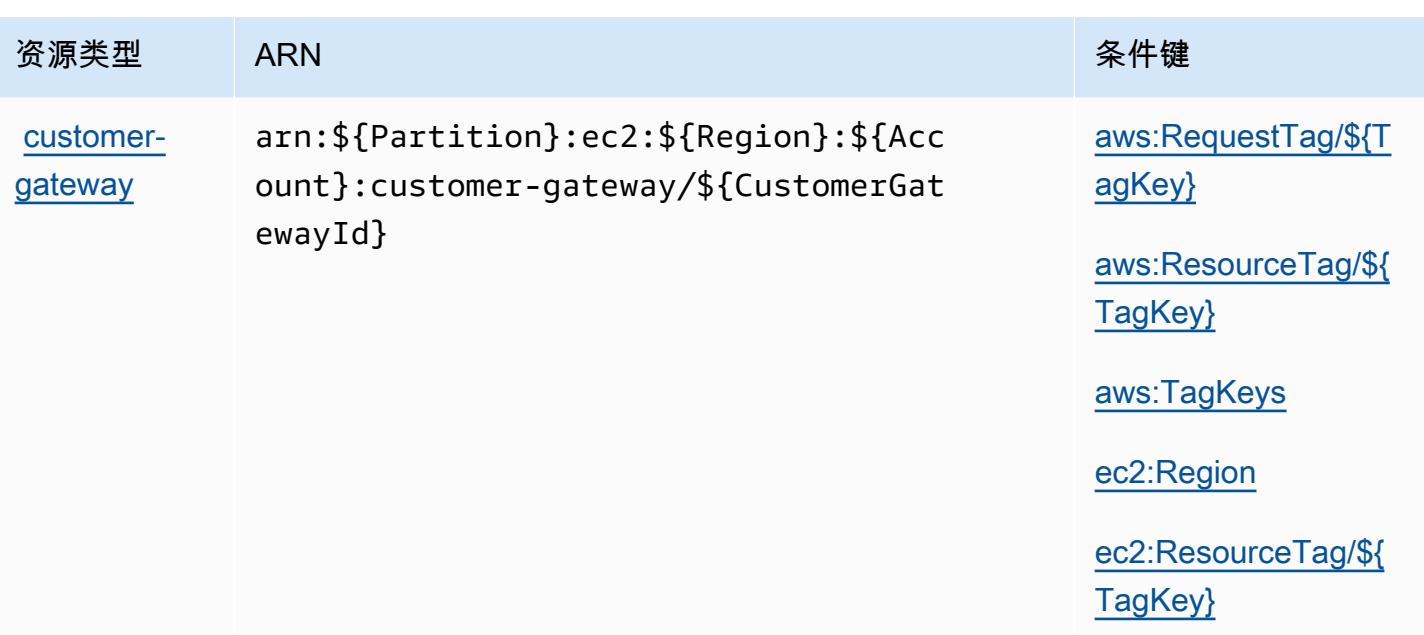

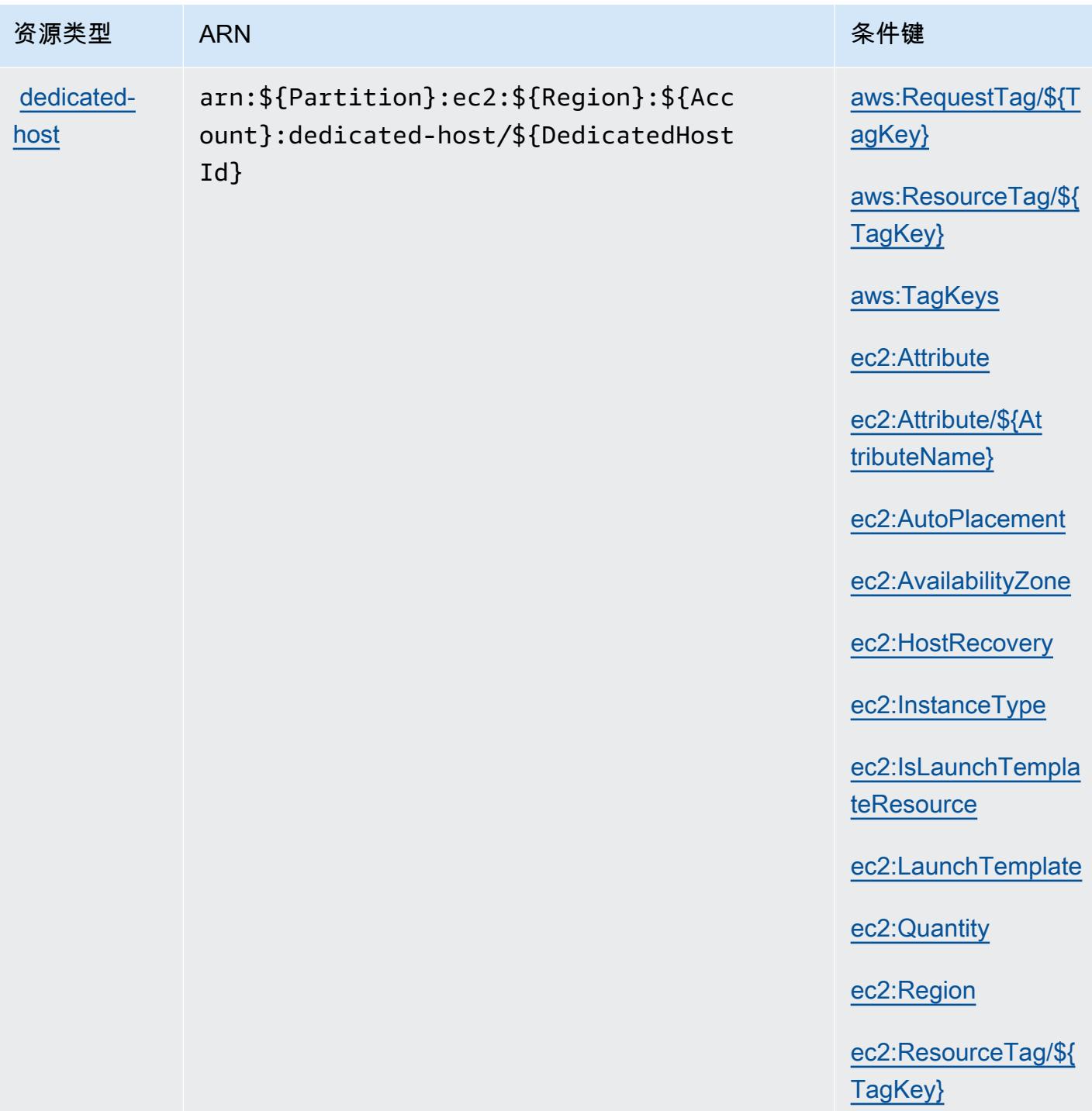

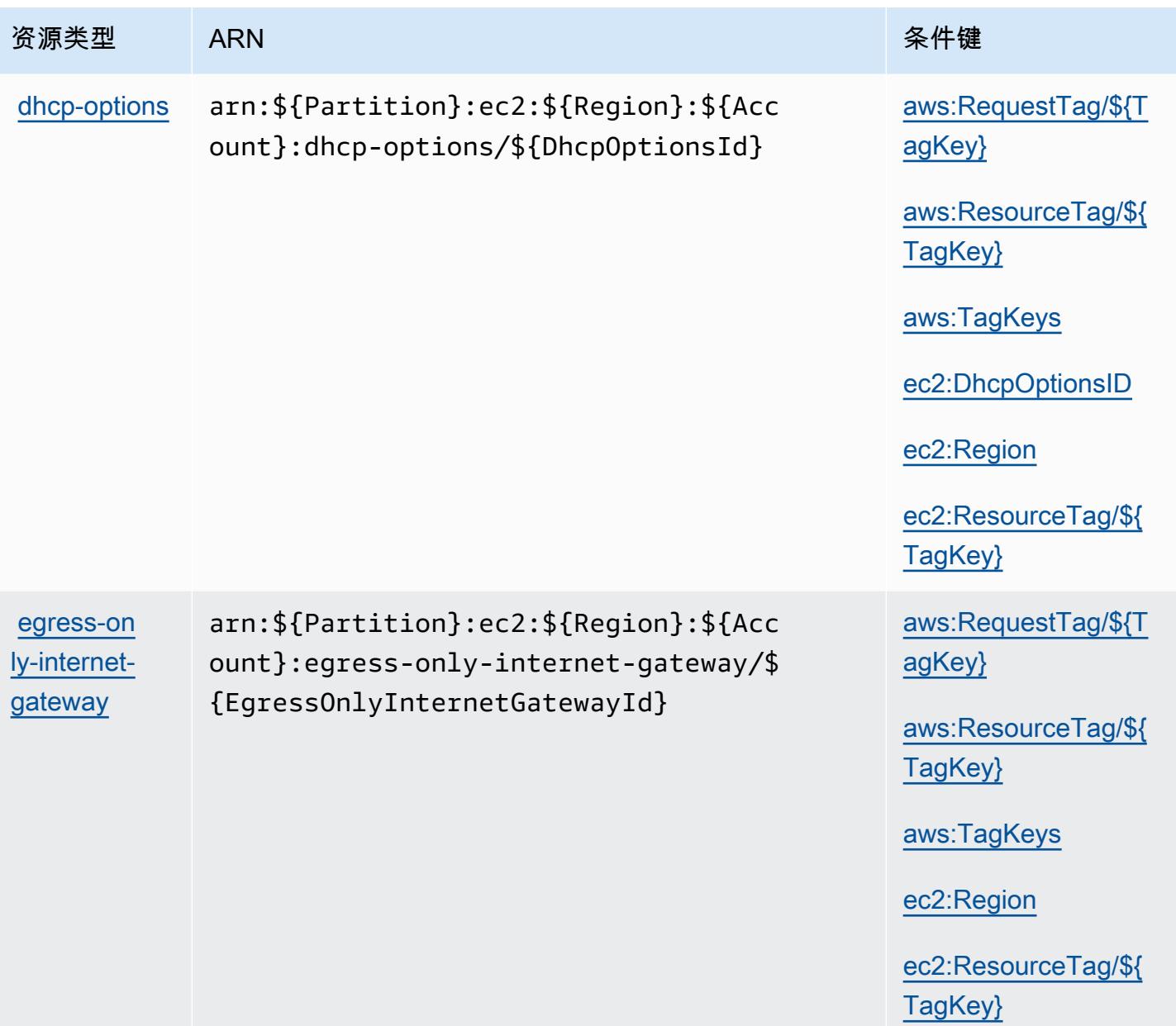

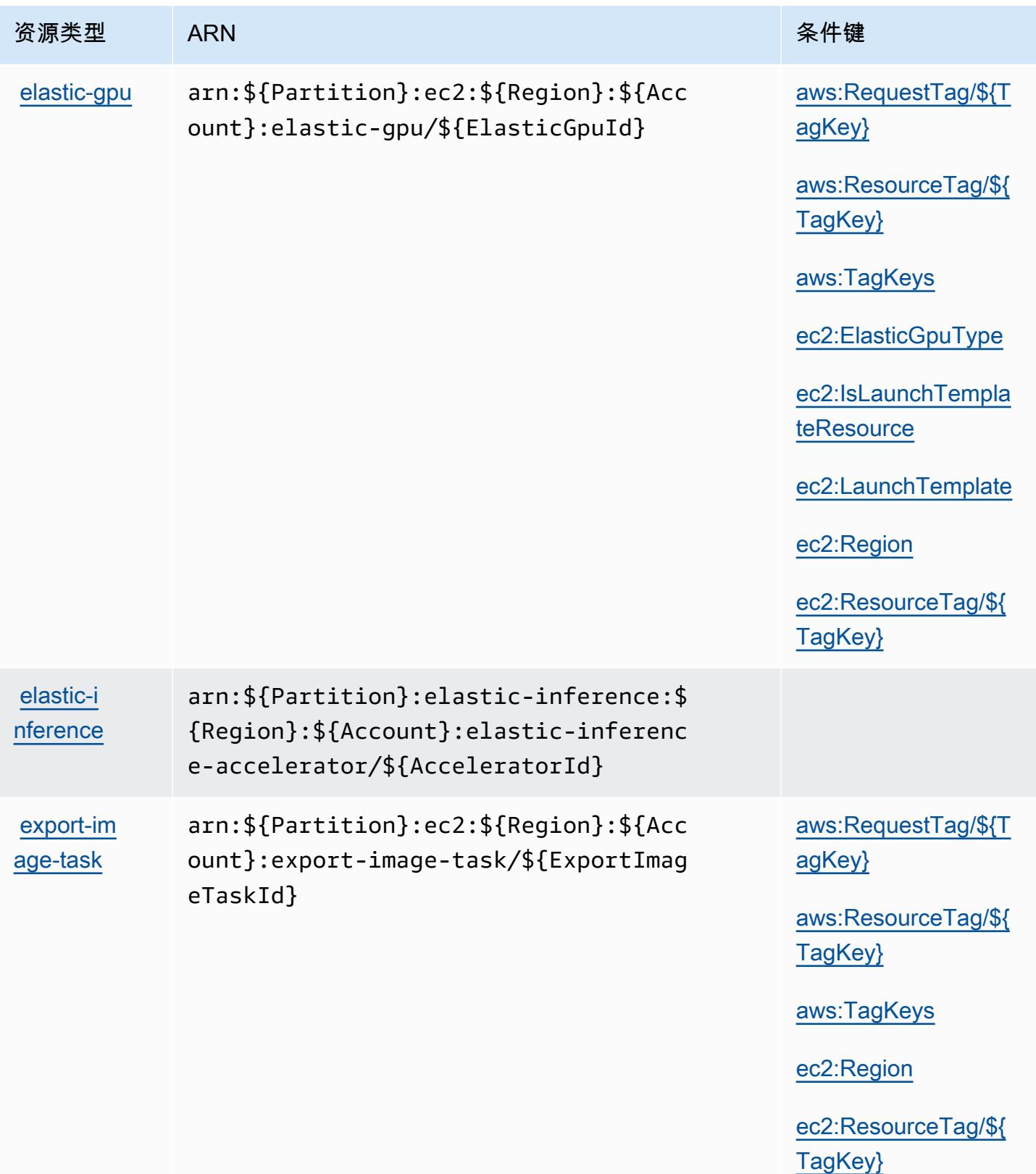

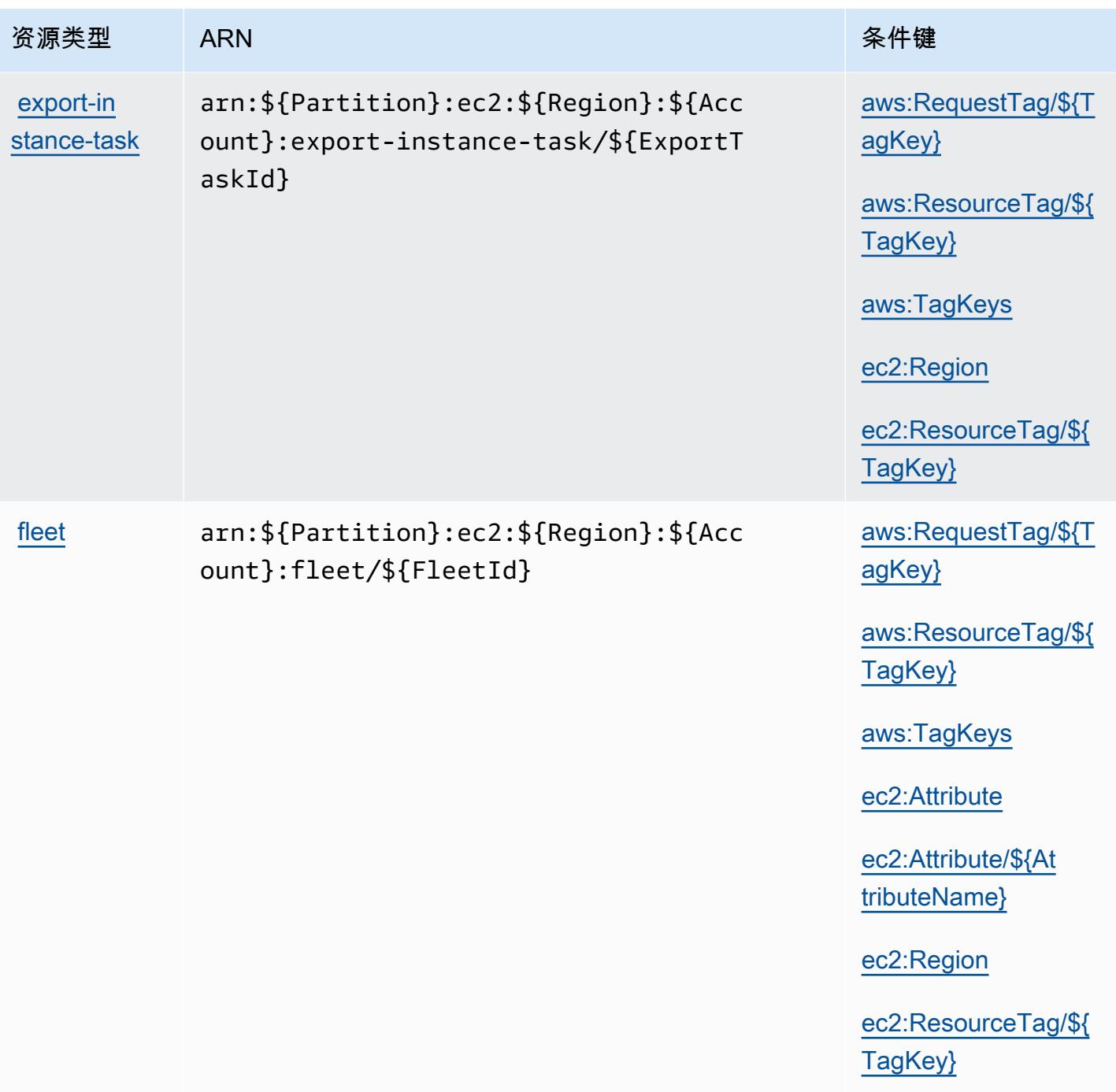

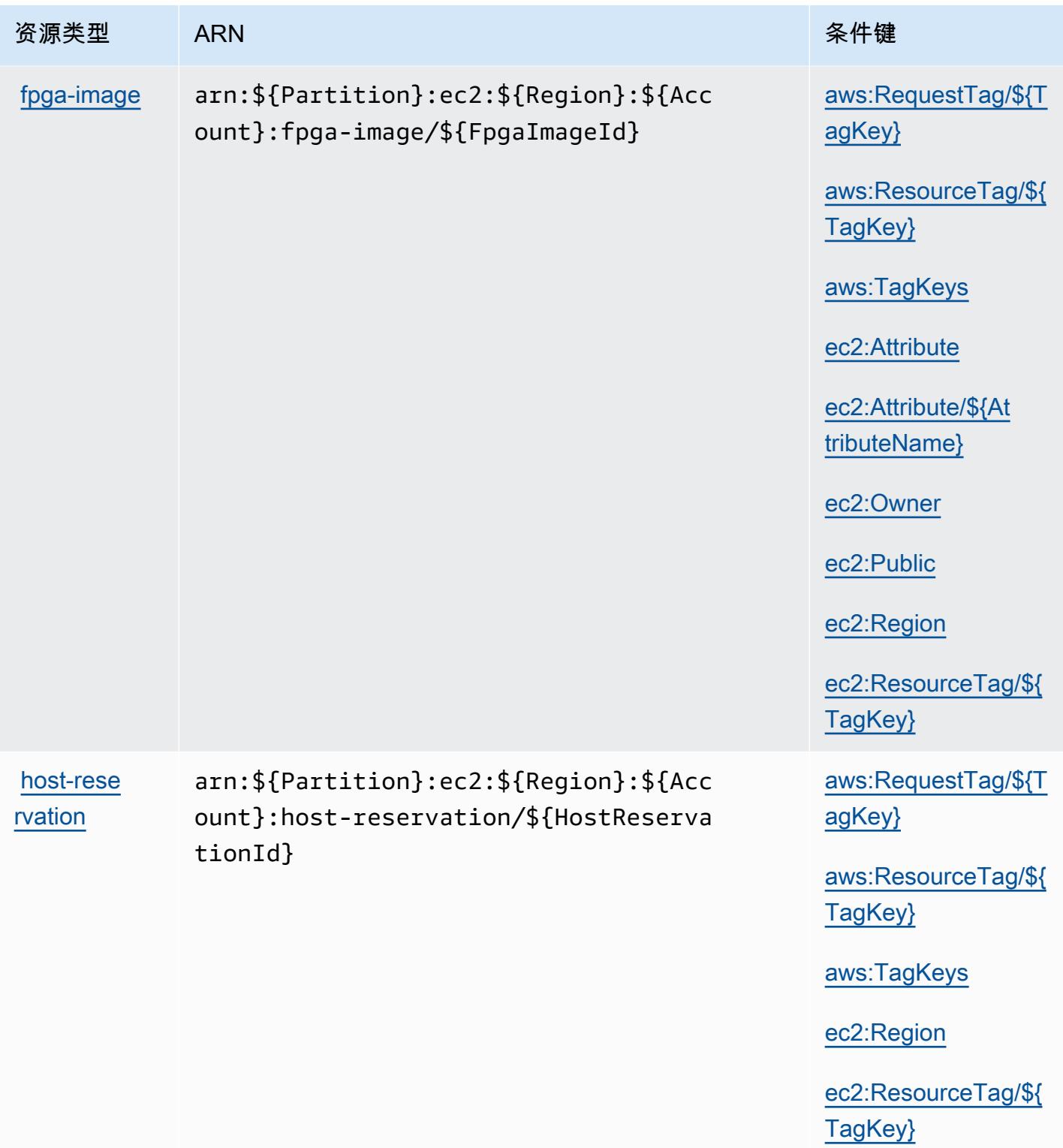

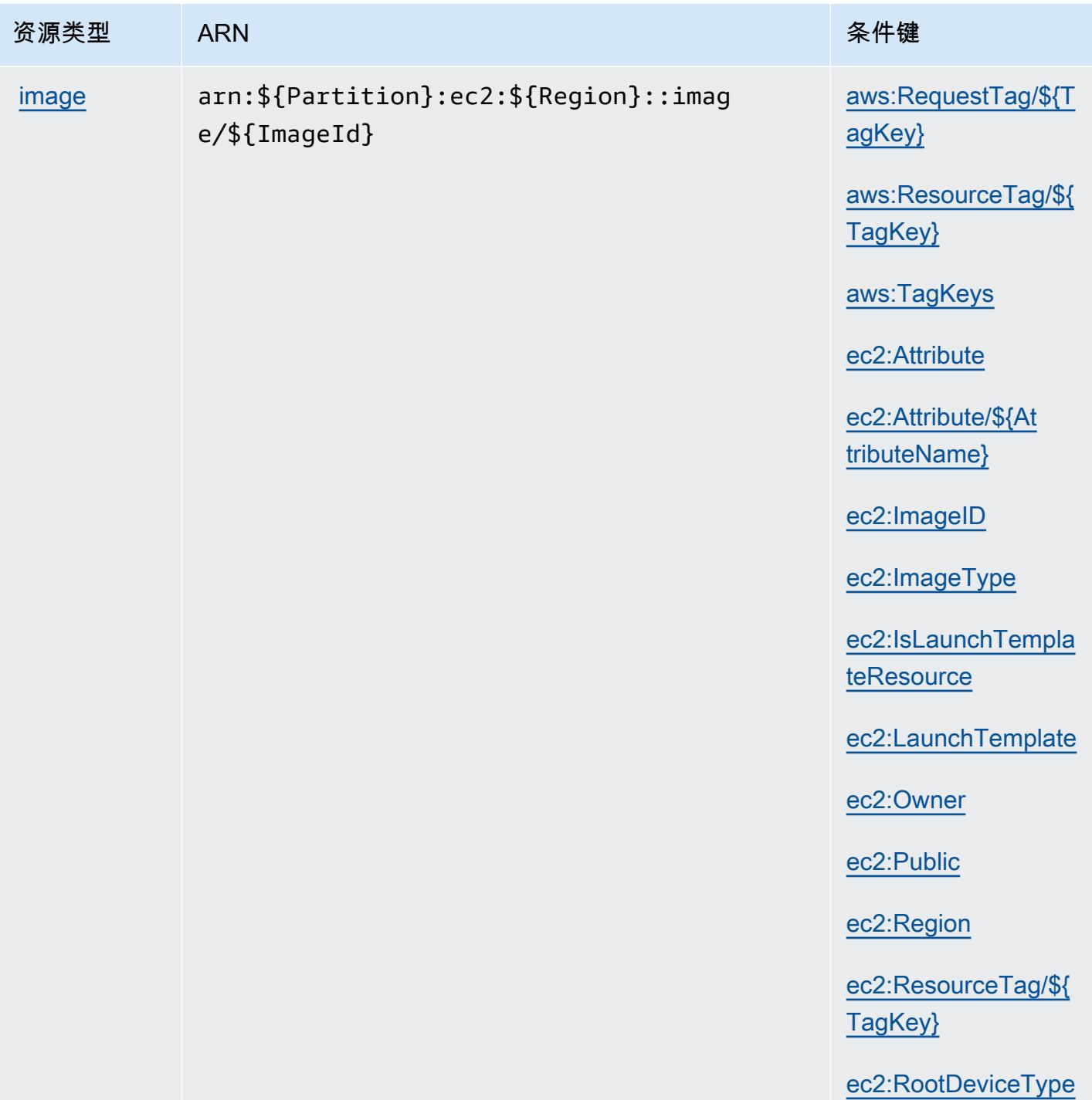

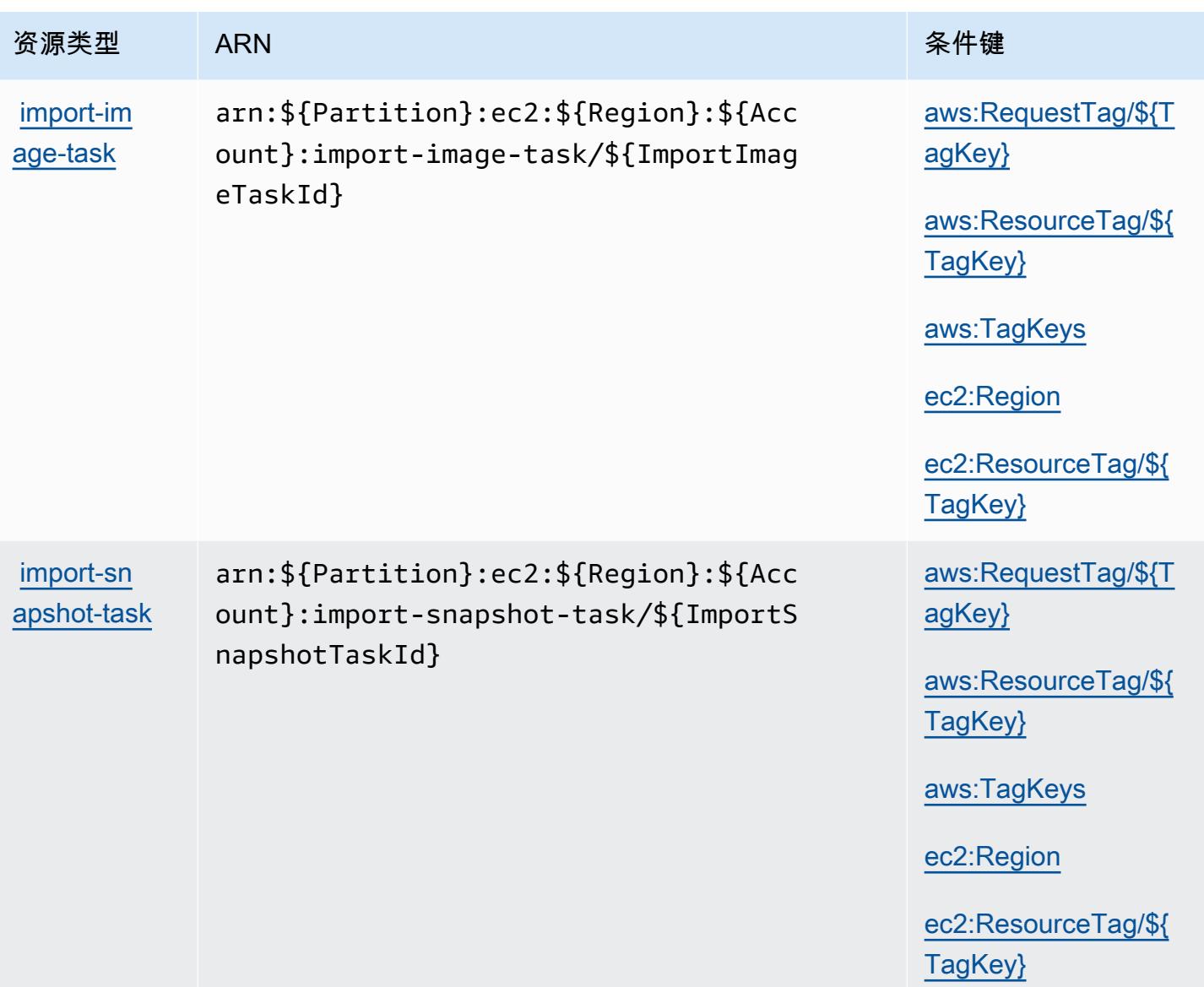

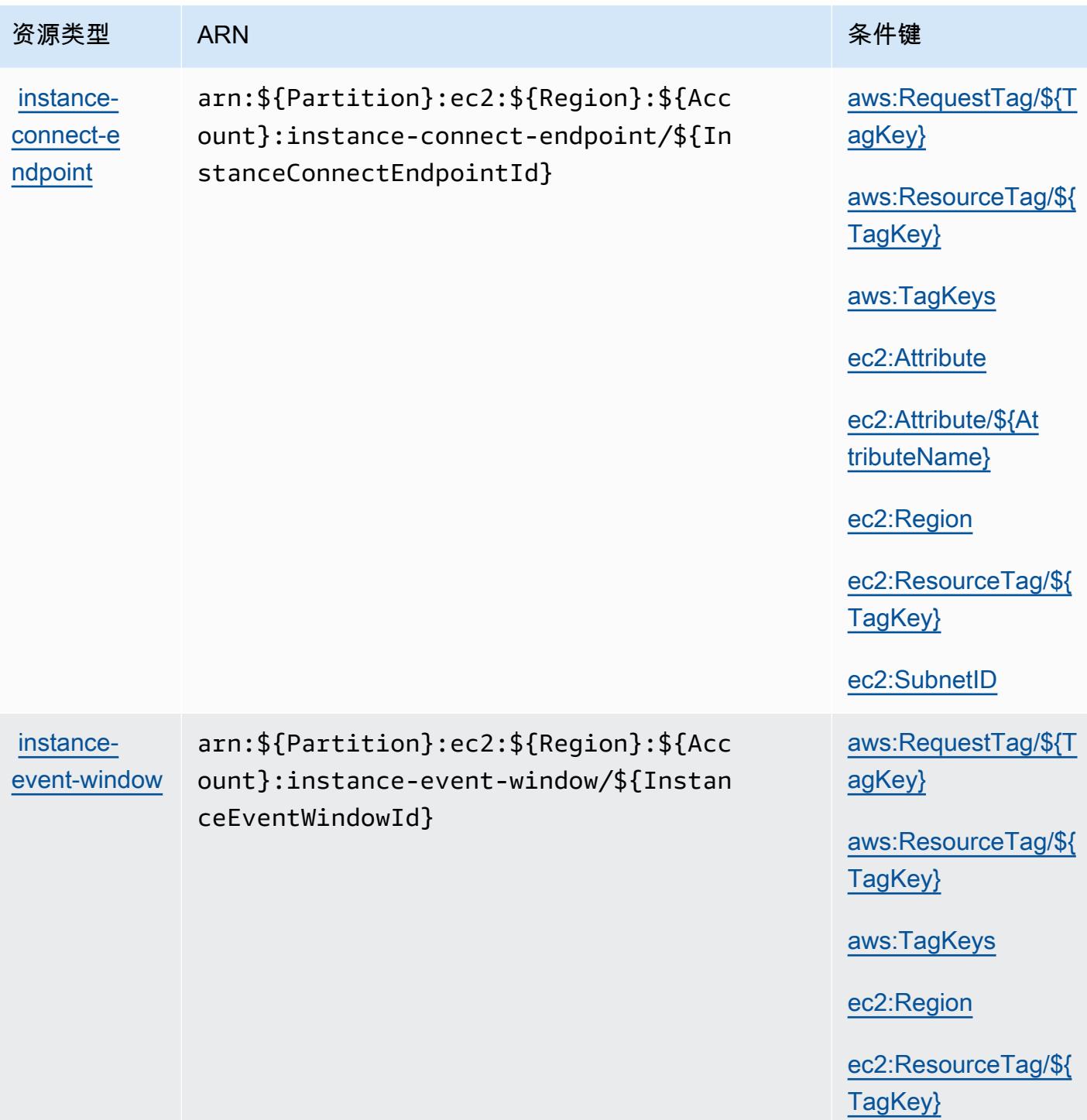

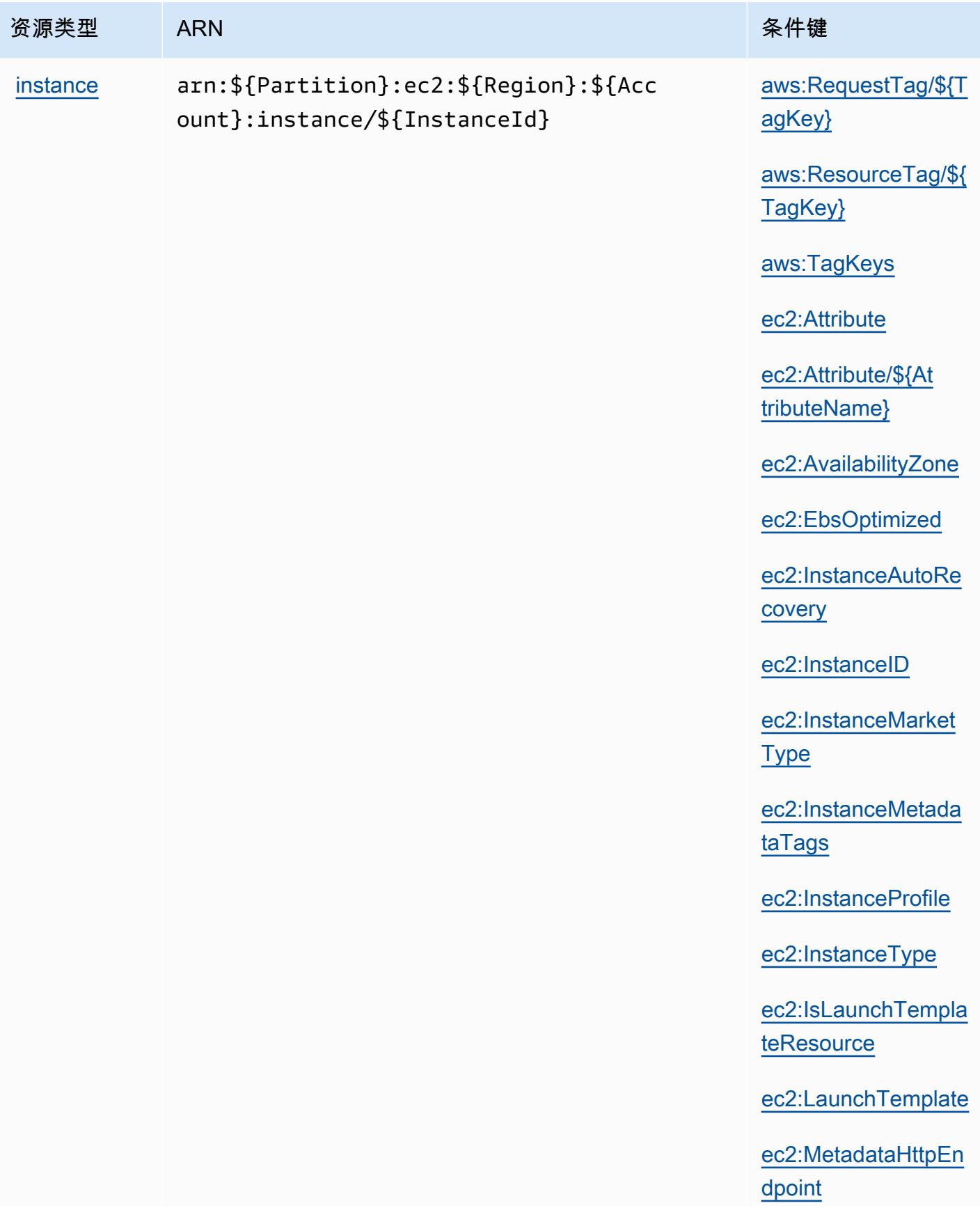

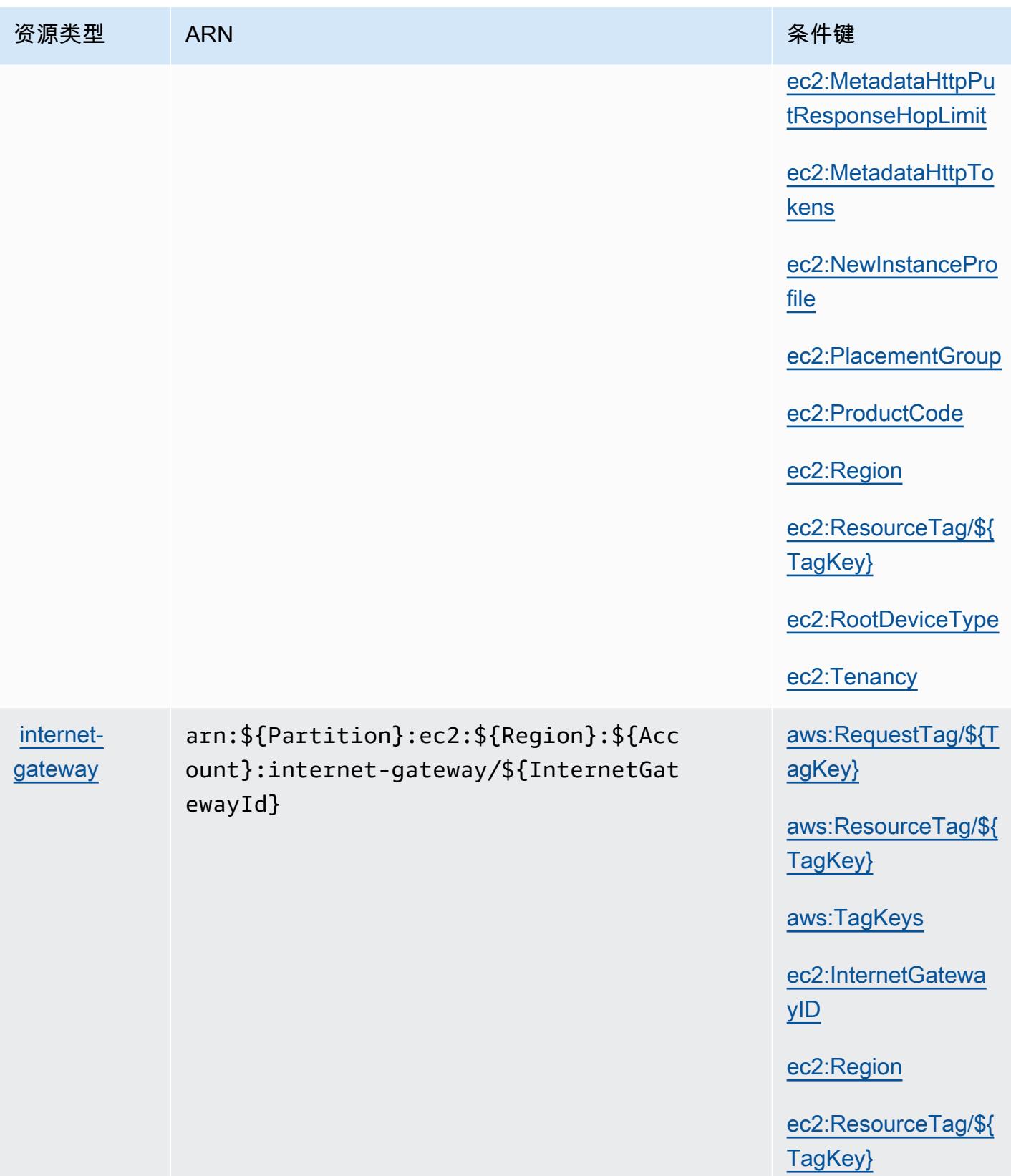

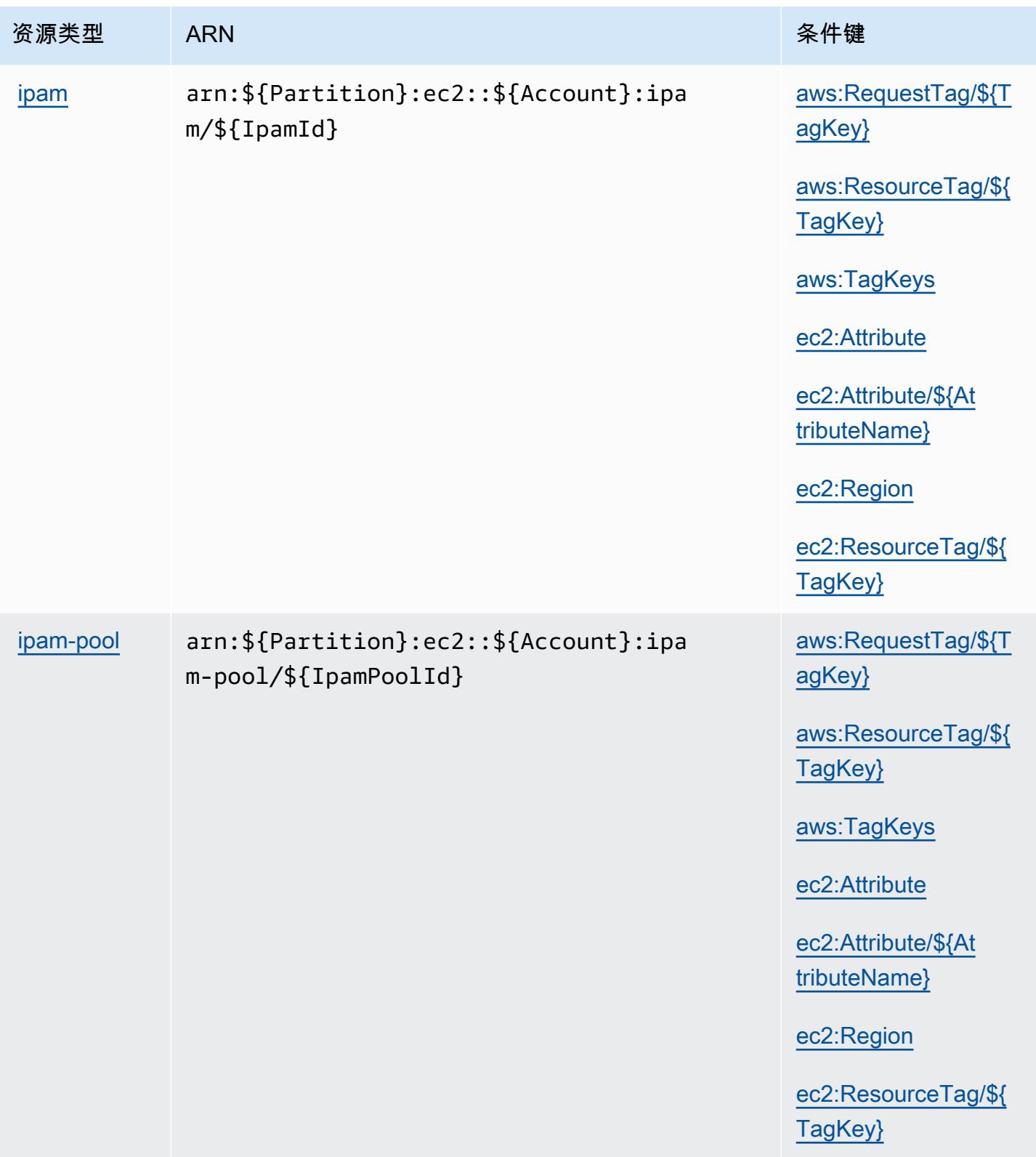

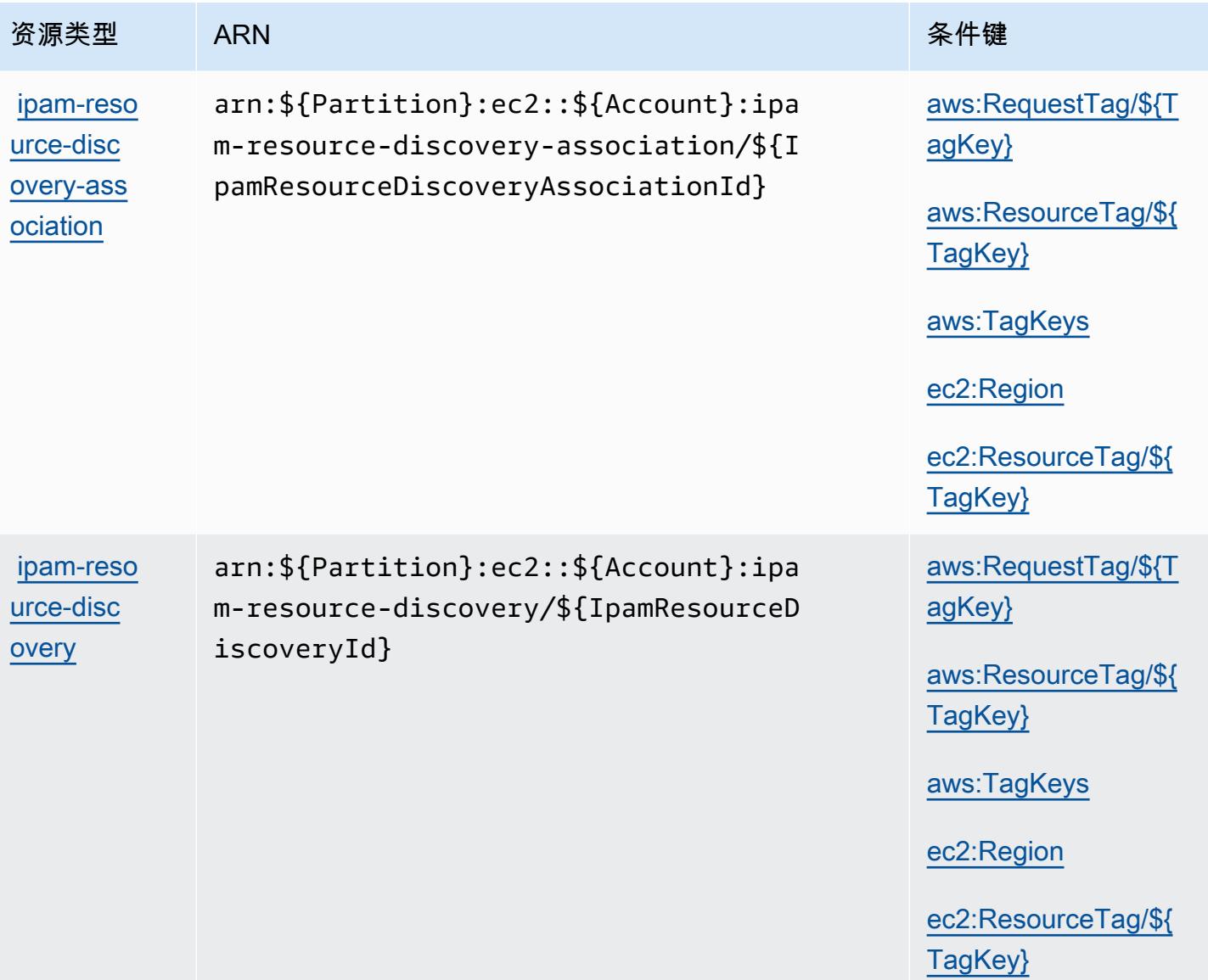

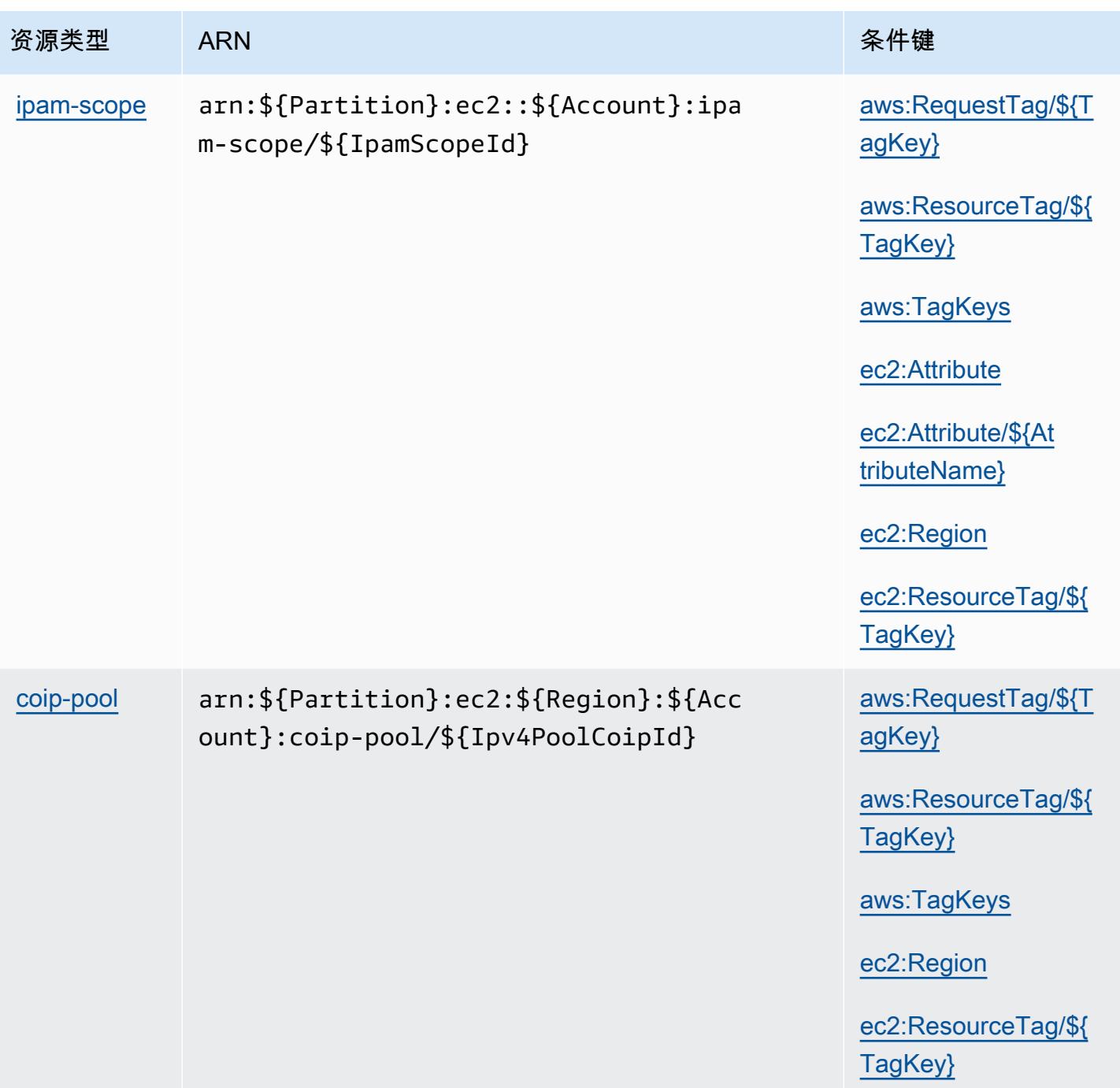

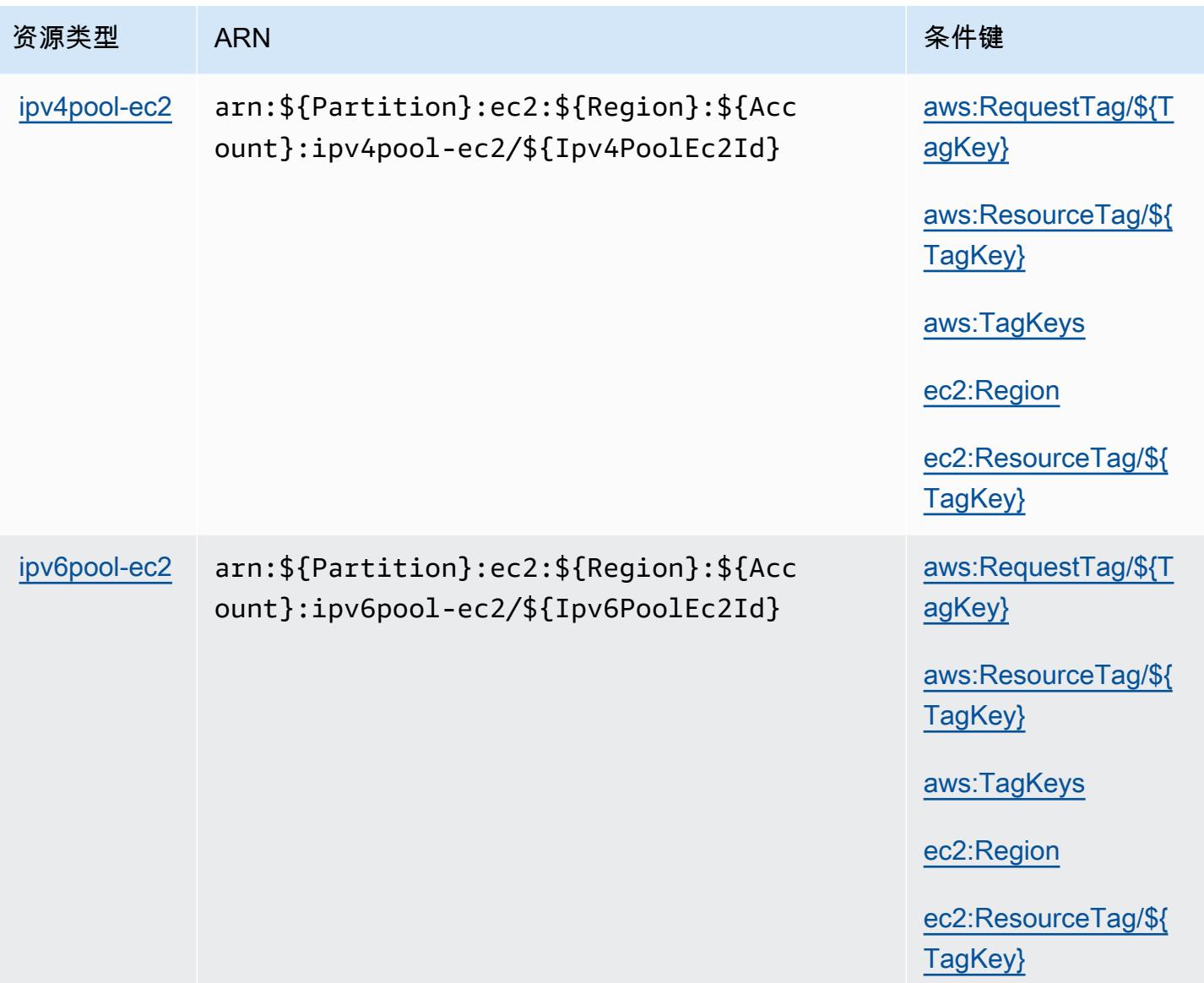

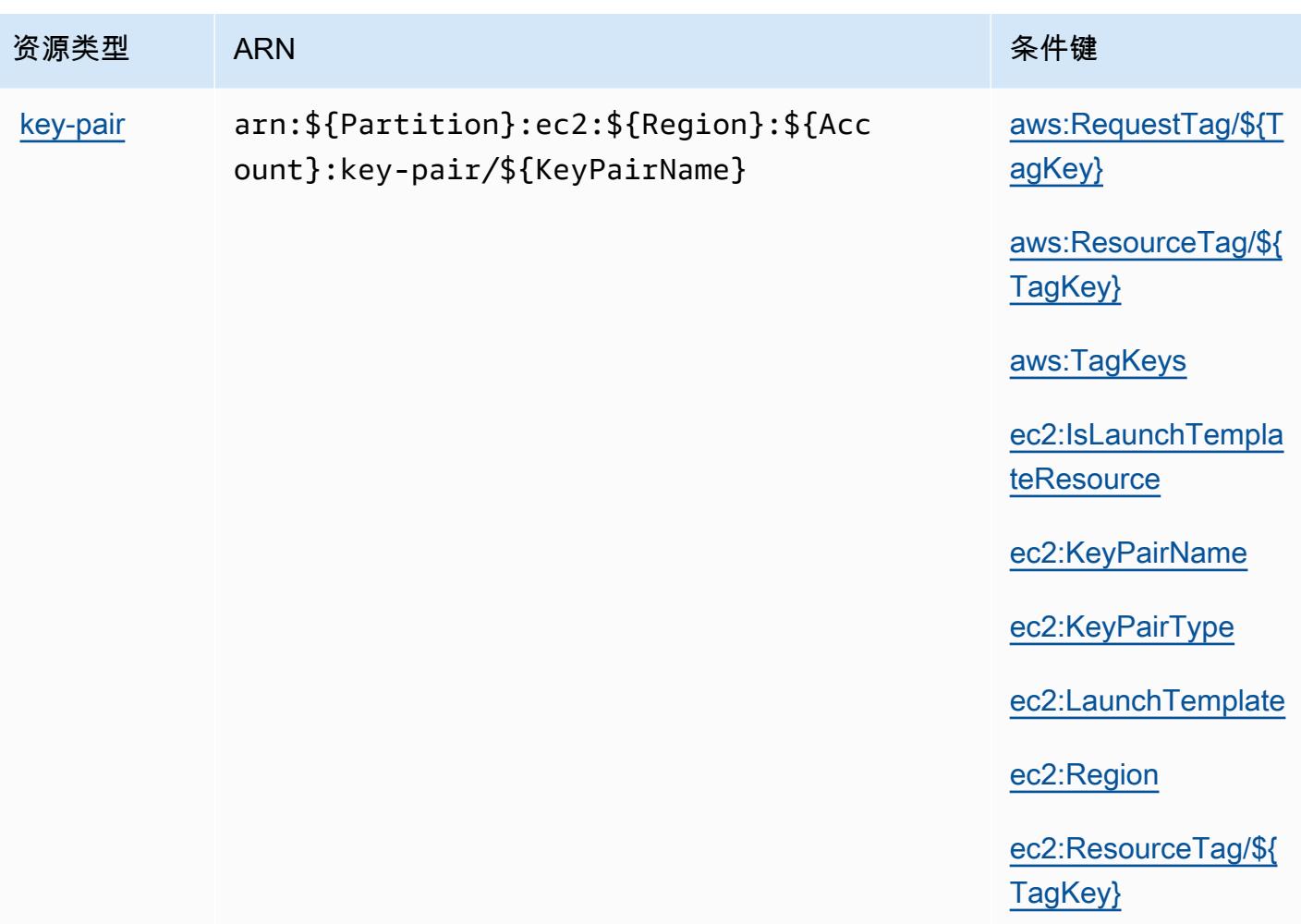

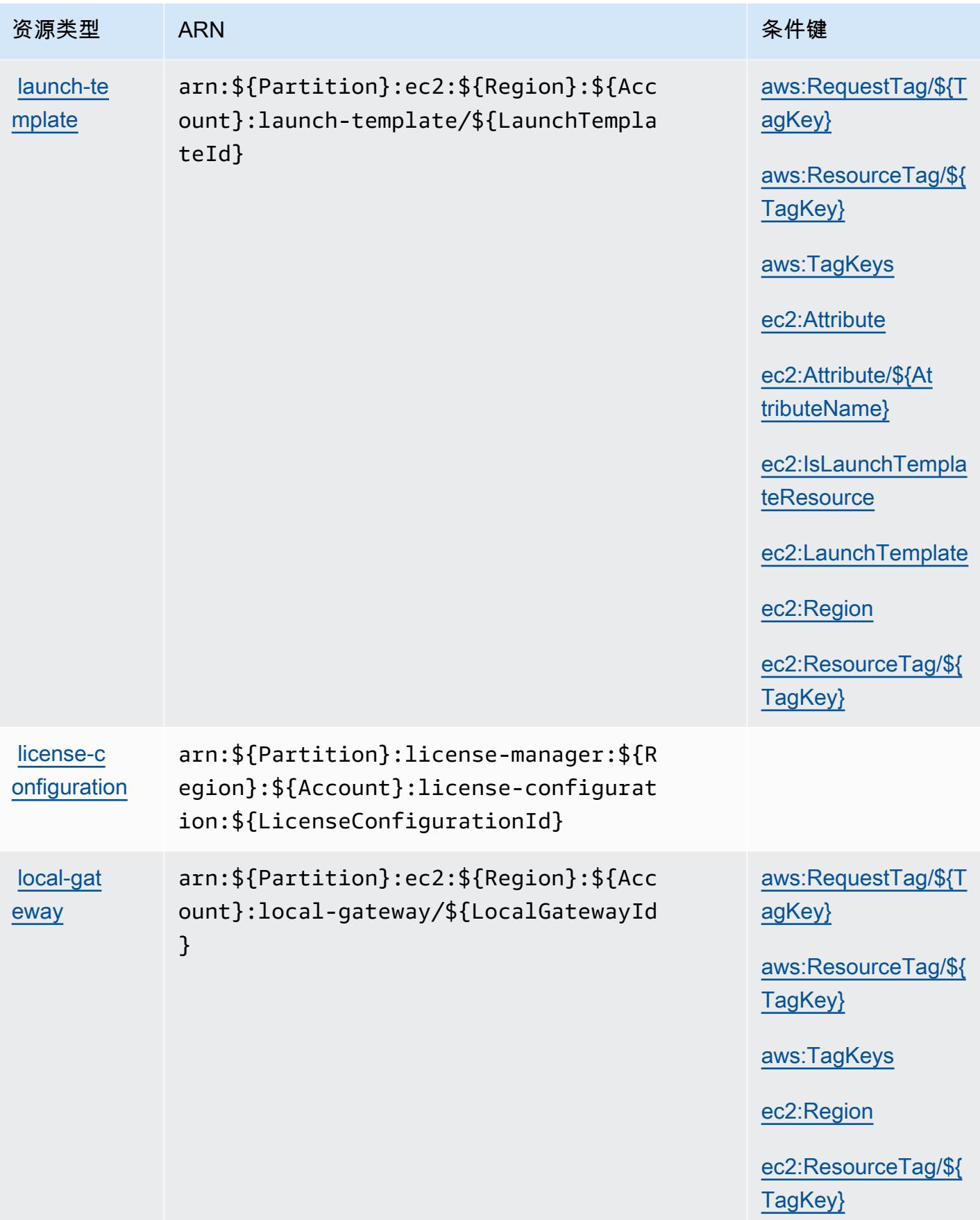

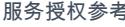

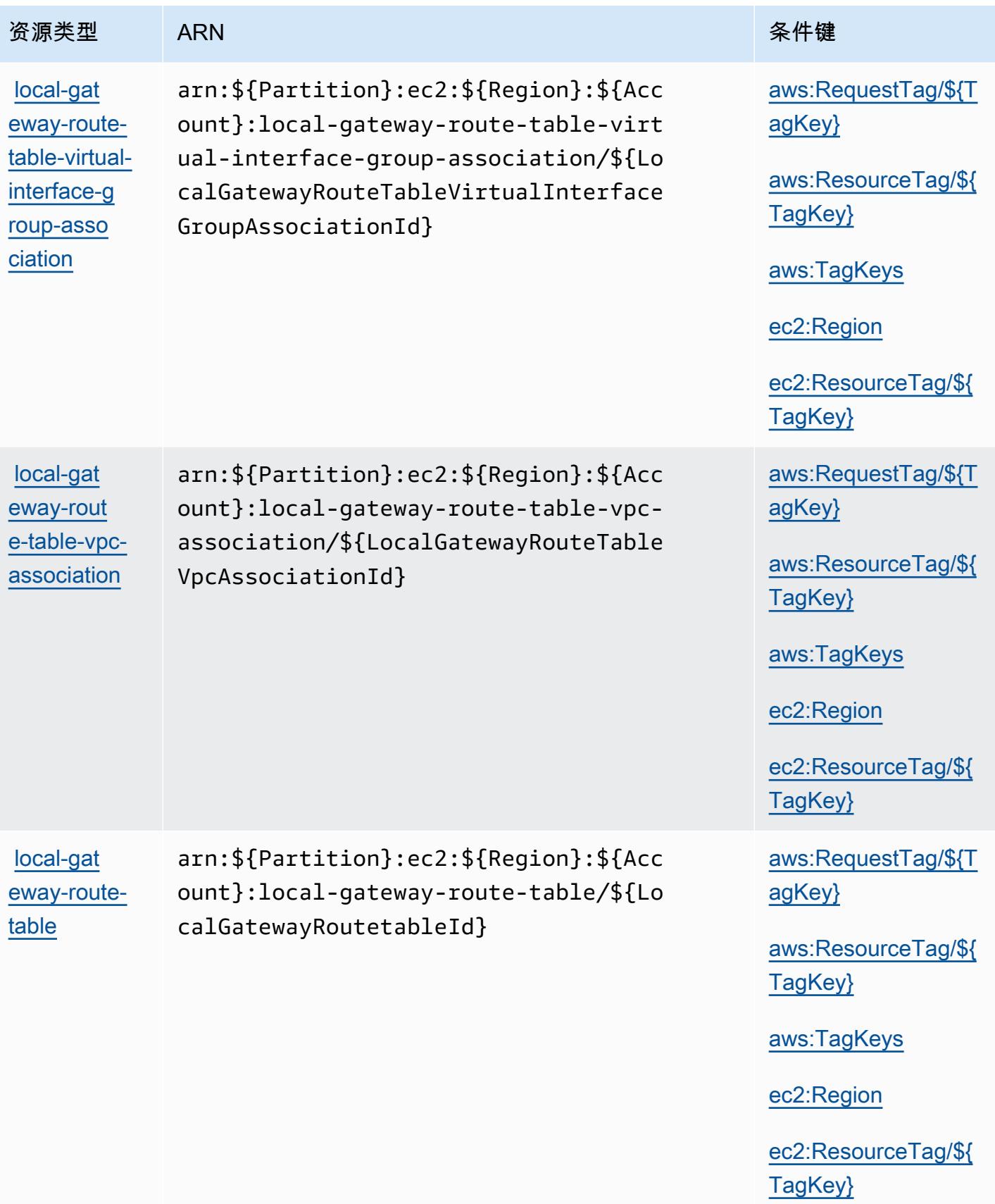

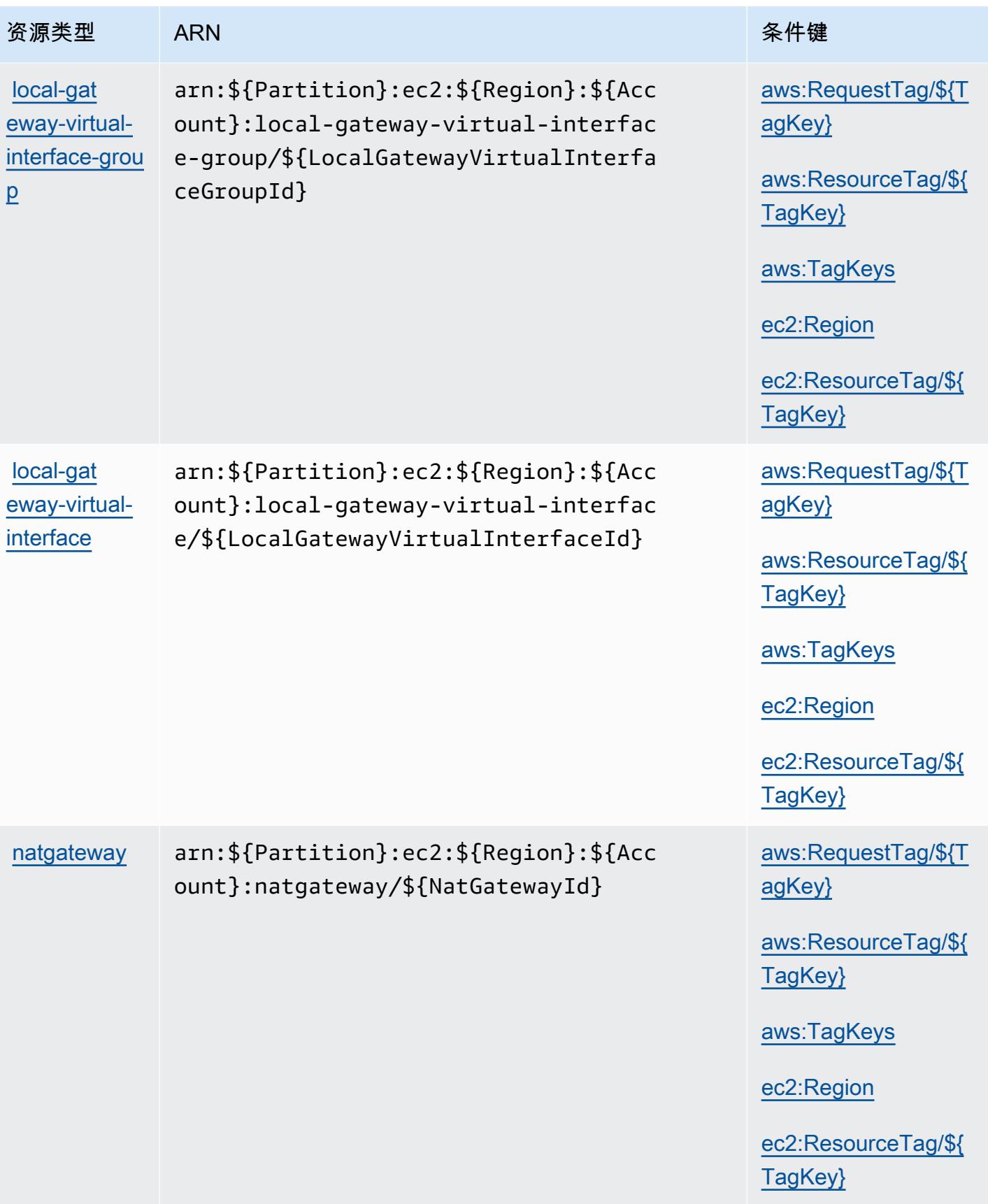

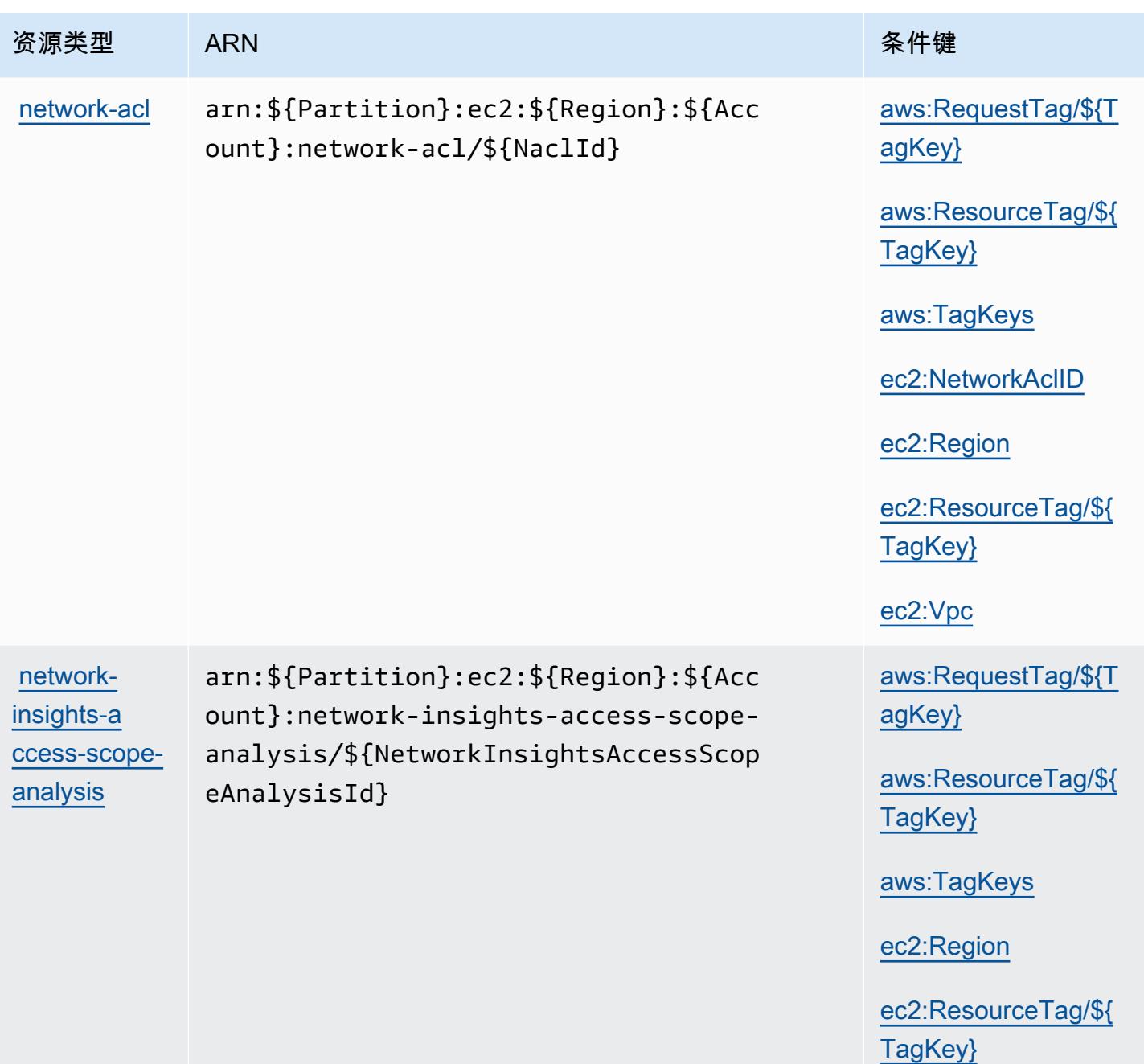

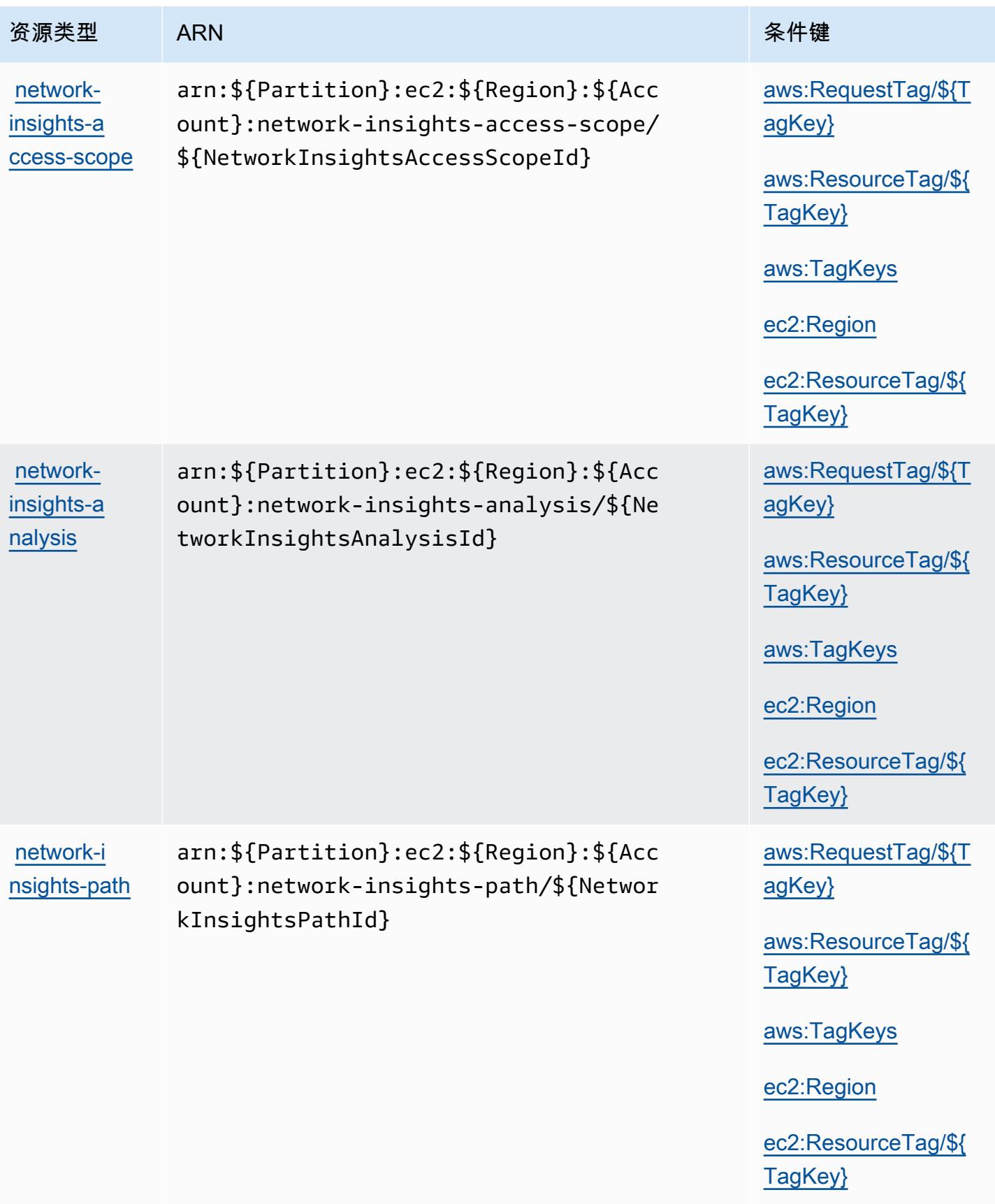
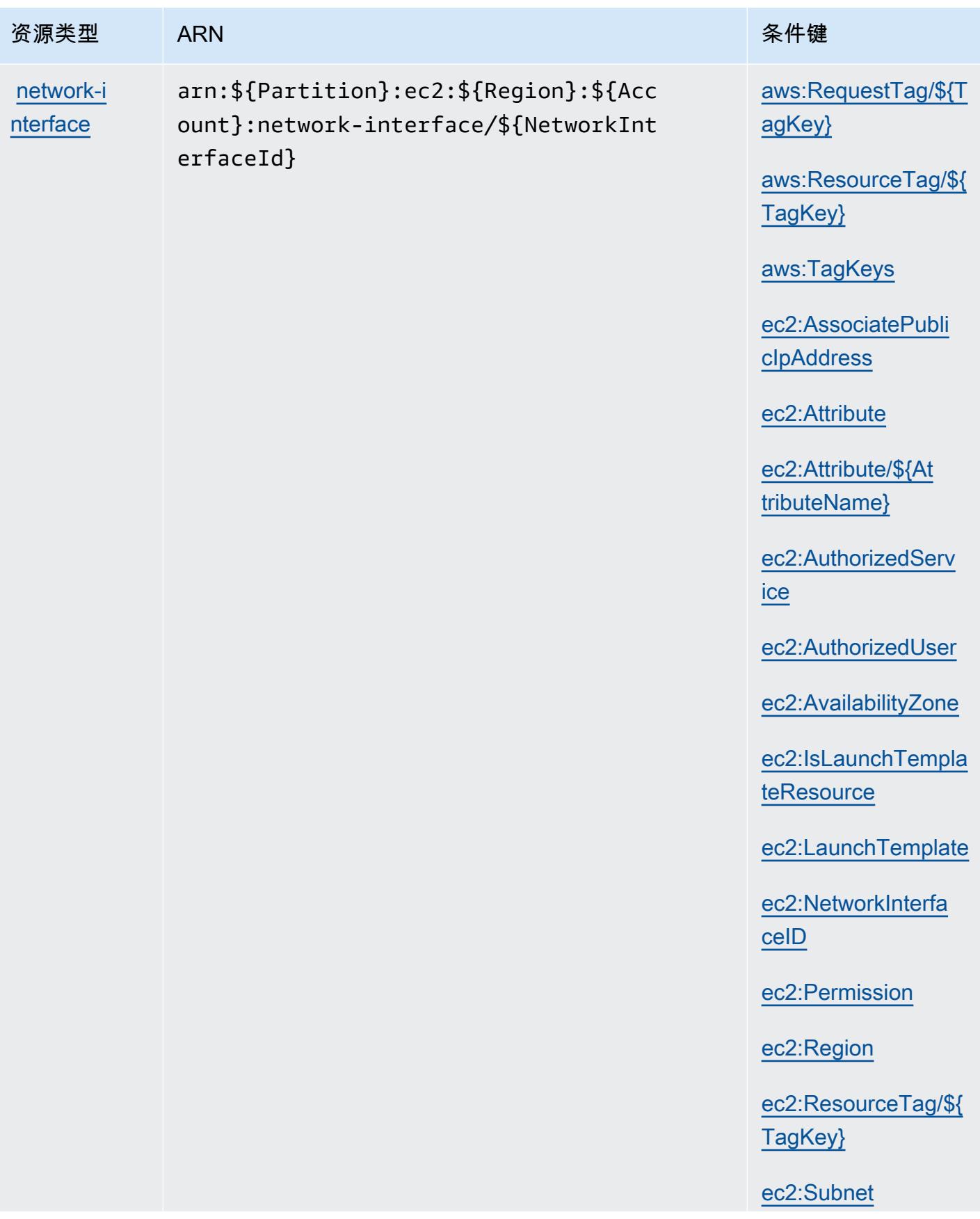

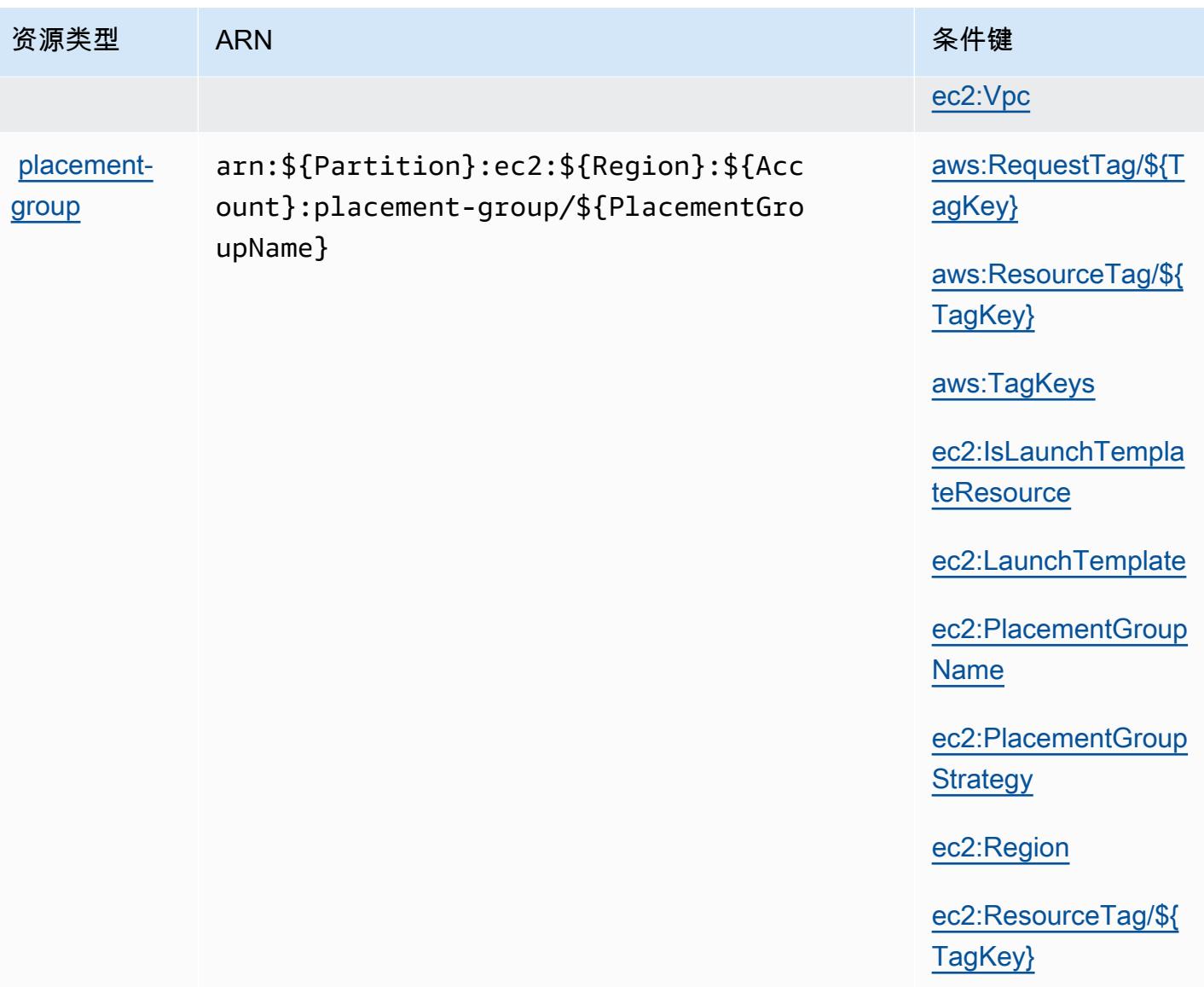

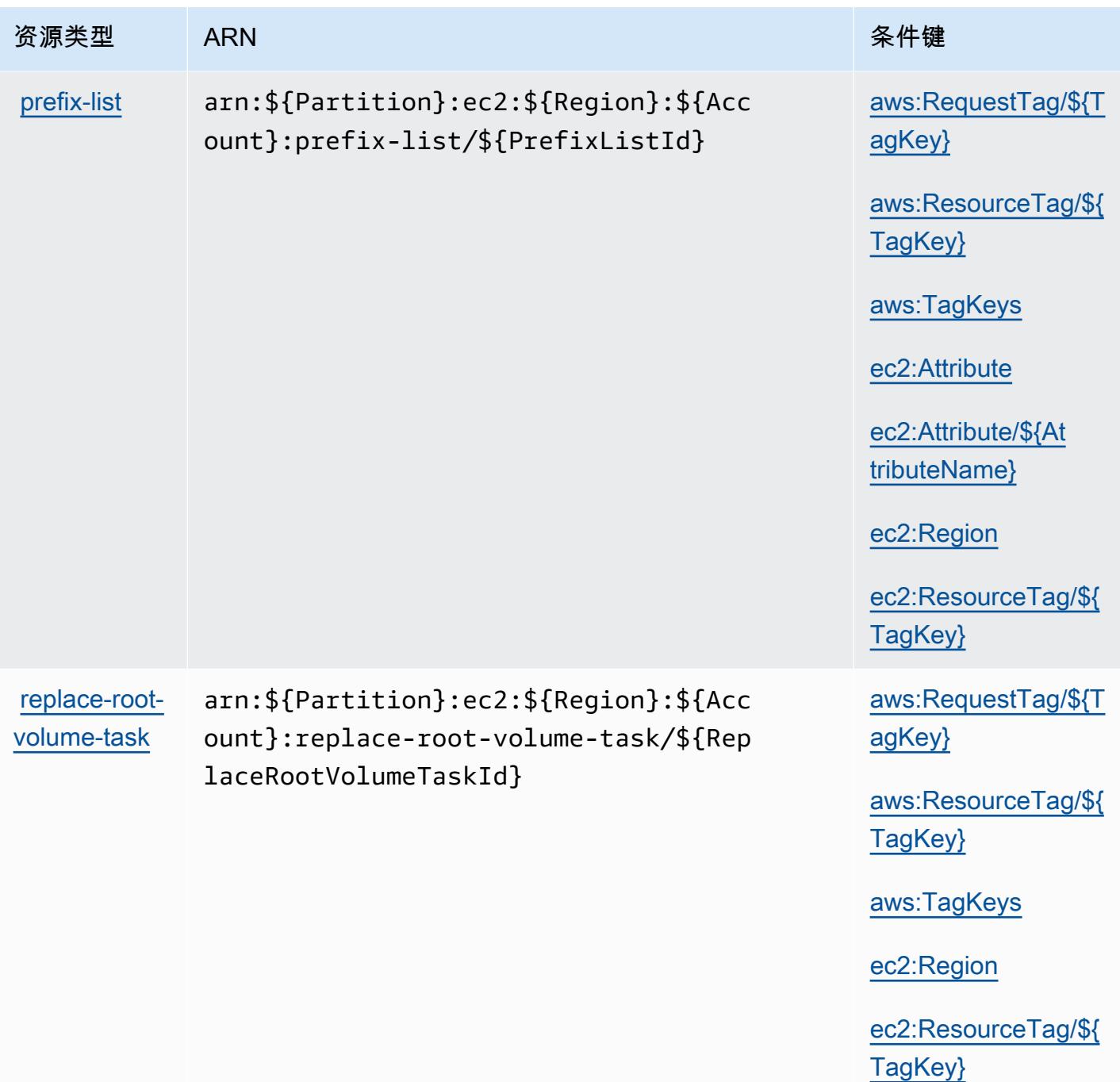

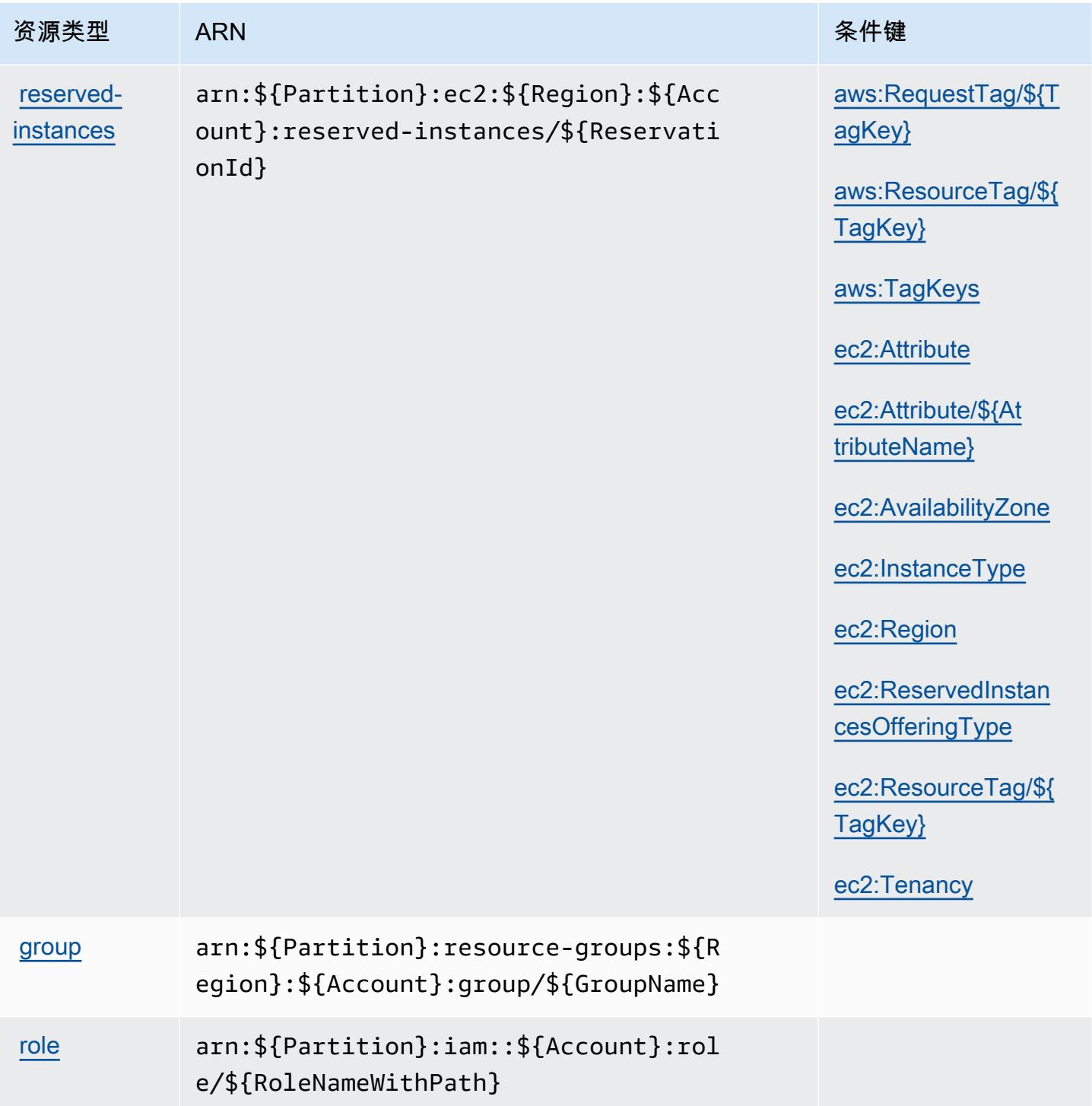

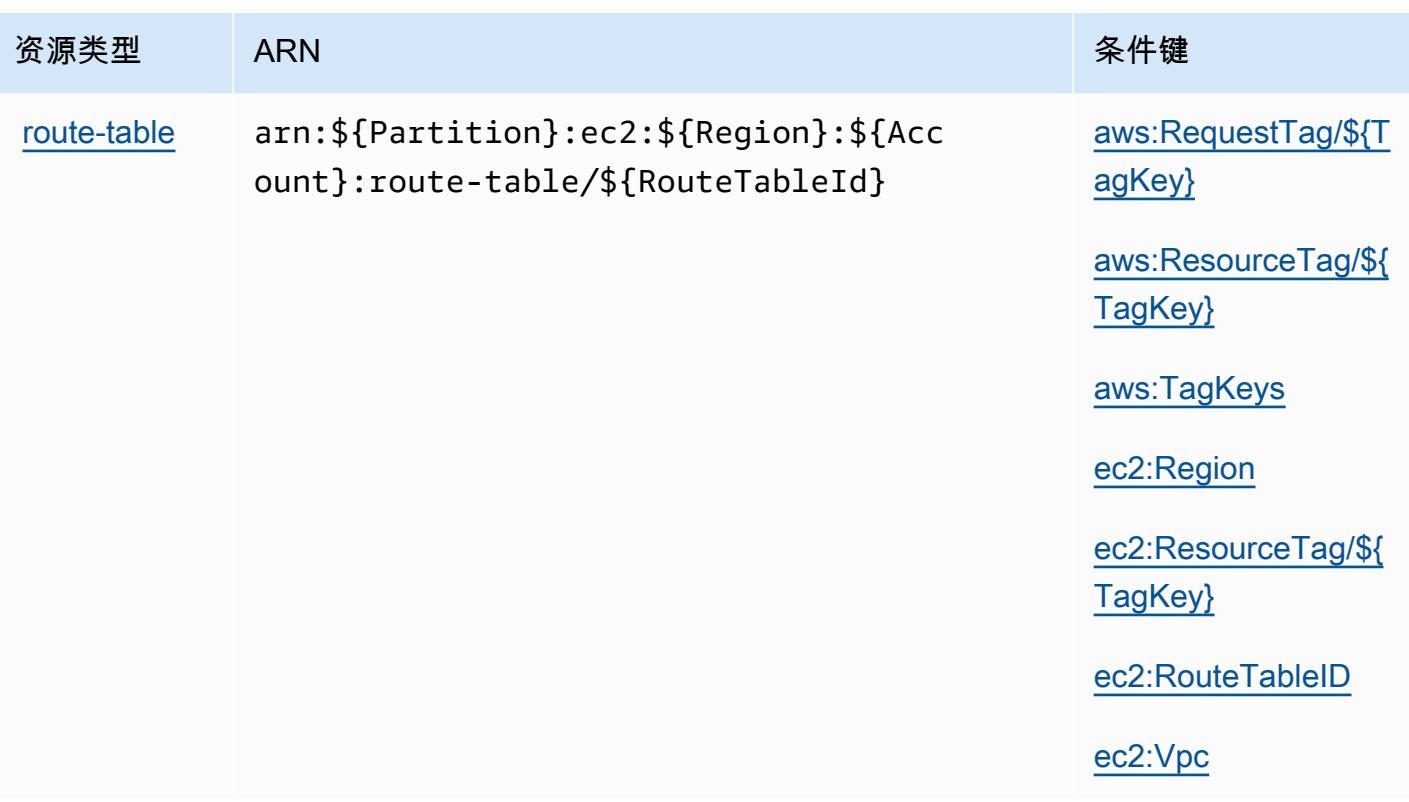

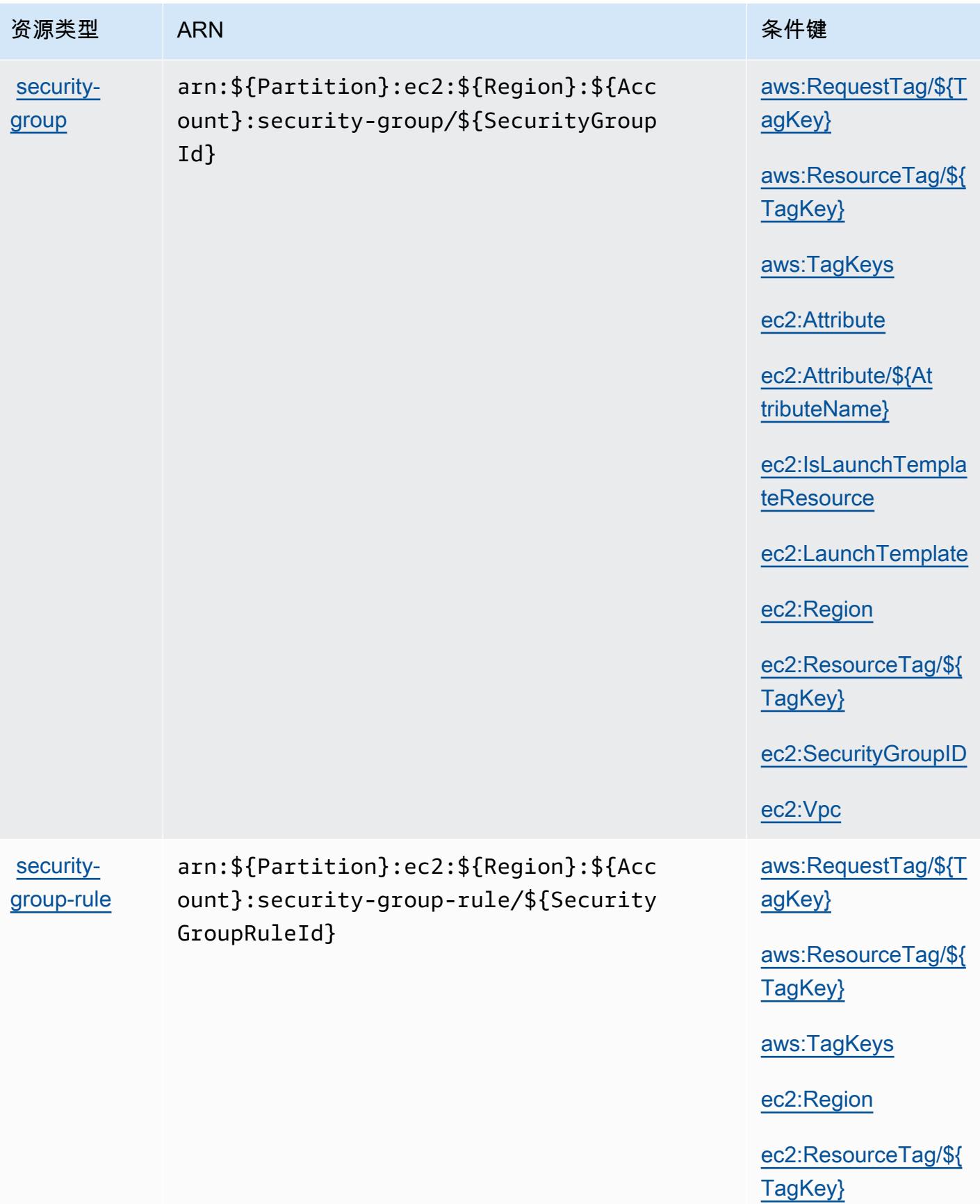

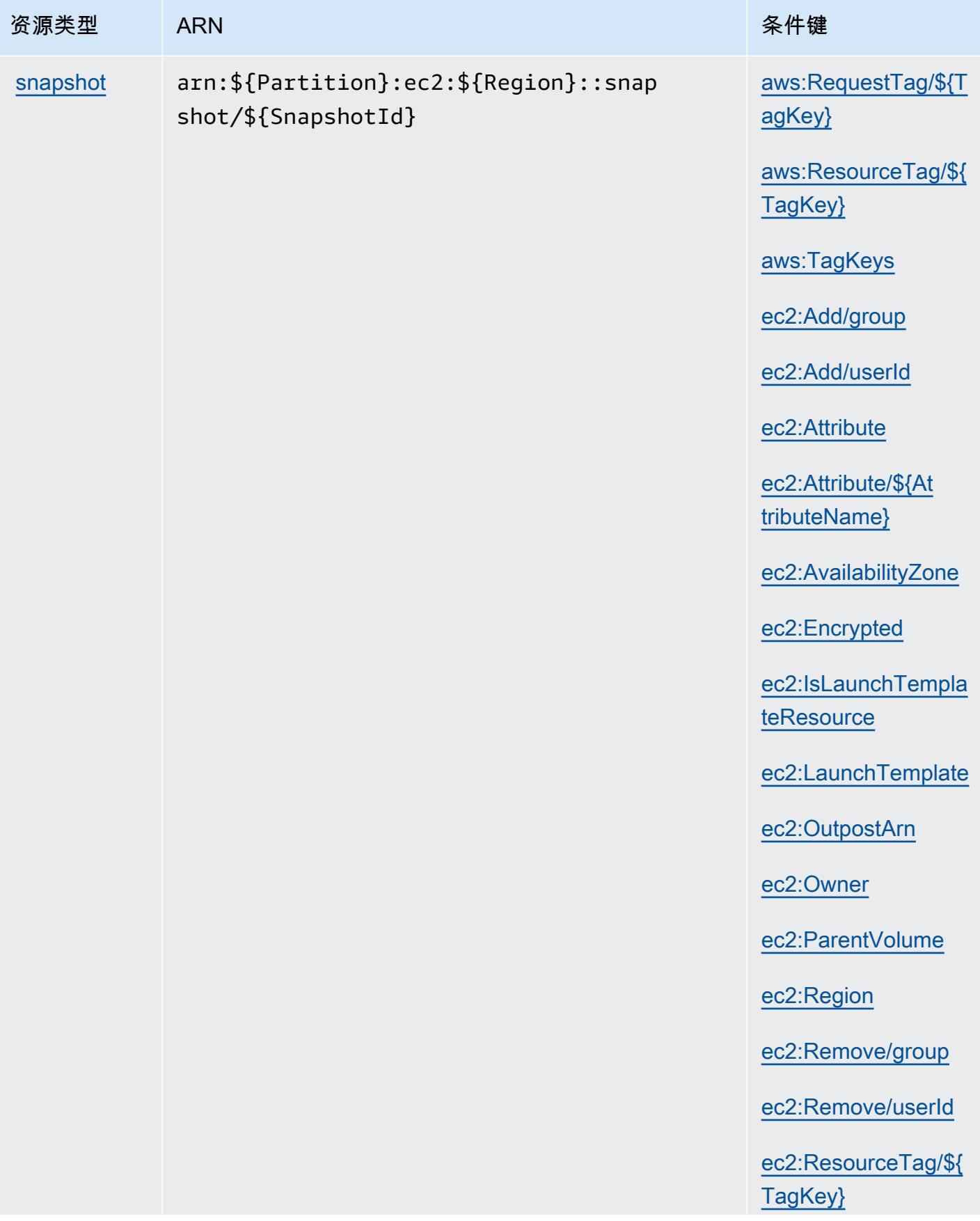

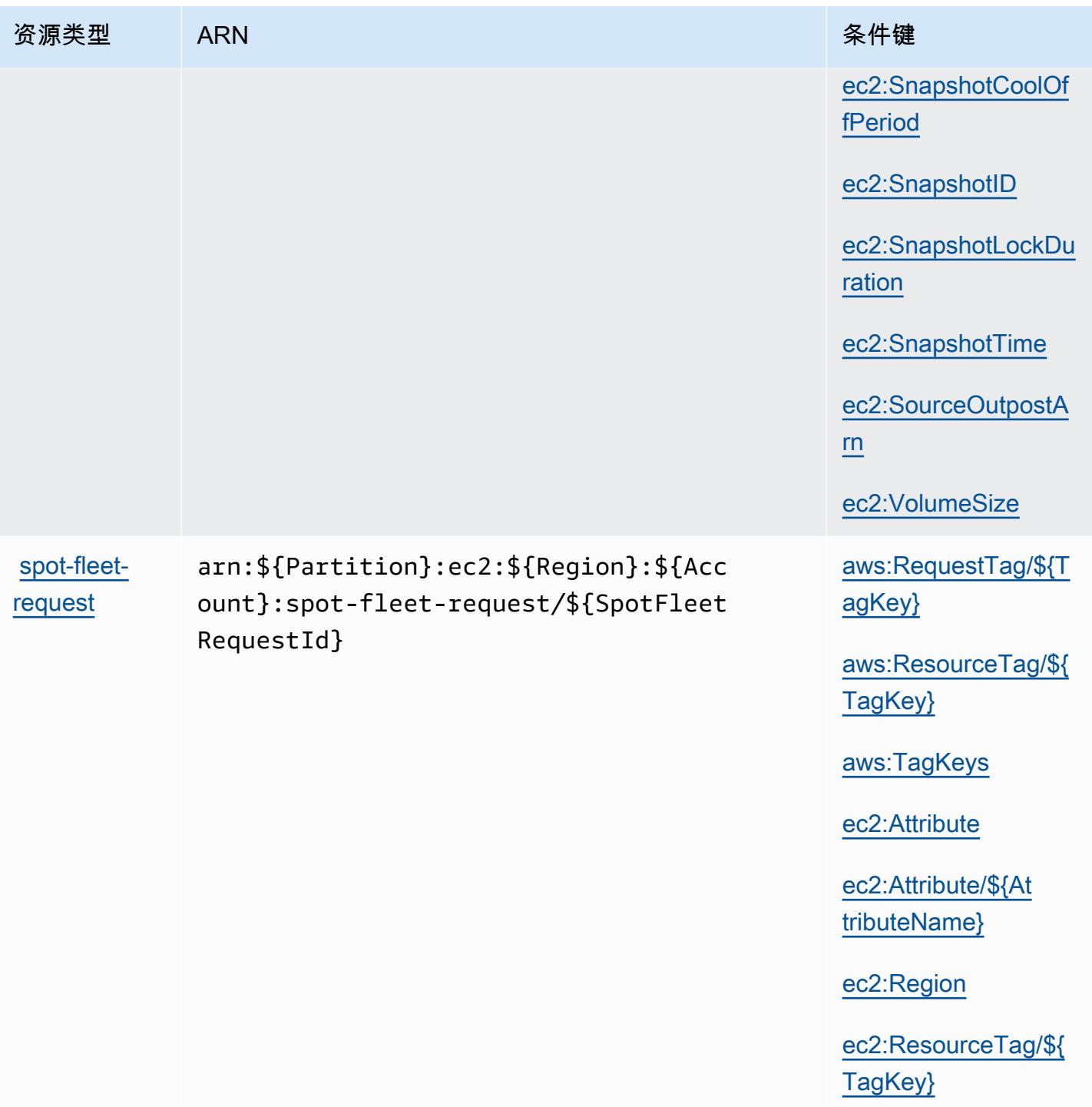

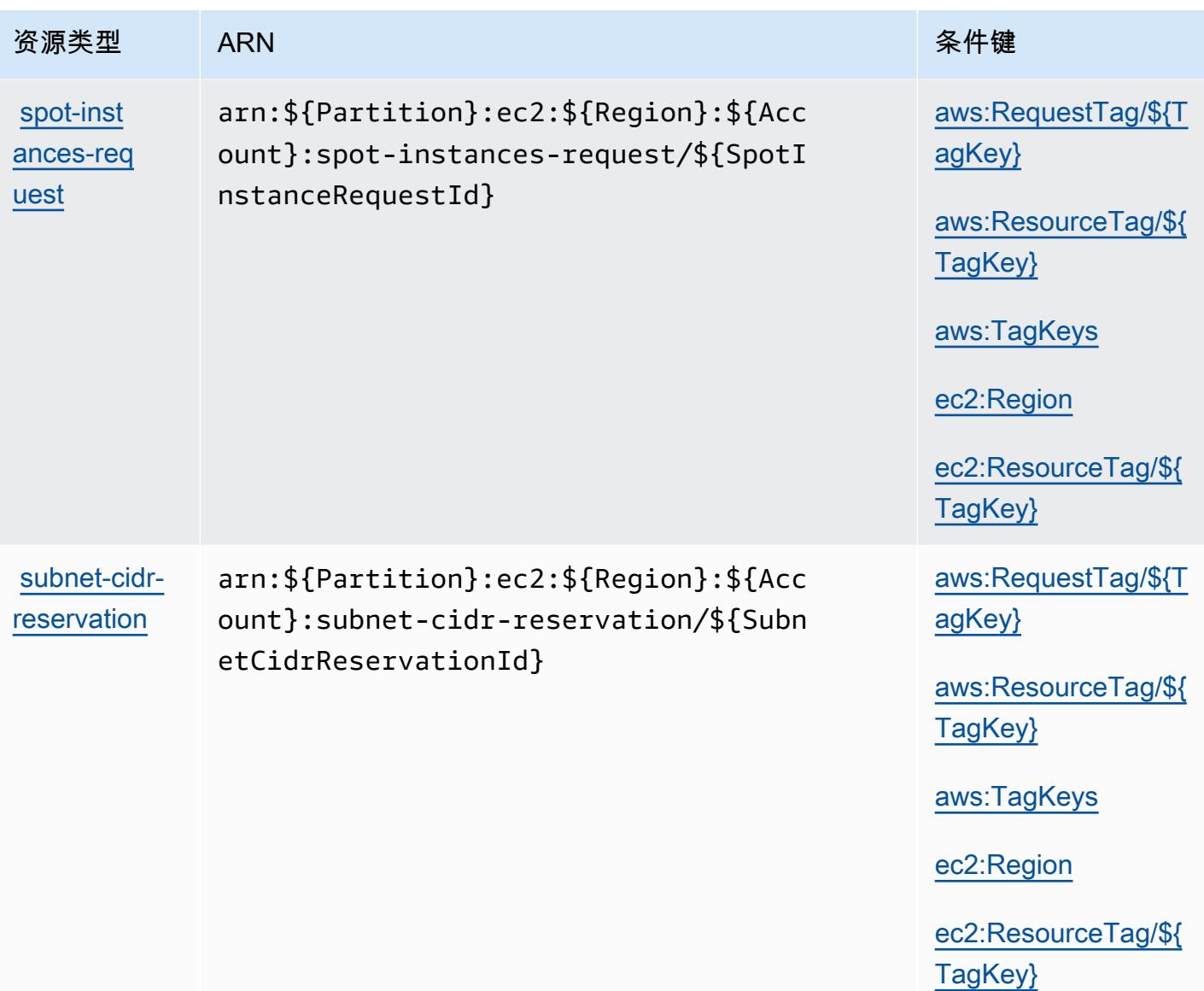

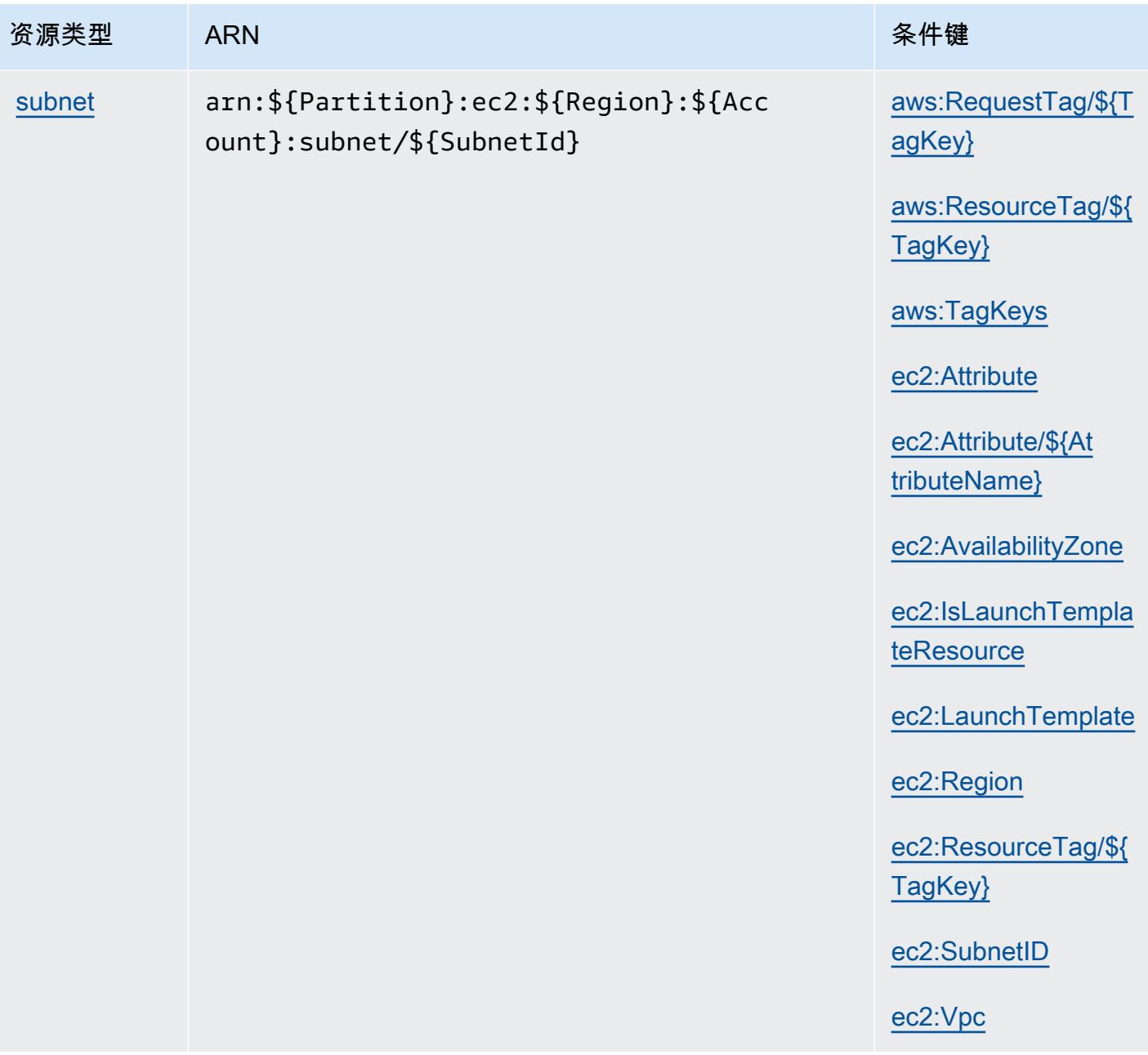

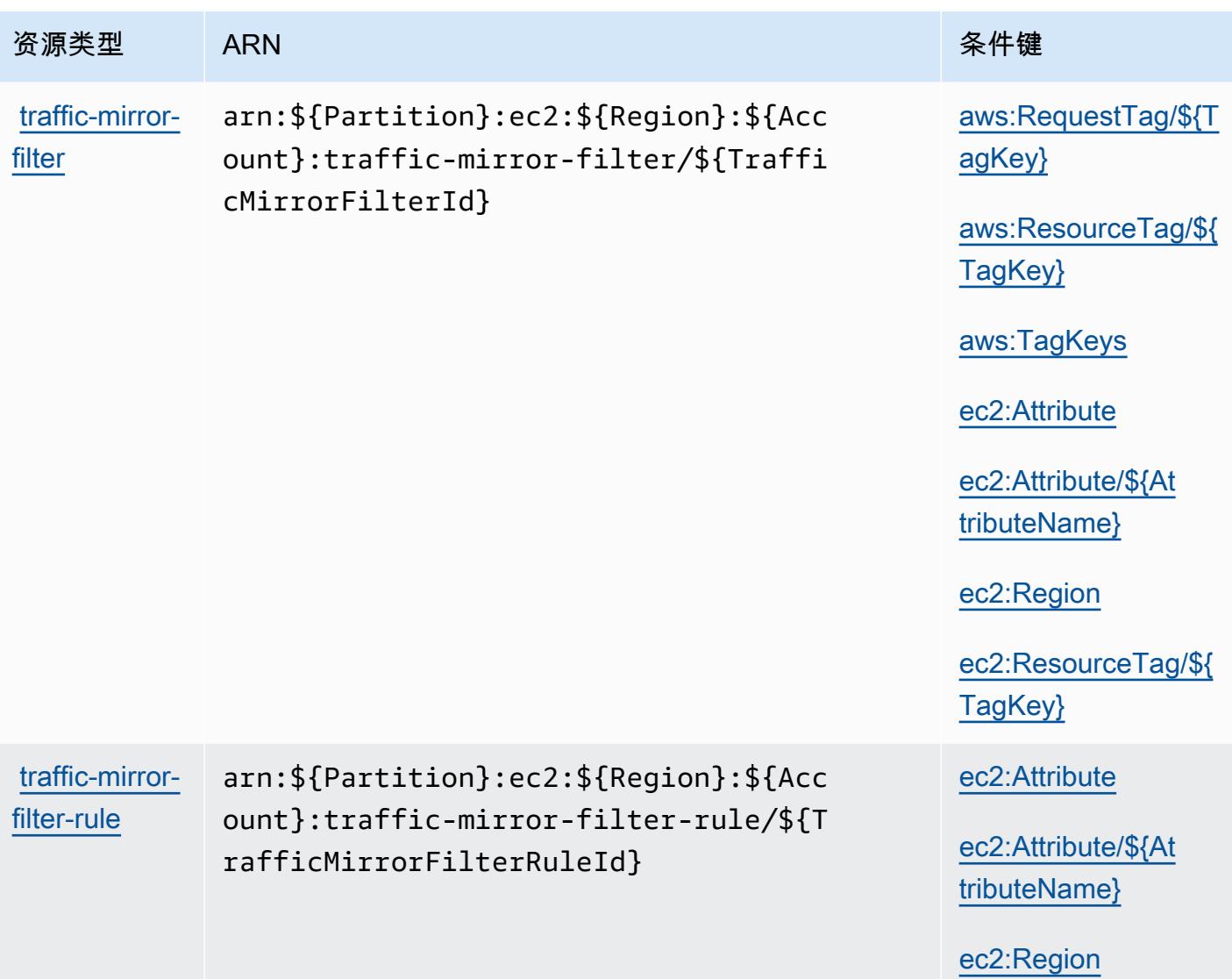

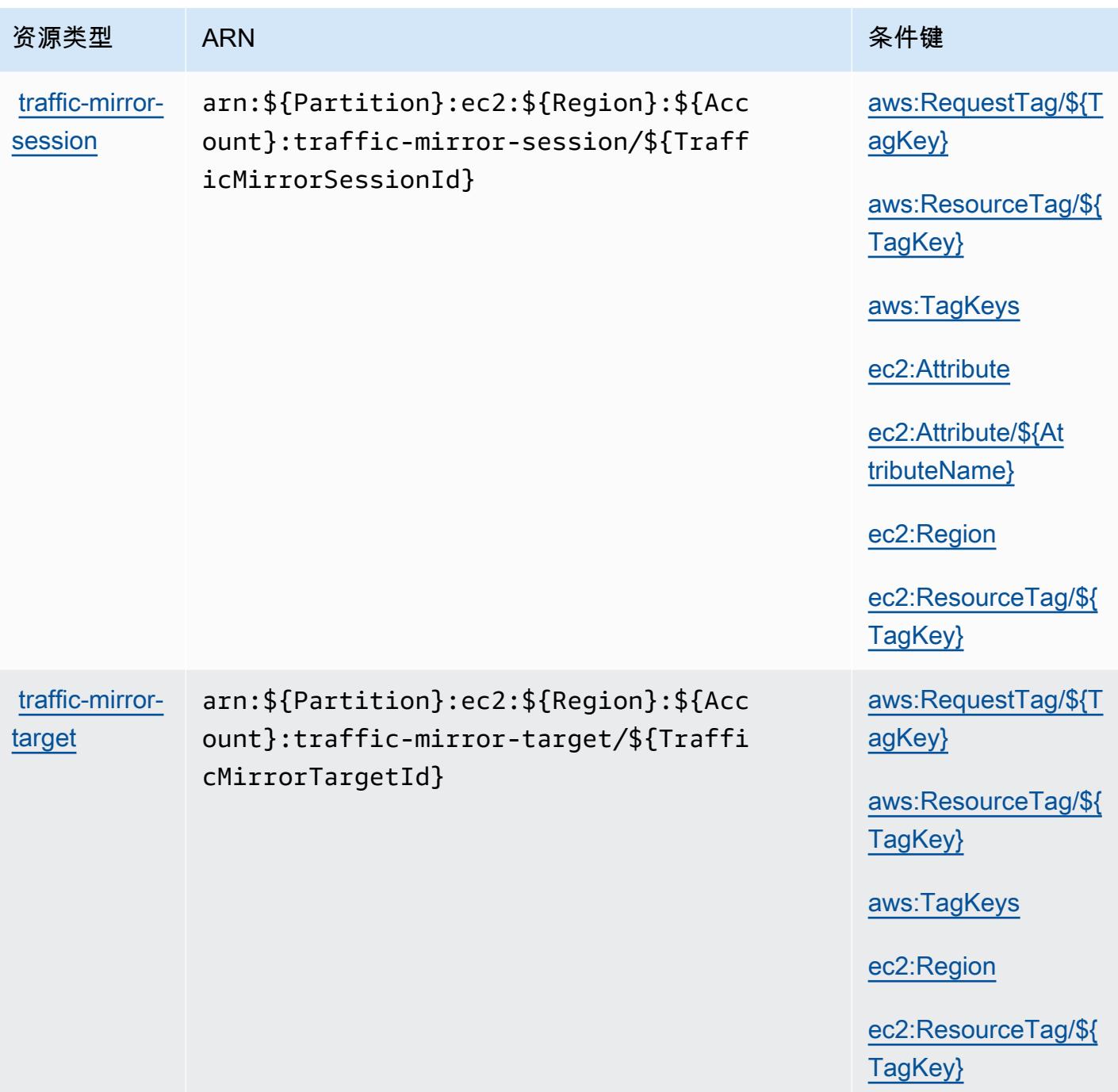

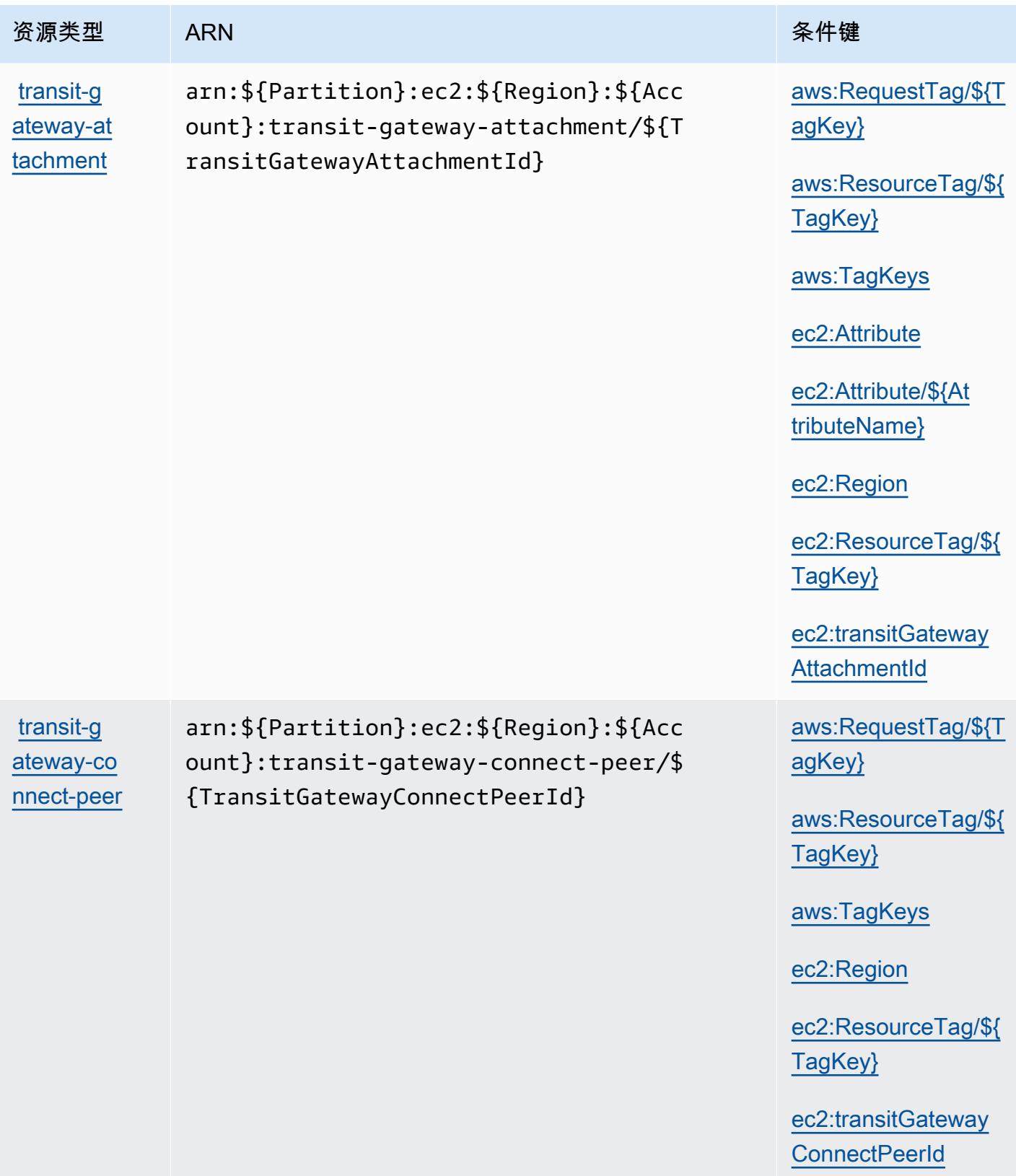

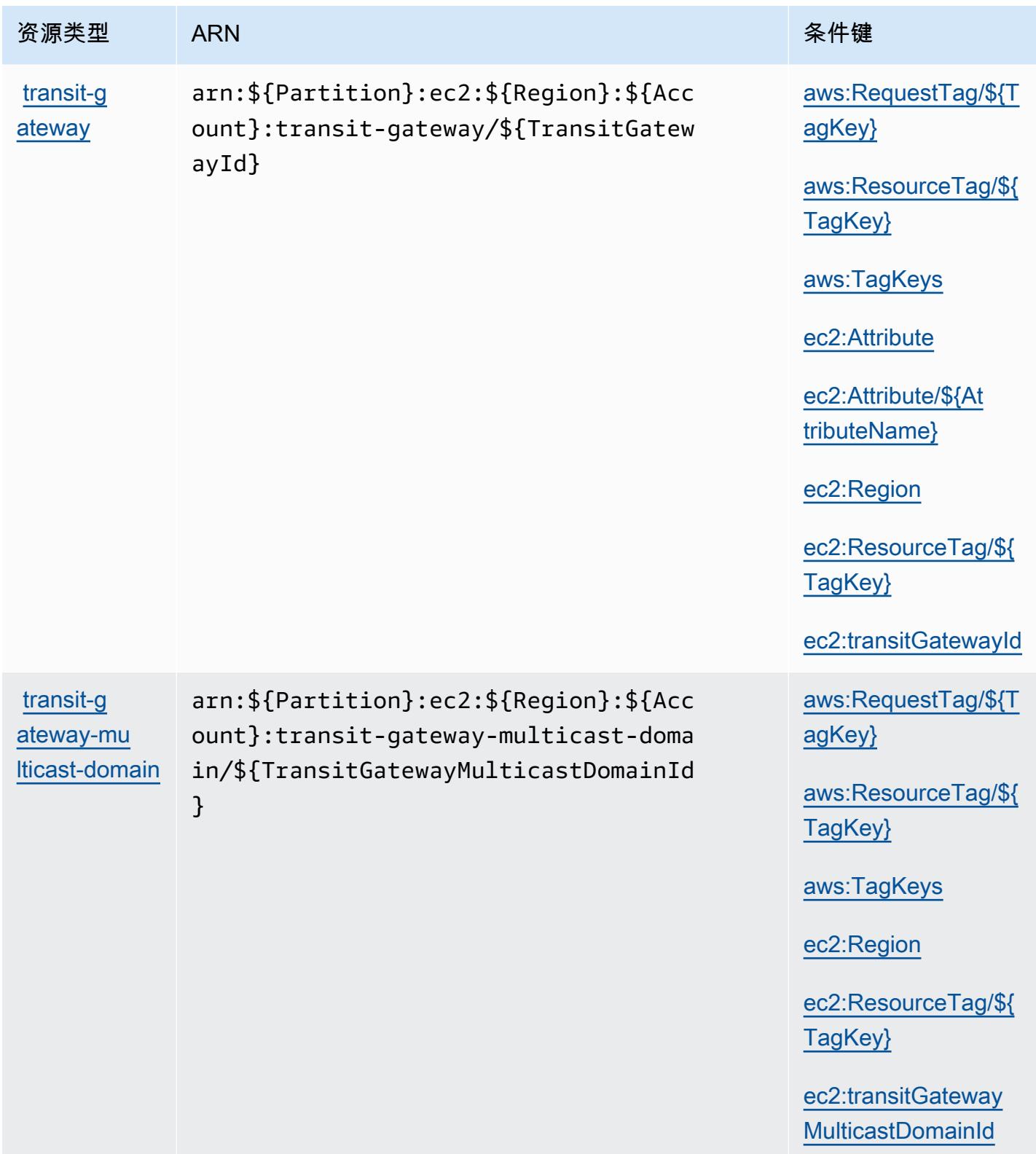

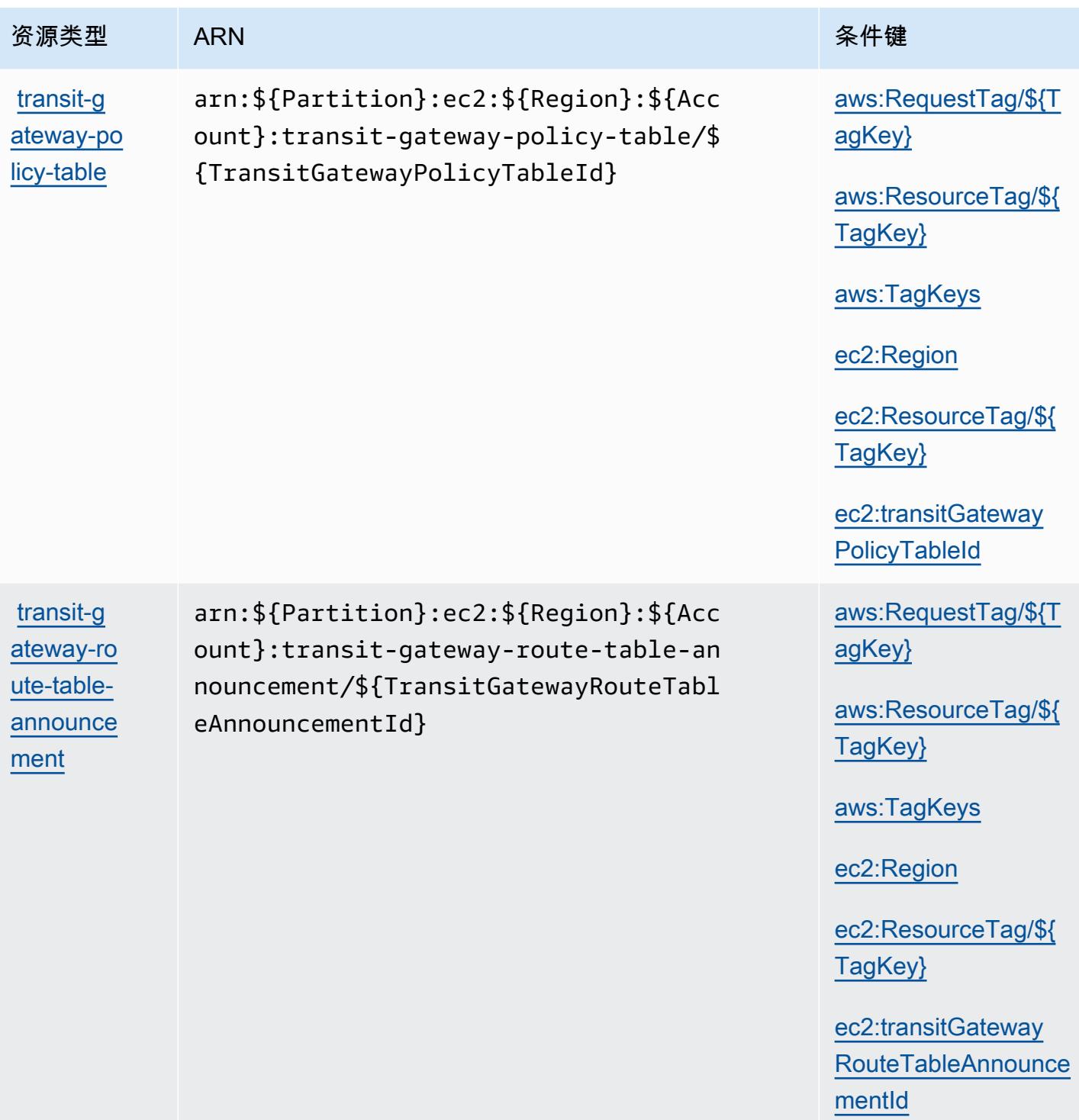

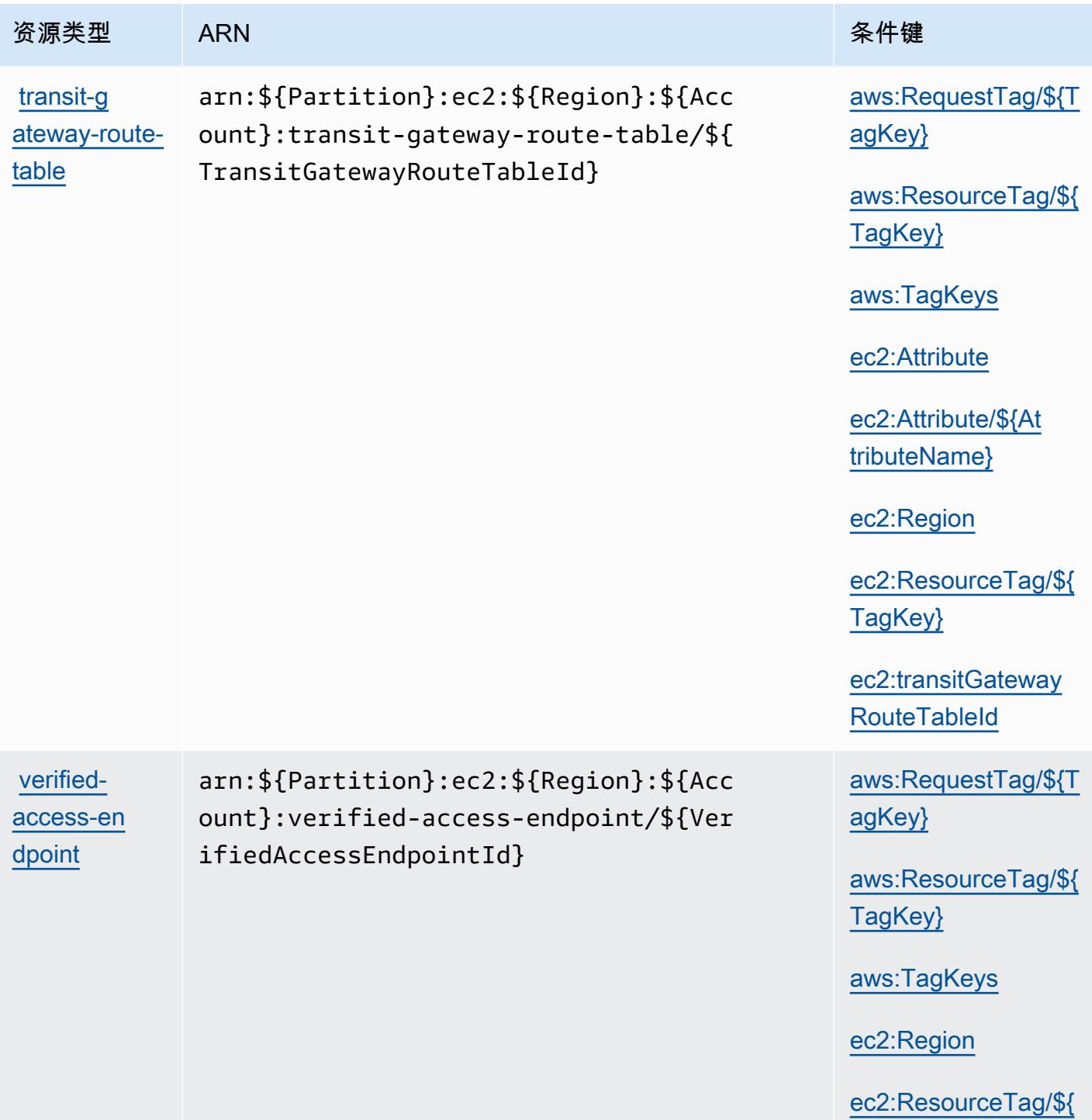

[TagKey}](#amazonec2-ec2_ResourceTag___TagKey_)

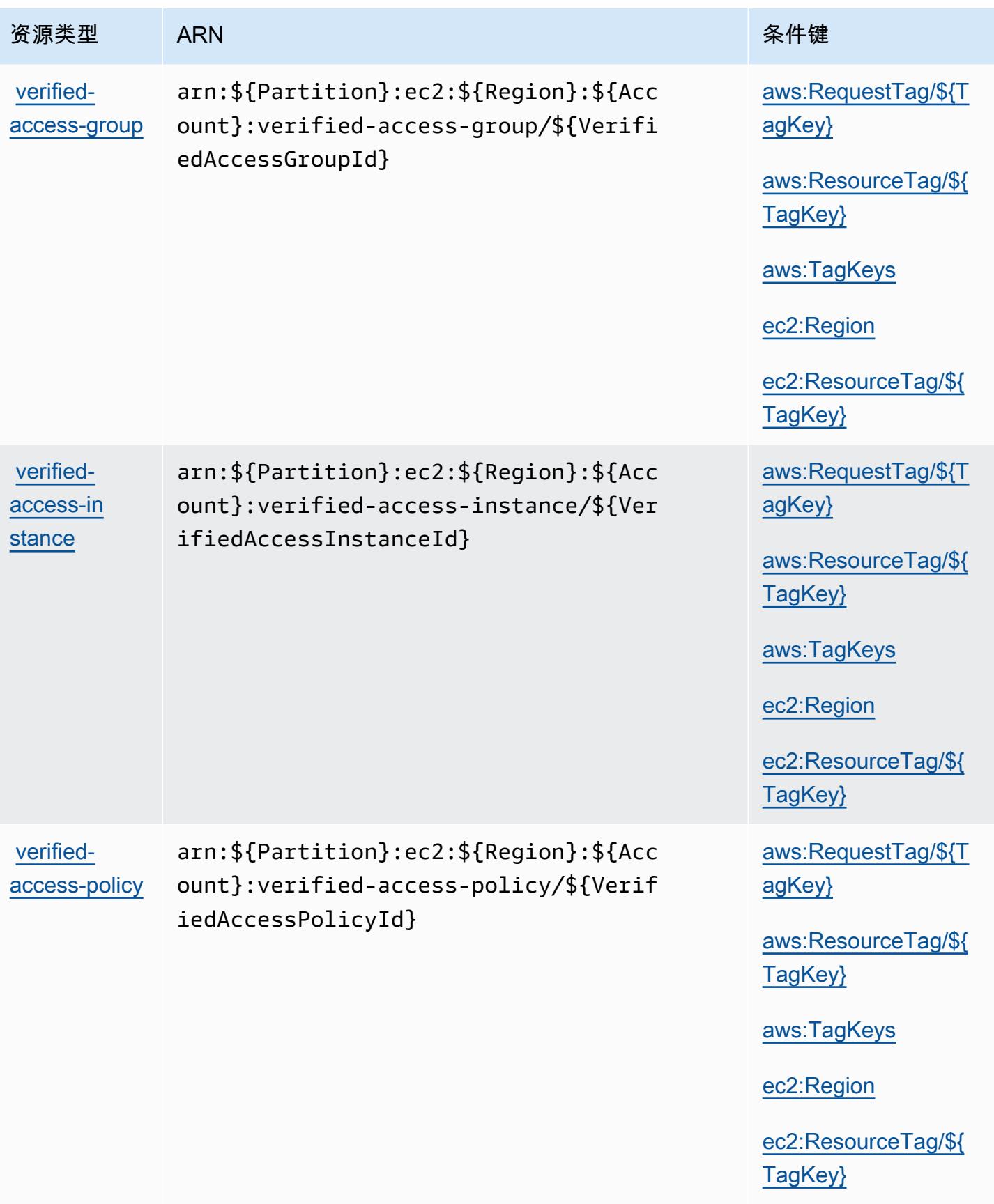

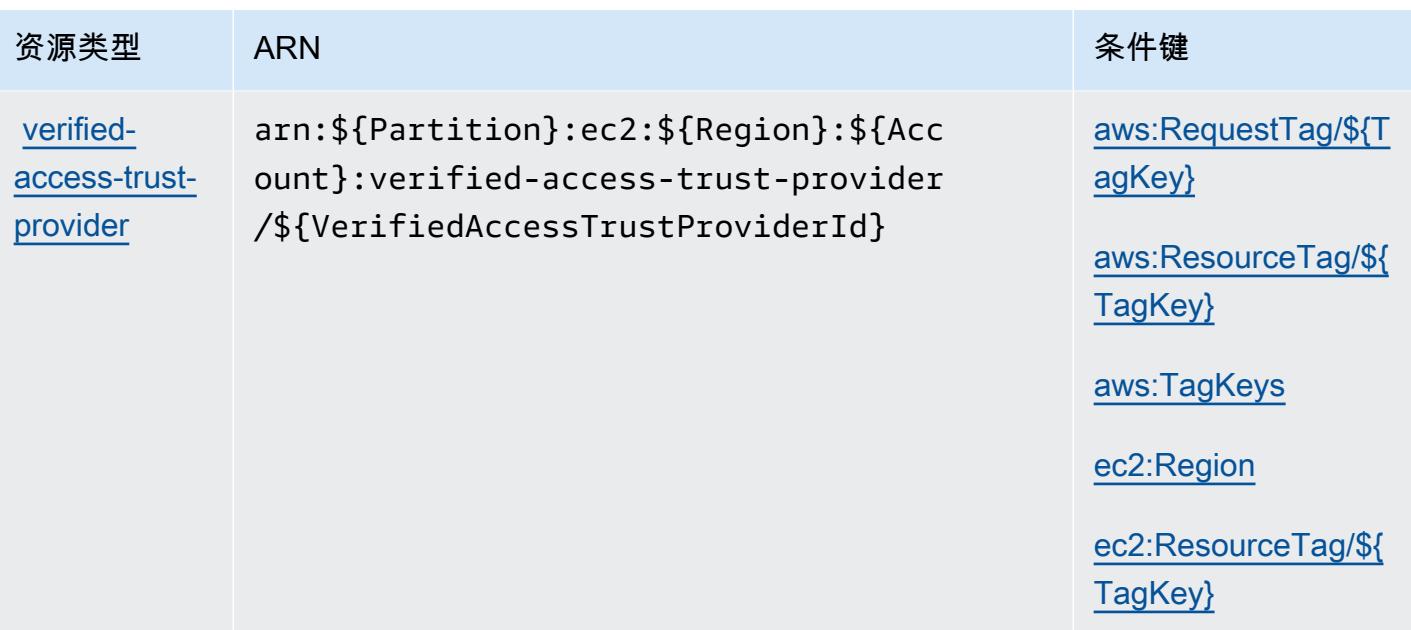

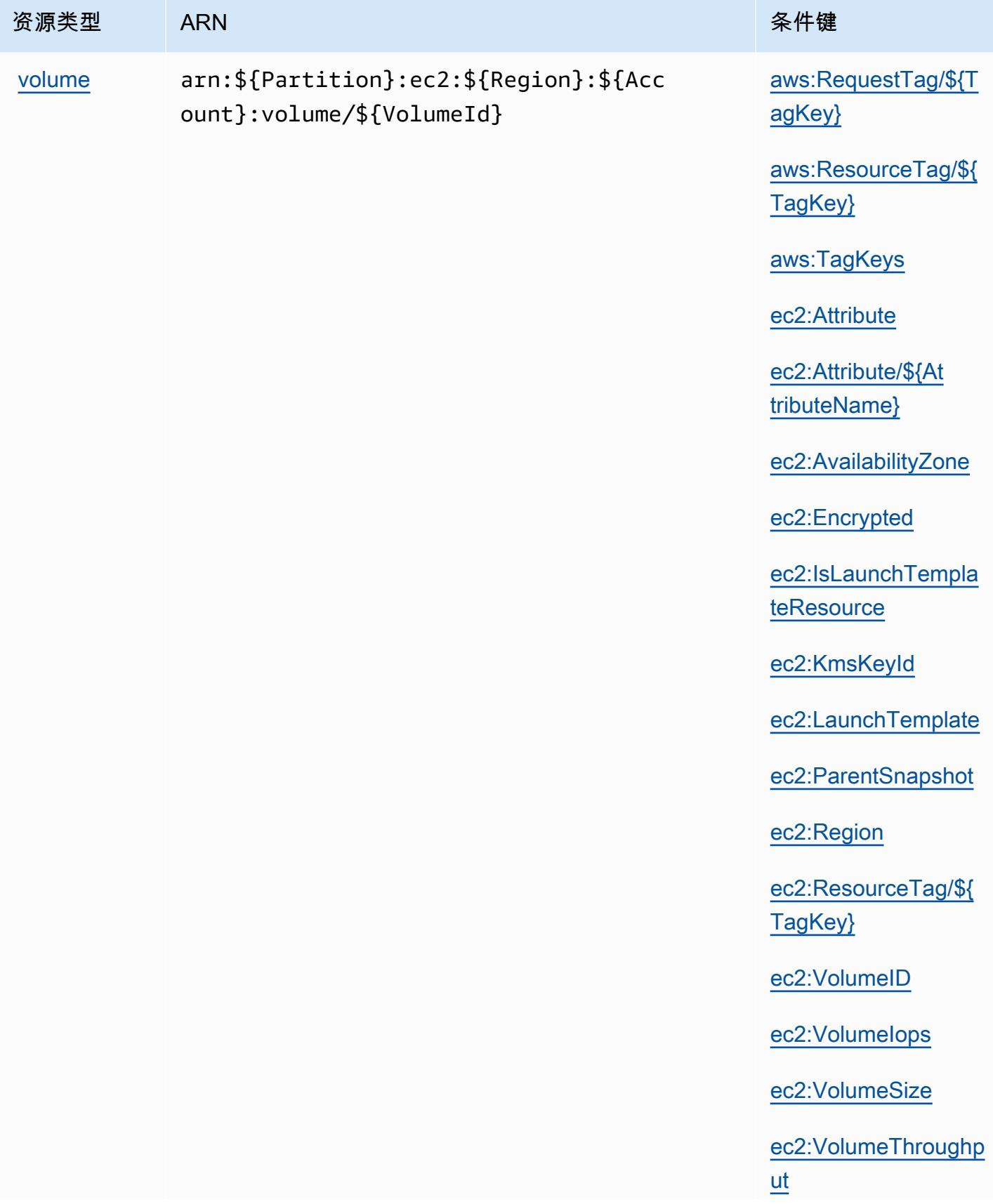

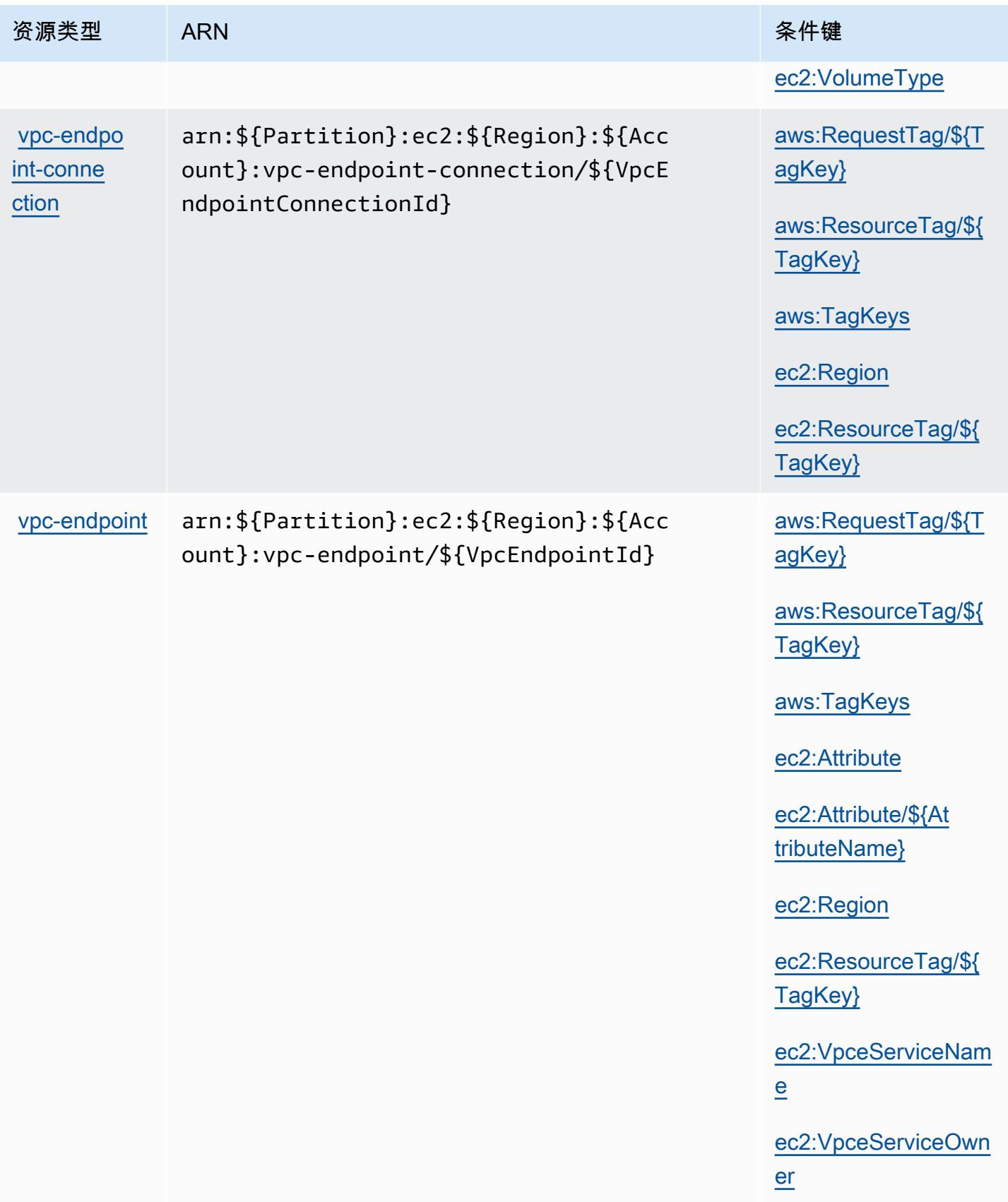

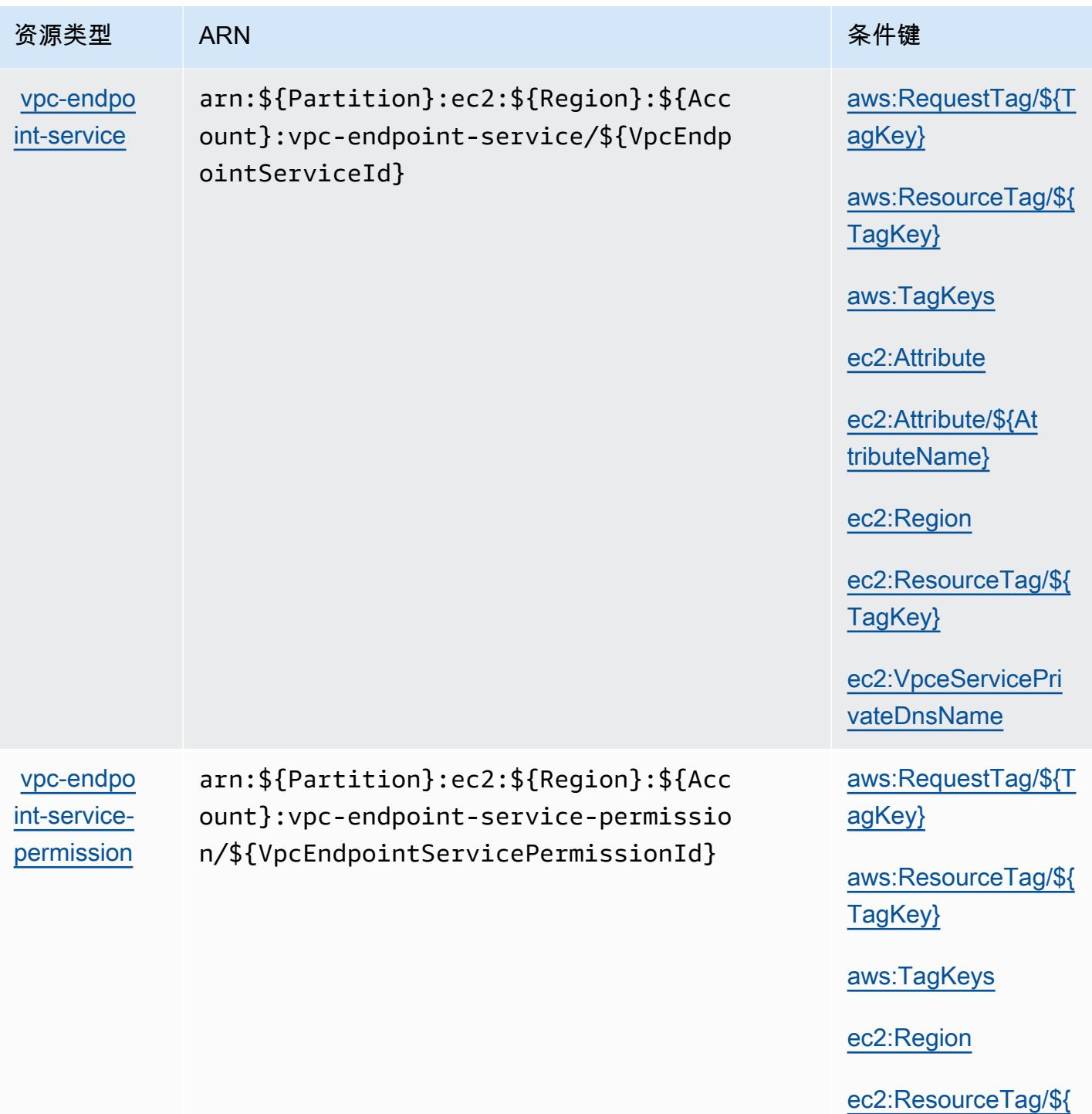

[TagKey}](#amazonec2-ec2_ResourceTag___TagKey_)

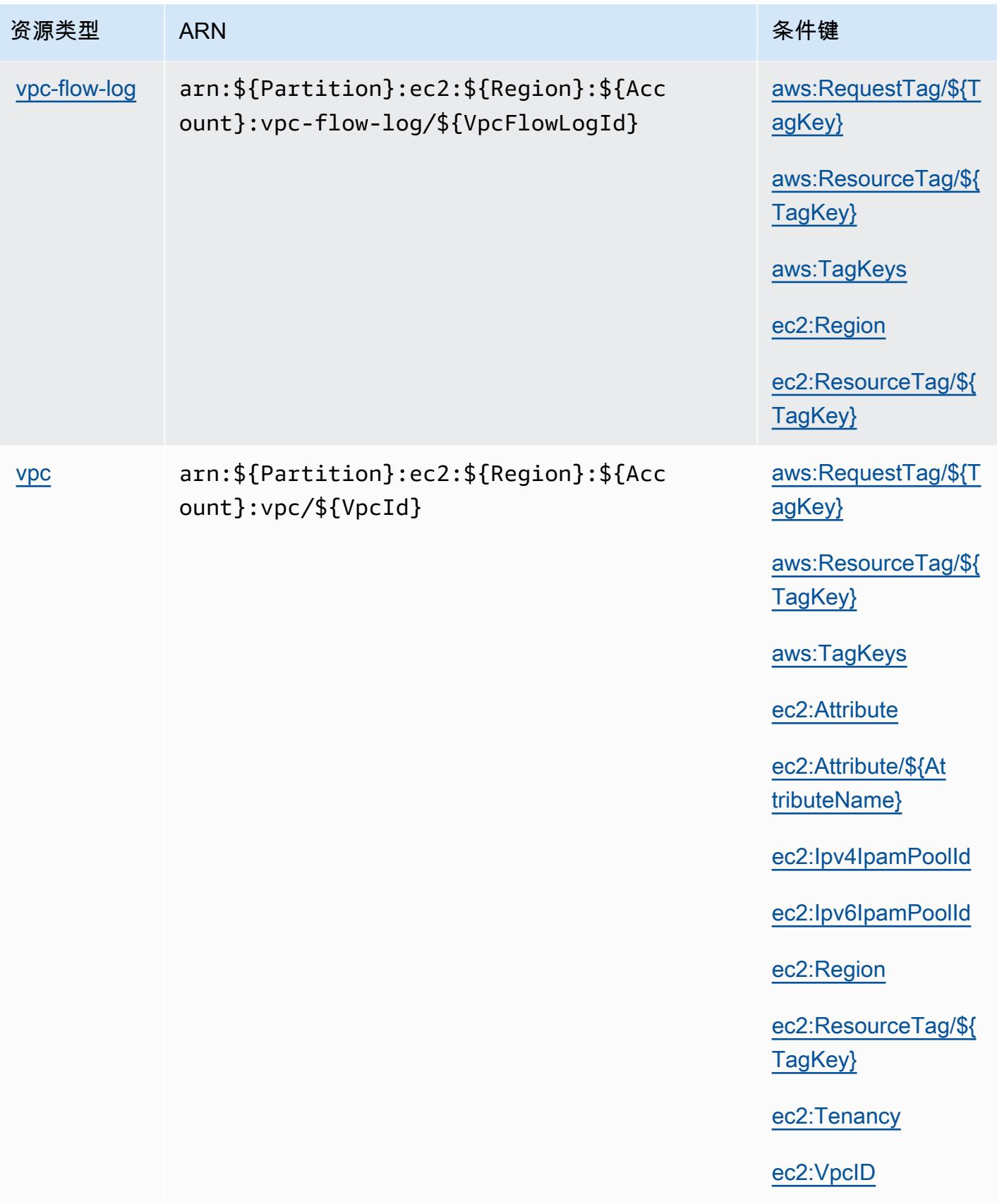

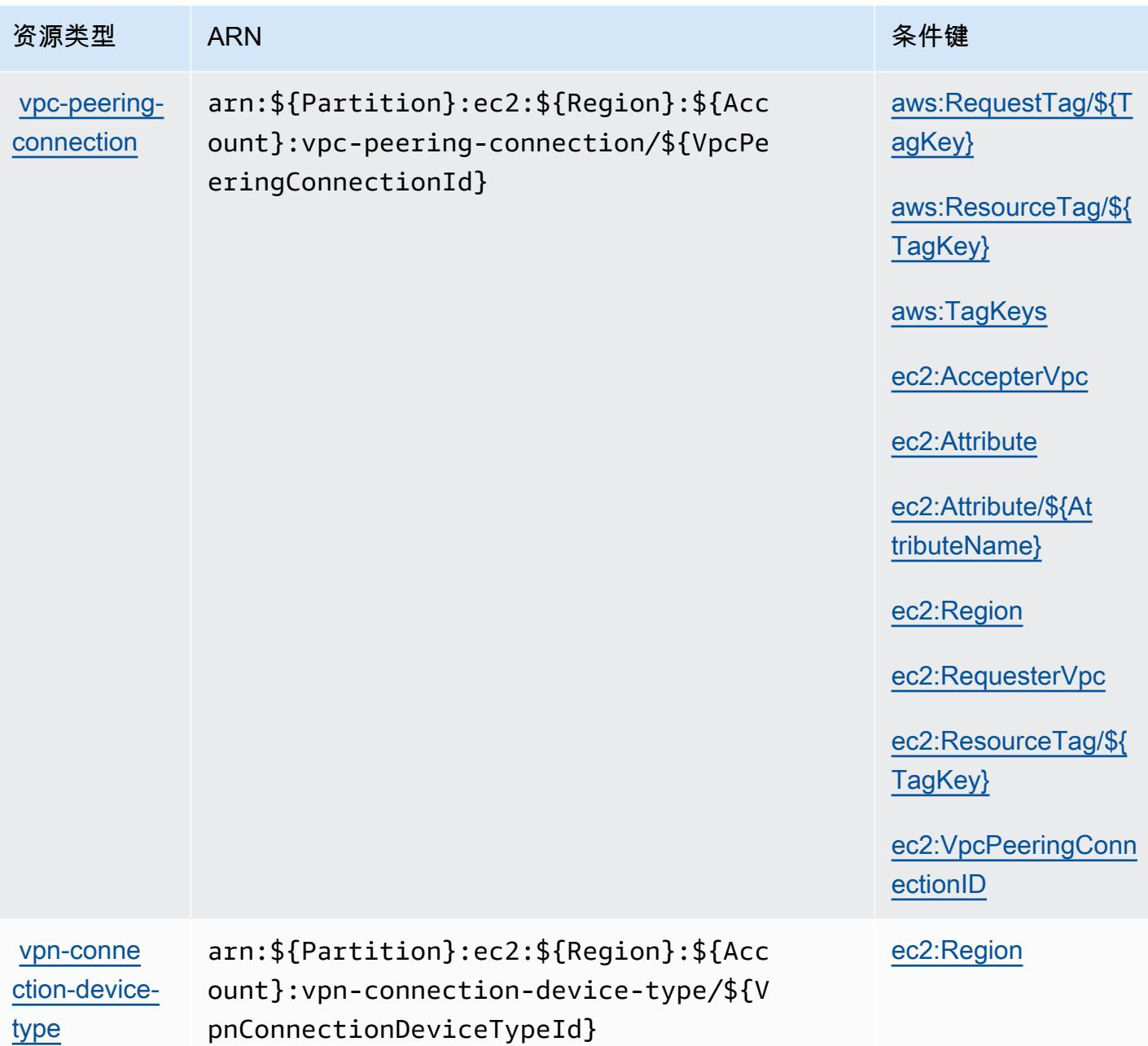

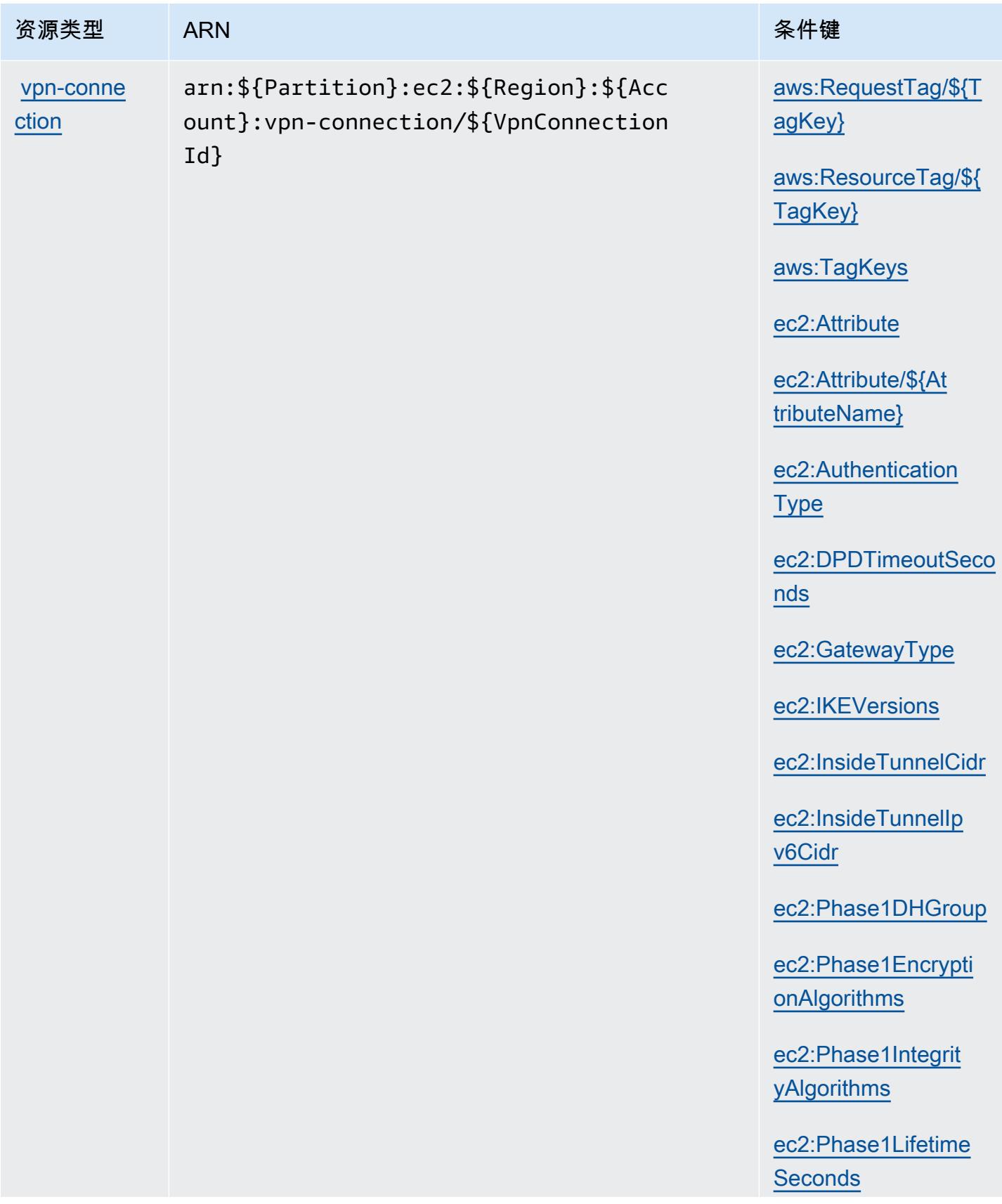

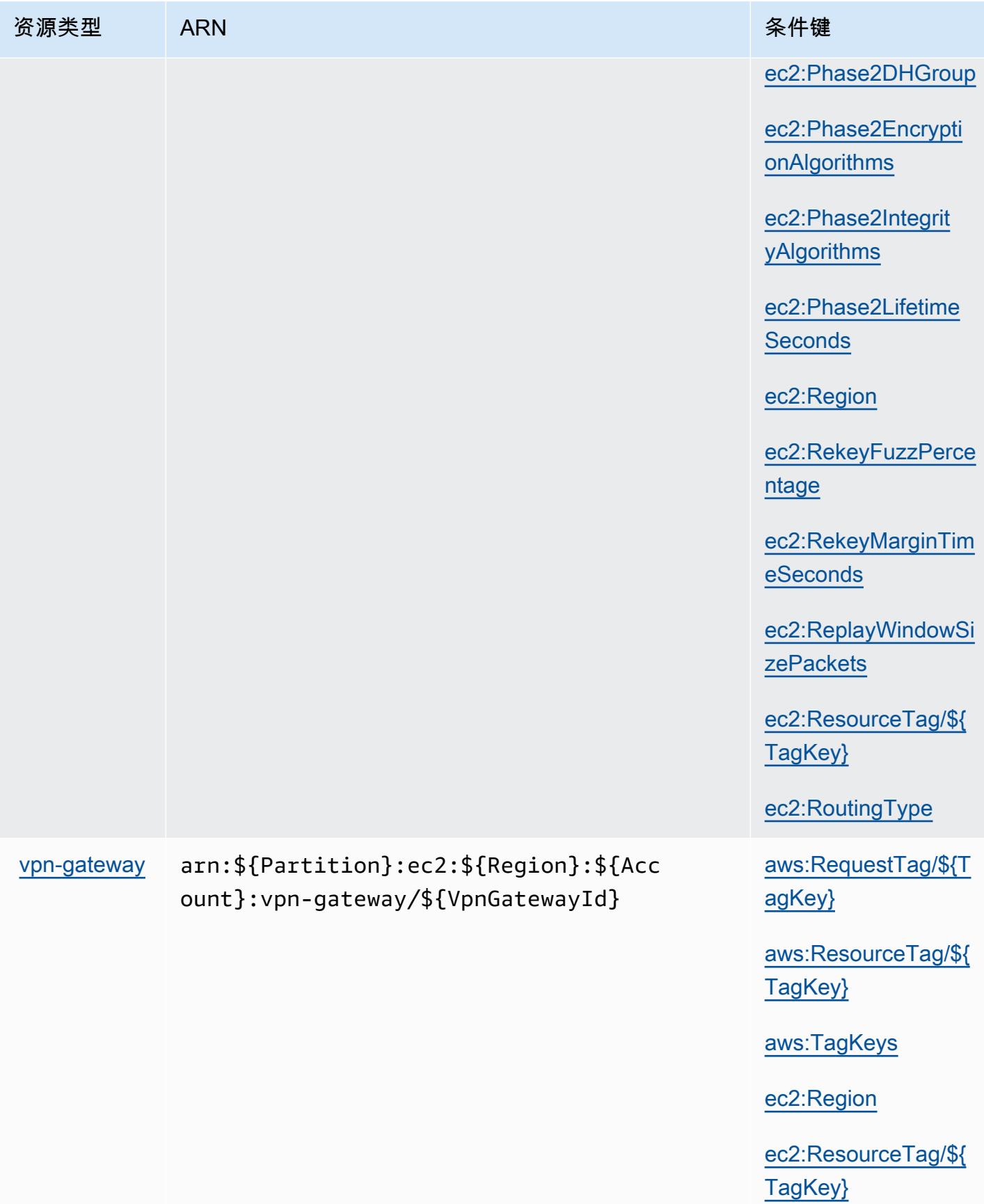

## Amazon EC2 的条件键

Amazon EC2 定义以下可以在 IAM policy 的 Condition 元素中使用的条件键。您可以使用这些键进 一步细化应用策略语句的条件。有关下表中各列的详细信息,请参阅[条件键表](reference_policies_actions-resources-contextkeys.html#context_keys_table)。

## 要查看适用于所有服务的全局条件键,请参阅[可用的全局条件键](https://docs.aws.amazon.com/IAM/latest/UserGuide/reference_policies_condition-keys.html#AvailableKeys)。

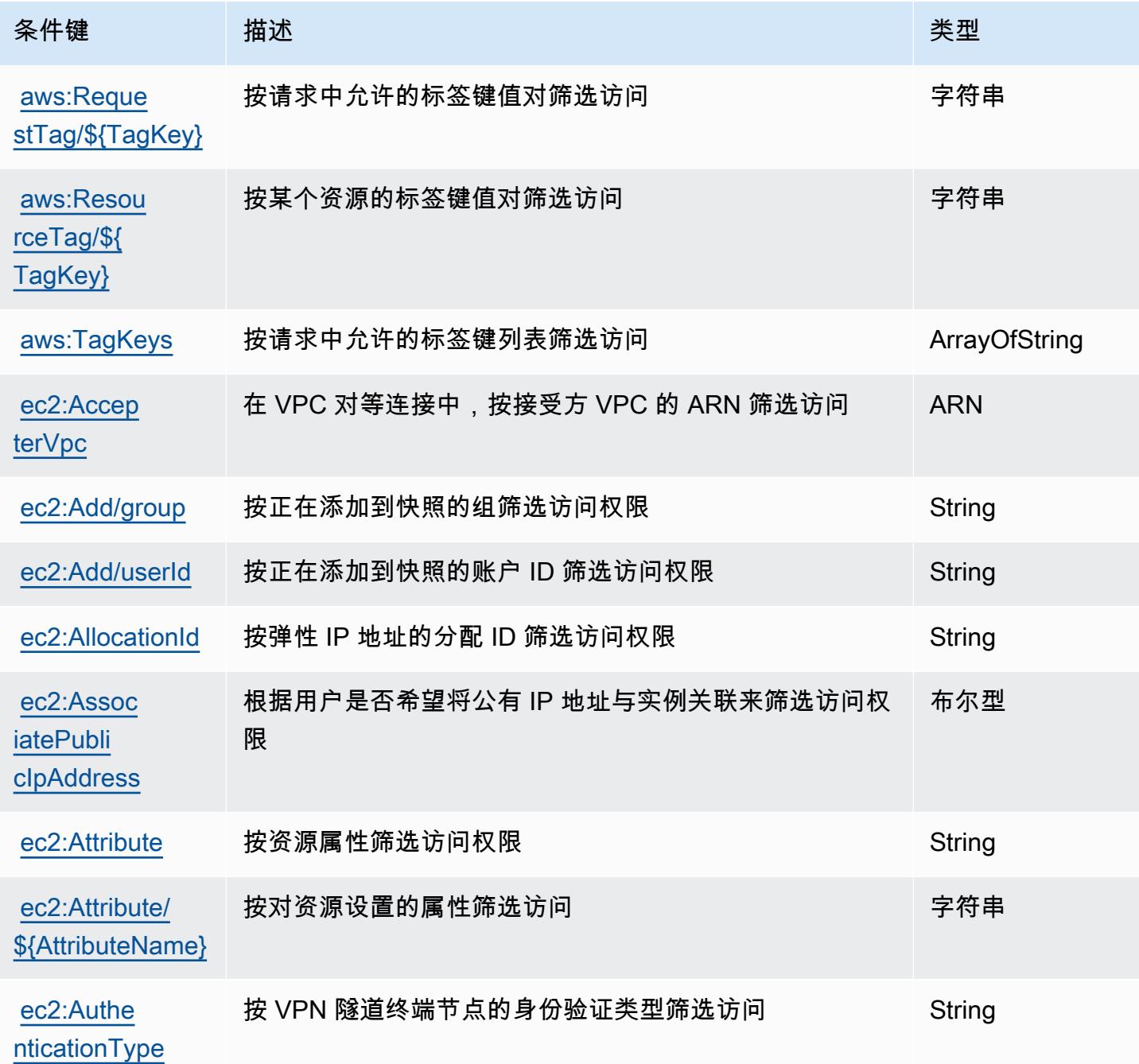

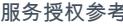

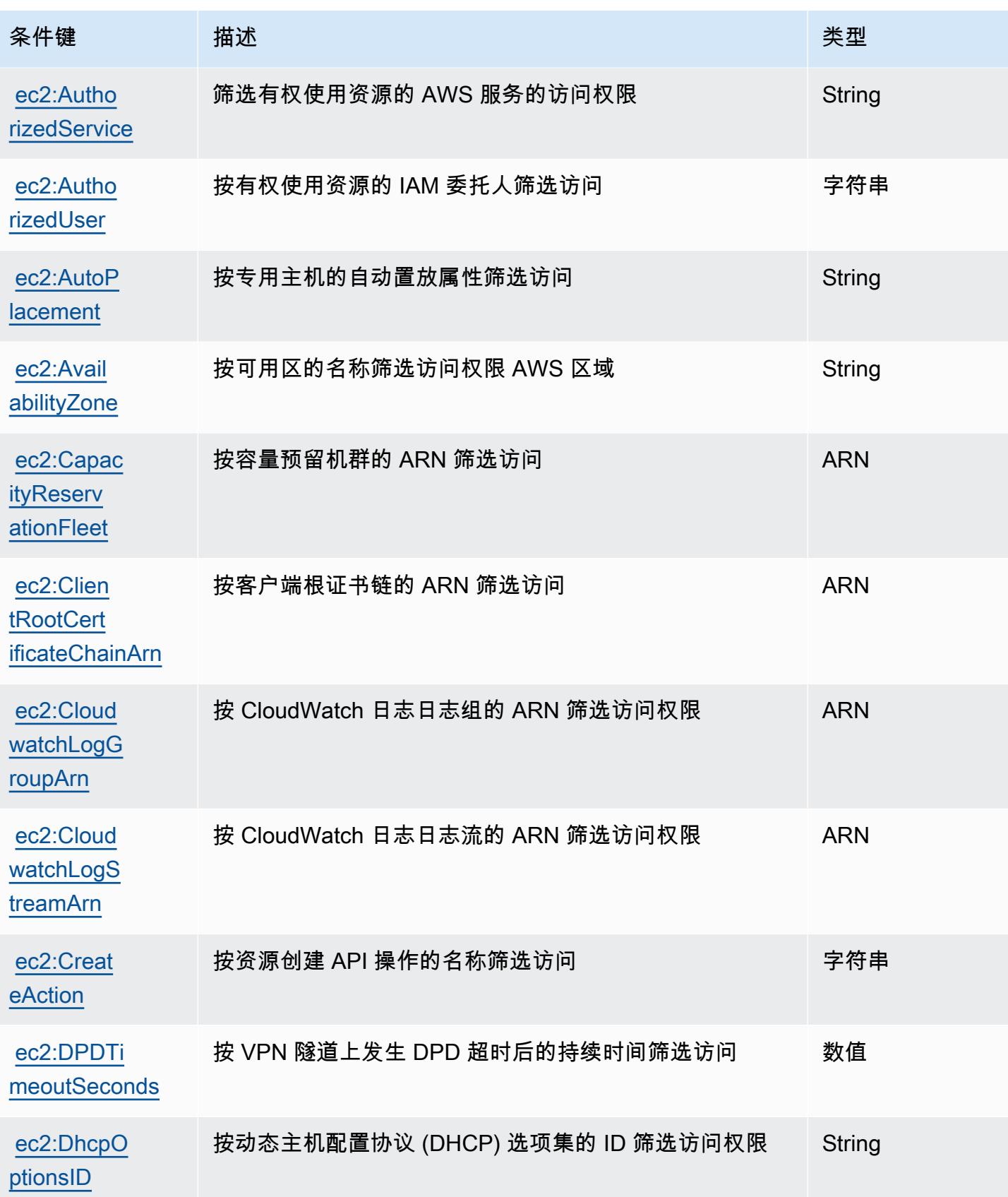

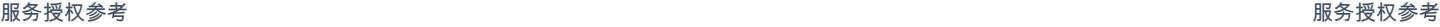

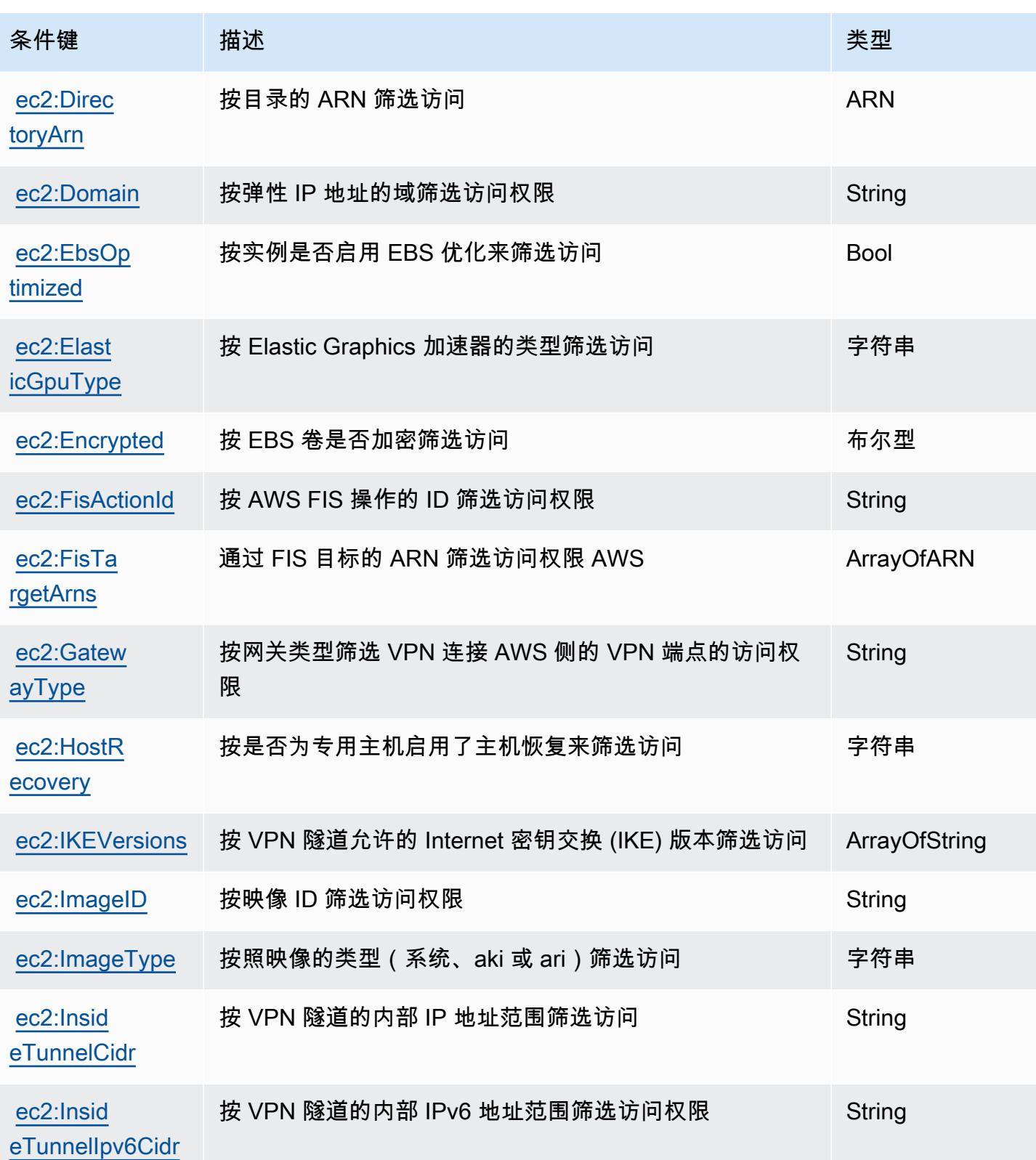

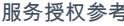

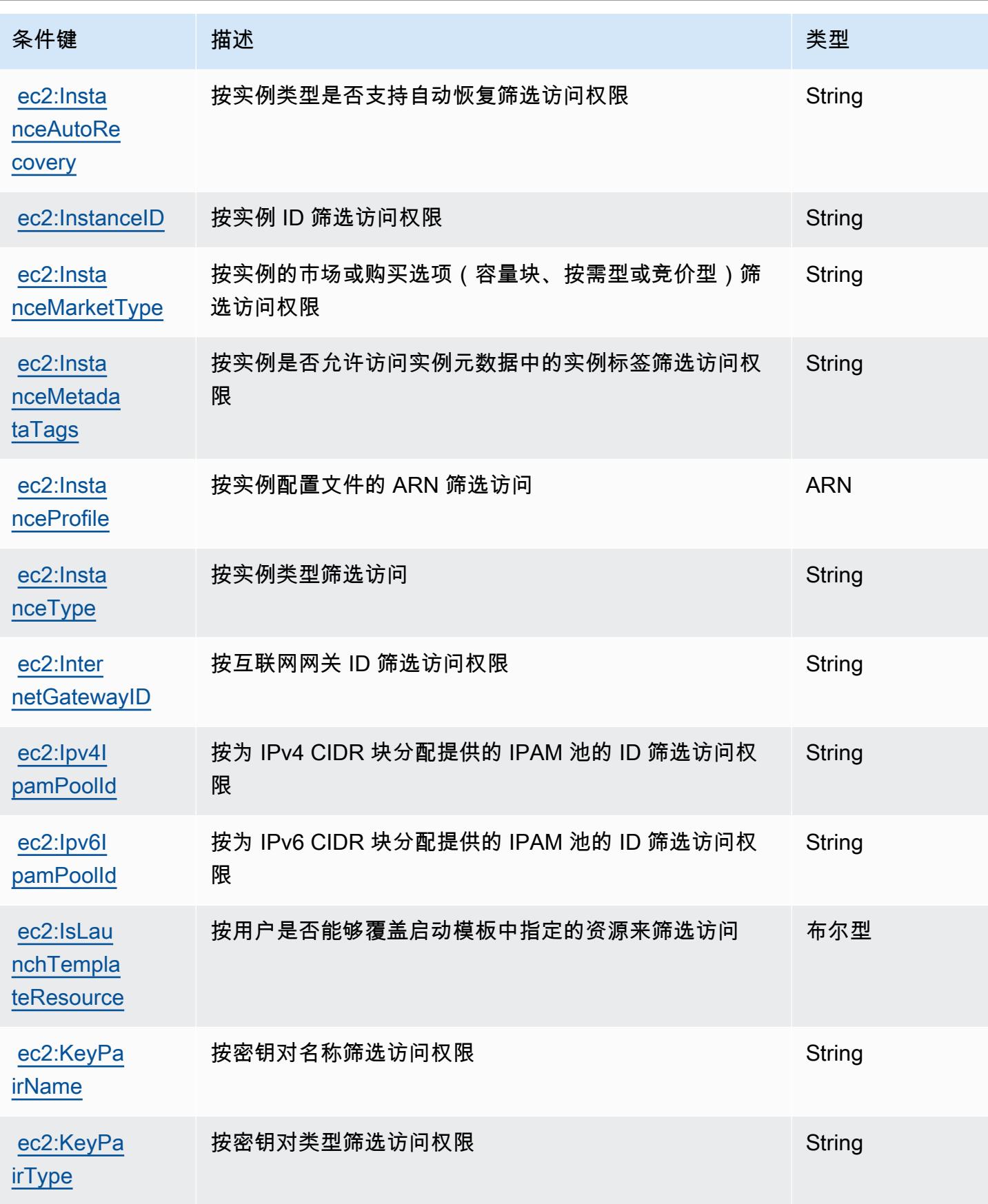

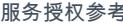

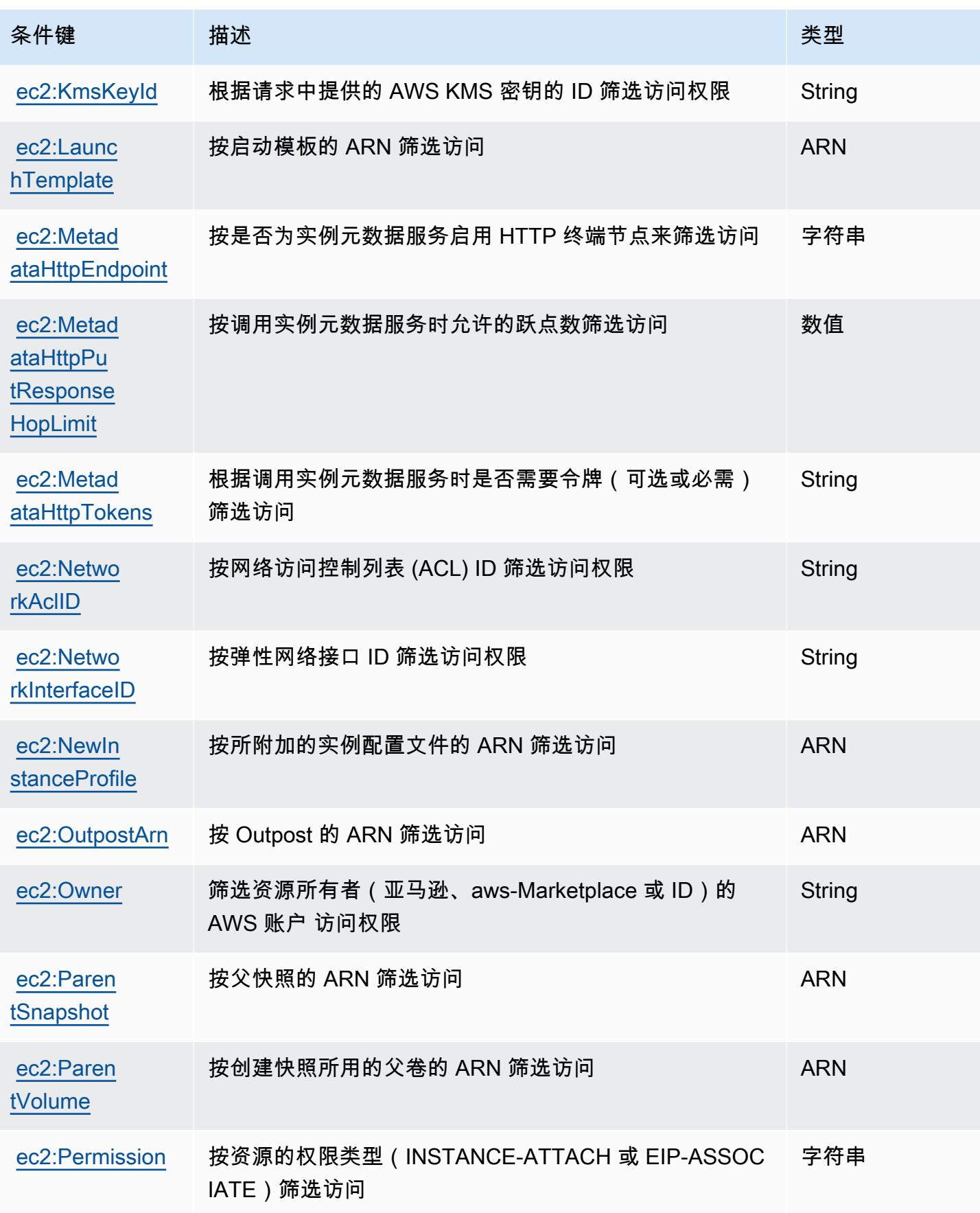

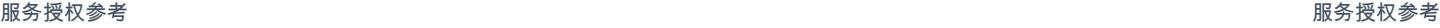

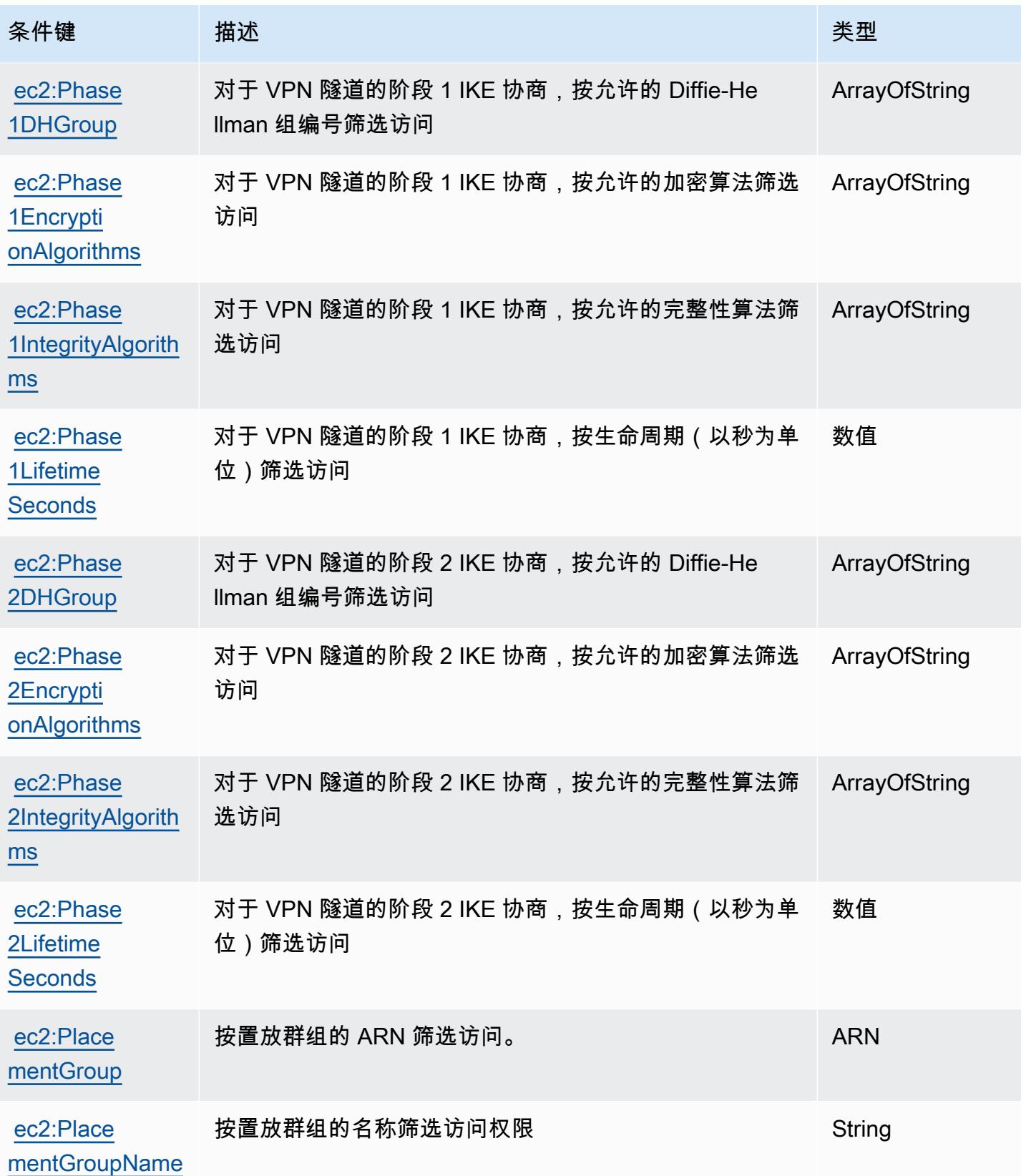

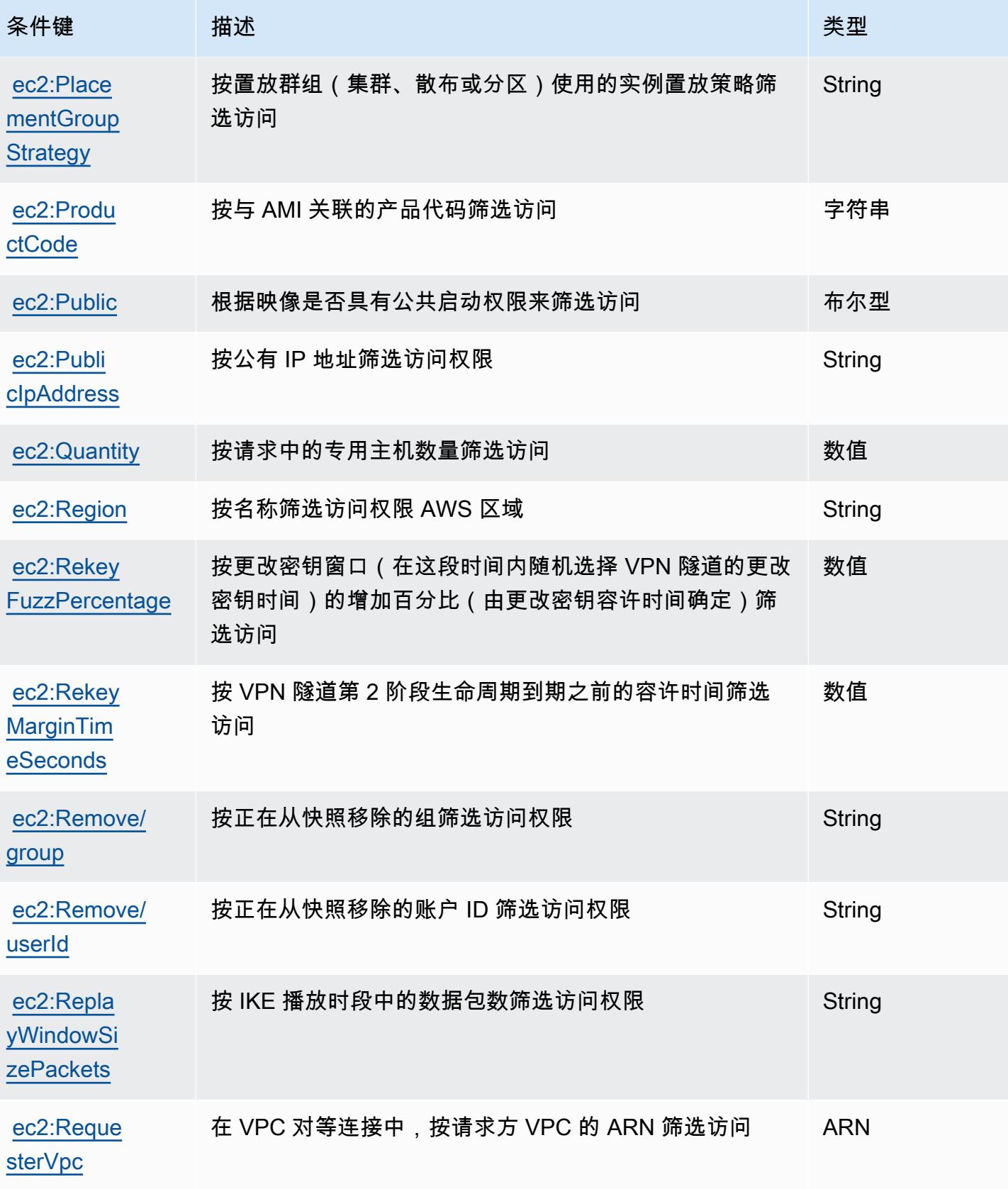

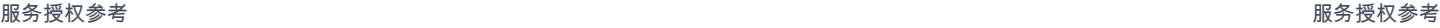

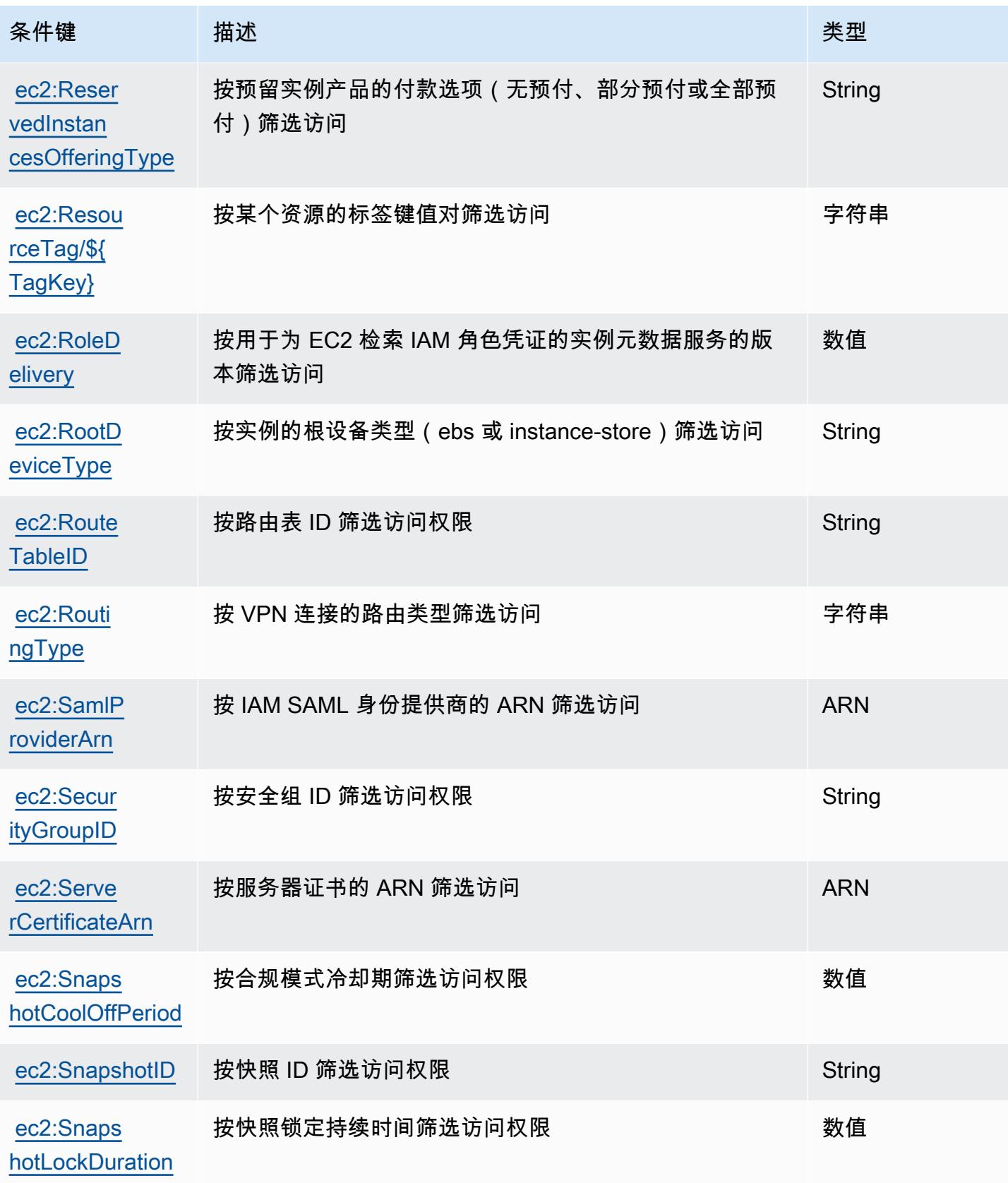

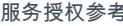

服务授权参考 いっちょう しょうしょう しょうしょう しょうしょく しゅうしょく しゅうしゅん あいしゃ あいしゃ 服务授权参考 しょうしょく

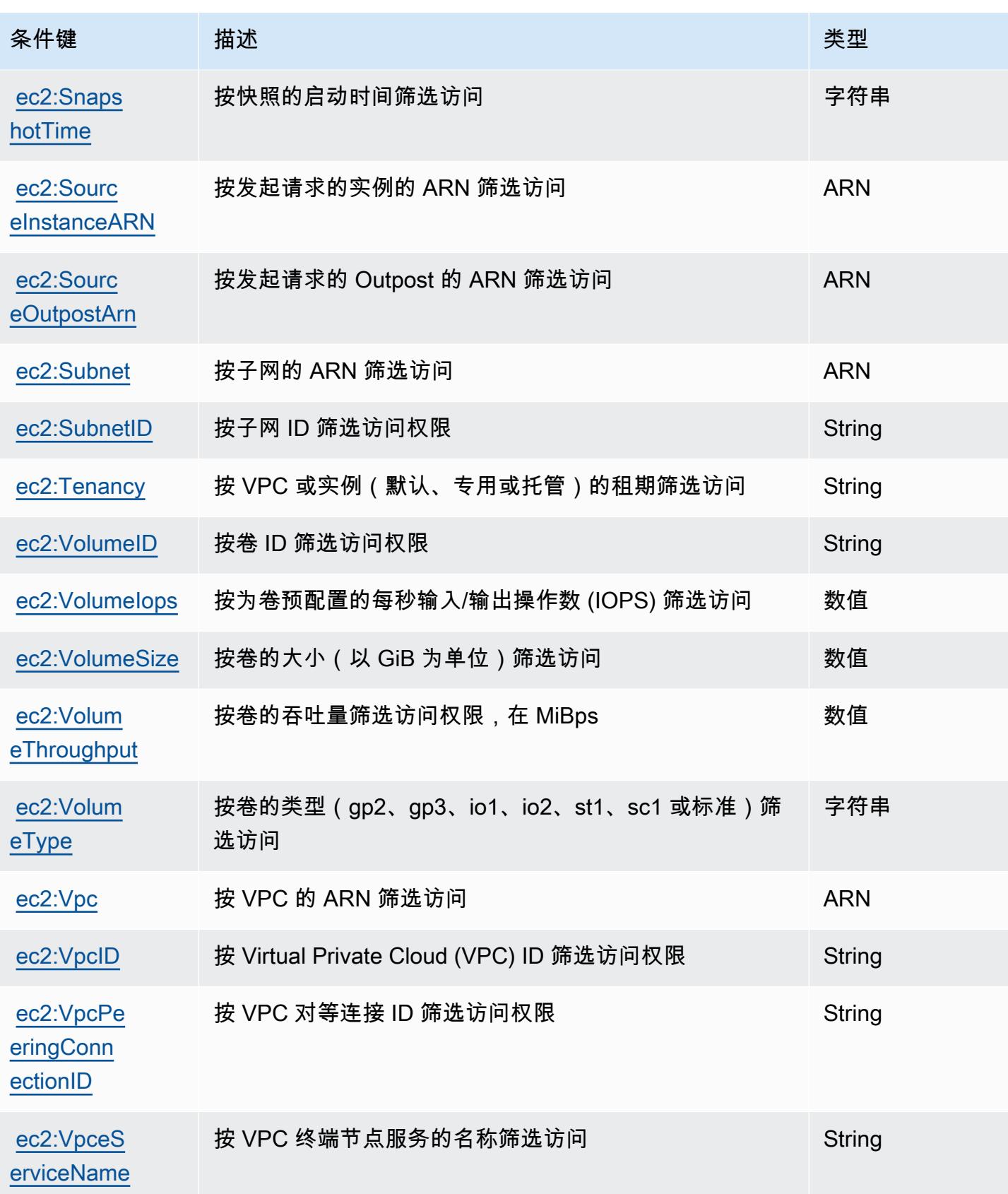

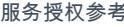

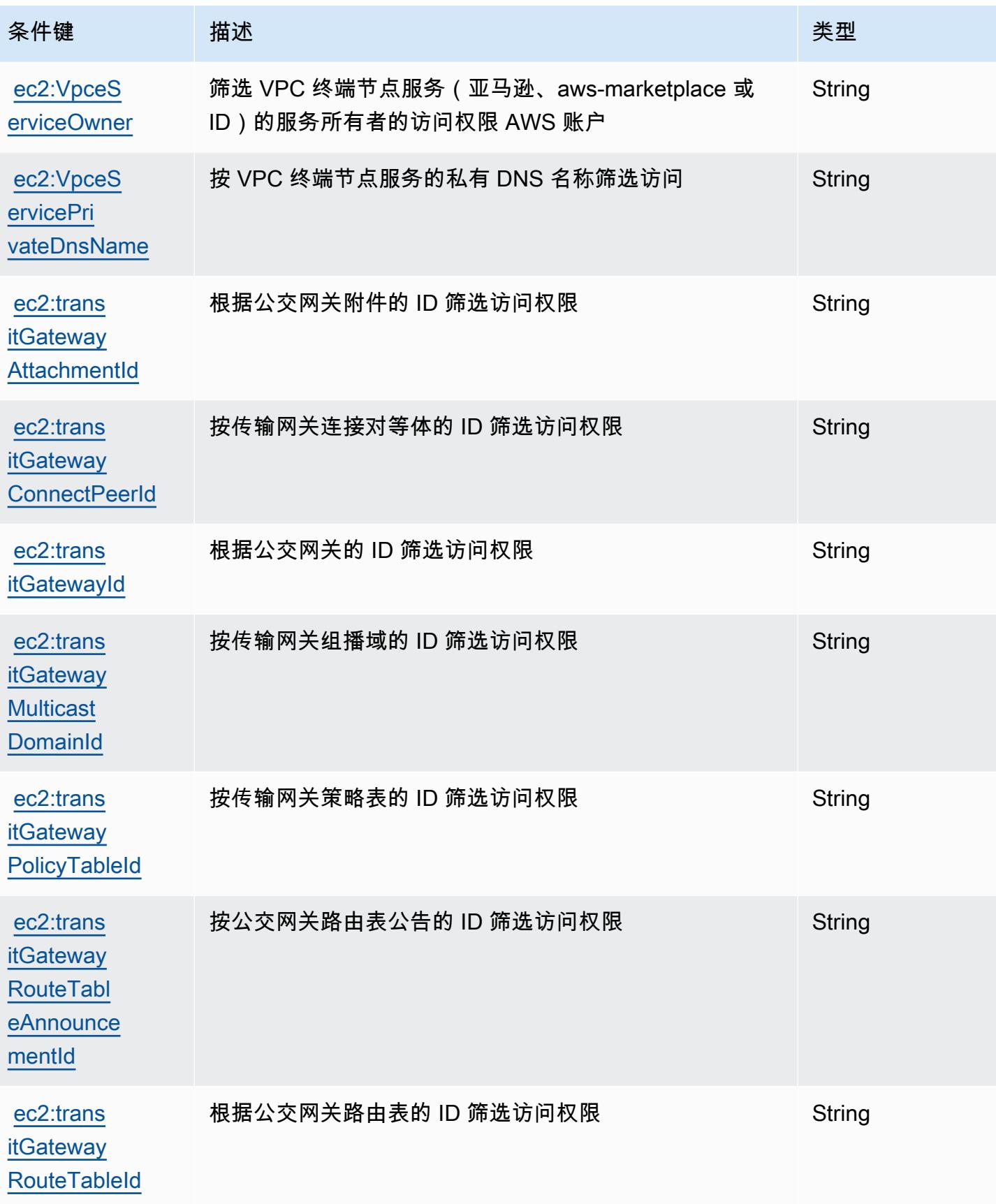

# Amazon EC2 Auto Scaling 的操作、资源和条件键

Amazon EC2 Auto Scaling(服务前缀:autoscaling)提供以下服务特定的资源、操作和条件上下 文键以在 IAM 权限策略中使用。

参考:

- 了解如何[配置该服务](https://docs.aws.amazon.com/autoscaling/latest/userguide/)。
- 查看[适用于该服务的 API 操作列表。](https://docs.aws.amazon.com/AutoScaling/latest/APIReference/)
- 了解如何[使用 IAM](https://docs.aws.amazon.com/autoscaling/latest/userguide/IAM.html) 权限策略保护该服务及其资源。

#### 主题

- [Amazon EC2 Auto Scaling 定义的操作](#page-1907-0)
- [Amazon EC2 Auto Scaling 定义的资源类型](#page-1930-0)
- [Amazon EC2 Auto Scaling 的条件键](#page-1931-0)

### <span id="page-1907-0"></span>Amazon EC2 Auto Scaling 定义的操作

您可以在 IAM 策略语句的 Action 元素中指定以下操作。可以使用策略授予在 AWS中执行操作的权 限。您在策略中使用一项操作时,通常使用相同的名称允许或拒绝对 API 操作或 CLI 命令的访问。但 在某些情况下,单一动作可控制对多项操作的访问。还有某些操作需要多种不同的动作。

操作表的资源类型列指示每项操作是否支持资源级权限。如果该列没有任何值,您必须在策略语句的 Resource 元素中指定策略应用的所有资源 ( "\*" ) 。通过在 IAM policy 中使用条件来筛选访问权限, 以控制是否可以在资源或请求中使用特定标签键。如果操作具有一个或多个必需资源,则调用方必须 具有使用这些资源来使用该操作的权限。必需资源在表中以星号 (\*) 表示。如果您在 IAM policy 中使用 Resource 元素限制资源访问权限,则必须为每种必需的资源类型添加 ARN 或模式。某些操作支持多 种资源类型。如果资源类型是可选的(未指示为必需),则可以选择使用一种可选资源类型。

操作表的条件键列包括可以在策略语句的 Condition 元素中指定的键。有关与服务资源关联的条件键 的更多信息,请参阅资源类型表的条件键列。

**a** Note

资源条件键在[资源类型](#page-1930-0)表中列出。您可以在操作表的资源类型(\* 为必需)列中找到应用于某 项操作的资源类型的链接。资源类型表中的资源类型包括条件密钥列,这是应用于操作表中操 作的资源条件键。
## 有关下表中各列的详细信息,请参阅[操作表](reference_policies_actions-resources-contextkeys.html#actions_table)。

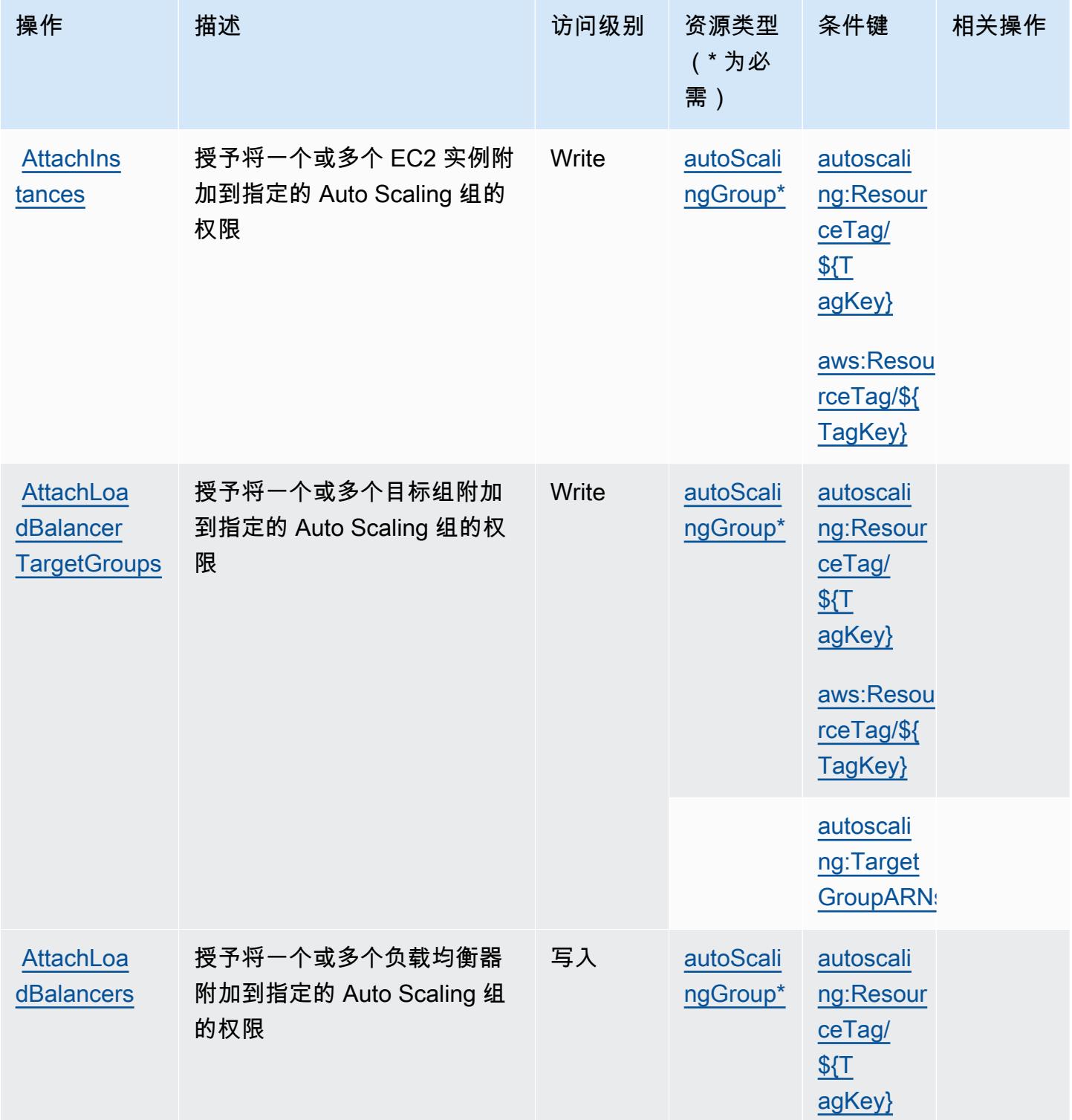

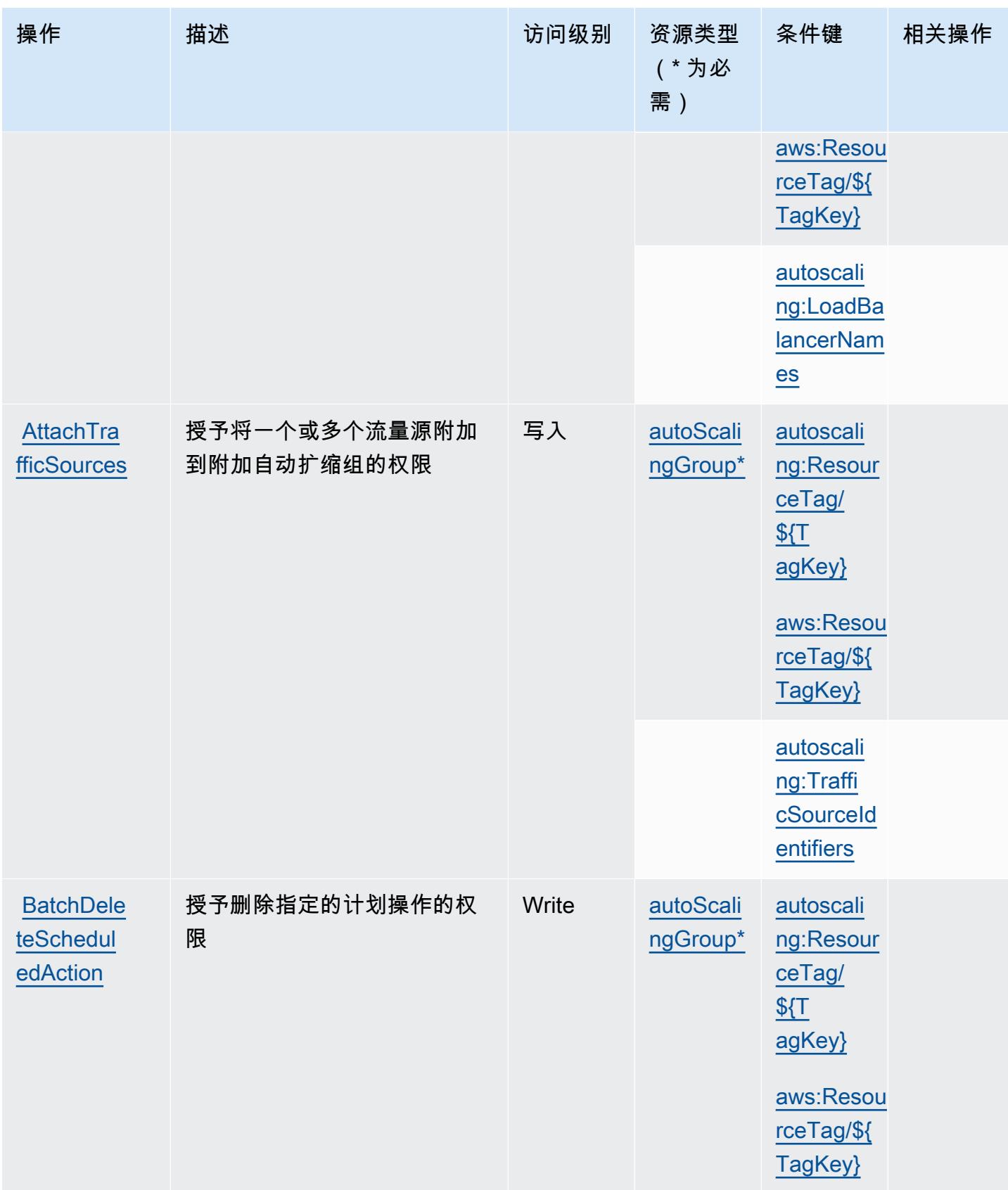

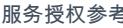

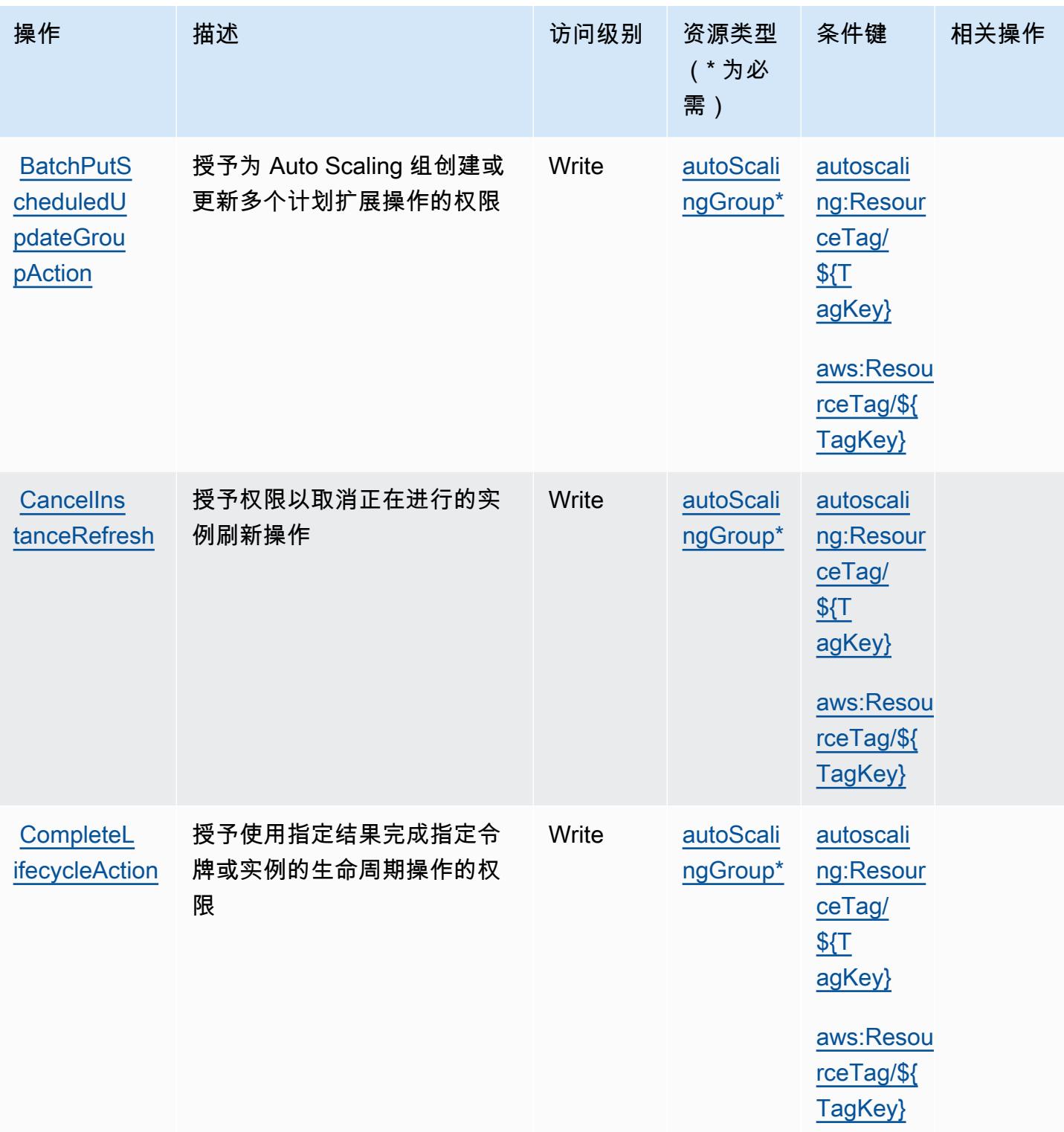

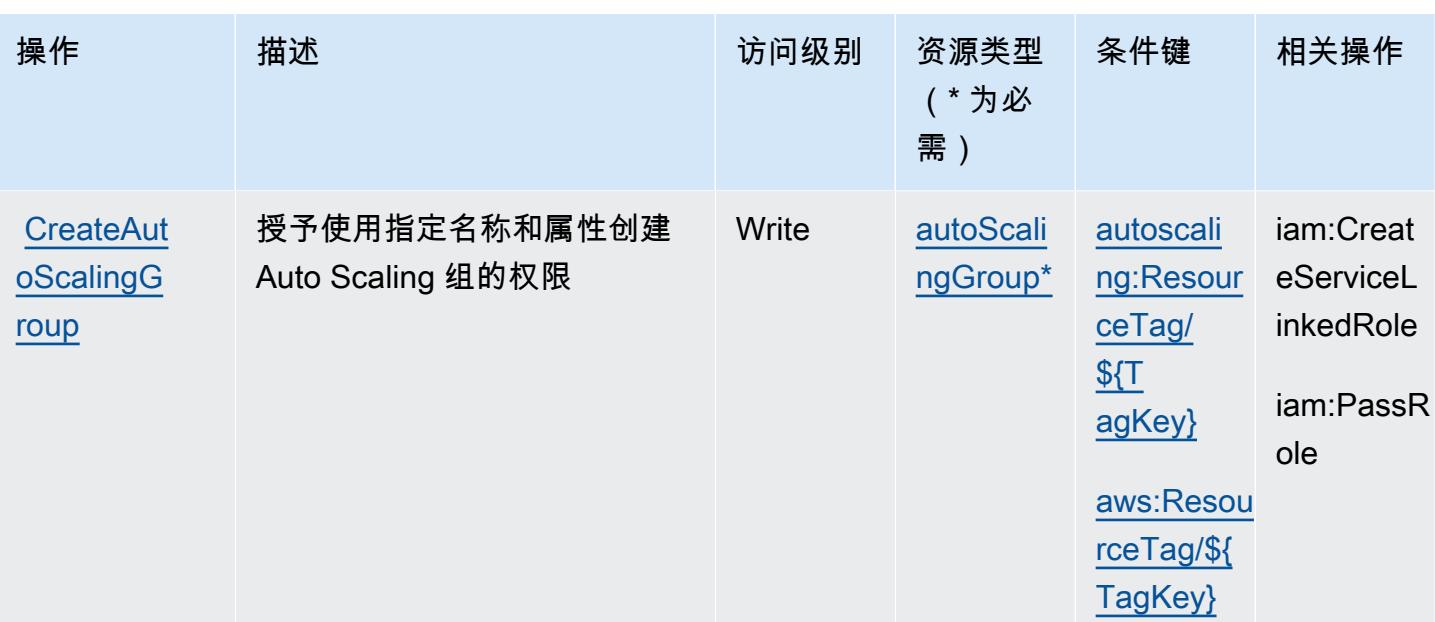

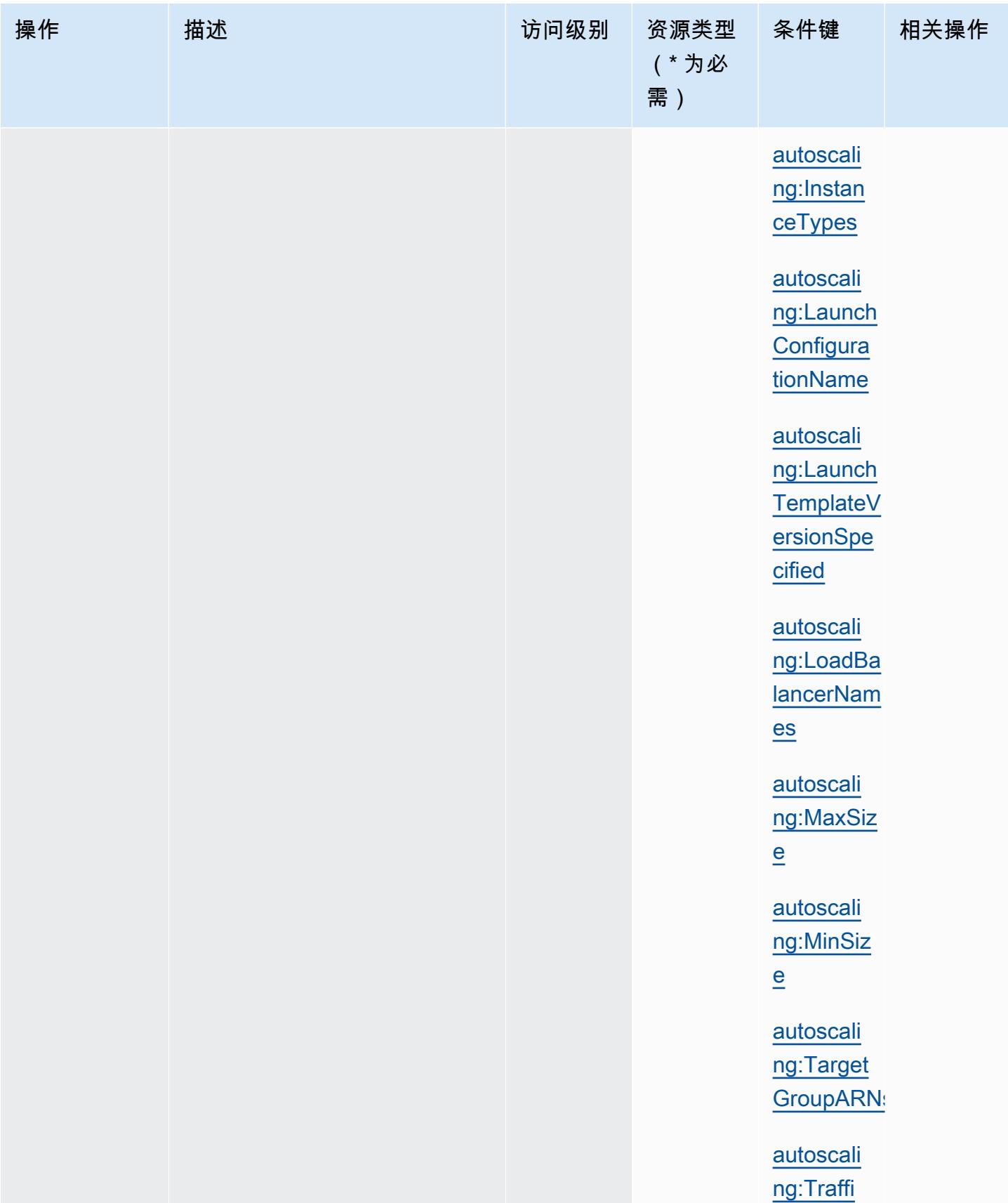

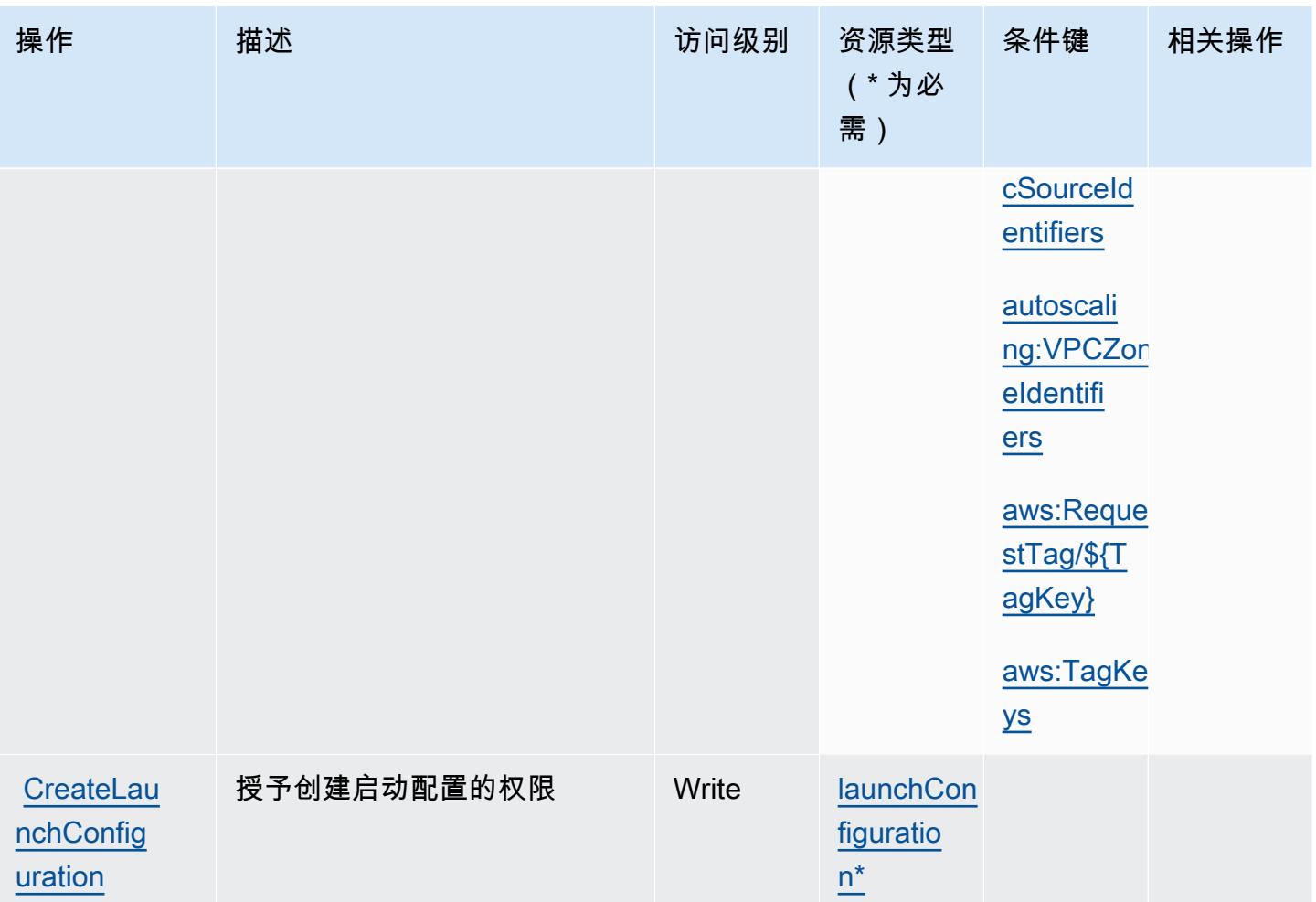

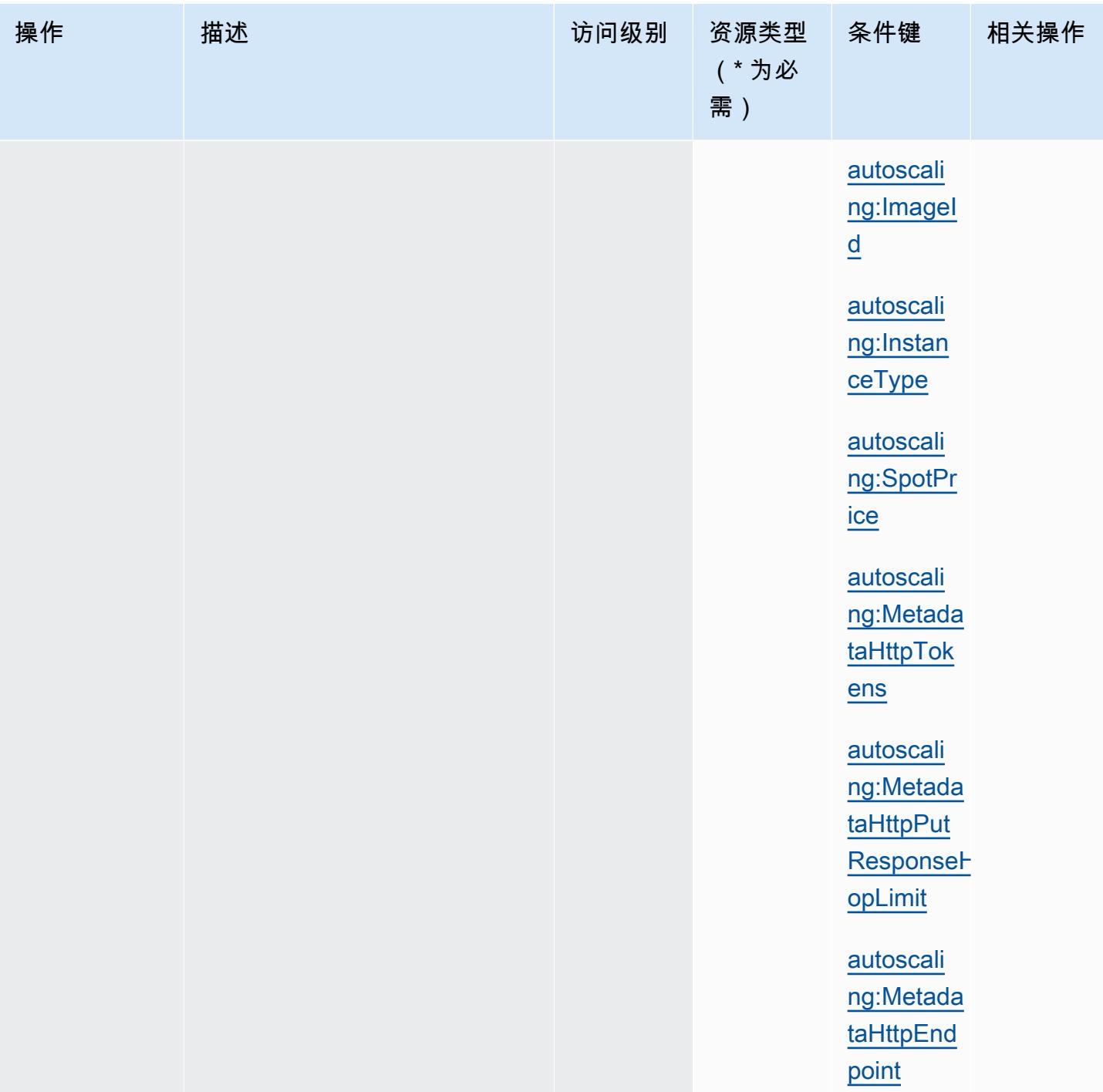

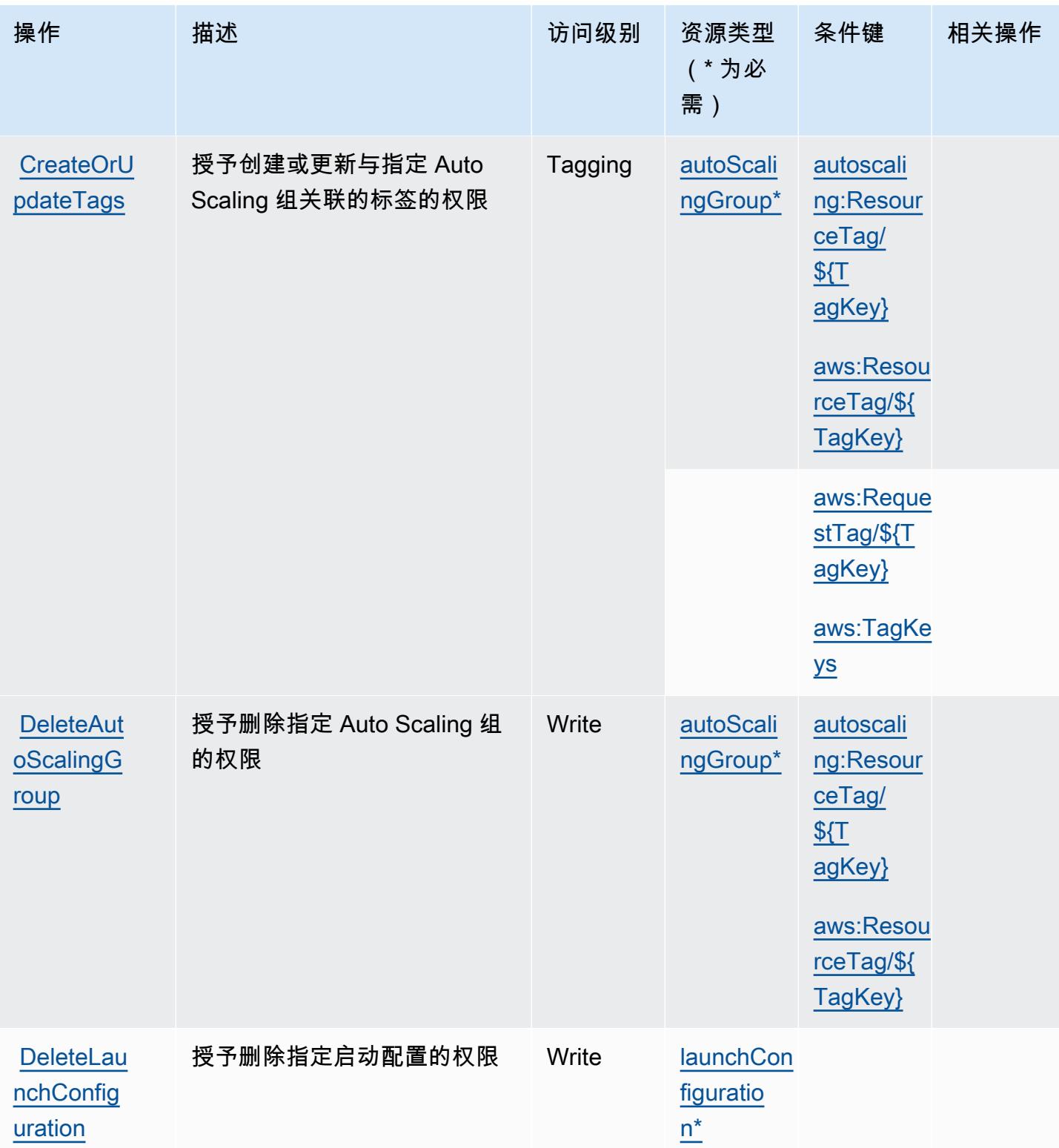

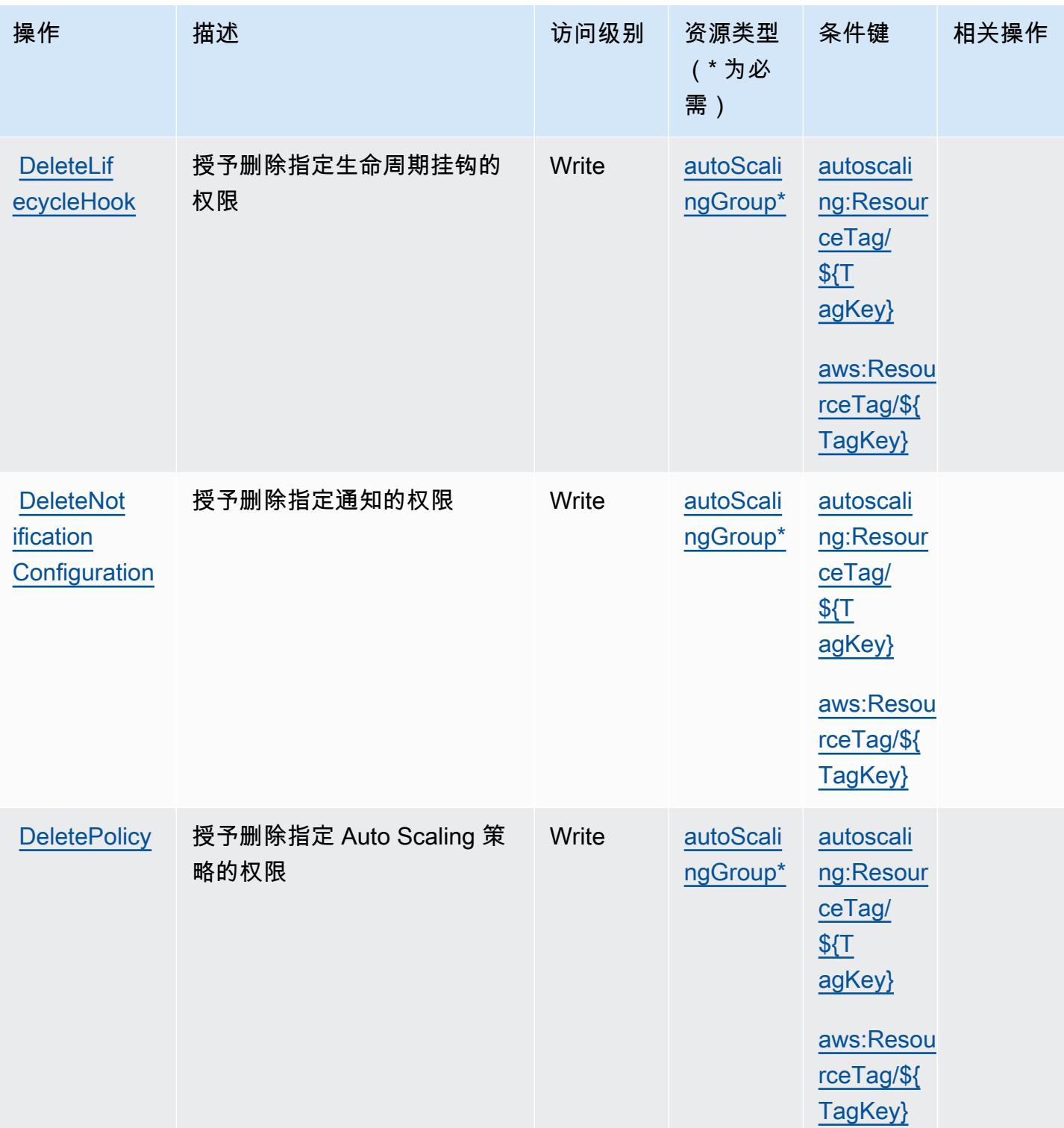

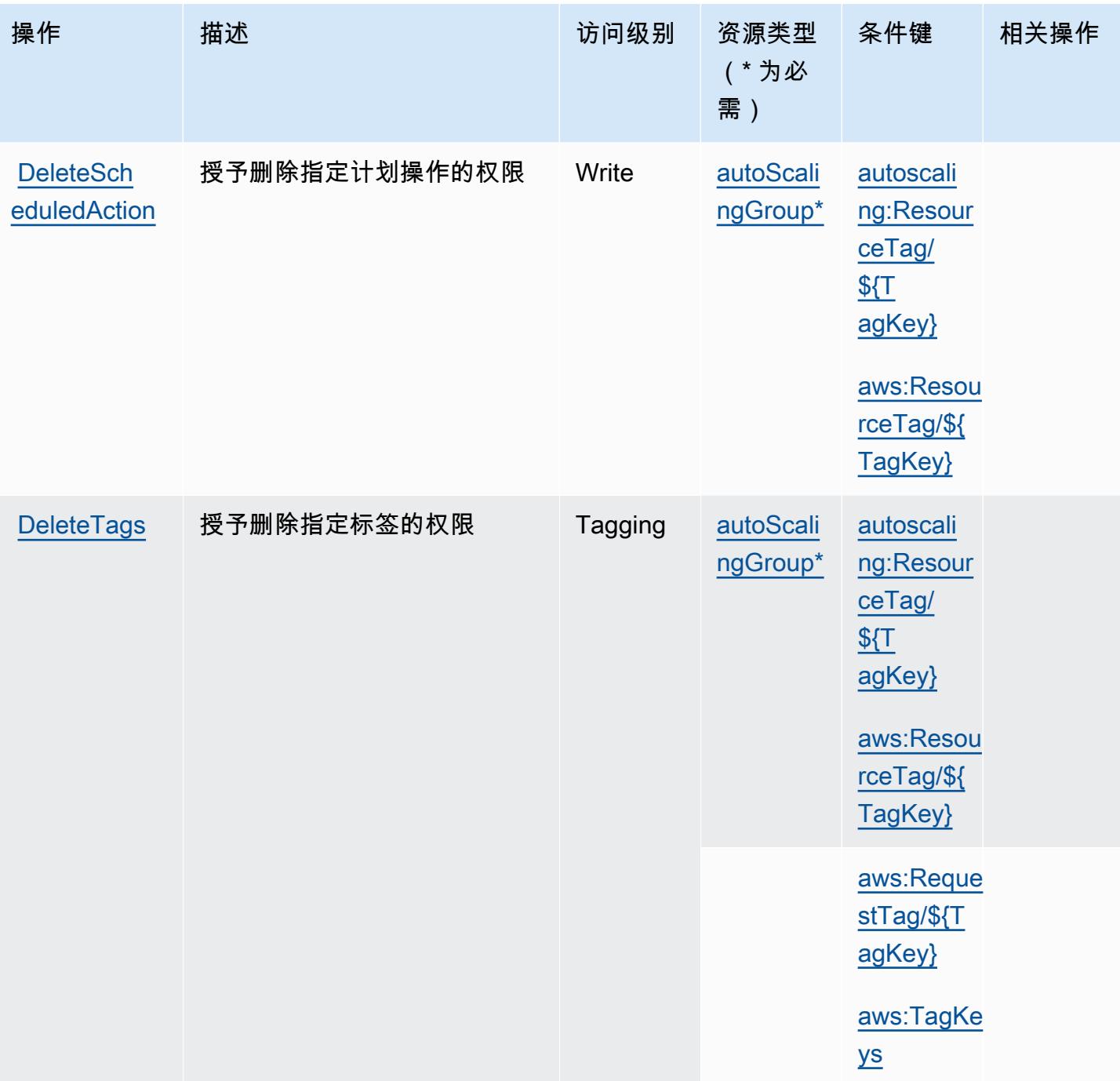

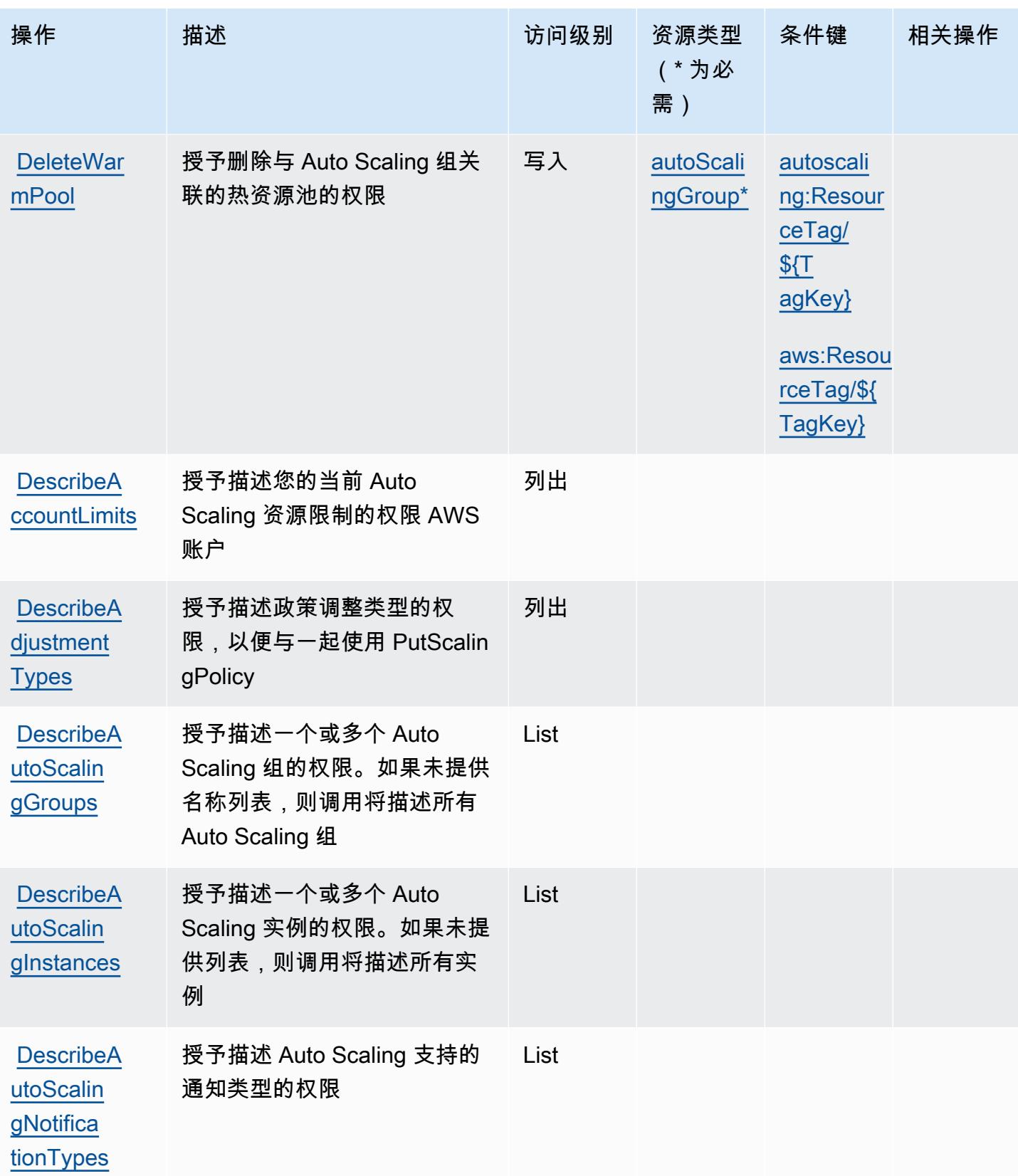

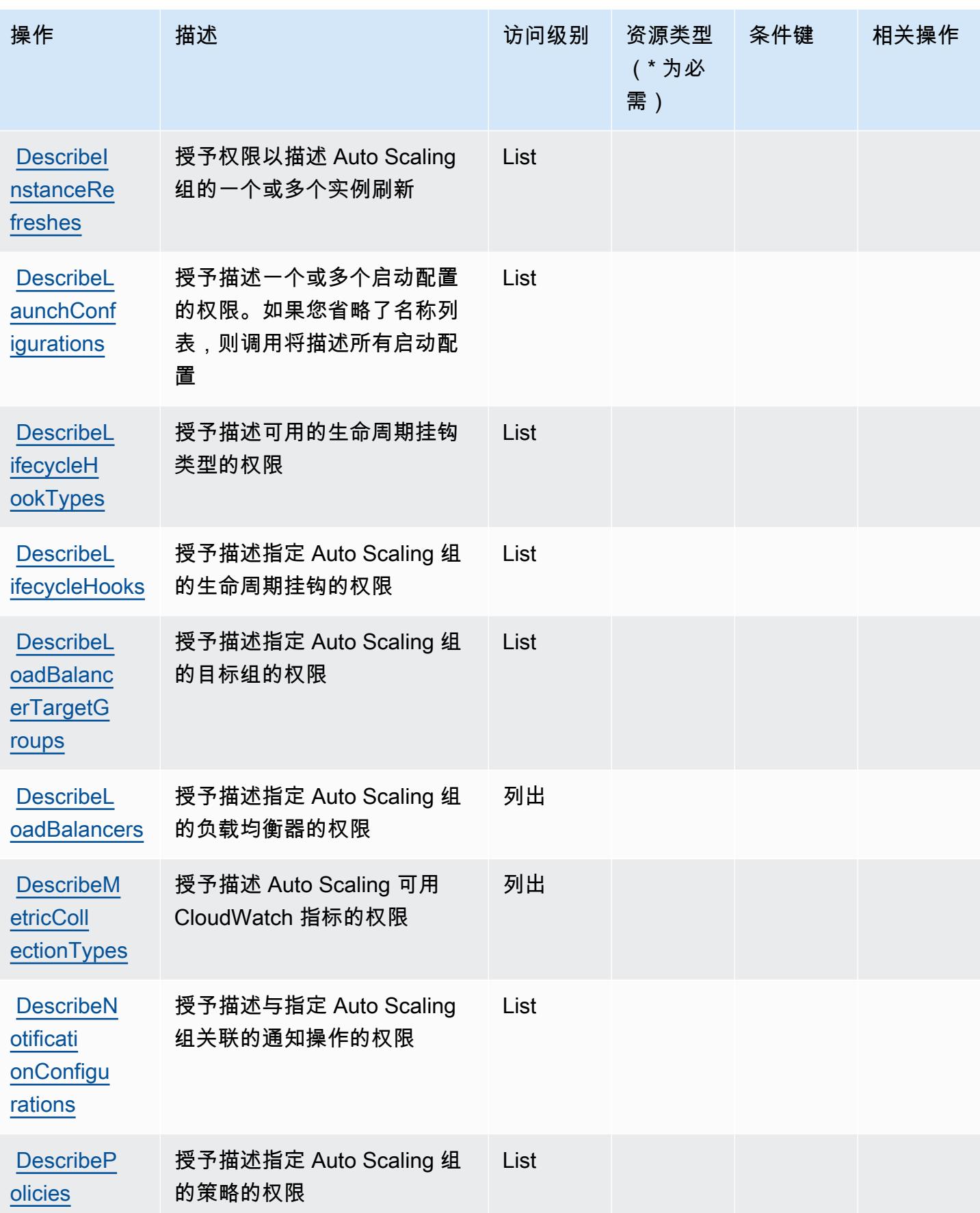

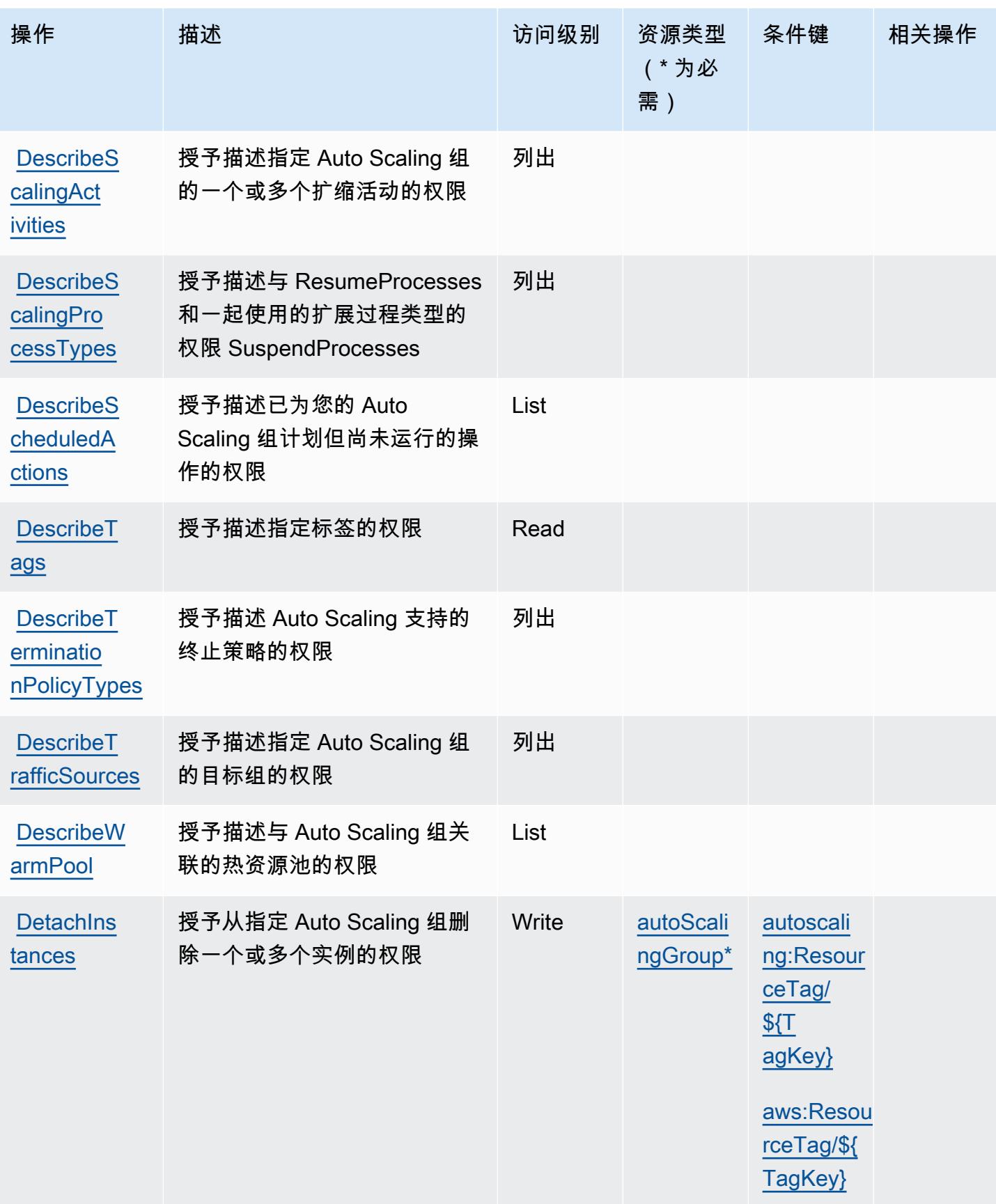

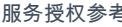

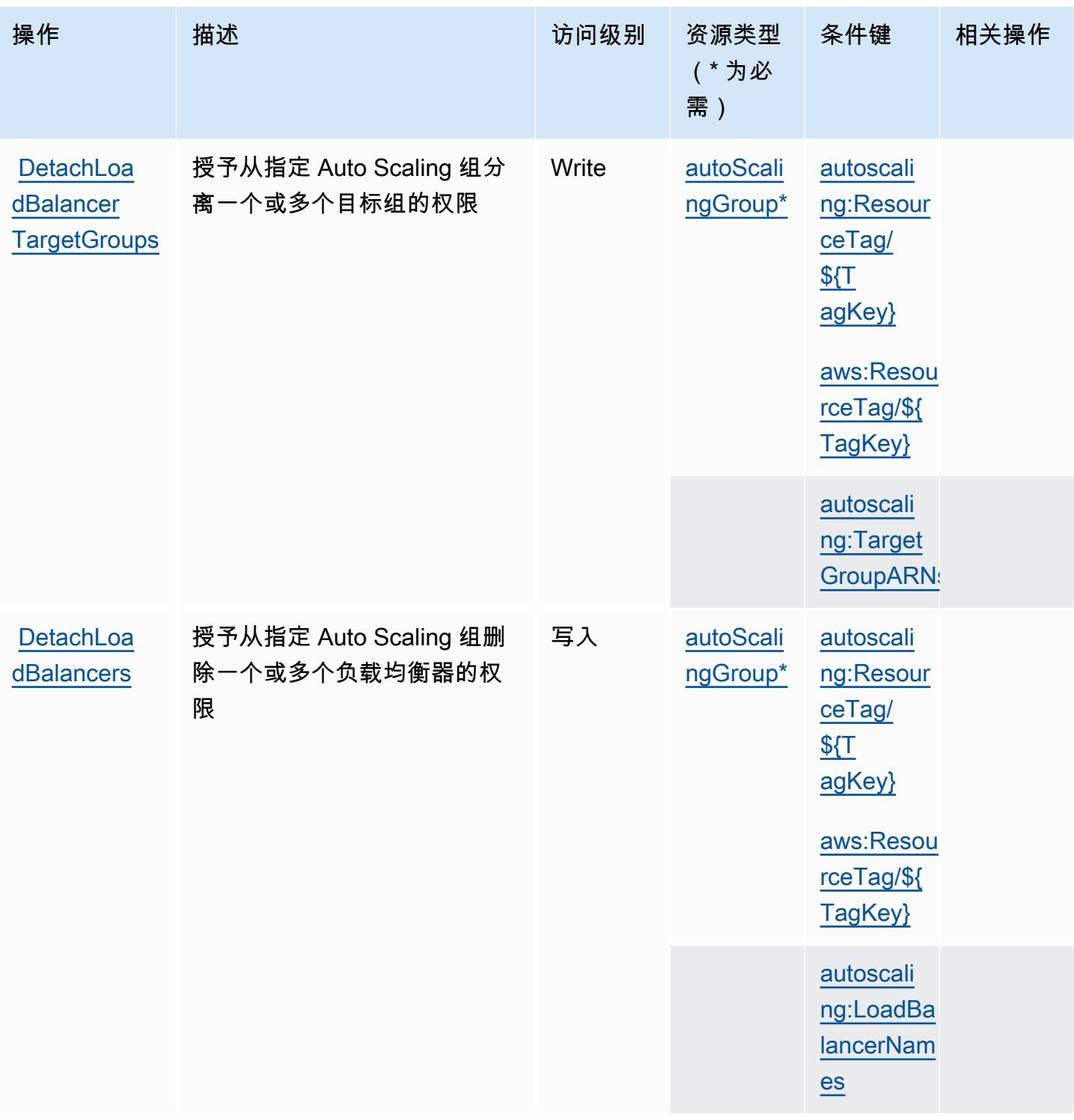

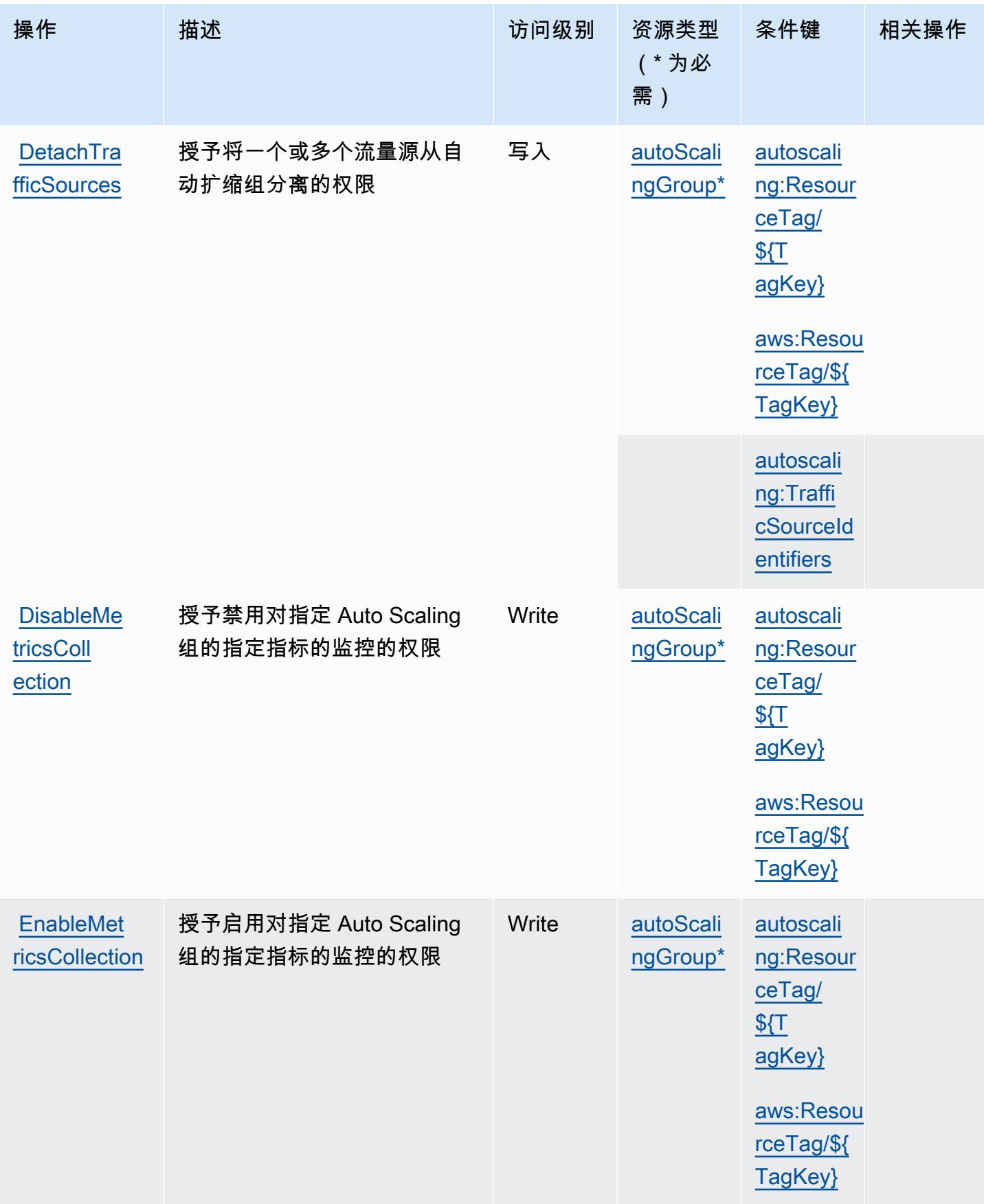

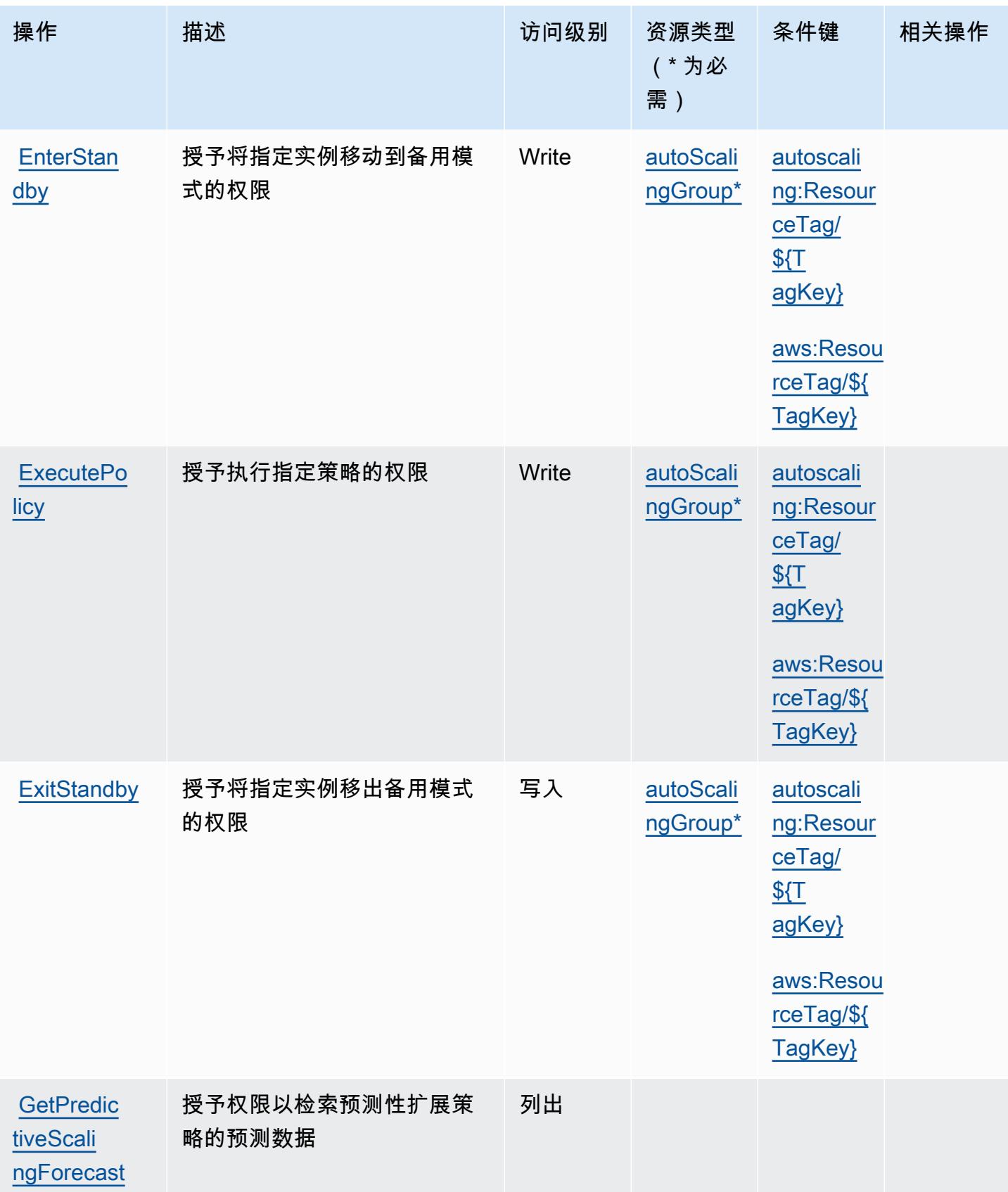

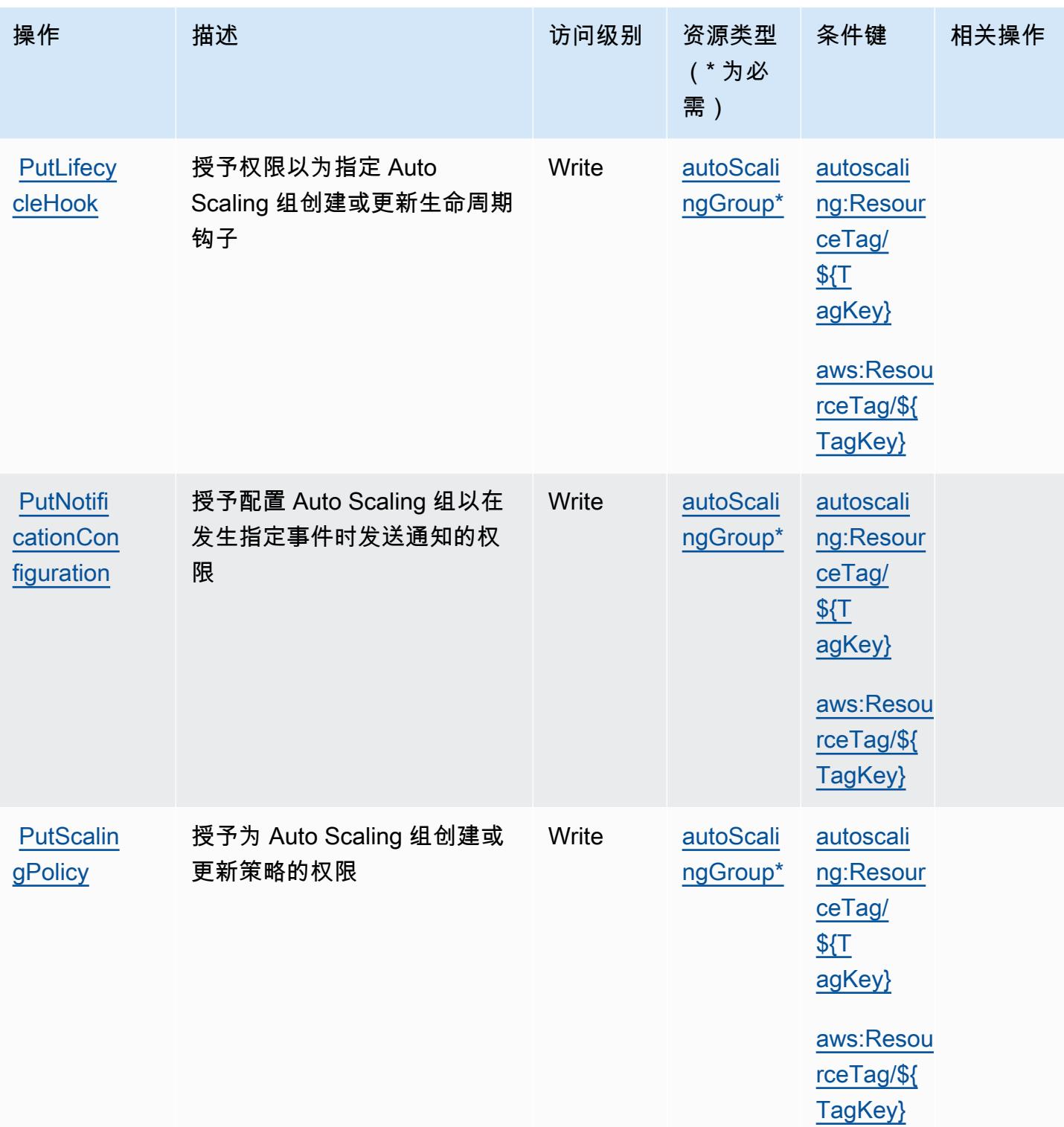

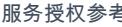

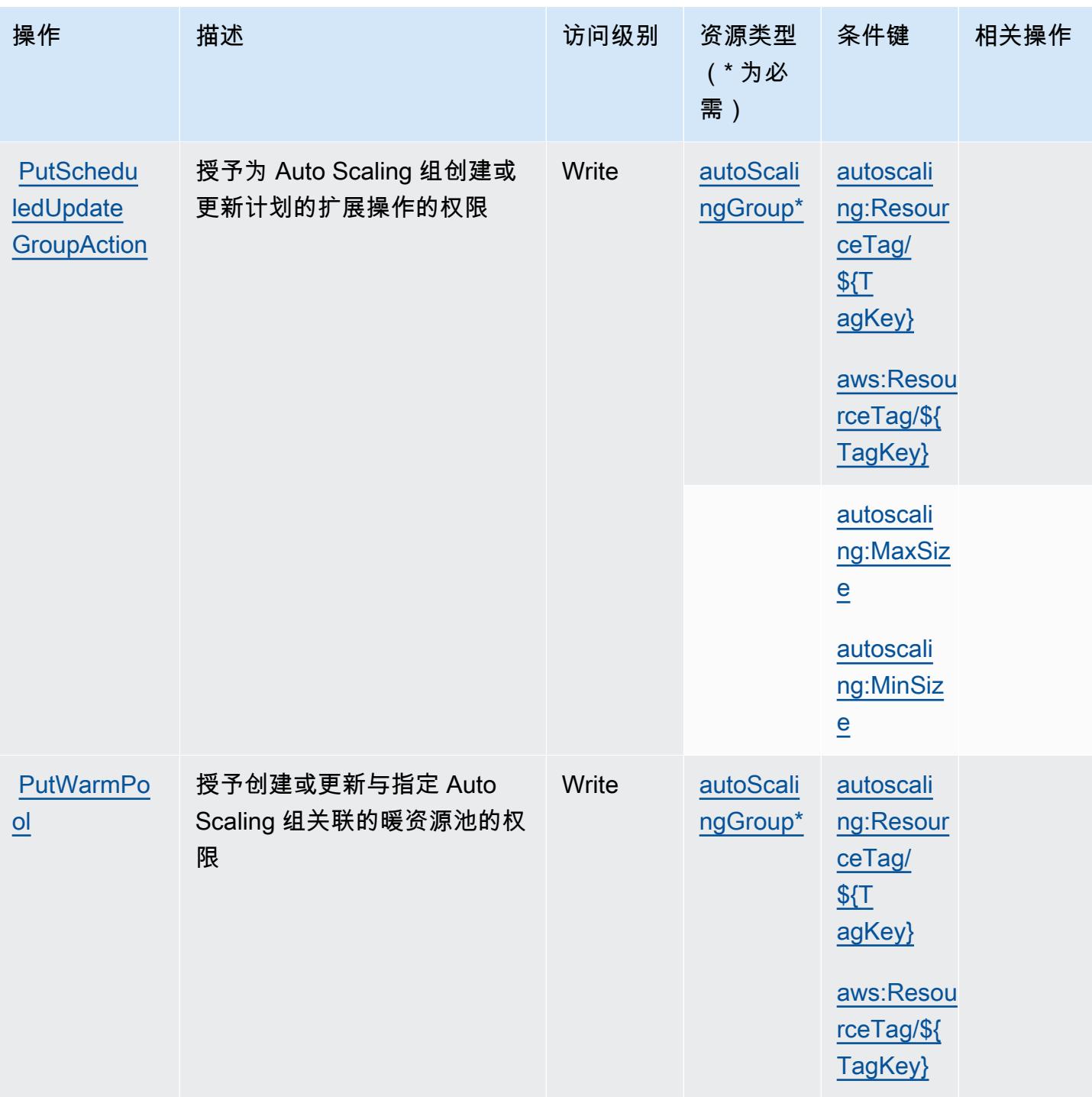

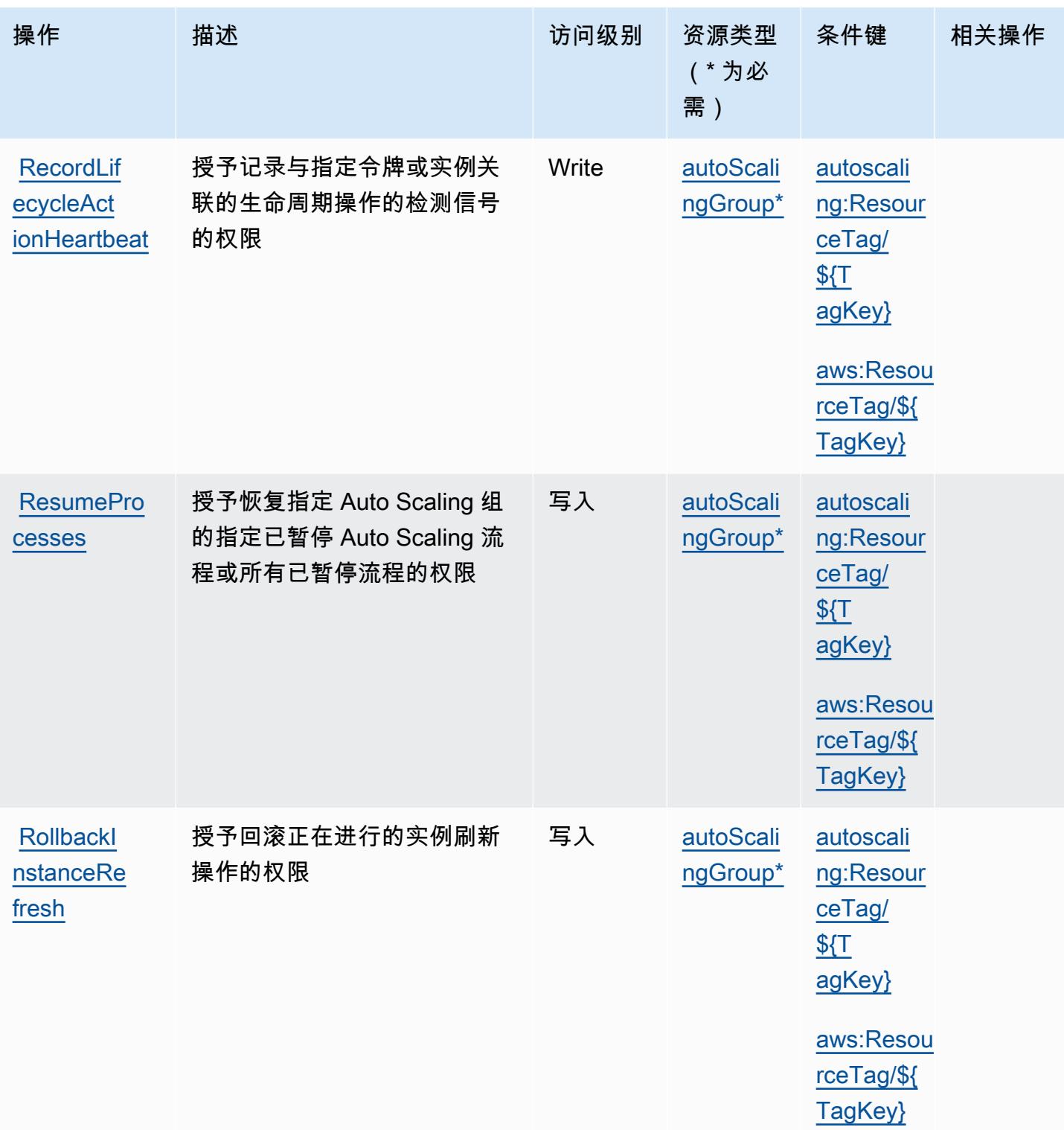

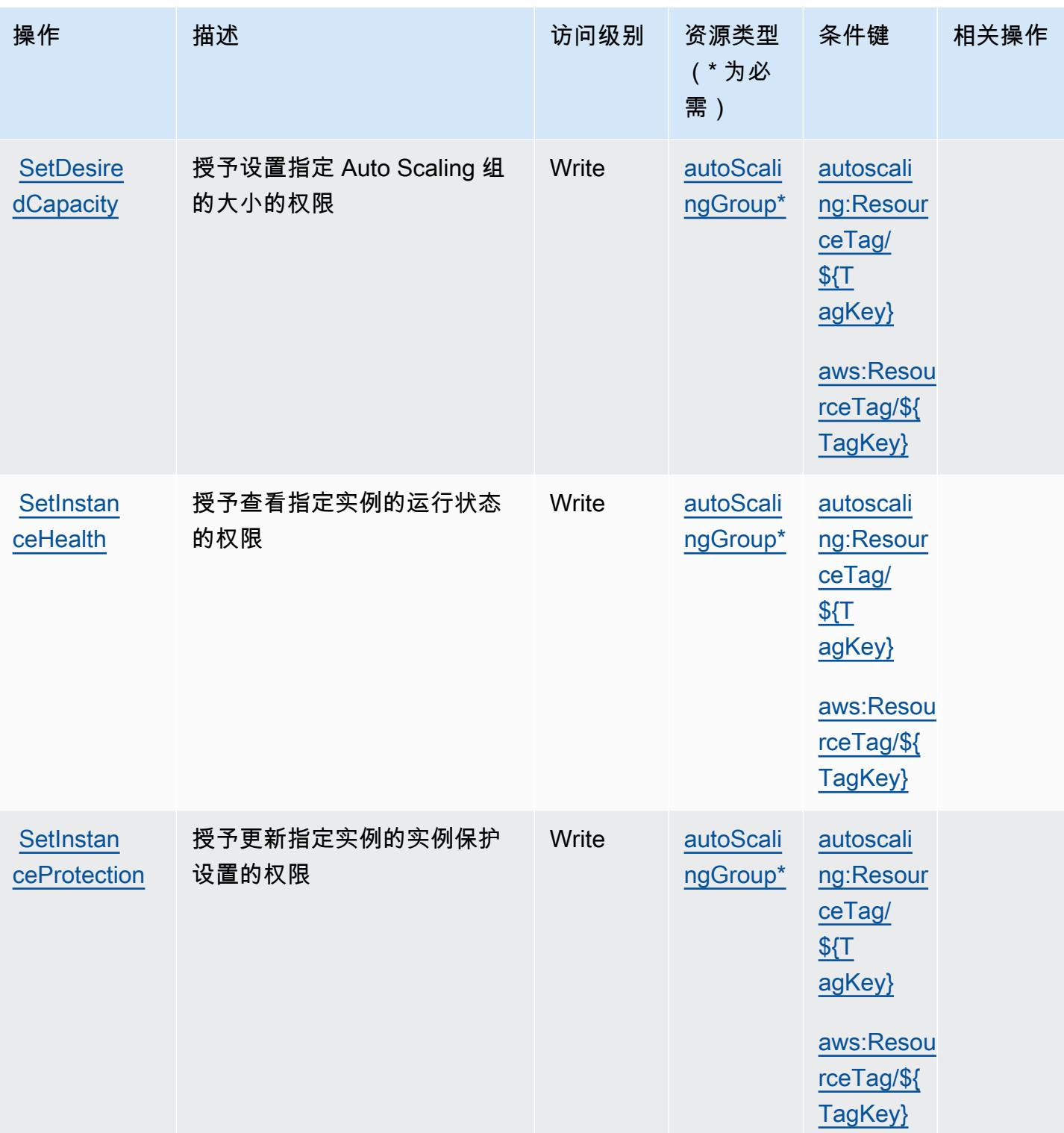

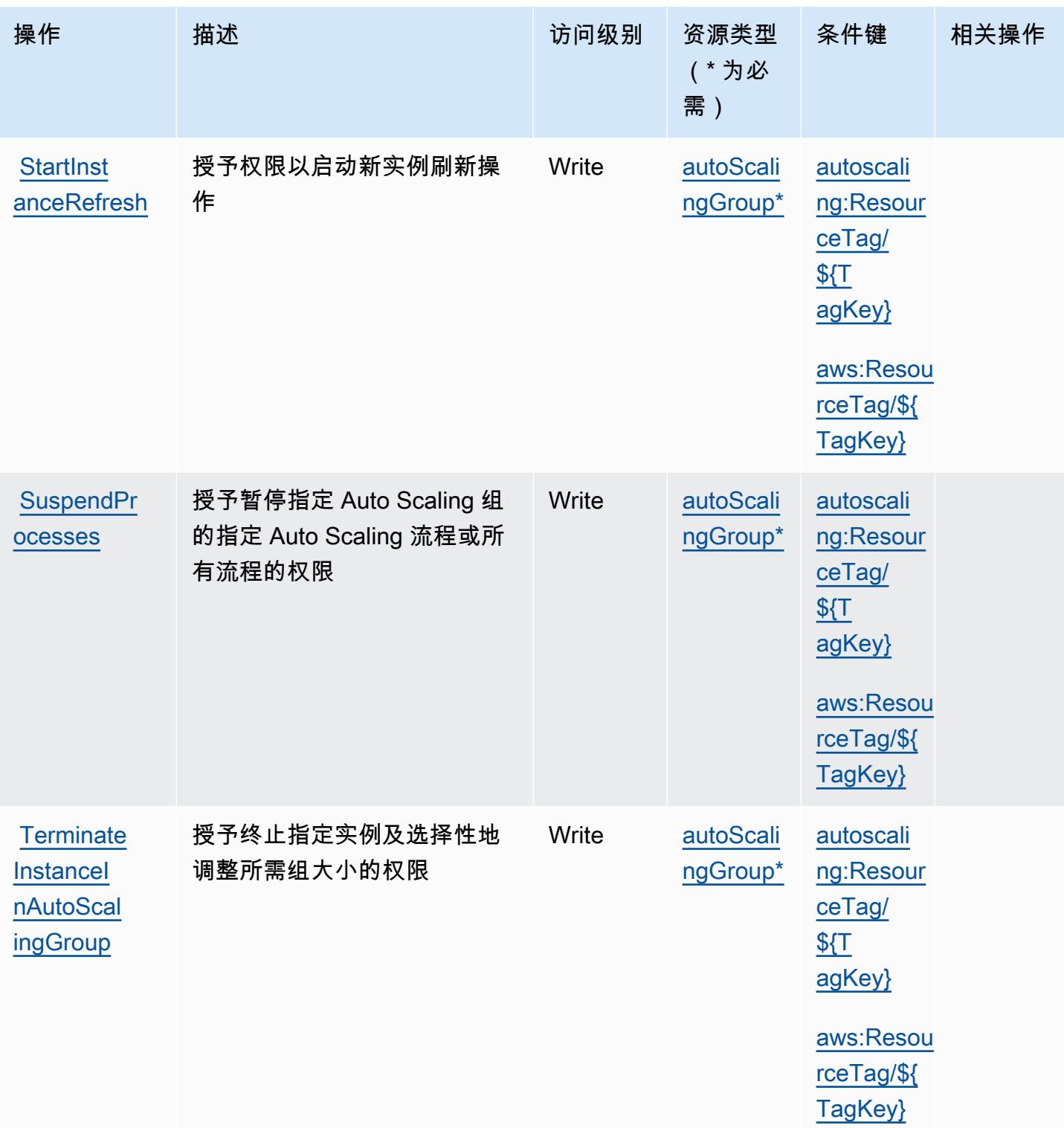

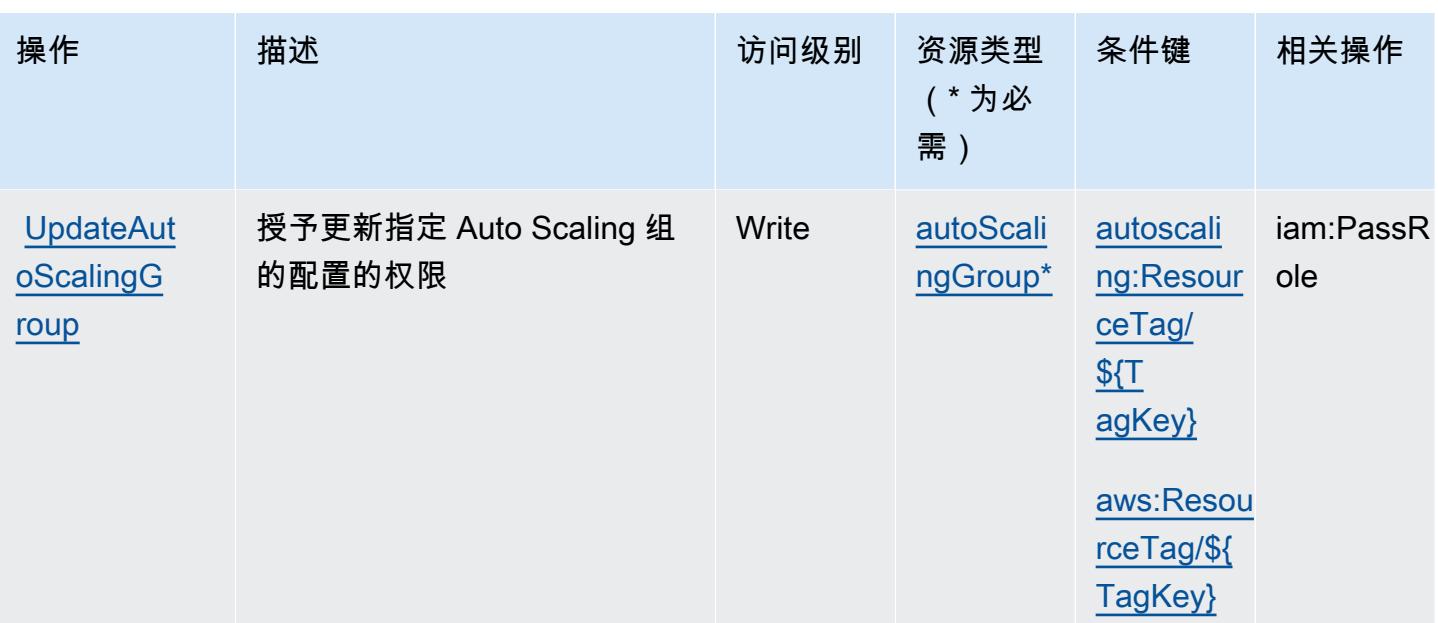

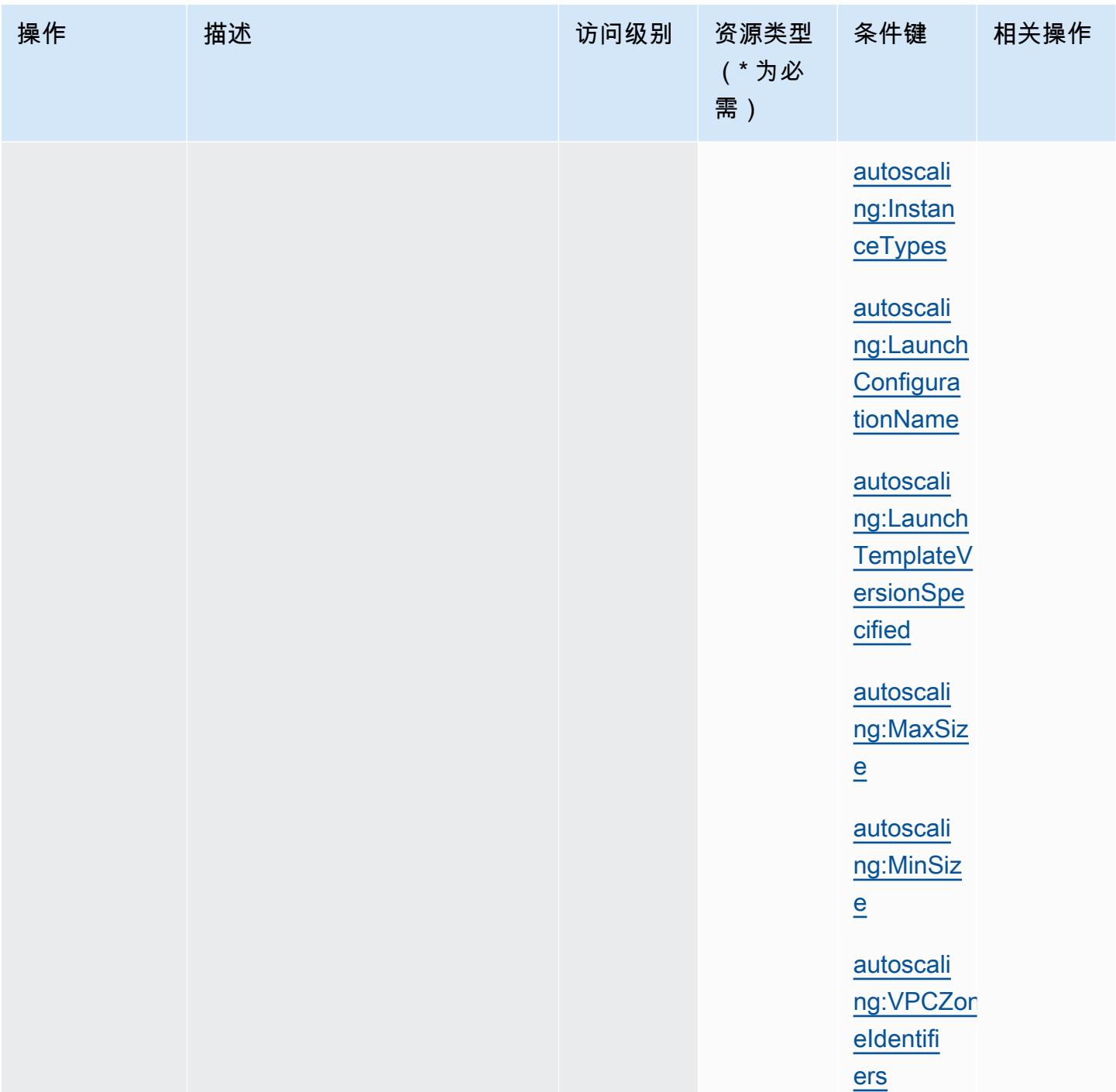

Amazon EC2 Auto Scaling 定义的资源类型

以下资源类型是由该服务定义的,可以在 IAM 权限策略语句的 Resource 元素中使用这些资源类 型。<u>[操作表](#page-1907-0)</u>中的每个操作指定了可以使用该操作指定的资源类型。您也可以在策略中包含条件键,从 而定义[资源类型](reference_policies_actions-resources-contextkeys.html#resources_table)。这些键显示在资源类型表的最后一列。有关下表中各列的详细信息,请参阅<u>资源类型</u> [表](reference_policies_actions-resources-contextkeys.html#resources_table)。

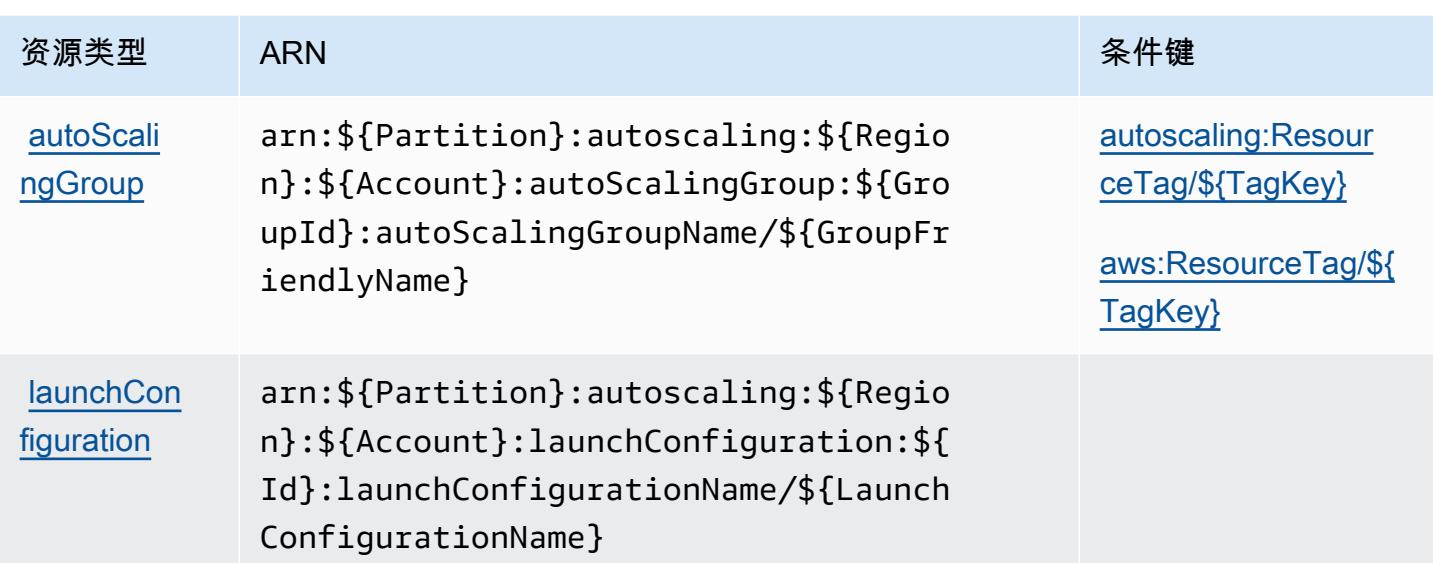

### Amazon EC2 Auto Scaling 的条件键

Amazon EC2 Auto Scaling 定义以下可以在 IAM policy 的 Condition 元素中使用的条件键。您可以 使用这些键进一步细化应用策略语句的条件。有关下表中各列的详细信息,请参阅[条件键表](reference_policies_actions-resources-contextkeys.html#context_keys_table)。

要查看适用于所有服务的全局条件键,请参阅[可用的全局条件键](https://docs.aws.amazon.com/IAM/latest/UserGuide/reference_policies_condition-keys.html#AvailableKeys)。

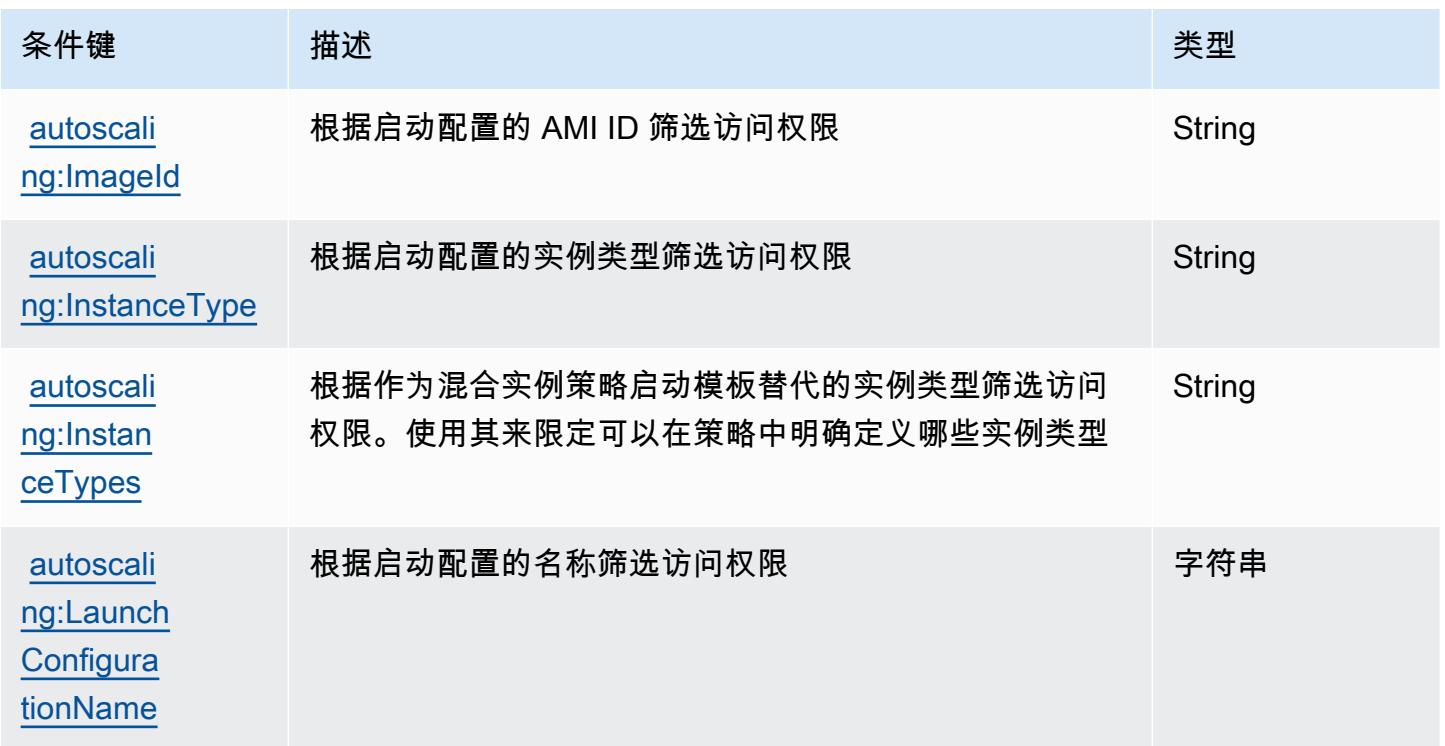

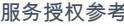

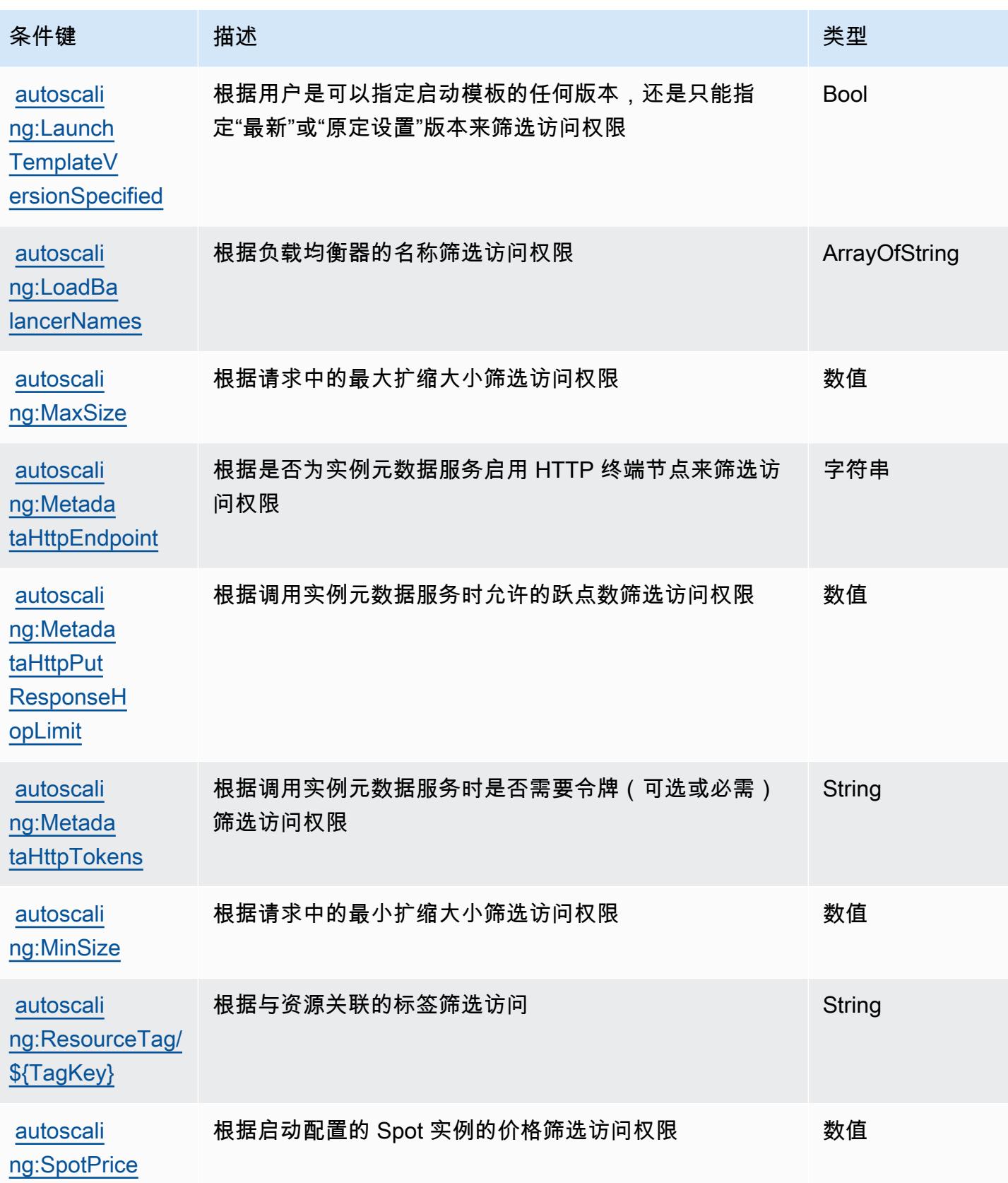

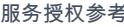

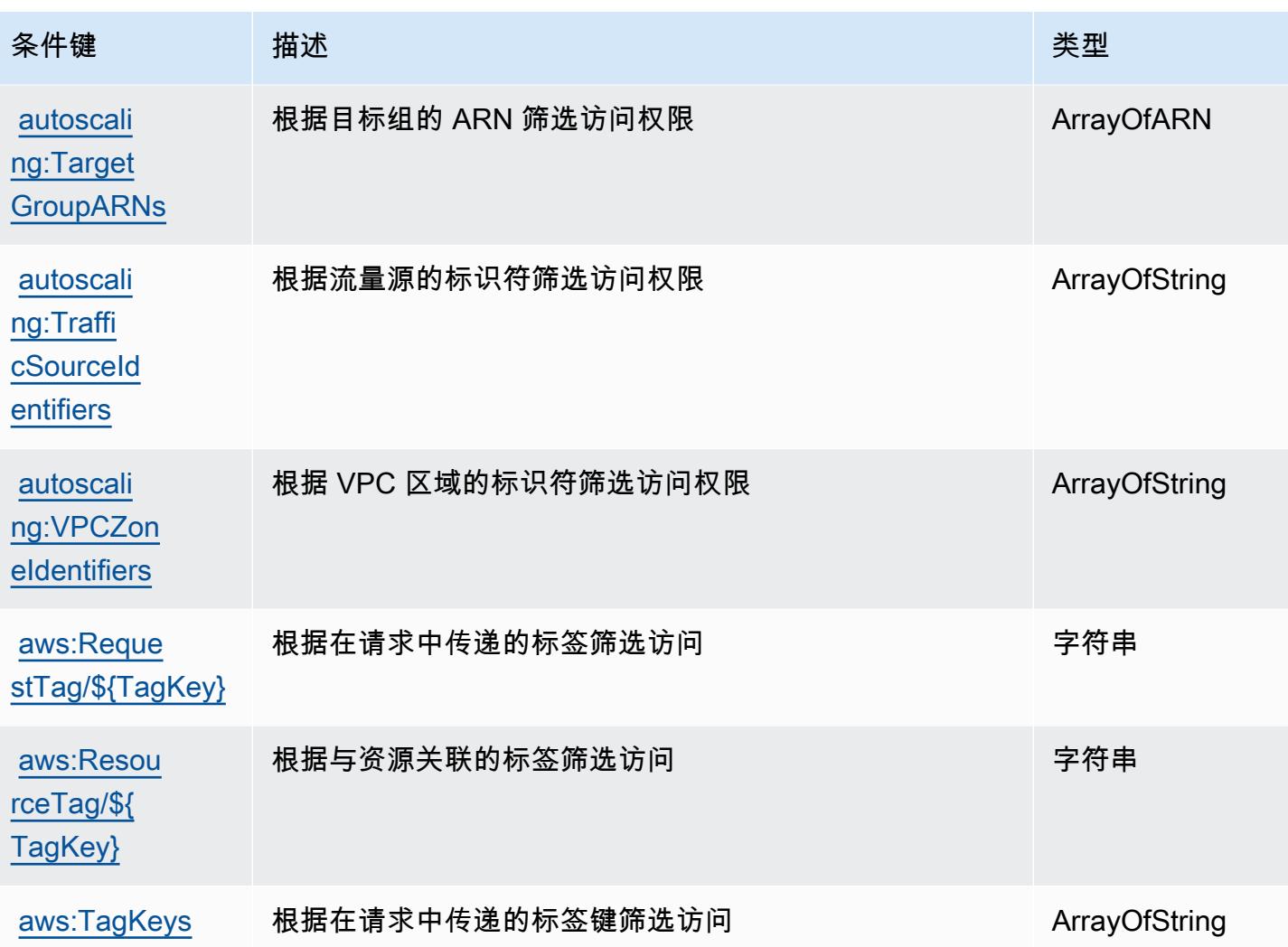

# Amazon EC2 Image Builder 的操作、资源和条件键

Amazon EC2 Image Builder(服务前缀:imagebuilder)提供以下服务特定的资源、操作和条件上 下文键以在 IAM 权限策略中使用。

#### 参考:

- 了解如何[配置该服务](https://docs.aws.amazon.com/imagebuilder/latest/userguide/)。
- 查看[适用于该服务的 API 操作列表。](https://docs.aws.amazon.com/imagebuilder/latest/APIReference/)
- 了解如何<u>使用 IAM</u> 权限策略保护该服务及其资源。

### 主题

• [Amazon EC2 Image Builder 定义的操作](#page-1934-0)

- [Amazon EC2 Image Builder 定义的资源类型](#page-1958-0)
- [Amazon EC2 Image Builder 的条件键](#page-1961-0)

<span id="page-1934-0"></span>Amazon EC2 Image Builder 定义的操作

您可以在 IAM 策略语句的 Action 元素中指定以下操作。可以使用策略授予在 AWS中执行操作的权 限。您在策略中使用一项操作时,通常使用相同的名称允许或拒绝对 API 操作或 CLI 命令的访问。但 在某些情况下,单一动作可控制对多项操作的访问。还有某些操作需要多种不同的动作。

操作表的资源类型列指示每项操作是否支持资源级权限。如果该列没有任何值,您必须在策略语句的 Resource 元素中指定策略应用的所有资源("\*")。通过在 IAM policy 中使用条件来筛选访问权限, 以控制是否可以在资源或请求中使用特定标签键。如果操作具有一个或多个必需资源,则调用方必须 具有使用这些资源来使用该操作的权限。必需资源在表中以星号 (\*) 表示。如果您在 IAM policy 中使用 Resource 元素限制资源访问权限,则必须为每种必需的资源类型添加 ARN 或模式。某些操作支持多 种资源类型。如果资源类型是可选的(未指示为必需),则可以选择使用一种可选资源类型。

操作表的条件键列包括可以在策略语句的 Condition 元素中指定的键。有关与服务资源关联的条件键 的更多信息,请参阅资源类型表的条件键列。

**a** Note

资源条件键在[资源类型](#page-1958-0)表中列出。您可以在操作表的资源类型(\* 为必需)列中找到应用于某 项操作的资源类型的链接。资源类型表中的资源类型包括条件密钥列,这是应用于操作表中操 作的资源条件键。

有关下表中各列的详细信息,请参阅[操作表](reference_policies_actions-resources-contextkeys.html#actions_table)。

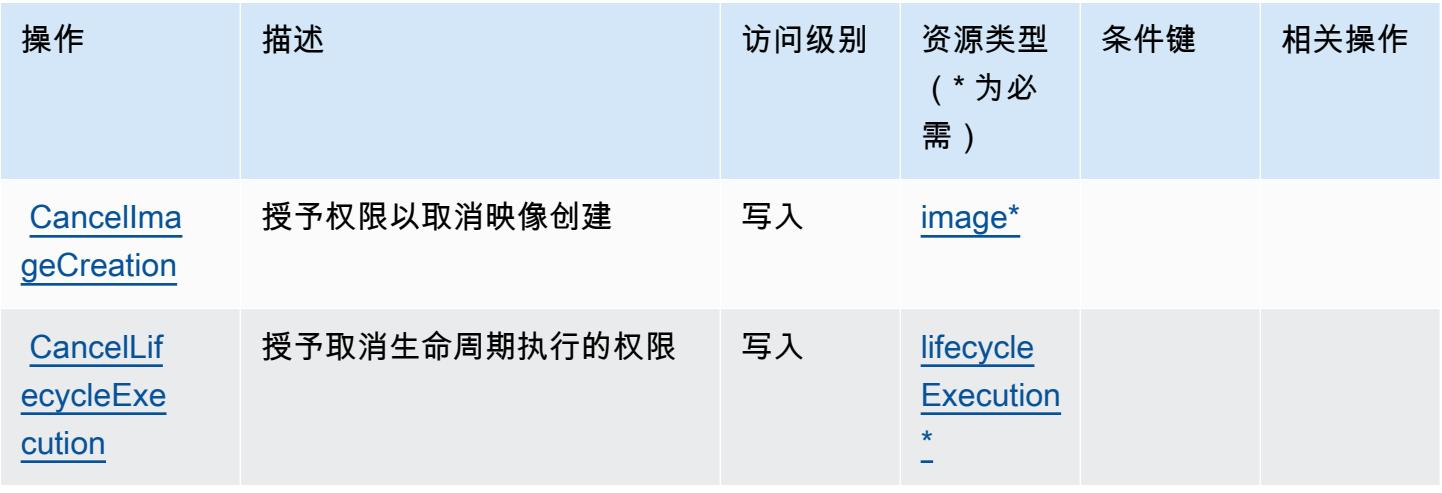

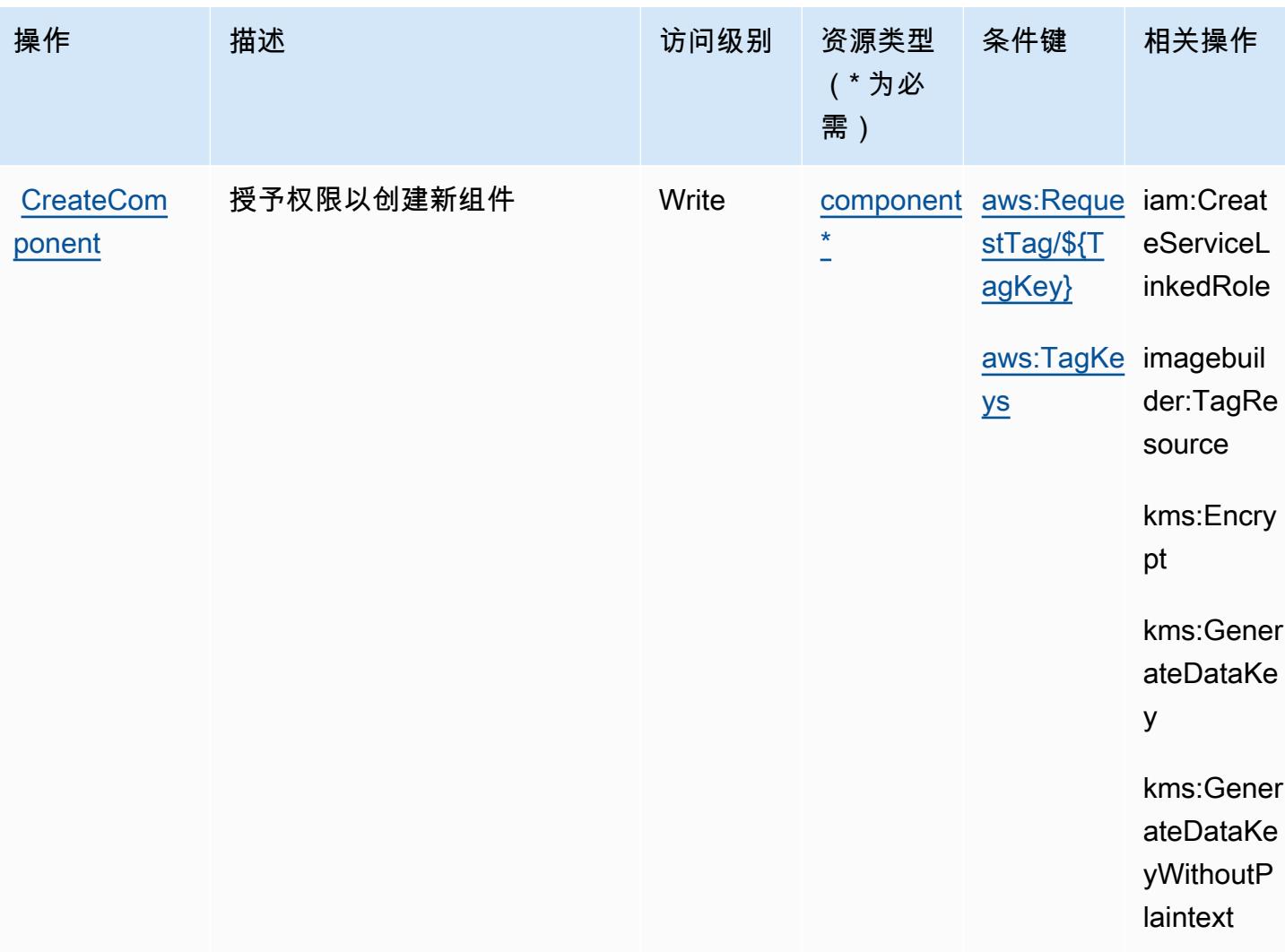

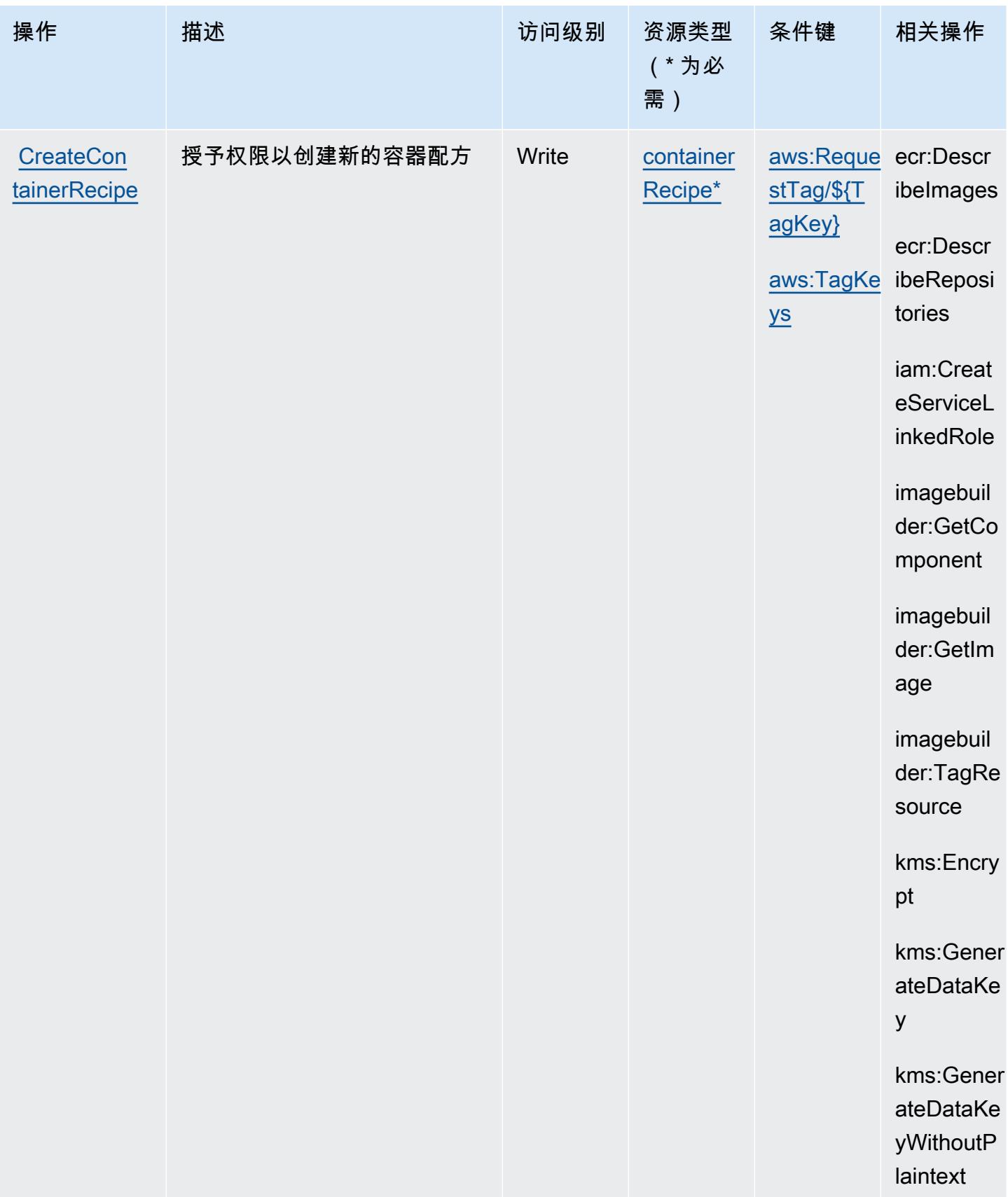

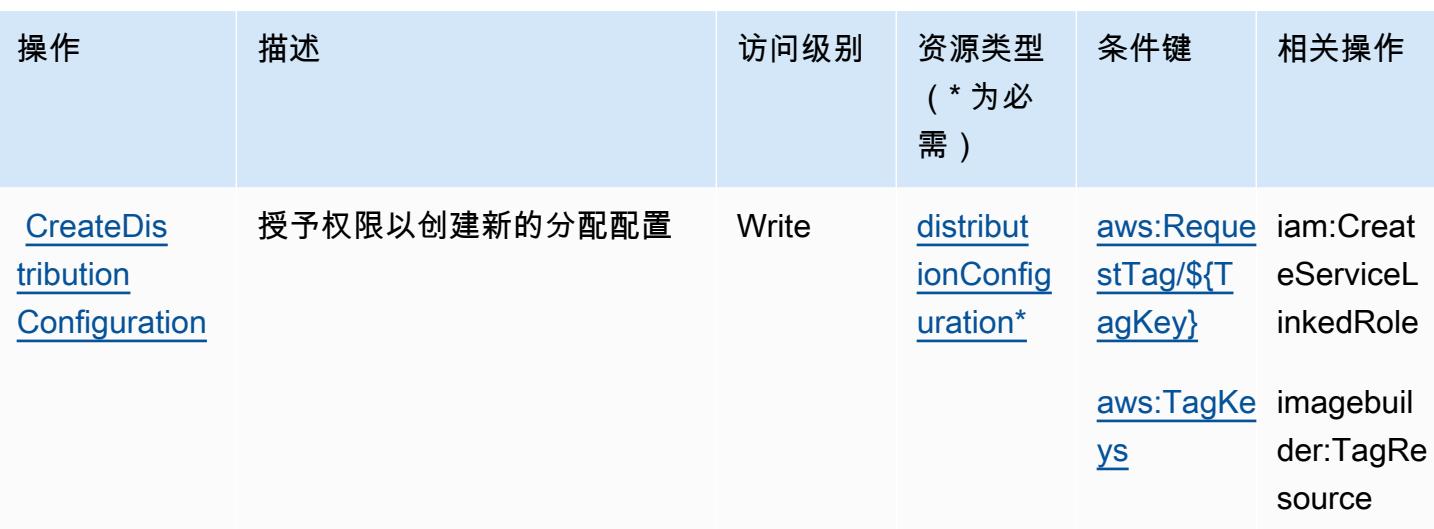

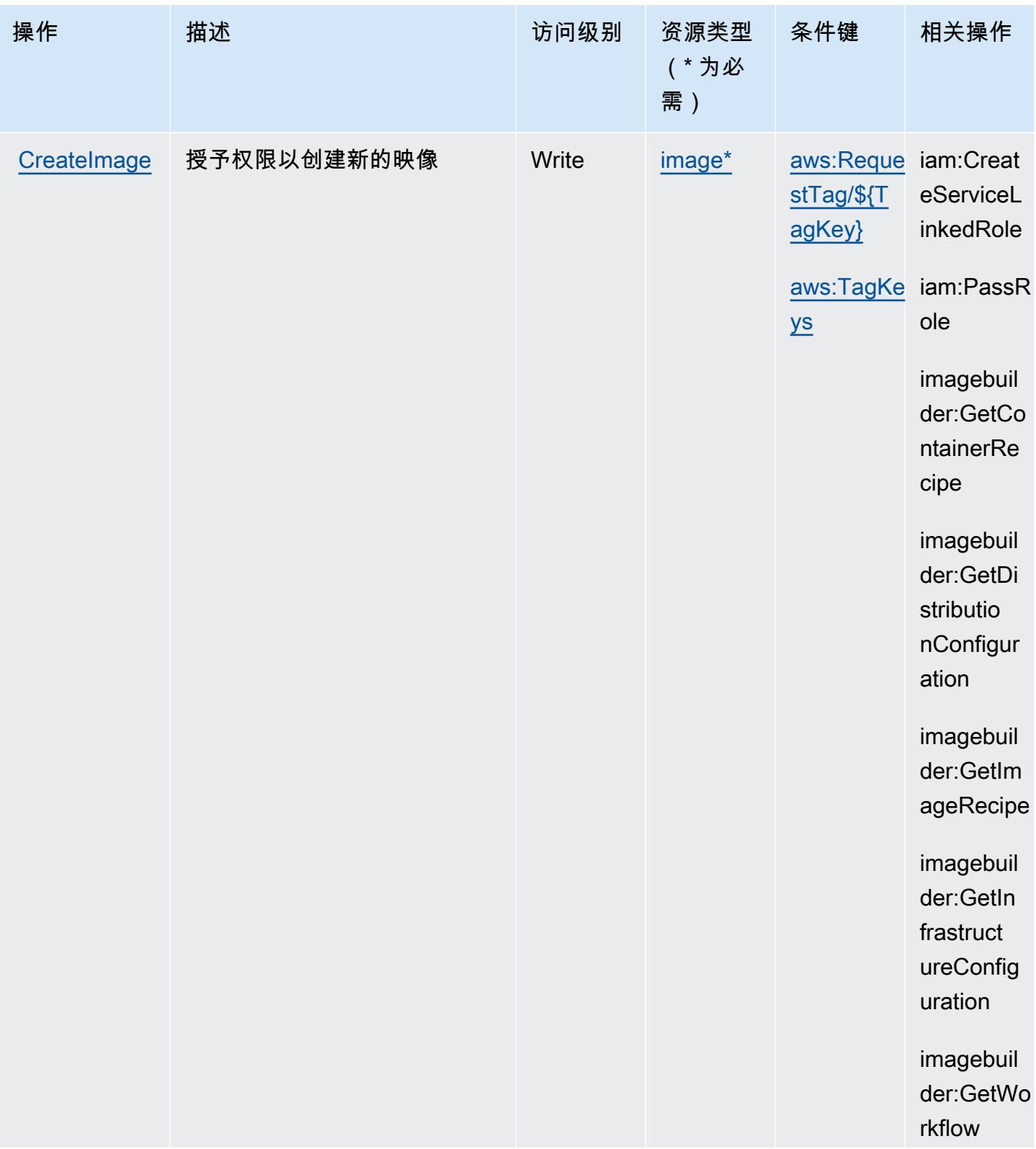

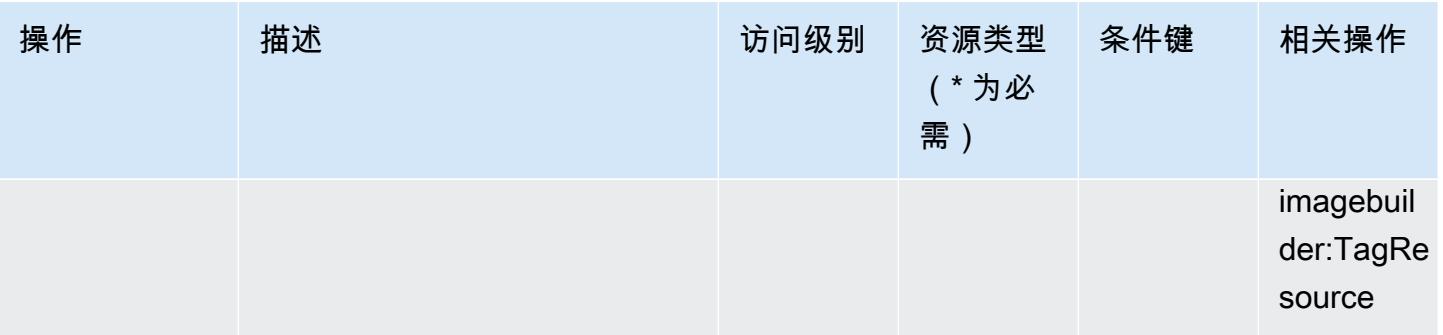

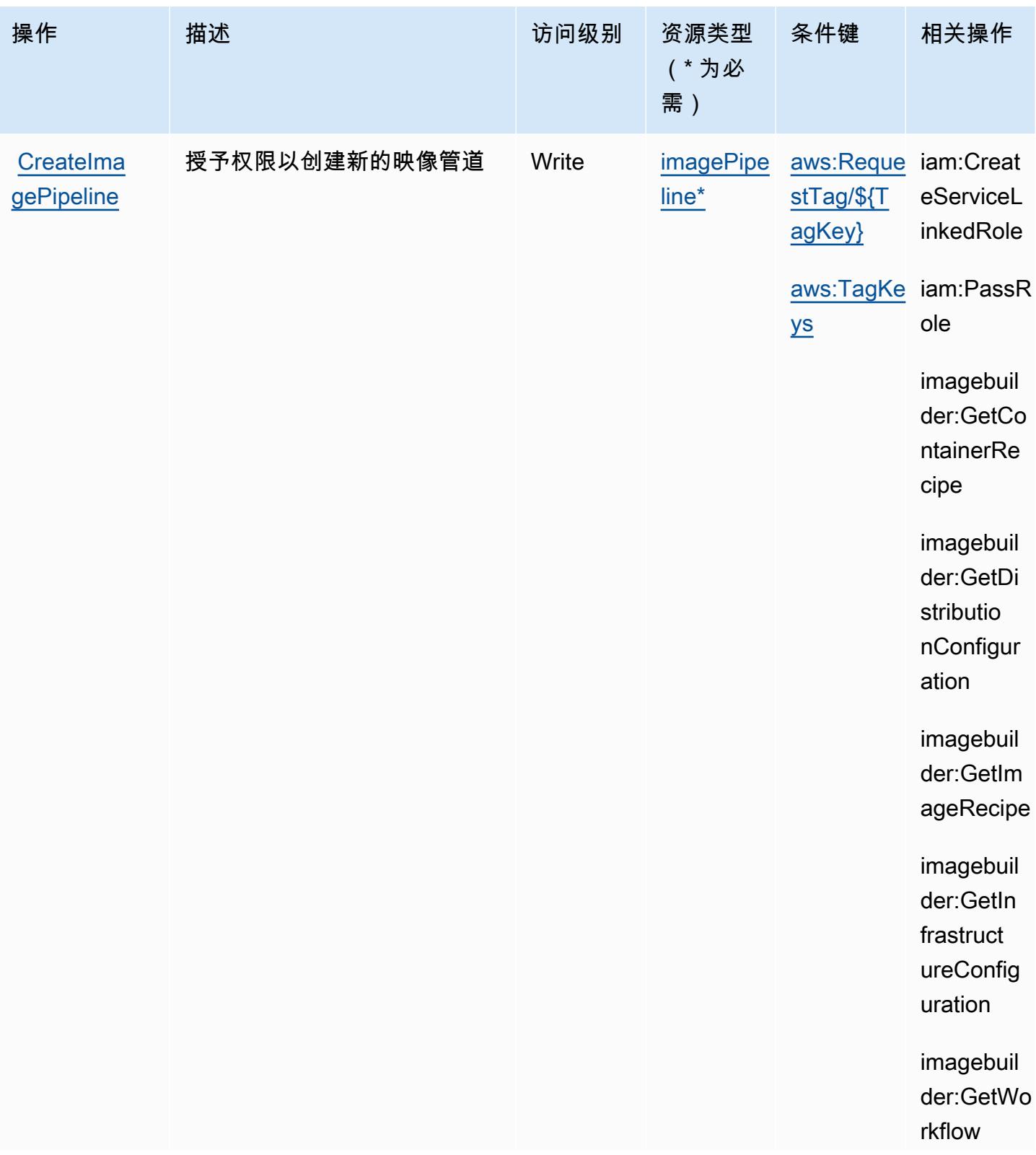

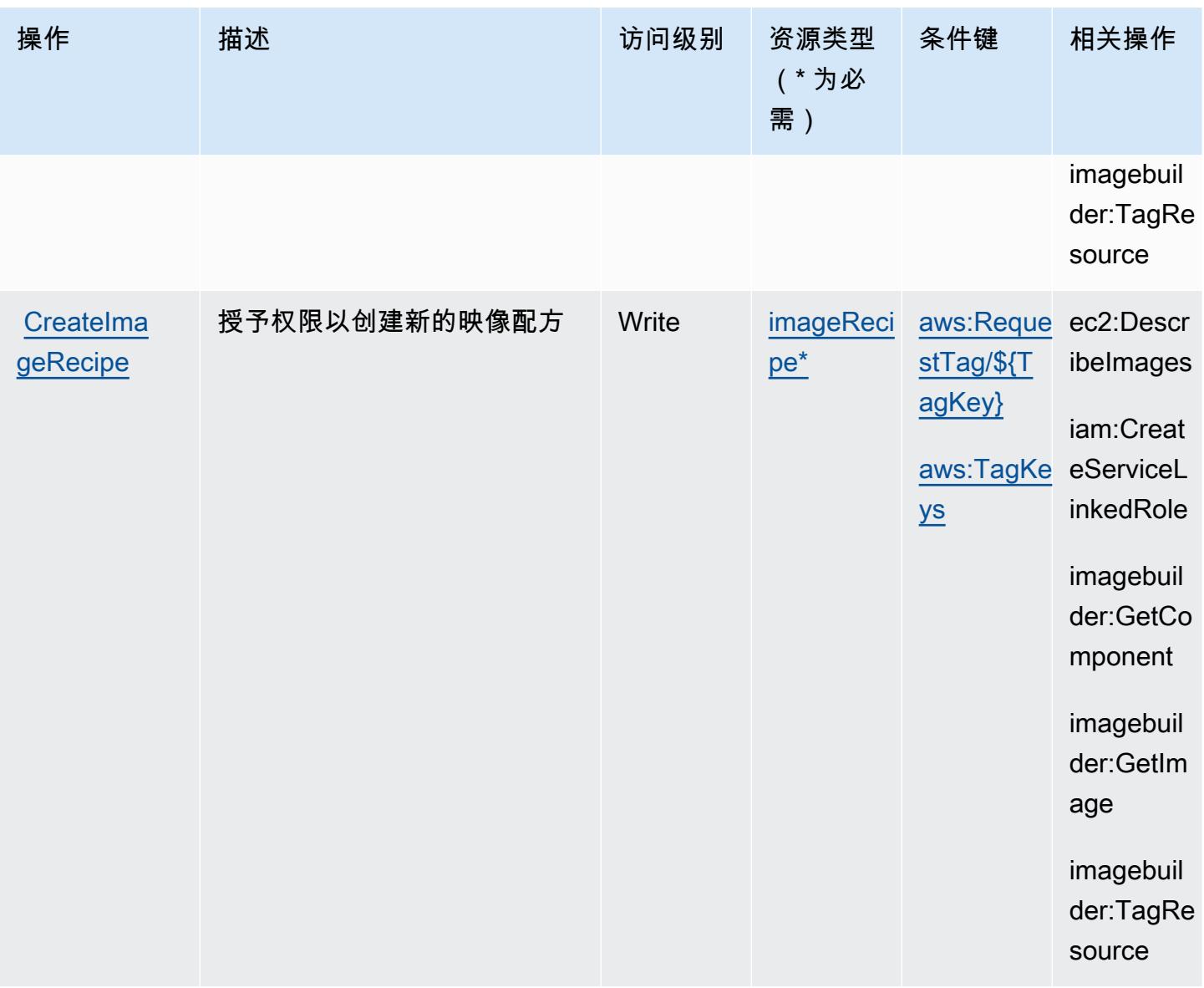

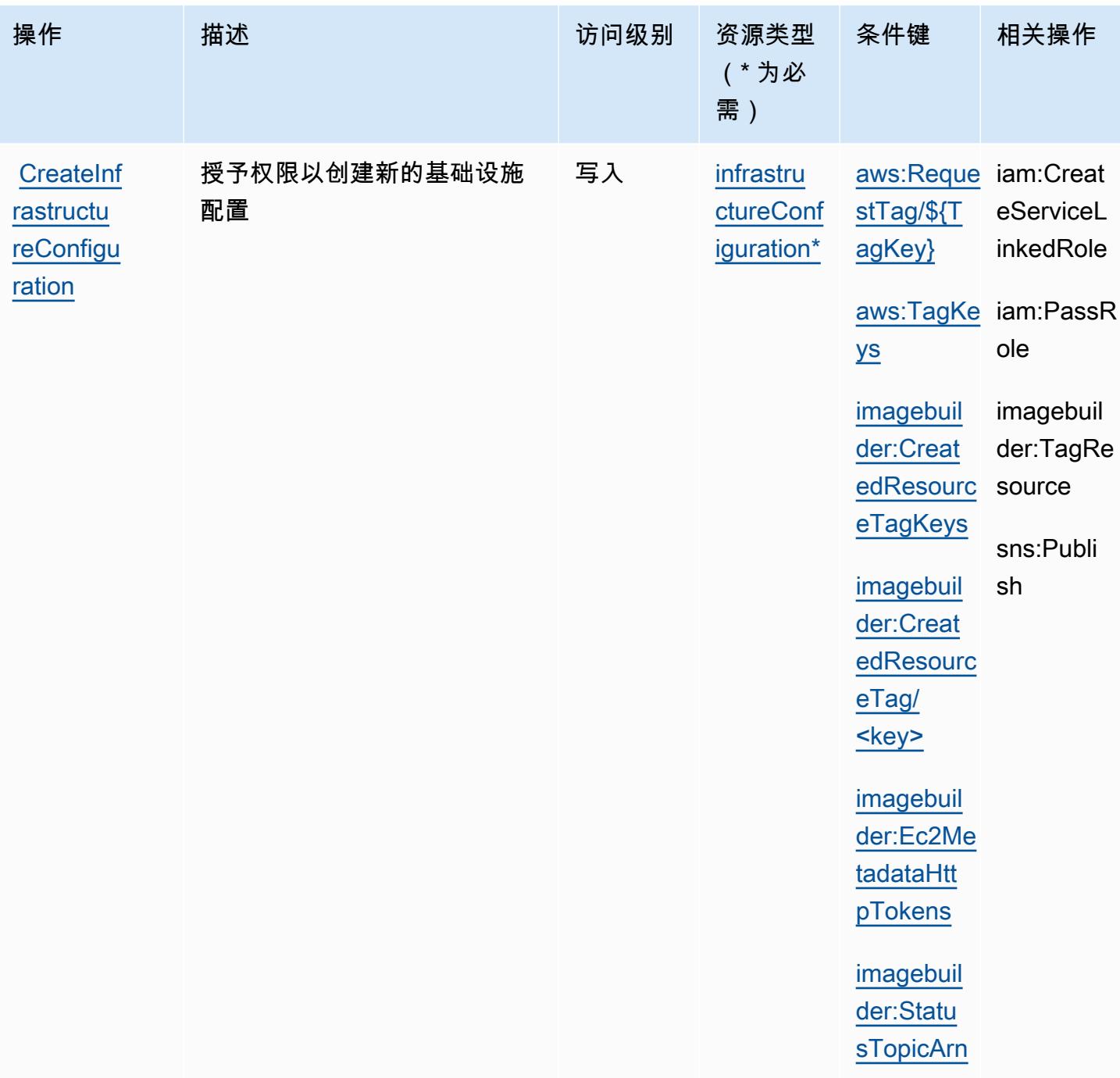

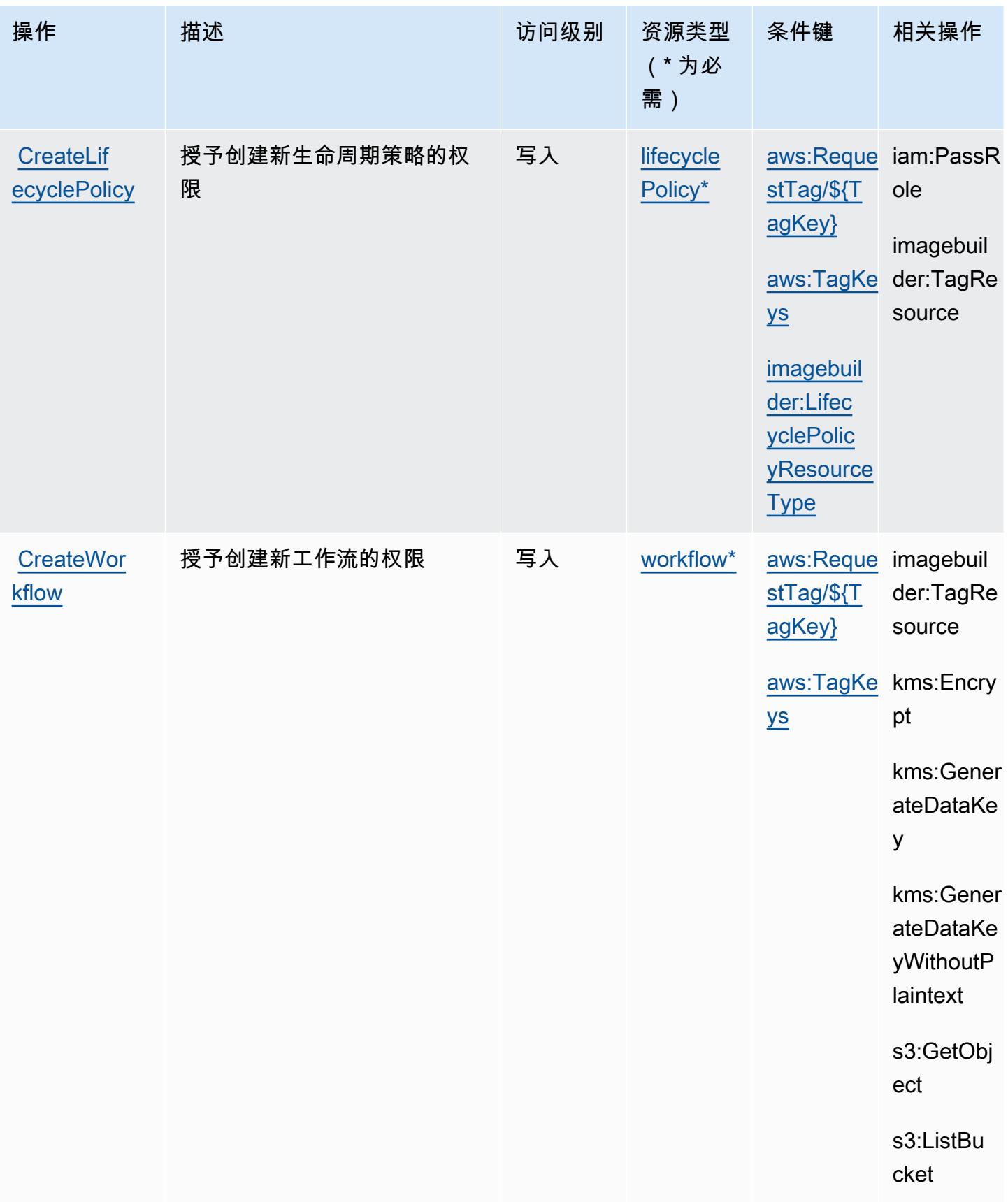
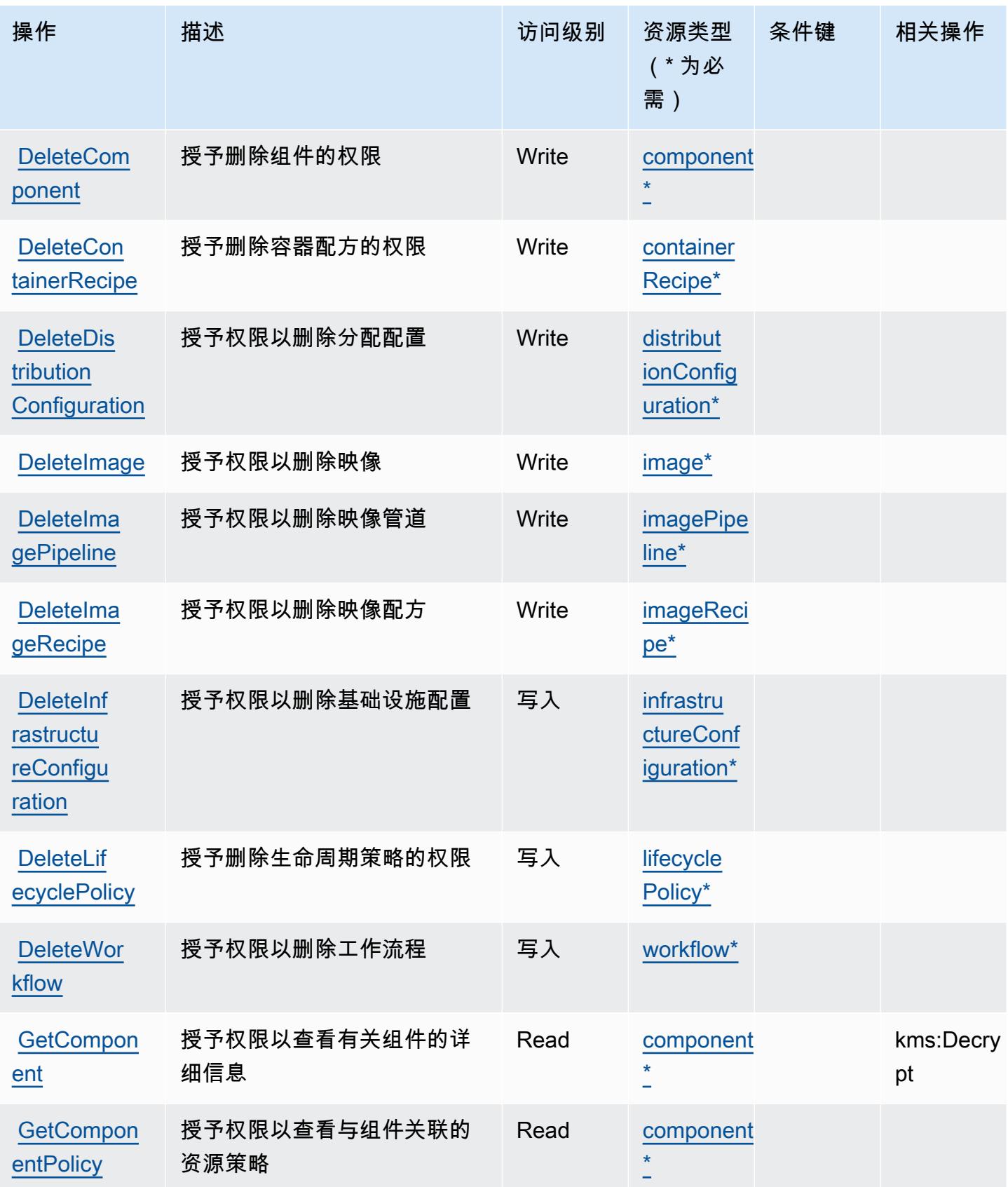

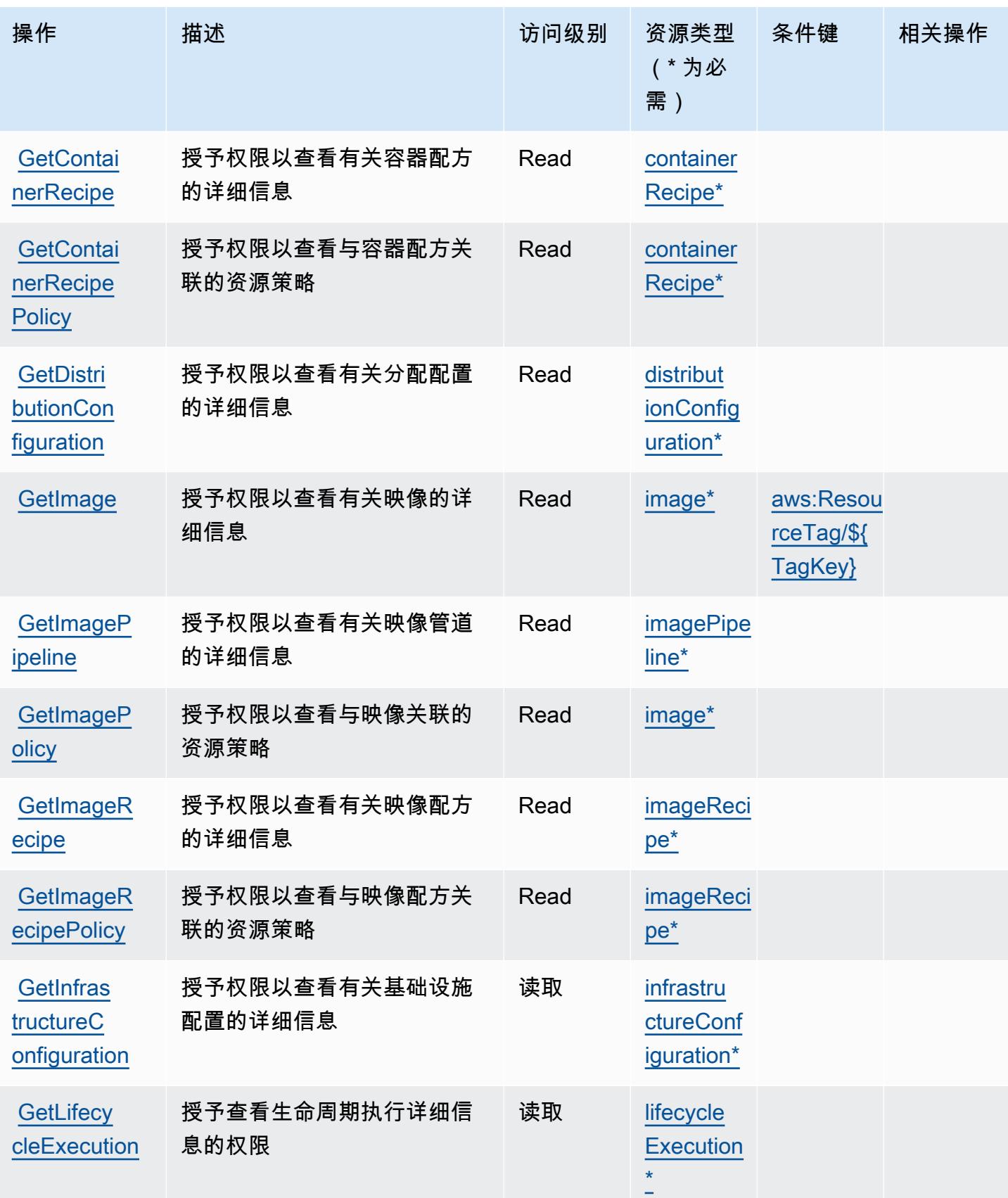

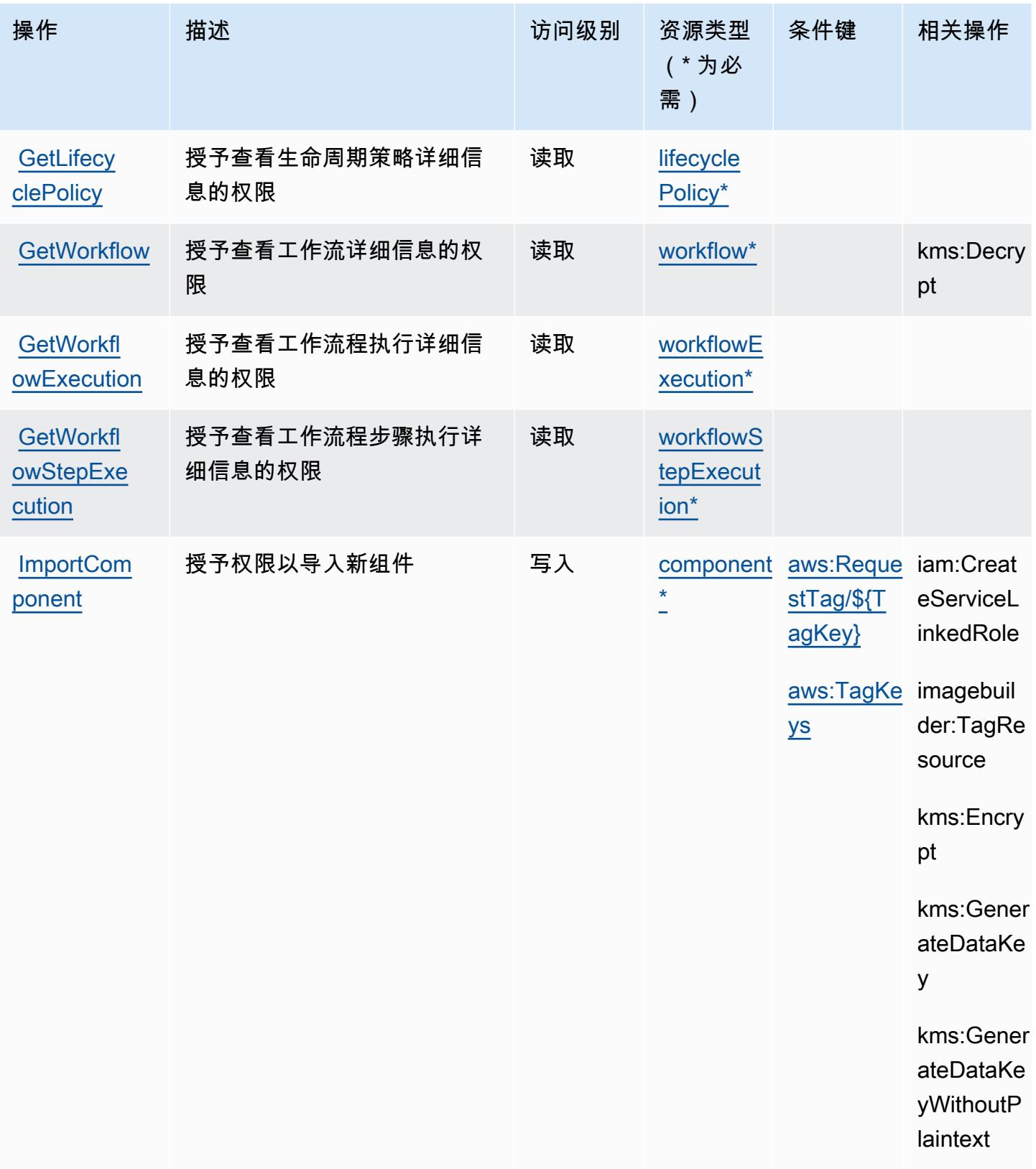

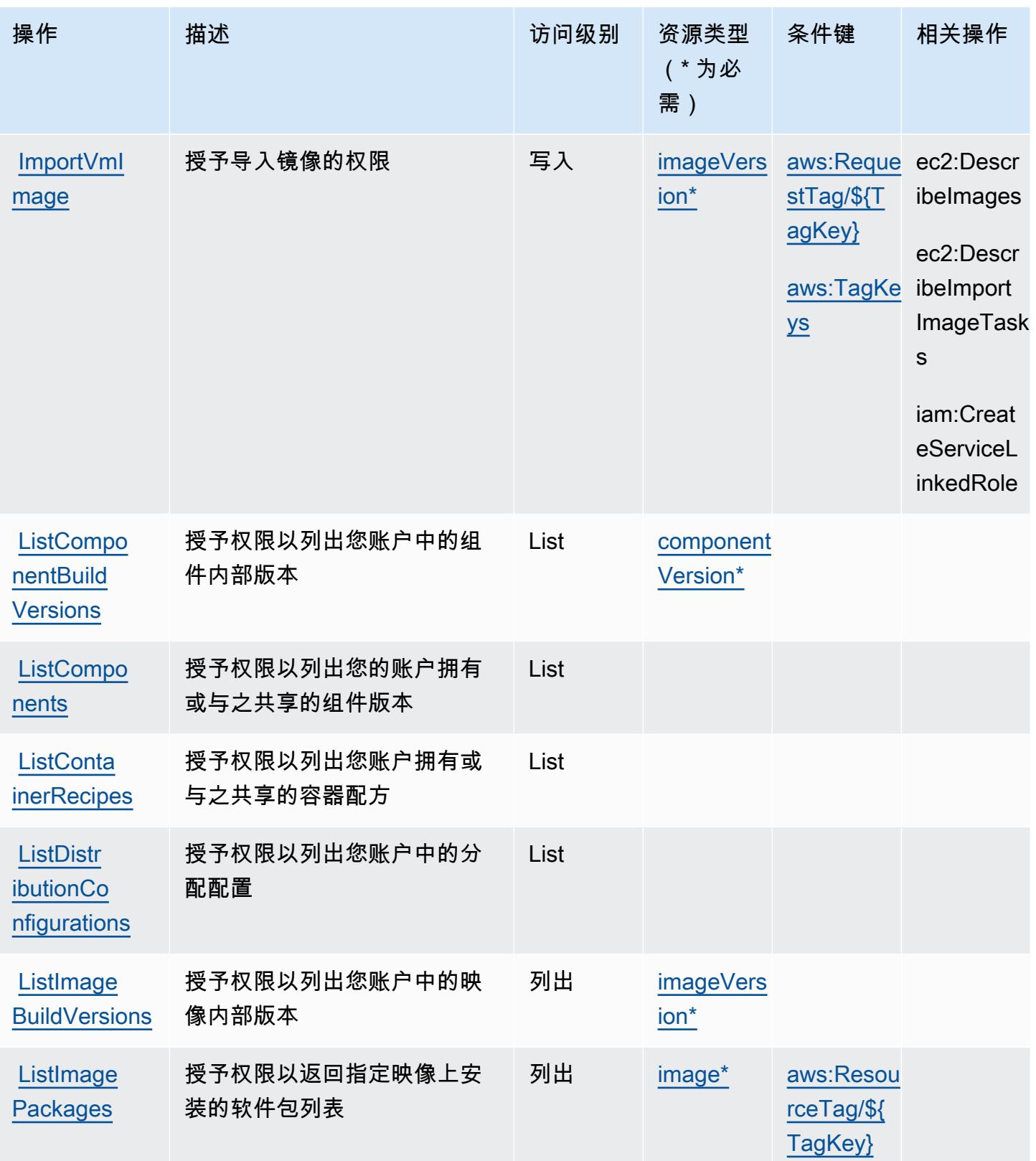

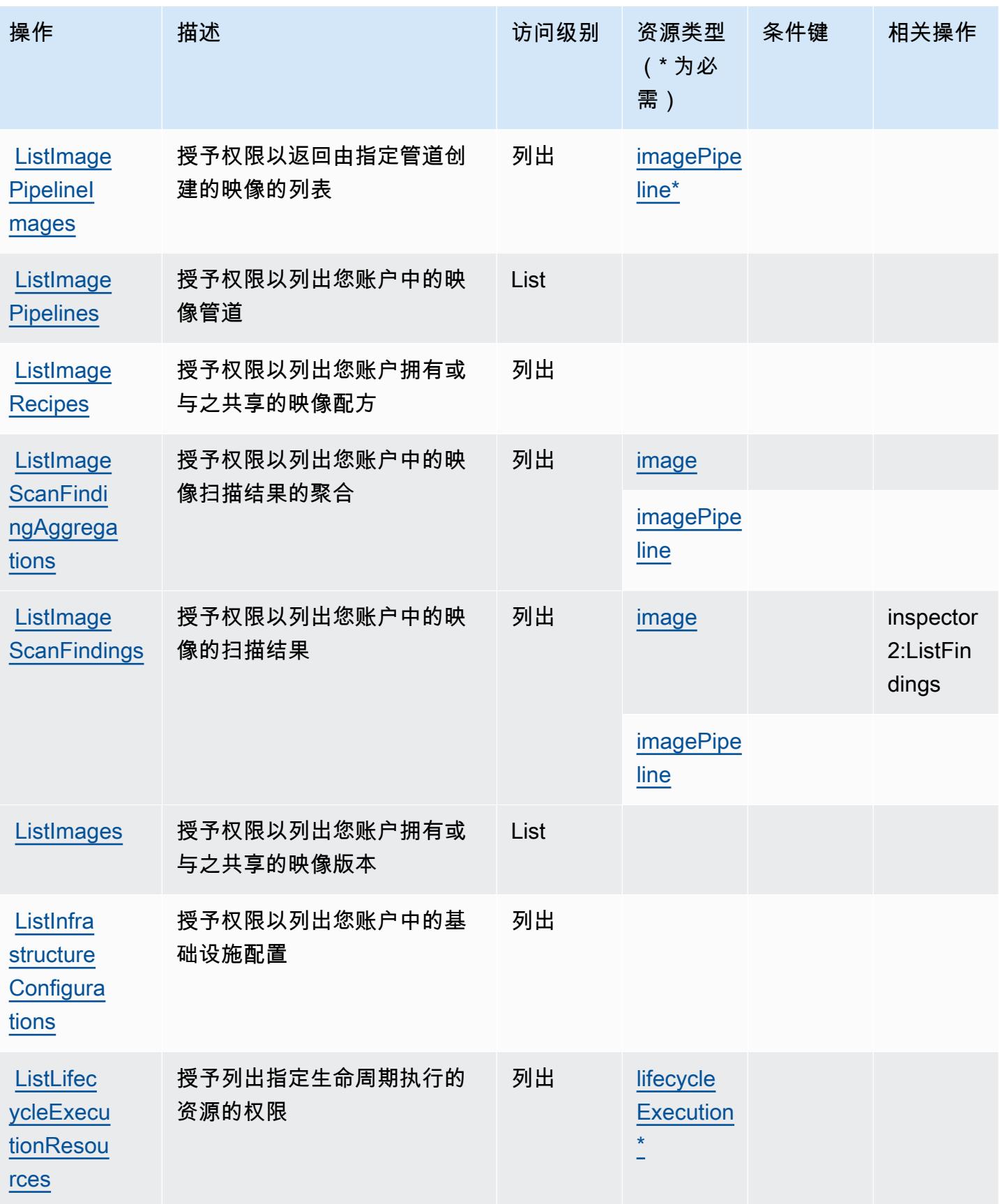

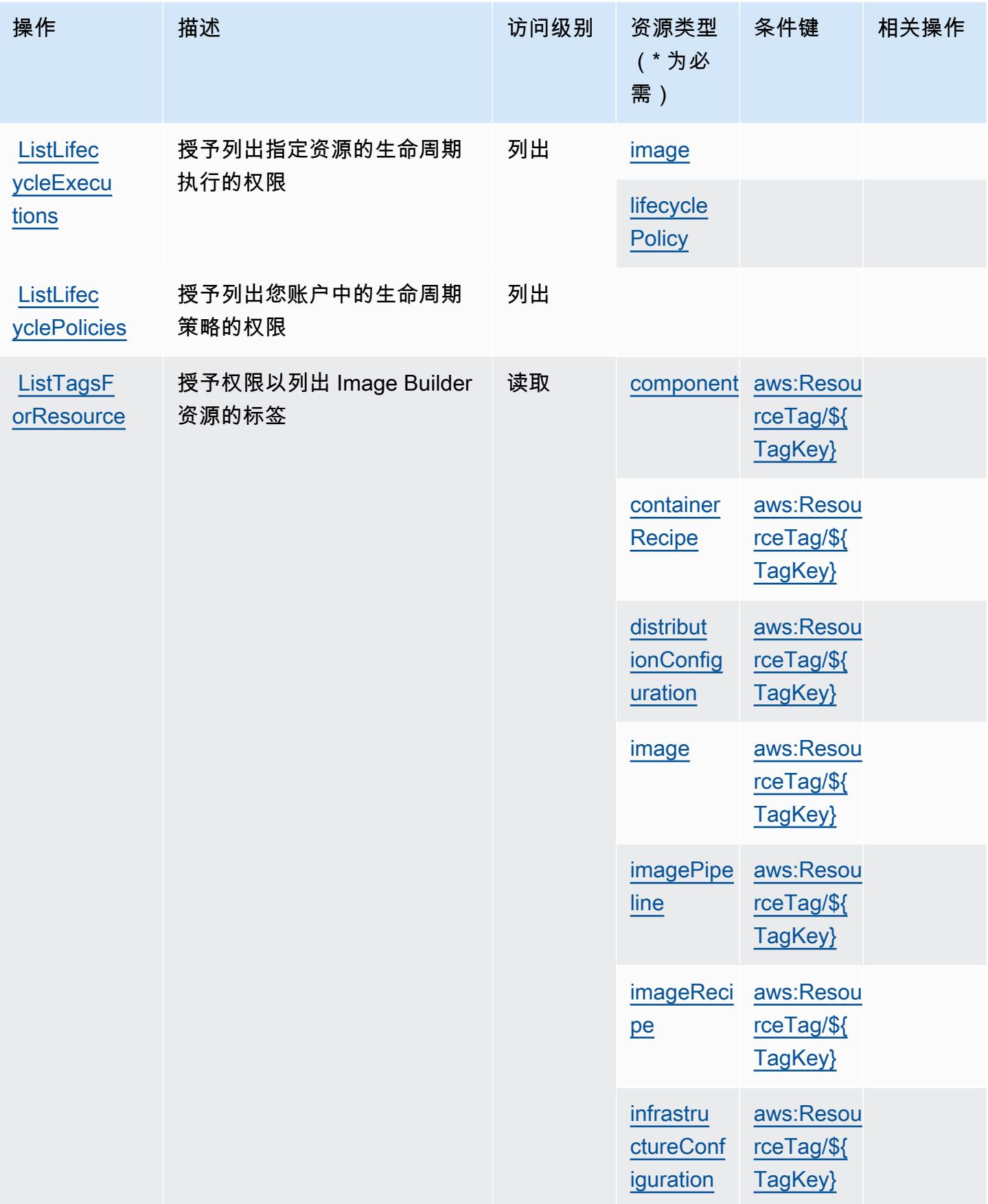

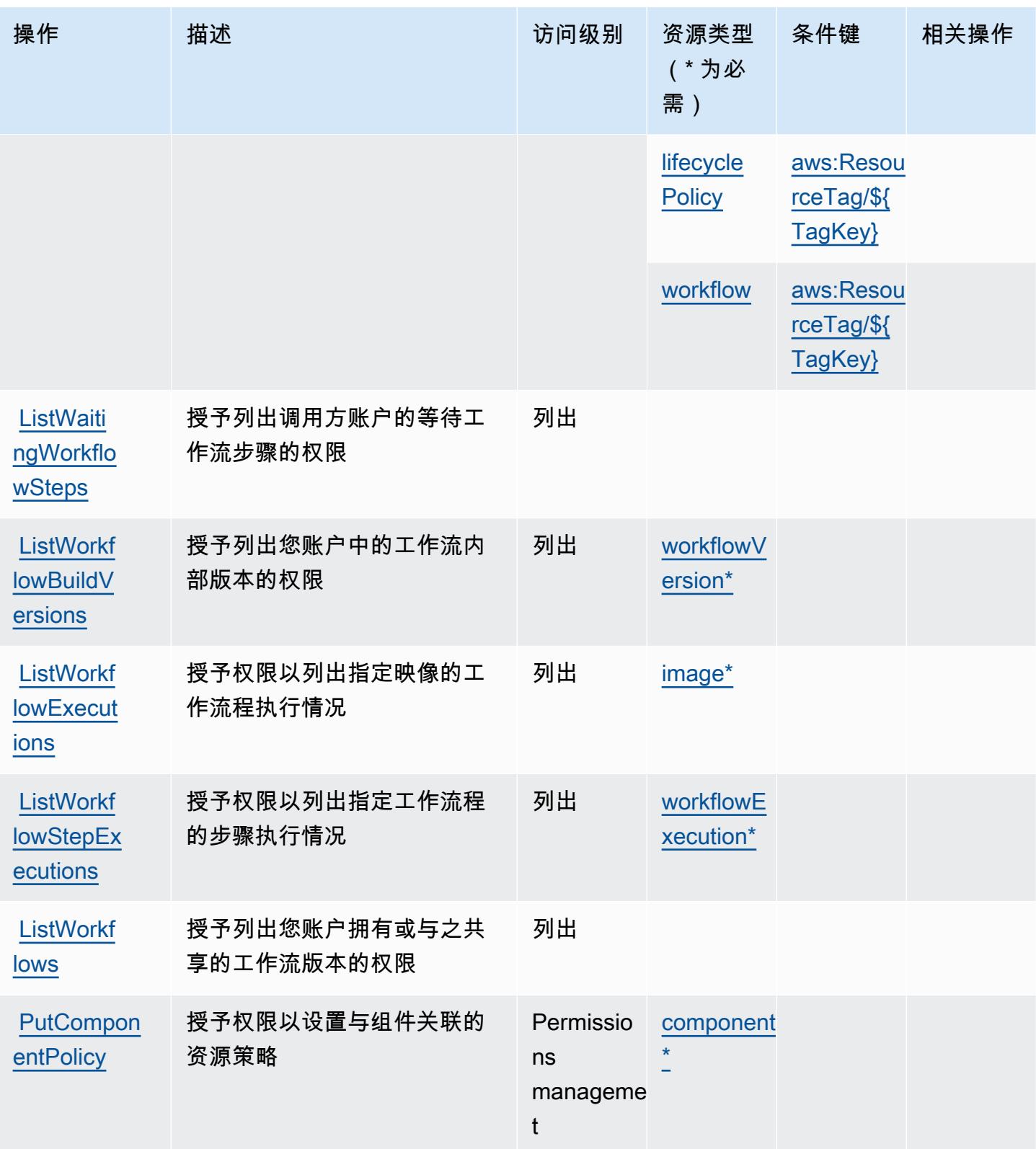

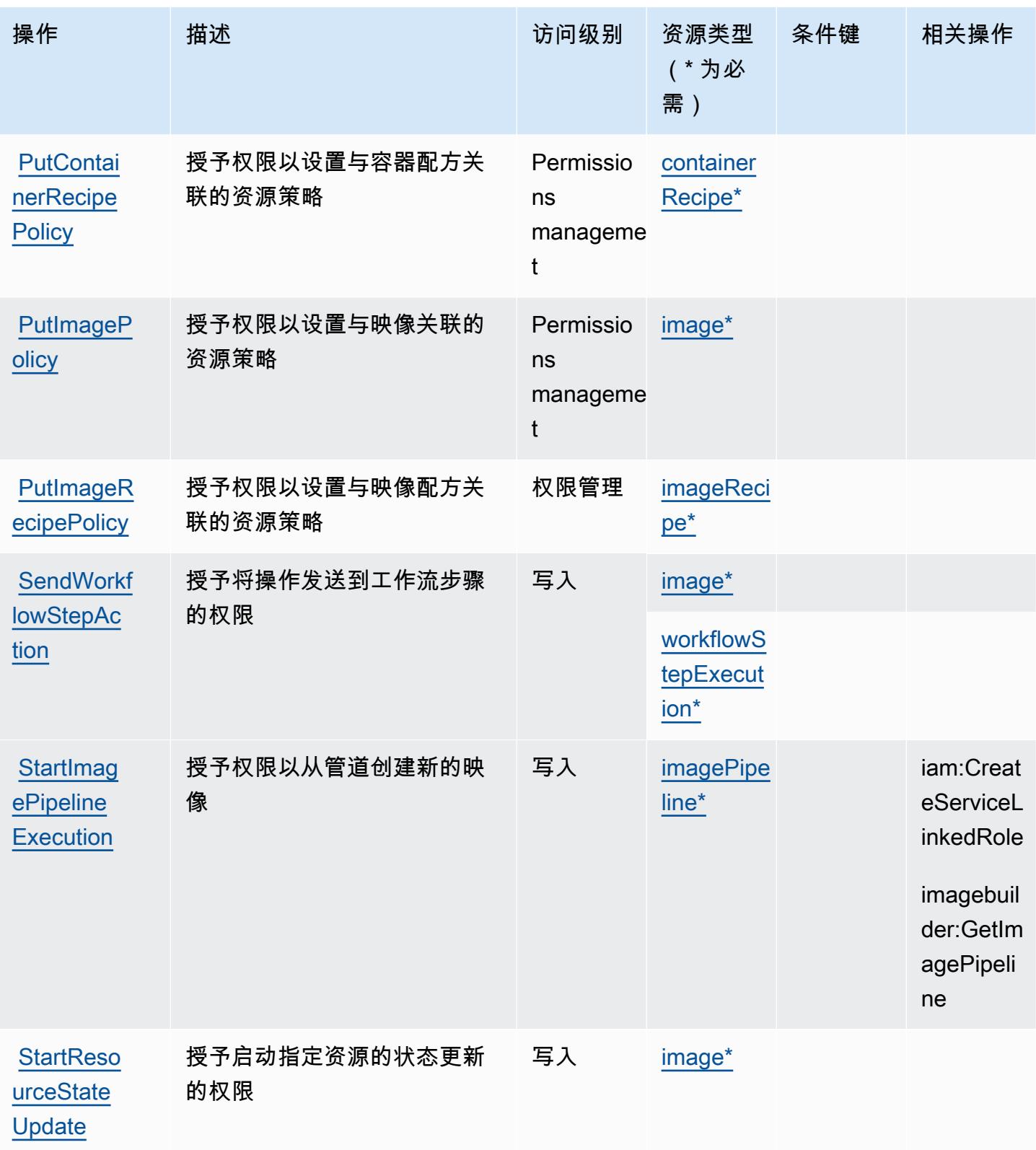

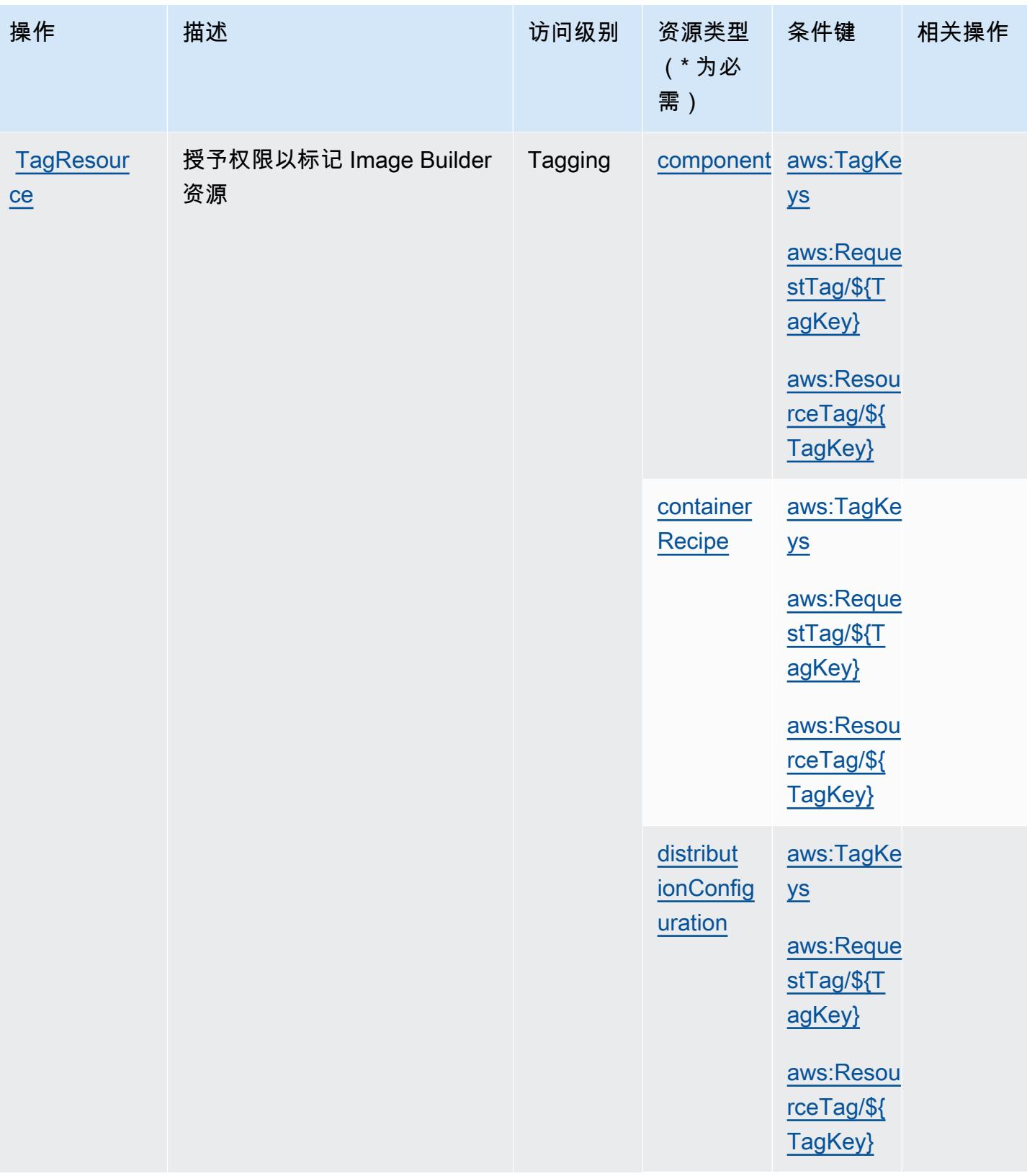

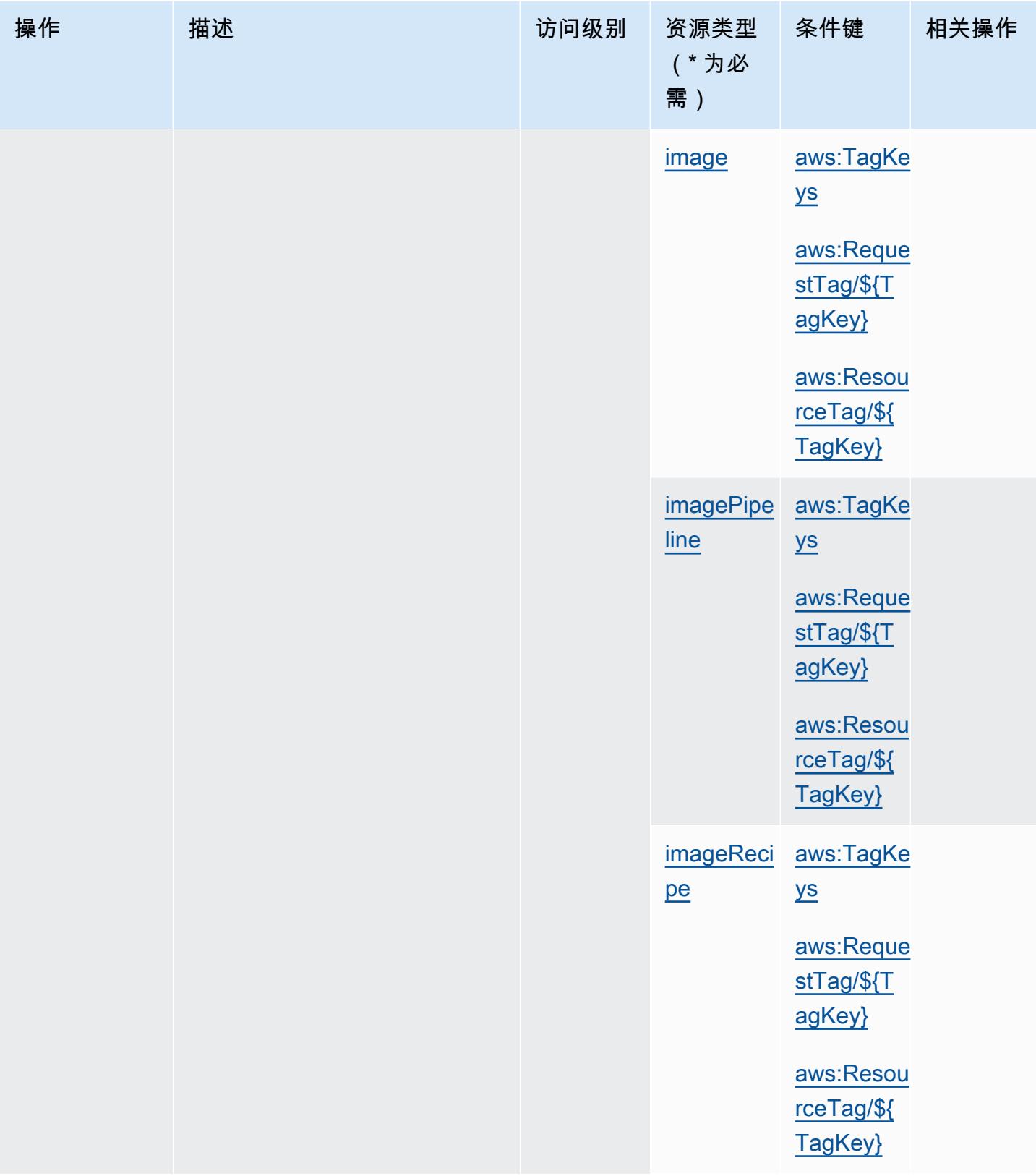

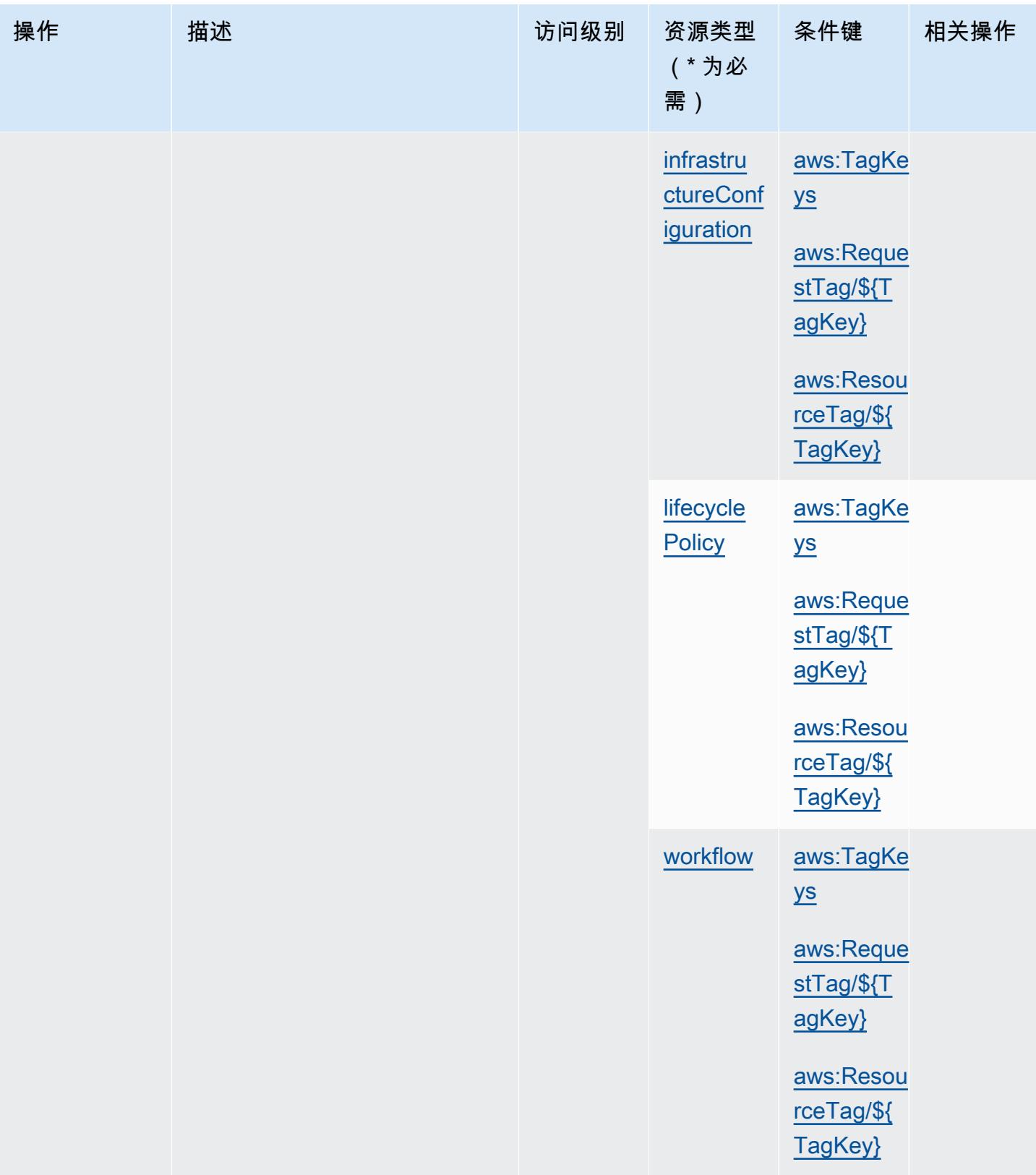

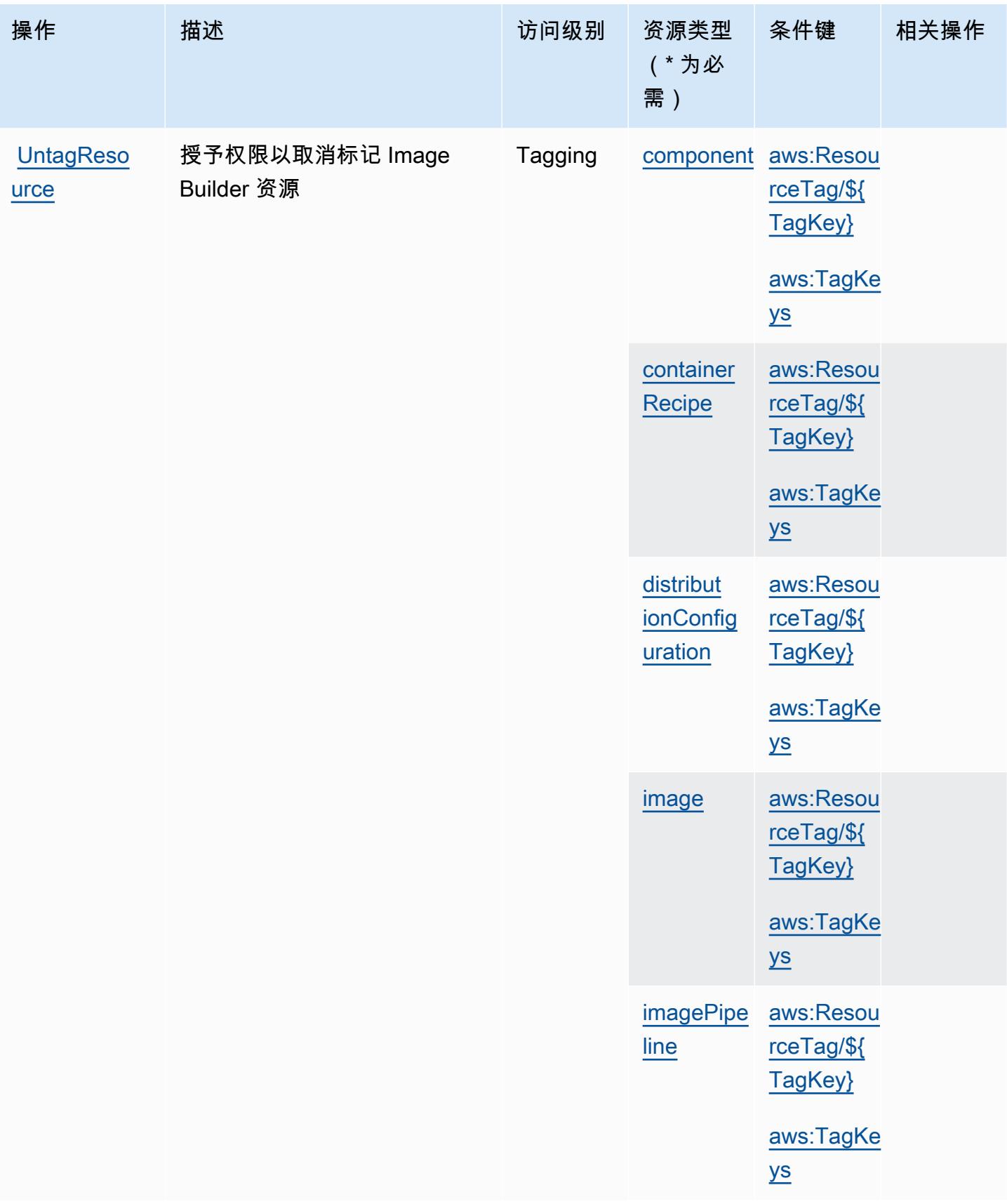

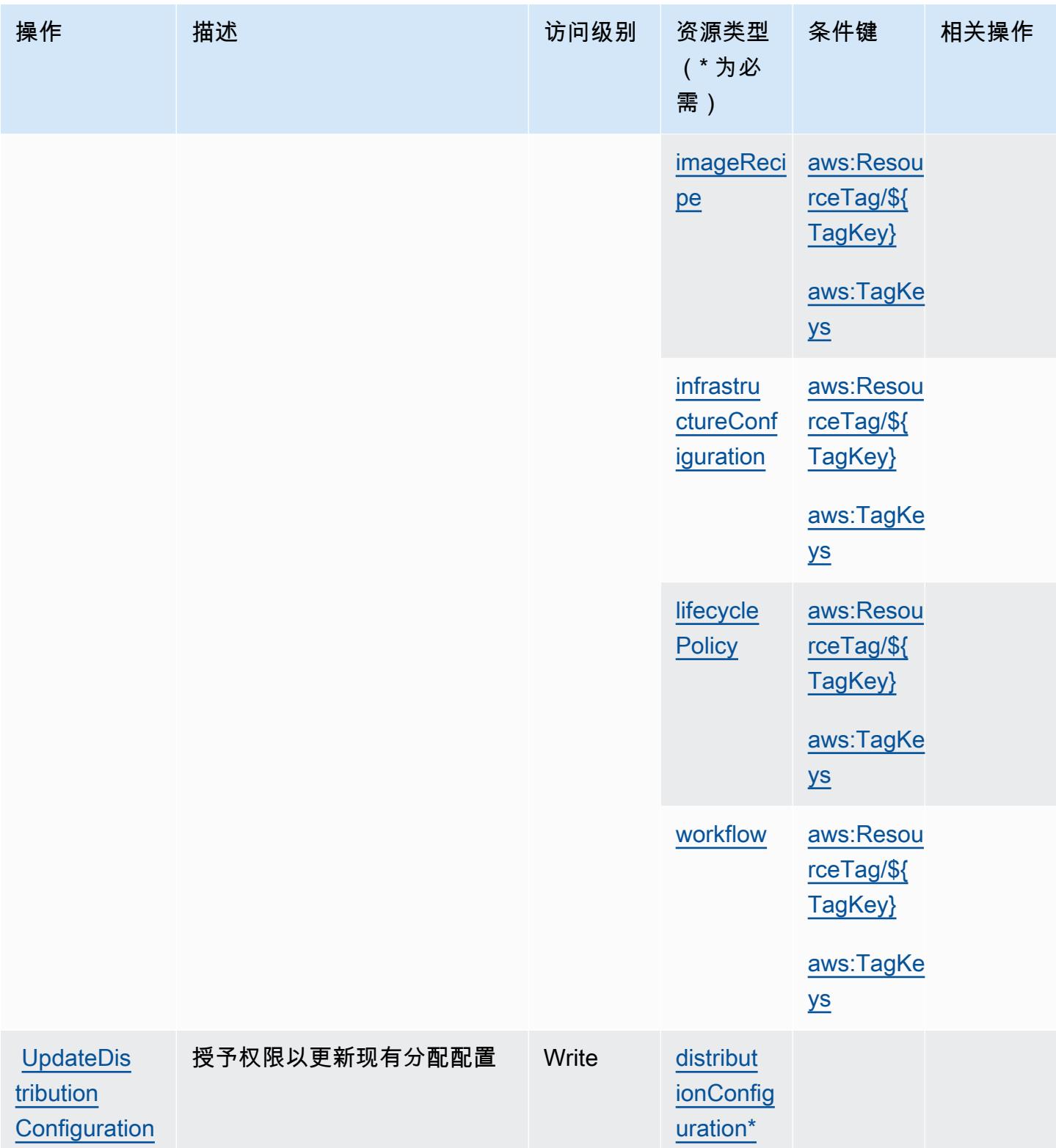

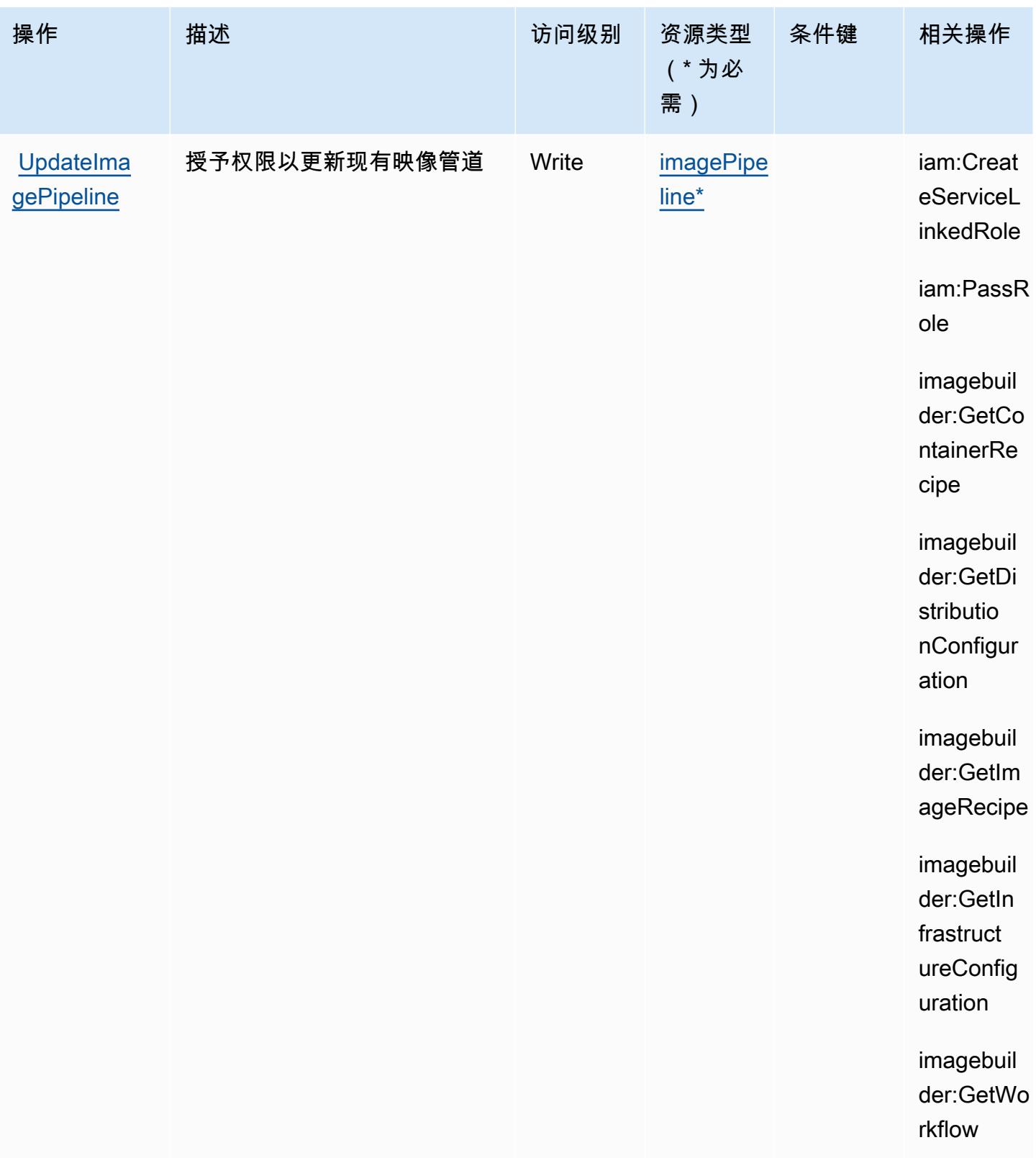

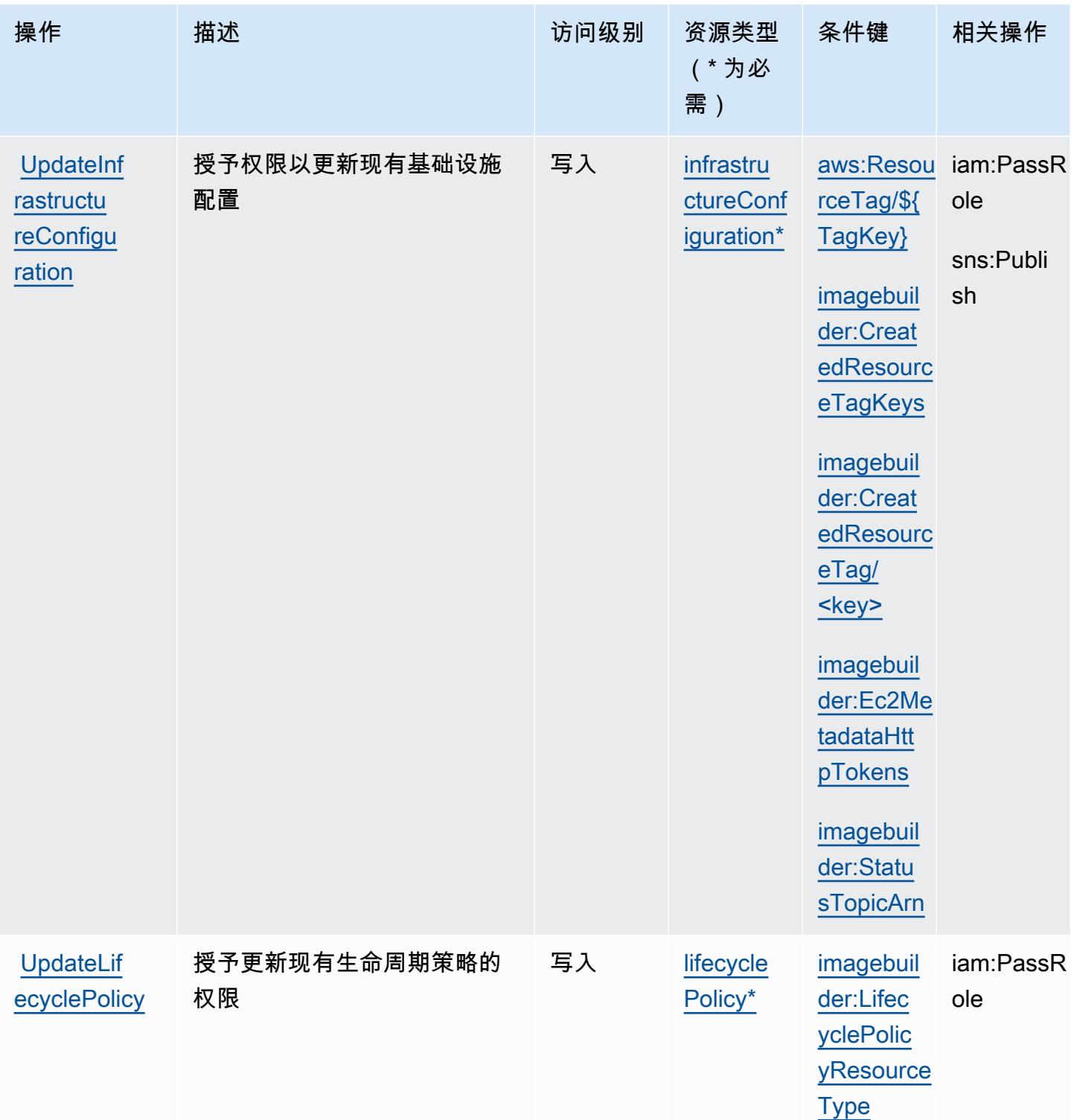

# Amazon EC2 Image Builder 定义的资源类型

以下资源类型是由该服务定义的,可以在 IAM 权限策略语句的 Resource 元素中使用这些资源类 型。<u>[操作表](#page-1934-0)</u>中的每个操作指定了可以使用该操作指定的资源类型。您也可以在策略中包含条件键,从

而定义[资源类型](reference_policies_actions-resources-contextkeys.html#resources_table)。这些键显示在资源类型表的最后一列。有关下表中各列的详细信息,请参阅<u>资源类型</u> [表](reference_policies_actions-resources-contextkeys.html#resources_table)。

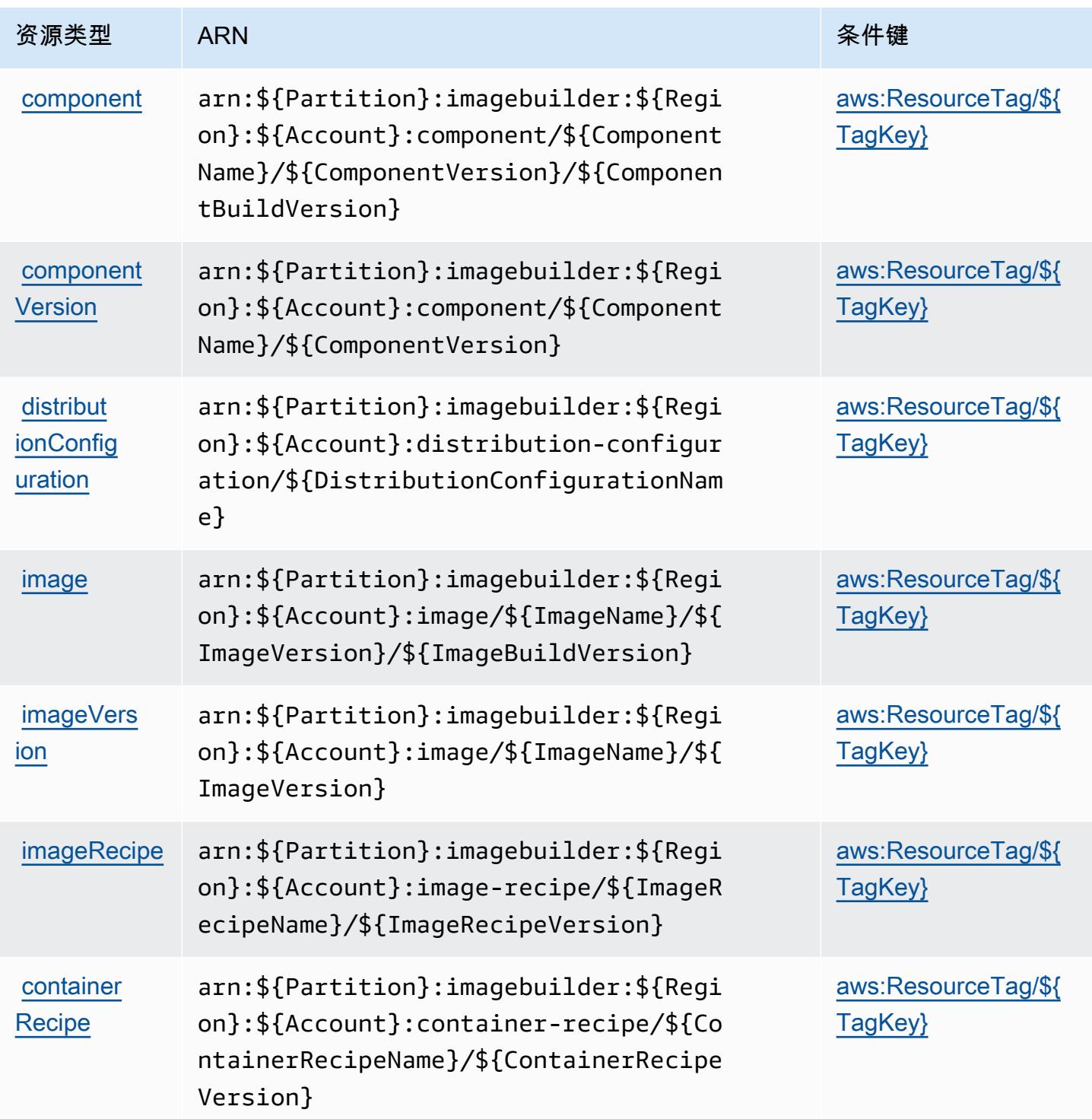

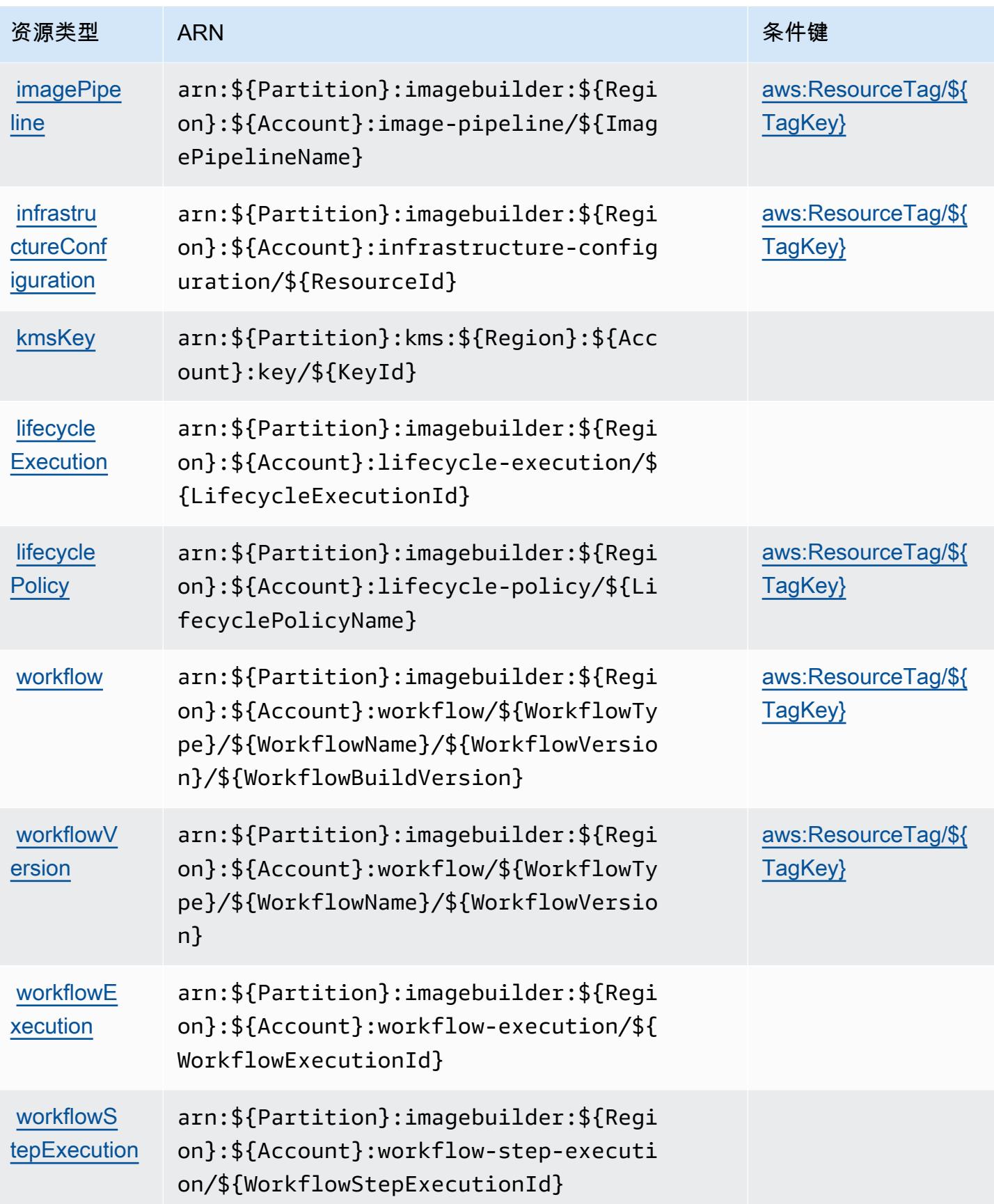

## Amazon EC2 Image Builder 的条件键

Amazon EC2 Image Builder 定义以下可以在 IAM policy 的 Condition 元素中使用的条件键。您可以 使用这些键进一步细化应用策略语句的条件。有关下表中各列的详细信息,请参阅[条件键表](reference_policies_actions-resources-contextkeys.html#context_keys_table)。

## 要查看适用于所有服务的全局条件键,请参阅[可用的全局条件键](https://docs.aws.amazon.com/IAM/latest/UserGuide/reference_policies_condition-keys.html#AvailableKeys)。

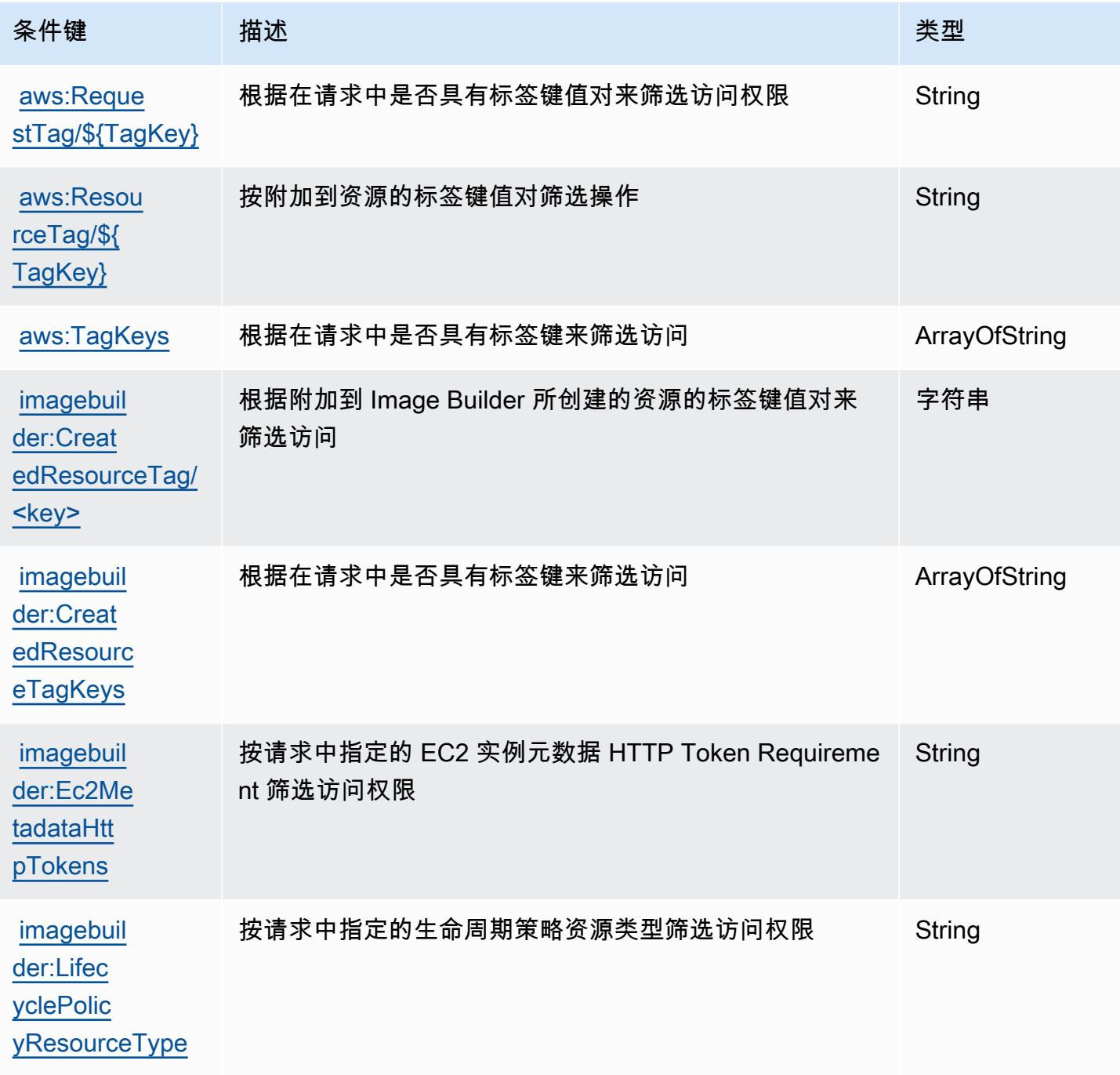

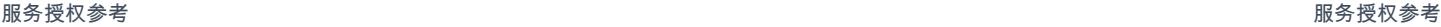

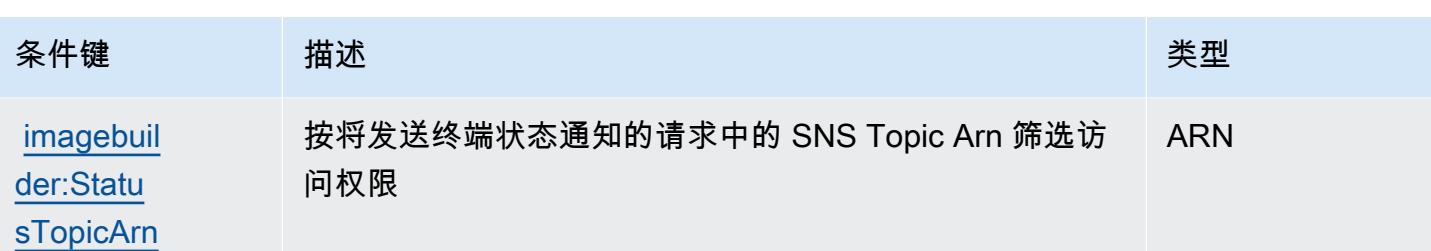

# Amazon EC2 Instance Connect 的操作、资源和条件键

Amazon EC2 Instance Connect(服务前缀:ec2-instance-connect)提供以下服务特定的资源、 操作和条件上下文键以在 IAM 权限策略中使用。

参考:

- 了解如何[配置该服务](https://docs.aws.amazon.com/AWSEC2/latest/UserGuide/)。
- 查看[适用于该服务的 API 操作列表。](https://docs.aws.amazon.com/ec2-instance-connect/latest/APIReference/Welcome.html)
- 了解如何[使用 IAM](https://docs.aws.amazon.com/AWSEC2/latest/UserGuide/security-iam.html) 权限策略保护该服务及其资源。

## 主题

- [Amazon EC2 Instance Connect 定义的操作](#page-1962-0)
- [Amazon EC2 Instance Connect 定义的资源类型](#page-1964-0)
- [Amazon EC2 Instance Connect 的条件键](#page-1965-0)

<span id="page-1962-0"></span>Amazon EC2 Instance Connect 定义的操作

您可以在 IAM 策略语句的 Action 元素中指定以下操作。可以使用策略授予在 AWS中执行操作的权 限。您在策略中使用一项操作时,通常使用相同的名称允许或拒绝对 API 操作或 CLI 命令的访问。但 在某些情况下,单一动作可控制对多项操作的访问。还有某些操作需要多种不同的动作。

操作表的资源类型列指示每项操作是否支持资源级权限。如果该列没有任何值,您必须在策略语句的 Resource 元素中指定策略应用的所有资源("\*")。通过在 IAM policy 中使用条件来筛选访问权限, 以控制是否可以在资源或请求中使用特定标签键。如果操作具有一个或多个必需资源,则调用方必须 具有使用这些资源来使用该操作的权限。必需资源在表中以星号 (\*) 表示。如果您在 IAM policy 中使用 Resource 元素限制资源访问权限,则必须为每种必需的资源类型添加 ARN 或模式。某些操作支持多 种资源类型。如果资源类型是可选的(未指示为必需),则可以选择使用一种可选资源类型。

操作表的条件键列包括可以在策略语句的 Condition 元素中指定的键。有关与服务资源关联的条件键 的更多信息,请参阅资源类型表的条件键列。

## **a** Note

资源条件键在[资源类型](#page-1964-0)表中列出。您可以在操作表的资源类型(\* 为必需)列中找到应用于某 项操作的资源类型的链接。资源类型表中的资源类型包括条件密钥列,这是应用于操作表中操 作的资源条件键。

## 有关下表中各列的详细信息,请参阅[操作表](reference_policies_actions-resources-contextkeys.html#actions_table)。

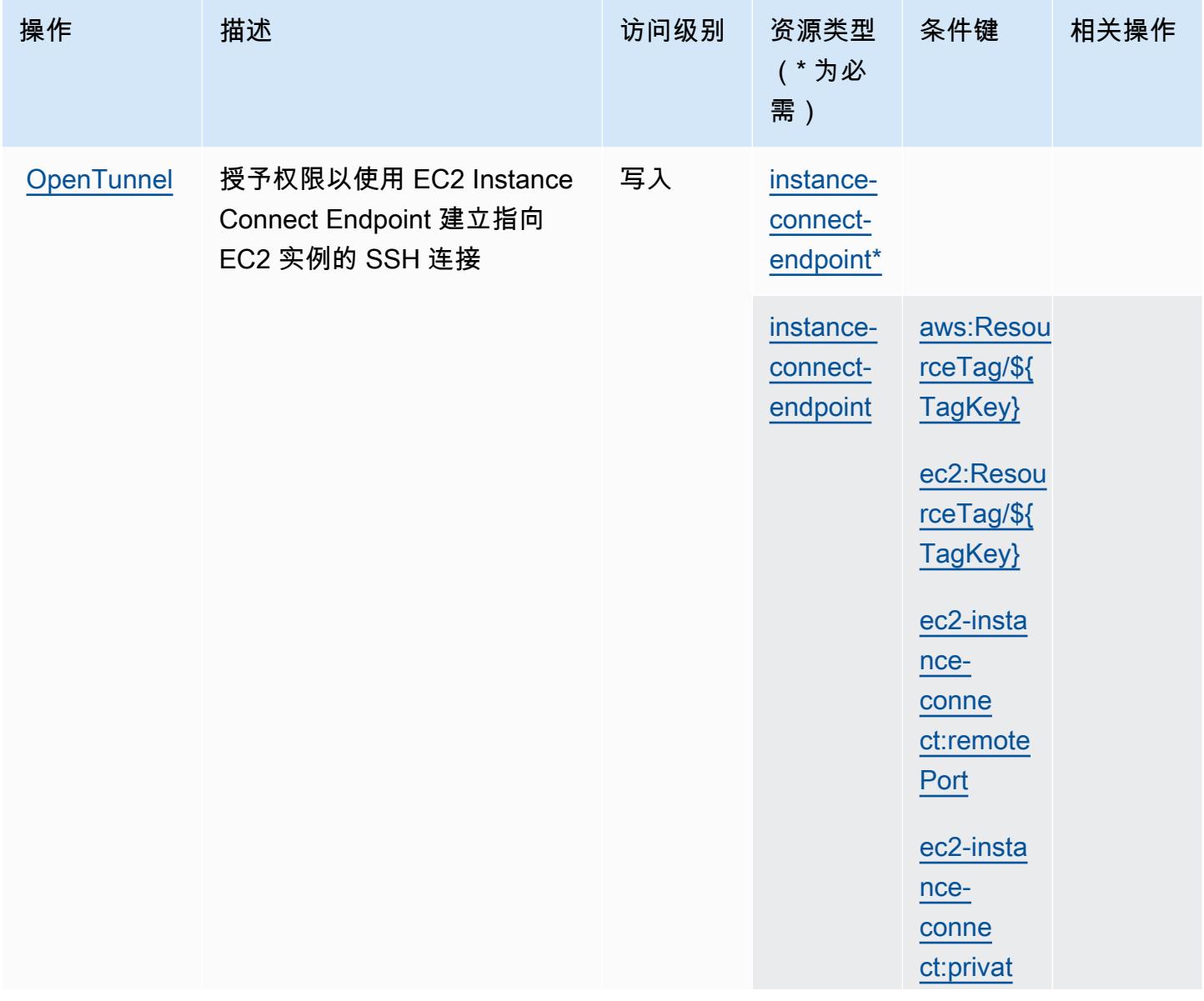

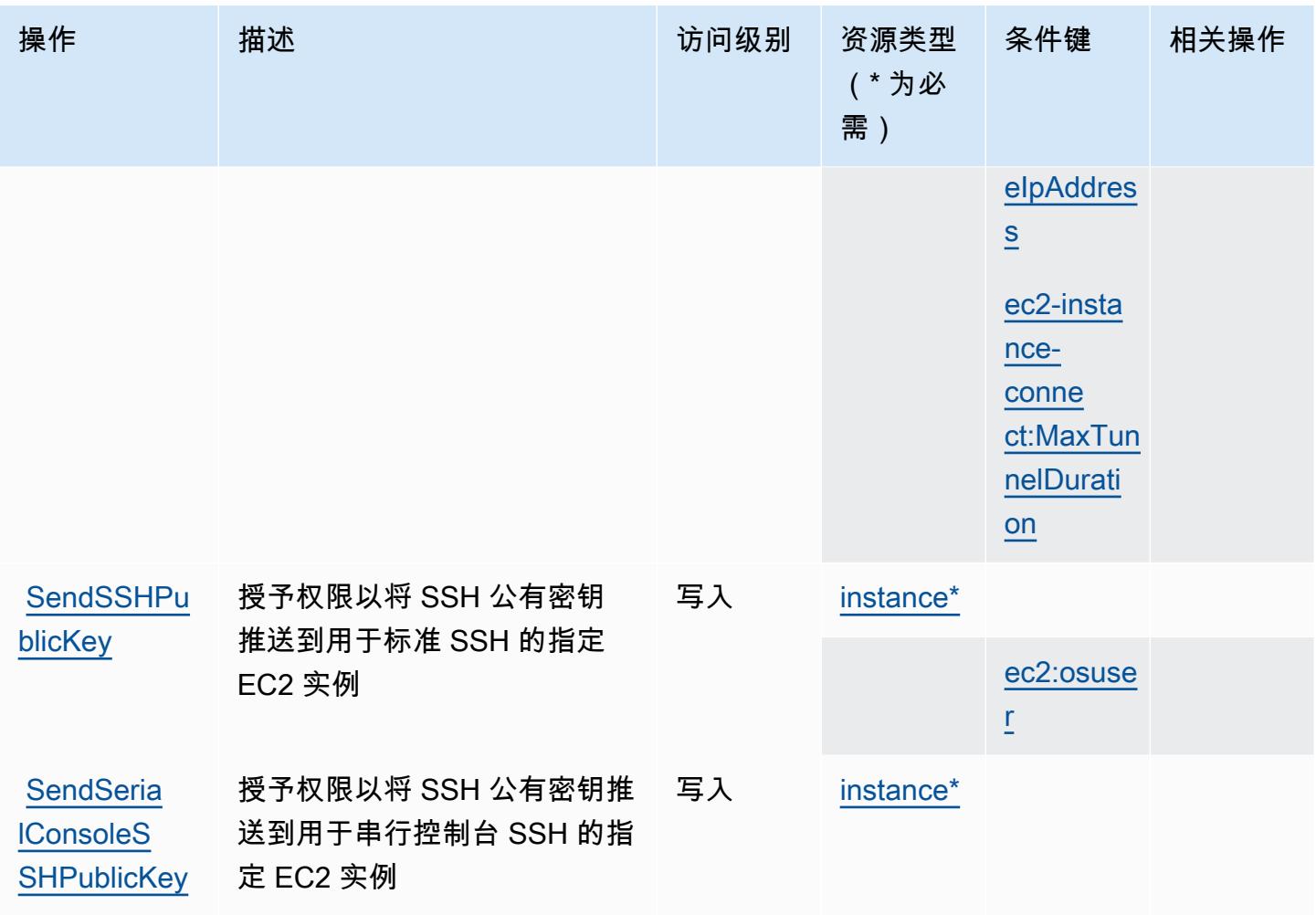

<span id="page-1964-0"></span>Amazon EC2 Instance Connect 定义的资源类型

以下资源类型是由该服务定义的,可以在 IAM 权限策略语句的 Resource 元素中使用这些资源类 型。[操作表](#page-1962-0)中的每个操作指定了可以使用该操作指定的资源类型。您也可以在策略中包含条件键,从 而定义资源类型。这些键显示在资源类型表的最后一列。有关下表中各列的详细信息,请参阅[资源类型](reference_policies_actions-resources-contextkeys.html#resources_table) [表](reference_policies_actions-resources-contextkeys.html#resources_table)。

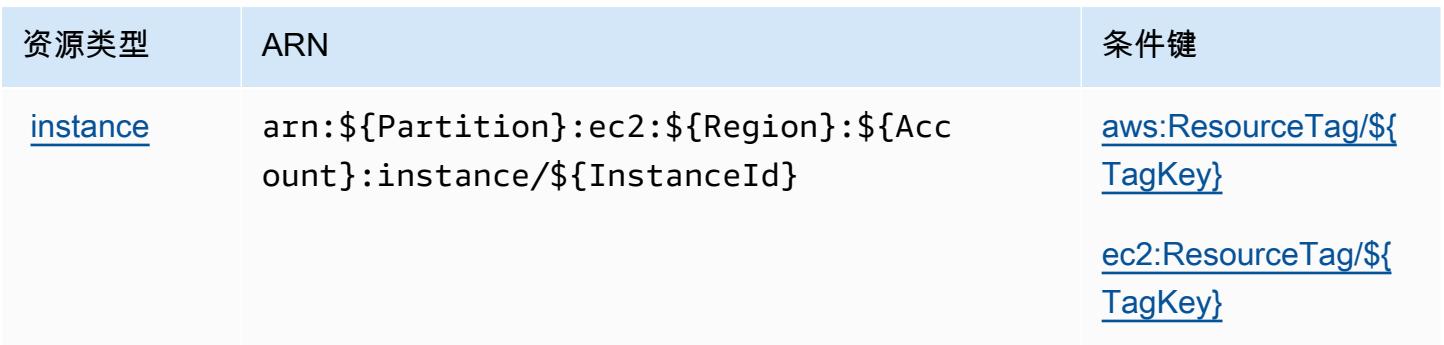

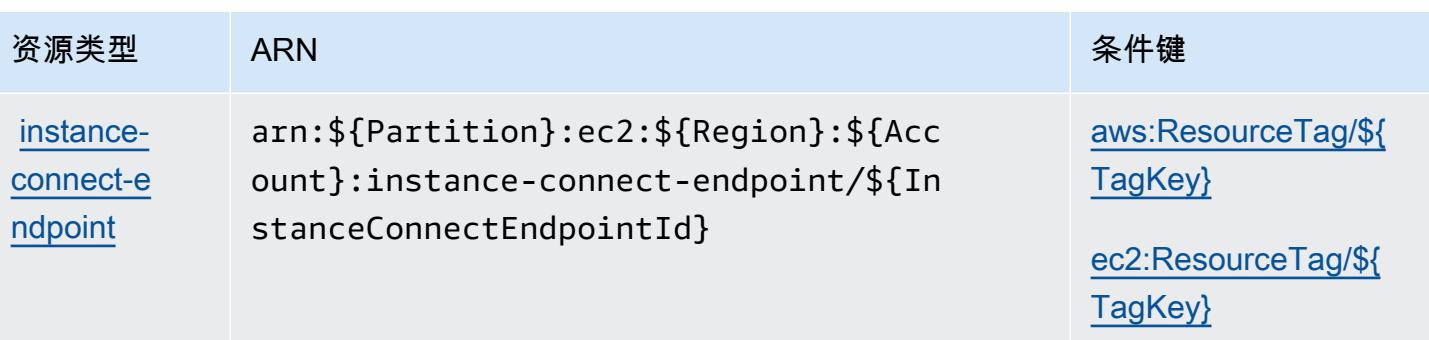

## <span id="page-1965-0"></span>Amazon EC2 Instance Connect 的条件键

Amazon EC2 Instance Connect 定义以下可以在 IAM policy 的 Condition 元素中使用的条件键。您 可以使用这些键进一步细化应用策略语句的条件。有关下表中各列的详细信息,请参阅[条件键表](reference_policies_actions-resources-contextkeys.html#context_keys_table)。

要查看适用于所有服务的全局条件键,请参阅[可用的全局条件键](https://docs.aws.amazon.com/IAM/latest/UserGuide/reference_policies_condition-keys.html#AvailableKeys)。

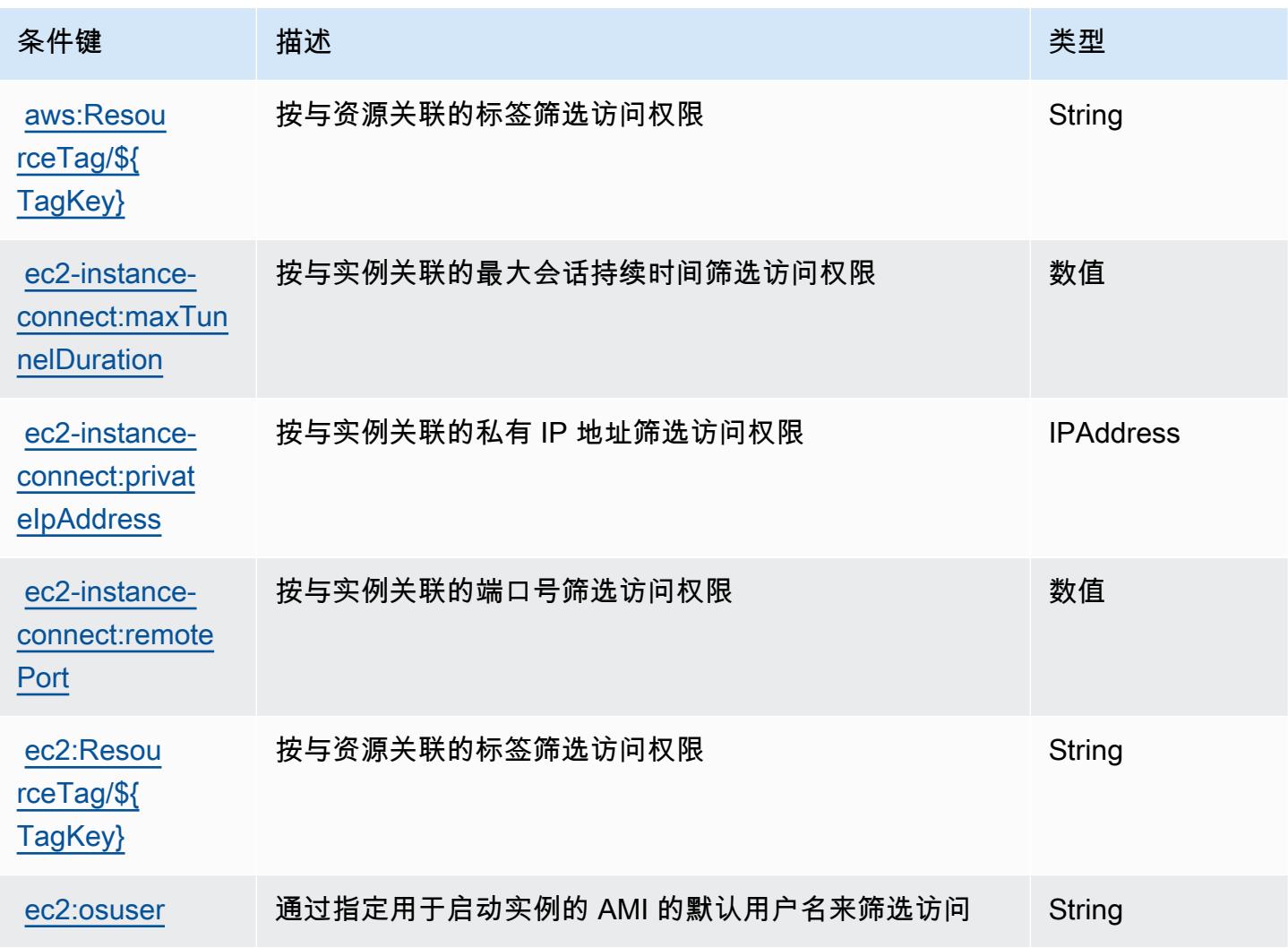

# Amazon EKS Auth 的操作、资源和条件键

Amazon EKS Auth(服务前缀:eks-auth)提供了以下可在 IAM 权限策略中使用的服务特定资源、 操作和条件上下文键。

参考:

- 了解如何[配置该服务](https://docs.aws.amazon.com/eks/latest/userguide/)。
- 查看[适用于该服务的 API 操作列表。](https://docs.aws.amazon.com/eks/latest/APIReference/)
- 了解如何[使用 IAM](https://docs.aws.amazon.com/eks/latest/userguide/security-iam.html) 权限策略保护该服务及其资源。

#### 主题

- [Amazon EKS Auth 定义的操作](#page-1966-0)
- [Amazon EKS Auth 定义的资源类型](#page-1967-0)
- [Amazon EKS Auth 的条件键](#page-1967-1)

## <span id="page-1966-0"></span>Amazon EKS Auth 定义的操作

您可以在 IAM 策略语句的 Action 元素中指定以下操作。可以使用策略授予在 AWS中执行操作的权 限。您在策略中使用一项操作时,通常使用相同的名称允许或拒绝对 API 操作或 CLI 命令的访问。但 在某些情况下,单一动作可控制对多项操作的访问。还有某些操作需要多种不同的动作。

操作表的资源类型列指示每项操作是否支持资源级权限。如果该列没有任何值,您必须在策略语句的 Resource 元素中指定策略应用的所有资源("\*")。通过在 IAM policy 中使用条件来筛选访问权限, 以控制是否可以在资源或请求中使用特定标签键。如果操作具有一个或多个必需资源,则调用方必须 具有使用这些资源来使用该操作的权限。必需资源在表中以星号 (\*) 表示。如果您在 IAM policy 中使用 Resource 元素限制资源访问权限,则必须为每种必需的资源类型添加 ARN 或模式。某些操作支持多 种资源类型。如果资源类型是可选的(未指示为必需),则可以选择使用一种可选资源类型。

操作表的条件键列包括可以在策略语句的 Condition 元素中指定的键。有关与服务资源关联的条件键 的更多信息,请参阅资源类型表的条件键列。

**G** Note

资源条件键在[资源类型](#page-1967-0)表中列出。您可以在操作表的资源类型(\* 为必需)列中找到应用于某 项操作的资源类型的链接。资源类型表中的资源类型包括条件密钥列,这是应用于操作表中操 作的资源条件键。

有关下表中各列的详细信息,请参阅[操作表](reference_policies_actions-resources-contextkeys.html#actions_table)。

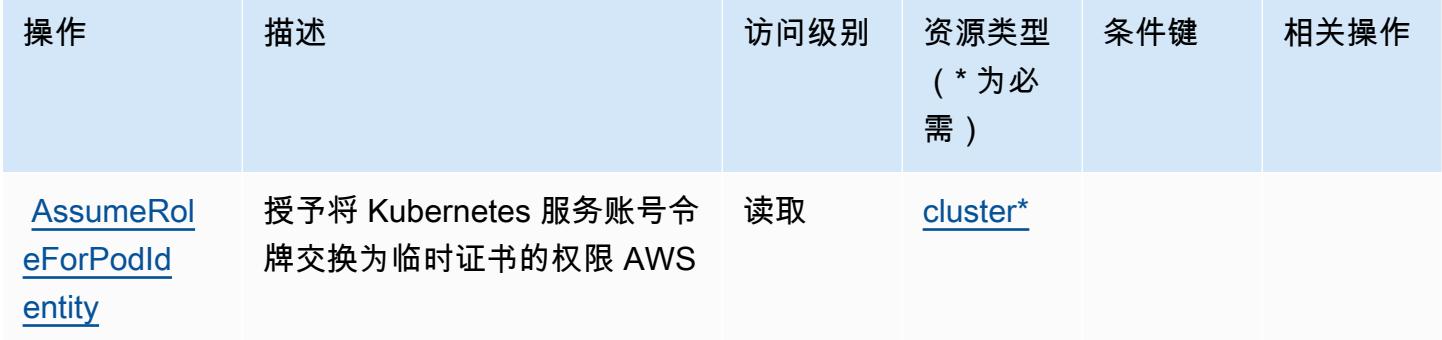

## <span id="page-1967-0"></span>Amazon EKS Auth 定义的资源类型

以下资源类型是由该服务定义的,可以在 IAM 权限策略语句的 Resource 元素中使用这些资源类 型。[操作表](#page-1966-0)中的每个操作指定了可以使用该操作指定的资源类型。您也可以在策略中包含条件键,从 而定义资源类型。这些键显示在资源类型表的最后一列。有关下表中各列的详细信息,请参阅[资源类型](reference_policies_actions-resources-contextkeys.html#resources_table) [表](reference_policies_actions-resources-contextkeys.html#resources_table)。

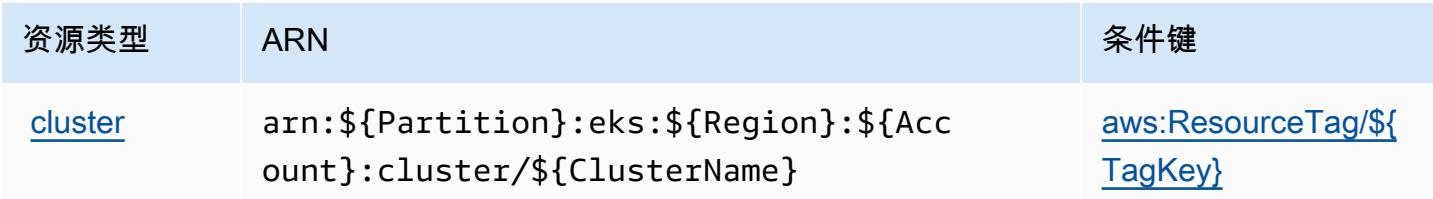

## <span id="page-1967-1"></span>Amazon EKS Auth 的条件键

Amazon EKS Auth 定义了以下可以在 IAM policy 的 Condition 元素中使用的条件键。您可以使用这 些键进一步细化应用策略语句的条件。有关下表中各列的详细信息,请参阅[条件键表](reference_policies_actions-resources-contextkeys.html#context_keys_table)。

要查看适用于所有服务的全局条件键,请参阅[可用的全局条件键](https://docs.aws.amazon.com/IAM/latest/UserGuide/reference_policies_condition-keys.html#AvailableKeys)。

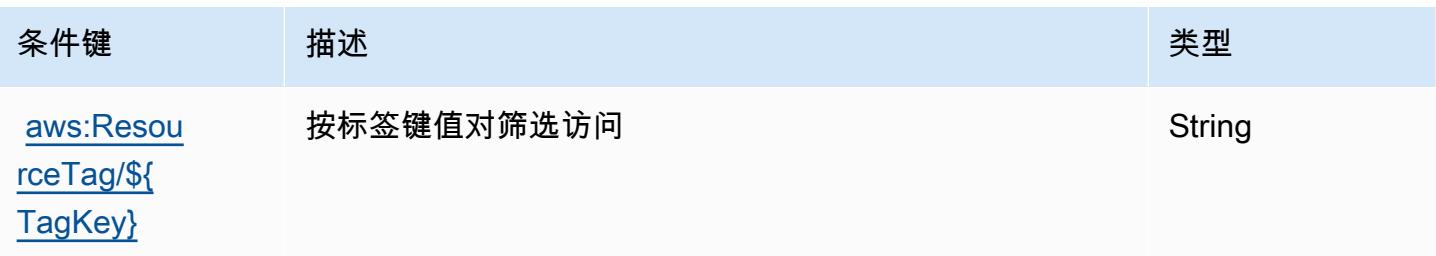

## AWS Elastic Beanstalk 的操作、资源和条件键

AWS Elastic Beanstalk ( 服务elasticbeanstalk前缀: ) 提供以下特定于服务的资源、操作和条件 上下文密钥,用于 IAM 权限策略。

#### 参考:

- 了解如何[配置该服务](https://docs.aws.amazon.com/elasticbeanstalk/latest/dg/)。
- 查看[适用于该服务的 API 操作列表。](https://docs.aws.amazon.com/elasticbeanstalk/latest/api/)
- 了解如何[使用 IAM](https://docs.aws.amazon.com/elasticbeanstalk/latest/dg/access_permissions.html) 权限策略保护该服务及其资源。

#### 主题

- [AWS Elastic Beanstalk 定义的操作](#page-1968-0)
- [AWS Elastic Beanstalk 定义的资源类型](#page-1984-0)
- [AWS Elastic Beanstalk 的条件键](#page-1985-0)

## <span id="page-1968-0"></span>AWS Elastic Beanstalk 定义的操作

您可以在 IAM 策略语句的 Action 元素中指定以下操作。可以使用策略授予在 AWS中执行操作的权 限。您在策略中使用一项操作时,通常使用相同的名称允许或拒绝对 API 操作或 CLI 命令的访问。但 在某些情况下,单一动作可控制对多项操作的访问。还有某些操作需要多种不同的动作。

操作表的资源类型列指示每项操作是否支持资源级权限。如果该列没有任何值,您必须在策略语句的 Resource 元素中指定策略应用的所有资源("\*")。通过在 IAM policy 中使用条件来筛选访问权限, 以控制是否可以在资源或请求中使用特定标签键。如果操作具有一个或多个必需资源,则调用方必须 具有使用这些资源来使用该操作的权限。必需资源在表中以星号 (\*) 表示。如果您在 IAM policy 中使用 Resource 元素限制资源访问权限,则必须为每种必需的资源类型添加 ARN 或模式。某些操作支持多 种资源类型。如果资源类型是可选的(未指示为必需),则可以选择使用一种可选资源类型。

操作表的条件键列包括可以在策略语句的 Condition 元素中指定的键。有关与服务资源关联的条件键 的更多信息,请参阅资源类型表的条件键列。

**G** Note

资源条件键在[资源类型](#page-1984-0)表中列出。您可以在操作表的资源类型(\* 为必需)列中找到应用于某 项操作的资源类型的链接。资源类型表中的资源类型包括条件密钥列,这是应用于操作表中操 作的资源条件键。

# 有关下表中各列的详细信息,请参阅[操作表](reference_policies_actions-resources-contextkeys.html#actions_table)。

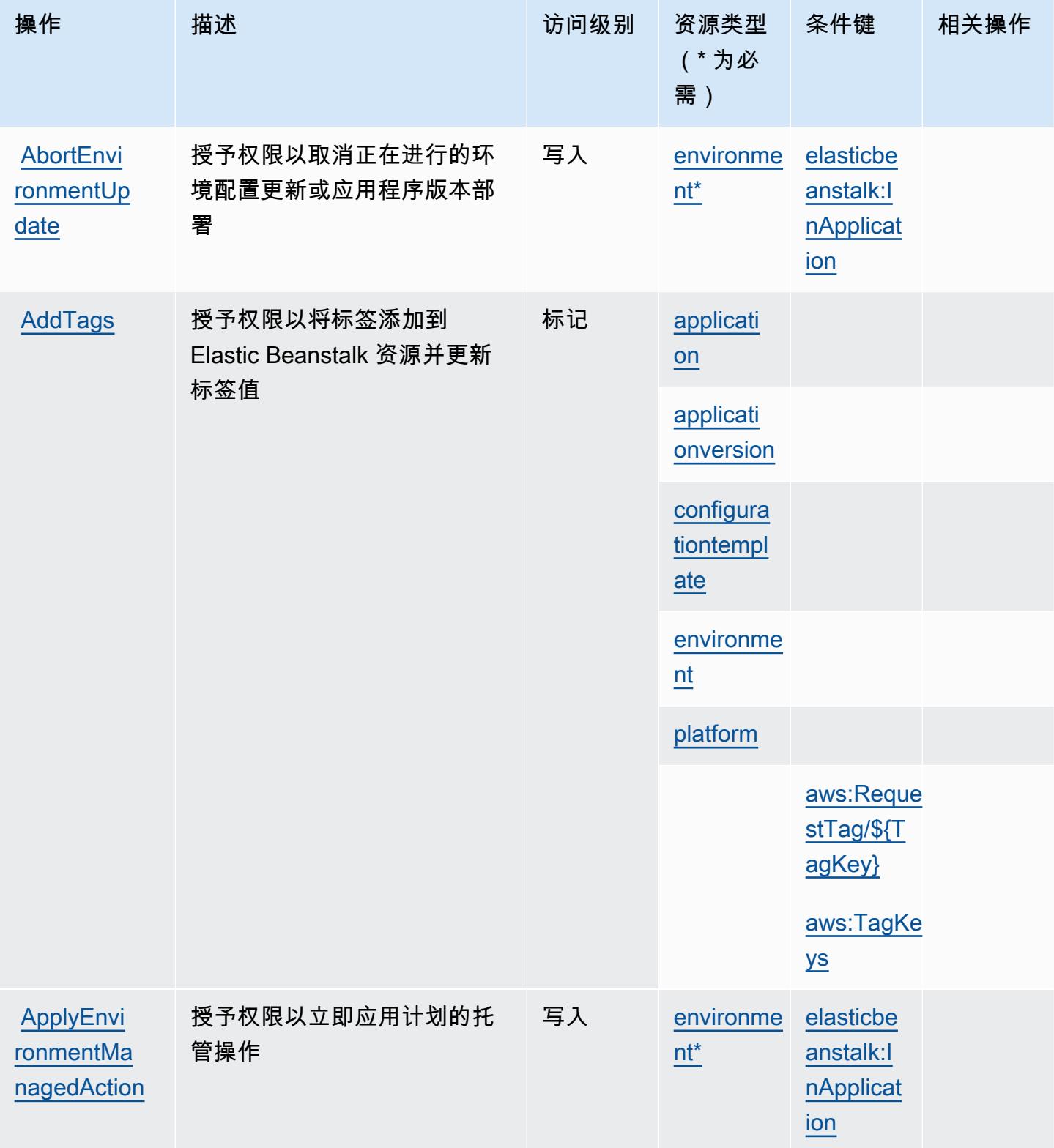

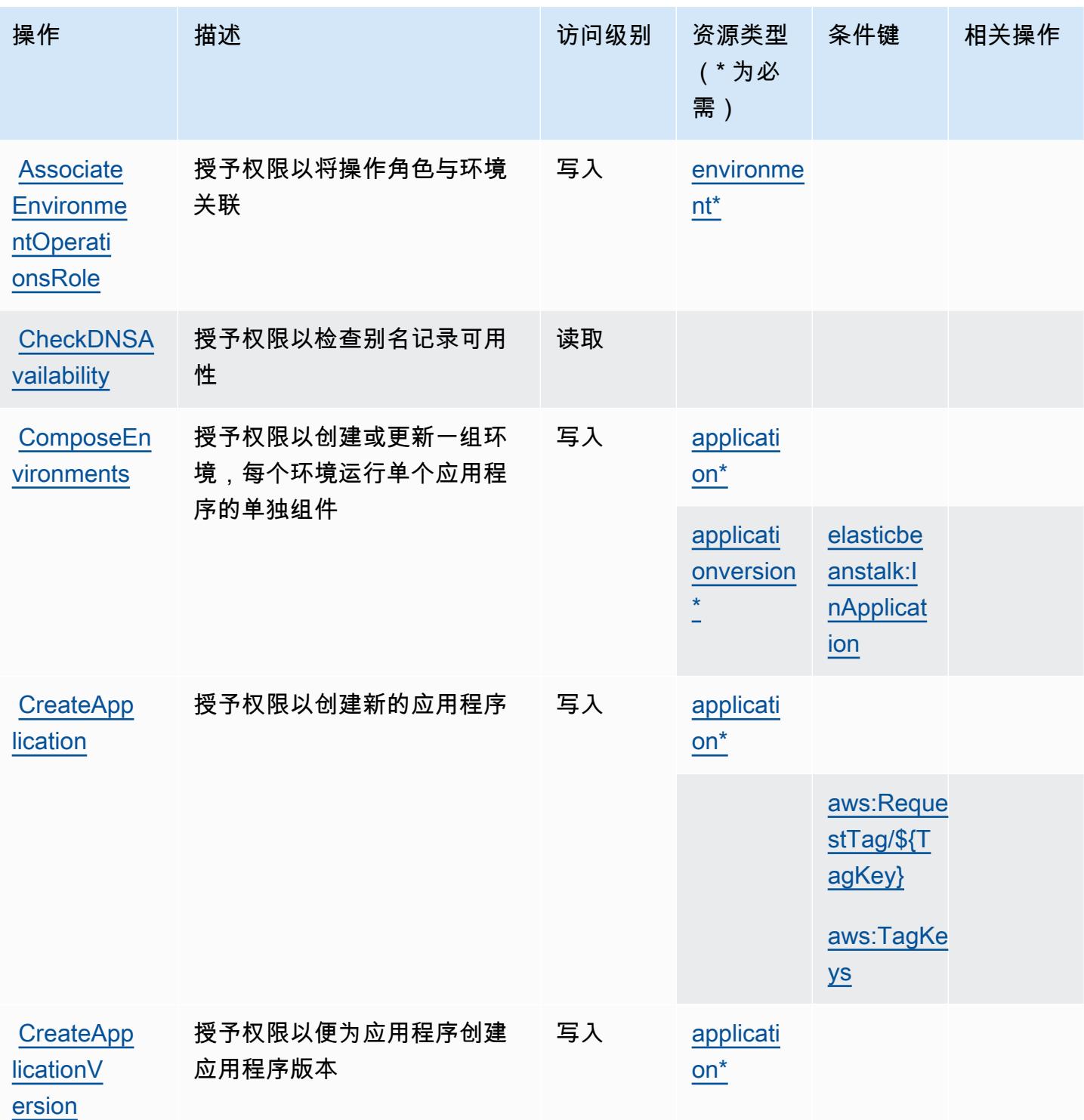

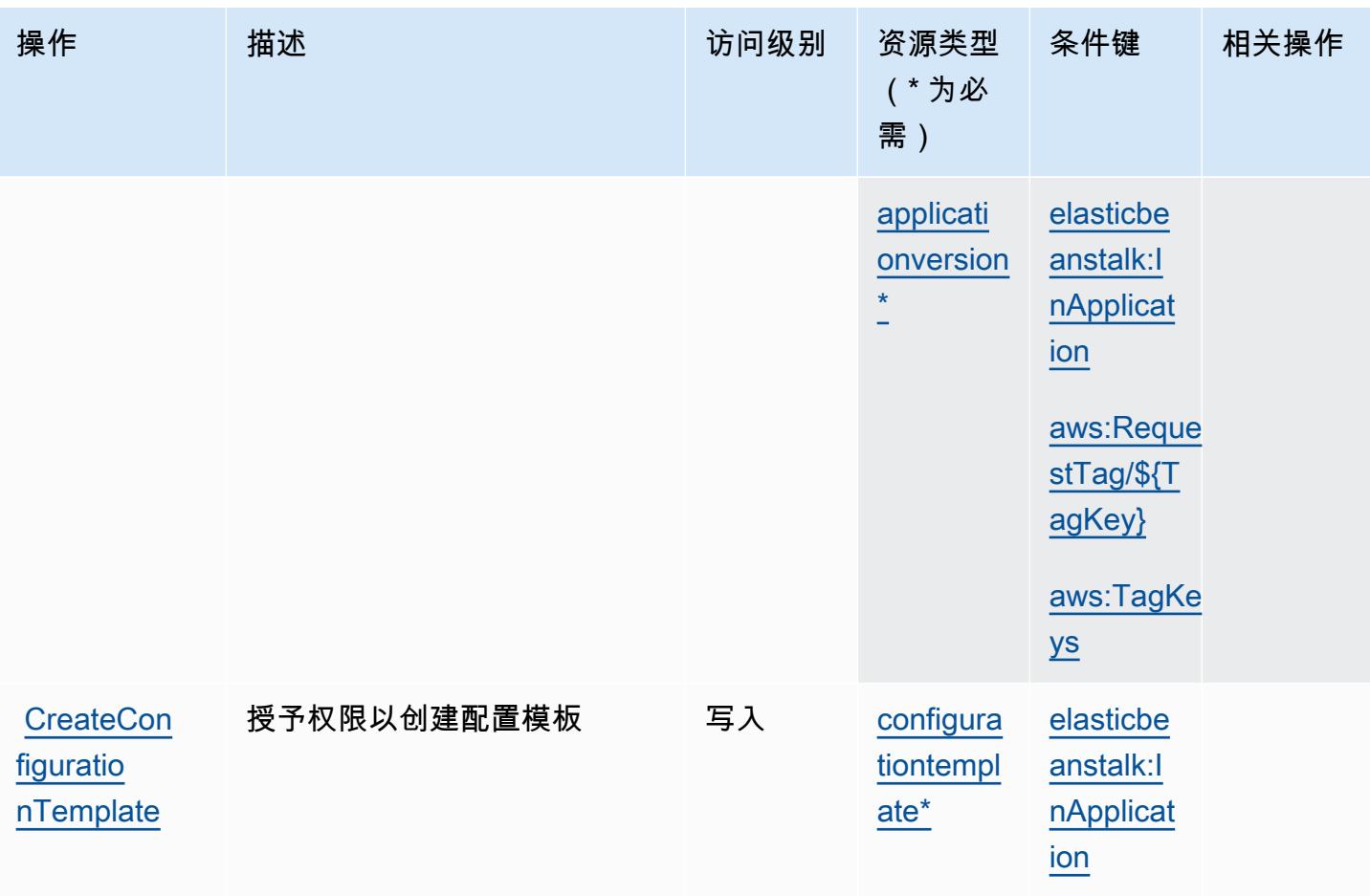

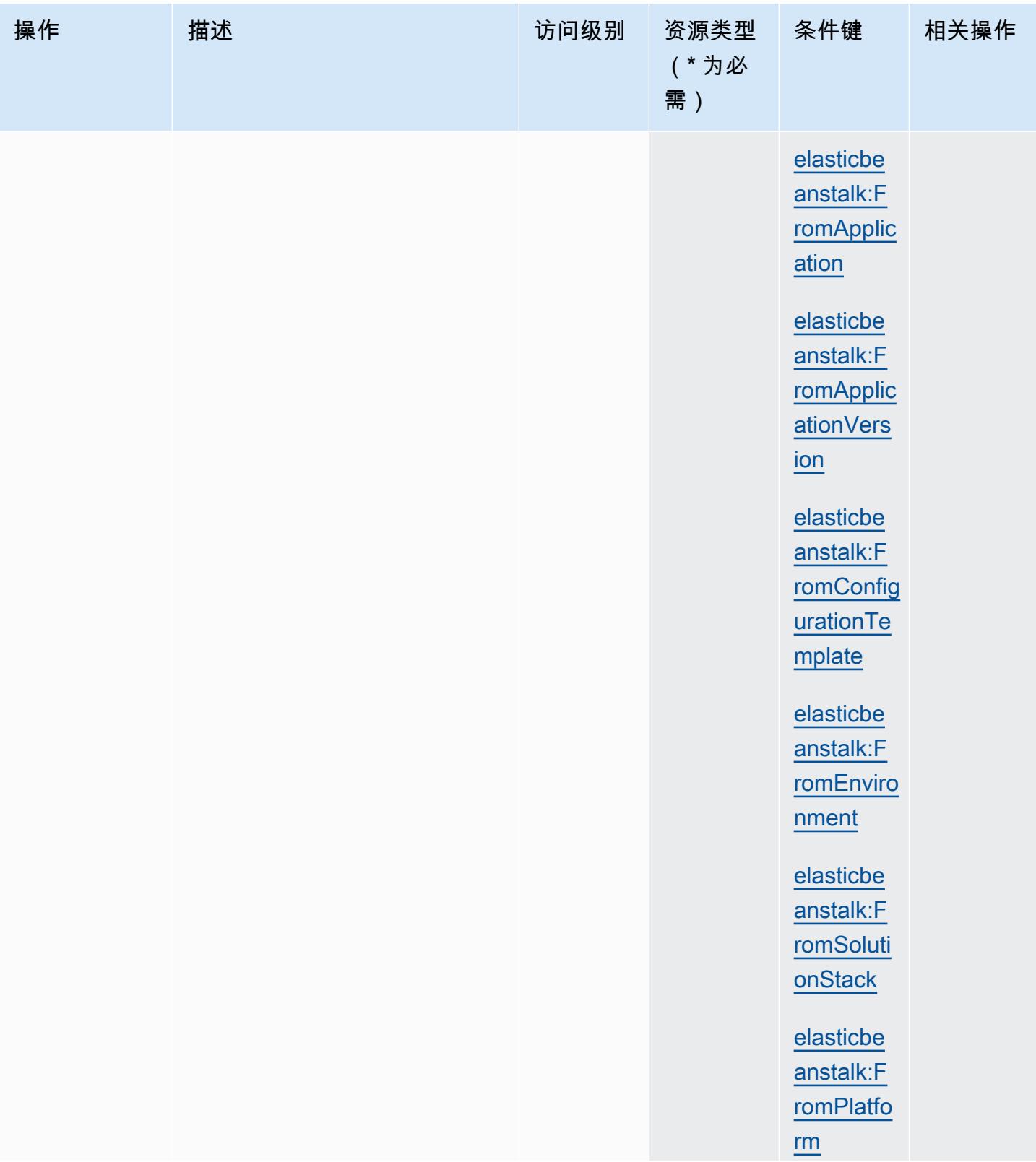

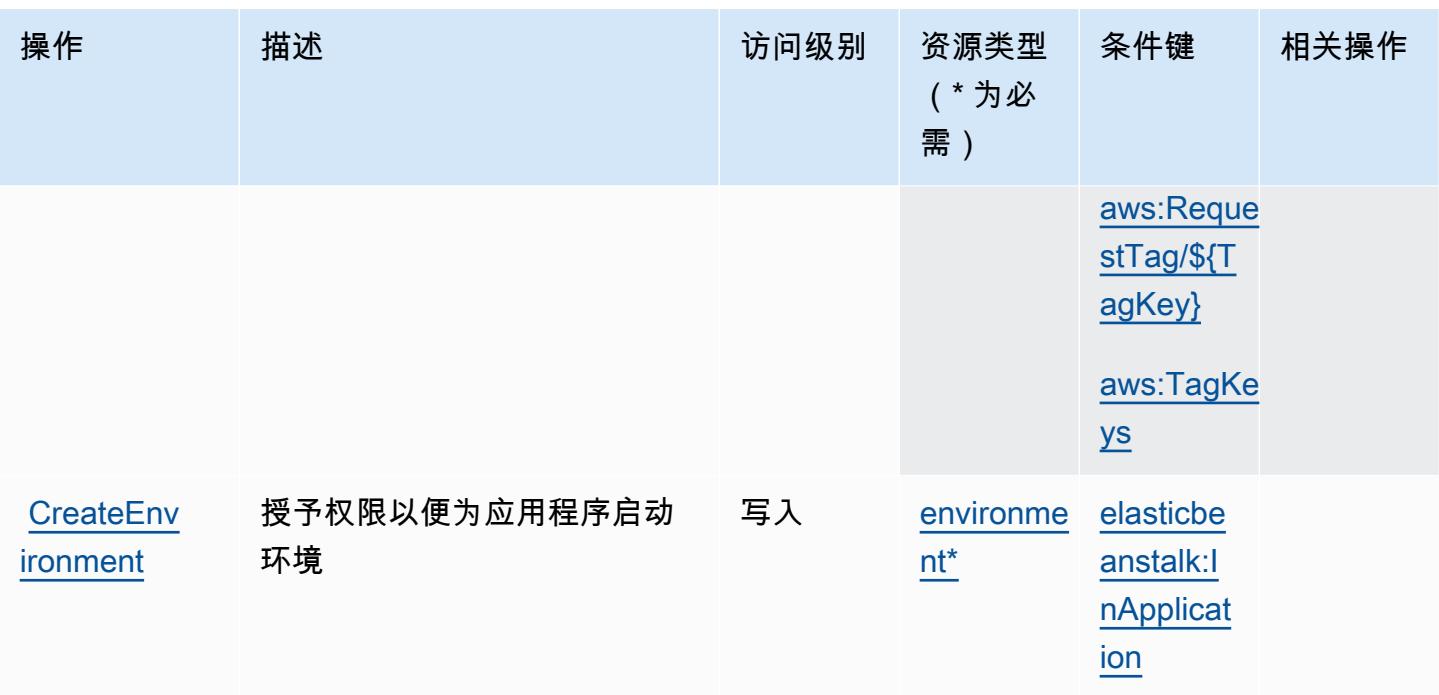

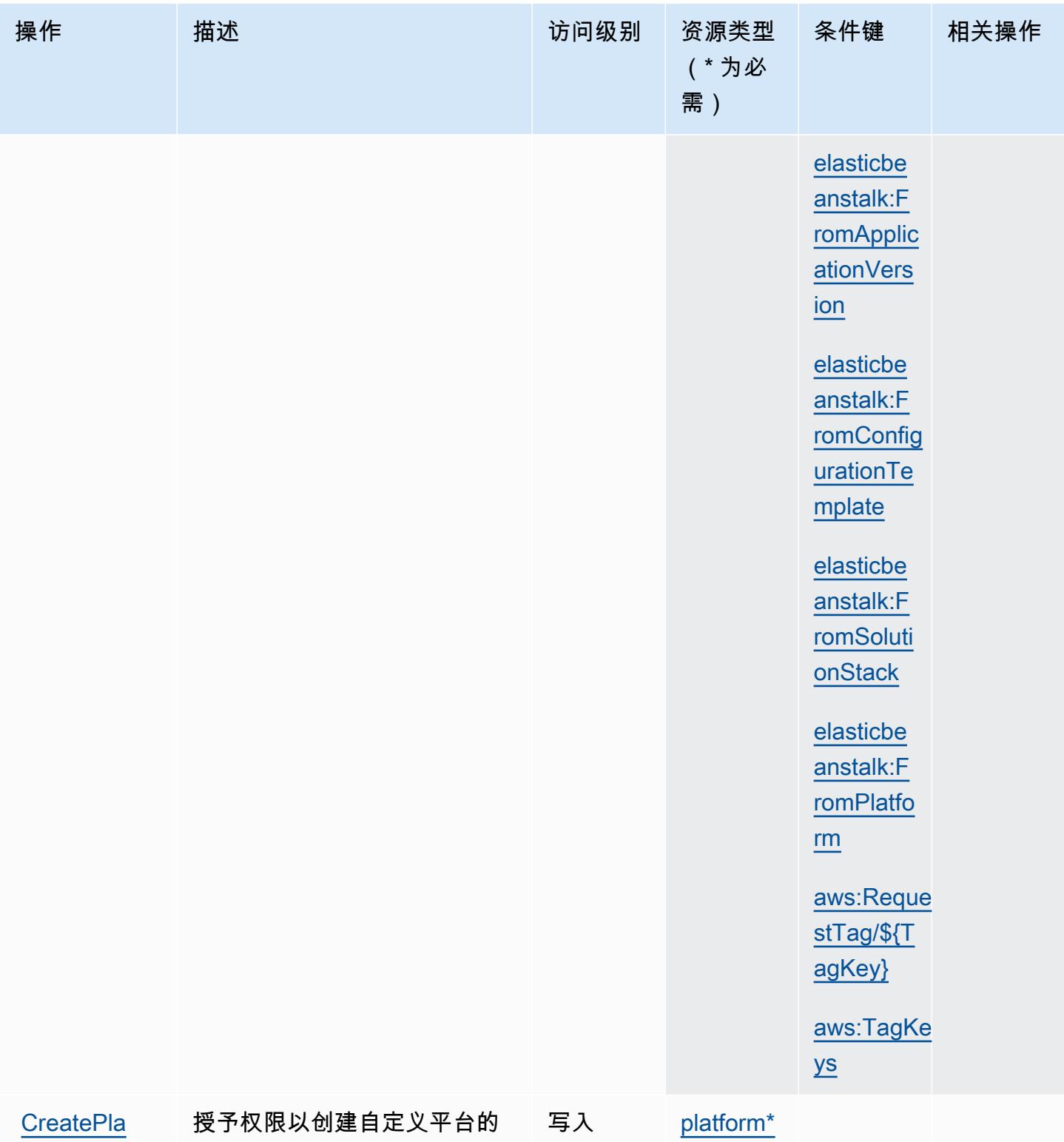

[tformVersion](https://docs.aws.amazon.com/elasticbeanstalk/latest/api/API_CreatePlatformVersion.html) 新版本

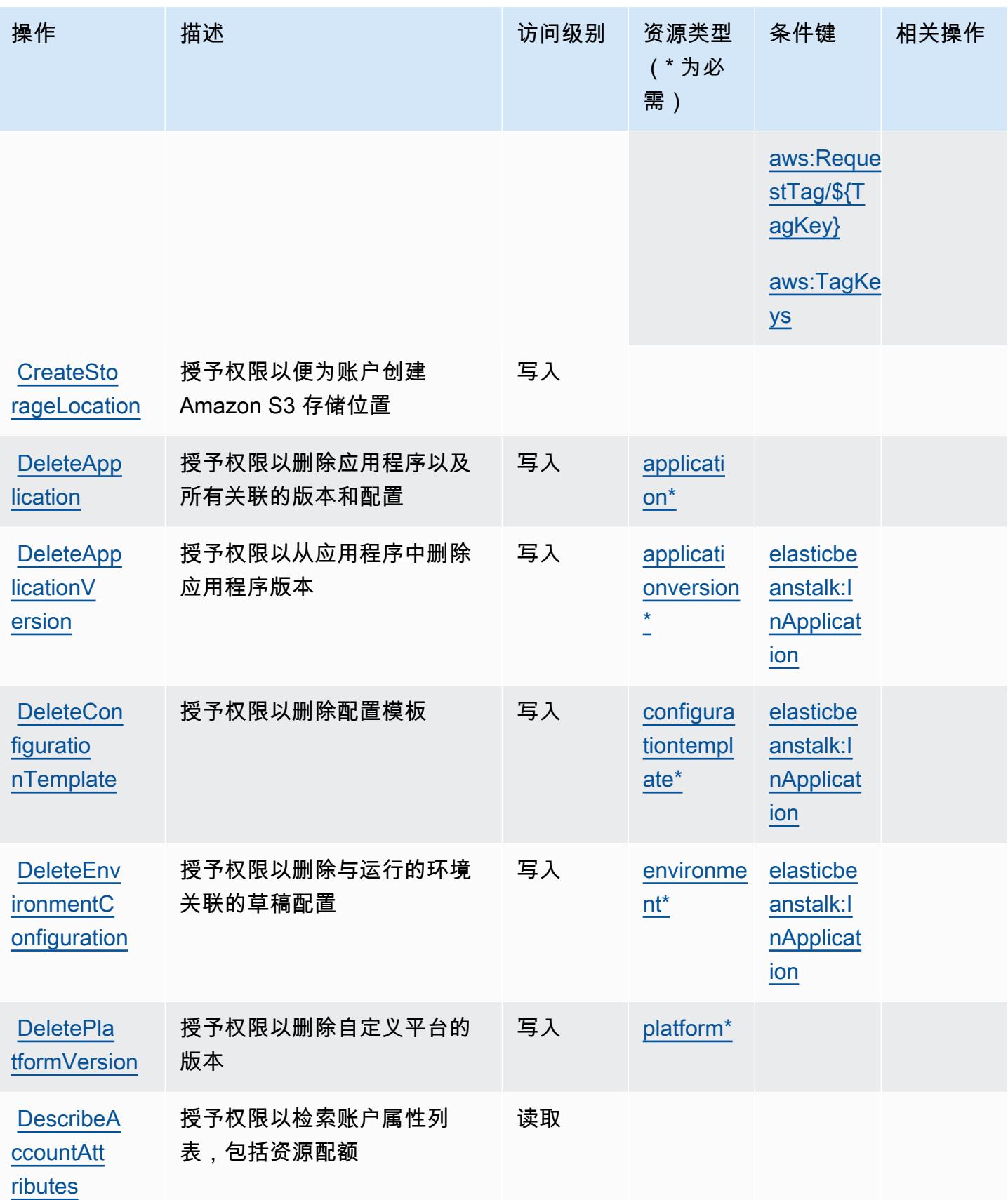

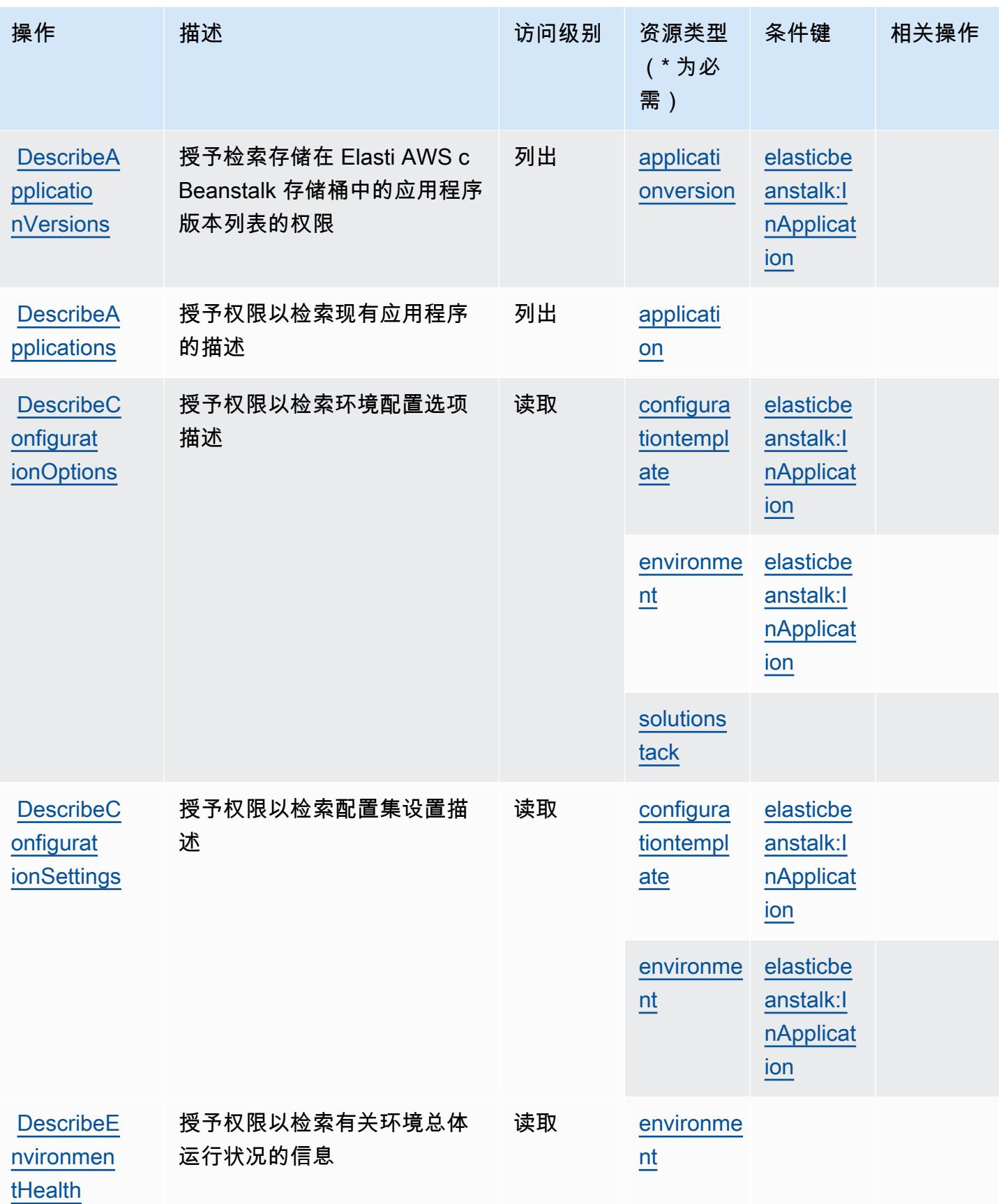

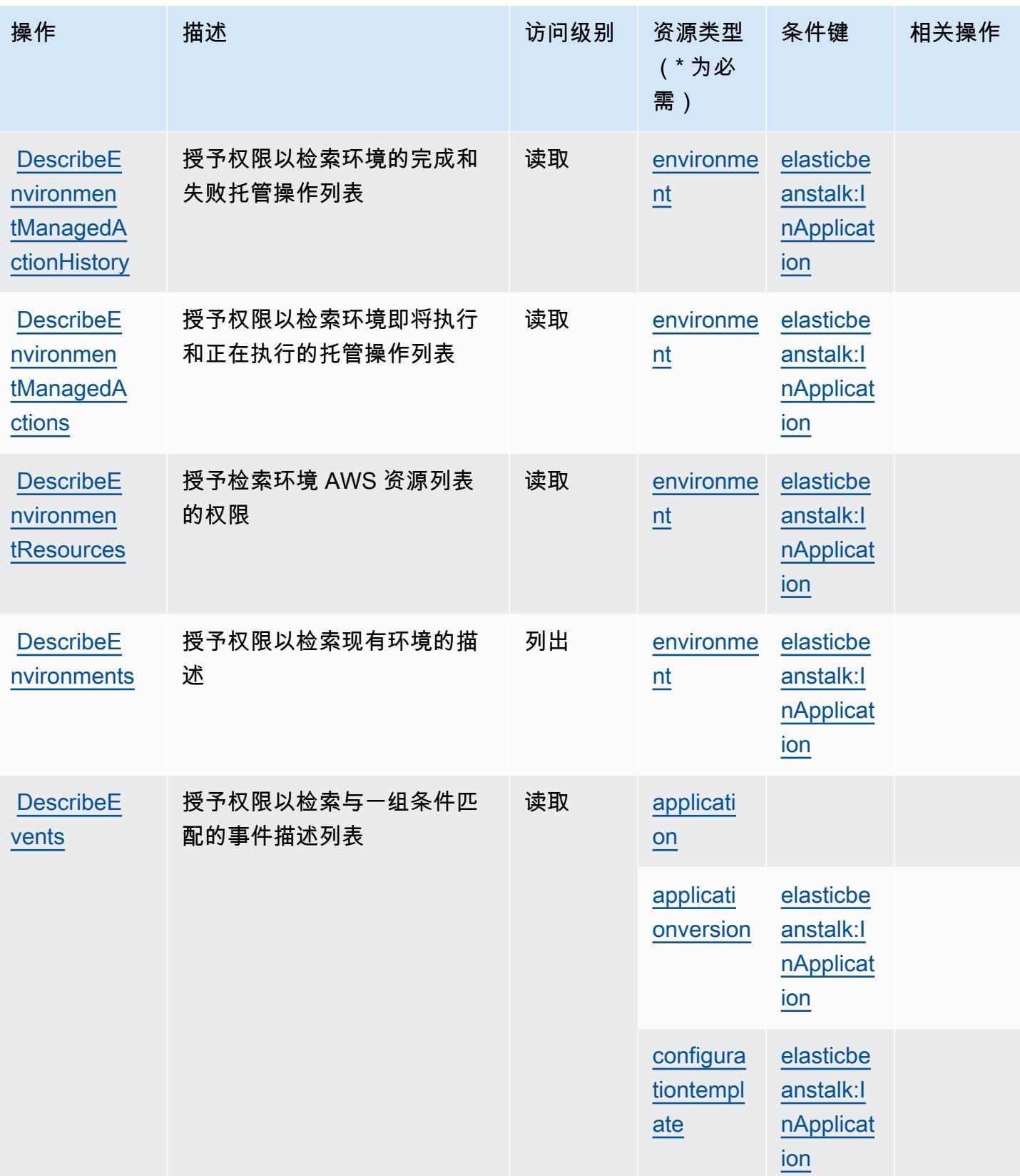

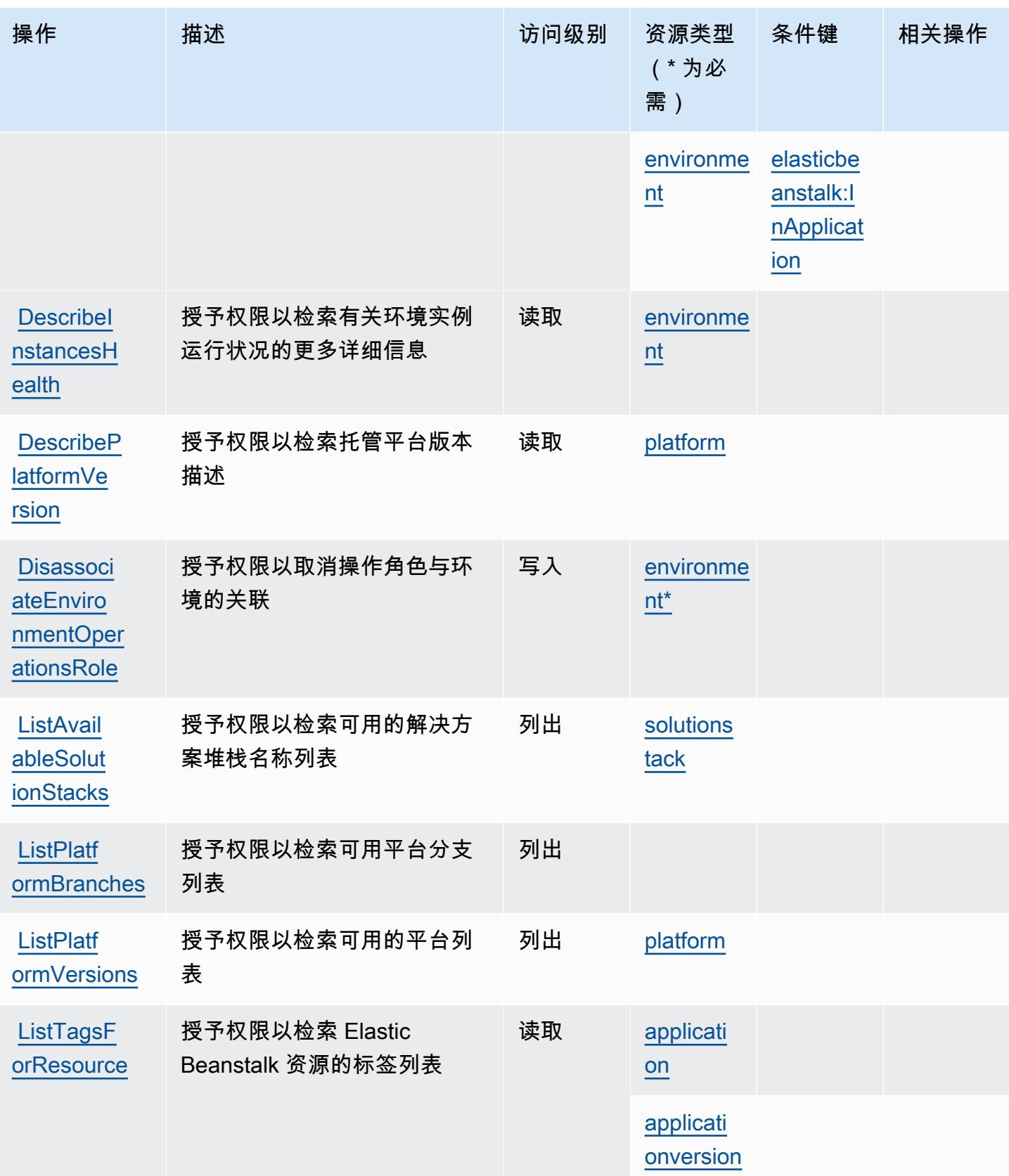

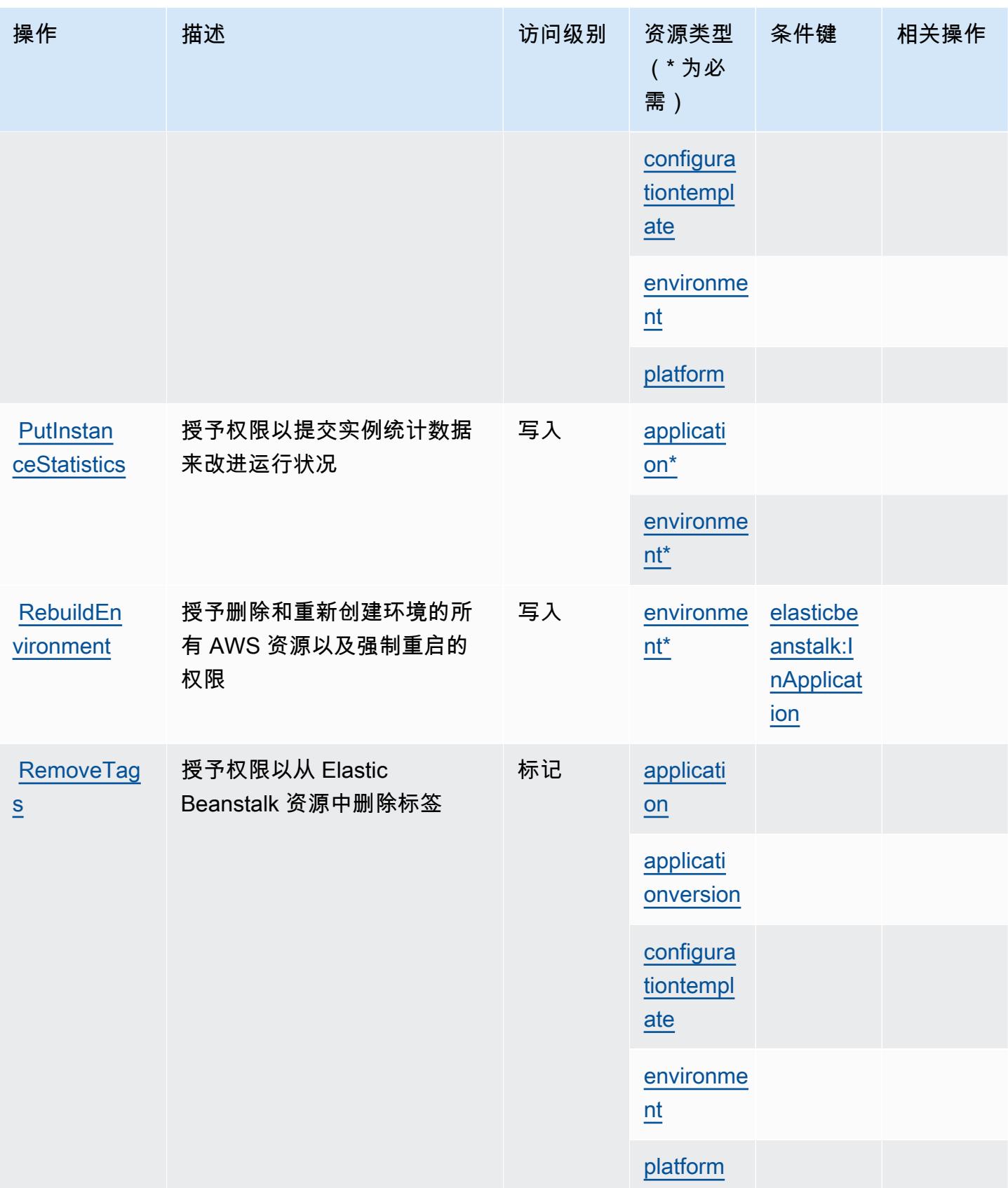
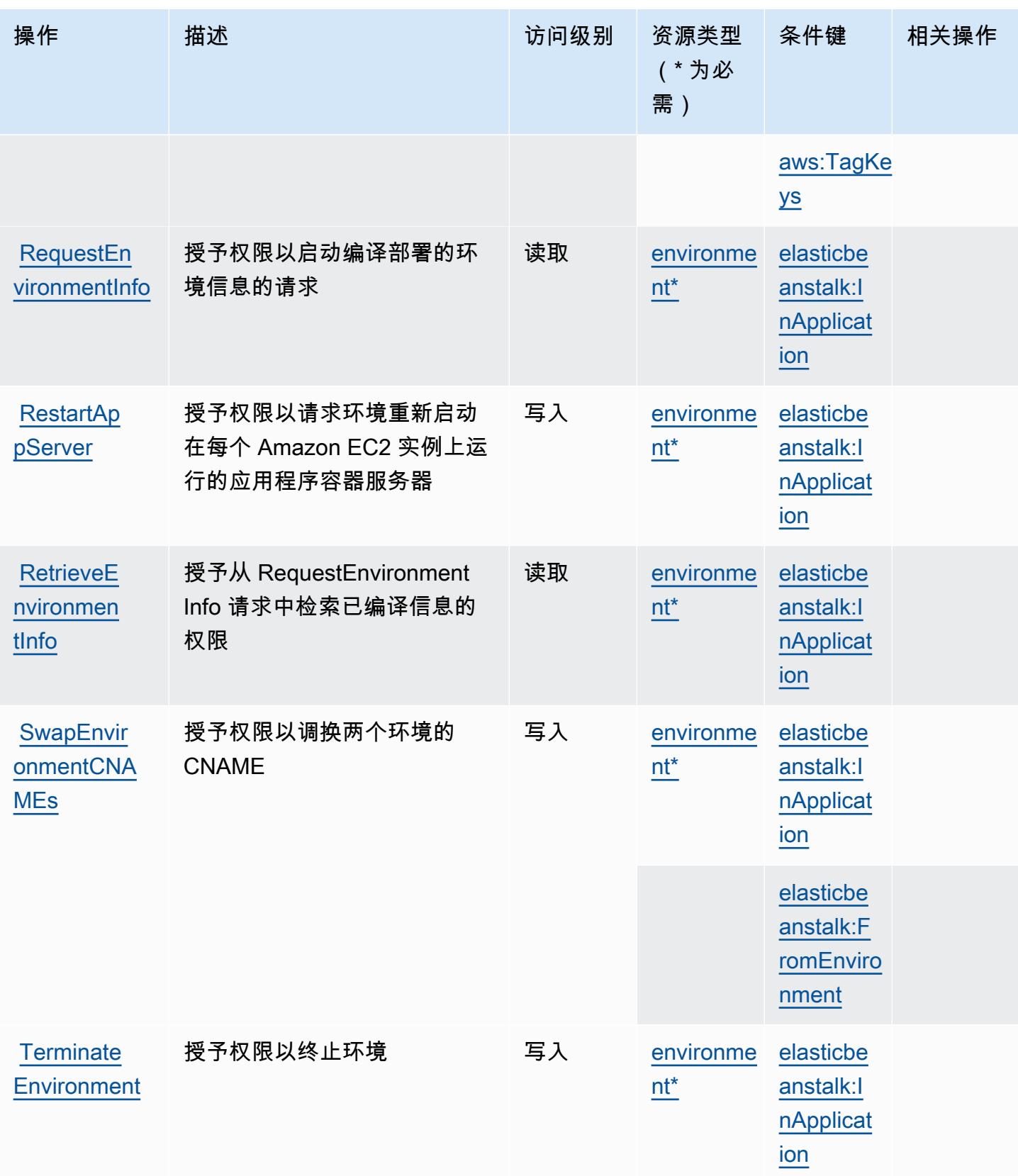

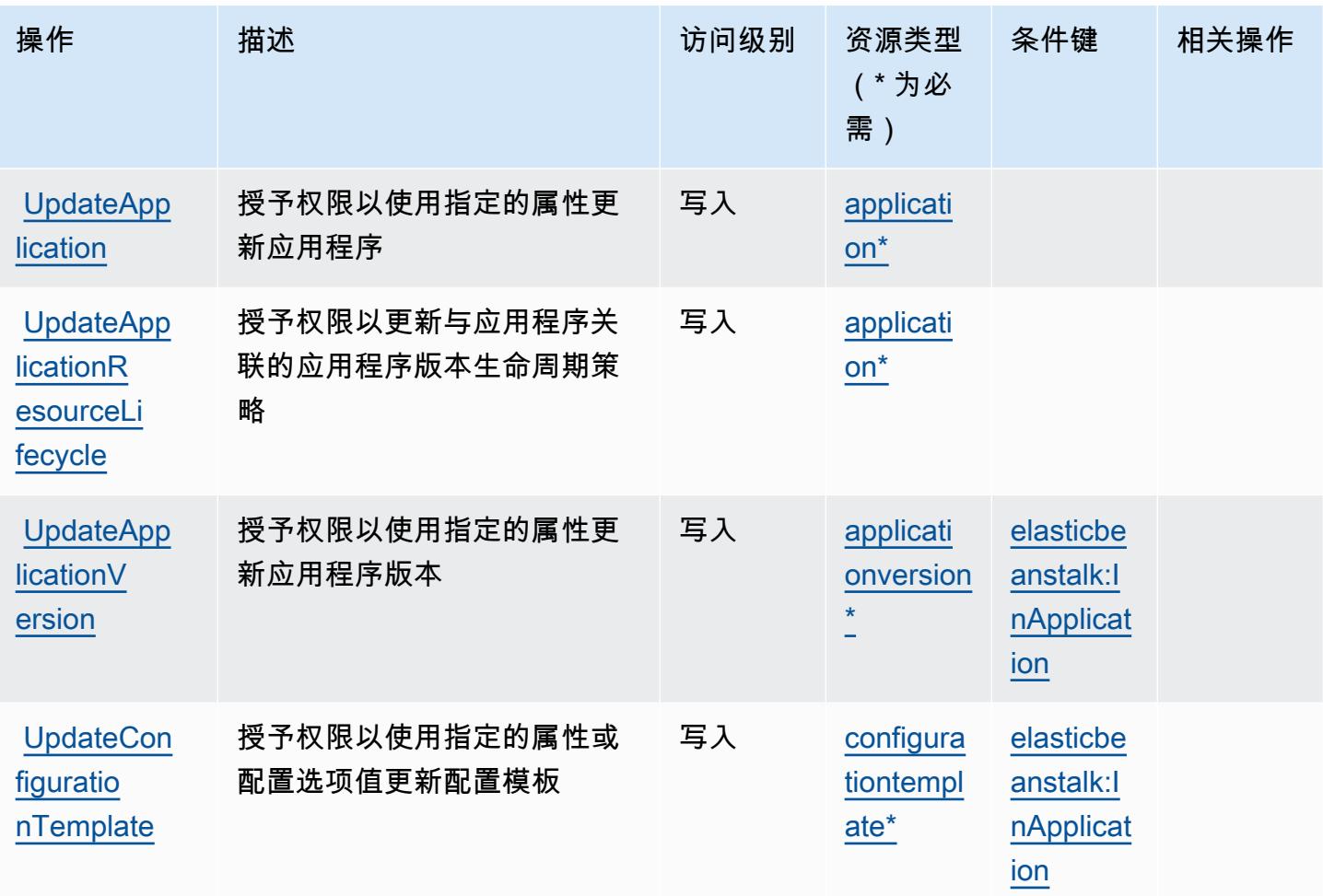

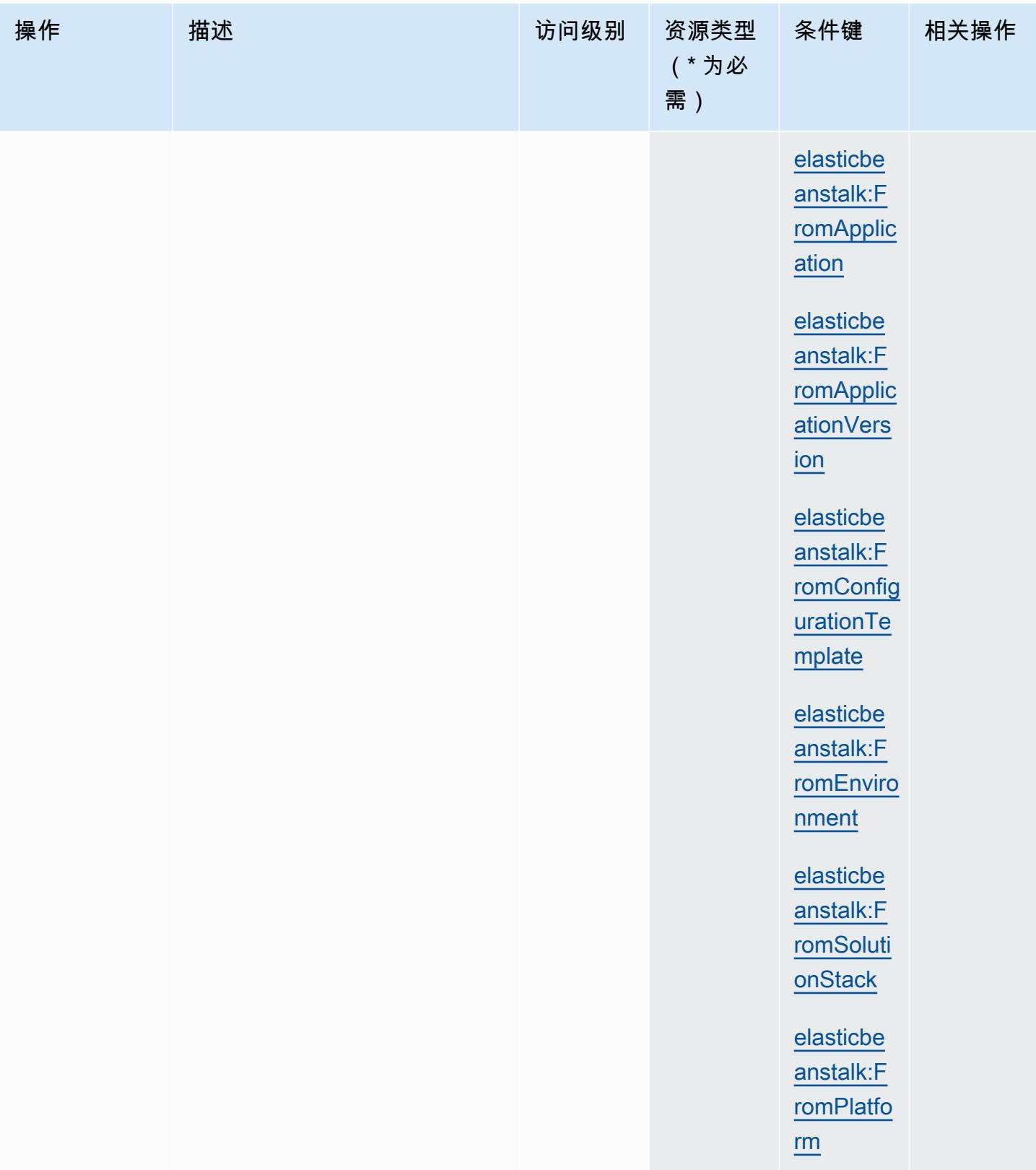

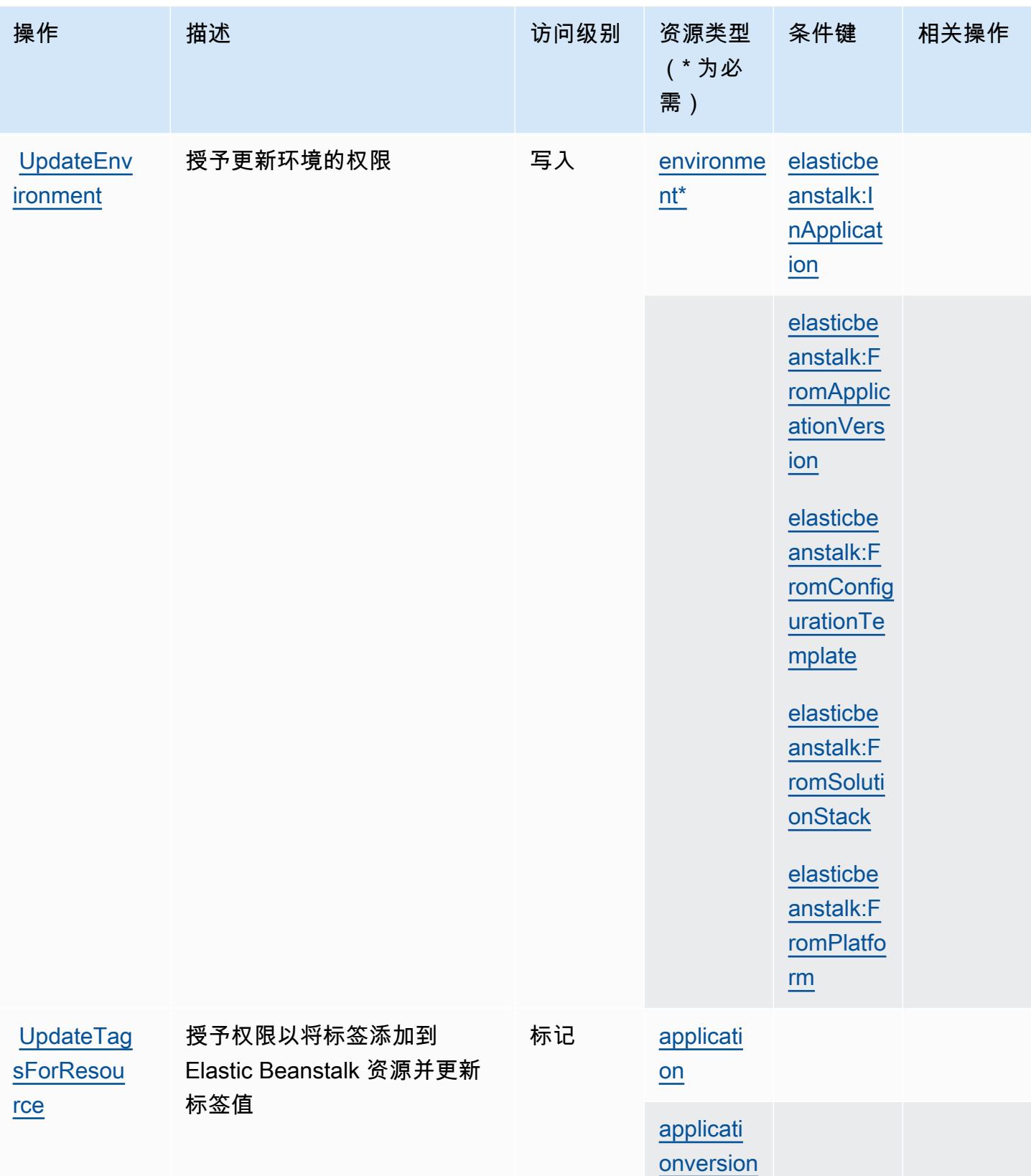

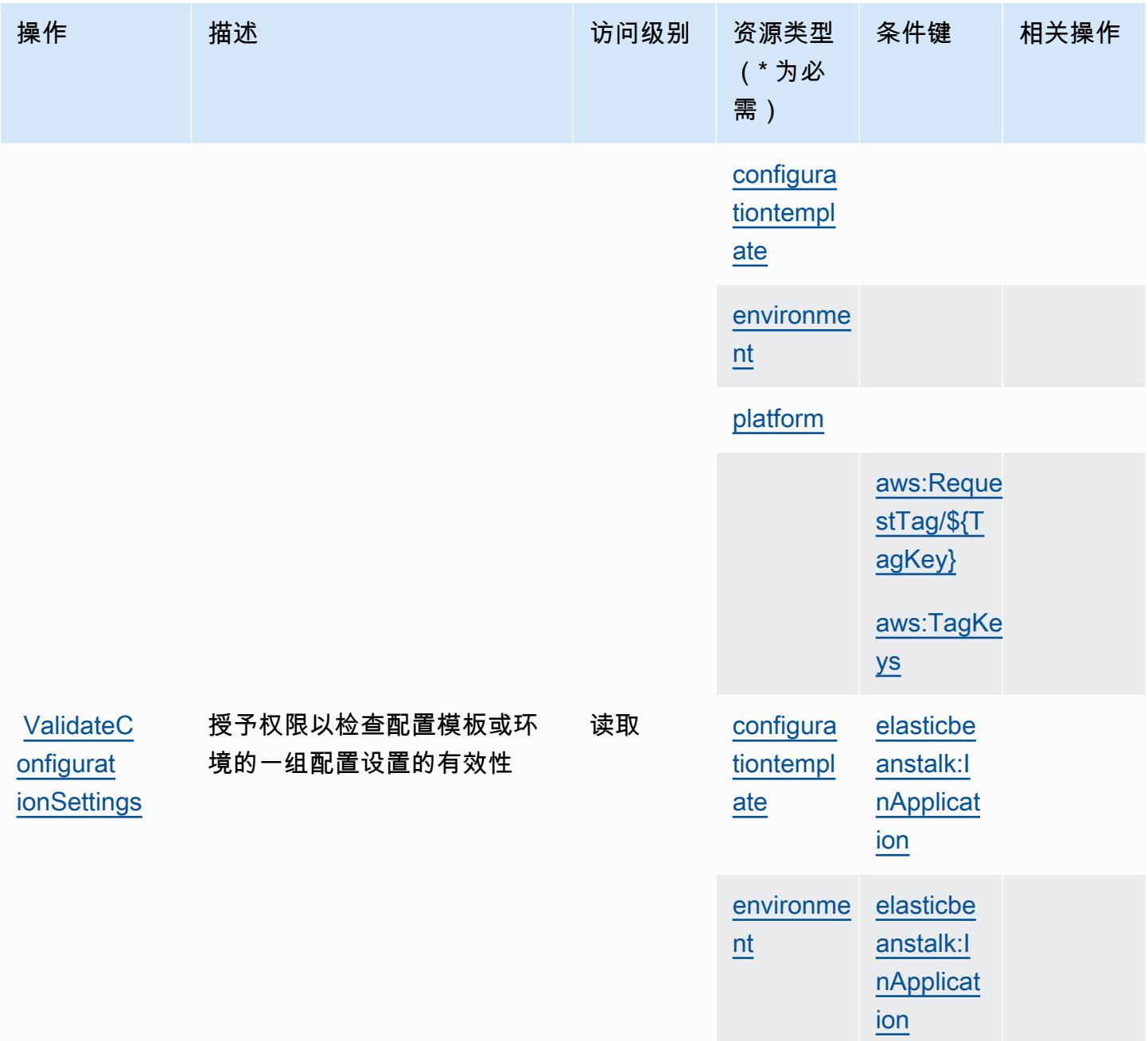

### AWS Elastic Beanstalk 定义的资源类型

以下资源类型是由该服务定义的,可以在 IAM 权限策略语句的 Resource 元素中使用这些资源类 型。[操作表](#page-1968-0)中的每个操作指定了可以使用该操作指定的资源类型。您也可以在策略中包含条件键,从 而定义[资源类型](reference_policies_actions-resources-contextkeys.html#resources_table)。这些键显示在资源类型表的最后一列。有关下表中各列的详细信息,请参阅<u>资源类型</u> [表](reference_policies_actions-resources-contextkeys.html#resources_table)。

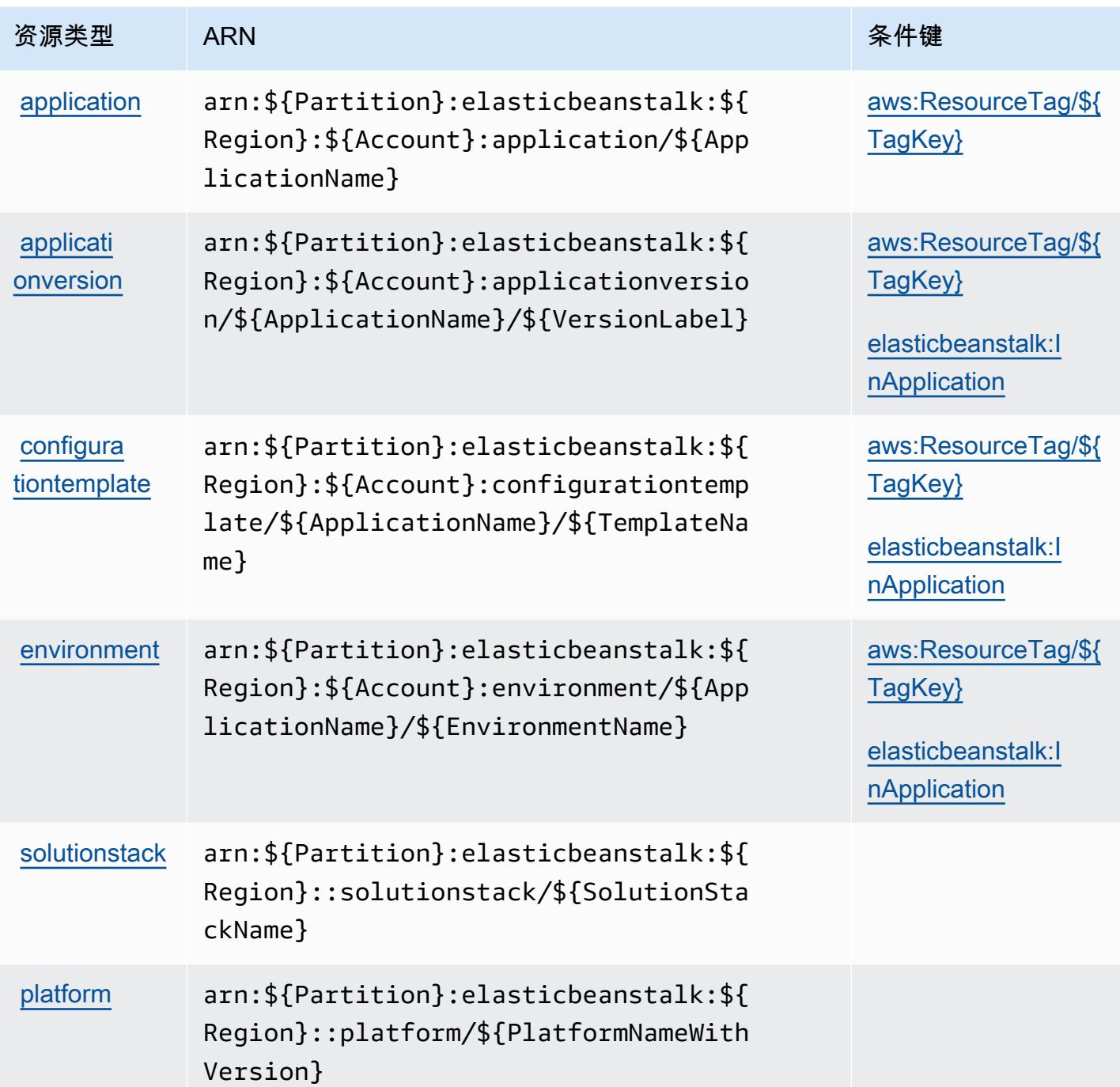

## AWS Elastic Beanstalk 的条件键

AWS Elastic Beanstalk 定义了以下可以在 IAM 策略元素Condition中使用的条件键。您可以使用这 些键进一步细化应用策略语句的条件。有关下表中各列的详细信息,请参阅<u>[条件键表](reference_policies_actions-resources-contextkeys.html#context_keys_table)</u>。

要查看适用于所有服务的全局条件键,请参阅[可用的全局条件键](https://docs.aws.amazon.com/IAM/latest/UserGuide/reference_policies_condition-keys.html#AvailableKeys)。

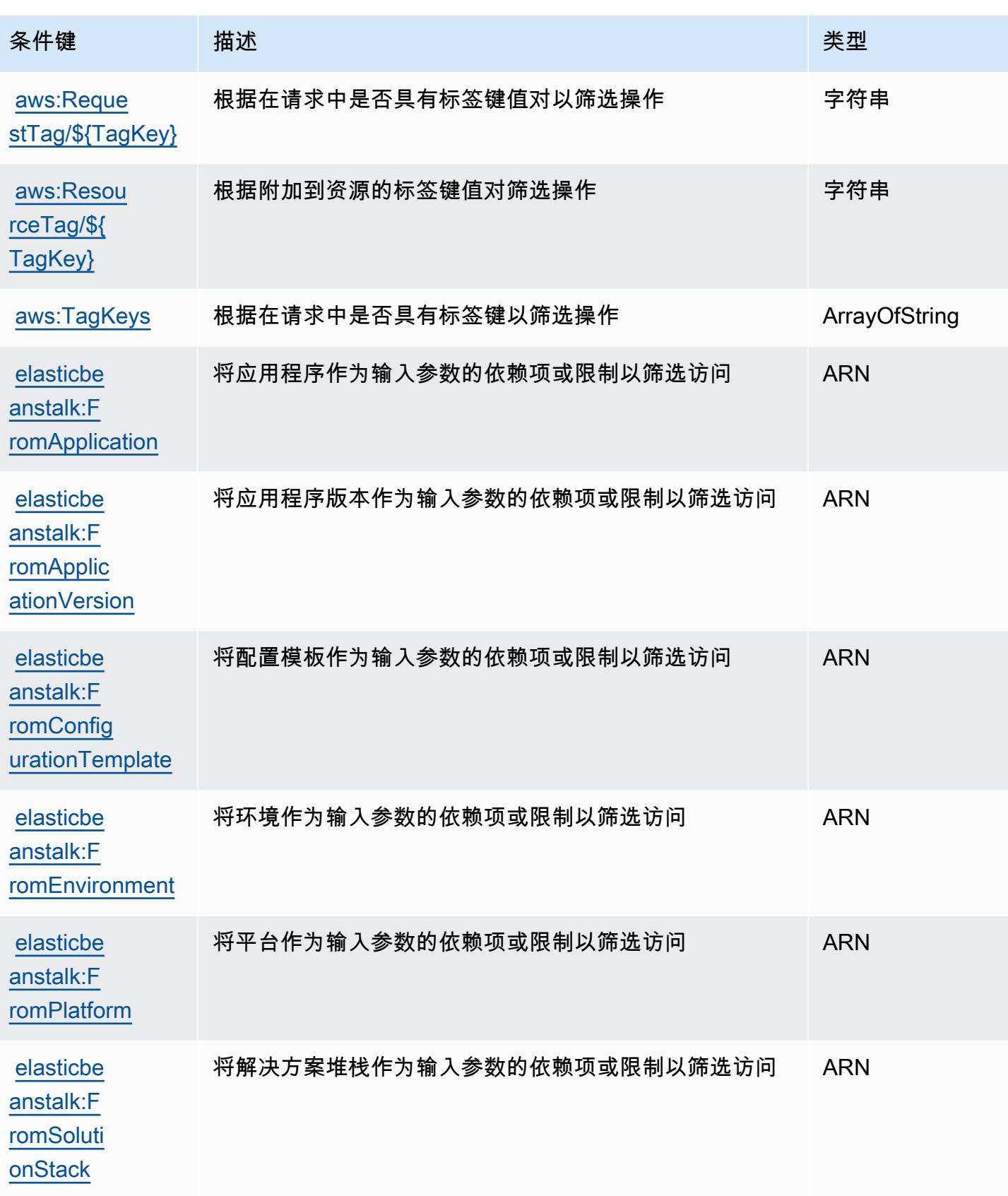

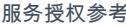

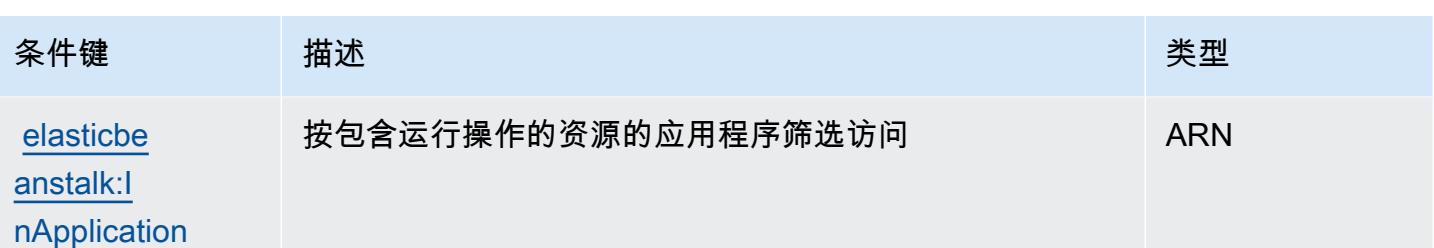

# Amazon Elastic Block Store 的操作、资源和条件键

Amazon Elastic Block Store(服务前缀:ebs)提供可在 IAM 权限策略中使用的以下服务特定资源、 操作和条件上下文键。

参考:

- 了解如何[配置该服务](https://docs.aws.amazon.com/ebs/latest/APIReference/Welcome.html)。
- 查看[适用于该服务的 API 操作列表。](https://docs.aws.amazon.com/ebs/latest/APIReference/API_Operations.html)
- 了解如何[使用 IAM](https://docs.aws.amazon.com/AWSEC2/latest/UserGuide/ebs-accessing-snapshot.html#ebsapi-permissions) 权限策略保护该服务及其资源。

### 主题

- [Amazon Elastic Block Store 定义的操作](#page-1987-0)
- [Amazon Elastic Block Store 定义的资源类型](#page-1989-0)
- [Amazon Elastic Block Store 的条件键](#page-1990-0)

<span id="page-1987-0"></span>Amazon Elastic Block Store 定义的操作

您可以在 IAM 策略语句的 Action 元素中指定以下操作。可以使用策略授予在 AWS中执行操作的权 限。您在策略中使用一项操作时,通常使用相同的名称允许或拒绝对 API 操作或 CLI 命令的访问。但 在某些情况下,单一动作可控制对多项操作的访问。还有某些操作需要多种不同的动作。

操作表的资源类型列指示每项操作是否支持资源级权限。如果该列没有任何值,您必须在策略语句的 Resource 元素中指定策略应用的所有资源("\*")。通过在 IAM policy 中使用条件来筛选访问权限, 以控制是否可以在资源或请求中使用特定标签键。如果操作具有一个或多个必需资源,则调用方必须 具有使用这些资源来使用该操作的权限。必需资源在表中以星号 (\*) 表示。如果您在 IAM policy 中使用 Resource 元素限制资源访问权限,则必须为每种必需的资源类型添加 ARN 或模式。某些操作支持多 种资源类型。如果资源类型是可选的(未指示为必需),则可以选择使用一种可选资源类型。

操作表的条件键列包括可以在策略语句的 Condition 元素中指定的键。有关与服务资源关联的条件键 的更多信息,请参阅资源类型表的条件键列。

**a** Note

资源条件键在[资源类型](#page-1989-0)表中列出。您可以在操作表的资源类型(\* 为必需)列中找到应用于某 项操作的资源类型的链接。资源类型表中的资源类型包括条件密钥列,这是应用于操作表中操 作的资源条件键。

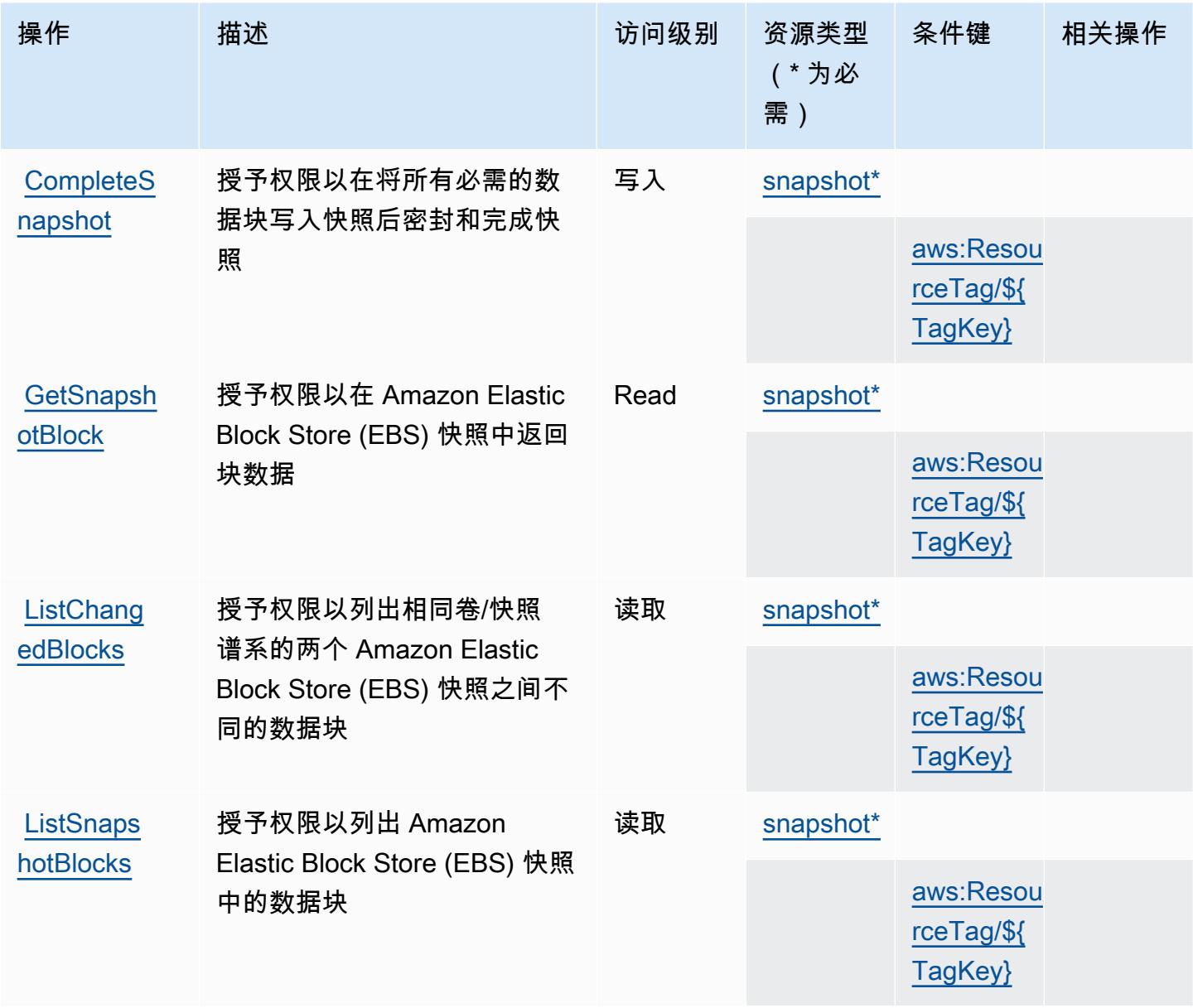

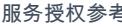

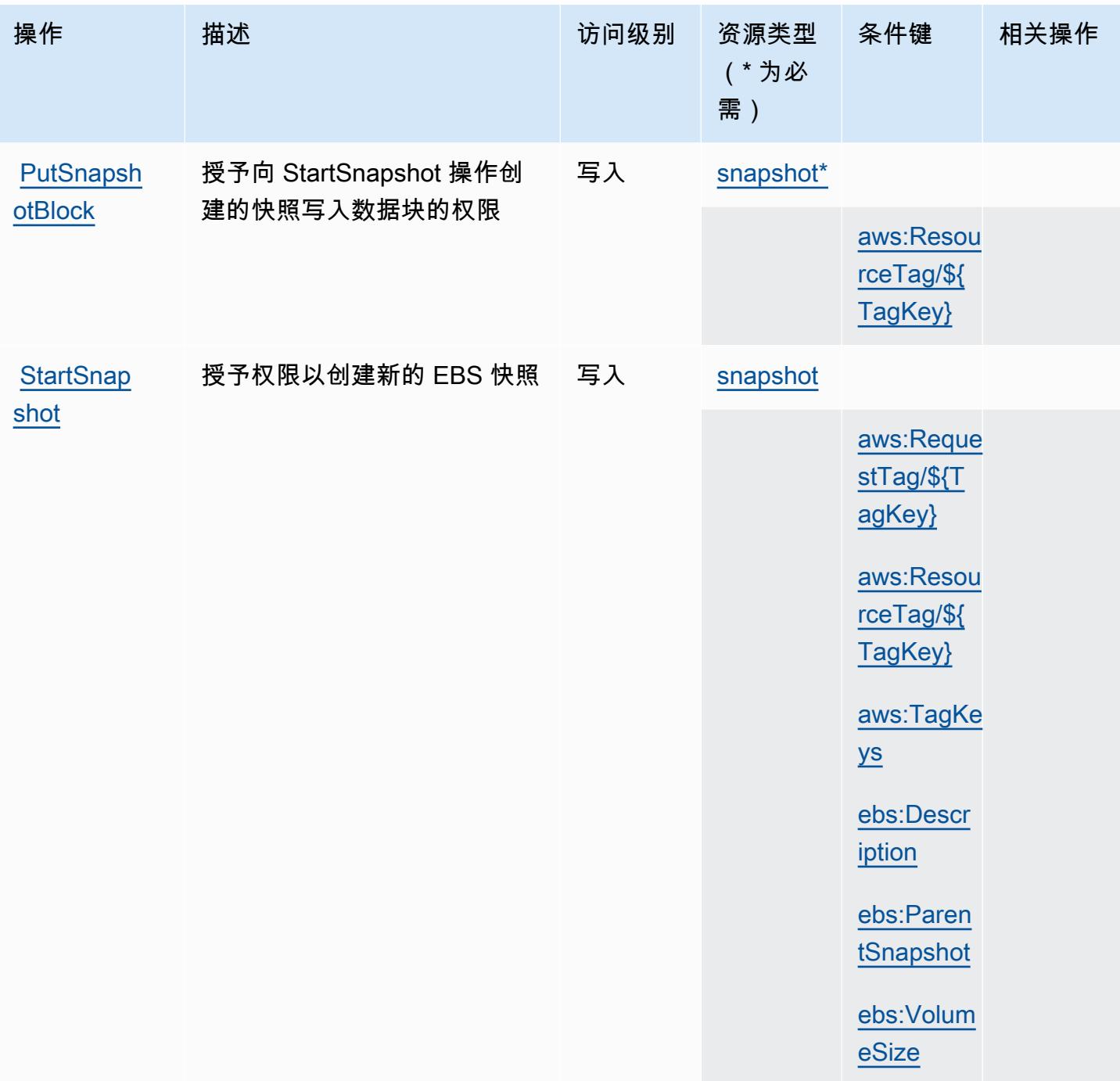

# <span id="page-1989-0"></span>Amazon Elastic Block Store 定义的资源类型

以下资源类型是由该服务定义的,可以在 IAM 权限策略语句的 Resource 元素中使用这些资源类 型。[操作表](#page-1987-0)中的每个操作指定了可以使用该操作指定的资源类型。您也可以在策略中包含条件键,从 而定义资源类型。这些键显示在资源类型表的最后一列。有关下表中各列的详细信息,请参阅[资源类型](reference_policies_actions-resources-contextkeys.html#resources_table) [表](reference_policies_actions-resources-contextkeys.html#resources_table)。

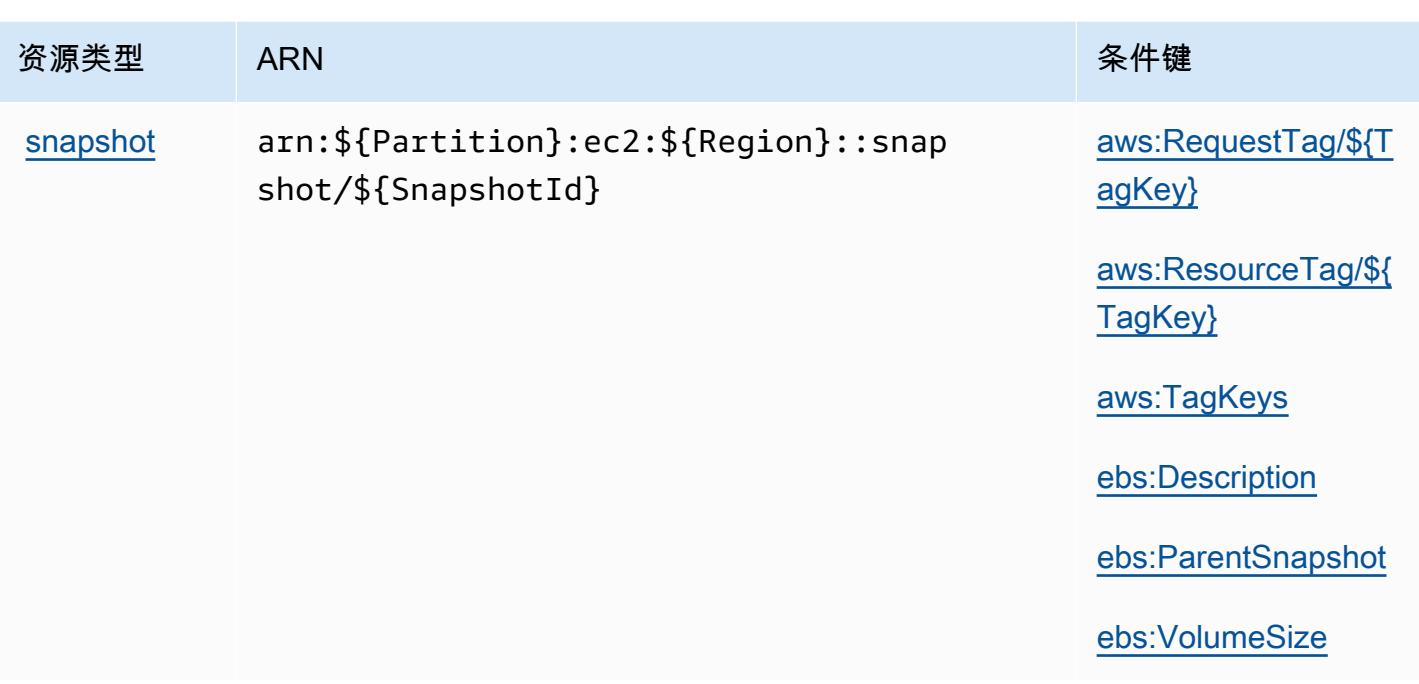

<span id="page-1990-0"></span>Amazon Elastic Block Store 的条件键

Amazon Elastic Block Store 定义以下可以在 IAM policy 的 Condition 元素中使用的条件键。您可以 使用这些键进一步细化应用策略语句的条件。有关下表中各列的详细信息,请参阅[条件键表](reference_policies_actions-resources-contextkeys.html#context_keys_table)。

要查看适用于所有服务的全局条件键,请参阅[可用的全局条件键](https://docs.aws.amazon.com/IAM/latest/UserGuide/reference_policies_condition-keys.html#AvailableKeys)。

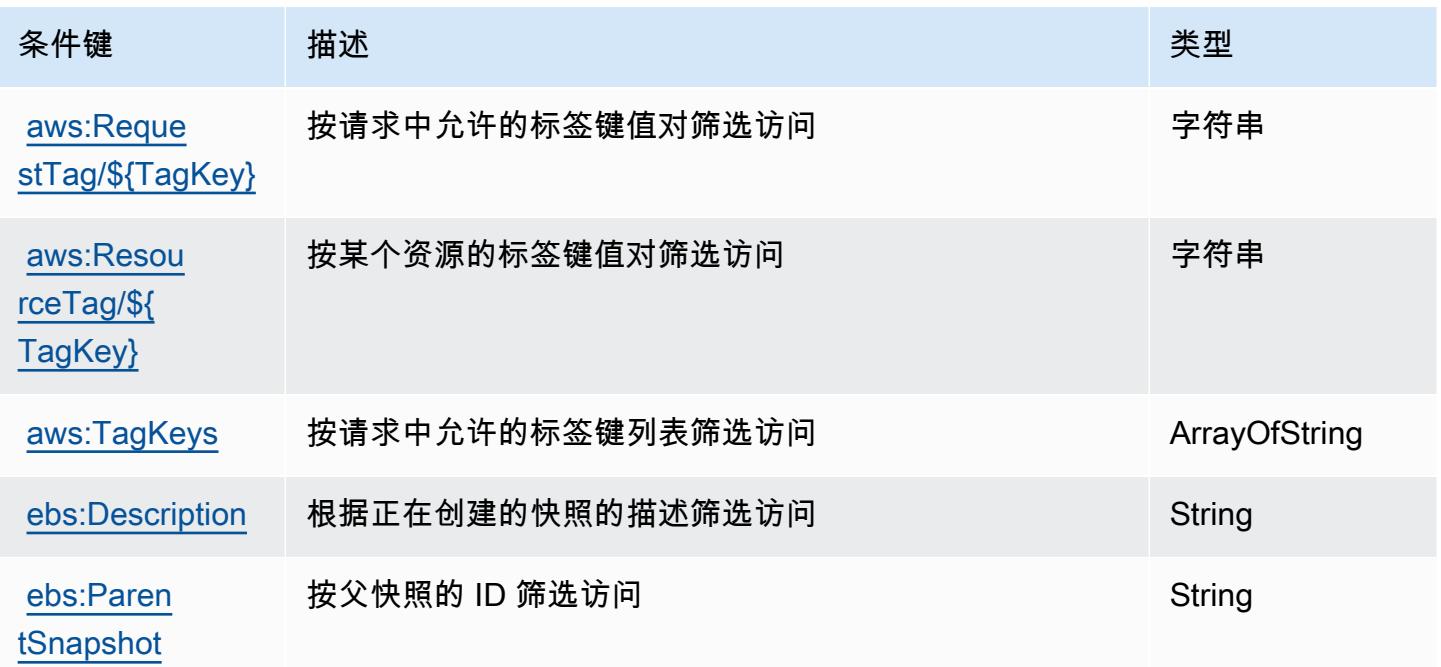

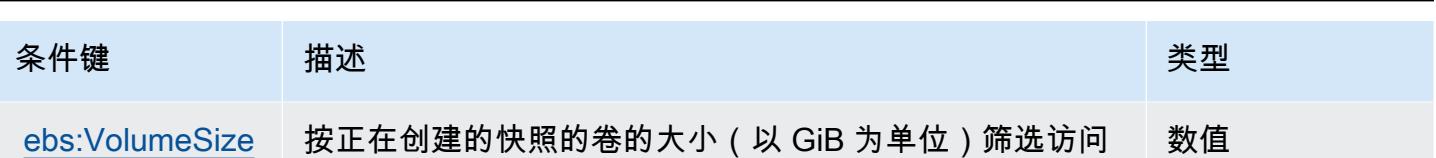

# Amazon Elastic Container Registry 的操作、资源和条件键

Amazon Elastic Container Registry(服务前缀:ecr)提供以下服务特定的资源、操作和条件上下文 键以在 IAM 权限策略中使用。

参考 ·

- 了解如何[配置该服务](https://docs.aws.amazon.com/AmazonECR/latest/userguide/)。
- 查看[适用于该服务的 API 操作列表。](https://docs.aws.amazon.com/AmazonECR/latest/APIReference/)
- 了解如何[使用 IAM](https://docs.aws.amazon.com/AmazonECR/latest/userguide/security-iam-awsmanpol.html) 权限策略保护该服务及其资源。

### 主题

- [Amazon Elastic Container Registry 定义的操作](#page-1991-0)
- [Amazon Elastic Container Registry 定义的资源类型](#page-1998-0)
- [Amazon Elastic Container Registry 的条件键](#page-1998-1)

<span id="page-1991-0"></span>Amazon Elastic Container Registry 定义的操作

您可以在 IAM 策略语句的 Action 元素中指定以下操作。可以使用策略授予在 AWS中执行操作的权 限。您在策略中使用一项操作时,通常使用相同的名称允许或拒绝对 API 操作或 CLI 命令的访问。但 在某些情况下,单一动作可控制对多项操作的访问。还有某些操作需要多种不同的动作。

操作表的资源类型列指示每项操作是否支持资源级权限。如果该列没有任何值,您必须在策略语句的 Resource 元素中指定策略应用的所有资源 ( "\*" ) 。通过在 IAM policy 中使用条件来筛选访问权限, 以控制是否可以在资源或请求中使用特定标签键。如果操作具有一个或多个必需资源,则调用方必须 具有使用这些资源来使用该操作的权限。必需资源在表中以星号 (\*) 表示。如果您在 IAM policy 中使用 Resource 元素限制资源访问权限,则必须为每种必需的资源类型添加 ARN 或模式。某些操作支持多 种资源类型。如果资源类型是可选的(未指示为必需),则可以选择使用一种可选资源类型。

操作表的条件键列包括可以在策略语句的 Condition 元素中指定的键。有关与服务资源关联的条件键 的更多信息,请参阅资源类型表的条件键列。

## **a** Note

资源条件键在[资源类型](#page-1998-0)表中列出。您可以在操作表的资源类型( \* 为必需 ) 列中找到应用于某 项操作的资源类型的链接。资源类型表中的资源类型包括条件密钥列,这是应用于操作表中操 作的资源条件键。

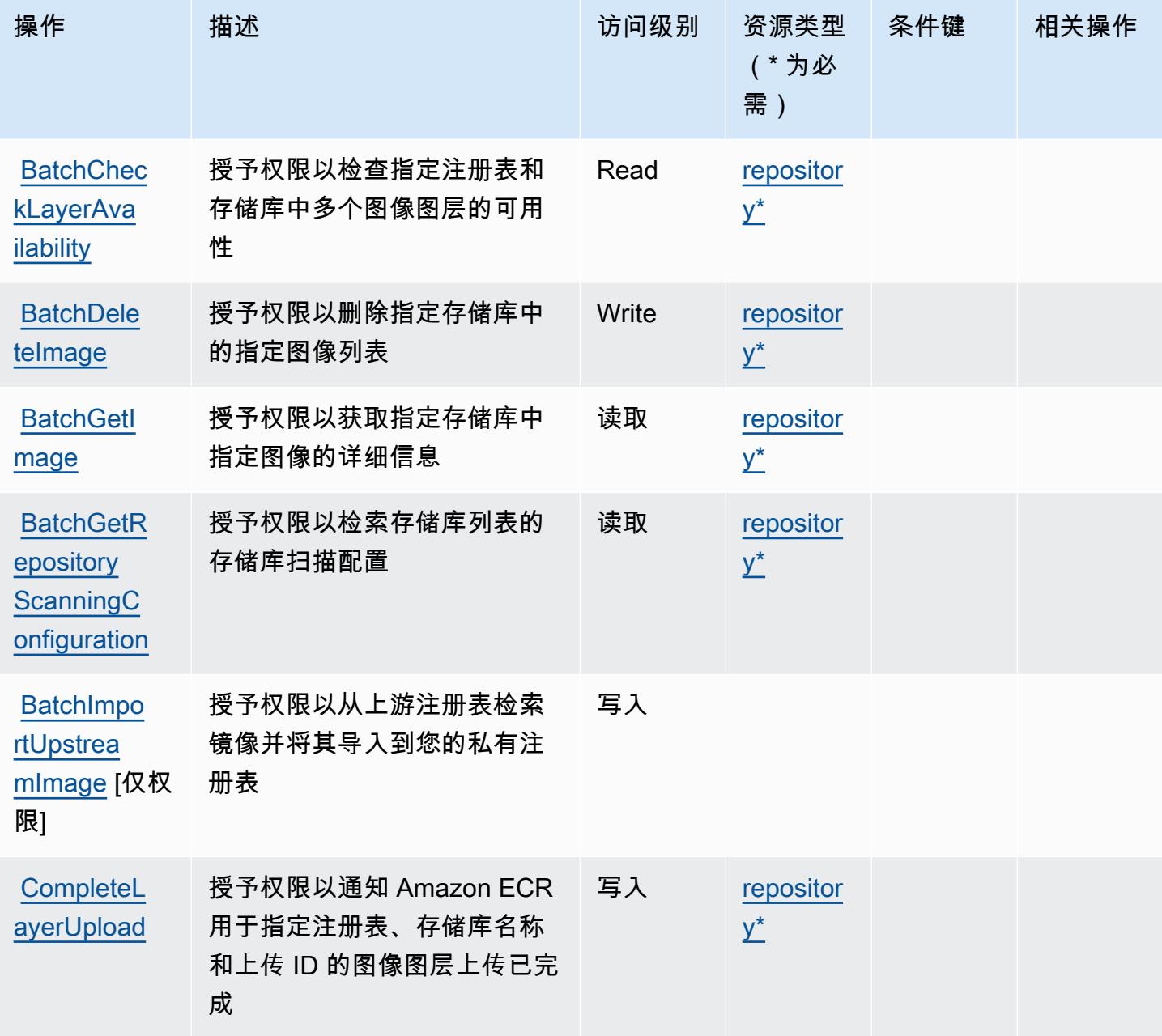

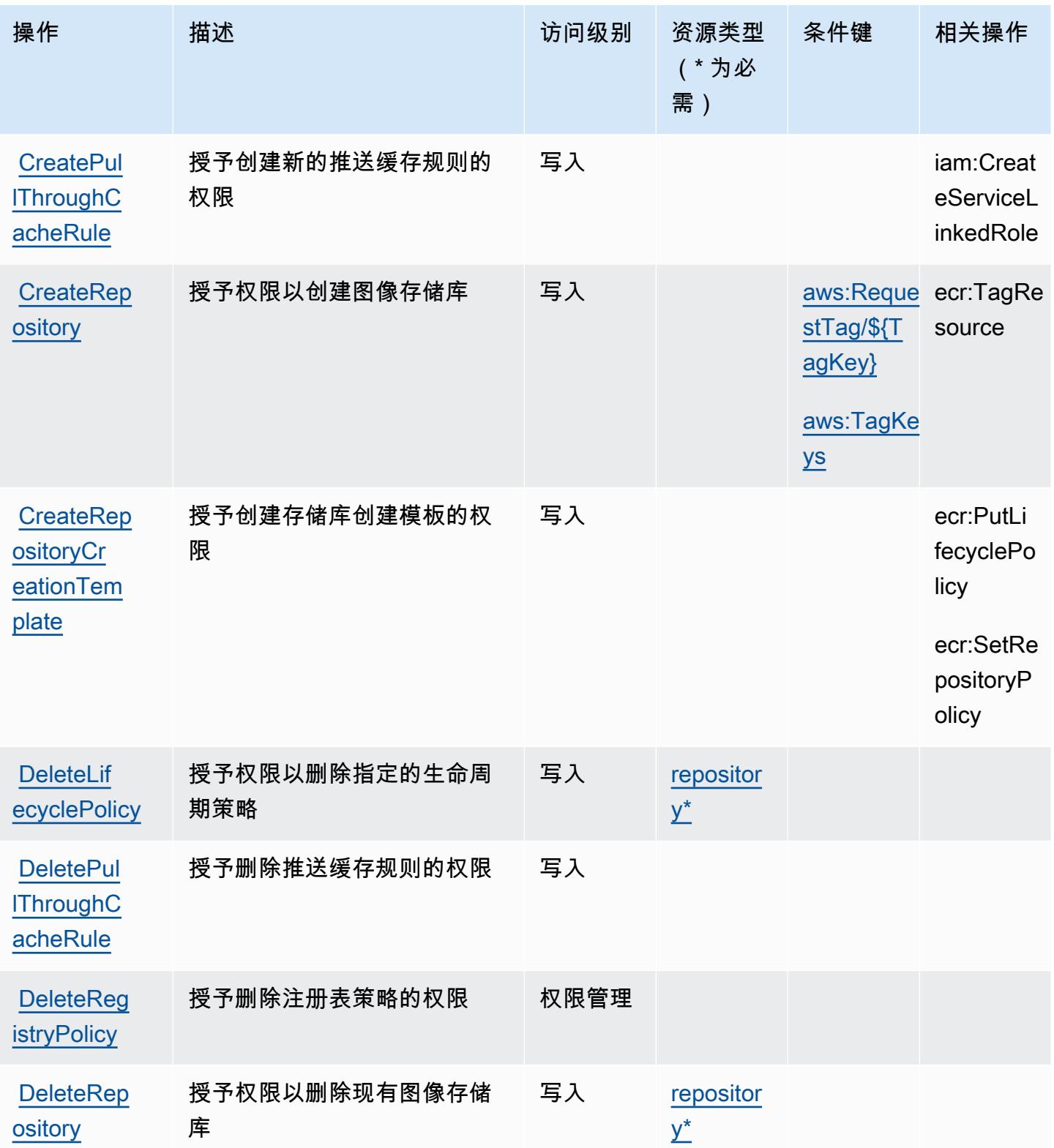

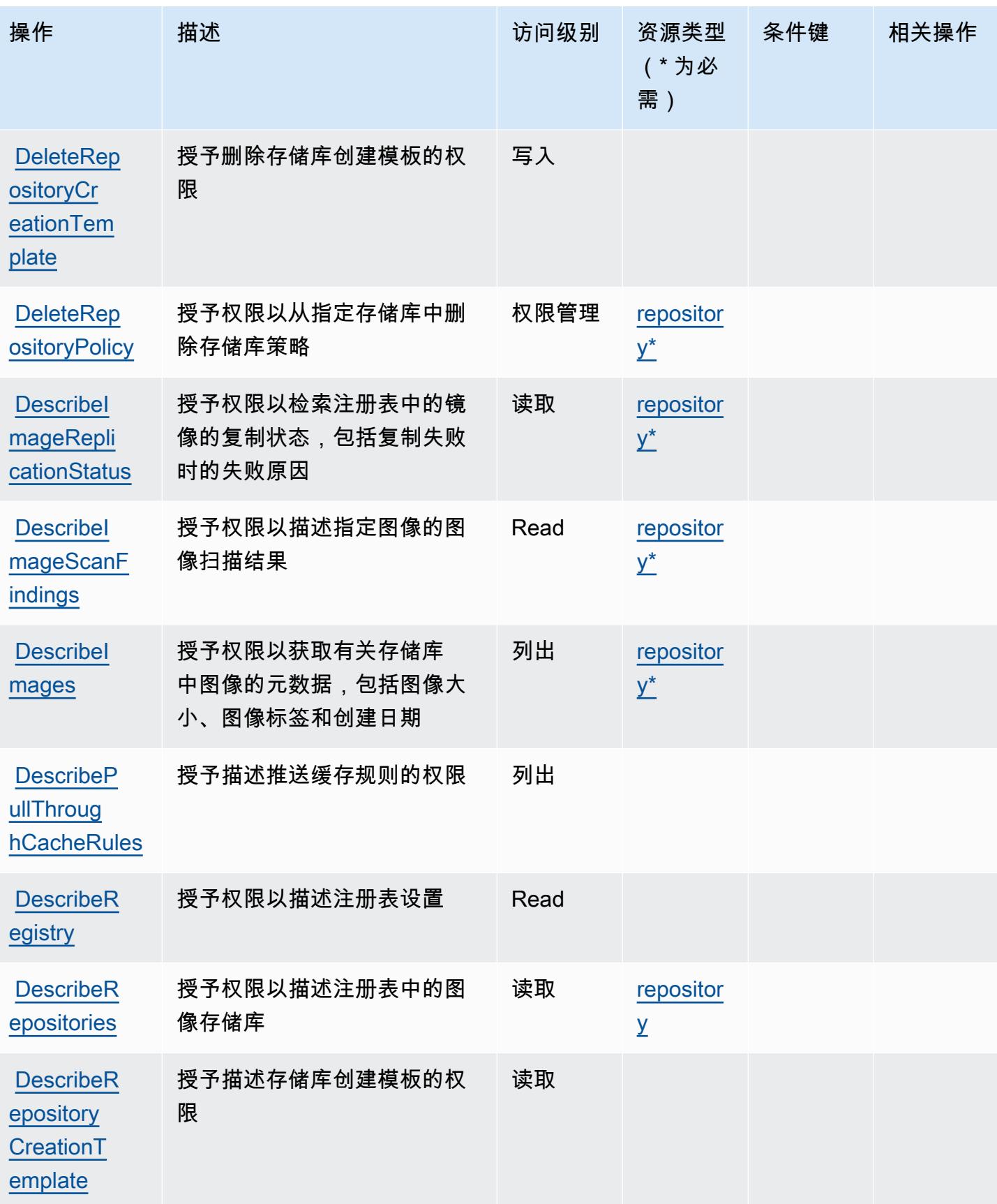

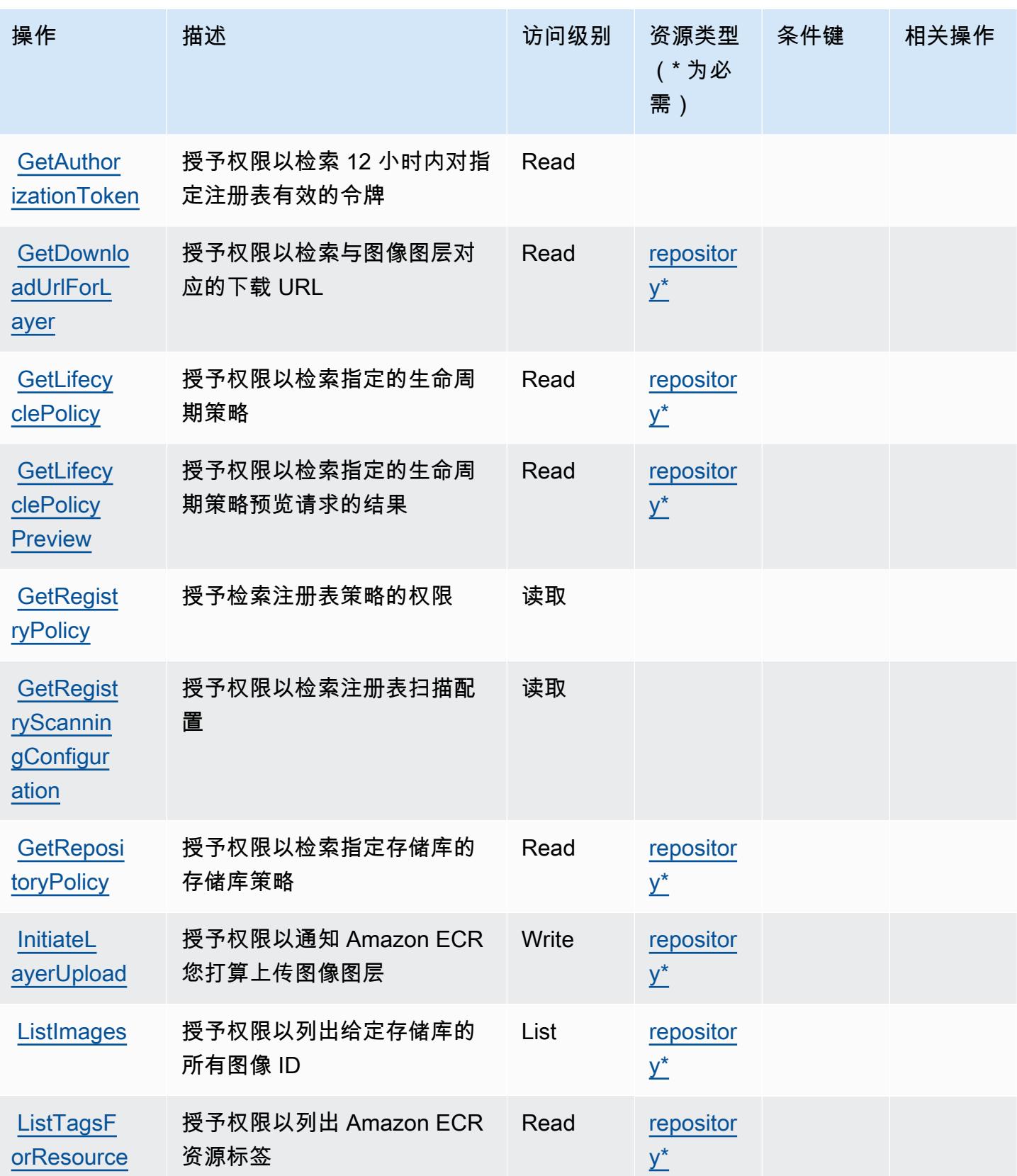

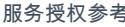

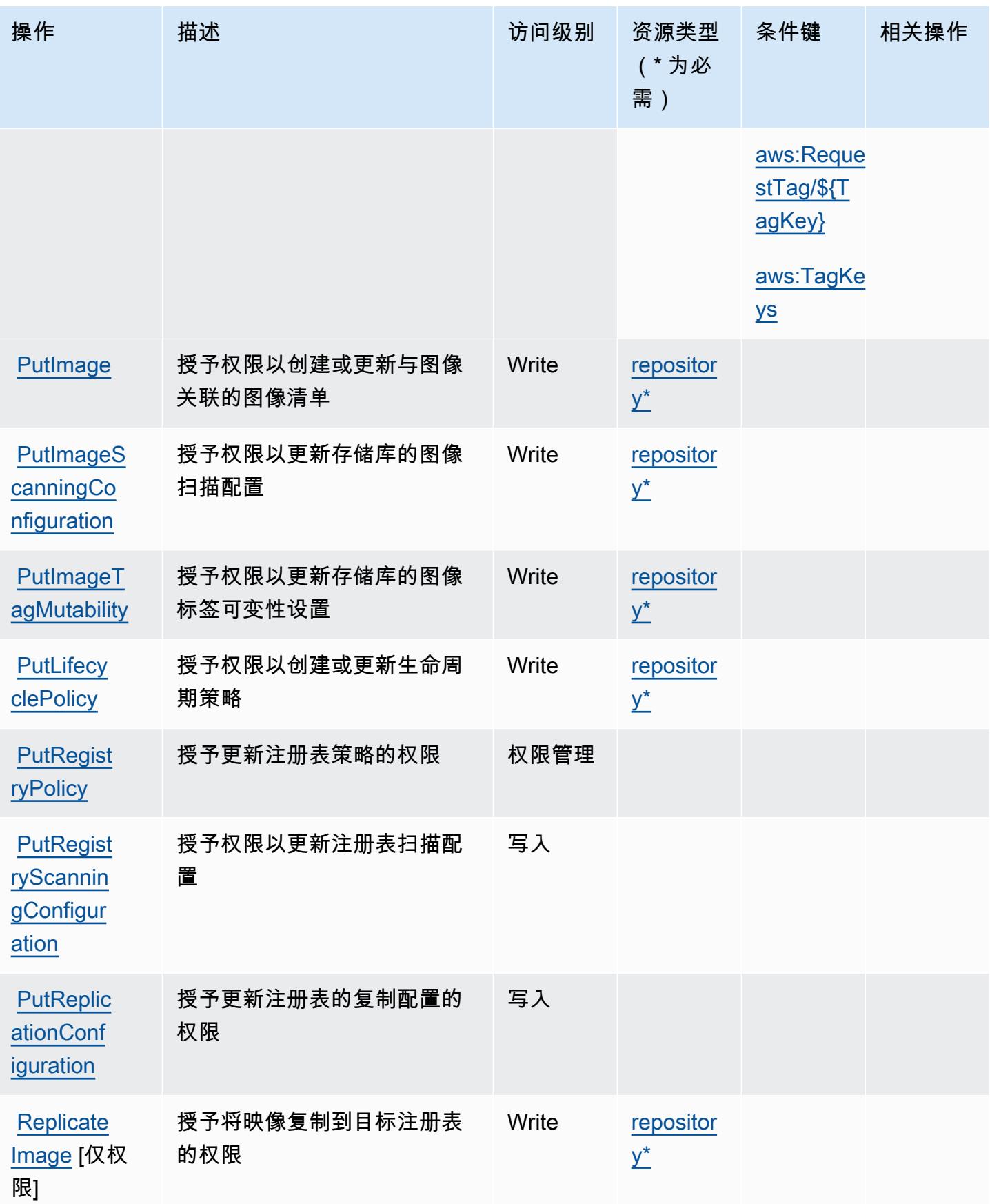

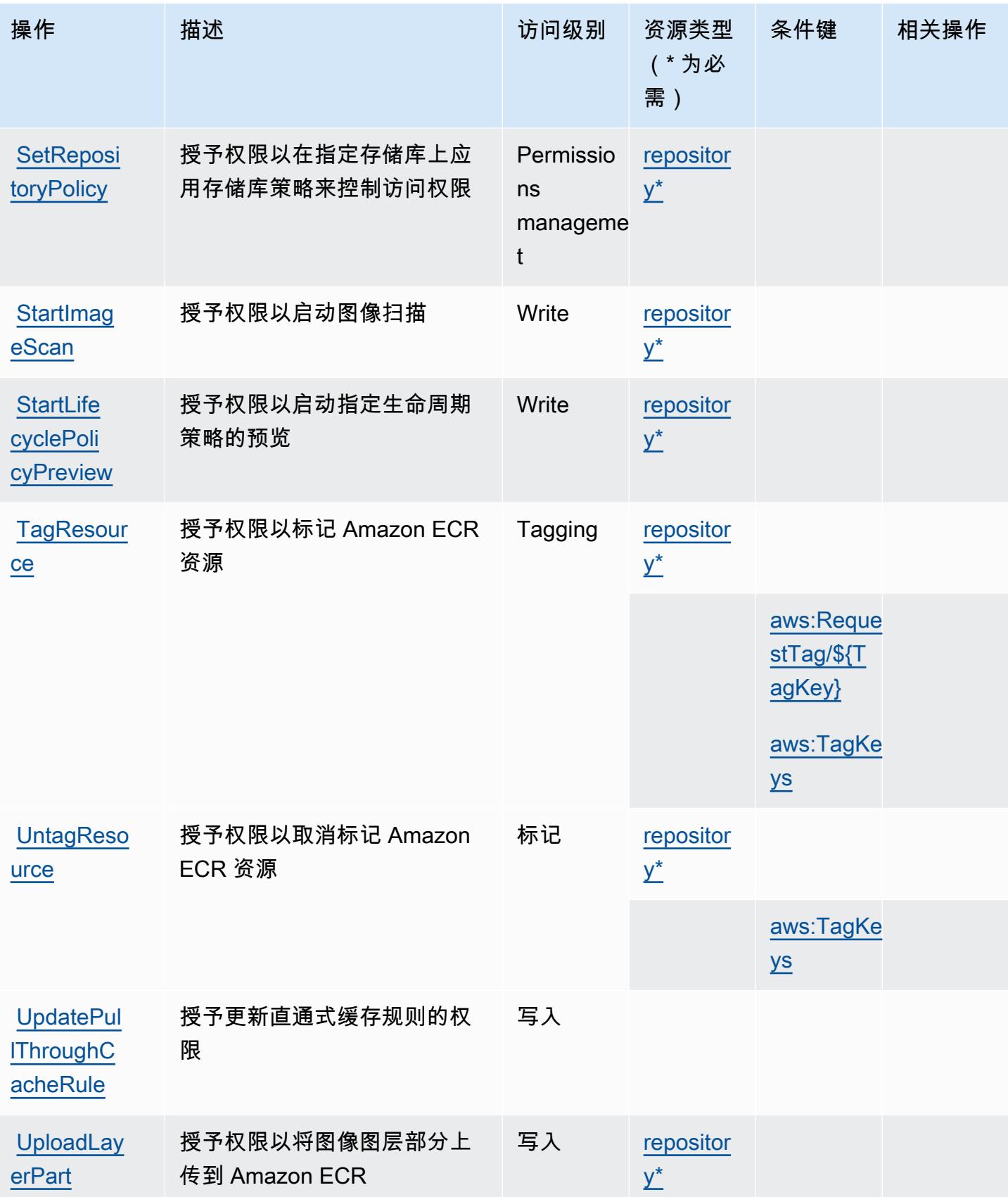

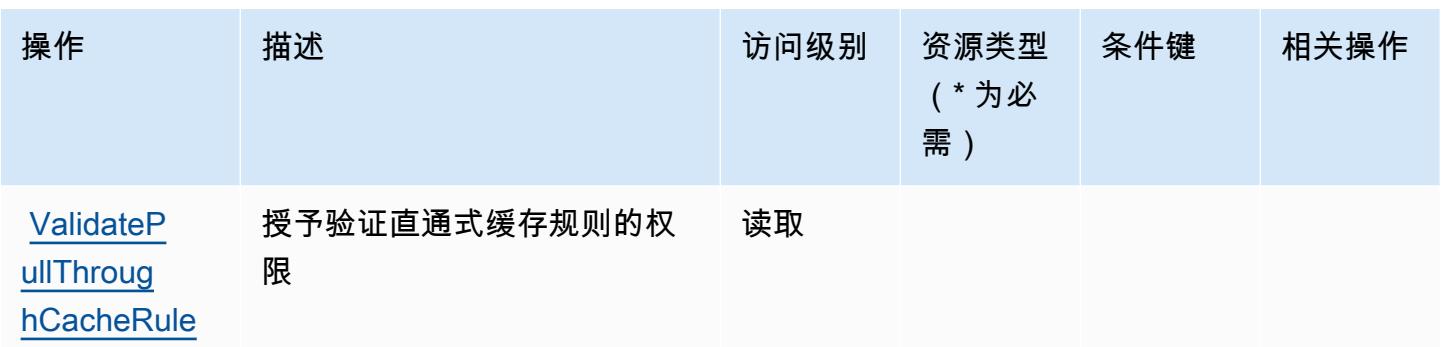

<span id="page-1998-0"></span>Amazon Elastic Container Registry 定义的资源类型

以下资源类型是由该服务定义的,可以在 IAM 权限策略语句的 Resource 元素中使用这些资源类 型。[操作表](#page-1991-0)中的每个操作指定了可以使用该操作指定的资源类型。您也可以在策略中包含条件键,从 而定义资源类型。这些键显示在资源类型表的最后一列。有关下表中各列的详细信息,请参阅[资源类型](reference_policies_actions-resources-contextkeys.html#resources_table) [表](reference_policies_actions-resources-contextkeys.html#resources_table)。

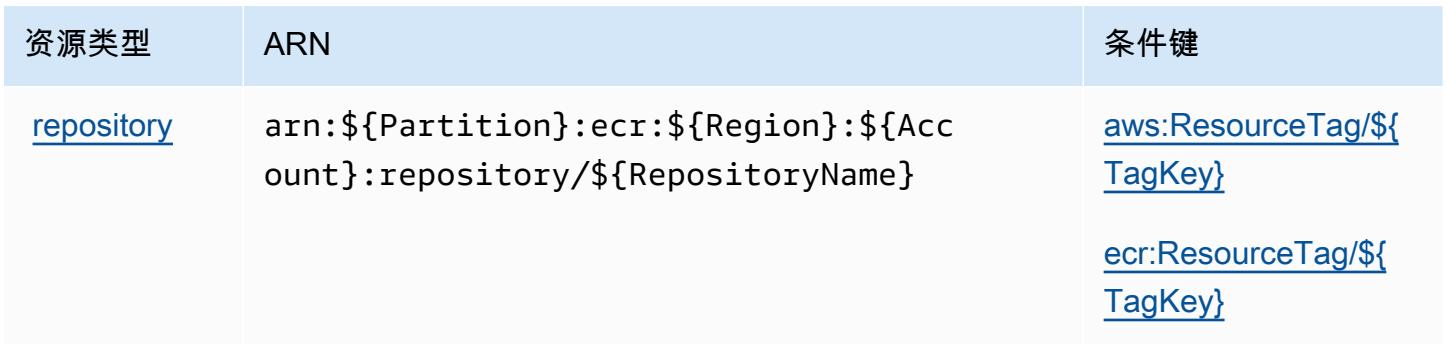

<span id="page-1998-1"></span>Amazon Elastic Container Registry 的条件键

Amazon Elastic Container Registry 定义以下可以在 IAM policy 的 Condition 元素中使用的条件键。 您可以使用这些键进一步细化应用策略语句的条件。有关下表中各列的详细信息,请参阅[条件键表](reference_policies_actions-resources-contextkeys.html#context_keys_table)。

要查看适用于所有服务的全局条件键,请参阅[可用的全局条件键](https://docs.aws.amazon.com/IAM/latest/UserGuide/reference_policies_condition-keys.html#AvailableKeys)。

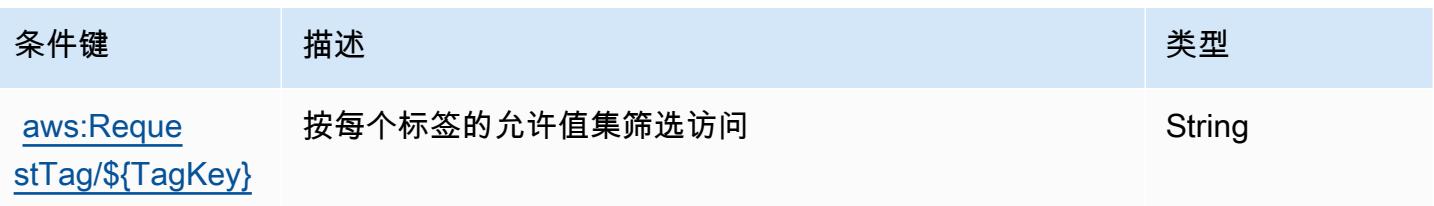

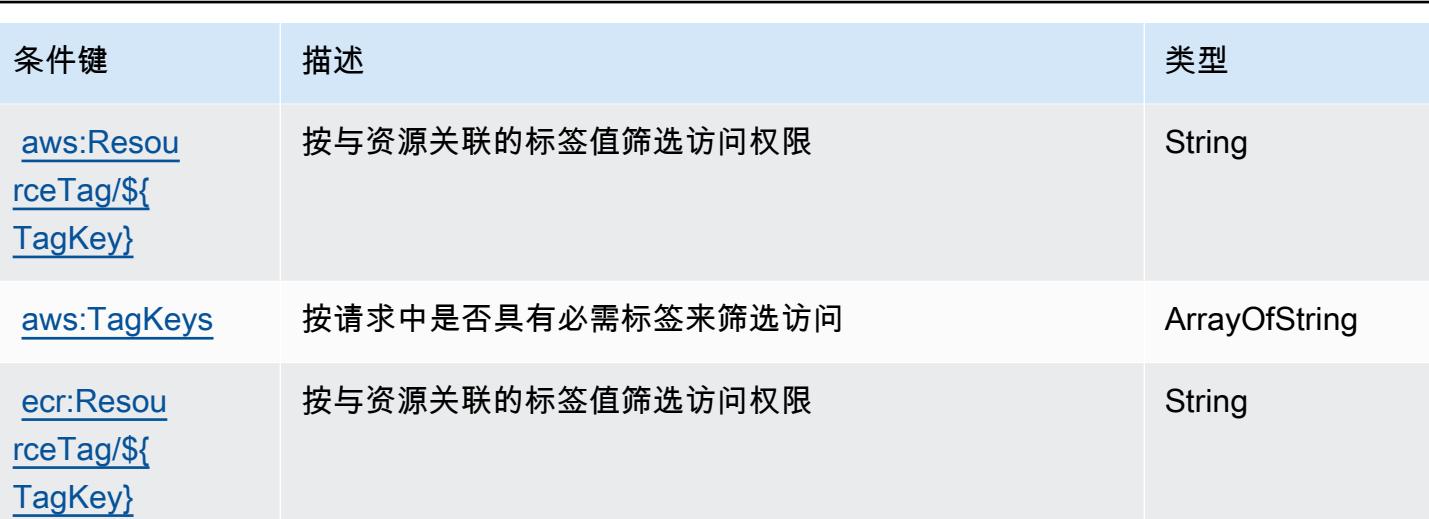

# Amazon Elastic Container Registry Public 的操作、资源和条件键

Amazon Elastic Container Registry Public(服务前缀:ecr-public)提供以下特定于服务的资源、 操作和条件上下文键以在 IAM 权限策略中使用。

### 参考:

- 了解如何[配置该服务](https://docs.aws.amazon.com/AmazonECR/latest/userguide/)。
- 查看[适用于该服务的 API 操作列表。](https://docs.aws.amazon.com/AmazonECRPublic/latest/APIReference/)
- 了解如何[使用 IAM](https://docs.aws.amazon.com/AmazonECR/latest/userguide/ECR-Public_IAM_policies.html) 权限策略保护该服务及其资源。

### 主题

- [Amazon Elastic Container Registry Public 定义的操作](#page-1999-0)
- [Amazon Elastic Container Registry Public 定义的资源类型](#page-2003-0)
- [Amazon Elastic Container Registry Public 的条件键](#page-2004-0)

<span id="page-1999-0"></span>Amazon Elastic Container Registry Public 定义的操作

您可以在 IAM 策略语句的 Action 元素中指定以下操作。可以使用策略授予在 AWS中执行操作的权 限。您在策略中使用一项操作时,通常使用相同的名称允许或拒绝对 API 操作或 CLI 命令的访问。但 在某些情况下,单一动作可控制对多项操作的访问。还有某些操作需要多种不同的动作。

操作表的资源类型列指示每项操作是否支持资源级权限。如果该列没有任何值,您必须在策略语句的 Resource 元素中指定策略应用的所有资源("\*")。通过在 IAM policy 中使用条件来筛选访问权限,

以控制是否可以在资源或请求中使用特定标签键。如果操作具有一个或多个必需资源,则调用方必须 具有使用这些资源来使用该操作的权限。必需资源在表中以星号 (\*) 表示。如果您在 IAM policy 中使用 Resource 元素限制资源访问权限,则必须为每种必需的资源类型添加 ARN 或模式。某些操作支持多 种资源类型。如果资源类型是可选的(未指示为必需),则可以选择使用一种可选资源类型。

操作表的条件键列包括可以在策略语句的 Condition 元素中指定的键。有关与服务资源关联的条件键 的更多信息,请参阅资源类型表的条件键列。

### **a** Note

资源条件键在[资源类型](#page-2003-0)表中列出。您可以在操作表的资源类型(\* 为必需)列中找到应用于某 项操作的资源类型的链接。资源类型表中的资源类型包括条件密钥列,这是应用于操作表中操 作的资源条件键。

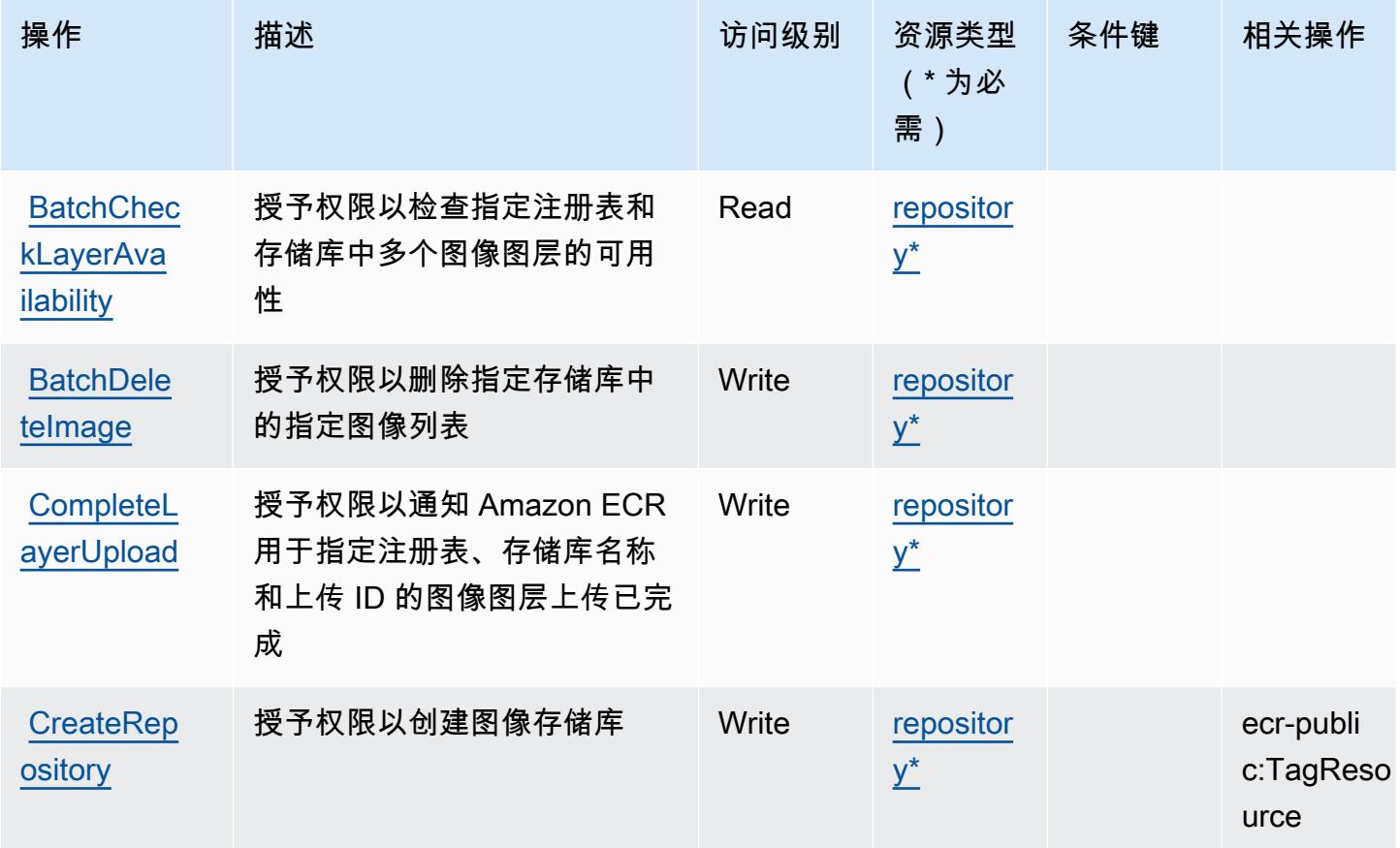

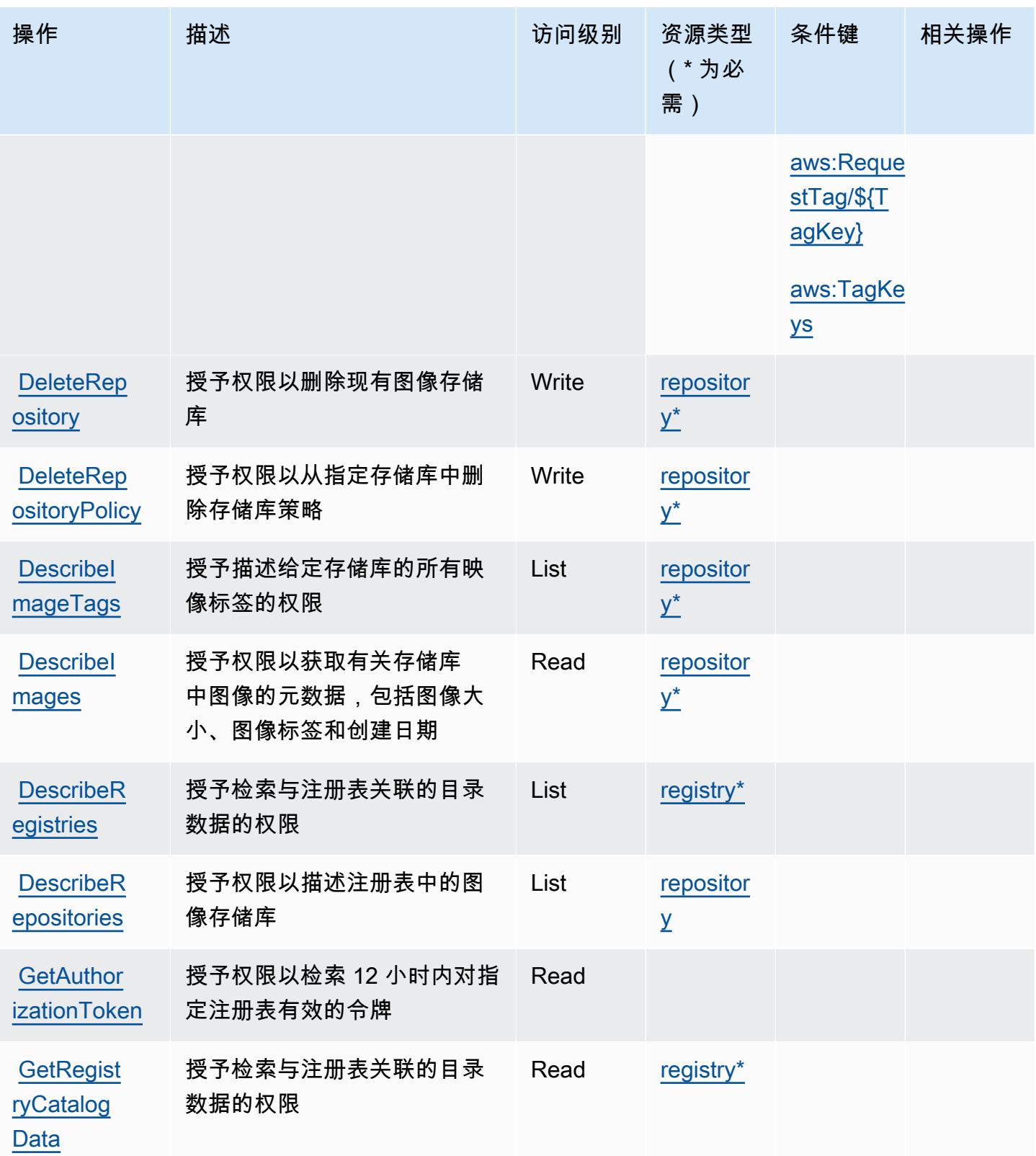

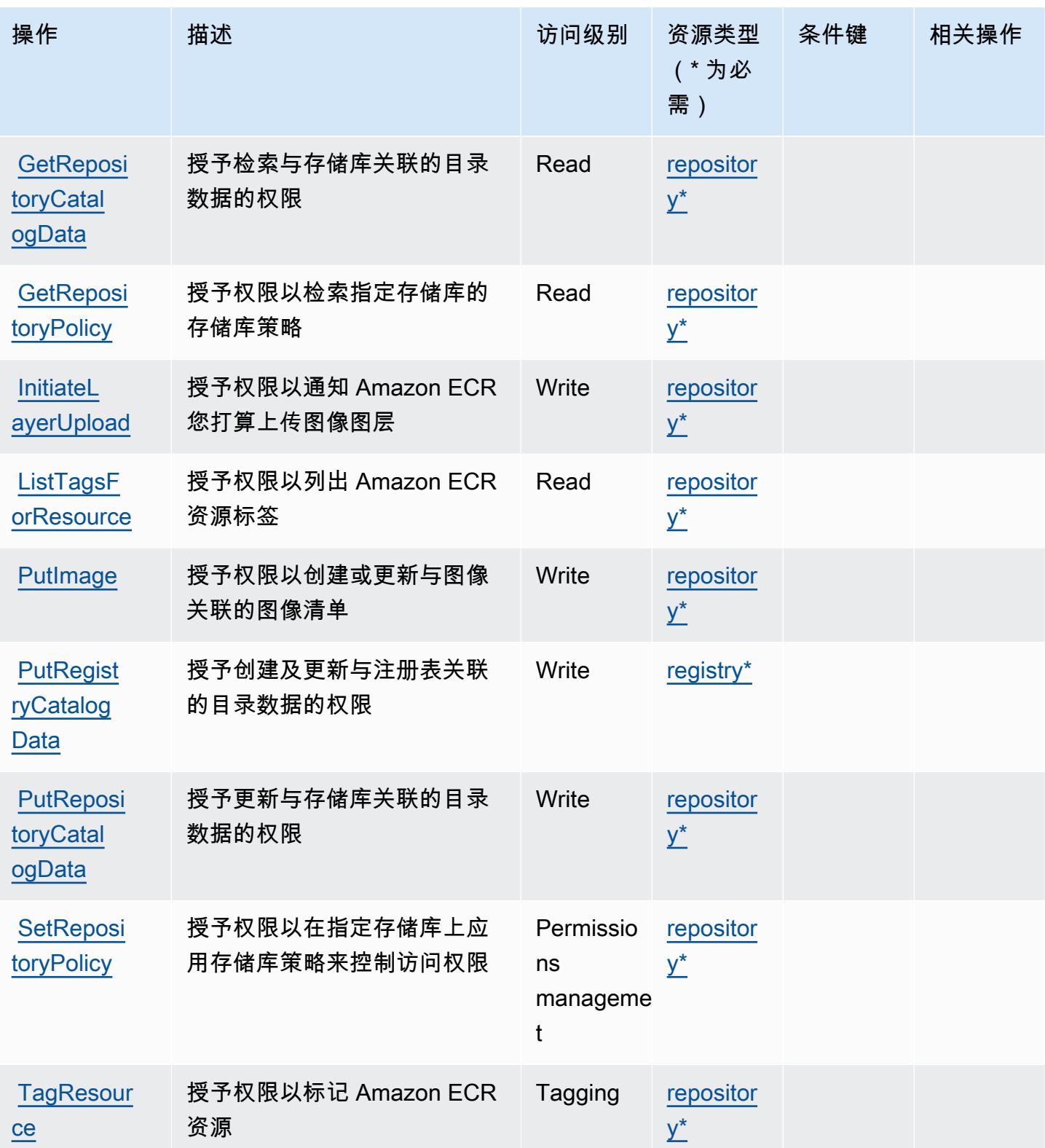

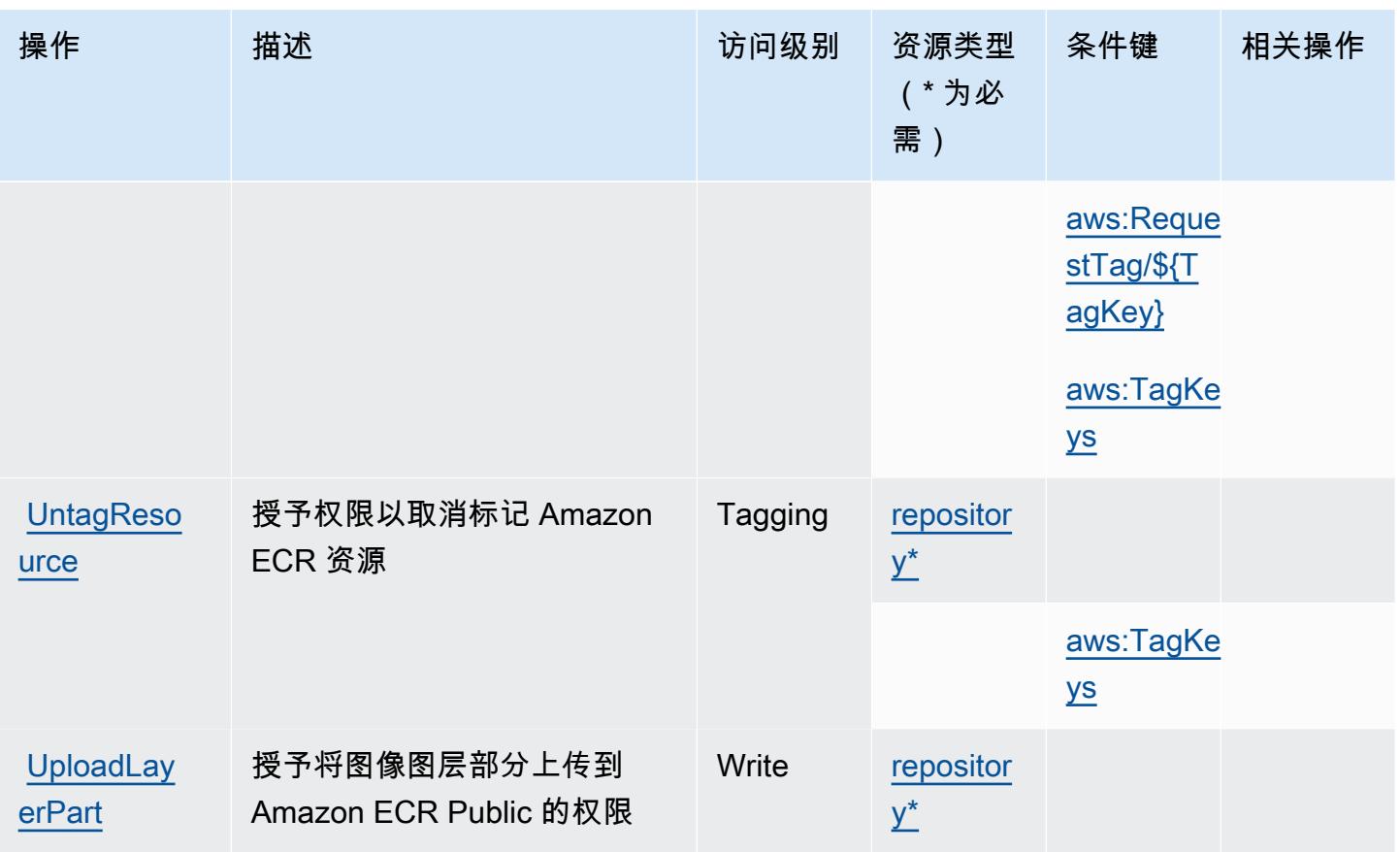

<span id="page-2003-0"></span>Amazon Elastic Container Registry Public 定义的资源类型

以下资源类型是由该服务定义的,可以在 IAM 权限策略语句的 Resource 元素中使用这些资源类 型。[操作表](#page-1999-0)中的每个操作指定了可以使用该操作指定的资源类型。您也可以在策略中包含条件键,从 而定义[资源类型](reference_policies_actions-resources-contextkeys.html#resources_table)。这些键显示在资源类型表的最后一列。有关下表中各列的详细信息,请参阅资源类型 [表](reference_policies_actions-resources-contextkeys.html#resources_table)。

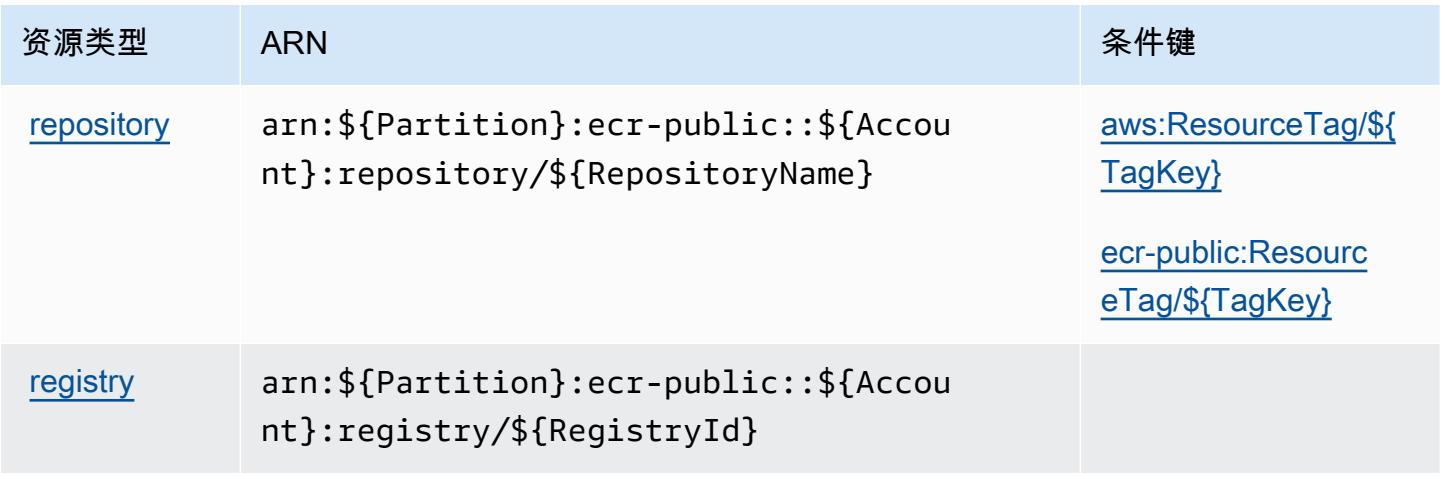

## <span id="page-2004-0"></span>Amazon Elastic Container Registry Public 的条件键

Amazon Elastic Container Registry Public 定义以下可以在 IAM policy 的 Condition 元素中使用的条 件键。您可以使用这些键进一步细化应用策略语句的条件。有关下表中各列的详细信息,请参阅[条件键](reference_policies_actions-resources-contextkeys.html#context_keys_table) [表](reference_policies_actions-resources-contextkeys.html#context_keys_table)。

要查看适用于所有服务的全局条件键,请参阅[可用的全局条件键](https://docs.aws.amazon.com/IAM/latest/UserGuide/reference_policies_condition-keys.html#AvailableKeys)。

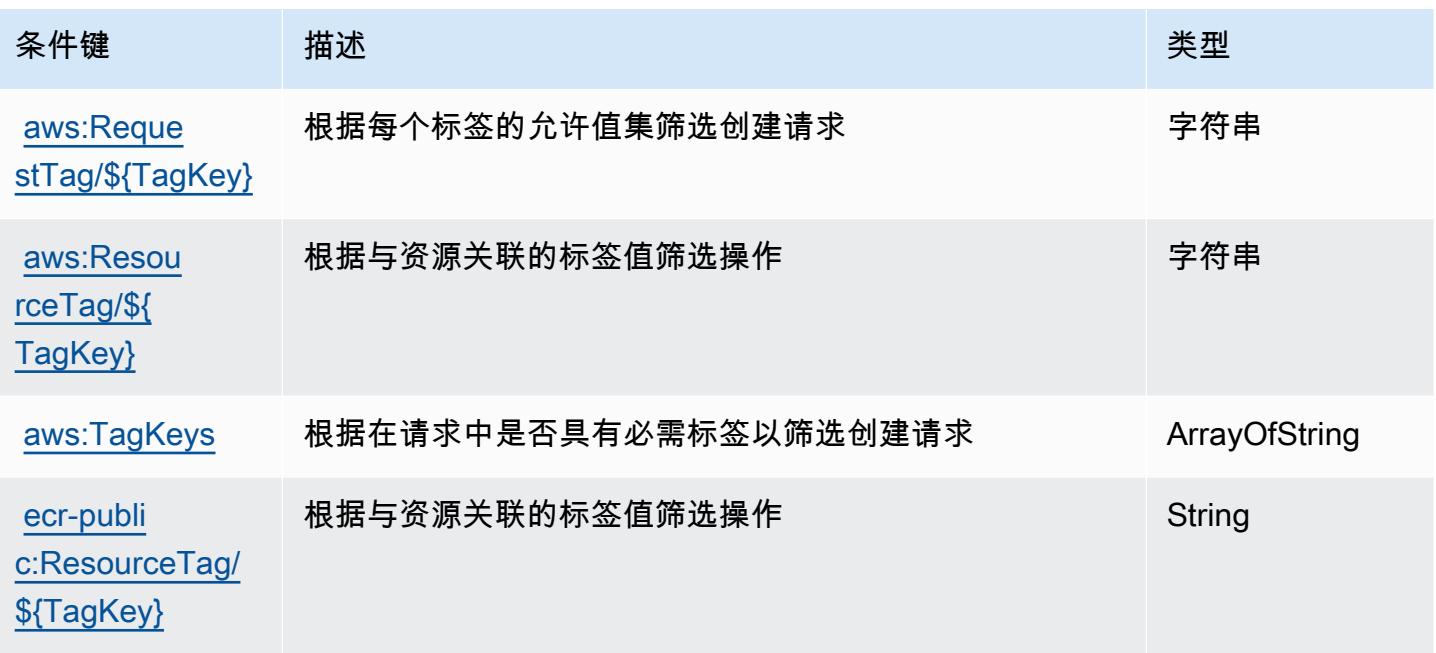

# Amazon Elastic Container Service 的操作、资源和条件键

Amazon Elastic Container Service(服务前缀:ecs)提供以下服务特定的资源、操作和条件上下文键 以在 IAM 权限策略中使用。

参考:

- 了解如何[配置该服务](https://docs.aws.amazon.com/AmazonECS/latest/developerguide/)。
- 查看[适用于该服务的 API 操作列表。](https://docs.aws.amazon.com/AmazonECS/latest/APIReference/)
- 了解如何[使用 IAM](https://docs.aws.amazon.com/AmazonECS/latest/developerguide/security-iam-awsmanpol.html) 权限策略保护该服务及其资源。

主题

- [Amazon Elastic Container Service 定义的操作](#page-2005-0)
- [Amazon Elastic Container Service 定义的资源类型](#page-2025-0)

• [Amazon Elastic Container Service 的条件键](#page-2027-0)

<span id="page-2005-0"></span>Amazon Elastic Container Service 定义的操作

您可以在 IAM 策略语句的 Action 元素中指定以下操作。可以使用策略授予在 AWS中执行操作的权 限。您在策略中使用一项操作时,通常使用相同的名称允许或拒绝对 API 操作或 CLI 命令的访问。但 在某些情况下,单一动作可控制对多项操作的访问。还有某些操作需要多种不同的动作。

操作表的资源类型列指示每项操作是否支持资源级权限。如果该列没有任何值,您必须在策略语句的 Resource 元素中指定策略应用的所有资源("\*")。通过在 IAM policy 中使用条件来筛选访问权限, 以控制是否可以在资源或请求中使用特定标签键。如果操作具有一个或多个必需资源,则调用方必须 具有使用这些资源来使用该操作的权限。必需资源在表中以星号 (\*) 表示。如果您在 IAM policy 中使用 Resource 元素限制资源访问权限,则必须为每种必需的资源类型添加 ARN 或模式。某些操作支持多 种资源类型。如果资源类型是可选的(未指示为必需),则可以选择使用一种可选资源类型。

操作表的条件键列包括可以在策略语句的 Condition 元素中指定的键。有关与服务资源关联的条件键 的更多信息,请参阅资源类型表的条件键列。

#### **a** Note

资源条件键在[资源类型](#page-2025-0)表中列出。您可以在操作表的资源类型(\* 为必需)列中找到应用于某 项操作的资源类型的链接。资源类型表中的资源类型包括条件密钥列,这是应用于操作表中操 作的资源条件键。

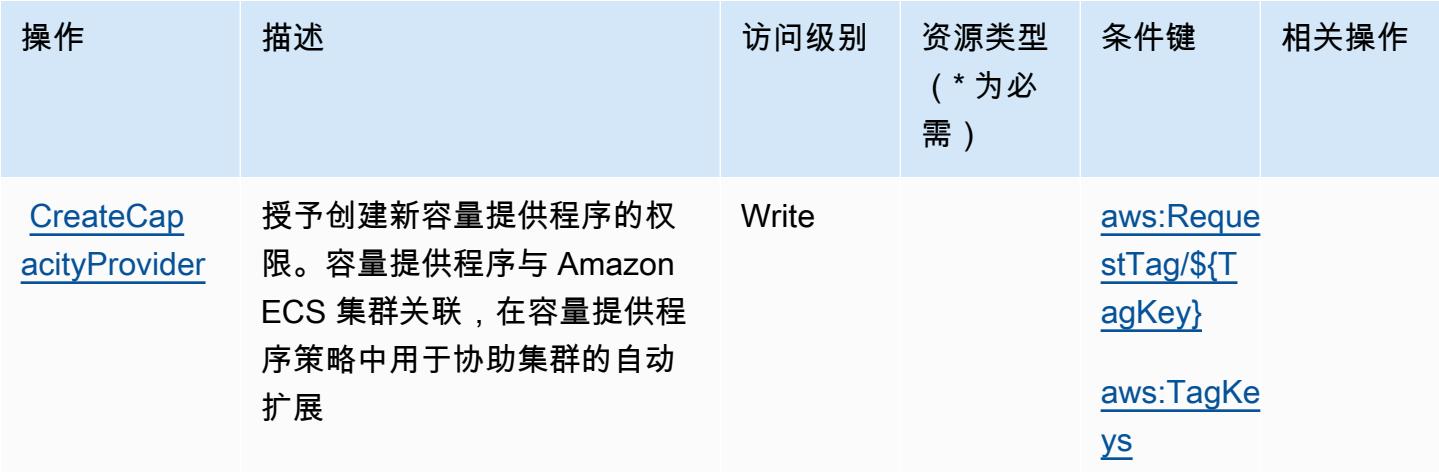

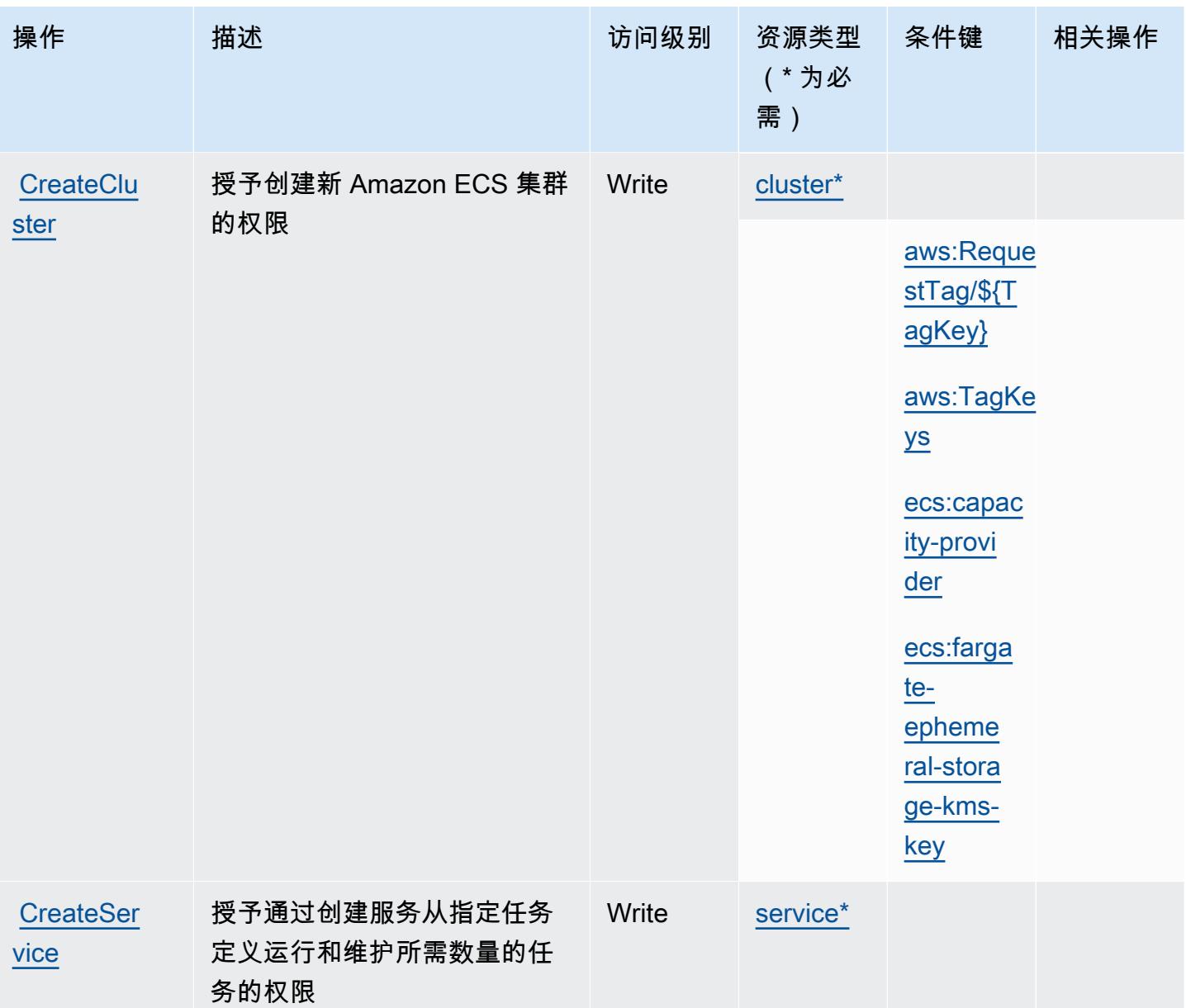

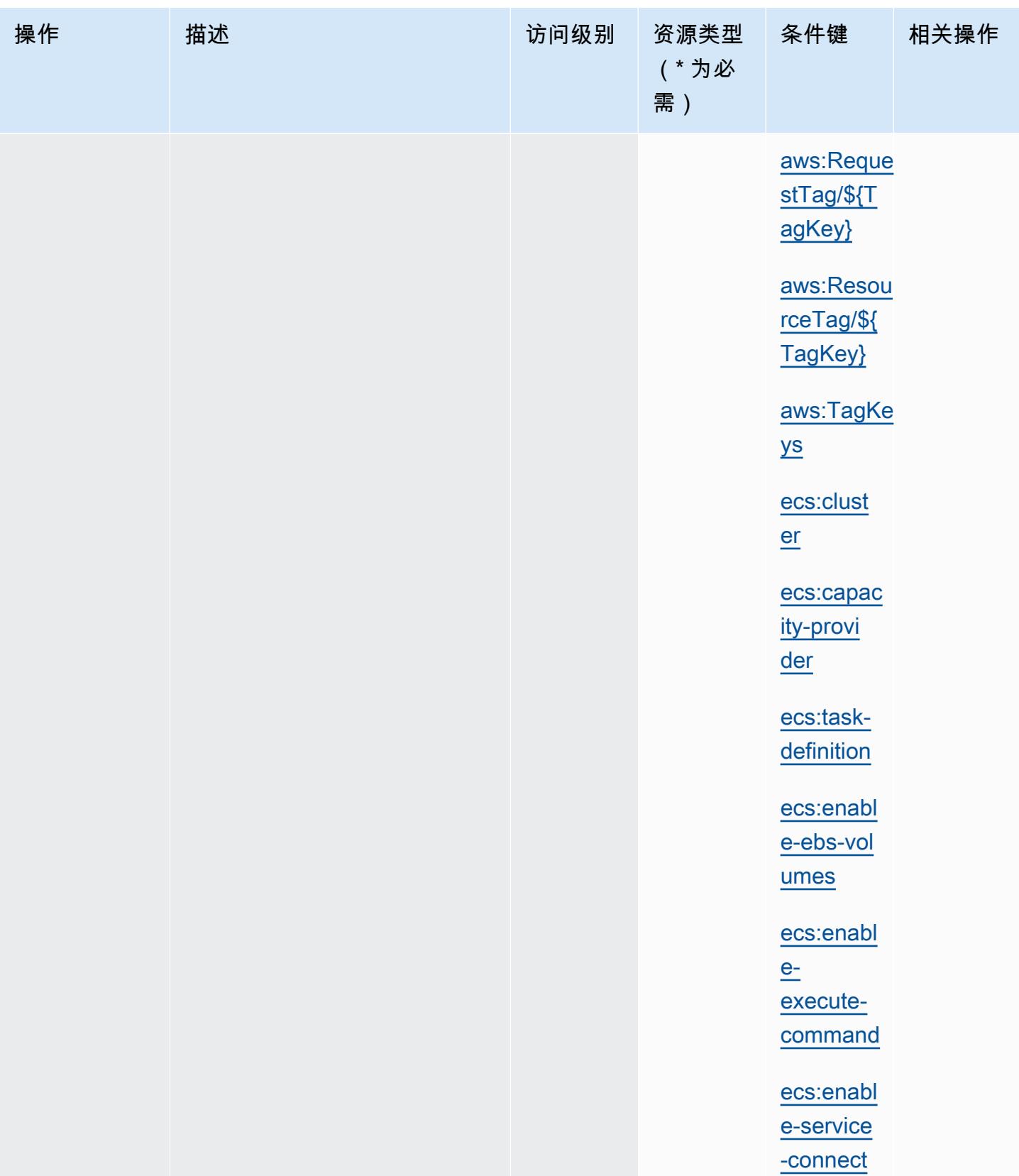

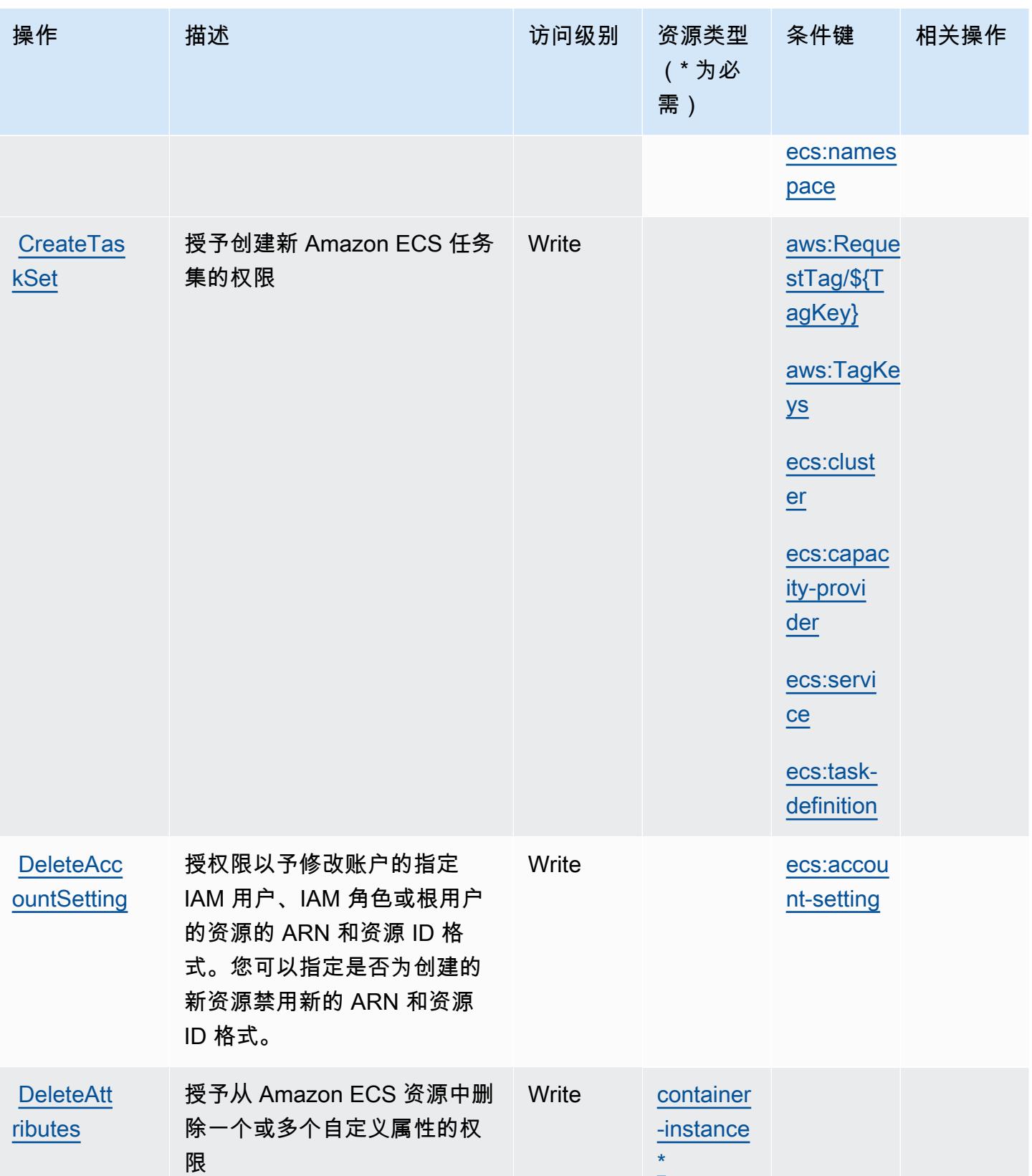

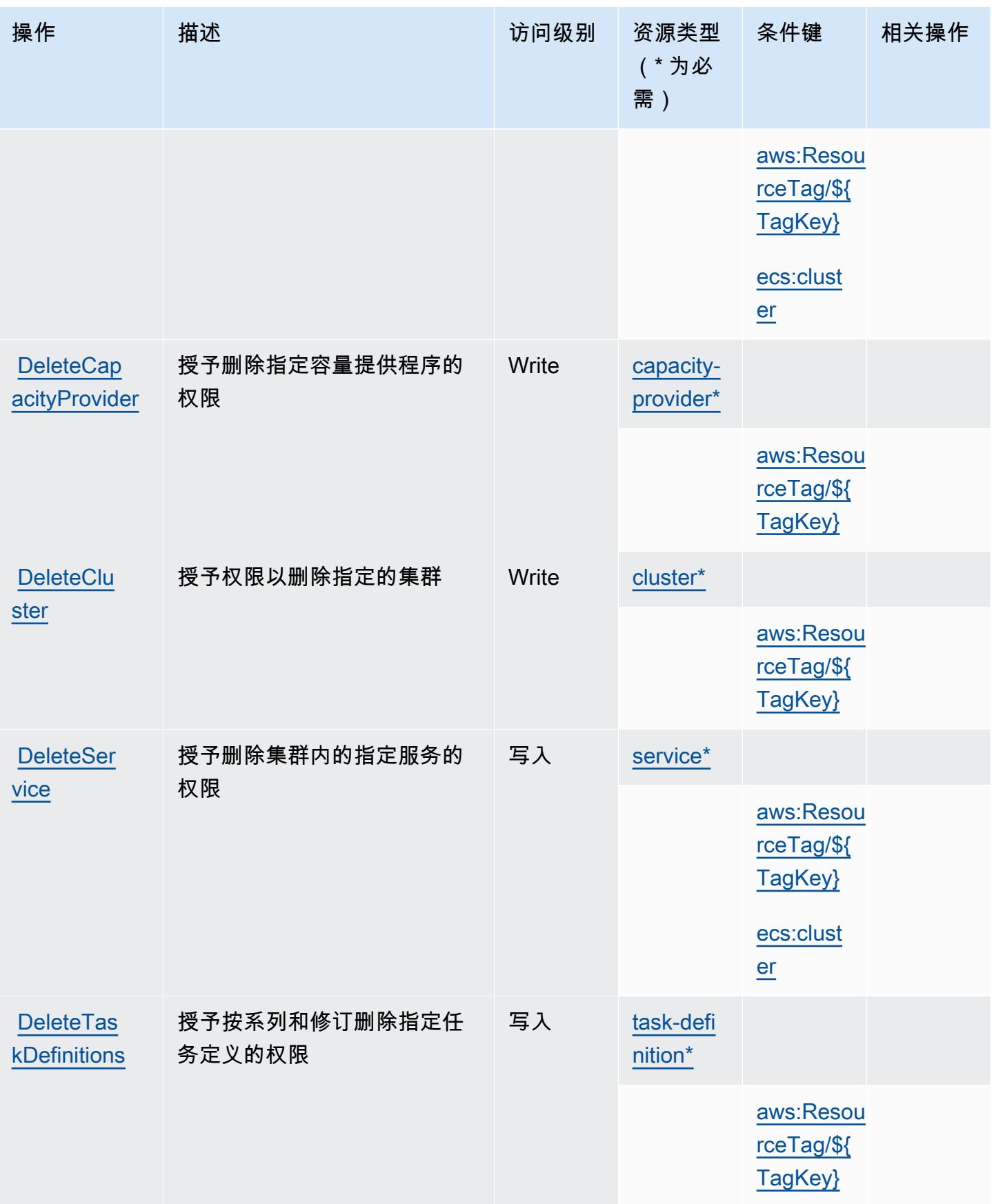

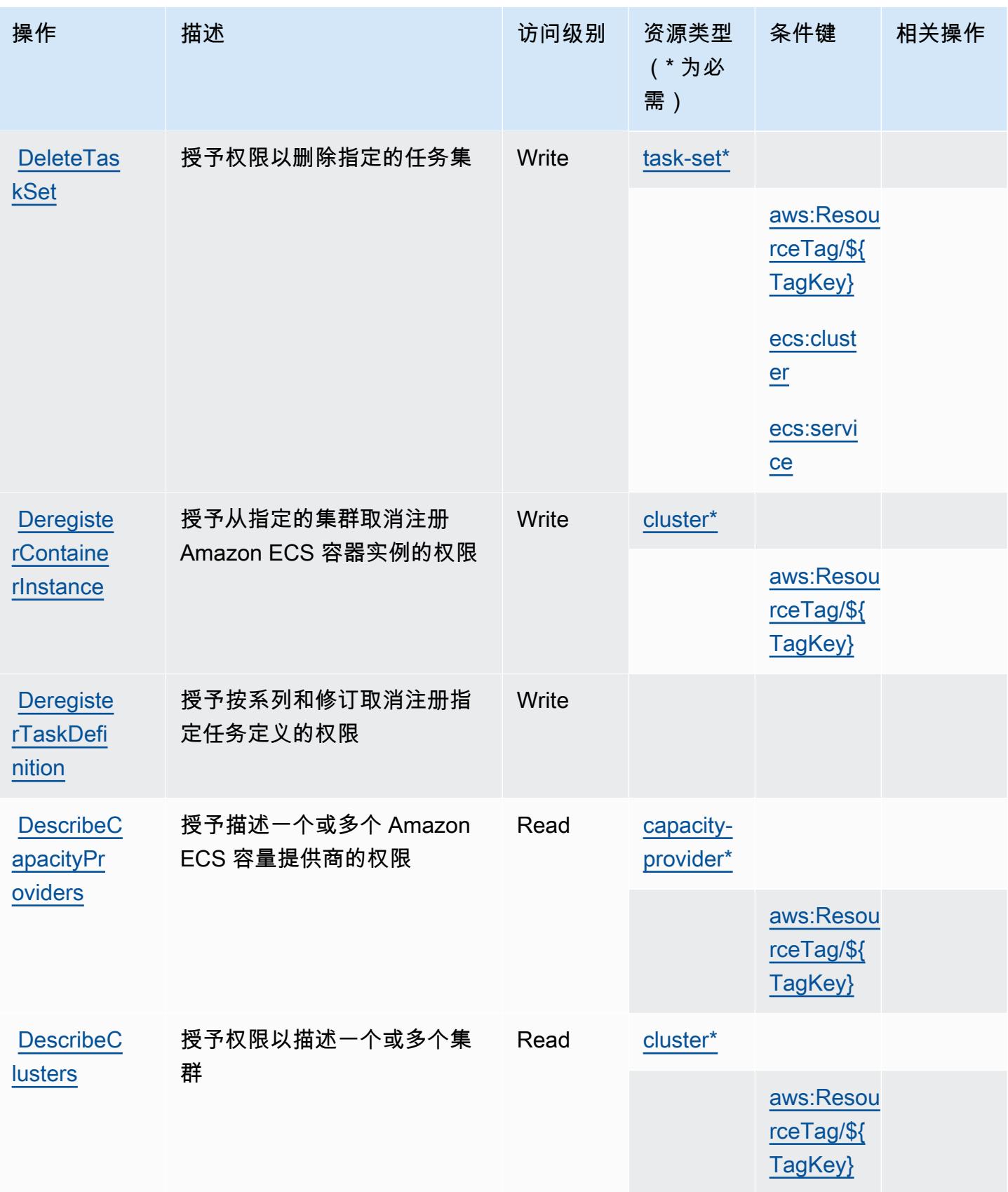

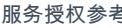

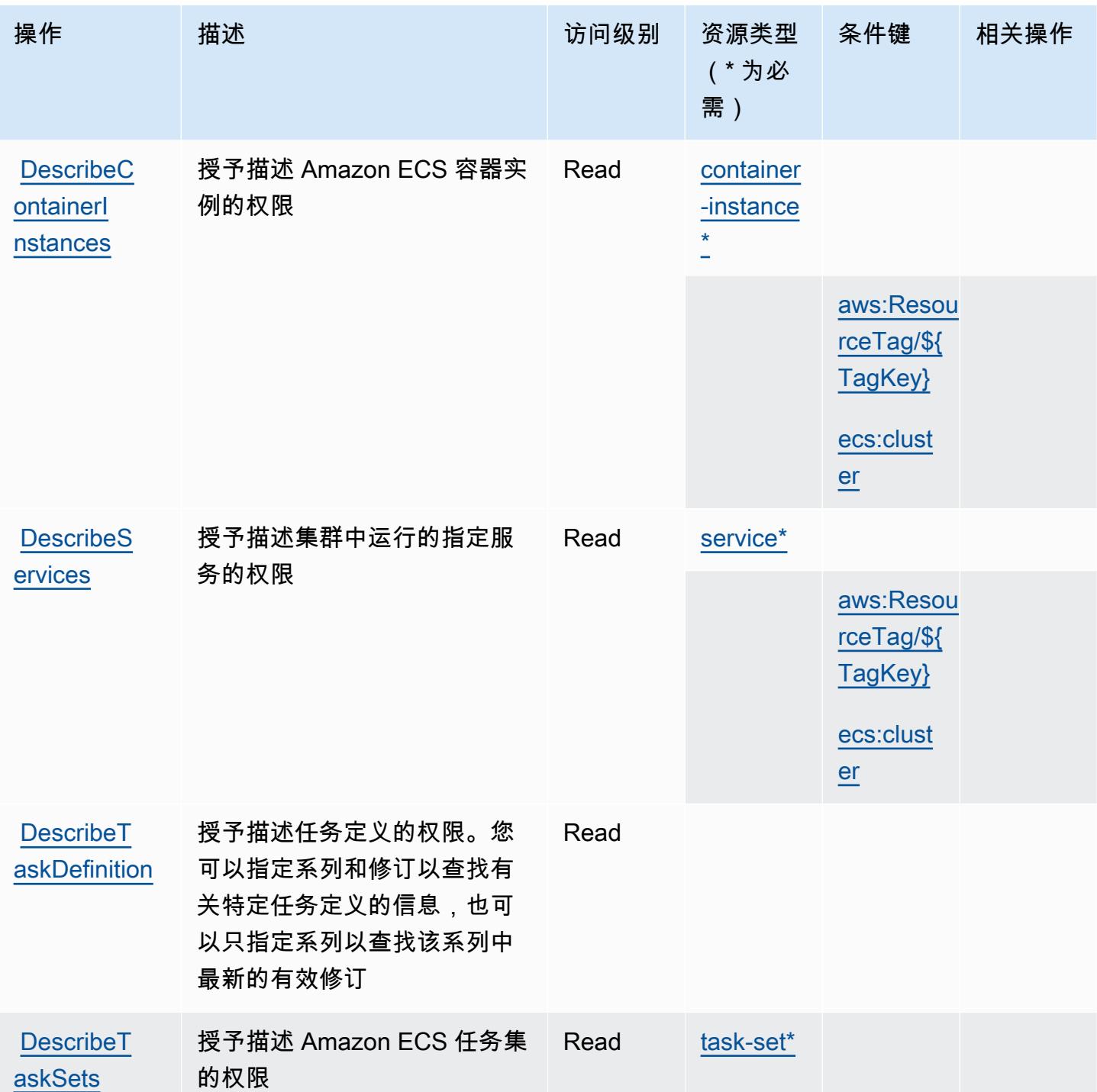

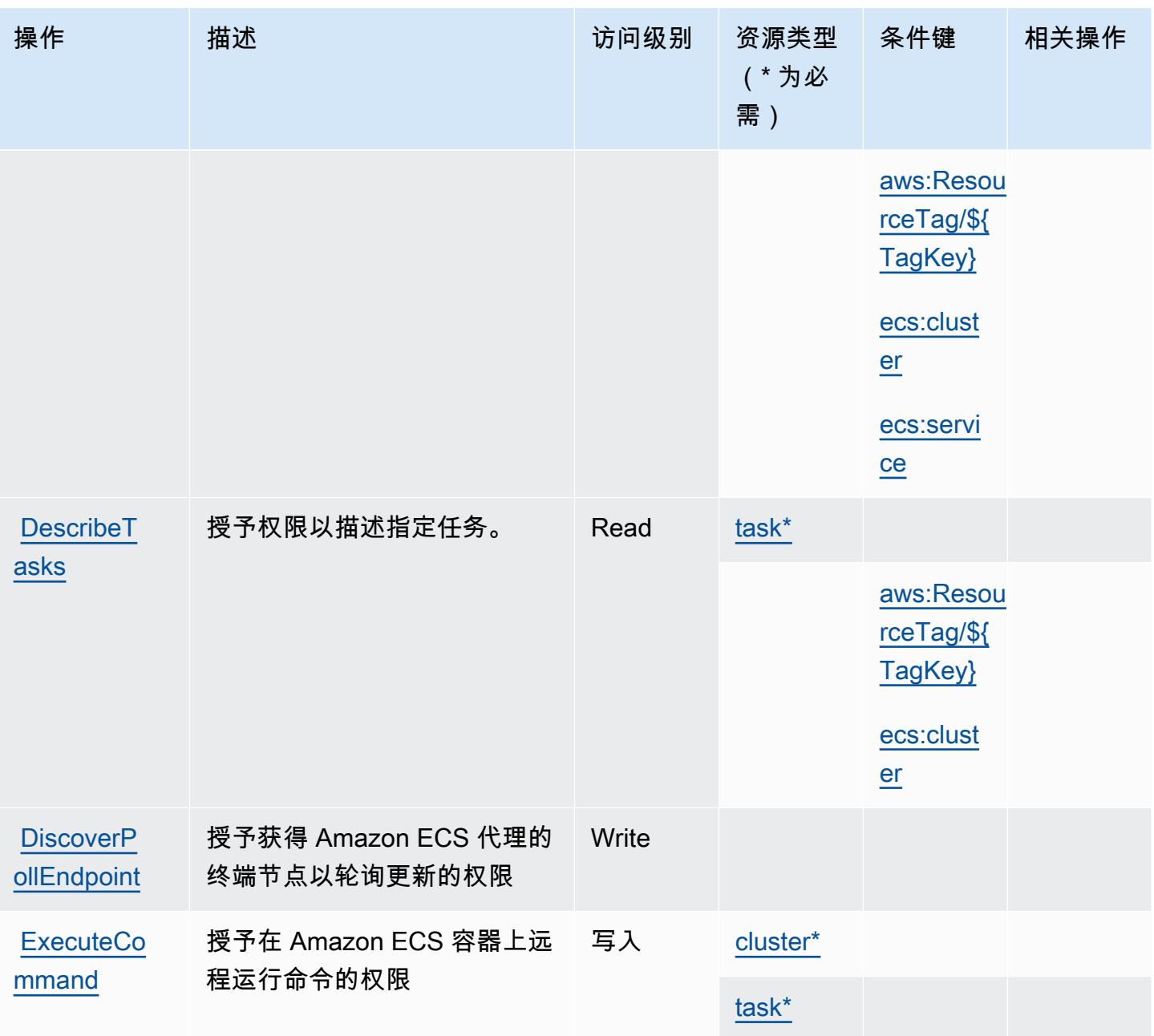

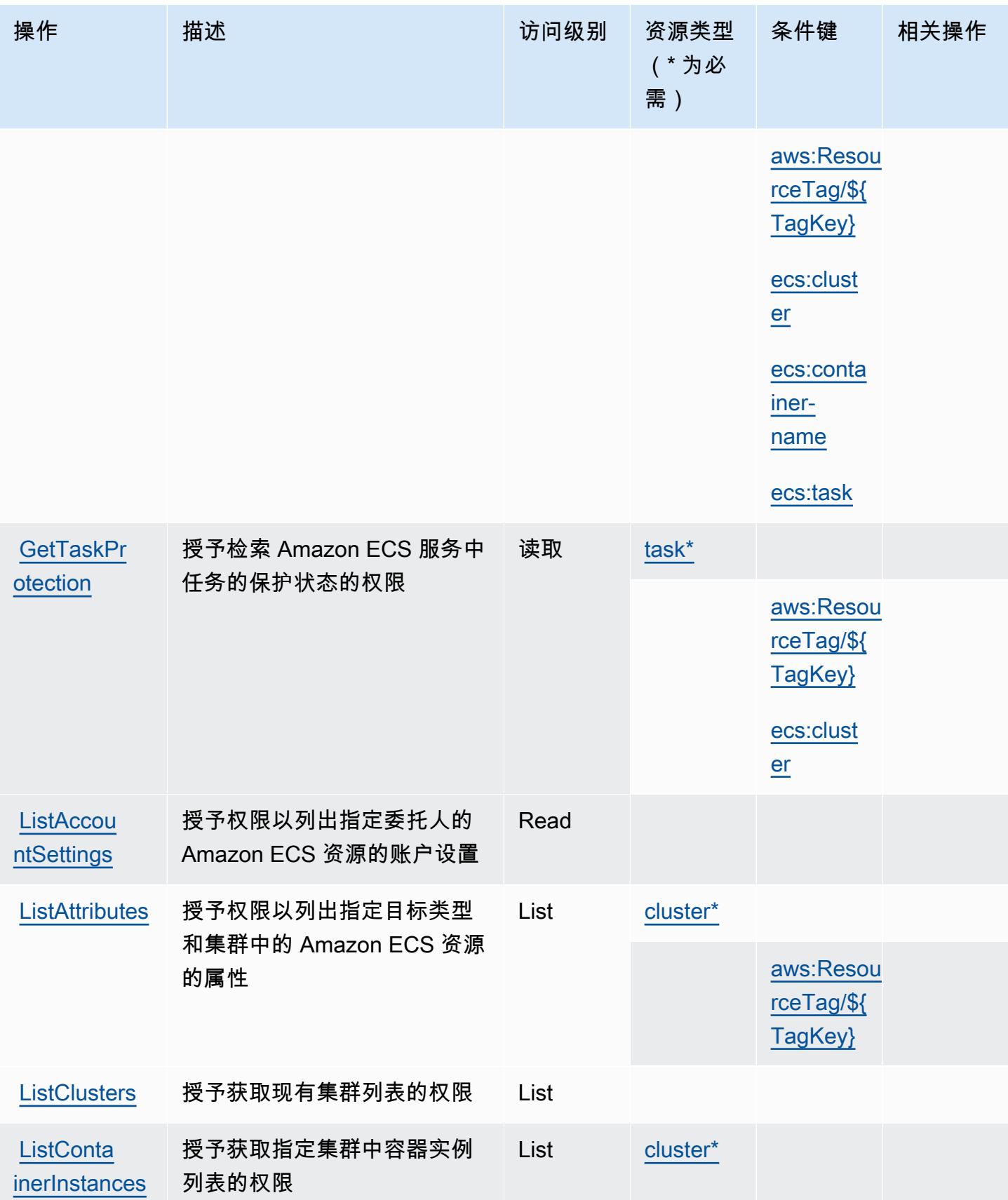

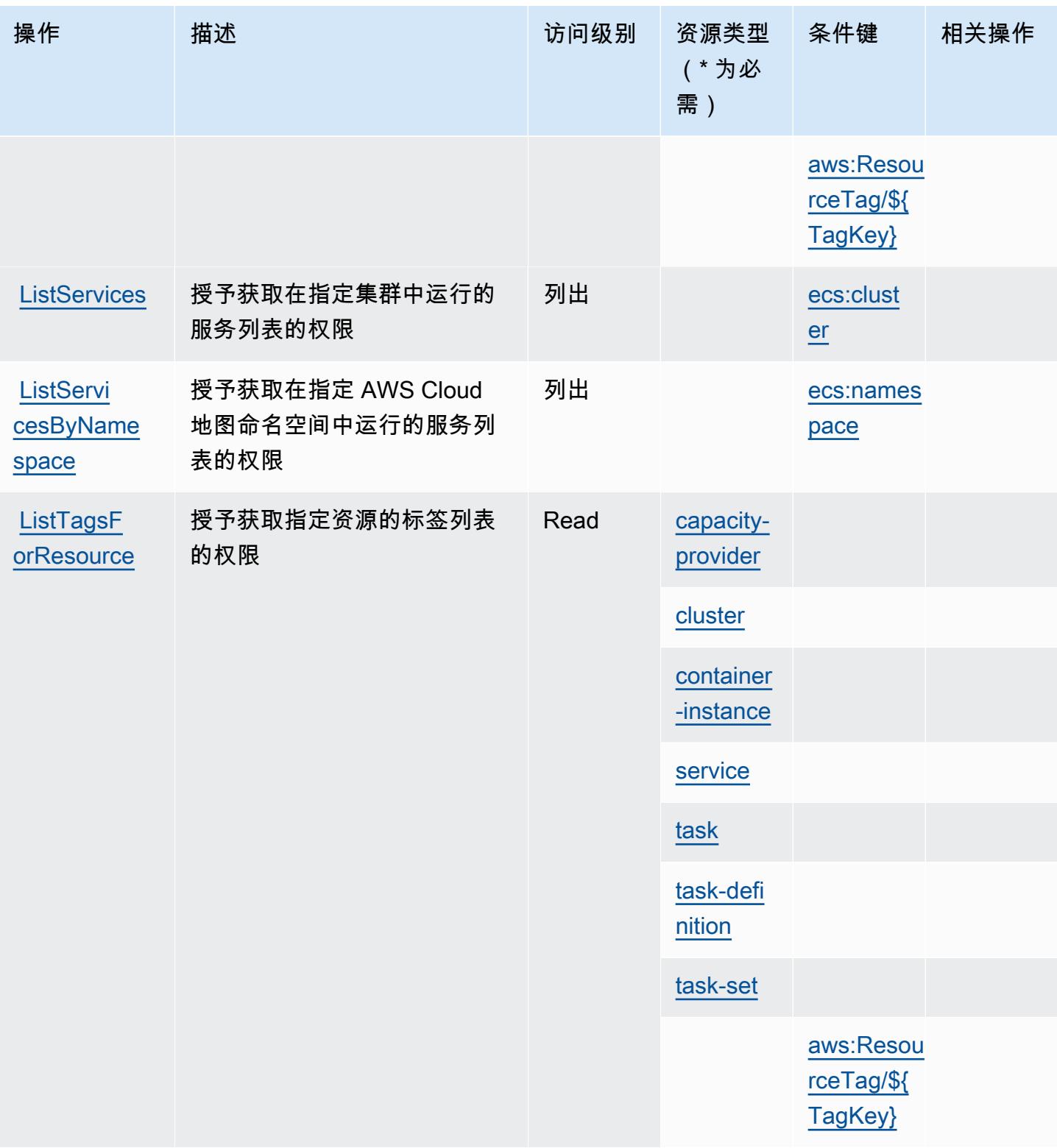

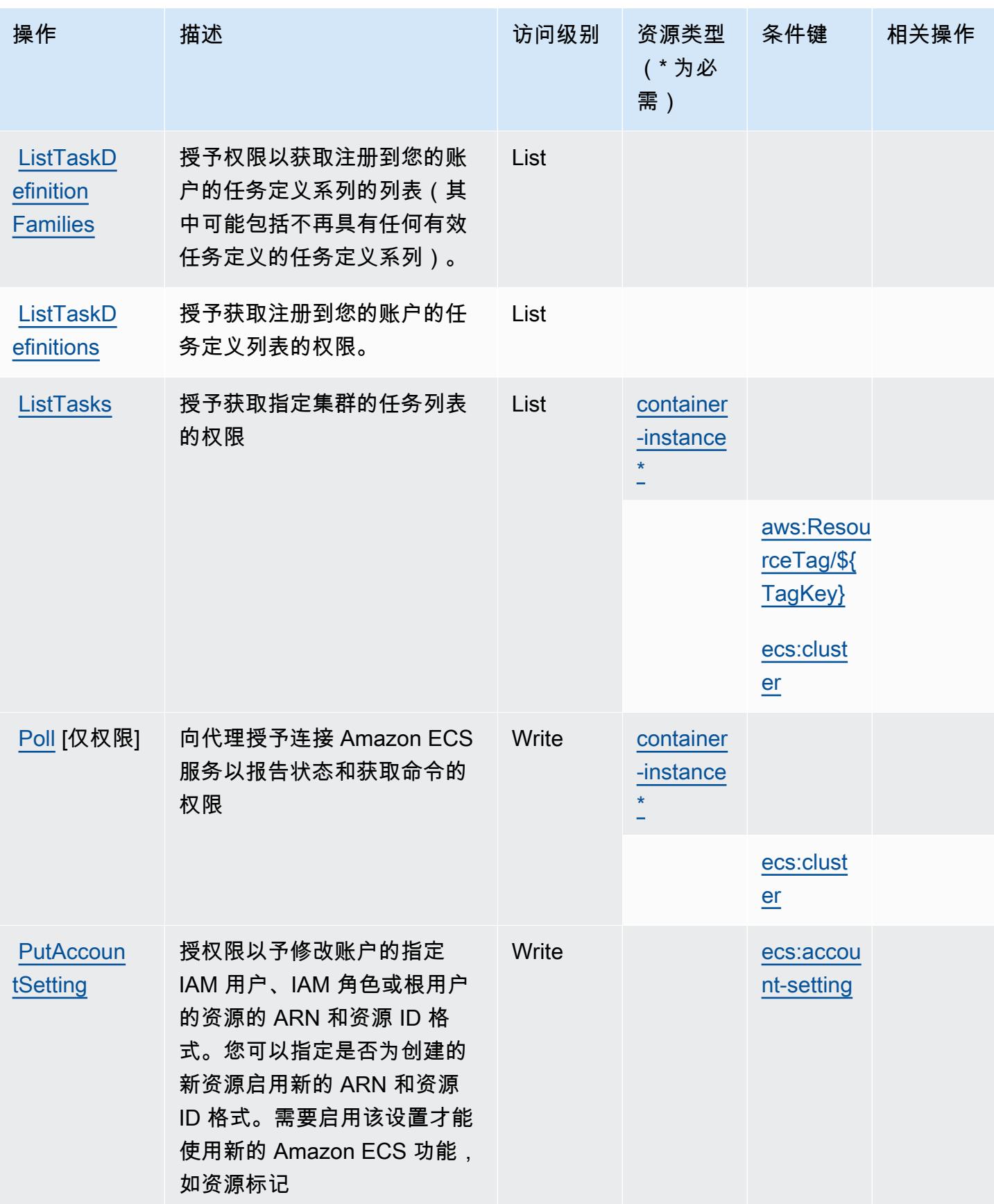
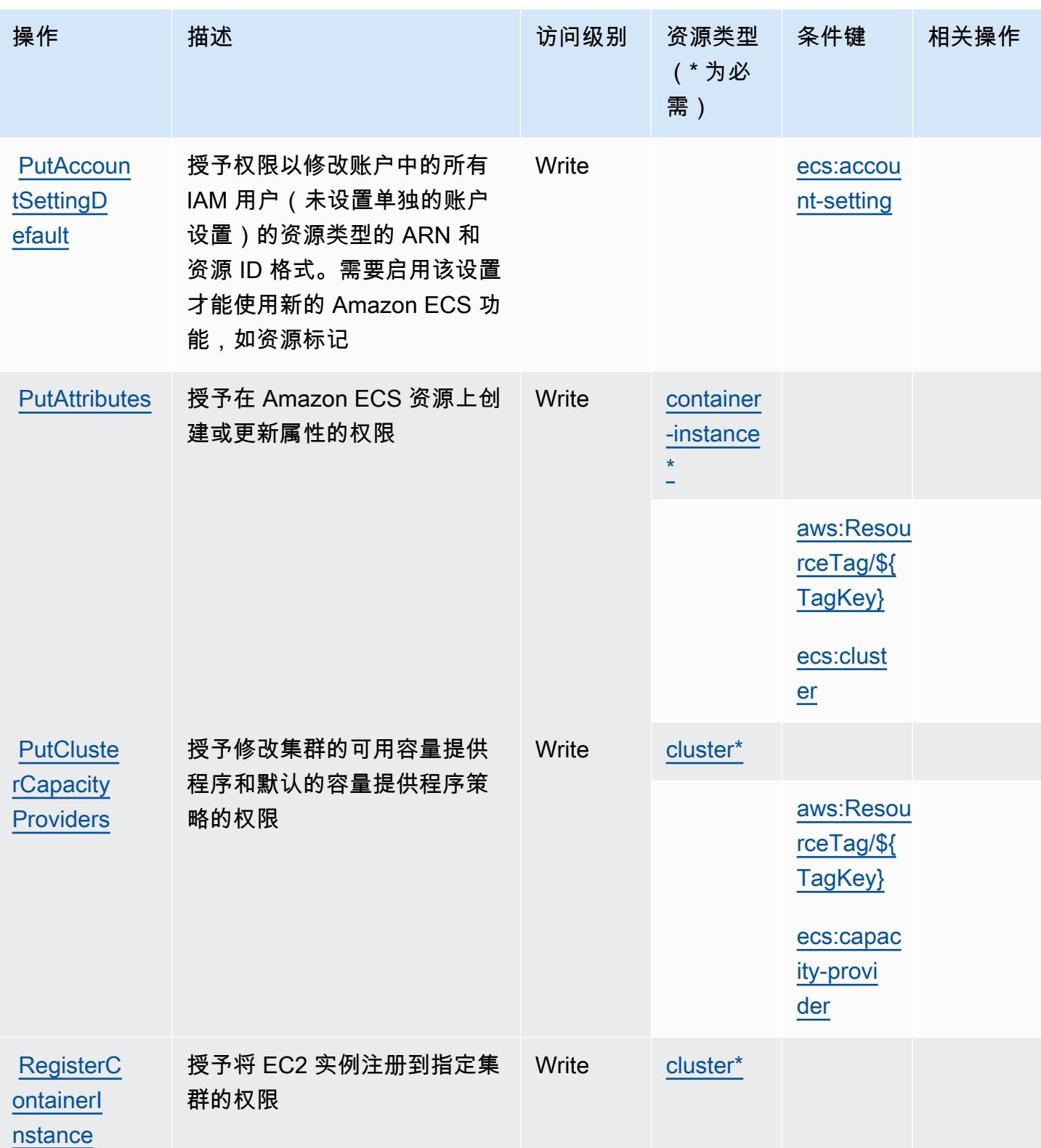

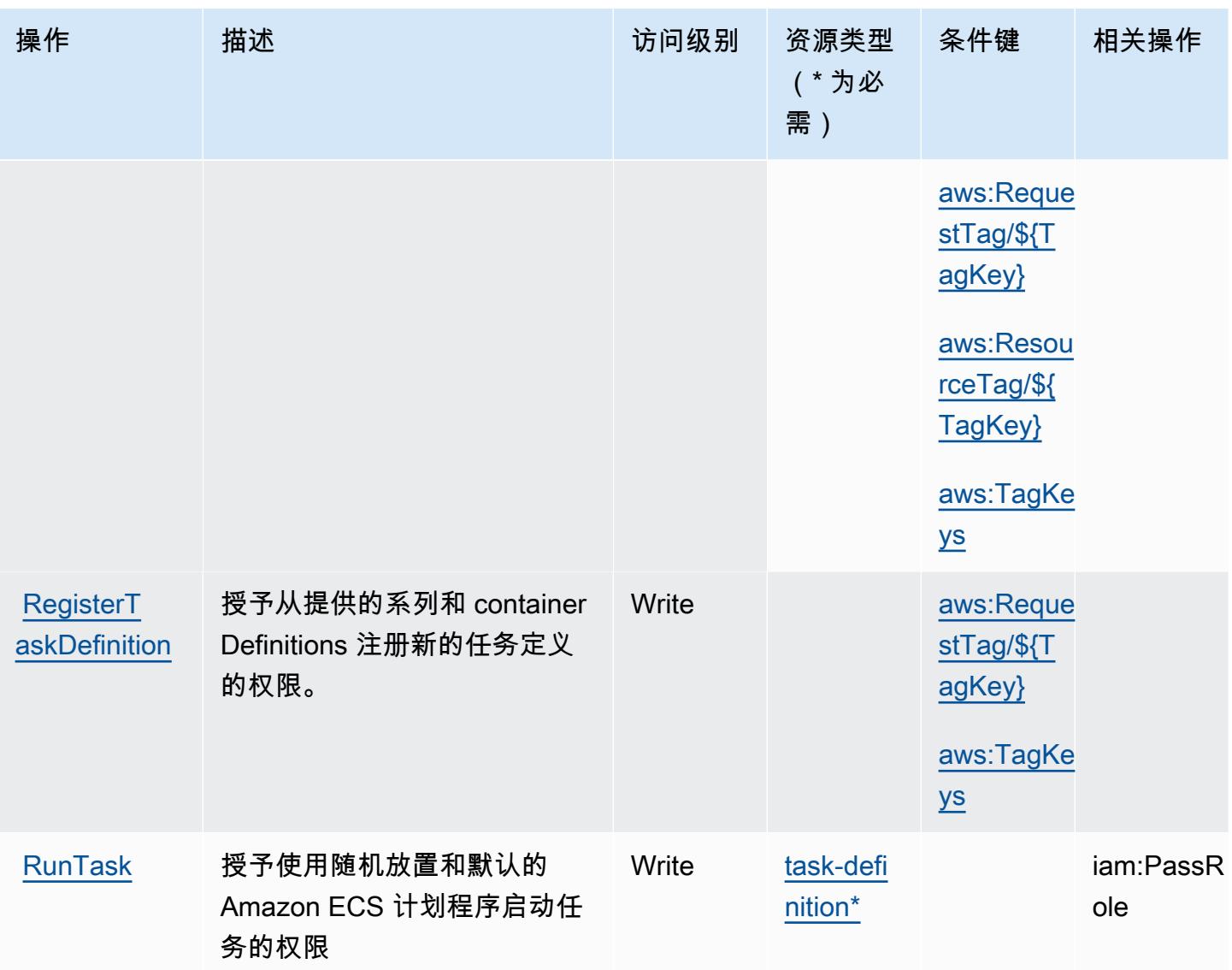

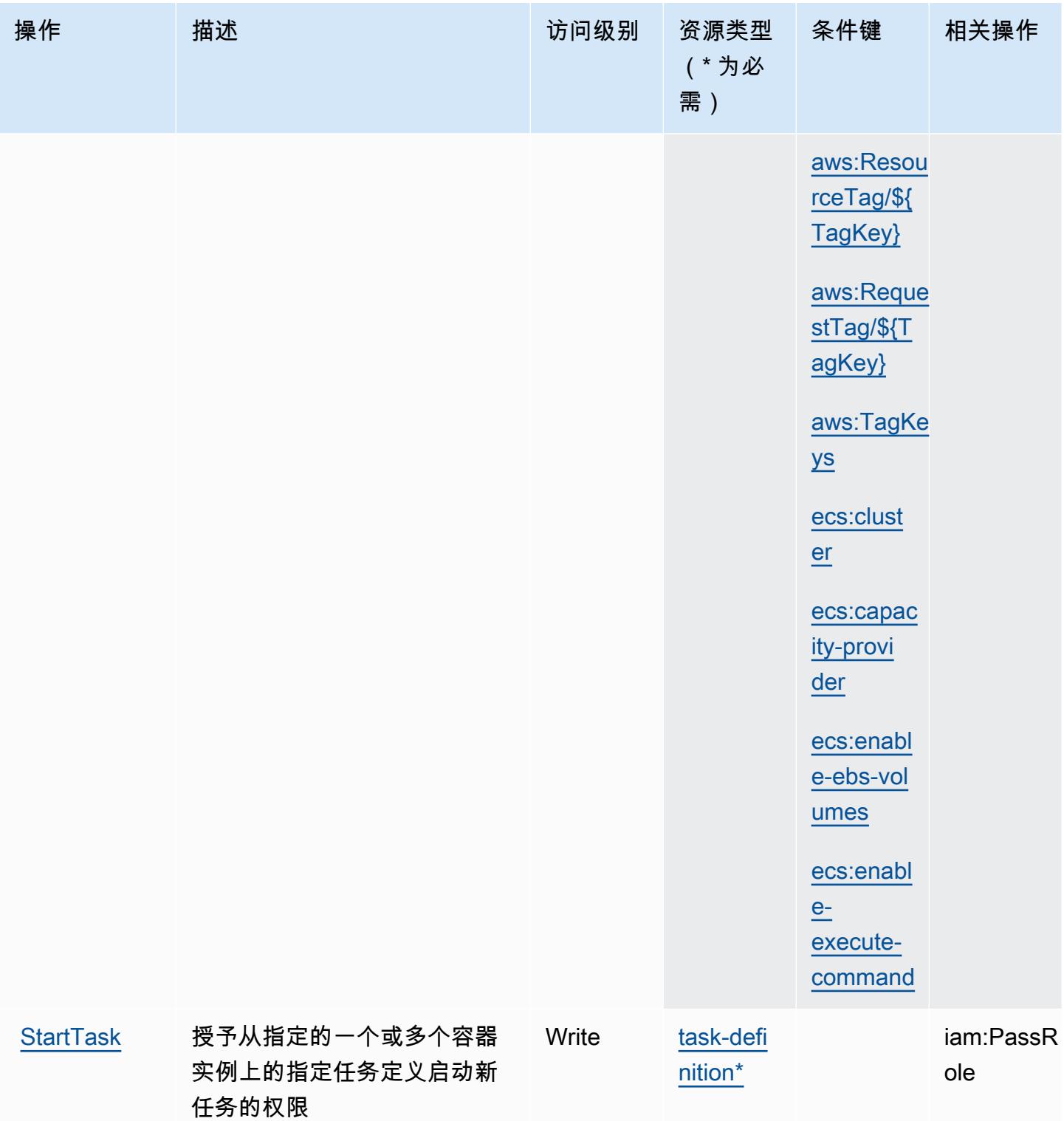

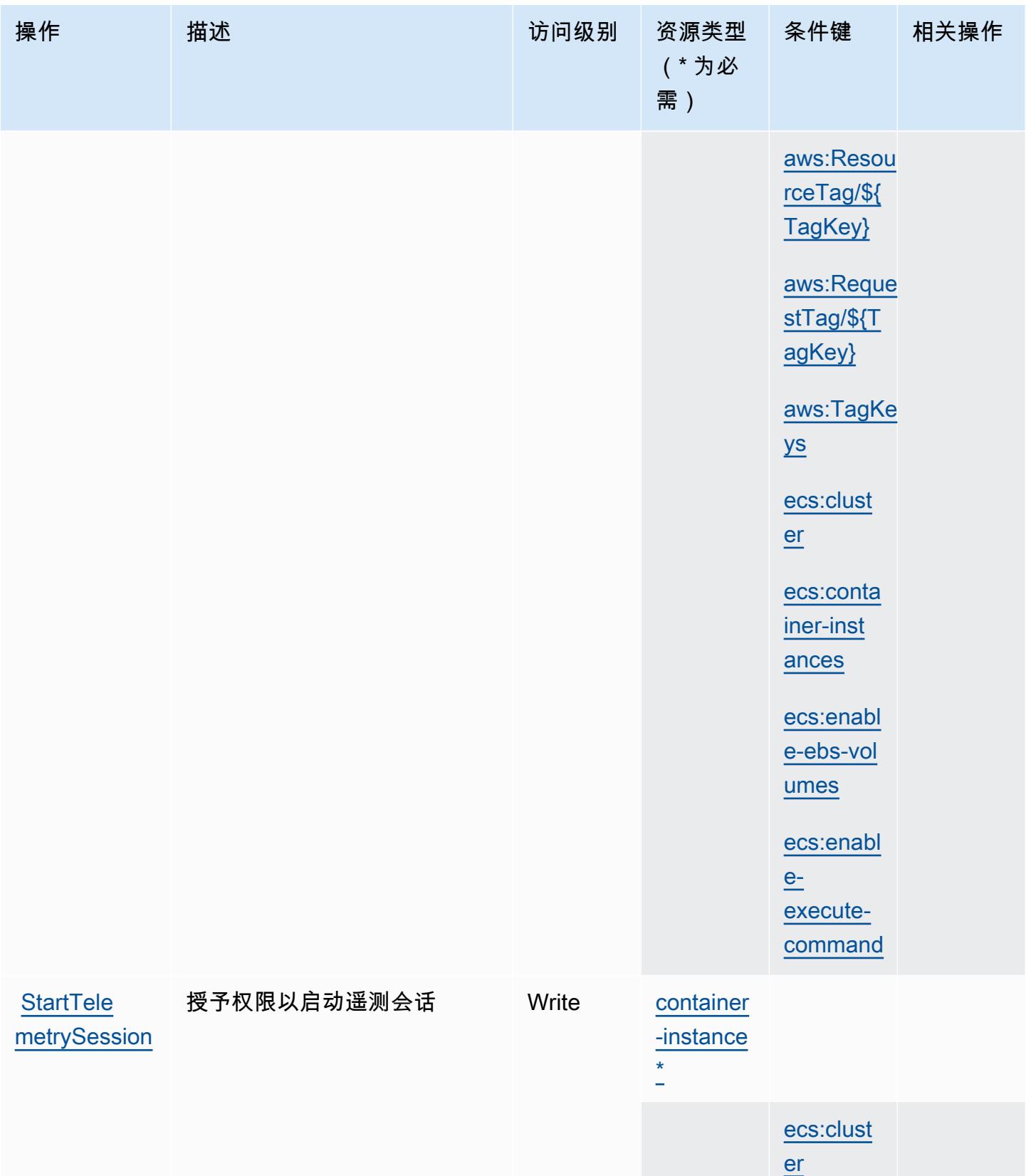

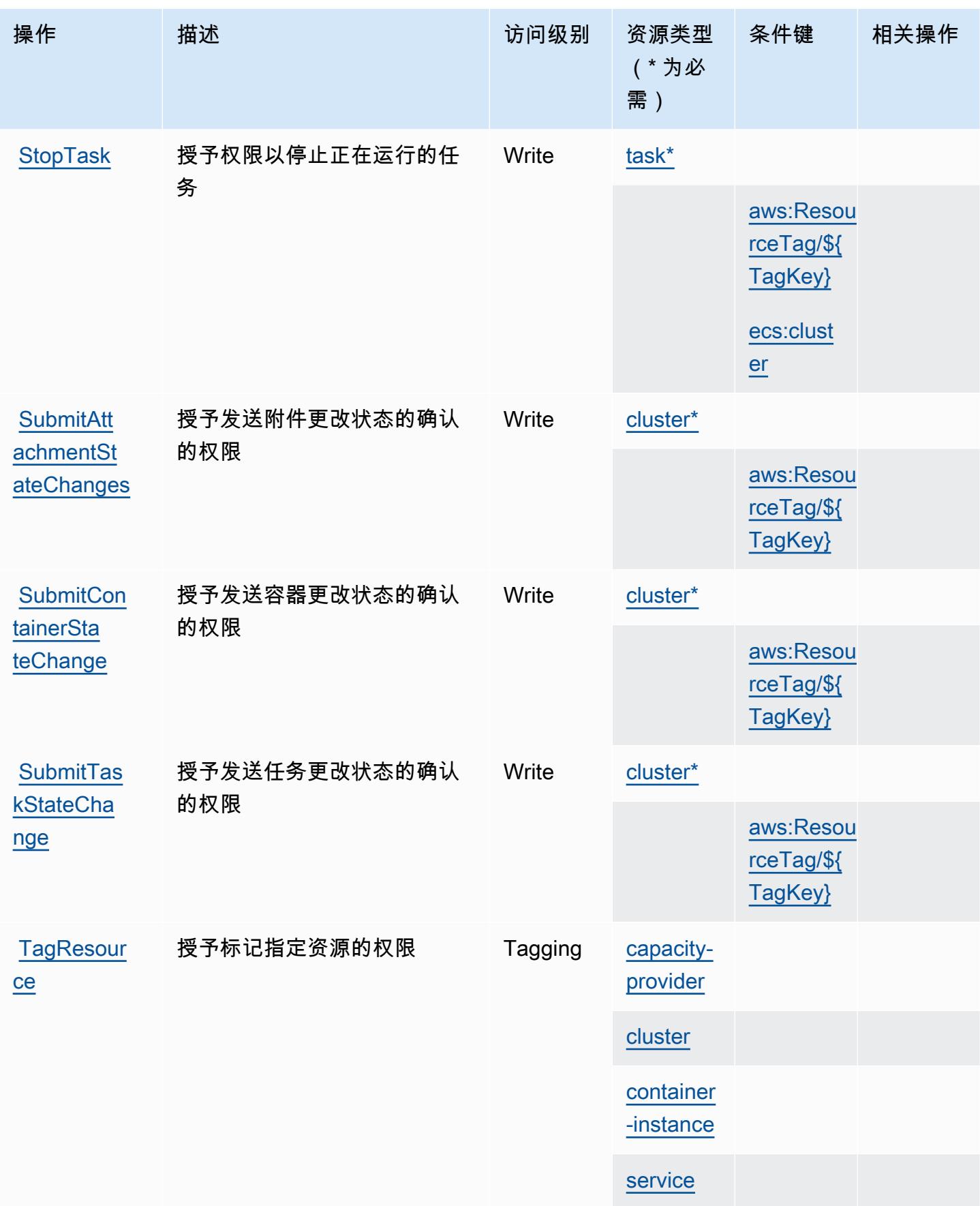

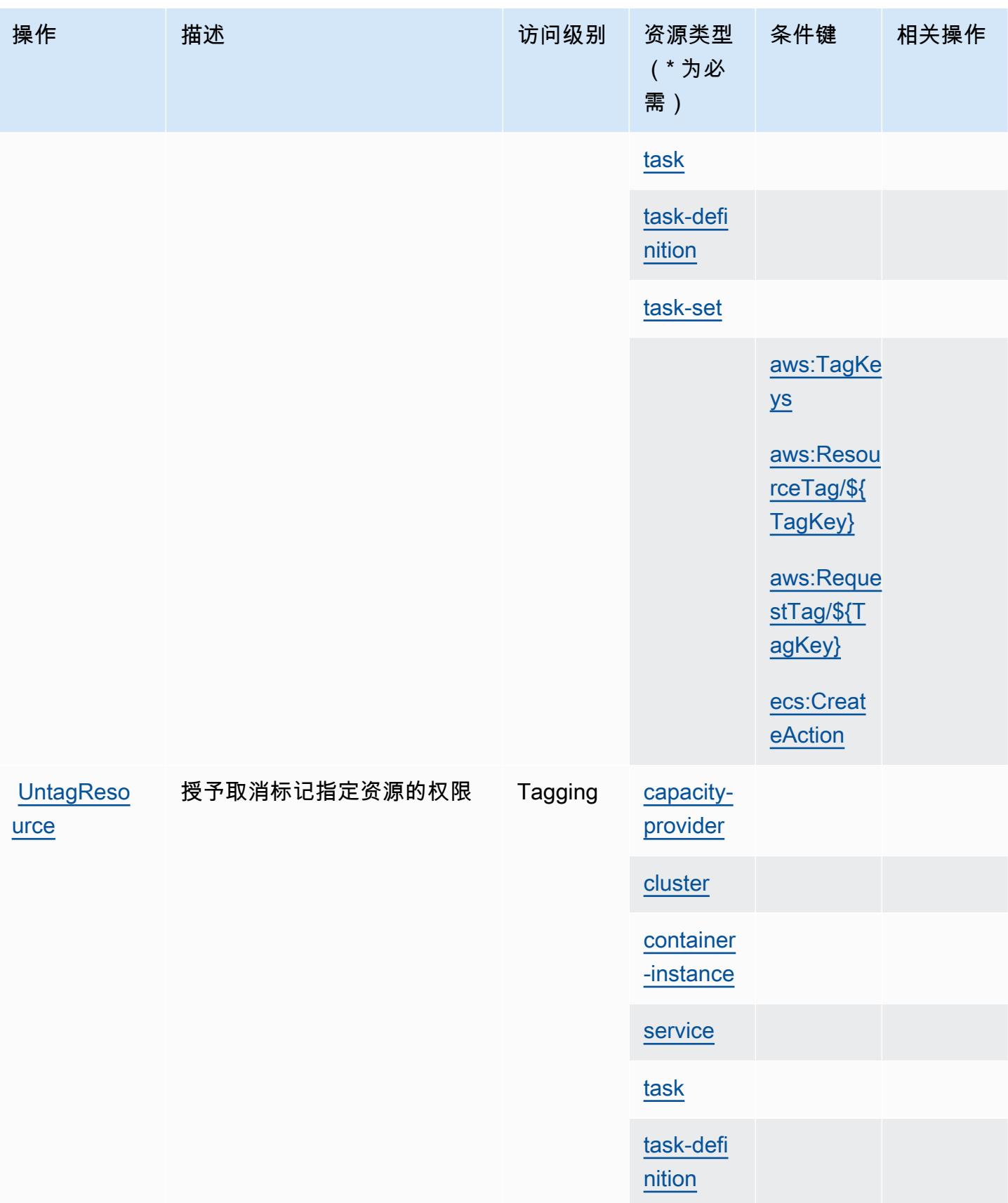

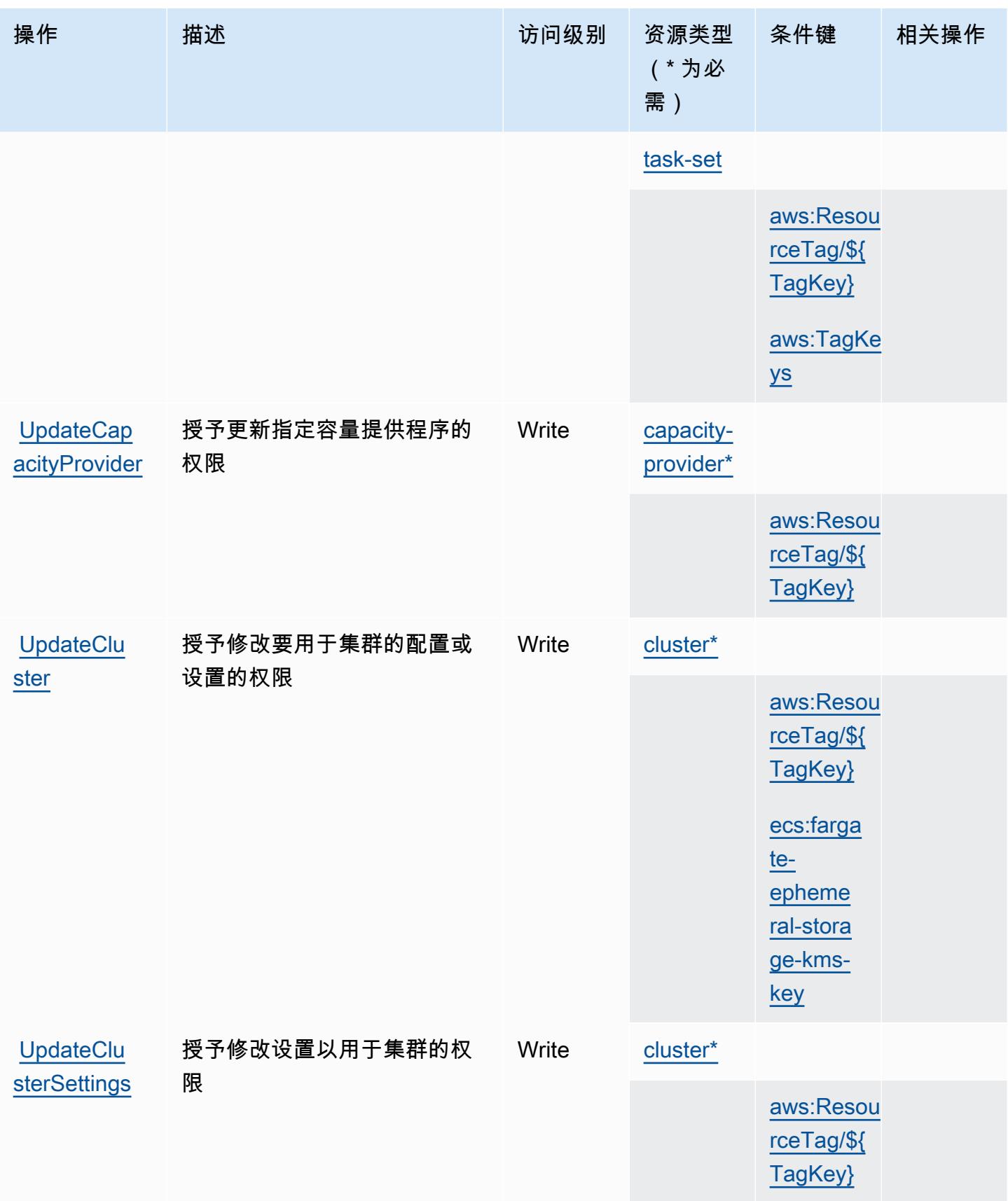

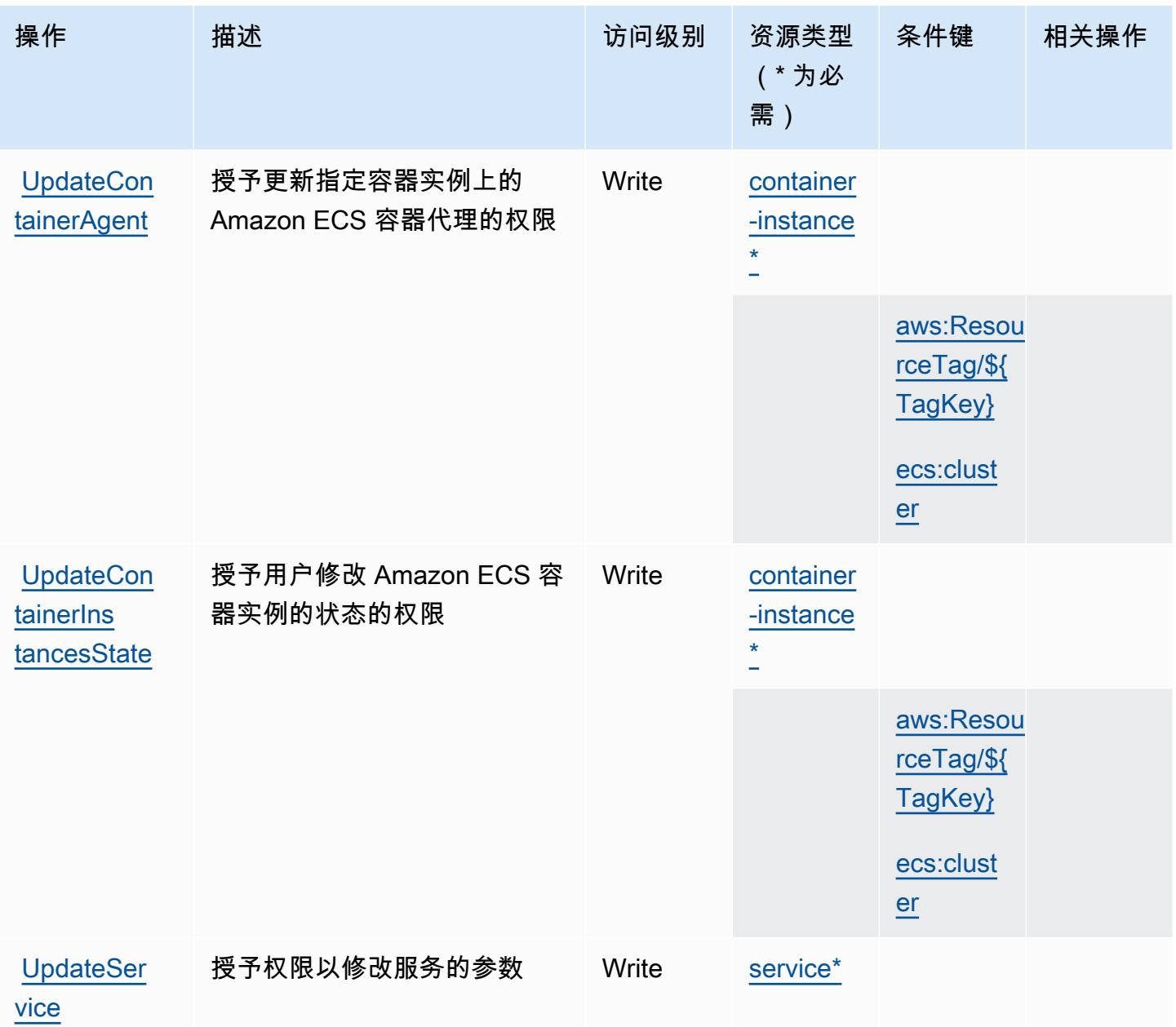

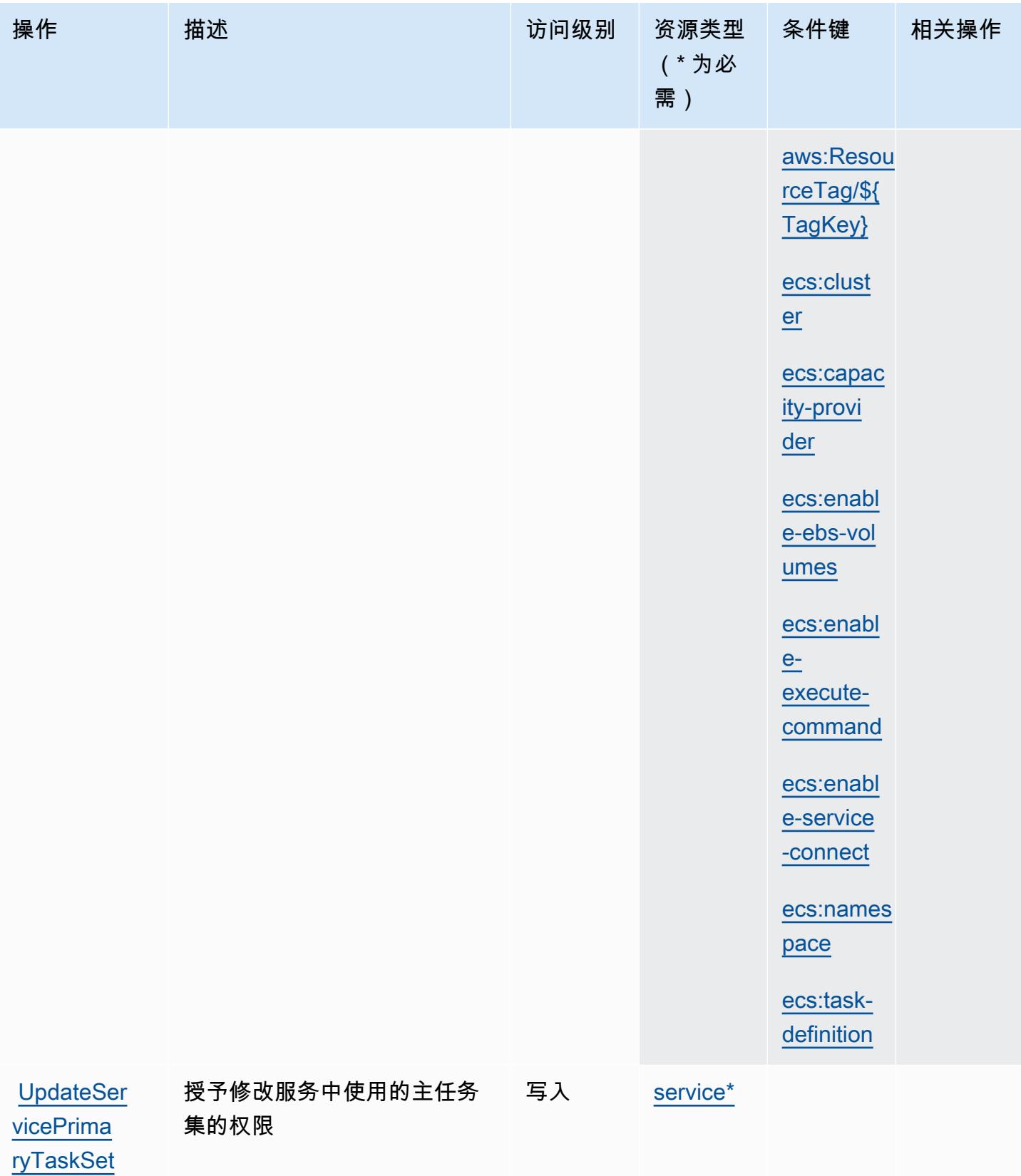

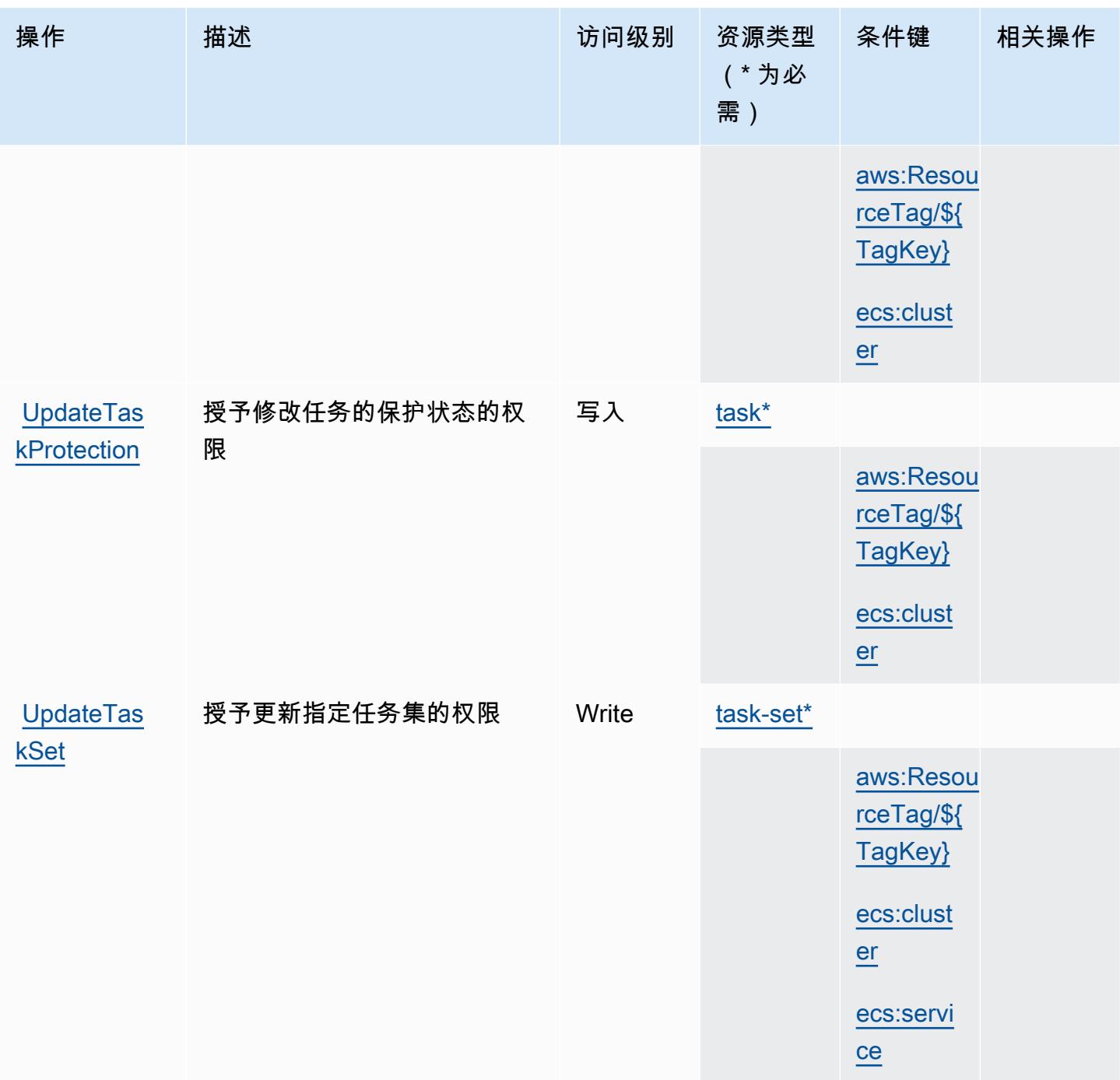

Amazon Elastic Container Service 定义的资源类型

以下资源类型是由该服务定义的,可以在 IAM 权限策略语句的 Resource 元素中使用这些资源类 型。[操作表](#page-2005-0)中的每个操作指定了可以使用该操作指定的资源类型。您也可以在策略中包含条件键,从 而定义资源类型。这些键显示在资源类型表的最后一列。有关下表中各列的详细信息,请参阅[资源类型](reference_policies_actions-resources-contextkeys.html#resources_table) [表](reference_policies_actions-resources-contextkeys.html#resources_table)。

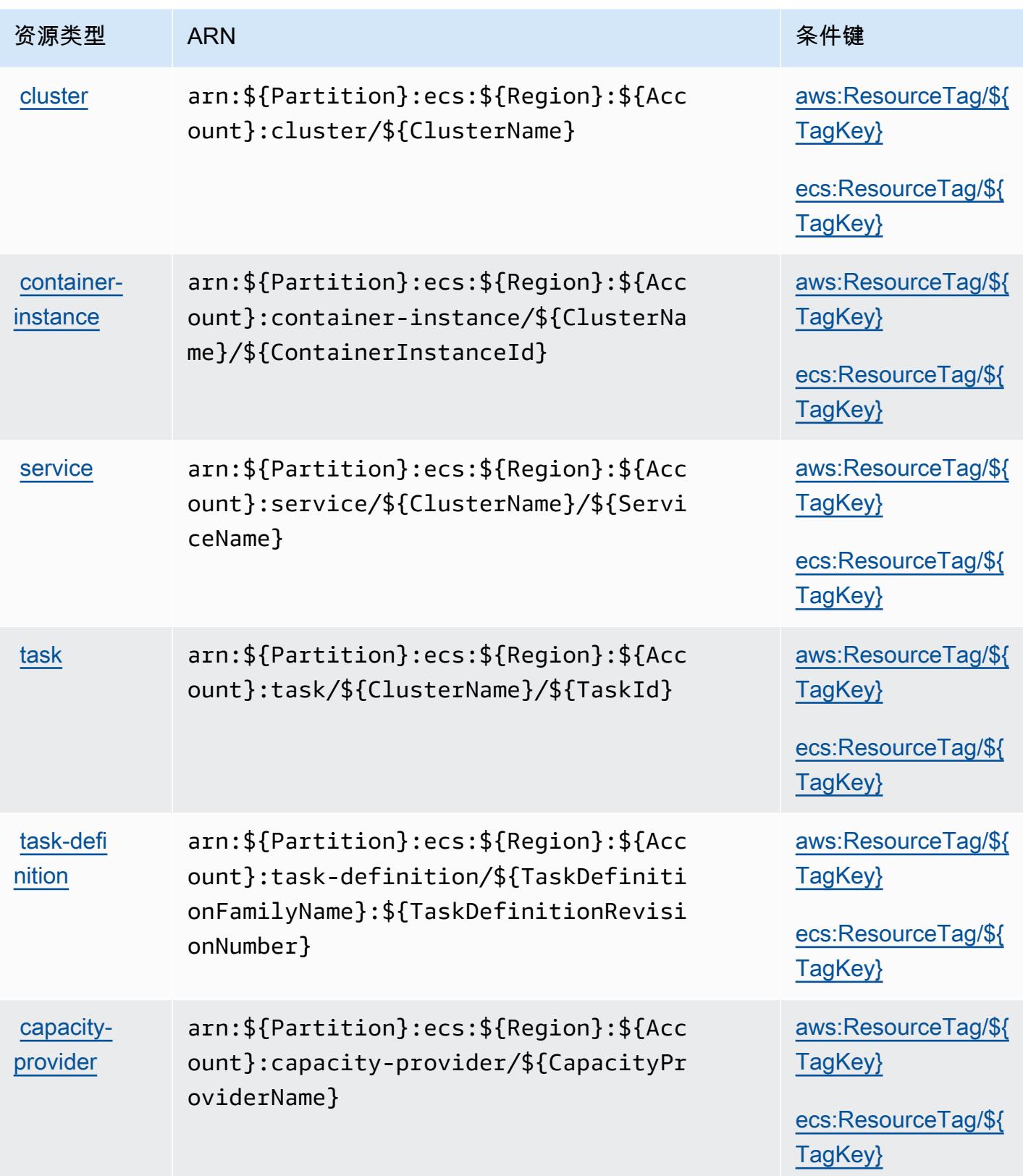

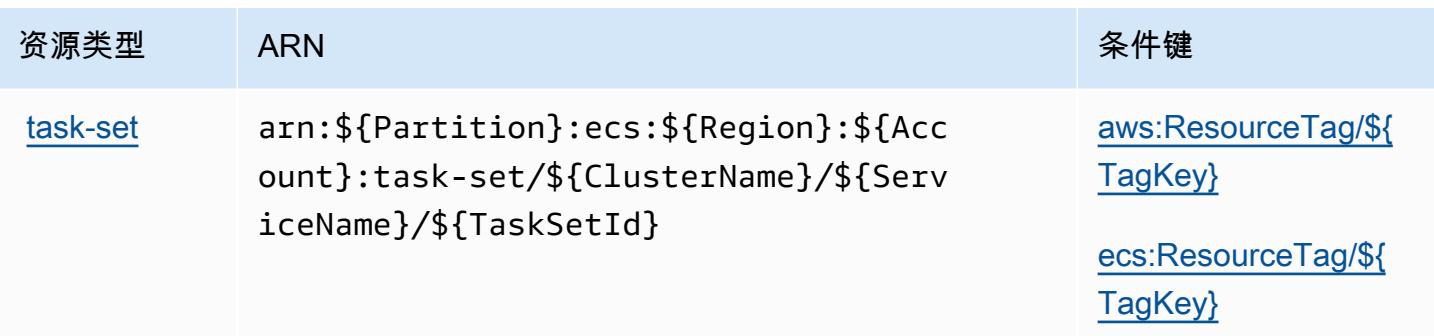

## Amazon Elastic Container Service 的条件键

Amazon Elastic Container Service 定义以下可以在 IAM policy 的 Condition 元素中使用的条件键。 您可以使用这些键进一步细化应用策略语句的条件。有关下表中各列的详细信息,请参阅[条件键表](reference_policies_actions-resources-contextkeys.html#context_keys_table)。

要查看适用于所有服务的全局条件键,请参阅[可用的全局条件键](https://docs.aws.amazon.com/IAM/latest/UserGuide/reference_policies_condition-keys.html#AvailableKeys)。

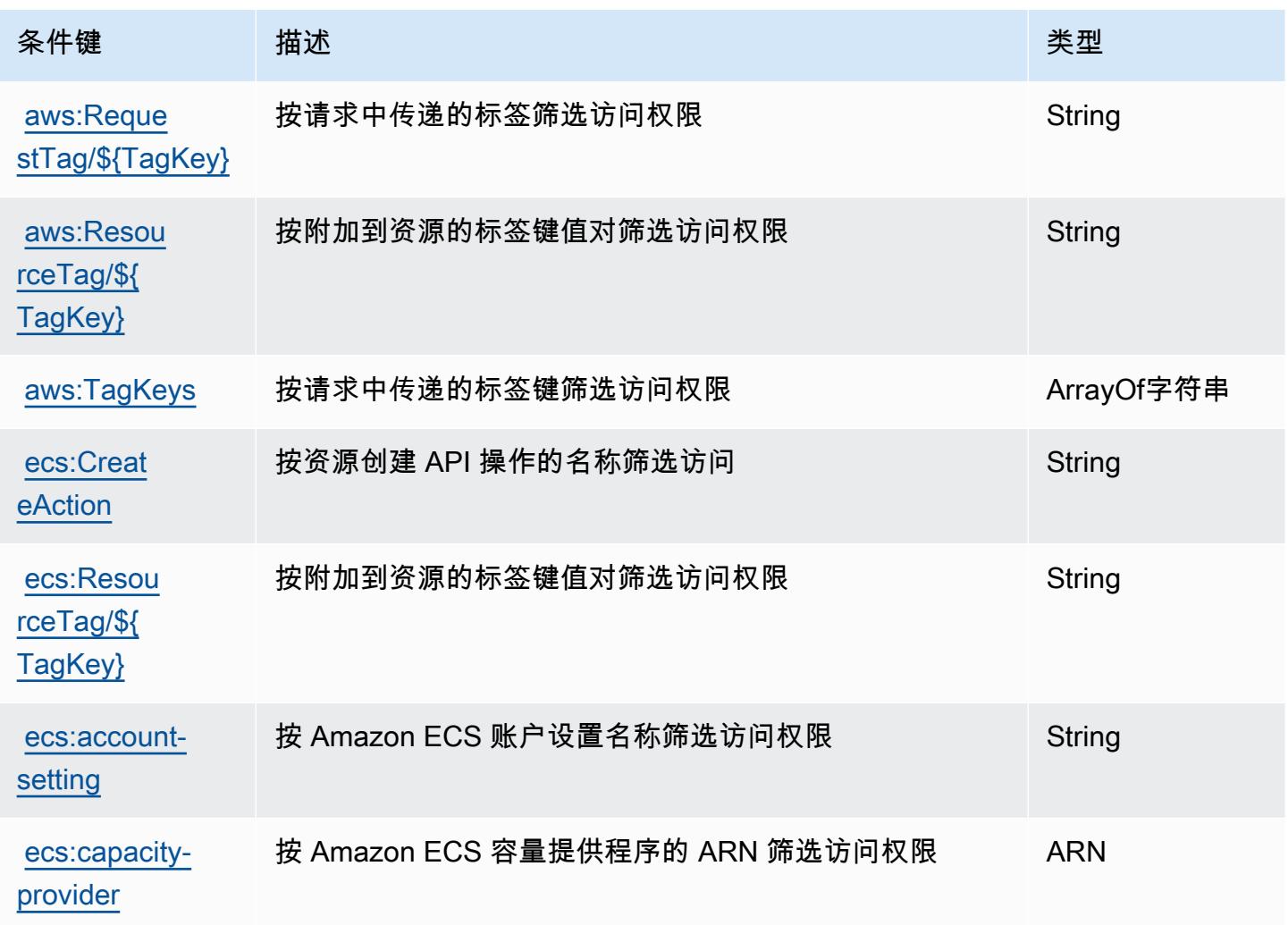

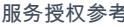

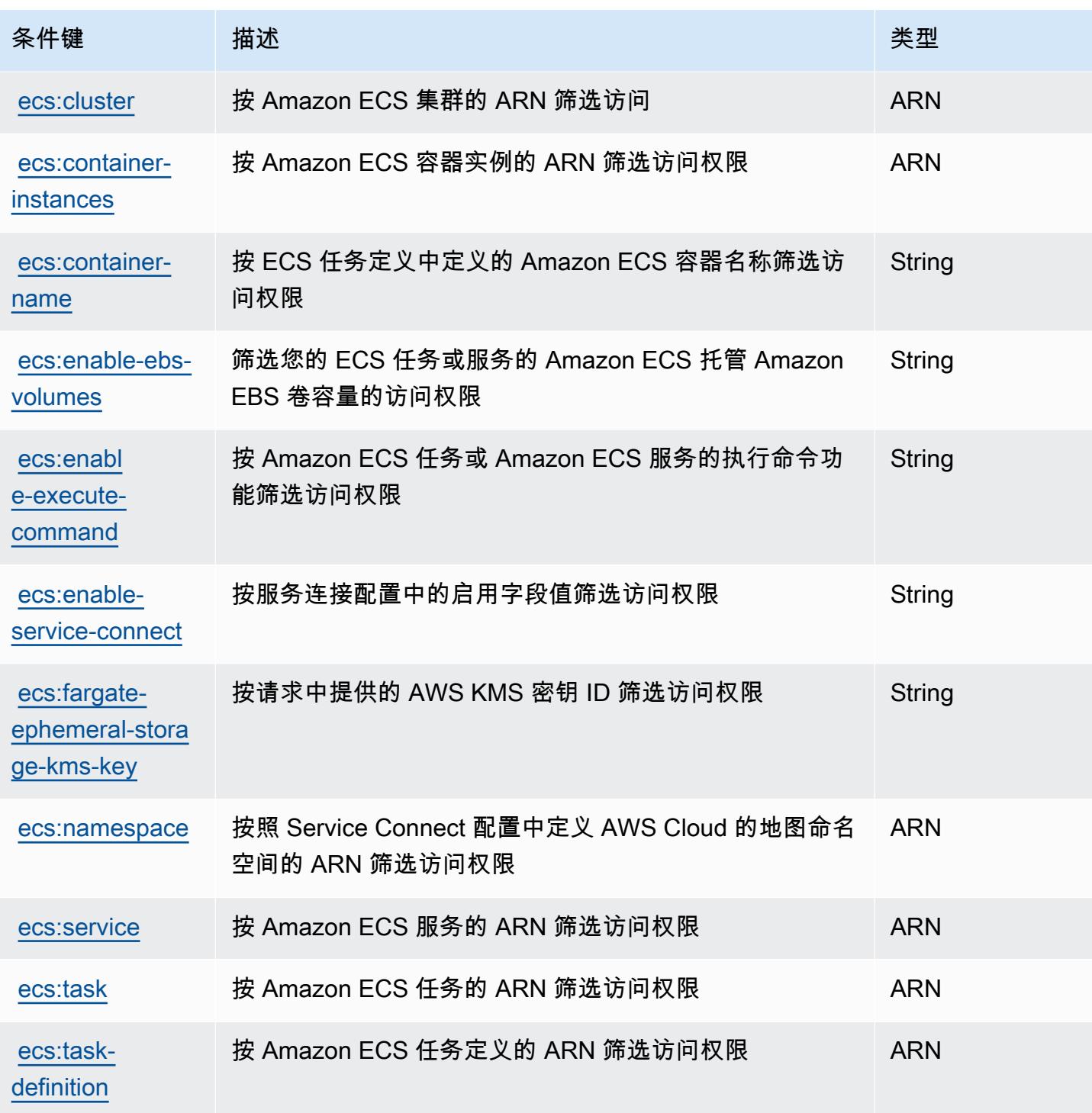

# AWS Elastic Disaster Recovery 的操作、资源和条件键

AWS Elastic 灾难恢复(服务前缀:drs)提供以下特定于服务的资源、操作和条件上下文密钥,供在 IAM 权限策略中使用。

#### 参考:

- 了解如何[配置该服务](https://docs.aws.amazon.com/drs/latest/userguide/)。
- 查看[适用于该服务的 API 操作列表。](https://docs.aws.amazon.com/drs/latest/APIReference/)
- 了解如何[使用 IAM](https://docs.aws.amazon.com/drs/latest/userguide/security_iam_authentication.html) 权限策略保护该服务及其资源。

#### 主题

- [由 AWS Elastic Disaster Recovery 定义的操作](#page-2029-0)
- [AWS Elastic Disaster Recovery 定义的资源类型](#page-2059-0)
- [AWS Elastic Disaster Recovery 的条件键](#page-2060-0)

### <span id="page-2029-0"></span>由 AWS Elastic Disaster Recovery 定义的操作

您可以在 IAM 策略语句的 Action 元素中指定以下操作。可以使用策略授予在 AWS中执行操作的权 限。您在策略中使用一项操作时,通常使用相同的名称允许或拒绝对 API 操作或 CLI 命令的访问。但 在某些情况下,单一动作可控制对多项操作的访问。还有某些操作需要多种不同的动作。

操作表的资源类型列指示每项操作是否支持资源级权限。如果该列没有任何值,您必须在策略语句的 Resource 元素中指定策略应用的所有资源("\*")。通过在 IAM policy 中使用条件来筛选访问权限, 以控制是否可以在资源或请求中使用特定标签键。如果操作具有一个或多个必需资源,则调用方必须 具有使用这些资源来使用该操作的权限。必需资源在表中以星号 (\*) 表示。如果您在 IAM policy 中使用 Resource 元素限制资源访问权限,则必须为每种必需的资源类型添加 ARN 或模式。某些操作支持多 种资源类型。如果资源类型是可选的(未指示为必需),则可以选择使用一种可选资源类型。

操作表的条件键列包括可以在策略语句的 Condition 元素中指定的键。有关与服务资源关联的条件键 的更多信息,请参阅资源类型表的条件键列。

**a** Note

资源条件键在[资源类型](#page-2059-0)表中列出。您可以在操作表的资源类型(\* 为必需)列中找到应用于某 项操作的资源类型的链接。资源类型表中的资源类型包括条件密钥列,这是应用于操作表中操 作的资源条件键。

有关下表中各列的详细信息,请参阅[操作表](reference_policies_actions-resources-contextkeys.html#actions_table)。

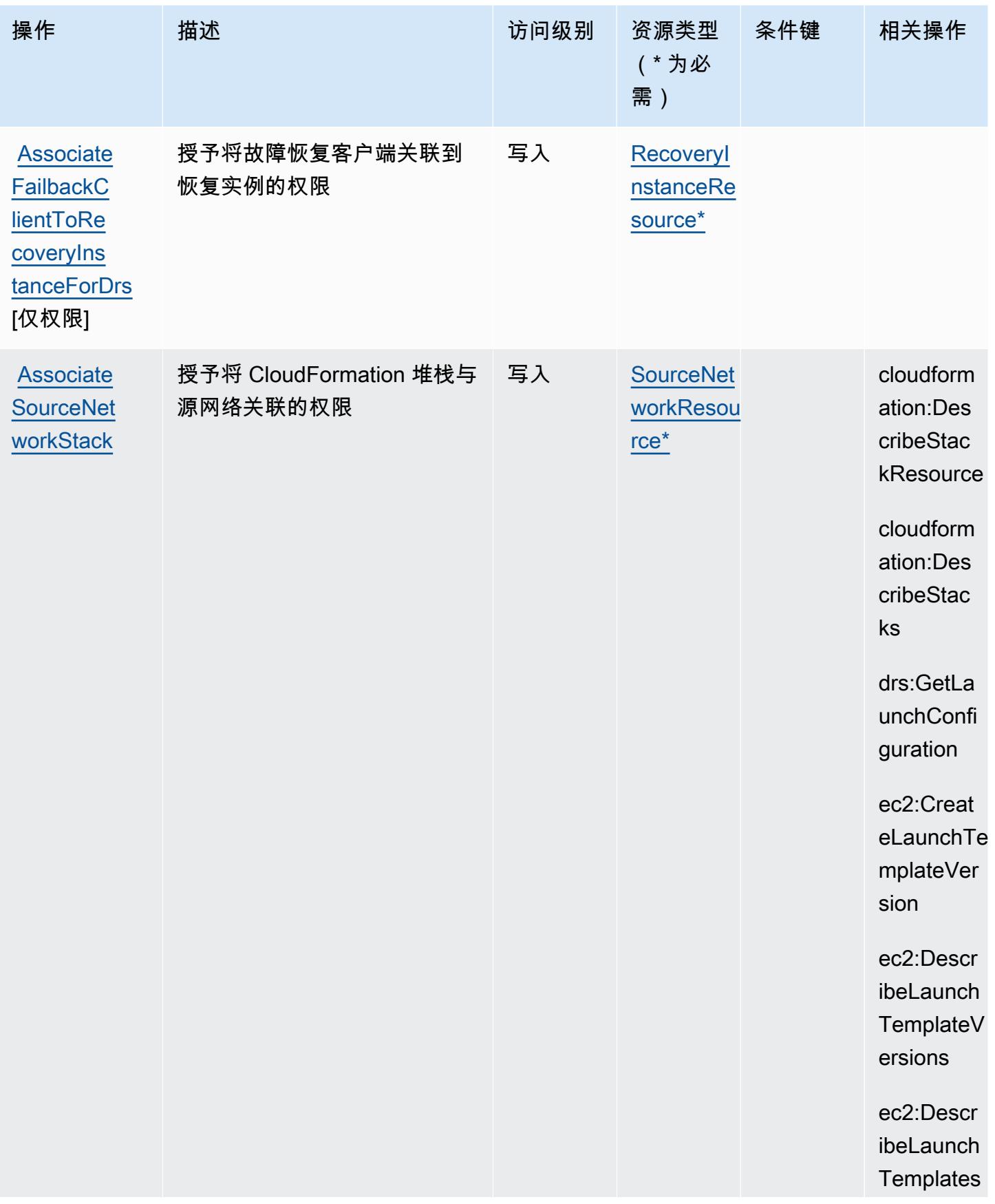

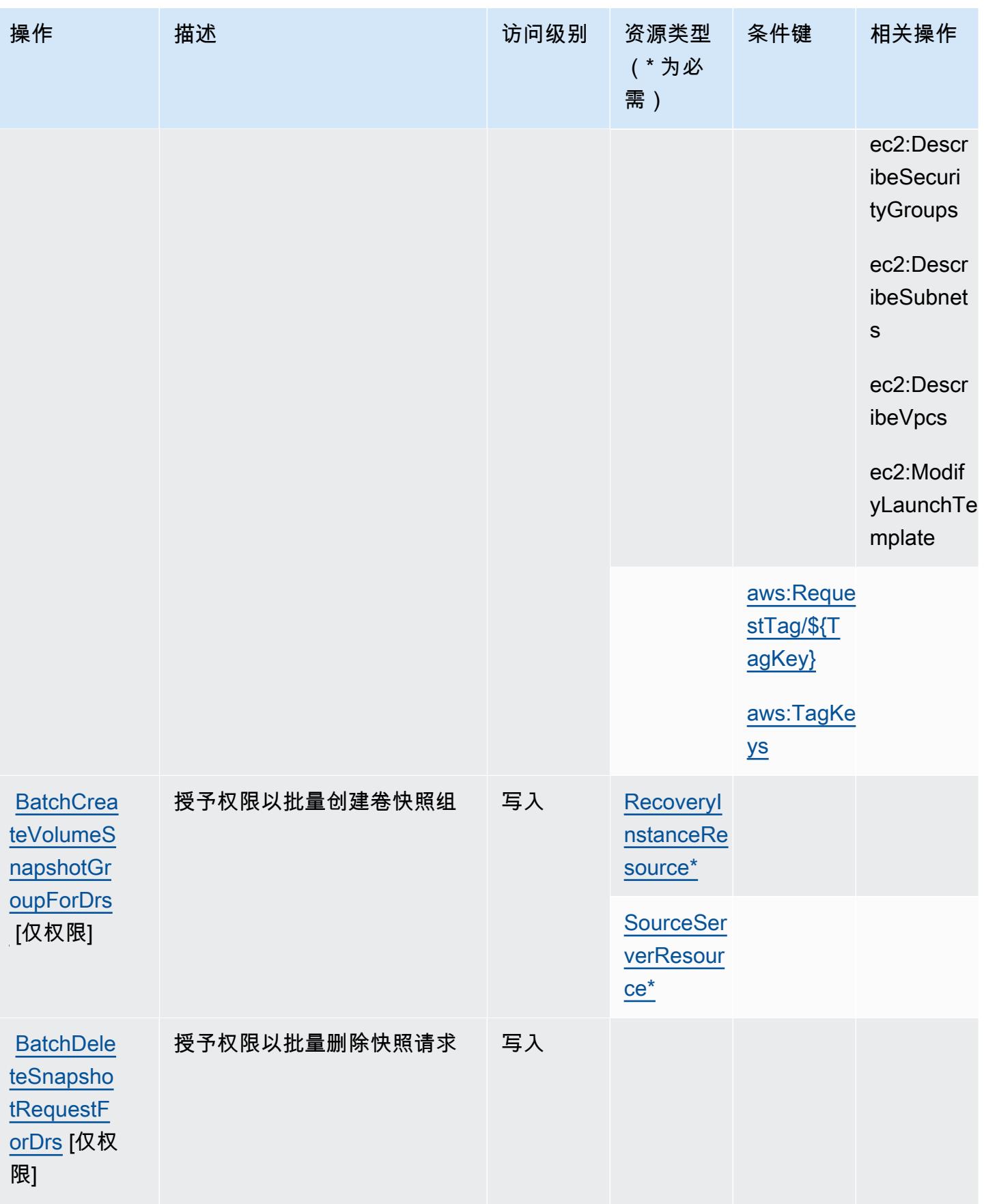

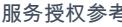

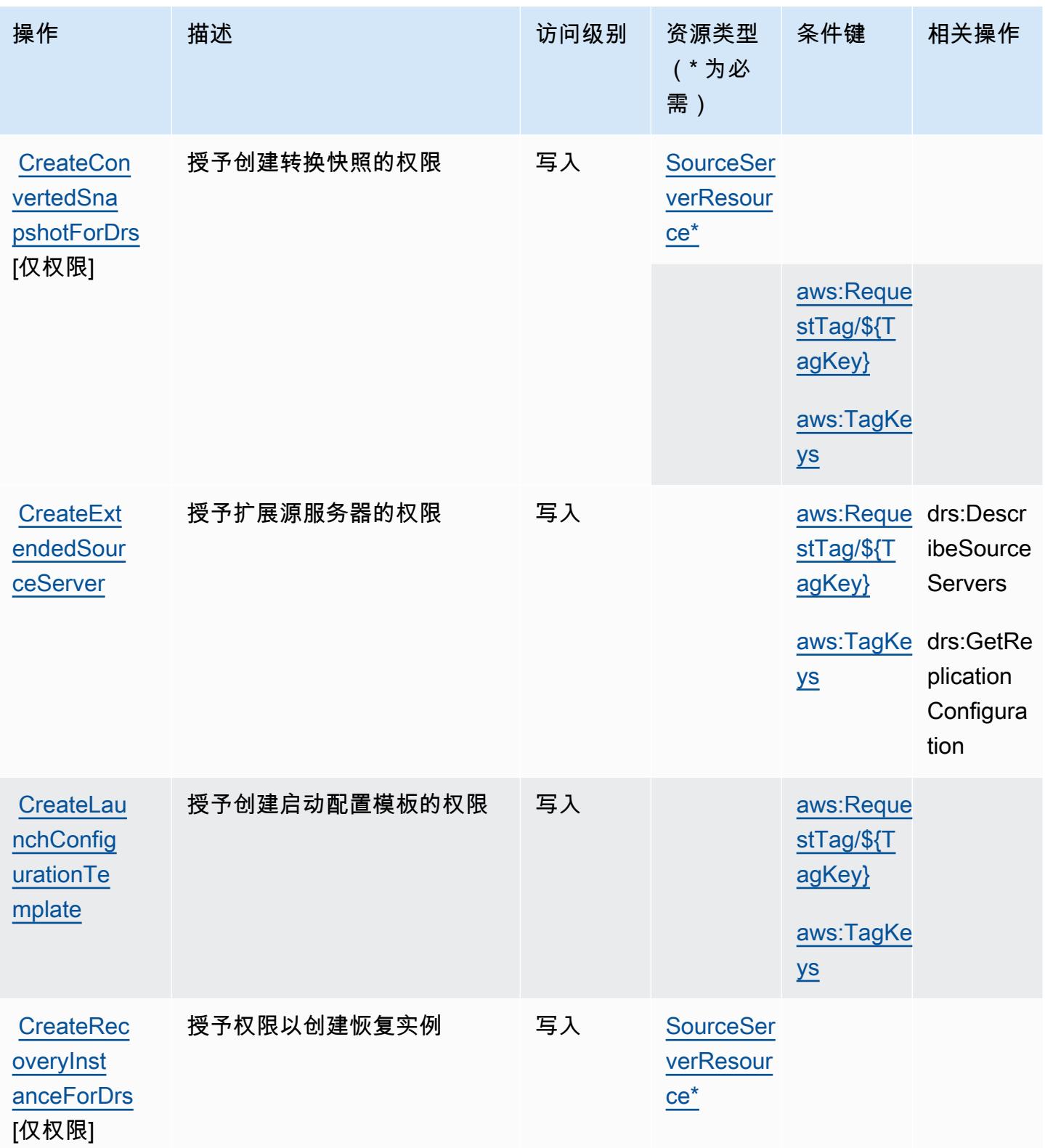

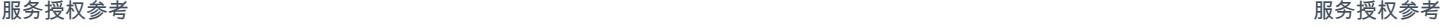

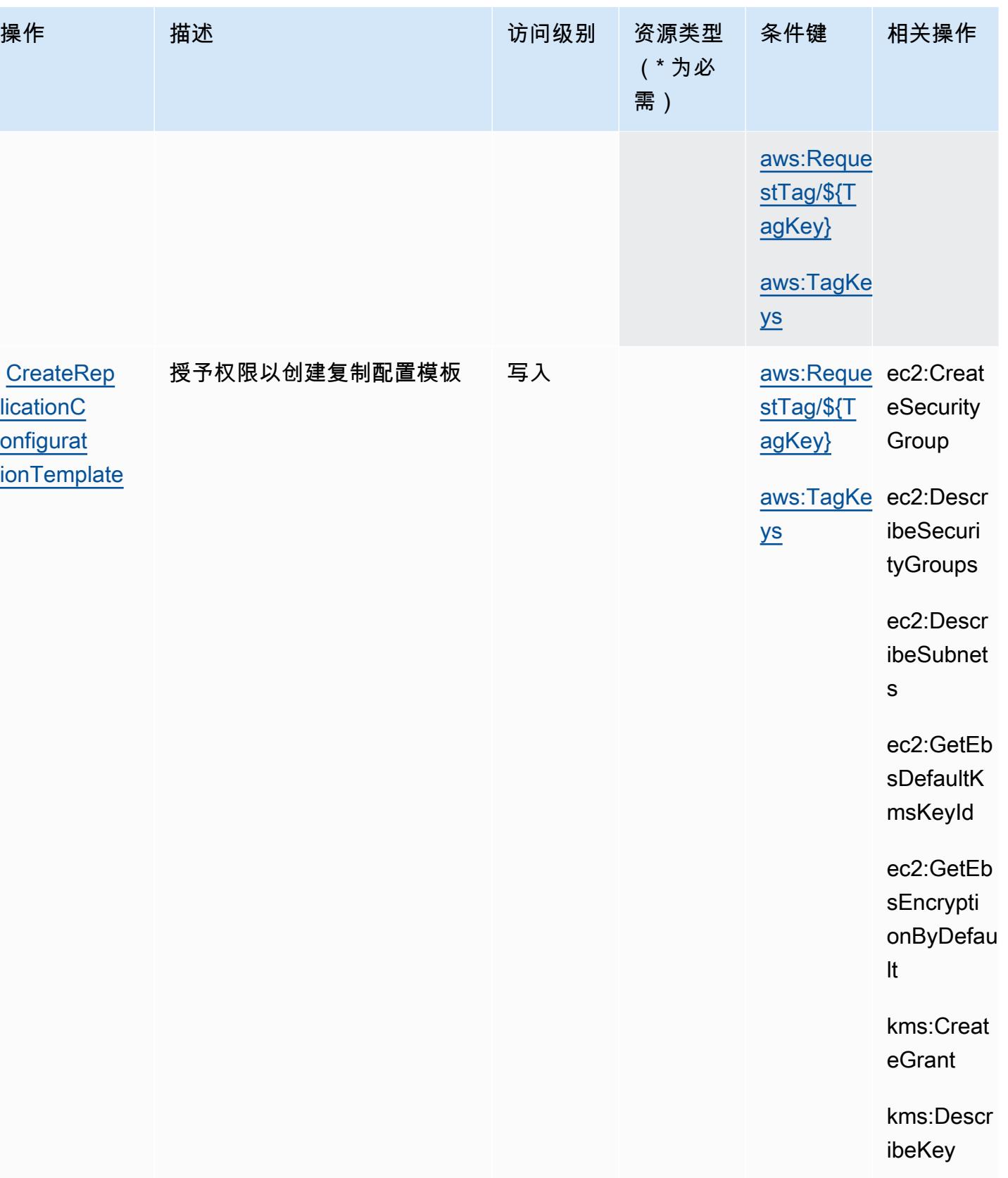

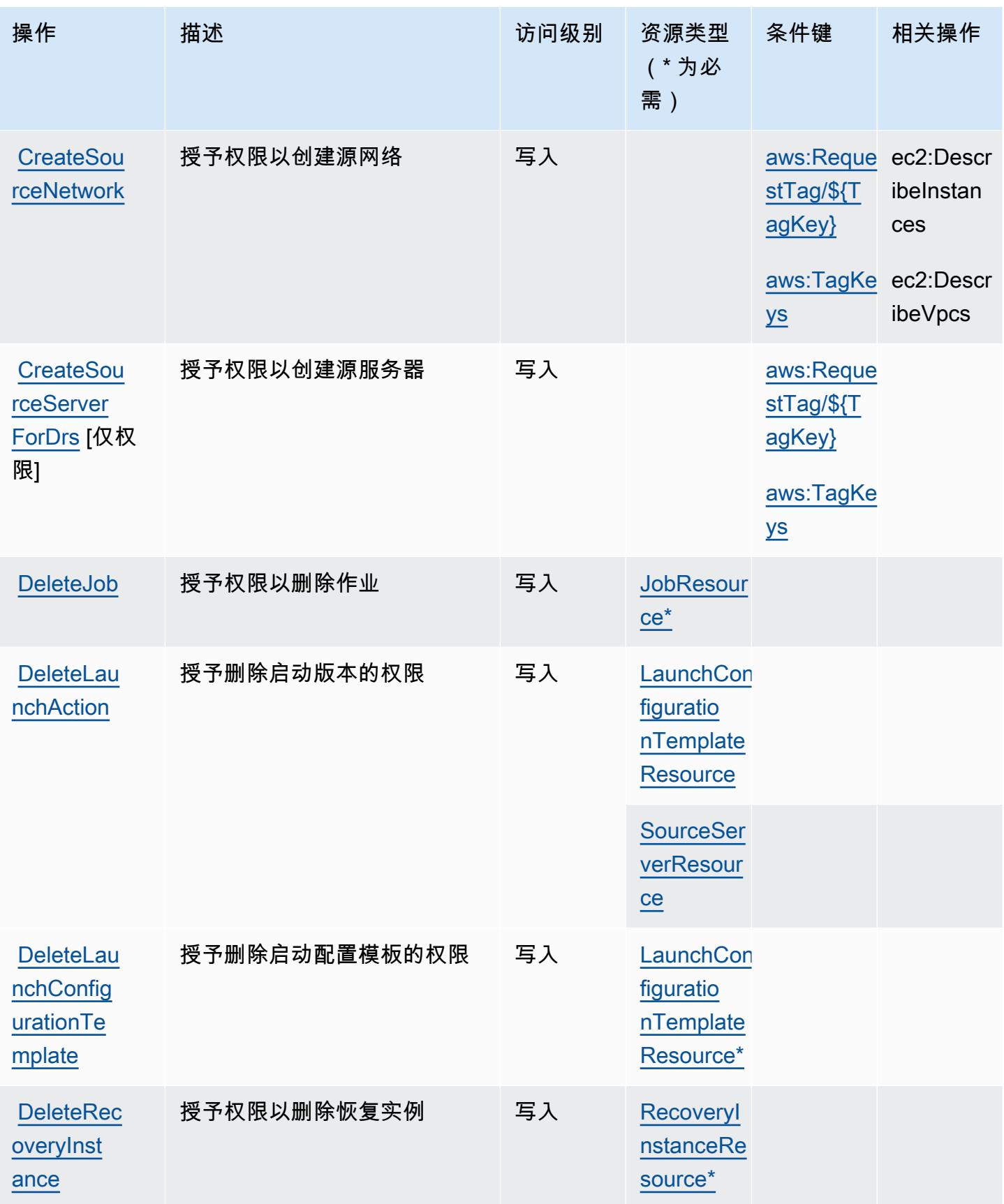

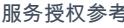

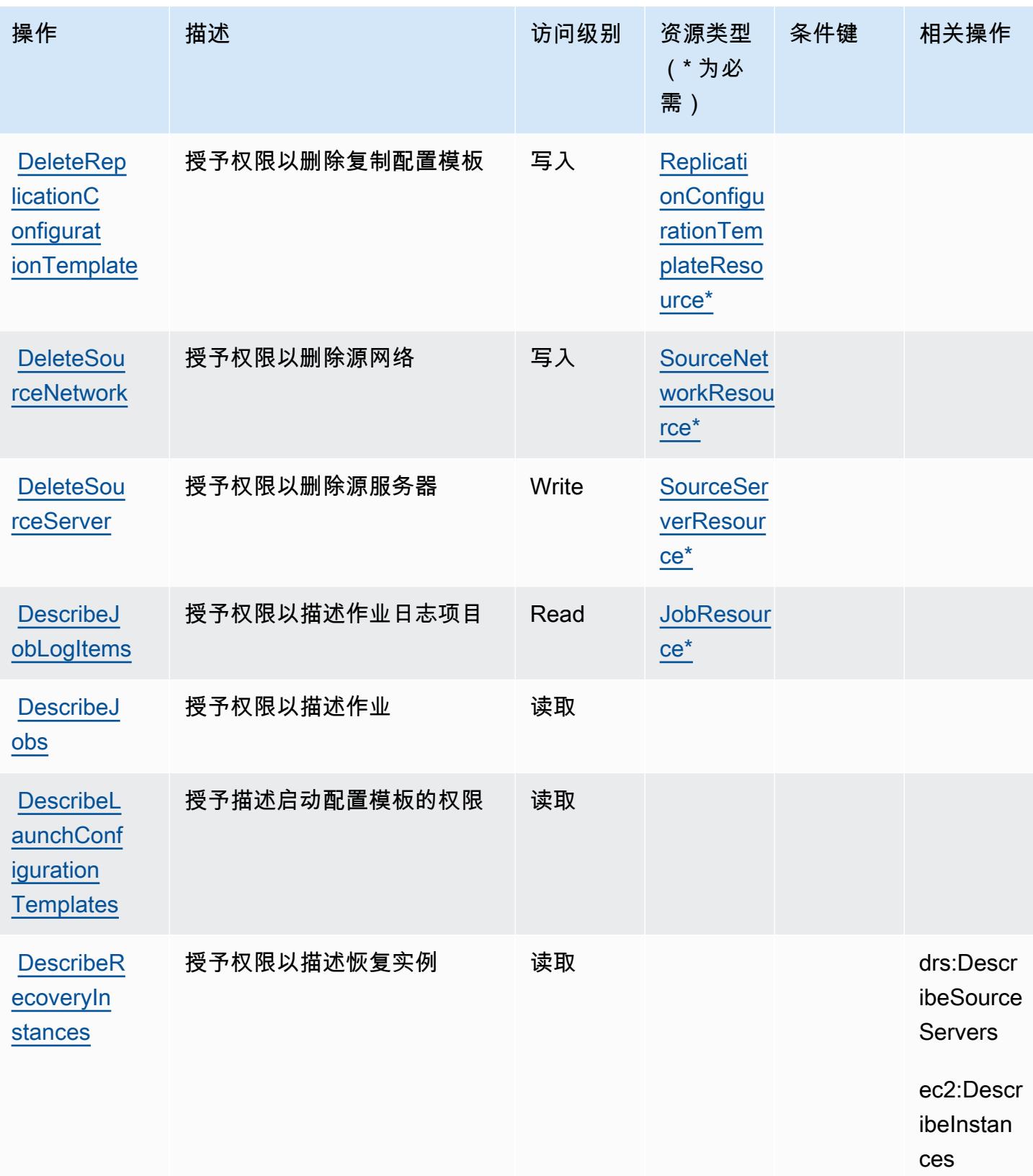

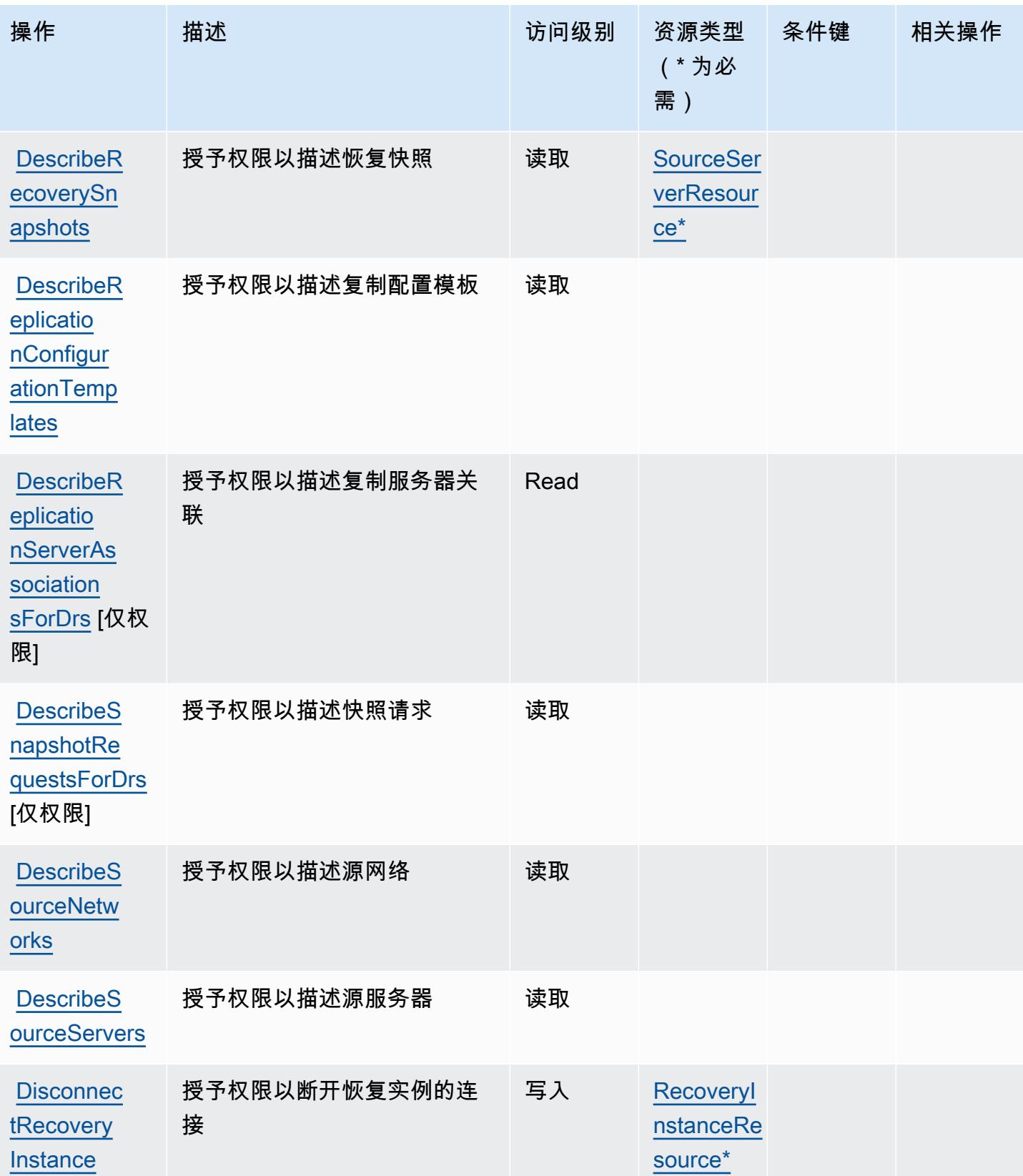

服务授权参考

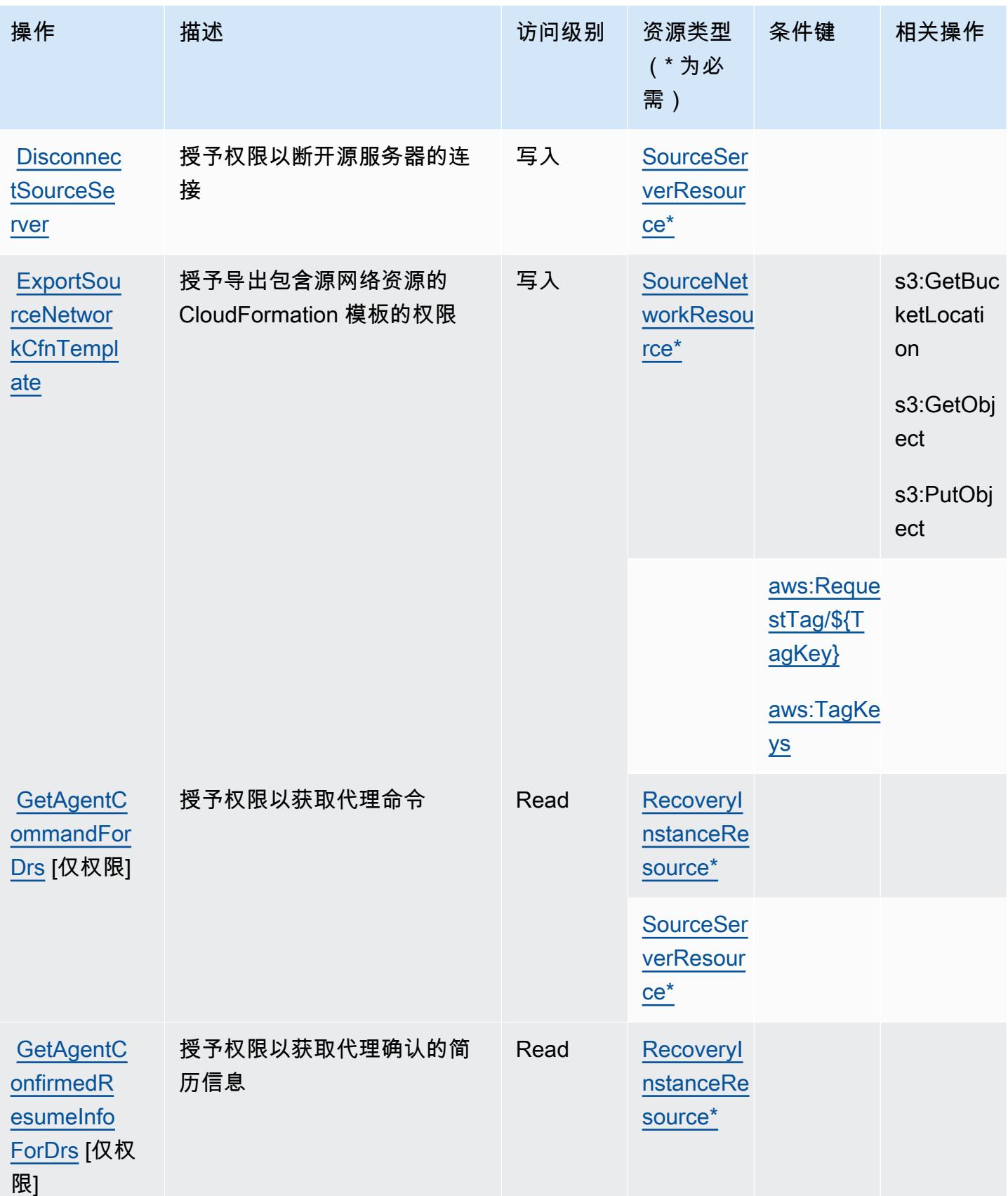

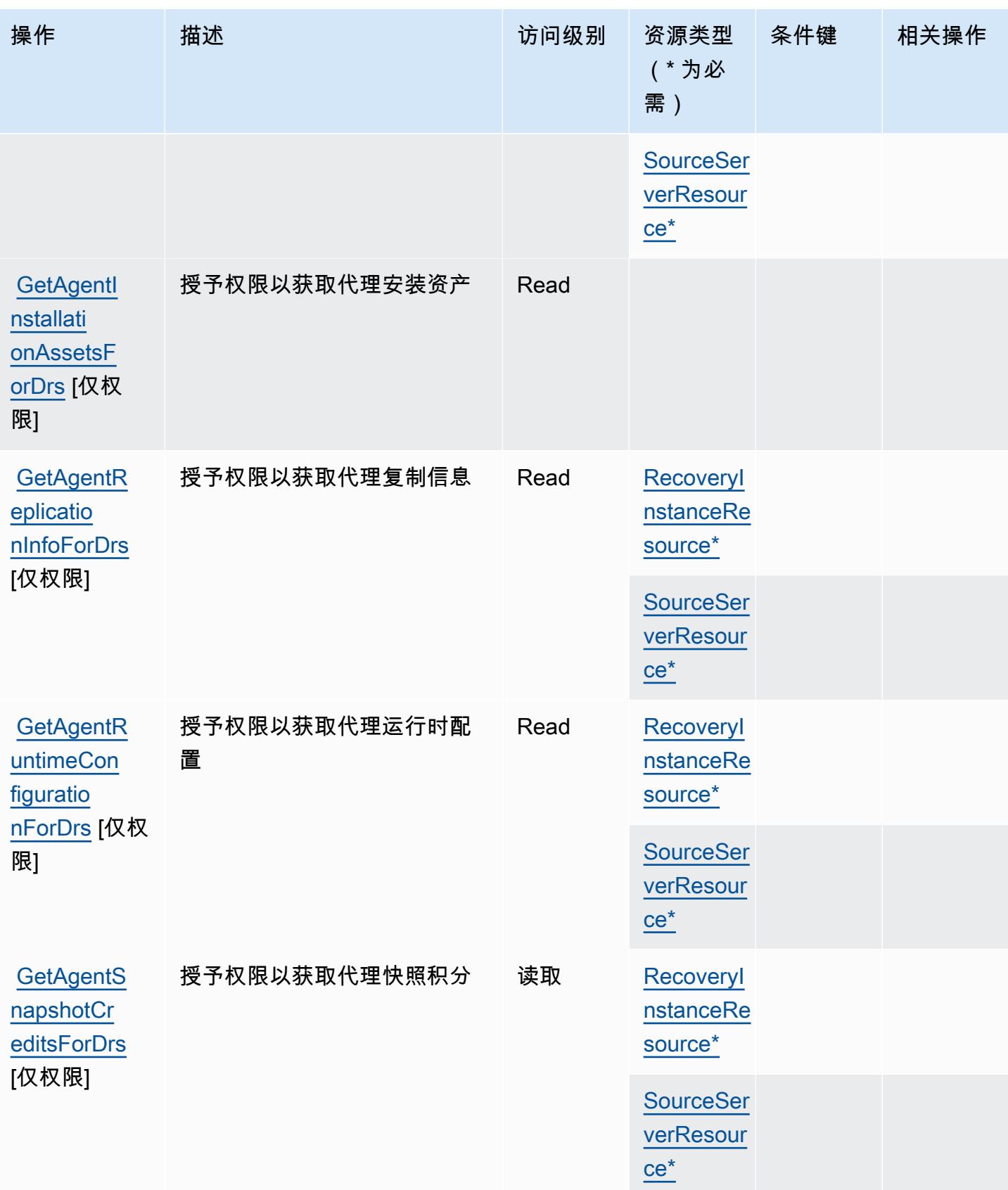

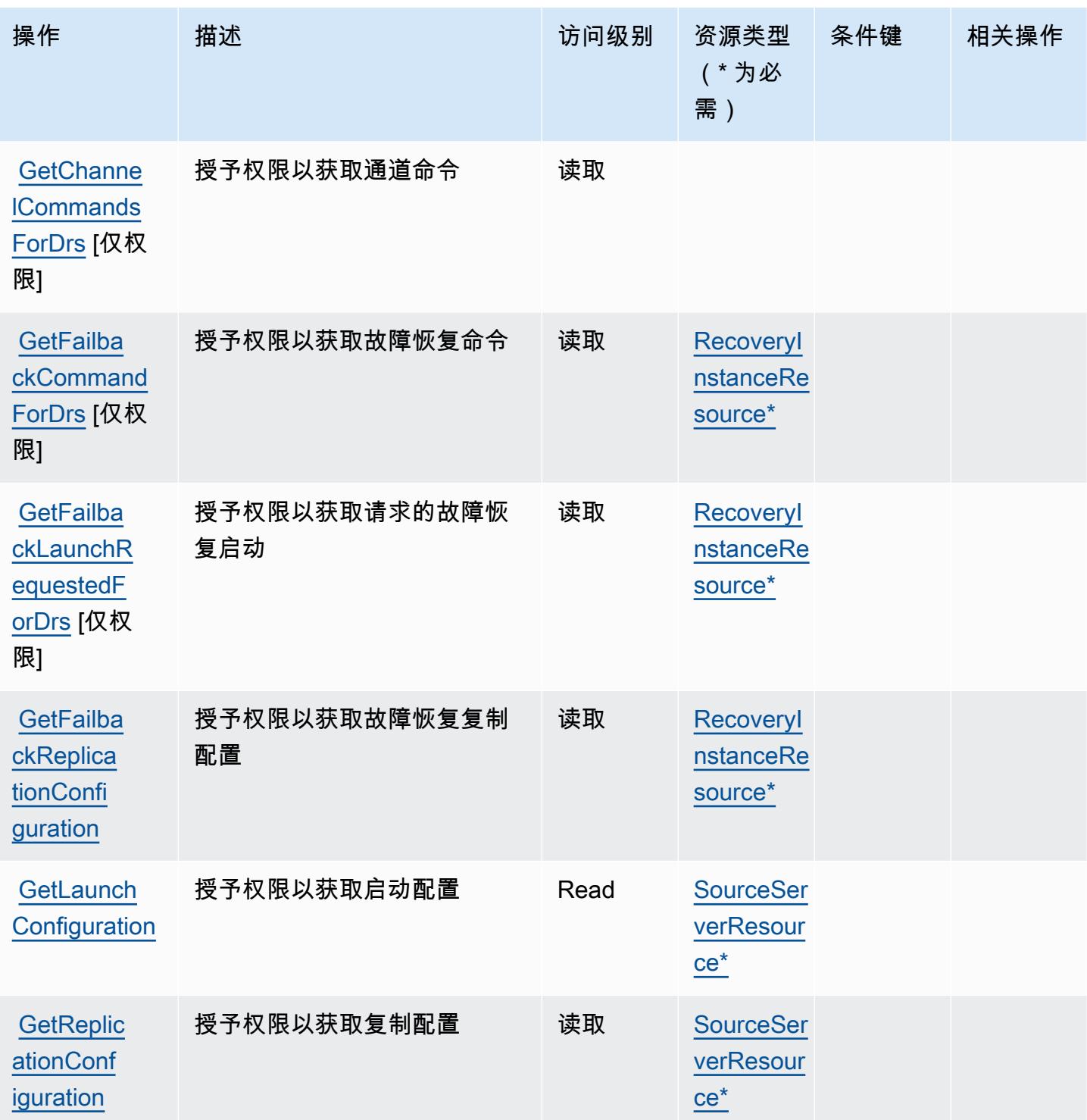

服务授权参考

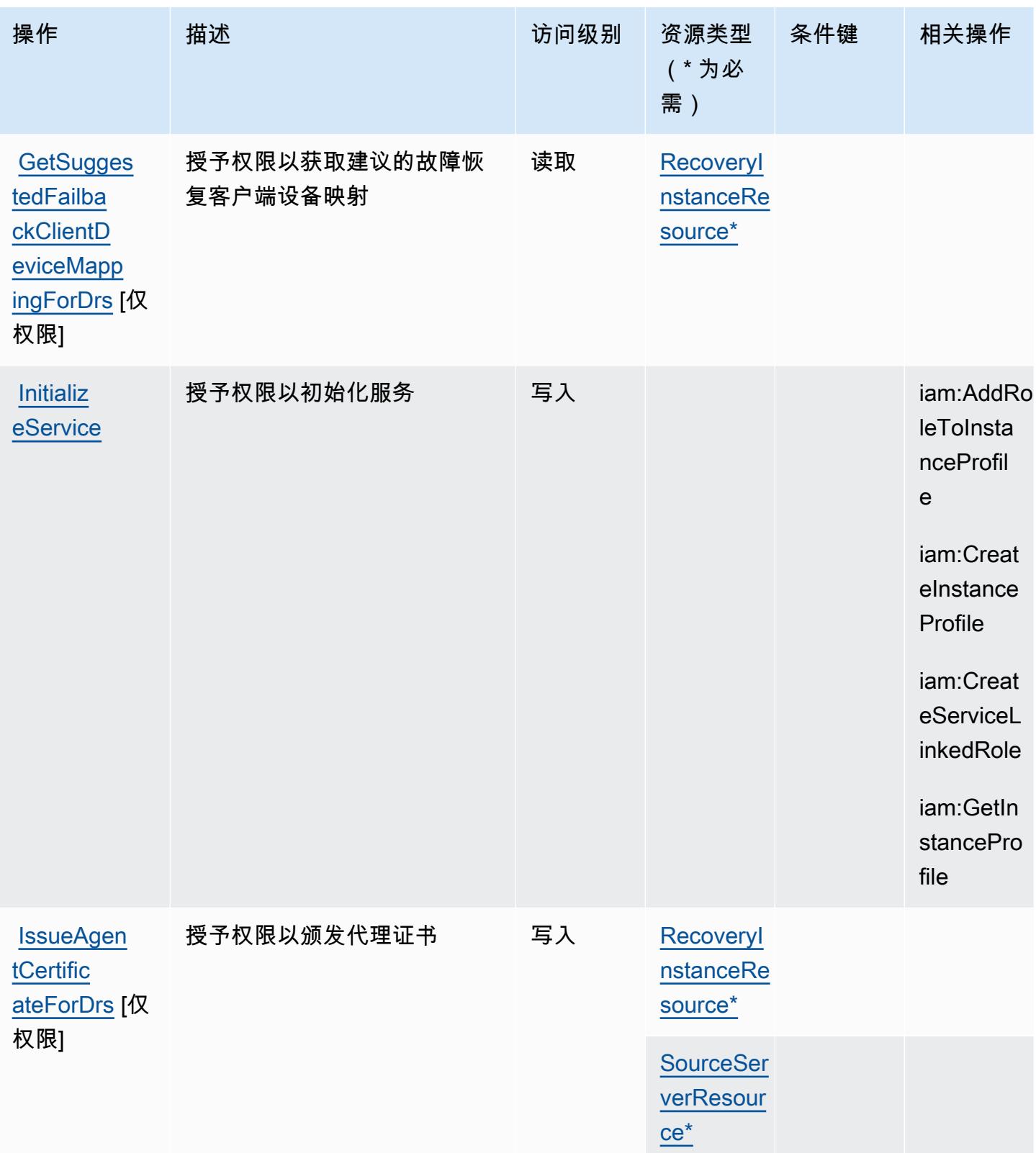

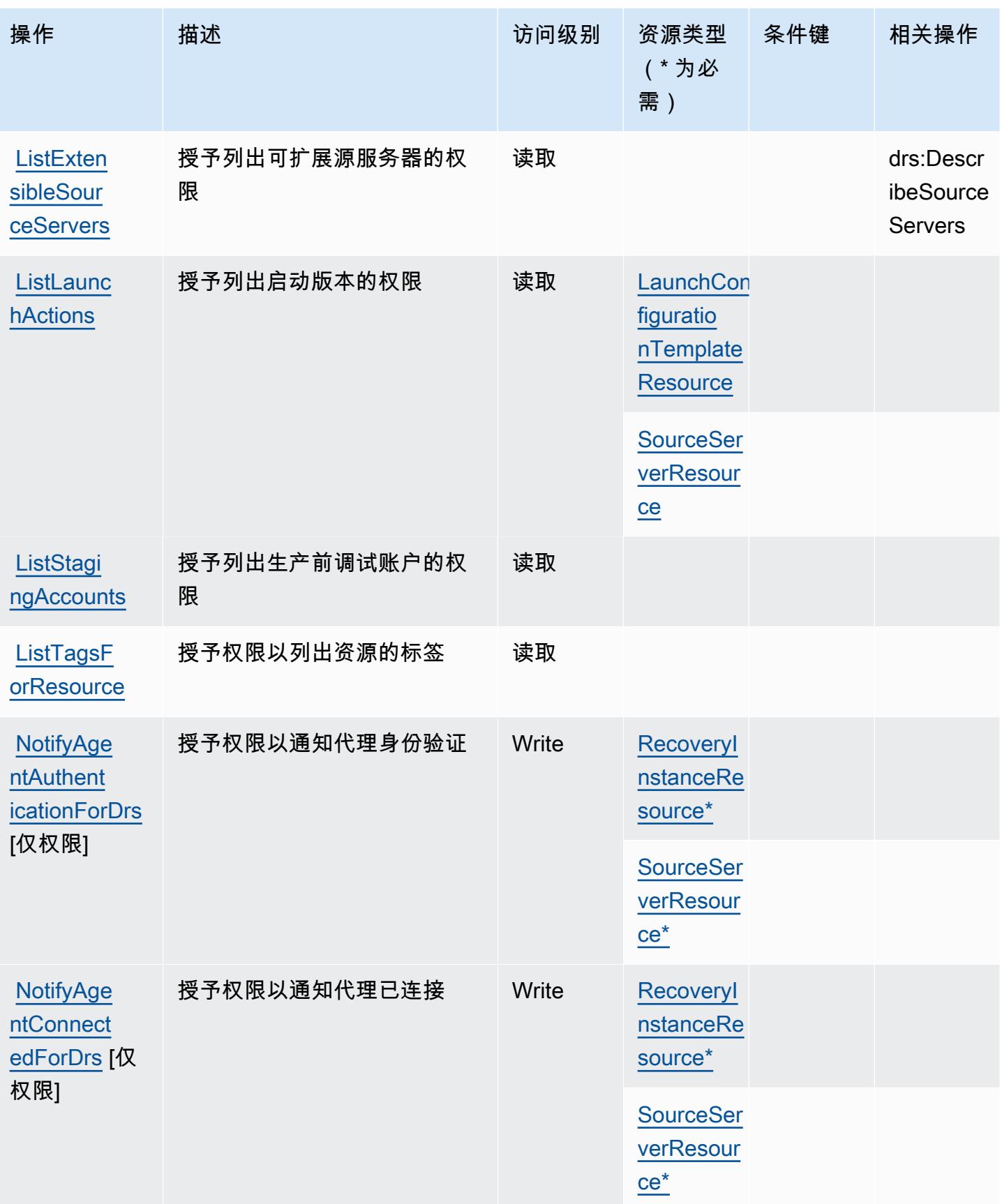

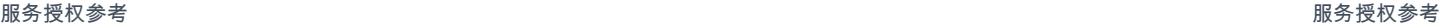

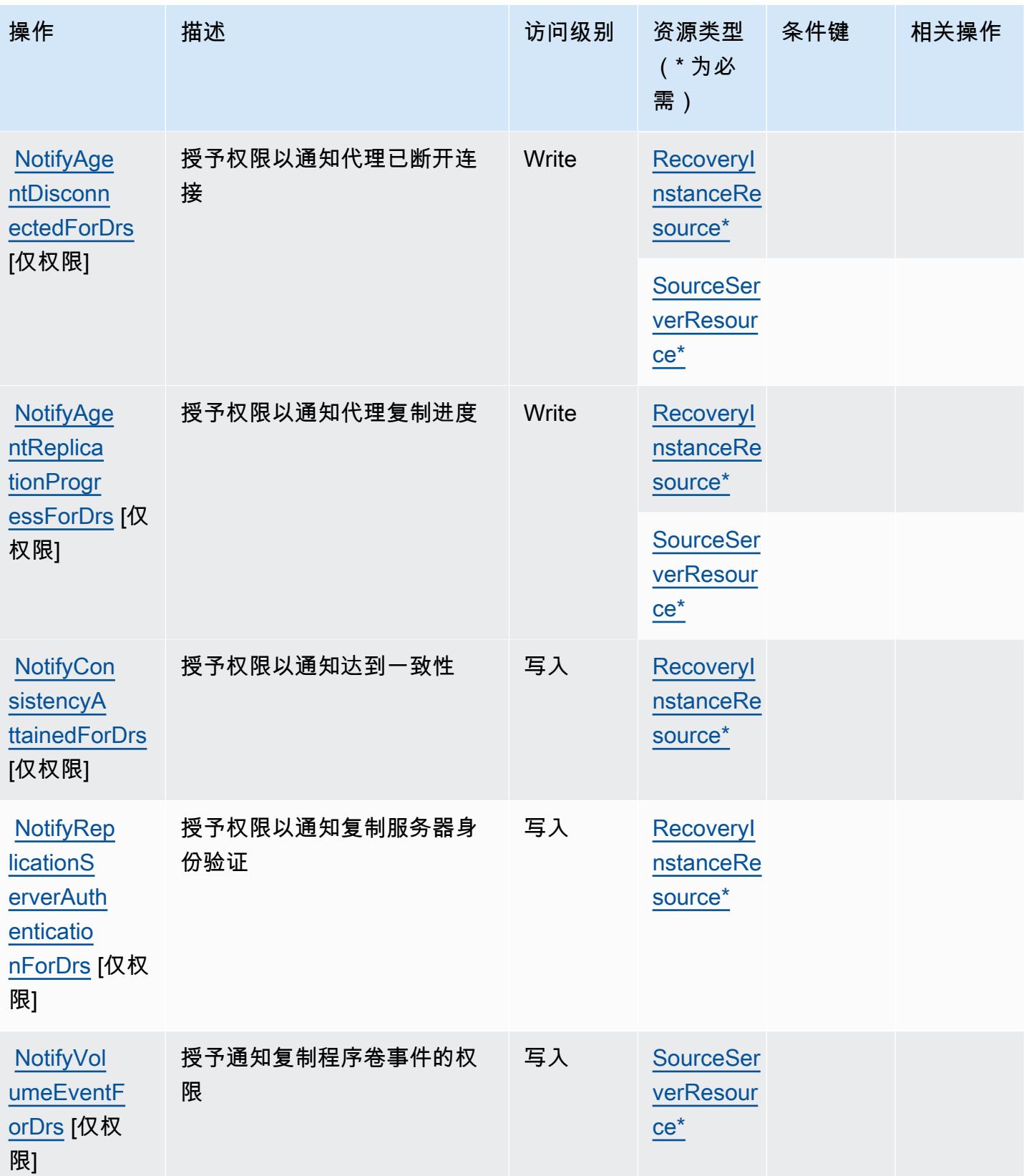

服务授权参考

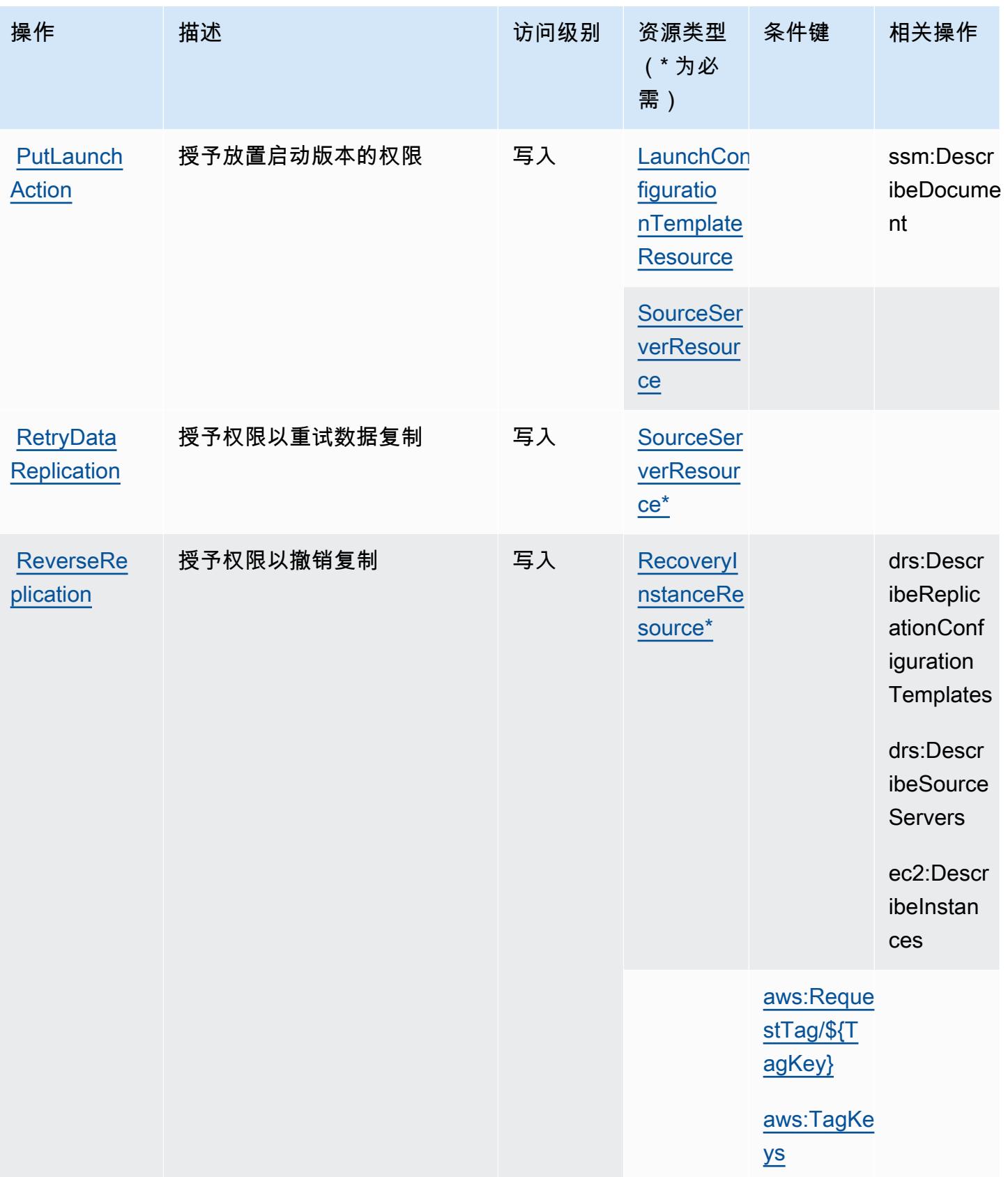

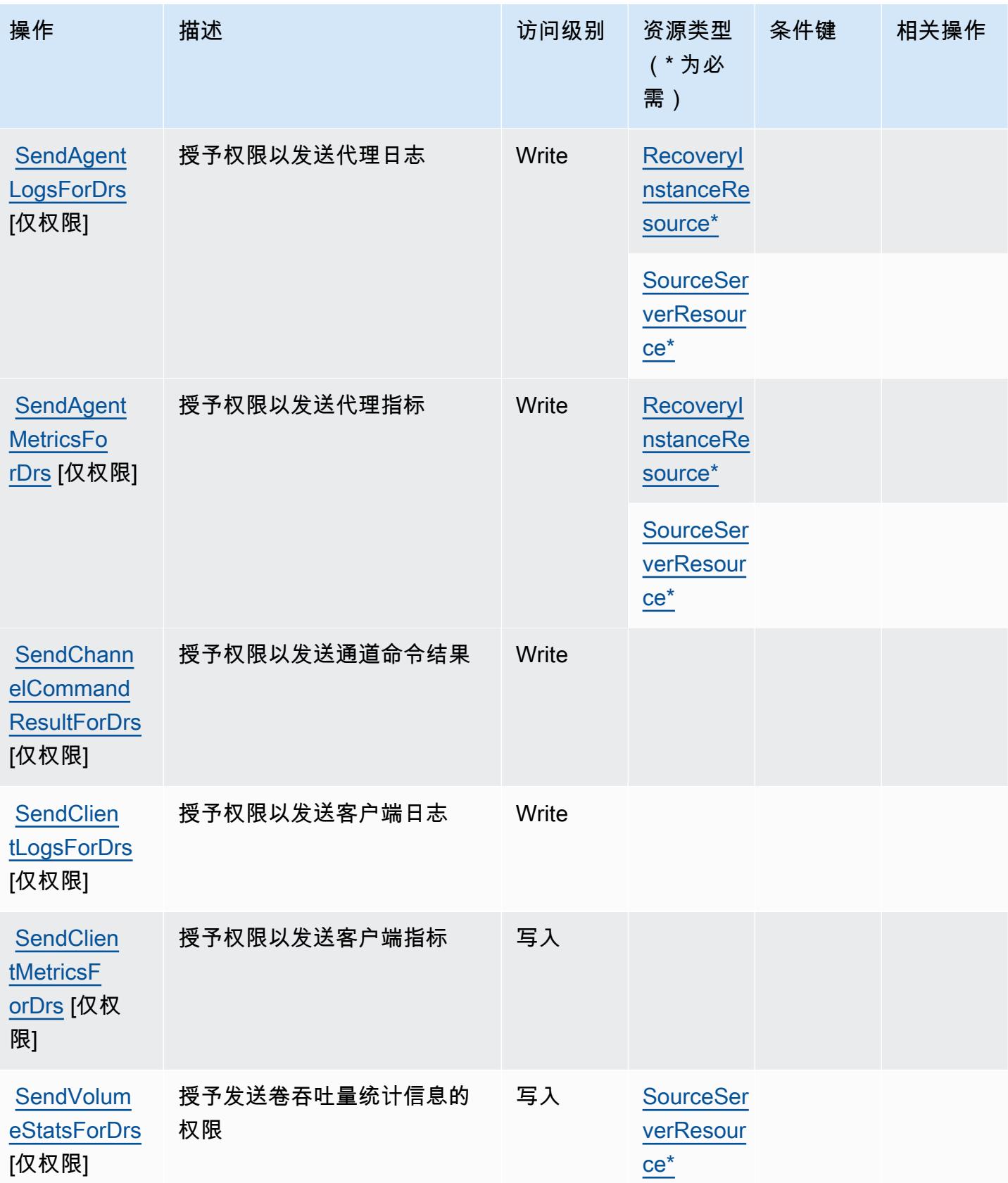

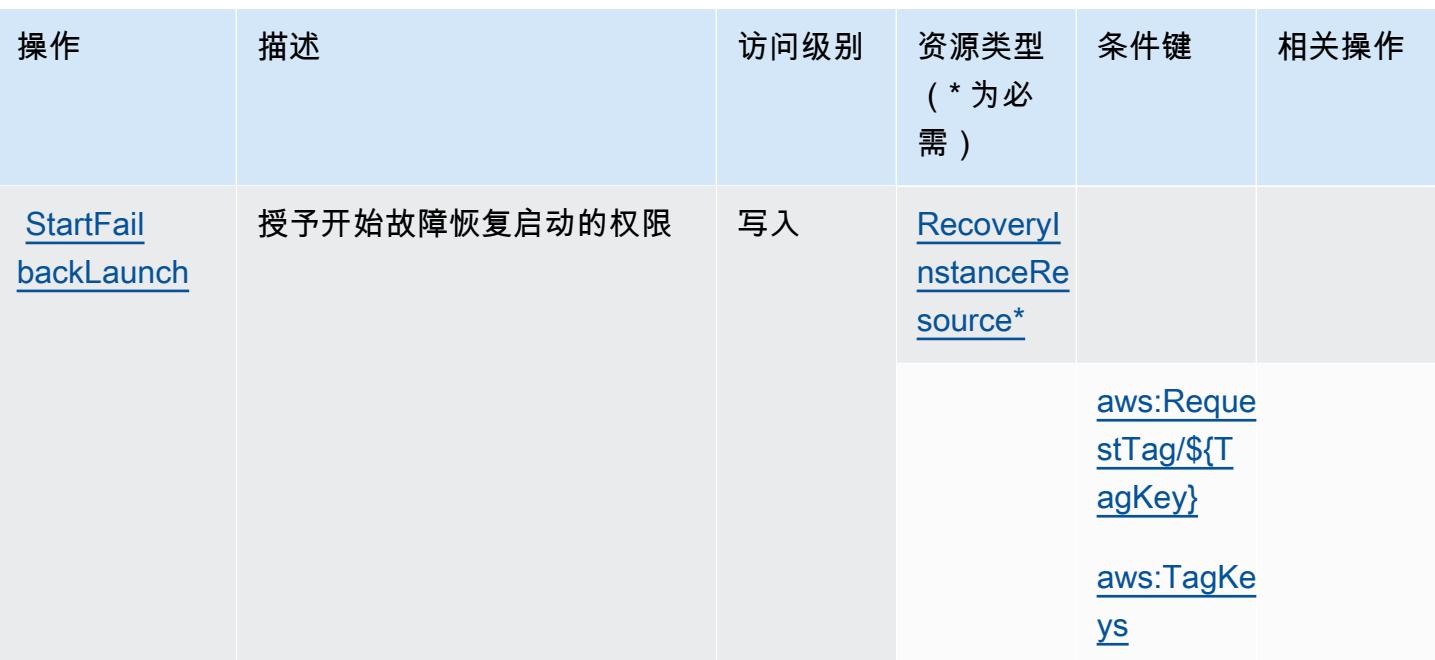

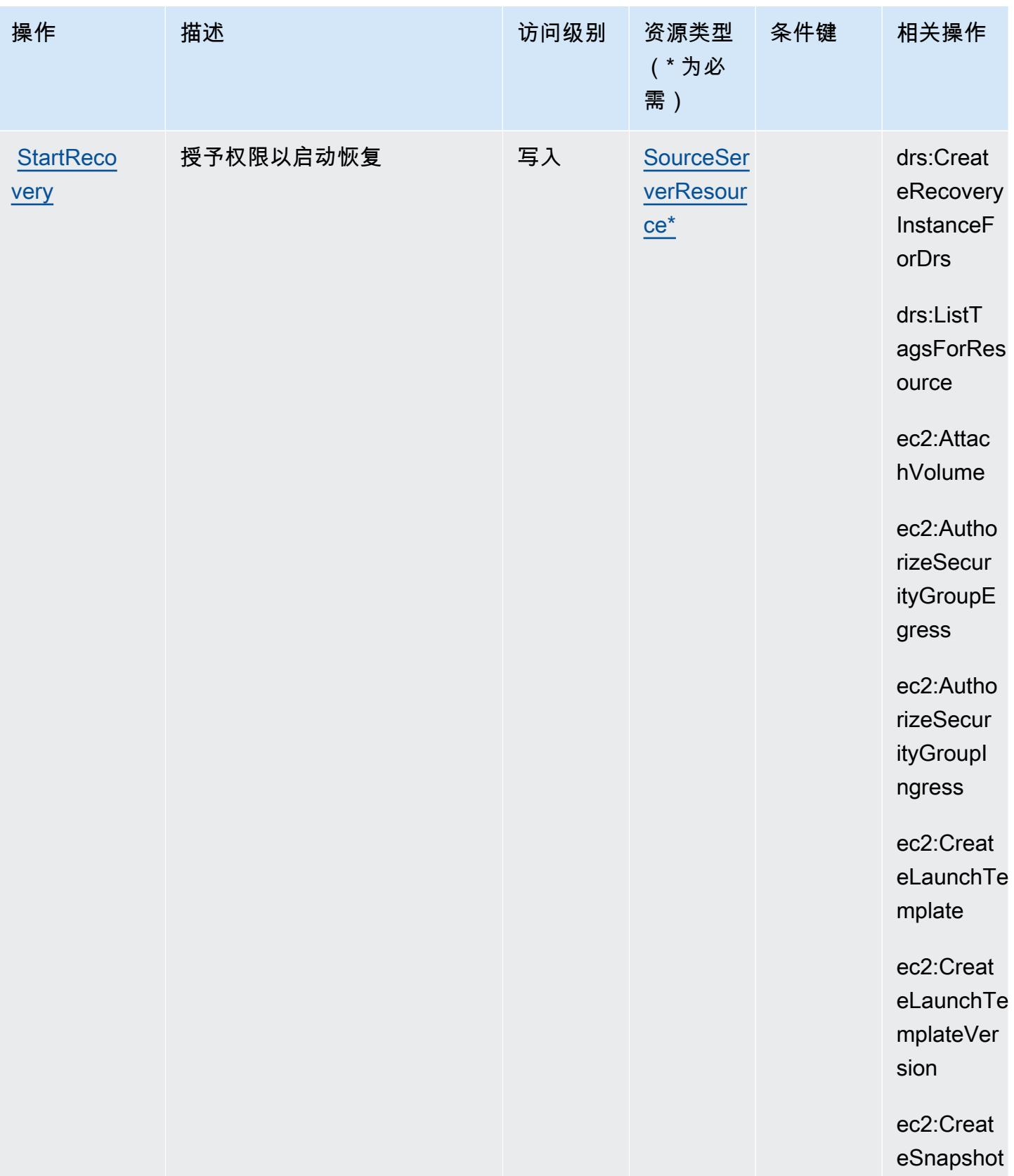

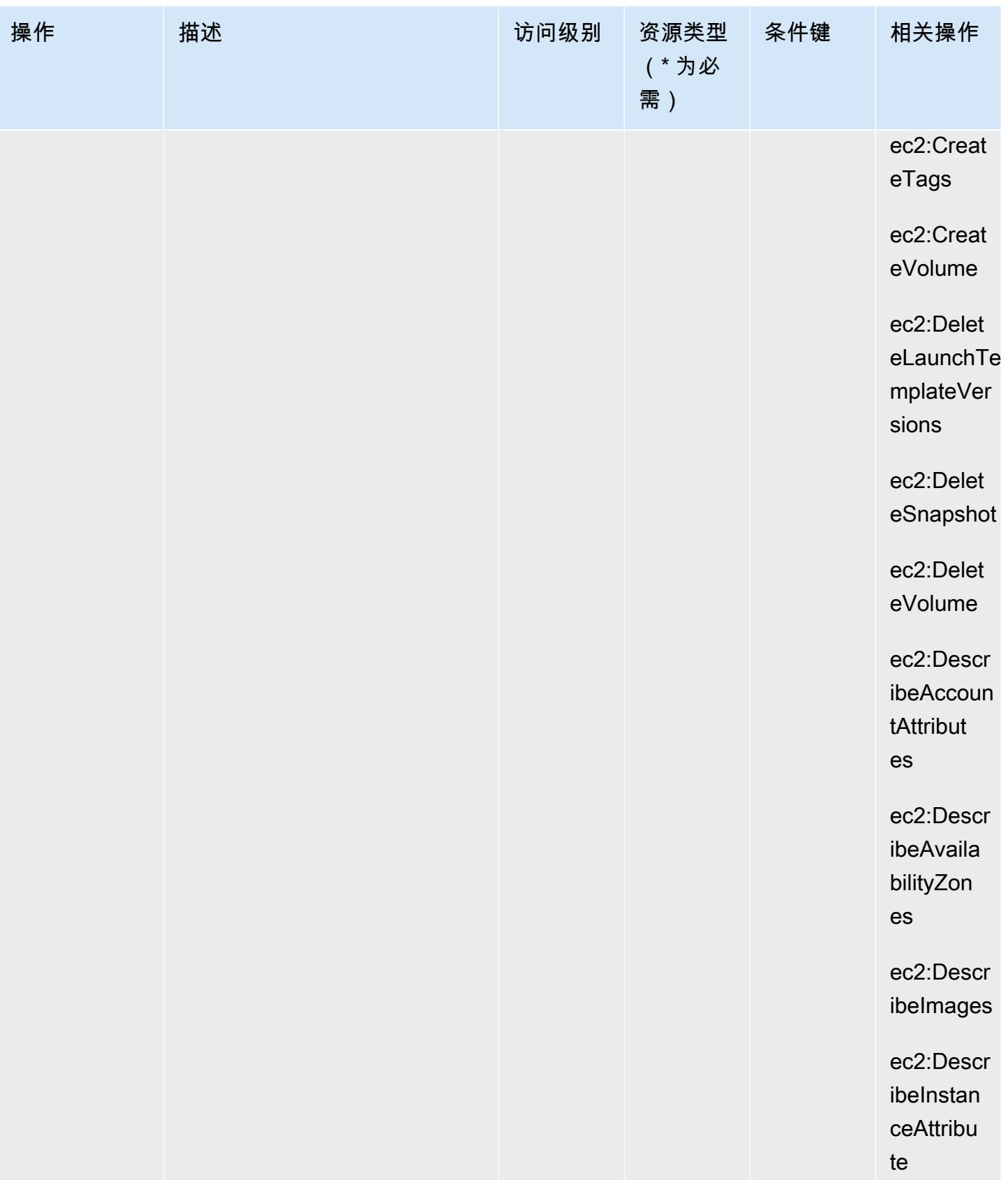

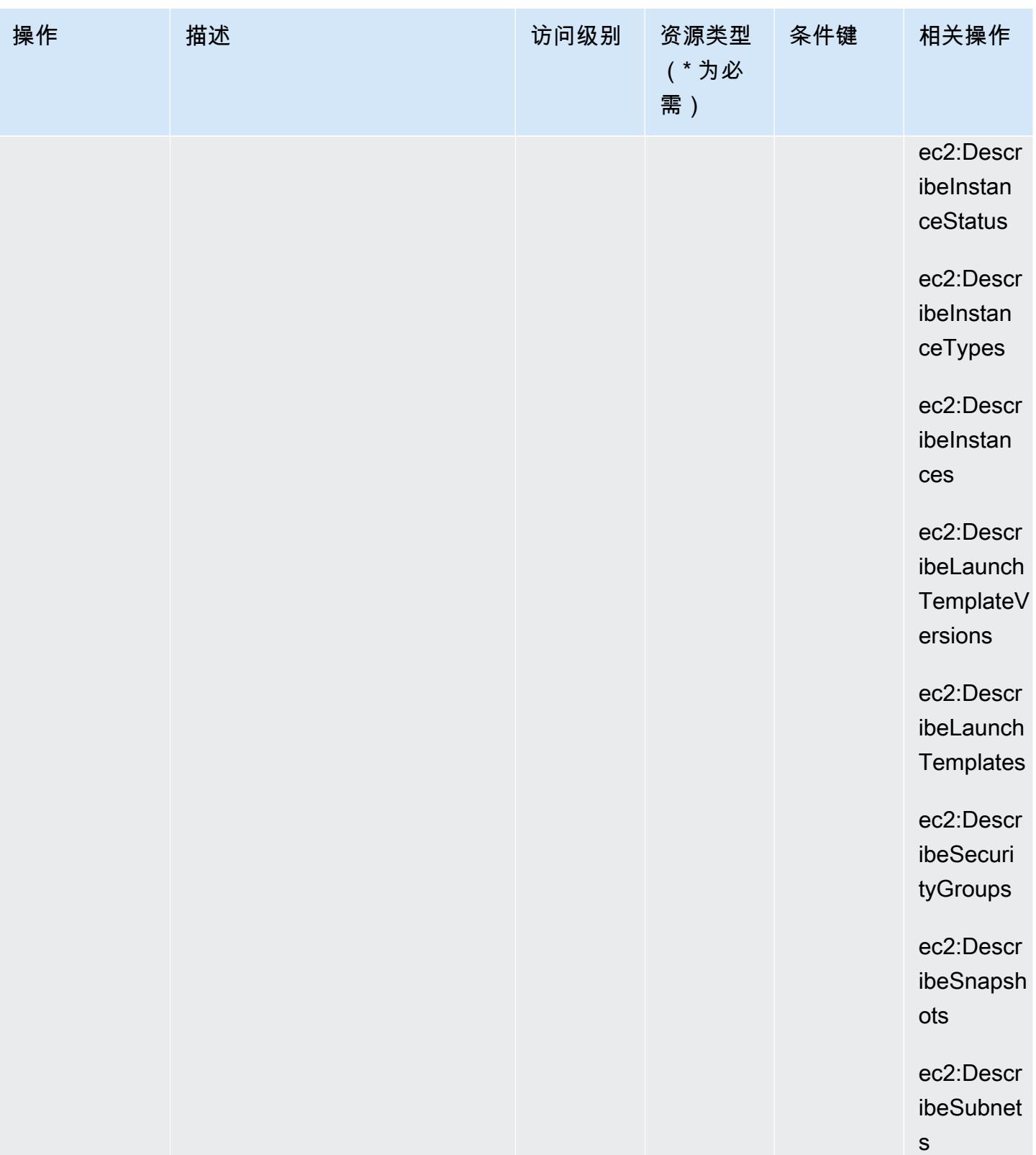

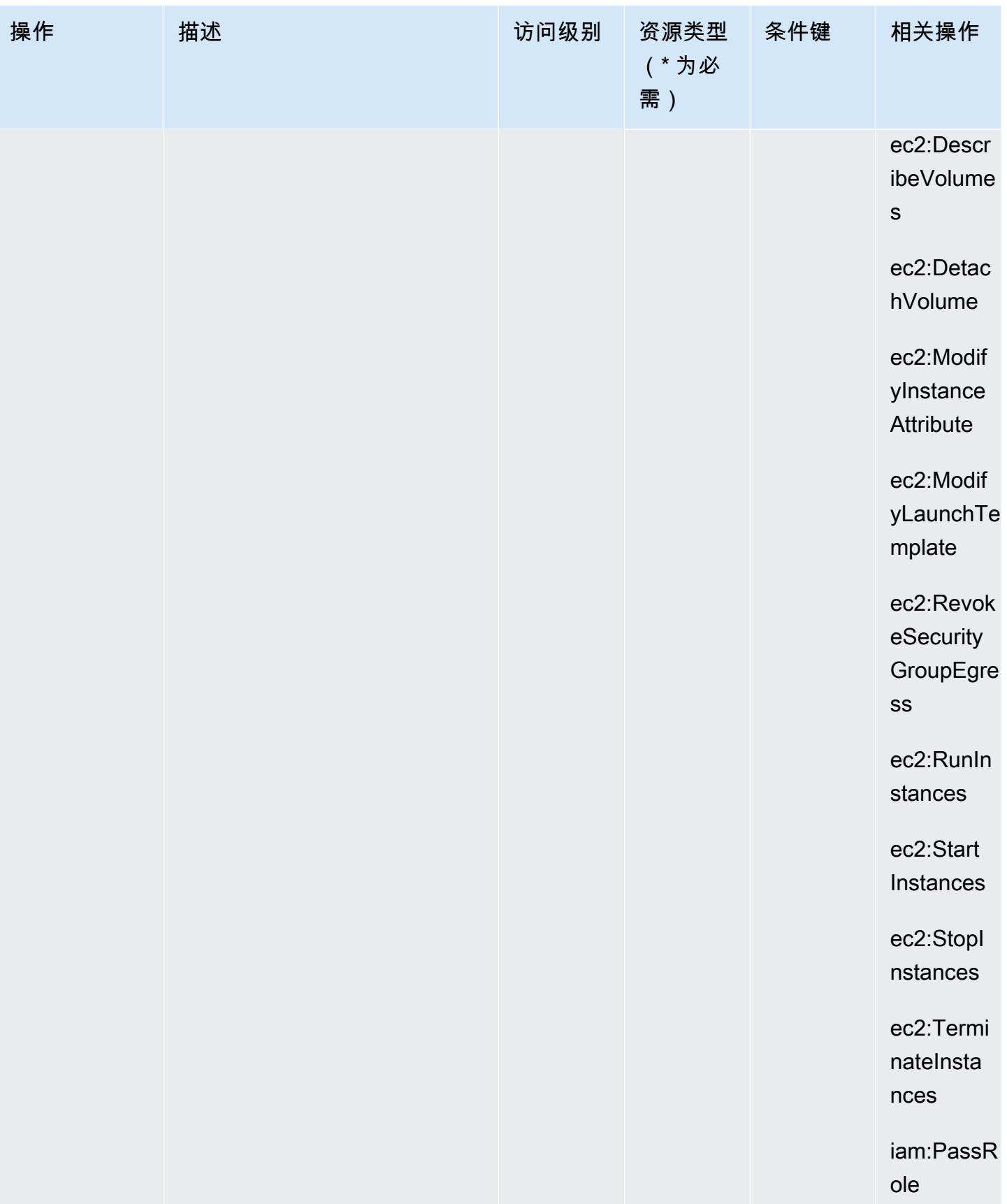

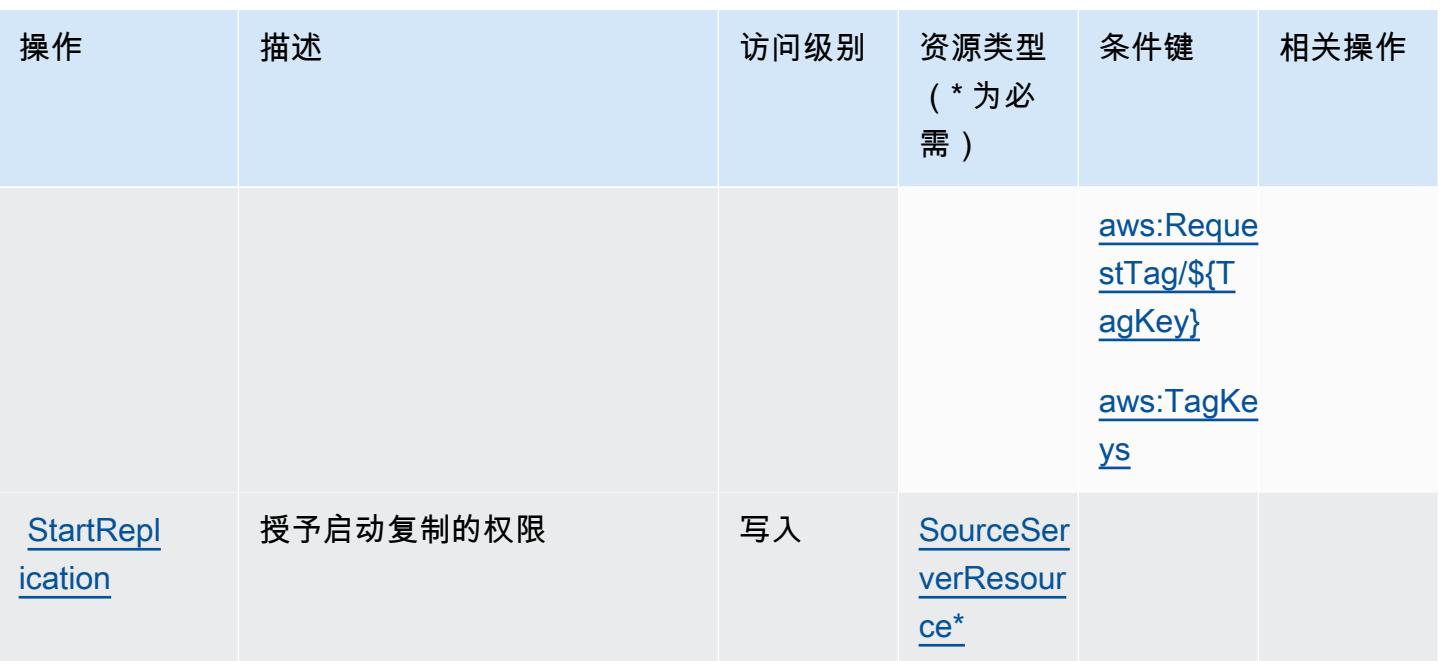

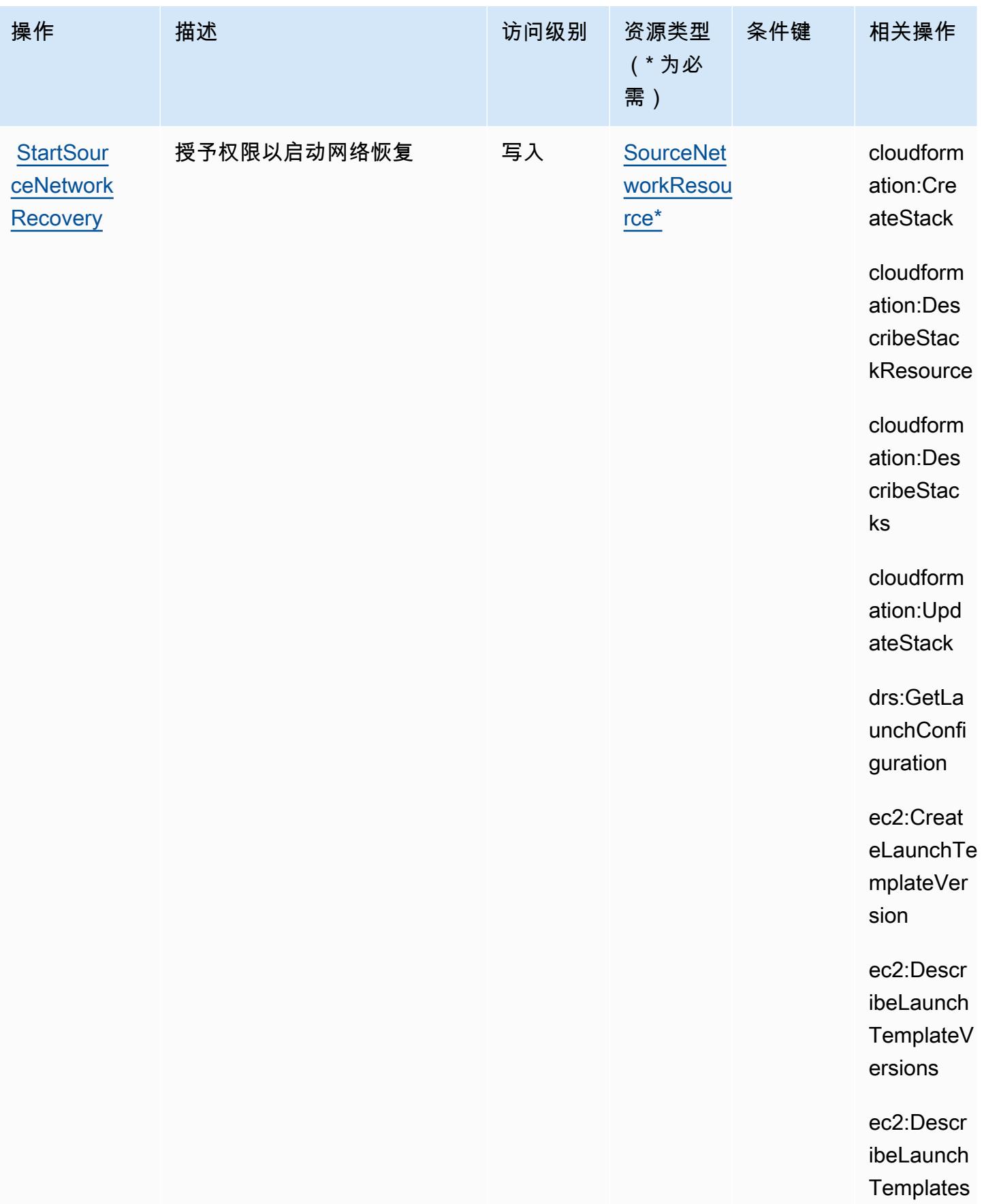
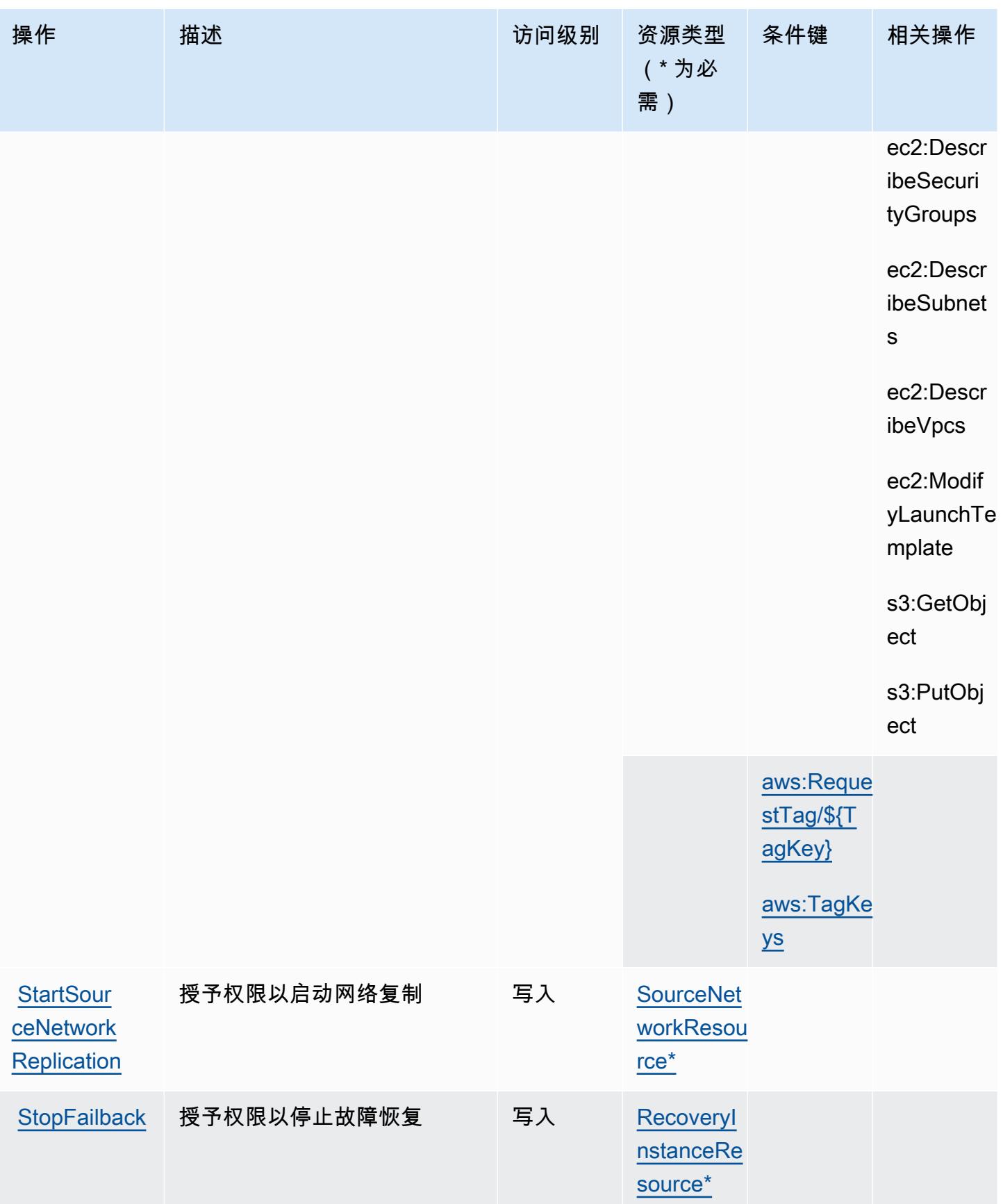

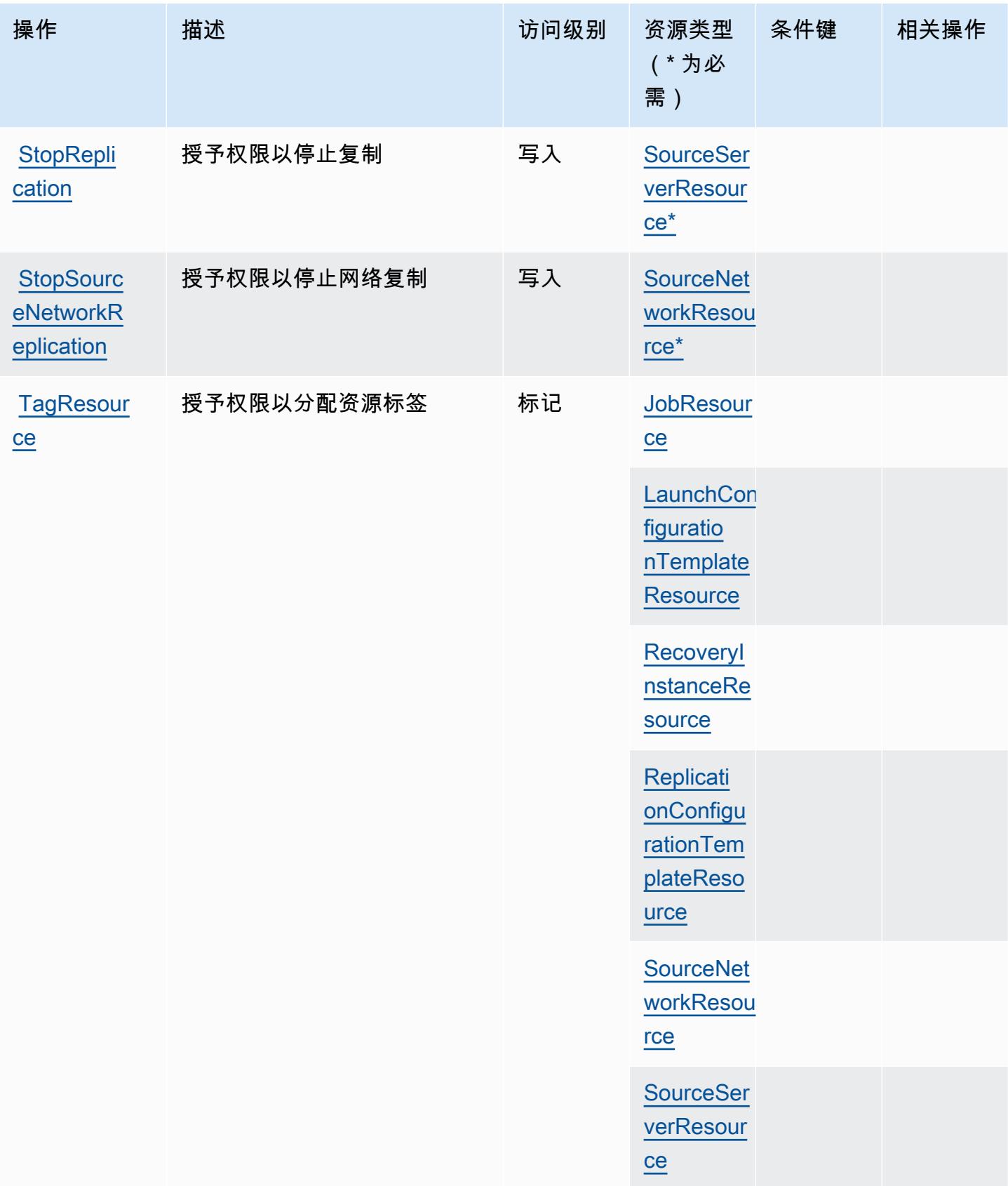

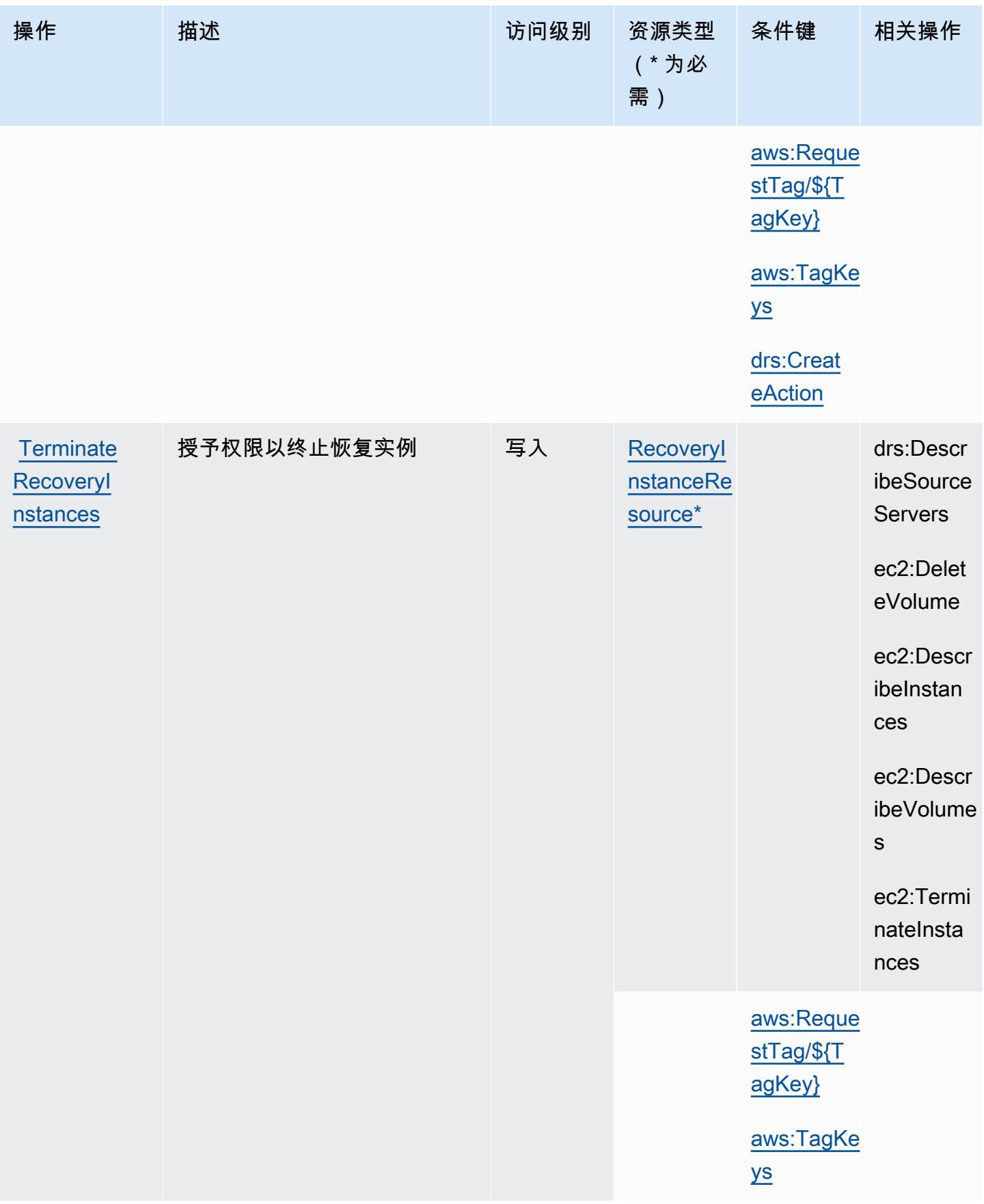

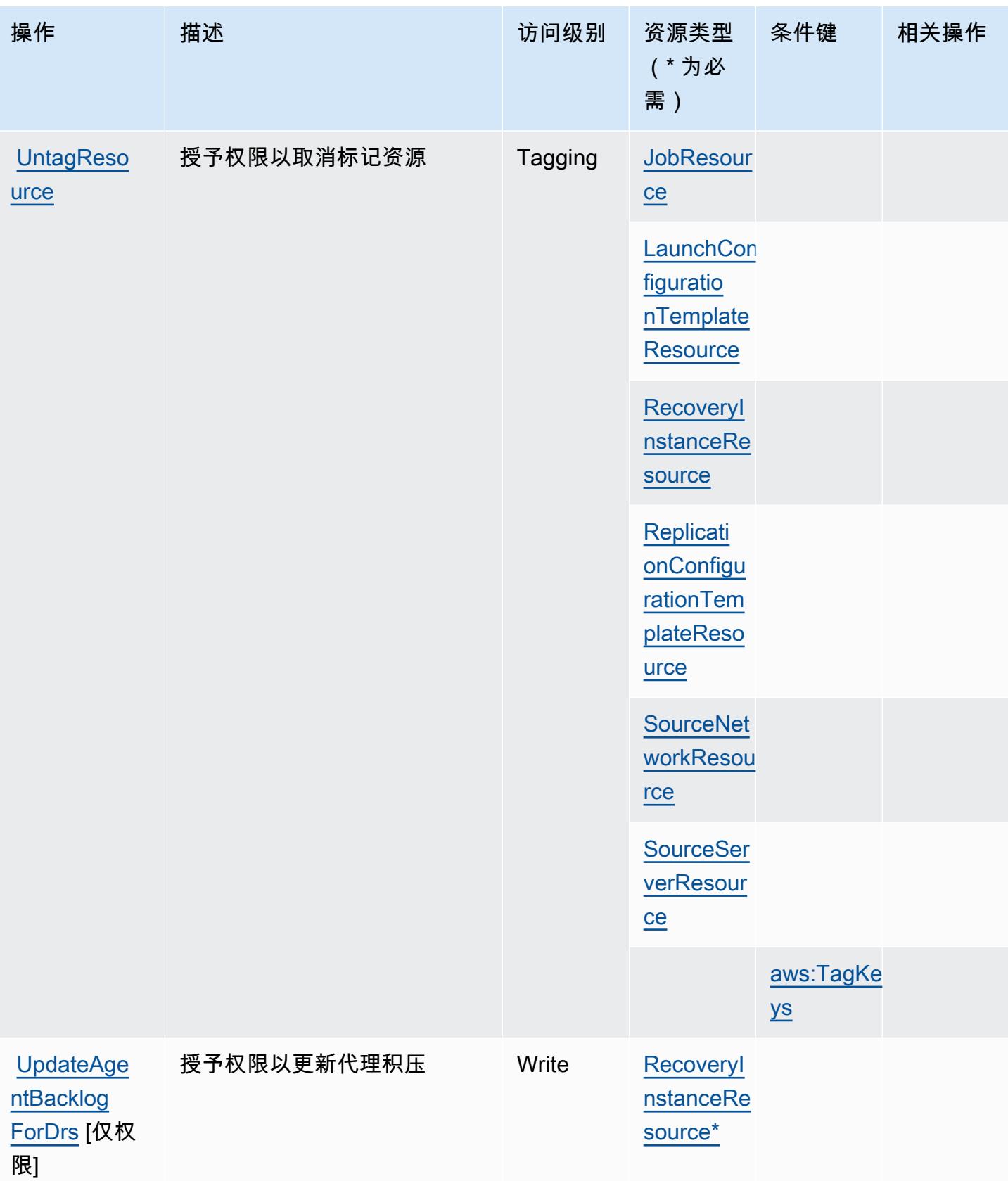

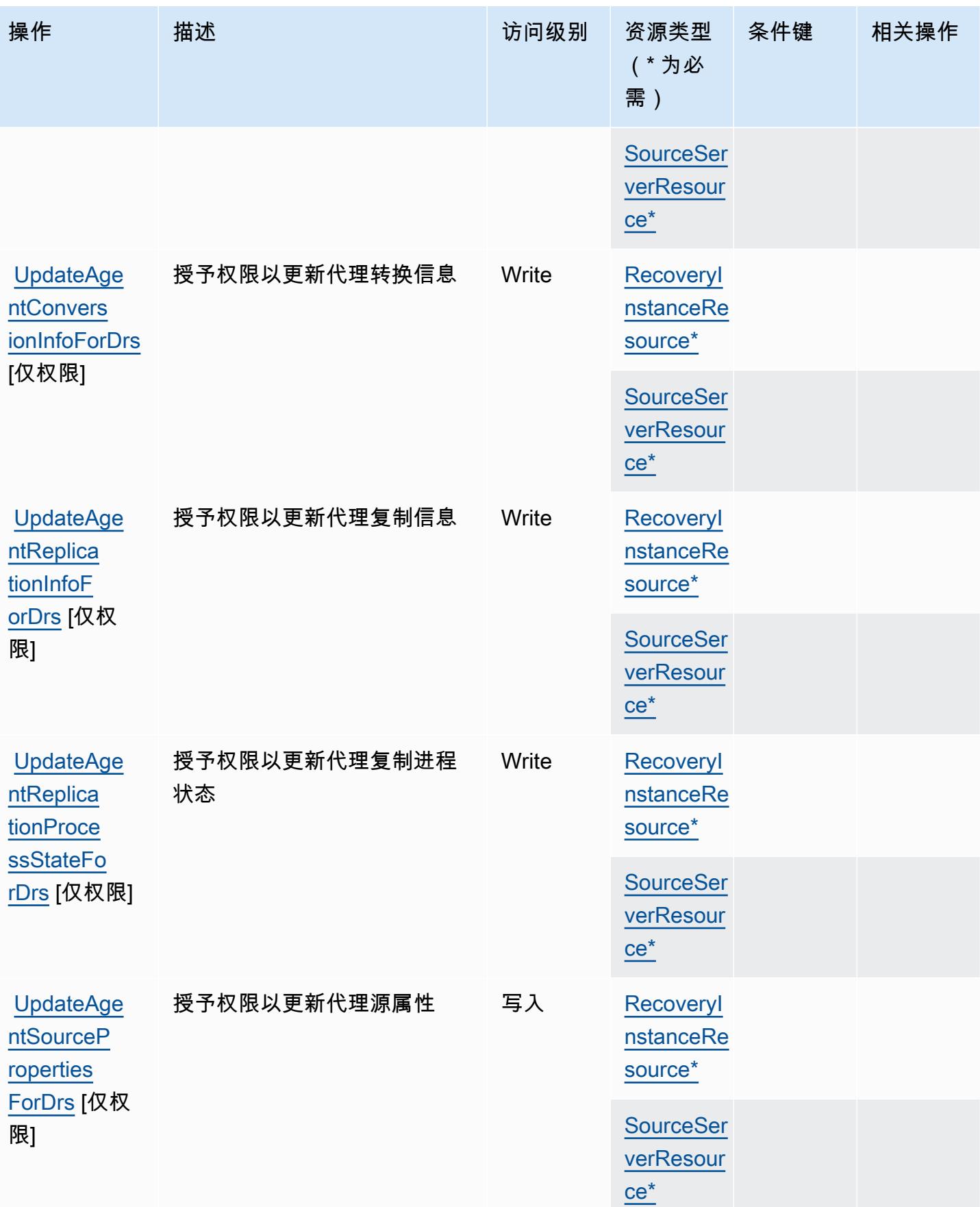

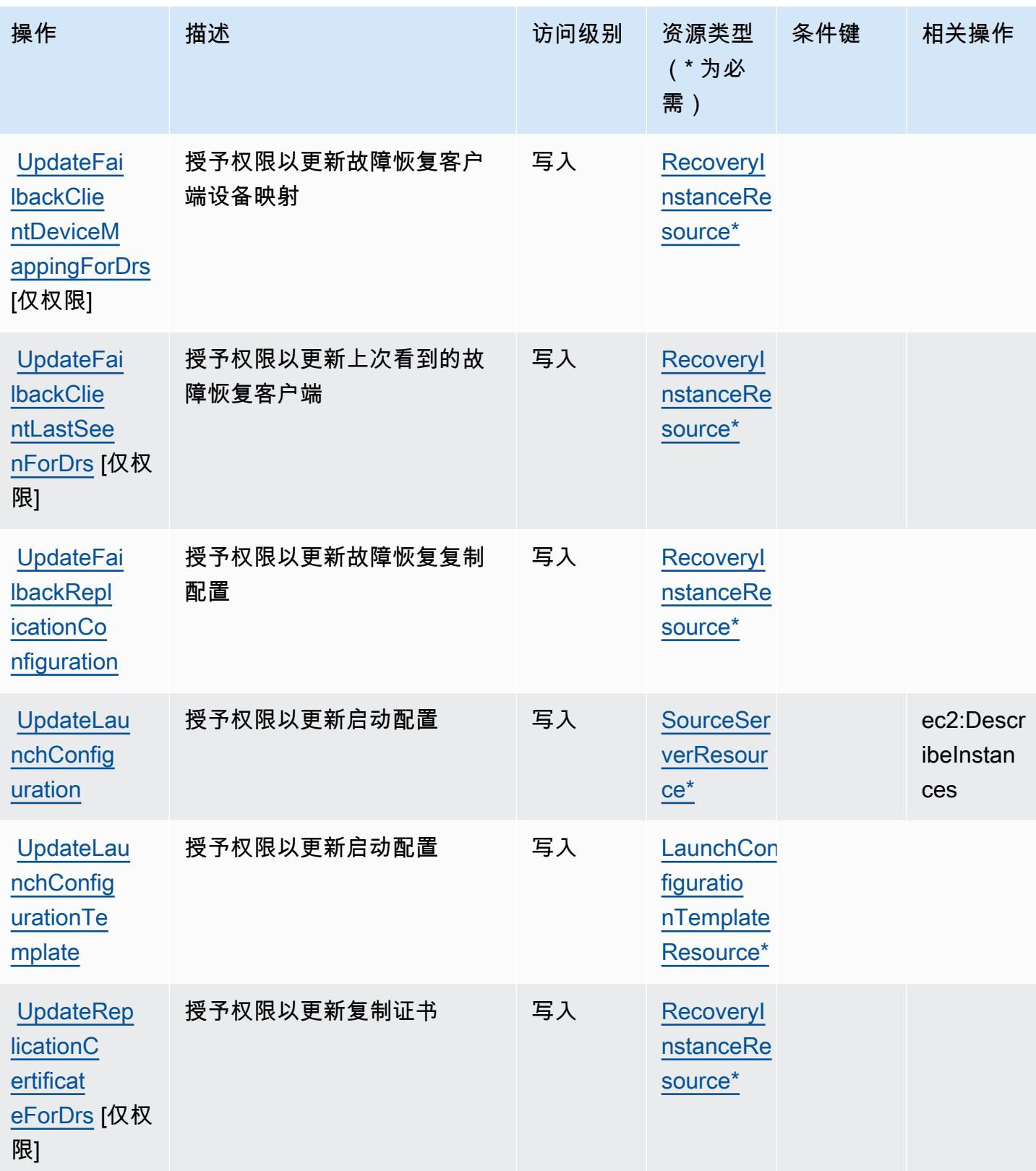

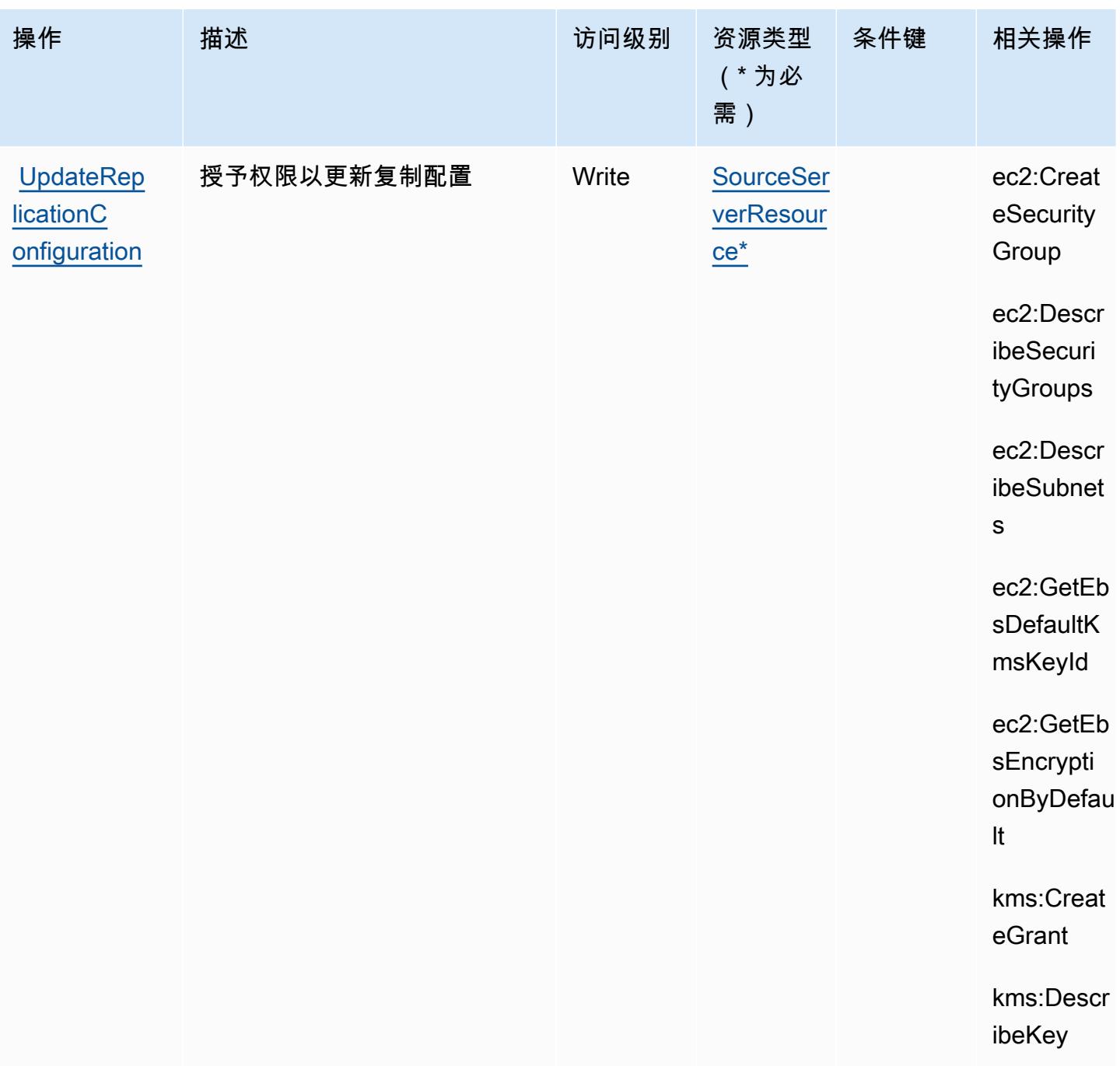

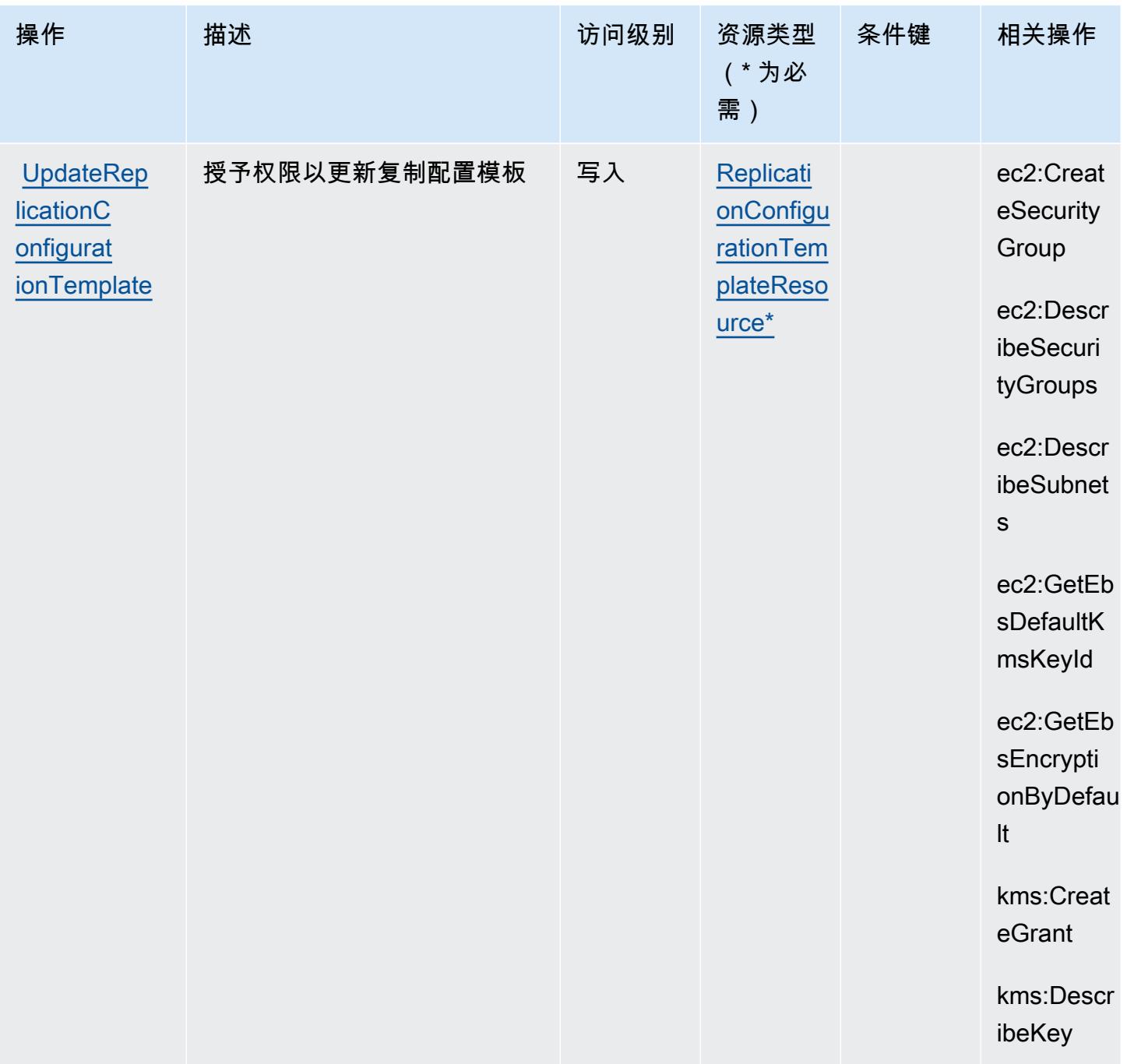

AWS Elastic Disaster Recovery 定义的资源类型

以下资源类型是由该服务定义的,可以在 IAM 权限策略语句的 Resource 元素中使用这些资源类 型。<u>[操作表](#page-2029-0)</u>中的每个操作指定了可以使用该操作指定的资源类型。您也可以在策略中包含条件键,从 而定义[资源类型](reference_policies_actions-resources-contextkeys.html#resources_table)。这些键显示在资源类型表的最后一列。有关下表中各列的详细信息,请参阅<u>资源类型</u> [表](reference_policies_actions-resources-contextkeys.html#resources_table)。

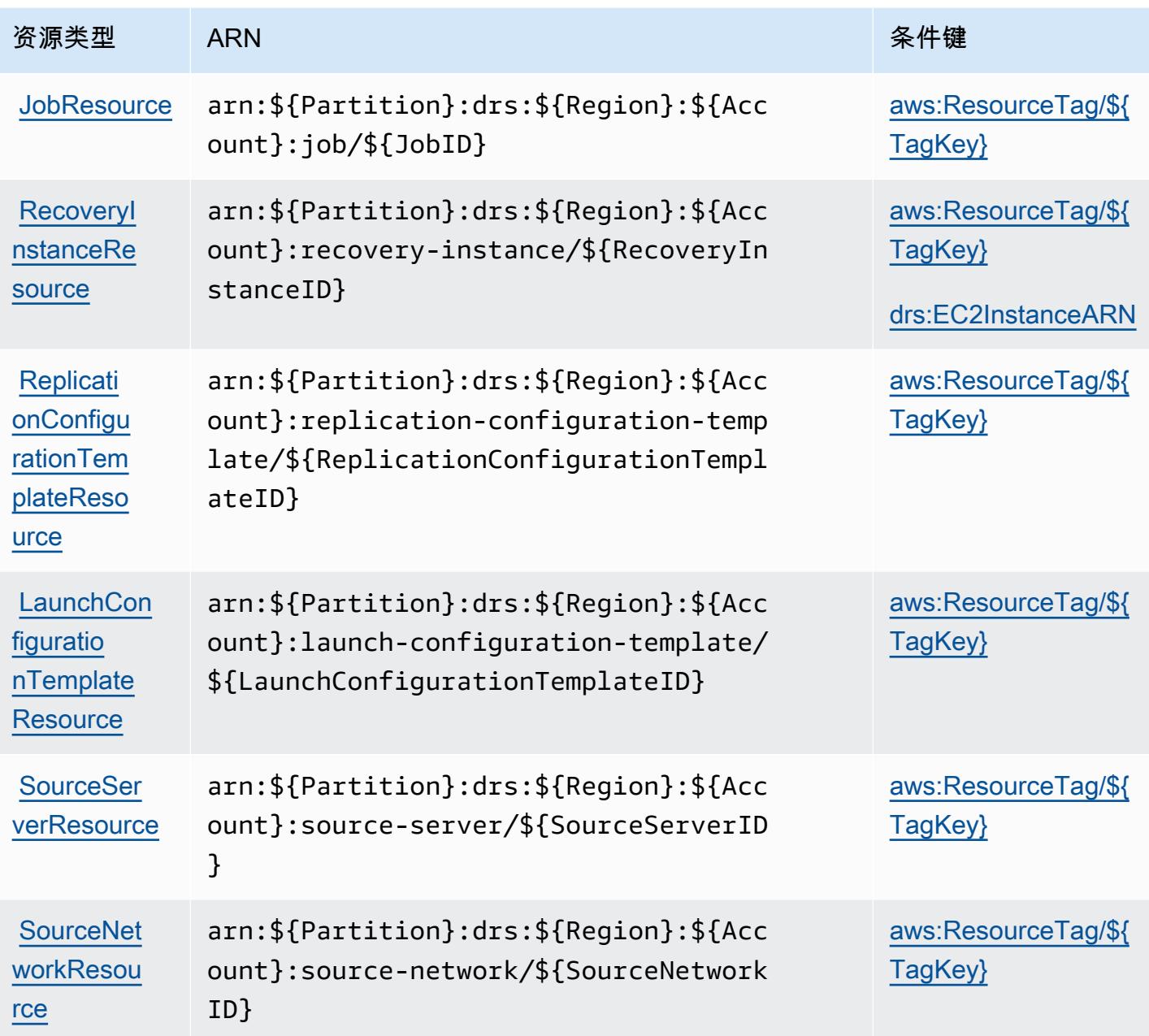

AWS Elastic Disaster Recovery 的条件键

AWS Elastic 灾难恢复定义了以下条件键,这些条件键可用于 IAM 策略的Condition元素。您可以使 用这些键进一步细化应用策略语句的条件。有关下表中各列的详细信息,请参阅[条件键表](reference_policies_actions-resources-contextkeys.html#context_keys_table)。

要查看适用于所有服务的全局条件键,请参阅[可用的全局条件键](https://docs.aws.amazon.com/IAM/latest/UserGuide/reference_policies_condition-keys.html#AvailableKeys)。

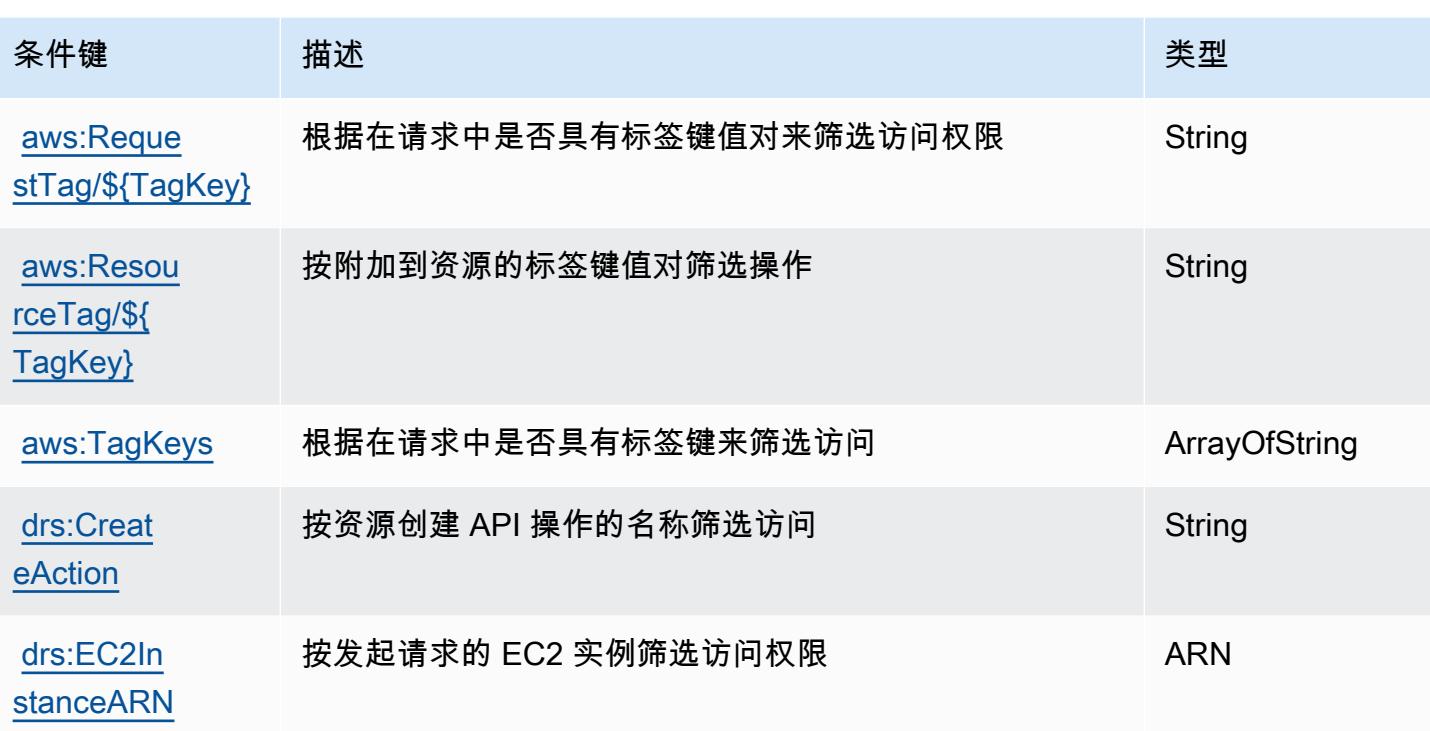

# Amazon Elastic File System 的操作、资源和条件键

Amazon Elastic File System(服务前缀:elasticfilesystem)提供以下服务特定的资源、操作和 条件上下文键以在 IAM 权限策略中使用。

参考:

- 了解如何[配置该服务](https://docs.aws.amazon.com/efs/latest/ug/)。
- 查看[适用于该服务的 API 操作列表。](https://docs.aws.amazon.com/efs/latest/ug/api-reference.html)
- 了解如何[使用 IAM](https://docs.aws.amazon.com/efs/latest/ug/auth-and-access-control.html) 权限策略保护该服务及其资源。

#### 主题

- [Amazon Elastic File System 定义的操作](#page-2062-0)
- [Amazon Elastic File System 定义的资源类型](#page-2069-0)
- [Amazon Elastic File System 的条件键](#page-2069-1)

### <span id="page-2062-0"></span>Amazon Elastic File System 定义的操作

您可以在 IAM 策略语句的 Action 元素中指定以下操作。可以使用策略授予在 AWS中执行操作的权 限。您在策略中使用一项操作时,通常使用相同的名称允许或拒绝对 API 操作或 CLI 命令的访问。但 在某些情况下,单一动作可控制对多项操作的访问。还有某些操作需要多种不同的动作。

操作表的资源类型列指示每项操作是否支持资源级权限。如果该列没有任何值,您必须在策略语句的 Resource 元素中指定策略应用的所有资源("\*")。通过在 IAM policy 中使用条件来筛选访问权限, 以控制是否可以在资源或请求中使用特定标签键。如果操作具有一个或多个必需资源,则调用方必须 具有使用这些资源来使用该操作的权限。必需资源在表中以星号 (\*) 表示。如果您在 IAM policy 中使用 Resource 元素限制资源访问权限,则必须为每种必需的资源类型添加 ARN 或模式。某些操作支持多 种资源类型。如果资源类型是可选的(未指示为必需),则可以选择使用一种可选资源类型。

操作表的条件键列包括可以在策略语句的 Condition 元素中指定的键。有关与服务资源关联的条件键 的更多信息,请参阅资源类型表的条件键列。

**a** Note

资源条件键在[资源类型](#page-2069-0)表中列出。您可以在操作表的资源类型(\* 为必需)列中找到应用于某 项操作的资源类型的链接。资源类型表中的资源类型包括条件密钥列,这是应用于操作表中操 作的资源条件键。

#### 有关下表中各列的详细信息,请参阅[操作表](reference_policies_actions-resources-contextkeys.html#actions_table)。

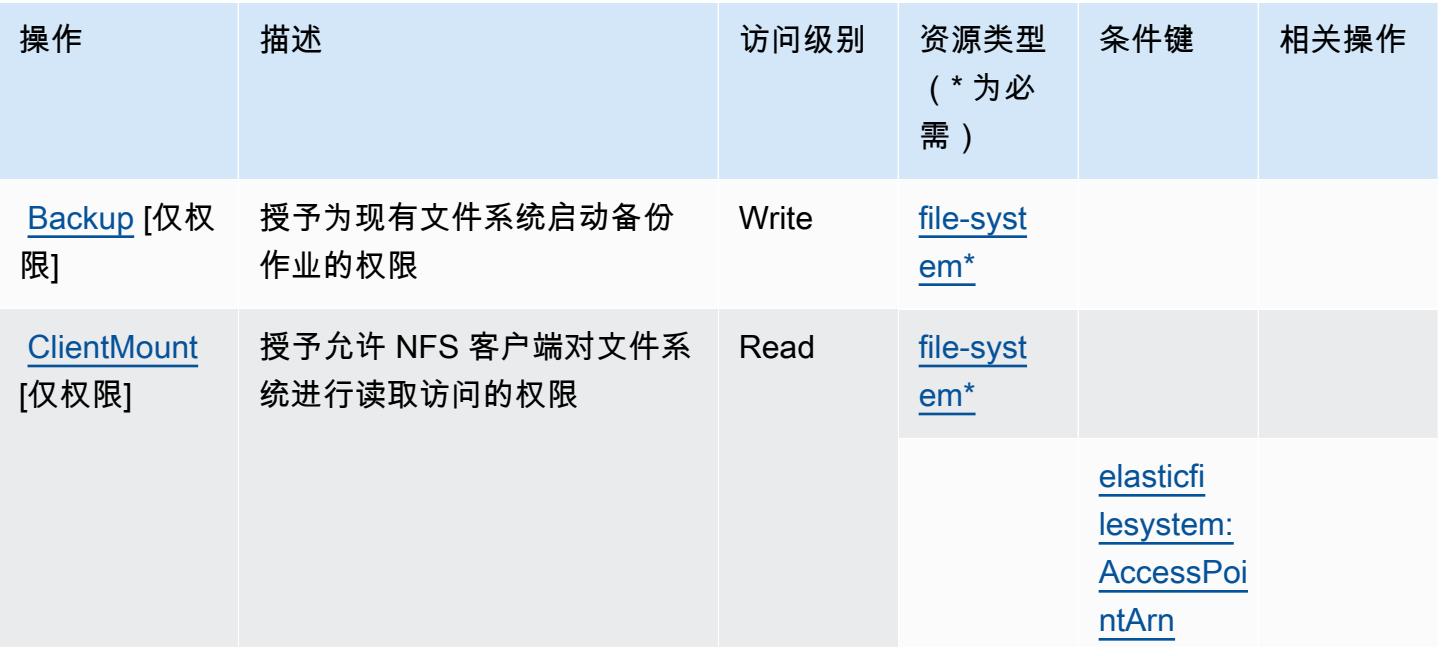

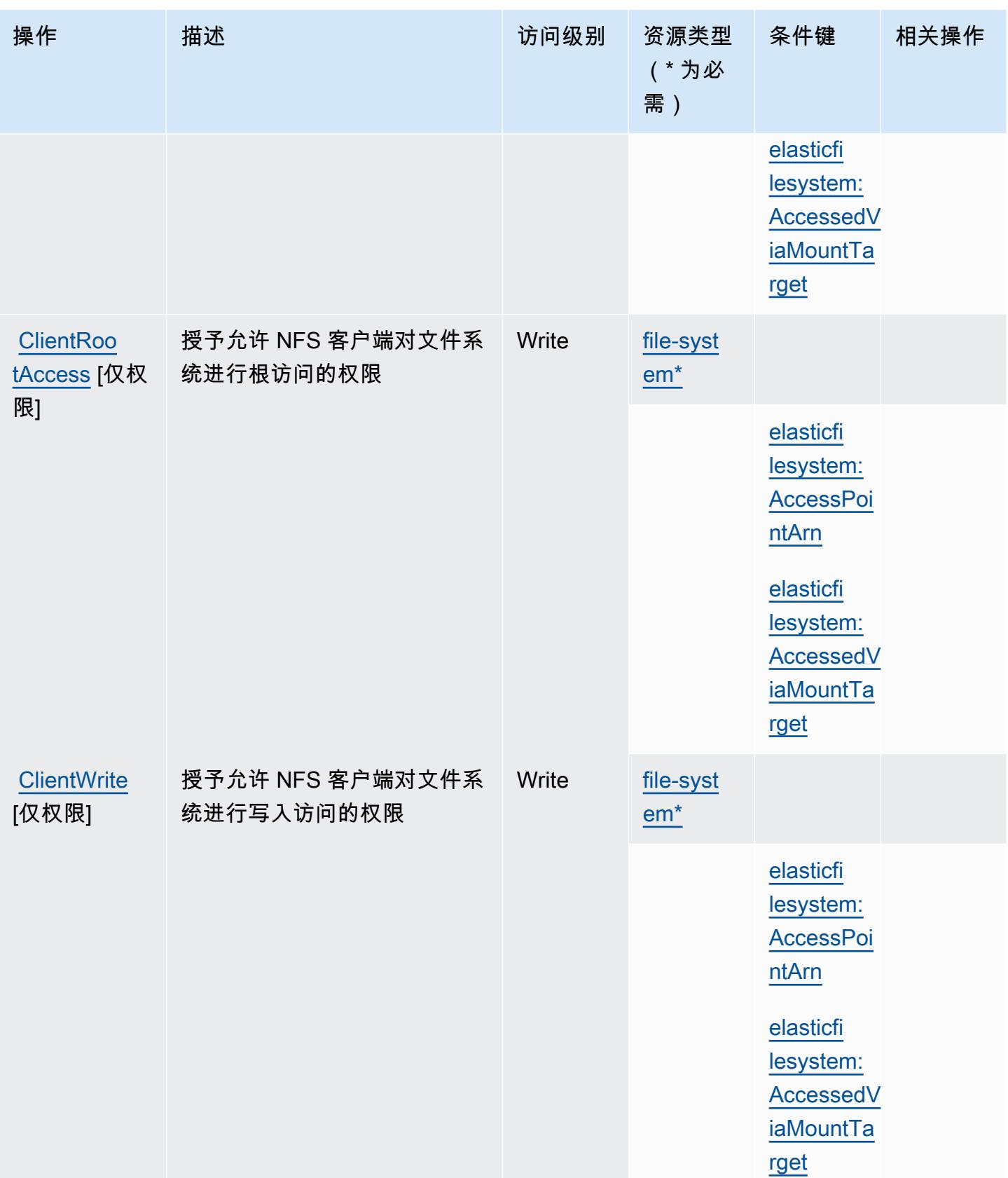

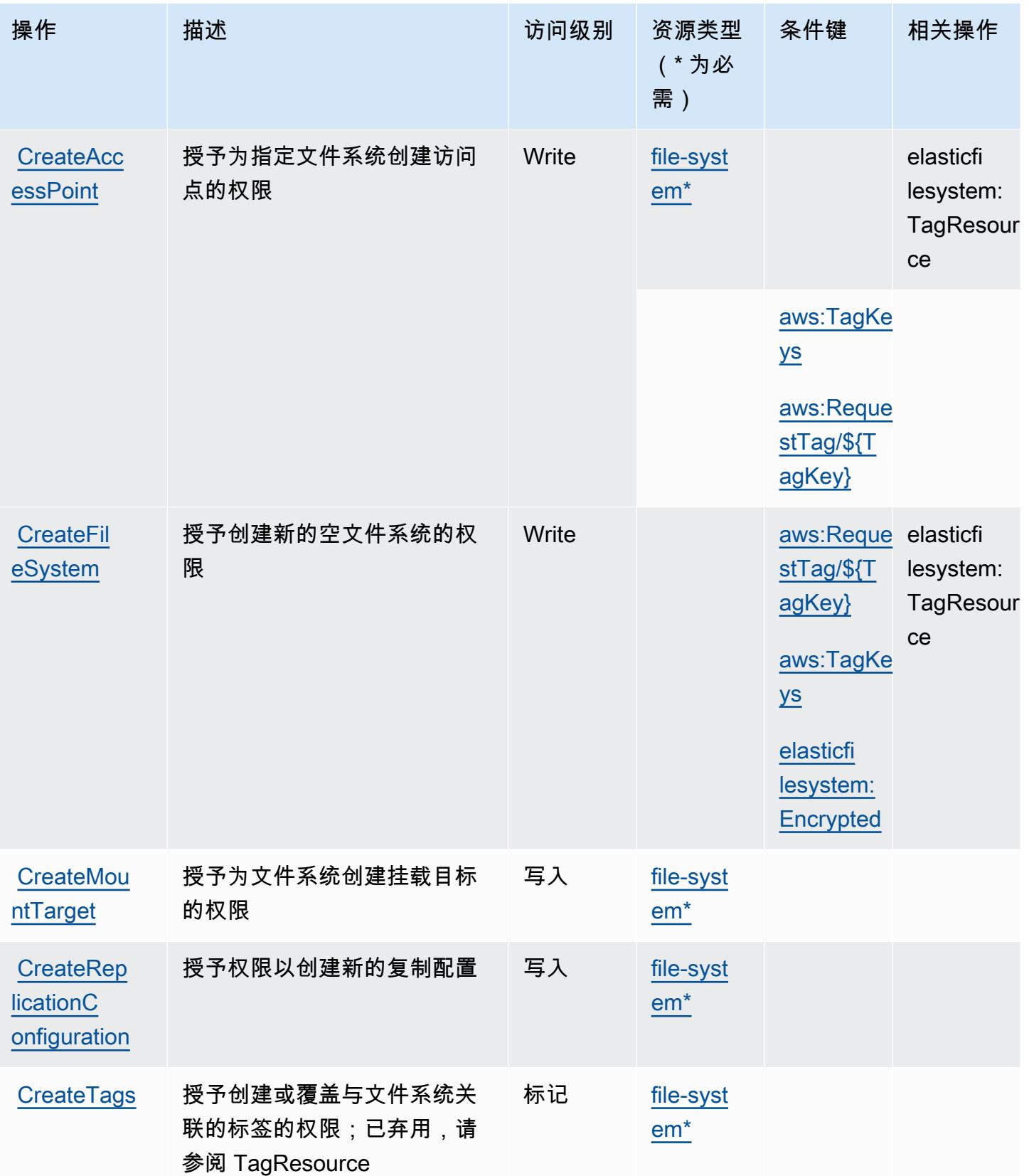

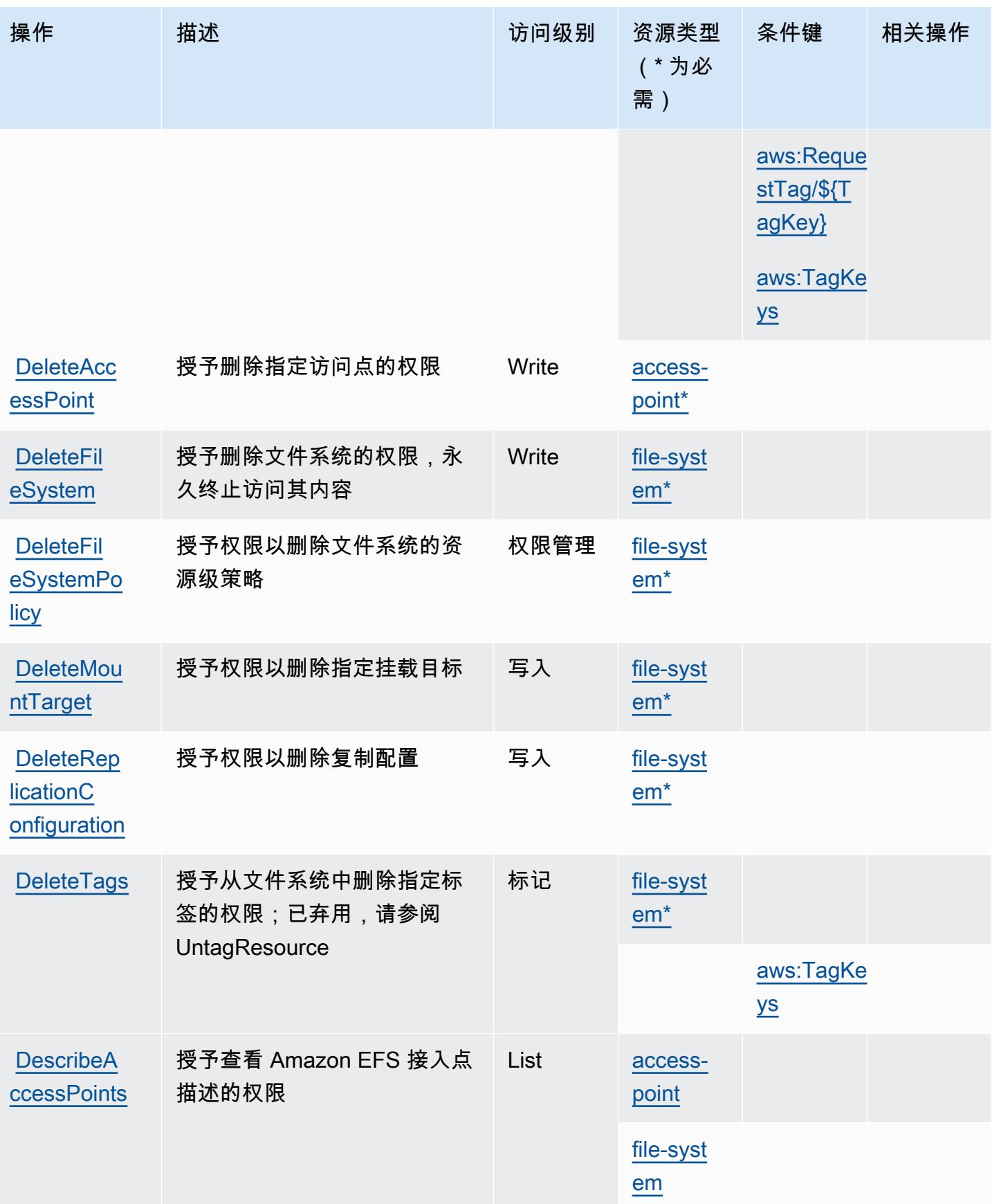

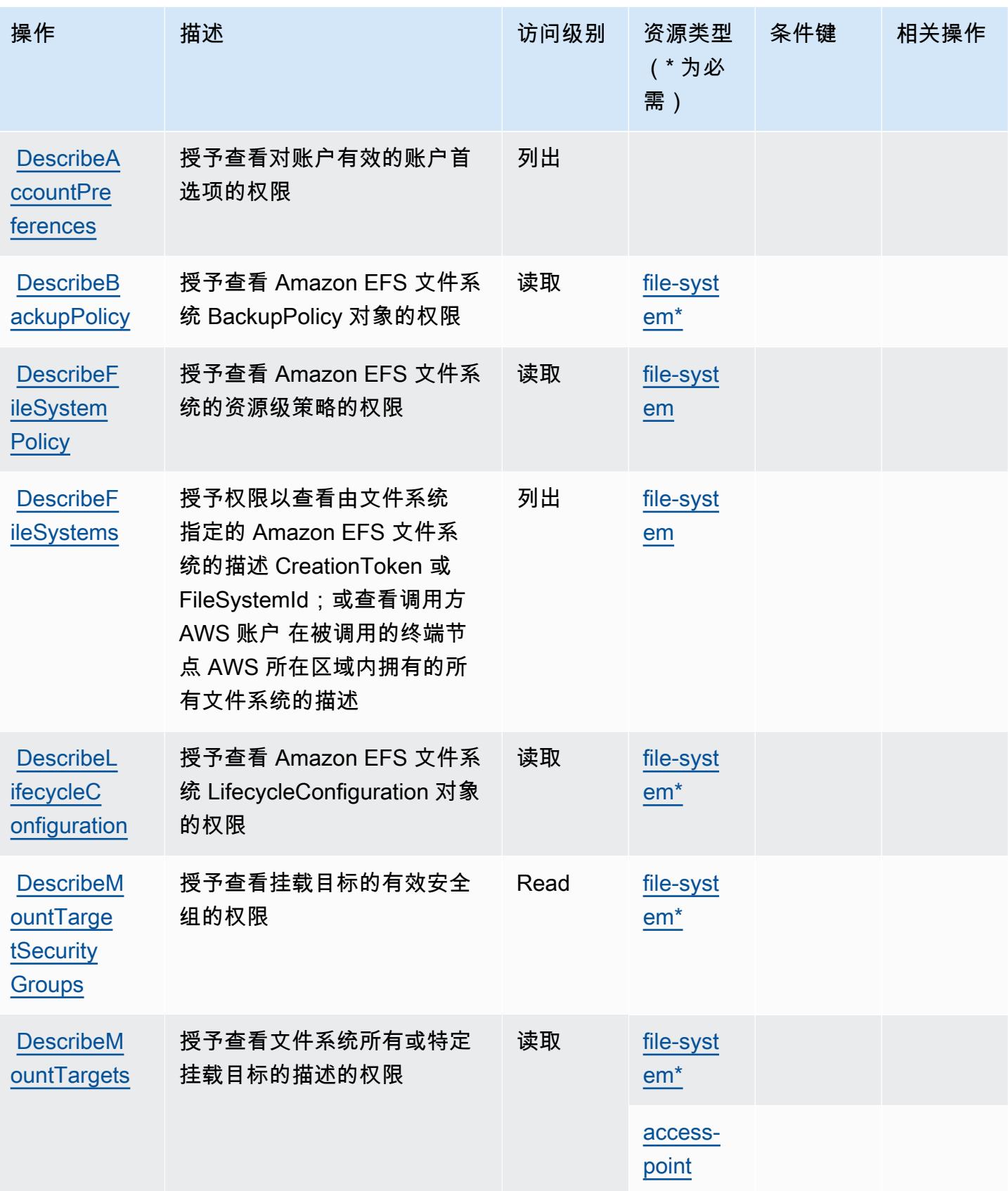

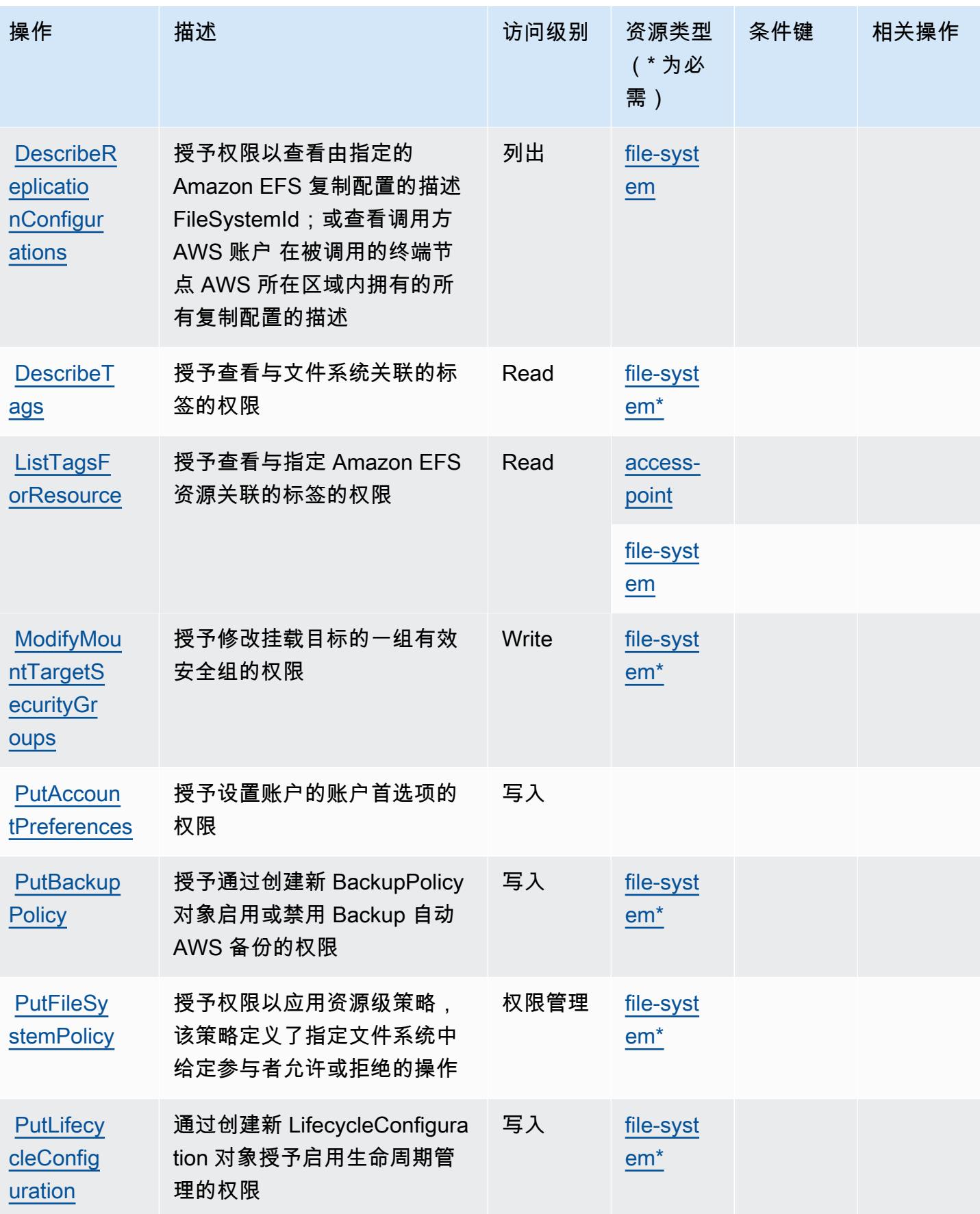

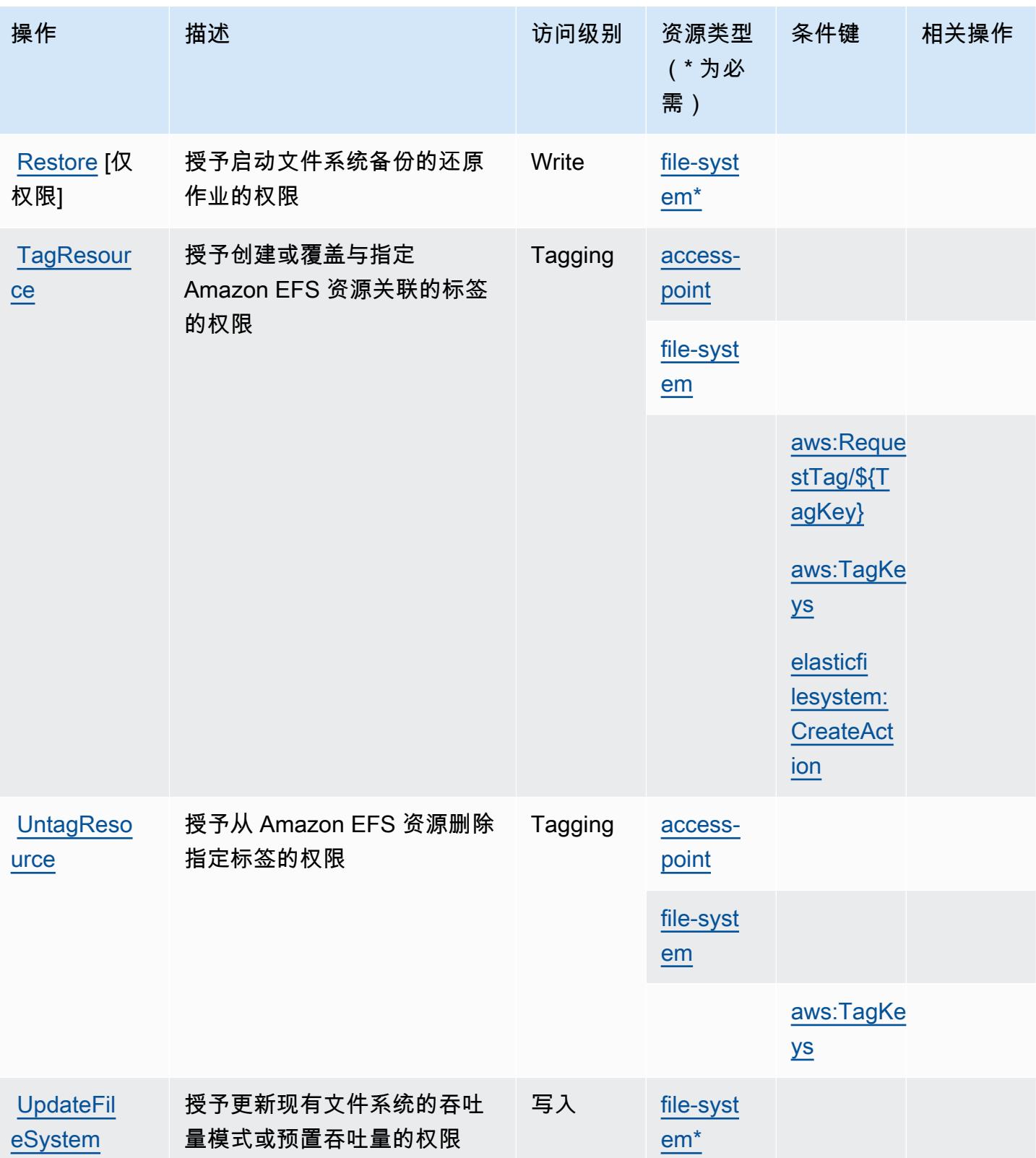

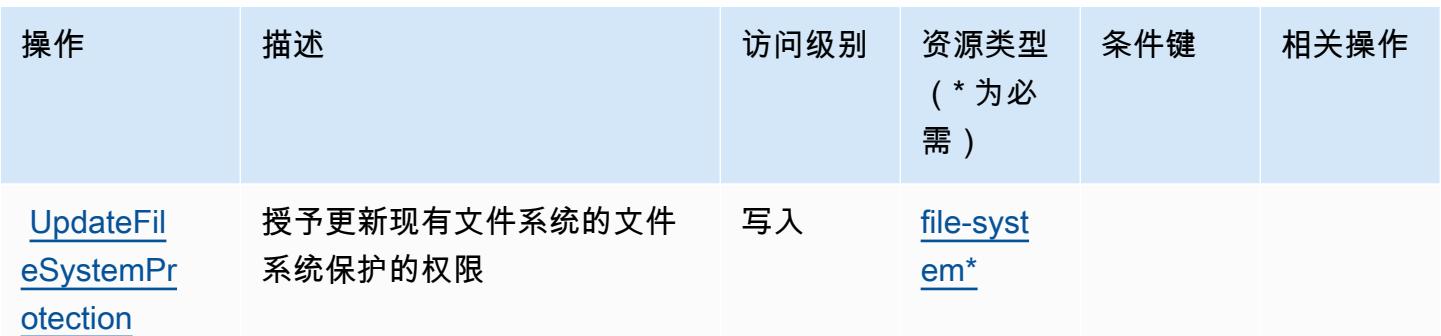

<span id="page-2069-0"></span>Amazon Elastic File System 定义的资源类型

以下资源类型是由该服务定义的,可以在 IAM 权限策略语句的 Resource 元素中使用这些资源类 型。[操作表](#page-2062-0)中的每个操作指定了可以使用该操作指定的资源类型。您也可以在策略中包含条件键,从 而定义资源类型。这些键显示在资源类型表的最后一列。有关下表中各列的详细信息,请参阅[资源类型](reference_policies_actions-resources-contextkeys.html#resources_table) [表](reference_policies_actions-resources-contextkeys.html#resources_table)。

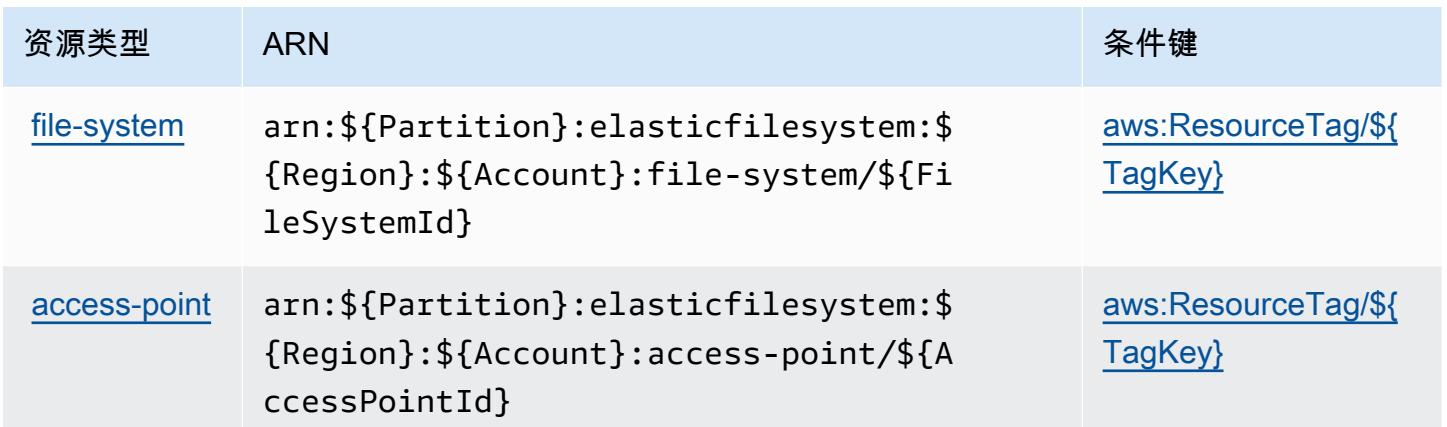

<span id="page-2069-1"></span>Amazon Elastic File System 的条件键

Amazon Elastic File System 定义以下可以在 IAM policy 的 Condition 元素中使用的条件键。您可以 使用这些键进一步细化应用策略语句的条件。有关下表中各列的详细信息,请参阅[条件键表](reference_policies_actions-resources-contextkeys.html#context_keys_table)。

### 要查看适用于所有服务的全局条件键,请参阅[可用的全局条件键](https://docs.aws.amazon.com/IAM/latest/UserGuide/reference_policies_condition-keys.html#AvailableKeys)。

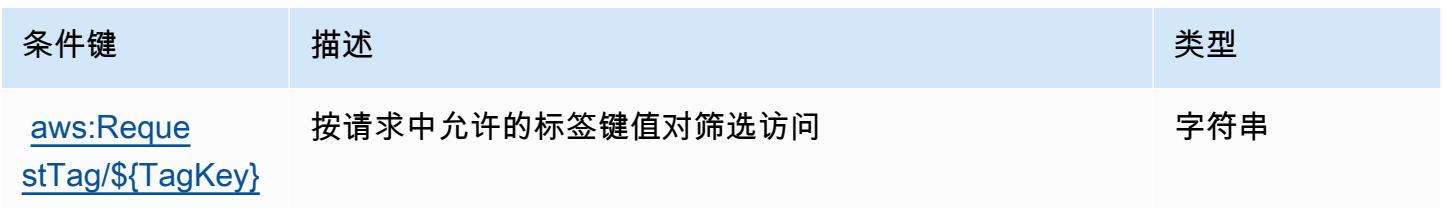

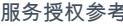

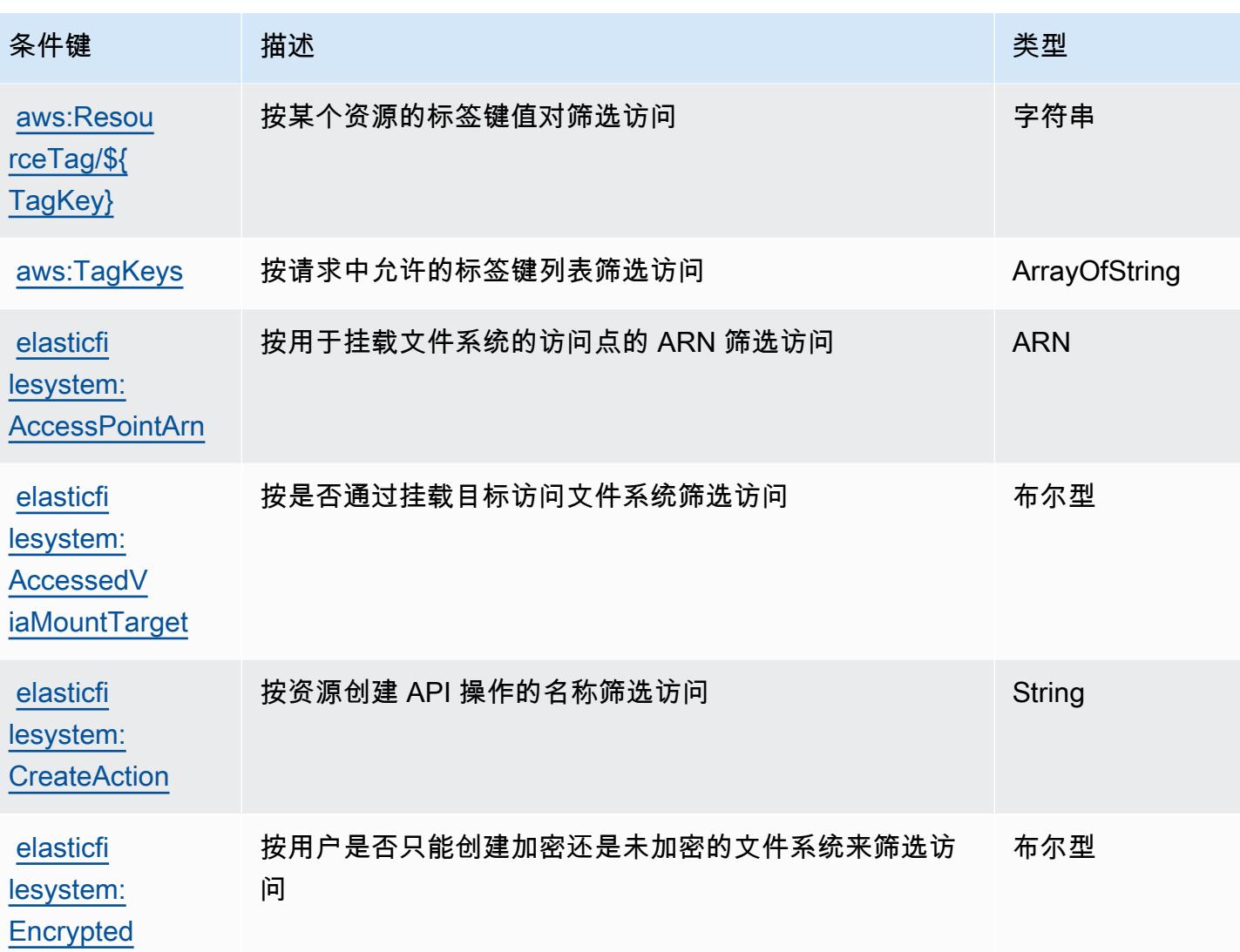

# Amazon Elastic Inference 的操作、资源和条件键

Amazon Elastic Inference(服务前缀:elastic-inference)提供以下服务特定的资源、操作和条 件上下文键以在 IAM 权限策略中使用。

#### 参考:

- 了解如何[配置该服务](https://docs.aws.amazon.com/AWSEC2/latest/UserGuide/elastic-inference.html)。
- 查看[适用于该服务的 API 操作列表。](https://docs.aws.amazon.com/AWSEC2/latest/APIReference)
- 了解如何[使用 IAM](https://docs.aws.amazon.com/AWSEC2/latest/UserGuide/working-with-ei.html#ei-role-policy) 权限策略保护该服务及其资源。

#### 主题

- [Amazon Elastic Inference 定义的操作](#page-2071-0)
- [Amazon Elastic Inference 定义的资源类型](#page-2072-0)
- [Amazon Elastic Inference 的条件键](#page-2073-0)

<span id="page-2071-0"></span>Amazon Elastic Inference 定义的操作

您可以在 IAM 策略语句的 Action 元素中指定以下操作。可以使用策略授予在 AWS中执行操作的权 限。您在策略中使用一项操作时,通常使用相同的名称允许或拒绝对 API 操作或 CLI 命令的访问。但 在某些情况下,单一动作可控制对多项操作的访问。还有某些操作需要多种不同的动作。

操作表的资源类型列指示每项操作是否支持资源级权限。如果该列没有任何值,您必须在策略语句的 Resource 元素中指定策略应用的所有资源("\*")。通过在 IAM policy 中使用条件来筛选访问权限, 以控制是否可以在资源或请求中使用特定标签键。如果操作具有一个或多个必需资源,则调用方必须 具有使用这些资源来使用该操作的权限。必需资源在表中以星号 (\*) 表示。如果您在 IAM policy 中使用 Resource 元素限制资源访问权限,则必须为每种必需的资源类型添加 ARN 或模式。某些操作支持多 种资源类型。如果资源类型是可选的(未指示为必需),则可以选择使用一种可选资源类型。

操作表的条件键列包括可以在策略语句的 Condition 元素中指定的键。有关与服务资源关联的条件键 的更多信息,请参阅资源类型表的条件键列。

**a** Note

资源条件键在[资源类型](#page-2072-0)表中列出。您可以在操作表的资源类型(\* 为必需)列中找到应用于某 项操作的资源类型的链接。资源类型表中的资源类型包括条件密钥列,这是应用于操作表中操 作的资源条件键。

有关下表中各列的详细信息,请参阅[操作表](reference_policies_actions-resources-contextkeys.html#actions_table)。

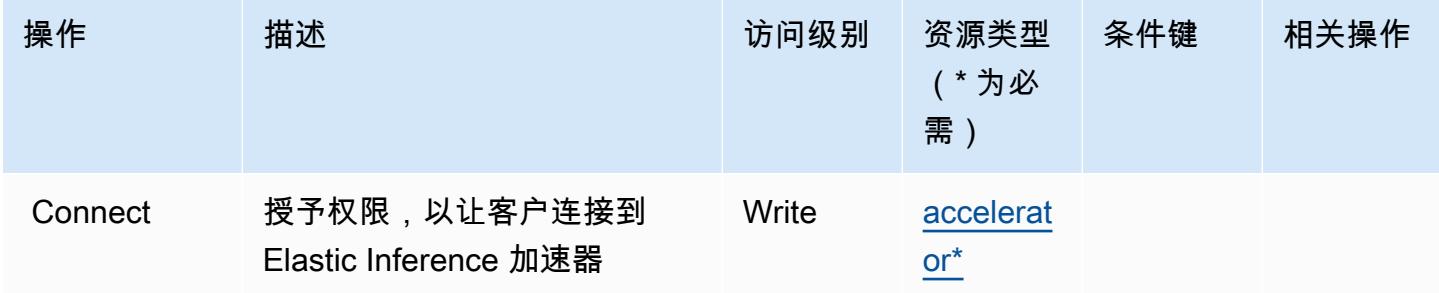

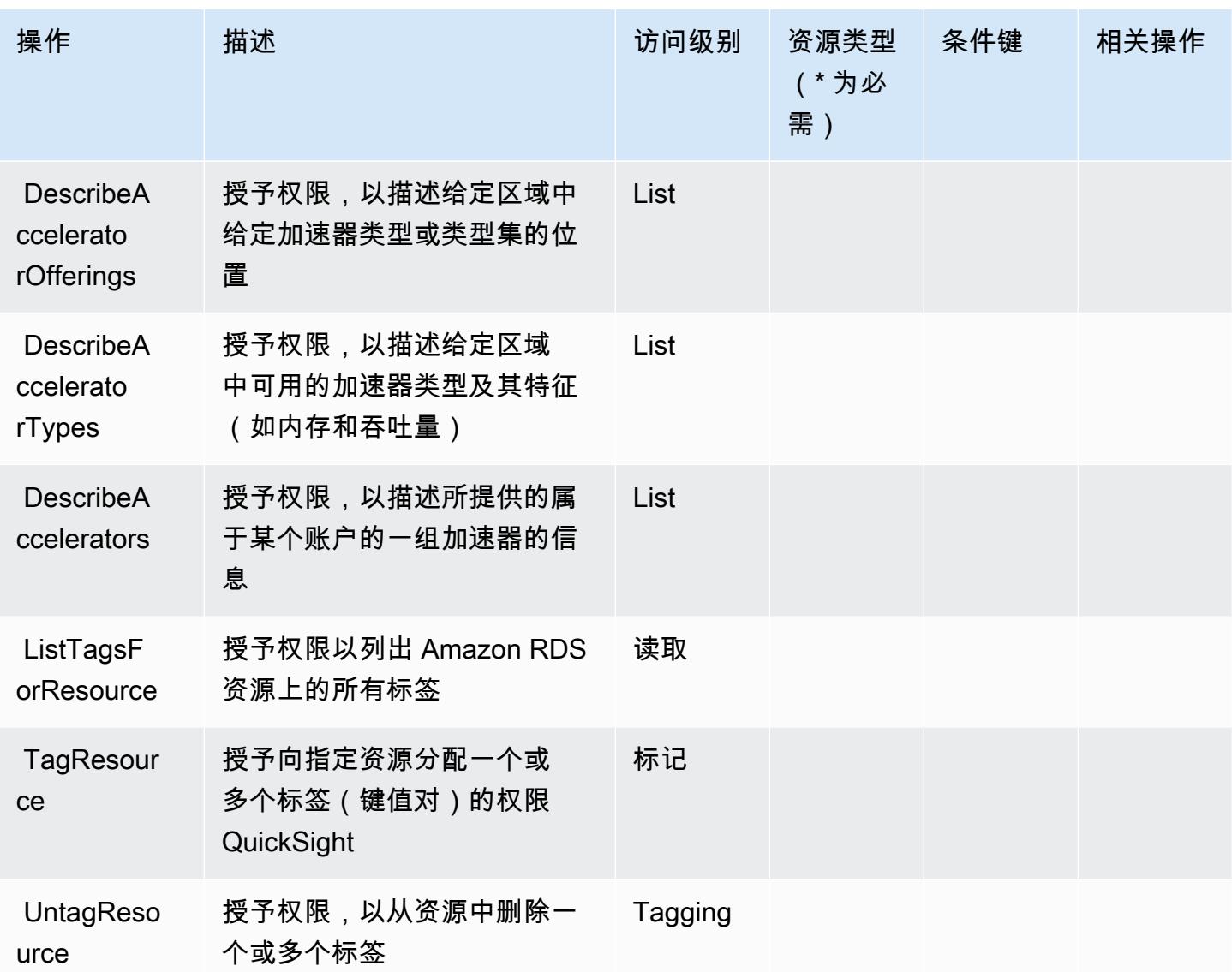

<span id="page-2072-0"></span>Amazon Elastic Inference 定义的资源类型

以下资源类型是由该服务定义的,可以在 IAM 权限策略语句的 Resource 元素中使用这些资源类 型。[操作表](#page-2071-0)中的每个操作指定了可以使用该操作指定的资源类型。您也可以在策略中包含条件键,从 而定义资源类型。这些键显示在资源类型表的最后一列。有关下表中各列的详细信息,请参阅[资源类型](reference_policies_actions-resources-contextkeys.html#resources_table) [表](reference_policies_actions-resources-contextkeys.html#resources_table)。

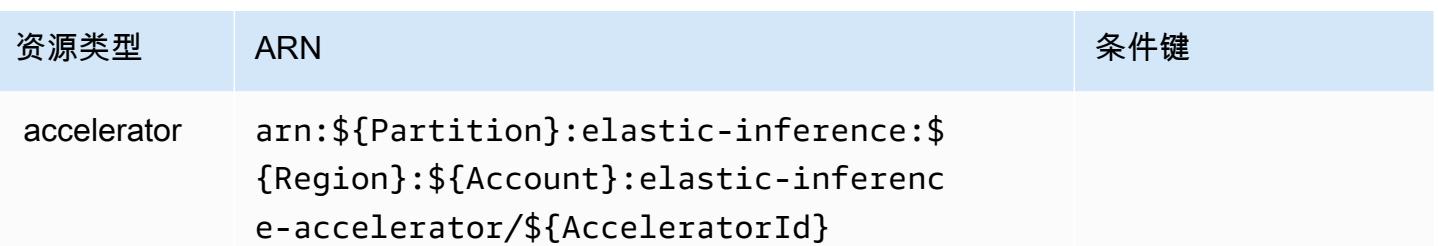

<span id="page-2073-0"></span>Amazon Elastic Inference 的条件键

EI 没有可以在策略语句的 Condition 元素中使用的服务特定上下文键。有关适用于所有服务的全局 上下文键列表,请参阅[可用的条件键](https://docs.aws.amazon.com/IAM/latest/UserGuide/reference_policies_condition-keys.html#AvailableKeys)。

Amazon Elastic Kubernetes Service 的操作、资源和条件键

Amazon Elastic Kubernetes Service(服务前缀:eks)提供以下服务特定的资源、操作和条件上下文 键以在 IAM 权限策略中使用。

参考:

- 了解如何[配置该服务](https://docs.aws.amazon.com/eks/latest/userguide/)。
- 查看[适用于该服务的 API 操作列表。](https://docs.aws.amazon.com/eks/latest/APIReference/)
- 了解如何[使用 IAM](https://docs.aws.amazon.com/eks/latest/userguide/IAM_policies.html) 权限策略保护该服务及其资源。

#### 主题

- [Amazon Elastic Kubernetes Service 定义的操作](#page-2073-1)
- [Amazon Elastic Kubernetes Service 定义的资源类型](#page-2086-0)
- [Amazon Elastic Kubernetes Service 的条件键](#page-2087-0)

<span id="page-2073-1"></span>Amazon Elastic Kubernetes Service 定义的操作

您可以在 IAM 策略语句的 Action 元素中指定以下操作。可以使用策略授予在 AWS中执行操作的权 限。您在策略中使用一项操作时,通常使用相同的名称允许或拒绝对 API 操作或 CLI 命令的访问。但 在某些情况下,单一动作可控制对多项操作的访问。还有某些操作需要多种不同的动作。

操作表的资源类型列指示每项操作是否支持资源级权限。如果该列没有任何值,您必须在策略语句的 Resource 元素中指定策略应用的所有资源("\*")。通过在 IAM policy 中使用条件来筛选访问权限, 以控制是否可以在资源或请求中使用特定标签键。如果操作具有一个或多个必需资源,则调用方必须 具有使用这些资源来使用该操作的权限。必需资源在表中以星号 (\*) 表示。如果您在 IAM policy 中使用 Resource 元素限制资源访问权限,则必须为每种必需的资源类型添加 ARN 或模式。某些操作支持多 种资源类型。如果资源类型是可选的(未指示为必需),则可以选择使用一种可选资源类型。

操作表的条件键列包括可以在策略语句的 Condition 元素中指定的键。有关与服务资源关联的条件键 的更多信息,请参阅资源类型表的条件键列。

#### **a** Note

资源条件键在[资源类型](#page-2086-0)表中列出。您可以在操作表的资源类型(\* 为必需)列中找到应用于某 项操作的资源类型的链接。资源类型表中的资源类型包括条件密钥列,这是应用于操作表中操 作的资源条件键。

#### 有关下表中各列的详细信息,请参阅[操作表](reference_policies_actions-resources-contextkeys.html#actions_table)。

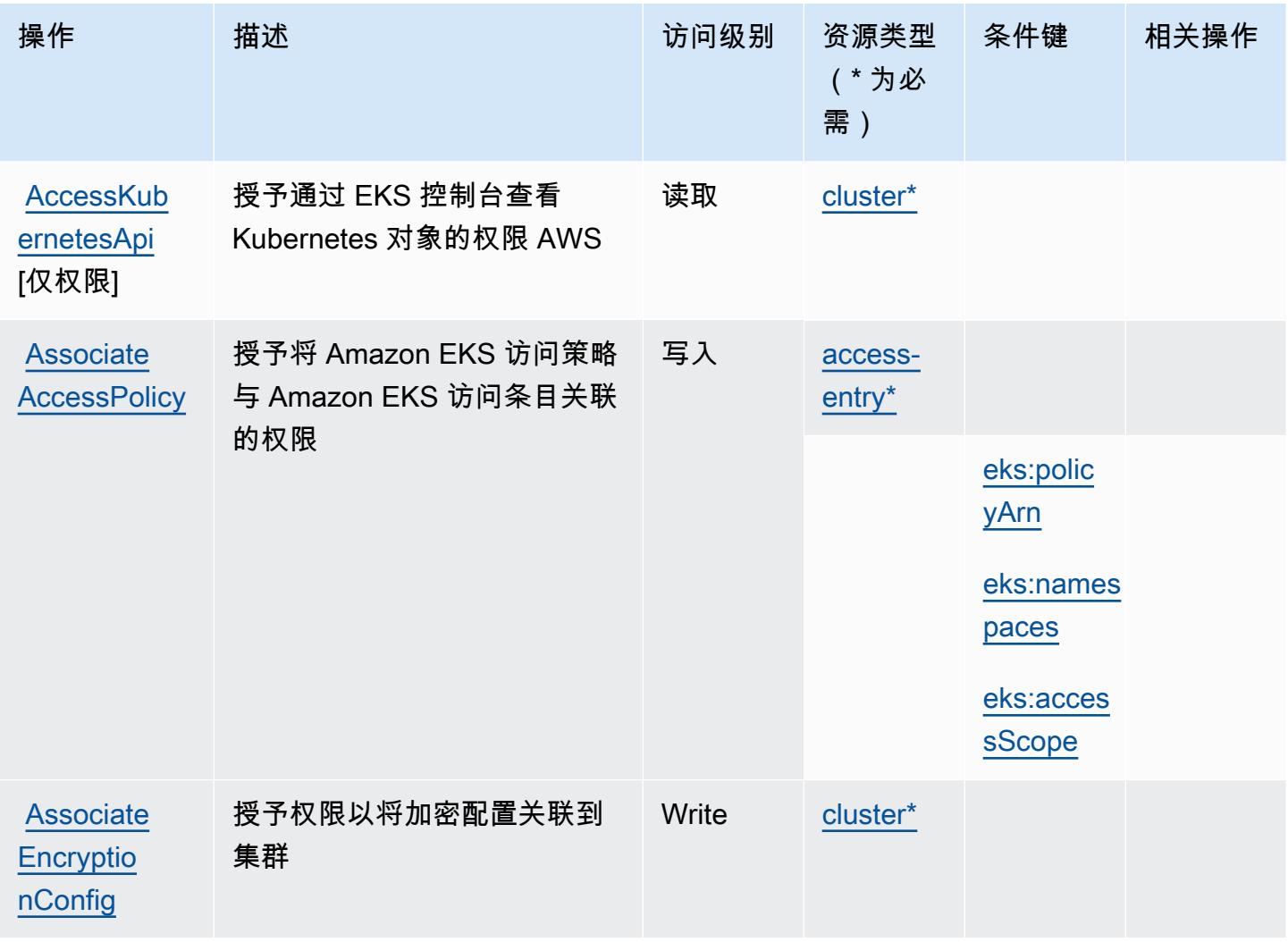

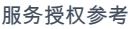

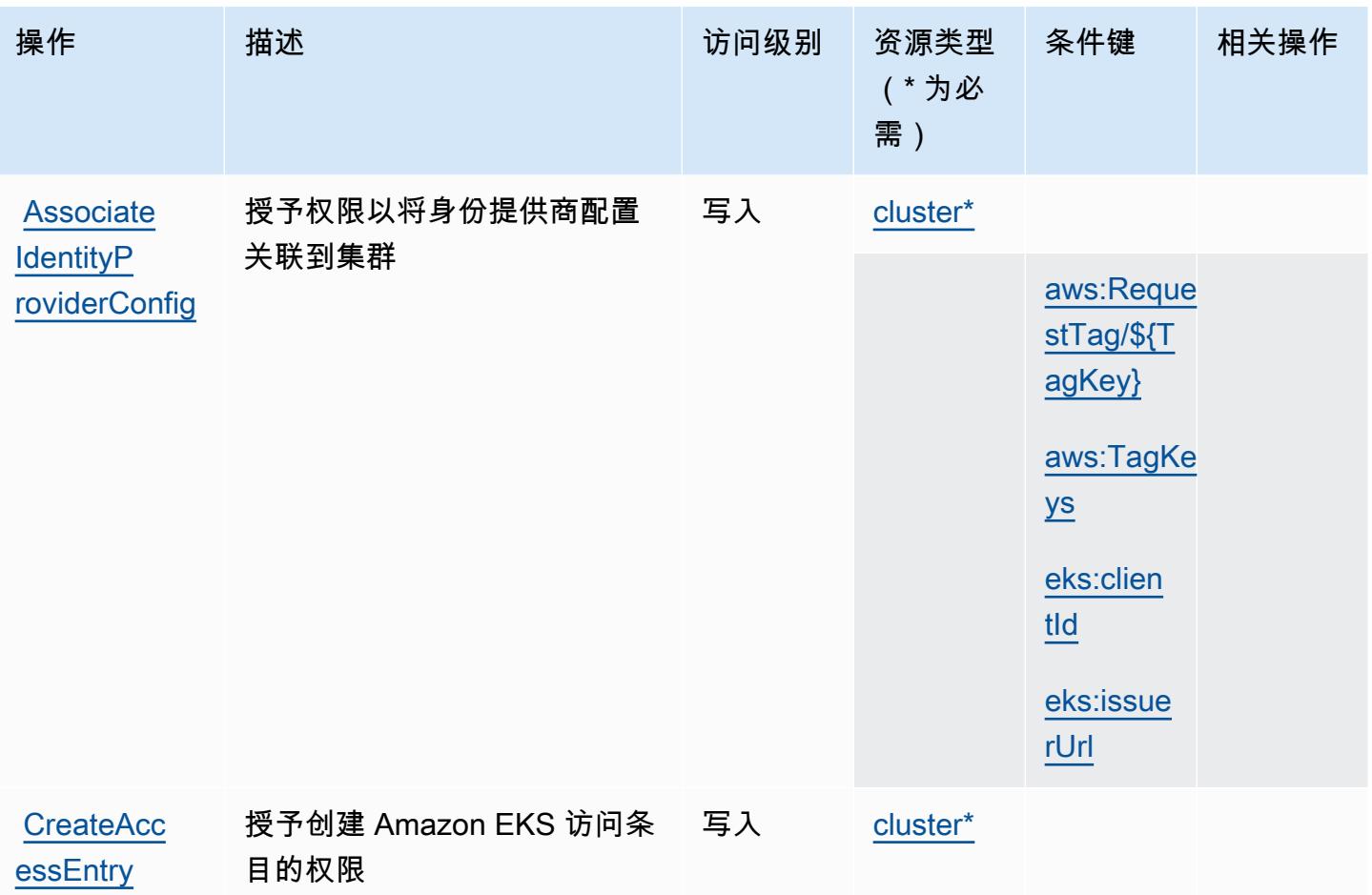

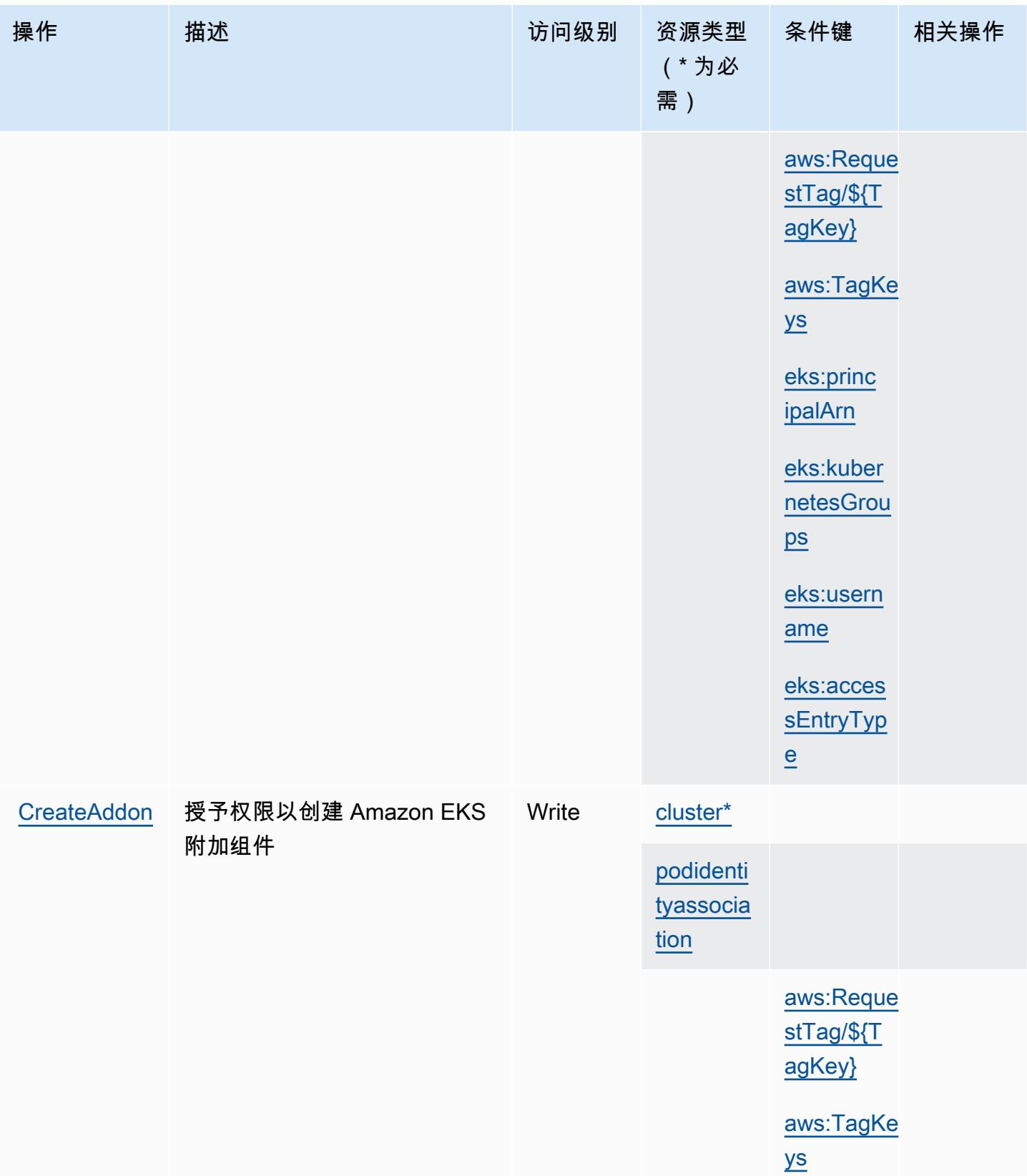

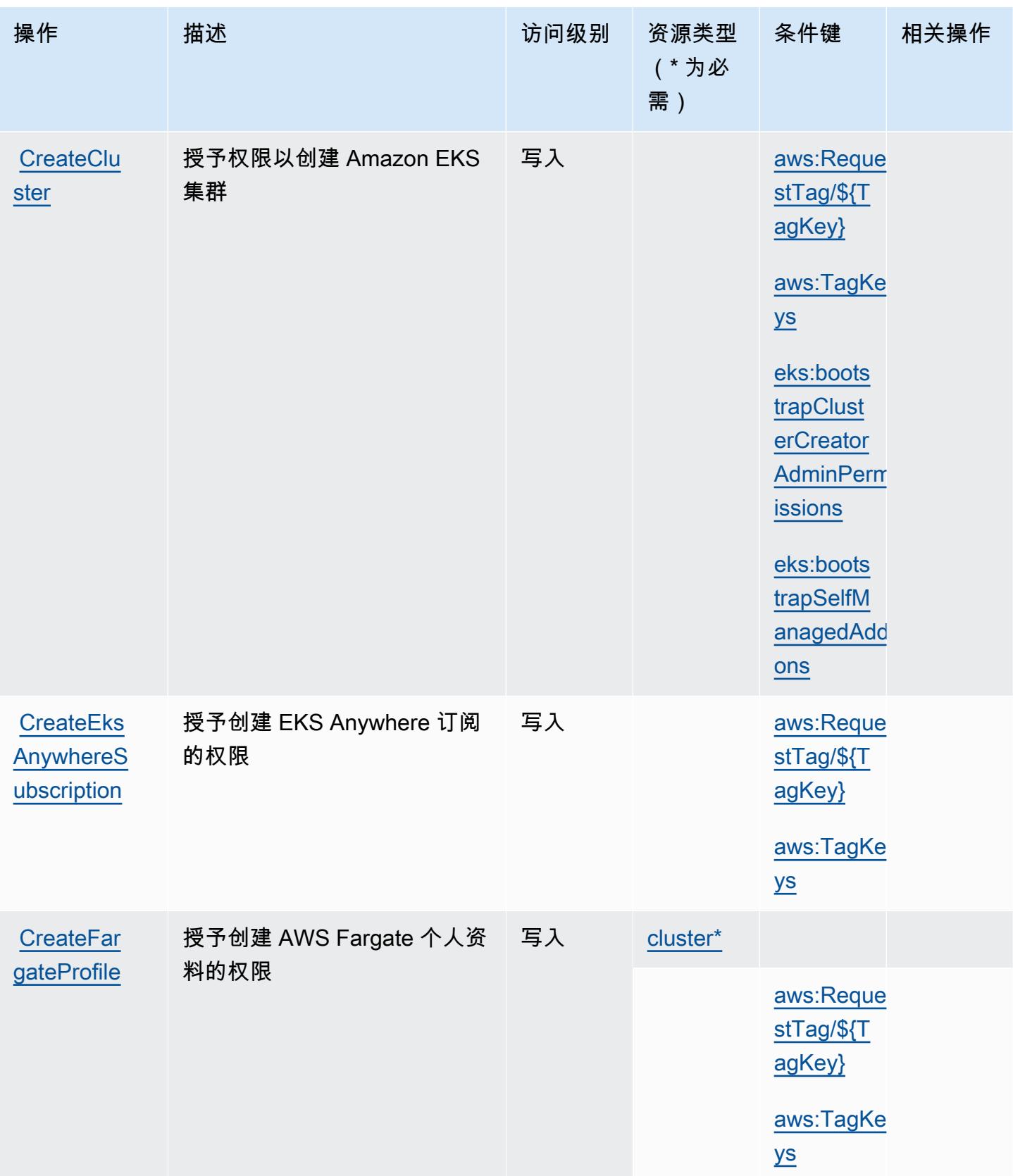

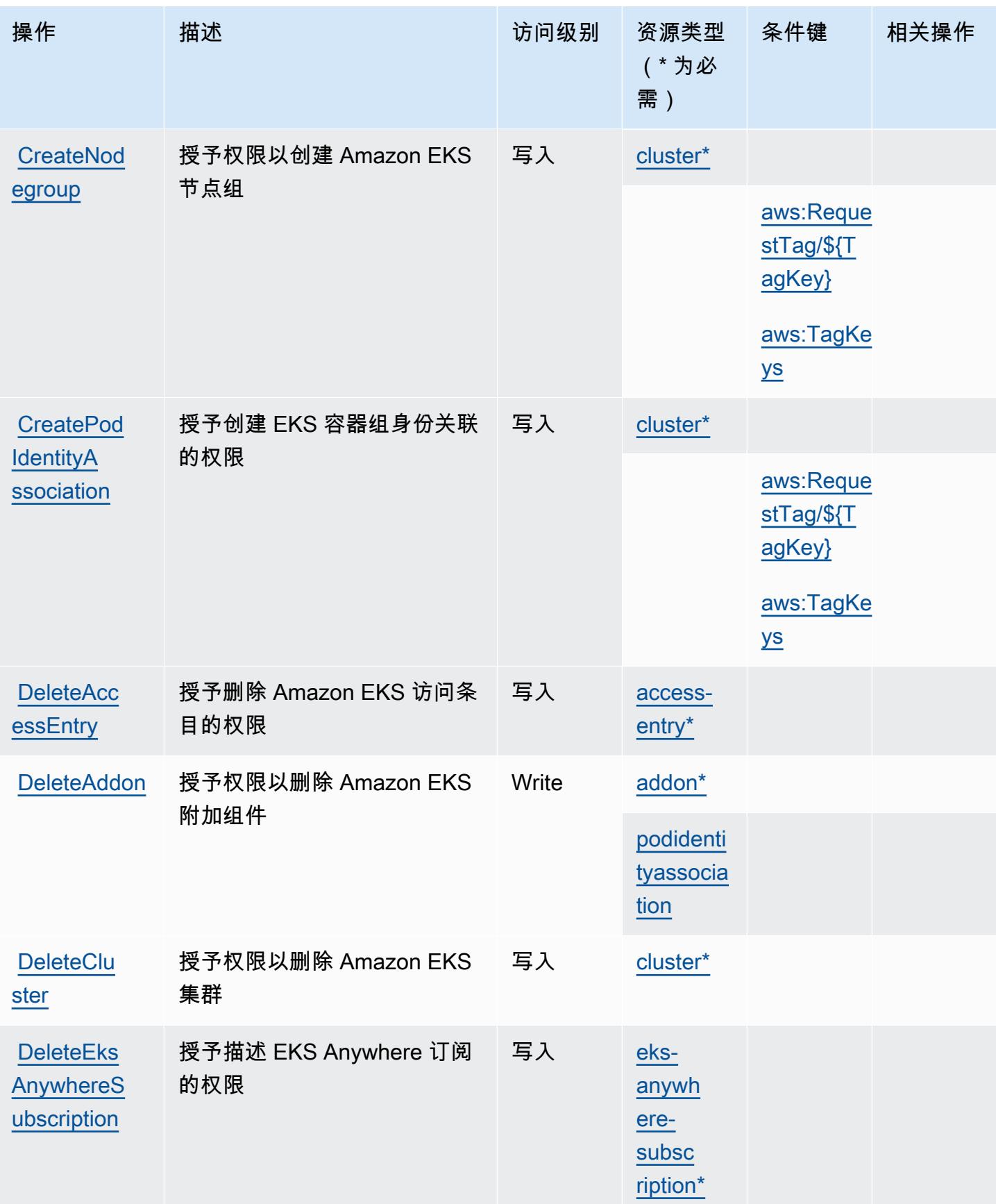

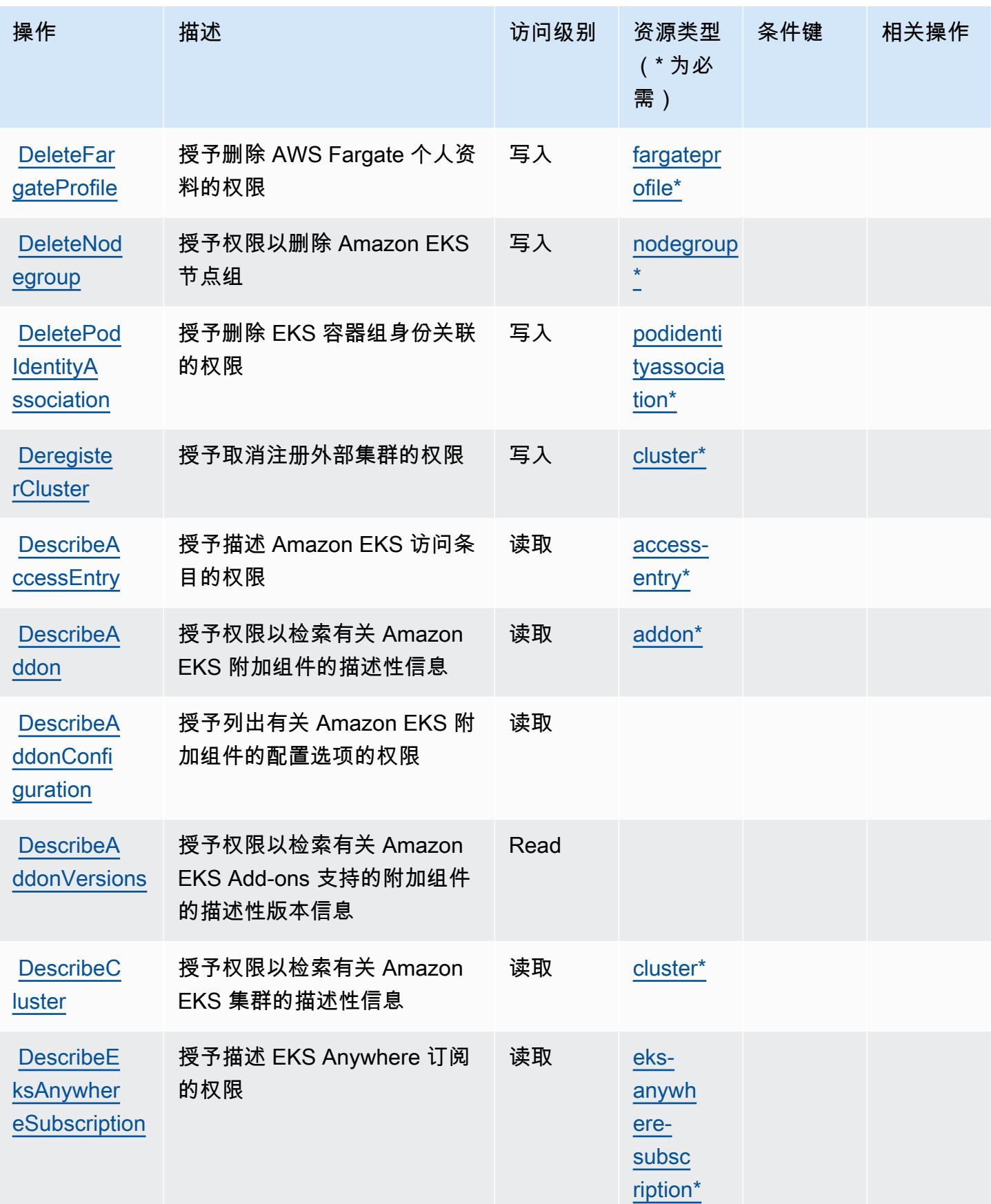

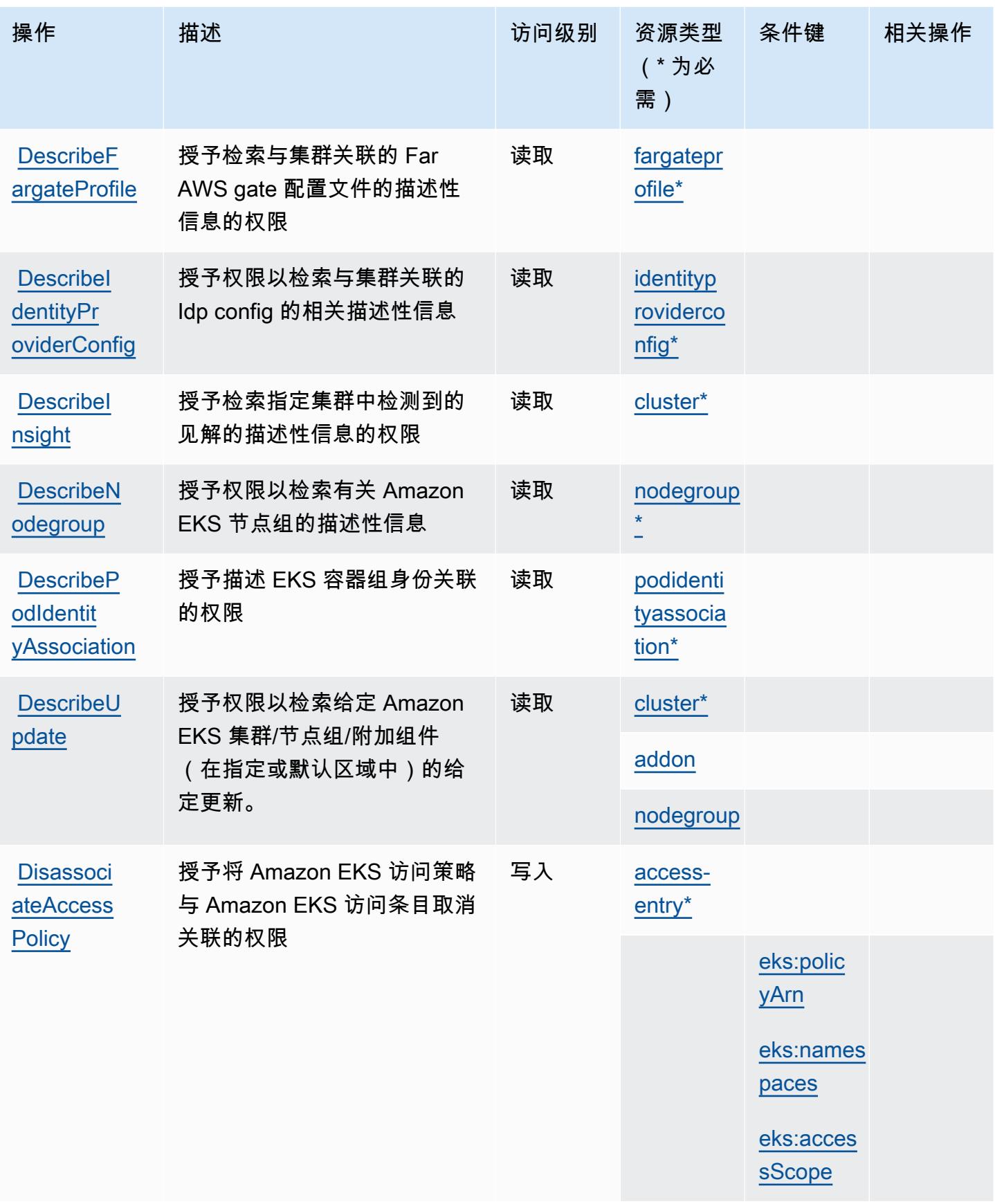

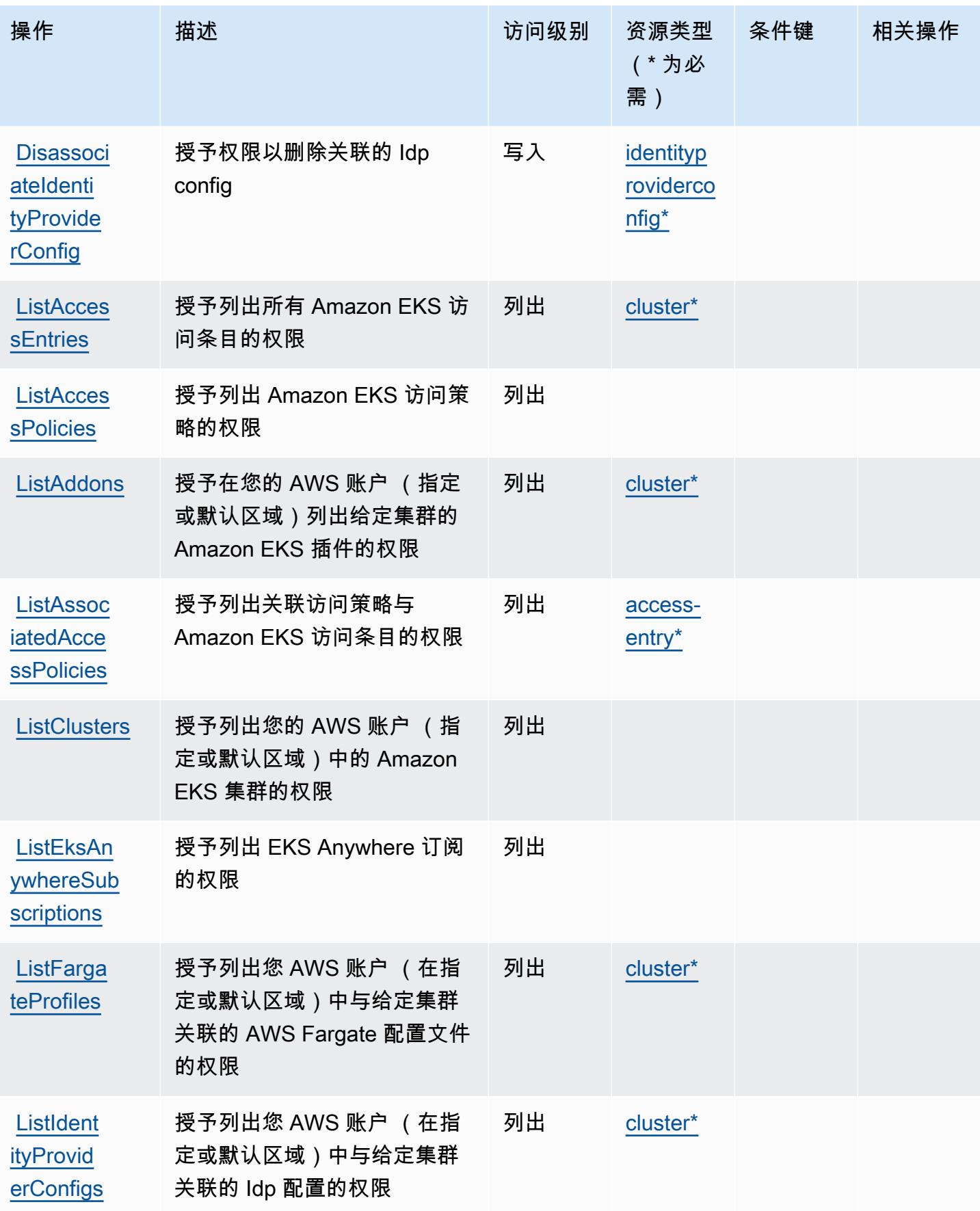

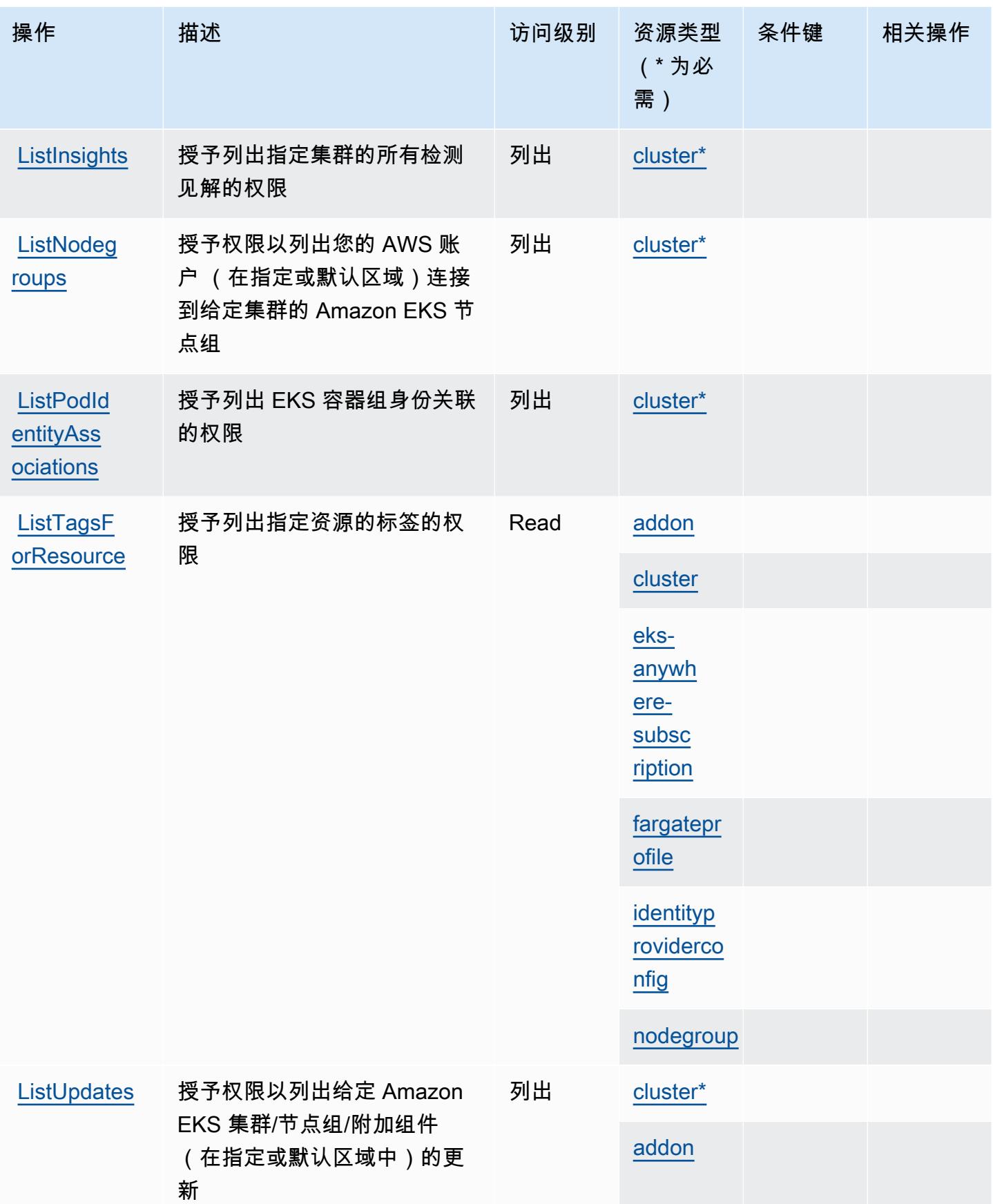

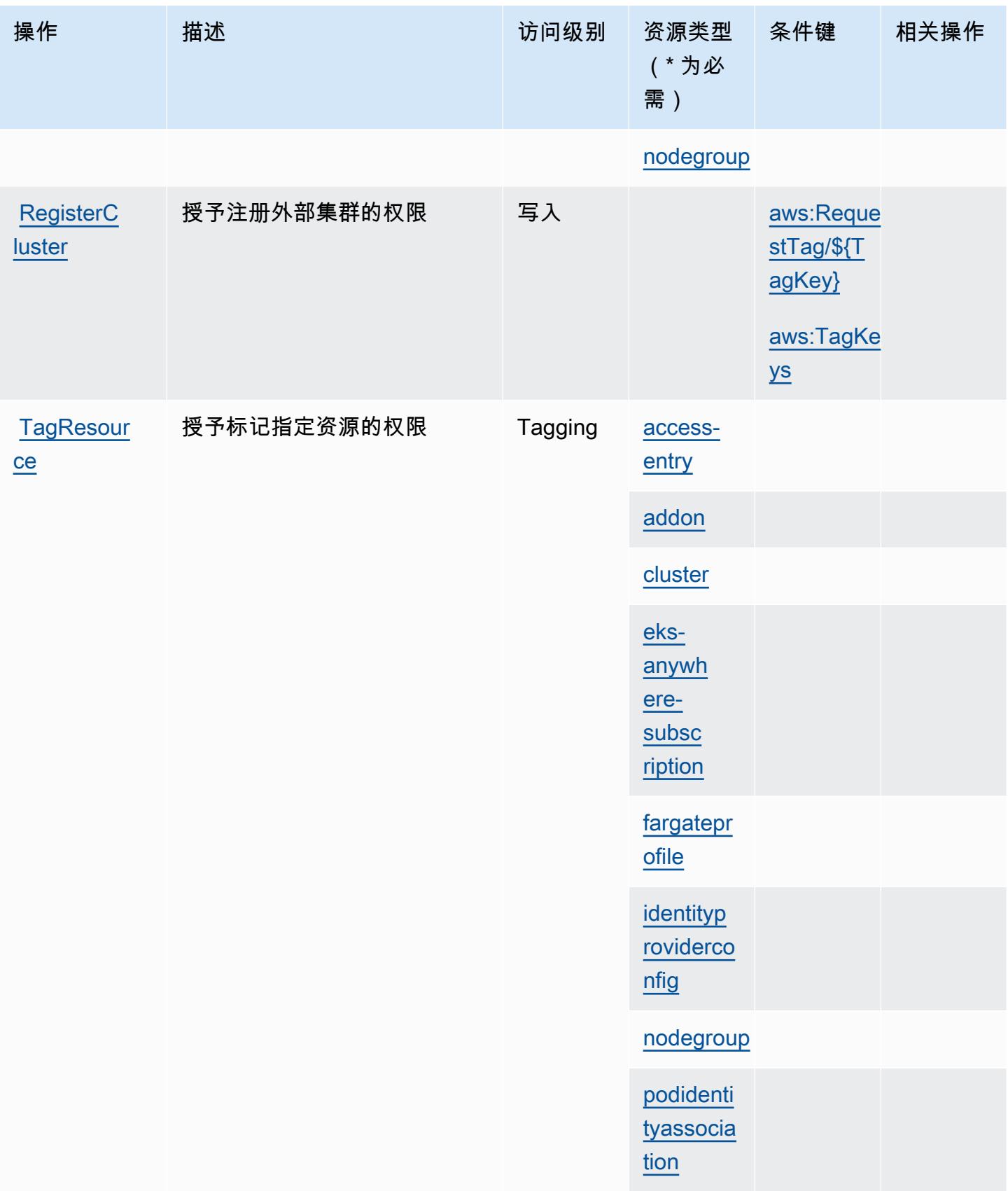

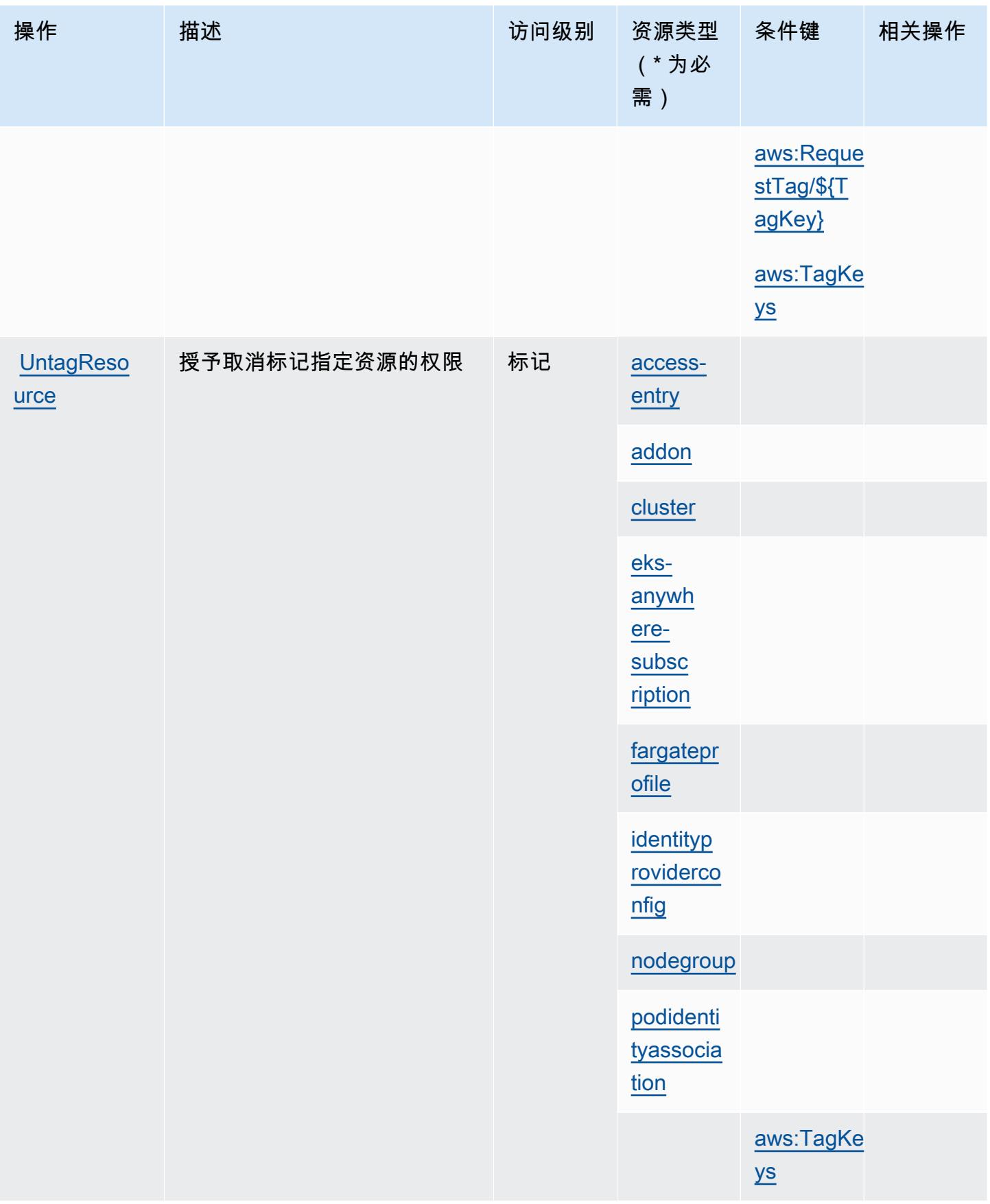

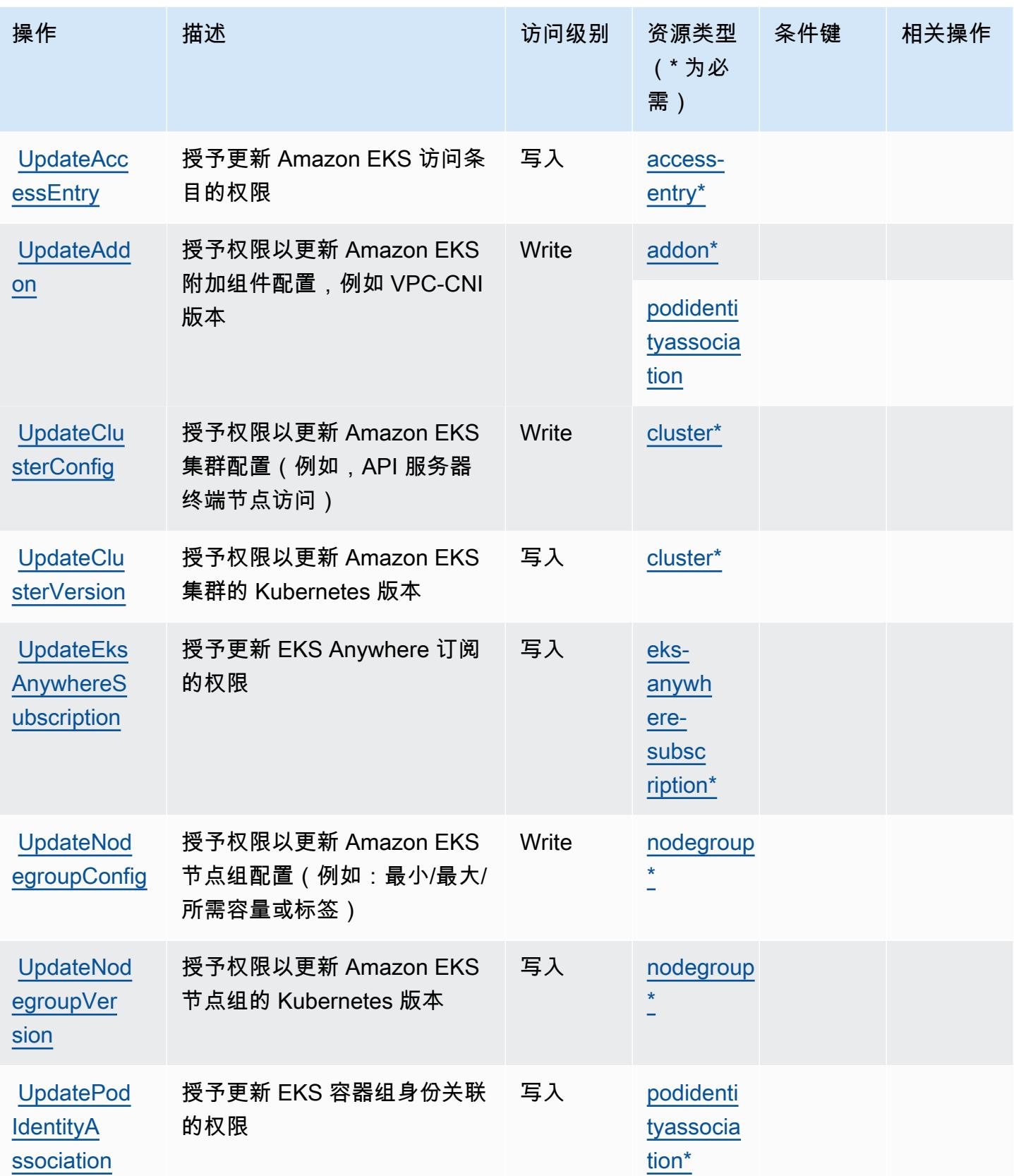

## <span id="page-2086-0"></span>Amazon Elastic Kubernetes Service 定义的资源类型

以下资源类型是由该服务定义的,可以在 IAM 权限策略语句的 Resource 元素中使用这些资源类 型。操作表中的每个操作指定了可以使用该操作指定的资源类型。您也可以在策略中包含条件键,从 而定义资源类型。这些键显示在资源类型表的最后一列。有关下表中各列的详细信息,请参阅资源类型 表。

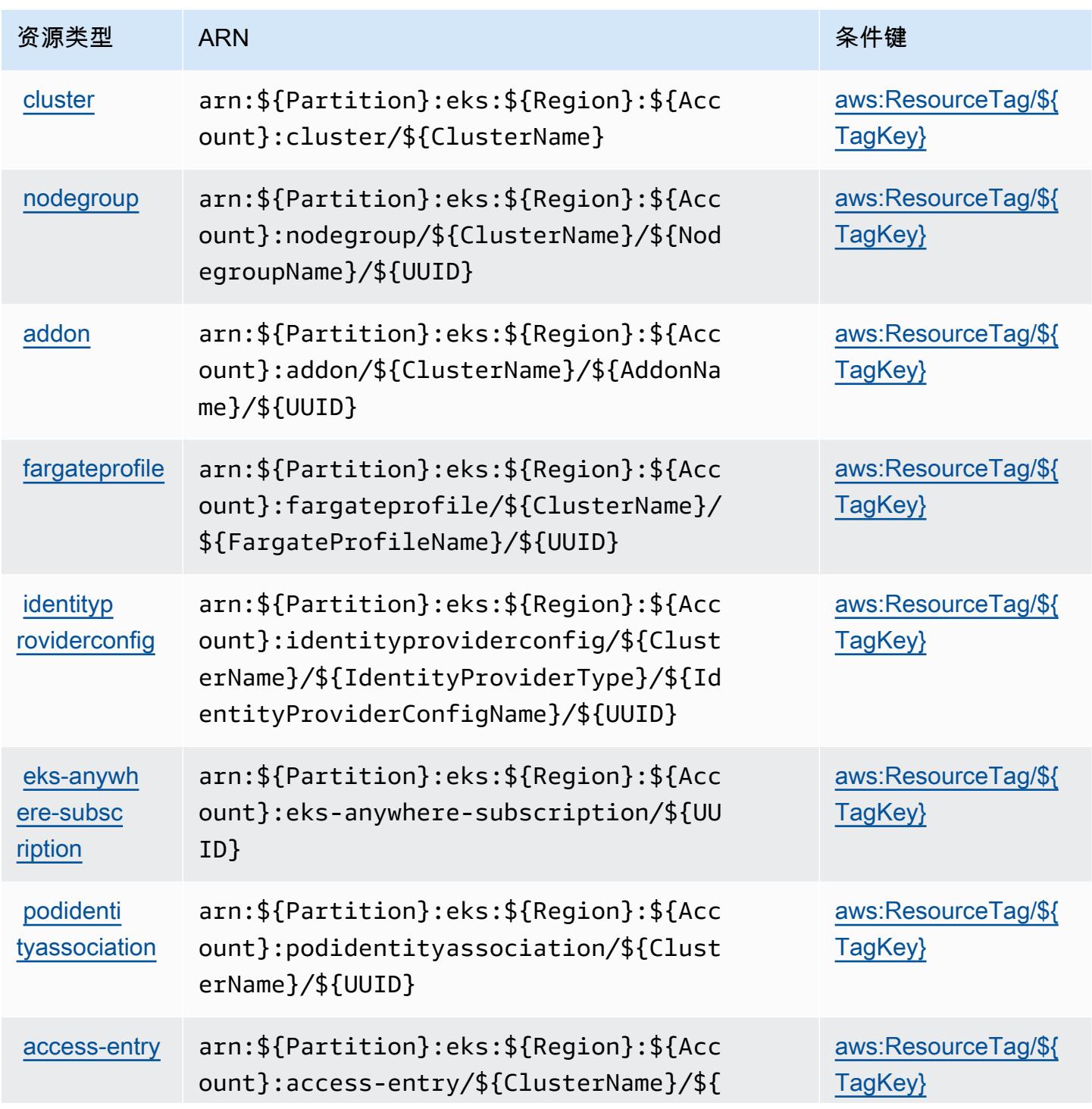

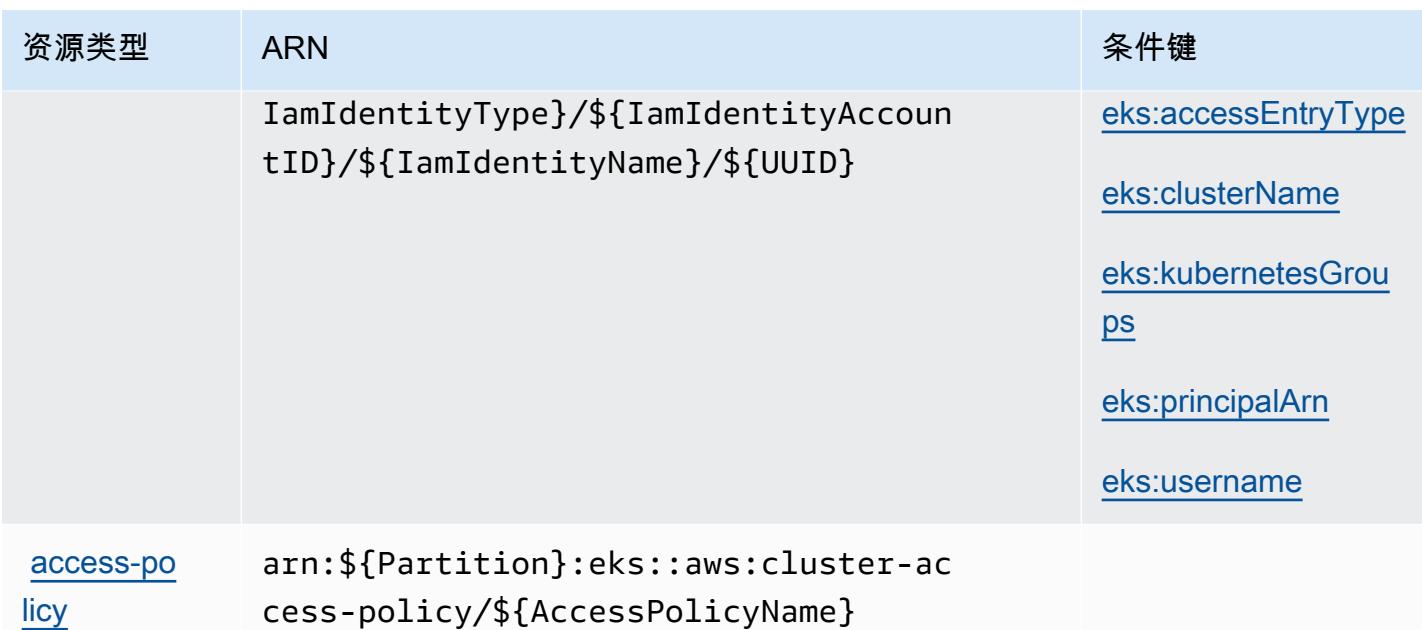

<span id="page-2087-0"></span>Amazon Elastic Kubernetes Service 的条件键

Amazon Elastic Kubernetes Service 定义以下可以在 IAM policy 的 Condition 元素中使用的条件 键。您可以使用这些键进一步细化应用策略语句的条件。有关下表中各列的详细信息,请参阅[条件键](reference_policies_actions-resources-contextkeys.html#context_keys_table) [表](reference_policies_actions-resources-contextkeys.html#context_keys_table)。

要查看适用于所有服务的全局条件键,请参阅[可用的全局条件键](https://docs.aws.amazon.com/IAM/latest/UserGuide/reference_policies_condition-keys.html#AvailableKeys)。

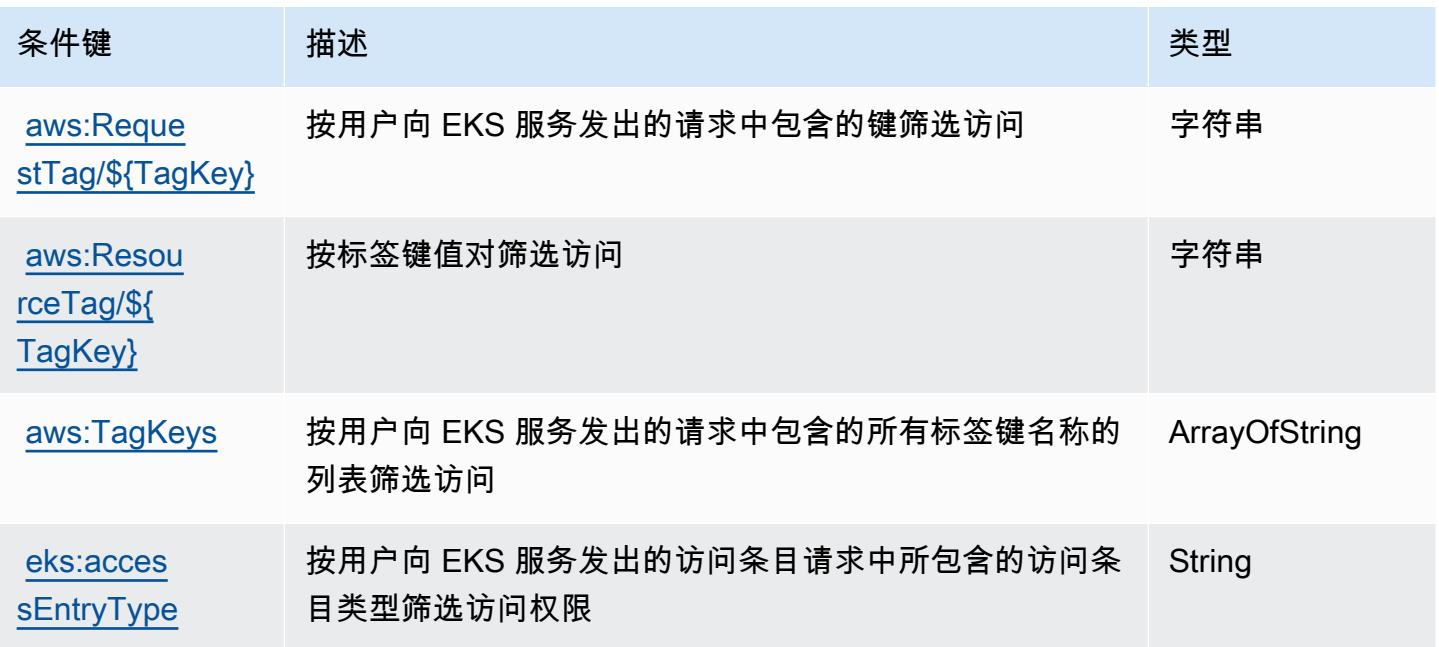
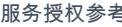

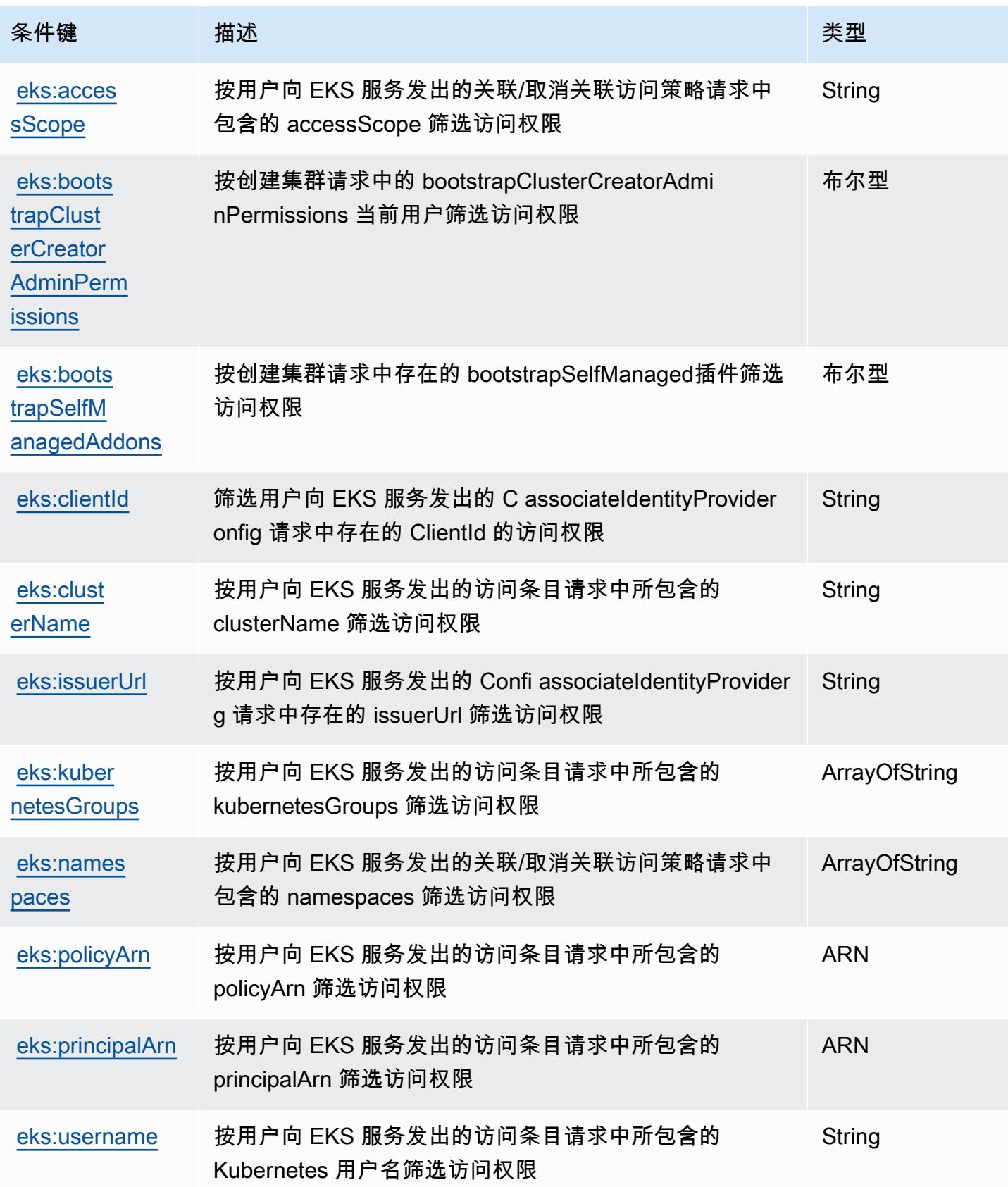

# AWS Elastic Load Balancing 的操作、资源和条件键

AWS Elastic Load Balancing(服务前缀:elasticloadbalancing)提供以下特定于服务的资源、操 作和条件上下文密钥,用于 IAM 权限策略。

### 参考:

- 了解如何[配置该服务](https://docs.aws.amazon.com/elasticloadbalancing/latest/userguide/)。
- 查看[适用于该服务的 API 操作列表。](https://docs.aws.amazon.com/elasticloadbalancing/2012-06-01/APIReference/)
- 了解如何[使用 IAM](https://docs.aws.amazon.com/elasticloadbalancing/latest/userguide/load-balancer-authentication-access-control.html) 权限策略保护该服务及其资源。

### 主题

- [AWS Elastic Load Balancing 定义的操作](#page-2089-0)
- [AWS Elastic Load Balancing 定义的资源类型](#page-2103-0)
- [AWS Elastic Load Balancing 的条件键](#page-2104-0)

## <span id="page-2089-0"></span>AWS Elastic Load Balancing 定义的操作

您可以在 IAM 策略语句的 Action 元素中指定以下操作。可以使用策略授予在 AWS中执行操作的权 限。您在策略中使用一项操作时,通常使用相同的名称允许或拒绝对 API 操作或 CLI 命令的访问。但 在某些情况下,单一动作可控制对多项操作的访问。还有某些操作需要多种不同的动作。

操作表的资源类型列指示每项操作是否支持资源级权限。如果该列没有任何值,您必须在策略语句的 Resource 元素中指定策略应用的所有资源("\*")。通过在 IAM policy 中使用条件来筛选访问权限, 以控制是否可以在资源或请求中使用特定标签键。如果操作具有一个或多个必需资源,则调用方必须 具有使用这些资源来使用该操作的权限。必需资源在表中以星号 (\*) 表示。如果您在 IAM policy 中使用 Resource 元素限制资源访问权限,则必须为每种必需的资源类型添加 ARN 或模式。某些操作支持多 种资源类型。如果资源类型是可选的(未指示为必需),则可以选择使用一种可选资源类型。

操作表的条件键列包括可以在策略语句的 Condition 元素中指定的键。有关与服务资源关联的条件键 的更多信息,请参阅资源类型表的条件键列。

**a** Note

资源条件键在[资源类型](#page-2103-0)表中列出。您可以在操作表的资源类型(\* 为必需)列中找到应用于某 项操作的资源类型的链接。资源类型表中的资源类型包括条件密钥列,这是应用于操作表中操 作的资源条件键。

# 有关下表中各列的详细信息,请参阅[操作表](reference_policies_actions-resources-contextkeys.html#actions_table)。

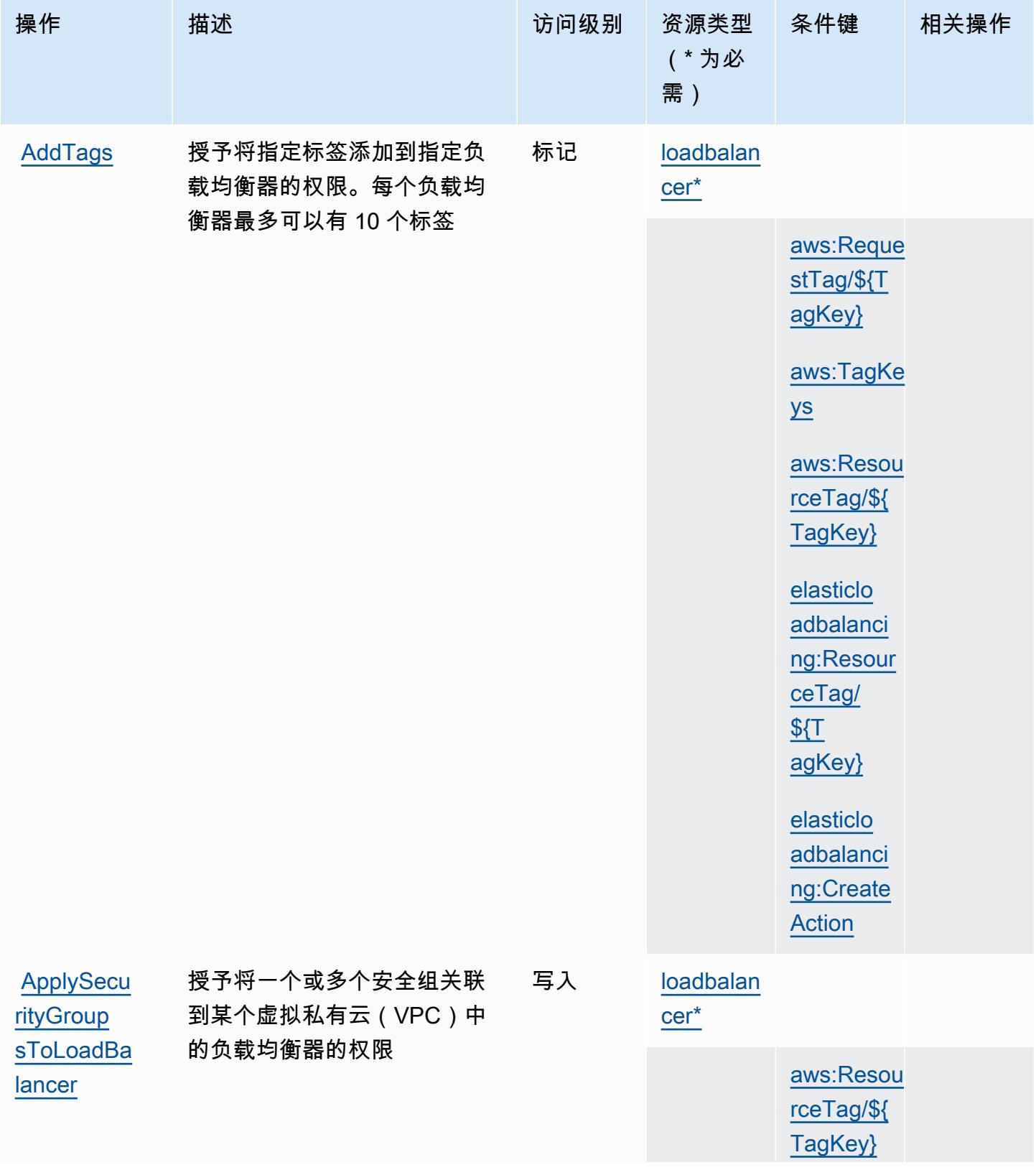

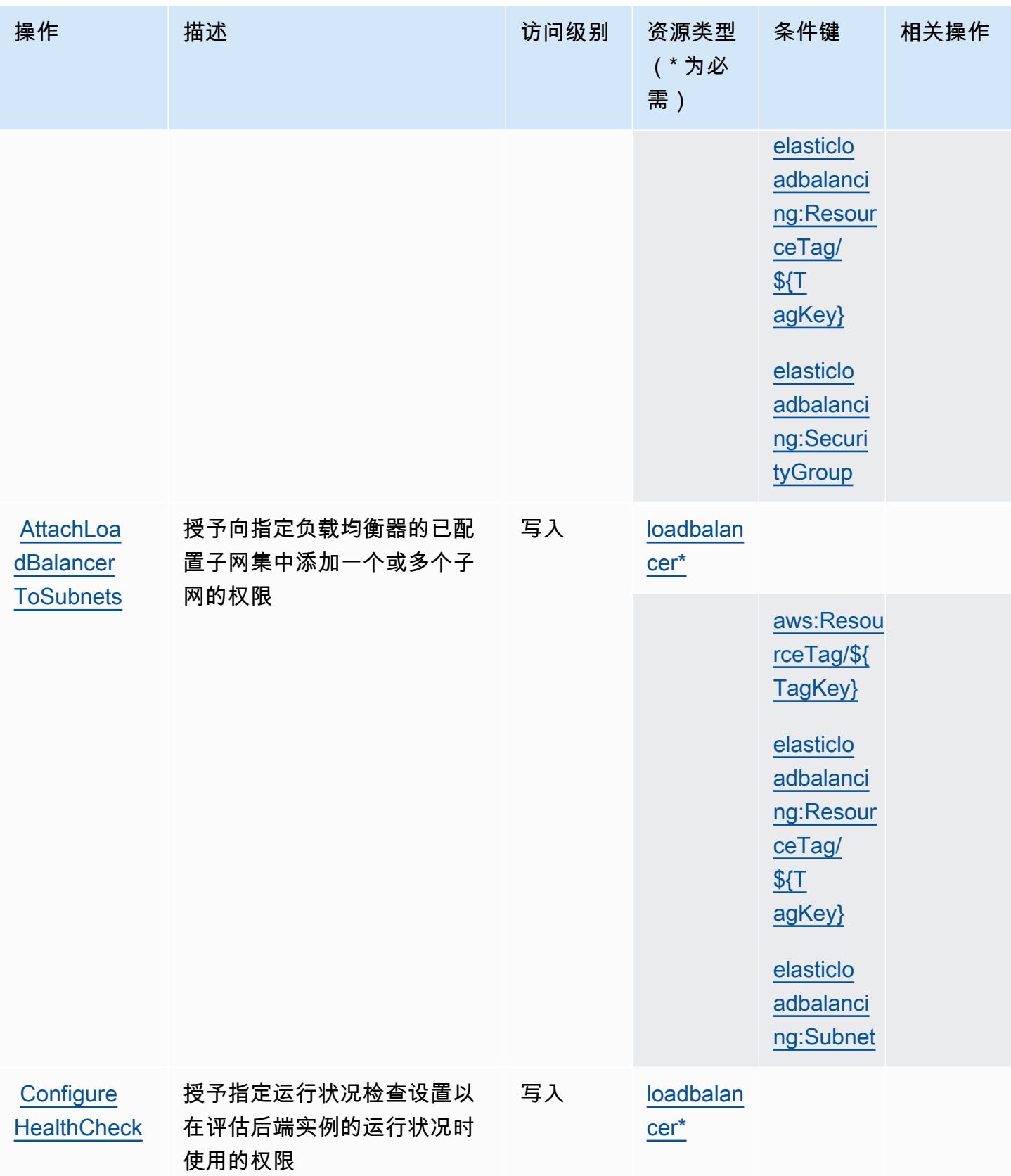

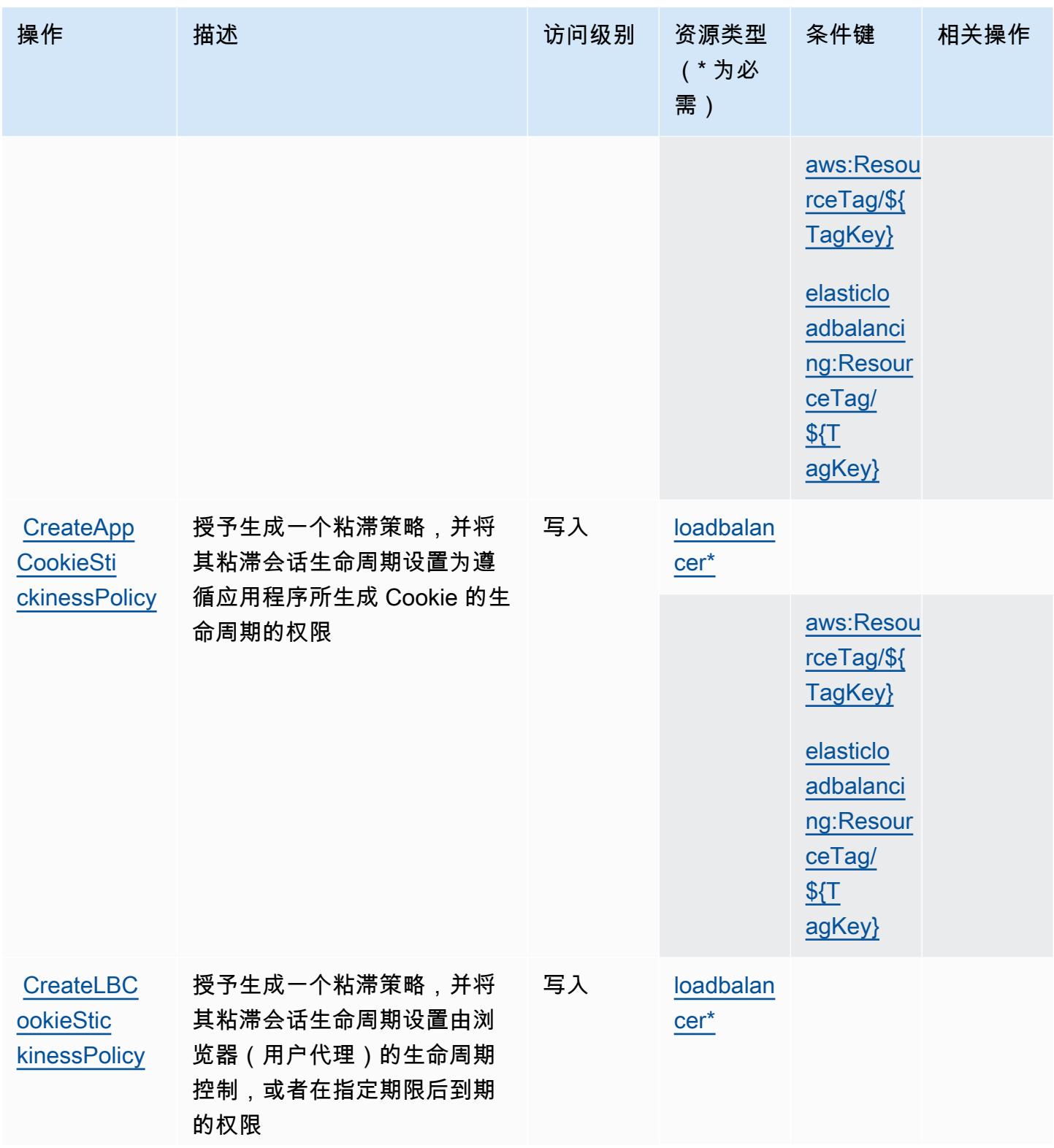

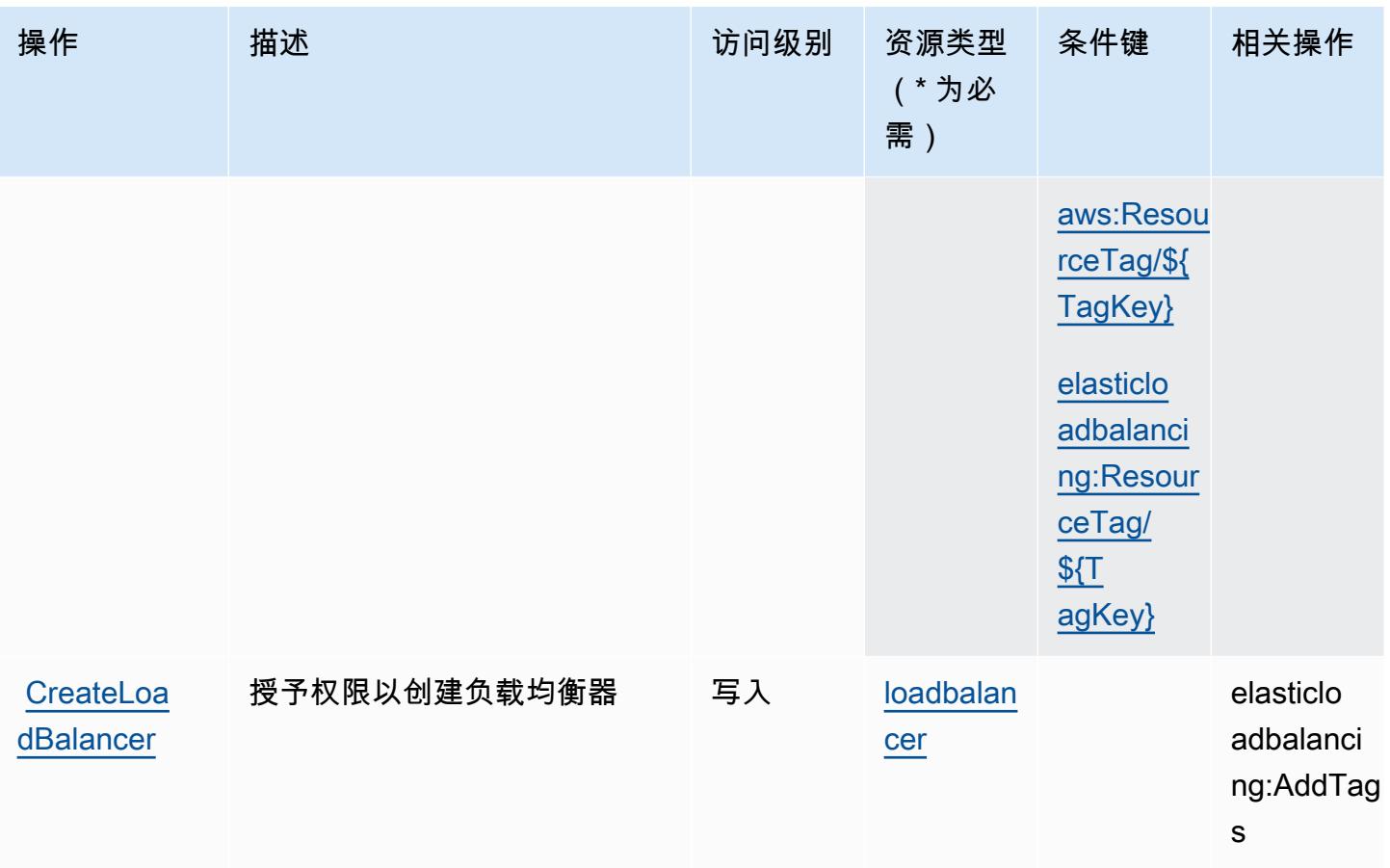

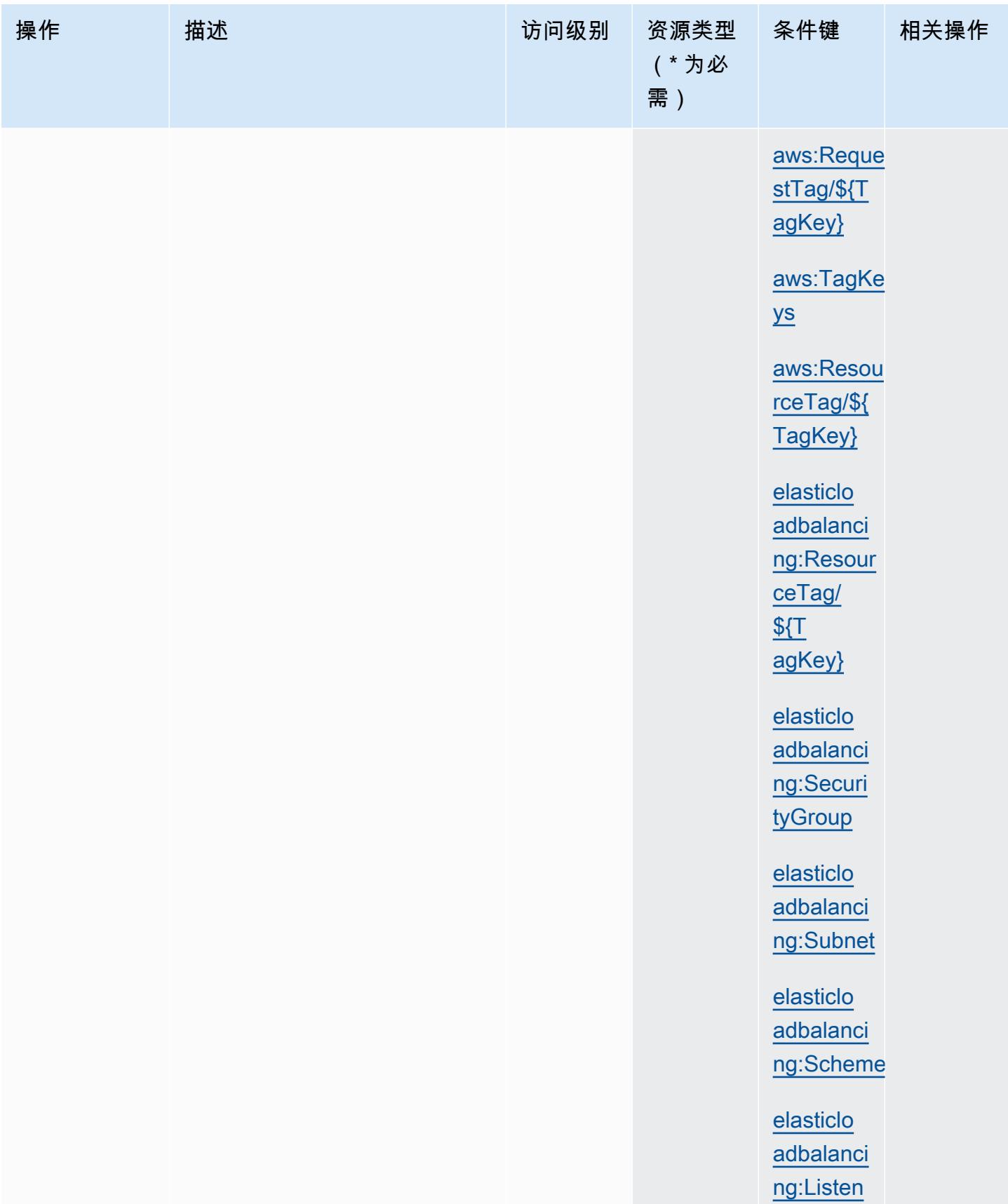

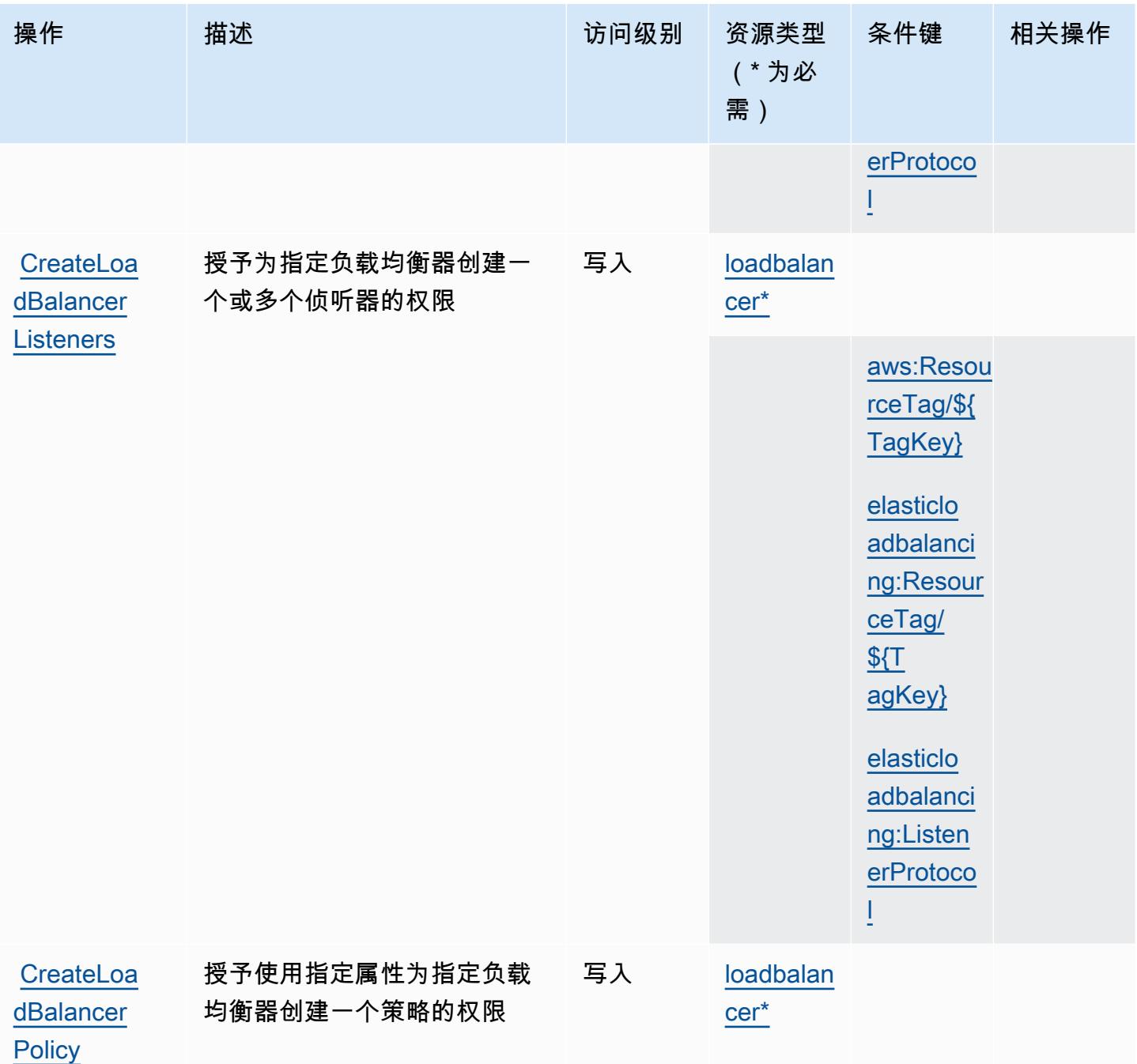

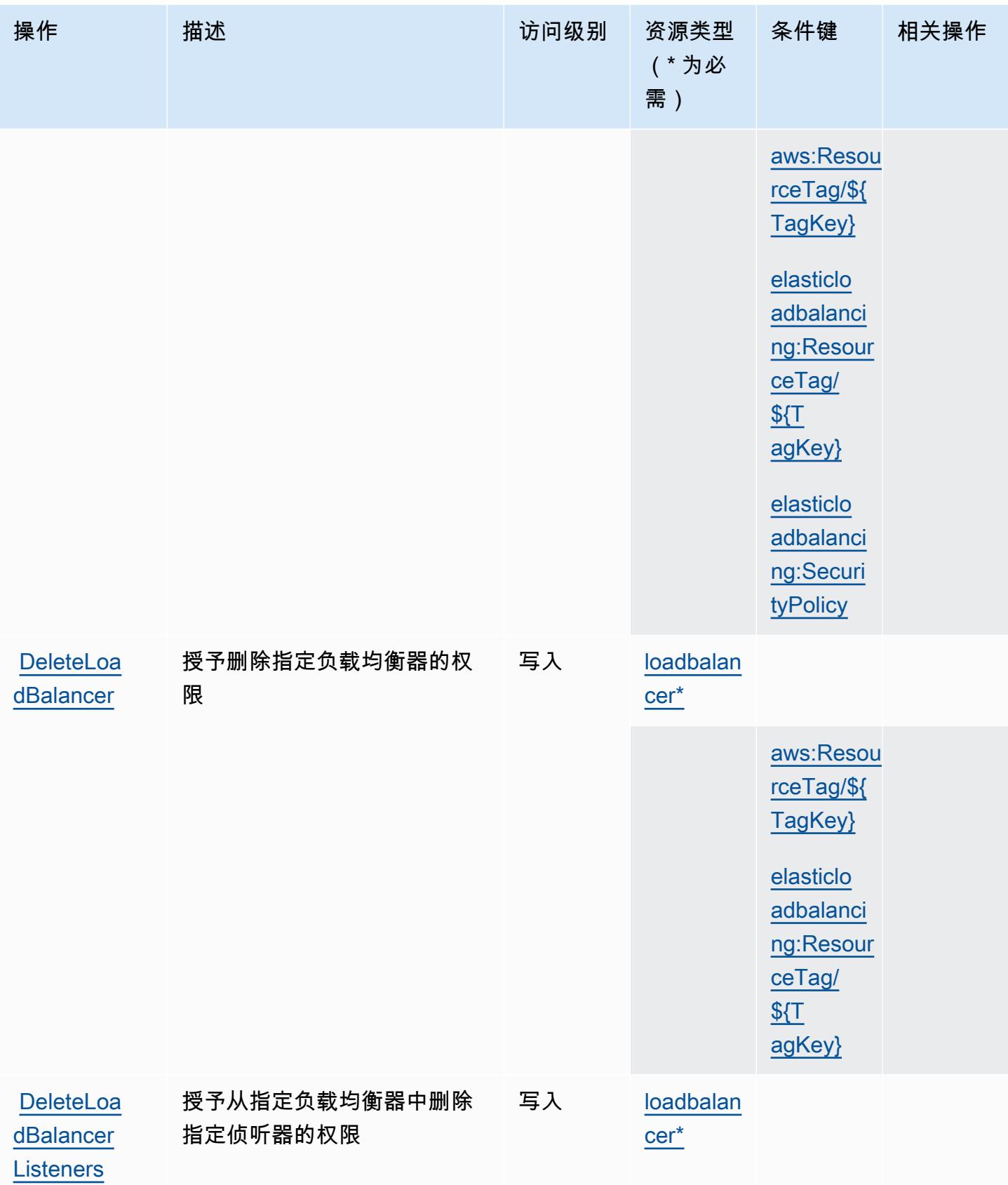

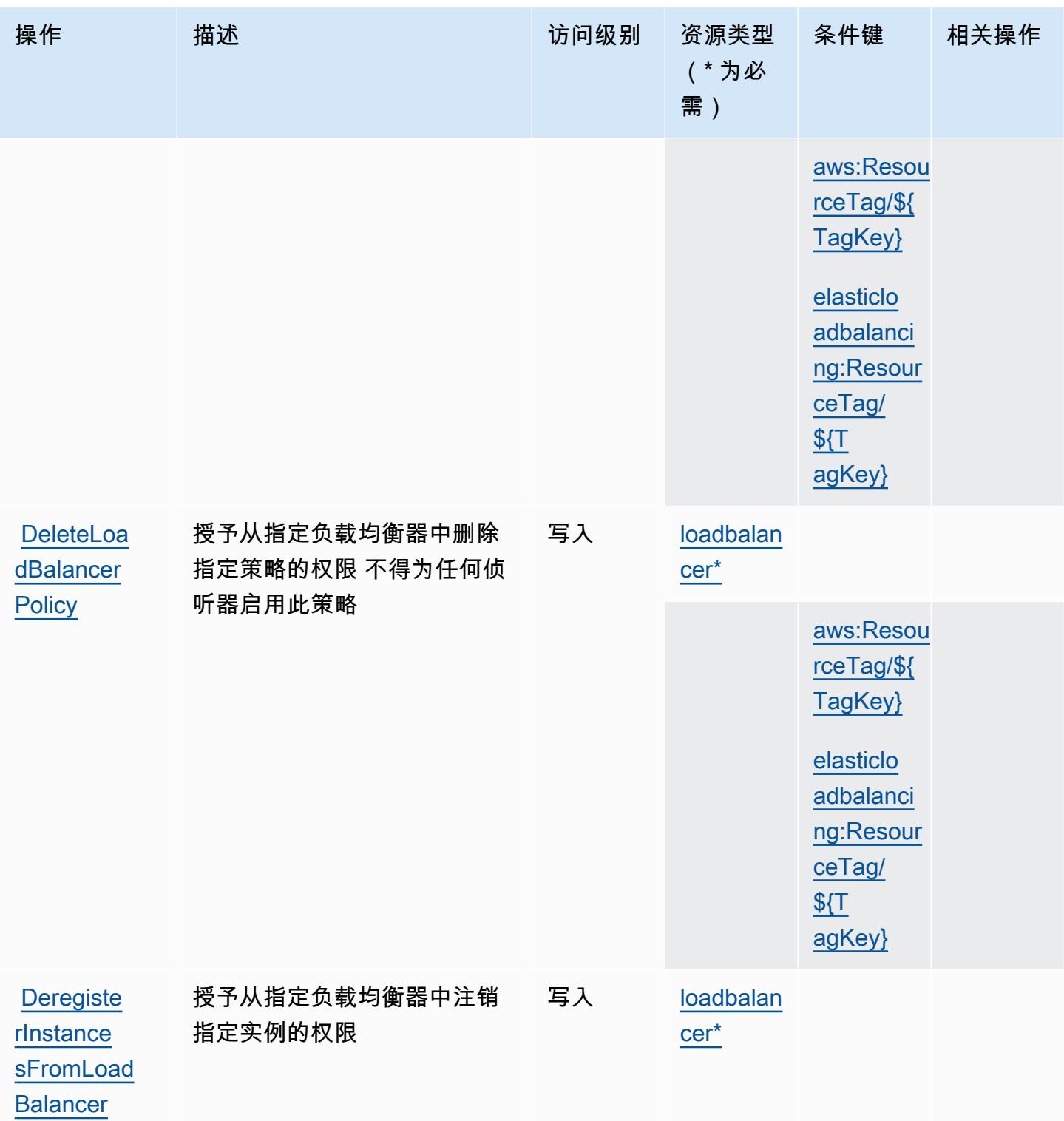

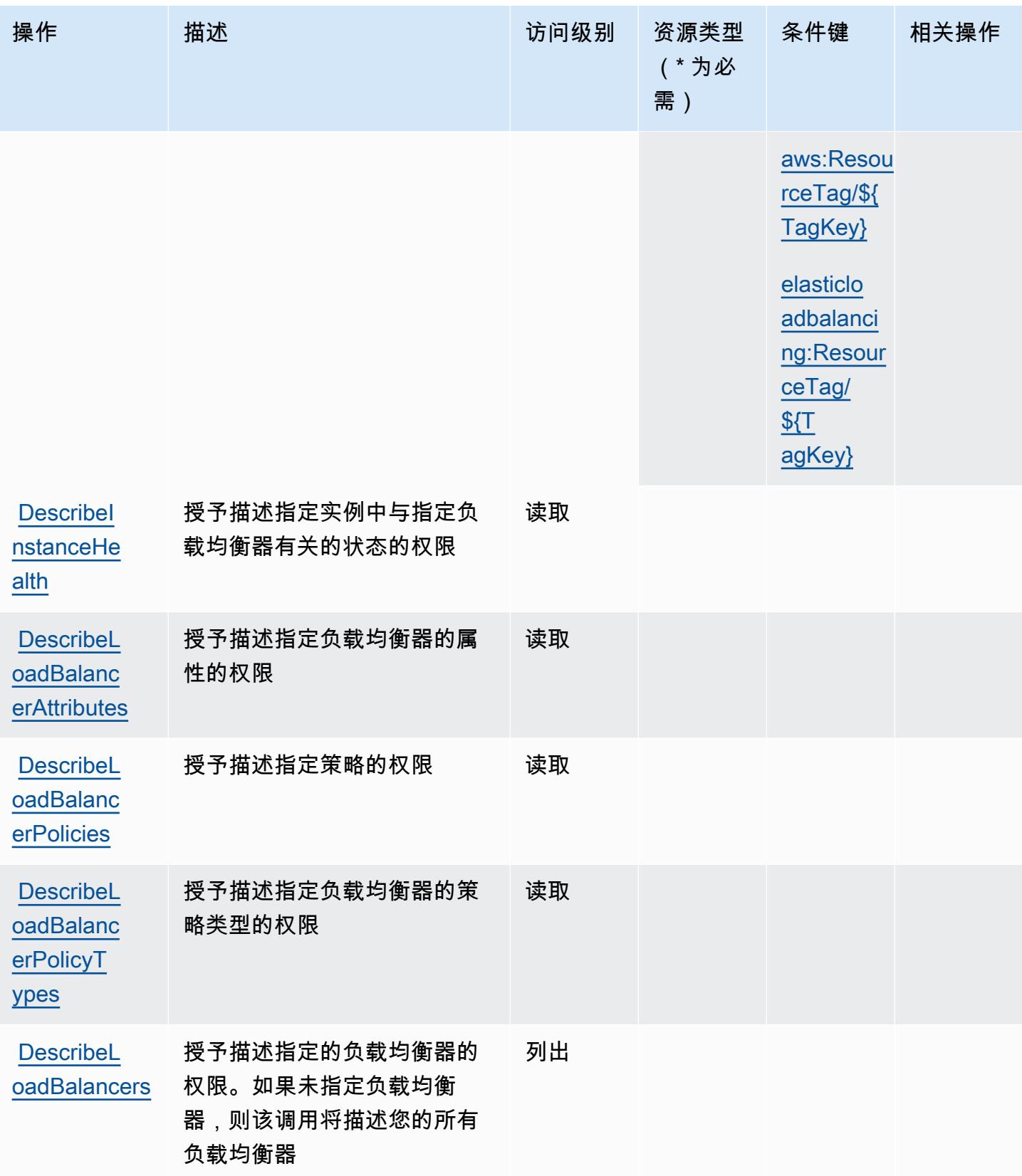

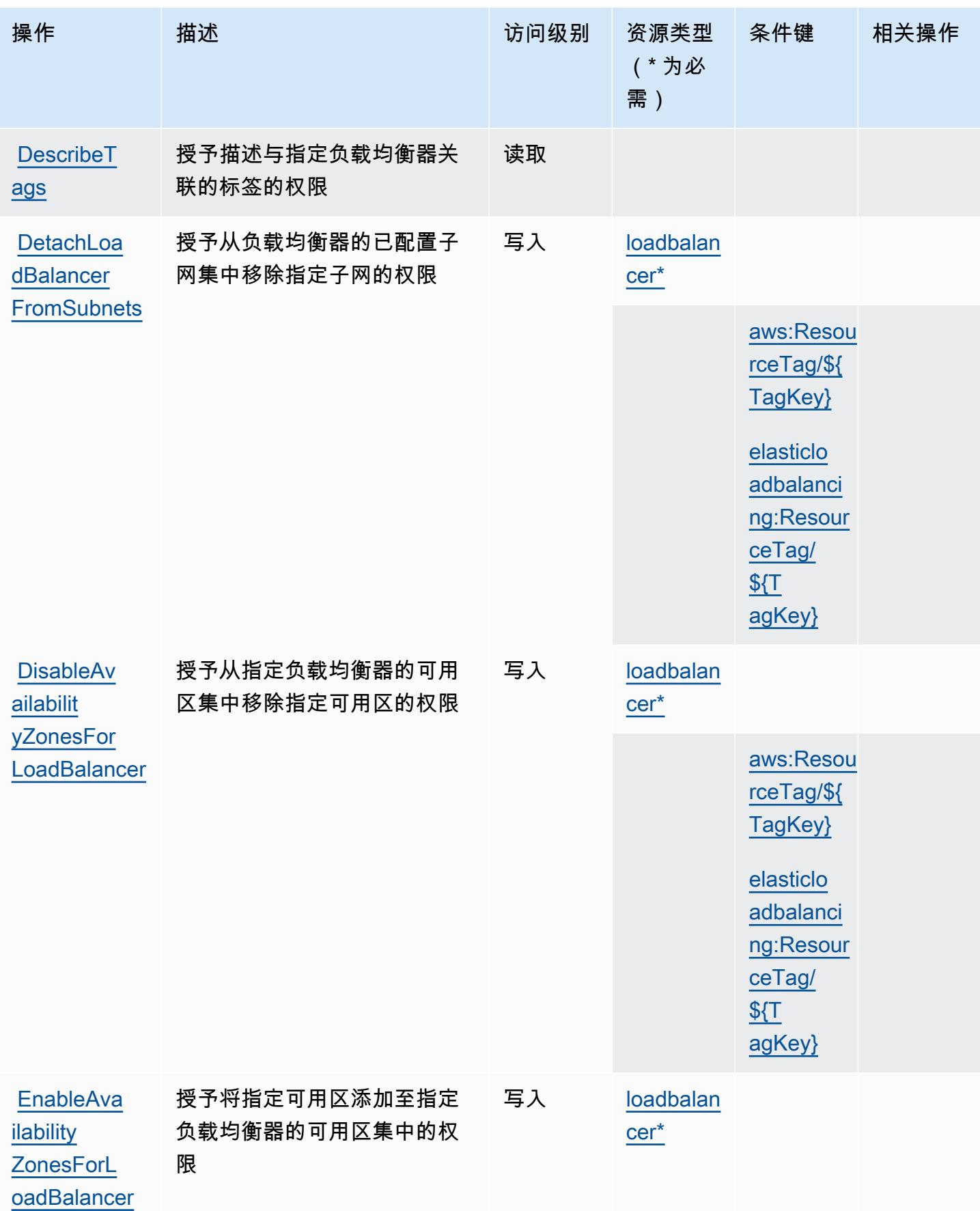

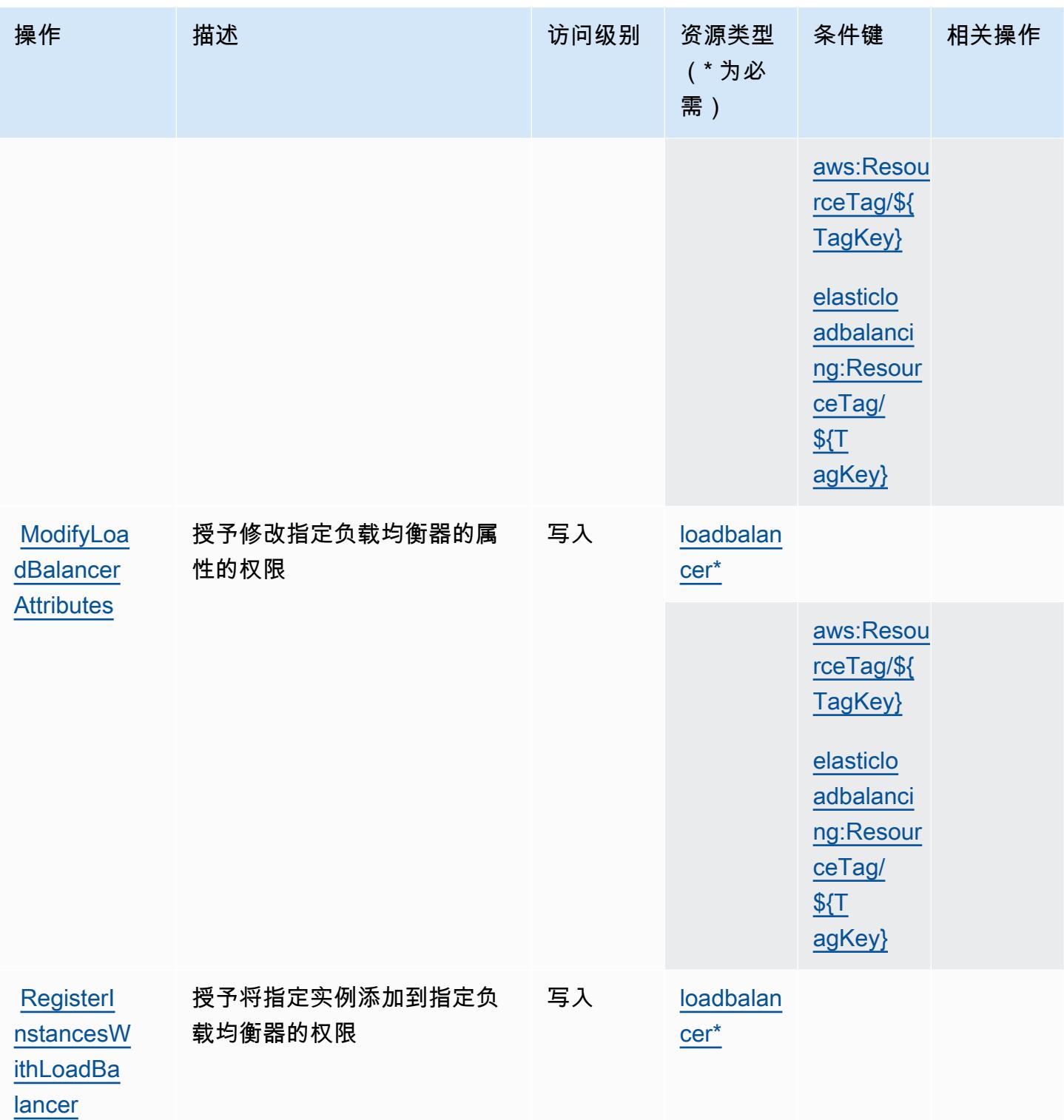

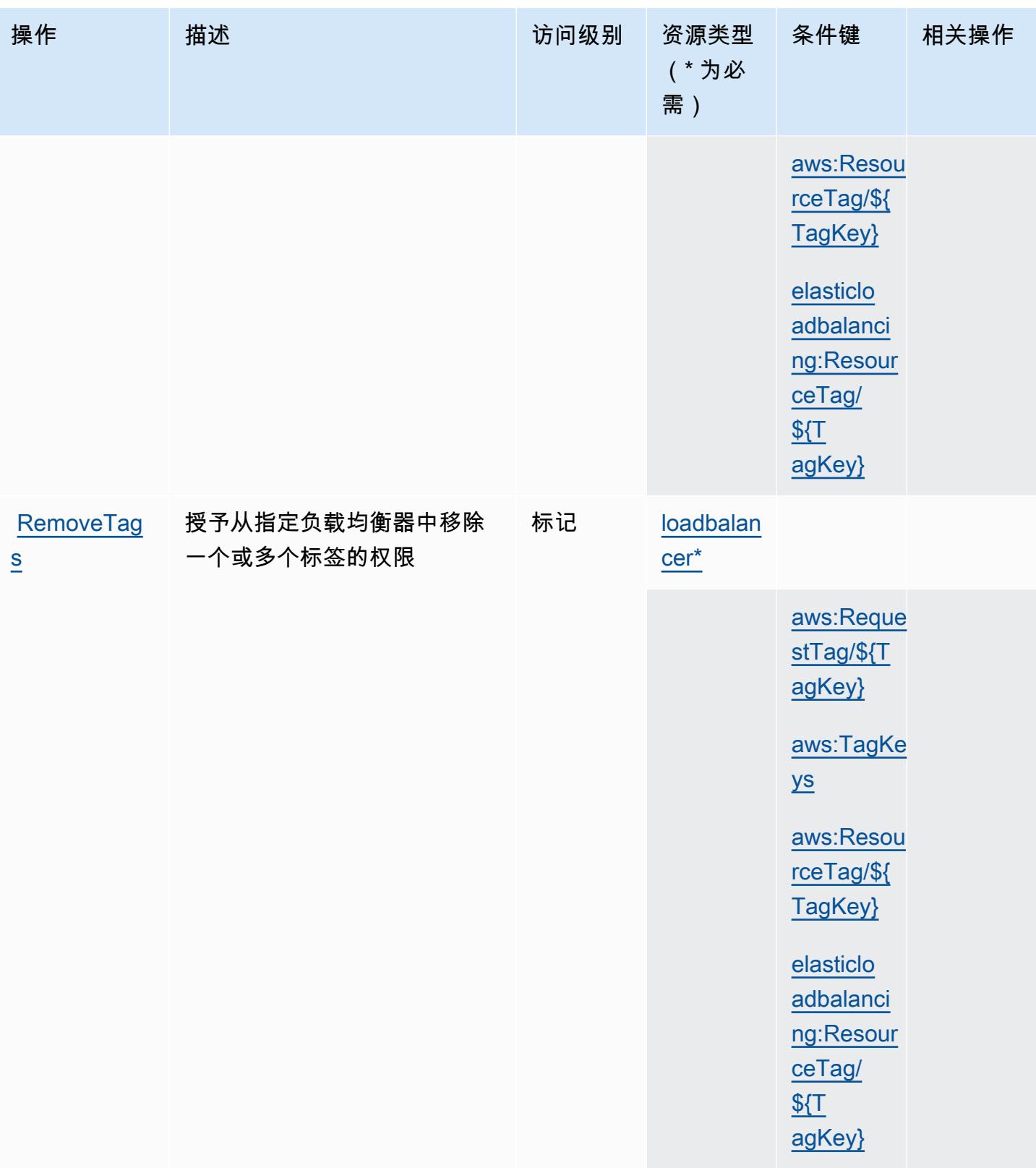

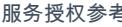

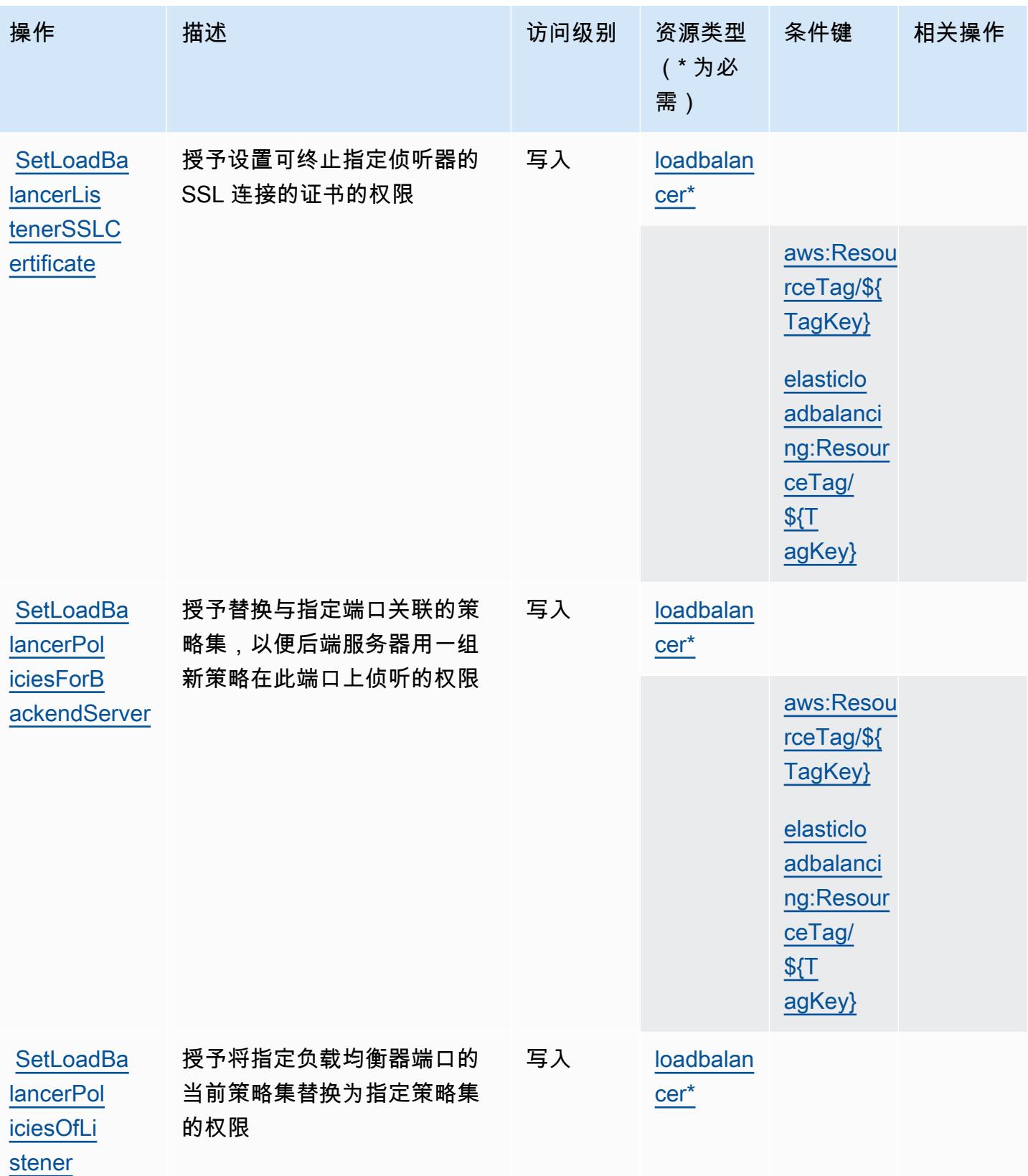

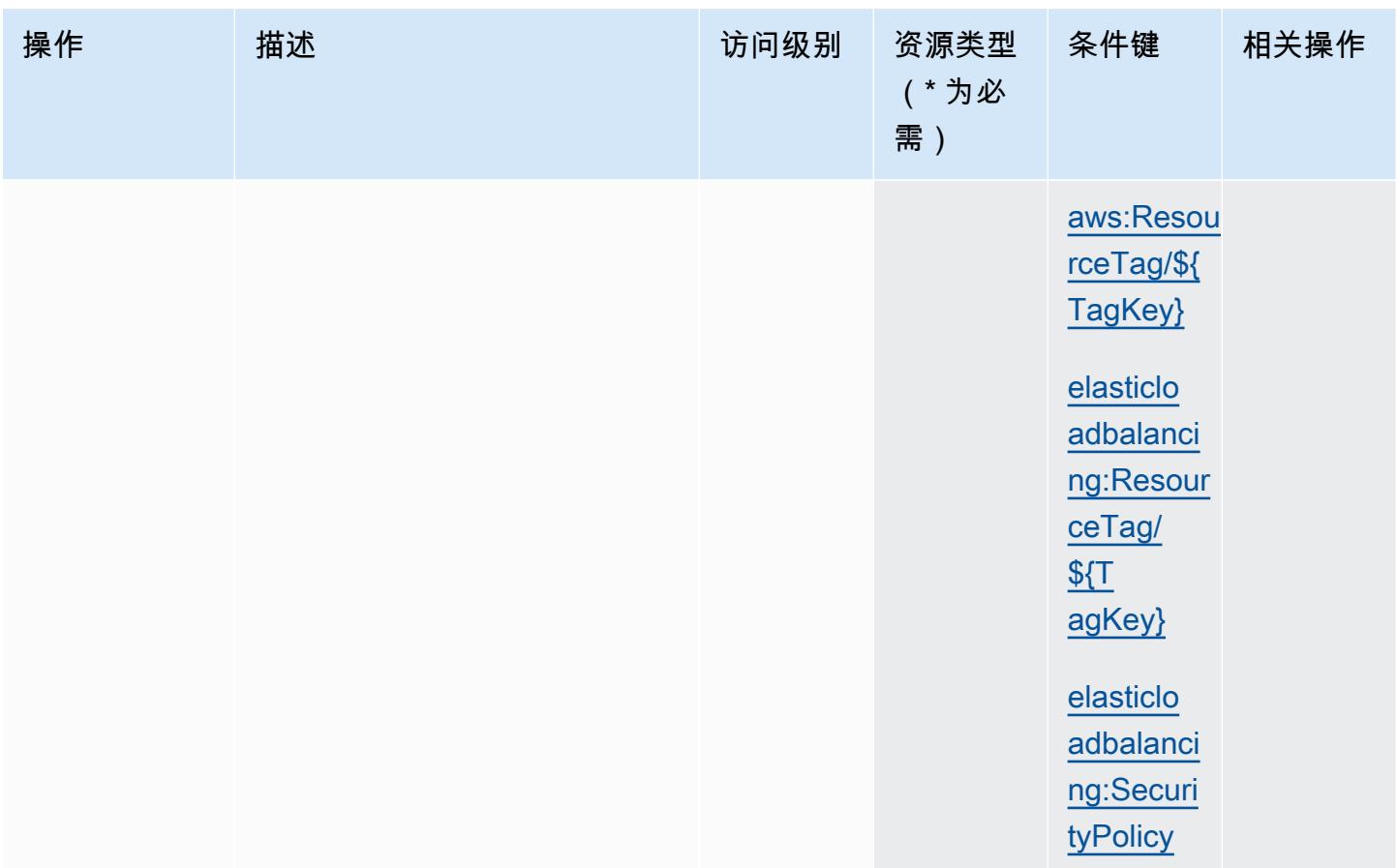

## <span id="page-2103-0"></span>AWS Elastic Load Balancing 定义的资源类型

以下资源类型是由该服务定义的,可以在 IAM 权限策略语句的 Resource 元素中使用这些资源类 型。[操作表](#page-2089-0)中的每个操作指定了可以使用该操作指定的资源类型。您也可以在策略中包含条件键,从 而定义资源类型。这些键显示在资源类型表的最后一列。有关下表中各列的详细信息,请参阅[资源类型](reference_policies_actions-resources-contextkeys.html#resources_table) [表](reference_policies_actions-resources-contextkeys.html#resources_table)。

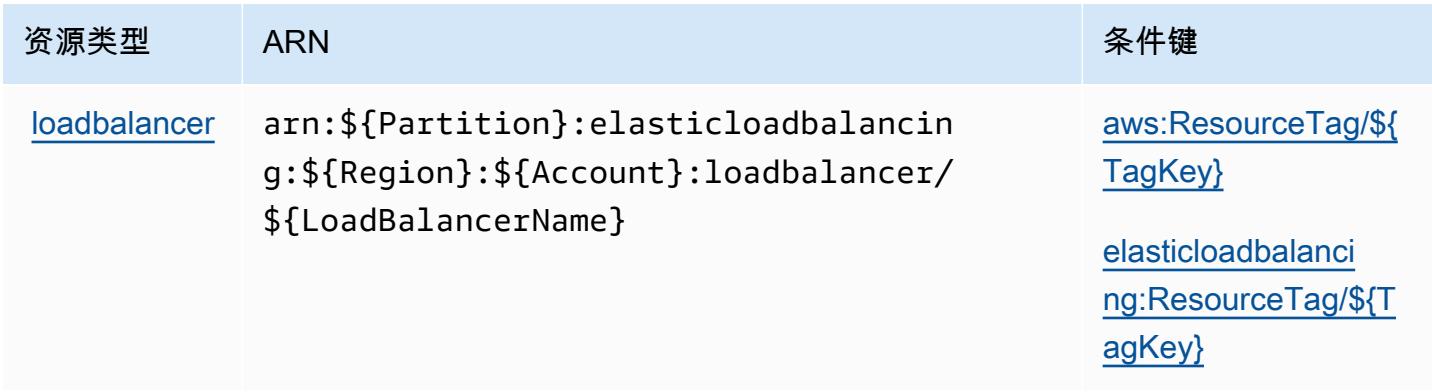

# <span id="page-2104-0"></span>AWS Elastic Load Balancing 的条件键

AWS Elastic Load Balancing 定义了以下可用于 IAM 策略Condition元素的条件键。您可以使用这些 键进一步细化应用策略语句的条件。有关下表中各列的详细信息,请参阅[条件键表](reference_policies_actions-resources-contextkeys.html#context_keys_table)。

## 要查看适用于所有服务的全局条件键,请参阅[可用的全局条件键](https://docs.aws.amazon.com/IAM/latest/UserGuide/reference_policies_condition-keys.html#AvailableKeys)。

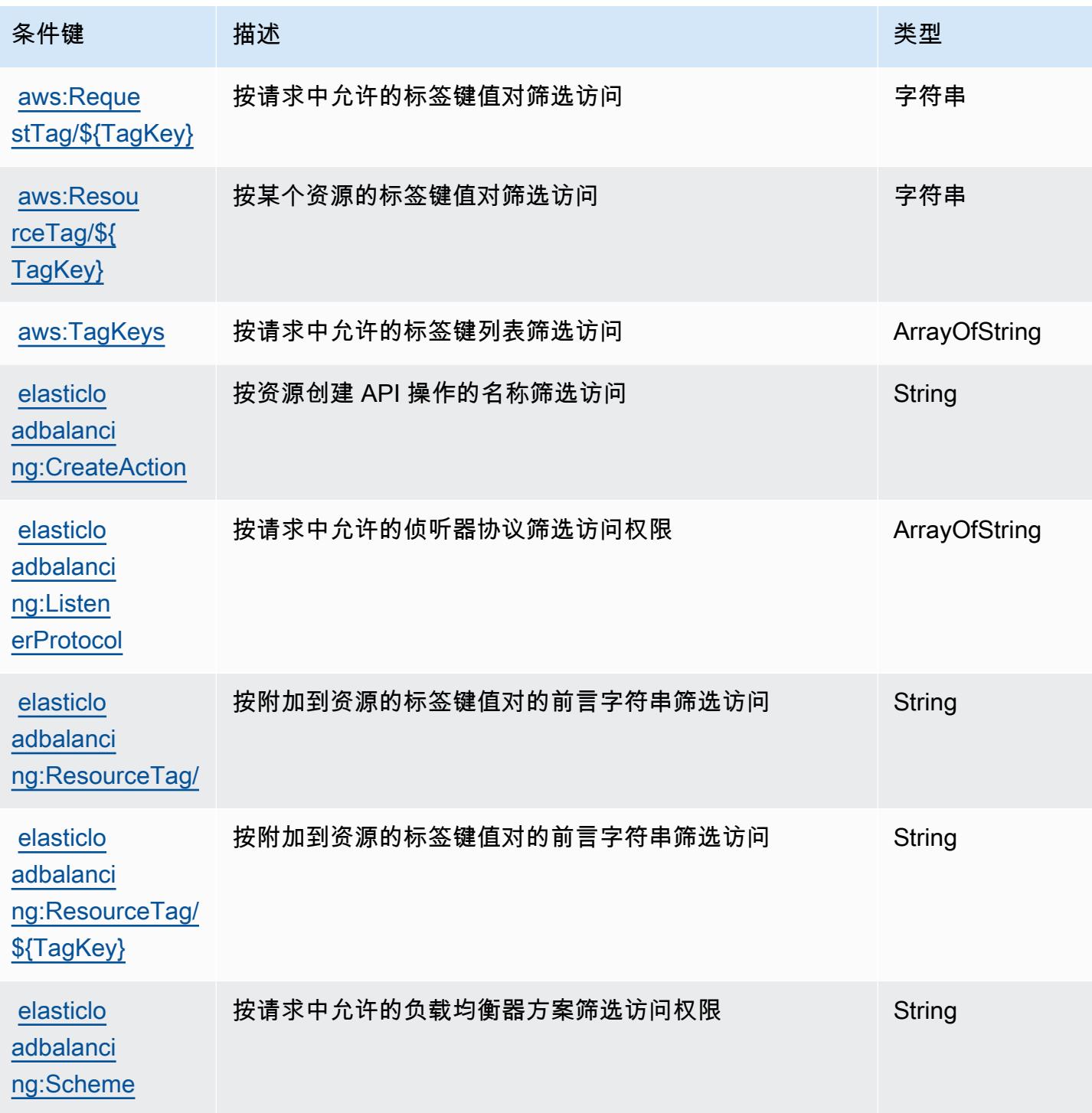

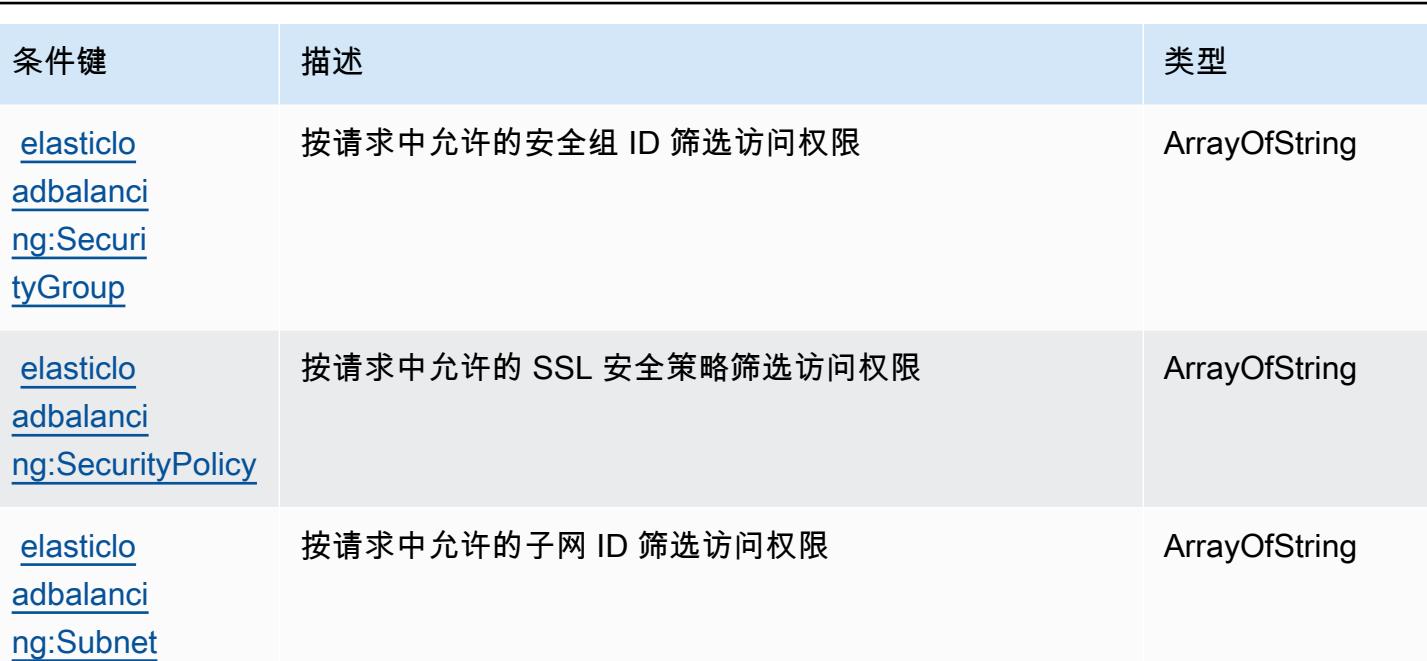

# AWS Elastic Load Balancing V2 的操作、资源和条件键

AWS Elastic Load Balancing V2(服务前缀:elasticloadbalancing)提供了以下特定于服务的资 源、操作和条件上下文密钥,供在 IAM 权限策略中使用。

### 参考:

- 了解如何[配置该服务](https://docs.aws.amazon.com/elasticloadbalancing/latest/userguide/)。
- 查看[适用于该服务的 API 操作列表。](https://docs.aws.amazon.com/elasticloadbalancing/latest/APIReference/)
- 了解如何[使用 IAM](https://docs.aws.amazon.com/elasticloadbalancing/latest/userguide/load-balancer-authentication-access-control.html) 权限策略保护该服务及其资源。

### 主题

- [AWS Elastic Load Balancing V2 定义的操作](#page-2105-0)
- [AWS Elastic Load Balancing V2 定义的资源类型](#page-2128-0)
- [AWS Elastic Load Balancing V2 的条件键](#page-2130-0)

<span id="page-2105-0"></span>AWS Elastic Load Balancing V2 定义的操作

您可以在 IAM 策略语句的 Action 元素中指定以下操作。可以使用策略授予在 AWS中执行操作的权 限。您在策略中使用一项操作时,通常使用相同的名称允许或拒绝对 API 操作或 CLI 命令的访问。但 在某些情况下,单一动作可控制对多项操作的访问。还有某些操作需要多种不同的动作。

操作表的资源类型列指示每项操作是否支持资源级权限。如果该列没有任何值,您必须在策略语句的 Resource 元素中指定策略应用的所有资源("\*")。通过在 IAM policy 中使用条件来筛选访问权限, 以控制是否可以在资源或请求中使用特定标签键。如果操作具有一个或多个必需资源,则调用方必须 具有使用这些资源来使用该操作的权限。必需资源在表中以星号 (\*) 表示。如果您在 IAM policy 中使用 Resource 元素限制资源访问权限,则必须为每种必需的资源类型添加 ARN 或模式。某些操作支持多 种资源类型。如果资源类型是可选的(未指示为必需),则可以选择使用一种可选资源类型。

操作表的条件键列包括可以在策略语句的 Condition 元素中指定的键。有关与服务资源关联的条件键 的更多信息,请参阅资源类型表的条件键列。

#### **a** Note

资源条件键在[资源类型](#page-2128-0)表中列出。您可以在操作表的资源类型(\* 为必需)列中找到应用于某 项操作的资源类型的链接。资源类型表中的资源类型包括条件密钥列,这是应用于操作表中操 作的资源条件键。

有关下表中各列的详细信息,请参阅[操作表](reference_policies_actions-resources-contextkeys.html#actions_table)。

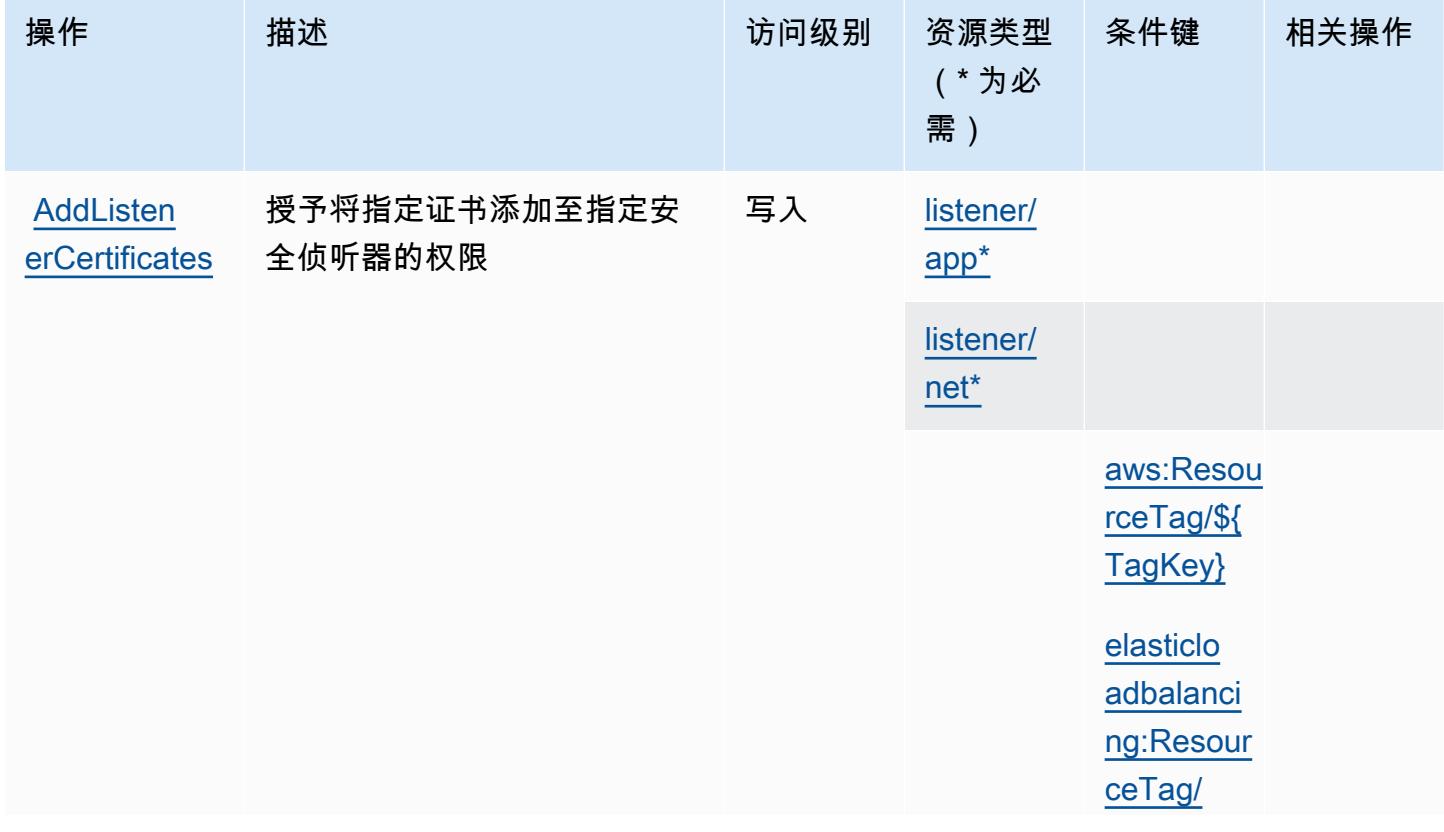

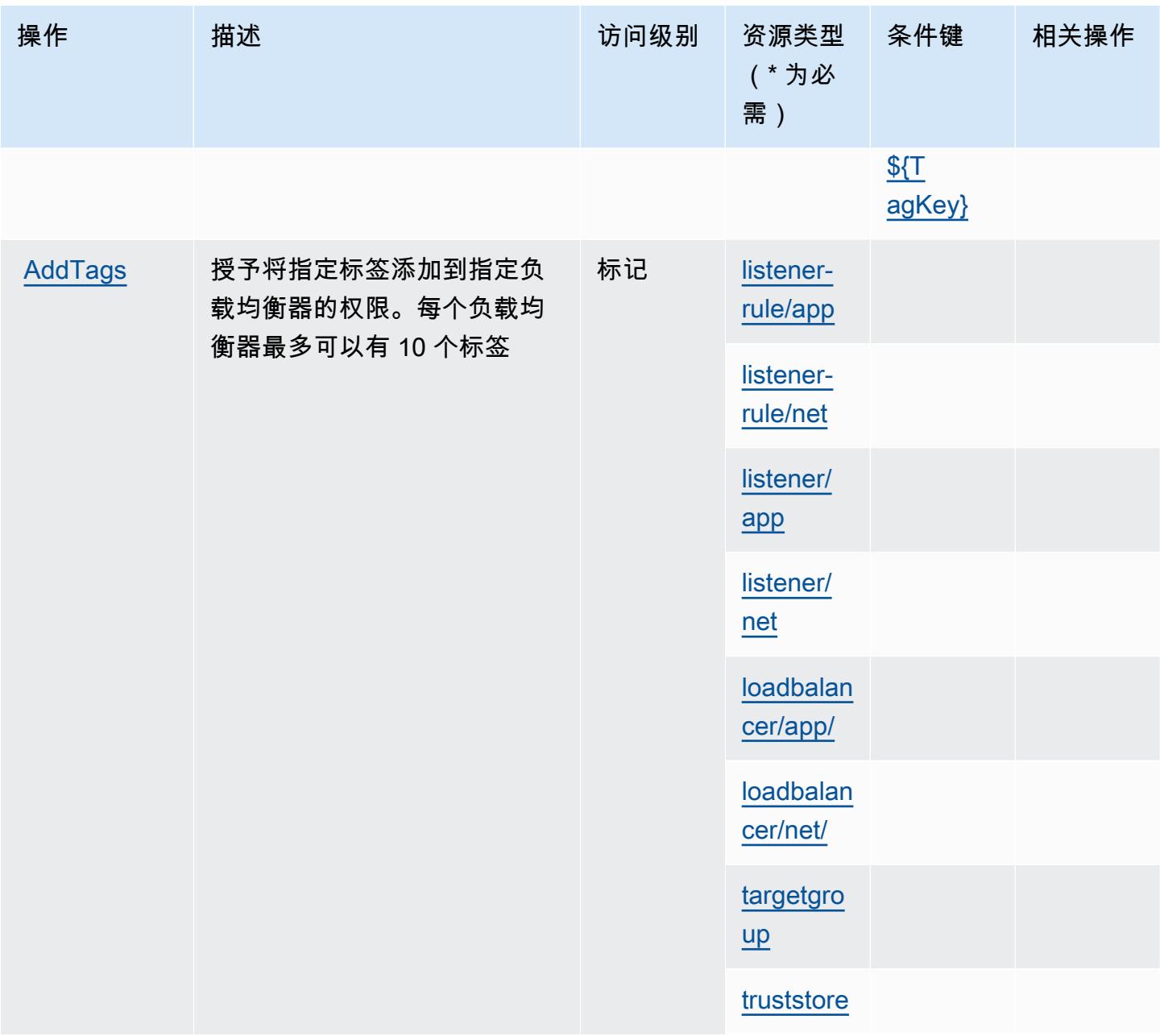

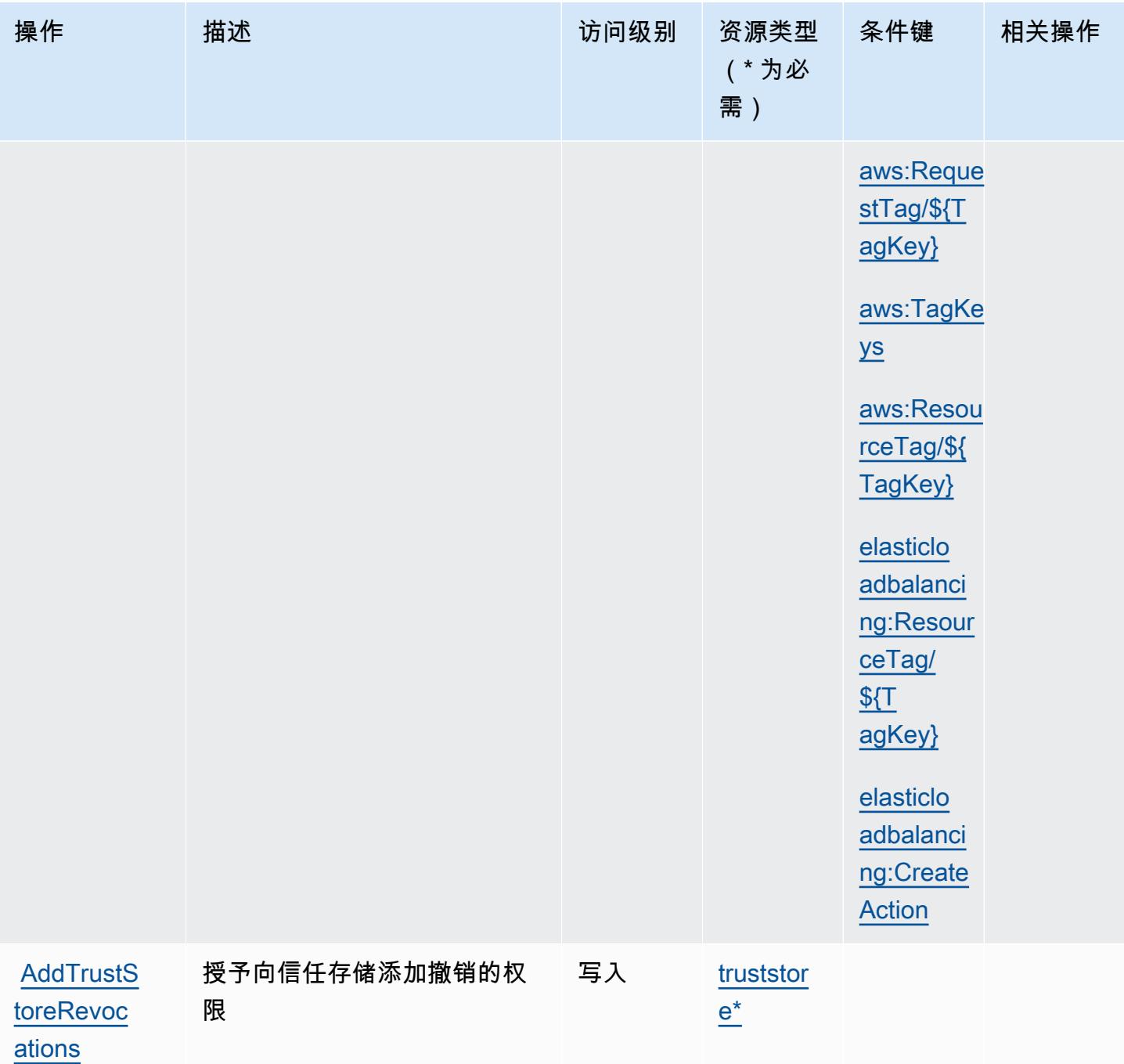

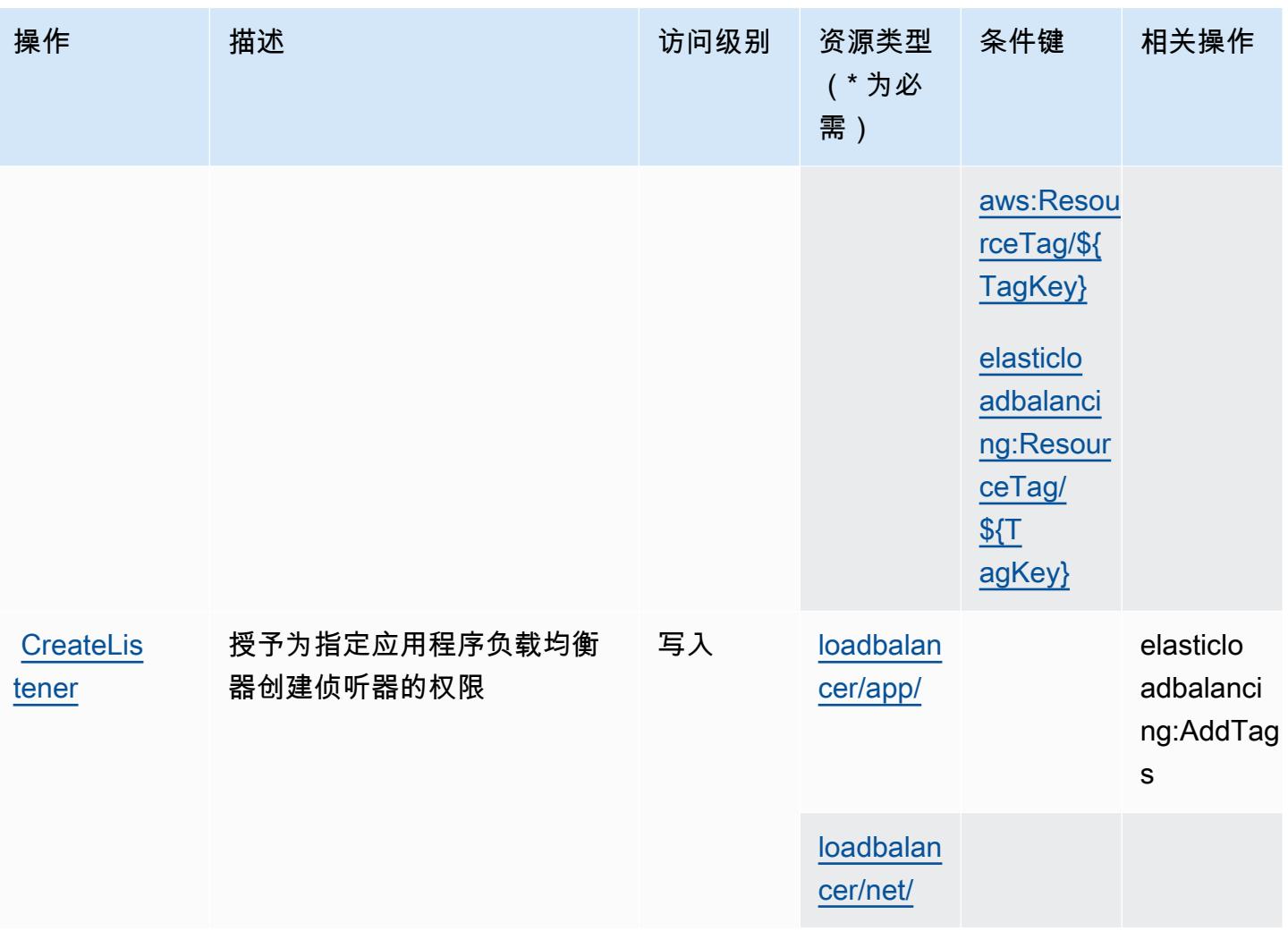

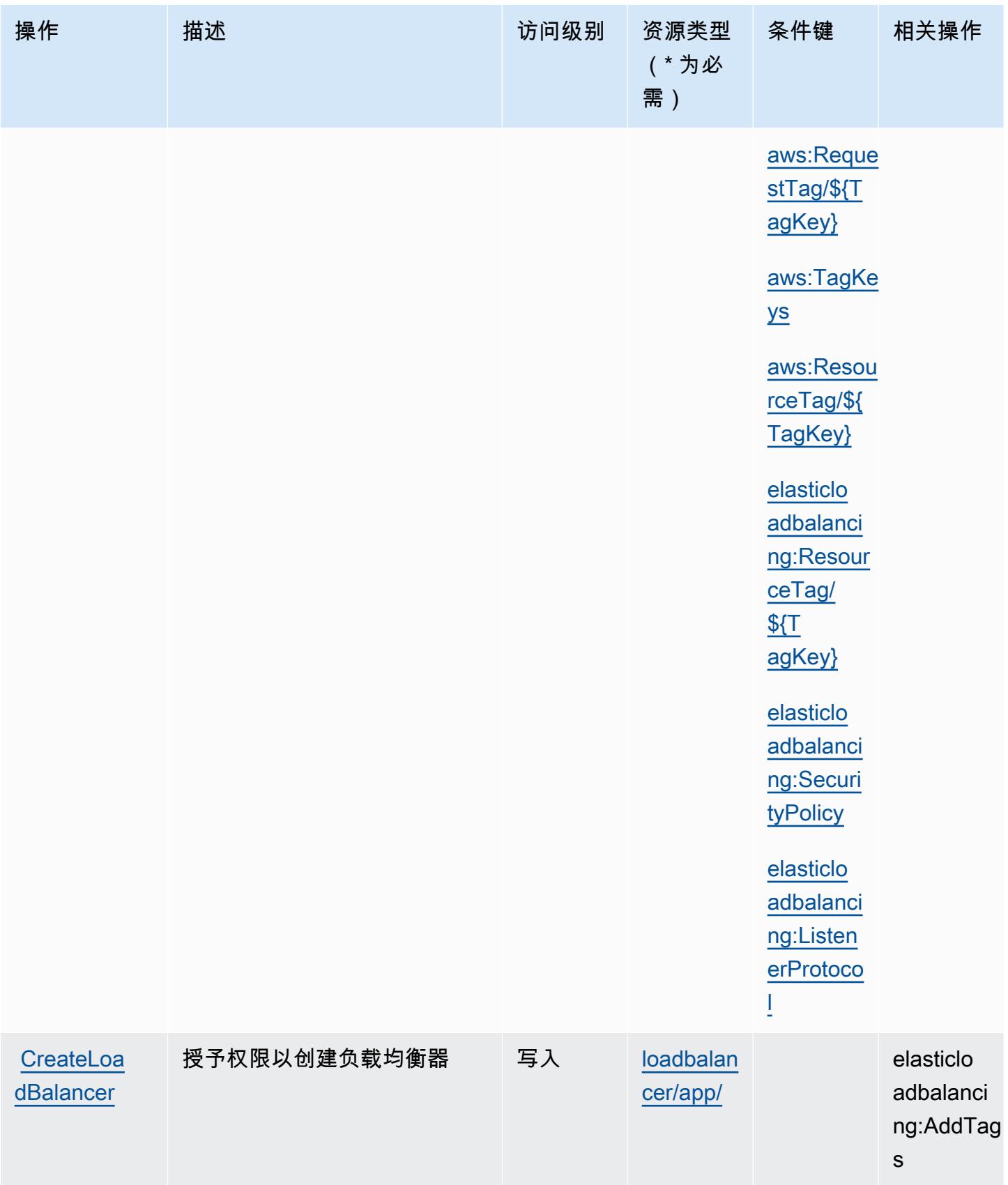

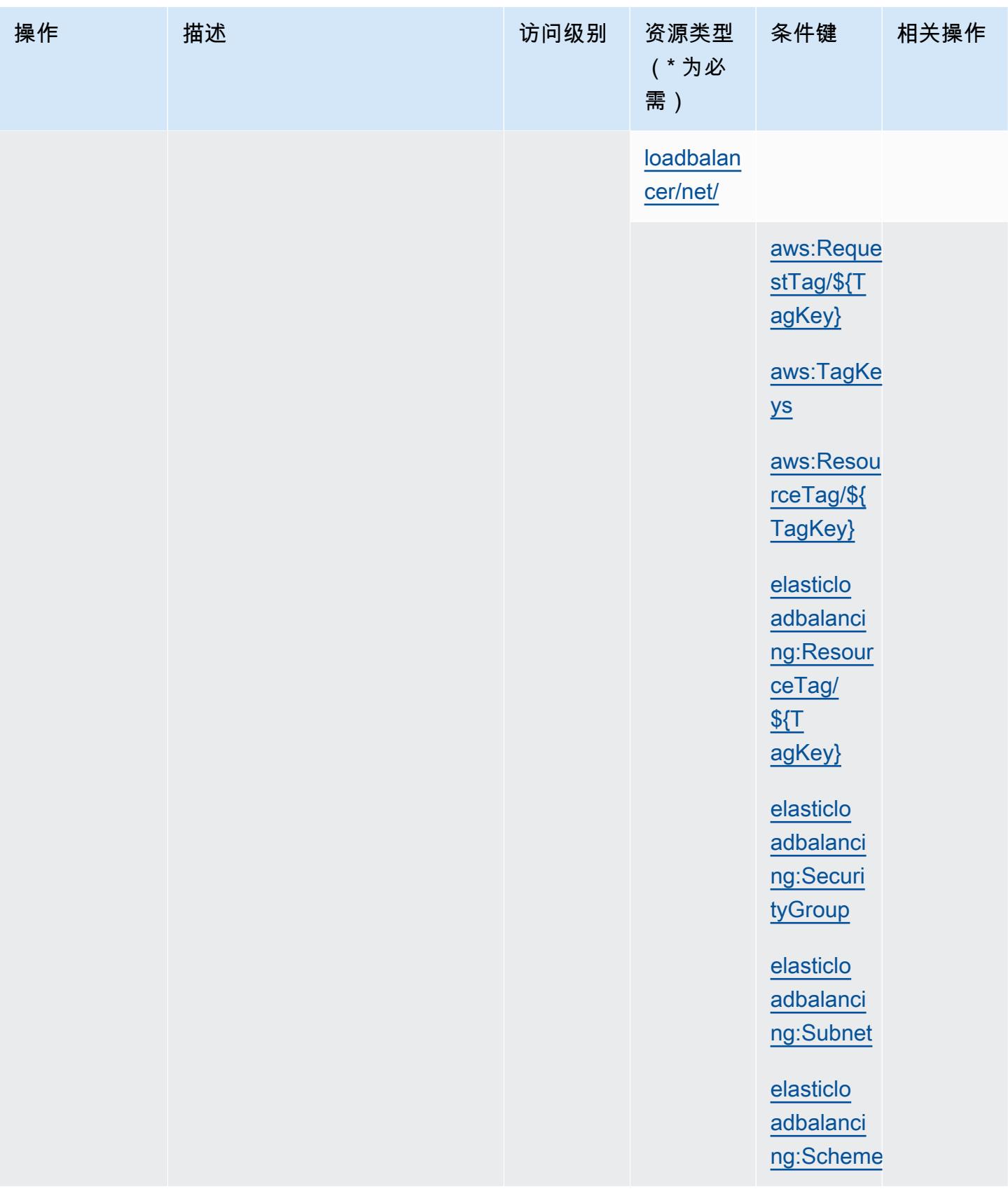

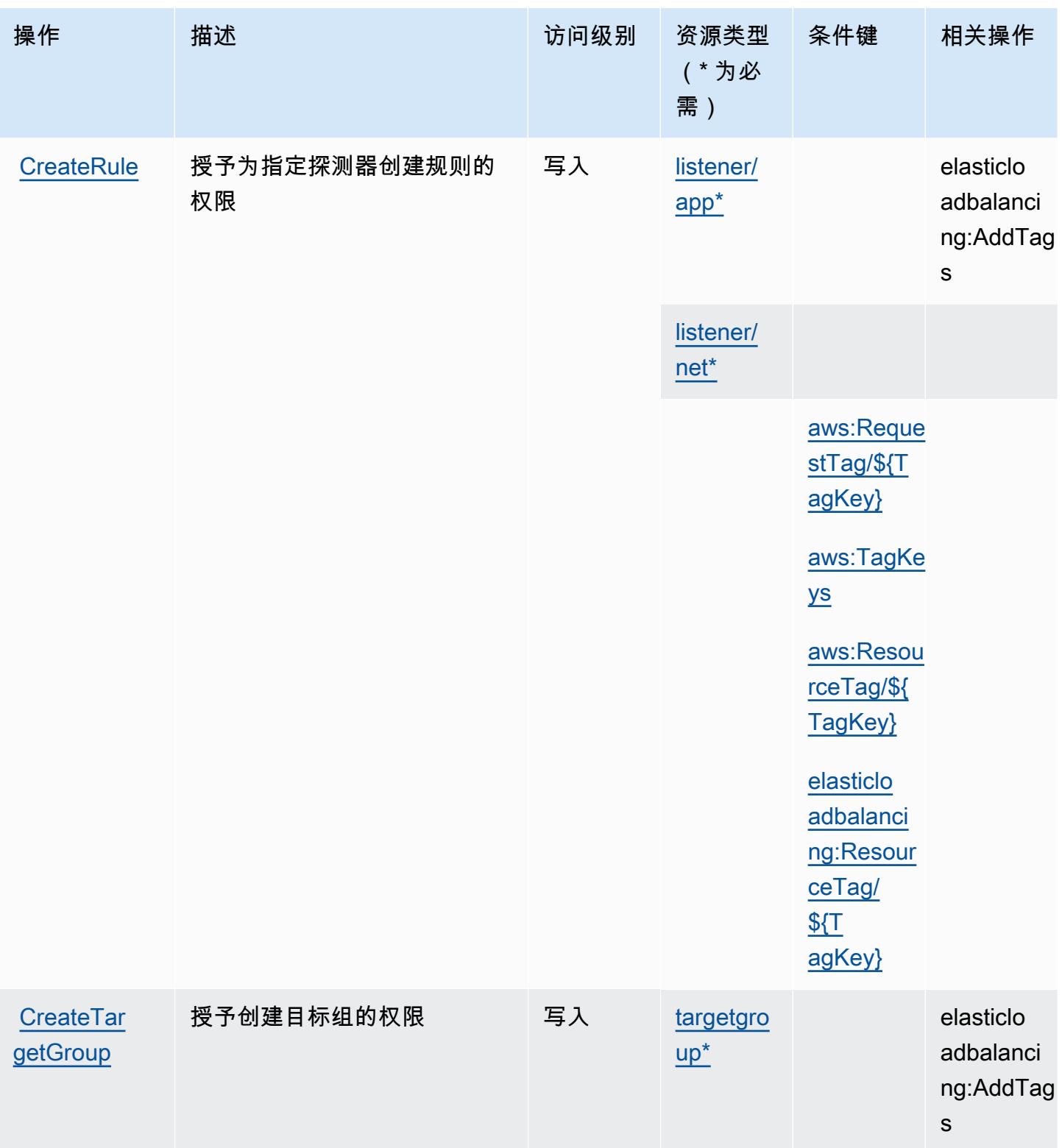

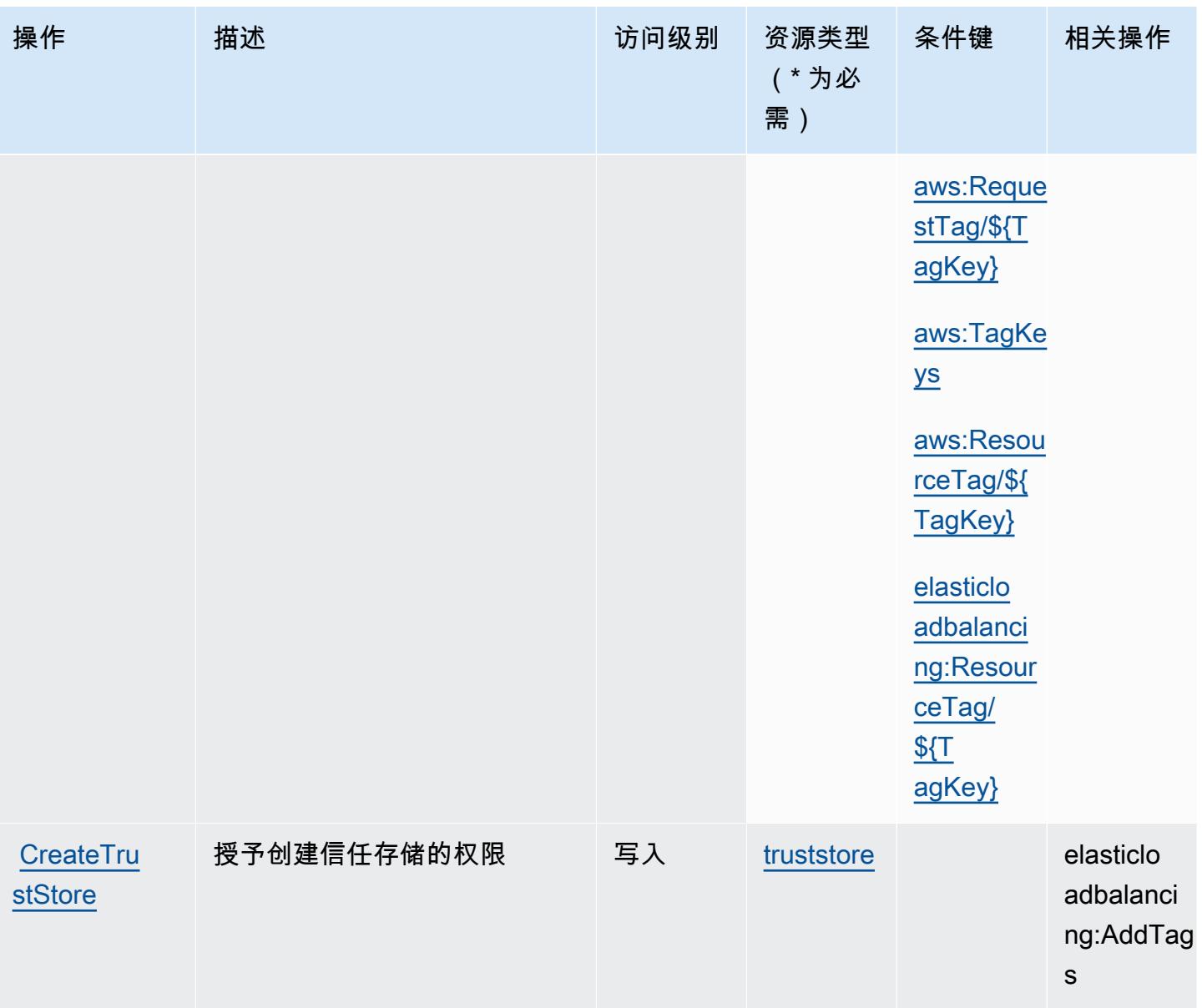

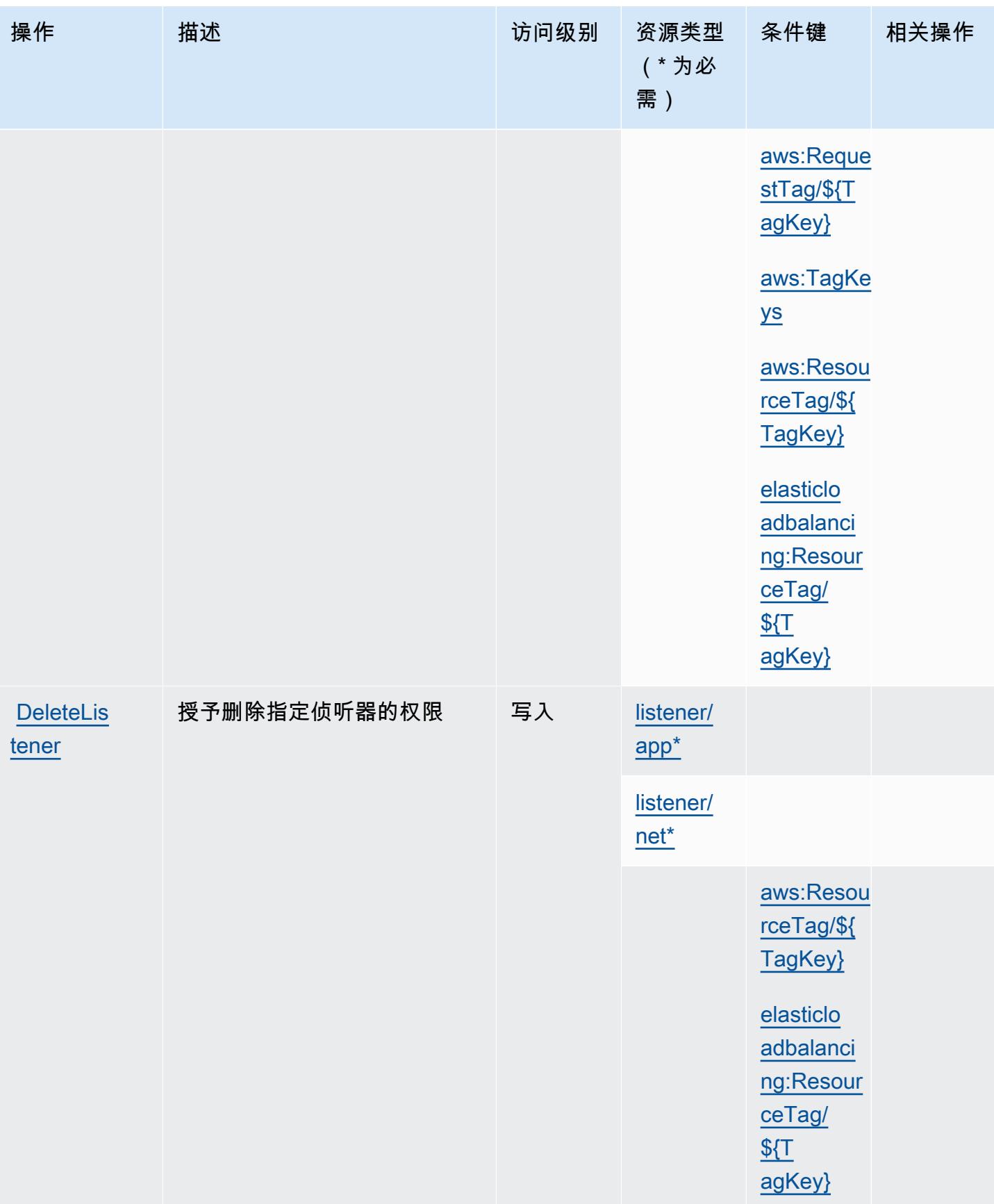

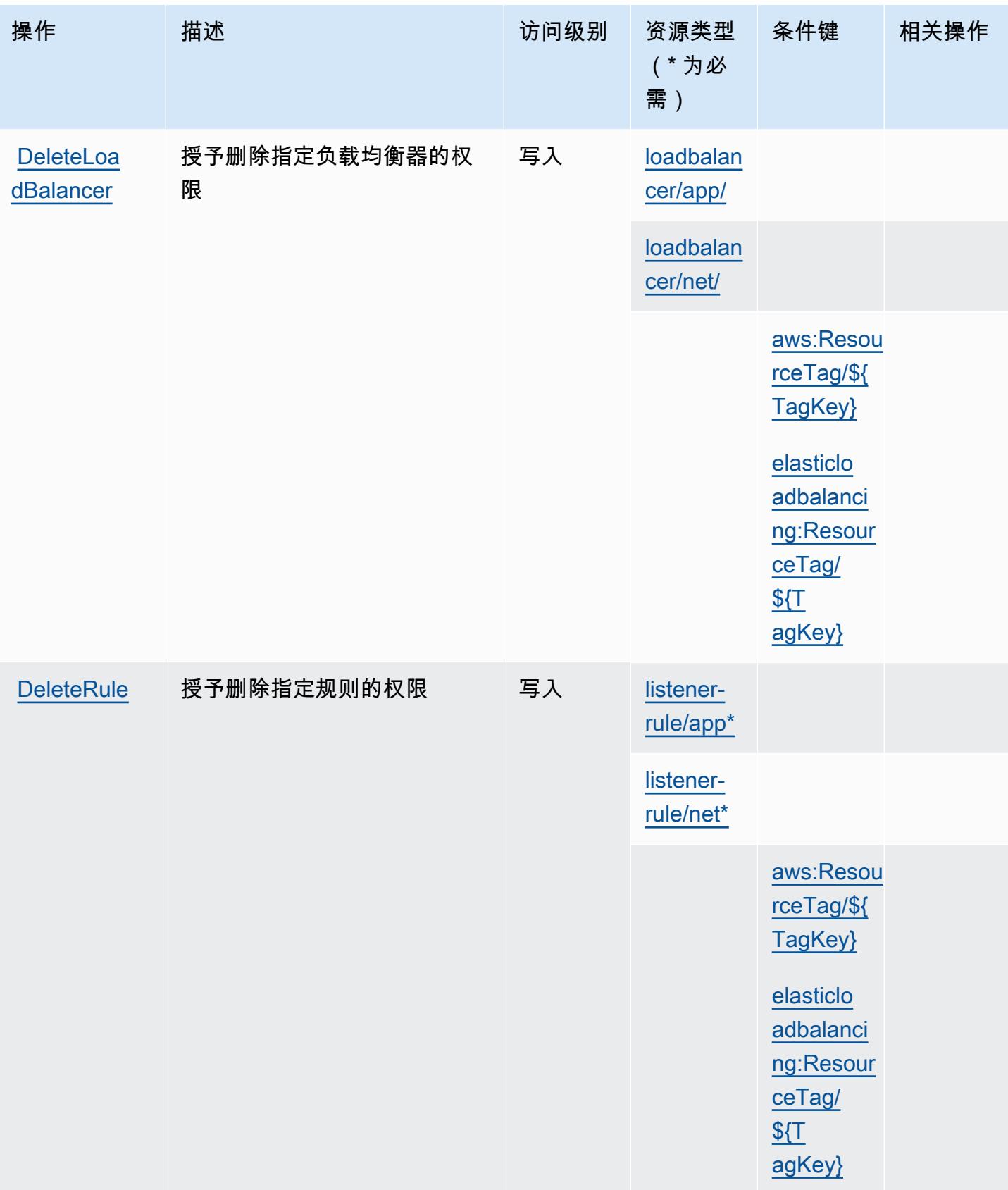

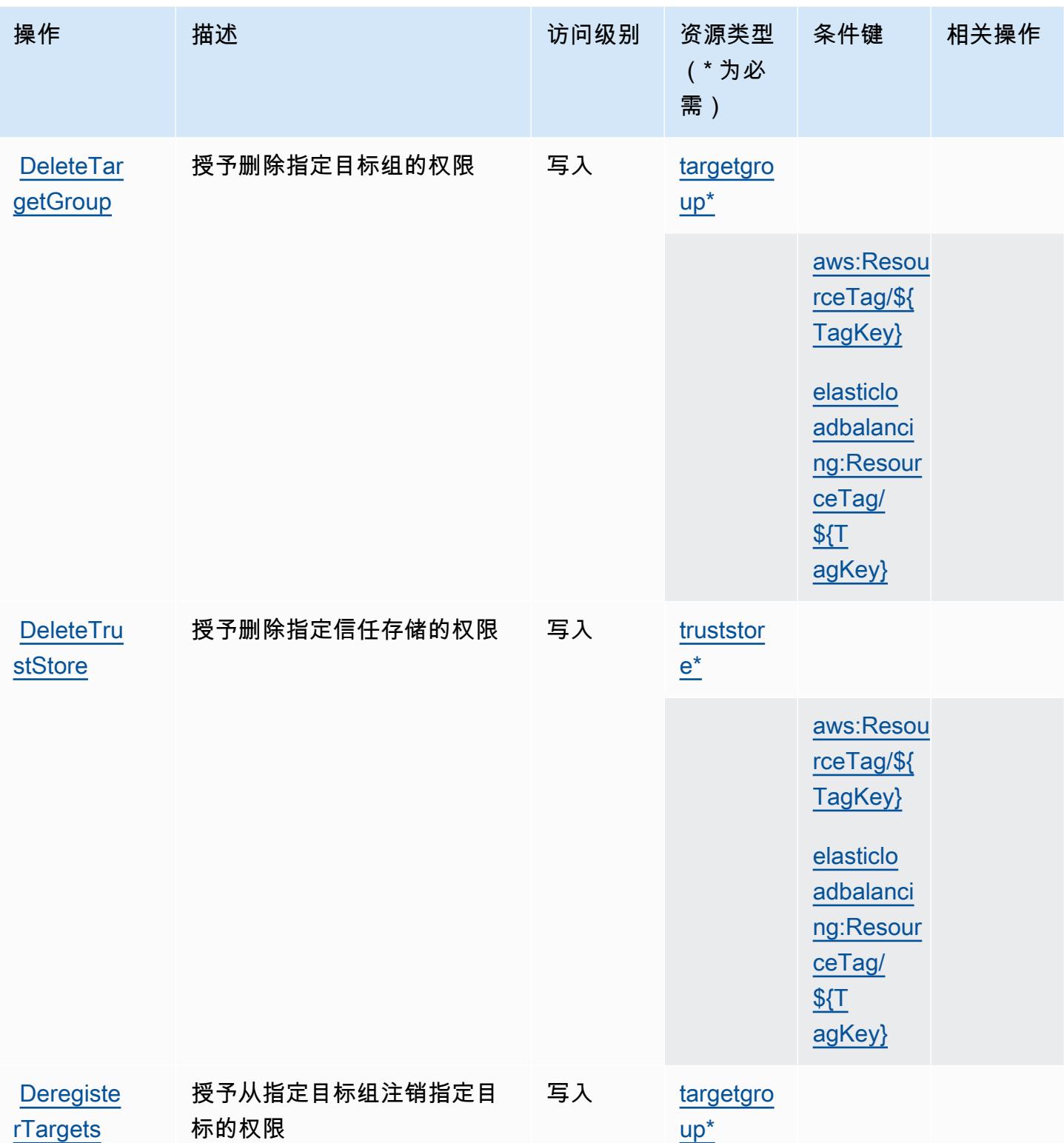

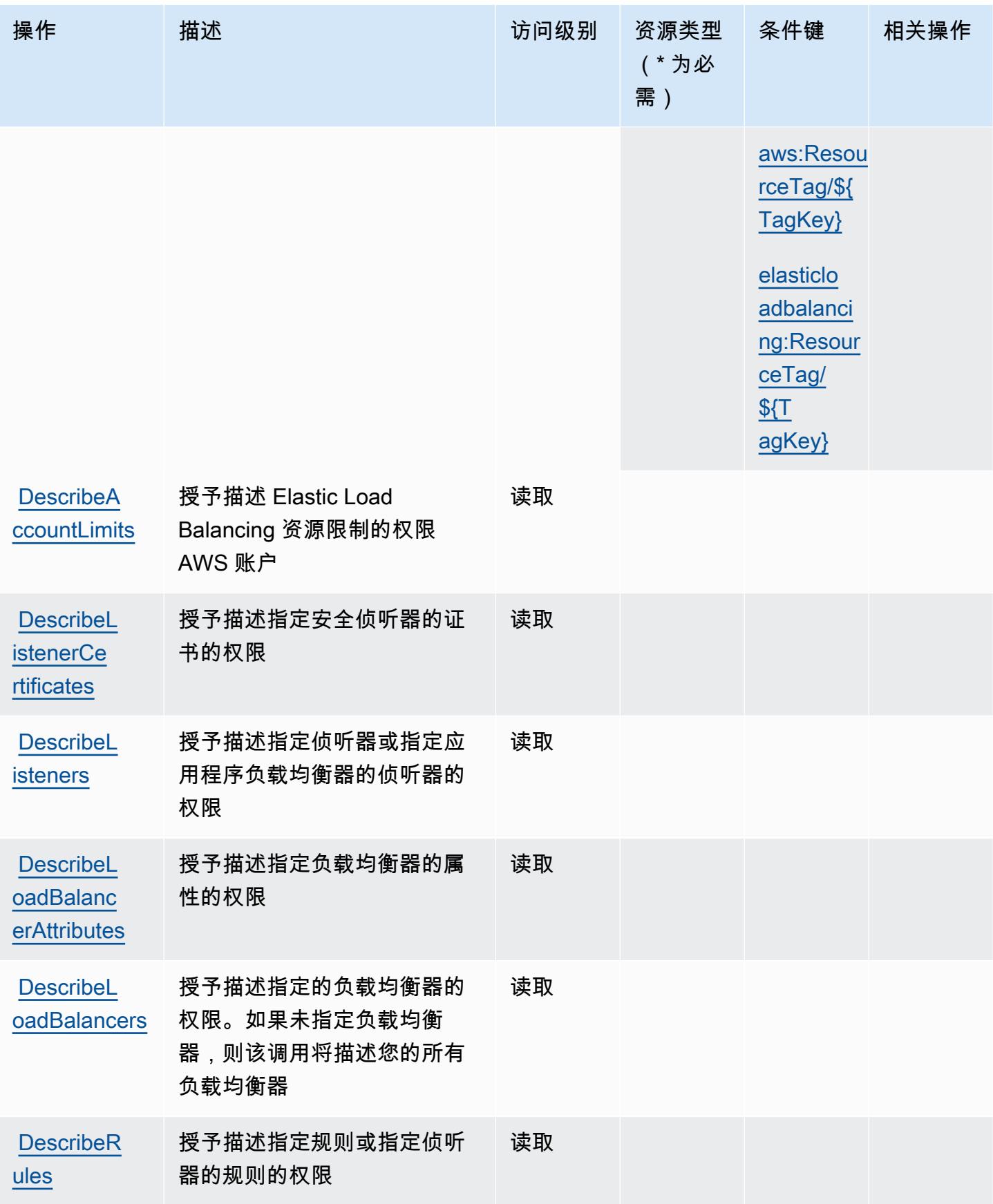

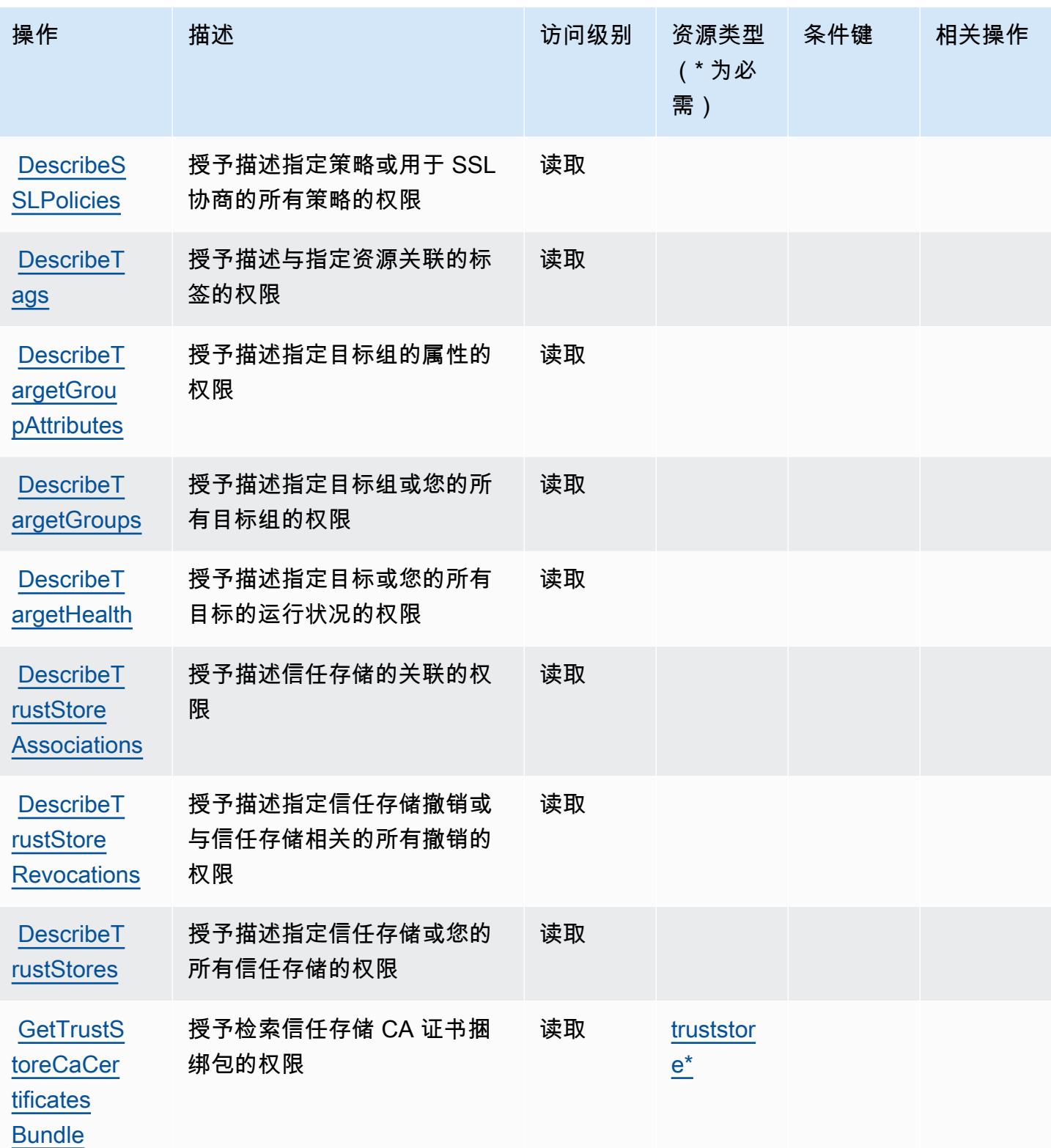

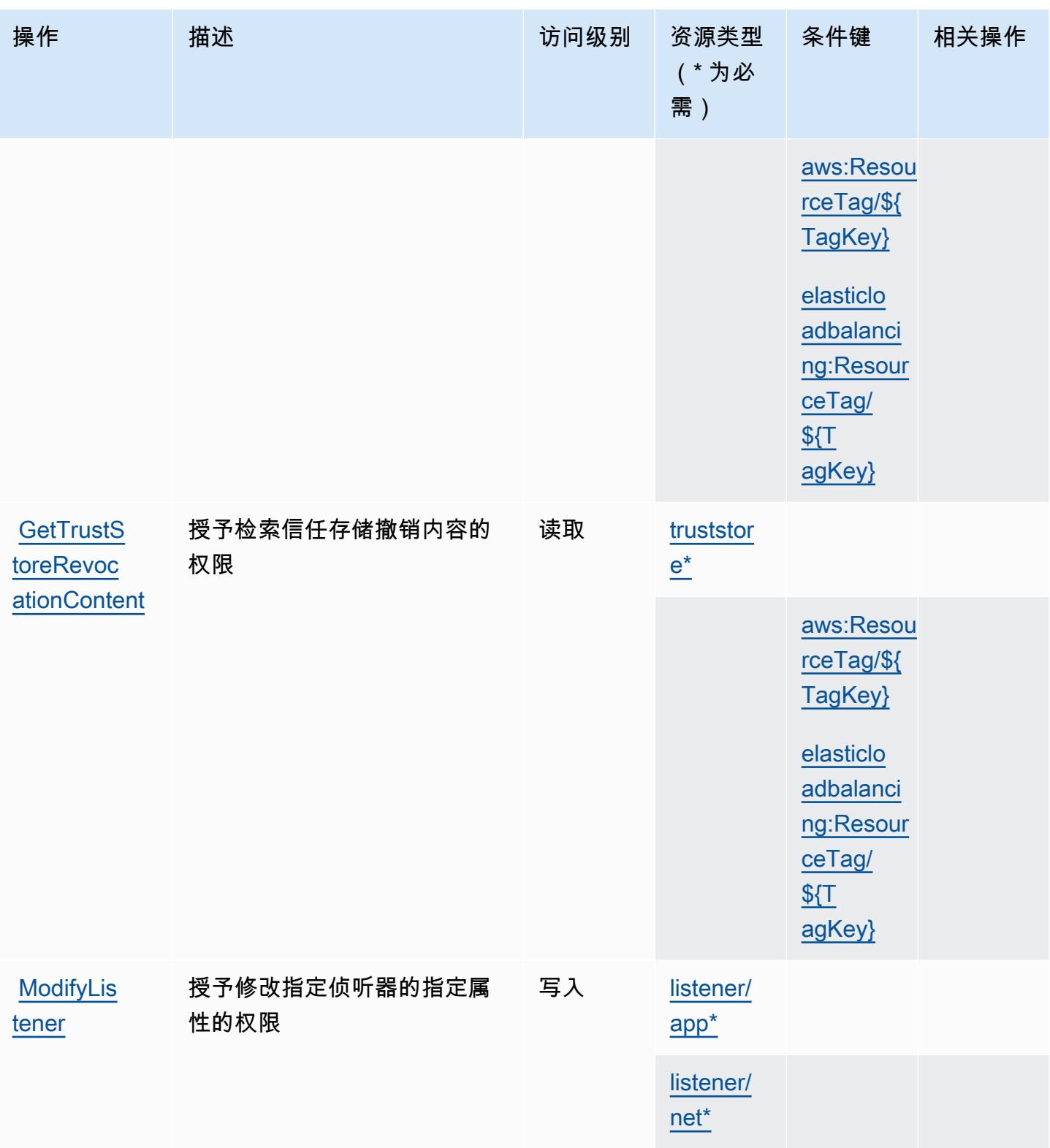

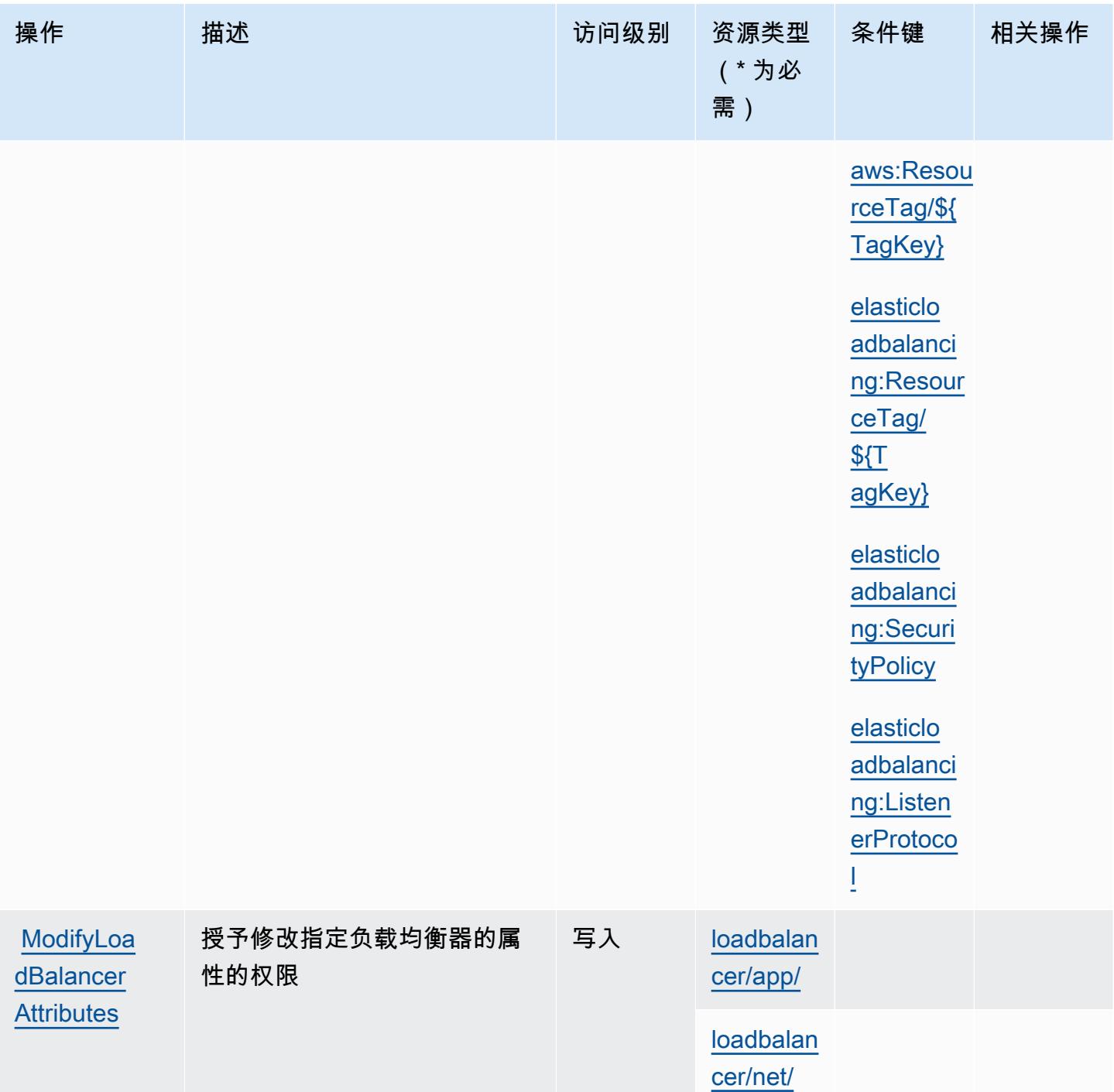

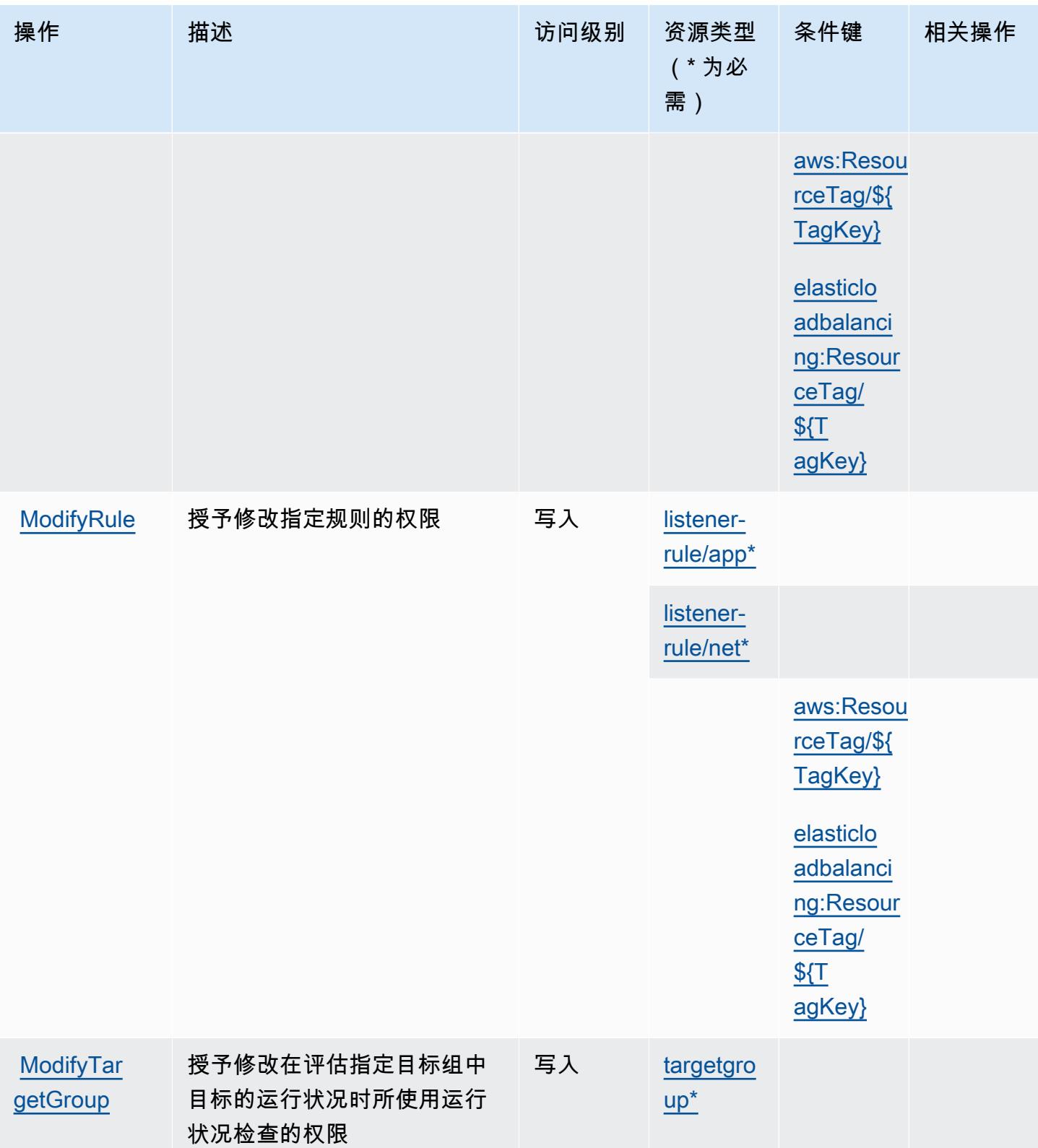

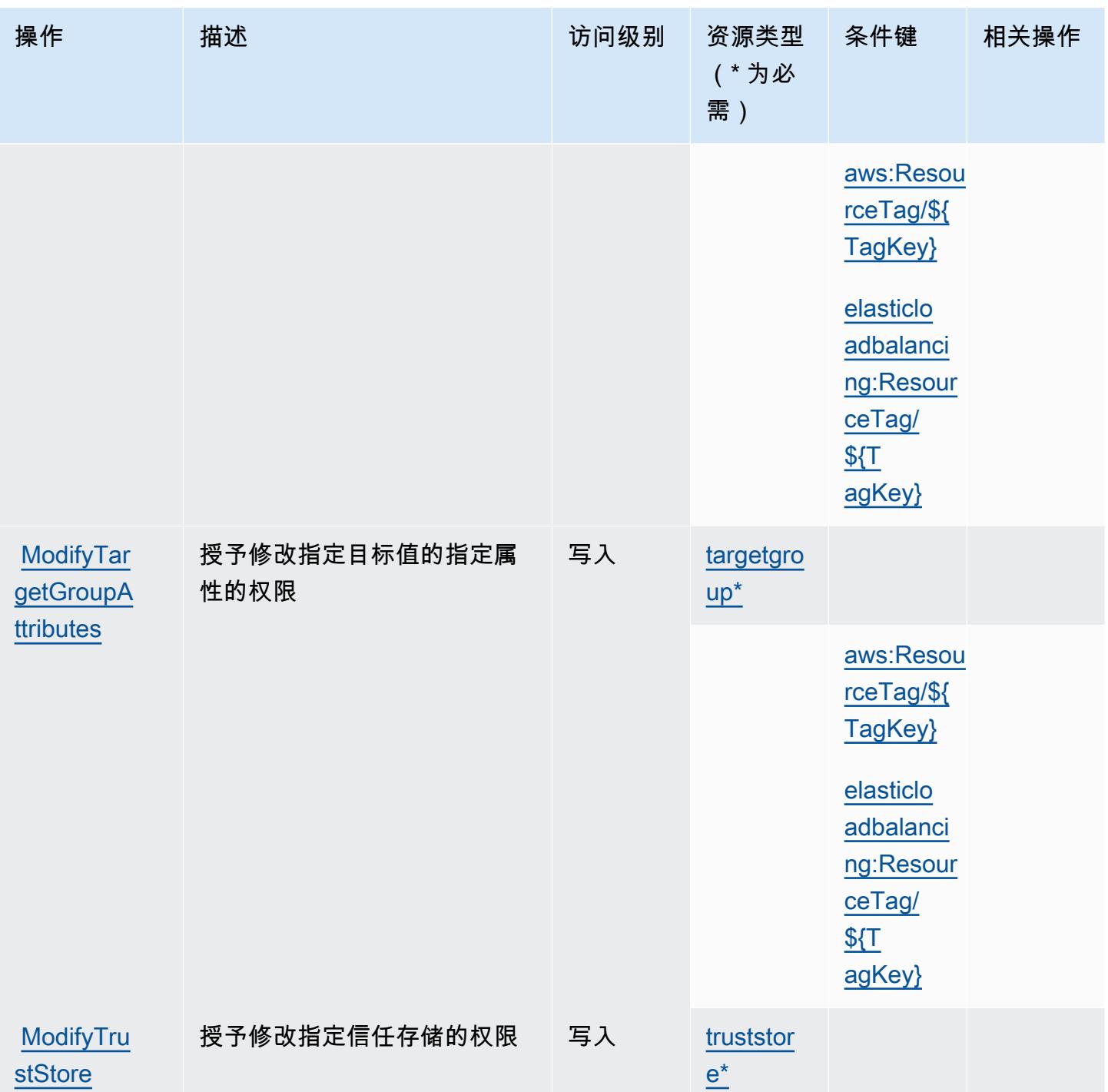

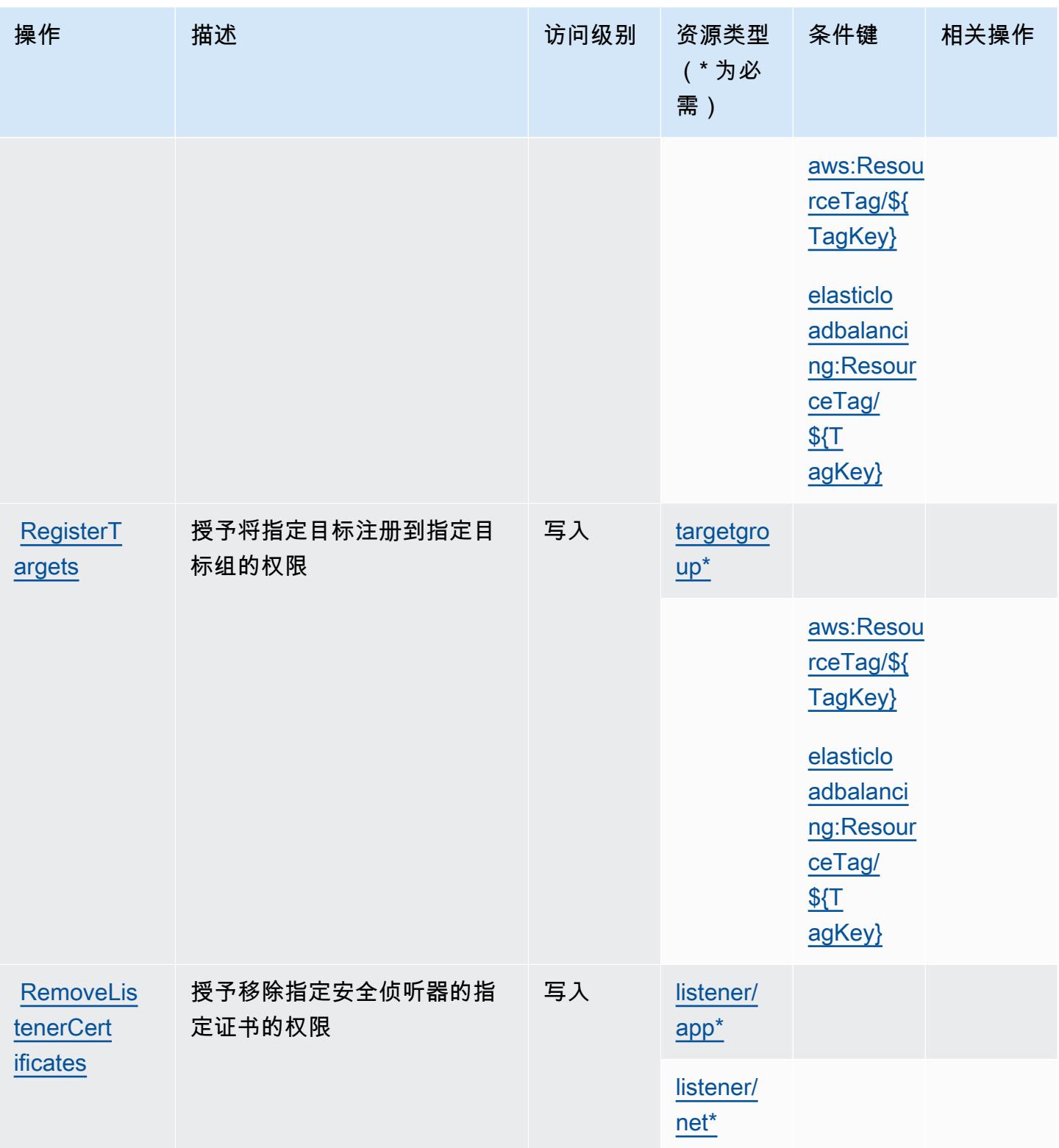
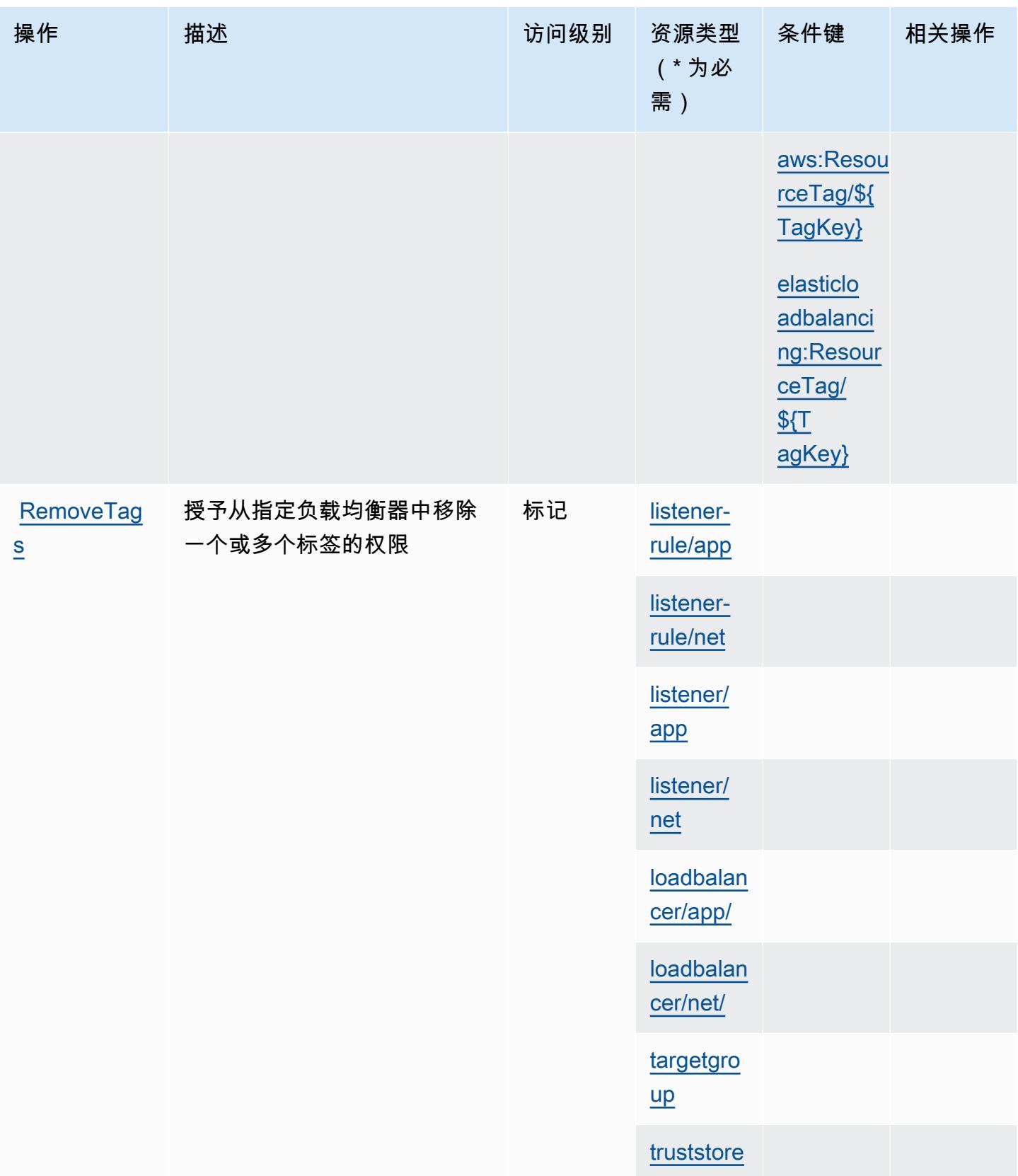

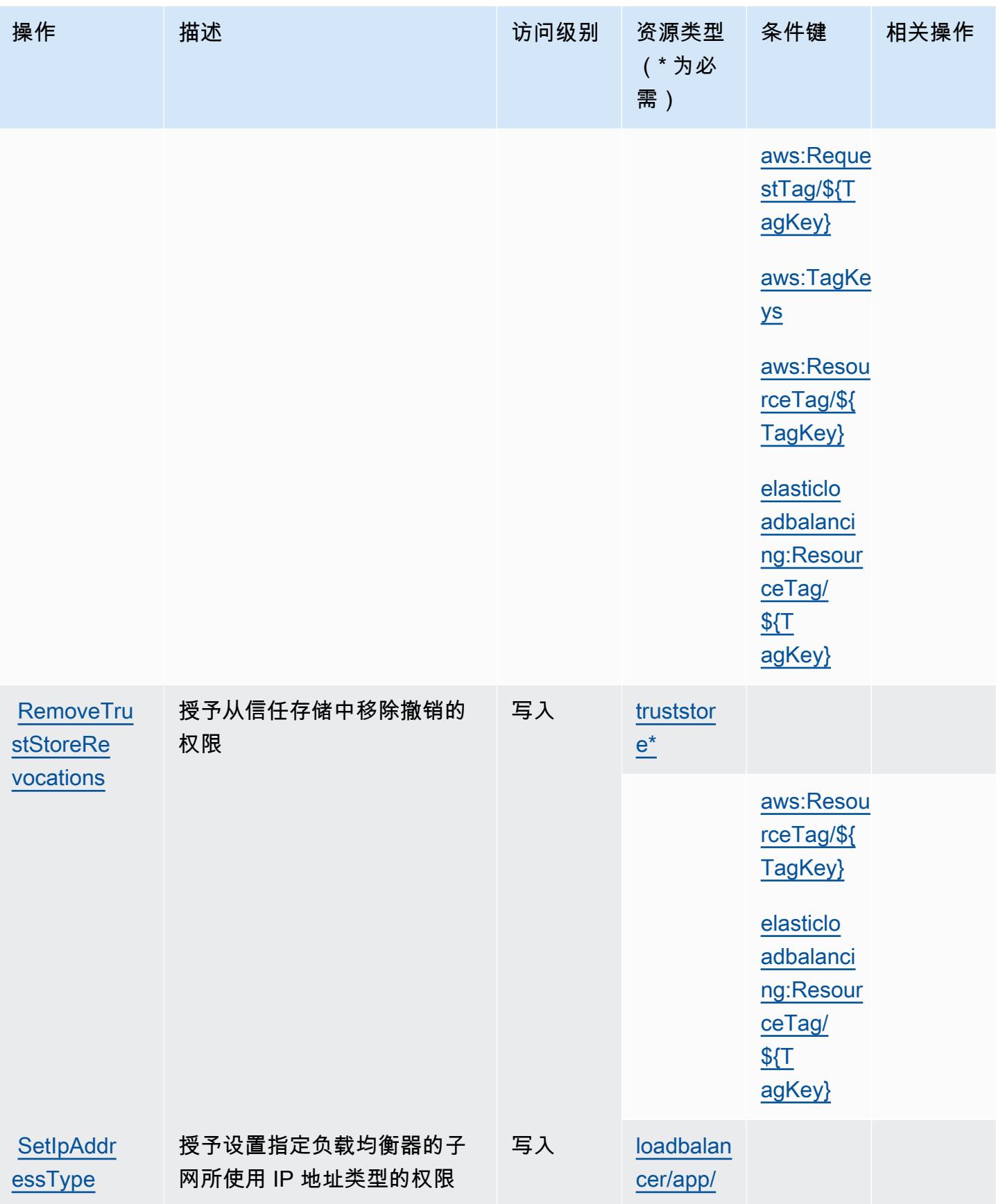

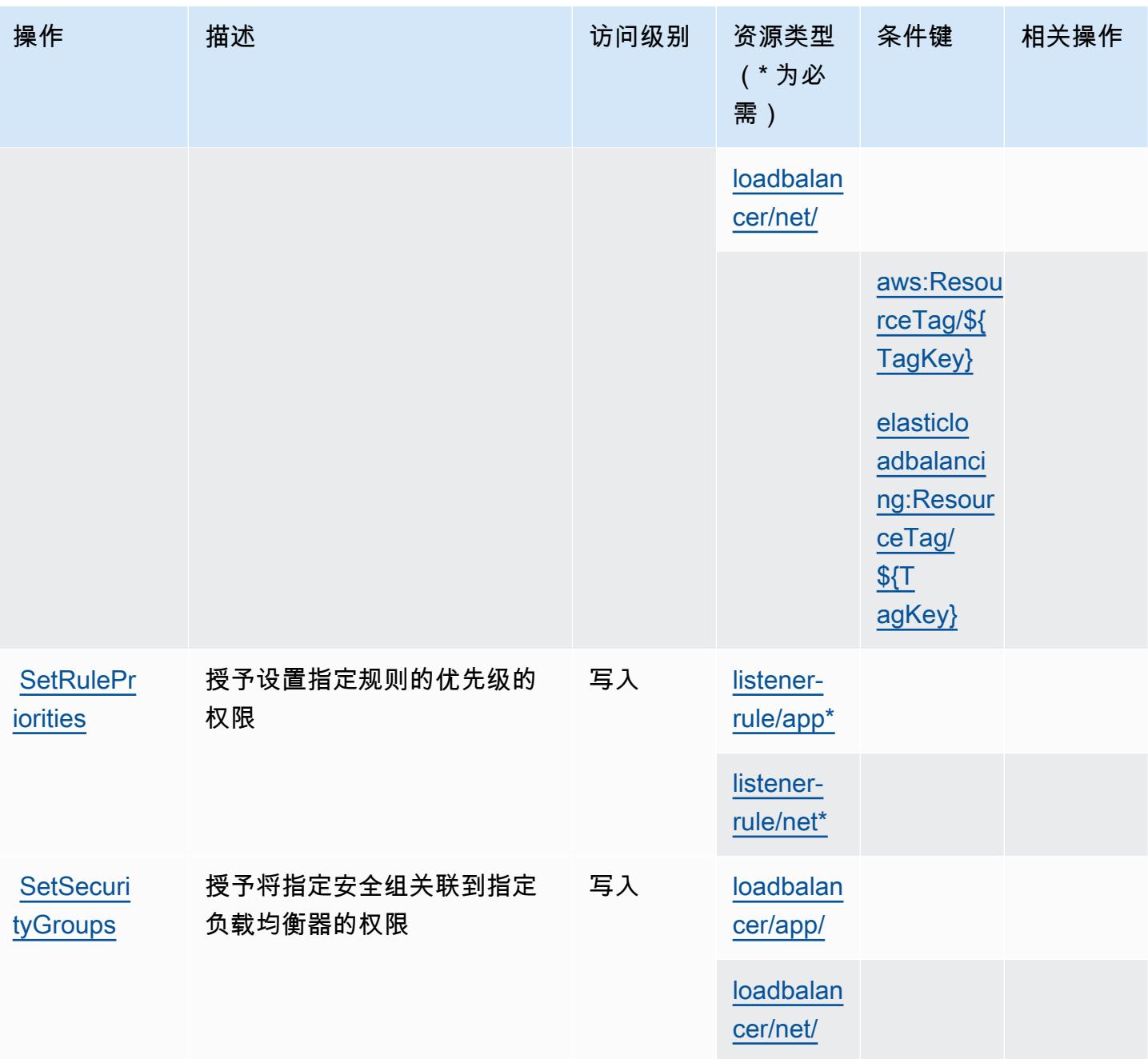

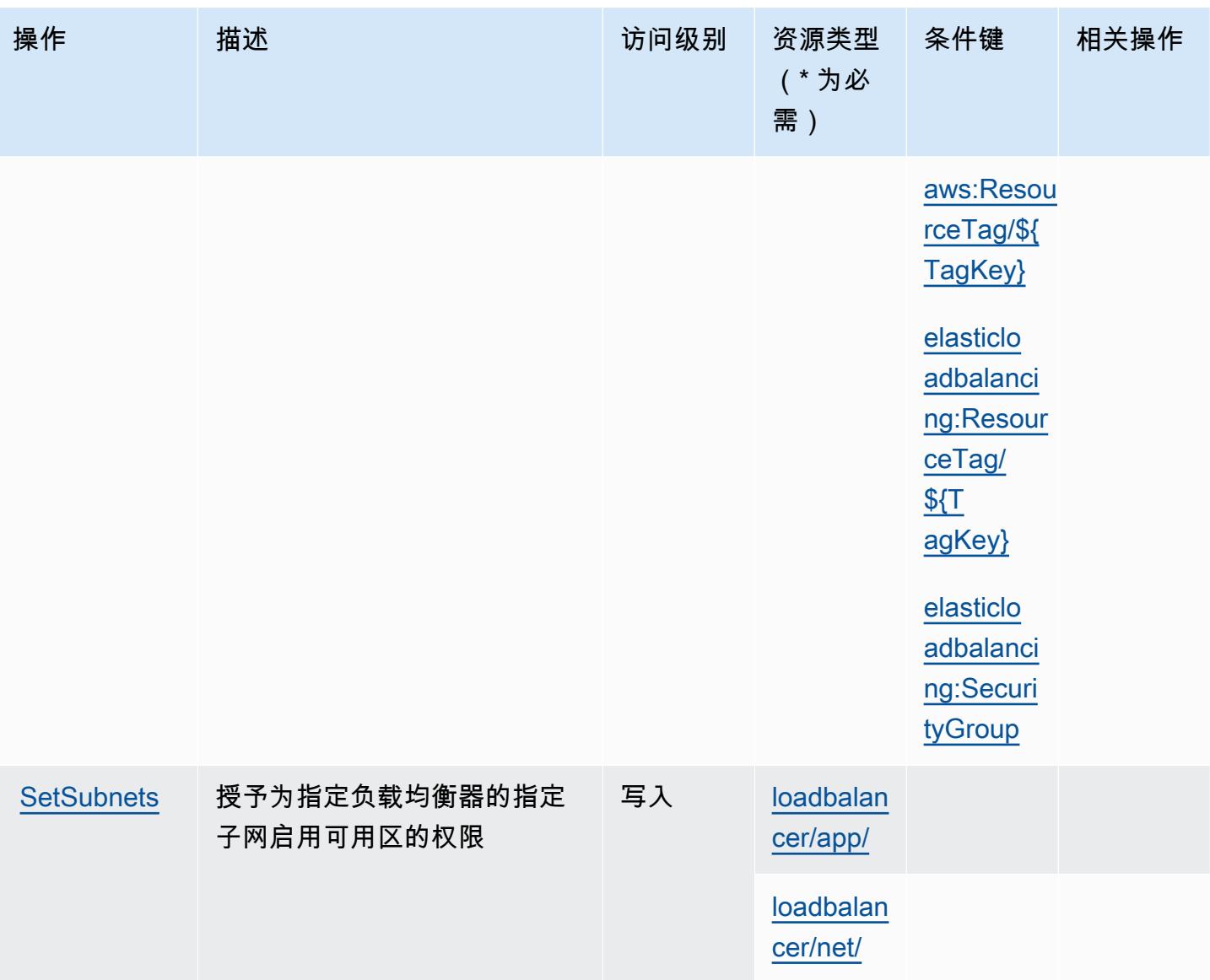

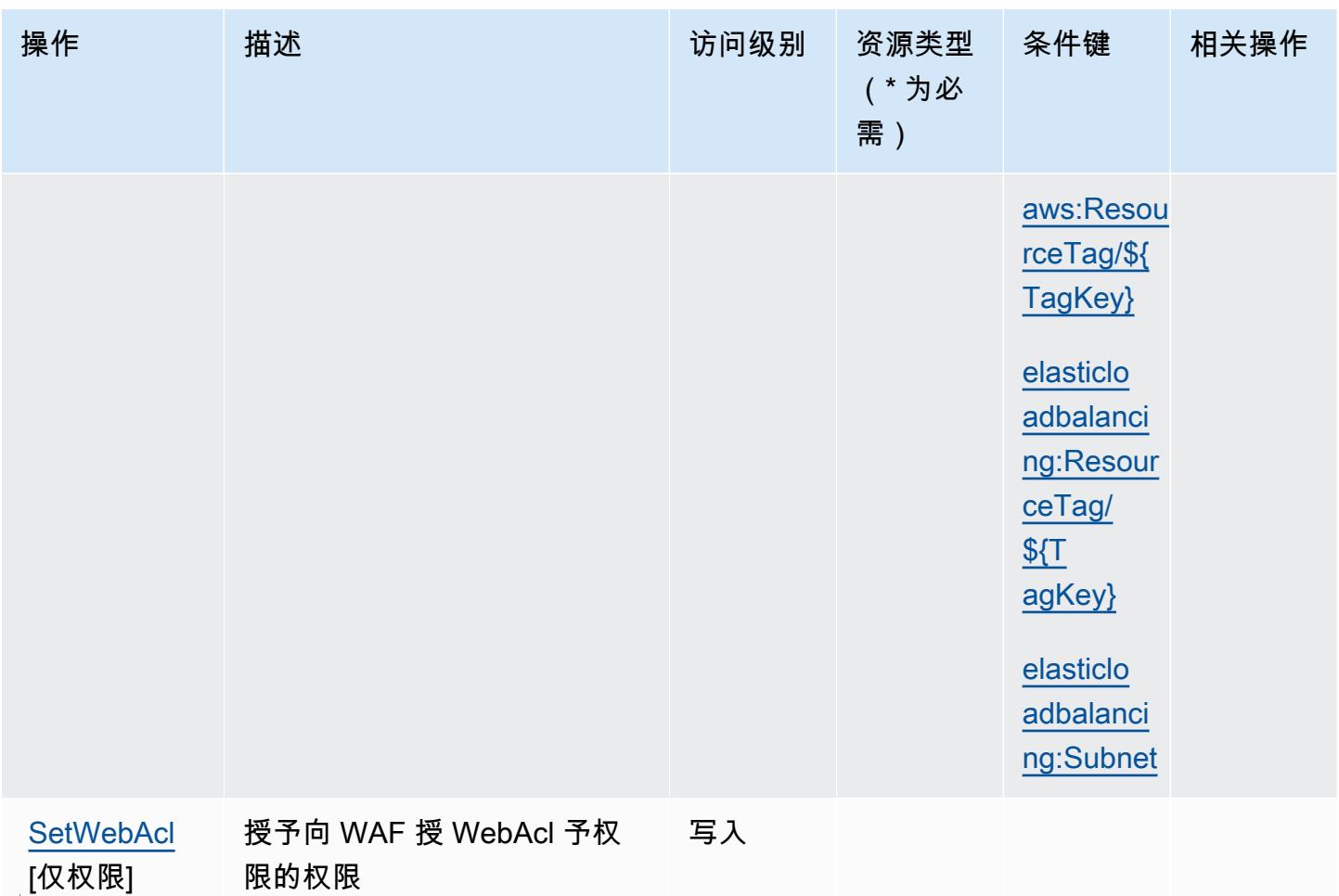

# AWS Elastic Load Balancing V2 定义的资源类型

以下资源类型是由该服务定义的,可以在 IAM 权限策略语句的 Resource 元素中使用这些资源类 型。<u>[操作表](#page-2105-0)</u>中的每个操作指定了可以使用该操作指定的资源类型。您也可以在策略中包含条件键,从 而定义资源类型。这些键显示在资源类型表的最后一列。有关下表中各列的详细信息,请参阅[资源类型](reference_policies_actions-resources-contextkeys.html#resources_table) [表](reference_policies_actions-resources-contextkeys.html#resources_table)。

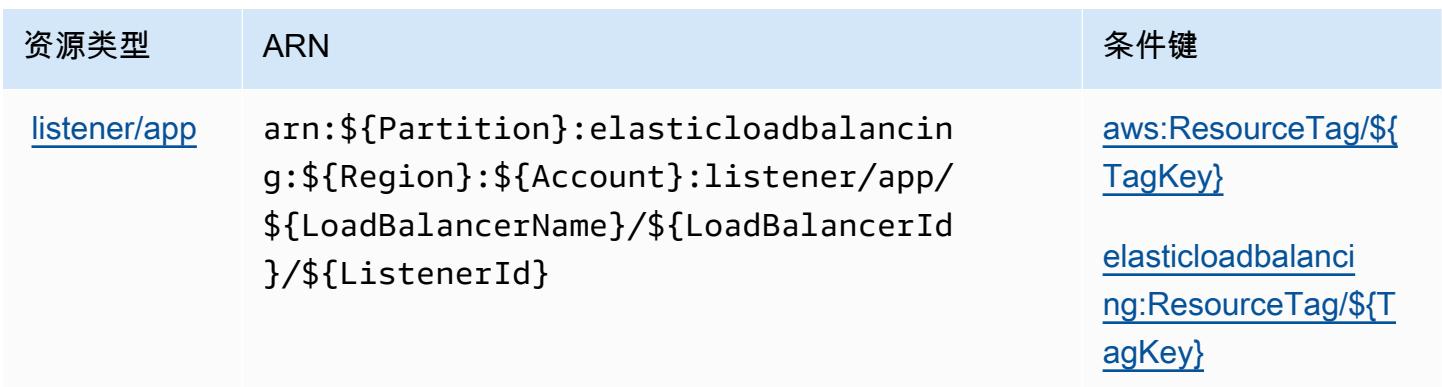

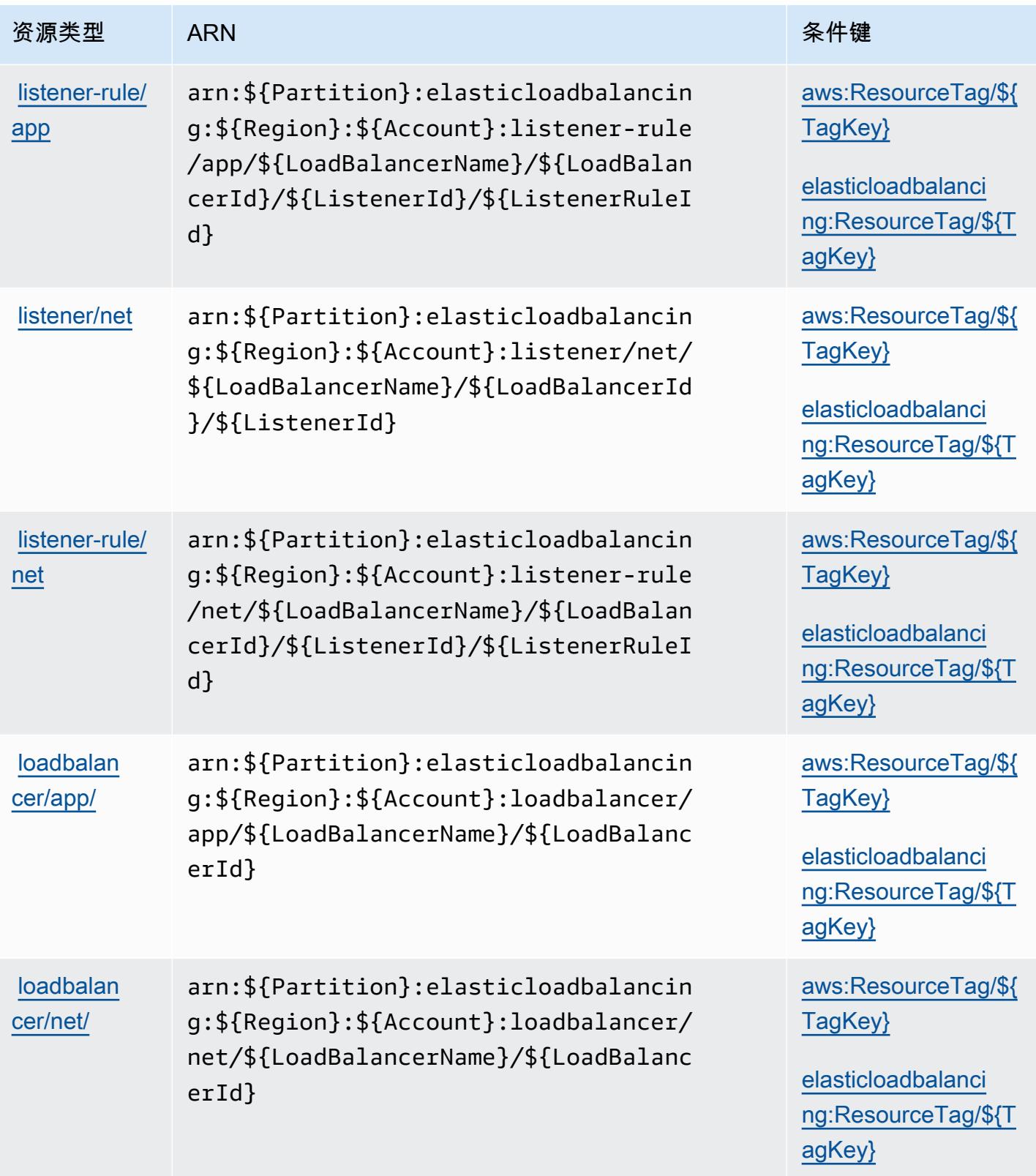

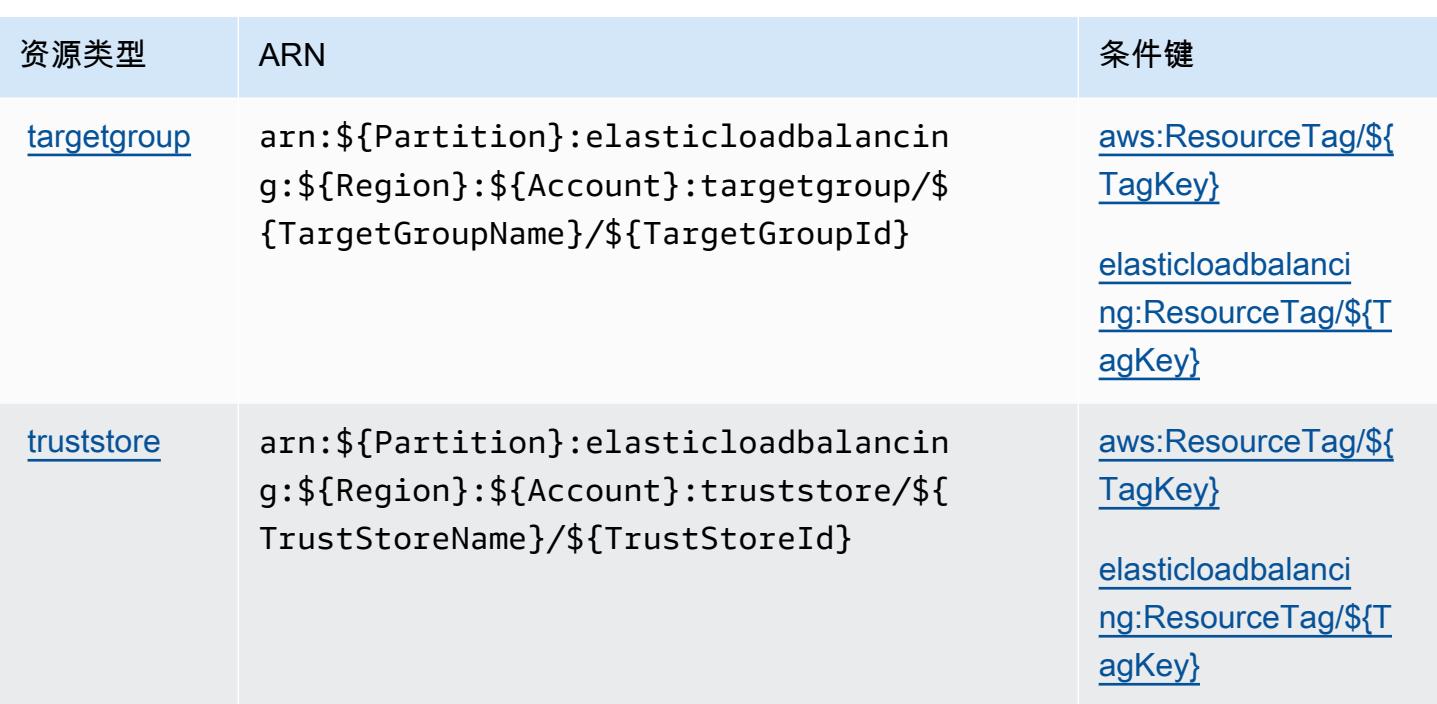

## AWS Elastic Load Balancing V2 的条件键

AWS Elastic Load Balancing V2 定义了以下可用于 IAM 策略Condition元素的条件键。您可以使用 这些键进一步细化应用策略语句的条件。有关下表中各列的详细信息,请参阅[条件键表](reference_policies_actions-resources-contextkeys.html#context_keys_table)。

要查看适用于所有服务的全局条件键,请参阅[可用的全局条件键](https://docs.aws.amazon.com/IAM/latest/UserGuide/reference_policies_condition-keys.html#AvailableKeys)。

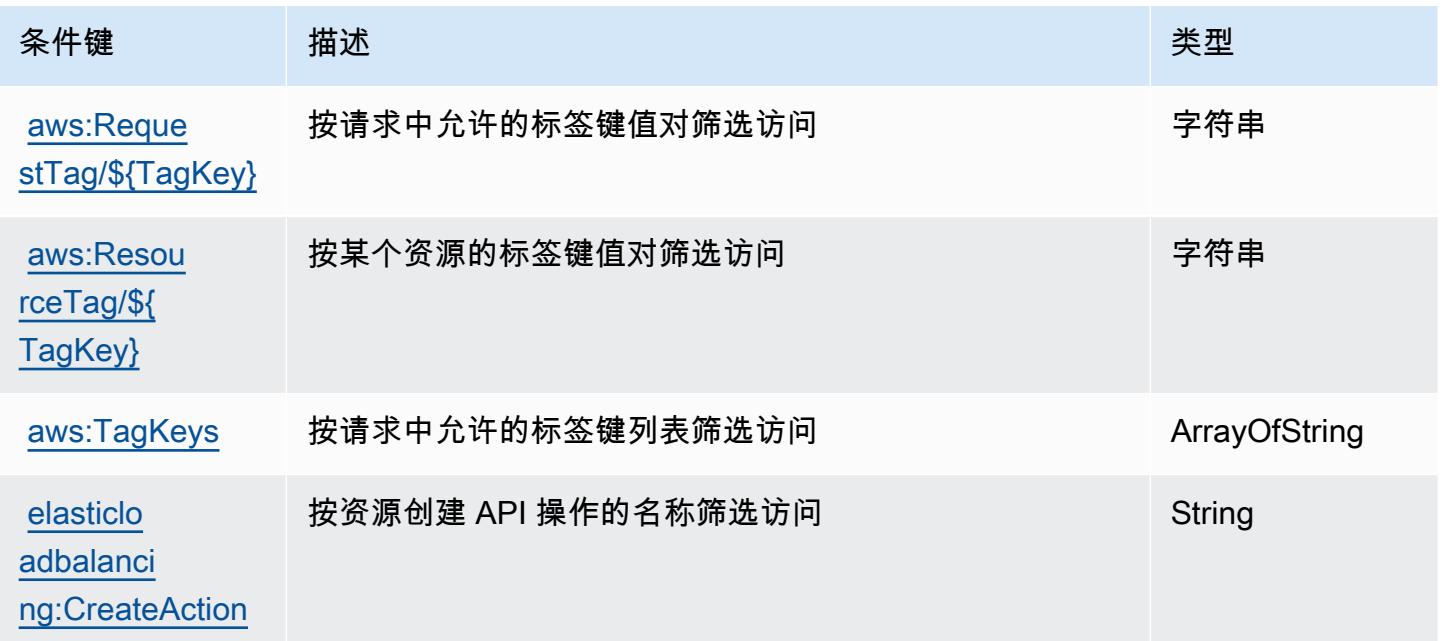

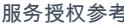

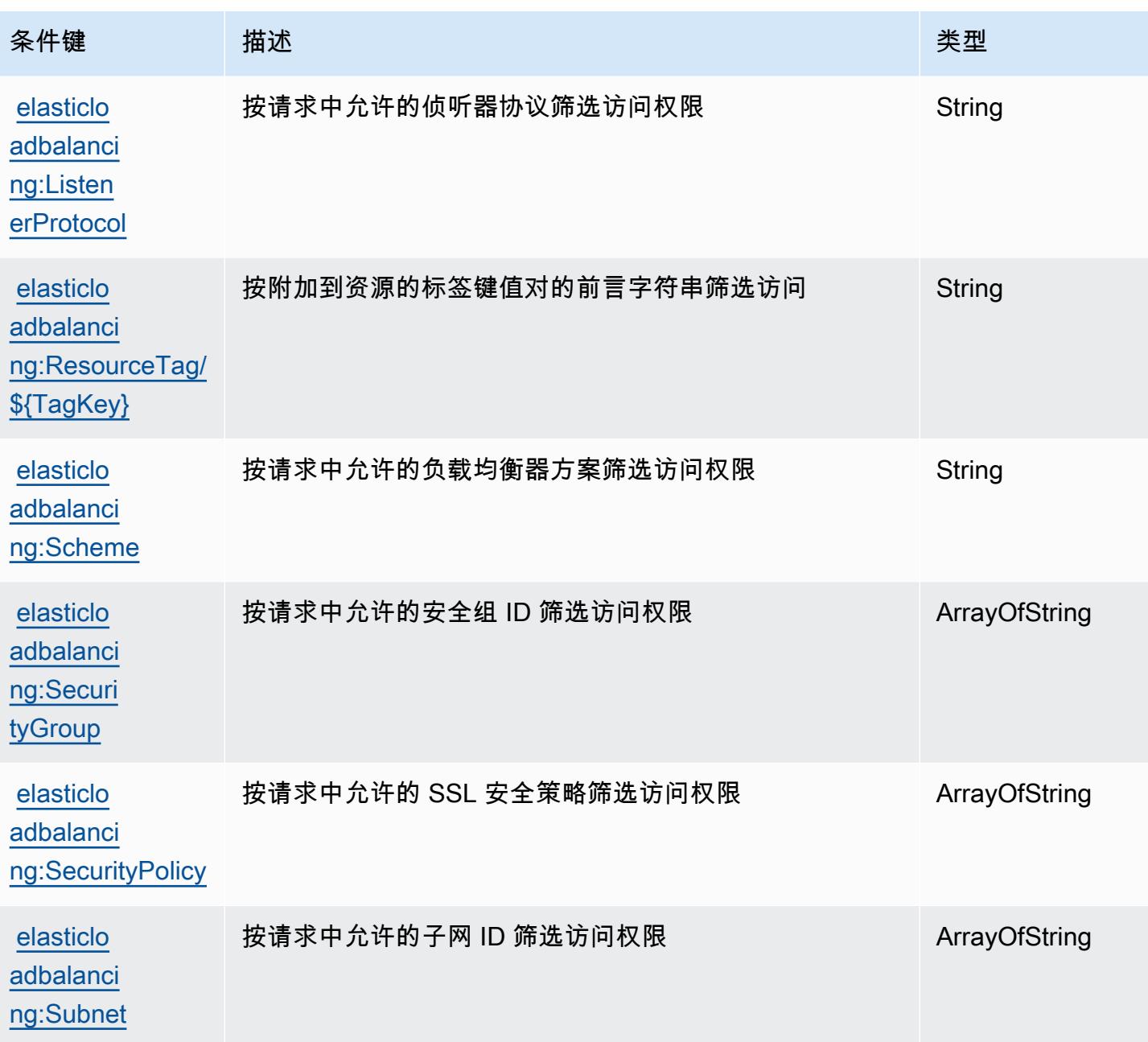

# Amazon Elastic 的操作、资源和条件密钥 MapReduce

Amazon Elastic MapReduce (服务前缀:elasticmapreduce)提供以下特定于服务的资源、操作和 条件上下文密钥,供在 IAM 权限策略中使用。

#### 参考:

- 了解如何<u>[配置该服务](https://docs.aws.amazon.com/emr/latest/ManagementGuide/emr-what-is-emr.html)</u>。
- 查看[适用于该服务的 API 操作列表。](https://docs.aws.amazon.com/emr/latest/APIReference/Welcome.html)

• 了解如何[使用 IAM](https://docs.aws.amazon.com/emr/latest/ManagementGuide/emr-plan-access.html) 权限策略保护该服务及其资源。

#### 主题

- [Amazon Elastic 定义的操作 MapReduce](#page-2132-0)
- [由 Amazon Elastic 定义的资源类型 MapReduce](#page-2145-0)
- [亚马逊 Elastic 的条件密钥 MapReduce](#page-2146-0)

### <span id="page-2132-0"></span>Amazon Elastic 定义的操作 MapReduce

您可以在 IAM 策略语句的 Action 元素中指定以下操作。可以使用策略授予在 AWS中执行操作的权 限。您在策略中使用一项操作时,通常使用相同的名称允许或拒绝对 API 操作或 CLI 命令的访问。但 在某些情况下,单一动作可控制对多项操作的访问。还有某些操作需要多种不同的动作。

操作表的资源类型列指示每项操作是否支持资源级权限。如果该列没有任何值,您必须在策略语句的 Resource 元素中指定策略应用的所有资源("\*")。通过在 IAM policy 中使用条件来筛选访问权限, 以控制是否可以在资源或请求中使用特定标签键。如果操作具有一个或多个必需资源,则调用方必须 具有使用这些资源来使用该操作的权限。必需资源在表中以星号 (\*) 表示。如果您在 IAM policy 中使用 Resource 元素限制资源访问权限,则必须为每种必需的资源类型添加 ARN 或模式。某些操作支持多 种资源类型。如果资源类型是可选的(未指示为必需),则可以选择使用一种可选资源类型。

操作表的条件键列包括可以在策略语句的 Condition 元素中指定的键。有关与服务资源关联的条件键 的更多信息,请参阅资源类型表的条件键列。

**a** Note

资源条件键在[资源类型](#page-2145-0)表中列出。您可以在操作表的资源类型(\* 为必需)列中找到应用于某 项操作的资源类型的链接。资源类型表中的资源类型包括条件密钥列,这是应用于操作表中操 作的资源条件键。

有关下表中各列的详细信息,请参阅[操作表](reference_policies_actions-resources-contextkeys.html#actions_table)。

**a** Note

该 DescribeJobFlows API 已被弃用,最终将被删除。我们建议您 ListBootstrapActions 改用 ListClusters DescribeCluster ListSteps、、 ListInstanceGroups 和

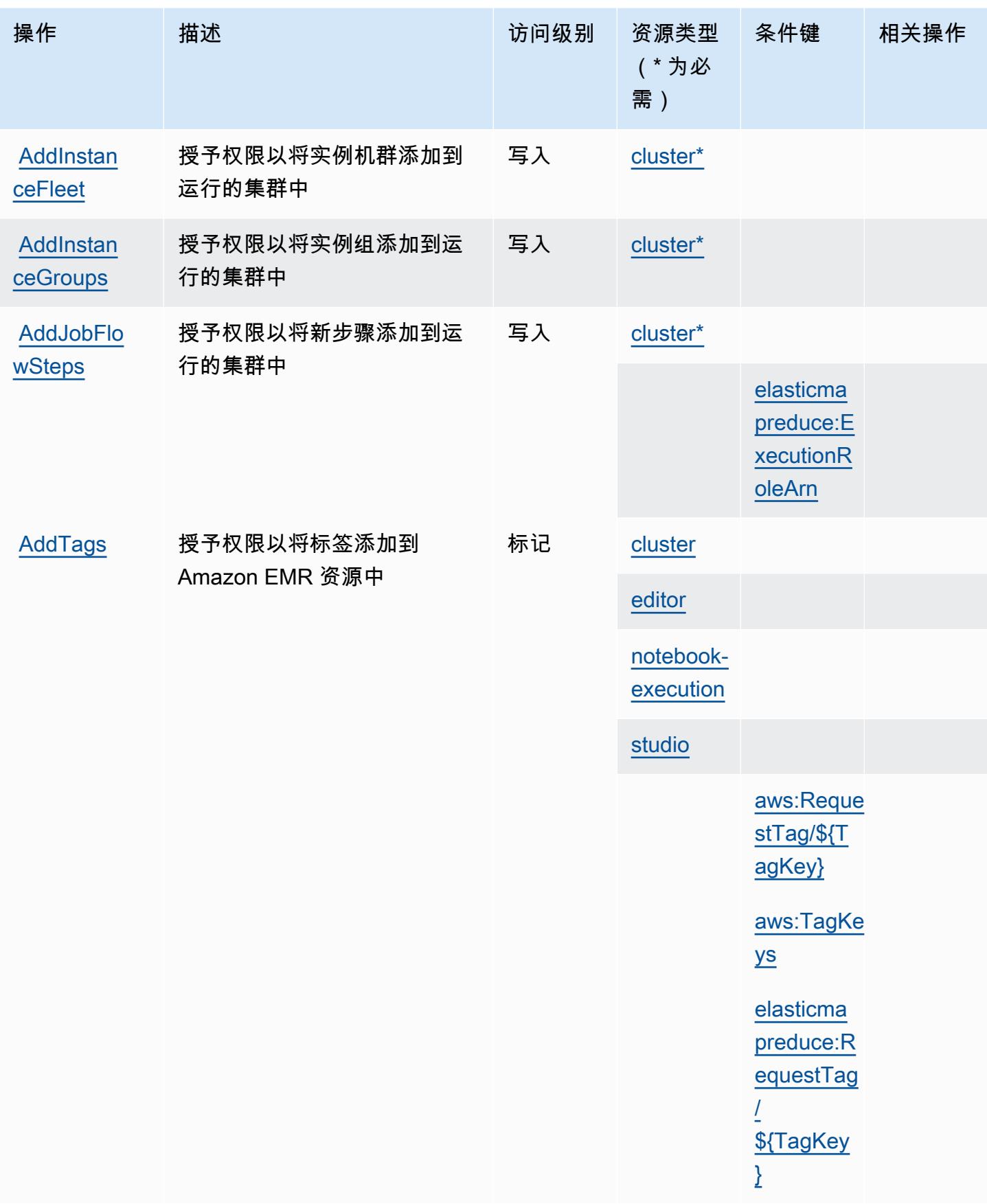

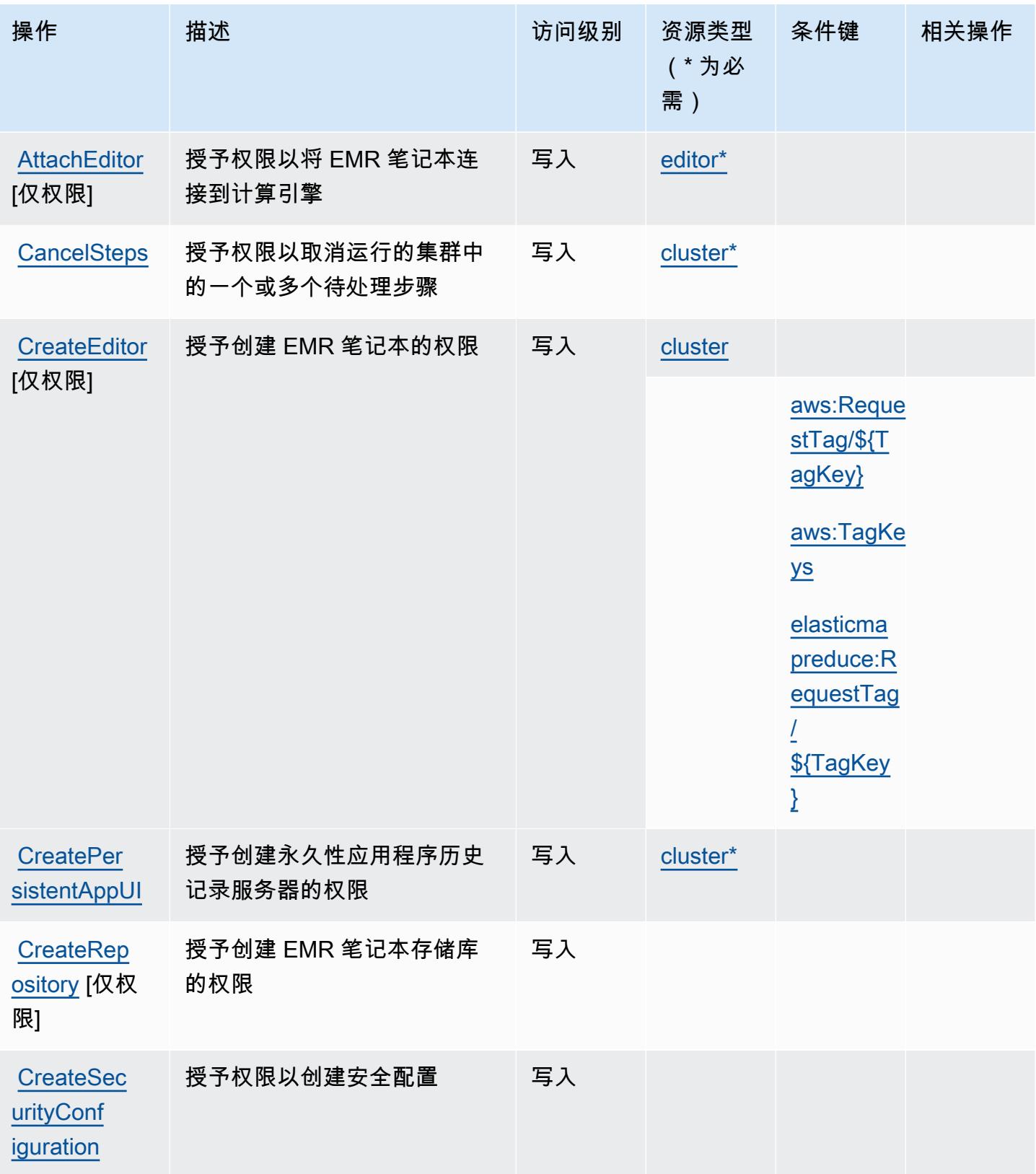

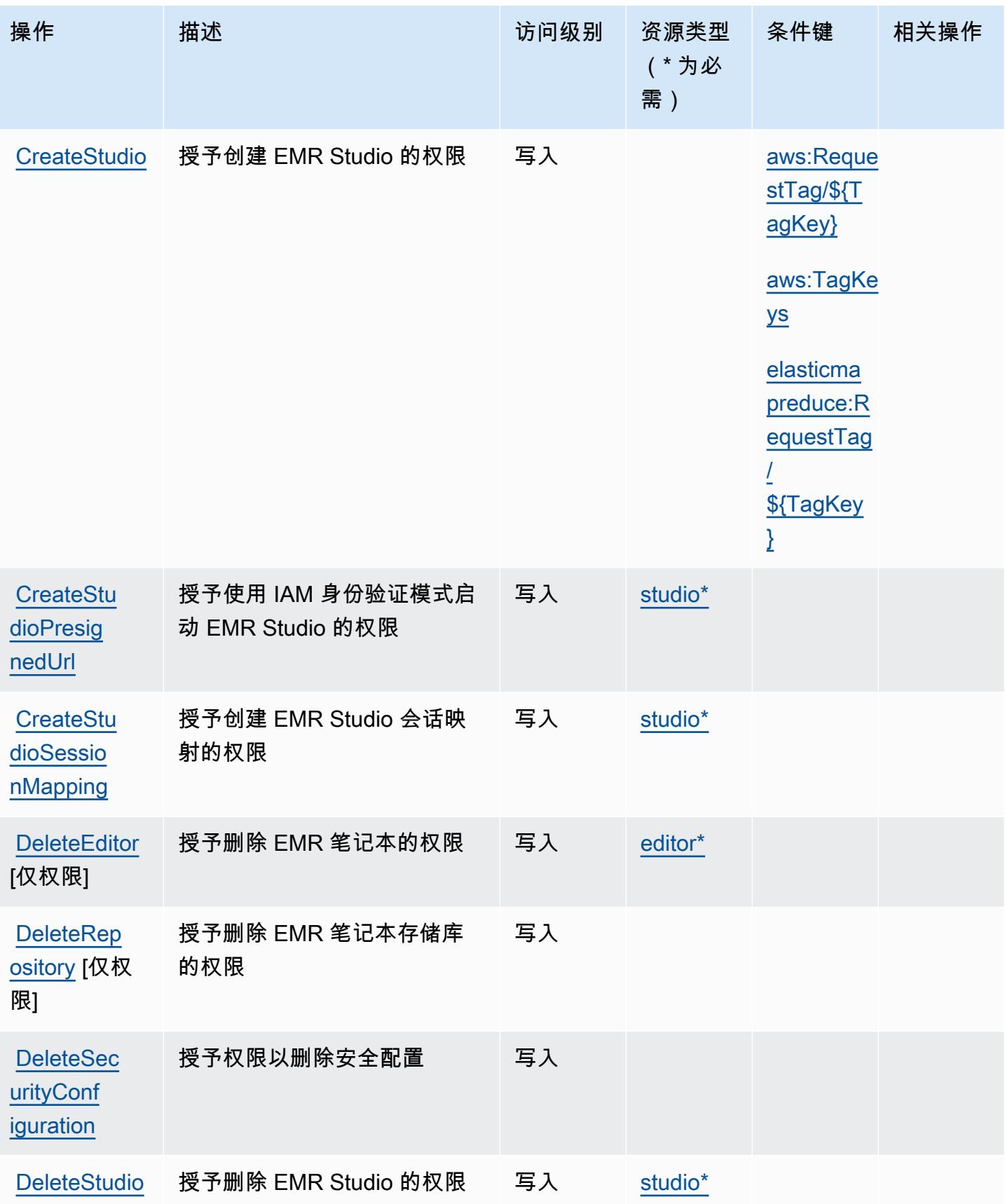

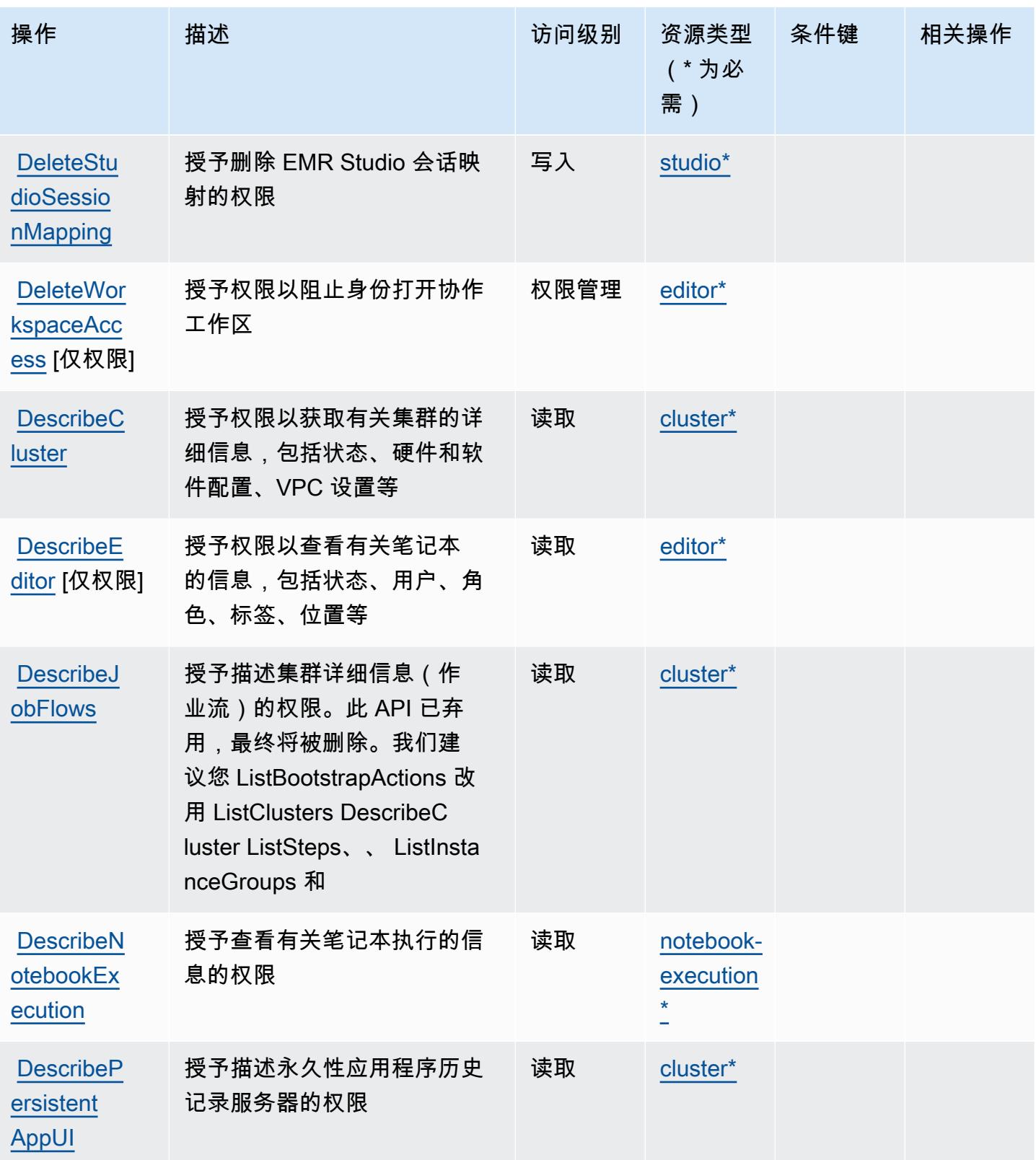

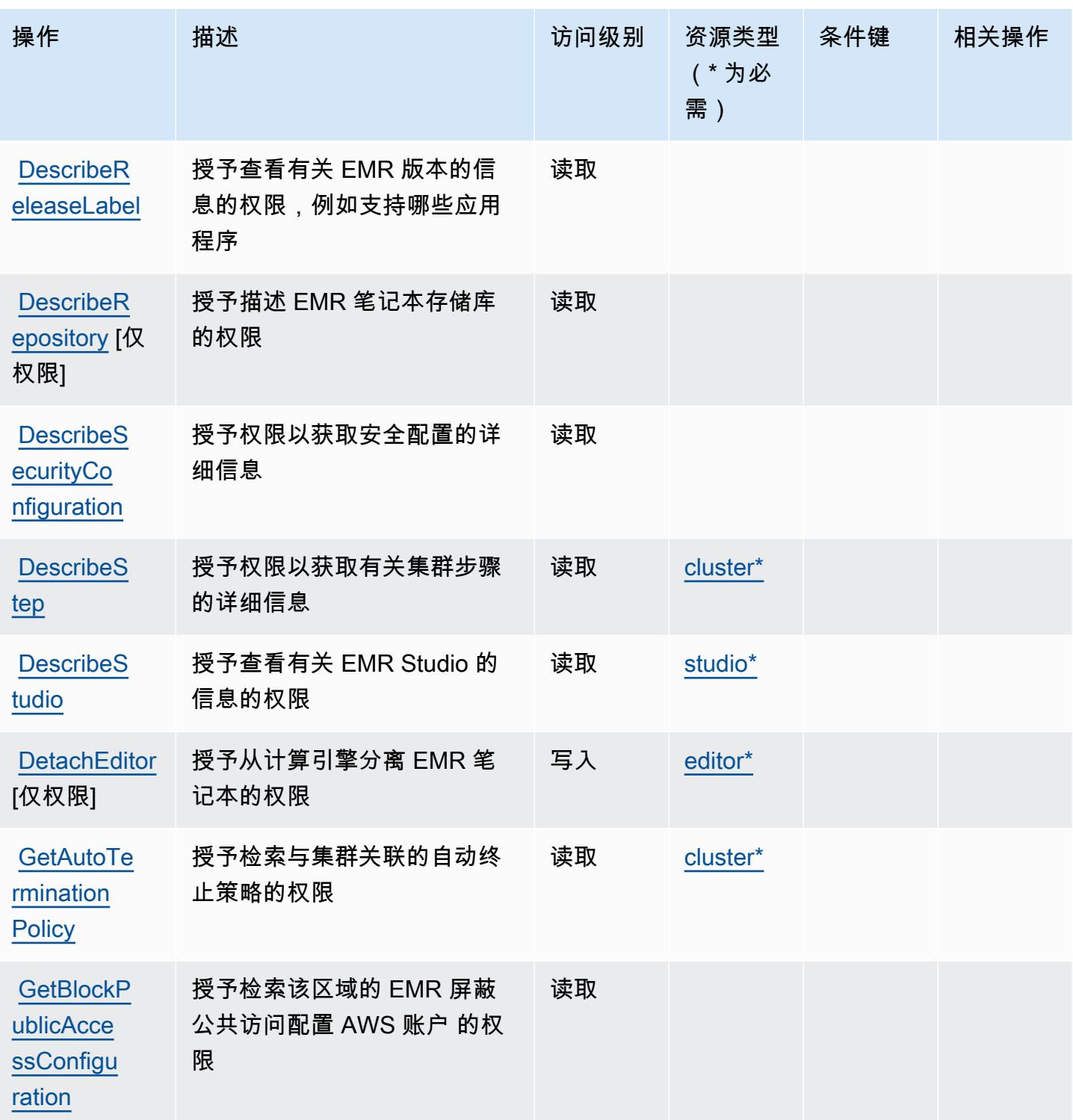

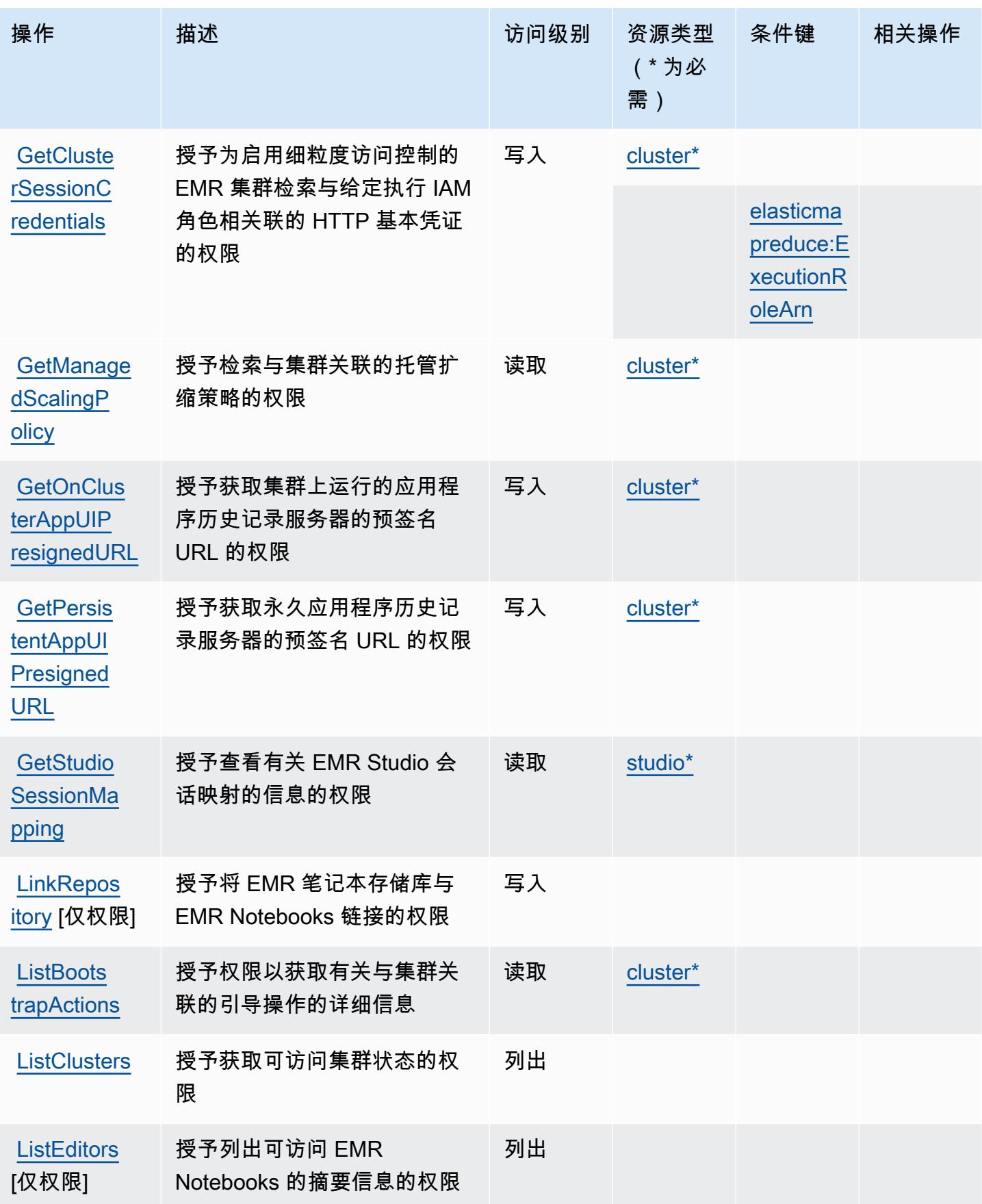

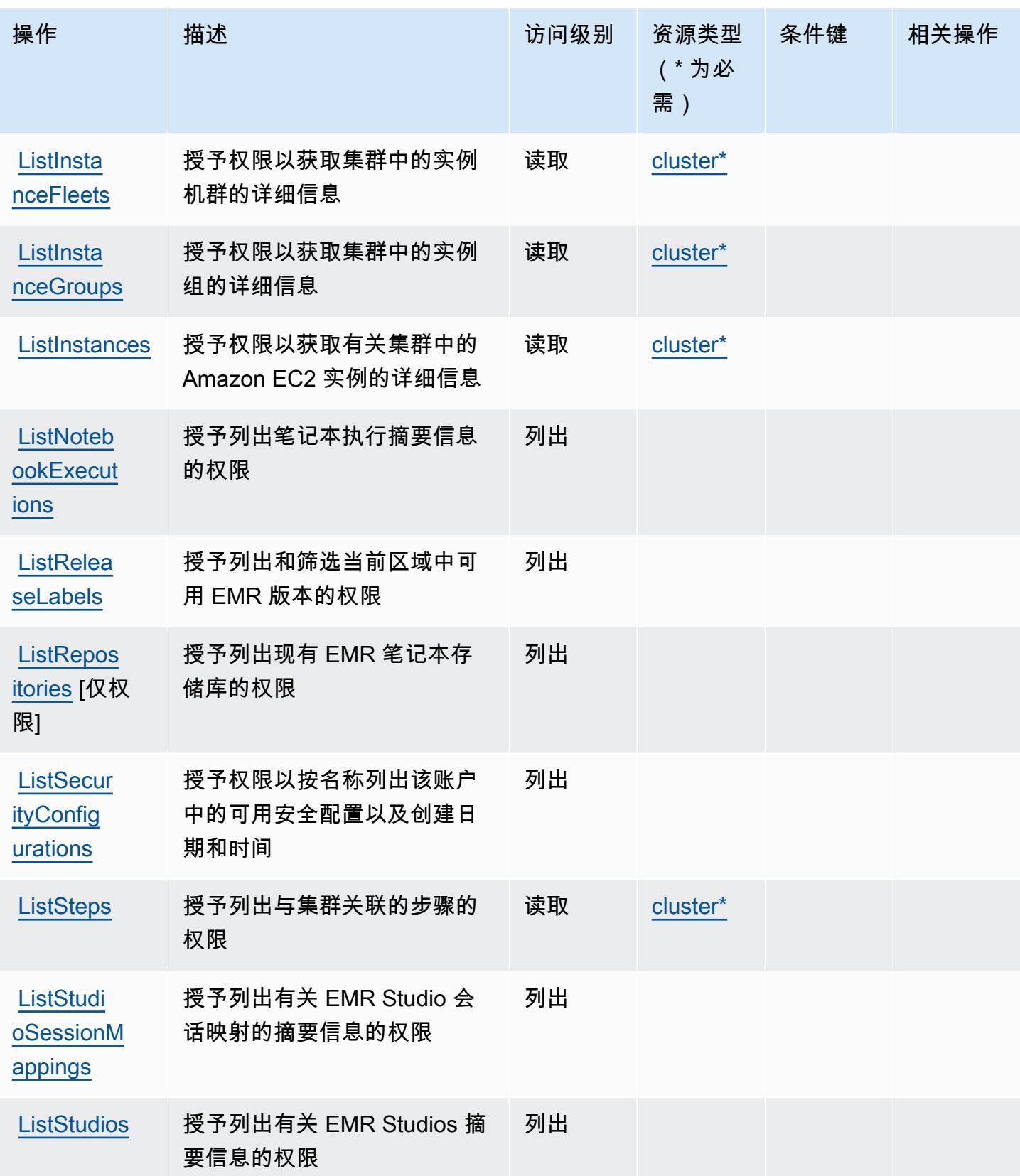

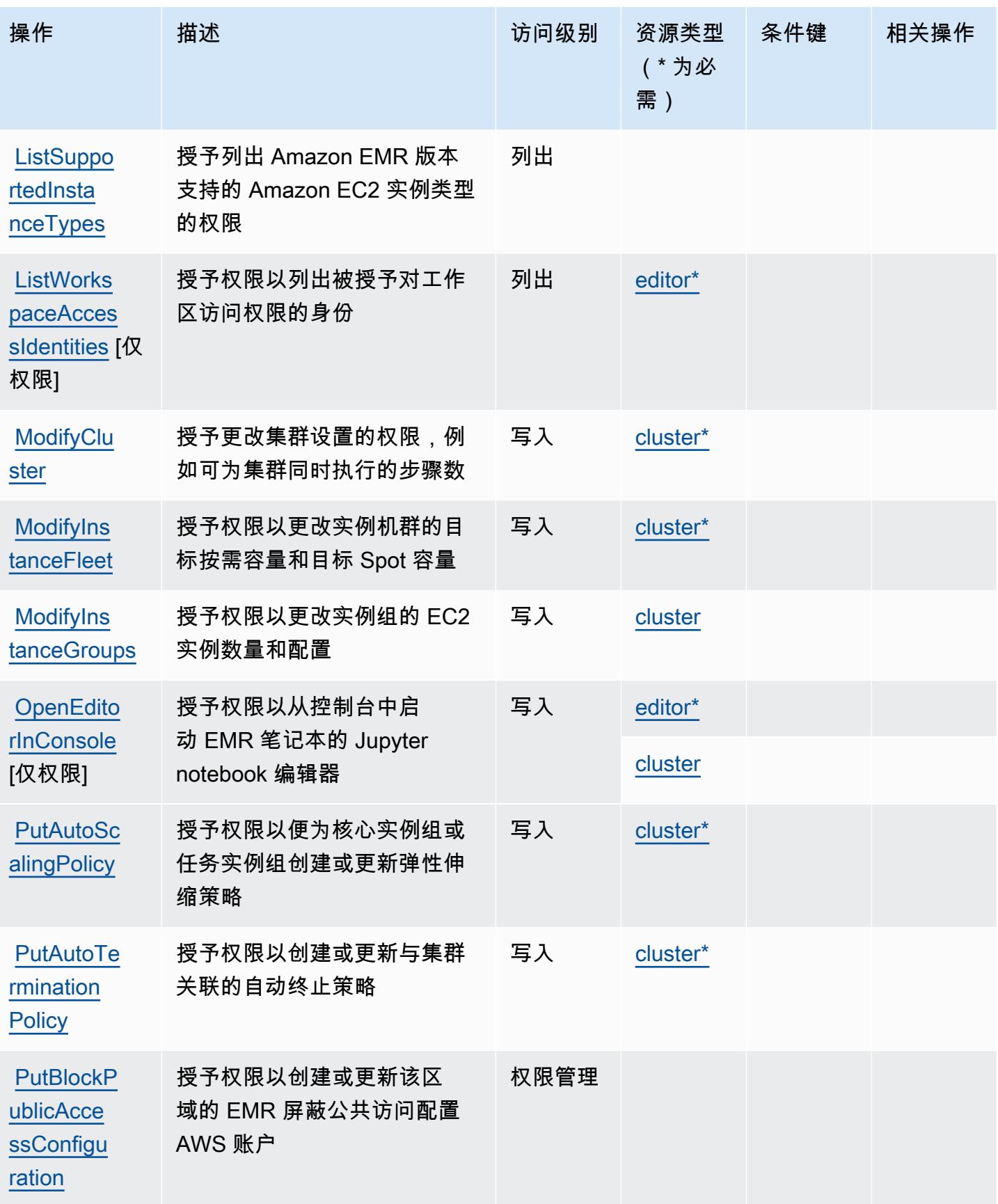

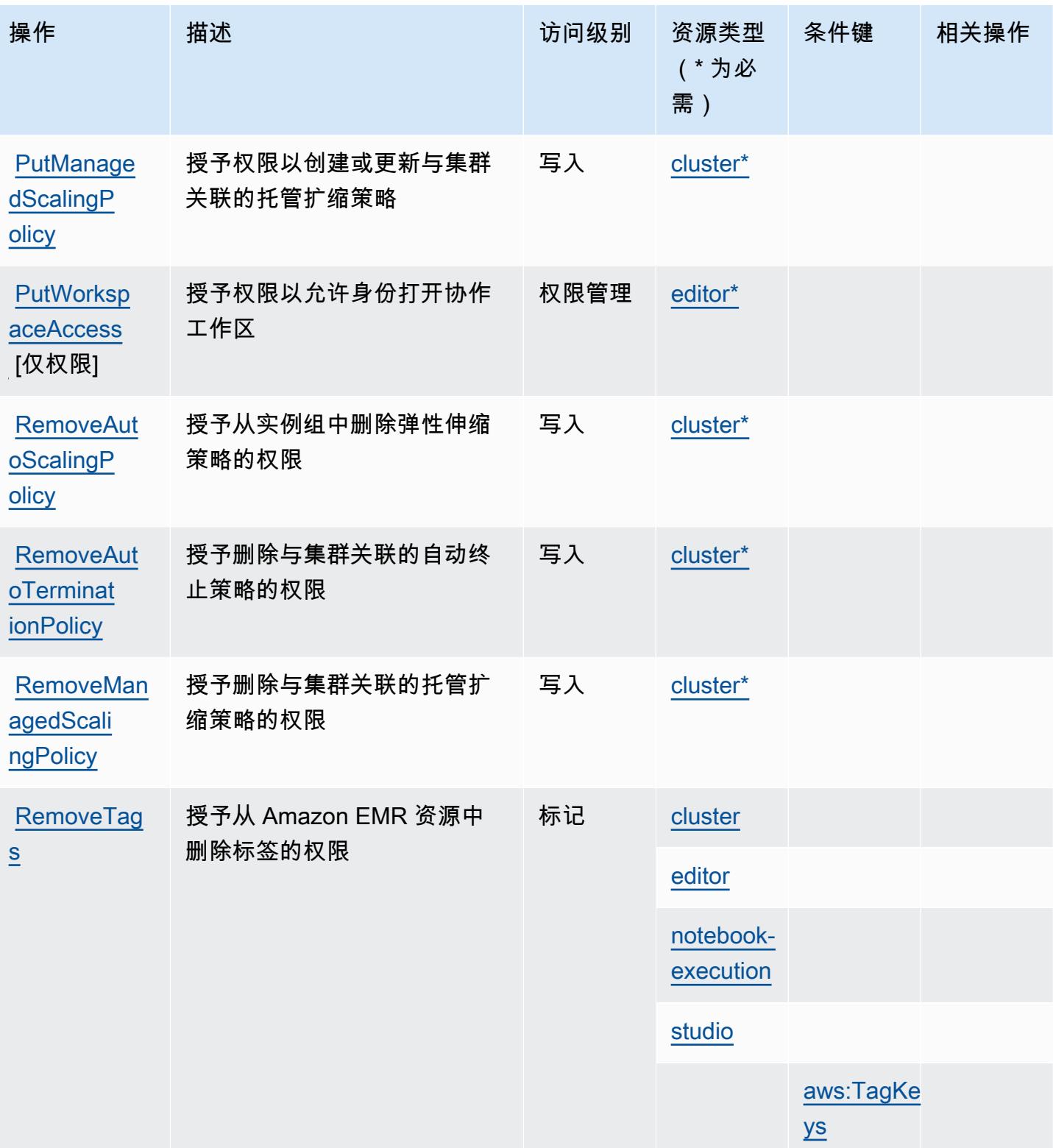

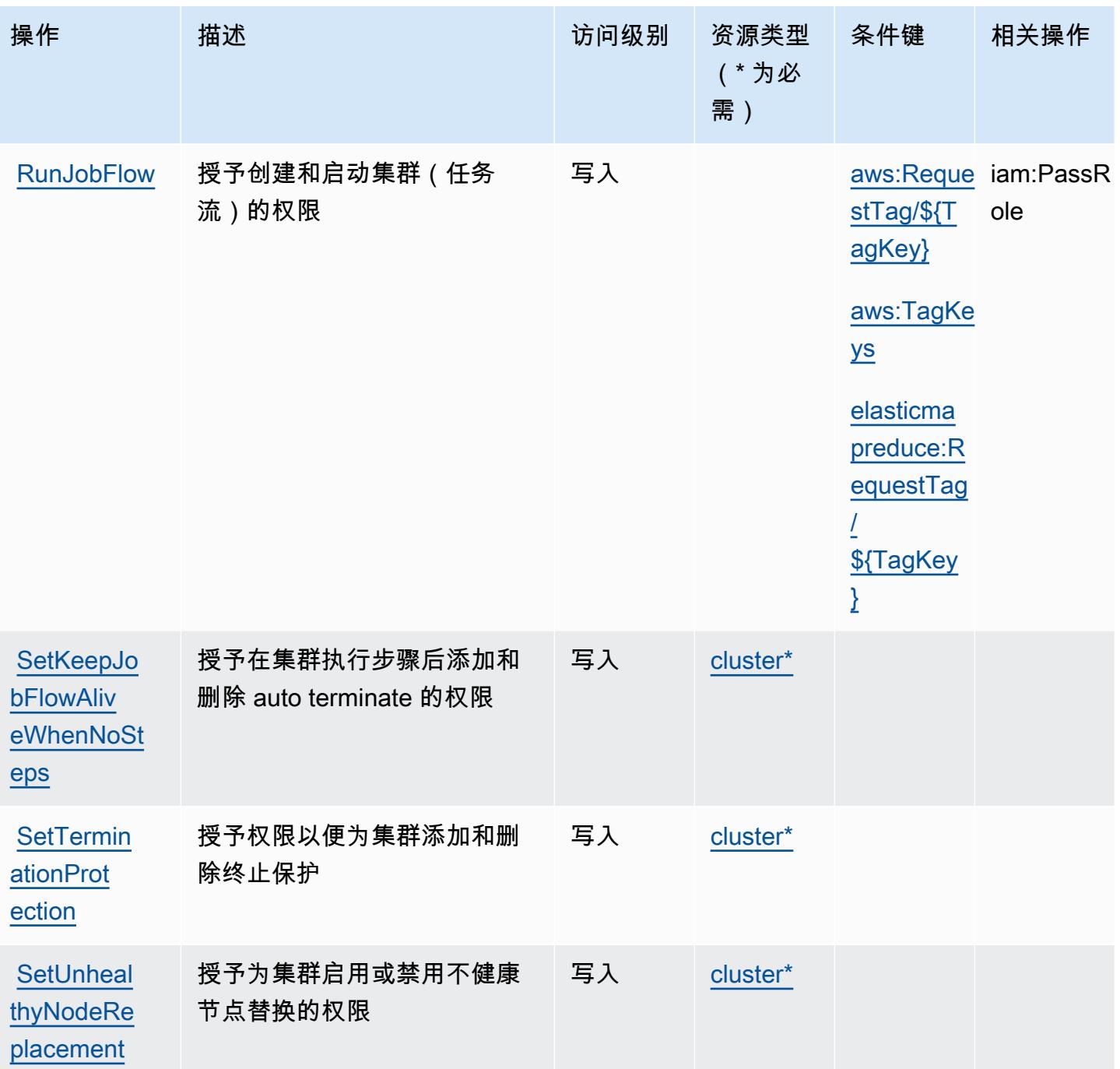

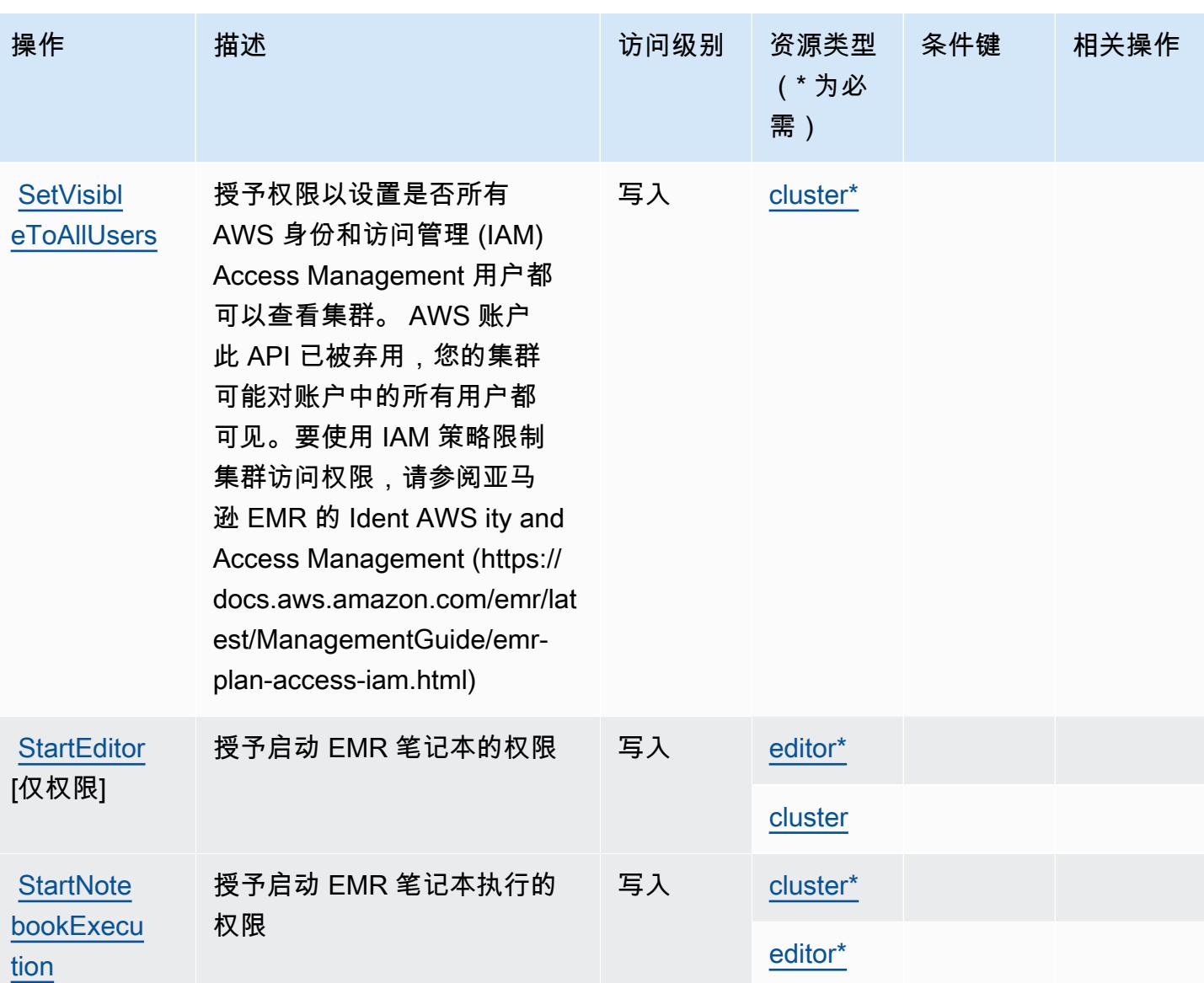

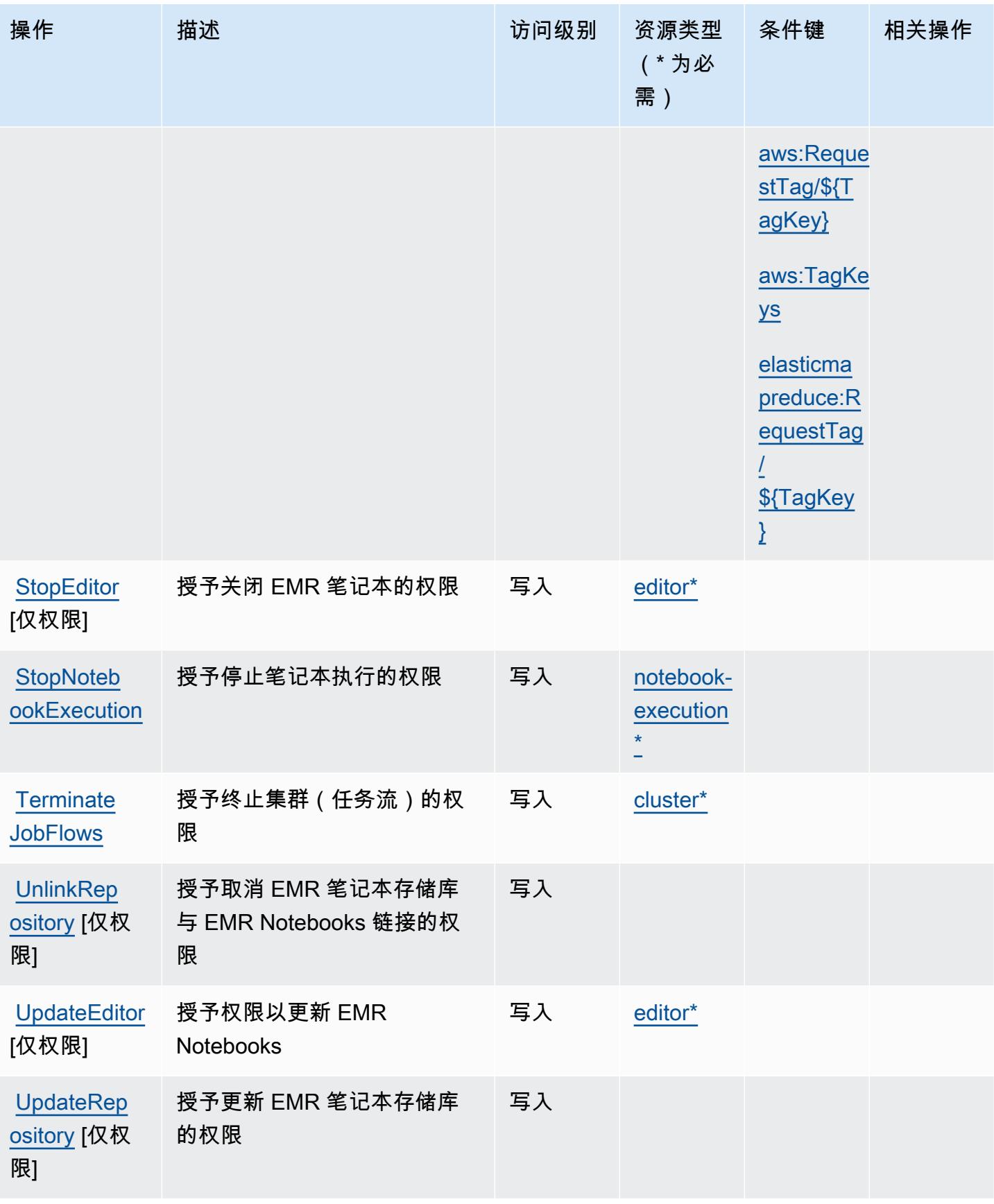

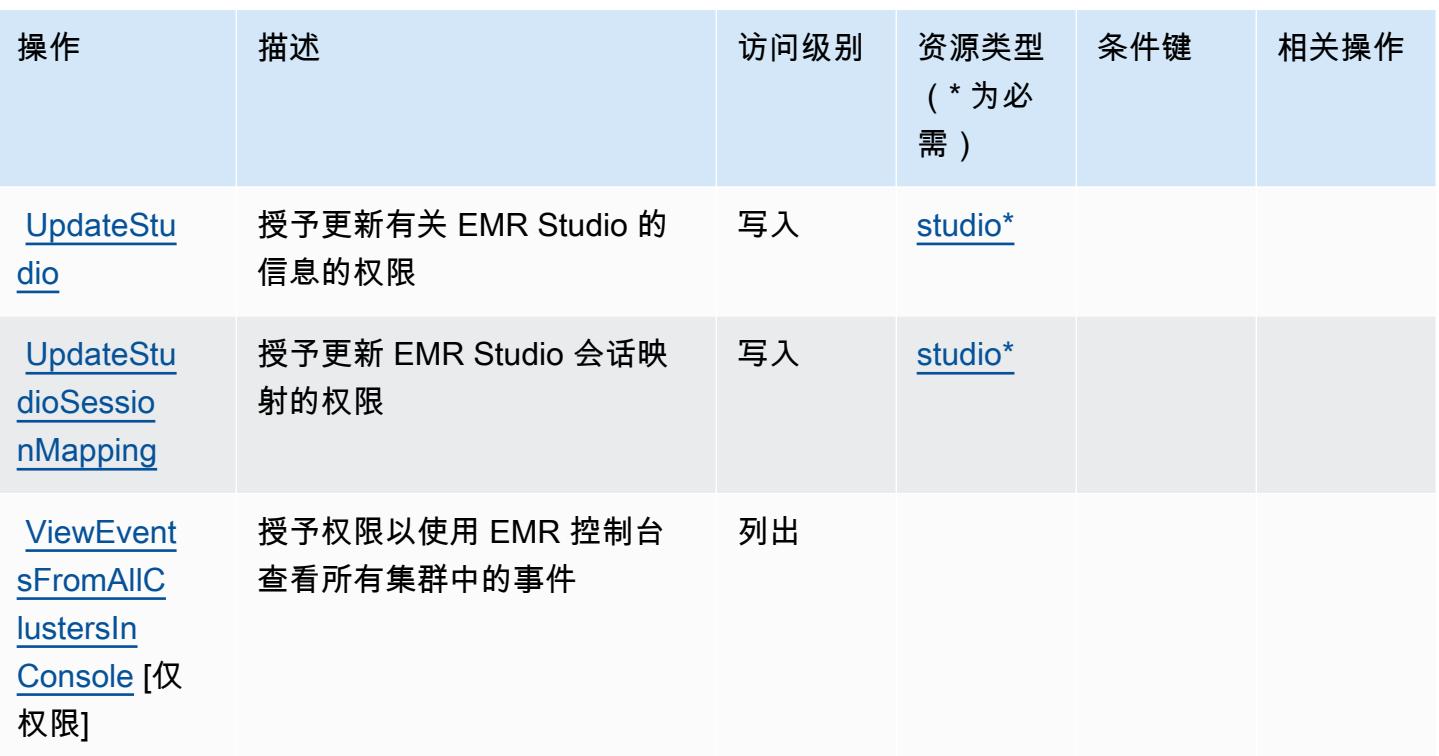

<span id="page-2145-0"></span>由 Amazon Elastic 定义的资源类型 MapReduce

以下资源类型是由该服务定义的,可以在 IAM 权限策略语句的 Resource 元素中使用这些资源类 型。[操作表](#page-2132-0)中的每个操作指定了可以使用该操作指定的资源类型。您也可以在策略中包含条件键,从 而定义资源类型。这些键显示在资源类型表的最后一列。有关下表中各列的详细信息,请参阅[资源类型](reference_policies_actions-resources-contextkeys.html#resources_table) [表](reference_policies_actions-resources-contextkeys.html#resources_table)。

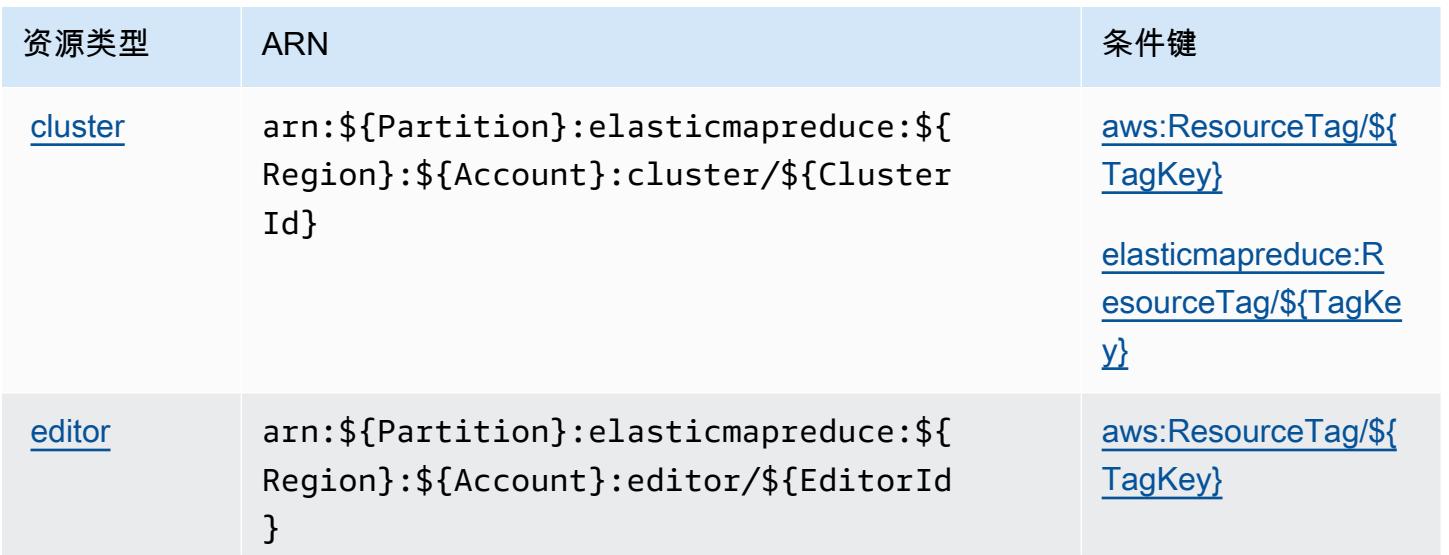

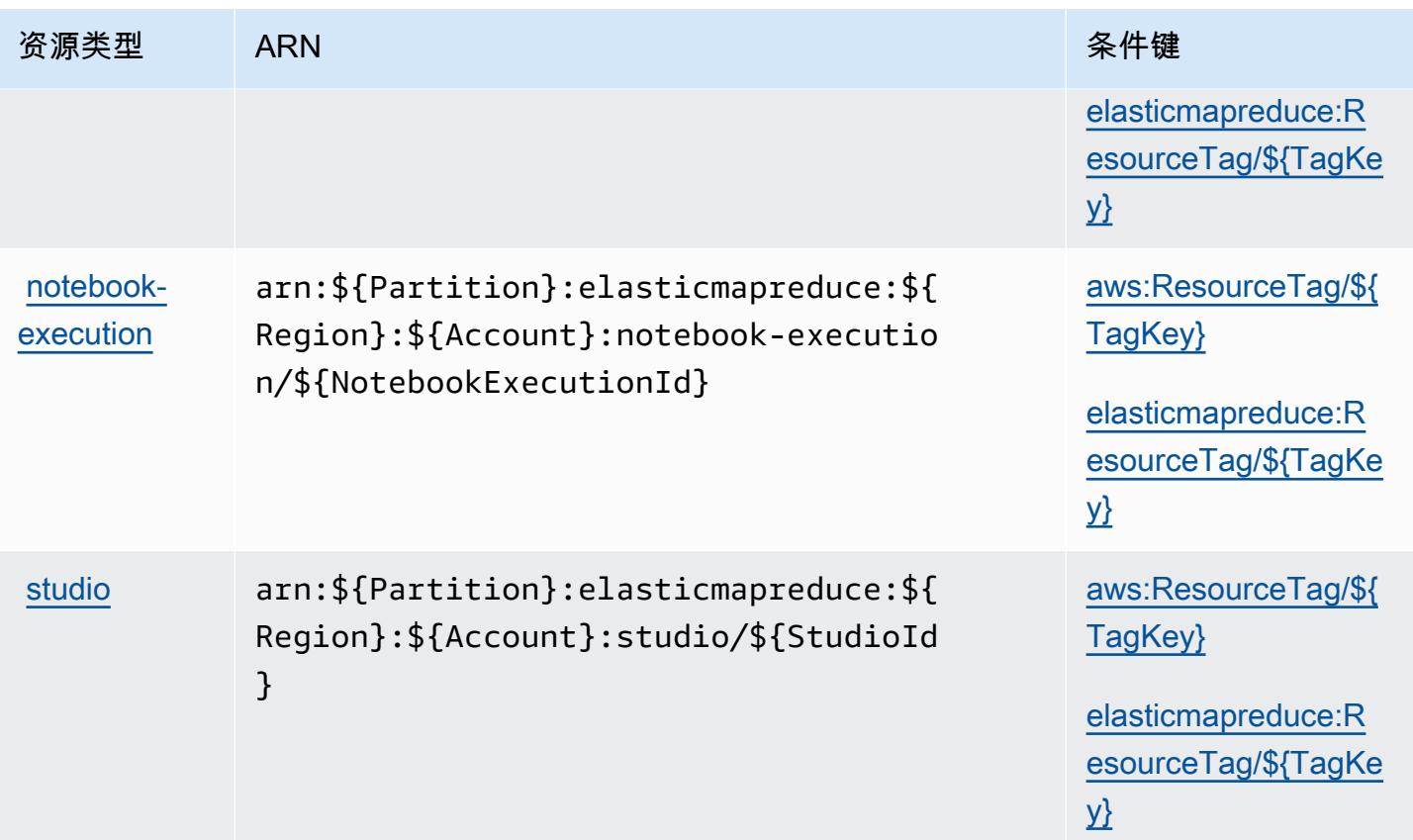

# <span id="page-2146-0"></span>亚马逊 Elastic 的条件密钥 MapReduce

Amazon Elastic MapReduce 定义了以下条件密钥,这些条件键可用于 IAM 策略的Condition元素 中。您可以使用这些键进一步细化应用策略语句的条件。有关下表中各列的详细信息,请参阅<u>[条件键](reference_policies_actions-resources-contextkeys.html#context_keys_table)</u> [表](reference_policies_actions-resources-contextkeys.html#context_keys_table)。

要查看适用于所有服务的全局条件键,请参阅[可用的全局条件键](https://docs.aws.amazon.com/IAM/latest/UserGuide/reference_policies_condition-keys.html#AvailableKeys)。

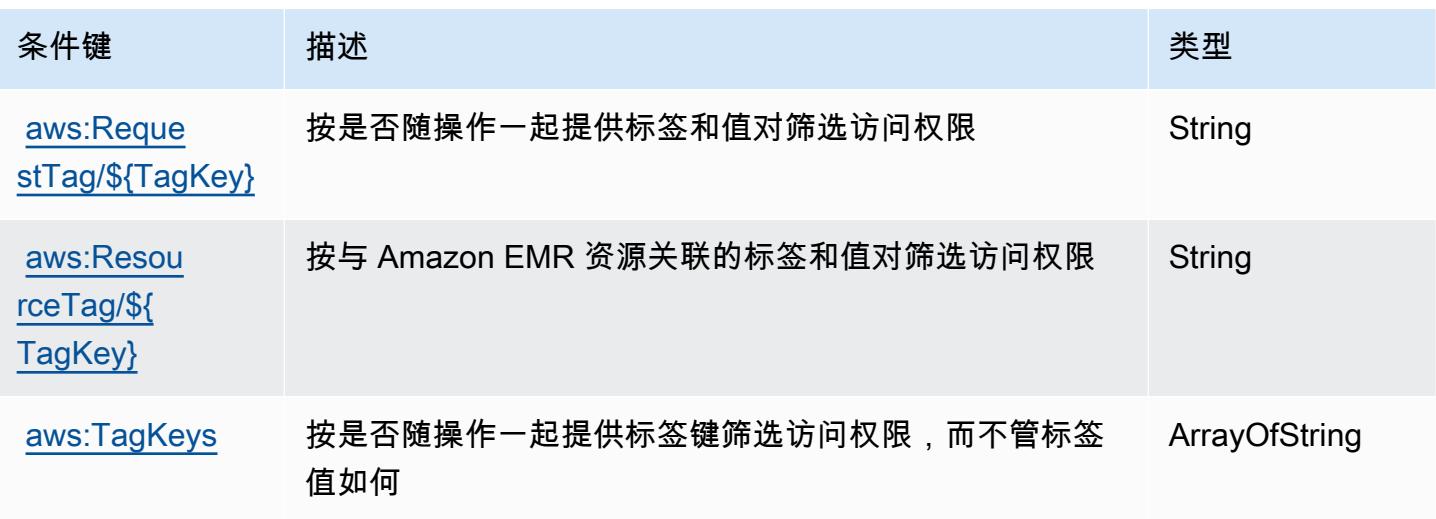

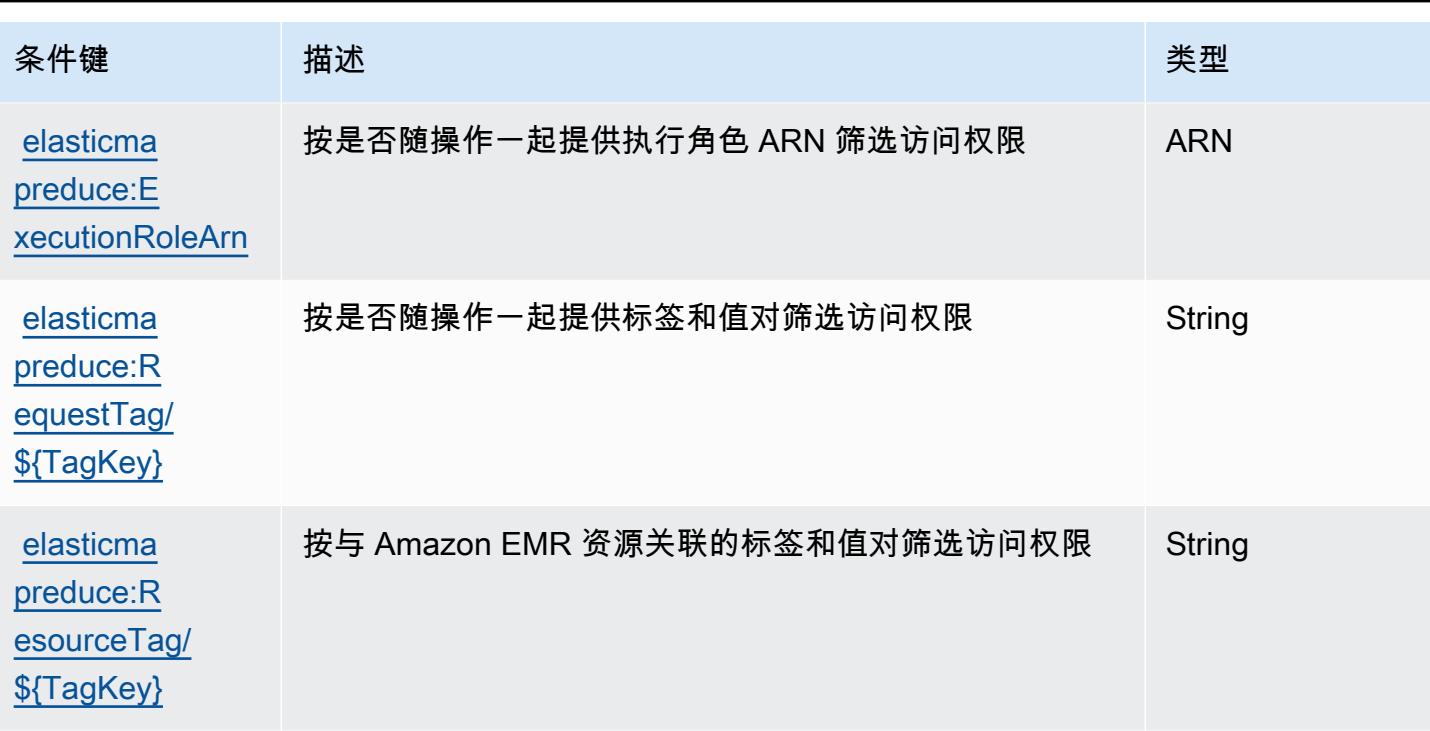

# Amazon Elastic Transcoder 的操作、资源和条件键

Amazon Elastic Transcoder(服务前缀:elastictranscoder)提供以下服务特定的资源、操作和 条件上下文键以在 IAM 权限策略中使用。

参考:

- 了解如何[配置该服务](https://docs.aws.amazon.com/elastictranscoder/latest/developerguide/)。
- 查看[适用于该服务的 API 操作列表。](https://docs.aws.amazon.com/elastictranscoder/latest/developerguide/api-reference.html)
- 了解如何[使用 IAM](https://docs.aws.amazon.com/elastictranscoder/latest/developerguide/access-control.html) 权限策略保护该服务及其资源。

主题

- [Amazon Elastic Transcoder 定义的操作](#page-2148-0)
- [Amazon Elastic Transcoder 定义的资源类型](#page-2150-0)
- [Amazon Elastic Transcoder 的条件键](#page-2150-1)

### <span id="page-2148-0"></span>Amazon Elastic Transcoder 定义的操作

您可以在 IAM 策略语句的 Action 元素中指定以下操作。可以使用策略授予在 AWS中执行操作的权 限。您在策略中使用一项操作时,通常使用相同的名称允许或拒绝对 API 操作或 CLI 命令的访问。但 在某些情况下,单一动作可控制对多项操作的访问。还有某些操作需要多种不同的动作。

操作表的资源类型列指示每项操作是否支持资源级权限。如果该列没有任何值,您必须在策略语句的 Resource 元素中指定策略应用的所有资源("\*")。通过在 IAM policy 中使用条件来筛选访问权限, 以控制是否可以在资源或请求中使用特定标签键。如果操作具有一个或多个必需资源,则调用方必须 具有使用这些资源来使用该操作的权限。必需资源在表中以星号 (\*) 表示。如果您在 IAM policy 中使用 Resource 元素限制资源访问权限,则必须为每种必需的资源类型添加 ARN 或模式。某些操作支持多 种资源类型。如果资源类型是可选的(未指示为必需),则可以选择使用一种可选资源类型。

操作表的条件键列包括可以在策略语句的 Condition 元素中指定的键。有关与服务资源关联的条件键 的更多信息,请参阅资源类型表的条件键列。

**a** Note

资源条件键在[资源类型](#page-2150-0)表中列出。您可以在操作表的资源类型(\* 为必需)列中找到应用于某 项操作的资源类型的链接。资源类型表中的资源类型包括条件密钥列,这是应用于操作表中操 作的资源条件键。

#### 有关下表中各列的详细信息,请参阅[操作表](reference_policies_actions-resources-contextkeys.html#actions_table)。

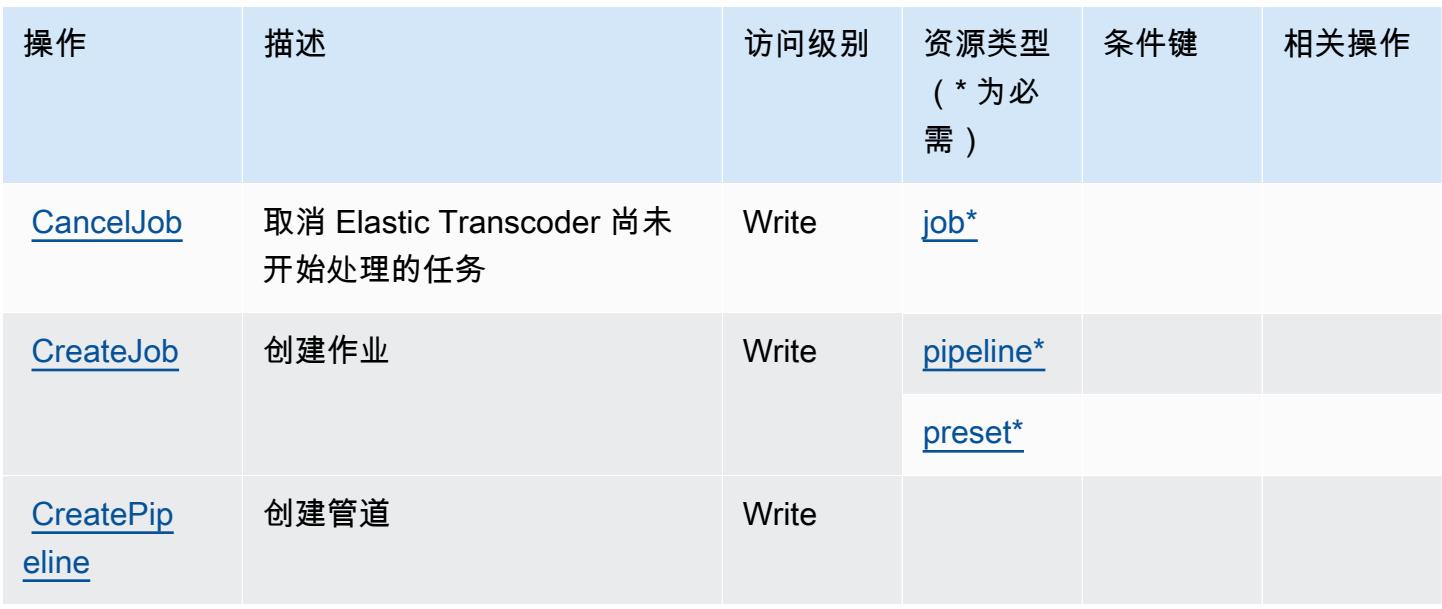

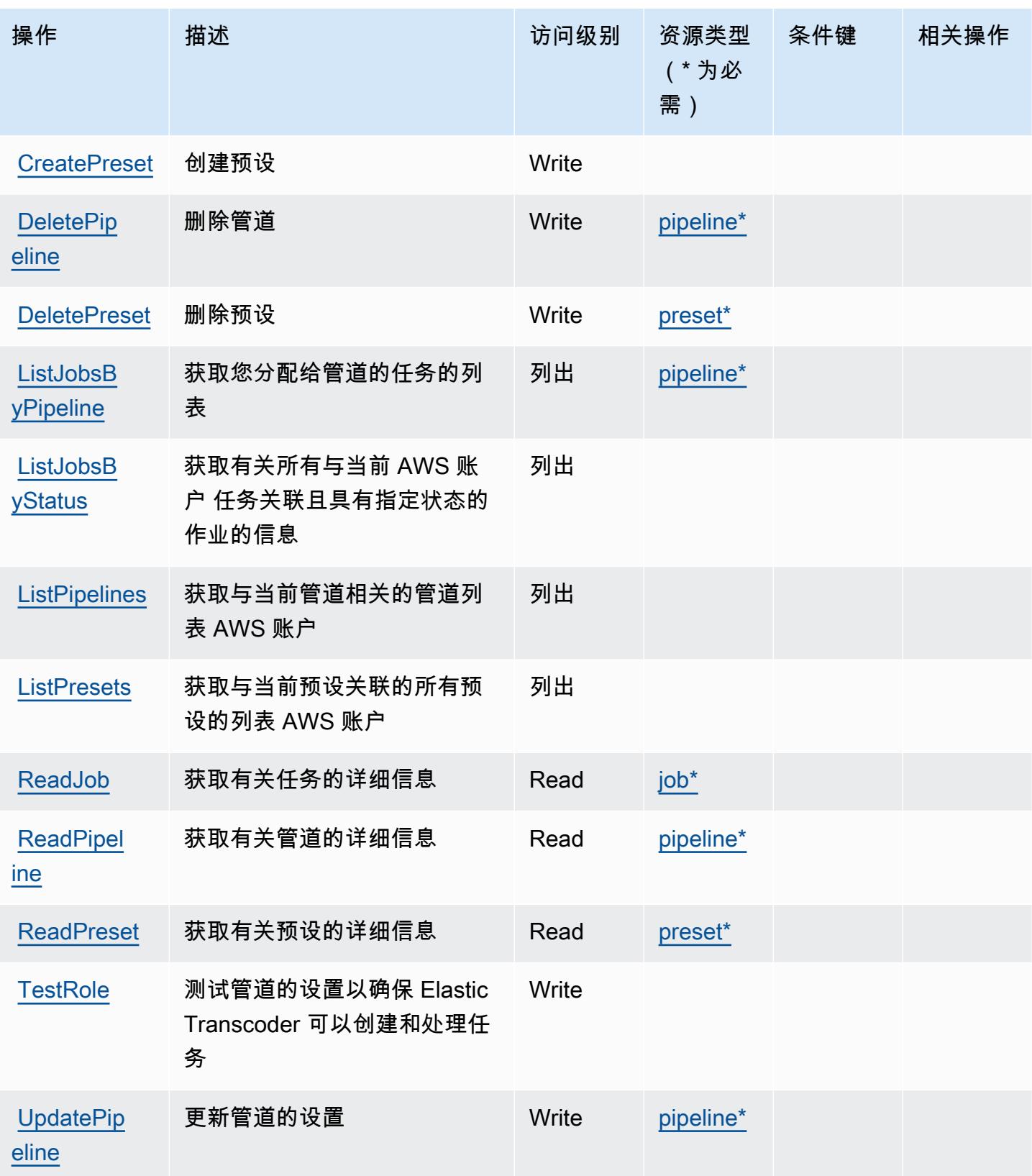

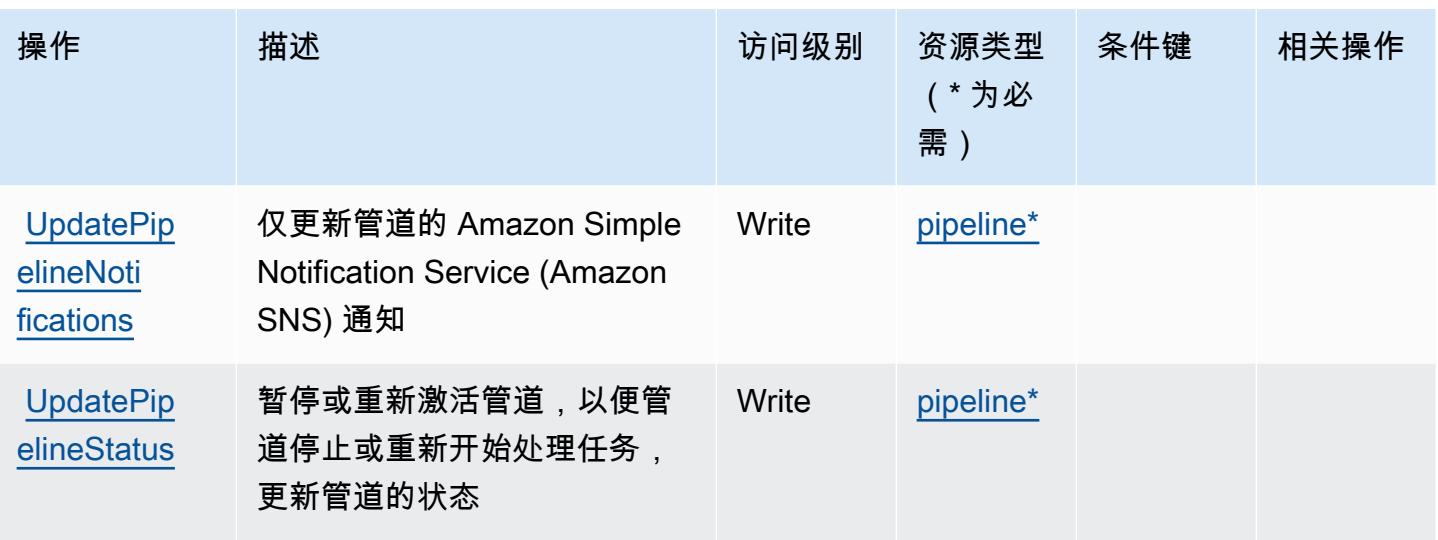

<span id="page-2150-0"></span>Amazon Elastic Transcoder 定义的资源类型

以下资源类型是由该服务定义的,可以在 IAM 权限策略语句的 Resource 元素中使用这些资源类 型。[操作表](#page-2148-0)中的每个操作指定了可以使用该操作指定的资源类型。您也可以在策略中包含条件键,从 而定义资源类型。这些键显示在资源类型表的最后一列。有关下表中各列的详细信息,请参阅[资源类型](reference_policies_actions-resources-contextkeys.html#resources_table) [表](reference_policies_actions-resources-contextkeys.html#resources_table)。

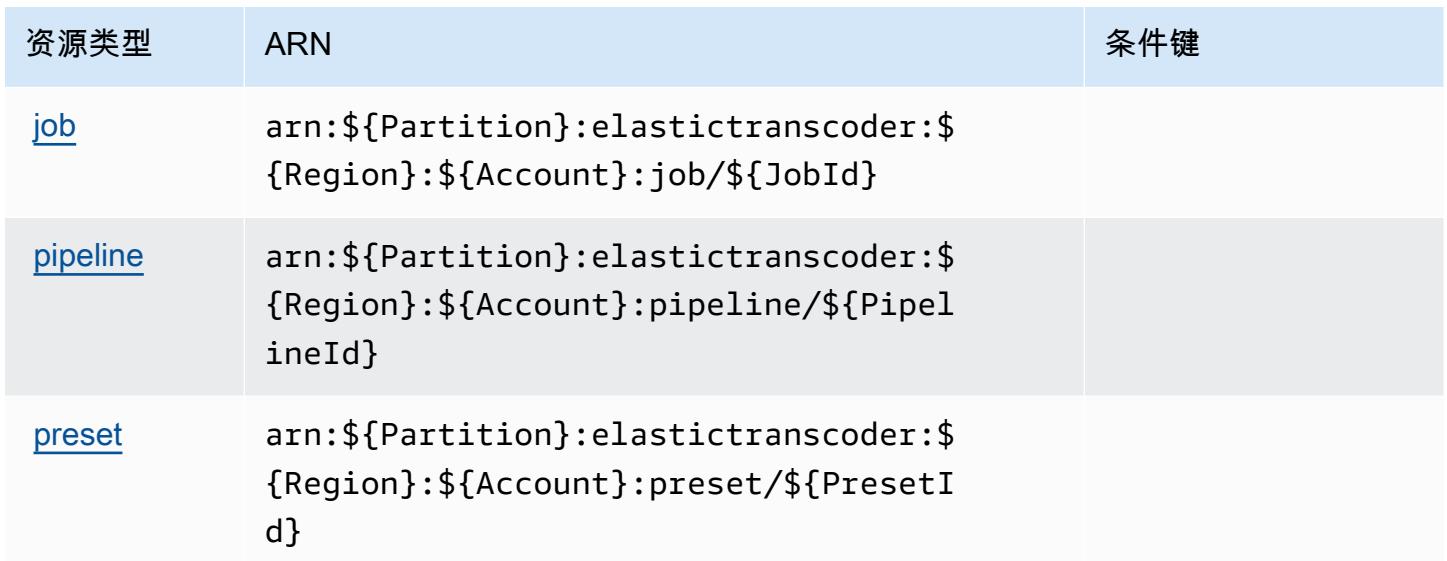

<span id="page-2150-1"></span>Amazon Elastic Transcoder 的条件键

Elastic Transcoder 没有可以在策略语句的 Condition 元素中使用的服务特定上下文键。有关适用于 所有服务的全局上下文键列表,请参阅[可用的条件键](https://docs.aws.amazon.com/IAM/latest/UserGuide/reference_policies_condition-keys.html#AvailableKeys)。

## Amazon 的操作、资源和条件密钥 ElastiCache

Amazon ElastiCache (服务前缀:elasticache)提供以下特定于服务的资源、操作和条件上下文密 钥,供在 IAM 权限策略中使用。

#### 参考:

- 了解如何[配置该服务](https://docs.aws.amazon.com/elasticache/index.html)。
- 查看[适用于该服务的 API 操作列表。](https://docs.aws.amazon.com/AmazonElastiCache/latest/APIReference/API_Operations.html)
- 了解如何[使用 IAM](https://docs.aws.amazon.com/AmazonElastiCache/latest/red-ug/IAM.html) 权限策略保护该服务及其资源。

#### 主题

- [Amazon 定义的操作 ElastiCache](#page-2151-0)
- [Amazon 定义的资源类型 ElastiCache](#page-2196-0)
- [Amazon 的条件密钥 ElastiCache](#page-2203-0)

### <span id="page-2151-0"></span>Amazon 定义的操作 ElastiCache

您可以在 IAM 策略语句的 Action 元素中指定以下操作。可以使用策略授予在 AWS中执行操作的权 限。您在策略中使用一项操作时,通常使用相同的名称允许或拒绝对 API 操作或 CLI 命令的访问。但 在某些情况下,单一动作可控制对多项操作的访问。还有某些操作需要多种不同的动作。

操作表的资源类型列指示每项操作是否支持资源级权限。如果该列没有任何值,您必须在策略语句的 Resource 元素中指定策略应用的所有资源("\*")。通过在 IAM policy 中使用条件来筛选访问权限, 以控制是否可以在资源或请求中使用特定标签键。如果操作具有一个或多个必需资源,则调用方必须 具有使用这些资源来使用该操作的权限。必需资源在表中以星号 (\*) 表示。如果您在 IAM policy 中使用 Resource 元素限制资源访问权限,则必须为每种必需的资源类型添加 ARN 或模式。某些操作支持多 种资源类型。如果资源类型是可选的(未指示为必需),则可以选择使用一种可选资源类型。

操作表的条件键列包括可以在策略语句的 Condition 元素中指定的键。有关与服务资源关联的条件键 的更多信息,请参阅资源类型表的条件键列。

**a** Note

资源条件键在[资源类型](#page-2196-0)表中列出。您可以在操作表的资源类型(\* 为必需)列中找到应用于某 项操作的资源类型的链接。资源类型表中的资源类型包括条件密钥列,这是应用于操作表中操 作的资源条件键。

### 有关下表中各列的详细信息,请参阅[操作表](reference_policies_actions-resources-contextkeys.html#actions_table)。

### **a** Note

在 IAM 中创建 ElastiCache 策略时,必须为资源块使用 "\*" 通配符。有关在 IAM 策略中使用以 下 ElastiCache API 操作的信息,请参阅 A mazon ElastiCache 用户指南中的[ElastiCache 操作](https://docs.aws.amazon.com/AmazonElastiCache/latest/UserGuide/UsingIAM.html#UsingIAM.ElastiCacheActions) [和 IAM。](https://docs.aws.amazon.com/AmazonElastiCache/latest/UserGuide/UsingIAM.html#UsingIAM.ElastiCacheActions)

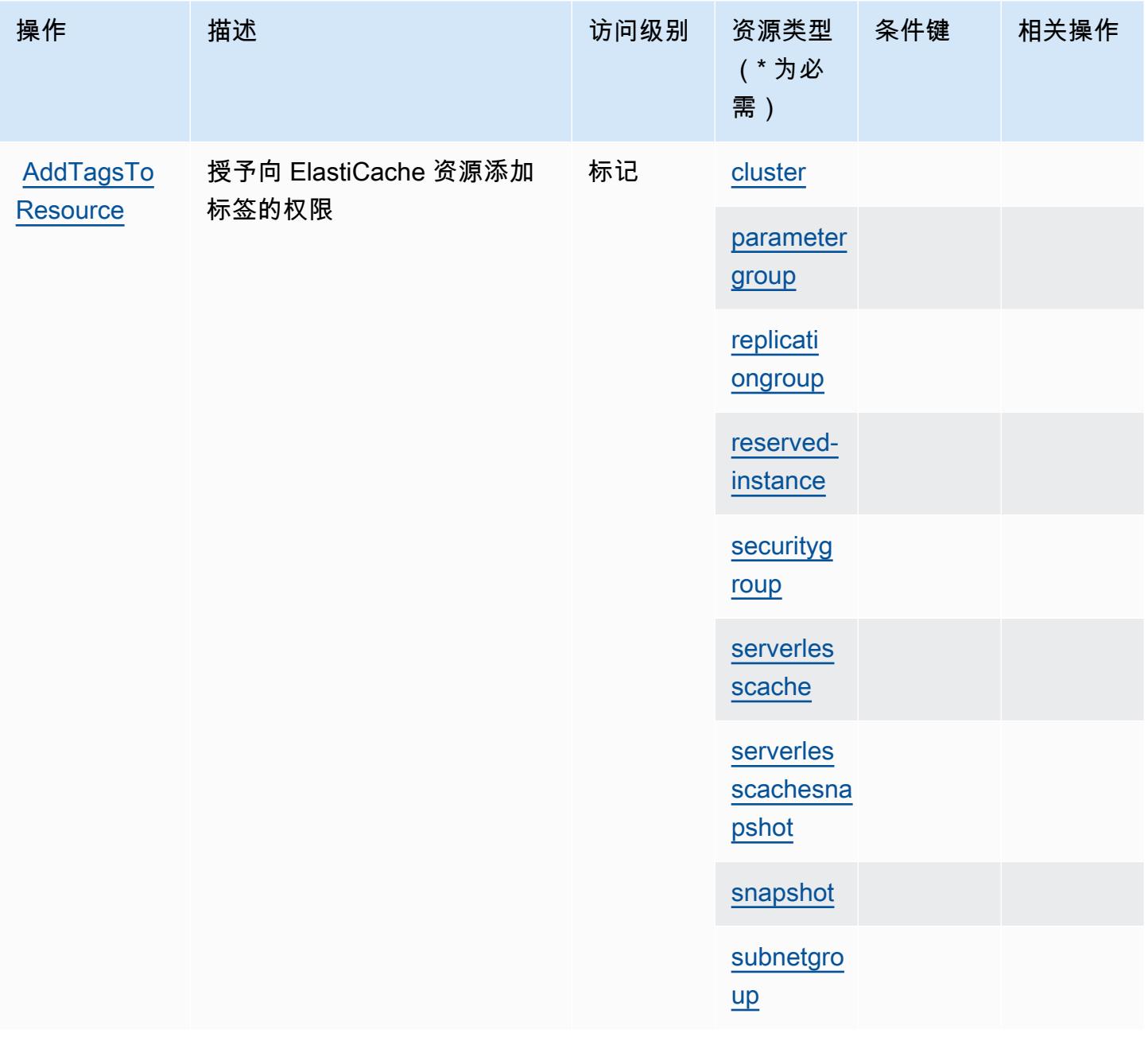

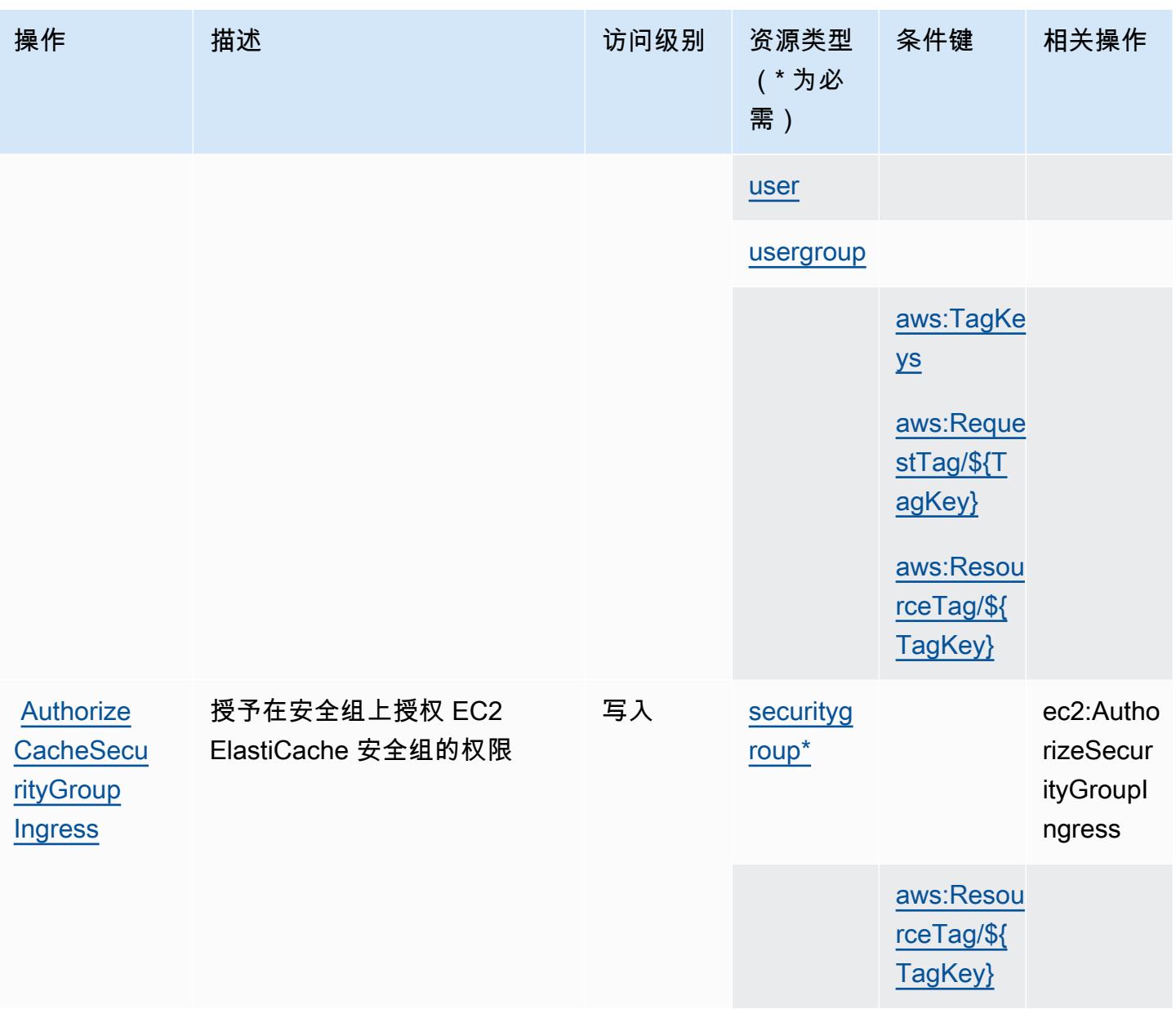

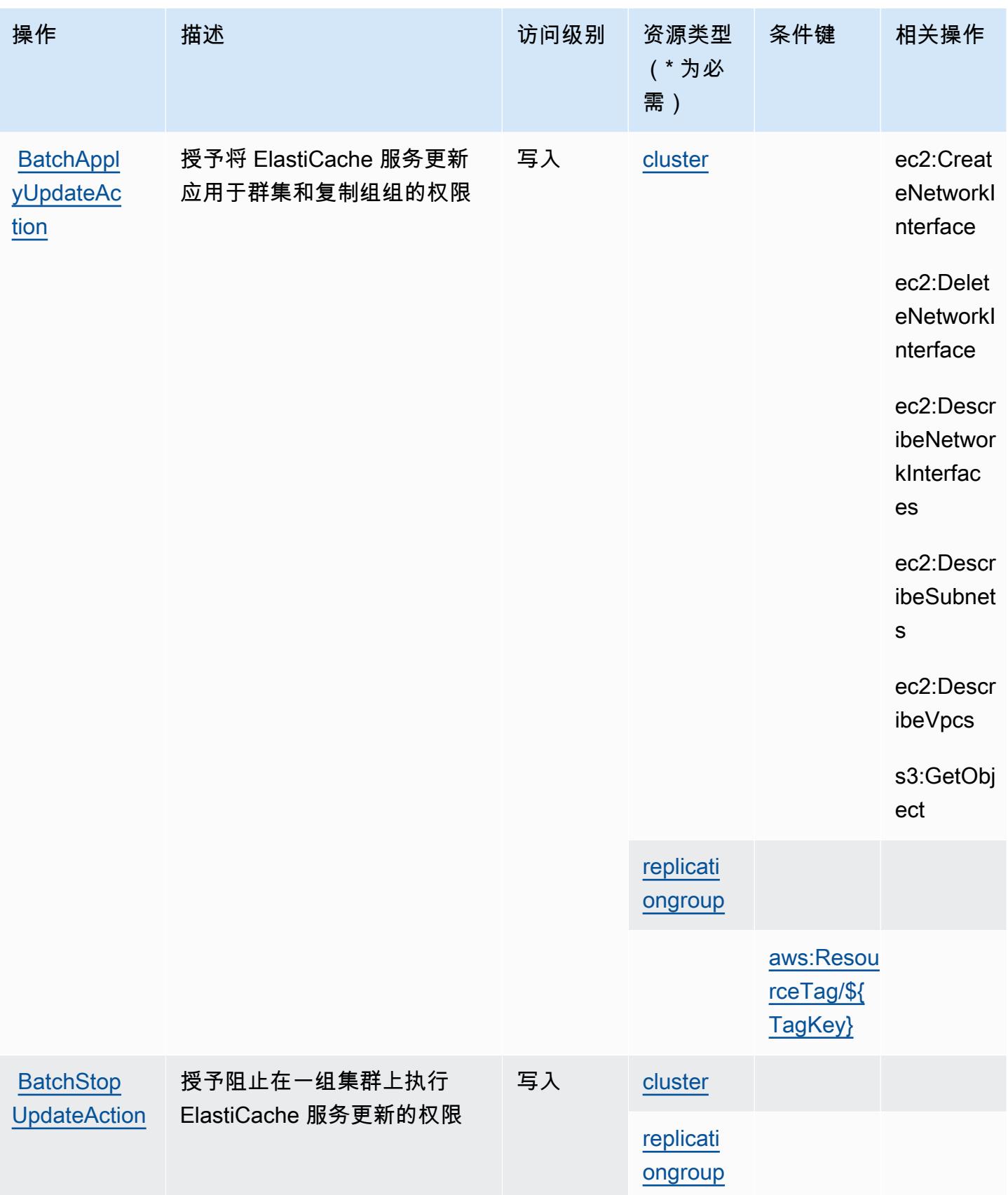

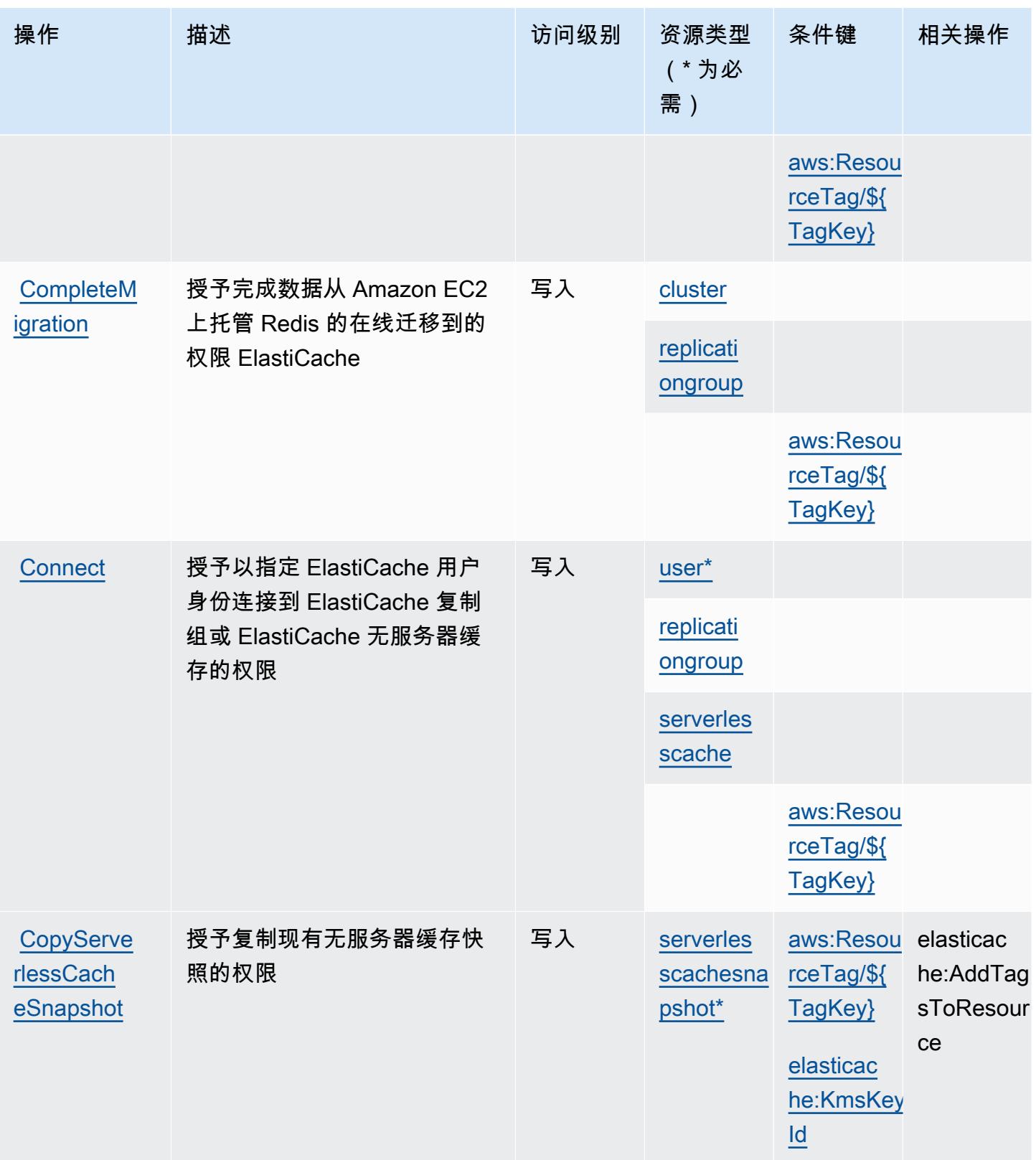

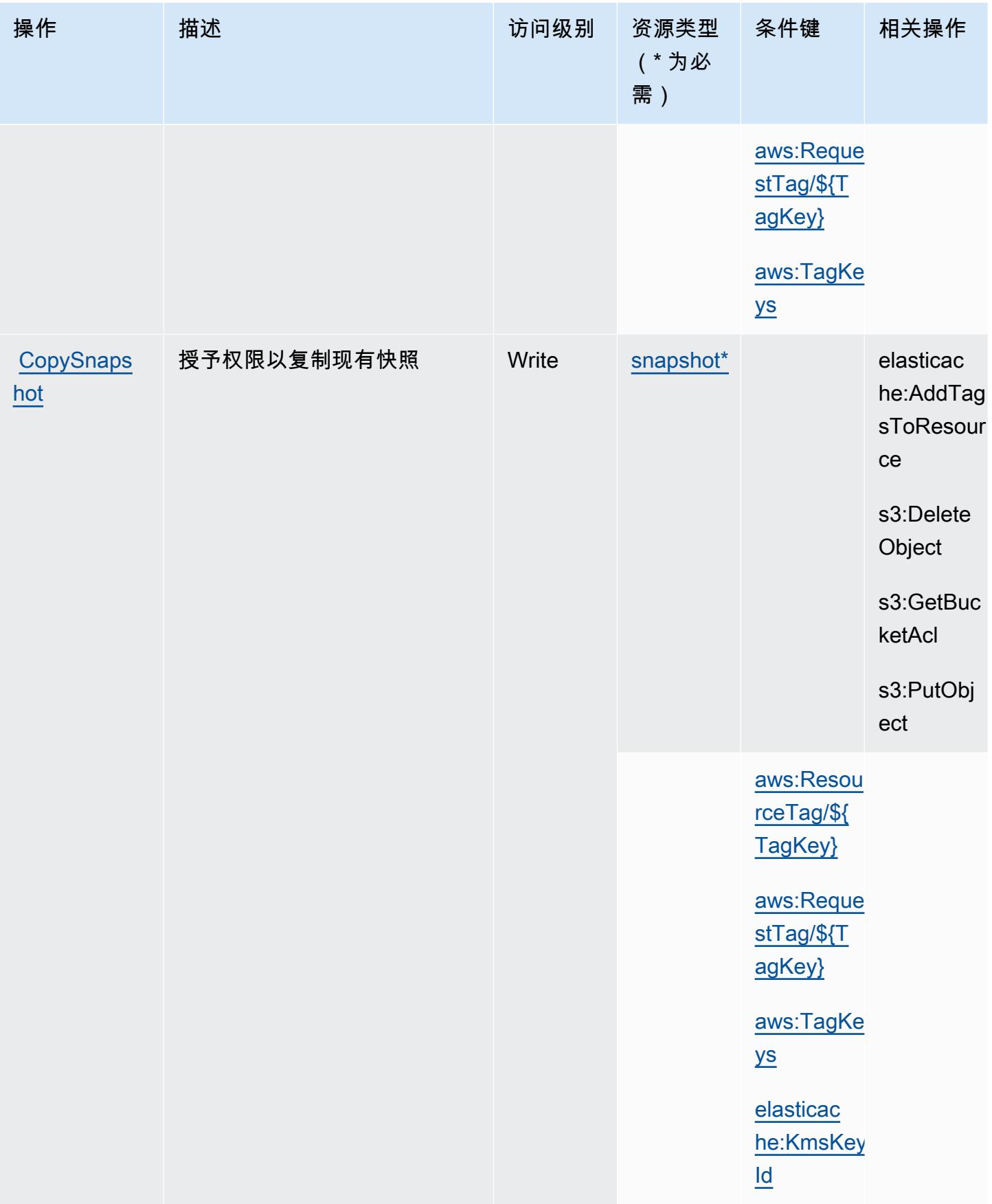

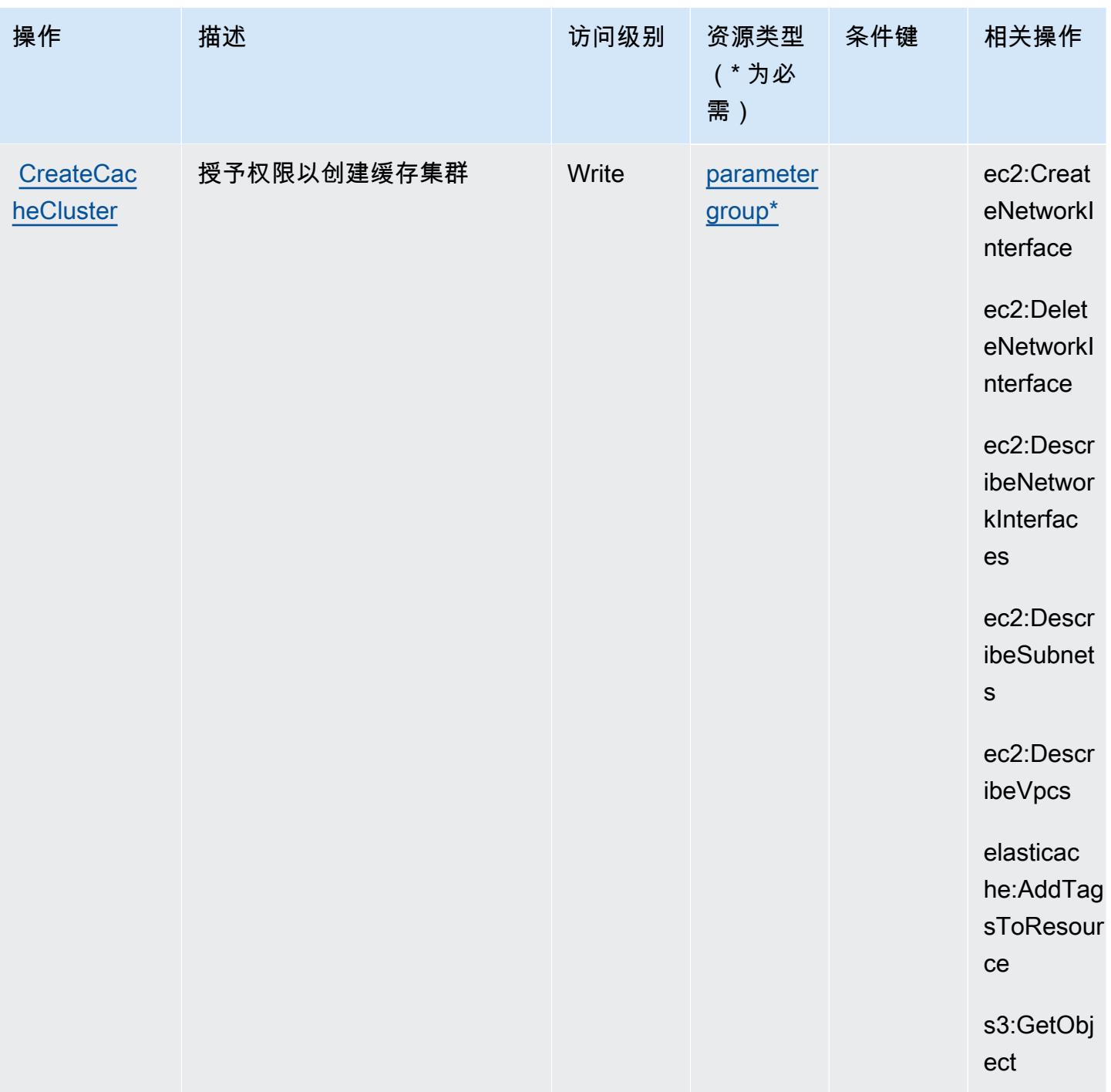

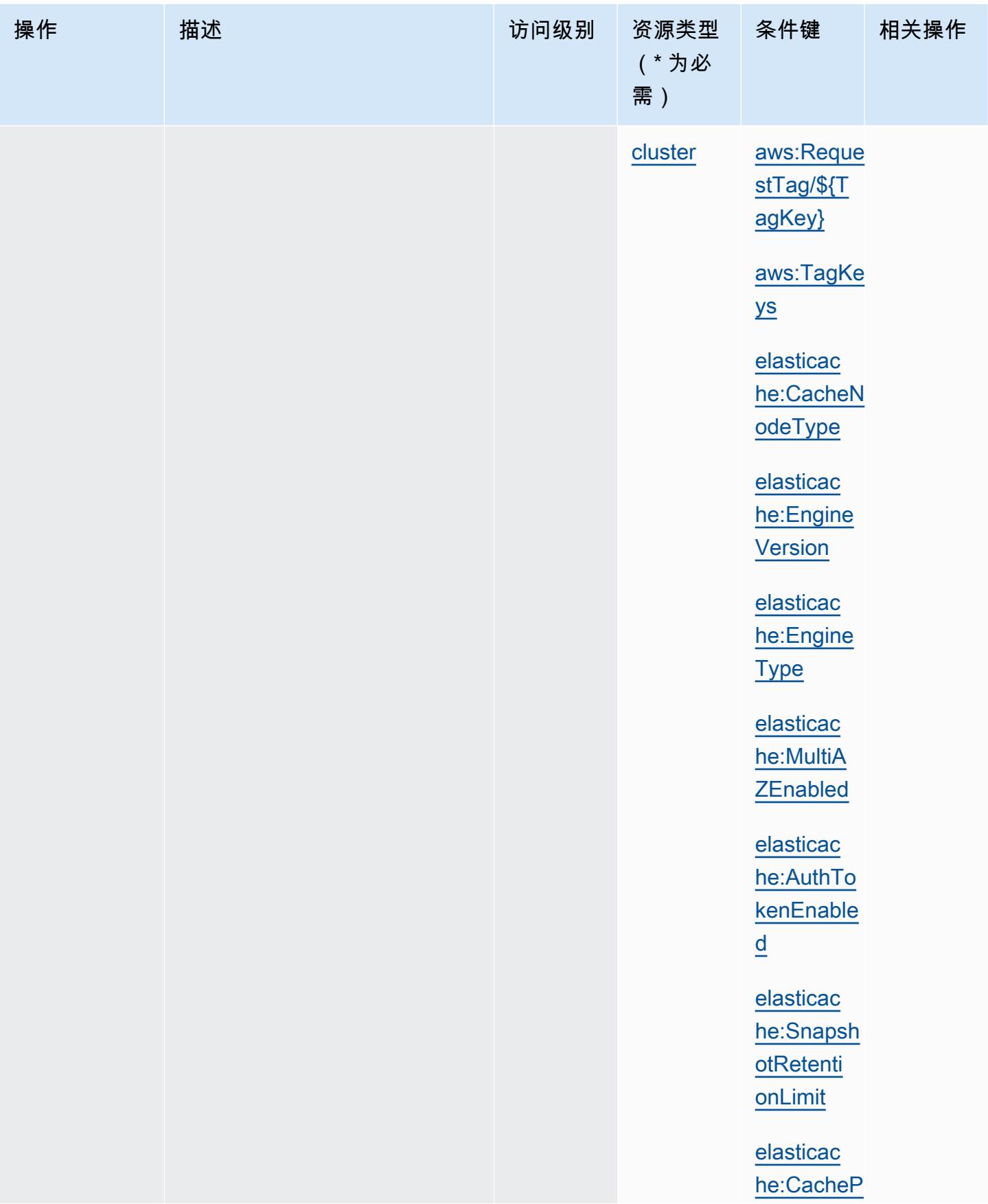

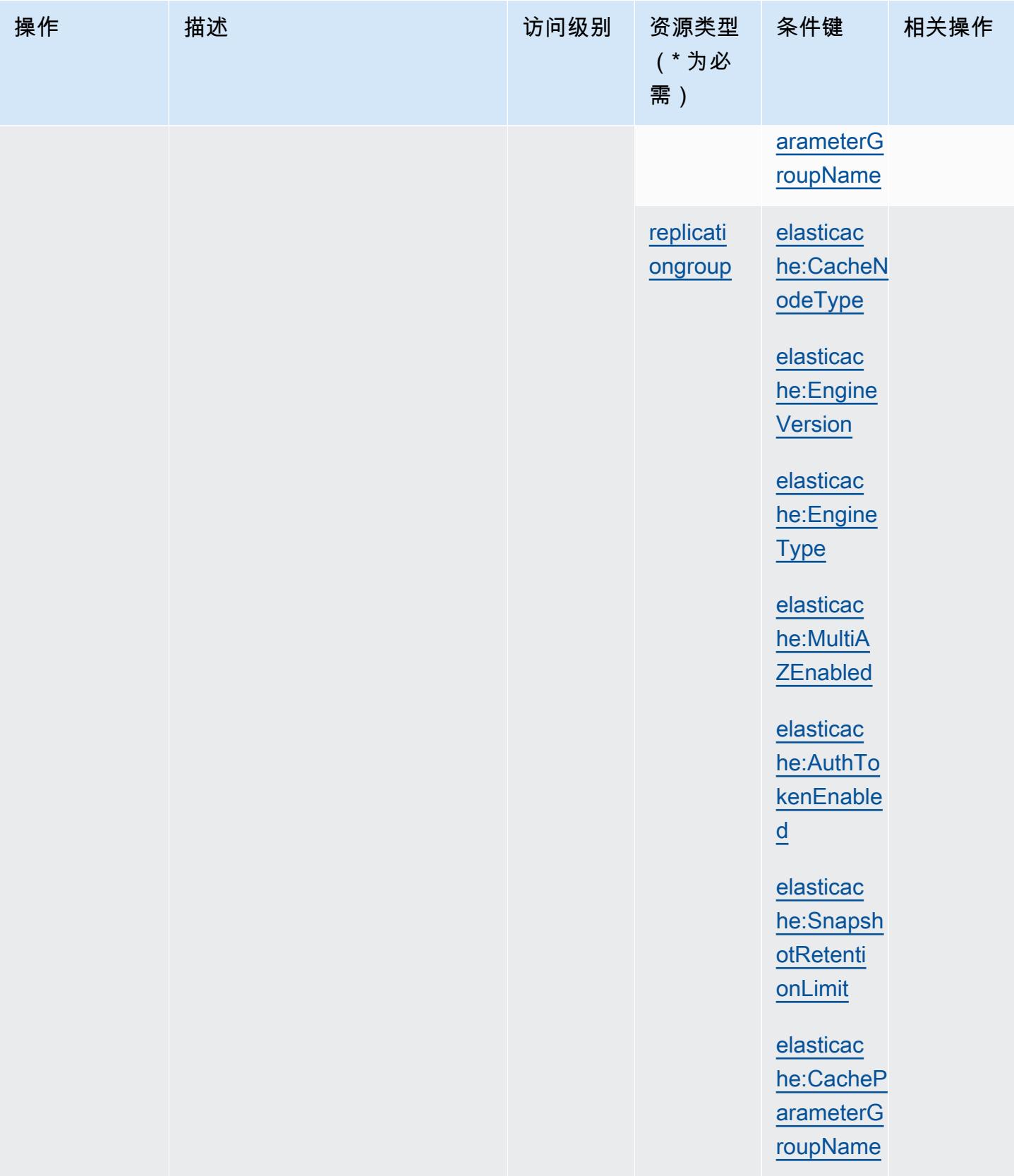
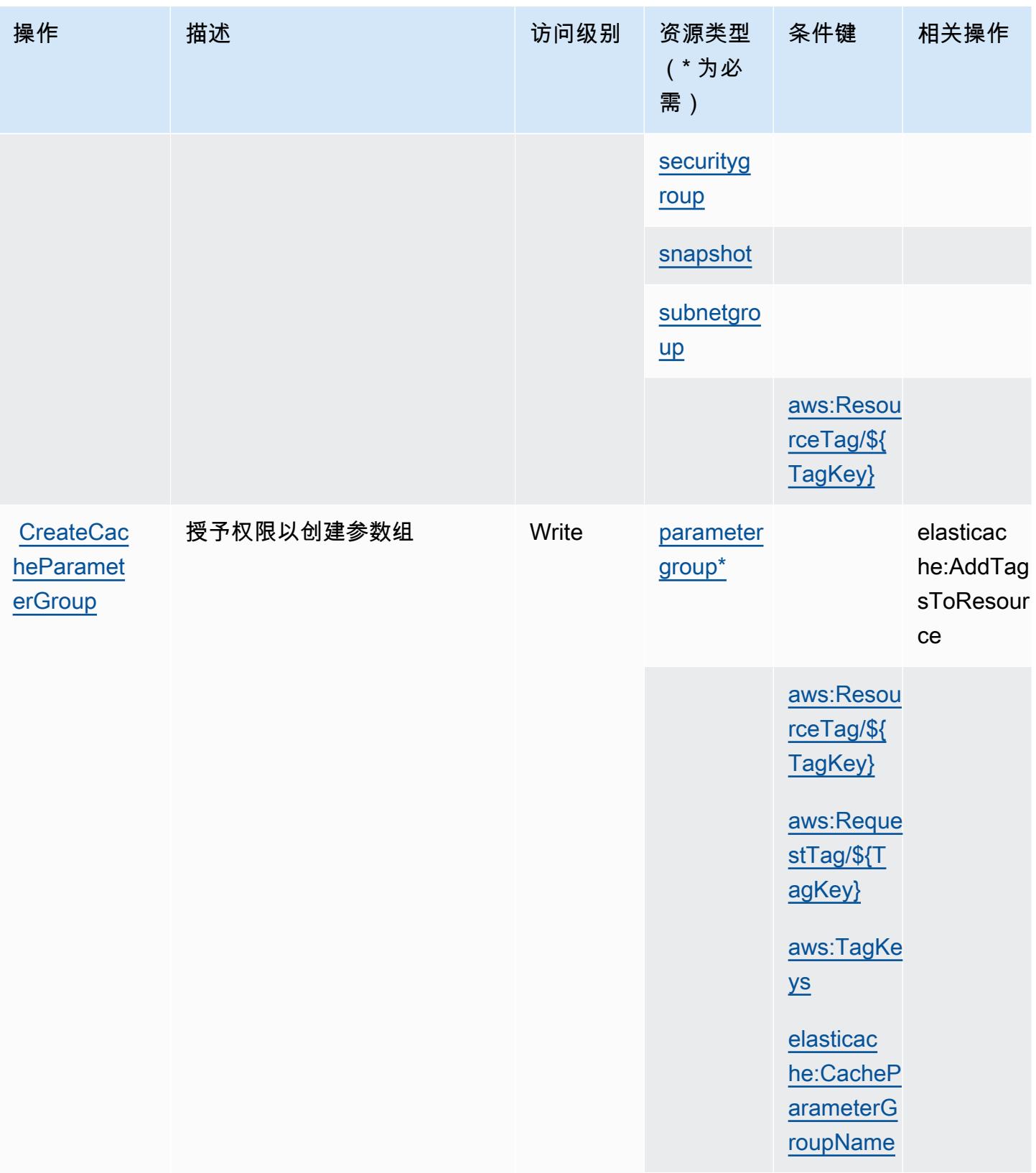

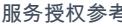

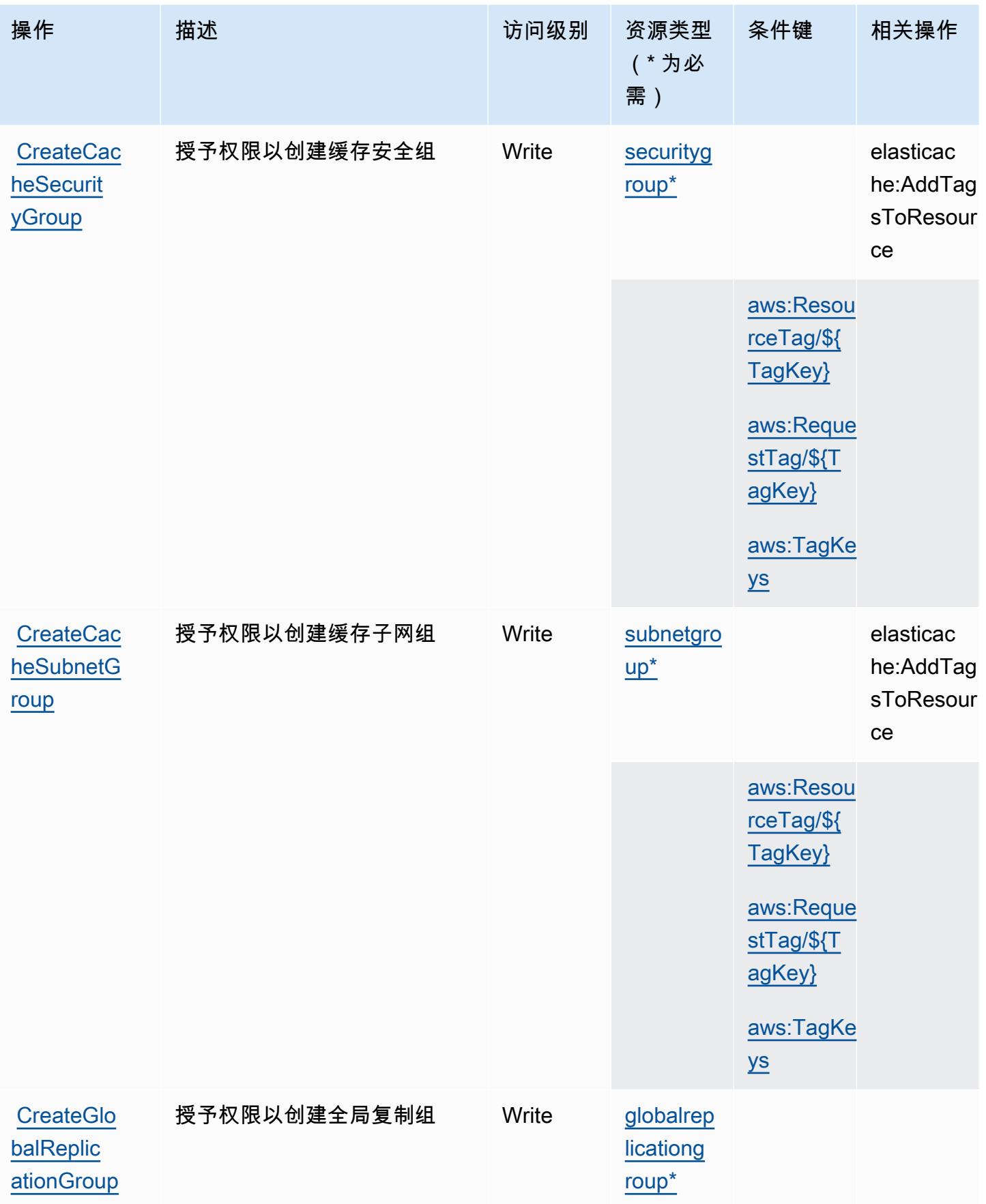

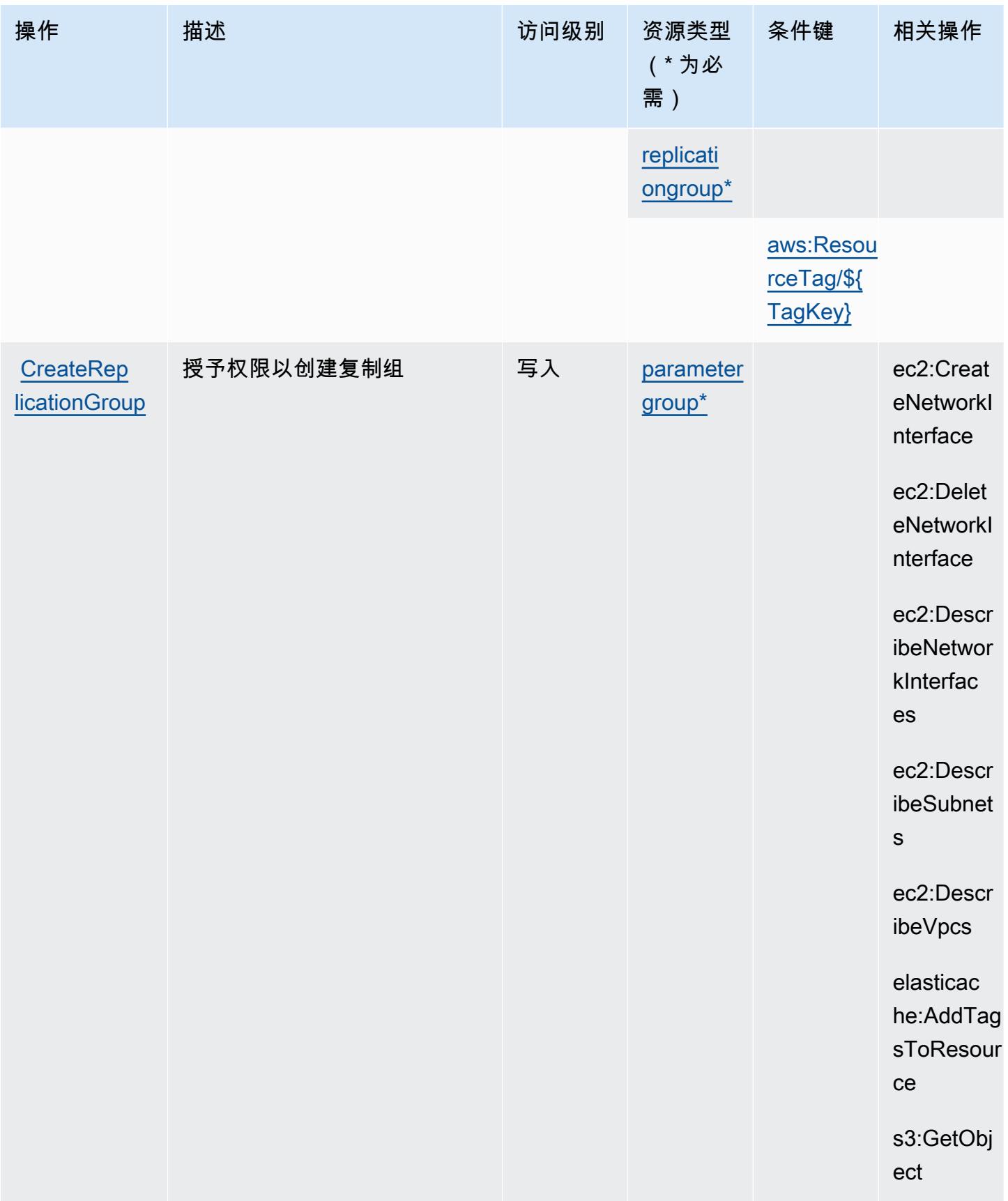

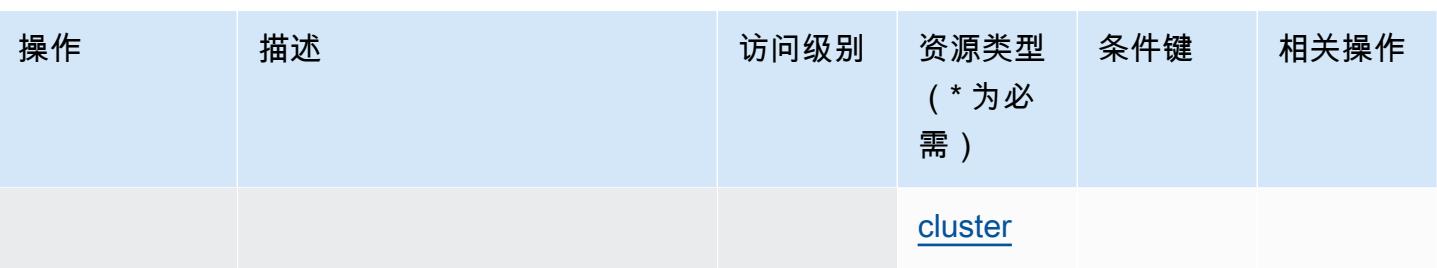

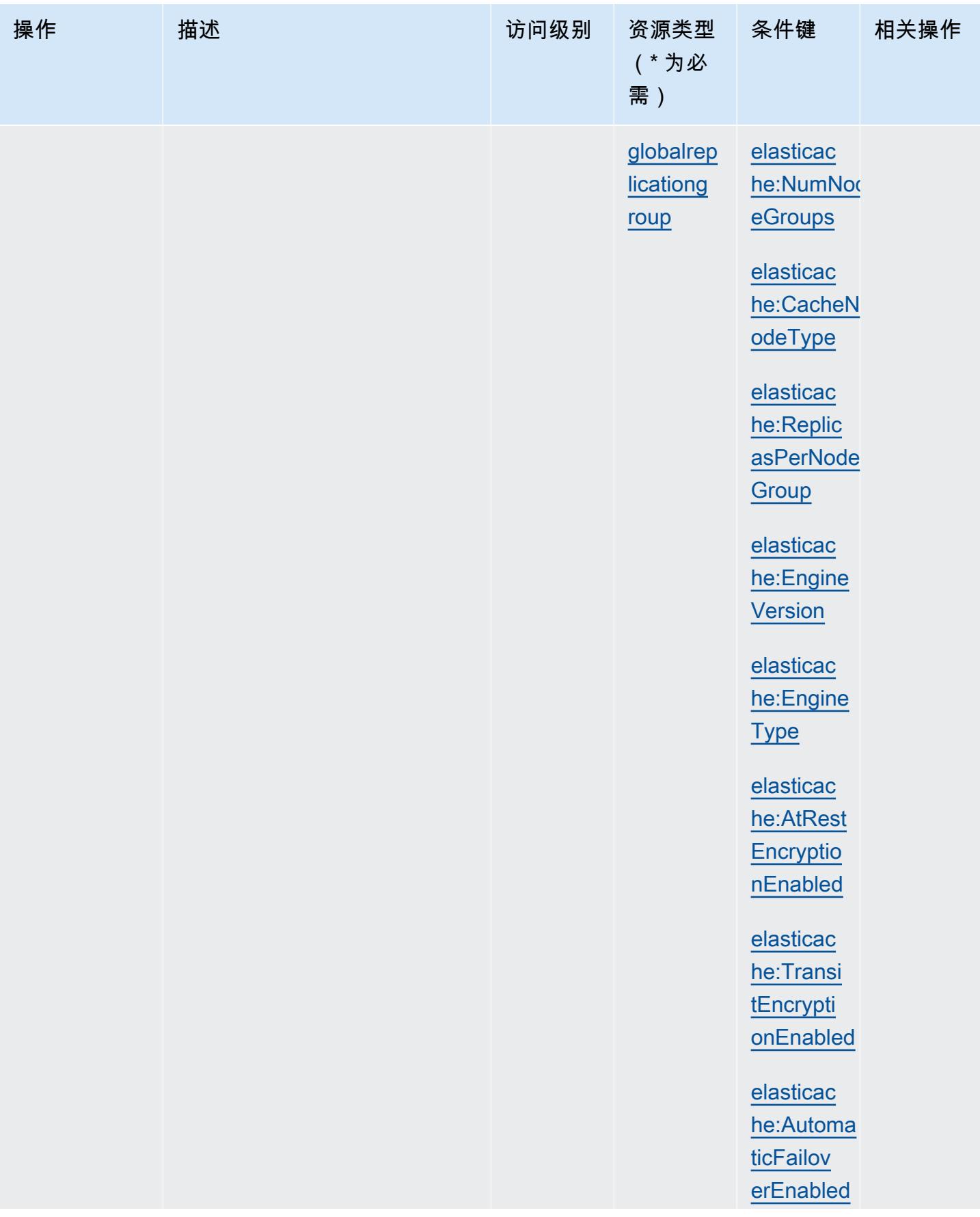

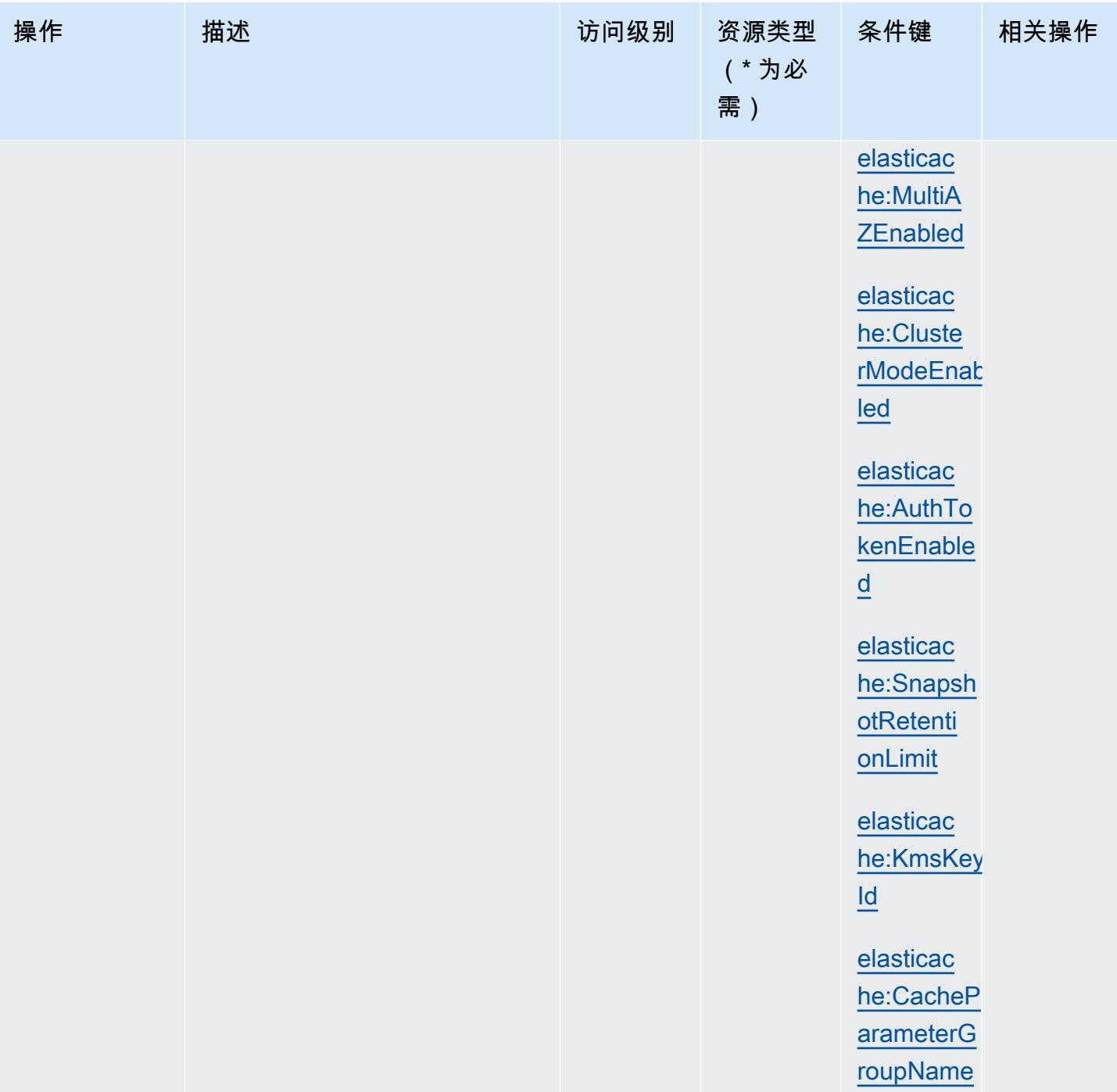

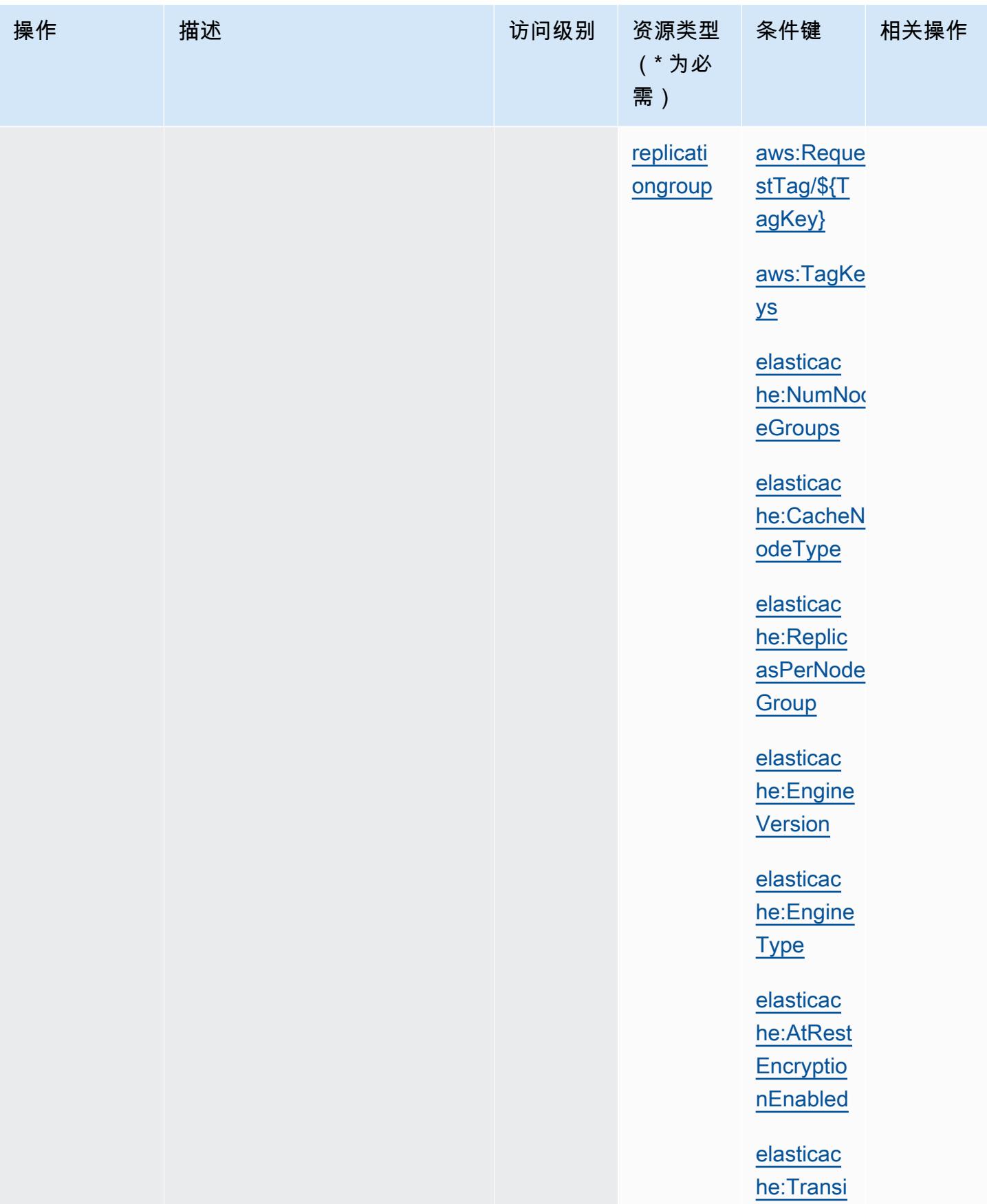

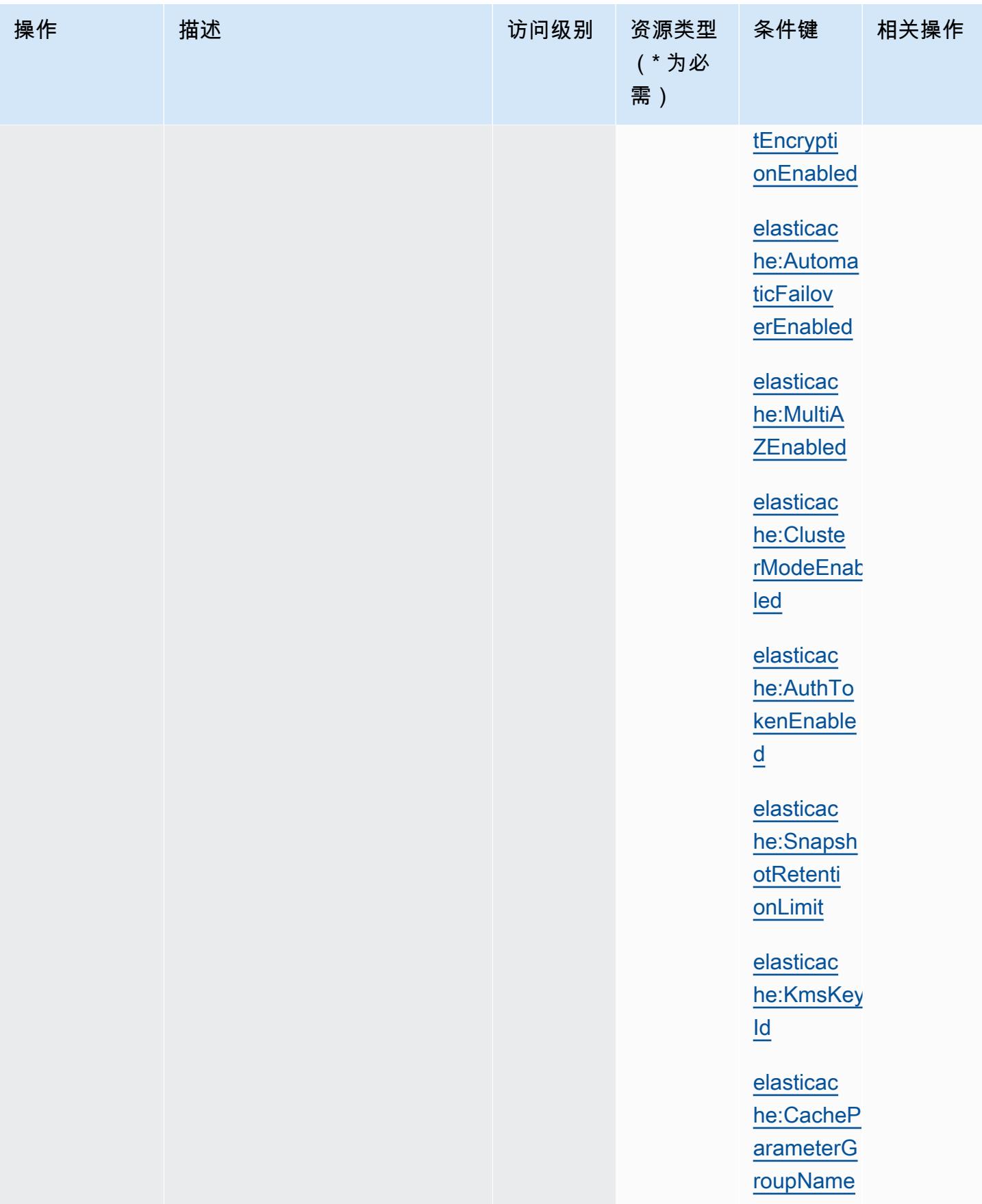

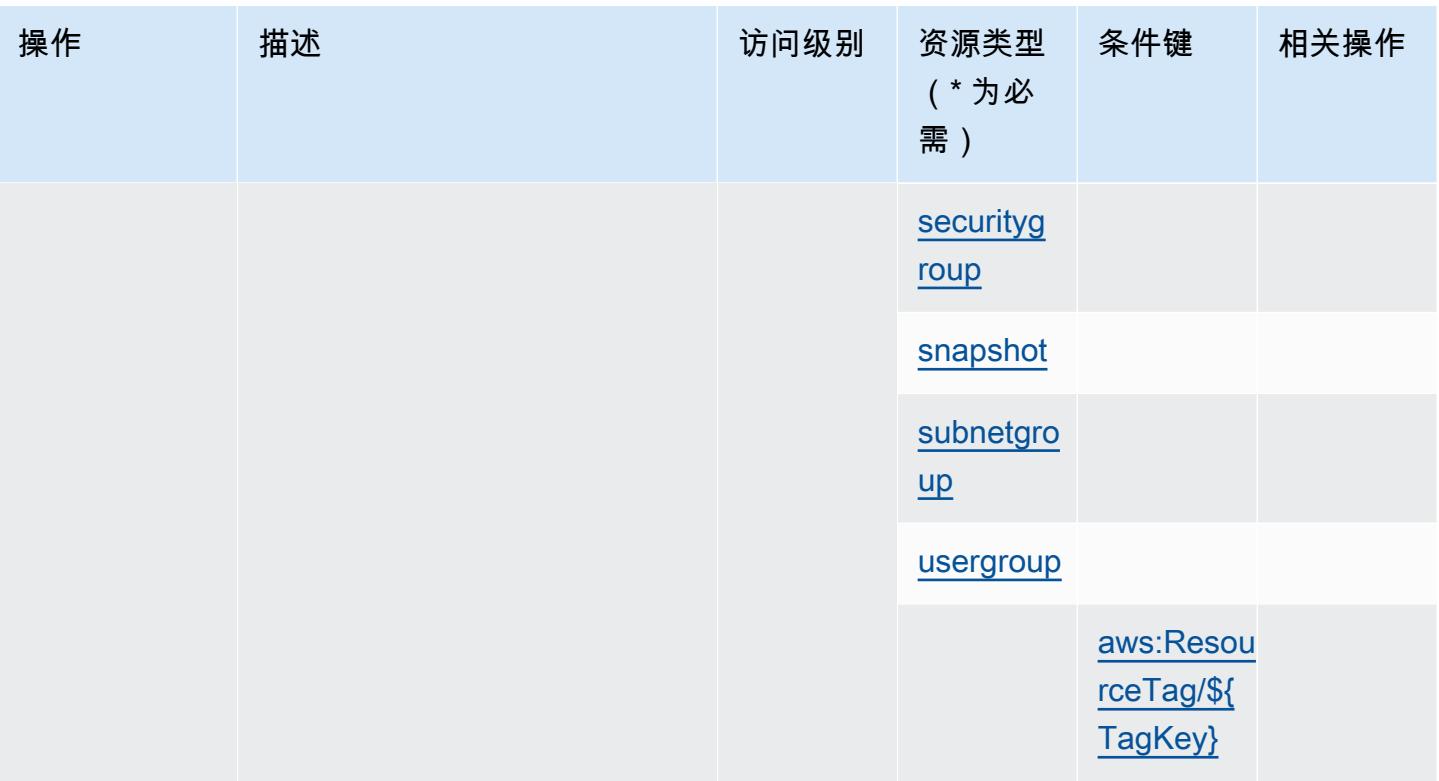

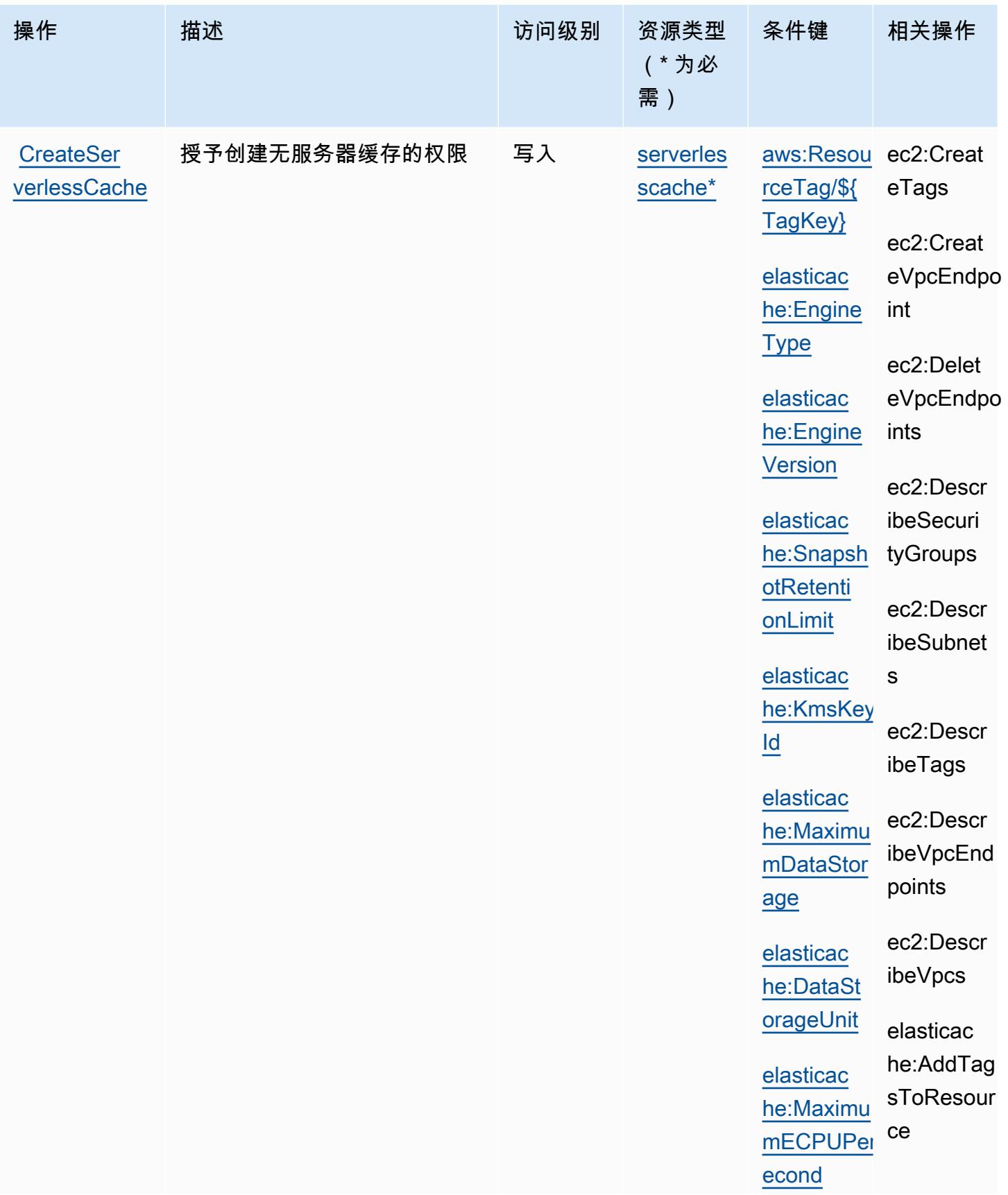

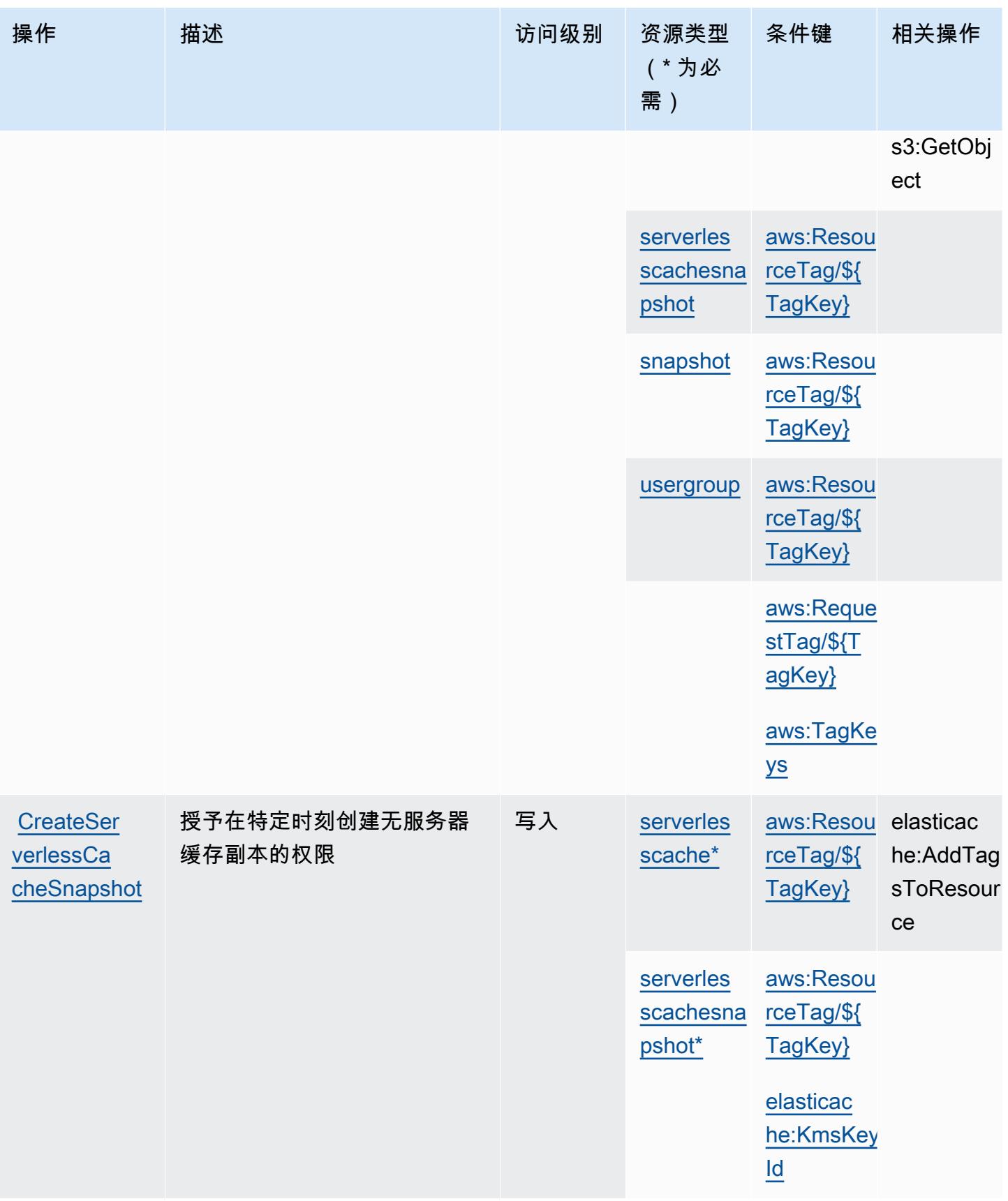

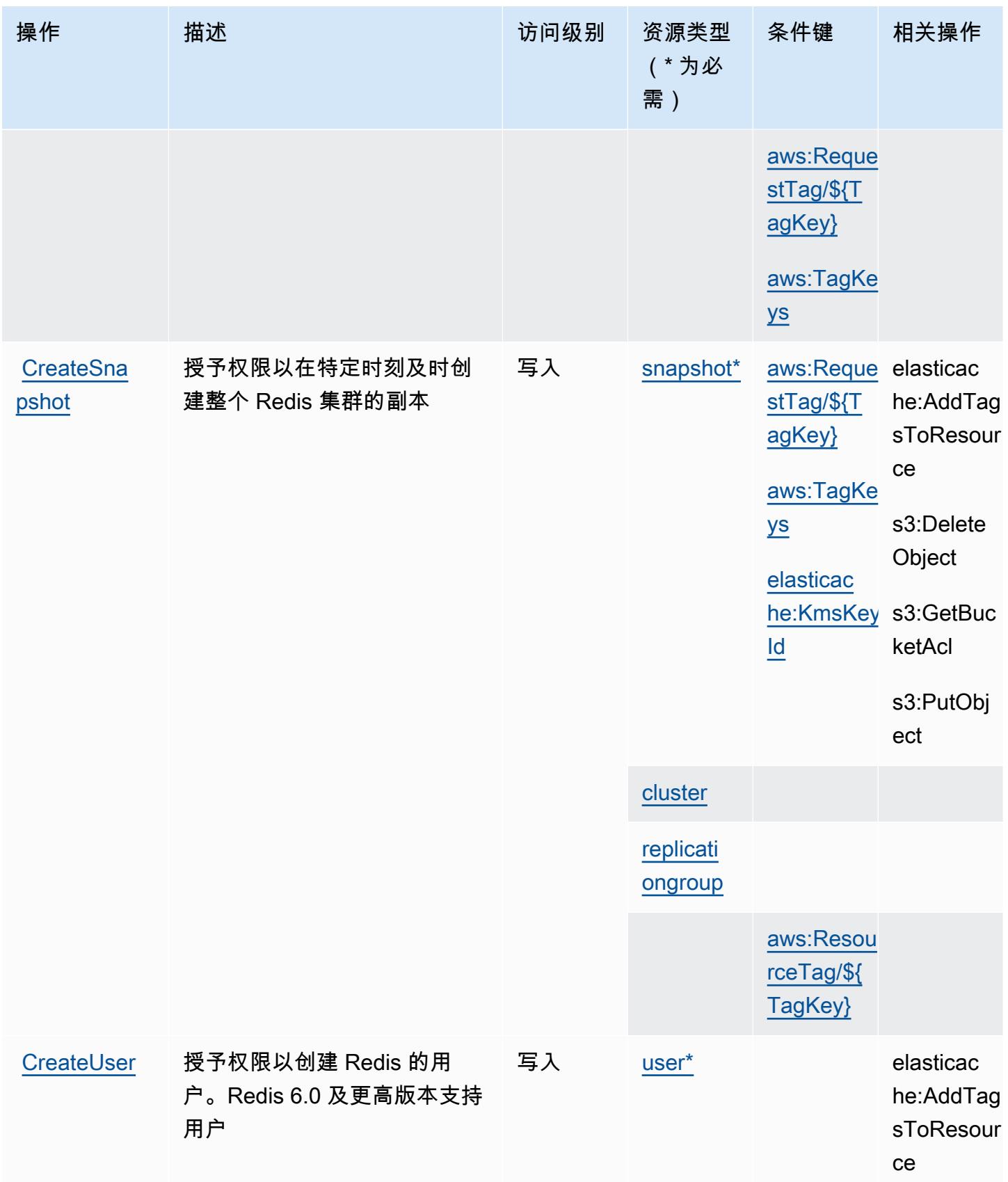

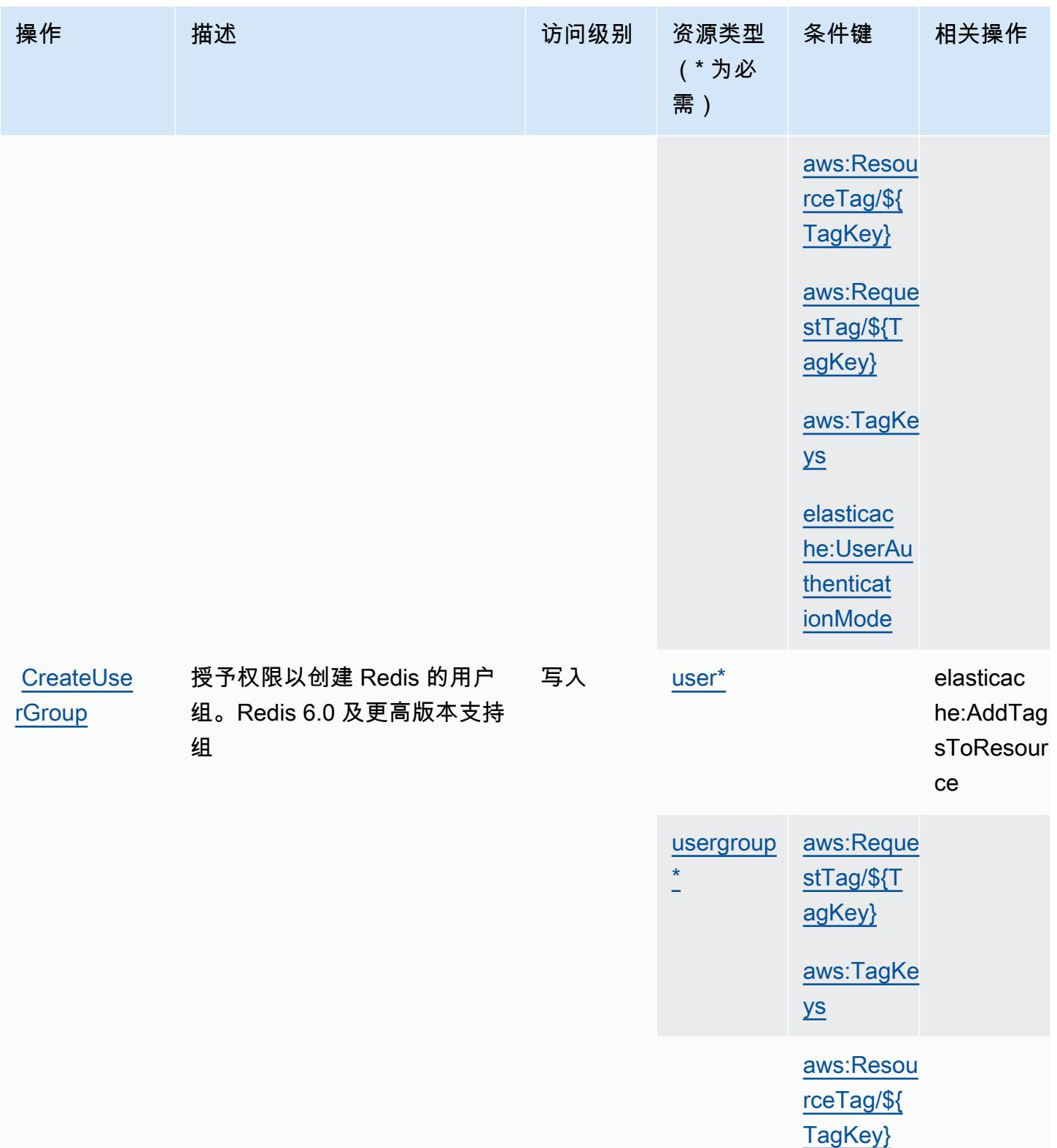

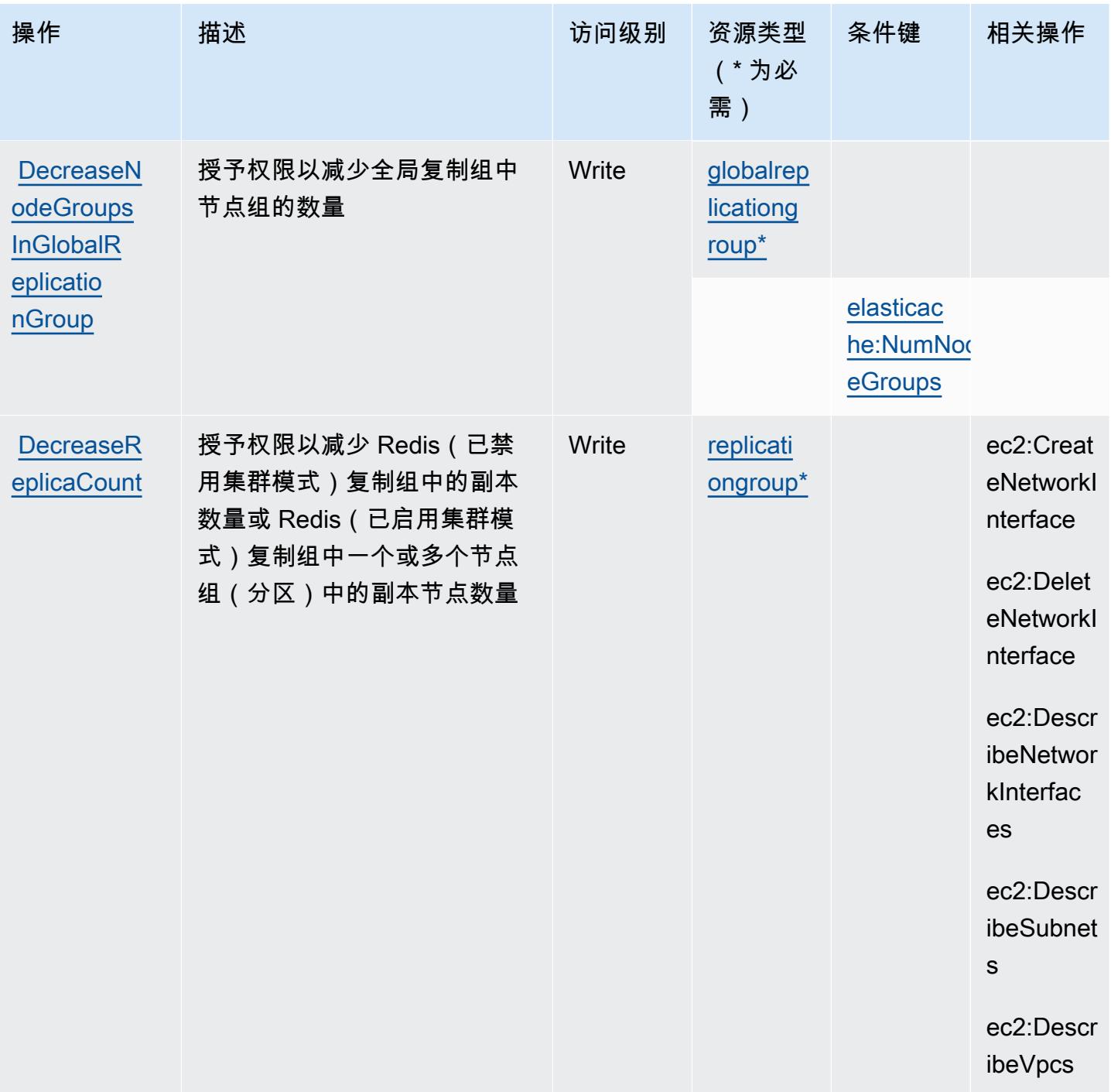

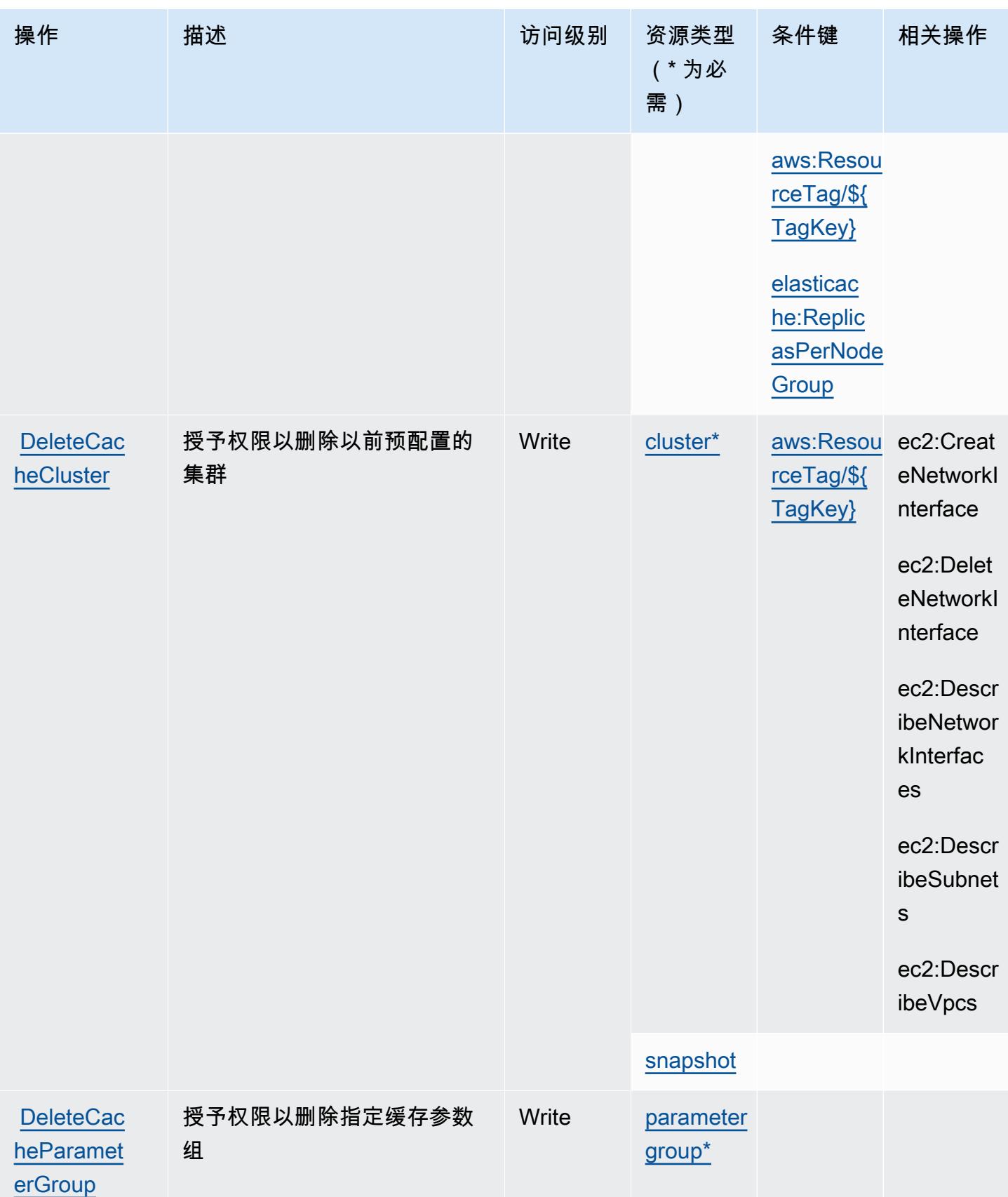

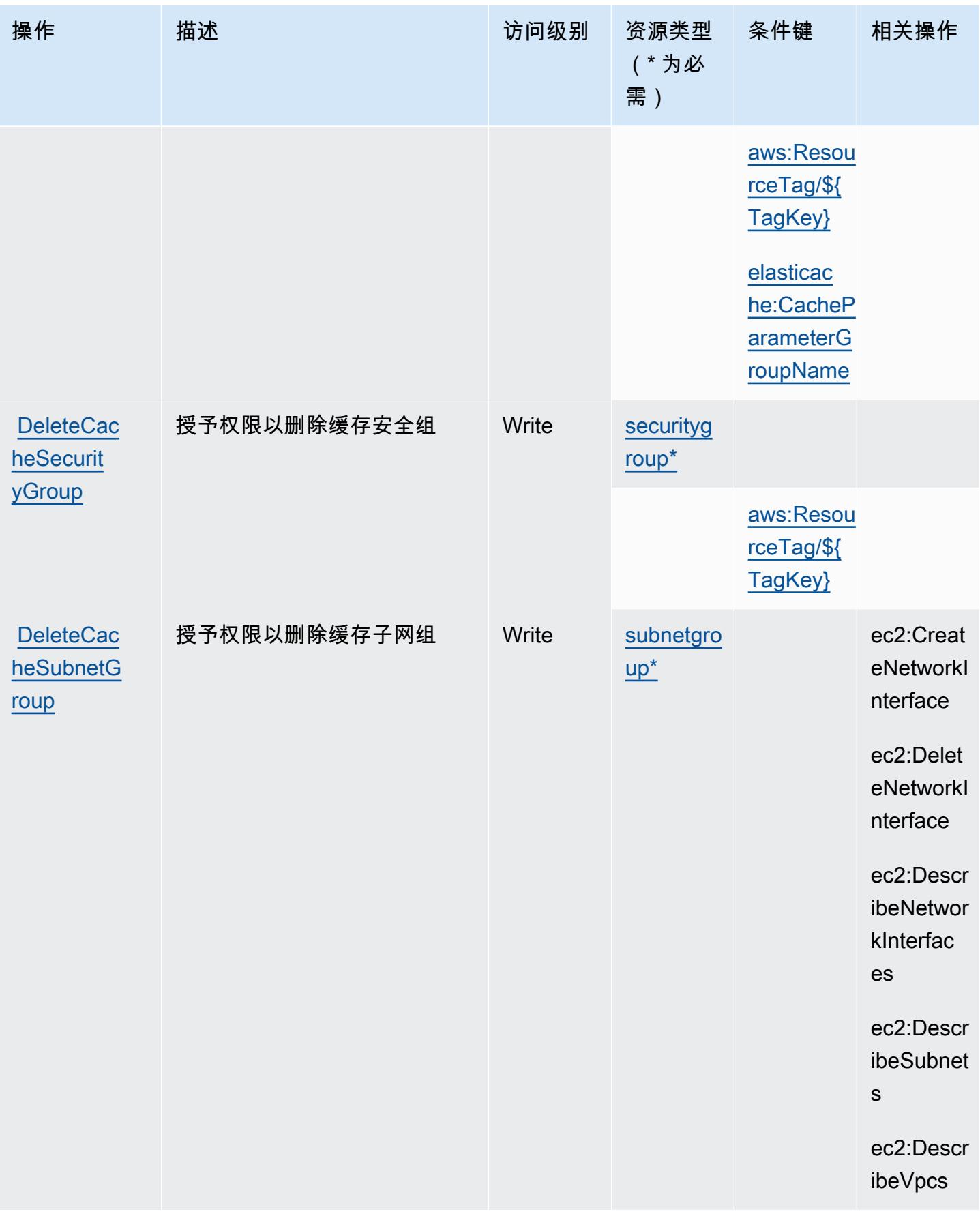

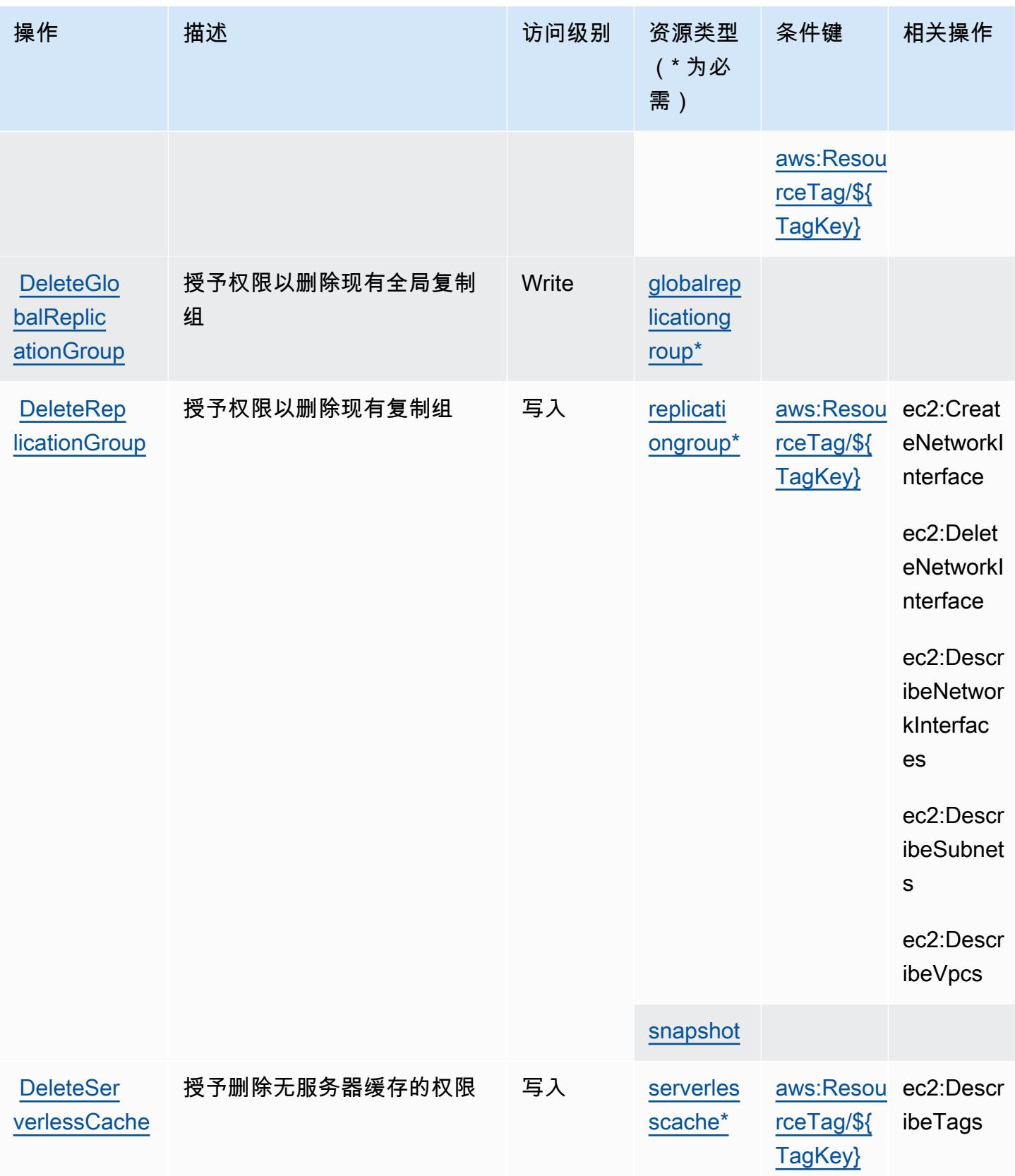

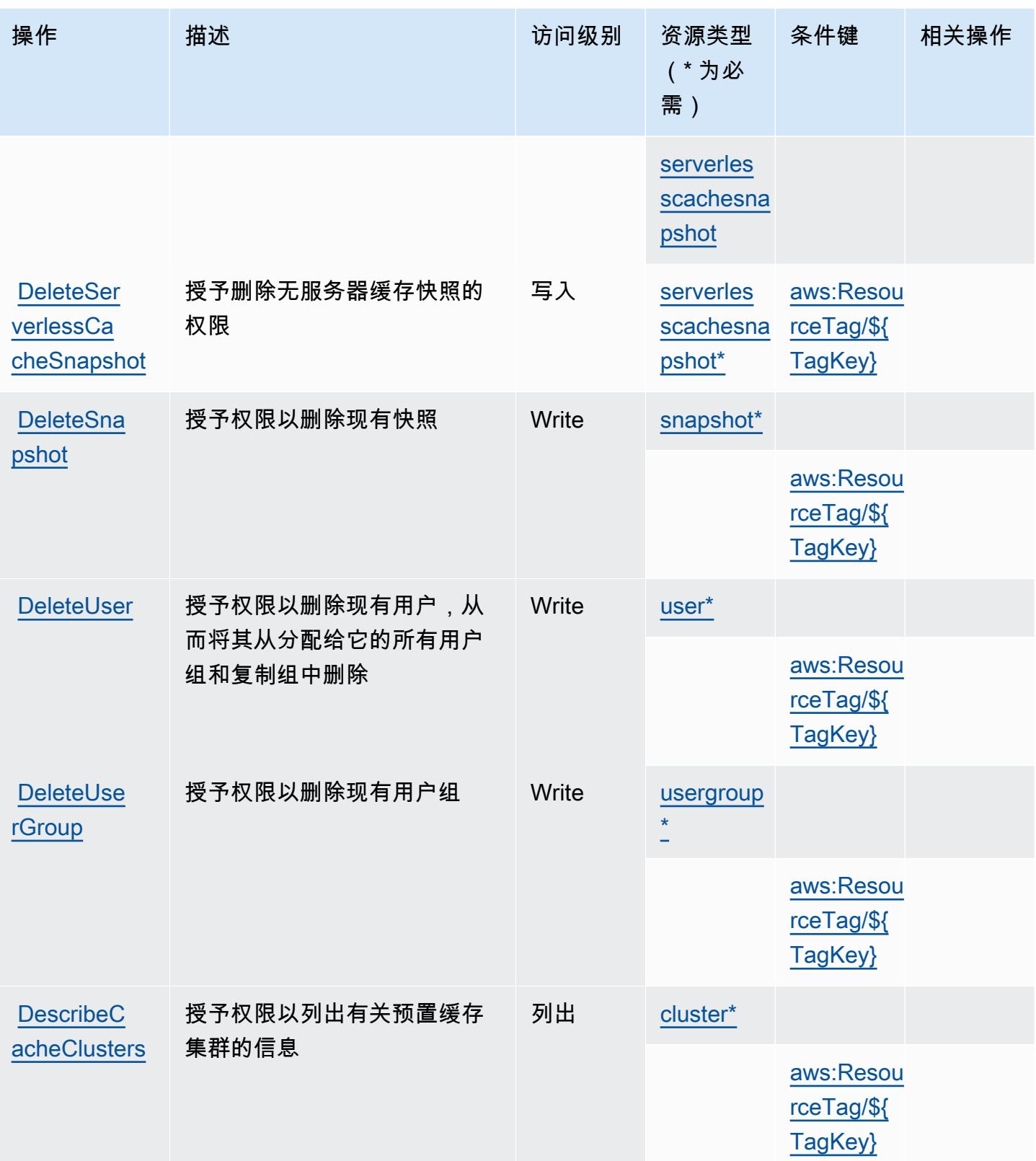

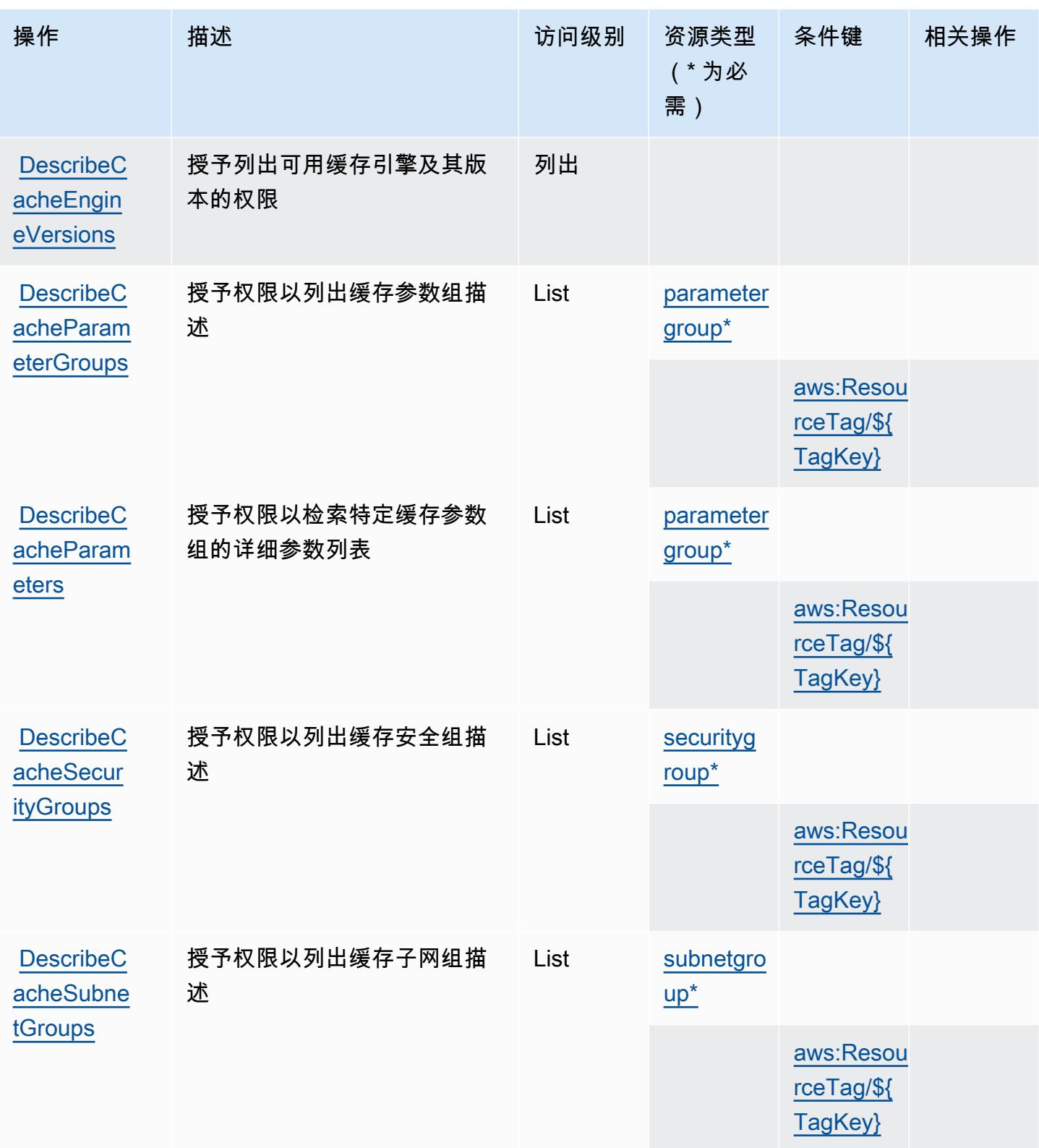

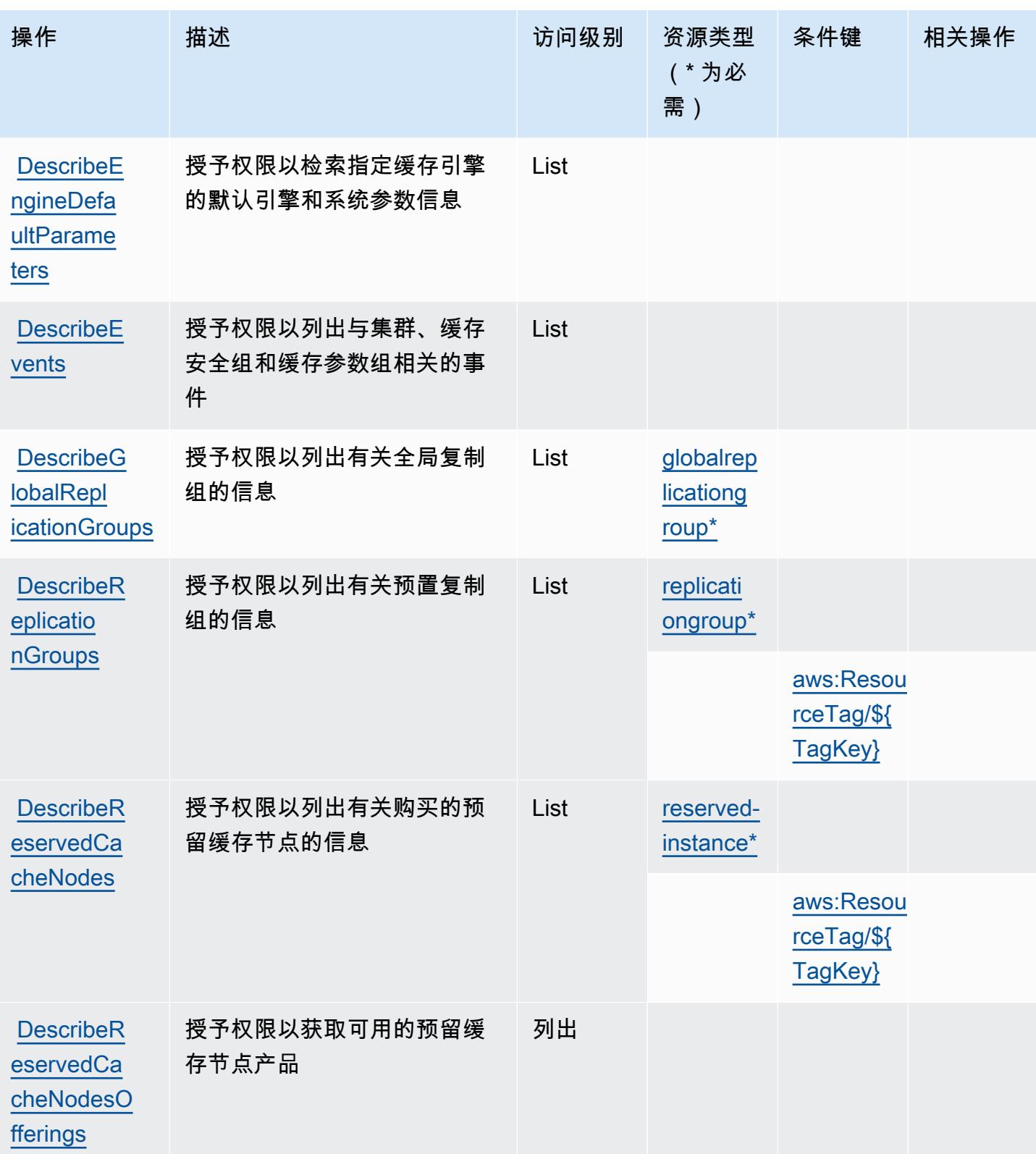

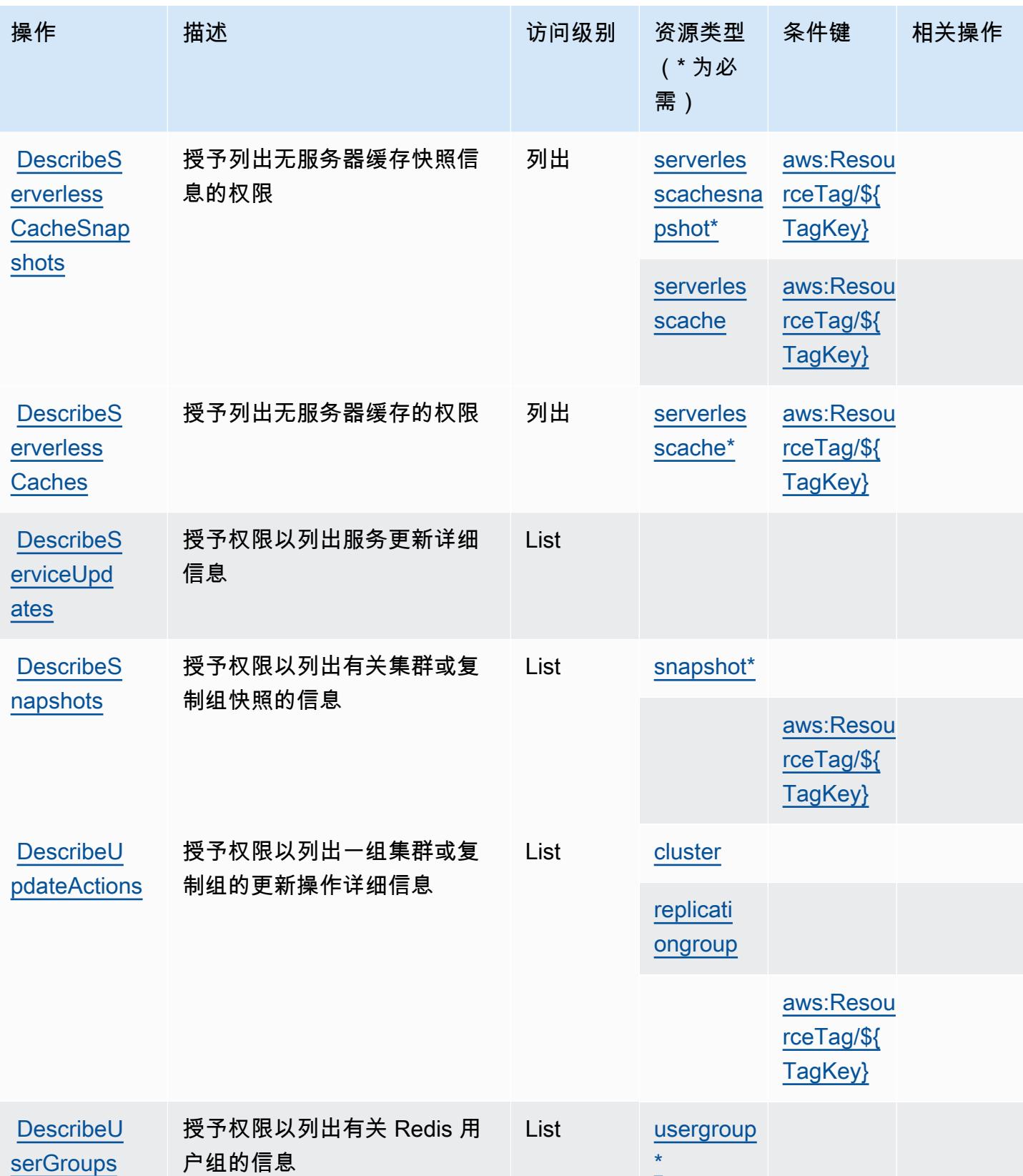

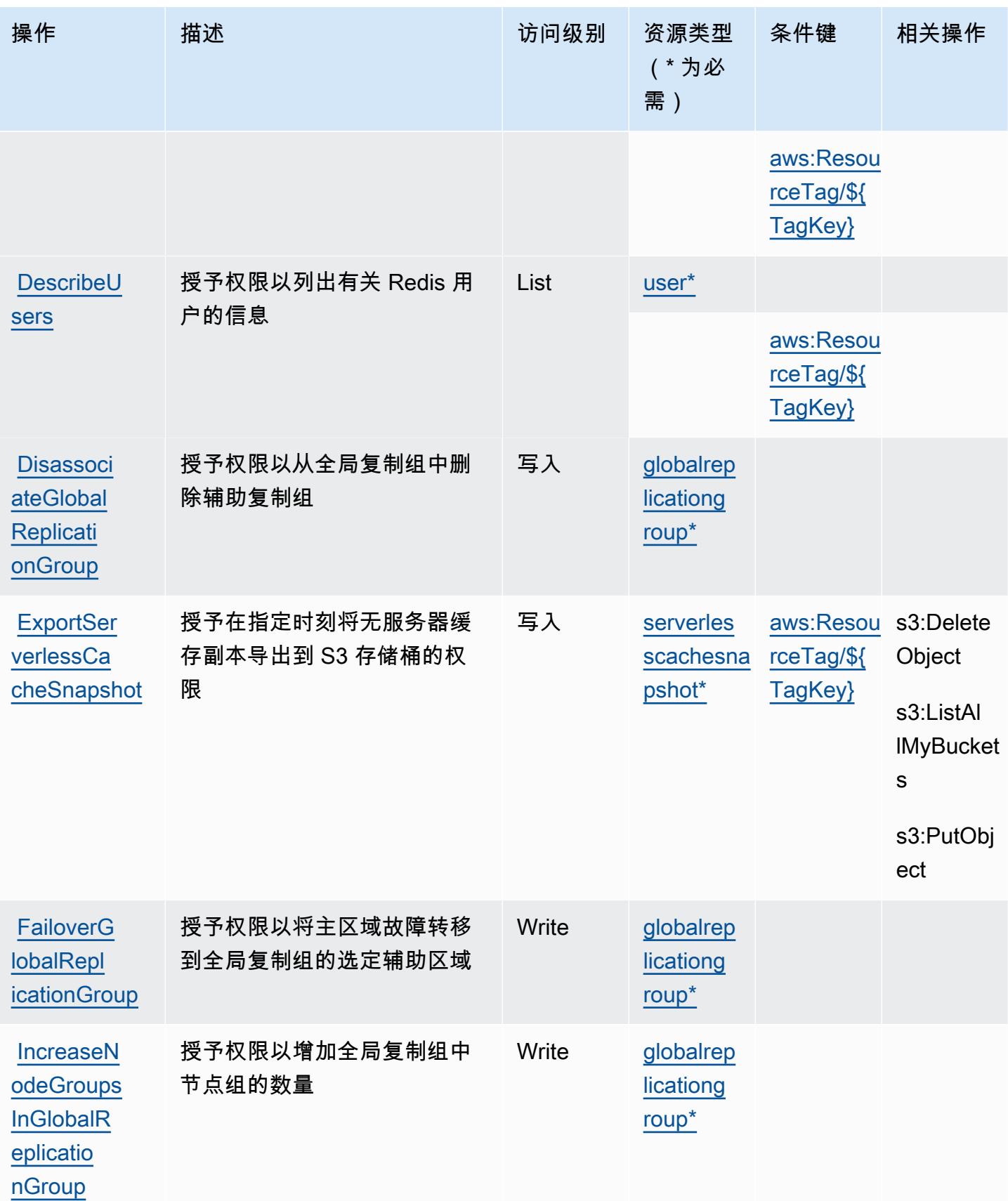

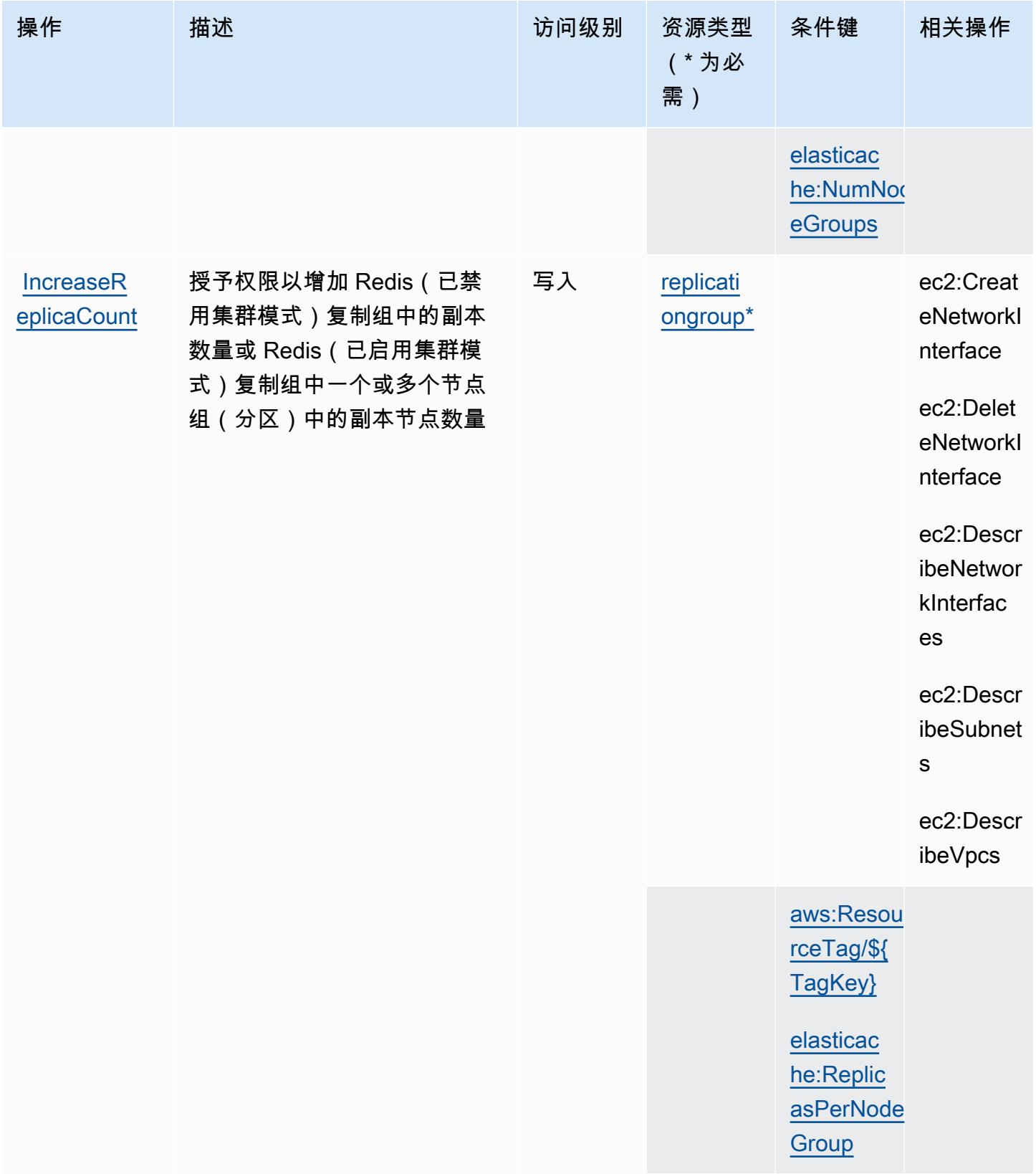

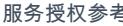

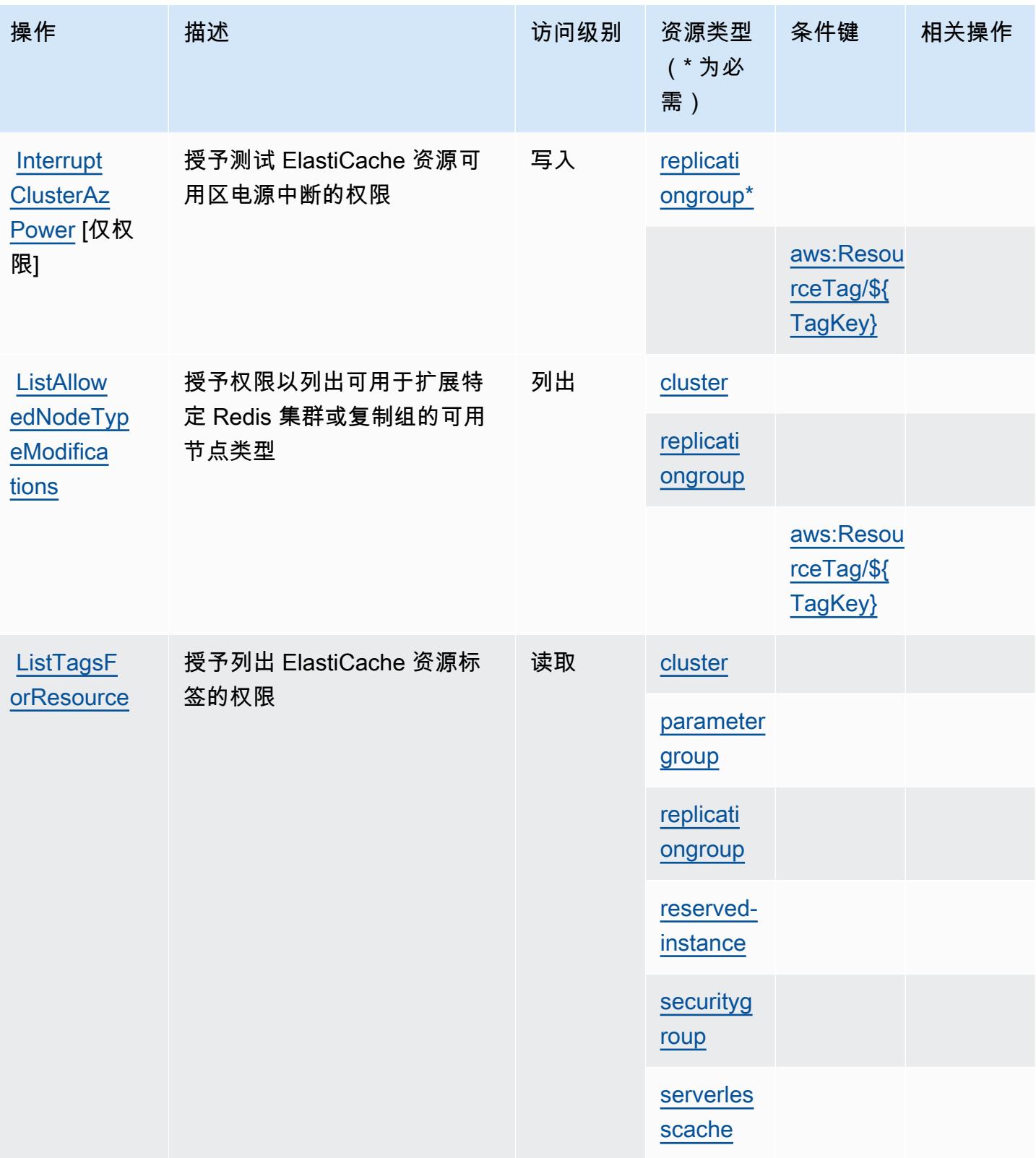

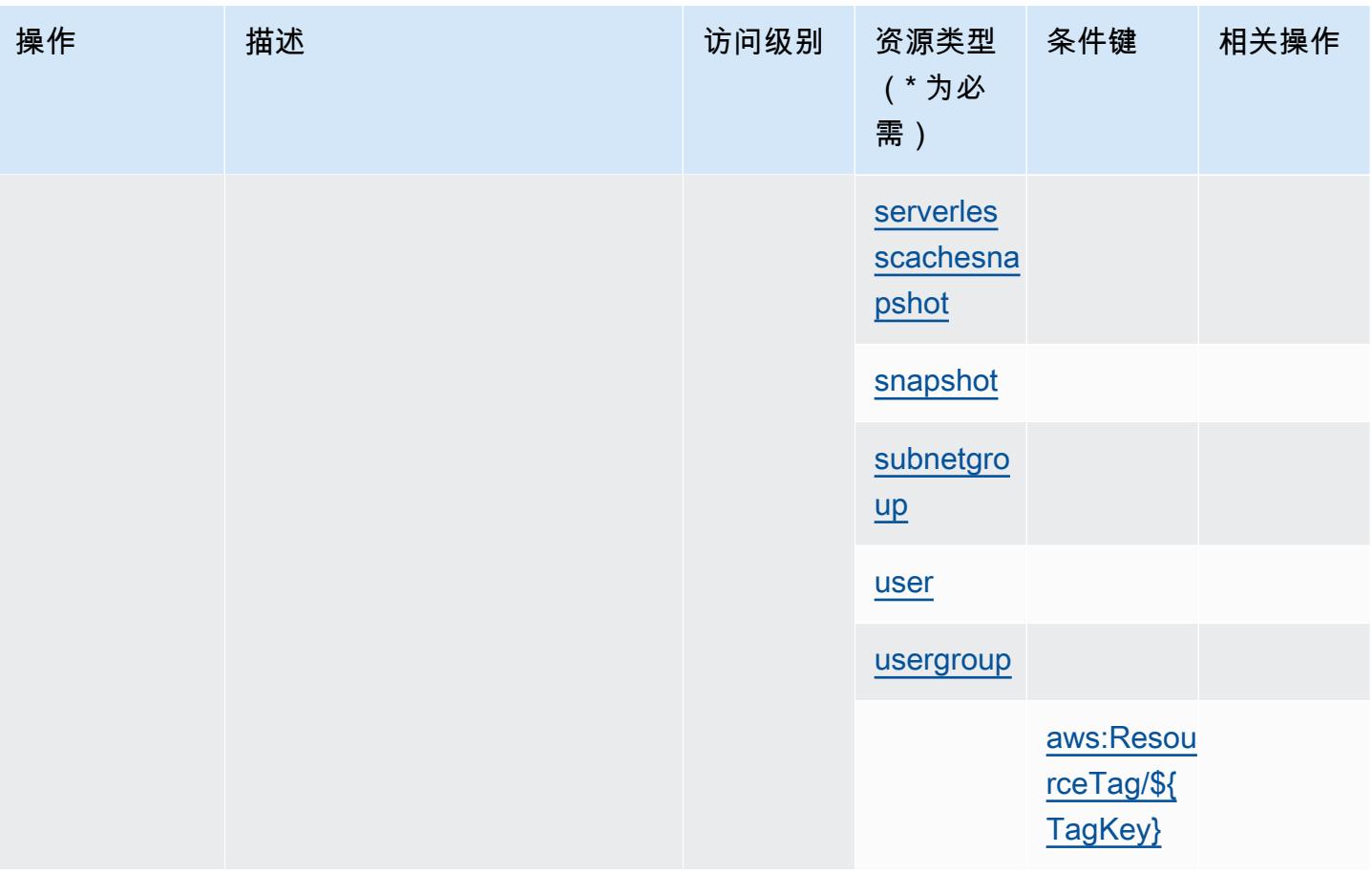

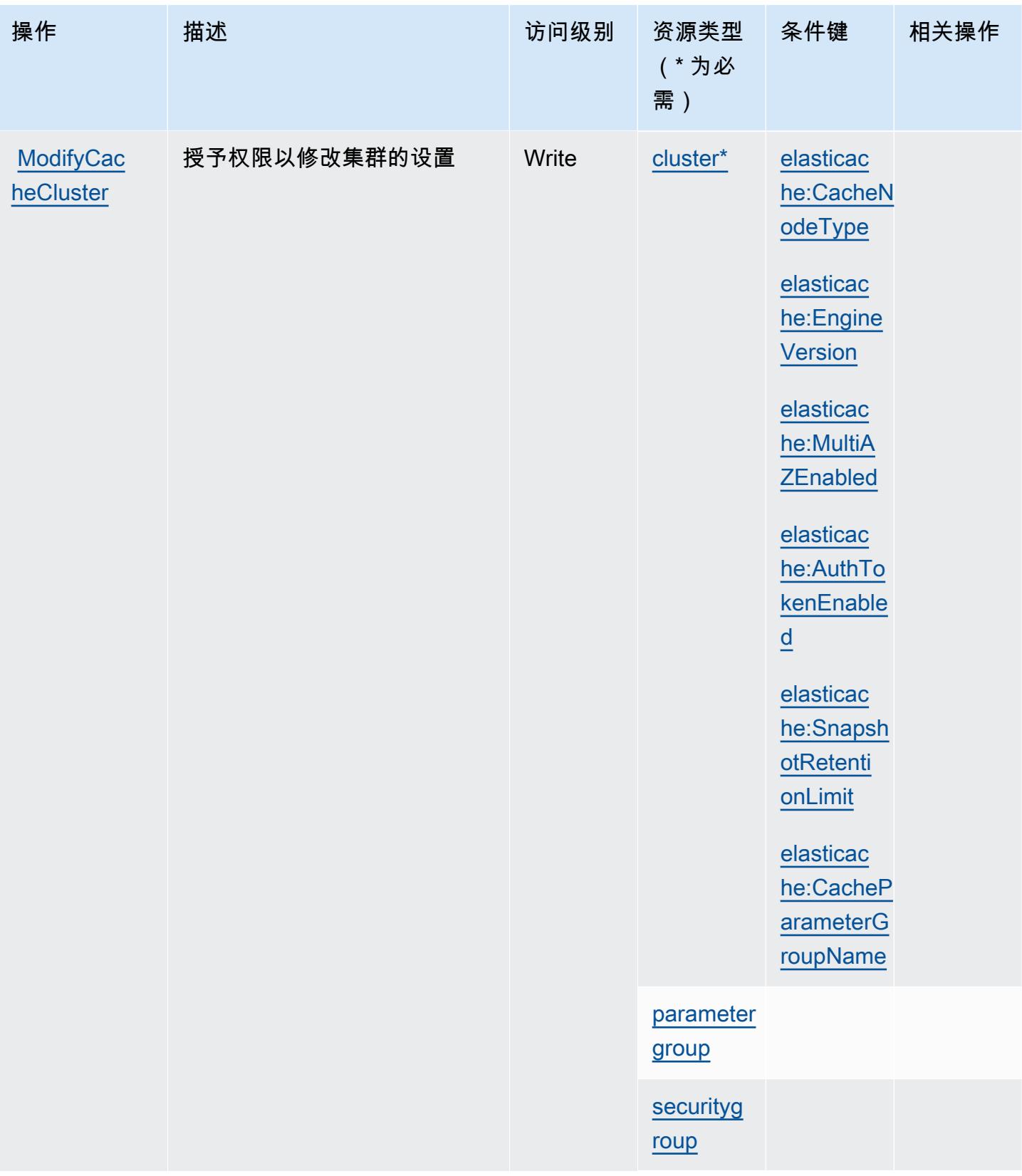

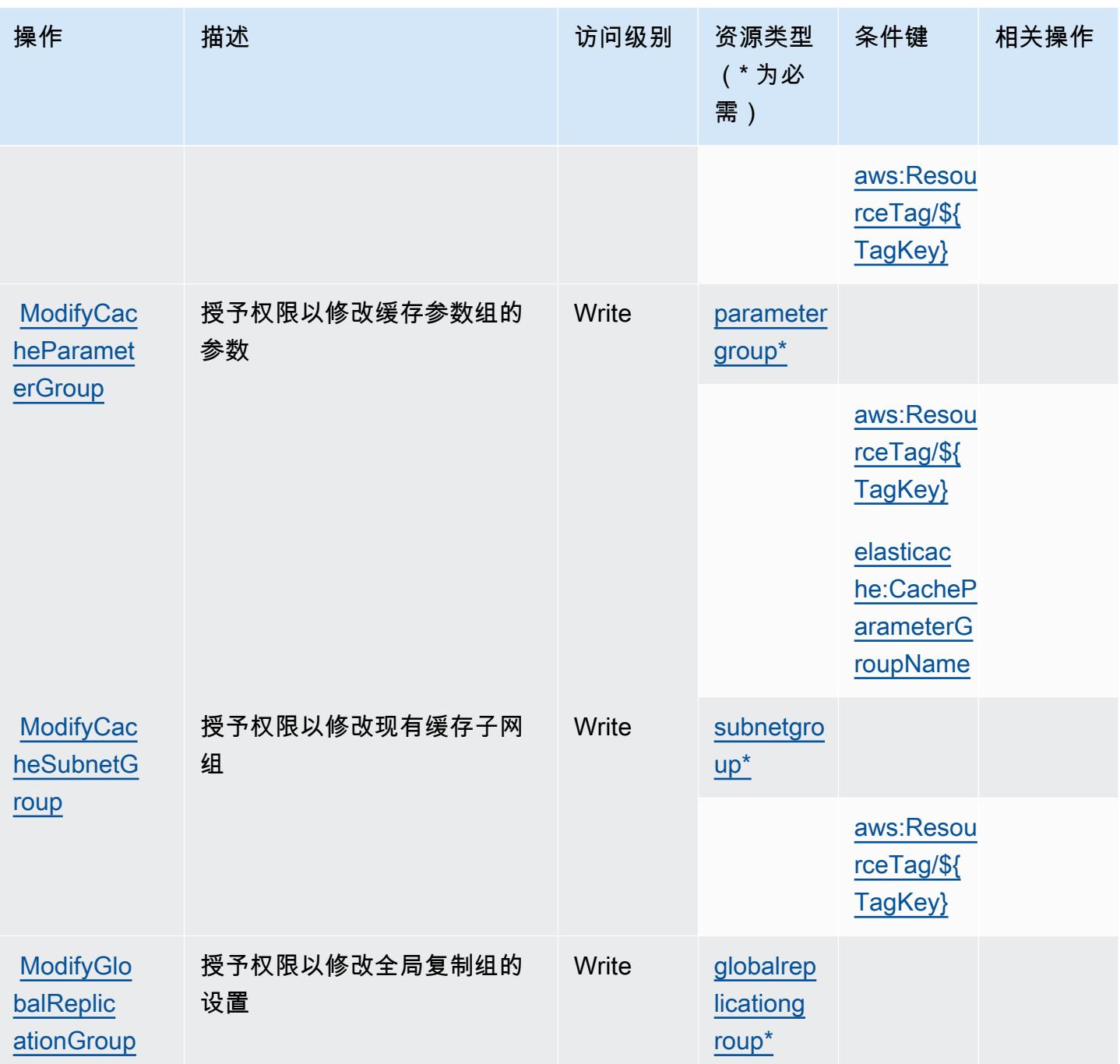

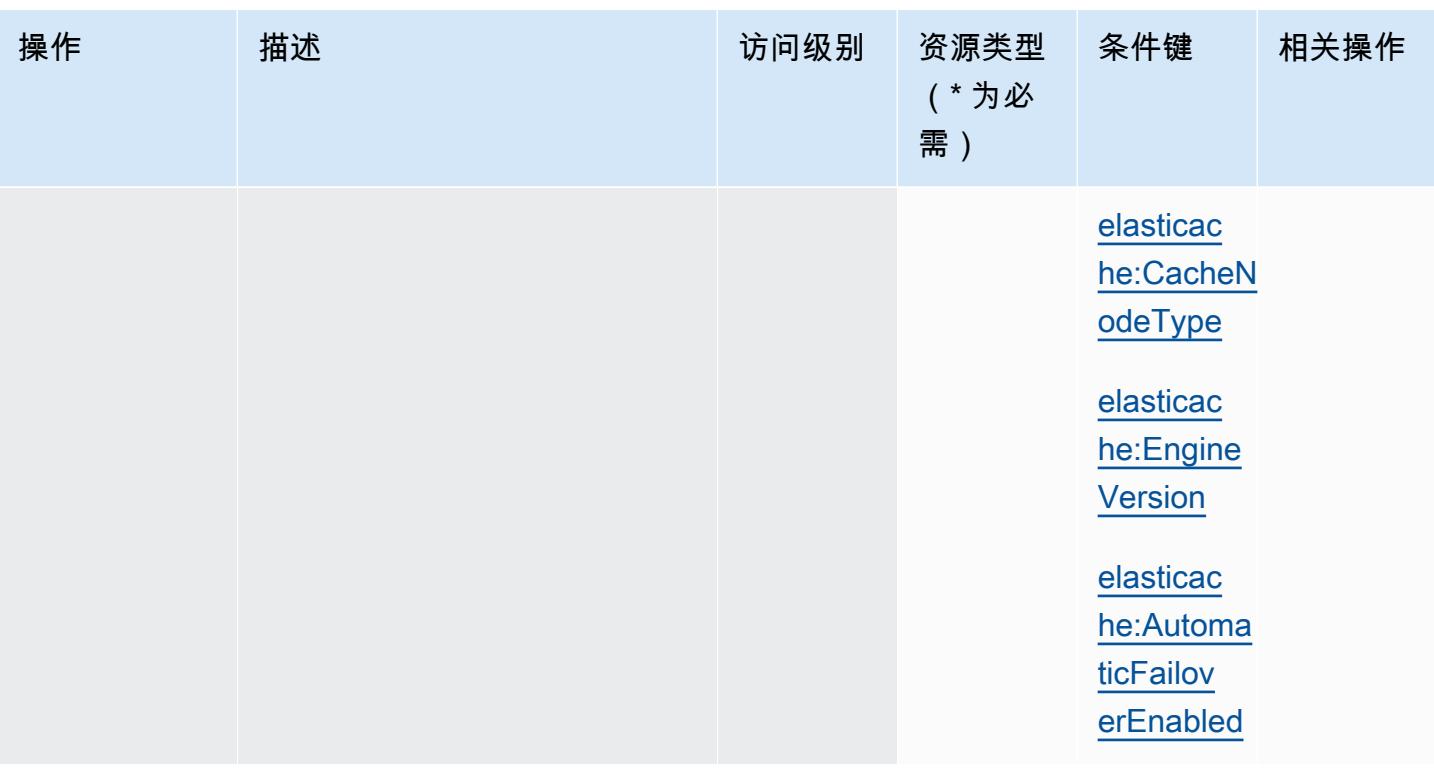

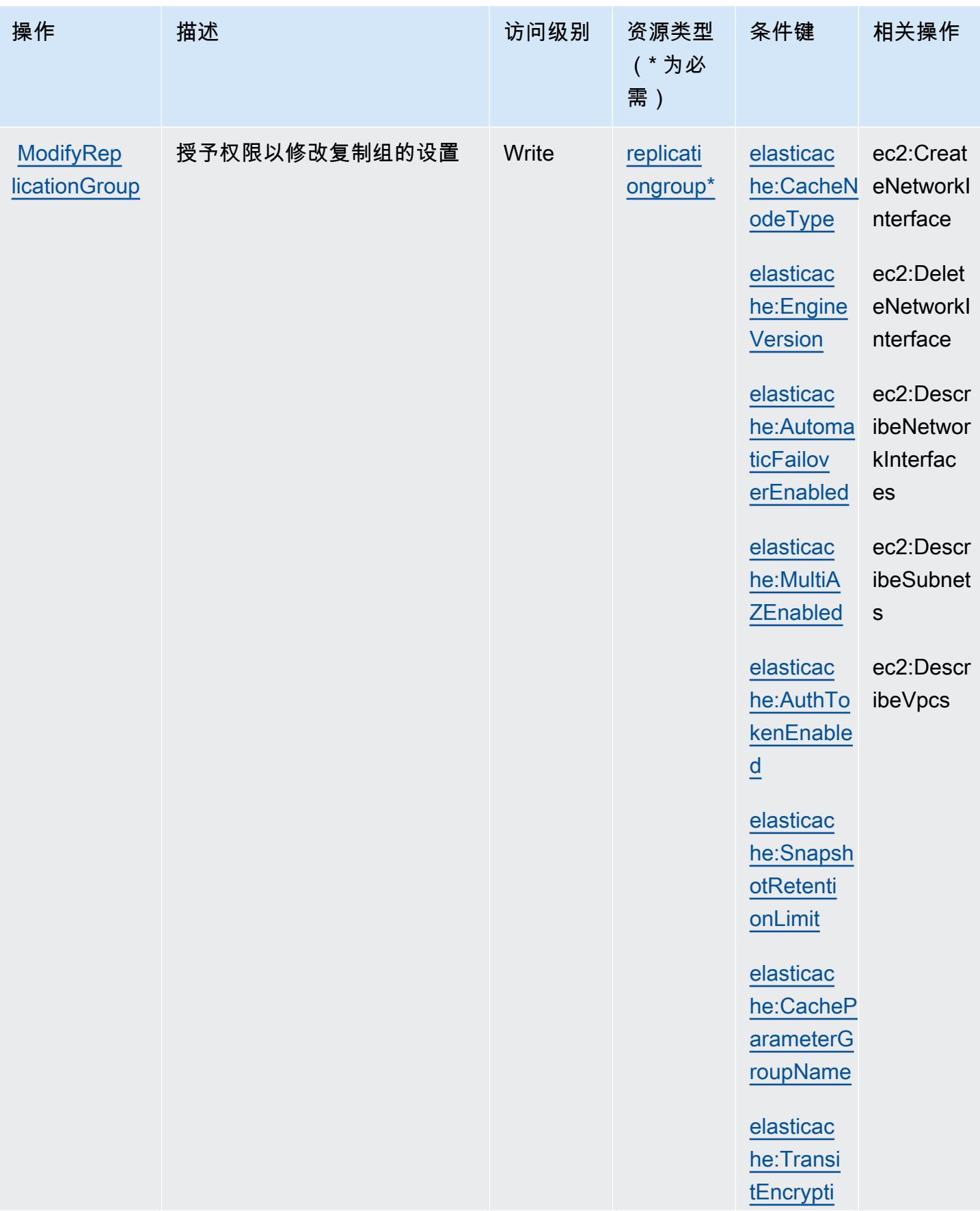

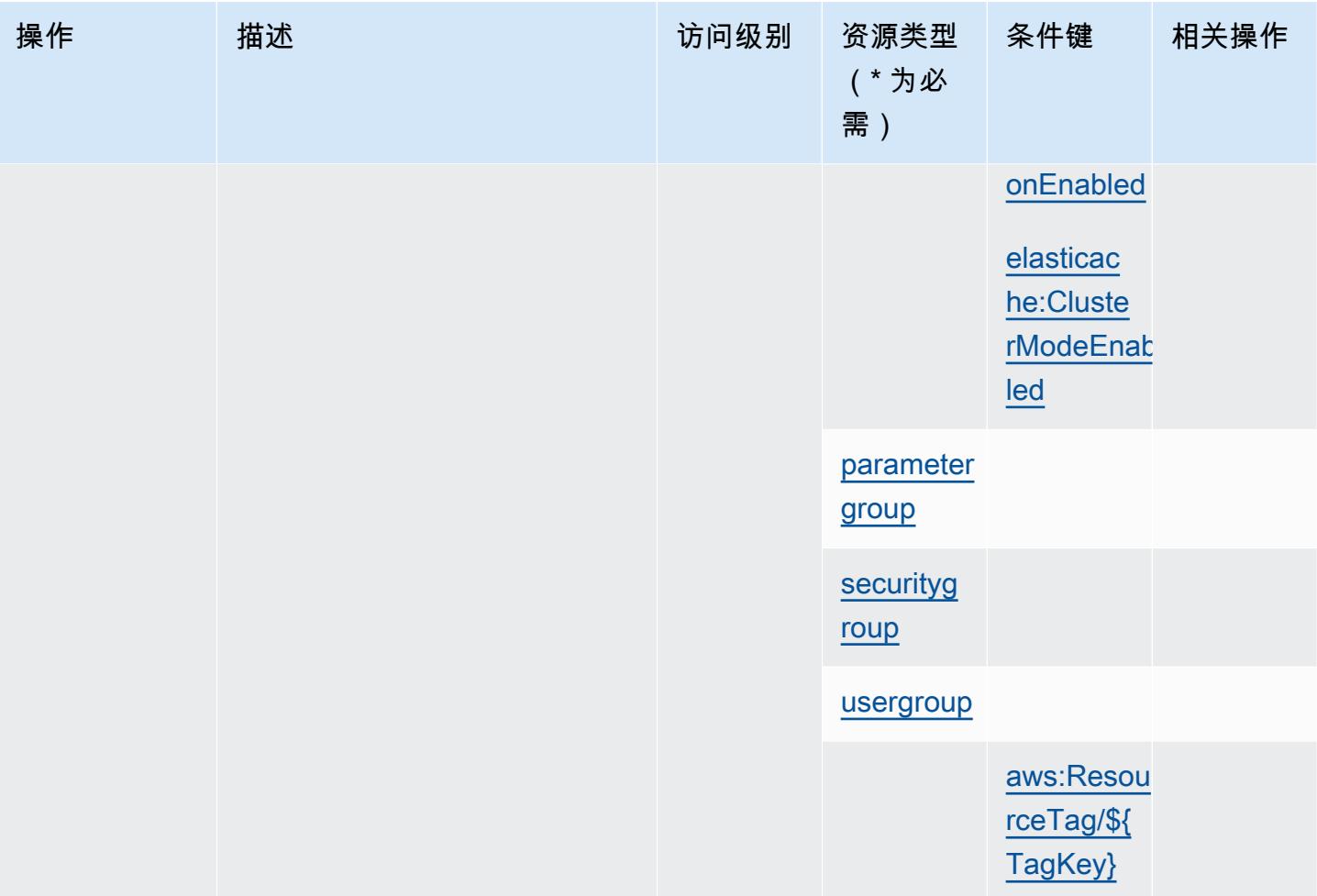

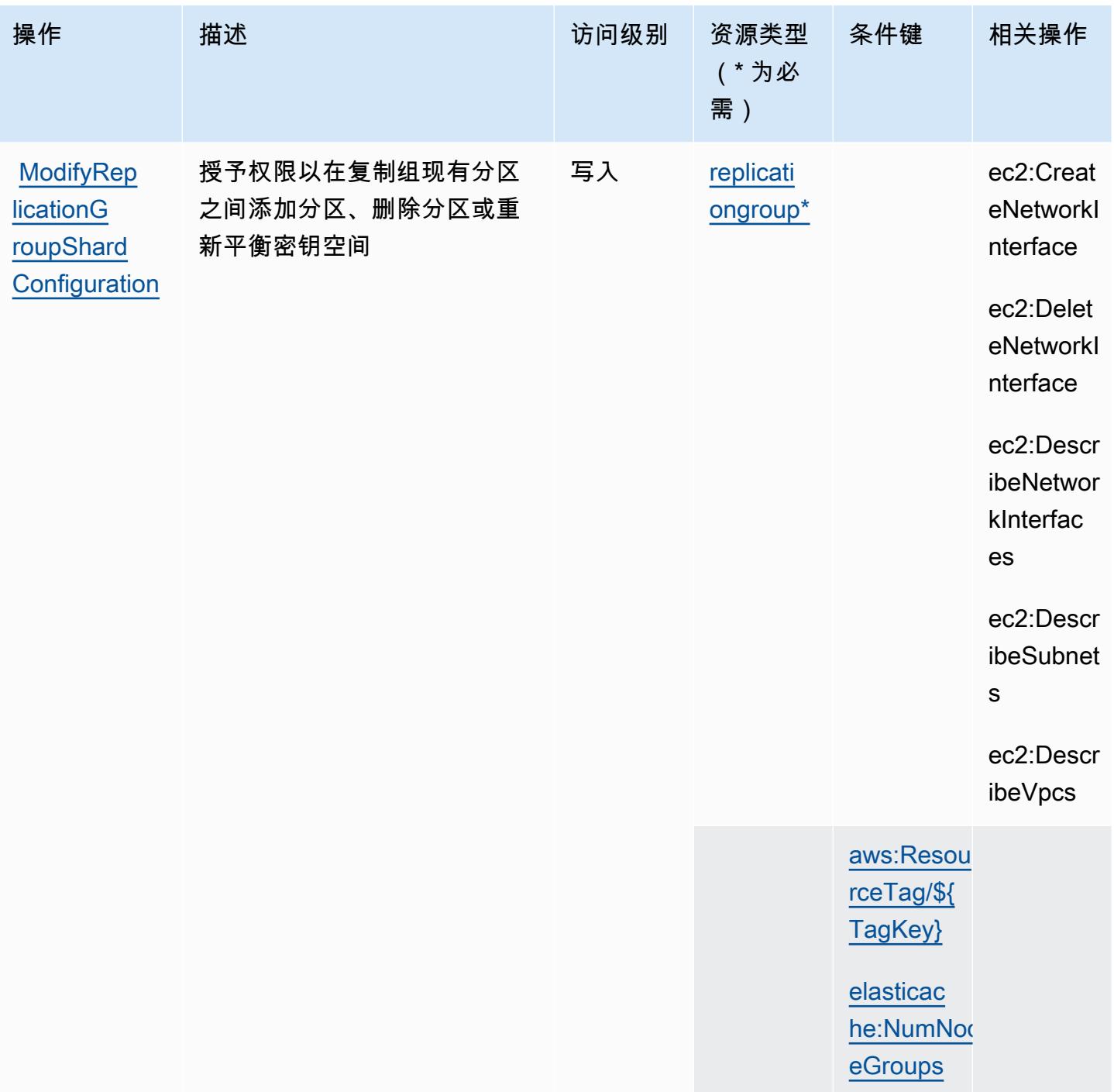

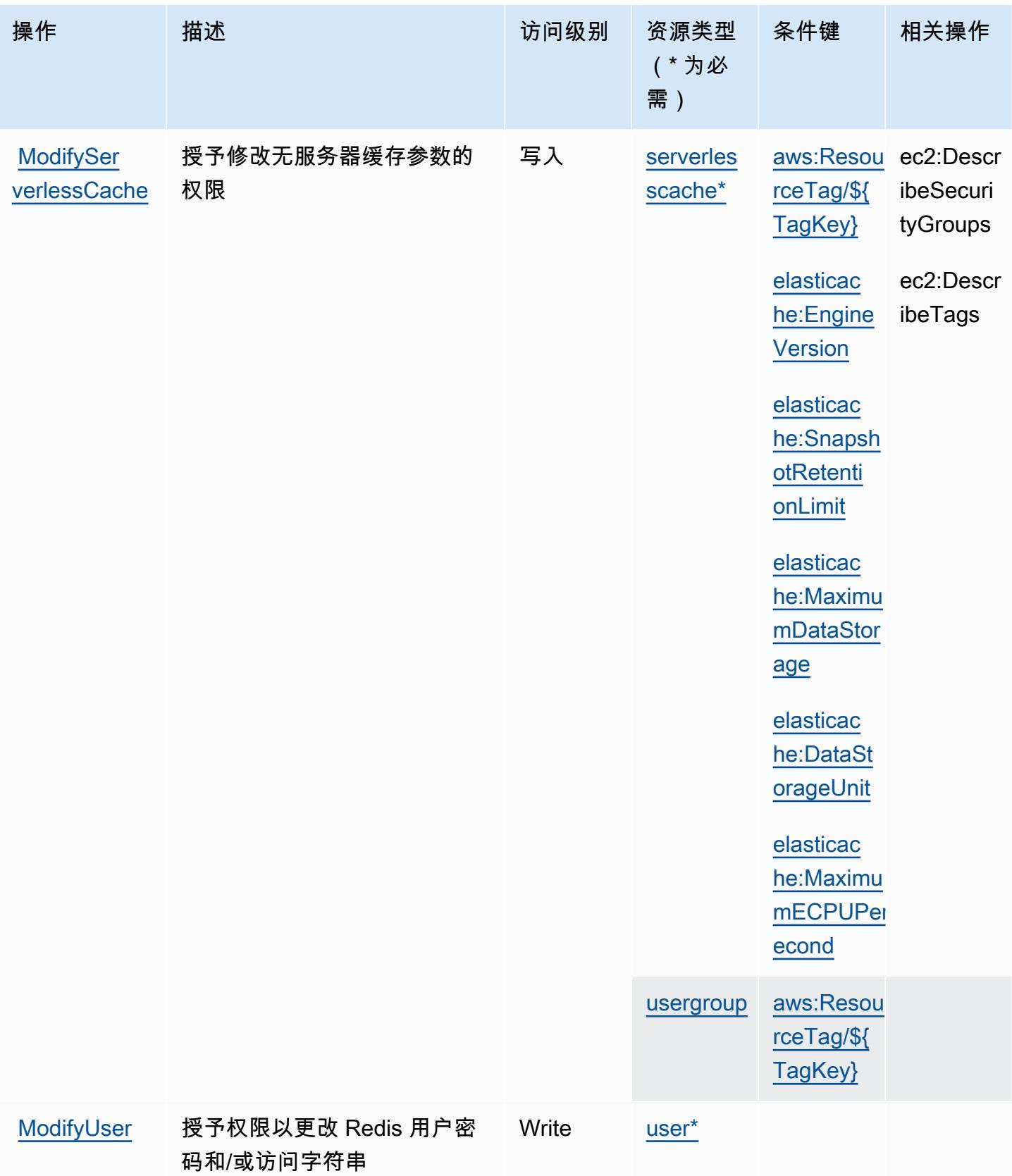

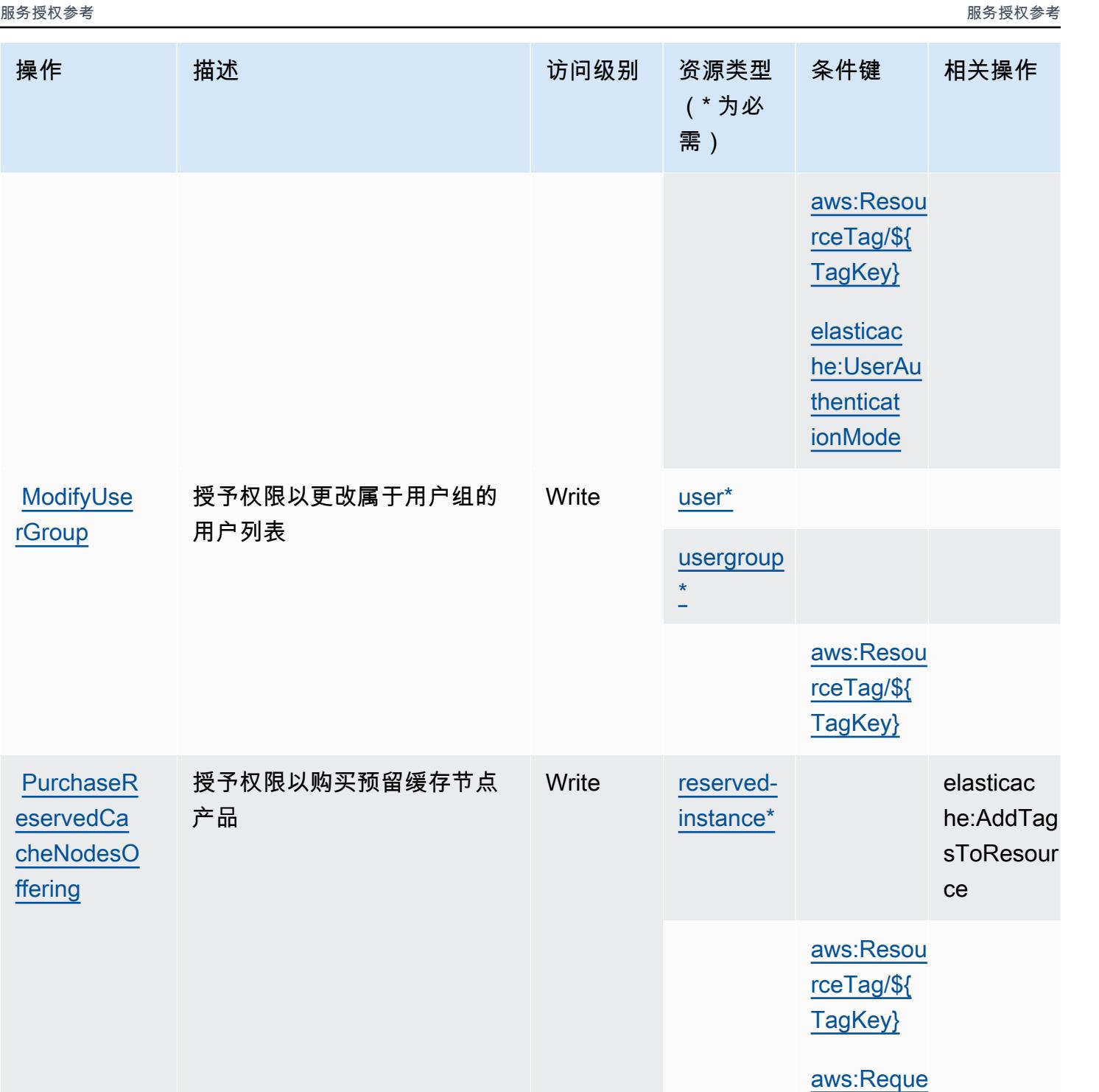

[stTag/\\${T](#amazonelasticache-aws_RequestTag___TagKey_) [agKey}](#amazonelasticache-aws_RequestTag___TagKey_)

[aws:TagKe](#amazonelasticache-aws_TagKeys) 

[ys](#amazonelasticache-aws_TagKeys)

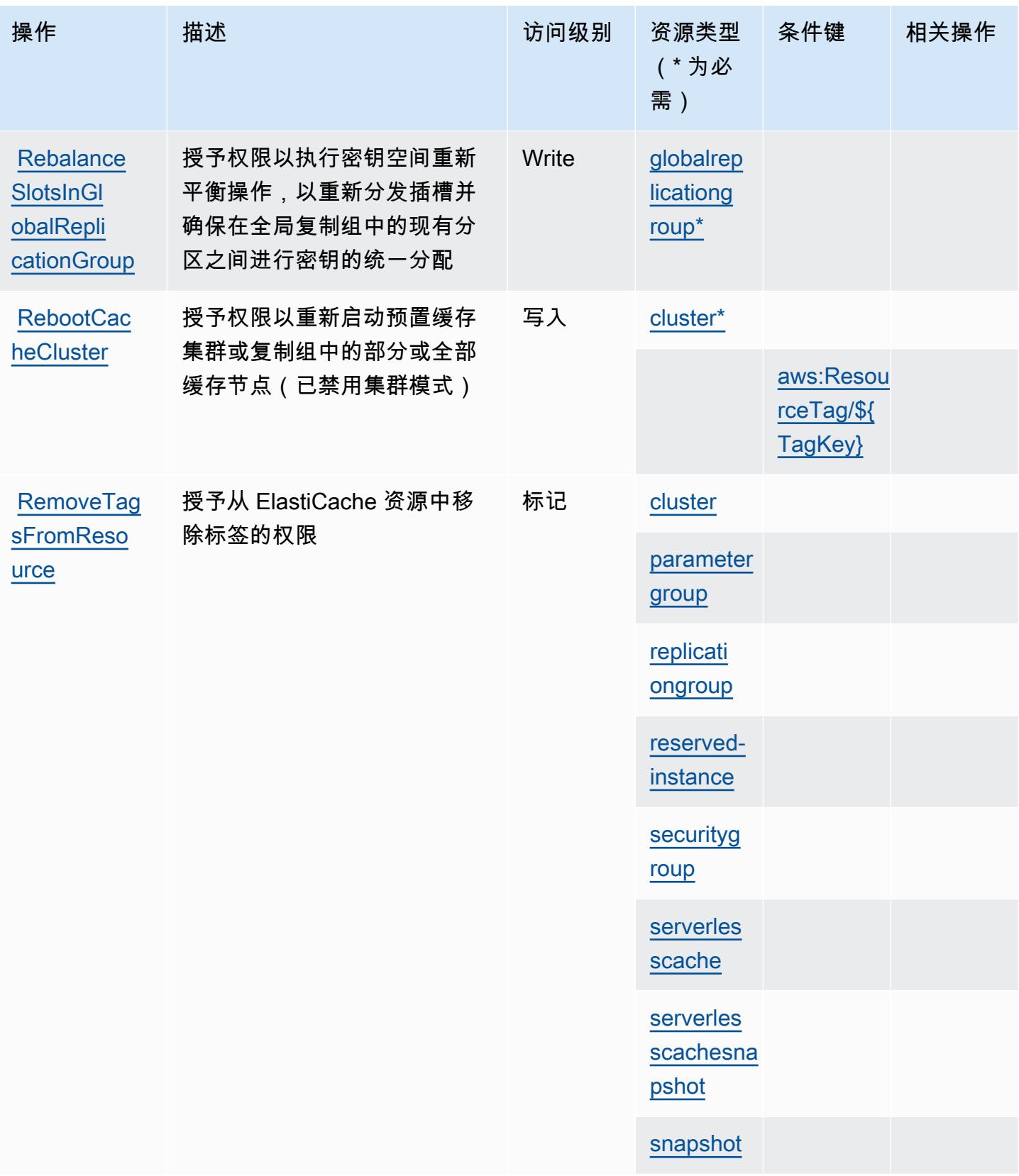

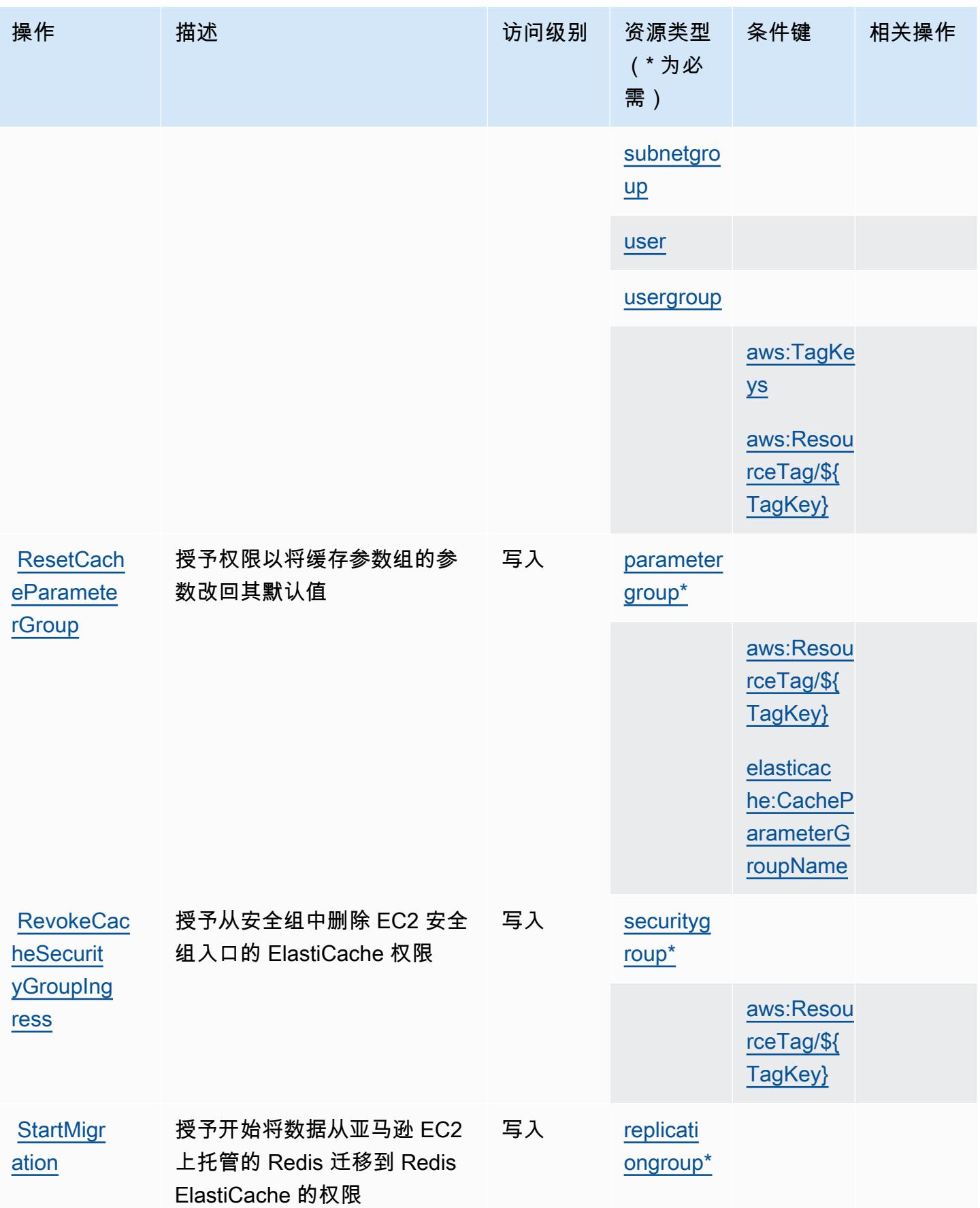

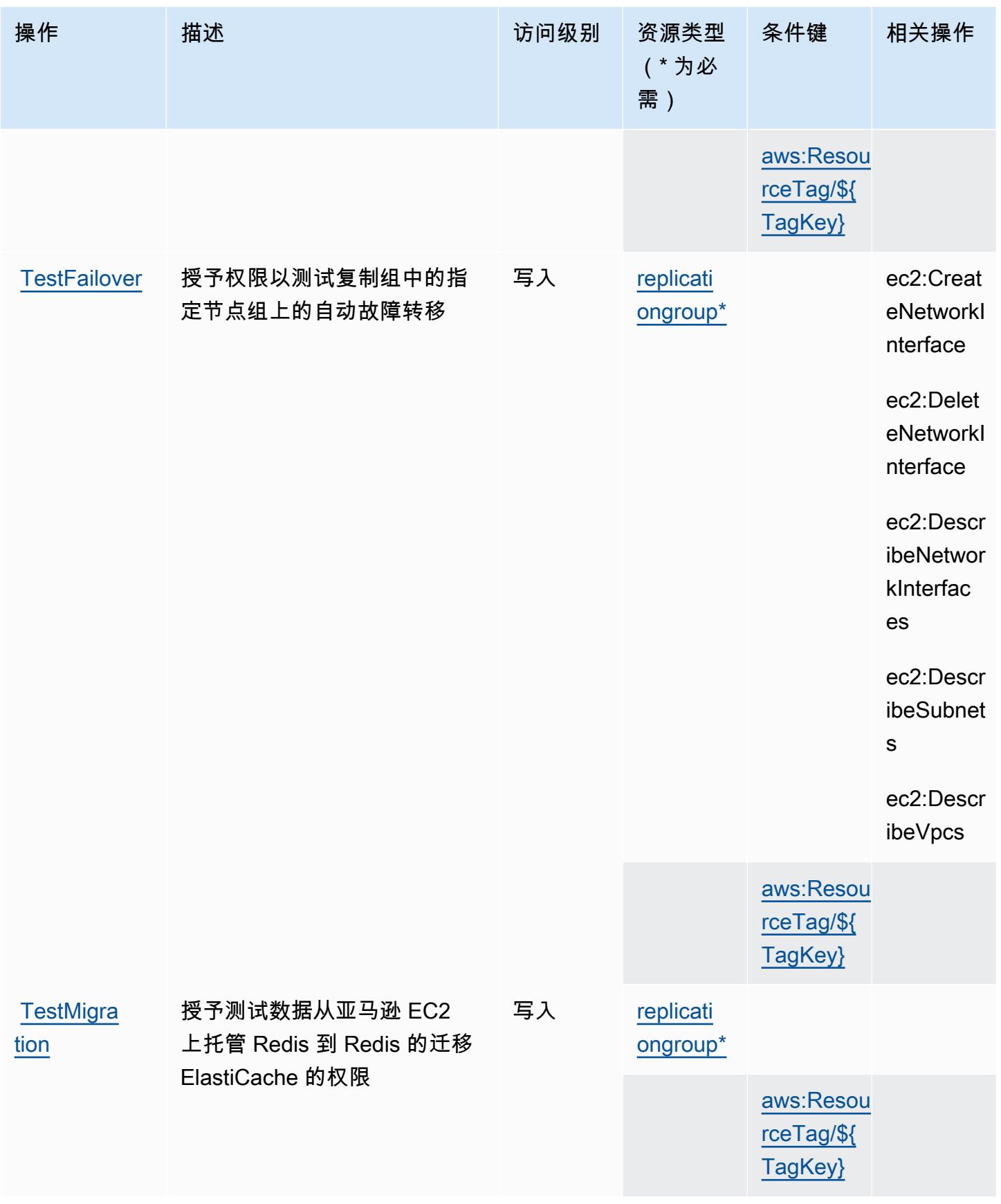
# Amazon 定义的资源类型 ElastiCache

以下资源类型是由该服务定义的,可以在 IAM 权限策略语句的 Resource 元素中使用这些资源类 型。[操作表](#page-2151-0)中的每个操作指定了可以使用该操作指定的资源类型。您也可以在策略中包含条件键,从 而定义资源类型。这些键显示在资源类型表的最后一列。有关下表中各列的详细信息,请参阅[资源类型](reference_policies_actions-resources-contextkeys.html#resources_table) [表](reference_policies_actions-resources-contextkeys.html#resources_table)。

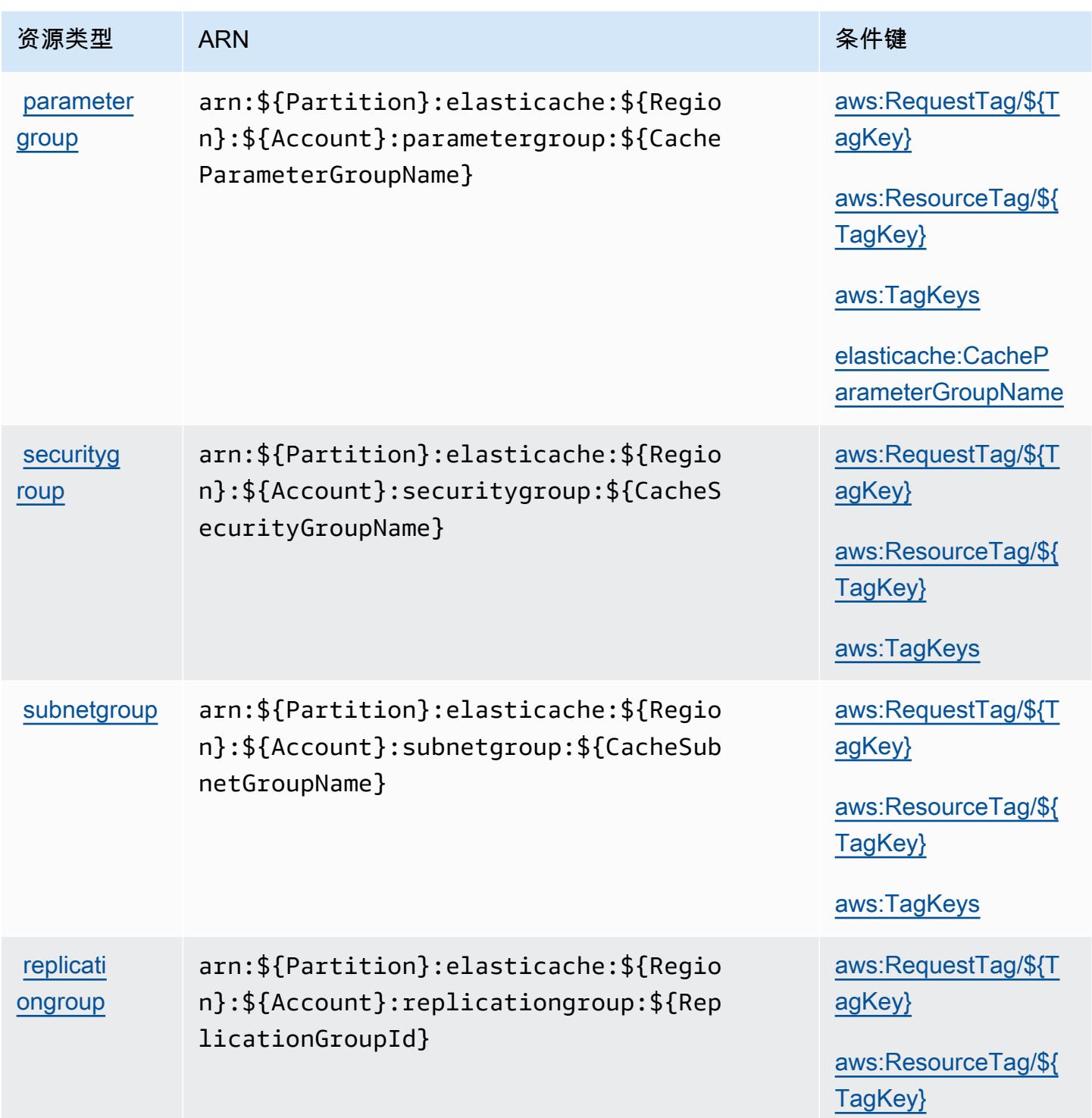

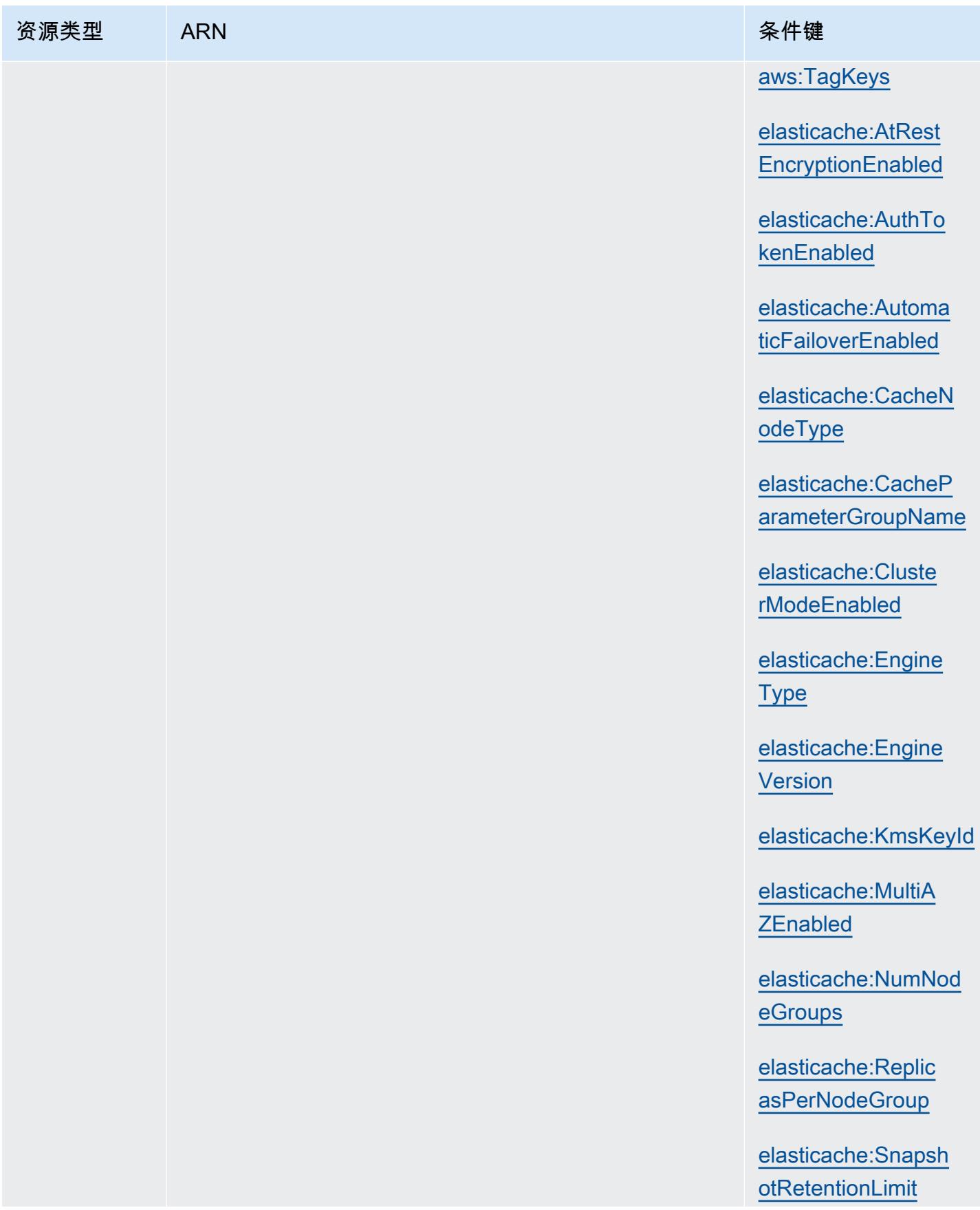

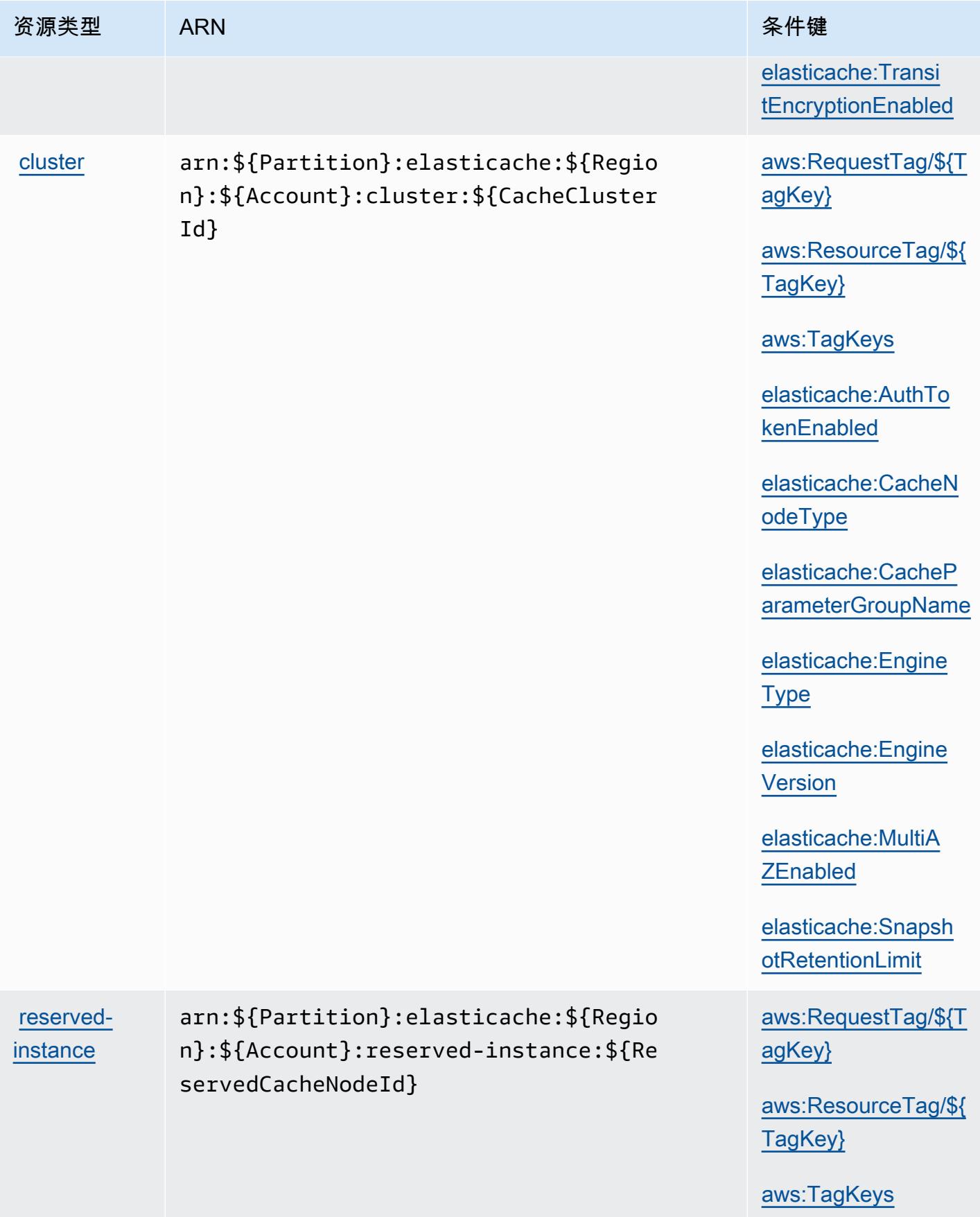

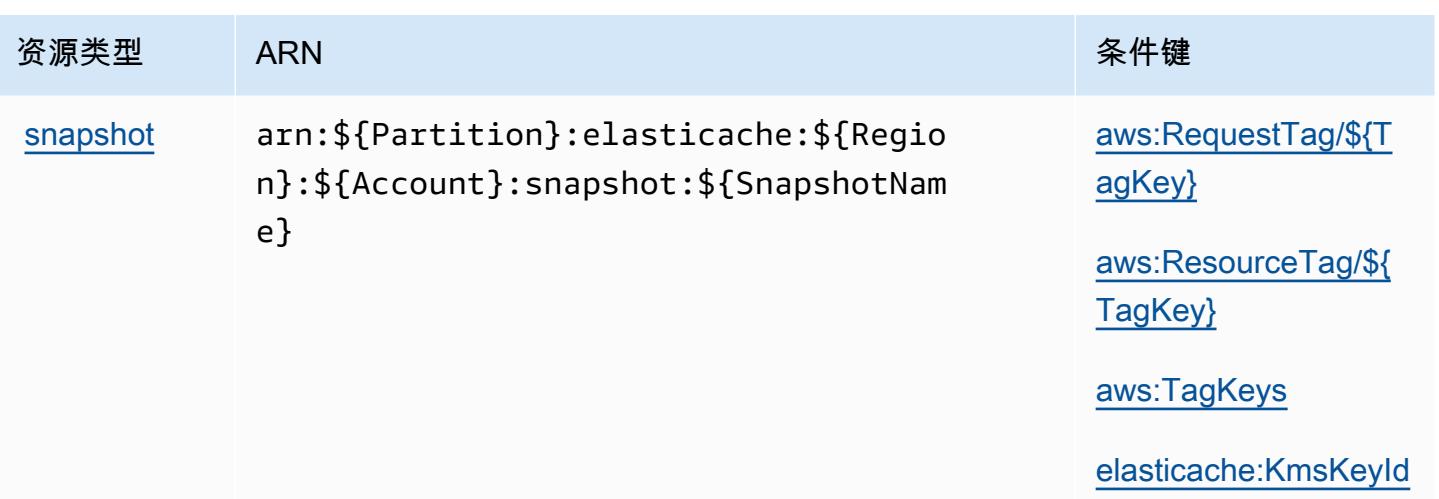

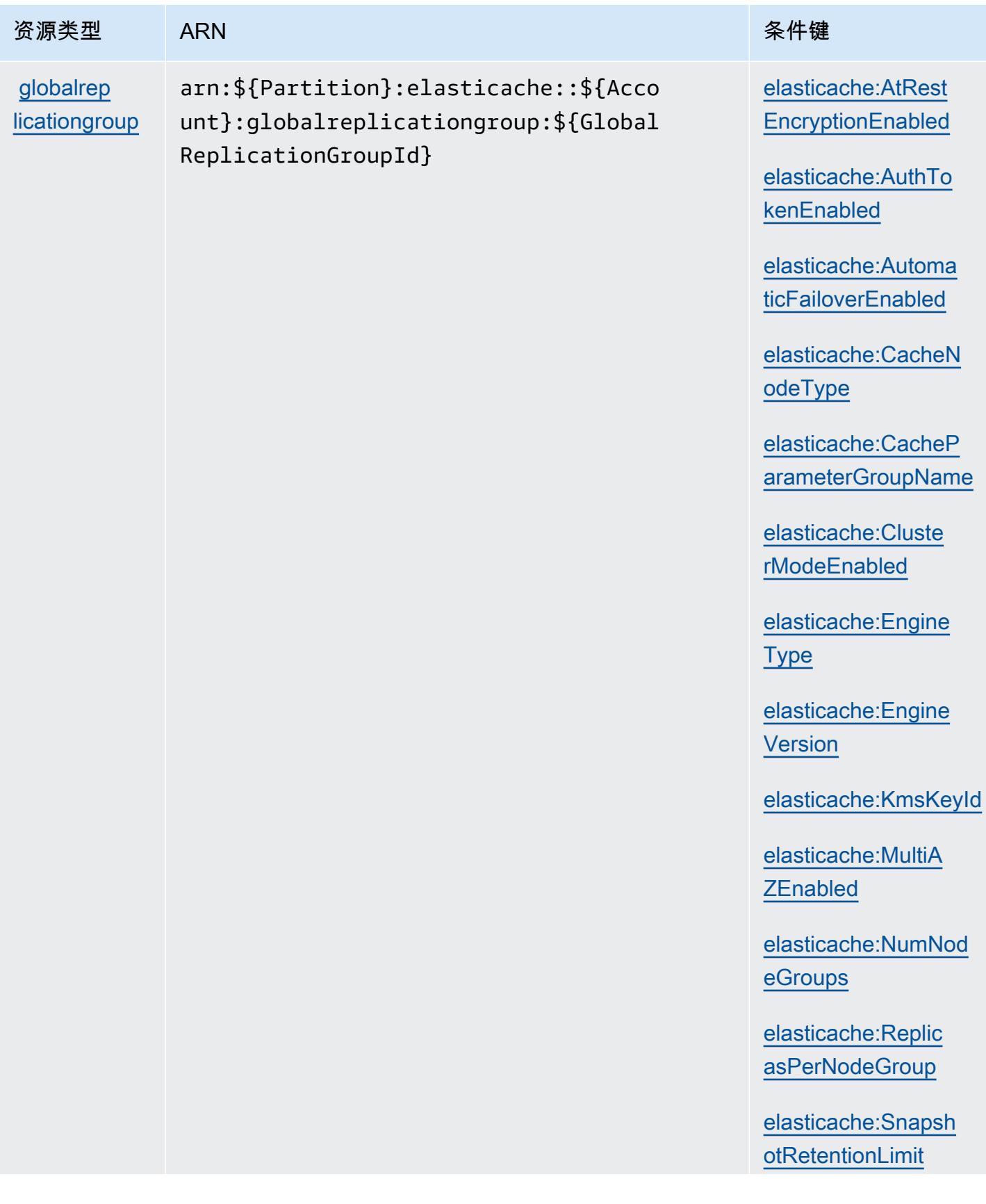

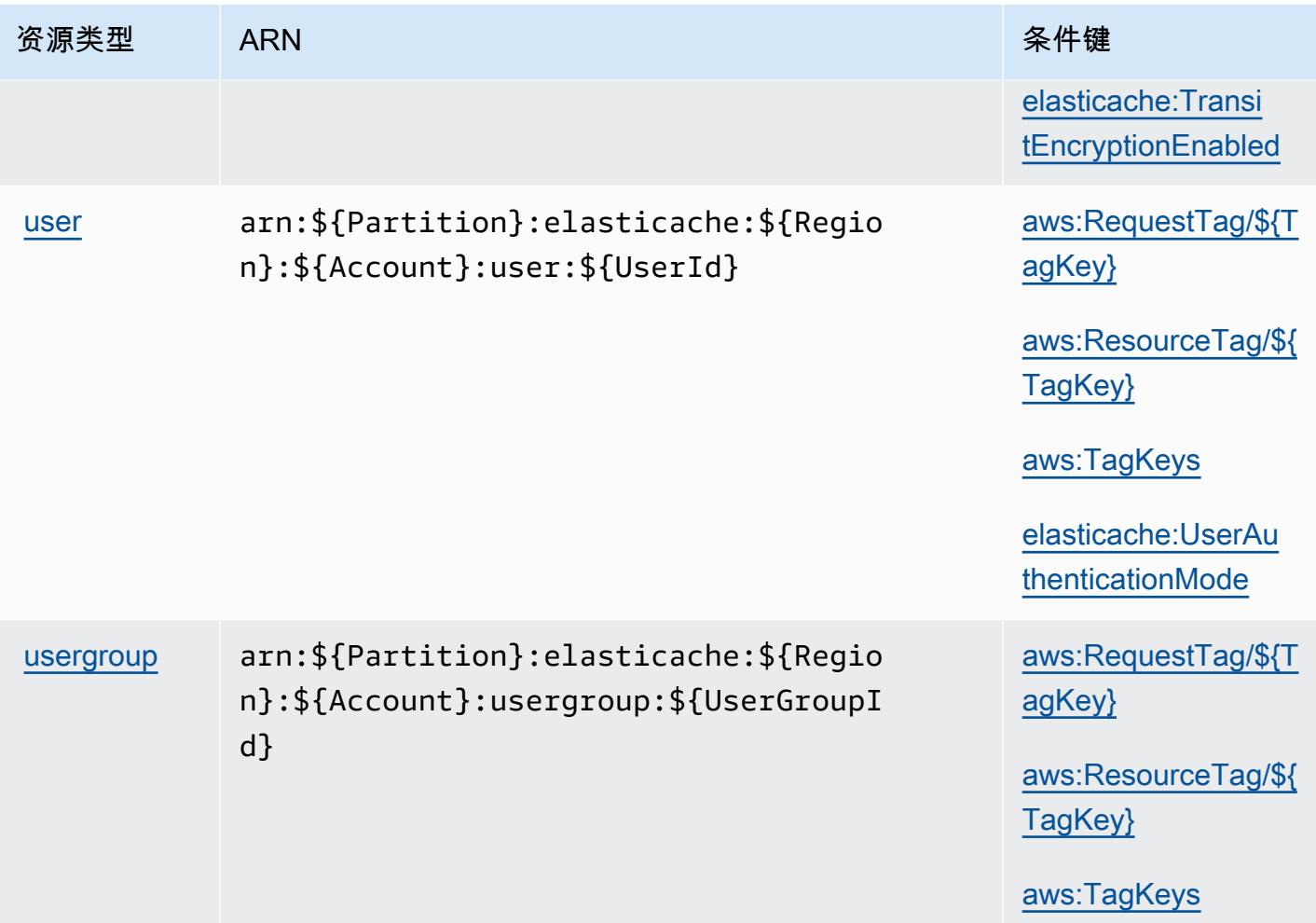

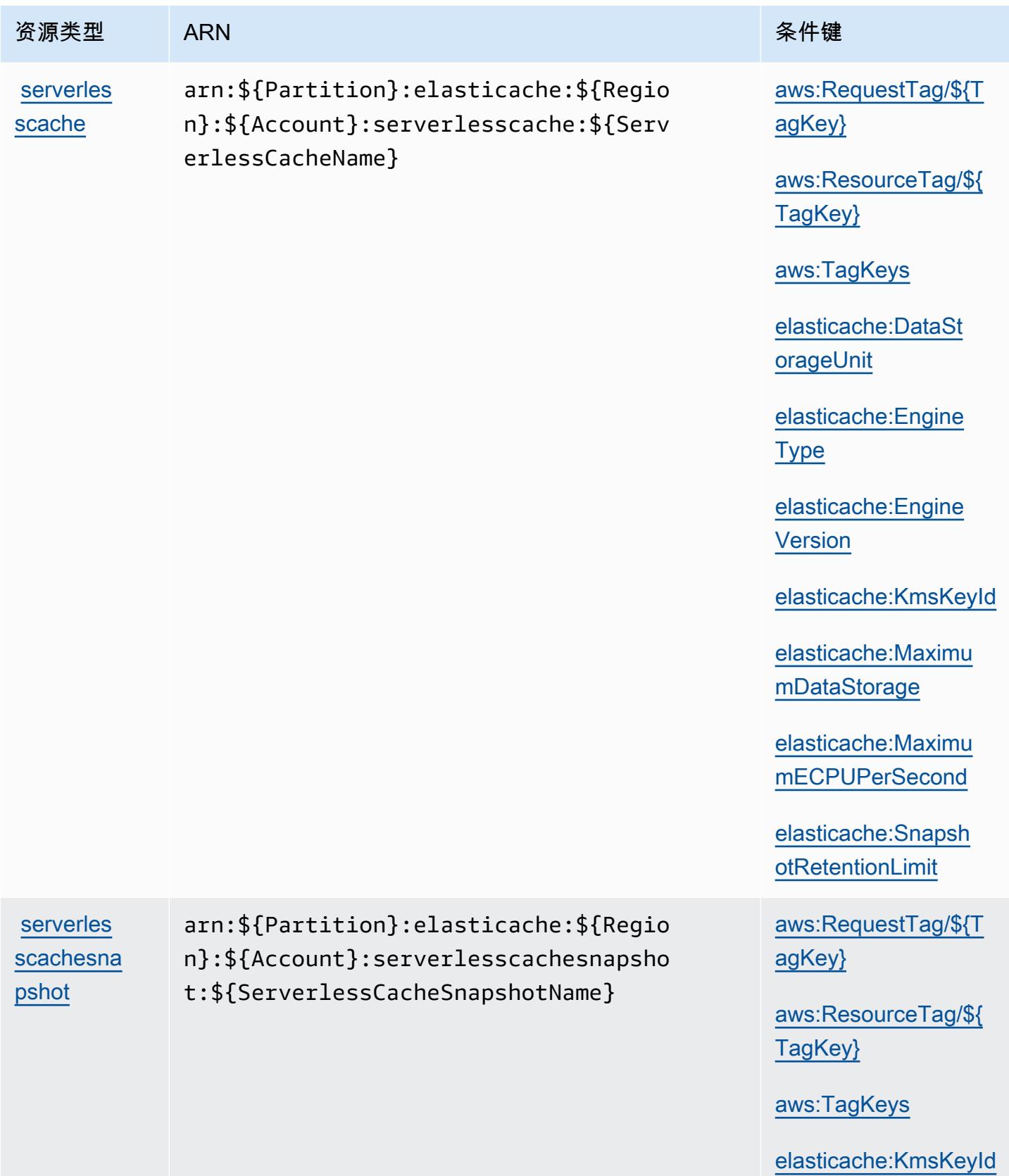

## Amazon 的条件密钥 ElastiCache

Amazon ElastiCache 定义了以下条件键,这些条件键可用于 IAM 策略的Condition元素。您可以使 用这些键进一步细化应用策略语句的条件。有关下表中各列的详细信息,请参阅[条件键表](reference_policies_actions-resources-contextkeys.html#context_keys_table)。

要查看适用于所有服务的全局条件键,请参阅[可用的全局条件键](https://docs.aws.amazon.com/IAM/latest/UserGuide/reference_policies_condition-keys.html#AvailableKeys)。

### **a** Note

有关 IAM 策略中控制访问权限的条件的信息 ElastiCache,请参阅 A mazon ElastiCache 用户 指南中的[ElastiCache 密钥](https://docs.aws.amazon.com/AmazonElastiCache/latest/UserGuide/UsingIAM.html#UsingIAM.Keys)。

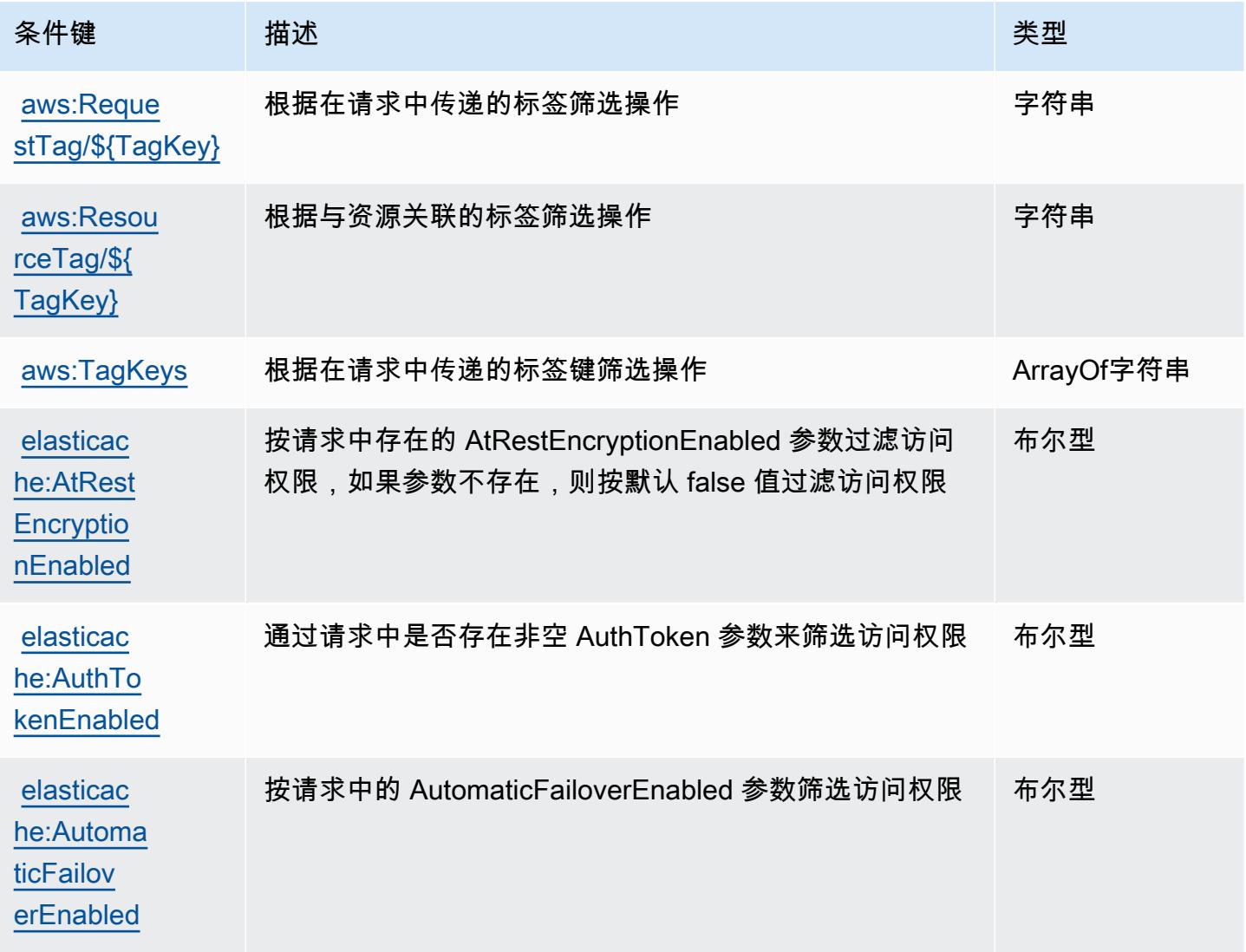

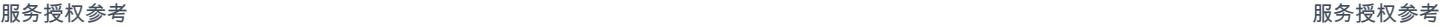

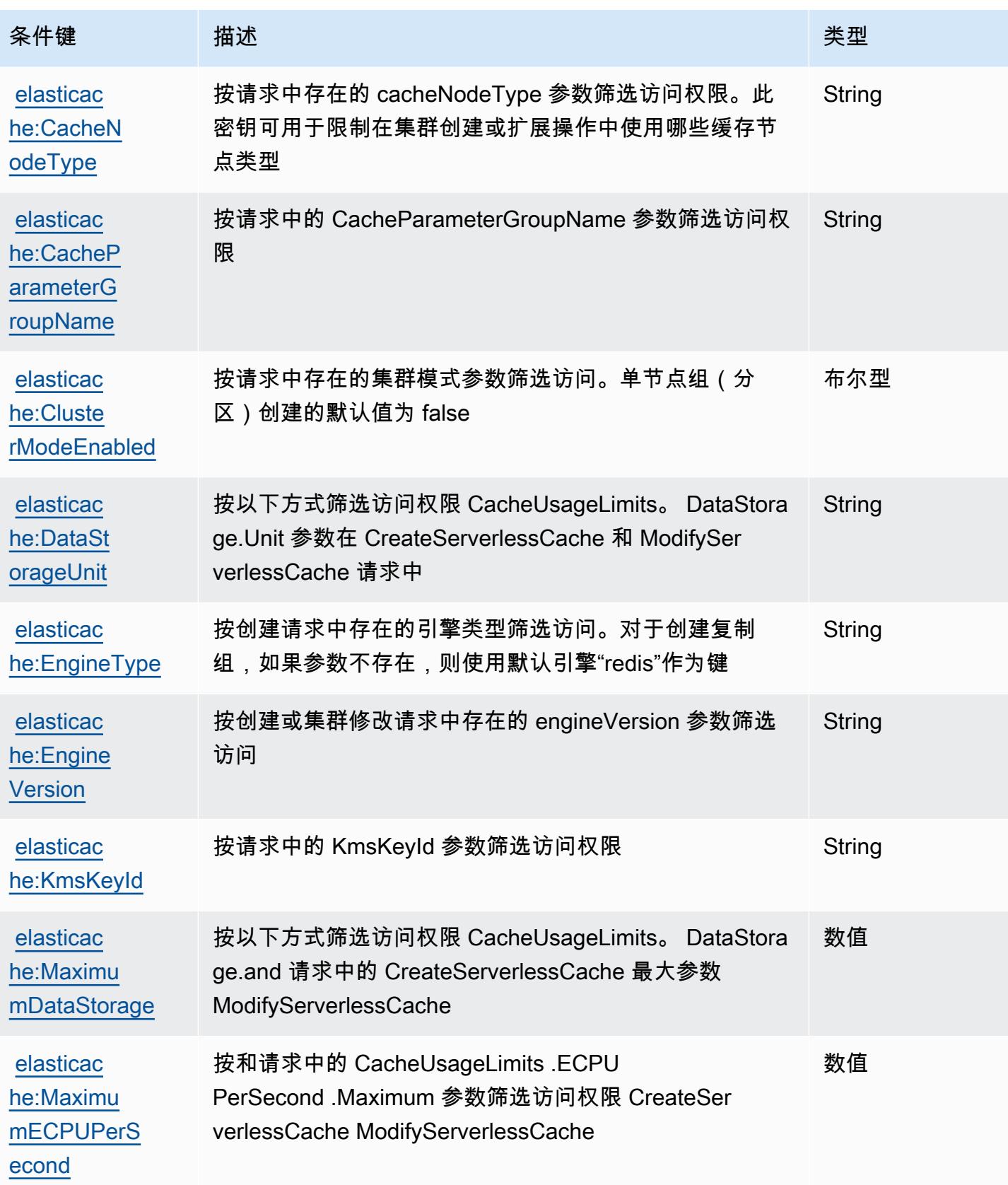

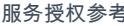

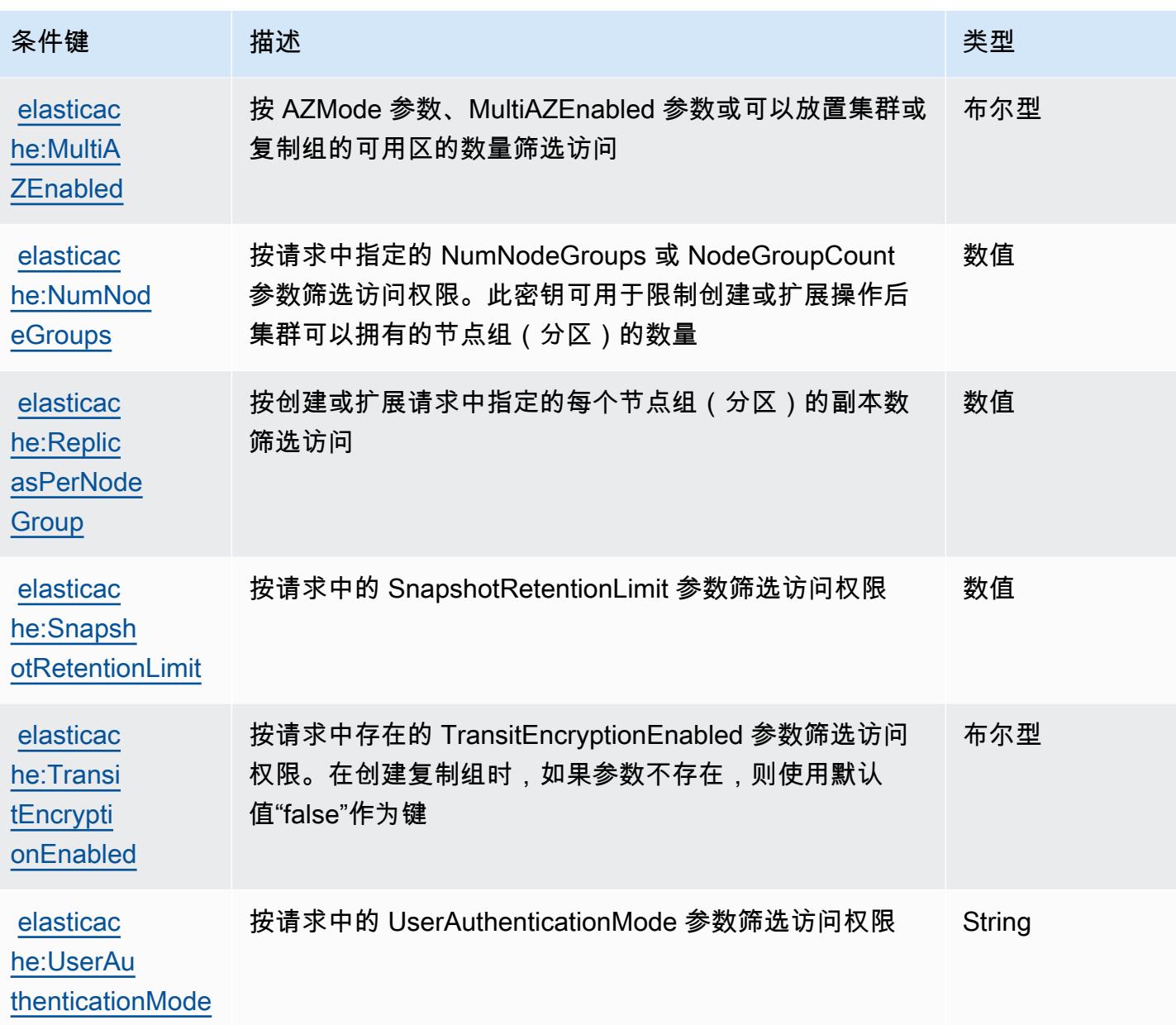

# AWS Elemental Appliances and Software 的操作、资源和条件键

AWS Elemental Appliances and Software (服务前缀:elemental-appliances-software)提供 以下特定于服务的资源、操作和条件上下文密钥,供在 IAM 权限策略中使用。

参考:

- 了解如何[配置该服务](https://docs.aws.amazon.com/elemental-appliances-software/latest/ug/)。
- 查看[适用于该服务的 API 操作列表。](https://docs.aws.amazon.com/elemental-appliances-software/latest/ug/)
- 了解如何[使用 IAM](https://docs.aws.amazon.com/elemental-appliances-software/latest/ug/) 权限策略保护该服务及其资源。

#### 主题

- [AWS Elemental Appliances and Software 定义的操作](#page-2206-0)
- [AWS Elemental Appliances and Software 定义的资源类型](#page-2209-0)
- [AWS Elemental Appliances and Software 的条件键](#page-2209-1)

## <span id="page-2206-0"></span>AWS Elemental Appliances and Software 定义的操作

您可以在 IAM 策略语句的 Action 元素中指定以下操作。可以使用策略授予在 AWS中执行操作的权 限。您在策略中使用一项操作时,通常使用相同的名称允许或拒绝对 API 操作或 CLI 命令的访问。但 在某些情况下,单一动作可控制对多项操作的访问。还有某些操作需要多种不同的动作。

操作表的资源类型列指示每项操作是否支持资源级权限。如果该列没有任何值,您必须在策略语句的 Resource 元素中指定策略应用的所有资源("\*")。通过在 IAM policy 中使用条件来筛选访问权限, 以控制是否可以在资源或请求中使用特定标签键。如果操作具有一个或多个必需资源,则调用方必须 具有使用这些资源来使用该操作的权限。必需资源在表中以星号 (\*) 表示。如果您在 IAM policy 中使用 Resource 元素限制资源访问权限,则必须为每种必需的资源类型添加 ARN 或模式。某些操作支持多 种资源类型。如果资源类型是可选的(未指示为必需),则可以选择使用一种可选资源类型。

操作表的条件键列包括可以在策略语句的 Condition 元素中指定的键。有关与服务资源关联的条件键 的更多信息,请参阅资源类型表的条件键列。

**a** Note

资源条件键在[资源类型](#page-2209-0)表中列出。您可以在操作表的资源类型(\* 为必需)列中找到应用于某 项操作的资源类型的链接。资源类型表中的资源类型包括条件密钥列,这是应用于操作表中操 作的资源条件键。

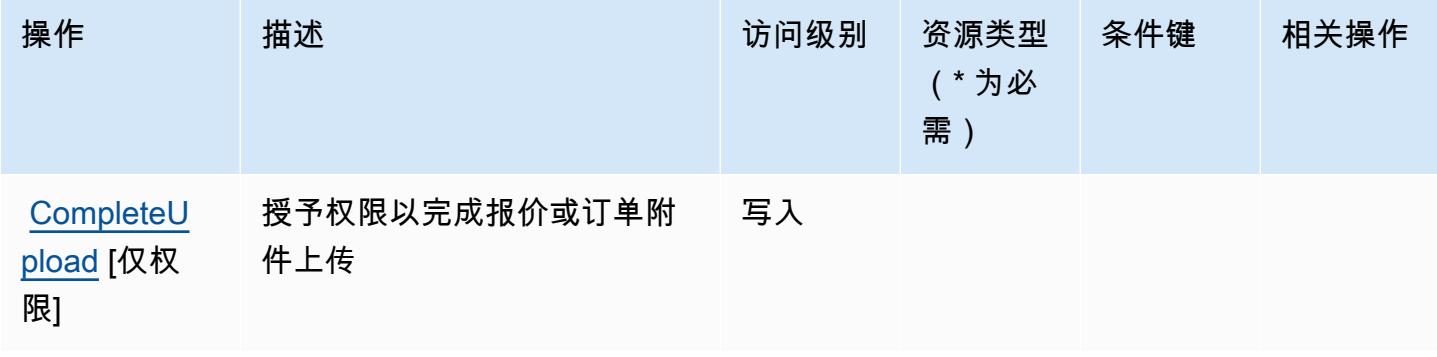

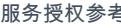

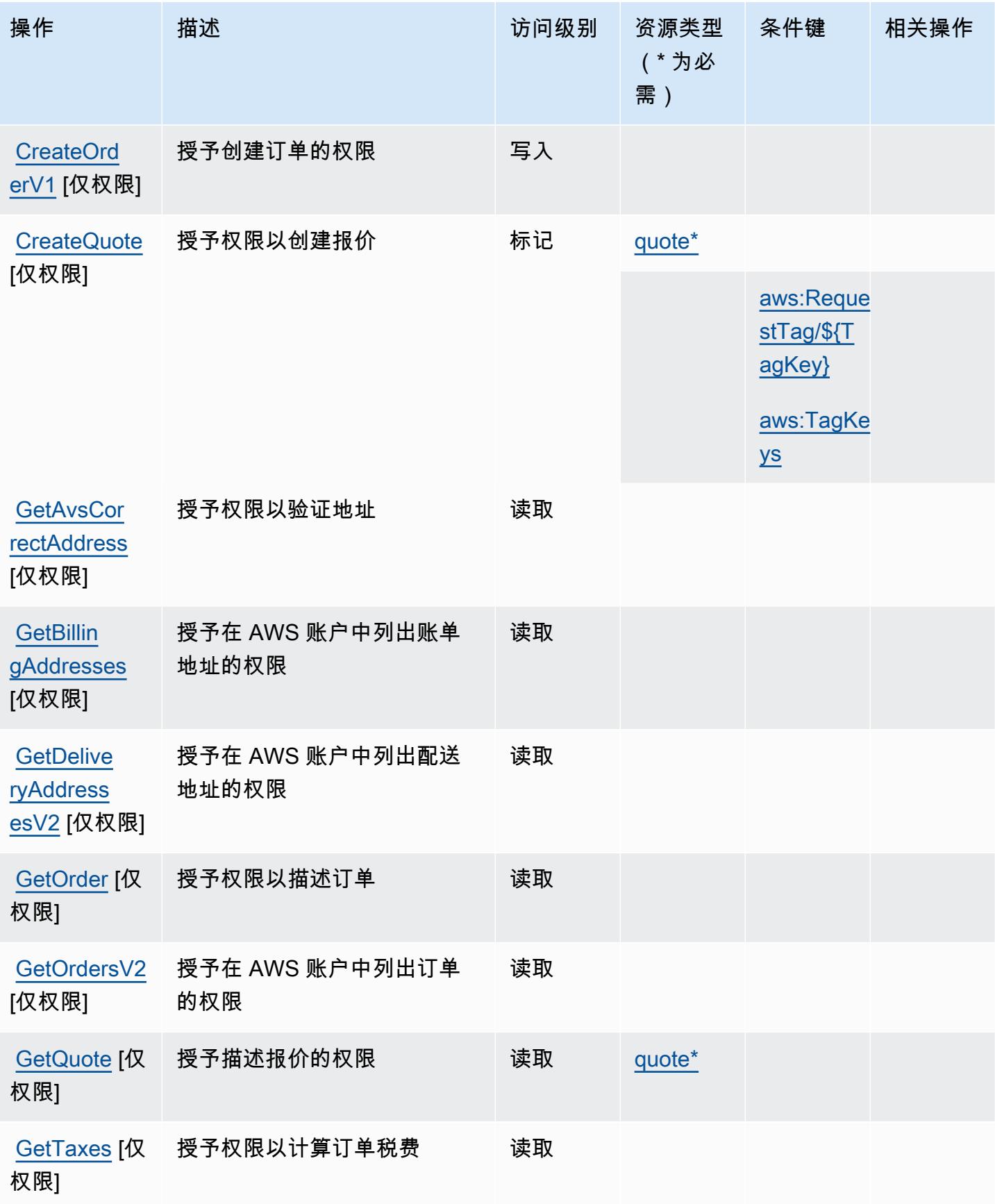

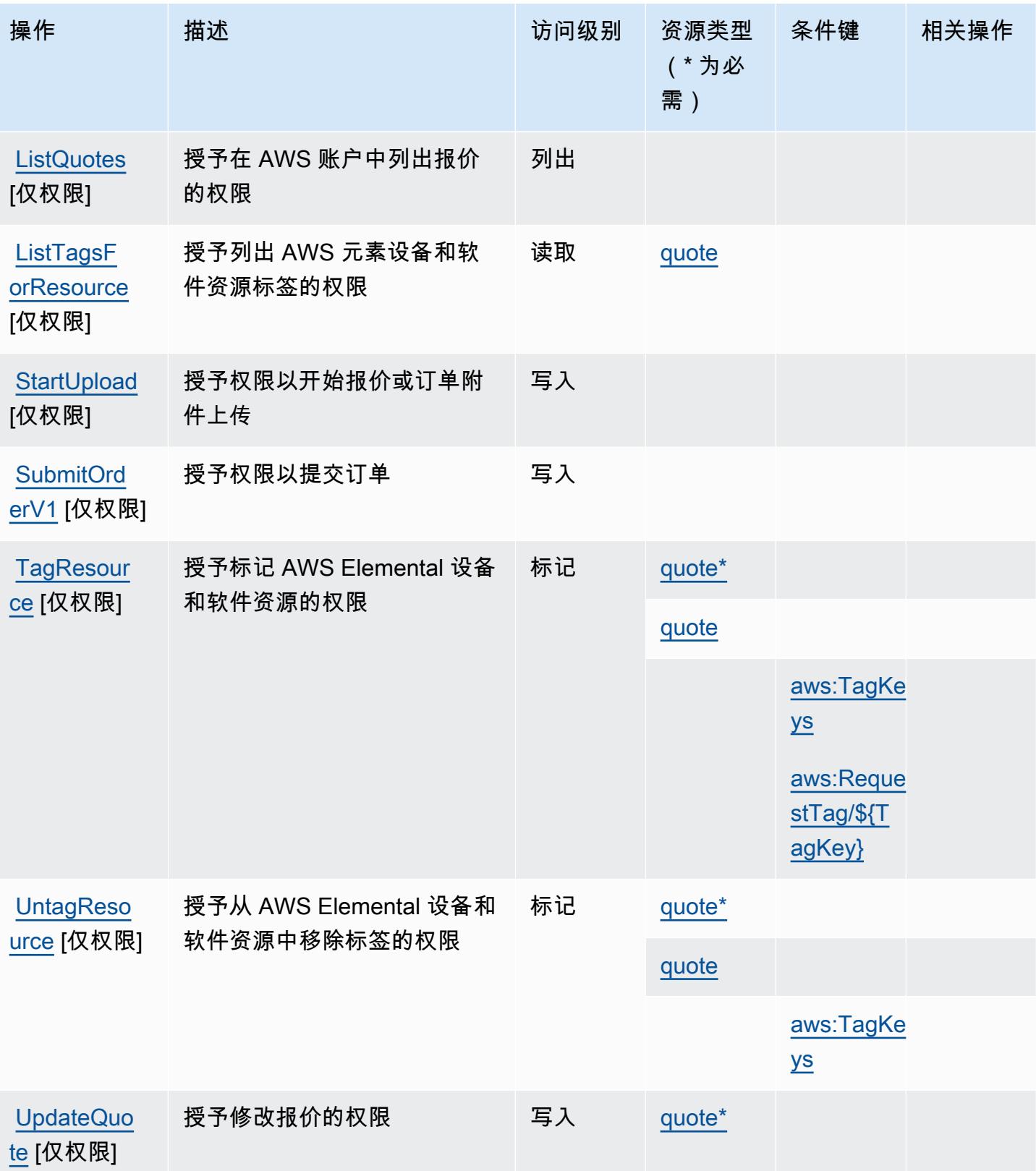

# <span id="page-2209-0"></span>AWS Elemental Appliances and Software 定义的资源类型

以下资源类型是由该服务定义的,可以在 IAM 权限策略语句的 Resource 元素中使用这些资源类 型。[操作表](#page-2206-0)中的每个操作指定了可以使用该操作指定的资源类型。您也可以在策略中包含条件键,从 而定义资源类型。这些键显示在资源类型表的最后一列。有关下表中各列的详细信息,请参阅[资源类型](reference_policies_actions-resources-contextkeys.html#resources_table) [表](reference_policies_actions-resources-contextkeys.html#resources_table)。

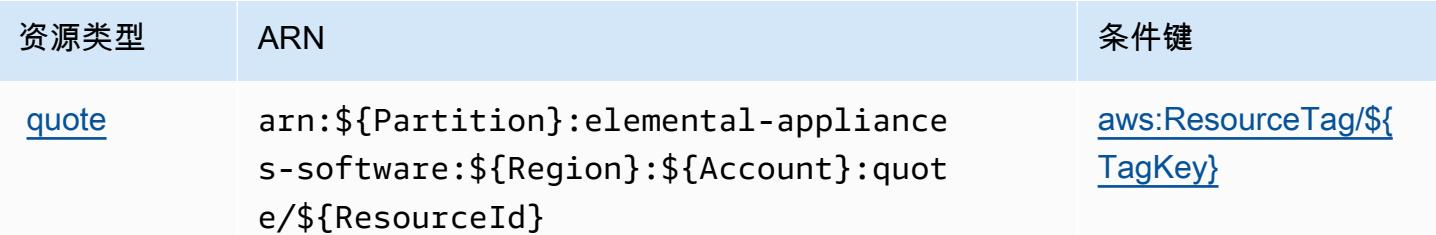

<span id="page-2209-1"></span>AWS Elemental Appliances and Software 的条件键

AWS Elemental Appliances and Software 定义了以下条件键,这些条件键可用于 IAM 策略 的Condition元素中。您可以使用这些键进一步细化应用策略语句的条件。有关下表中各列的详细信 息,请参阅[条件键表](reference_policies_actions-resources-contextkeys.html#context_keys_table)。

要查看适用于所有服务的全局条件键,请参阅[可用的全局条件键](https://docs.aws.amazon.com/IAM/latest/UserGuide/reference_policies_condition-keys.html#AvailableKeys)。

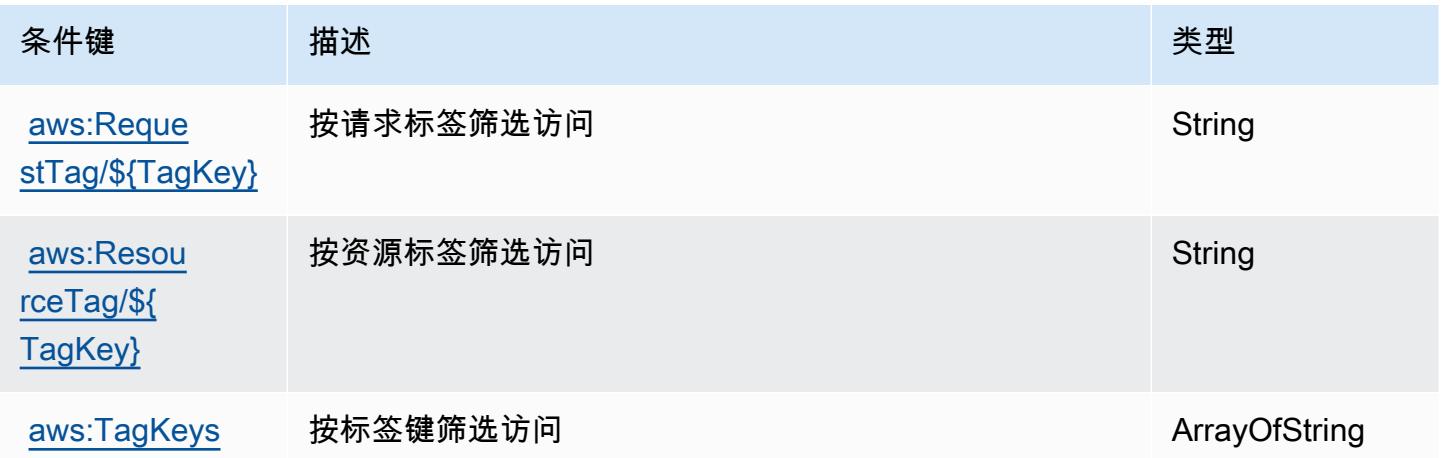

# AWS Elemental Appliances and Software 激活服务的操作、资源和条件键

AWS Elemental Appliances 和软件激活服务(服务前缀:elemental-activations)提供以下特定 于服务的资源、操作和条件上下文密钥,供在 IAM 权限策略中使用。

#### 参考:

- 了解如何[配置该服务](https://docs.aws.amazon.com/elemental-appliances-software/)。
- 查看[适用于该服务的 API 操作列表。](https://docs.aws.amazon.com/elemental-appliances-software/)
- 了解如何[使用 IAM](https://docs.aws.amazon.com/elemental-appliances-software/) 权限策略保护该服务及其资源。

### 主题

- [AWS Elemental Appliances and Software 激活服务定义的操作](#page-2210-0)
- [AWS Elemental Appliances and Software 激活服务定义的资源类型](#page-2212-0)
- [AWS Elemental Appliances and Software 激活服务的条件键](#page-2213-0)

## <span id="page-2210-0"></span>AWS Elemental Appliances and Software 激活服务定义的操作

您可以在 IAM 策略语句的 Action 元素中指定以下操作。可以使用策略授予在 AWS中执行操作的权 限。您在策略中使用一项操作时,通常使用相同的名称允许或拒绝对 API 操作或 CLI 命令的访问。但 在某些情况下,单一动作可控制对多项操作的访问。还有某些操作需要多种不同的动作。

操作表的资源类型列指示每项操作是否支持资源级权限。如果该列没有任何值,您必须在策略语句的 Resource 元素中指定策略应用的所有资源("\*")。通过在 IAM policy 中使用条件来筛选访问权限, 以控制是否可以在资源或请求中使用特定标签键。如果操作具有一个或多个必需资源,则调用方必须 具有使用这些资源来使用该操作的权限。必需资源在表中以星号 (\*) 表示。如果您在 IAM policy 中使用 Resource 元素限制资源访问权限,则必须为每种必需的资源类型添加 ARN 或模式。某些操作支持多 种资源类型。如果资源类型是可选的(未指示为必需),则可以选择使用一种可选资源类型。

操作表的条件键列包括可以在策略语句的 Condition 元素中指定的键。有关与服务资源关联的条件键 的更多信息,请参阅资源类型表的条件键列。

**a** Note

资源条件键在[资源类型](#page-2212-0)表中列出。您可以在操作表的资源类型(\* 为必需)列中找到应用于某 项操作的资源类型的链接。资源类型表中的资源类型包括条件密钥列,这是应用于操作表中操 作的资源条件键。

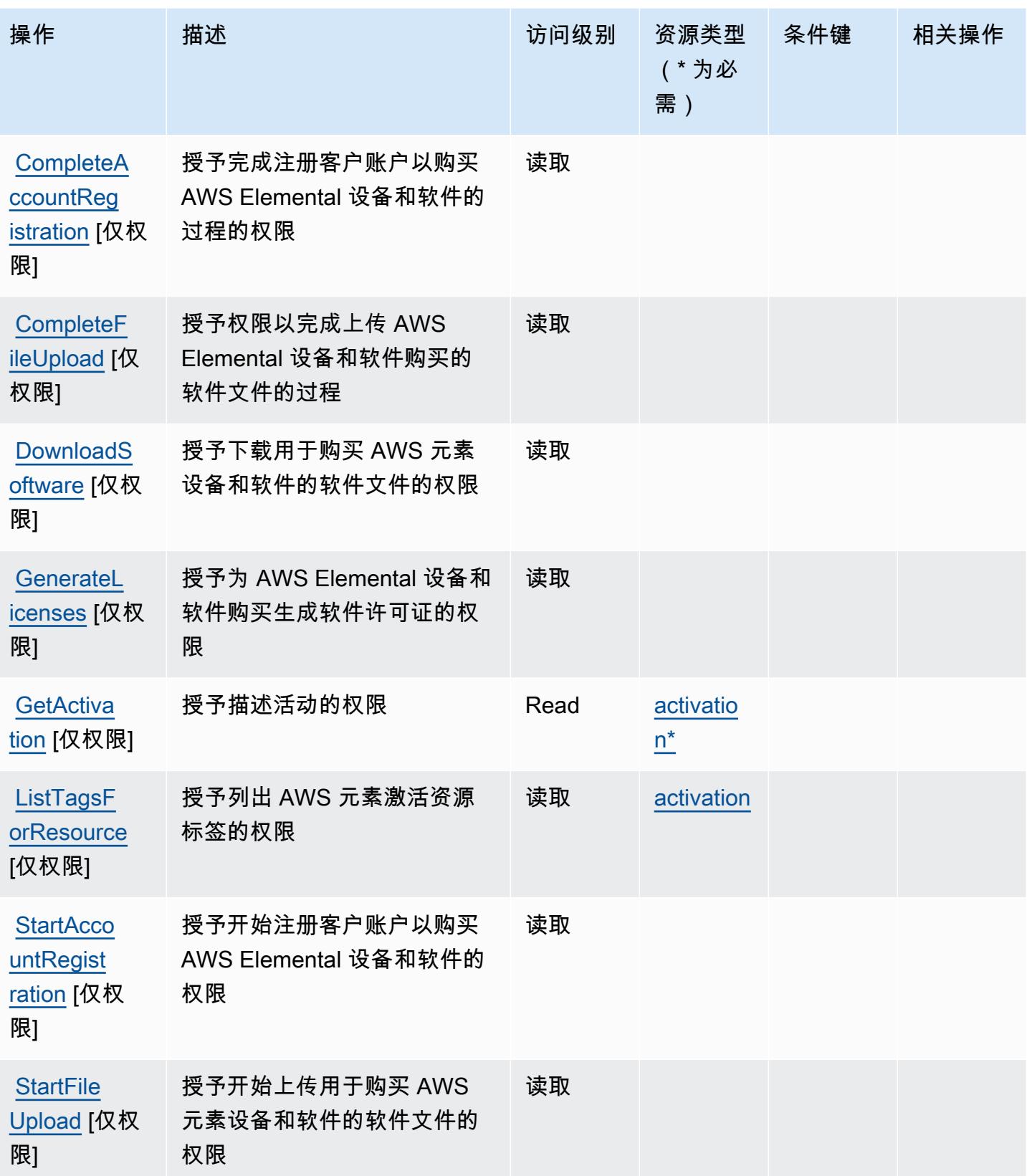

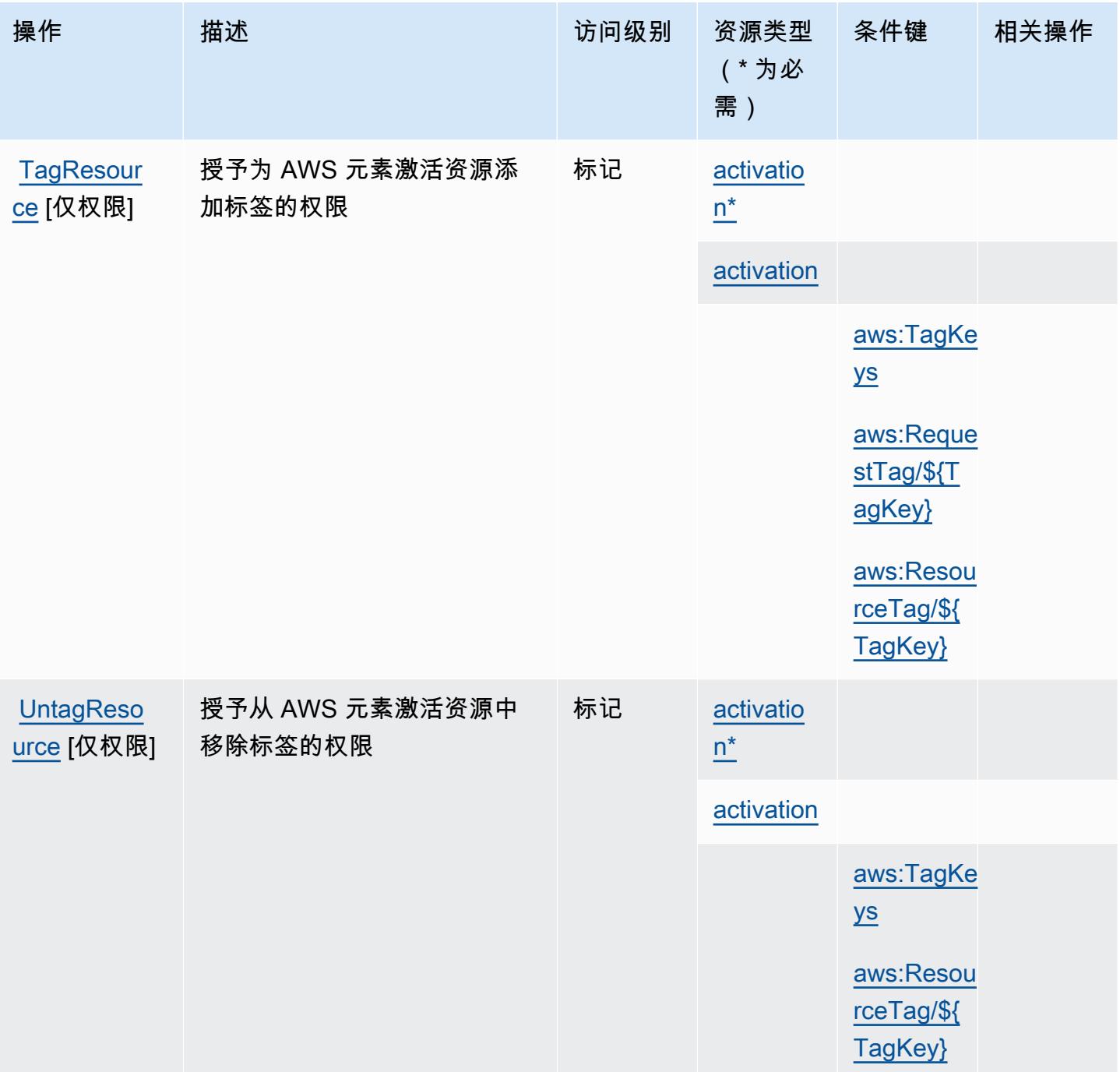

<span id="page-2212-0"></span>AWS Elemental Appliances and Software 激活服务定义的资源类型

以下资源类型是由该服务定义的,可以在 IAM 权限策略语句的 Resource 元素中使用这些资源类 型。[操作表](#page-2210-0)中的每个操作指定了可以使用该操作指定的资源类型。您也可以在策略中包含条件键,从 而定义资源类型。这些键显示在资源类型表的最后一列。有关下表中各列的详细信息,请参阅[资源类型](reference_policies_actions-resources-contextkeys.html#resources_table) [表](reference_policies_actions-resources-contextkeys.html#resources_table)。

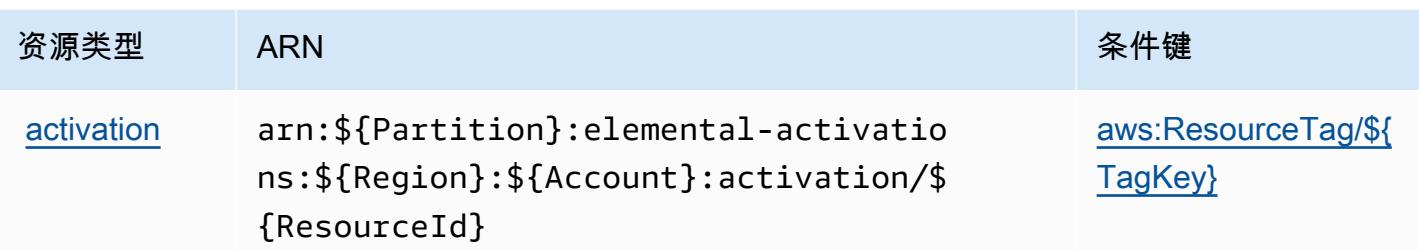

<span id="page-2213-0"></span>AWS Elemental Appliances and Software 激活服务的条件键

AWS Elemental 设备和软件激活服务定义了以下条件密钥,这些条件键可用于 IAM 策略 的Condition元素。您可以使用这些键进一步细化应用策略语句的条件。有关下表中各列的详细信 息,请参阅[条件键表](reference_policies_actions-resources-contextkeys.html#context_keys_table)。

要查看适用于所有服务的全局条件键,请参阅[可用的全局条件键](https://docs.aws.amazon.com/IAM/latest/UserGuide/reference_policies_condition-keys.html#AvailableKeys)。

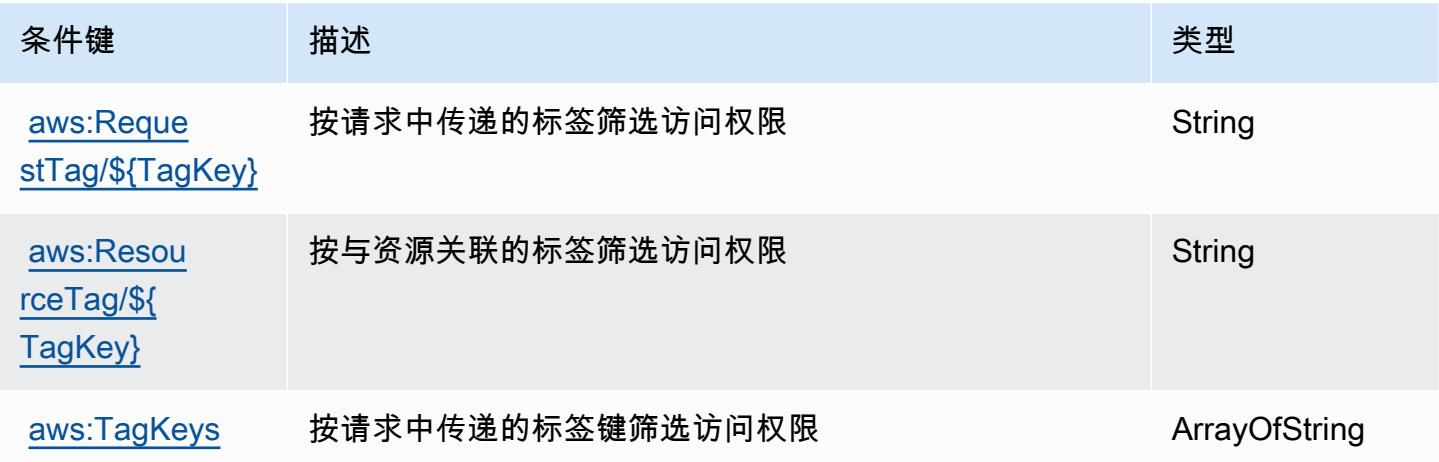

# AWS 元素的动作、资源和条件键 MediaConnect

AWS Elemental MediaConnect (服务前缀:mediaconnect)提供以下特定于服务的资源、操作和条 件上下文密钥,供在 IAM 权限策略中使用。

参考:

- 了解如何[配置该服务](https://docs.aws.amazon.com/mediaconnect/latest/ug/)。
- 查看[适用于该服务的 API 操作列表。](https://docs.aws.amazon.com/mediaconnect/latest/api/)
- 了解如何[使用 IAM](https://docs.aws.amazon.com/mediaconnect/latest/ug/security.html) 权限策略保护该服务及其资源。

#### 主题

- [由 AWS Elemental 定义的动作 MediaConnect](#page-2214-0)
- [由 AWS Elemental 定义的资源类型 MediaConnect](#page-2219-0)
- [AWS 元素的条件键 MediaConnect](#page-2220-0)

<span id="page-2214-0"></span>由 AWS Elemental 定义的动作 MediaConnect

您可以在 IAM 策略语句的 Action 元素中指定以下操作。可以使用策略授予在 AWS中执行操作的权 限。您在策略中使用一项操作时,通常使用相同的名称允许或拒绝对 API 操作或 CLI 命令的访问。但 在某些情况下,单一动作可控制对多项操作的访问。还有某些操作需要多种不同的动作。

操作表的资源类型列指示每项操作是否支持资源级权限。如果该列没有任何值,您必须在策略语句的 Resource 元素中指定策略应用的所有资源("\*")。通过在 IAM policy 中使用条件来筛选访问权限, 以控制是否可以在资源或请求中使用特定标签键。如果操作具有一个或多个必需资源,则调用方必须 具有使用这些资源来使用该操作的权限。必需资源在表中以星号 (\*) 表示。如果您在 IAM policy 中使用 Resource 元素限制资源访问权限,则必须为每种必需的资源类型添加 ARN 或模式。某些操作支持多 种资源类型。如果资源类型是可选的(未指示为必需),则可以选择使用一种可选资源类型。

操作表的条件键列包括可以在策略语句的 Condition 元素中指定的键。有关与服务资源关联的条件键 的更多信息,请参阅资源类型表的条件键列。

### **a** Note

资源条件键在[资源类型](#page-2219-0)表中列出。您可以在操作表的资源类型(\* 为必需)列中找到应用于某 项操作的资源类型的链接。资源类型表中的资源类型包括条件密钥列,这是应用于操作表中操 作的资源条件键。

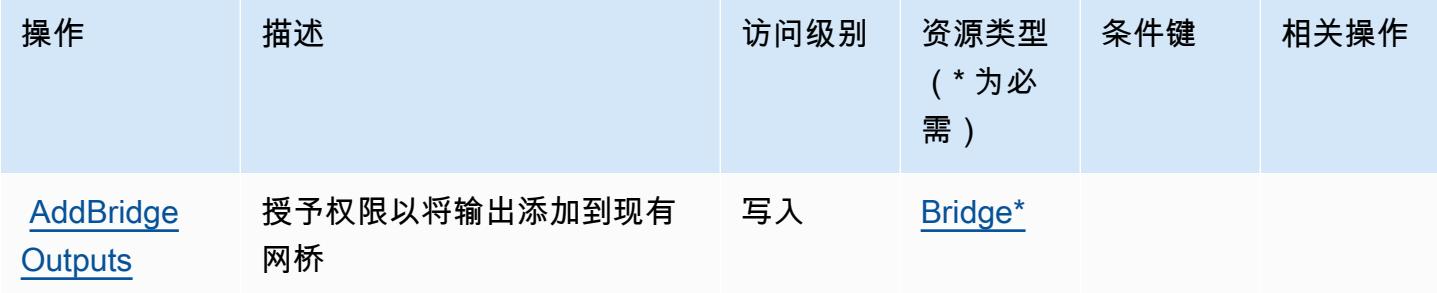

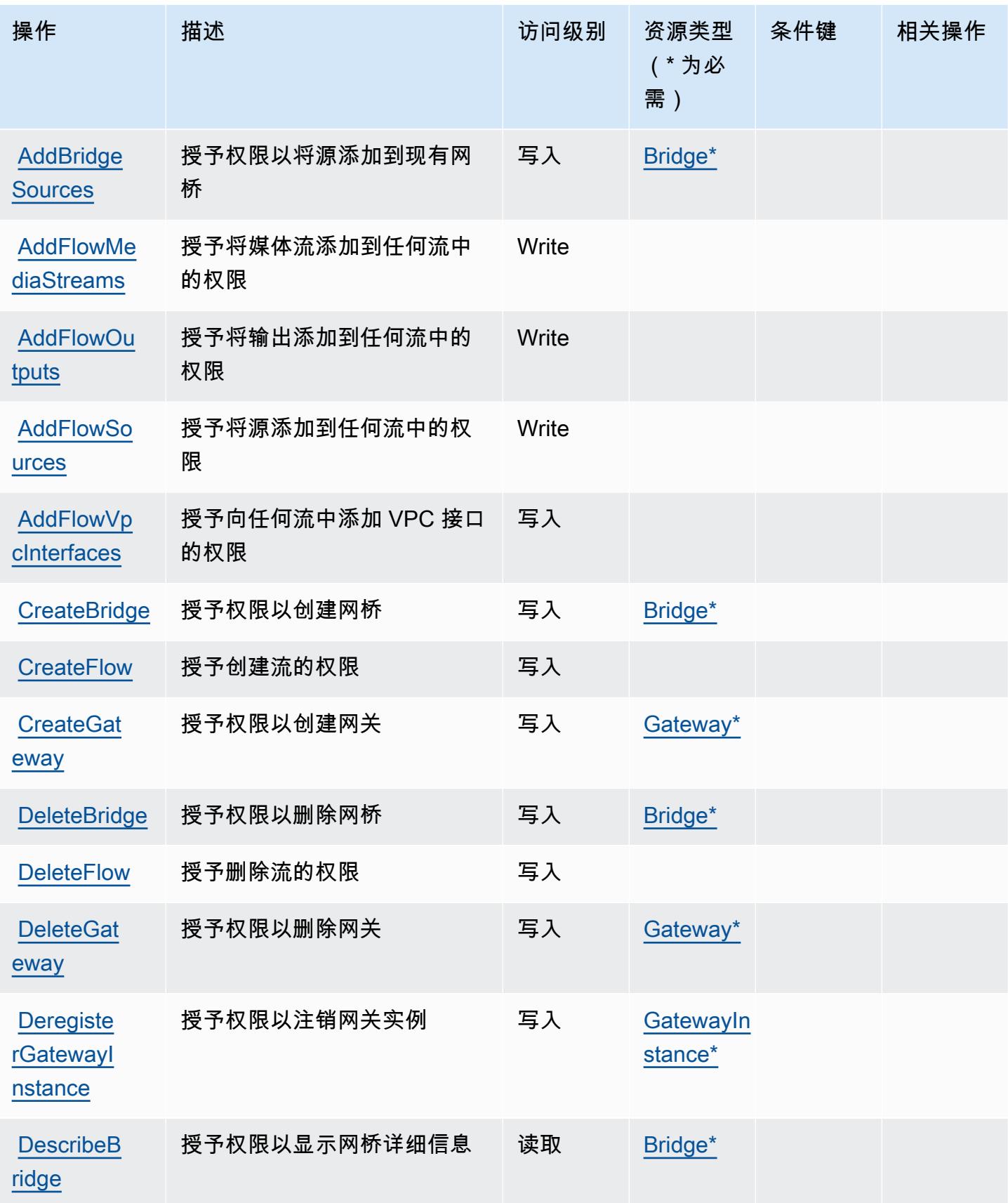

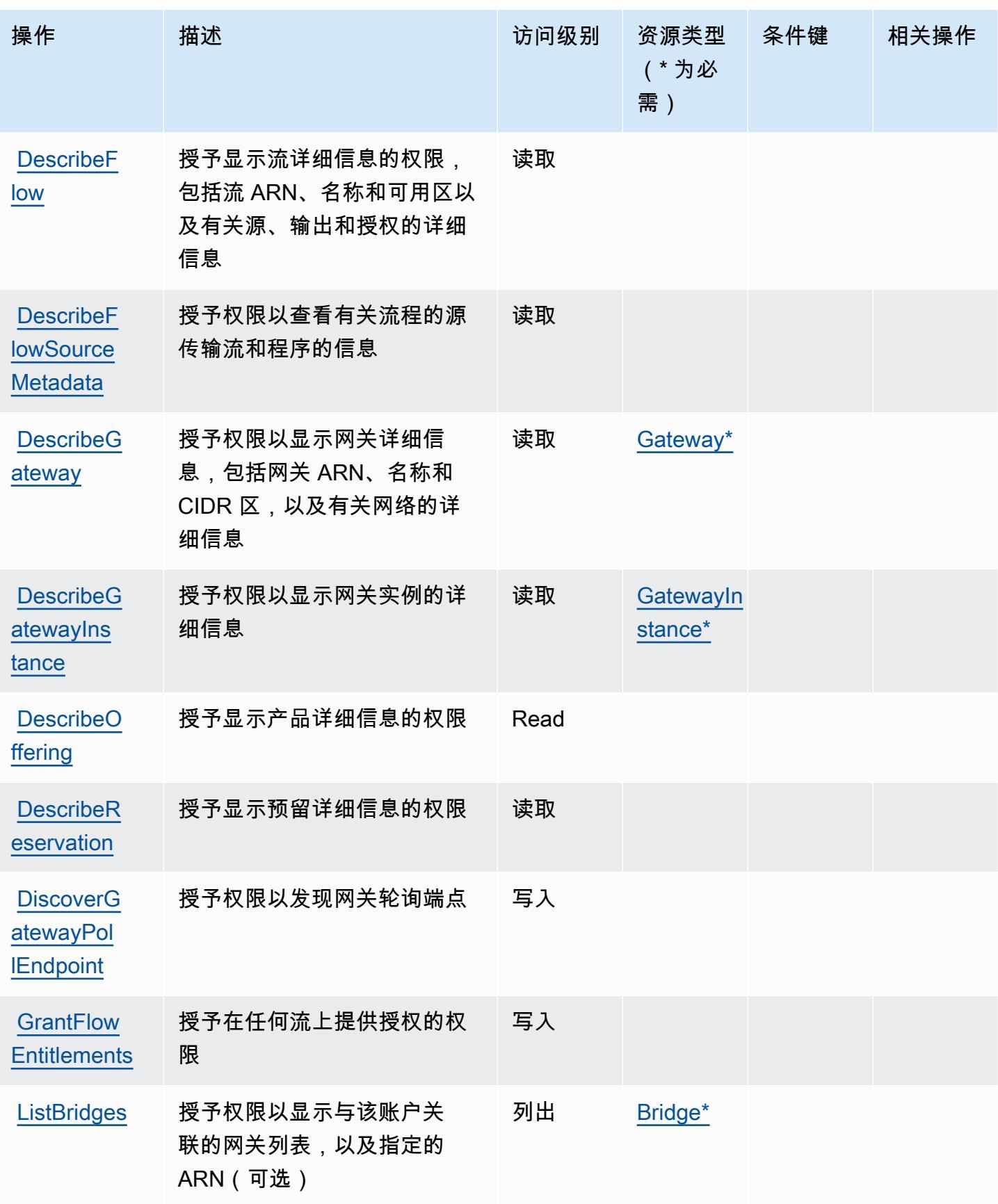

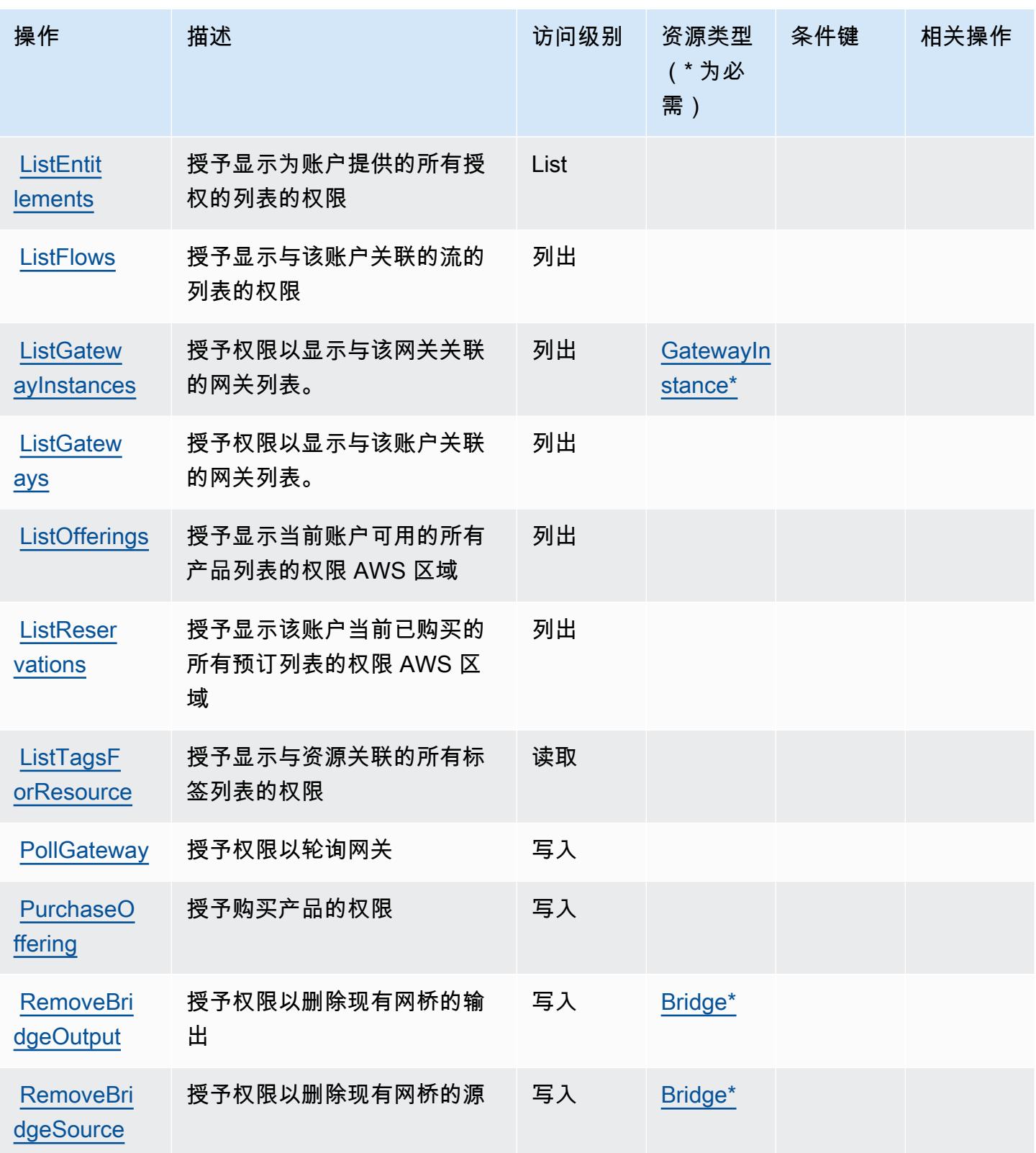

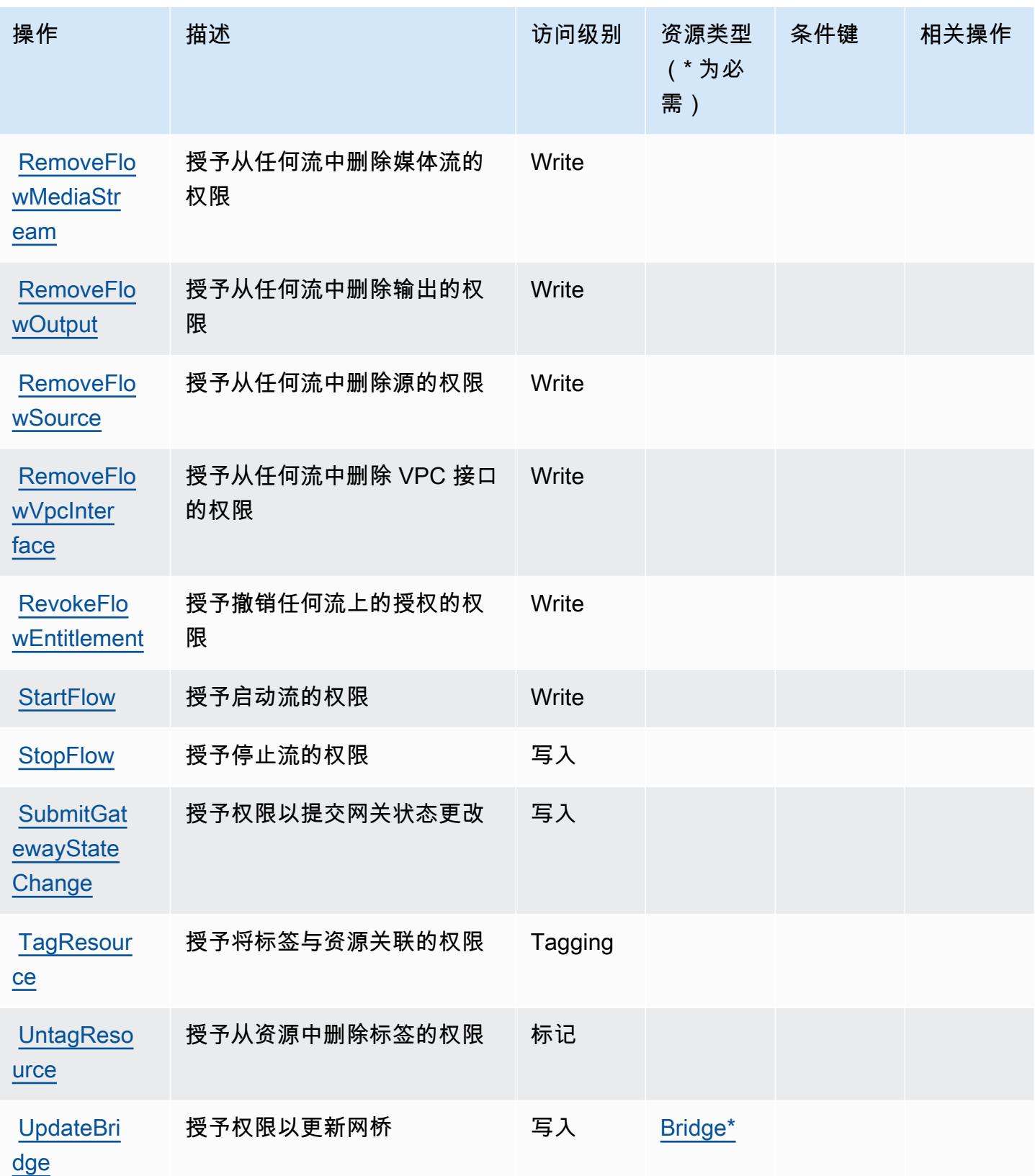

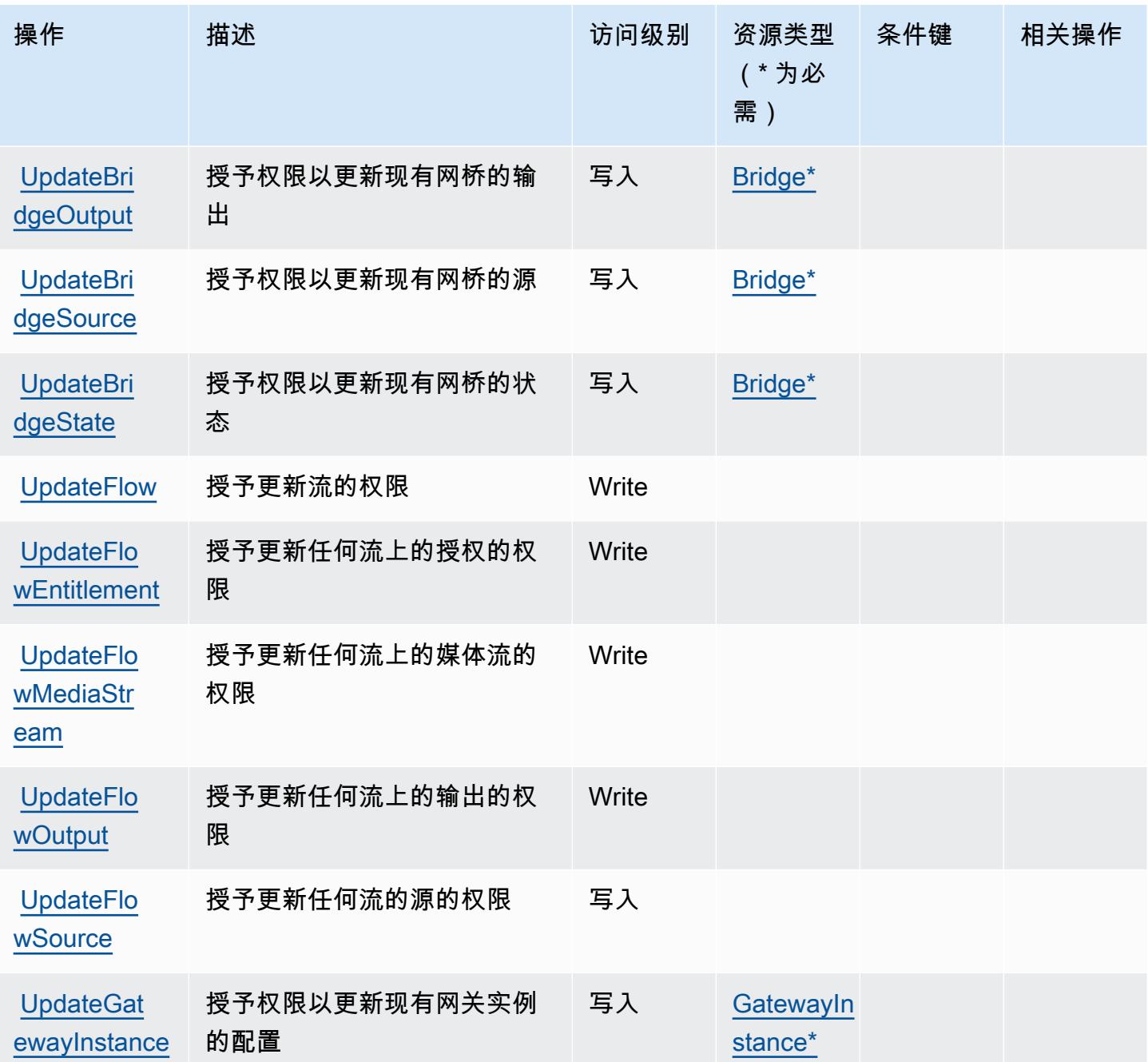

<span id="page-2219-0"></span>由 AWS Elemental 定义的资源类型 MediaConnect

以下资源类型是由该服务定义的,可以在 IAM 权限策略语句的 Resource 元素中使用这些资源类 型。<u>[操作表](#page-2214-0)</u>中的每个操作指定了可以使用该操作指定的资源类型。您也可以在策略中包含条件键,从 而定义[资源类型](reference_policies_actions-resources-contextkeys.html#resources_table)。这些键显示在资源类型表的最后一列。有关下表中各列的详细信息,请参阅资源类型 [表](reference_policies_actions-resources-contextkeys.html#resources_table)。

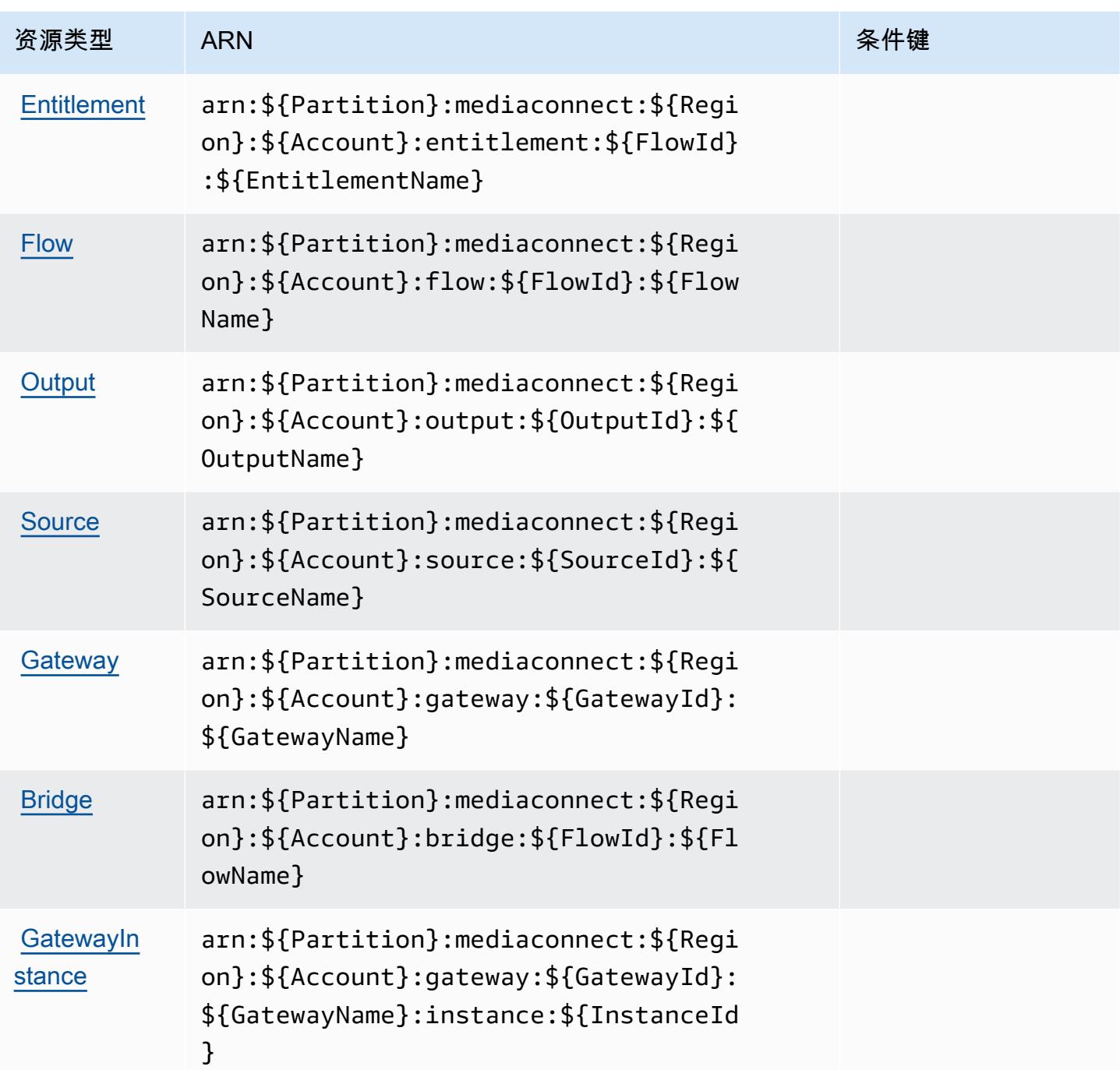

<span id="page-2220-0"></span>AWS 元素的条件键 MediaConnect

MediaConnect 没有可在策略声明Condition元素中使用的特定于服务的上下文密钥。有关适用于所 有服务的全局上下文键列表,请参阅[可用的条件键](https://docs.aws.amazon.com/IAM/latest/UserGuide/reference_policies_condition-keys.html#AvailableKeys)。

# AWS 元素的动作、资源和条件键 MediaConvert

AWS Elemental MediaConvert (服务前缀:mediaconvert)提供以下特定于服务的资源、操作和条 件上下文密钥,供在 IAM 权限策略中使用。

### 参考:

- 了解如何[配置该服务](https://docs.aws.amazon.com/mediaconvert/latest/ug/)。
- 查看[适用于该服务的 API 操作列表。](https://docs.aws.amazon.com/mediaconvert/latest/apireference/)
- 了解如何[使用 IAM](https://docs.aws.amazon.com/mediaconvert/latest/ug/IAM_policies.html) 权限策略保护该服务及其资源。

### 主题

- [由 AWS Elemental 定义的动作 MediaConvert](#page-2221-0)
- [由 AWS Elemental 定义的资源类型 MediaConvert](#page-2226-0)
- [AWS 元素的条件键 MediaConvert](#page-2227-0)

## <span id="page-2221-0"></span>由 AWS Elemental 定义的动作 MediaConvert

您可以在 IAM 策略语句的 Action 元素中指定以下操作。可以使用策略授予在 AWS中执行操作的权 限。您在策略中使用一项操作时,通常使用相同的名称允许或拒绝对 API 操作或 CLI 命令的访问。但 在某些情况下,单一动作可控制对多项操作的访问。还有某些操作需要多种不同的动作。

操作表的资源类型列指示每项操作是否支持资源级权限。如果该列没有任何值,您必须在策略语句的 Resource 元素中指定策略应用的所有资源("\*")。通过在 IAM policy 中使用条件来筛选访问权限, 以控制是否可以在资源或请求中使用特定标签键。如果操作具有一个或多个必需资源,则调用方必须 具有使用这些资源来使用该操作的权限。必需资源在表中以星号 (\*) 表示。如果您在 IAM policy 中使用 Resource 元素限制资源访问权限,则必须为每种必需的资源类型添加 ARN 或模式。某些操作支持多 种资源类型。如果资源类型是可选的(未指示为必需),则可以选择使用一种可选资源类型。

操作表的条件键列包括可以在策略语句的 Condition 元素中指定的键。有关与服务资源关联的条件键 的更多信息,请参阅资源类型表的条件键列。

**G** Note

资源条件键在[资源类型](#page-2226-0)表中列出。您可以在操作表的资源类型(\* 为必需)列中找到应用于某 项操作的资源类型的链接。资源类型表中的资源类型包括条件密钥列,这是应用于操作表中操 作的资源条件键。

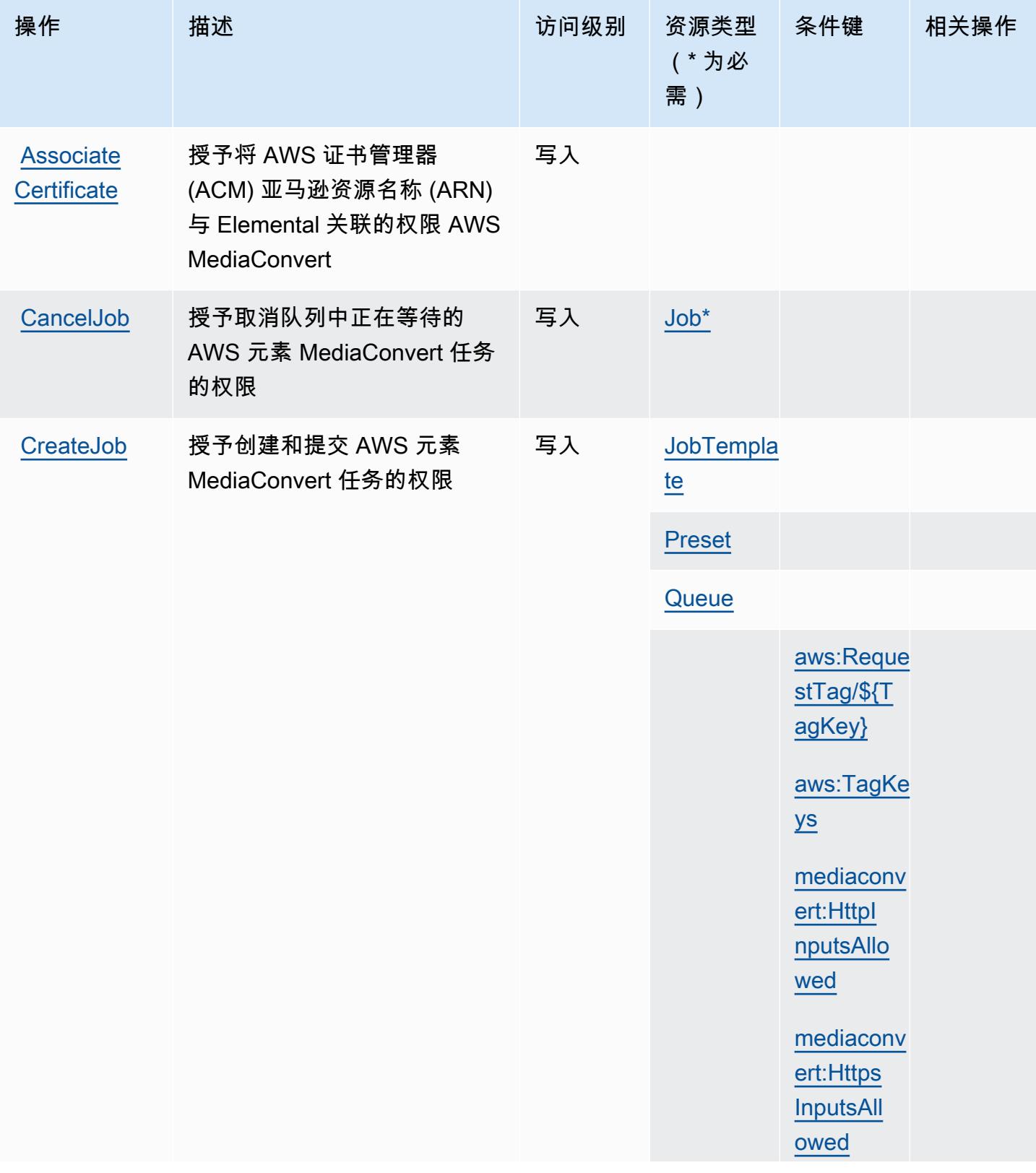

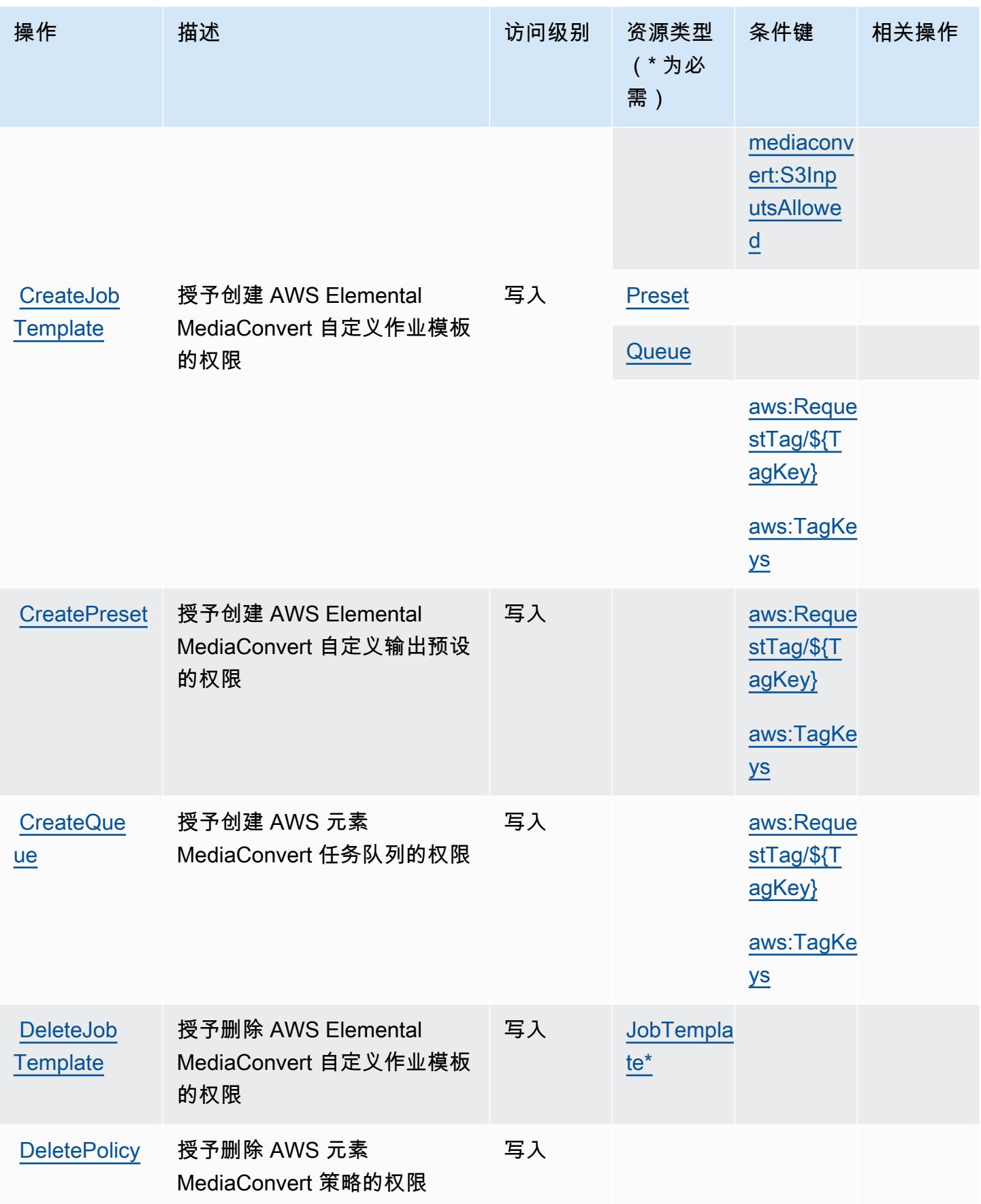

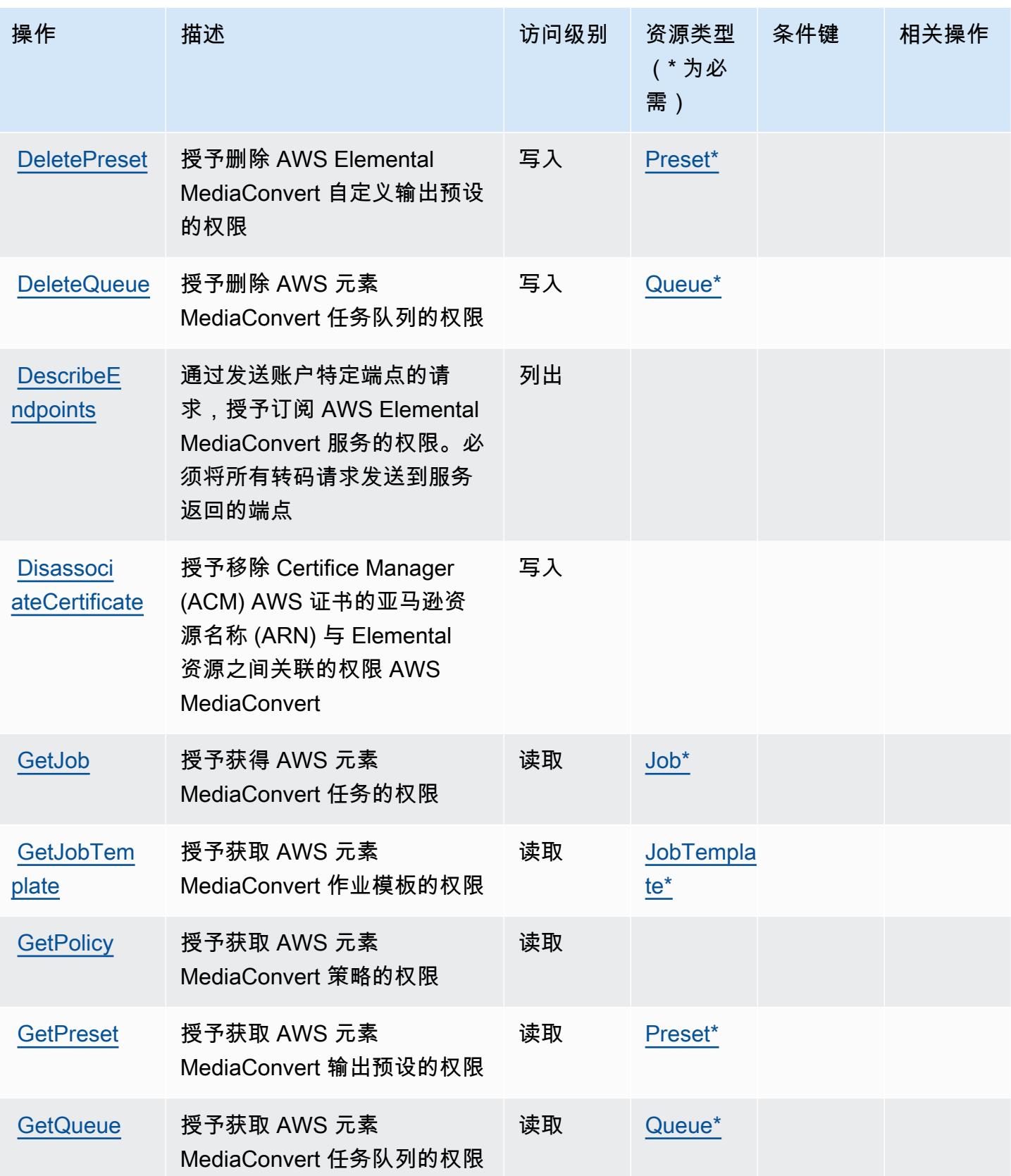

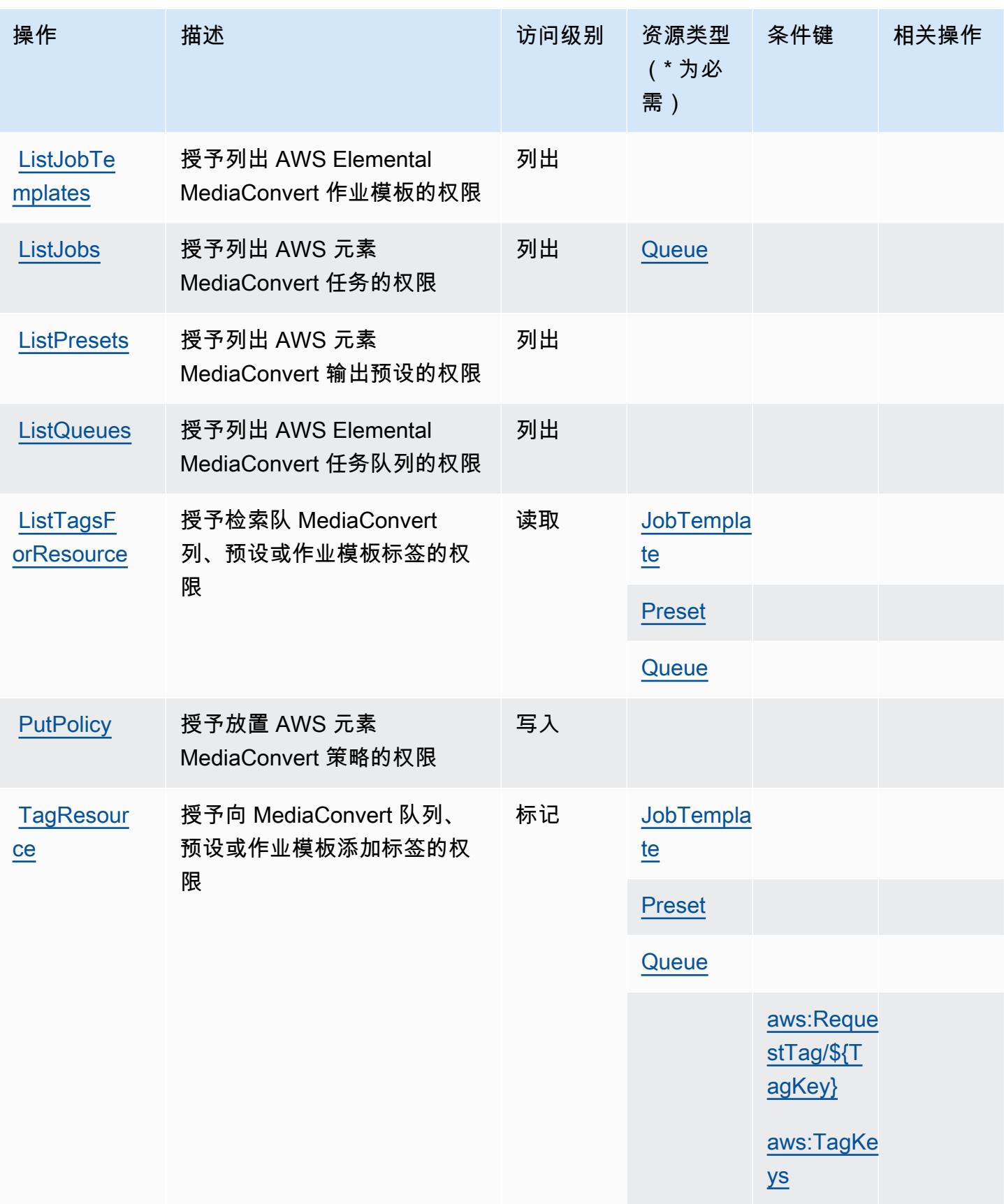

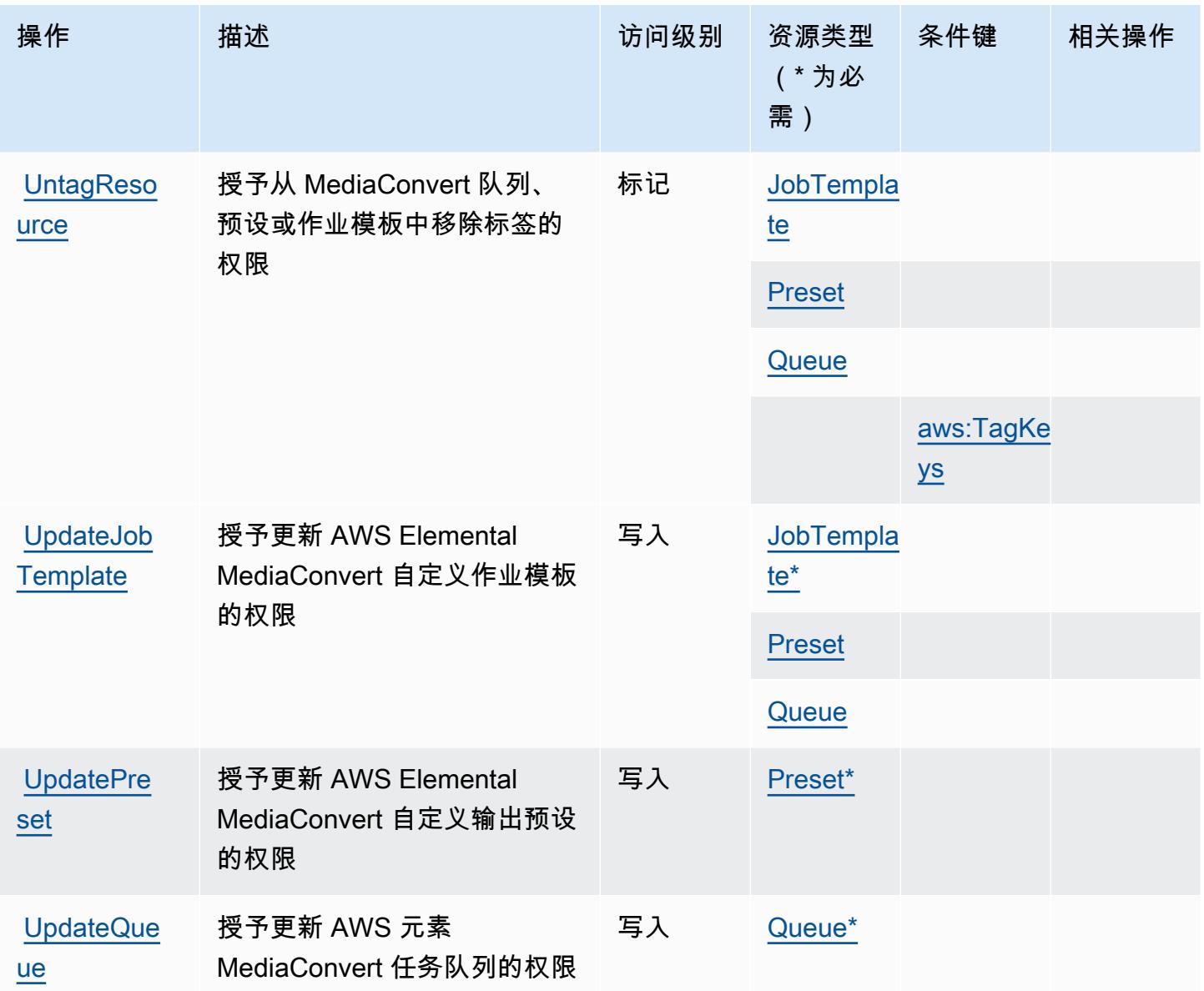

<span id="page-2226-0"></span>由 AWS Elemental 定义的资源类型 MediaConvert

以下资源类型是由该服务定义的,可以在 IAM 权限策略语句的 Resource 元素中使用这些资源类 型。[操作表](#page-2221-0)中的每个操作指定了可以使用该操作指定的资源类型。您也可以在策略中包含条件键,从 而定义资源类型。这些键显示在资源类型表的最后一列。有关下表中各列的详细信息,请参阅[资源类型](reference_policies_actions-resources-contextkeys.html#resources_table) [表](reference_policies_actions-resources-contextkeys.html#resources_table)。

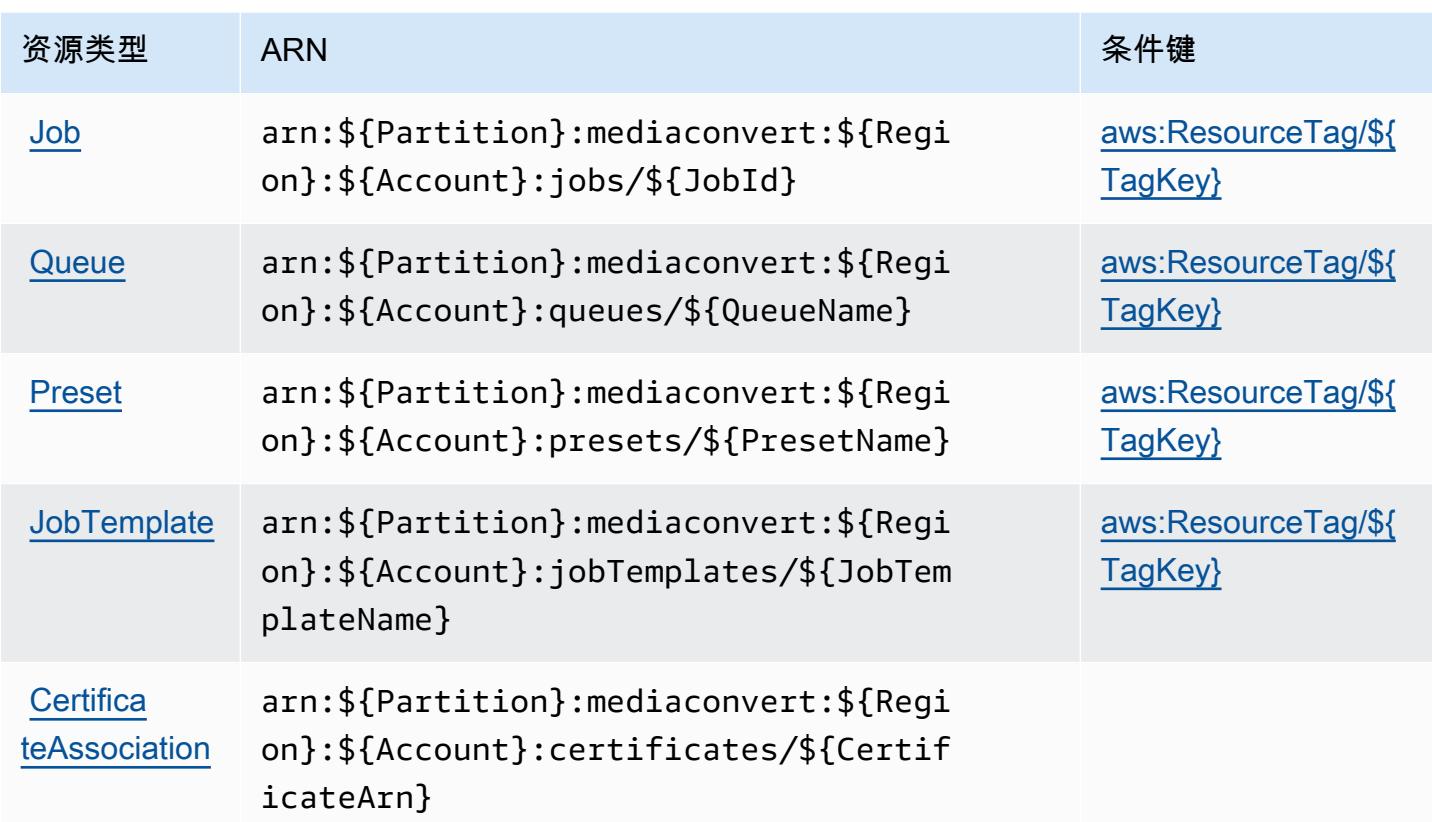

<span id="page-2227-0"></span>AWS 元素的条件键 MediaConvert

AWS Elemental MediaConvert 定义了以下可以在 IAM 策略Condition元素中使用的条件键。您可以 使用这些键进一步细化应用策略语句的条件。有关下表中各列的详细信息,请参阅[条件键表](reference_policies_actions-resources-contextkeys.html#context_keys_table)。

要查看适用于所有服务的全局条件键,请参阅[可用的全局条件键](https://docs.aws.amazon.com/IAM/latest/UserGuide/reference_policies_condition-keys.html#AvailableKeys)。

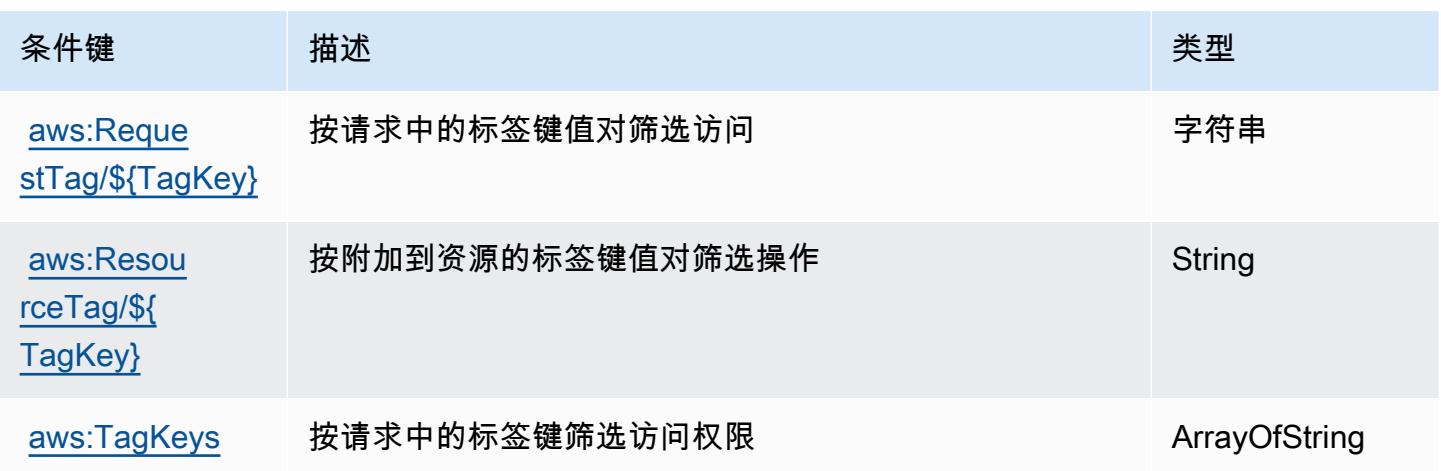

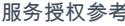

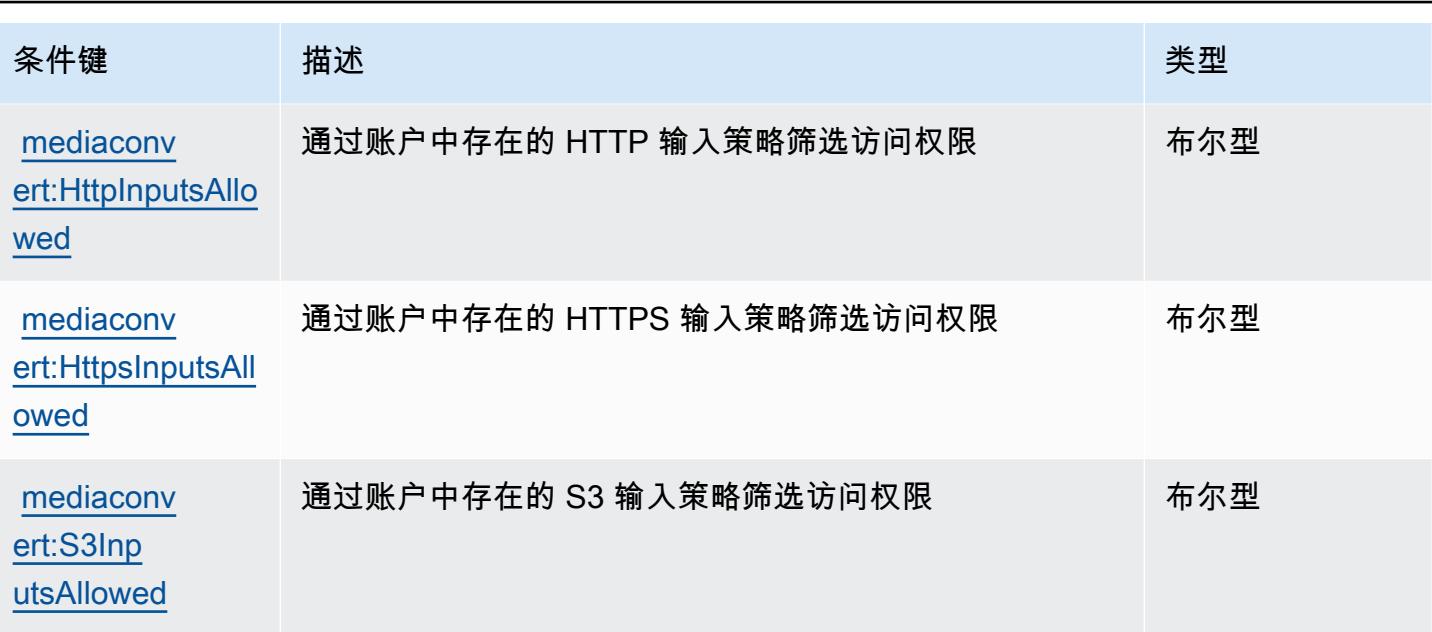

# AWS Elemental 的动作、资源和条件键 MediaLive

AWS Elemental MediaLive (服务前缀:medialive)提供以下特定于服务的资源、操作和条件上下文 密钥,供在 IAM 权限策略中使用。

### 参考:

- 了解如何[配置该服务](https://docs.aws.amazon.com/medialive/latest/ug/what-is.html)。
- 查看[适用于该服务的 API 操作列表。](https://docs.aws.amazon.com/medialive/latest/apireference/what-is.html)
- 了解如何[使用 IAM](https://docs.aws.amazon.com/medialive/latest/ug/setting-up.html) 权限策略保护该服务及其资源。

### 主题

- [由 AWS Elemental 定义的动作 MediaLive](#page-2228-0)
- [由 AWS Elemental 定义的资源类型 MediaLive](#page-2244-0)
- [AWS 元素的条件键 MediaLive](#page-2246-0)

<span id="page-2228-0"></span>由 AWS Elemental 定义的动作 MediaLive

您可以在 IAM 策略语句的 Action 元素中指定以下操作。可以使用策略授予在 AWS中执行操作的权 限。您在策略中使用一项操作时,通常使用相同的名称允许或拒绝对 API 操作或 CLI 命令的访问。但 在某些情况下,单一动作可控制对多项操作的访问。还有某些操作需要多种不同的动作。

操作表的资源类型列指示每项操作是否支持资源级权限。如果该列没有任何值,您必须在策略语句的 Resource 元素中指定策略应用的所有资源("\*")。通过在 IAM policy 中使用条件来筛选访问权限, 以控制是否可以在资源或请求中使用特定标签键。如果操作具有一个或多个必需资源,则调用方必须 具有使用这些资源来使用该操作的权限。必需资源在表中以星号 (\*) 表示。如果您在 IAM policy 中使用 Resource 元素限制资源访问权限,则必须为每种必需的资源类型添加 ARN 或模式。某些操作支持多 种资源类型。如果资源类型是可选的(未指示为必需),则可以选择使用一种可选资源类型。

操作表的条件键列包括可以在策略语句的 Condition 元素中指定的键。有关与服务资源关联的条件键 的更多信息,请参阅资源类型表的条件键列。

#### **G** Note

资源条件键在[资源类型](#page-2244-0)表中列出。您可以在操作表的资源类型(\* 为必需)列中找到应用于某 项操作的资源类型的链接。资源类型表中的资源类型包括条件密钥列,这是应用于操作表中操 作的资源条件键。

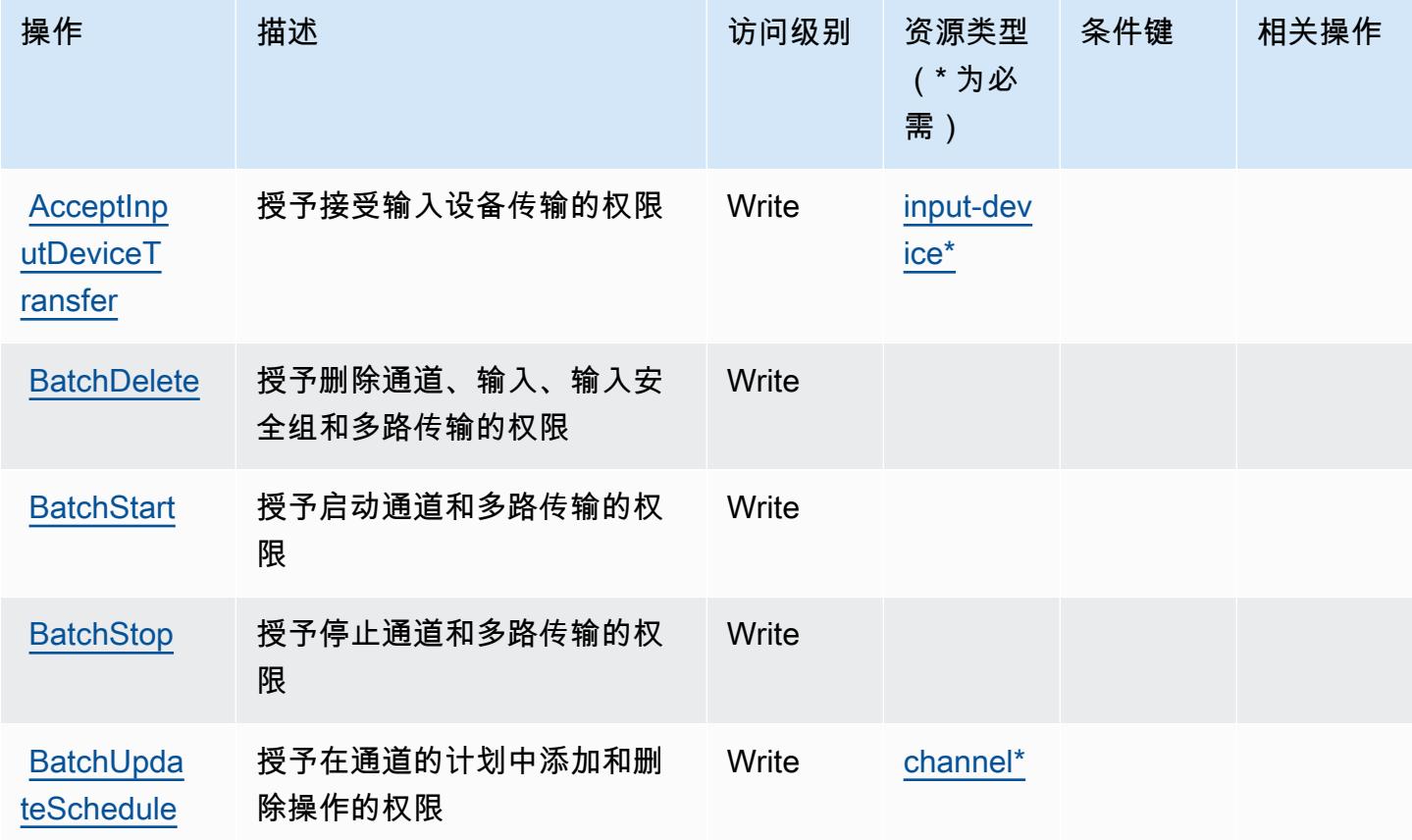

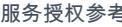

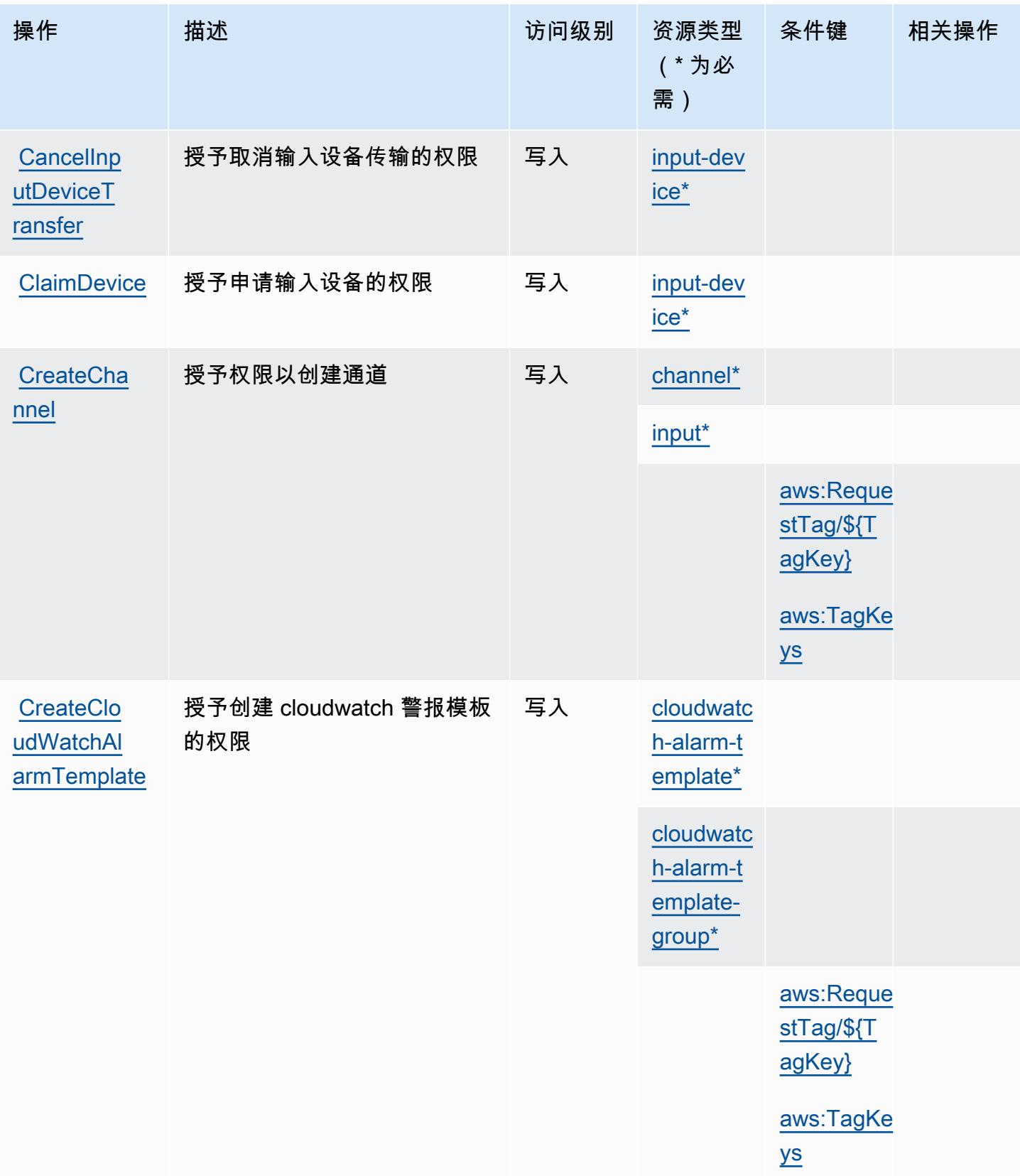

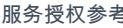

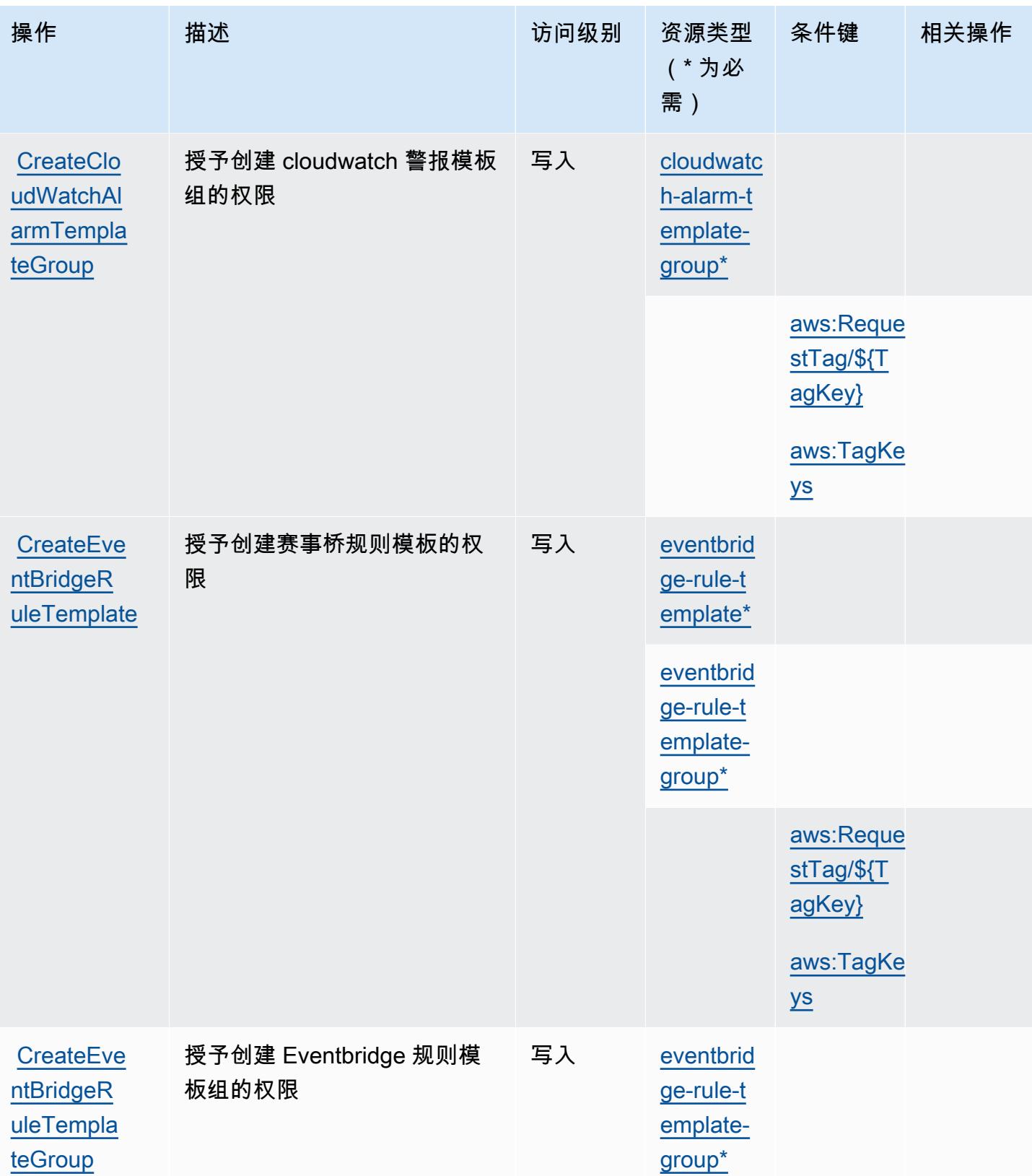
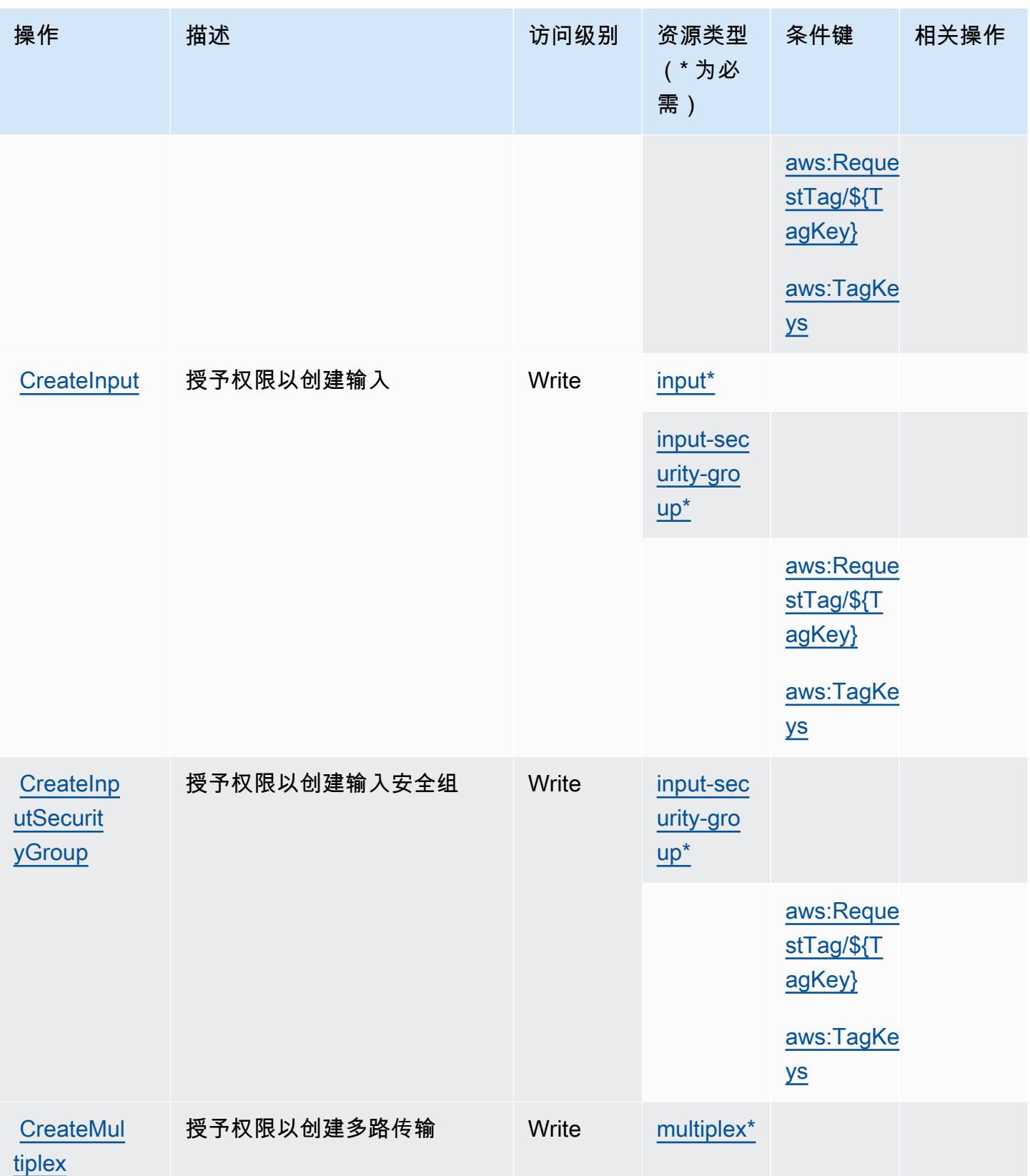

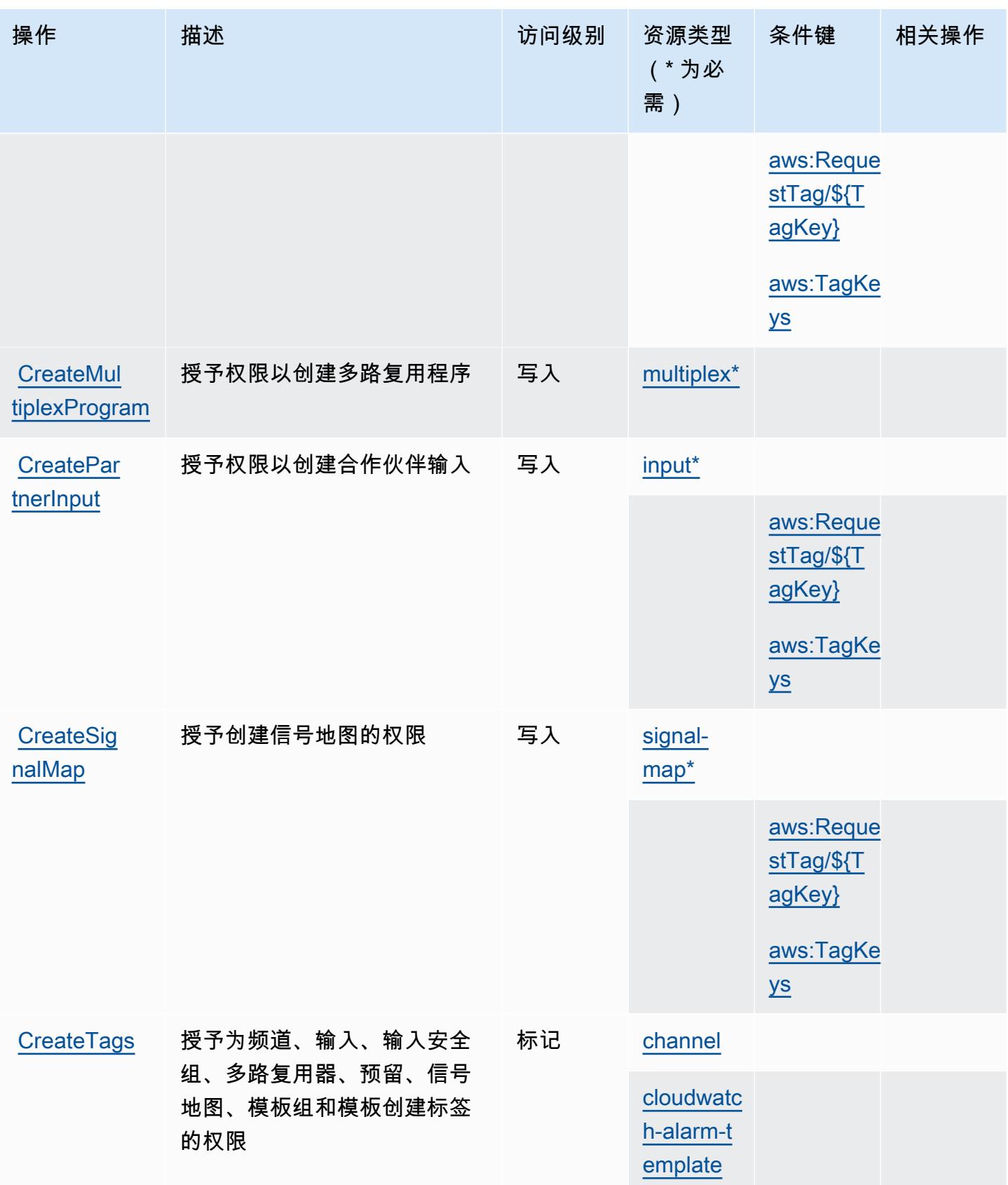

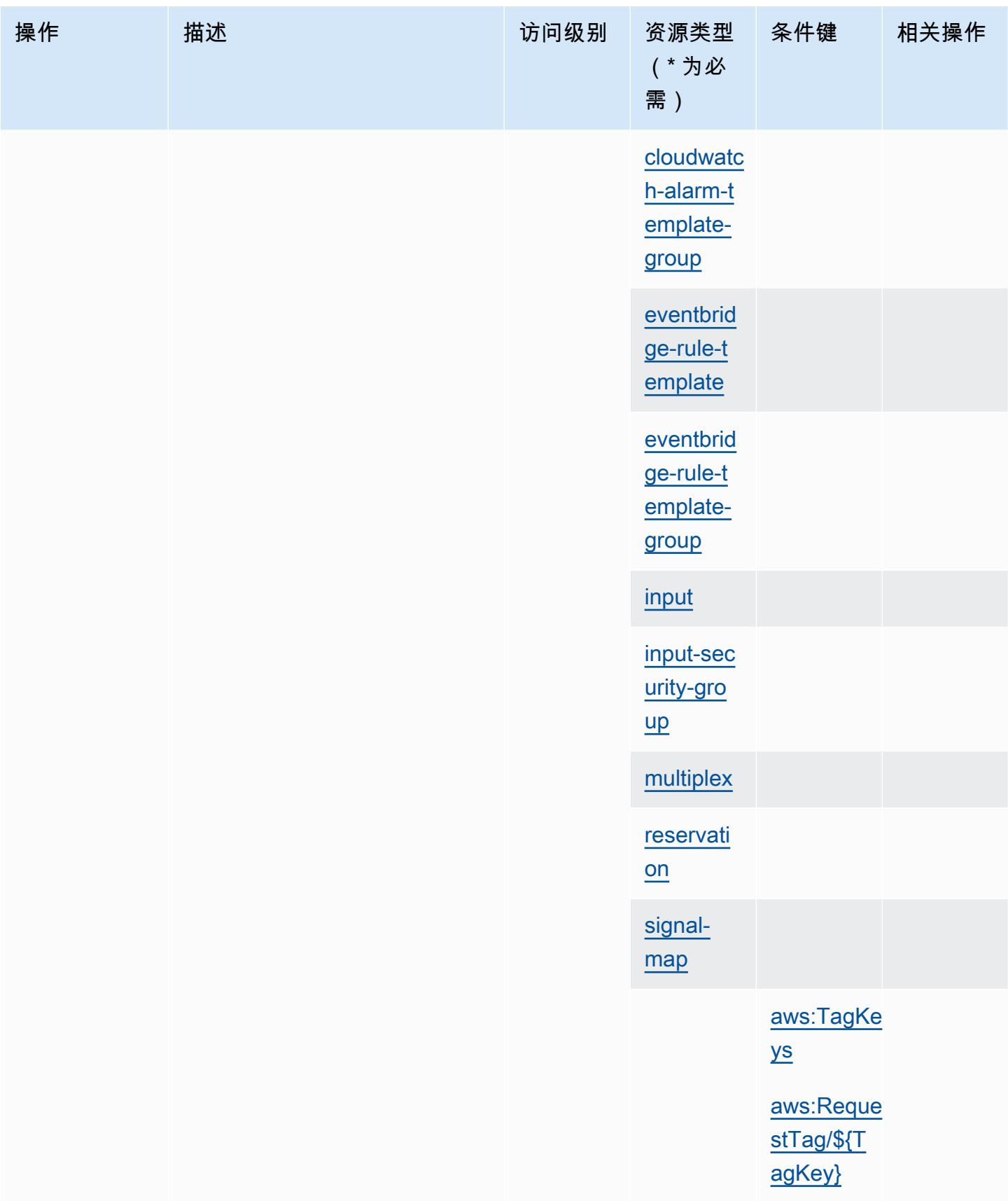

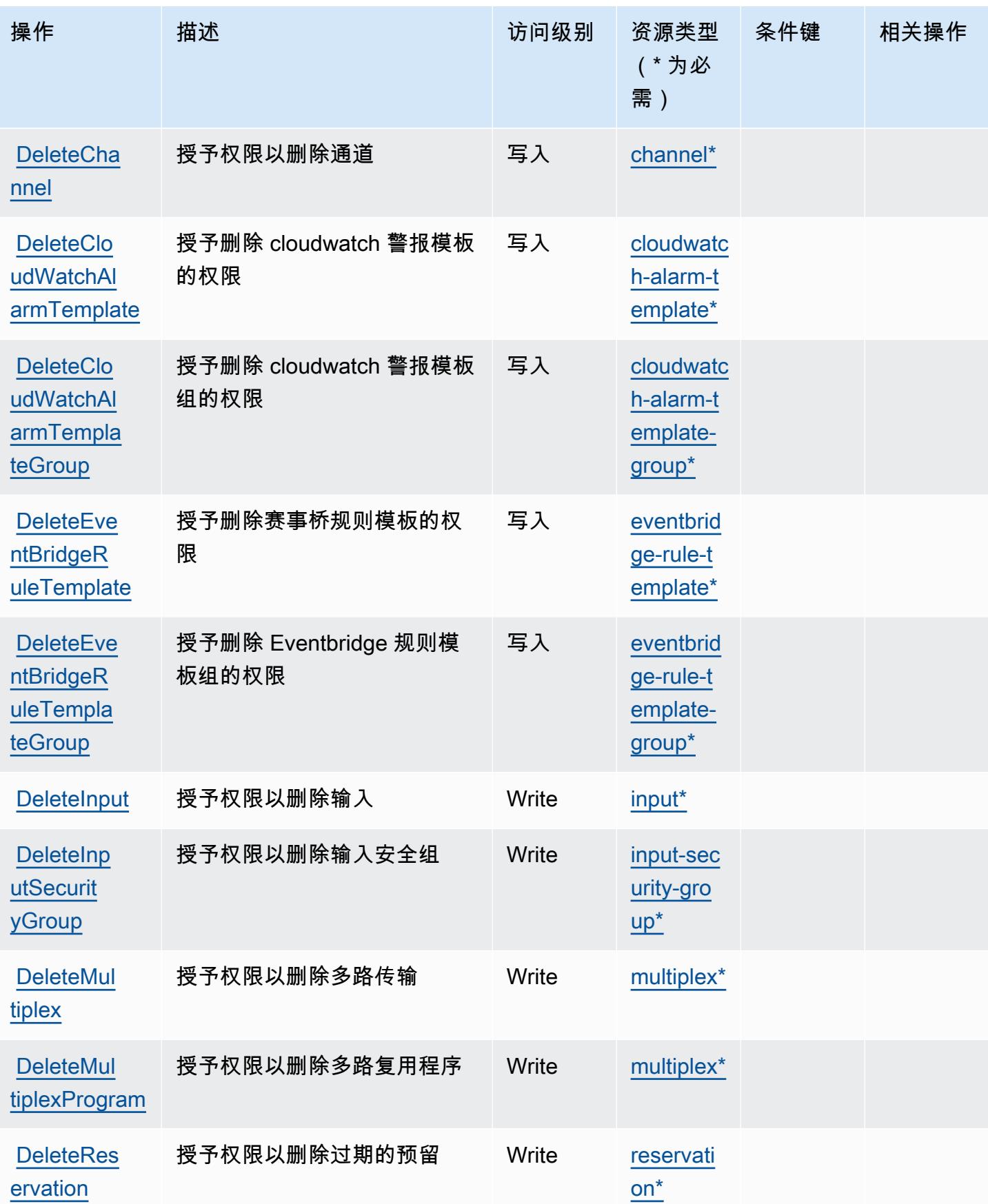

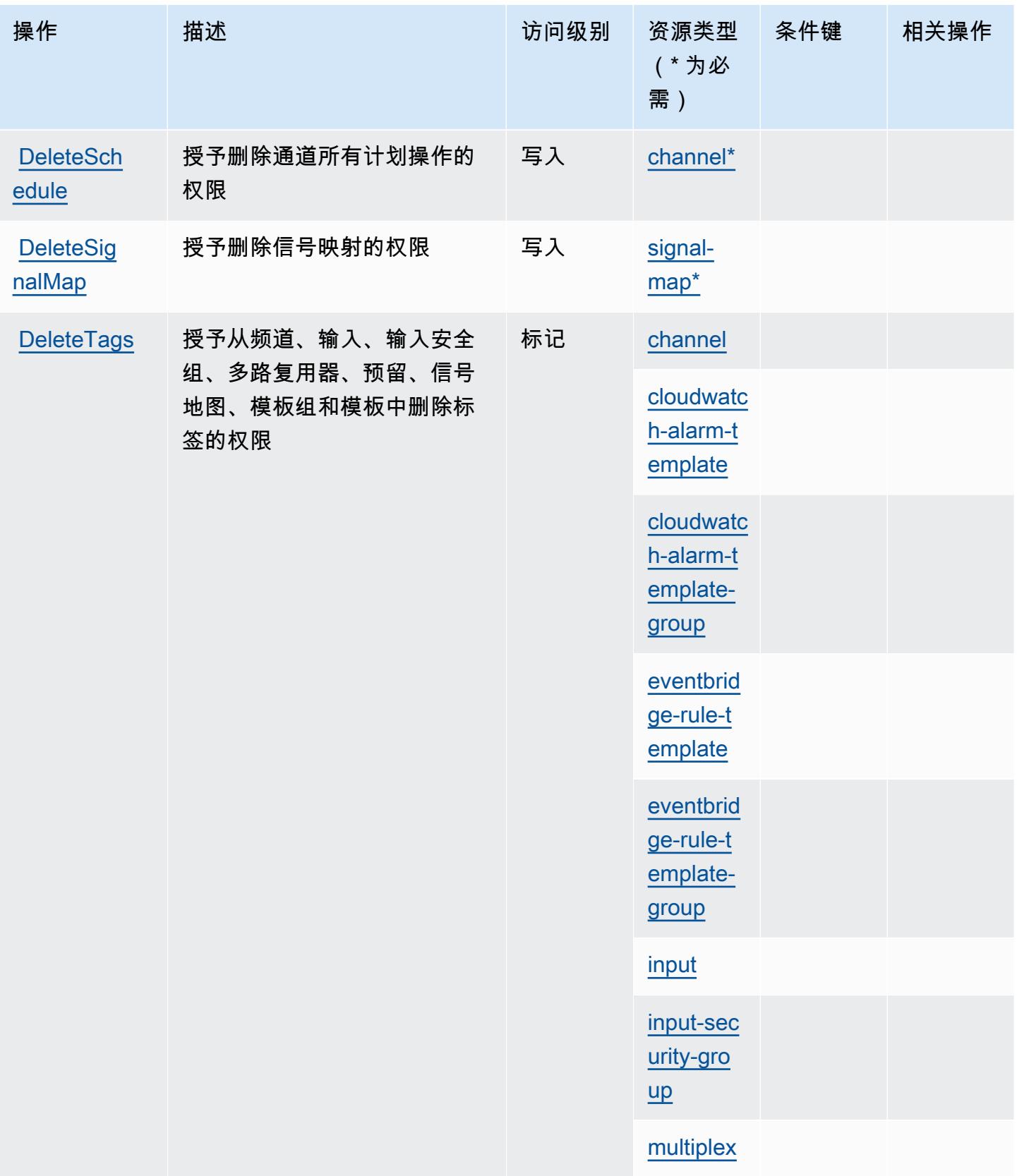

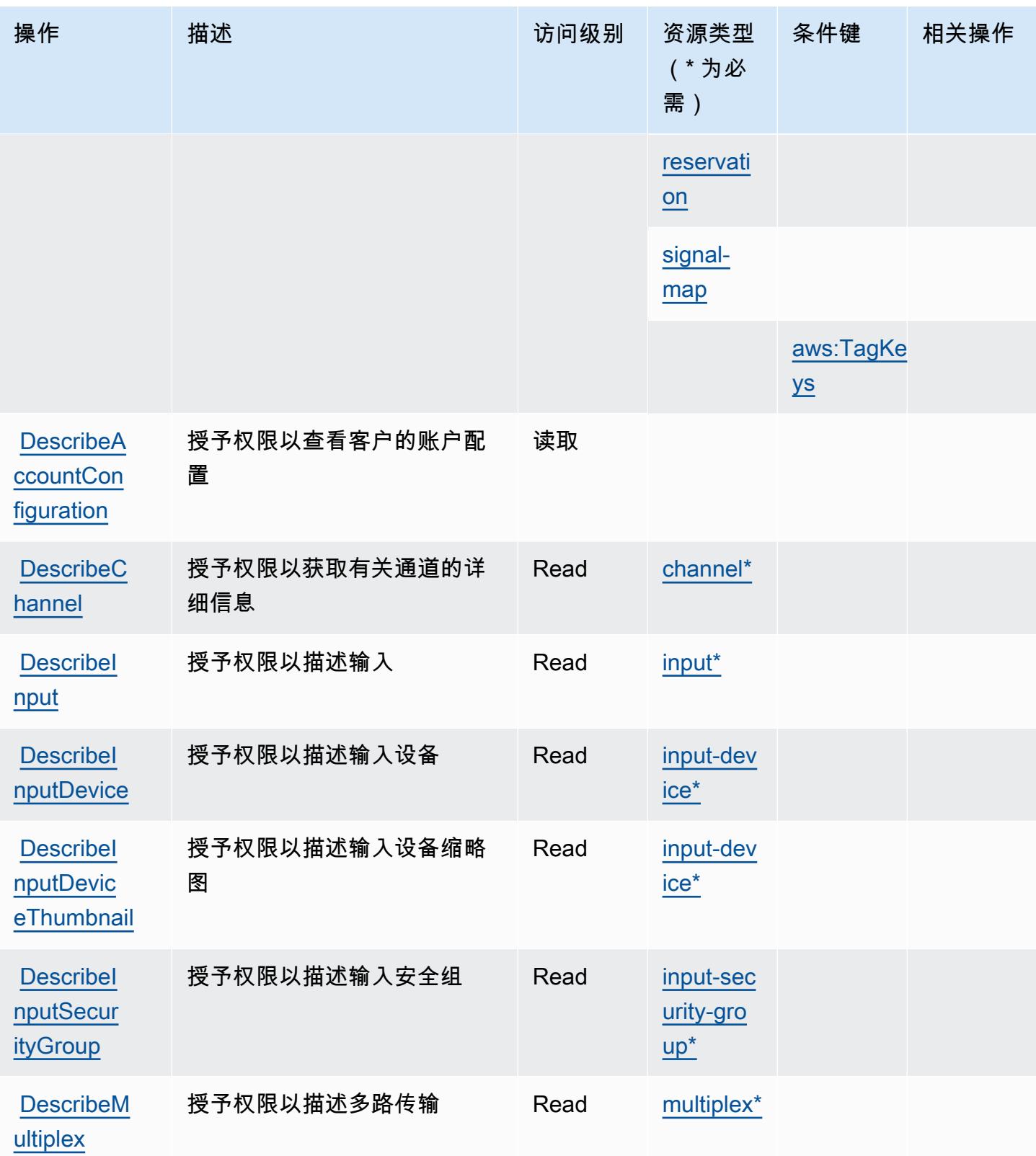

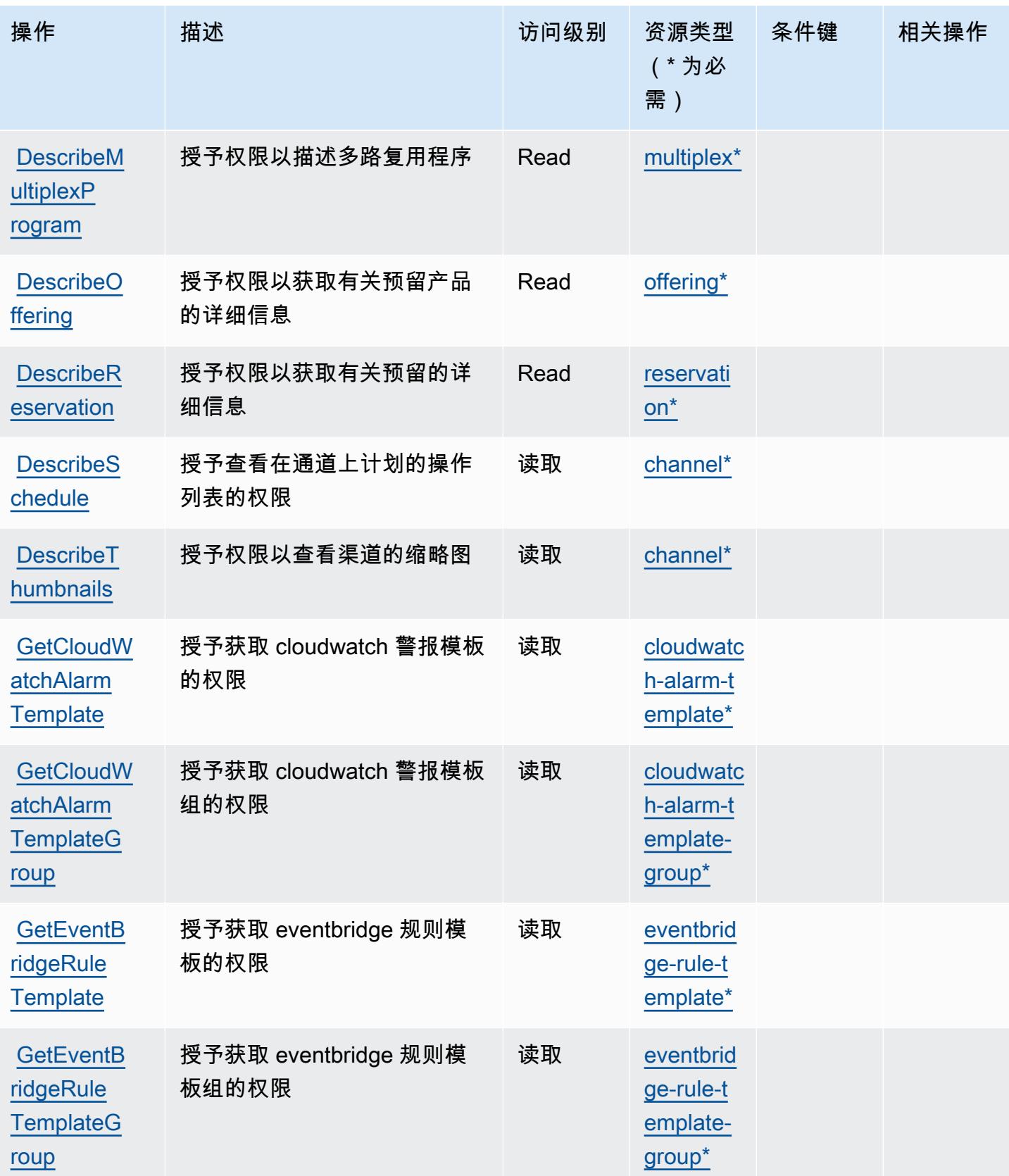

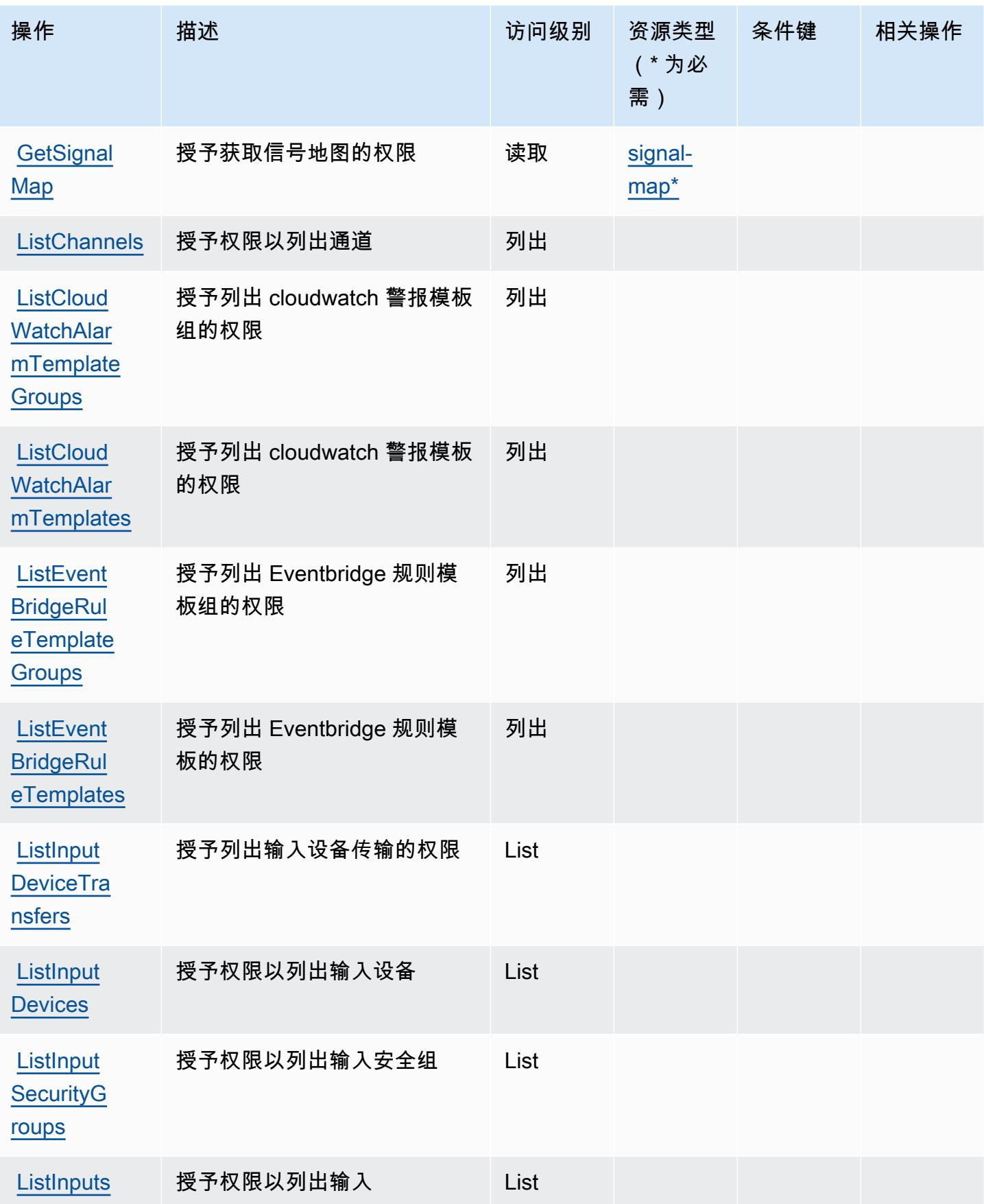

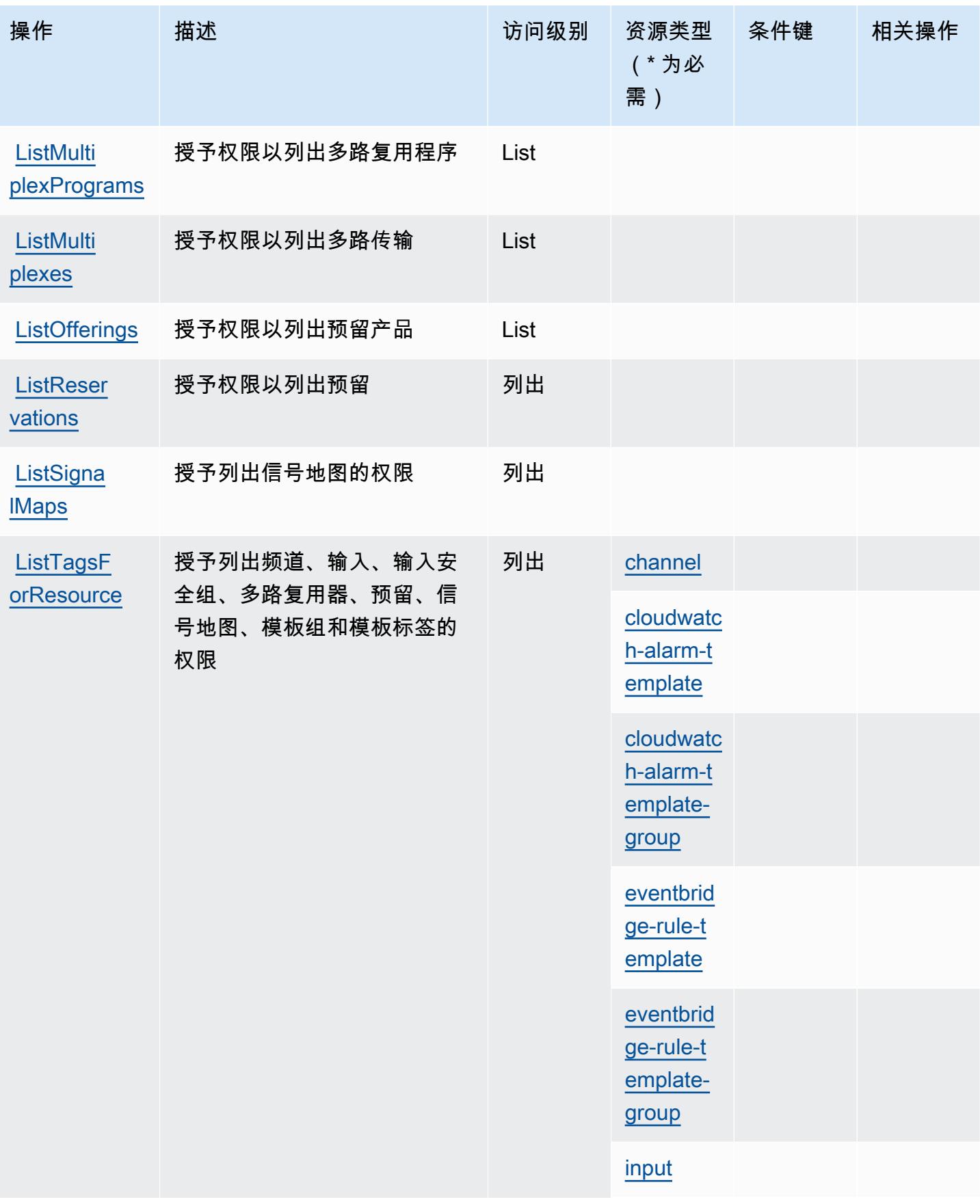

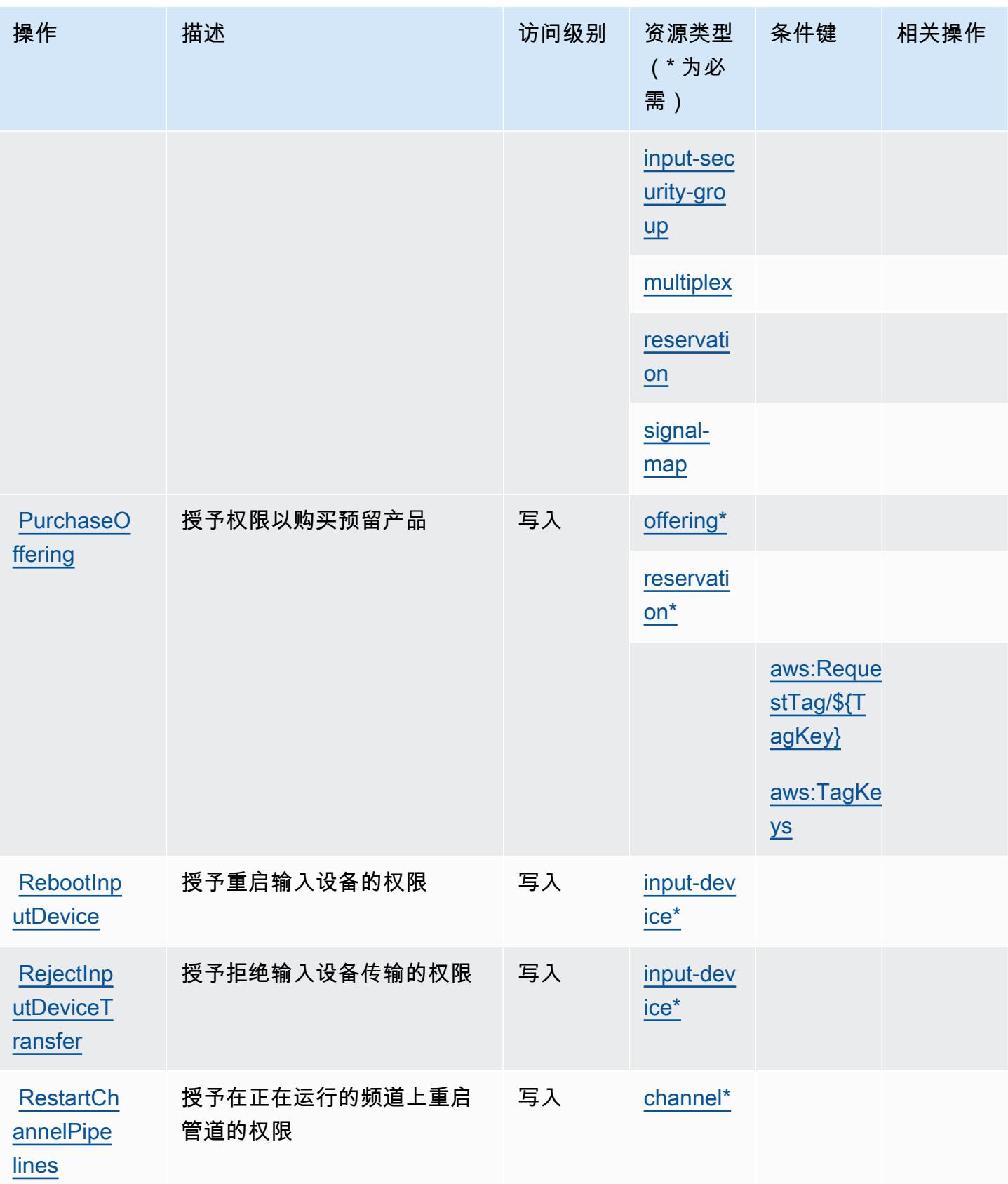

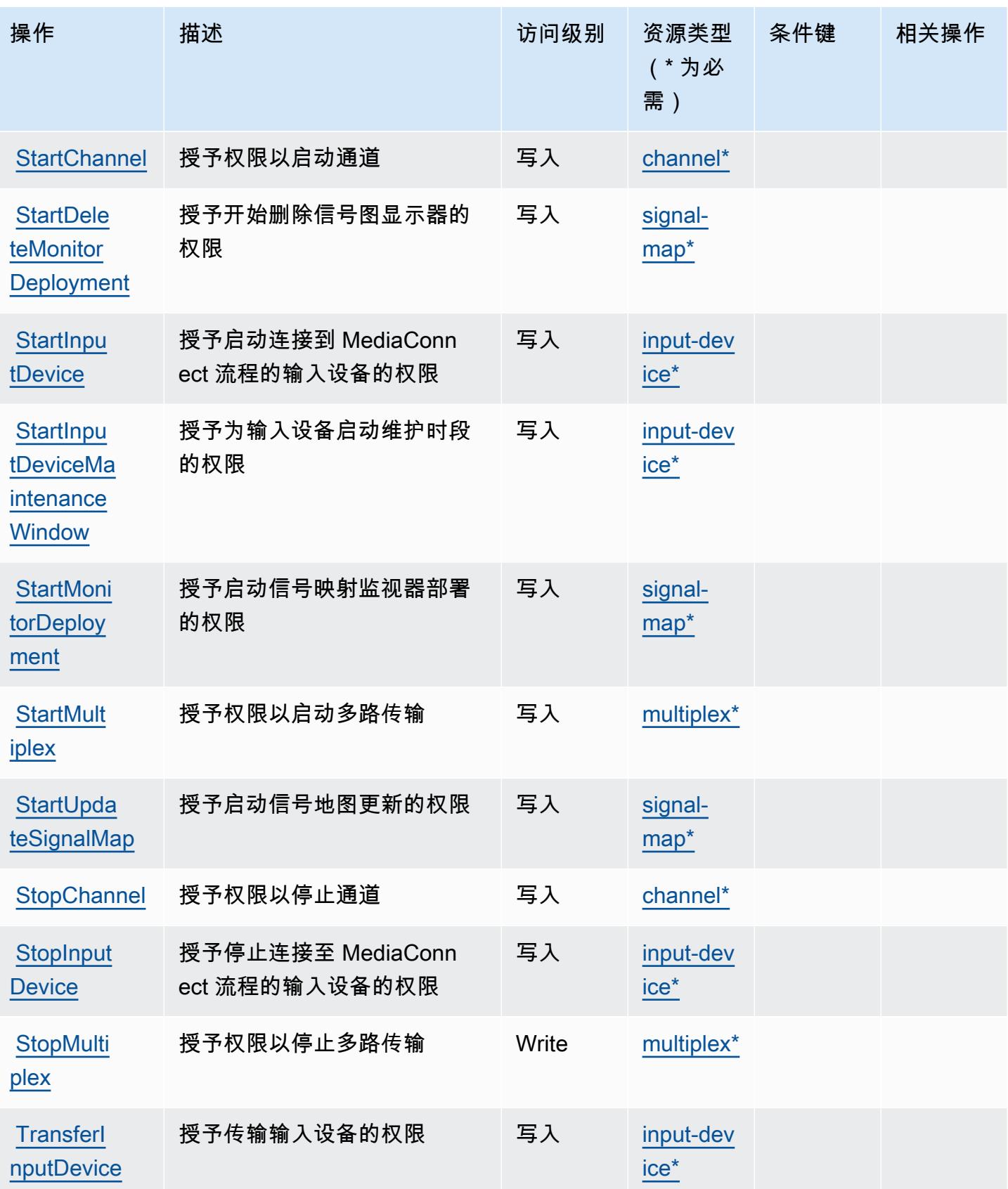

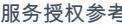

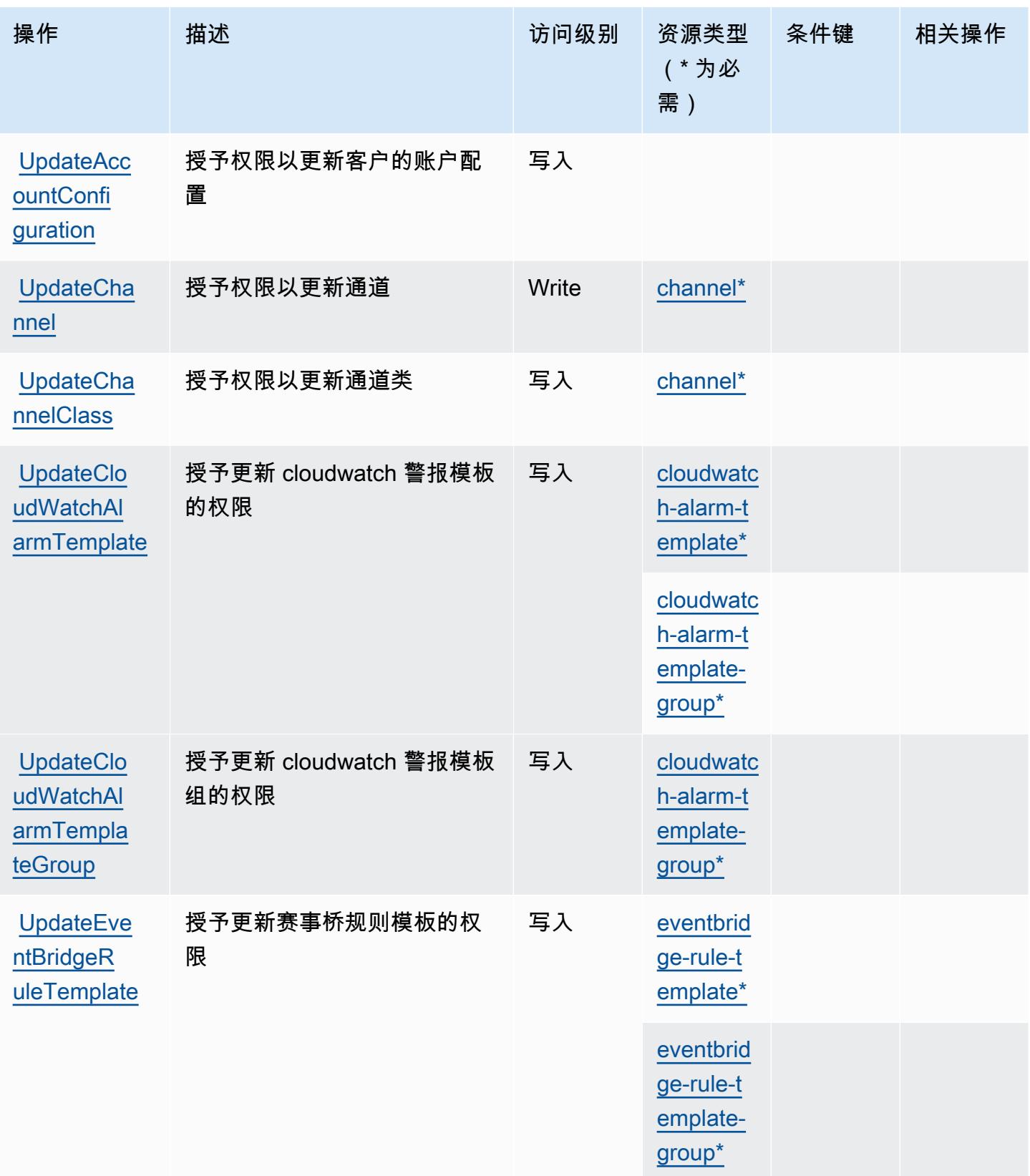

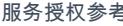

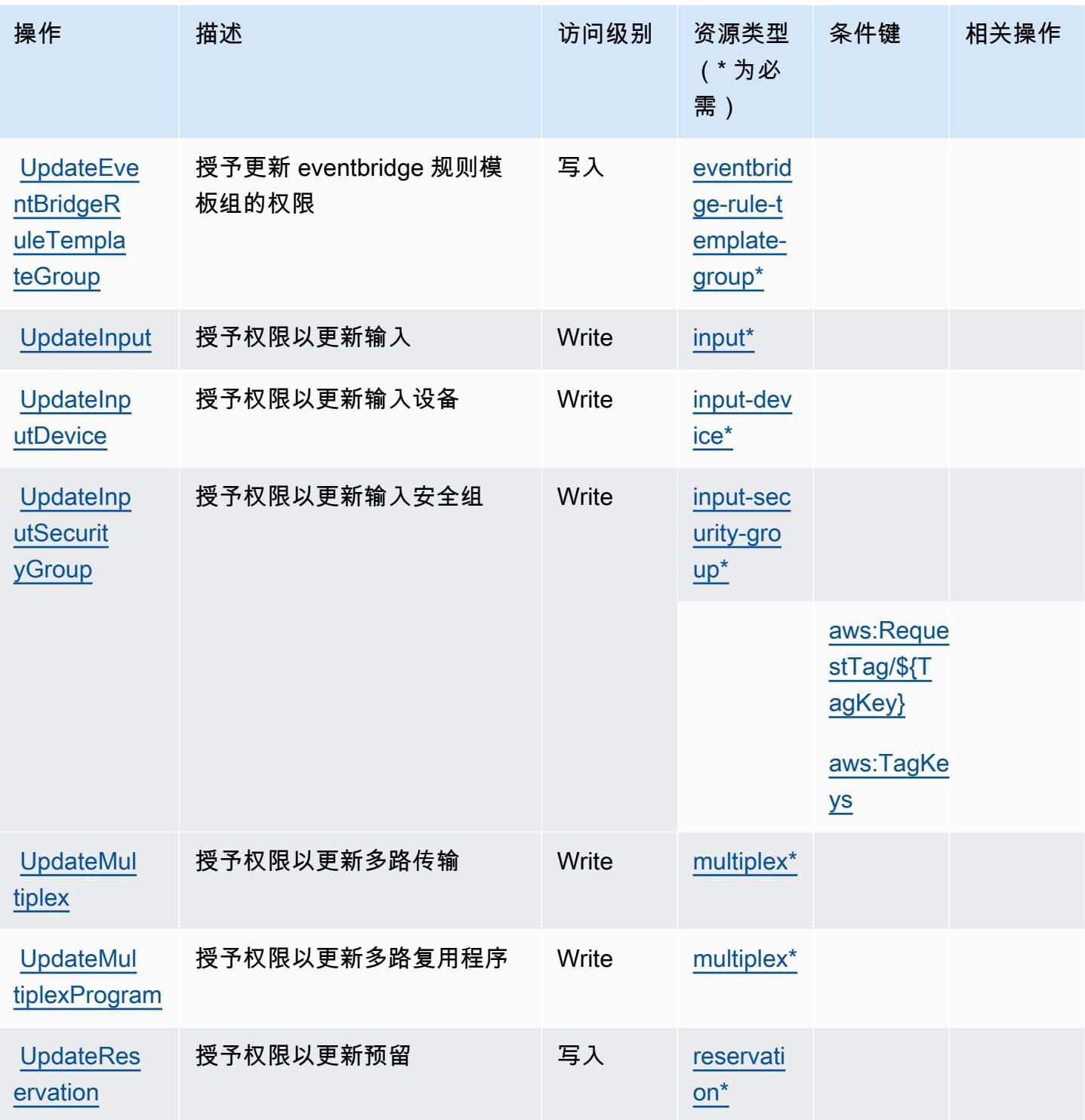

由 AWS Elemental 定义的资源类型 MediaLive

以下资源类型是由该服务定义的,可以在 IAM 权限策略语句的 Resource 元素中使用这些资源类 型。<u>[操作表](#page-2228-0)</u>中的每个操作指定了可以使用该操作指定的资源类型。您也可以在策略中包含条件键,从

而定义[资源类型](reference_policies_actions-resources-contextkeys.html#resources_table)。这些键显示在资源类型表的最后一列。有关下表中各列的详细信息,请参阅<u>资源类型</u> [表](reference_policies_actions-resources-contextkeys.html#resources_table)。

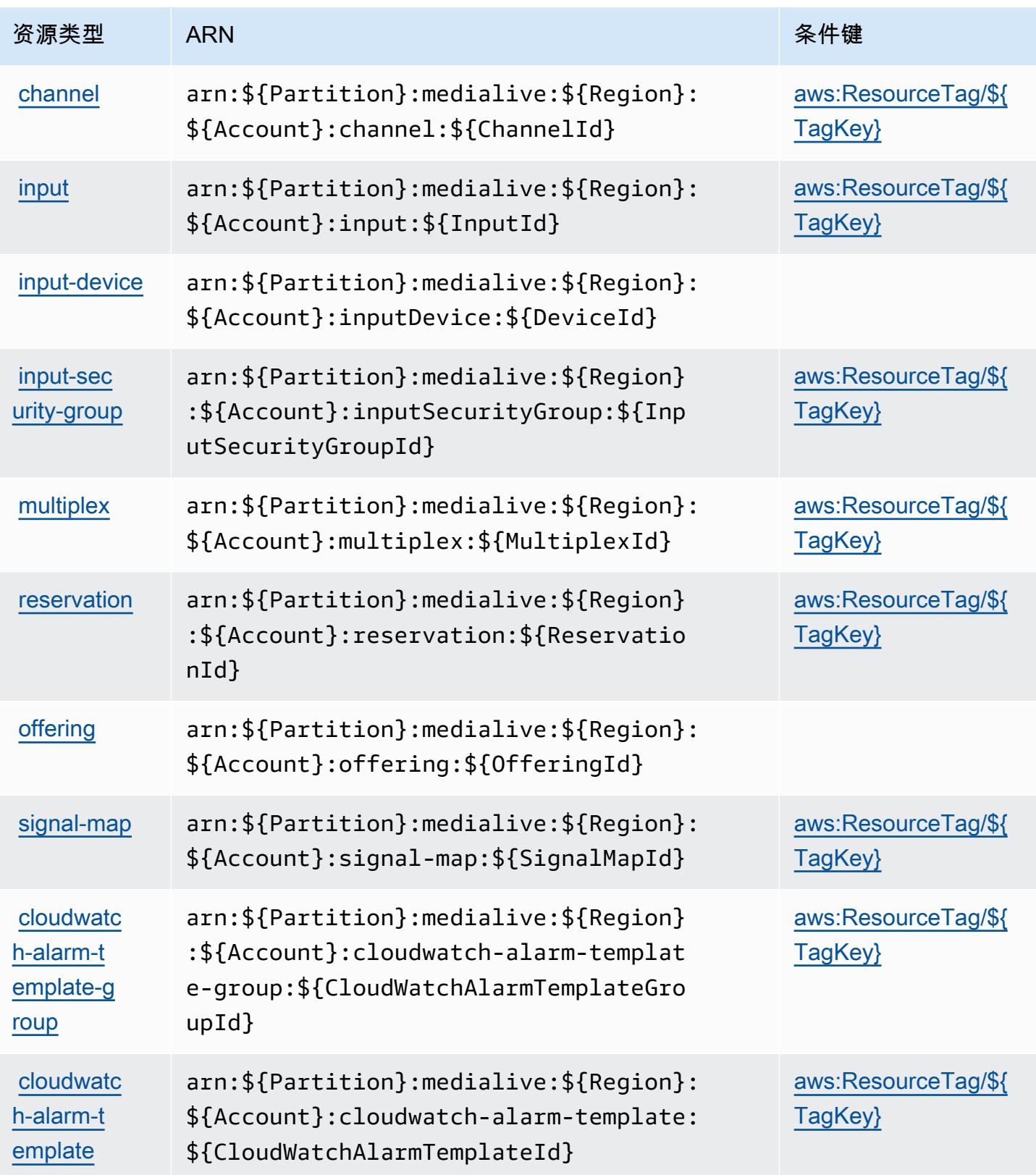

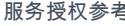

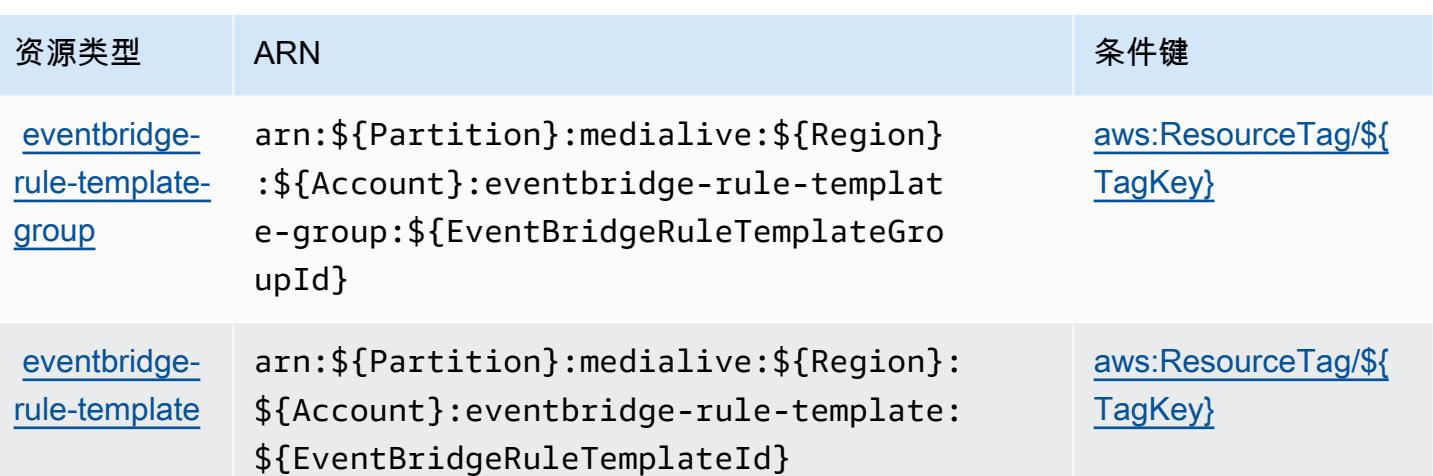

### AWS 元素的条件键 MediaLive

AWS Elemental MediaLive 定义了以下可以在 IAM 策略Condition元素中使用的条件键。您可以使用 这些键进一步细化应用策略语句的条件。有关下表中各列的详细信息,请参阅[条件键表](reference_policies_actions-resources-contextkeys.html#context_keys_table)。

### 要查看适用于所有服务的全局条件键,请参阅[可用的全局条件键](https://docs.aws.amazon.com/IAM/latest/UserGuide/reference_policies_condition-keys.html#AvailableKeys)。

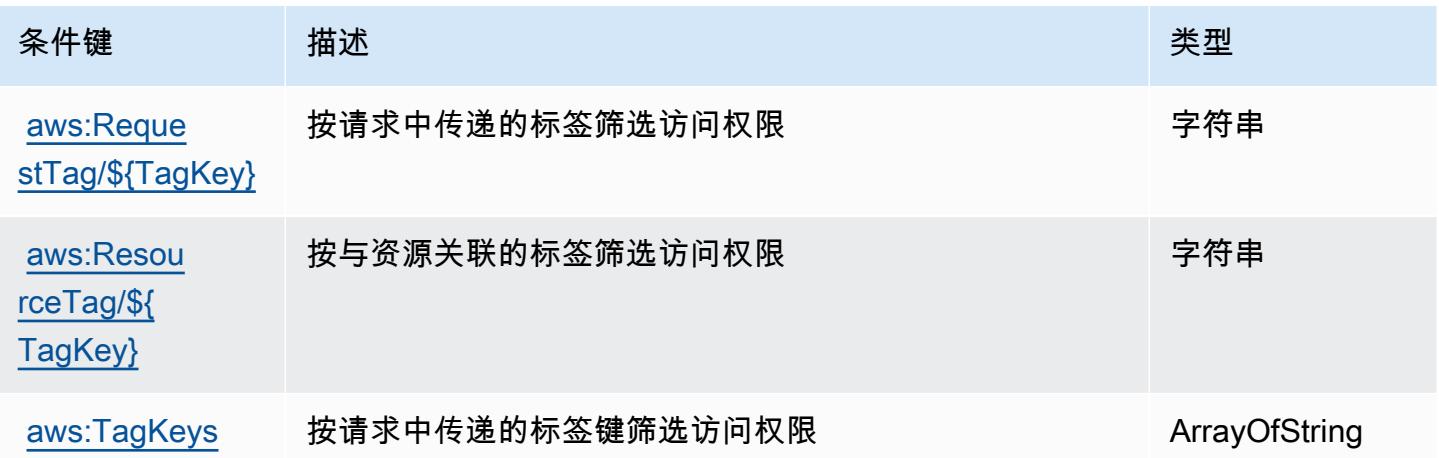

# AWS 元素的动作、资源和条件键 MediaPackage

AWS Elemental MediaPackage (服务前缀:mediapackage)提供以下特定于服务的资源、操作和条 件上下文密钥,供在 IAM 权限策略中使用。

#### 参考:

• 了解如何[配置该服务](https://docs.aws.amazon.com/mediapackage/latest/ug/what-is.html)。

- 查看[适用于该服务的 API 操作列表。](https://docs.aws.amazon.com/mediapackage/latest/apireference/welcome.html)
- 了解如何[使用 IAM](https://docs.aws.amazon.com/mediapackage/latest/ug/setting-up.html#setting-up-create-iam-user) 权限策略保护该服务及其资源。

#### 主题

- [由 AWS Elemental 定义的动作 MediaPackage](#page-2247-0)
- [由 AWS Elemental 定义的资源类型 MediaPackage](#page-2251-0)
- [AWS 元素的条件键 MediaPackage](#page-2251-1)

<span id="page-2247-0"></span>由 AWS Elemental 定义的动作 MediaPackage

您可以在 IAM 策略语句的 Action 元素中指定以下操作。可以使用策略授予在 AWS中执行操作的权 限。您在策略中使用一项操作时,通常使用相同的名称允许或拒绝对 API 操作或 CLI 命令的访问。但 在某些情况下,单一动作可控制对多项操作的访问。还有某些操作需要多种不同的动作。

操作表的资源类型列指示每项操作是否支持资源级权限。如果该列没有任何值,您必须在策略语句的 Resource 元素中指定策略应用的所有资源("\*")。通过在 IAM policy 中使用条件来筛选访问权限, 以控制是否可以在资源或请求中使用特定标签键。如果操作具有一个或多个必需资源,则调用方必须 具有使用这些资源来使用该操作的权限。必需资源在表中以星号 (\*) 表示。如果您在 IAM policy 中使用 Resource 元素限制资源访问权限,则必须为每种必需的资源类型添加 ARN 或模式。某些操作支持多 种资源类型。如果资源类型是可选的(未指示为必需),则可以选择使用一种可选资源类型。

操作表的条件键列包括可以在策略语句的 Condition 元素中指定的键。有关与服务资源关联的条件键 的更多信息,请参阅资源类型表的条件键列。

**a** Note

资源条件键在[资源类型](#page-2251-0)表中列出。您可以在操作表的资源类型(\* 为必需)列中找到应用于某 项操作的资源类型的链接。资源类型表中的资源类型包括条件密钥列,这是应用于操作表中操 作的资源条件键。

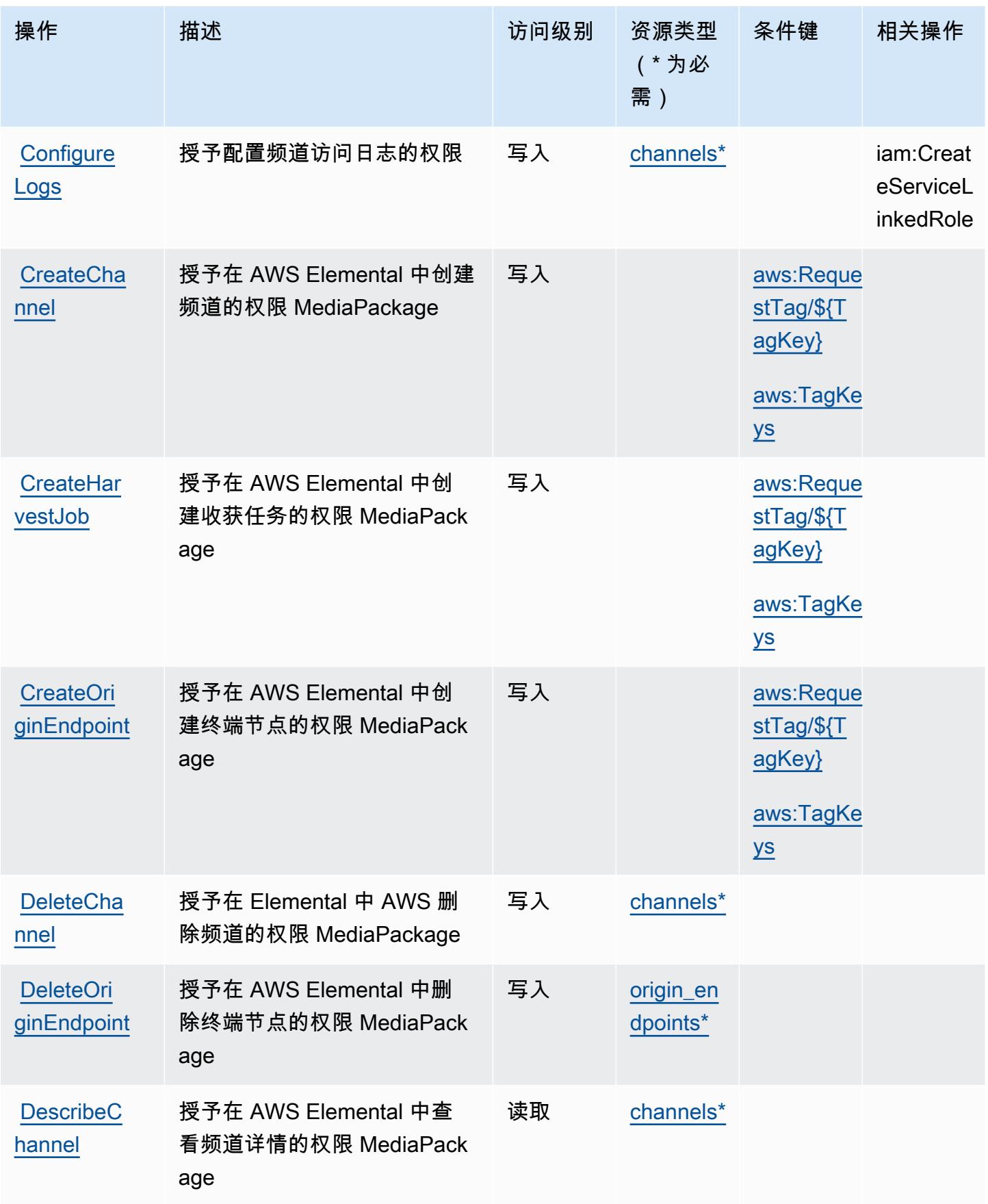

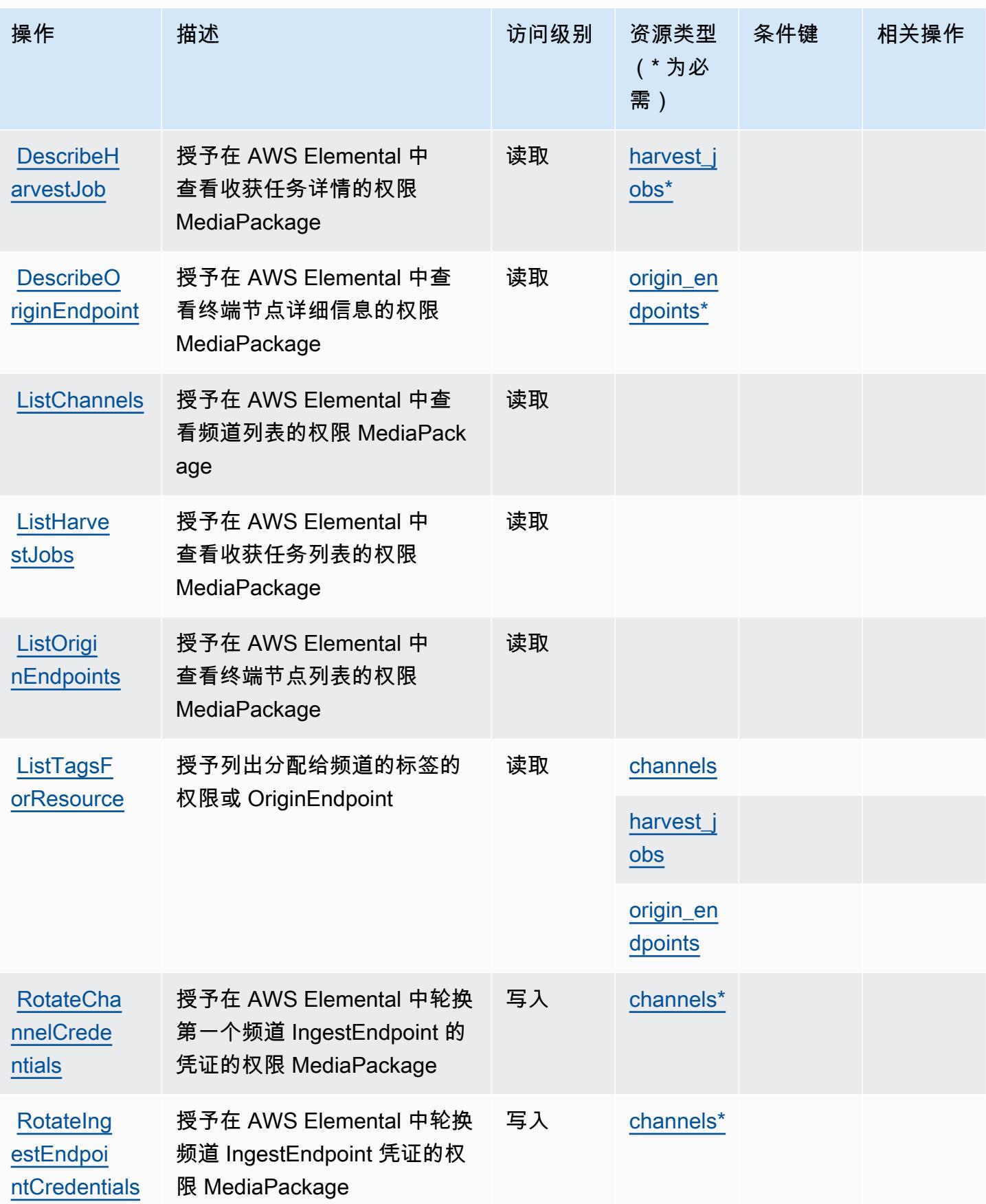

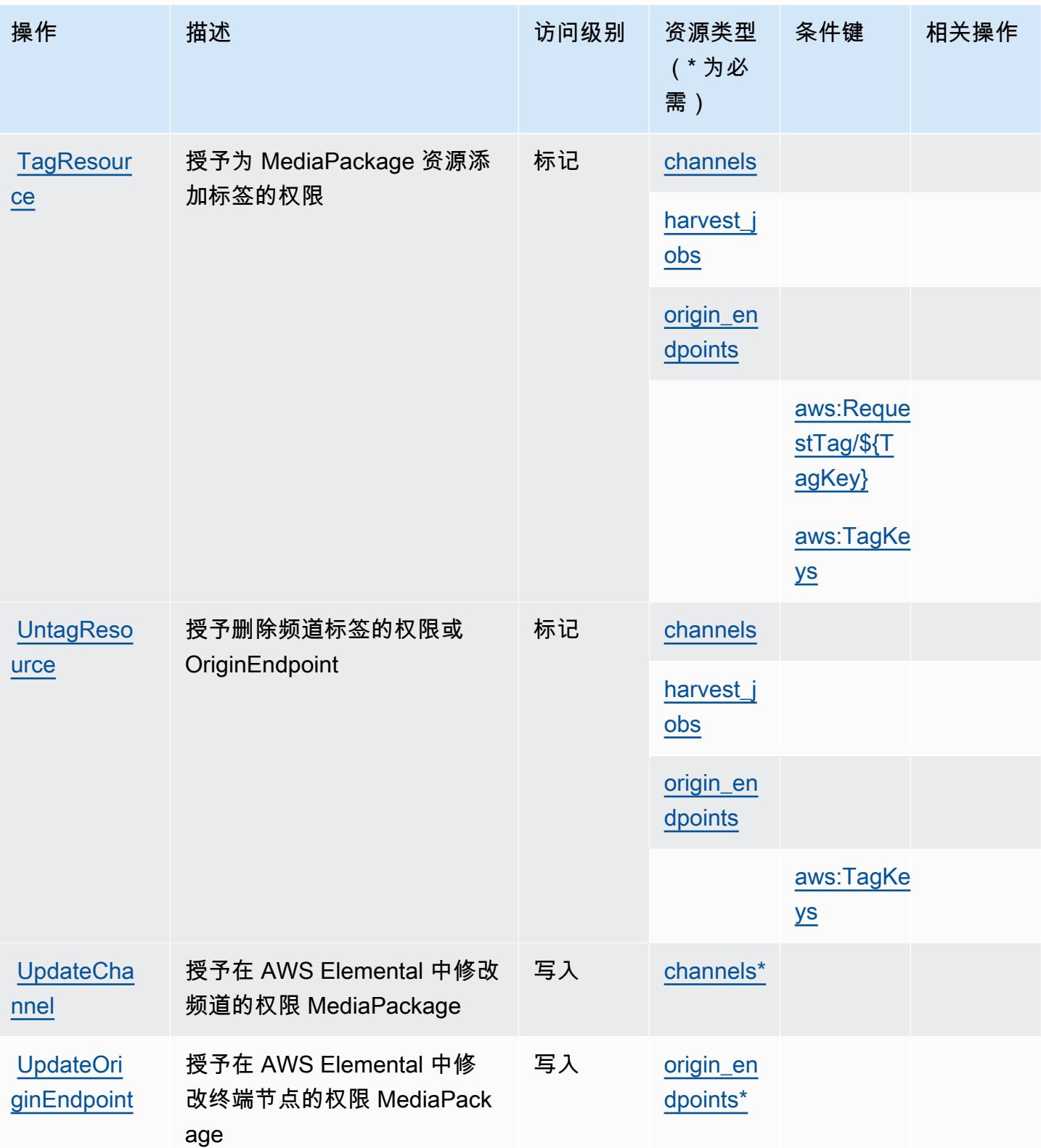

## <span id="page-2251-0"></span>由 AWS Elemental 定义的资源类型 MediaPackage

以下资源类型是由该服务定义的,可以在 IAM 权限策略语句的 Resource 元素中使用这些资源类 型。[操作表](#page-2247-0)中的每个操作指定了可以使用该操作指定的资源类型。您也可以在策略中包含条件键,从 而定义资源类型。这些键显示在资源类型表的最后一列。有关下表中各列的详细信息,请参阅[资源类型](reference_policies_actions-resources-contextkeys.html#resources_table) [表](reference_policies_actions-resources-contextkeys.html#resources_table)。

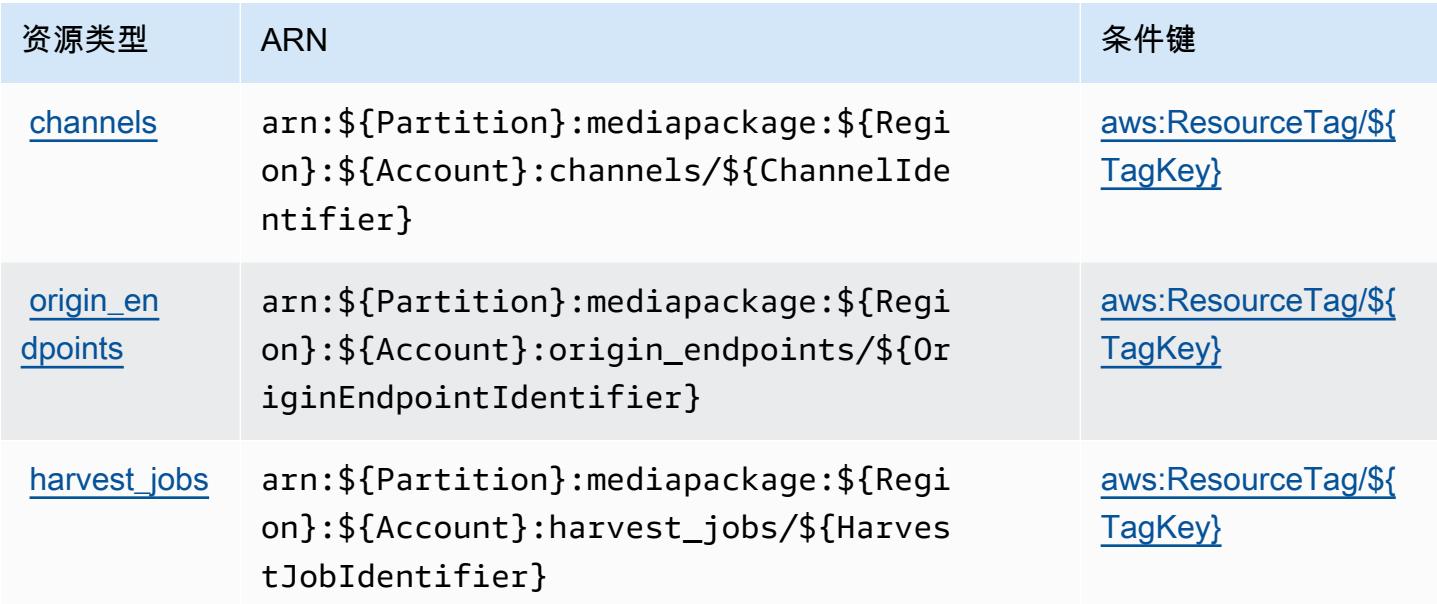

### <span id="page-2251-1"></span>AWS 元素的条件键 MediaPackage

AWS Elemental MediaPackage 定义了以下可以在 IAM 策略Condition元素中使用的条件键。您可以 使用这些键进一步细化应用策略语句的条件。有关下表中各列的详细信息,请参阅[条件键表](reference_policies_actions-resources-contextkeys.html#context_keys_table)。

要查看适用于所有服务的全局条件键,请参阅[可用的全局条件键](https://docs.aws.amazon.com/IAM/latest/UserGuide/reference_policies_condition-keys.html#AvailableKeys)。

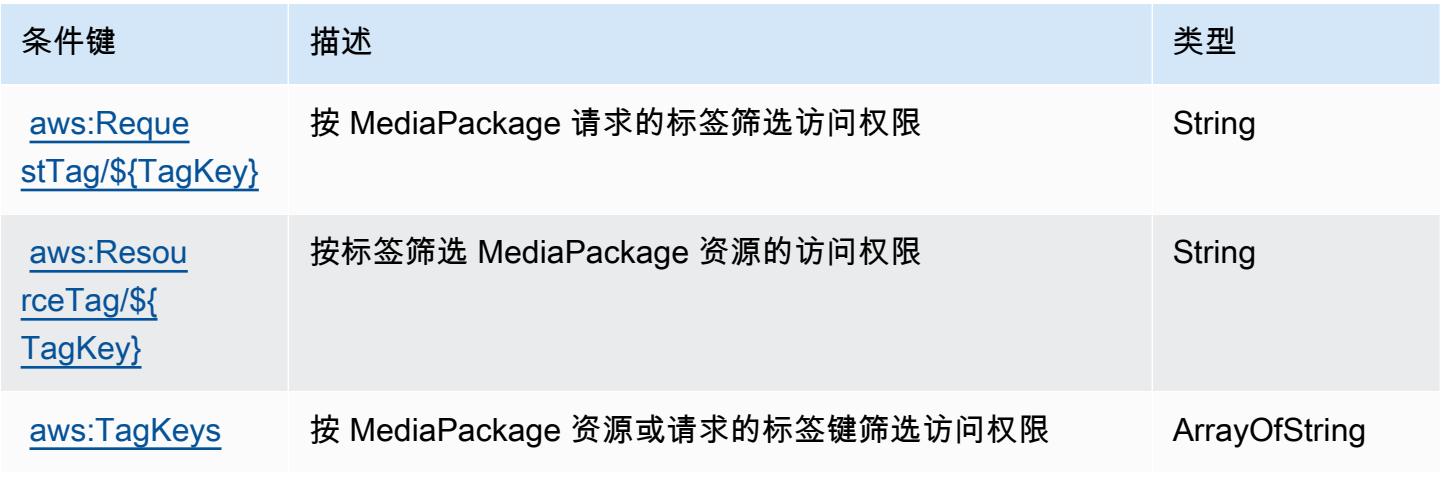

## AWS 元素 MediaPackage V2 的动作、资源和条件键

AWS Elemen MediaPackage tal V2(服务前缀:mediapackagev2)提供以下特定于服务的资源、操 作和条件上下文密钥,供在 IAM 权限策略中使用。

#### 参考:

- 了解如何[配置该服务](https://docs.aws.amazon.com/mediapackage/latest/userguide/what-is.html)。
- 查看[适用于该服务的 API 操作列表。](https://docs.aws.amazon.com/mediapackage/latest/APIReference/Welcome.html)
- 了解如何[使用 IAM](https://docs.aws.amazon.com/mediapackage/latest/userguide/setting-up-iam-permissions.html) 权限策略保护该服务及其资源。

#### 主题

- [由 AWS Elemental MediaPackage V2 定义的动作](#page-2252-0)
- [由 AWS Elemental MediaPackage V2 定义的资源类型](#page-2256-0)
- [AWS 元素 MediaPackage V2 的条件键](#page-2257-0)

<span id="page-2252-0"></span>由 AWS Elemental MediaPackage V2 定义的动作

您可以在 IAM 策略语句的 Action 元素中指定以下操作。可以使用策略授予在 AWS中执行操作的权 限。您在策略中使用一项操作时,通常使用相同的名称允许或拒绝对 API 操作或 CLI 命令的访问。但 在某些情况下,单一动作可控制对多项操作的访问。还有某些操作需要多种不同的动作。

操作表的资源类型列指示每项操作是否支持资源级权限。如果该列没有任何值,您必须在策略语句的 Resource 元素中指定策略应用的所有资源 ( "\*" ) 。通过在 IAM policy 中使用条件来筛选访问权限, 以控制是否可以在资源或请求中使用特定标签键。如果操作具有一个或多个必需资源,则调用方必须 具有使用这些资源来使用该操作的权限。必需资源在表中以星号 (\*) 表示。如果您在 IAM policy 中使用 Resource 元素限制资源访问权限,则必须为每种必需的资源类型添加 ARN 或模式。某些操作支持多 种资源类型。如果资源类型是可选的(未指示为必需),则可以选择使用一种可选资源类型。

操作表的条件键列包括可以在策略语句的 Condition 元素中指定的键。有关与服务资源关联的条件键 的更多信息,请参阅资源类型表的条件键列。

**a** Note

资源条件键在[资源类型](#page-2256-0)表中列出。您可以在操作表的资源类型(\* 为必需)列中找到应用于某 项操作的资源类型的链接。资源类型表中的资源类型包括条件密钥列,这是应用于操作表中操 作的资源条件键。

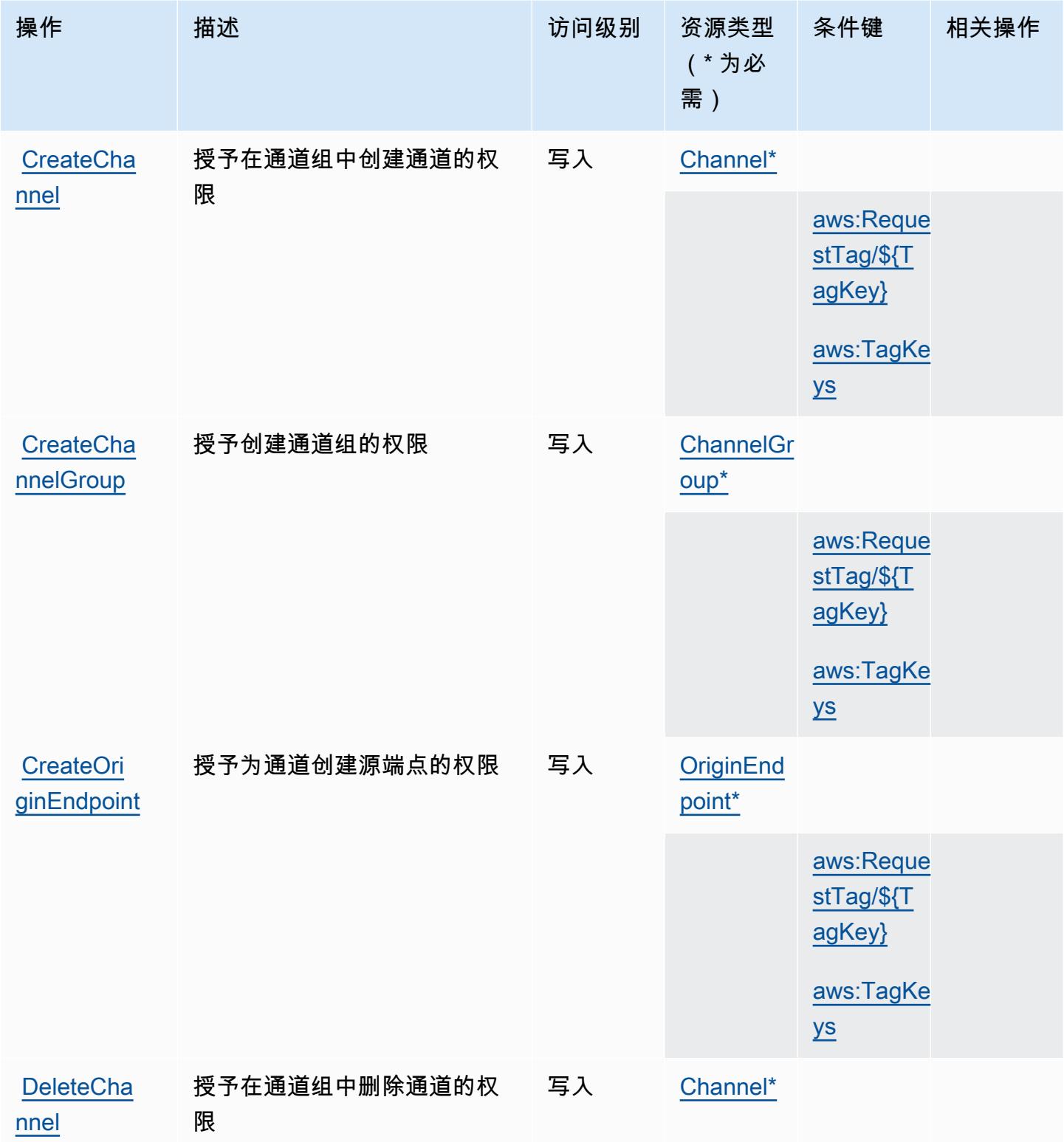

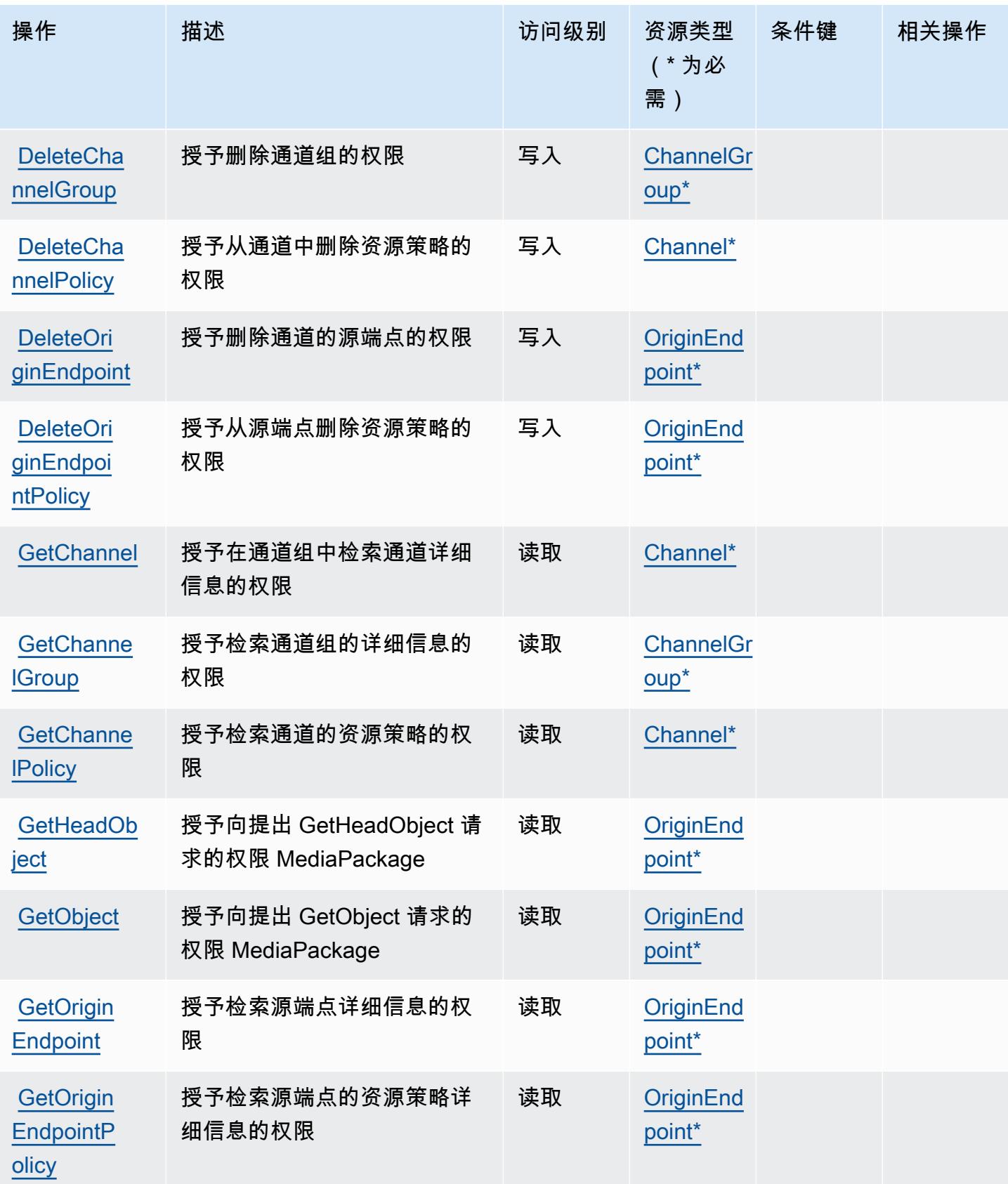

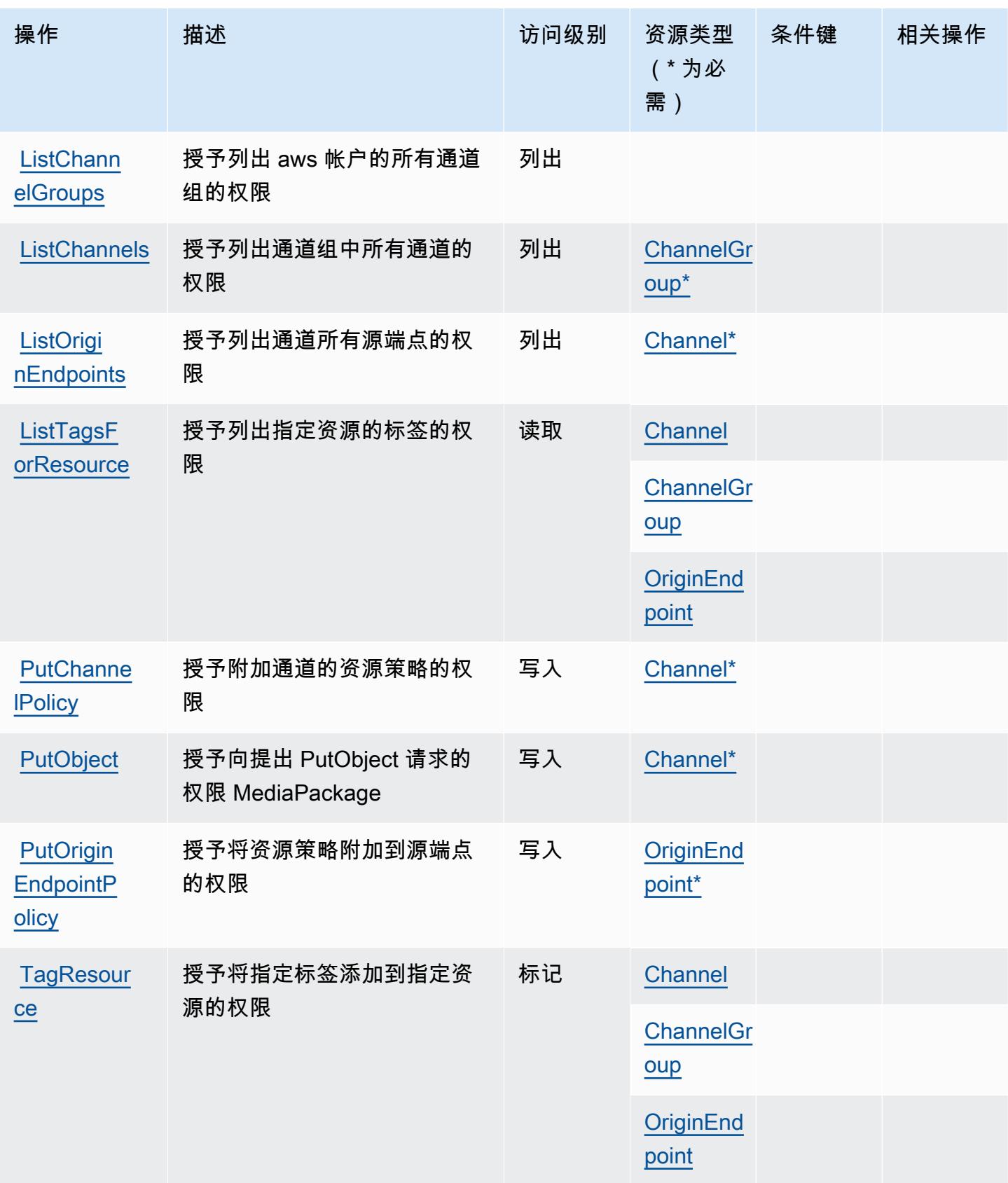

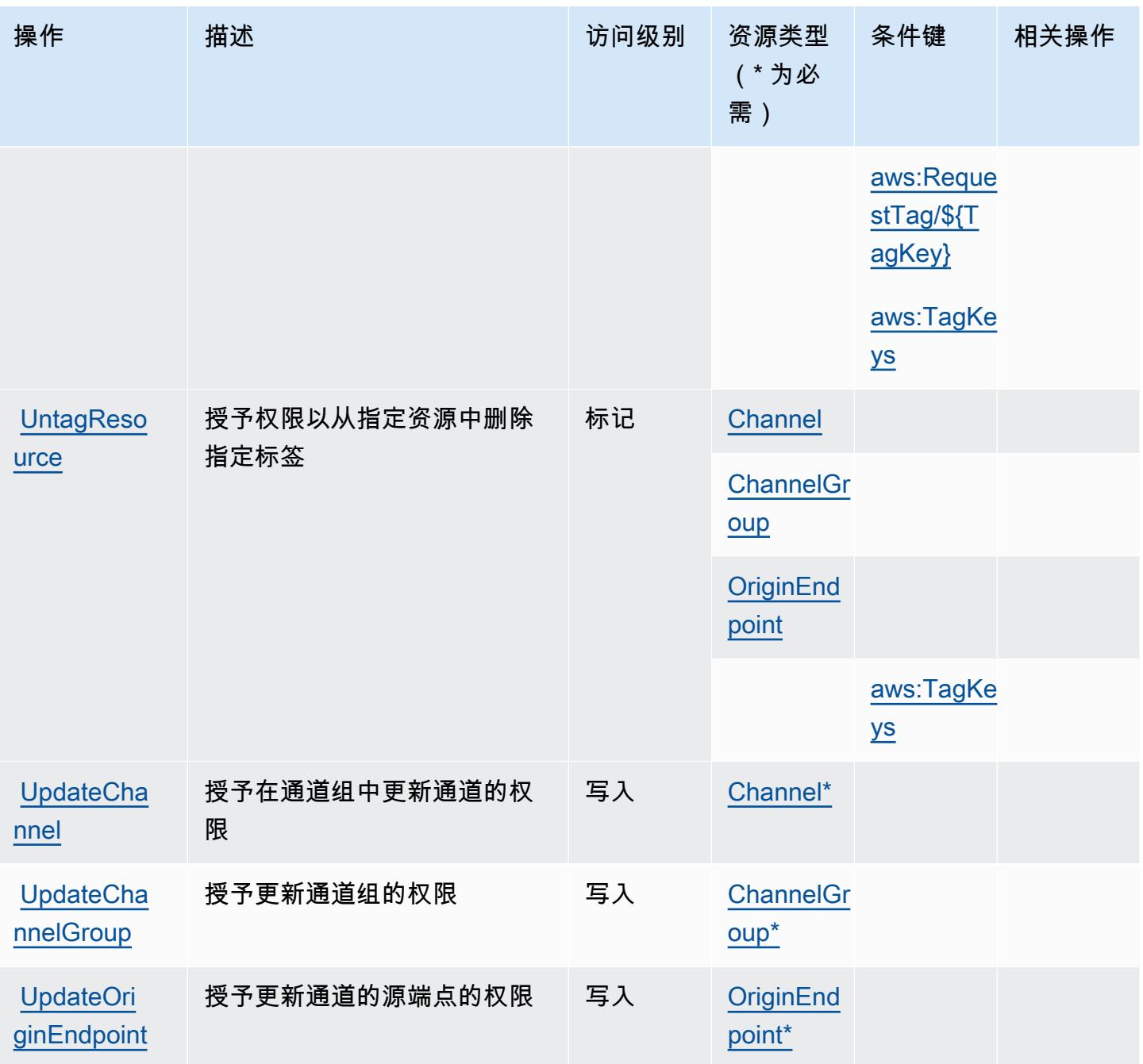

<span id="page-2256-0"></span>由 AWS Elemental MediaPackage V2 定义的资源类型

以下资源类型是由该服务定义的,可以在 IAM 权限策略语句的 Resource 元素中使用这些资源类 型。[操作表](#page-2252-0)中的每个操作指定了可以使用该操作指定的资源类型。您也可以在策略中包含条件键,从 而定义资源类型。这些键显示在资源类型表的最后一列。有关下表中各列的详细信息,请参阅[资源类型](reference_policies_actions-resources-contextkeys.html#resources_table) [表](reference_policies_actions-resources-contextkeys.html#resources_table)。

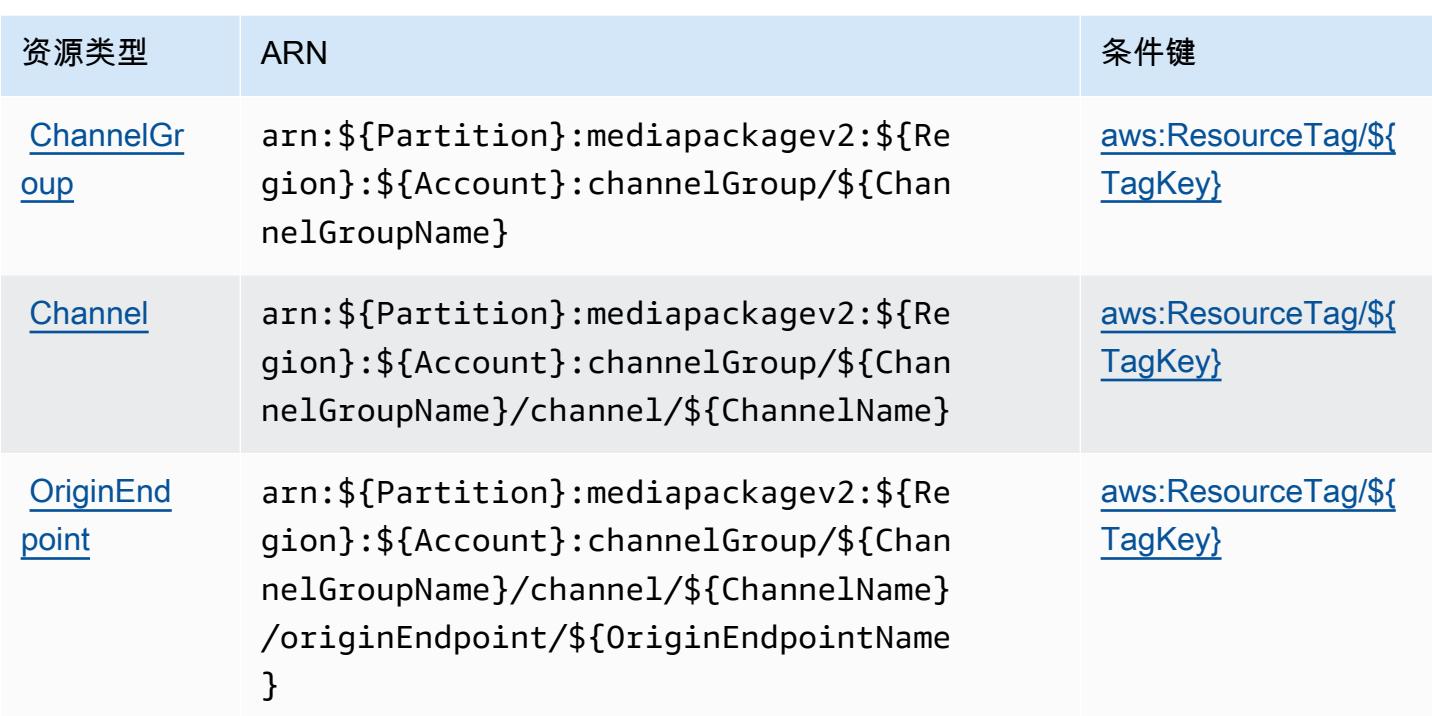

### <span id="page-2257-0"></span>AWS 元素 MediaPackage V2 的条件键

AWS Elemen MediaPackage tal V2 定义了以下条件键,这些条件键可用于 IAM 策略的Condition元 素中。您可以使用这些键进一步细化应用策略语句的条件。有关下表中各列的详细信息,请参阅[条件键](reference_policies_actions-resources-contextkeys.html#context_keys_table) [表](reference_policies_actions-resources-contextkeys.html#context_keys_table)。

要查看适用于所有服务的全局条件键,请参阅[可用的全局条件键](https://docs.aws.amazon.com/IAM/latest/UserGuide/reference_policies_condition-keys.html#AvailableKeys)。

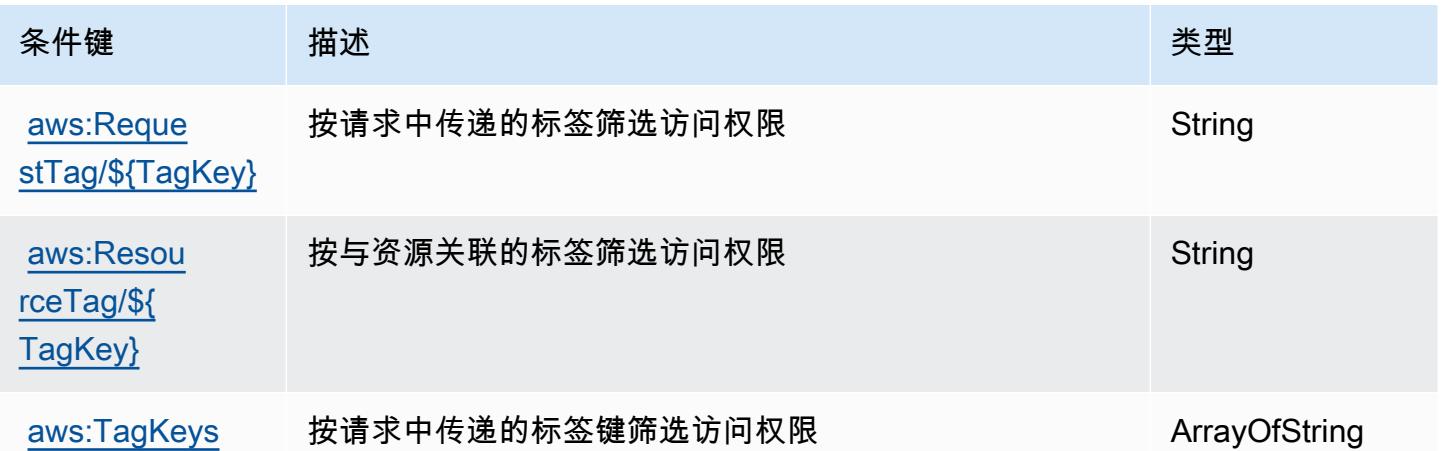

# AWS Elemental MediaPackage VOD 的操作、资源和条件键

AWS Elemen MediaPackage tal VOD(服务前缀:mediapackage-vod)提供以下特定于服务的资 源、操作和条件上下文密钥,供在 IAM 权限策略中使用。

#### 参考:

- 了解如何[配置该服务](https://docs.aws.amazon.com/mediapackage/latest/ug/what-is.html)。
- 查看[适用于该服务的 API 操作列表。](https://docs.aws.amazon.com/mediapackage-vod/latest/apireference/welcome.html)
- 了解如何[使用 IAM](https://docs.aws.amazon.com/mediapackage/latest/ug/setting-up.html#setting-up-create-iam-user) 权限策略保护该服务及其资源。

#### 主题

- [由 AWS Elemental MediaPackage VOD 定义的动作](#page-2258-0)
- [由 AWS Elemental MediaPackage VOD 定义的资源类型](#page-2262-0)
- [AWS Elemental VOD MediaPackage 的条件键](#page-2262-1)

<span id="page-2258-0"></span>由 AWS Elemental MediaPackage VOD 定义的动作

您可以在 IAM 策略语句的 Action 元素中指定以下操作。可以使用策略授予在 AWS中执行操作的权 限。您在策略中使用一项操作时,通常使用相同的名称允许或拒绝对 API 操作或 CLI 命令的访问。但 在某些情况下,单一动作可控制对多项操作的访问。还有某些操作需要多种不同的动作。

操作表的资源类型列指示每项操作是否支持资源级权限。如果该列没有任何值,您必须在策略语句的 Resource 元素中指定策略应用的所有资源 ( "\*" ) 。通过在 IAM policy 中使用条件来筛选访问权限, 以控制是否可以在资源或请求中使用特定标签键。如果操作具有一个或多个必需资源,则调用方必须 具有使用这些资源来使用该操作的权限。必需资源在表中以星号 (\*) 表示。如果您在 IAM policy 中使用 Resource 元素限制资源访问权限,则必须为每种必需的资源类型添加 ARN 或模式。某些操作支持多 种资源类型。如果资源类型是可选的(未指示为必需),则可以选择使用一种可选资源类型。

操作表的条件键列包括可以在策略语句的 Condition 元素中指定的键。有关与服务资源关联的条件键 的更多信息,请参阅资源类型表的条件键列。

**a** Note

资源条件键在[资源类型](#page-2262-0)表中列出。您可以在操作表的资源类型(\* 为必需)列中找到应用于某 项操作的资源类型的链接。资源类型表中的资源类型包括条件密钥列,这是应用于操作表中操 作的资源条件键。

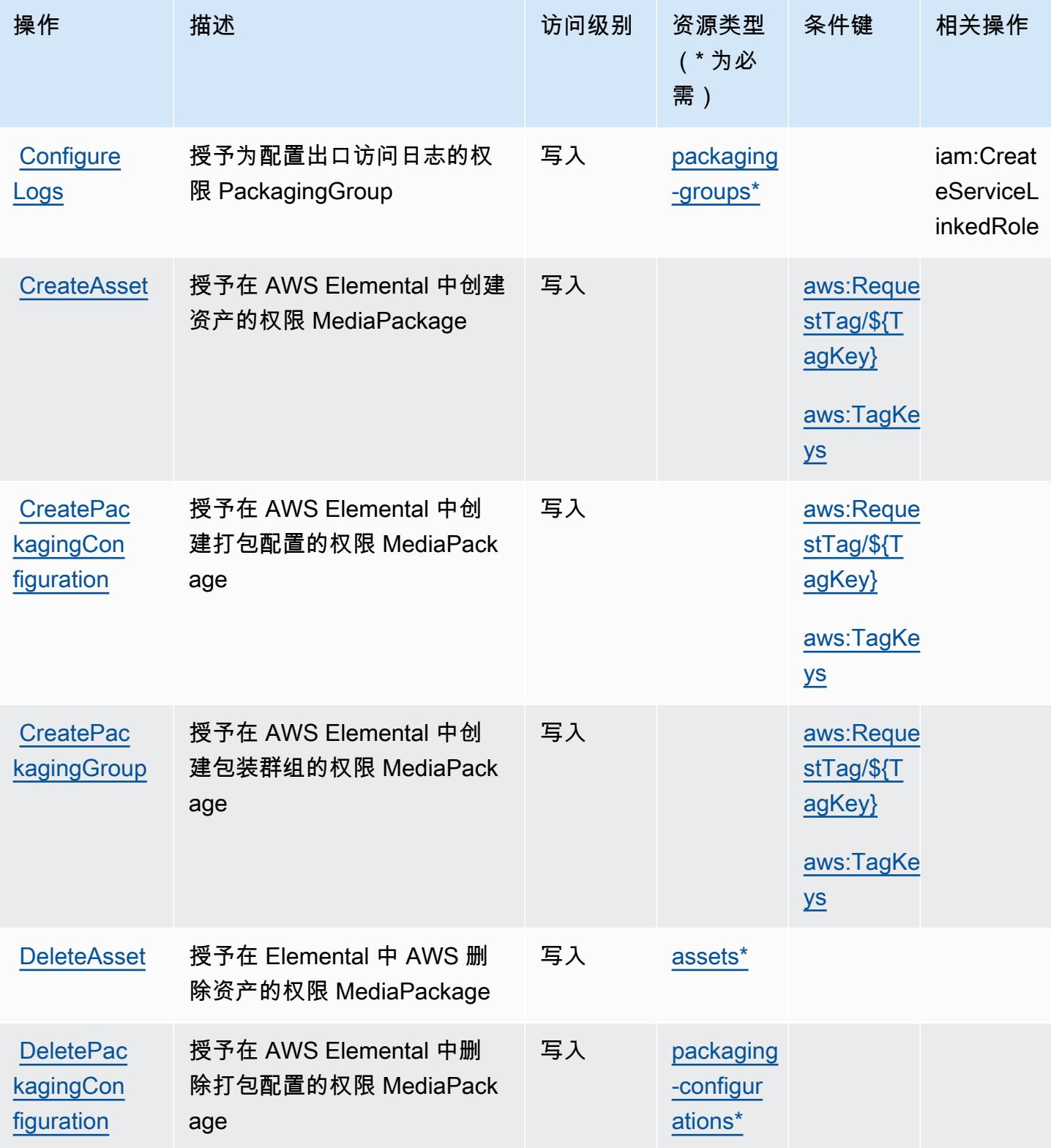

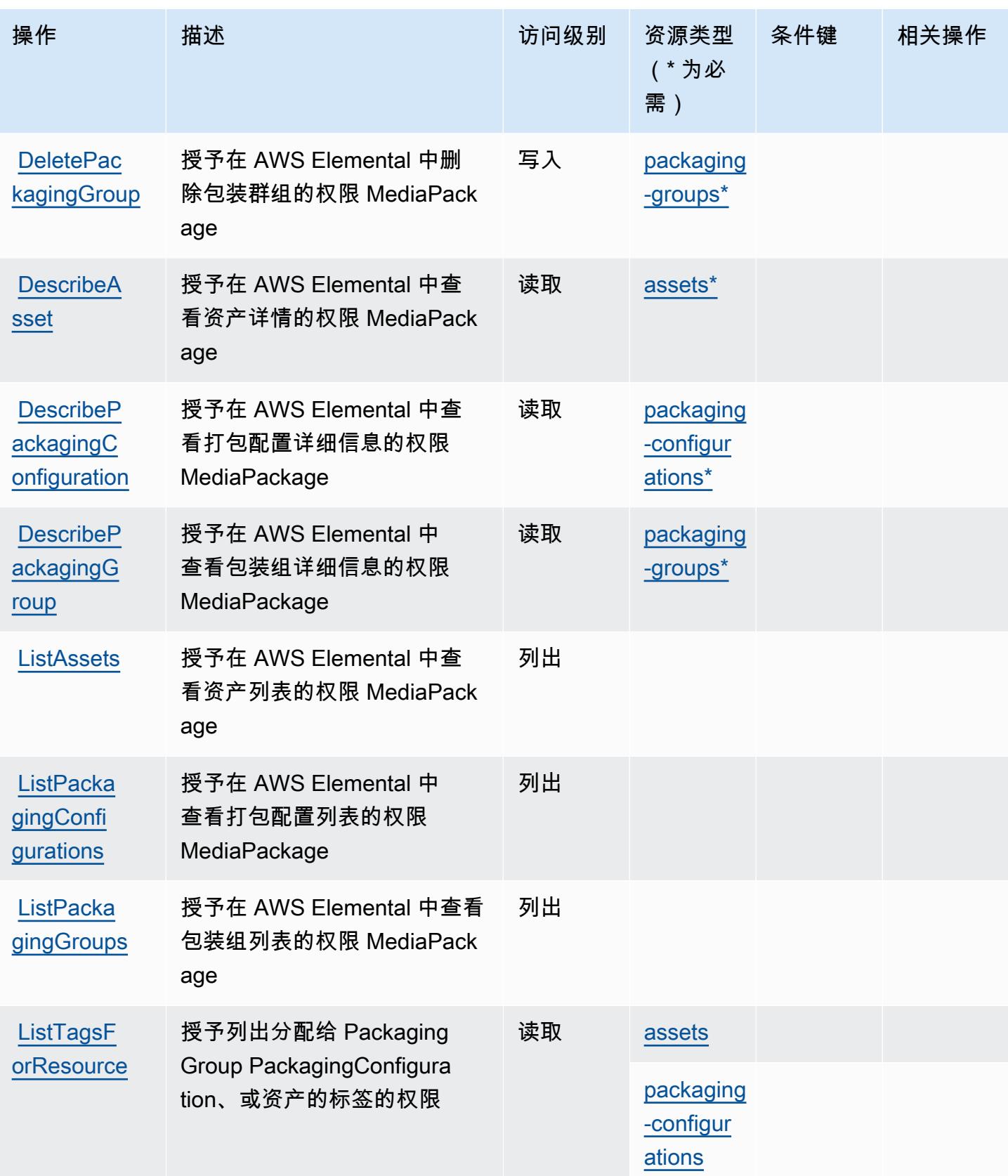

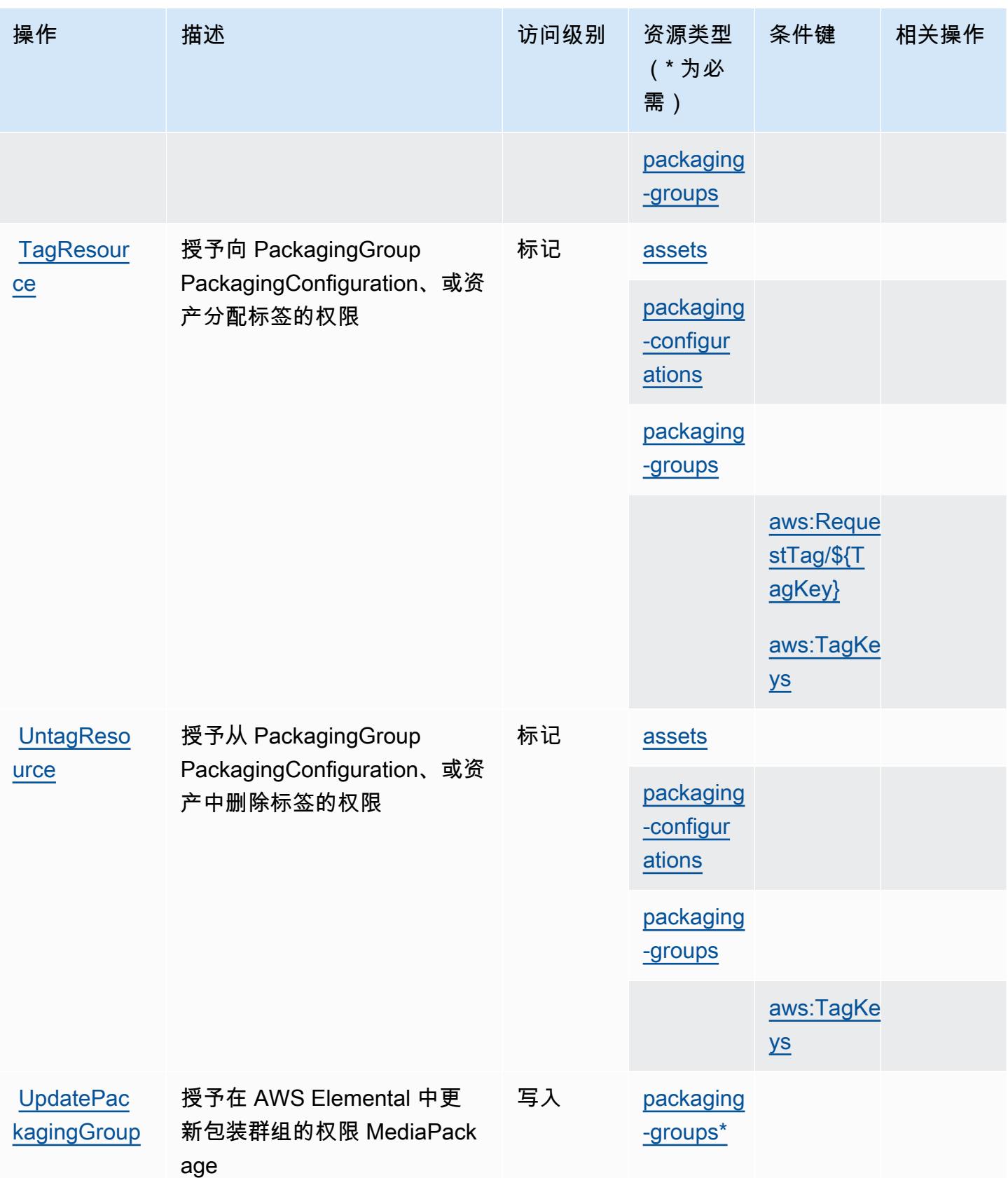

### <span id="page-2262-0"></span>由 AWS Elemental MediaPackage VOD 定义的资源类型

以下资源类型是由该服务定义的,可以在 IAM 权限策略语句的 Resource 元素中使用这些资源类 型。[操作表](#page-2258-0)中的每个操作指定了可以使用该操作指定的资源类型。您也可以在策略中包含条件键,从 而定义资源类型。这些键显示在资源类型表的最后一列。有关下表中各列的详细信息,请参阅[资源类型](reference_policies_actions-resources-contextkeys.html#resources_table) [表](reference_policies_actions-resources-contextkeys.html#resources_table)。

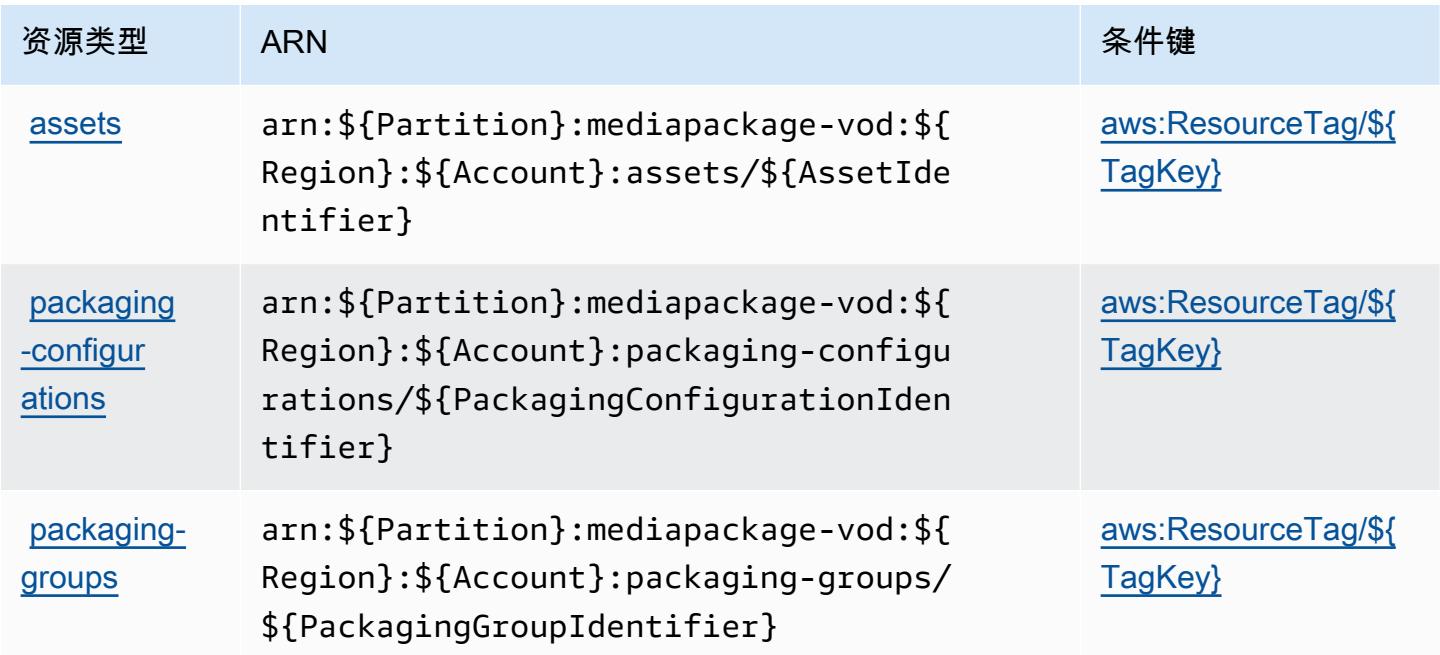

### <span id="page-2262-1"></span>AWS Elemental VOD MediaPackage 的条件键

AWS Elemen MediaPackage tal VOD 定义了以下条件键,这些条件键可用于 IAM 策略 的Condition元素中。您可以使用这些键进一步细化应用策略语句的条件。有关下表中各列的详细信 息,请参阅[条件键表](reference_policies_actions-resources-contextkeys.html#context_keys_table)。

要查看适用于所有服务的全局条件键,请参阅[可用的全局条件键](https://docs.aws.amazon.com/IAM/latest/UserGuide/reference_policies_condition-keys.html#AvailableKeys)。

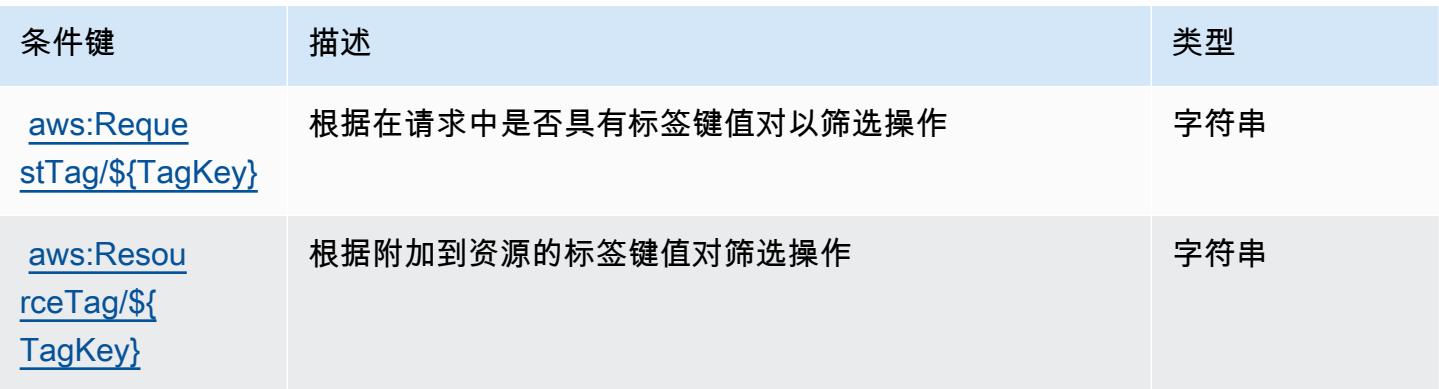

服务授权参考 いっちょう しょうしょう しょうしょう しょうしょく しゅうしゅん あいしゃ あいしゃ あいしゃ りょうしゅぎ 服务授权参考 しょうしょく

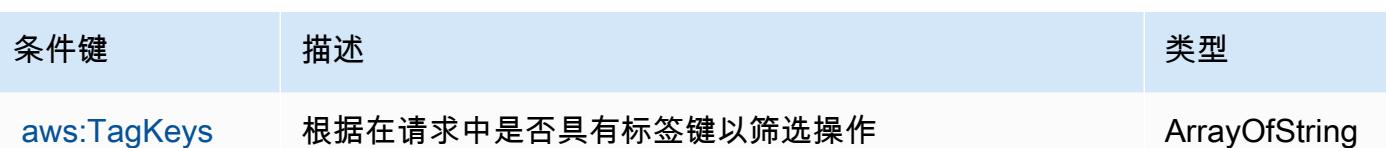

AWS Elemental 的动作、资源和条件键 MediaStore

AWS Elemental MediaStore (服务前缀:mediastore)提供以下特定于服务的资源、操作和条件上下 文密钥,供在 IAM 权限策略中使用。

#### 参考:

- 了解如何[配置该服务](https://docs.aws.amazon.com/mediastore/latest/ug/what-is.html)。
- 查看[适用于该服务的 API 操作列表。](https://docs.aws.amazon.com/mediastore/latest/apireference/)
- 了解如何[使用 IAM](https://docs.aws.amazon.com/mediastore/latest/ug/security-iam.html) 权限策略保护该服务及其资源。

#### 主题

- [由 AWS Elemental 定义的动作 MediaStore](#page-2263-0)
- [由 AWS Elemental 定义的资源类型 MediaStore](#page-2266-0)
- [AWS 元素的条件键 MediaStore](#page-2267-0)

<span id="page-2263-0"></span>由 AWS Elemental 定义的动作 MediaStore

您可以在 IAM 策略语句的 Action 元素中指定以下操作。可以使用策略授予在 AWS中执行操作的权 限。您在策略中使用一项操作时,通常使用相同的名称允许或拒绝对 API 操作或 CLI 命令的访问。但 在某些情况下,单一动作可控制对多项操作的访问。还有某些操作需要多种不同的动作。

操作表的资源类型列指示每项操作是否支持资源级权限。如果该列没有任何值,您必须在策略语句的 Resource 元素中指定策略应用的所有资源("\*")。通过在 IAM policy 中使用条件来筛选访问权限, 以控制是否可以在资源或请求中使用特定标签键。如果操作具有一个或多个必需资源,则调用方必须 具有使用这些资源来使用该操作的权限。必需资源在表中以星号 (\*) 表示。如果您在 IAM policy 中使用 Resource 元素限制资源访问权限,则必须为每种必需的资源类型添加 ARN 或模式。某些操作支持多 种资源类型。如果资源类型是可选的(未指示为必需),则可以选择使用一种可选资源类型。

操作表的条件键列包括可以在策略语句的 Condition 元素中指定的键。有关与服务资源关联的条件键 的更多信息,请参阅资源类型表的条件键列。

### **a** Note

资源条件键在[资源类型](#page-2266-0)表中列出。您可以在操作表的资源类型( \* 为必需 ) 列中找到应用于某 项操作的资源类型的链接。资源类型表中的资源类型包括条件密钥列,这是应用于操作表中操 作的资源条件键。

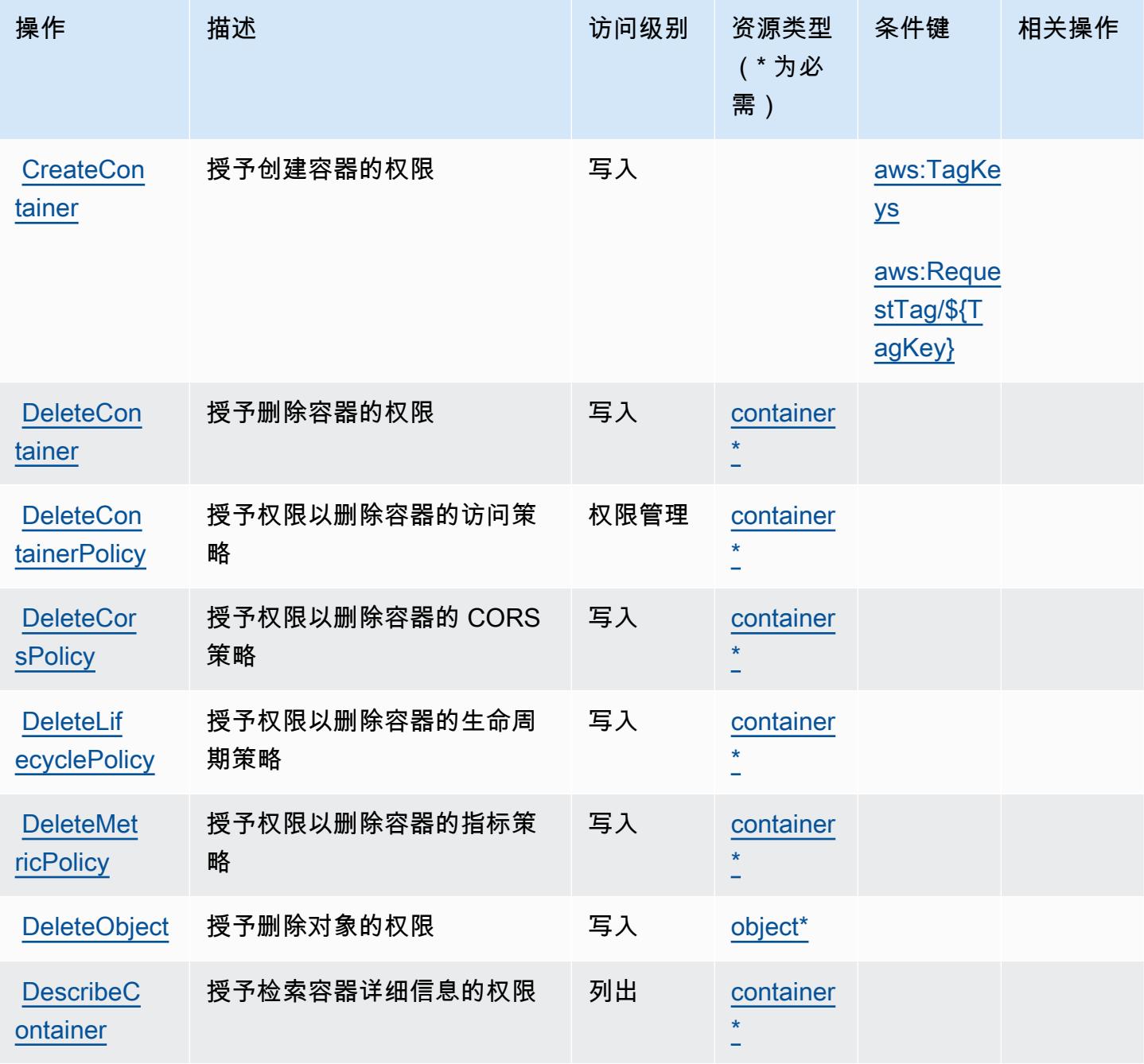

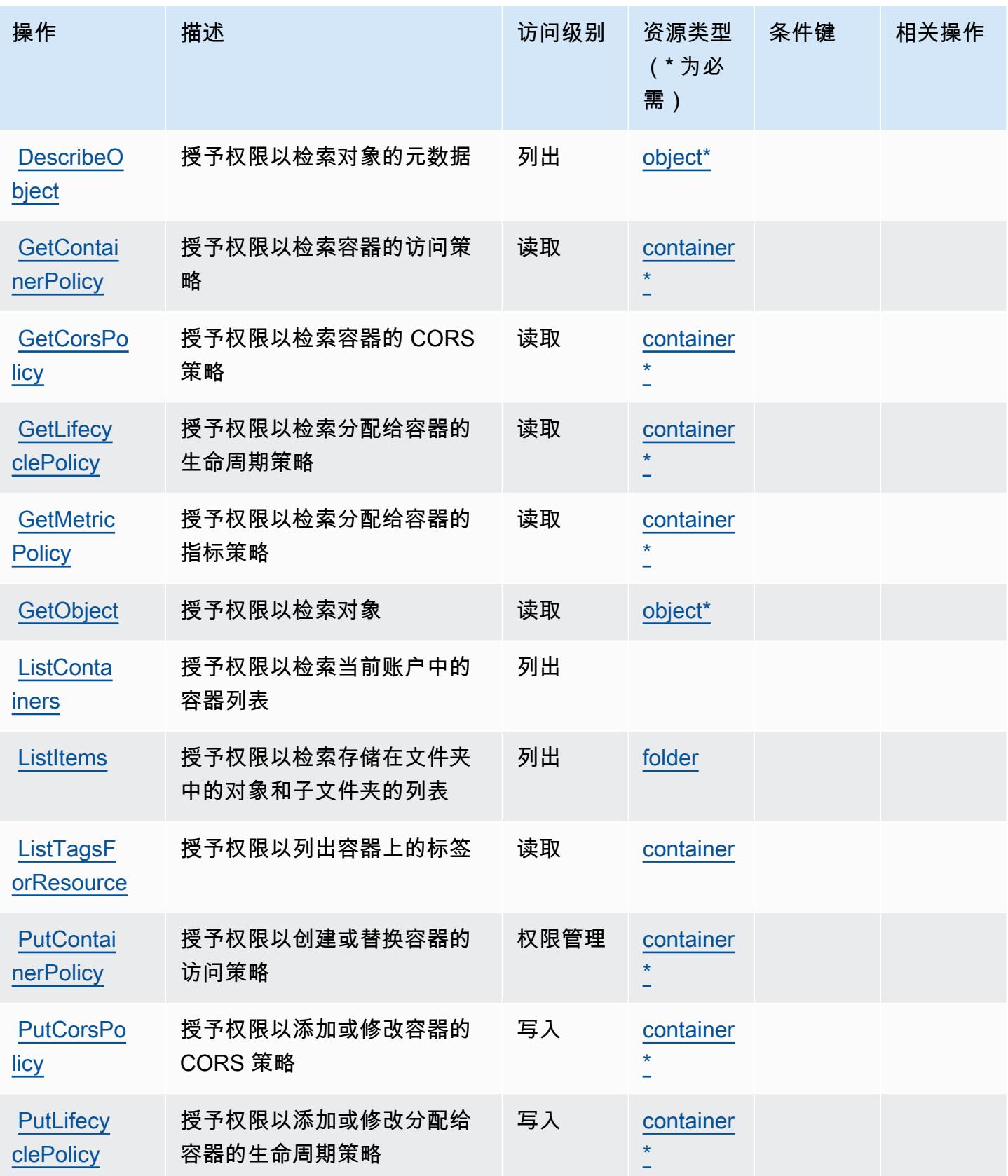

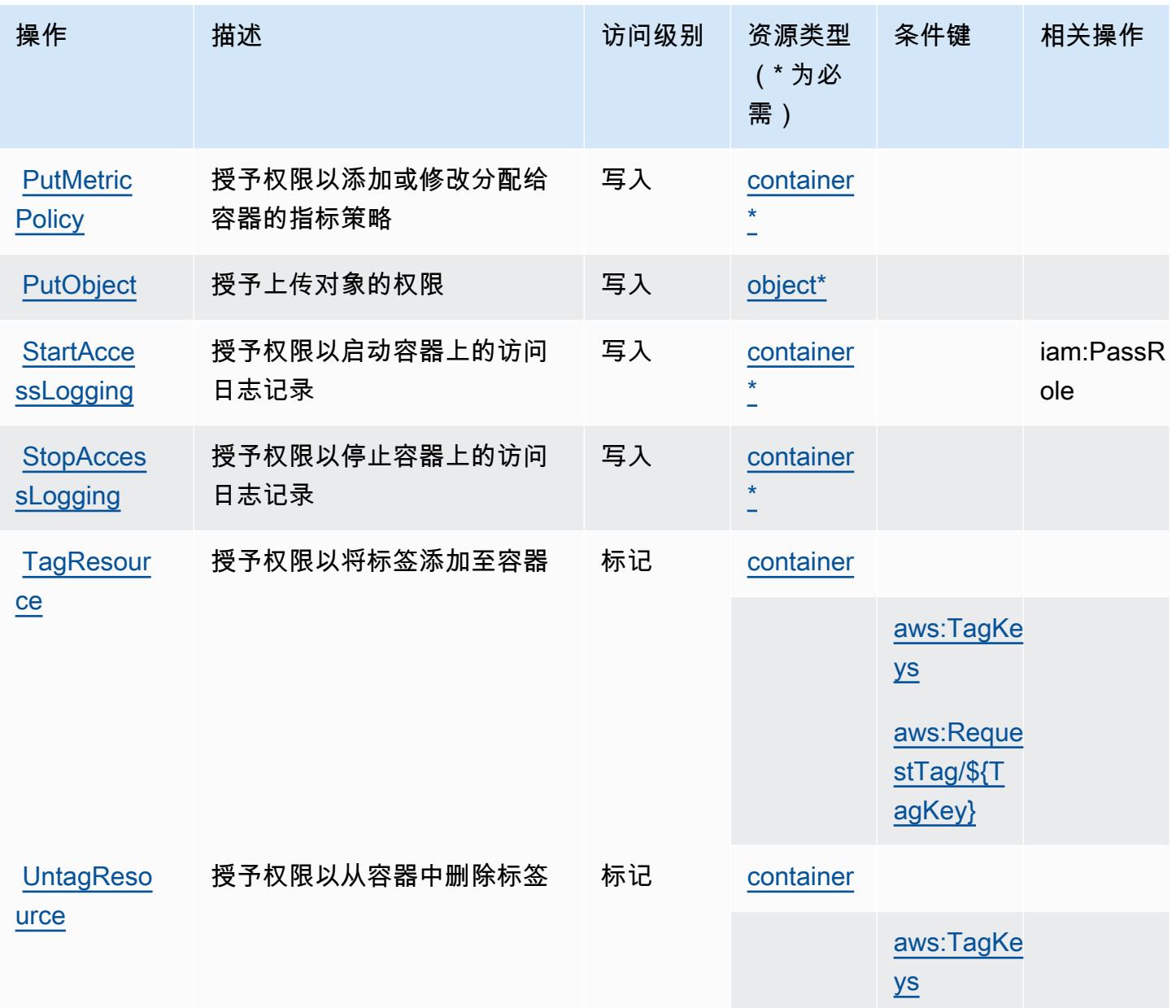

## <span id="page-2266-0"></span>由 AWS Elemental 定义的资源类型 MediaStore

以下资源类型是由该服务定义的,可以在 IAM 权限策略语句的 Resource 元素中使用这些资源类 型。[操作表](#page-2263-0)中的每个操作指定了可以使用该操作指定的资源类型。您也可以在策略中包含条件键,从 而定义资源类型。这些键显示在资源类型表的最后一列。有关下表中各列的详细信息,请参阅[资源类型](reference_policies_actions-resources-contextkeys.html#resources_table) [表](reference_policies_actions-resources-contextkeys.html#resources_table)。

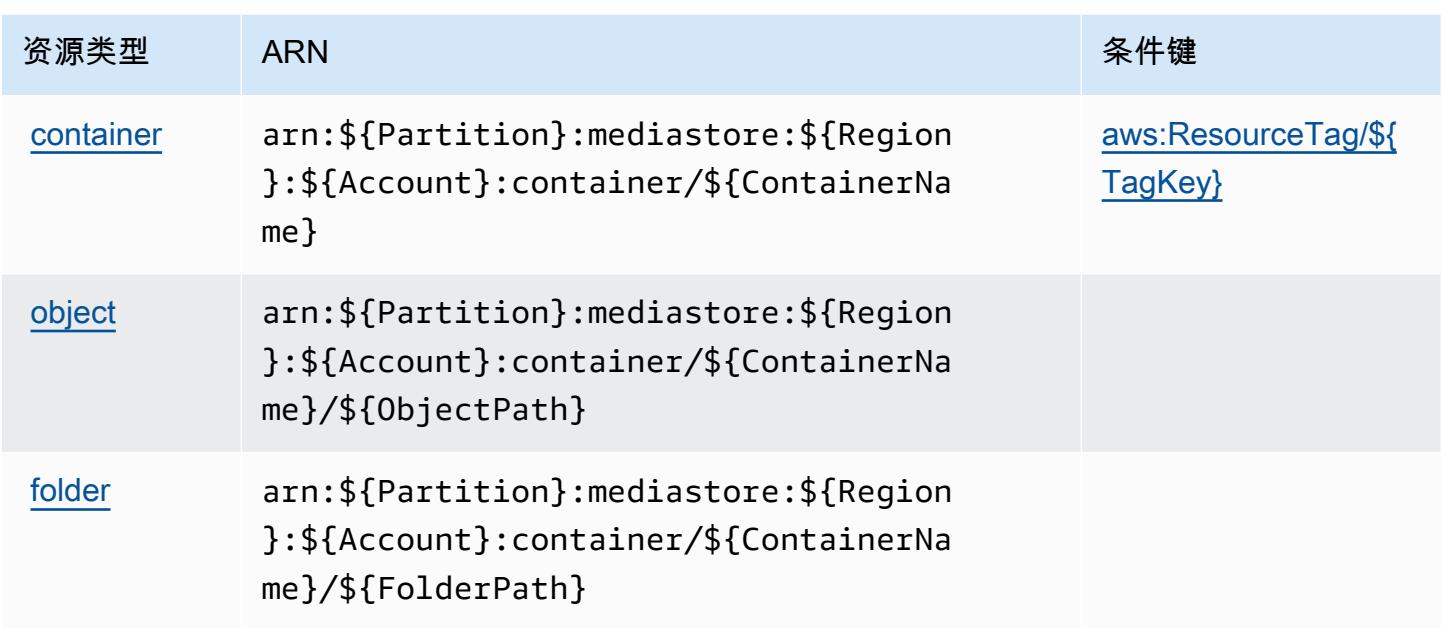

## <span id="page-2267-0"></span>AWS 元素的条件键 MediaStore

AWS Elemental MediaStore 定义了以下可以在 IAM 策略Condition元素中使用的条件键。您可以使 用这些键进一步细化应用策略语句的条件。有关下表中各列的详细信息,请参阅[条件键表](reference_policies_actions-resources-contextkeys.html#context_keys_table)。

要查看适用于所有服务的全局条件键,请参阅[可用的全局条件键](https://docs.aws.amazon.com/IAM/latest/UserGuide/reference_policies_condition-keys.html#AvailableKeys)。

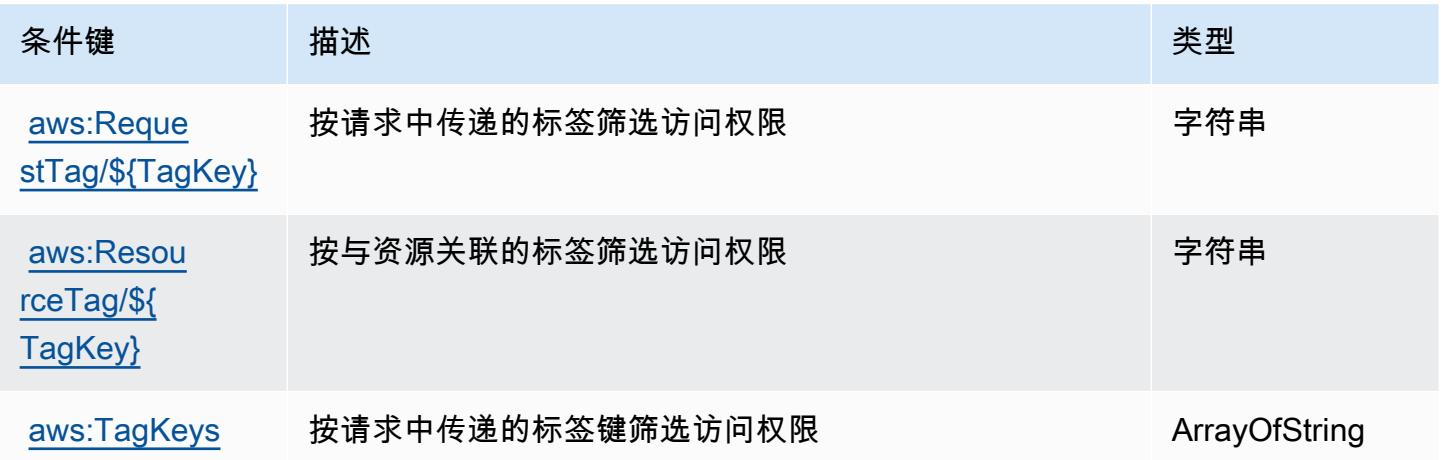

# AWS Elemental 的动作、资源和条件键 MediaTailor

AWS Elemental MediaTailor (服务前缀:mediatailor)提供以下特定于服务的资源、操作和条件上 下文密钥,供在 IAM 权限策略中使用。
#### 参考:

- 了解如何[配置该服务](https://docs.aws.amazon.com/mediatailor/latest/ug/)。
- 查看[适用于该服务的 API 操作列表。](https://docs.aws.amazon.com/mediatailor/latest/apireference/)
- 了解如何[使用 IAM](https://docs.aws.amazon.com/mediatailor/latest/ug/setting-up-non-admin-policies.html) 权限策略保护该服务及其资源。

#### 主题

- [由 AWS Elemental 定义的动作 MediaTailor](#page-2268-0)
- [由 AWS Elemental 定义的资源类型 MediaTailor](#page-2275-0)
- [AWS 元素的条件键 MediaTailor](#page-2276-0)

## <span id="page-2268-0"></span>由 AWS Elemental 定义的动作 MediaTailor

您可以在 IAM 策略语句的 Action 元素中指定以下操作。可以使用策略授予在 AWS中执行操作的权 限。您在策略中使用一项操作时,通常使用相同的名称允许或拒绝对 API 操作或 CLI 命令的访问。但 在某些情况下,单一动作可控制对多项操作的访问。还有某些操作需要多种不同的动作。

操作表的资源类型列指示每项操作是否支持资源级权限。如果该列没有任何值,您必须在策略语句的 Resource 元素中指定策略应用的所有资源("\*")。通过在 IAM policy 中使用条件来筛选访问权限, 以控制是否可以在资源或请求中使用特定标签键。如果操作具有一个或多个必需资源,则调用方必须 具有使用这些资源来使用该操作的权限。必需资源在表中以星号 (\*) 表示。如果您在 IAM policy 中使用 Resource 元素限制资源访问权限,则必须为每种必需的资源类型添加 ARN 或模式。某些操作支持多 种资源类型。如果资源类型是可选的(未指示为必需),则可以选择使用一种可选资源类型。

操作表的条件键列包括可以在策略语句的 Condition 元素中指定的键。有关与服务资源关联的条件键 的更多信息,请参阅资源类型表的条件键列。

**a** Note

资源条件键在[资源类型](#page-2275-0)表中列出。您可以在操作表的资源类型(\* 为必需)列中找到应用于某 项操作的资源类型的链接。资源类型表中的资源类型包括条件密钥列,这是应用于操作表中操 作的资源条件键。

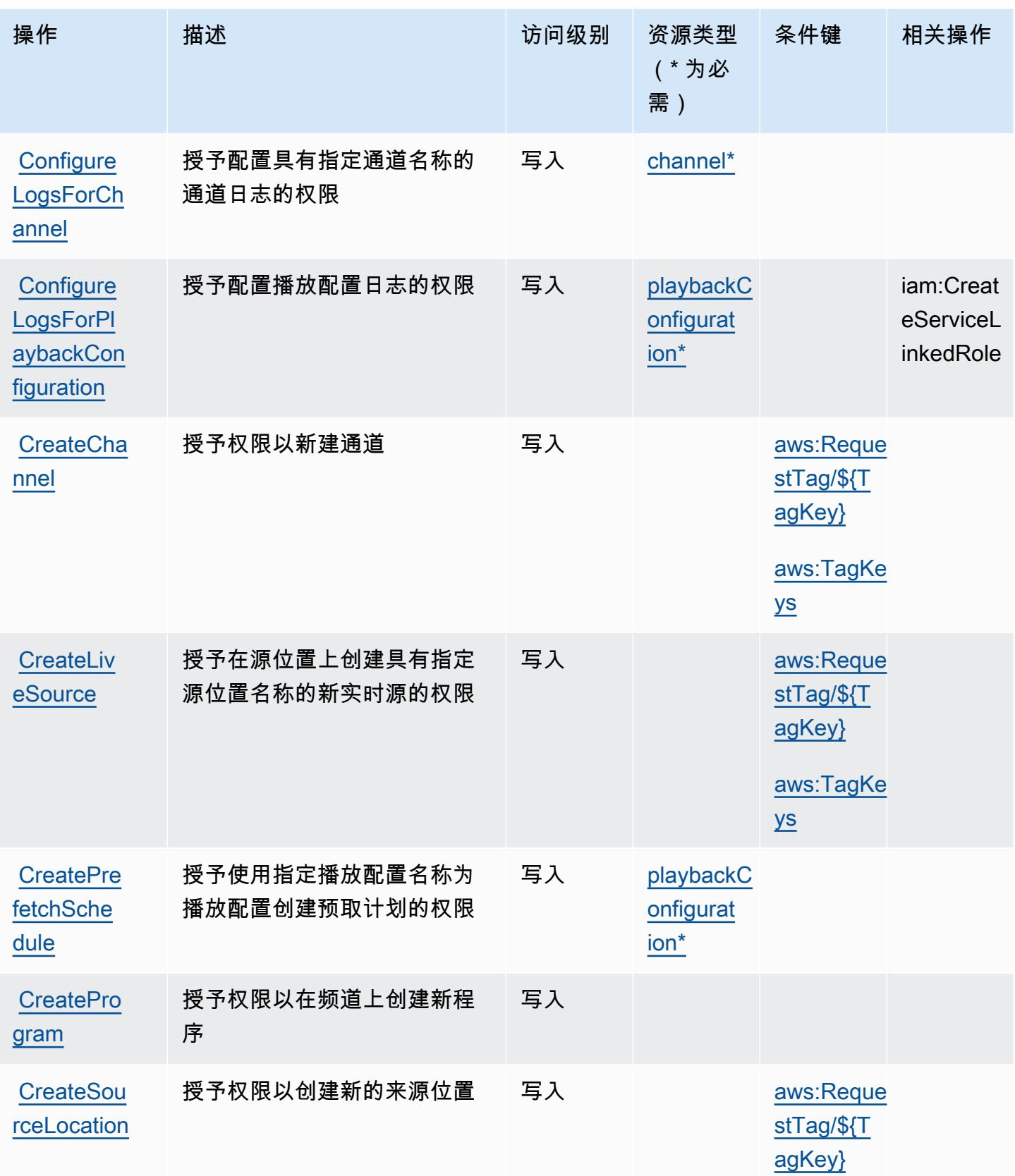

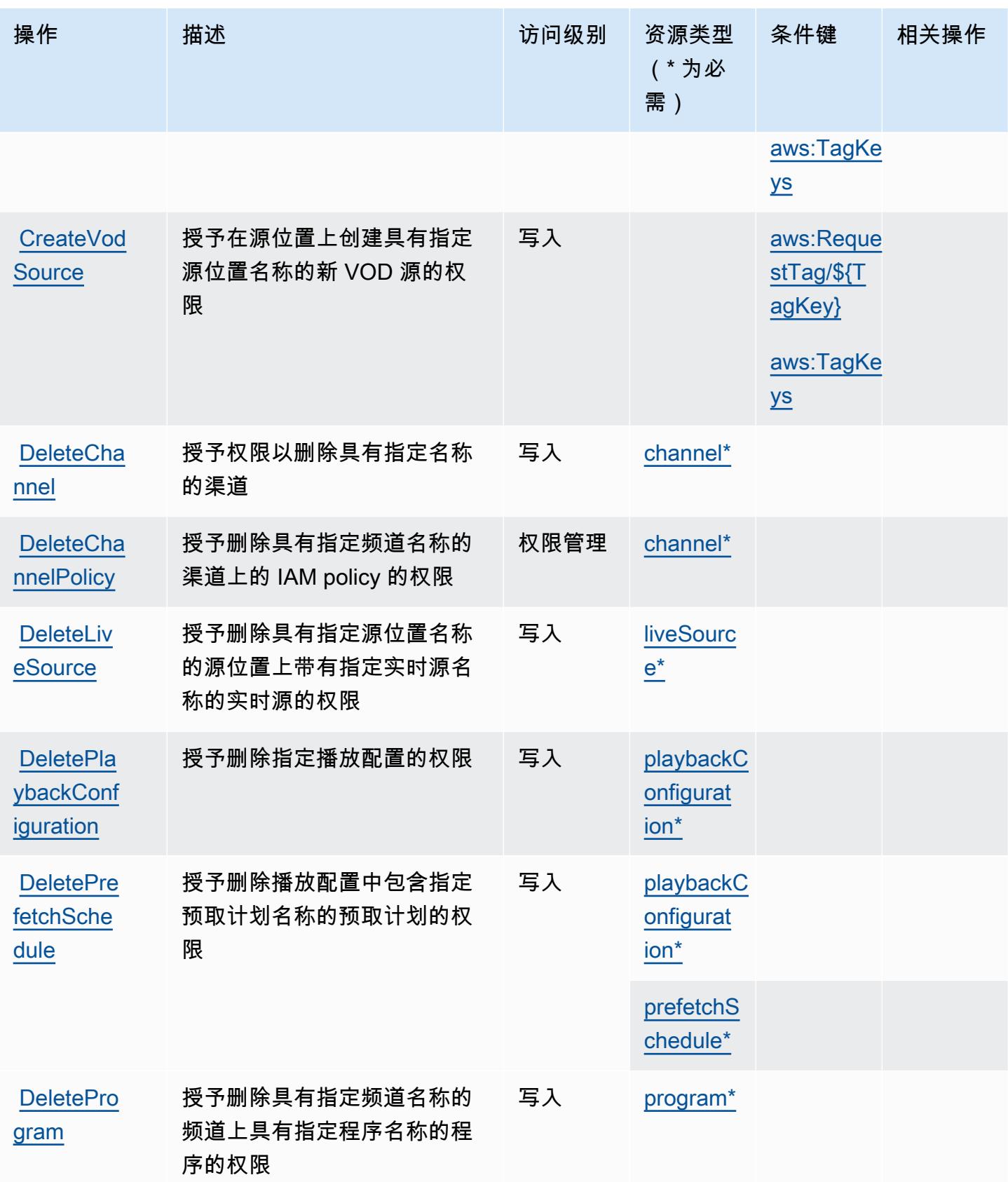

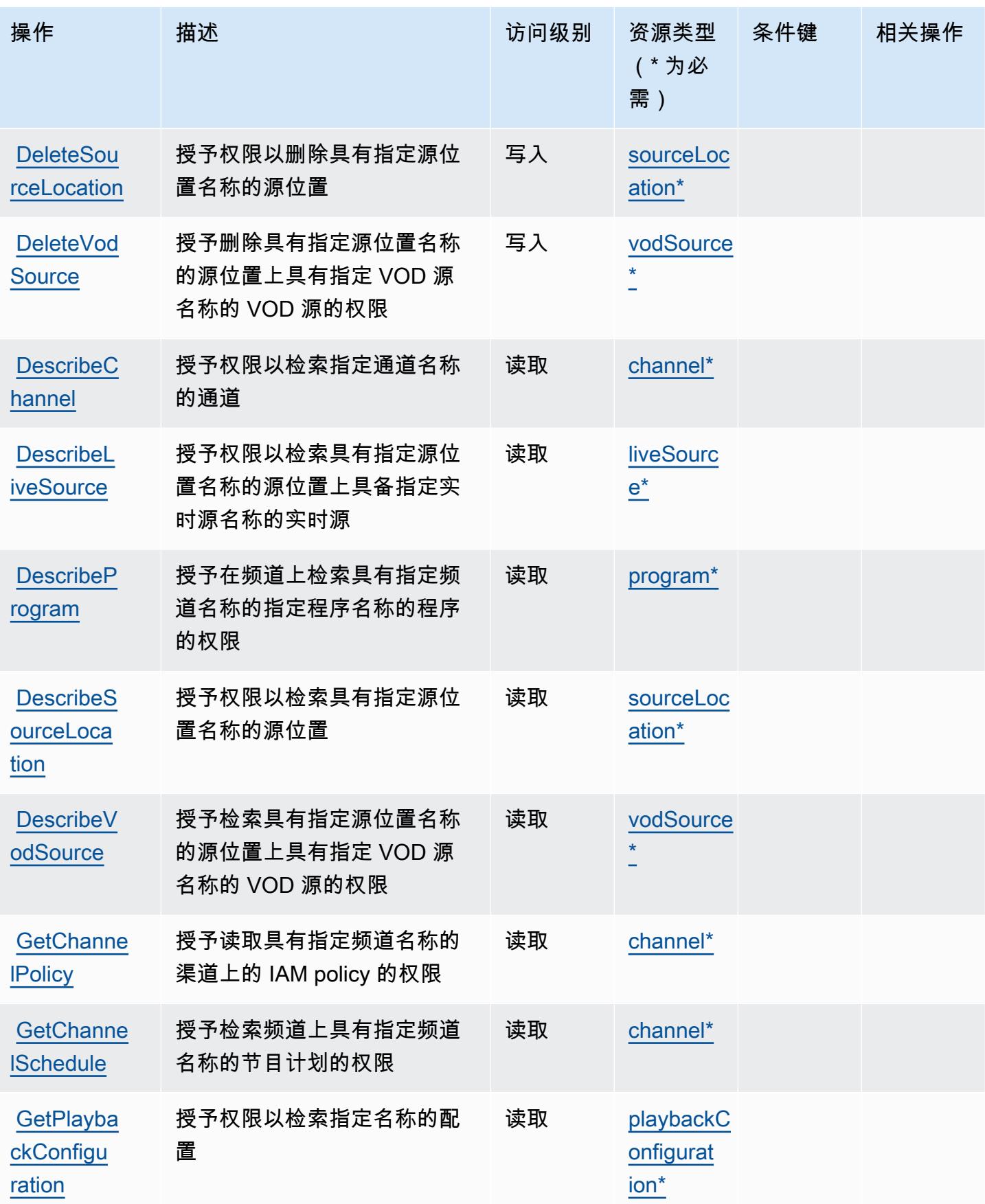

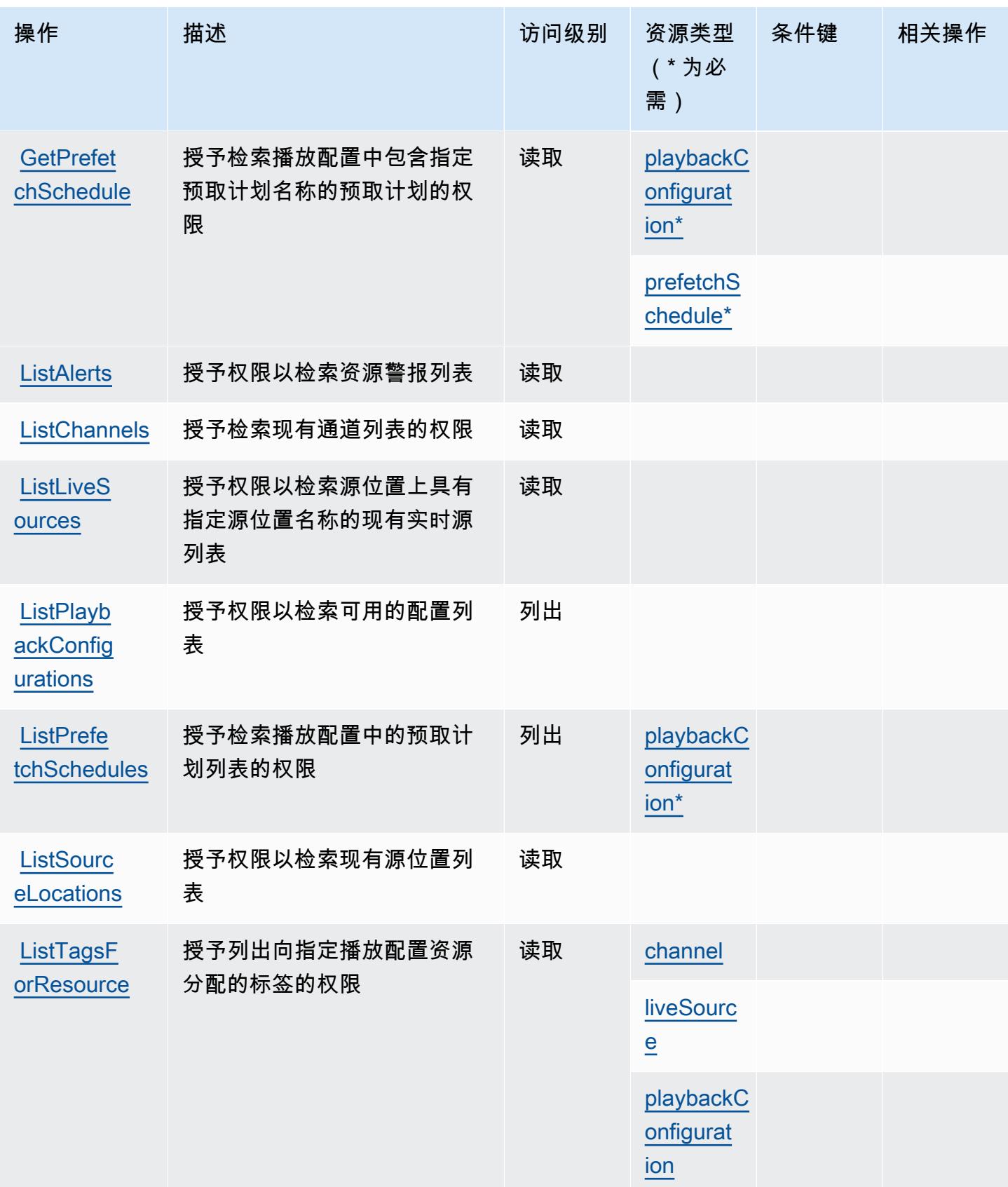

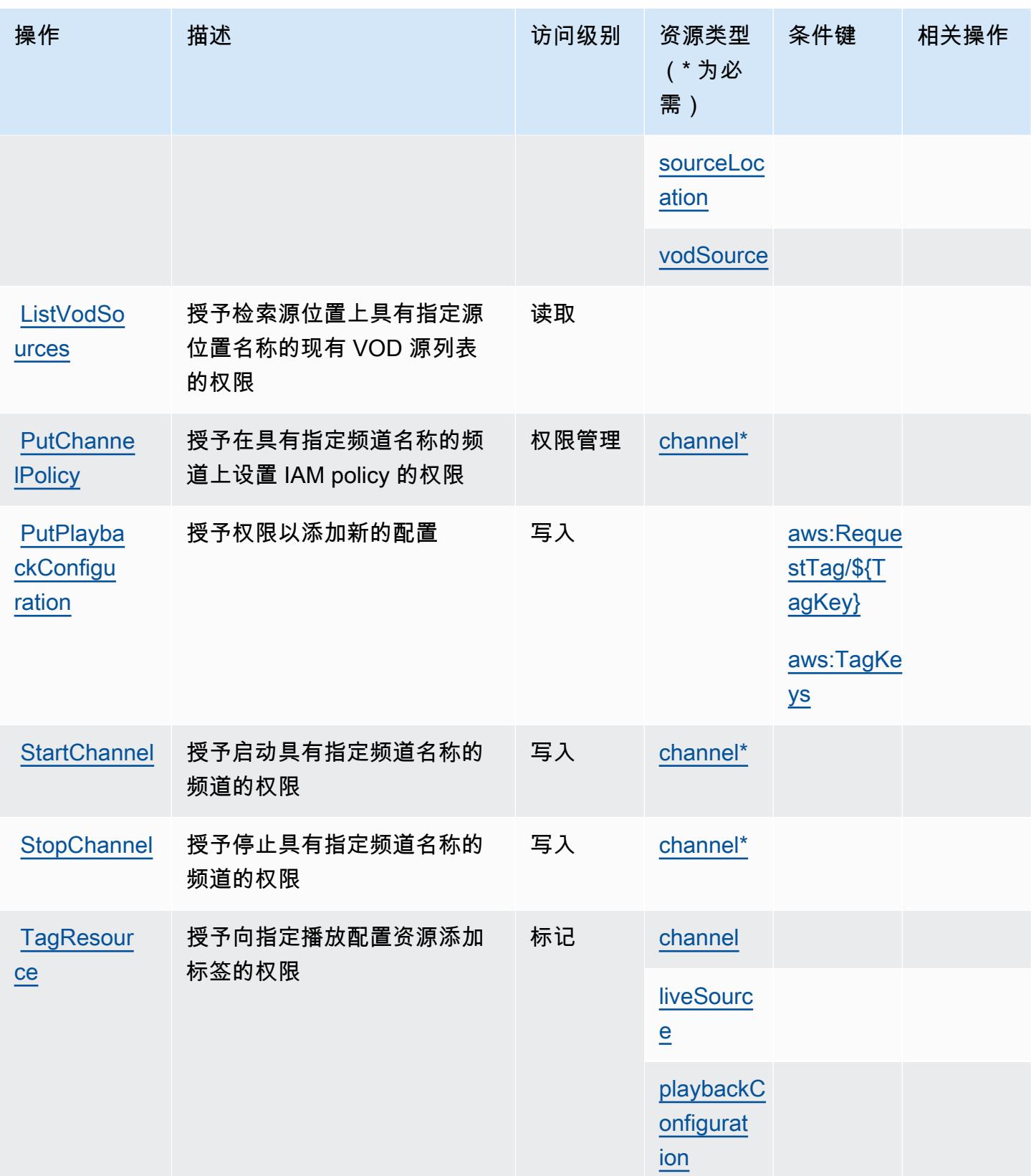

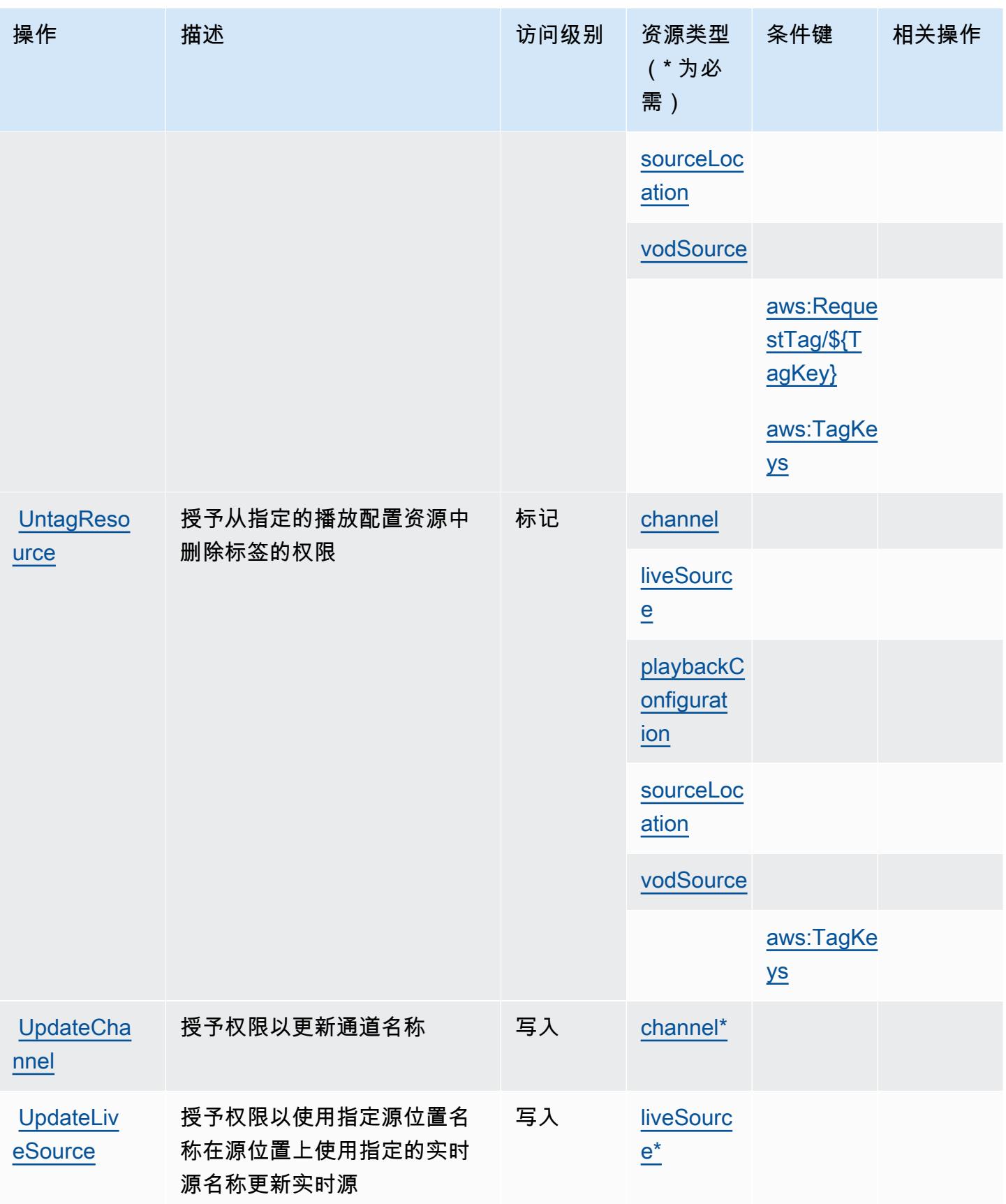

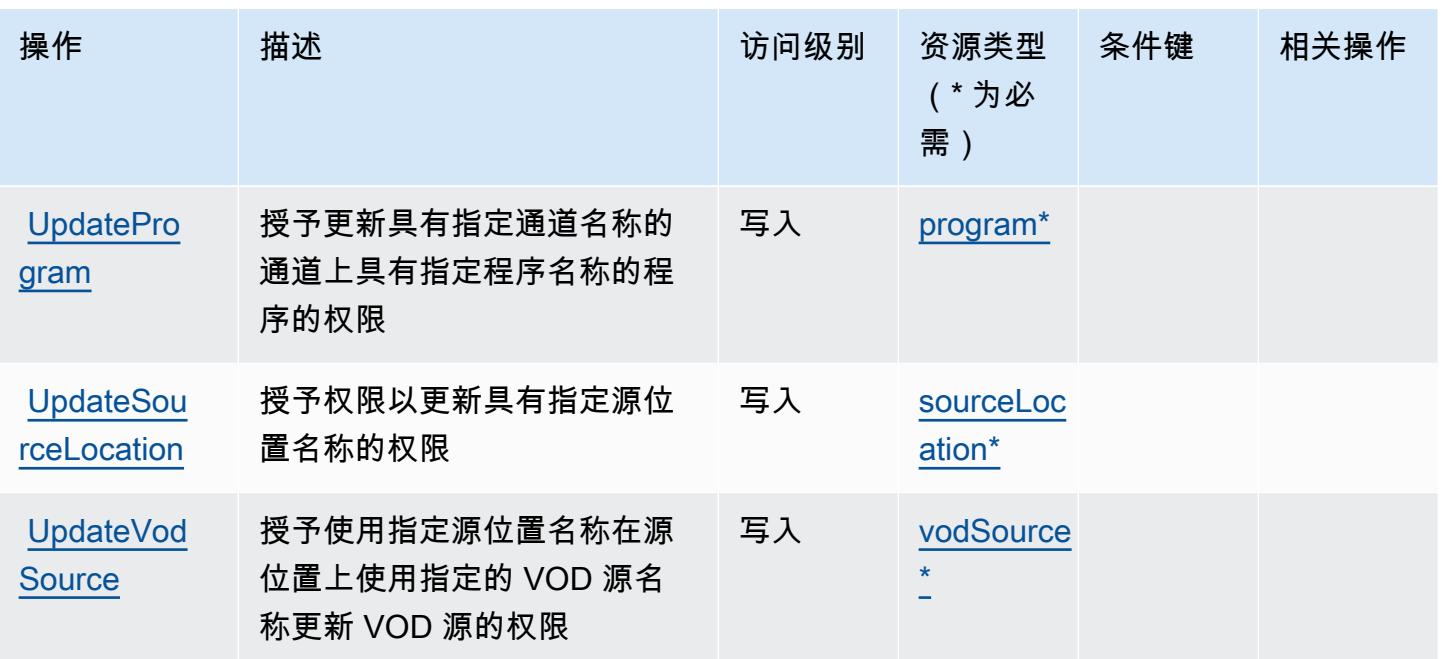

<span id="page-2275-0"></span>由 AWS Elemental 定义的资源类型 MediaTailor

以下资源类型是由该服务定义的,可以在 IAM 权限策略语句的 Resource 元素中使用这些资源类 型。[操作表](#page-2268-0)中的每个操作指定了可以使用该操作指定的资源类型。您也可以在策略中包含条件键,从 而定义资源类型。这些键显示在资源类型表的最后一列。有关下表中各列的详细信息,请参阅[资源类型](reference_policies_actions-resources-contextkeys.html#resources_table) [表](reference_policies_actions-resources-contextkeys.html#resources_table)。

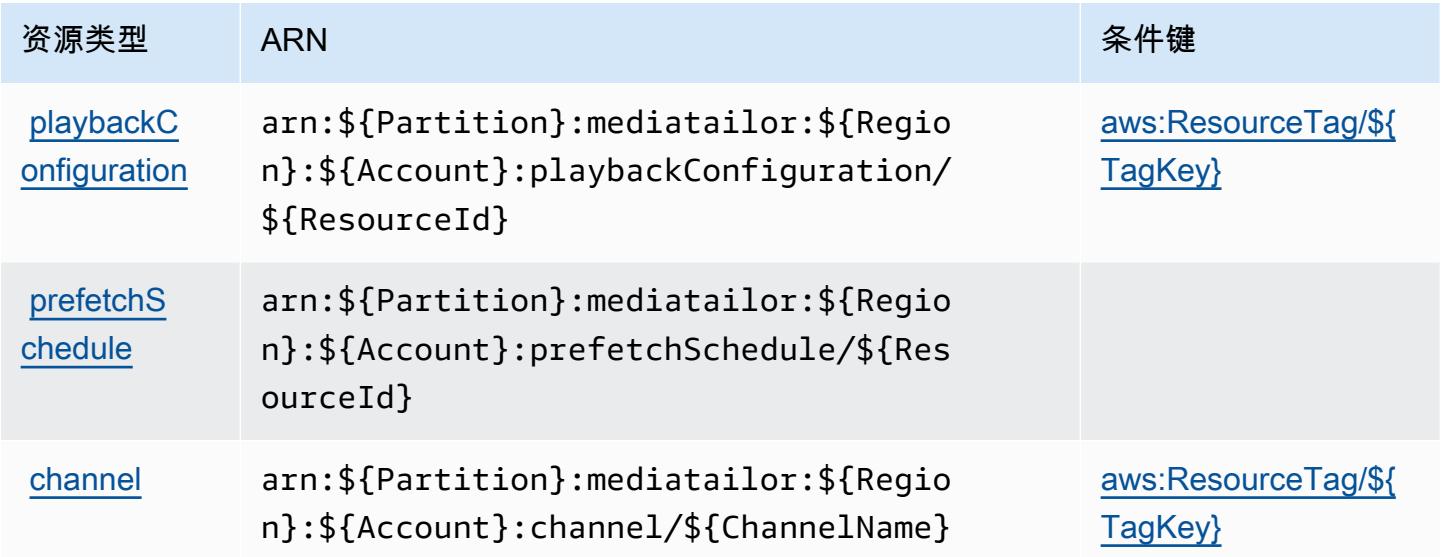

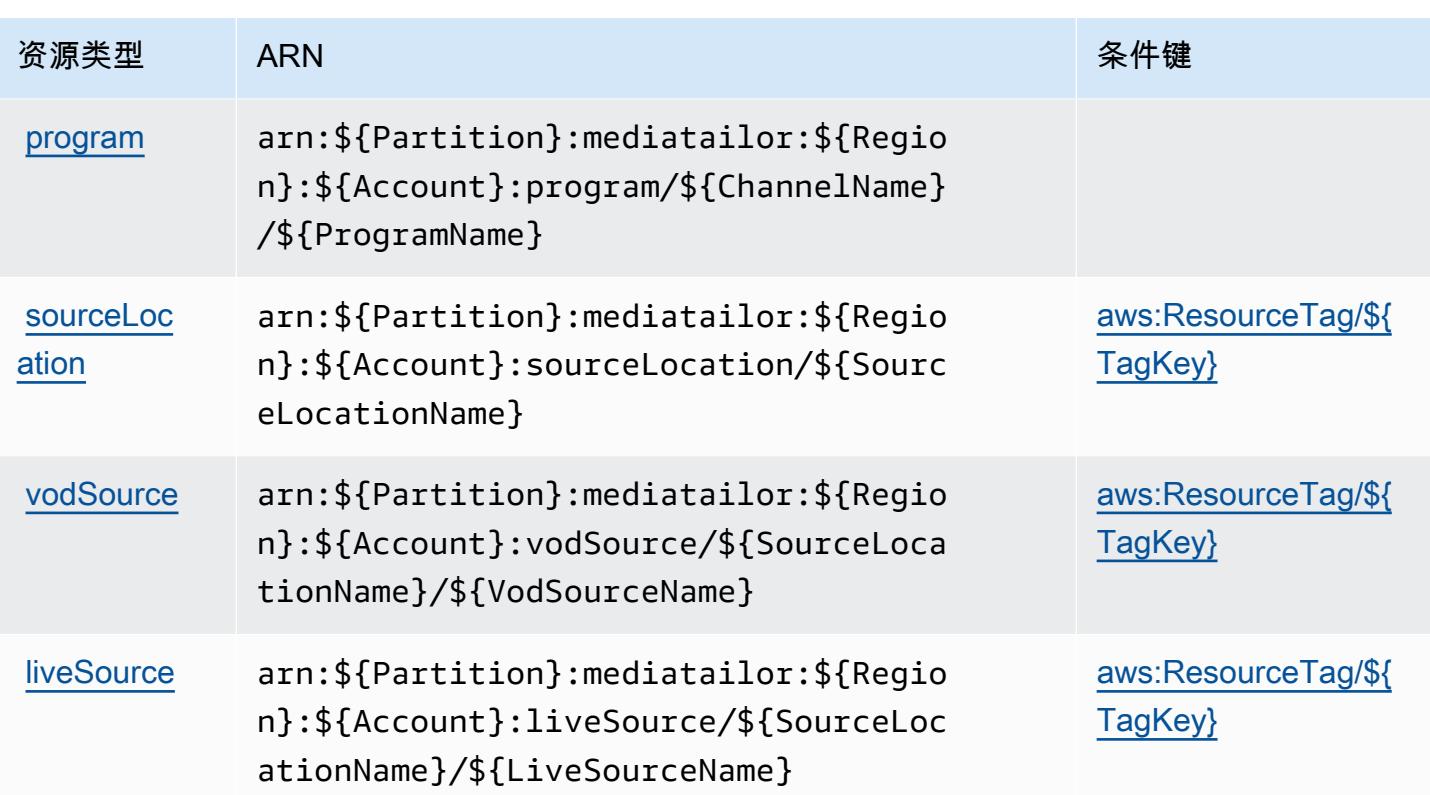

# <span id="page-2276-0"></span>AWS 元素的条件键 MediaTailor

AWS Elemental MediaTailor 定义了以下可以在 IAM 策略Condition元素中使用的条件键。您可以使 用这些键进一步细化应用策略语句的条件。有关下表中各列的详细信息,请参阅[条件键表](reference_policies_actions-resources-contextkeys.html#context_keys_table)。

要查看适用于所有服务的全局条件键,请参阅[可用的全局条件键](https://docs.aws.amazon.com/IAM/latest/UserGuide/reference_policies_condition-keys.html#AvailableKeys)。

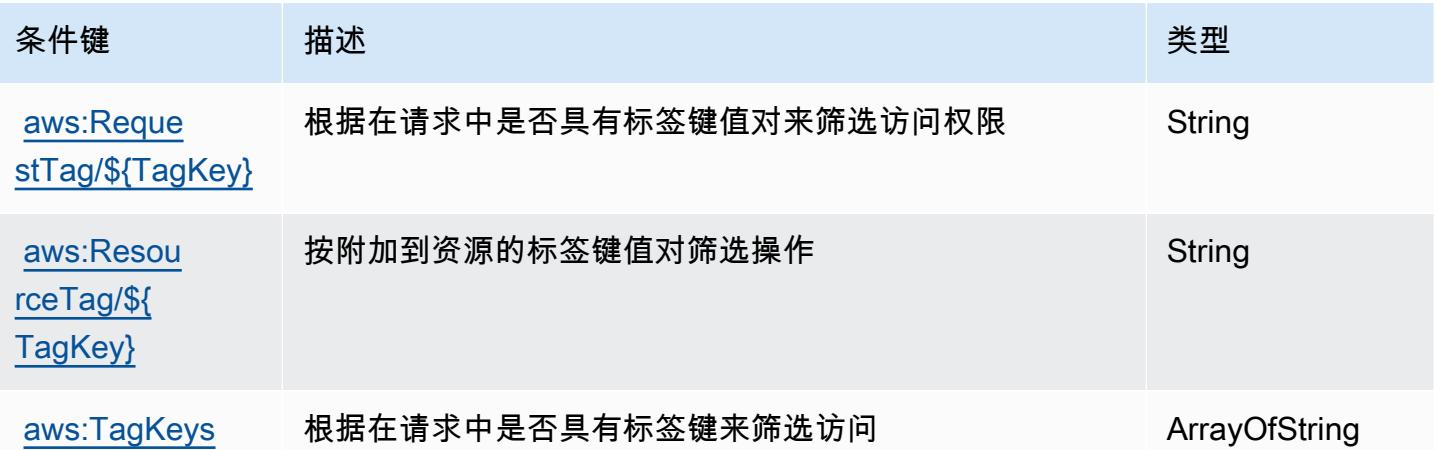

# AWS Elemental Support Cases 的操作、资源和条件键

AWS Elemental Support Cases(服务前缀:elemental-support-cases)提供以下特定于服务的资 源、操作和条件上下文密钥,供在 IAM 权限策略中使用。

#### 参考:

- 了解如何[配置该服务](https://docs.aws.amazon.com/elemental-appliances-software/)。
- 查看[适用于该服务的 API 操作列表。](https://docs.aws.amazon.com/elemental-appliances-software/)
- 了解如何[使用 IAM](https://docs.aws.amazon.com/elemental-appliances-software/) 权限策略保护该服务及其资源。

#### 主题

- [AWS Elemental Support Cases 定义的操作](#page-2277-0)
- [AWS Elemental Support Cases 定义的资源类型](#page-2278-0)
- [AWS Elemental Support Cases 的条件键](#page-2278-1)

# <span id="page-2277-0"></span>AWS Elemental Support Cases 定义的操作

您可以在 IAM 策略语句的 Action 元素中指定以下操作。可以使用策略授予在 AWS中执行操作的权 限。您在策略中使用一项操作时,通常使用相同的名称允许或拒绝对 API 操作或 CLI 命令的访问。但 在某些情况下,单一动作可控制对多项操作的访问。还有某些操作需要多种不同的动作。

操作表的资源类型列指示每项操作是否支持资源级权限。如果该列没有任何值,您必须在策略语句的 Resource 元素中指定策略应用的所有资源 ( "\*" ) 。通过在 IAM policy 中使用条件来筛选访问权限, 以控制是否可以在资源或请求中使用特定标签键。如果操作具有一个或多个必需资源,则调用方必须 具有使用这些资源来使用该操作的权限。必需资源在表中以星号 (\*) 表示。如果您在 IAM policy 中使用 Resource 元素限制资源访问权限,则必须为每种必需的资源类型添加 ARN 或模式。某些操作支持多 种资源类型。如果资源类型是可选的(未指示为必需),则可以选择使用一种可选资源类型。

操作表的条件键列包括可以在策略语句的 Condition 元素中指定的键。有关与服务资源关联的条件键 的更多信息,请参阅资源类型表的条件键列。

**G** Note

资源条件键在[资源类型](#page-2278-0)表中列出。您可以在操作表的资源类型(\* 为必需)列中找到应用于某 项操作的资源类型的链接。资源类型表中的资源类型包括条件密钥列,这是应用于操作表中操 作的资源条件键。

有关下表中各列的详细信息,请参阅[操作表](reference_policies_actions-resources-contextkeys.html#actions_table)。

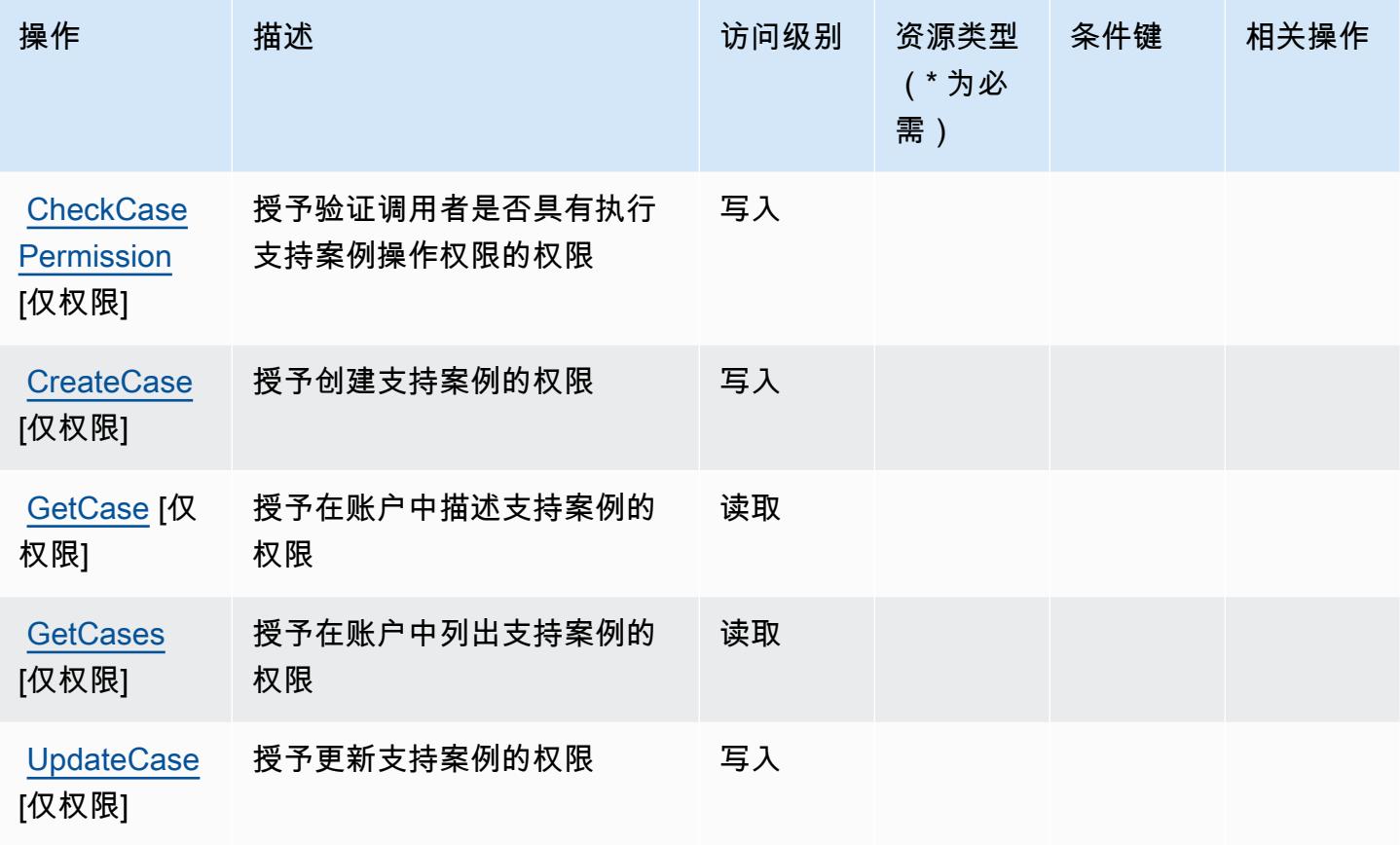

<span id="page-2278-0"></span>AWS Elemental Support Cases 定义的资源类型

AWS Elemental Support Cases 不支持在 IAM 政策声明Resource的元素中指定资源 ARN。要允许访 问 AWS Elemental Support Cases,请在策略中指定 "Resource": "\*"。

<span id="page-2278-1"></span>AWS Elemental Support Cases 的条件键

Elemental Support Cases 没有可在策略语句的 Condition 元素中使用的服务特定上下文键。有关适 用于所有服务的全局上下文键列表,请参阅[可用的条件键](https://docs.aws.amazon.com/IAM/latest/UserGuide/reference_policies_condition-keys.html#AvailableKeys)。

AWS Elemental Support Content 的操作、资源和条件键

AWS Elemental Support Content (服务前缀:elemental-support-content)提供以下特定于服务 的资源、操作和条件上下文密钥,供在 IAM 权限策略中使用。

参考:

- 了解如何[配置该服务](https://docs.aws.amazon.com/elemental-appliances-software/)。
- 查看[适用于该服务的 API 操作列表。](https://docs.aws.amazon.com/elemental-appliances-software/)
- 了解如何[使用 IAM](https://docs.aws.amazon.com/elemental-appliances-software/) 权限策略保护该服务及其资源。

#### 主题

- [AWS Elemental Support Content 定义的操作](#page-2279-0)
- [AWS Elemental Support Content 定义的资源类型](#page-2280-0)
- [AWS Elemental Support Content 的条件键](#page-2280-1)

### <span id="page-2279-0"></span>AWS Elemental Support Content 定义的操作

您可以在 IAM 策略语句的 Action 元素中指定以下操作。可以使用策略授予在 AWS中执行操作的权 限。您在策略中使用一项操作时,通常使用相同的名称允许或拒绝对 API 操作或 CLI 命令的访问。但 在某些情况下,单一动作可控制对多项操作的访问。还有某些操作需要多种不同的动作。

操作表的资源类型列指示每项操作是否支持资源级权限。如果该列没有任何值,您必须在策略语句的 Resource 元素中指定策略应用的所有资源("\*")。通过在 IAM policy 中使用条件来筛选访问权限, 以控制是否可以在资源或请求中使用特定标签键。如果操作具有一个或多个必需资源,则调用方必须 具有使用这些资源来使用该操作的权限。必需资源在表中以星号 (\*) 表示。如果您在 IAM policy 中使用 Resource 元素限制资源访问权限,则必须为每种必需的资源类型添加 ARN 或模式。某些操作支持多 种资源类型。如果资源类型是可选的(未指示为必需),则可以选择使用一种可选资源类型。

操作表的条件键列包括可以在策略语句的 Condition 元素中指定的键。有关与服务资源关联的条件键 的更多信息,请参阅资源类型表的条件键列。

**a** Note

资源条件键在[资源类型](#page-2280-0)表中列出。您可以在操作表的资源类型(\* 为必需)列中找到应用于某 项操作的资源类型的链接。资源类型表中的资源类型包括条件密钥列,这是应用于操作表中操 作的资源条件键。

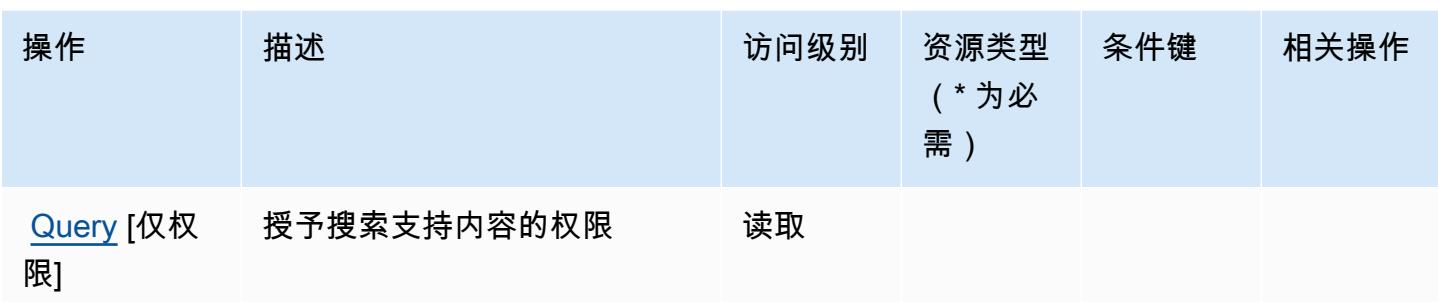

# <span id="page-2280-0"></span>AWS Elemental Support Content 定义的资源类型

AWS Elemental Support Content 不支持在 IAM 政策声明Resource的元素中指定资源 ARN。要允许 访问 AWS Elemental Support Content,请在策略中指定 "Resource": "\*"。

# <span id="page-2280-1"></span>AWS Elemental Support Content 的条件键

Elemental Support Content 没有可在策略语句的 Condition 元素中使用的服务特定上下文键。有关 适用于所有服务的全局上下文键列表,请参阅[可用的条件键](https://docs.aws.amazon.com/IAM/latest/UserGuide/reference_policies_condition-keys.html#AvailableKeys)。

# Amazon EMR on EKS (EMR Containers) 的操作、资源和条件键

Amazon EMR on EKS (EMR Containers) ( 服务前缀: emr-containers ) 提供以下服务特定的资 源、操作和条件上下文键以在 IAM 权限策略中使用。

### 参考:

- 了解如何[配置该服务](https://docs.aws.amazon.com/emr/latest/EMR-on-EKS-DevelopmentGuide/)。
- 查看[适用于该服务的 API 操作列表。](https://docs.aws.amazon.com/emr-on-eks/latest/APIReference/)
- 了解如何[使用 IAM](https://docs.aws.amazon.com/emr/latest/EMR-on-EKS-DevelopmentGuide/security-iam.html) 权限策略保护该服务及其资源。

#### 主题

- [由 Amazon EMR on EKS \(EMR Containers\) 定义的操作](#page-2281-0)
- [由 Amazon EMR on EKS \(EMR Containers\) 定义的资源类型](#page-2286-0)
- [Amazon EMR on EKS \(EMR Containers\) 的条件键](#page-2287-0)

## <span id="page-2281-0"></span>由 Amazon EMR on EKS (EMR Containers) 定义的操作

您可以在 IAM 策略语句的 Action 元素中指定以下操作。可以使用策略授予在 AWS中执行操作的权 限。您在策略中使用一项操作时,通常使用相同的名称允许或拒绝对 API 操作或 CLI 命令的访问。但 在某些情况下,单一动作可控制对多项操作的访问。还有某些操作需要多种不同的动作。

操作表的资源类型列指示每项操作是否支持资源级权限。如果该列没有任何值,您必须在策略语句的 Resource 元素中指定策略应用的所有资源("\*")。通过在 IAM policy 中使用条件来筛选访问权限, 以控制是否可以在资源或请求中使用特定标签键。如果操作具有一个或多个必需资源,则调用方必须 具有使用这些资源来使用该操作的权限。必需资源在表中以星号 (\*) 表示。如果您在 IAM policy 中使用 Resource 元素限制资源访问权限,则必须为每种必需的资源类型添加 ARN 或模式。某些操作支持多 种资源类型。如果资源类型是可选的(未指示为必需),则可以选择使用一种可选资源类型。

操作表的条件键列包括可以在策略语句的 Condition 元素中指定的键。有关与服务资源关联的条件键 的更多信息,请参阅资源类型表的条件键列。

**G** Note

资源条件键在[资源类型](#page-2286-0)表中列出。您可以在操作表的资源类型(\* 为必需)列中找到应用于某 项操作的资源类型的链接。资源类型表中的资源类型包括条件密钥列,这是应用于操作表中操 作的资源条件键。

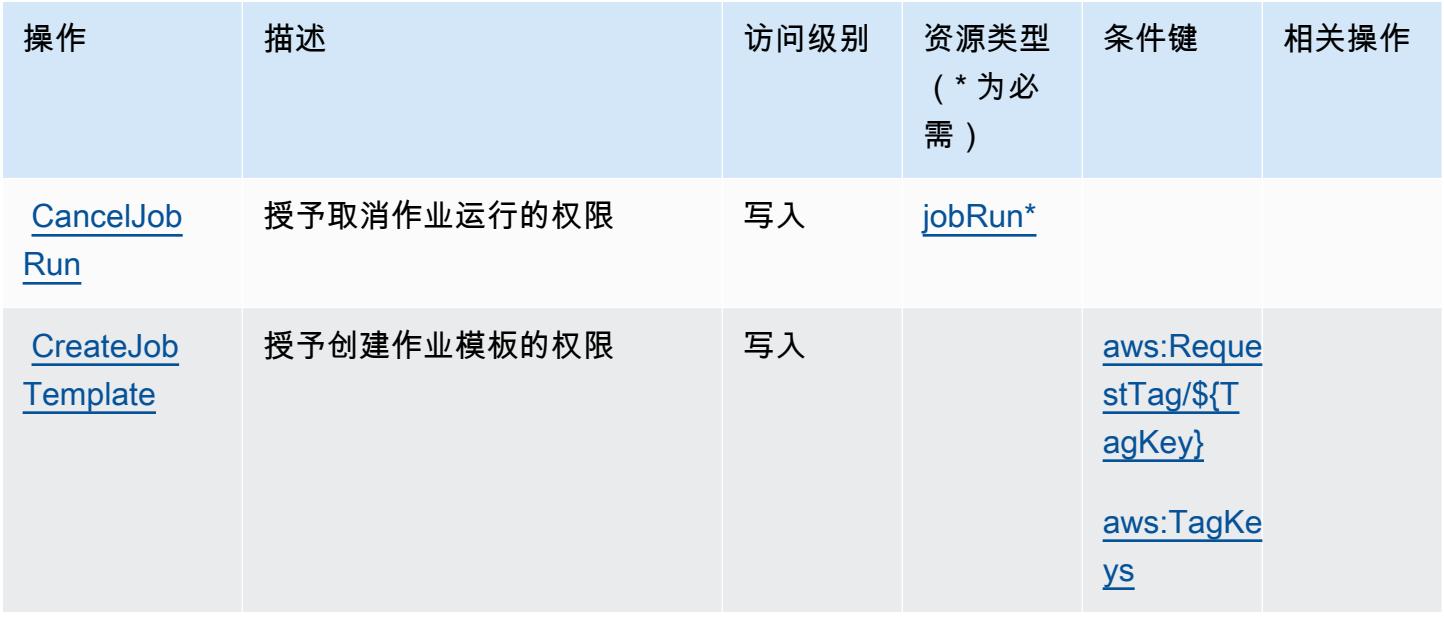

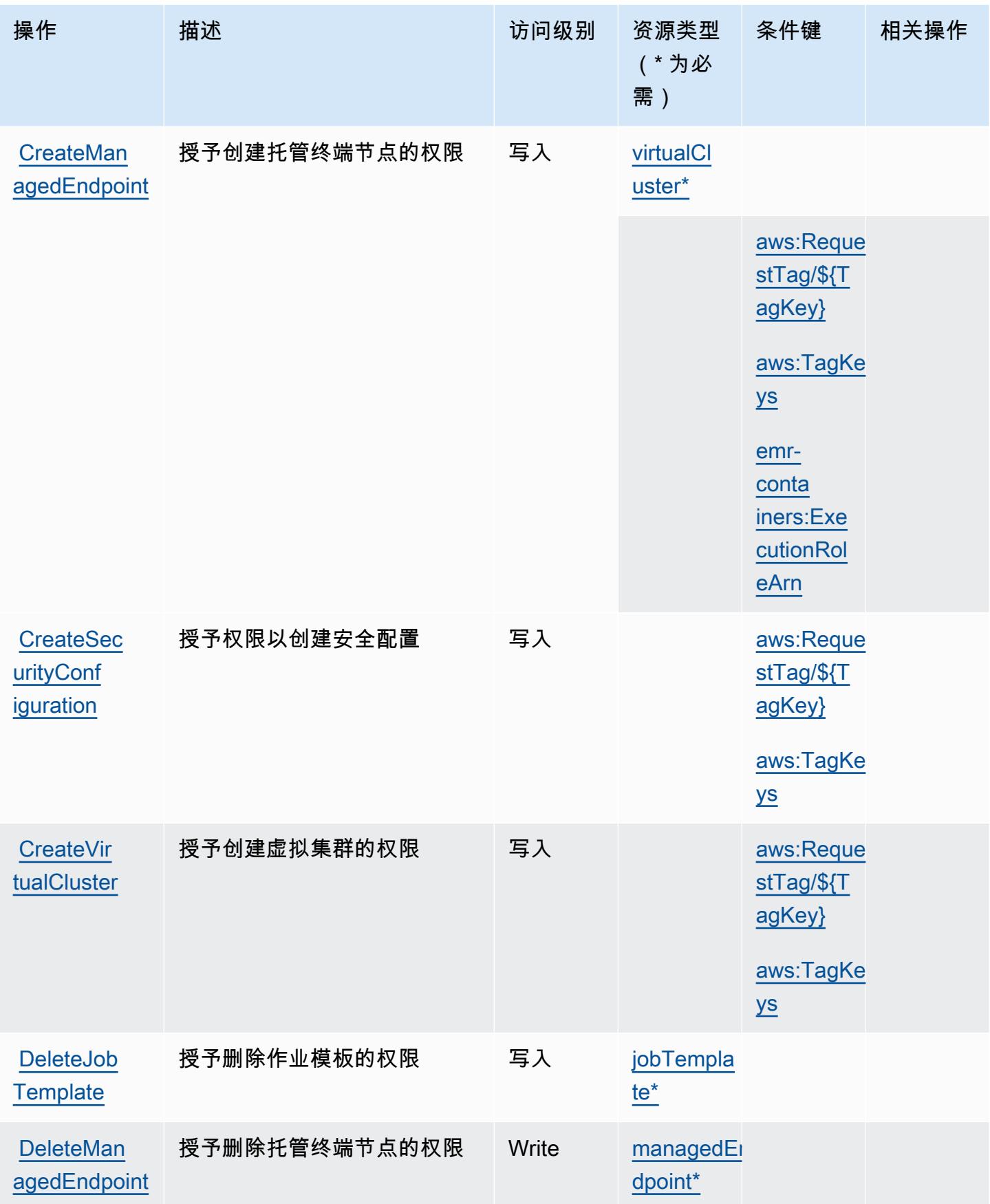

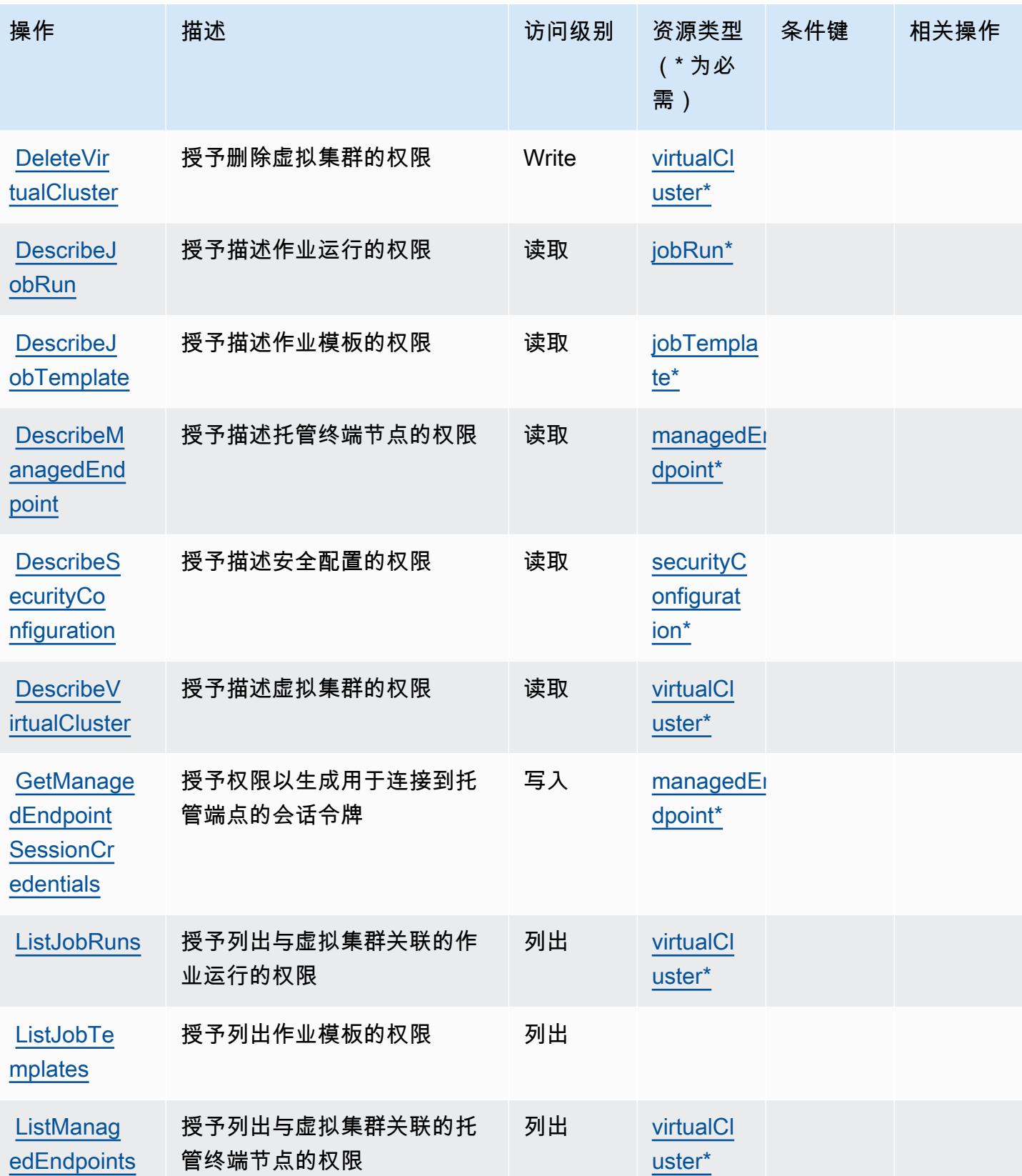

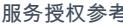

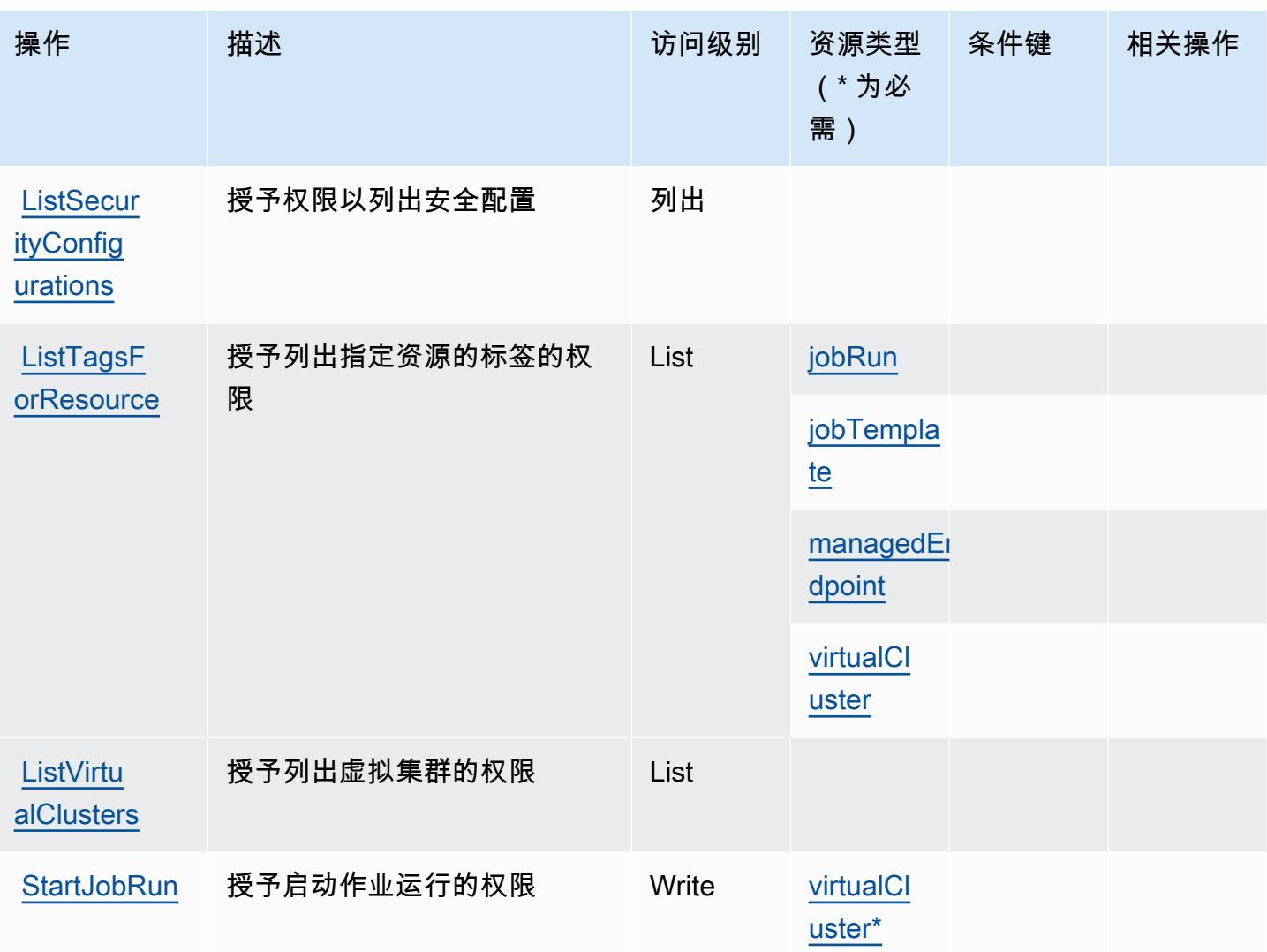

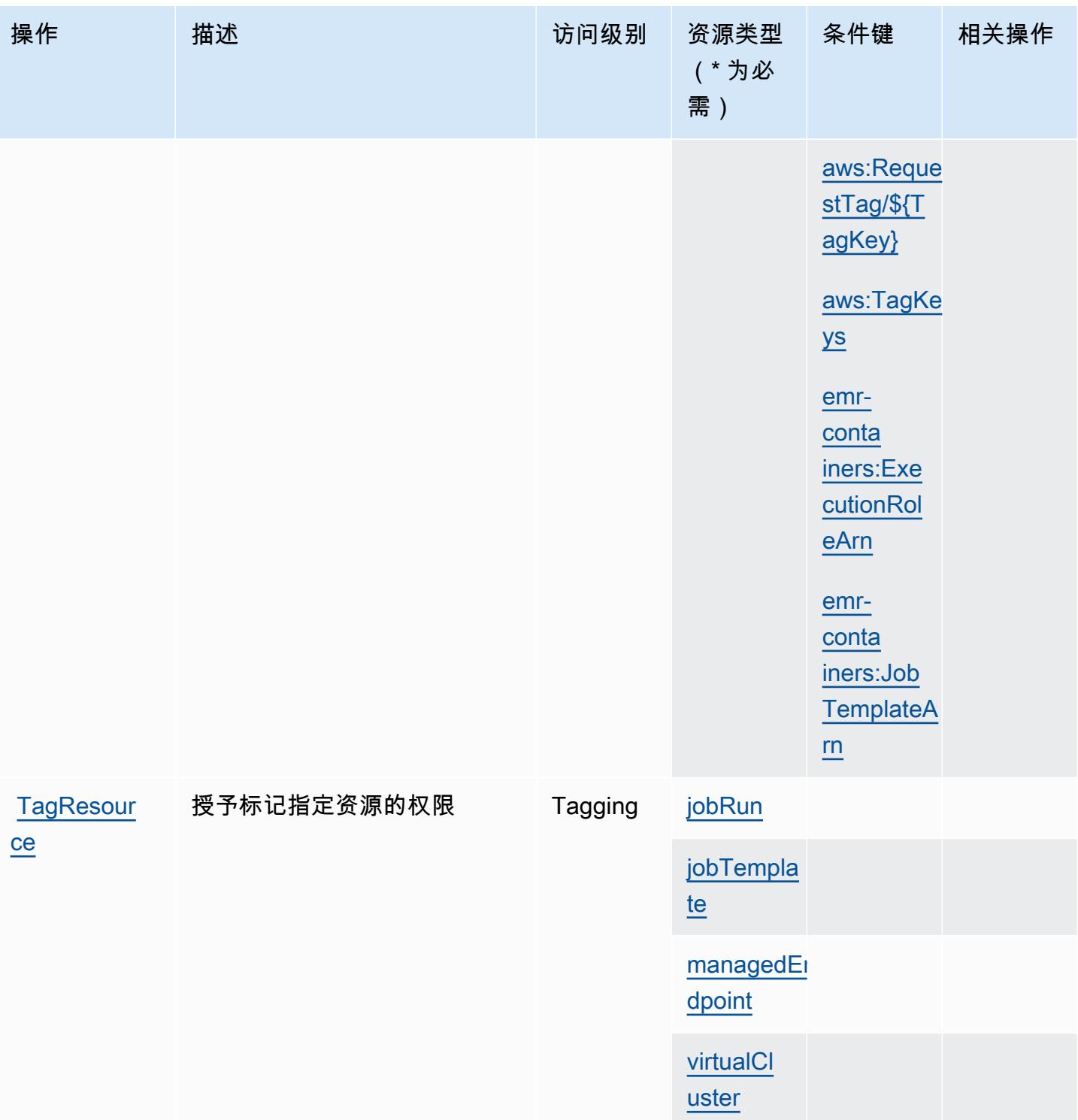

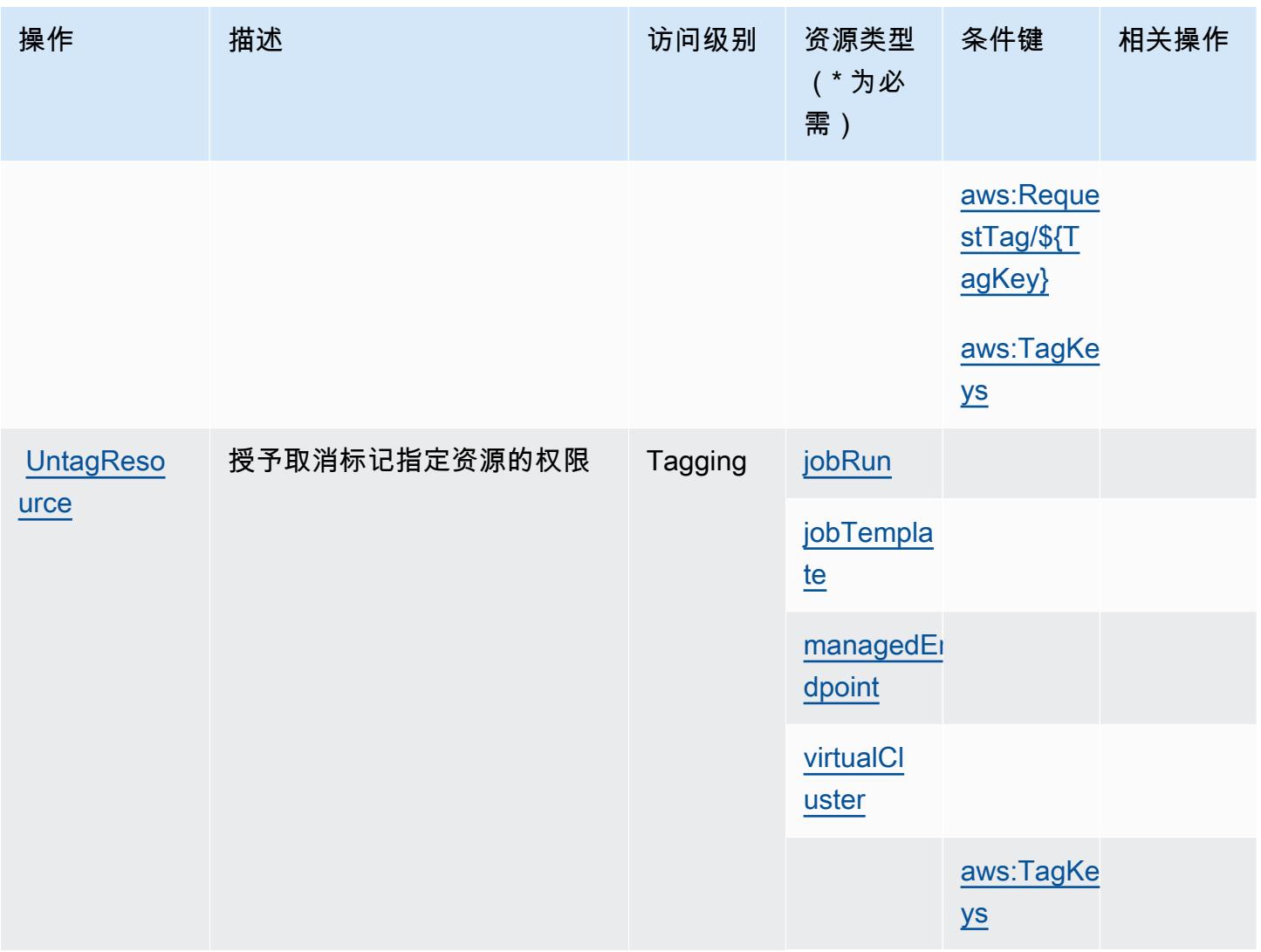

<span id="page-2286-0"></span>由 Amazon EMR on EKS (EMR Containers) 定义的资源类型

以下资源类型是由该服务定义的,可以在 IAM 权限策略语句的 Resource 元素中使用这些资源类 型。<u>[操作表](#page-2281-0)</u>中的每个操作指定了可以使用该操作指定的资源类型。您也可以在策略中包含条件键,从 而定义资源类型。这些键显示在资源类型表的最后一列。有关下表中各列的详细信息,请参阅[资源类型](reference_policies_actions-resources-contextkeys.html#resources_table) [表](reference_policies_actions-resources-contextkeys.html#resources_table)。

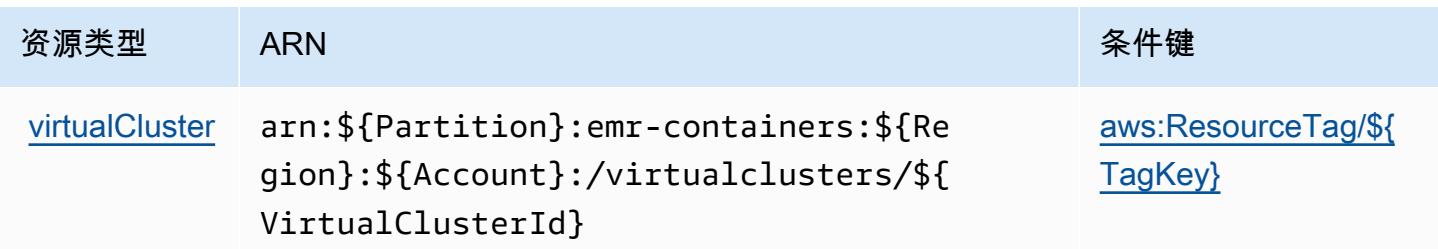

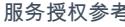

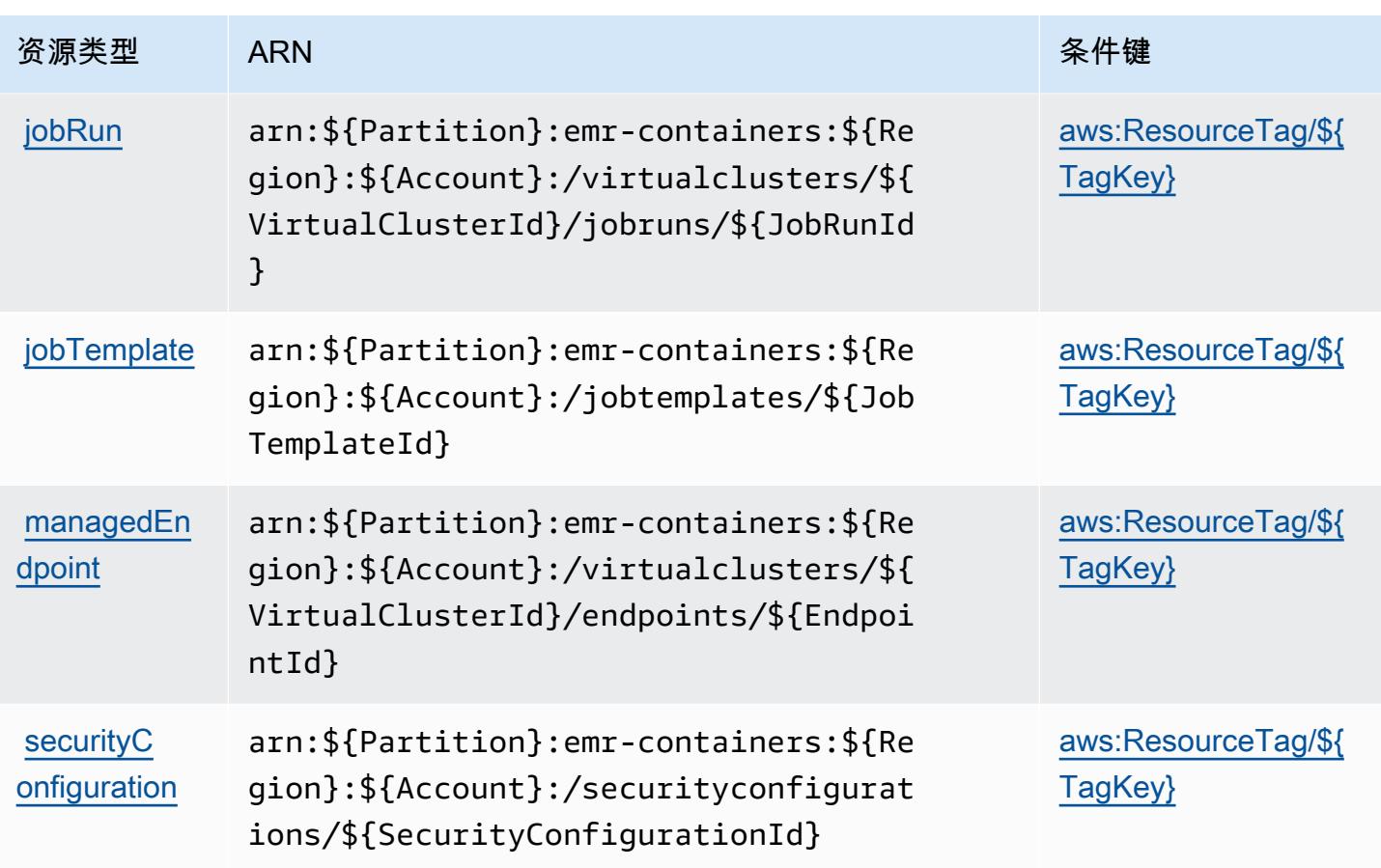

<span id="page-2287-0"></span>Amazon EMR on EKS (EMR Containers) 的条件键

Amazon EMR on EKS(EMR 容器)定义以下可在 IAM policy 的 Condition 元素中使用的条件键。 您可以使用这些键进一步细化应用策略语句的条件。有关下表中各列的详细信息,请参阅<u>[条件键表](reference_policies_actions-resources-contextkeys.html#context_keys_table)</u>。

要查看适用于所有服务的全局条件键,请参阅[可用的全局条件键](https://docs.aws.amazon.com/IAM/latest/UserGuide/reference_policies_condition-keys.html#AvailableKeys)。

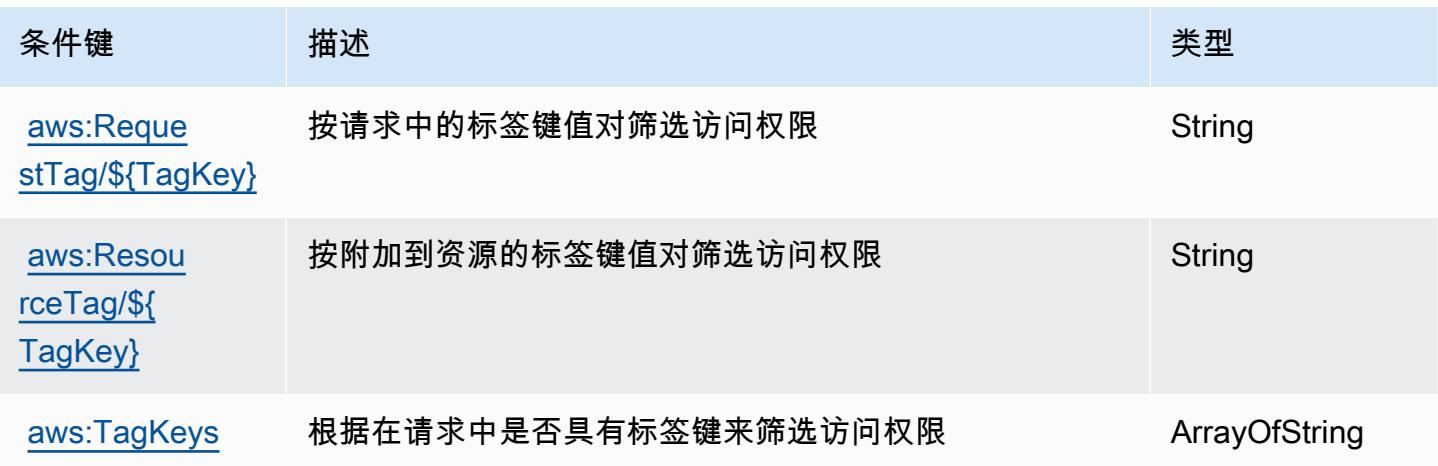

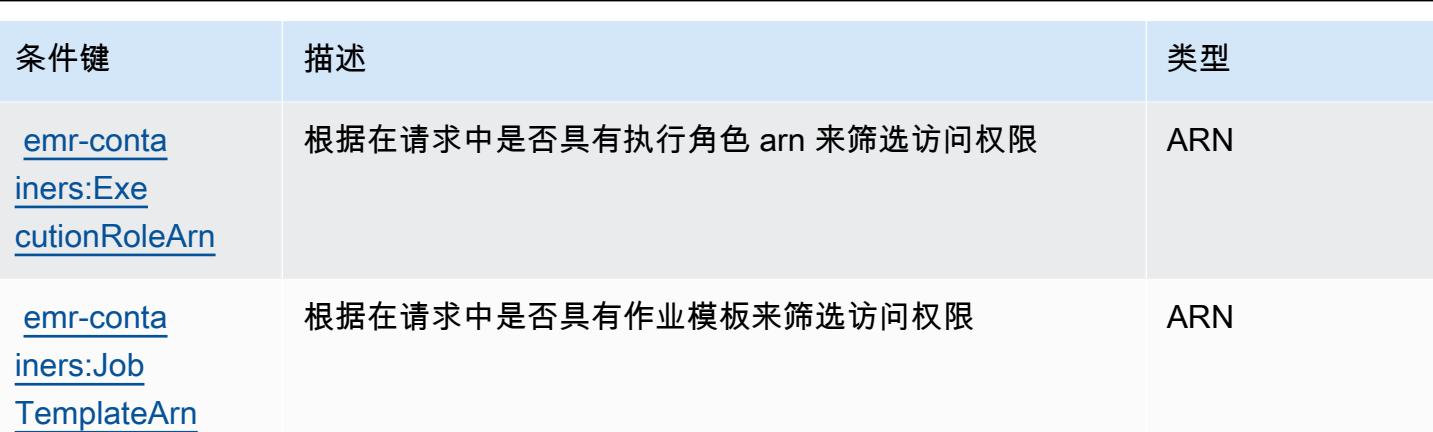

# Amazon EMR Serverless 的操作、资源和条件键

Amazon EMR Serverless(服务前缀:emr-serverless)提供以下服务特定的资源、操作和条件上 下文键以在 IAM 权限策略中使用。

#### 参考:

- 了解如何[配置该服务](https://docs.aws.amazon.com/emr/latest/EMR-Serverless-UserGuide/)。
- 查看[适用于该服务的 API 操作列表。](https://docs.aws.amazon.com/emr-serverless/latest/APIReference/)
- 了解如何[使用 IAM](https://docs.aws.amazon.com/emr/latest/EMR-Serverless-UserGuide/security-iam.html) 权限策略保护该服务及其资源。

#### 主题

- [Amazon EMR Serverless 定义的操作](#page-2288-0)
- [Amazon EMR Serverless 定义的资源类型](#page-2292-0)
- [Amazon EMR Serverless 的条件键](#page-2292-1)

<span id="page-2288-0"></span>Amazon EMR Serverless 定义的操作

您可以在 IAM 策略语句的 Action 元素中指定以下操作。可以使用策略授予在 AWS中执行操作的权 限。您在策略中使用一项操作时,通常使用相同的名称允许或拒绝对 API 操作或 CLI 命令的访问。但 在某些情况下,单一动作可控制对多项操作的访问。还有某些操作需要多种不同的动作。

操作表的资源类型列指示每项操作是否支持资源级权限。如果该列没有任何值,您必须在策略语句的 Resource 元素中指定策略应用的所有资源("\*")。通过在 IAM policy 中使用条件来筛选访问权限, 以控制是否可以在资源或请求中使用特定标签键。如果操作具有一个或多个必需资源,则调用方必须 具有使用这些资源来使用该操作的权限。必需资源在表中以星号 (\*) 表示。如果您在 IAM policy 中使用 Resource 元素限制资源访问权限,则必须为每种必需的资源类型添加 ARN 或模式。某些操作支持多 种资源类型。如果资源类型是可选的(未指示为必需),则可以选择使用一种可选资源类型。

操作表的条件键列包括可以在策略语句的 Condition 元素中指定的键。有关与服务资源关联的条件键 的更多信息,请参阅资源类型表的条件键列。

#### **a** Note

资源条件键在[资源类型](#page-2292-0)表中列出。您可以在操作表的资源类型(\* 为必需)列中找到应用于某 项操作的资源类型的链接。资源类型表中的资源类型包括条件密钥列,这是应用于操作表中操 作的资源条件键。

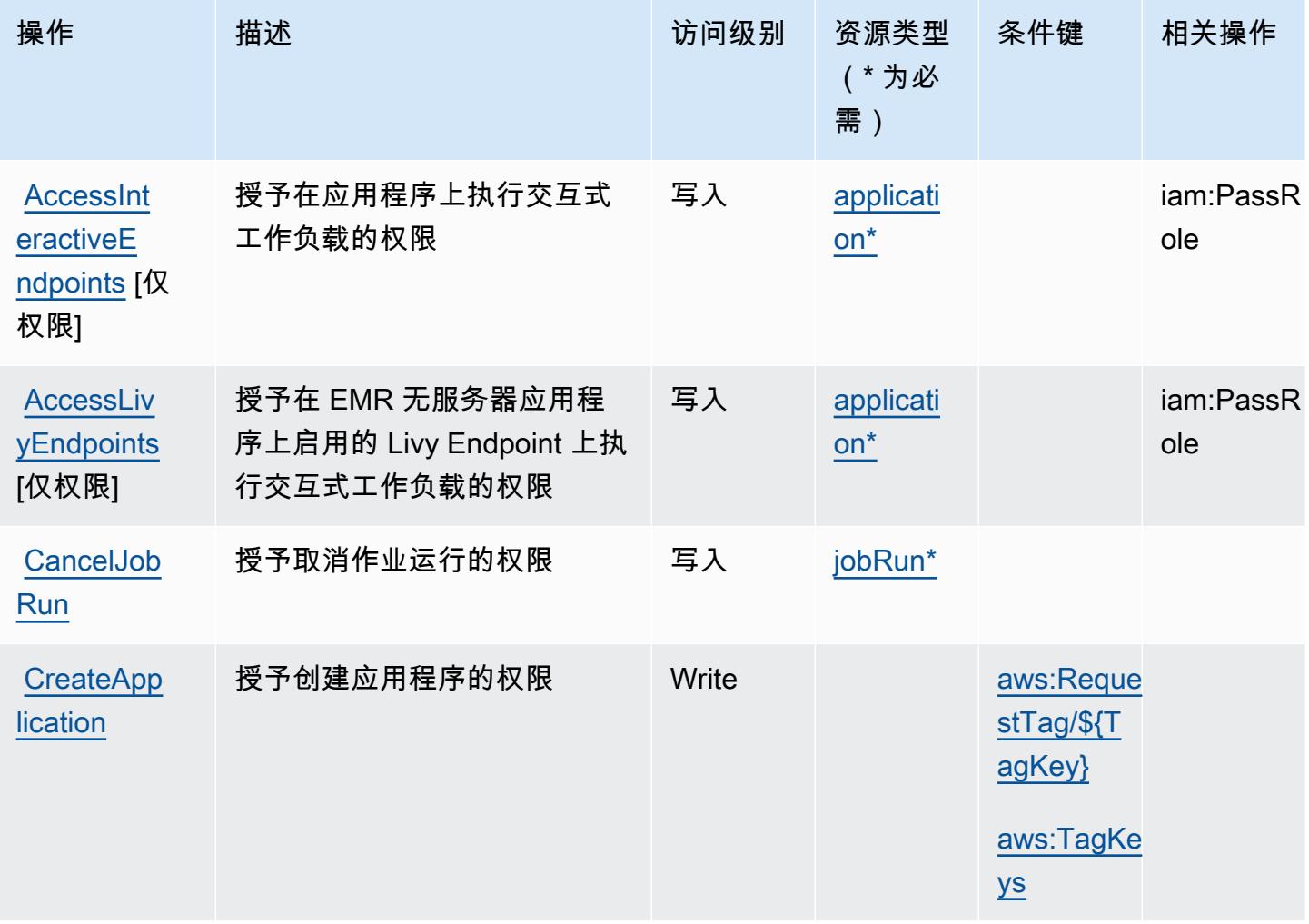

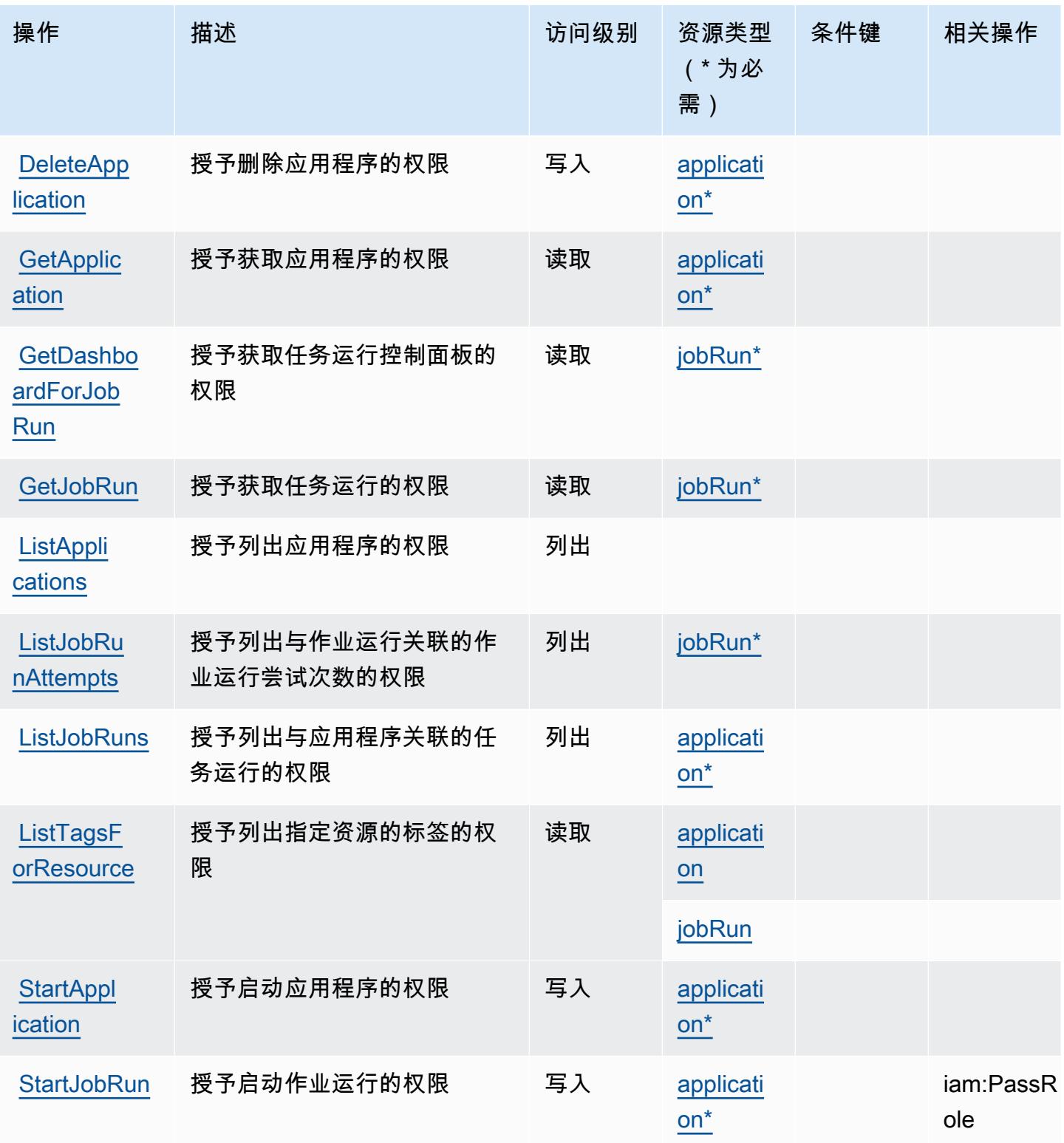

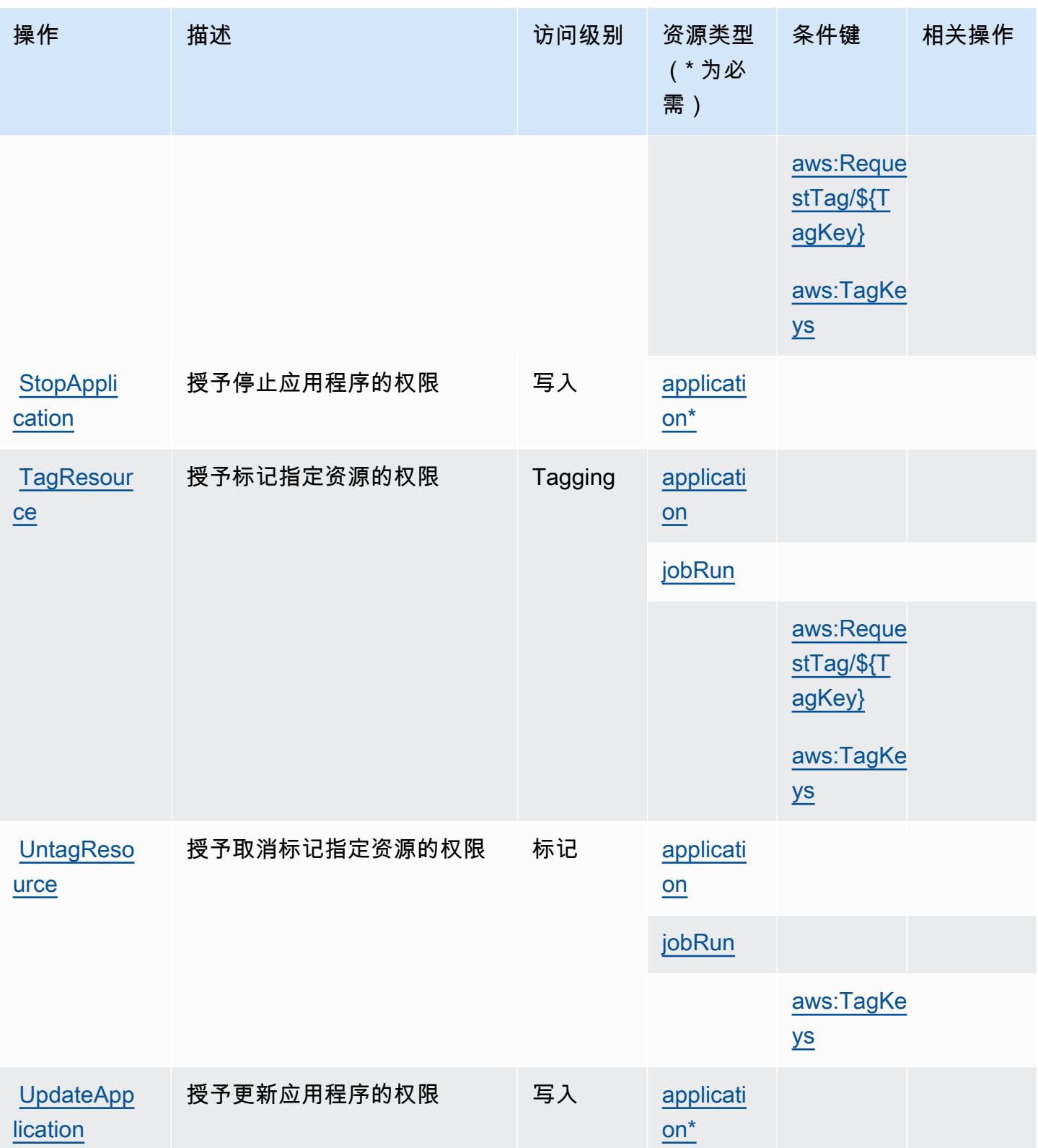

# <span id="page-2292-0"></span>Amazon EMR Serverless 定义的资源类型

以下资源类型是由该服务定义的,可以在 IAM 权限策略语句的 Resource 元素中使用这些资源类 型。[操作表](#page-2288-0)中的每个操作指定了可以使用该操作指定的资源类型。您也可以在策略中包含条件键,从 而定义资源类型。这些键显示在资源类型表的最后一列。有关下表中各列的详细信息,请参阅[资源类型](reference_policies_actions-resources-contextkeys.html#resources_table) [表](reference_policies_actions-resources-contextkeys.html#resources_table)。

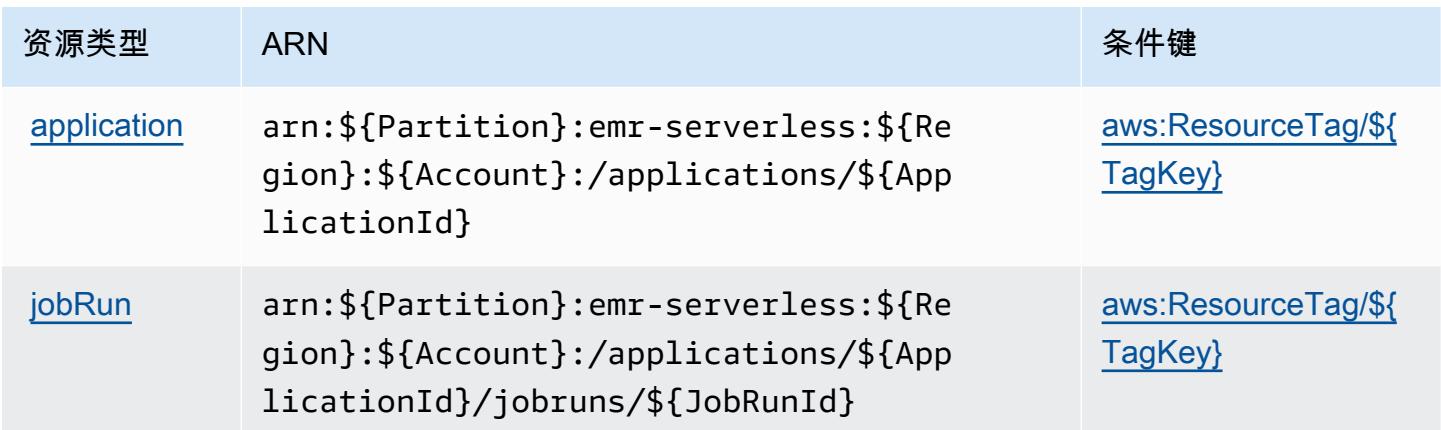

# <span id="page-2292-1"></span>Amazon EMR Serverless 的条件键

Amazon EMR Serverless 定义以下可以在 IAM policy 的 Condition 元素中使用的条件键。您可以使 用这些键进一步细化应用策略语句的条件。有关下表中各列的详细信息,请参阅[条件键表](reference_policies_actions-resources-contextkeys.html#context_keys_table)。

要查看适用于所有服务的全局条件键,请参阅[可用的全局条件键](https://docs.aws.amazon.com/IAM/latest/UserGuide/reference_policies_condition-keys.html#AvailableKeys)。

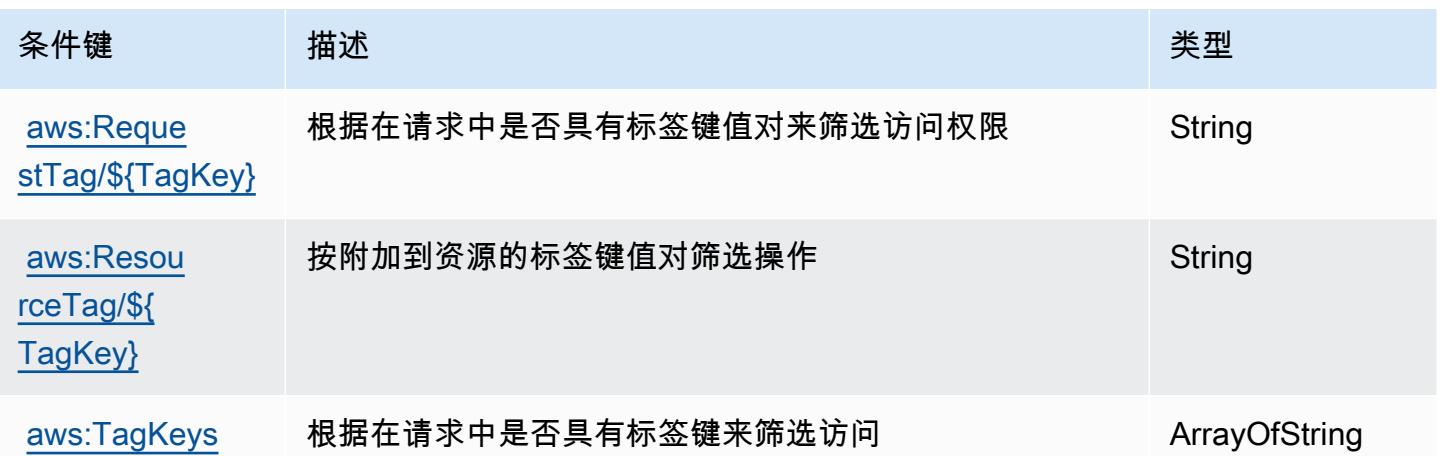

# AWS Entity Resolution 的操作、资源和条件键

AWS 实体解析(服务前缀:entityresolution)提供以下特定于服务的资源、操作和条件上下文密 钥,供在 IAM 权限策略中使用。

#### 参考:

- 了解如何[配置该服务](https://docs.aws.amazon.com/entityresolution/latest/userguide/)。
- 查看[适用于该服务的 API 操作列表。](https://docs.aws.amazon.com/entityresolution/latest/userguide/)
- 了解如何[使用 IAM](https://docs.aws.amazon.com/entityresolution/latest/userguide/assets.html) 权限策略保护该服务及其资源。

#### 主题

- [由 AWS Entity Resolution 定义的操作](#page-2293-0)
- [AWS Entity Resolution 定义的资源类型](#page-2298-0)
- [AWS Entity Resolution 的条件键](#page-2299-0)

# <span id="page-2293-0"></span>由 AWS Entity Resolution 定义的操作

您可以在 IAM 策略语句的 Action 元素中指定以下操作。可以使用策略授予在 AWS中执行操作的权 限。您在策略中使用一项操作时,通常使用相同的名称允许或拒绝对 API 操作或 CLI 命令的访问。但 在某些情况下,单一动作可控制对多项操作的访问。还有某些操作需要多种不同的动作。

操作表的资源类型列指示每项操作是否支持资源级权限。如果该列没有任何值,您必须在策略语句的 Resource 元素中指定策略应用的所有资源("\*")。通过在 IAM policy 中使用条件来筛选访问权限, 以控制是否可以在资源或请求中使用特定标签键。如果操作具有一个或多个必需资源,则调用方必须 具有使用这些资源来使用该操作的权限。必需资源在表中以星号 (\*) 表示。如果您在 IAM policy 中使用 Resource 元素限制资源访问权限,则必须为每种必需的资源类型添加 ARN 或模式。某些操作支持多 种资源类型。如果资源类型是可选的(未指示为必需),则可以选择使用一种可选资源类型。

操作表的条件键列包括可以在策略语句的 Condition 元素中指定的键。有关与服务资源关联的条件键 的更多信息,请参阅资源类型表的条件键列。

**a** Note

资源条件键在[资源类型](#page-2298-0)表中列出。您可以在操作表的资源类型(\* 为必需)列中找到应用于某 项操作的资源类型的链接。资源类型表中的资源类型包括条件密钥列,这是应用于操作表中操 作的资源条件键。

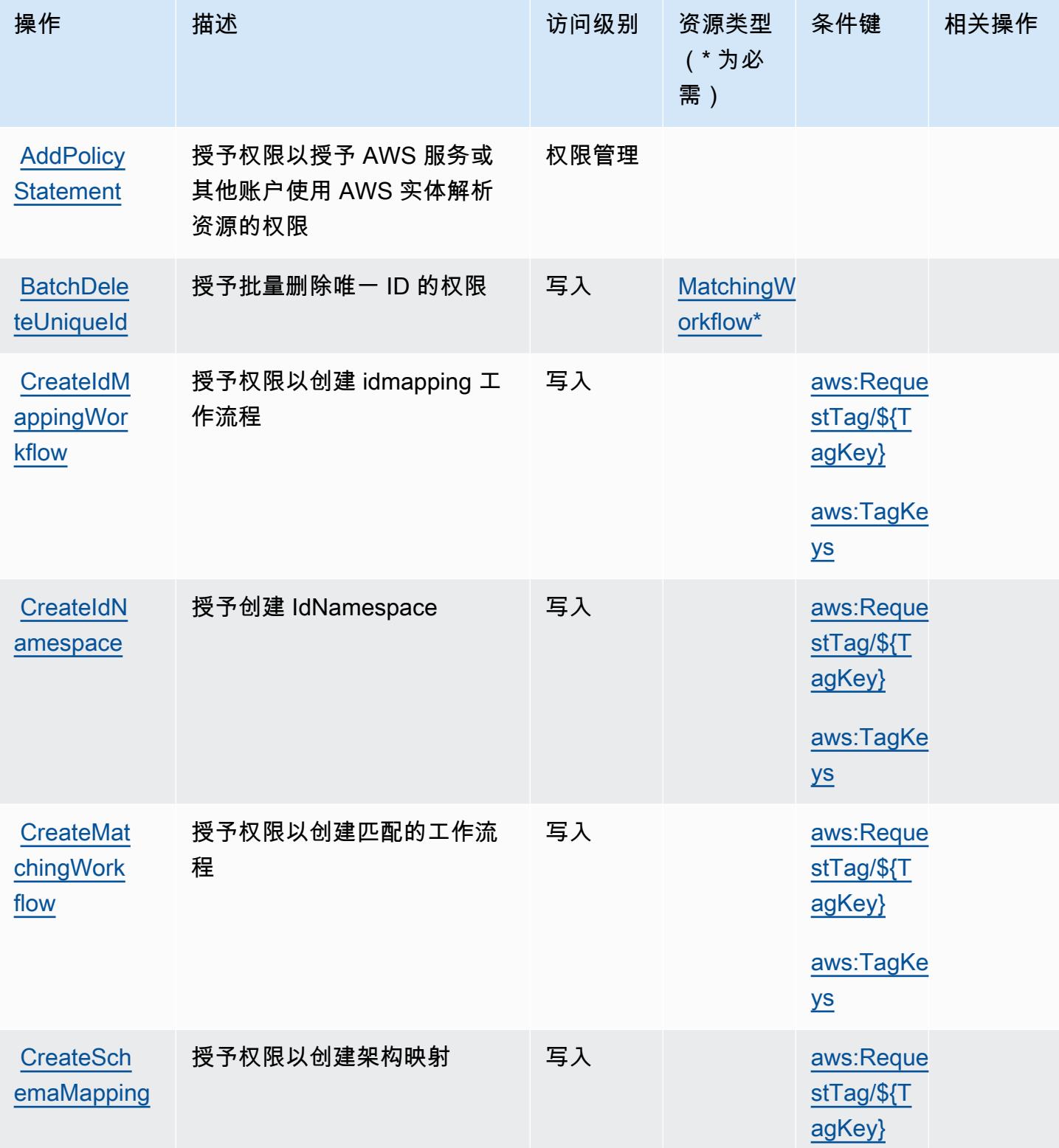

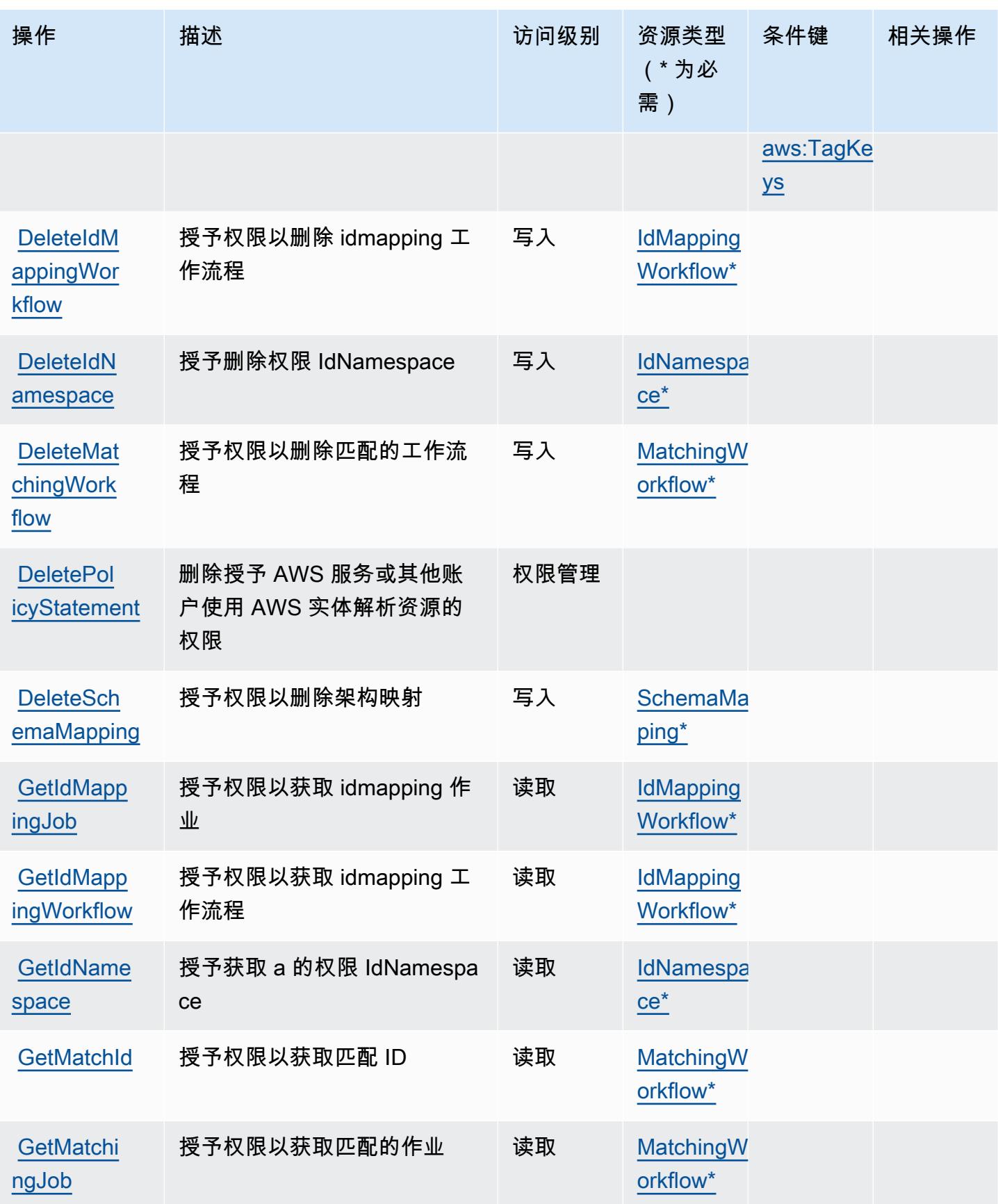

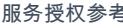

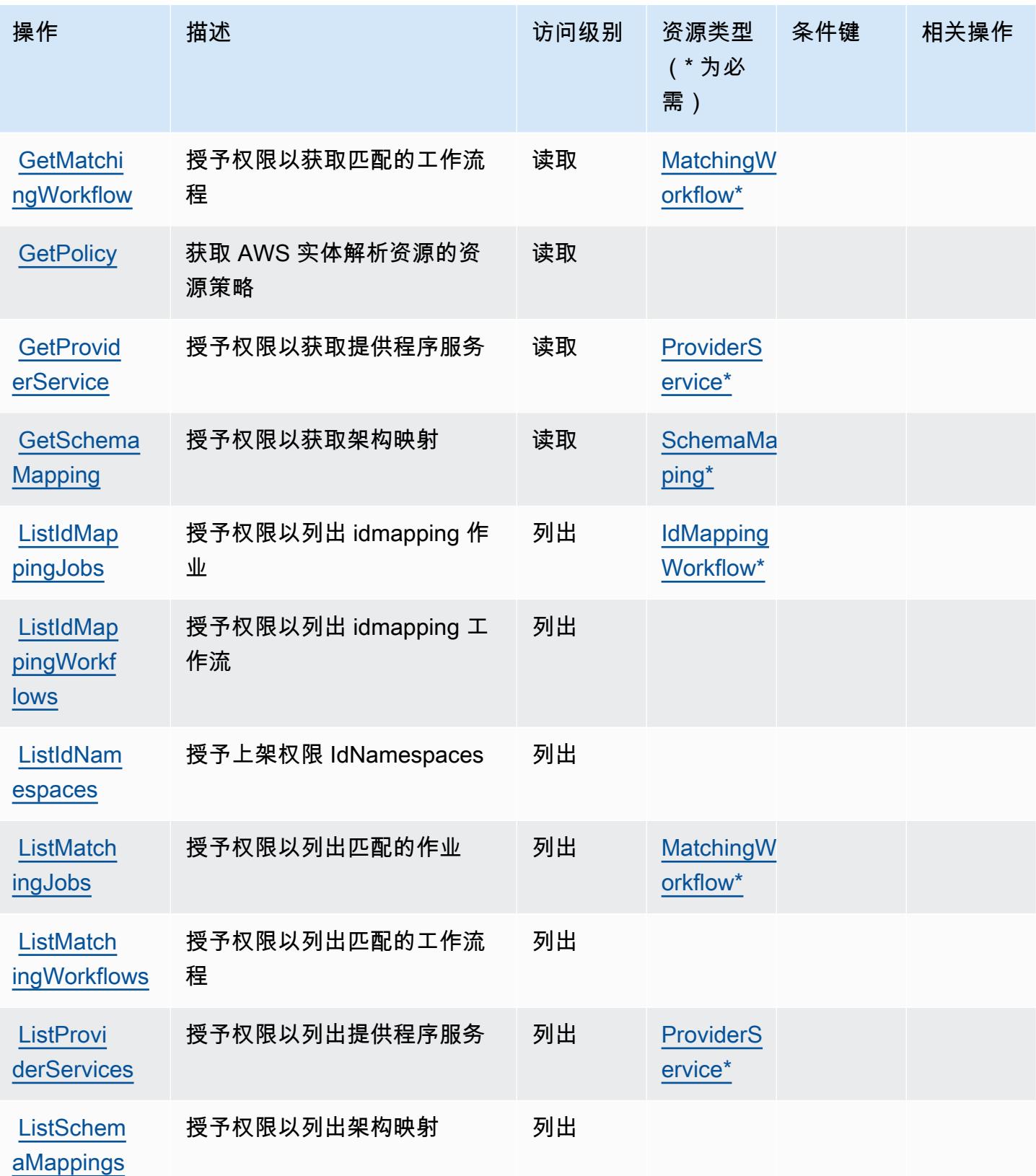

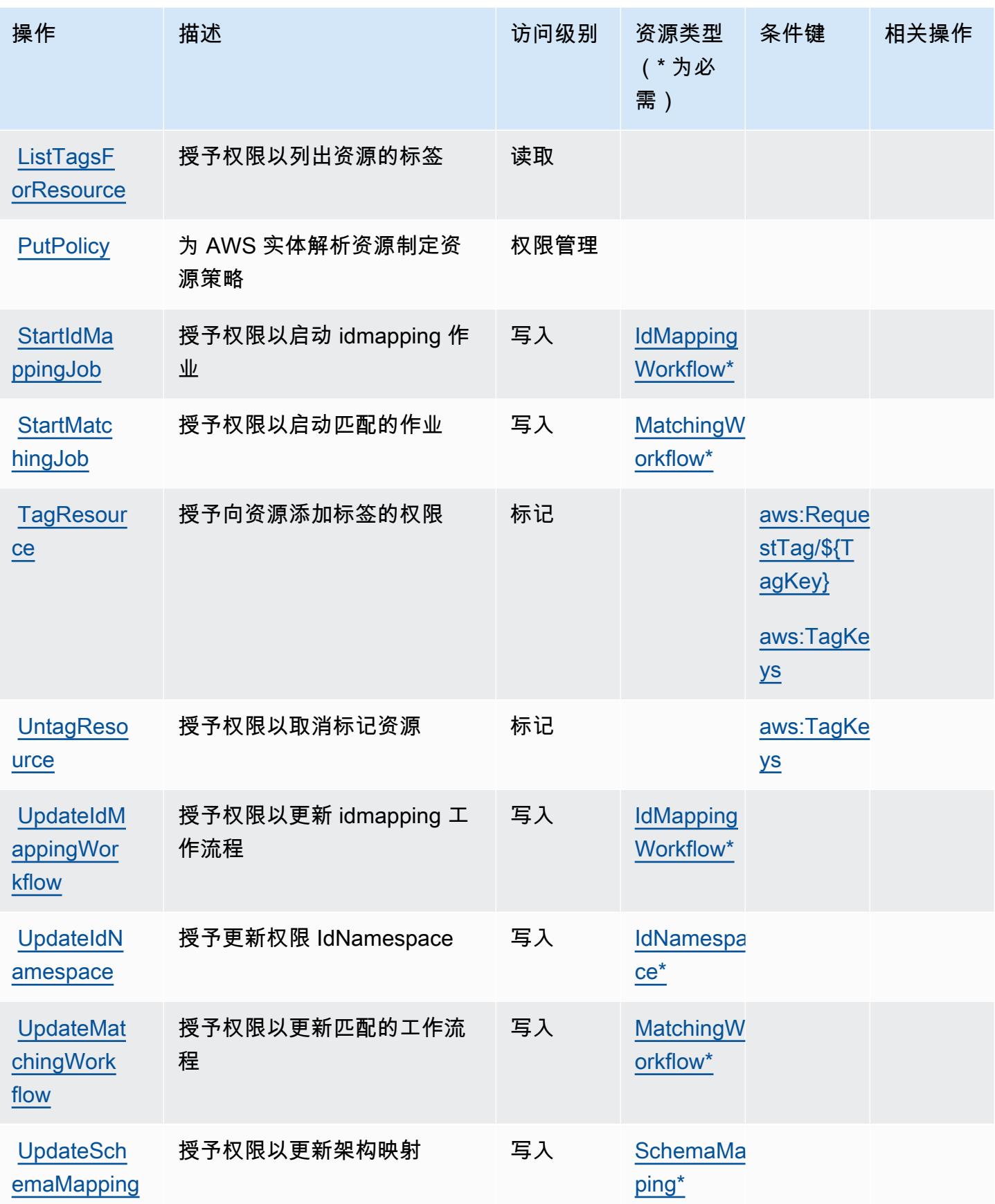

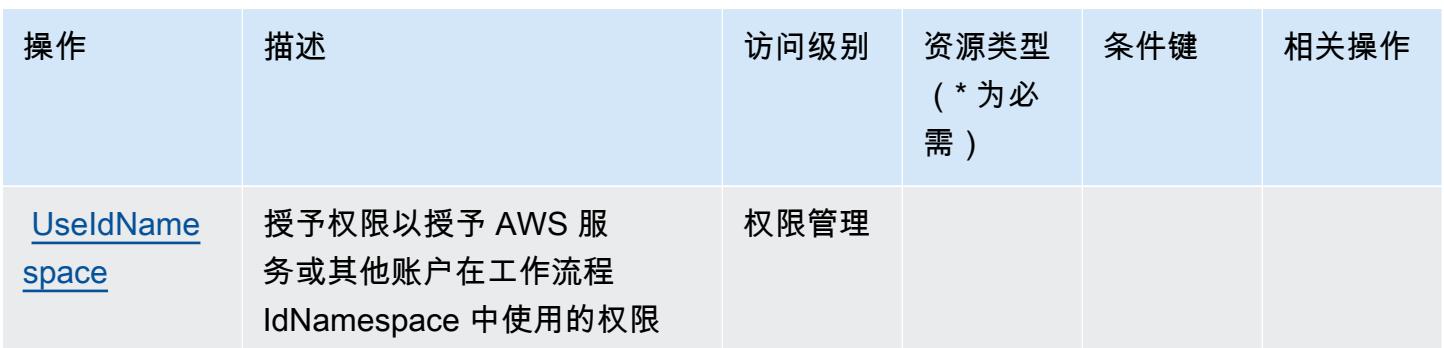

<span id="page-2298-0"></span>AWS Entity Resolution 定义的资源类型

以下资源类型是由该服务定义的,可以在 IAM 权限策略语句的 Resource 元素中使用这些资源类 型。[操作表](#page-2293-0)中的每个操作指定了可以使用该操作指定的资源类型。您也可以在策略中包含条件键,从 而定义[资源类型](reference_policies_actions-resources-contextkeys.html#resources_table)。这些键显示在资源类型表的最后一列。有关下表中各列的详细信息,请参阅资源类型 [表](reference_policies_actions-resources-contextkeys.html#resources_table)。

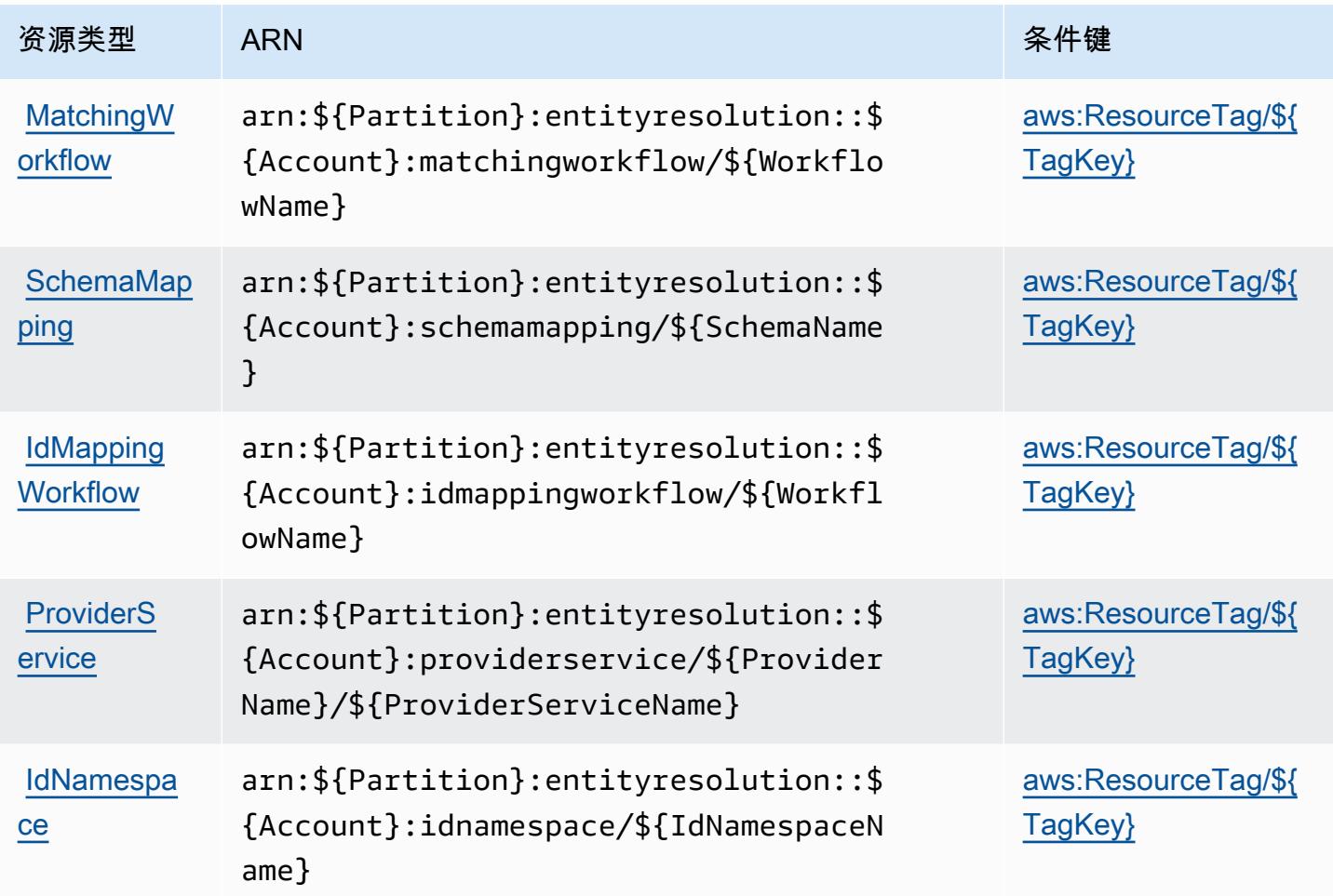

# <span id="page-2299-0"></span>AWS Entity Resolution 的条件键

AWS 实体解析定义了可在 IAM 策略Condition元素中使用的以下条件键。您可以使用这些键进一步 细化应用策略语句的条件。有关下表中各列的详细信息,请参阅[条件键表](reference_policies_actions-resources-contextkeys.html#context_keys_table)。

#### 要查看适用于所有服务的全局条件键,请参阅[可用的全局条件键](https://docs.aws.amazon.com/IAM/latest/UserGuide/reference_policies_condition-keys.html#AvailableKeys)。

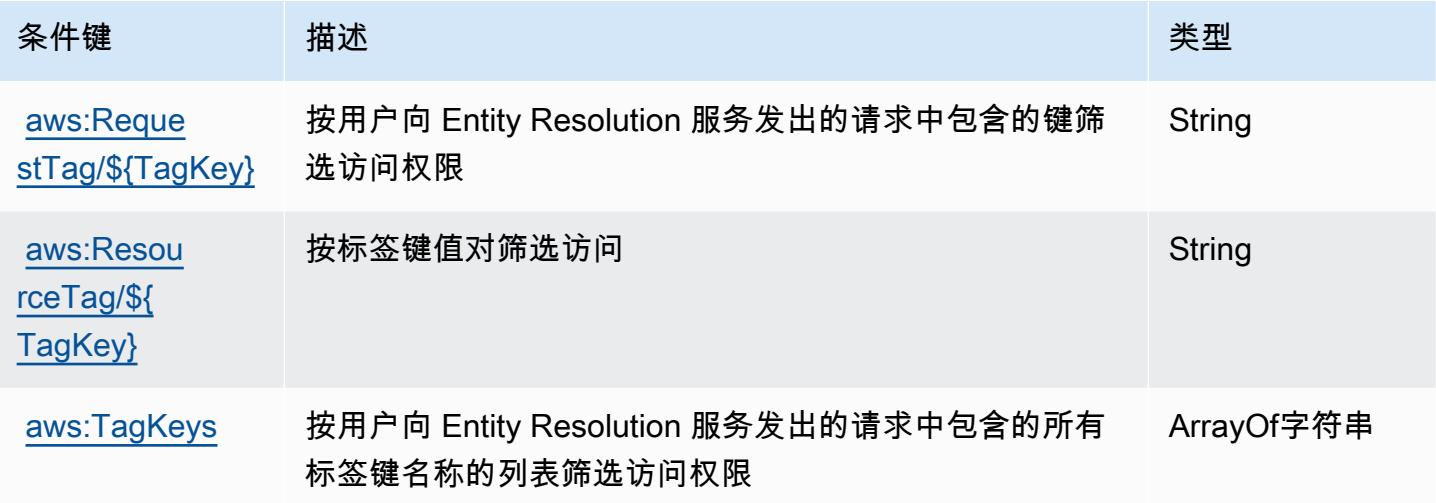

# Amazon 的操作、资源和条件密钥 EventBridge

Amazon EventBridge (服务前缀:events)提供以下特定于服务的资源、操作和条件上下文密钥,供 在 IAM 权限策略中使用。

#### 参考:

- 了解如何[配置该服务](https://docs.aws.amazon.com/eventbridge/latest/userguide/)。
- 查看[适用于该服务的 API 操作列表。](https://docs.aws.amazon.com/eventbridge/latest/APIReference/)
- 了解如何[使用 IAM](https://docs.aws.amazon.com/eventbridge/latest/userguide/eb-iam.html) 权限策略保护该服务及其资源。

#### 主题

- [Amazon 定义的操作 EventBridge](#page-2300-0)
- [Amazon 定义的资源类型 EventBridge](#page-2313-0)
- [Amazon 的条件密钥 EventBridge](#page-2314-0)

# <span id="page-2300-0"></span>Amazon 定义的操作 EventBridge

您可以在 IAM 策略语句的 Action 元素中指定以下操作。可以使用策略授予在 AWS中执行操作的权 限。您在策略中使用一项操作时,通常使用相同的名称允许或拒绝对 API 操作或 CLI 命令的访问。但 在某些情况下,单一动作可控制对多项操作的访问。还有某些操作需要多种不同的动作。

操作表的资源类型列指示每项操作是否支持资源级权限。如果该列没有任何值,您必须在策略语句的 Resource 元素中指定策略应用的所有资源("\*")。通过在 IAM policy 中使用条件来筛选访问权限, 以控制是否可以在资源或请求中使用特定标签键。如果操作具有一个或多个必需资源,则调用方必须 具有使用这些资源来使用该操作的权限。必需资源在表中以星号 (\*) 表示。如果您在 IAM policy 中使用 Resource 元素限制资源访问权限,则必须为每种必需的资源类型添加 ARN 或模式。某些操作支持多 种资源类型。如果资源类型是可选的(未指示为必需),则可以选择使用一种可选资源类型。

操作表的条件键列包括可以在策略语句的 Condition 元素中指定的键。有关与服务资源关联的条件键 的更多信息,请参阅资源类型表的条件键列。

**a** Note

资源条件键在[资源类型](#page-2313-0)表中列出。您可以在操作表的资源类型(\* 为必需)列中找到应用于某 项操作的资源类型的链接。资源类型表中的资源类型包括条件密钥列,这是应用于操作表中操 作的资源条件键。

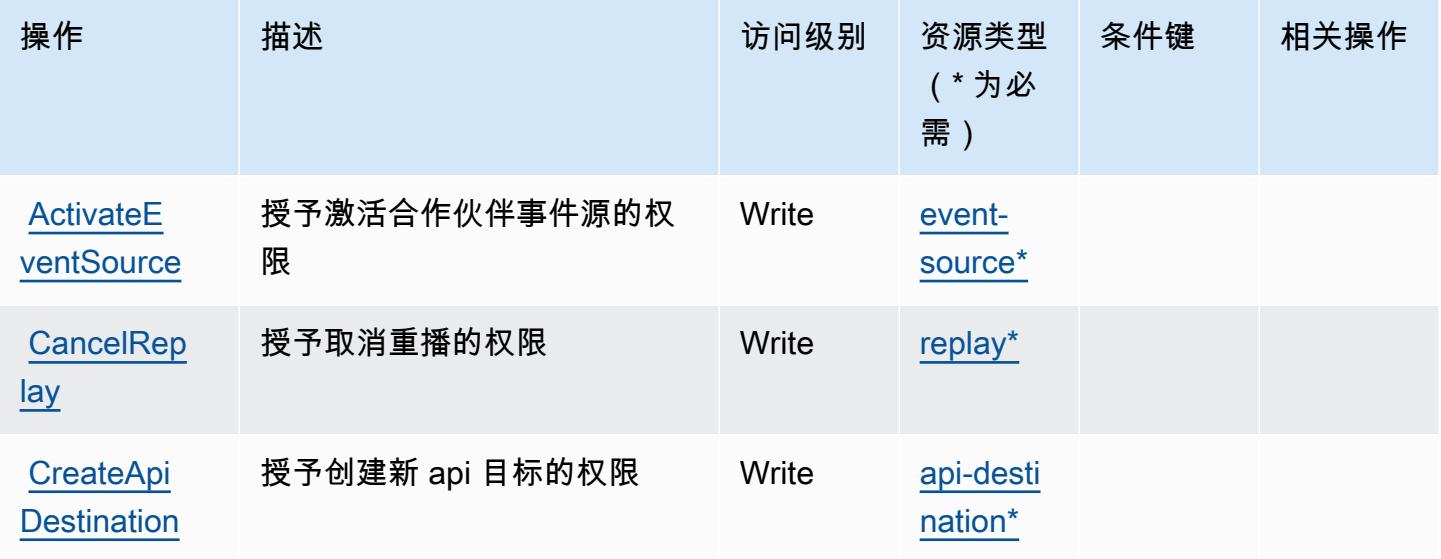

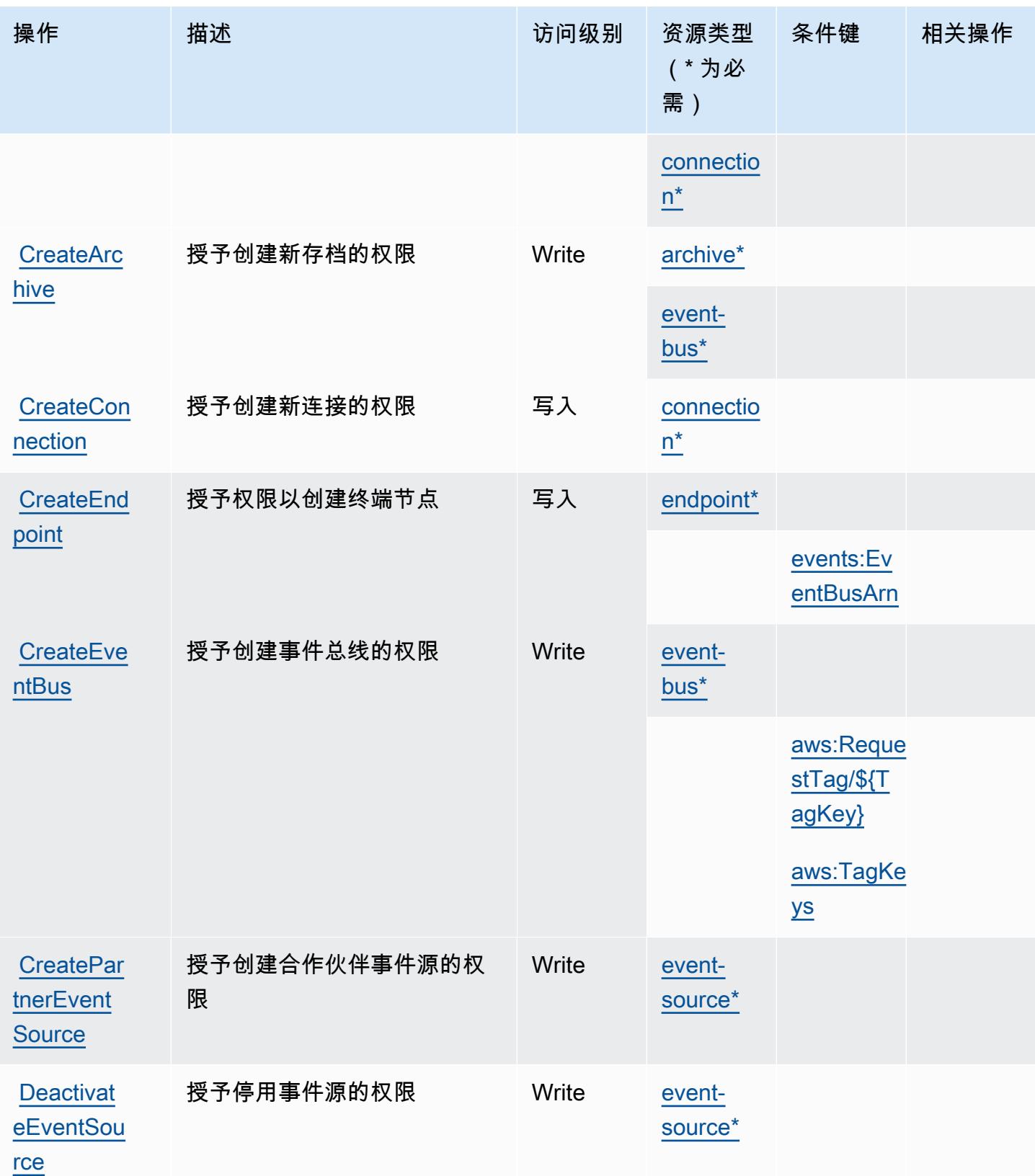

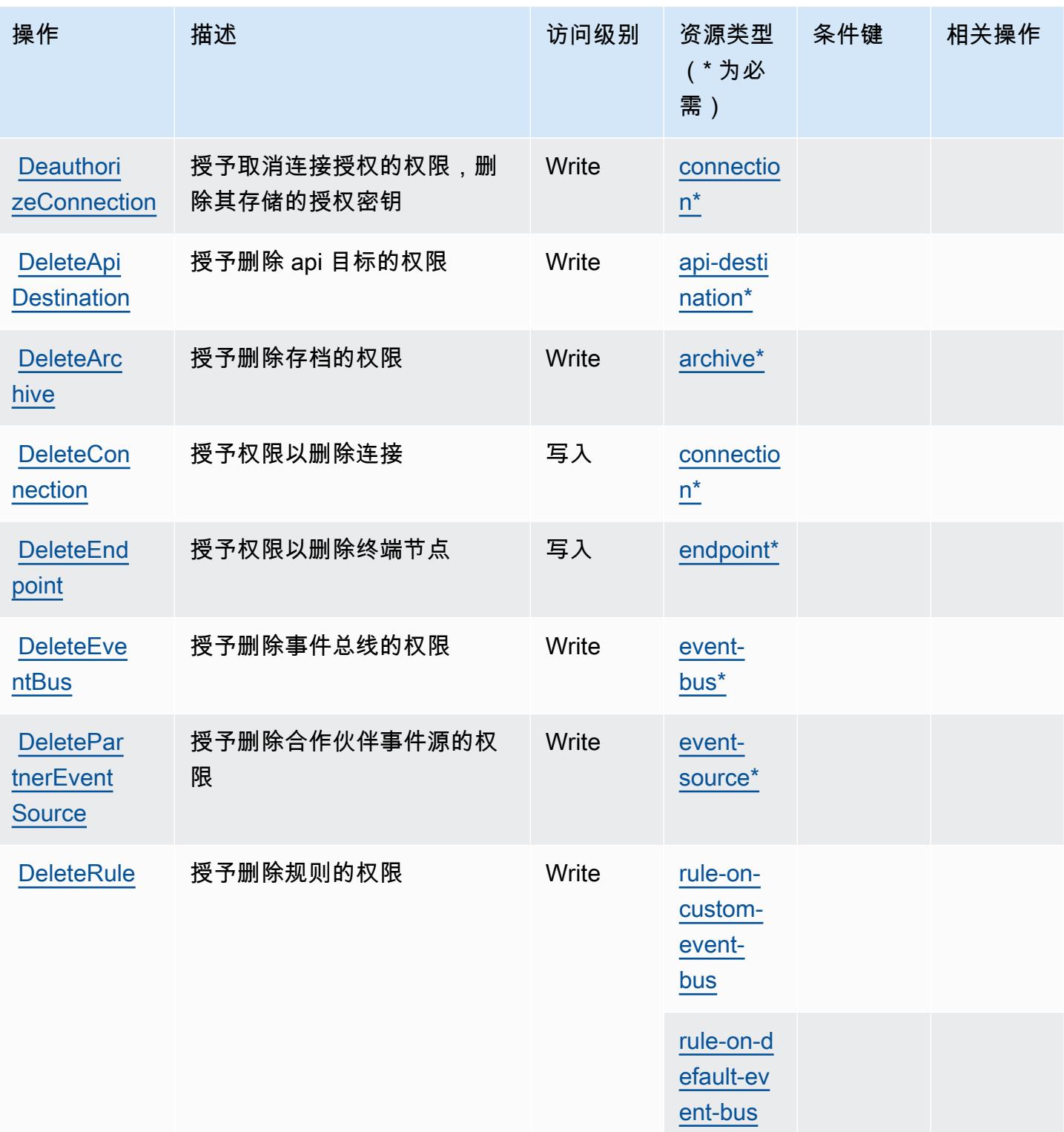

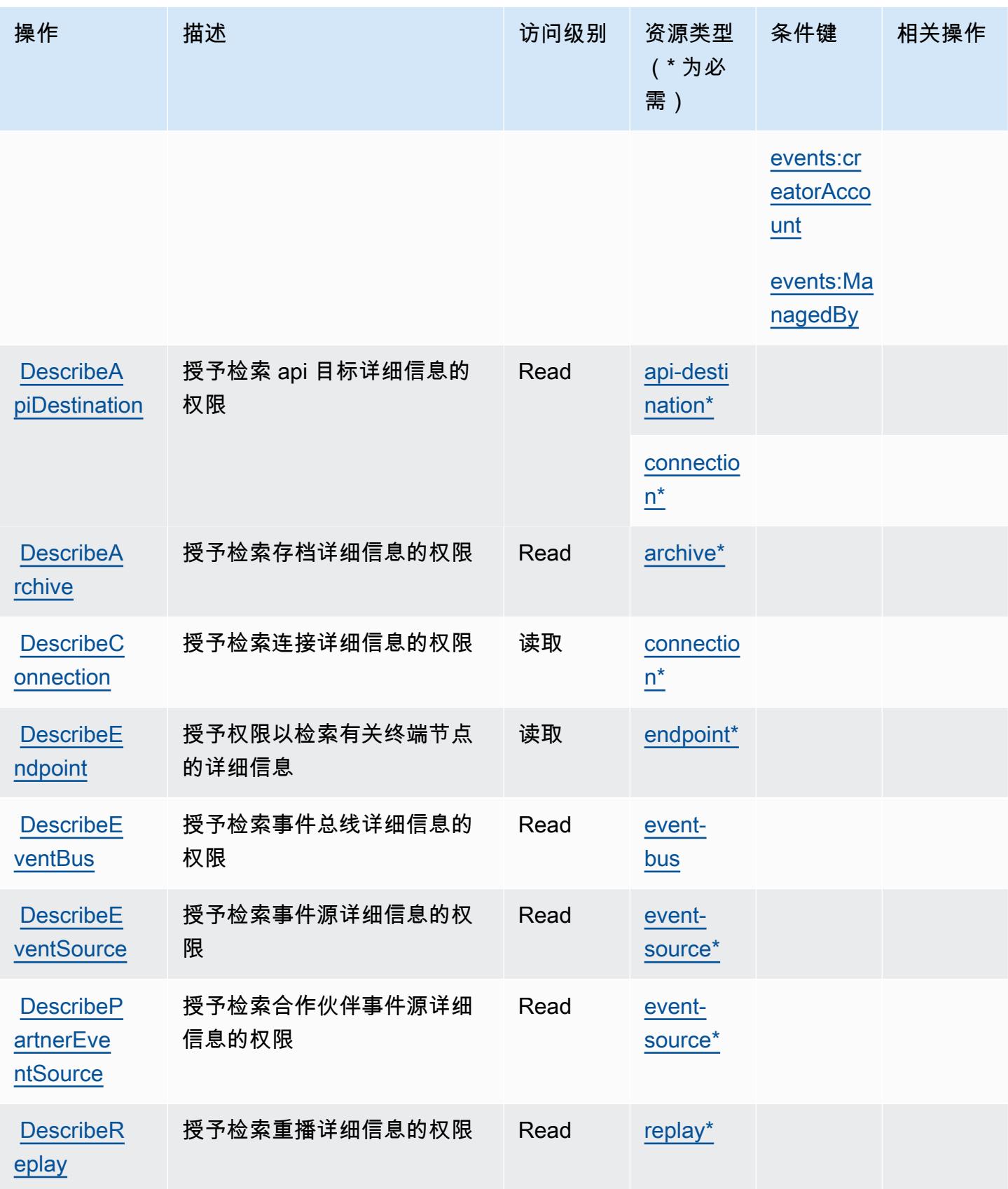
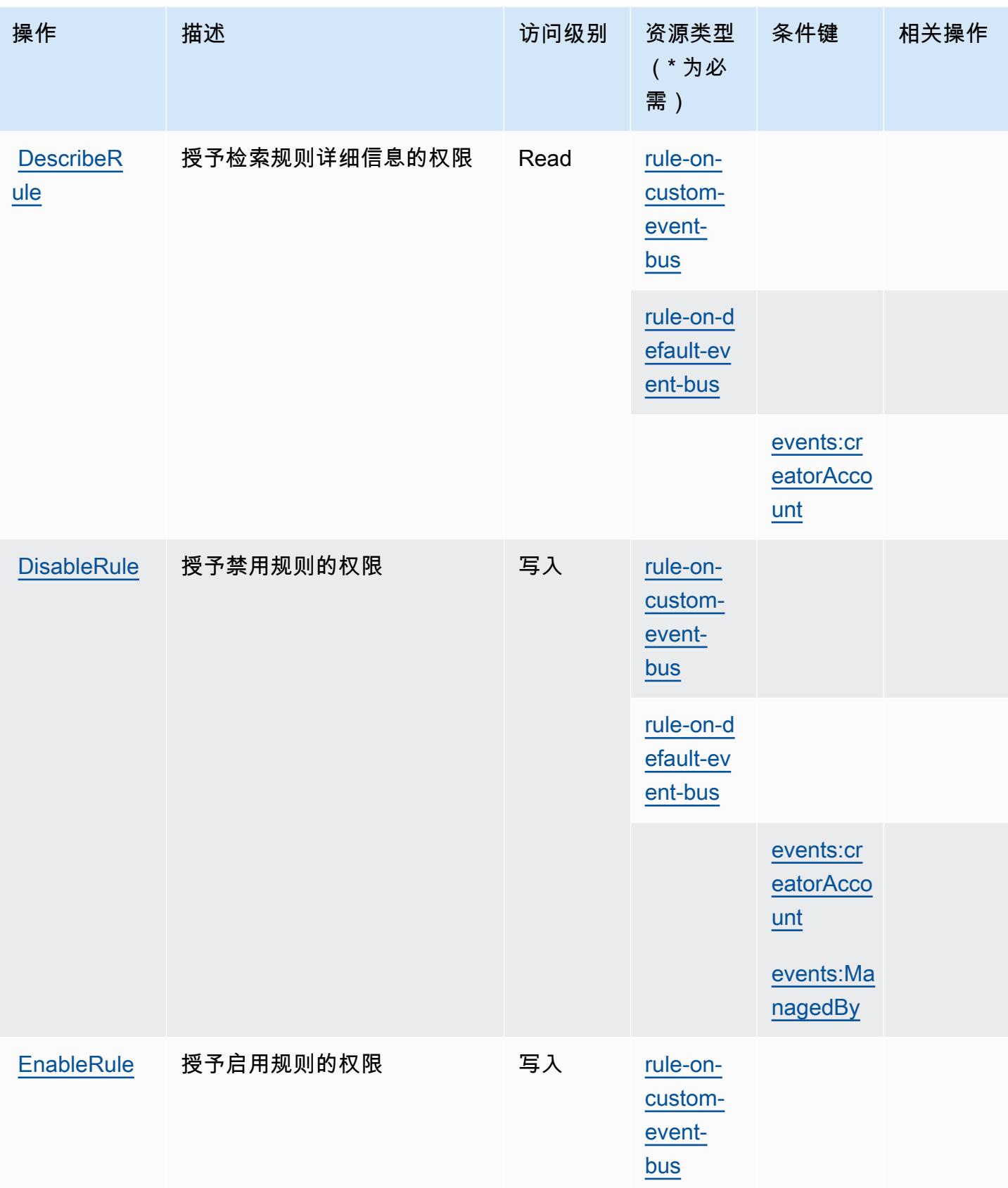

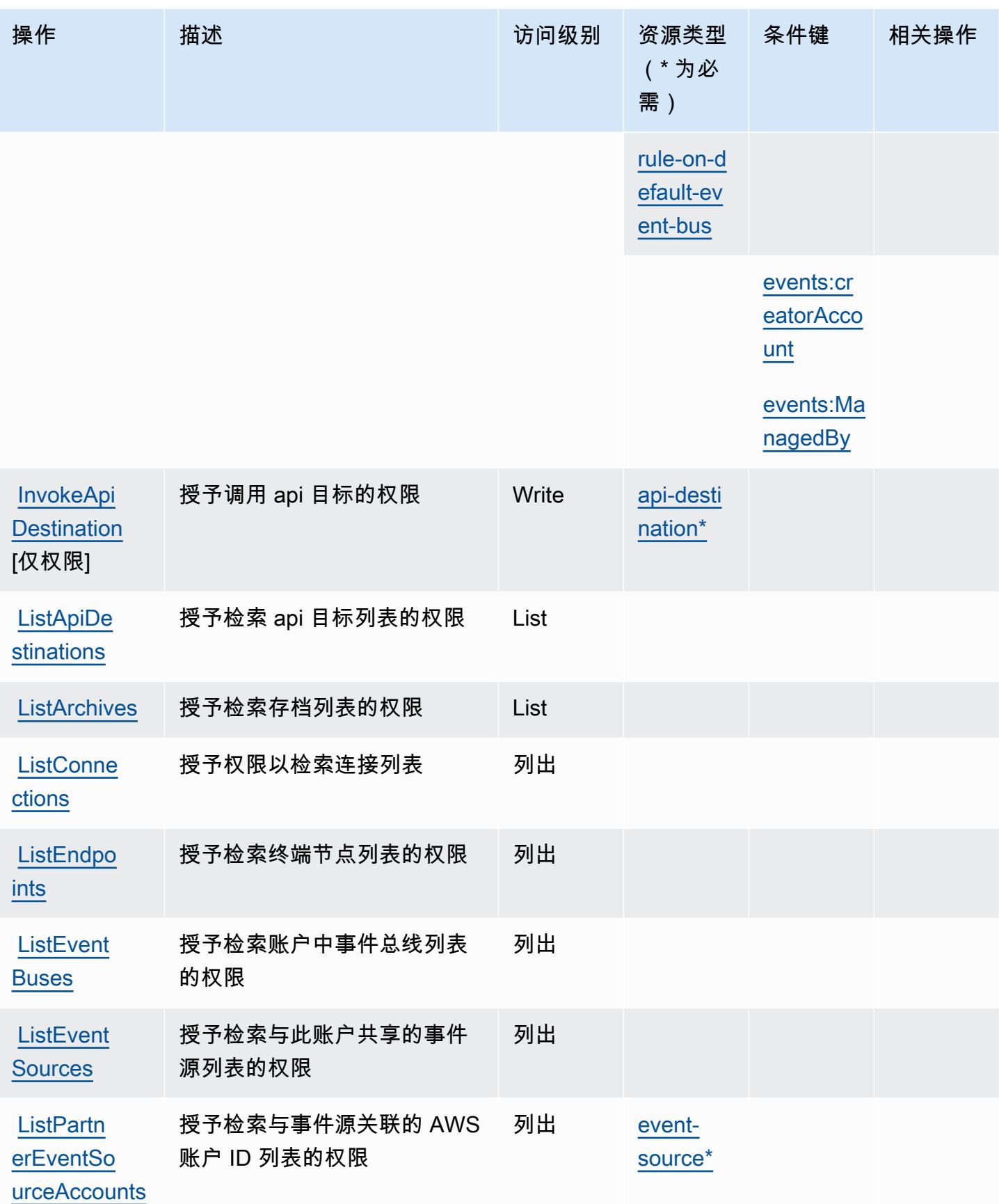

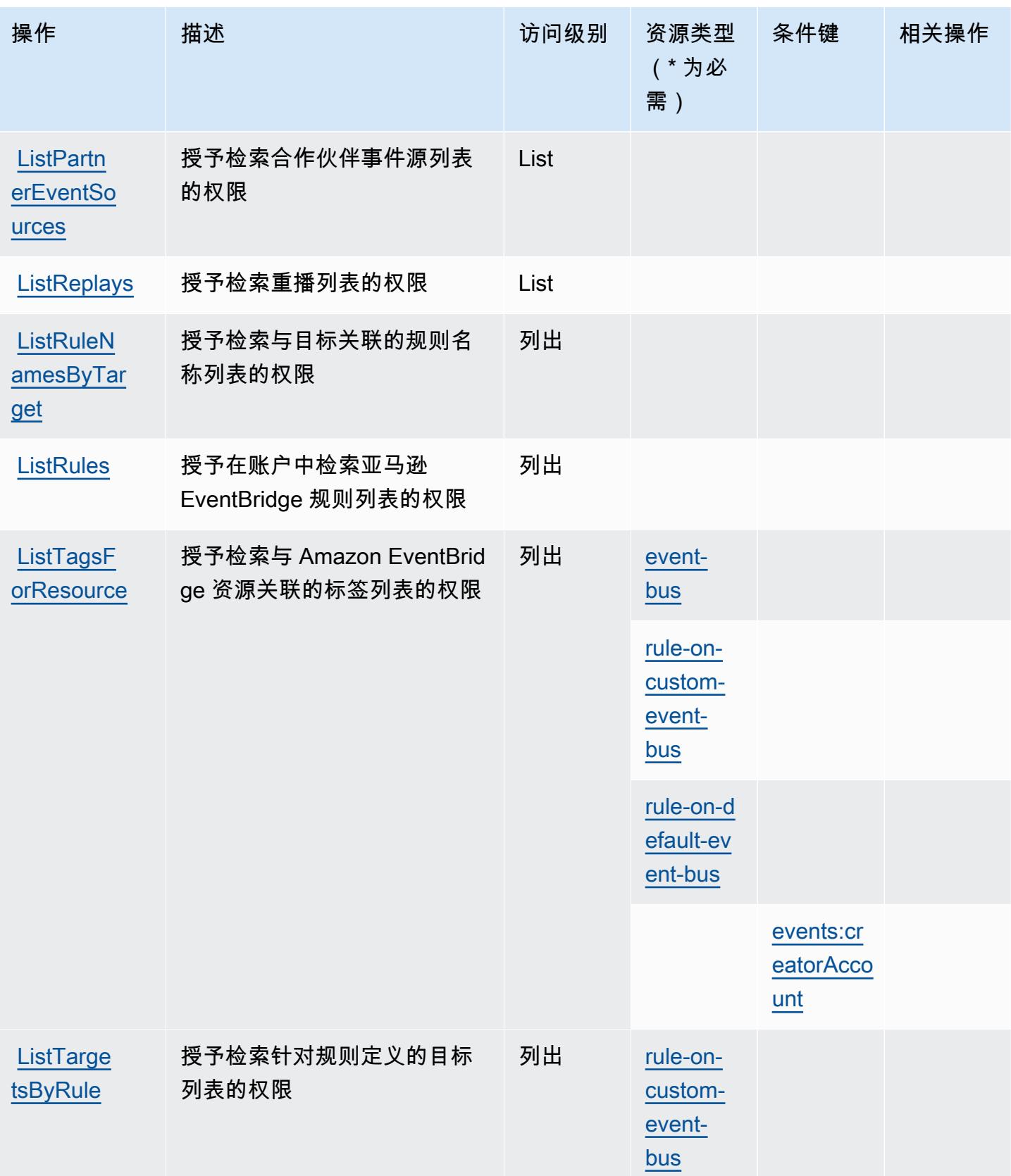

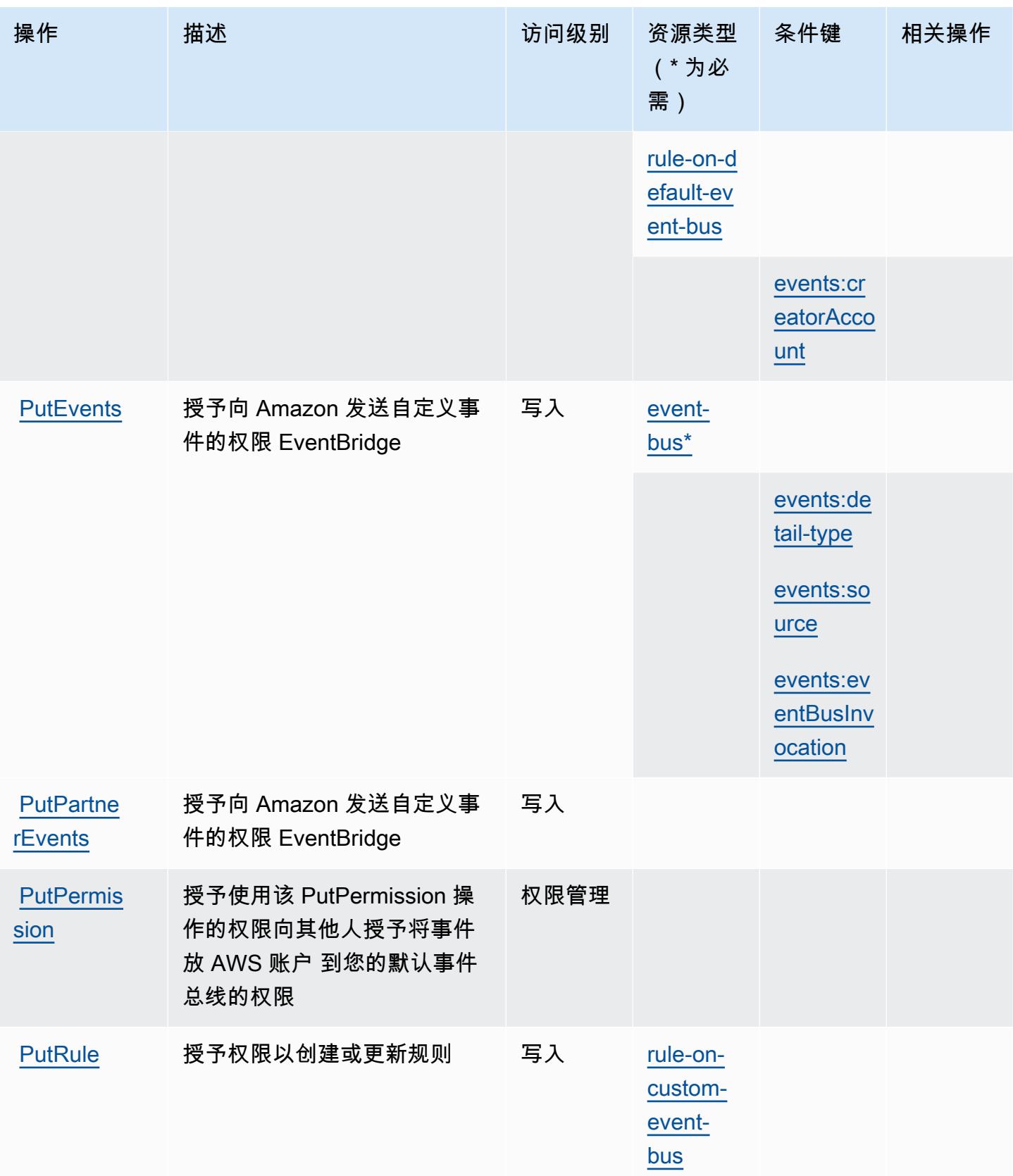

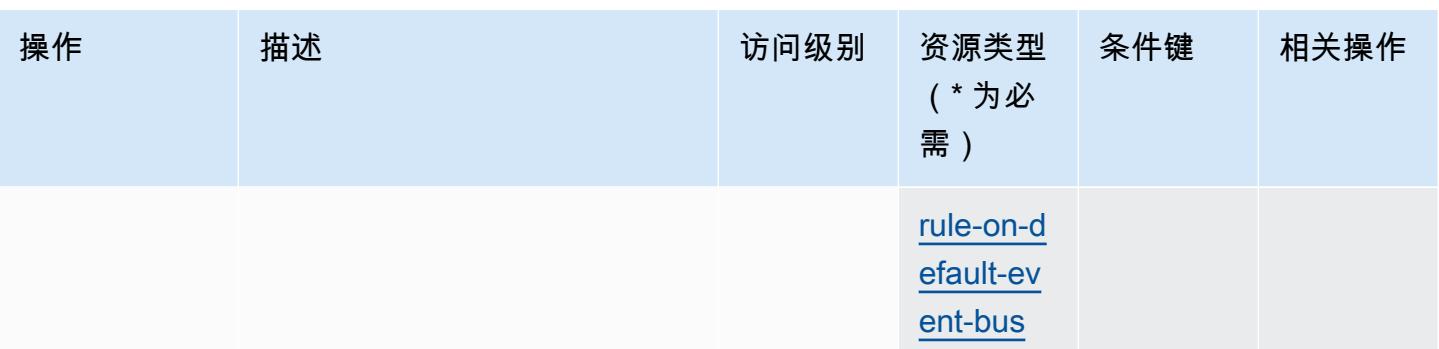

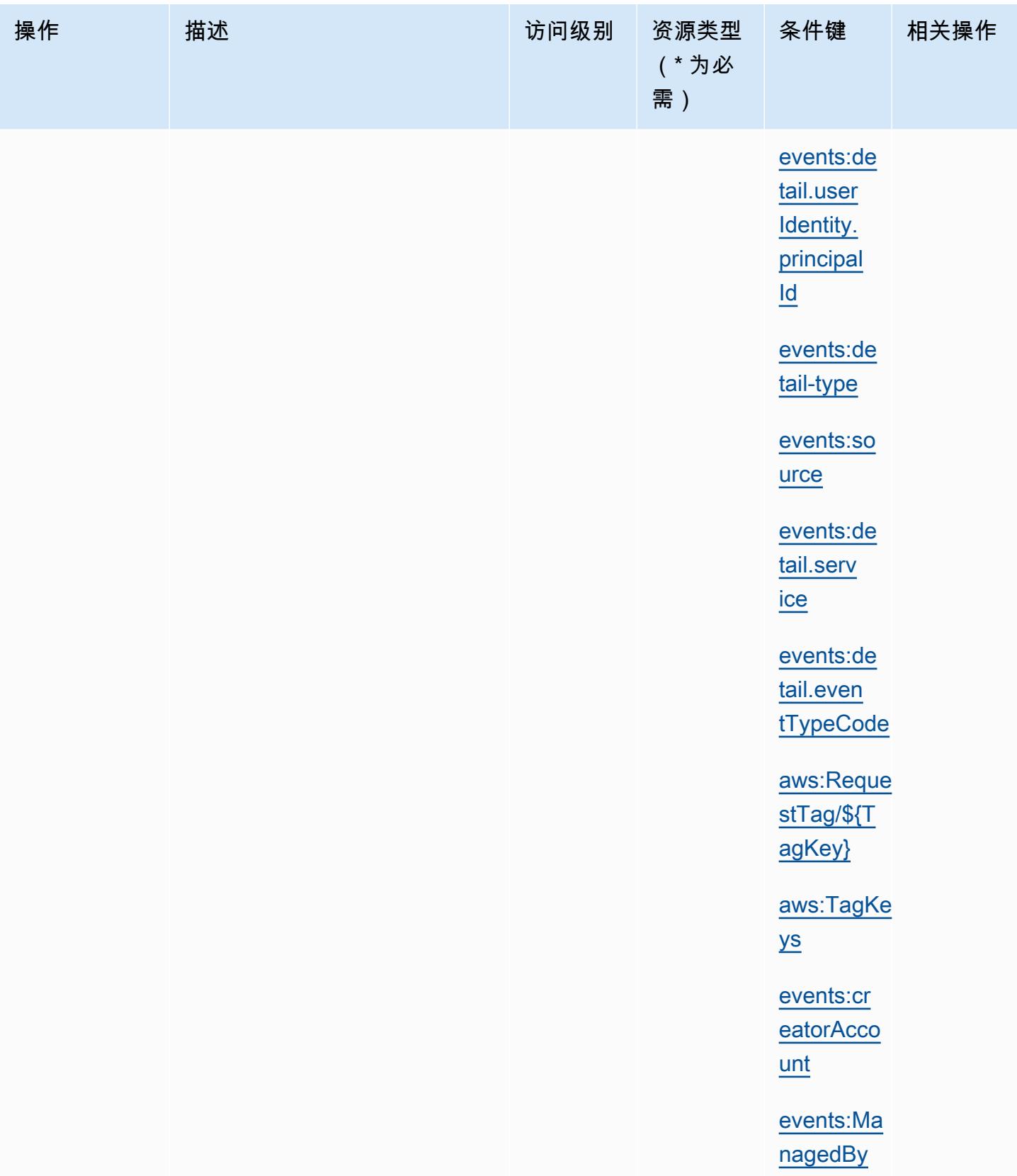

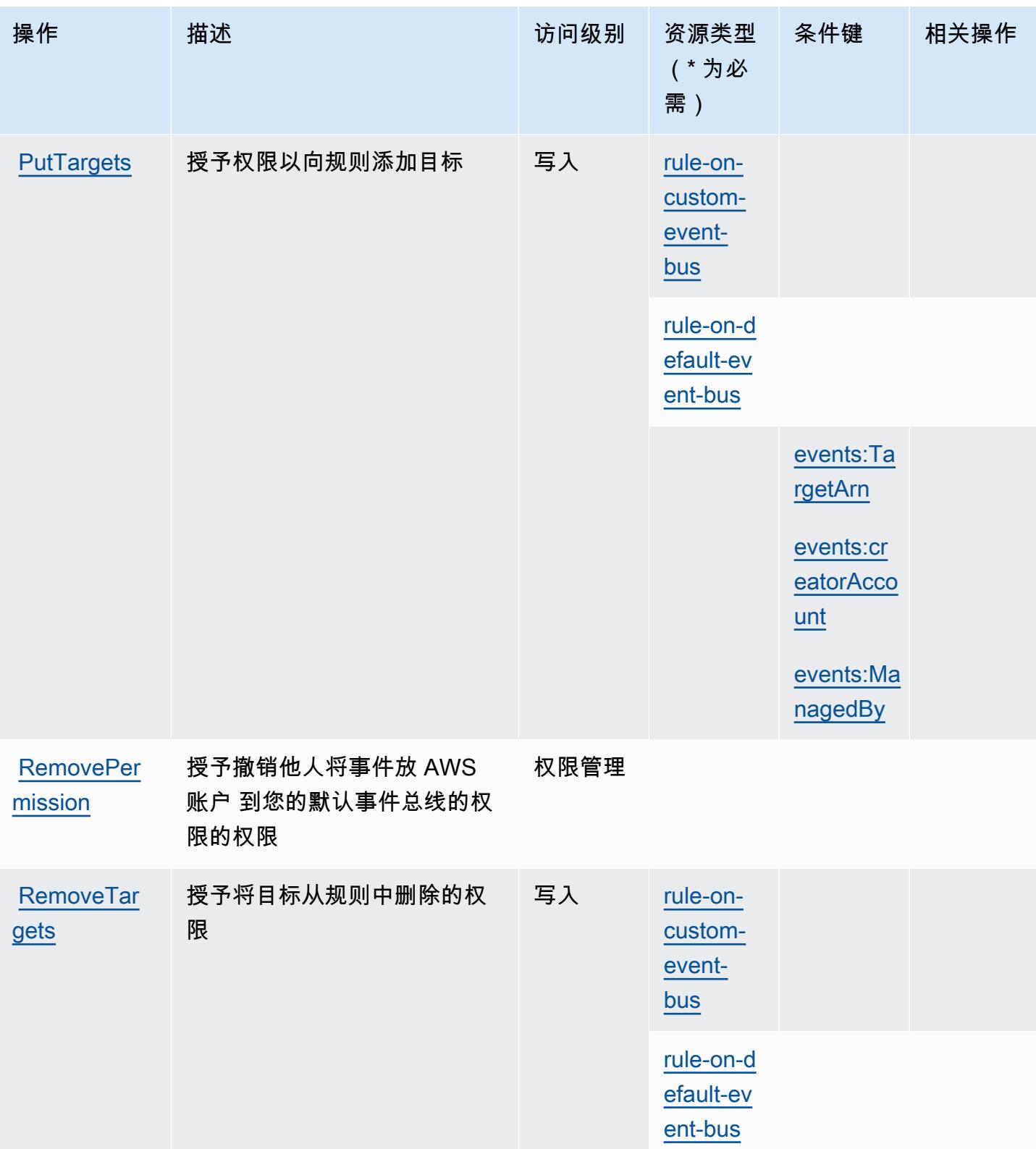

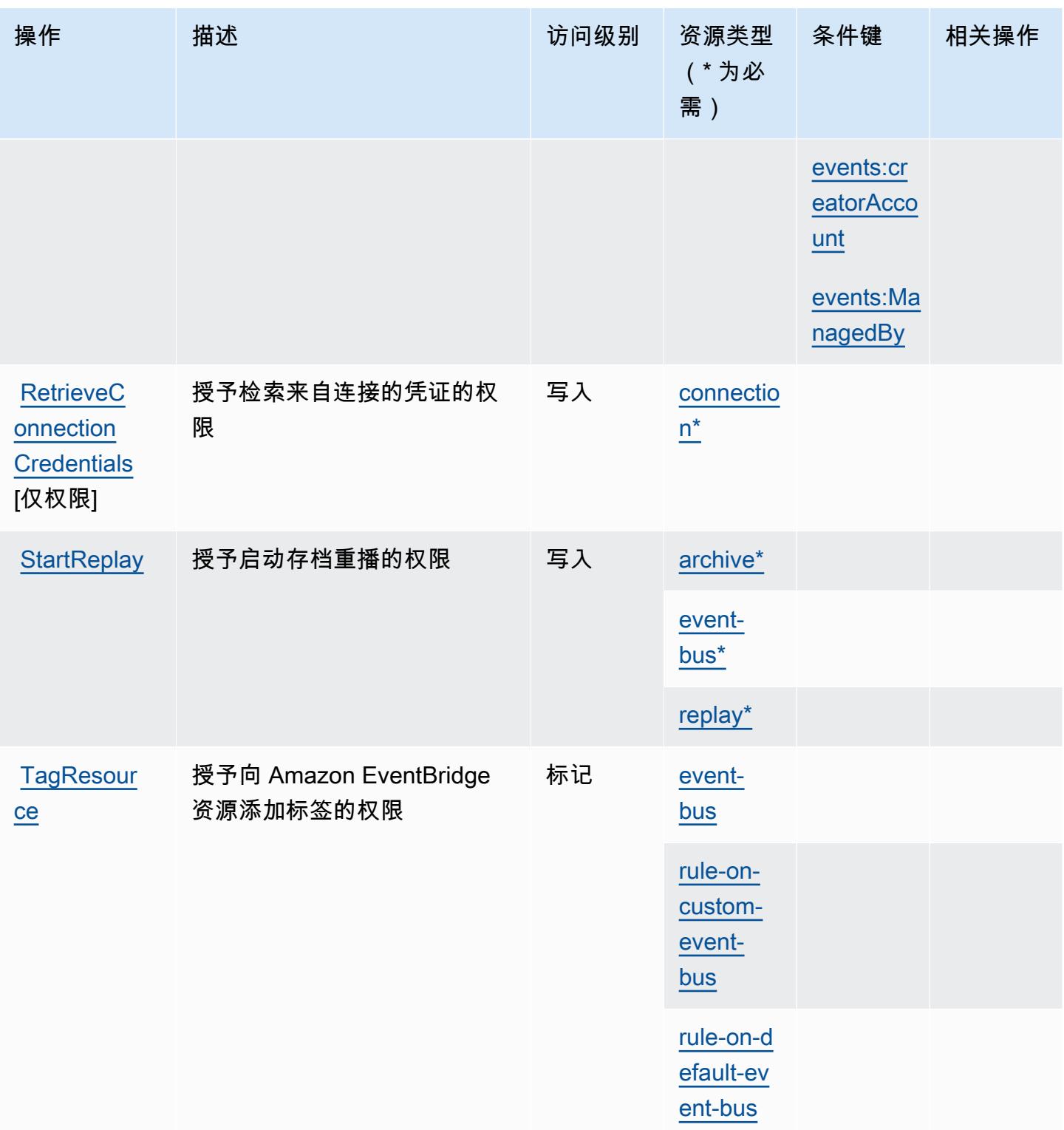

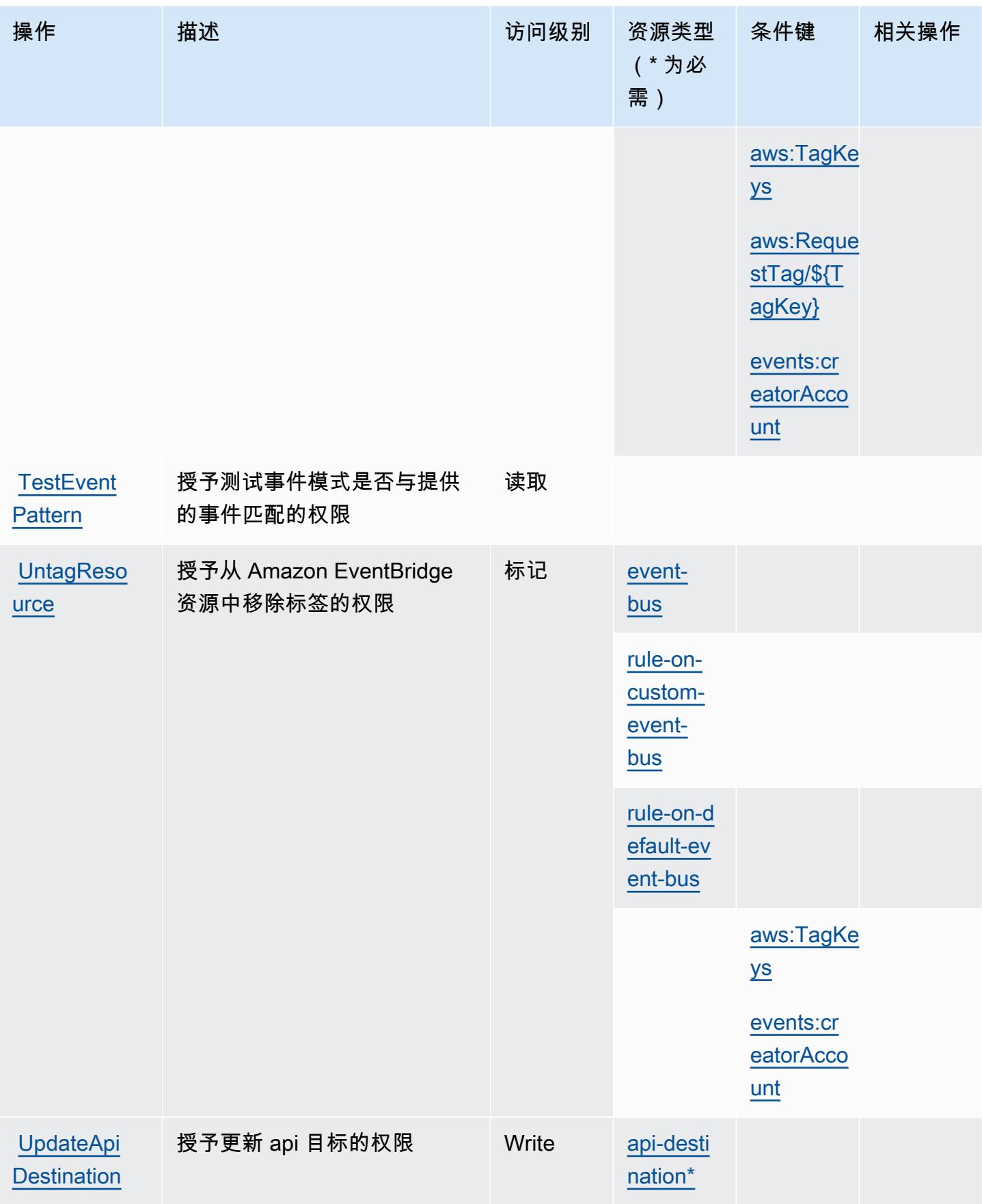

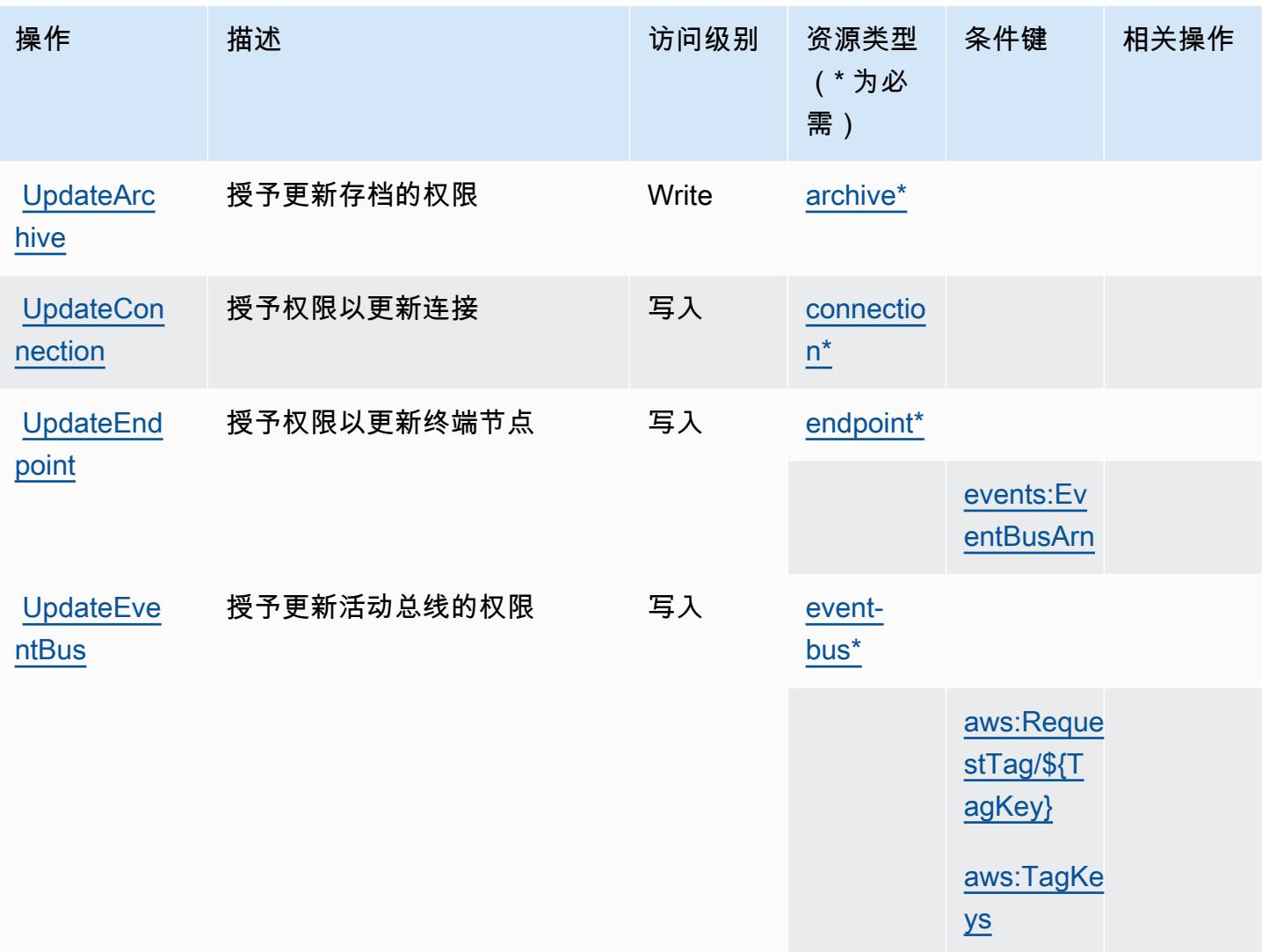

## Amazon 定义的资源类型 EventBridge

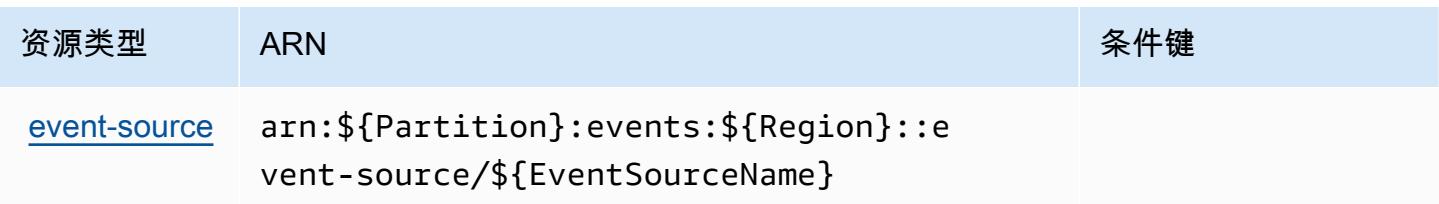

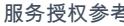

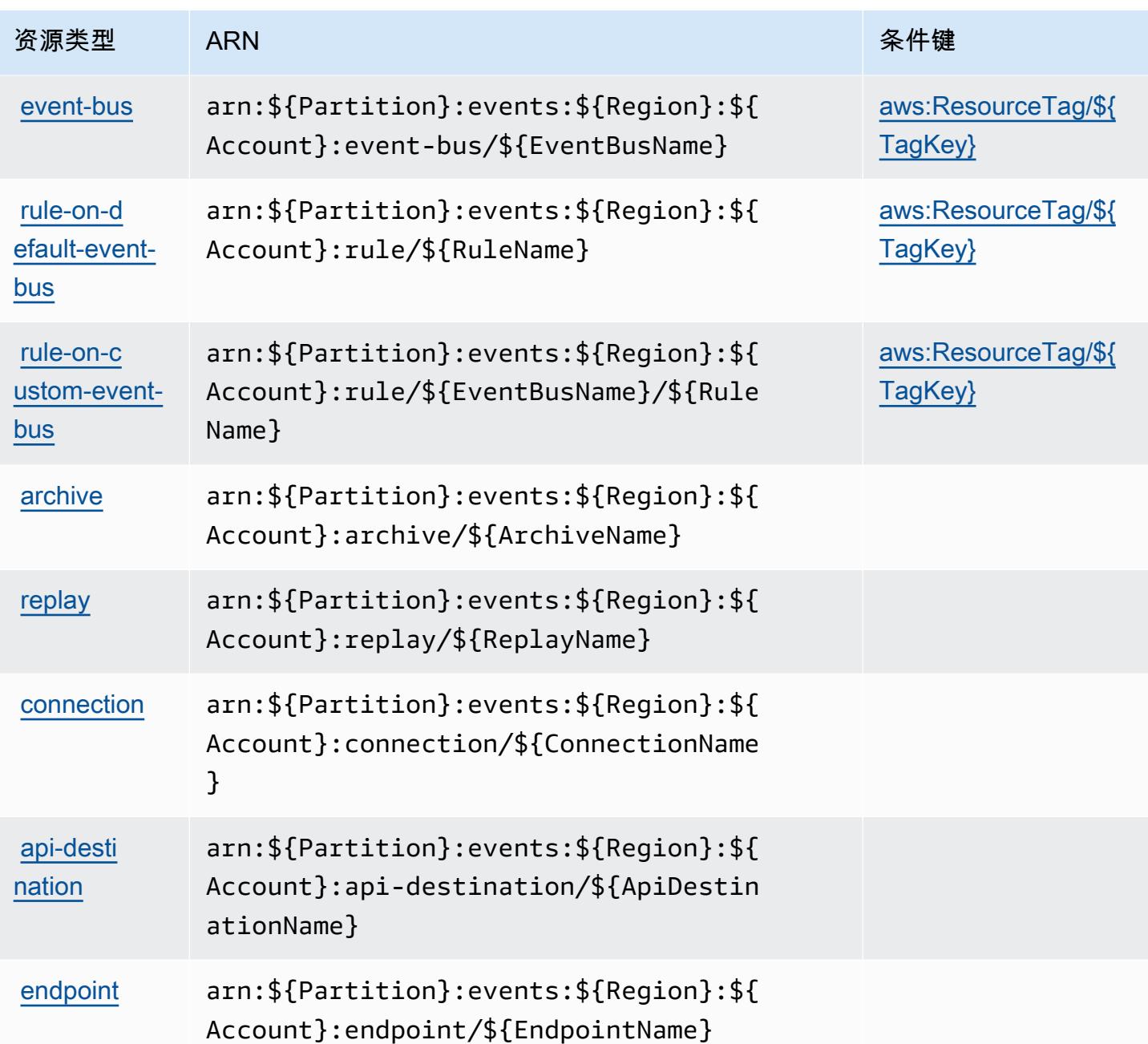

## Amazon 的条件密钥 EventBridge

Amazon EventBridge 定义了以下条件密钥,这些条件键可用于 IAM 策略的Condition元素中。您可 以使用这些键进一步细化应用策略语句的条件。有关下表中各列的详细信息,请参阅[条件键表](reference_policies_actions-resources-contextkeys.html#context_keys_table)。

要查看适用于所有服务的全局条件键,请参阅[可用的全局条件键](https://docs.aws.amazon.com/IAM/latest/UserGuide/reference_policies_condition-keys.html#AvailableKeys)。

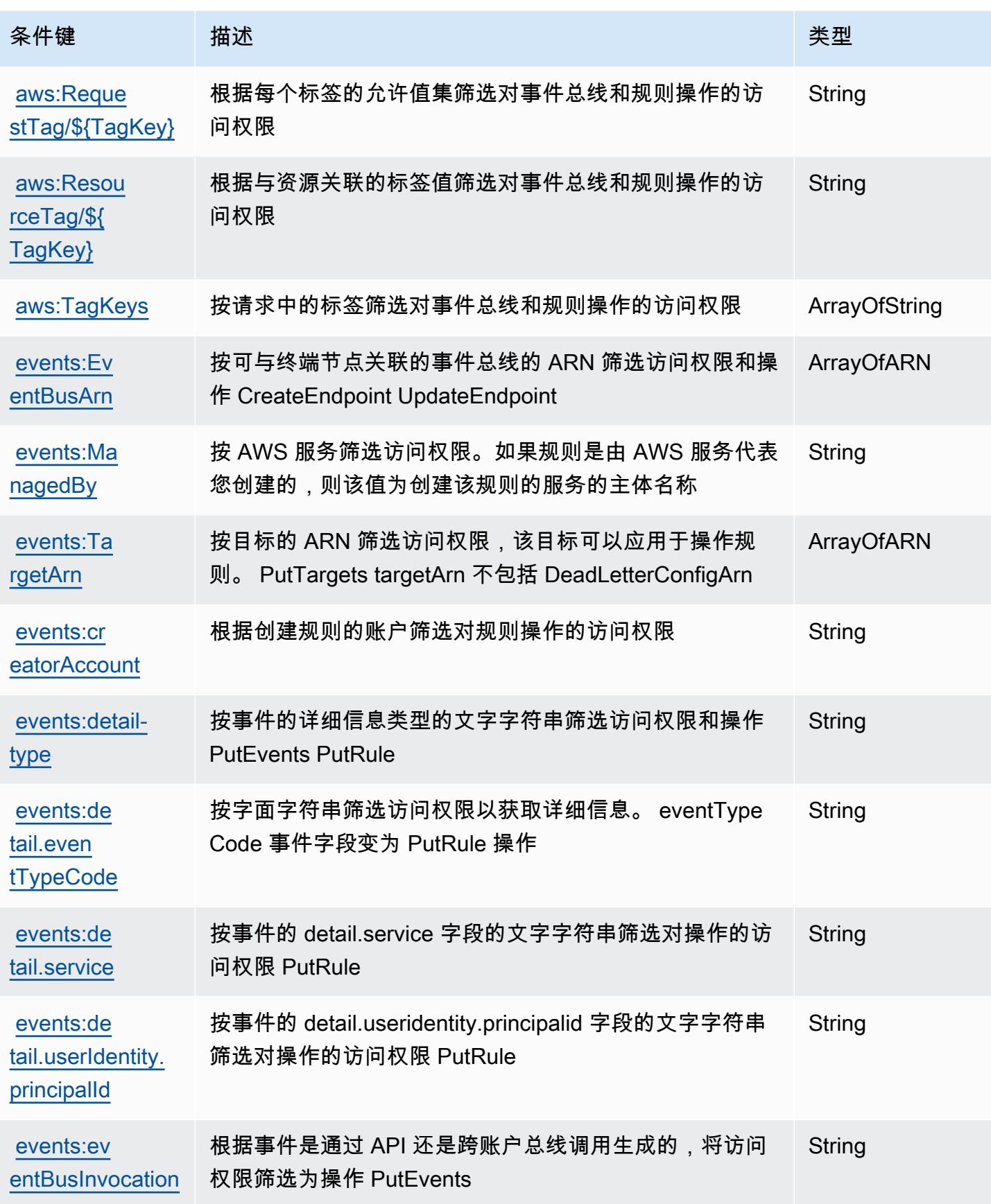

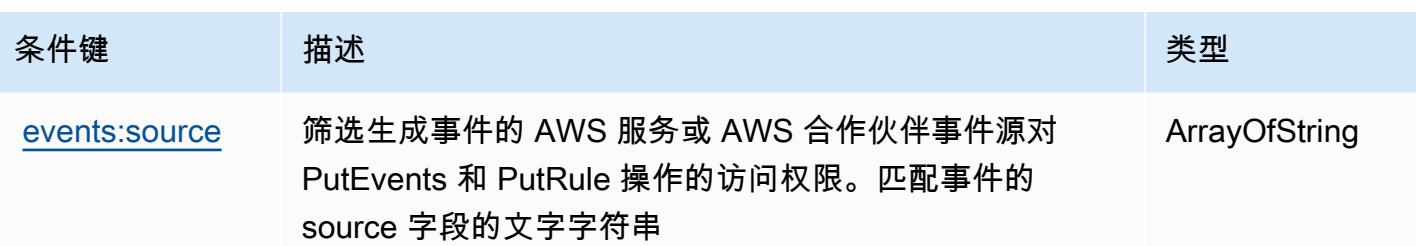

# Amazon Pip EventBridge es 的操作、资源和条件密钥

Amazon Pip EventBridge es(服务前缀:pipes)提供以下特定于服务的资源、操作和条件上下文密 钥,供在 IAM 权限策略中使用。

参考:

- 了解如何[配置该服务](https://docs.aws.amazon.com/eventbridge/latest/userguide/eb-pipes.html)。
- 查看[适用于该服务的 API 操作列表。](https://docs.aws.amazon.com/eventbridge/latest/pipes-reference/)
- 了解如何[使用 IAM](https://docs.aws.amazon.com/eventbridge/latest/userguide/eb-security.html) 权限策略保护该服务及其资源。

#### 主题

- [由 Amazon Pip EventBridge es 定义的操作](#page-2316-0)
- [由 Amazon P EventBridge ipes 定义的资源类型](#page-2319-0)
- [Amazon P EventBridge ipes 的条件密钥](#page-2320-0)

<span id="page-2316-0"></span>由 Amazon Pip EventBridge es 定义的操作

您可以在 IAM 策略语句的 Action 元素中指定以下操作。可以使用策略授予在 AWS中执行操作的权 限。您在策略中使用一项操作时,通常使用相同的名称允许或拒绝对 API 操作或 CLI 命令的访问。但 在某些情况下,单一动作可控制对多项操作的访问。还有某些操作需要多种不同的动作。

操作表的资源类型列指示每项操作是否支持资源级权限。如果该列没有任何值,您必须在策略语句的 Resource 元素中指定策略应用的所有资源("\*")。通过在 IAM policy 中使用条件来筛选访问权限, 以控制是否可以在资源或请求中使用特定标签键。如果操作具有一个或多个必需资源,则调用方必须 具有使用这些资源来使用该操作的权限。必需资源在表中以星号 (\*) 表示。如果您在 IAM policy 中使用 Resource 元素限制资源访问权限,则必须为每种必需的资源类型添加 ARN 或模式。某些操作支持多 种资源类型。如果资源类型是可选的(未指示为必需),则可以选择使用一种可选资源类型。

操作表的条件键列包括可以在策略语句的 Condition 元素中指定的键。有关与服务资源关联的条件键 的更多信息,请参阅资源类型表的条件键列。

**a** Note

资源条件键在[资源类型](#page-2319-0)表中列出。您可以在操作表的资源类型(\* 为必需)列中找到应用于某 项操作的资源类型的链接。资源类型表中的资源类型包括条件密钥列,这是应用于操作表中操 作的资源条件键。

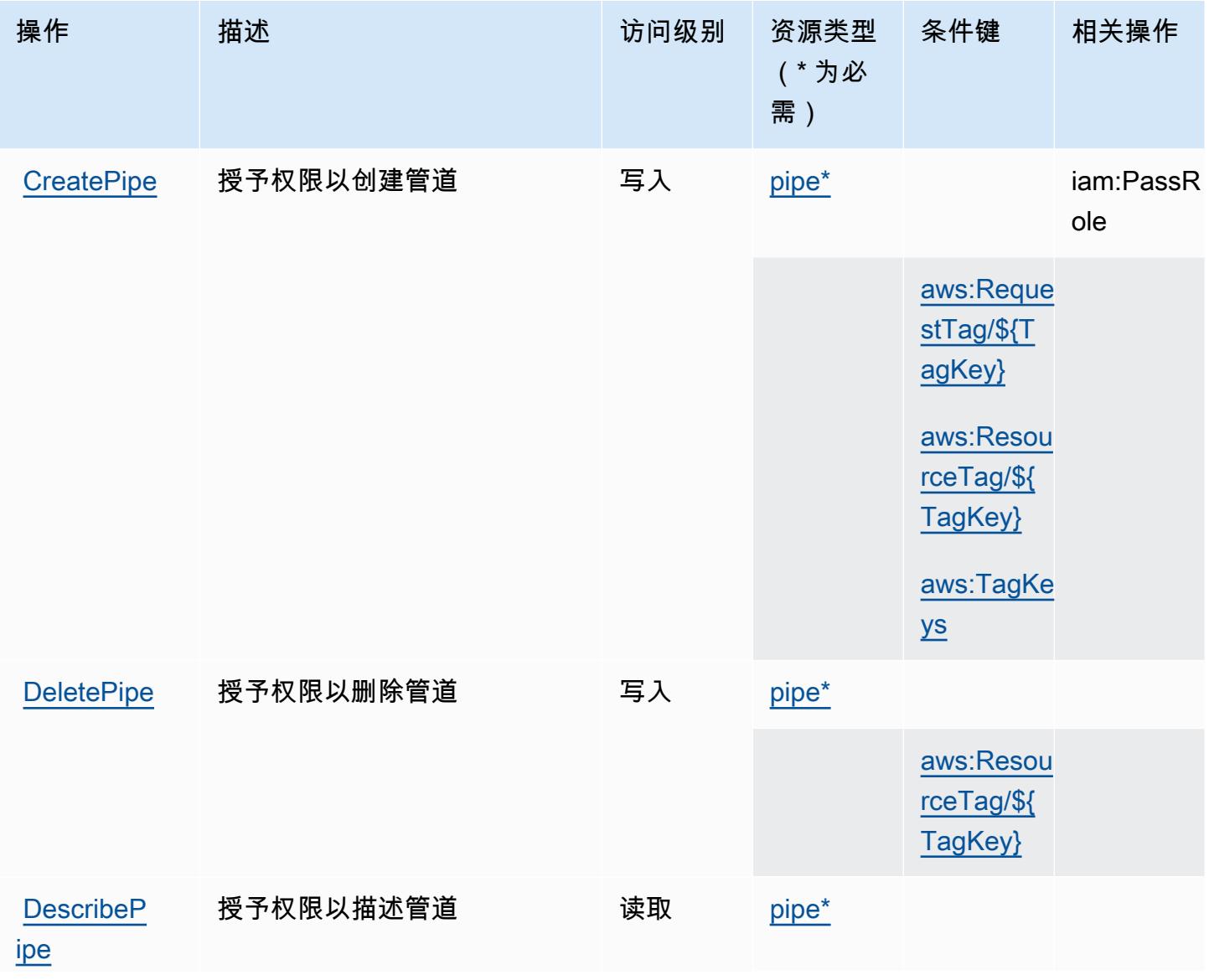

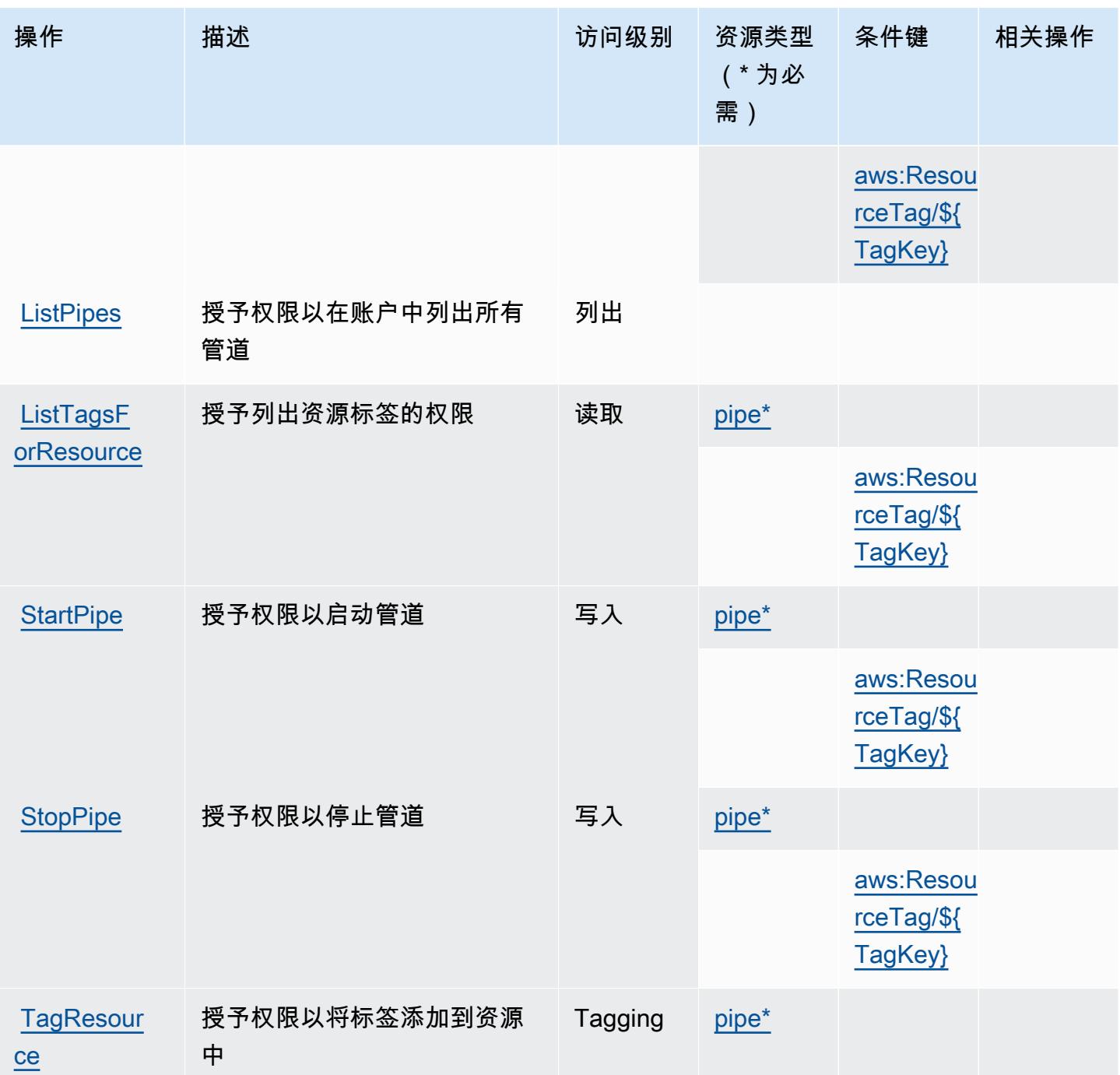

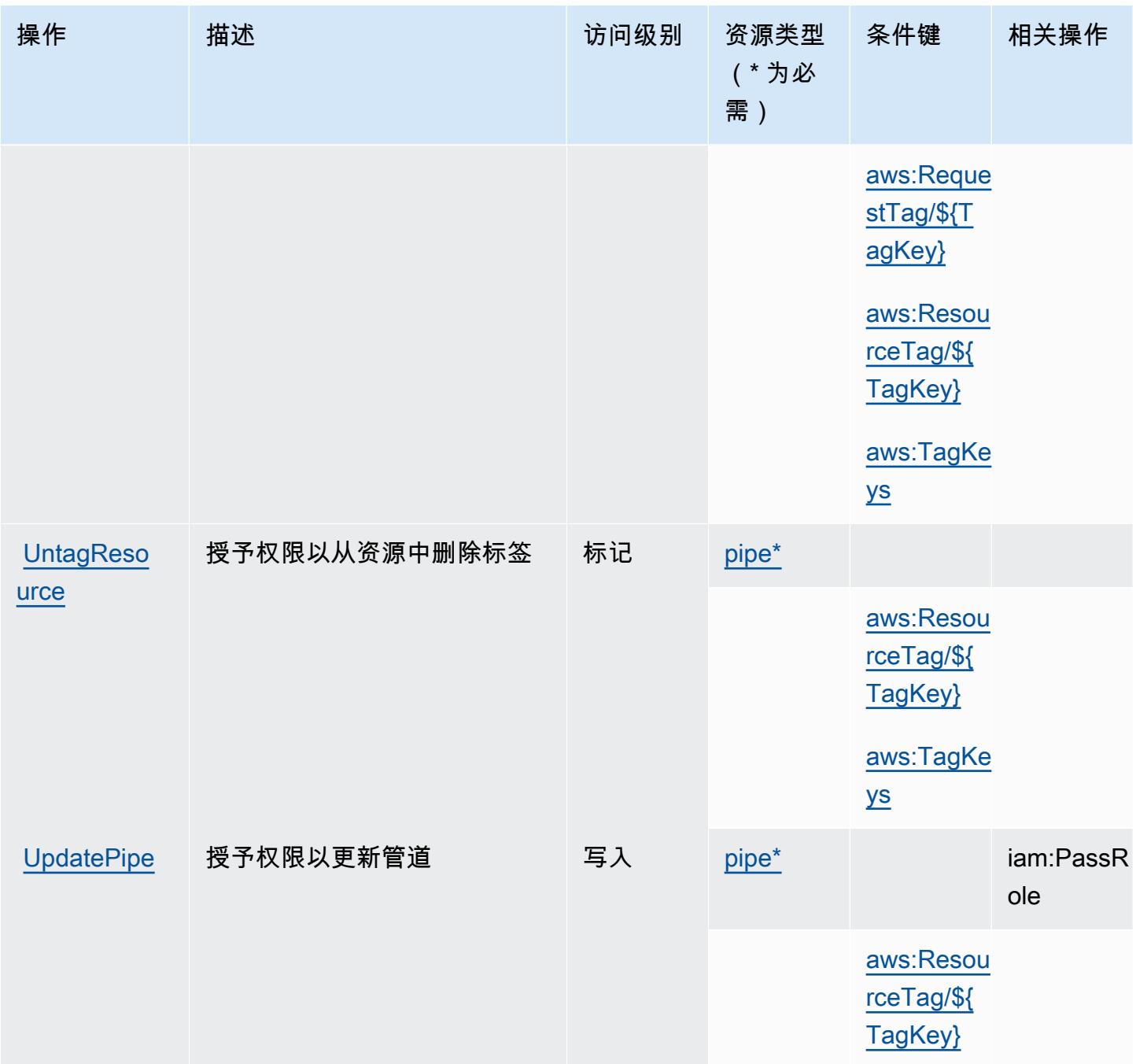

<span id="page-2319-0"></span>由 Amazon P EventBridge ipes 定义的资源类型

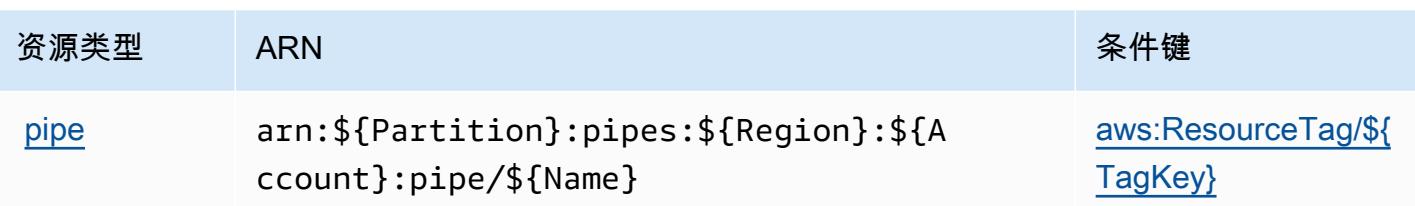

<span id="page-2320-0"></span>Amazon P EventBridge ipes 的条件密钥

Amazon Pip EventBridge es 定义了以下条件键,这些条件键可用于 IAM 策略的Condition元素中。 您可以使用这些键进一步细化应用策略语句的条件。有关下表中各列的详细信息,请参阅[条件键表](reference_policies_actions-resources-contextkeys.html#context_keys_table)。

要查看适用于所有服务的全局条件键,请参阅[可用的全局条件键](https://docs.aws.amazon.com/IAM/latest/UserGuide/reference_policies_condition-keys.html#AvailableKeys)。

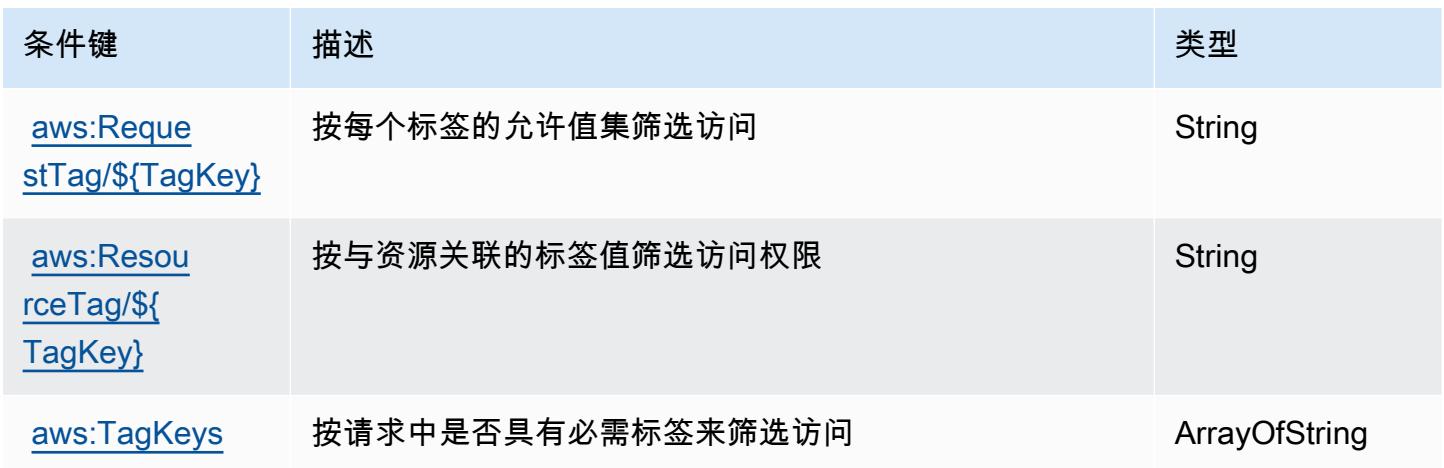

# Amazon EventBridge 计划程序的操作、资源和条件密钥

Amazon EventBridge Scheduler(服务前缀:scheduler)提供以下特定于服务的资源、操作和条件上 下文密钥以在 IAM 权限策略中使用。

参考:

- 了解如何[配置该服务](https://docs.aws.amazon.com/scheduler/latest/UserGuide/what-is-scheduler.html)。
- 查看[适用于该服务的 API 操作列表。](https://docs.aws.amazon.com/scheduler/latest/APIReference/Welcome.html)
- 了解如何[使用 IAM](https://docs.aws.amazon.com/scheduler/latest/UserGuide/security-iam.html) 权限策略保护该服务及其资源。

#### 主题

• [由 Amazon EventBridge 计划程序定义的操作](#page-2321-0)

- [由 Amazon EventBridge 计划程序定义的资源类型](#page-2324-0)
- [Amazon EventBridge 计划程序的条件密钥](#page-2325-0)

### <span id="page-2321-0"></span>由 Amazon EventBridge 计划程序定义的操作

您可以在 IAM 策略语句的 Action 元素中指定以下操作。可以使用策略授予在 AWS中执行操作的权 限。您在策略中使用一项操作时,通常使用相同的名称允许或拒绝对 API 操作或 CLI 命令的访问。但 在某些情况下,单一动作可控制对多项操作的访问。还有某些操作需要多种不同的动作。

操作表的资源类型列指示每项操作是否支持资源级权限。如果该列没有任何值,您必须在策略语句的 Resource 元素中指定策略应用的所有资源("\*")。通过在 IAM policy 中使用条件来筛选访问权限, 以控制是否可以在资源或请求中使用特定标签键。如果操作具有一个或多个必需资源,则调用方必须 具有使用这些资源来使用该操作的权限。必需资源在表中以星号 (\*) 表示。如果您在 IAM policy 中使用 Resource 元素限制资源访问权限,则必须为每种必需的资源类型添加 ARN 或模式。某些操作支持多 种资源类型。如果资源类型是可选的(未指示为必需),则可以选择使用一种可选资源类型。

操作表的条件键列包括可以在策略语句的 Condition 元素中指定的键。有关与服务资源关联的条件键 的更多信息,请参阅资源类型表的条件键列。

#### **a** Note

资源条件键在[资源类型](#page-2324-0)表中列出。您可以在操作表的资源类型(\* 为必需)列中找到应用于某 项操作的资源类型的链接。资源类型表中的资源类型包括条件密钥列,这是应用于操作表中操 作的资源条件键。

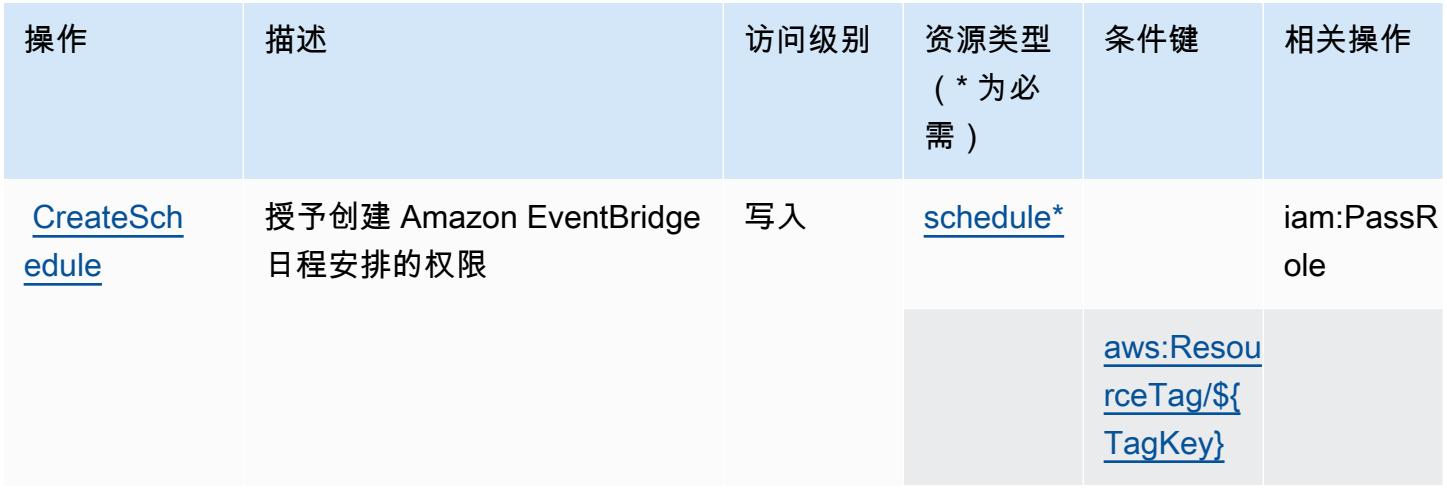

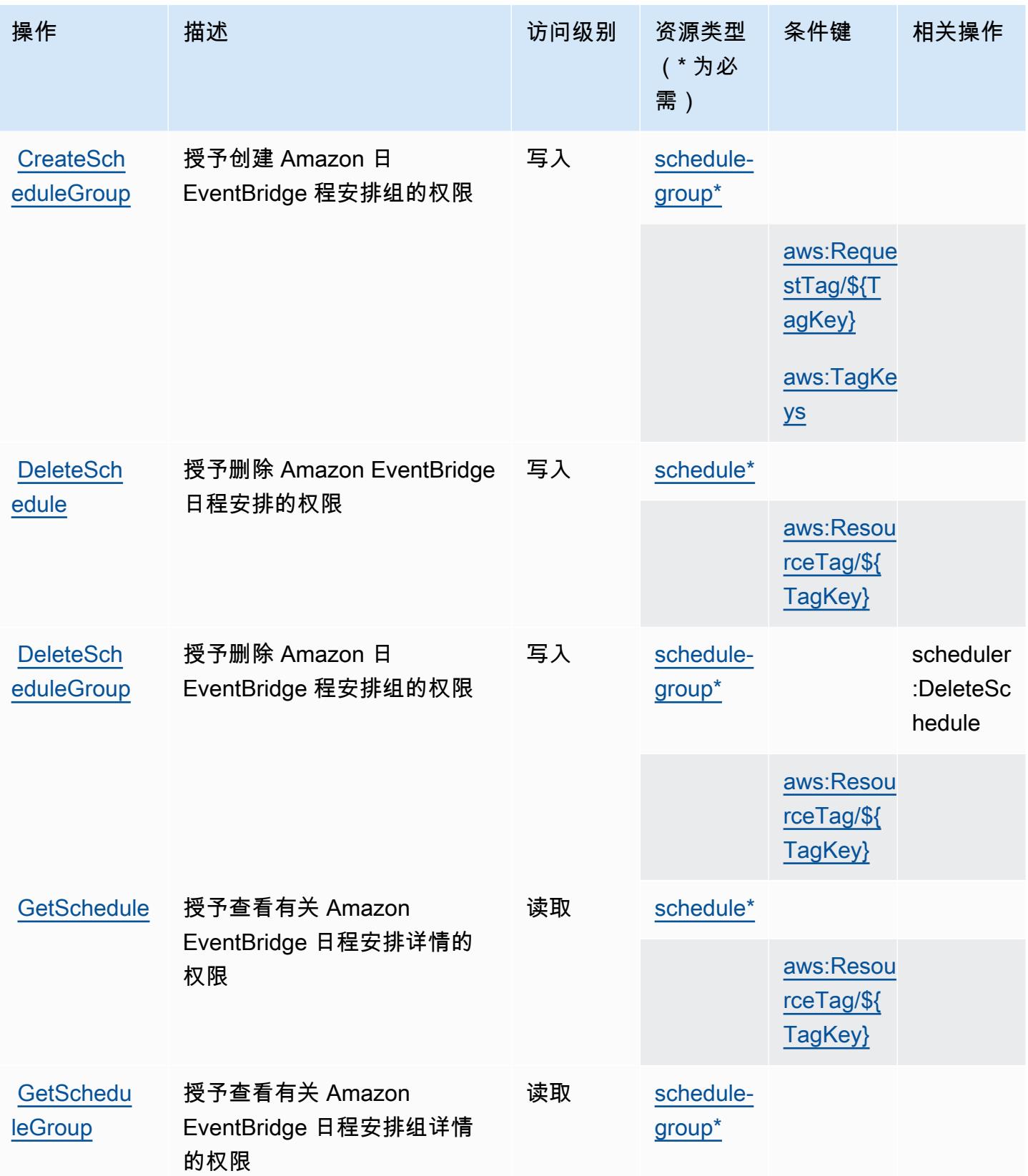

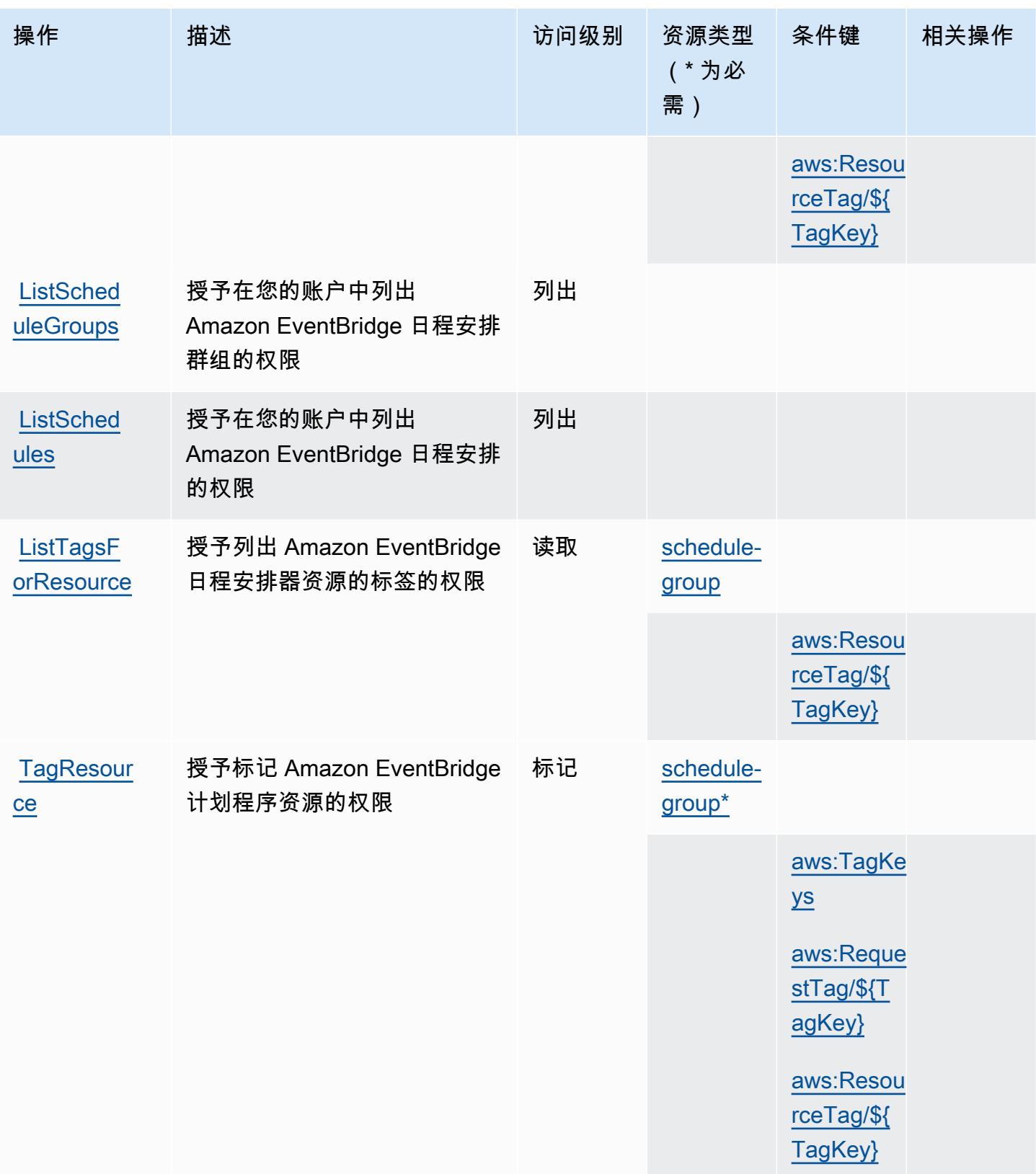

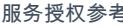

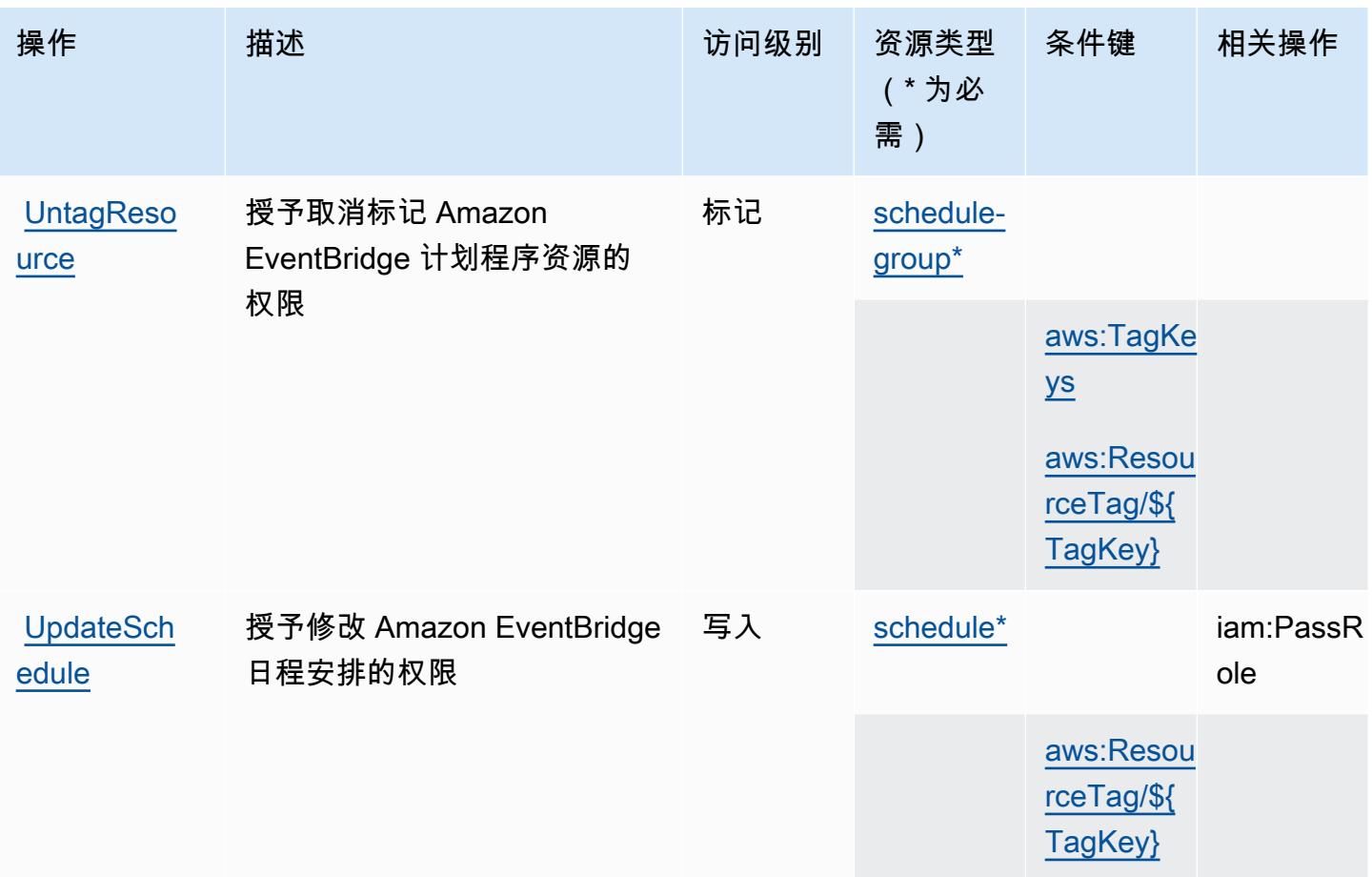

## <span id="page-2324-0"></span>由 Amazon EventBridge 计划程序定义的资源类型

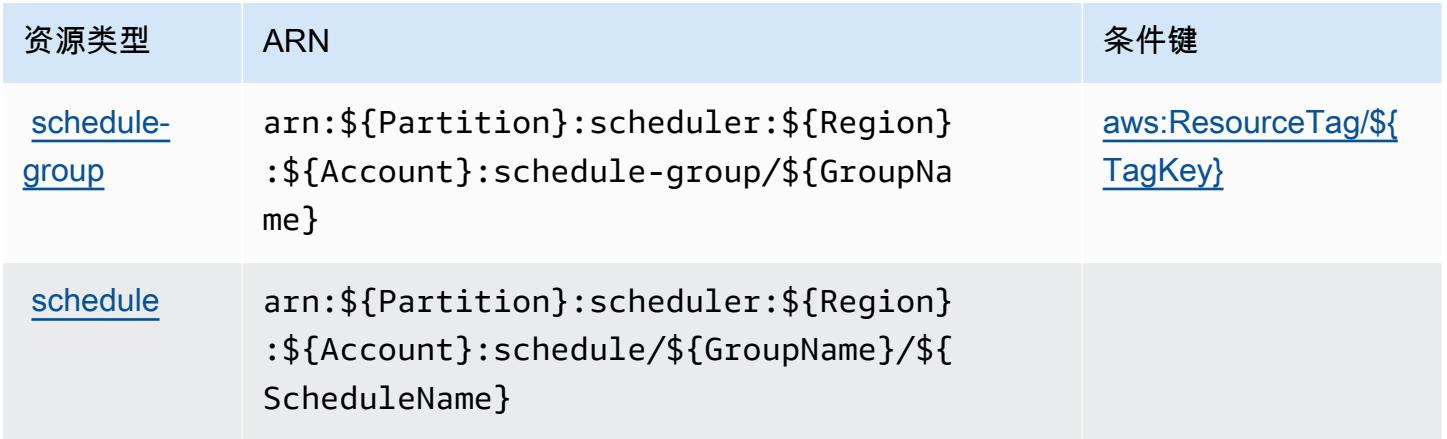

## <span id="page-2325-0"></span>Amazon EventBridge 计划程序的条件密钥

Amazon EventBridge Scheduler 定义了以下条件键,这些条件键可用于 IAM 策略的Condition元 素。您可以使用这些键进一步细化应用策略语句的条件。有关下表中各列的详细信息,请参阅[条件键](reference_policies_actions-resources-contextkeys.html#context_keys_table) [表](reference_policies_actions-resources-contextkeys.html#context_keys_table)。

要查看适用于所有服务的全局条件键,请参阅[可用的全局条件键](https://docs.aws.amazon.com/IAM/latest/UserGuide/reference_policies_condition-keys.html#AvailableKeys)。

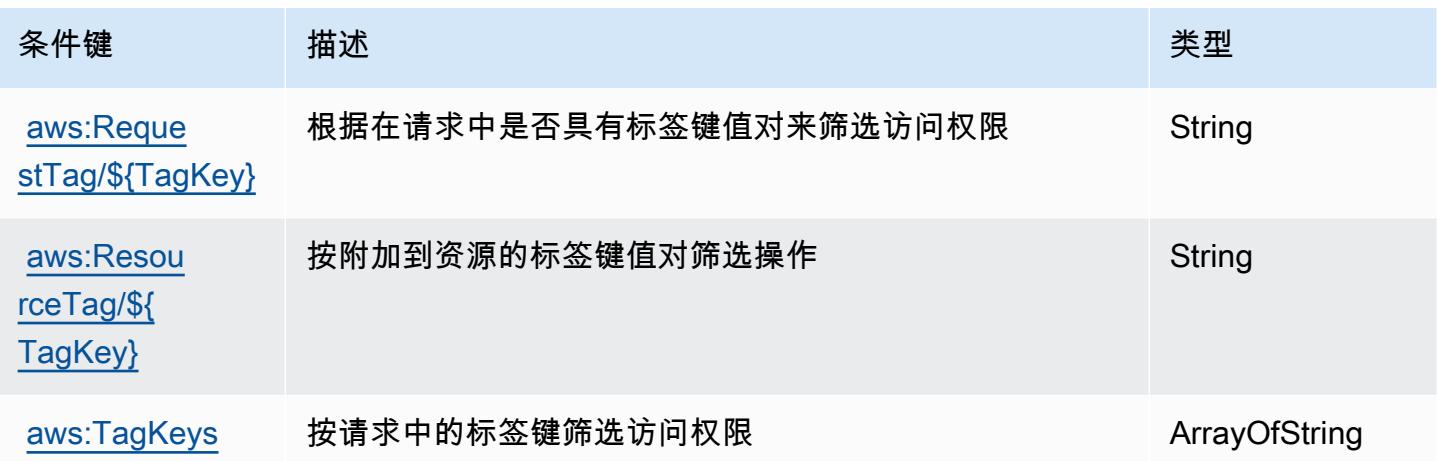

# Amazon EventBridge 架构的操作、资源和条件键

Amazon EventBridge Schemas(服务前缀:schemas)提供以下特定于服务的资源、操作和条件上下 文密钥,供在 IAM 权限策略中使用。

### 参考:

- 了解如何[配置该服务](https://docs.aws.amazon.com/eventbridge/latest/userguide/)。
- 查看[适用于该服务的 API 操作列表。](https://docs.aws.amazon.com/eventbridge/latest/schema-reference/)
- 了解如何[使用 IAM](https://docs.aws.amazon.com/eventbridge/latest/userguide/eb-security.html) 权限策略保护该服务及其资源。

### 主题

- [由 Amazon EventBridge 架构定义的操作](#page-2326-0)
- [由 Amazon EventBridge 架构定义的资源类型](#page-2330-0)
- [Amazon EventBridge 架构的条件密钥](#page-2331-0)

### <span id="page-2326-0"></span>由 Amazon EventBridge 架构定义的操作

您可以在 IAM 策略语句的 Action 元素中指定以下操作。可以使用策略授予在 AWS中执行操作的权 限。您在策略中使用一项操作时,通常使用相同的名称允许或拒绝对 API 操作或 CLI 命令的访问。但 在某些情况下,单一动作可控制对多项操作的访问。还有某些操作需要多种不同的动作。

操作表的资源类型列指示每项操作是否支持资源级权限。如果该列没有任何值,您必须在策略语句的 Resource 元素中指定策略应用的所有资源("\*")。通过在 IAM policy 中使用条件来筛选访问权限, 以控制是否可以在资源或请求中使用特定标签键。如果操作具有一个或多个必需资源,则调用方必须 具有使用这些资源来使用该操作的权限。必需资源在表中以星号 (\*) 表示。如果您在 IAM policy 中使用 Resource 元素限制资源访问权限,则必须为每种必需的资源类型添加 ARN 或模式。某些操作支持多 种资源类型。如果资源类型是可选的(未指示为必需),则可以选择使用一种可选资源类型。

操作表的条件键列包括可以在策略语句的 Condition 元素中指定的键。有关与服务资源关联的条件键 的更多信息,请参阅资源类型表的条件键列。

**a** Note

资源条件键在[资源类型](#page-2330-0)表中列出。您可以在操作表的资源类型(\* 为必需)列中找到应用于某 项操作的资源类型的链接。资源类型表中的资源类型包括条件密钥列,这是应用于操作表中操 作的资源条件键。

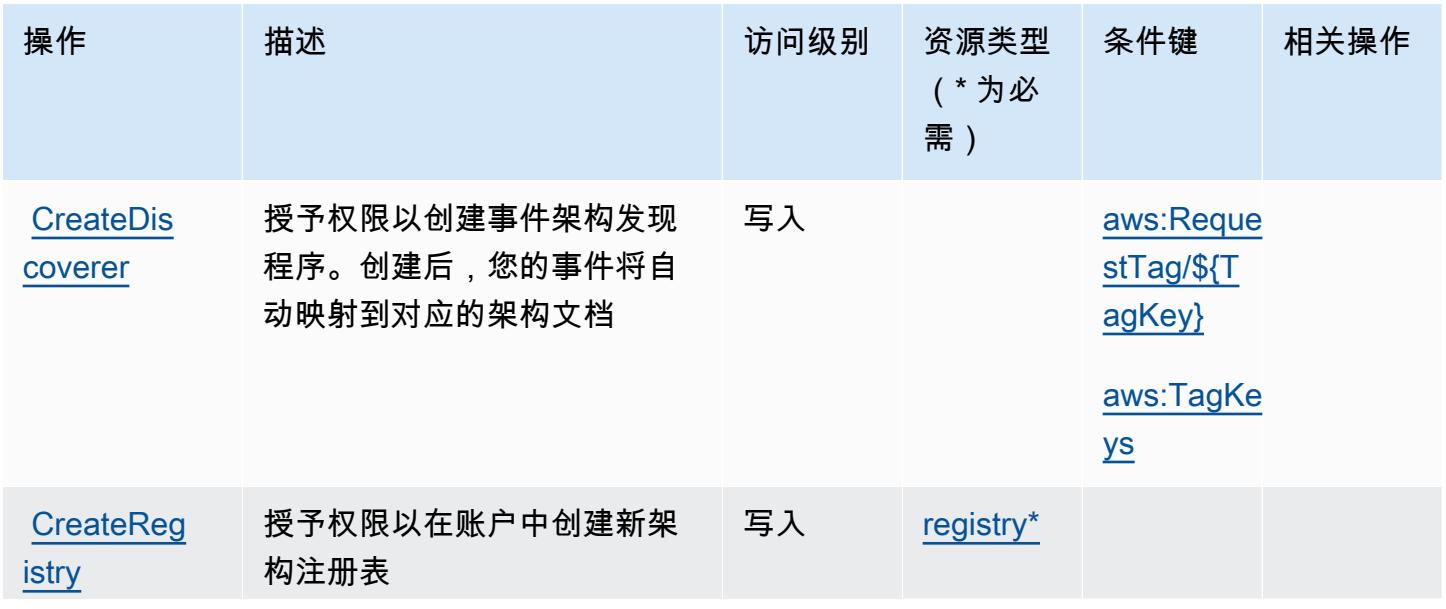

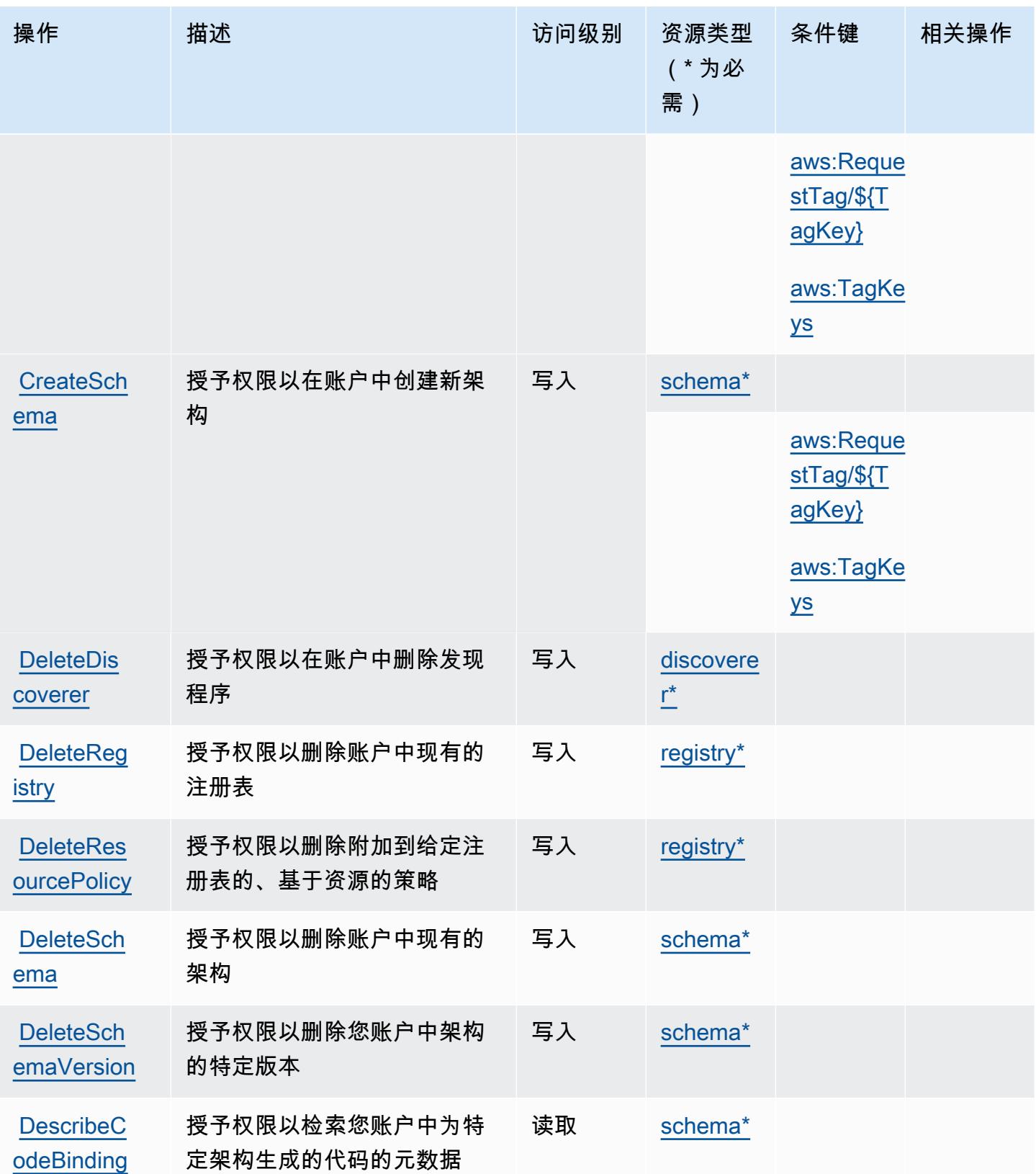

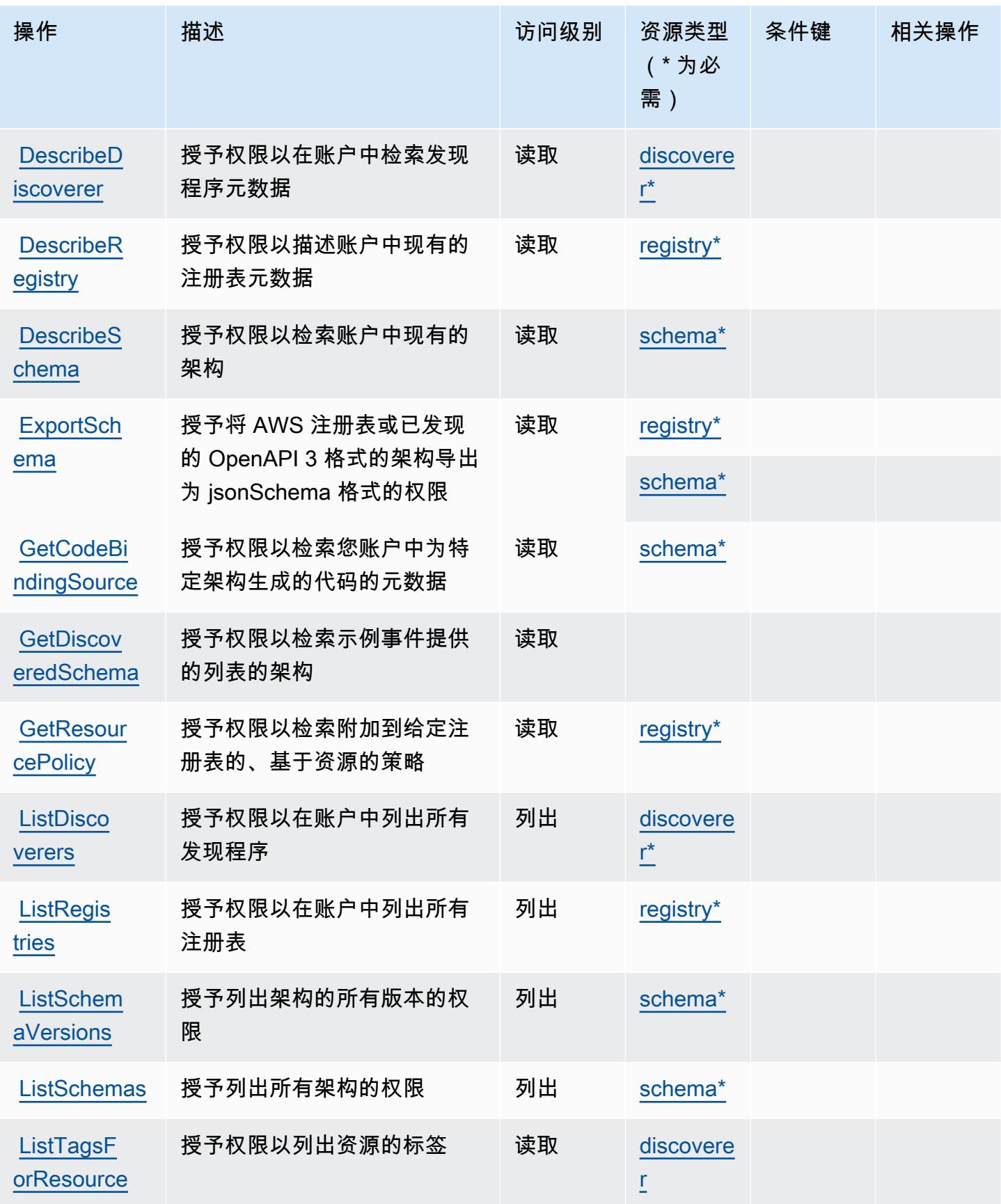

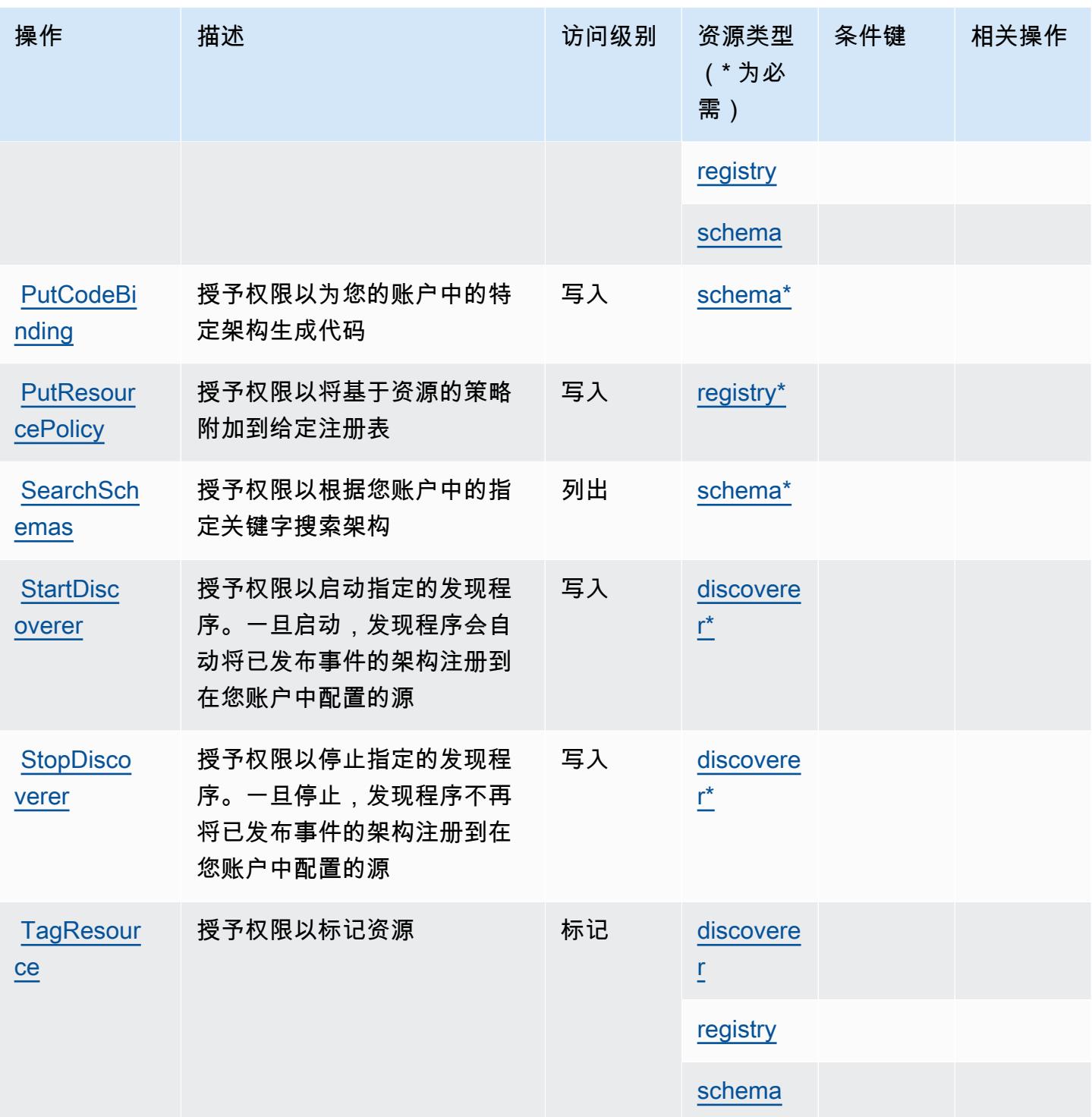

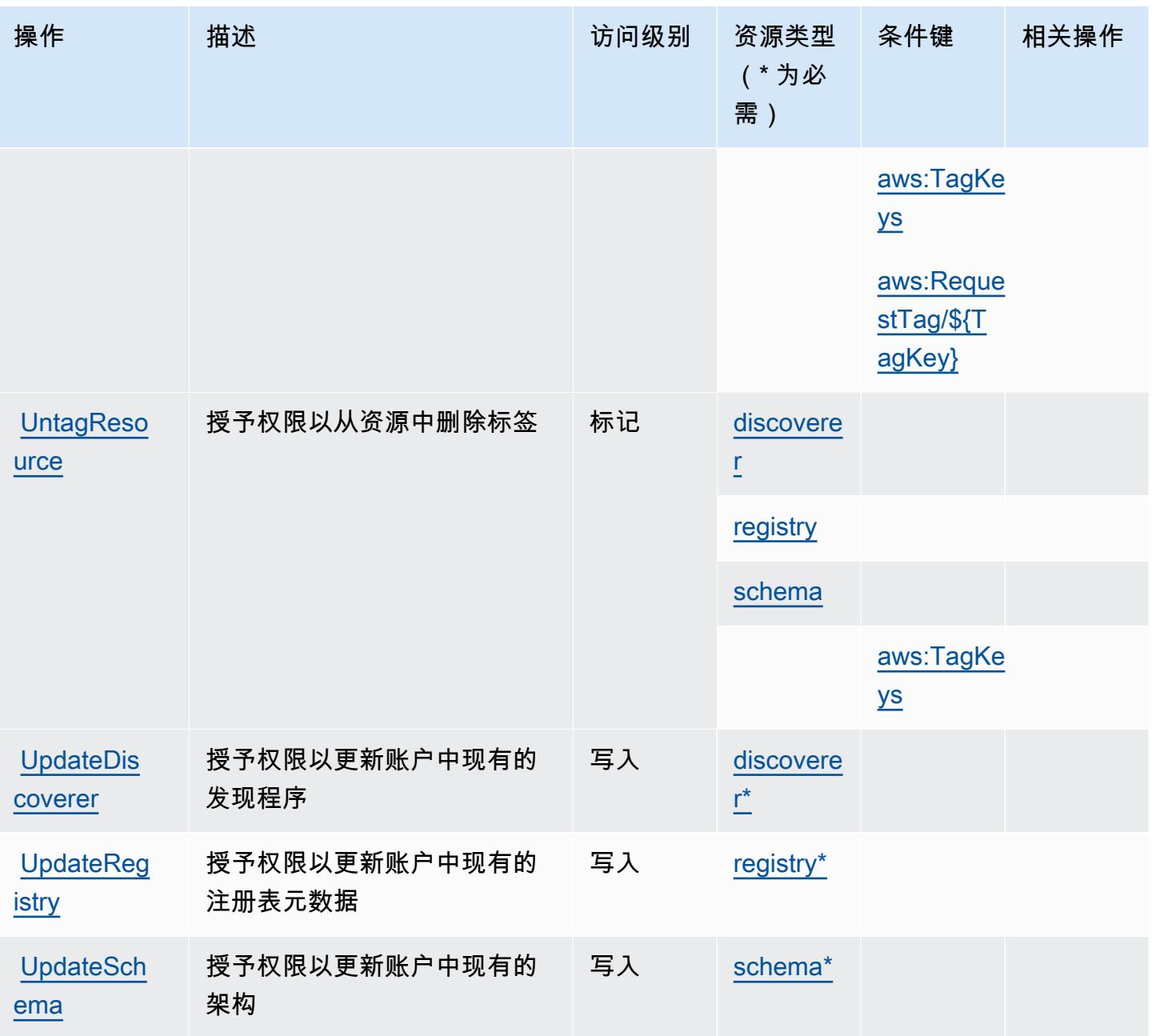

<span id="page-2330-0"></span>由 Amazon EventBridge 架构定义的资源类型

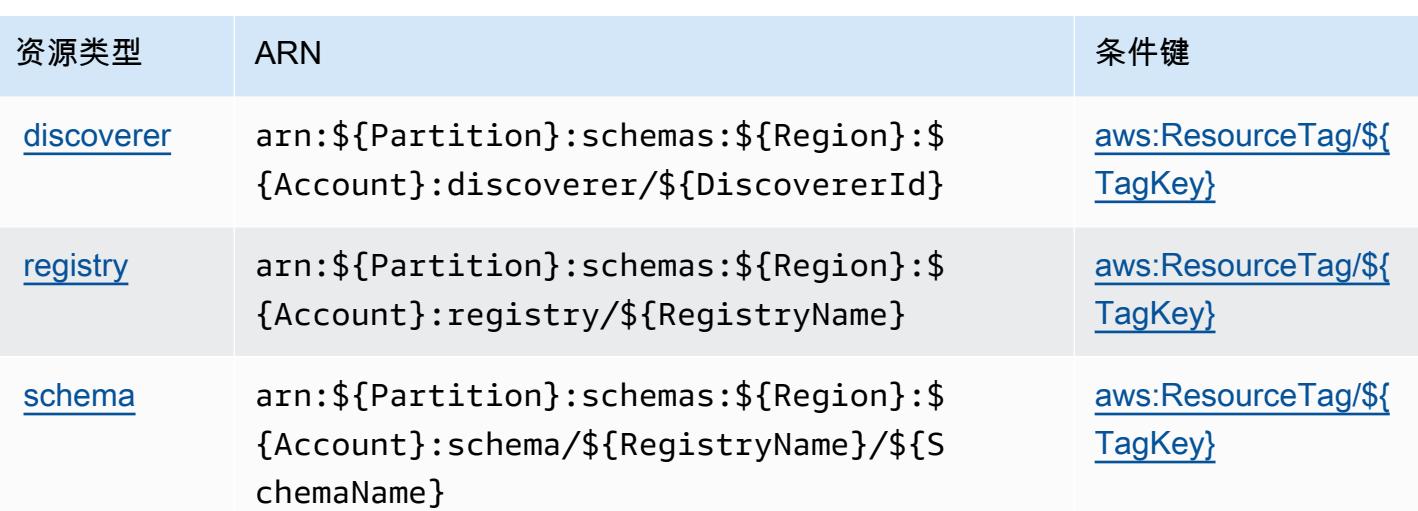

<span id="page-2331-0"></span>Amazon EventBridge 架构的条件密钥

Amazon EventBridge Schemas 定义了以下条件键,这些条件键可用于 IAM 策略的Condition元素。 您可以使用这些键进一步细化应用策略语句的条件。有关下表中各列的详细信息,请参阅[条件键表](reference_policies_actions-resources-contextkeys.html#context_keys_table)。

要查看适用于所有服务的全局条件键,请参阅[可用的全局条件键](https://docs.aws.amazon.com/IAM/latest/UserGuide/reference_policies_condition-keys.html#AvailableKeys)。

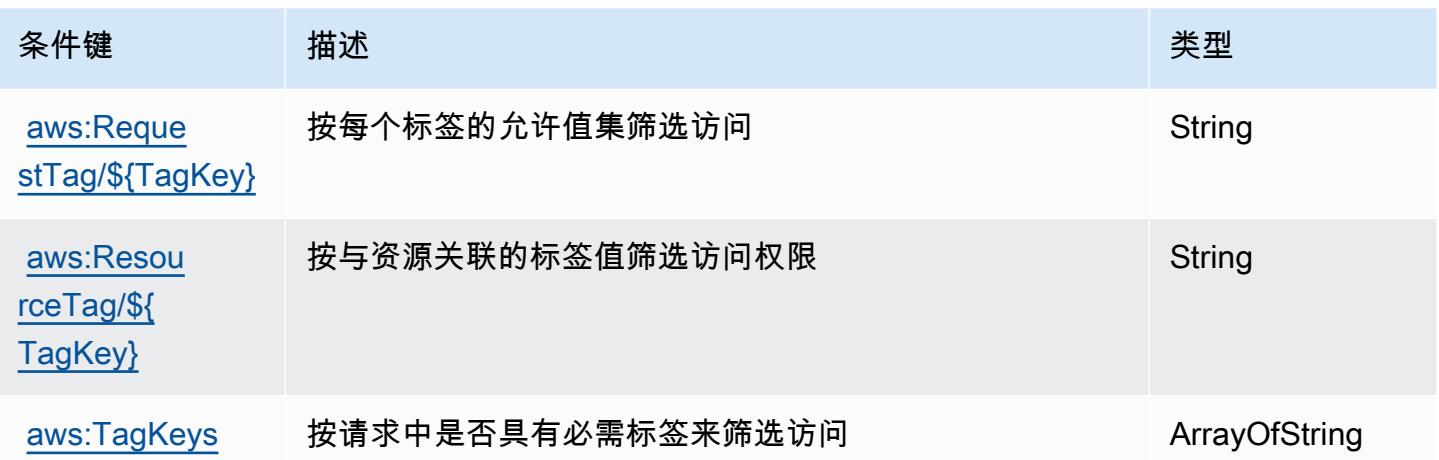

## AWS 错误注入服务的操作、资源和条件键

AWS 故障注入服务(服务前缀:fis)提供以下特定于服务的资源、操作和条件上下文密钥,供在 IAM 权限策略中使用。

#### 参考:

• 了解如何[配置该服务](https://docs.aws.amazon.com/fis/latest/userguide/what-is.html)。

- 查看[适用于该服务的 API 操作列表。](https://docs.aws.amazon.com/fis/latest/APIReference/)
- 了解如何[使用 IAM](https://docs.aws.amazon.com/fis/latest/userguide/security_iam_service-with-iam.html) 权限策略保护该服务及其资源。

#### 主题

- [AWS 错误注入服务定义的操作](#page-2332-0)
- [AWS 错误注入服务定义的资源类型](#page-2339-0)
- [AWS 错误注入服务的条件键](#page-2340-0)

### <span id="page-2332-0"></span>AWS 错误注入服务定义的操作

您可以在 IAM 策略语句的 Action 元素中指定以下操作。可以使用策略授予在 AWS中执行操作的权 限。您在策略中使用一项操作时,通常使用相同的名称允许或拒绝对 API 操作或 CLI 命令的访问。但 在某些情况下,单一动作可控制对多项操作的访问。还有某些操作需要多种不同的动作。

操作表的资源类型列指示每项操作是否支持资源级权限。如果该列没有任何值,您必须在策略语句的 Resource 元素中指定策略应用的所有资源("\*")。通过在 IAM policy 中使用条件来筛选访问权限, 以控制是否可以在资源或请求中使用特定标签键。如果操作具有一个或多个必需资源,则调用方必须 具有使用这些资源来使用该操作的权限。必需资源在表中以星号 (\*) 表示。如果您在 IAM policy 中使用 Resource 元素限制资源访问权限,则必须为每种必需的资源类型添加 ARN 或模式。某些操作支持多 种资源类型。如果资源类型是可选的(未指示为必需),则可以选择使用一种可选资源类型。

操作表的条件键列包括可以在策略语句的 Condition 元素中指定的键。有关与服务资源关联的条件键 的更多信息,请参阅资源类型表的条件键列。

**a** Note

资源条件键在[资源类型](#page-2339-0)表中列出。您可以在操作表的资源类型(\* 为必需)列中找到应用于某 项操作的资源类型的链接。资源类型表中的资源类型包括条件密钥列,这是应用于操作表中操 作的资源条件键。

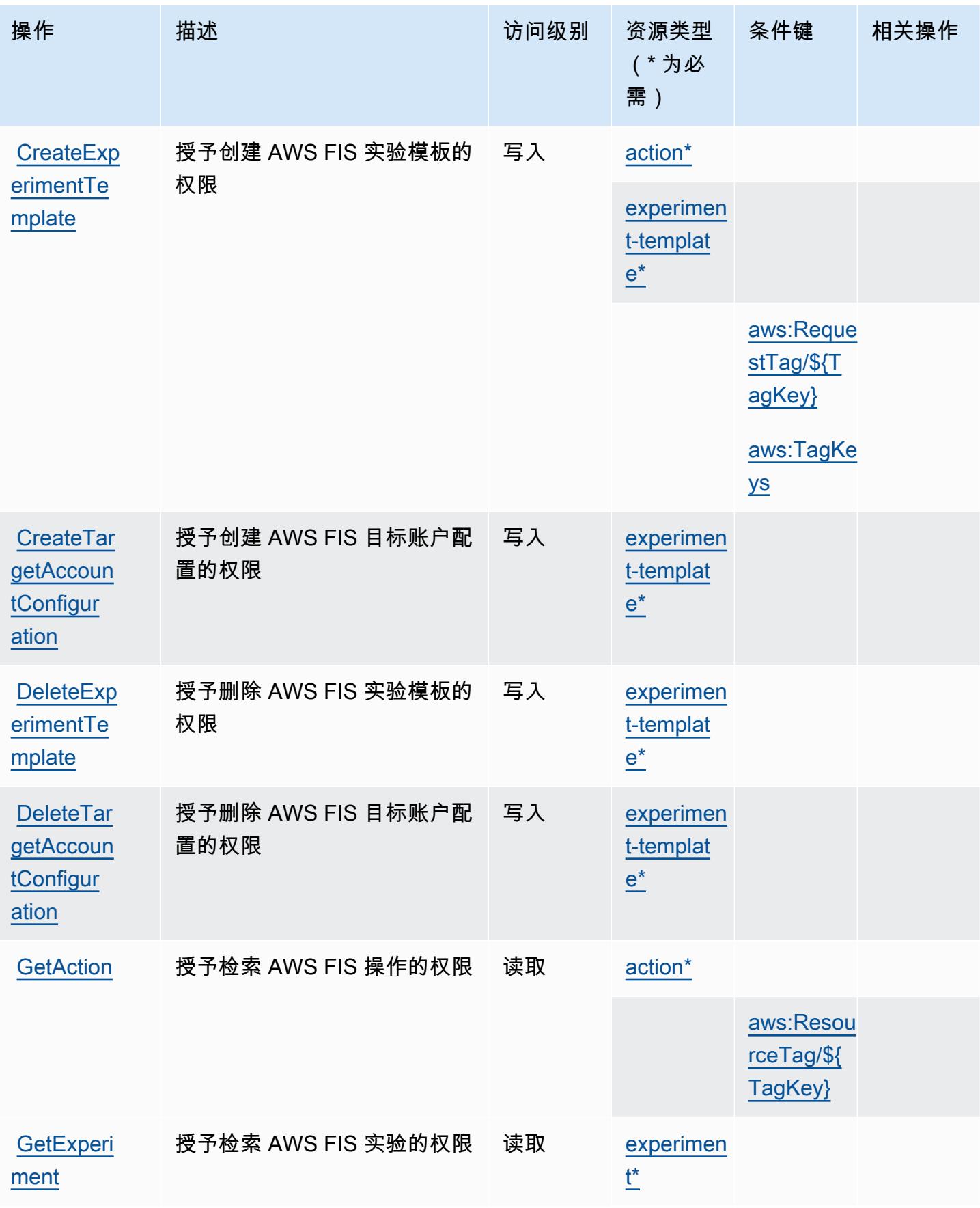

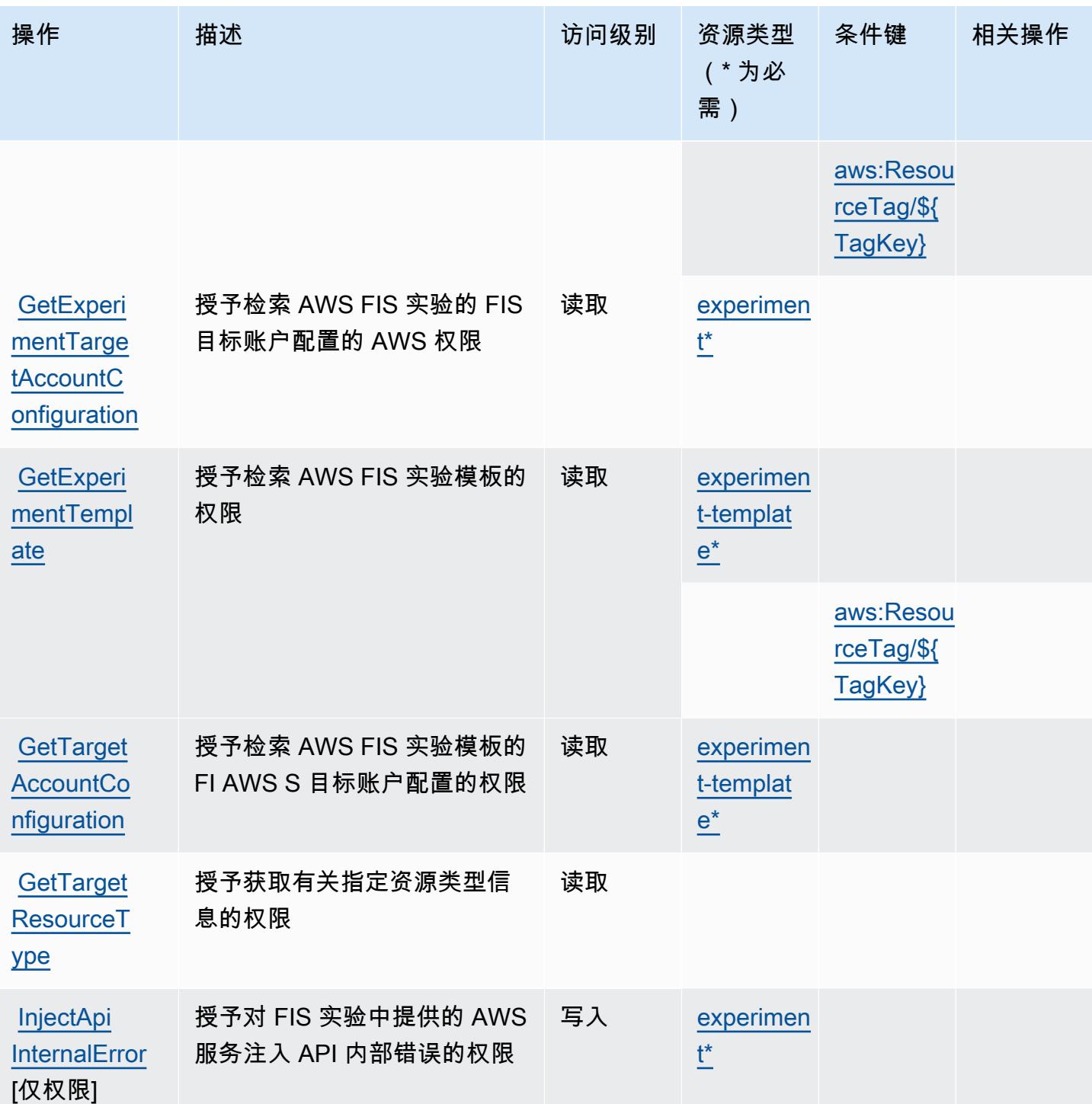

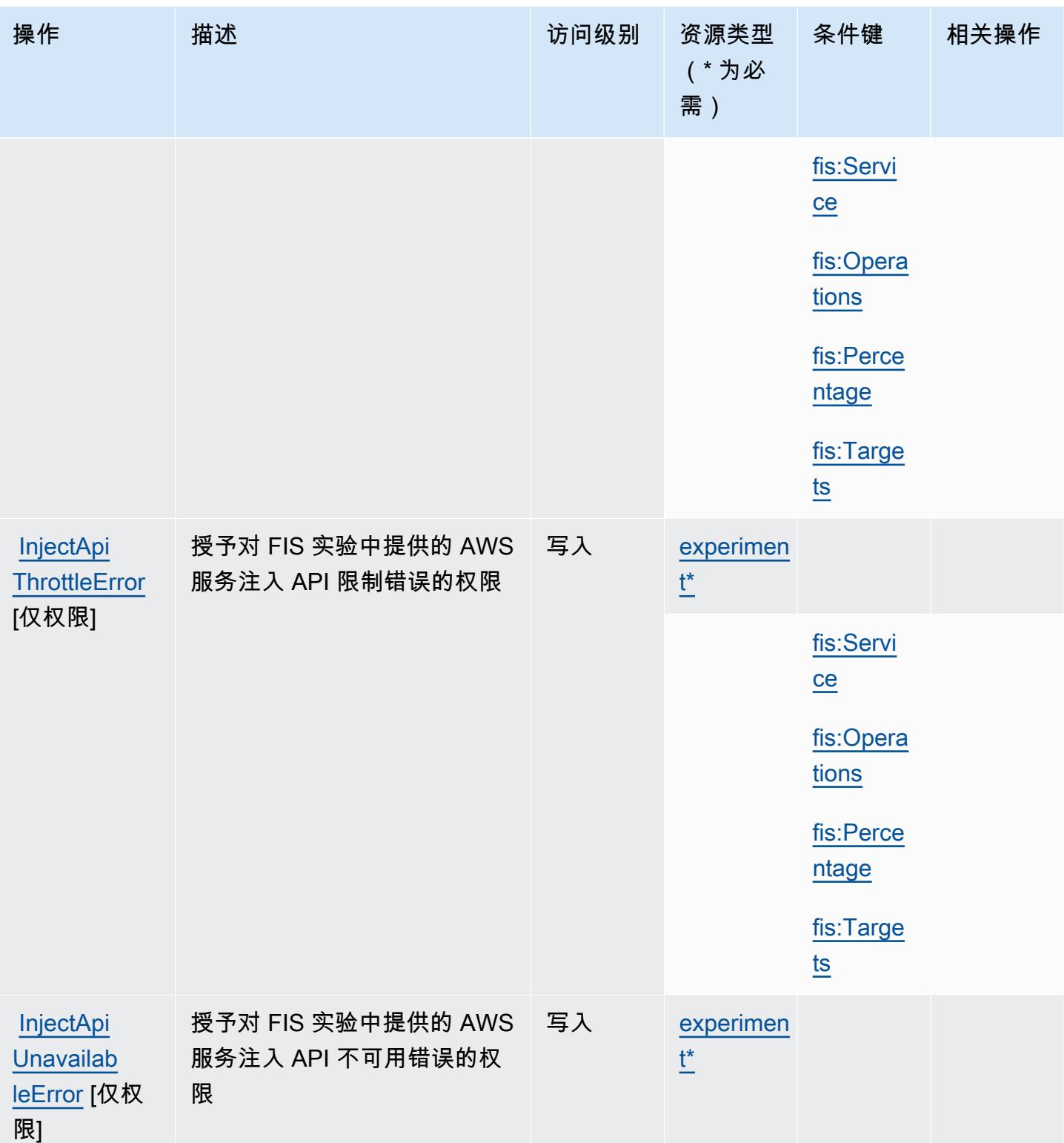

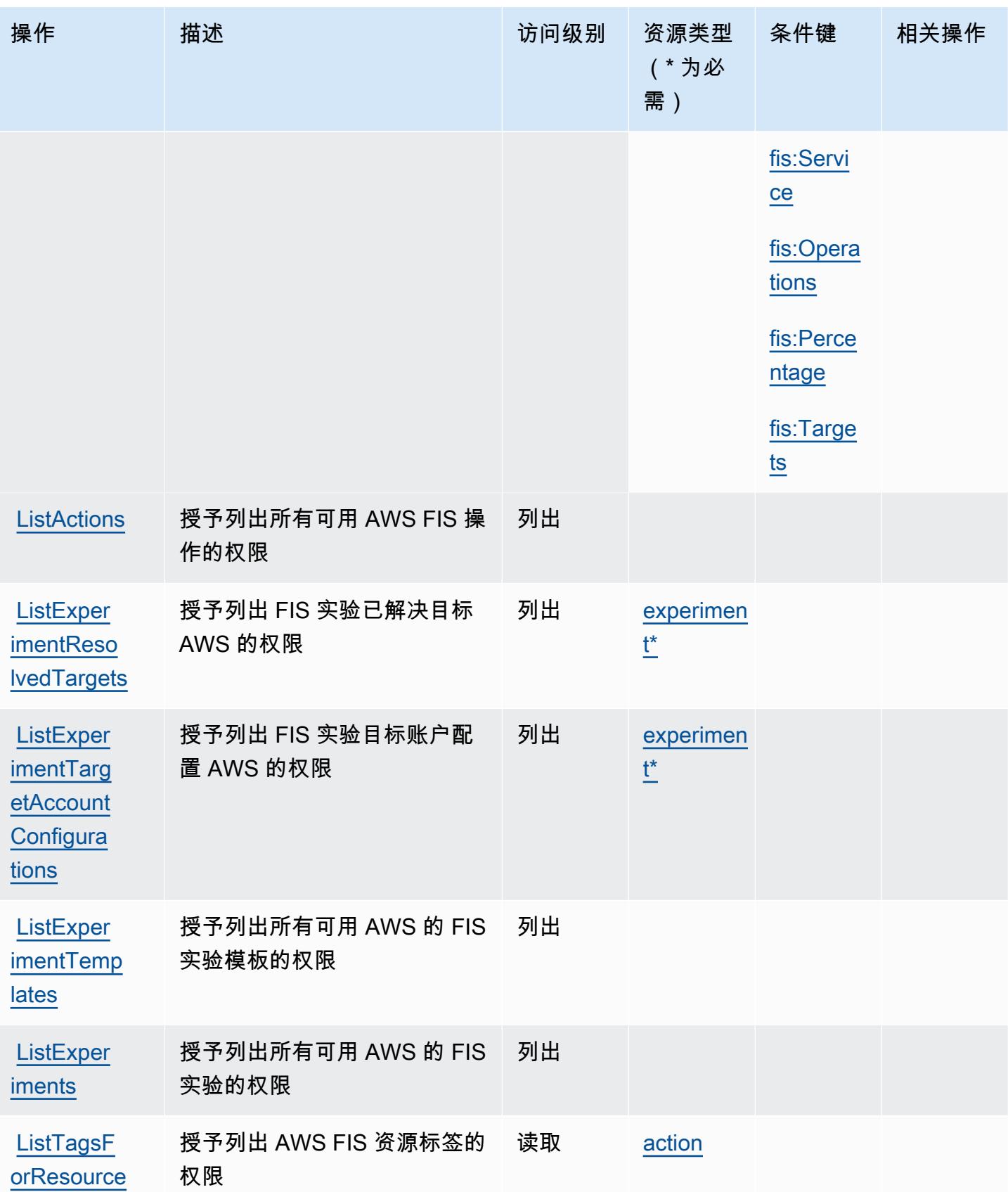

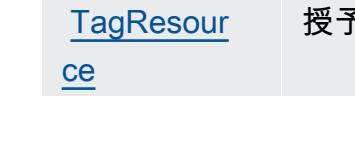

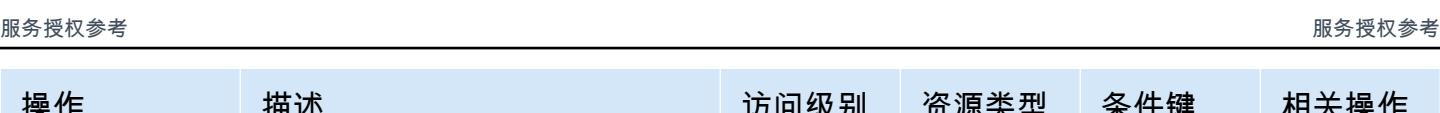

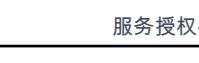

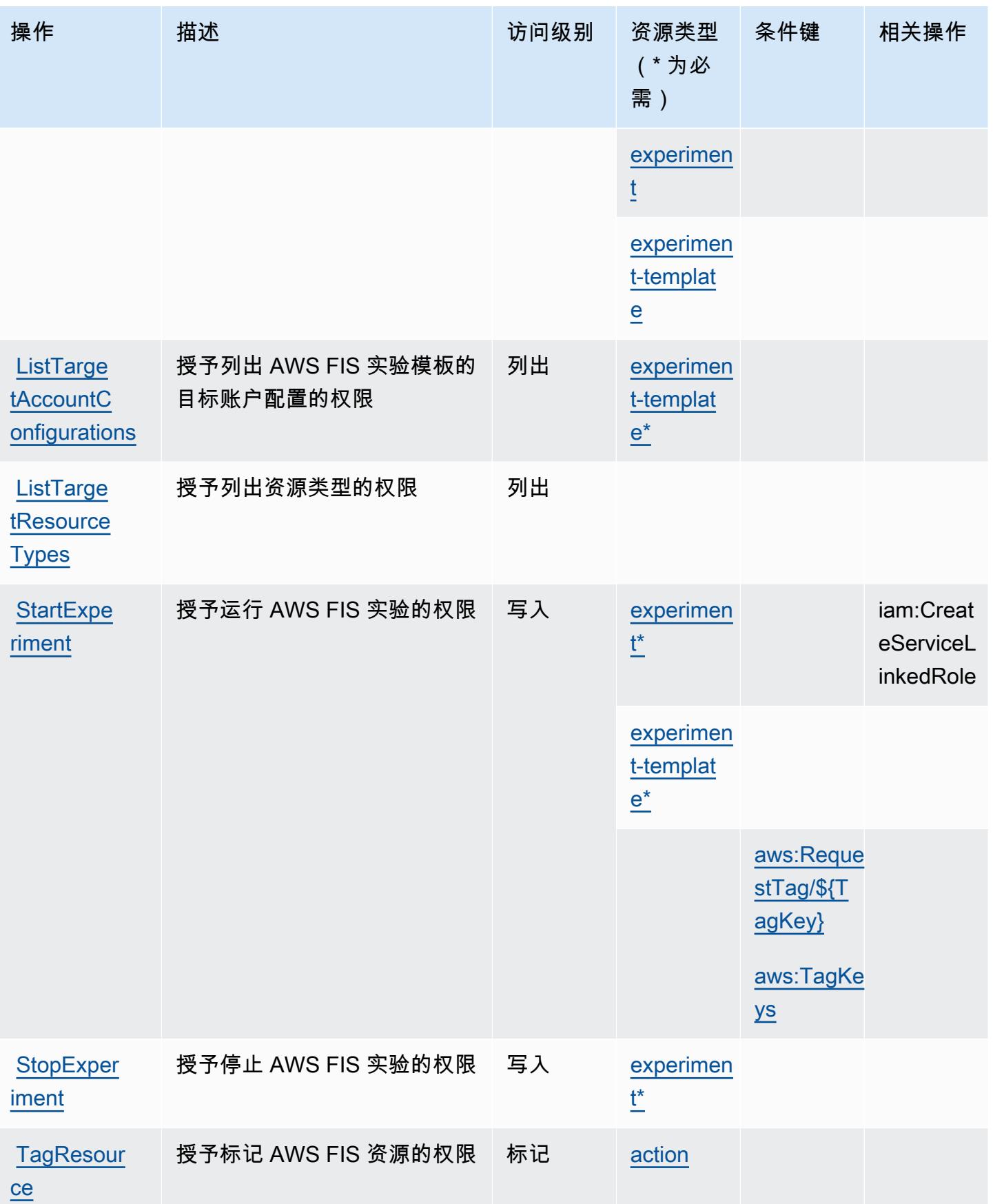

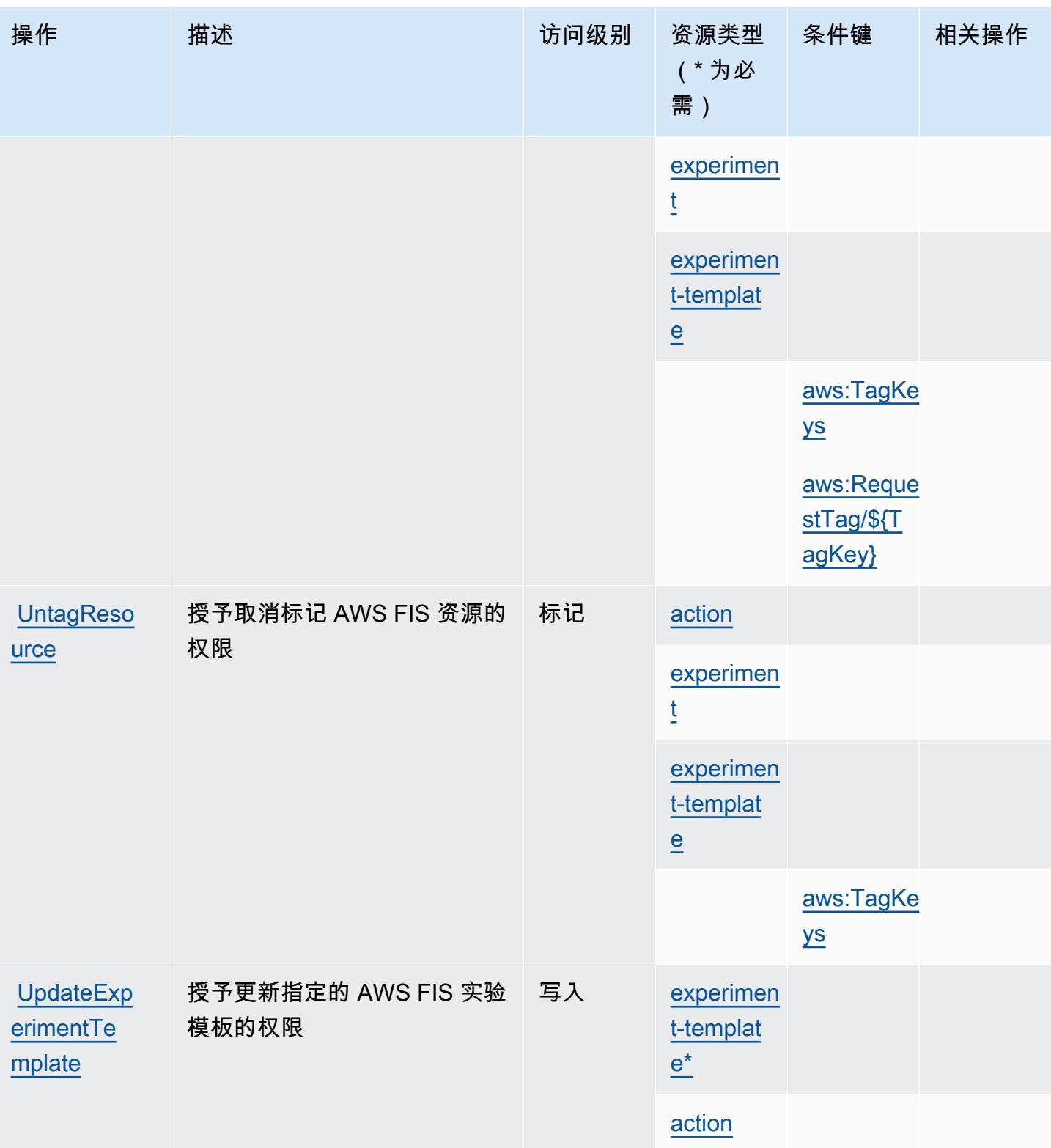

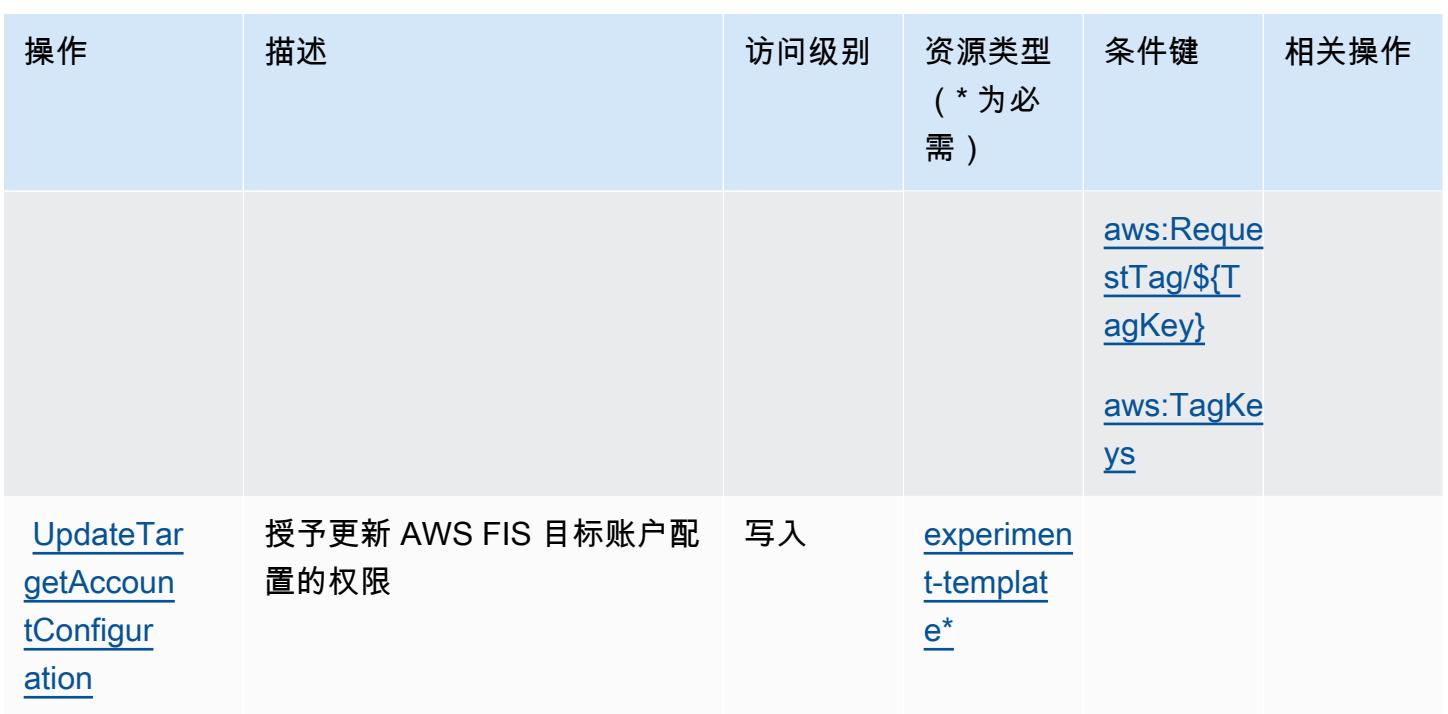

<span id="page-2339-0"></span>AWS 错误注入服务定义的资源类型

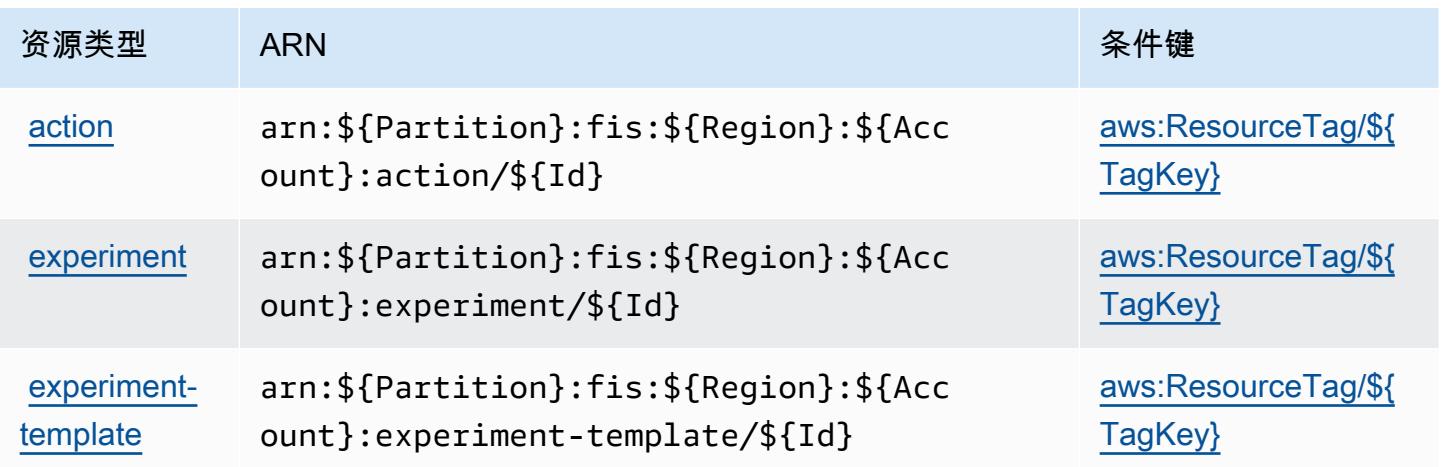
# AWS 错误注入服务的条件键

AWS 故障注入服务定义了以下条件键,这些条件键可用于 IAM 策略的Condition元素。您可以使用 这些键进一步细化应用策略语句的条件。有关下表中各列的详细信息,请参阅[条件键表](reference_policies_actions-resources-contextkeys.html#context_keys_table)。

### 要查看适用于所有服务的全局条件键,请参阅[可用的全局条件键](https://docs.aws.amazon.com/IAM/latest/UserGuide/reference_policies_condition-keys.html#AvailableKeys)。

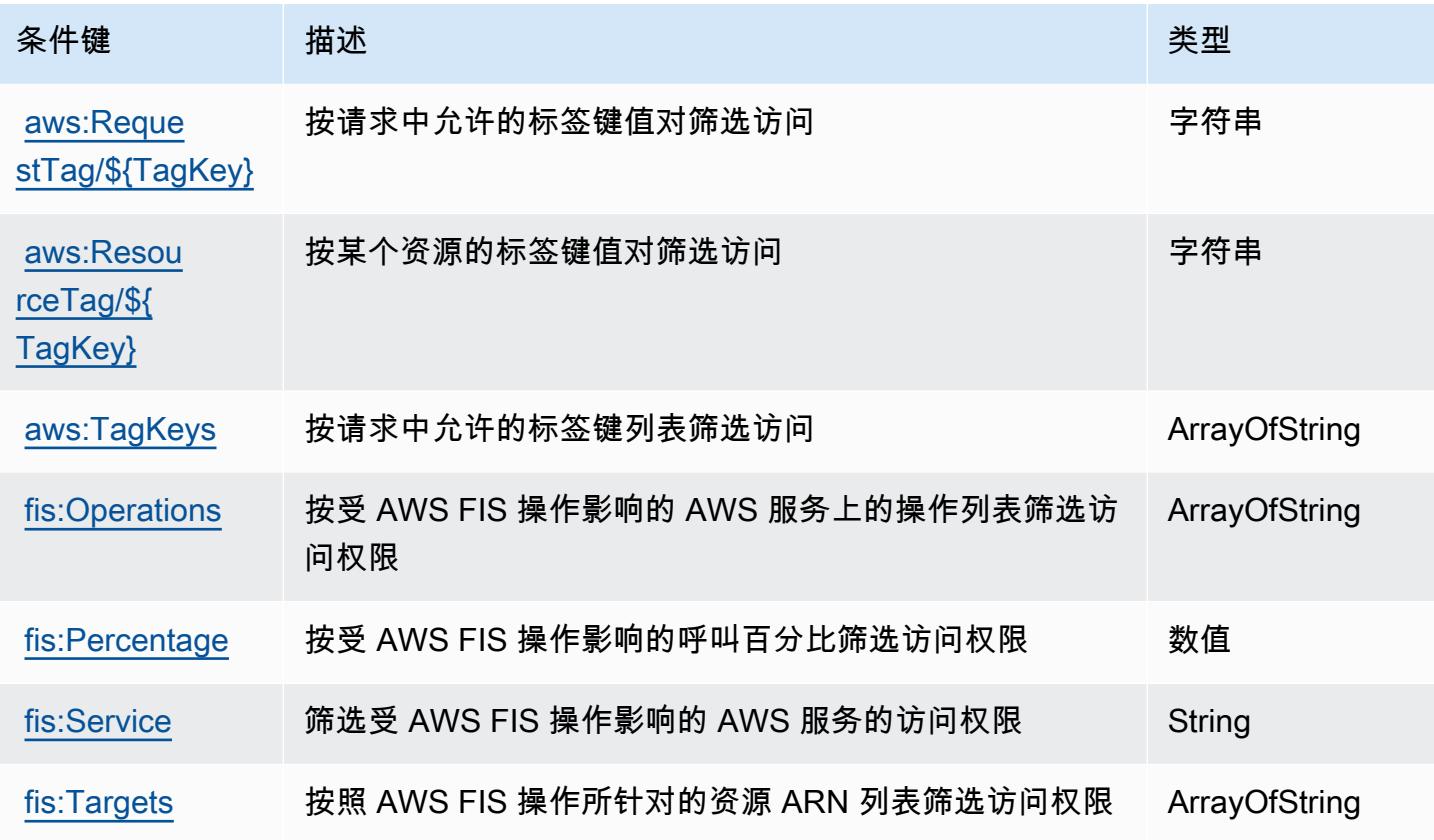

# Amazon 的操作、资源和条件密钥 FinSpace

Amazon FinSpace (服务前缀:finspace)提供以下特定于服务的资源、操作和条件上下文密钥,供 在 IAM 权限策略中使用。

#### 参考:

- 了解如何[配置该服务](https://docs.aws.amazon.com/finspace/latest/userguide/finspace-what-is.html)。
- 查看[适用于该服务的 API 操作列表。](https://docs.aws.amazon.com/finspace/latest/management-api/)
- 了解如何[使用 IAM](https://docs.aws.amazon.com/finspace/latest/userguide/access.html) 权限策略保护该服务及其资源。

#### 主题

- [Amazon 定义的操作 FinSpace](#page-2341-0)
- [Amazon 定义的资源类型 FinSpace](#page-2351-0)
- [Amazon 的条件密钥 FinSpace](#page-2352-0)

## <span id="page-2341-0"></span>Amazon 定义的操作 FinSpace

您可以在 IAM 策略语句的 Action 元素中指定以下操作。可以使用策略授予在 AWS中执行操作的权 限。您在策略中使用一项操作时,通常使用相同的名称允许或拒绝对 API 操作或 CLI 命令的访问。但 在某些情况下,单一动作可控制对多项操作的访问。还有某些操作需要多种不同的动作。

操作表的资源类型列指示每项操作是否支持资源级权限。如果该列没有任何值,您必须在策略语句的 Resource 元素中指定策略应用的所有资源("\*")。通过在 IAM policy 中使用条件来筛选访问权限, 以控制是否可以在资源或请求中使用特定标签键。如果操作具有一个或多个必需资源,则调用方必须 具有使用这些资源来使用该操作的权限。必需资源在表中以星号 (\*) 表示。如果您在 IAM policy 中使用 Resource 元素限制资源访问权限,则必须为每种必需的资源类型添加 ARN 或模式。某些操作支持多 种资源类型。如果资源类型是可选的(未指示为必需),则可以选择使用一种可选资源类型。

操作表的条件键列包括可以在策略语句的 Condition 元素中指定的键。有关与服务资源关联的条件键 的更多信息,请参阅资源类型表的条件键列。

**a** Note

资源条件键在[资源类型](#page-2351-0)表中列出。您可以在操作表的资源类型(\* 为必需)列中找到应用于某 项操作的资源类型的链接。资源类型表中的资源类型包括条件密钥列,这是应用于操作表中操 作的资源条件键。

有关下表中各列的详细信息,请参阅[操作表](reference_policies_actions-resources-contextkeys.html#actions_table)。

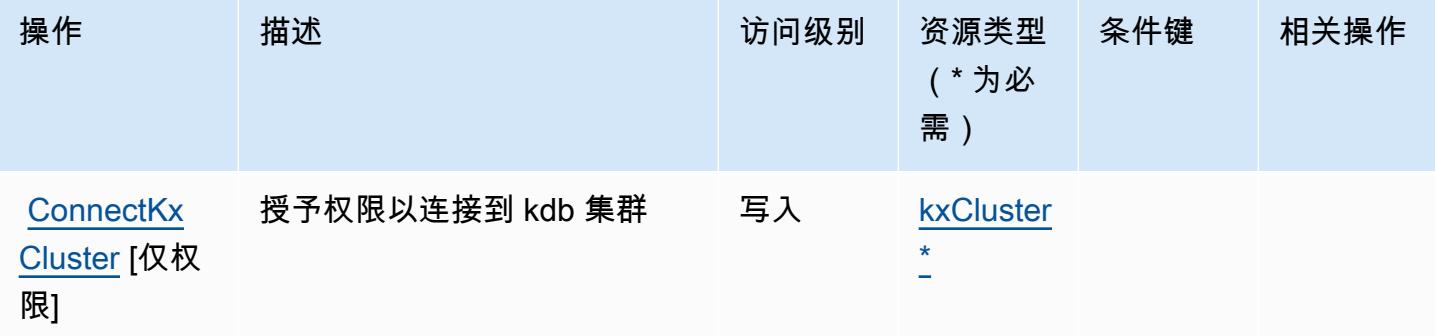

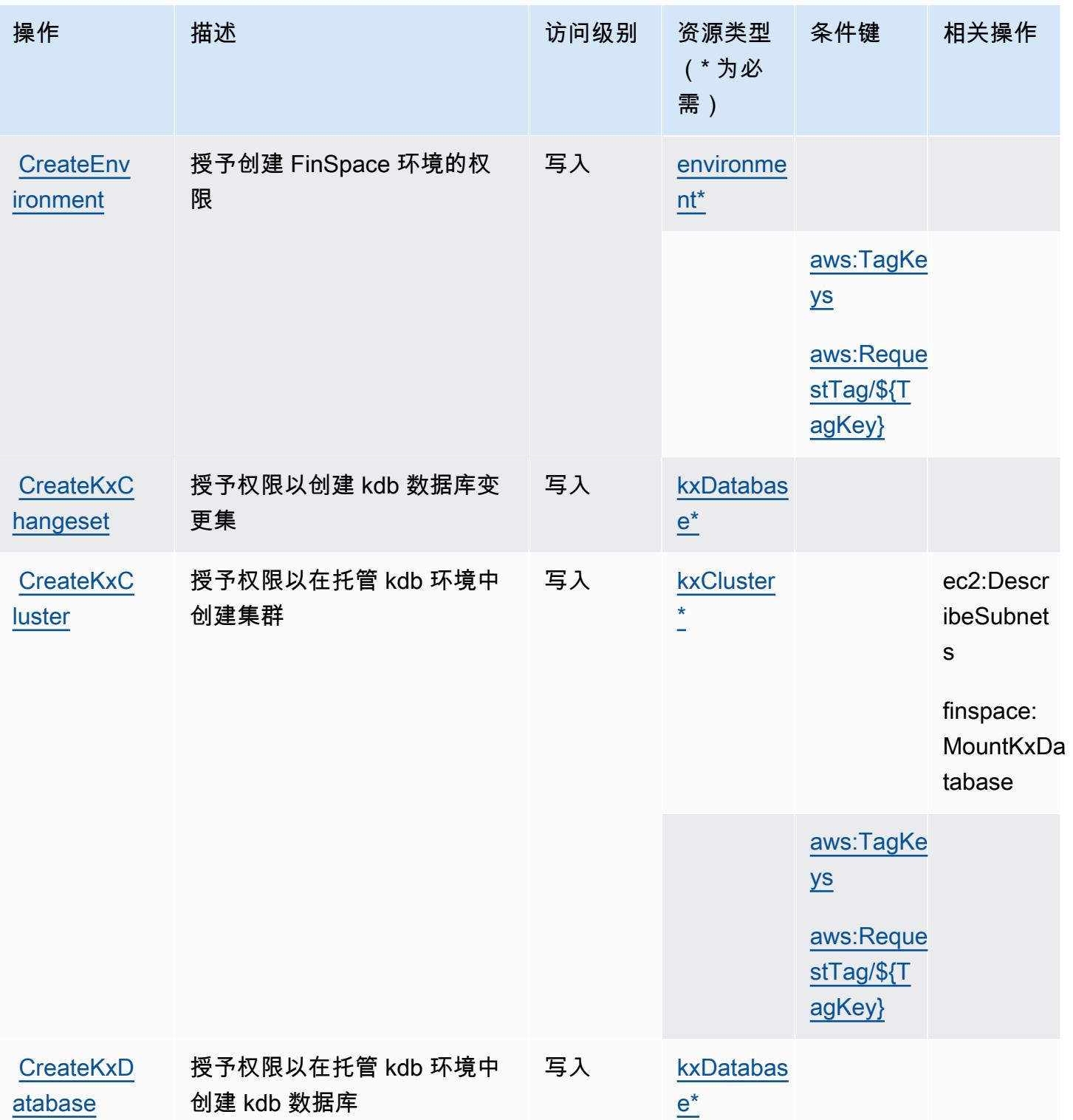

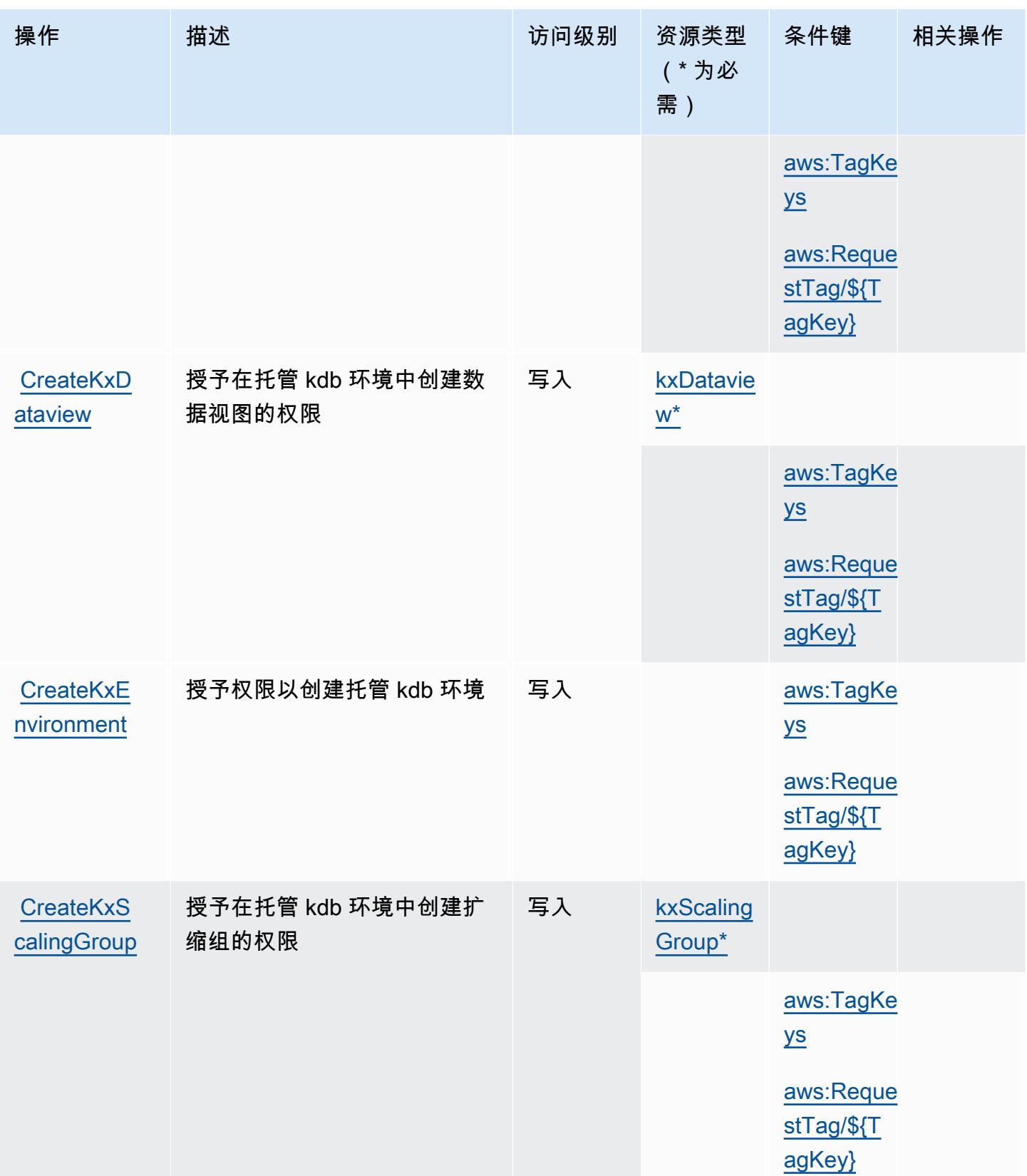

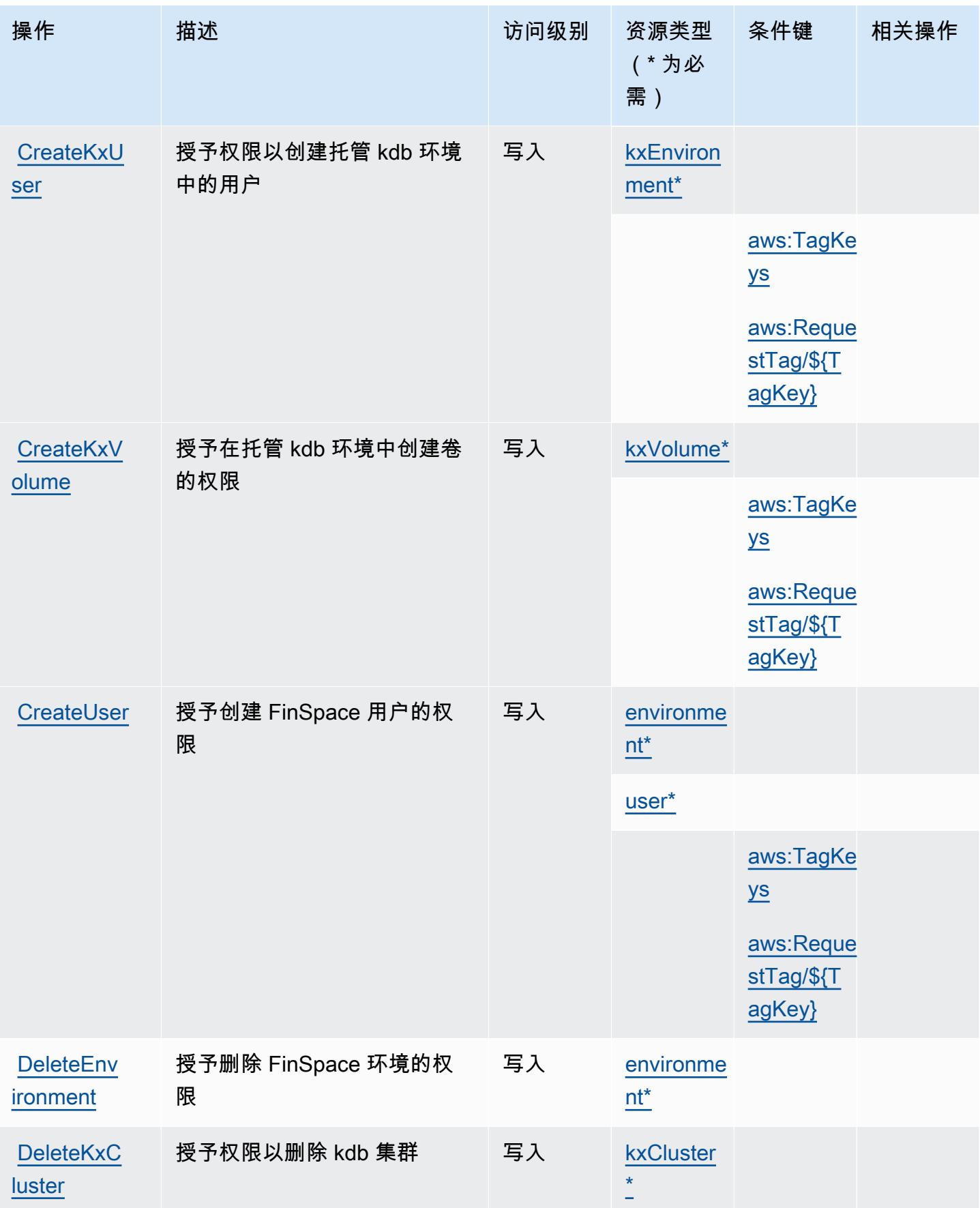

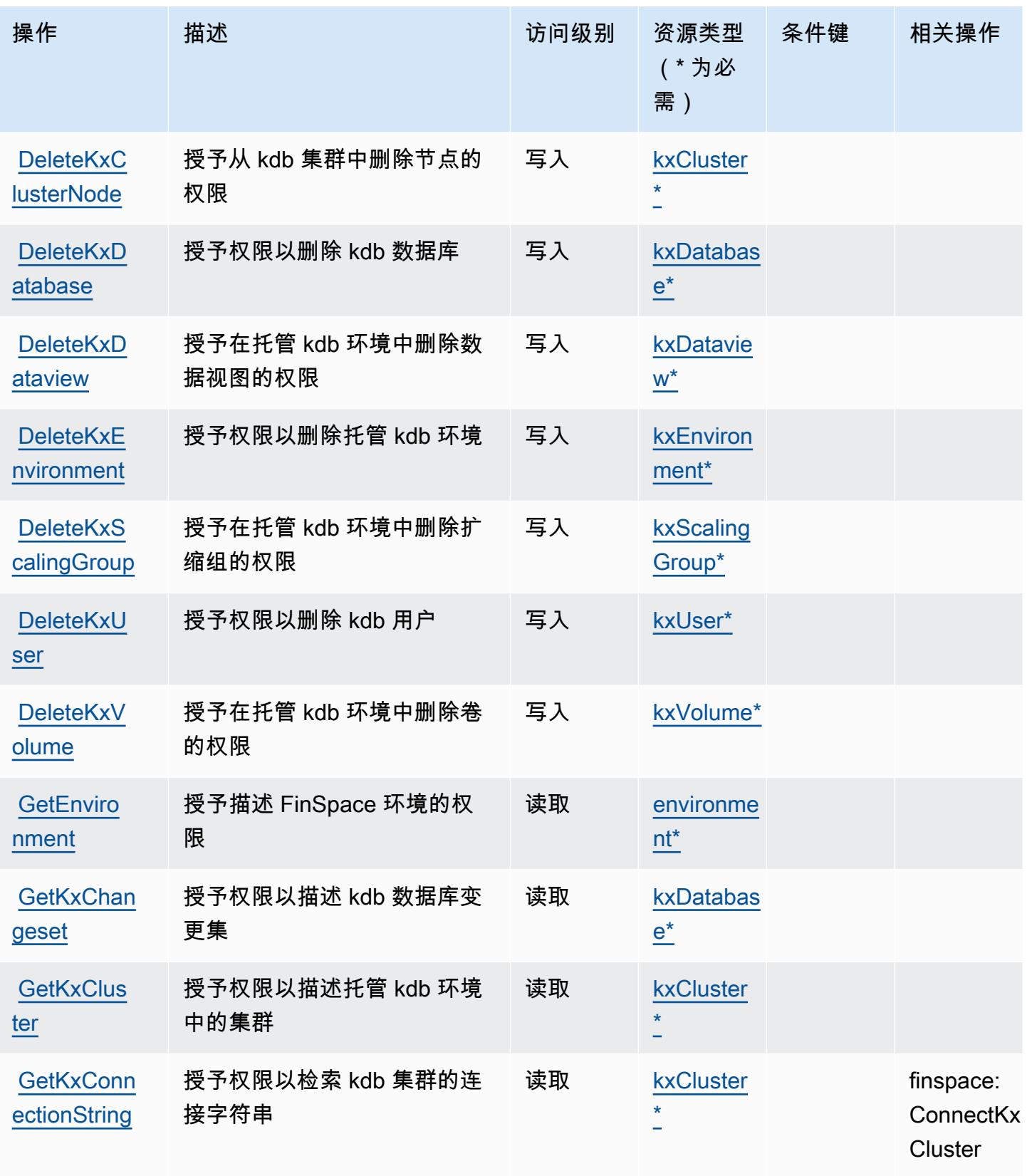

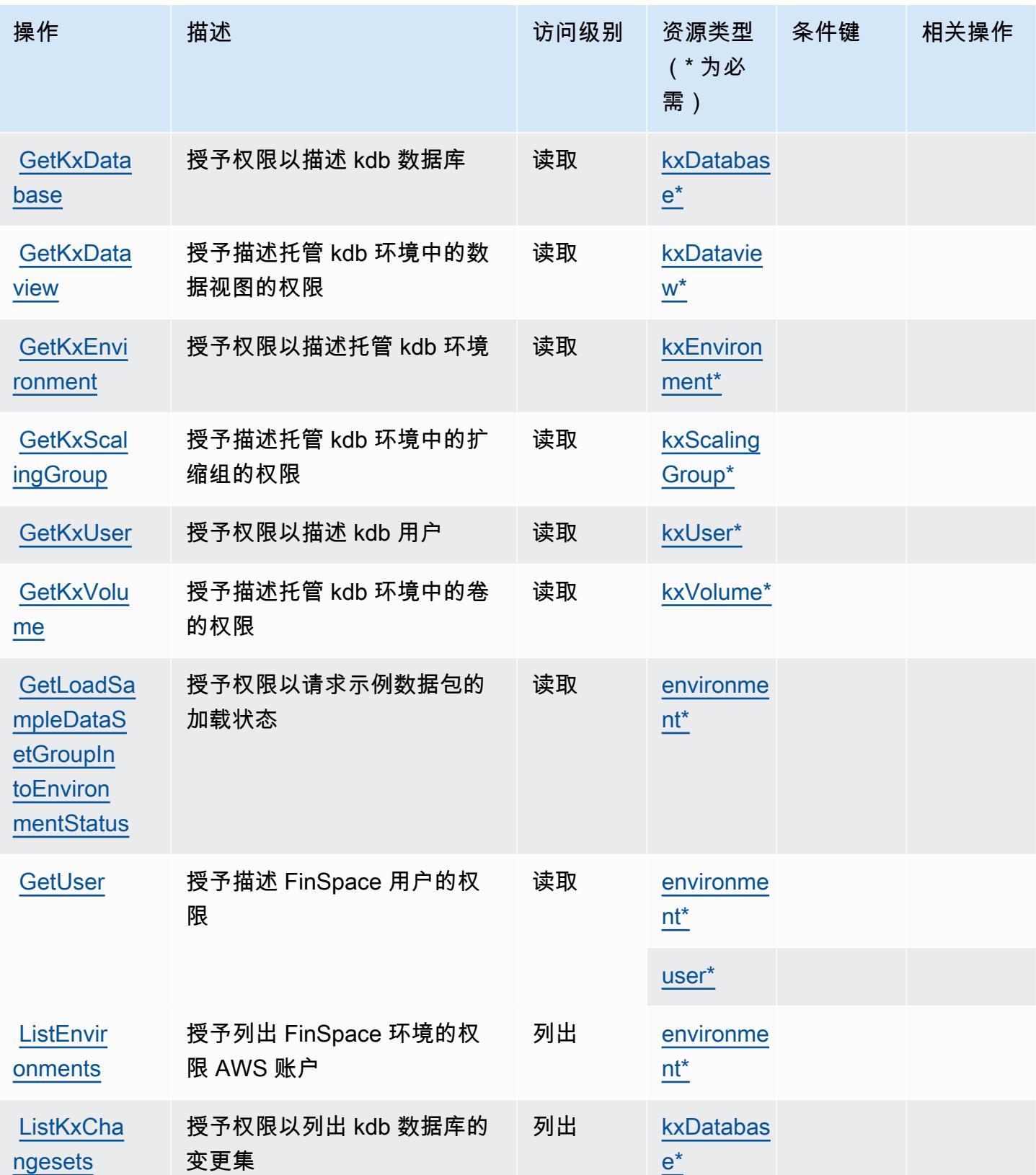

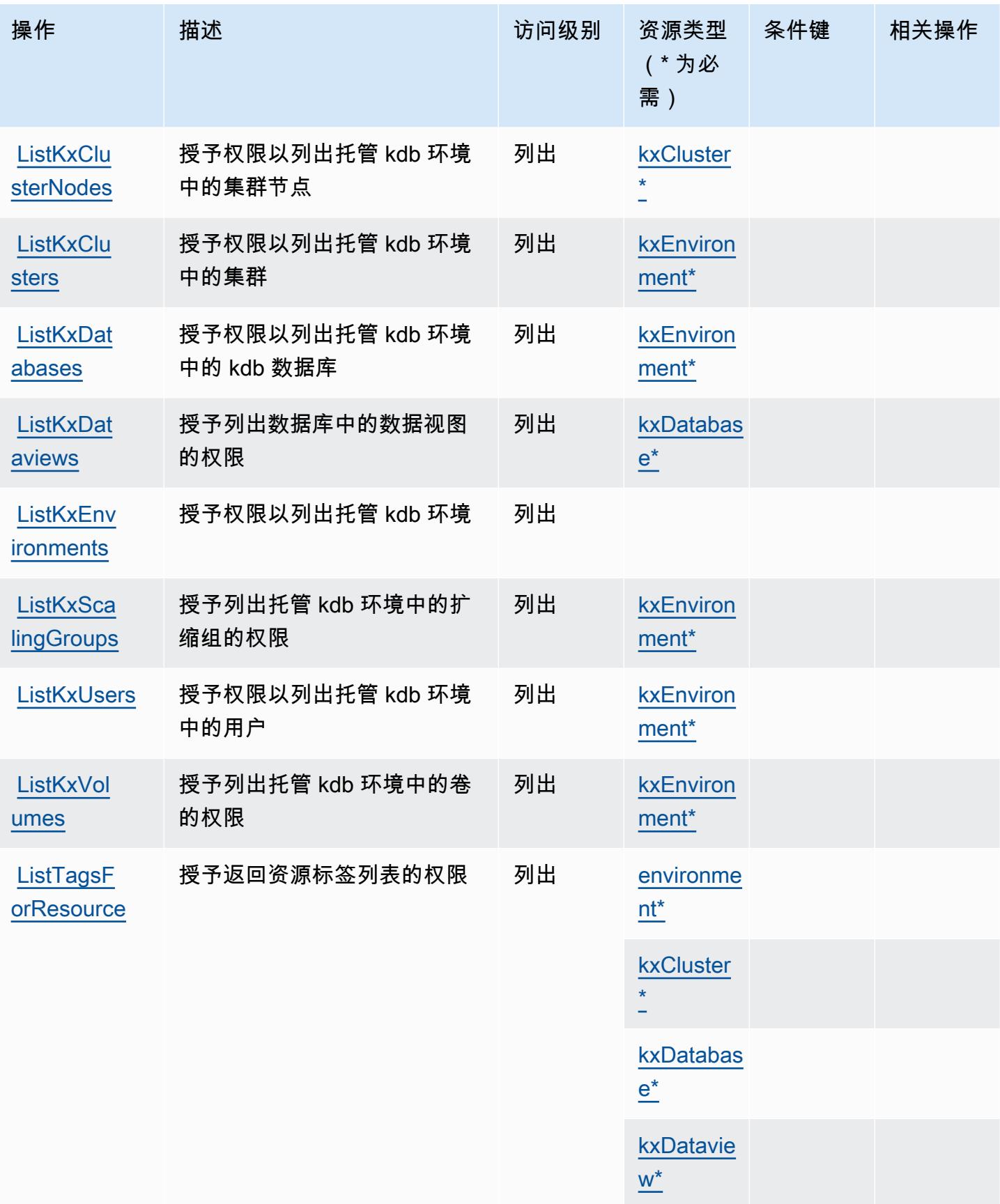

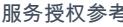

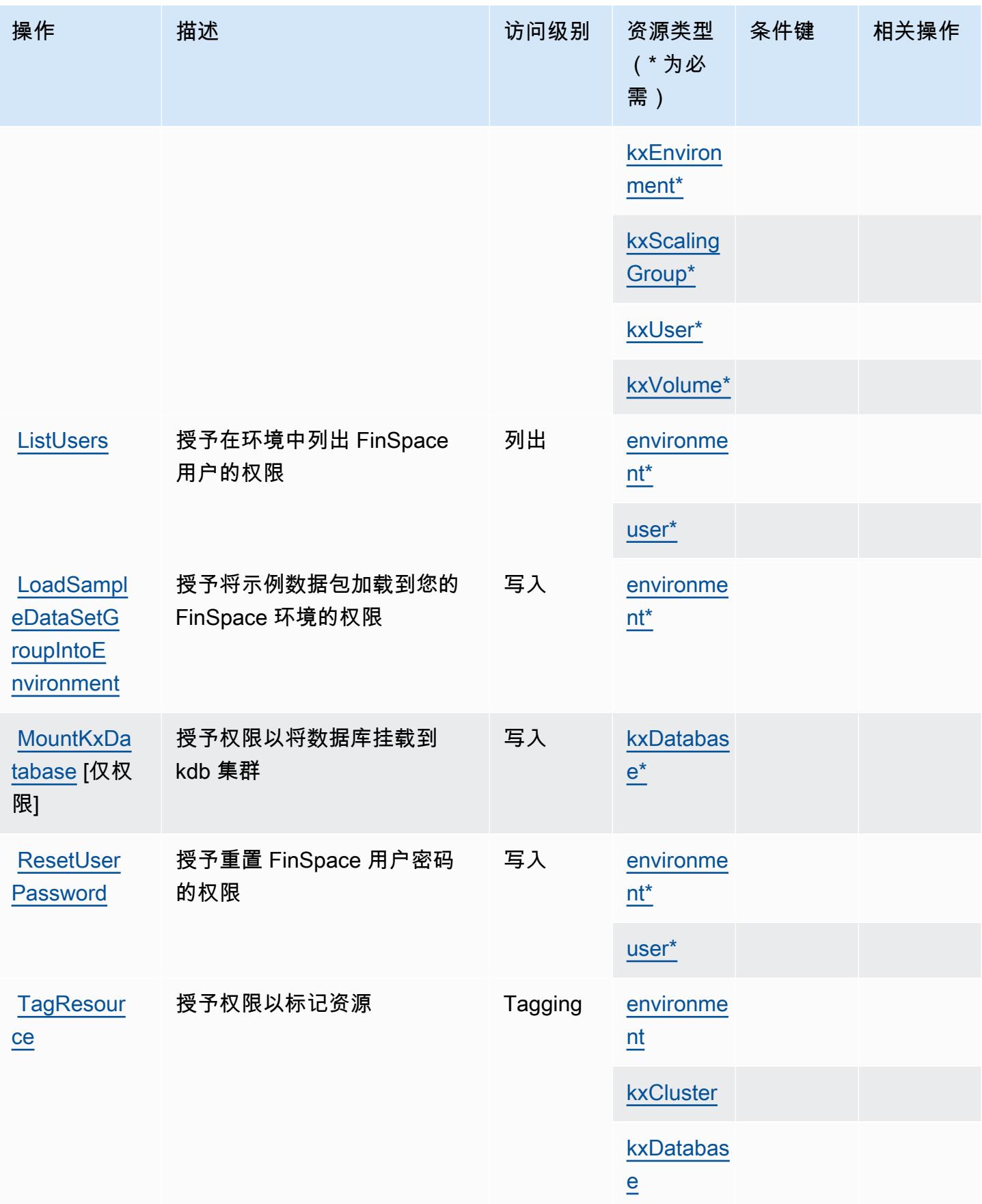

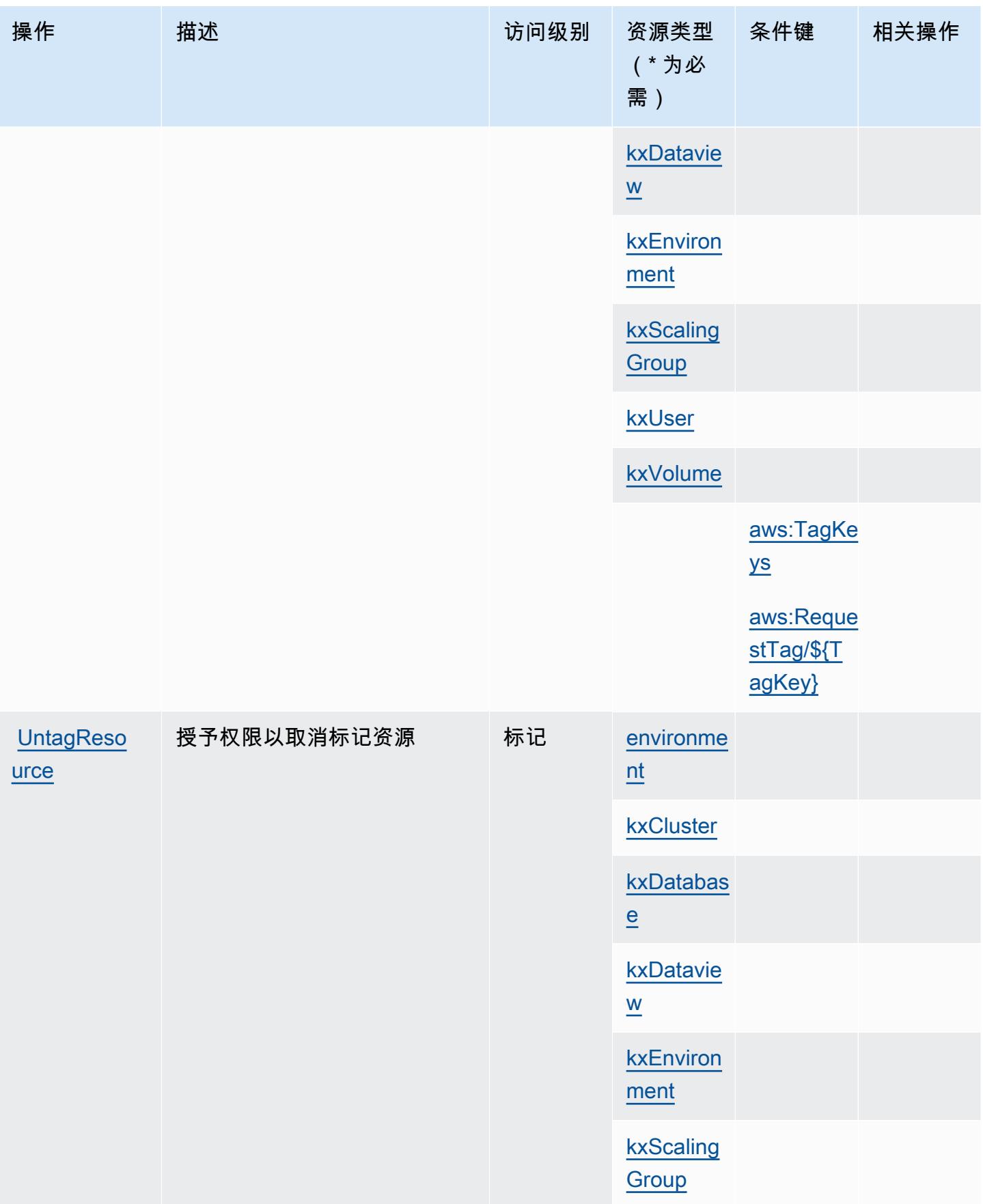

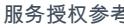

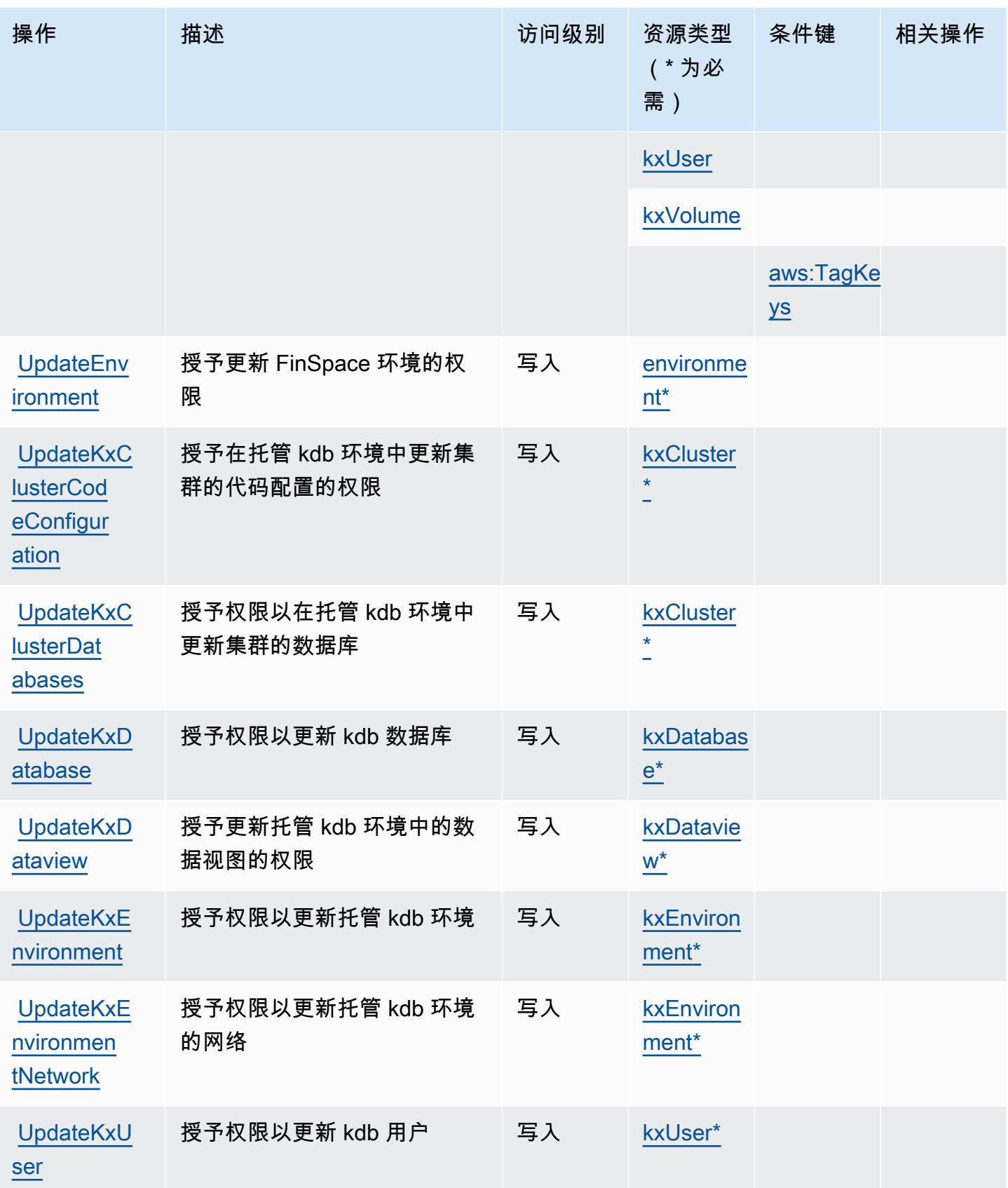

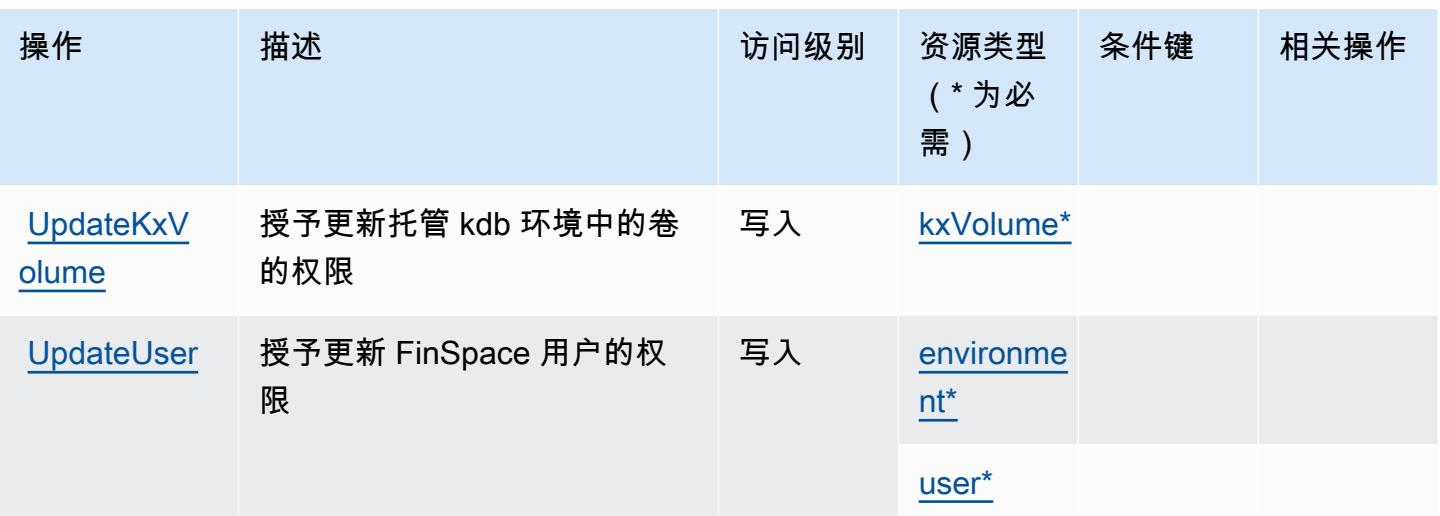

# <span id="page-2351-0"></span>Amazon 定义的资源类型 FinSpace

以下资源类型是由该服务定义的,可以在 IAM 权限策略语句的 Resource 元素中使用这些资源类 型。<u>[操作表](#page-2341-0)</u>中的每个操作指定了可以使用该操作指定的资源类型。您也可以在策略中包含条件键,从 而定义资源类型。这些键显示在资源类型表的最后一列。有关下表中各列的详细信息,请参阅[资源类型](reference_policies_actions-resources-contextkeys.html#resources_table) [表](reference_policies_actions-resources-contextkeys.html#resources_table)。

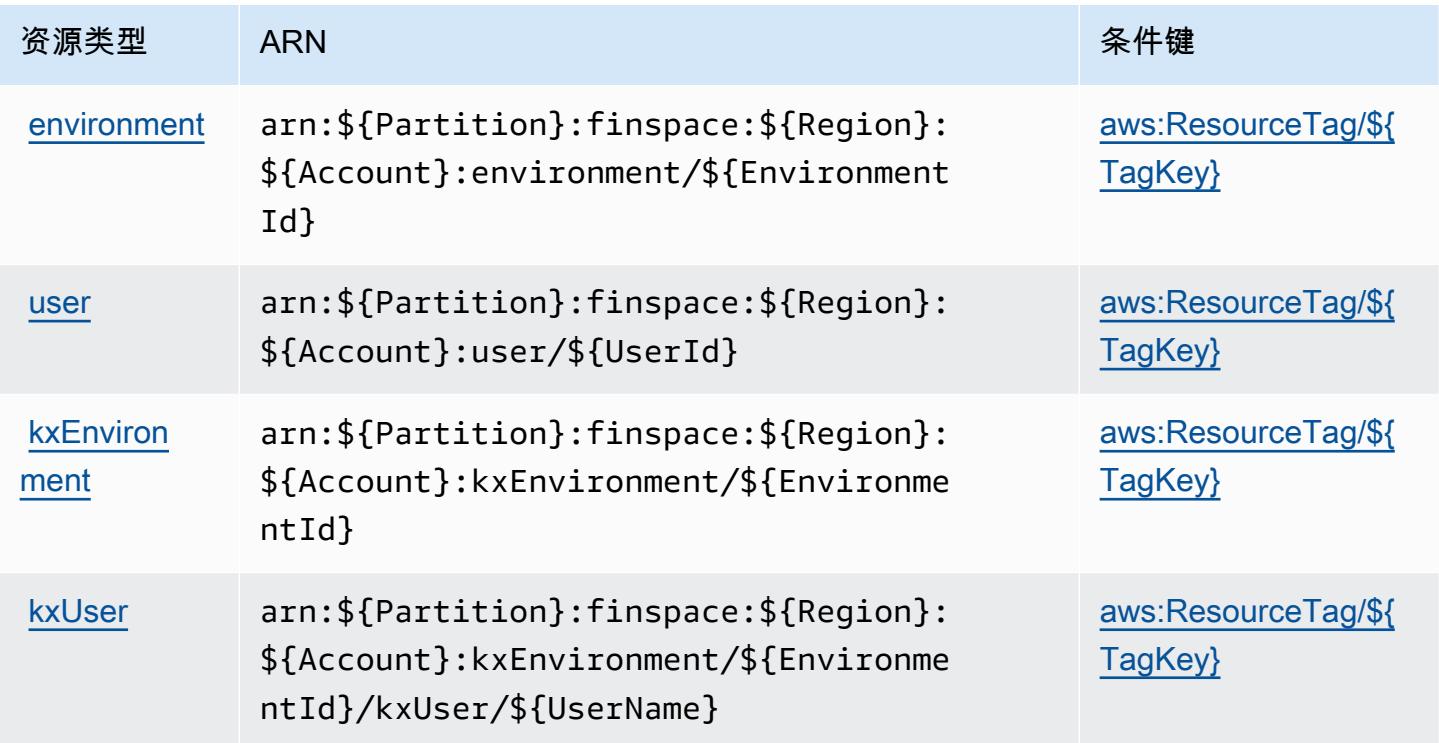

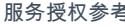

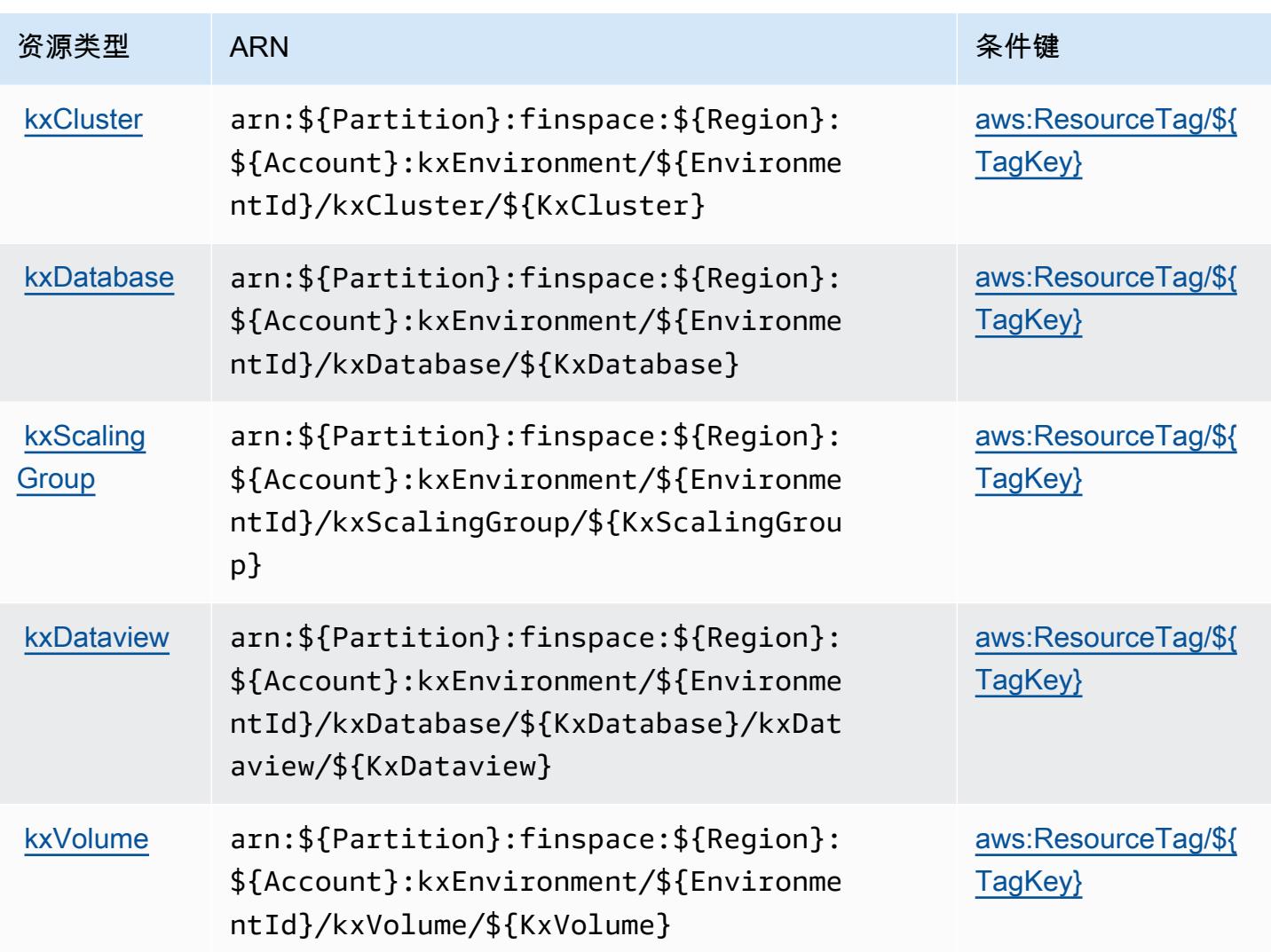

# <span id="page-2352-0"></span>Amazon 的条件密钥 FinSpace

Amazon FinSpace 定义了以下条件键,这些条件键可用于 IAM 策略的Condition元素。您可以使用 这些键进一步细化应用策略语句的条件。有关下表中各列的详细信息,请参阅<u>[条件键表](reference_policies_actions-resources-contextkeys.html#context_keys_table)</u>。

要查看适用于所有服务的全局条件键,请参阅[可用的全局条件键](https://docs.aws.amazon.com/IAM/latest/UserGuide/reference_policies_condition-keys.html#AvailableKeys)。

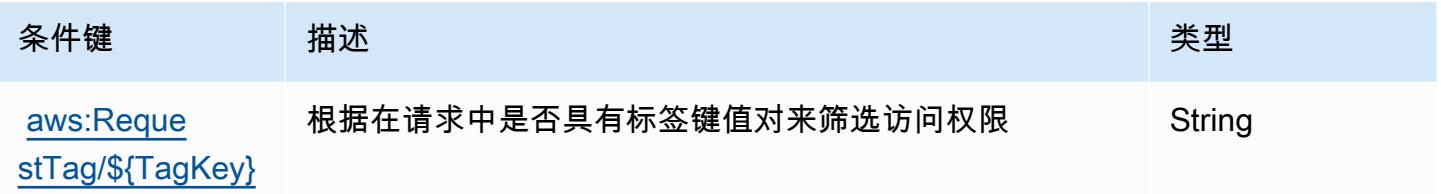

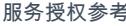

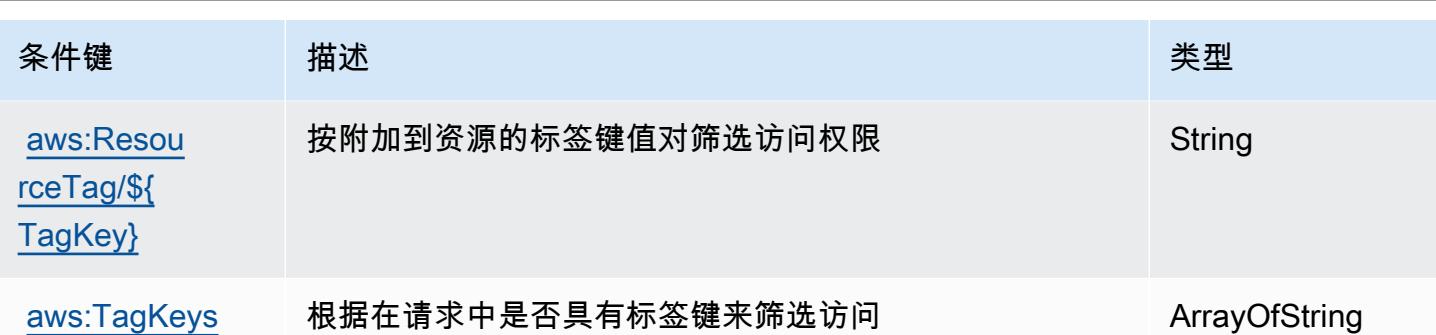

# Amazon FinSpace API 的操作、资源和条件密钥

Amazon FinSpace API(服务前缀:finspace-api)提供以下特定于服务的资源、操作和条件上下文 密钥,供在 IAM 权限策略中使用。

参考:

- 了解如何[配置该服务](https://docs.aws.amazon.com/finspace/latest/userguide/finspace-what-is.html)。
- 查看[适用于该服务的 API 操作列表。](https://docs.aws.amazon.com/finspace/latest/data-api/)
- 了解如何[使用 IAM](https://docs.aws.amazon.com/finspace/latest/userguide/temporary-credentials.html) 权限策略保护该服务及其资源。

#### 主题

- [由亚马逊 FinSpace API 定义的操作](#page-2353-0)
- [由亚马逊 FinSpace API 定义的资源类型](#page-2354-0)
- [亚马逊 FinSpace API 的条件密钥](#page-2355-0)

<span id="page-2353-0"></span>由亚马逊 FinSpace API 定义的操作

您可以在 IAM 策略语句的 Action 元素中指定以下操作。可以使用策略授予在 AWS中执行操作的权 限。您在策略中使用一项操作时,通常使用相同的名称允许或拒绝对 API 操作或 CLI 命令的访问。但 在某些情况下,单一动作可控制对多项操作的访问。还有某些操作需要多种不同的动作。

操作表的资源类型列指示每项操作是否支持资源级权限。如果该列没有任何值,您必须在策略语句的 Resource 元素中指定策略应用的所有资源("\*")。通过在 IAM policy 中使用条件来筛选访问权限, 以控制是否可以在资源或请求中使用特定标签键。如果操作具有一个或多个必需资源,则调用方必须 具有使用这些资源来使用该操作的权限。必需资源在表中以星号 (\*) 表示。如果您在 IAM policy 中使用 Resource 元素限制资源访问权限,则必须为每种必需的资源类型添加 ARN 或模式。某些操作支持多 种资源类型。如果资源类型是可选的(未指示为必需),则可以选择使用一种可选资源类型。

操作表的条件键列包括可以在策略语句的 Condition 元素中指定的键。有关与服务资源关联的条件键 的更多信息,请参阅资源类型表的条件键列。

**a** Note

资源条件键在[资源类型](#page-2354-0)表中列出。您可以在操作表的资源类型(\* 为必需)列中找到应用于某 项操作的资源类型的链接。资源类型表中的资源类型包括条件密钥列,这是应用于操作表中操 作的资源条件键。

#### 有关下表中各列的详细信息,请参阅[操作表](reference_policies_actions-resources-contextkeys.html#actions_table)。

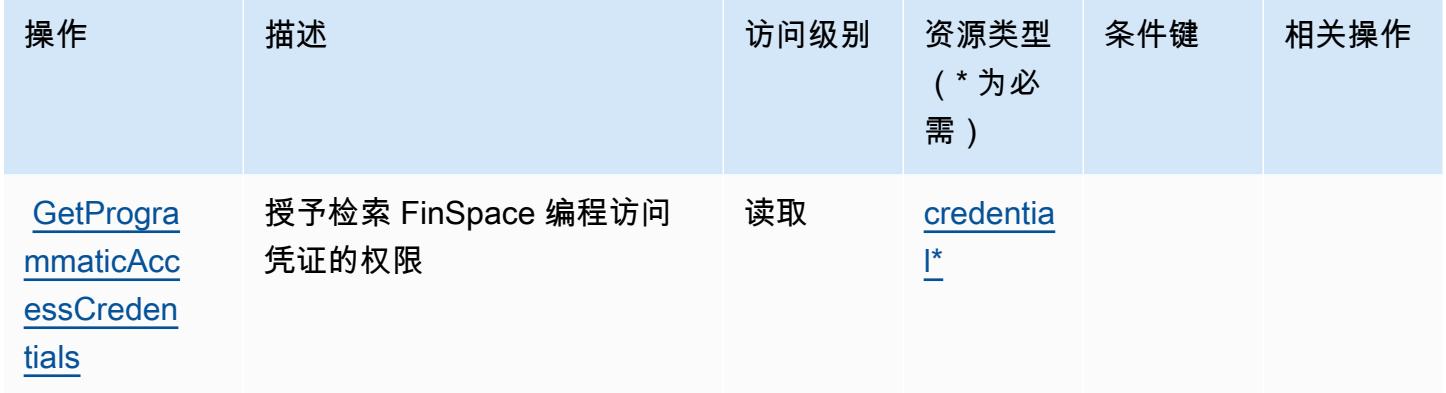

### <span id="page-2354-0"></span>由亚马逊 FinSpace API 定义的资源类型

以下资源类型是由该服务定义的,可以在 IAM 权限策略语句的 Resource 元素中使用这些资源类 型。[操作表](#page-2353-0)中的每个操作指定了可以使用该操作指定的资源类型。您也可以在策略中包含条件键,从 而定义资源类型。这些键显示在资源类型表的最后一列。有关下表中各列的详细信息,请参阅[资源类型](reference_policies_actions-resources-contextkeys.html#resources_table) [表](reference_policies_actions-resources-contextkeys.html#resources_table)。

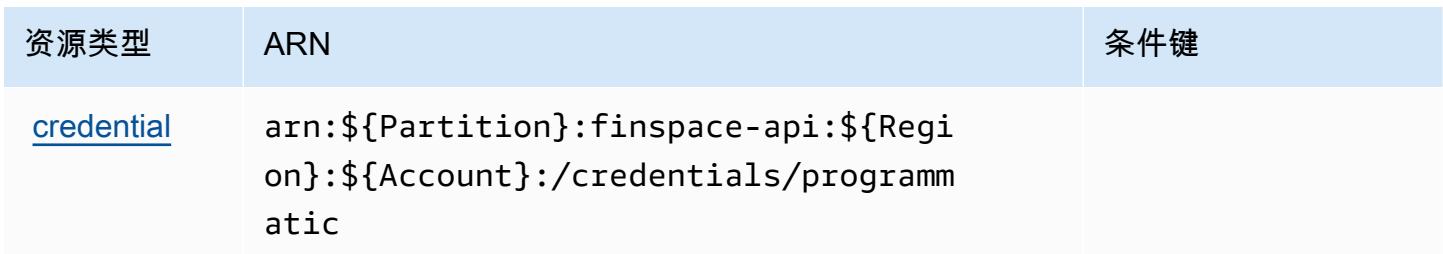

## <span id="page-2355-0"></span>亚马逊 FinSpace API 的条件密钥

FinSpace API 没有可在策略声明Condition元素中使用的特定于服务的上下文密钥。有关适用于所有 服务的全局上下文键列表,请参阅[可用的条件键](https://docs.aws.amazon.com/IAM/latest/UserGuide/reference_policies_condition-keys.html#AvailableKeys)。

# AWS Firewall Manager 的操作、资源和条件键

AWS Firewall Manager(服务前缀:fms)提供以下特定于服务的资源、操作和条件上下文密钥,供在 IAM 权限策略中使用。

#### 参考:

- 了解如何[配置该服务](https://docs.aws.amazon.com/waf/latest/developerguide/fms-chapter.html)。
- 查看[适用于该服务的 API 操作列表。](https://docs.aws.amazon.com/fms/2018-01-01/APIReference/)
- 了解如何[使用 IAM](https://docs.aws.amazon.com/waf/latest/developerguide/fms-auth-and-access-control.html) 权限策略保护该服务及其资源。

#### 主题

- [AWS Firewall Manager 定义的操作](#page-2355-1)
- [AWS Firewall Manager 定义的资源类型](#page-2363-0)
- [AWS Firewall Manager 的条件键](#page-2363-1)

#### <span id="page-2355-1"></span>AWS Firewall Manager 定义的操作

您可以在 IAM 策略语句的 Action 元素中指定以下操作。可以使用策略授予在 AWS中执行操作的权 限。您在策略中使用一项操作时,通常使用相同的名称允许或拒绝对 API 操作或 CLI 命令的访问。但 在某些情况下,单一动作可控制对多项操作的访问。还有某些操作需要多种不同的动作。

操作表的资源类型列指示每项操作是否支持资源级权限。如果该列没有任何值,您必须在策略语句的 Resource 元素中指定策略应用的所有资源("\*")。通过在 IAM policy 中使用条件来筛选访问权限, 以控制是否可以在资源或请求中使用特定标签键。如果操作具有一个或多个必需资源,则调用方必须 具有使用这些资源来使用该操作的权限。必需资源在表中以星号 (\*) 表示。如果您在 IAM policy 中使用 Resource 元素限制资源访问权限,则必须为每种必需的资源类型添加 ARN 或模式。某些操作支持多 种资源类型。如果资源类型是可选的(未指示为必需),则可以选择使用一种可选资源类型。

操作表的条件键列包括可以在策略语句的 Condition 元素中指定的键。有关与服务资源关联的条件键 的更多信息,请参阅资源类型表的条件键列。

# **a** Note

资源条件键在[资源类型](#page-2363-0)表中列出。您可以在操作表的资源类型( \* 为必需 ) 列中找到应用于某 项操作的资源类型的链接。资源类型表中的资源类型包括条件密钥列,这是应用于操作表中操 作的资源条件键。

# 有关下表中各列的详细信息,请参阅[操作表](reference_policies_actions-resources-contextkeys.html#actions_table)。

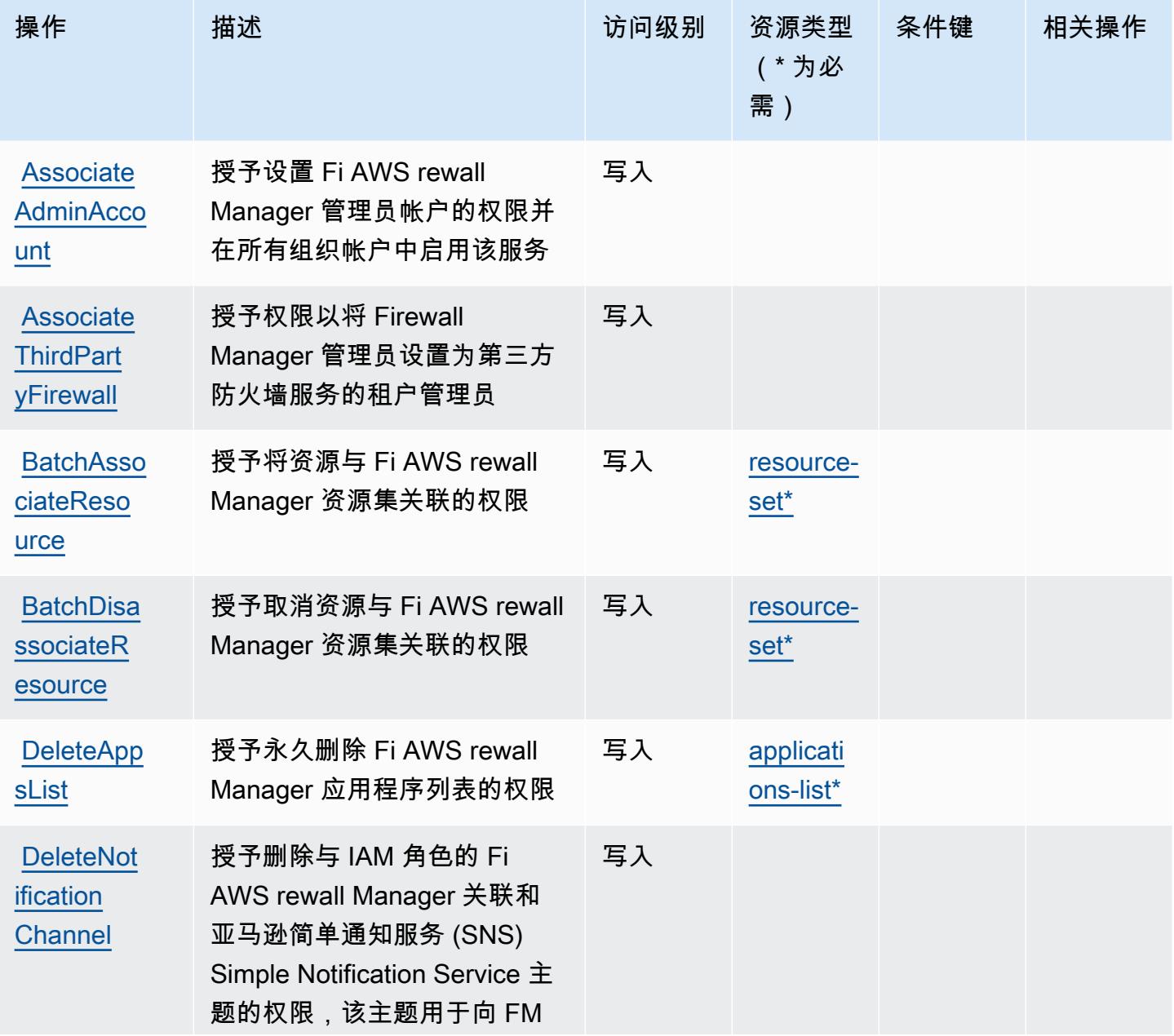

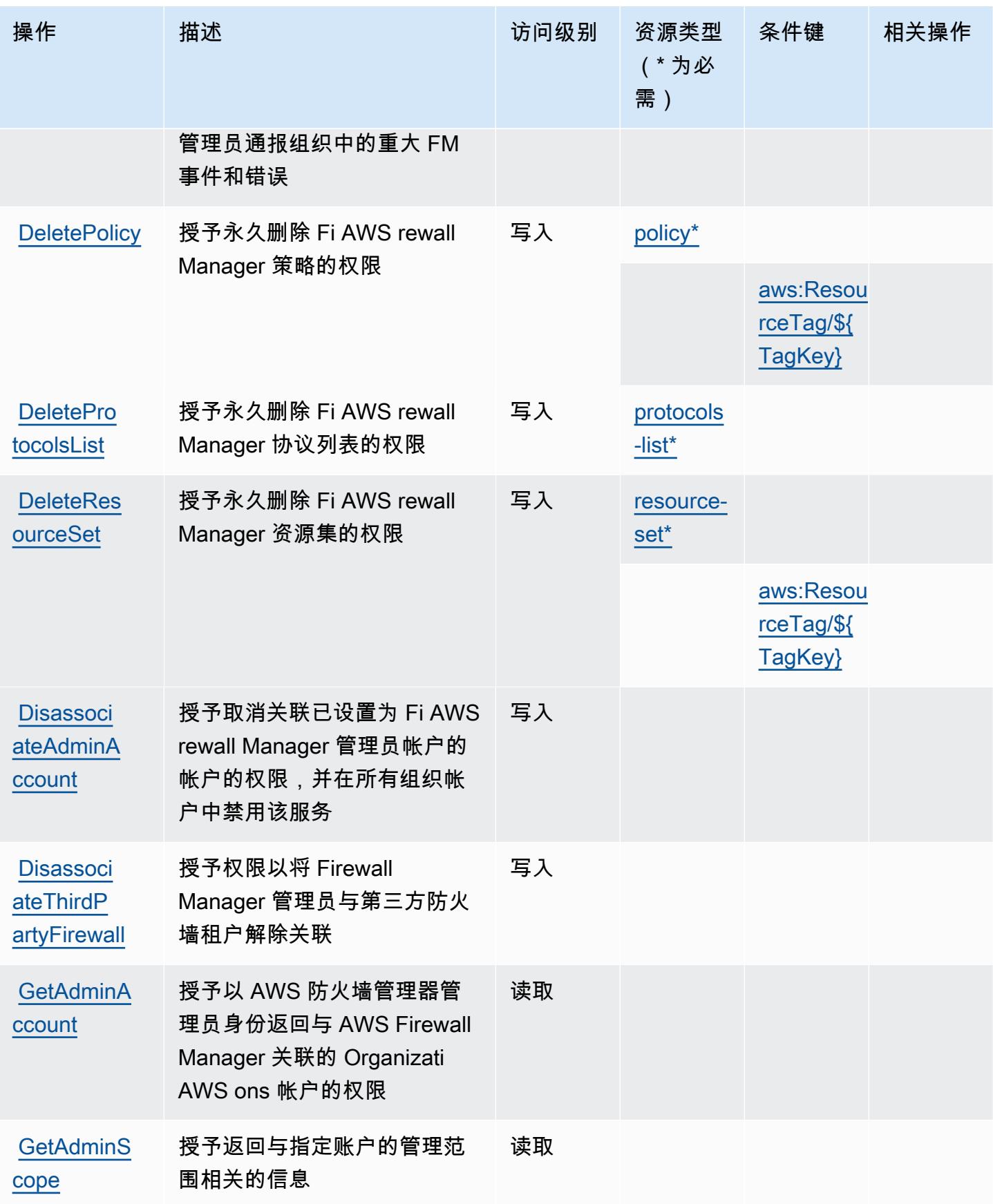

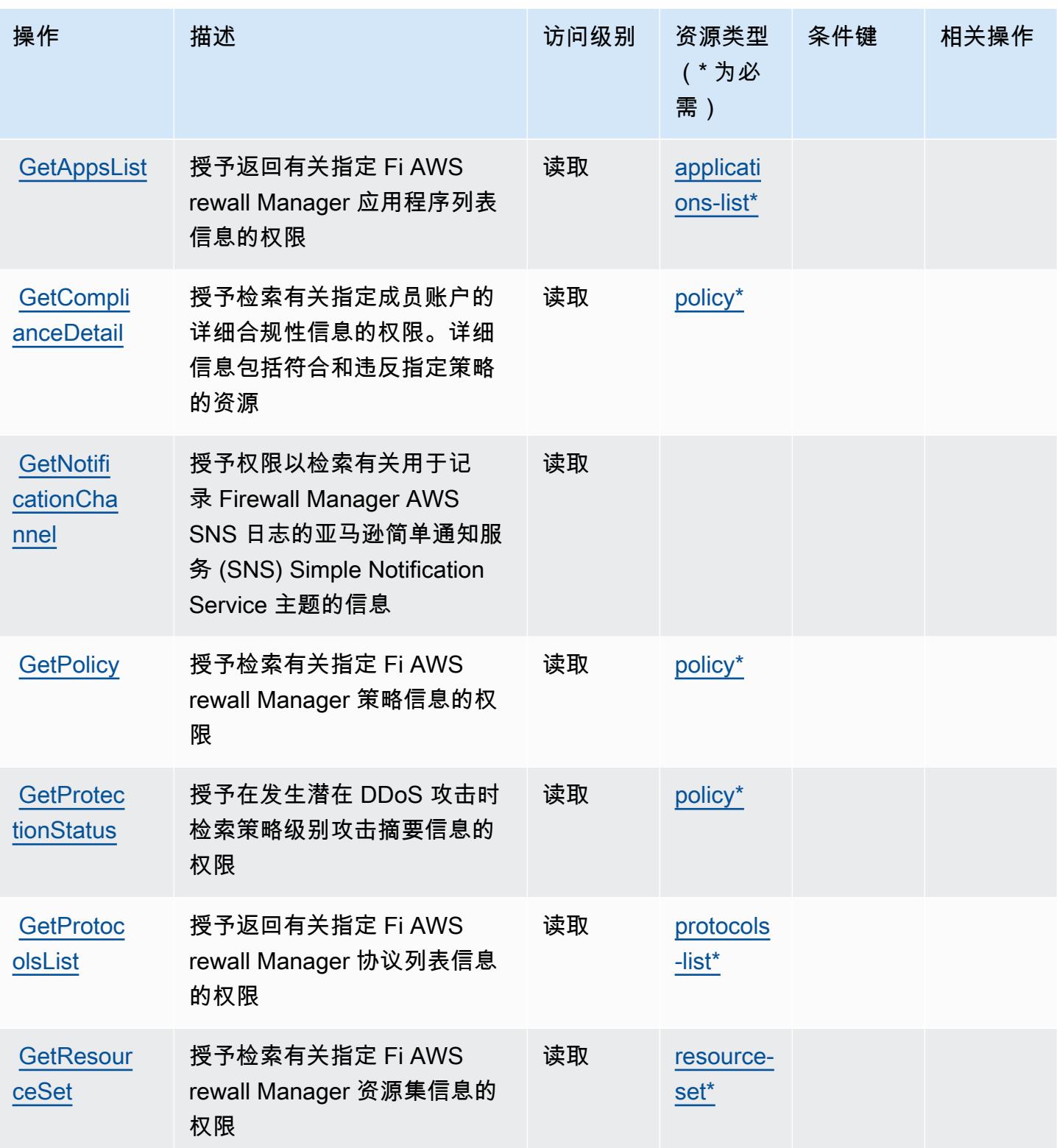

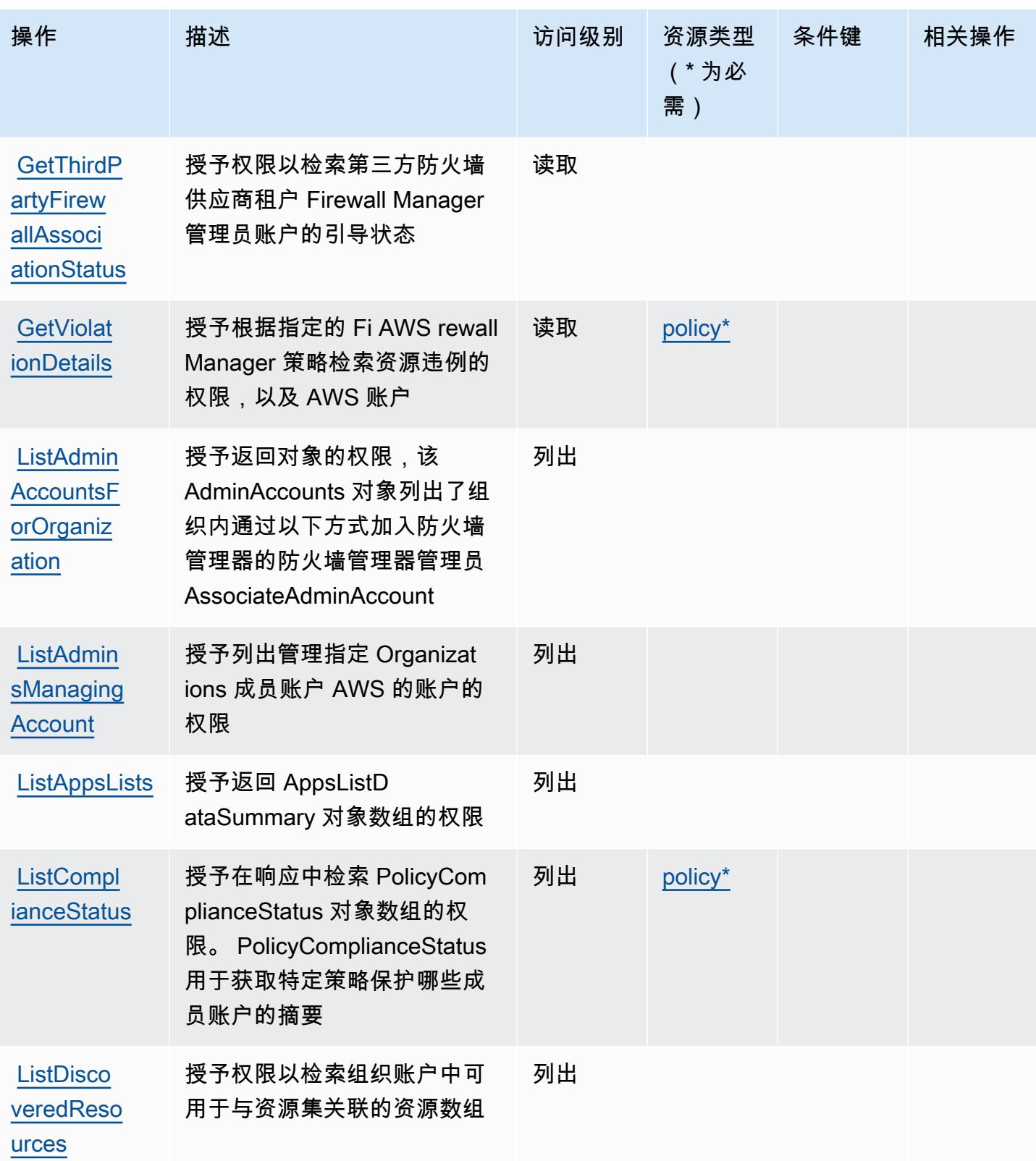

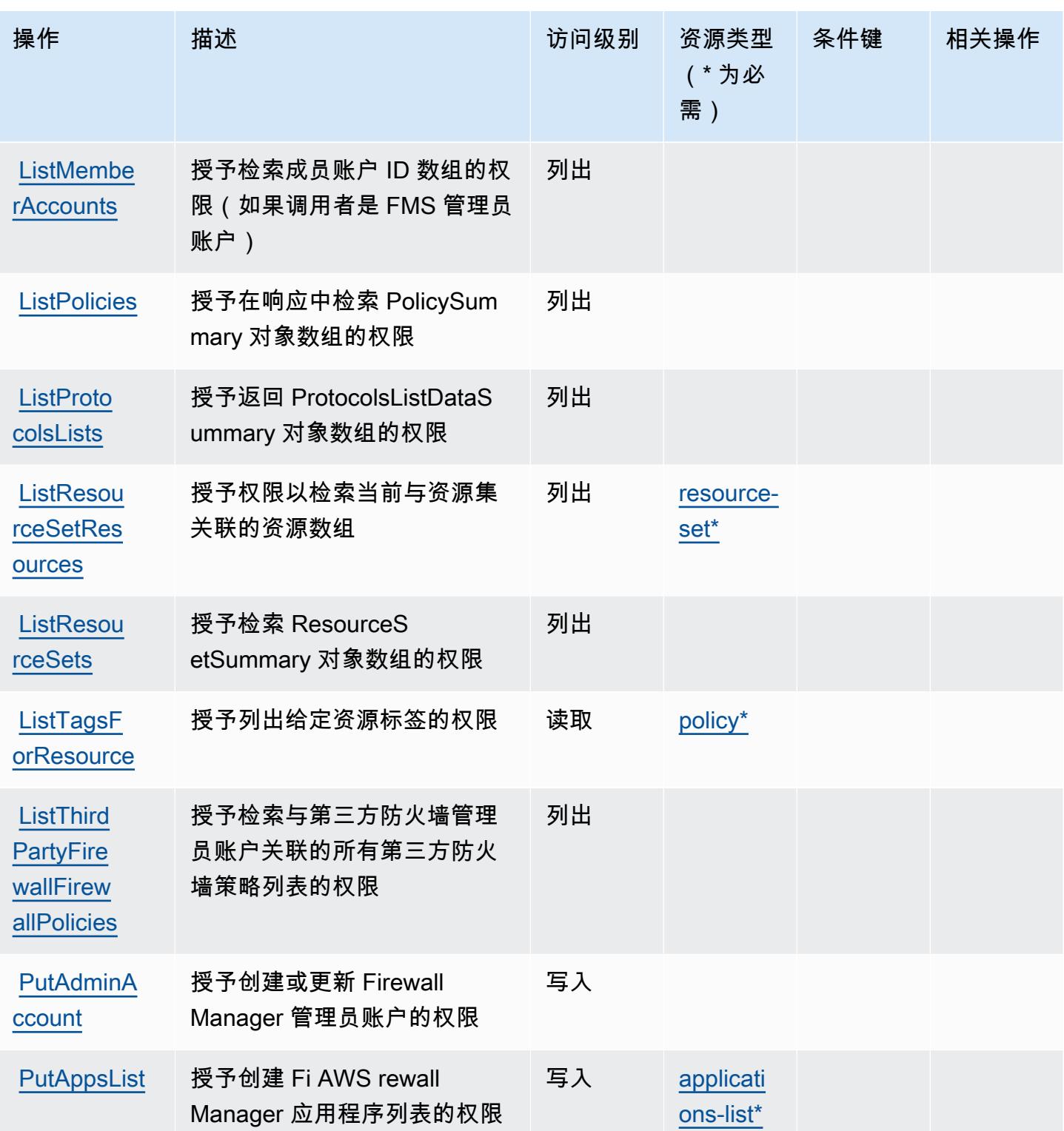

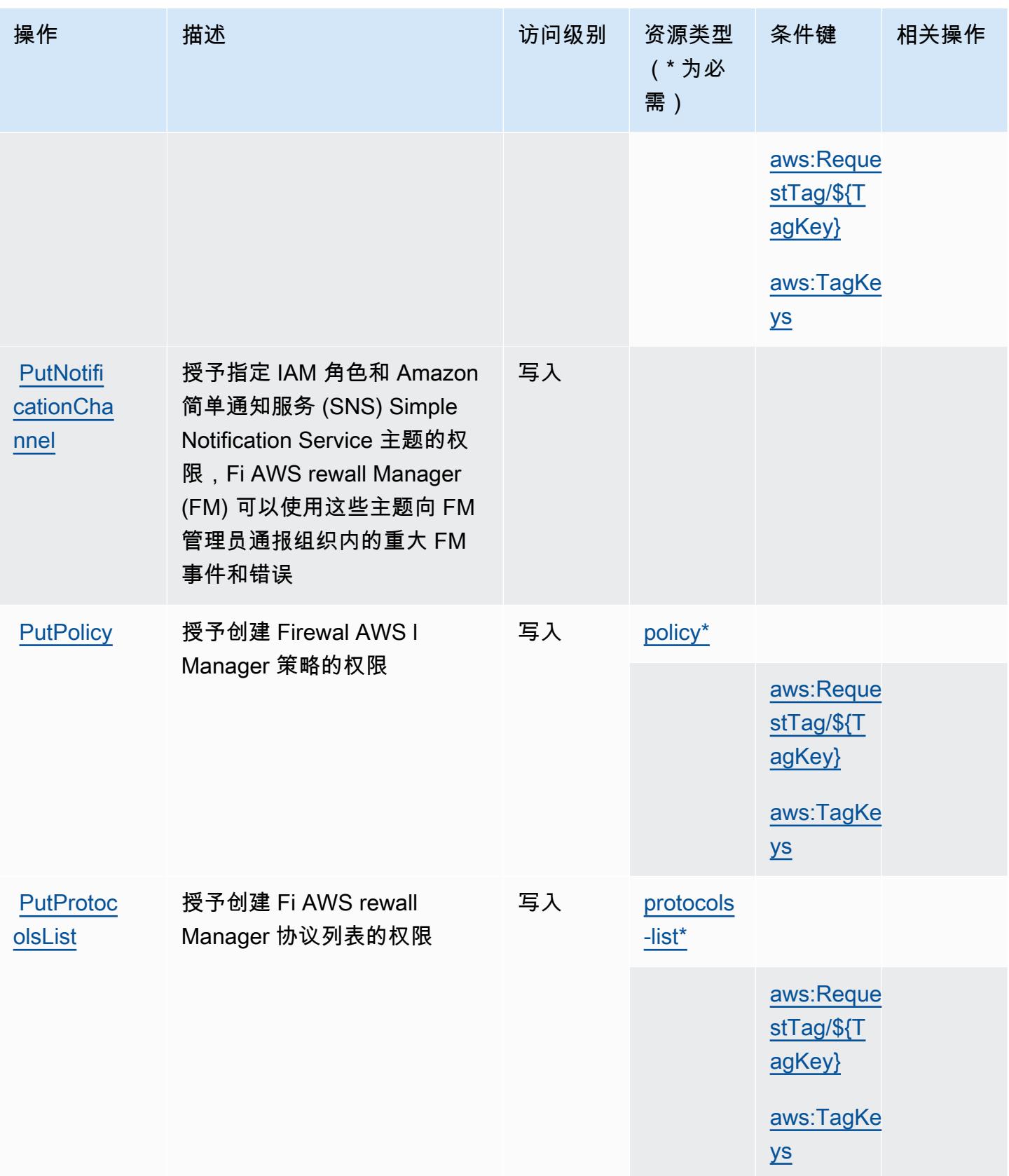

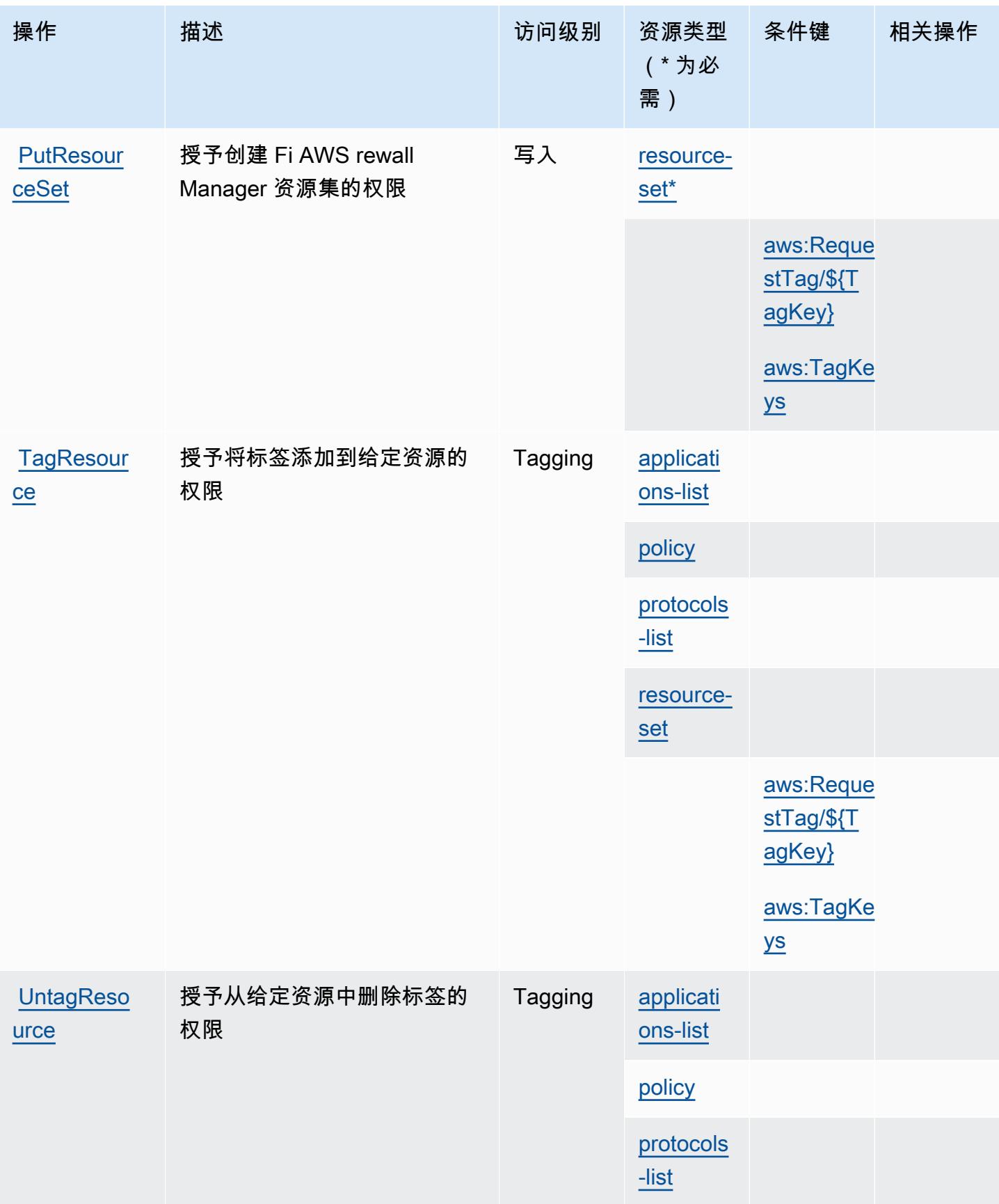

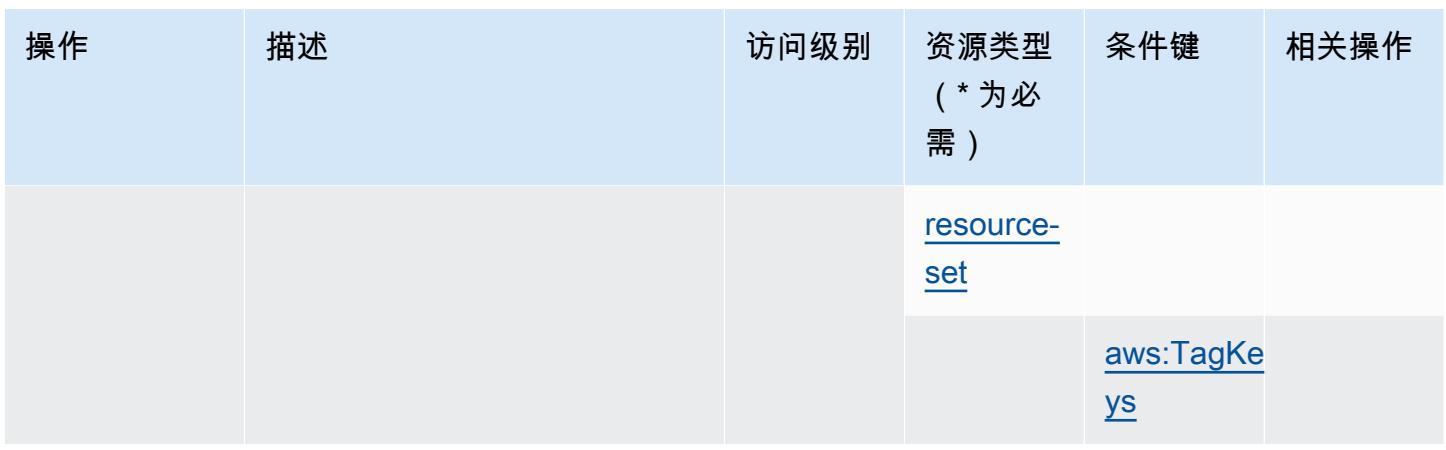

## <span id="page-2363-0"></span>AWS Firewall Manager 定义的资源类型

以下资源类型是由该服务定义的,可以在 IAM 权限策略语句的 Resource 元素中使用这些资源类 型。[操作表](#page-2355-1)中的每个操作指定了可以使用该操作指定的资源类型。您也可以在策略中包含条件键,从 而定义资源类型。这些键显示在资源类型表的最后一列。有关下表中各列的详细信息,请参阅[资源类型](reference_policies_actions-resources-contextkeys.html#resources_table) [表](reference_policies_actions-resources-contextkeys.html#resources_table)。

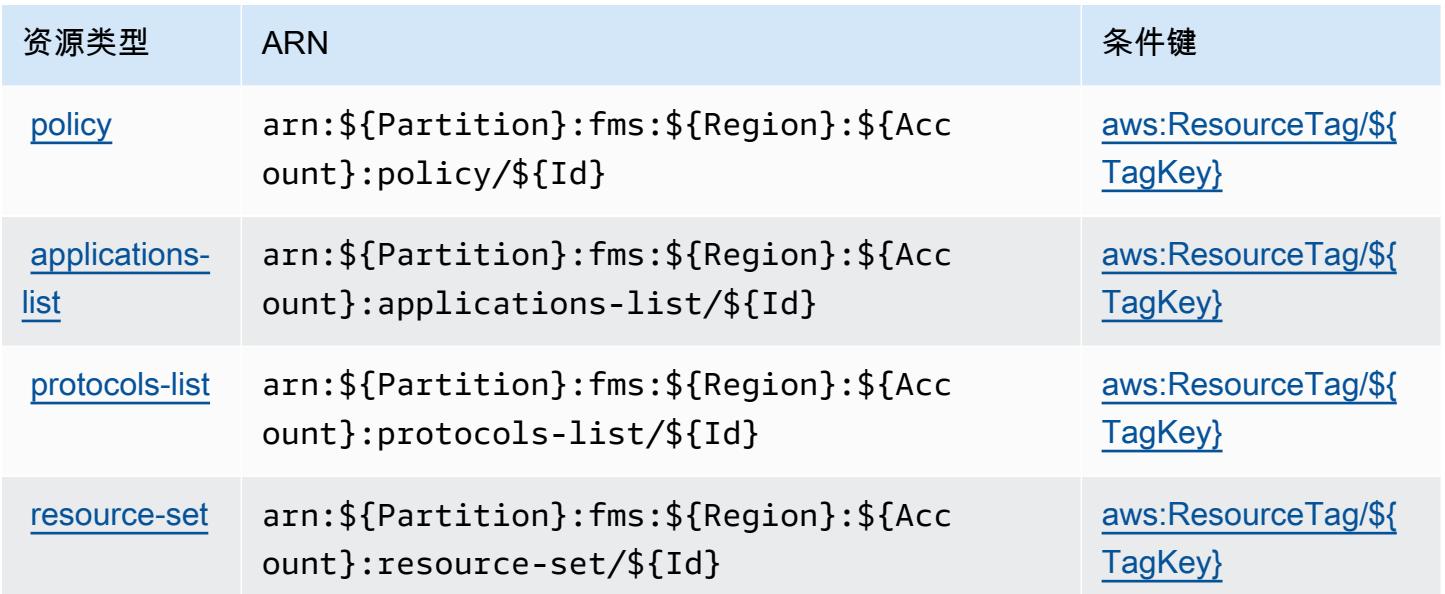

# <span id="page-2363-1"></span>AWS Firewall Manager 的条件键

AWS Firewall Manager 定义了以下可以在 IAM 策略Condition元素中使用的条件键。您可以使用这 些键进一步细化应用策略语句的条件。有关下表中各列的详细信息,请参阅[条件键表](reference_policies_actions-resources-contextkeys.html#context_keys_table)。

要查看适用于所有服务的全局条件键,请参阅[可用的全局条件键](https://docs.aws.amazon.com/IAM/latest/UserGuide/reference_policies_condition-keys.html#AvailableKeys)。

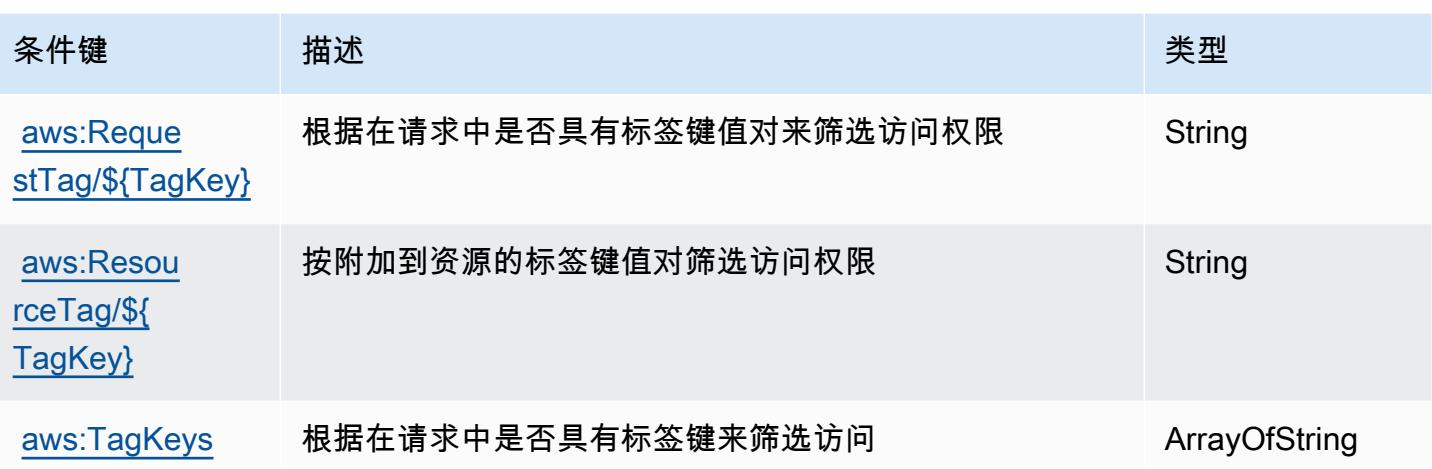

# Amazon Forecast 的操作、资源和条件键

Amazon Forecast(服务前缀:forecast)提供以下服务特定的资源、操作和条件上下文键以在 IAM 权限策略中使用。

#### 参考:

- 了解如何[配置该服务](https://docs.aws.amazon.com/forecast/latest/dg/what-is-forecast.html)。
- 查看[适用于该服务的 API 操作列表。](https://docs.aws.amazon.com/forecast/latest/dg/api-reference.html)
- 了解如何[使用 IAM](https://docs.aws.amazon.com/forecast/latest/dg/security-iam.html) 权限策略保护该服务及其资源。

#### 主题

- [Amazon Forecast 定义的操作](#page-2364-0)
- [Amazon Forecast 定义的资源类型](#page-2380-0)
- [Amazon Forecast 的条件键](#page-2382-0)

## <span id="page-2364-0"></span>Amazon Forecast 定义的操作

您可以在 IAM 策略语句的 Action 元素中指定以下操作。可以使用策略授予在 AWS中执行操作的权 限。您在策略中使用一项操作时,通常使用相同的名称允许或拒绝对 API 操作或 CLI 命令的访问。但 在某些情况下,单一动作可控制对多项操作的访问。还有某些操作需要多种不同的动作。

操作表的资源类型列指示每项操作是否支持资源级权限。如果该列没有任何值,您必须在策略语句的 Resource 元素中指定策略应用的所有资源("\*")。通过在 IAM policy 中使用条件来筛选访问权限, 以控制是否可以在资源或请求中使用特定标签键。如果操作具有一个或多个必需资源,则调用方必须 具有使用这些资源来使用该操作的权限。必需资源在表中以星号 (\*) 表示。如果您在 IAM policy 中使用 Resource 元素限制资源访问权限,则必须为每种必需的资源类型添加 ARN 或模式。某些操作支持多 种资源类型。如果资源类型是可选的(未指示为必需),则可以选择使用一种可选资源类型。

操作表的条件键列包括可以在策略语句的 Condition 元素中指定的键。有关与服务资源关联的条件键 的更多信息,请参阅资源类型表的条件键列。

#### **a** Note

资源条件键在[资源类型](#page-2380-0)表中列出。您可以在操作表的资源类型(\* 为必需)列中找到应用于某 项操作的资源类型的链接。资源类型表中的资源类型包括条件密钥列,这是应用于操作表中操 作的资源条件键。

有关下表中各列的详细信息,请参阅[操作表](reference_policies_actions-resources-contextkeys.html#actions_table)。

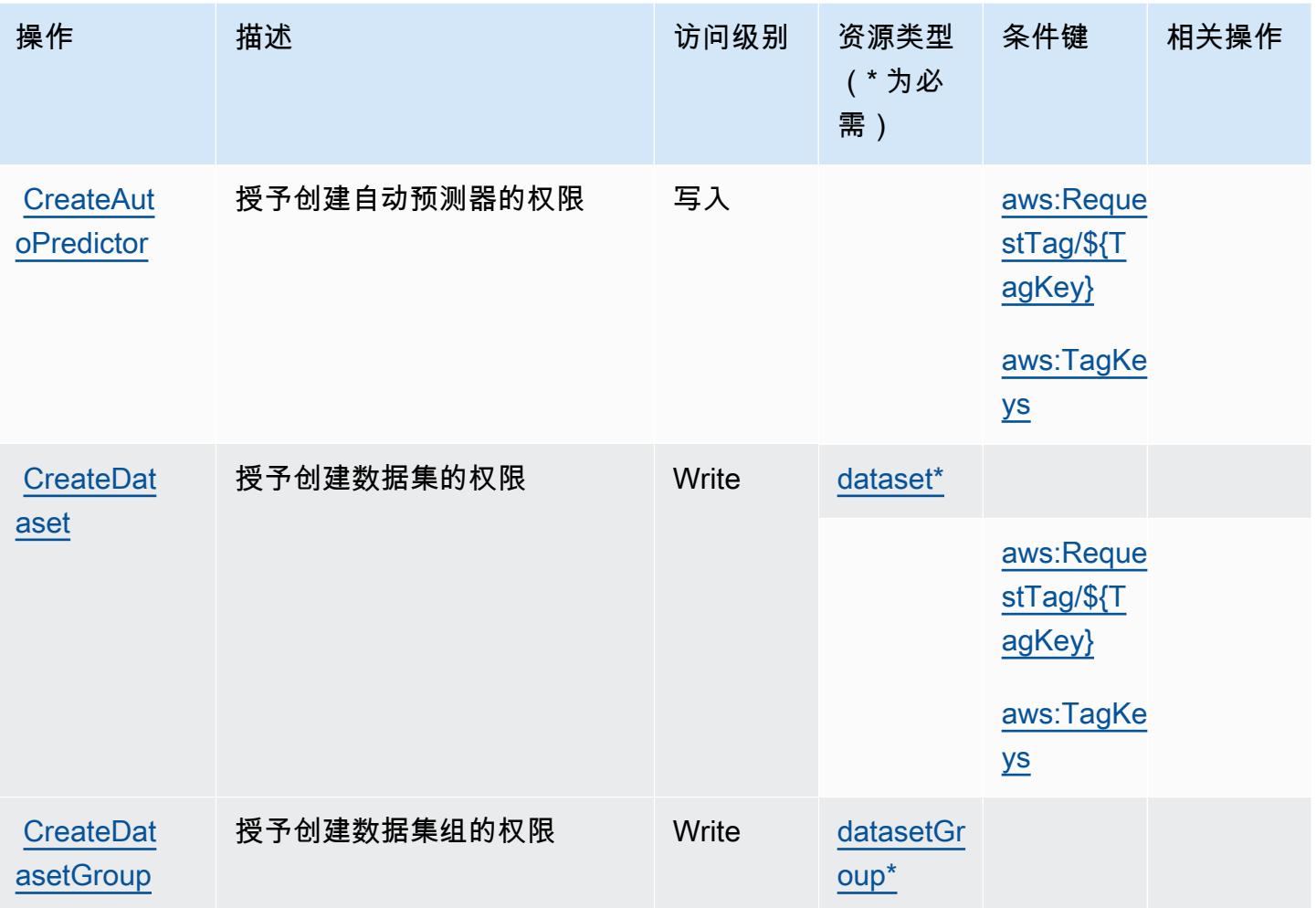

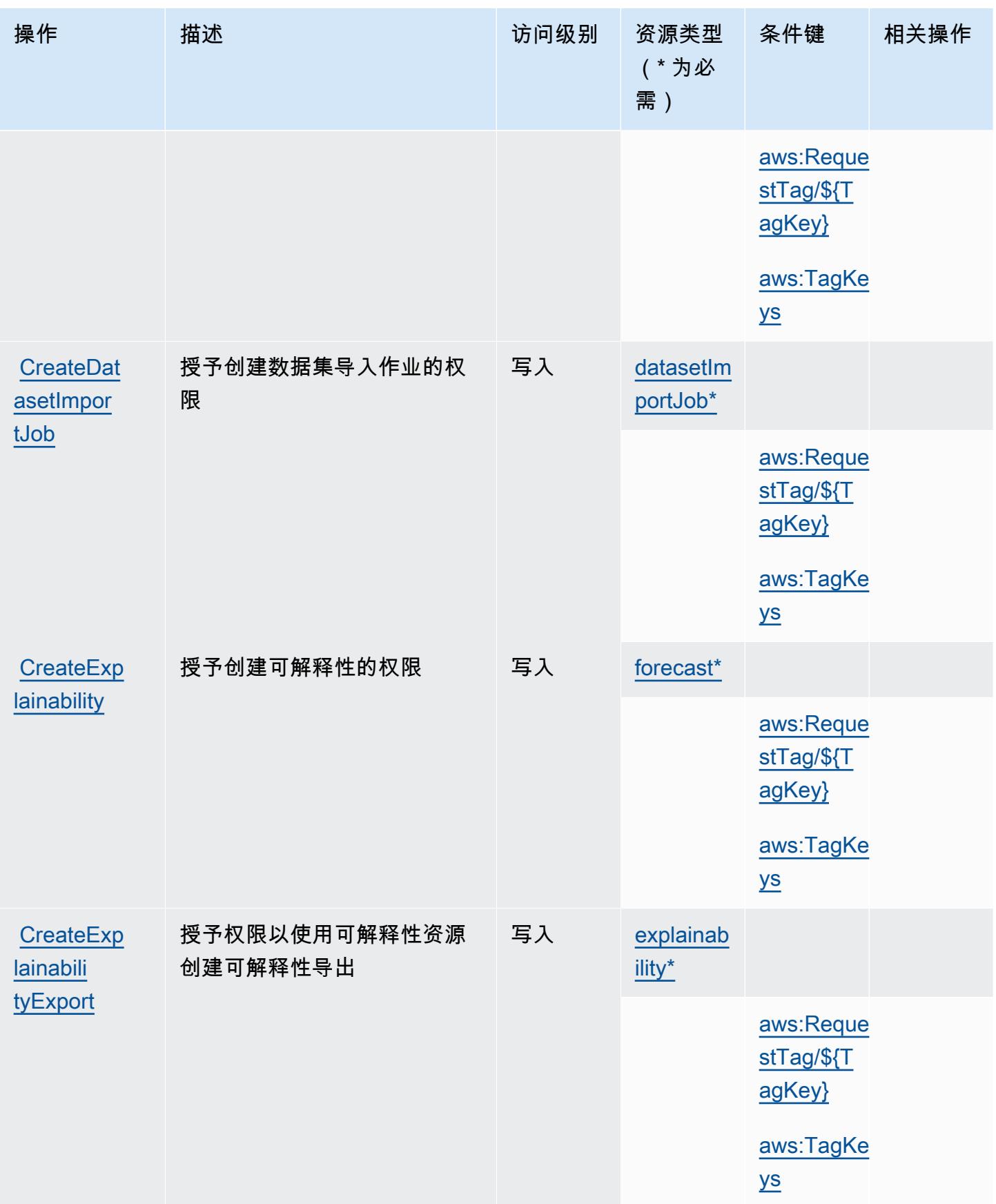

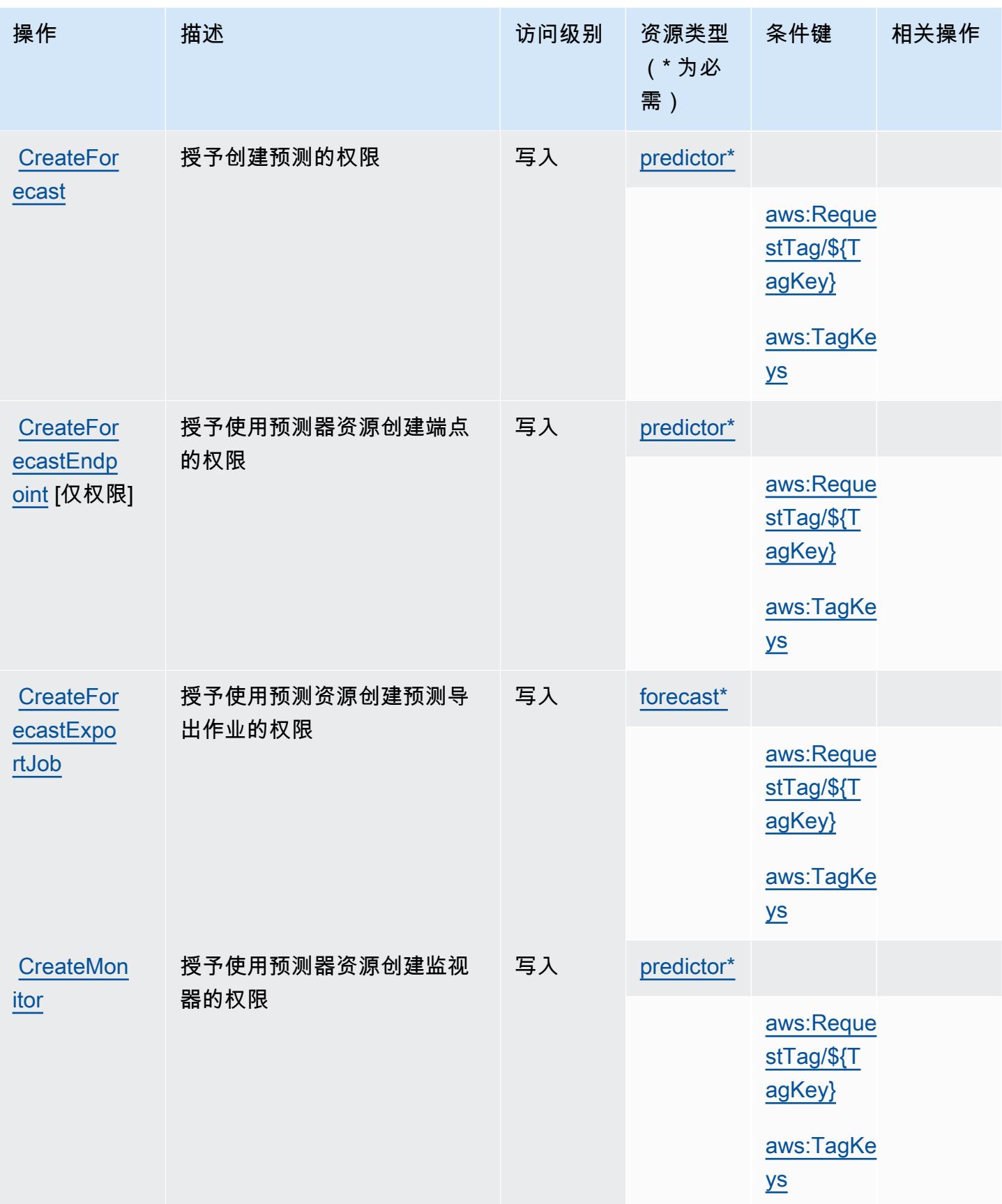

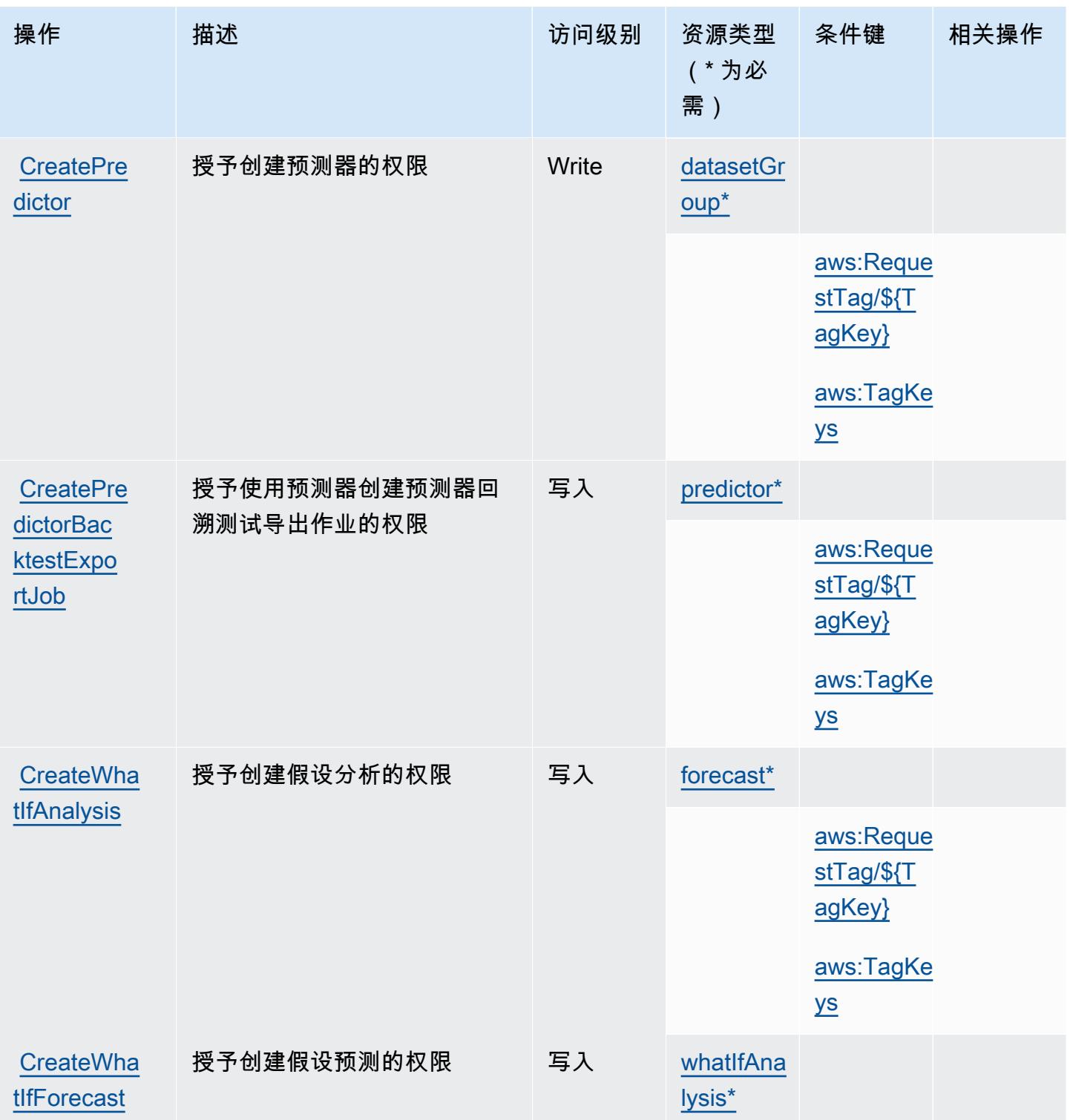

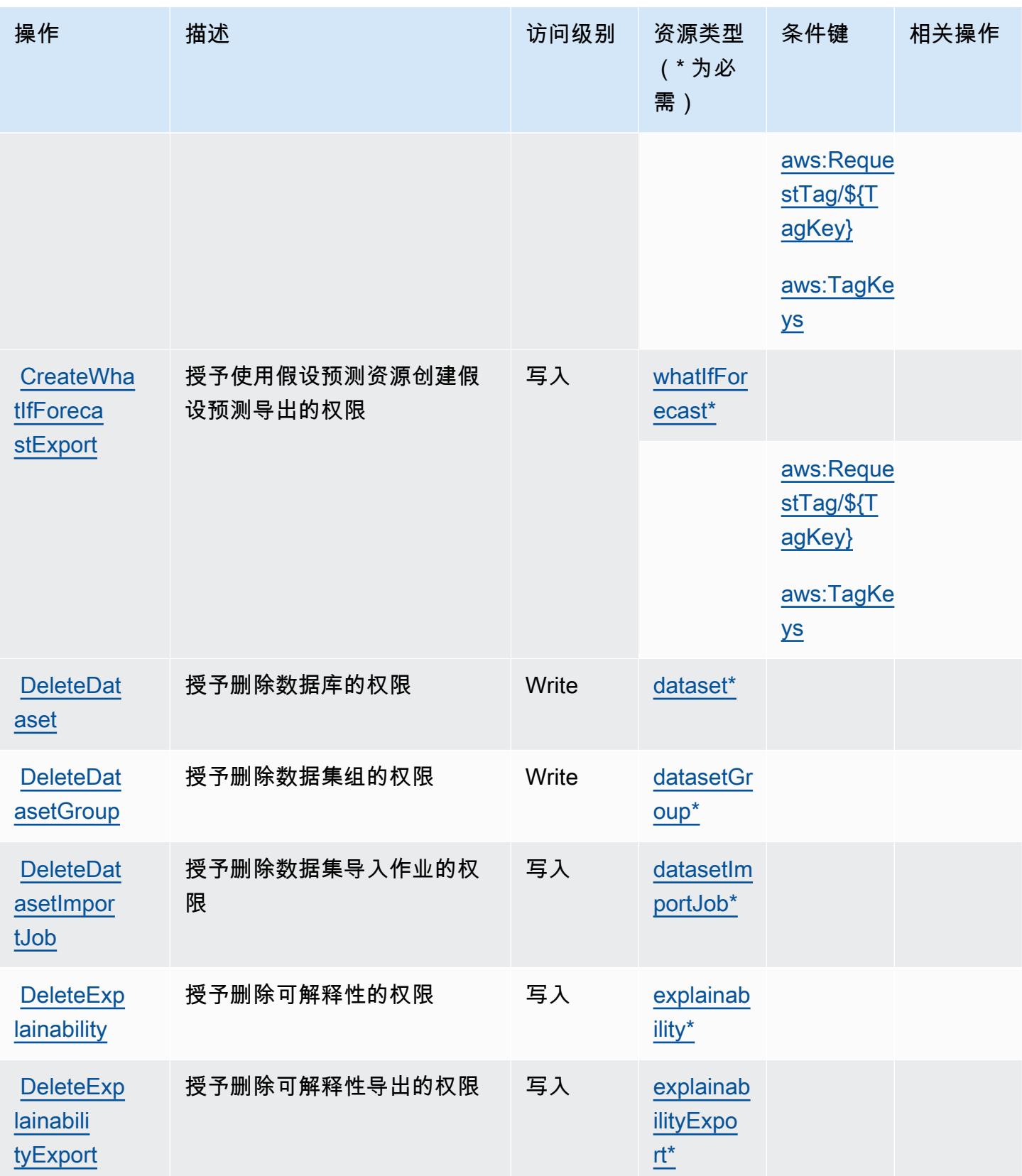

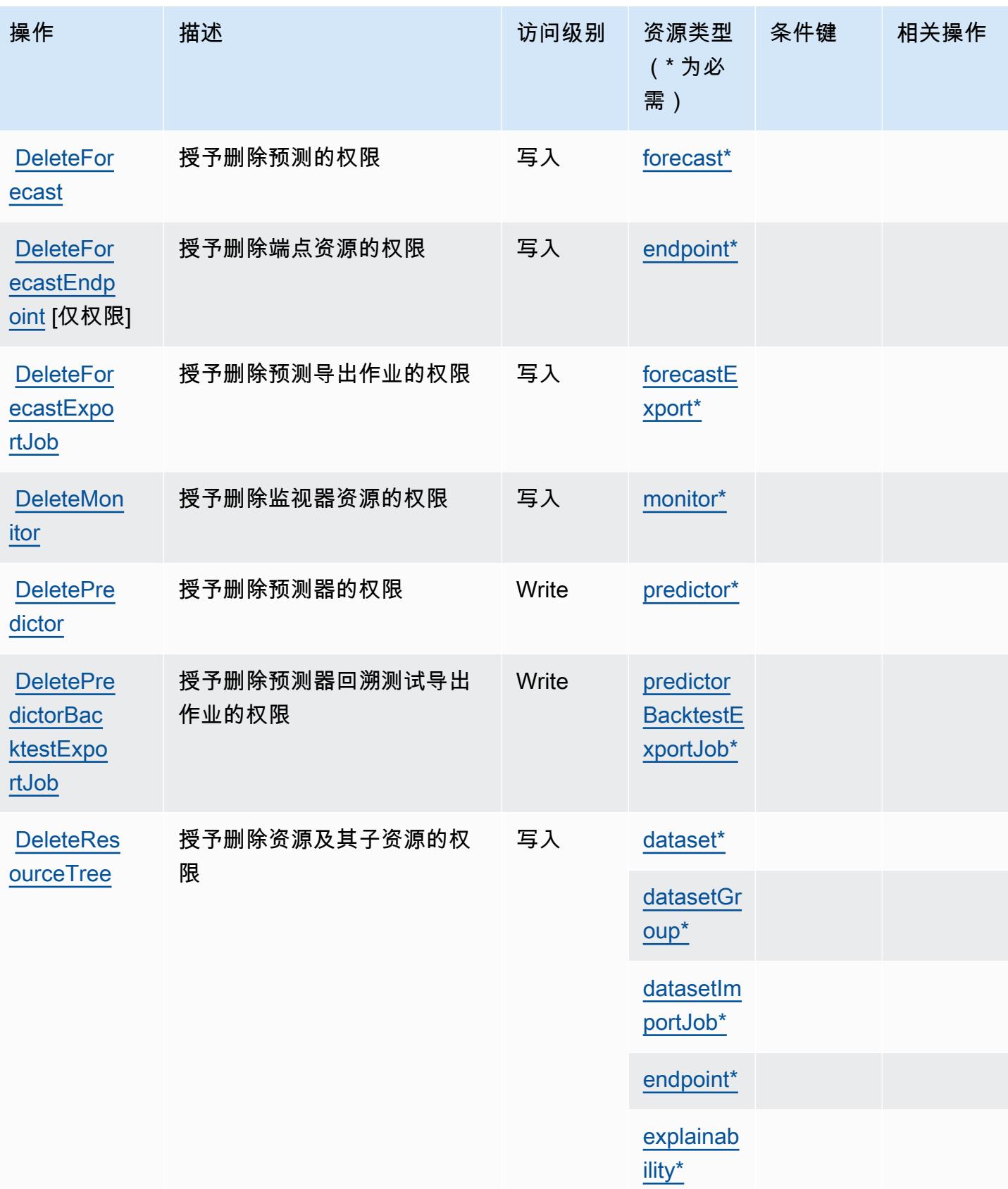

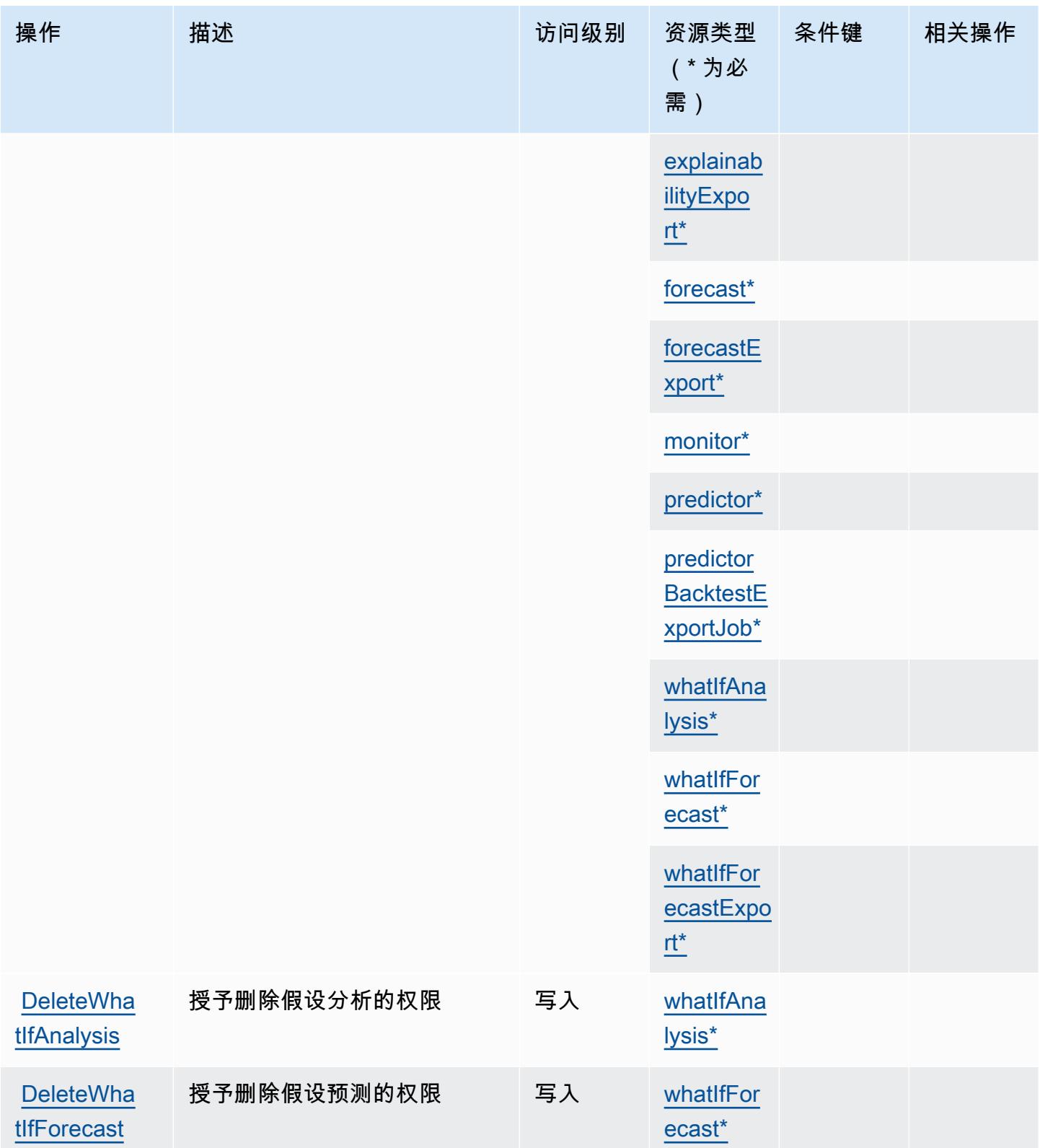

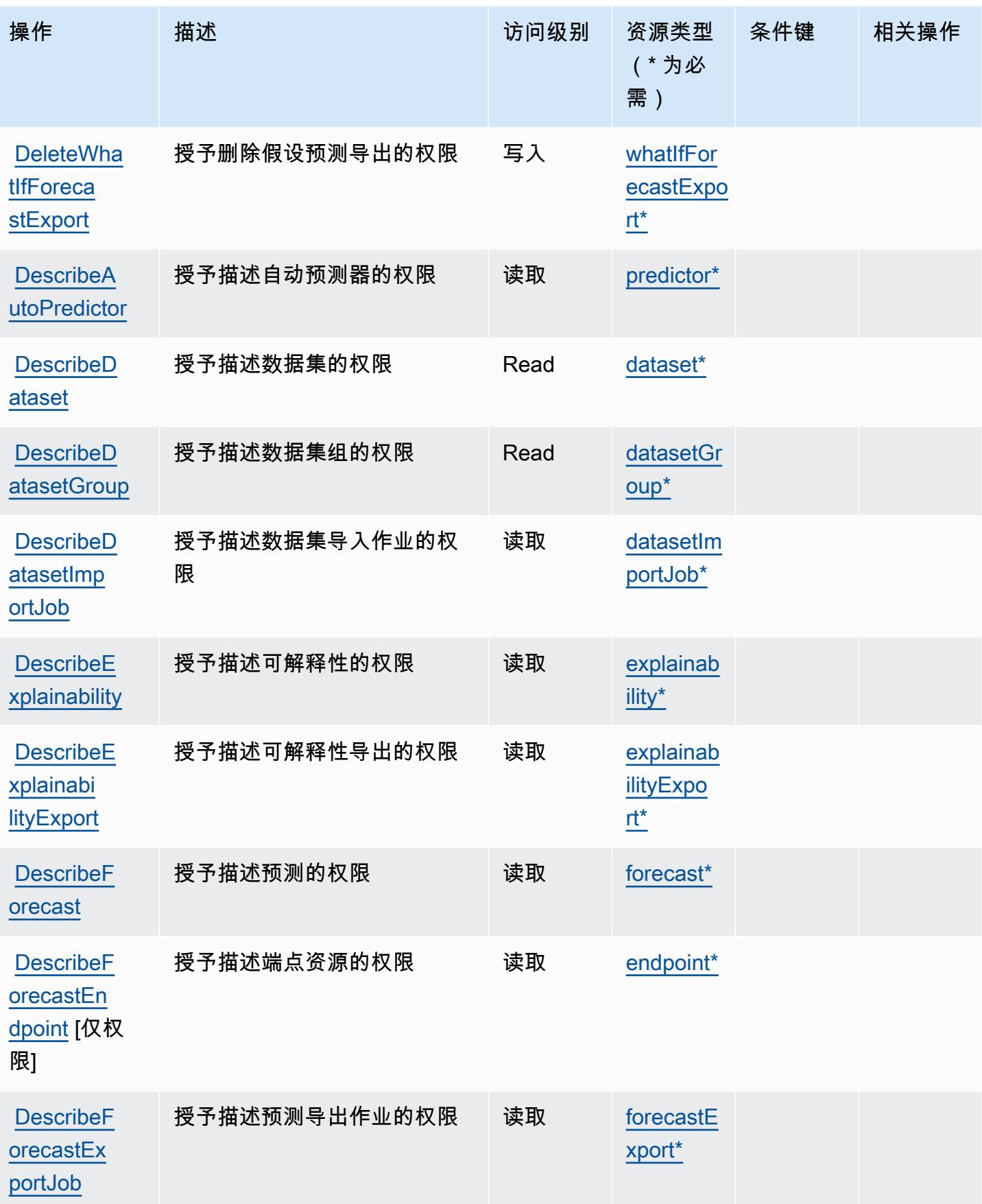

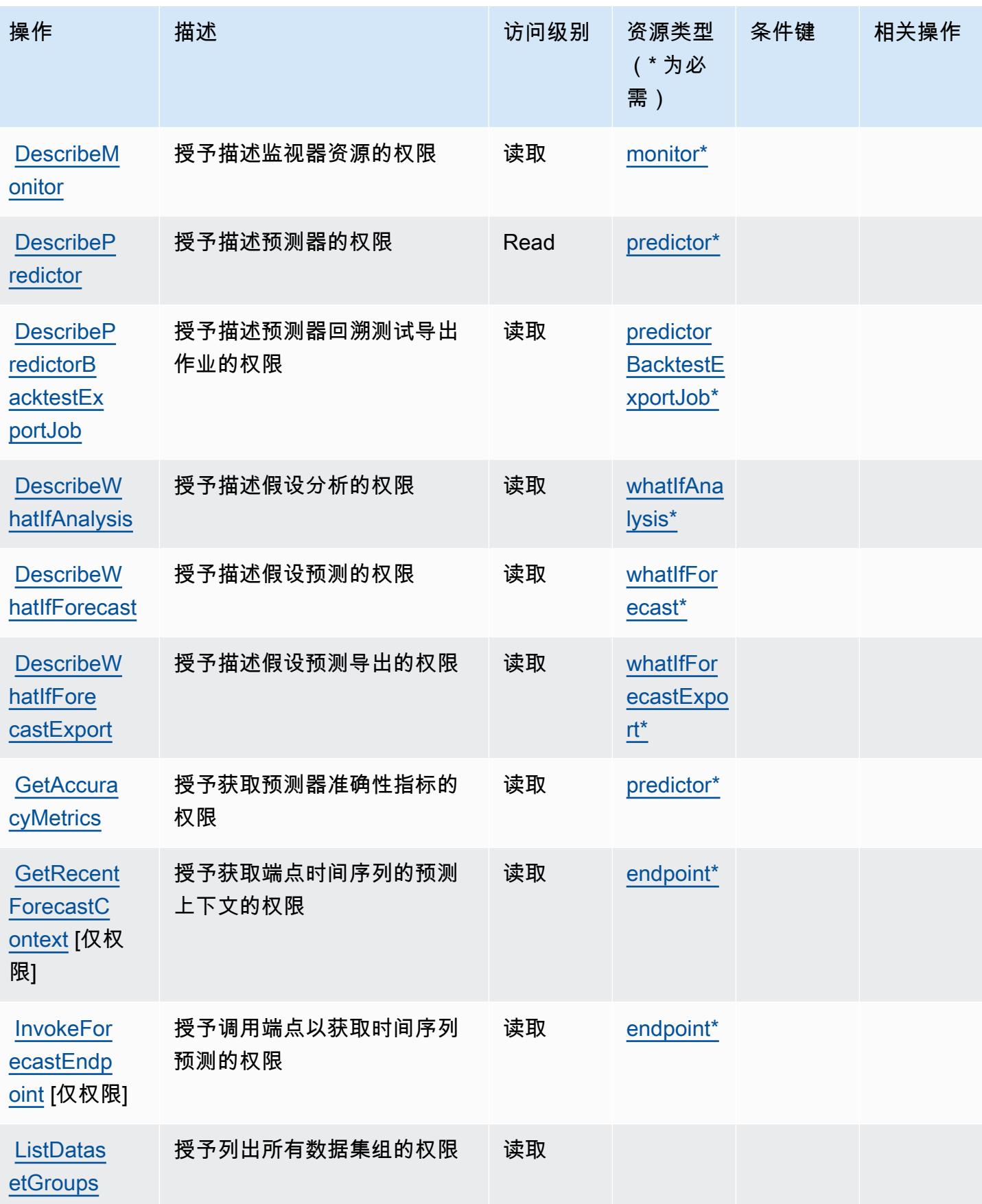

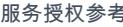

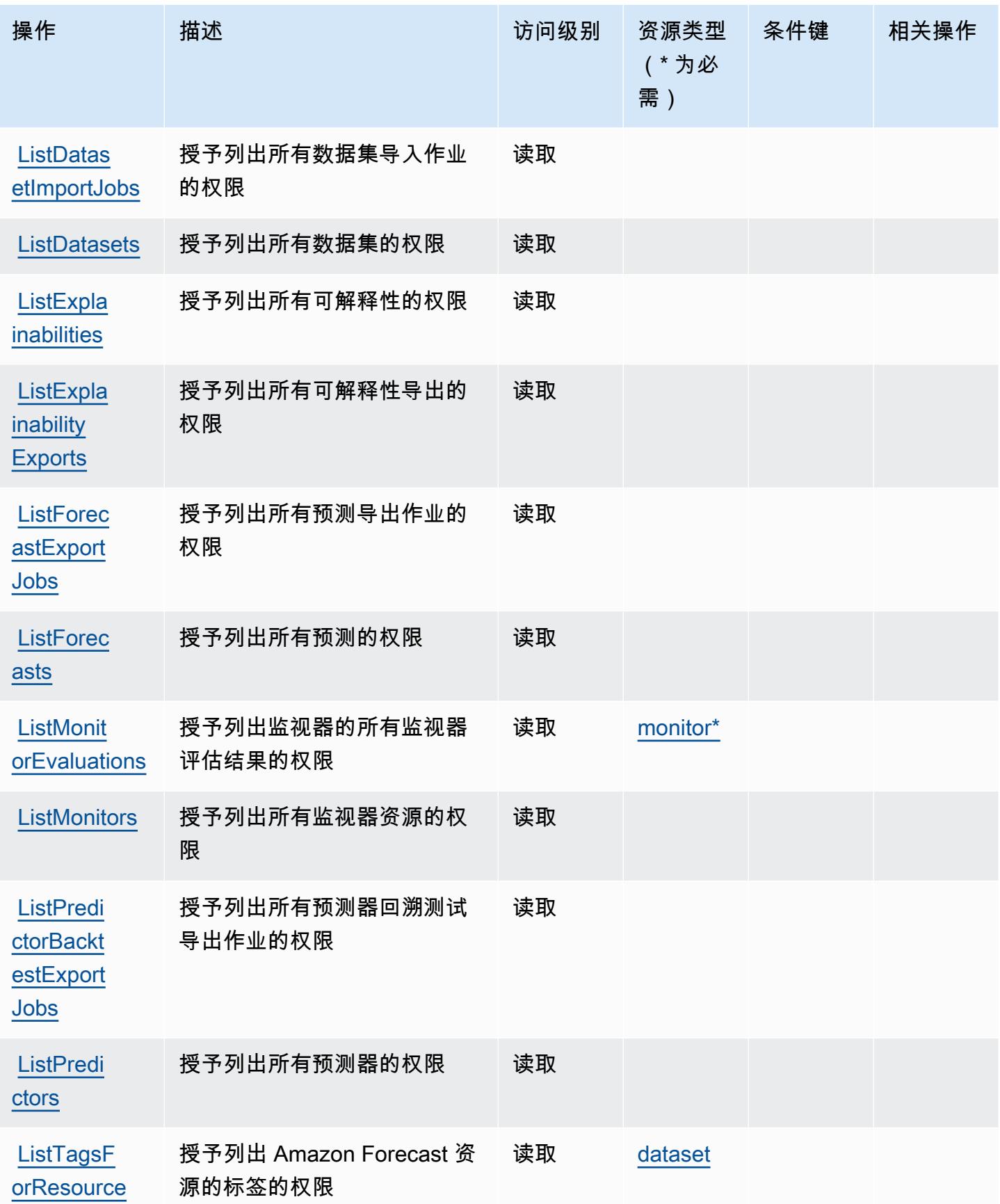

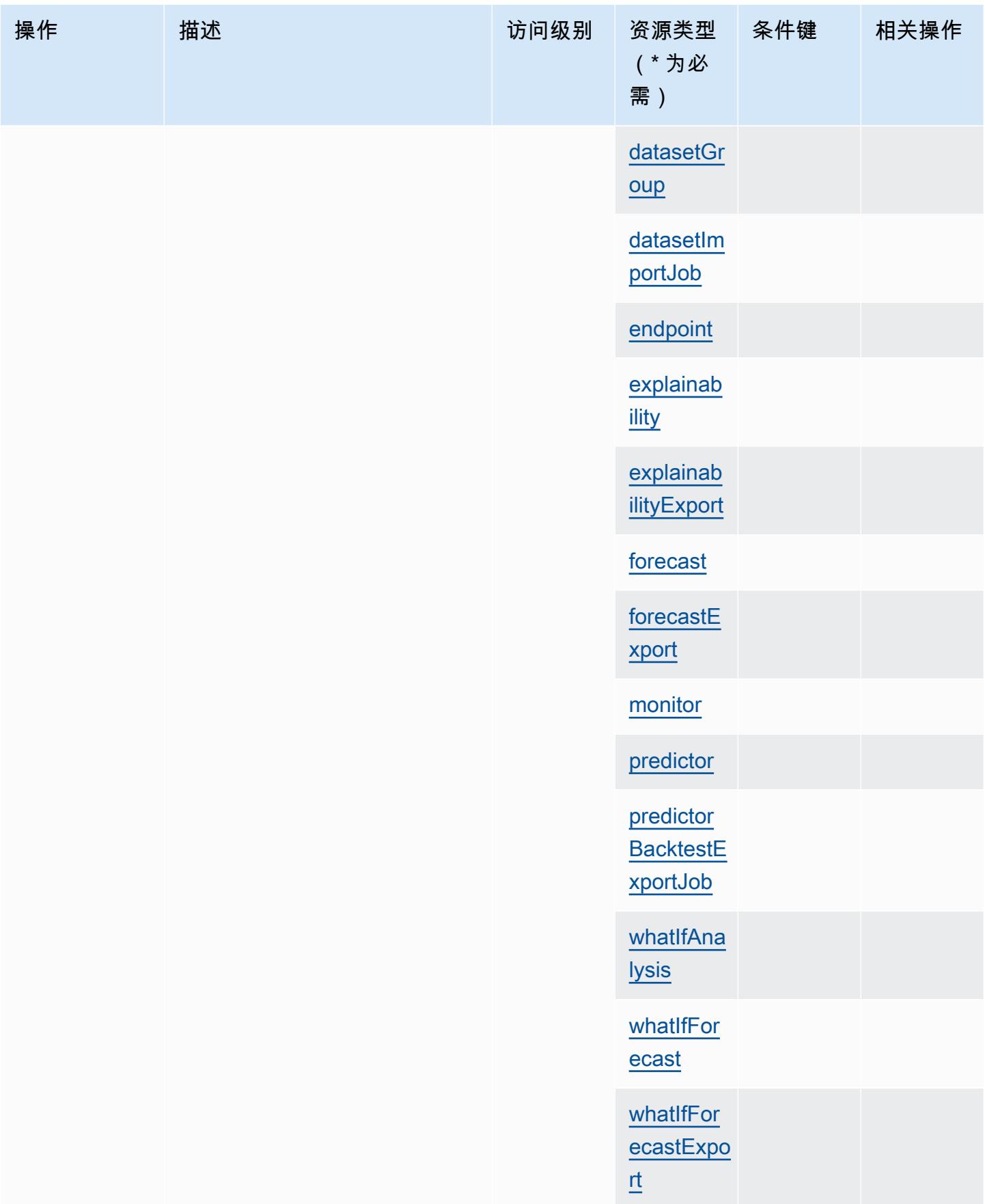
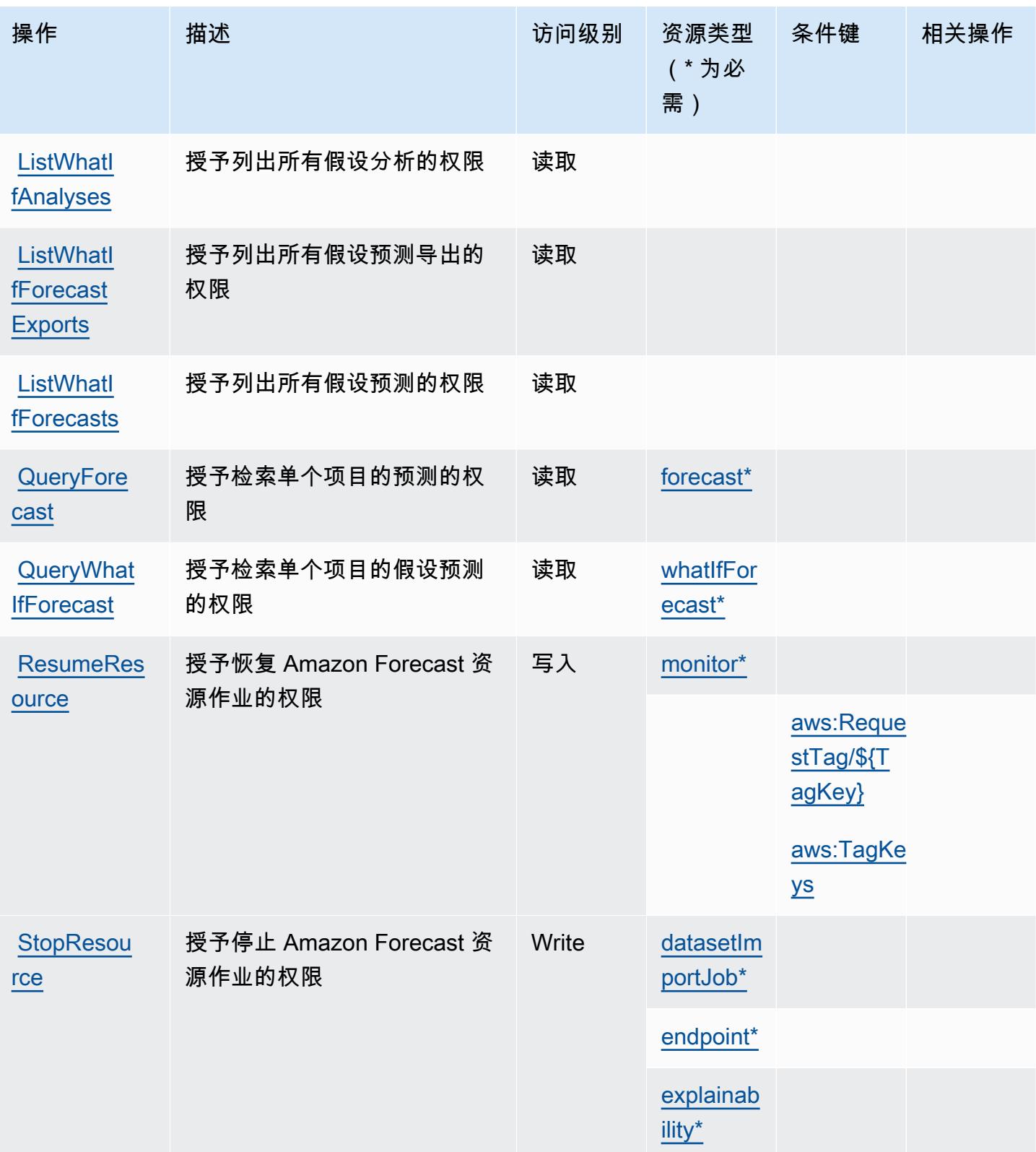

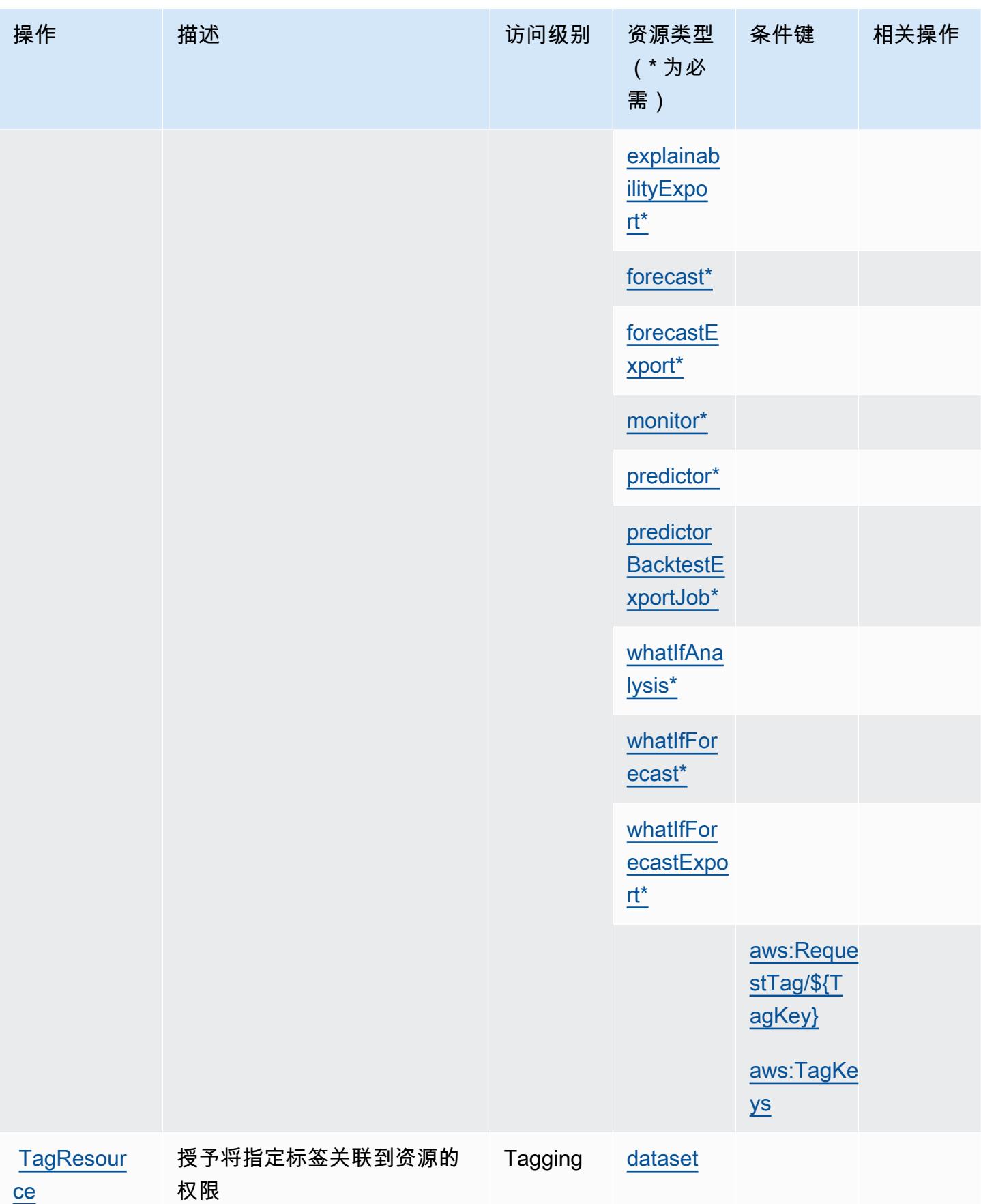

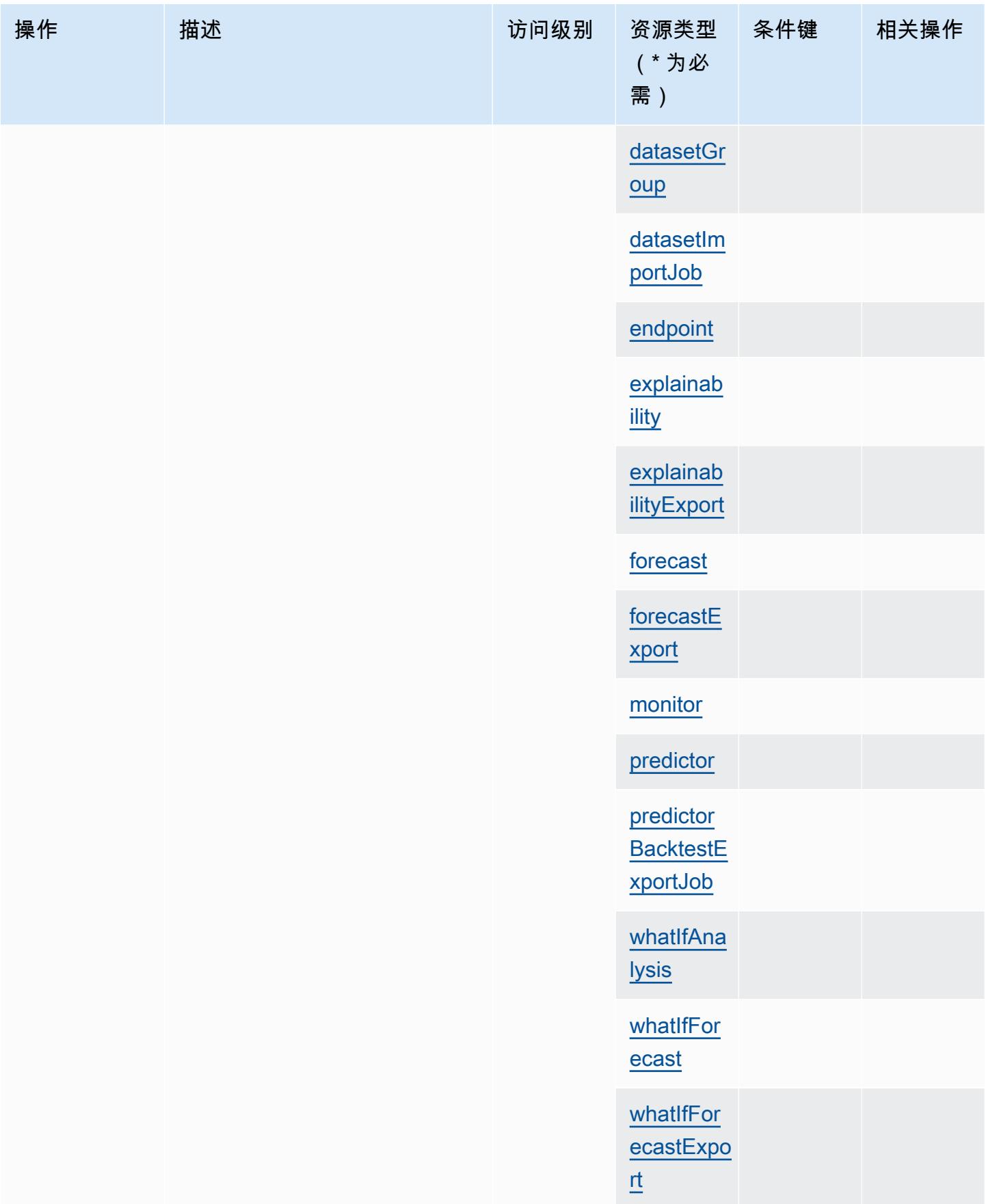

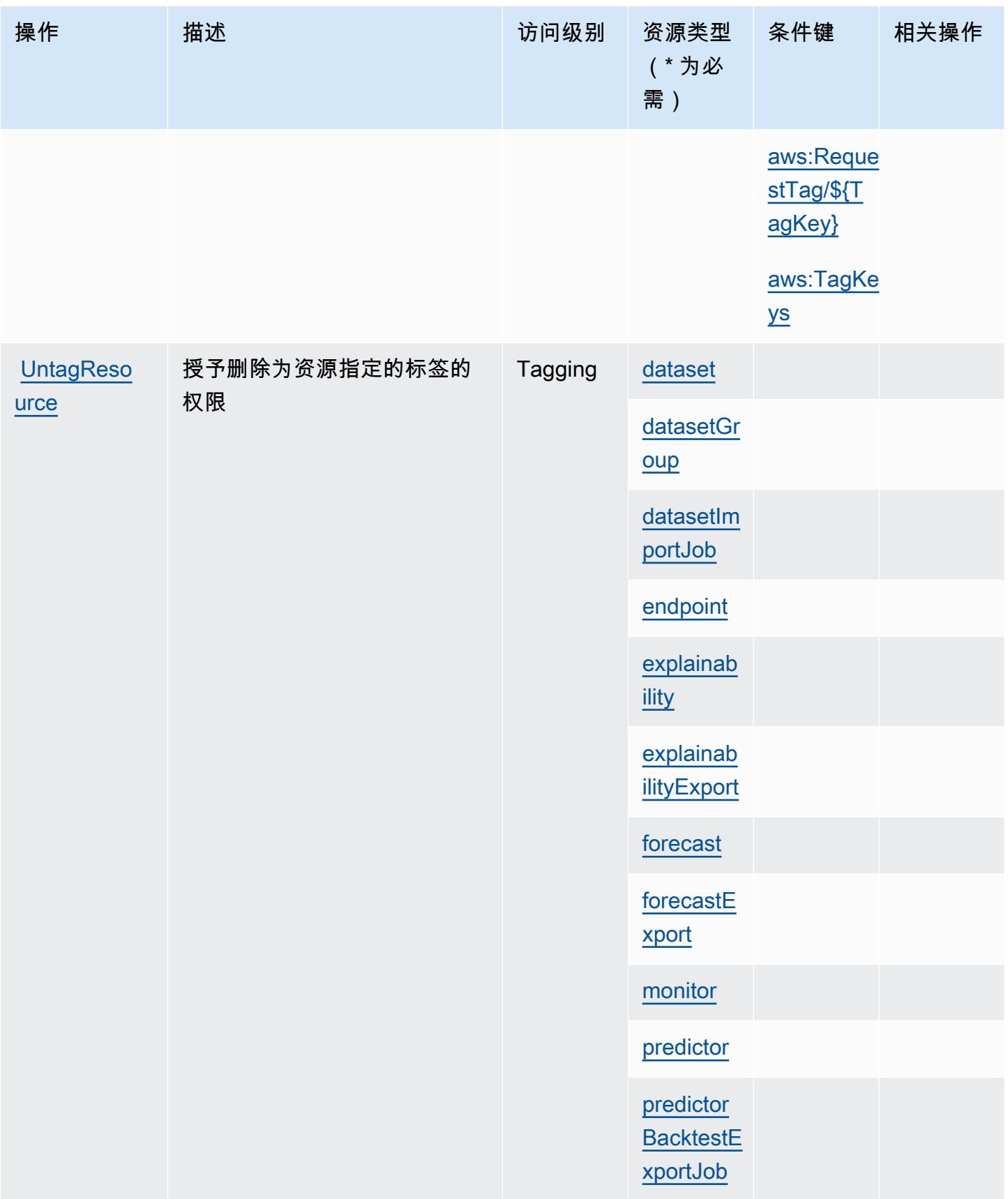

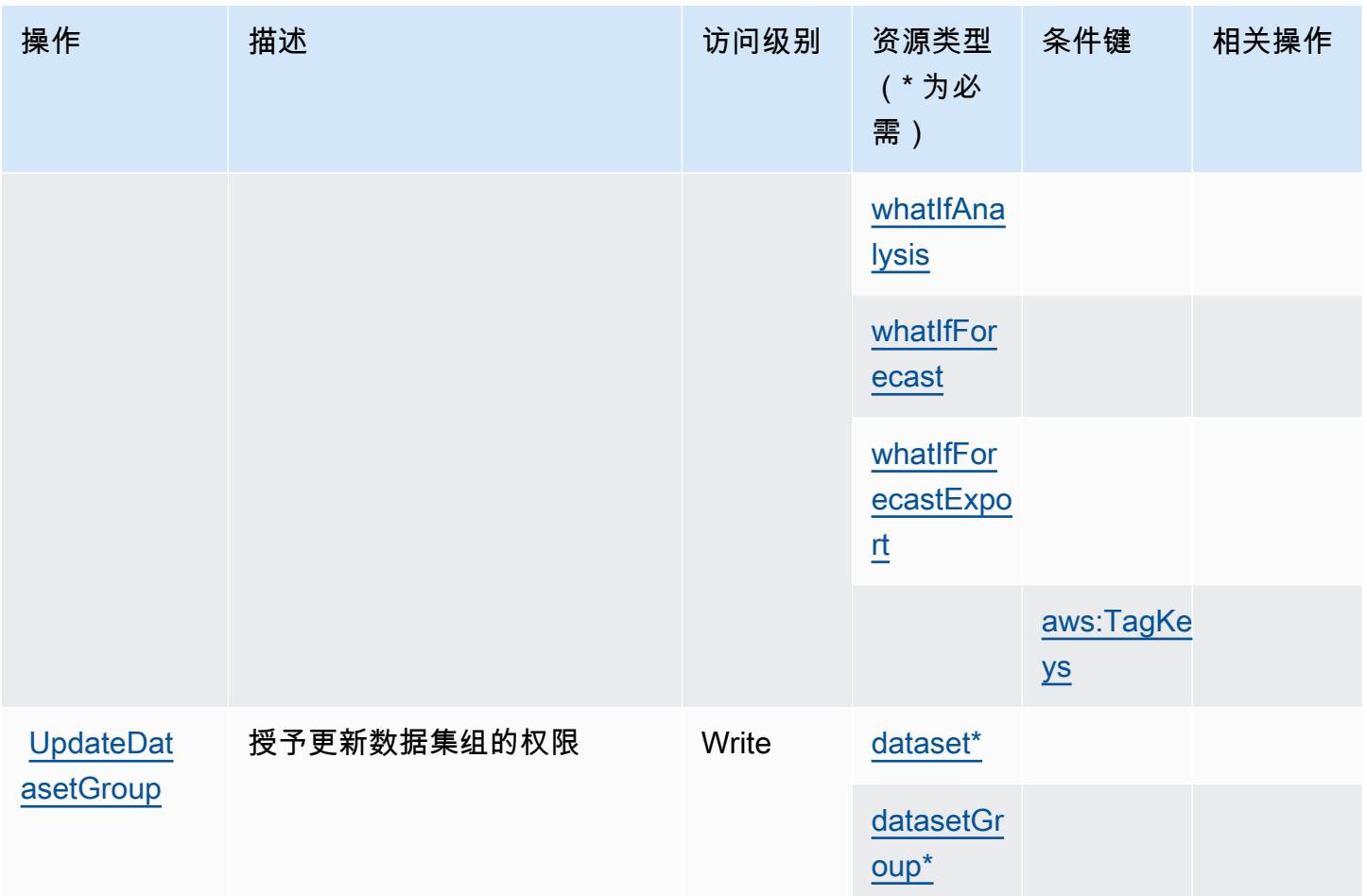

Amazon Forecast 定义的资源类型

以下资源类型是由该服务定义的,可以在 IAM 权限策略语句的 Resource 元素中使用这些资源类 型。[操作表](#page-2364-0)中的每个操作指定了可以使用该操作指定的资源类型。您也可以在策略中包含条件键,从 而定义资源类型。这些键显示在资源类型表的最后一列。有关下表中各列的详细信息,请参阅[资源类型](reference_policies_actions-resources-contextkeys.html#resources_table) [表](reference_policies_actions-resources-contextkeys.html#resources_table)。

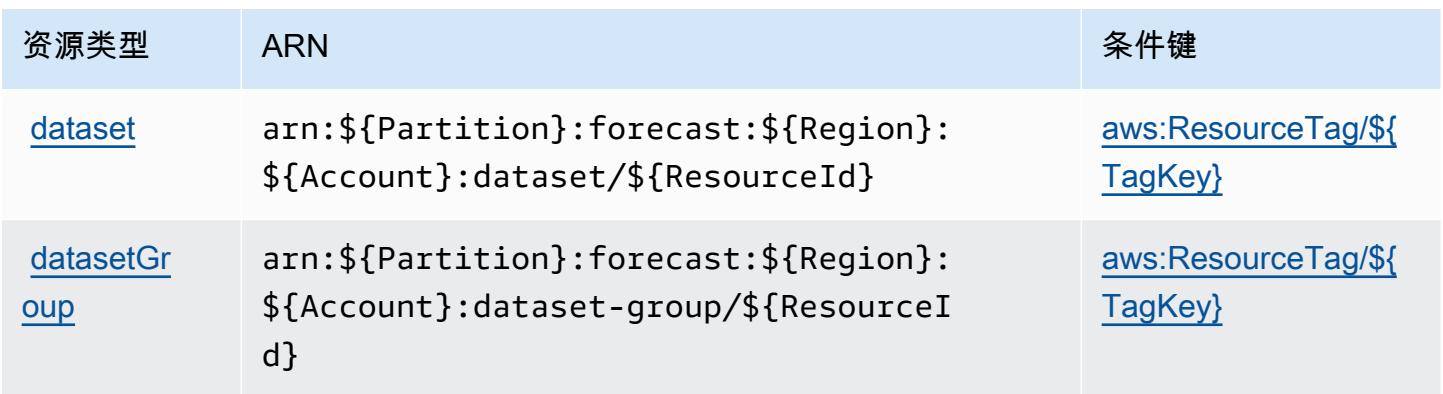

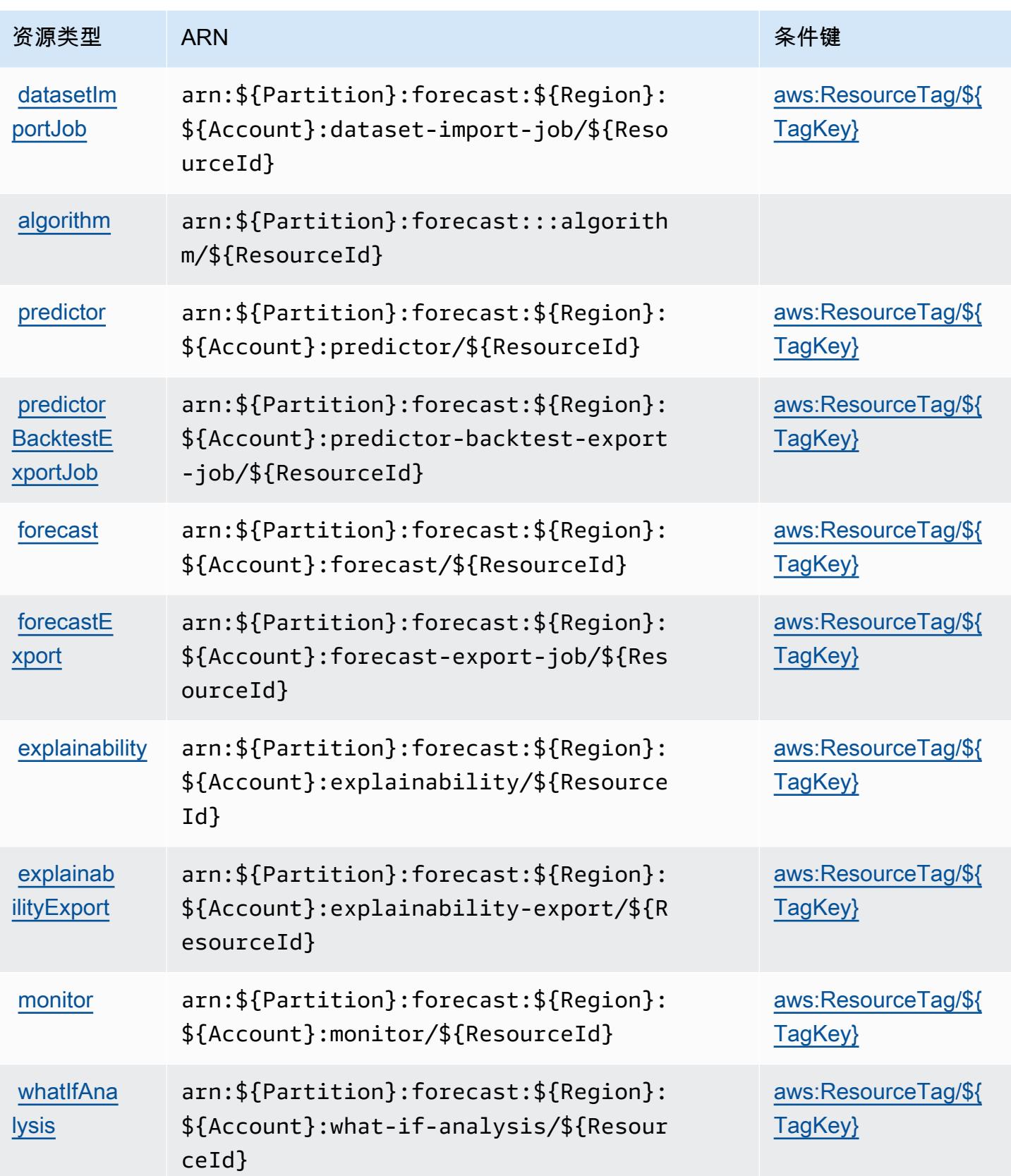

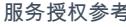

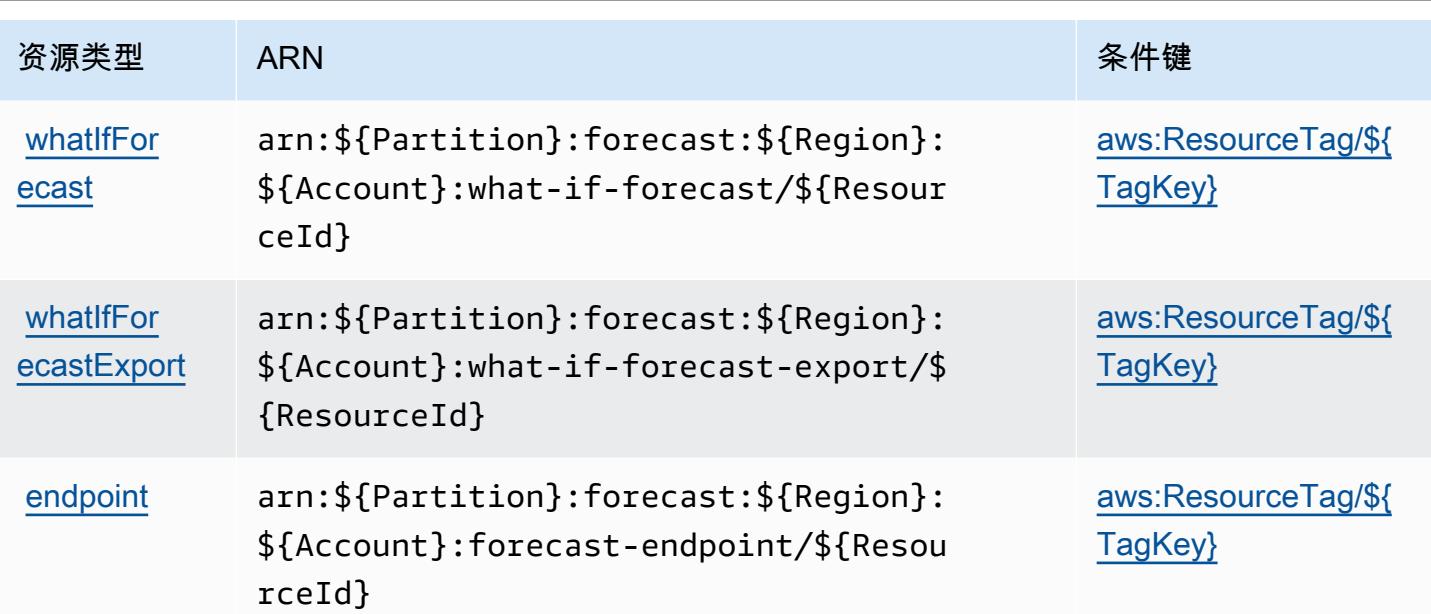

# Amazon Forecast 的条件键

Amazon Forecast 定义了以下条件键,可用于 IAM policy 的 Condition 元素。您可以使用这些键进 一步细化应用策略语句的条件。有关下表中各列的详细信息,请参阅[条件键表](reference_policies_actions-resources-contextkeys.html#context_keys_table)。

要查看适用于所有服务的全局条件键,请参阅[可用的全局条件键](https://docs.aws.amazon.com/IAM/latest/UserGuide/reference_policies_condition-keys.html#AvailableKeys)。

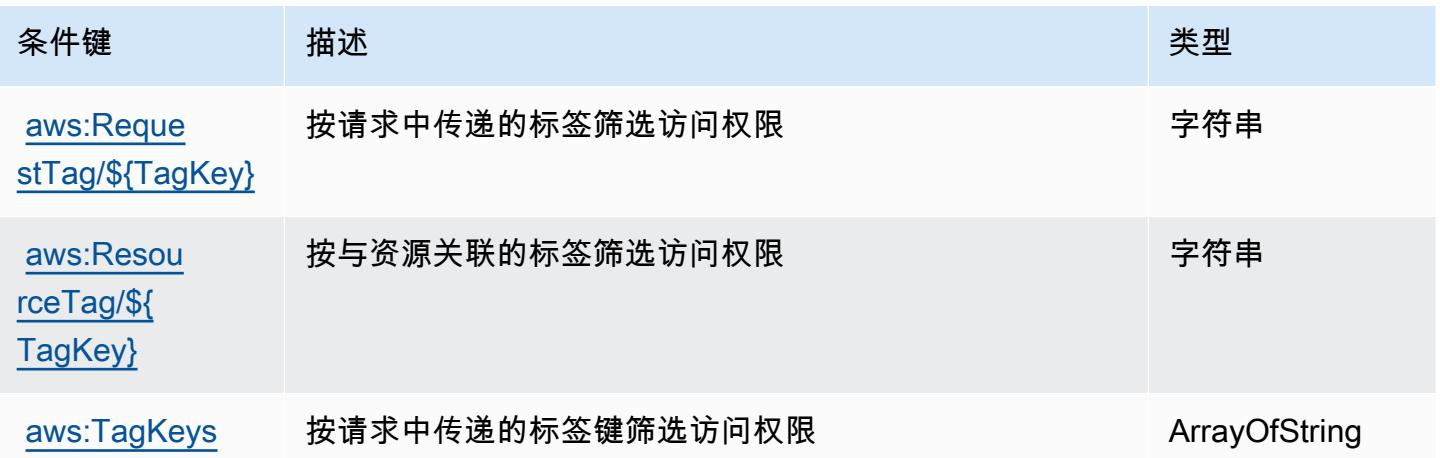

# Amazon Fraud Detector 的操作、资源和条件键

Amazon Fraud Detector(服务前缀:frauddetector)提供以下服务特定的资源、操作和条件上下 文键以在 IAM 权限策略中使用。

### 参考:

- 了解如何[配置该服务](https://docs.aws.amazon.com/frauddetector/latest/ug/what-is-frauddetector.html)。
- 查看[适用于该服务的 API 操作列表。](https://docs.aws.amazon.com/frauddetector/latest/api/)
- 了解如何[使用 IAM](https://docs.aws.amazon.com/frauddetector/latest/ug/assets.html) 权限策略保护该服务及其资源。

#### 主题

- [Amazon Fraud Detector 定义的操作](#page-2383-0)
- [Amazon Fraud Detector 定义的资源类型](#page-2403-0)
- [Amazon Fraud Detector 的条件键](#page-2405-0)

## <span id="page-2383-0"></span>Amazon Fraud Detector 定义的操作

您可以在 IAM 策略语句的 Action 元素中指定以下操作。可以使用策略授予在 AWS中执行操作的权 限。您在策略中使用一项操作时,通常使用相同的名称允许或拒绝对 API 操作或 CLI 命令的访问。但 在某些情况下,单一动作可控制对多项操作的访问。还有某些操作需要多种不同的动作。

操作表的资源类型列指示每项操作是否支持资源级权限。如果该列没有任何值,您必须在策略语句的 Resource 元素中指定策略应用的所有资源("\*")。通过在 IAM policy 中使用条件来筛选访问权限, 以控制是否可以在资源或请求中使用特定标签键。如果操作具有一个或多个必需资源,则调用方必须 具有使用这些资源来使用该操作的权限。必需资源在表中以星号 (\*) 表示。如果您在 IAM policy 中使用 Resource 元素限制资源访问权限,则必须为每种必需的资源类型添加 ARN 或模式。某些操作支持多 种资源类型。如果资源类型是可选的(未指示为必需),则可以选择使用一种可选资源类型。

操作表的条件键列包括可以在策略语句的 Condition 元素中指定的键。有关与服务资源关联的条件键 的更多信息,请参阅资源类型表的条件键列。

**a** Note

资源条件键在[资源类型](#page-2403-0)表中列出。您可以在操作表的资源类型(\* 为必需)列中找到应用于某 项操作的资源类型的链接。资源类型表中的资源类型包括条件密钥列,这是应用于操作表中操 作的资源条件键。

有关下表中各列的详细信息,请参阅[操作表](reference_policies_actions-resources-contextkeys.html#actions_table)。

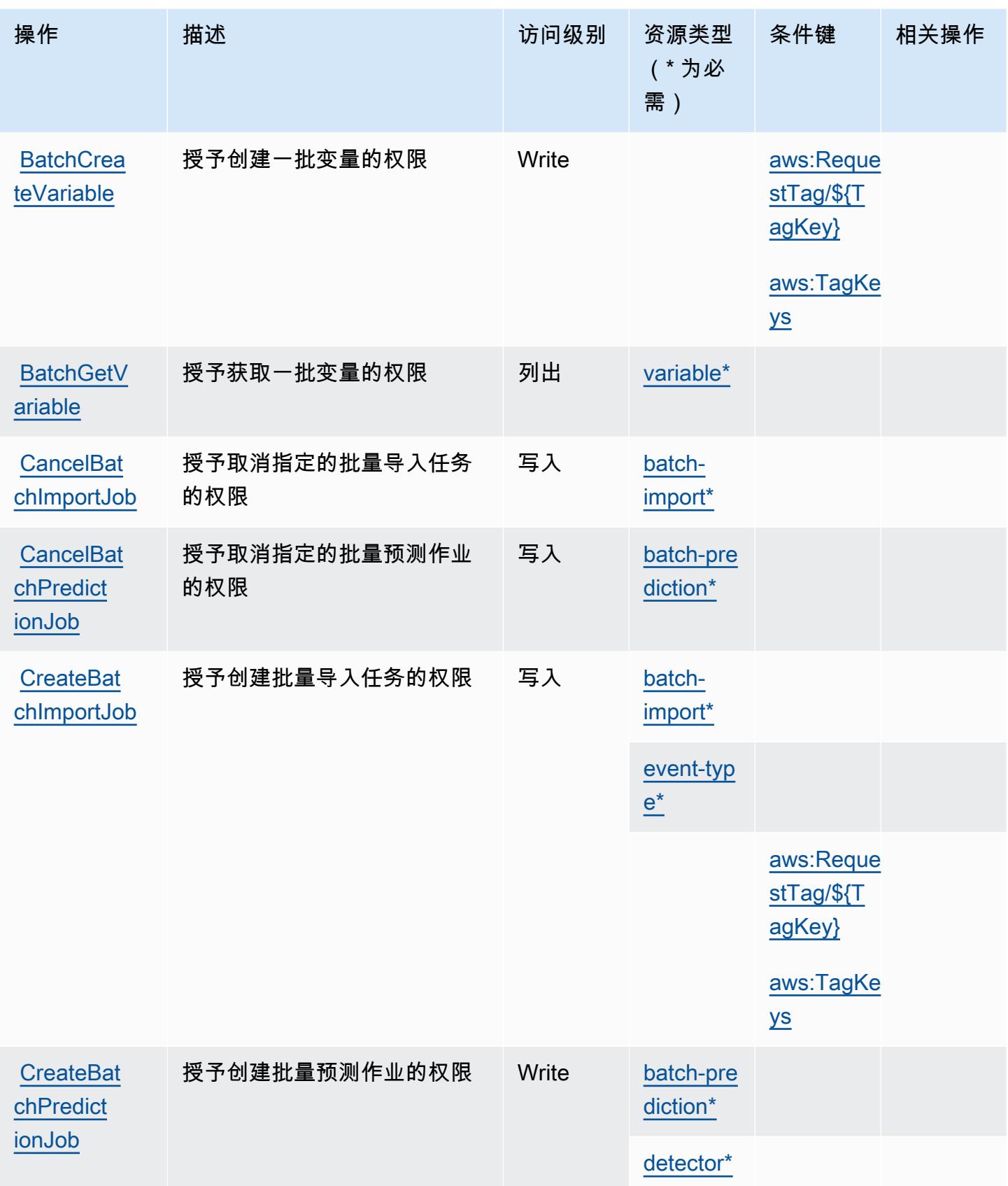

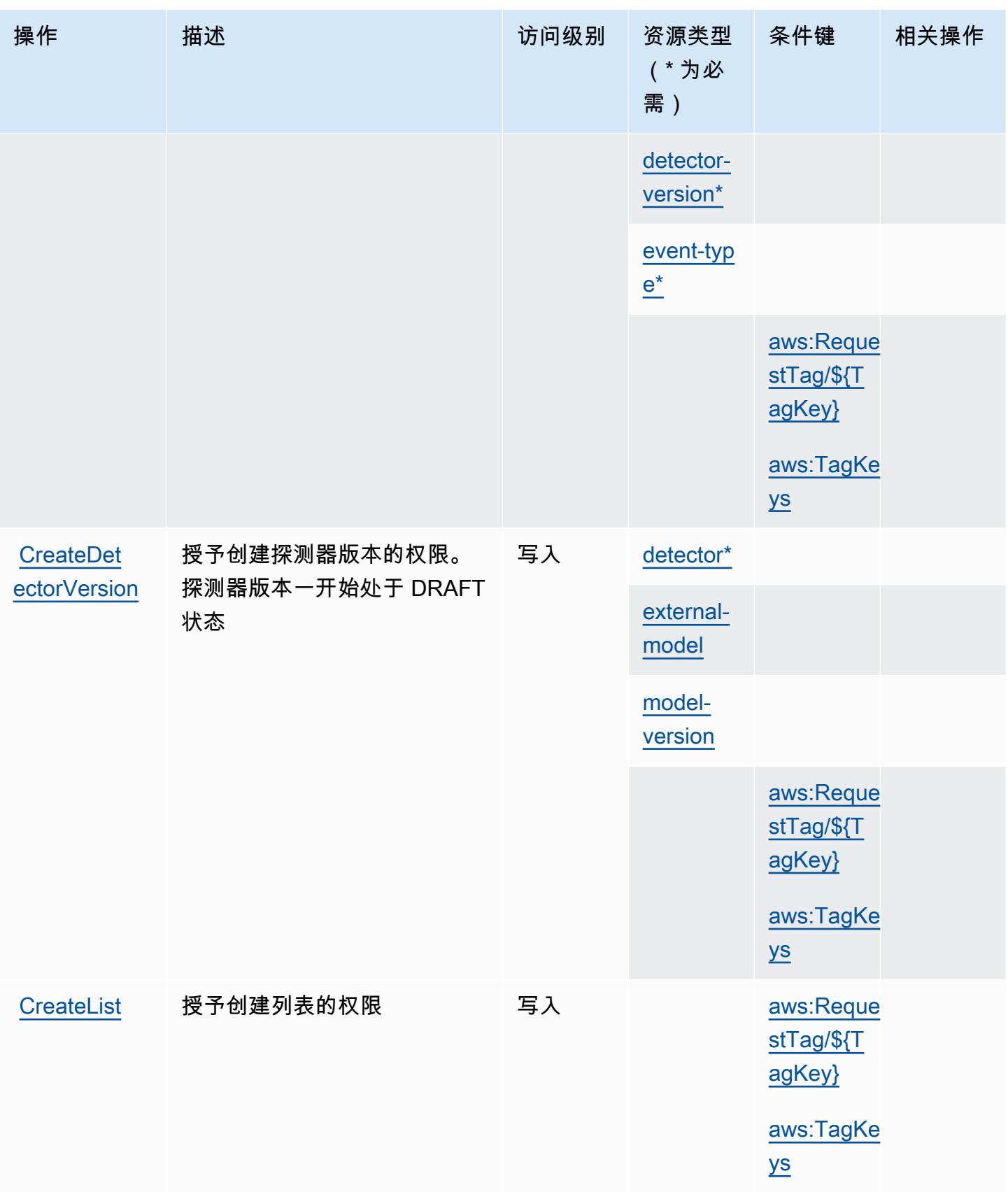

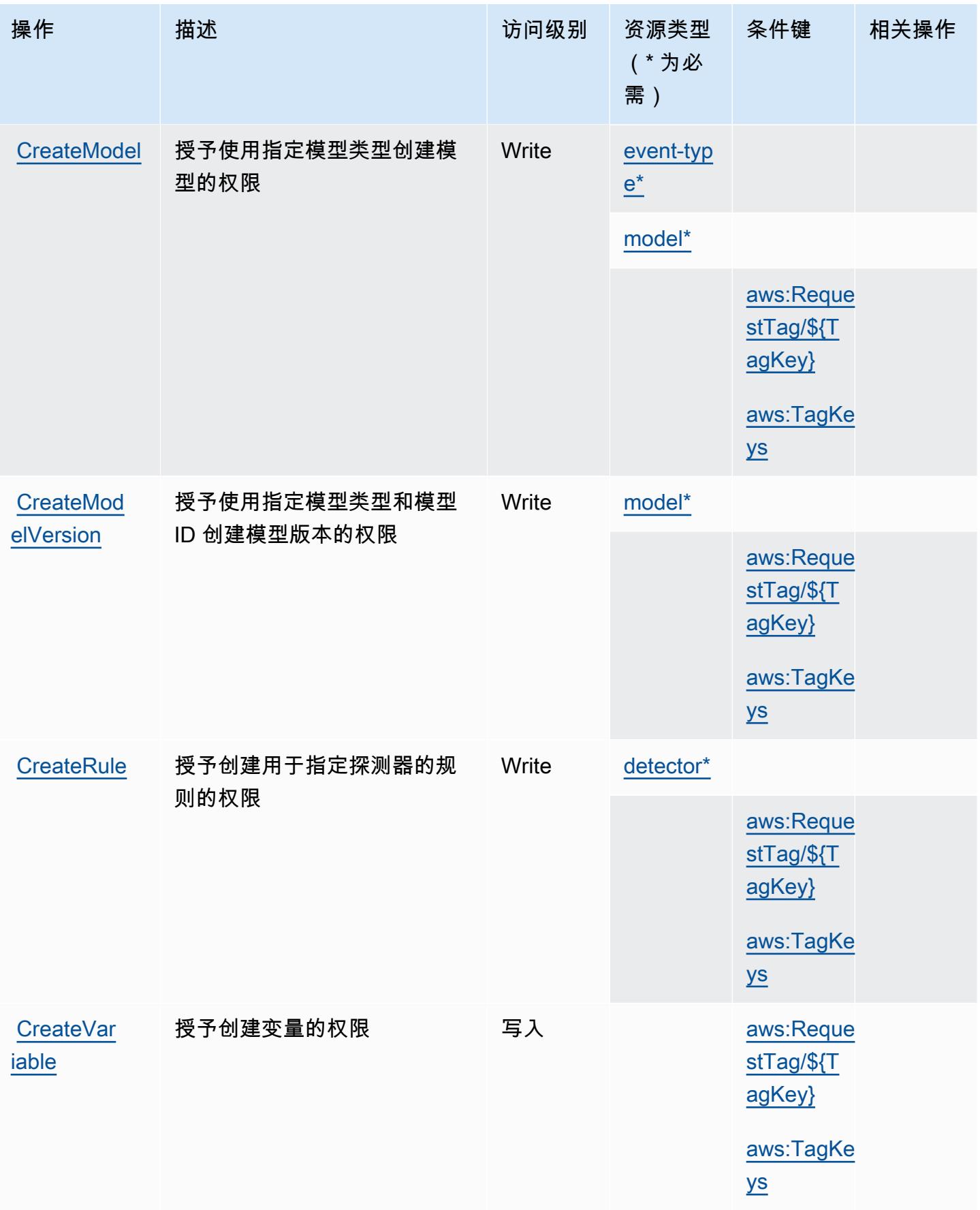

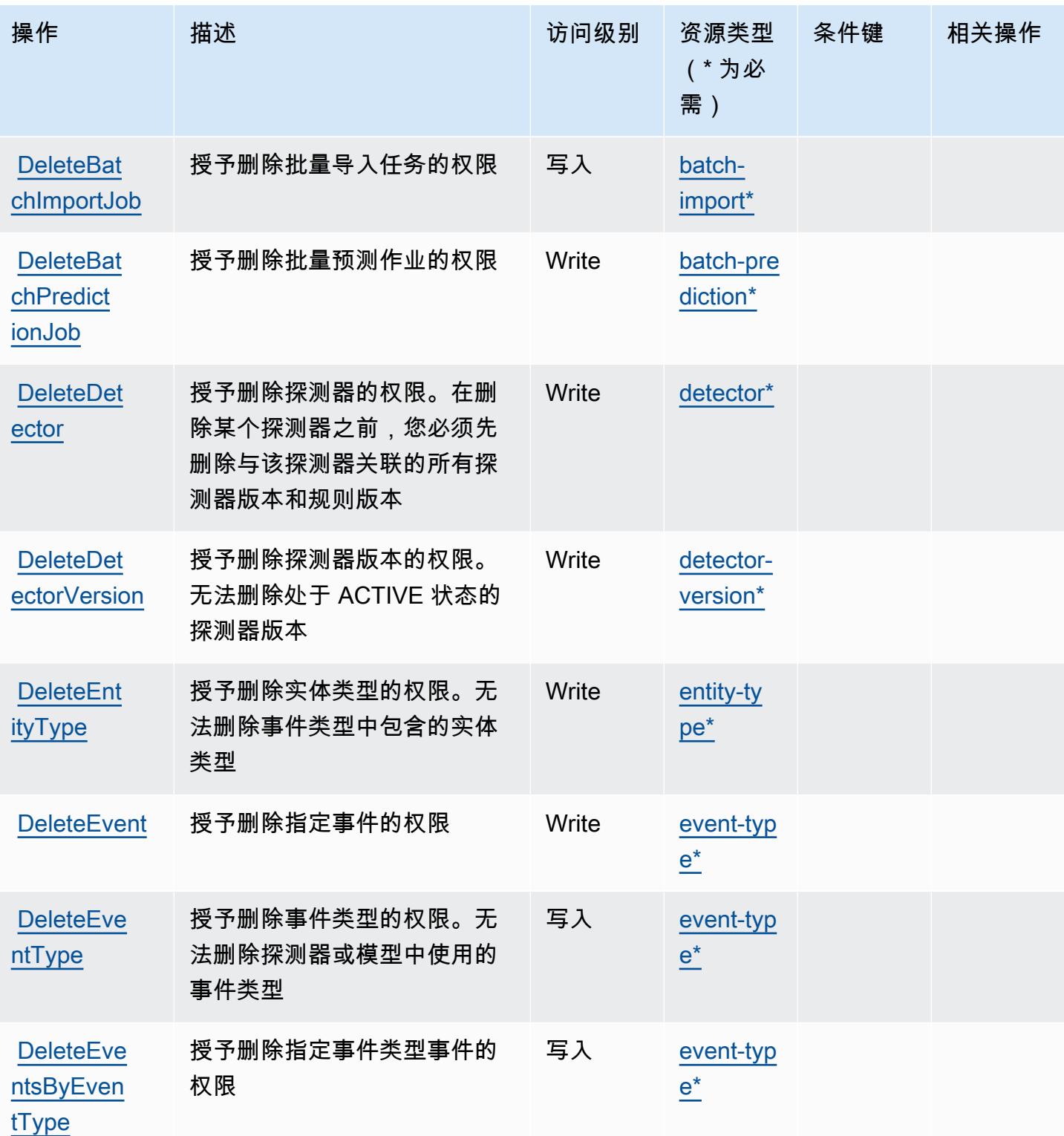

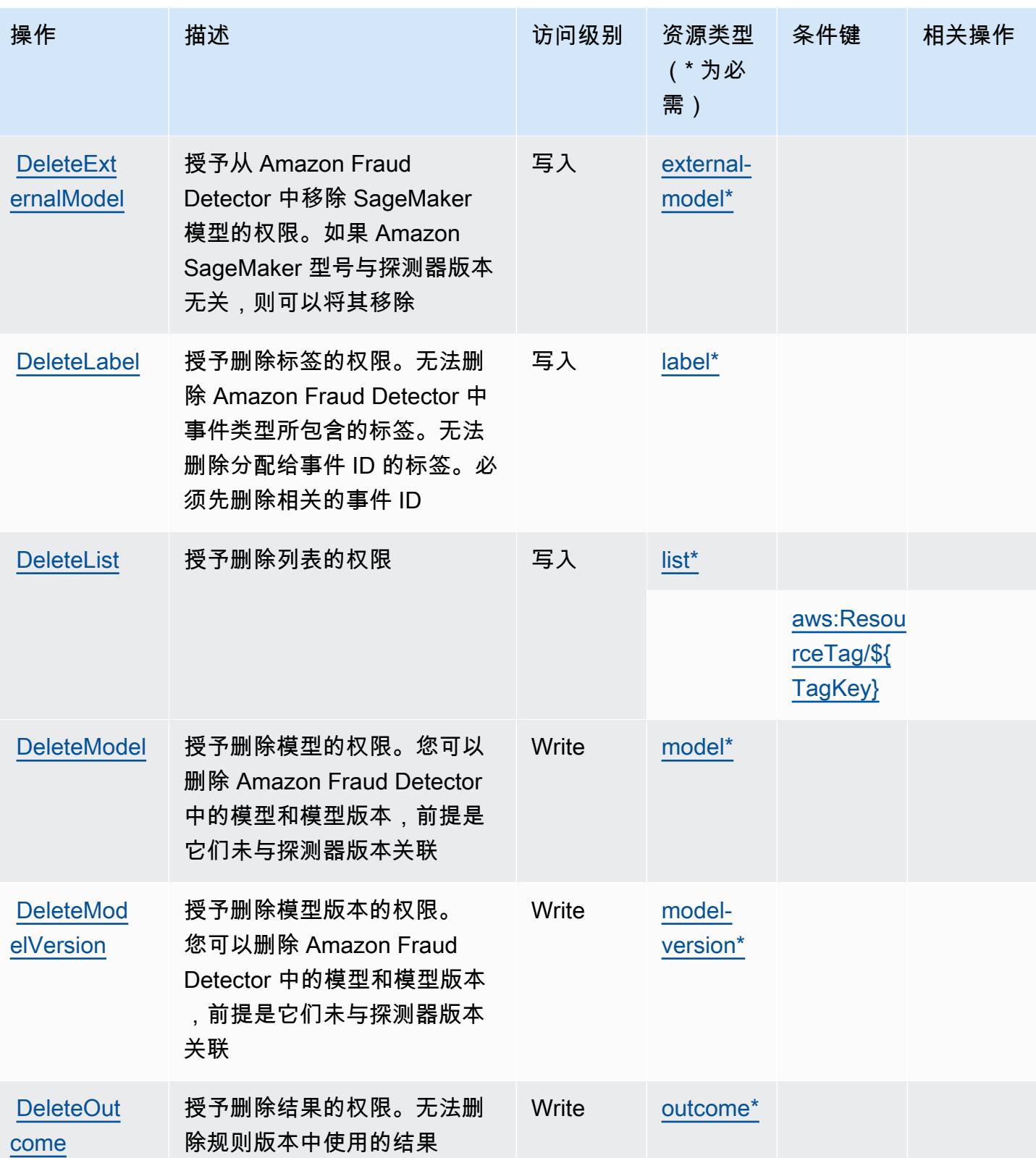

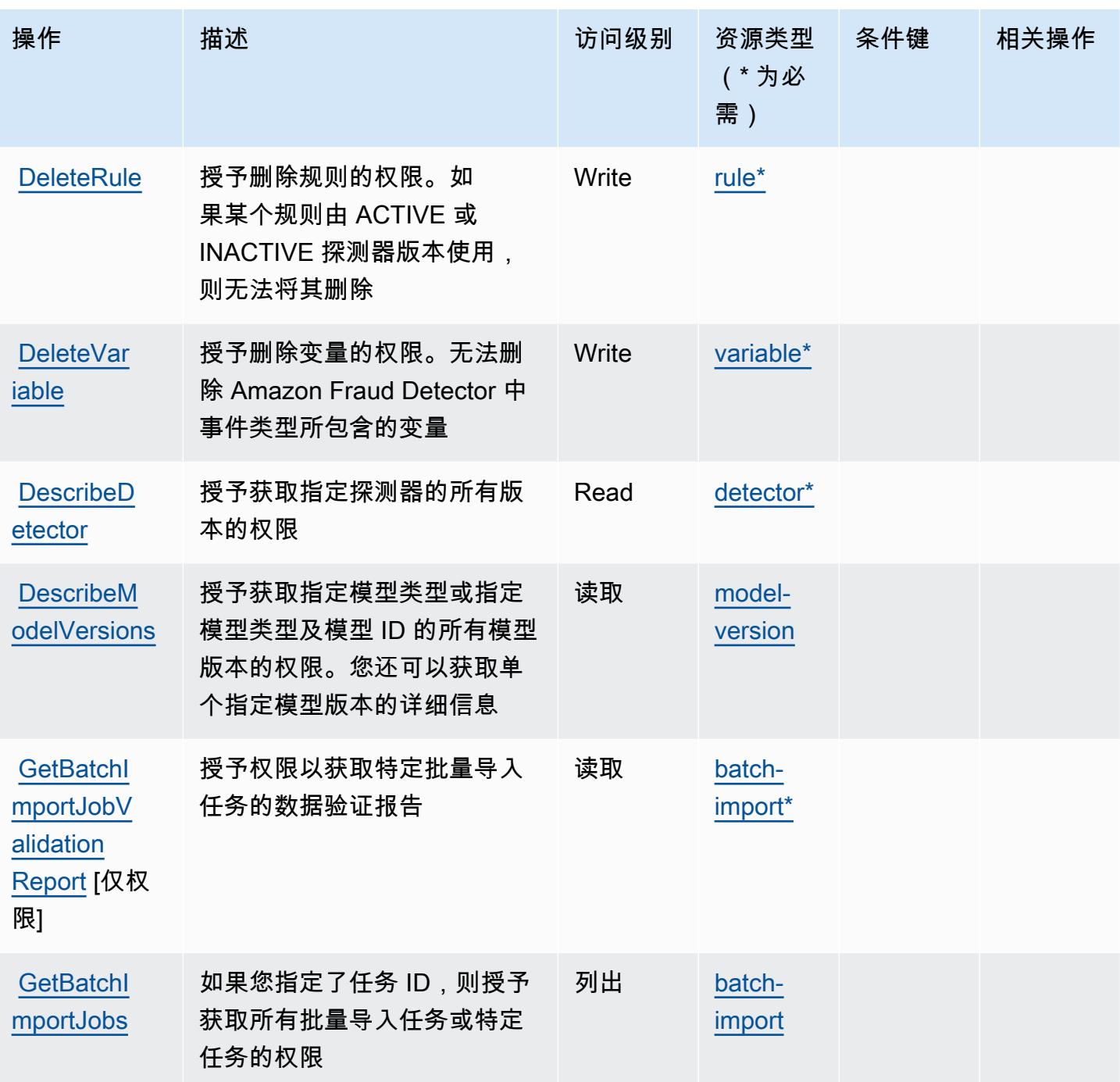

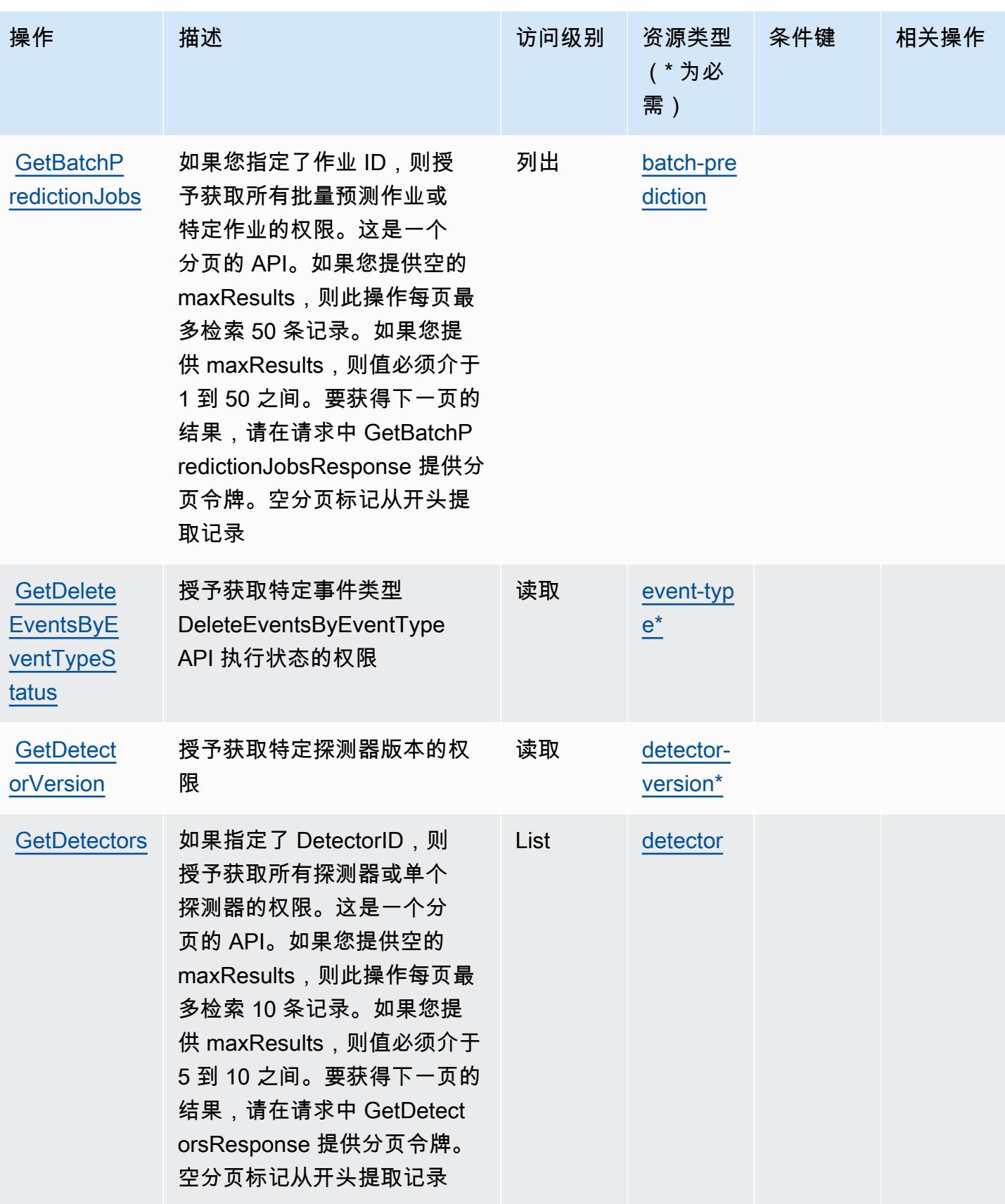

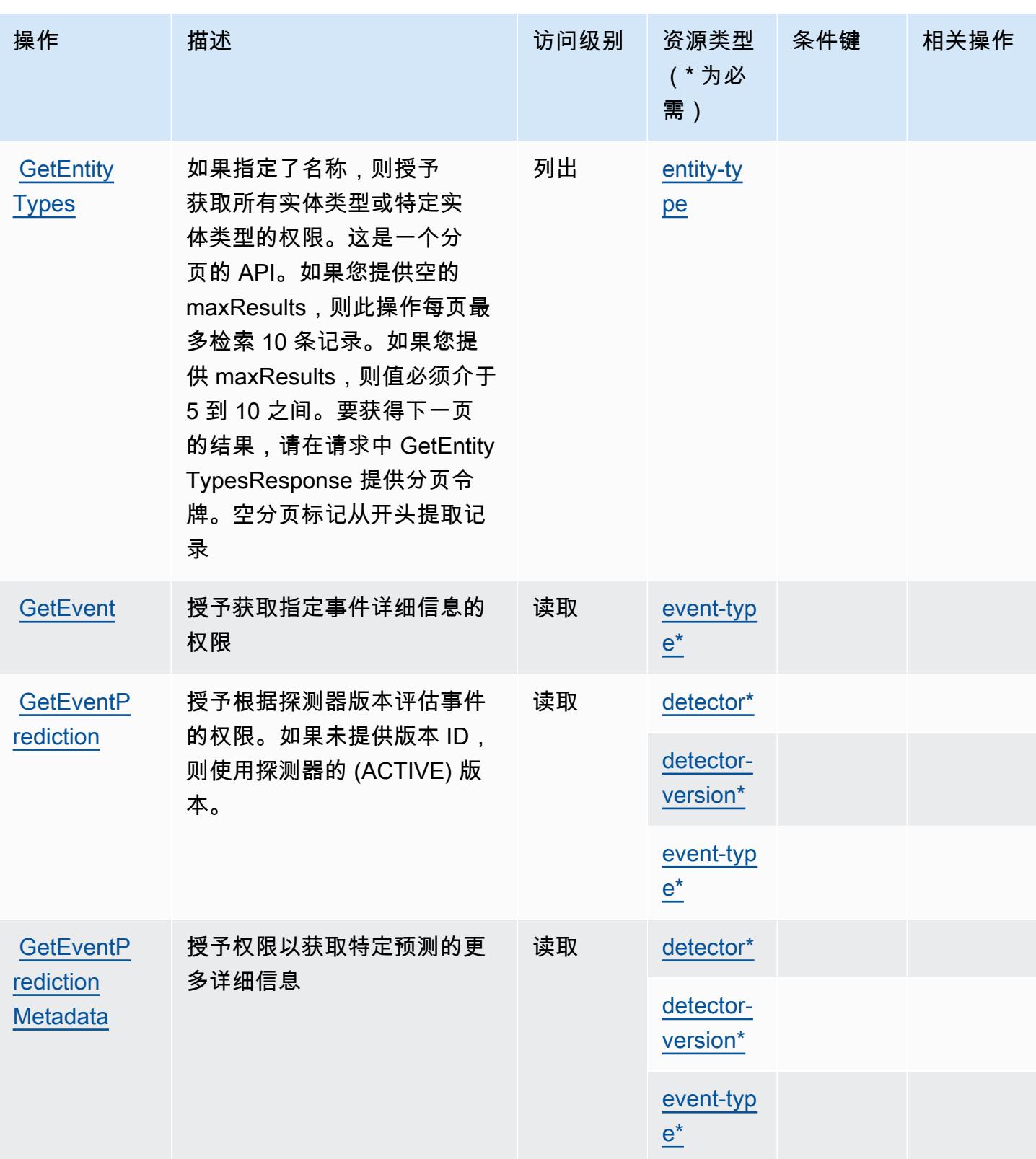

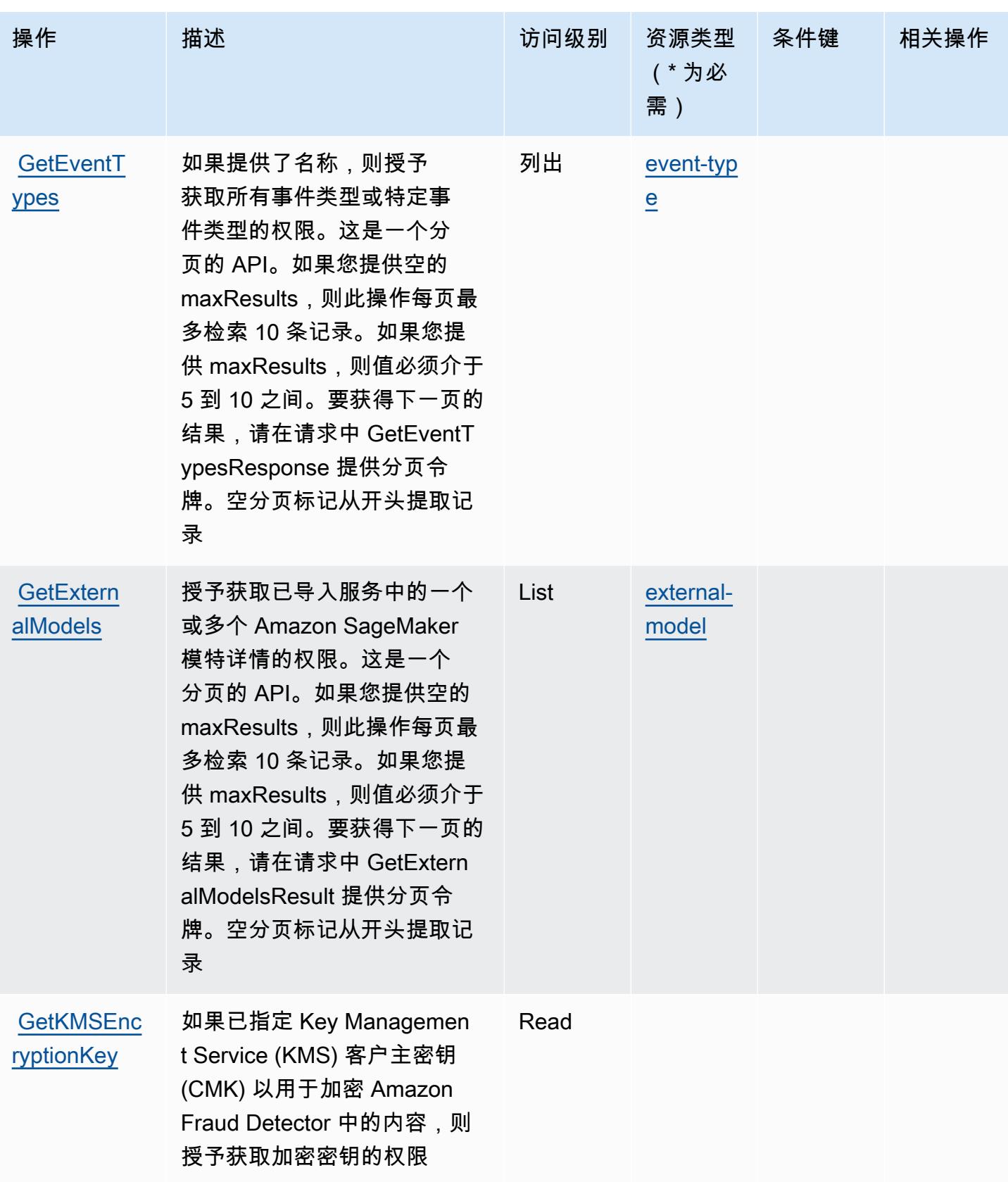

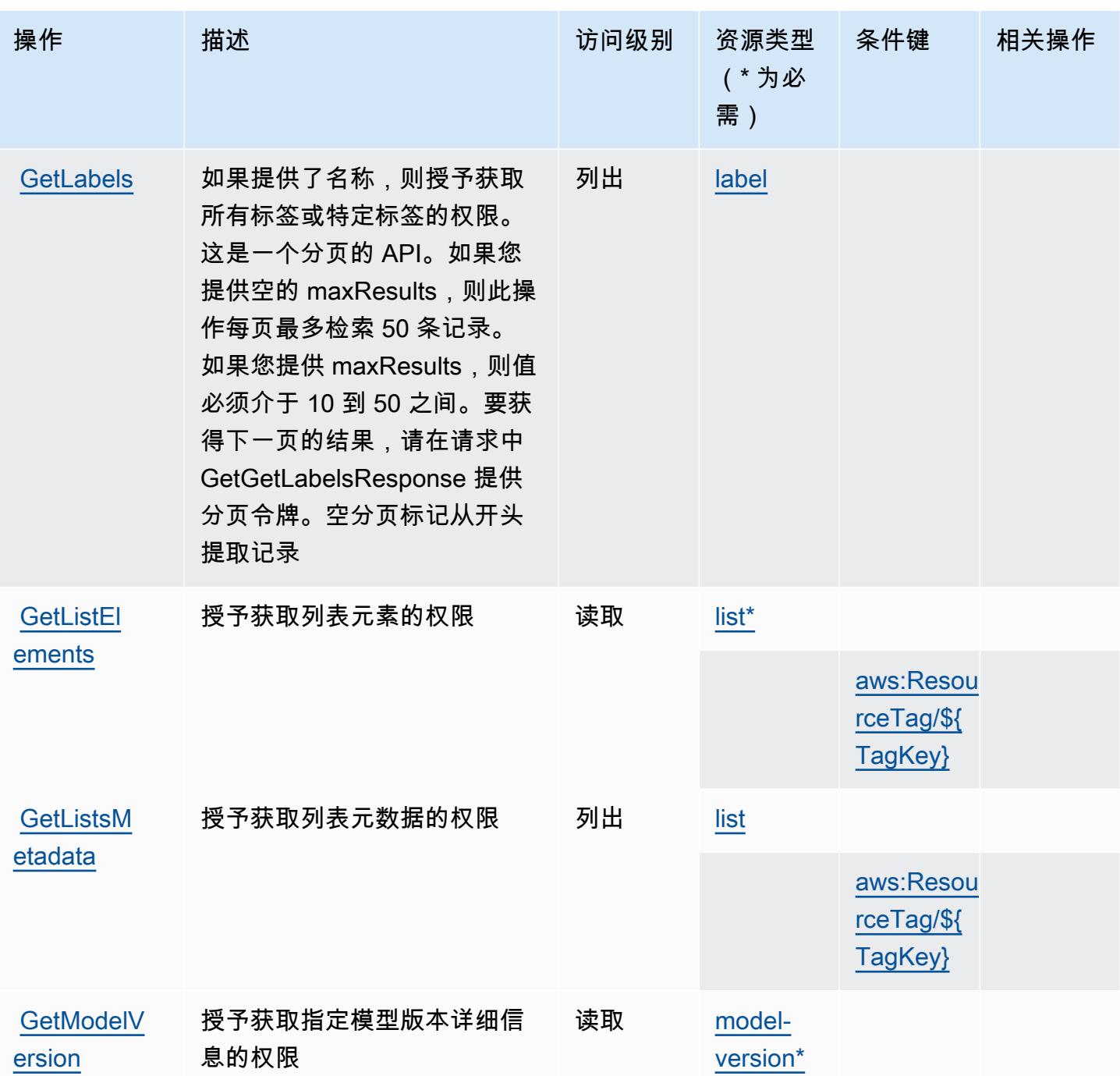

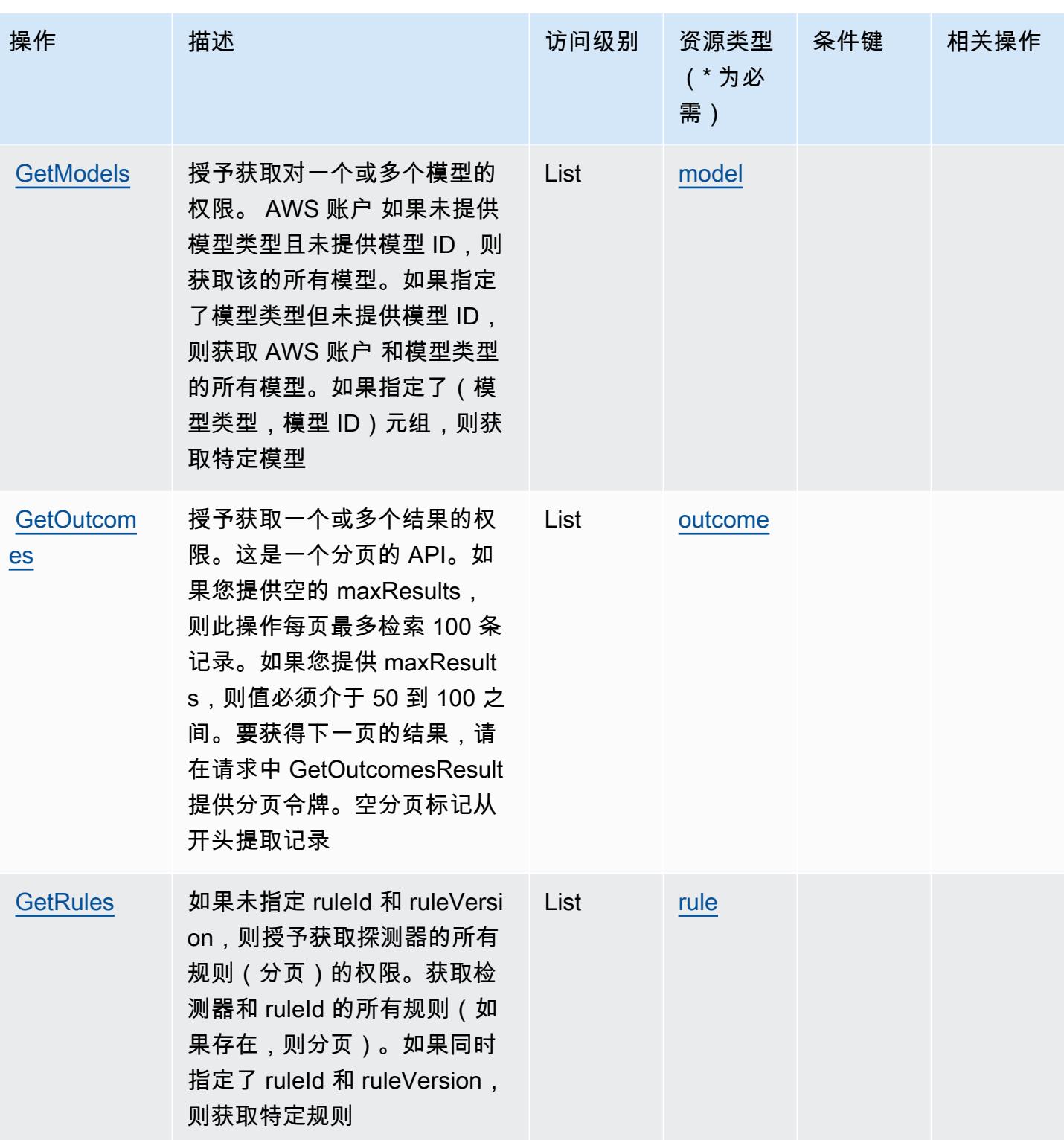

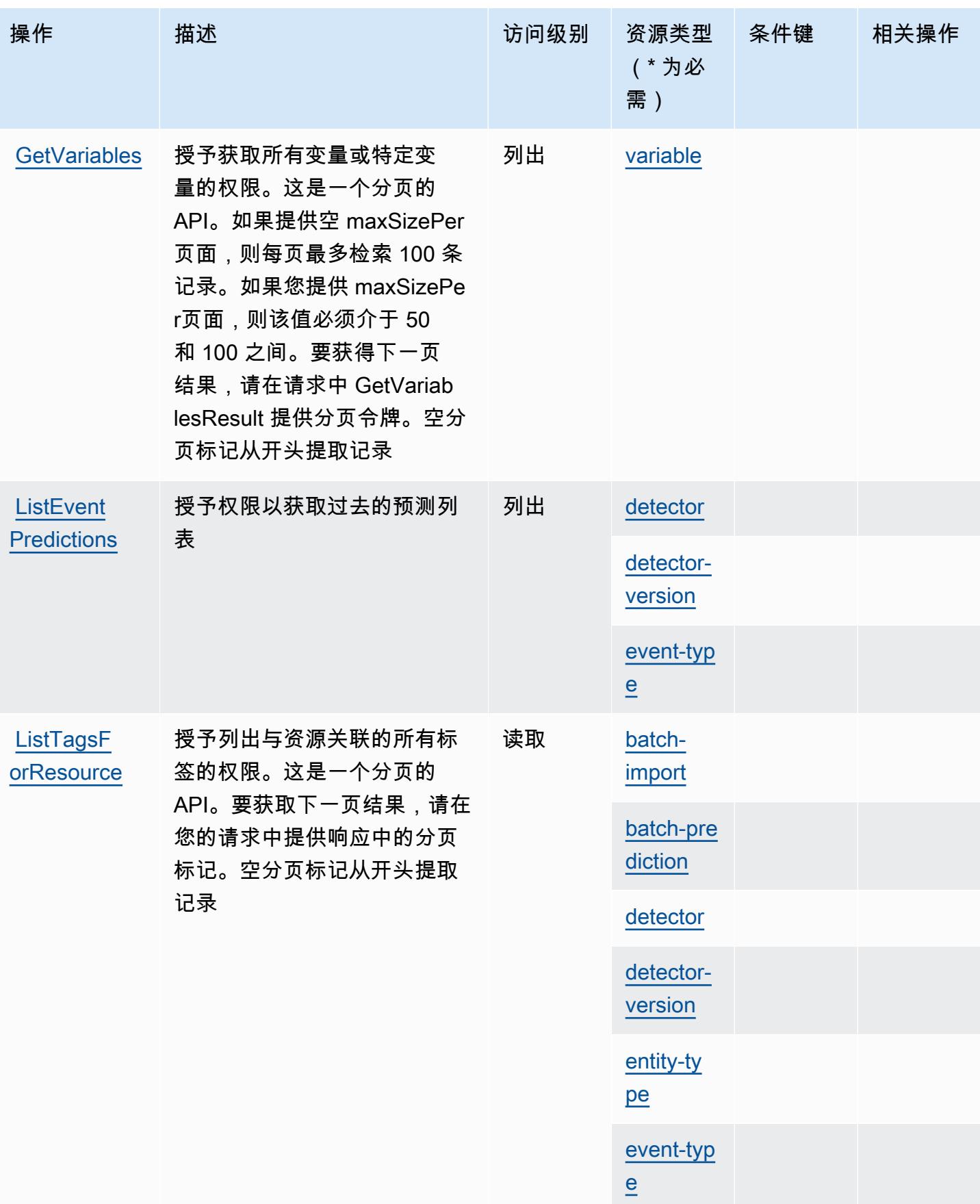

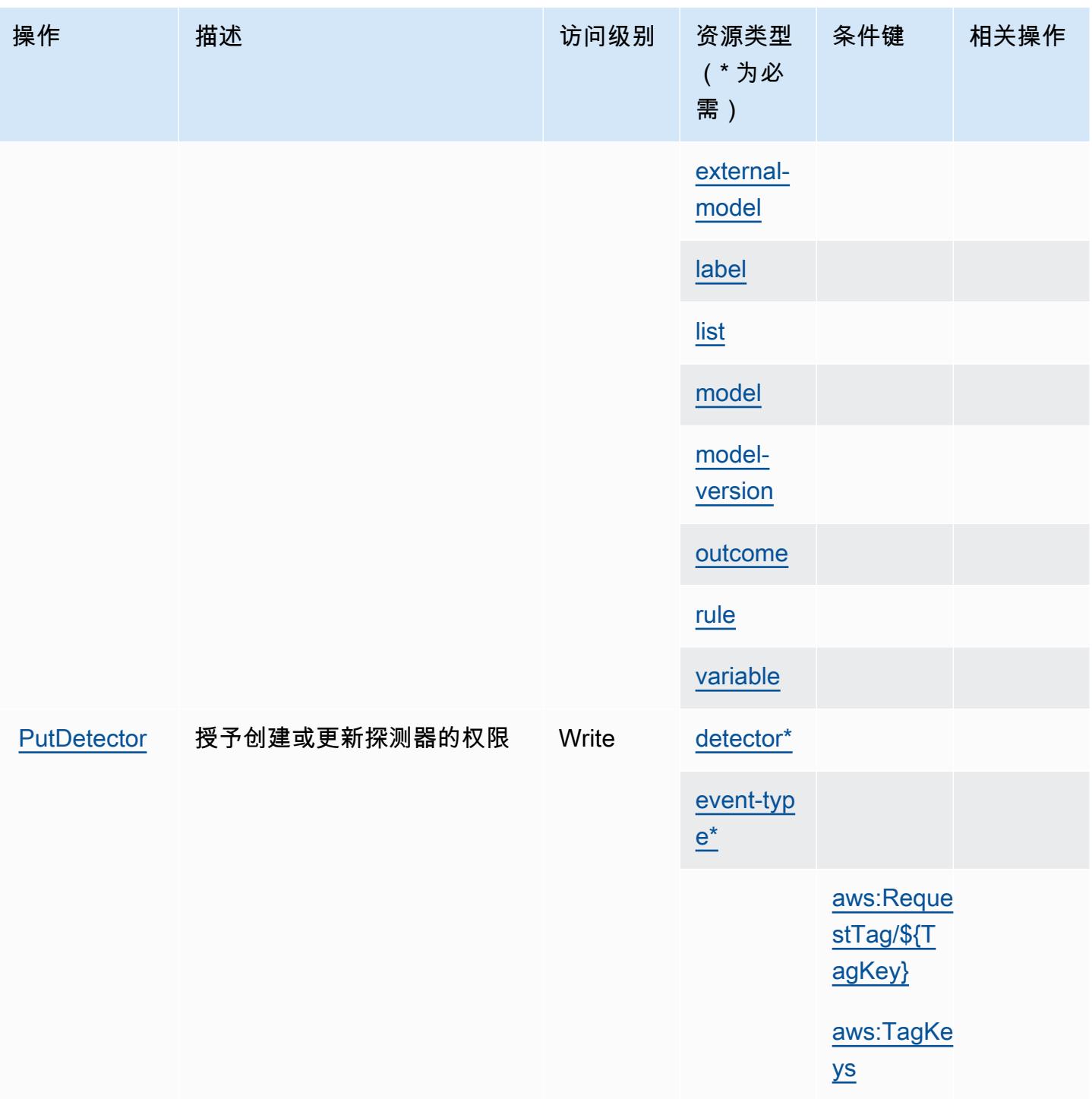

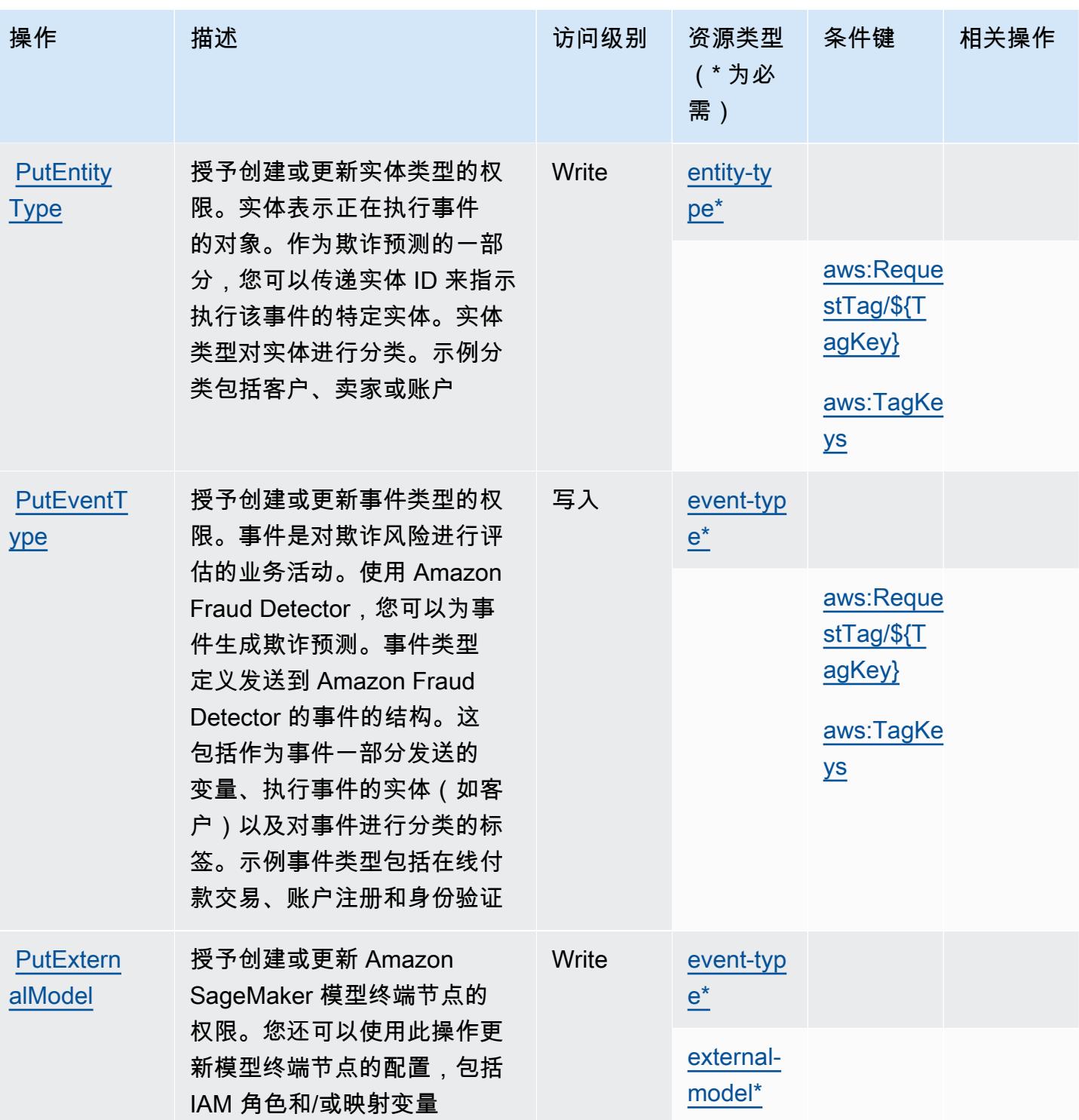

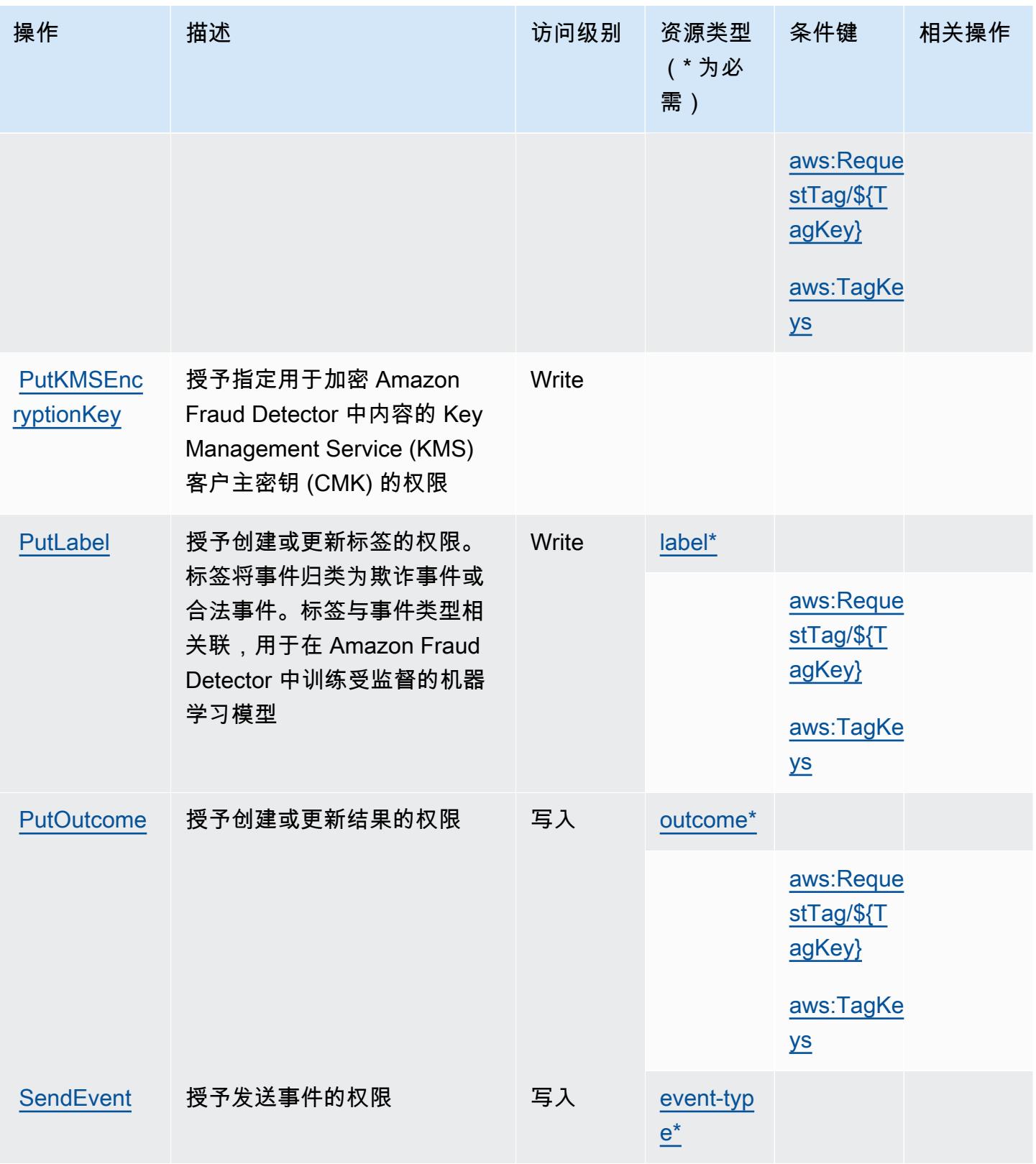

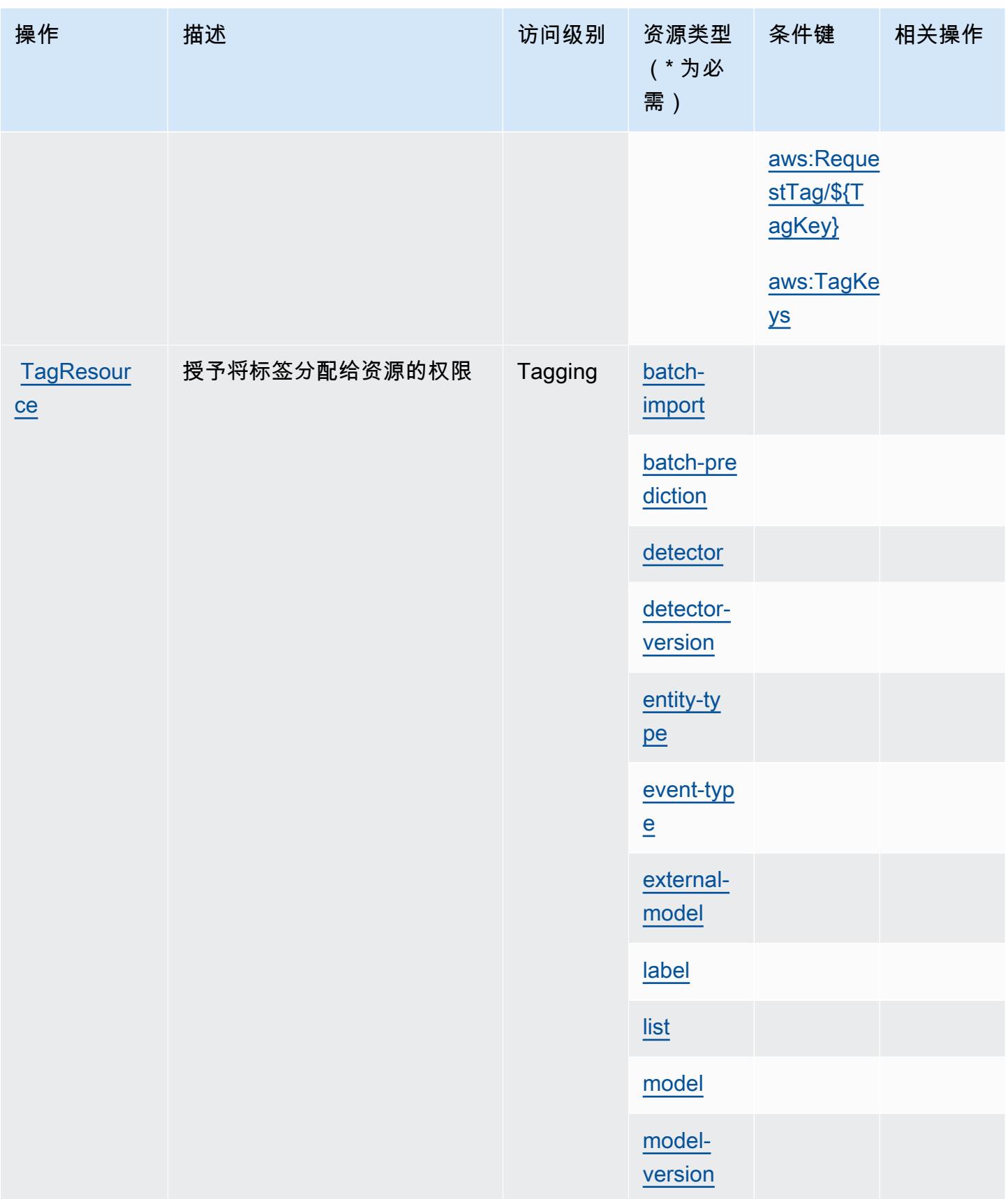

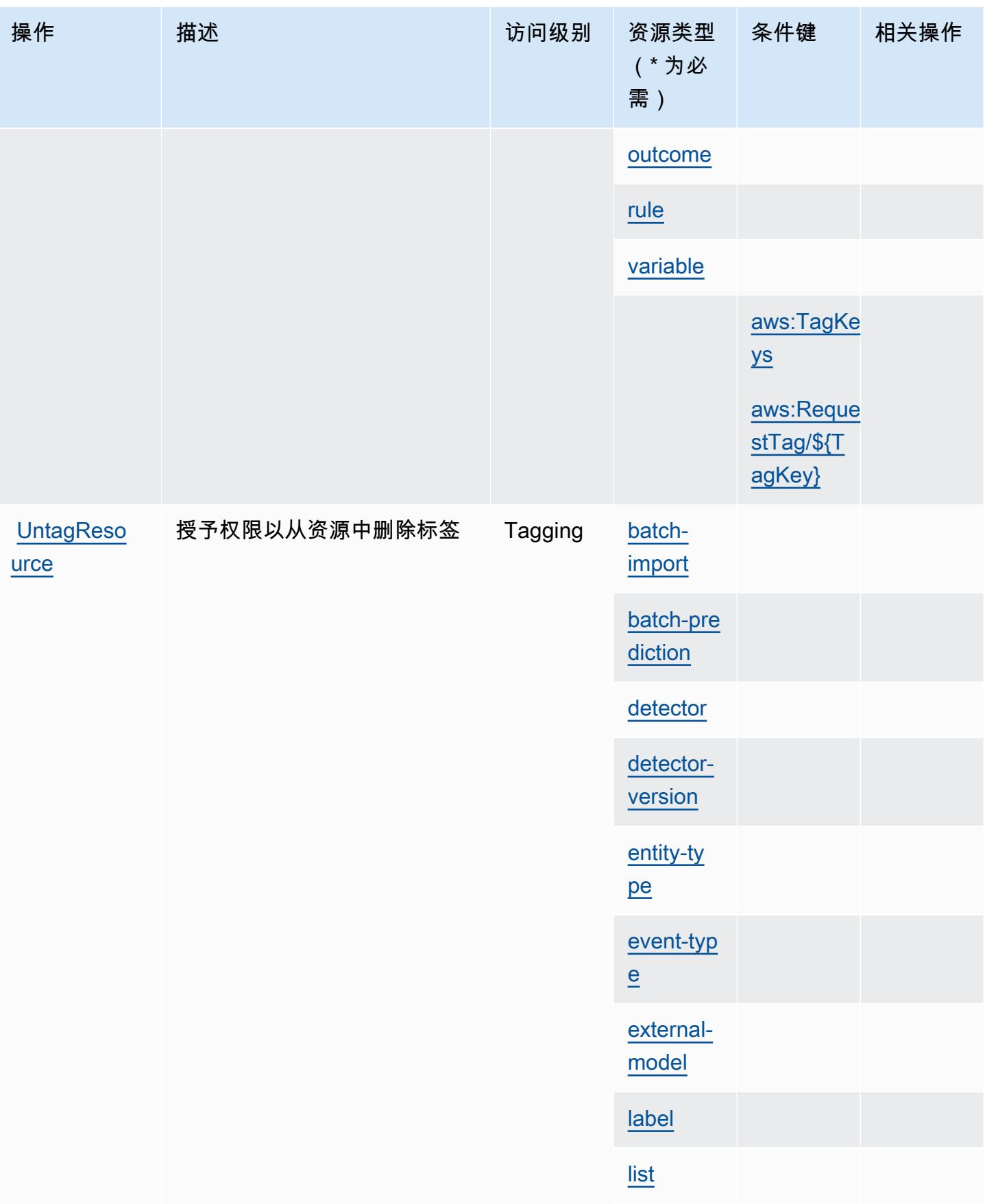

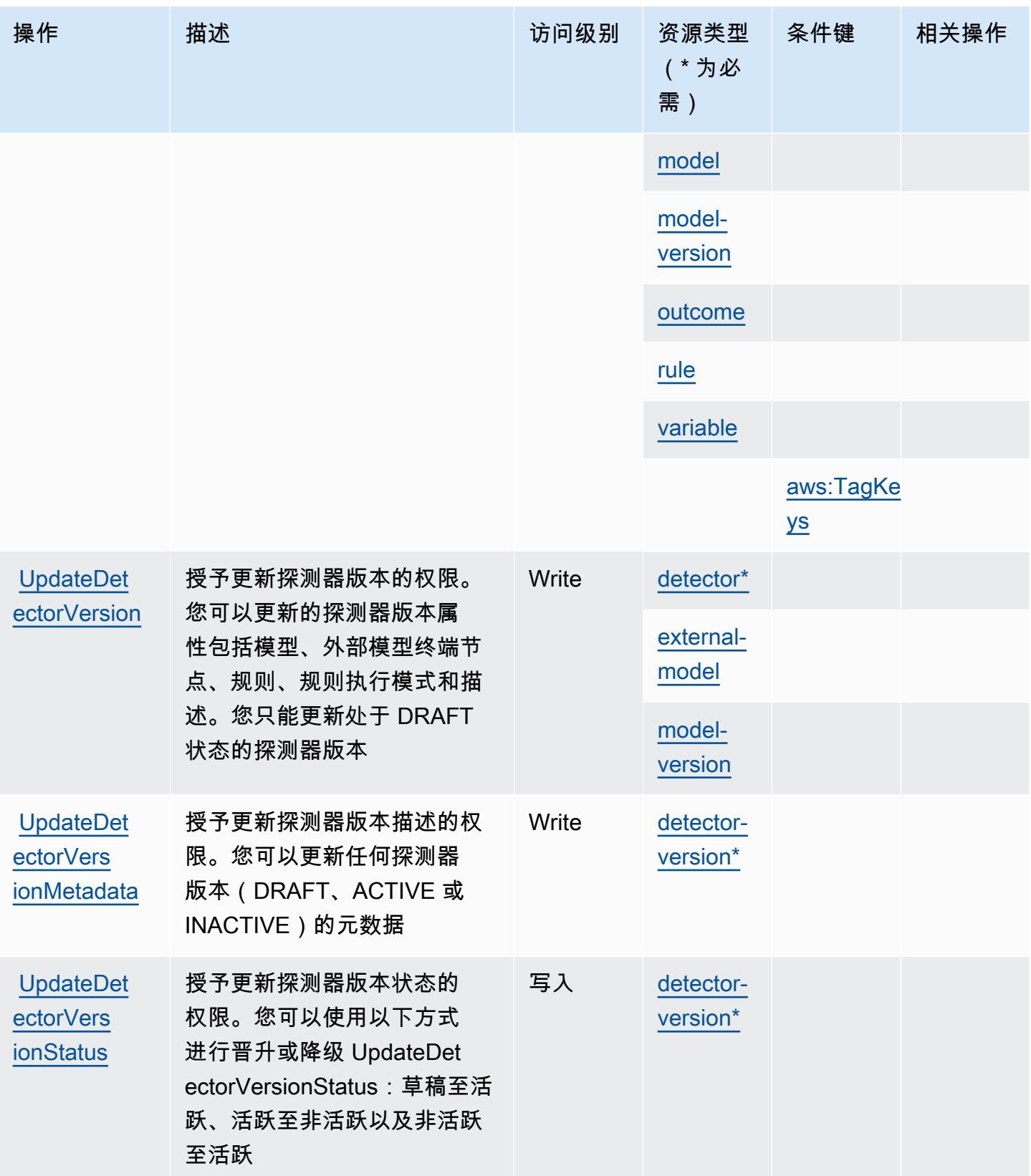

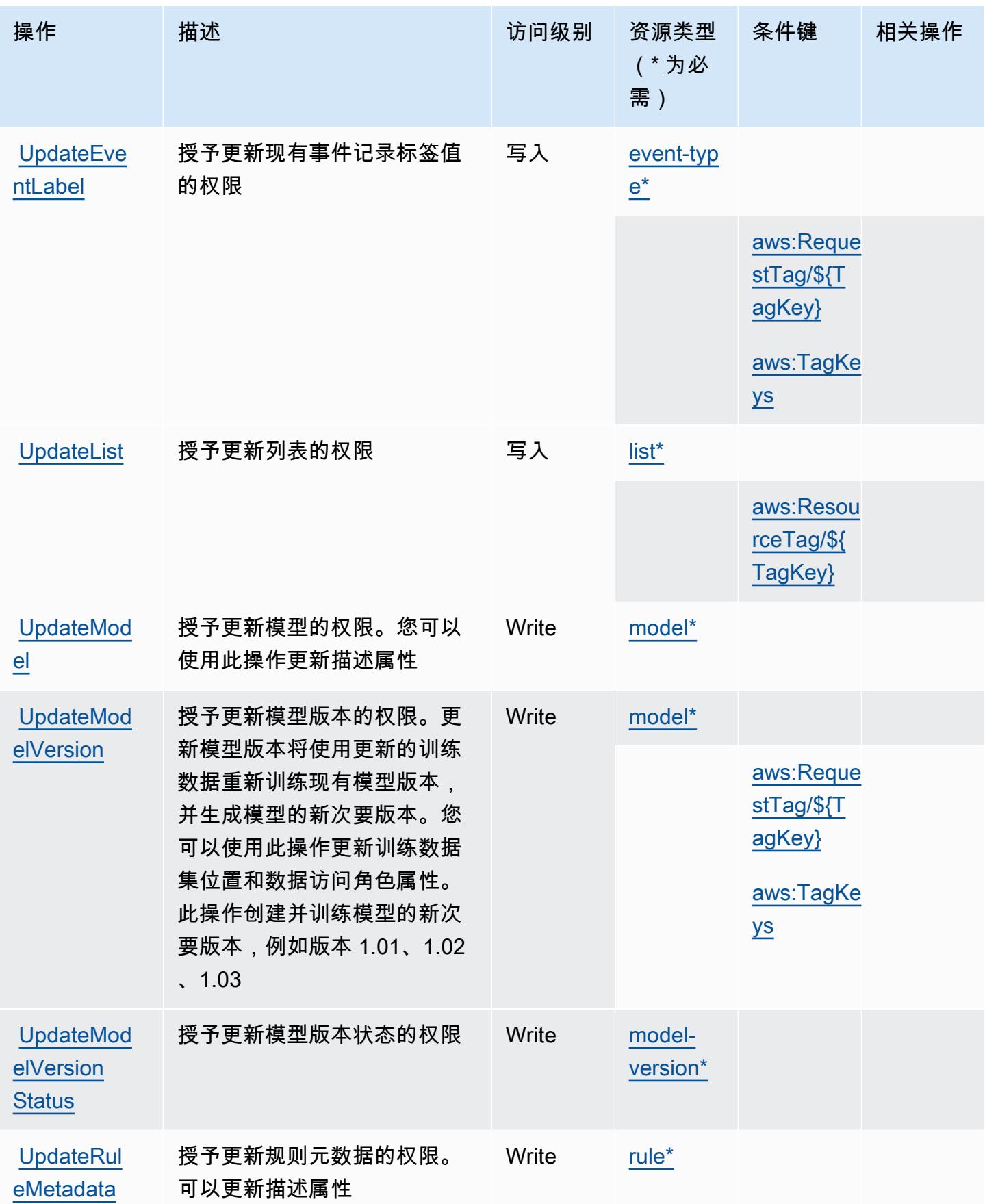

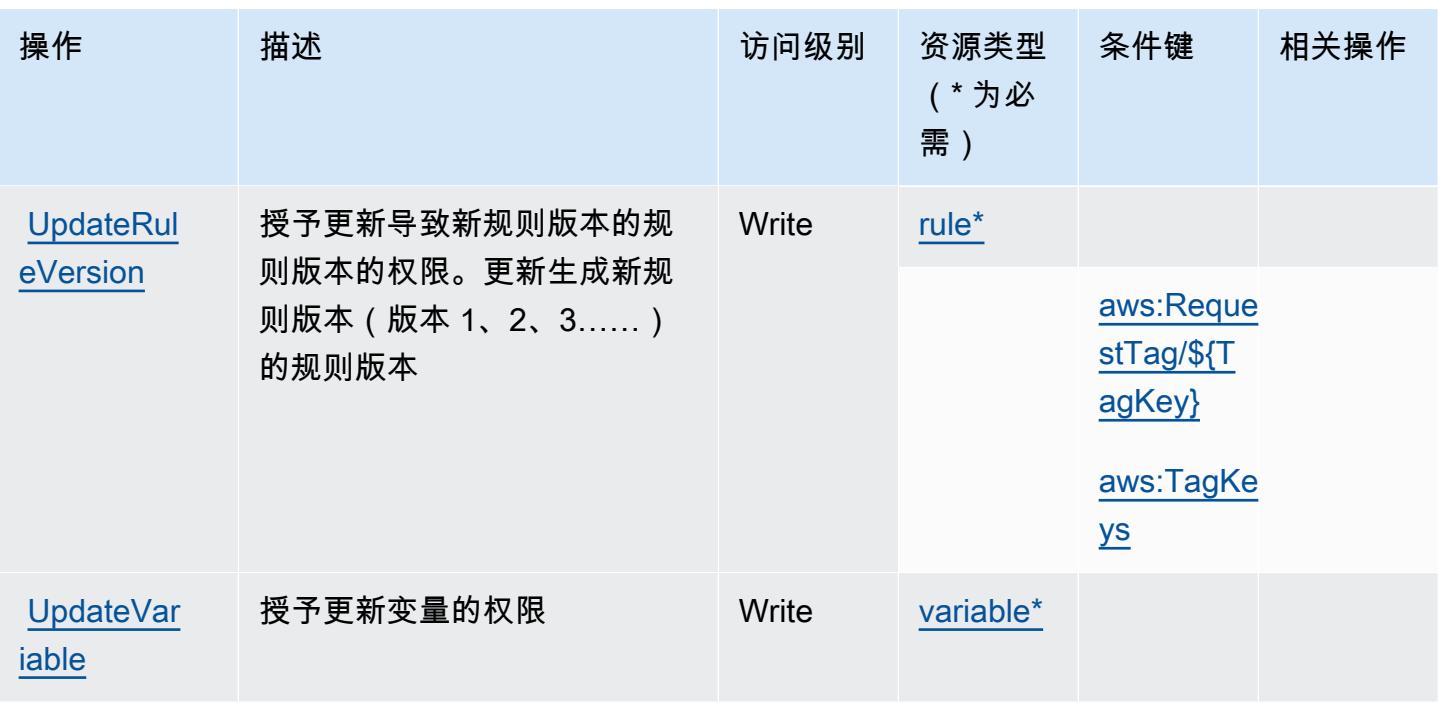

<span id="page-2403-0"></span>Amazon Fraud Detector 定义的资源类型

以下资源类型是由该服务定义的,可以在 IAM 权限策略语句的 Resource 元素中使用这些资源类 型。[操作表](#page-2383-0)中的每个操作指定了可以使用该操作指定的资源类型。您也可以在策略中包含条件键,从 而定义[资源类型](reference_policies_actions-resources-contextkeys.html#resources_table)。这些键显示在资源类型表的最后一列。有关下表中各列的详细信息,请参阅<u>资源类型</u> [表](reference_policies_actions-resources-contextkeys.html#resources_table)。

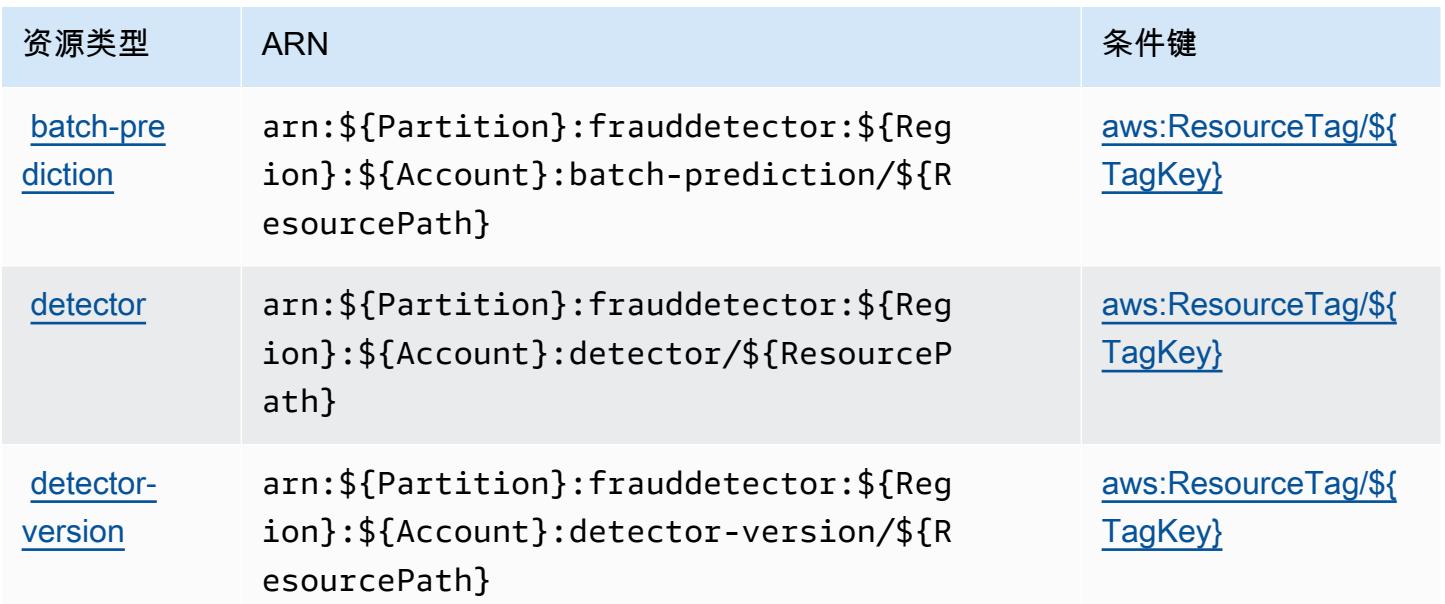

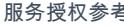

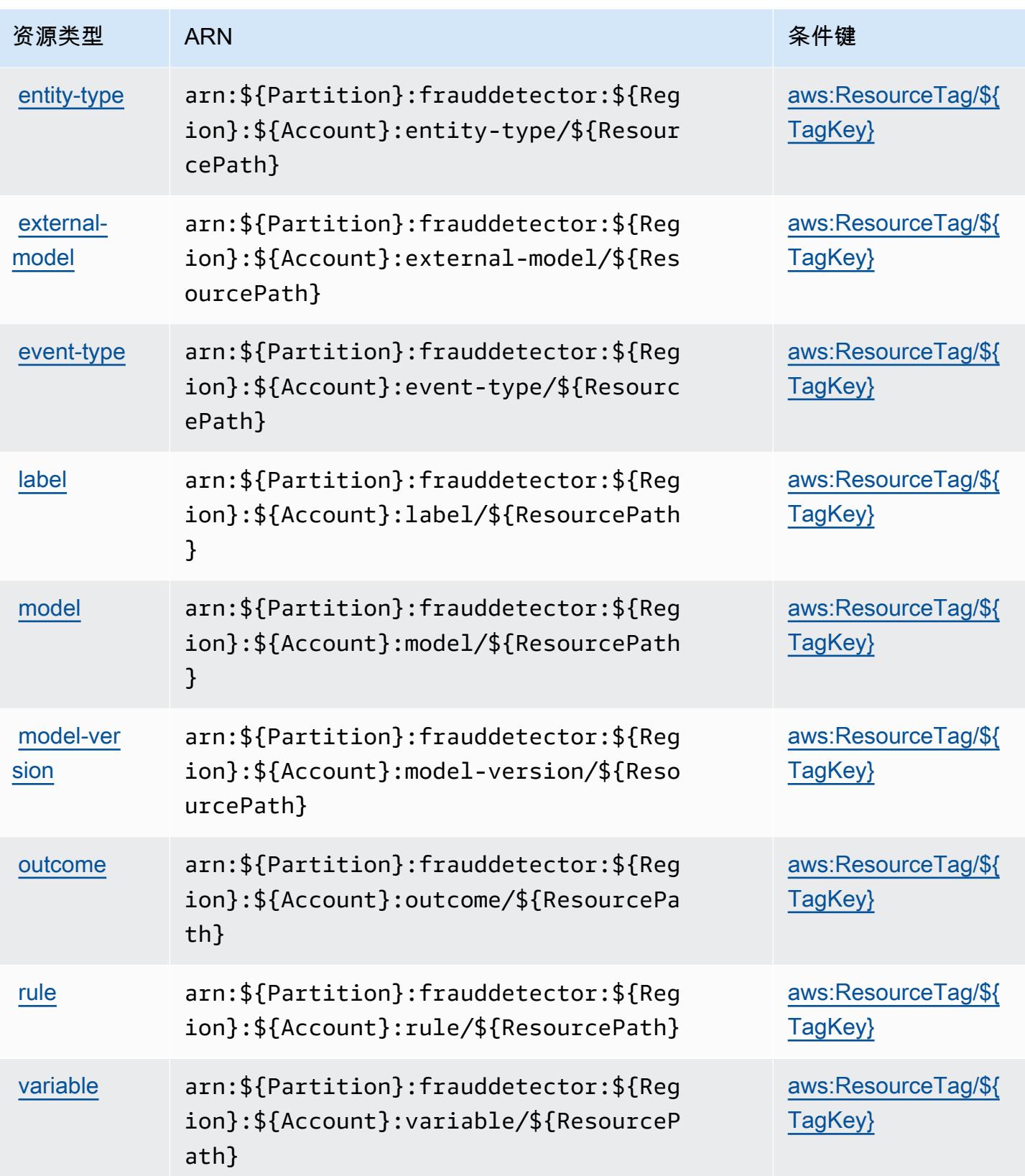

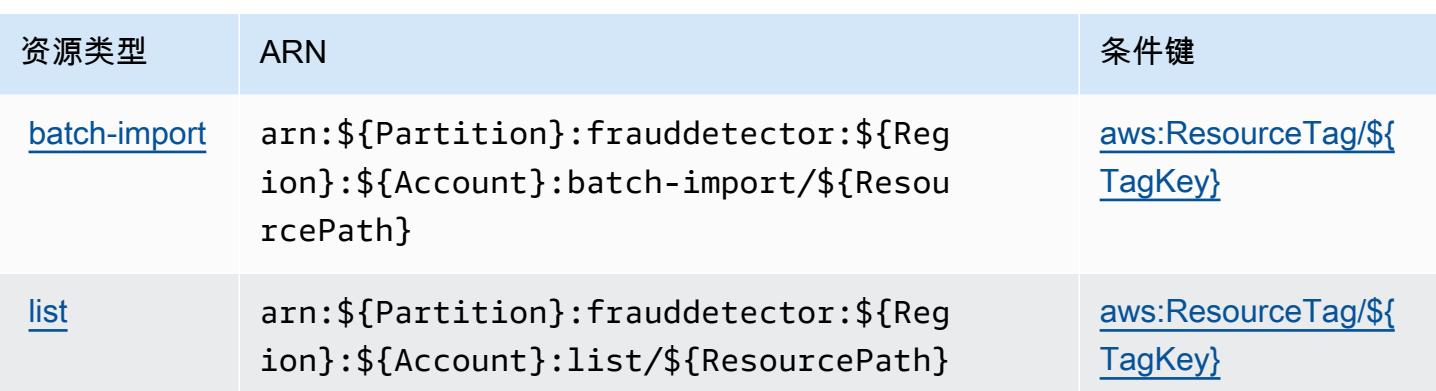

# <span id="page-2405-0"></span>Amazon Fraud Detector 的条件键

Amazon Fraud Detector 定义以下可以在 IAM policy 的 Condition 元素中使用的条件键。您可以使 用这些键进一步细化应用策略语句的条件。有关下表中各列的详细信息,请参阅[条件键表](reference_policies_actions-resources-contextkeys.html#context_keys_table)。

要查看适用于所有服务的全局条件键,请参阅[可用的全局条件键](https://docs.aws.amazon.com/IAM/latest/UserGuide/reference_policies_condition-keys.html#AvailableKeys)。

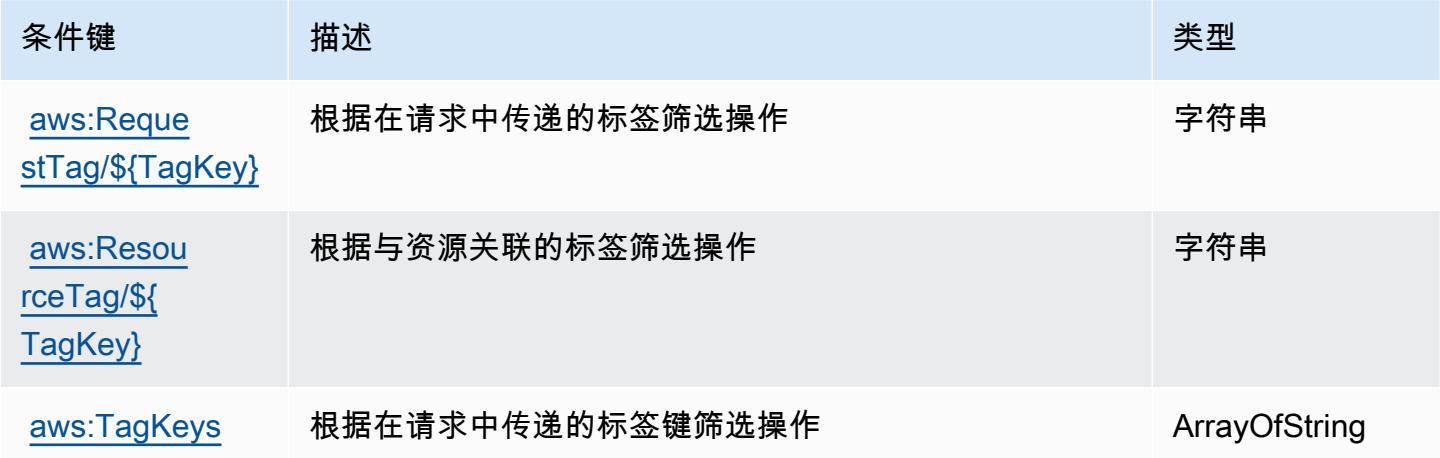

# AWS 免费套餐的操作、资源和条件键

AWS 免费套餐(服务前缀:freetier)提供以下特定于服务的资源、操作和条件上下文密钥,供在 IAM 权限策略中使用。

### 参考:

- 了解如何[配置该服务](https://docs.aws.amazon.com/awsaccountbilling/latest/aboutv2/)。
- 查看[适用于该服务的 API 操作列表。](https://docs.aws.amazon.com/awsaccountbilling/latest/aboutv2/)
- 了解如何<u>使用 IAM</u> 权限策略保护该服务及其资源。

#### 主题

- [AWS 免费套餐定义的操作](#page-2406-0)
- [AWS 免费套餐定义的资源类型](#page-2407-0)
- [AWS 免费套餐的条件键](#page-2407-1)

### <span id="page-2406-0"></span>AWS 免费套餐定义的操作

您可以在 IAM 策略语句的 Action 元素中指定以下操作。可以使用策略授予在 AWS中执行操作的权 限。您在策略中使用一项操作时,通常使用相同的名称允许或拒绝对 API 操作或 CLI 命令的访问。但 在某些情况下,单一动作可控制对多项操作的访问。还有某些操作需要多种不同的动作。

操作表的资源类型列指示每项操作是否支持资源级权限。如果该列没有任何值,您必须在策略语句的 Resource 元素中指定策略应用的所有资源("\*")。通过在 IAM policy 中使用条件来筛选访问权限, 以控制是否可以在资源或请求中使用特定标签键。如果操作具有一个或多个必需资源,则调用方必须 具有使用这些资源来使用该操作的权限。必需资源在表中以星号 (\*) 表示。如果您在 IAM policy 中使用 Resource 元素限制资源访问权限,则必须为每种必需的资源类型添加 ARN 或模式。某些操作支持多 种资源类型。如果资源类型是可选的(未指示为必需),则可以选择使用一种可选资源类型。

操作表的条件键列包括可以在策略语句的 Condition 元素中指定的键。有关与服务资源关联的条件键 的更多信息,请参阅资源类型表的条件键列。

**a** Note

资源条件键在[资源类型](#page-2407-0)表中列出。您可以在操作表的资源类型(\* 为必需)列中找到应用于某 项操作的资源类型的链接。资源类型表中的资源类型包括条件密钥列,这是应用于操作表中操 作的资源条件键。

有关下表中各列的详细信息,请参阅[操作表](reference_policies_actions-resources-contextkeys.html#actions_table)。

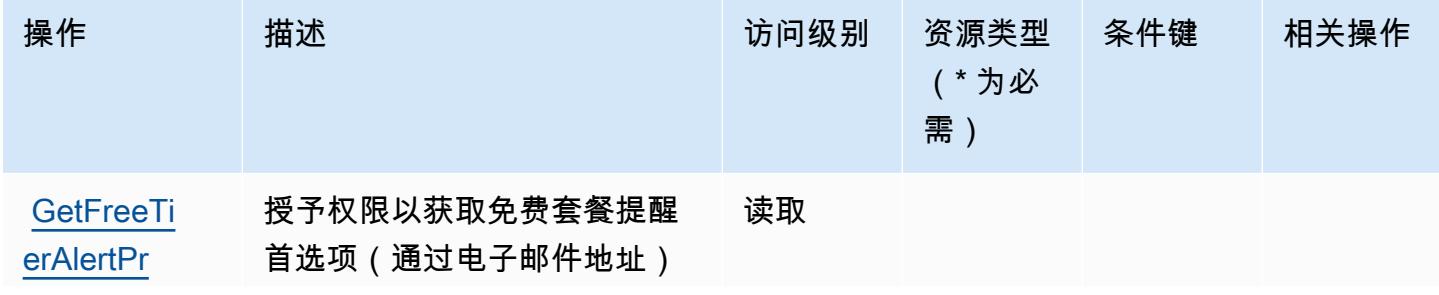

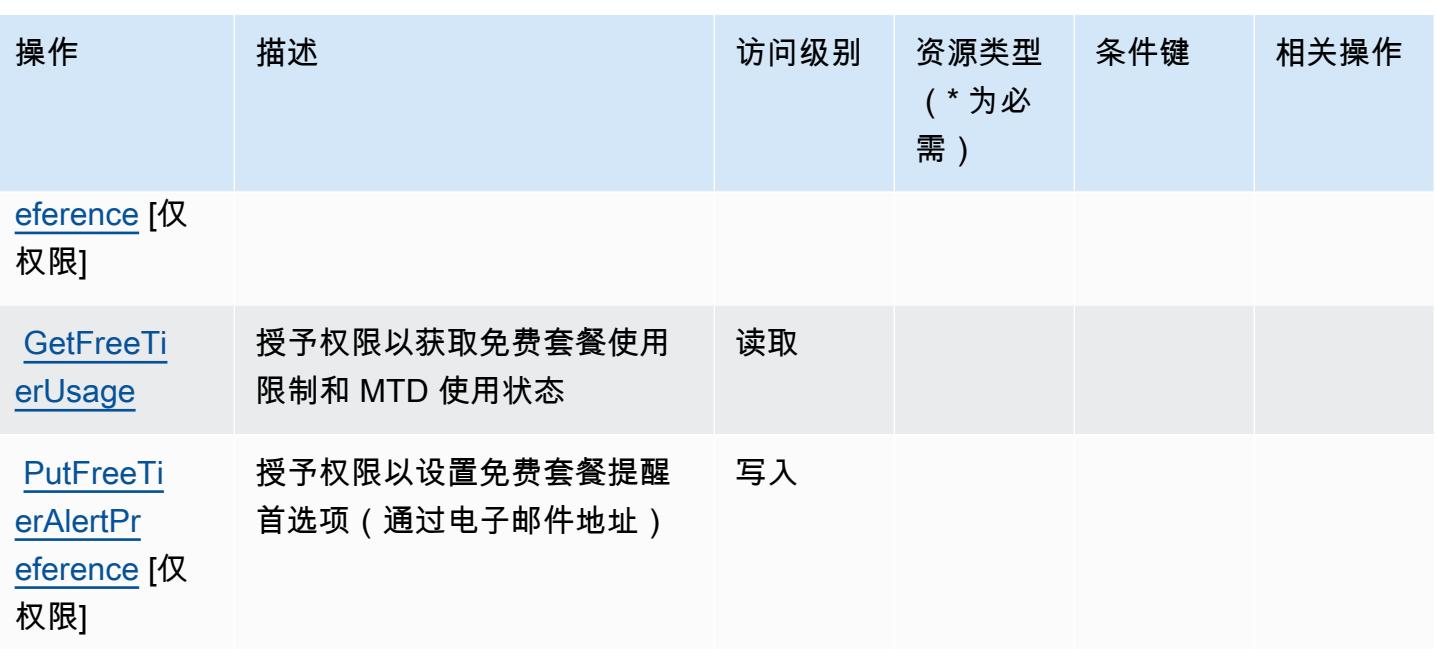

# <span id="page-2407-0"></span>AWS 免费套餐定义的资源类型

AWS 免费套餐不支持在 IAM 政策声明的Resource元素中指定资源 ARN。要允许访问 AWS 免费套 餐,请在策略中指定 "Resource": "\*"。

## <span id="page-2407-1"></span>AWS 免费套餐的条件键

免费套餐没有可以在策略语句的 Condition 元素中使用的服务特定上下文键。有关适用于所有服务的 全局上下文键列表,请参阅[可用的条件键](https://docs.aws.amazon.com/IAM/latest/UserGuide/reference_policies_condition-keys.html#AvailableKeys)。

# Amazon FreeRTOS 的操作、资源和条件键

Amazon FreeRTOS(服务前缀:freertos)提供以下服务特定的资源、操作和条件上下文键以在 IAM 权限策略中使用。

### 参考:

- 了解如何[配置该服务](https://docs.aws.amazon.com/freertos/latest/userguide/what-is-freertos.html)。
- 查看[适用于该服务的 API 操作列表。](https://docs.aws.amazon.com/freertos/latest/userguide/what-is-freertos.html)
- 了解如何[使用 IAM](https://docs.aws.amazon.com/freertos/latest/userguide/) 权限策略保护该服务及其资源。

### 主题

• [Amazon FreeRTOS 定义的操作](#page-2408-0)

- [Amazon FreeRTOS 定义的资源类型](#page-2411-0)
- [Amazon FreeRTOS 的条件键](#page-2411-1)

<span id="page-2408-0"></span>Amazon FreeRTOS 定义的操作

您可以在 IAM 策略语句的 Action 元素中指定以下操作。可以使用策略授予在 AWS中执行操作的权 限。您在策略中使用一项操作时,通常使用相同的名称允许或拒绝对 API 操作或 CLI 命令的访问。但 在某些情况下,单一动作可控制对多项操作的访问。还有某些操作需要多种不同的动作。

操作表的资源类型列指示每项操作是否支持资源级权限。如果该列没有任何值,您必须在策略语句的 Resource 元素中指定策略应用的所有资源("\*")。通过在 IAM policy 中使用条件来筛选访问权限, 以控制是否可以在资源或请求中使用特定标签键。如果操作具有一个或多个必需资源,则调用方必须 具有使用这些资源来使用该操作的权限。必需资源在表中以星号 (\*) 表示。如果您在 IAM policy 中使用 Resource 元素限制资源访问权限,则必须为每种必需的资源类型添加 ARN 或模式。某些操作支持多 种资源类型。如果资源类型是可选的(未指示为必需),则可以选择使用一种可选资源类型。

操作表的条件键列包括可以在策略语句的 Condition 元素中指定的键。有关与服务资源关联的条件键 的更多信息,请参阅资源类型表的条件键列。

**a** Note

资源条件键在[资源类型](#page-2411-0)表中列出。您可以在操作表的资源类型(\* 为必需)列中找到应用于某 项操作的资源类型的链接。资源类型表中的资源类型包括条件密钥列,这是应用于操作表中操 作的资源条件键。

有关下表中各列的详细信息,请参阅[操作表](reference_policies_actions-resources-contextkeys.html#actions_table)。

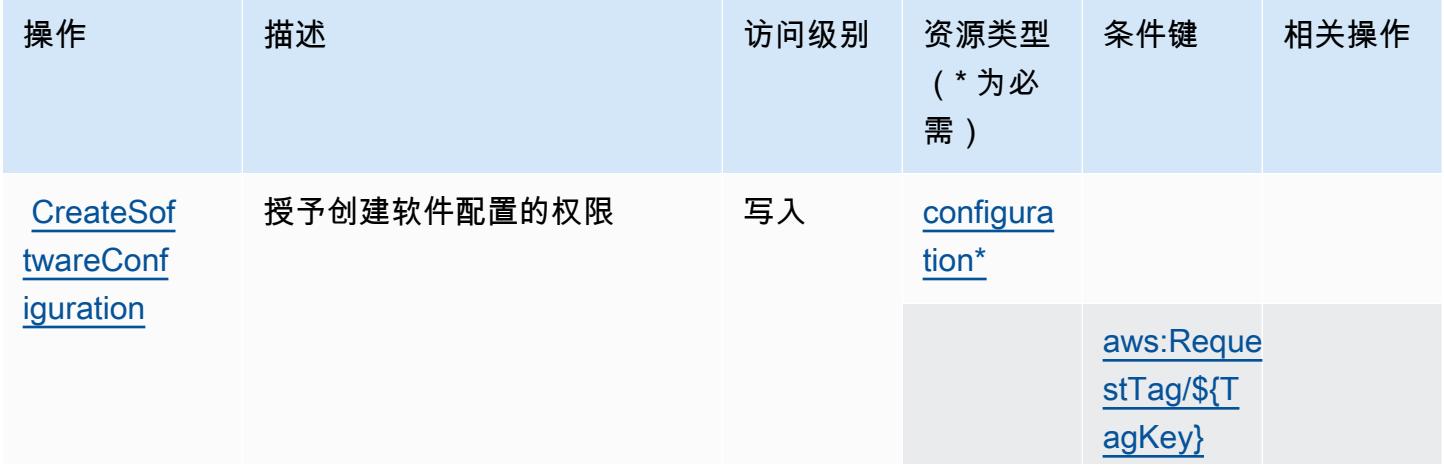

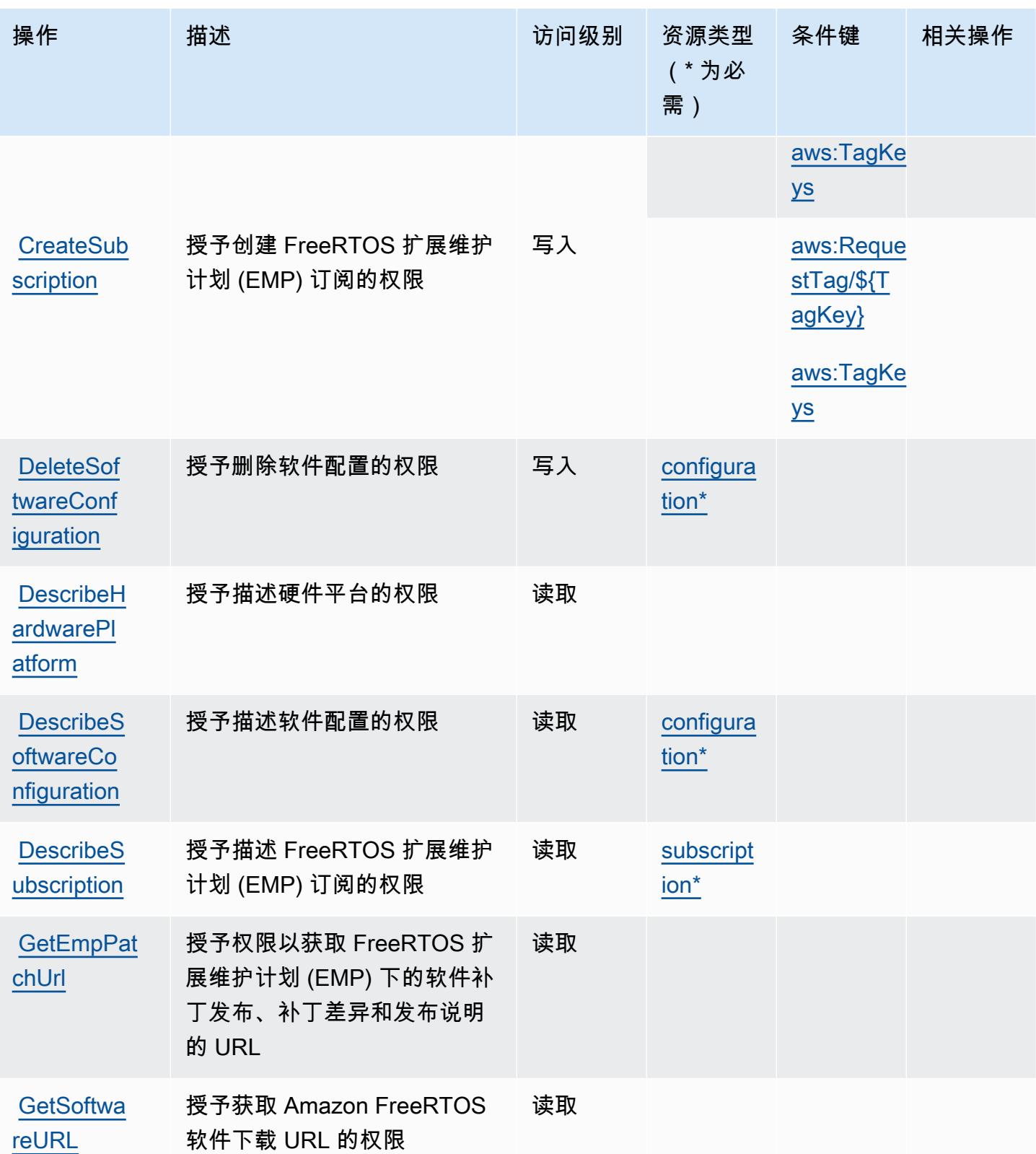

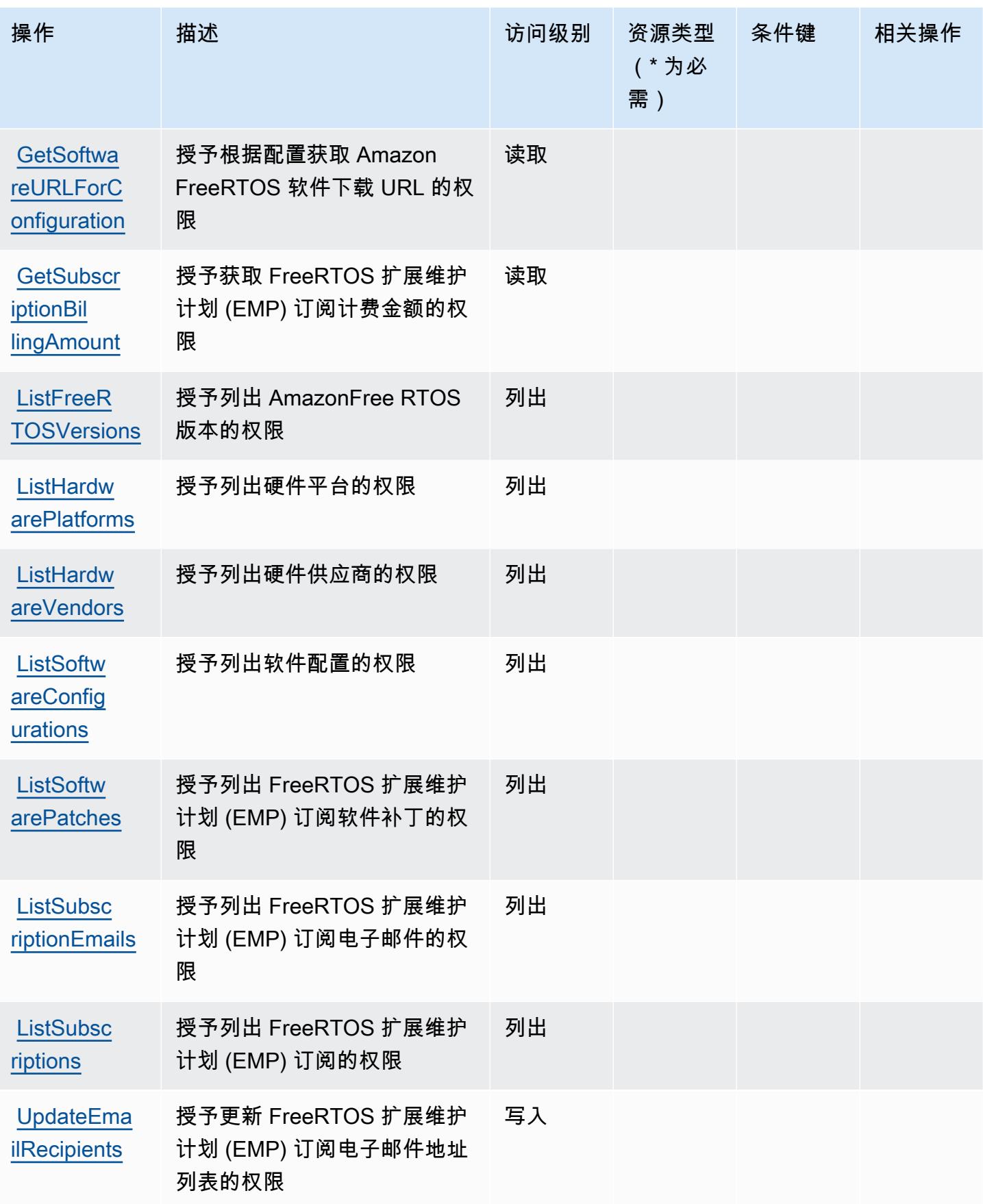

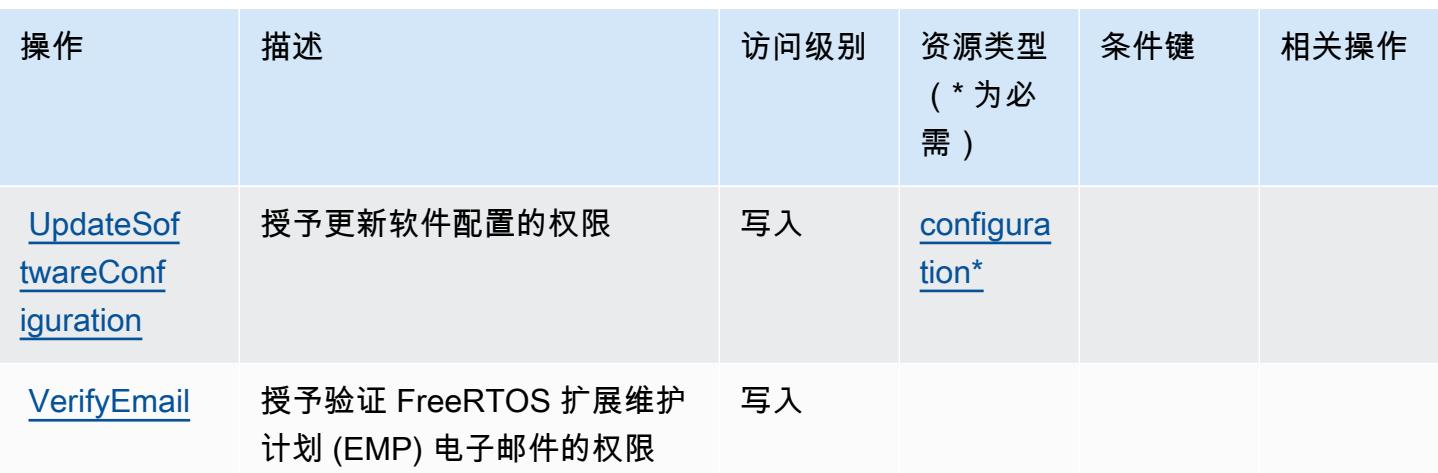

<span id="page-2411-0"></span>Amazon FreeRTOS 定义的资源类型

以下资源类型是由该服务定义的,可以在 IAM 权限策略语句的 Resource 元素中使用这些资源类 型。[操作表](#page-2408-0)中的每个操作指定了可以使用该操作指定的资源类型。您也可以在策略中包含条件键,从 而定义资源类型。这些键显示在资源类型表的最后一列。有关下表中各列的详细信息,请参阅[资源类型](reference_policies_actions-resources-contextkeys.html#resources_table) [表](reference_policies_actions-resources-contextkeys.html#resources_table)。

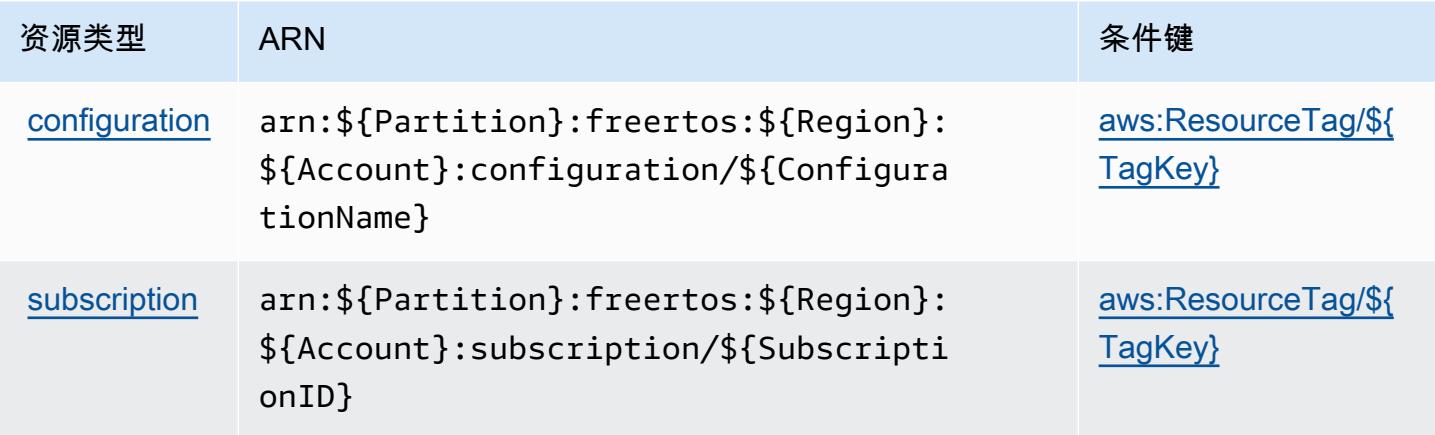

# <span id="page-2411-1"></span>Amazon FreeRTOS 的条件键

Amazon FreeRTOS 定义以下可以在 IAM policy 的 Condition 元素中使用的条件键。您可以使用这 些键进一步细化应用策略语句的条件。有关下表中各列的详细信息,请参阅[条件键表](reference_policies_actions-resources-contextkeys.html#context_keys_table)。

要查看适用于所有服务的全局条件键,请参阅[可用的全局条件键](https://docs.aws.amazon.com/IAM/latest/UserGuide/reference_policies_condition-keys.html#AvailableKeys)。
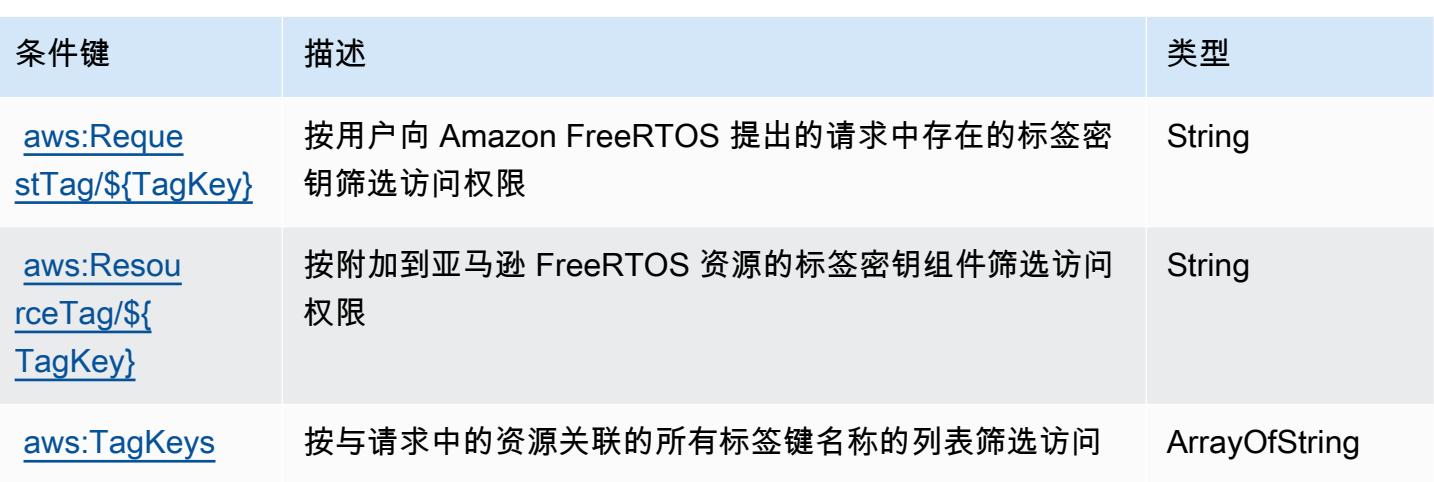

# Amazon FSx 的操作、资源和条件键

Amazon FSx(服务前缀:fsx)提供以下服务特定的资源、操作和条件上下文键以在 IAM 权限策略中 使用。

#### 参考:

- 了解如何[配置该服务](https://docs.aws.amazon.com/fsx/latest/WindowsGuide/what-is.html)。
- 查看[适用于该服务的 API 操作列表。](https://docs.aws.amazon.com/fsx/latest/APIReference/welcome.html)
- 了解如何[使用 IAM](https://docs.aws.amazon.com/fsx/latest/WindowsGuide/access-control-overview.html) 权限策略保护该服务及其资源。

#### 主题

- [Amazon FSx 定义的操作](#page-2412-0)
- [Amazon FSx 定义的资源类型](#page-2428-0)
- [Amazon FSx 的条件键](#page-2429-0)

## <span id="page-2412-0"></span>Amazon FSx 定义的操作

您可以在 IAM 策略语句的 Action 元素中指定以下操作。可以使用策略授予在 AWS中执行操作的权 限。您在策略中使用一项操作时,通常使用相同的名称允许或拒绝对 API 操作或 CLI 命令的访问。但 在某些情况下,单一动作可控制对多项操作的访问。还有某些操作需要多种不同的动作。

操作表的资源类型列指示每项操作是否支持资源级权限。如果该列没有任何值,您必须在策略语句的 Resource 元素中指定策略应用的所有资源("\*")。通过在 IAM policy 中使用条件来筛选访问权限,

以控制是否可以在资源或请求中使用特定标签键。如果操作具有一个或多个必需资源,则调用方必须 具有使用这些资源来使用该操作的权限。必需资源在表中以星号 (\*) 表示。如果您在 IAM policy 中使用 Resource 元素限制资源访问权限,则必须为每种必需的资源类型添加 ARN 或模式。某些操作支持多 种资源类型。如果资源类型是可选的(未指示为必需),则可以选择使用一种可选资源类型。

操作表的条件键列包括可以在策略语句的 Condition 元素中指定的键。有关与服务资源关联的条件键 的更多信息,请参阅资源类型表的条件键列。

#### **a** Note

资源条件键在[资源类型](#page-2428-0)表中列出。您可以在操作表的资源类型(\* 为必需)列中找到应用于某 项操作的资源类型的链接。资源类型表中的资源类型包括条件密钥列,这是应用于操作表中操 作的资源条件键。

有关下表中各列的详细信息,请参阅[操作表](reference_policies_actions-resources-contextkeys.html#actions_table)。

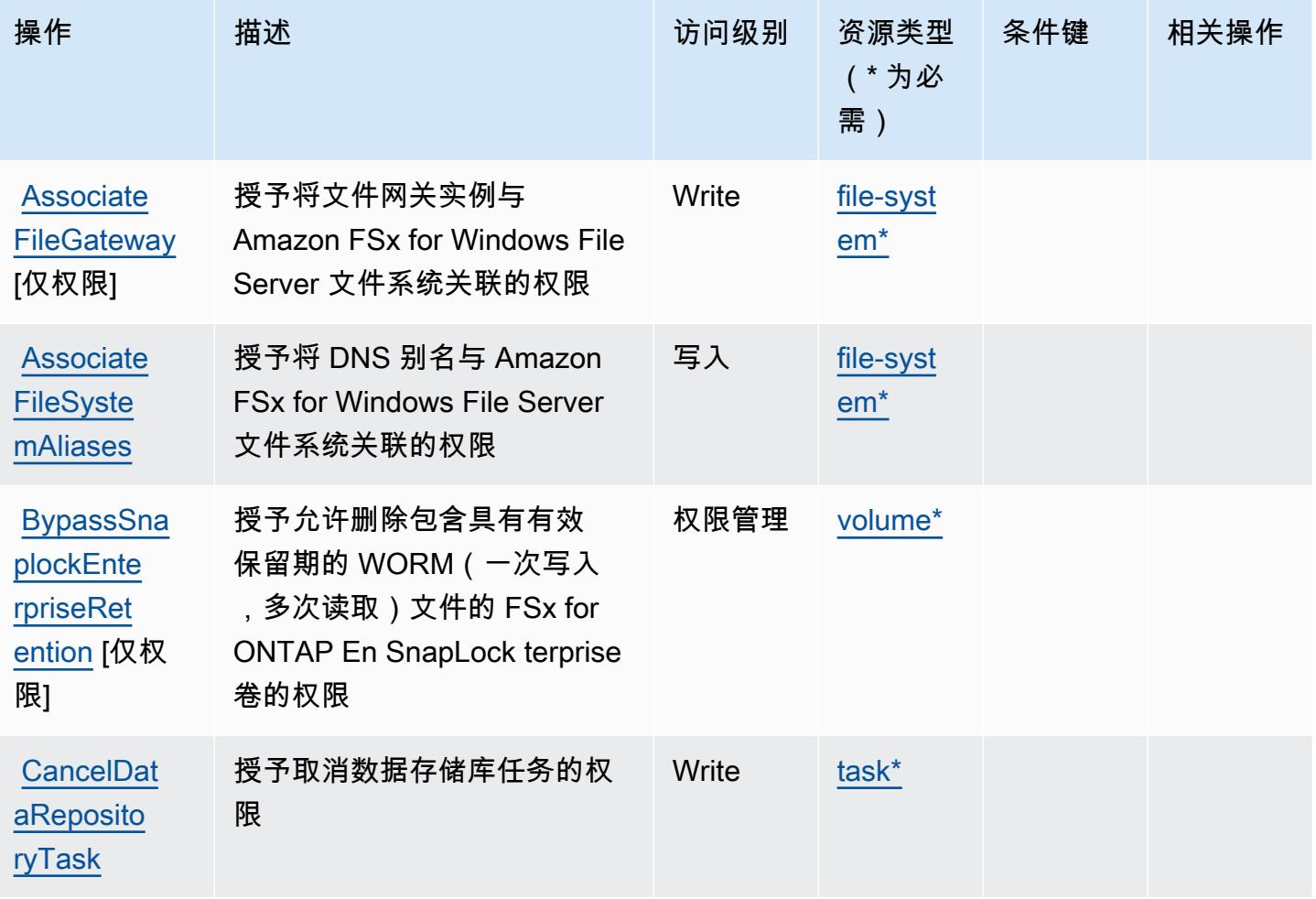

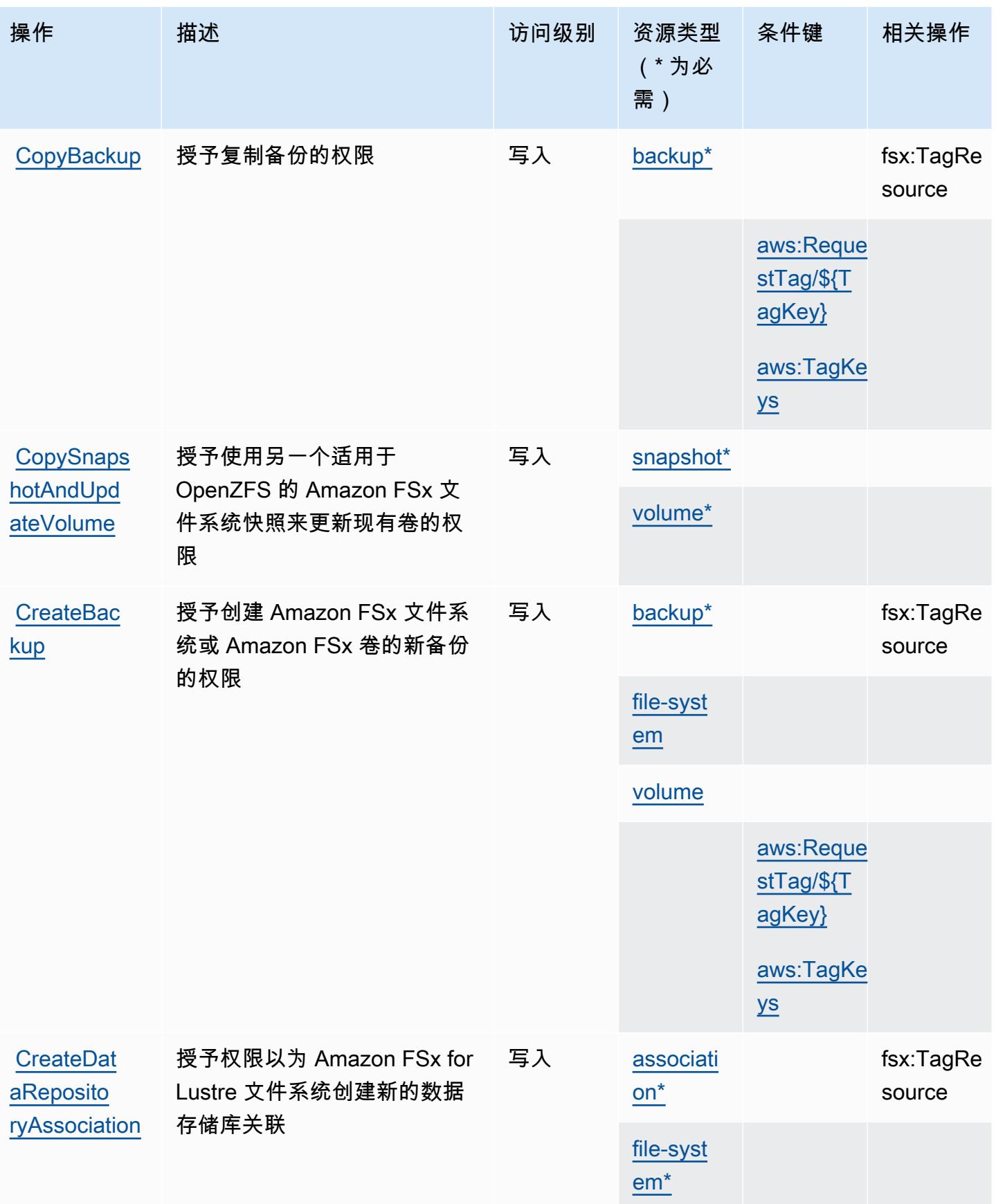

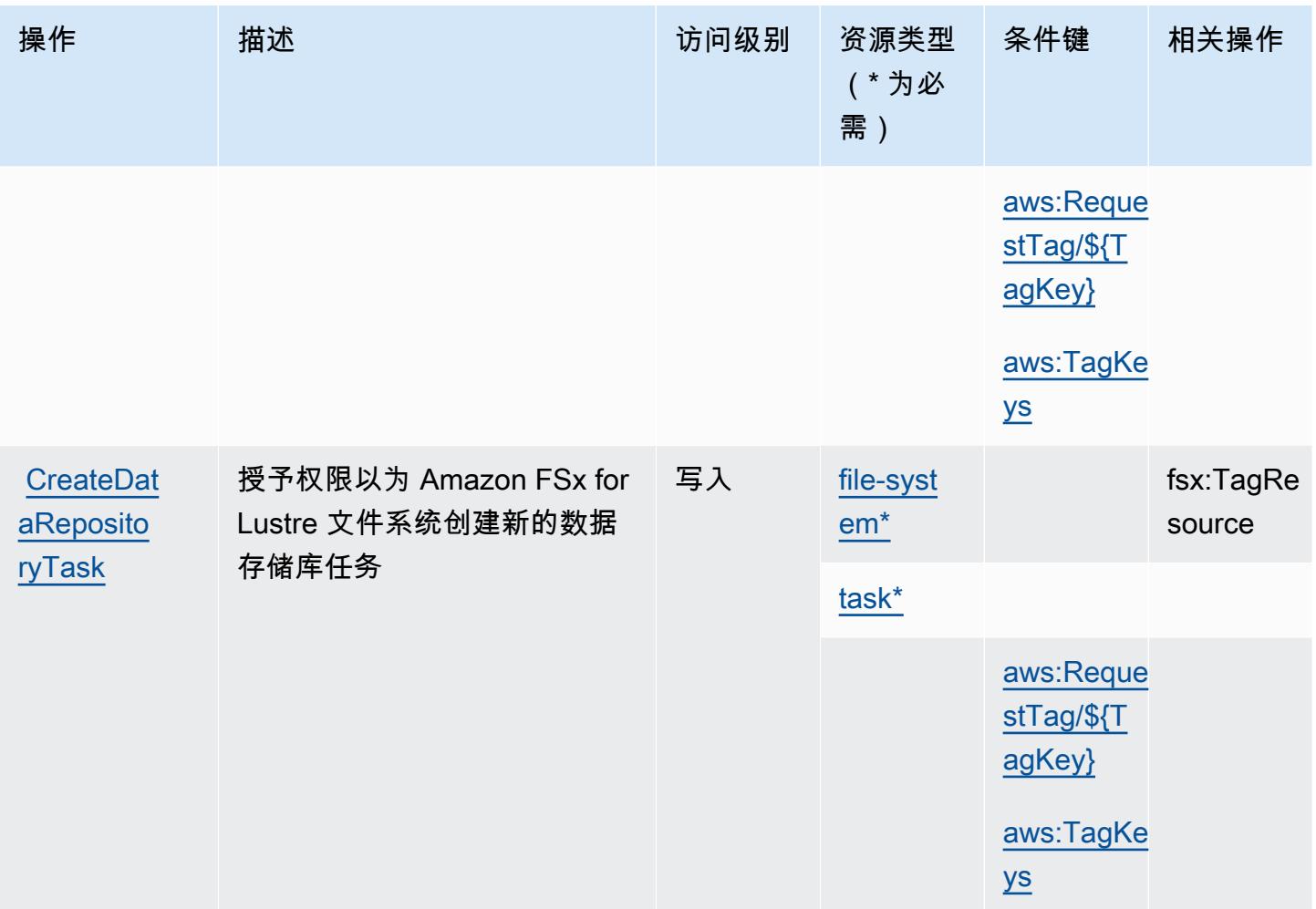

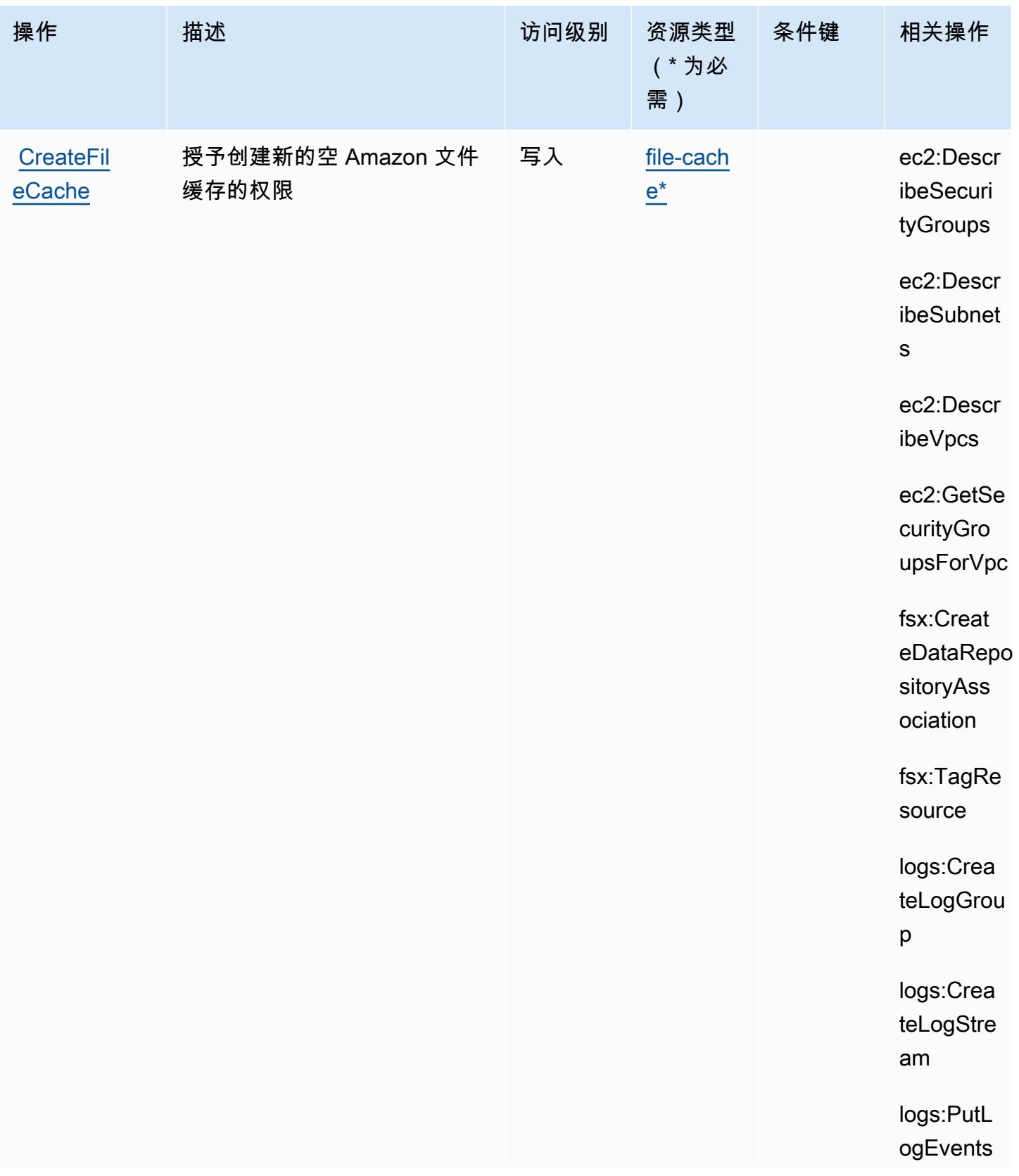

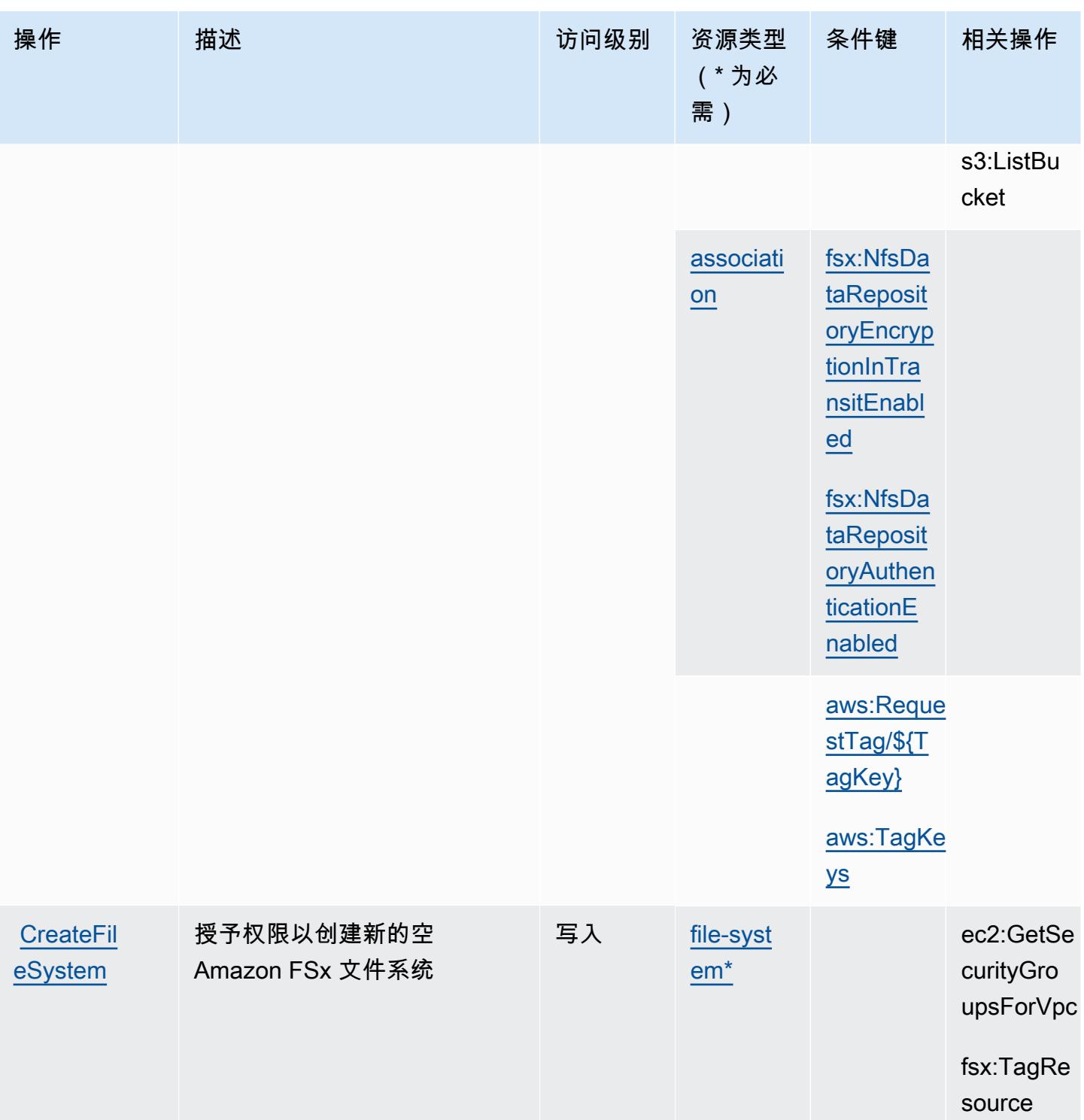

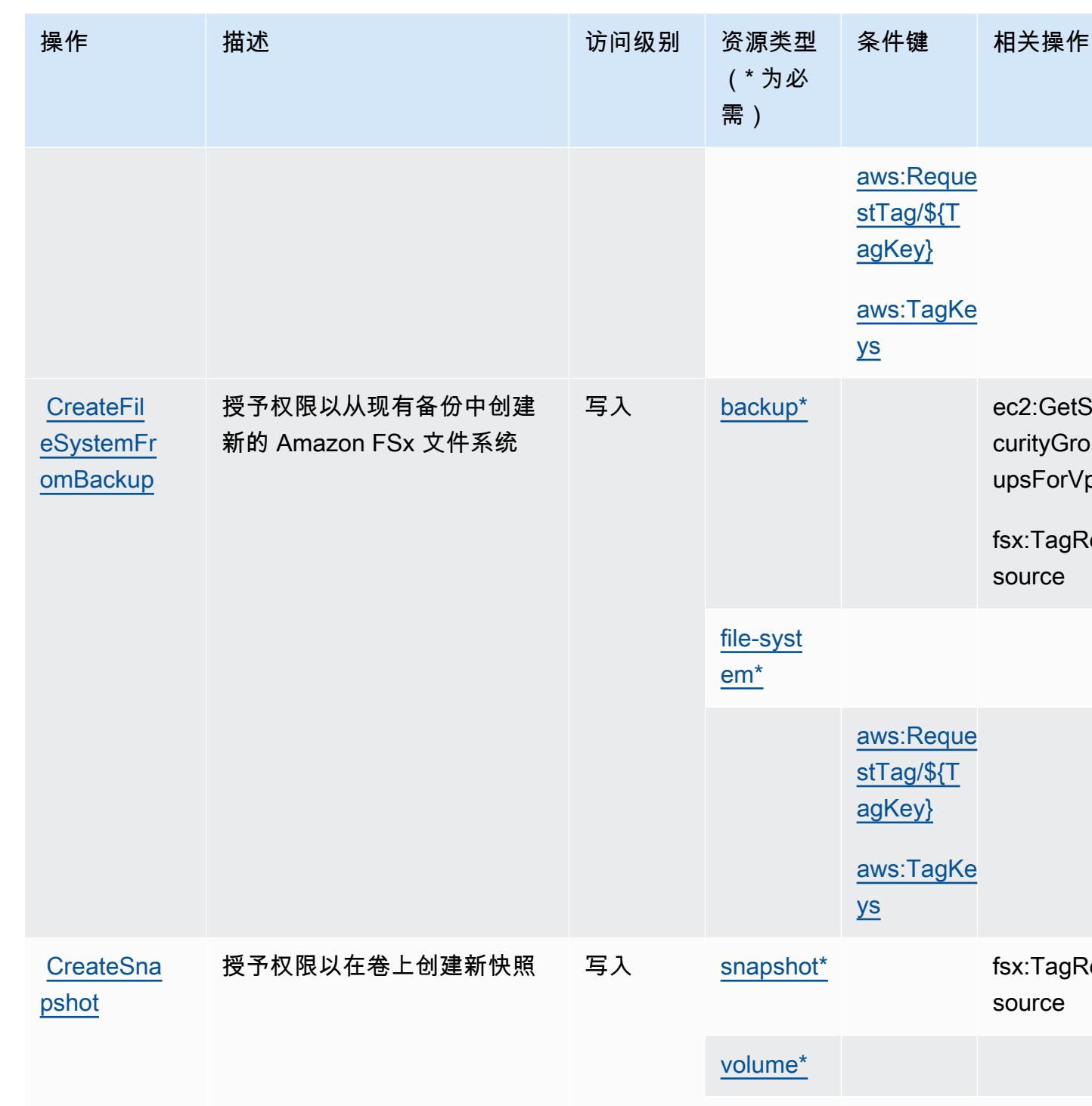

ec2:GetSe curityGro upsForVpc

fsx:TagRe source

fsx:TagRe source

[aws:Reque](#amazonfsx-aws_RequestTag___TagKey_)  [stTag/\\${T](#amazonfsx-aws_RequestTag___TagKey_) [agKey}](#amazonfsx-aws_RequestTag___TagKey_)

[aws:TagKe](#amazonfsx-aws_TagKeys) 

[ys](#amazonfsx-aws_TagKeys)

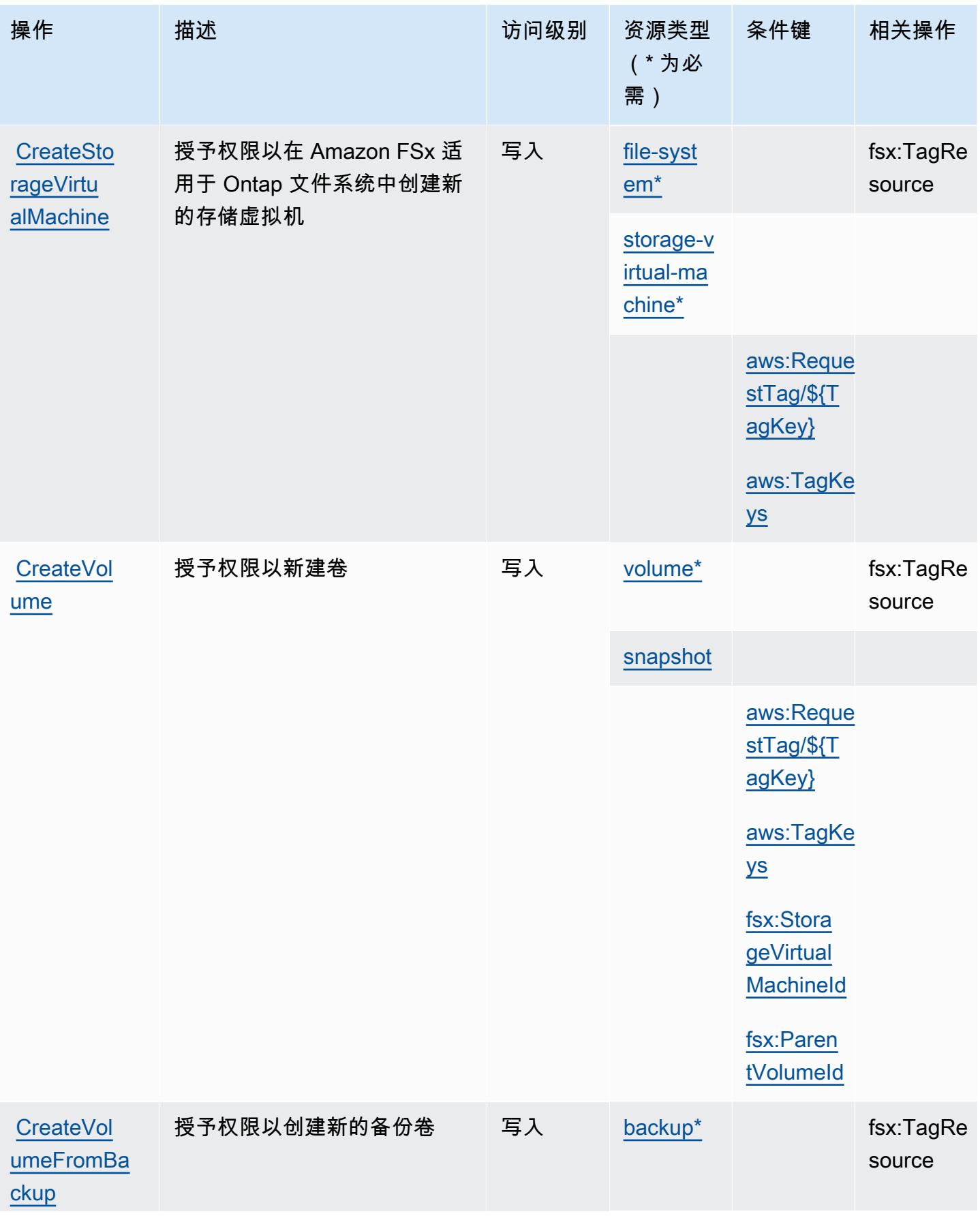

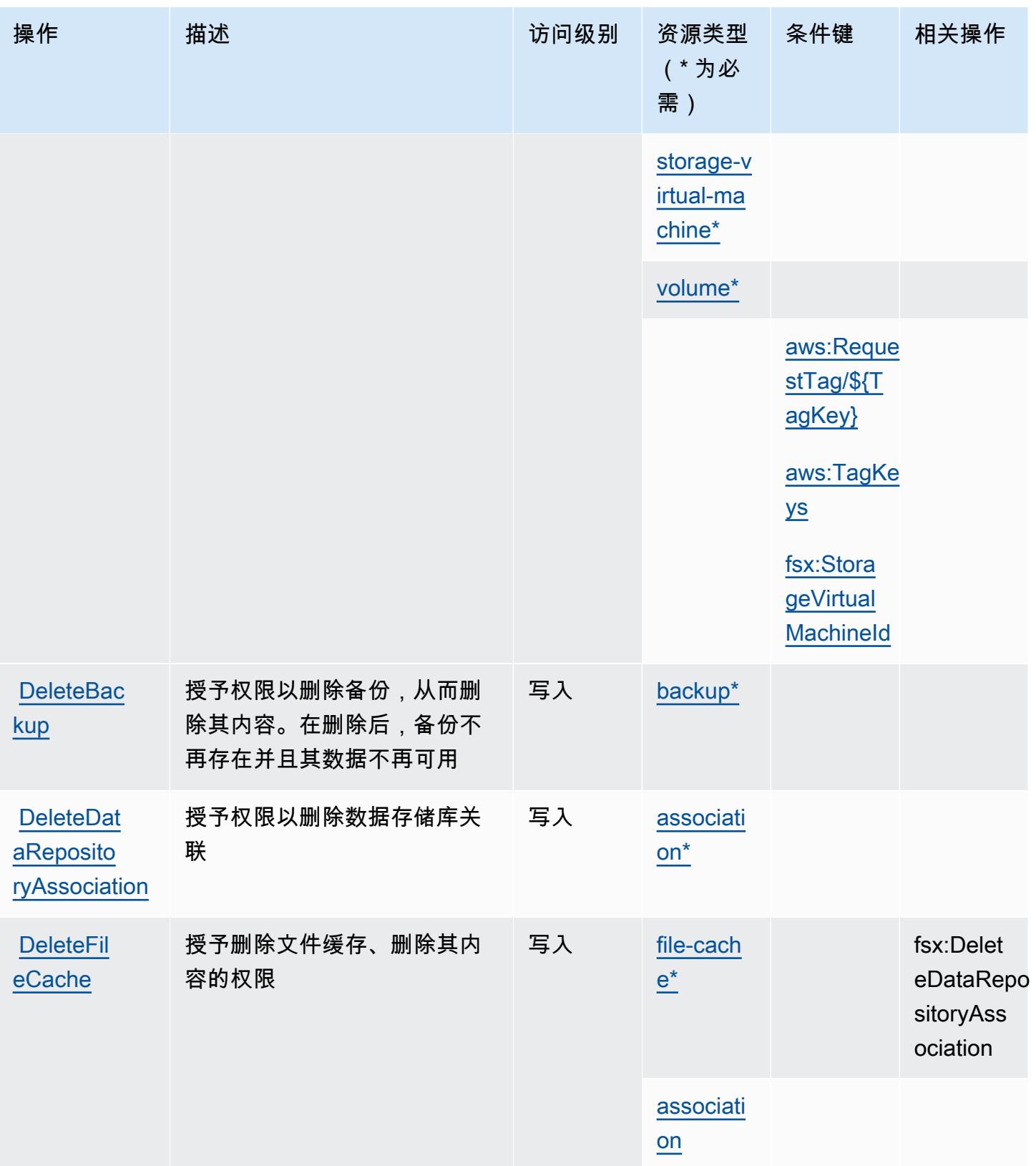

**[DeleteSna](https://docs.aws.amazon.com/fsx/latest/APIReference/API_DeleteSnapshot.html)** 

**DeleteSto** [rageVirtu](https://docs.aws.amazon.com/fsx/latest/APIReference/API_DeleteStorageVirtualMachine.html) [alMachine](https://docs.aws.amazon.com/fsx/latest/APIReference/API_DeleteStorageVirtualMachine.html)

[pshot](https://docs.aws.amazon.com/fsx/latest/APIReference/API_DeleteSnapshot.html)

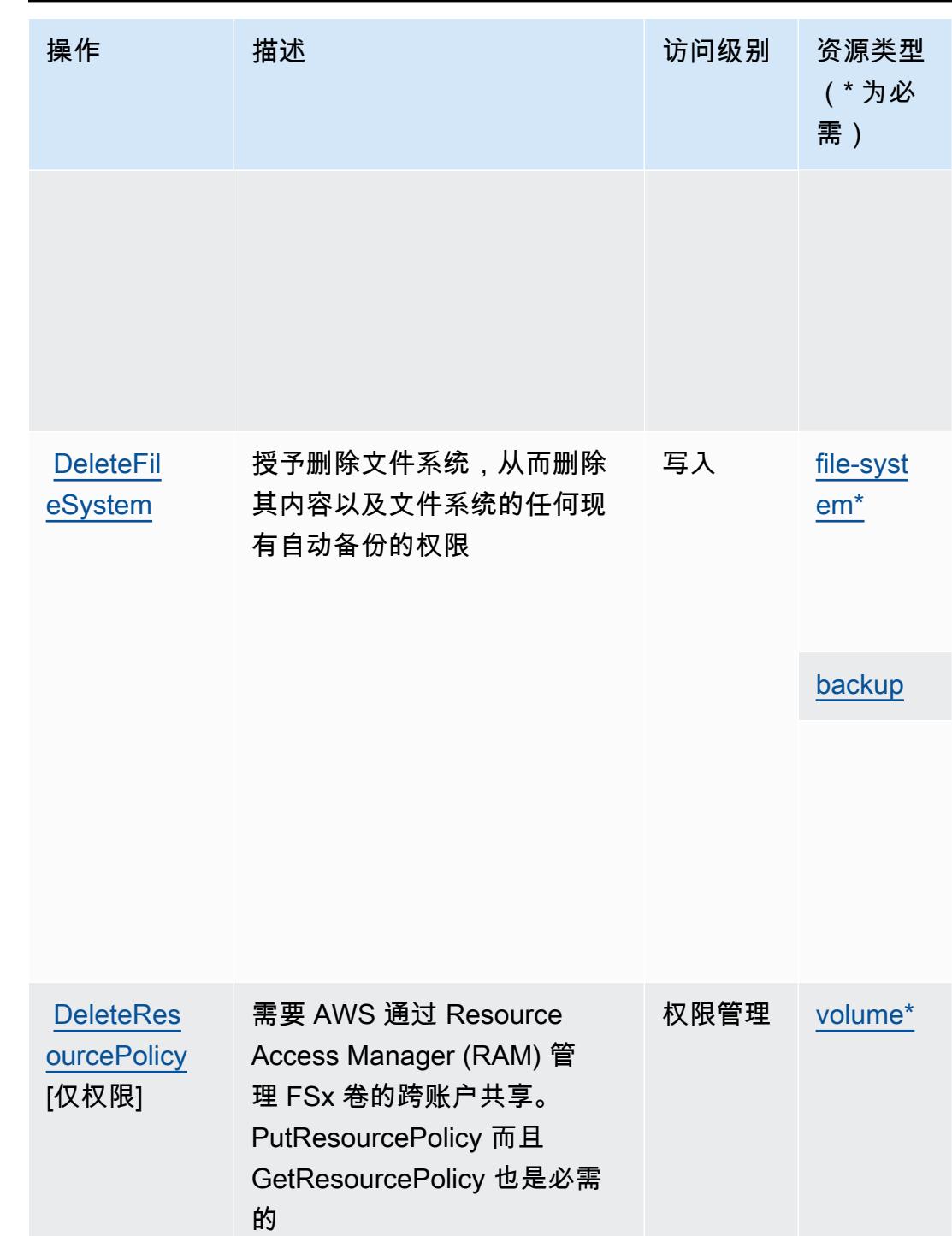

授予权限以删除卷上的快照 写入 [snapshot\\*](#amazonfsx-snapshot)

写入 [storage-v](#amazonfsx-storage-virtual-machine)

[irtual-ma](#amazonfsx-storage-virtual-machine)  [chine\\*](#amazonfsx-storage-virtual-machine)

授予删除存储虚拟机以删除其

内容的权限

fsx:Creat eBackup

fsx:TagRe source

条件键 相关操作

[aws:Reque](#amazonfsx-aws_RequestTag___TagKey_)  [stTag/\\${T](#amazonfsx-aws_RequestTag___TagKey_) [agKey}](#amazonfsx-aws_RequestTag___TagKey_)

[aws:TagKe](#amazonfsx-aws_TagKeys) 

[aws:Reque](#amazonfsx-aws_RequestTag___TagKey_)  [stTag/\\${T](#amazonfsx-aws_RequestTag___TagKey_) [agKey}](#amazonfsx-aws_RequestTag___TagKey_)

[aws:TagKe](#amazonfsx-aws_TagKeys) 

[ys](#amazonfsx-aws_TagKeys)

[ys](#amazonfsx-aws_TagKeys)

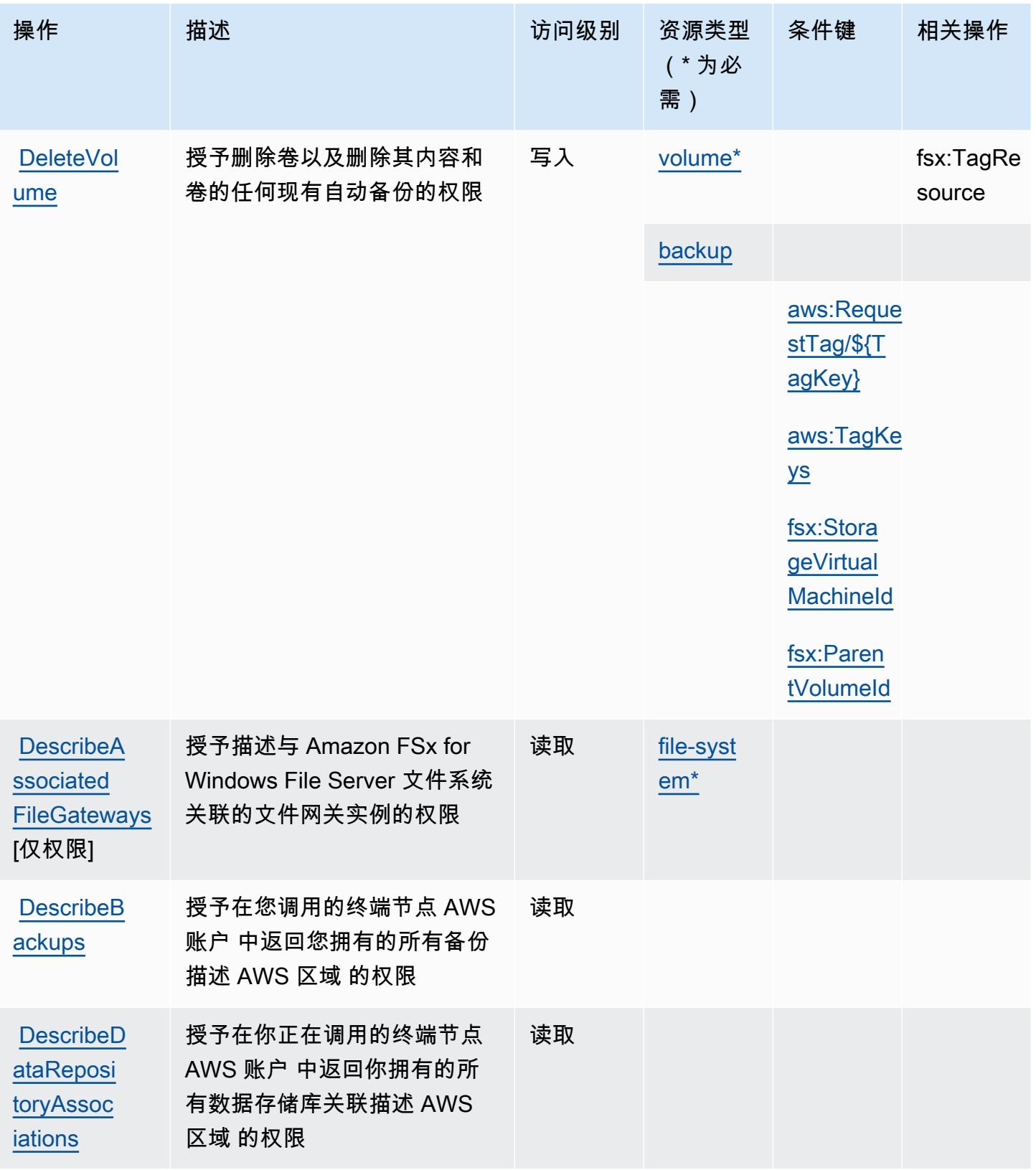

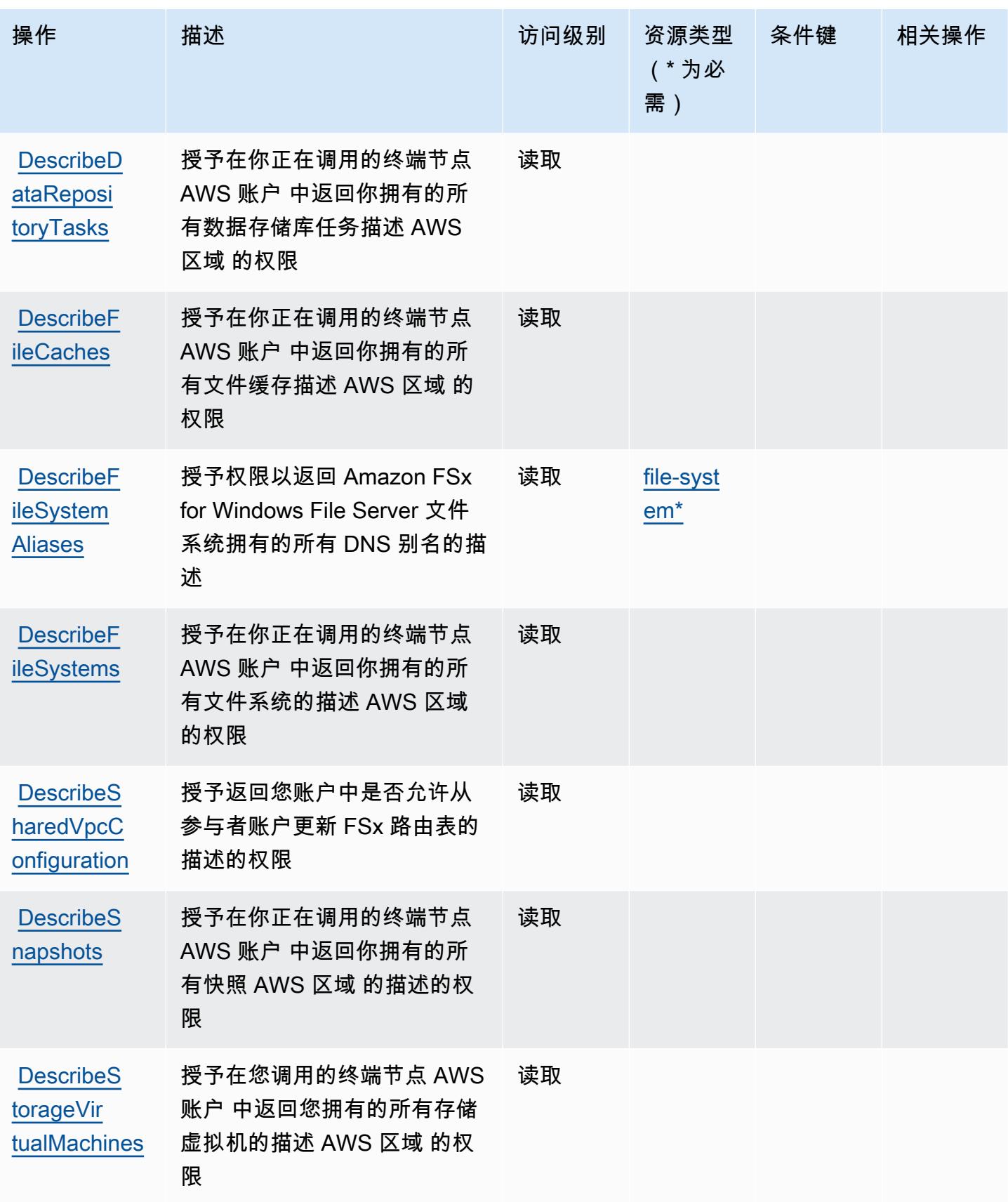

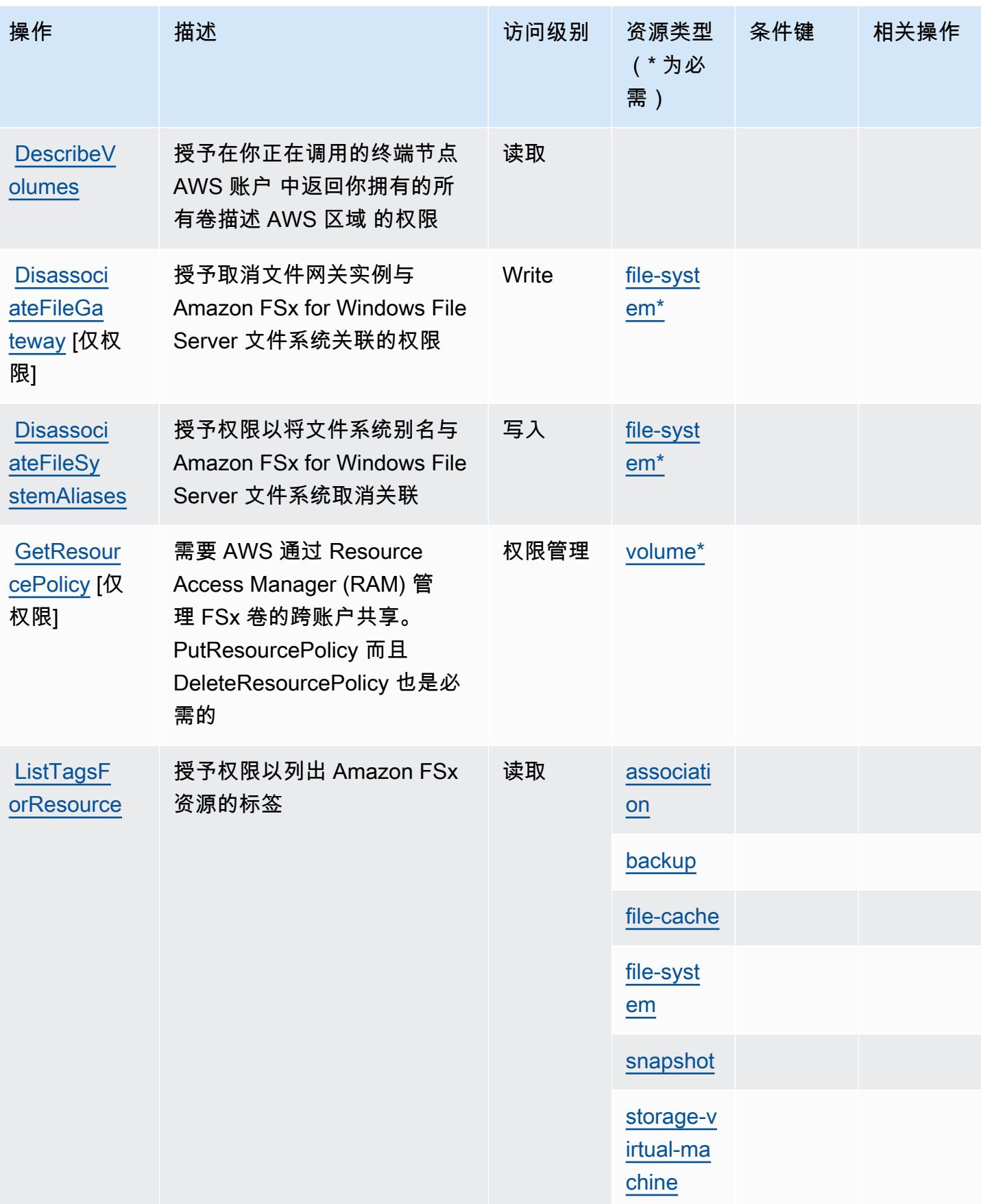

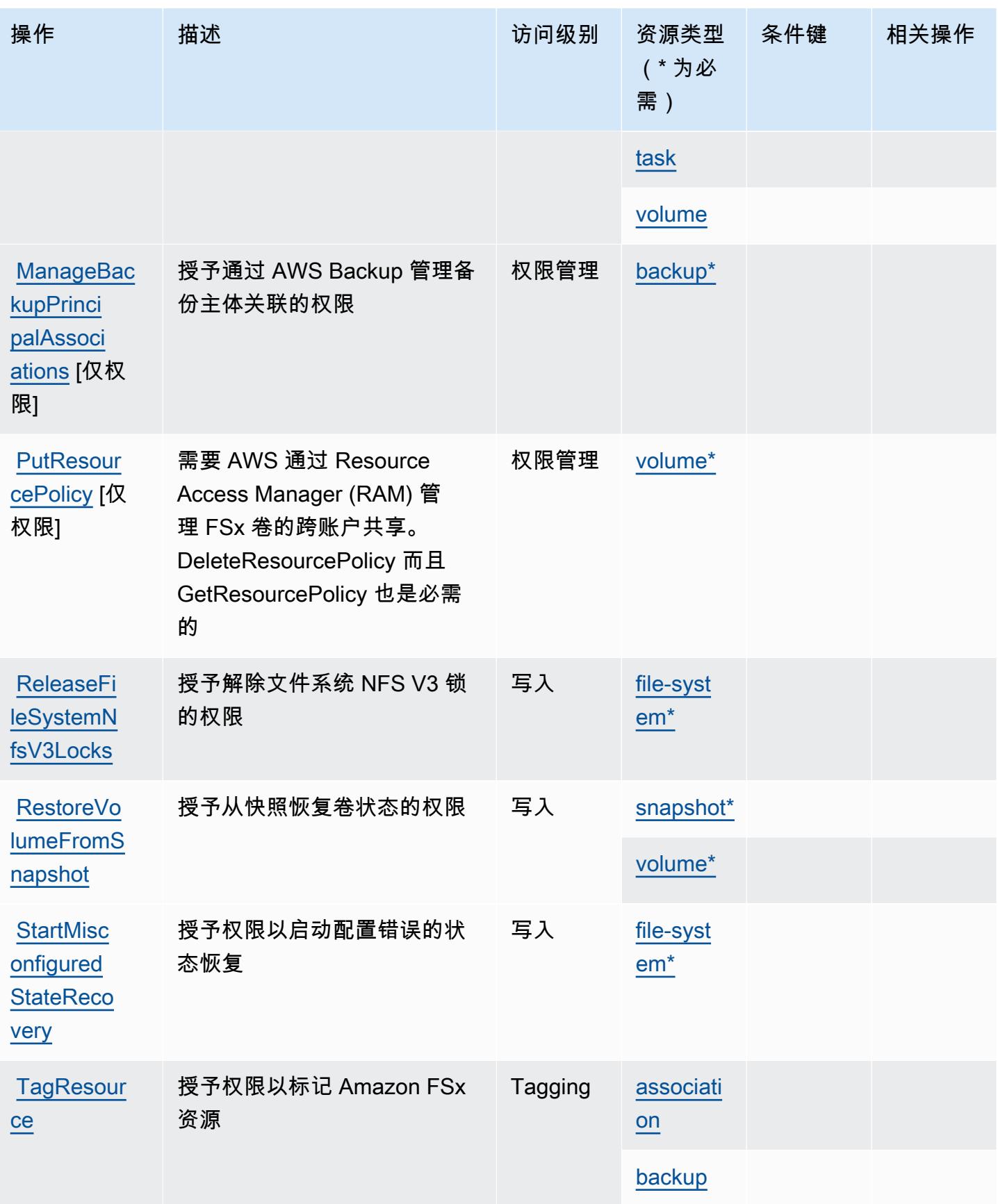

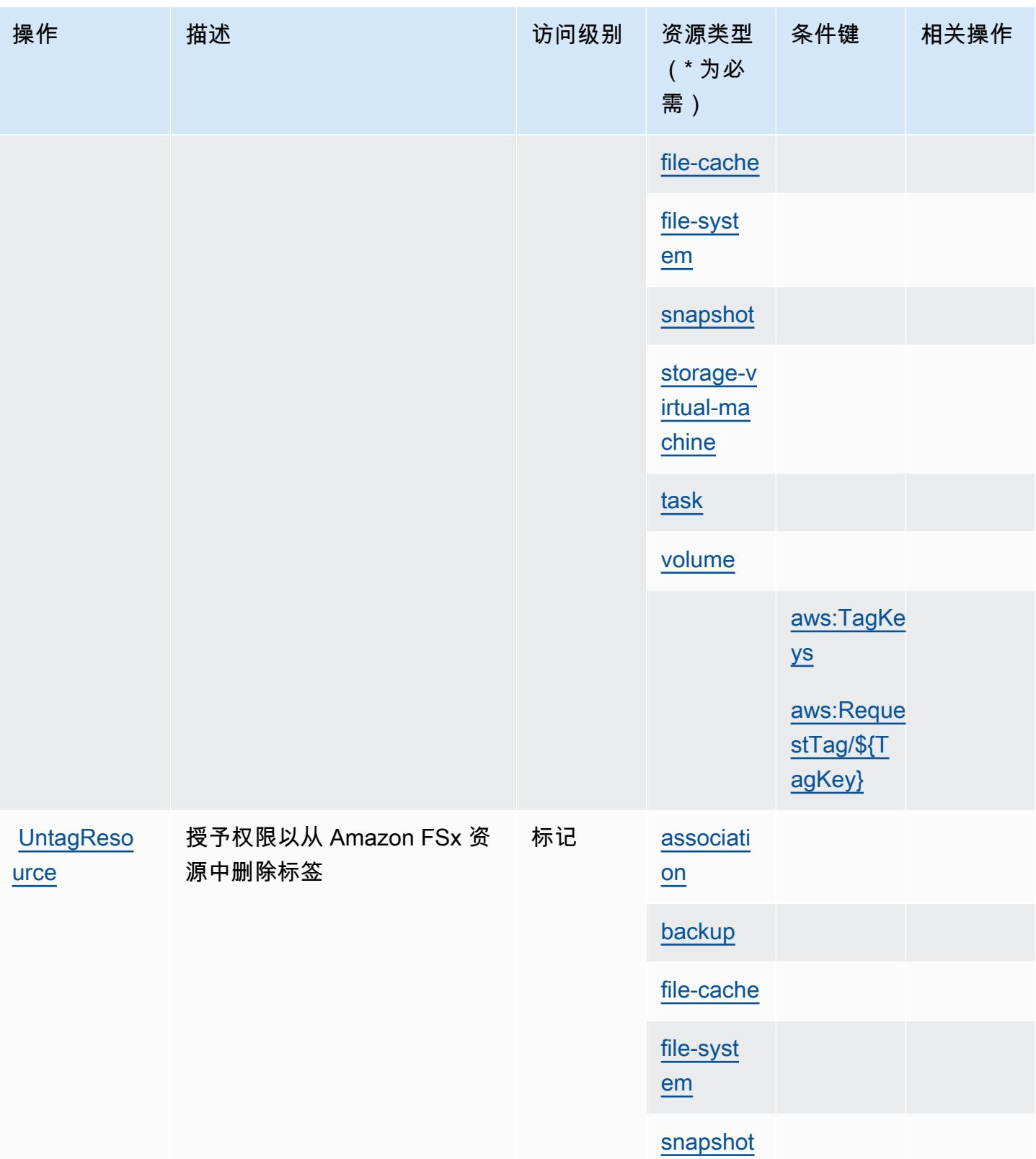

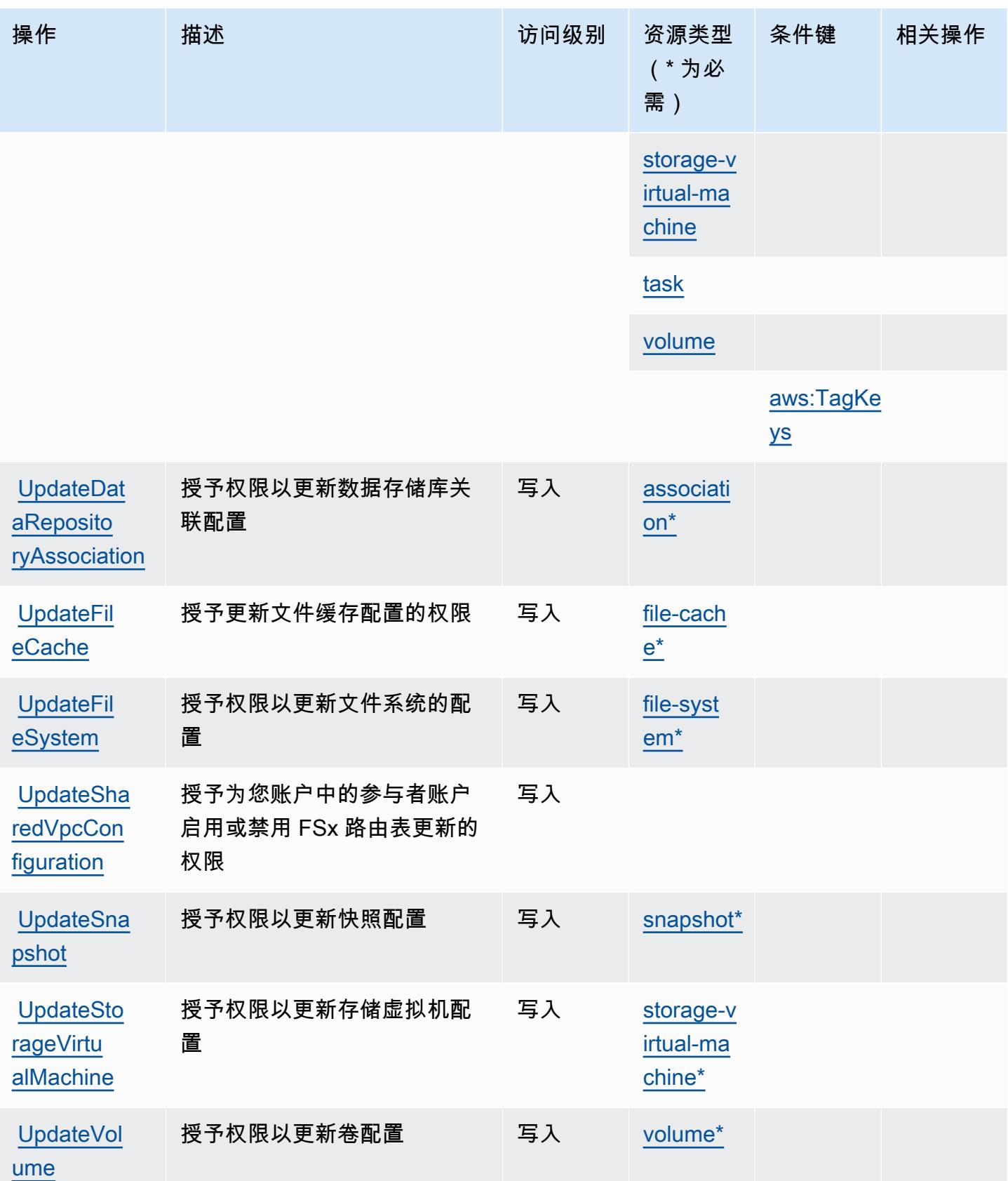

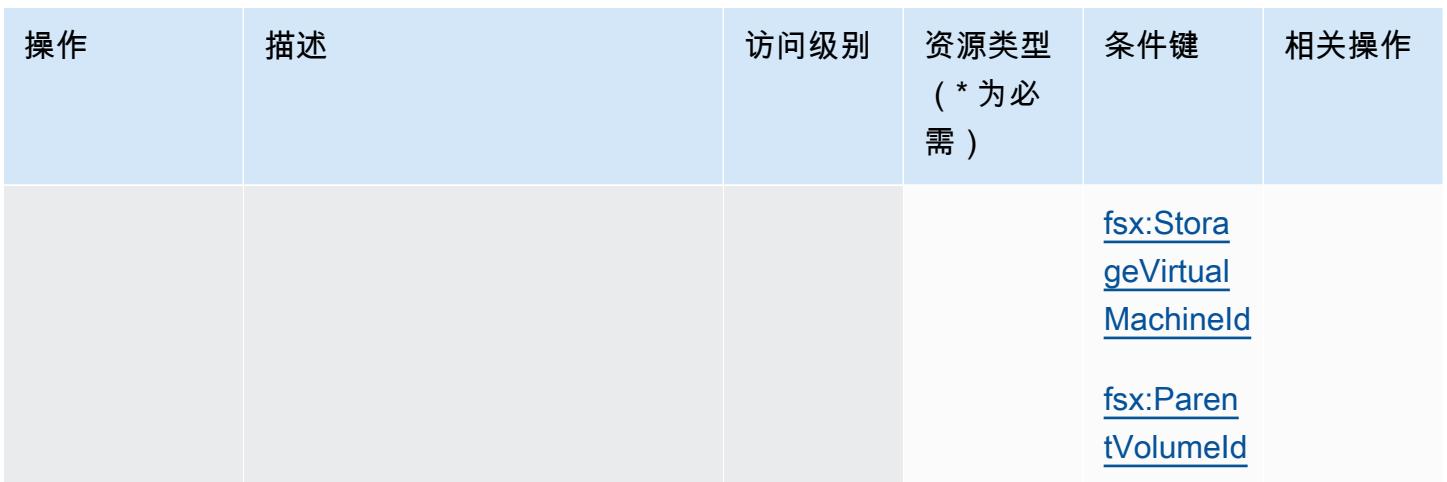

# <span id="page-2428-0"></span>Amazon FSx 定义的资源类型

以下资源类型是由该服务定义的,可以在 IAM 权限策略语句的 Resource 元素中使用这些资源类 型。[操作表](#page-2412-0)中的每个操作指定了可以使用该操作指定的资源类型。您也可以在策略中包含条件键,从 而定义资源类型。这些键显示在资源类型表的最后一列。有关下表中各列的详细信息,请参阅[资源类型](reference_policies_actions-resources-contextkeys.html#resources_table) [表](reference_policies_actions-resources-contextkeys.html#resources_table)。

## **a** Note

Amazon FSx for Windows File Server、Lustre 和 Ontap 共享一些相同的资源类型,每种资源 类型都具有相同的 ARN 格式。

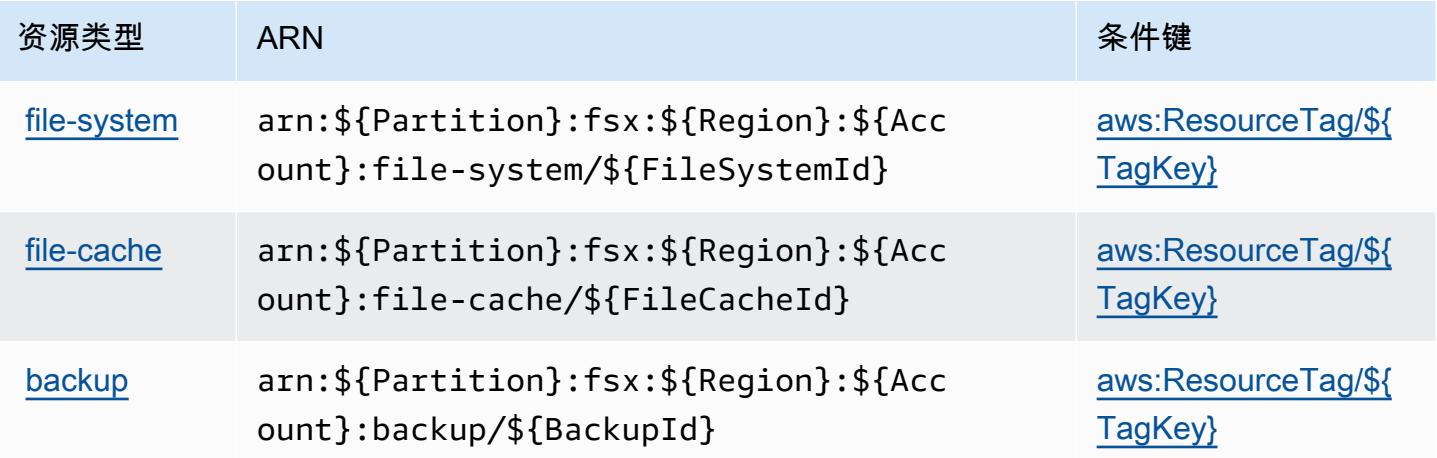

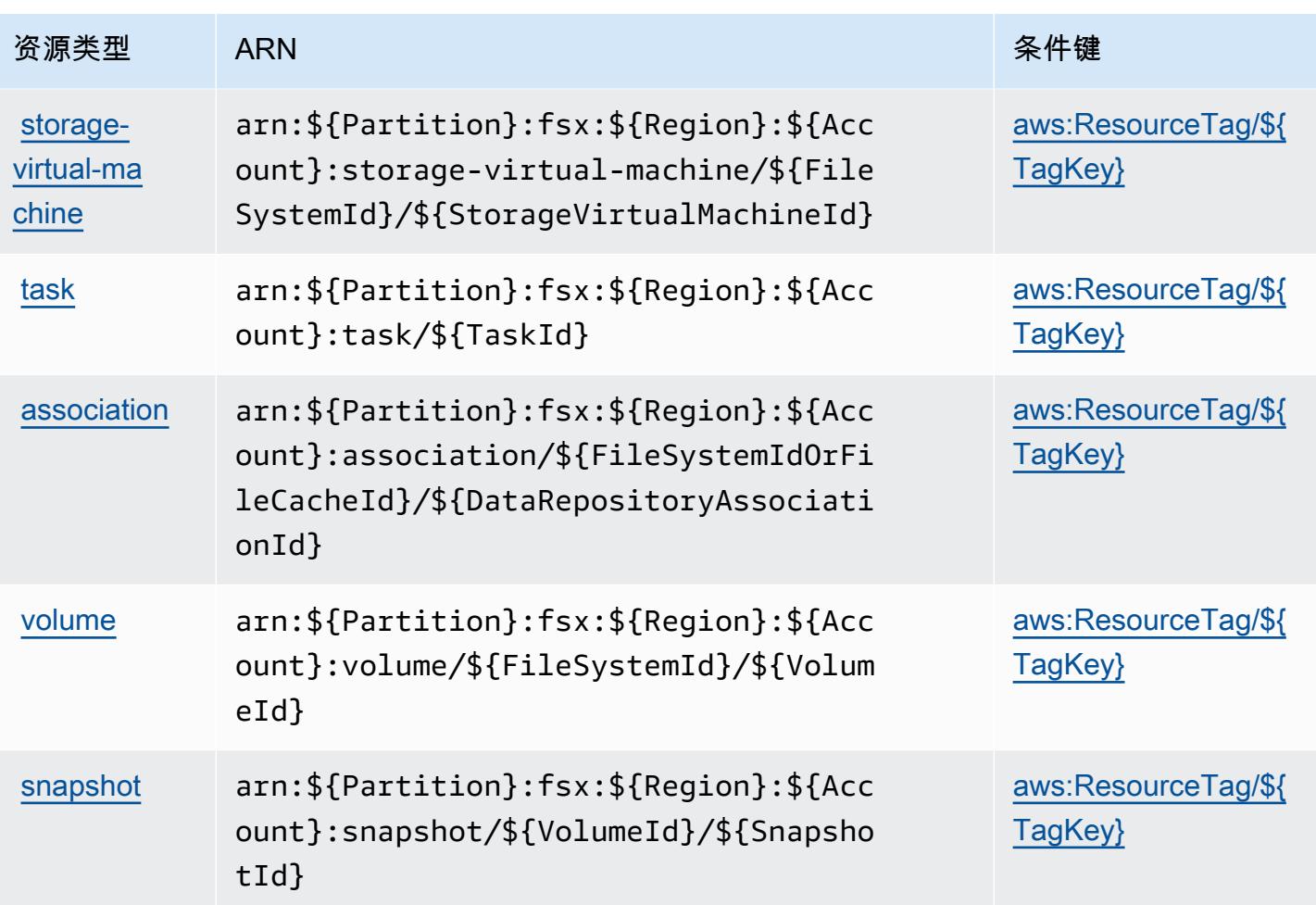

## <span id="page-2429-0"></span>Amazon FSx 的条件键

Amazon FSx 定义以下可以在 IAM policy 的 Condition 元素中使用的条件键。您可以使用这些键进 一步细化应用策略语句的条件。有关下表中各列的详细信息,请参阅[条件键表](reference_policies_actions-resources-contextkeys.html#context_keys_table)。

要查看适用于所有服务的全局条件键,请参阅[可用的全局条件键](https://docs.aws.amazon.com/IAM/latest/UserGuide/reference_policies_condition-keys.html#AvailableKeys)。

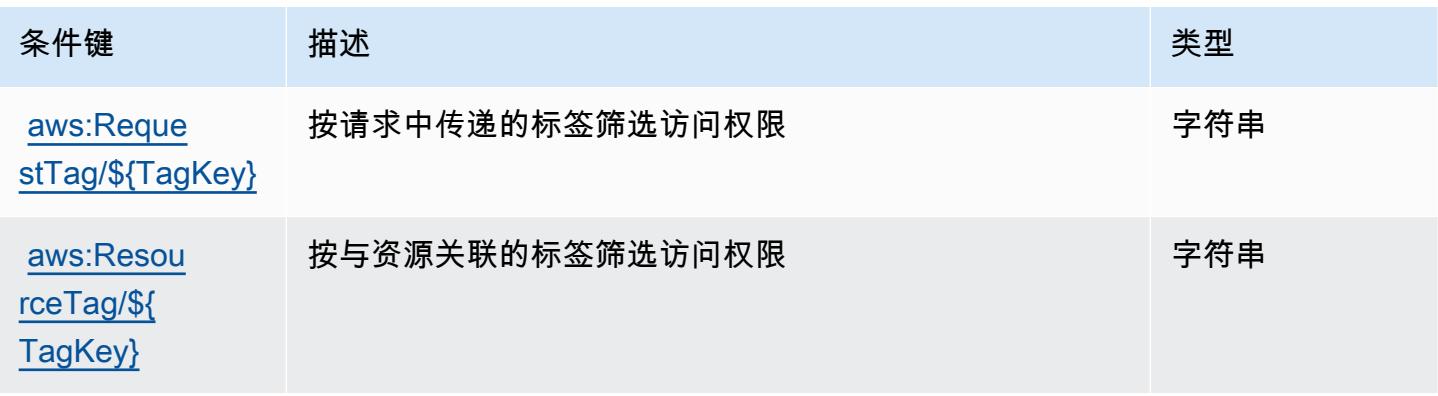

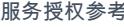

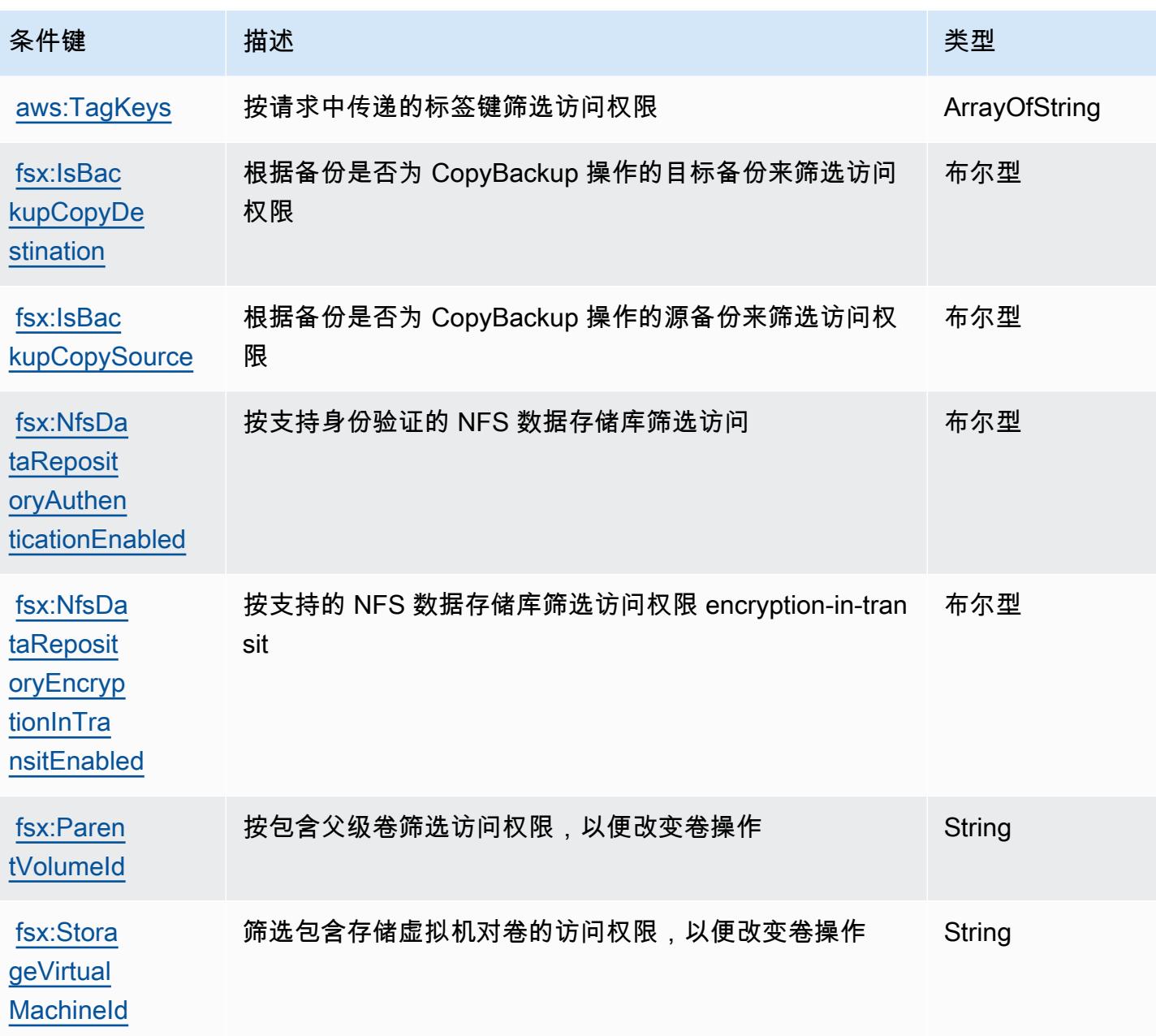

# Amazon 的操作、资源和条件密钥 GameLift

Amazon GameLift (服务前缀:gamelift)提供以下特定于服务的资源、操作和条件上下文密钥,供 在 IAM 权限策略中使用。

## 参考:

- 了解如何[配置该服务](https://docs.aws.amazon.com/gamelift/latest/developerguide/gamelift-intro.html)。
- 查看[适用于该服务的 API 操作列表。](https://docs.aws.amazon.com/gamelift/latest/apireference/)

• 了解如何[使用 IAM](https://docs.aws.amazon.com/gamelift/latest/developerguide/security-iam.html) 权限策略保护该服务及其资源。

#### 主题

- [Amazon 定义的操作 GameLift](#page-2431-0)
- [Amazon 定义的资源类型 GameLift](#page-2450-0)
- [Amazon 的条件密钥 GameLift](#page-2451-0)

## <span id="page-2431-0"></span>Amazon 定义的操作 GameLift

您可以在 IAM 策略语句的 Action 元素中指定以下操作。可以使用策略授予在 AWS中执行操作的权 限。您在策略中使用一项操作时,通常使用相同的名称允许或拒绝对 API 操作或 CLI 命令的访问。但 在某些情况下,单一动作可控制对多项操作的访问。还有某些操作需要多种不同的动作。

操作表的资源类型列指示每项操作是否支持资源级权限。如果该列没有任何值,您必须在策略语句的 Resource 元素中指定策略应用的所有资源("\*")。通过在 IAM policy 中使用条件来筛选访问权限, 以控制是否可以在资源或请求中使用特定标签键。如果操作具有一个或多个必需资源,则调用方必须 具有使用这些资源来使用该操作的权限。必需资源在表中以星号 (\*) 表示。如果您在 IAM policy 中使用 Resource 元素限制资源访问权限,则必须为每种必需的资源类型添加 ARN 或模式。某些操作支持多 种资源类型。如果资源类型是可选的(未指示为必需),则可以选择使用一种可选资源类型。

操作表的条件键列包括可以在策略语句的 Condition 元素中指定的键。有关与服务资源关联的条件键 的更多信息,请参阅资源类型表的条件键列。

**a** Note

资源条件键在[资源类型](#page-2450-0)表中列出。您可以在操作表的资源类型(\* 为必需)列中找到应用于某 项操作的资源类型的链接。资源类型表中的资源类型包括条件密钥列,这是应用于操作表中操 作的资源条件键。

有关下表中各列的详细信息,请参阅[操作表](reference_policies_actions-resources-contextkeys.html#actions_table)。

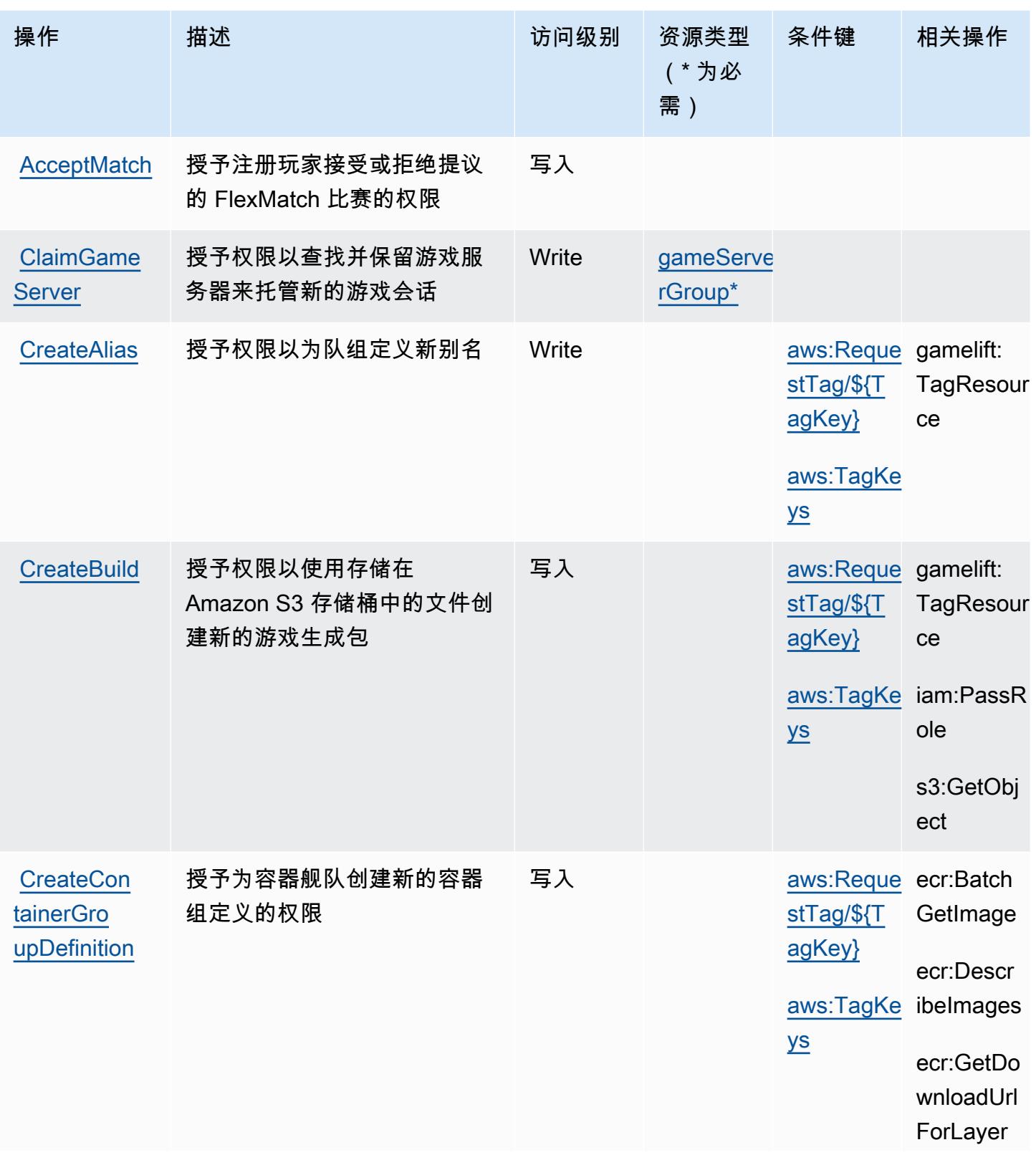

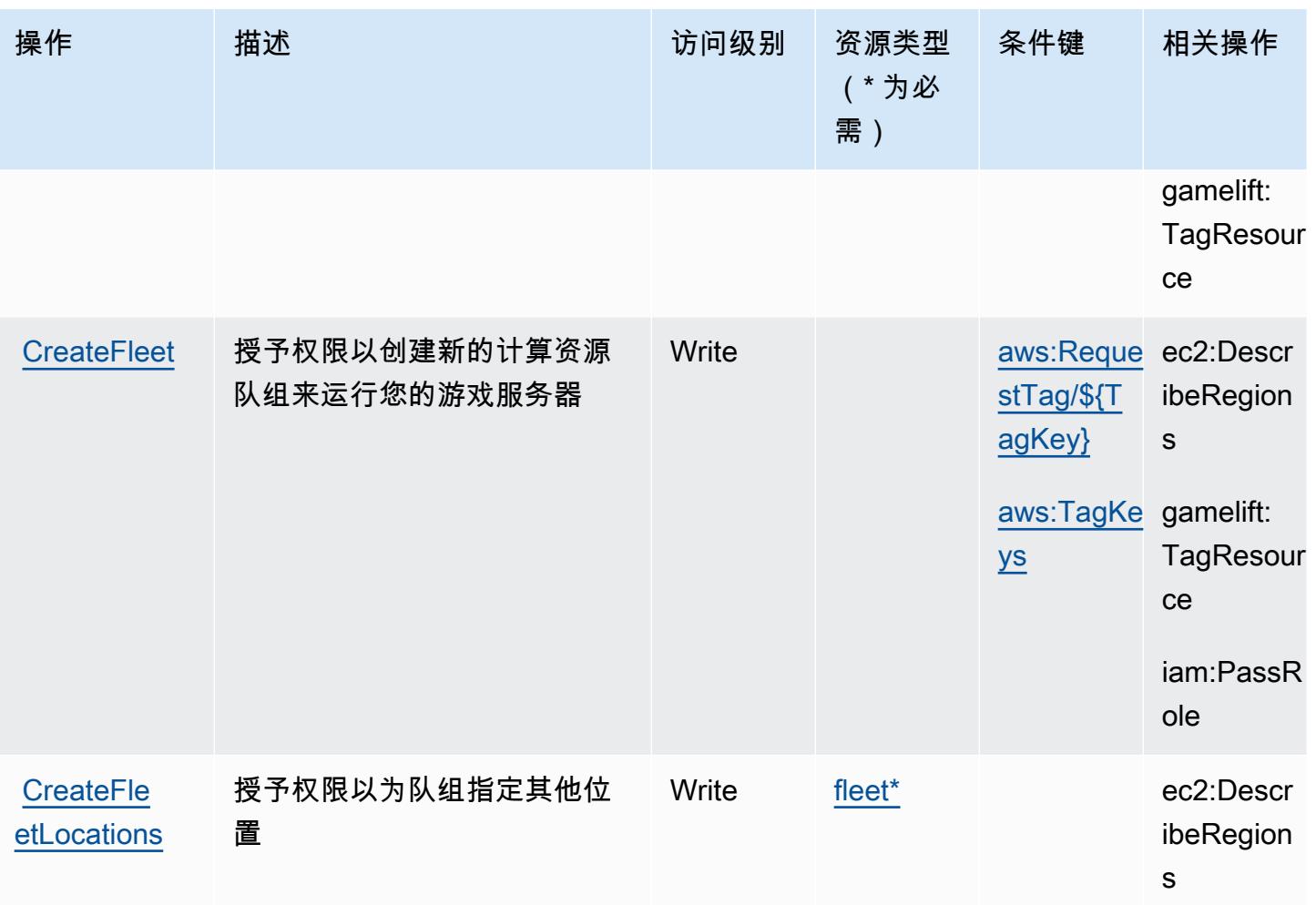

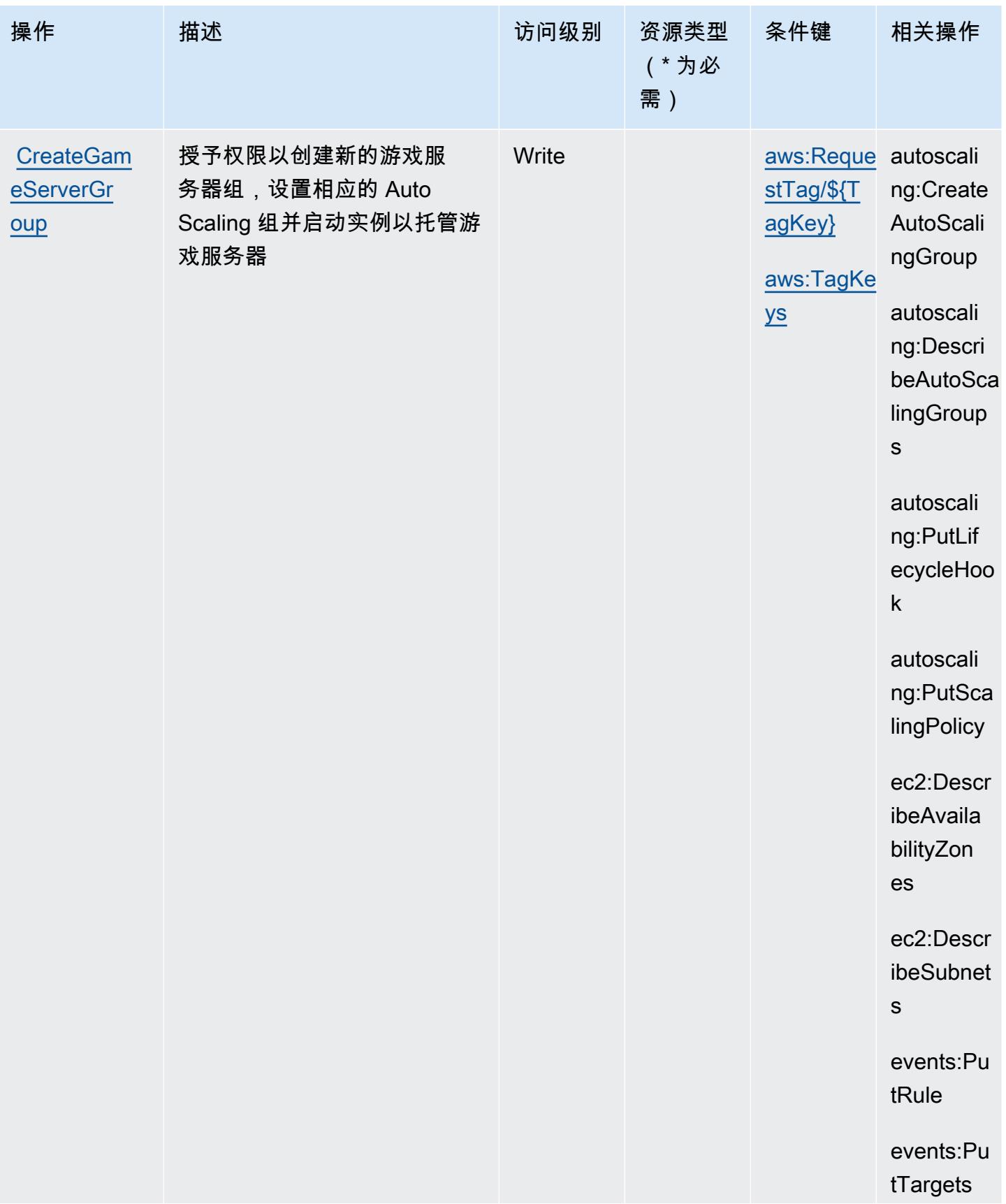

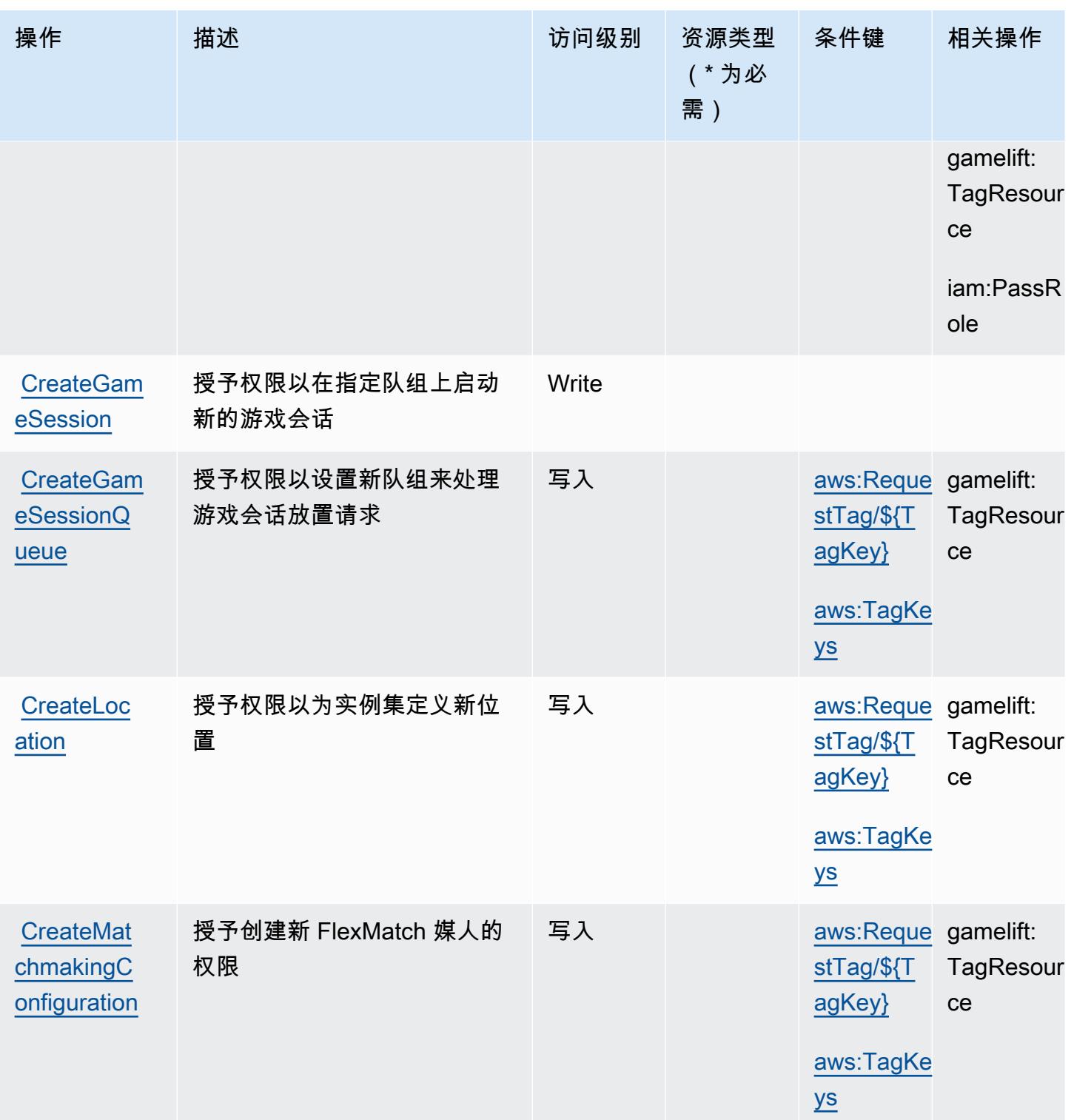

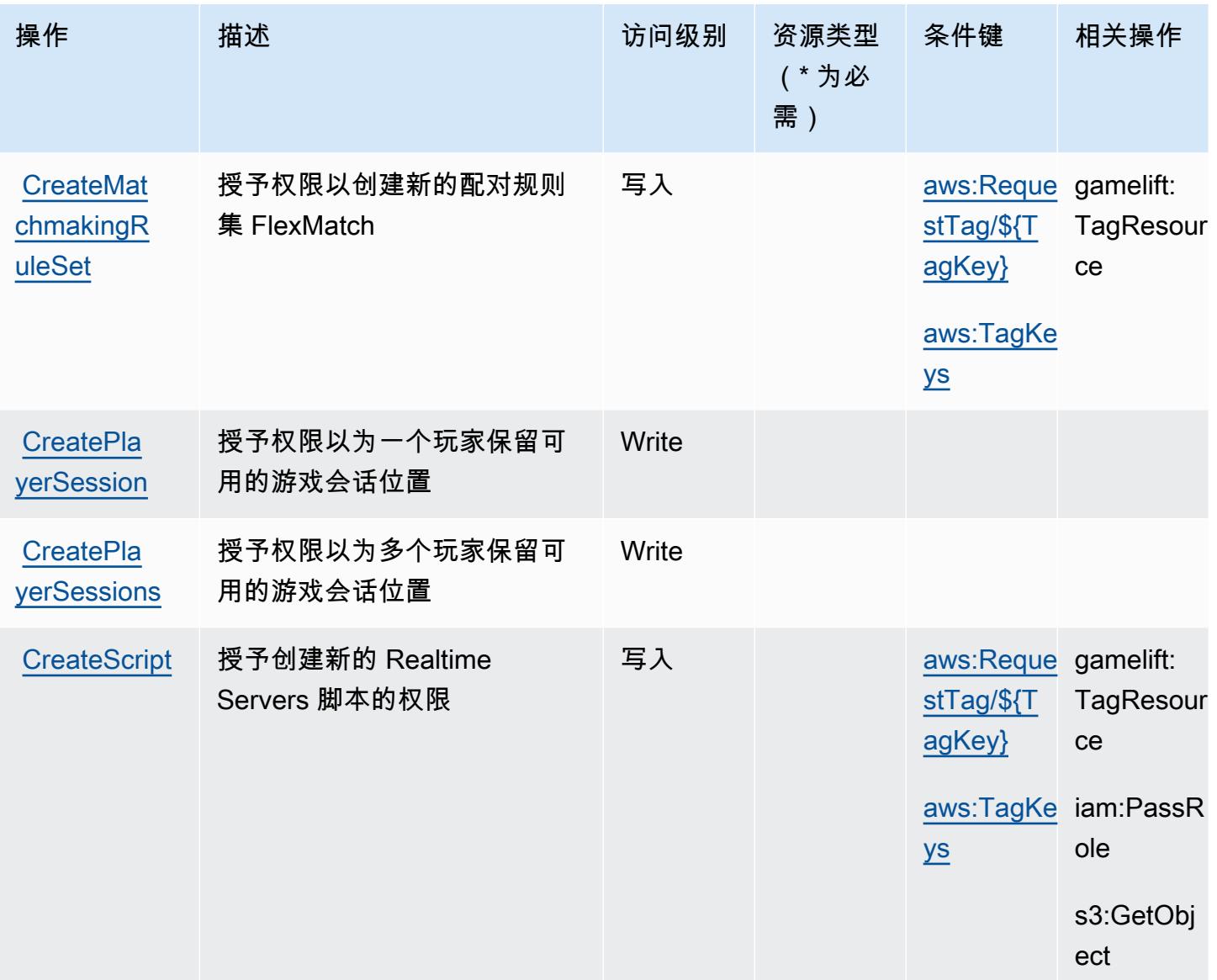

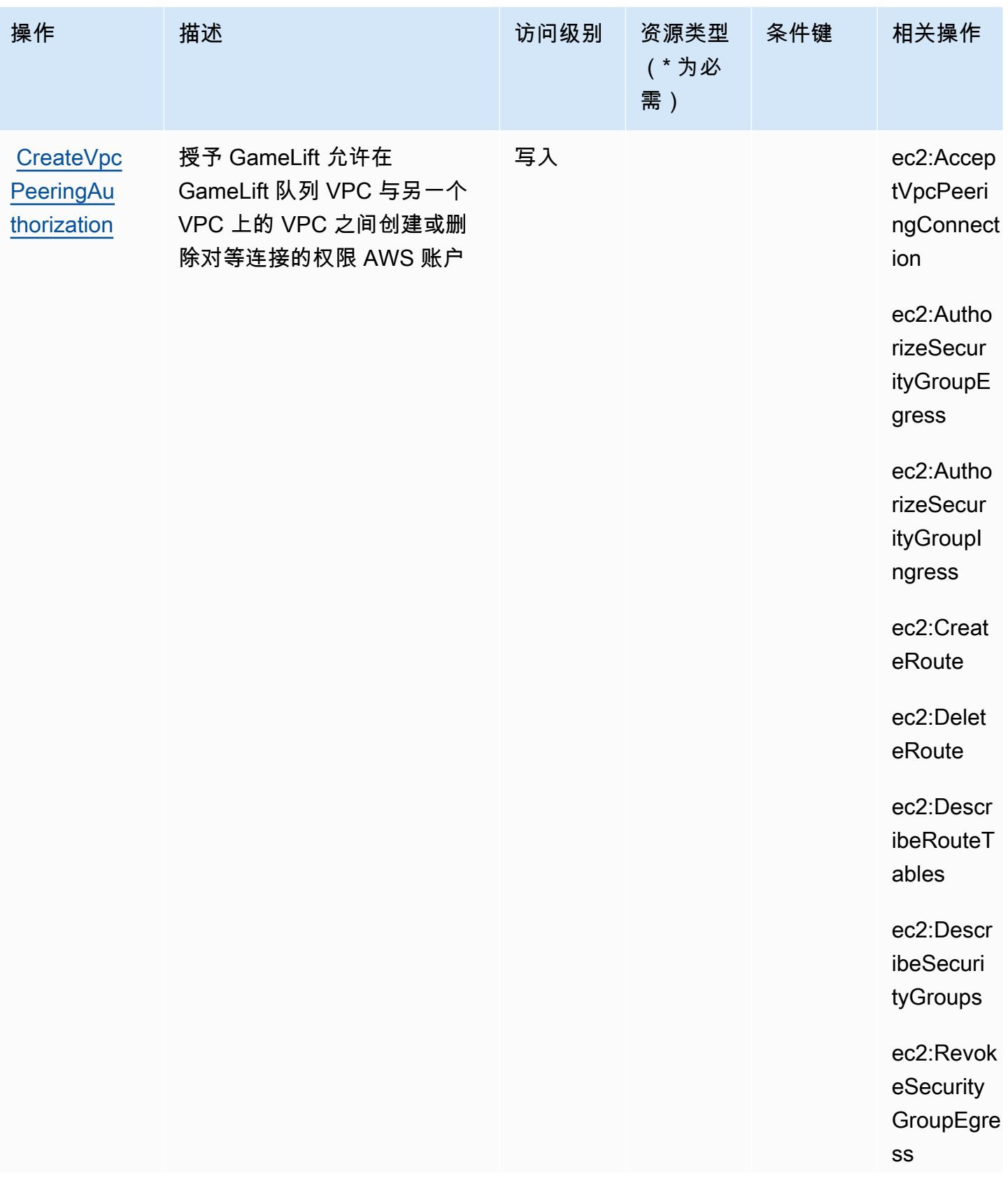

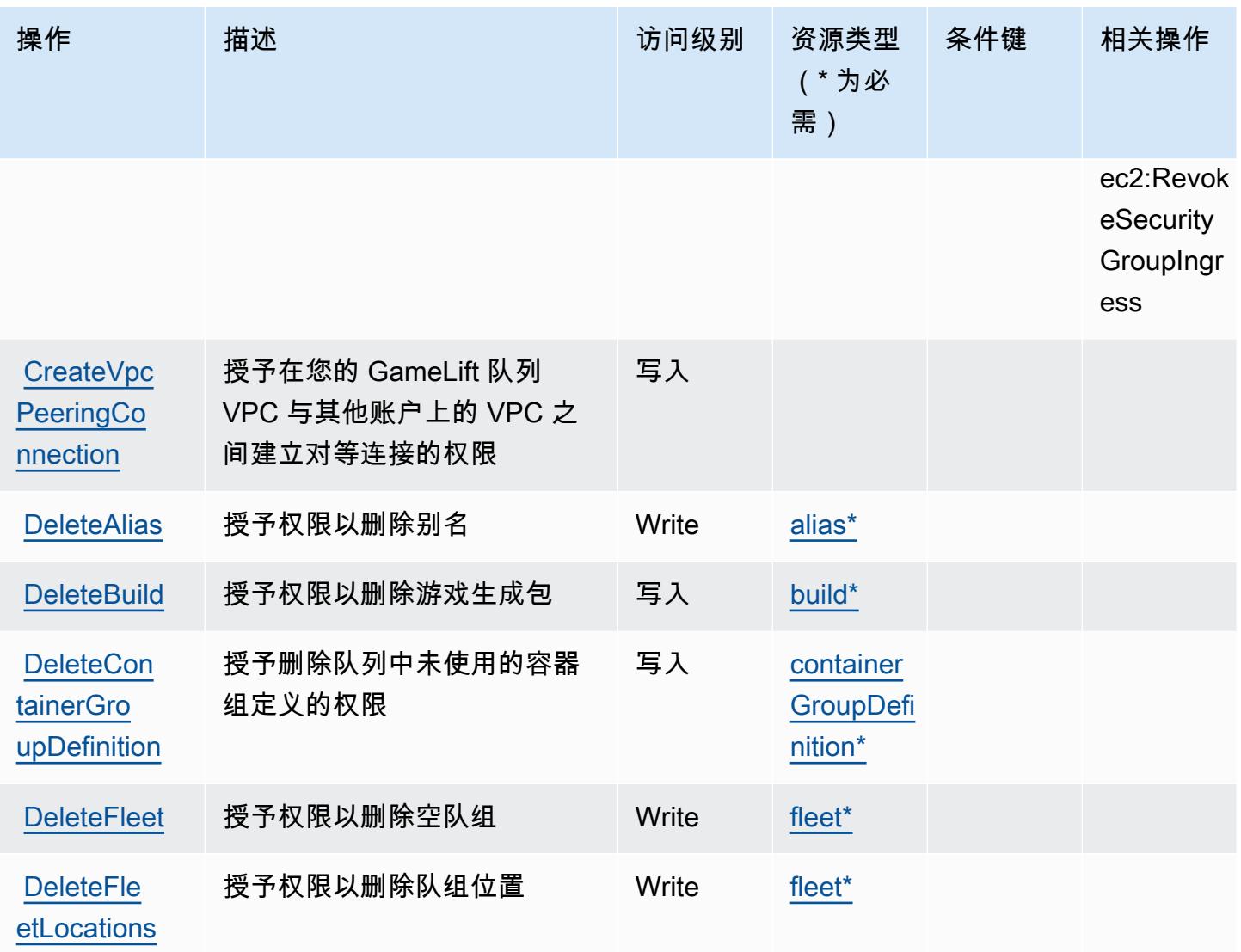

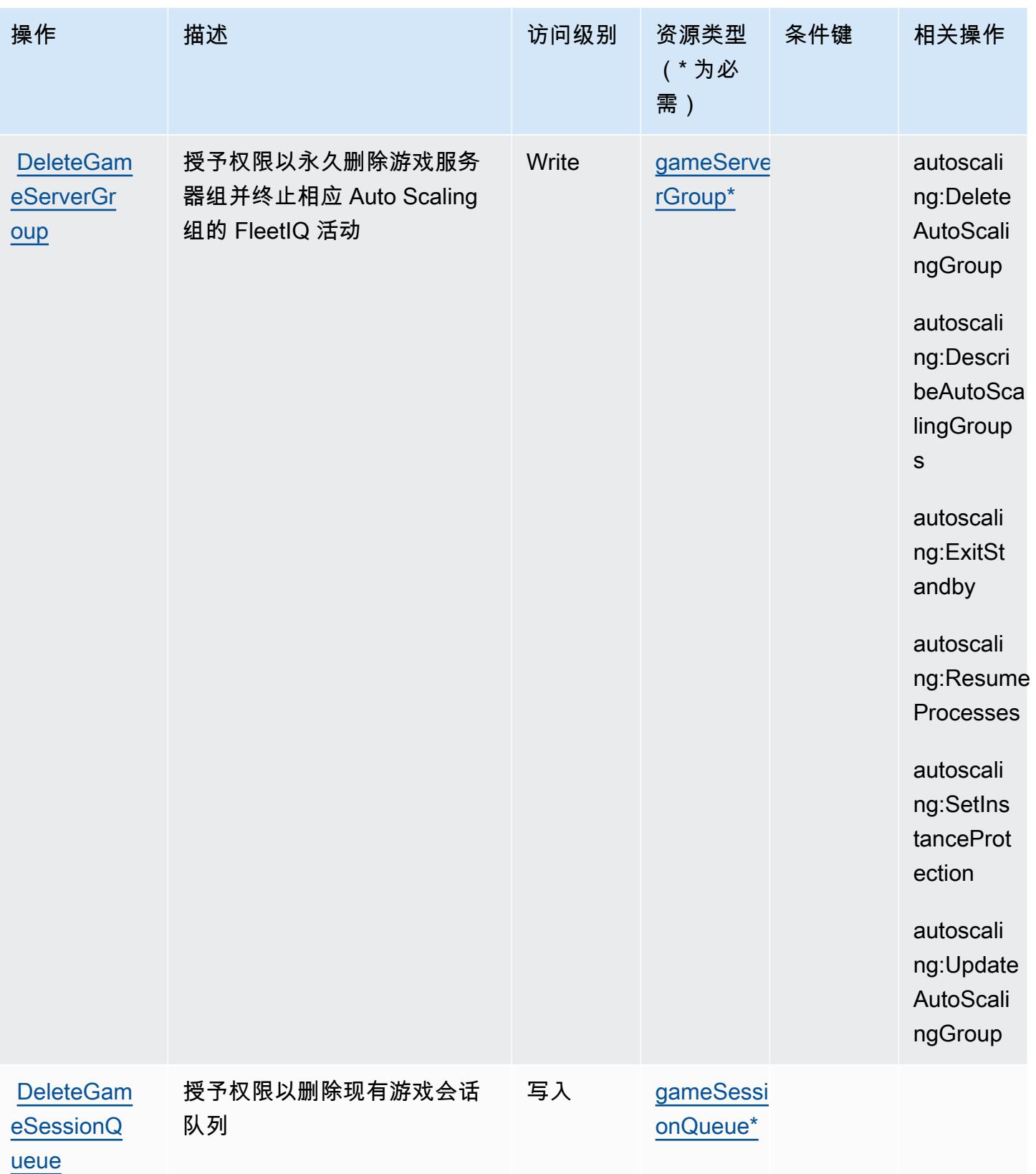

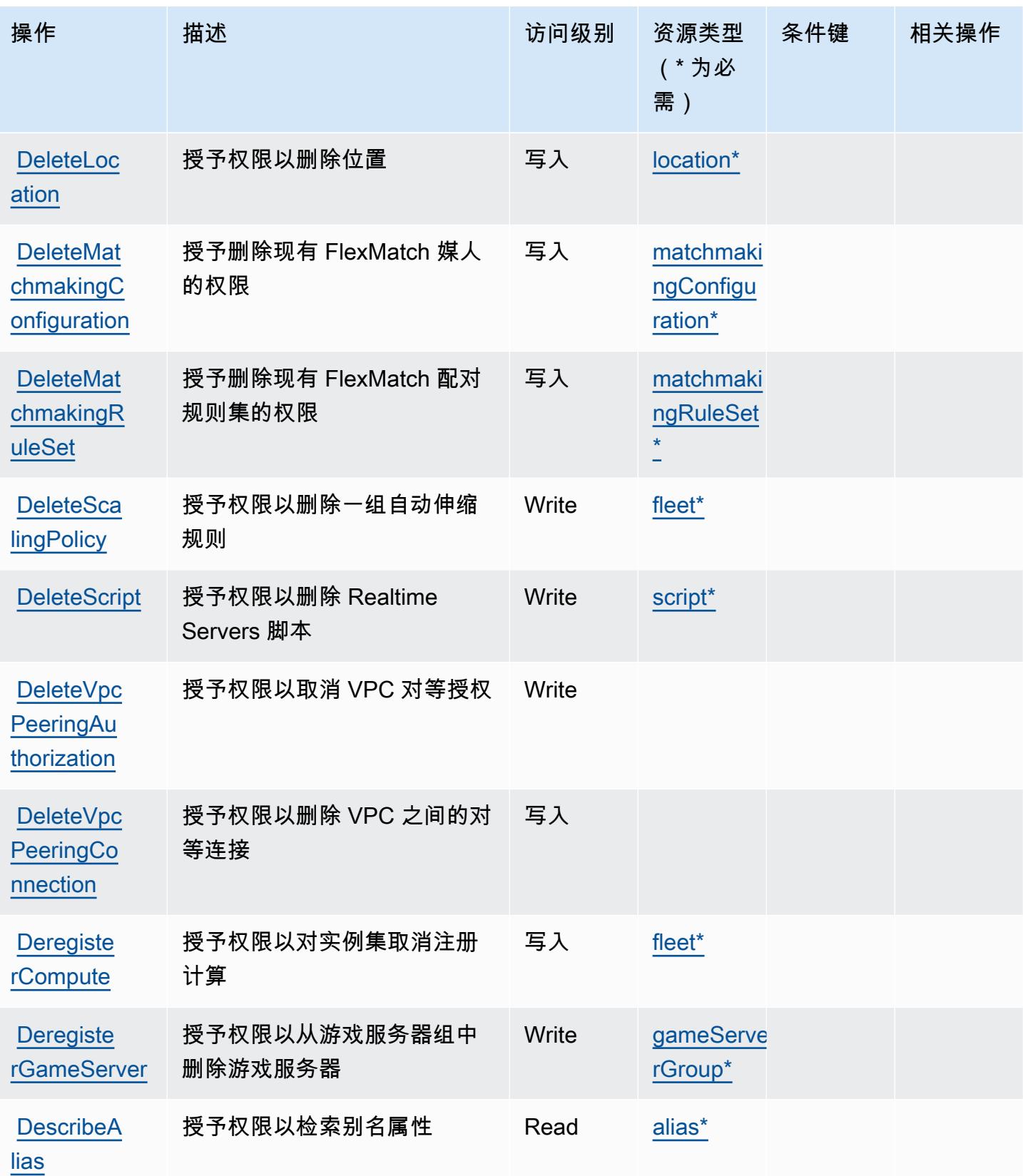

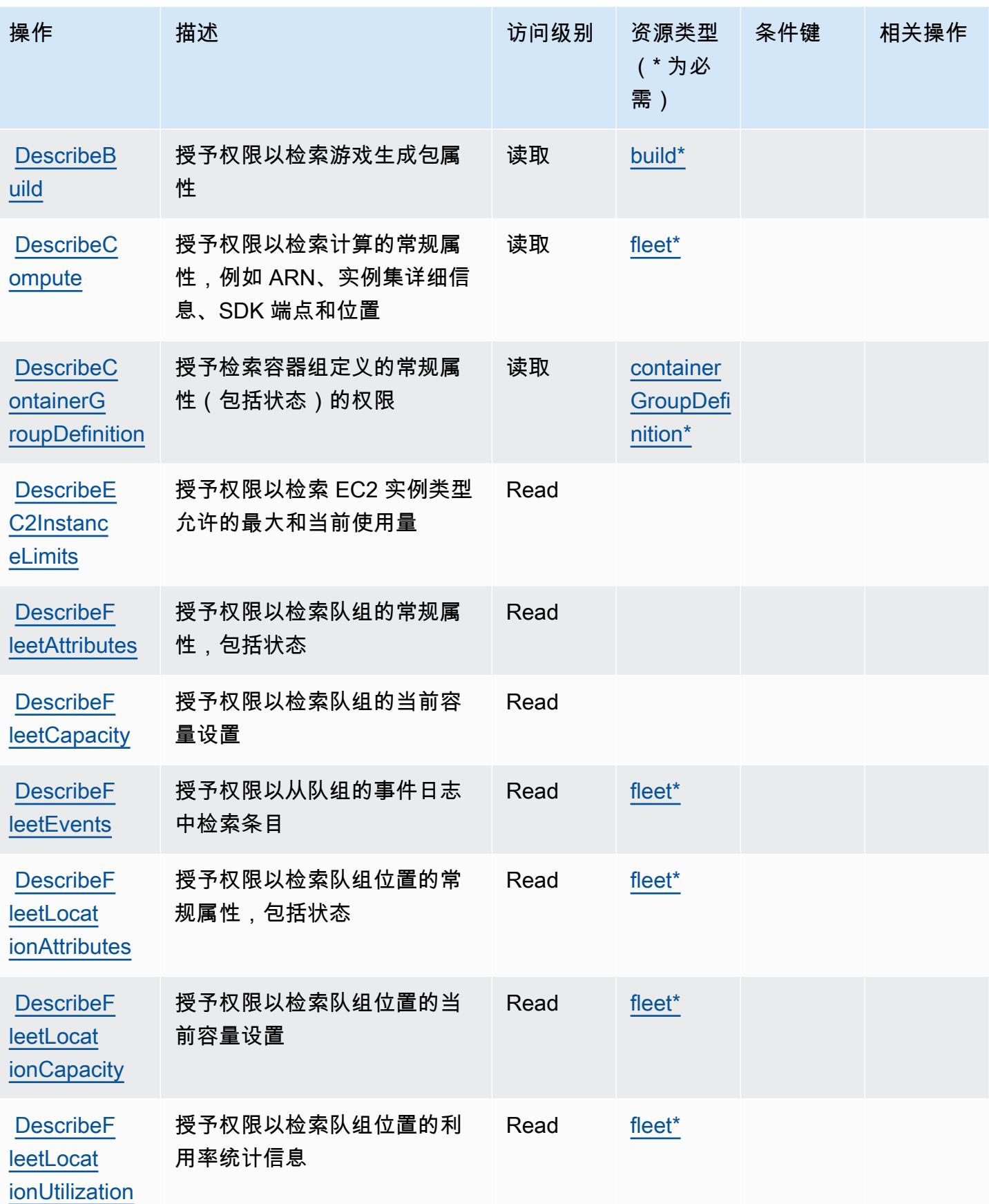

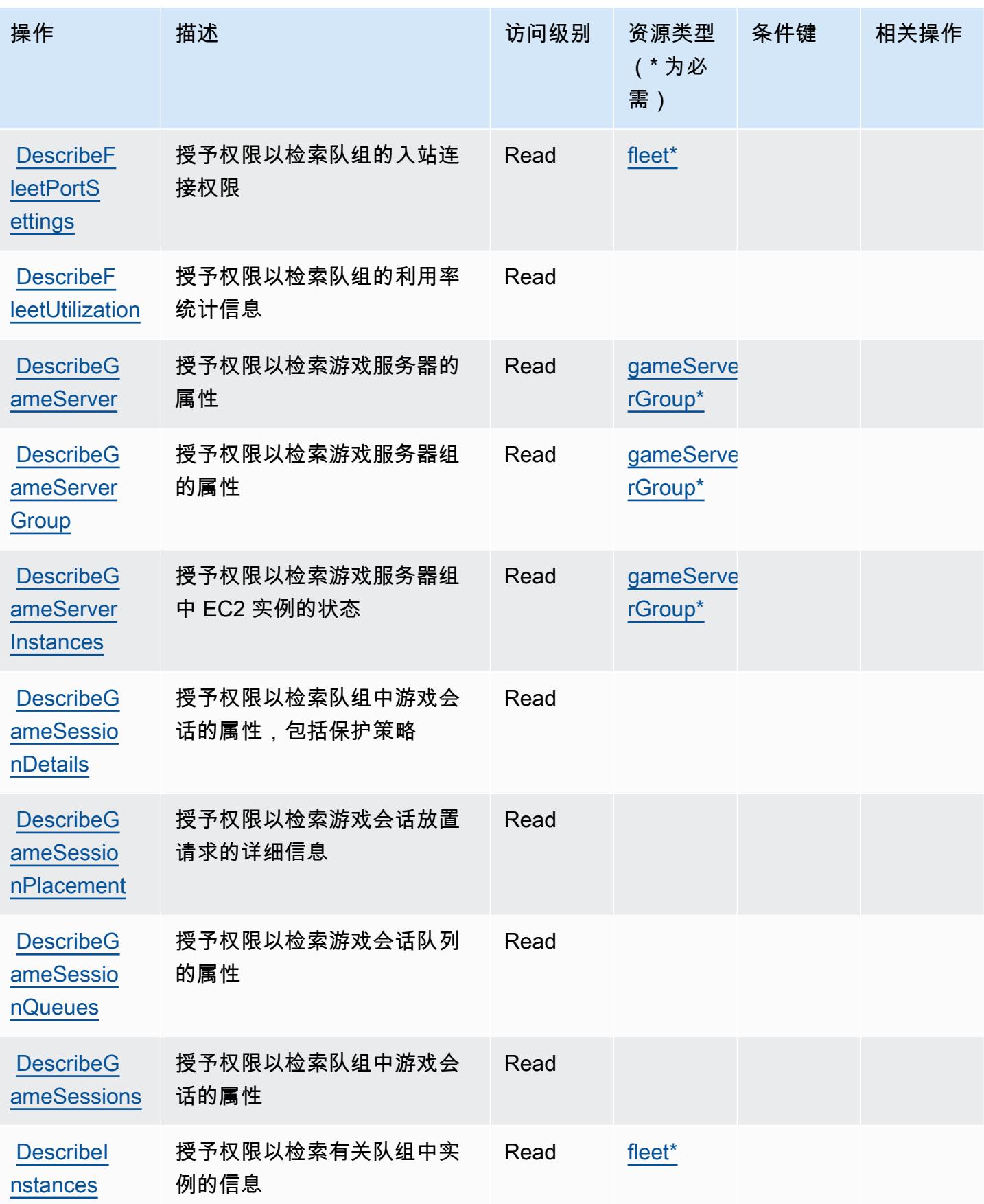

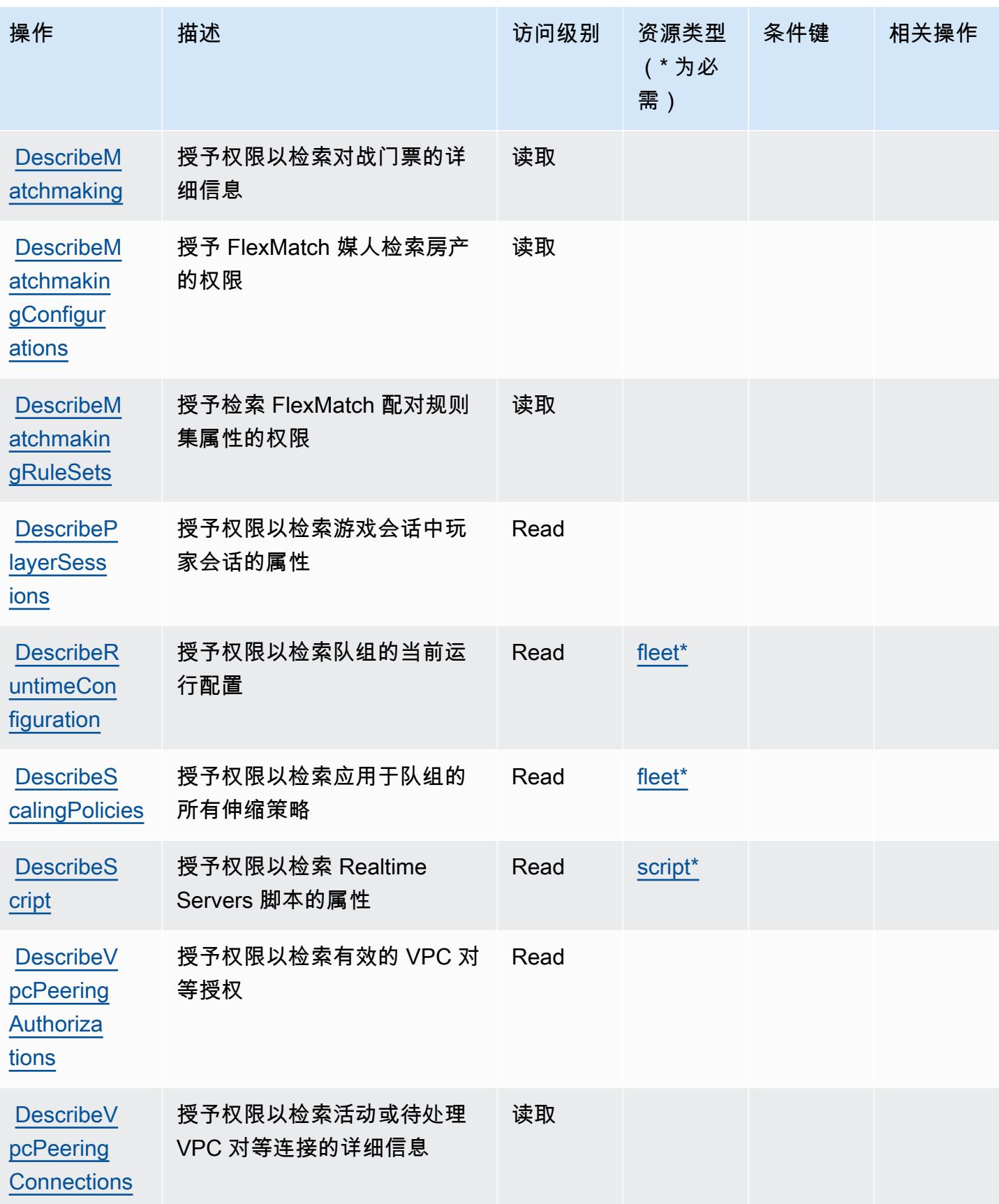

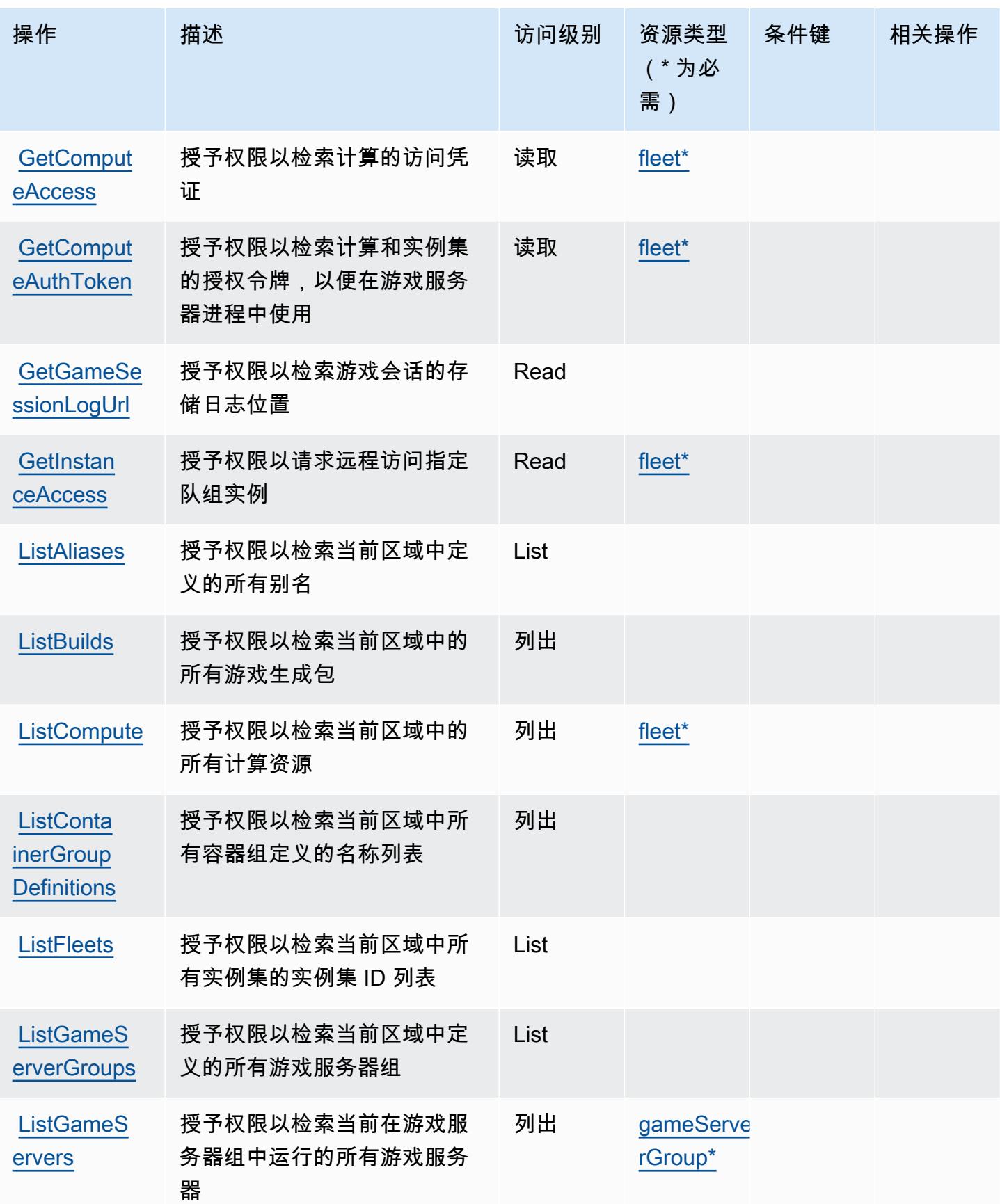

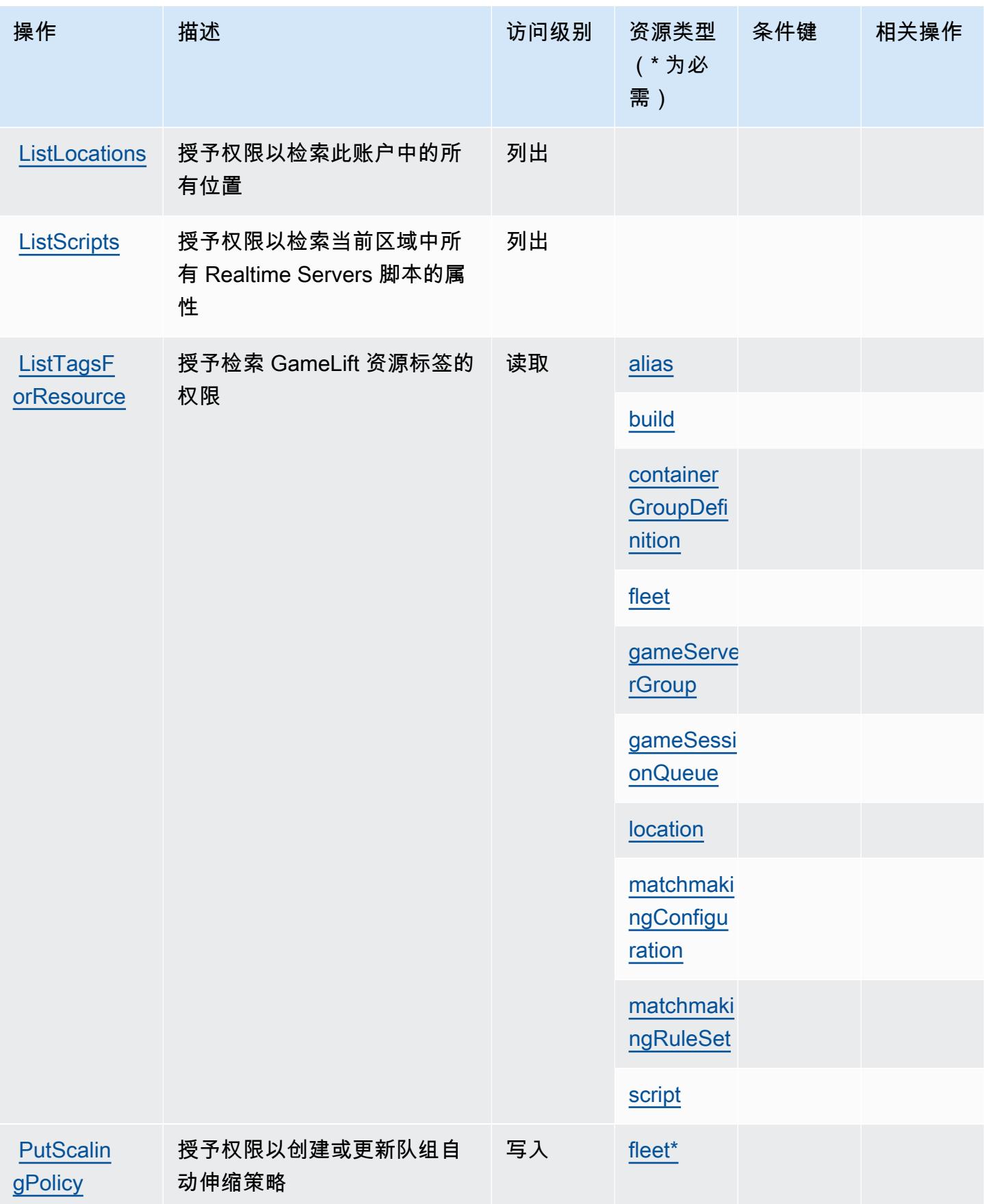

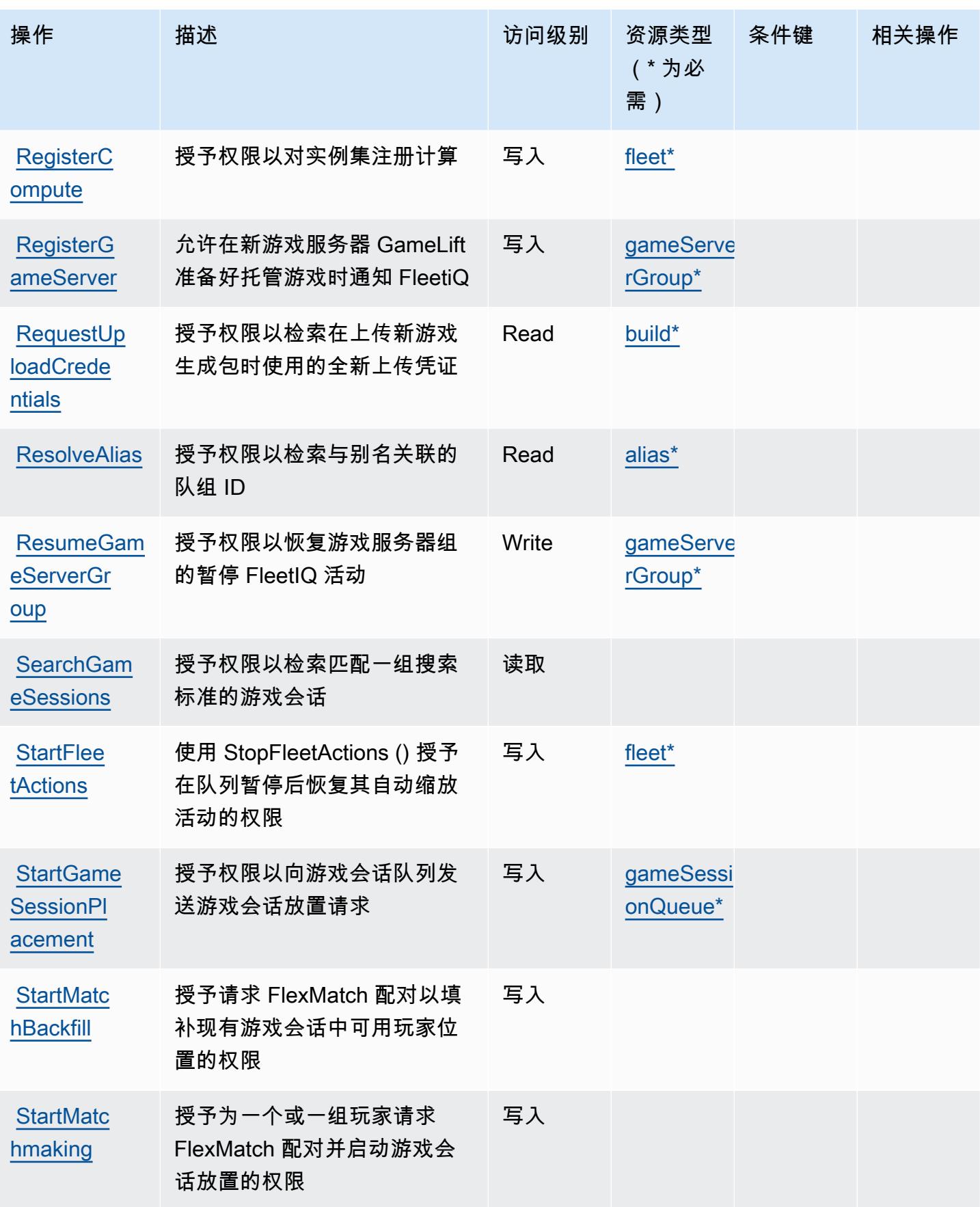

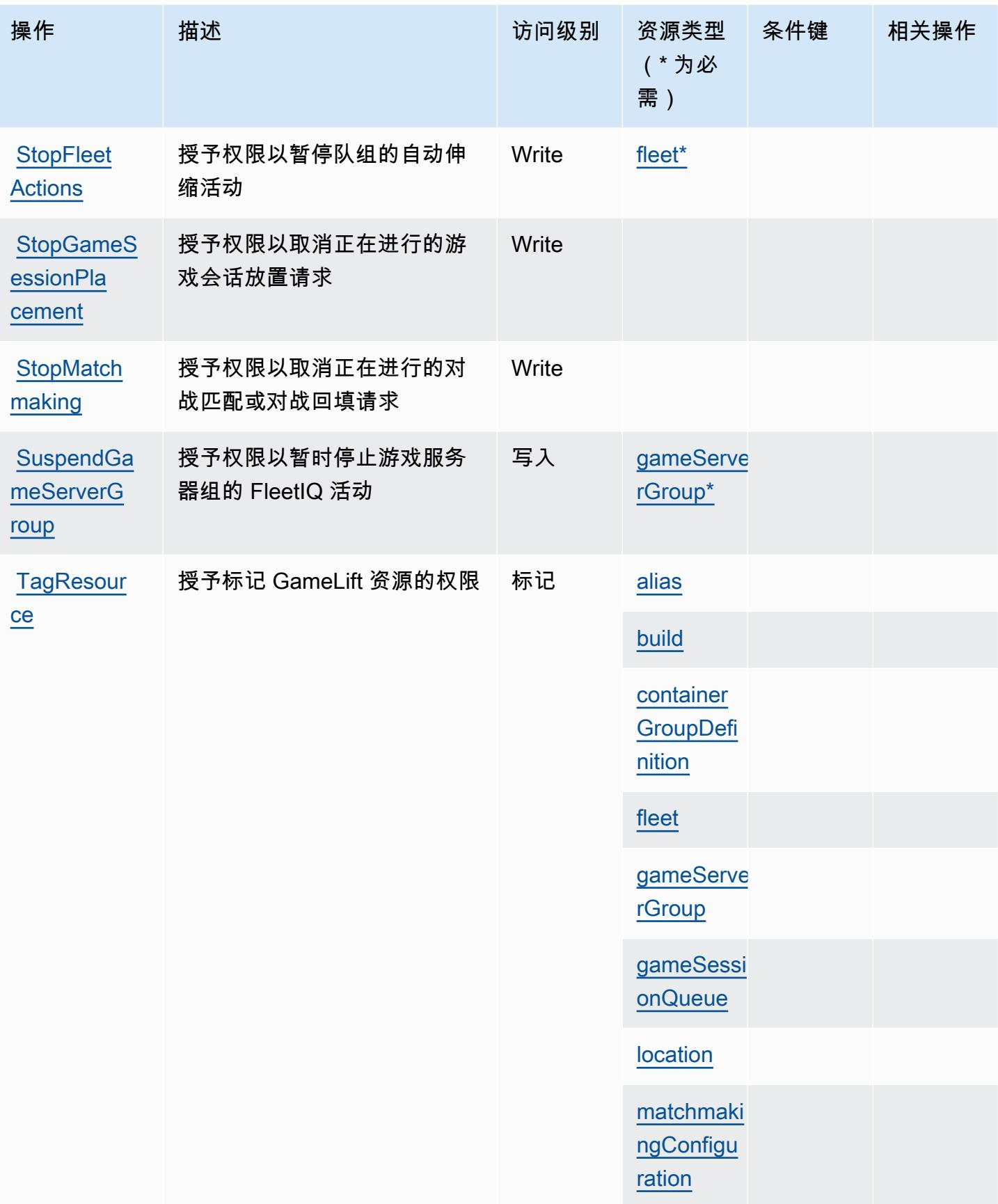
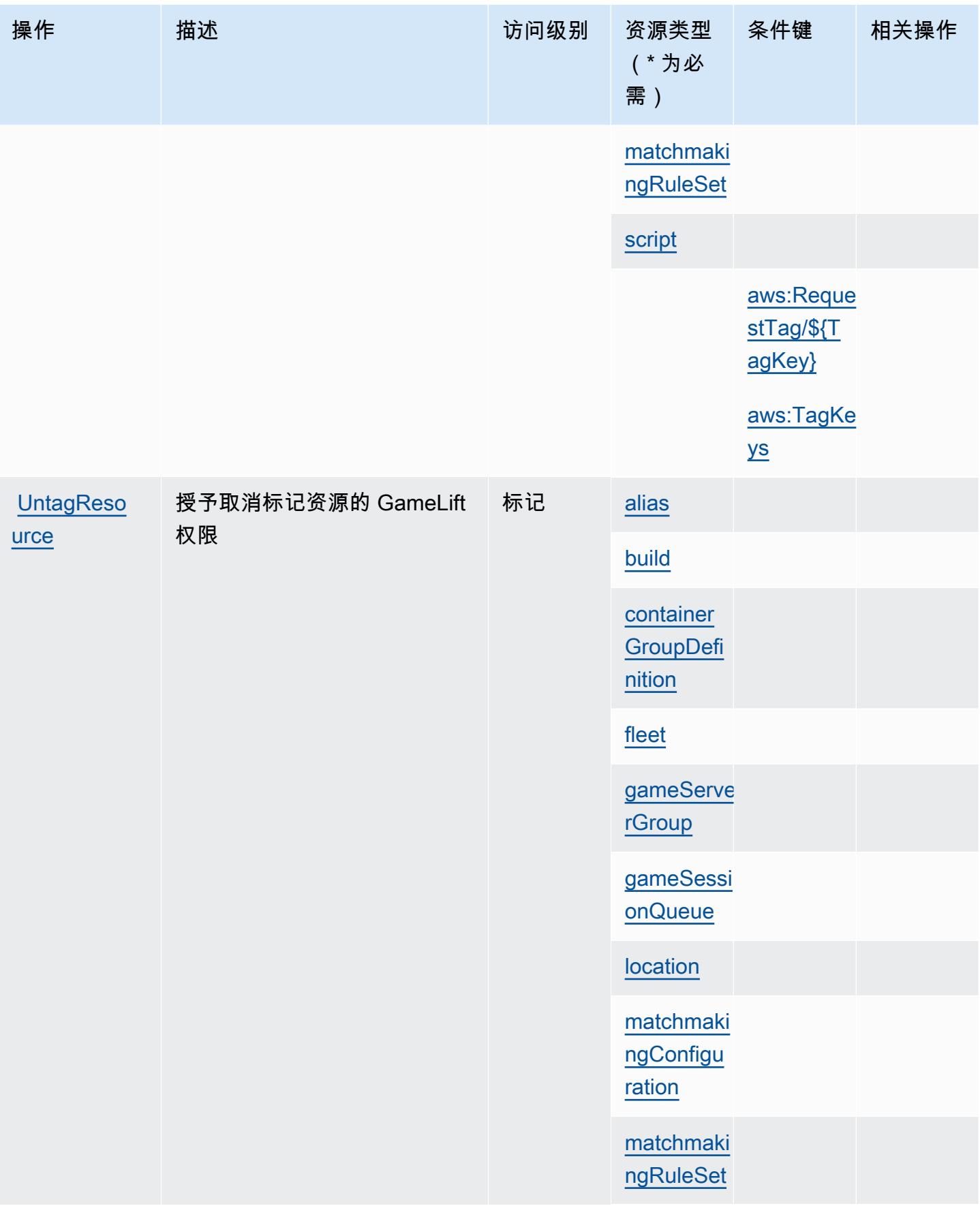

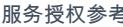

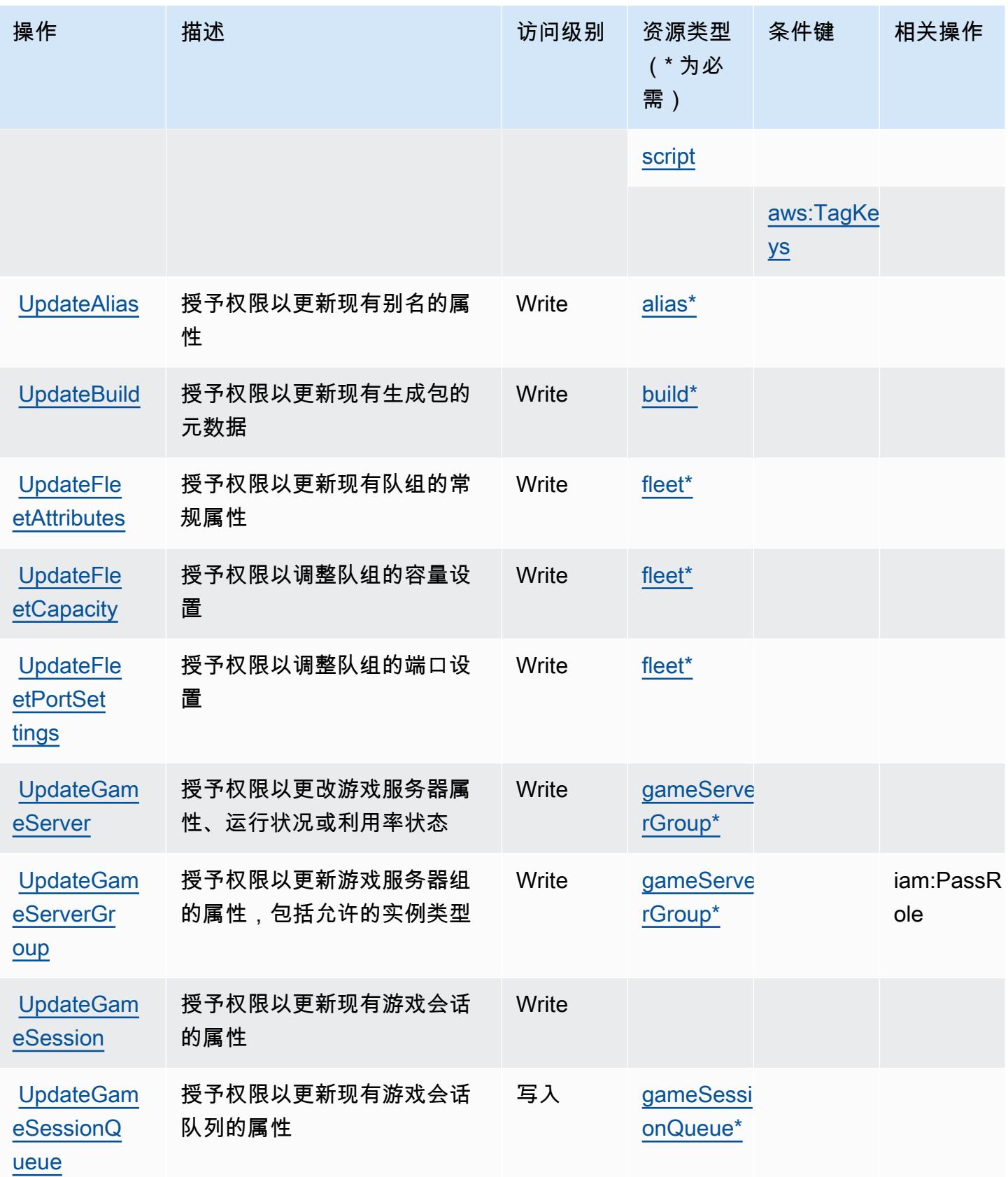

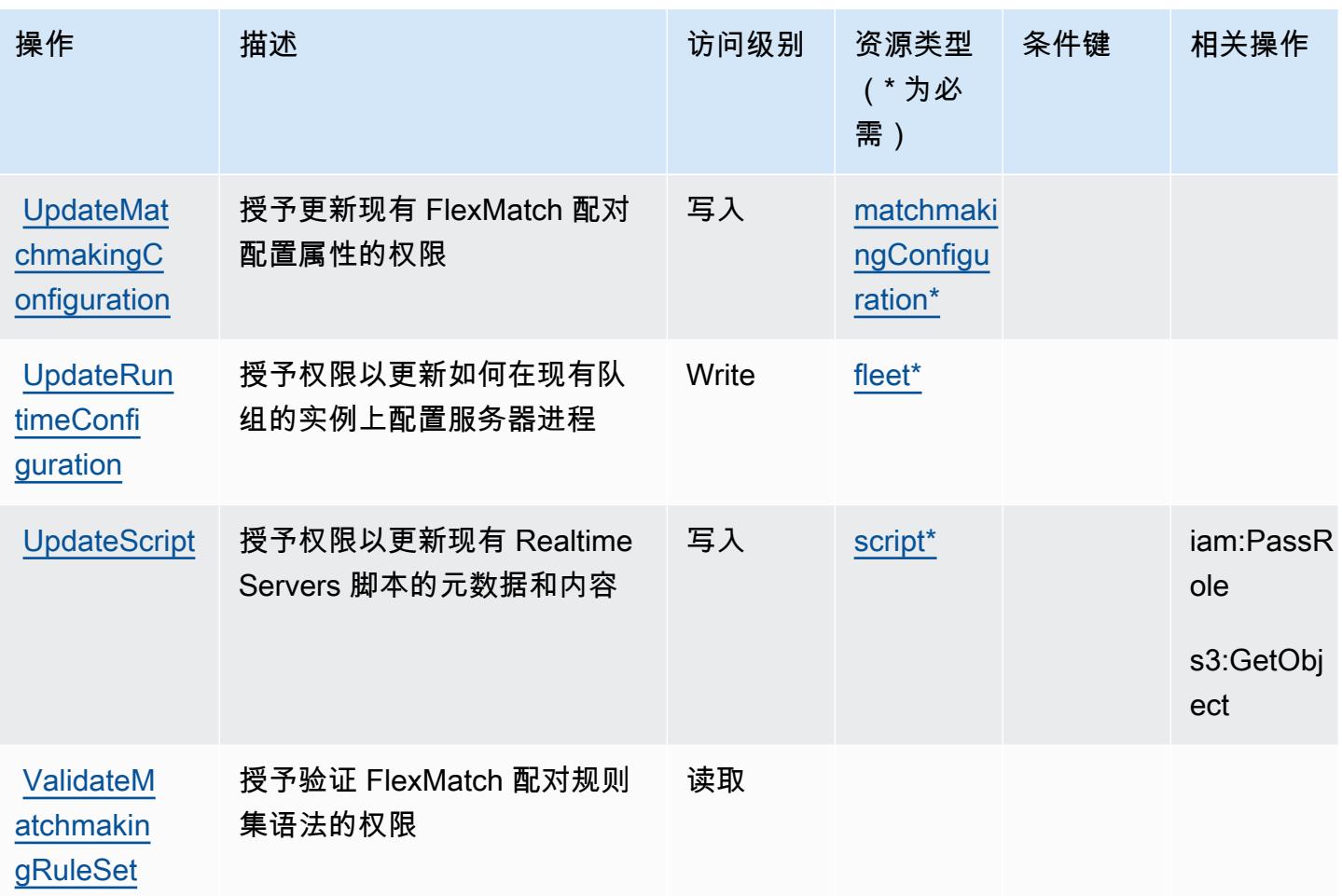

Amazon 定义的资源类型 GameLift

以下资源类型是由该服务定义的,可以在 IAM 权限策略语句的 Resource 元素中使用这些资源类 型。[操作表](#page-2431-0)中的每个操作指定了可以使用该操作指定的资源类型。您也可以在策略中包含条件键,从 而定义资源类型。这些键显示在资源类型表的最后一列。有关下表中各列的详细信息,请参阅[资源类型](reference_policies_actions-resources-contextkeys.html#resources_table) [表](reference_policies_actions-resources-contextkeys.html#resources_table)。

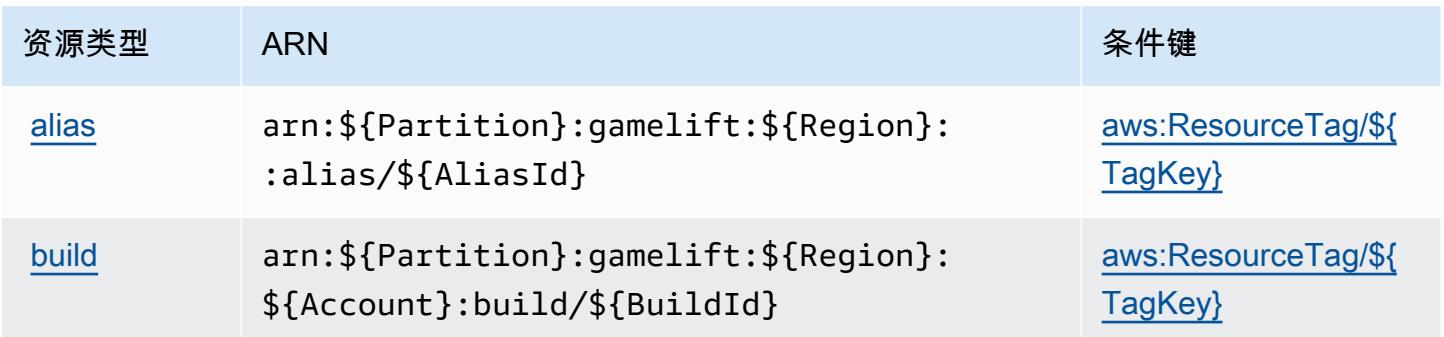

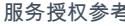

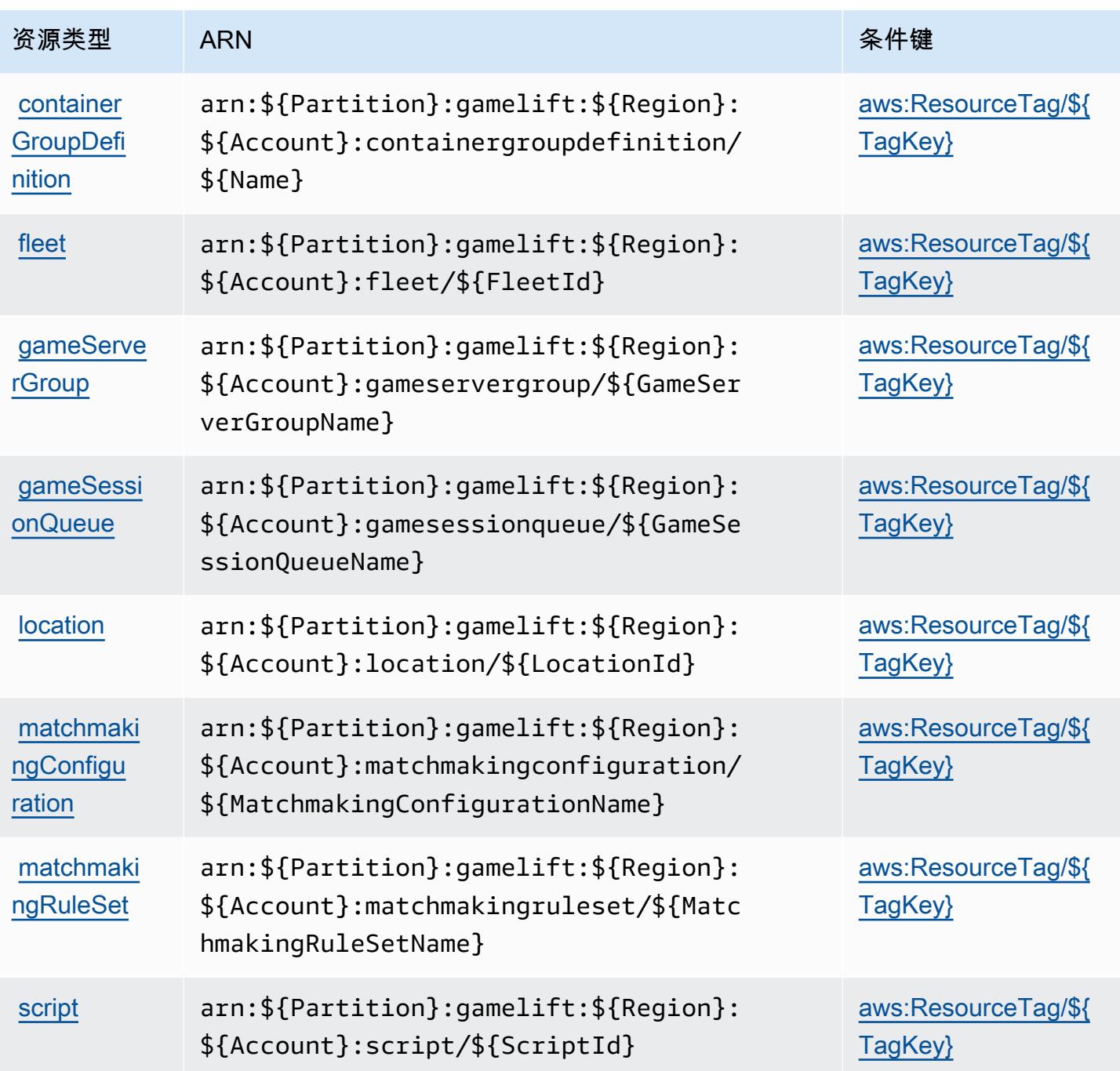

## Amazon 的条件密钥 GameLift

Amazon GameLift 定义了以下条件键,这些条件键可用于 IAM 策略的Condition元素。您可以使用 这些键进一步细化应用策略语句的条件。有关下表中各列的详细信息,请参阅[条件键表](reference_policies_actions-resources-contextkeys.html#context_keys_table)。

要查看适用于所有服务的全局条件键,请参阅[可用的全局条件键](https://docs.aws.amazon.com/IAM/latest/UserGuide/reference_policies_condition-keys.html#AvailableKeys)。

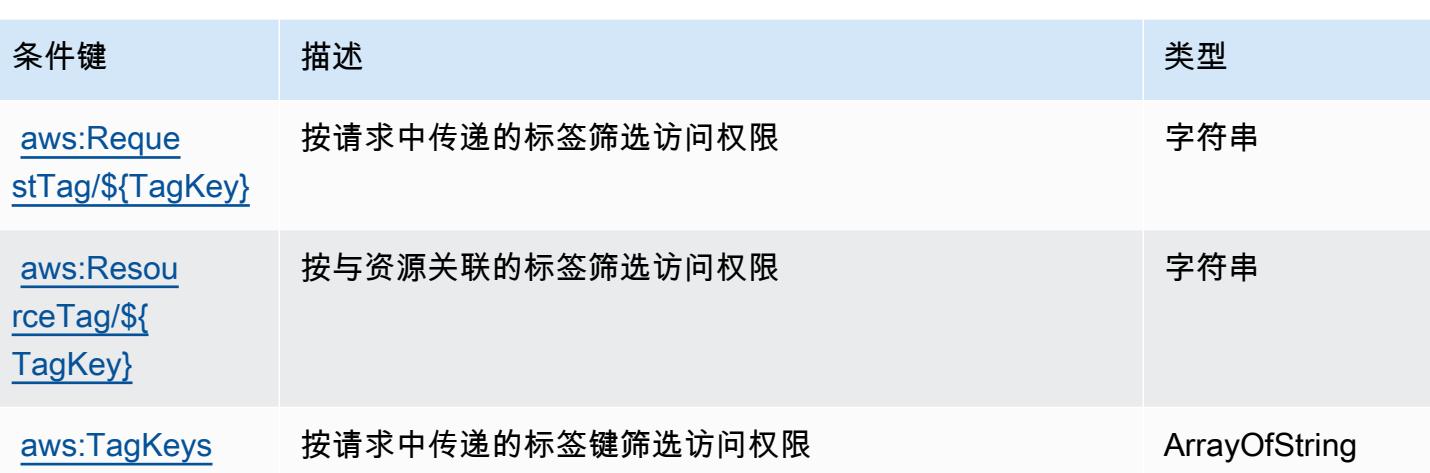

### AWS Global Accelerator 的操作、资源和条件键

AWS Global Accelerator(服务前缀:globalaccelerator)提供以下特定于服务的资源、操作和条 件上下文密钥,供在 IAM 权限策略中使用。

#### 参考:

- 了解如何[配置该服务](https://docs.aws.amazon.com/global-accelerator/latest/dg/what-is-global-accelerator.html)。
- 查看[适用于该服务的 API 操作列表。](https://docs.aws.amazon.com/global-accelerator/latest/api/Welcome.html)
- 了解如何[使用 IAM](https://docs.aws.amazon.com/global-accelerator/latest/dg/auth-and-access-control.html) 权限策略保护该服务及其资源。

#### 主题

- [AWS Global Accelerator 定义的操作](#page-2452-0)
- [AWS Global Accelerator 定义的资源类型](#page-2460-0)
- [AWS Global Accelerator 的条件键](#page-2461-0)

<span id="page-2452-0"></span>AWS Global Accelerator 定义的操作

您可以在 IAM 策略语句的 Action 元素中指定以下操作。可以使用策略授予在 AWS中执行操作的权 限。您在策略中使用一项操作时,通常使用相同的名称允许或拒绝对 API 操作或 CLI 命令的访问。但 在某些情况下,单一动作可控制对多项操作的访问。还有某些操作需要多种不同的动作。

操作表的资源类型列指示每项操作是否支持资源级权限。如果该列没有任何值,您必须在策略语句的 Resource 元素中指定策略应用的所有资源("\*")。通过在 IAM policy 中使用条件来筛选访问权限, 以控制是否可以在资源或请求中使用特定标签键。如果操作具有一个或多个必需资源,则调用方必须 具有使用这些资源来使用该操作的权限。必需资源在表中以星号 (\*) 表示。如果您在 IAM policy 中使用 Resource 元素限制资源访问权限,则必须为每种必需的资源类型添加 ARN 或模式。某些操作支持多 种资源类型。如果资源类型是可选的(未指示为必需),则可以选择使用一种可选资源类型。

操作表的条件键列包括可以在策略语句的 Condition 元素中指定的键。有关与服务资源关联的条件键 的更多信息,请参阅资源类型表的条件键列。

#### **a** Note

资源条件键在[资源类型](#page-2460-0)表中列出。您可以在操作表的资源类型(\* 为必需)列中找到应用于某 项操作的资源类型的链接。资源类型表中的资源类型包括条件密钥列,这是应用于操作表中操 作的资源条件键。

有关下表中各列的详细信息,请参阅[操作表](reference_policies_actions-resources-contextkeys.html#actions_table)。

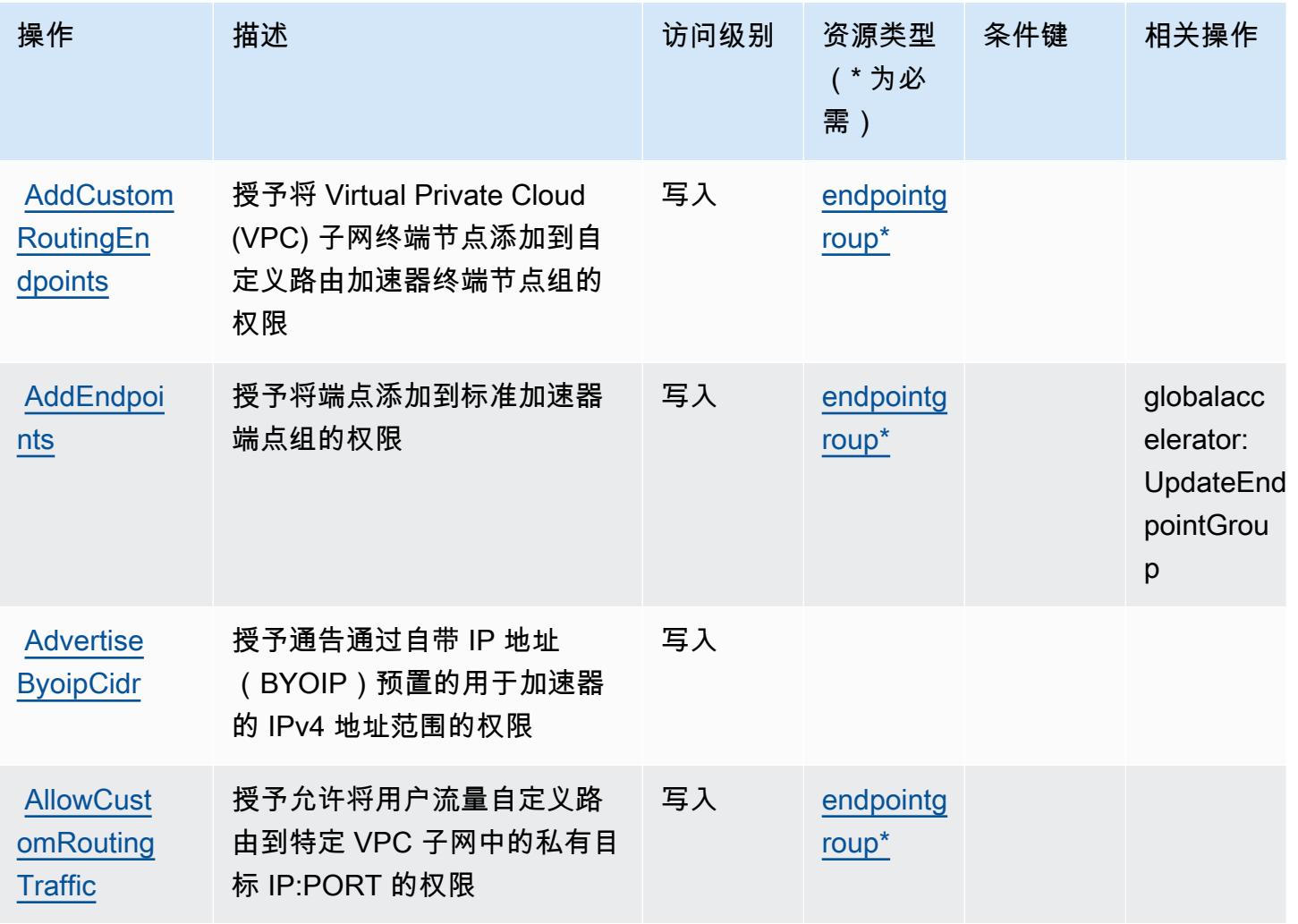

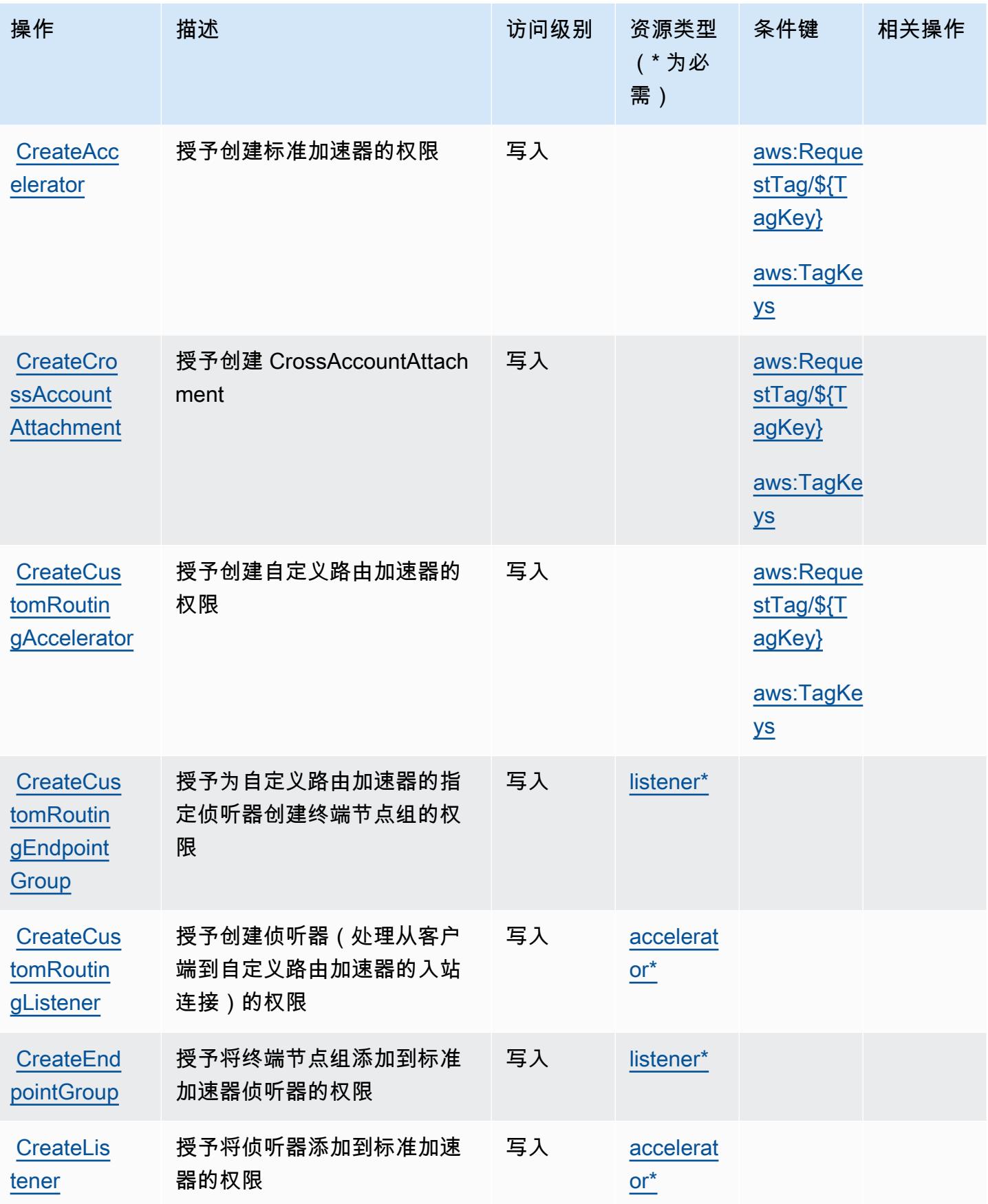

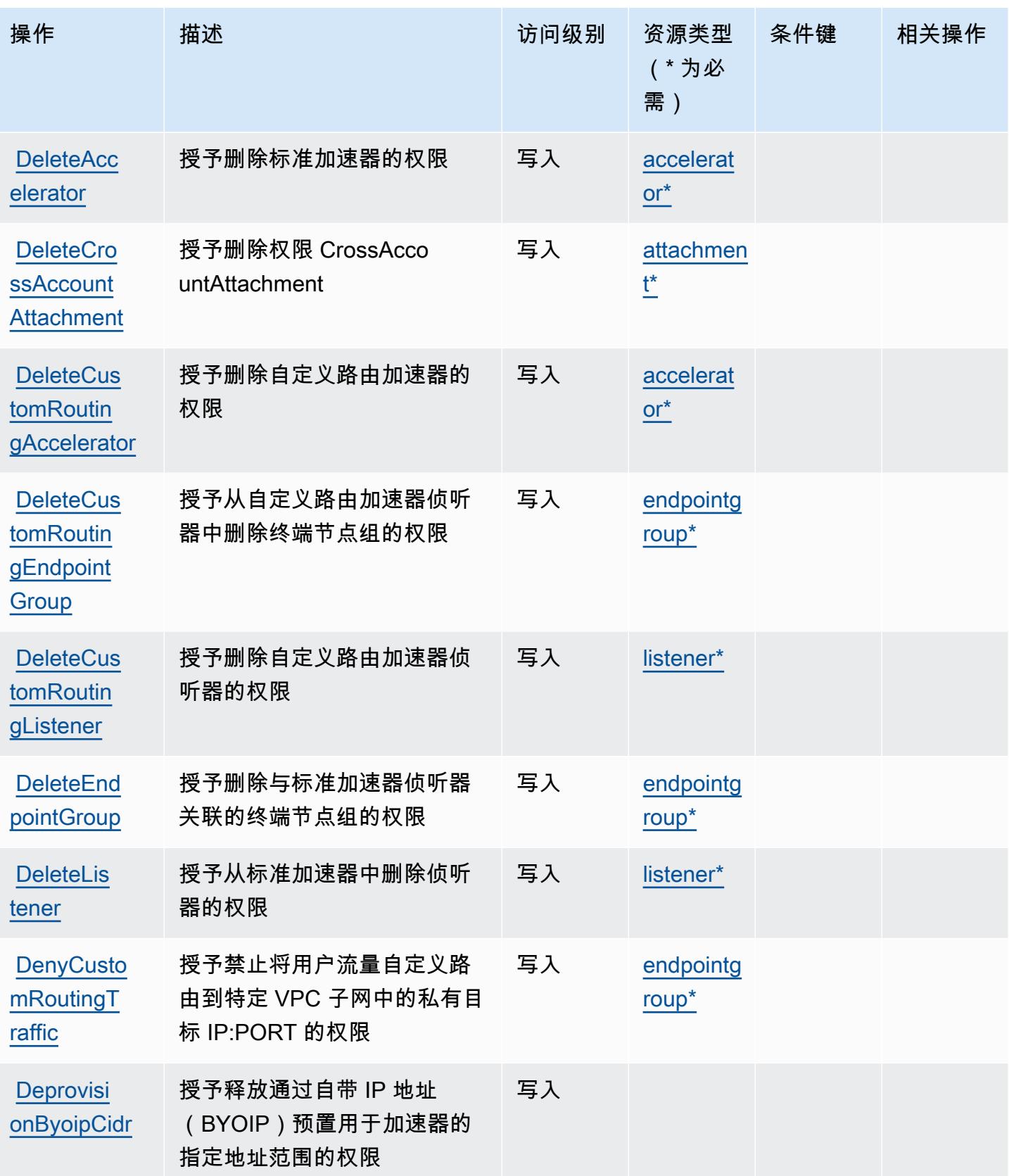

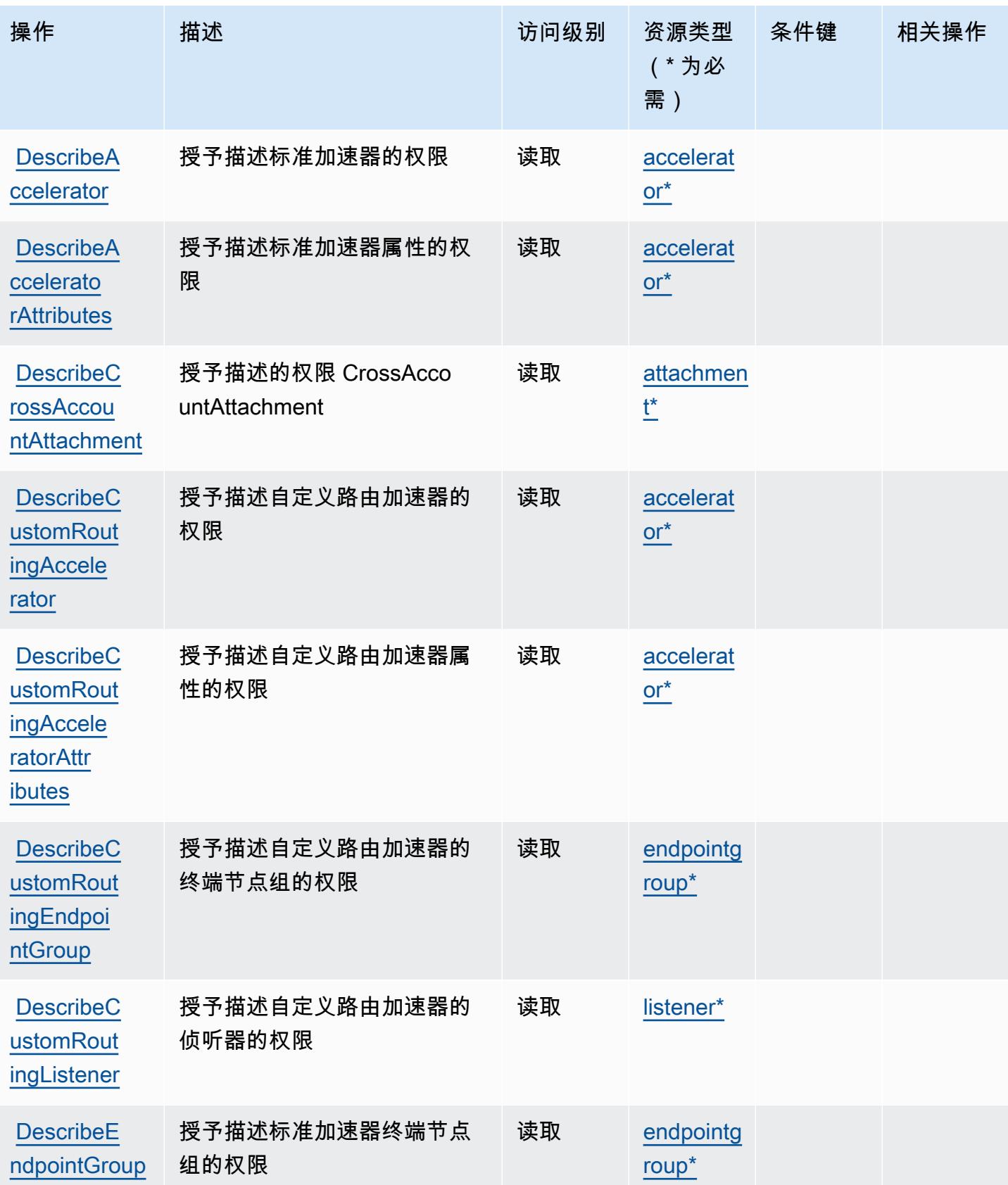

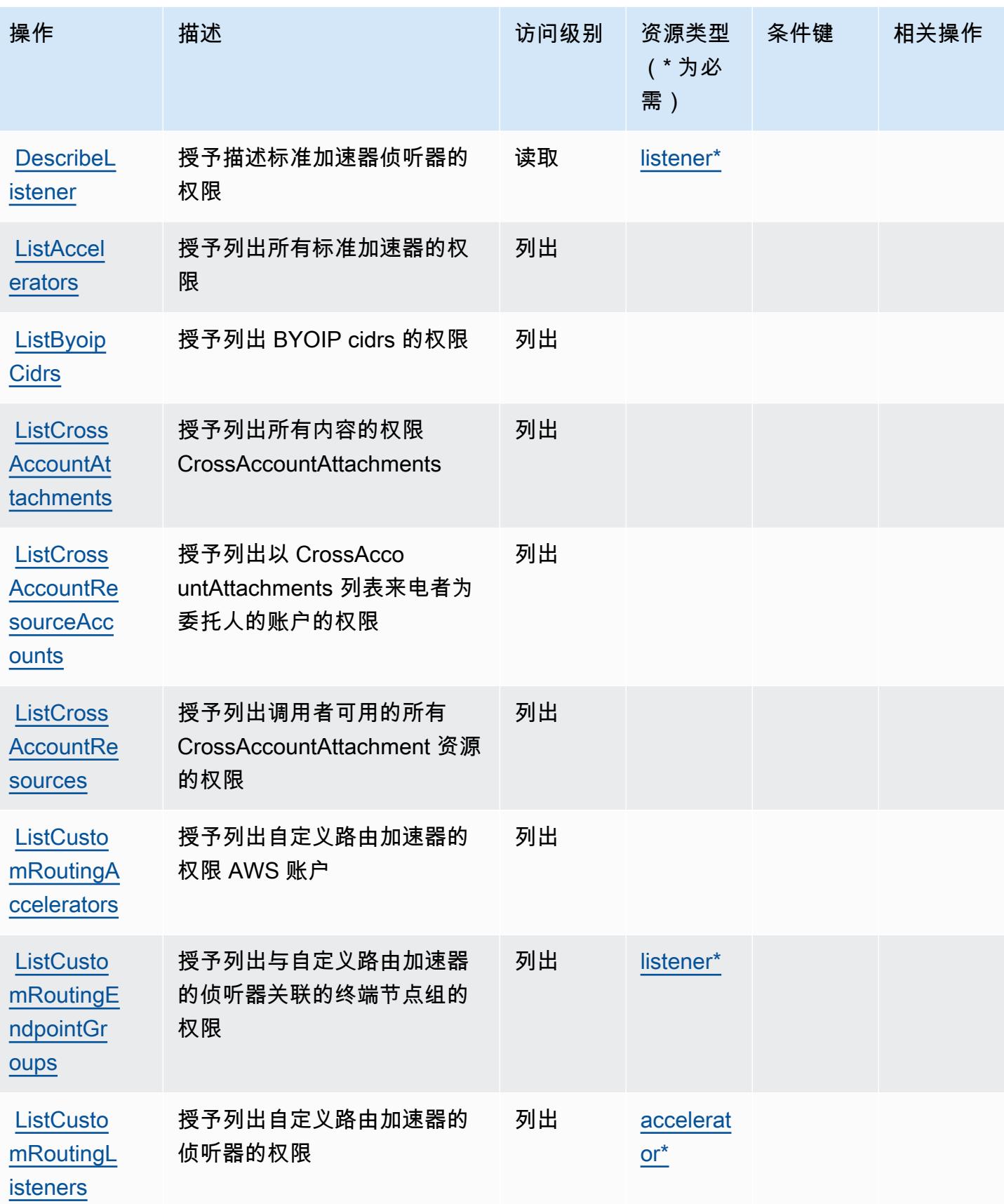

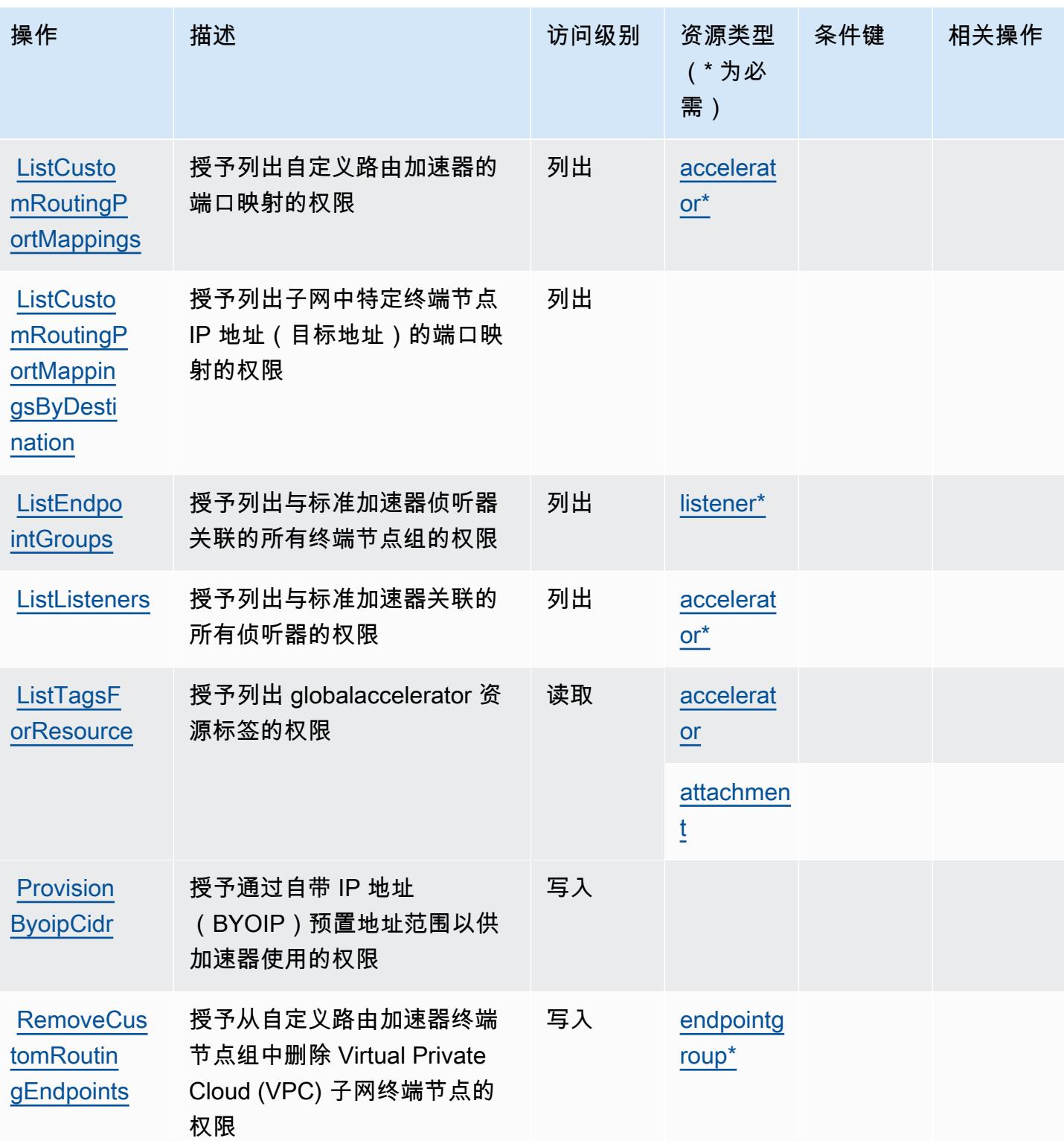

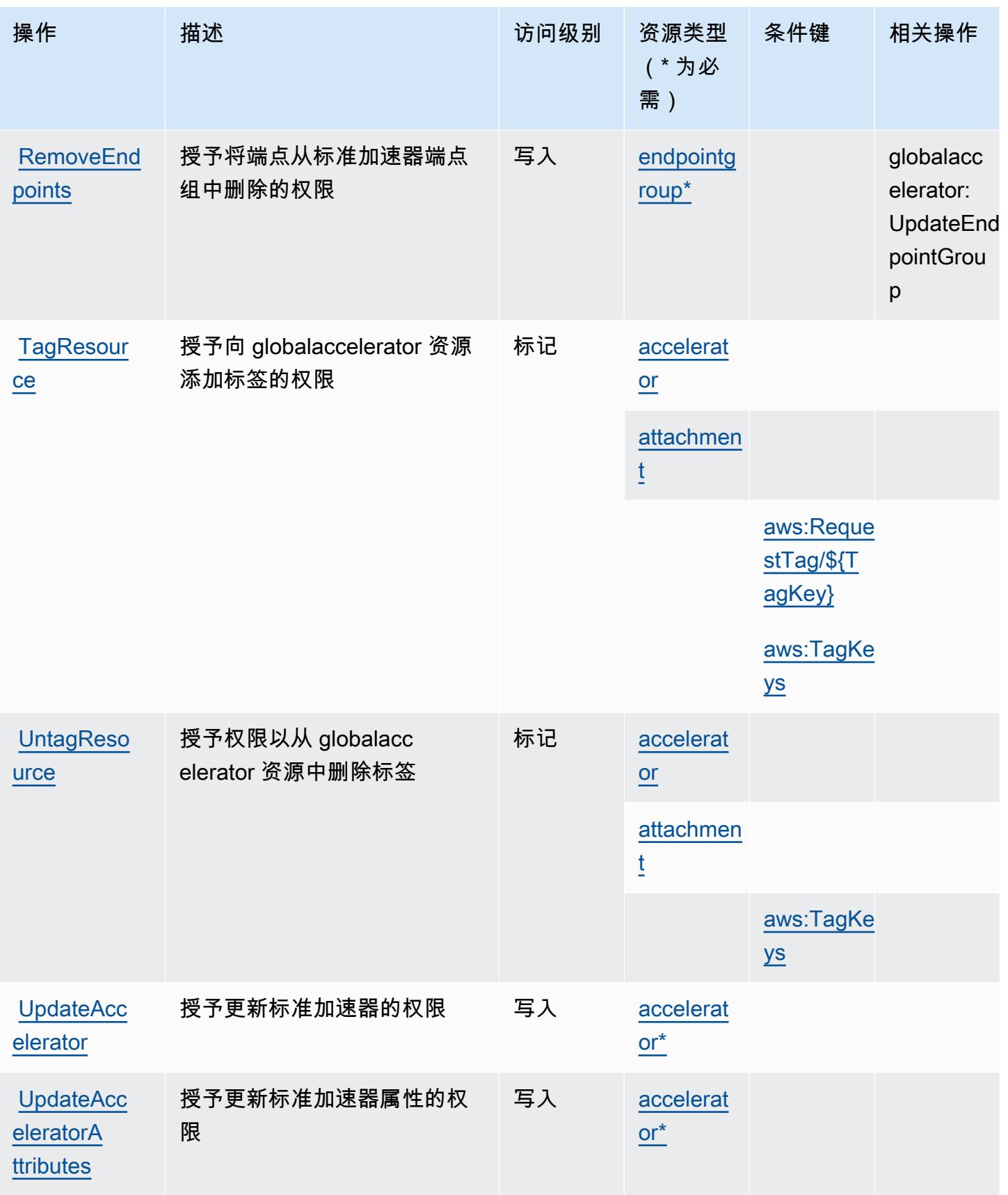

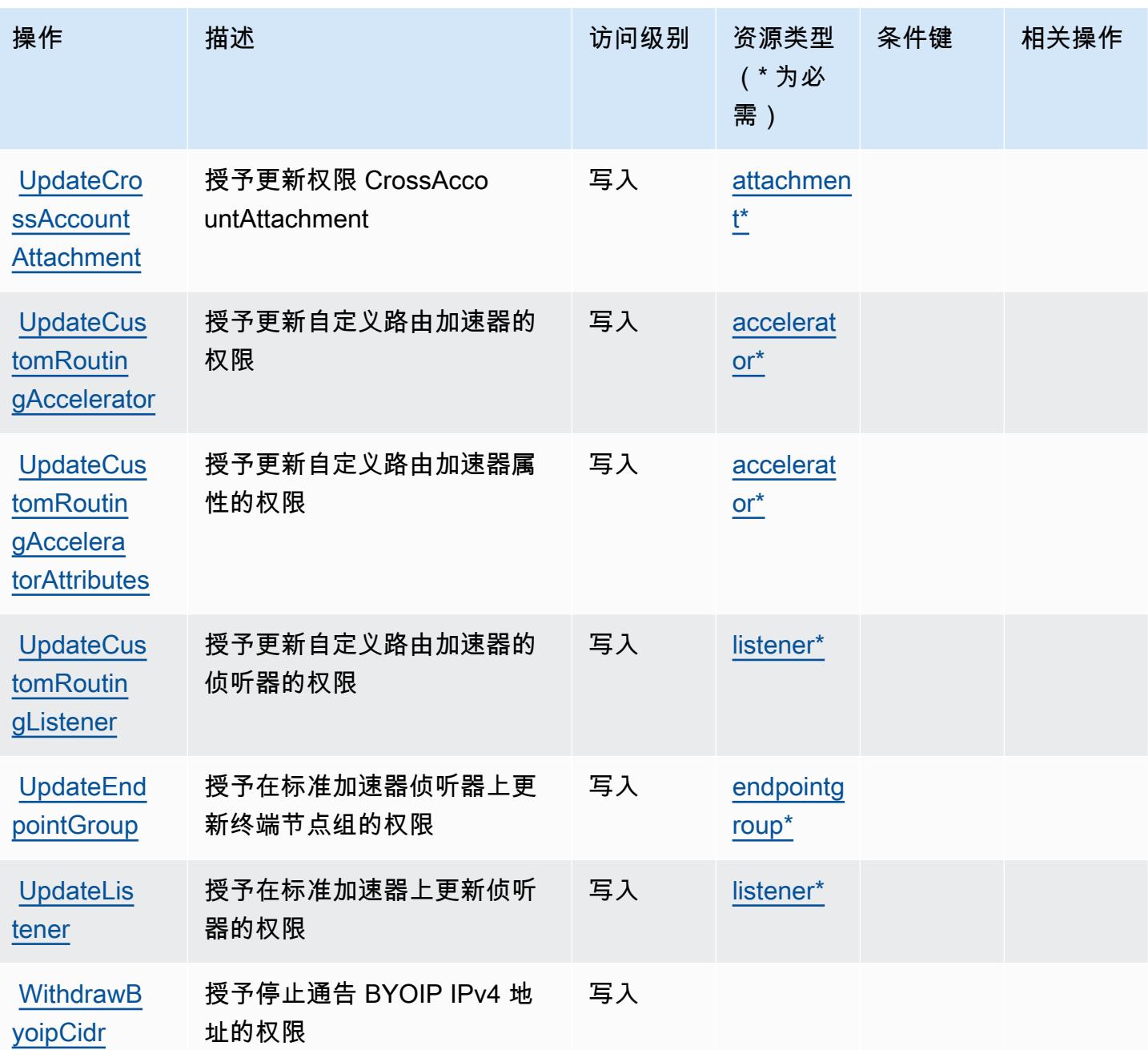

<span id="page-2460-0"></span>AWS Global Accelerator 定义的资源类型

以下资源类型是由该服务定义的,可以在 IAM 权限策略语句的 Resource 元素中使用这些资源类 型。[操作表](#page-2452-0)中的每个操作指定了可以使用该操作指定的资源类型。您也可以在策略中包含条件键,从 而定义资源类型。这些键显示在资源类型表的最后一列。有关下表中各列的详细信息,请参阅[资源类型](reference_policies_actions-resources-contextkeys.html#resources_table) [表](reference_policies_actions-resources-contextkeys.html#resources_table)。

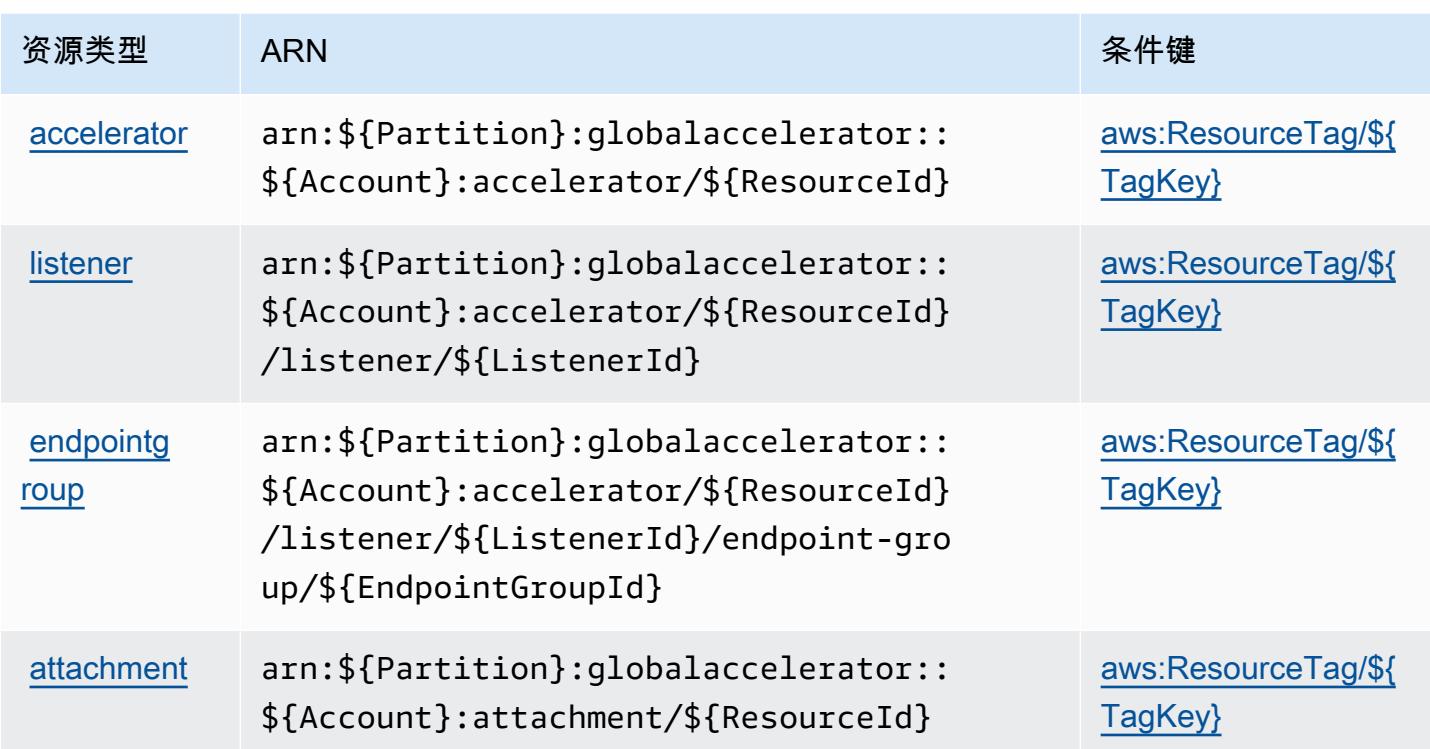

### <span id="page-2461-0"></span>AWS Global Accelerator 的条件键

AWS 全球加速器定义了以下条件键,这些条件键可用于 IAM 策略的Condition元素。您可以使用这 些键进一步细化应用策略语句的条件。有关下表中各列的详细信息,请参阅[条件键表](reference_policies_actions-resources-contextkeys.html#context_keys_table)。

要查看适用于所有服务的全局条件键,请参阅[可用的全局条件键](https://docs.aws.amazon.com/IAM/latest/UserGuide/reference_policies_condition-keys.html#AvailableKeys)。

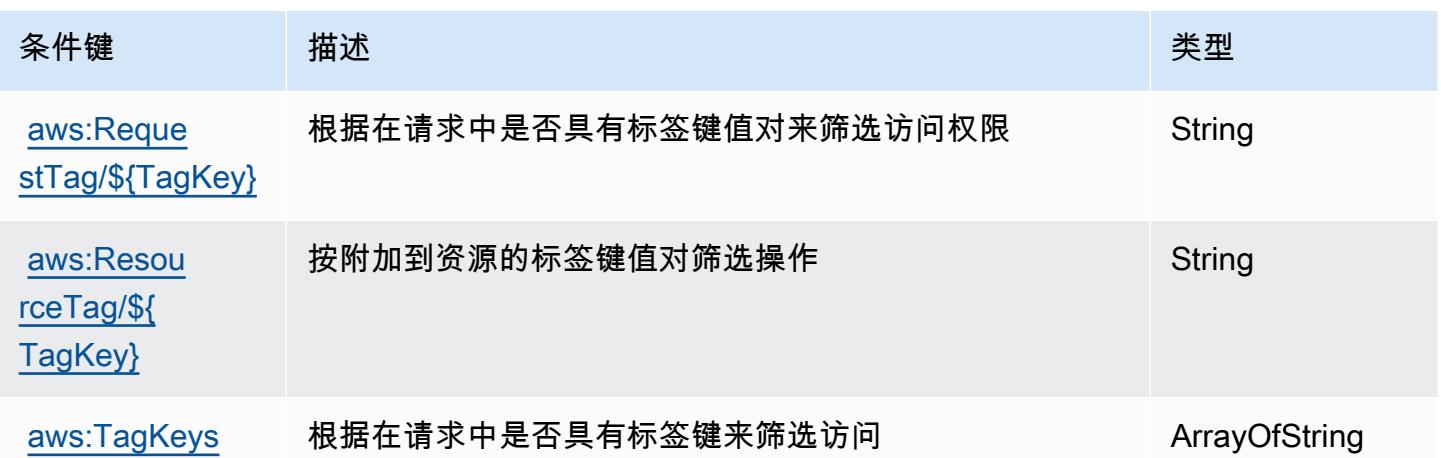

### AWS Glue 的操作、资源和条件键

AWS Glue(服务前缀:glue)提供以下特定于服务的资源、操作和条件上下文密钥,供在 IAM 权限策 略中使用。

参考:

- 了解如何[配置该服务](https://docs.aws.amazon.com/glue/latest/dg/)。
- 查看[适用于该服务的 API 操作列表。](https://docs.aws.amazon.com/glue/latest/dg/aws-glue-api.html)
- 了解如何[使用 IAM](https://docs.aws.amazon.com/glue/latest/dg/authentication-and-access-control.html) 权限策略保护该服务及其资源。

#### 主题

- [AWS Glue 定义的操作](#page-2462-0)
- [AWS Glue 定义的资源类型](#page-2496-0)
- [AWS Glue 的条件键](#page-2498-0)

### <span id="page-2462-0"></span>AWS Glue 定义的操作

您可以在 IAM 策略语句的 Action 元素中指定以下操作。可以使用策略授予在 AWS中执行操作的权 限。您在策略中使用一项操作时,通常使用相同的名称允许或拒绝对 API 操作或 CLI 命令的访问。但 在某些情况下,单一动作可控制对多项操作的访问。还有某些操作需要多种不同的动作。

操作表的资源类型列指示每项操作是否支持资源级权限。如果该列没有任何值,您必须在策略语句的 Resource 元素中指定策略应用的所有资源("\*")。通过在 IAM policy 中使用条件来筛选访问权限, 以控制是否可以在资源或请求中使用特定标签键。如果操作具有一个或多个必需资源,则调用方必须 具有使用这些资源来使用该操作的权限。必需资源在表中以星号 (\*) 表示。如果您在 IAM policy 中使用 Resource 元素限制资源访问权限,则必须为每种必需的资源类型添加 ARN 或模式。某些操作支持多 种资源类型。如果资源类型是可选的(未指示为必需),则可以选择使用一种可选资源类型。

操作表的条件键列包括可以在策略语句的 Condition 元素中指定的键。有关与服务资源关联的条件键 的更多信息,请参阅资源类型表的条件键列。

**a** Note

资源条件键在[资源类型](#page-2496-0)表中列出。您可以在操作表的资源类型(\* 为必需)列中找到应用于某 项操作的资源类型的链接。资源类型表中的资源类型包括条件密钥列,这是应用于操作表中操 作的资源条件键。

# 有关下表中各列的详细信息,请参阅[操作表](reference_policies_actions-resources-contextkeys.html#actions_table)。

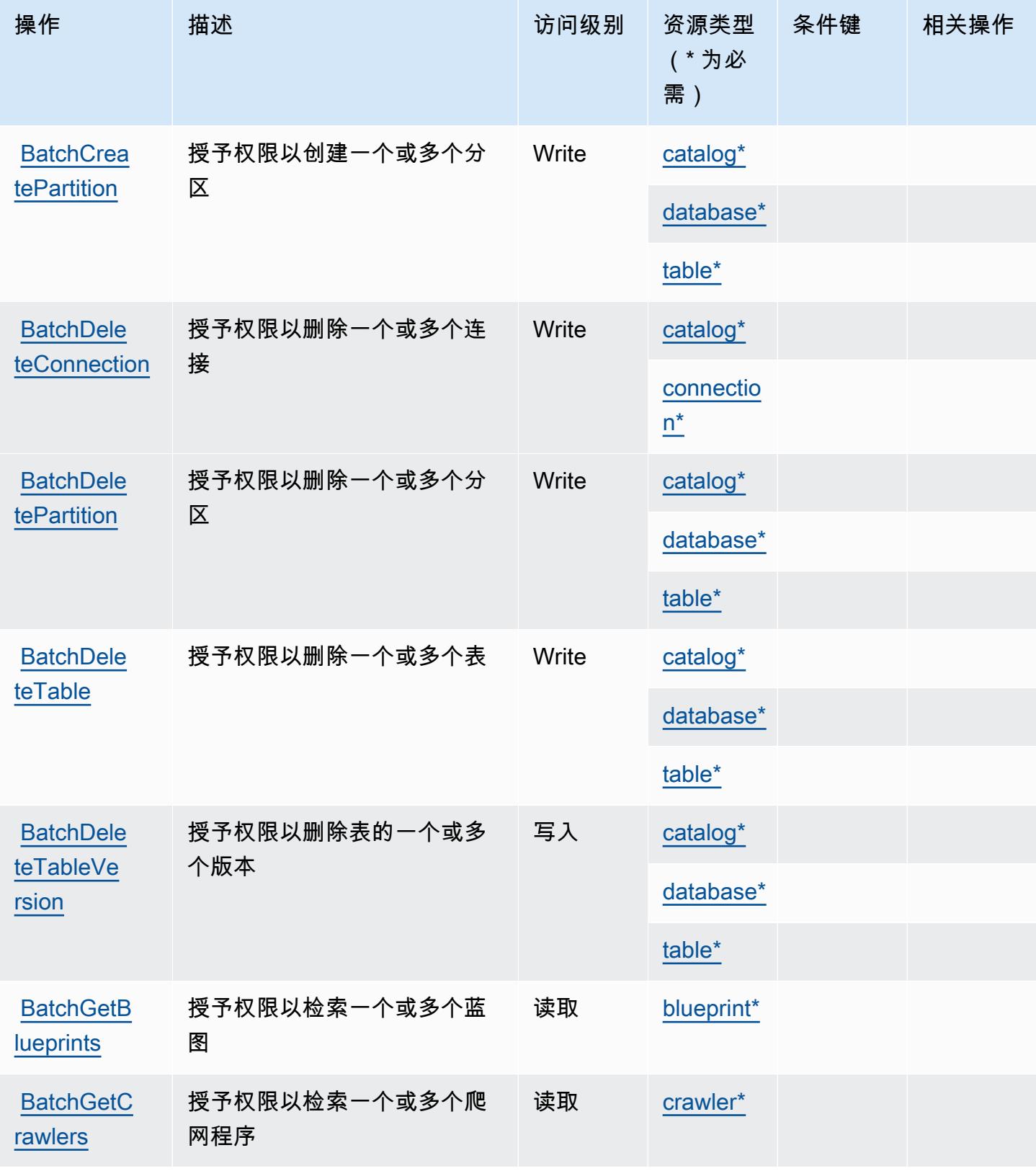

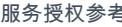

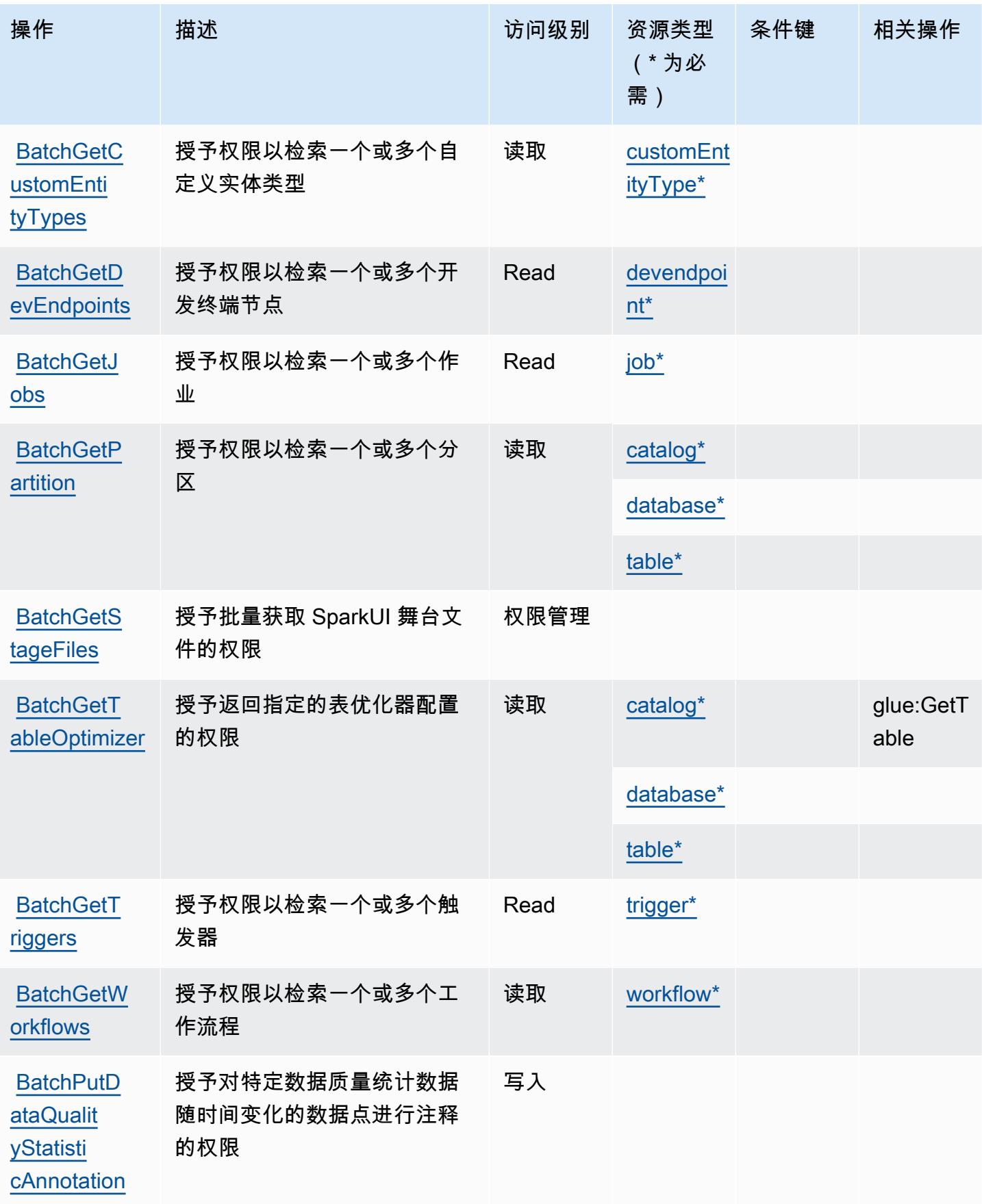

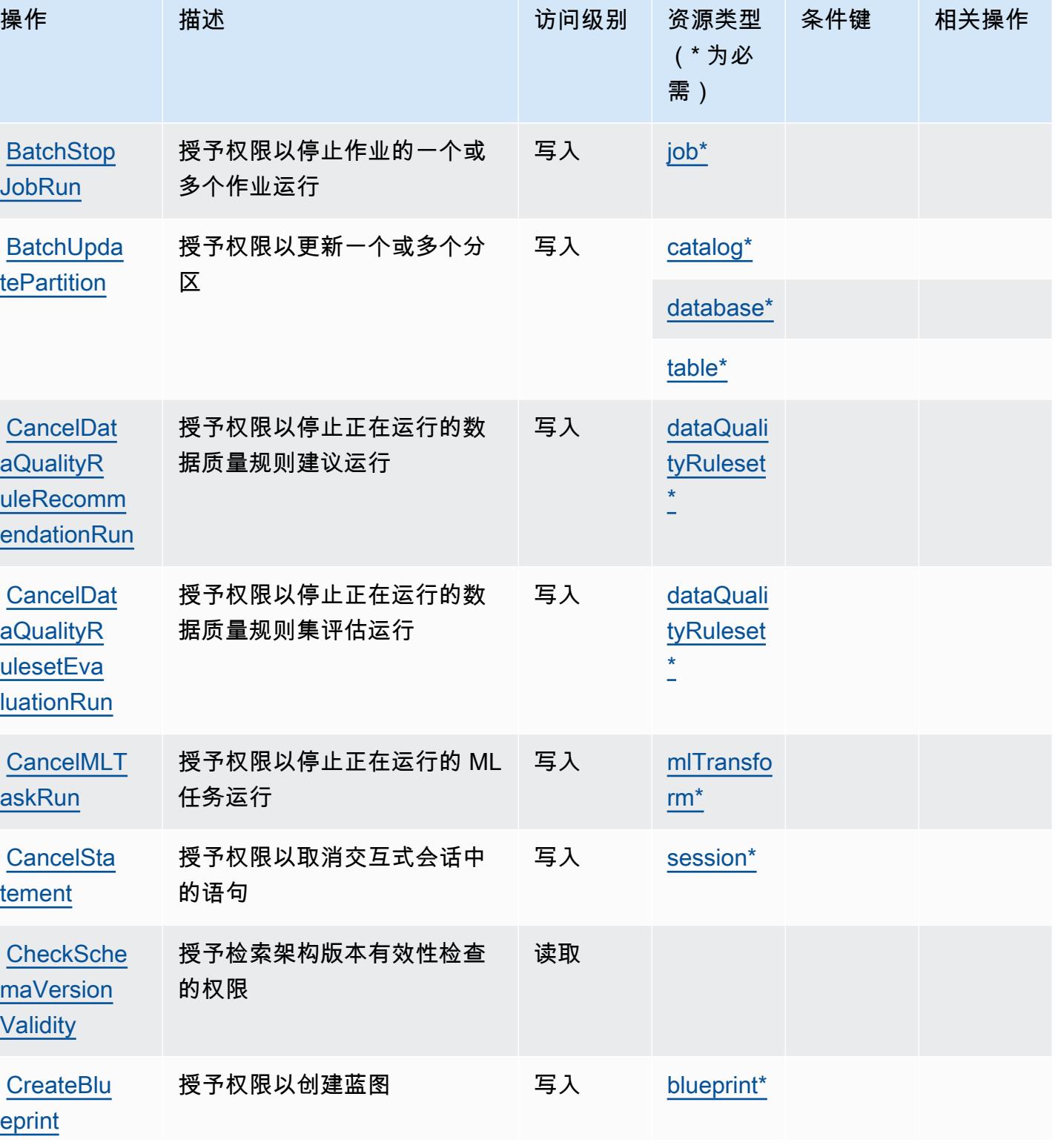

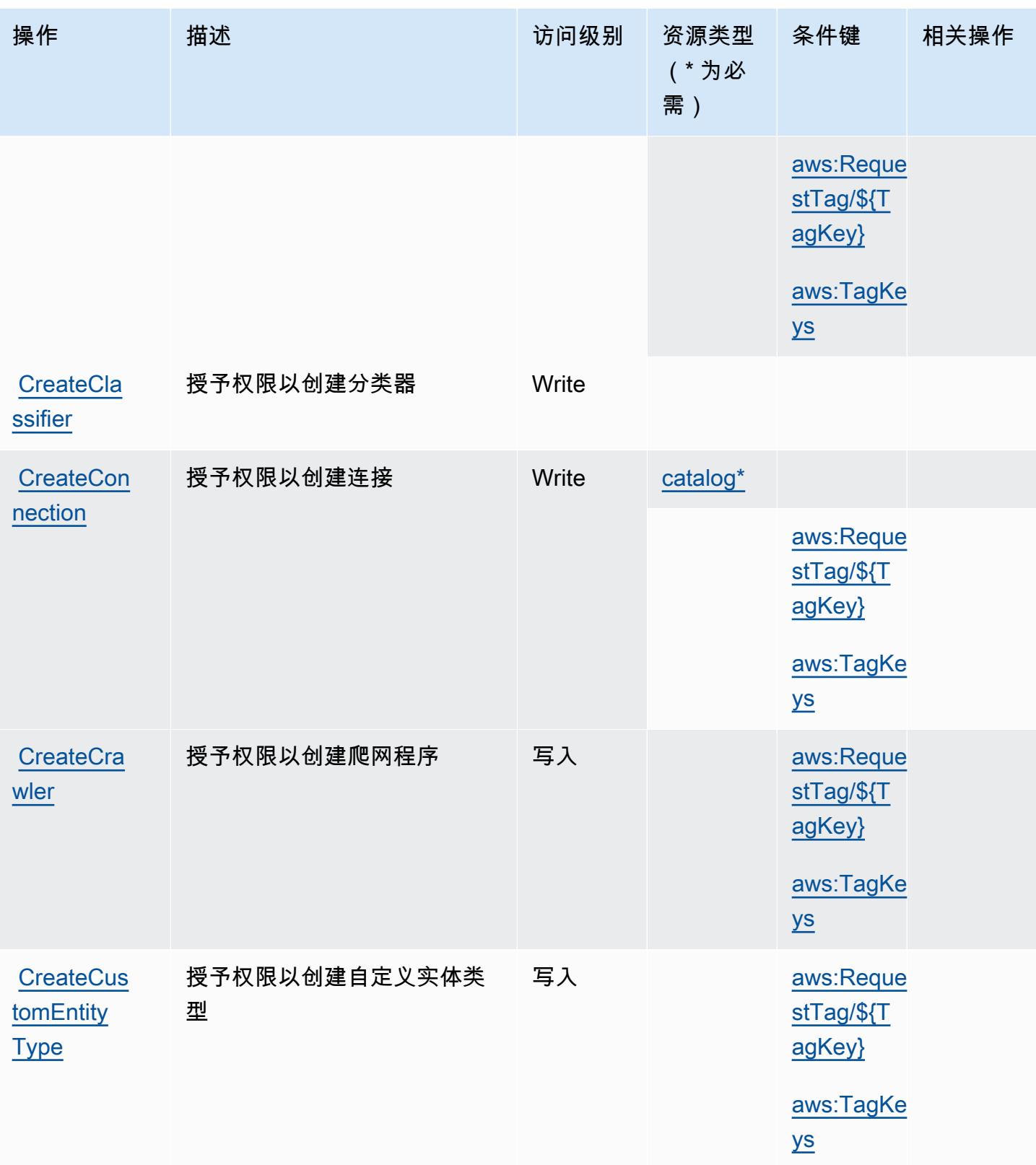

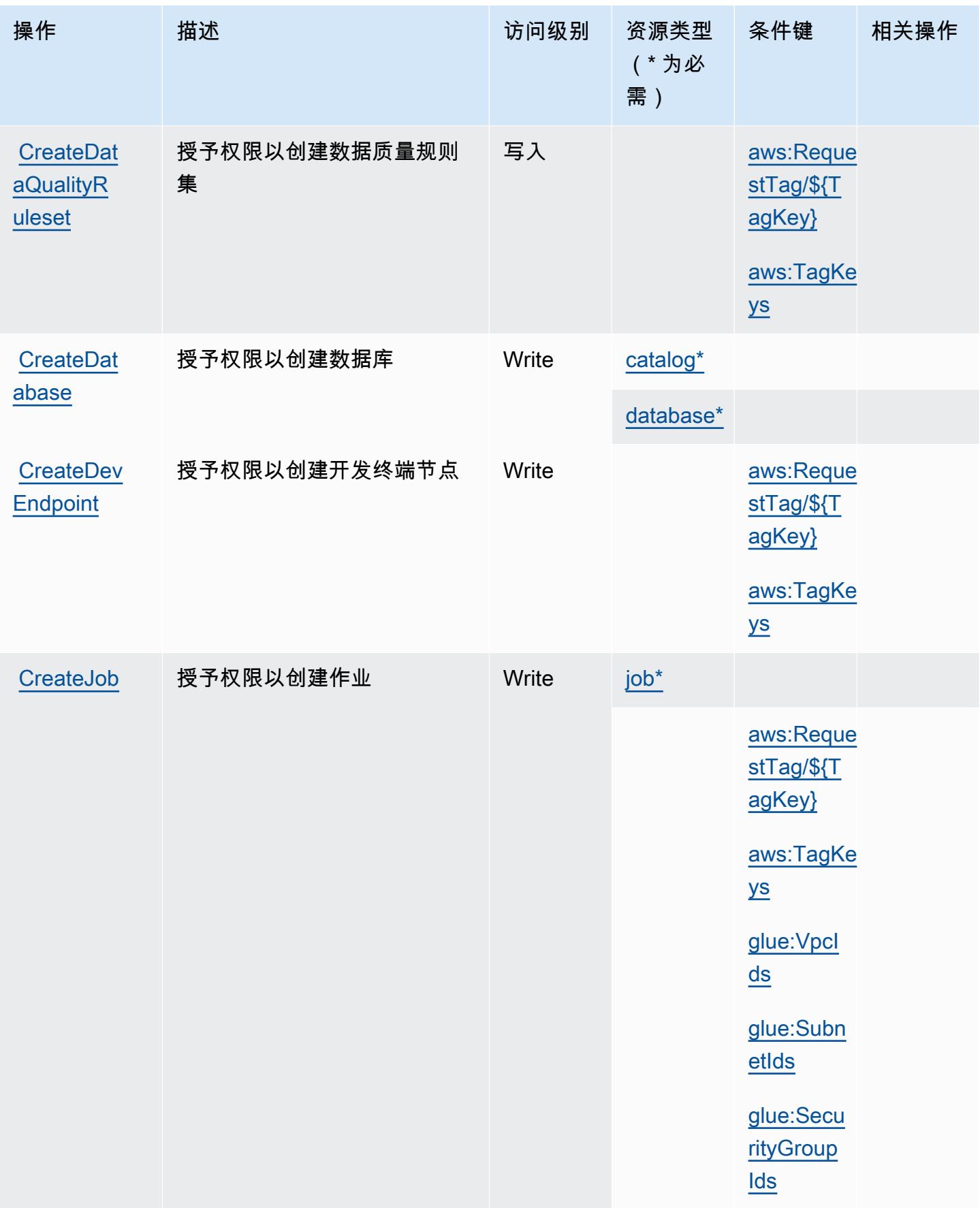

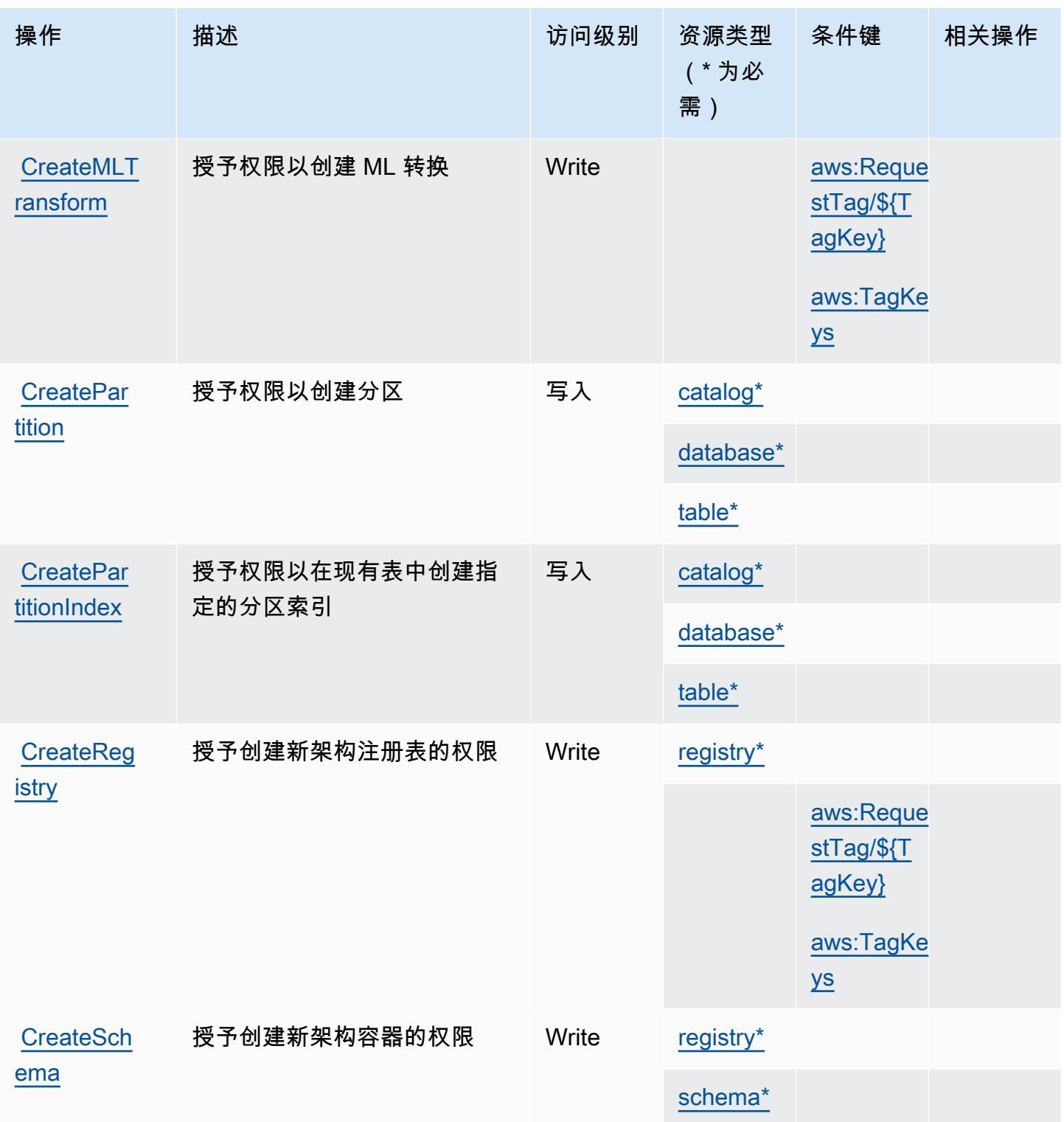

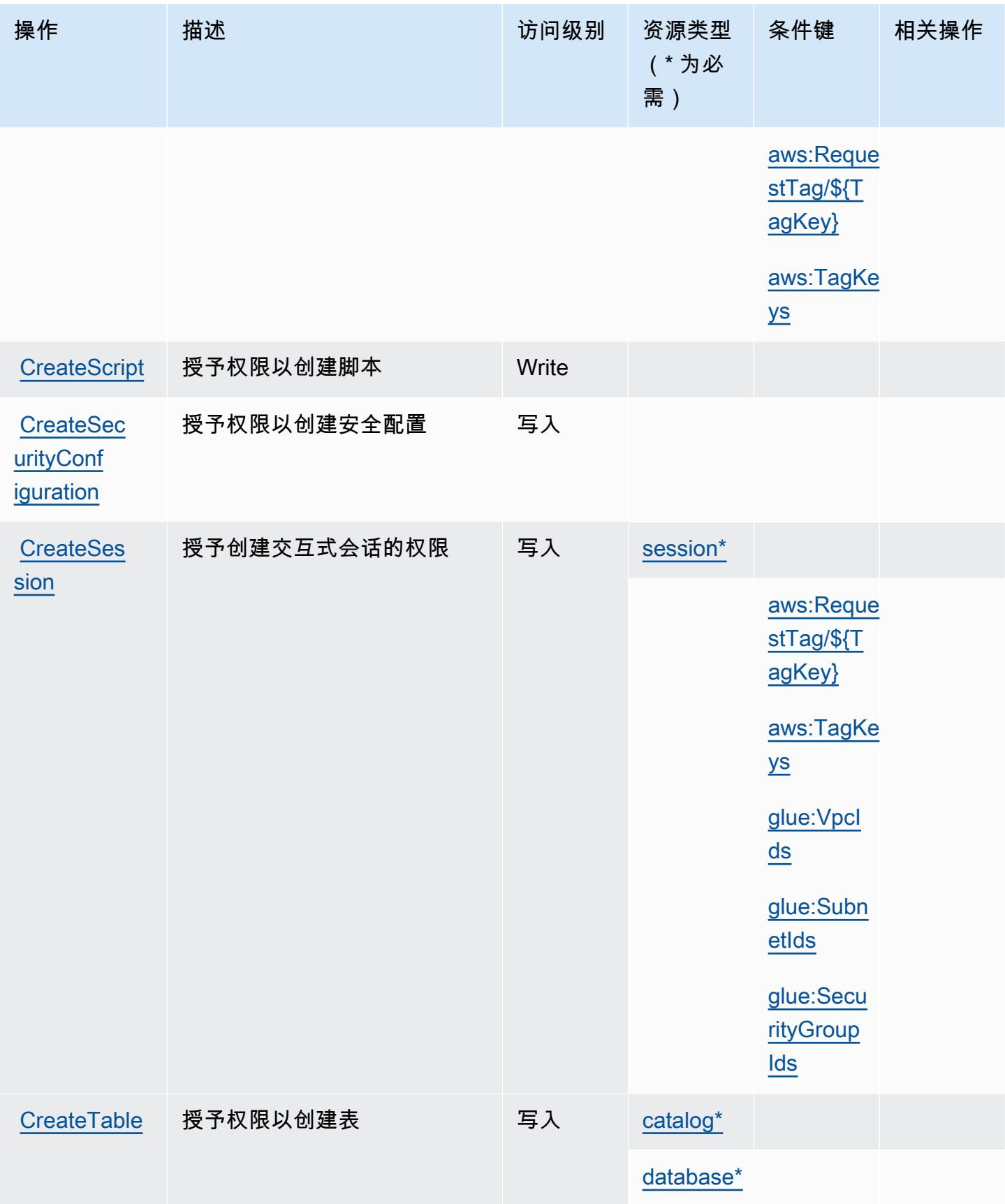

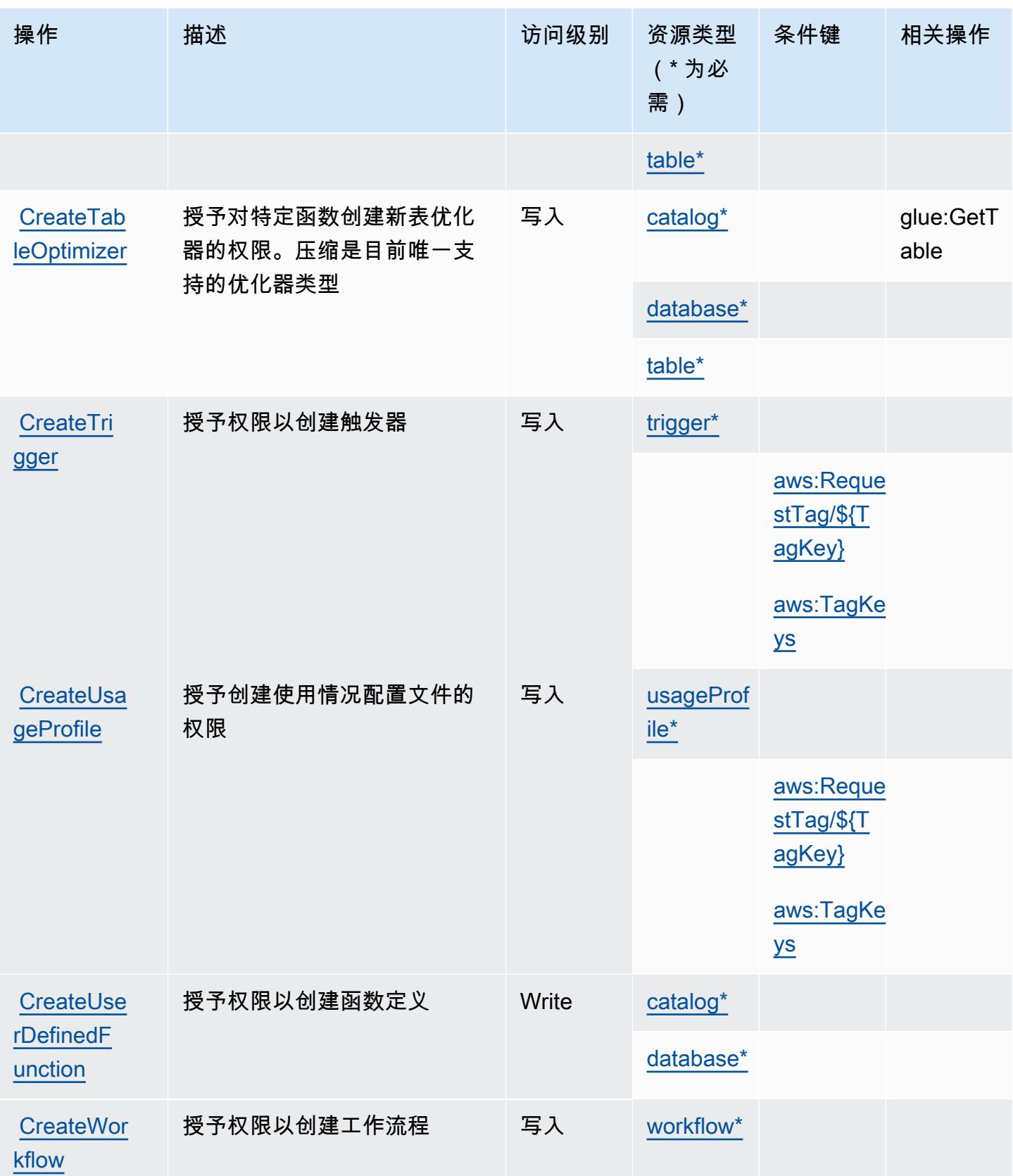

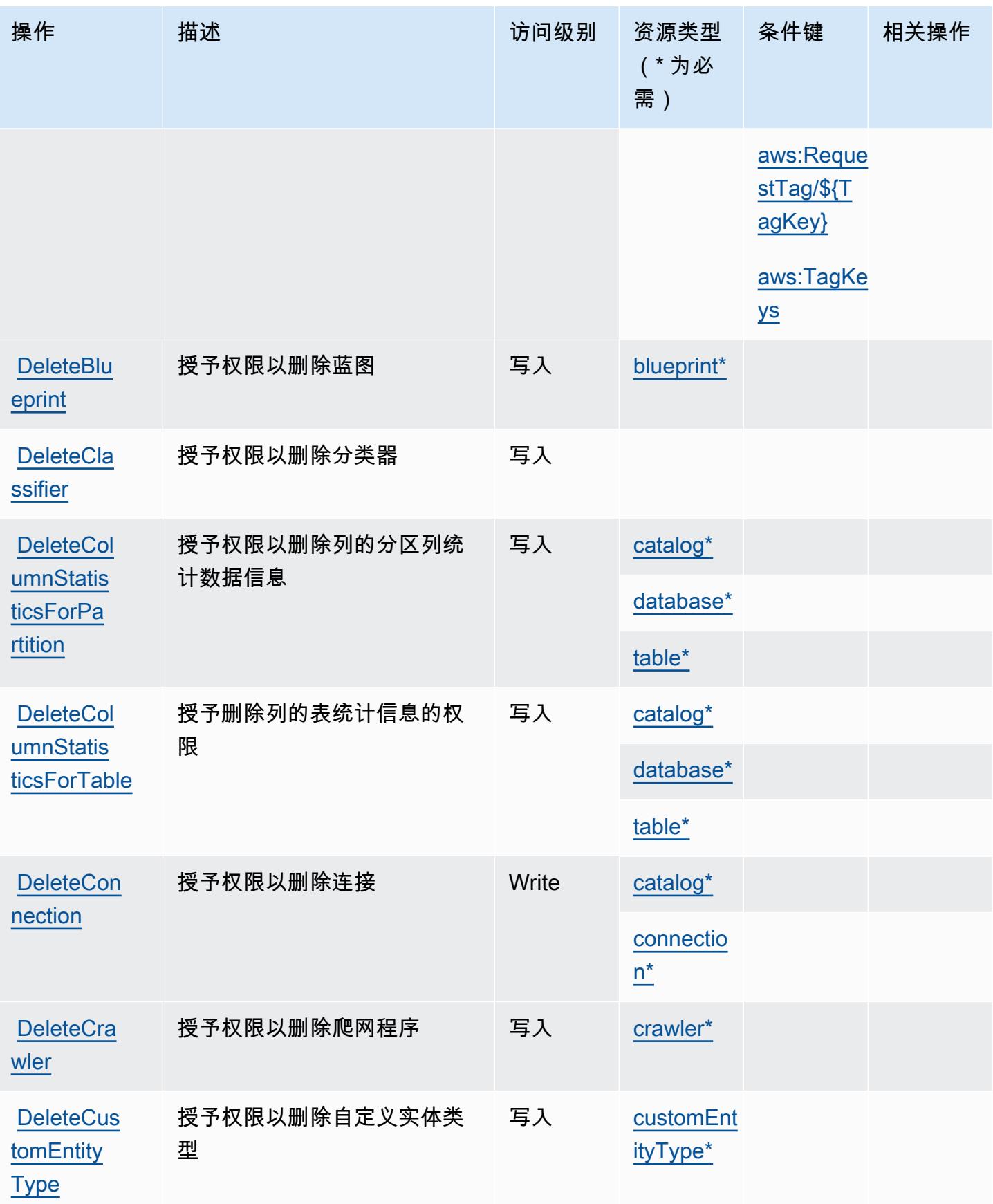

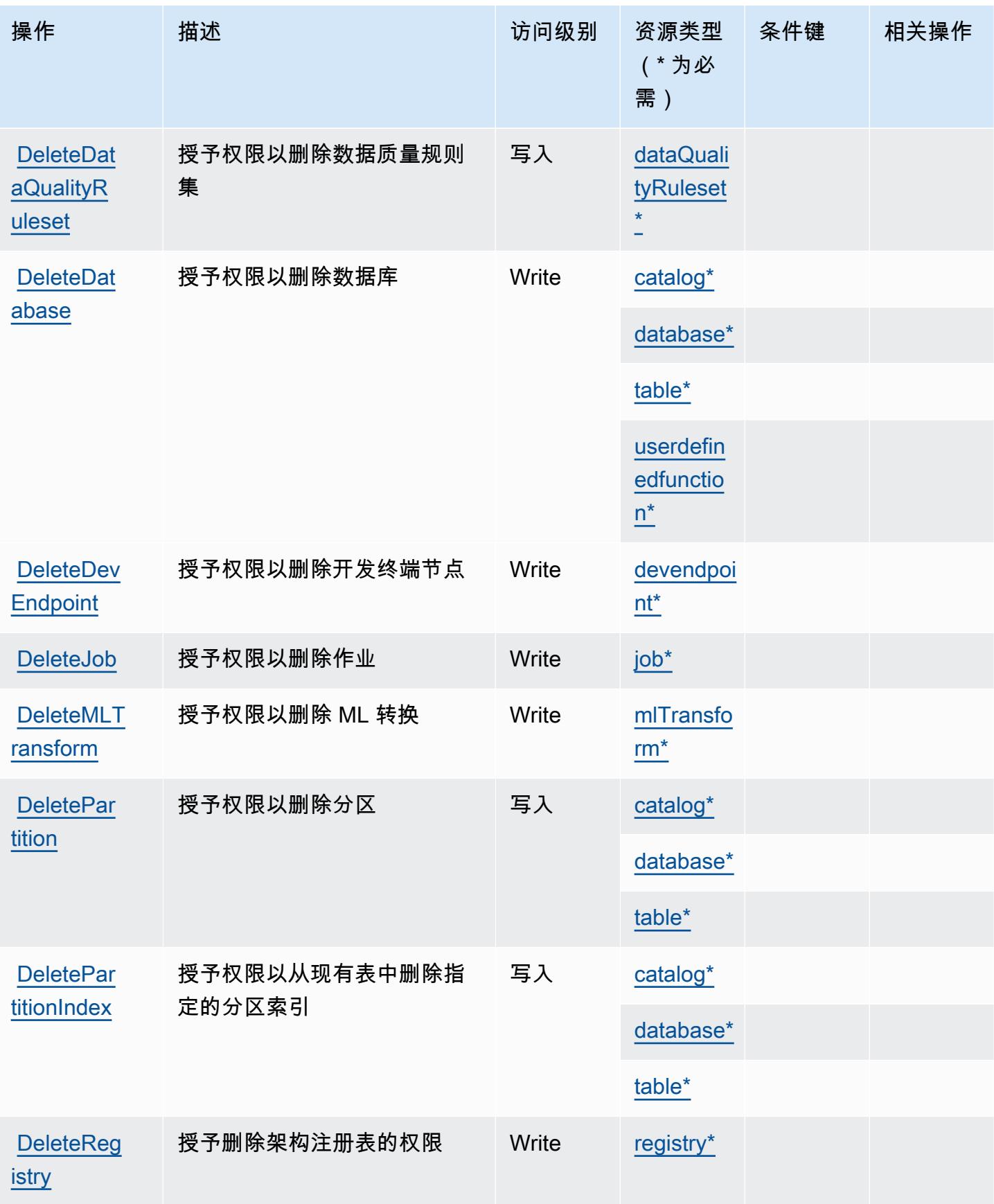

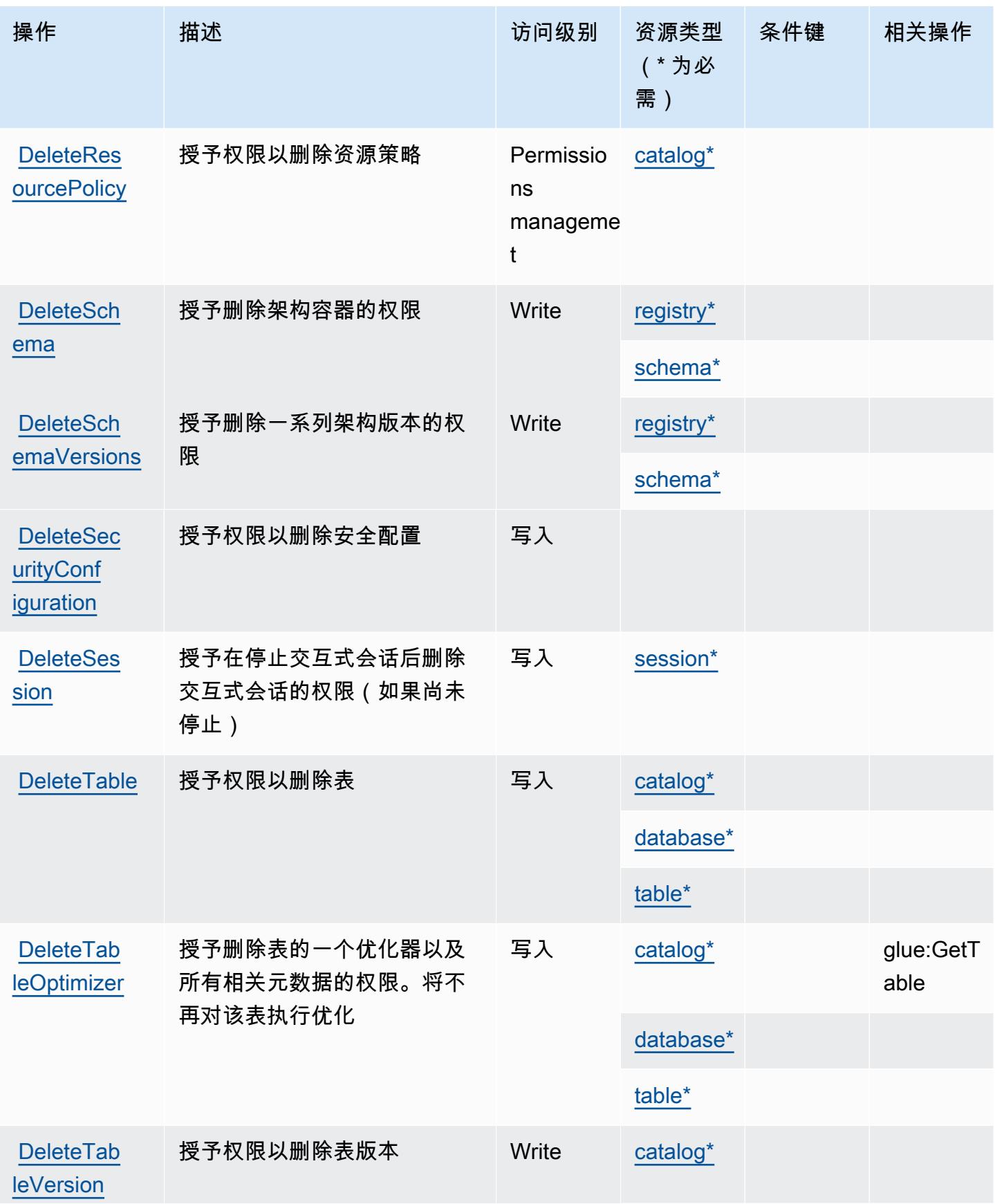

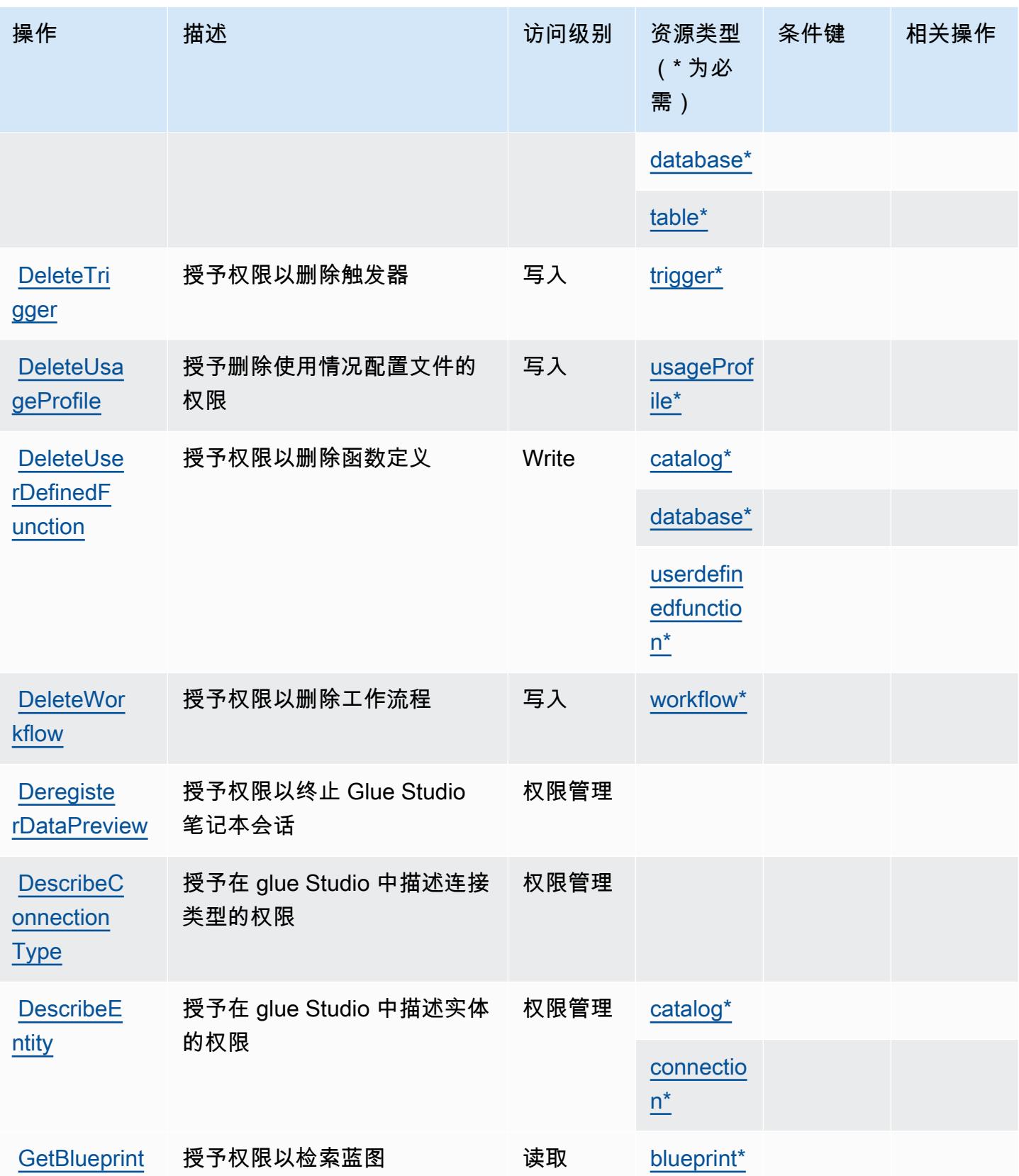

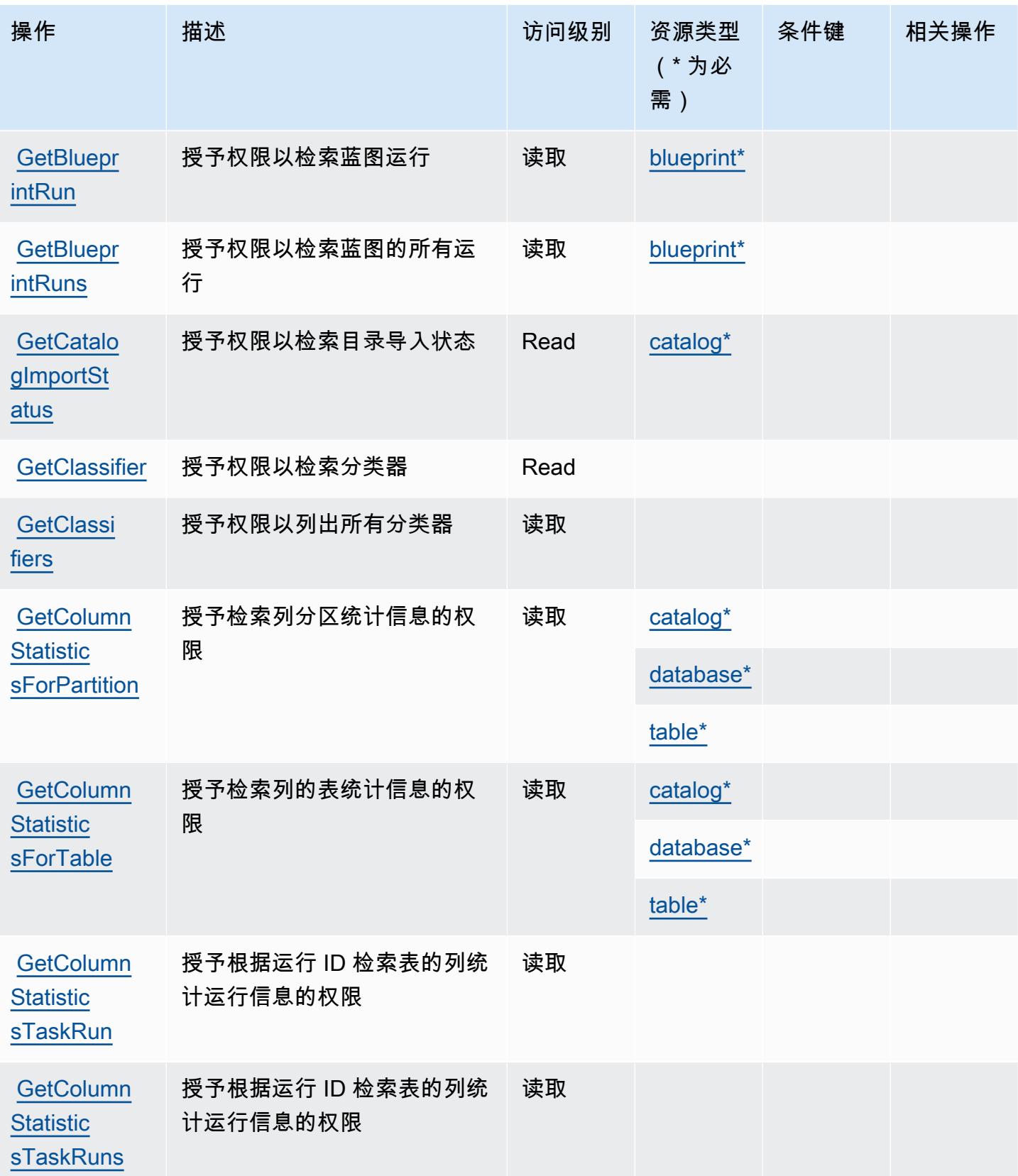

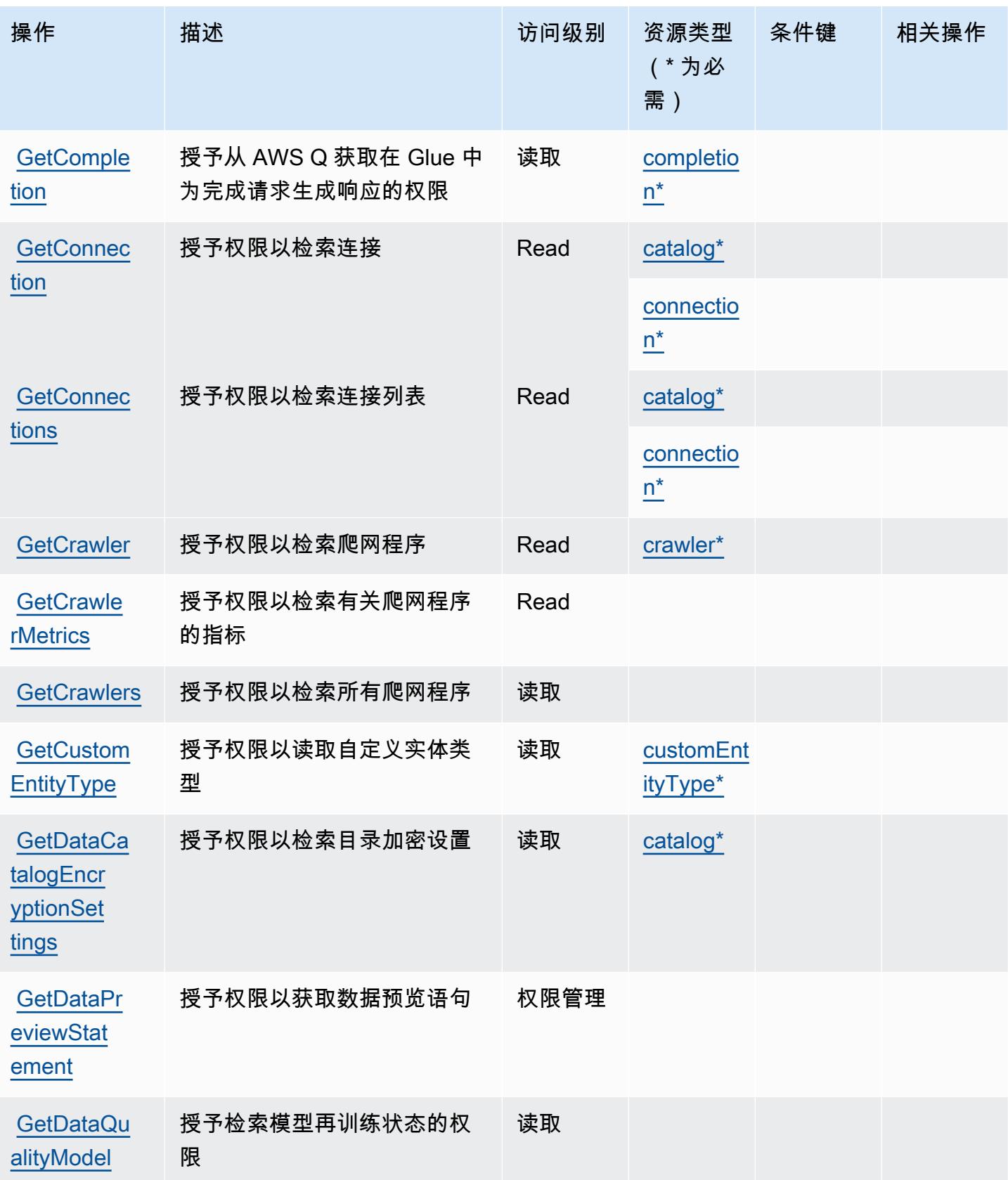

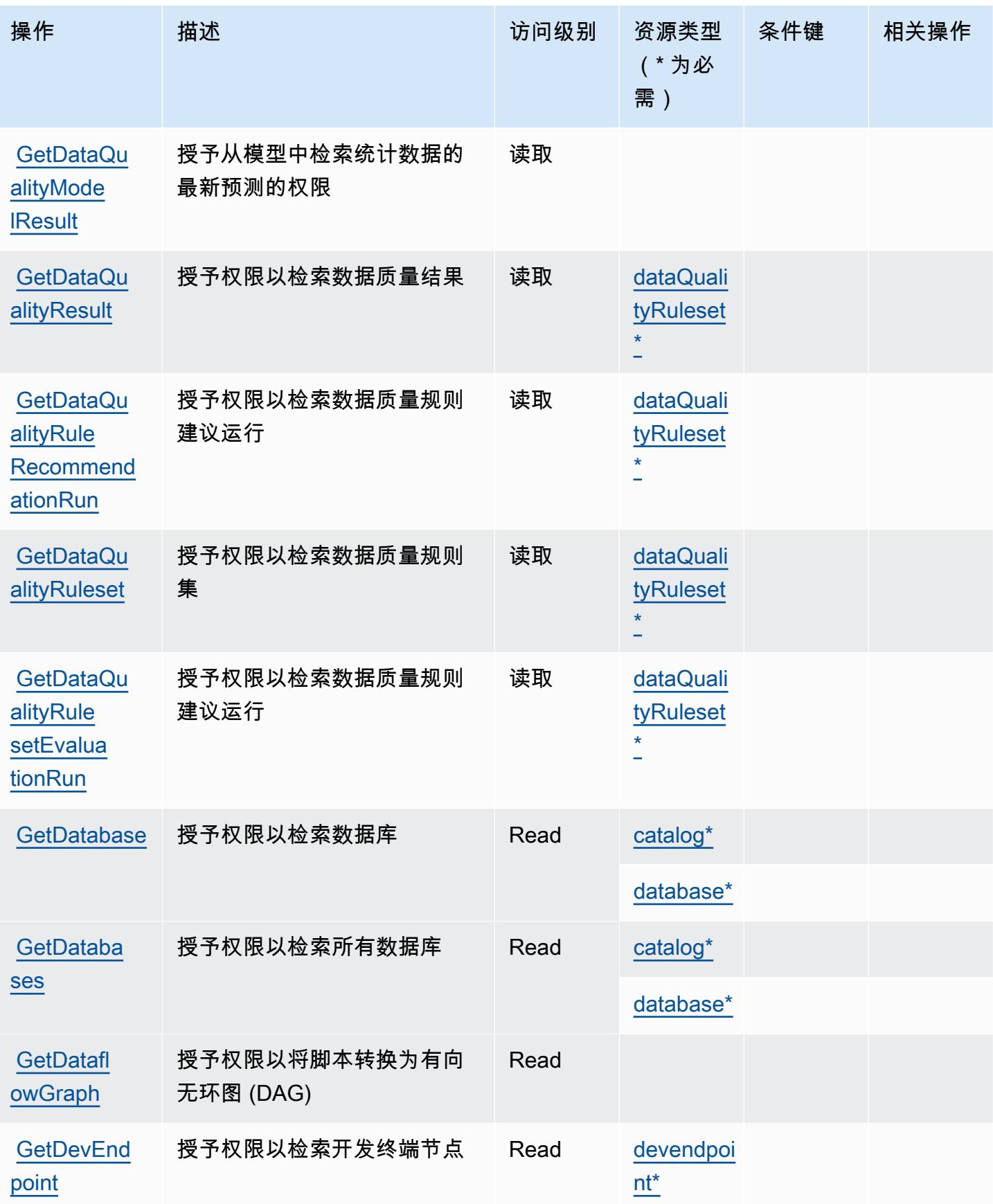

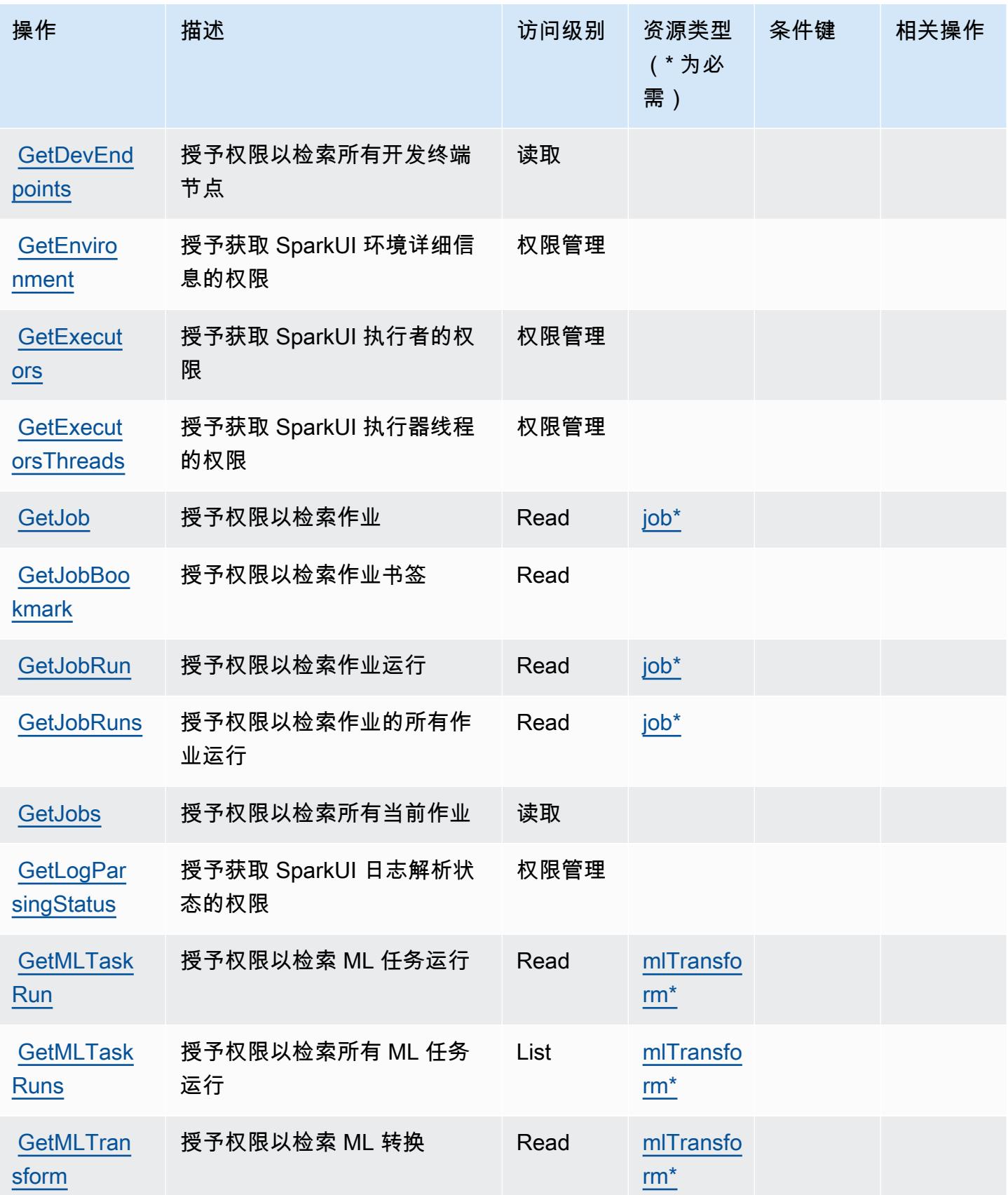

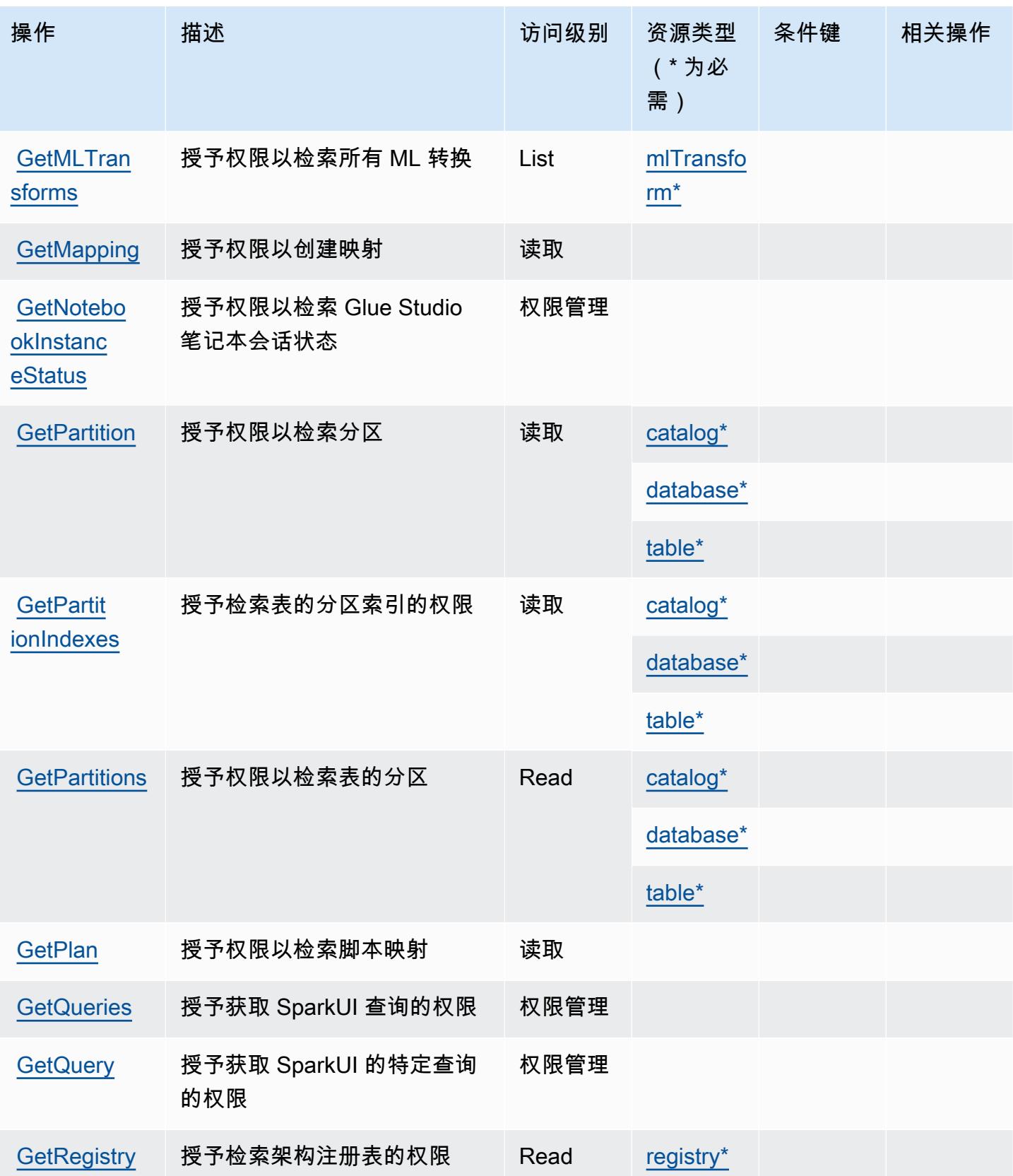

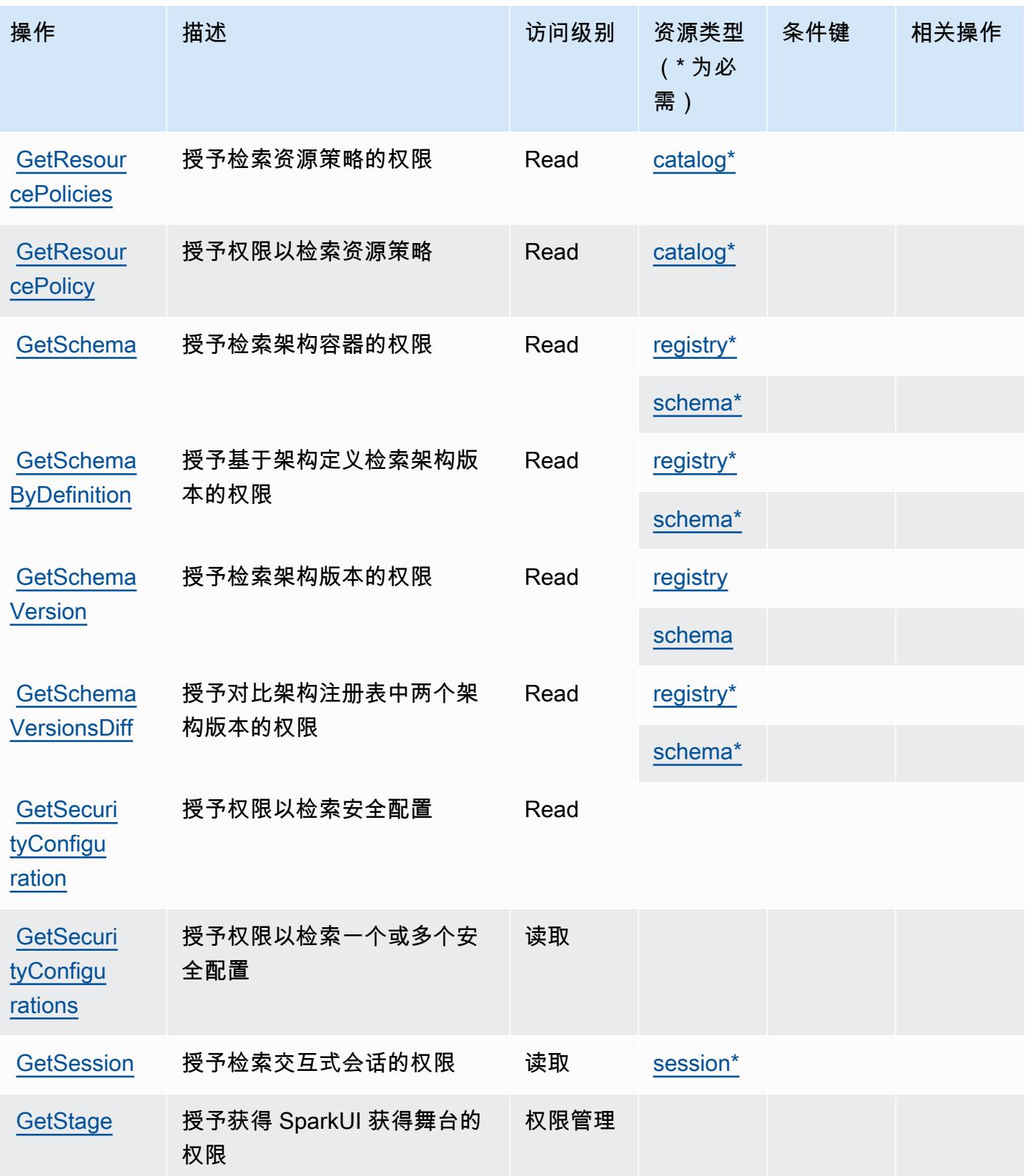

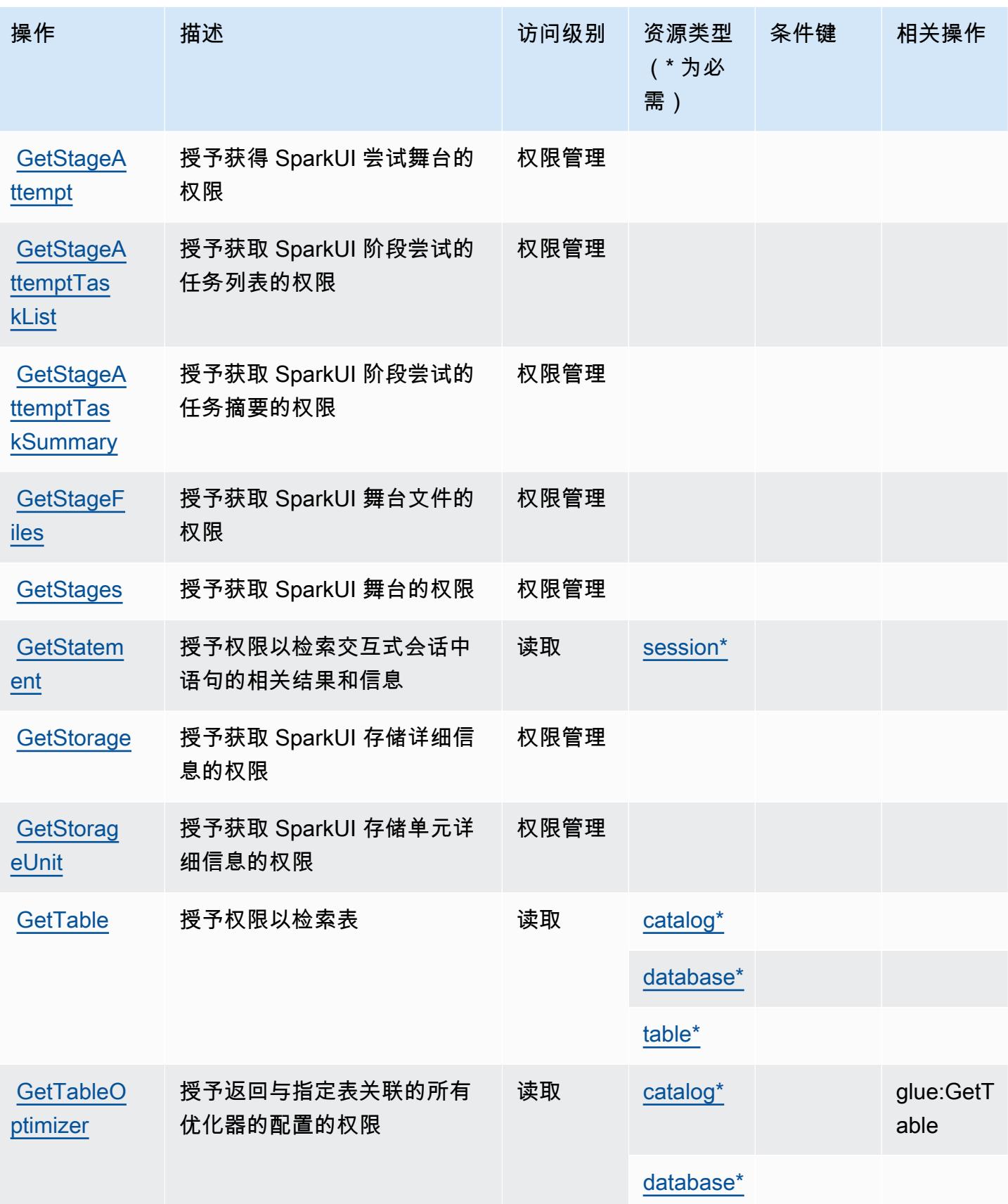

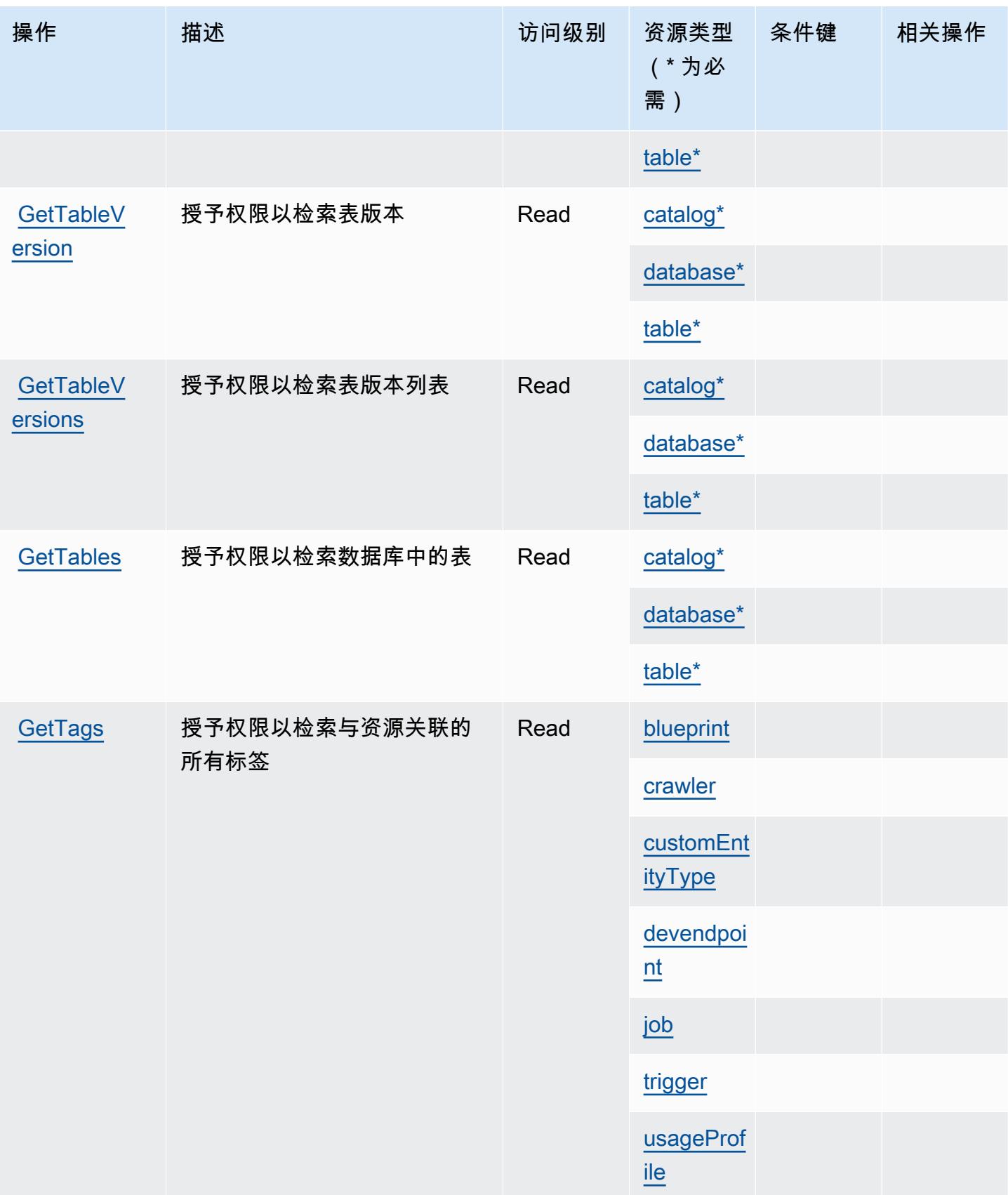

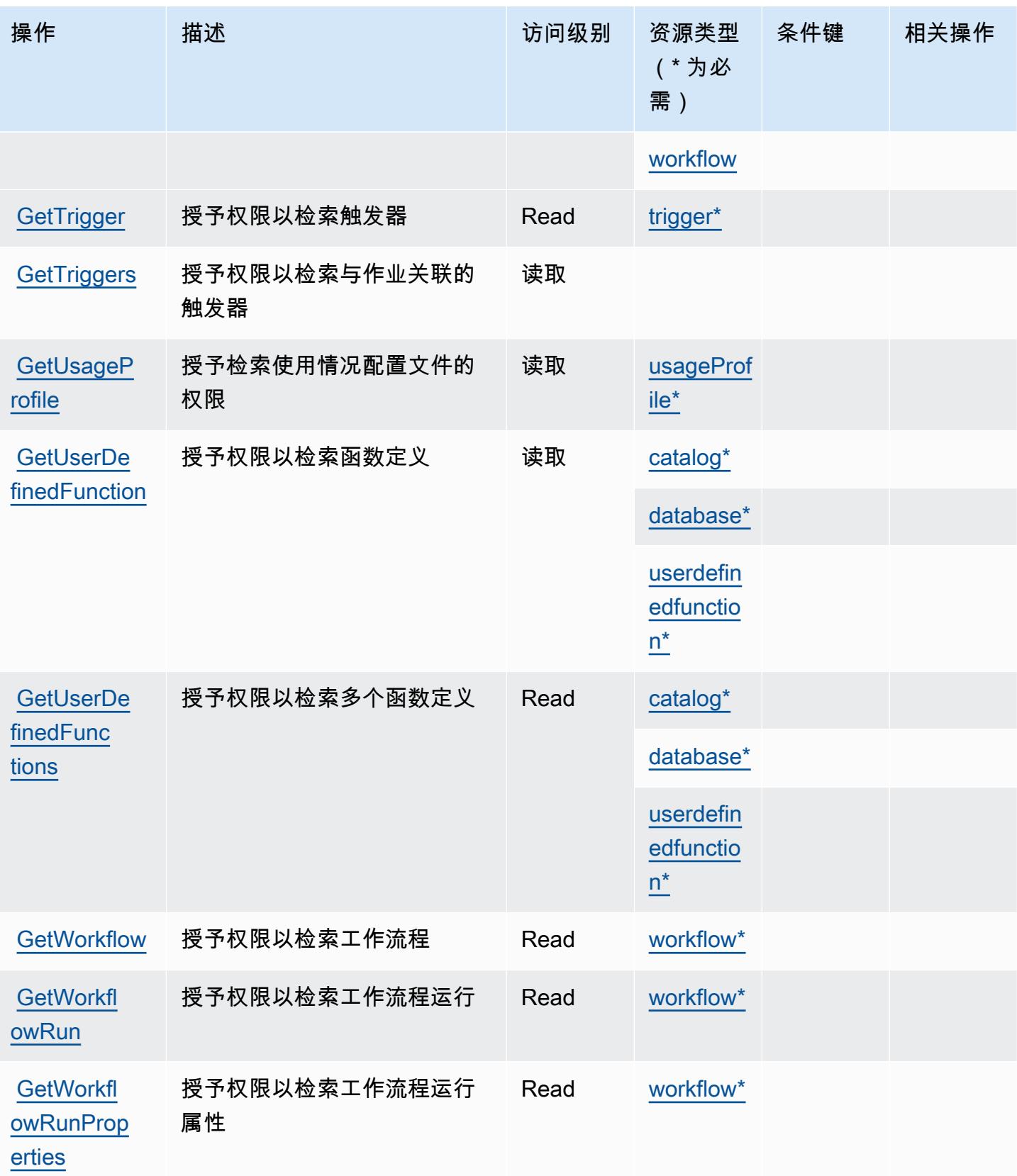
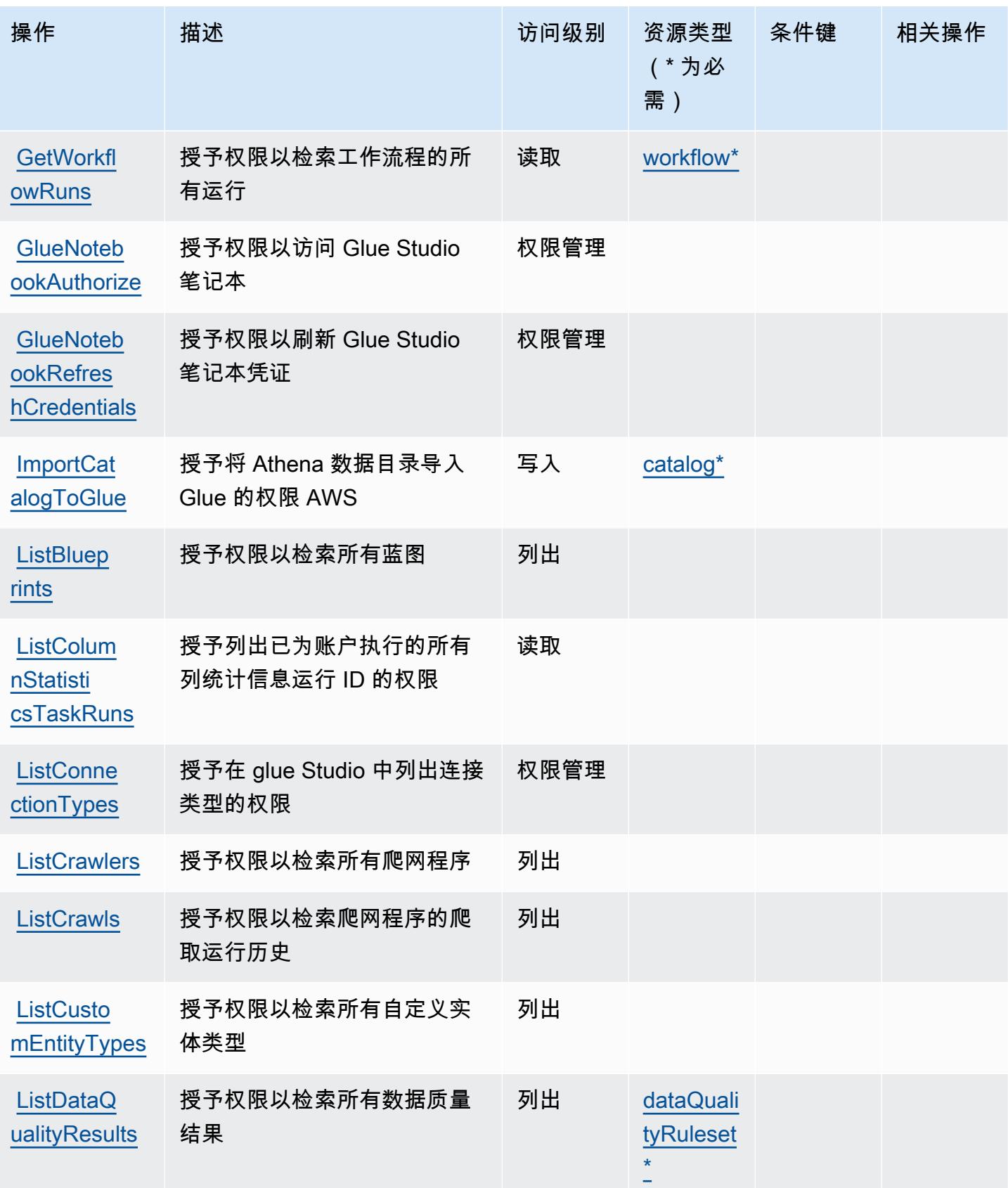

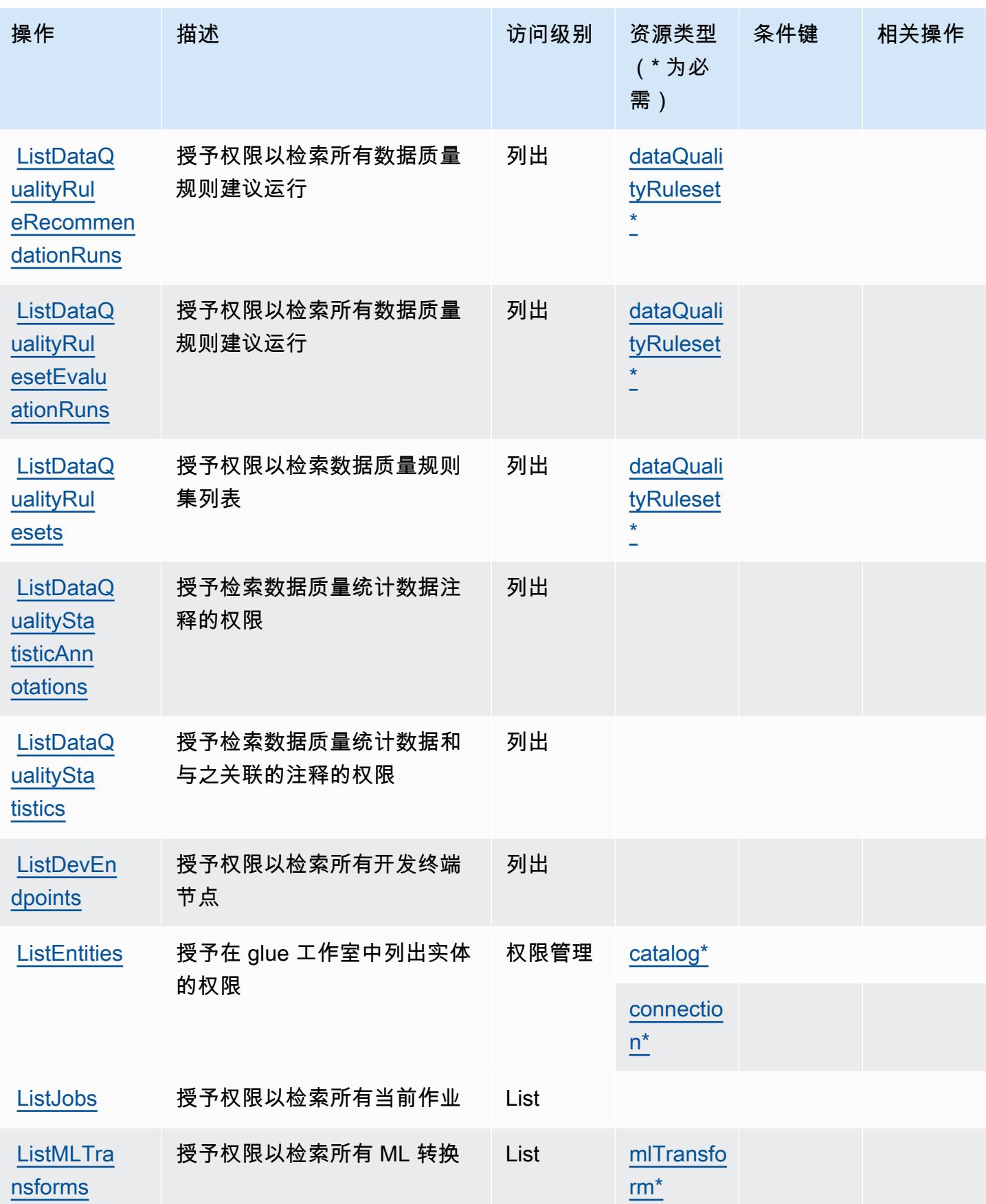

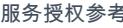

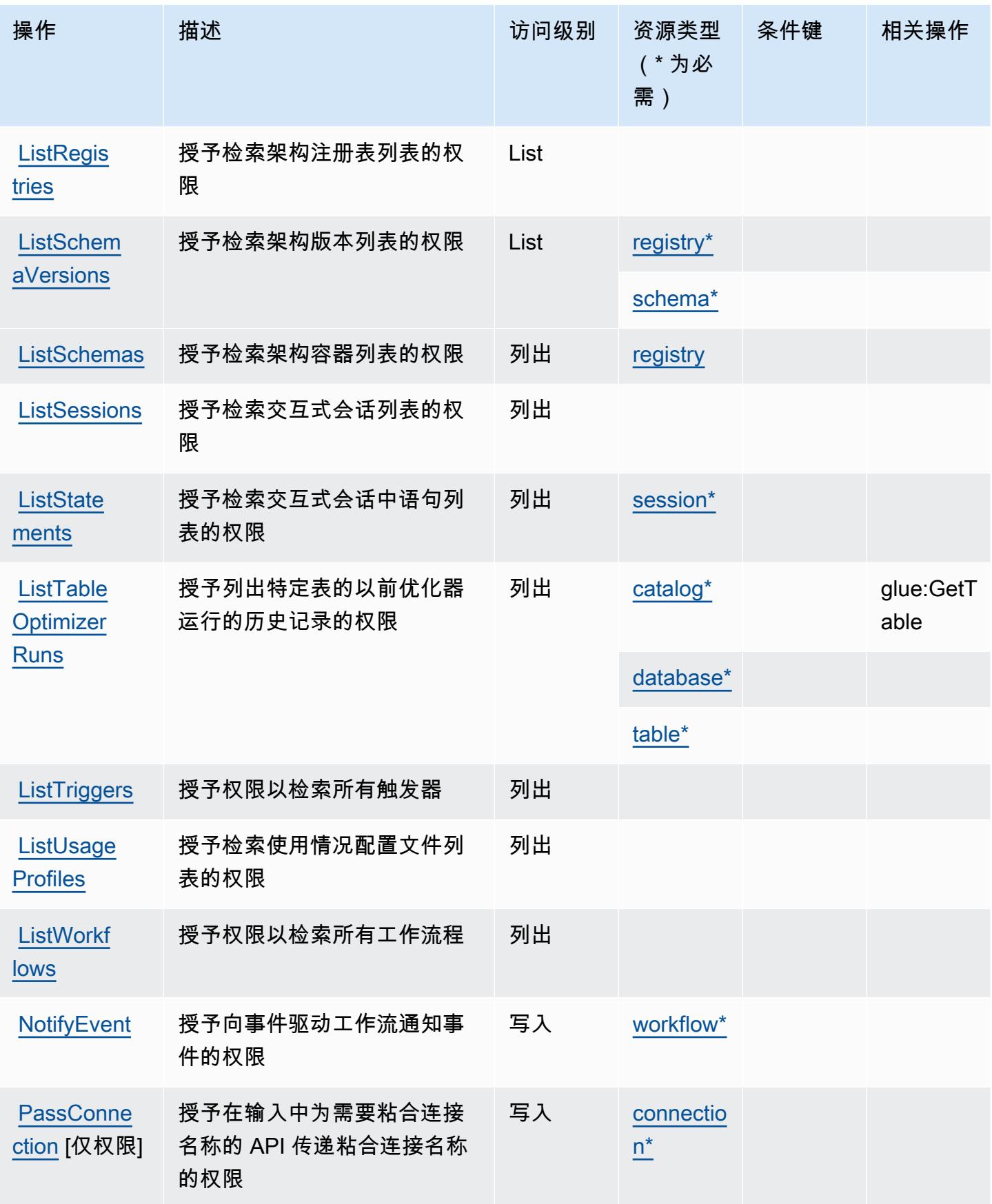

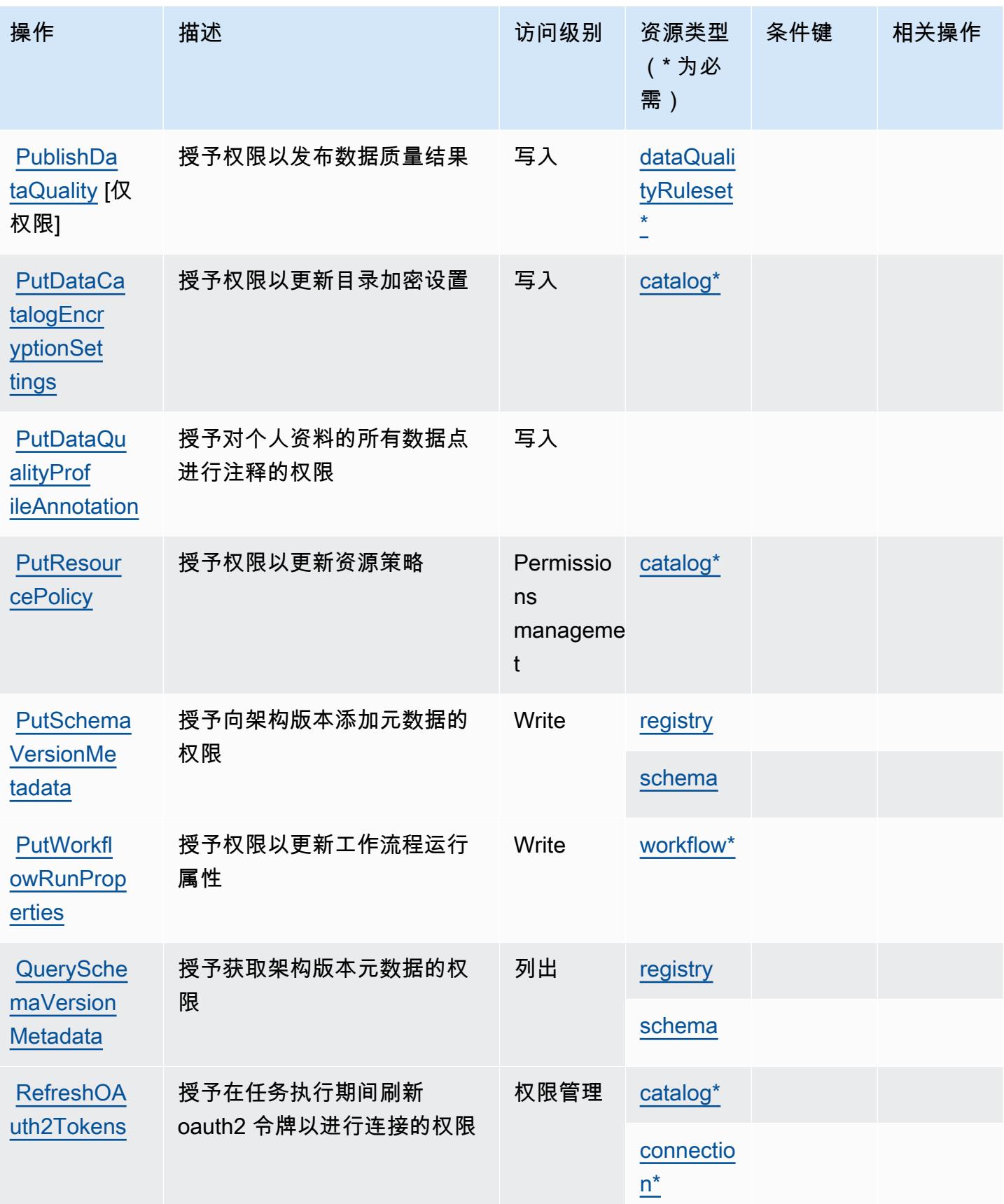

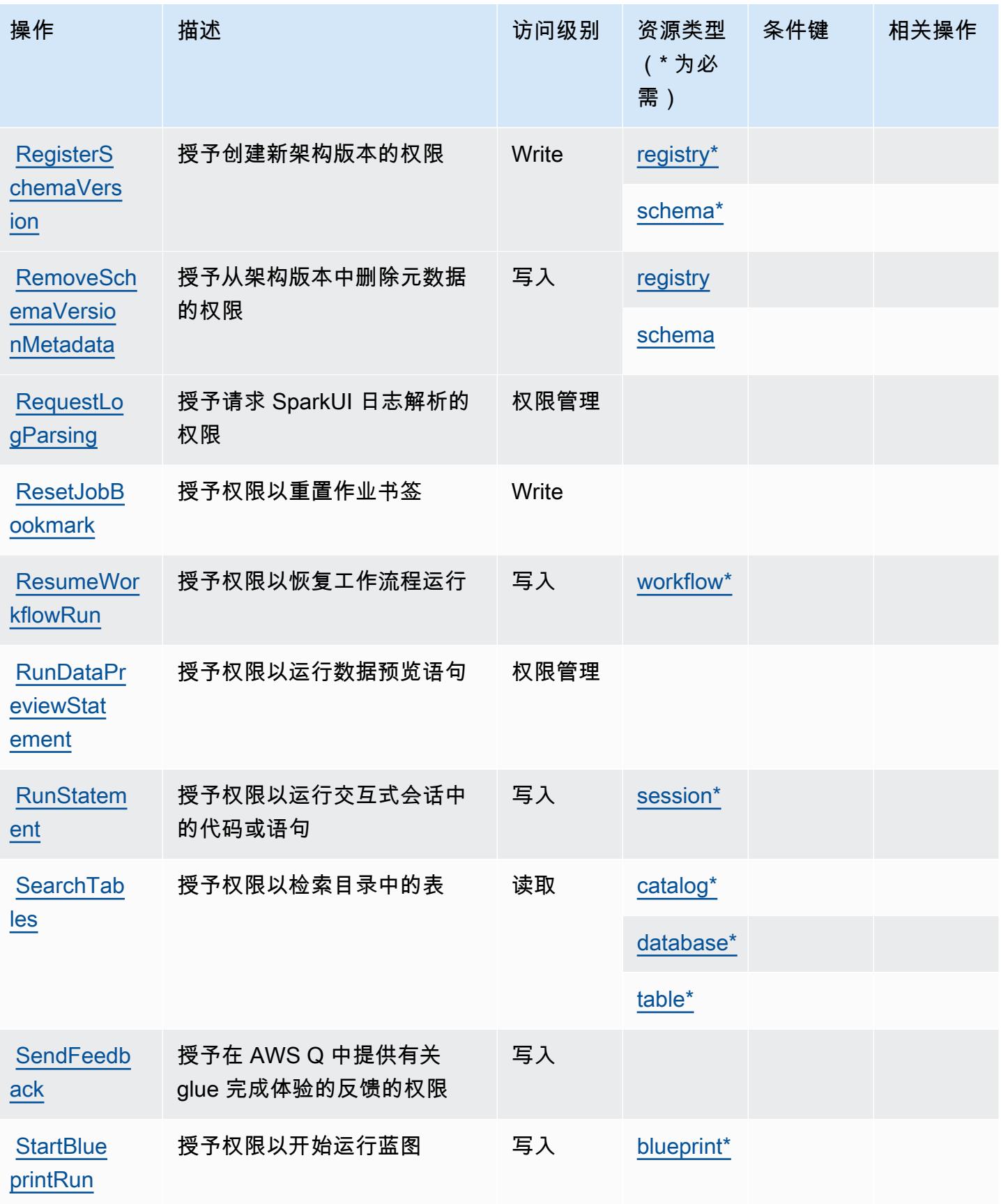

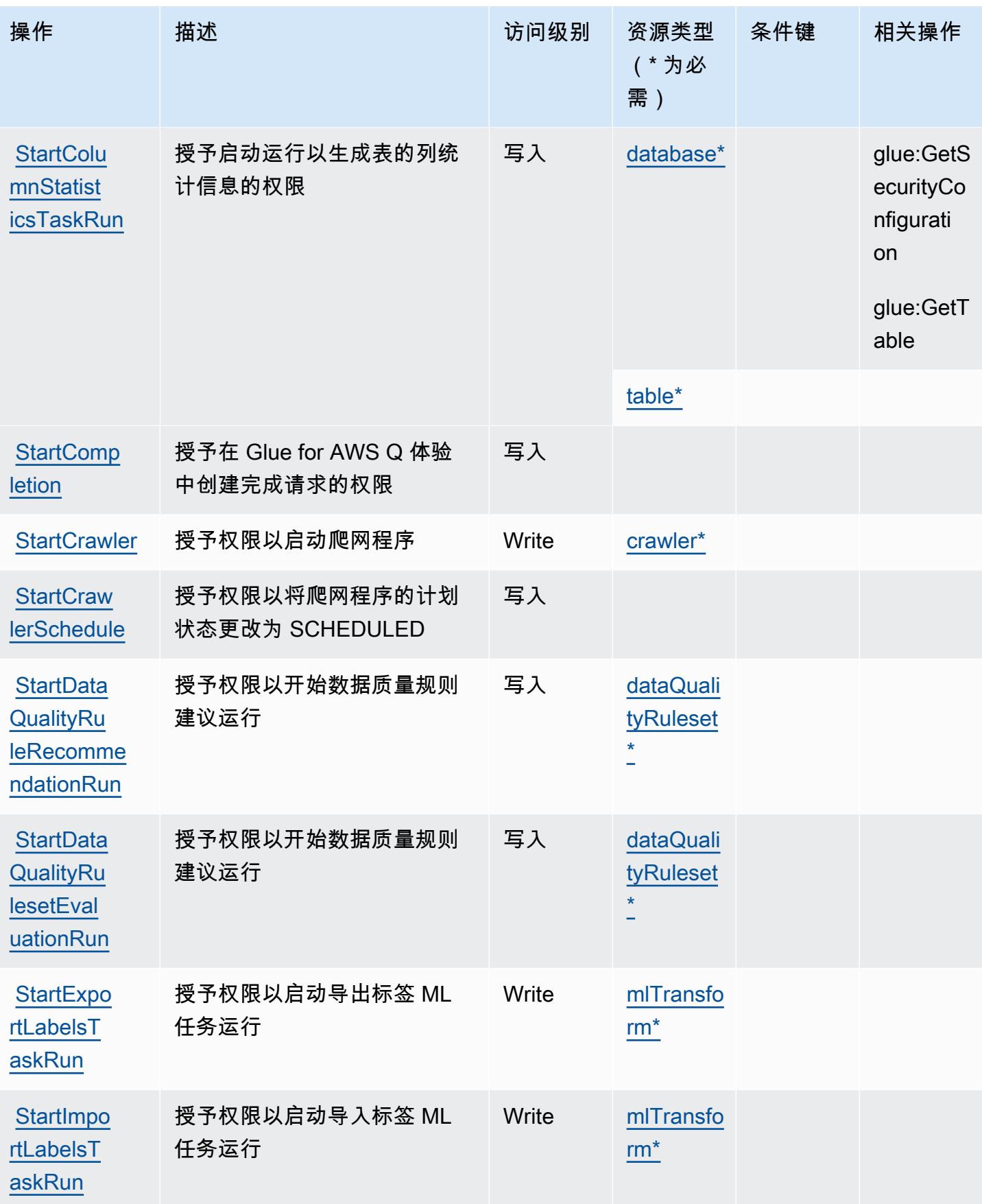

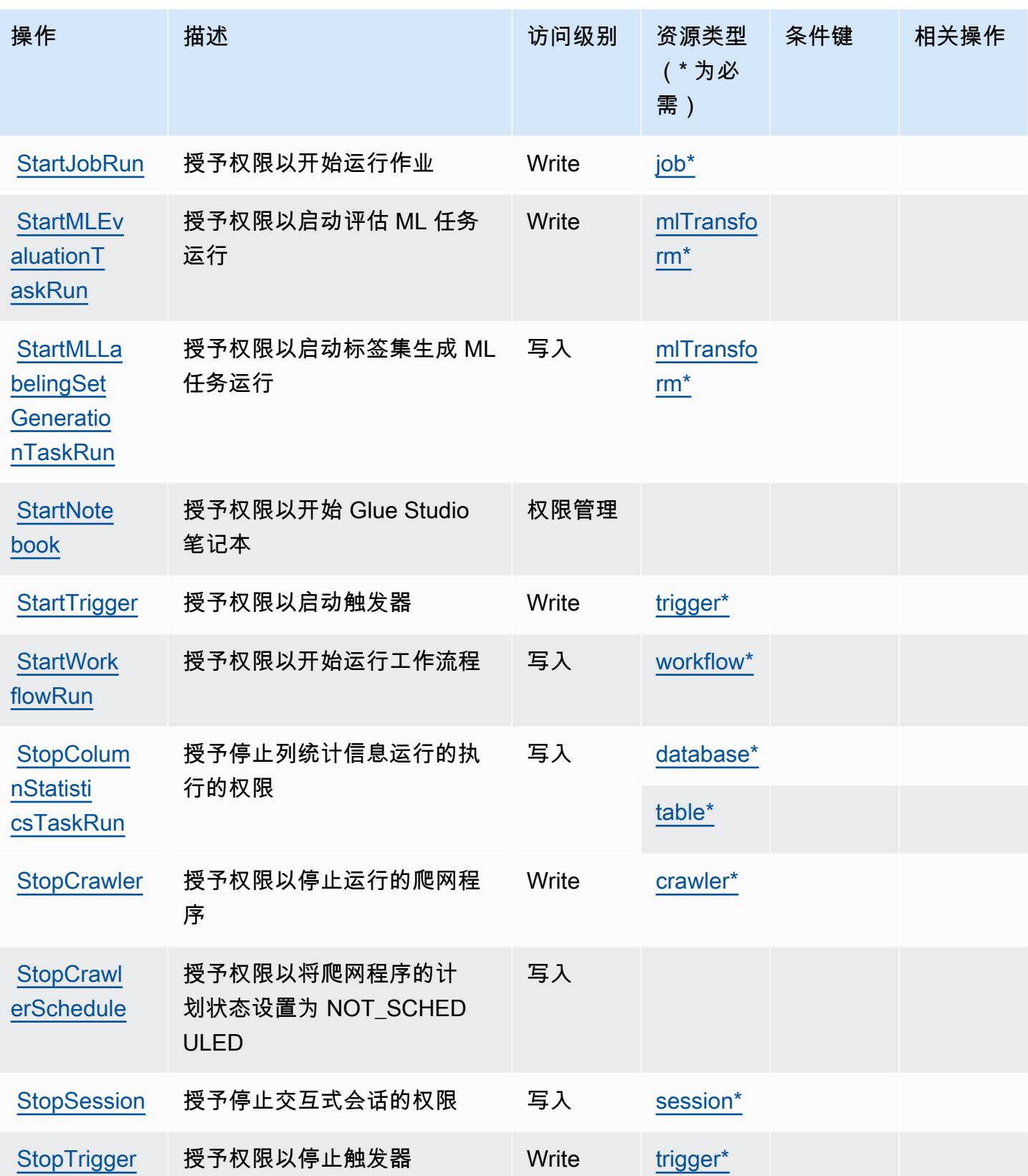

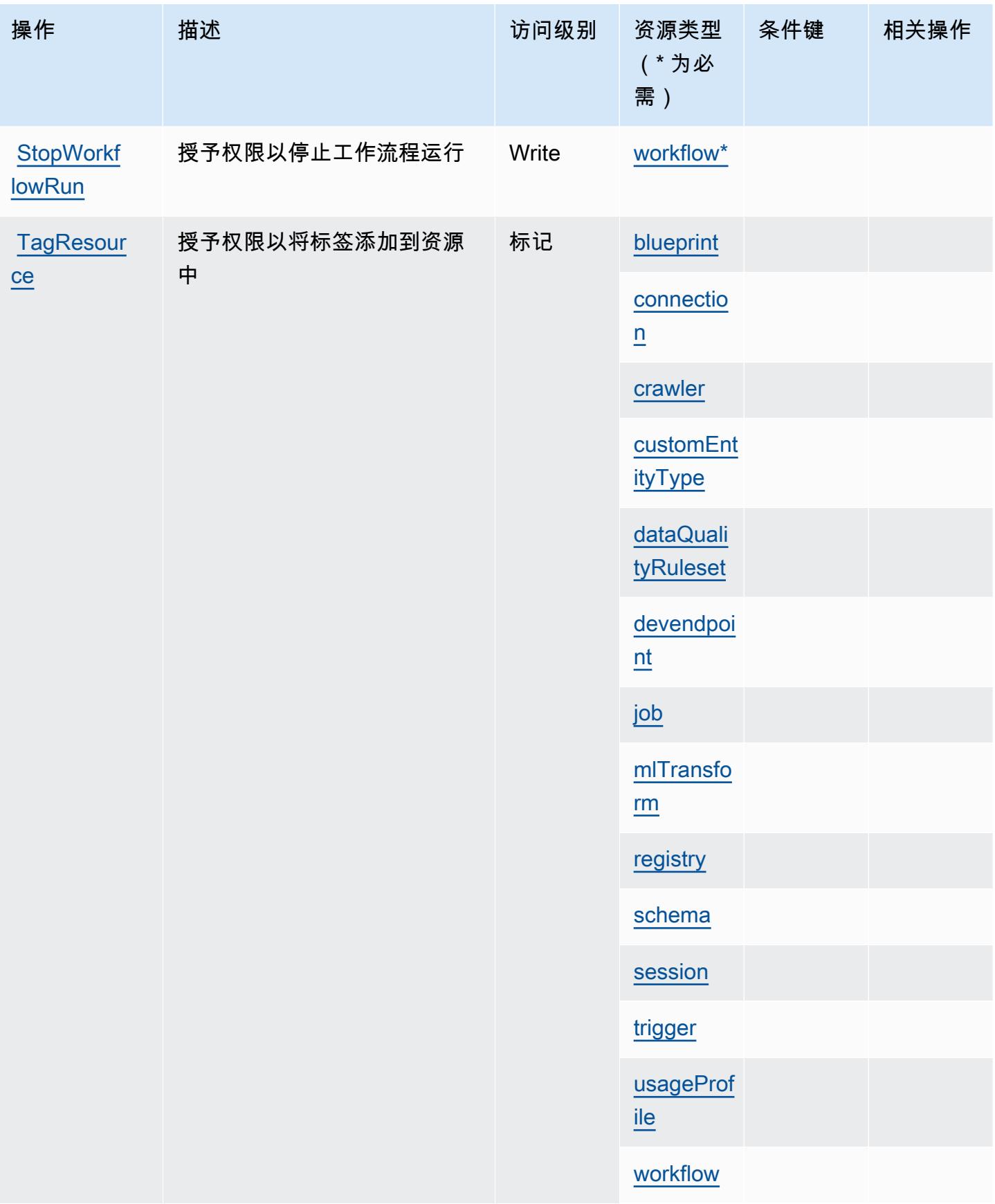

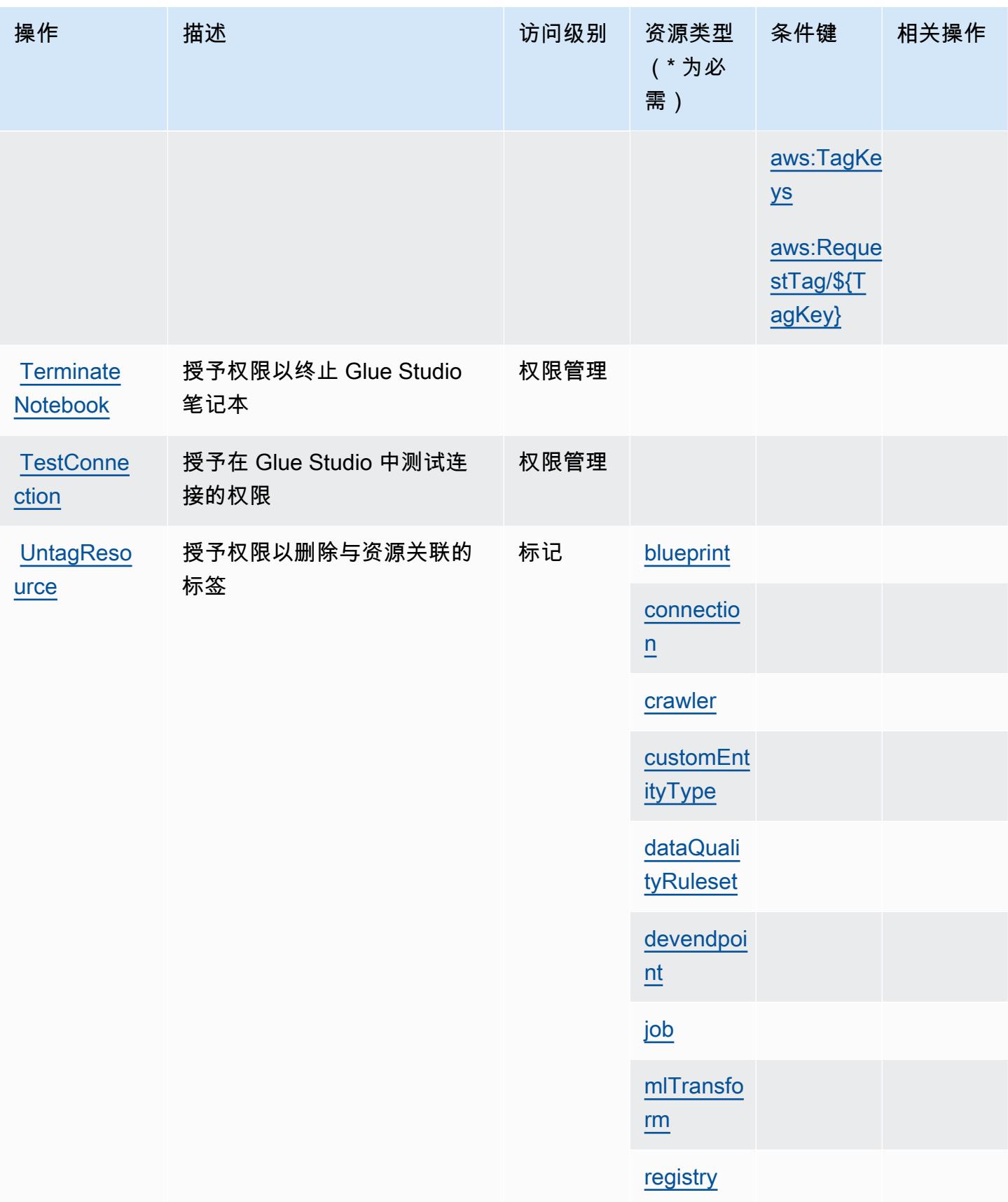

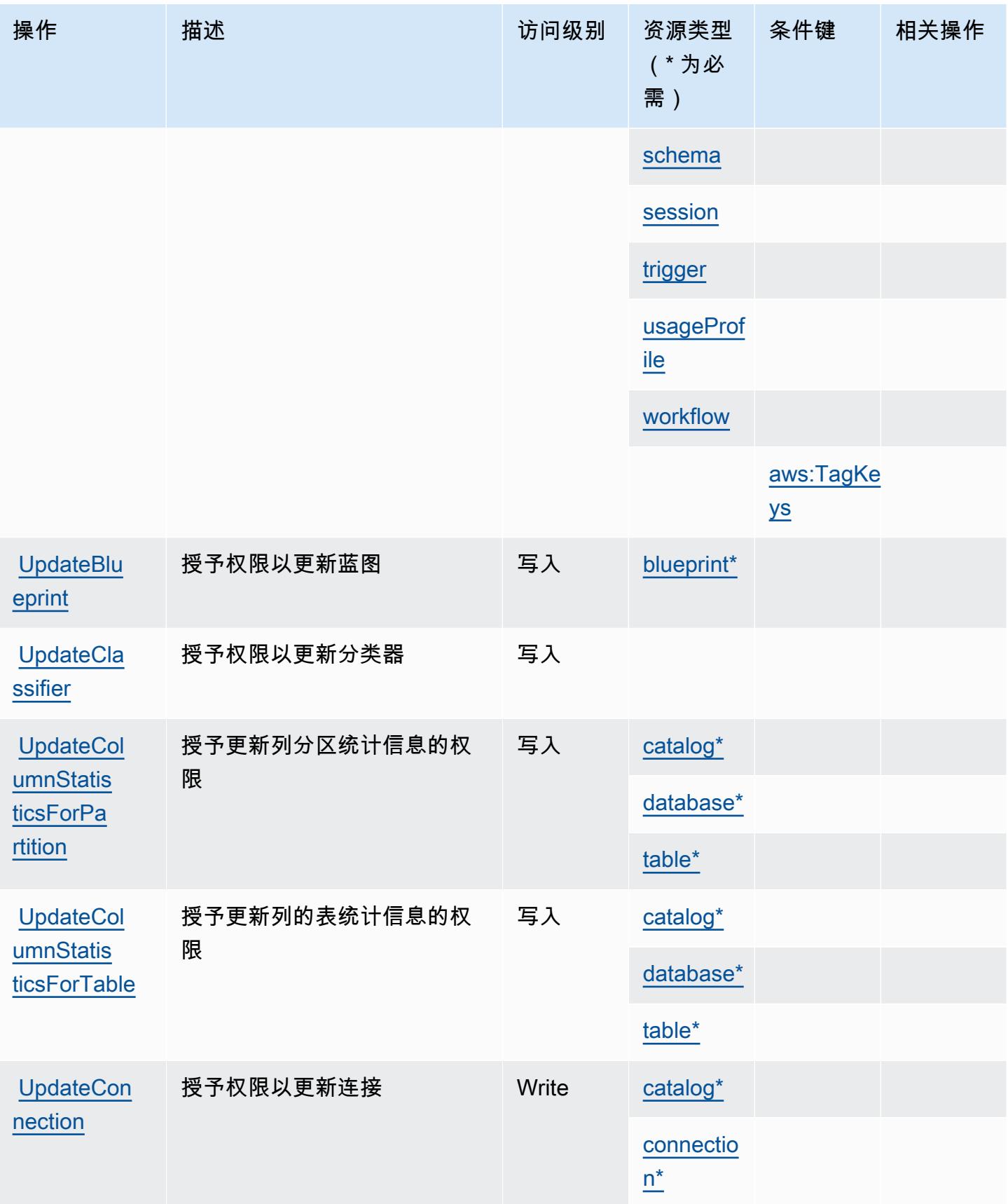

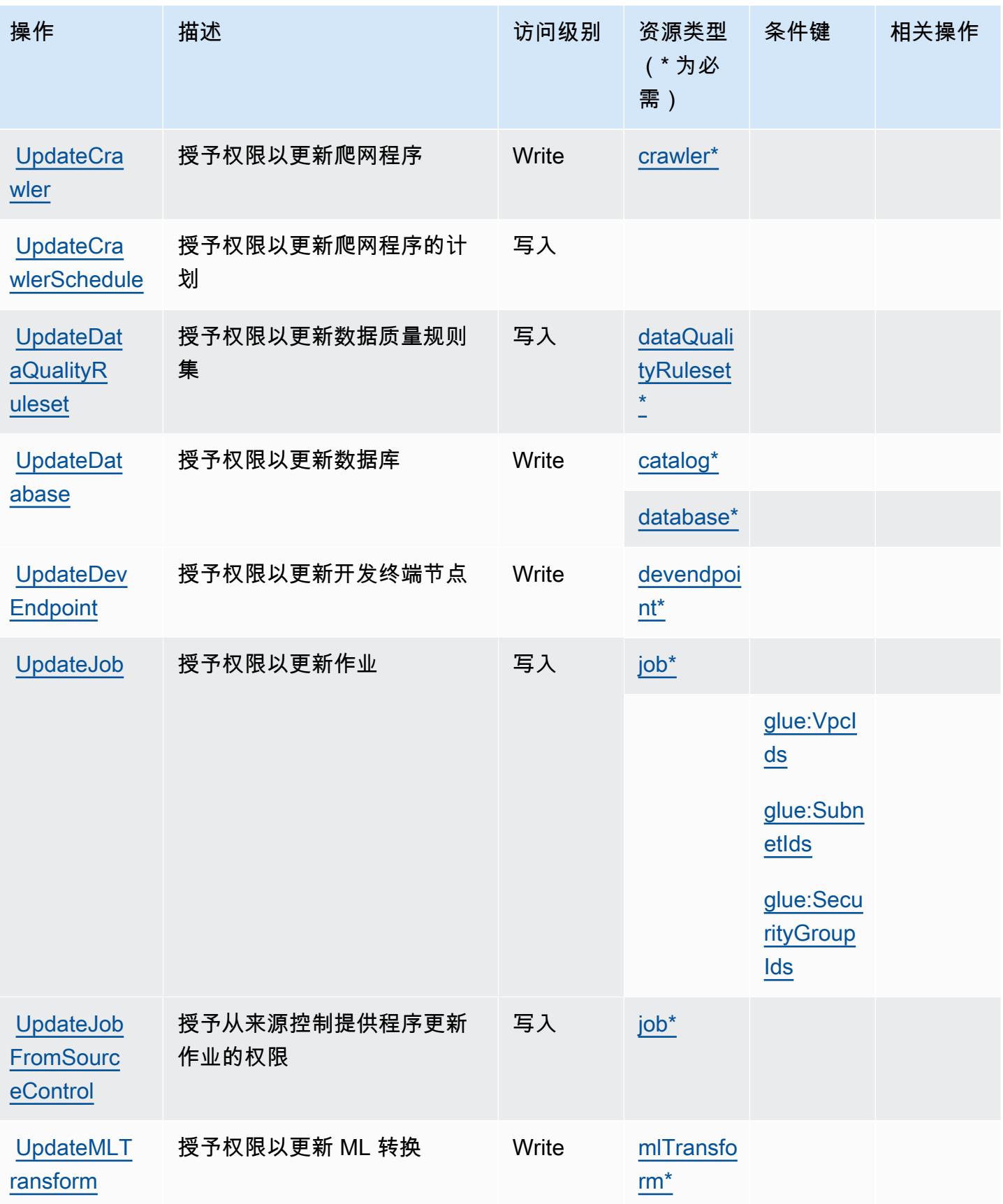

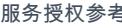

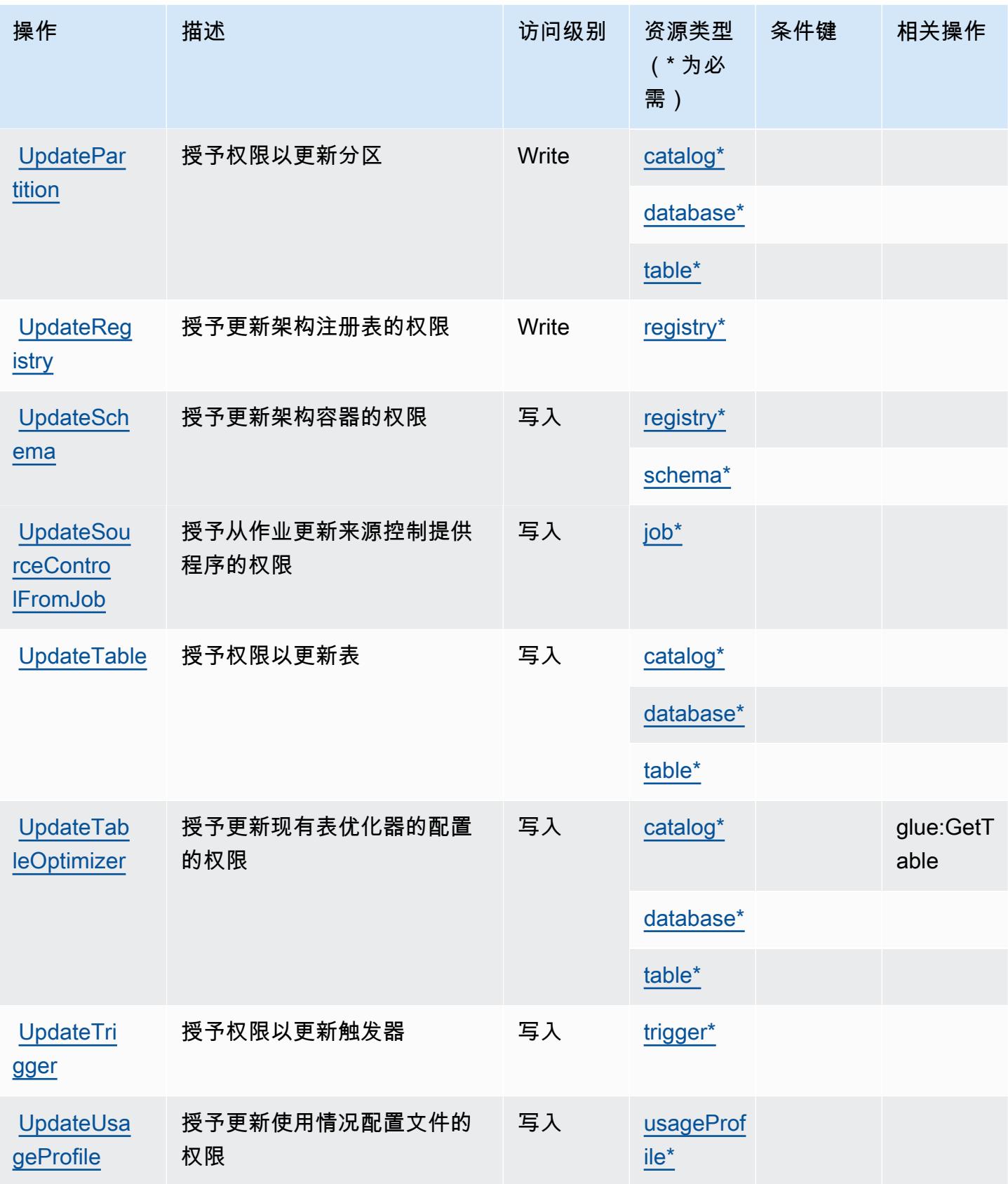

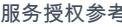

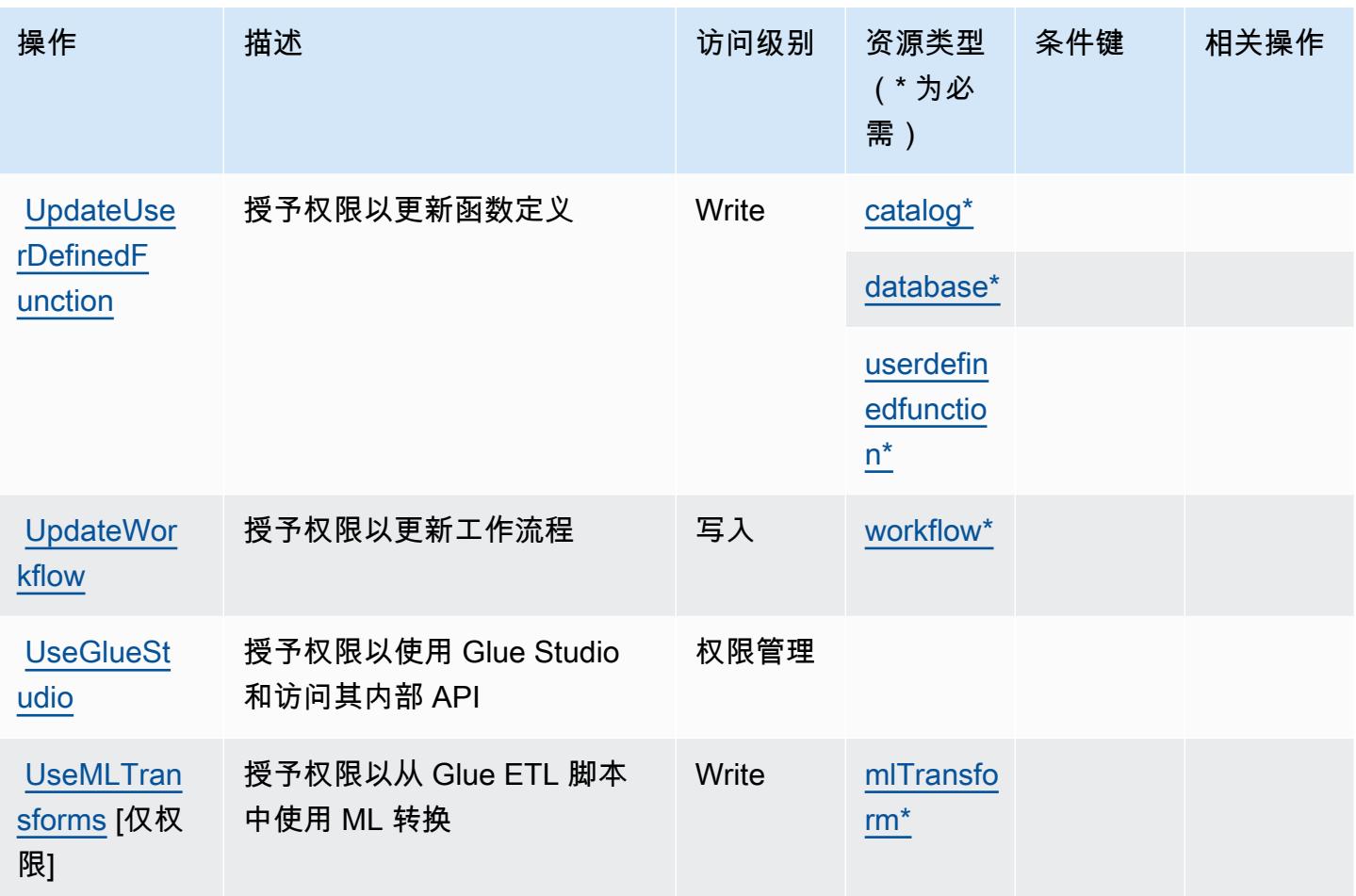

AWS Glue 定义的资源类型

以下资源类型是由该服务定义的,可以在 IAM 权限策略语句的 Resource 元素中使用这些资源类 型。[操作表](#page-2462-0)中的每个操作指定了可以使用该操作指定的资源类型。您也可以在策略中包含条件键,从 而定义资源类型。这些键显示在资源类型表的最后一列。有关下表中各列的详细信息,请参阅[资源类型](reference_policies_actions-resources-contextkeys.html#resources_table) [表](reference_policies_actions-resources-contextkeys.html#resources_table)。

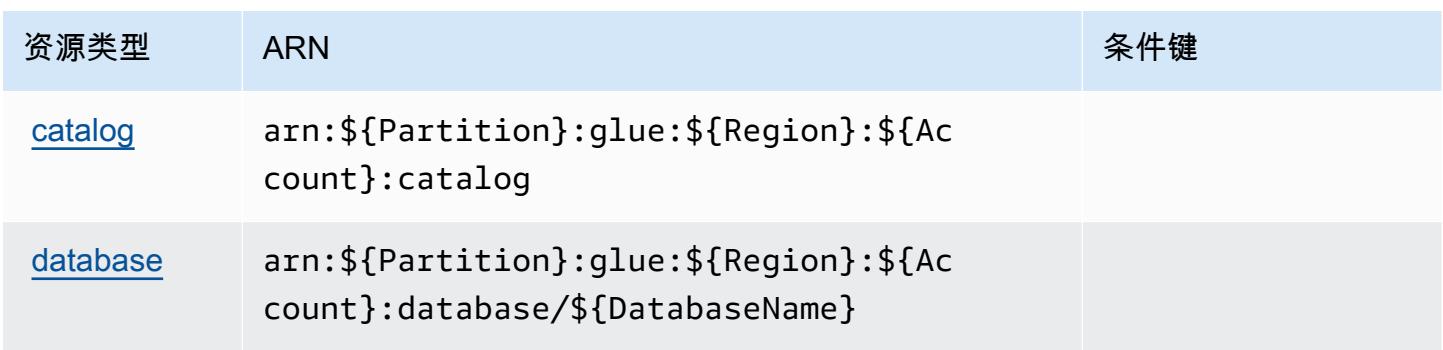

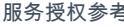

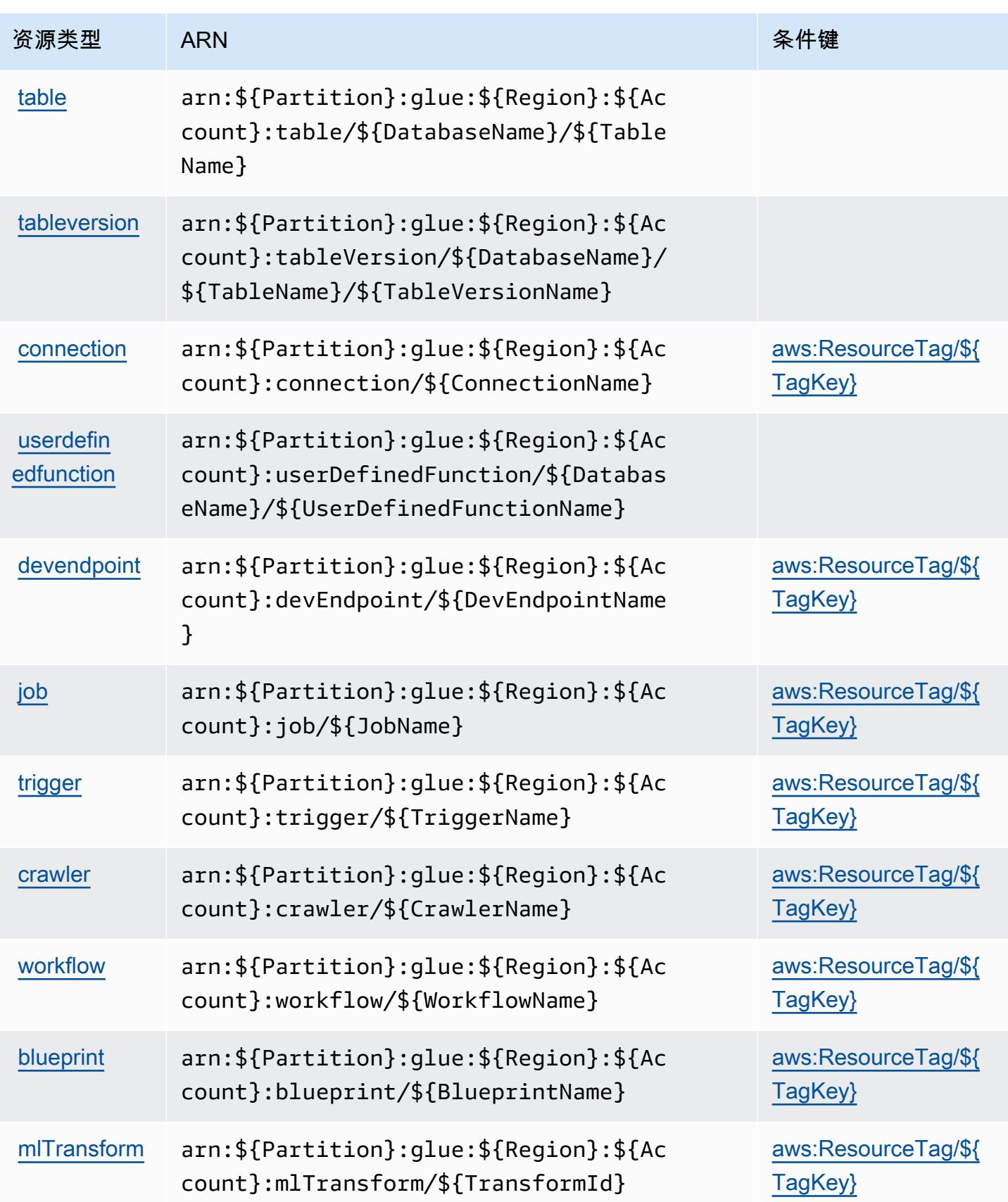

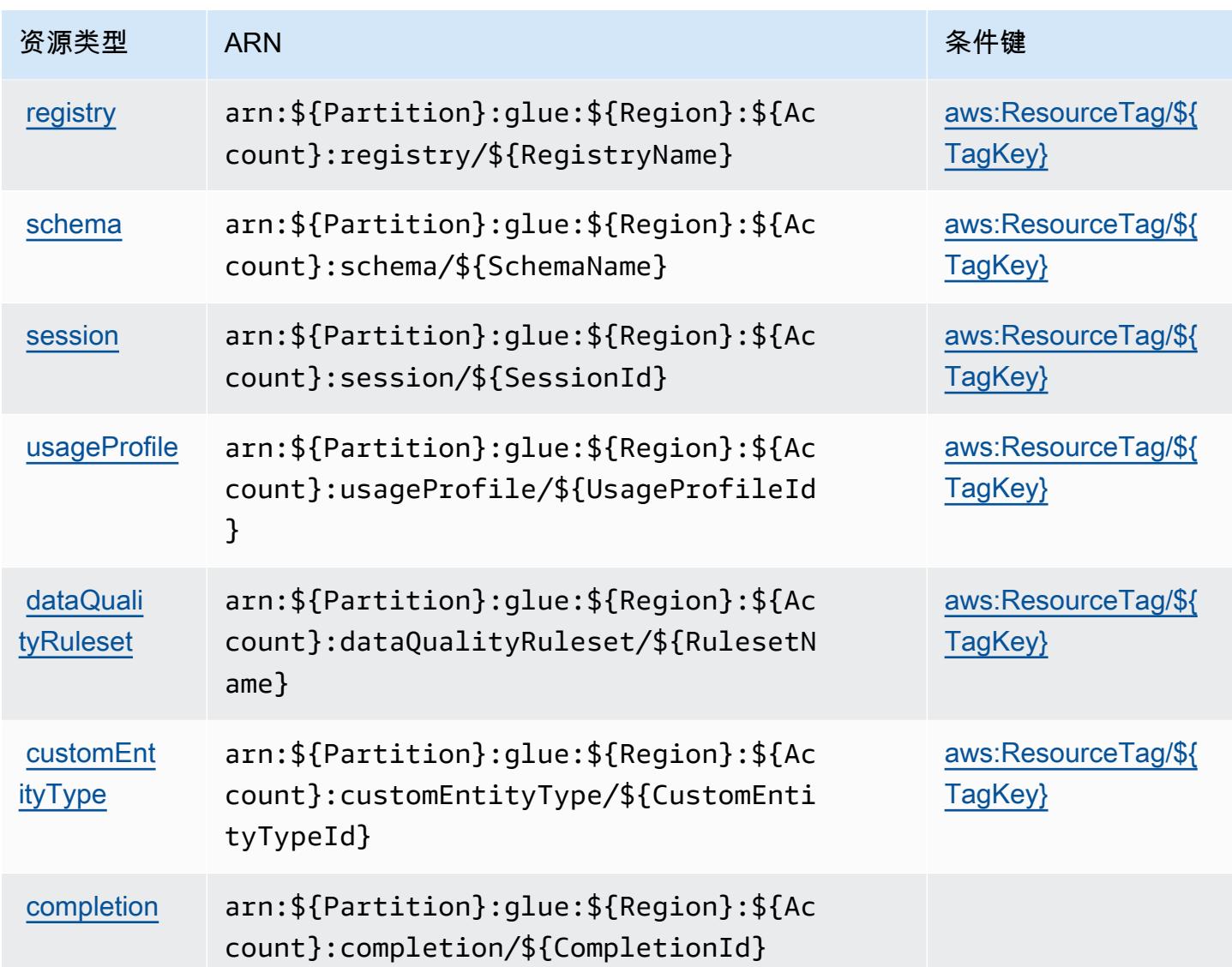

# AWS Glue 的条件键

AWS Glue 定义了以下条件键,这些条件键可用于 IAM 策略的Condition元素。您可以使用这些键进 一步细化应用策略语句的条件。有关下表中各列的详细信息,请参阅[条件键表](reference_policies_actions-resources-contextkeys.html#context_keys_table)。

要查看适用于所有服务的全局条件键,请参阅[可用的全局条件键](https://docs.aws.amazon.com/IAM/latest/UserGuide/reference_policies_condition-keys.html#AvailableKeys)。

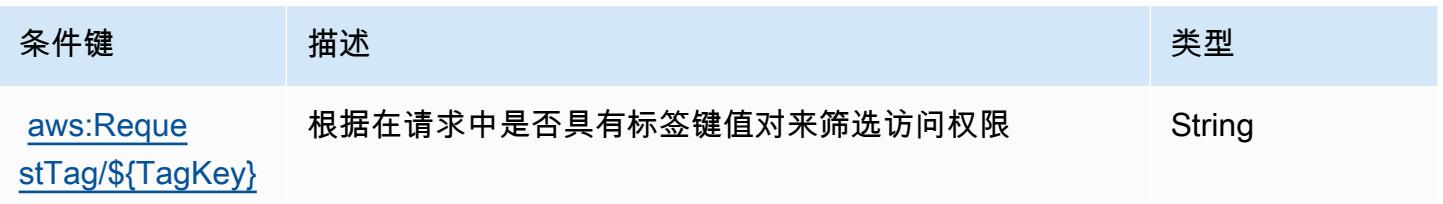

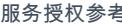

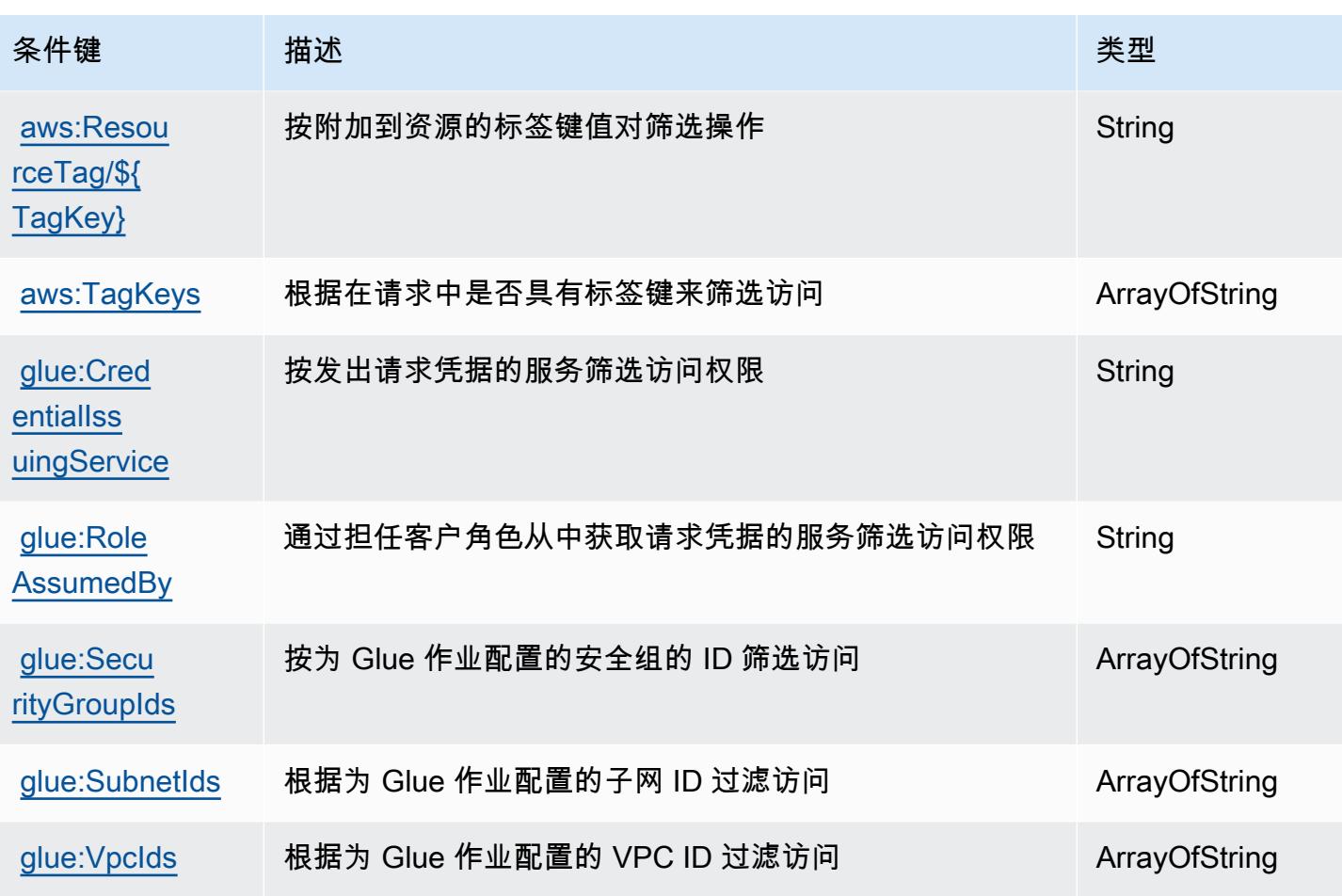

# Glue 的操作、资源和条件 AWS 键 DataBrew

AWS Glue DataBrew (服务前缀:databrew)提供以下特定于服务的资源、操作和条件上下文密钥, 供在 IAM 权限策略中使用。

参考:

- 了解如何[配置该服务](https://docs.aws.amazon.com/databrew/latest/dg/)。
- 查看[适用于该服务的 API 操作列表。](https://docs.aws.amazon.com/databrew/latest/dg/api-reference.html)
- 了解如何[使用 IAM](https://docs.aws.amazon.com/databrew/latest/dg/security-iam.html) 权限策略保护该服务及其资源。

#### 主题

- [AWS Glue 定义的动作 DataBrew](#page-2500-0)
- [由 AWS Glue 定义的资源类型 DataBrew](#page-2506-0)
- [AWS Glue 的条件键 DataBrew](#page-2507-0)

### <span id="page-2500-0"></span>AWS Glue 定义的动作 DataBrew

您可以在 IAM 策略语句的 Action 元素中指定以下操作。可以使用策略授予在 AWS中执行操作的权 限。您在策略中使用一项操作时,通常使用相同的名称允许或拒绝对 API 操作或 CLI 命令的访问。但 在某些情况下,单一动作可控制对多项操作的访问。还有某些操作需要多种不同的动作。

操作表的资源类型列指示每项操作是否支持资源级权限。如果该列没有任何值,您必须在策略语句的 Resource 元素中指定策略应用的所有资源("\*")。通过在 IAM policy 中使用条件来筛选访问权限, 以控制是否可以在资源或请求中使用特定标签键。如果操作具有一个或多个必需资源,则调用方必须 具有使用这些资源来使用该操作的权限。必需资源在表中以星号 (\*) 表示。如果您在 IAM policy 中使用 Resource 元素限制资源访问权限,则必须为每种必需的资源类型添加 ARN 或模式。某些操作支持多 种资源类型。如果资源类型是可选的(未指示为必需),则可以选择使用一种可选资源类型。

操作表的条件键列包括可以在策略语句的 Condition 元素中指定的键。有关与服务资源关联的条件键 的更多信息,请参阅资源类型表的条件键列。

**a** Note

资源条件键在[资源类型](#page-2506-0)表中列出。您可以在操作表的资源类型(\* 为必需)列中找到应用于某 项操作的资源类型的链接。资源类型表中的资源类型包括条件密钥列,这是应用于操作表中操 作的资源条件键。

有关下表中各列的详细信息,请参阅[操作表](reference_policies_actions-resources-contextkeys.html#actions_table)。

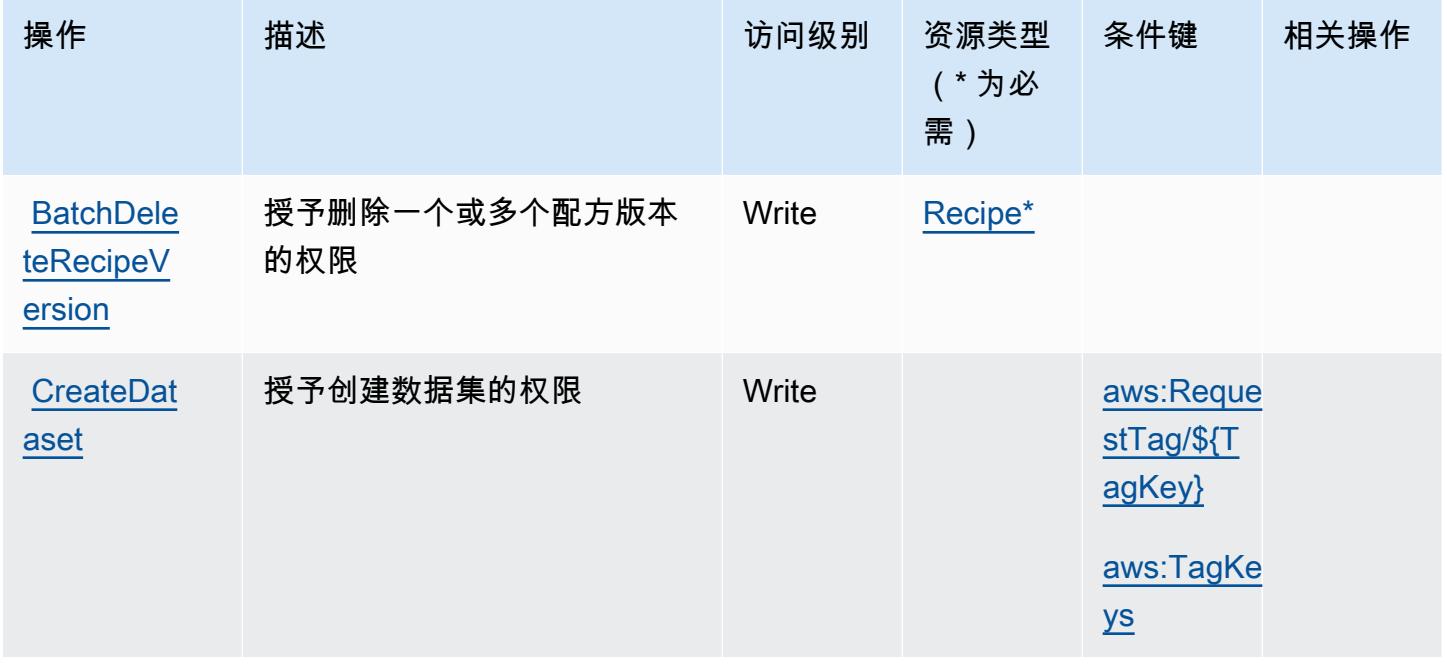

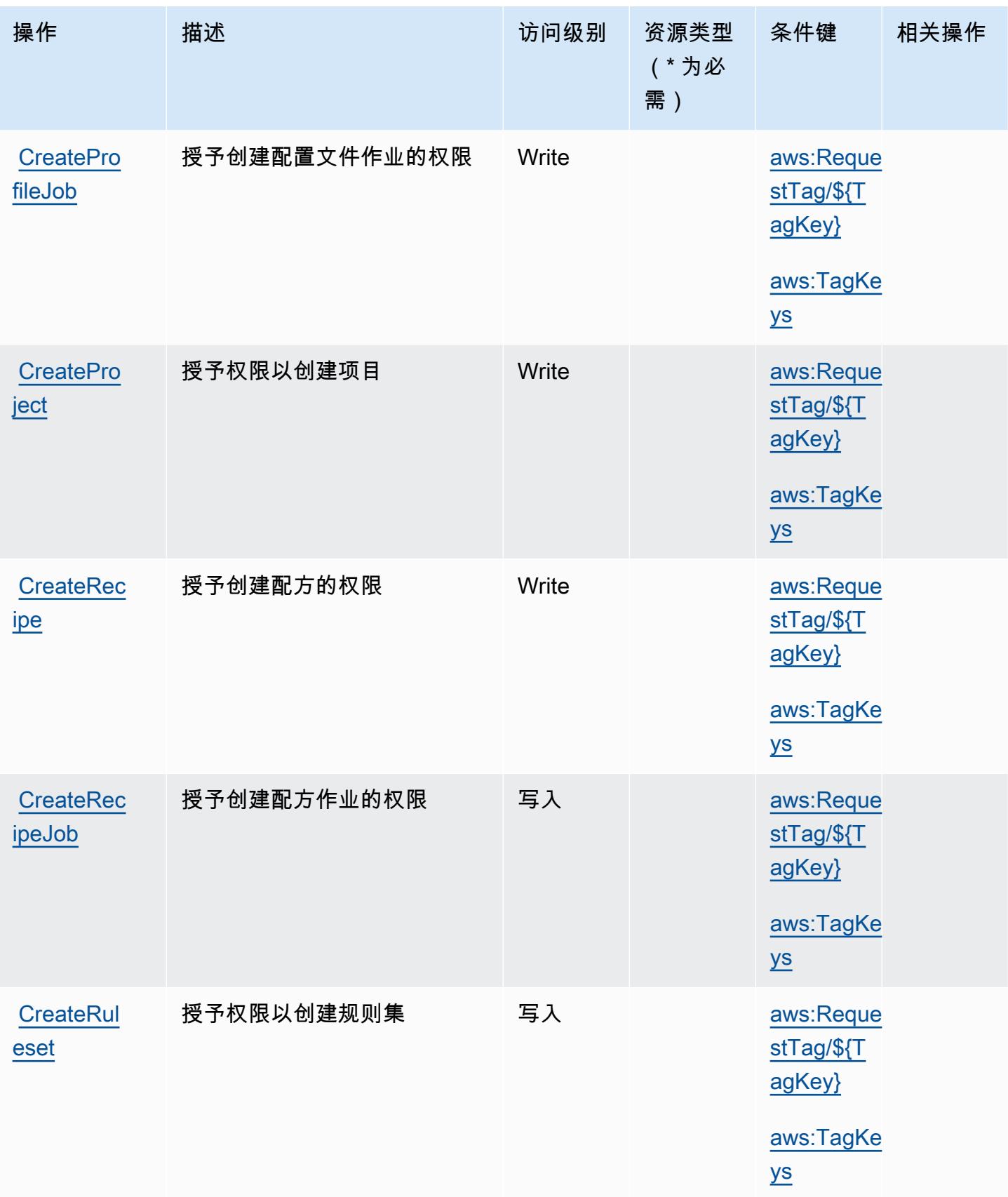

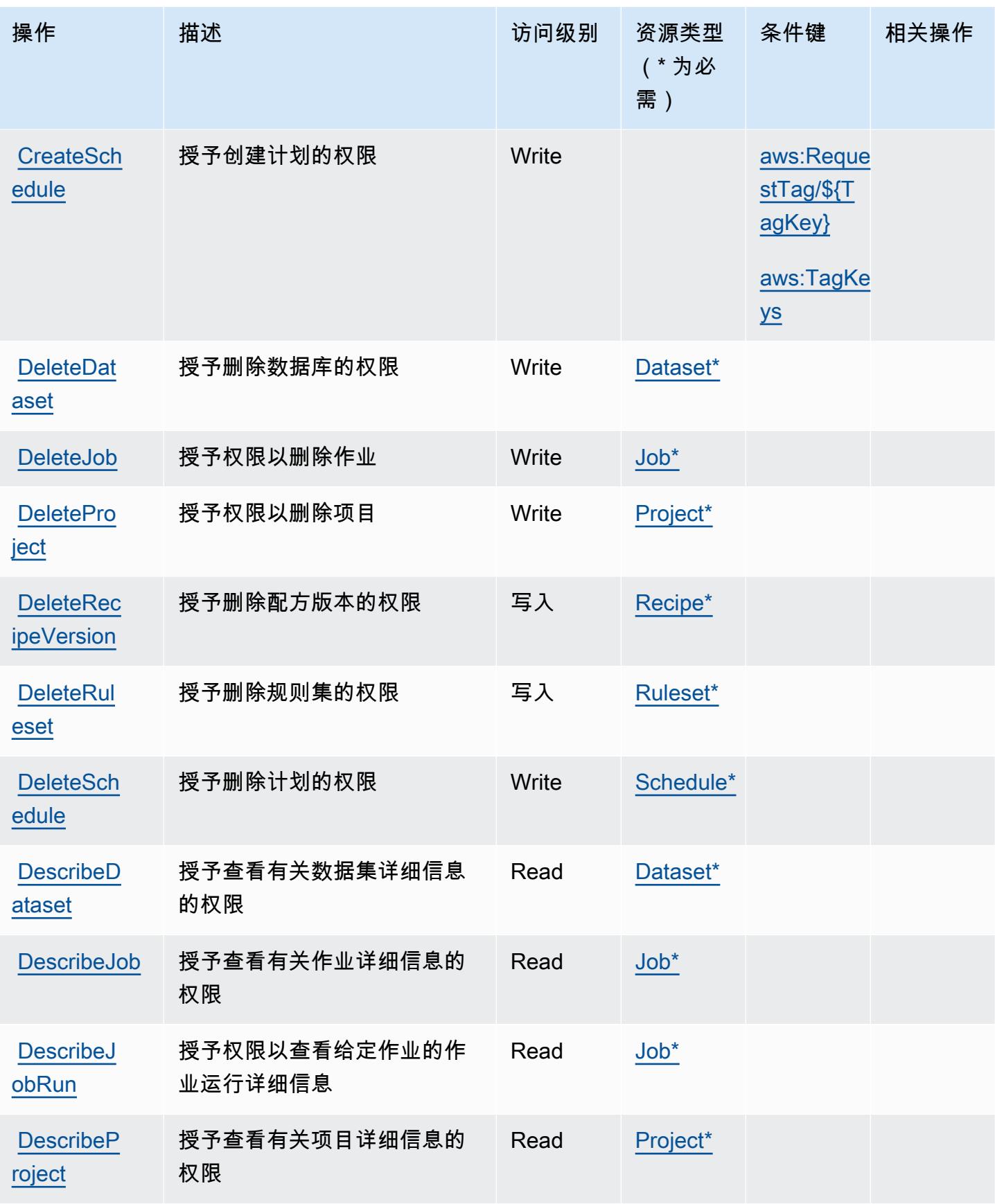

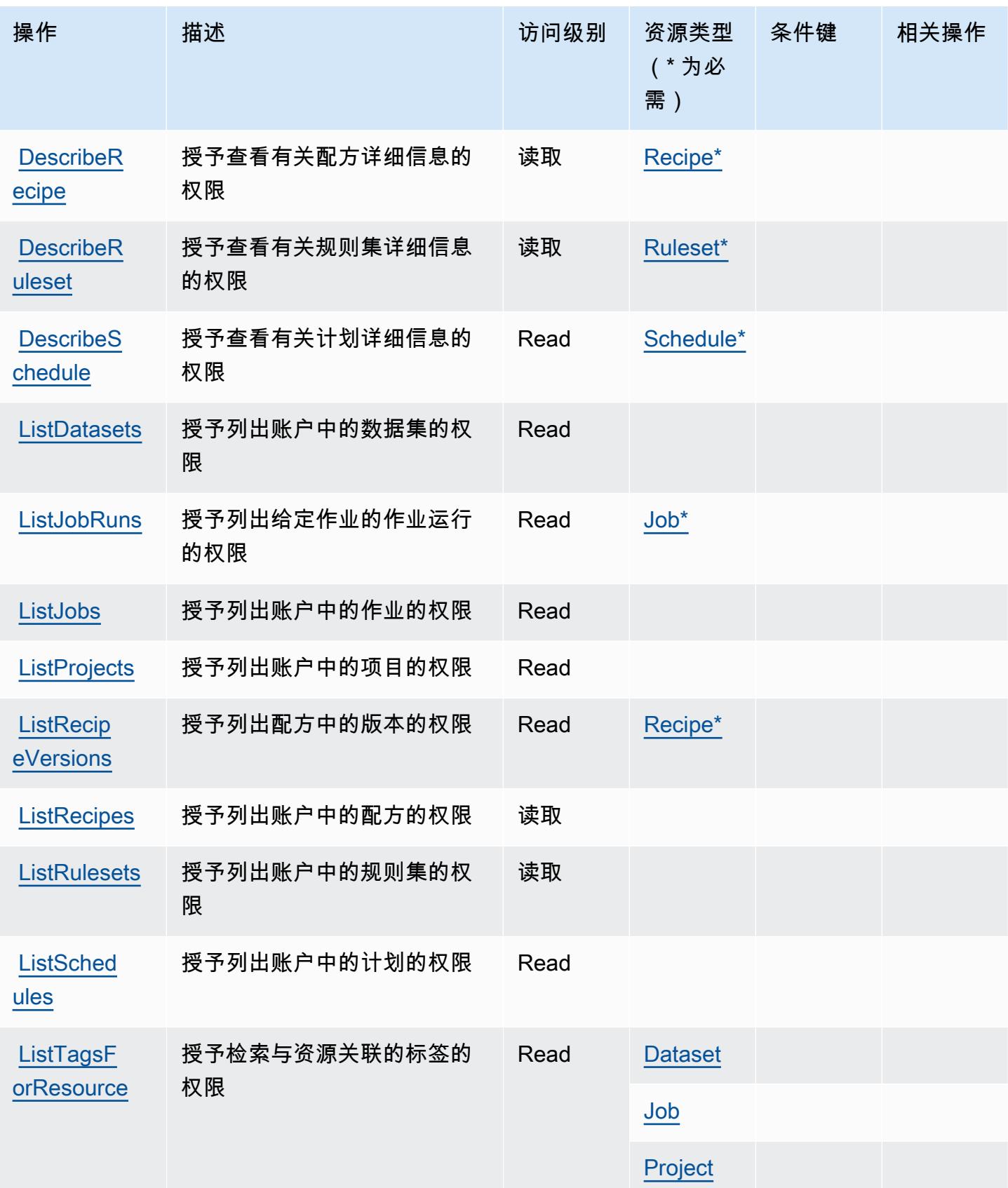

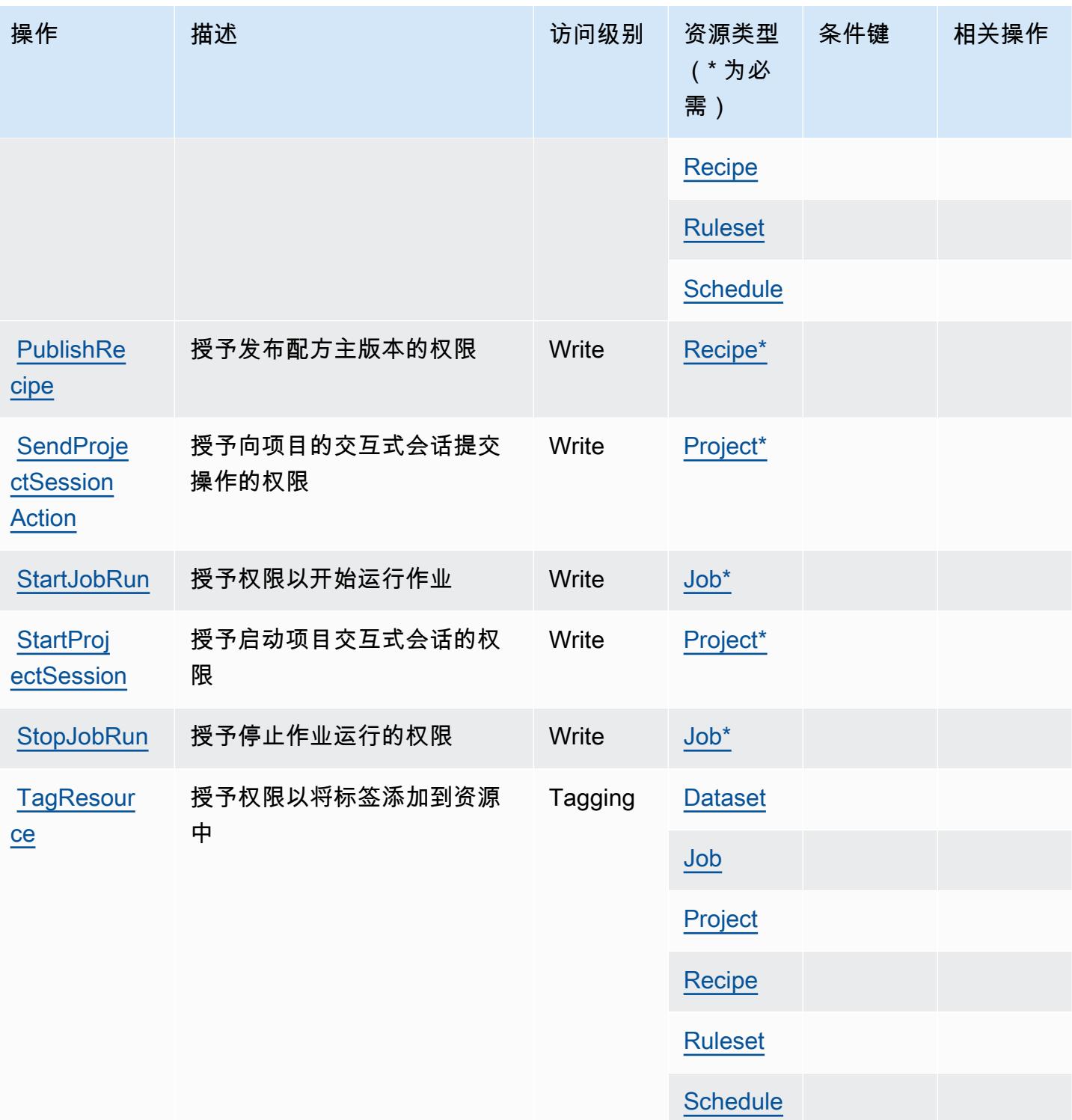

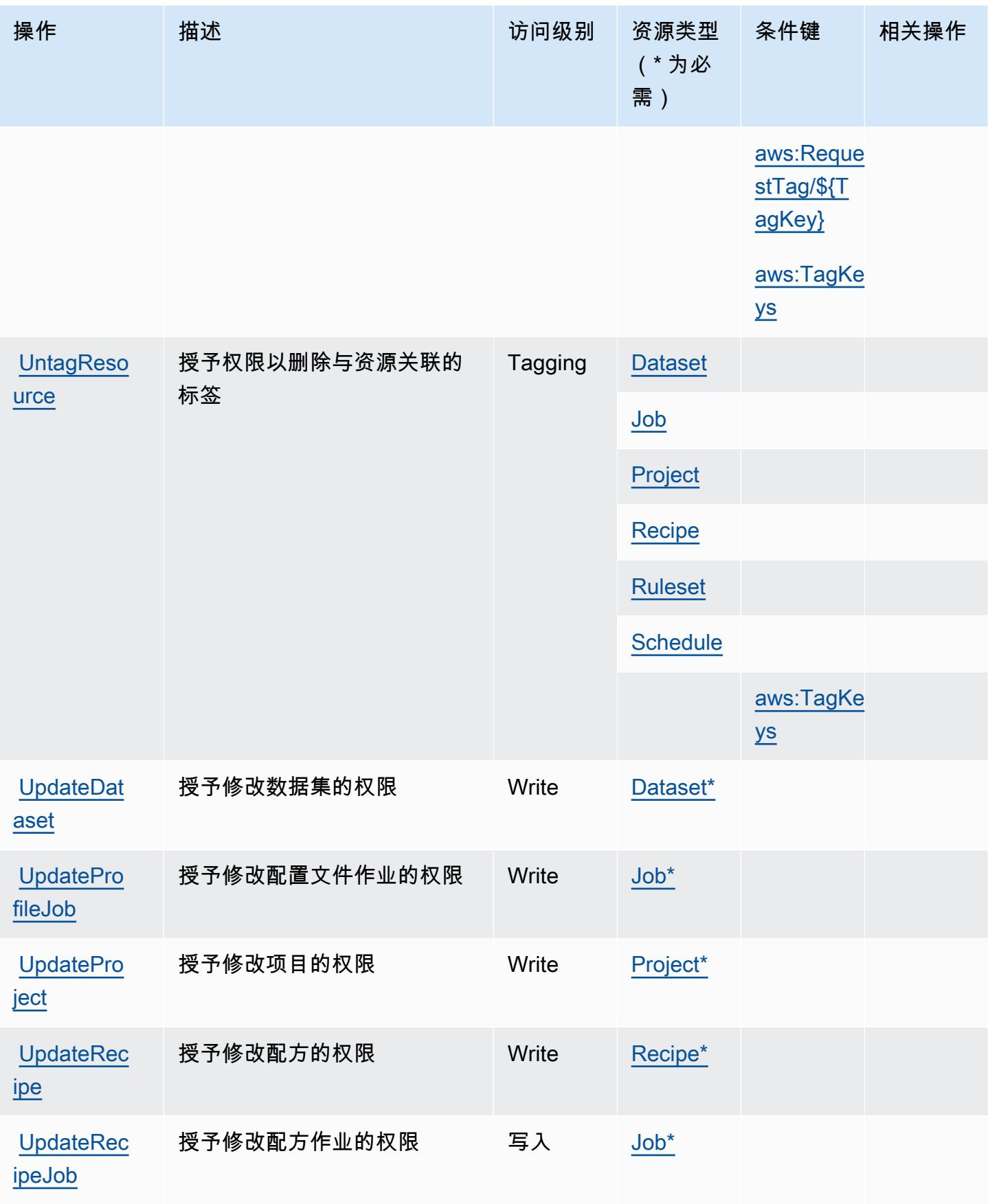

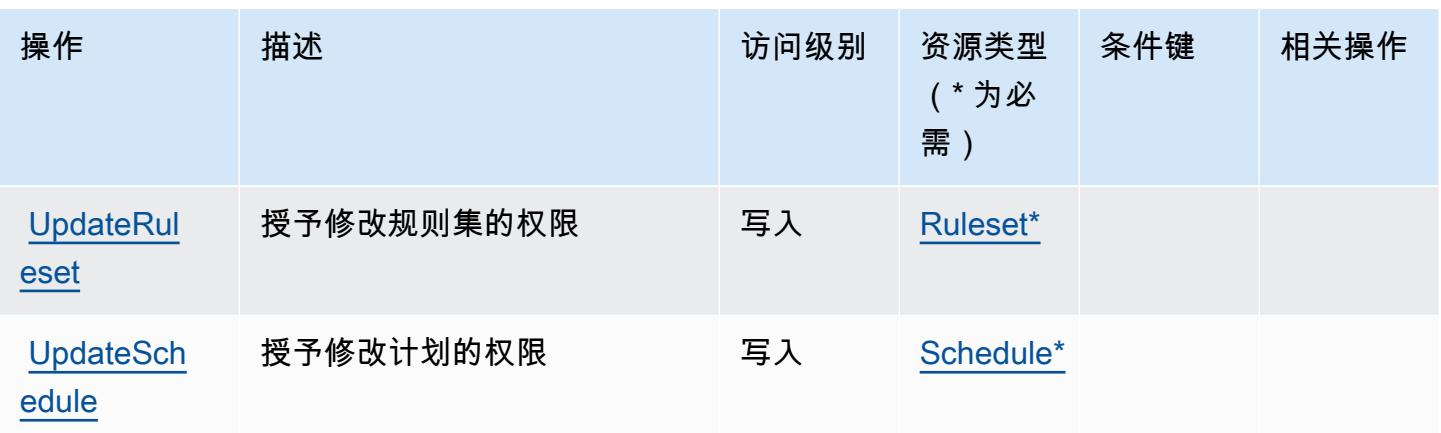

## <span id="page-2506-0"></span>由 AWS Glue 定义的资源类型 DataBrew

以下资源类型是由该服务定义的,可以在 IAM 权限策略语句的 Resource 元素中使用这些资源类 型。[操作表](#page-2500-0)中的每个操作指定了可以使用该操作指定的资源类型。您也可以在策略中包含条件键,从 而定义资源类型。这些键显示在资源类型表的最后一列。有关下表中各列的详细信息,请参阅[资源类型](reference_policies_actions-resources-contextkeys.html#resources_table) [表](reference_policies_actions-resources-contextkeys.html#resources_table)。

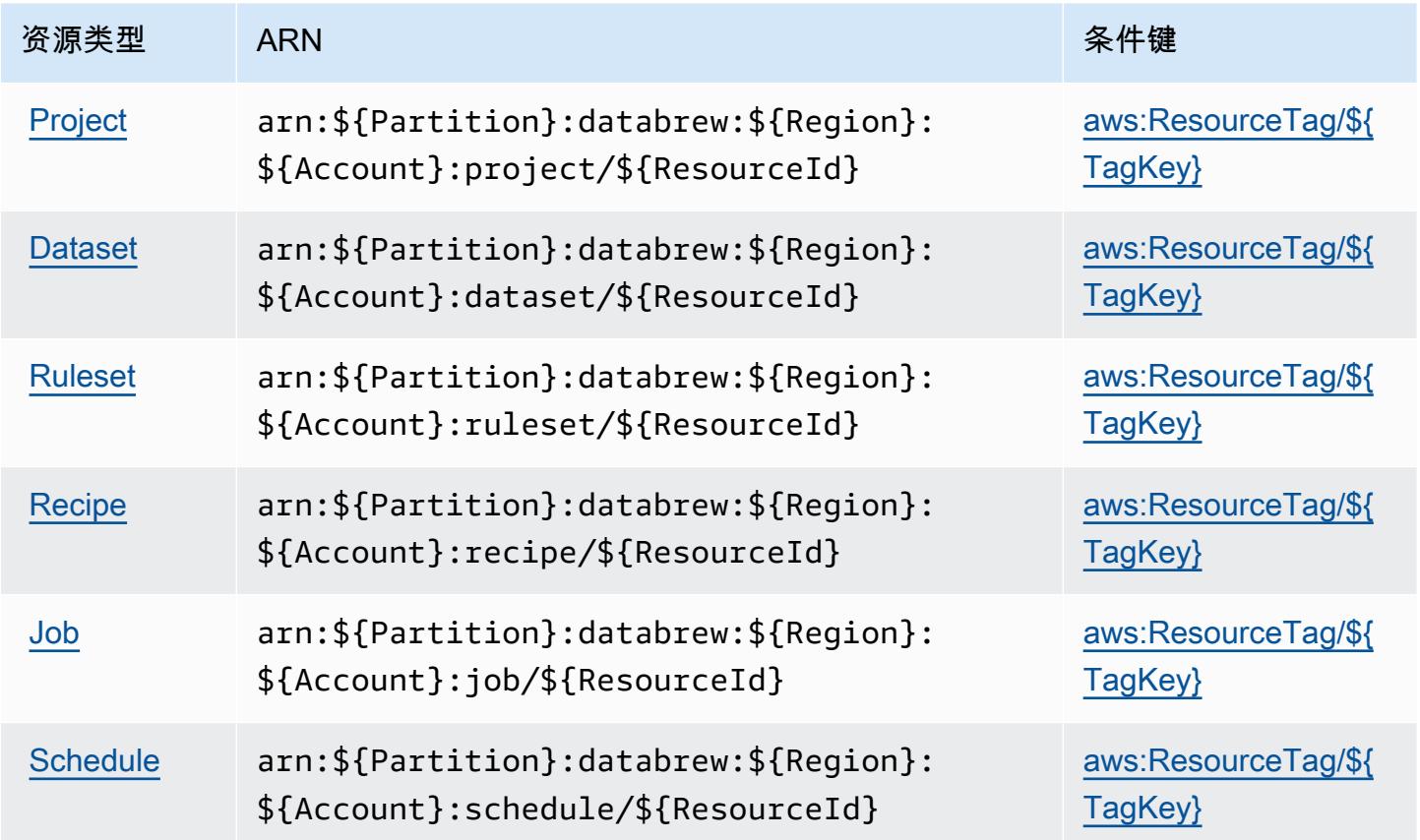

## <span id="page-2507-0"></span>AWS Glue 的条件键 DataBrew

AWS Glu DataBrew e 定义了以下条件键,这些条件键可用于 IAM 策略的Condition元素。您可以使 用这些键进一步细化应用策略语句的条件。有关下表中各列的详细信息,请参阅[条件键表](reference_policies_actions-resources-contextkeys.html#context_keys_table)。

#### 要查看适用于所有服务的全局条件键,请参阅[可用的全局条件键](https://docs.aws.amazon.com/IAM/latest/UserGuide/reference_policies_condition-keys.html#AvailableKeys)。

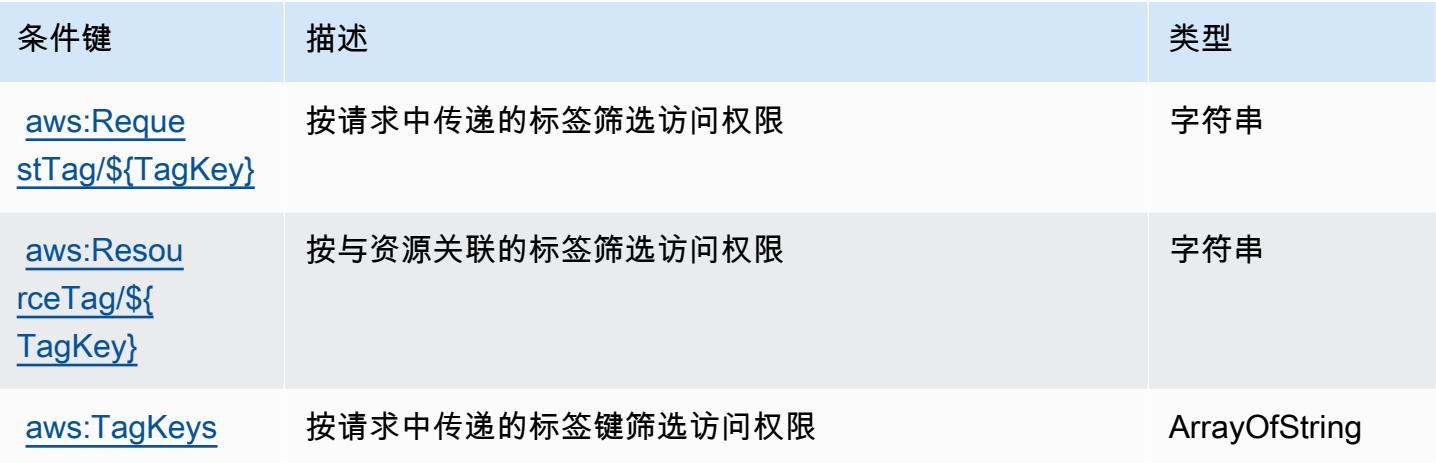

# AWS Ground Station 的操作、资源和条件键

AWS Ground Station (服务前缀:groundstation)提供以下特定于服务的资源、操作和条件上下文 密钥,供在 IAM 权限策略中使用。

#### 参考:

- 了解如何[配置该服务](https://docs.aws.amazon.com/ground-station/latest/ug/what-is-aws-ground-station.html)。
- 查看[适用于该服务的 API 操作列表。](https://docs.aws.amazon.com/ground-station/latest/APIReference/Welcome.html)
- 了解如何[使用 IAM](https://docs.aws.amazon.com/ground-station/latest/ug/security-iam.html) 权限策略保护该服务及其资源。

#### 主题

- [AWS Ground Station 定义的操作](#page-2508-0)
- [AWS Ground Station 定义的资源类型](#page-2513-0)
- [AWS Ground Station 的条件键](#page-2514-0)

### <span id="page-2508-0"></span>AWS Ground Station 定义的操作

您可以在 IAM 策略语句的 Action 元素中指定以下操作。可以使用策略授予在 AWS中执行操作的权 限。您在策略中使用一项操作时,通常使用相同的名称允许或拒绝对 API 操作或 CLI 命令的访问。但 在某些情况下,单一动作可控制对多项操作的访问。还有某些操作需要多种不同的动作。

操作表的资源类型列指示每项操作是否支持资源级权限。如果该列没有任何值,您必须在策略语句的 Resource 元素中指定策略应用的所有资源("\*")。通过在 IAM policy 中使用条件来筛选访问权限, 以控制是否可以在资源或请求中使用特定标签键。如果操作具有一个或多个必需资源,则调用方必须 具有使用这些资源来使用该操作的权限。必需资源在表中以星号 (\*) 表示。如果您在 IAM policy 中使用 Resource 元素限制资源访问权限,则必须为每种必需的资源类型添加 ARN 或模式。某些操作支持多 种资源类型。如果资源类型是可选的(未指示为必需),则可以选择使用一种可选资源类型。

操作表的条件键列包括可以在策略语句的 Condition 元素中指定的键。有关与服务资源关联的条件键 的更多信息,请参阅资源类型表的条件键列。

#### **a** Note

资源条件键在[资源类型](#page-2513-0)表中列出。您可以在操作表的资源类型(\* 为必需)列中找到应用于某 项操作的资源类型的链接。资源类型表中的资源类型包括条件密钥列,这是应用于操作表中操 作的资源条件键。

#### 有关下表中各列的详细信息,请参阅[操作表](reference_policies_actions-resources-contextkeys.html#actions_table)。

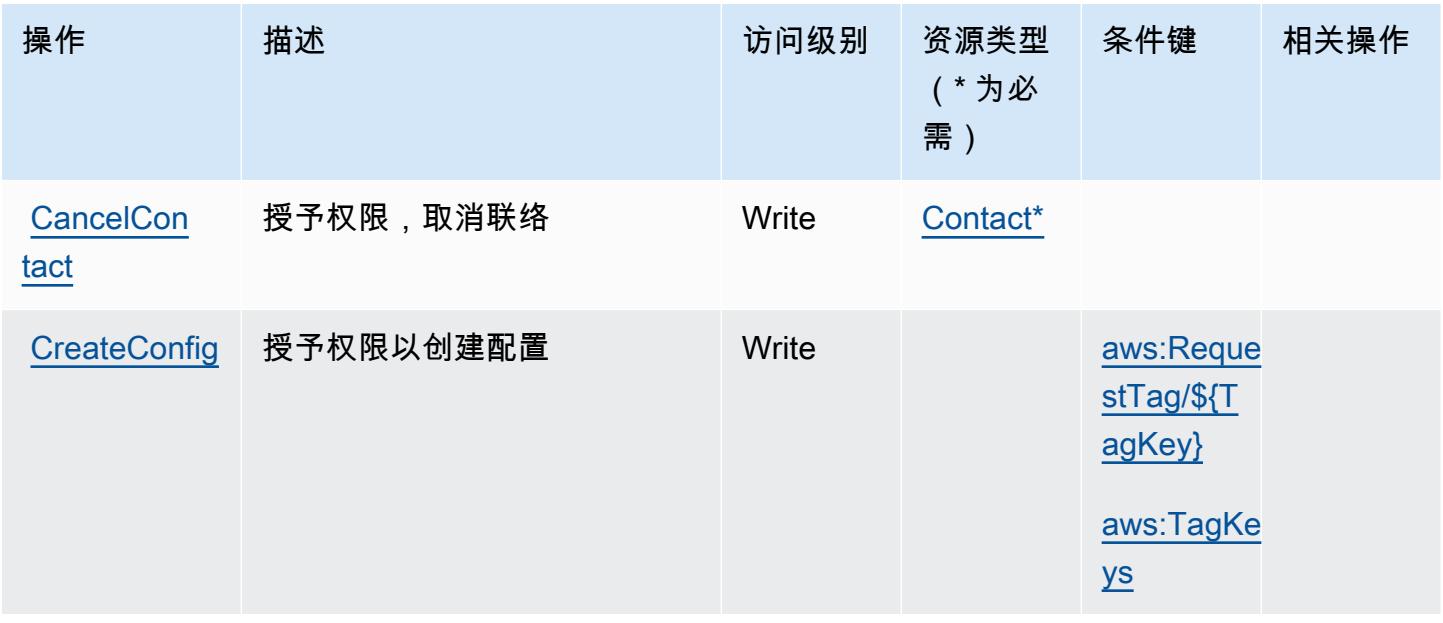

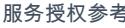

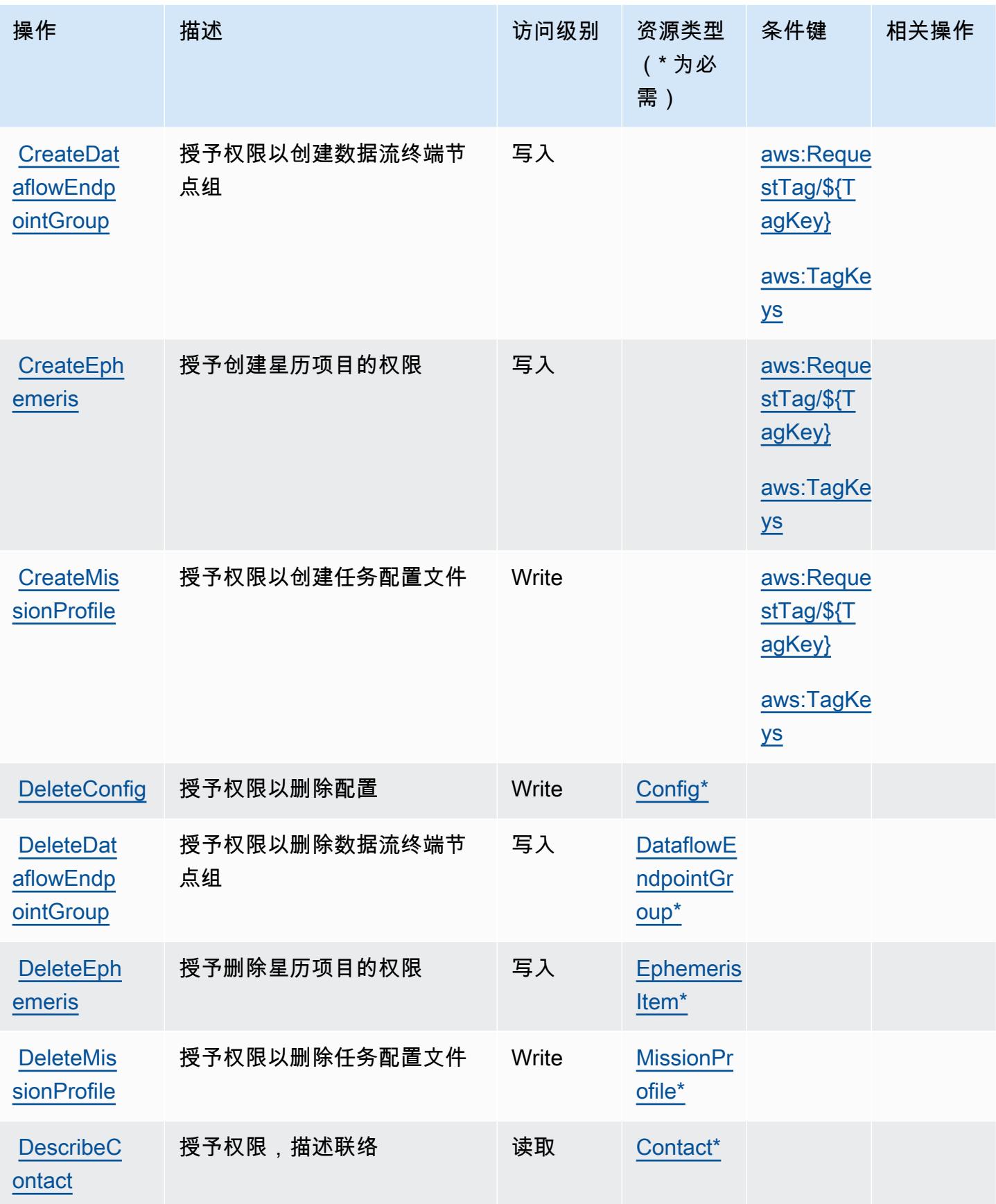

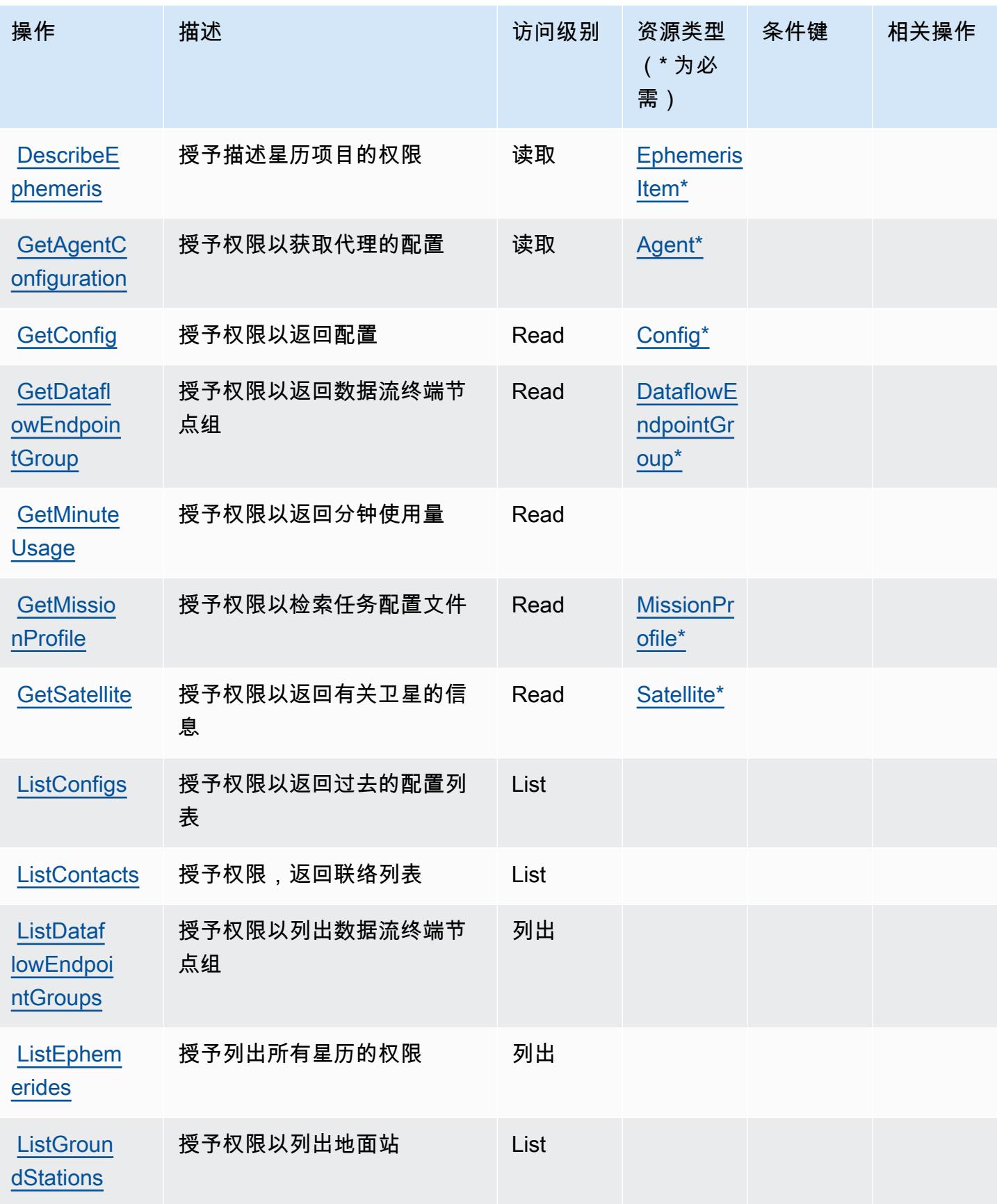

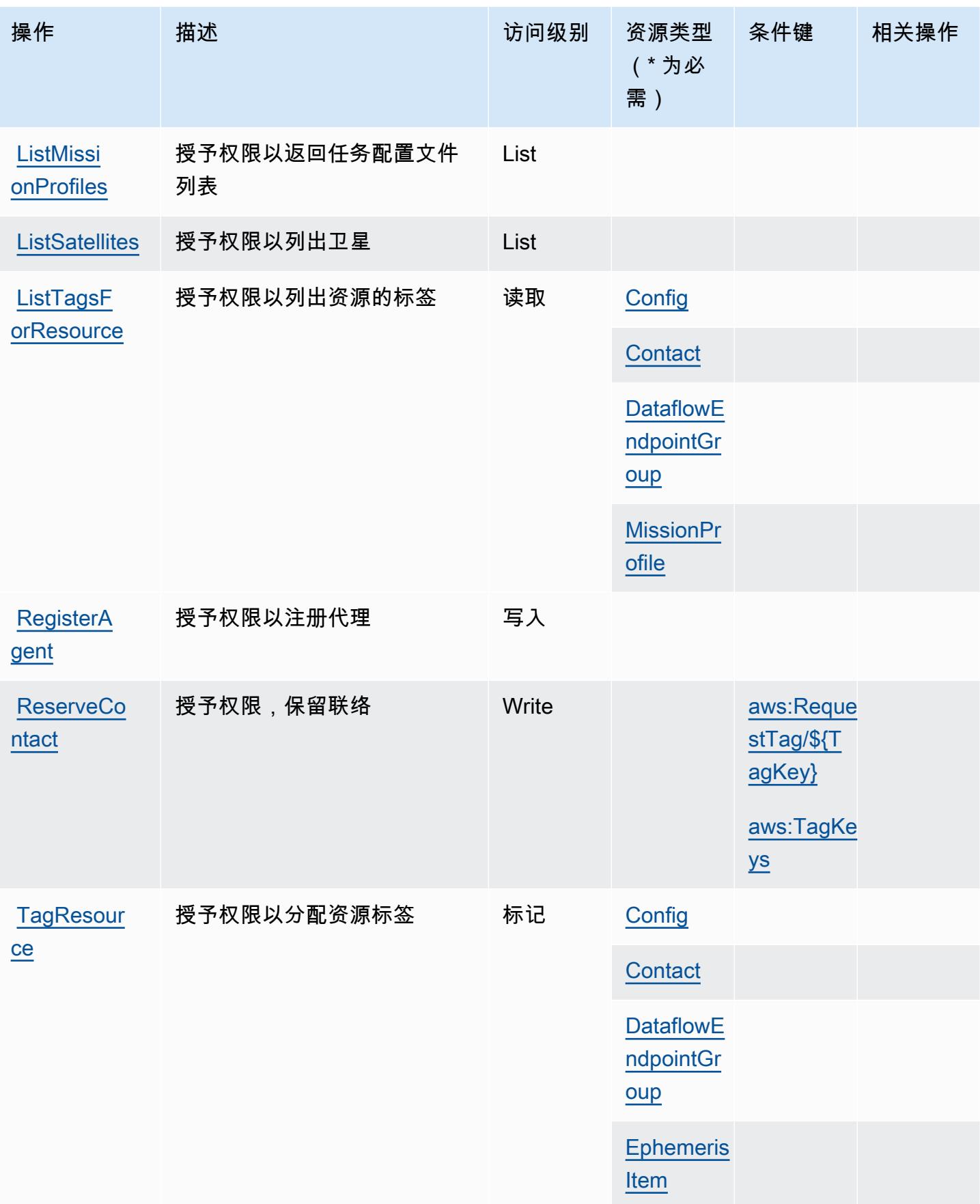

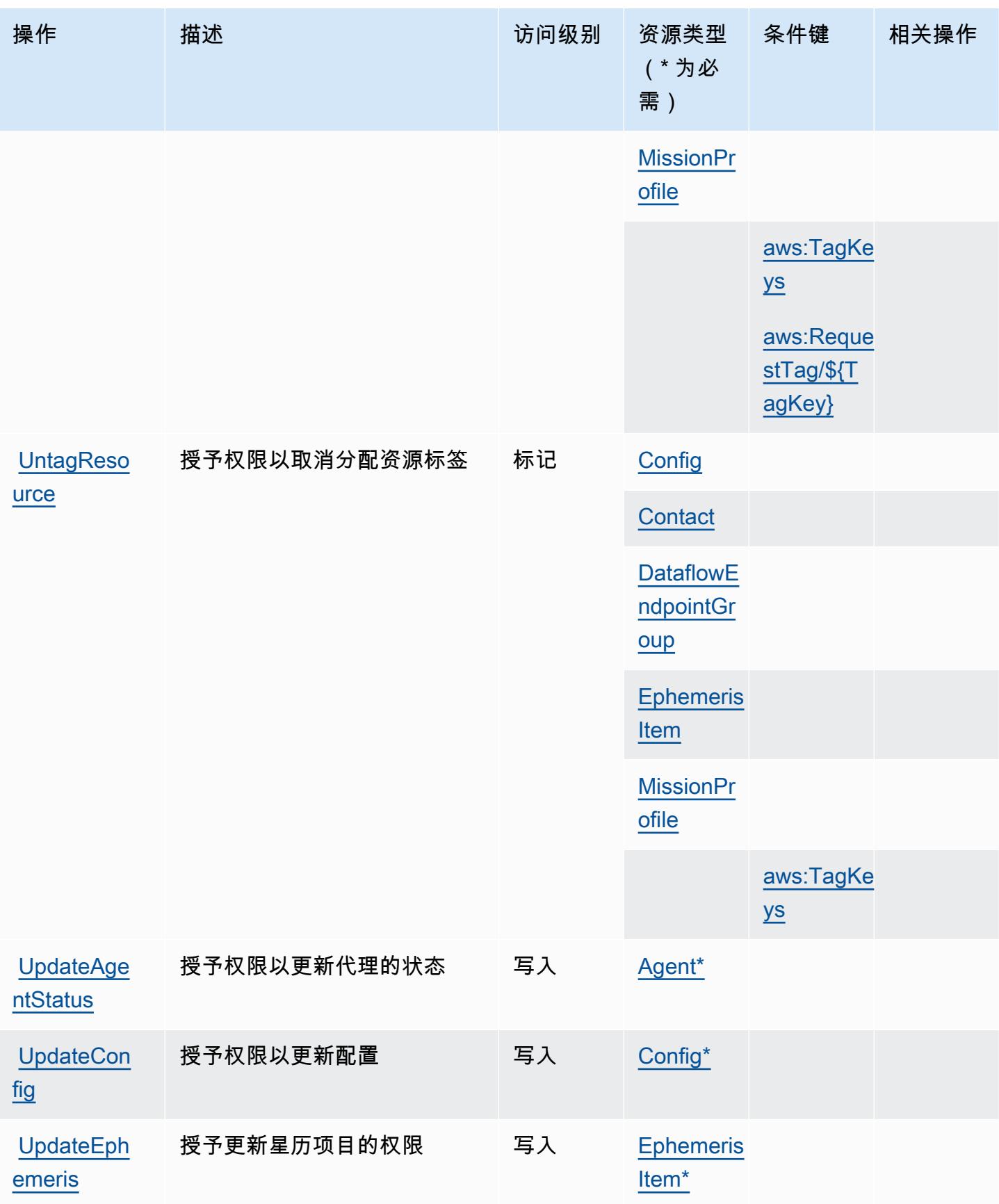

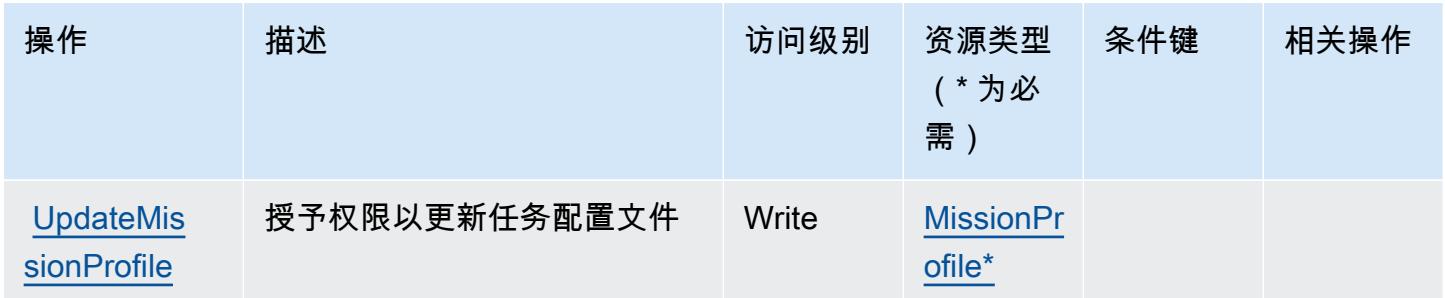

<span id="page-2513-0"></span>AWS Ground Station 定义的资源类型

以下资源类型是由该服务定义的,可以在 IAM 权限策略语句的 Resource 元素中使用这些资源类 型。[操作表](#page-2508-0)中的每个操作指定了可以使用该操作指定的资源类型。您也可以在策略中包含条件键,从 而定义[资源类型](reference_policies_actions-resources-contextkeys.html#resources_table)。这些键显示在资源类型表的最后一列。有关下表中各列的详细信息,请参阅<u>资源类型</u> [表](reference_policies_actions-resources-contextkeys.html#resources_table)。

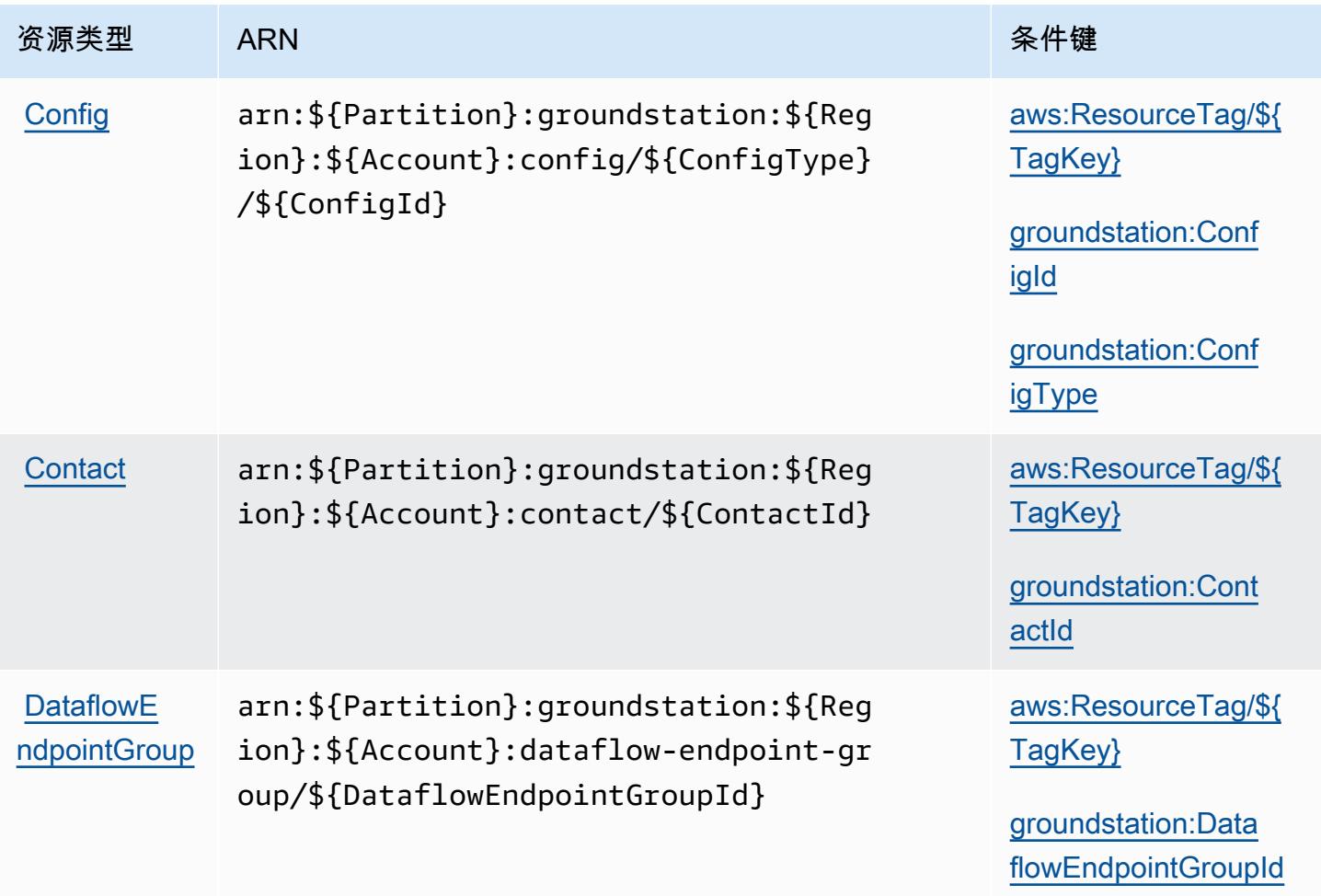

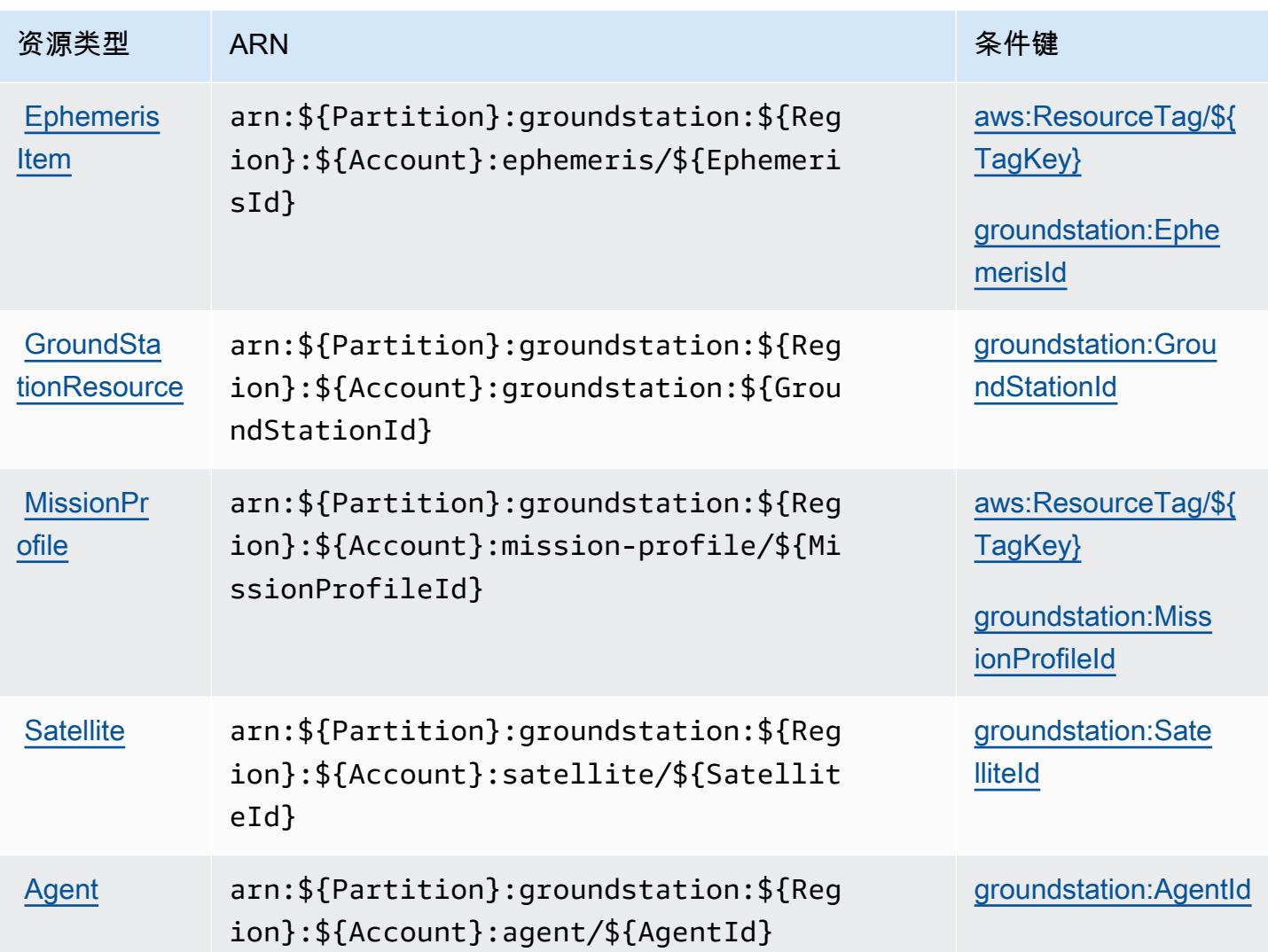

# <span id="page-2514-0"></span>AWS Ground Station 的条件键

AWS Ground Station 定义了以下条件键,这些条件键可用于 IAM 策略的Condition元素。您可以使 用这些键进一步细化应用策略语句的条件。有关下表中各列的详细信息,请参阅[条件键表](reference_policies_actions-resources-contextkeys.html#context_keys_table)。

要查看适用于所有服务的全局条件键,请参阅[可用的全局条件键](https://docs.aws.amazon.com/IAM/latest/UserGuide/reference_policies_condition-keys.html#AvailableKeys)。

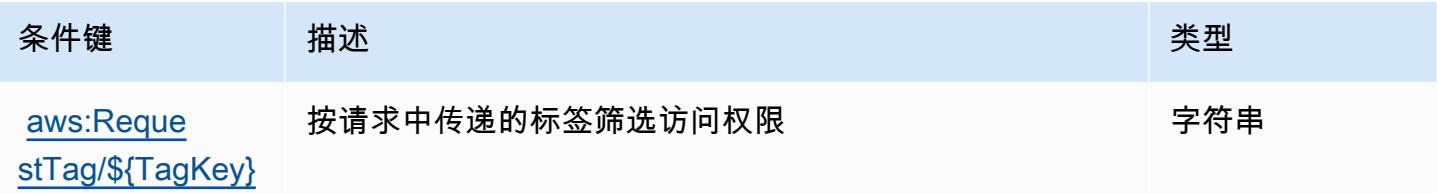

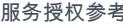

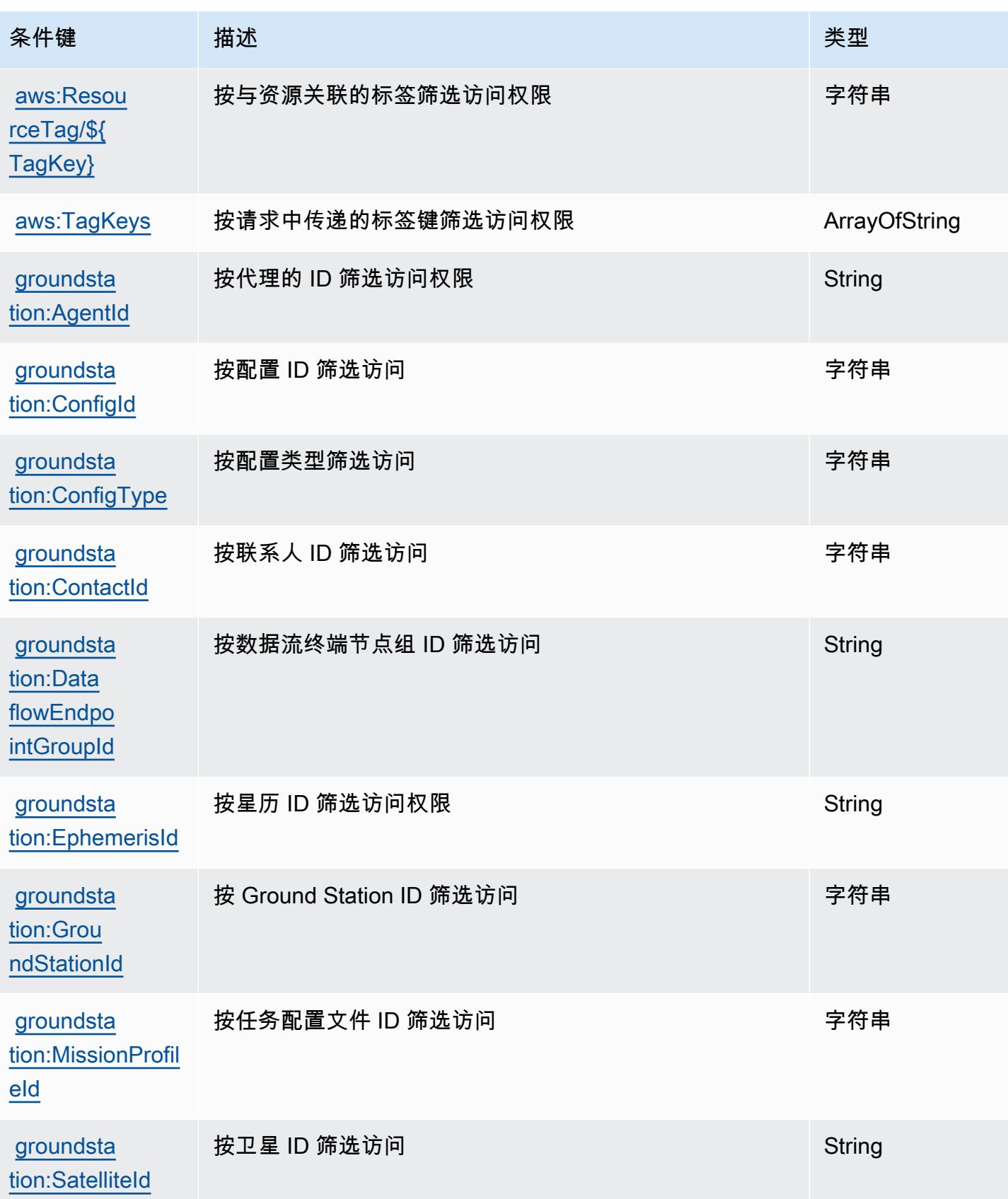

# Amazon GroundTruth 标签的操作、资源和条件密钥

Ama GroundTruth zon Labeling(服务前缀:groundtruthlabeling)提供以下特定于服务的资源、 操作和条件上下文密钥,供在 IAM 权限策略中使用。

### 参考:

- 了解如何[配置该服务](https://docs.aws.amazon.com/sagemaker/latest/dg/whatis.html)。
- 查看[适用于该服务的 API 操作列表。](https://docs.aws.amazon.com/sagemaker/latest/dg/sms-data-input.html)
- 了解如何[使用 IAM](https://docs.aws.amazon.com/sagemaker/latest/dg/security-iam.html) 权限策略保护该服务及其资源。

### 主题

- [亚马逊 GroundTruth 贴标定义的操作](#page-2516-0)
- [由 Amazon GroundTruth Labeling 定义的资源类型](#page-2519-0)
- [Amazon GroundTruth 贴标的条件密钥](#page-2519-1)

### <span id="page-2516-0"></span>亚马逊 GroundTruth 贴标定义的操作

您可以在 IAM 策略语句的 Action 元素中指定以下操作。可以使用策略授予在 AWS中执行操作的权 限。您在策略中使用一项操作时,通常使用相同的名称允许或拒绝对 API 操作或 CLI 命令的访问。但 在某些情况下,单一动作可控制对多项操作的访问。还有某些操作需要多种不同的动作。

操作表的资源类型列指示每项操作是否支持资源级权限。如果该列没有任何值,您必须在策略语句的 Resource 元素中指定策略应用的所有资源("\*")。通过在 IAM policy 中使用条件来筛选访问权限, 以控制是否可以在资源或请求中使用特定标签键。如果操作具有一个或多个必需资源,则调用方必须 具有使用这些资源来使用该操作的权限。必需资源在表中以星号 (\*) 表示。如果您在 IAM policy 中使用 Resource 元素限制资源访问权限,则必须为每种必需的资源类型添加 ARN 或模式。某些操作支持多 种资源类型。如果资源类型是可选的(未指示为必需),则可以选择使用一种可选资源类型。

操作表的条件键列包括可以在策略语句的 Condition 元素中指定的键。有关与服务资源关联的条件键 的更多信息,请参阅资源类型表的条件键列。

**a** Note

资源条件键在[资源类型](#page-2519-0)表中列出。您可以在操作表的资源类型(\* 为必需)列中找到应用于某 项操作的资源类型的链接。资源类型表中的资源类型包括条件密钥列,这是应用于操作表中操 作的资源条件键。

有关下表中各列的详细信息,请参阅[操作表](reference_policies_actions-resources-contextkeys.html#actions_table)。

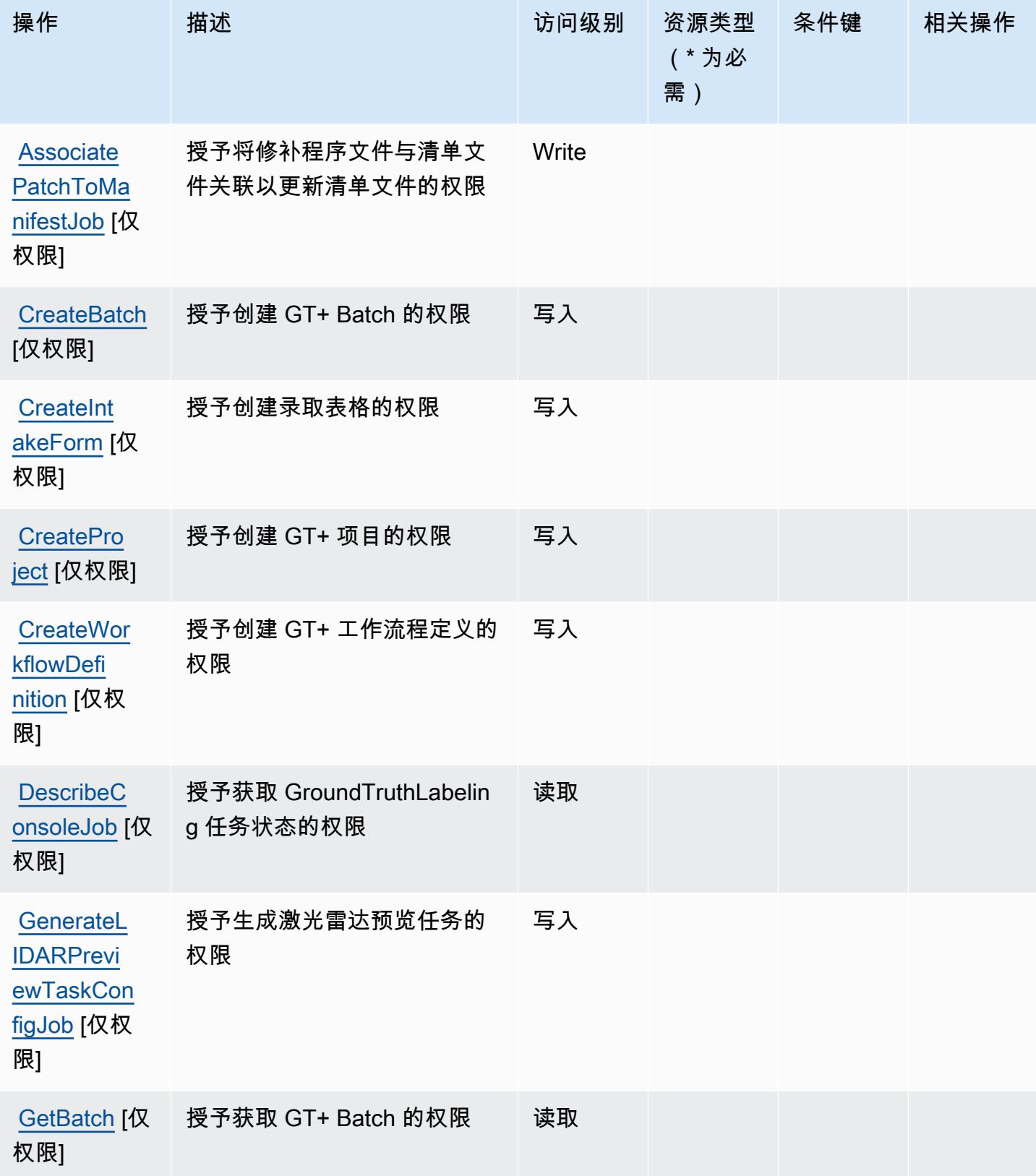

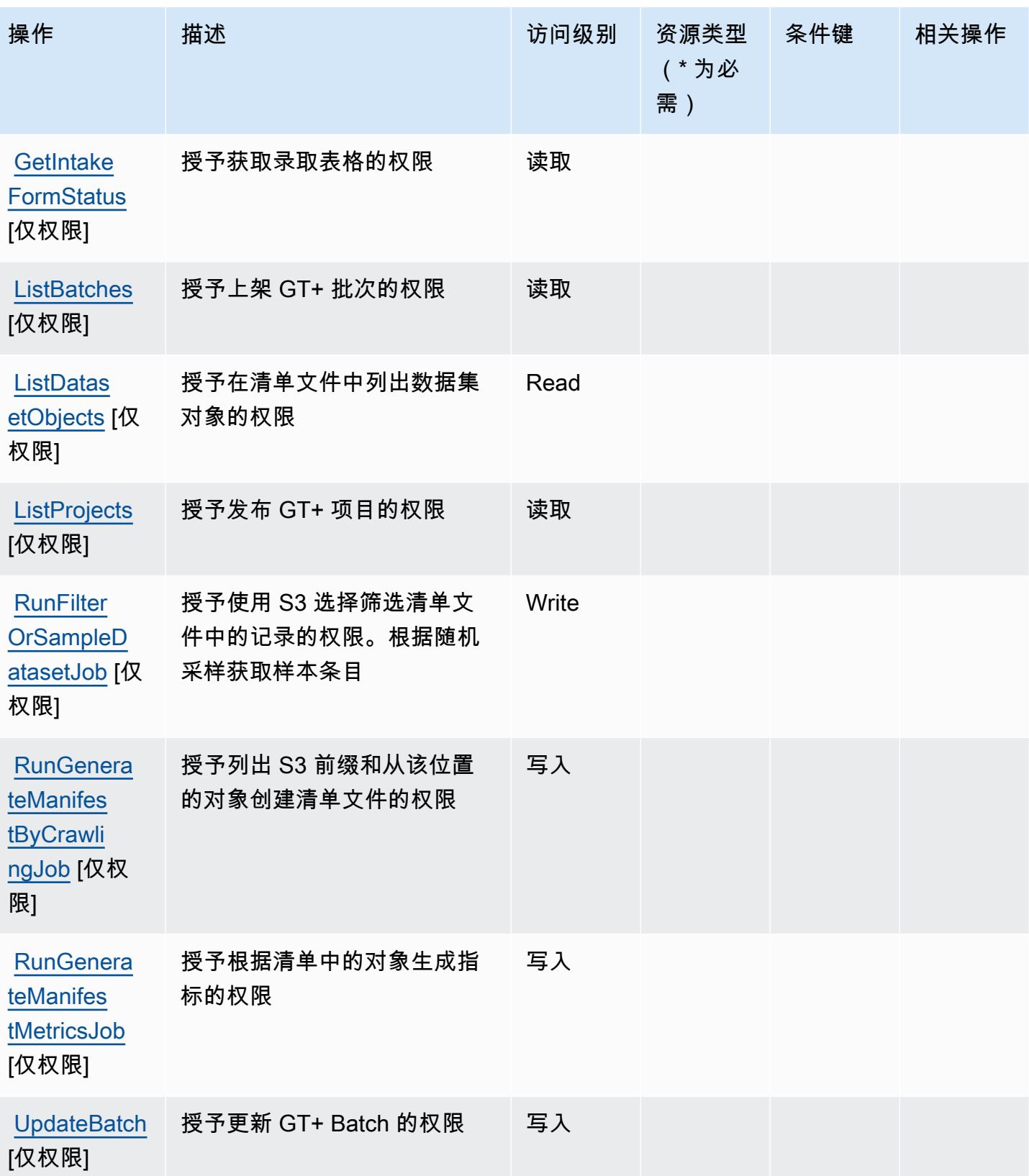

## <span id="page-2519-0"></span>由 Amazon GroundTruth Labeling 定义的资源类型

Ama GroundTruth zon Labeling 不支持在 IAM 政策声明的Resource元素中指定资源 ARN。要允许访 问亚马逊 GroundTruth 标签,请在您的政策"Resource": "\*"中指定。

## <span id="page-2519-1"></span>Amazon GroundTruth 贴标的条件密钥

GroundTruth 标签中没有可在策略声明Condition元素中使用的特定于服务的上下文密钥。有关适用 于所有服务的全局上下文键列表,请参阅[可用的条件键](https://docs.aws.amazon.com/IAM/latest/UserGuide/reference_policies_condition-keys.html#AvailableKeys)。

# Amazon 的操作、资源和条件密钥 GuardDuty

Amazon GuardDuty (服务前缀:guardduty)提供以下特定于服务的资源、操作和条件上下文密钥, 供在 IAM 权限策略中使用。

### 参考 ·

- 了解如何[配置该服务](https://docs.aws.amazon.com/guardduty/latest/ug/what-is-guardduty.html)。
- 查看[适用于该服务的 API 操作列表。](https://docs.aws.amazon.com/guardduty/latest/APIReference/Welcome.html)
- 了解如何[使用 IAM](https://docs.aws.amazon.com/guardduty/latest/ug/guardduty_managing_access.html) 权限策略保护该服务及其资源。

### 主题

- [Amazon 定义的操作 GuardDuty](#page-2519-2)
- [Amazon 定义的资源类型 GuardDuty](#page-2530-0)
- [Amazon 的条件密钥 GuardDuty](#page-2531-0)

<span id="page-2519-2"></span>Amazon 定义的操作 GuardDuty

您可以在 IAM 策略语句的 Action 元素中指定以下操作。可以使用策略授予在 AWS中执行操作的权 限。您在策略中使用一项操作时,通常使用相同的名称允许或拒绝对 API 操作或 CLI 命令的访问。但 在某些情况下,单一动作可控制对多项操作的访问。还有某些操作需要多种不同的动作。

操作表的资源类型列指示每项操作是否支持资源级权限。如果该列没有任何值,您必须在策略语句的 Resource 元素中指定策略应用的所有资源("\*")。通过在 IAM policy 中使用条件来筛选访问权限, 以控制是否可以在资源或请求中使用特定标签键。如果操作具有一个或多个必需资源,则调用方必须 具有使用这些资源来使用该操作的权限。必需资源在表中以星号 (\*) 表示。如果您在 IAM policy 中使用
Resource 元素限制资源访问权限,则必须为每种必需的资源类型添加 ARN 或模式。某些操作支持多 种资源类型。如果资源类型是可选的(未指示为必需),则可以选择使用一种可选资源类型。

操作表的条件键列包括可以在策略语句的 Condition 元素中指定的键。有关与服务资源关联的条件键 的更多信息,请参阅资源类型表的条件键列。

#### **a** Note

资源条件键在[资源类型](#page-2530-0)表中列出。您可以在操作表的资源类型( \* 为必需) 列中找到应用于某 项操作的资源类型的链接。资源类型表中的资源类型包括条件密钥列,这是应用于操作表中操 作的资源条件键。

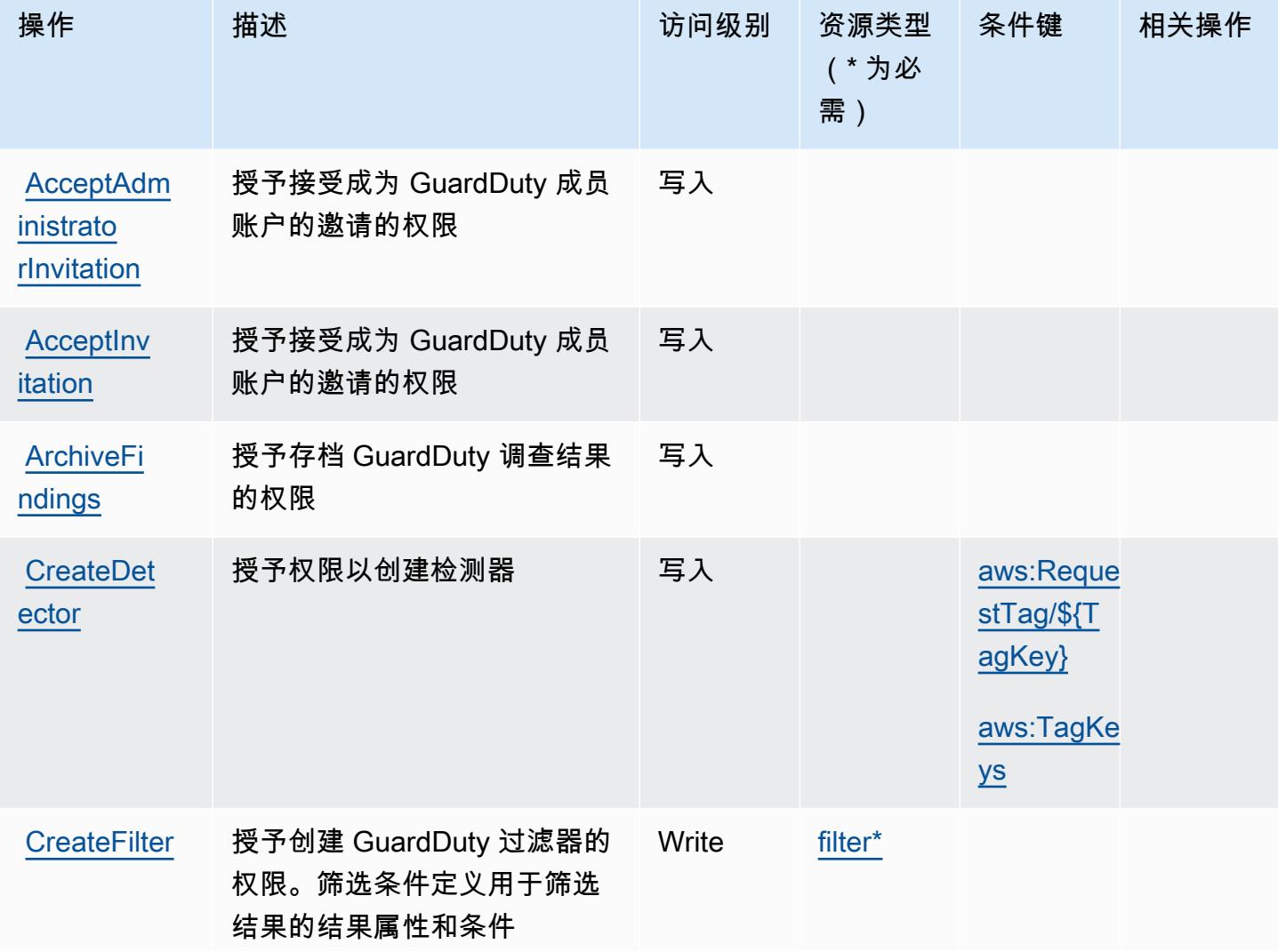

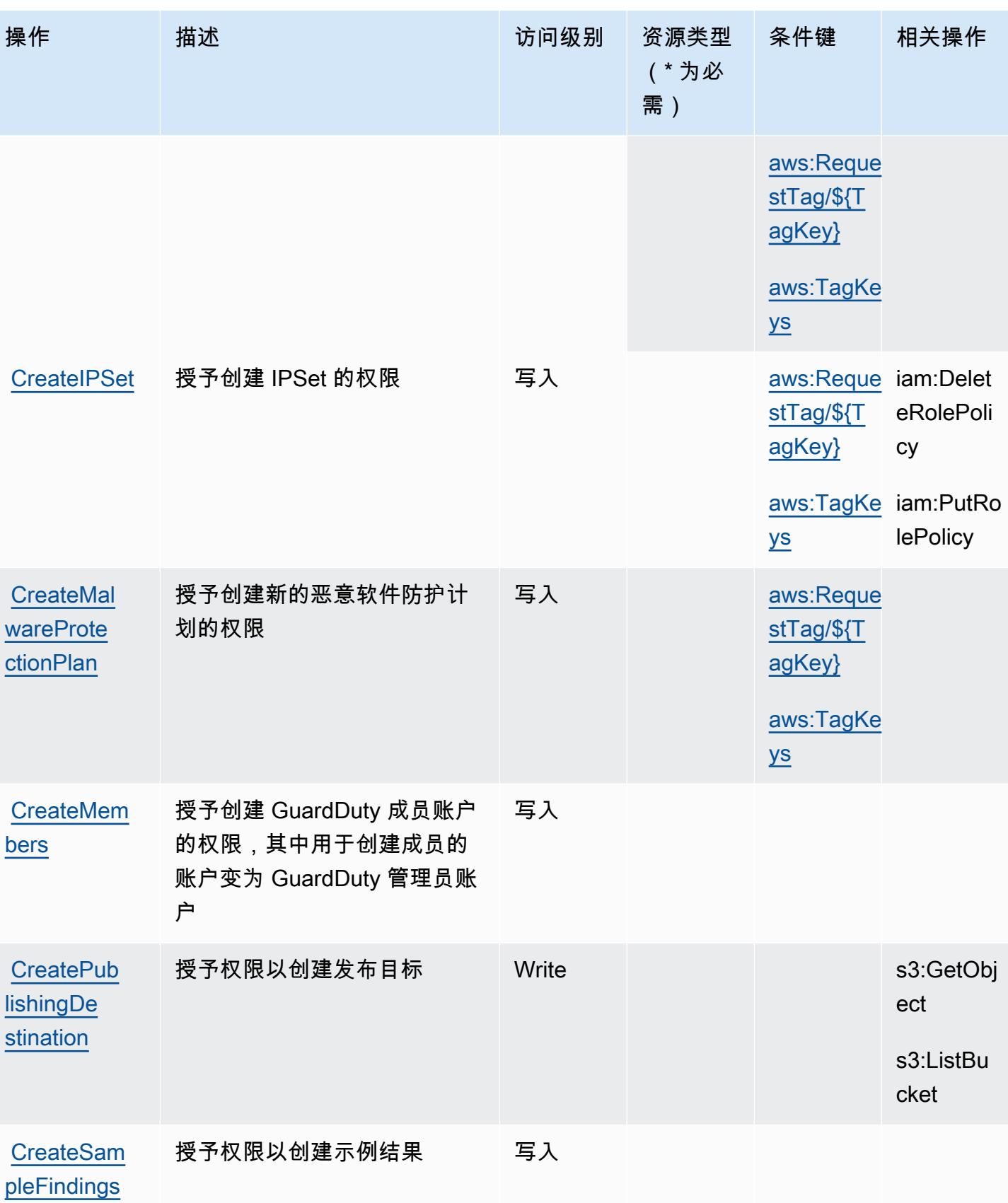

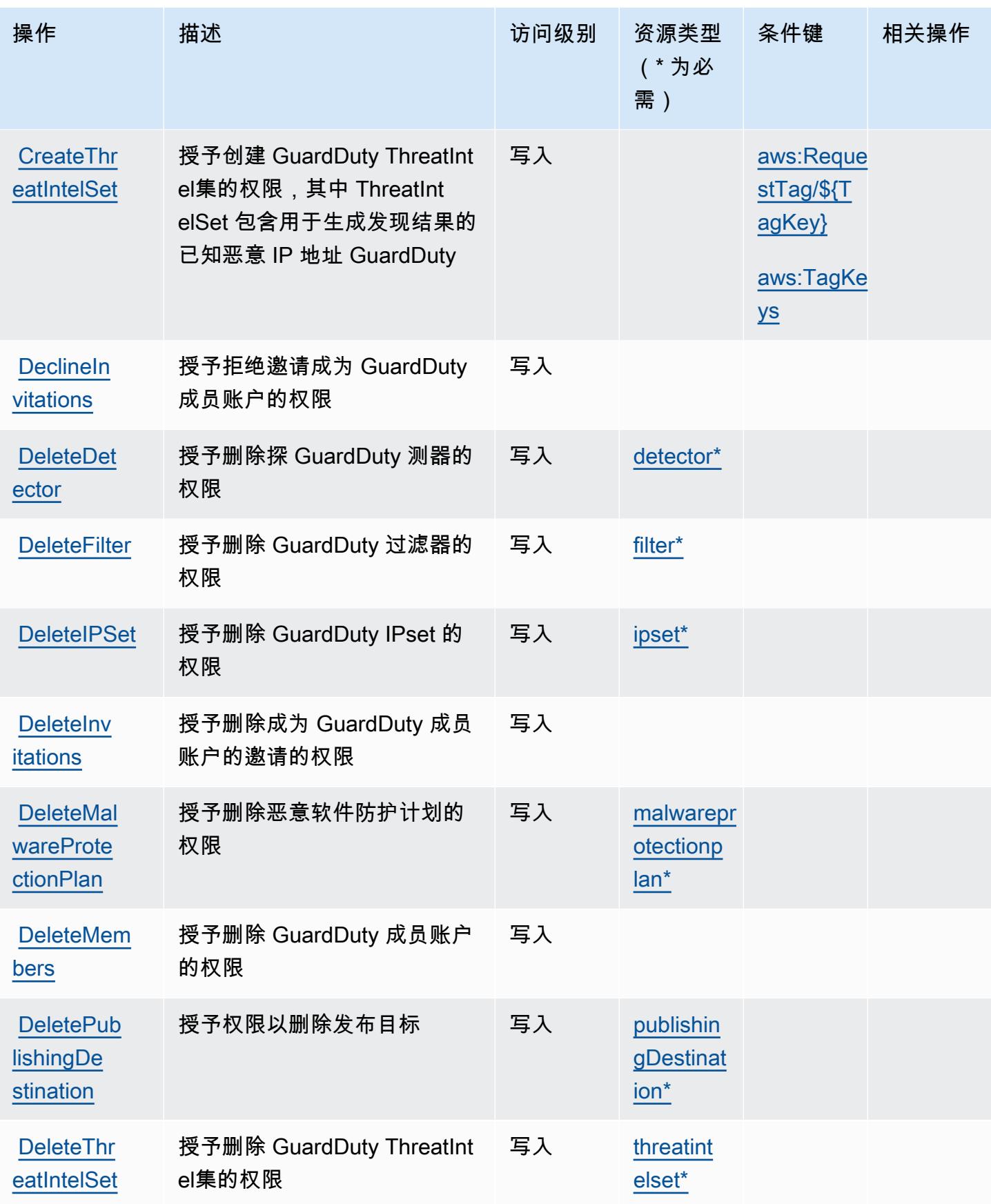

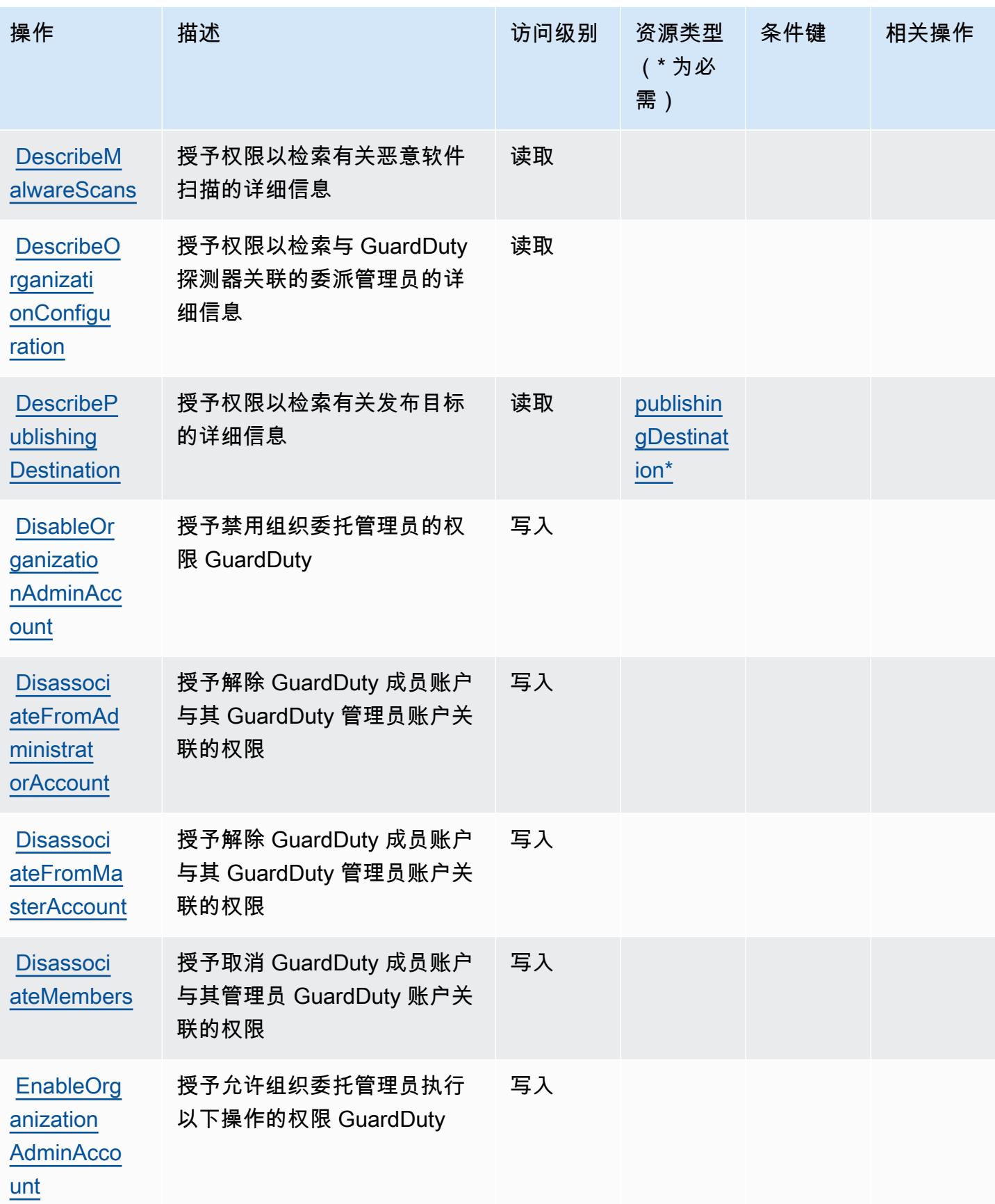

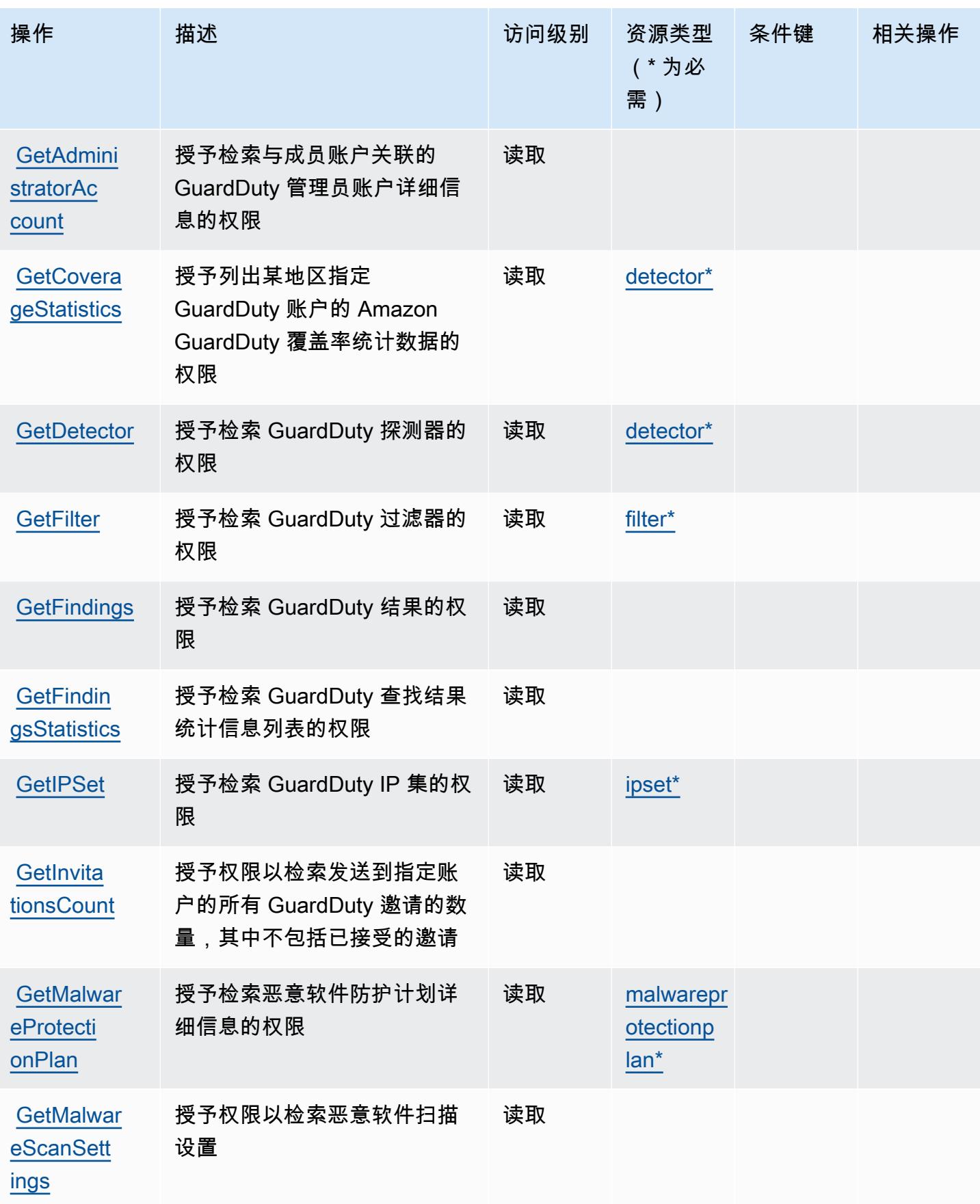

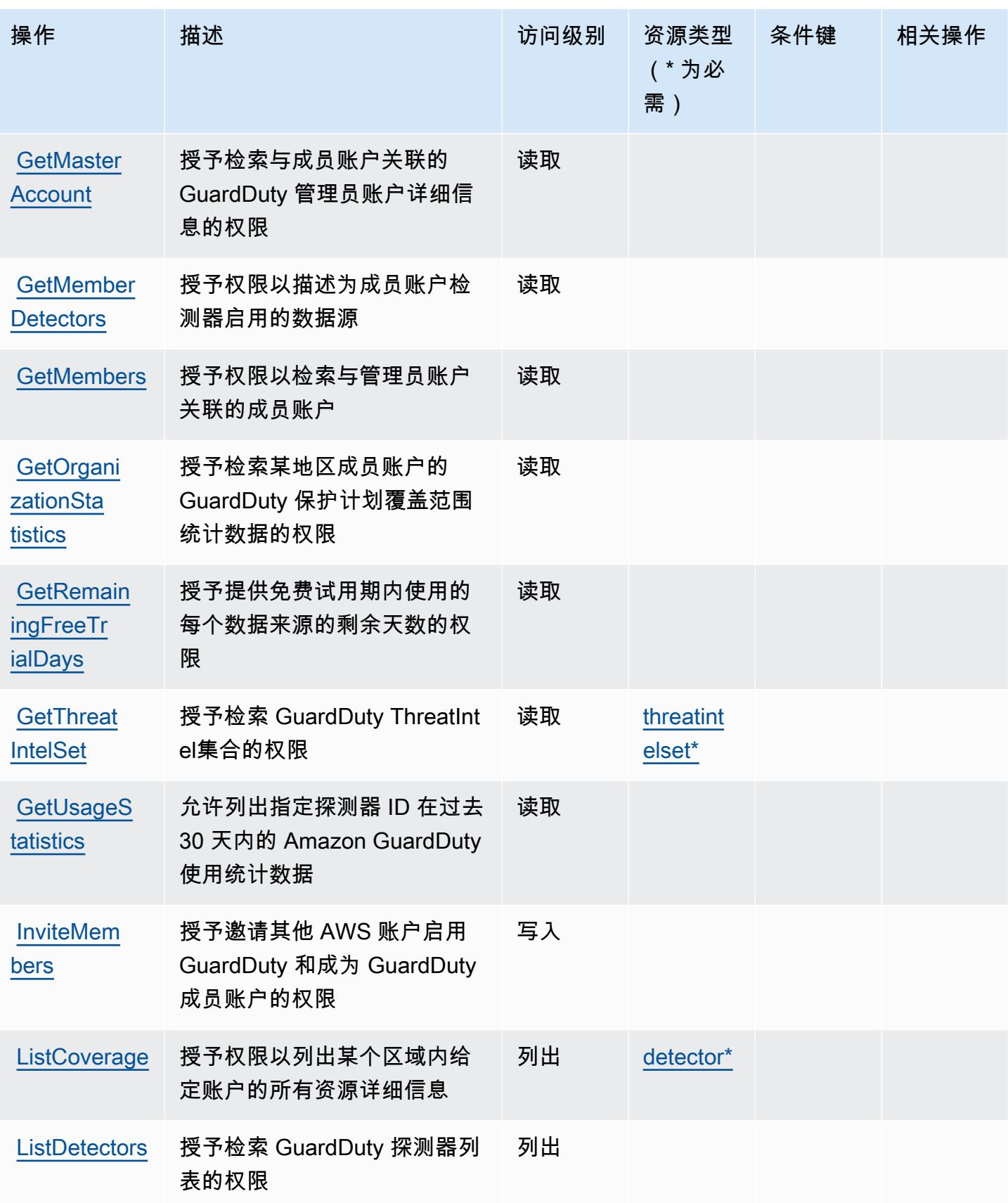

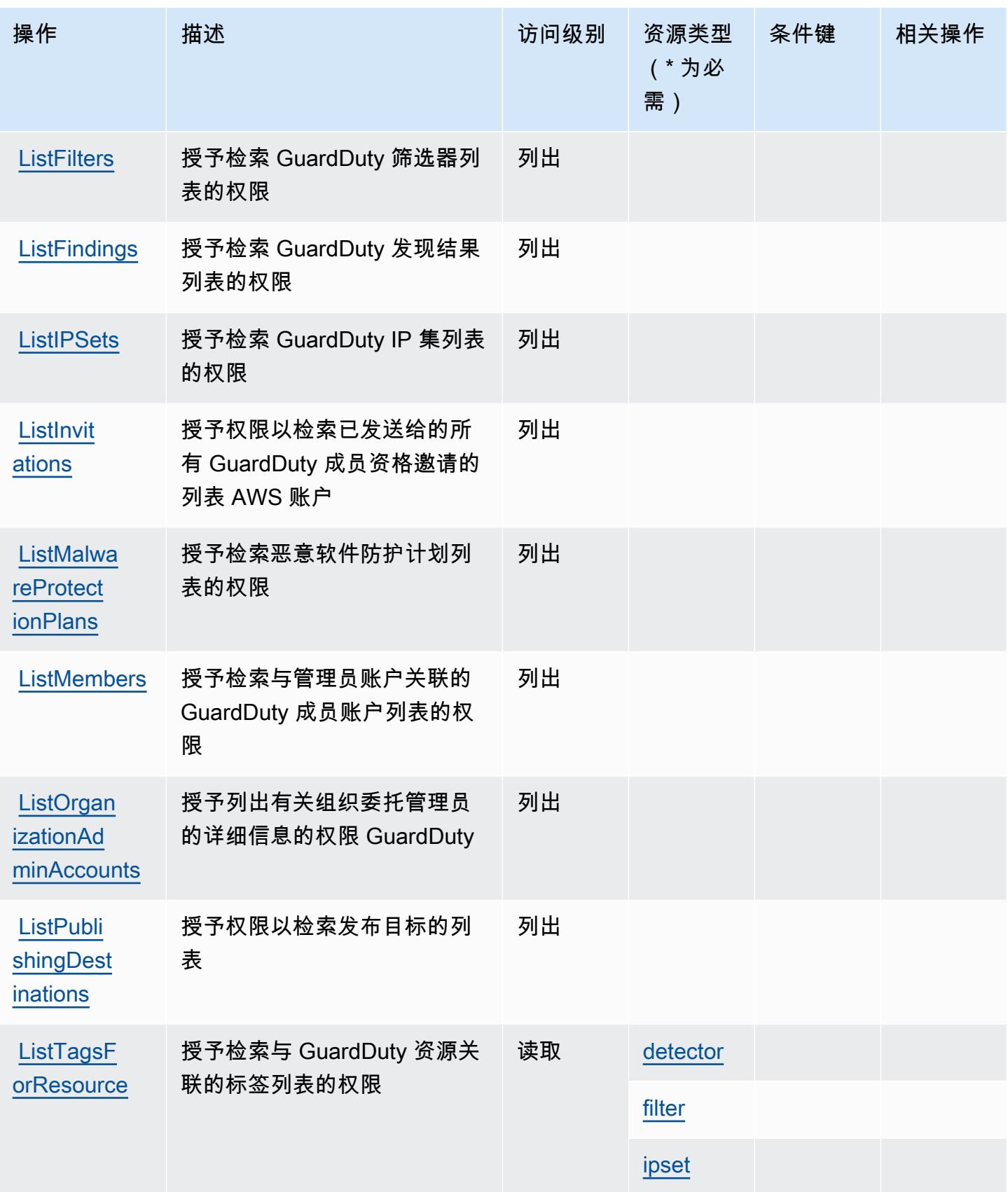

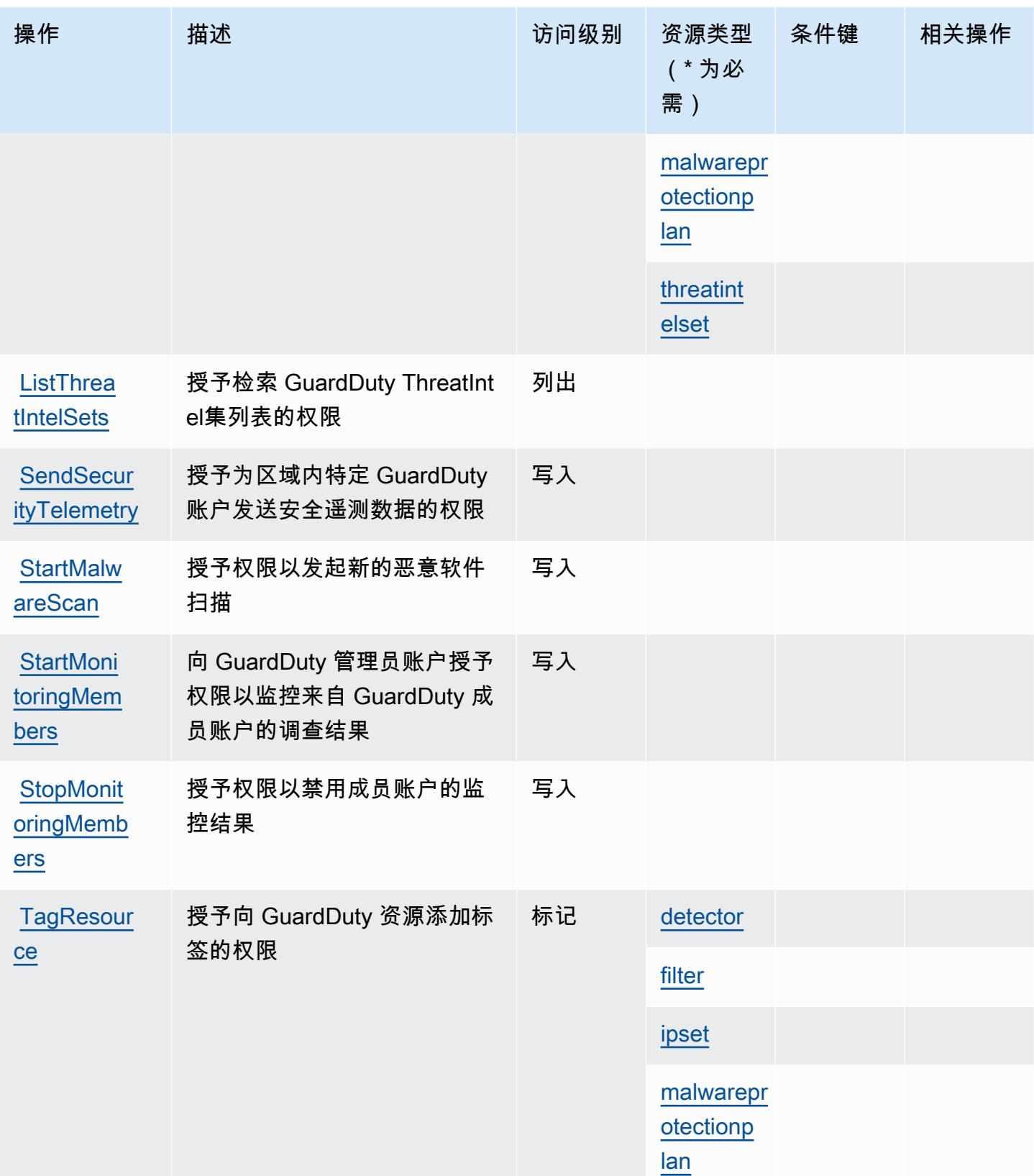

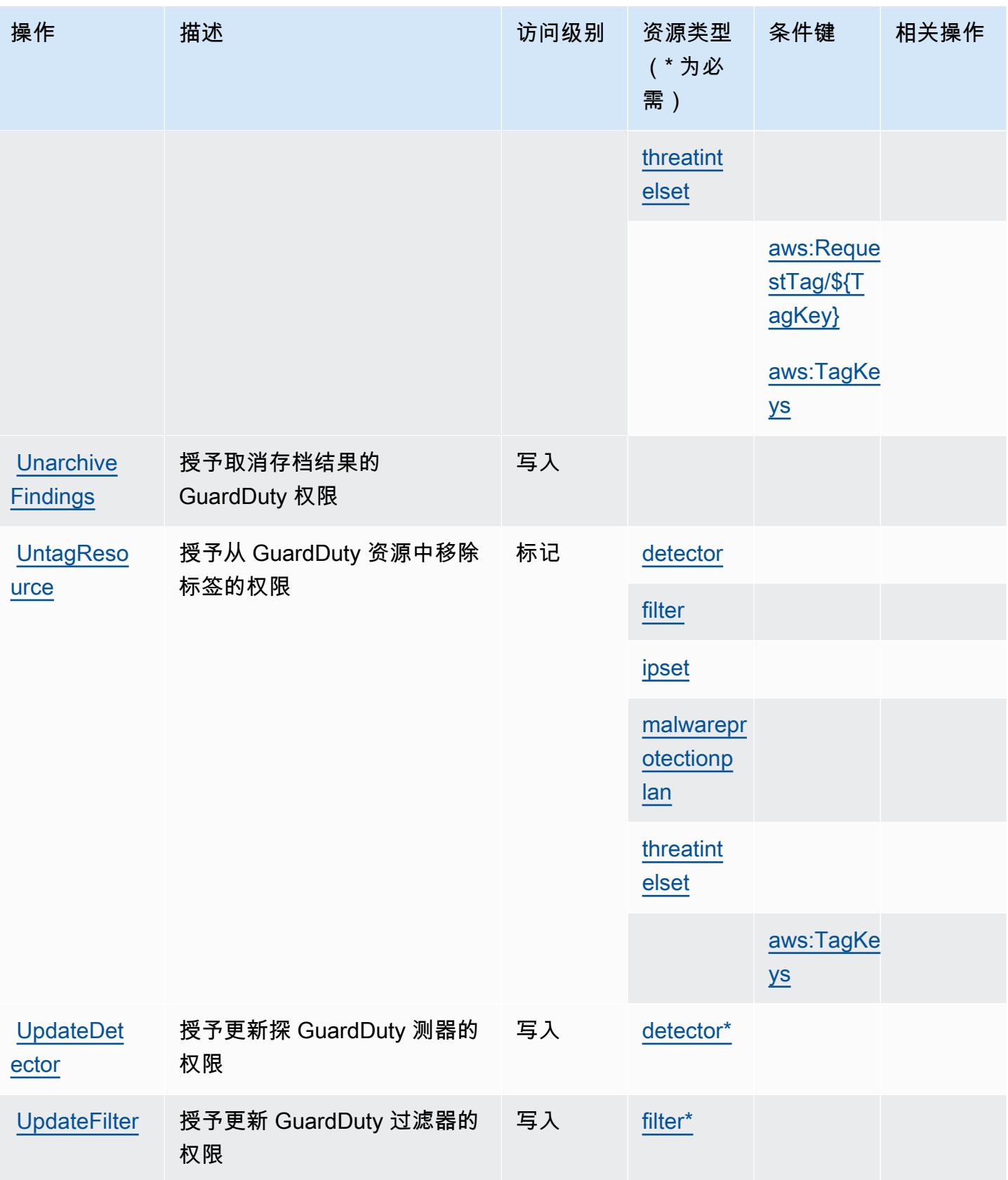

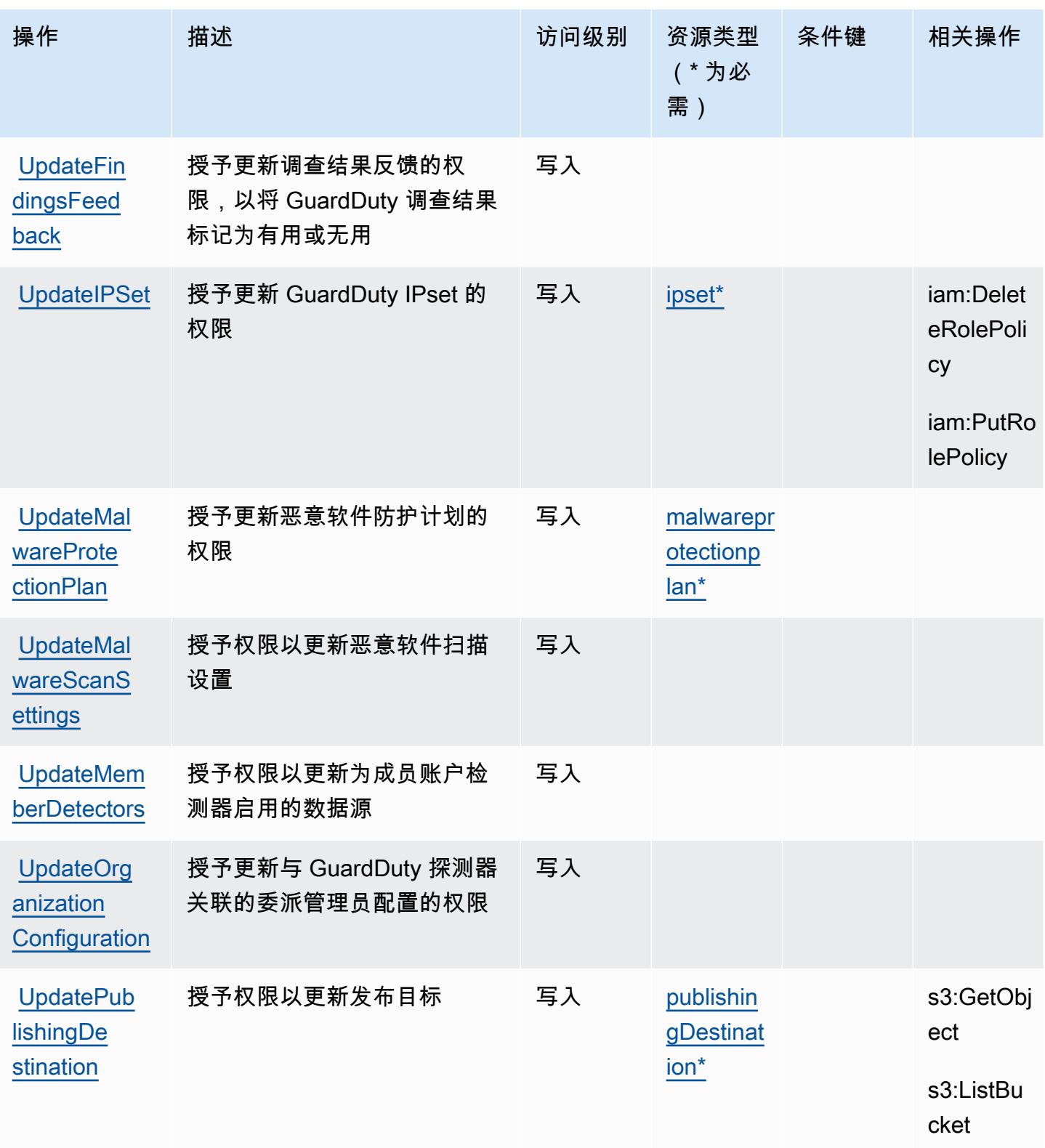

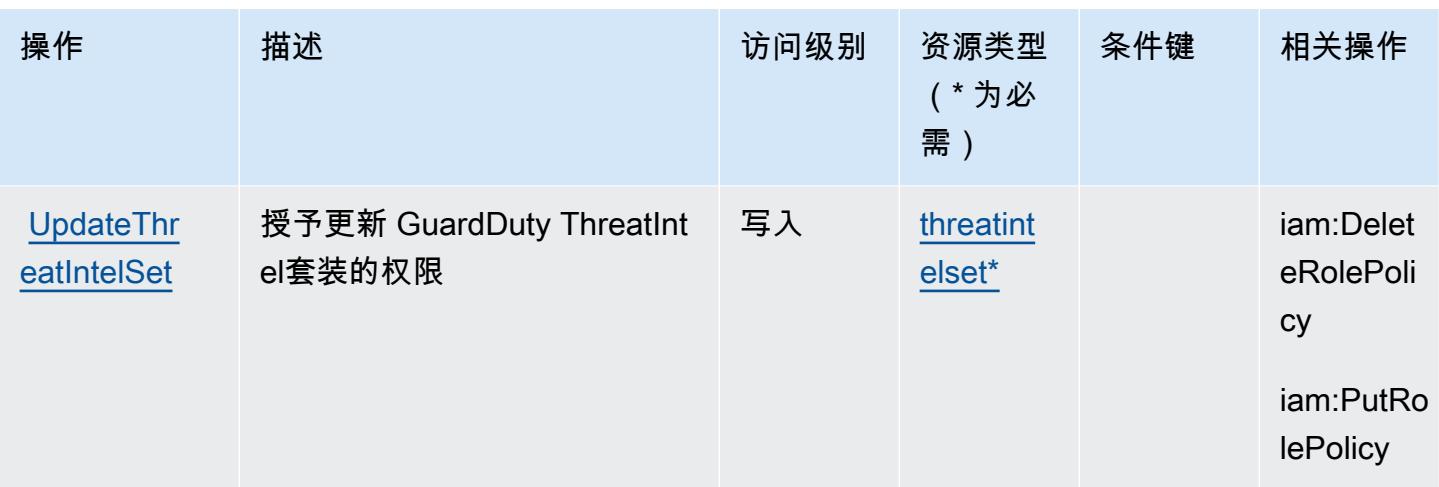

# <span id="page-2530-0"></span>Amazon 定义的资源类型 GuardDuty

以下资源类型是由该服务定义的,可以在 IAM 权限策略语句的 Resource 元素中使用这些资源类 型。[操作表](#page-2519-0)中的每个操作指定了可以使用该操作指定的资源类型。您也可以在策略中包含条件键,从 而定义资源类型。这些键显示在资源类型表的最后一列。有关下表中各列的详细信息,请参阅[资源类型](reference_policies_actions-resources-contextkeys.html#resources_table) [表](reference_policies_actions-resources-contextkeys.html#resources_table)。

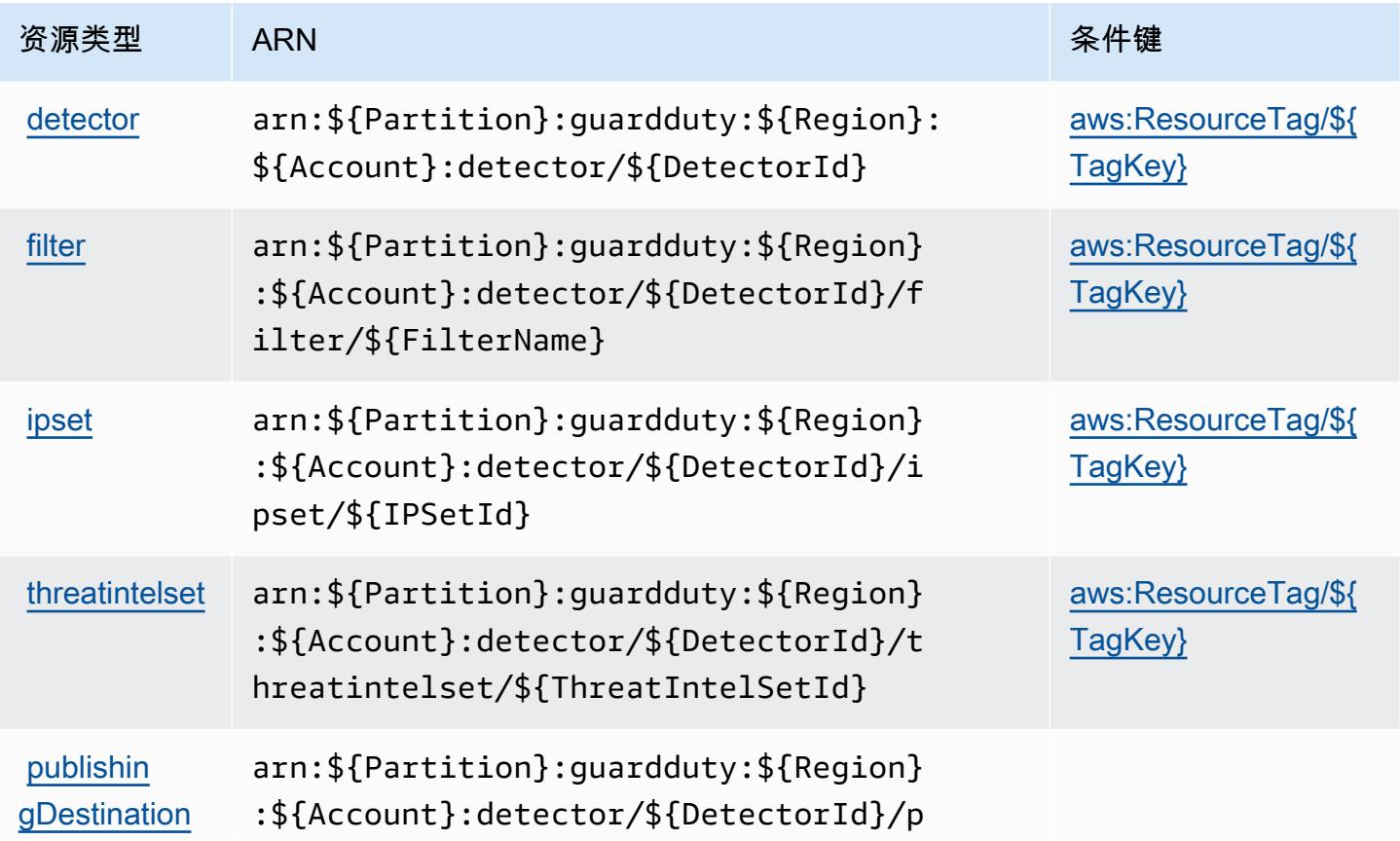

服务授权参考 いっちょう しょうしょう しょうしょう しょうしょく しゅうしゅん あいしゃ あいしゃ あいしゃ りょうしゅ 服务授权参考 しょうしょく

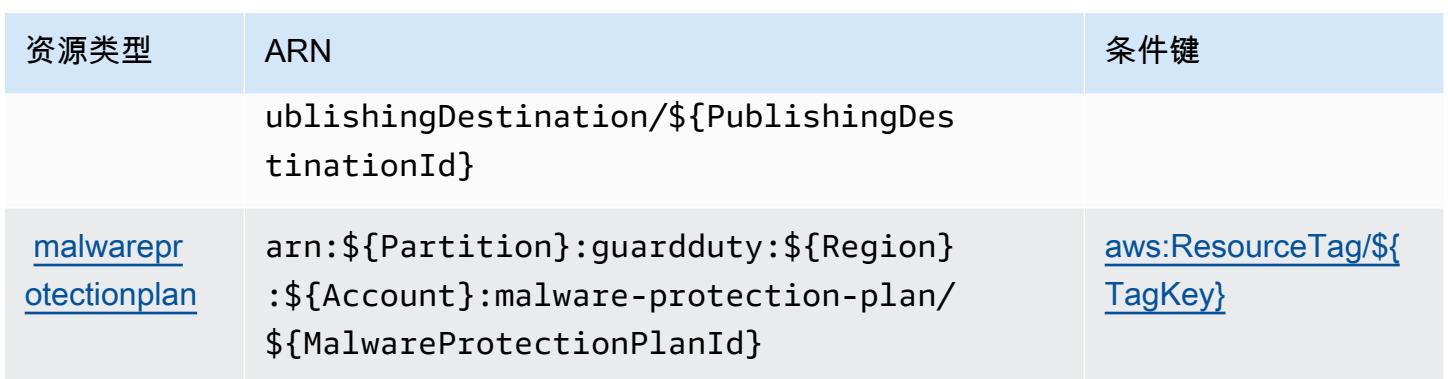

### Amazon 的条件密钥 GuardDuty

Amazon GuardDuty 定义了以下条件键,这些条件键可用于 IAM 策略的Condition元素。您可以使用 这些键进一步细化应用策略语句的条件。有关下表中各列的详细信息,请参阅[条件键表](reference_policies_actions-resources-contextkeys.html#context_keys_table)。

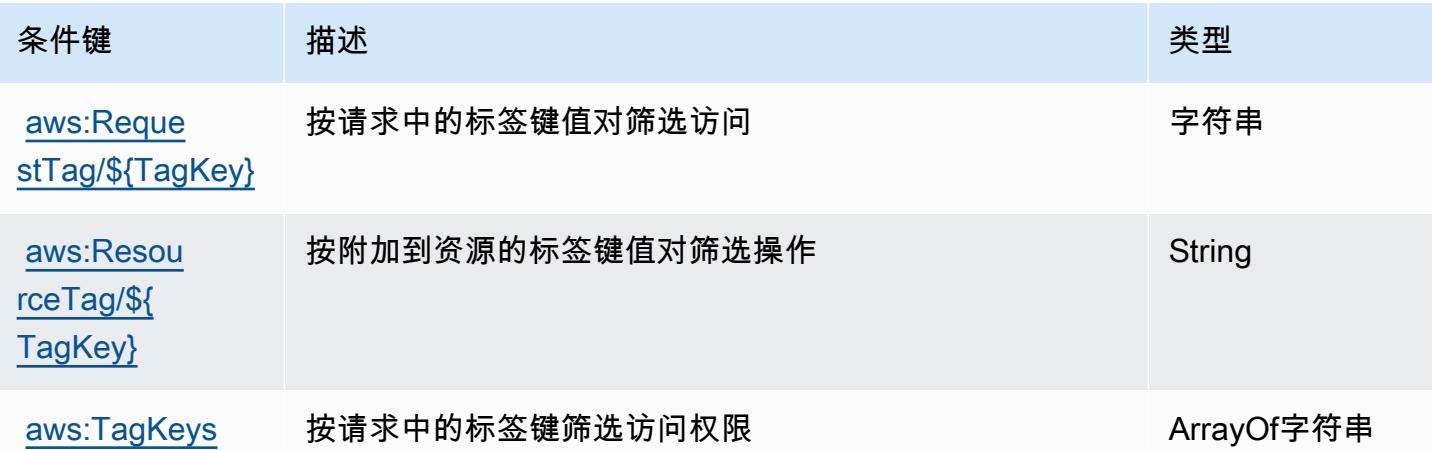

要查看适用于所有服务的全局条件键,请参阅[可用的全局条件键](https://docs.aws.amazon.com/IAM/latest/UserGuide/reference_policies_condition-keys.html#AvailableKeys)。

# AWS Health APIs and Notifications 的操作、资源和条件键

AWS Health API 和通知(服务前缀:health)提供以下特定于服务的资源、操作和条件上下文密钥, 供在 IAM 权限策略中使用。

参考:

- 了解如何[配置该服务](https://docs.aws.amazon.com/health/latest/ug/)。
- 查看[适用于该服务的 API 操作列表。](https://docs.aws.amazon.com/health/latest/APIReference/)
- 了解如何[使用 IAM](https://docs.aws.amazon.com/health/latest/ug/controlling-access.html) 权限策略保护该服务及其资源。

#### 主题

- [AWS Health APIs and Notifications 定义的操作](#page-2532-0)
- [AWS Health APIs and Notifications 定义的资源类型](#page-2535-0)
- [AWS Health APIs and Notifications 的条件键](#page-2536-0)

### <span id="page-2532-0"></span>AWS Health APIs and Notifications 定义的操作

您可以在 IAM 策略语句的 Action 元素中指定以下操作。可以使用策略授予在 AWS中执行操作的权 限。您在策略中使用一项操作时,通常使用相同的名称允许或拒绝对 API 操作或 CLI 命令的访问。但 在某些情况下,单一动作可控制对多项操作的访问。还有某些操作需要多种不同的动作。

操作表的资源类型列指示每项操作是否支持资源级权限。如果该列没有任何值,您必须在策略语句的 Resource 元素中指定策略应用的所有资源("\*")。通过在 IAM policy 中使用条件来筛选访问权限, 以控制是否可以在资源或请求中使用特定标签键。如果操作具有一个或多个必需资源,则调用方必须 具有使用这些资源来使用该操作的权限。必需资源在表中以星号 (\*) 表示。如果您在 IAM policy 中使用 Resource 元素限制资源访问权限,则必须为每种必需的资源类型添加 ARN 或模式。某些操作支持多 种资源类型。如果资源类型是可选的(未指示为必需),则可以选择使用一种可选资源类型。

操作表的条件键列包括可以在策略语句的 Condition 元素中指定的键。有关与服务资源关联的条件键 的更多信息,请参阅资源类型表的条件键列。

**a** Note

资源条件键在[资源类型](#page-2535-0)表中列出。您可以在操作表的资源类型(\* 为必需)列中找到应用于某 项操作的资源类型的链接。资源类型表中的资源类型包括条件密钥列,这是应用于操作表中操 作的资源条件键。

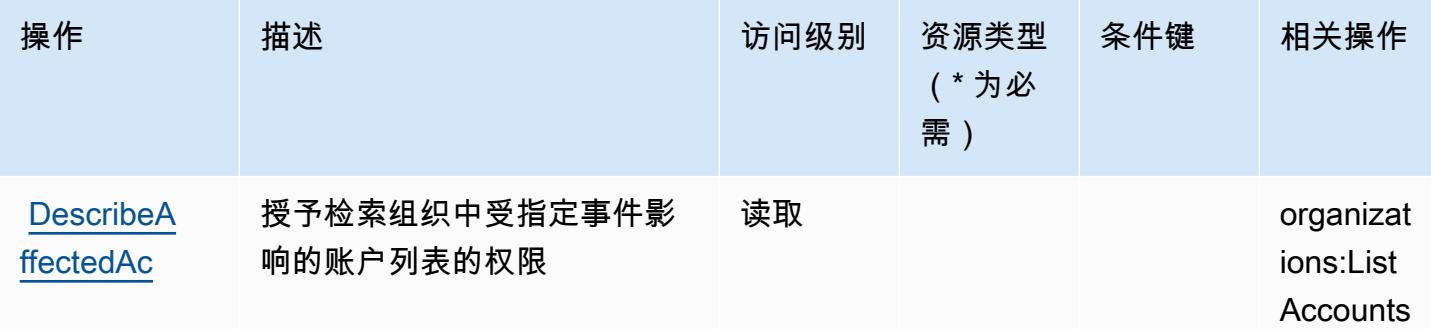

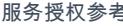

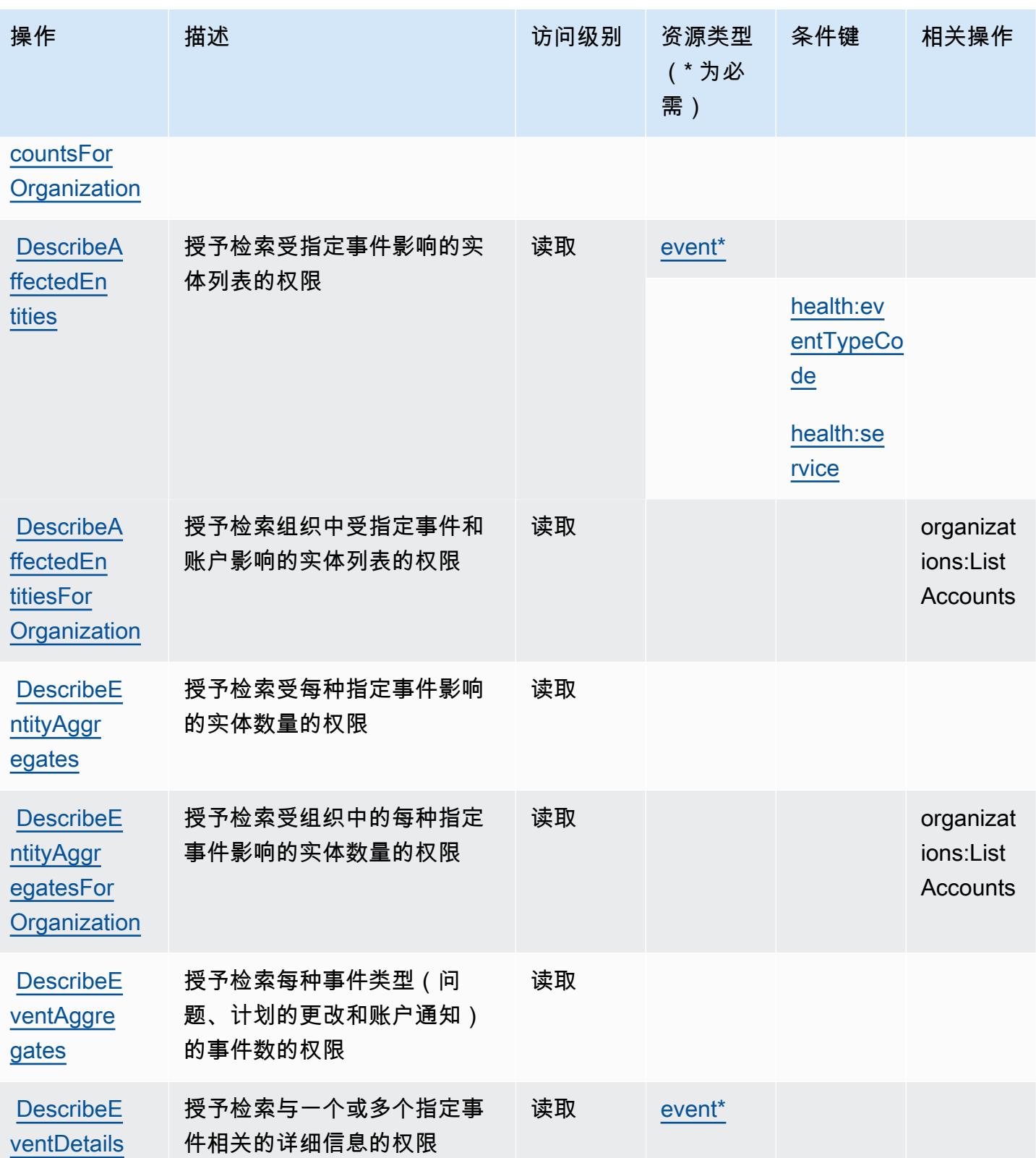

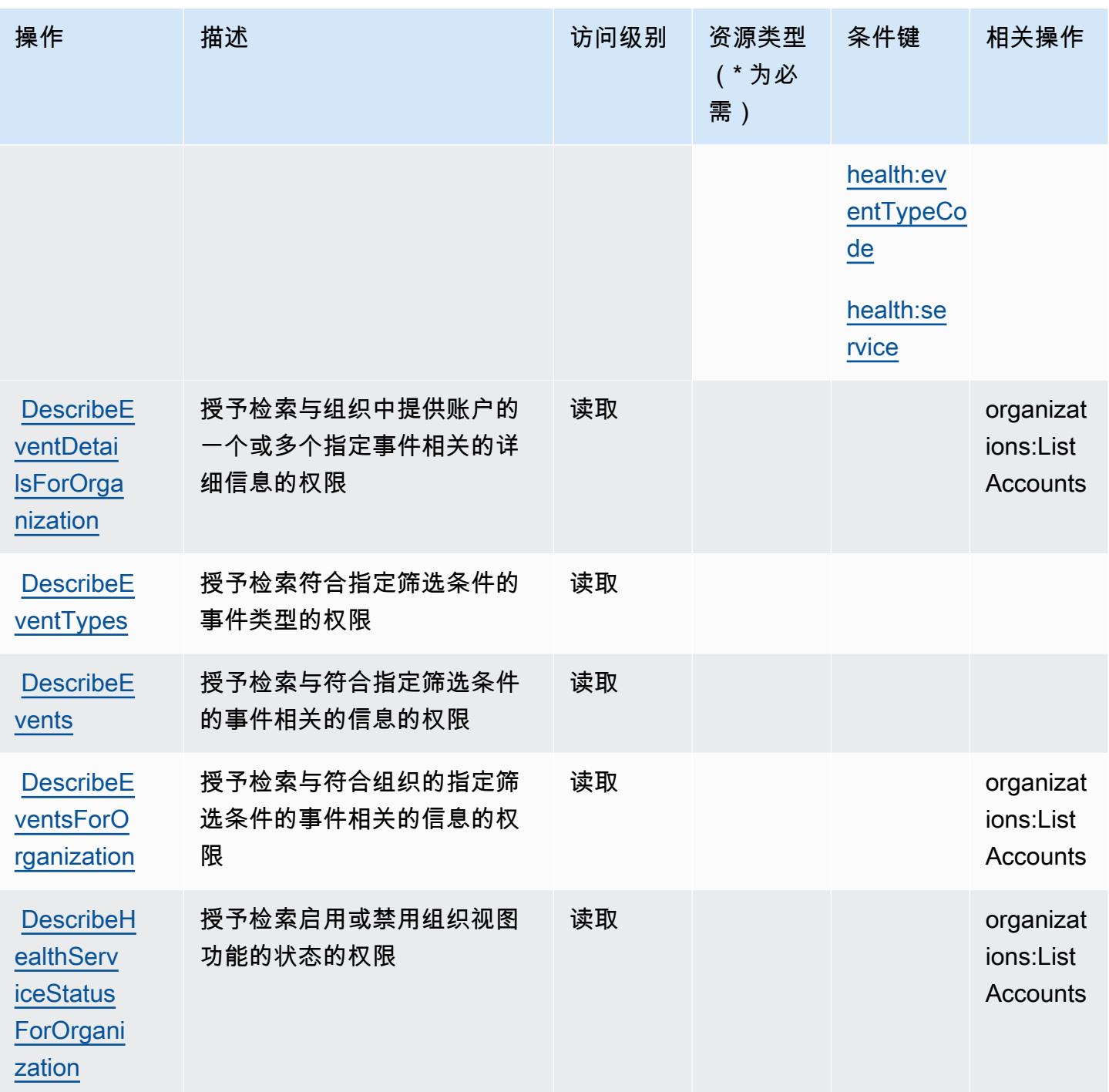

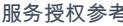

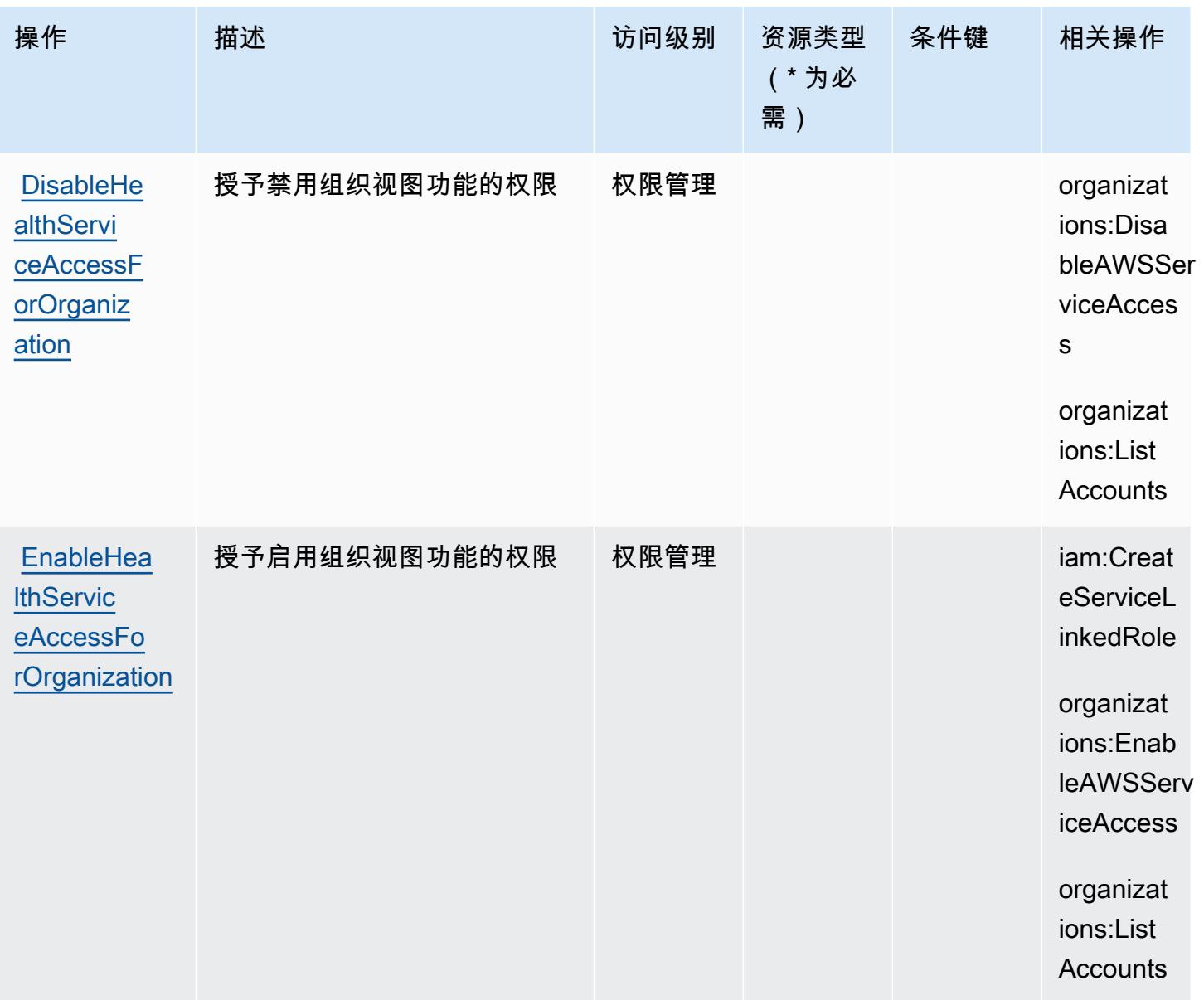

## <span id="page-2535-0"></span>AWS Health APIs and Notifications 定义的资源类型

以下资源类型是由该服务定义的,可以在 IAM 权限策略语句的 Resource 元素中使用这些资源类 型。[操作表](#page-2532-0)中的每个操作指定了可以使用该操作指定的资源类型。您也可以在策略中包含条件键,从 而定义资源类型。这些键显示在资源类型表的最后一列。有关下表中各列的详细信息,请参阅[资源类型](reference_policies_actions-resources-contextkeys.html#resources_table) [表](reference_policies_actions-resources-contextkeys.html#resources_table)。

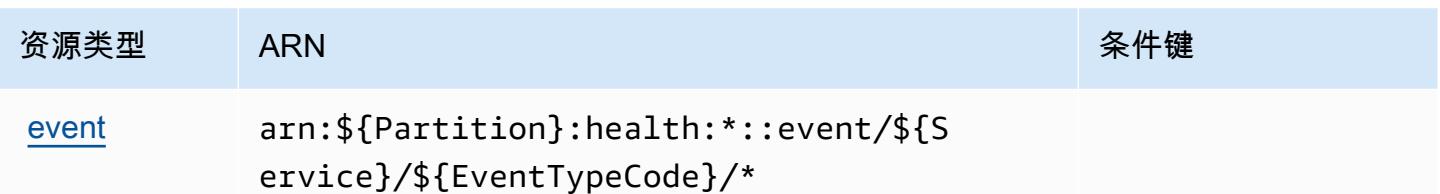

<span id="page-2536-0"></span>AWS Health APIs and Notifications 的条件键

AWS Health API 和通知定义了以下可在 IAM 策略Condition元素中使用的条件键。您可以使用这些 键进一步细化应用策略语句的条件。有关下表中各列的详细信息,请参阅[条件键表](reference_policies_actions-resources-contextkeys.html#context_keys_table)。

要查看适用于所有服务的全局条件键,请参阅[可用的全局条件键](https://docs.aws.amazon.com/IAM/latest/UserGuide/reference_policies_condition-keys.html#AvailableKeys)。

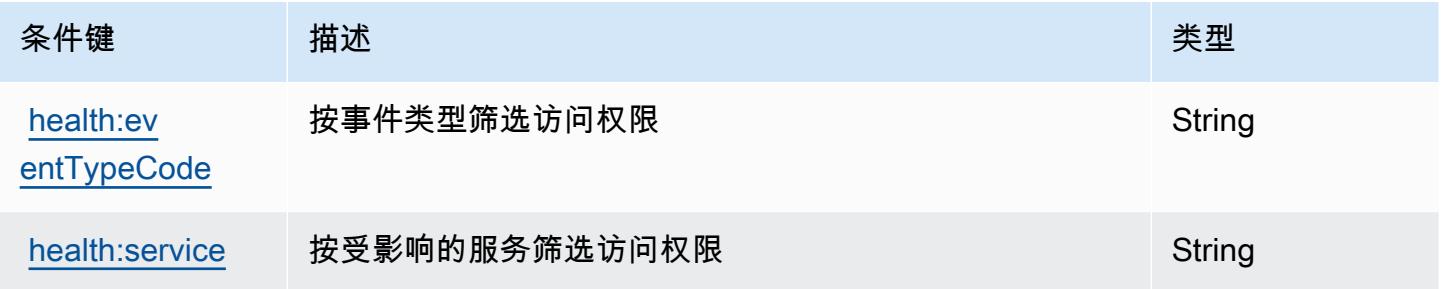

# 的操作、资源和条件键 AWS HealthImaging

AWS HealthImaging (服务前缀:medical-imaging)提供以下特定于服务的资源、操作和条件上下 文密钥,供在 IAM 权限策略中使用。

#### 参考:

- 了解如何[配置该服务](https://docs.aws.amazon.com/healthimaging/latest/devguide/)。
- 查看[适用于该服务的 API 操作列表。](https://docs.aws.amazon.com/healthimaging/latest/APIReference/)
- 了解如何[使用 IAM](https://docs.aws.amazon.com/healthimaging/latest/devguide/security-iam.html) 权限策略保护该服务及其资源。

#### 主题

- [由 AWS HealthImaging 定义的操作](#page-2537-0)
- [AWS HealthImaging 定义的资源类型](#page-2540-0)
- [AWS HealthImaging 的条件键](#page-2540-1)

### <span id="page-2537-0"></span>由 AWS HealthImaging 定义的操作

您可以在 IAM 策略语句的 Action 元素中指定以下操作。可以使用策略授予在 AWS中执行操作的权 限。您在策略中使用一项操作时,通常使用相同的名称允许或拒绝对 API 操作或 CLI 命令的访问。但 在某些情况下,单一动作可控制对多项操作的访问。还有某些操作需要多种不同的动作。

操作表的资源类型列指示每项操作是否支持资源级权限。如果该列没有任何值,您必须在策略语句的 Resource 元素中指定策略应用的所有资源("\*")。通过在 IAM policy 中使用条件来筛选访问权限, 以控制是否可以在资源或请求中使用特定标签键。如果操作具有一个或多个必需资源,则调用方必须 具有使用这些资源来使用该操作的权限。必需资源在表中以星号 (\*) 表示。如果您在 IAM policy 中使用 Resource 元素限制资源访问权限,则必须为每种必需的资源类型添加 ARN 或模式。某些操作支持多 种资源类型。如果资源类型是可选的(未指示为必需),则可以选择使用一种可选资源类型。

操作表的条件键列包括可以在策略语句的 Condition 元素中指定的键。有关与服务资源关联的条件键 的更多信息,请参阅资源类型表的条件键列。

**a** Note

资源条件键在[资源类型](#page-2540-0)表中列出。您可以在操作表的资源类型(\* 为必需)列中找到应用于某 项操作的资源类型的链接。资源类型表中的资源类型包括条件密钥列,这是应用于操作表中操 作的资源条件键。

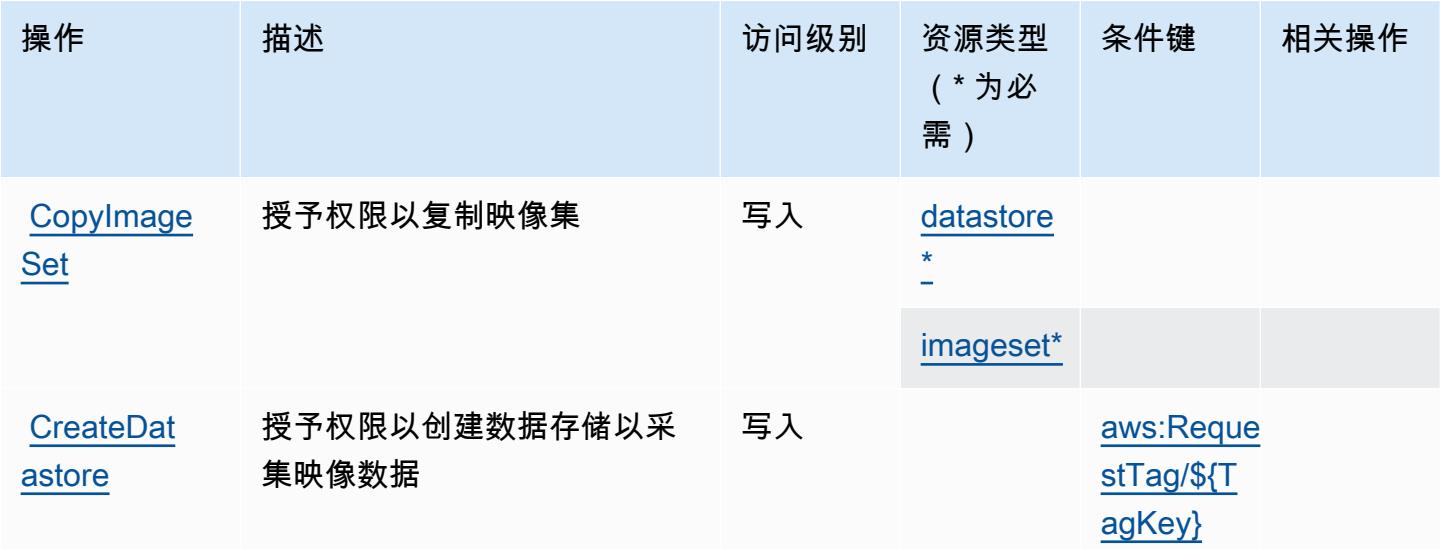

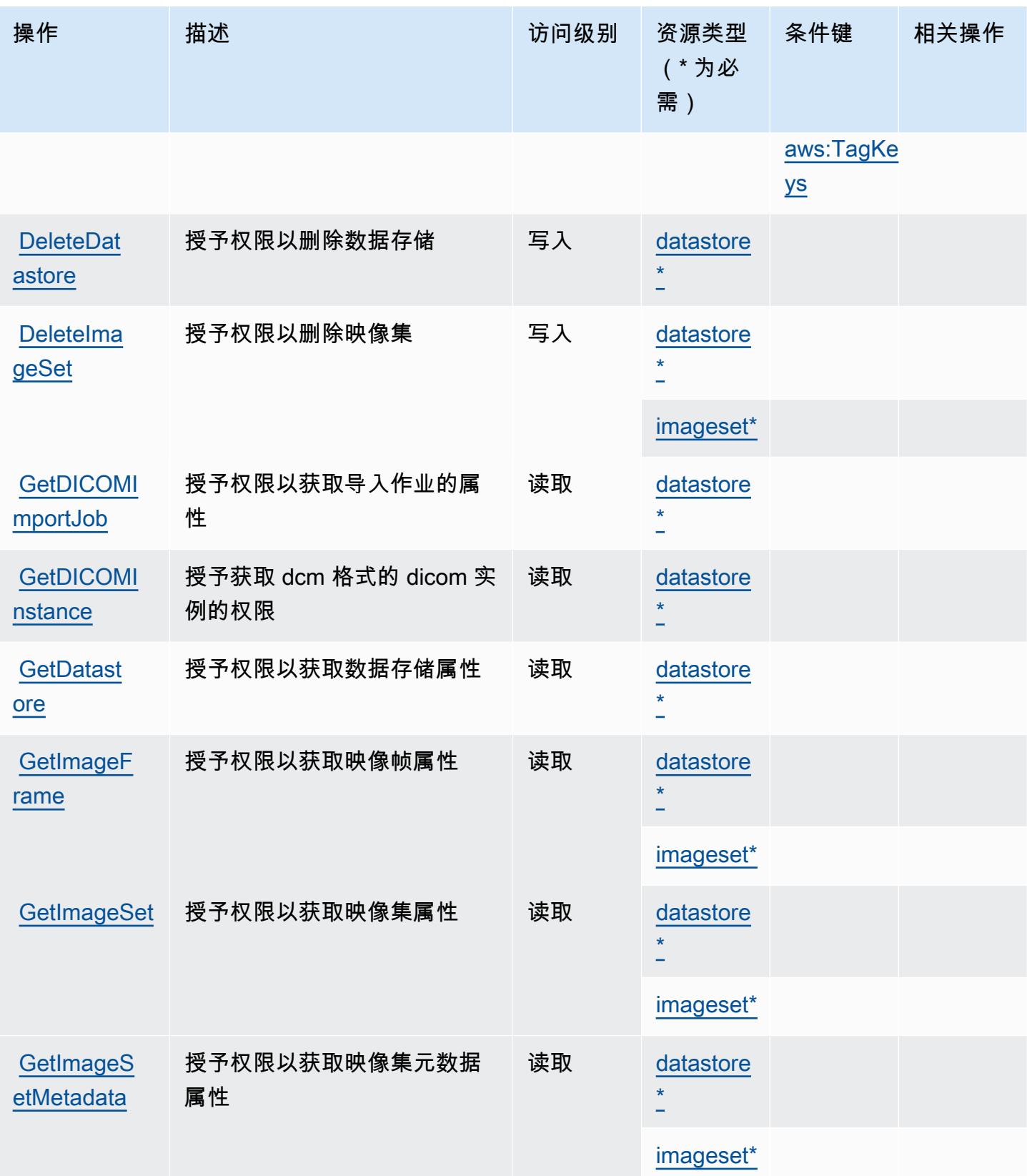

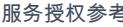

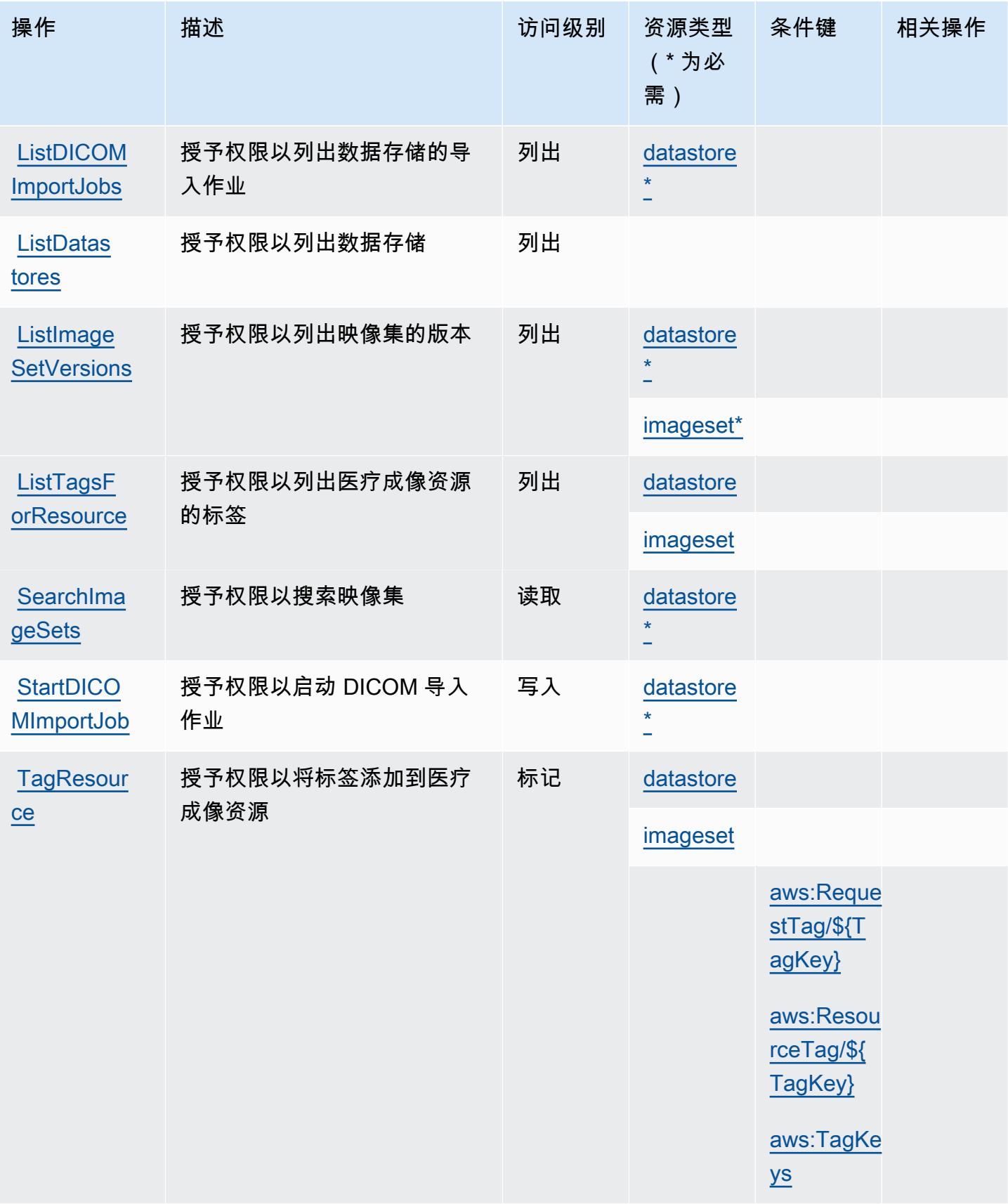

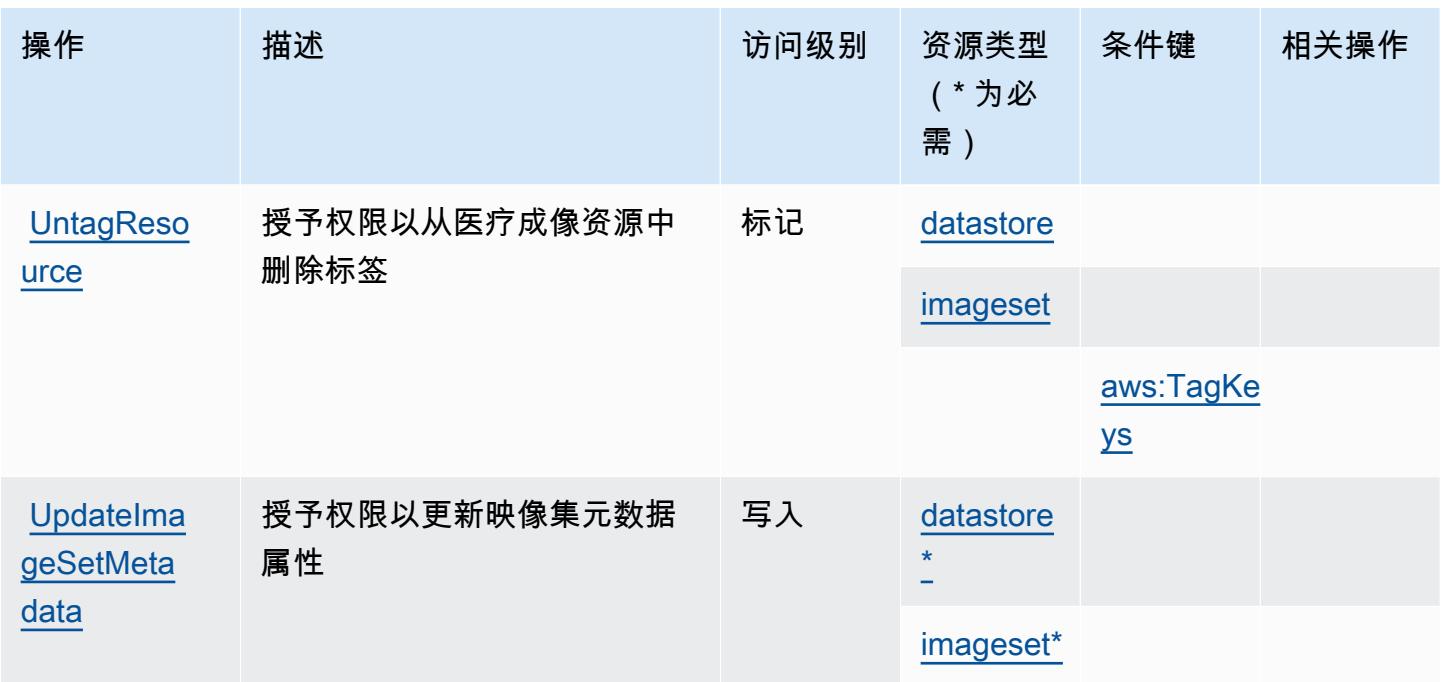

### <span id="page-2540-0"></span>AWS HealthImaging 定义的资源类型

以下资源类型是由该服务定义的,可以在 IAM 权限策略语句的 Resource 元素中使用这些资源类 型。[操作表](#page-2537-0)中的每个操作指定了可以使用该操作指定的资源类型。您也可以在策略中包含条件键,从 而定义资源类型。这些键显示在资源类型表的最后一列。有关下表中各列的详细信息,请参阅[资源类型](reference_policies_actions-resources-contextkeys.html#resources_table) [表](reference_policies_actions-resources-contextkeys.html#resources_table)。

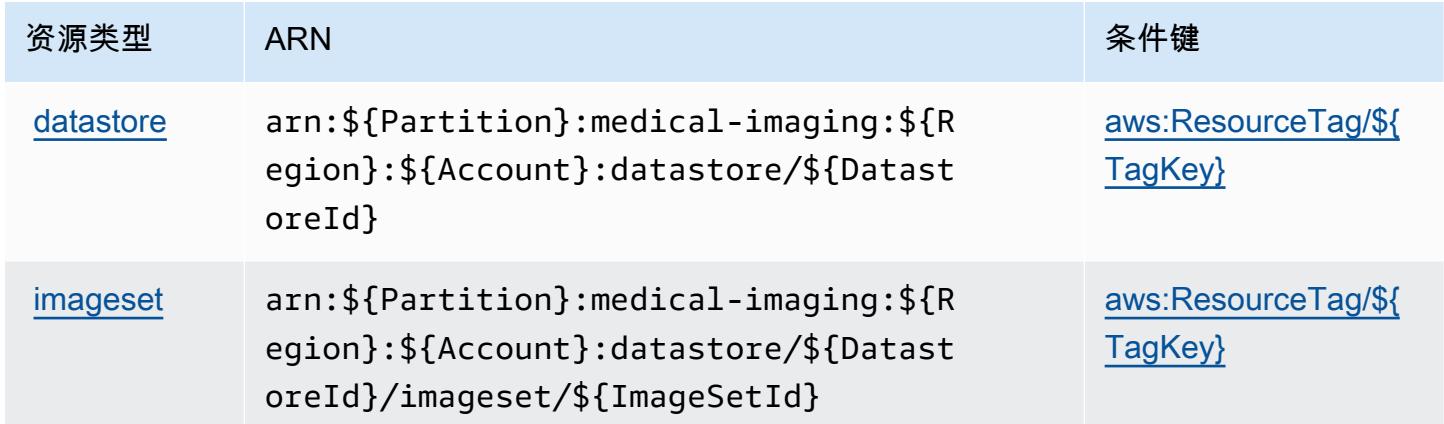

### <span id="page-2540-1"></span>AWS HealthImaging 的条件键

AWS HealthImaging 定义了可在 IAM 策略Condition元素中使用的以下条件键。您可以使用这些键 进一步细化应用策略语句的条件。有关下表中各列的详细信息,请参阅[条件键表](reference_policies_actions-resources-contextkeys.html#context_keys_table)。

要查看适用于所有服务的全局条件键,请参阅[可用的全局条件键](https://docs.aws.amazon.com/IAM/latest/UserGuide/reference_policies_condition-keys.html#AvailableKeys)。

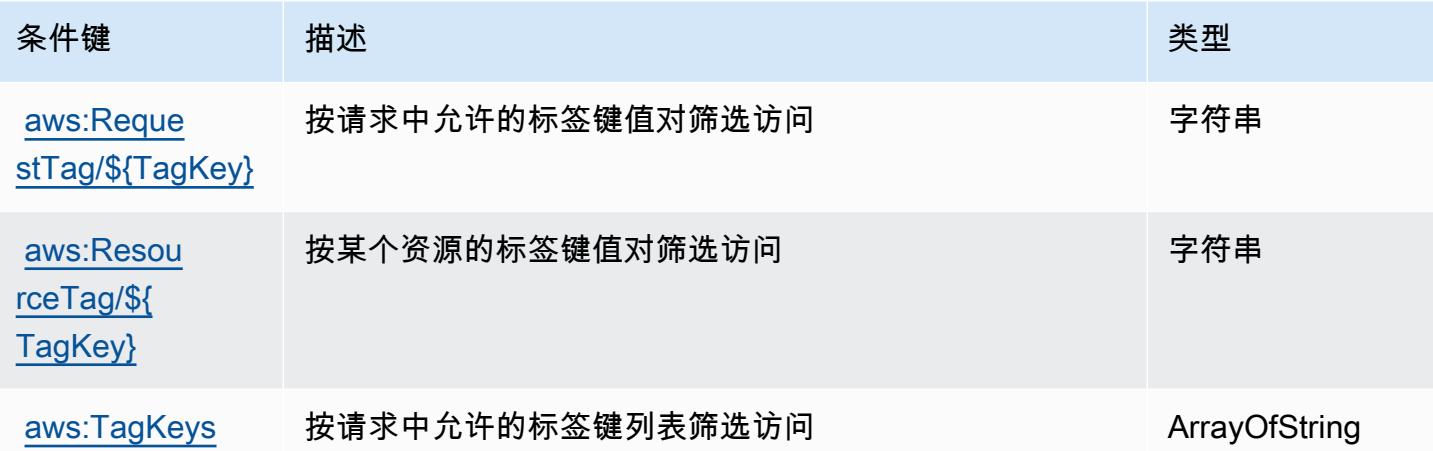

## 的操作、资源和条件键 AWS HealthLake

AWS HealthLake (服务前缀:hea $1$ th $1$ ake)提供以下特定于服务的资源、操作和条件上下文密钥, 供在 IAM 权限策略中使用。

#### 参考:

- 了解如何[配置该服务](https://docs.aws.amazon.com/healthlake/latest/devguide/)。
- 查看[适用于该服务的 API 操作列表。](https://docs.aws.amazon.com/healthlake/latest/APIReference/)
- 了解如何[使用 IAM](https://docs.aws.amazon.com/healthlake/latest/devguide/auth-and-access-control.html) 权限策略保护该服务及其资源。

#### 主题

- [由 AWS HealthLake 定义的操作](#page-2541-0)
- [AWS HealthLake 定义的资源类型](#page-2545-0)
- [AWS HealthLake 的条件键](#page-2545-1)

### <span id="page-2541-0"></span>由 AWS HealthLake 定义的操作

您可以在 IAM 策略语句的 Action 元素中指定以下操作。可以使用策略授予在 AWS中执行操作的权 限。您在策略中使用一项操作时,通常使用相同的名称允许或拒绝对 API 操作或 CLI 命令的访问。但 在某些情况下,单一动作可控制对多项操作的访问。还有某些操作需要多种不同的动作。

操作表的资源类型列指示每项操作是否支持资源级权限。如果该列没有任何值,您必须在策略语句的 Resource 元素中指定策略应用的所有资源("\*")。通过在 IAM policy 中使用条件来筛选访问权限,

以控制是否可以在资源或请求中使用特定标签键。如果操作具有一个或多个必需资源,则调用方必须 具有使用这些资源来使用该操作的权限。必需资源在表中以星号 (\*) 表示。如果您在 IAM policy 中使用 Resource 元素限制资源访问权限,则必须为每种必需的资源类型添加 ARN 或模式。某些操作支持多 种资源类型。如果资源类型是可选的(未指示为必需),则可以选择使用一种可选资源类型。

操作表的条件键列包括可以在策略语句的 Condition 元素中指定的键。有关与服务资源关联的条件键 的更多信息,请参阅资源类型表的条件键列。

#### **a** Note

资源条件键在[资源类型](#page-2545-0)表中列出。您可以在操作表的资源类型(\* 为必需)列中找到应用于某 项操作的资源类型的链接。资源类型表中的资源类型包括条件密钥列,这是应用于操作表中操 作的资源条件键。

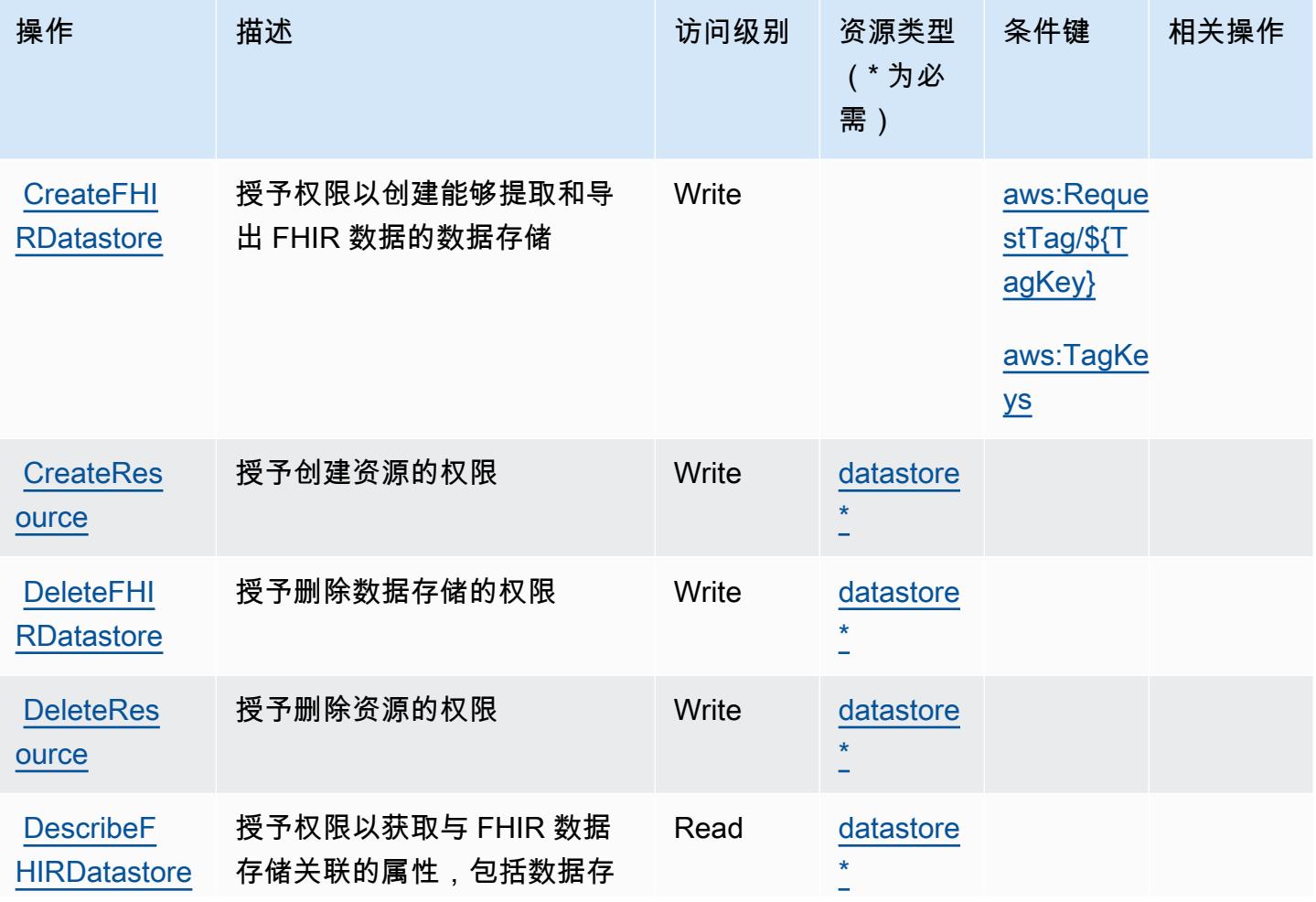

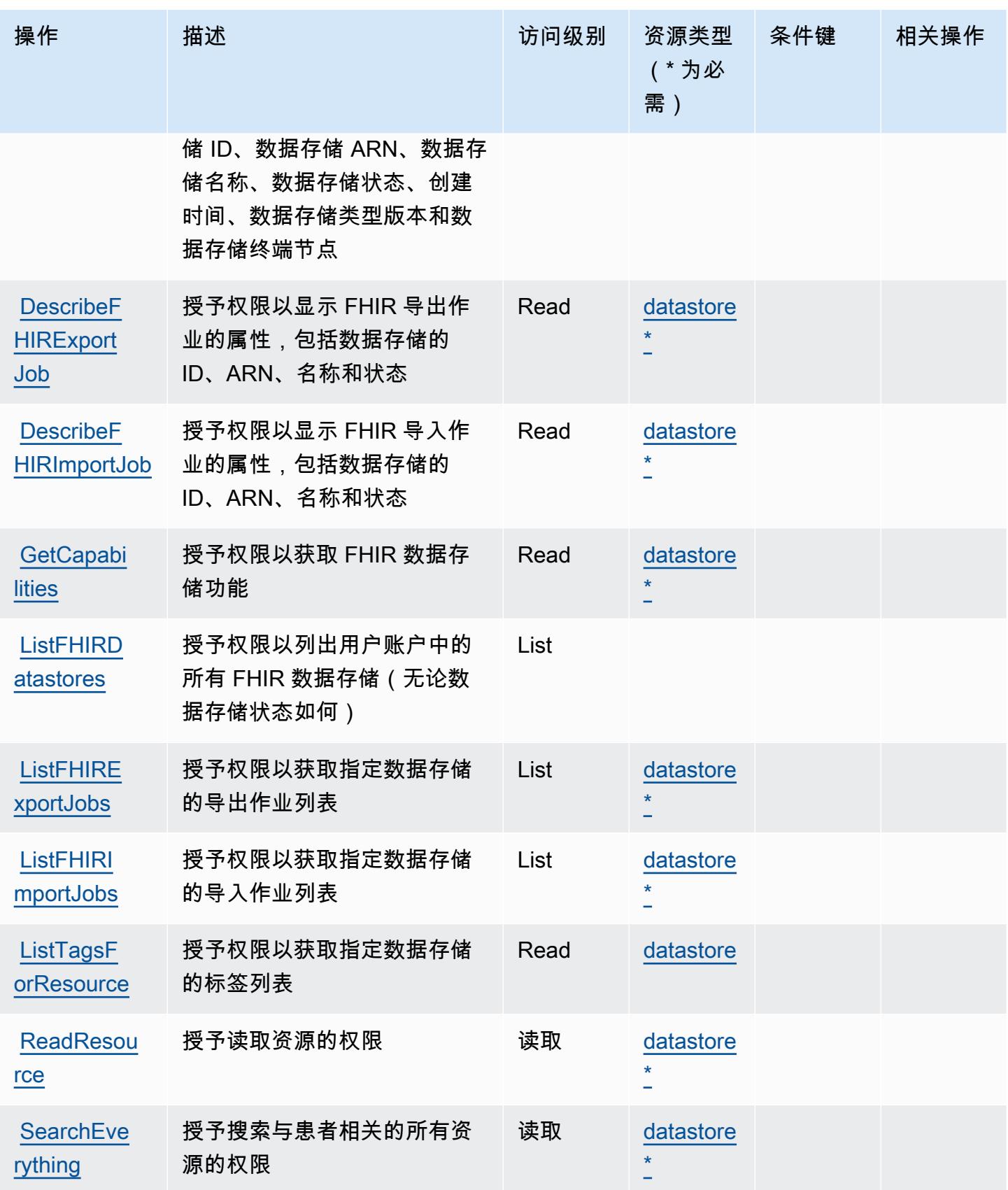

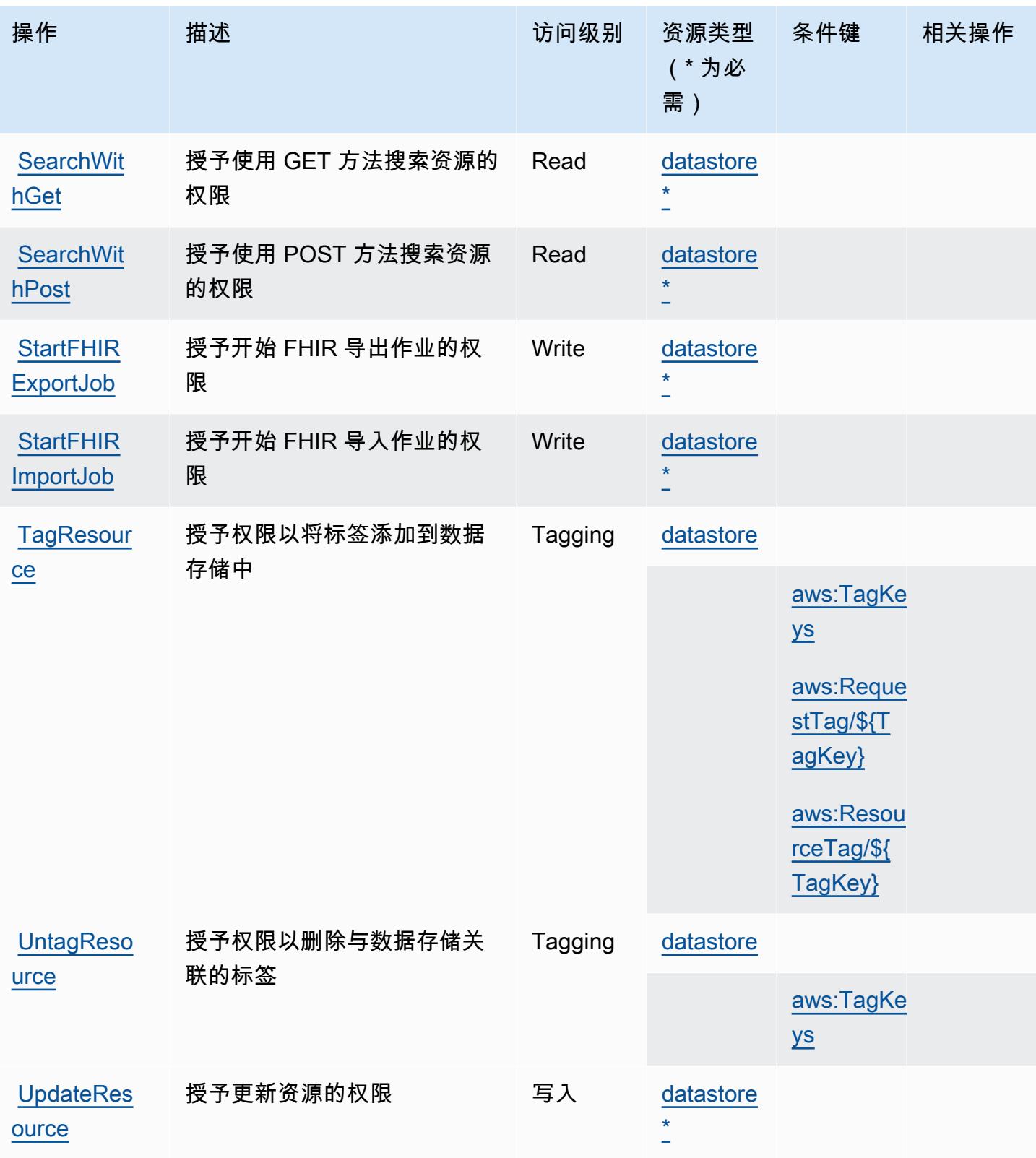

### <span id="page-2545-0"></span>AWS HealthLake 定义的资源类型

以下资源类型是由该服务定义的,可以在 IAM 权限策略语句的 Resource 元素中使用这些资源类 型。[操作表](#page-2541-0)中的每个操作指定了可以使用该操作指定的资源类型。您也可以在策略中包含条件键,从 而定义资源类型。这些键显示在资源类型表的最后一列。有关下表中各列的详细信息,请参阅[资源类型](reference_policies_actions-resources-contextkeys.html#resources_table) [表](reference_policies_actions-resources-contextkeys.html#resources_table)。

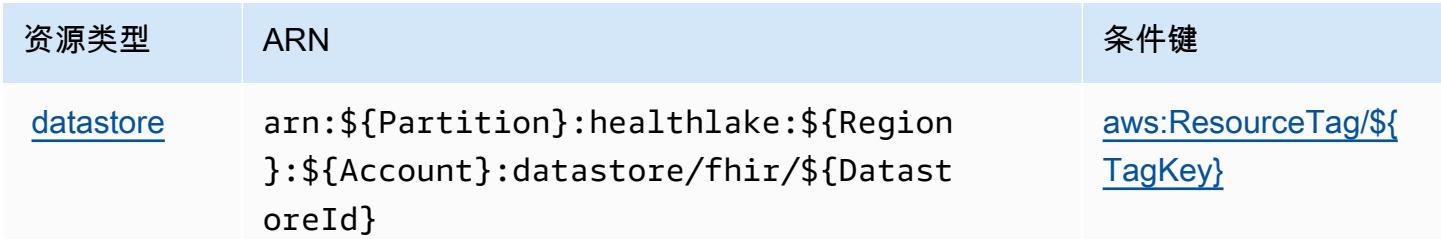

### <span id="page-2545-1"></span>AWS HealthLake 的条件键

AWS HealthLake 定义了可在 IAM 策略Condition元素中使用的以下条件键。您可以使用这些键进一 步细化应用策略语句的条件。有关下表中各列的详细信息,请参阅[条件键表](reference_policies_actions-resources-contextkeys.html#context_keys_table)。

要查看适用于所有服务的全局条件键,请参阅[可用的全局条件键](https://docs.aws.amazon.com/IAM/latest/UserGuide/reference_policies_condition-keys.html#AvailableKeys)。

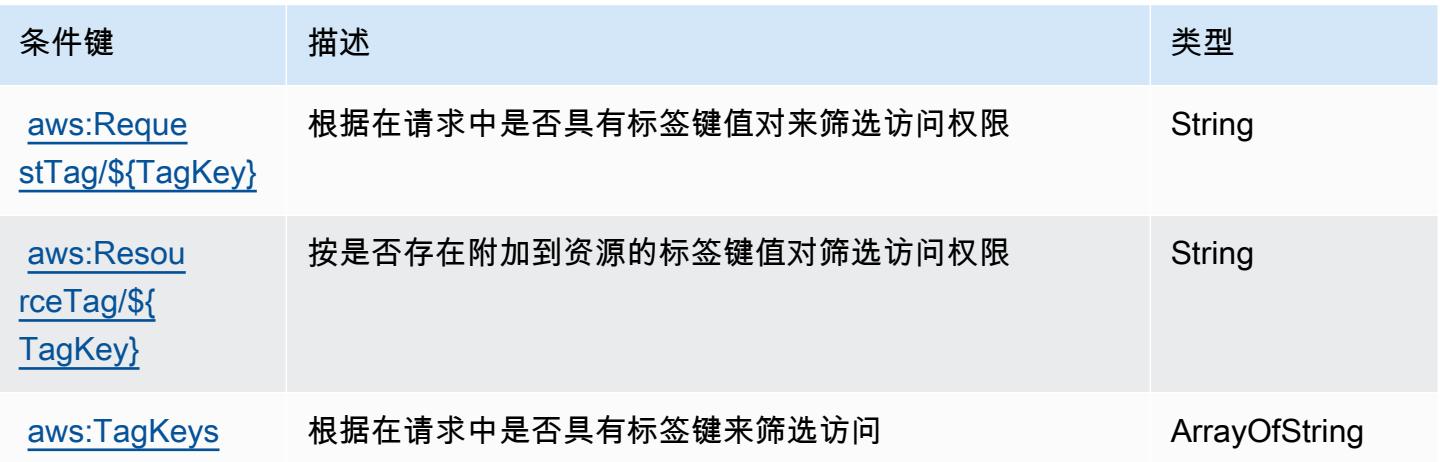

# 的操作、资源和条件键 AWS HealthOmics

AWS HealthOmics (服务前缀:omics)提供以下特定于服务的资源、操作和条件上下文密钥,供在 IAM 权限策略中使用。

参考:

- 了解如何[配置该服务](https://docs.aws.amazon.com/omics/latest/dev/)。
- 查看[适用于该服务的 API 操作列表。](https://docs.aws.amazon.com/omics/latest/api/)
- 了解如何[使用 IAM](https://docs.aws.amazon.com/omics/latest/dev/security-iam.html) 权限策略保护该服务及其资源。

#### 主题

- [由 AWS HealthOmics 定义的操作](#page-2546-0)
- [AWS HealthOmics 定义的资源类型](#page-2557-0)
- [AWS HealthOmics 的条件键](#page-2558-0)

#### <span id="page-2546-0"></span>由 AWS HealthOmics 定义的操作

您可以在 IAM 策略语句的 Action 元素中指定以下操作。可以使用策略授予在 AWS中执行操作的权 限。您在策略中使用一项操作时,通常使用相同的名称允许或拒绝对 API 操作或 CLI 命令的访问。但 在某些情况下,单一动作可控制对多项操作的访问。还有某些操作需要多种不同的动作。

操作表的资源类型列指示每项操作是否支持资源级权限。如果该列没有任何值,您必须在策略语句的 Resource 元素中指定策略应用的所有资源("\*")。通过在 IAM policy 中使用条件来筛选访问权限, 以控制是否可以在资源或请求中使用特定标签键。如果操作具有一个或多个必需资源,则调用方必须 具有使用这些资源来使用该操作的权限。必需资源在表中以星号 (\*) 表示。如果您在 IAM policy 中使用 Resource 元素限制资源访问权限,则必须为每种必需的资源类型添加 ARN 或模式。某些操作支持多 种资源类型。如果资源类型是可选的(未指示为必需),则可以选择使用一种可选资源类型。

操作表的条件键列包括可以在策略语句的 Condition 元素中指定的键。有关与服务资源关联的条件键 的更多信息,请参阅资源类型表的条件键列。

**a** Note

资源条件键在[资源类型](#page-2557-0)表中列出。您可以在操作表的资源类型(\* 为必需)列中找到应用于某 项操作的资源类型的链接。资源类型表中的资源类型包括条件密钥列,这是应用于操作表中操 作的资源条件键。

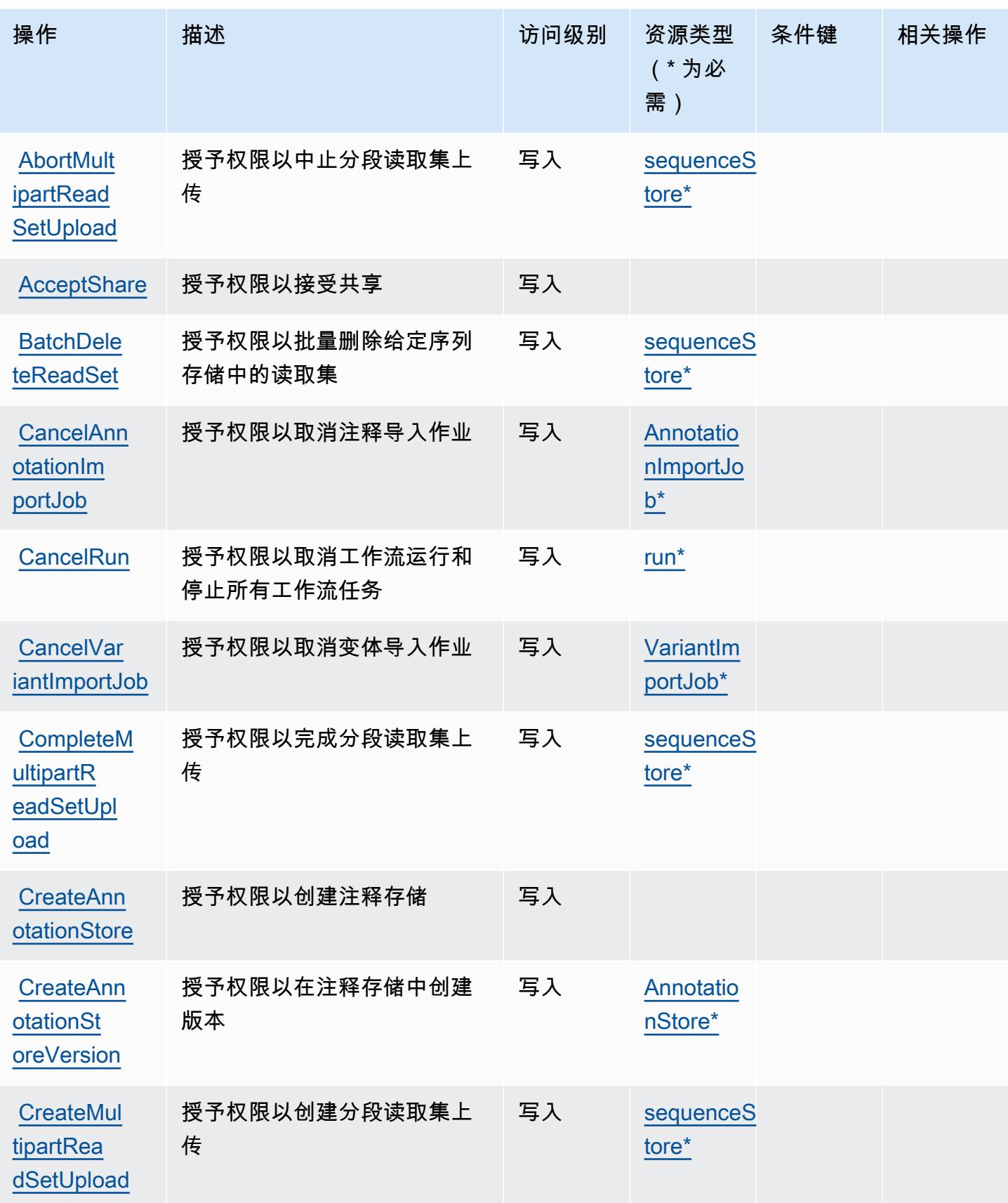

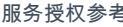

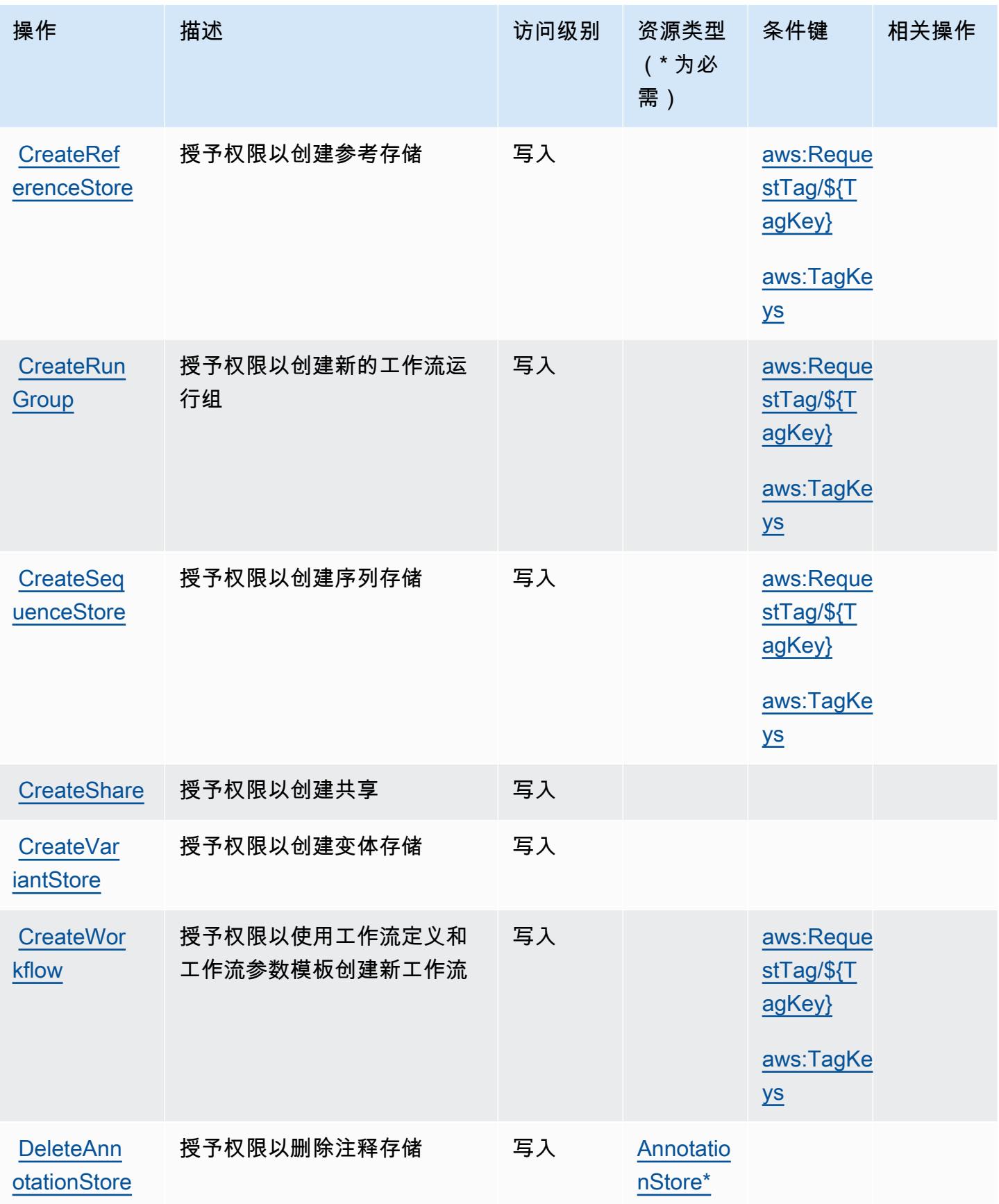

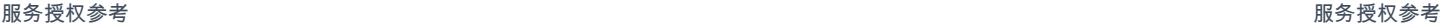

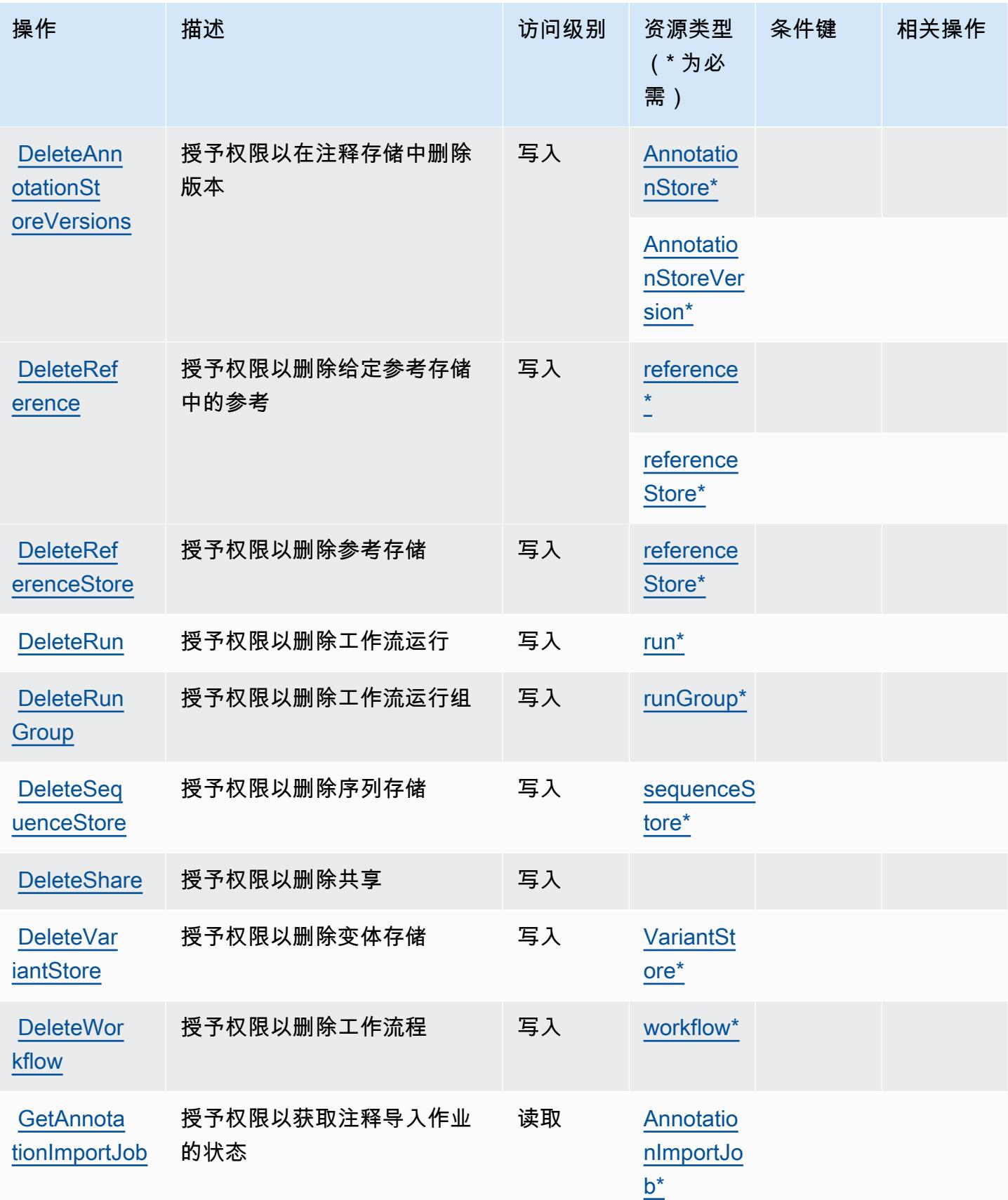

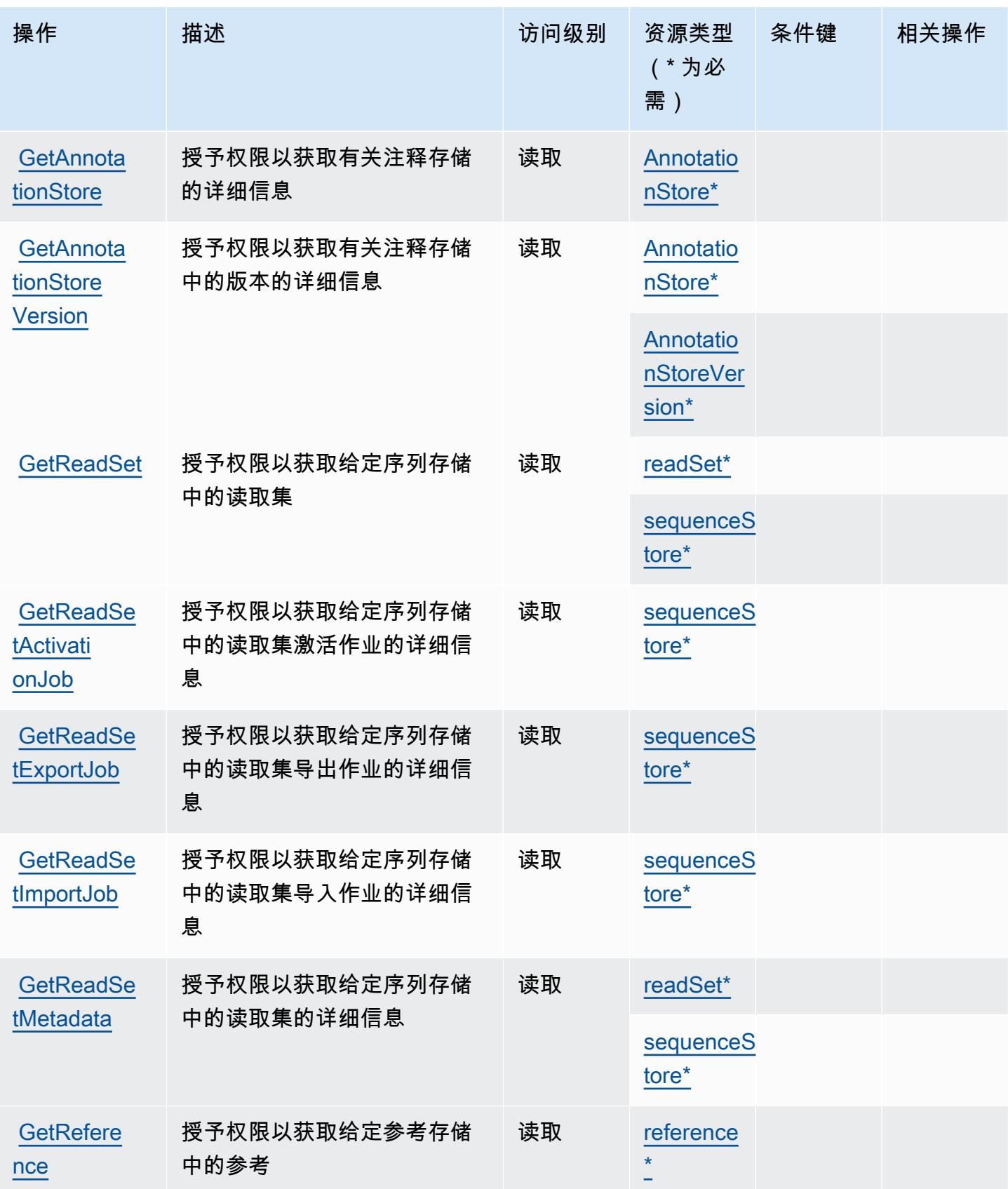

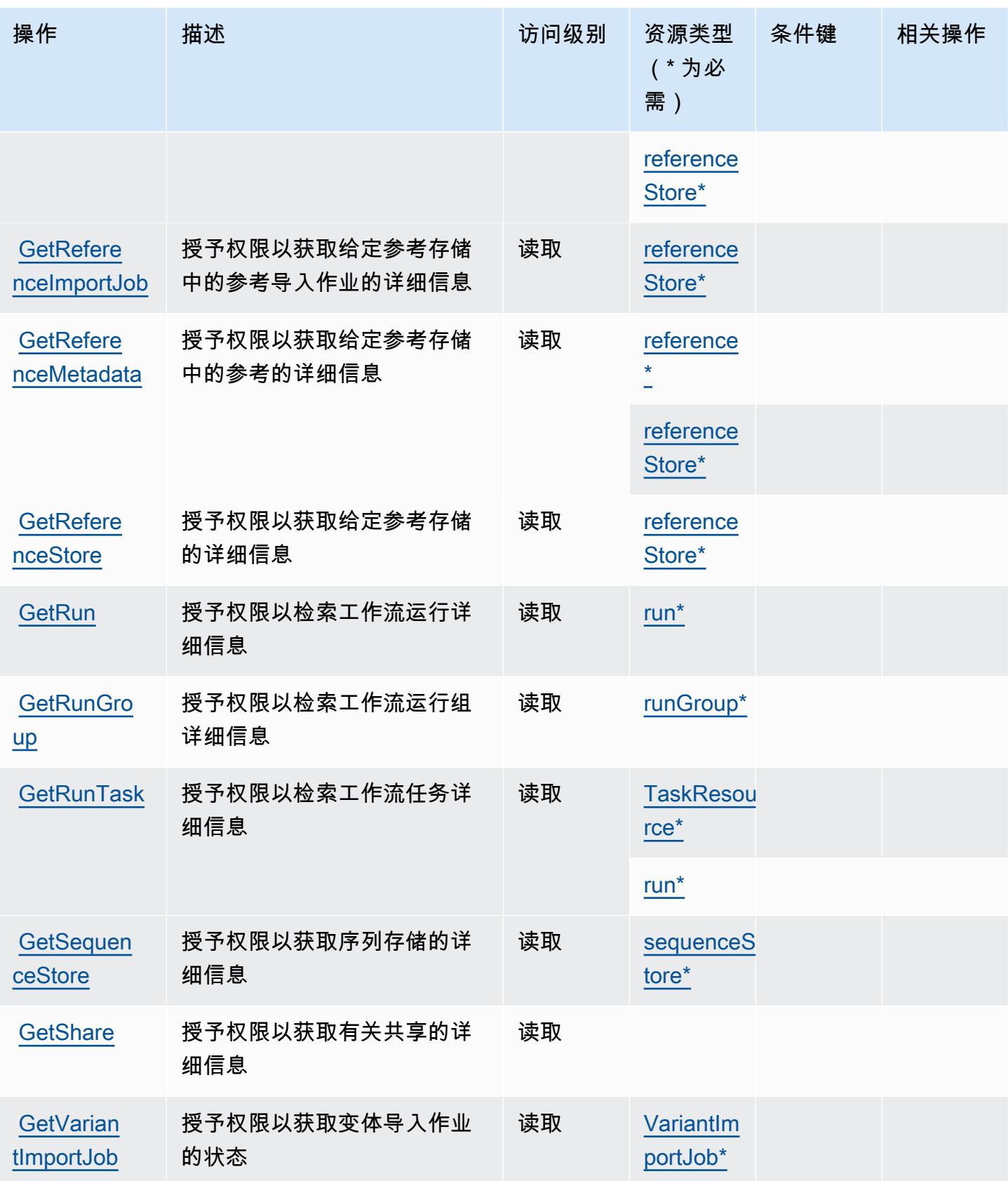

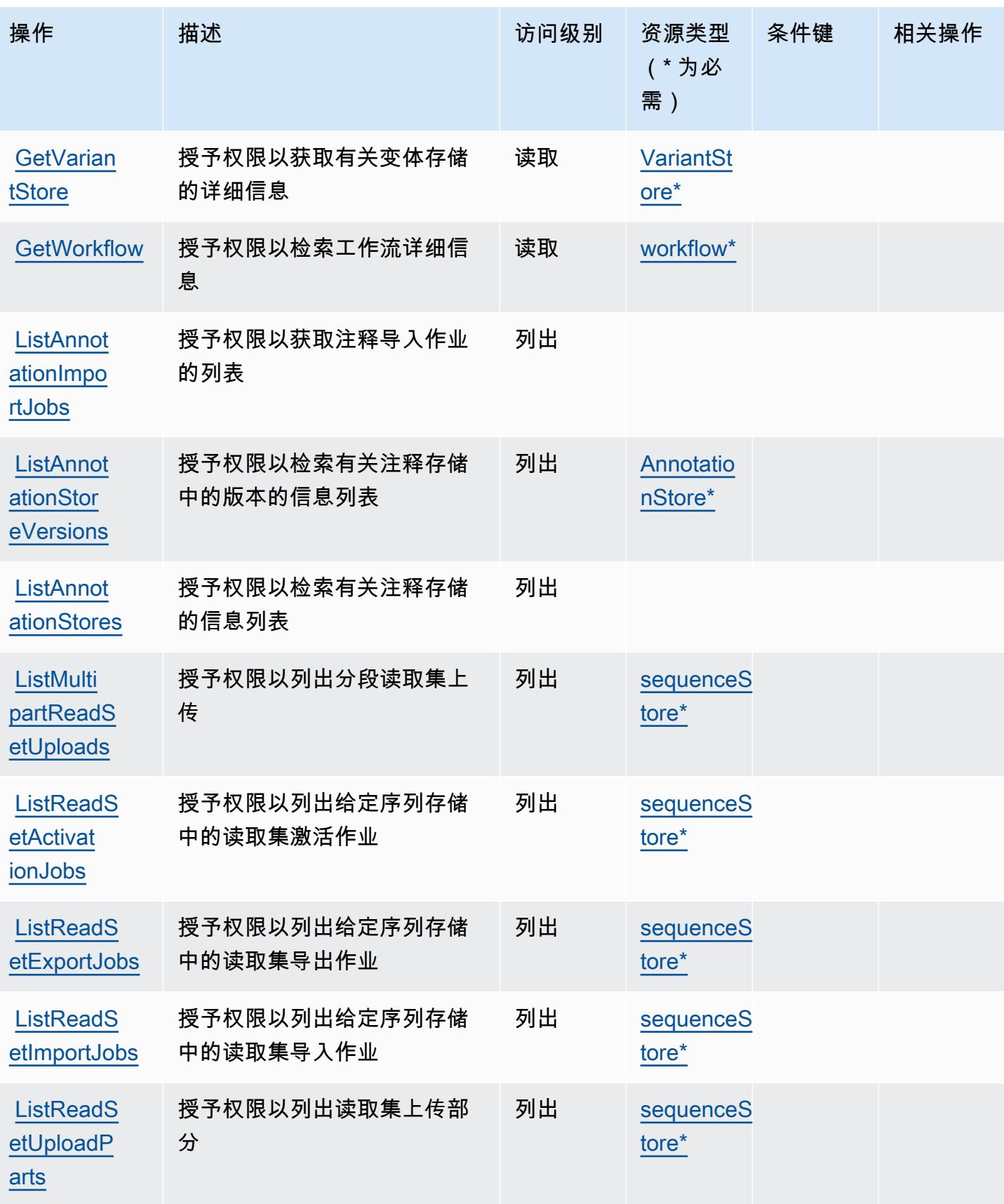

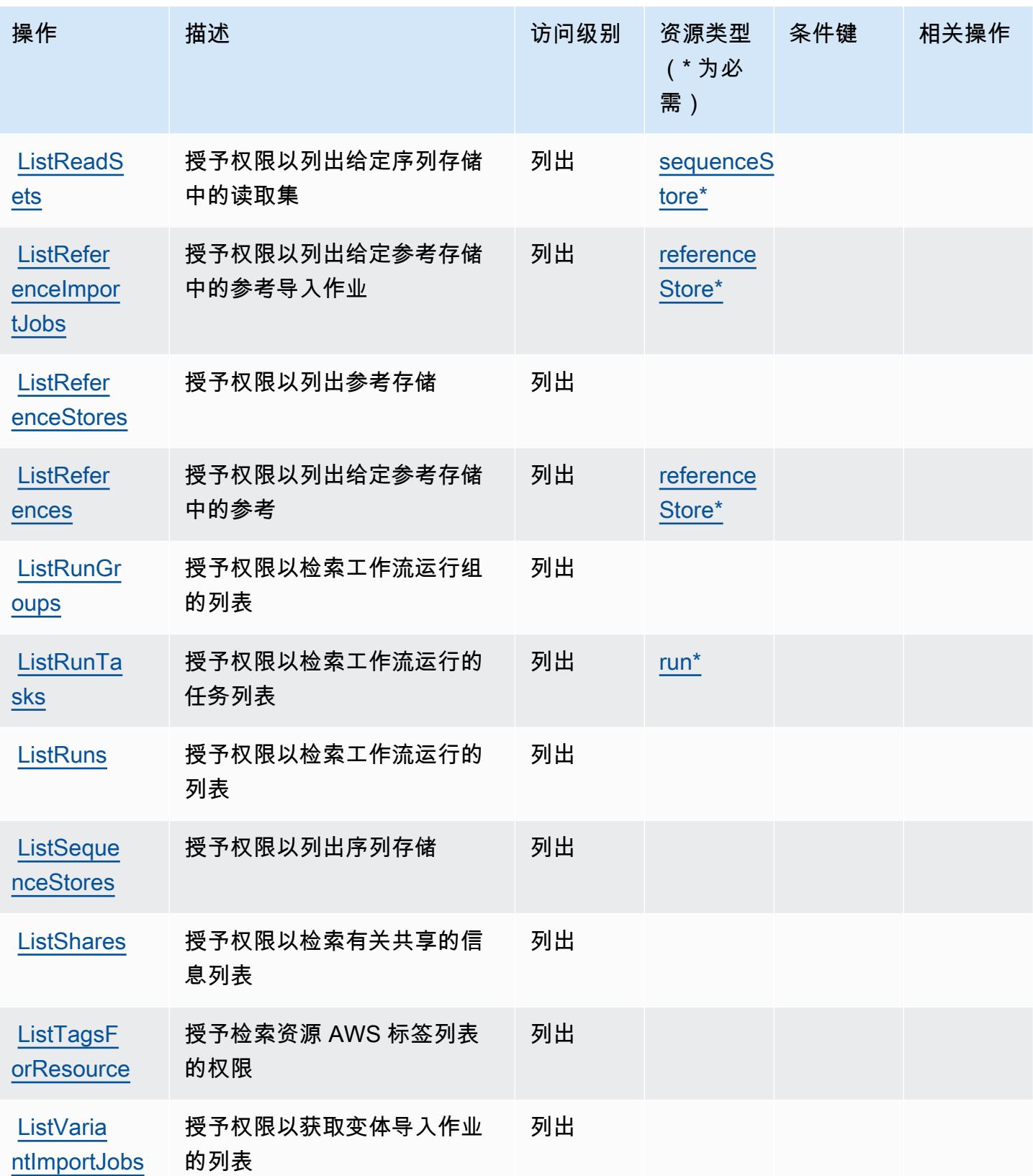

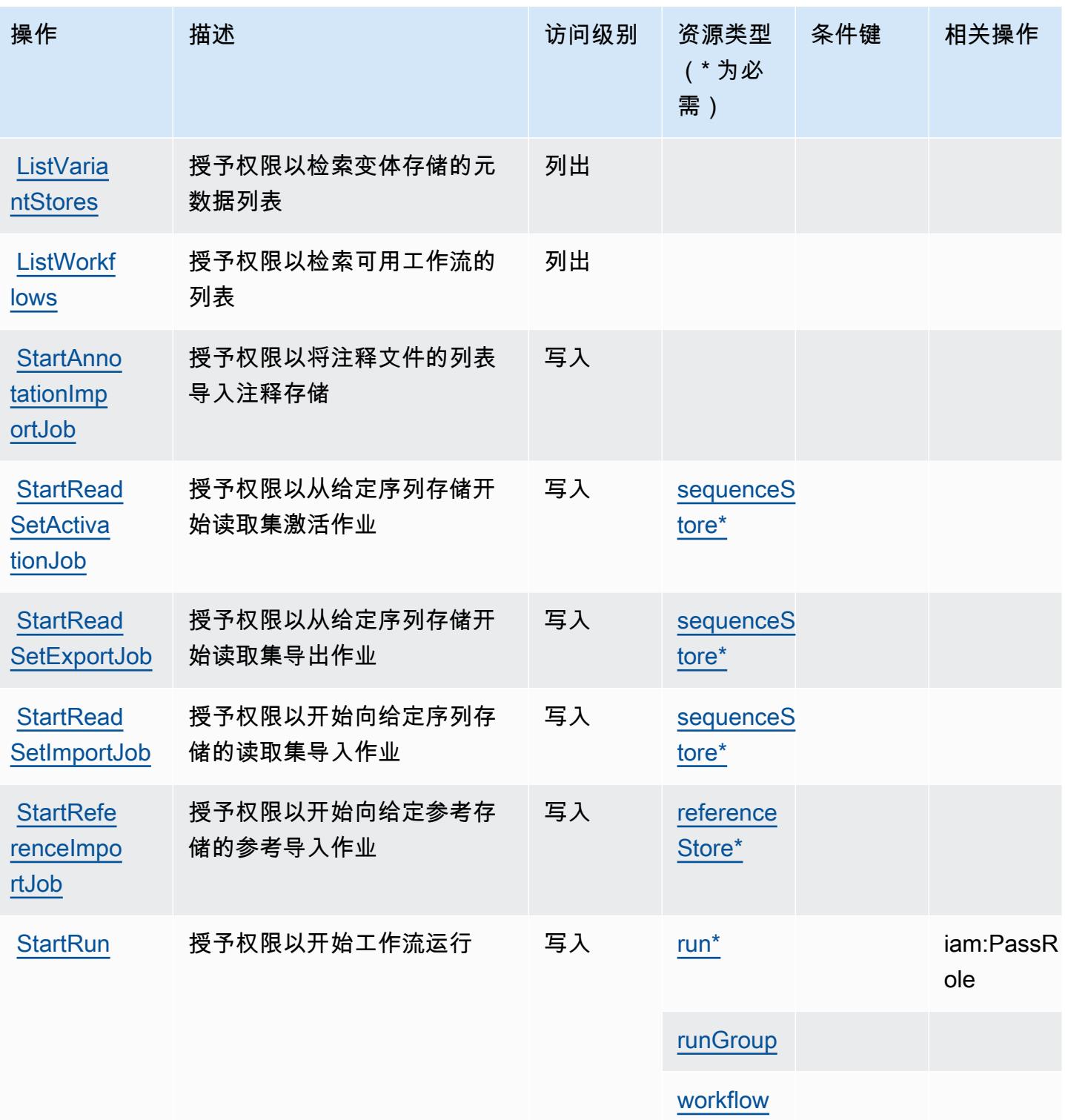

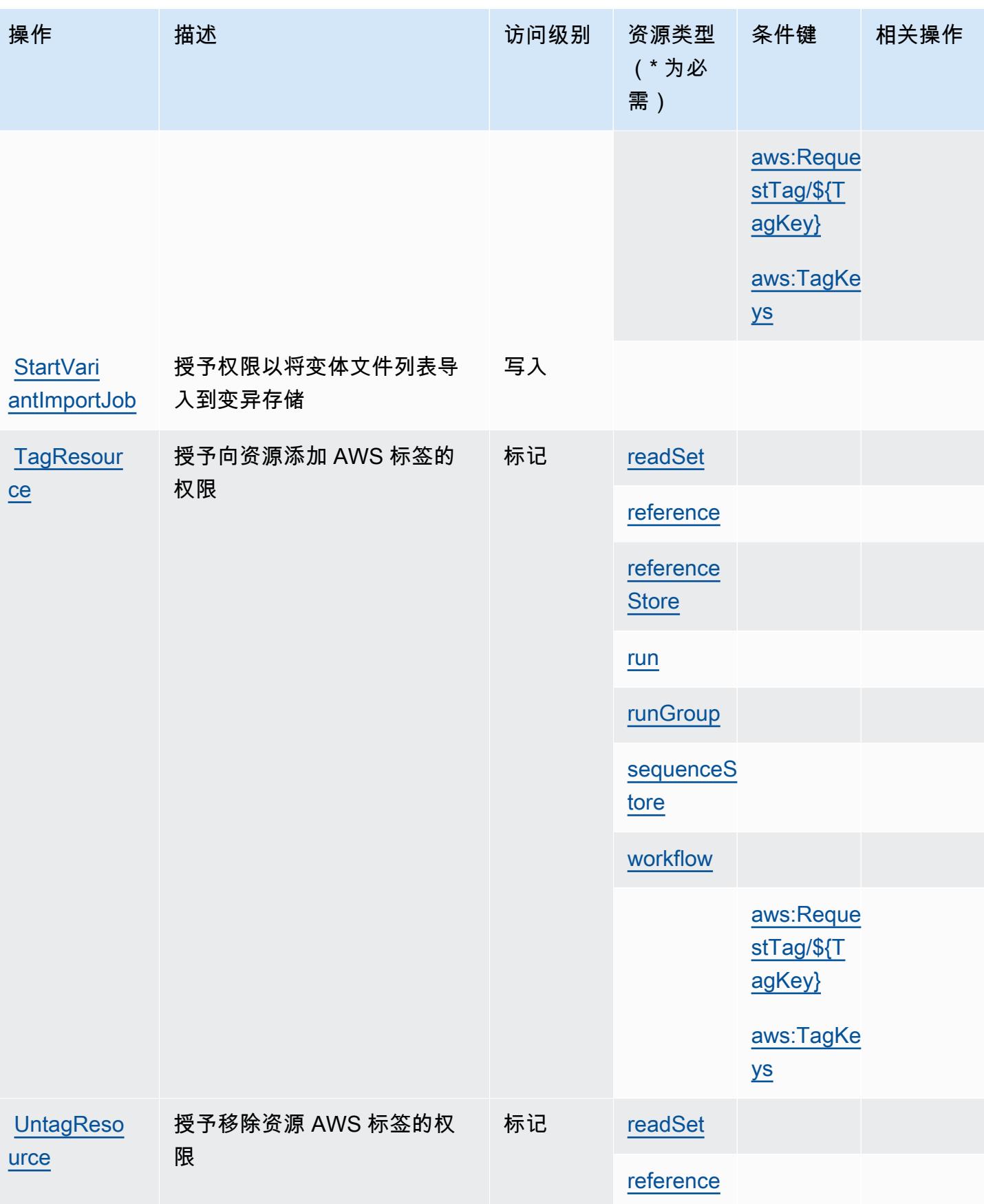
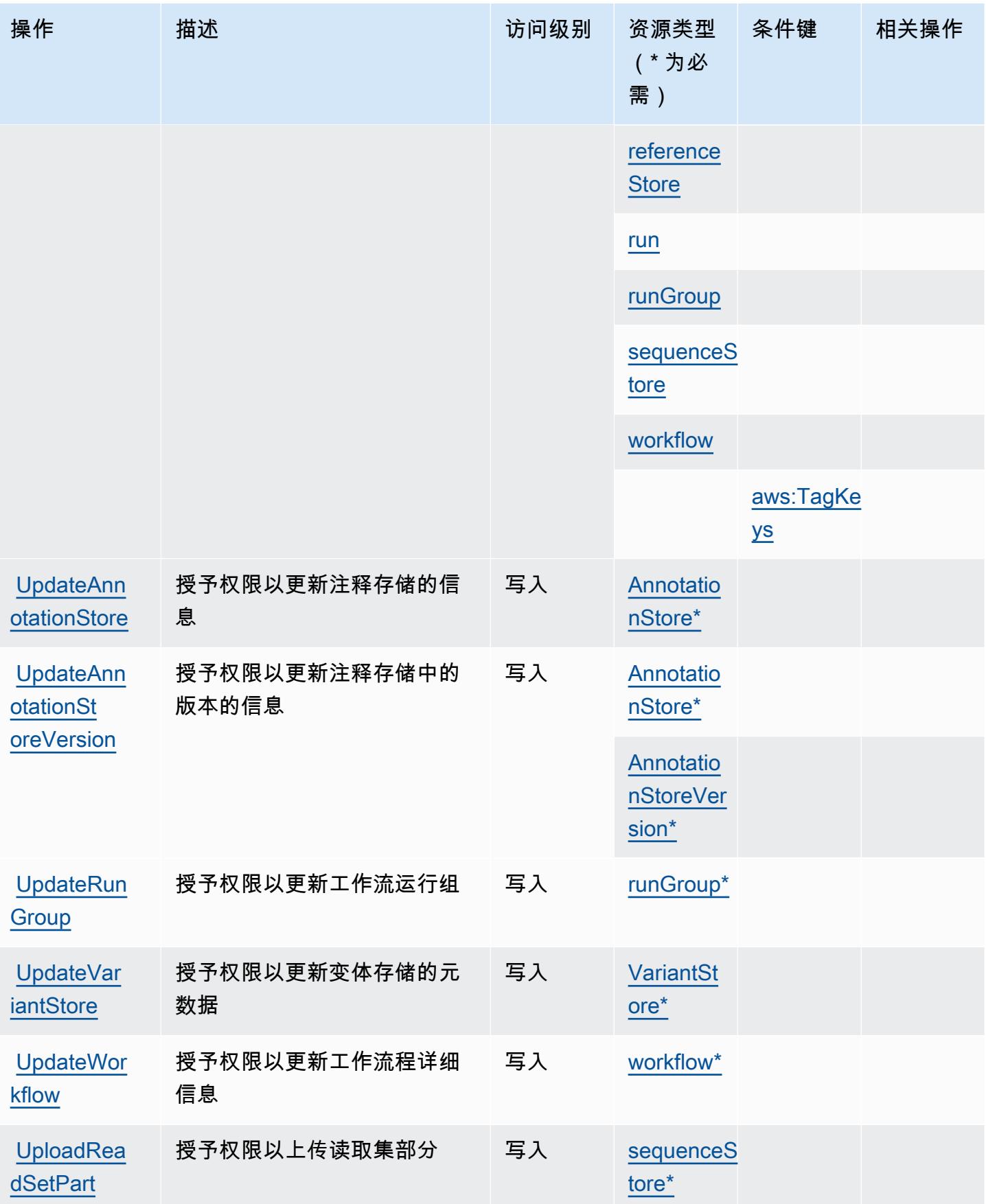

# AWS HealthOmics 定义的资源类型

以下资源类型是由该服务定义的,可以在 IAM 权限策略语句的 Resource 元素中使用这些资源类 型。[操作表](#page-2546-0)中的每个操作指定了可以使用该操作指定的资源类型。您也可以在策略中包含条件键,从 而定义资源类型。这些键显示在资源类型表的最后一列。有关下表中各列的详细信息,请参阅[资源类型](reference_policies_actions-resources-contextkeys.html#resources_table) [表](reference_policies_actions-resources-contextkeys.html#resources_table)。

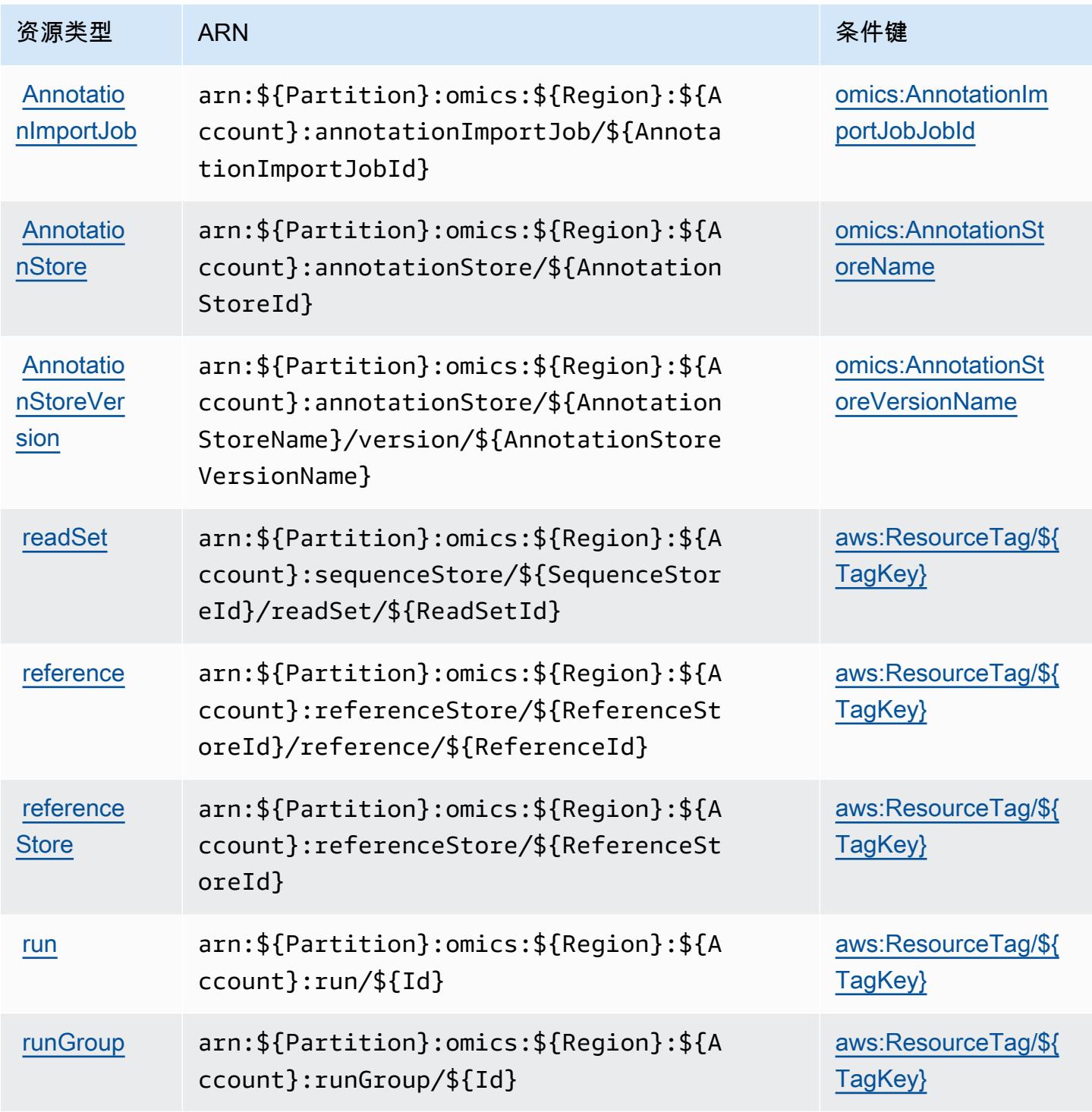

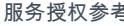

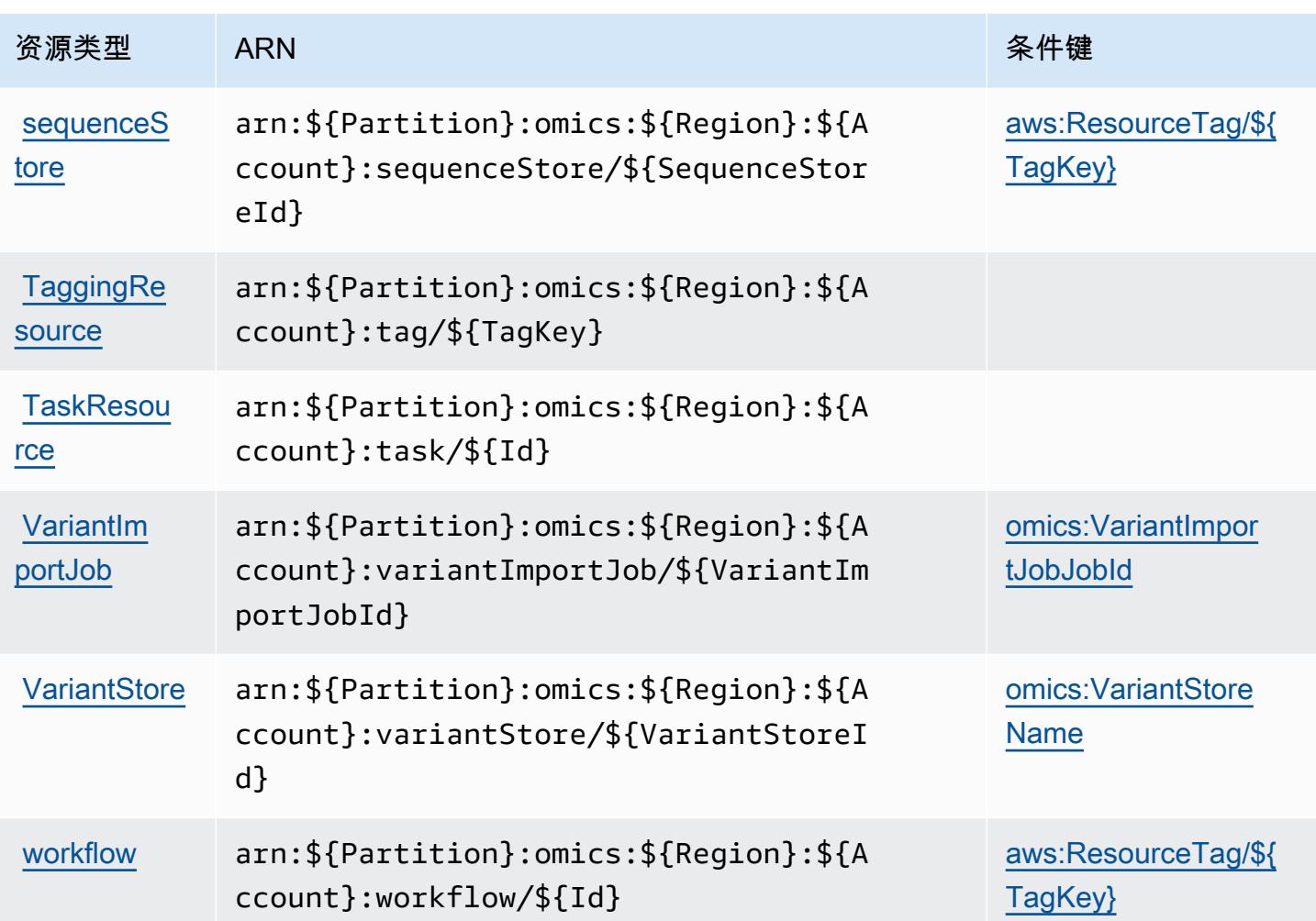

# AWS HealthOmics 的条件键

AWS HealthOmics 定义了可在 IAM 策略Condition元素中使用的以下条件键。您可以使用这些键进 一步细化应用策略语句的条件。有关下表中各列的详细信息,请参阅[条件键表](reference_policies_actions-resources-contextkeys.html#context_keys_table)。

要查看适用于所有服务的全局条件键,请参阅[可用的全局条件键](https://docs.aws.amazon.com/IAM/latest/UserGuide/reference_policies_condition-keys.html#AvailableKeys)。

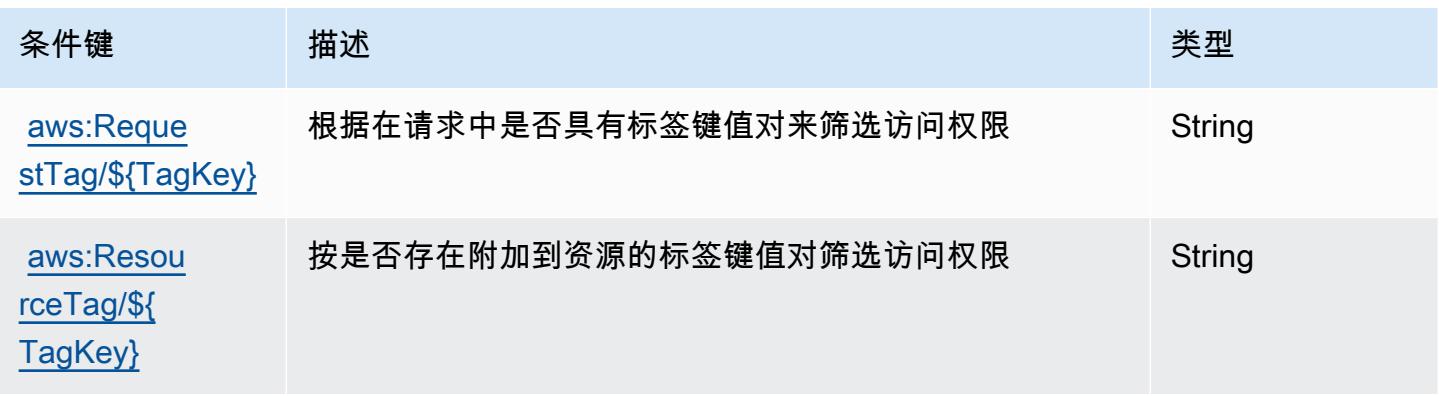

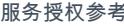

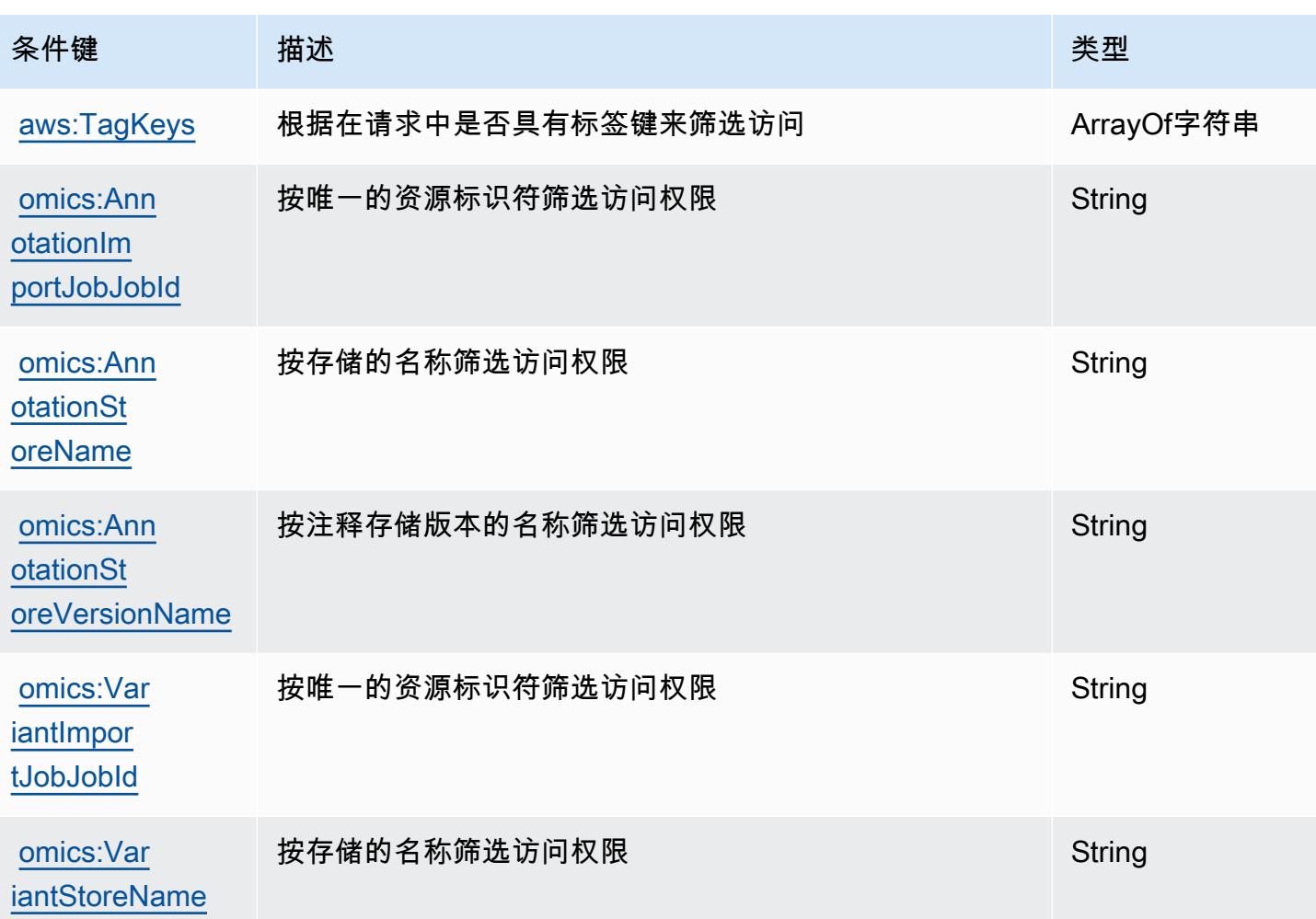

# 大容量出站通信的操作、资源和条件键

大容量出站通信(服务前缀:connect-campaigns)提供以下服务特定的资源、操作和条件上下文 键以在 IAM 权限策略中使用。

### 参考:

- 了解如何[配置该服务](https://docs.aws.amazon.com/connect/latest/adminguide/)。
- 查看[适用于该服务的 API 操作列表。](https://docs.aws.amazon.com/connect/latest/adminguide/enable-high-volume-outbound-communications.html)
- 了解如何[使用 IAM](https://docs.aws.amazon.com/connect/latest/adminguide/security-iam.html) 权限策略保护该服务及其资源。

### 主题

- [大容量出站通信定义的操作](#page-2560-0)
- [大容量出站通信定义的资源类型](#page-2564-0)

### • [大容量出站通信的条件键](#page-2564-1)

### <span id="page-2560-0"></span>大容量出站通信定义的操作

您可以在 IAM 策略语句的 Action 元素中指定以下操作。可以使用策略授予在 AWS中执行操作的权 限。您在策略中使用一项操作时,通常使用相同的名称允许或拒绝对 API 操作或 CLI 命令的访问。但 在某些情况下,单一动作可控制对多项操作的访问。还有某些操作需要多种不同的动作。

操作表的资源类型列指示每项操作是否支持资源级权限。如果该列没有任何值,您必须在策略语句的 Resource 元素中指定策略应用的所有资源("\*")。通过在 IAM policy 中使用条件来筛选访问权限, 以控制是否可以在资源或请求中使用特定标签键。如果操作具有一个或多个必需资源,则调用方必须 具有使用这些资源来使用该操作的权限。必需资源在表中以星号 (\*) 表示。如果您在 IAM policy 中使用 Resource 元素限制资源访问权限,则必须为每种必需的资源类型添加 ARN 或模式。某些操作支持多 种资源类型。如果资源类型是可选的(未指示为必需),则可以选择使用一种可选资源类型。

操作表的条件键列包括可以在策略语句的 Condition 元素中指定的键。有关与服务资源关联的条件键 的更多信息,请参阅资源类型表的条件键列。

#### **a** Note

资源条件键在[资源类型](#page-2564-0)表中列出。您可以在操作表的资源类型(\* 为必需)列中找到应用于某 项操作的资源类型的链接。资源类型表中的资源类型包括条件密钥列,这是应用于操作表中操 作的资源条件键。

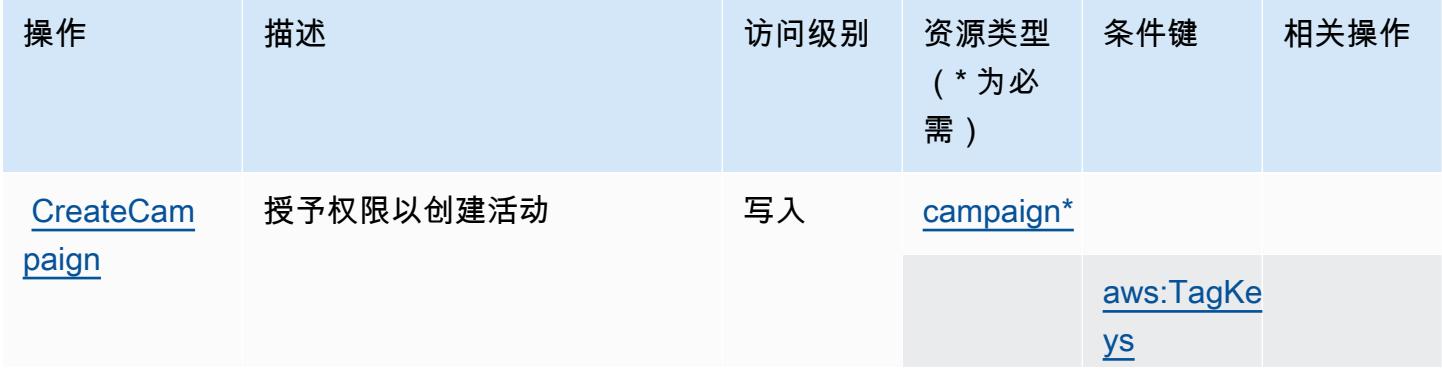

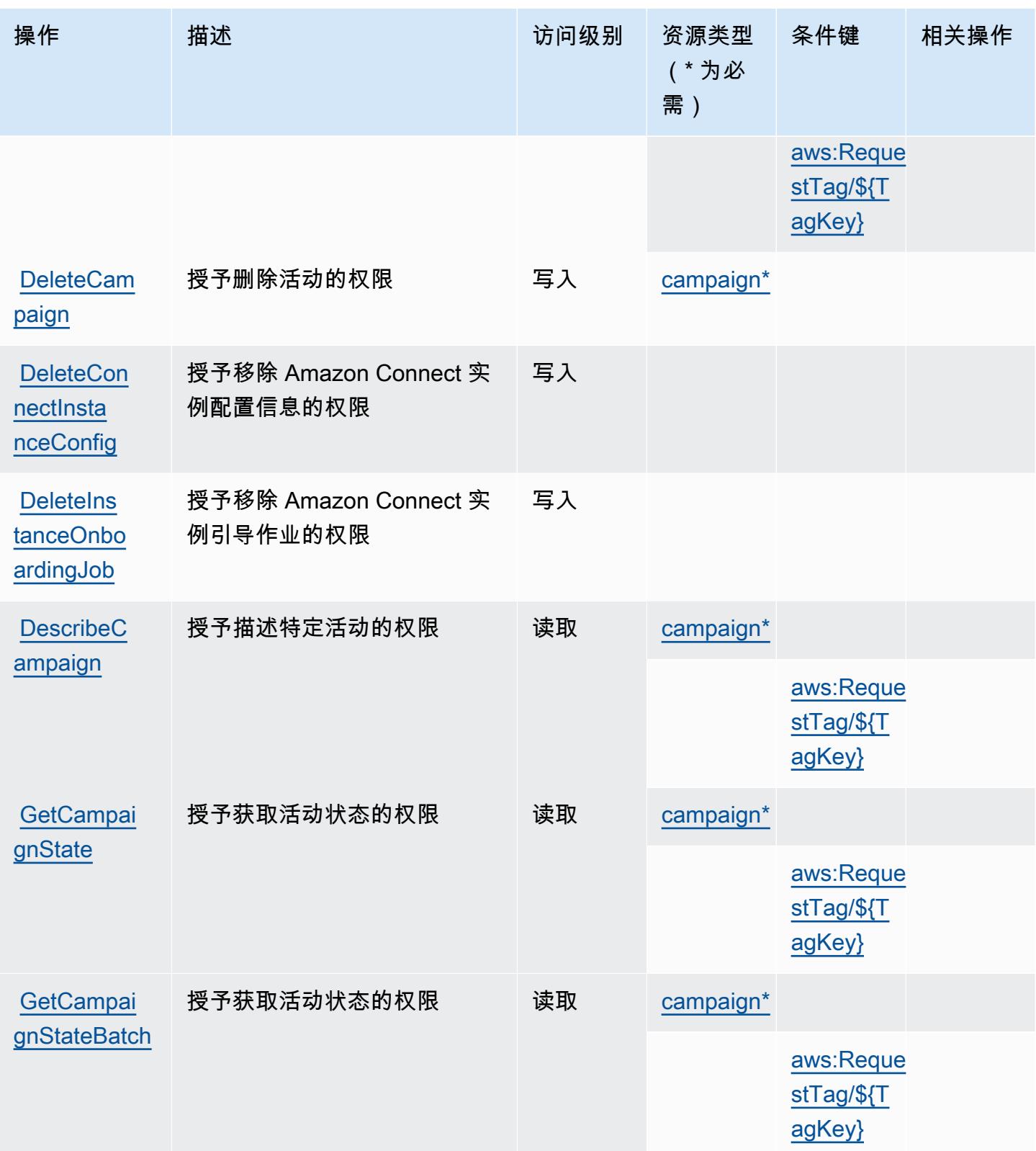

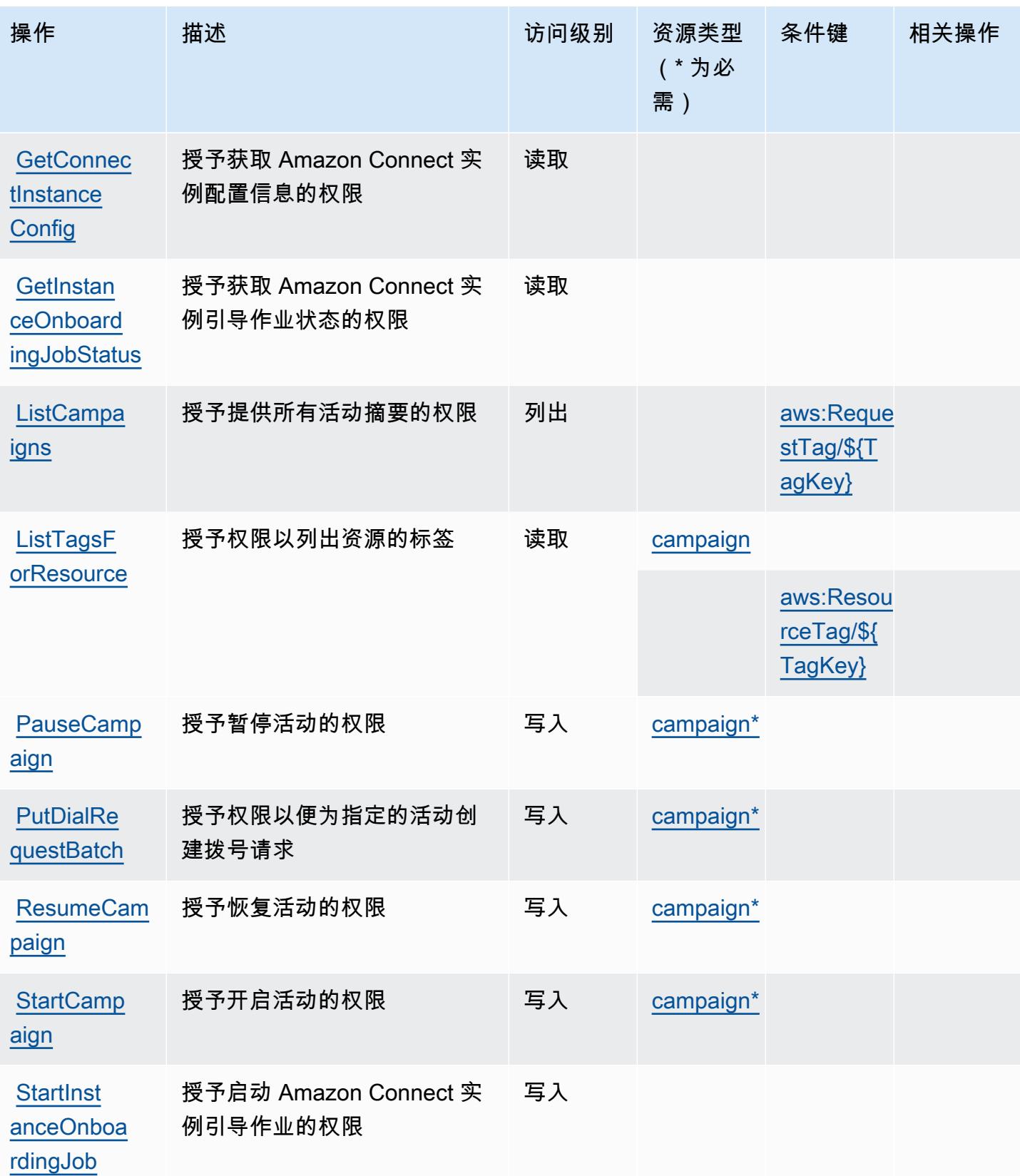

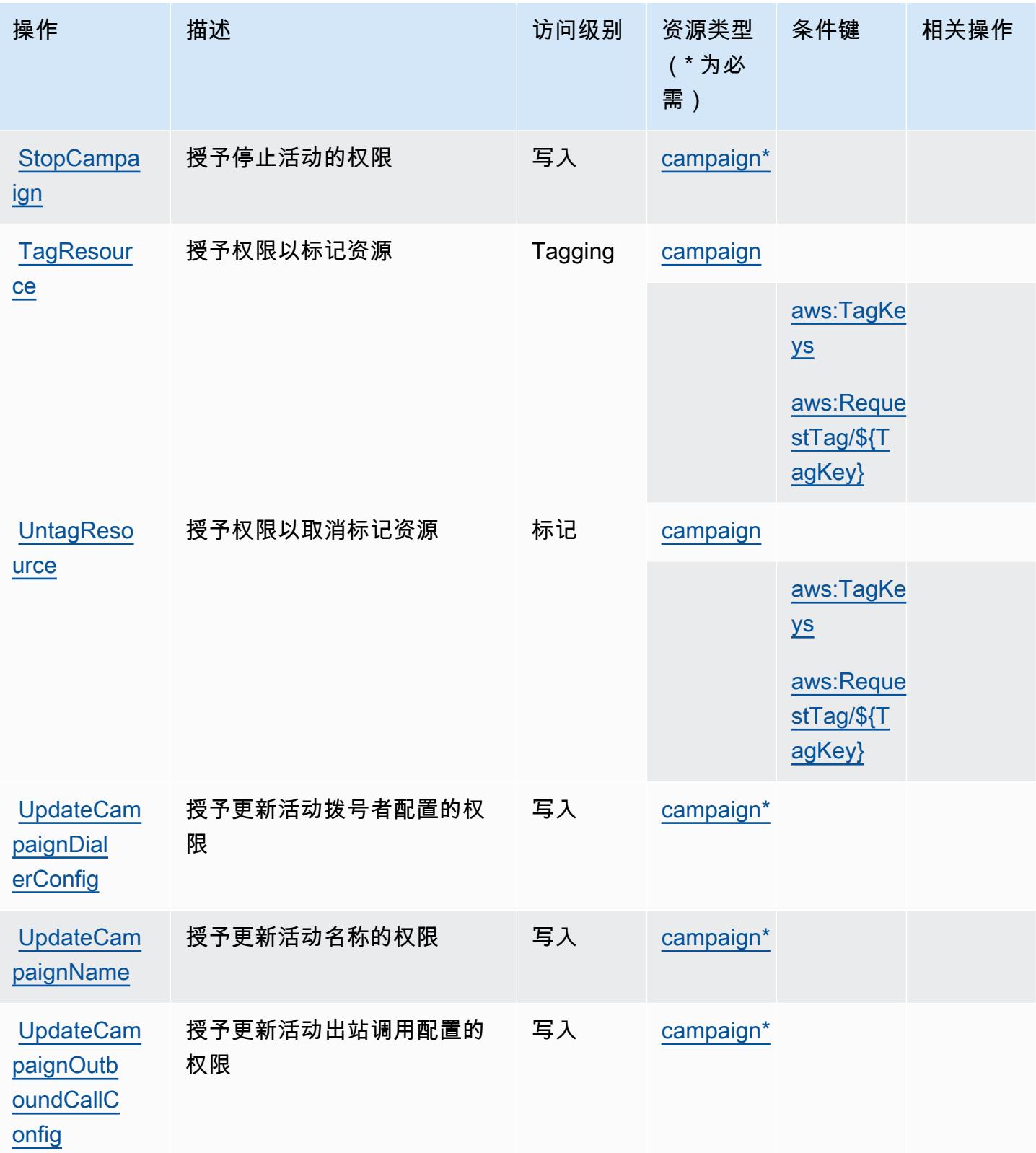

## <span id="page-2564-0"></span>大容量出站通信定义的资源类型

以下资源类型是由该服务定义的,可以在 IAM 权限策略语句的 Resource 元素中使用这些资源类 型。[操作表](#page-2560-0)中的每个操作指定了可以使用该操作指定的资源类型。您也可以在策略中包含条件键,从 而定义资源类型。这些键显示在资源类型表的最后一列。有关下表中各列的详细信息,请参阅[资源类型](reference_policies_actions-resources-contextkeys.html#resources_table) [表](reference_policies_actions-resources-contextkeys.html#resources_table)。

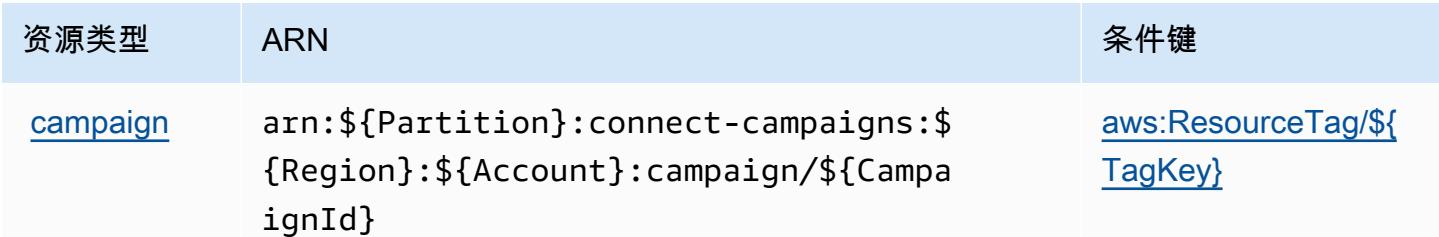

### <span id="page-2564-1"></span>大容量出站通信的条件键

大容量出站通信定义以下可在 IAM policy 的 Condition 元素中使用的条件键。您可以使用这些键进 一步细化应用策略语句的条件。有关下表中各列的详细信息,请参阅[条件键表](reference_policies_actions-resources-contextkeys.html#context_keys_table)。

要查看适用于所有服务的全局条件键,请参阅[可用的全局条件键](https://docs.aws.amazon.com/IAM/latest/UserGuide/reference_policies_condition-keys.html#AvailableKeys)。

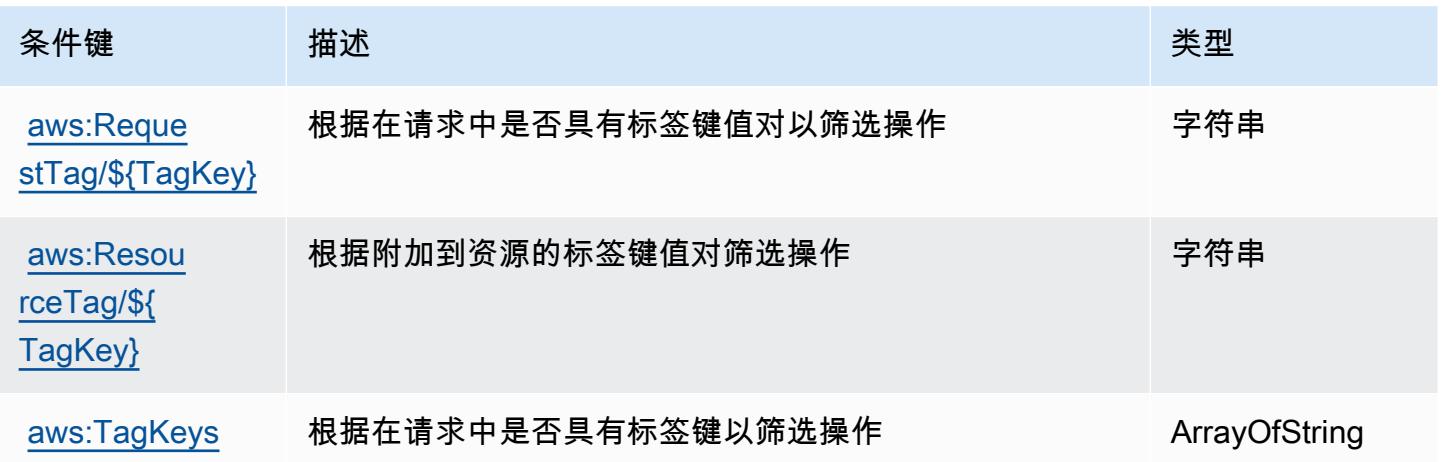

# Amazon Honeycode 的操作、资源和条件键

Amazon Honeycode(服务前缀:honeycode)提供以下服务特定的资源、操作和条件上下文键以在 IAM 权限策略中使用。

参考:

- 了解如何[配置该服务](https://docs.aws.amazon.com/honeycode/latest/UserGuide/)。
- 查看[适用于该服务的 API 操作列表。](https://docs.aws.amazon.com/honeycode/latest/APIReference/)
- 了解如何[使用 IAM](https://docs.aws.amazon.com/honeycode/latest/UserGuide/getting-started-authorization.html) 权限策略保护该服务及其资源。

#### 主题

- [Amazon Honeycode 定义的操作](#page-2565-0)
- [Amazon Honeycode 定义的资源类型](#page-2569-0)
- [Amazon Honeycode 的条件键](#page-2570-0)

### <span id="page-2565-0"></span>Amazon Honeycode 定义的操作

您可以在 IAM 策略语句的 Action 元素中指定以下操作。可以使用策略授予在 AWS中执行操作的权 限。您在策略中使用一项操作时,通常使用相同的名称允许或拒绝对 API 操作或 CLI 命令的访问。但 在某些情况下,单一动作可控制对多项操作的访问。还有某些操作需要多种不同的动作。

操作表的资源类型列指示每项操作是否支持资源级权限。如果该列没有任何值,您必须在策略语句的 Resource 元素中指定策略应用的所有资源("\*")。通过在 IAM policy 中使用条件来筛选访问权限, 以控制是否可以在资源或请求中使用特定标签键。如果操作具有一个或多个必需资源,则调用方必须 具有使用这些资源来使用该操作的权限。必需资源在表中以星号 (\*) 表示。如果您在 IAM policy 中使用 Resource 元素限制资源访问权限,则必须为每种必需的资源类型添加 ARN 或模式。某些操作支持多 种资源类型。如果资源类型是可选的(未指示为必需),则可以选择使用一种可选资源类型。

操作表的条件键列包括可以在策略语句的 Condition 元素中指定的键。有关与服务资源关联的条件键 的更多信息,请参阅资源类型表的条件键列。

**a** Note

资源条件键在[资源类型](#page-2569-0)表中列出。您可以在操作表的资源类型(\* 为必需)列中找到应用于某 项操作的资源类型的链接。资源类型表中的资源类型包括条件密钥列,这是应用于操作表中操 作的资源条件键。

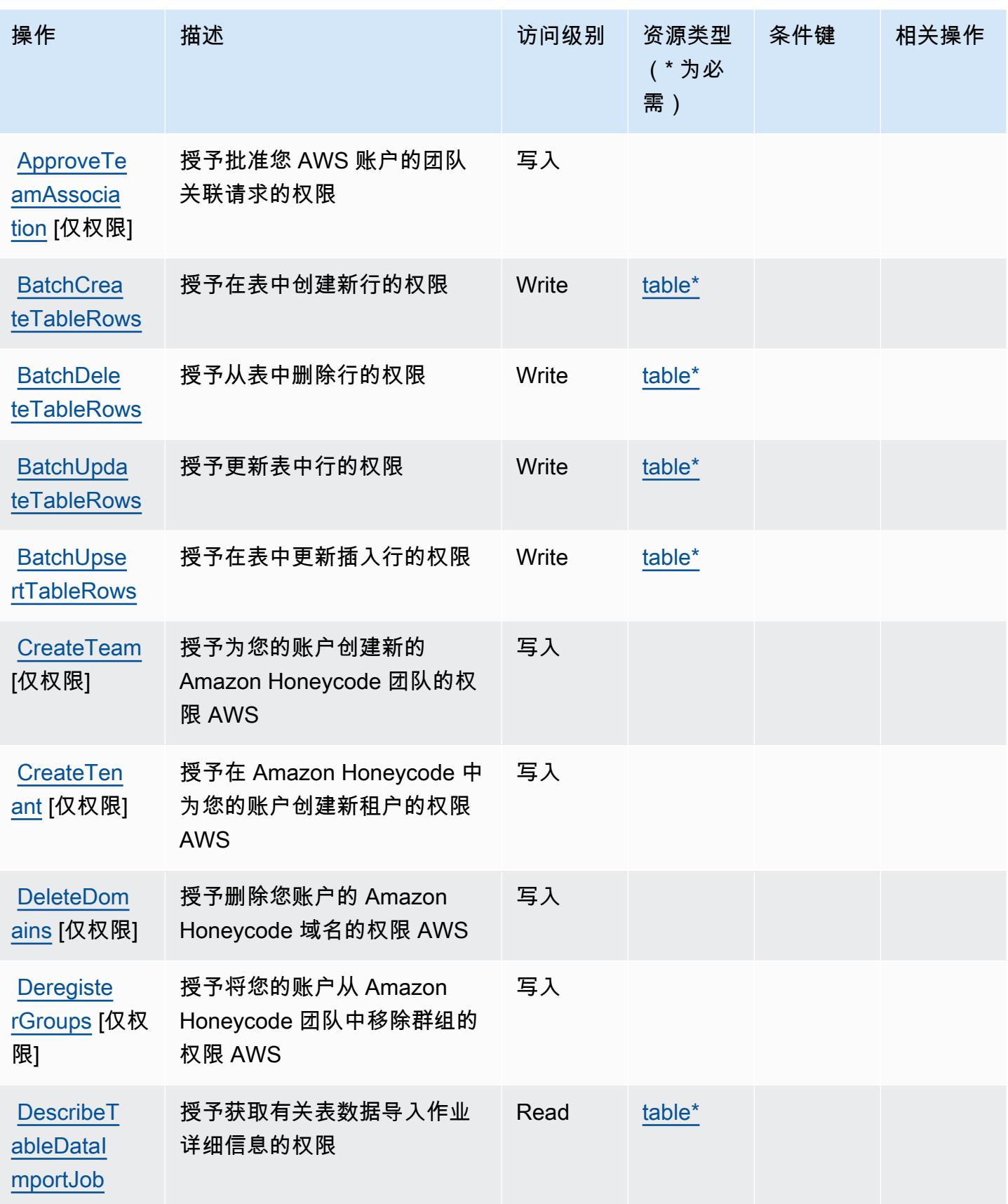

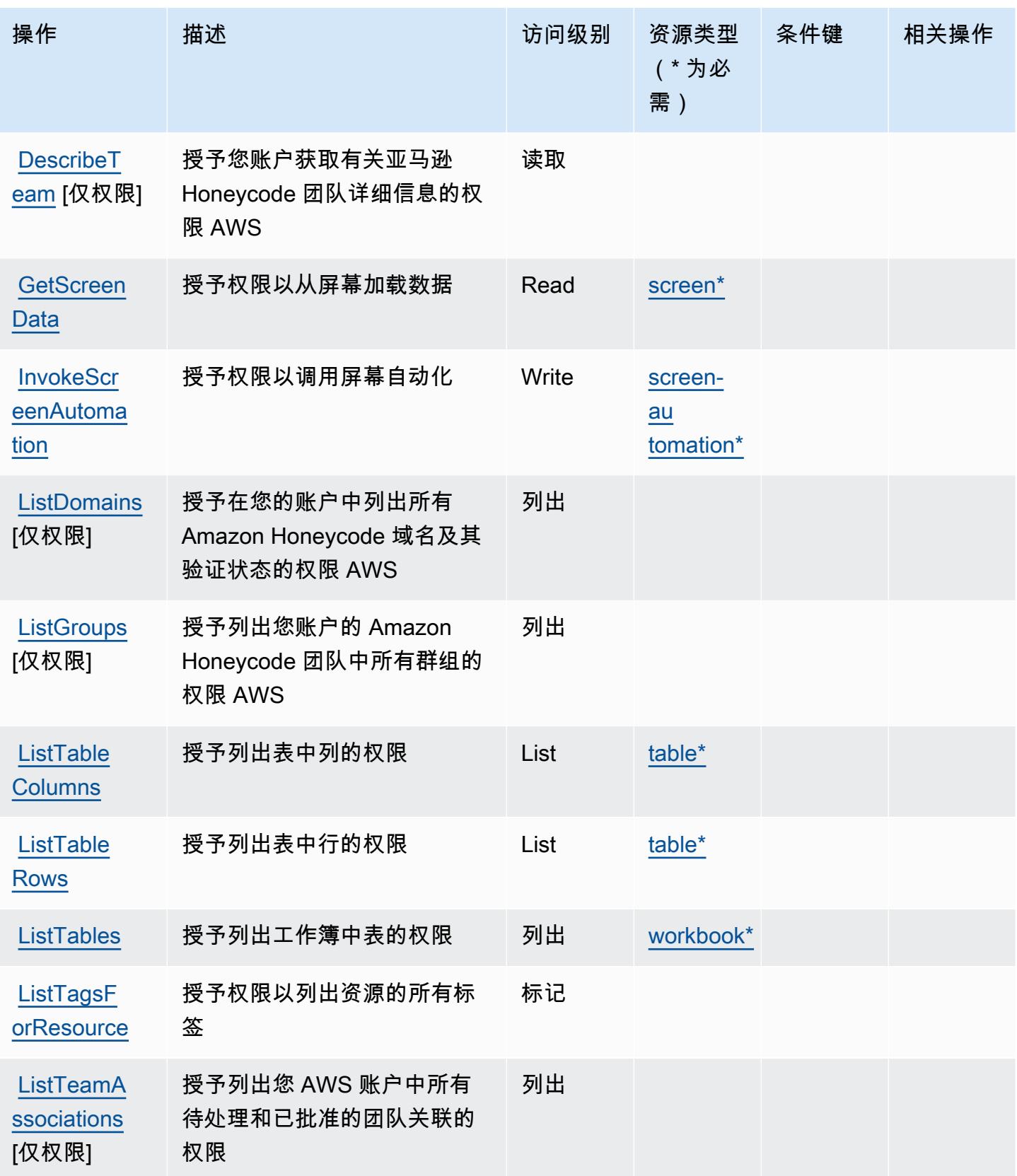

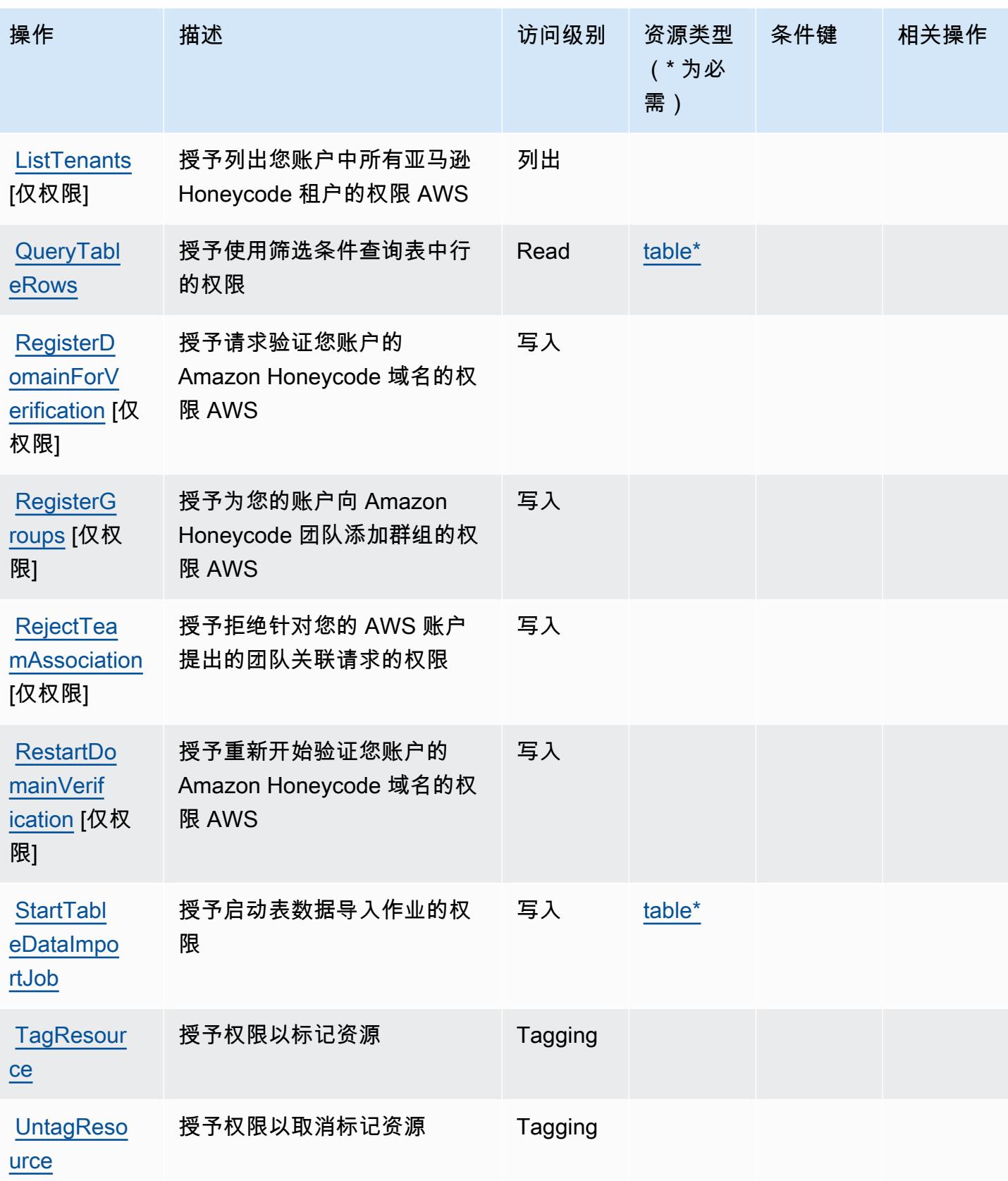

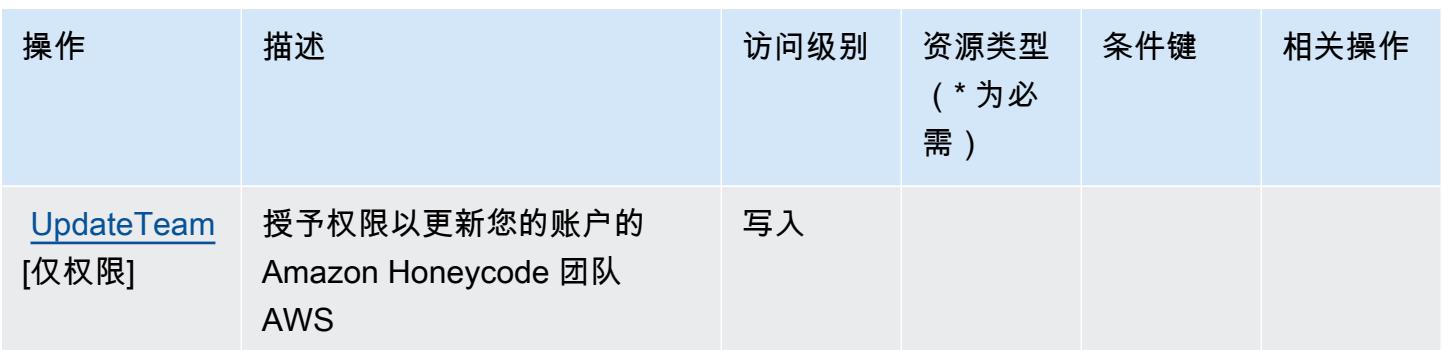

<span id="page-2569-0"></span>Amazon Honeycode 定义的资源类型

以下资源类型是由该服务定义的,可以在 IAM 权限策略语句的 Resource 元素中使用这些资源类 型。[操作表](#page-2565-0)中的每个操作指定了可以使用该操作指定的资源类型。您也可以在策略中包含条件键,从 而定义[资源类型](reference_policies_actions-resources-contextkeys.html#resources_table)。这些键显示在资源类型表的最后一列。有关下表中各列的详细信息,请参阅资源类型 [表](reference_policies_actions-resources-contextkeys.html#resources_table)。

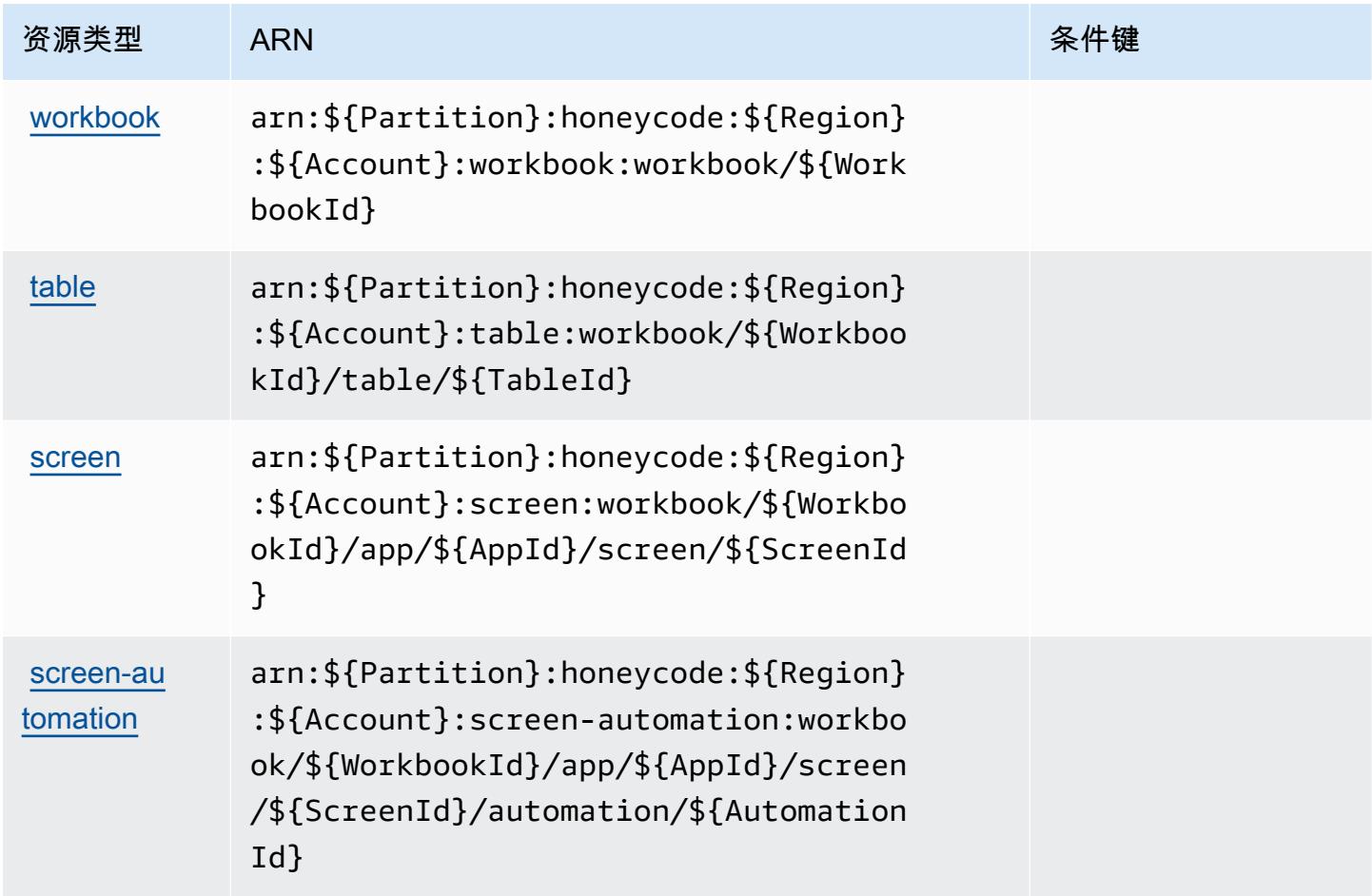

### <span id="page-2570-0"></span>Amazon Honeycode 的条件键

Honeycode 没有可在策略语句的 Condition 元素中使用的服务特定上下文键。有关适用于所有服务 的全局上下文键列表,请参阅[可用的条件键](https://docs.aws.amazon.com/IAM/latest/UserGuide/reference_policies_condition-keys.html#AvailableKeys)。

# AWS IAM Access Analyzer 的操作、资源和条件键

AWS IAM Access Analyzer(服务前缀:access-analyzer)提供以下特定于服务的资源、操作和条 件上下文密钥,供在 IAM 权限策略中使用。

### 参考 ·

- 了解如何[配置该服务](https://docs.aws.amazon.com/IAM/latest/UserGuide/what-is-access-analyzer.html)。
- 查看[适用于该服务的 API 操作列表。](https://docs.aws.amazon.com/access-analyzer/latest/APIReference/)
- 了解如何[使用 IAM](https://docs.aws.amazon.com/IAM/latest/UserGuide/access-analyzer-getting-started.html#access-analyzer-permissions) 权限策略保护该服务及其资源。

### 主题

- [AWS IAM Access Analyzer 定义的操作](#page-2570-1)
- [AWS IAM Access Analyzer 定义的资源类型](#page-2575-0)
- [AWS IAM Access Analyzer 的条件键](#page-2575-1)

### <span id="page-2570-1"></span>AWS IAM Access Analyzer 定义的操作

您可以在 IAM 策略语句的 Action 元素中指定以下操作。可以使用策略授予在 AWS中执行操作的权 限。您在策略中使用一项操作时,通常使用相同的名称允许或拒绝对 API 操作或 CLI 命令的访问。但 在某些情况下,单一动作可控制对多项操作的访问。还有某些操作需要多种不同的动作。

操作表的资源类型列指示每项操作是否支持资源级权限。如果该列没有任何值,您必须在策略语句的 Resource 元素中指定策略应用的所有资源("\*")。通过在 IAM policy 中使用条件来筛选访问权限, 以控制是否可以在资源或请求中使用特定标签键。如果操作具有一个或多个必需资源,则调用方必须 具有使用这些资源来使用该操作的权限。必需资源在表中以星号 (\*) 表示。如果您在 IAM policy 中使用 Resource 元素限制资源访问权限,则必须为每种必需的资源类型添加 ARN 或模式。某些操作支持多 种资源类型。如果资源类型是可选的(未指示为必需),则可以选择使用一种可选资源类型。

操作表的条件键列包括可以在策略语句的 Condition 元素中指定的键。有关与服务资源关联的条件键 的更多信息,请参阅资源类型表的条件键列。

# **a** Note

资源条件键在[资源类型](#page-2575-0)表中列出。您可以在操作表的资源类型( \* 为必需 ) 列中找到应用于某 项操作的资源类型的链接。资源类型表中的资源类型包括条件密钥列,这是应用于操作表中操 作的资源条件键。

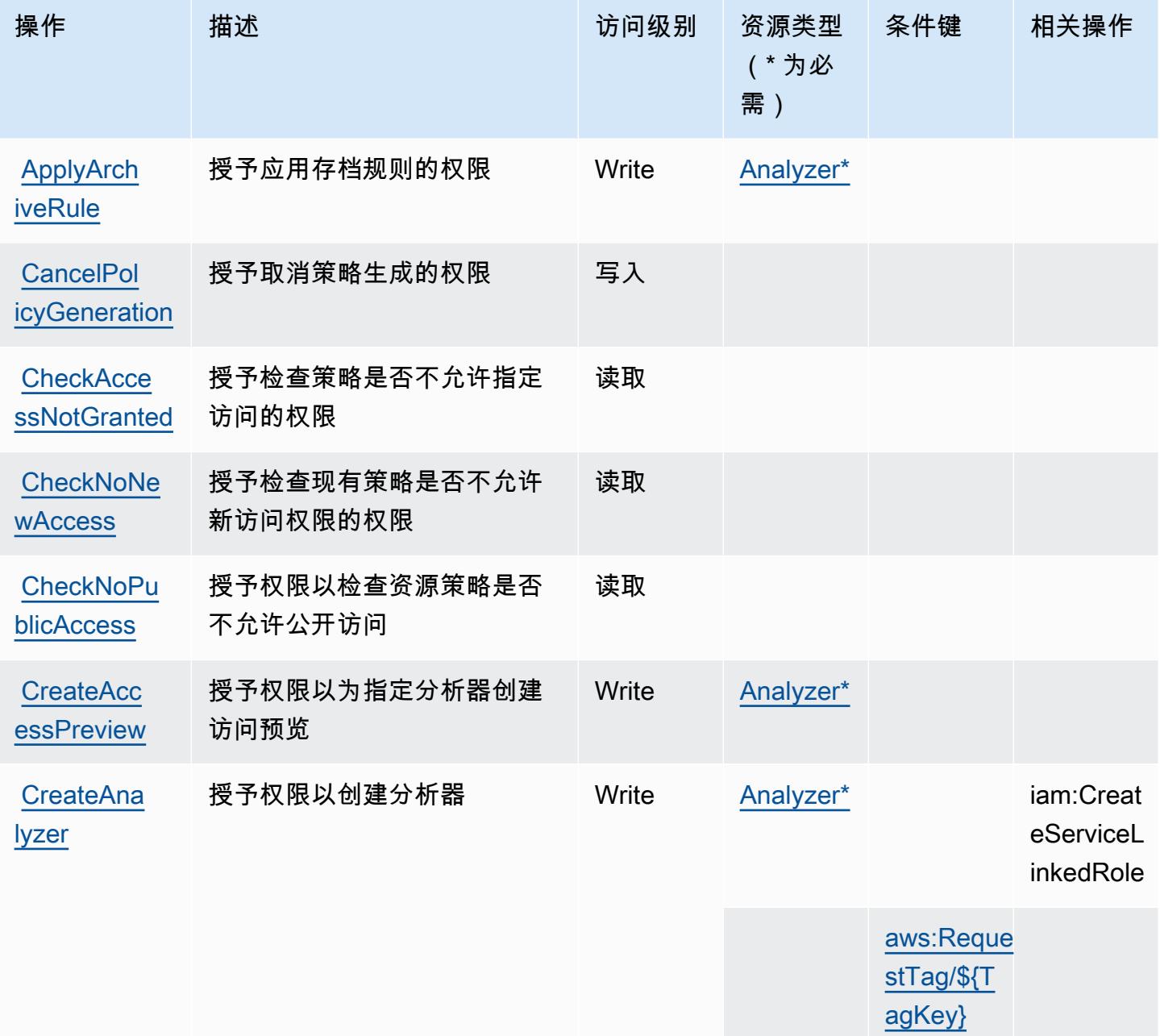

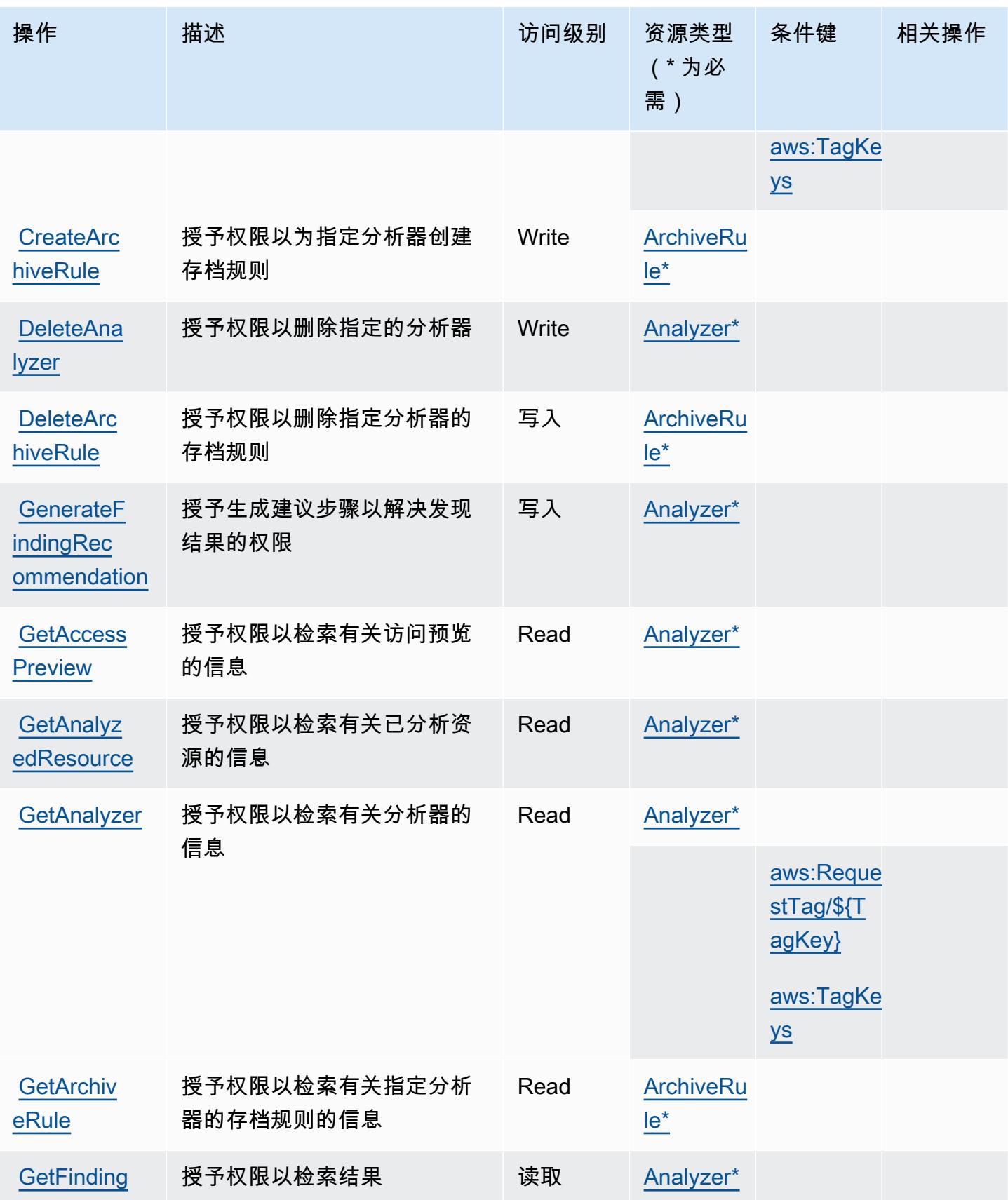

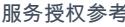

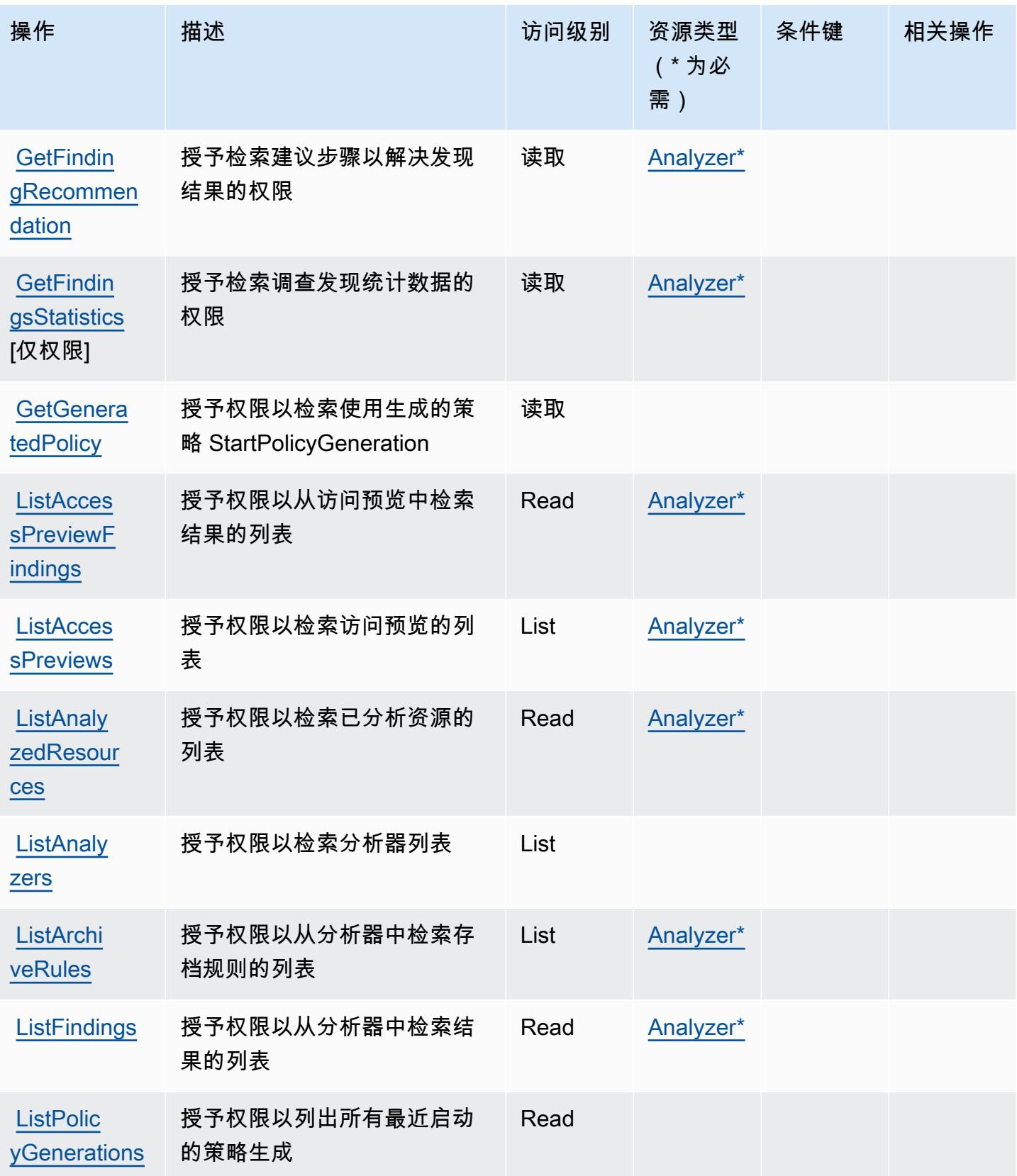

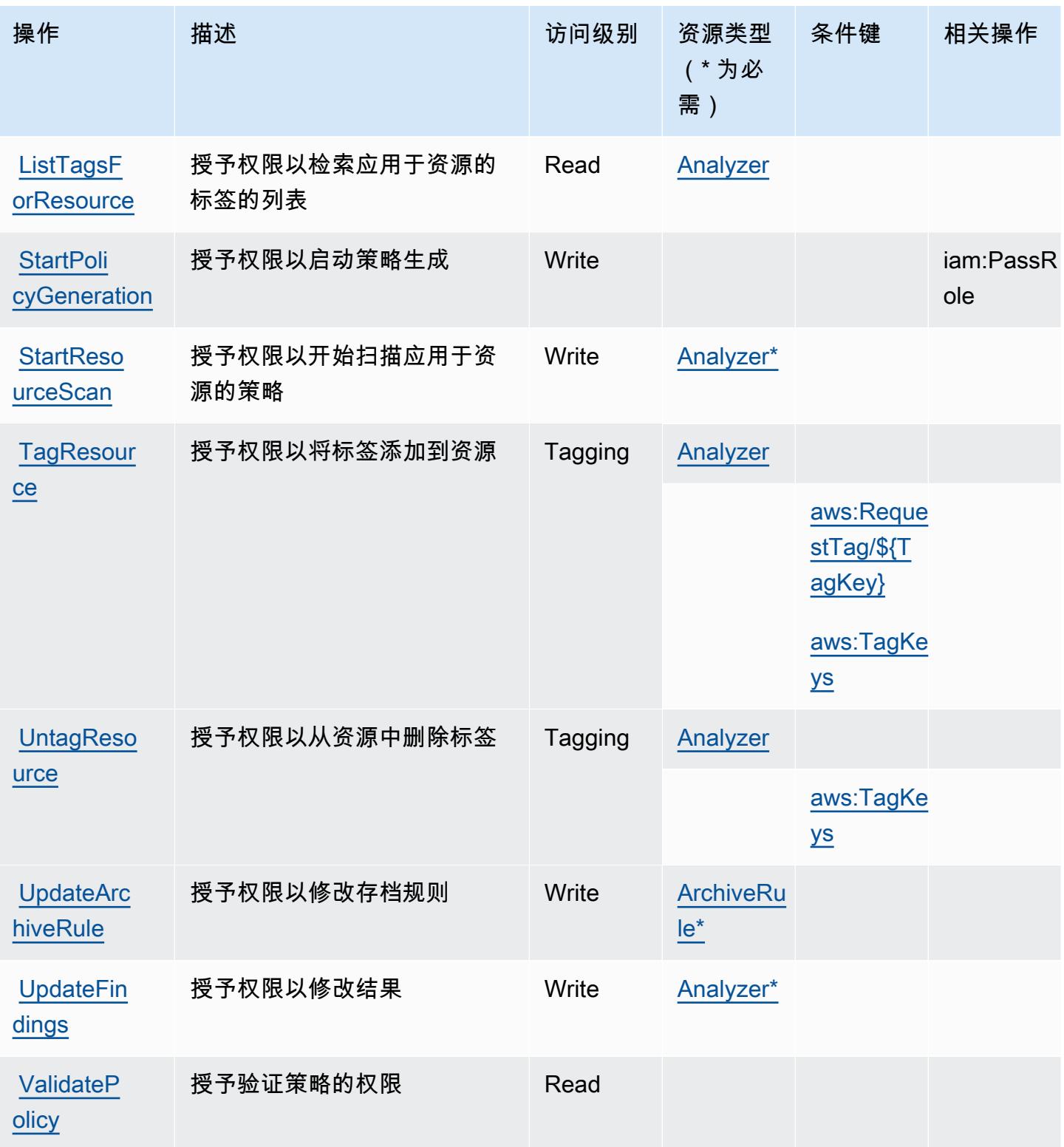

## <span id="page-2575-0"></span>AWS IAM Access Analyzer 定义的资源类型

以下资源类型是由该服务定义的,可以在 IAM 权限策略语句的 Resource 元素中使用这些资源类 型。[操作表](#page-2570-1)中的每个操作指定了可以使用该操作指定的资源类型。您也可以在策略中包含条件键,从 而定义资源类型。这些键显示在资源类型表的最后一列。有关下表中各列的详细信息,请参阅[资源类型](reference_policies_actions-resources-contextkeys.html#resources_table) [表](reference_policies_actions-resources-contextkeys.html#resources_table)。

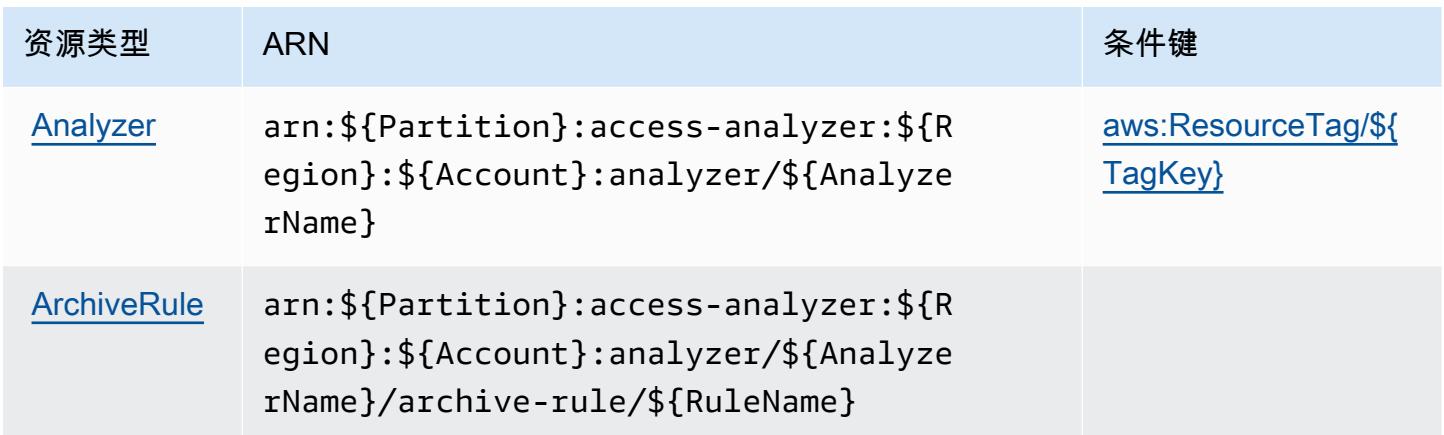

## <span id="page-2575-1"></span>AWS IAM Access Analyzer 的条件键

AWS IAM Access Analyzer 定义了以下可以在 IAM 策略Condition元素中使用的条件键。您可以使用 这些键进一步细化应用策略语句的条件。有关下表中各列的详细信息,请参阅[条件键表](reference_policies_actions-resources-contextkeys.html#context_keys_table)。

要查看适用于所有服务的全局条件键,请参阅[可用的全局条件键](https://docs.aws.amazon.com/IAM/latest/UserGuide/reference_policies_condition-keys.html#AvailableKeys)。

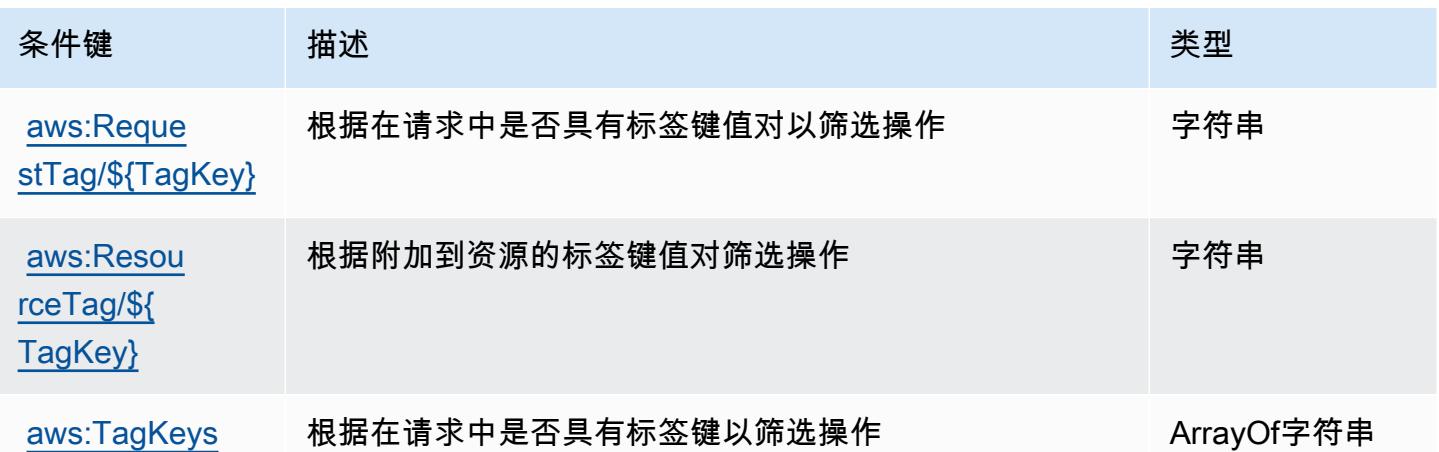

# AWS IAM Identity Center( AWS 单点登录的继任者)的操作、资源和条件 密钥

AWS IAM Identity Center( AWS 单点登录的继任者sso)(服务前缀:)提供以下特定于服务的资 源、操作和条件上下文密钥,供在 IAM 权限策略中使用。

### 参考:

- 了解如何[配置该服务](https://docs.aws.amazon.com/singlesignon/latest/userguide/)。
- 查看[适用于该服务的 API 操作列表。](https://docs.aws.amazon.com/singlesignon/latest/APIReference/API_Operations.html)
- 了解如何[使用 IAM](https://docs.aws.amazon.com/singlesignon/latest/userguide/iam-auth-access.html) 权限策略保护该服务及其资源。

主题

- [由 AWS IAM 身份中心\( AWS 单点登录的继任者\)定义的操作](#page-2576-0)
- [由 AWS IAM 身份中心\( AWS 单点登录的继任者\)定义的资源类型](#page-2599-0)
- [AWS IAM 身份中心\( AWS 单点登录的继任者\)的条件密钥](#page-2600-0)

## <span id="page-2576-0"></span>由 AWS IAM 身份中心( AWS 单点登录的继任者)定义的操作

您可以在 IAM 策略语句的 Action 元素中指定以下操作。可以使用策略授予在 AWS中执行操作的权 限。您在策略中使用一项操作时,通常使用相同的名称允许或拒绝对 API 操作或 CLI 命令的访问。但 在某些情况下,单一动作可控制对多项操作的访问。还有某些操作需要多种不同的动作。

操作表的资源类型列指示每项操作是否支持资源级权限。如果该列没有任何值,您必须在策略语句的 Resource 元素中指定策略应用的所有资源("\*")。通过在 IAM policy 中使用条件来筛选访问权限, 以控制是否可以在资源或请求中使用特定标签键。如果操作具有一个或多个必需资源,则调用方必须 具有使用这些资源来使用该操作的权限。必需资源在表中以星号 (\*) 表示。如果您在 IAM policy 中使用 Resource 元素限制资源访问权限,则必须为每种必需的资源类型添加 ARN 或模式。某些操作支持多 种资源类型。如果资源类型是可选的(未指示为必需),则可以选择使用一种可选资源类型。

操作表的条件键列包括可以在策略语句的 Condition 元素中指定的键。有关与服务资源关联的条件键 的更多信息,请参阅资源类型表的条件键列。

# **a** Note

资源条件键在[资源类型](#page-2599-0)表中列出。您可以在操作表的资源类型( \* 为必需 ) 列中找到应用于某 项操作的资源类型的链接。资源类型表中的资源类型包括条件密钥列,这是应用于操作表中操 作的资源条件键。

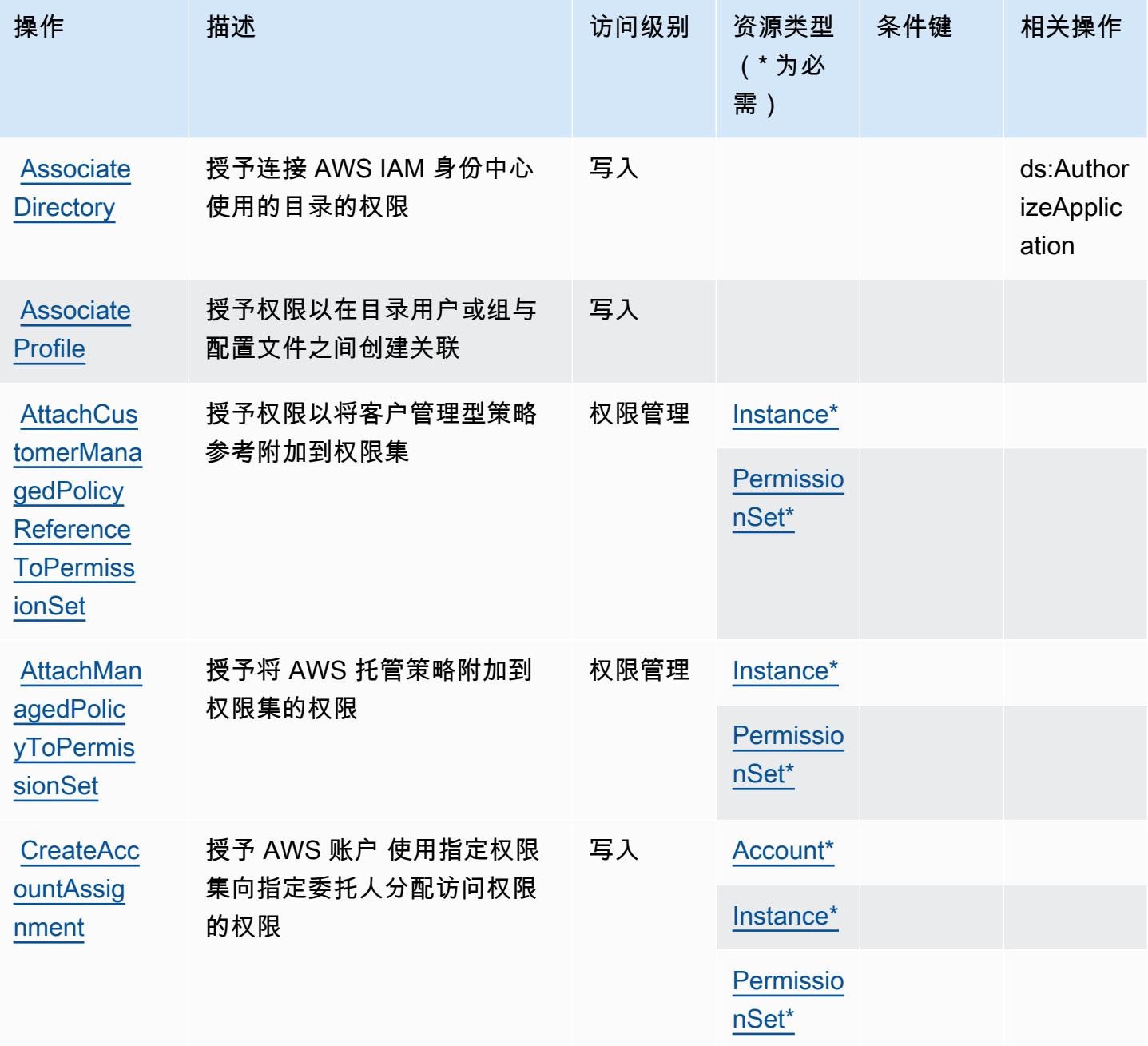

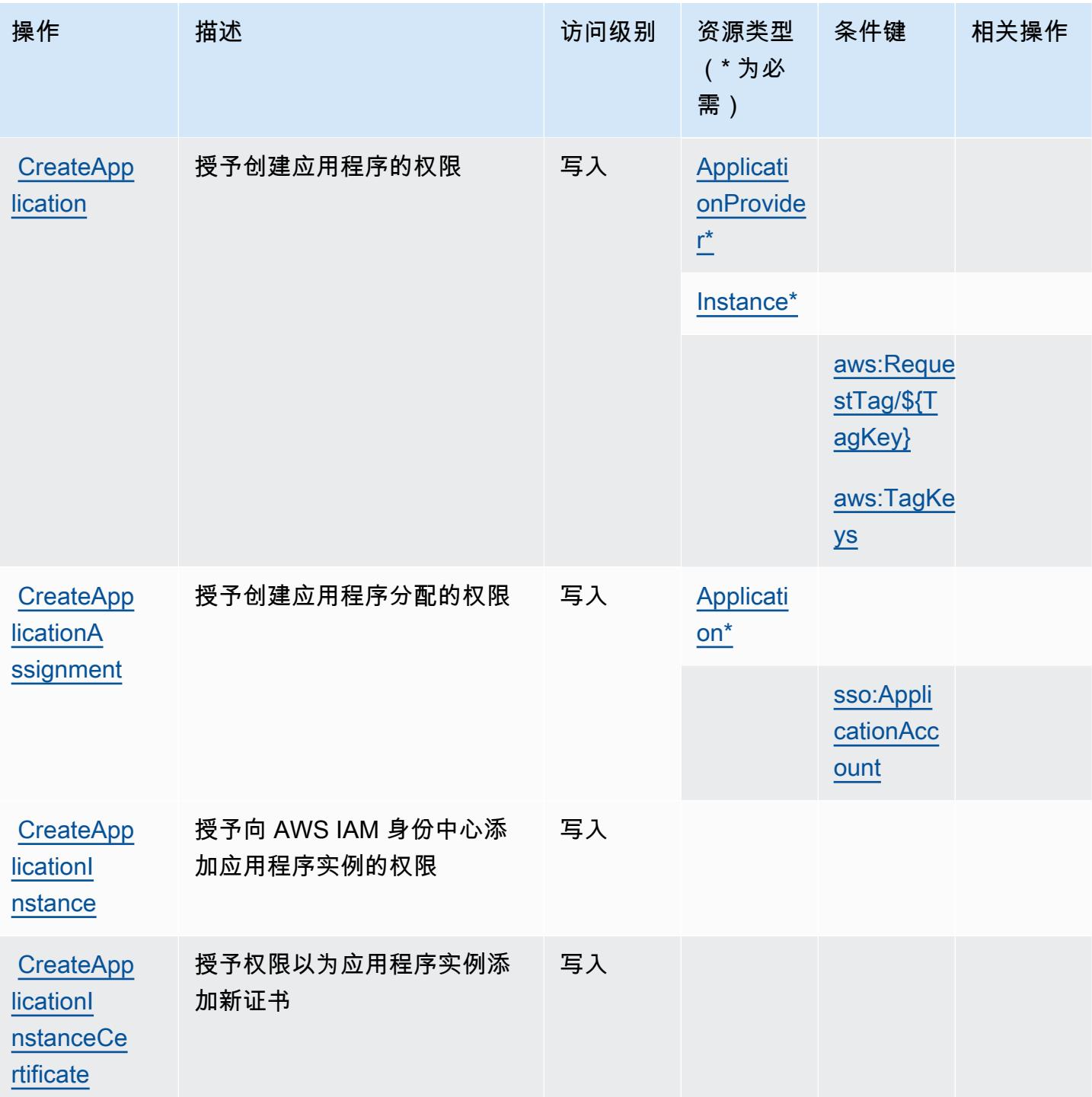

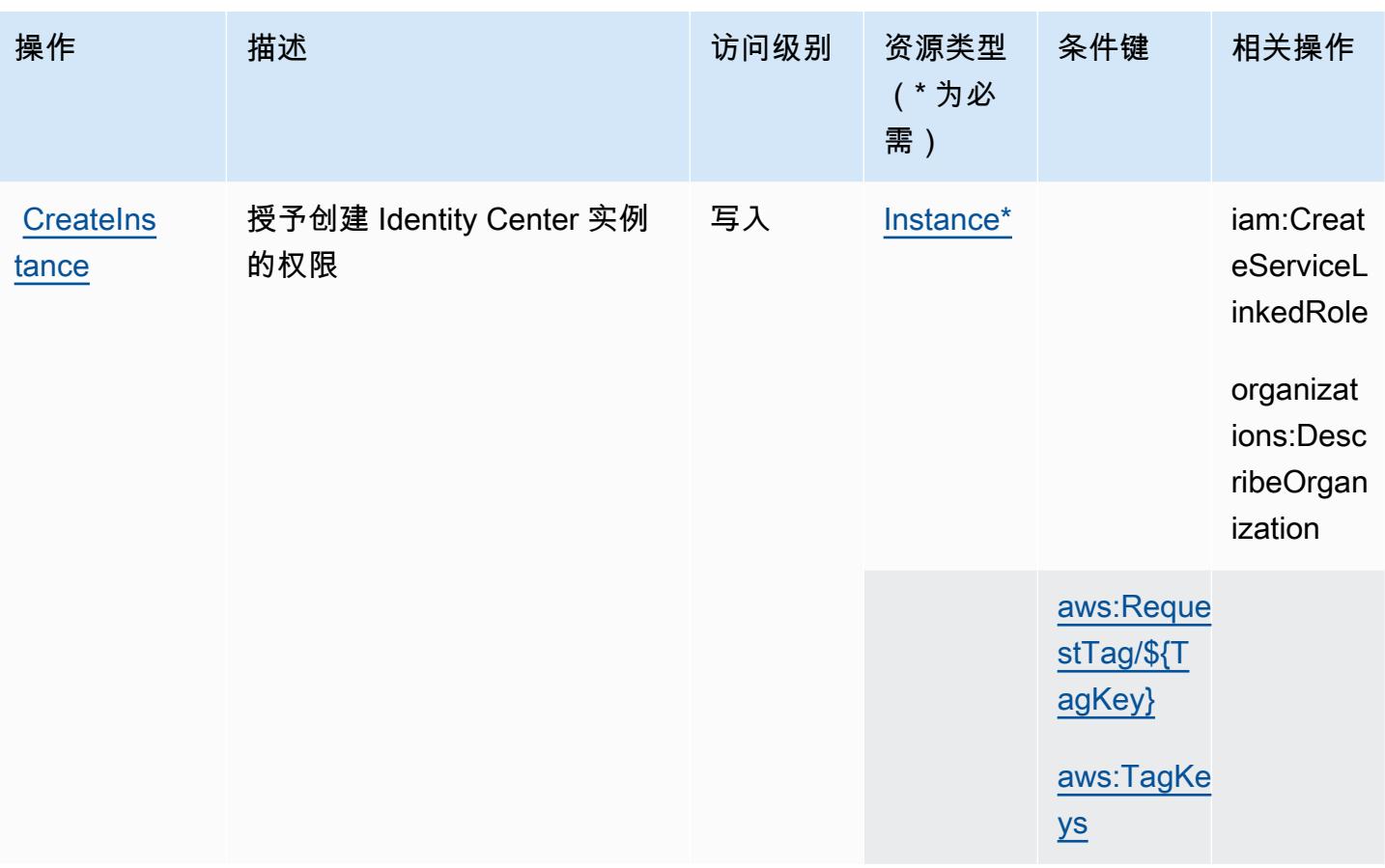

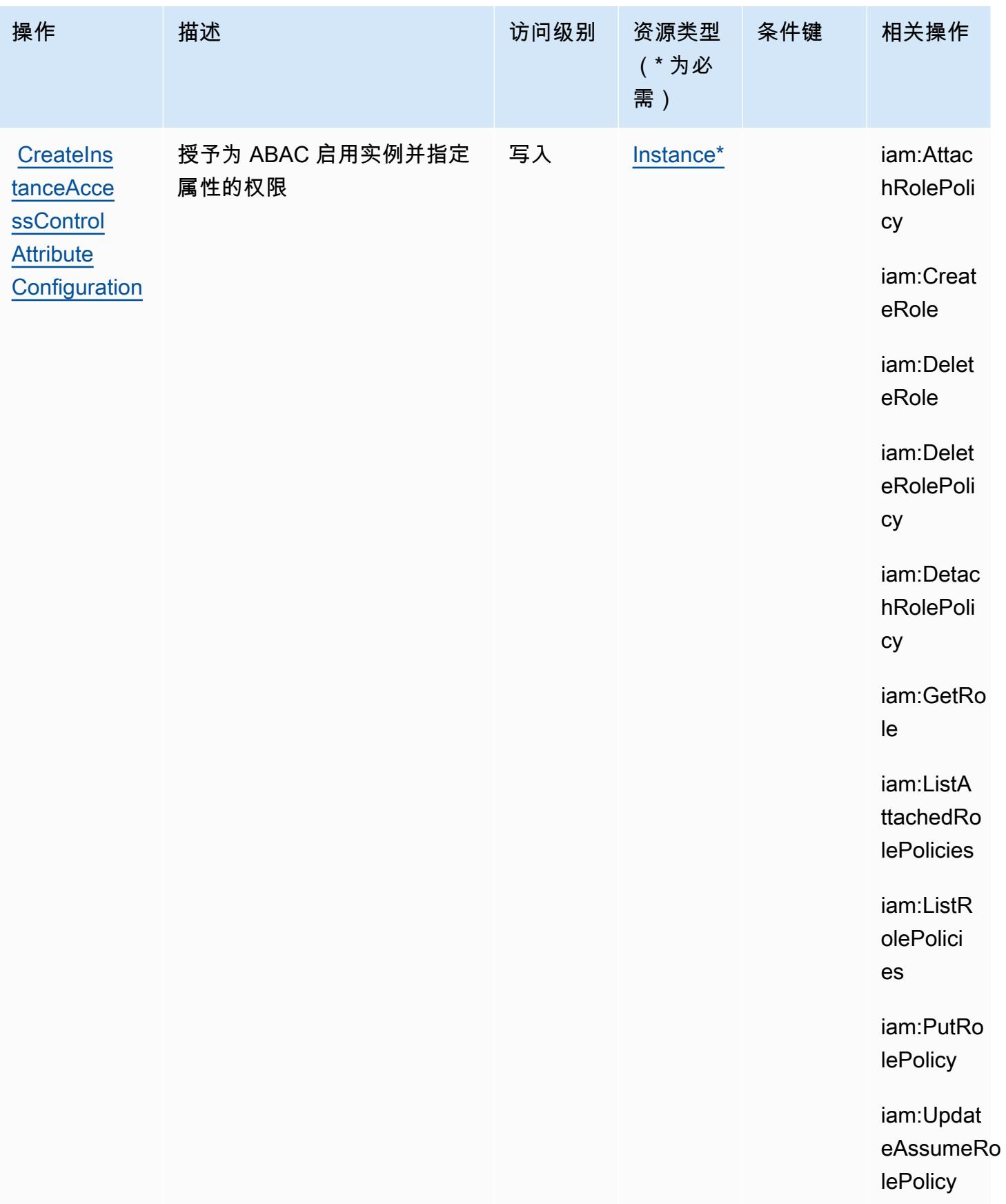

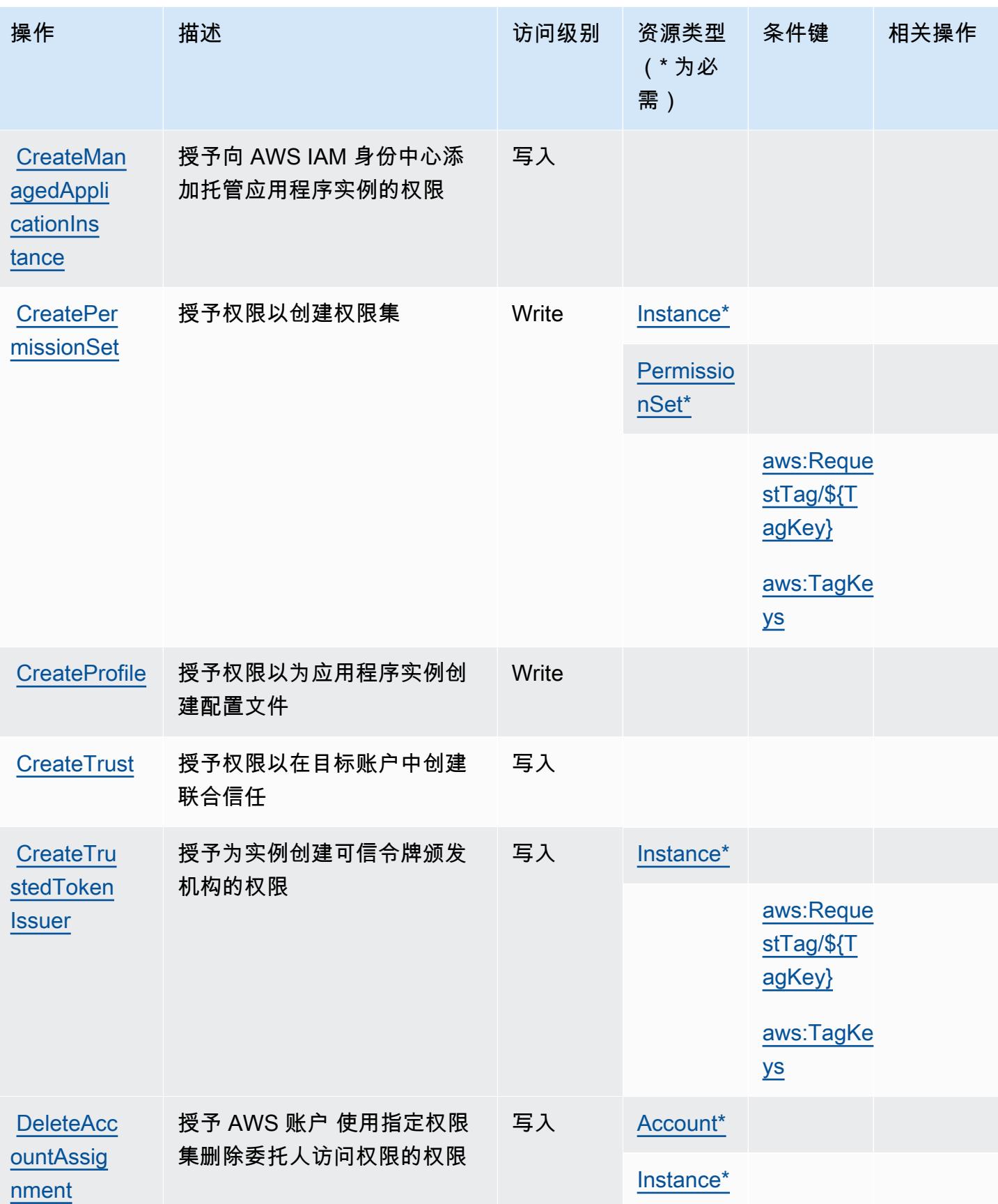

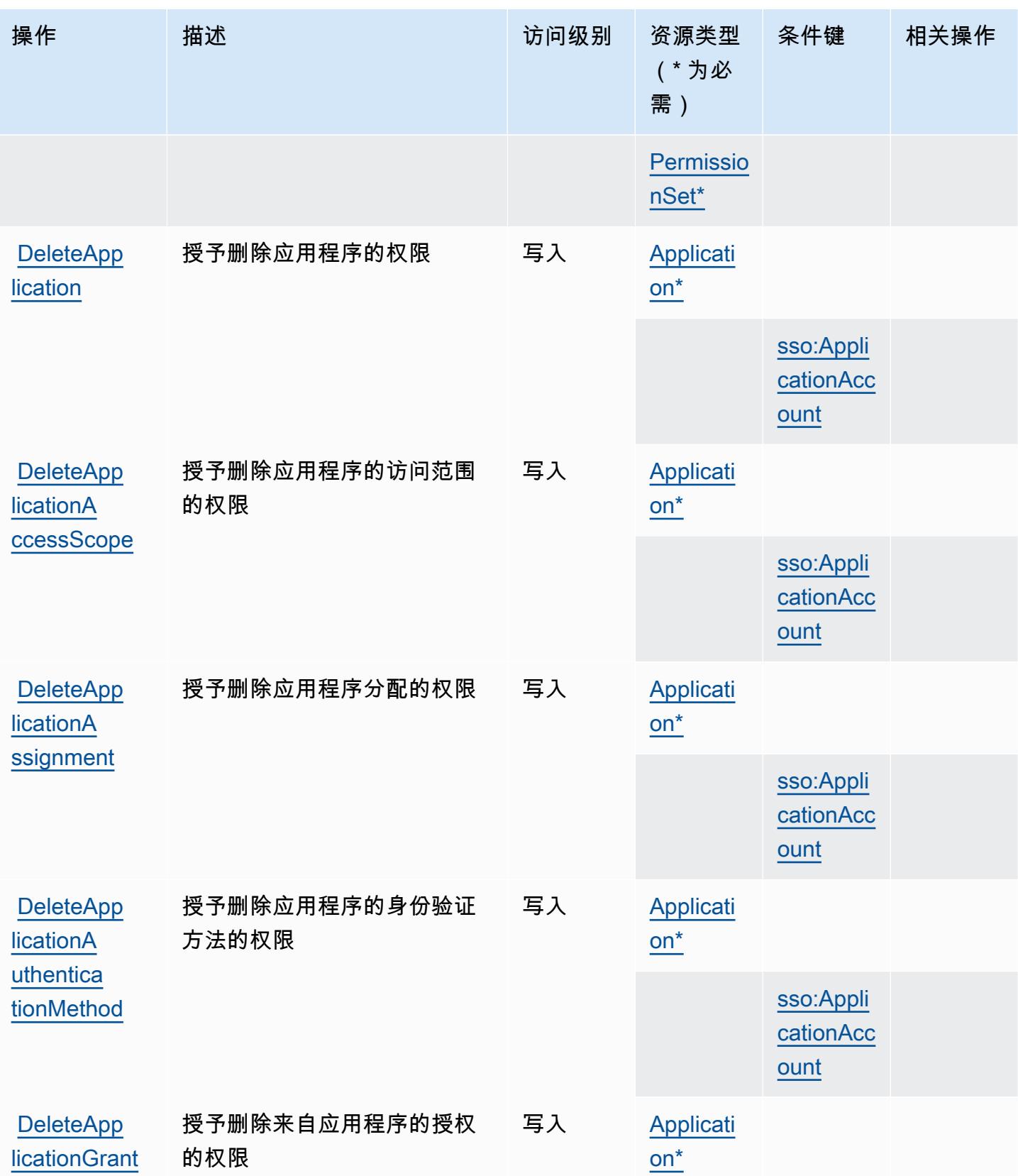

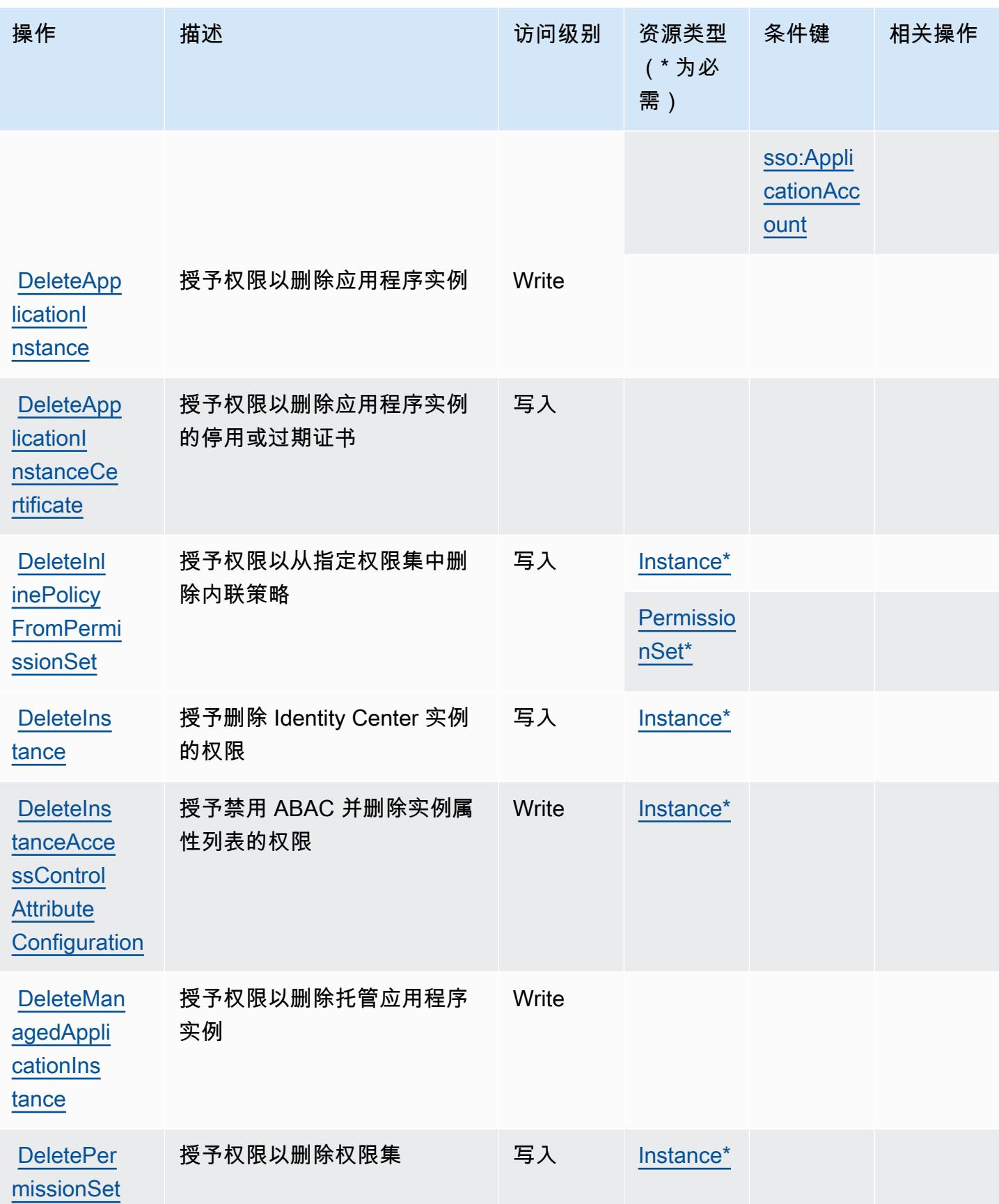

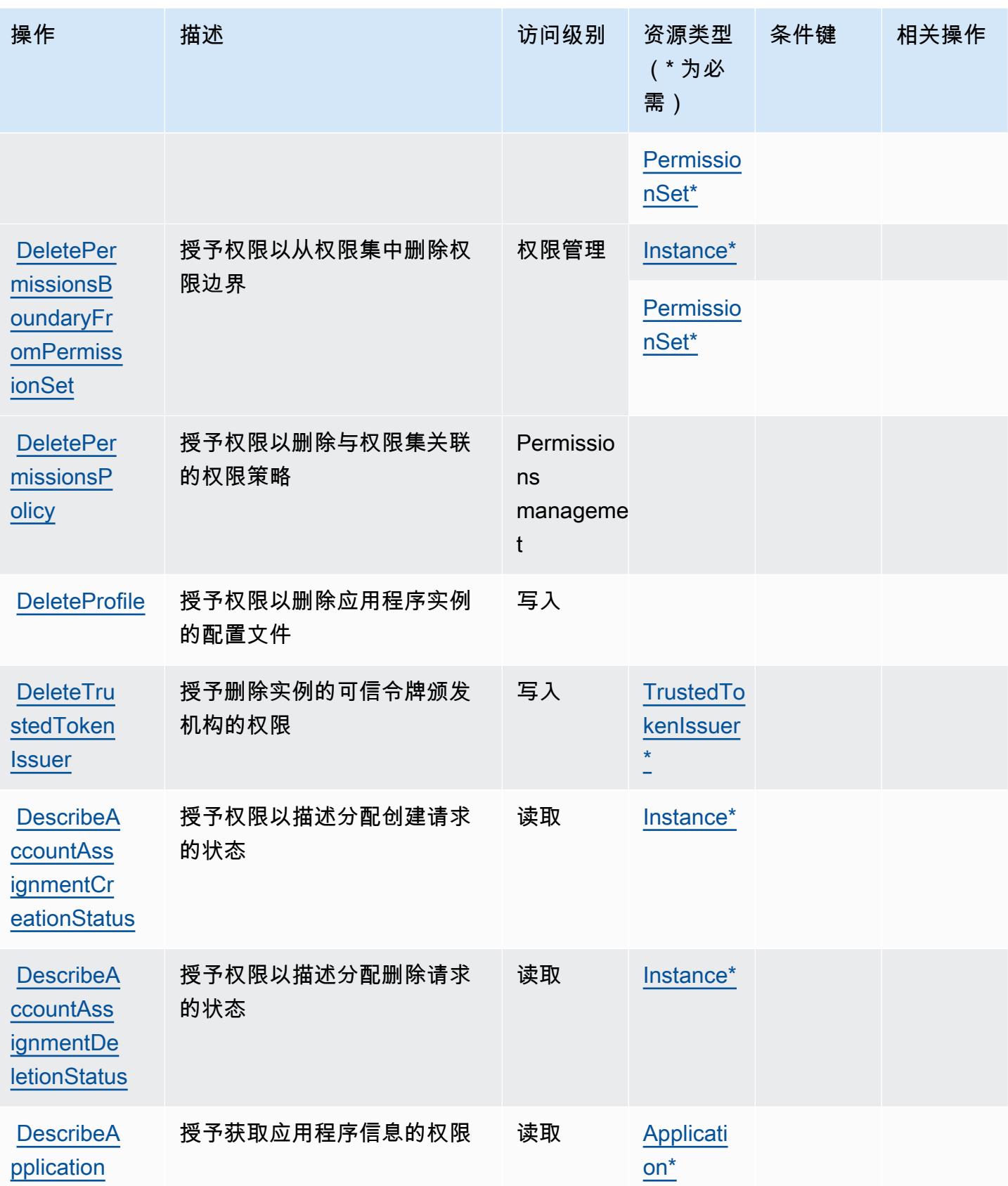

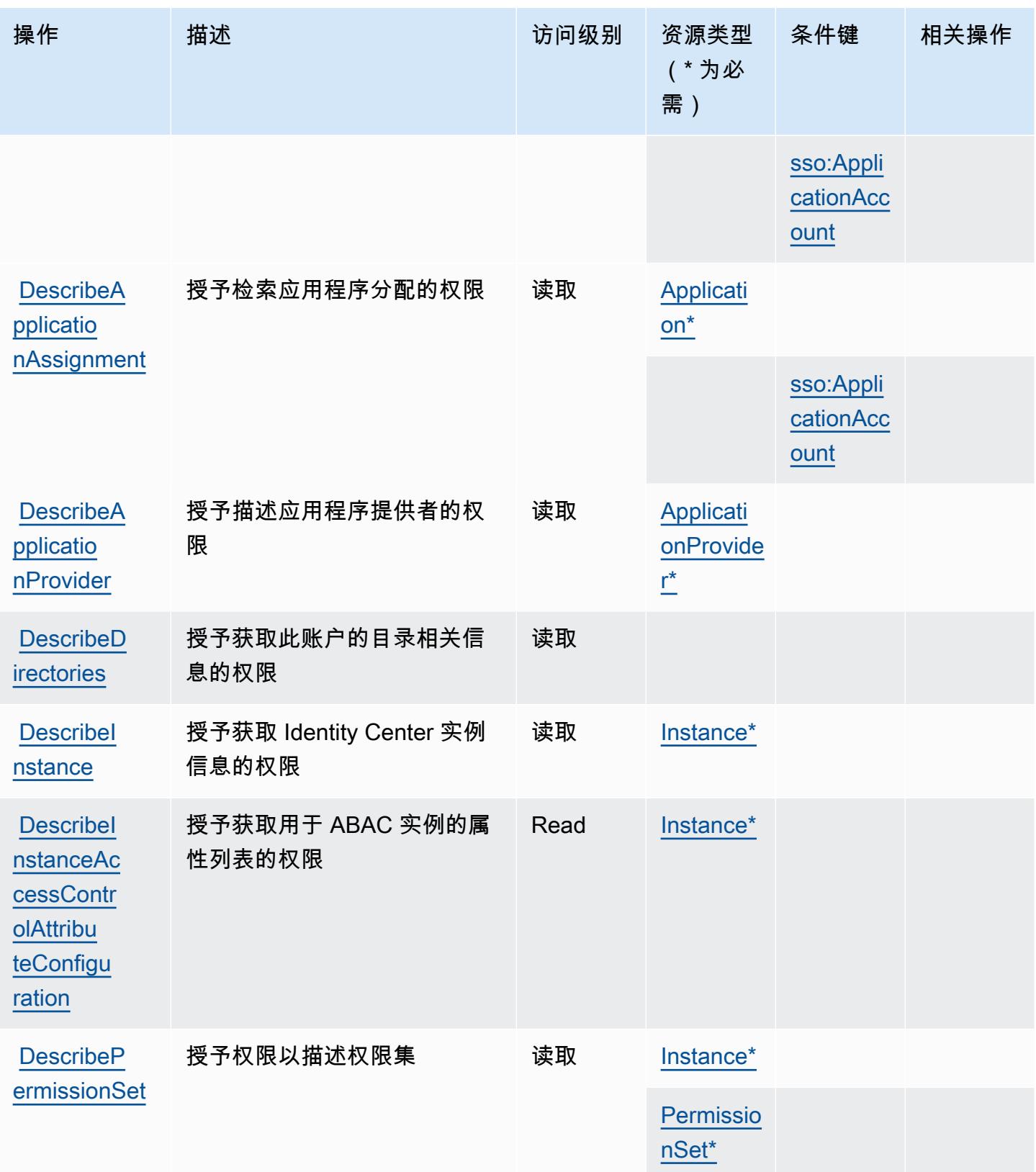

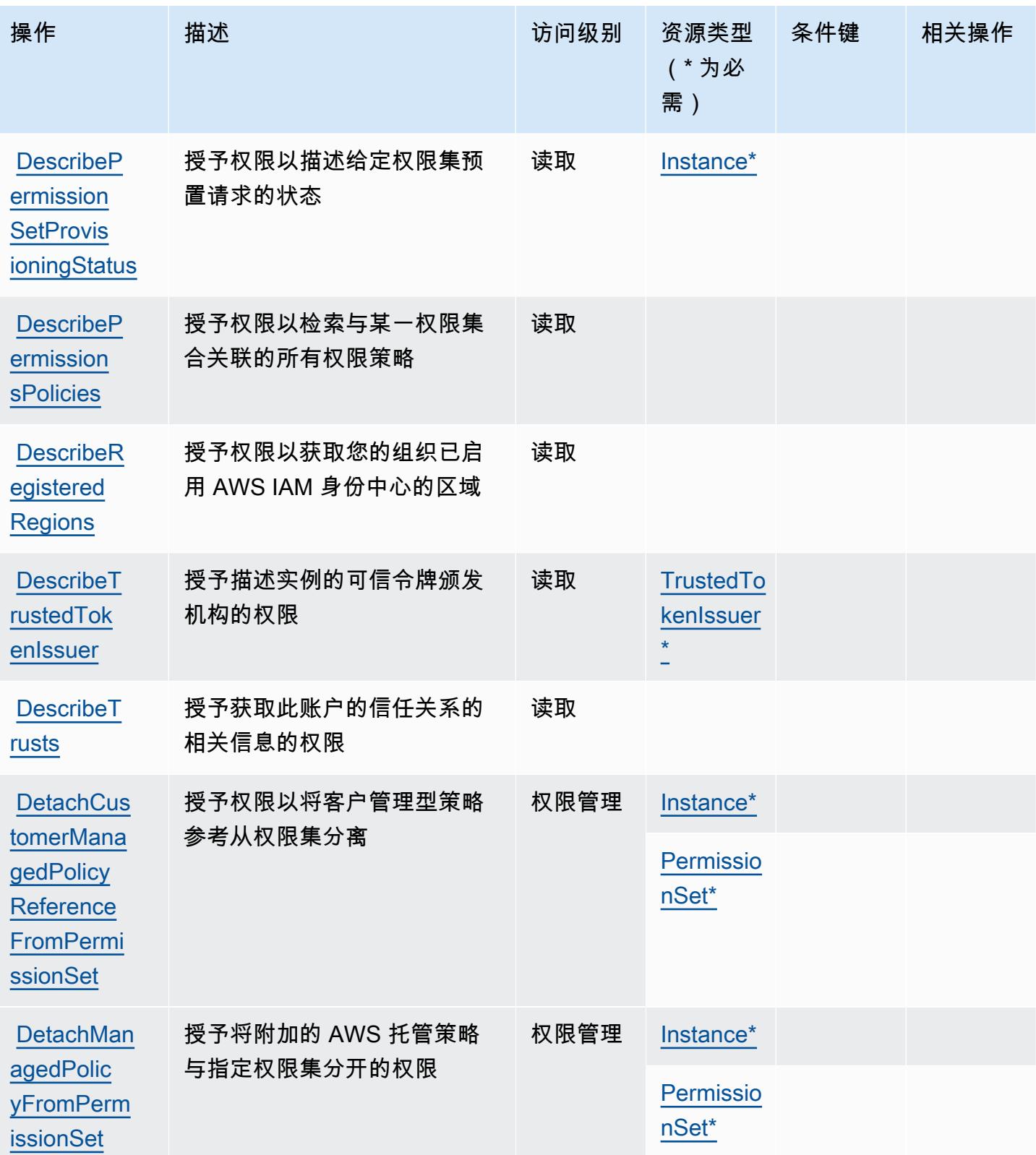

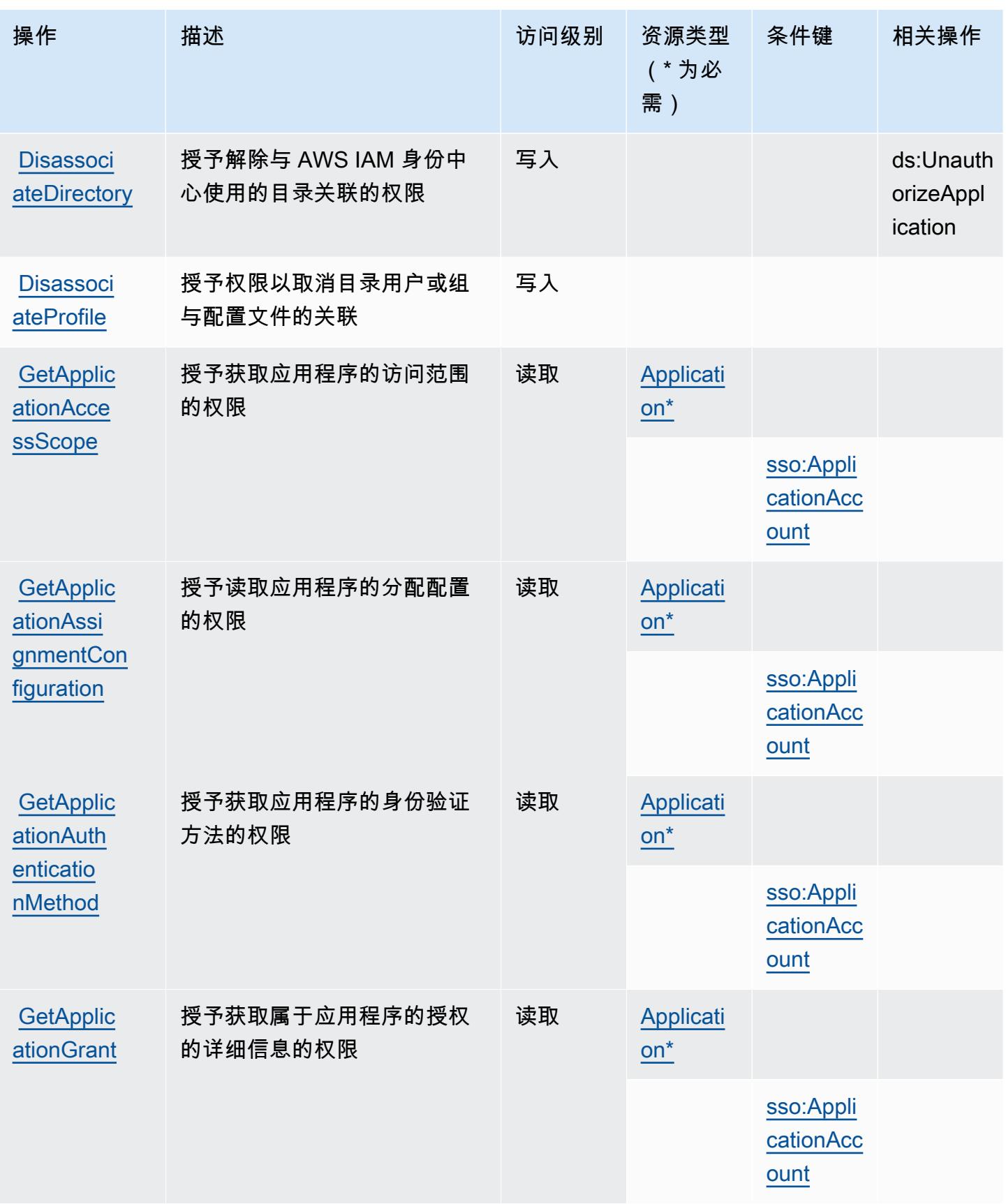

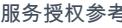

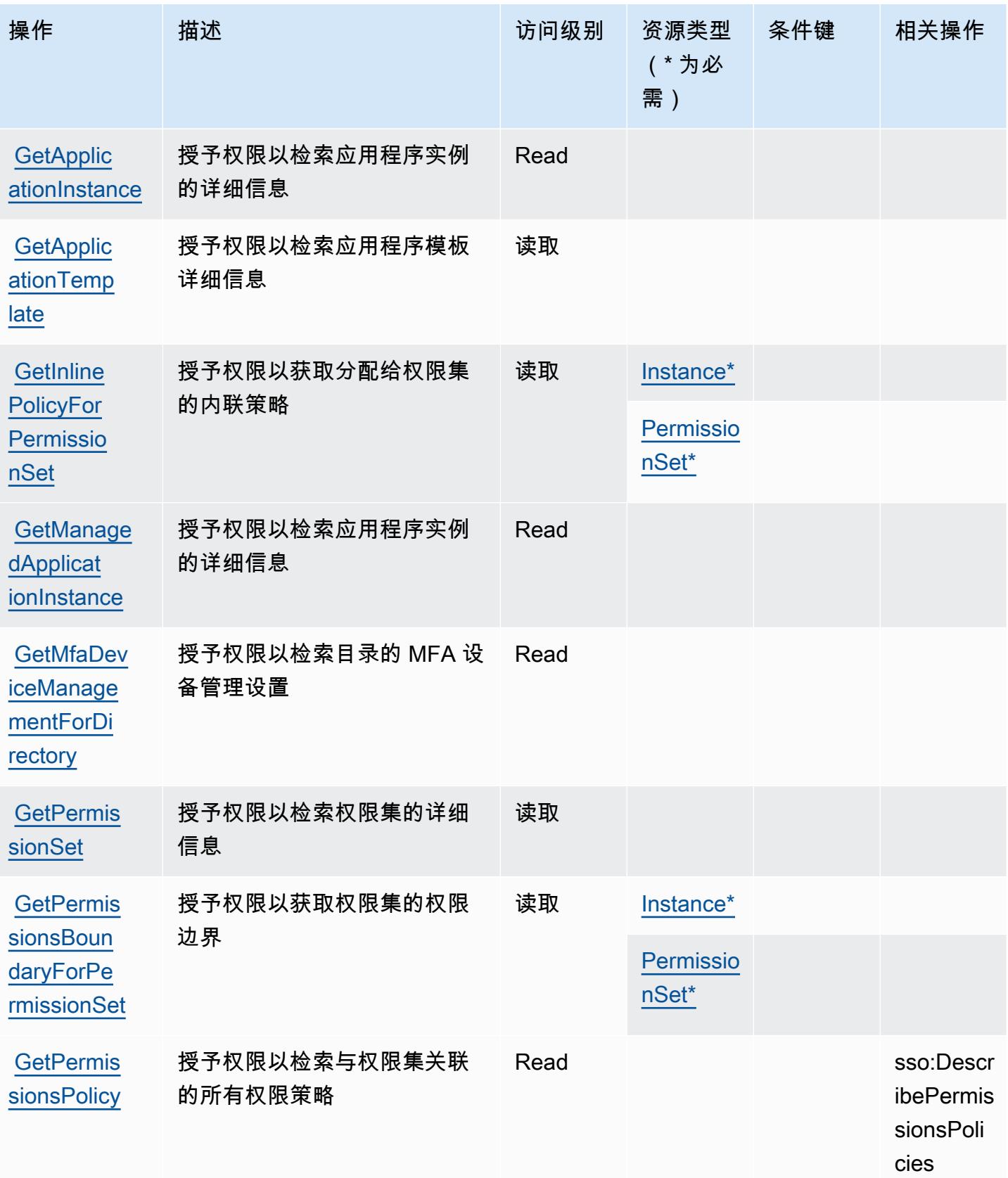

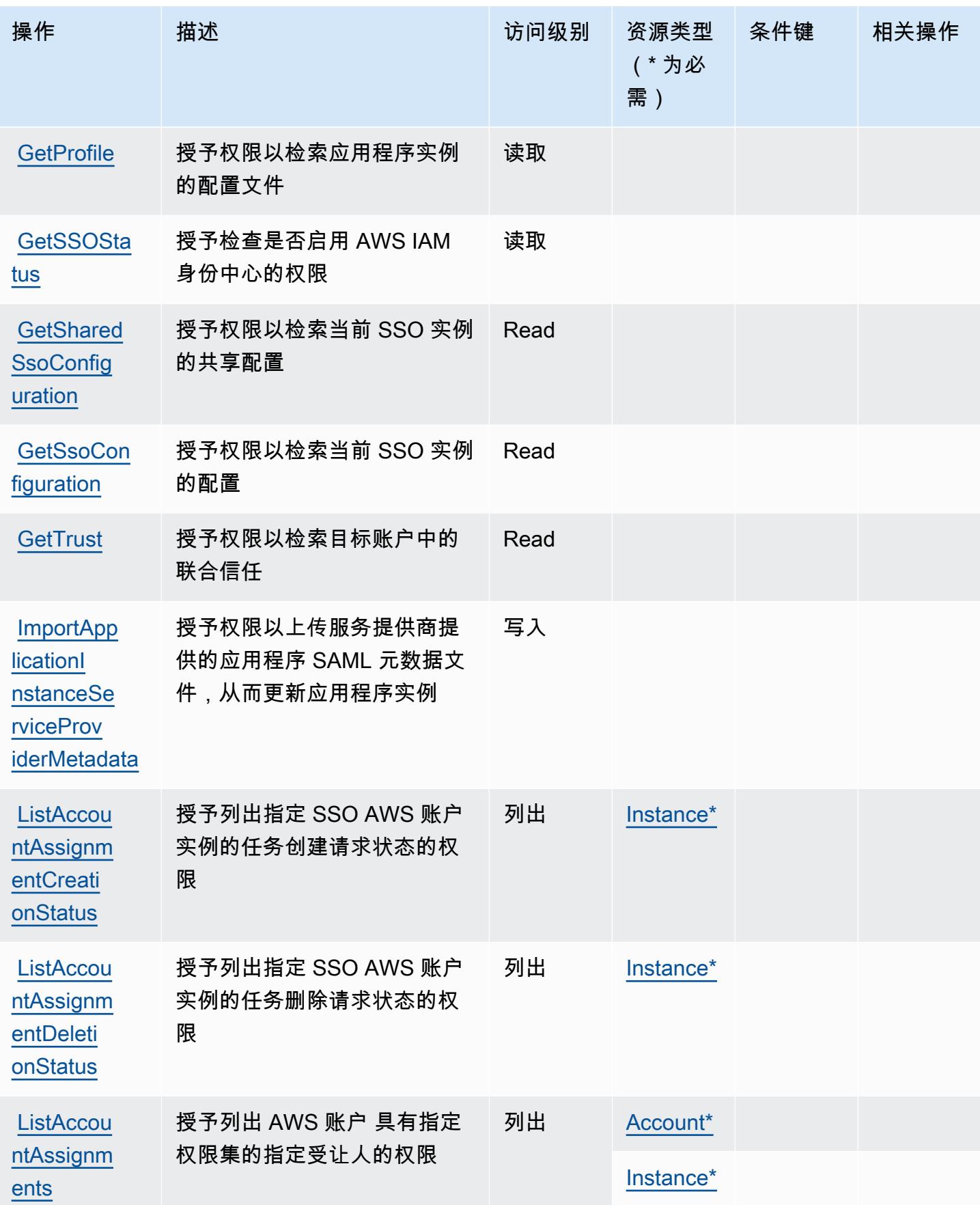

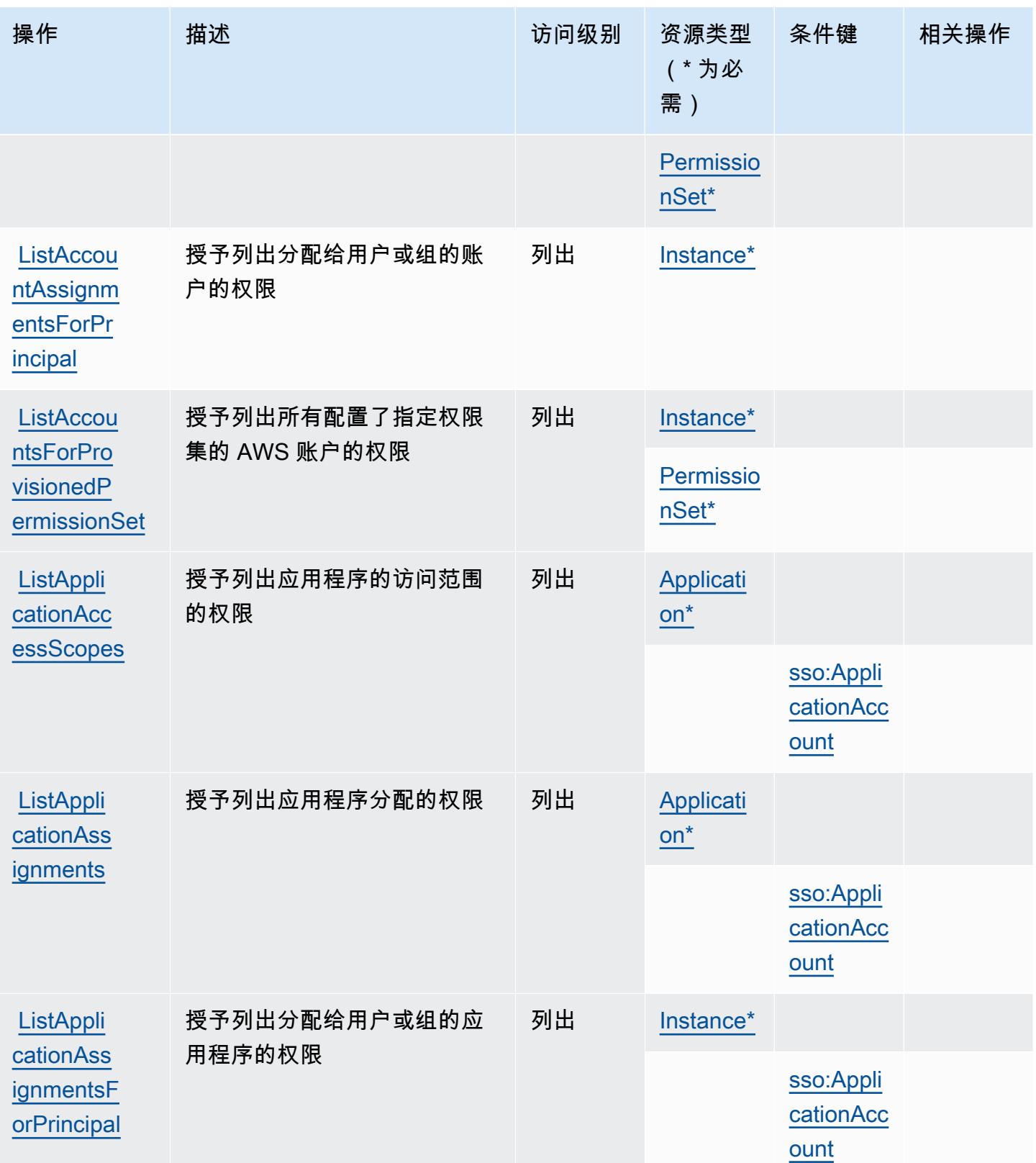

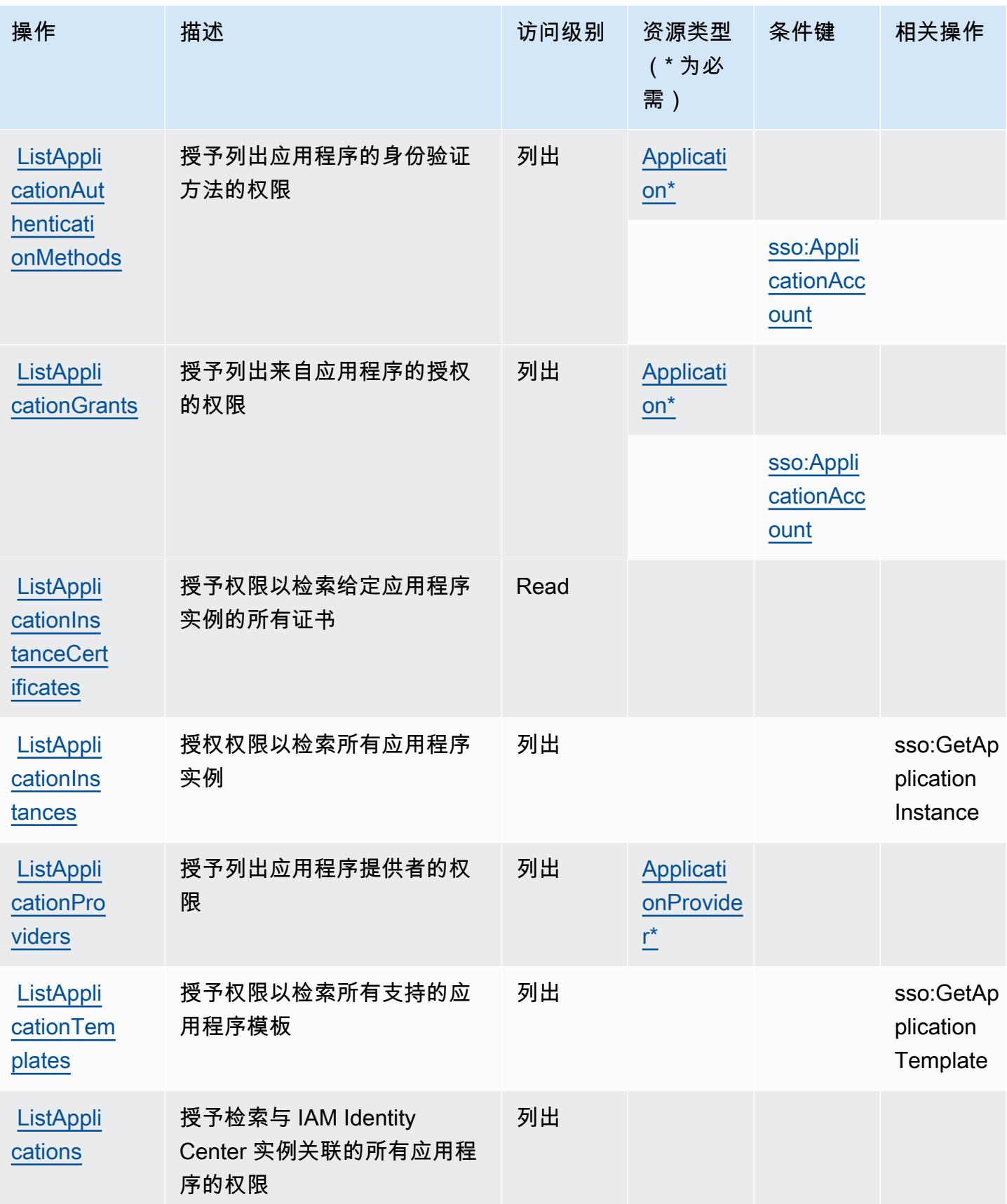
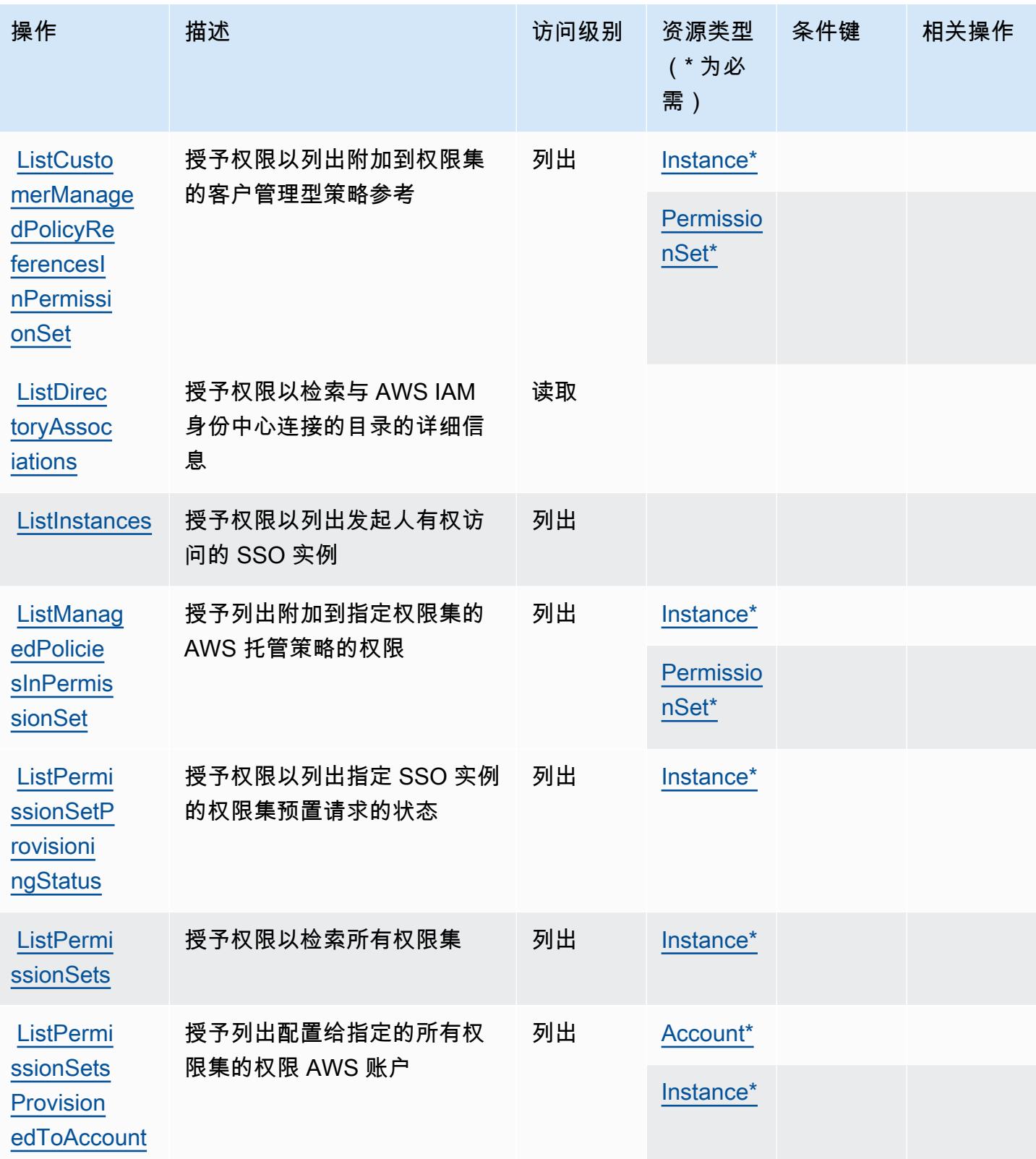

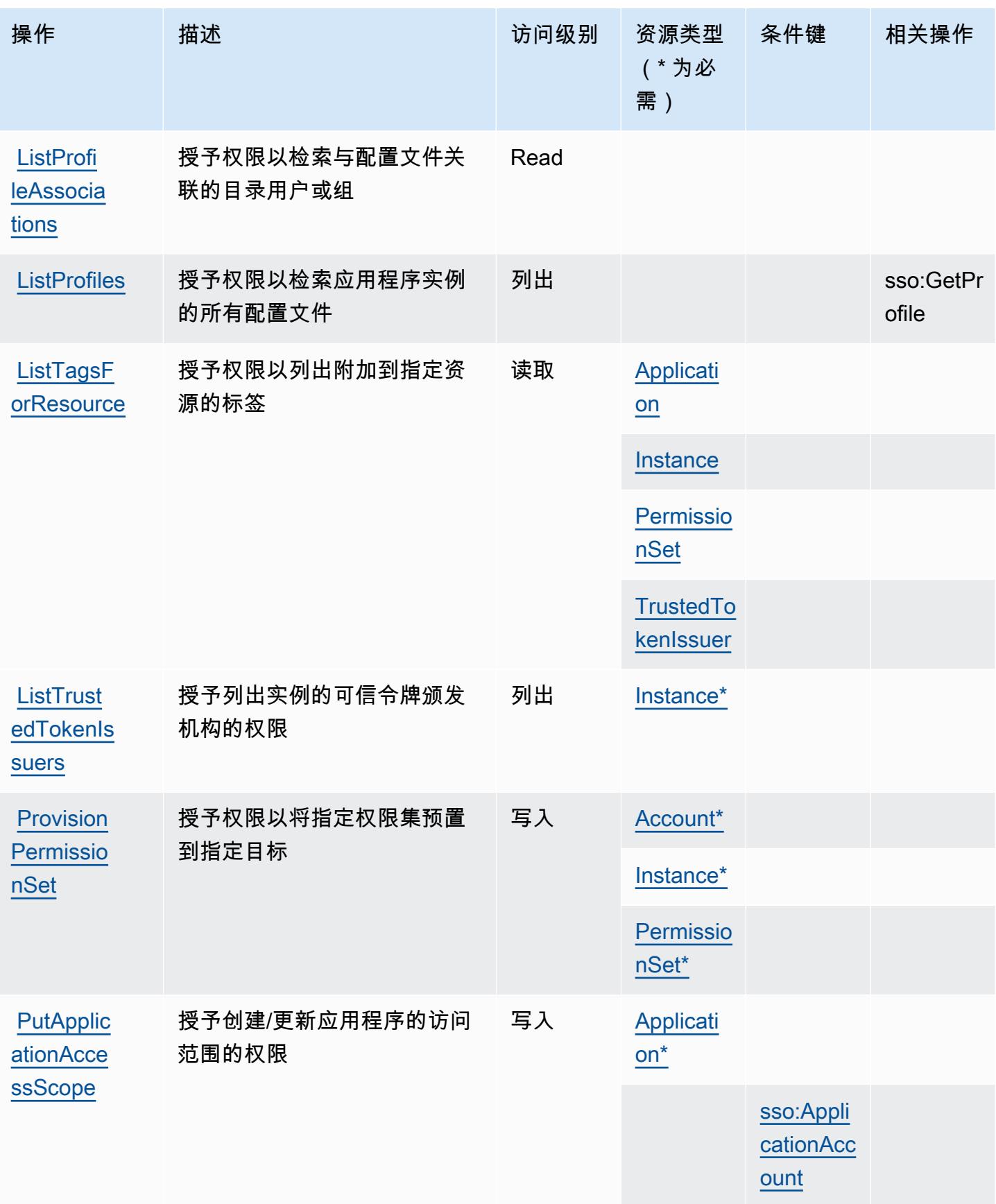

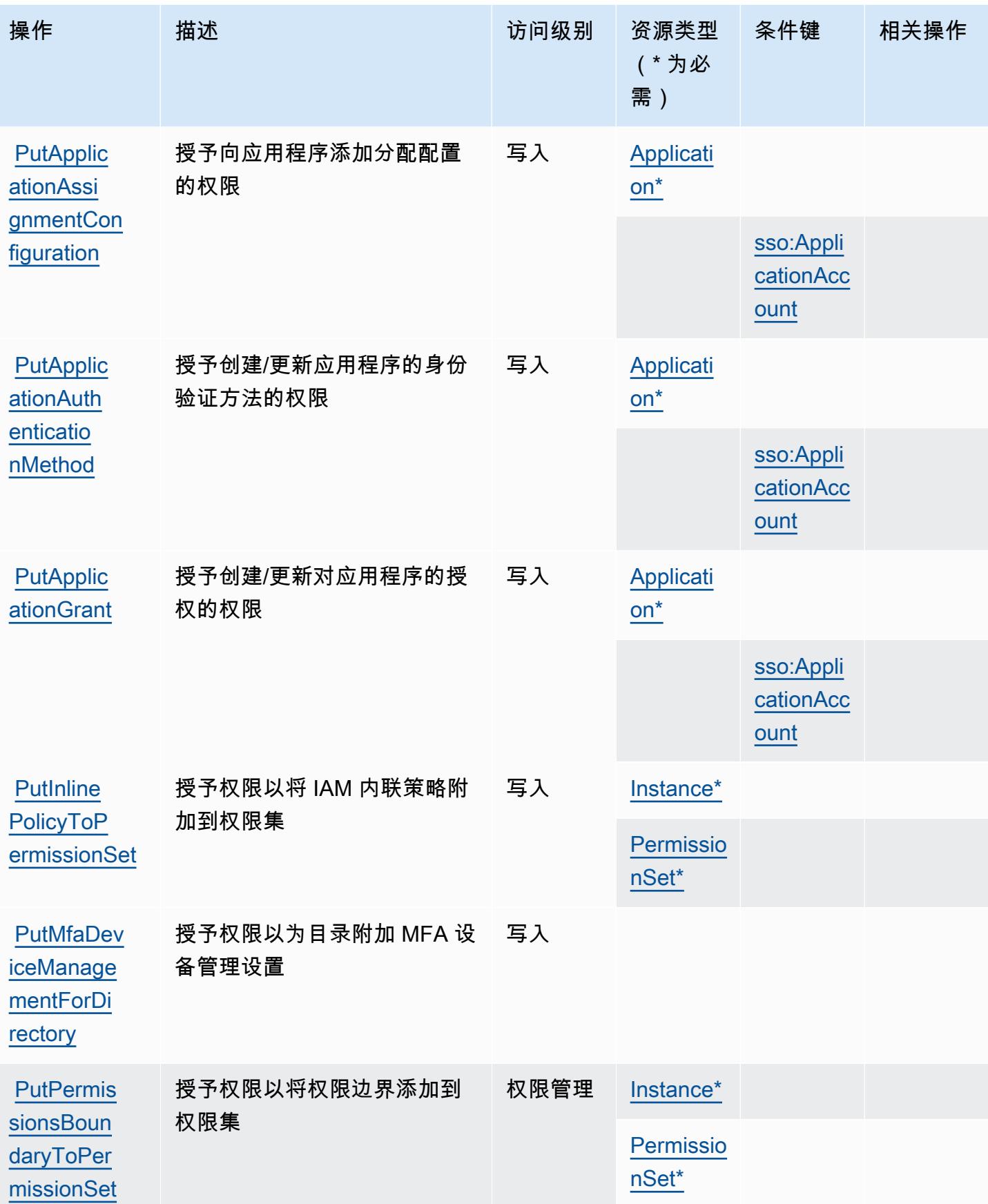

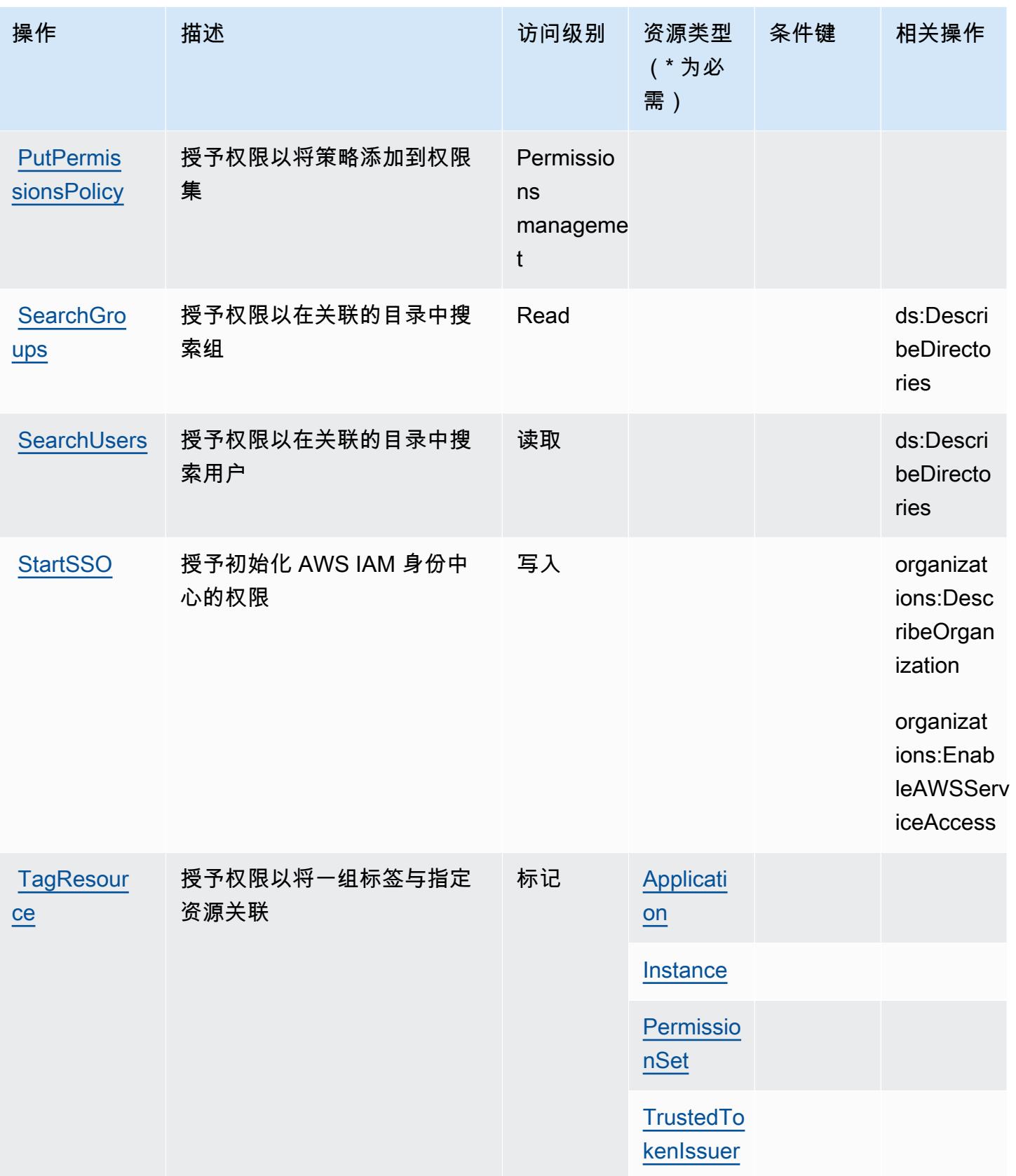

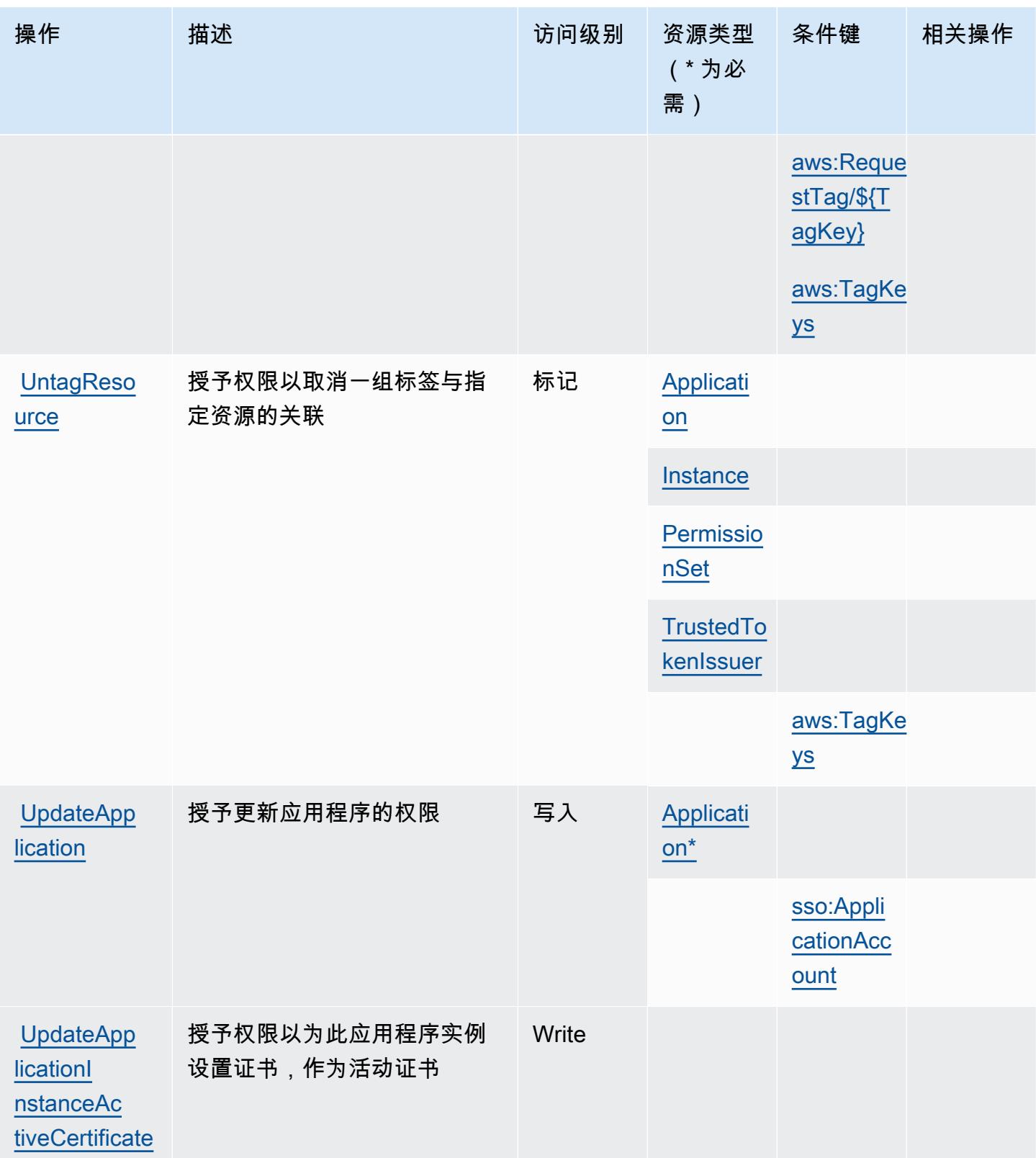

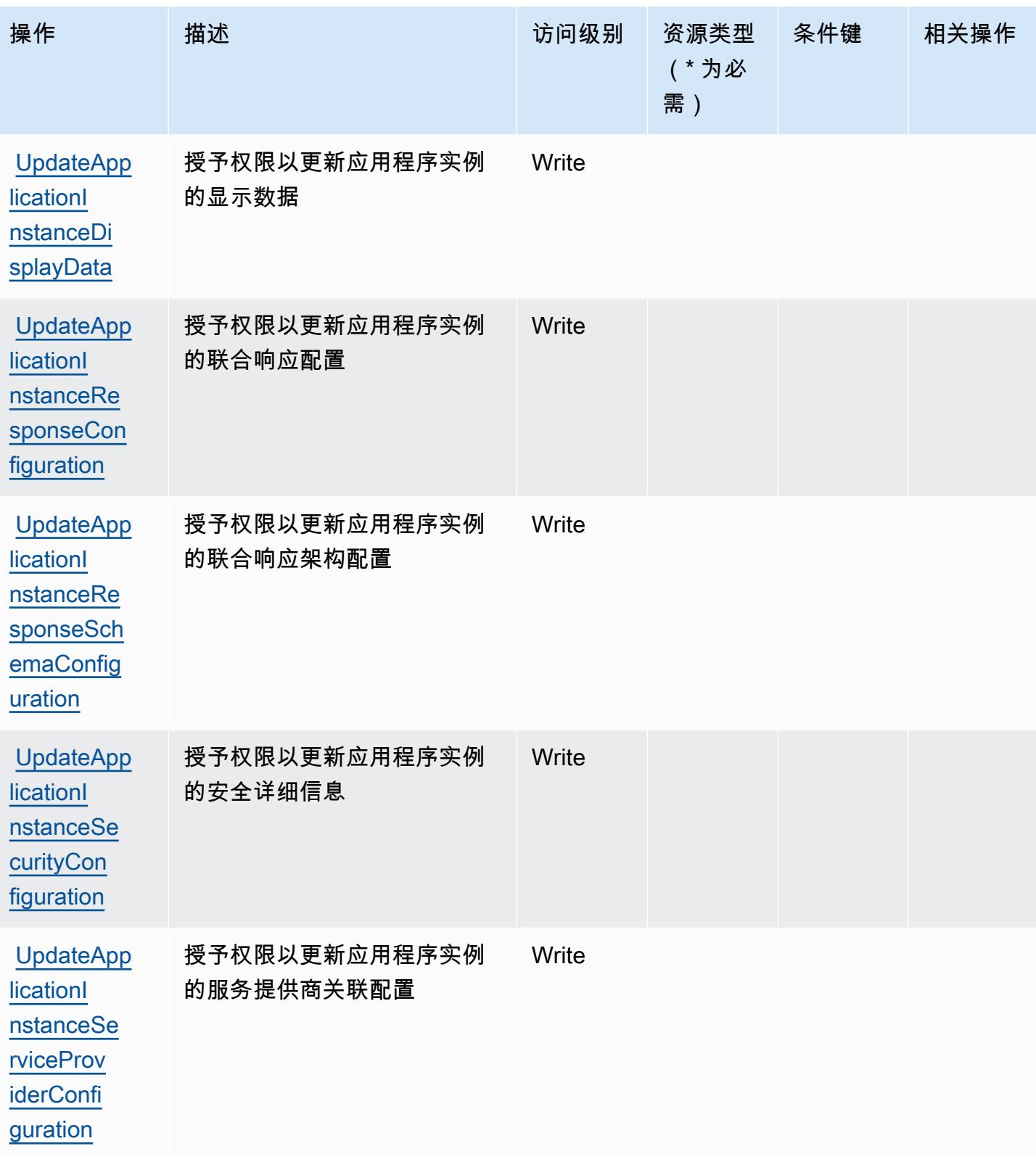

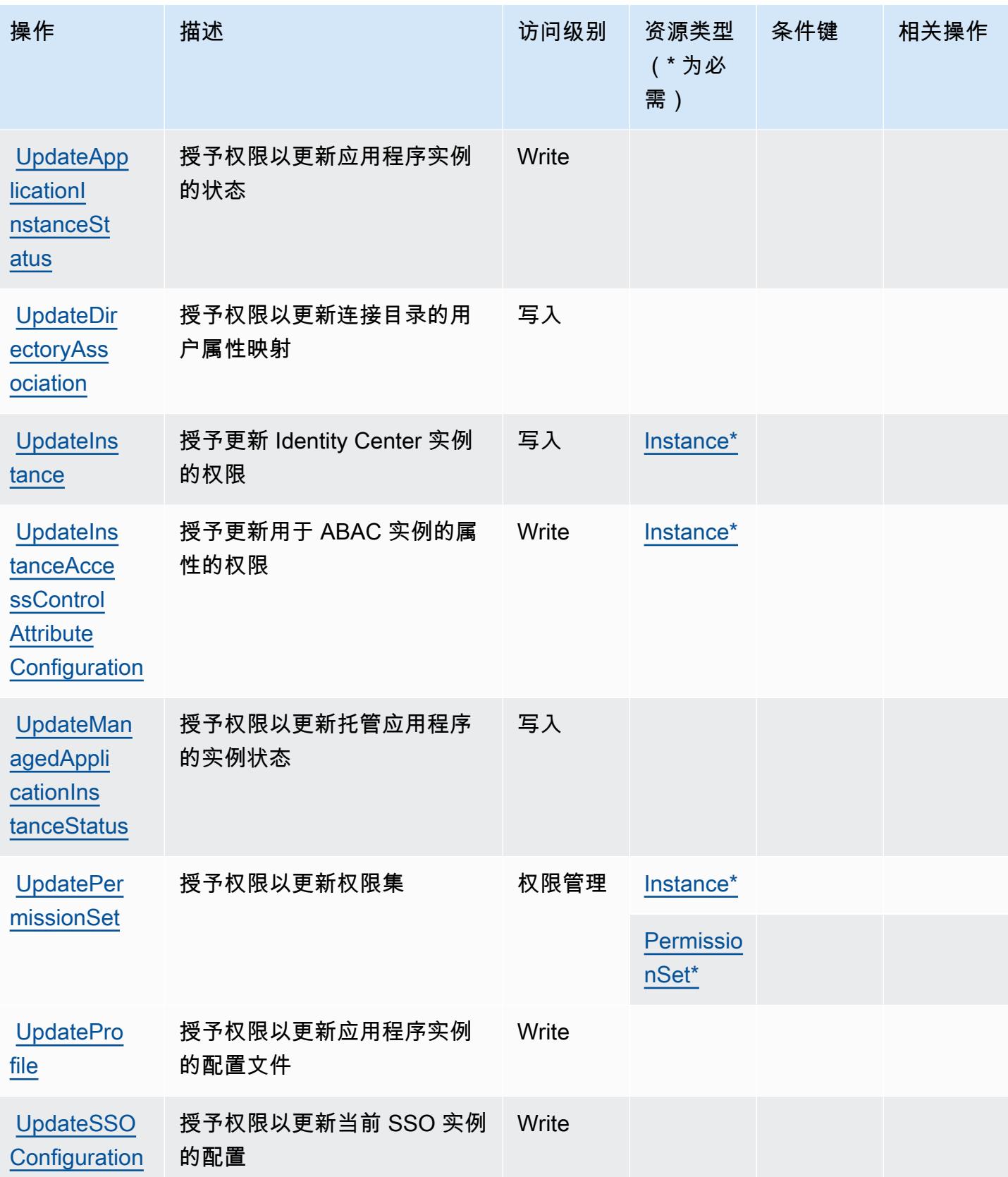

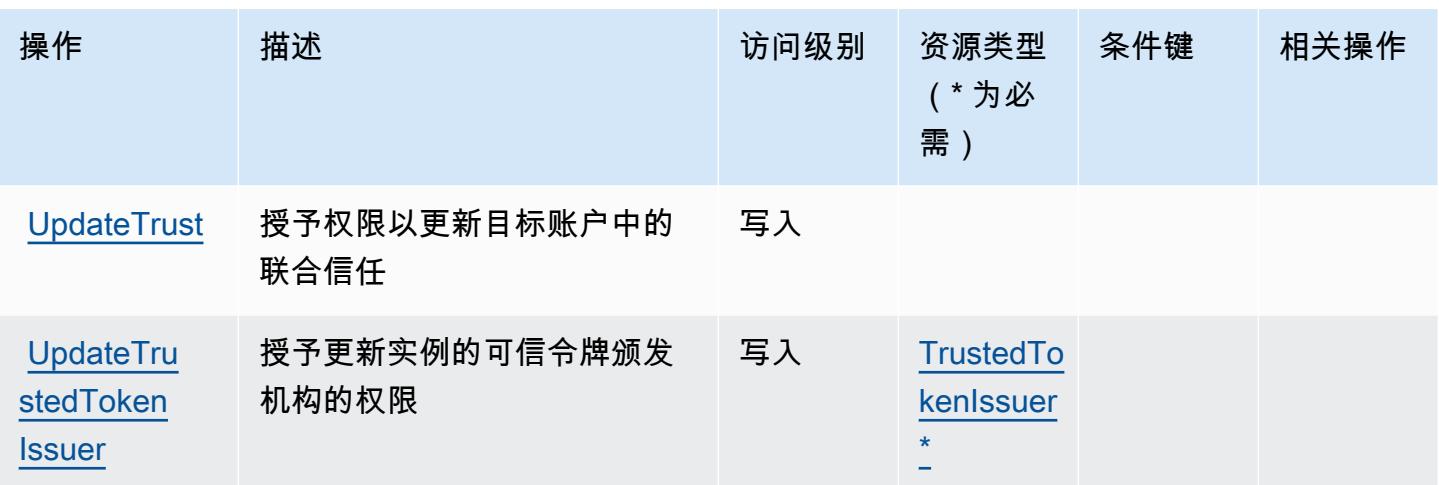

由 AWS IAM 身份中心( AWS 单点登录的继任者)定义的资源类型

以下资源类型是由该服务定义的,可以在 IAM 权限策略语句的 Resource 元素中使用这些资源类 型。[操作表](#page-2576-0)中的每个操作指定了可以使用该操作指定的资源类型。您也可以在策略中包含条件键,从 而定义[资源类型](reference_policies_actions-resources-contextkeys.html#resources_table)。这些键显示在资源类型表的最后一列。有关下表中各列的详细信息,请参阅<u>资源类型</u> [表](reference_policies_actions-resources-contextkeys.html#resources_table)。

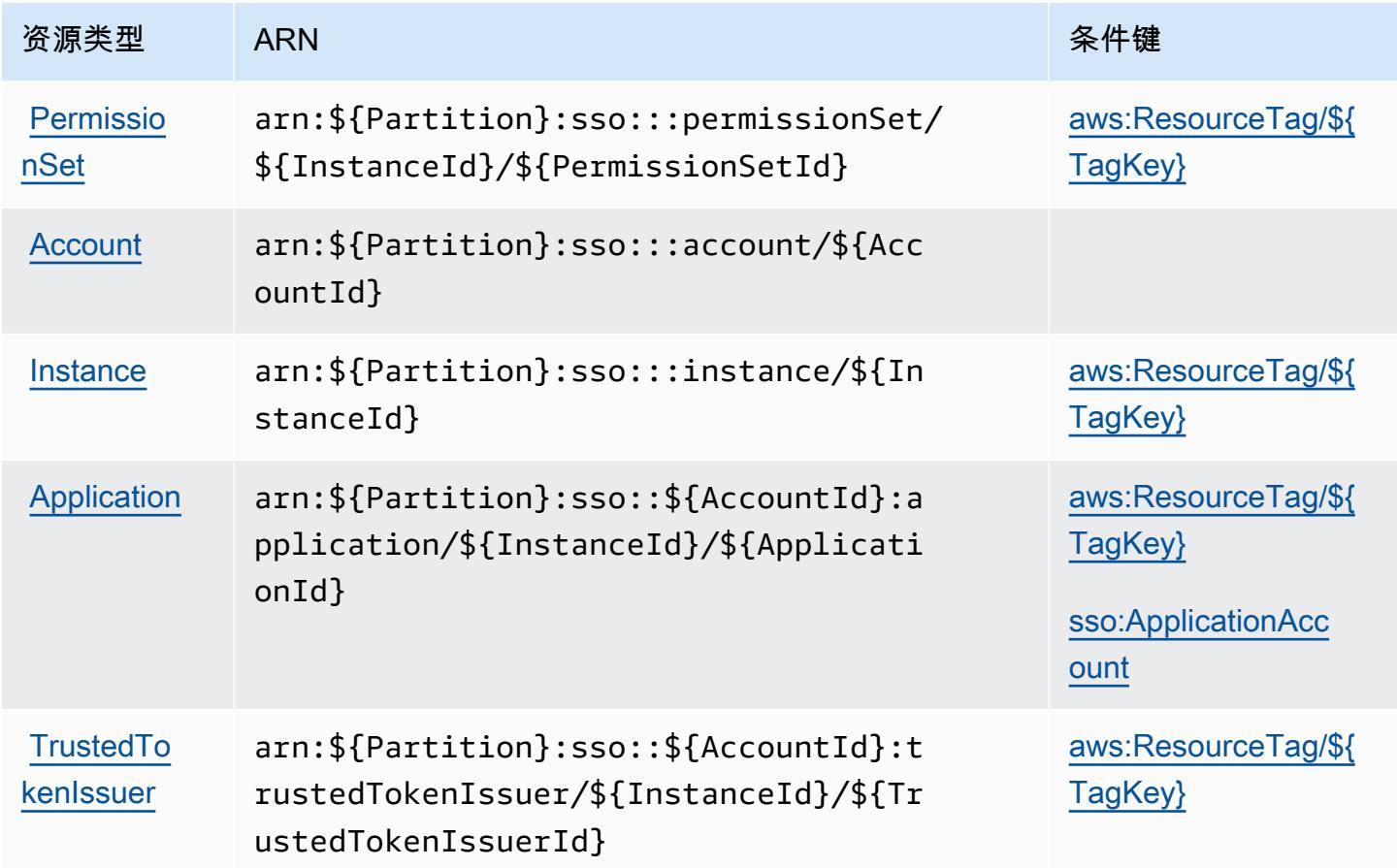

服务授权参考 いっちょう しょうしょう しょうしょう しょうしょく しゅうしゅん あいしゃ あいしゃ あいしゃ りょうしゅ 服务授权参考 しょうしょく

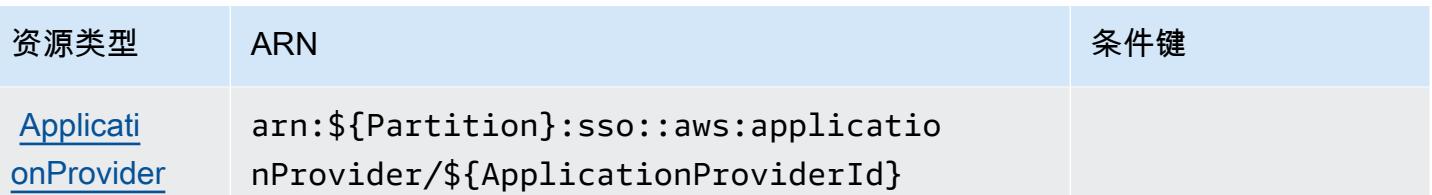

AWS IAM 身份中心 (AWS 单点登录的继任者) 的条件密钥

AWS IAM Identity Center( AWS 单点登录的继任者)定义了以下条件密钥,这些条件密钥可用于 IAM 策略的Condition元素。您可以使用这些键进一步细化应用策略语句的条件。有关下表中各列的详细 信息,请参阅[条件键表](reference_policies_actions-resources-contextkeys.html#context_keys_table)。

要查看适用于所有服务的全局条件键,请参阅[可用的全局条件键](https://docs.aws.amazon.com/IAM/latest/UserGuide/reference_policies_condition-keys.html#AvailableKeys)。

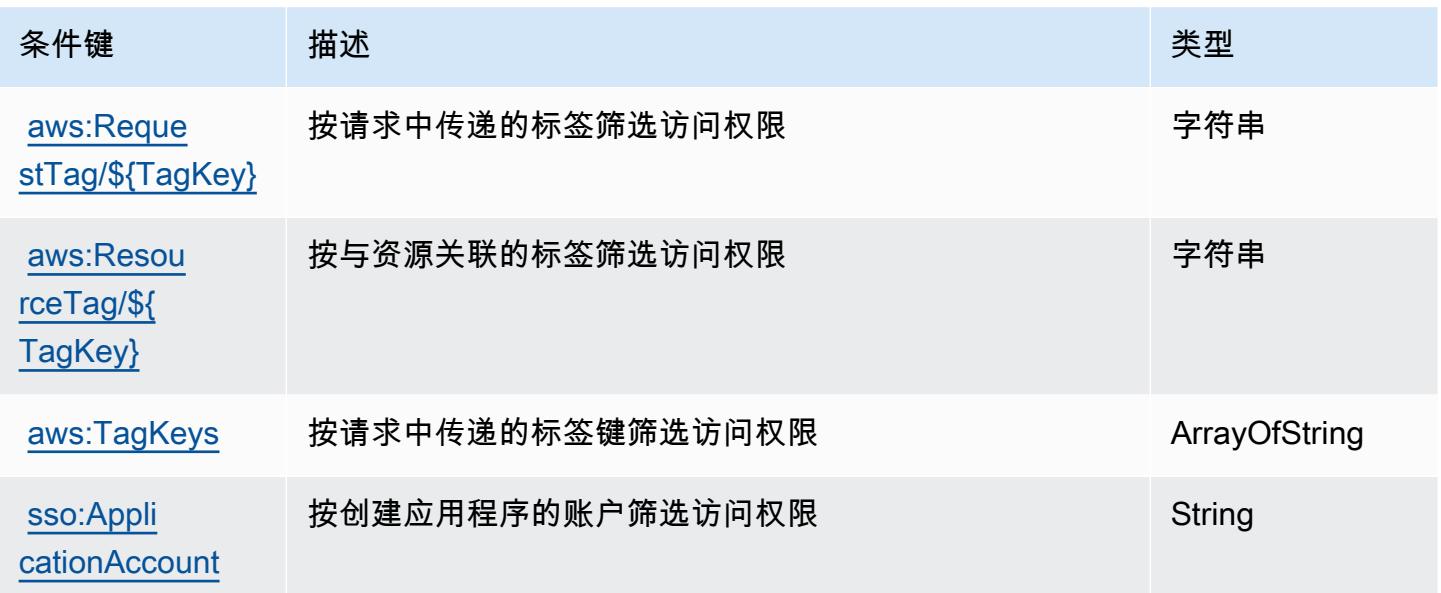

AWS IAM Identity Center( AWS 单点登录的继任者)目录的操作、资源和 条件密钥

AWS IAM Identity Center (AWS 单点登录的继任者sso-directory)目录 (服务前缀:)提供以下 特定于服务的资源、操作和条件上下文密钥,供在 IAM 权限策略中使用。

参考:

- 了解如何[配置该服务](https://docs.aws.amazon.com/singlesignon/latest/userguide/)。
- 查看[适用于该服务的 API 操作列表。](https://docs.aws.amazon.com/singlesignon/latest/userguide/)

• 了解如何[使用 IAM](https://docs.aws.amazon.com/singlesignon/latest/userguide/iam-auth-access.html) 权限策略保护该服务及其资源。

#### 主题

- [由 AWS IAM 身份中心\( AWS 单点登录的继任者\)目录定义的操作](#page-2601-0)
- [由 AWS IAM 身份中心\( AWS 单点登录的继任者\)目录定义的资源类型](#page-2608-0)
- [AWS IAM 身份中心\( AWS 单点登录的继任者\)目录的条件密钥](#page-2608-1)

### <span id="page-2601-0"></span>由 AWS IAM 身份中心( AWS 单点登录的继任者)目录定义的操作

您可以在 IAM 策略语句的 Action 元素中指定以下操作。可以使用策略授予在 AWS中执行操作的权 限。您在策略中使用一项操作时,通常使用相同的名称允许或拒绝对 API 操作或 CLI 命令的访问。但 在某些情况下,单一动作可控制对多项操作的访问。还有某些操作需要多种不同的动作。

操作表的资源类型列指示每项操作是否支持资源级权限。如果该列没有任何值,您必须在策略语句的 Resource 元素中指定策略应用的所有资源("\*")。通过在 IAM policy 中使用条件来筛选访问权限, 以控制是否可以在资源或请求中使用特定标签键。如果操作具有一个或多个必需资源,则调用方必须 具有使用这些资源来使用该操作的权限。必需资源在表中以星号 (\*) 表示。如果您在 IAM policy 中使用 Resource 元素限制资源访问权限,则必须为每种必需的资源类型添加 ARN 或模式。某些操作支持多 种资源类型。如果资源类型是可选的(未指示为必需),则可以选择使用一种可选资源类型。

操作表的条件键列包括可以在策略语句的 Condition 元素中指定的键。有关与服务资源关联的条件键 的更多信息,请参阅资源类型表的条件键列。

**a** Note

资源条件键在[资源类型](#page-2608-0)表中列出。您可以在操作表的资源类型(\* 为必需)列中找到应用于某 项操作的资源类型的链接。资源类型表中的资源类型包括条件密钥列,这是应用于操作表中操 作的资源条件键。

有关下表中各列的详细信息,请参阅[操作表](reference_policies_actions-resources-contextkeys.html#actions_table)。

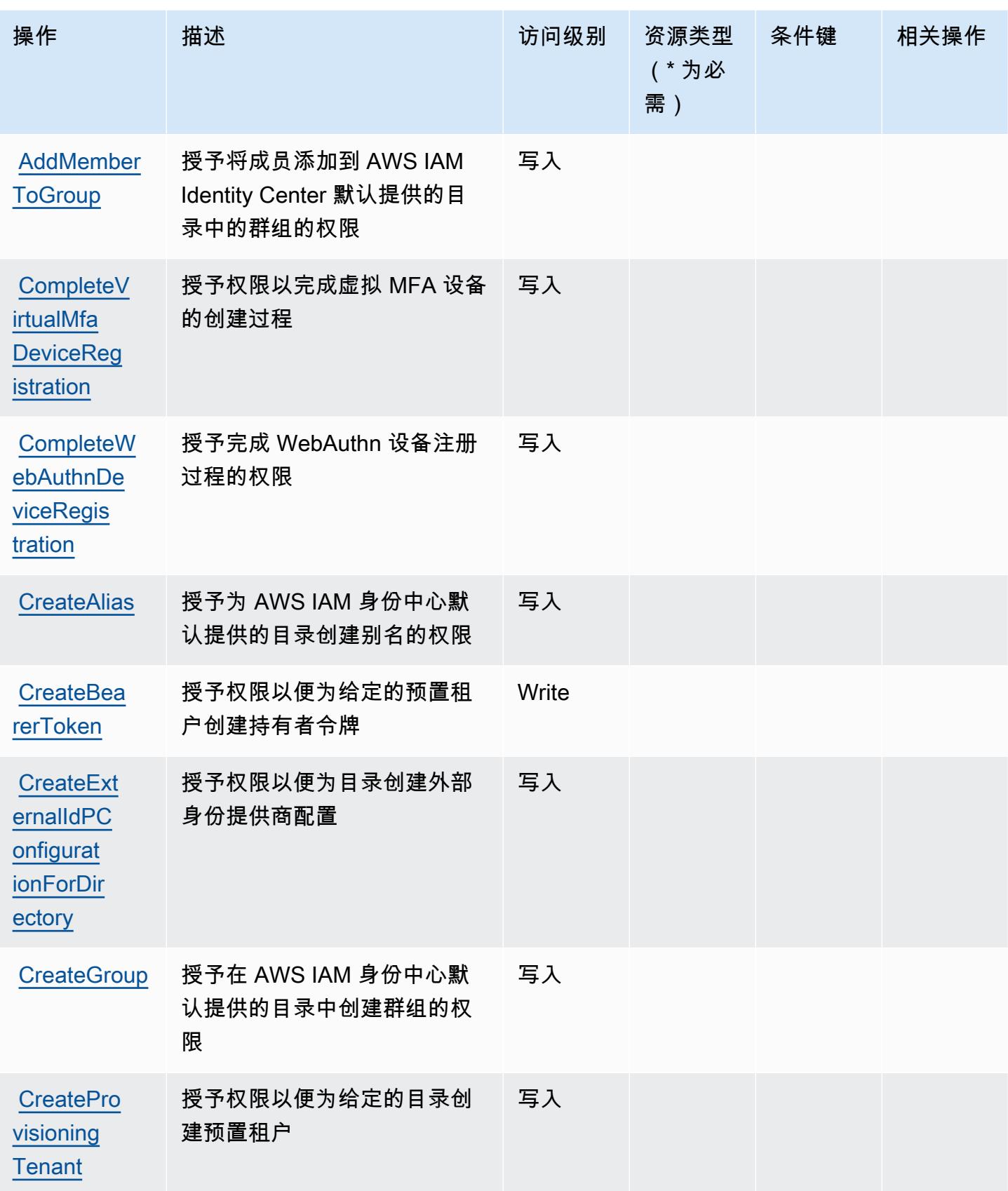

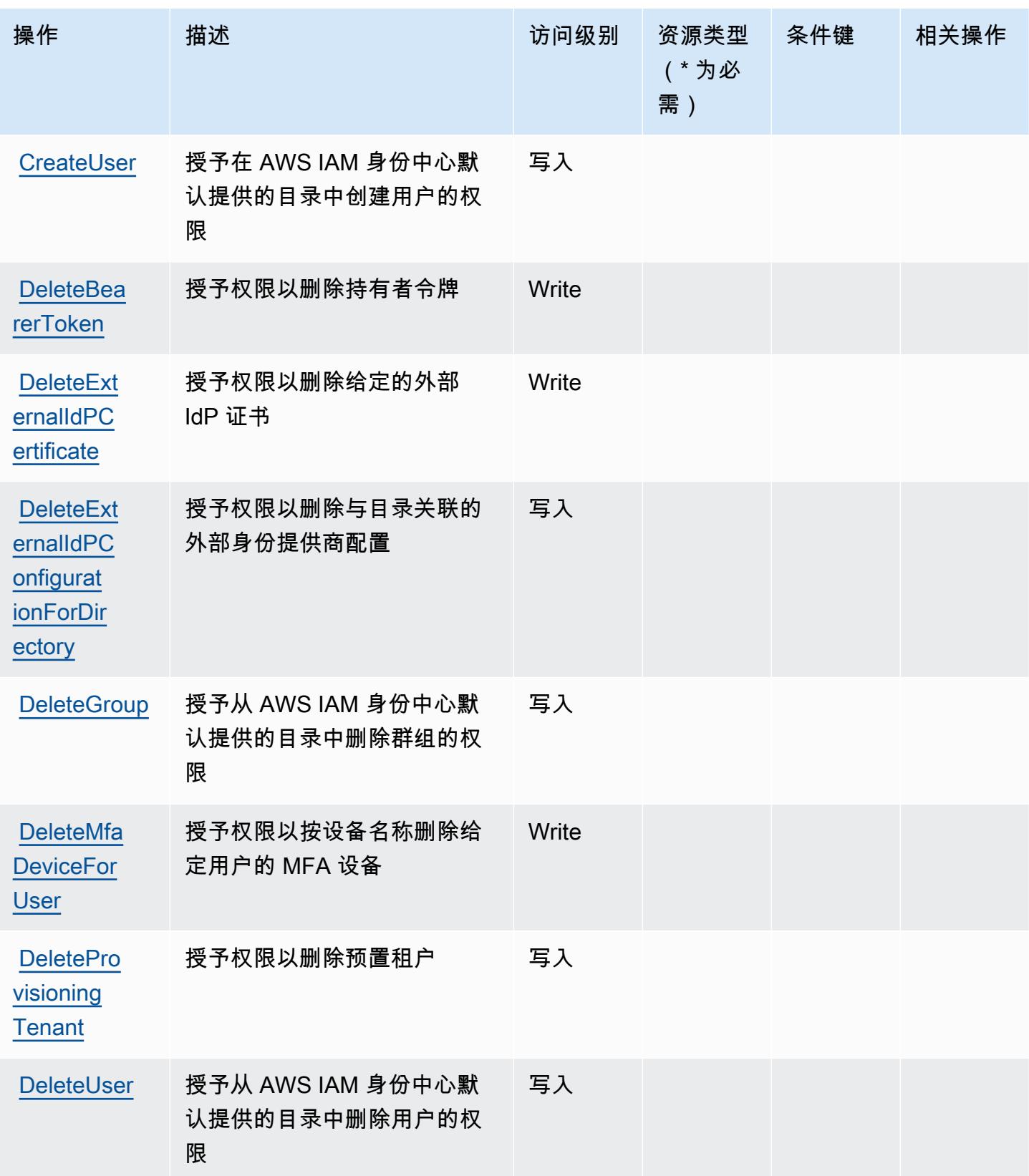

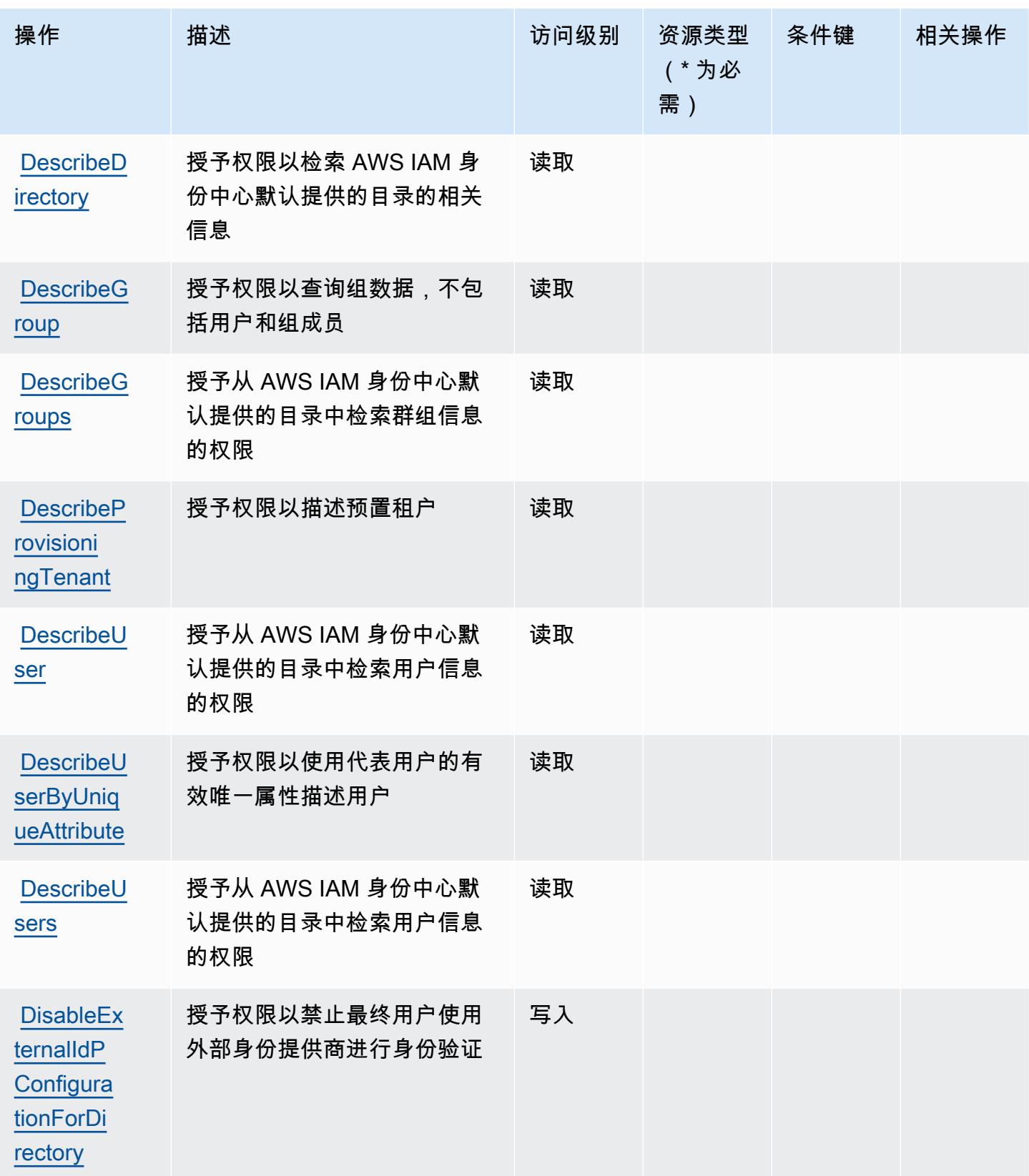

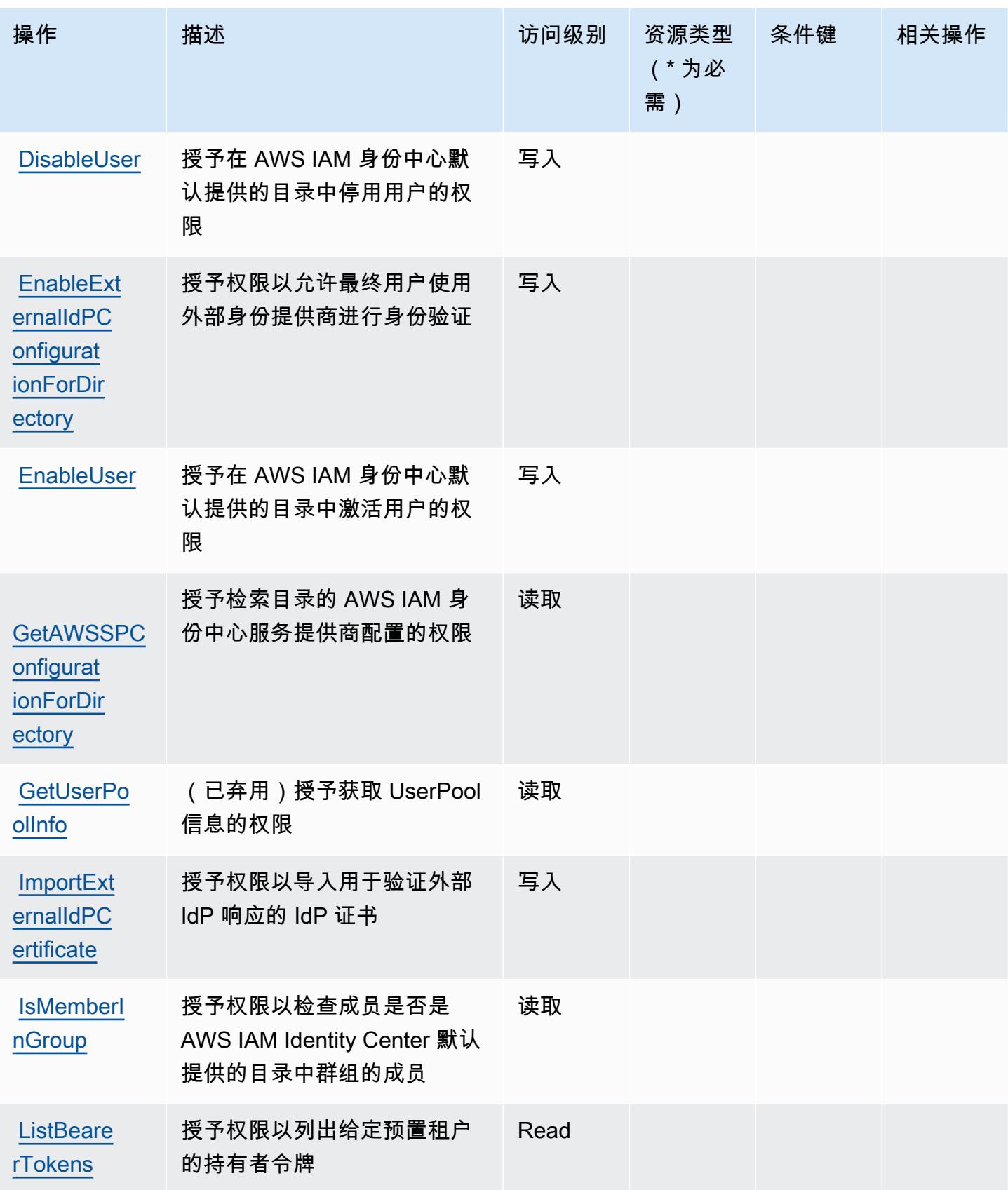

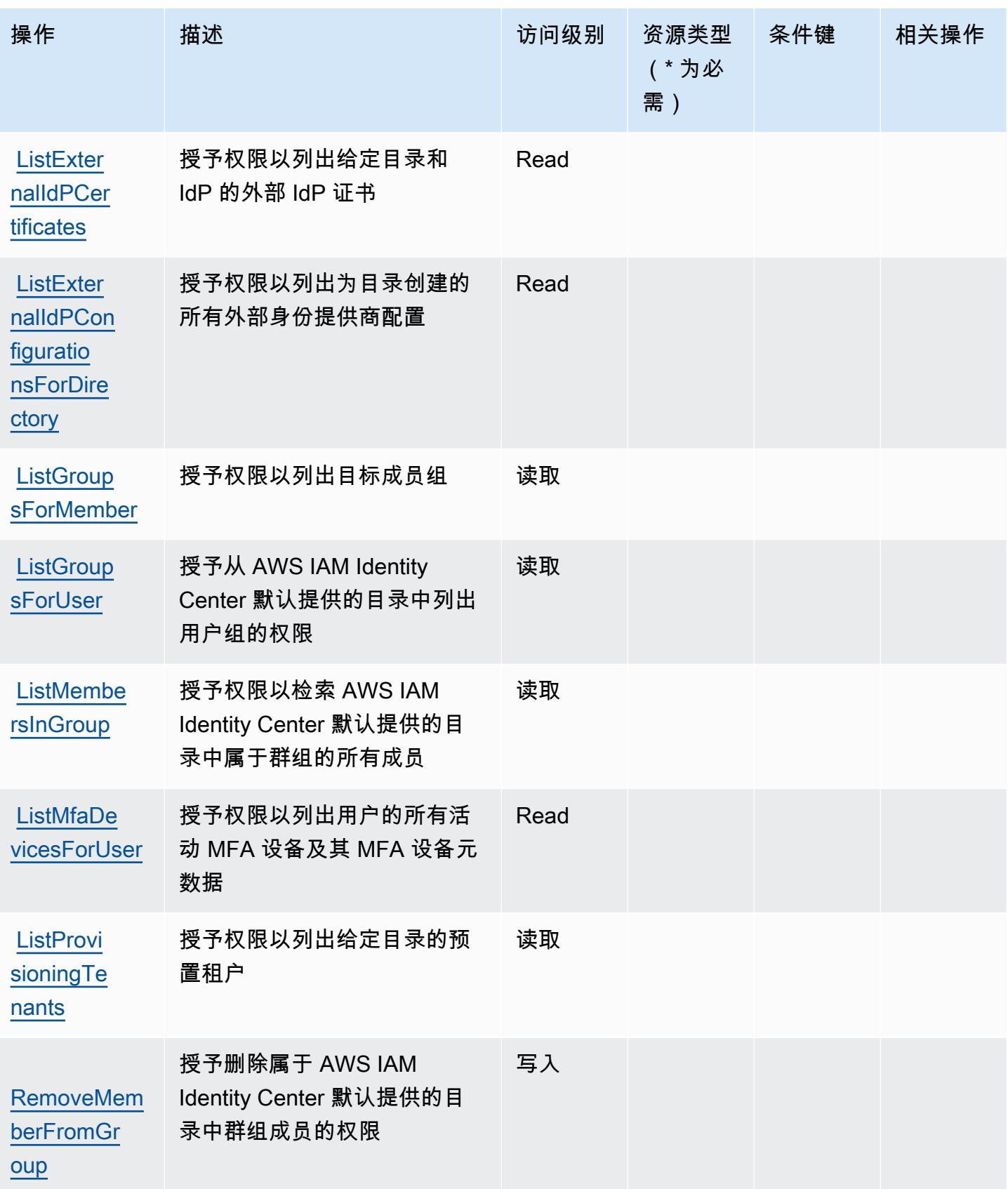

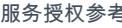

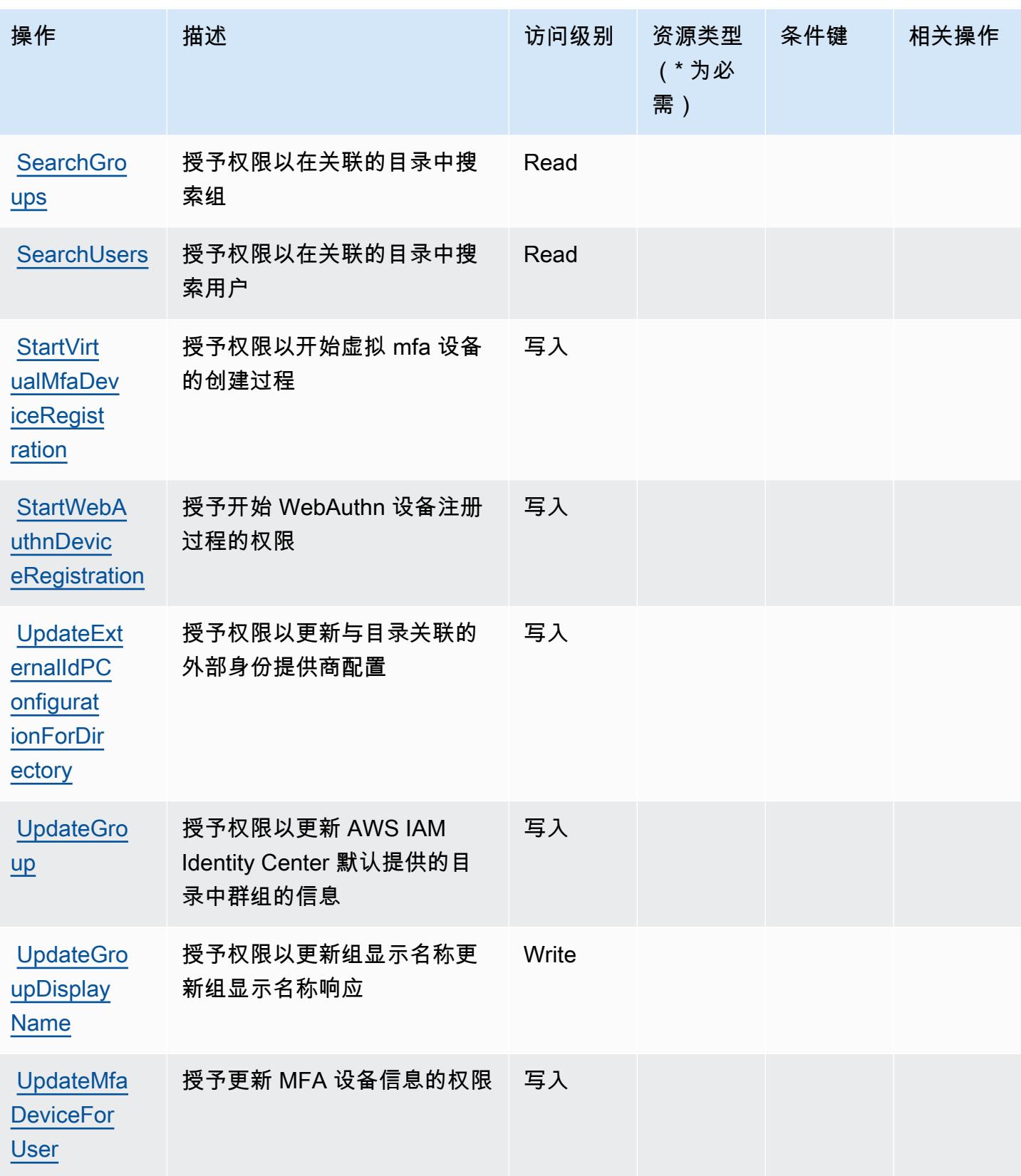

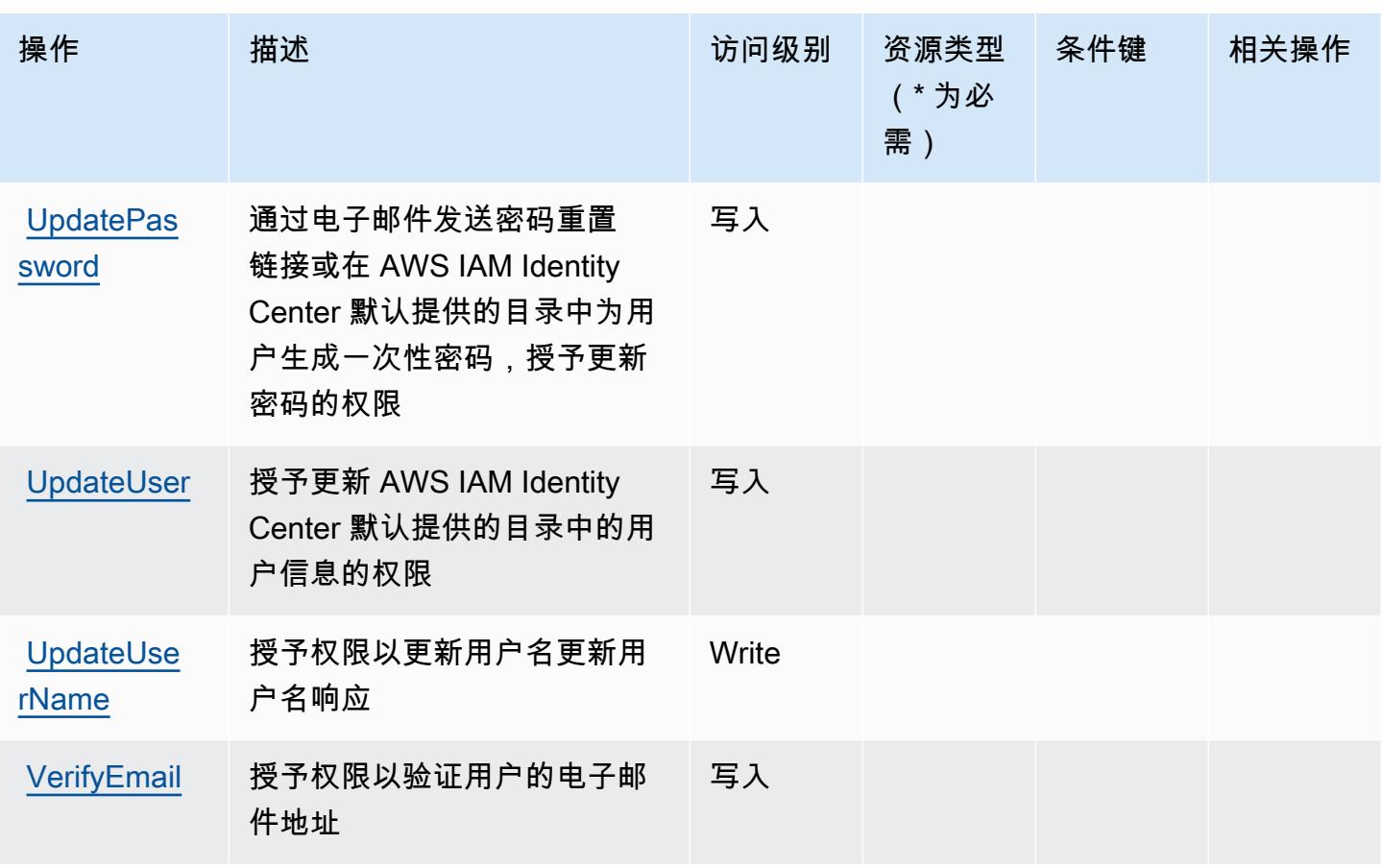

<span id="page-2608-0"></span>由 AWS IAM 身份中心( AWS 单点登录的继任者)目录定义的资源类型

AWS IAM 身份中心( AWS 单点登录的继任者)目录不支持在 IAM 策略声明的元素Resource中指 定资源 ARN。要允许访问 AWS IAM Identity Center( AWS 单点登录的继任者)目录,请在您的策 略"Resource": "\*"中指定。

<span id="page-2608-1"></span>AWS IAM 身份中心( AWS 单点登录的继任者)目录的条件密钥

IAM Identity Center (AWS SSO 的继任者)目录没有可在策略声明Condition元素中使用的特定于 服务的上下文密钥。有关适用于所有服务的全局上下文键列表,请参阅[可用的条件键](https://docs.aws.amazon.com/IAM/latest/UserGuide/reference_policies_condition-keys.html#AvailableKeys)。

# AWS IAM Identity Center OIDC 服务的操作、资源和条件键

AWS IAM Identity Center OIDC 服务(服务前缀:sso-oauth)提供以下特定于服务的资源、操作和条 件上下文密钥以在 IAM 权限策略中使用。

参考:

• 了解如何[配置该服务](https://docs.aws.amazon.com/singlesignon/latest/userguide/oidc-concept.html)。

- 查看[适用于该服务的 API 操作列表。](https://docs.aws.amazon.com/singlesignon/latest/OIDCAPIReference/)
- 了解如何[使用 IAM](https://docs.aws.amazon.com/singlesignon/latest/userguide/iam-auth-access.html) 权限策略保护该服务及其资源。

### 主题

- [AWS IAM Identity Center OIDC 服务定义的操作](#page-2609-0)
- [AWS IAM Identity Center OIDC 服务定义的资源类型](#page-2610-0)
- [AWS IAM Identity Center OIDC 服务的条件键](#page-2610-1)

## <span id="page-2609-0"></span>AWS IAM Identity Center OIDC 服务定义的操作

您可以在 IAM 策略语句的 Action 元素中指定以下操作。可以使用策略授予在 AWS中执行操作的权 限。您在策略中使用一项操作时,通常使用相同的名称允许或拒绝对 API 操作或 CLI 命令的访问。但 在某些情况下,单一动作可控制对多项操作的访问。还有某些操作需要多种不同的动作。

操作表的资源类型列指示每项操作是否支持资源级权限。如果该列没有任何值,您必须在策略语句的 Resource 元素中指定策略应用的所有资源("\*")。通过在 IAM policy 中使用条件来筛选访问权限, 以控制是否可以在资源或请求中使用特定标签键。如果操作具有一个或多个必需资源,则调用方必须 具有使用这些资源来使用该操作的权限。必需资源在表中以星号 (\*) 表示。如果您在 IAM policy 中使用 Resource 元素限制资源访问权限,则必须为每种必需的资源类型添加 ARN 或模式。某些操作支持多 种资源类型。如果资源类型是可选的(未指示为必需),则可以选择使用一种可选资源类型。

操作表的条件键列包括可以在策略语句的 Condition 元素中指定的键。有关与服务资源关联的条件键 的更多信息,请参阅资源类型表的条件键列。

**a** Note

资源条件键在[资源类型](#page-2610-0)表中列出。您可以在操作表的资源类型(\* 为必需)列中找到应用于某 项操作的资源类型的链接。资源类型表中的资源类型包括条件密钥列,这是应用于操作表中操 作的资源条件键。

有关下表中各列的详细信息,请参阅[操作表](reference_policies_actions-resources-contextkeys.html#actions_table)。

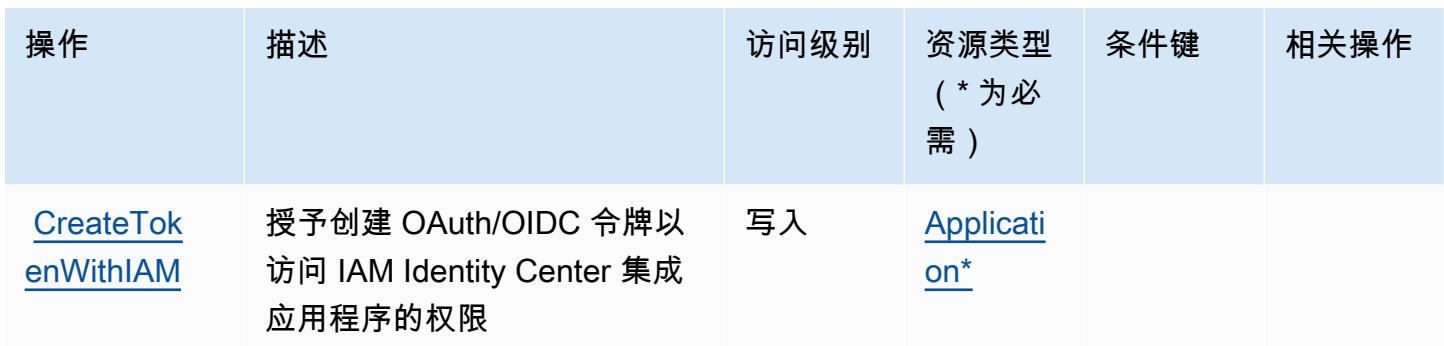

<span id="page-2610-0"></span>AWS IAM Identity Center OIDC 服务定义的资源类型

以下资源类型是由该服务定义的,可以在 IAM 权限策略语句的 Resource 元素中使用这些资源类 型。[操作表](#page-2609-0)中的每个操作指定了可以使用该操作指定的资源类型。您也可以在策略中包含条件键,从 而定义资源类型。这些键显示在资源类型表的最后一列。有关下表中各列的详细信息,请参阅[资源类型](reference_policies_actions-resources-contextkeys.html#resources_table) [表](reference_policies_actions-resources-contextkeys.html#resources_table)。

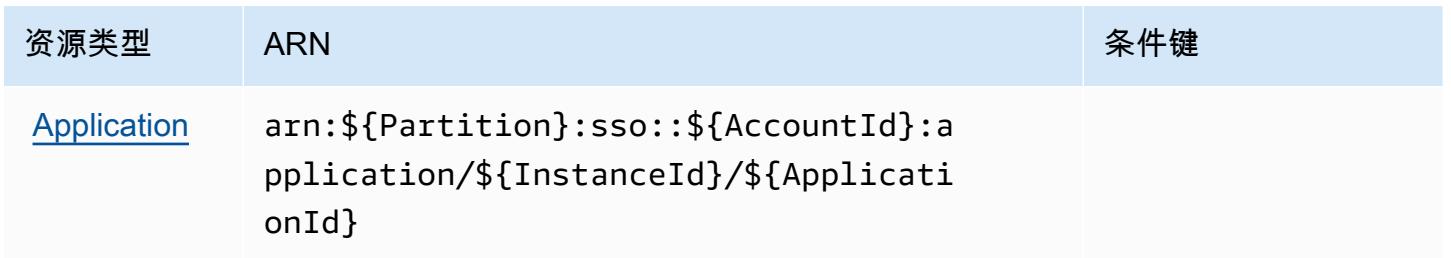

<span id="page-2610-1"></span>AWS IAM Identity Center OIDC 服务的条件键

OIDC 服务没有可以在策略语句的 Condition 元素中使用的服务特定上下文键。有关适用于所有服务 的全局上下文键列表,请参阅[可用的条件键](https://docs.aws.amazon.com/IAM/latest/UserGuide/reference_policies_condition-keys.html#AvailableKeys)。

```
AWS Identity and Access Management (IAM) 的操作、资源和条件键
```
AWS Identity and Access Management (IAM)(服务前缀iam:)提供以下特定于服务的资源、操作和 条件上下文密钥,供在 IAM 权限策略中使用。

参考:

- 了解如何[配置该服务](https://docs.aws.amazon.com/IAM/latest/UserGuide/introduction.html)。
- 查看[适用于该服务的 API 操作列表。](https://docs.aws.amazon.com/IAM/latest/APIReference/)
- 了解如何[使用 IAM](https://docs.aws.amazon.com/IAM/latest/UserGuide/access_policies.html) 权限策略保护该服务及其资源。

主题

- [AWS Identity and Access Management\(IAM\)定义的操作](#page-2611-0)
- AWS Identity and Access Management (IAM) 定义的资源类型
- AWS Identity and Access Management (IAM) 的条件键

<span id="page-2611-0"></span>AWS Identity and Access Management (IAM) 定义的操作

您可以在 IAM 策略语句的 Action 元素中指定以下操作。可以使用策略授予在 AWS中执行操作的权 限。您在策略中使用一项操作时,通常使用相同的名称允许或拒绝对 API 操作或 CLI 命令的访问。但 在某些情况下,单一动作可控制对多项操作的访问。还有某些操作需要多种不同的动作。

操作表的资源类型列指示每项操作是否支持资源级权限。如果该列没有任何值,您必须在策略语句的 Resource 元素中指定策略应用的所有资源("\*")。通过在 IAM policy 中使用条件来筛选访问权限, 以控制是否可以在资源或请求中使用特定标签键。如果操作具有一个或多个必需资源,则调用方必须 具有使用这些资源来使用该操作的权限。必需资源在表中以星号 (\*) 表示。如果您在 IAM policy 中使用 Resource 元素限制资源访问权限,则必须为每种必需的资源类型添加 ARN 或模式。某些操作支持多 种资源类型。如果资源类型是可选的(未指示为必需),则可以选择使用一种可选资源类型。

操作表的条件键列包括可以在策略语句的 Condition 元素中指定的键。有关与服务资源关联的条件键 的更多信息,请参阅资源类型表的条件键列。

**a** Note

资源条件键在[资源类型](#page-2637-0)表中列出。您可以在操作表的资源类型(\* 为必需)列中找到应用于某 项操作的资源类型的链接。资源类型表中的资源类型包括条件密钥列,这是应用于操作表中操 作的资源条件键。

有关下表中各列的详细信息,请参阅[操作表](reference_policies_actions-resources-contextkeys.html#actions_table)。

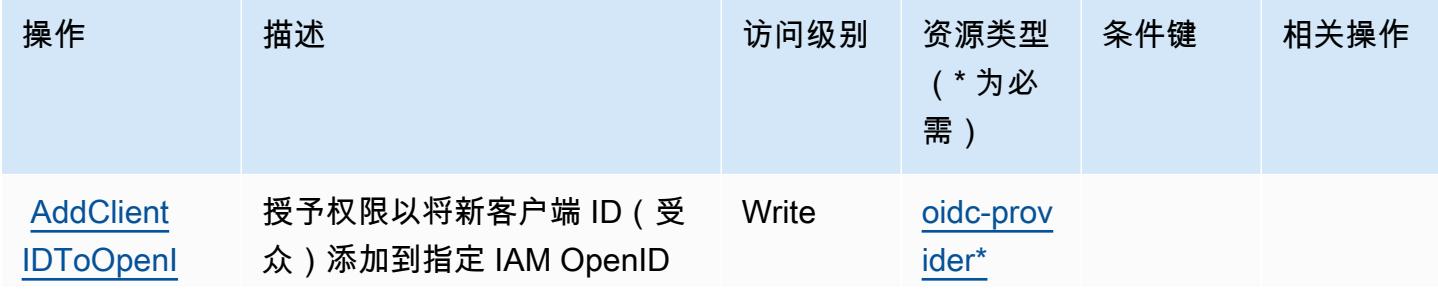

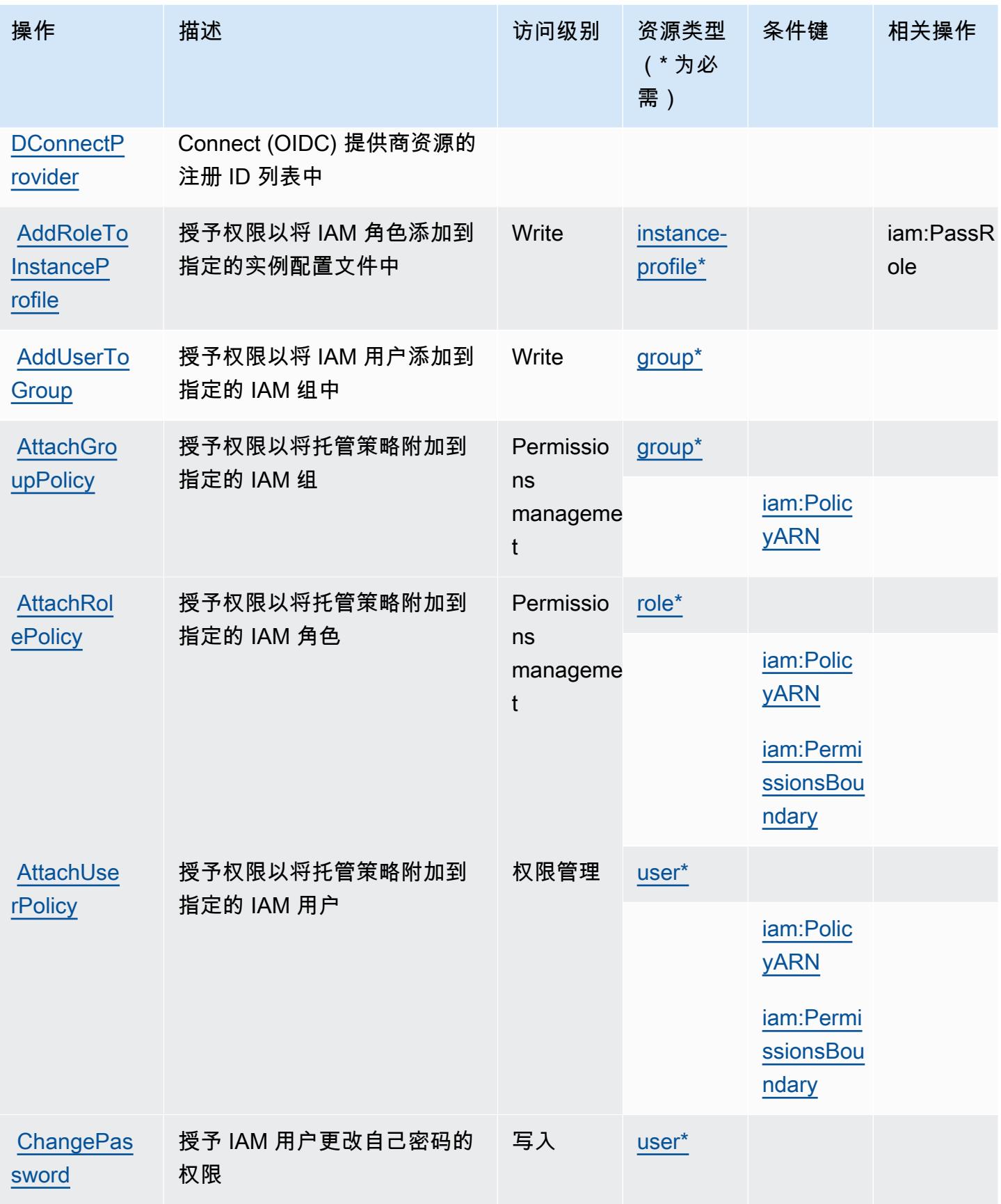

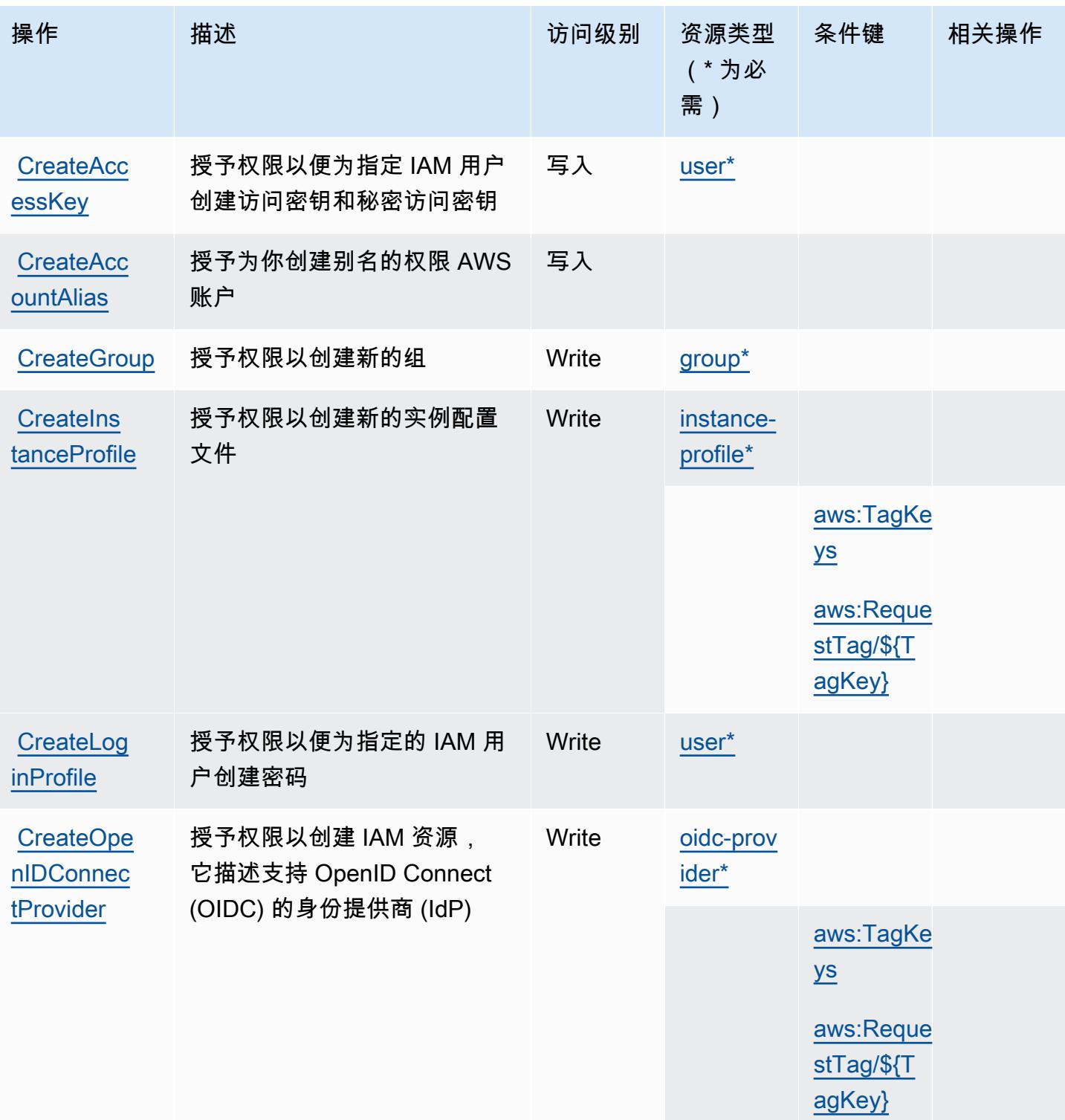

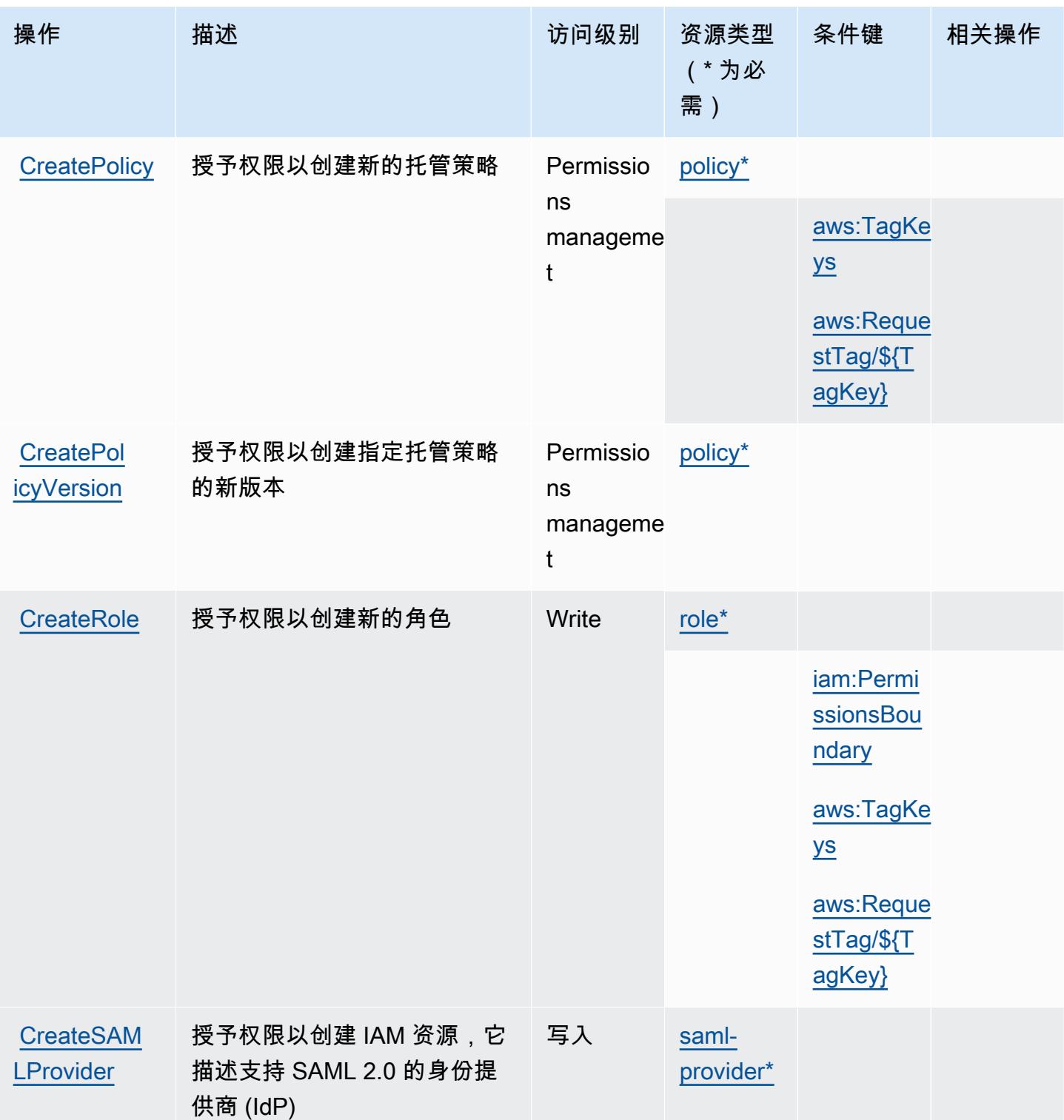

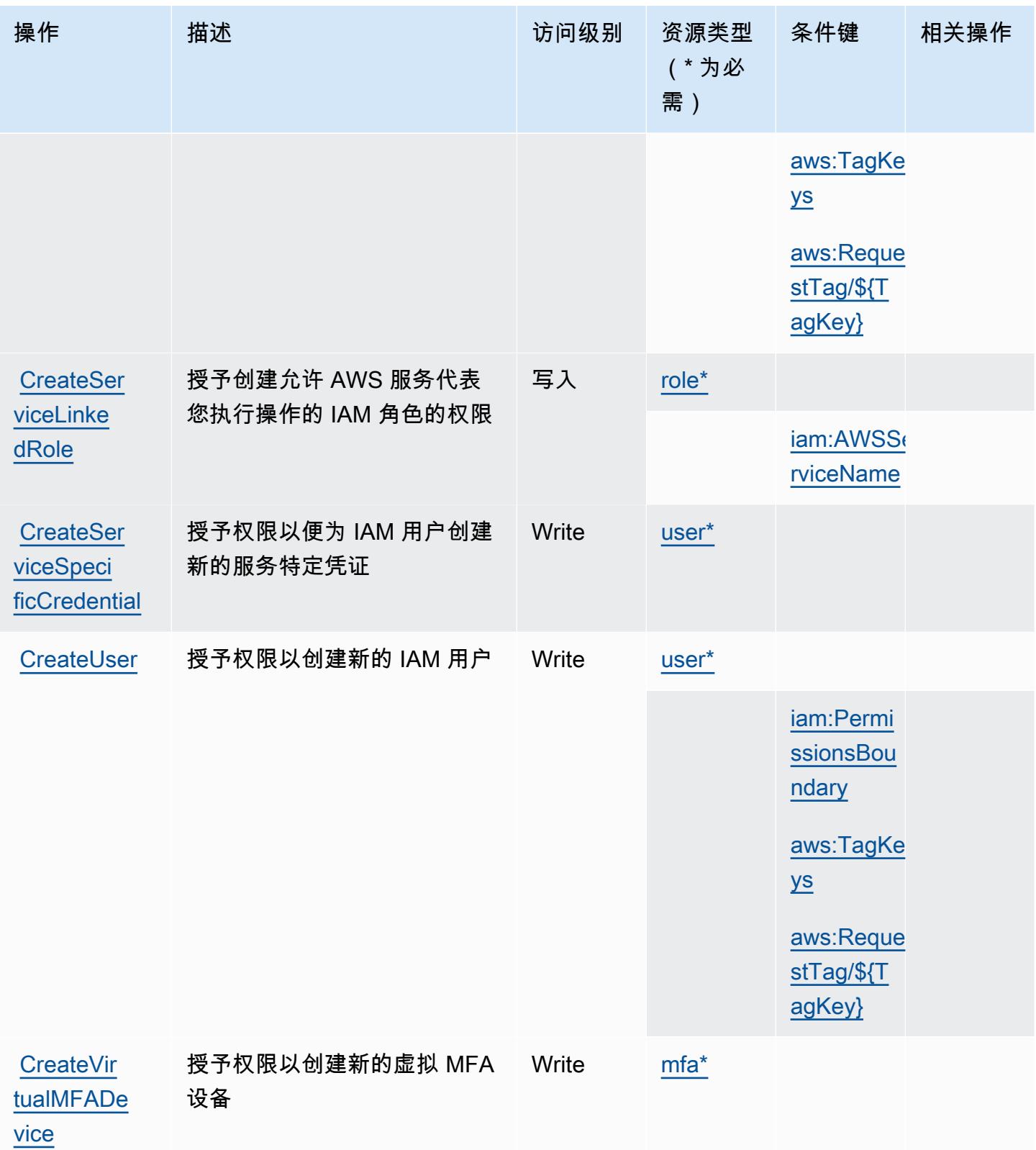

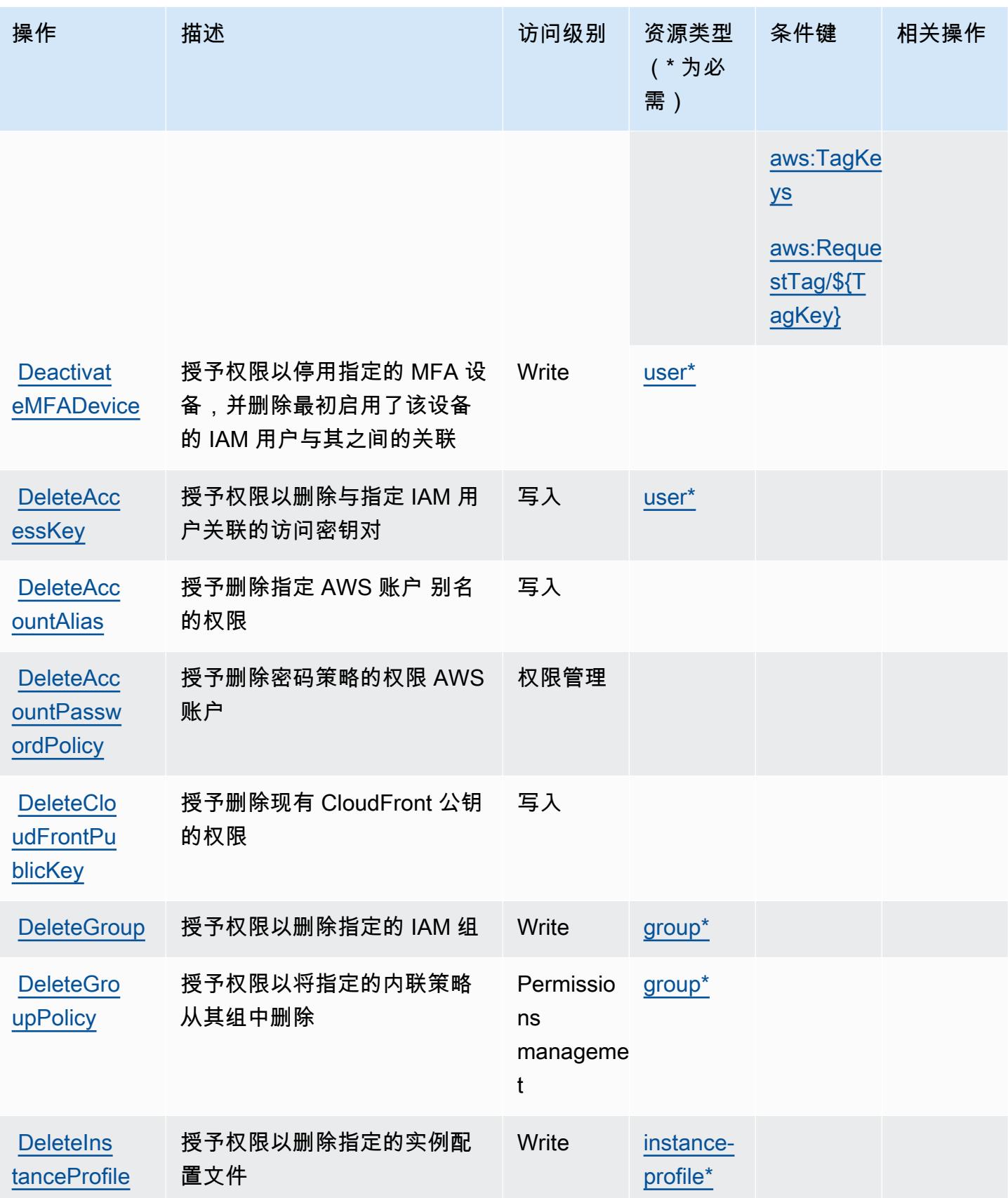

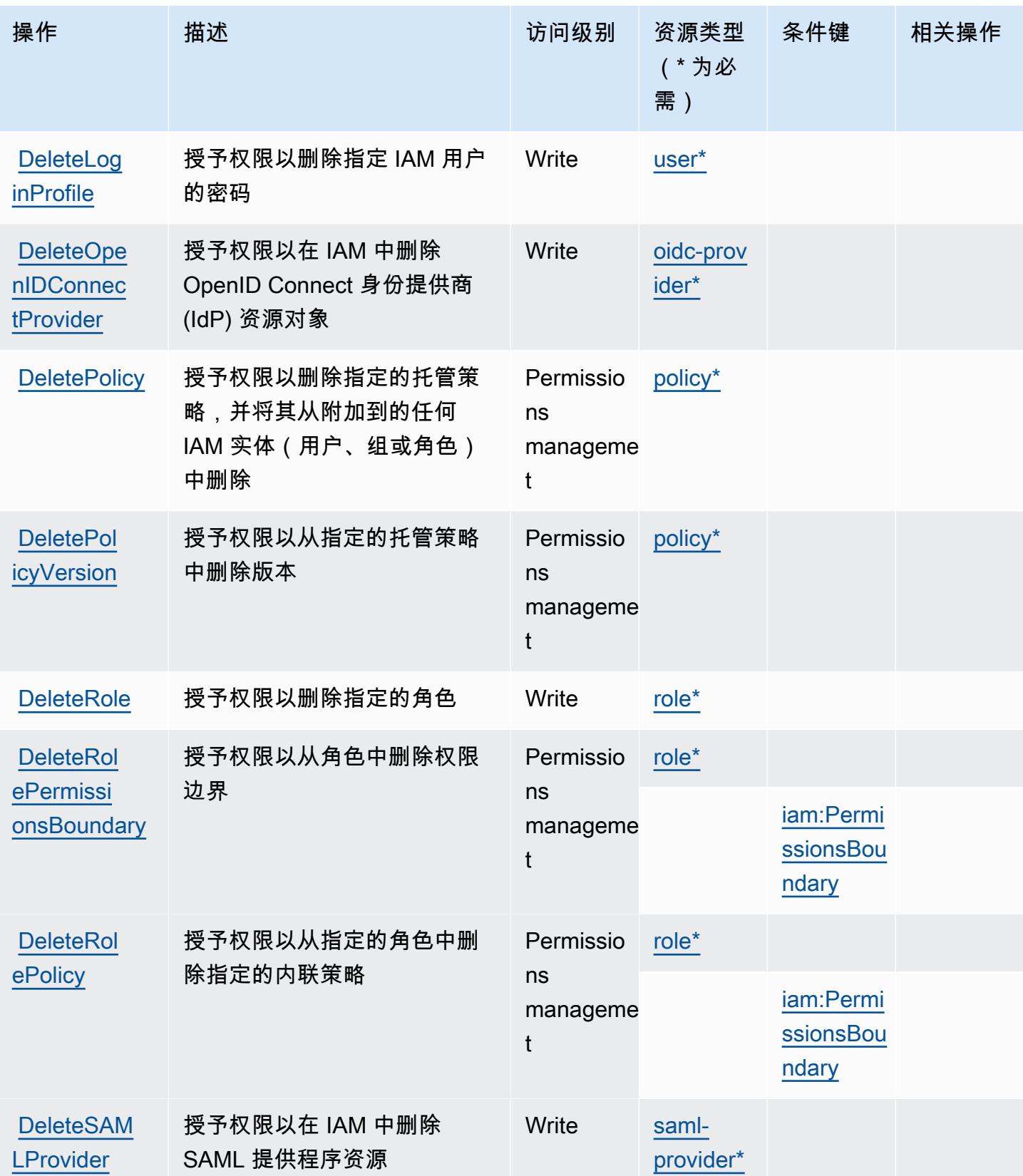

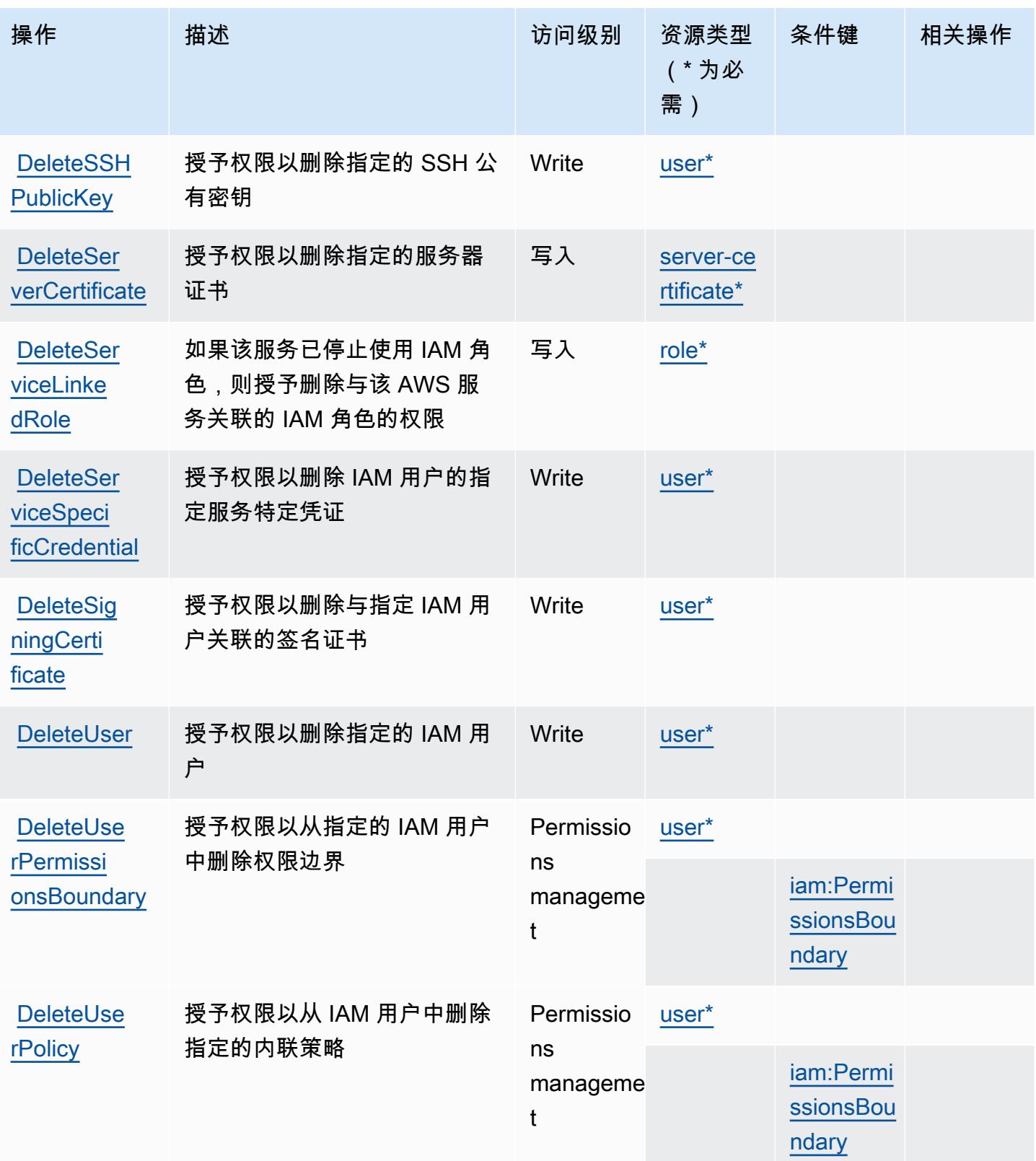

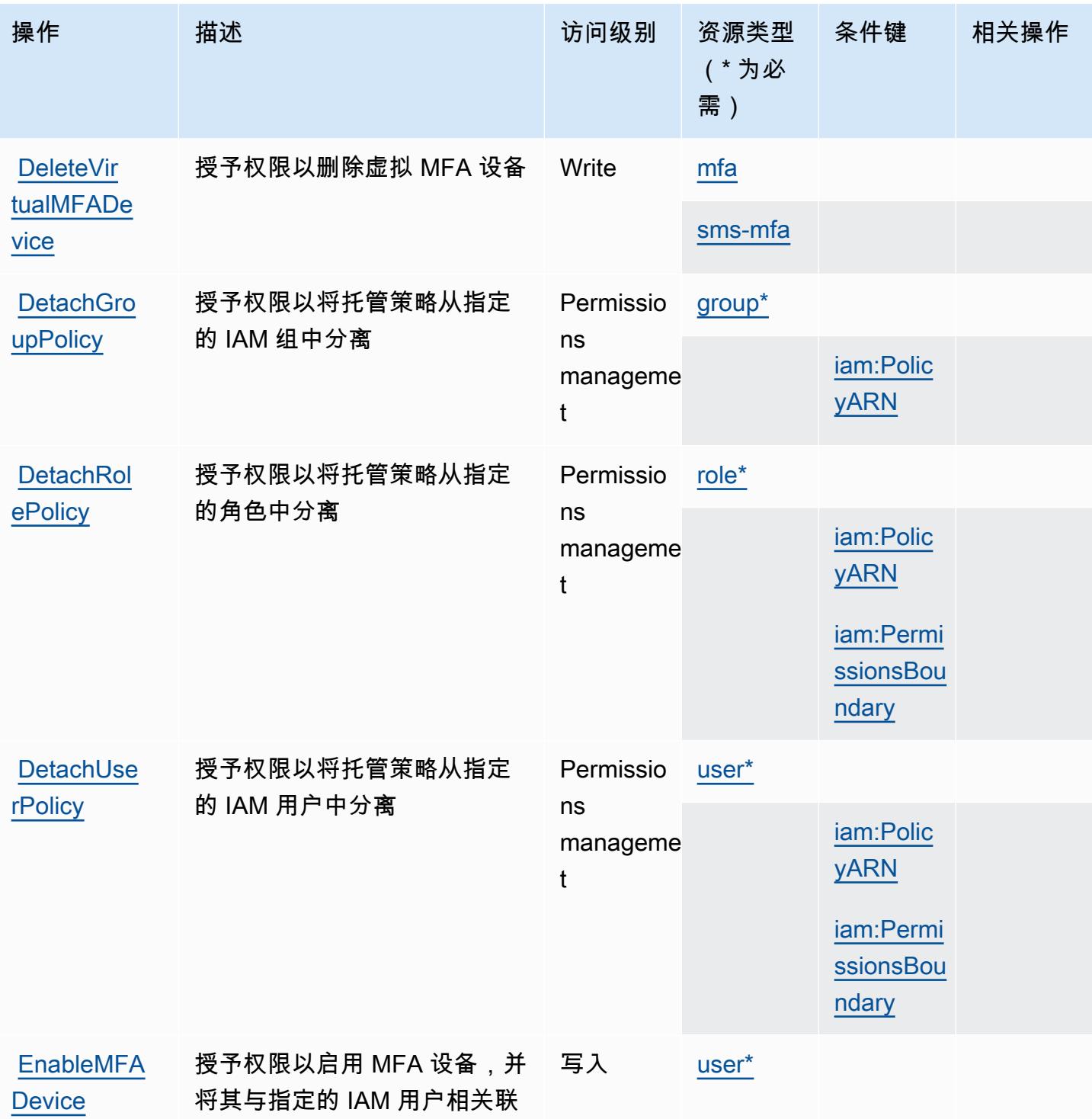

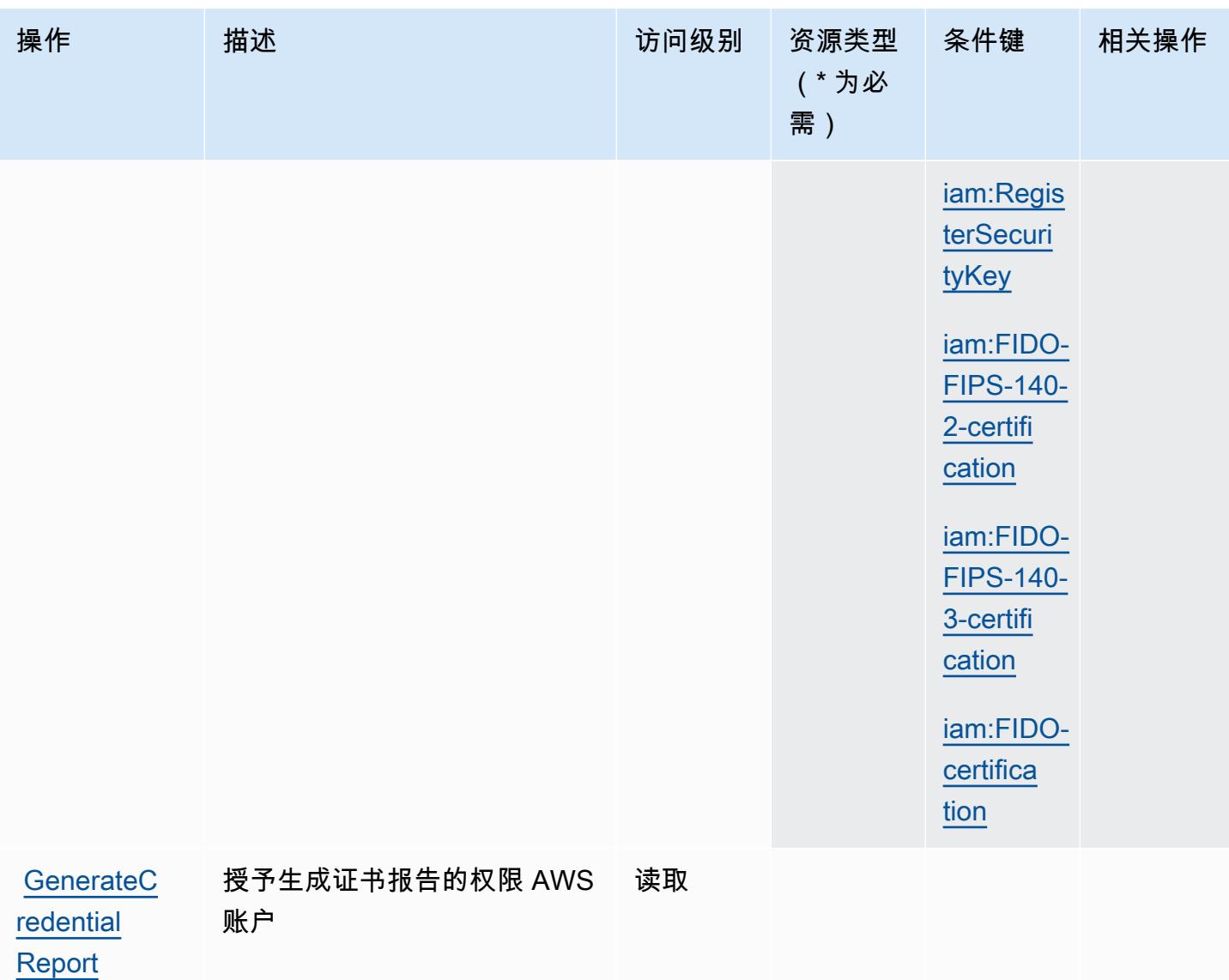

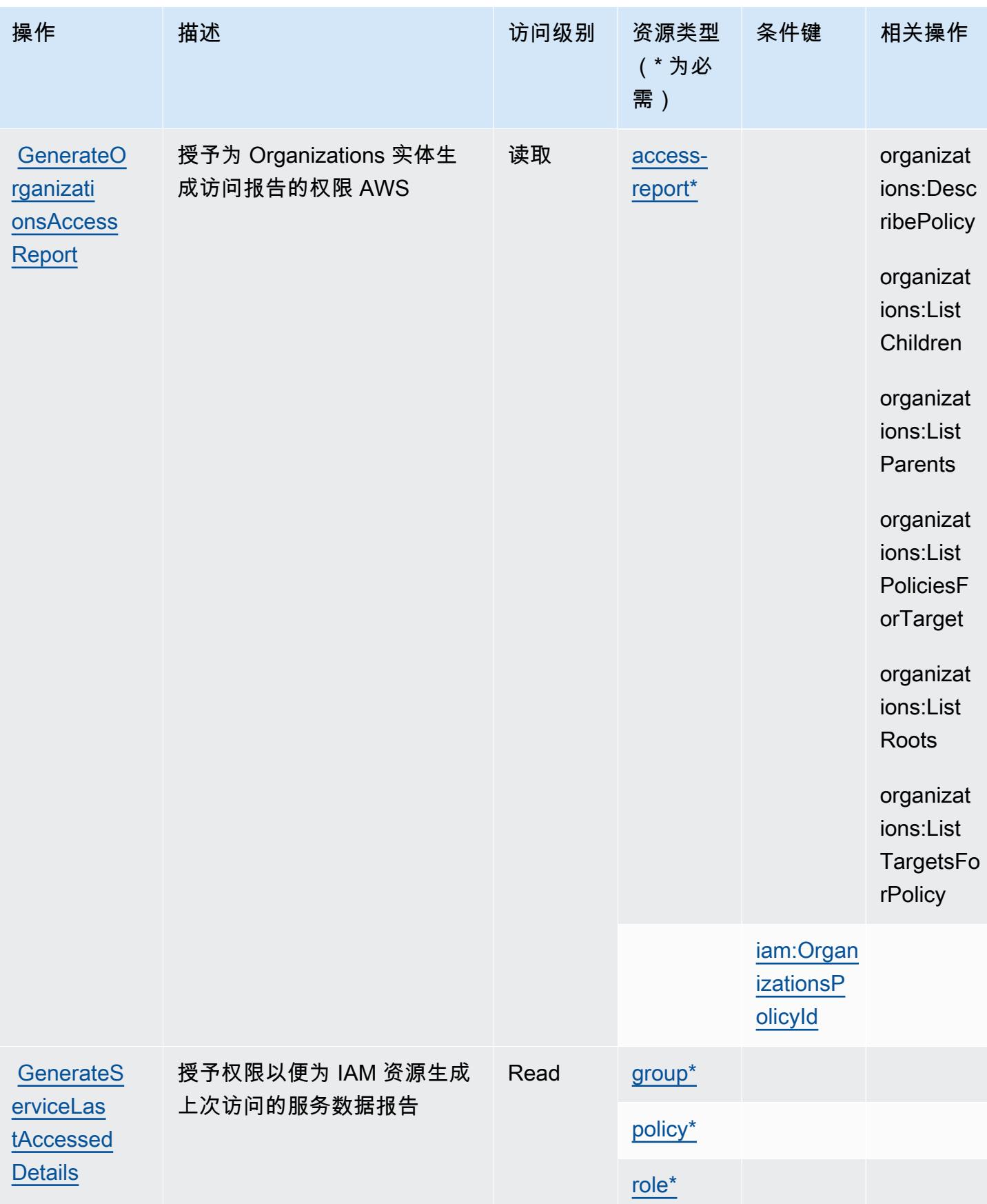

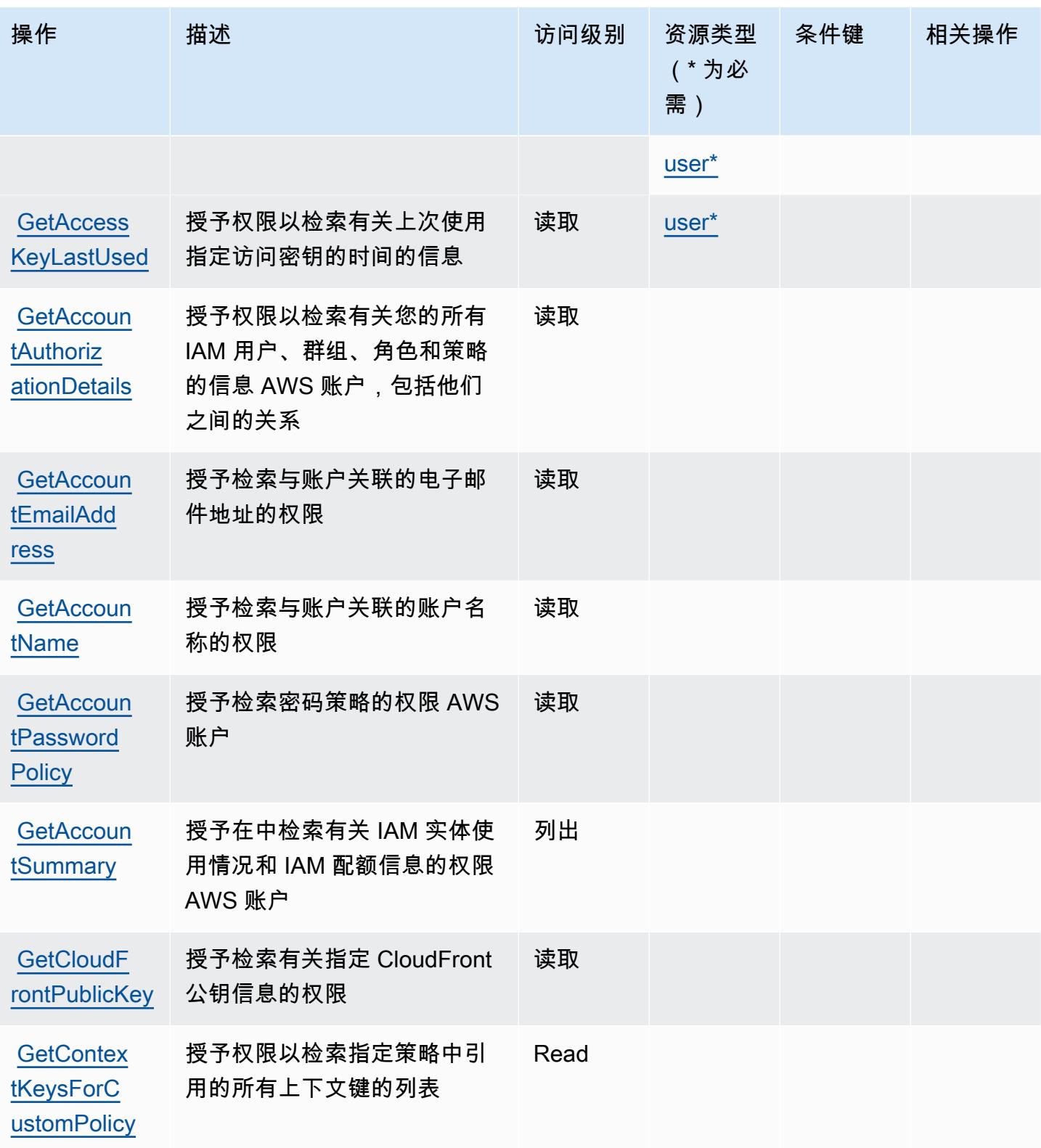

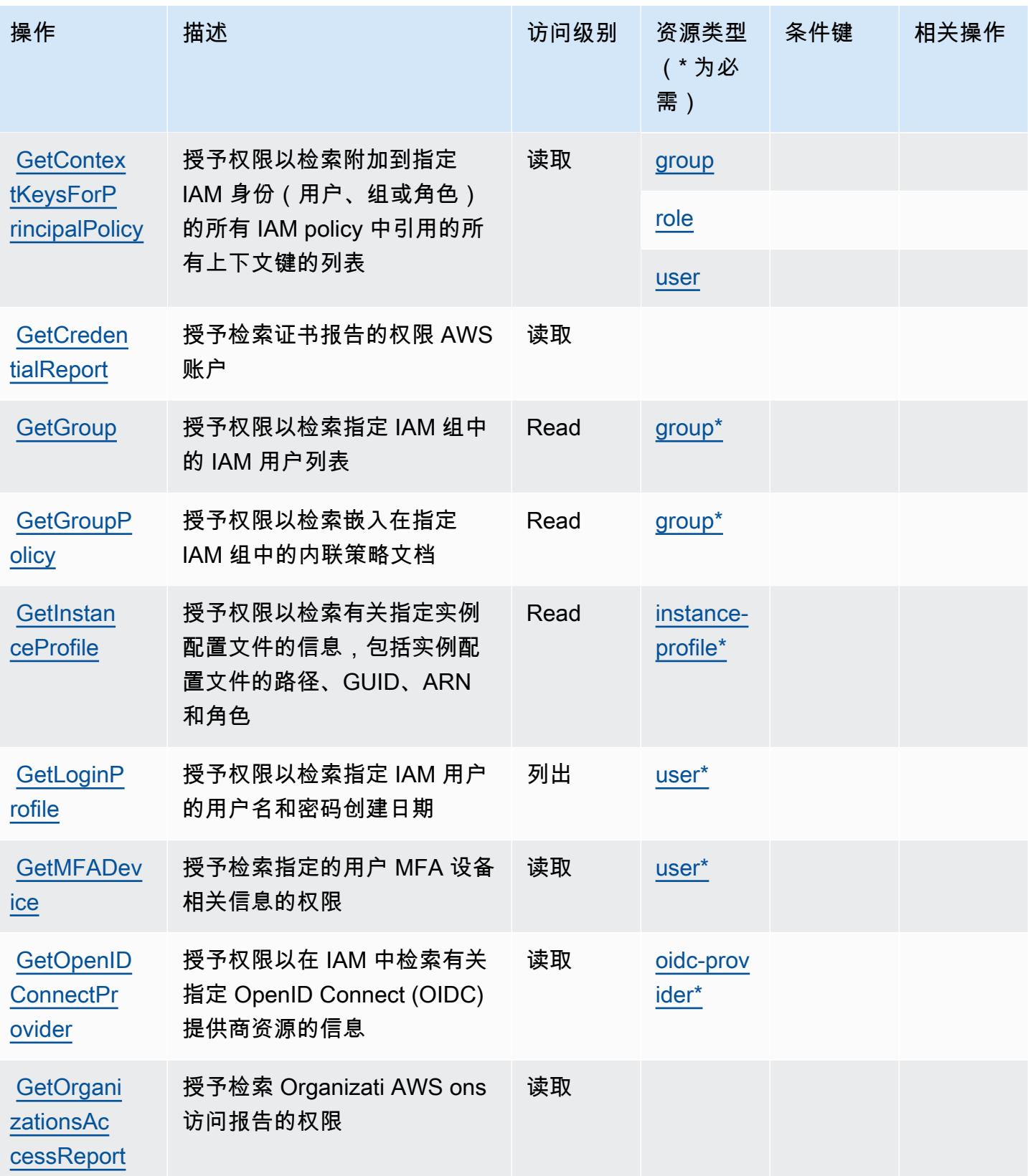

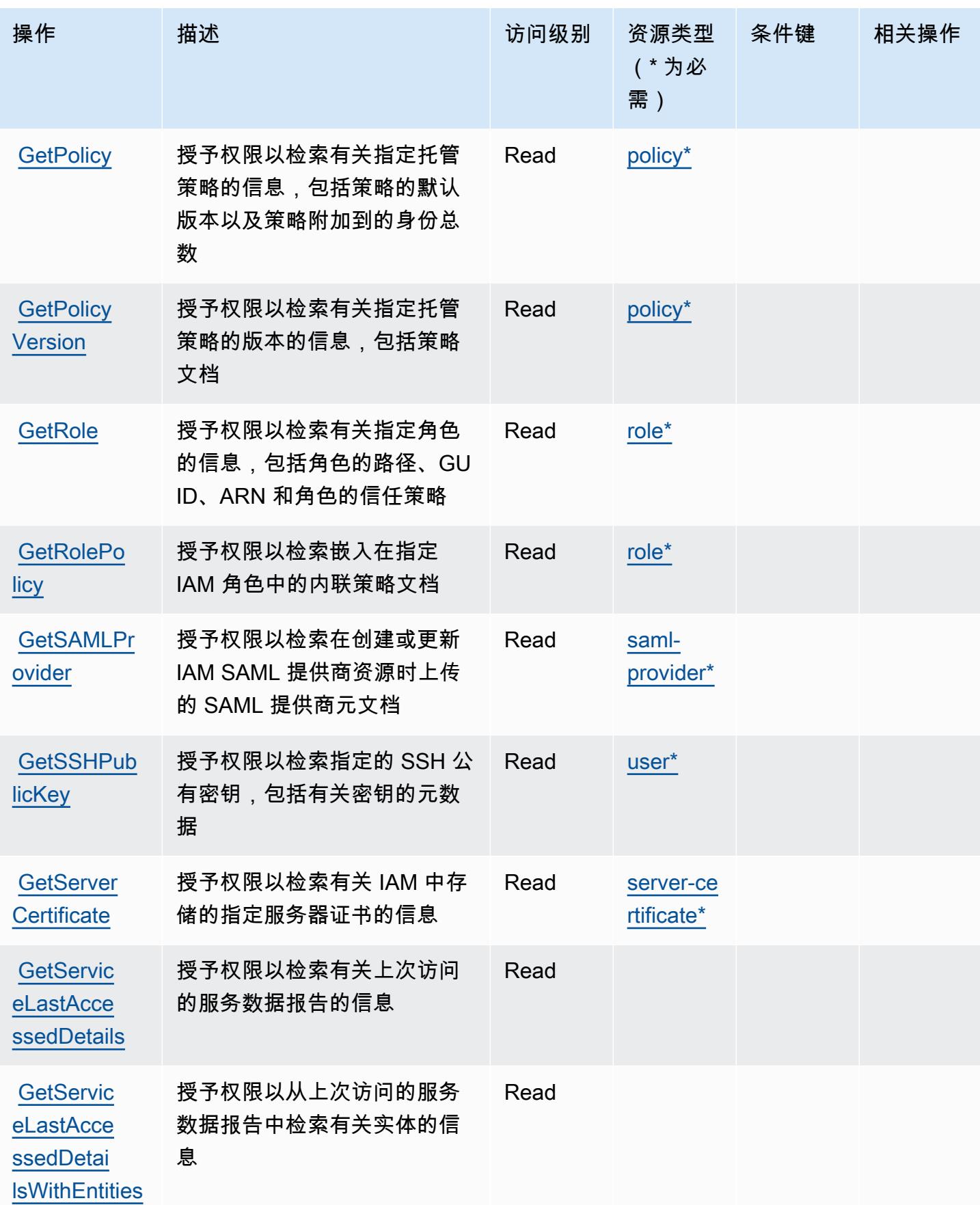

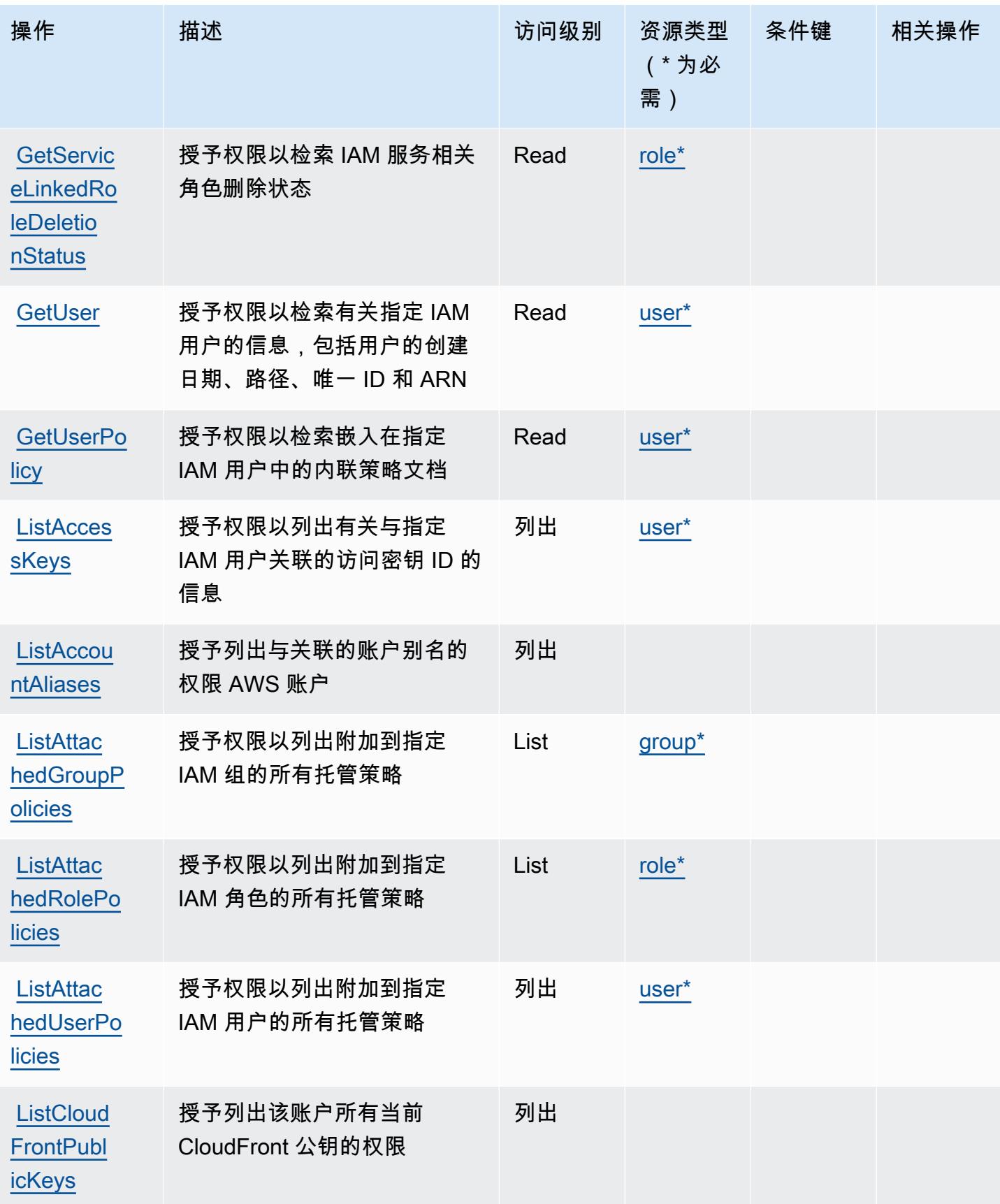

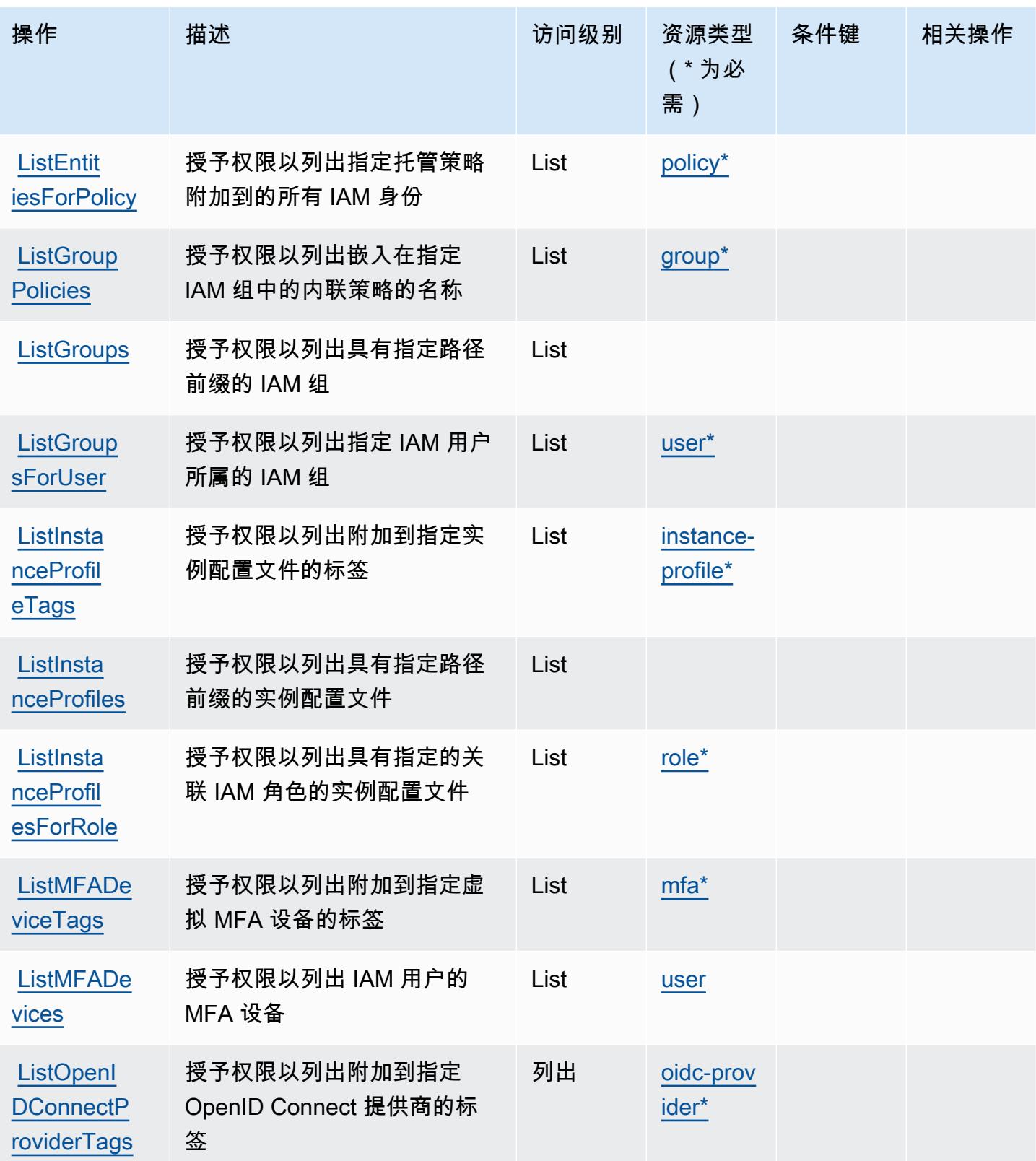

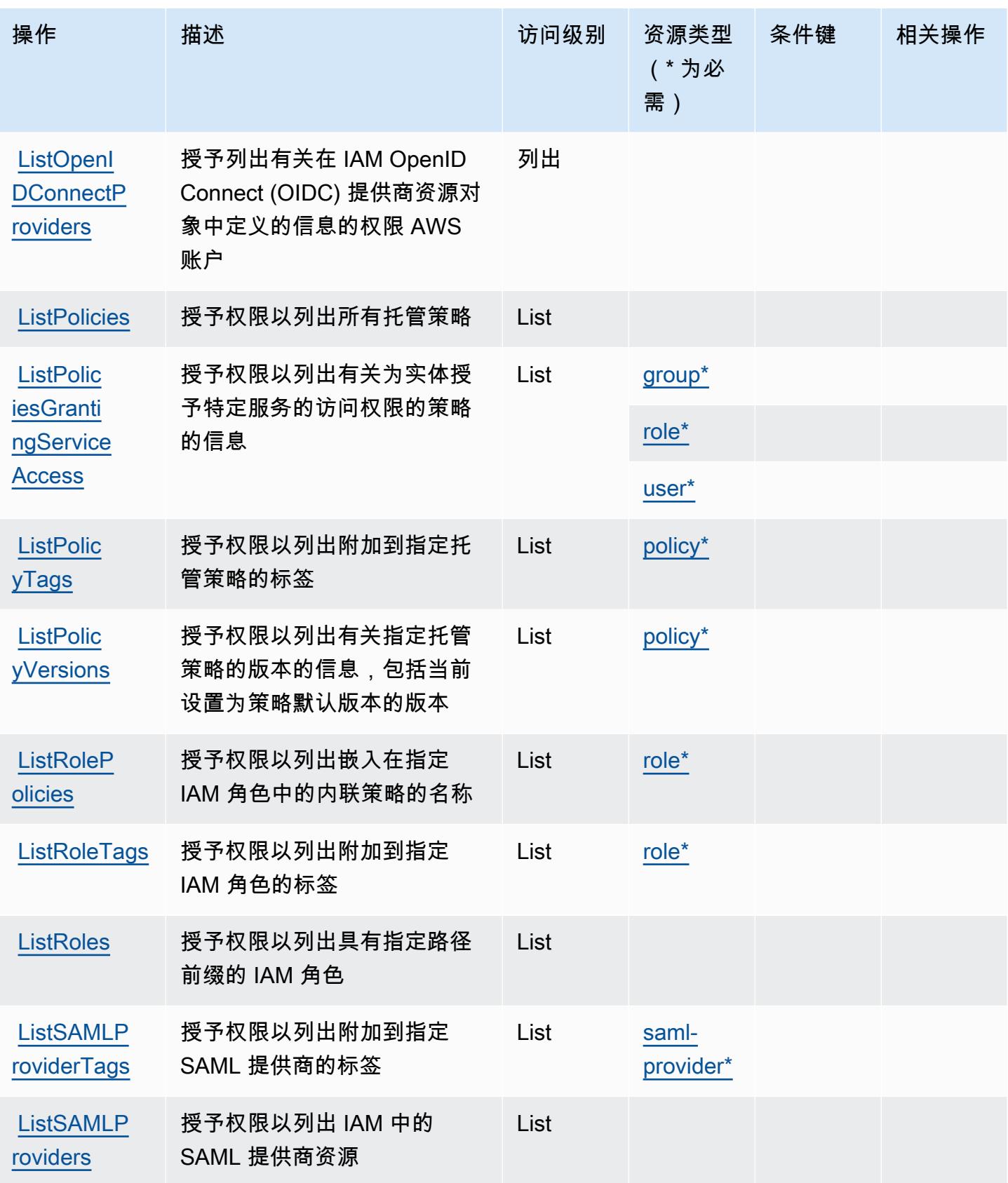
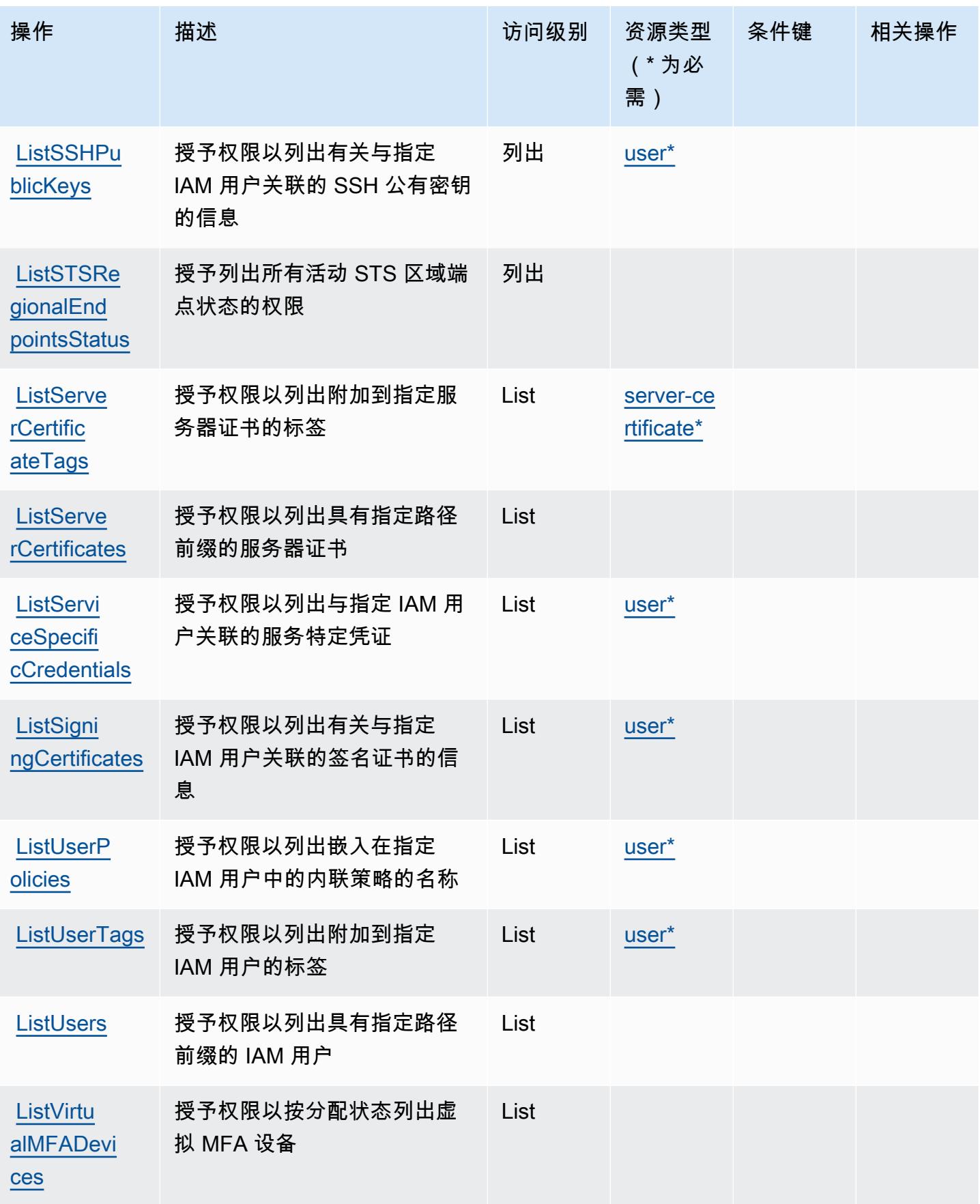

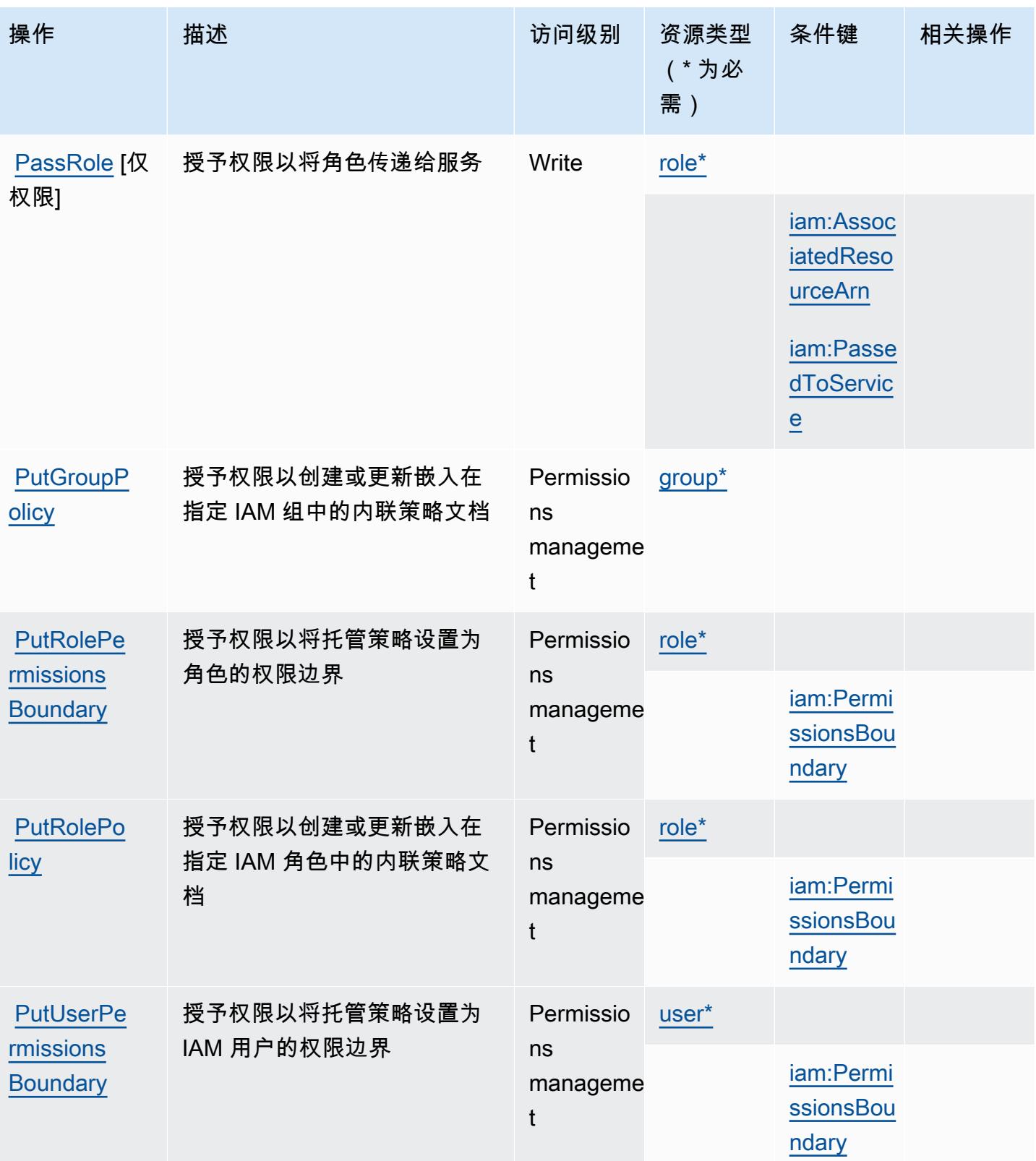

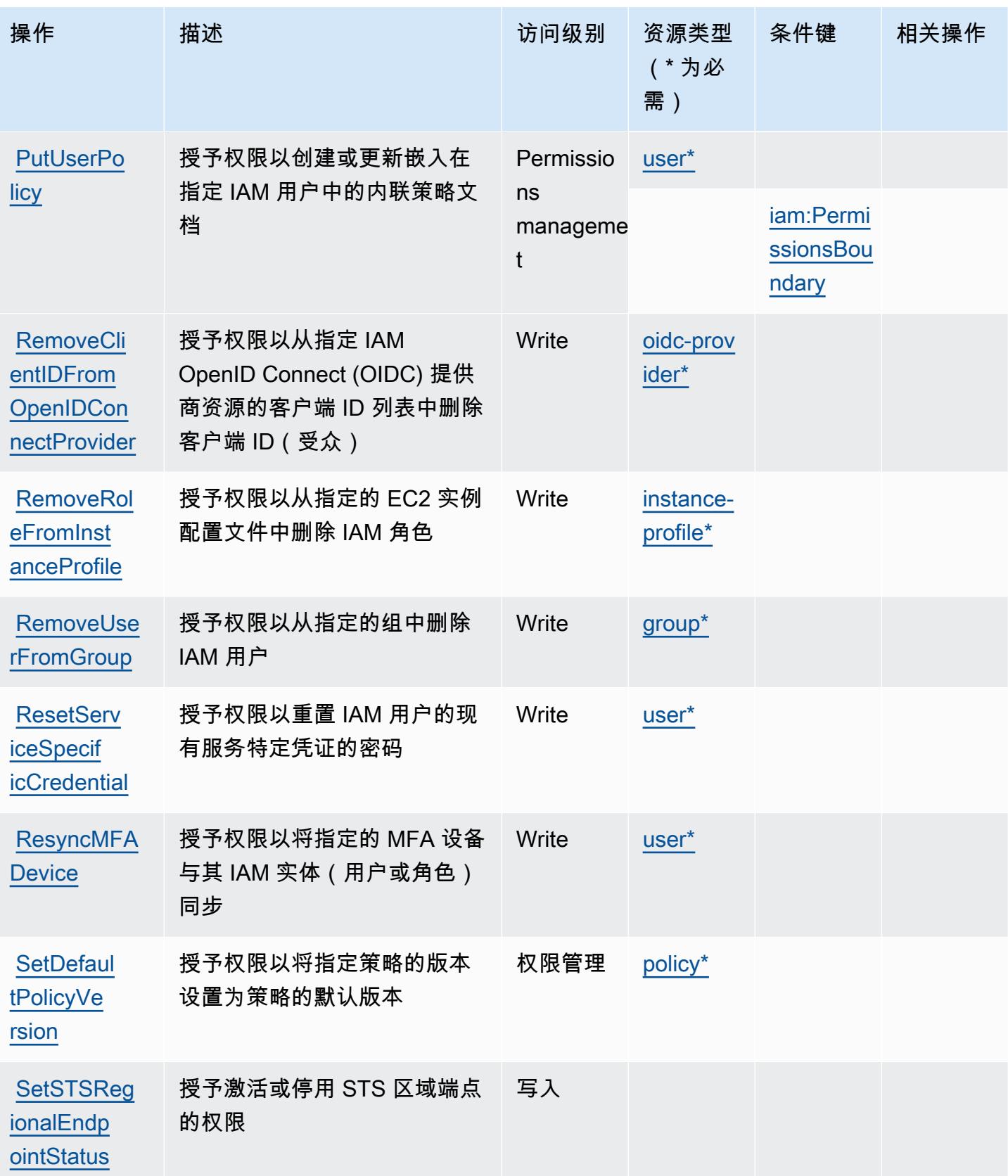

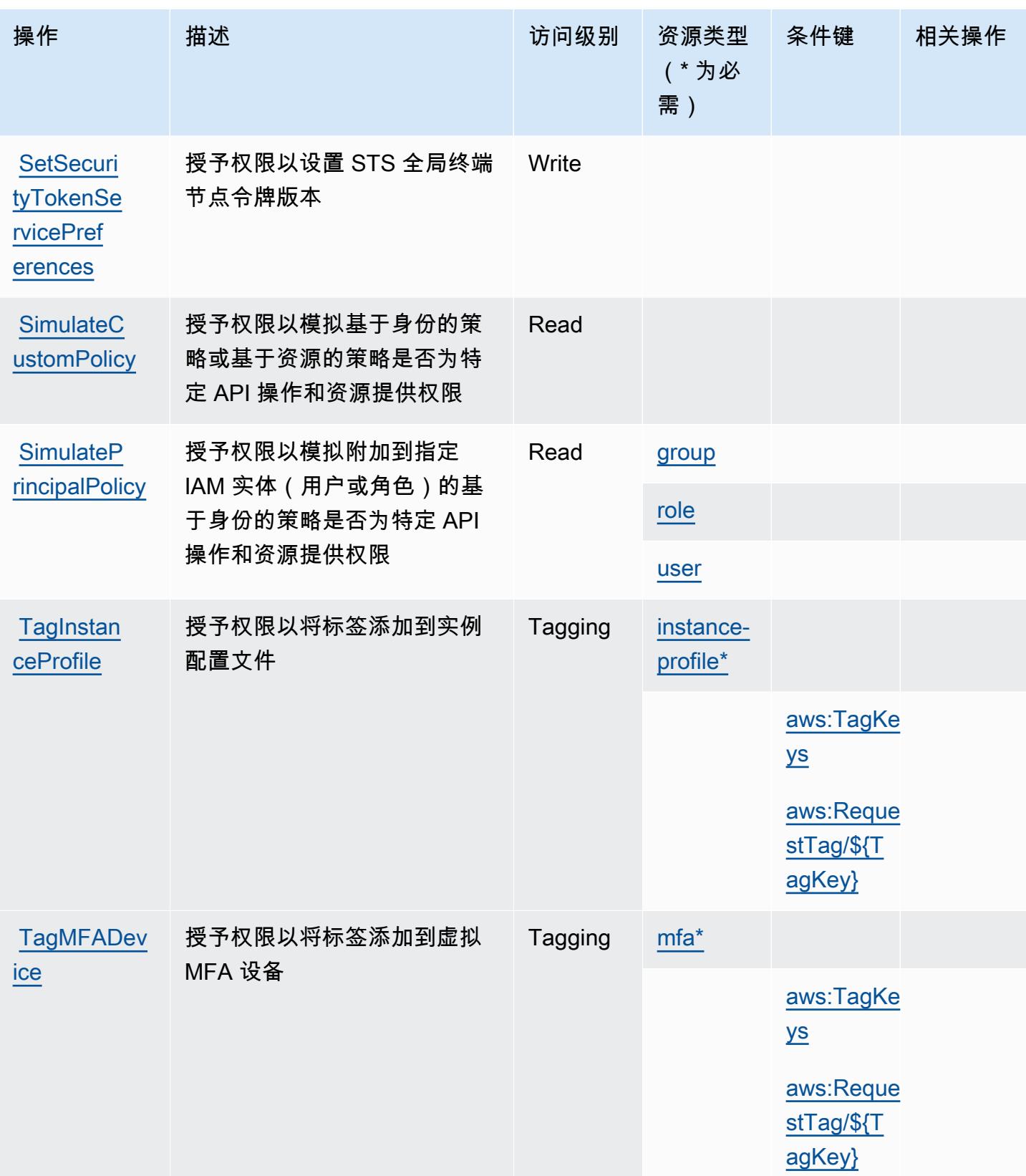

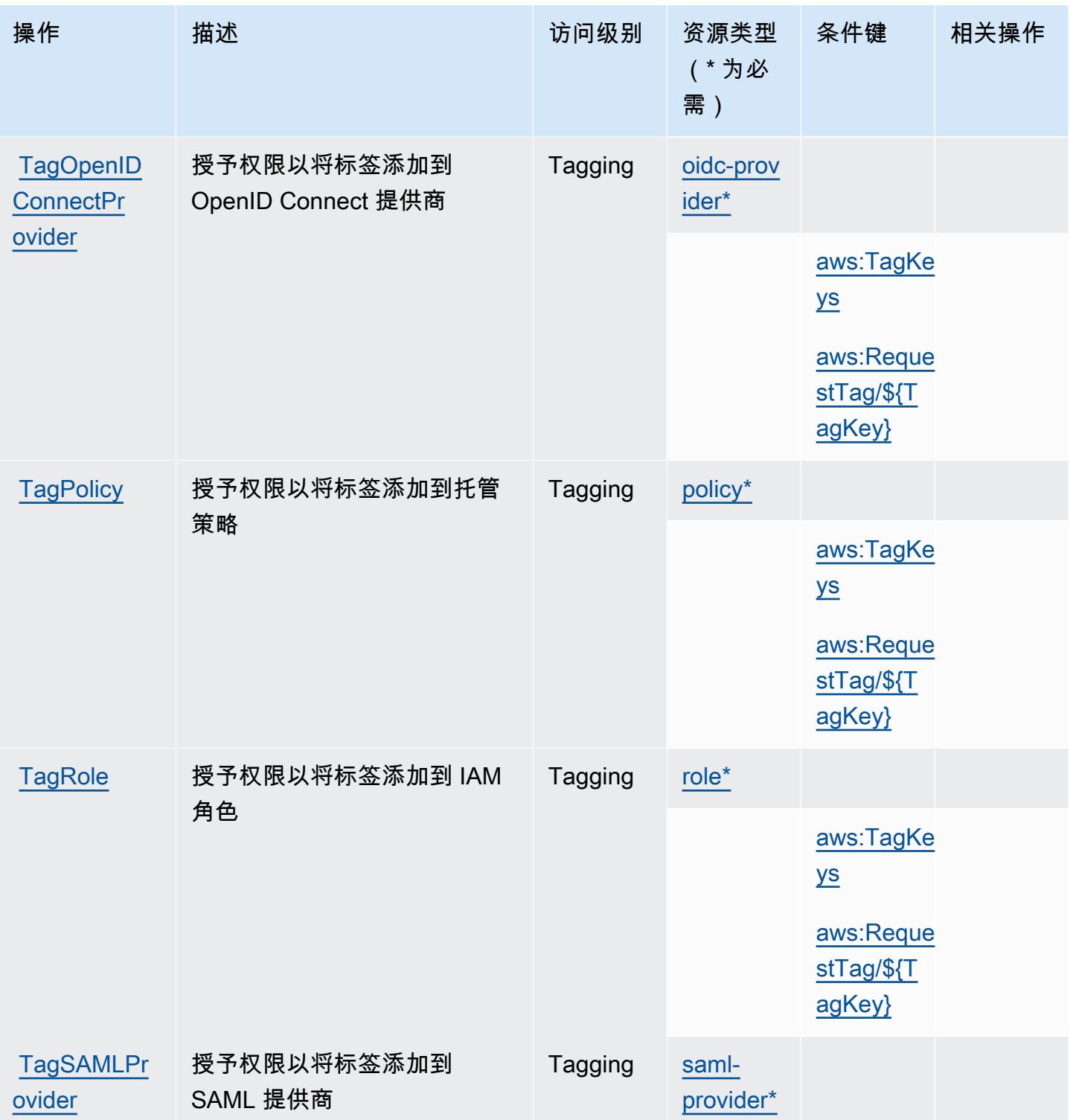

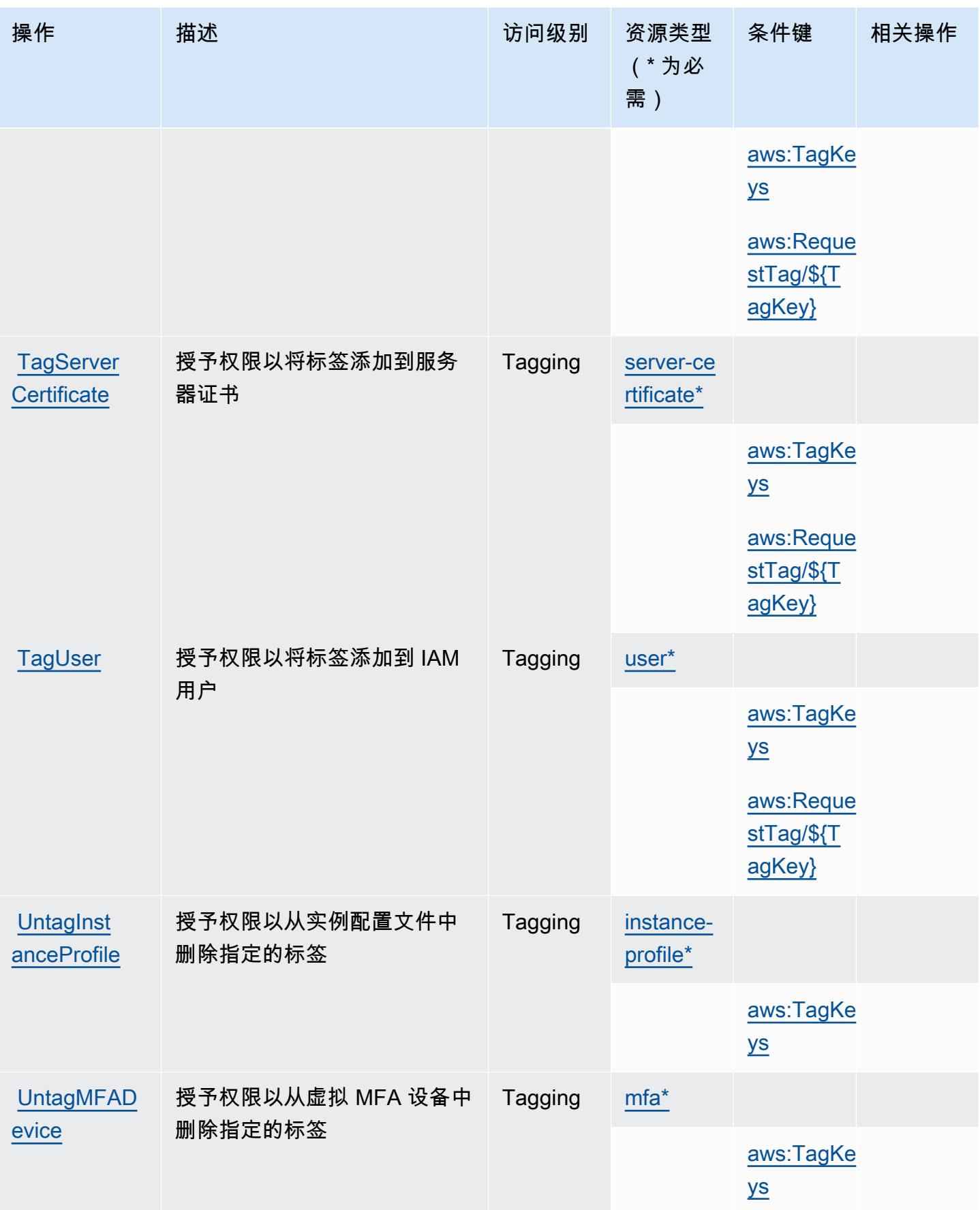

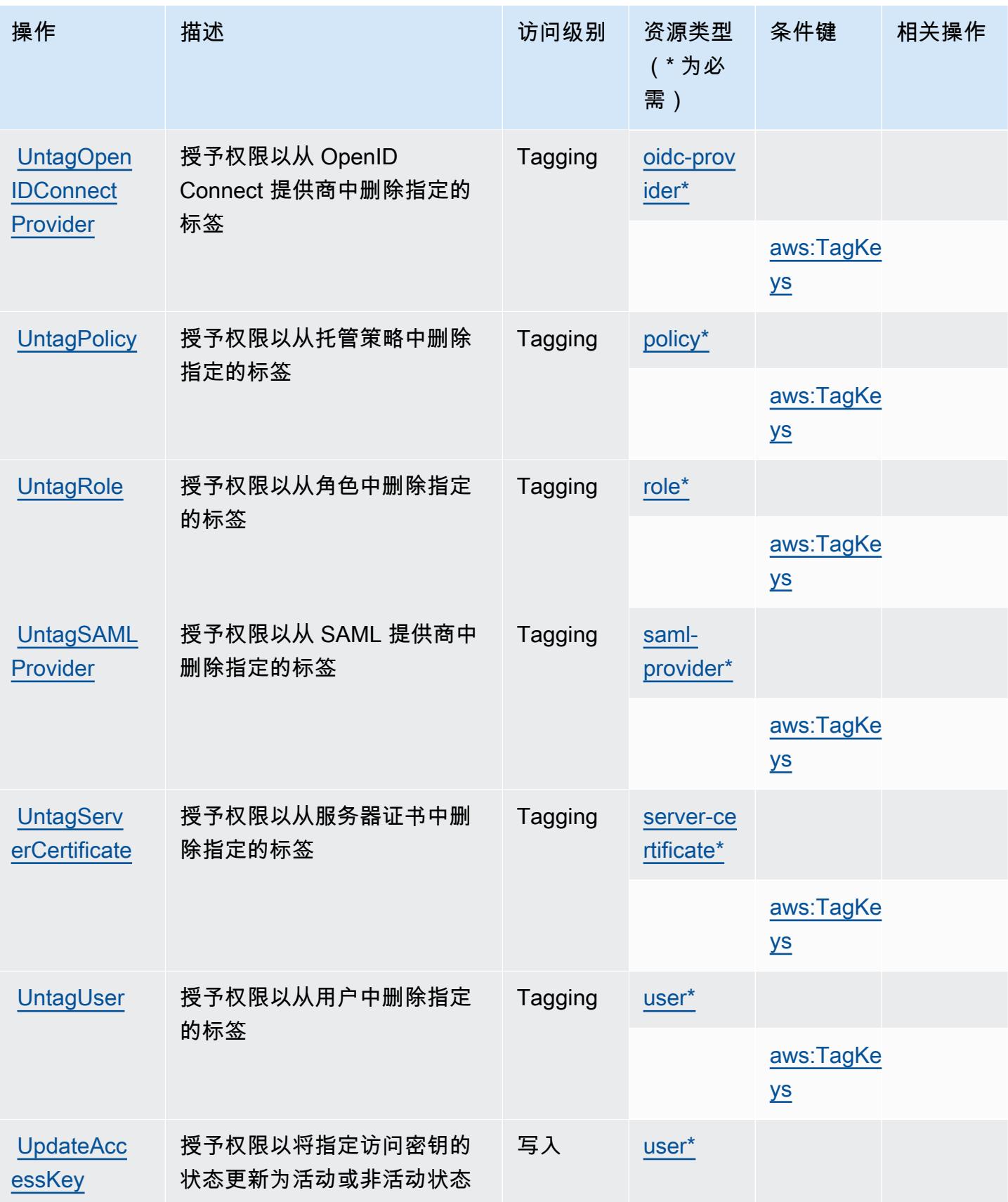

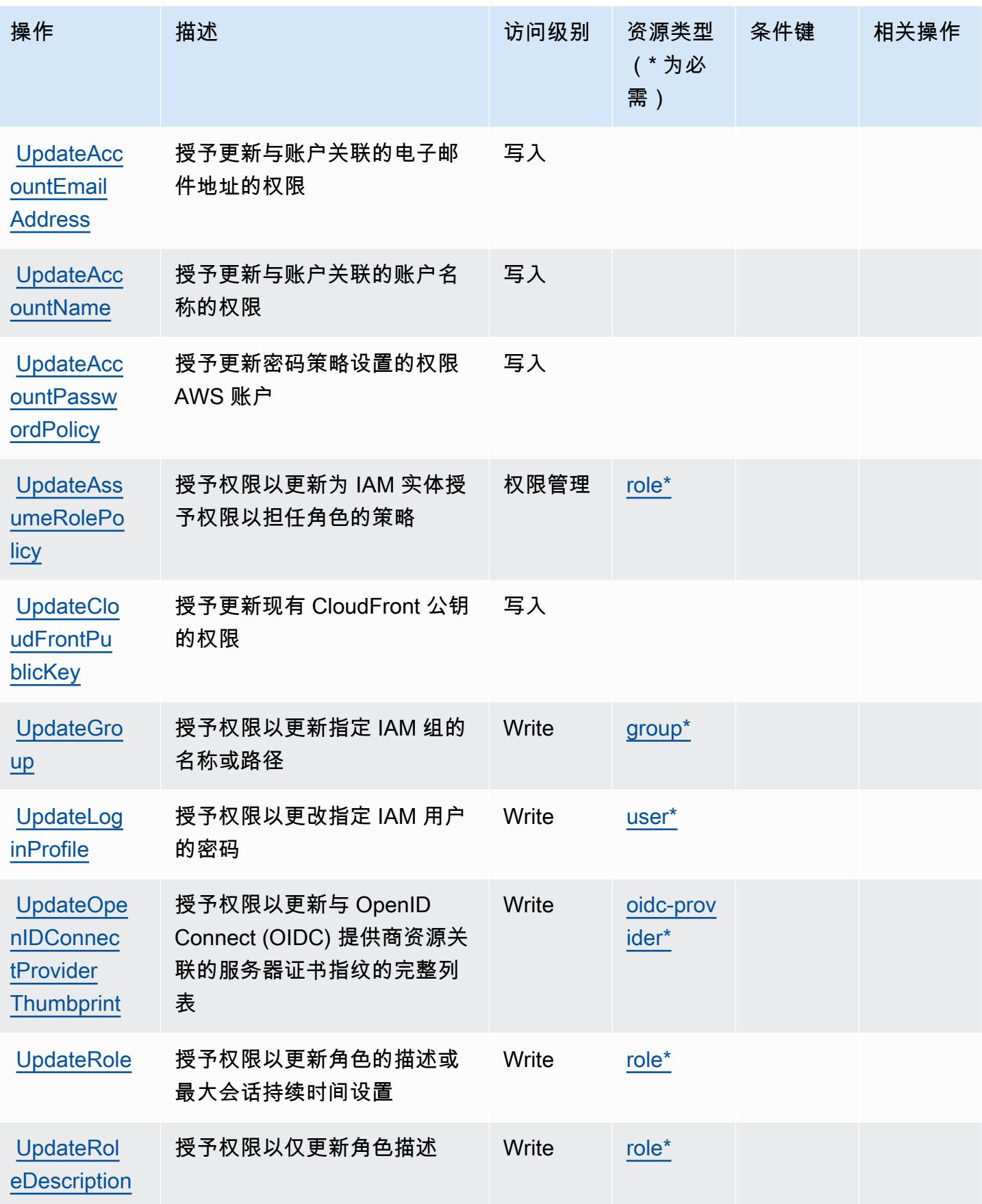

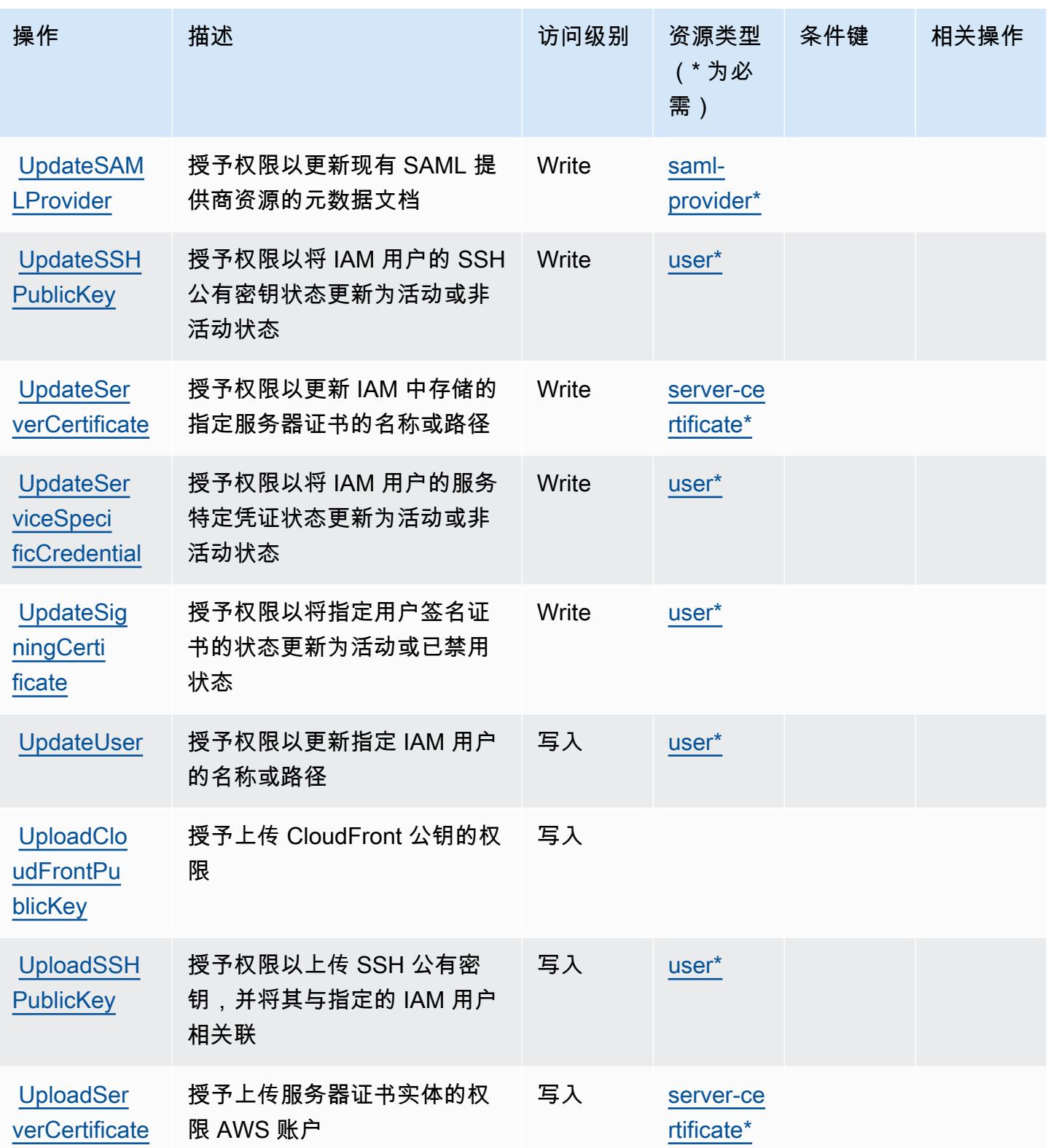

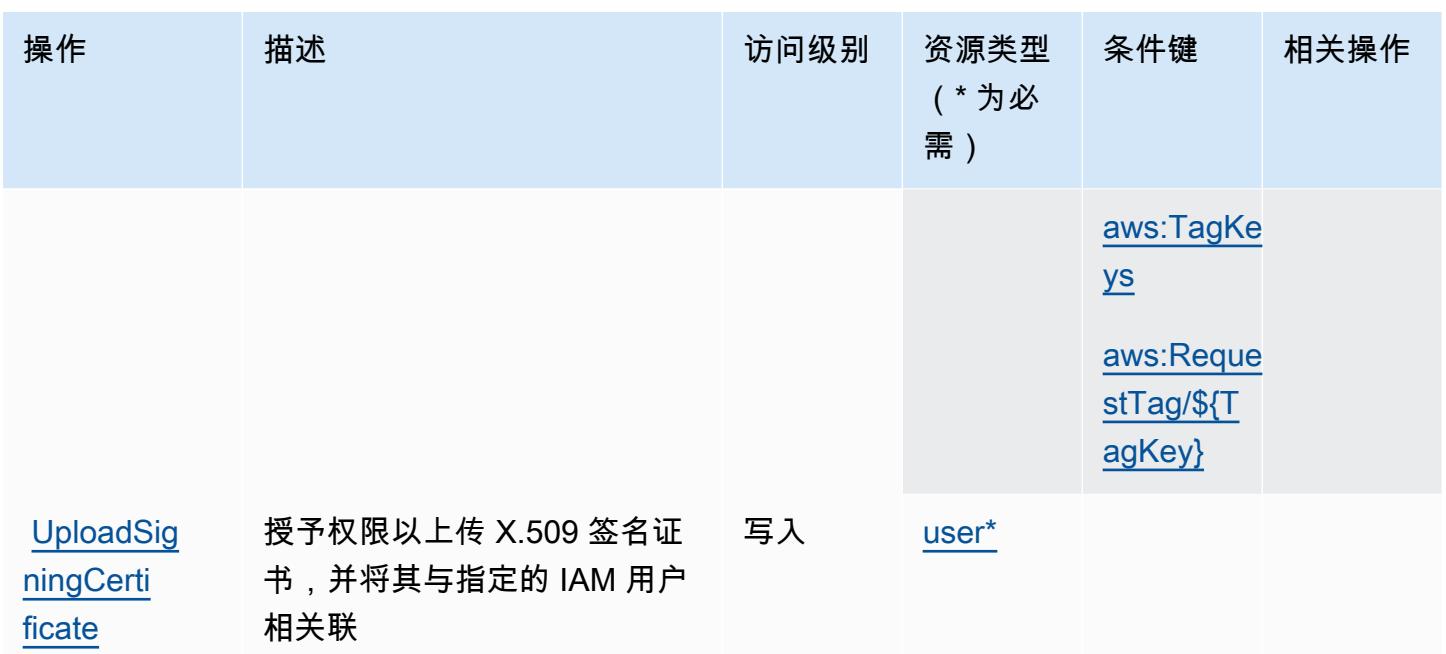

AWS Identity and Access Management (IAM) 定义的资源类型

以下资源类型是由该服务定义的,可以在 IAM 权限策略语句的 Resource 元素中使用这些资源类 型。[操作表](#page-2611-0)中的每个操作指定了可以使用该操作指定的资源类型。您也可以在策略中包含条件键,从 而定义资源类型。这些键显示在资源类型表的最后一列。有关下表中各列的详细信息,请参阅[资源类型](reference_policies_actions-resources-contextkeys.html#resources_table) [表](reference_policies_actions-resources-contextkeys.html#resources_table)。

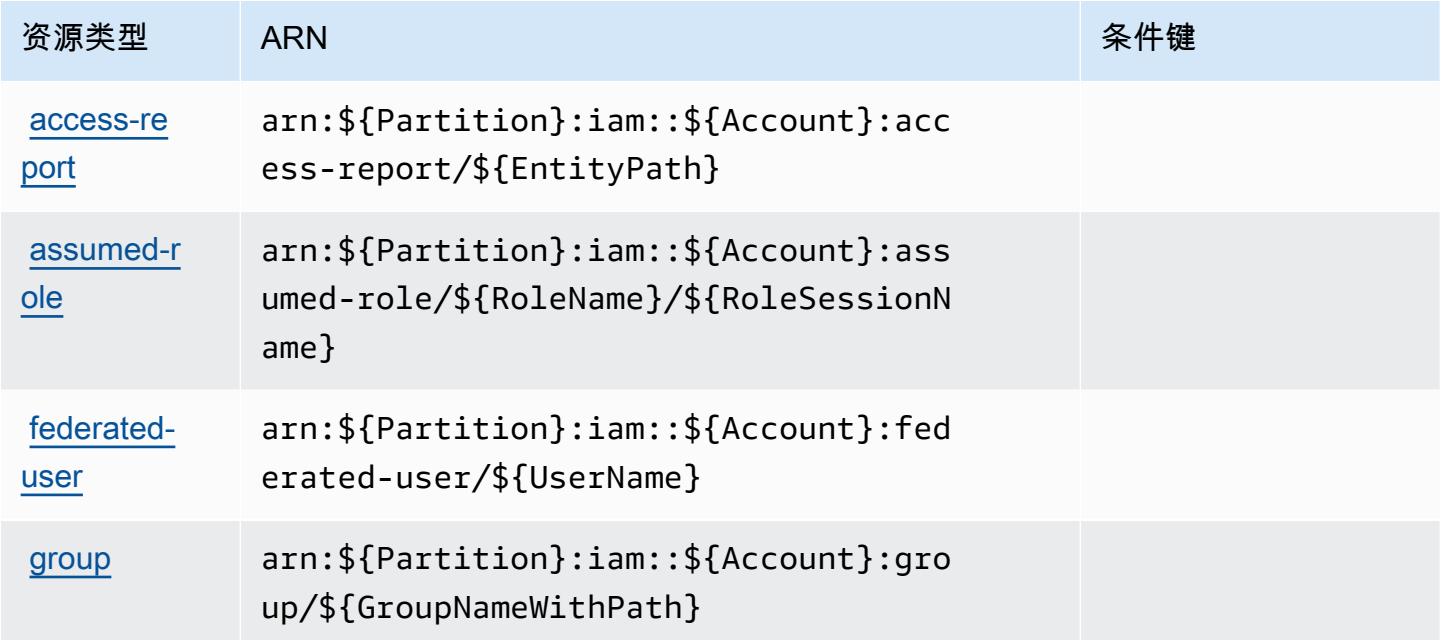

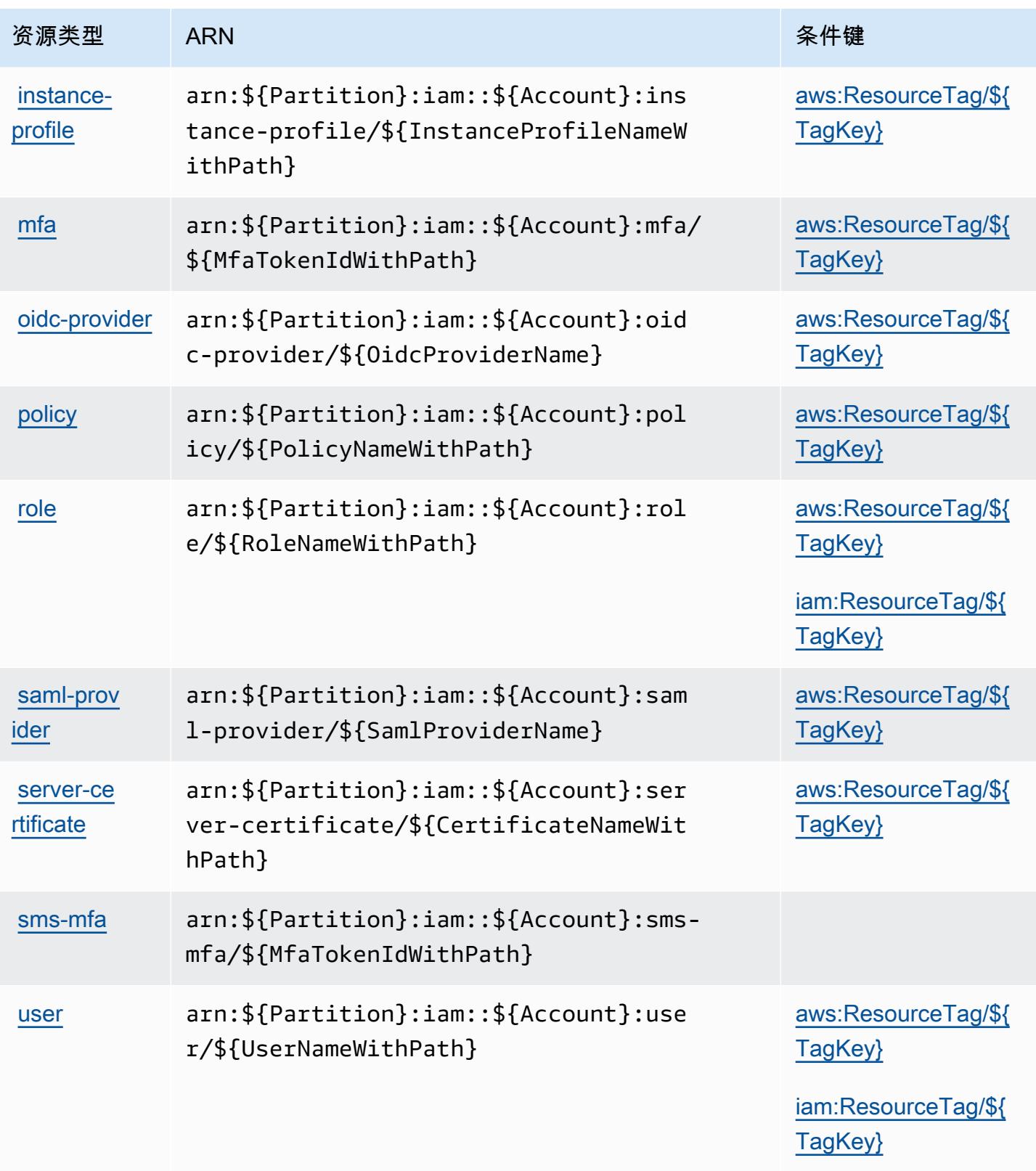

# AWS Identity and Access Management (IAM) 的条件键

AWS 身份和访问管理 (IAM) 定义了以下条件密钥,这些条件密钥可用于 IAM 策略Condition的元 素。您可以使用这些键进一步细化应用策略语句的条件。有关下表中各列的详细信息,请参阅[条件键](reference_policies_actions-resources-contextkeys.html#context_keys_table) [表](reference_policies_actions-resources-contextkeys.html#context_keys_table)。

要查看适用于所有服务的全局条件键,请参阅[可用的全局条件键](https://docs.aws.amazon.com/IAM/latest/UserGuide/reference_policies_condition-keys.html#AvailableKeys)。

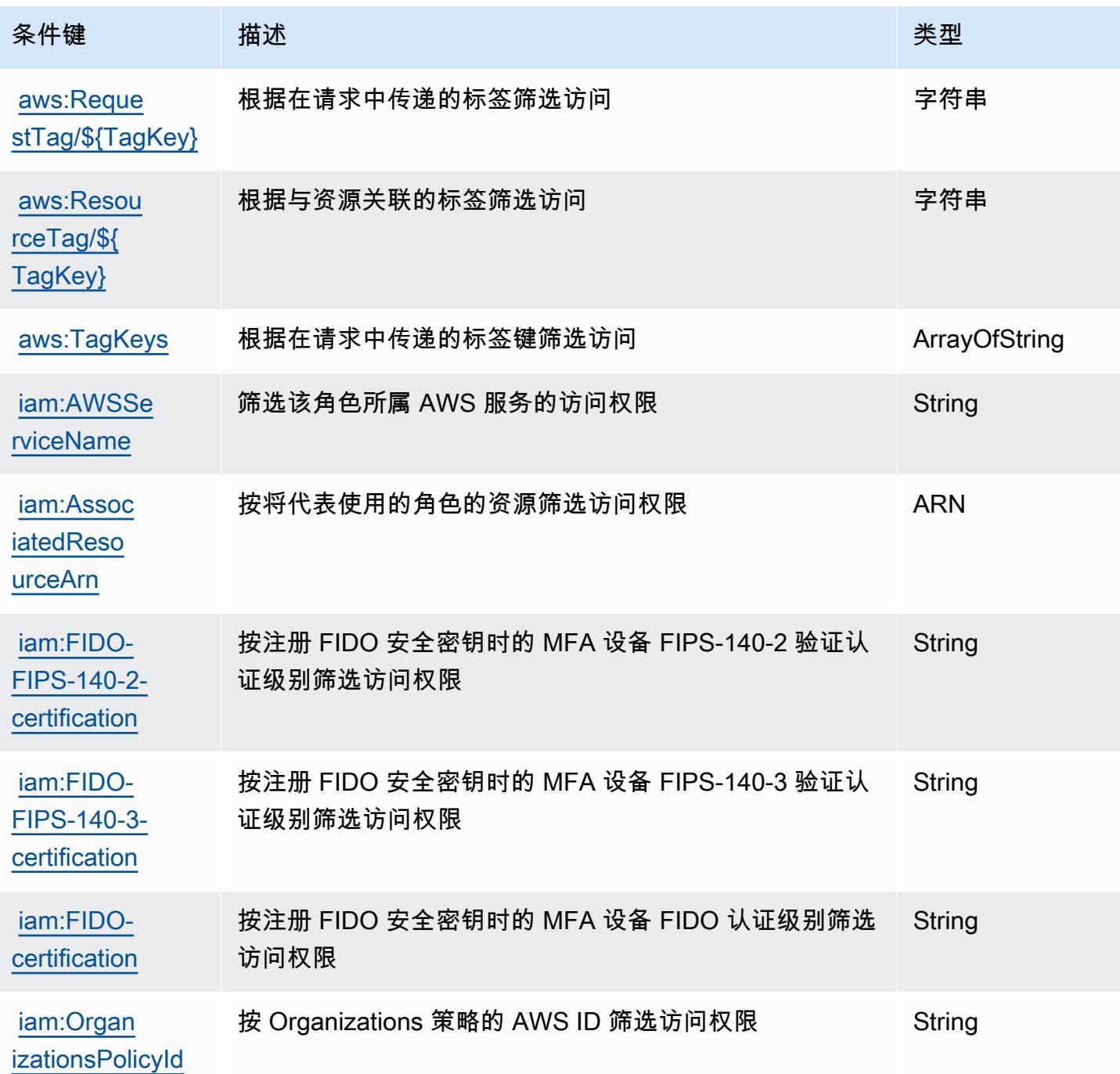

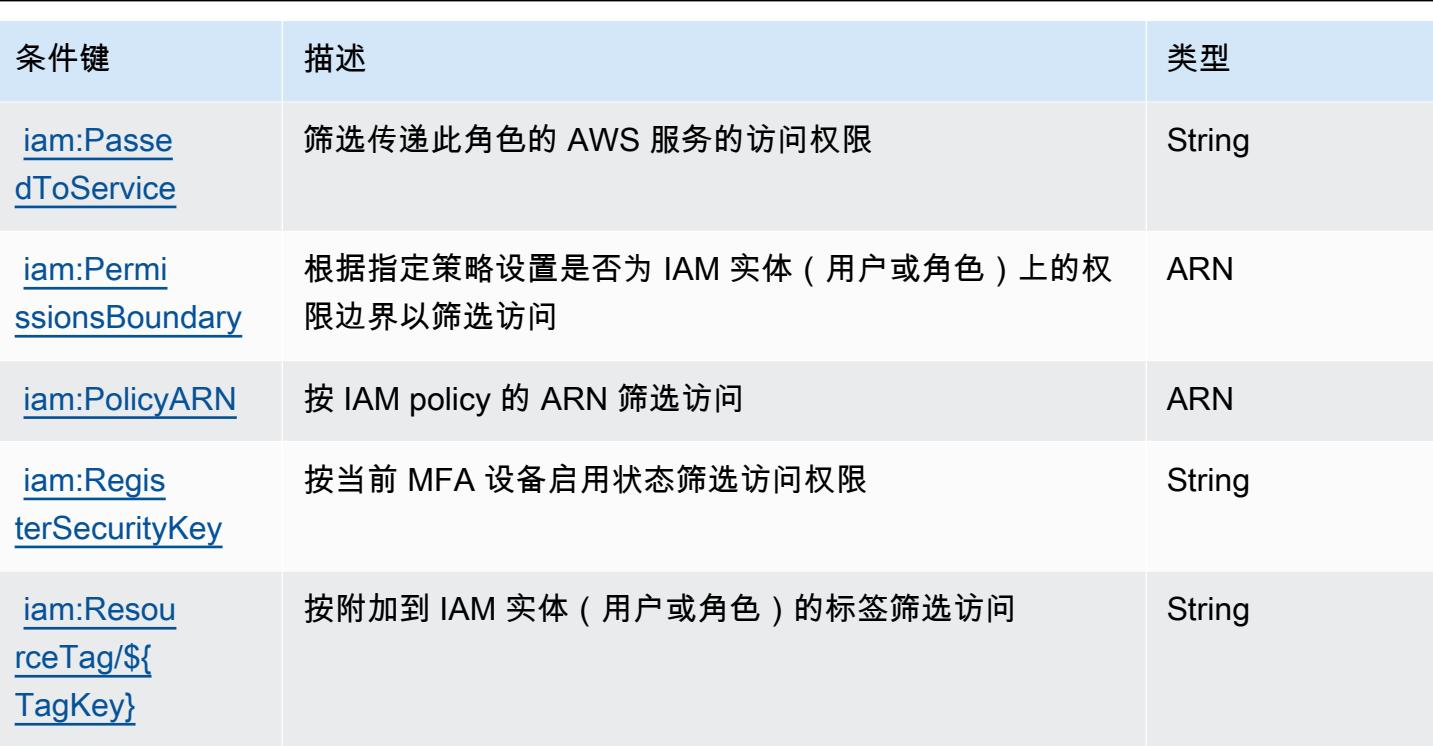

# AWS Identity And Access Management 的操作、资源和条件键

AWS Identity and Access Management Roles Anywhere (服务前缀:rolesanywhere)提供以下特定 于服务的资源、操作和条件上下文密钥,供在 IAM 权限策略中使用。

参考:

- 了解如何[配置该服务](https://docs.aws.amazon.com/rolesanywhere/latest/userguide/introduction.html)。
- 查看[适用于该服务的 API 操作列表。](https://docs.aws.amazon.com/rolesanywhere/latest/APIReference/)
- 了解如何[使用 IAM](https://docs.aws.amazon.com/rolesanywhere/latest/userguide/security.html) 权限策略保护该服务及其资源。

## 主题

- [AWS Identity and Access Management Roles Anywhere 定义的操作](#page-2641-0)
- [AWS Identity and Access Management Roles Anywhere 定义的资源类型](#page-2645-0)
- [AWS Identity and Access Management Roles Anywhere 的条件键](#page-2645-1)

## <span id="page-2641-0"></span>AWS Identity and Access Management Roles Anywhere 定义的操作

您可以在 IAM 策略语句的 Action 元素中指定以下操作。可以使用策略授予在 AWS中执行操作的权 限。您在策略中使用一项操作时,通常使用相同的名称允许或拒绝对 API 操作或 CLI 命令的访问。但 在某些情况下,单一动作可控制对多项操作的访问。还有某些操作需要多种不同的动作。

操作表的资源类型列指示每项操作是否支持资源级权限。如果该列没有任何值,您必须在策略语句的 Resource 元素中指定策略应用的所有资源("\*")。通过在 IAM policy 中使用条件来筛选访问权限, 以控制是否可以在资源或请求中使用特定标签键。如果操作具有一个或多个必需资源,则调用方必须 具有使用这些资源来使用该操作的权限。必需资源在表中以星号 (\*) 表示。如果您在 IAM policy 中使用 Resource 元素限制资源访问权限,则必须为每种必需的资源类型添加 ARN 或模式。某些操作支持多 种资源类型。如果资源类型是可选的(未指示为必需),则可以选择使用一种可选资源类型。

操作表的条件键列包括可以在策略语句的 Condition 元素中指定的键。有关与服务资源关联的条件键 的更多信息,请参阅资源类型表的条件键列。

**a** Note

资源条件键在[资源类型](#page-2645-0)表中列出。您可以在操作表的资源类型(\* 为必需)列中找到应用于某 项操作的资源类型的链接。资源类型表中的资源类型包括条件密钥列,这是应用于操作表中操 作的资源条件键。

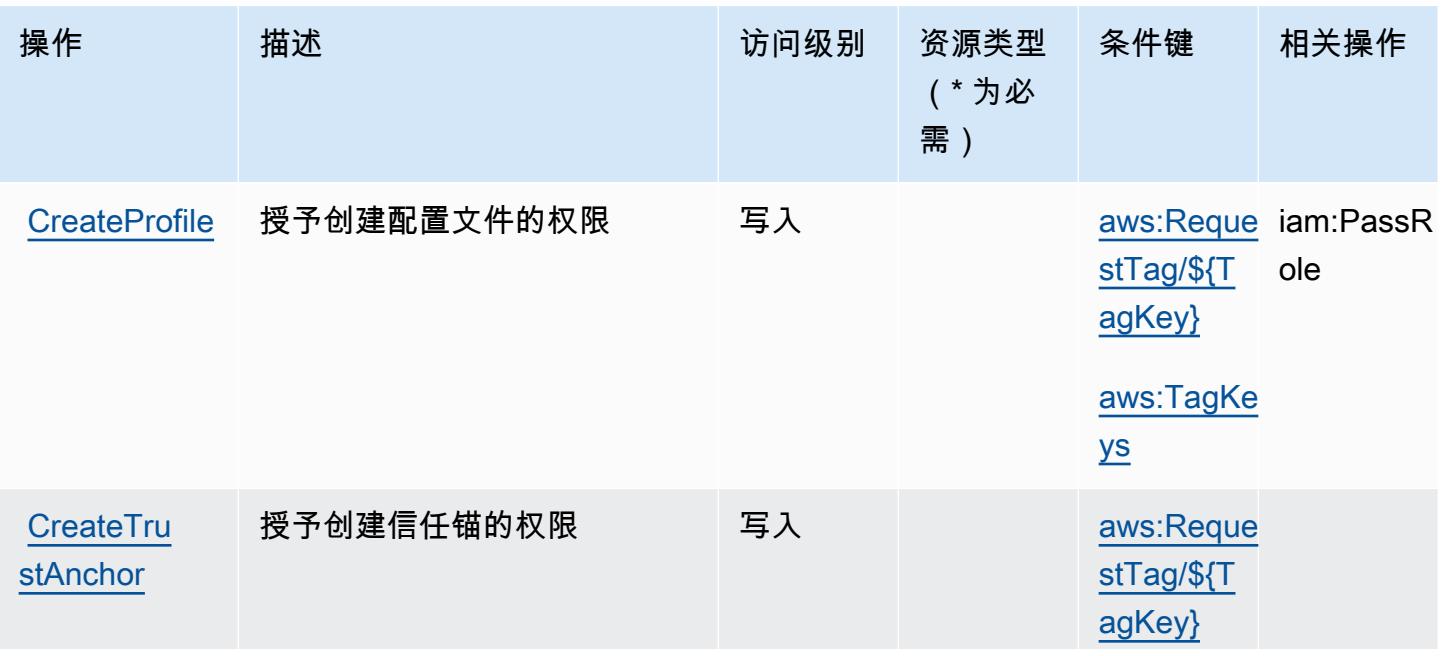

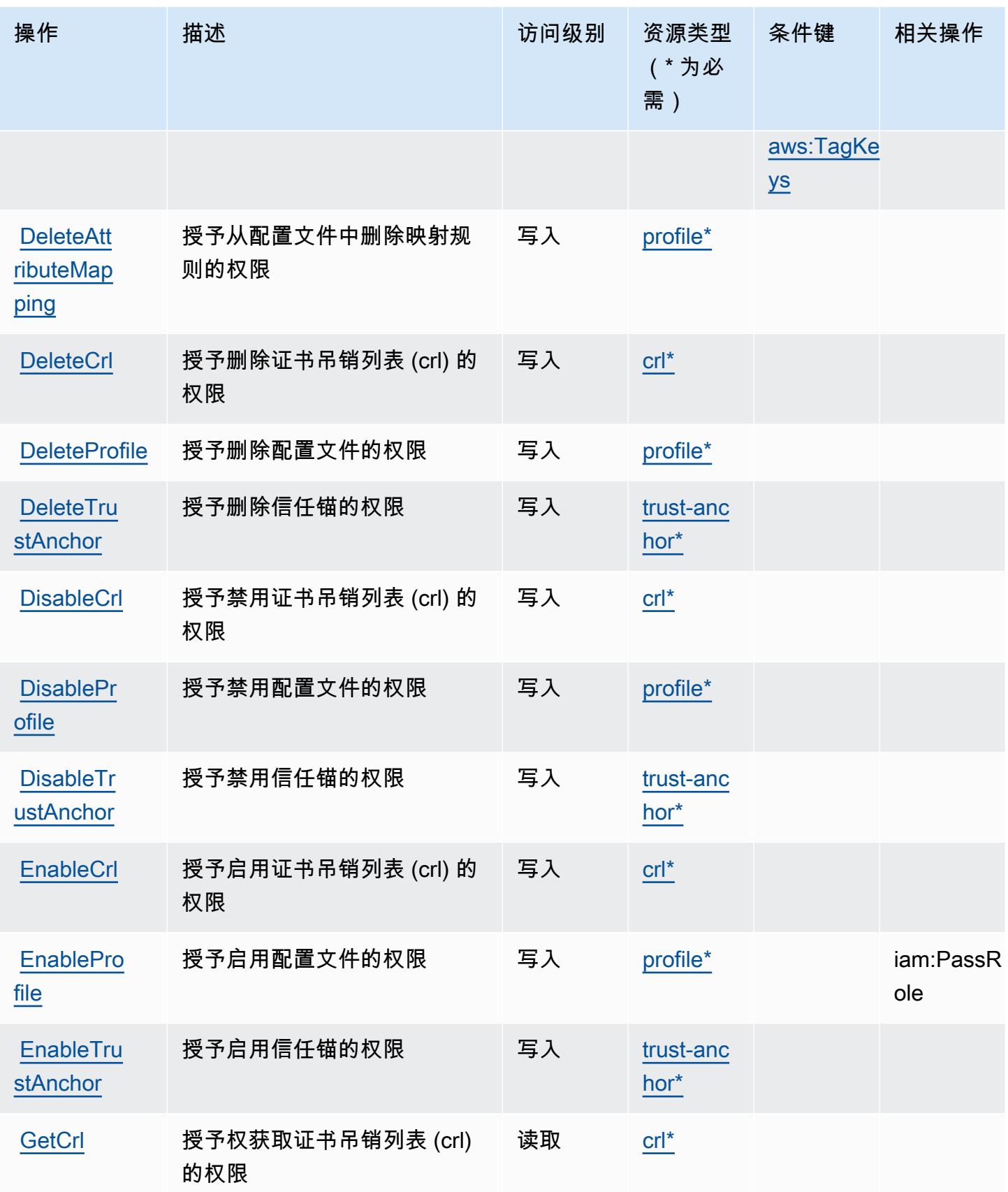

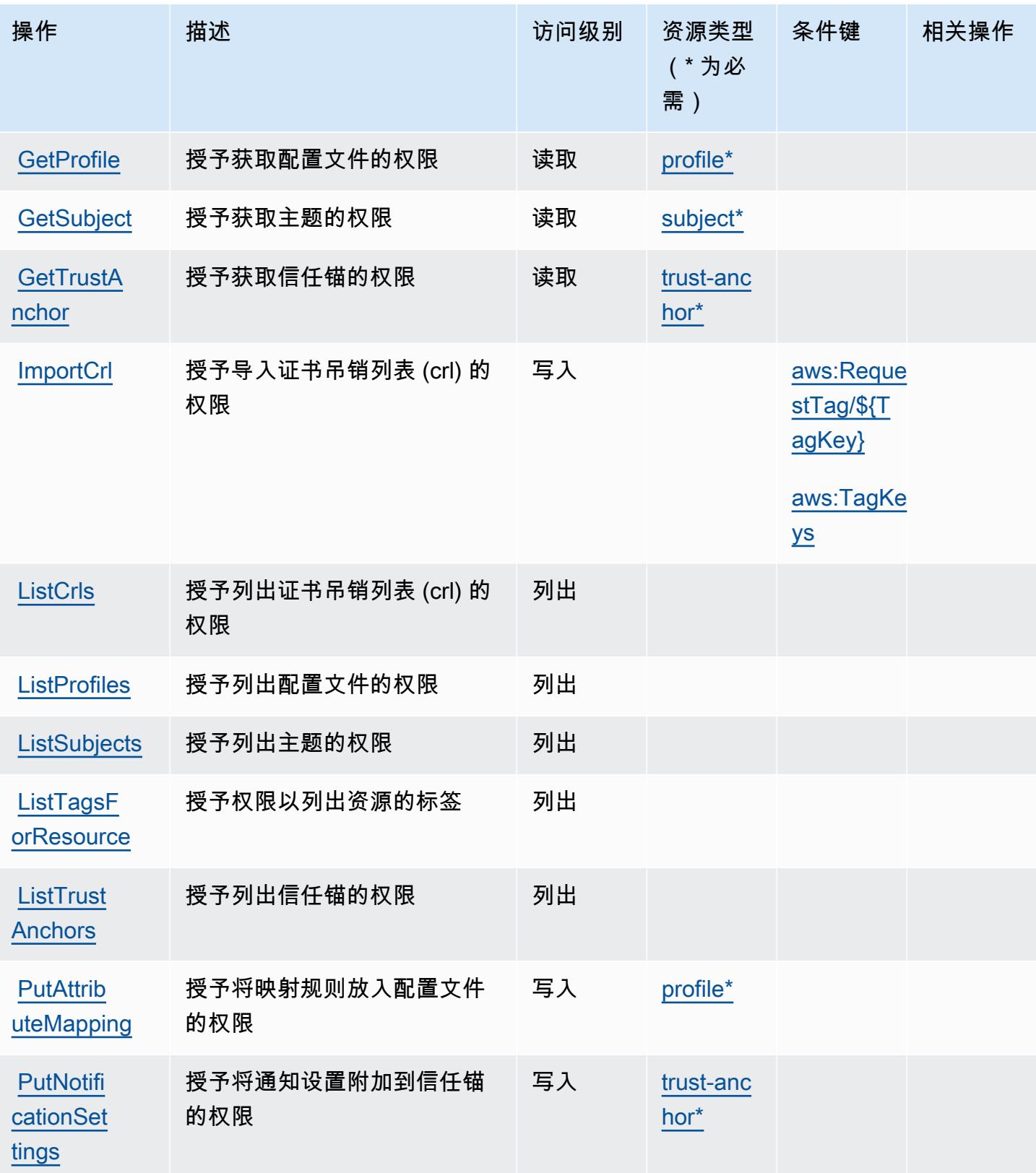

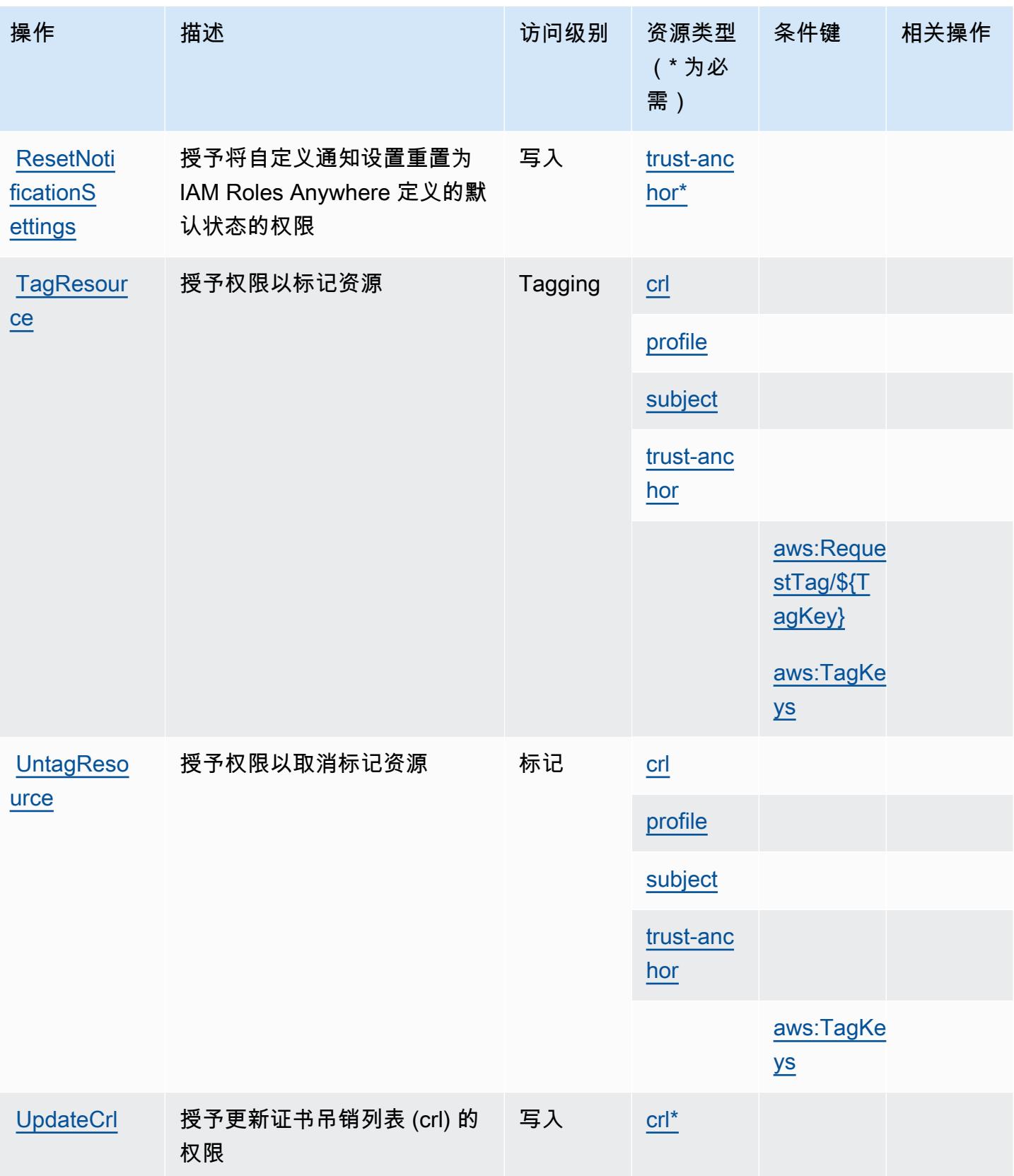

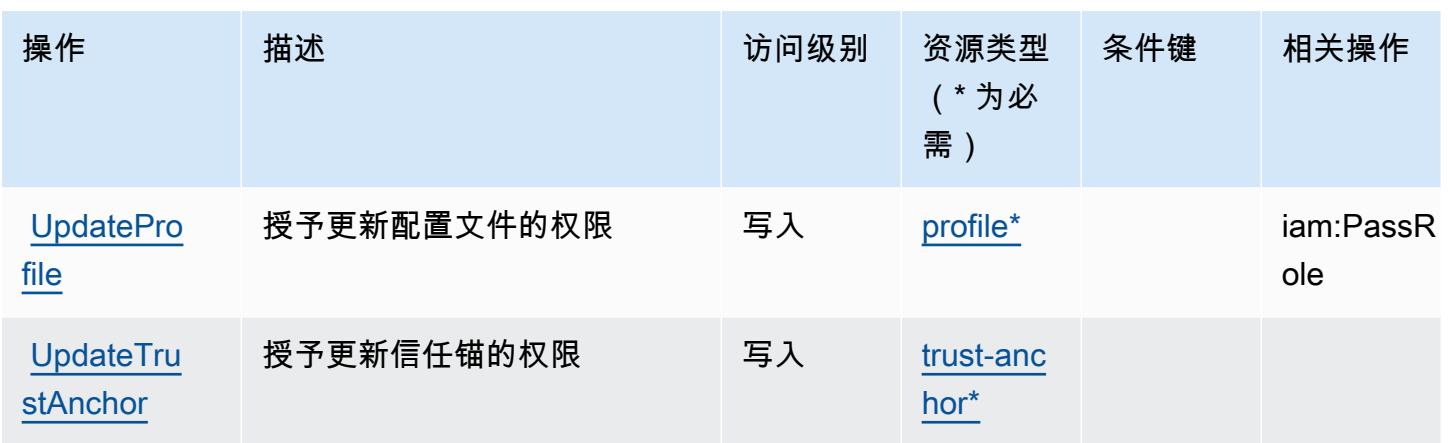

<span id="page-2645-0"></span>AWS Identity and Access Management Roles Anywhere 定义的资源类型

以下资源类型是由该服务定义的,可以在 IAM 权限策略语句的 Resource 元素中使用这些资源类 型。[操作表](#page-2641-0)中的每个操作指定了可以使用该操作指定的资源类型。您也可以在策略中包含条件键,从 而定义资源类型。这些键显示在资源类型表的最后一列。有关下表中各列的详细信息,请参阅[资源类型](reference_policies_actions-resources-contextkeys.html#resources_table) [表](reference_policies_actions-resources-contextkeys.html#resources_table)。

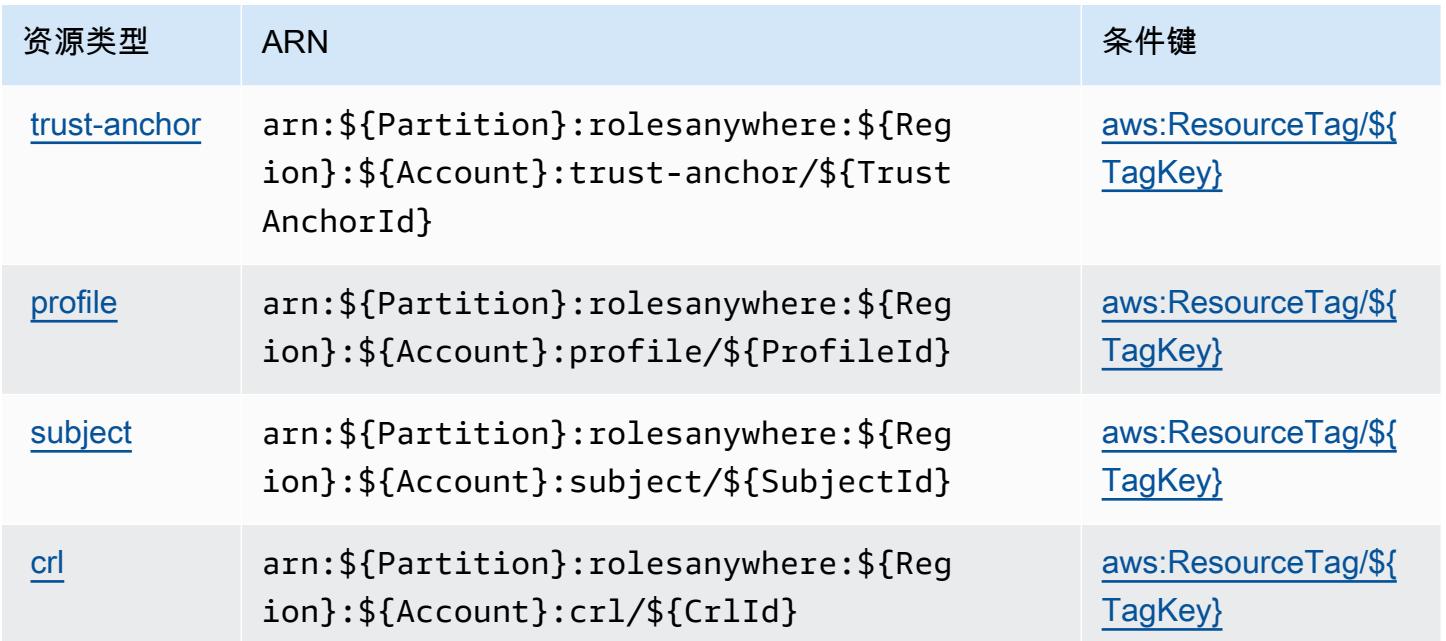

<span id="page-2645-1"></span>AWS Identity and Access Management Roles Anywhere 的条件键

AWS Identity and Access Management Roles Anywhere 定义了以下可以在 IAM 策略Condition元素 中使用的条件键。您可以使用这些键进一步细化应用策略语句的条件。有关下表中各列的详细信息,请 参阅[条件键表](reference_policies_actions-resources-contextkeys.html#context_keys_table)。

要查看适用于所有服务的全局条件键,请参阅[可用的全局条件键](https://docs.aws.amazon.com/IAM/latest/UserGuide/reference_policies_condition-keys.html#AvailableKeys)。

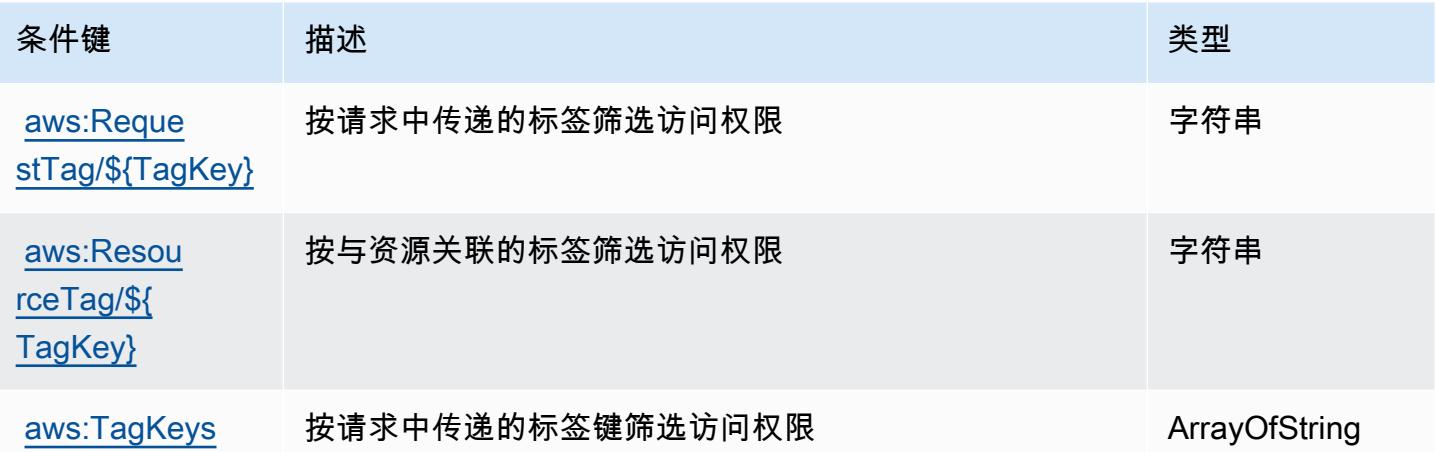

# AWS Identity Store 的操作、资源和条件键

AWS Identity Store(服务前缀:ident.itystore)提供以下特定于服务的资源、操作和条件上下文密 钥,供在 IAM 权限策略中使用。

#### 参考:

- 了解如何[配置该服务](https://docs.aws.amazon.com/singlesignon/latest/userguide/what-is.html)。
- 查看[适用于该服务的 API 操作列表。](https://docs.aws.amazon.com/singlesignon/latest/IdentityStoreAPIReference/Welcome.html)
- 了解如何[使用 IAM](https://docs.aws.amazon.com/singlesignon/latest/userguide/iam-auth-access.html) 权限策略保护该服务及其资源。

#### 主题

- [AWS Identity Store 定义的操作](#page-2646-0)
- [AWS Identity Store 定义的资源类型](#page-2651-0)
- [AWS Identity Store 的条件键](#page-2651-1)

## <span id="page-2646-0"></span>AWS Identity Store 定义的操作

您可以在 IAM 策略语句的 Action 元素中指定以下操作。可以使用策略授予在 AWS中执行操作的权 限。您在策略中使用一项操作时,通常使用相同的名称允许或拒绝对 API 操作或 CLI 命令的访问。但 在某些情况下,单一动作可控制对多项操作的访问。还有某些操作需要多种不同的动作。

操作表的资源类型列指示每项操作是否支持资源级权限。如果该列没有任何值,您必须在策略语句的 Resource 元素中指定策略应用的所有资源("\*")。通过在 IAM policy 中使用条件来筛选访问权限,

以控制是否可以在资源或请求中使用特定标签键。如果操作具有一个或多个必需资源,则调用方必须 具有使用这些资源来使用该操作的权限。必需资源在表中以星号 (\*) 表示。如果您在 IAM policy 中使用 Resource 元素限制资源访问权限,则必须为每种必需的资源类型添加 ARN 或模式。某些操作支持多 种资源类型。如果资源类型是可选的(未指示为必需),则可以选择使用一种可选资源类型。

操作表的条件键列包括可以在策略语句的 Condition 元素中指定的键。有关与服务资源关联的条件键 的更多信息,请参阅资源类型表的条件键列。

### **a** Note

资源条件键在[资源类型](#page-2651-0)表中列出。您可以在操作表的资源类型(\* 为必需)列中找到应用于某 项操作的资源类型的链接。资源类型表中的资源类型包括条件密钥列,这是应用于操作表中操 作的资源条件键。

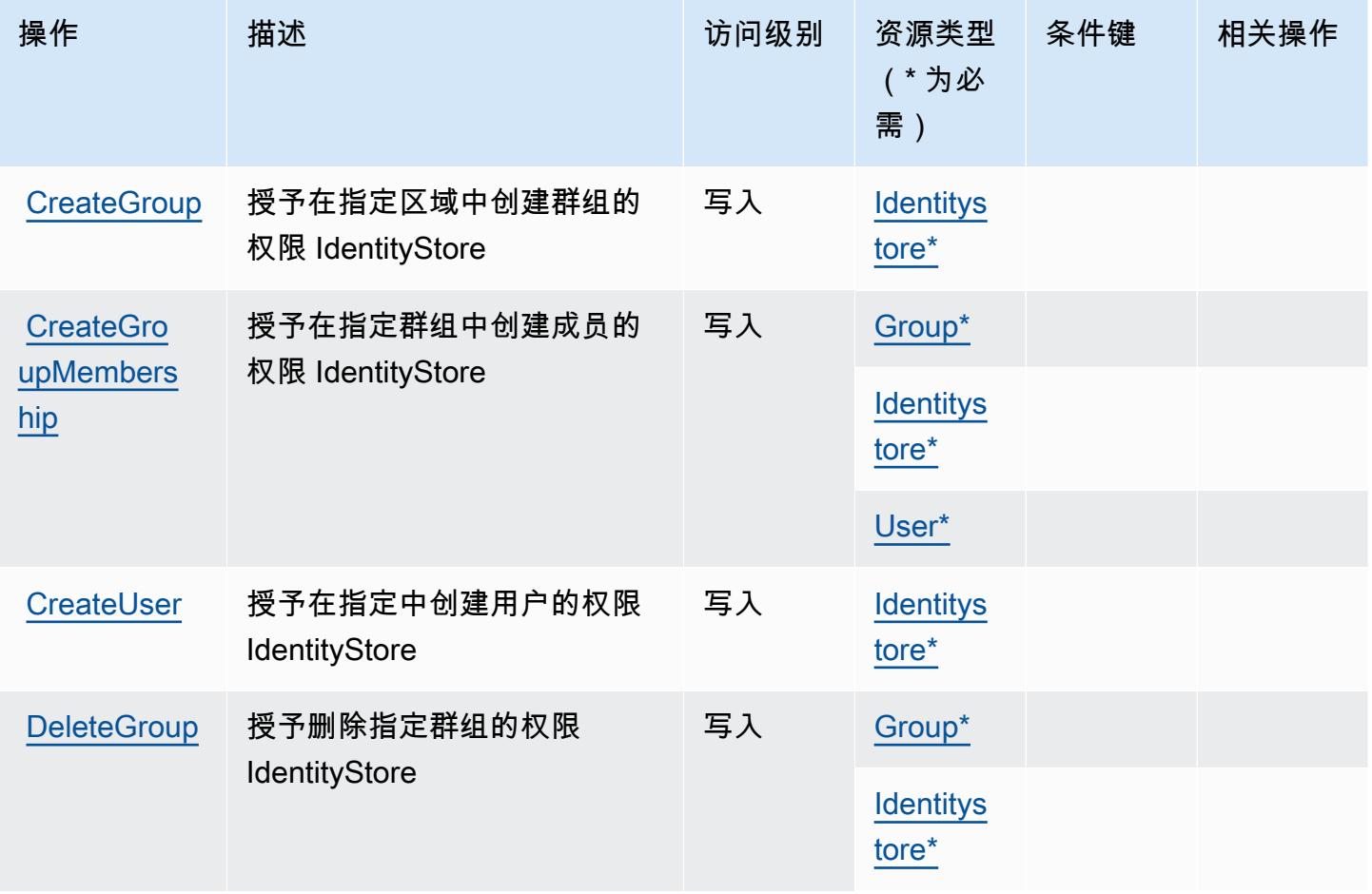

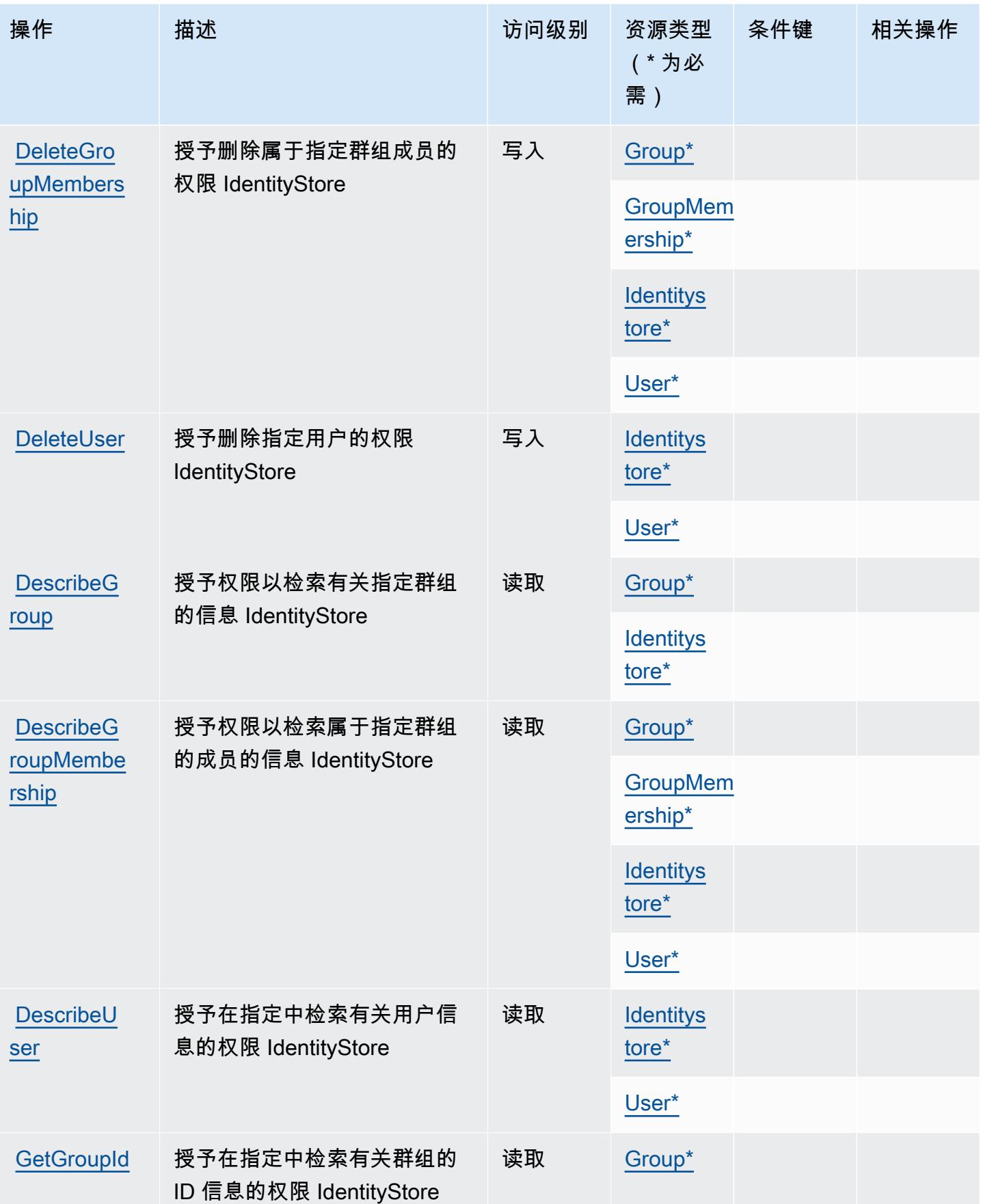

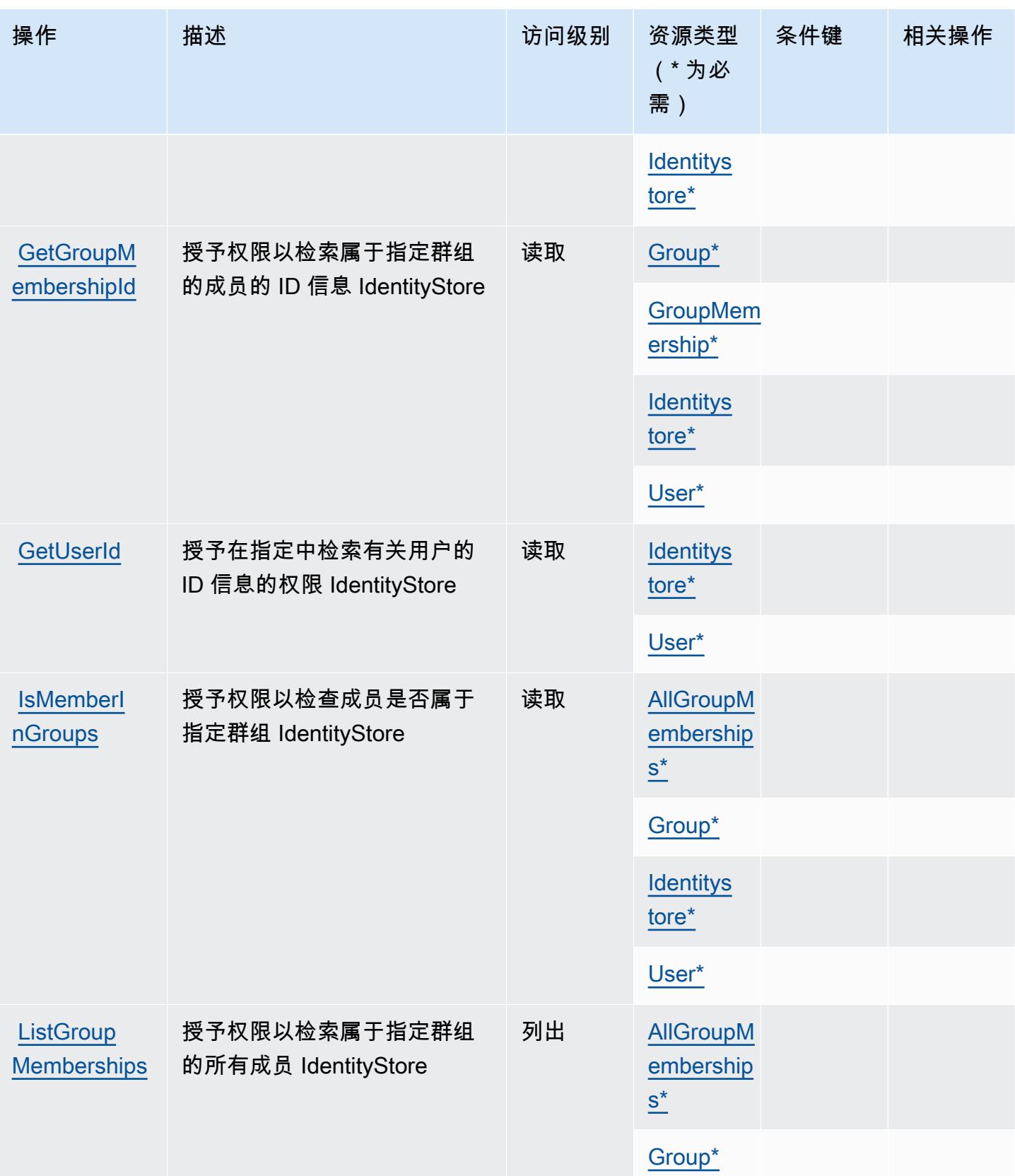

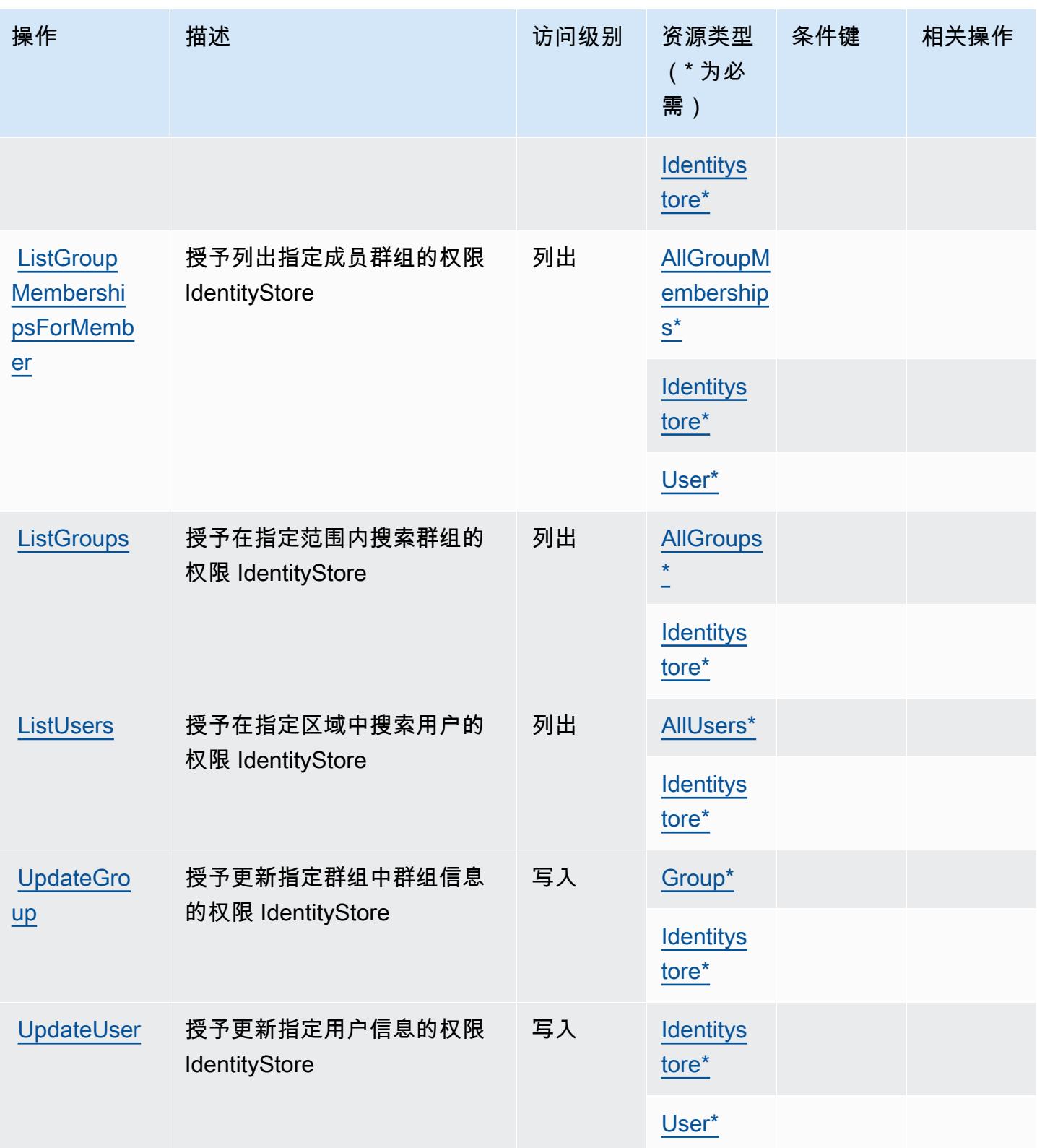

# <span id="page-2651-0"></span>AWS Identity Store 定义的资源类型

以下资源类型是由该服务定义的,可以在 IAM 权限策略语句的 Resource 元素中使用这些资源类 型。[操作表](#page-2646-0)中的每个操作指定了可以使用该操作指定的资源类型。您也可以在策略中包含条件键,从 而定义资源类型。这些键显示在资源类型表的最后一列。有关下表中各列的详细信息,请参阅[资源类型](reference_policies_actions-resources-contextkeys.html#resources_table) [表](reference_policies_actions-resources-contextkeys.html#resources_table)。

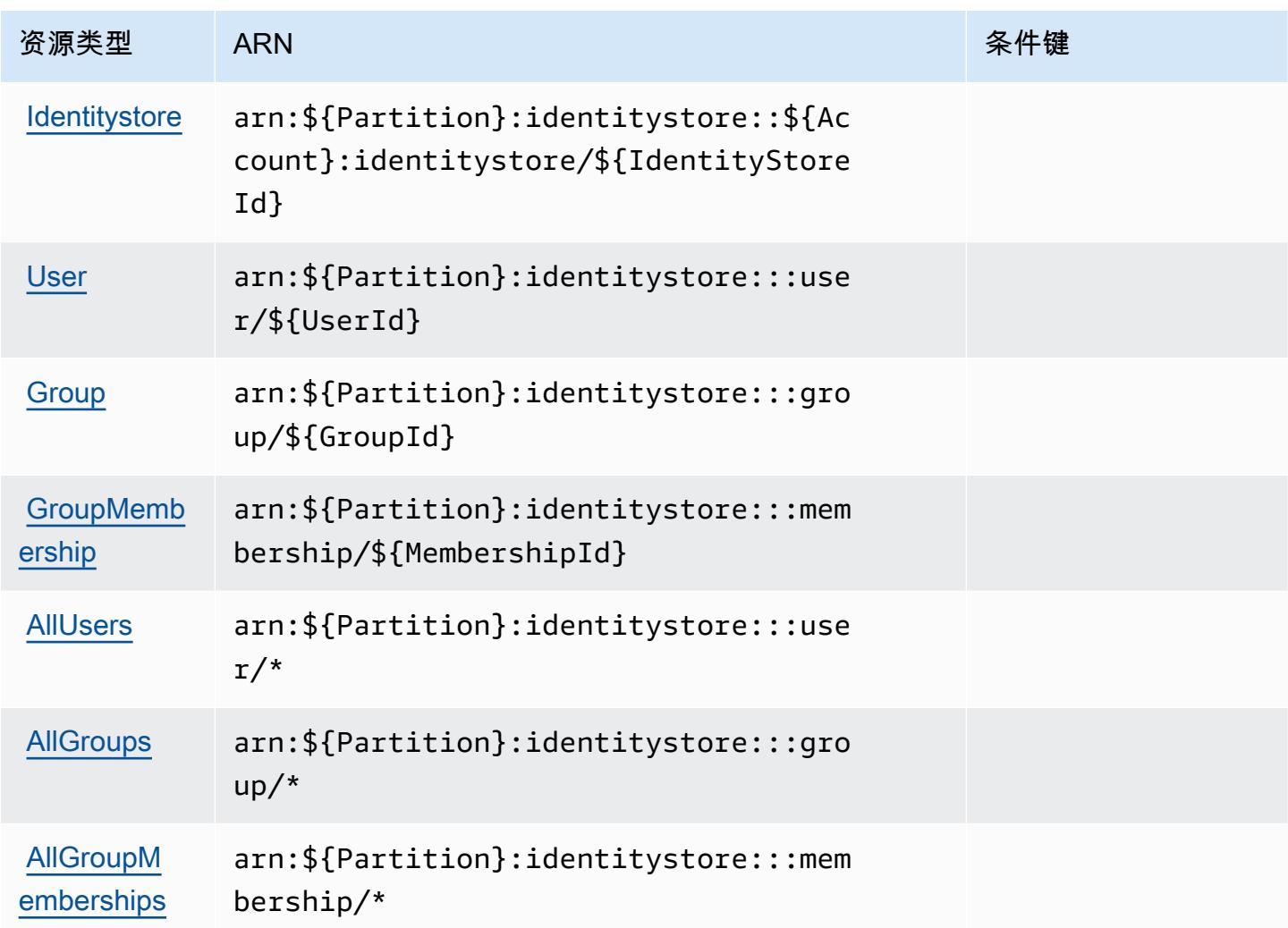

# <span id="page-2651-1"></span>AWS Identity Store 的条件键

AWS Identity Store 定义了以下可以在 IAM 策略Condition元素中使用的条件密钥。您可以使用这些 键进一步细化应用策略语句的条件。有关下表中各列的详细信息,请参阅[条件键表](reference_policies_actions-resources-contextkeys.html#context_keys_table)。

要查看适用于所有服务的全局条件键,请参阅[可用的全局条件键](https://docs.aws.amazon.com/IAM/latest/UserGuide/reference_policies_condition-keys.html#AvailableKeys)。

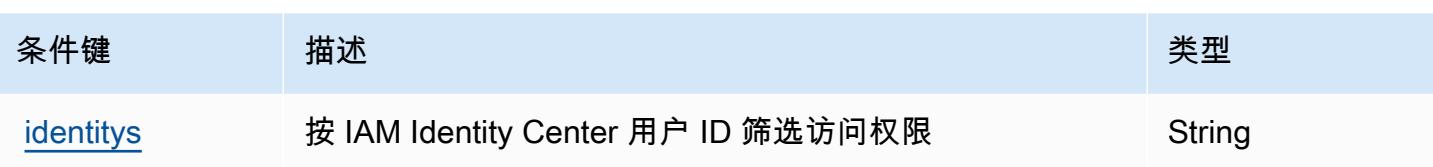

[tore:UserId](https://docs.aws.amazon.com/singlesignon/latest/)

# AWS Identity Store Auth 的操作、资源和条件键

AWS Identity Store Auth(服务前缀:identitystore-auth)提供以下特定于服务的资源、操作和条 件上下文密钥,供在 IAM 权限策略中使用。

#### 参考:

- 了解如何[配置该服务](https://docs.aws.amazon.com/singlesignon/latest/userguide/)。
- 查看[适用于该服务的 API 操作列表。](https://docs.aws.amazon.com/singlesignon/latest/userguide/)
- 了解如何[使用 IAM](https://docs.aws.amazon.com/singlesignon/latest/userguide/iam-auth-access.html) 权限策略保护该服务及其资源。

#### 主题

- [AWS Identity Store Auth 定义的操作](#page-2652-0)
- [AWS Identity Store Auth 定义的资源类型](#page-2653-0)
- [AWS Identity Store Auth 的条件键](#page-2653-1)

## <span id="page-2652-0"></span>AWS Identity Store Auth 定义的操作

您可以在 IAM 策略语句的 Action 元素中指定以下操作。可以使用策略授予在 AWS中执行操作的权 限。您在策略中使用一项操作时,通常使用相同的名称允许或拒绝对 API 操作或 CLI 命令的访问。但 在某些情况下,单一动作可控制对多项操作的访问。还有某些操作需要多种不同的动作。

操作表的资源类型列指示每项操作是否支持资源级权限。如果该列没有任何值,您必须在策略语句的 Resource 元素中指定策略应用的所有资源("\*")。通过在 IAM policy 中使用条件来筛选访问权限, 以控制是否可以在资源或请求中使用特定标签键。如果操作具有一个或多个必需资源,则调用方必须 具有使用这些资源来使用该操作的权限。必需资源在表中以星号 (\*) 表示。如果您在 IAM policy 中使用 Resource 元素限制资源访问权限,则必须为每种必需的资源类型添加 ARN 或模式。某些操作支持多 种资源类型。如果资源类型是可选的(未指示为必需),则可以选择使用一种可选资源类型。

操作表的条件键列包括可以在策略语句的 Condition 元素中指定的键。有关与服务资源关联的条件键 的更多信息,请参阅资源类型表的条件键列。

#### **a** Note

资源条件键在[资源类型](#page-2653-0)表中列出。您可以在操作表的资源类型(\* 为必需)列中找到应用于某 项操作的资源类型的链接。资源类型表中的资源类型包括条件密钥列,这是应用于操作表中操 作的资源条件键。

有关下表中各列的详细信息,请参阅[操作表](reference_policies_actions-resources-contextkeys.html#actions_table)。

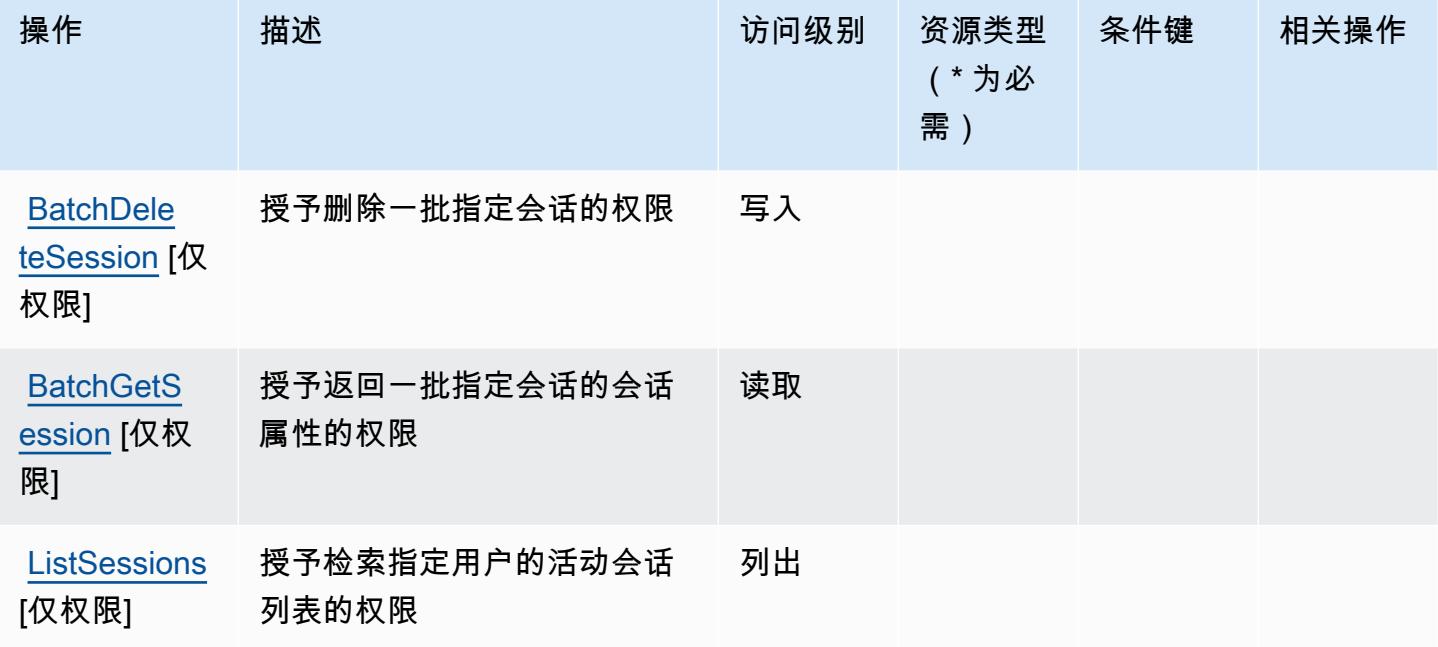

### <span id="page-2653-0"></span>AWS Identity Store Auth 定义的资源类型

AWS Identity Store Auth 不支持在 IAM 策略声明Resource的元素中指定资源 ARN。要允许访问 AWS Identity Store Auth,请在策略中指定 "Resource": "\*"。

<span id="page-2653-1"></span>AWS Identity Store Auth 的条件键

Identity Store Auth 没有可以在策略语句的 Condition 元素中使用的服务特定上下文键。有关适用于 所有服务的全局上下文键列表,请参阅[可用的条件键](https://docs.aws.amazon.com/IAM/latest/UserGuide/reference_policies_condition-keys.html#AvailableKeys)。

# AWS Identity Sync 的操作、资源和条件键

AWS Identity Sync(服务前缀:identity-sync)提供以下特定于服务的资源、操作和条件上下文密 钥,供在 IAM 权限策略中使用。

参考:

- 了解如何[配置该服务](https://docs.aws.amazon.com/singlesignon/latest/userguide/provision-users-groups-AD.html)。
- 查看[适用于该服务的 API 操作列表。](https://docs.aws.amazon.com/singlesignon/latest/userguide/provision-users-groups-AD.html)
- 了解如何[使用 IAM](https://docs.aws.amazon.com/singlesignon/latest/userguide/iam-auth-access.html) 权限策略保护该服务及其资源。

#### 主题

- [由 AWS Identity Sync 定义的操作](#page-2654-0)
- [由 AWS Identity Sync 定义的资源类型](#page-2657-0)
- [AWS Identity Sync 的条件键](#page-2657-1)

## <span id="page-2654-0"></span>由 AWS Identity Sync 定义的操作

您可以在 IAM 策略语句的 Action 元素中指定以下操作。可以使用策略授予在 AWS中执行操作的权 限。您在策略中使用一项操作时,通常使用相同的名称允许或拒绝对 API 操作或 CLI 命令的访问。但 在某些情况下,单一动作可控制对多项操作的访问。还有某些操作需要多种不同的动作。

操作表的资源类型列指示每项操作是否支持资源级权限。如果该列没有任何值,您必须在策略语句的 Resource 元素中指定策略应用的所有资源("\*")。通过在 IAM policy 中使用条件来筛选访问权限, 以控制是否可以在资源或请求中使用特定标签键。如果操作具有一个或多个必需资源,则调用方必须 具有使用这些资源来使用该操作的权限。必需资源在表中以星号 (\*) 表示。如果您在 IAM policy 中使用 Resource 元素限制资源访问权限,则必须为每种必需的资源类型添加 ARN 或模式。某些操作支持多 种资源类型。如果资源类型是可选的(未指示为必需),则可以选择使用一种可选资源类型。

操作表的条件键列包括可以在策略语句的 Condition 元素中指定的键。有关与服务资源关联的条件键 的更多信息,请参阅资源类型表的条件键列。

**a** Note

资源条件键在[资源类型](#page-2657-0)表中列出。您可以在操作表的资源类型(\* 为必需)列中找到应用于某 项操作的资源类型的链接。资源类型表中的资源类型包括条件密钥列,这是应用于操作表中操 作的资源条件键。

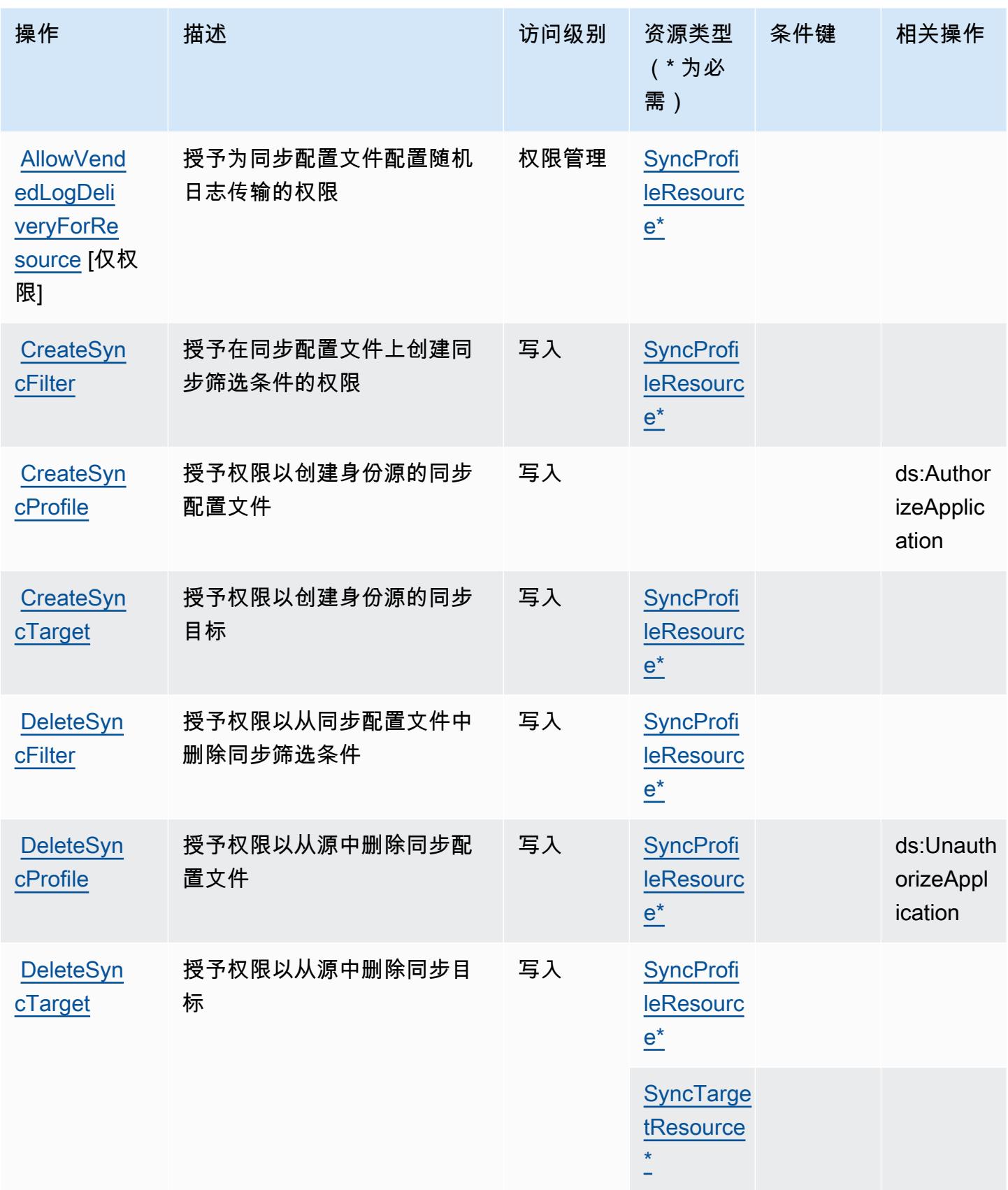

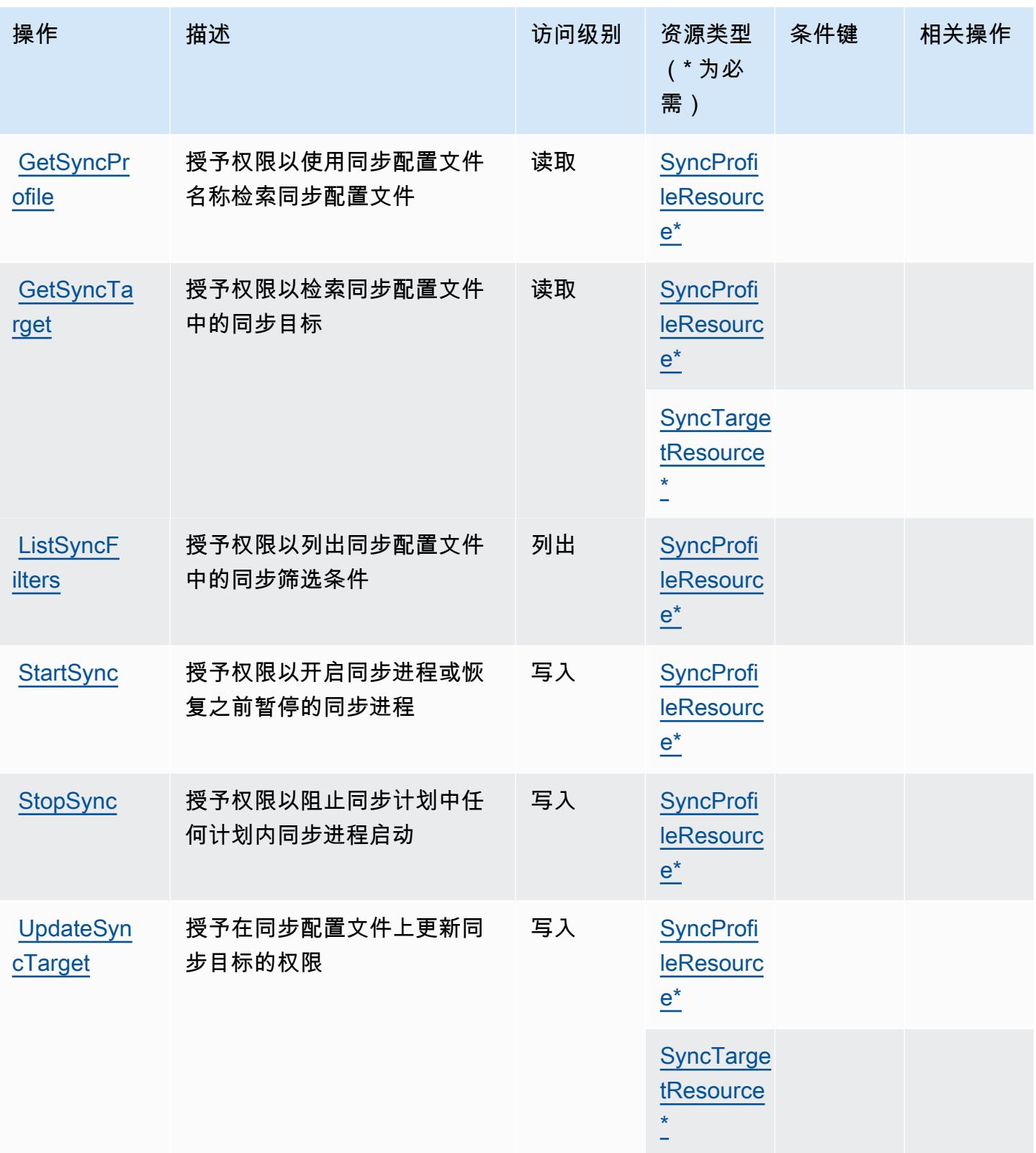

# <span id="page-2657-0"></span>由 AWS Identity Sync 定义的资源类型

以下资源类型是由该服务定义的,可以在 IAM 权限策略语句的 Resource 元素中使用这些资源类 型。[操作表](#page-2654-0)中的每个操作指定了可以使用该操作指定的资源类型。您也可以在策略中包含条件键,从 而定义资源类型。这些键显示在资源类型表的最后一列。有关下表中各列的详细信息,请参阅[资源类型](reference_policies_actions-resources-contextkeys.html#resources_table) [表](reference_policies_actions-resources-contextkeys.html#resources_table)。

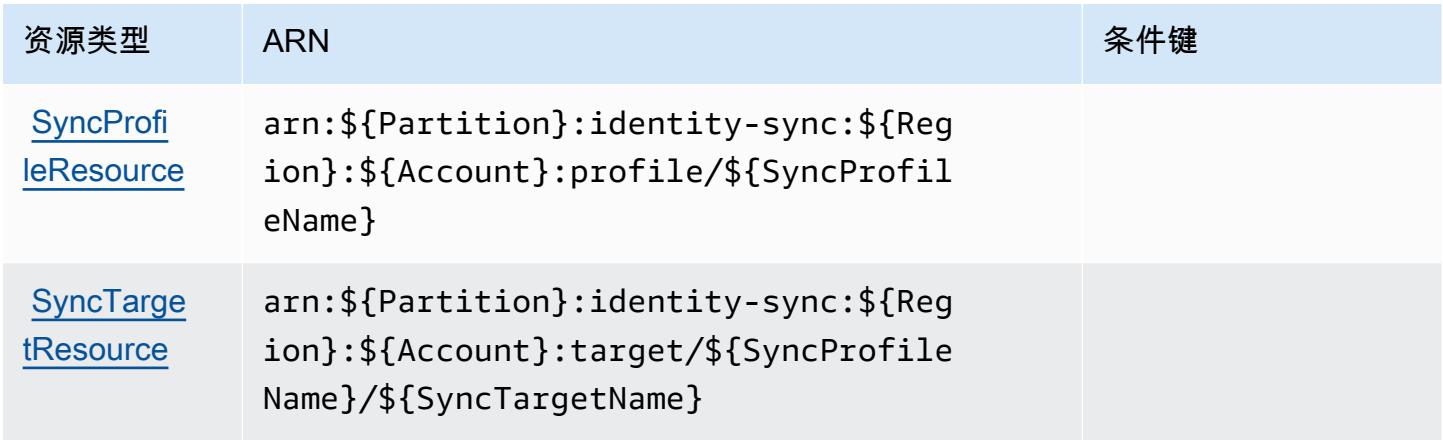

# <span id="page-2657-1"></span>AWS Identity Sync 的条件键

Identity Sync 没有可在策略语句的 Condition 元素中使用的服务特定上下文键。有关适用于所有服务 的全局上下文键列表,请参阅[可用的条件键](https://docs.aws.amazon.com/IAM/latest/UserGuide/reference_policies_condition-keys.html#AvailableKeys)。

# AWS Import Export Disk Service 的操作、资源和条件键

AWS 导入导出磁盘服务(服务前缀:importexport)提供以下特定于服务的资源、操作和条件上下 文密钥,供在 IAM 权限策略中使用。

## 参考:

- 了解如何[配置该服务](https://docs.aws.amazon.com/AWSImportExport/latest/DG/)。
- 查看[适用于该服务的 API 操作列表。](https://docs.aws.amazon.com/AWSImportExport/latest/DG/api-reference.html)
- 了解如何[使用 IAM](https://docs.aws.amazon.com/AWSImportExport/latest/DG/using-iam.html) 权限策略保护该服务及其资源。

#### 主题

- [AWS Import Export Disk Service 定义的操作](#page-2658-0)
- [AWS Import Export Disk Service 定义的资源类型](#page-2659-0)
- [AWS Import Export Disk Service 的条件键](#page-2659-1)

# <span id="page-2658-0"></span>AWS Import Export Disk Service 定义的操作

您可以在 IAM 策略语句的 Action 元素中指定以下操作。可以使用策略授予在 AWS中执行操作的权 限。您在策略中使用一项操作时,通常使用相同的名称允许或拒绝对 API 操作或 CLI 命令的访问。但 在某些情况下,单一动作可控制对多项操作的访问。还有某些操作需要多种不同的动作。

操作表的资源类型列指示每项操作是否支持资源级权限。如果该列没有任何值,您必须在策略语句的 Resource 元素中指定策略应用的所有资源("\*")。通过在 IAM policy 中使用条件来筛选访问权限, 以控制是否可以在资源或请求中使用特定标签键。如果操作具有一个或多个必需资源,则调用方必须 具有使用这些资源来使用该操作的权限。必需资源在表中以星号 (\*) 表示。如果您在 IAM policy 中使用 Resource 元素限制资源访问权限,则必须为每种必需的资源类型添加 ARN 或模式。某些操作支持多 种资源类型。如果资源类型是可选的(未指示为必需),则可以选择使用一种可选资源类型。

操作表的条件键列包括可以在策略语句的 Condition 元素中指定的键。有关与服务资源关联的条件键 的更多信息,请参阅资源类型表的条件键列。

**a** Note

资源条件键在[资源类型](#page-2659-0)表中列出。您可以在操作表的资源类型(\* 为必需)列中找到应用于某 项操作的资源类型的链接。资源类型表中的资源类型包括条件密钥列,这是应用于操作表中操 作的资源条件键。

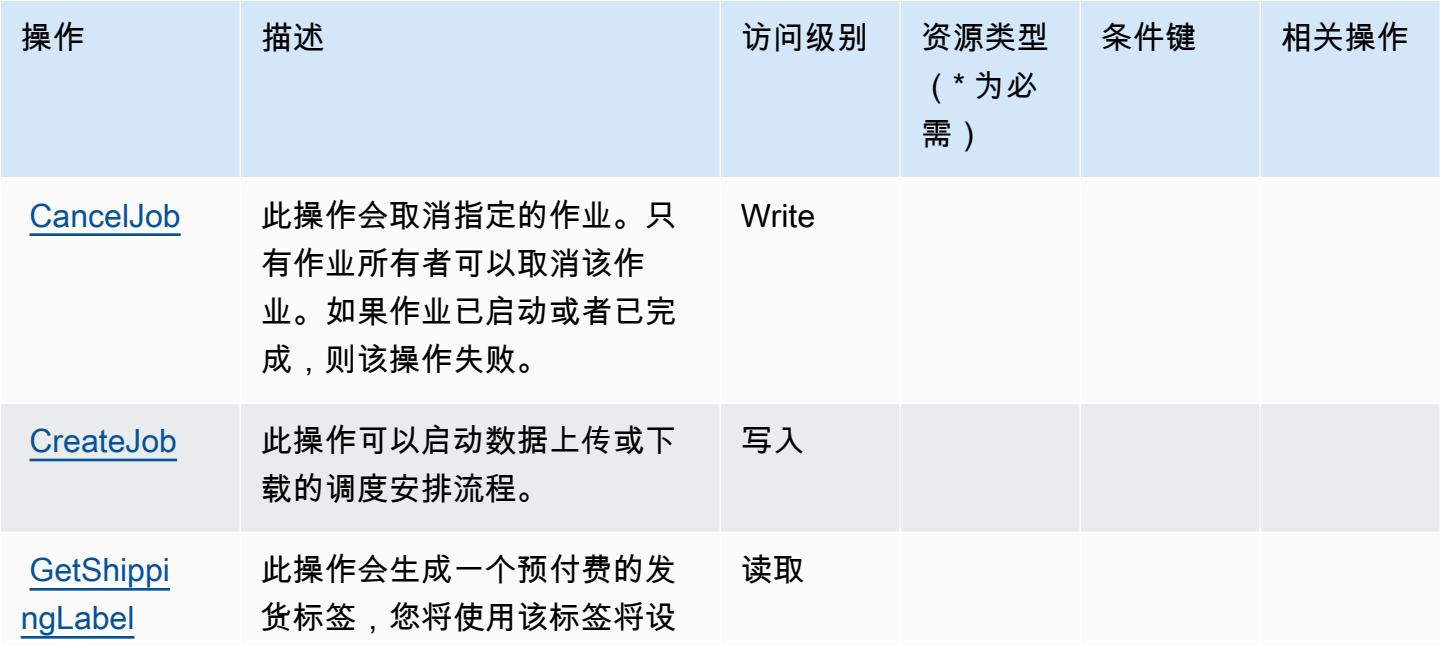

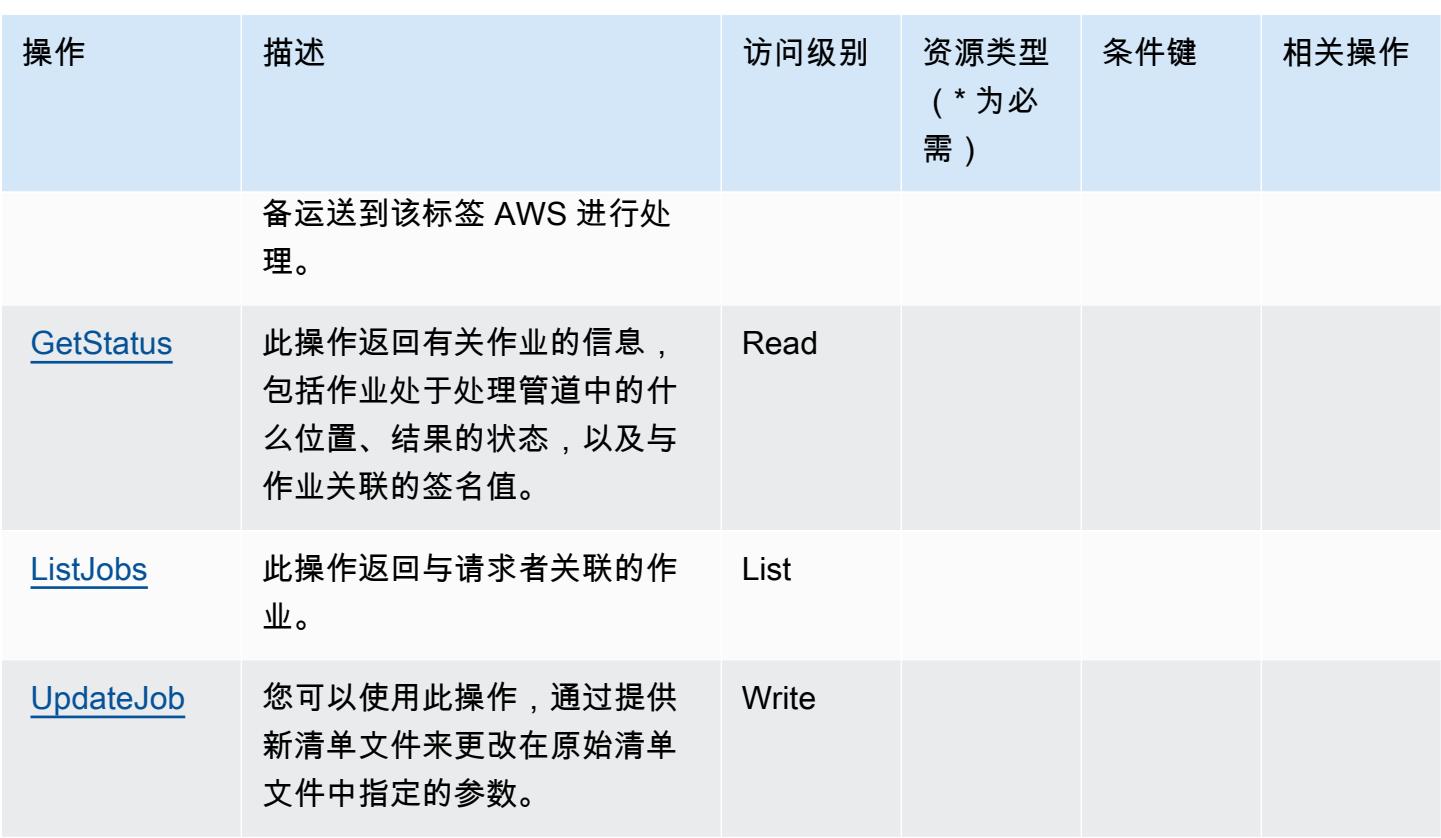

<span id="page-2659-0"></span>AWS Import Export Disk Service 定义的资源类型

AWS 导入导出磁盘服务不支持在 IAM 策略声明的Resource元素中指定资源 ARN。要允许对 AWS Import Export Disk Service 的访问权限,请在策略中指定 "Resource": "\*"。

<span id="page-2659-1"></span>AWS Import Export Disk Service 的条件键

Import/Export 没有可以在策略语句的 Condition 元素中使用的服务特定上下文键。有关适用于所有 服务的全局上下文键列表,请参阅[可用的条件键](https://docs.aws.amazon.com/IAM/latest/UserGuide/reference_policies_condition-keys.html#AvailableKeys)。

# Amazon Inspector 的操作、资源和条件键

Amazon Inspector(服务前缀:inspector)提供以下服务特定的资源、操作和条件上下文键以在 IAM 权限策略中使用。

## 参考:

- 了解如何[配置该服务](https://docs.aws.amazon.com/inspector/latest/userguide/)。
- 查看[适用于该服务的 API 操作列表。](https://docs.aws.amazon.com/inspector/latest/APIReference/)
- 了解如何<u>使用 IAM</u> 权限策略保护该服务及其资源。

#### 主题

- [Amazon Inspector 定义的操作](#page-2660-0)
- [Amazon Inspector 定义的资源类型](#page-2665-0)
- [Amazon Inspector 的条件键](#page-2665-1)

## <span id="page-2660-0"></span>Amazon Inspector 定义的操作

您可以在 IAM 策略语句的 Action 元素中指定以下操作。可以使用策略授予在 AWS中执行操作的权 限。您在策略中使用一项操作时,通常使用相同的名称允许或拒绝对 API 操作或 CLI 命令的访问。但 在某些情况下,单一动作可控制对多项操作的访问。还有某些操作需要多种不同的动作。

操作表的资源类型列指示每项操作是否支持资源级权限。如果该列没有任何值,您必须在策略语句的 Resource 元素中指定策略应用的所有资源("\*")。通过在 IAM policy 中使用条件来筛选访问权限, 以控制是否可以在资源或请求中使用特定标签键。如果操作具有一个或多个必需资源,则调用方必须 具有使用这些资源来使用该操作的权限。必需资源在表中以星号 (\*) 表示。如果您在 IAM policy 中使用 Resource 元素限制资源访问权限,则必须为每种必需的资源类型添加 ARN 或模式。某些操作支持多 种资源类型。如果资源类型是可选的(未指示为必需),则可以选择使用一种可选资源类型。

操作表的条件键列包括可以在策略语句的 Condition 元素中指定的键。有关与服务资源关联的条件键 的更多信息,请参阅资源类型表的条件键列。

**a** Note

资源条件键在[资源类型](#page-2665-0)表中列出。您可以在操作表的资源类型(\* 为必需)列中找到应用于某 项操作的资源类型的链接。资源类型表中的资源类型包括条件密钥列,这是应用于操作表中操 作的资源条件键。

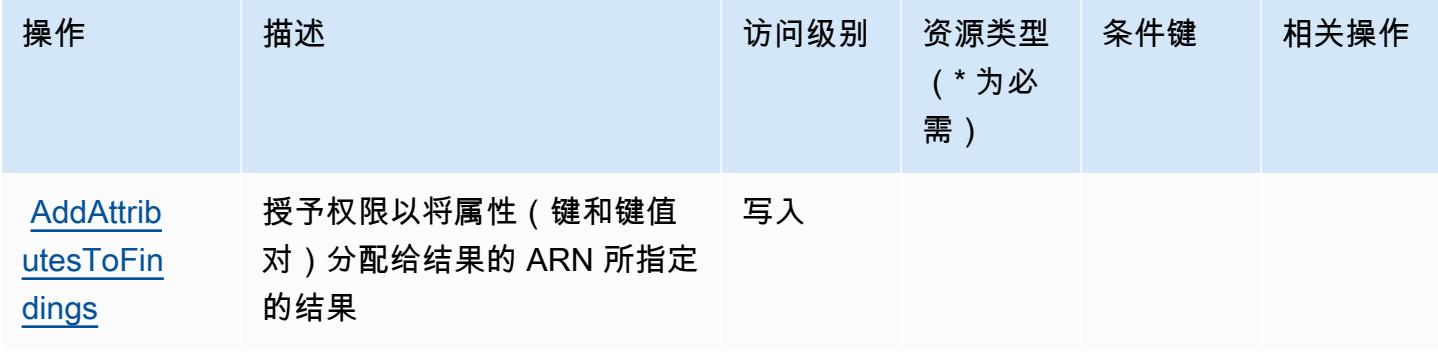

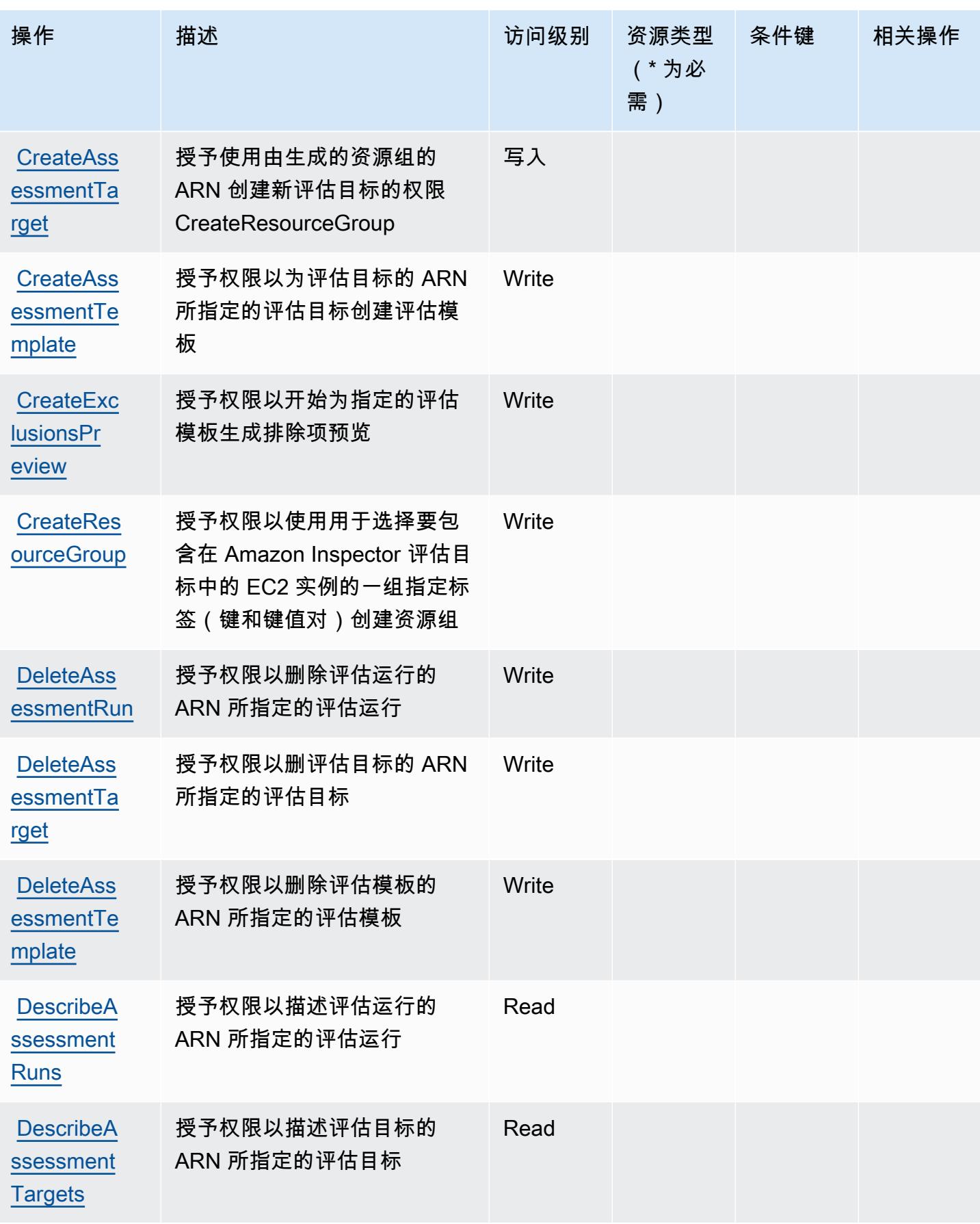

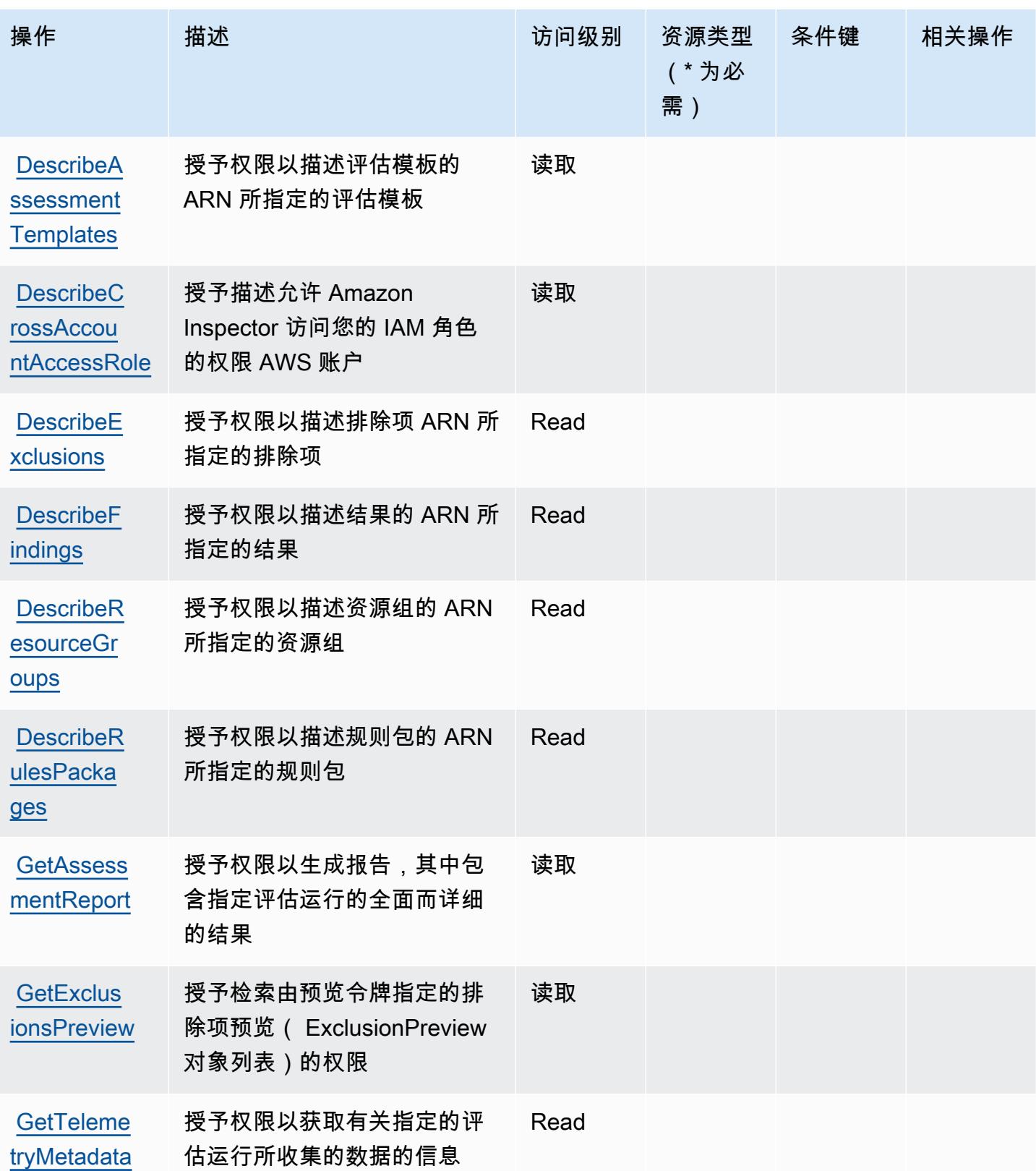

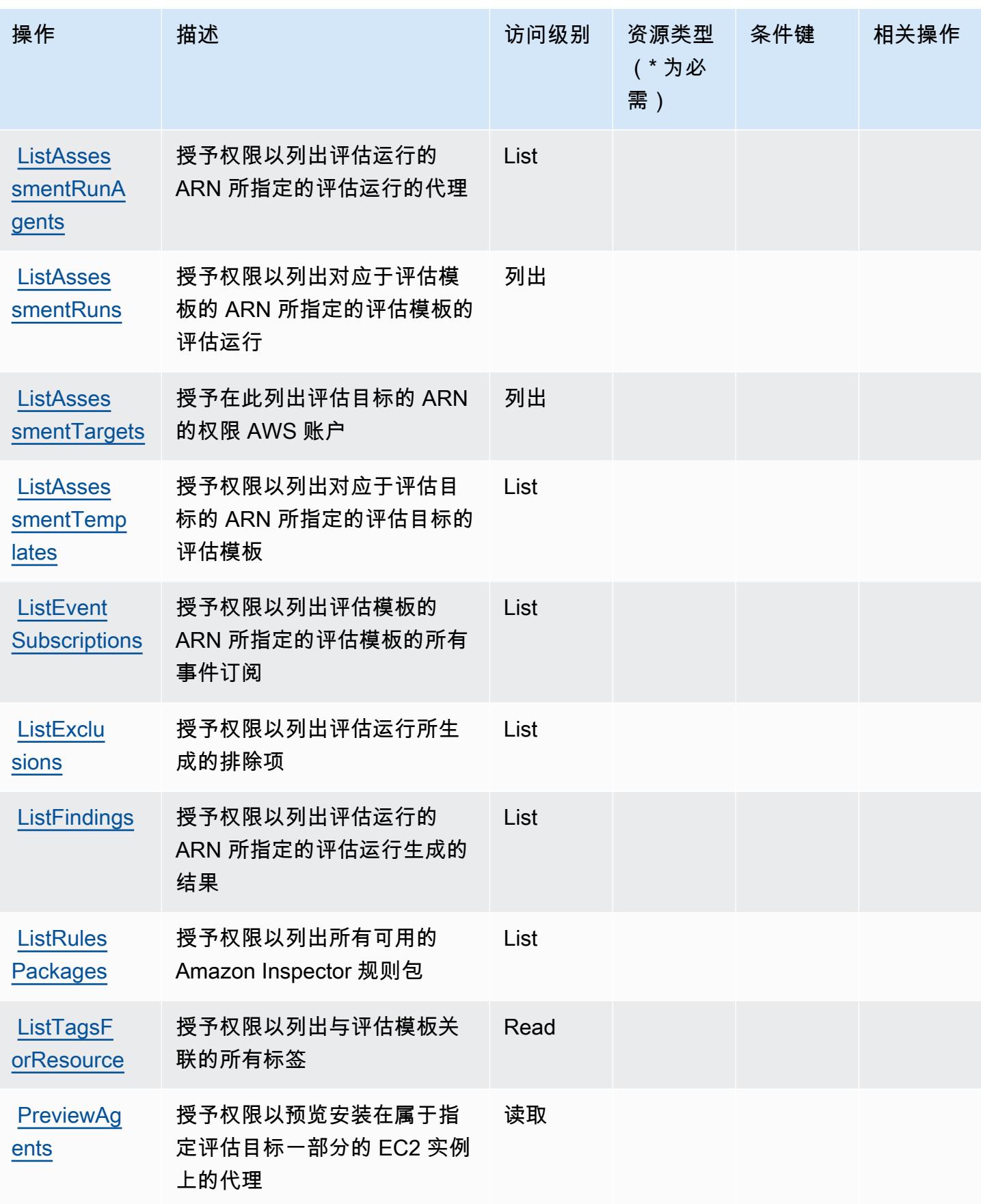
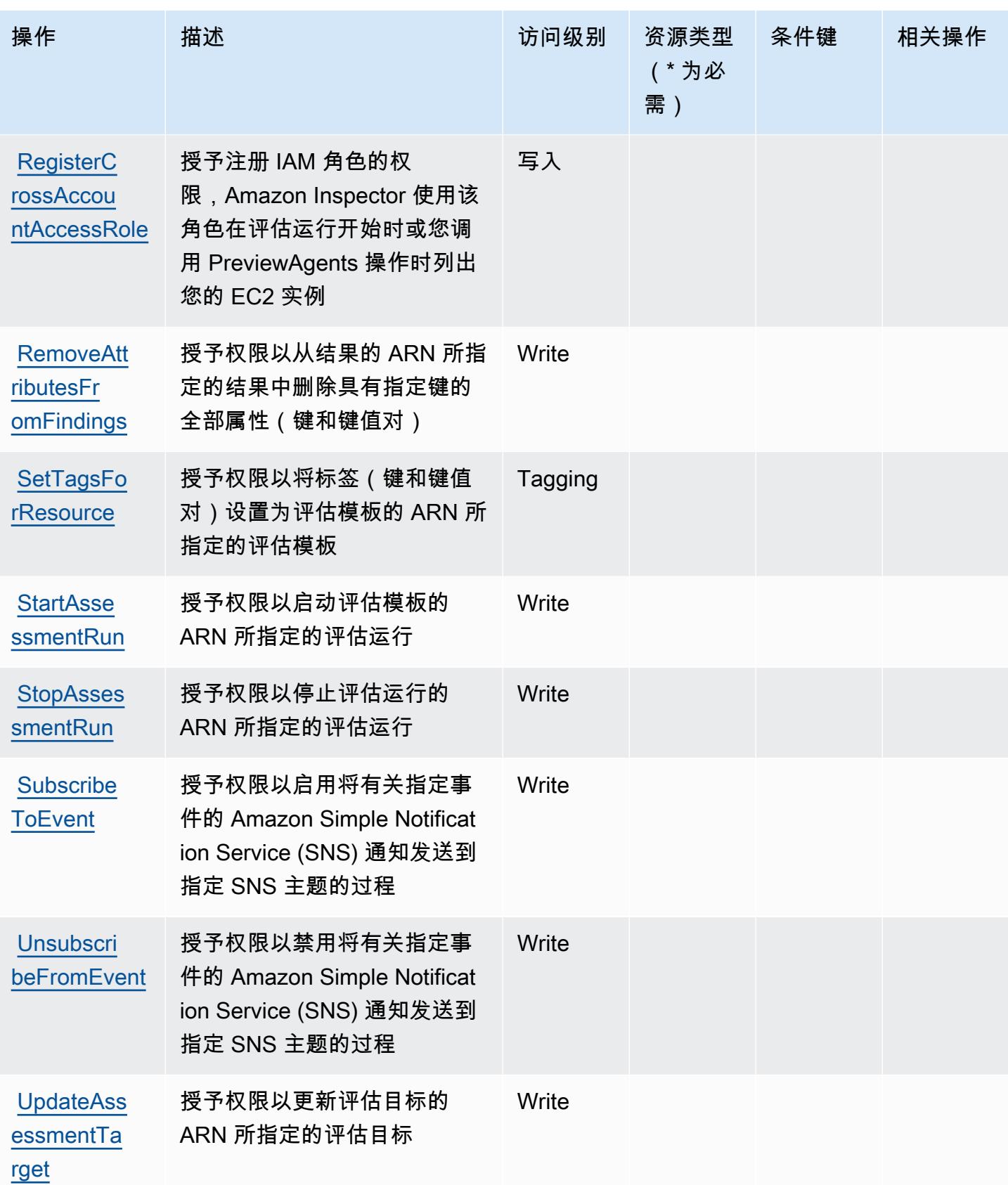

### Amazon Inspector 定义的资源类型

Amazon Inspector 不支持在 IAM policy 语句的 Resource 元素中指定资源 ARN。要允许对 Amazon Inspector 的访问权限,请在策略中指定 "Resource": "\*"。

### Amazon Inspector 的条件键

Inspector 没有可以在策略语句的 Condition 元素中使用的服务特定上下文键。有关适用于所有服务 的全局上下文键列表,请参阅[可用的条件键](https://docs.aws.amazon.com/IAM/latest/UserGuide/reference_policies_condition-keys.html#AvailableKeys)。

# Amazon Inspector2 的操作、资源和条件键

Amazon Inspector2(服务前缀:inspector2)提供以下服务特定的资源、操作和条件上下文键以在 IAM 权限策略中使用。

#### 参考 ·

- 了解如何[配置该服务](https://docs.aws.amazon.com/inspector/latest/user/what-is-inspector.html)。
- 查看[适用于该服务的 API 操作列表。](https://docs.aws.amazon.com/inspector/v2/APIReference/Welcome.html)
- 了解如何[使用 IAM](https://docs.aws.amazon.com/inspector/latest/user/security-iam.html) 权限策略保护该服务及其资源。

#### 主题

- [Amazon Inspector2 定义的操作](#page-2665-0)
- [Amazon Inspector2 定义的资源类型](#page-2674-0)
- [Amazon Inspector2 的条件键](#page-2675-0)

### <span id="page-2665-0"></span>Amazon Inspector2 定义的操作

您可以在 IAM 策略语句的 Action 元素中指定以下操作。可以使用策略授予在 AWS中执行操作的权 限。您在策略中使用一项操作时,通常使用相同的名称允许或拒绝对 API 操作或 CLI 命令的访问。但 在某些情况下,单一动作可控制对多项操作的访问。还有某些操作需要多种不同的动作。

操作表的资源类型列指示每项操作是否支持资源级权限。如果该列没有任何值,您必须在策略语句的 Resource 元素中指定策略应用的所有资源("\*")。通过在 IAM policy 中使用条件来筛选访问权限, 以控制是否可以在资源或请求中使用特定标签键。如果操作具有一个或多个必需资源,则调用方必须 具有使用这些资源来使用该操作的权限。必需资源在表中以星号 (\*) 表示。如果您在 IAM policy 中使用 Resource 元素限制资源访问权限,则必须为每种必需的资源类型添加 ARN 或模式。某些操作支持多 种资源类型。如果资源类型是可选的(未指示为必需),则可以选择使用一种可选资源类型。

操作表的条件键列包括可以在策略语句的 Condition 元素中指定的键。有关与服务资源关联的条件键 的更多信息,请参阅资源类型表的条件键列。

### **a** Note

资源条件键在[资源类型](#page-2674-0)表中列出。您可以在操作表的资源类型(\* 为必需)列中找到应用于某 项操作的资源类型的链接。资源类型表中的资源类型包括条件密钥列,这是应用于操作表中操 作的资源条件键。

有关下表中各列的详细信息,请参阅[操作表](reference_policies_actions-resources-contextkeys.html#actions_table)。

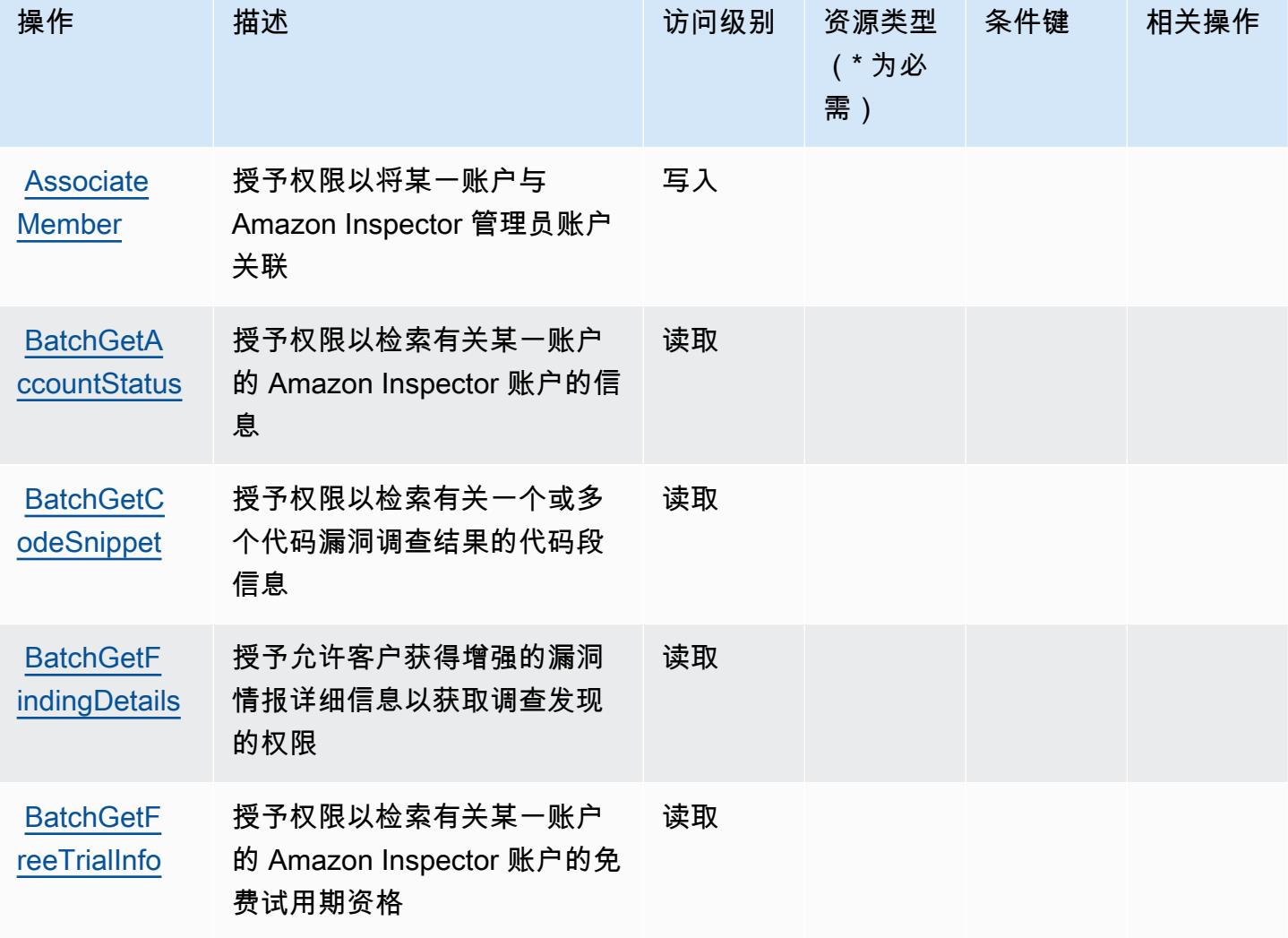

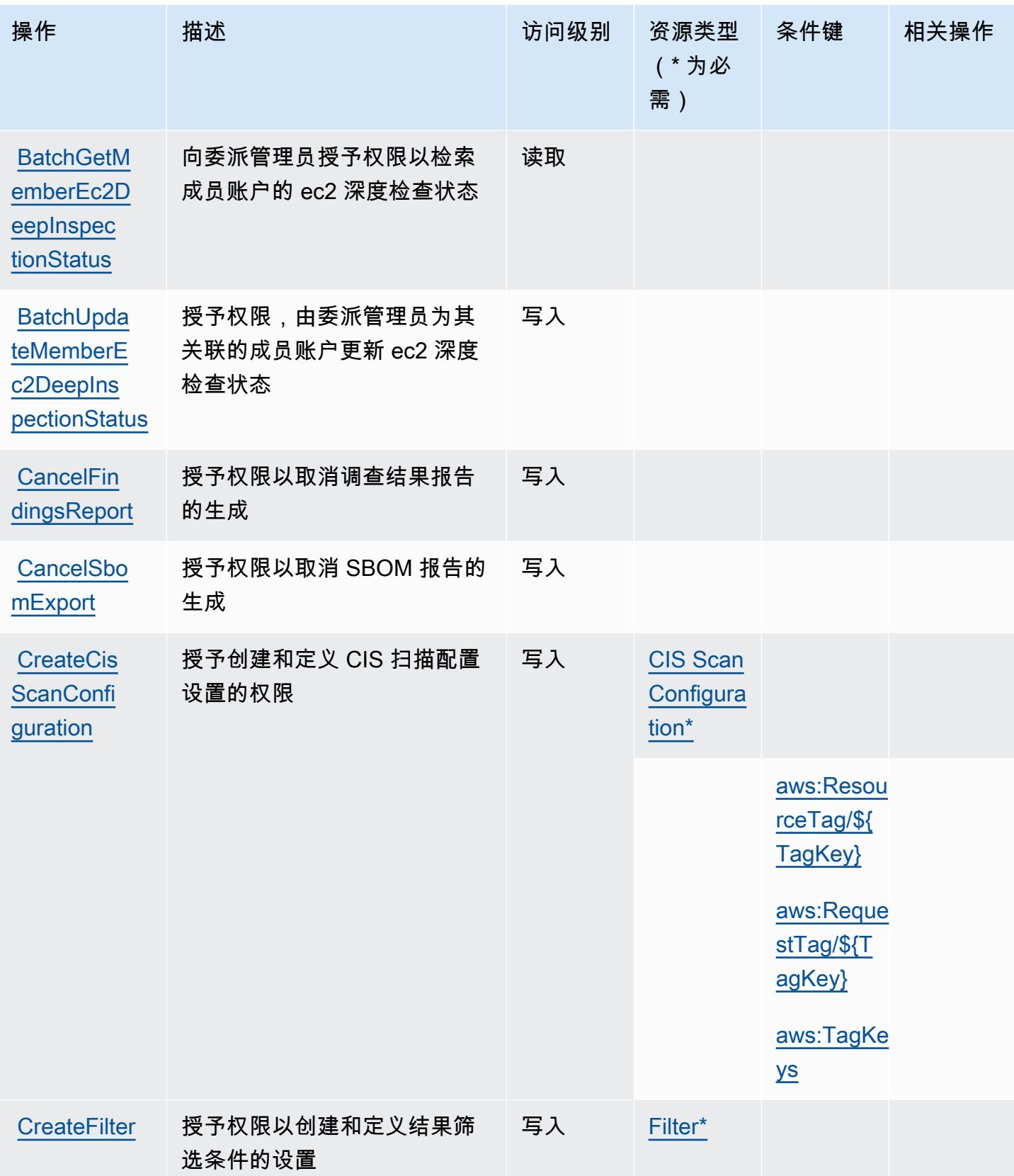

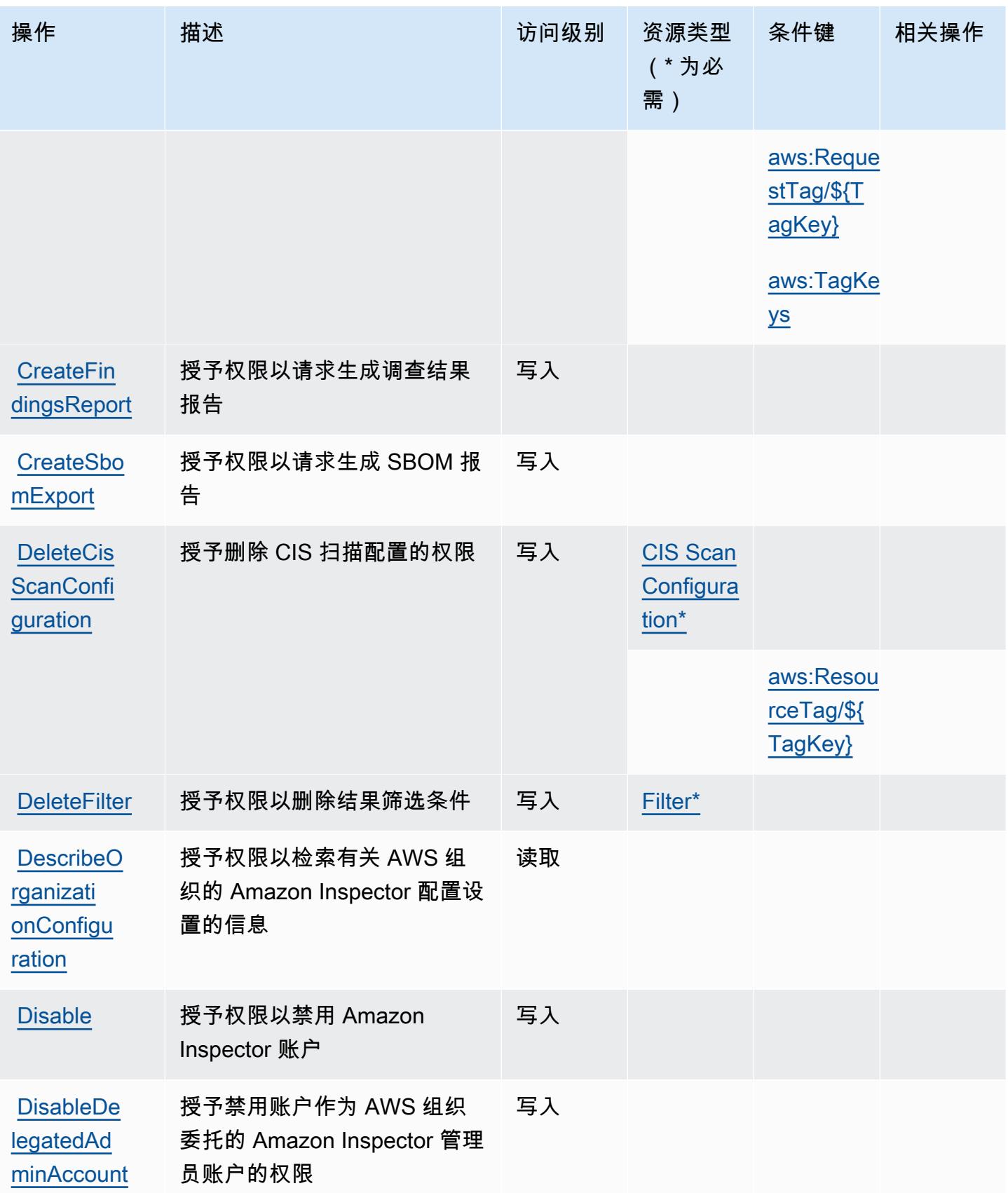

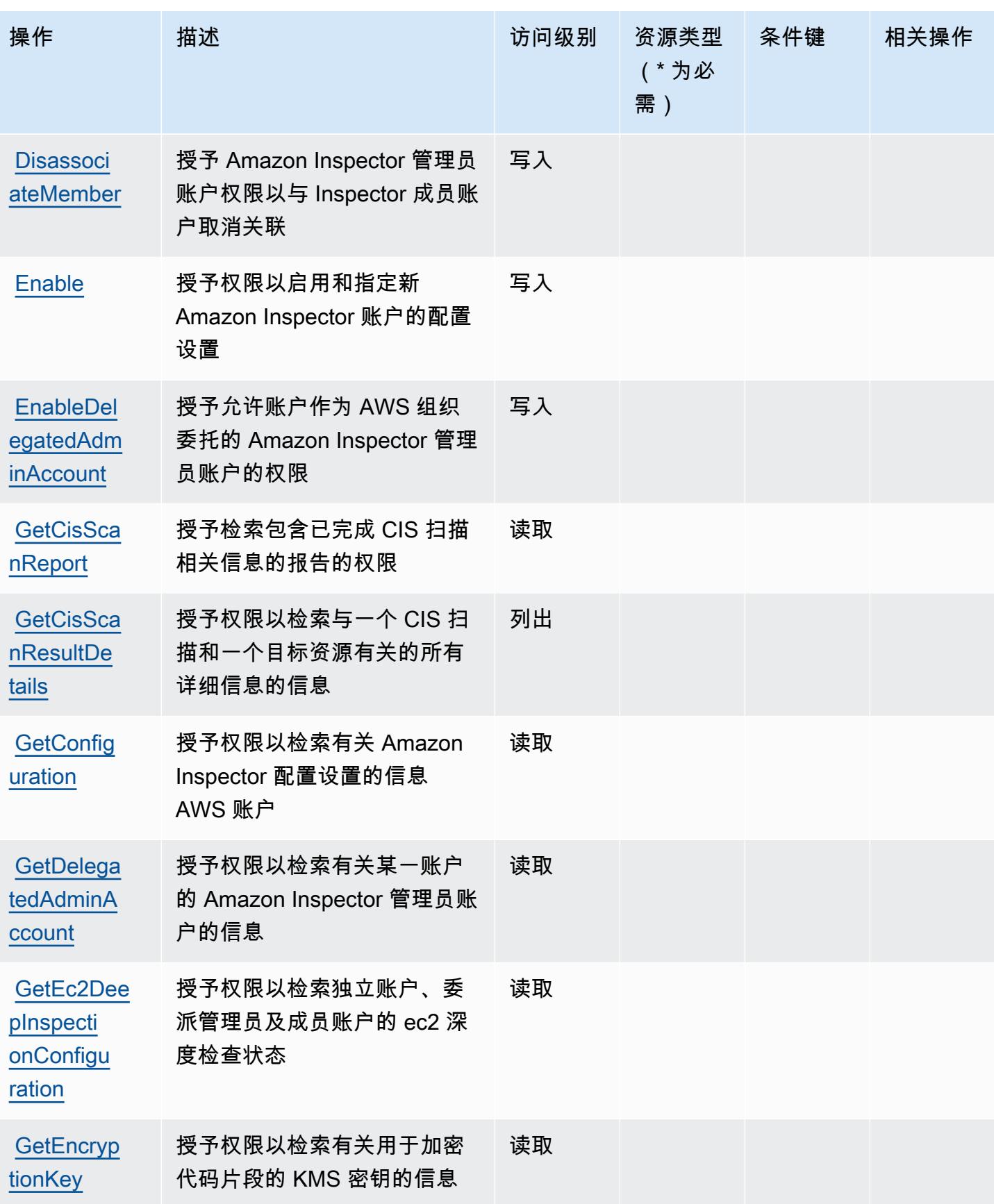

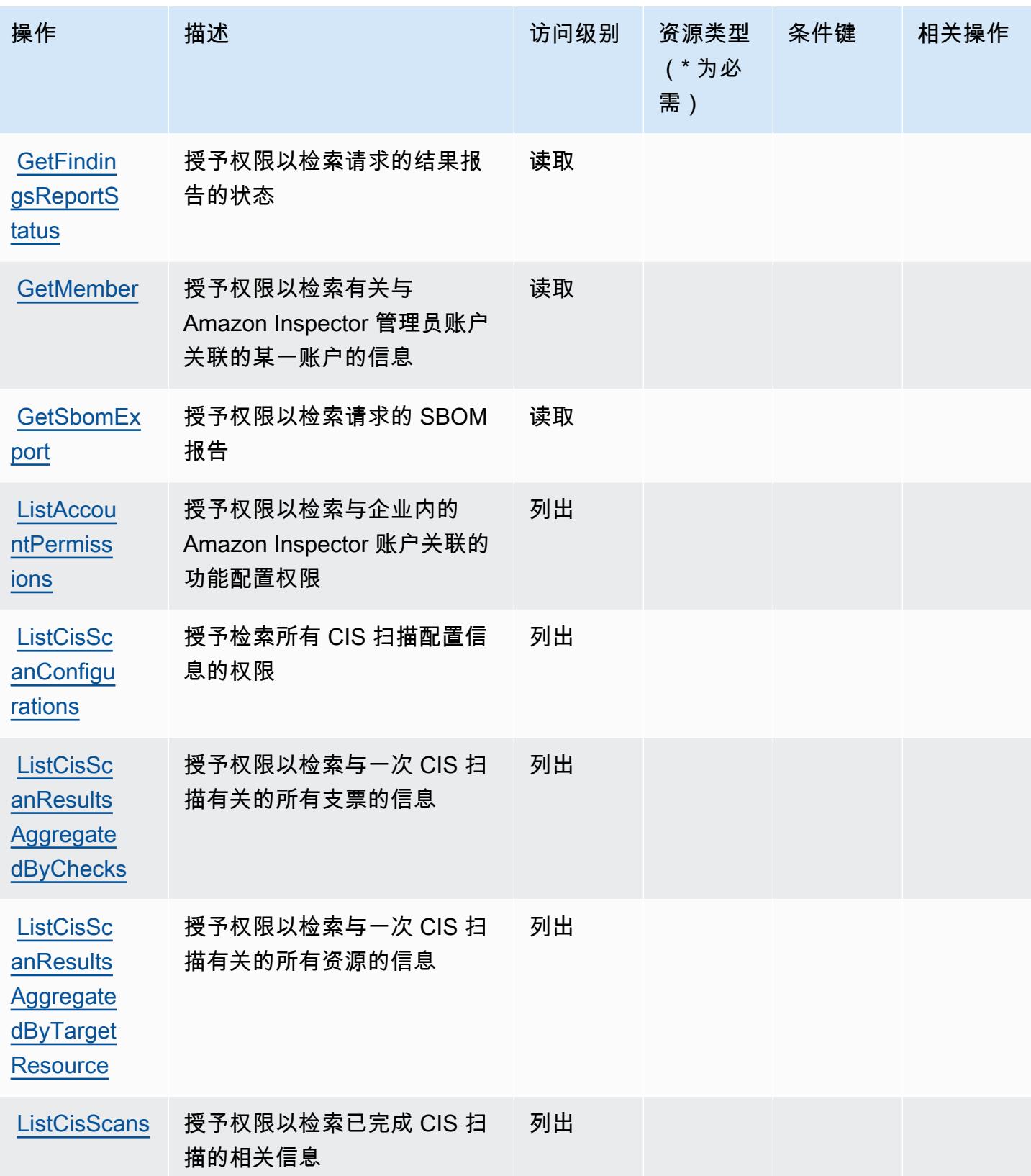

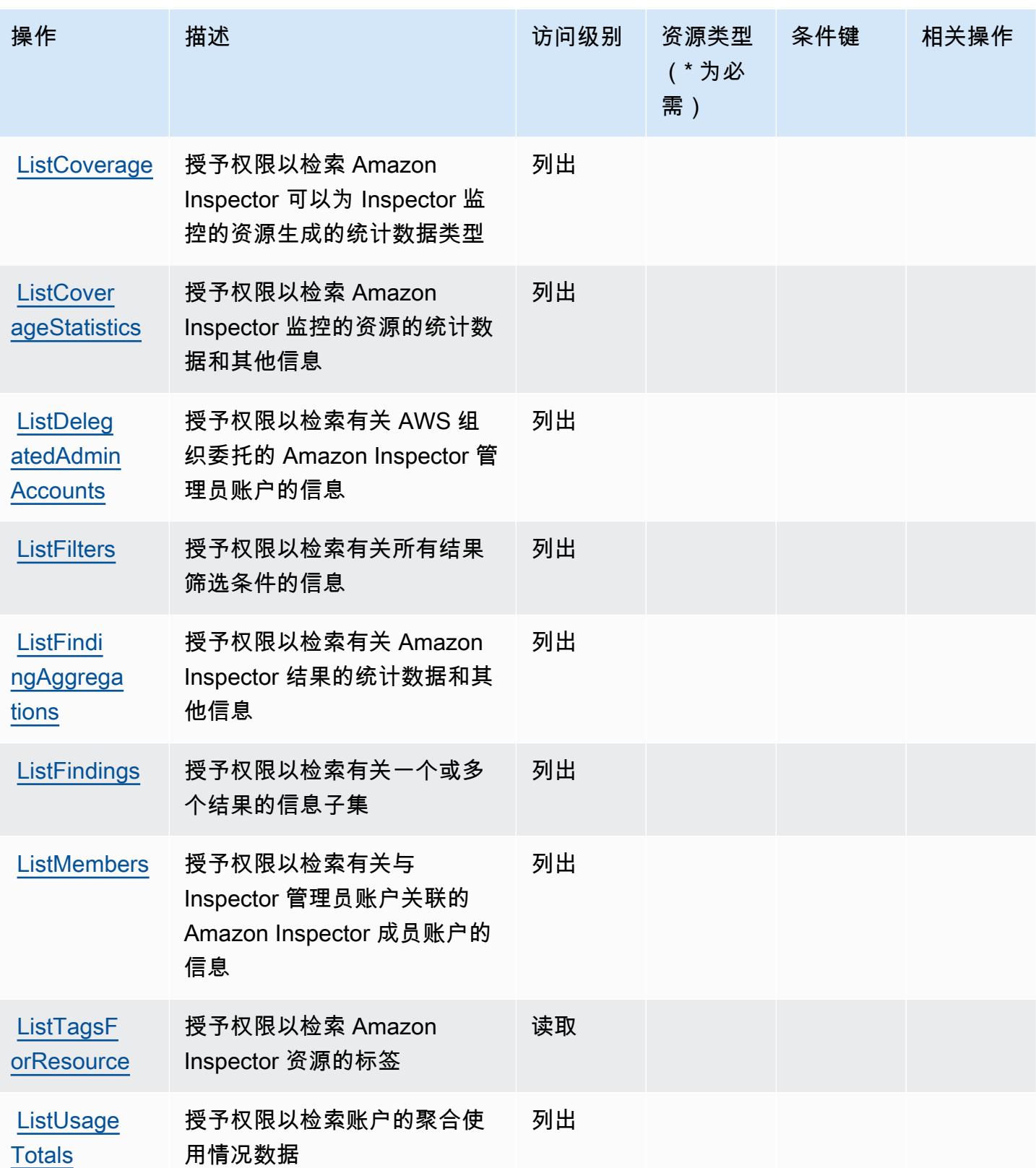

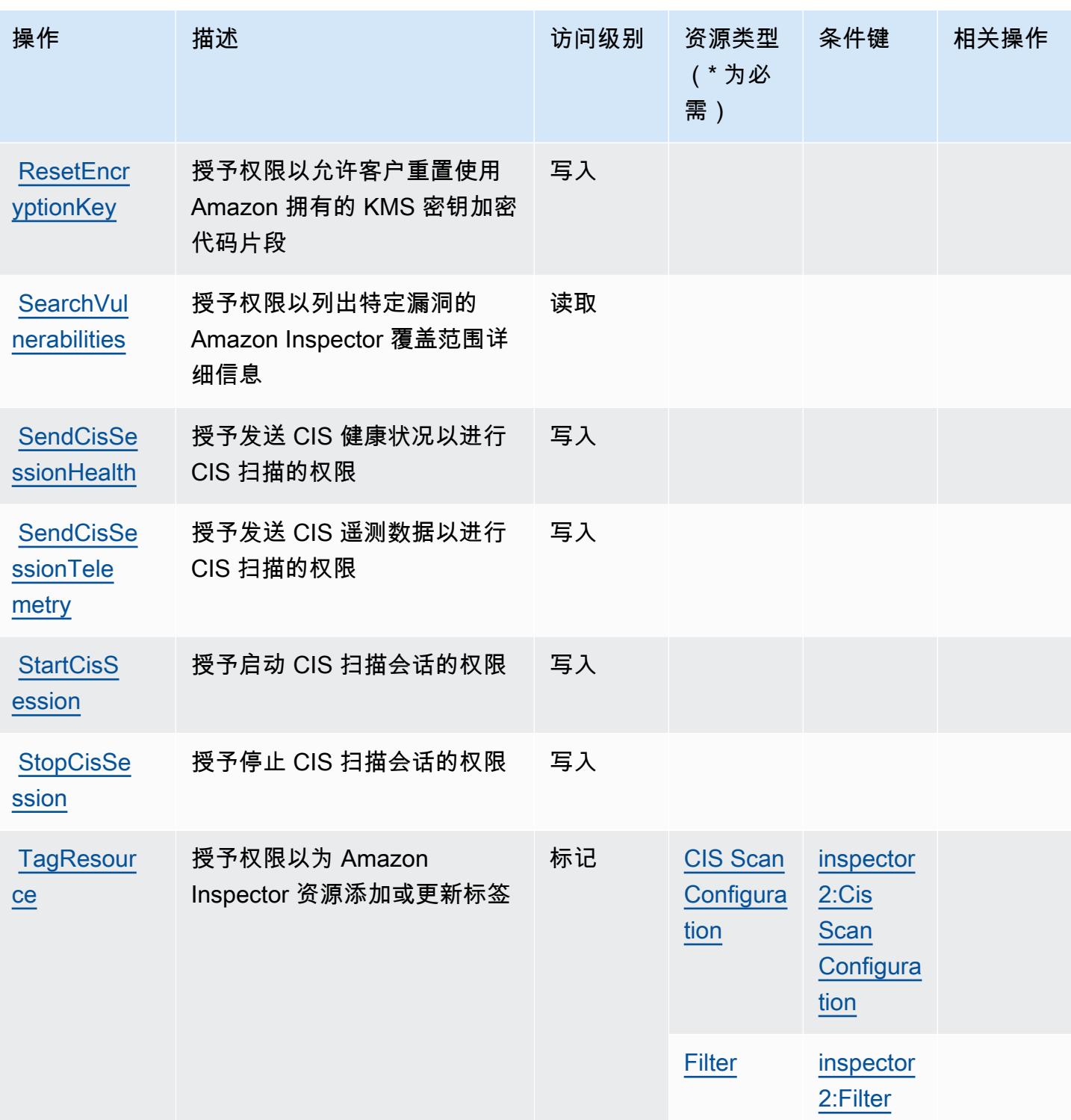

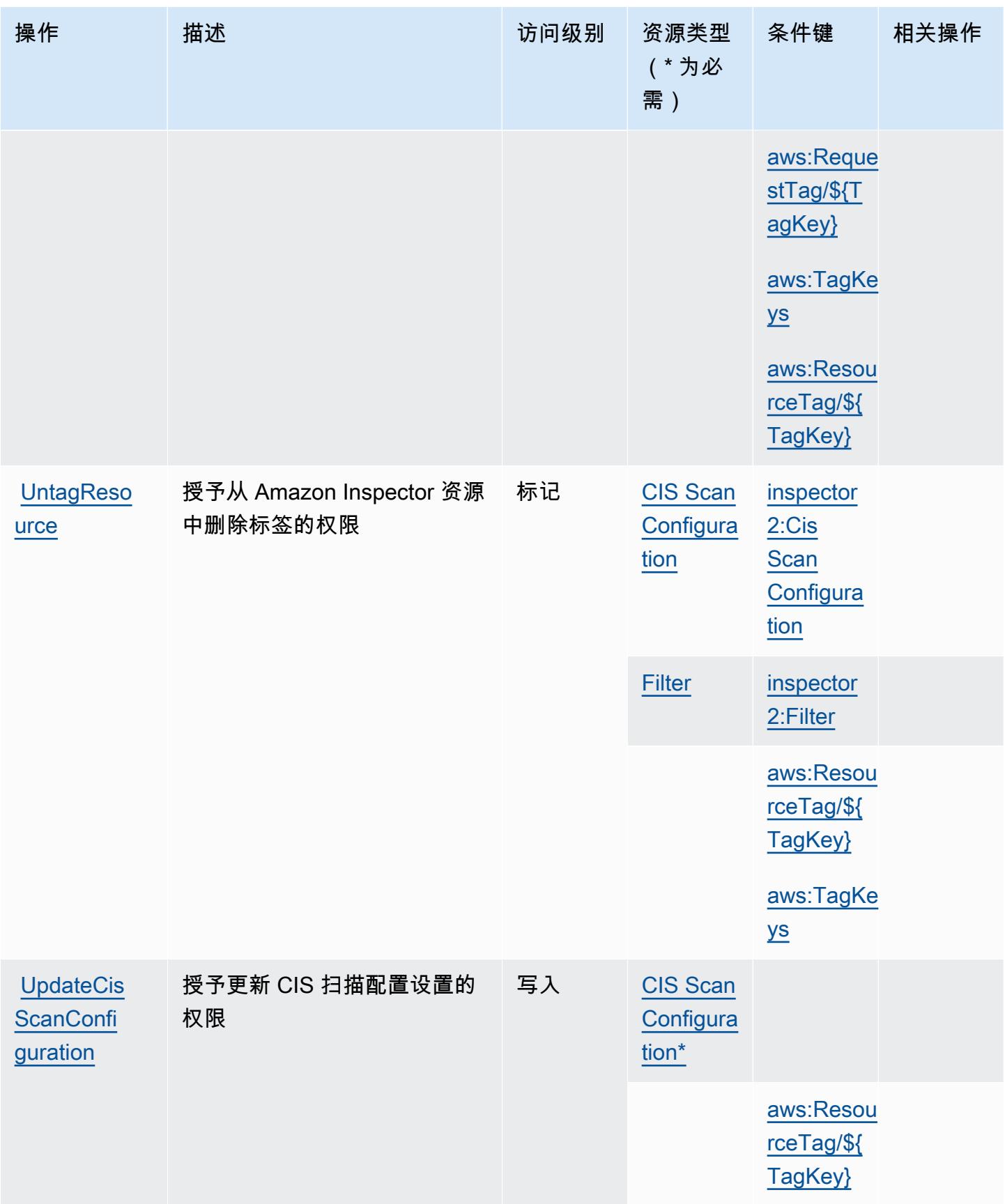

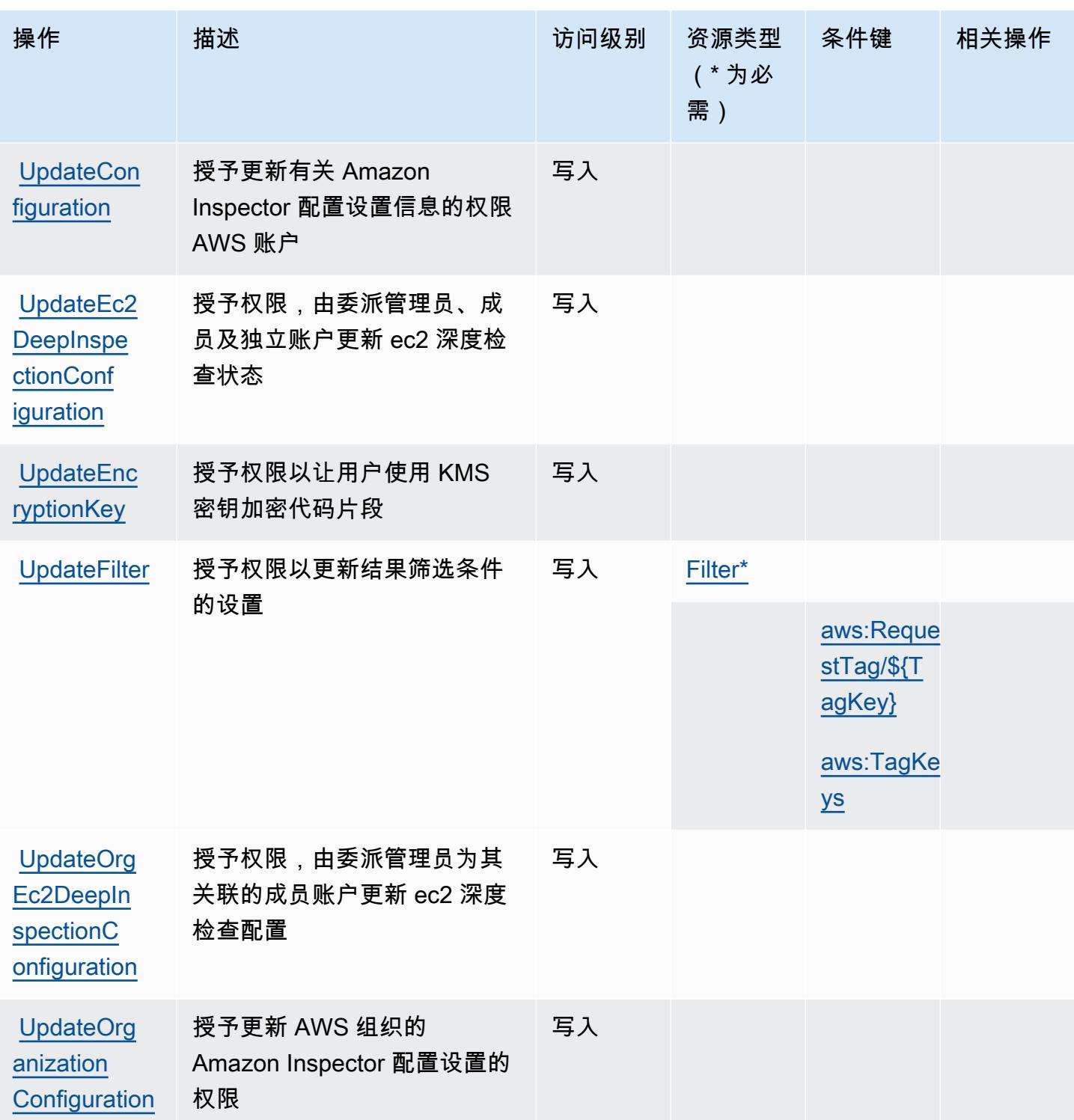

<span id="page-2674-0"></span>Amazon Inspector2 定义的资源类型

以下资源类型是由该服务定义的,可以在 IAM 权限策略语句的 Resource 元素中使用这些资源类 型。<u>[操作表](#page-2665-0)</u>中的每个操作指定了可以使用该操作指定的资源类型。您也可以在策略中包含条件键,从 而定义资源类型。这些键显示在资源类型表的最后一列。有关下表中各列的详细信息,请参阅[资源类型](reference_policies_actions-resources-contextkeys.html#resources_table) [表](reference_policies_actions-resources-contextkeys.html#resources_table)。

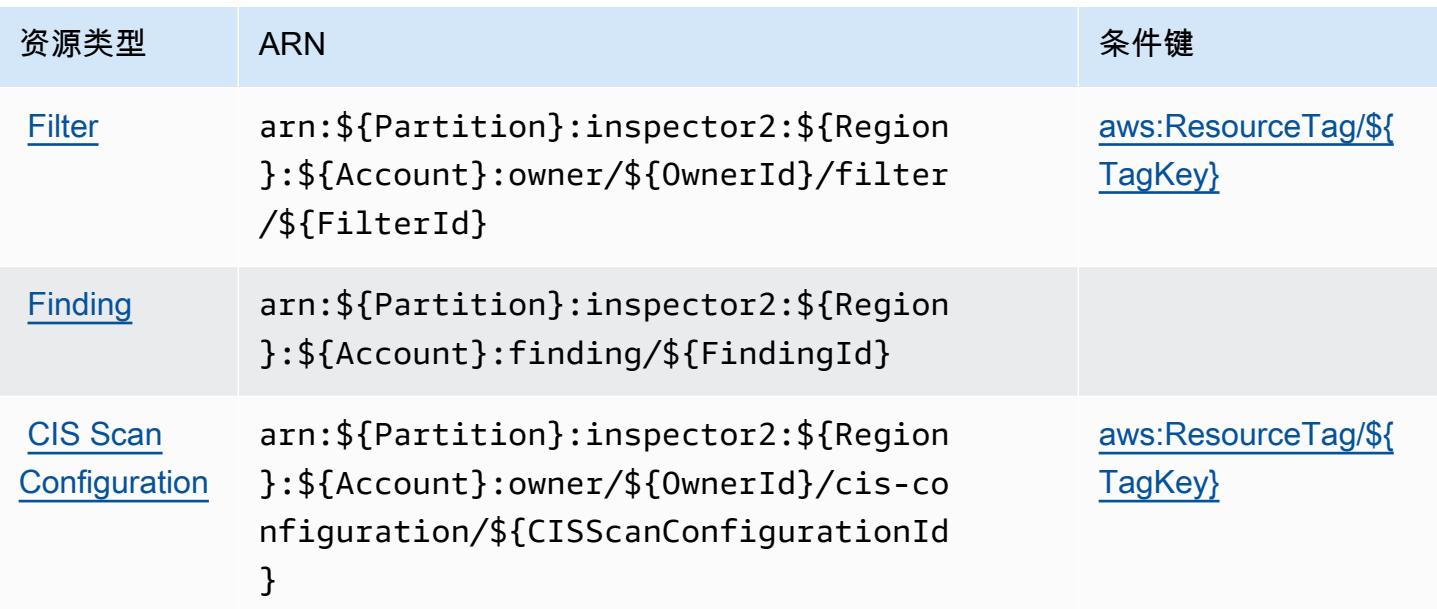

# <span id="page-2675-0"></span>Amazon Inspector2 的条件键

Amazon Inspector2 定义以下可以在 IAM policy 的 Condition 元素中使用的条件键。您可以使用这 些键进一步细化应用策略语句的条件。有关下表中各列的详细信息,请参阅[条件键表](reference_policies_actions-resources-contextkeys.html#context_keys_table)。

要查看适用于所有服务的全局条件键,请参阅[可用的全局条件键](https://docs.aws.amazon.com/IAM/latest/UserGuide/reference_policies_condition-keys.html#AvailableKeys)。

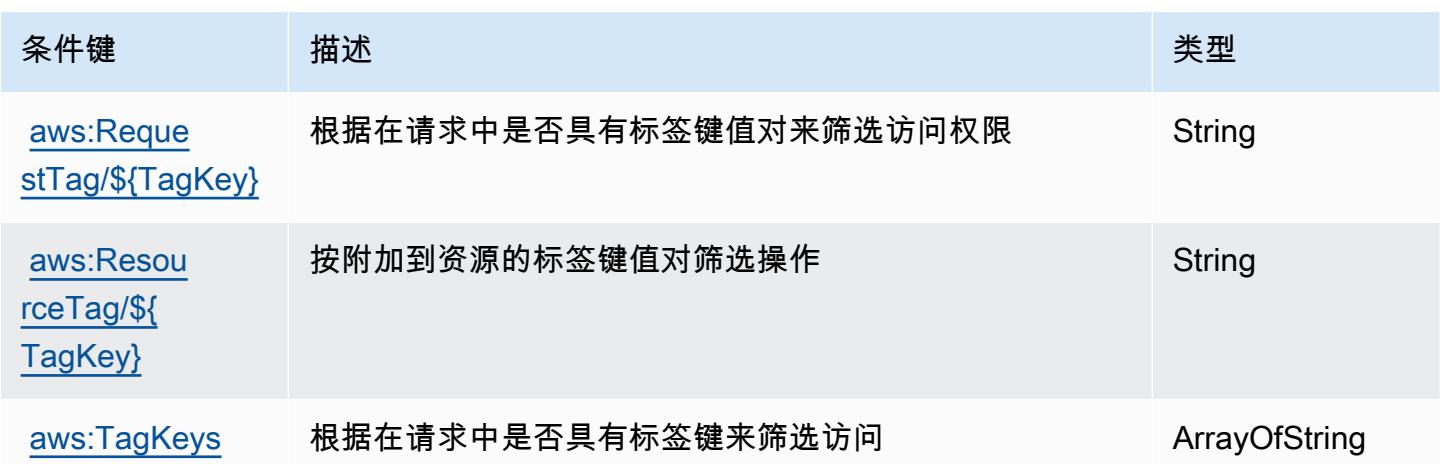

# Amazon 的操作、资源和条件密钥 InspectorScan

Amazon InspectorScan (服务前缀:inspector-scan)提供以下特定于服务的资源、操作和条件上 下文密钥,供在 IAM 权限策略中使用。

#### 参考:

- 了解如何[配置该服务](https://docs.aws.amazon.com/inspector/latest/user/scanning-cicd.html)。
- 查看[适用于该服务的 API 操作列表。](https://docs.aws.amazon.com/inspector/v2/APIReference/Welcome.html)
- 了解如何[使用 IAM](https://docs.aws.amazon.com/inspector/latest/user/security-iam.html) 权限策略保护该服务及其资源。

### 主题

- [Amazon 定义的操作 InspectorScan](#page-2676-0)
- [Amazon 定义的资源类型 InspectorScan](#page-2677-0)
- [Amazon 的条件密钥 InspectorScan](#page-2677-1)

## <span id="page-2676-0"></span>Amazon 定义的操作 InspectorScan

您可以在 IAM 策略语句的 Action 元素中指定以下操作。可以使用策略授予在 AWS中执行操作的权 限。您在策略中使用一项操作时,通常使用相同的名称允许或拒绝对 API 操作或 CLI 命令的访问。但 在某些情况下,单一动作可控制对多项操作的访问。还有某些操作需要多种不同的动作。

操作表的资源类型列指示每项操作是否支持资源级权限。如果该列没有任何值,您必须在策略语句的 Resource 元素中指定策略应用的所有资源 ( "\*" ) 。通过在 IAM policy 中使用条件来筛选访问权限, 以控制是否可以在资源或请求中使用特定标签键。如果操作具有一个或多个必需资源,则调用方必须 具有使用这些资源来使用该操作的权限。必需资源在表中以星号 (\*) 表示。如果您在 IAM policy 中使用 Resource 元素限制资源访问权限,则必须为每种必需的资源类型添加 ARN 或模式。某些操作支持多 种资源类型。如果资源类型是可选的(未指示为必需),则可以选择使用一种可选资源类型。

操作表的条件键列包括可以在策略语句的 Condition 元素中指定的键。有关与服务资源关联的条件键 的更多信息,请参阅资源类型表的条件键列。

**G** Note

资源条件键在[资源类型](#page-2677-0)表中列出。您可以在操作表的资源类型(\* 为必需)列中找到应用于某 项操作的资源类型的链接。资源类型表中的资源类型包括条件密钥列,这是应用于操作表中操 作的资源条件键。

#### 有关下表中各列的详细信息,请参阅[操作表](reference_policies_actions-resources-contextkeys.html#actions_table)。

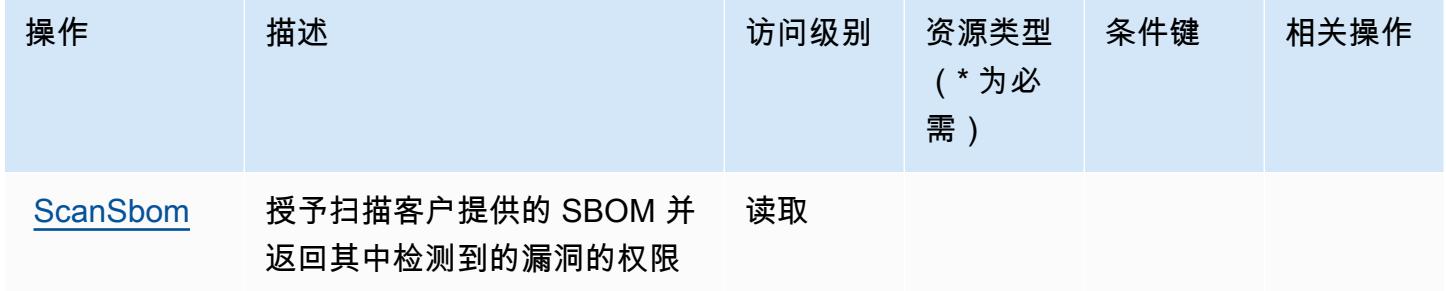

### <span id="page-2677-0"></span>Amazon 定义的资源类型 InspectorScan

Amazon InspectorScan 不支持在 IAM 政策声明的Resource元素中指定资源 ARN。要允许访问亚马 逊 InspectorScan,请在您的政策"Resource": "\*"中指定。

## <span id="page-2677-1"></span>Amazon 的条件密钥 InspectorScan

InspectorScan 没有可在策略声明Condition元素中使用的特定于服务的上下文密钥。有关适用于所 有服务的全局上下文键列表,请参阅[可用的条件键](https://docs.aws.amazon.com/IAM/latest/UserGuide/reference_policies_condition-keys.html#AvailableKeys)。

# Amazon Interactive Video Service 的操作、资源和条件键

Amazon Interactive Video Service(服务前缀:ivs)提供以下服务特定的资源、操作和条件上下文键 以在 IAM 权限策略中使用。

#### 参考:

- 了解如何[配置该服务](https://docs.aws.amazon.com/ivs/latest/LowLatencyUserGuide/what-is.html)。
- 查看[适用于该服务的 API 操作列表。](https://docs.aws.amazon.com/ivs/latest/LowLatencyAPIReference/Welcome.html)
- 了解如何[使用 IAM](https://docs.aws.amazon.com/ivs/latest/LowLatencyUserGuide/security-iam.html) 权限策略保护该服务及其资源。

#### 主题

- [Amazon Interactive Video Service 定义的操作](#page-2678-0)
- [Amazon Interactive Video Service 定义的资源类型](#page-2690-0)
- [Amazon Interactive Video Service 的条件键](#page-2691-0)

### <span id="page-2678-0"></span>Amazon Interactive Video Service 定义的操作

您可以在 IAM 策略语句的 Action 元素中指定以下操作。可以使用策略授予在 AWS中执行操作的权 限。您在策略中使用一项操作时,通常使用相同的名称允许或拒绝对 API 操作或 CLI 命令的访问。但 在某些情况下,单一动作可控制对多项操作的访问。还有某些操作需要多种不同的动作。

操作表的资源类型列指示每项操作是否支持资源级权限。如果该列没有任何值,您必须在策略语句的 Resource 元素中指定策略应用的所有资源("\*")。通过在 IAM policy 中使用条件来筛选访问权限, 以控制是否可以在资源或请求中使用特定标签键。如果操作具有一个或多个必需资源,则调用方必须 具有使用这些资源来使用该操作的权限。必需资源在表中以星号 (\*) 表示。如果您在 IAM policy 中使用 Resource 元素限制资源访问权限,则必须为每种必需的资源类型添加 ARN 或模式。某些操作支持多 种资源类型。如果资源类型是可选的(未指示为必需),则可以选择使用一种可选资源类型。

操作表的条件键列包括可以在策略语句的 Condition 元素中指定的键。有关与服务资源关联的条件键 的更多信息,请参阅资源类型表的条件键列。

**a** Note

资源条件键在[资源类型](#page-2690-0)表中列出。您可以在操作表的资源类型(\* 为必需)列中找到应用于某 项操作的资源类型的链接。资源类型表中的资源类型包括条件密钥列,这是应用于操作表中操 作的资源条件键。

有关下表中各列的详细信息,请参阅[操作表](reference_policies_actions-resources-contextkeys.html#actions_table)。

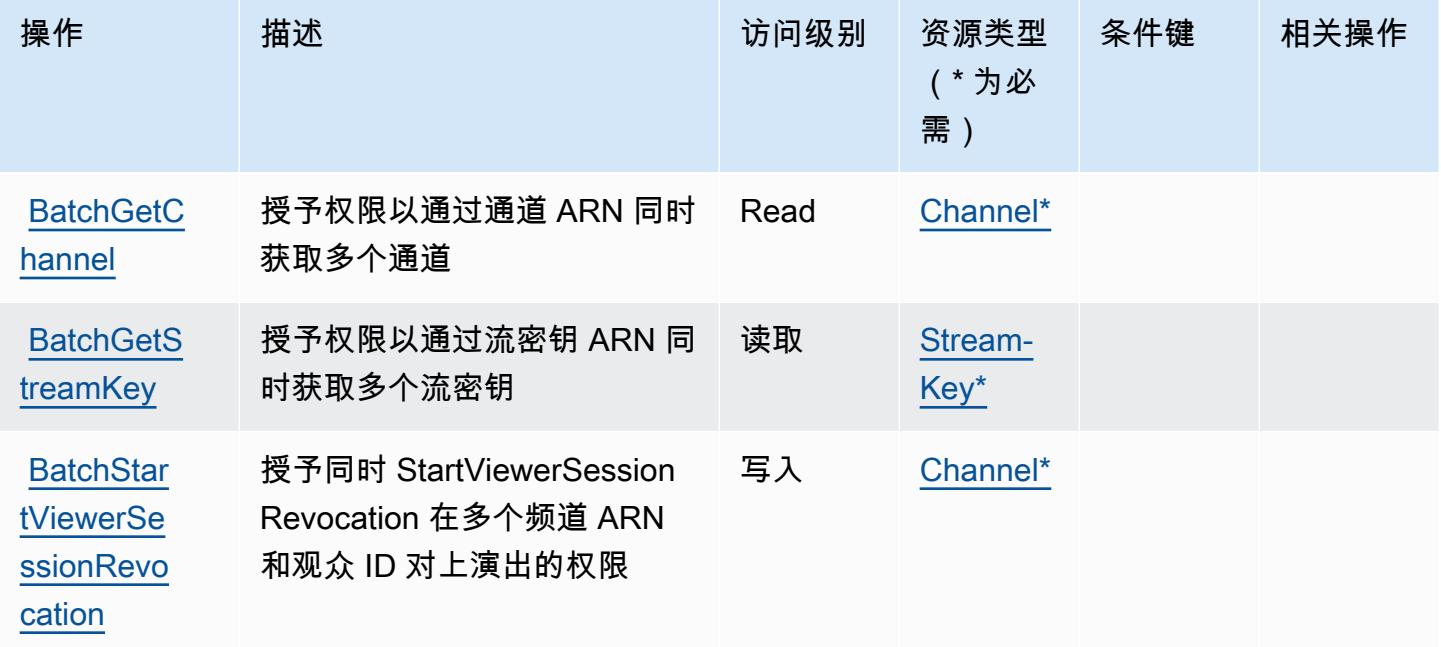

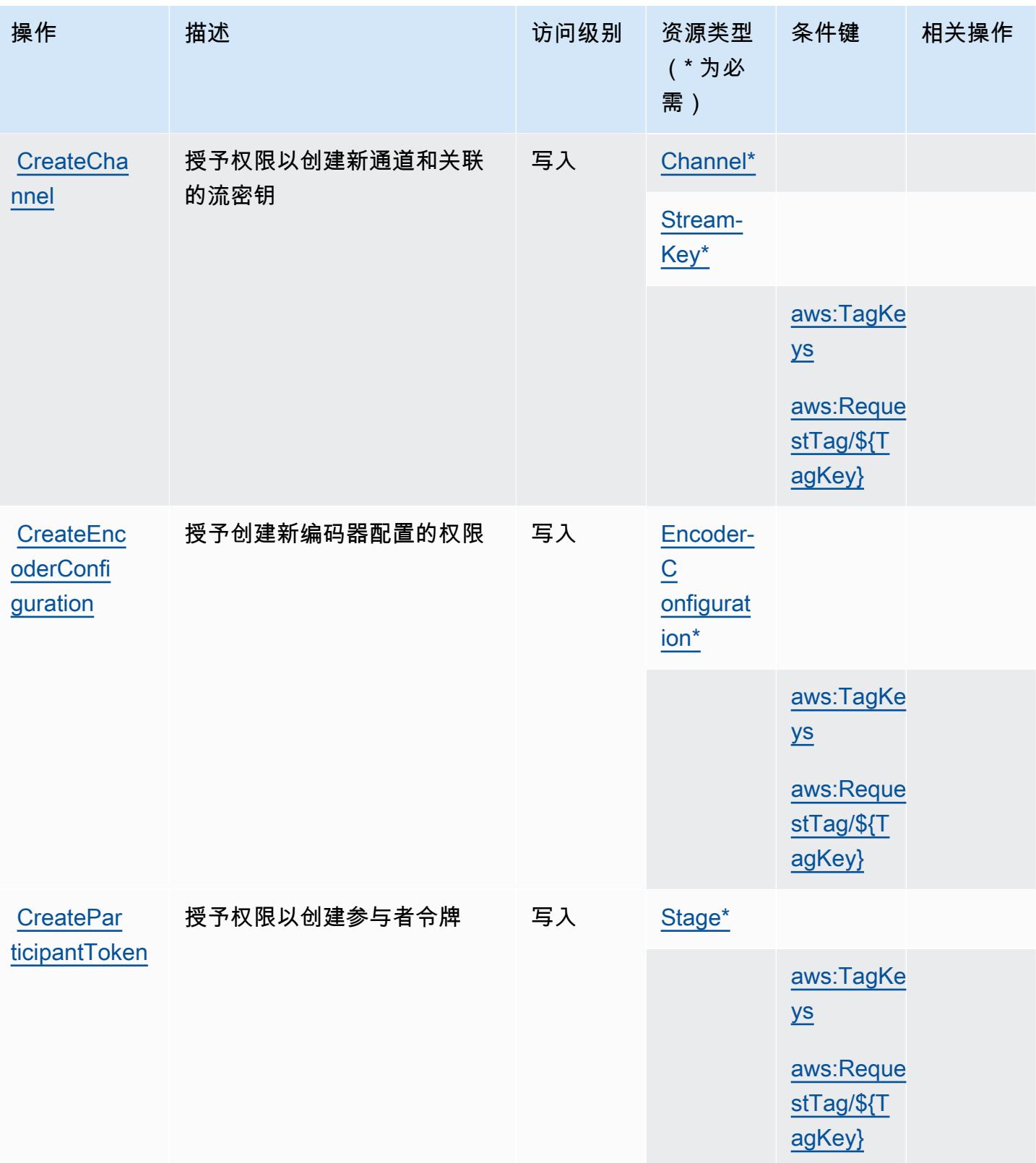

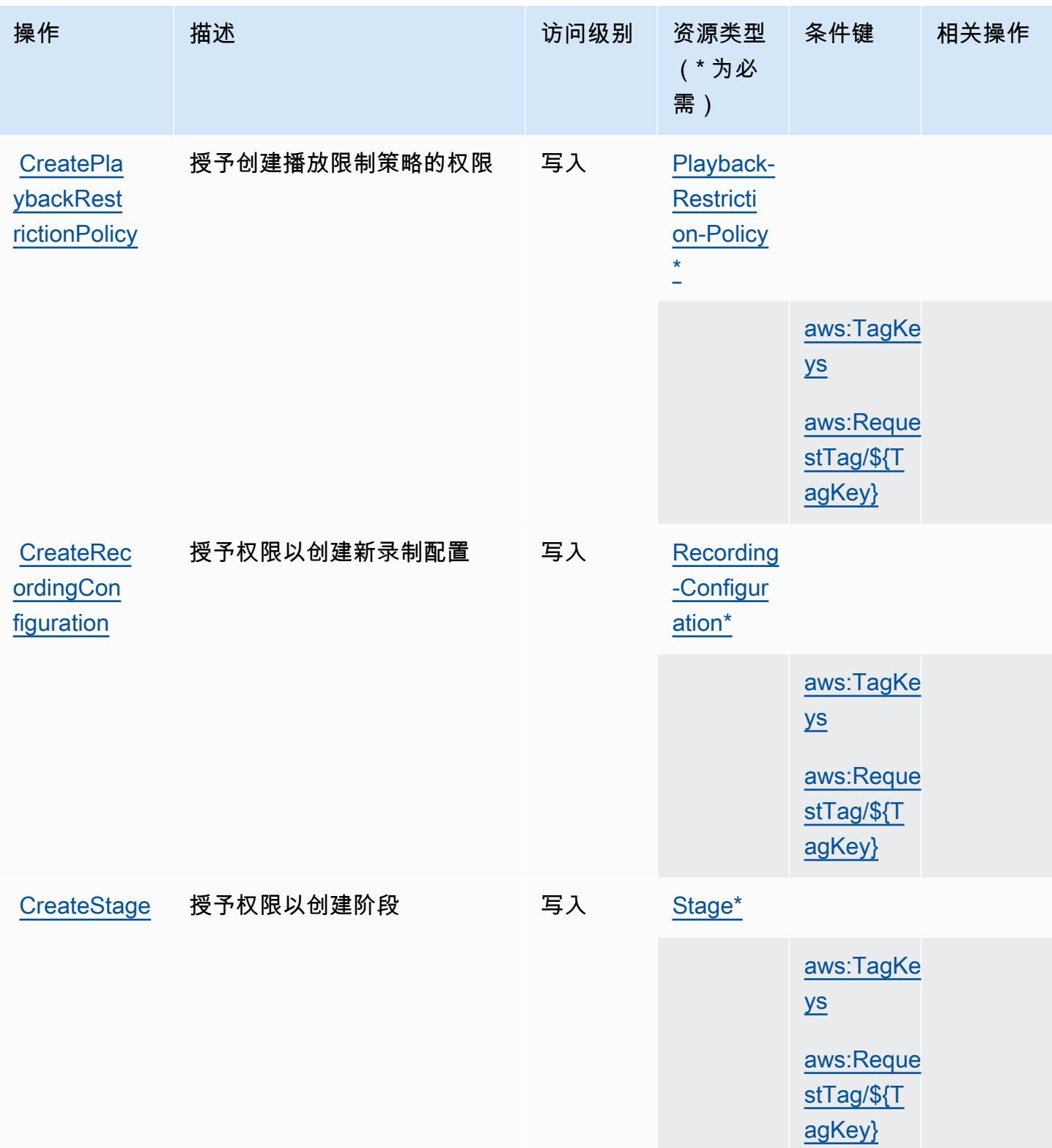

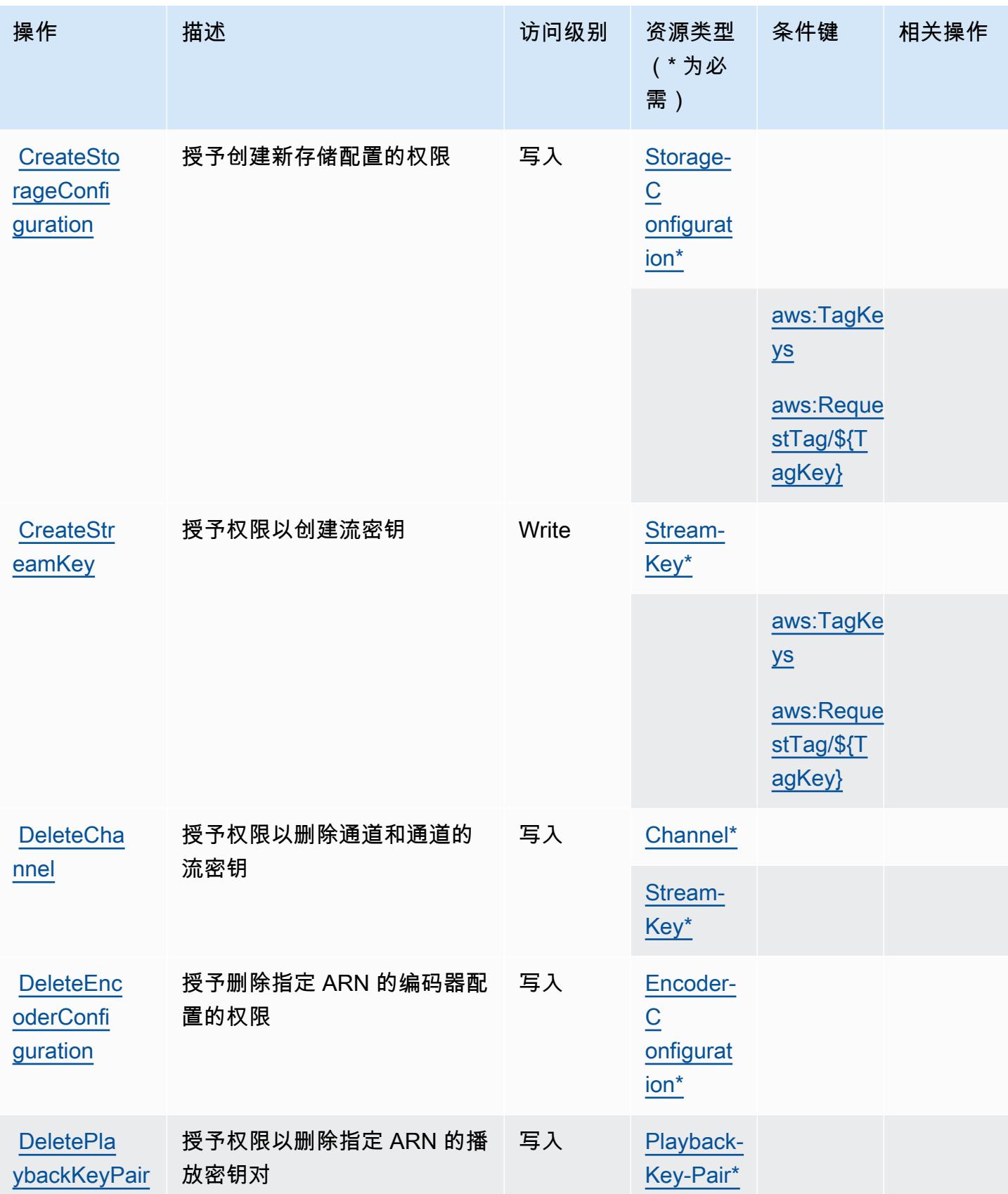

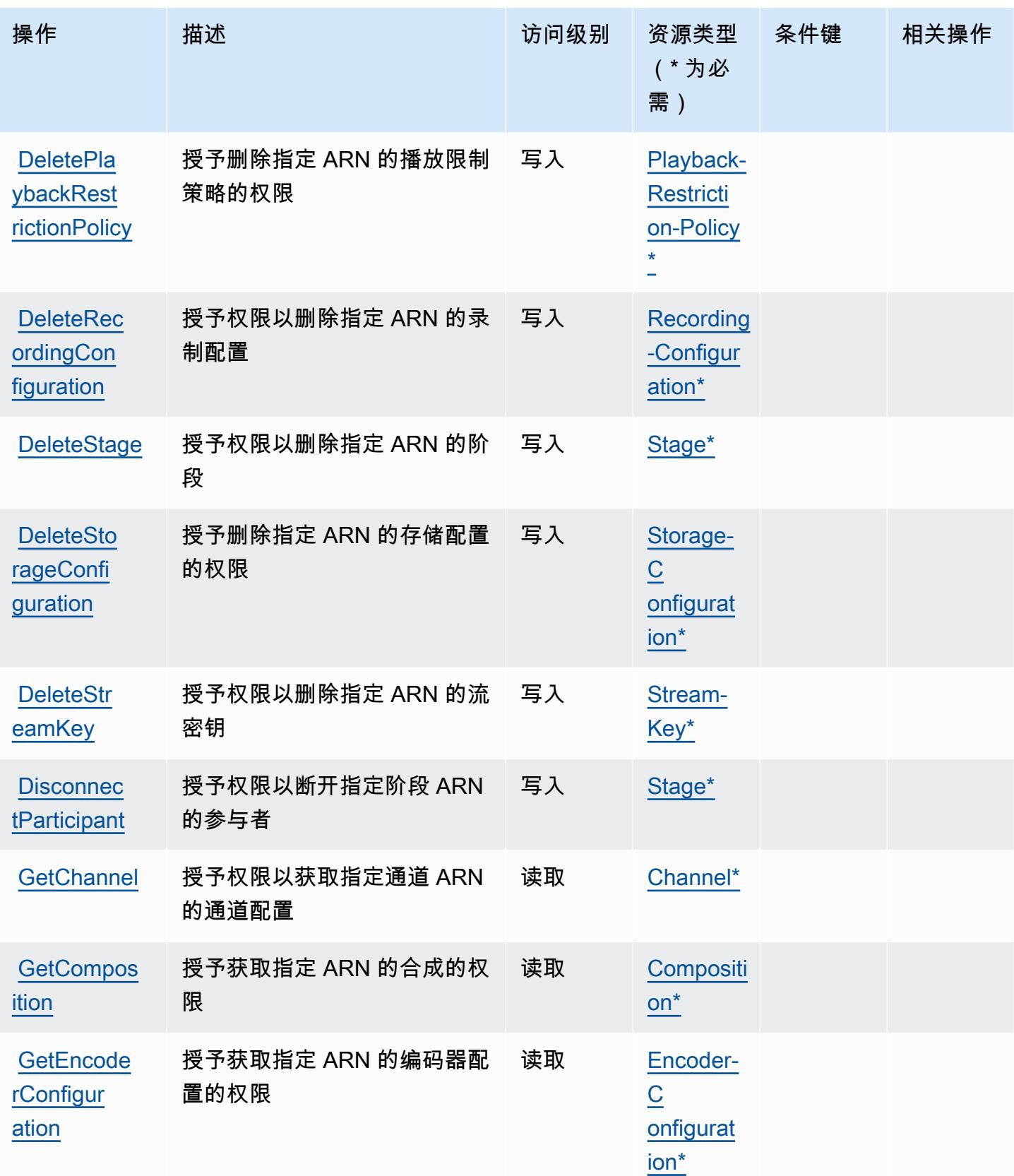

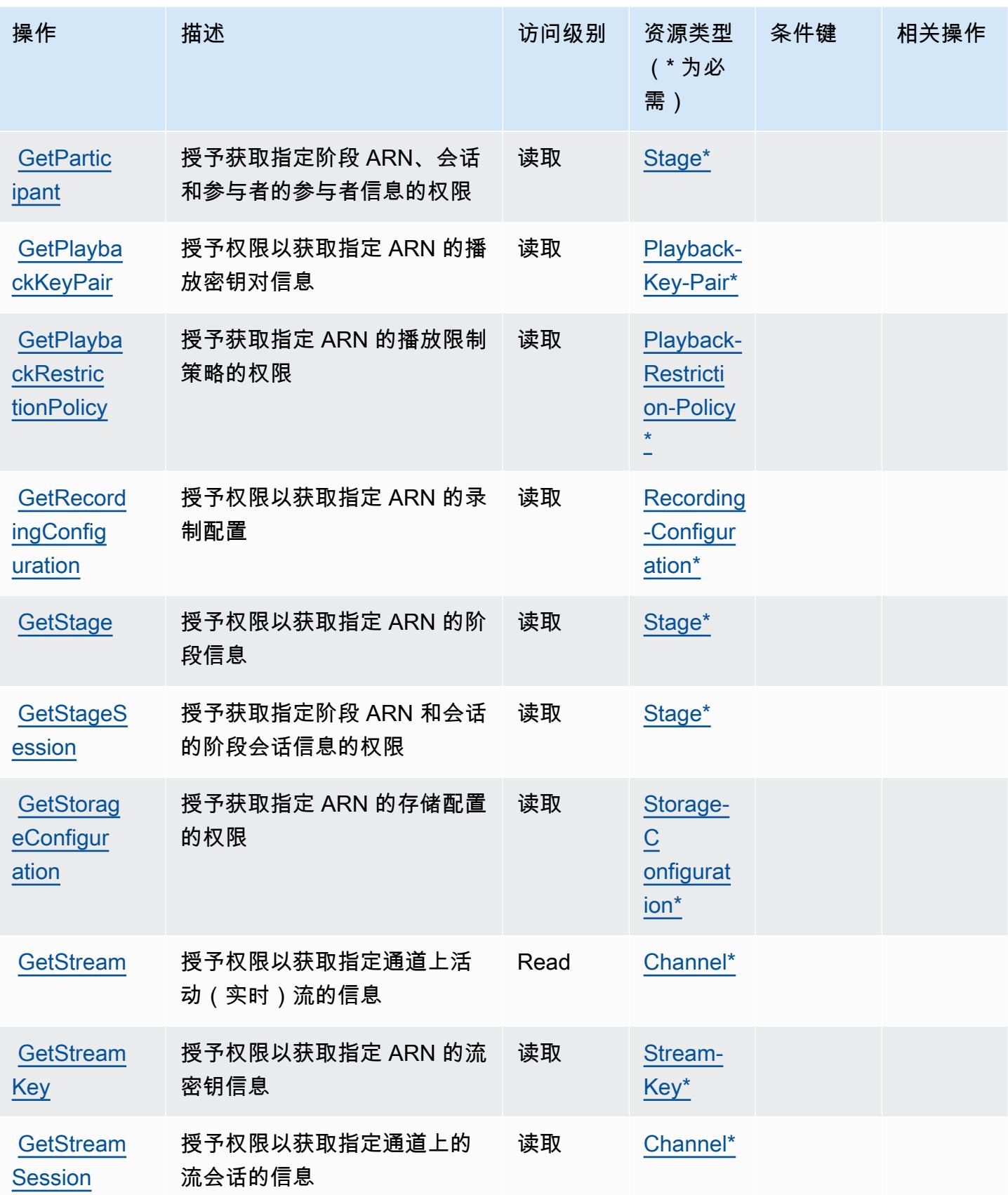

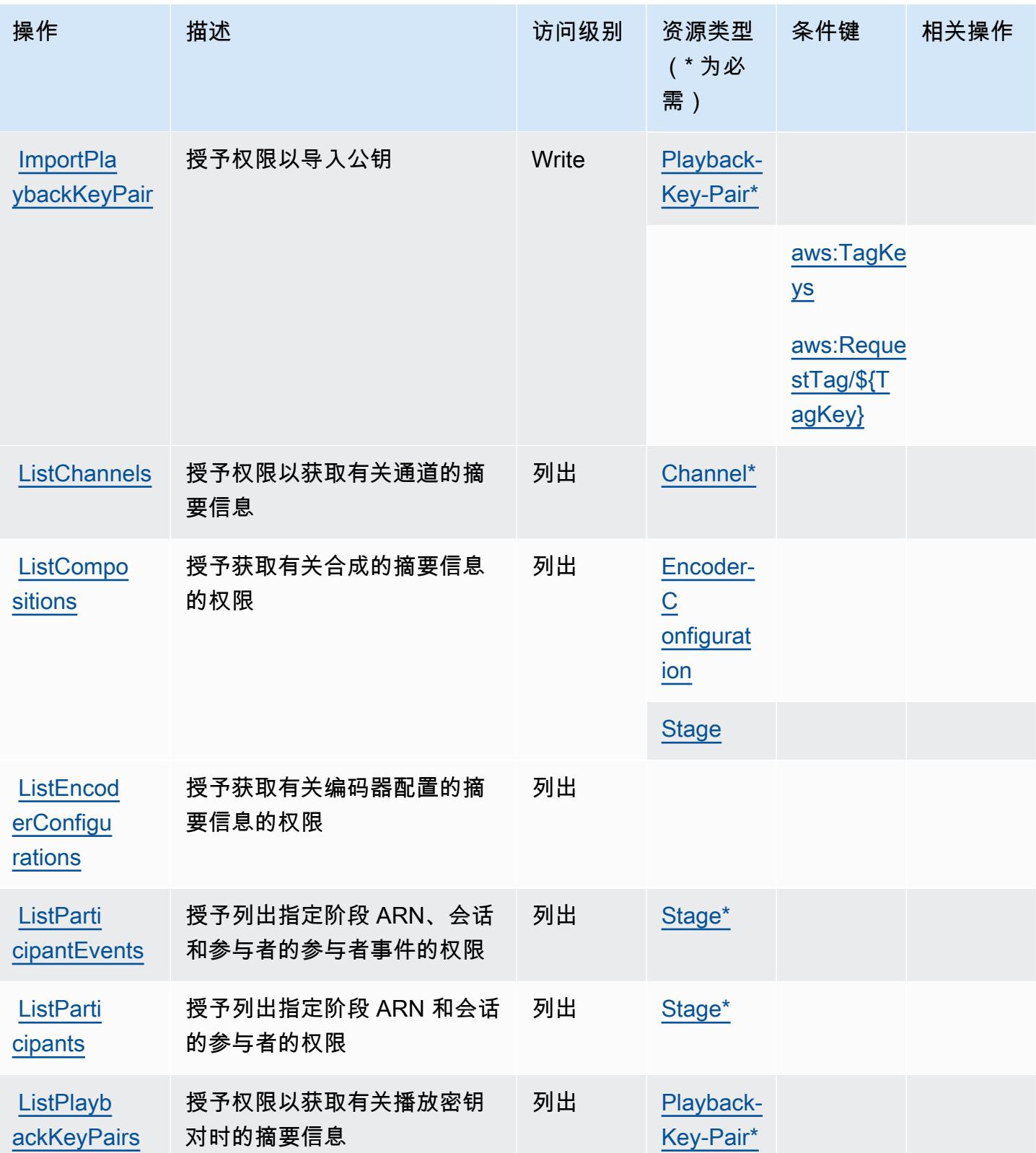

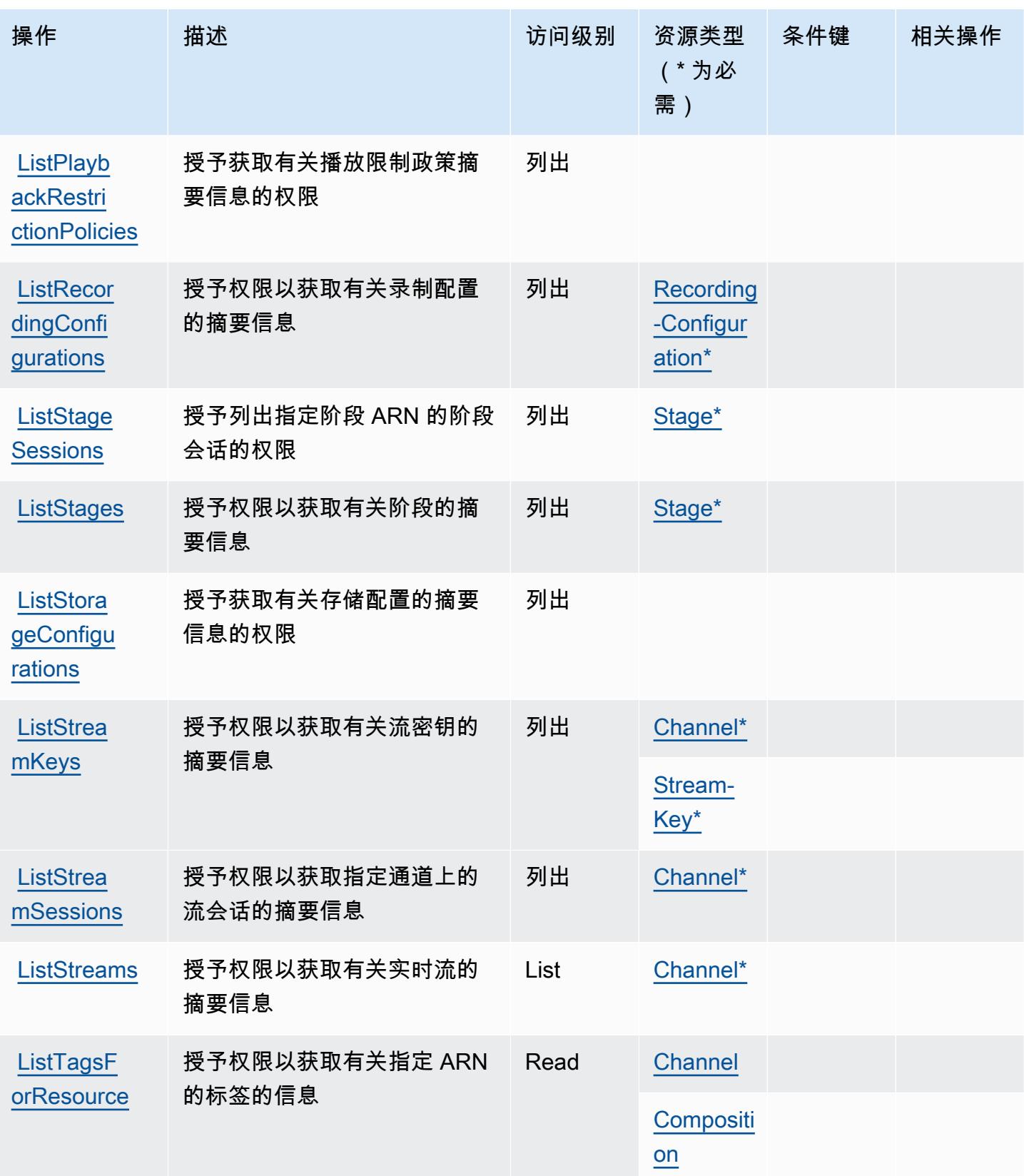

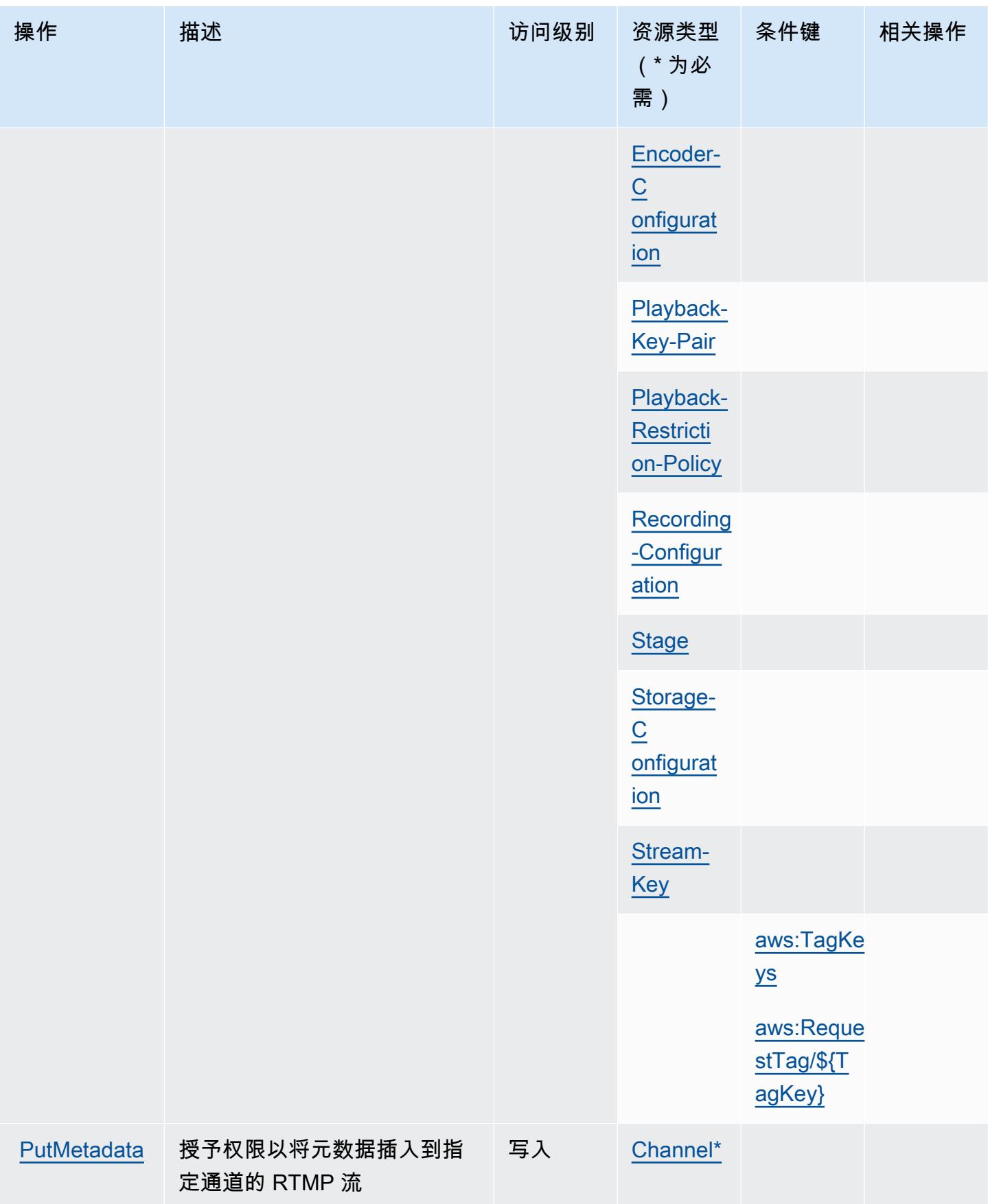

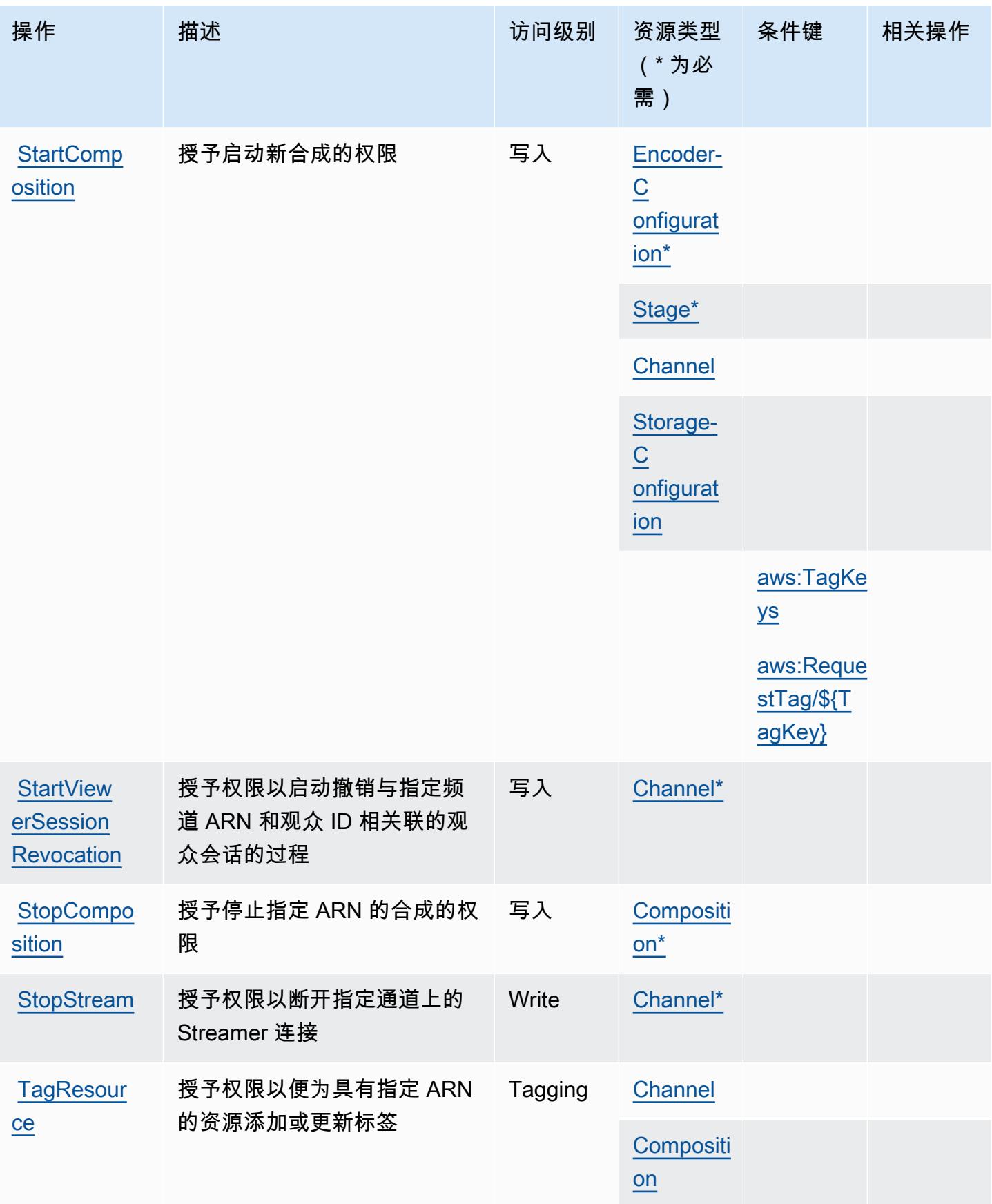

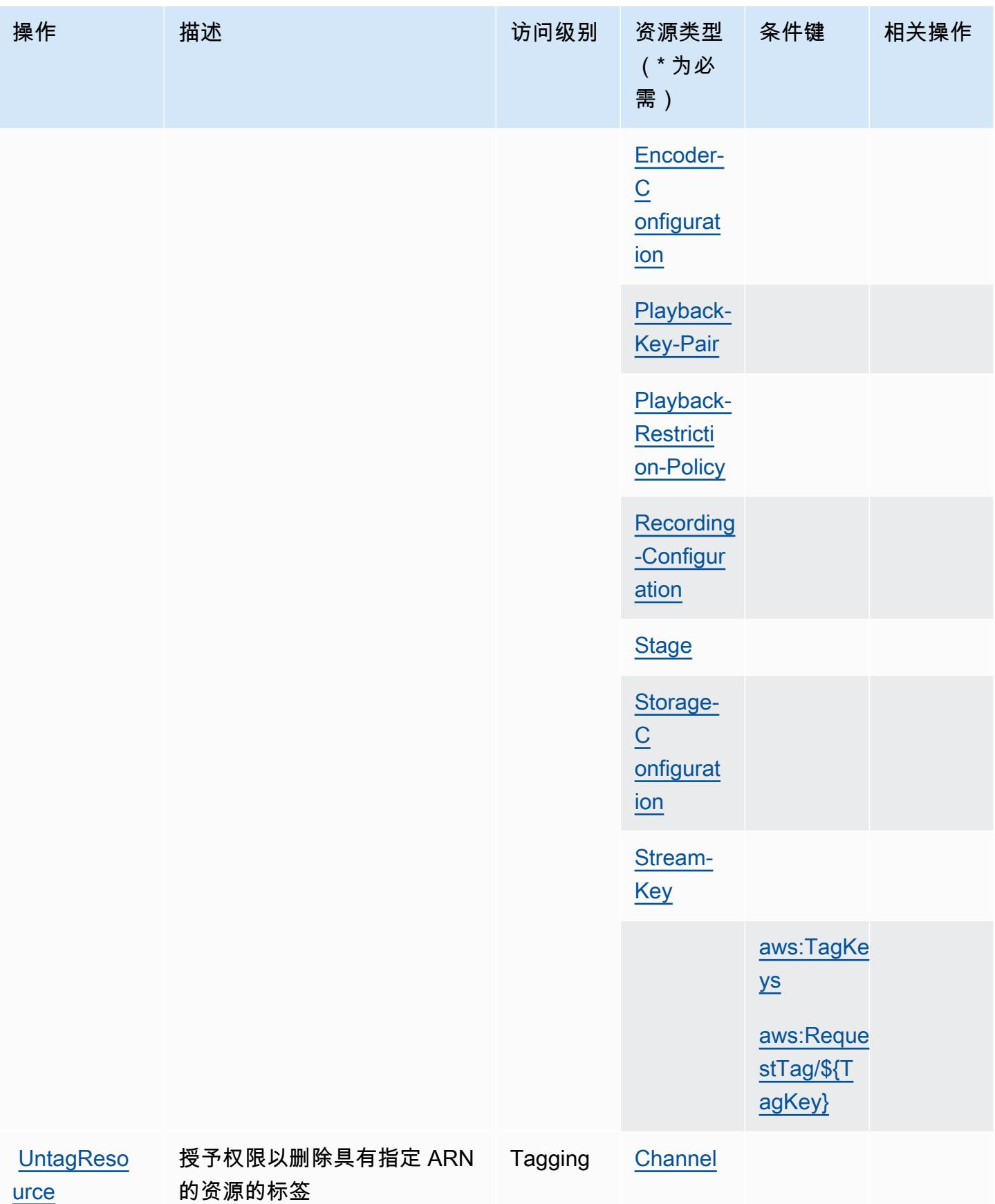

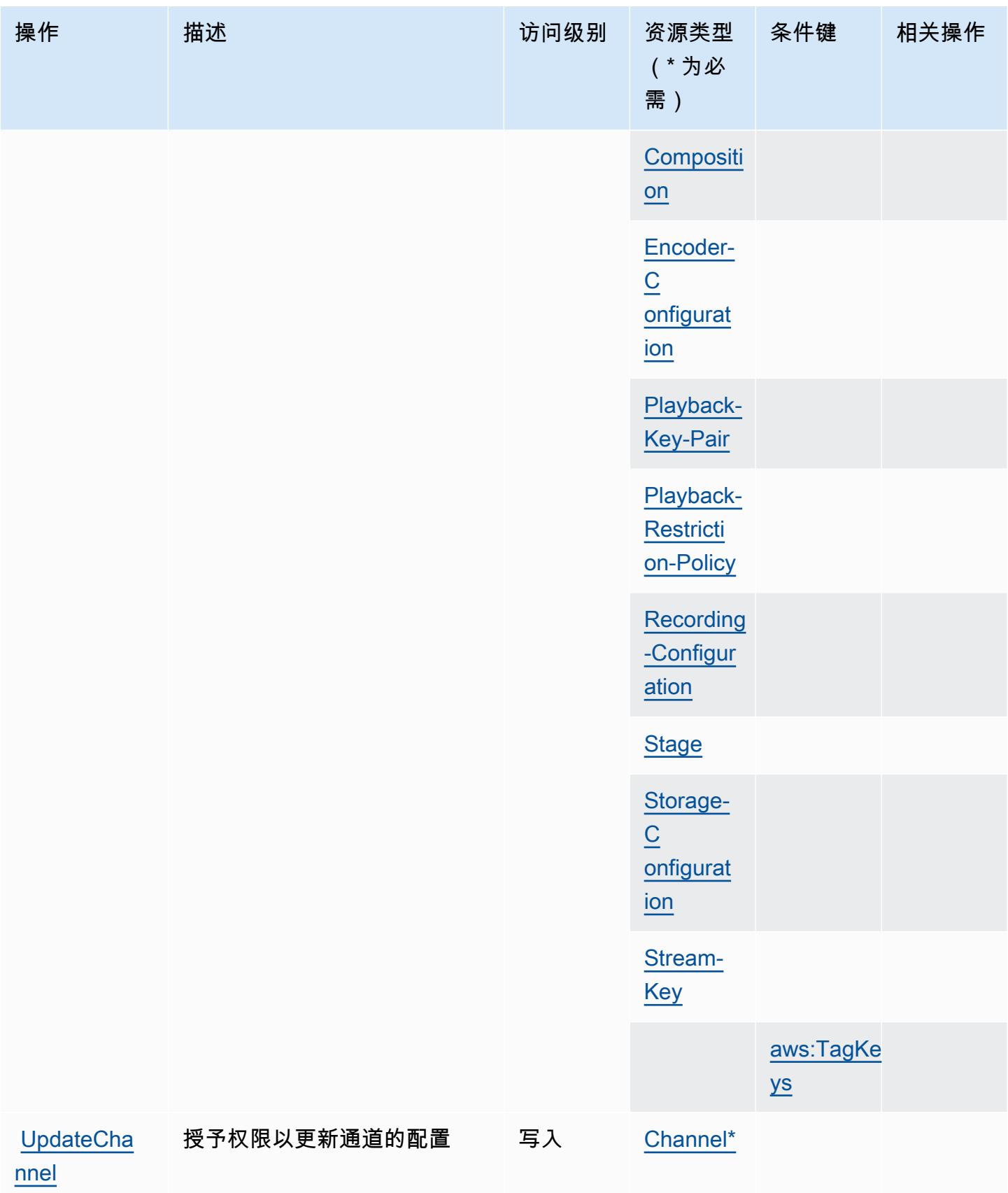

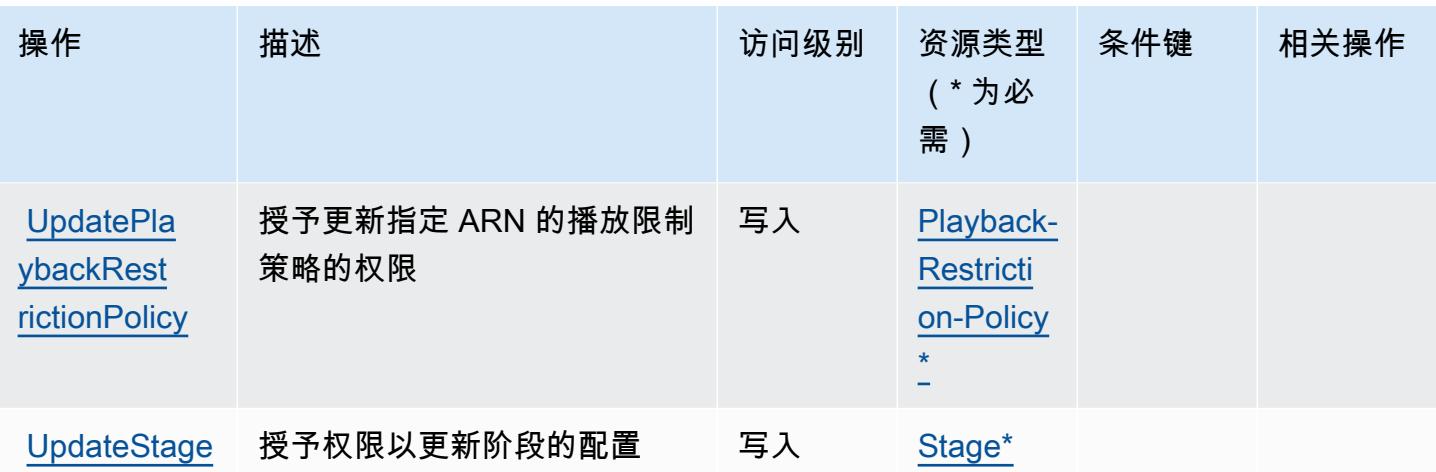

<span id="page-2690-0"></span>Amazon Interactive Video Service 定义的资源类型

以下资源类型是由该服务定义的,可以在 IAM 权限策略语句的 Resource 元素中使用这些资源类 型。[操作表](#page-2678-0)中的每个操作指定了可以使用该操作指定的资源类型。您也可以在策略中包含条件键,从 而定义资源类型。这些键显示在资源类型表的最后一列。有关下表中各列的详细信息,请参阅[资源类型](reference_policies_actions-resources-contextkeys.html#resources_table) [表](reference_policies_actions-resources-contextkeys.html#resources_table)。

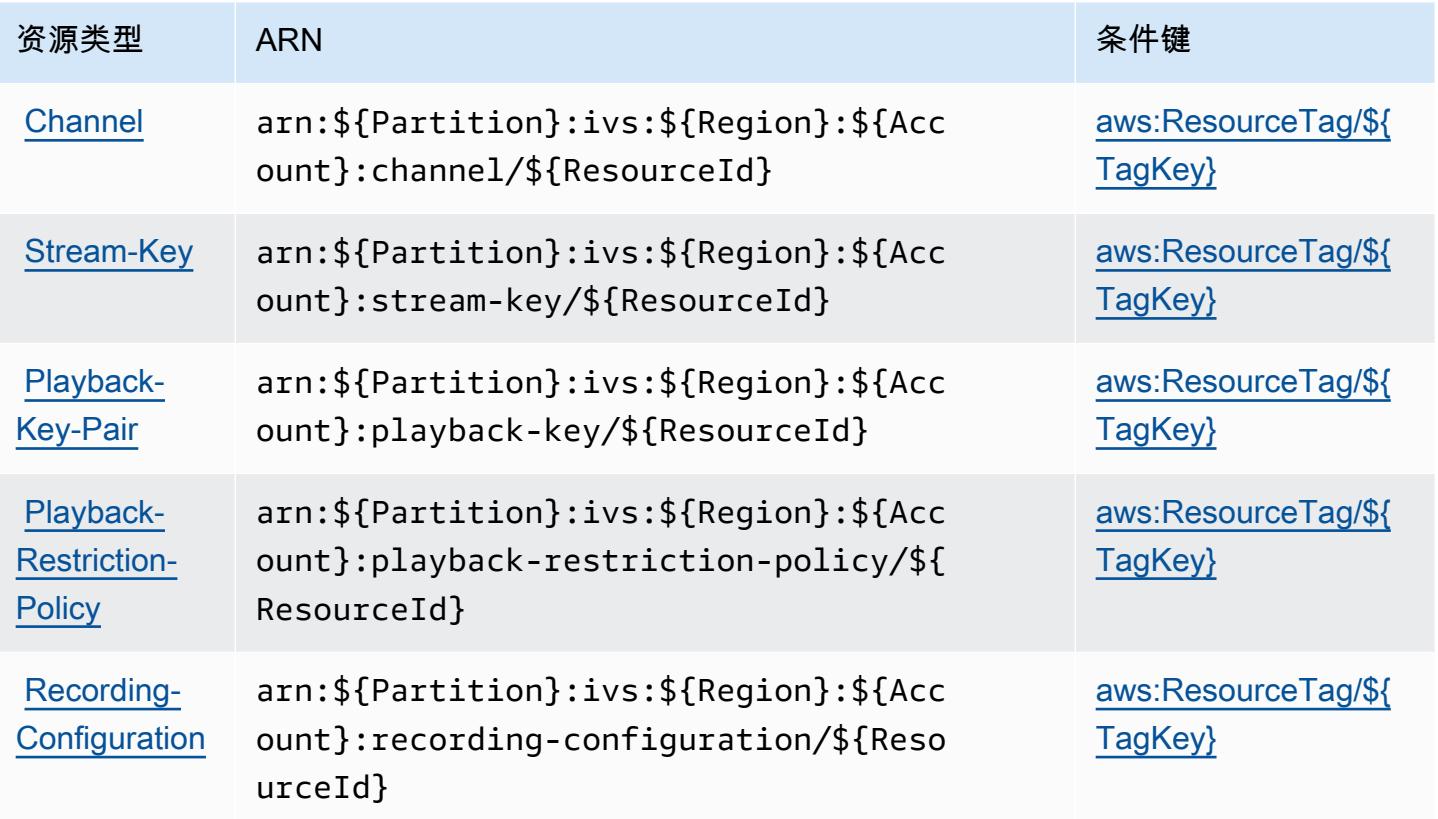

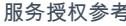

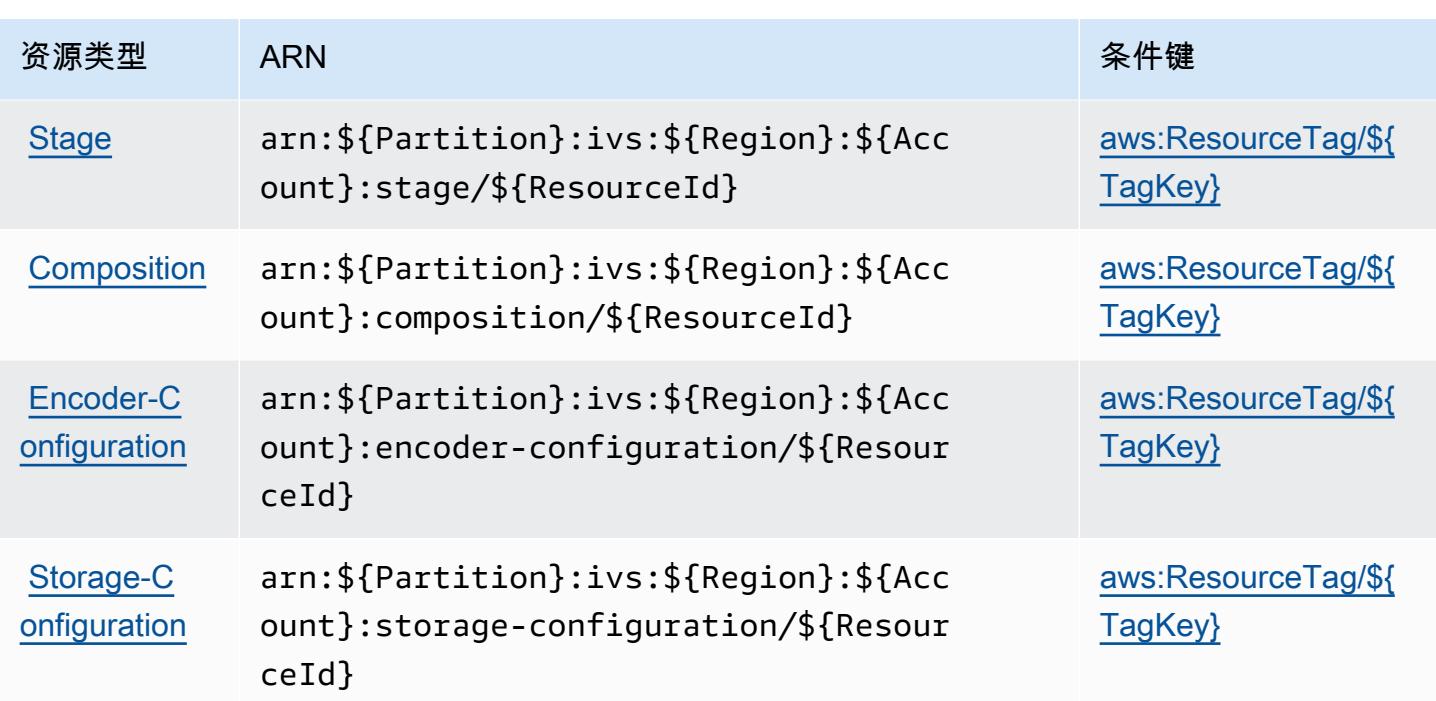

### <span id="page-2691-0"></span>Amazon Interactive Video Service 的条件键

Amazon Interactive Video Service 定义以下可以在 IAM policy 的 Condition 元素中使用的条件键。 您可以使用这些键进一步细化应用策略语句的条件。有关下表中各列的详细信息,请参阅[条件键表](reference_policies_actions-resources-contextkeys.html#context_keys_table)。

要查看适用于所有服务的全局条件键,请参阅[可用的全局条件键](https://docs.aws.amazon.com/IAM/latest/UserGuide/reference_policies_condition-keys.html#AvailableKeys)。

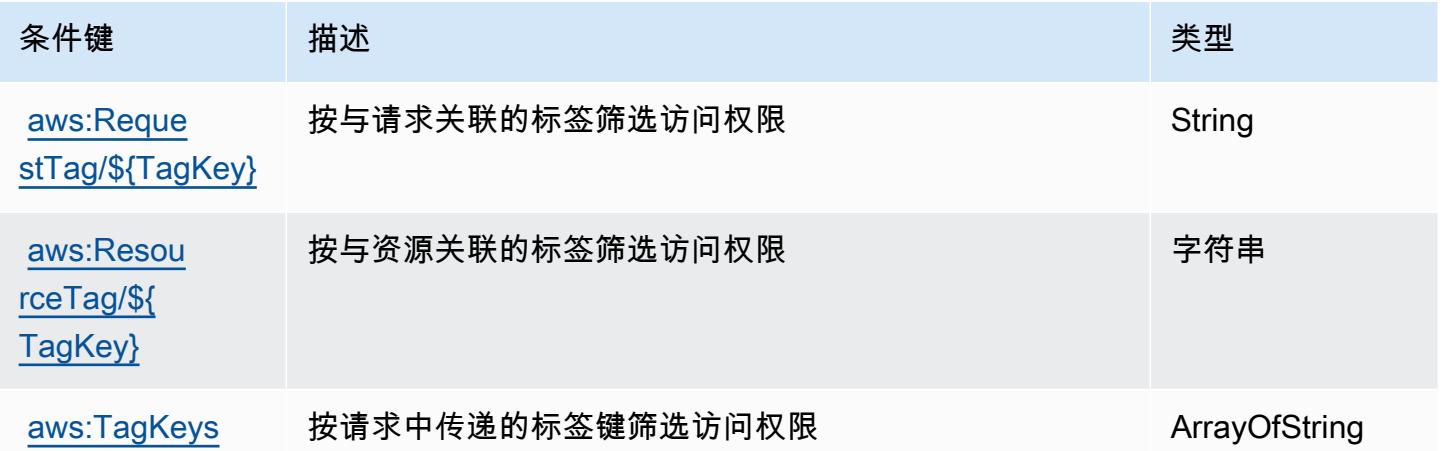

# Amazon Interactive Video Service Chat 的操作、资源和条件键

Amazon Interactive Video Service Chat ( 服务前缀: ivschat ) 提供以下服务特定的资源、操作和条 件上下文键以在 IAM 权限策略中使用。

#### 参考:

- 了解如何[配置该服务](https://docs.aws.amazon.com/ivs/latest/ChatUserGuide/what-is.html)。
- 查看[适用于该服务的 API 操作列表。](https://docs.aws.amazon.com/ivs/latest/ChatAPIReference/Welcome.html)
- 了解如何[使用 IAM](https://docs.aws.amazon.com/ivs/latest/ChatUserGuide/security-iam.html) 权限策略保护该服务及其资源。

#### 主题

- [Amazon Interactive Video Service Chat 定义的操作](#page-2692-0)
- [Amazon Interactive Video Service Chat 定义的资源类型](#page-2696-0)
- [Amazon Interactive Video Service Chat 的条件键](#page-2696-1)

### <span id="page-2692-0"></span>Amazon Interactive Video Service Chat 定义的操作

您可以在 IAM 策略语句的 Action 元素中指定以下操作。可以使用策略授予在 AWS中执行操作的权 限。您在策略中使用一项操作时,通常使用相同的名称允许或拒绝对 API 操作或 CLI 命令的访问。但 在某些情况下,单一动作可控制对多项操作的访问。还有某些操作需要多种不同的动作。

操作表的资源类型列指示每项操作是否支持资源级权限。如果该列没有任何值,您必须在策略语句的 Resource 元素中指定策略应用的所有资源("\*")。通过在 IAM policy 中使用条件来筛选访问权限, 以控制是否可以在资源或请求中使用特定标签键。如果操作具有一个或多个必需资源,则调用方必须 具有使用这些资源来使用该操作的权限。必需资源在表中以星号 (\*) 表示。如果您在 IAM policy 中使用 Resource 元素限制资源访问权限,则必须为每种必需的资源类型添加 ARN 或模式。某些操作支持多 种资源类型。如果资源类型是可选的(未指示为必需),则可以选择使用一种可选资源类型。

操作表的条件键列包括可以在策略语句的 Condition 元素中指定的键。有关与服务资源关联的条件键 的更多信息,请参阅资源类型表的条件键列。

**a** Note

资源条件键在[资源类型](#page-2696-0)表中列出。您可以在操作表的资源类型(\* 为必需)列中找到应用于某 项操作的资源类型的链接。资源类型表中的资源类型包括条件密钥列,这是应用于操作表中操 作的资源条件键。

有关下表中各列的详细信息,请参阅[操作表](reference_policies_actions-resources-contextkeys.html#actions_table)。

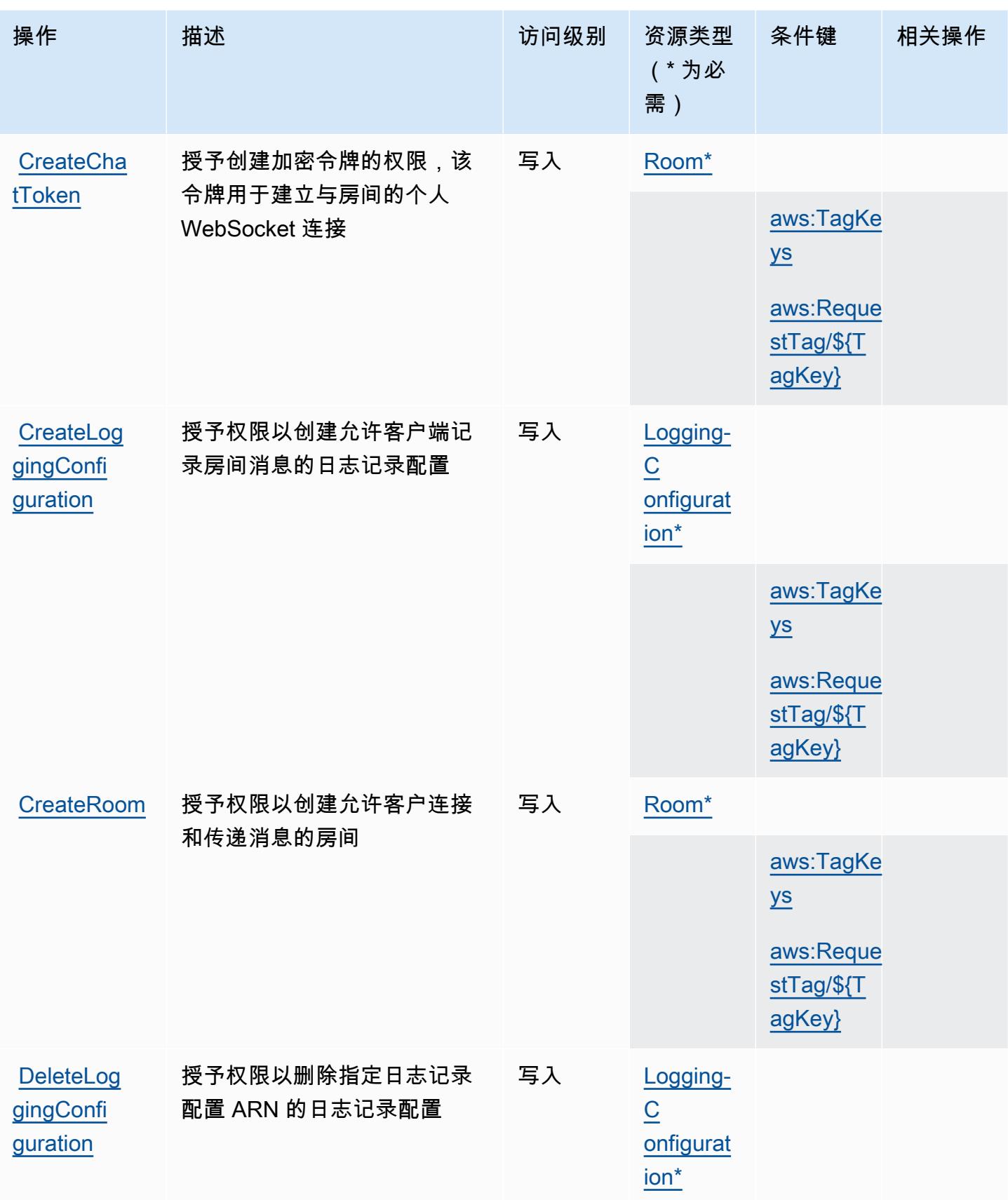

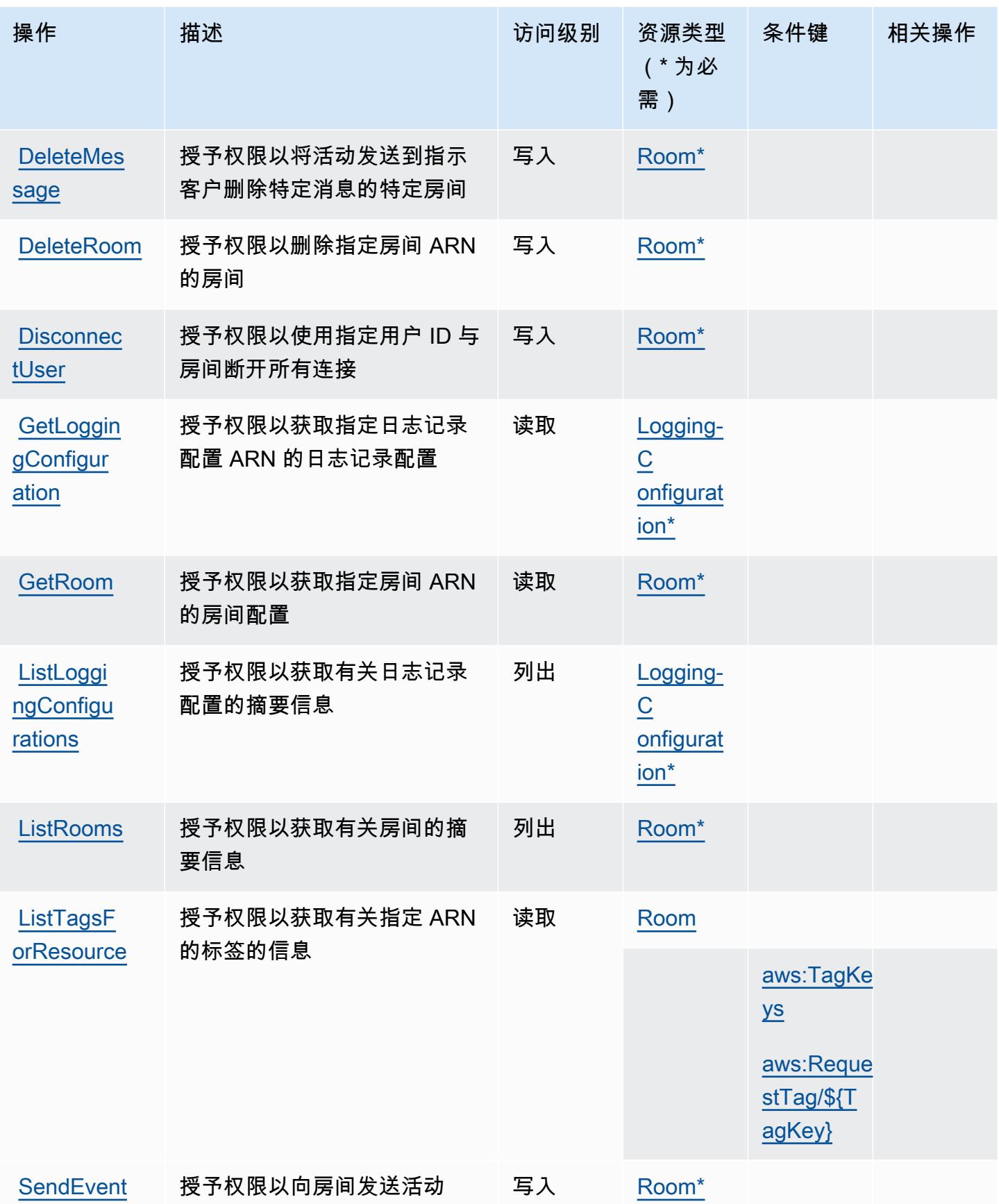

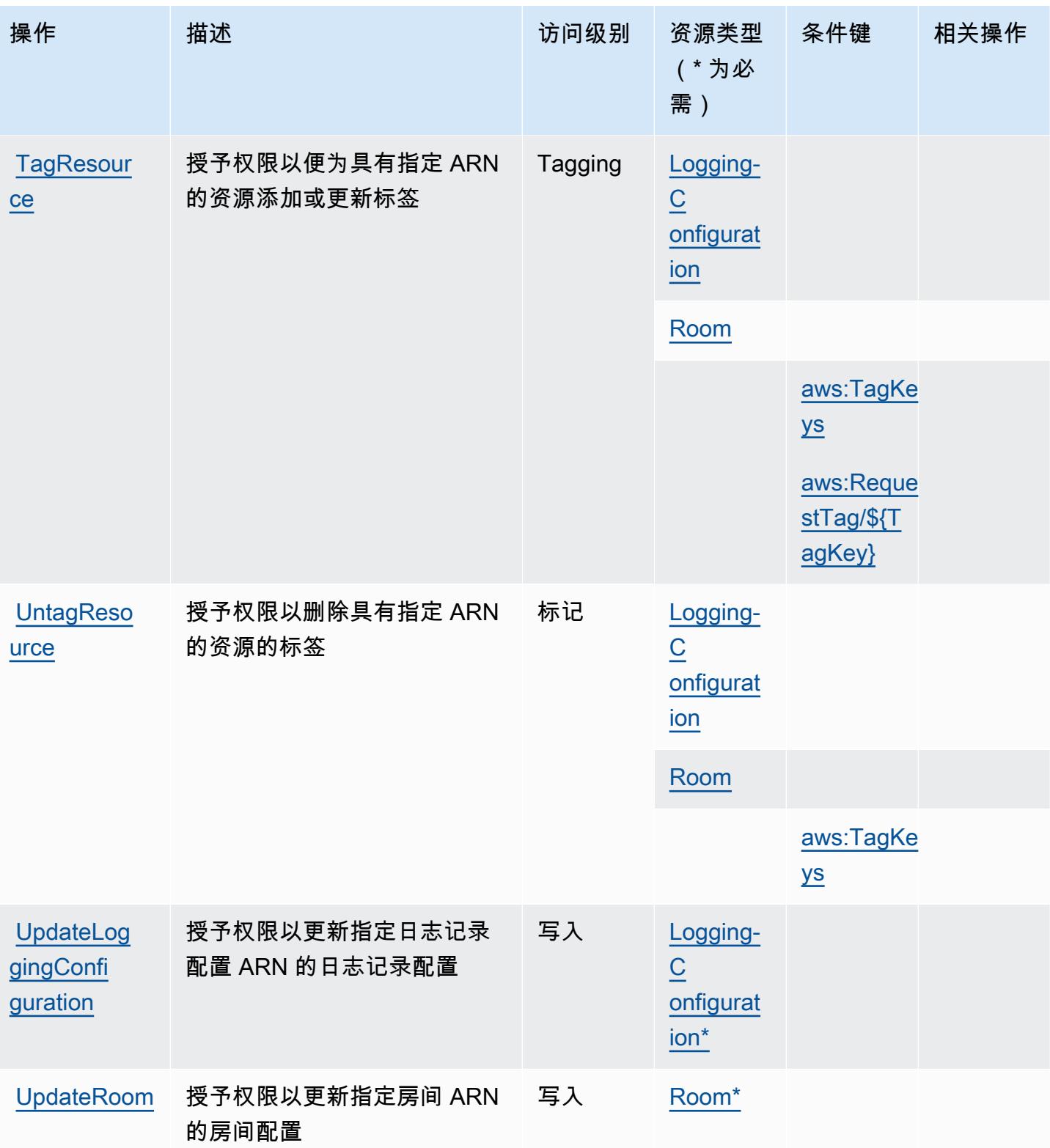

### <span id="page-2696-0"></span>Amazon Interactive Video Service Chat 定义的资源类型

以下资源类型是由该服务定义的,可以在 IAM 权限策略语句的 Resource 元素中使用这些资源类 型。[操作表](#page-2692-0)中的每个操作指定了可以使用该操作指定的资源类型。您也可以在策略中包含条件键,从 而定义资源类型。这些键显示在资源类型表的最后一列。有关下表中各列的详细信息,请参阅[资源类型](reference_policies_actions-resources-contextkeys.html#resources_table) [表](reference_policies_actions-resources-contextkeys.html#resources_table)。

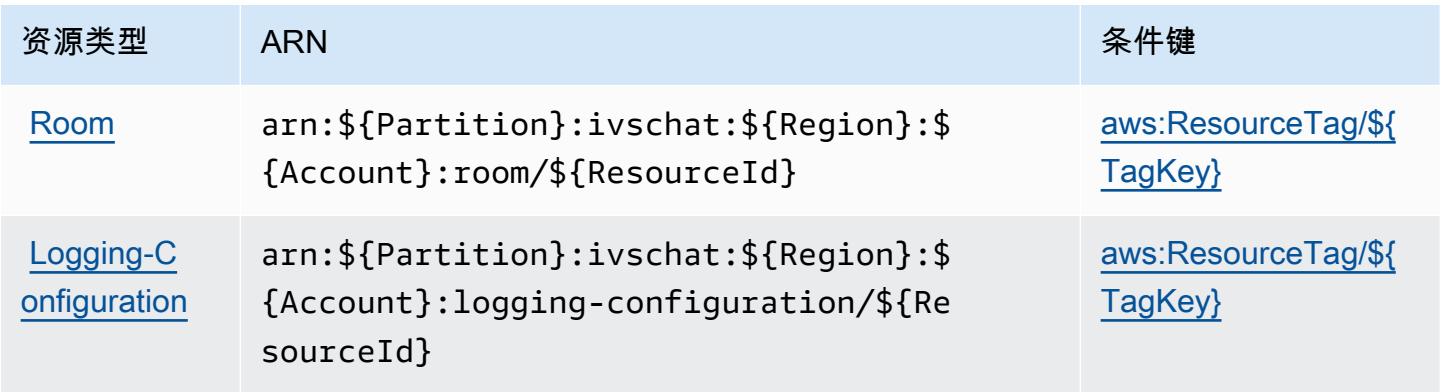

<span id="page-2696-1"></span>Amazon Interactive Video Service Chat 的条件键

Amazon Interactive Video Service Chat 定义以下可以在 IAM policy 的 Condition 元素中使用的条件 键。您可以使用这些键进一步细化应用策略语句的条件。有关下表中各列的详细信息,请参阅[条件键](reference_policies_actions-resources-contextkeys.html#context_keys_table) [表](reference_policies_actions-resources-contextkeys.html#context_keys_table)。

要查看适用于所有服务的全局条件键,请参阅[可用的全局条件键](https://docs.aws.amazon.com/IAM/latest/UserGuide/reference_policies_condition-keys.html#AvailableKeys)。

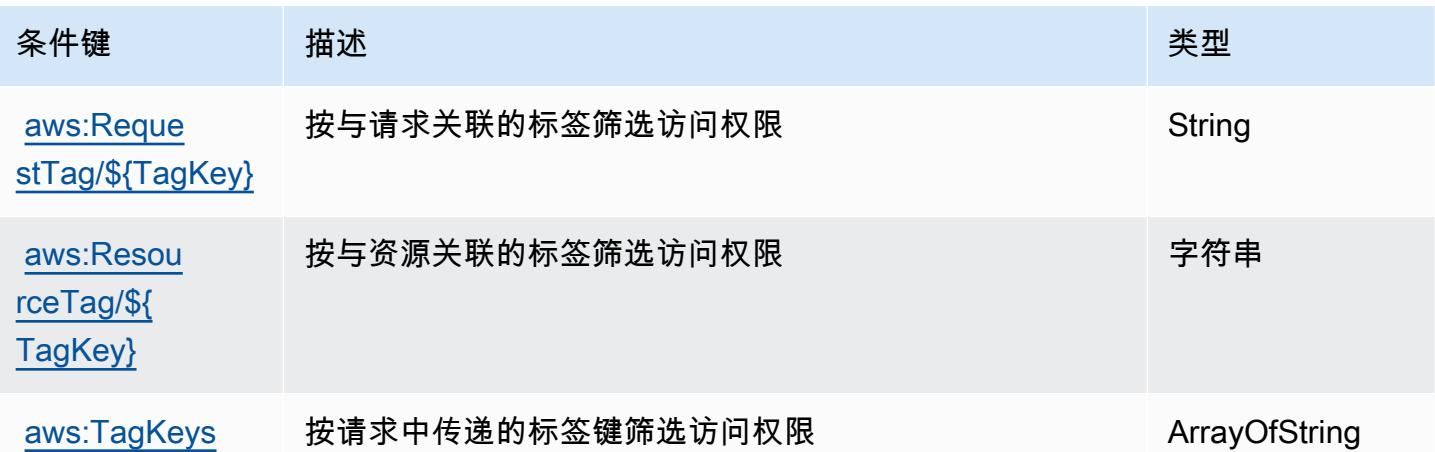

# AWS Invoicing Service 的操作、资源和条件键

AWS Invoicing Service(服务前缀:invoicing)提供以下特定于服务的资源、操作和条件上下文密 钥,供在 IAM 权限策略中使用。

#### 参考:

- 了解如何[配置该服务](https://docs.aws.amazon.com/awsaccountbilling/latest/aboutv2/billing-what-is.html)。
- 查看[适用于该服务的 API 操作列表。](https://docs.aws.amazon.com/awsaccountbilling/latest/aboutv2/billing-permissions-ref.html)
- 了解如何[使用 IAM](https://docs.aws.amazon.com/awsaccountbilling/latest/aboutv2/security-iam.html) 权限策略保护该服务及其资源。

#### 主题

- [AWS Invoicing Service 定义的操作](#page-2697-0)
- [AWS Invoicing Service 定义的资源类型](#page-2698-0)
- [AWS Invoicing Service 的条件键](#page-2698-1)

### <span id="page-2697-0"></span>AWS Invoicing Service 定义的操作

您可以在 IAM 策略语句的 Action 元素中指定以下操作。可以使用策略授予在 AWS中执行操作的权 限。您在策略中使用一项操作时,通常使用相同的名称允许或拒绝对 API 操作或 CLI 命令的访问。但 在某些情况下,单一动作可控制对多项操作的访问。还有某些操作需要多种不同的动作。

操作表的资源类型列指示每项操作是否支持资源级权限。如果该列没有任何值,您必须在策略语句的 Resource 元素中指定策略应用的所有资源 ( "\*" ) 。通过在 IAM policy 中使用条件来筛选访问权限, 以控制是否可以在资源或请求中使用特定标签键。如果操作具有一个或多个必需资源,则调用方必须 具有使用这些资源来使用该操作的权限。必需资源在表中以星号 (\*) 表示。如果您在 IAM policy 中使用 Resource 元素限制资源访问权限,则必须为每种必需的资源类型添加 ARN 或模式。某些操作支持多 种资源类型。如果资源类型是可选的(未指示为必需),则可以选择使用一种可选资源类型。

操作表的条件键列包括可以在策略语句的 Condition 元素中指定的键。有关与服务资源关联的条件键 的更多信息,请参阅资源类型表的条件键列。

**G** Note

资源条件键在[资源类型](#page-2698-0)表中列出。您可以在操作表的资源类型(\* 为必需)列中找到应用于某 项操作的资源类型的链接。资源类型表中的资源类型包括条件密钥列,这是应用于操作表中操 作的资源条件键。

### 有关下表中各列的详细信息,请参阅[操作表](reference_policies_actions-resources-contextkeys.html#actions_table)。

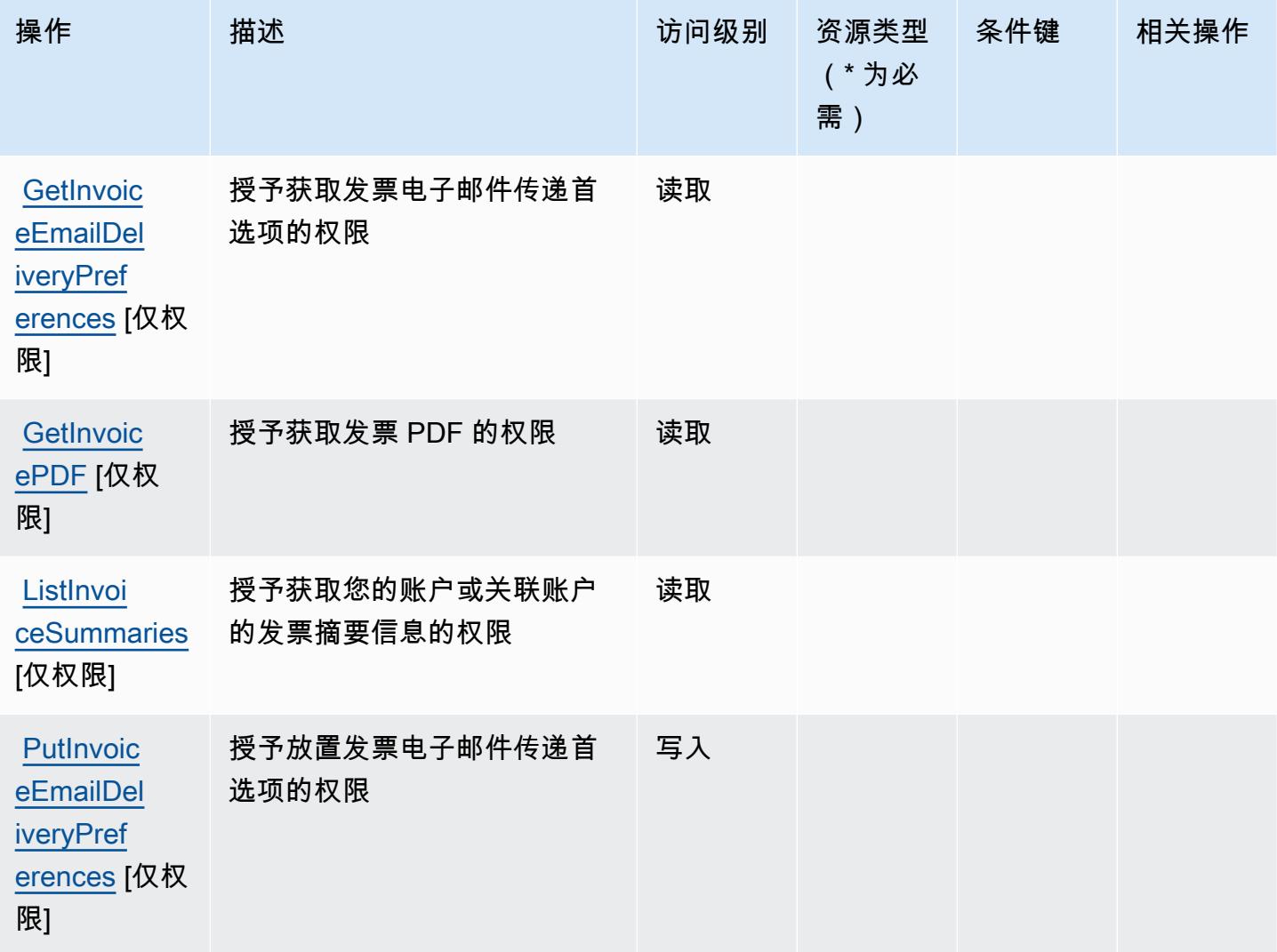

<span id="page-2698-0"></span>AWS Invoicing Service 定义的资源类型

AWS 开票服务不支持在 IAM 政策声明的元素Resource中指定资源 ARN。要允许访问 AWS Invoicing Service,请在策略中指定 "Resource": "\*"。

### <span id="page-2698-1"></span>AWS Invoicing Service 的条件键

Invoicing Service 没有可在策略语句的 Condition 元素中使用的服务特定上下文键。有关适用于所有 服务的全局上下文键列表,请参阅[可用的条件键](https://docs.aws.amazon.com/IAM/latest/UserGuide/reference_policies_condition-keys.html#AvailableKeys)。

# AWS IoT 的操作、资源和条件键

AWS IoT (服务前缀:iot)提供以下特定于服务的资源、操作和条件上下文密钥以在 IAM 权限策略中 使用。

参考:

- 了解如何[配置该服务](https://docs.aws.amazon.com/iot/latest/developerguide/what-is-aws-iot.html)。
- 查看[适用于该服务的 API 操作列表。](https://docs.aws.amazon.com/iot/latest/apireference/)
- 了解如何[使用 IAM](https://docs.aws.amazon.com/iot/latest/developerguide/authorization.html) 权限策略保护该服务及其资源。

#### 主题

- [AWS IoT 定义的操作](#page-2699-0)
- [AWS IoT 定义的资源类型](#page-2740-0)
- [AWS IoT 的条件键](#page-2743-0)

#### <span id="page-2699-0"></span>AWS IoT 定义的操作

您可以在 IAM 策略语句的 Action 元素中指定以下操作。可以使用策略授予在 AWS中执行操作的权 限。您在策略中使用一项操作时,通常使用相同的名称允许或拒绝对 API 操作或 CLI 命令的访问。但 在某些情况下,单一动作可控制对多项操作的访问。还有某些操作需要多种不同的动作。

操作表的资源类型列指示每项操作是否支持资源级权限。如果该列没有任何值,您必须在策略语句的 Resource 元素中指定策略应用的所有资源("\*")。通过在 IAM policy 中使用条件来筛选访问权限, 以控制是否可以在资源或请求中使用特定标签键。如果操作具有一个或多个必需资源,则调用方必须 具有使用这些资源来使用该操作的权限。必需资源在表中以星号 (\*) 表示。如果您在 IAM policy 中使用 Resource 元素限制资源访问权限,则必须为每种必需的资源类型添加 ARN 或模式。某些操作支持多 种资源类型。如果资源类型是可选的(未指示为必需),则可以选择使用一种可选资源类型。

操作表的条件键列包括可以在策略语句的 Condition 元素中指定的键。有关与服务资源关联的条件键 的更多信息,请参阅资源类型表的条件键列。

**G** Note

资源条件键在[资源类型](#page-2740-0)表中列出。您可以在操作表的资源类型(\* 为必需)列中找到应用于某 项操作的资源类型的链接。资源类型表中的资源类型包括条件密钥列,这是应用于操作表中操 作的资源条件键。
有关下表中各列的详细信息,请参阅[操作表](reference_policies_actions-resources-contextkeys.html#actions_table)。

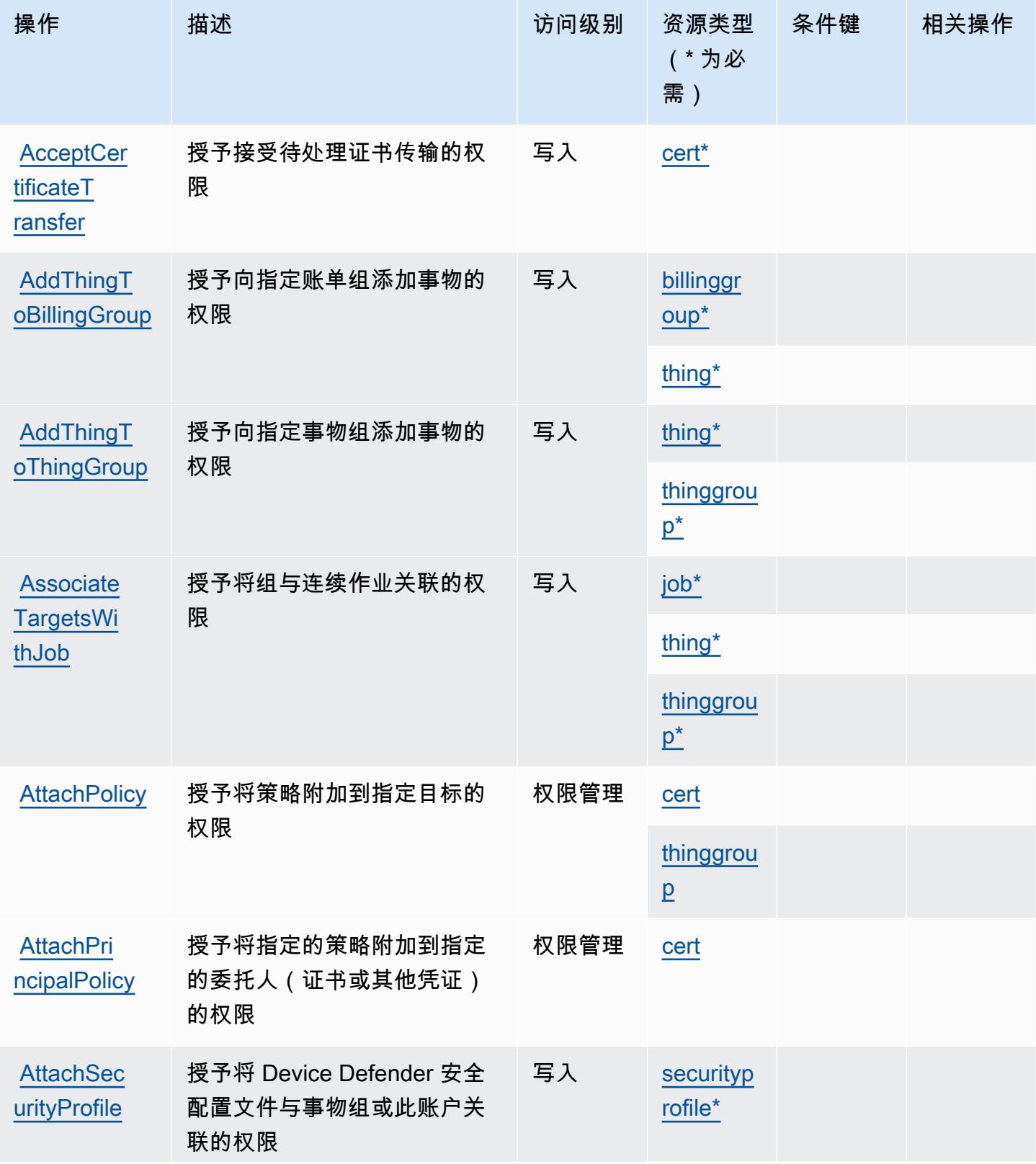

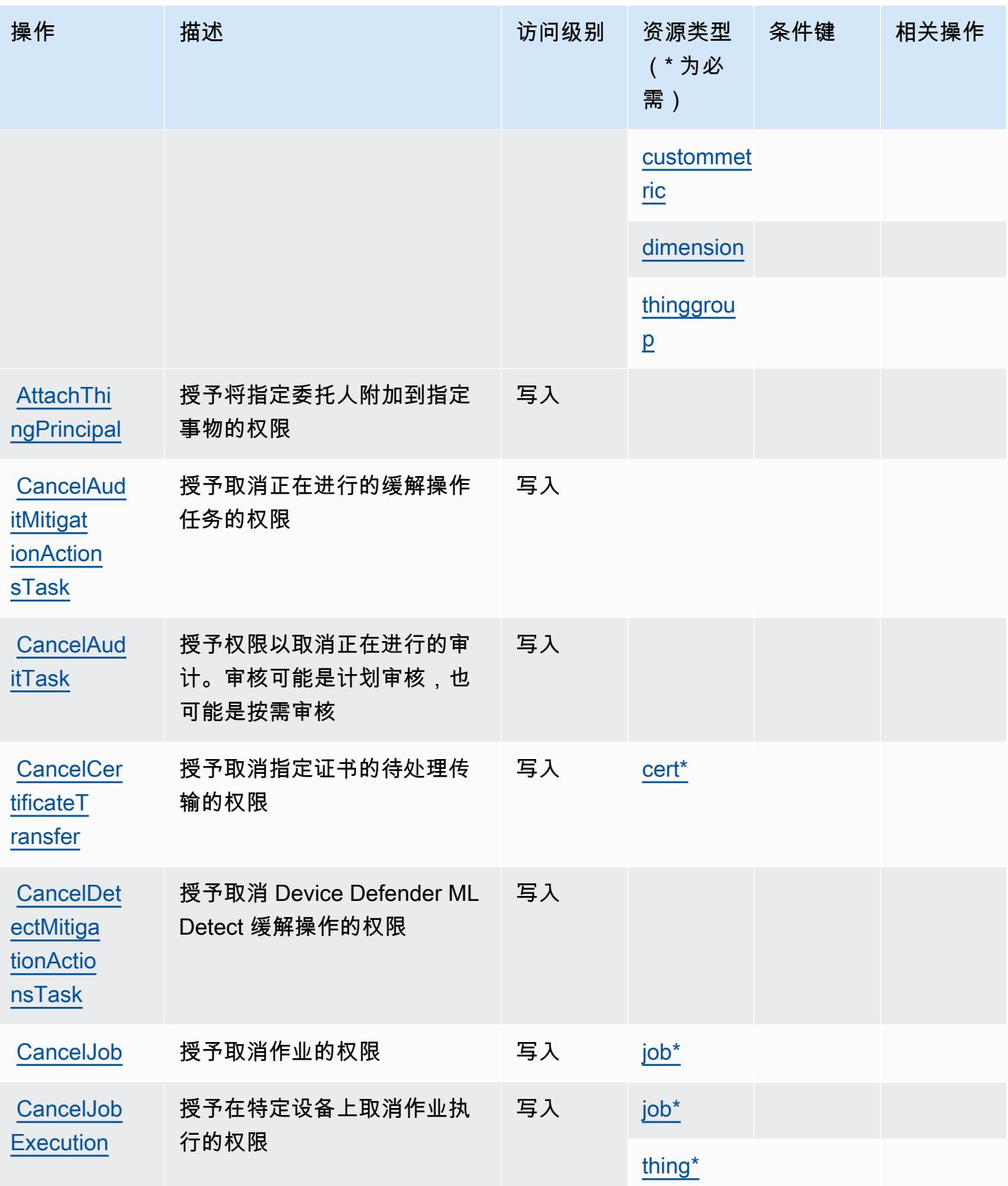

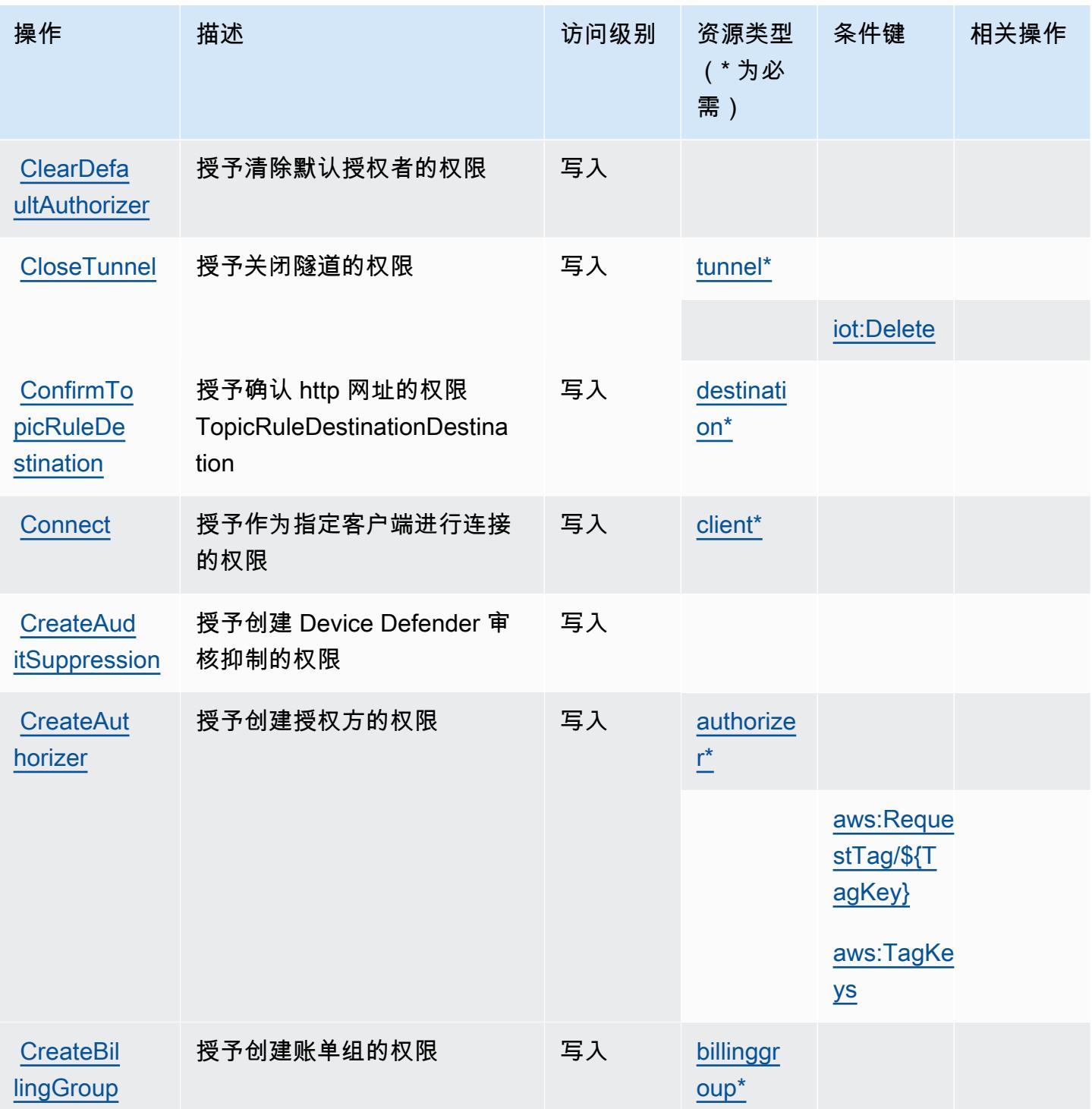

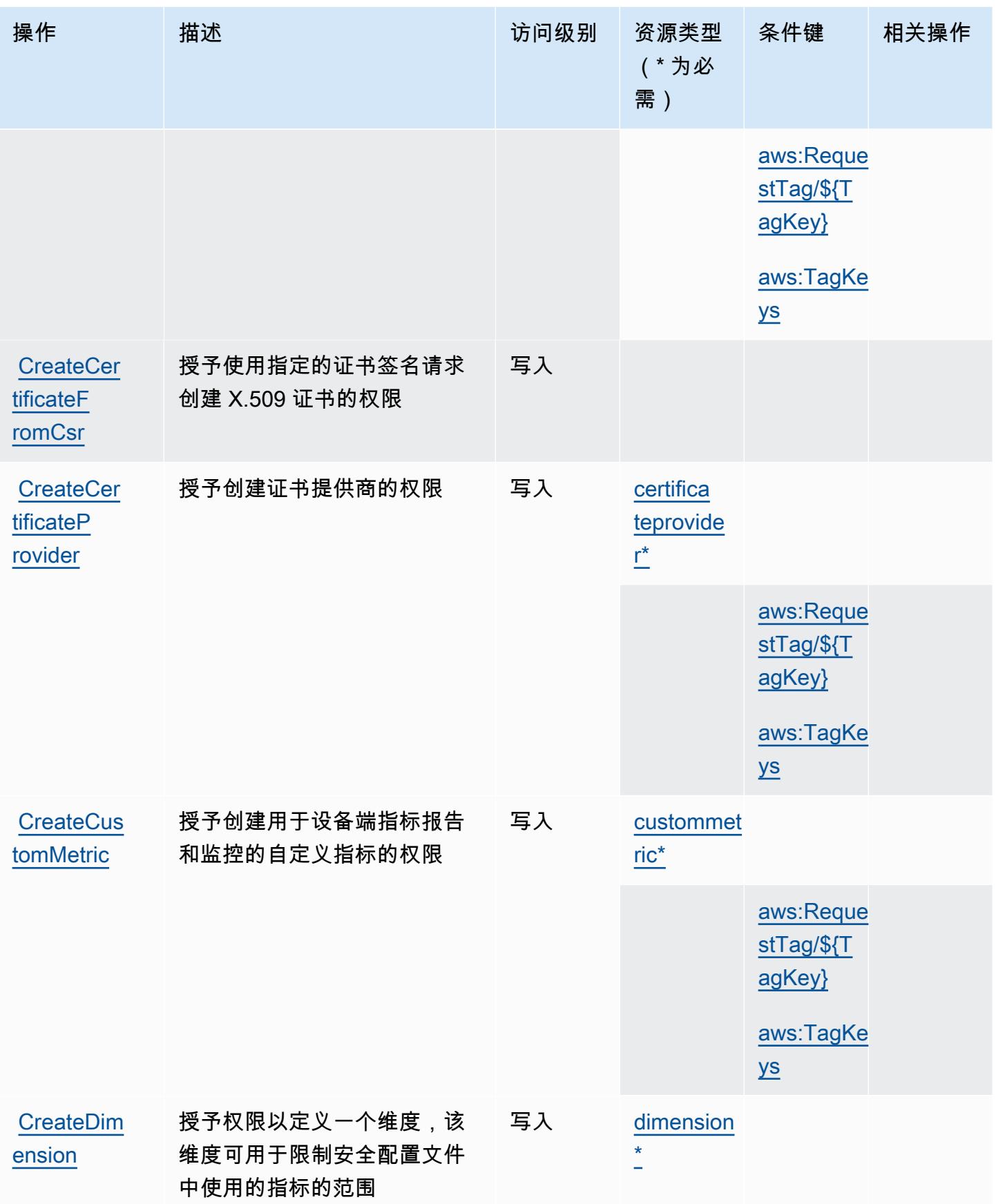

**CreateFle** [etMetric](https://docs.aws.amazon.com/iot/latest/apireference/API_CreateFleetMetric.html)

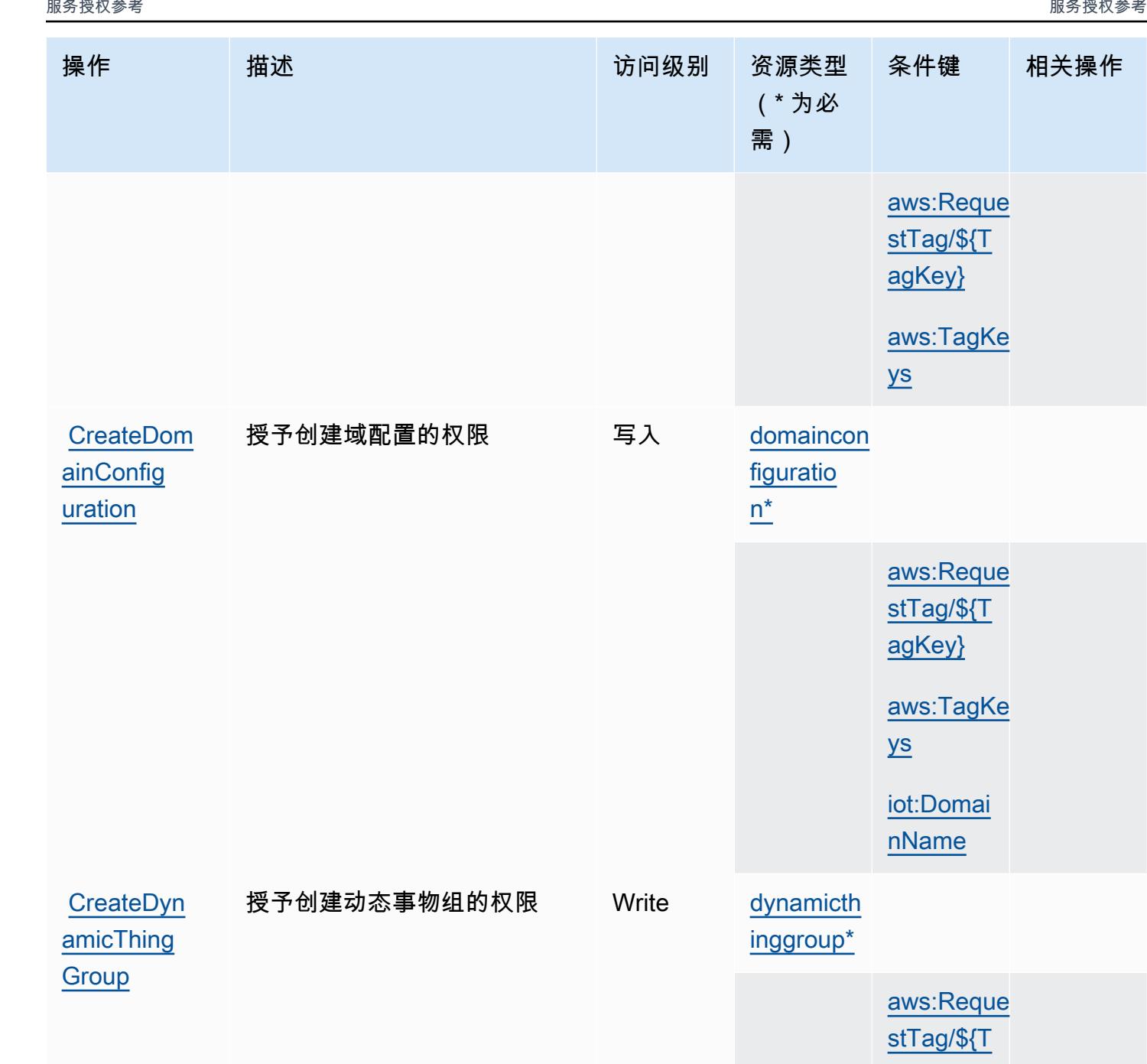

授予创建队列指标的权限 写入

条件键 相关操作

[aws:Reque](#awsiot-aws_RequestTag___TagKey_)  [stTag/\\${T](#awsiot-aws_RequestTag___TagKey_) [agKey}](#awsiot-aws_RequestTag___TagKey_)

[aws:TagKe](#awsiot-aws_TagKeys) 

[aws:Reque](#awsiot-aws_RequestTag___TagKey_)  [stTag/\\${T](#awsiot-aws_RequestTag___TagKey_) [agKey}](#awsiot-aws_RequestTag___TagKey_)

[aws:TagKe](#awsiot-aws_TagKeys) 

[iot:Domai](#awsiot-iot_DomainName) [nName](#awsiot-iot_DomainName)

[aws:Reque](#awsiot-aws_RequestTag___TagKey_)  [stTag/\\${T](#awsiot-aws_RequestTag___TagKey_)

[aws:TagKe](#awsiot-aws_TagKeys) 

[agKey}](#awsiot-aws_RequestTag___TagKey_)

[ys](#awsiot-aws_TagKeys)

[ys](#awsiot-aws_TagKeys)

[ys](#awsiot-aws_TagKeys)

## $i \underline{c}^*$

[index\\*](#awsiot-index)

[fleetmetr](#awsiot-fleetmetric) 

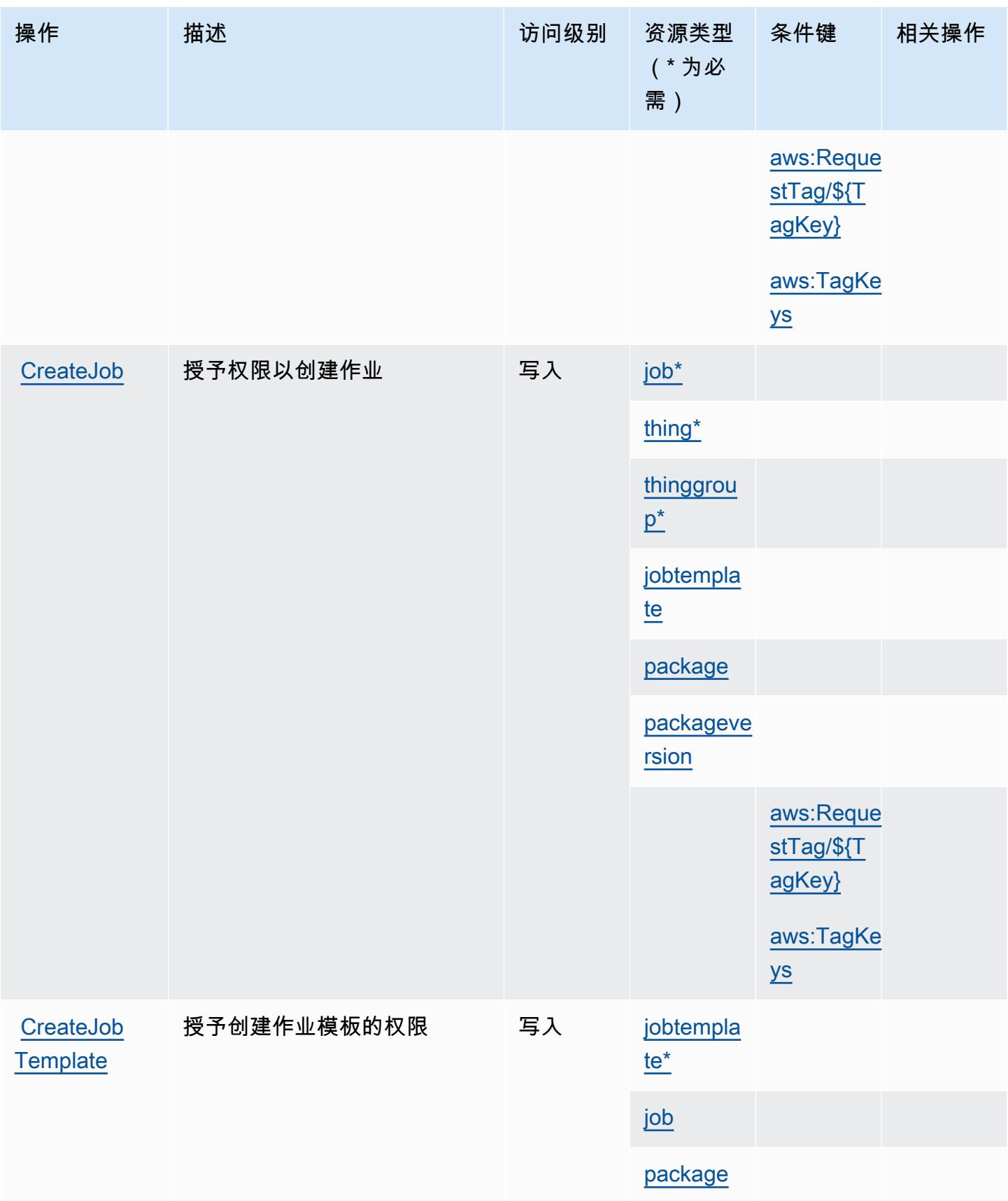

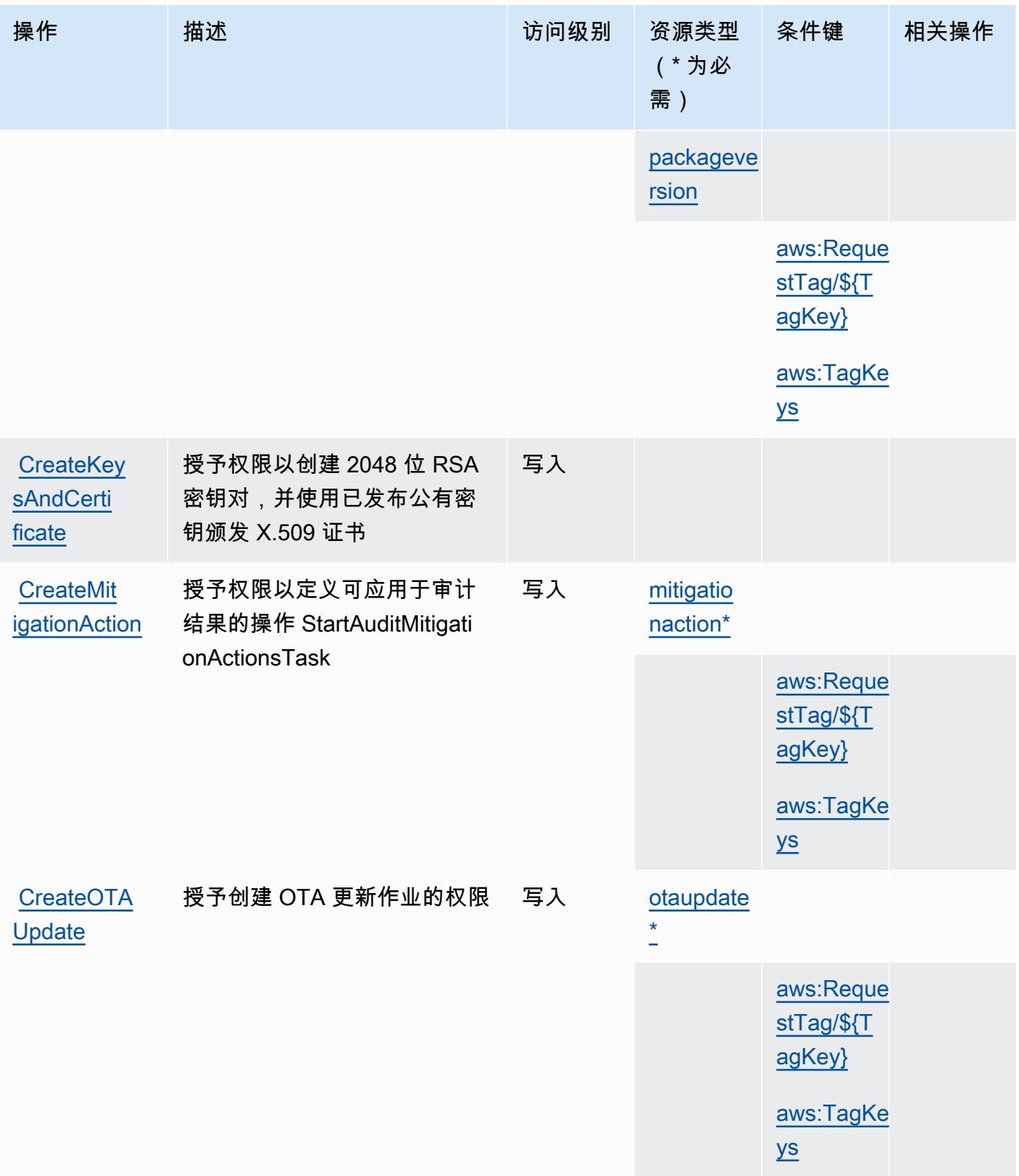

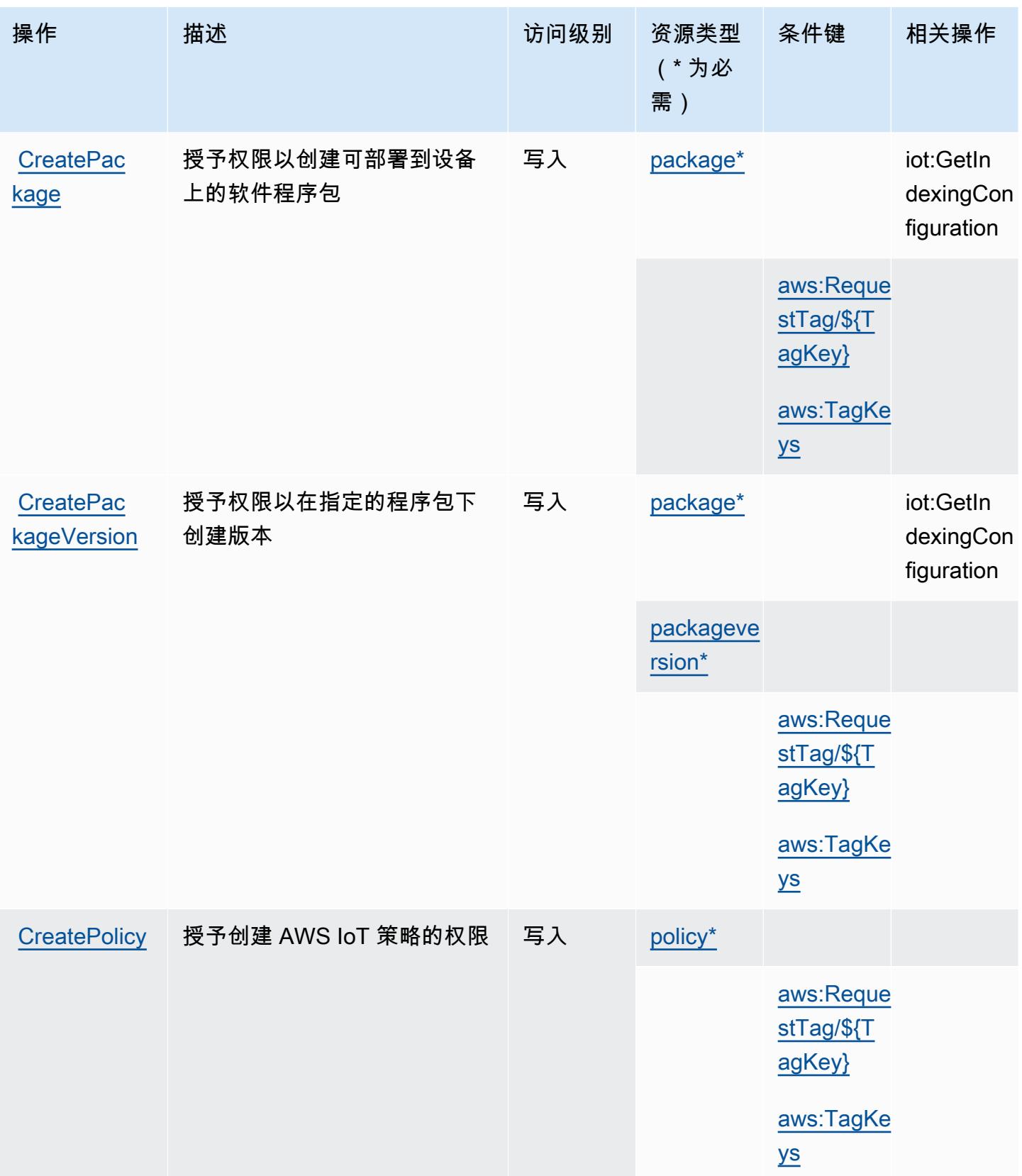

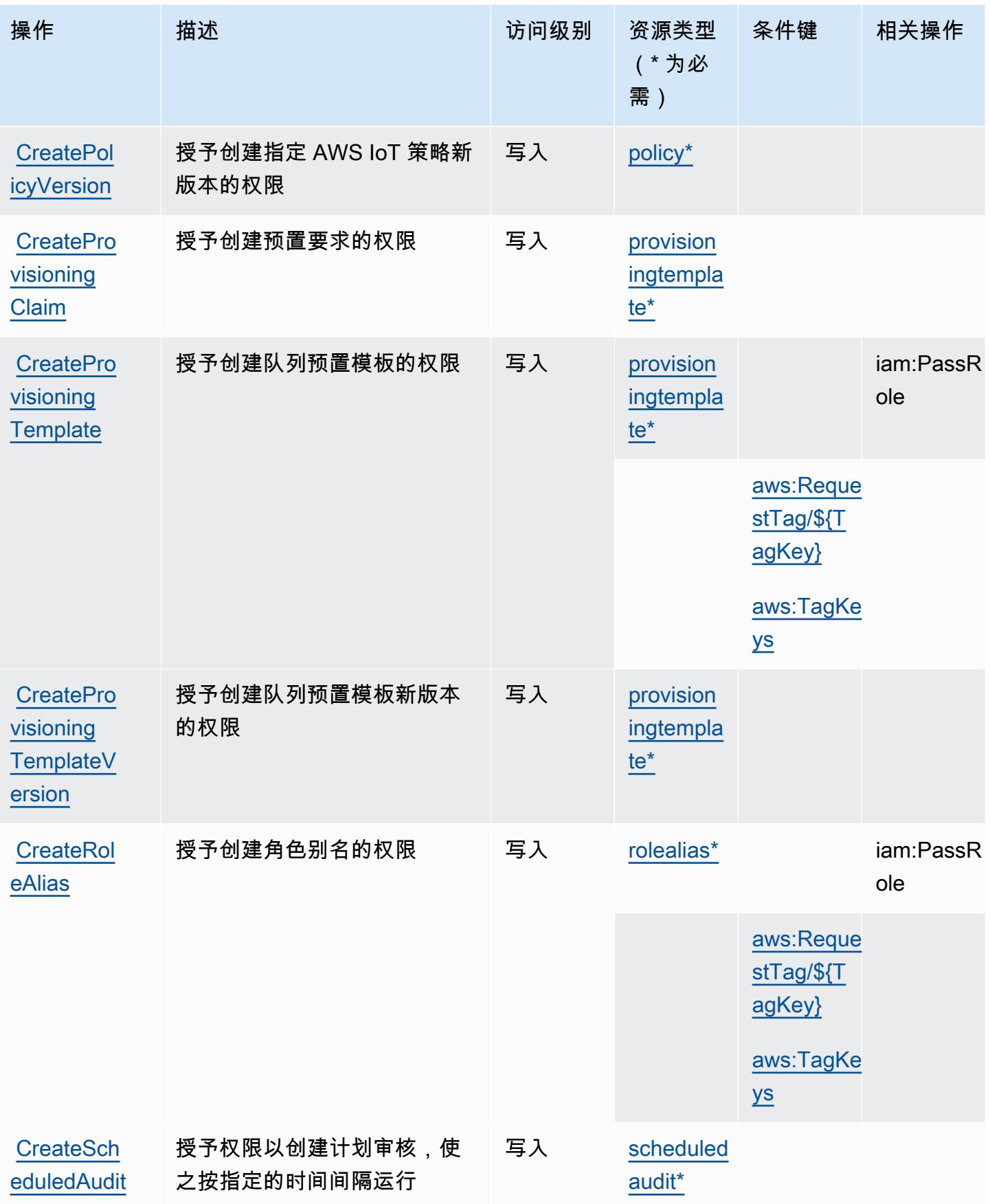

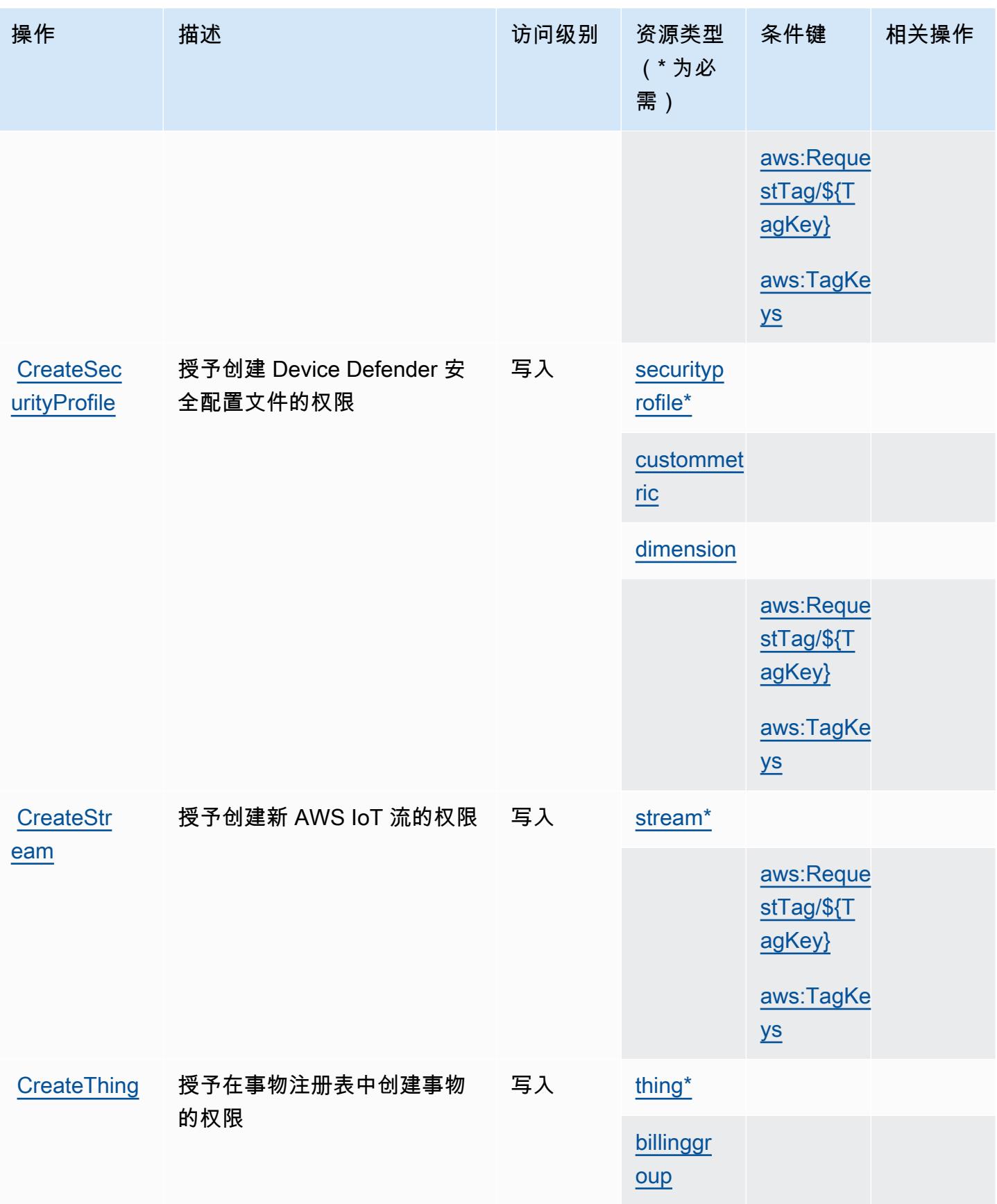

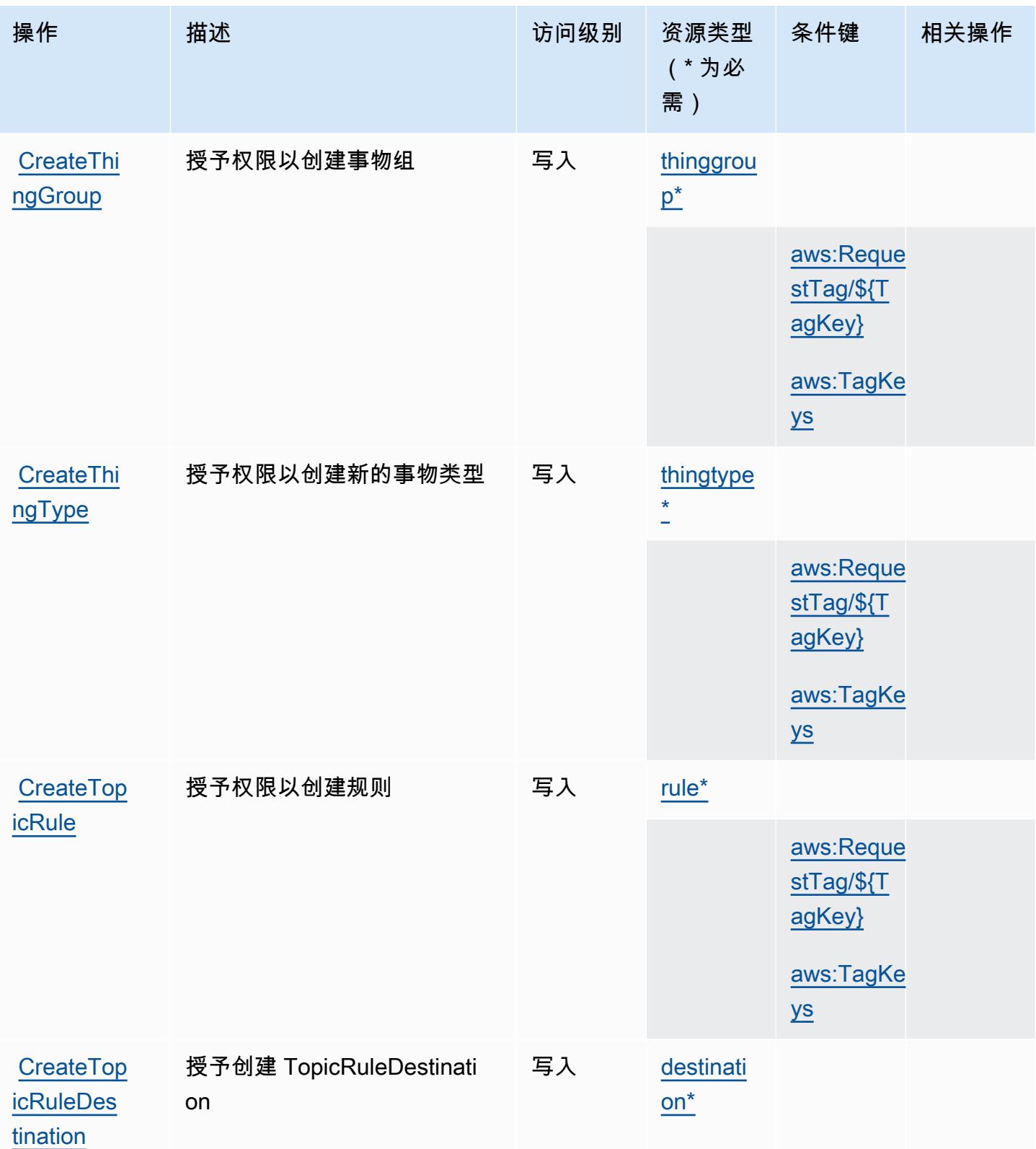

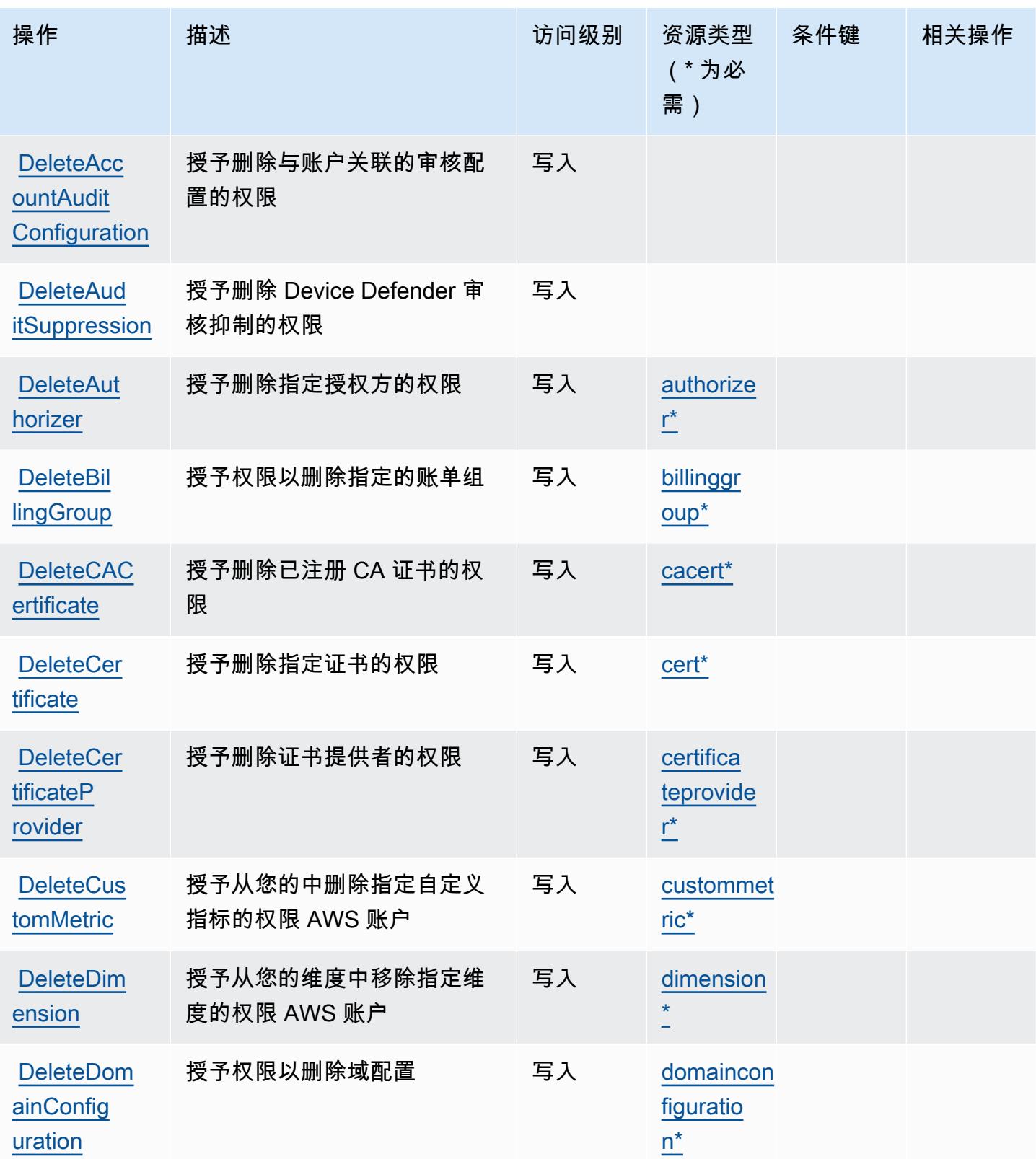

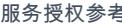

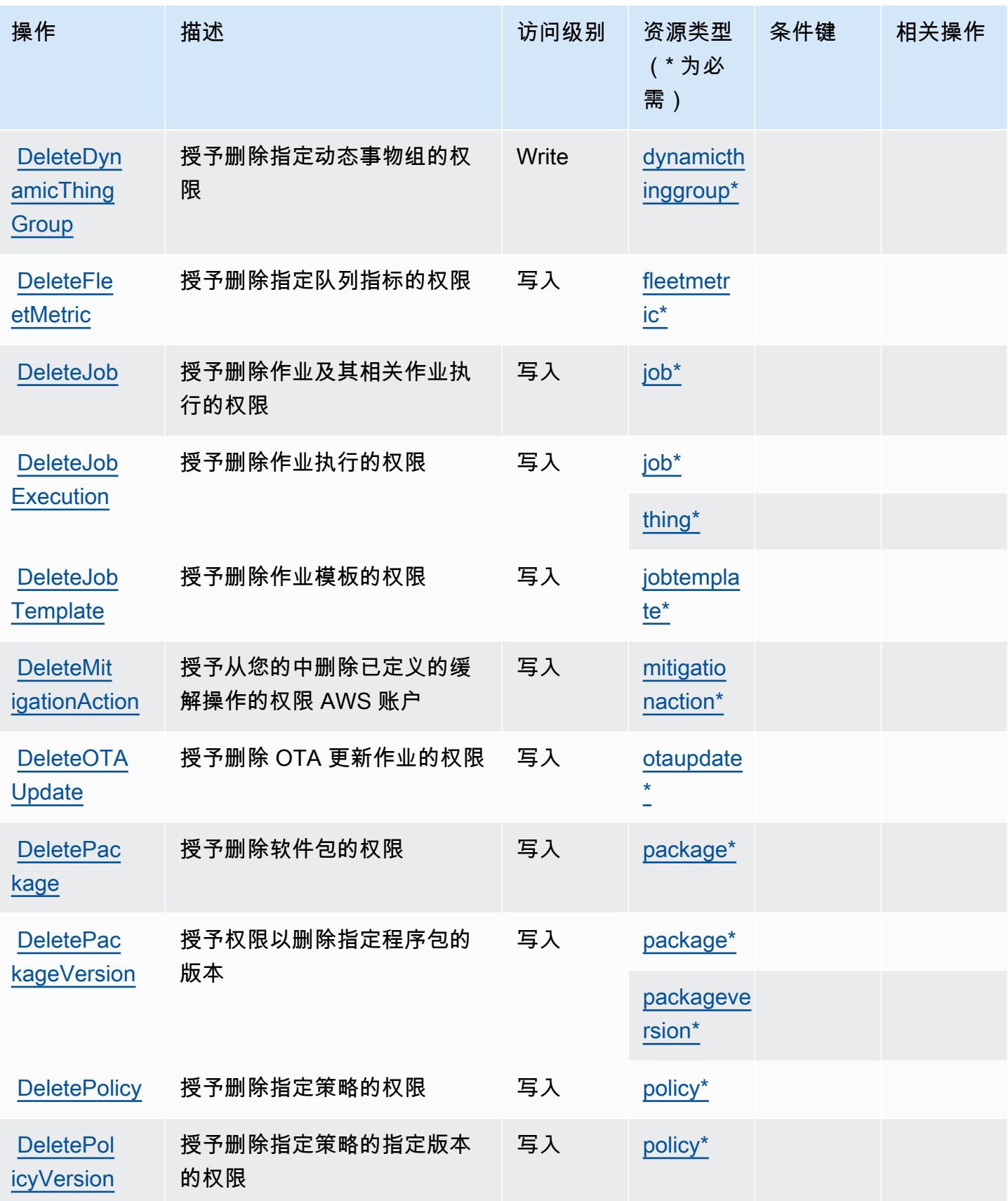

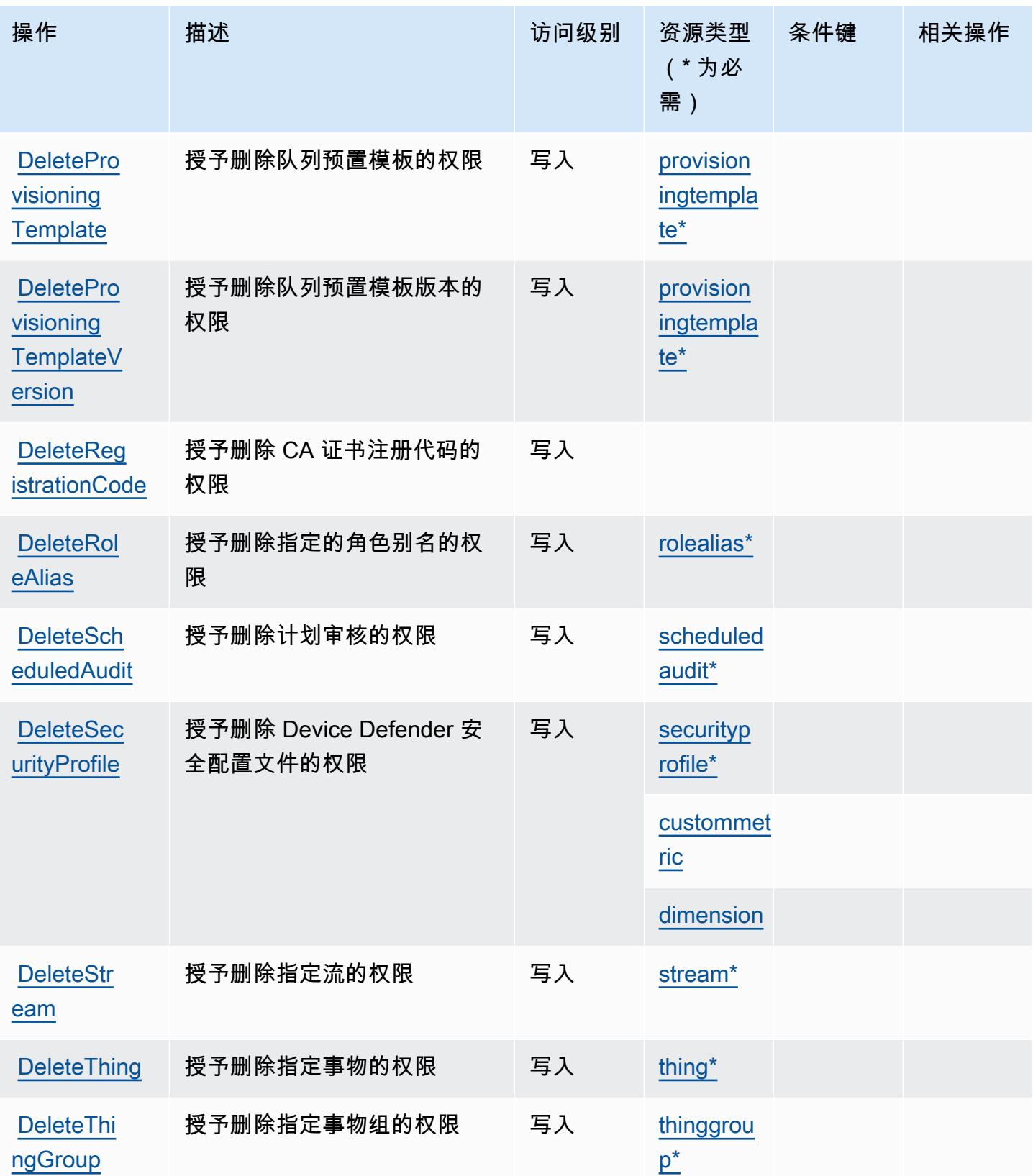

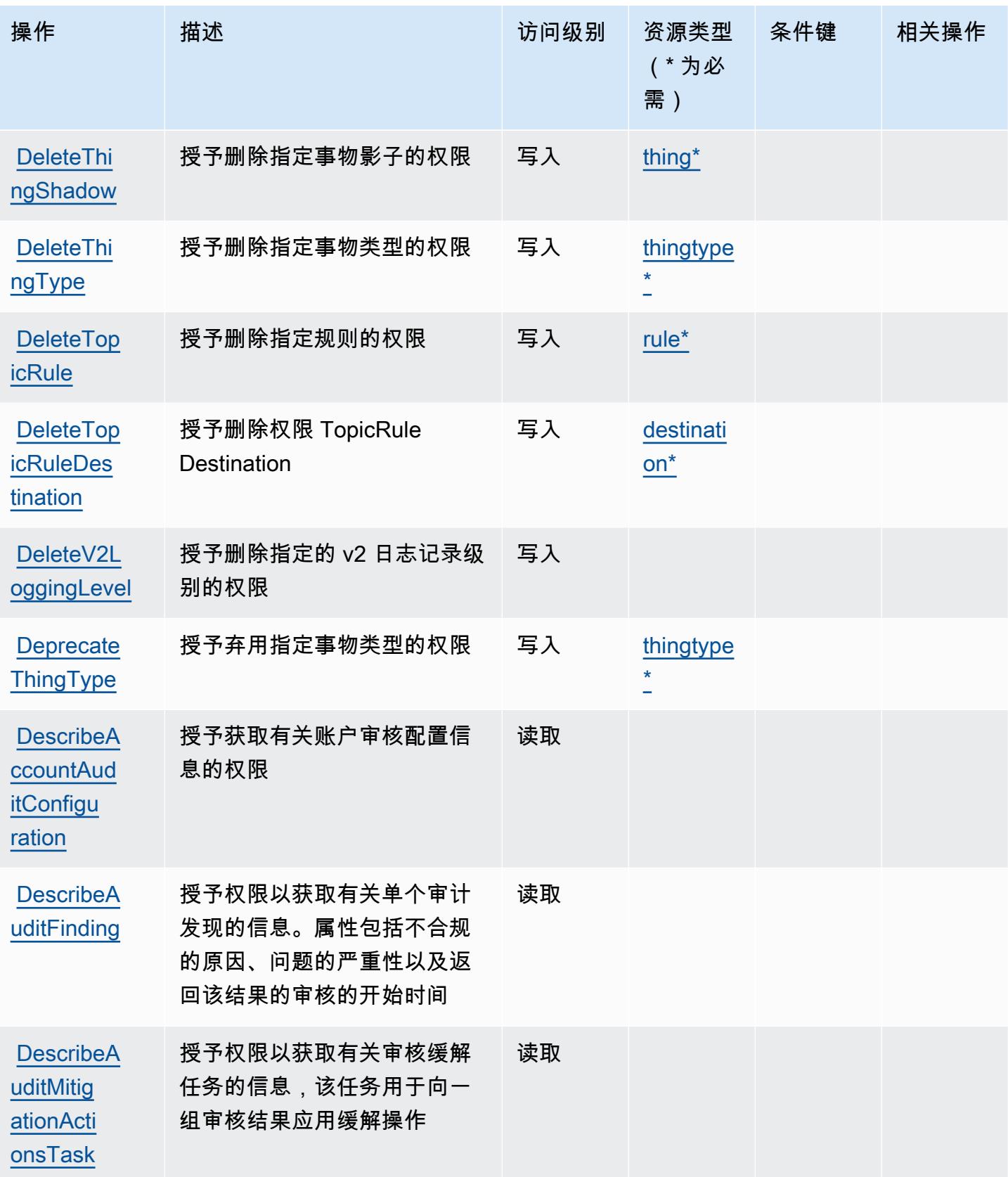

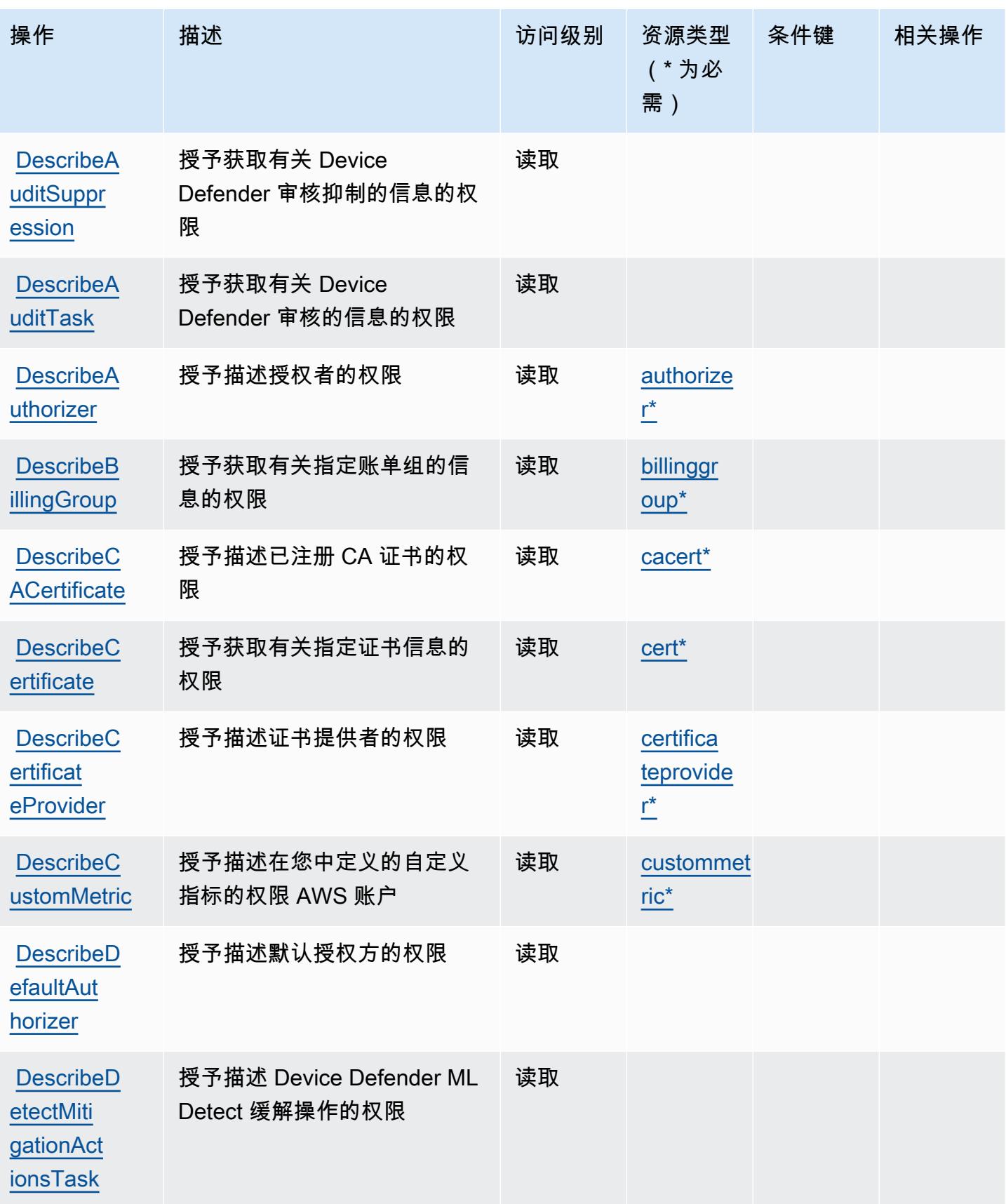

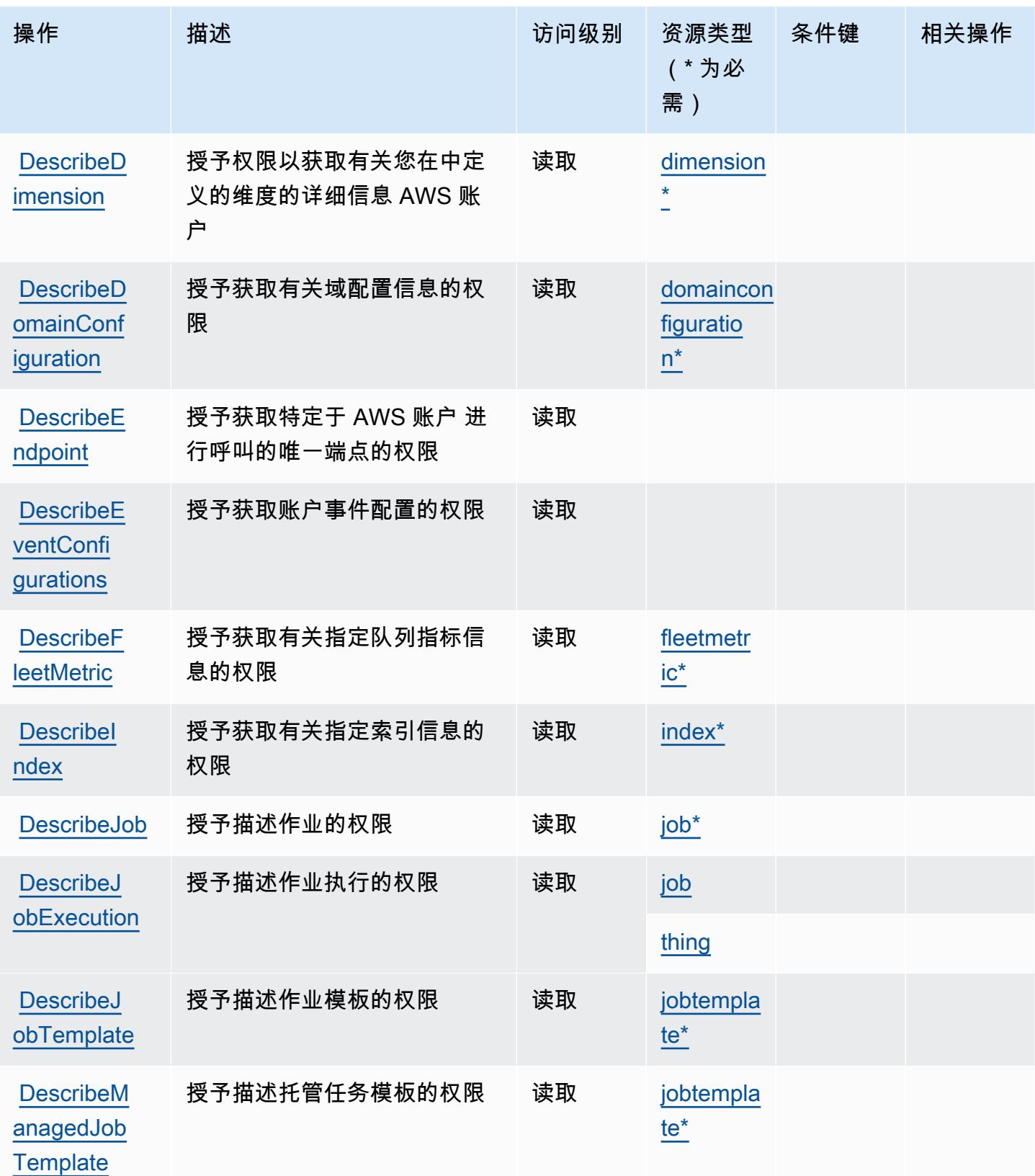

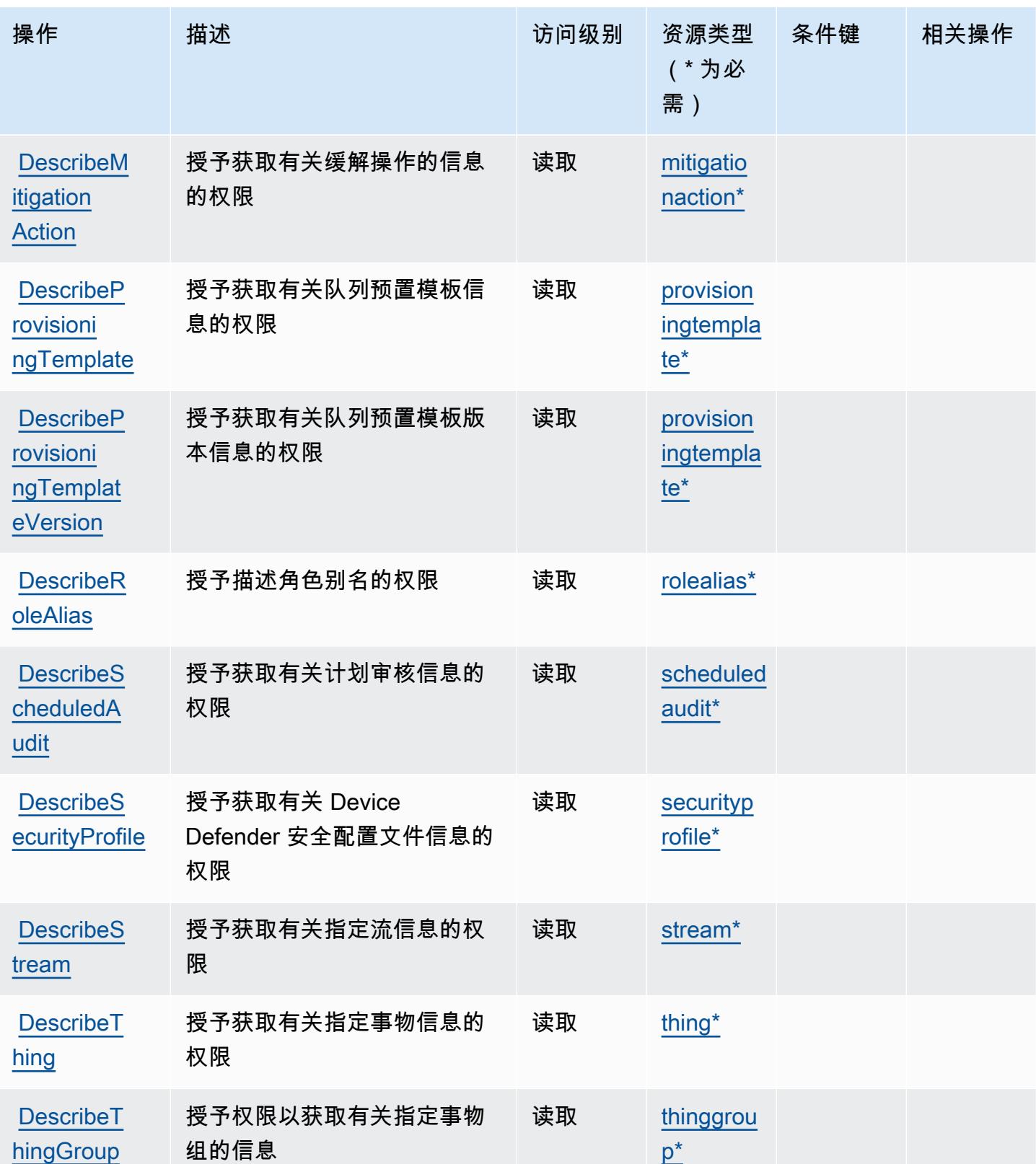

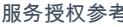

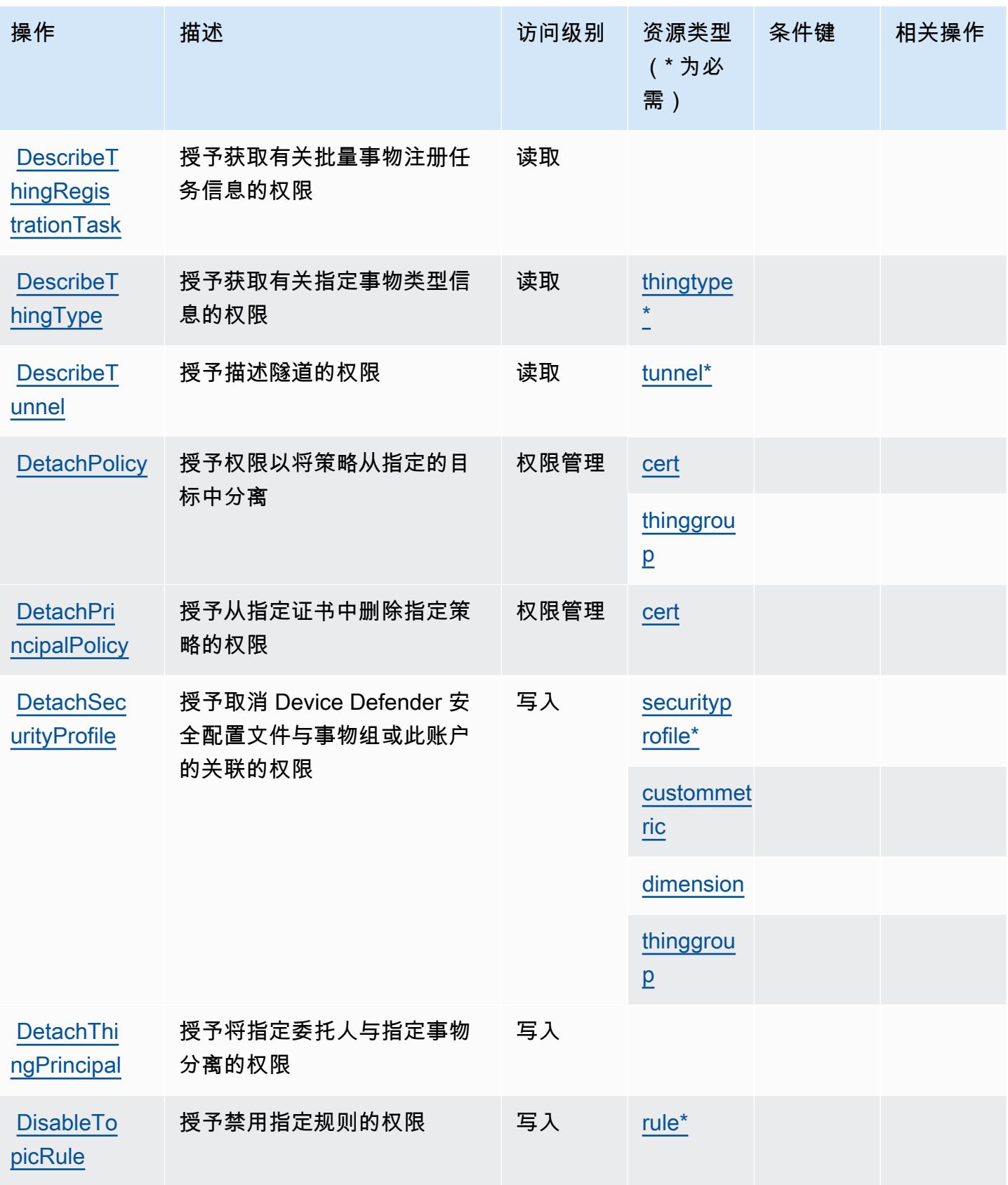

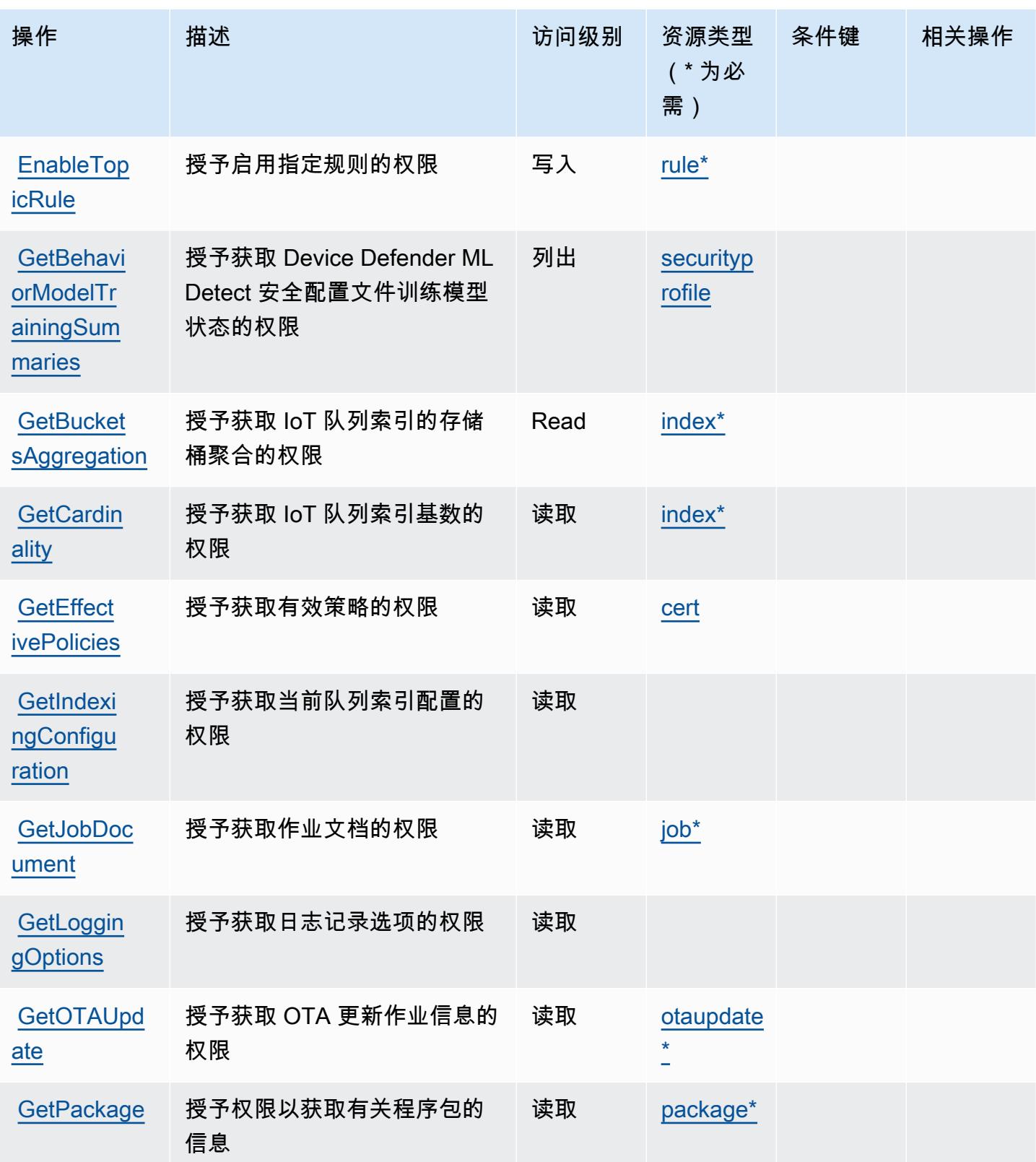

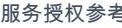

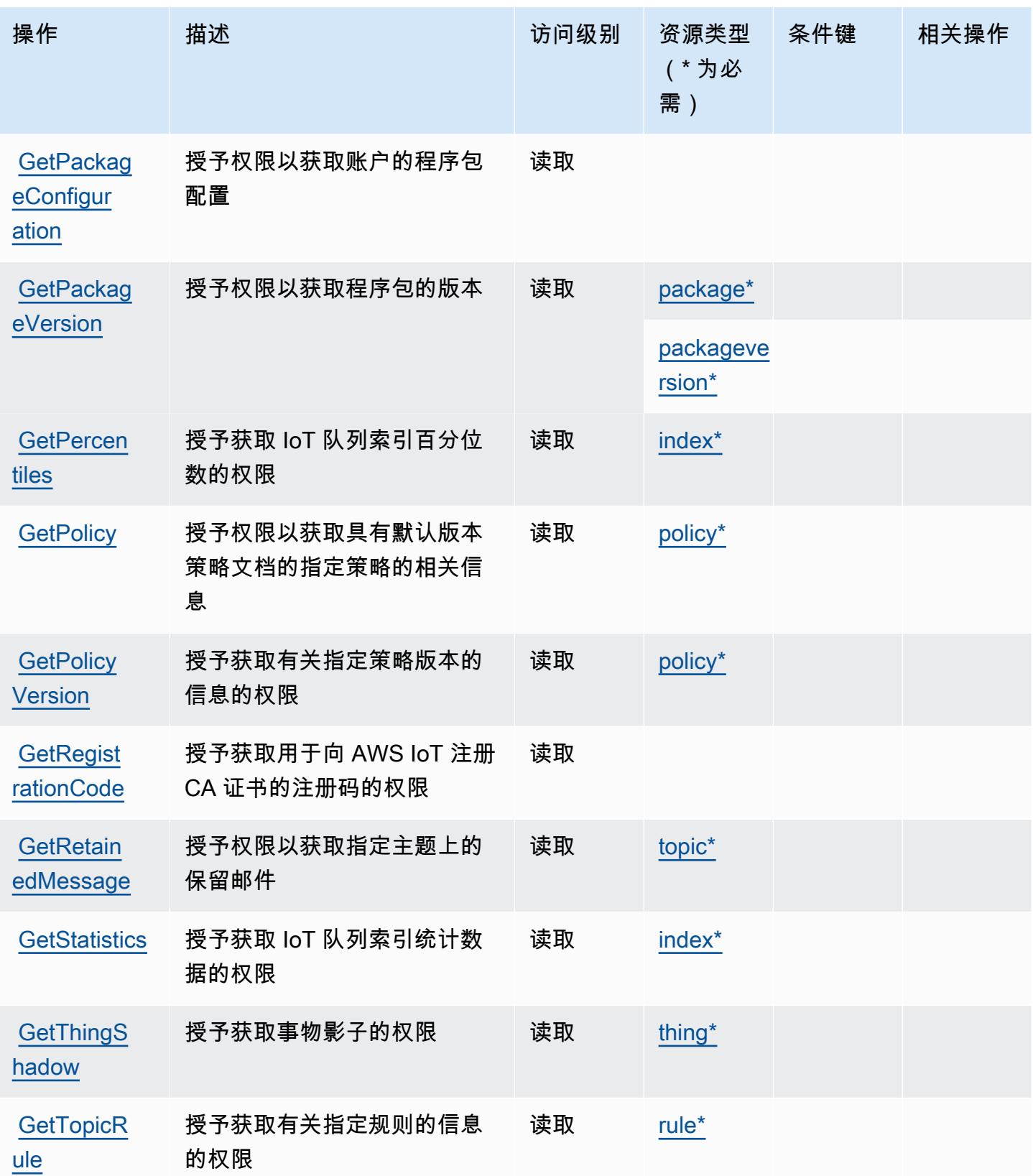

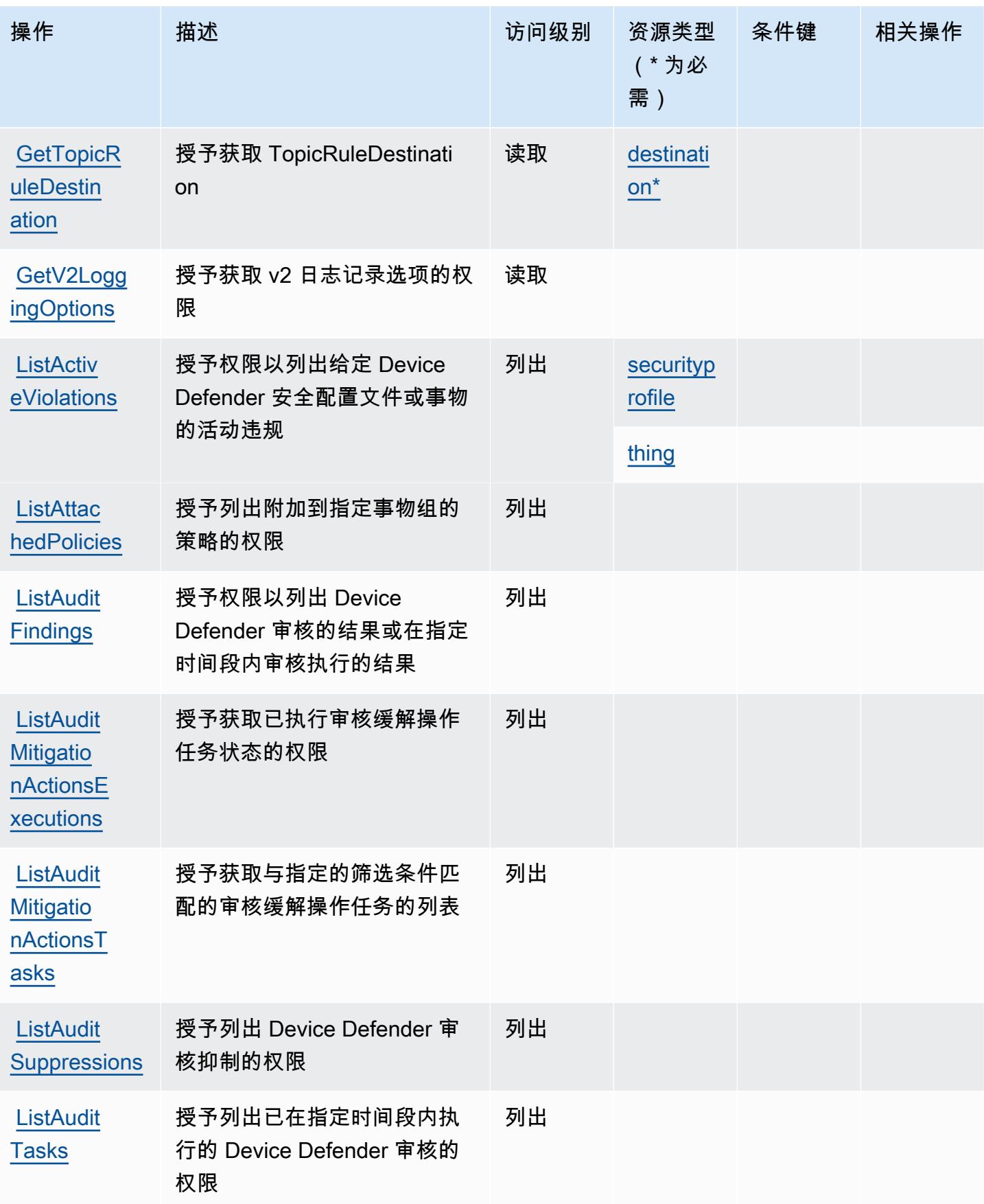

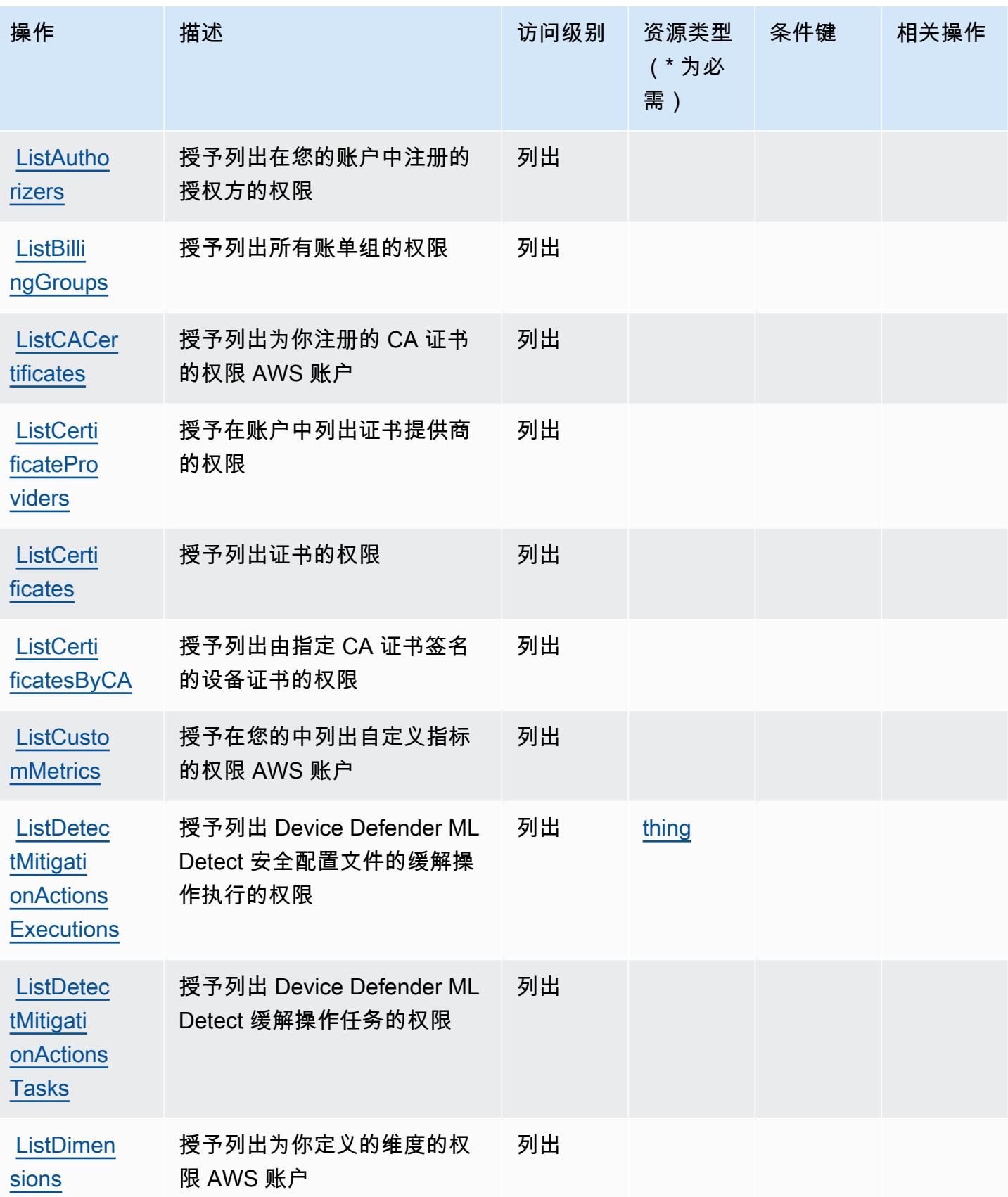

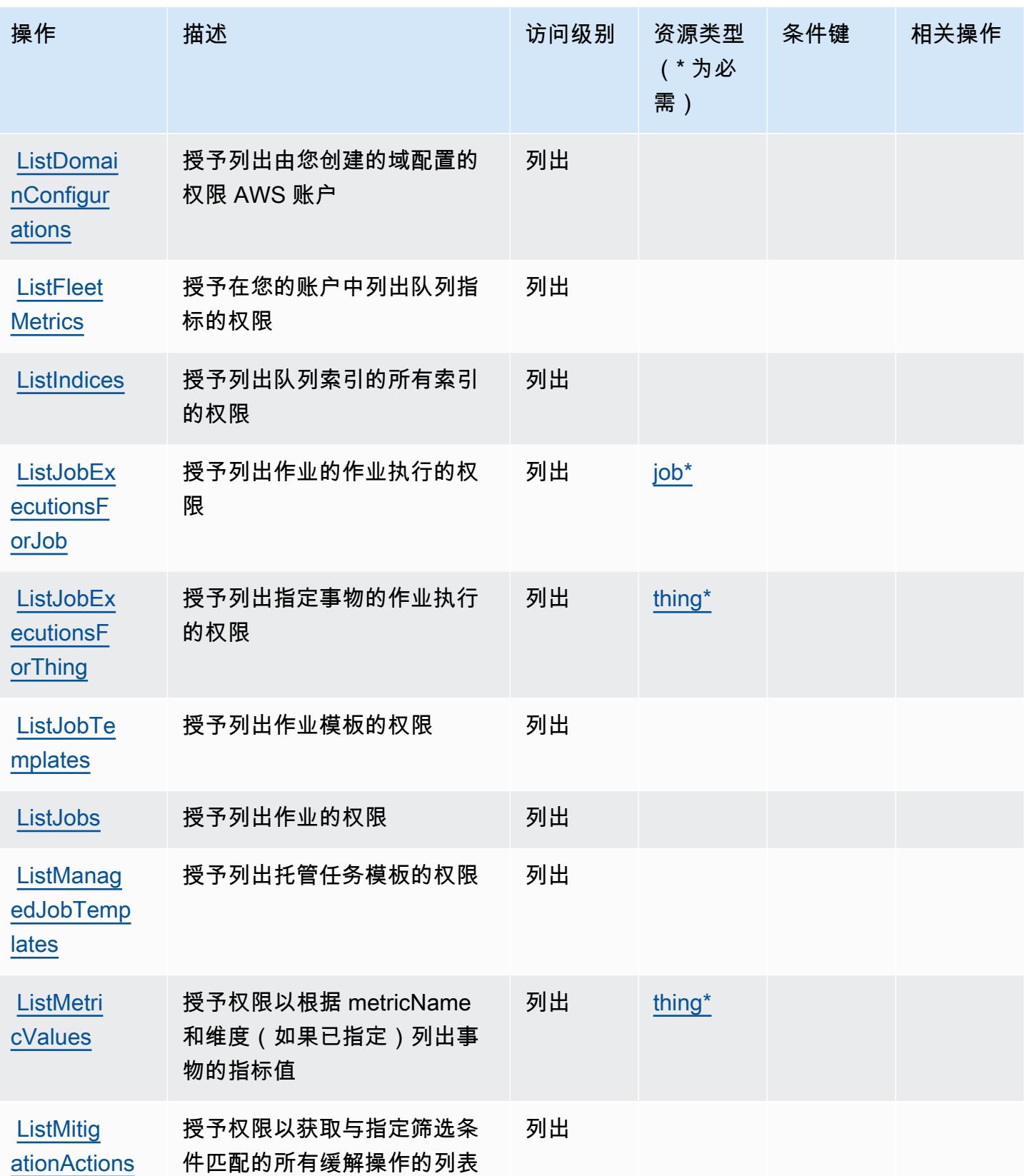

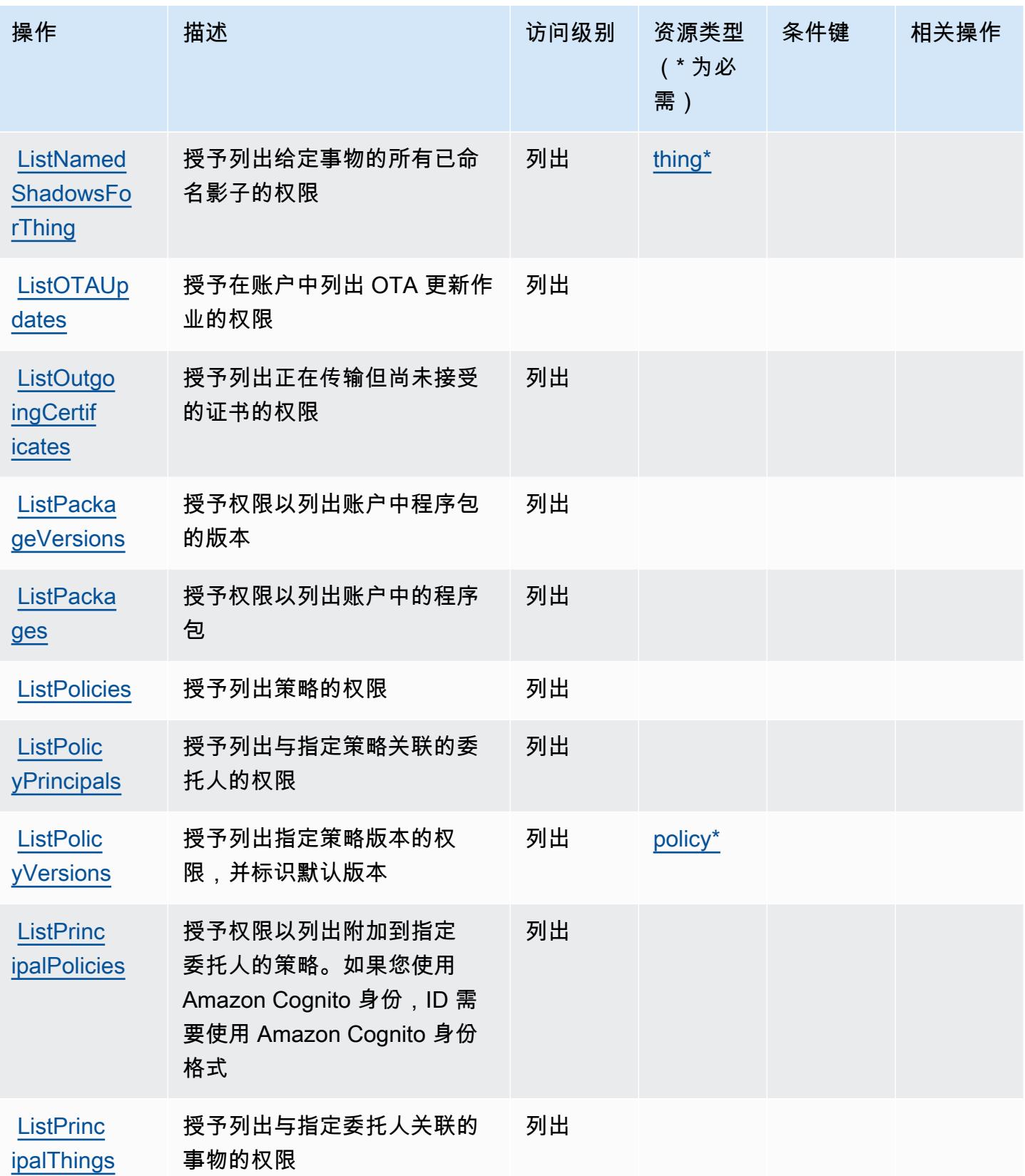

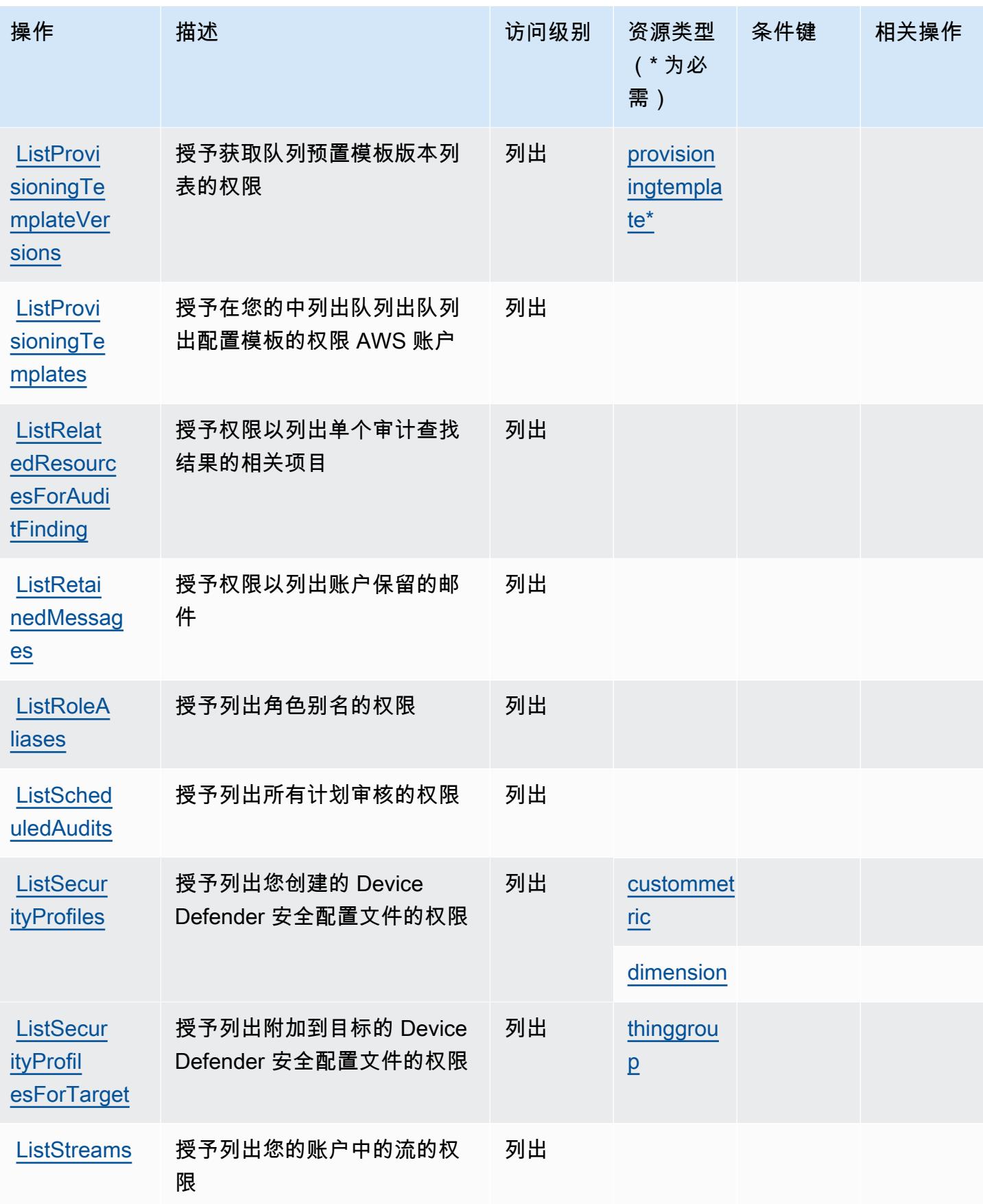

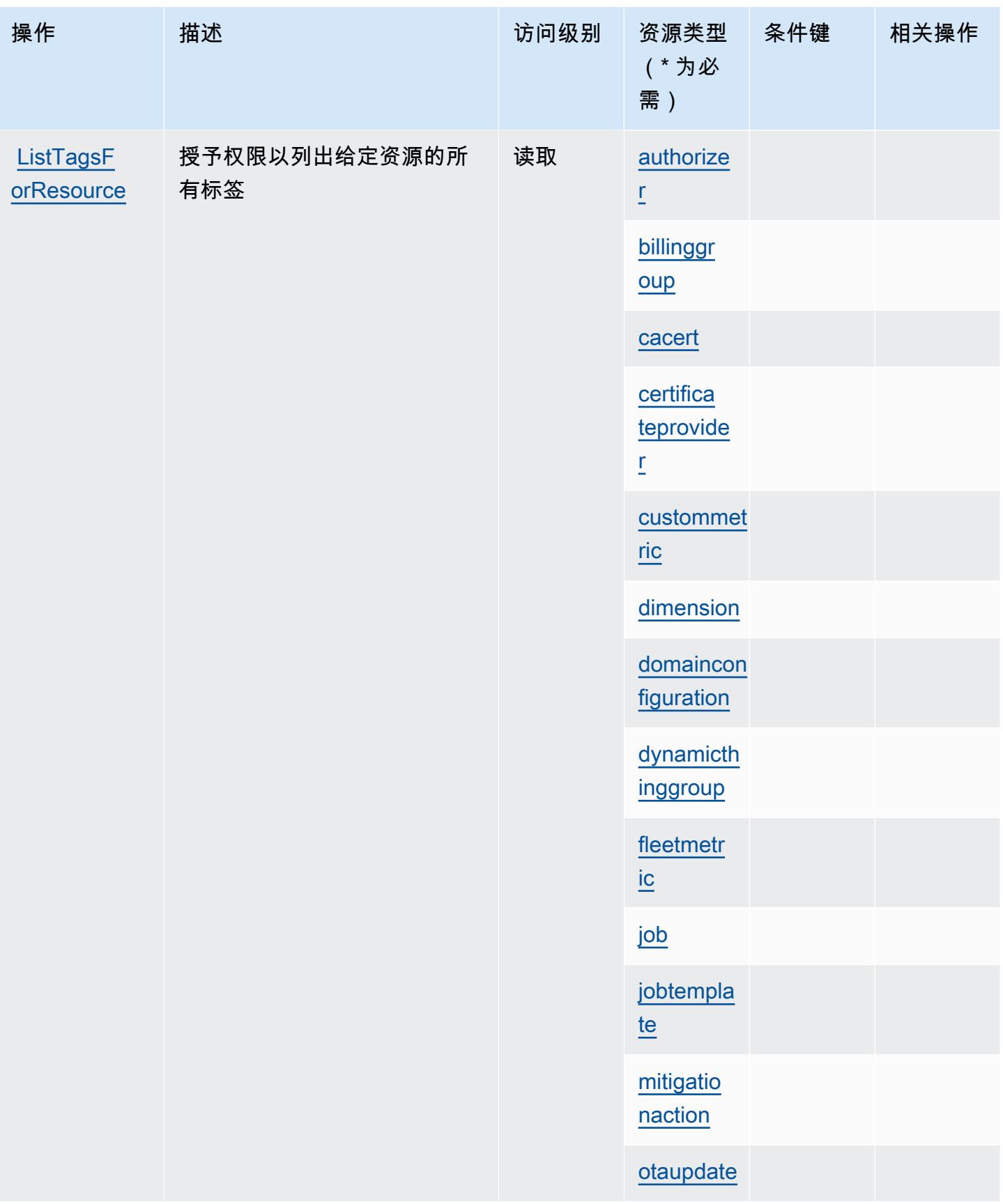

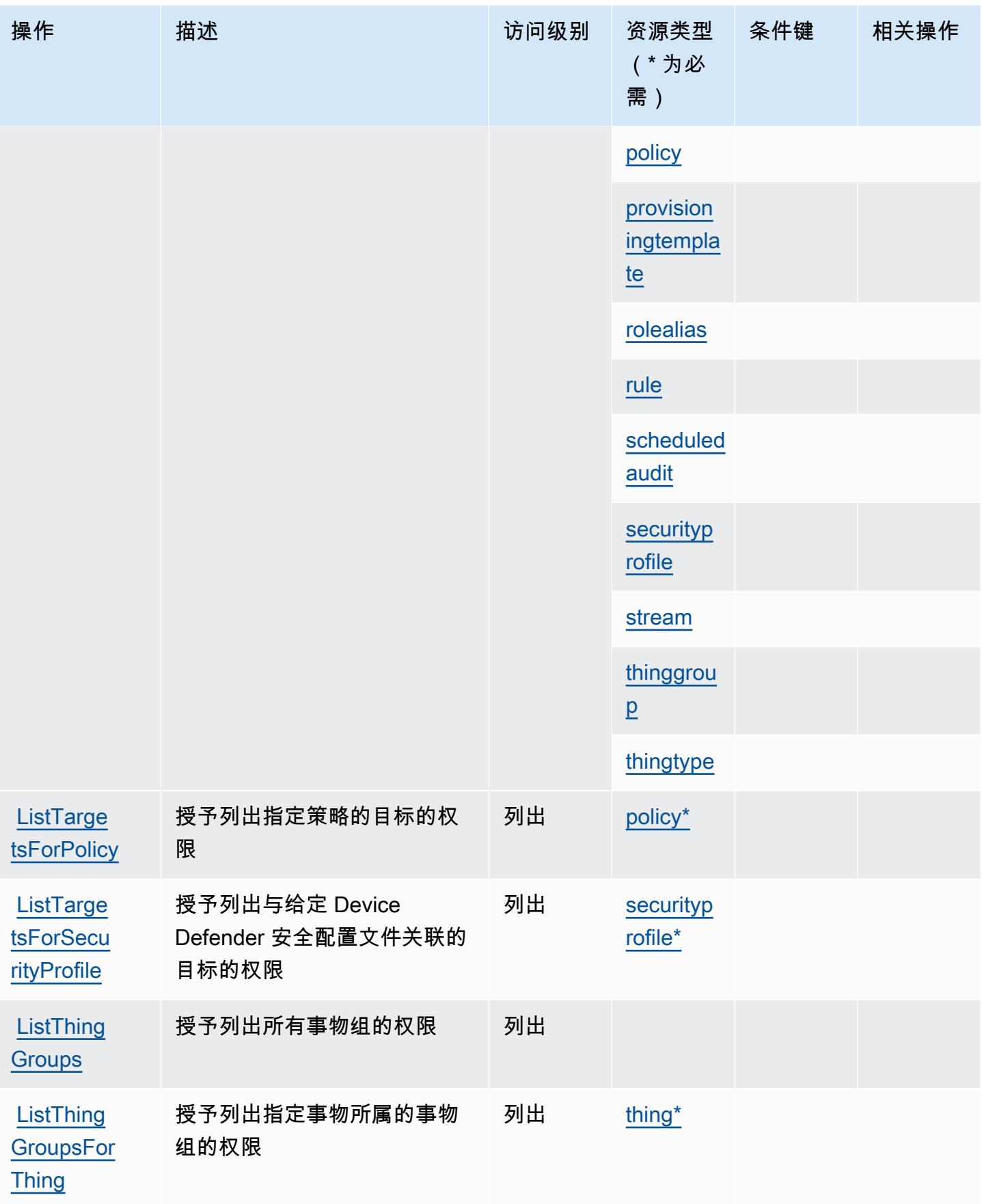

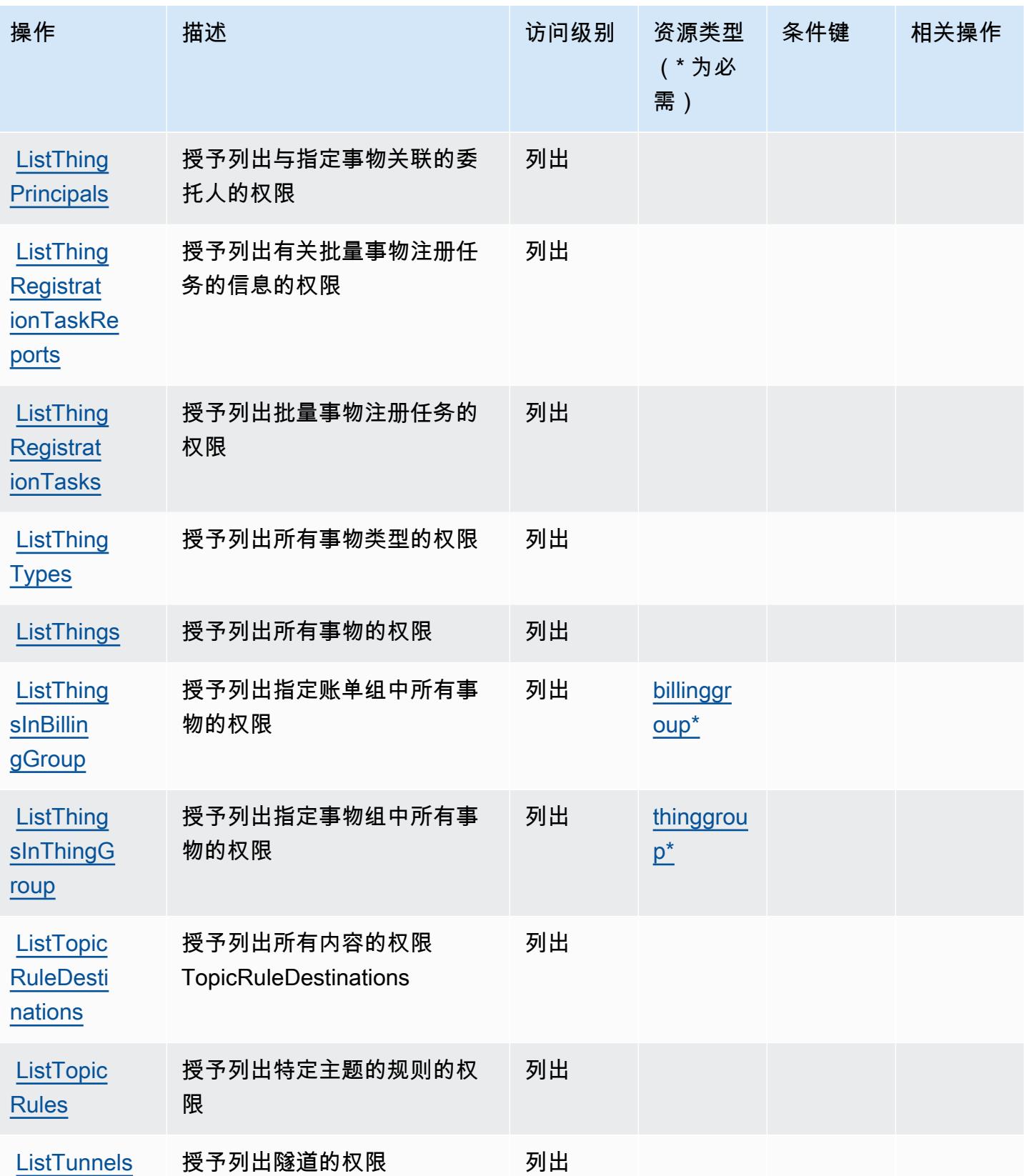

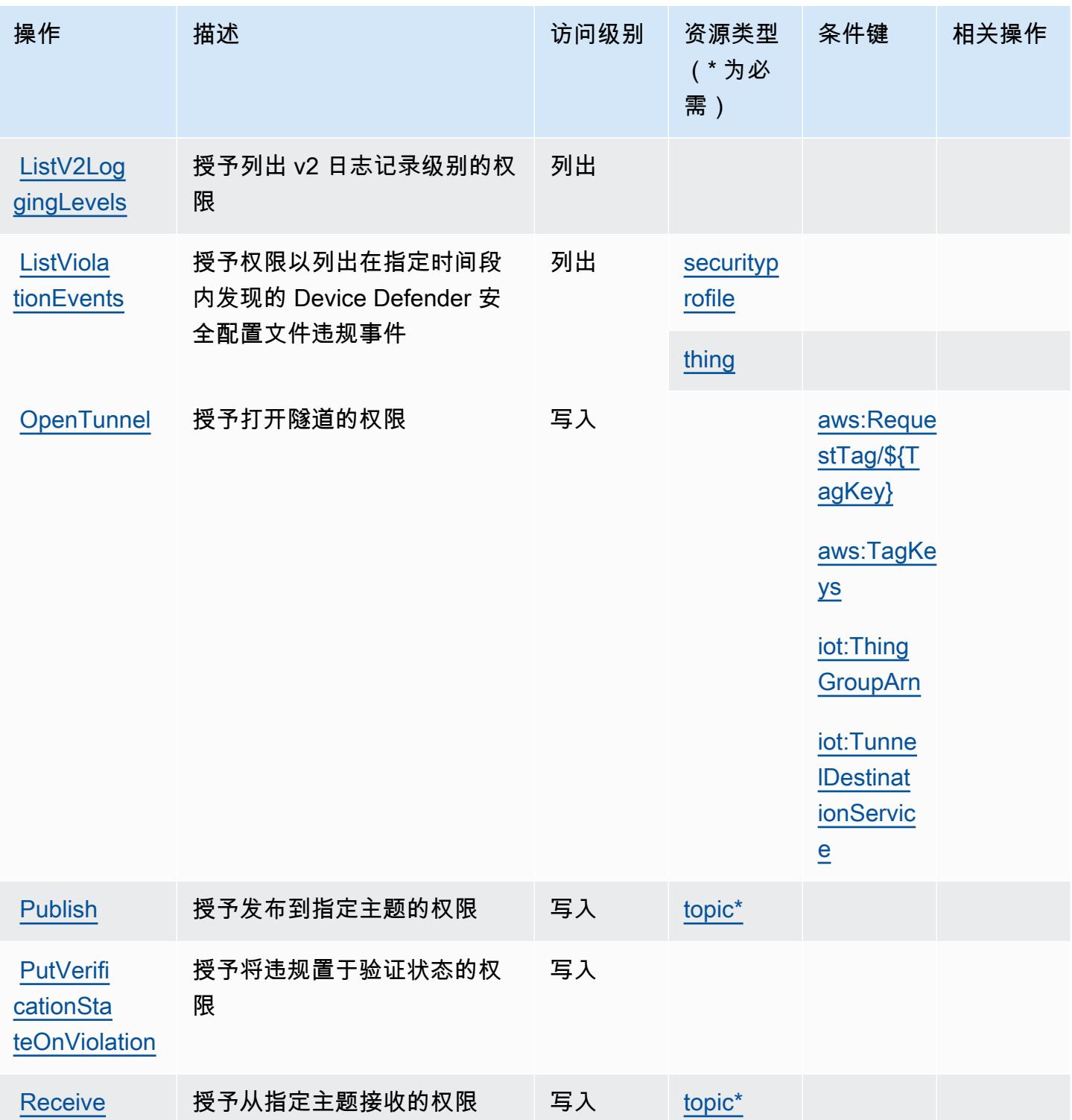

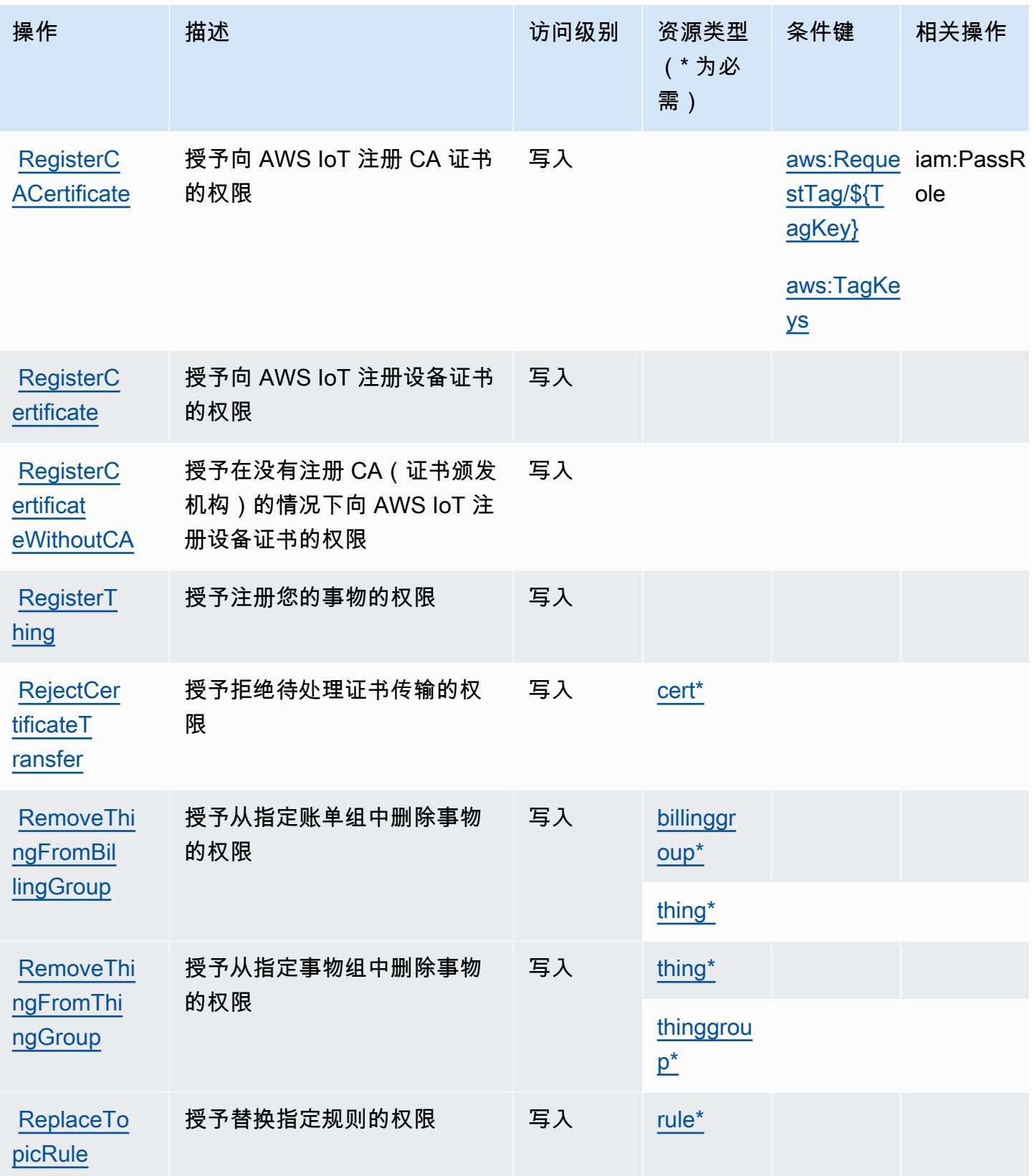

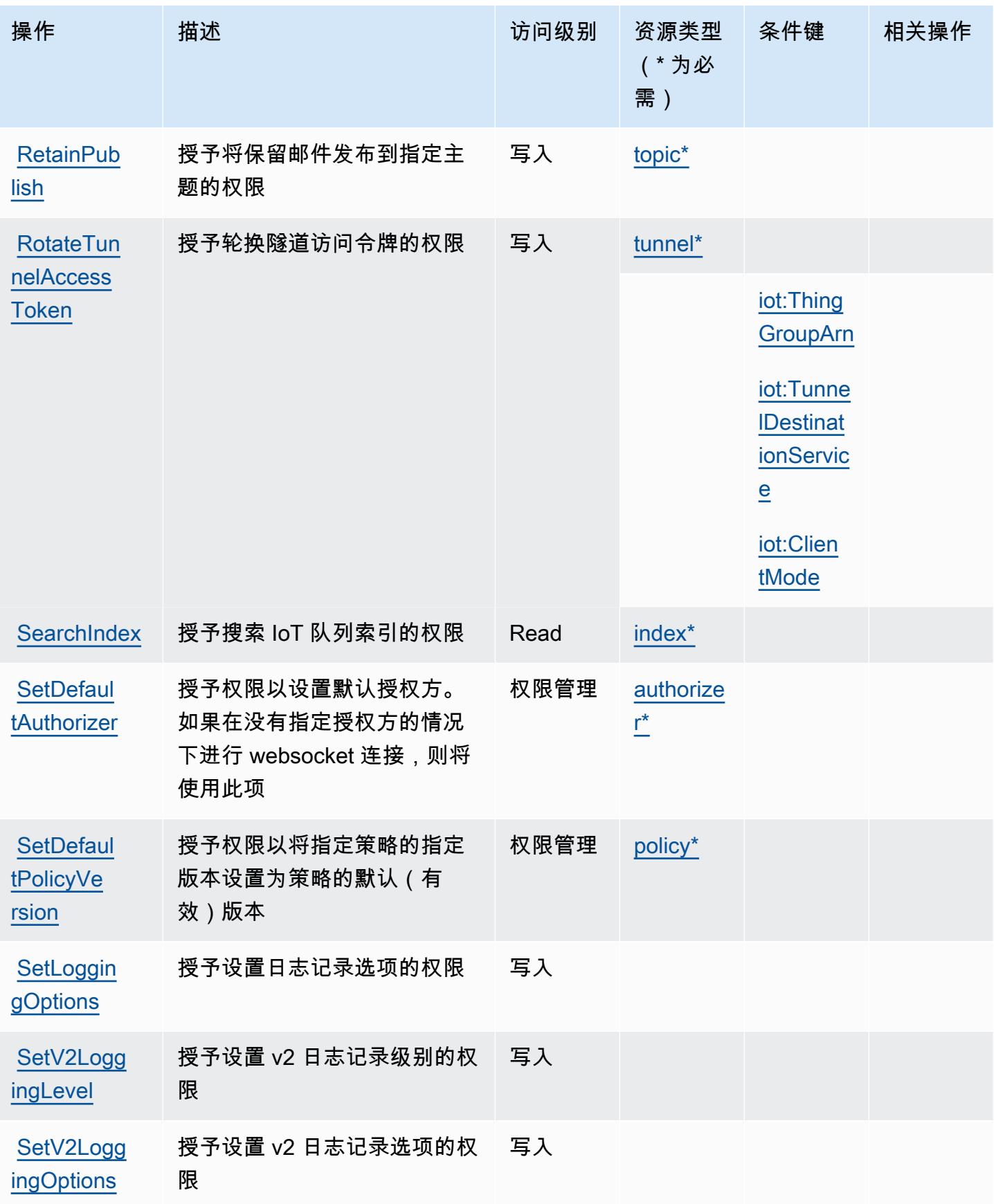

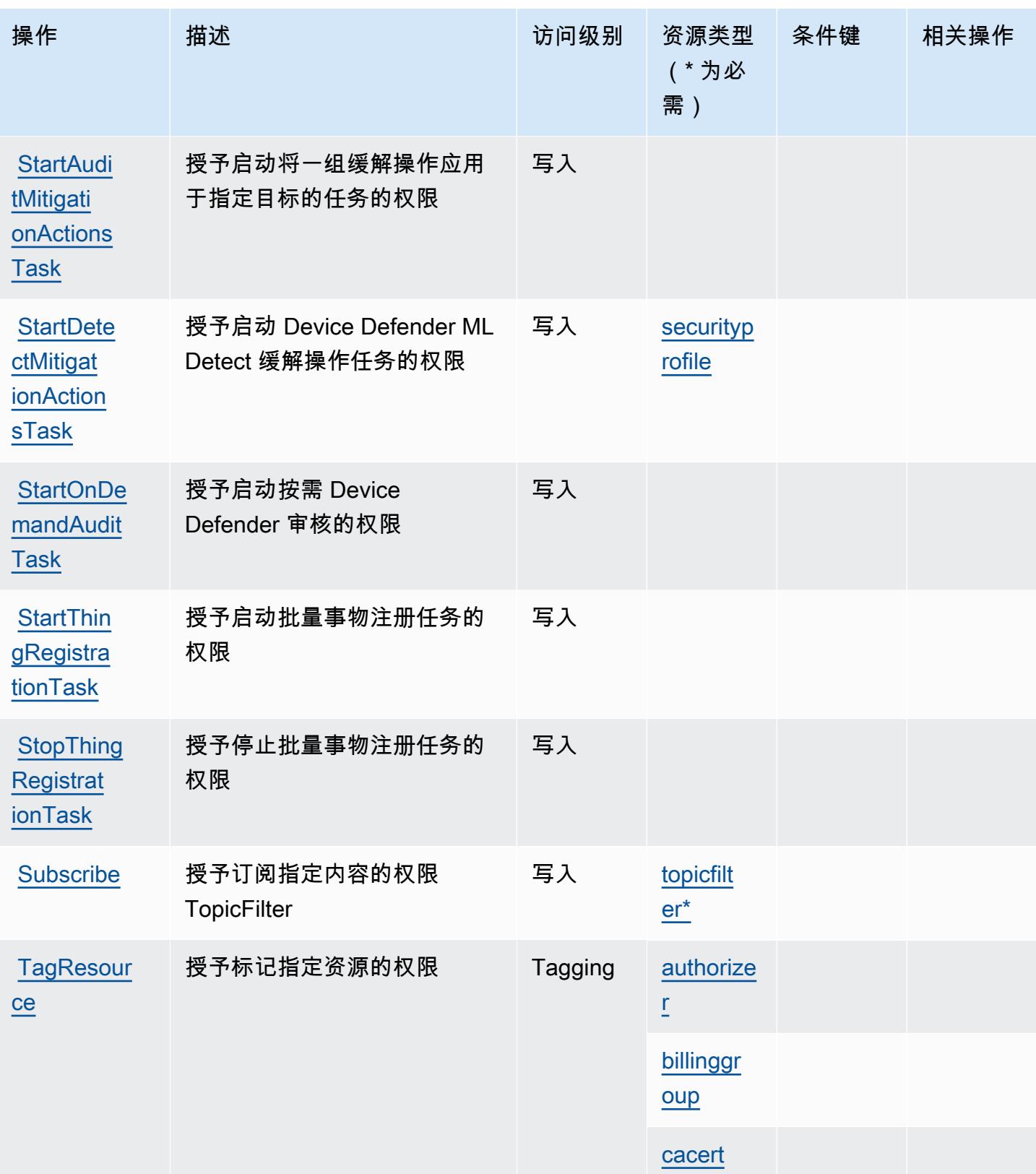

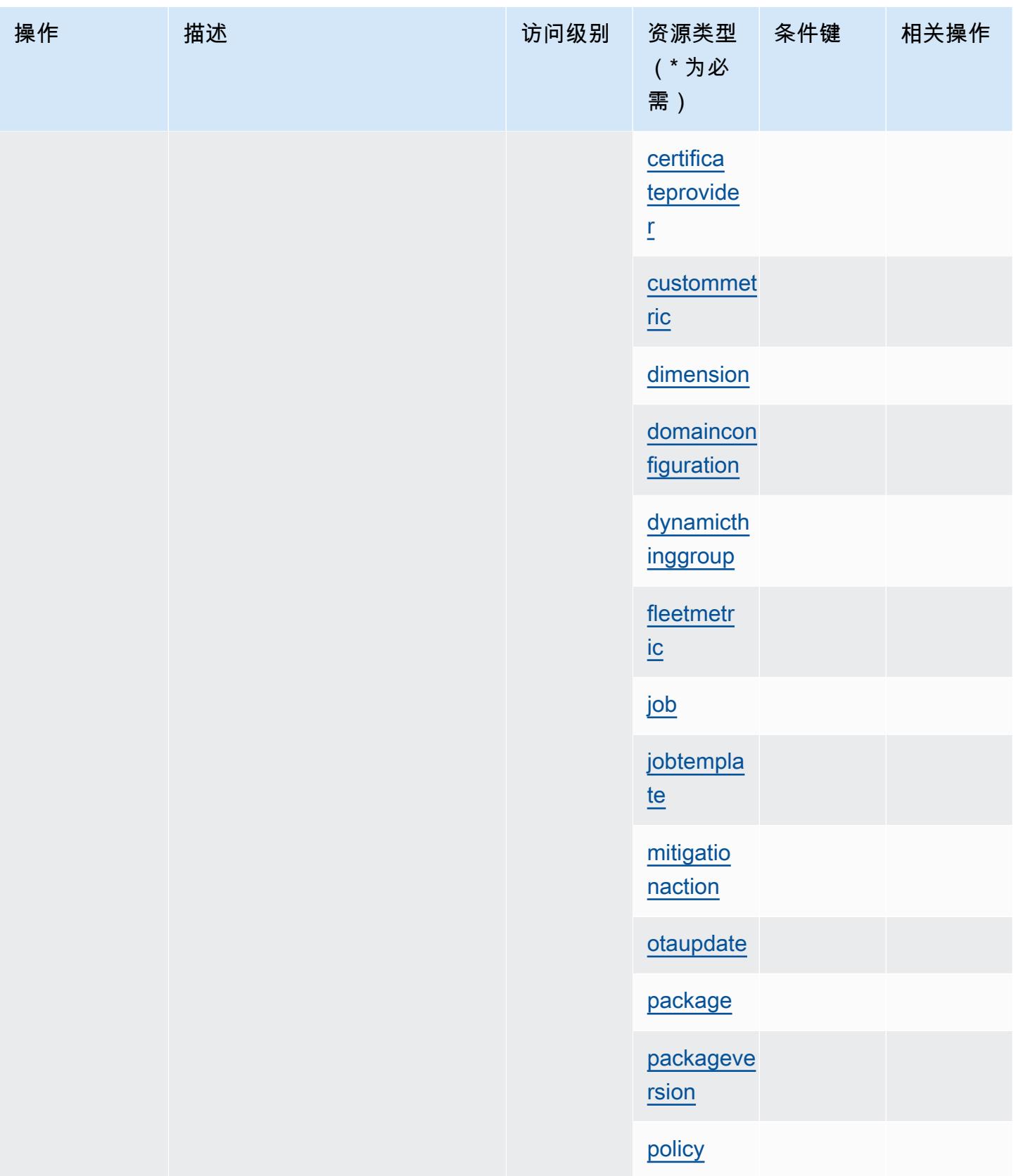

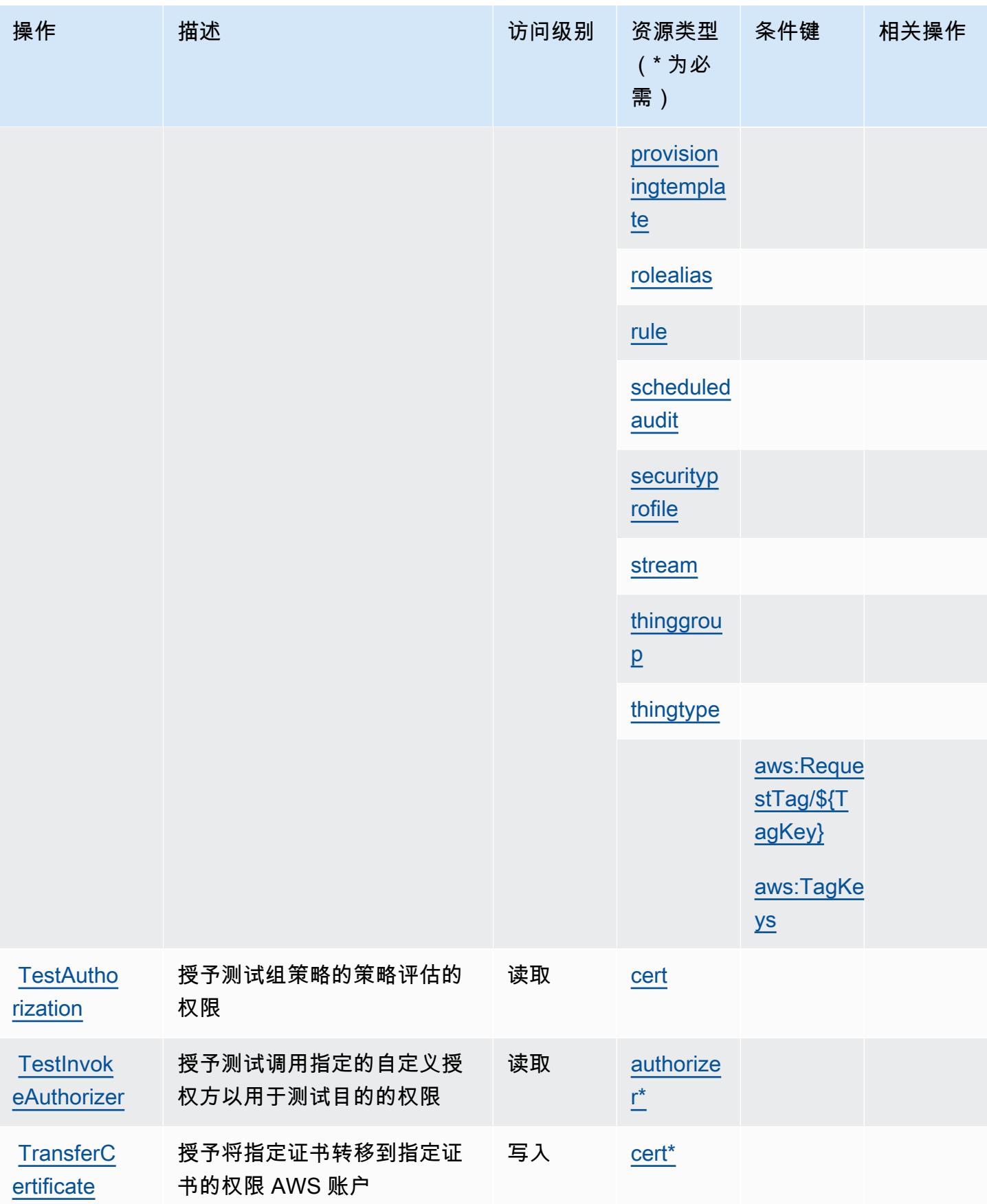

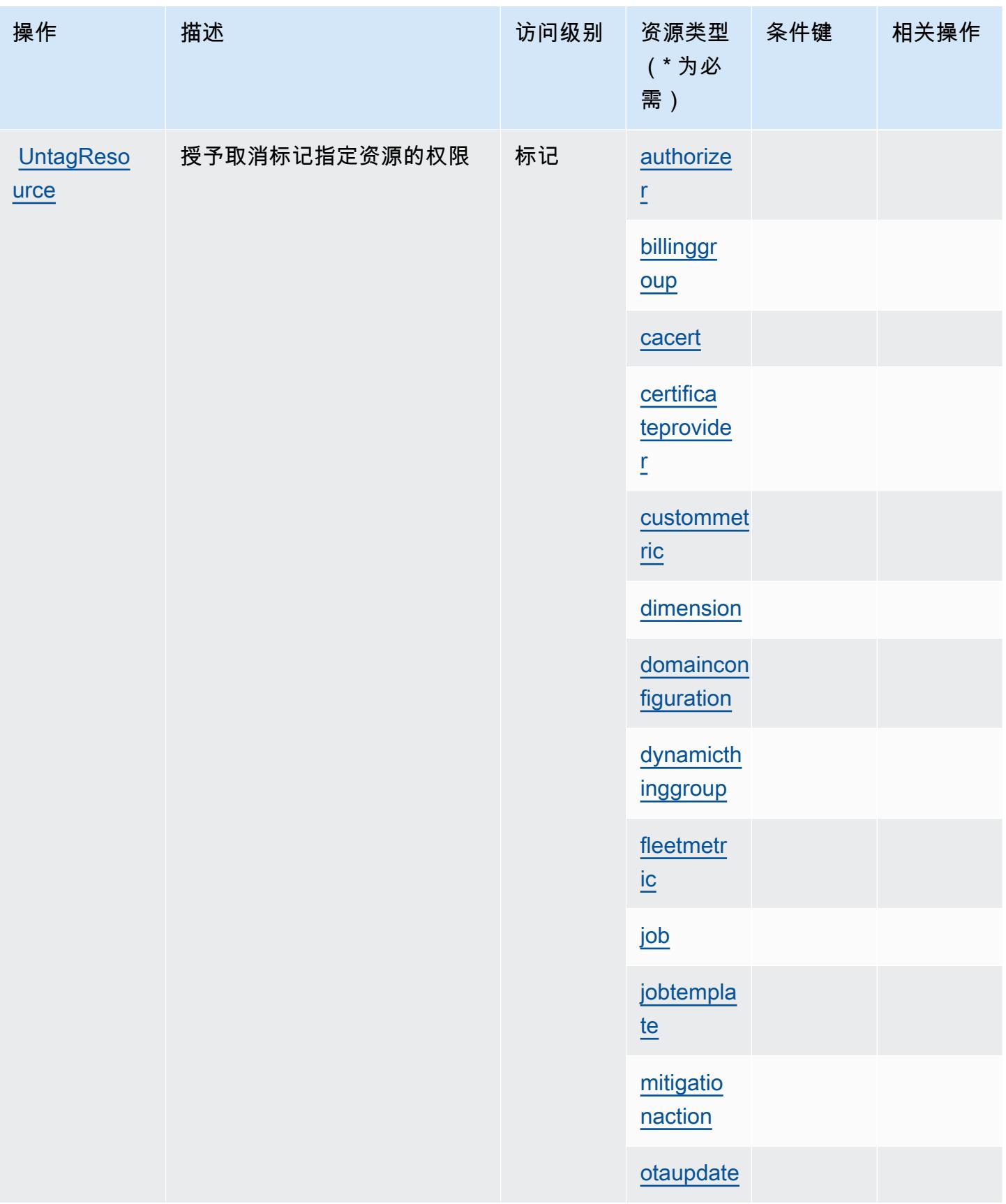
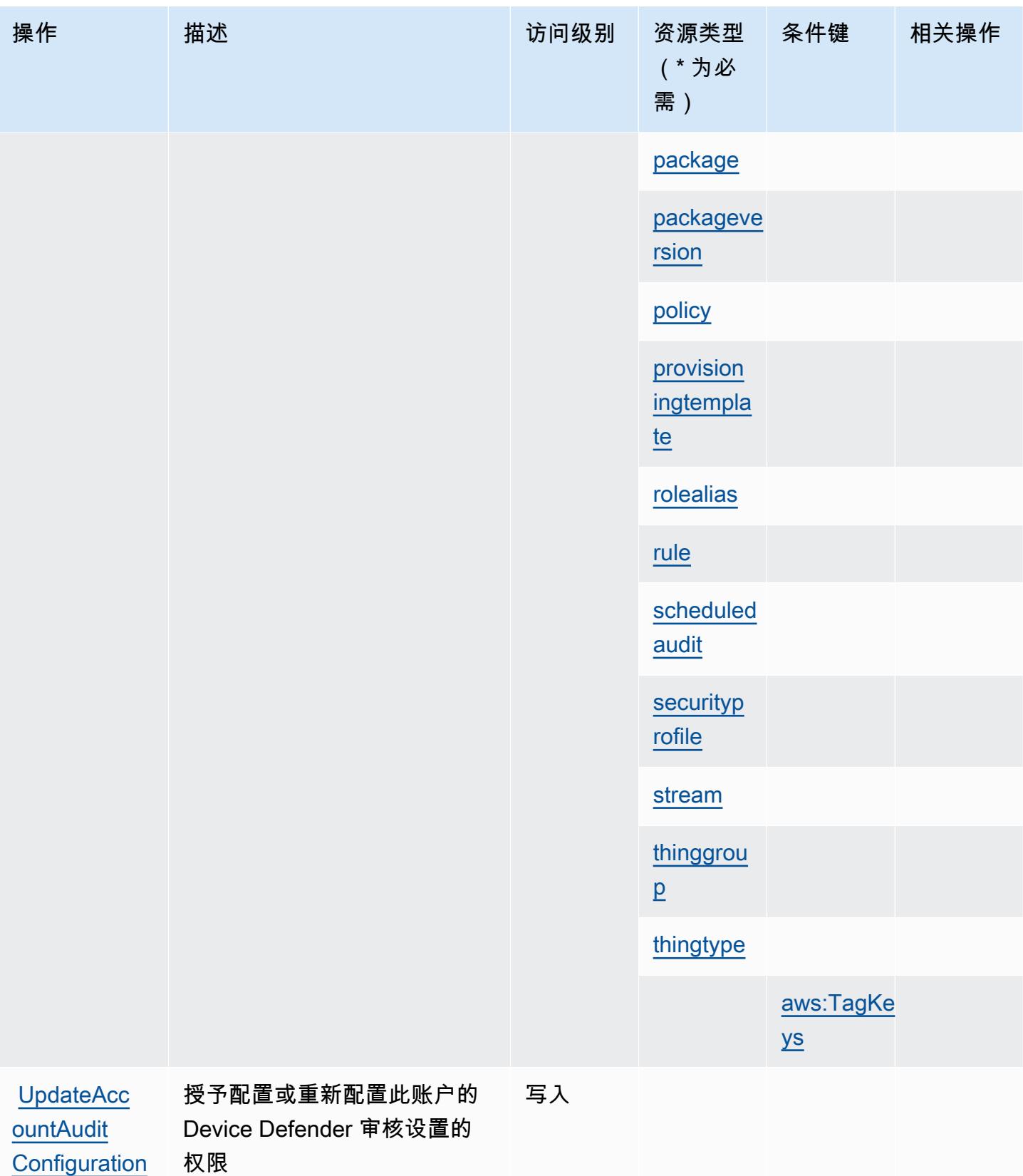

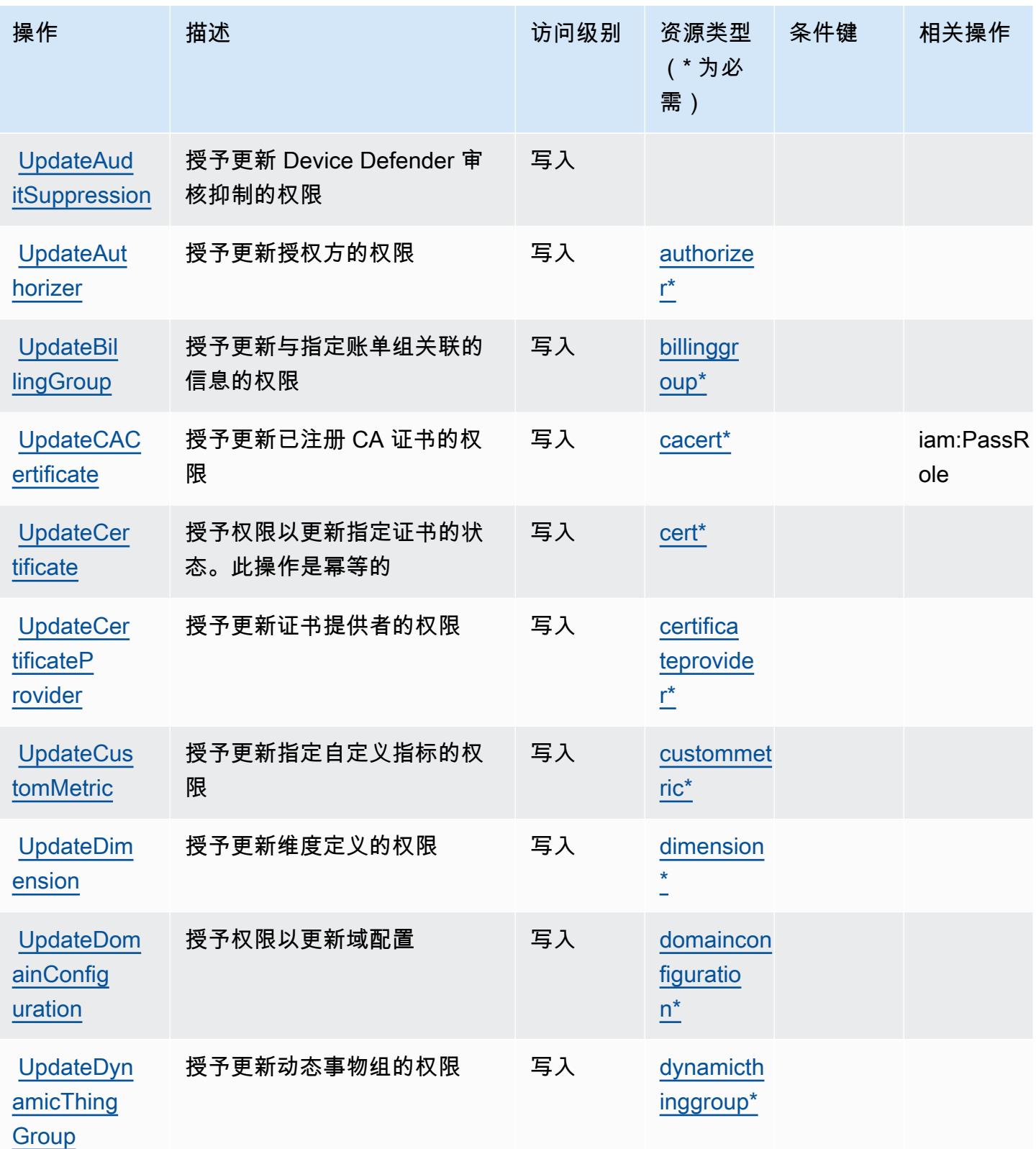

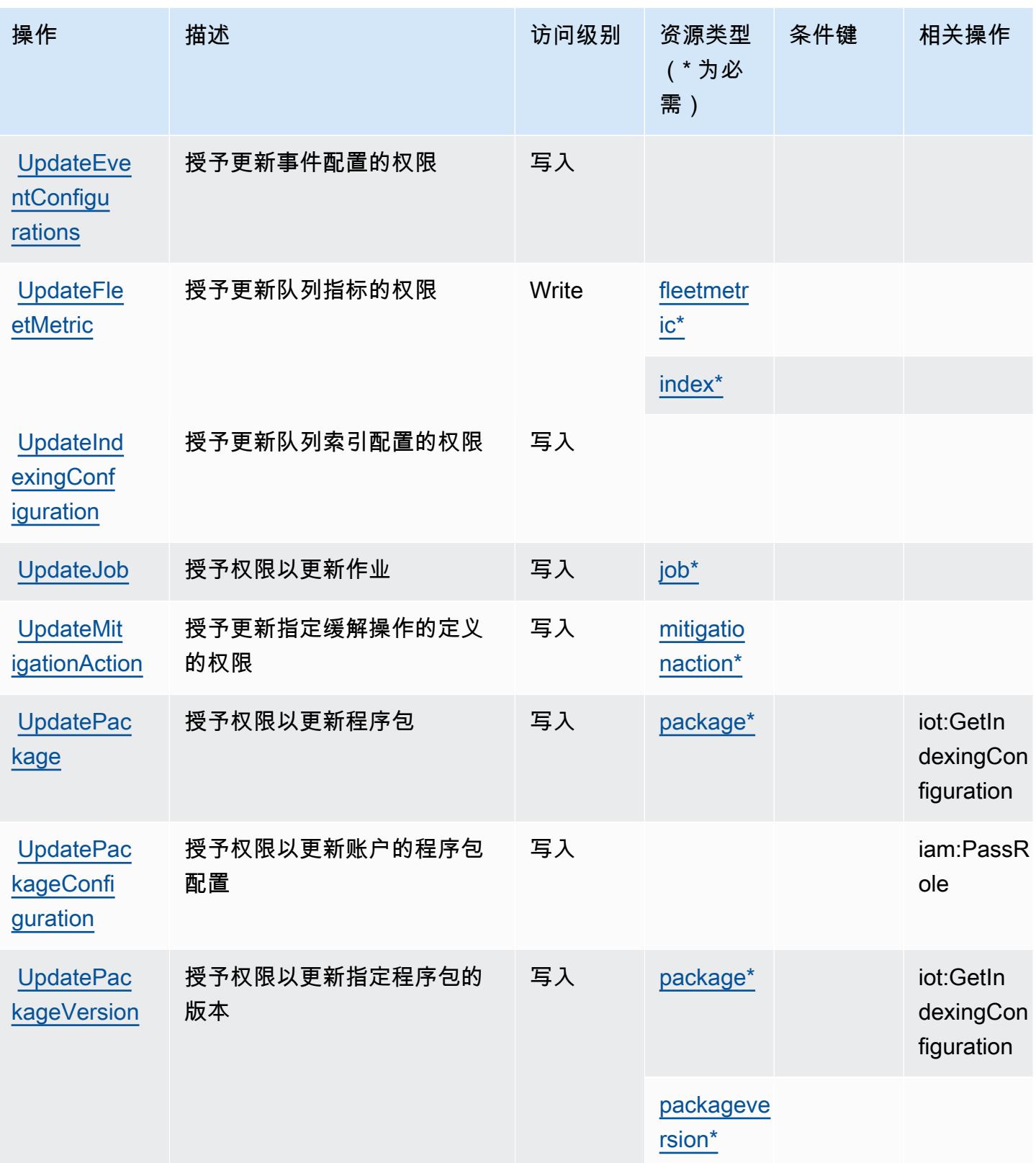

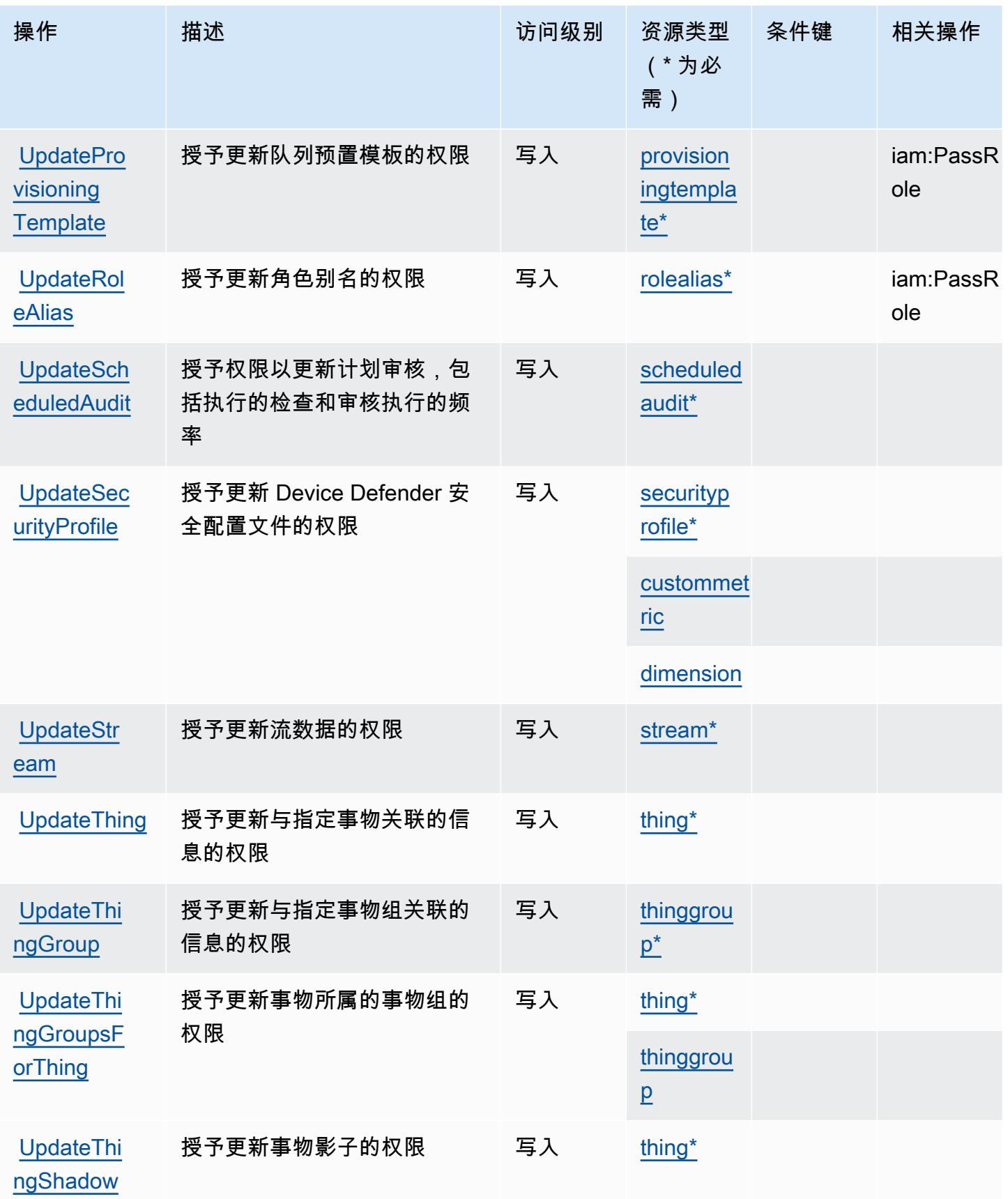

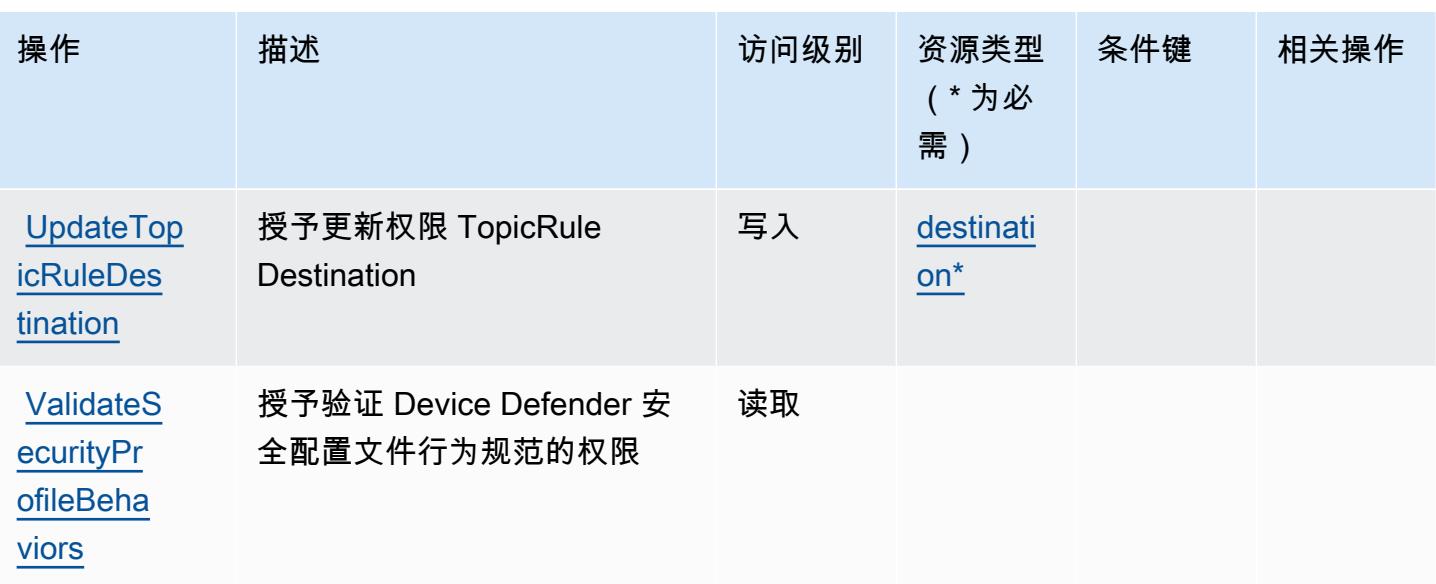

AWS IoT 定义的资源类型

以下资源类型是由该服务定义的,可以在 IAM 权限策略语句的 Resource 元素中使用这些资源类 型。[操作表](#page-2699-0)中的每个操作指定了可以使用该操作指定的资源类型。您也可以在策略中包含条件键,从 而定义资源类型。这些键显示在资源类型表的最后一列。有关下表中各列的详细信息,请参阅[资源类型](reference_policies_actions-resources-contextkeys.html#resources_table) [表](reference_policies_actions-resources-contextkeys.html#resources_table)。

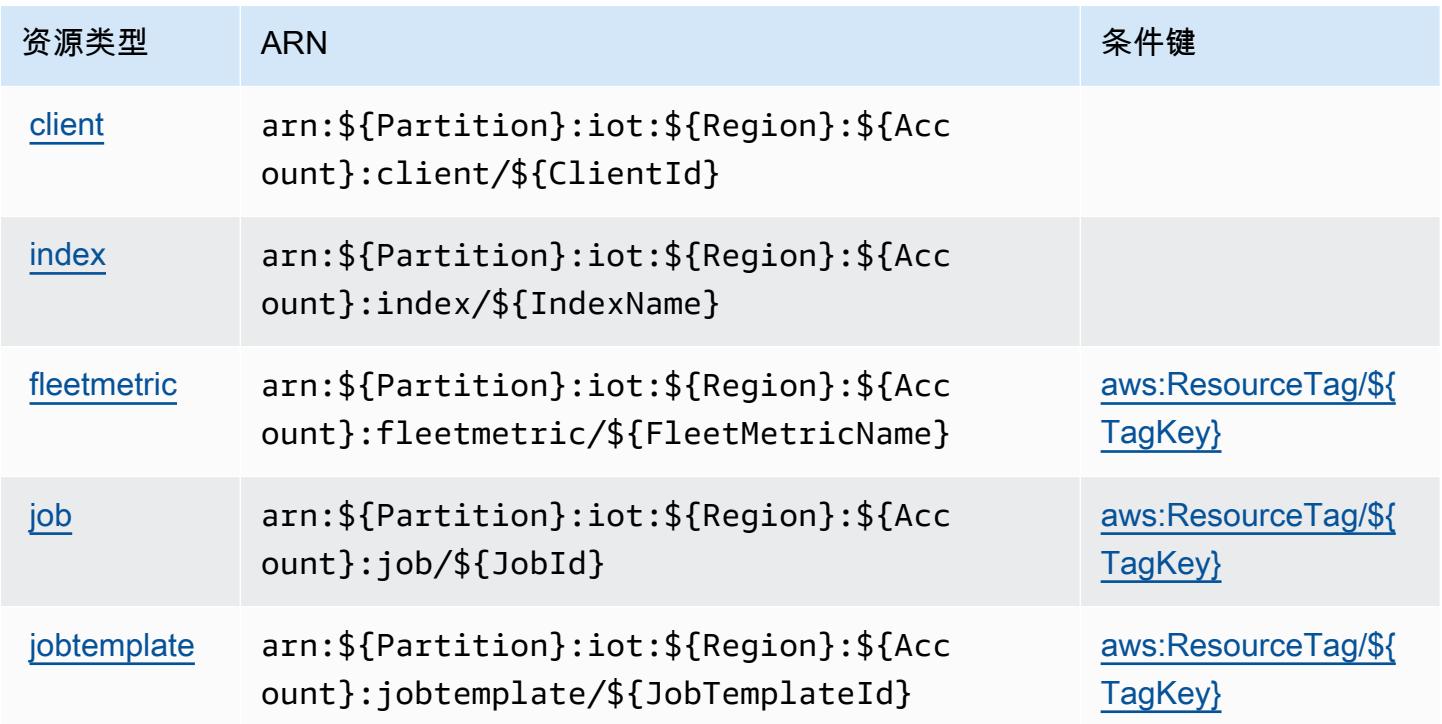

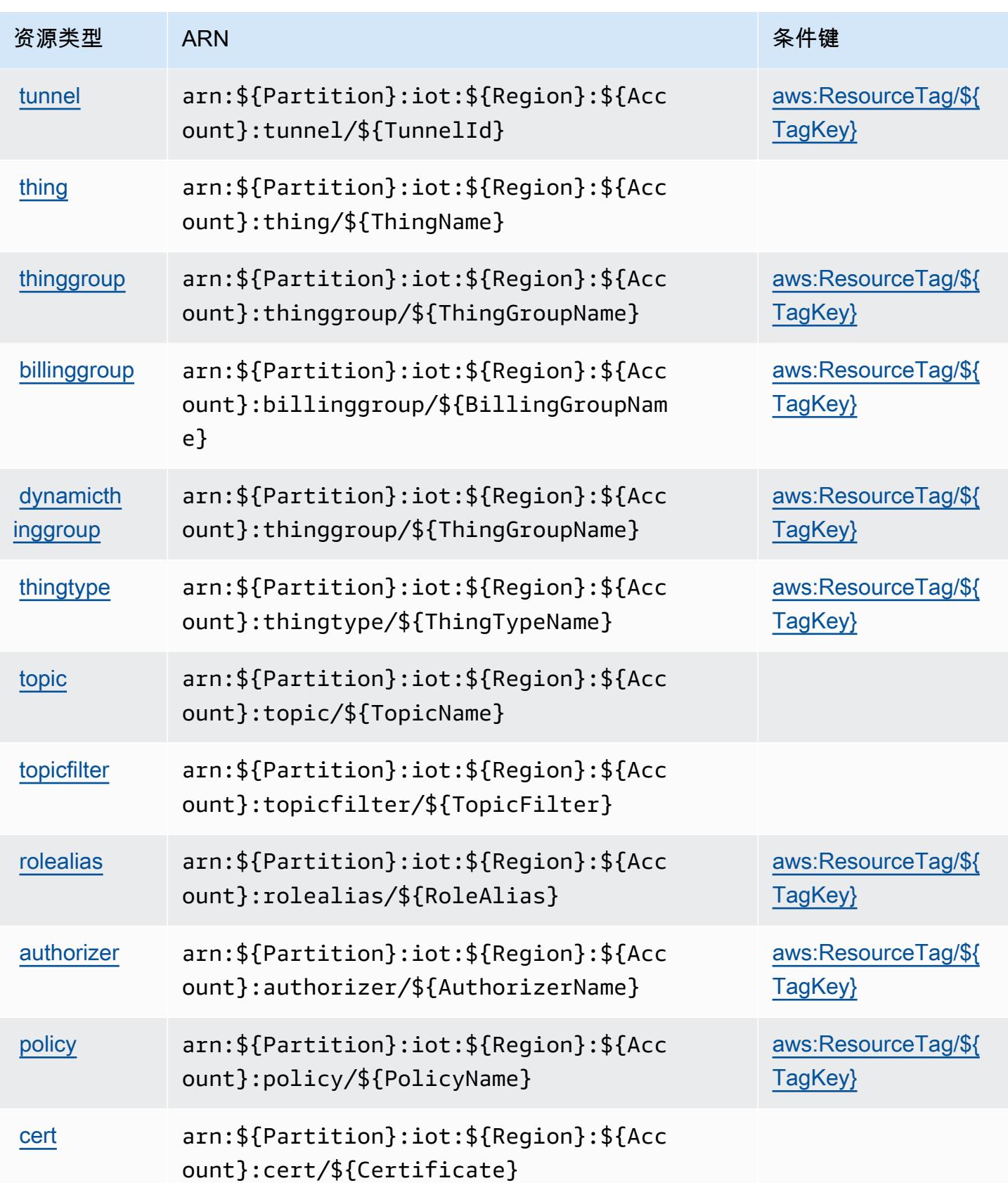

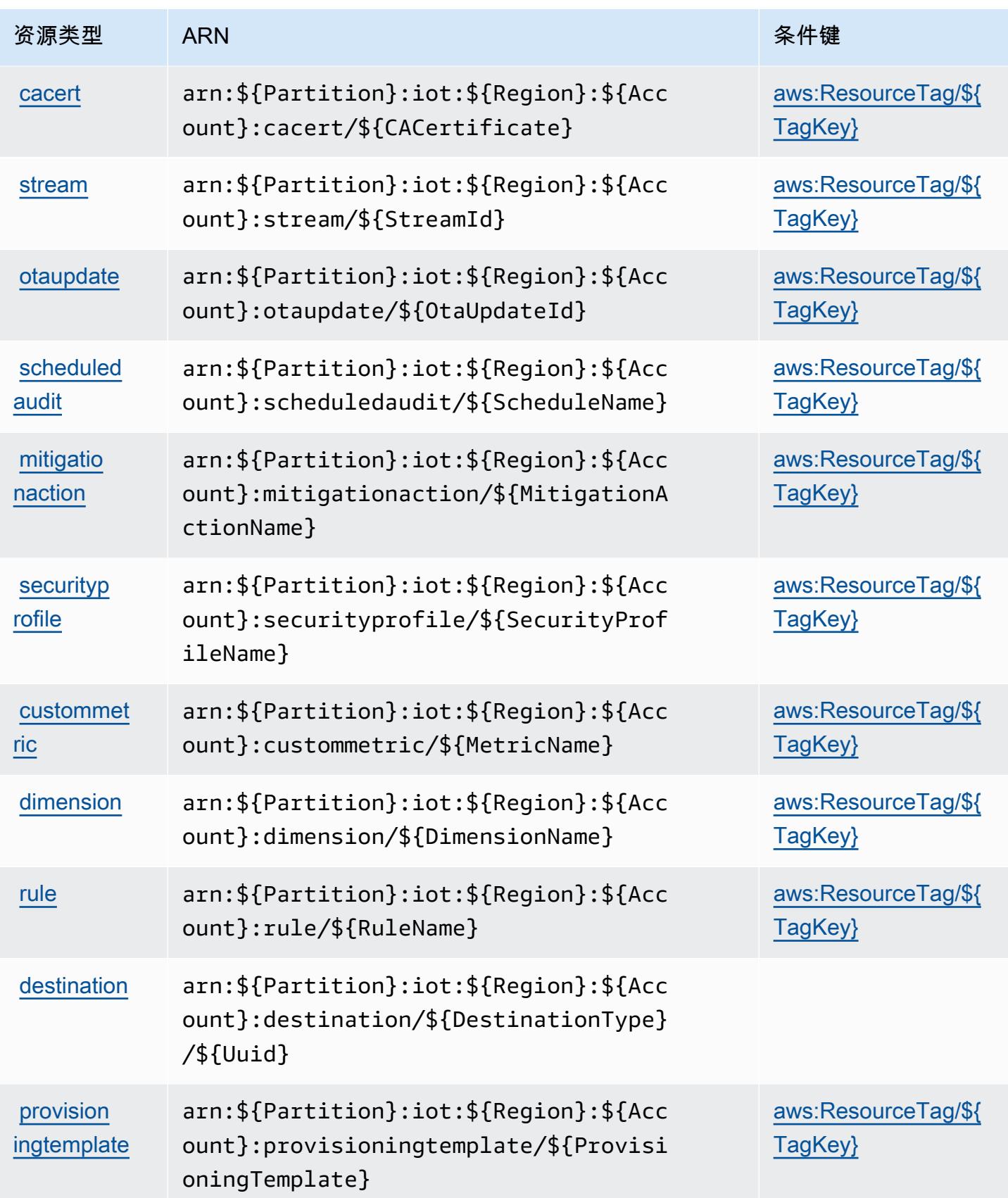

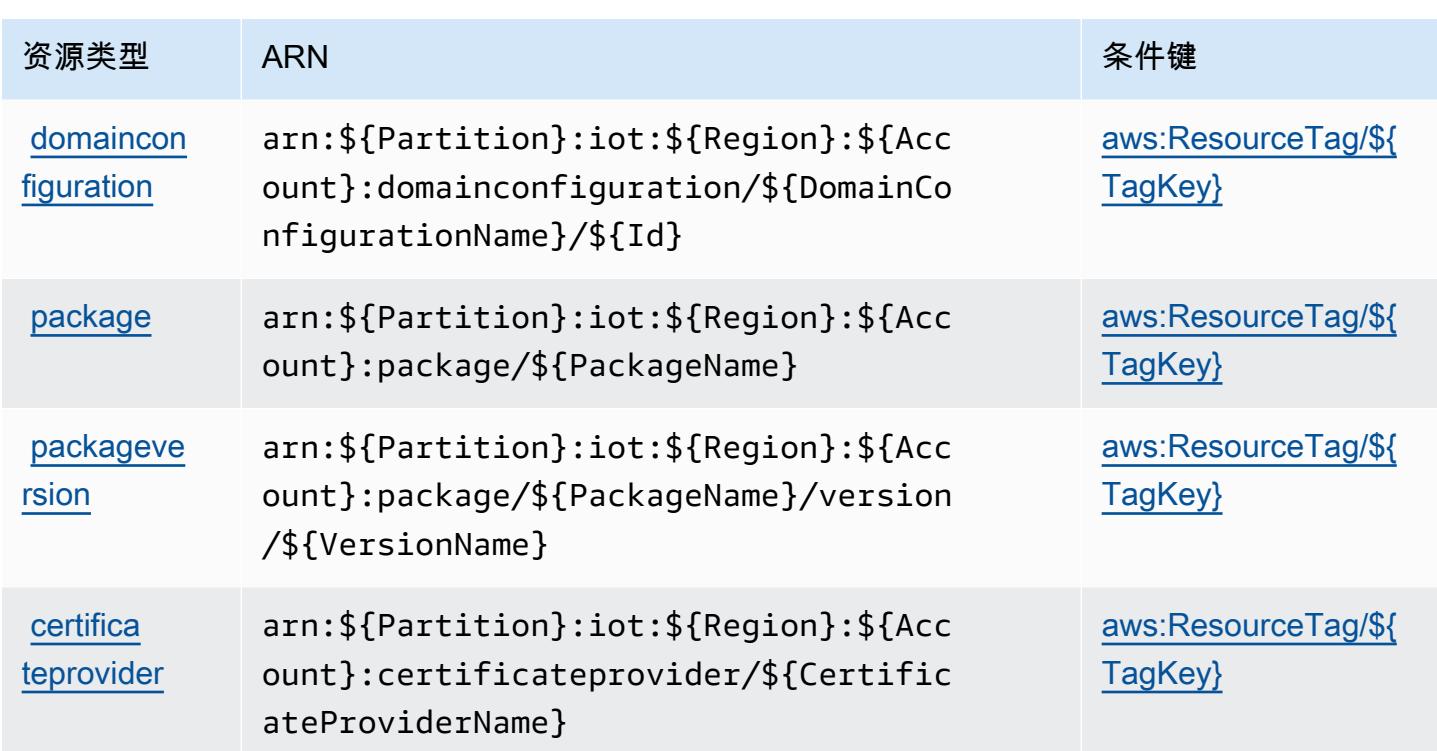

## AWS IoT 的条件键

AWS IoT 定义了以下条件键,这些条件键可用于 IAM 策略的Condition元素。您可以使用这些键进 一步细化应用策略语句的条件。有关下表中各列的详细信息,请参阅[条件键表](reference_policies_actions-resources-contextkeys.html#context_keys_table)。

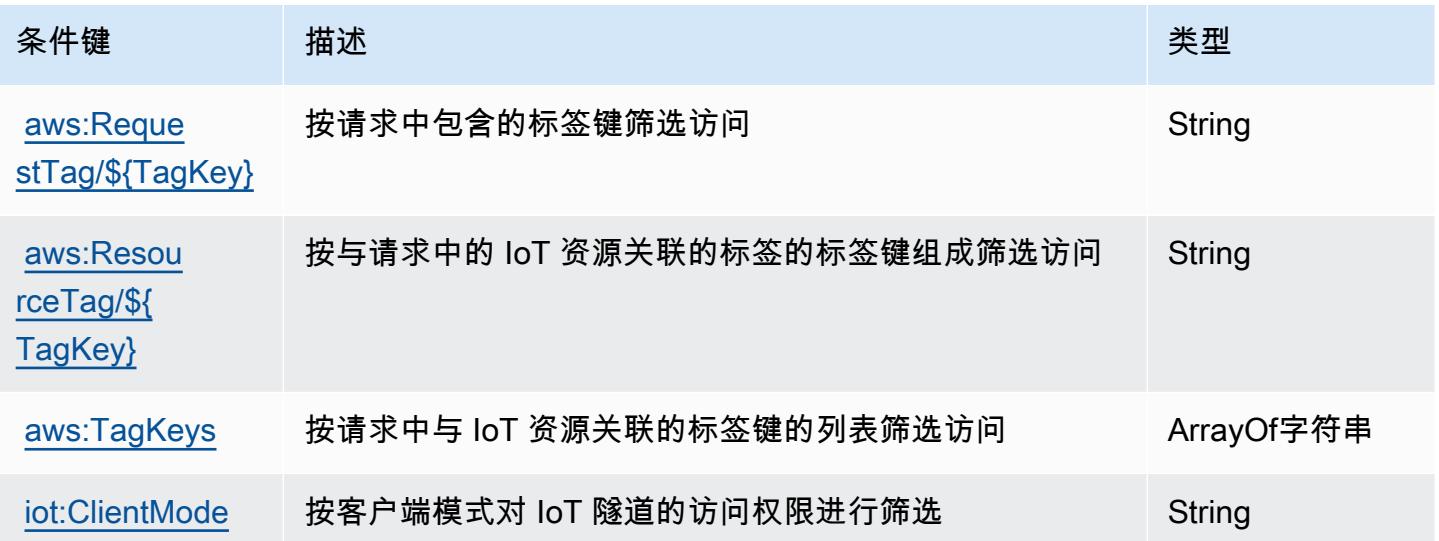

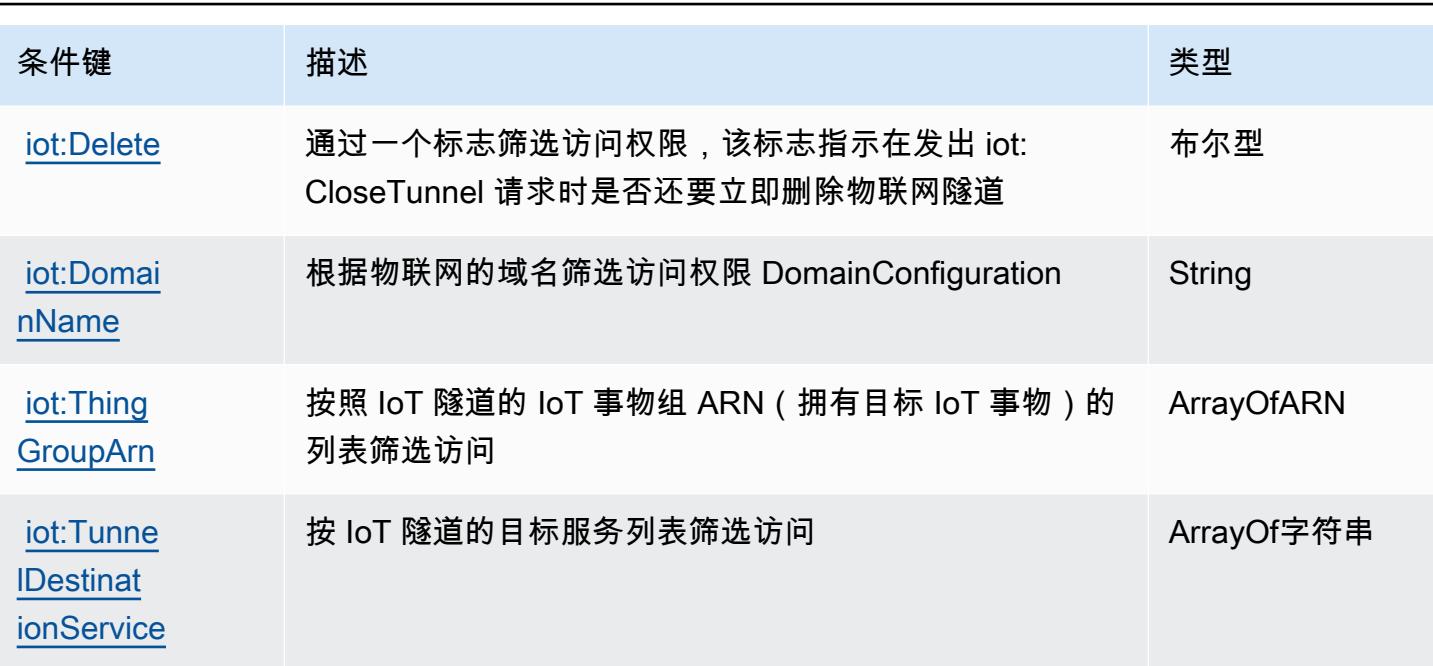

# AWS IoT 1-Click 的操作、资源和条件键

AWS IoT 1-Click(服务前缀:iot1click)提供以下特定于服务的资源、操作和条件上下文密钥以在 IAM 权限策略中使用。

### 参考:

- 了解如何[配置该服务](https://docs.aws.amazon.com/iot-1-click/latest/developerguide/what-is-1click.html)。
- 查看[适用于该服务的 API 操作列表。](https://docs.aws.amazon.com/iot-1-click/latest/projects-apireference/)
- 了解如何[使用 IAM](https://docs.aws.amazon.com/iot-1-click/latest/developerguide/1click-authentication.html) 权限策略保护该服务及其资源。

### 主题

- [AWS IoT 1-Click 定义的操作](#page-2744-0)
- [AWS IoT 1-Click 定义的资源类型](#page-2748-0)
- [AWS IoT 1-Click 的条件键](#page-2749-0)

<span id="page-2744-0"></span>AWS IoT 1-Click 定义的操作

您可以在 IAM 策略语句的 Action 元素中指定以下操作。可以使用策略授予在 AWS中执行操作的权 限。您在策略中使用一项操作时,通常使用相同的名称允许或拒绝对 API 操作或 CLI 命令的访问。但 在某些情况下,单一动作可控制对多项操作的访问。还有某些操作需要多种不同的动作。

操作表的资源类型列指示每项操作是否支持资源级权限。如果该列没有任何值,您必须在策略语句的 Resource 元素中指定策略应用的所有资源("\*")。通过在 IAM policy 中使用条件来筛选访问权限, 以控制是否可以在资源或请求中使用特定标签键。如果操作具有一个或多个必需资源,则调用方必须 具有使用这些资源来使用该操作的权限。必需资源在表中以星号 (\*) 表示。如果您在 IAM policy 中使用 Resource 元素限制资源访问权限,则必须为每种必需的资源类型添加 ARN 或模式。某些操作支持多 种资源类型。如果资源类型是可选的(未指示为必需),则可以选择使用一种可选资源类型。

操作表的条件键列包括可以在策略语句的 Condition 元素中指定的键。有关与服务资源关联的条件键 的更多信息,请参阅资源类型表的条件键列。

**a** Note

资源条件键在[资源类型](#page-2748-0)表中列出。您可以在操作表的资源类型(\* 为必需)列中找到应用于某 项操作的资源类型的链接。资源类型表中的资源类型包括条件密钥列,这是应用于操作表中操 作的资源条件键。

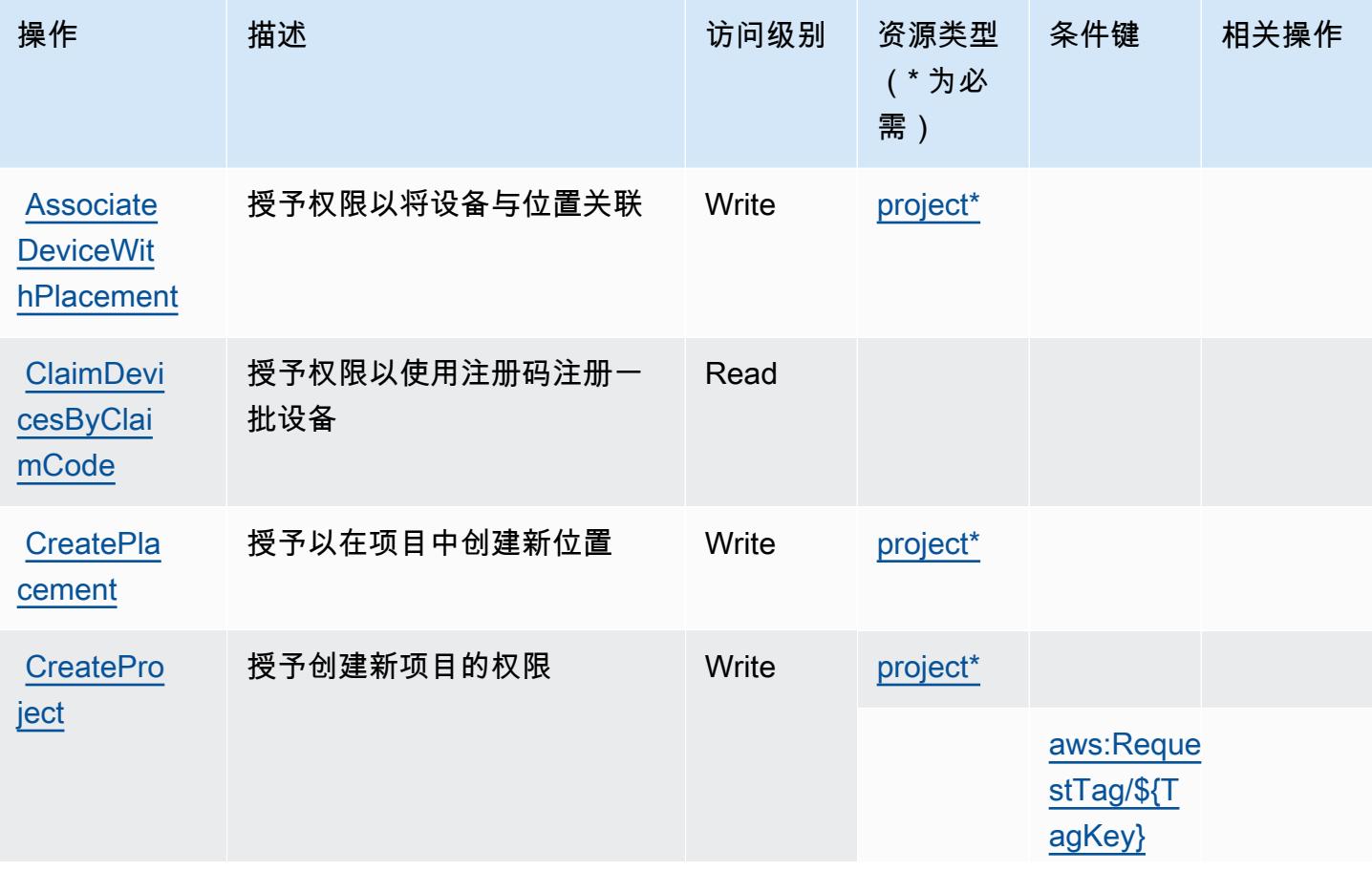

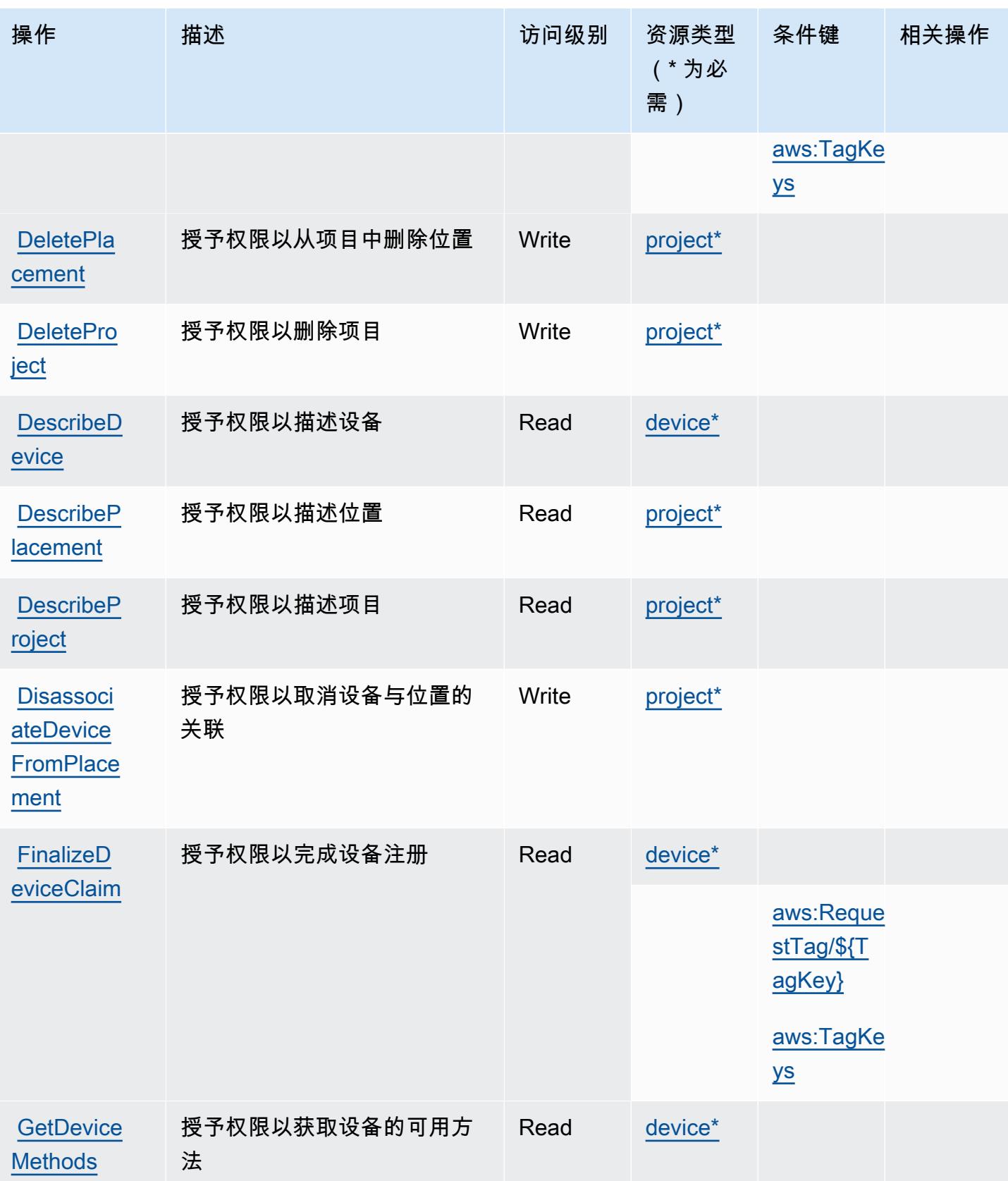

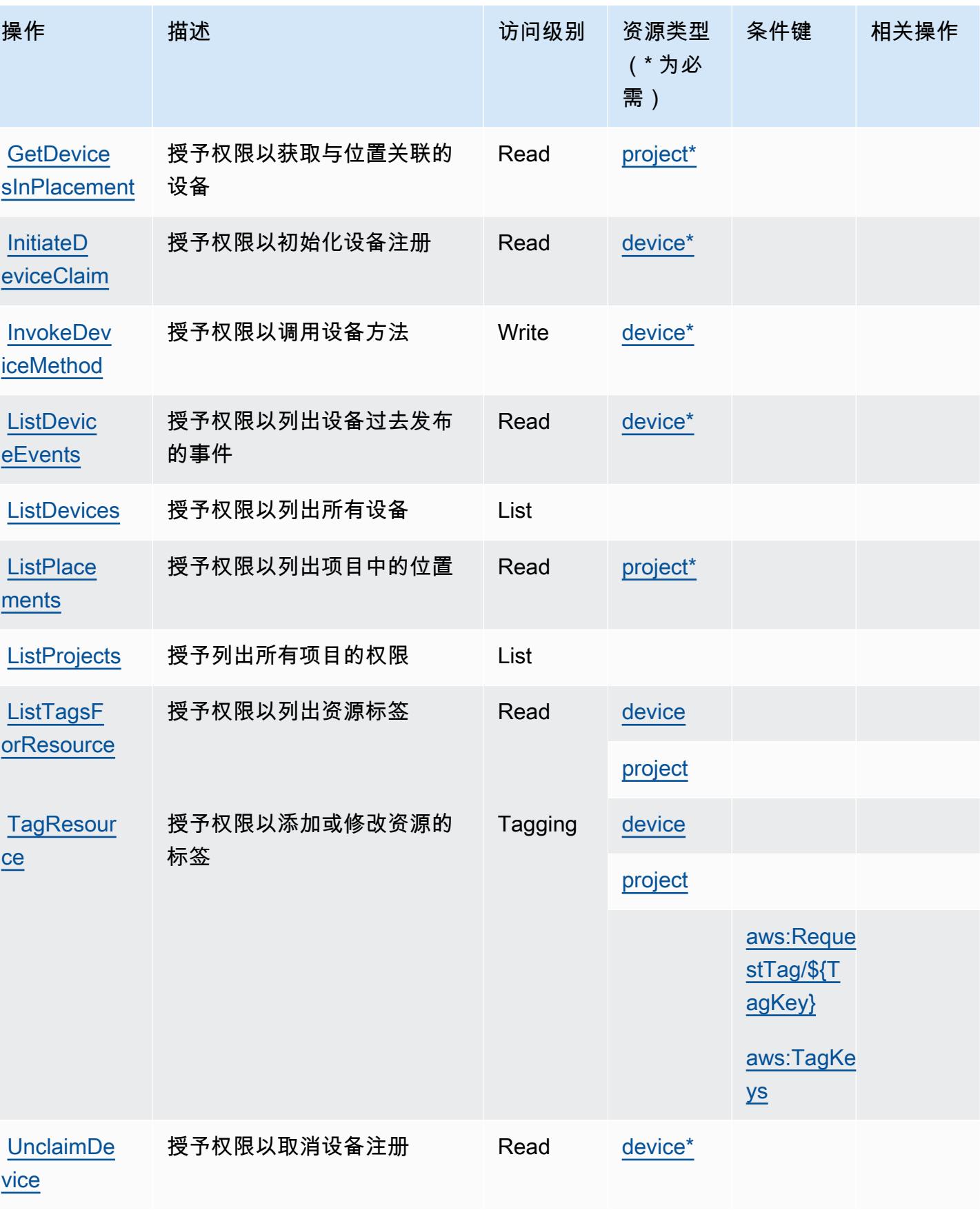

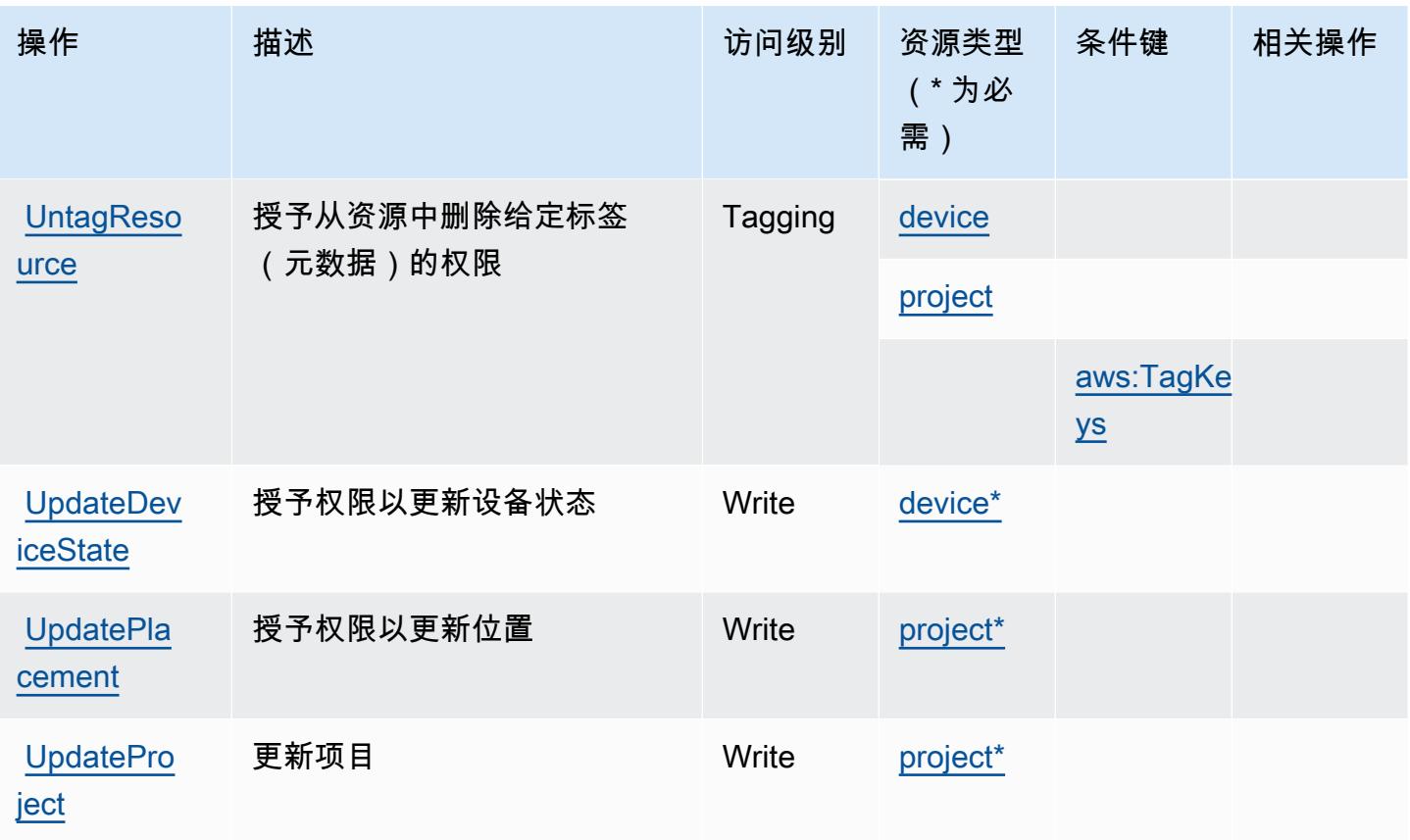

<span id="page-2748-0"></span>AWS IoT 1-Click 定义的资源类型

以下资源类型是由该服务定义的,可以在 IAM 权限策略语句的 Resource 元素中使用这些资源类 型。<u>[操作表](#page-2744-0)</u>中的每个操作指定了可以使用该操作指定的资源类型。您也可以在策略中包含条件键,从 而定义资源类型。这些键显示在资源类型表的最后一列。有关下表中各列的详细信息,请参阅[资源类型](reference_policies_actions-resources-contextkeys.html#resources_table) [表](reference_policies_actions-resources-contextkeys.html#resources_table)。

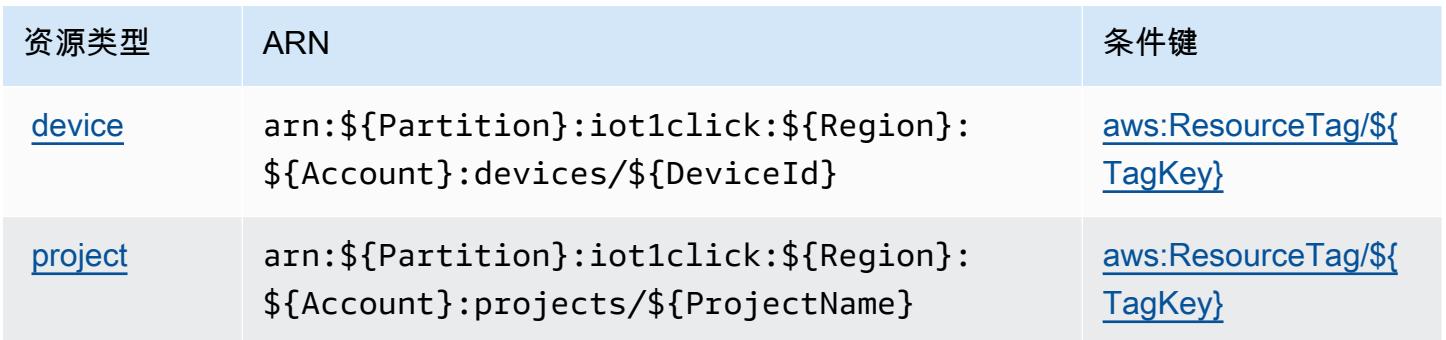

## <span id="page-2749-0"></span>AWS IoT 1-Click 的条件键

AWS IoT 1-Click 定义了以下条件键,这些条件键可用于 IAM 策略的Condition元素。您可以使用这 些键进一步细化应用策略语句的条件。有关下表中各列的详细信息,请参阅[条件键表](reference_policies_actions-resources-contextkeys.html#context_keys_table)。

### 要查看适用于所有服务的全局条件键,请参阅[可用的全局条件键](https://docs.aws.amazon.com/IAM/latest/UserGuide/reference_policies_condition-keys.html#AvailableKeys)。

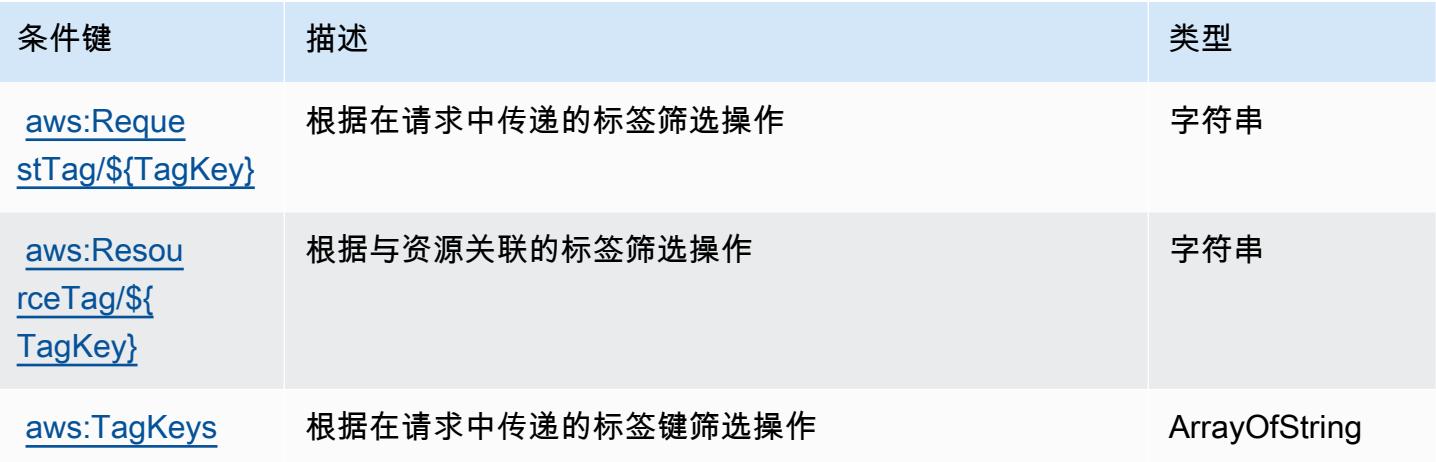

# AWS IoT Analytics 的操作、资源和条件键

AWS IoT Analytics (服务前缀:iotanalytics)提供以下特定于服务的资源、操作和条件上下文密 钥,供在 IAM 权限策略中使用。

### 参考:

- 了解如何[配置该服务](https://docs.aws.amazon.com/iotanalytics/latest/userguide/)。
- 查看[适用于该服务的 API 操作列表。](https://docs.aws.amazon.com/iotanalytics/latest/APIReference/)
- 了解如何[使用 IAM](https://docs.aws.amazon.com/iotanalytics/latest/userguide/getting-started.html#aws-iot-analytics-step-create-role) 权限策略保护该服务及其资源。

## 主题

- [AWS IoT Analytics 定义的操作](#page-2750-0)
- [AWS IoT Analytics 定义的资源类型](#page-2755-0)
- [AWS IoT Analytics 的条件键](#page-2756-0)

## <span id="page-2750-0"></span>AWS IoT Analytics 定义的操作

您可以在 IAM 策略语句的 Action 元素中指定以下操作。可以使用策略授予在 AWS中执行操作的权 限。您在策略中使用一项操作时,通常使用相同的名称允许或拒绝对 API 操作或 CLI 命令的访问。但 在某些情况下,单一动作可控制对多项操作的访问。还有某些操作需要多种不同的动作。

操作表的资源类型列指示每项操作是否支持资源级权限。如果该列没有任何值,您必须在策略语句的 Resource 元素中指定策略应用的所有资源("\*")。通过在 IAM policy 中使用条件来筛选访问权限, 以控制是否可以在资源或请求中使用特定标签键。如果操作具有一个或多个必需资源,则调用方必须 具有使用这些资源来使用该操作的权限。必需资源在表中以星号 (\*) 表示。如果您在 IAM policy 中使用 Resource 元素限制资源访问权限,则必须为每种必需的资源类型添加 ARN 或模式。某些操作支持多 种资源类型。如果资源类型是可选的(未指示为必需),则可以选择使用一种可选资源类型。

操作表的条件键列包括可以在策略语句的 Condition 元素中指定的键。有关与服务资源关联的条件键 的更多信息,请参阅资源类型表的条件键列。

**a** Note

资源条件键在[资源类型](#page-2755-0)表中列出。您可以在操作表的资源类型(\* 为必需)列中找到应用于某 项操作的资源类型的链接。资源类型表中的资源类型包括条件密钥列,这是应用于操作表中操 作的资源条件键。

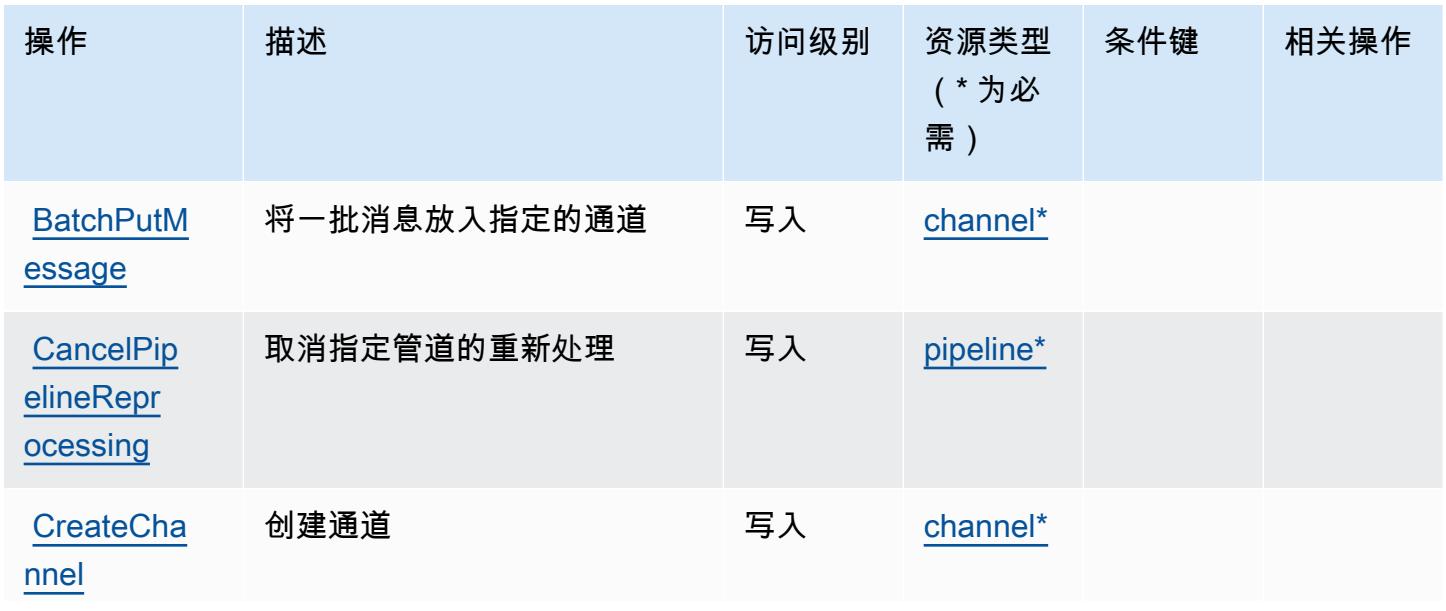

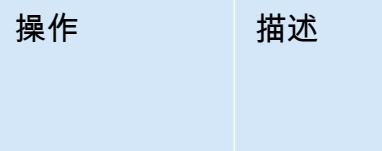

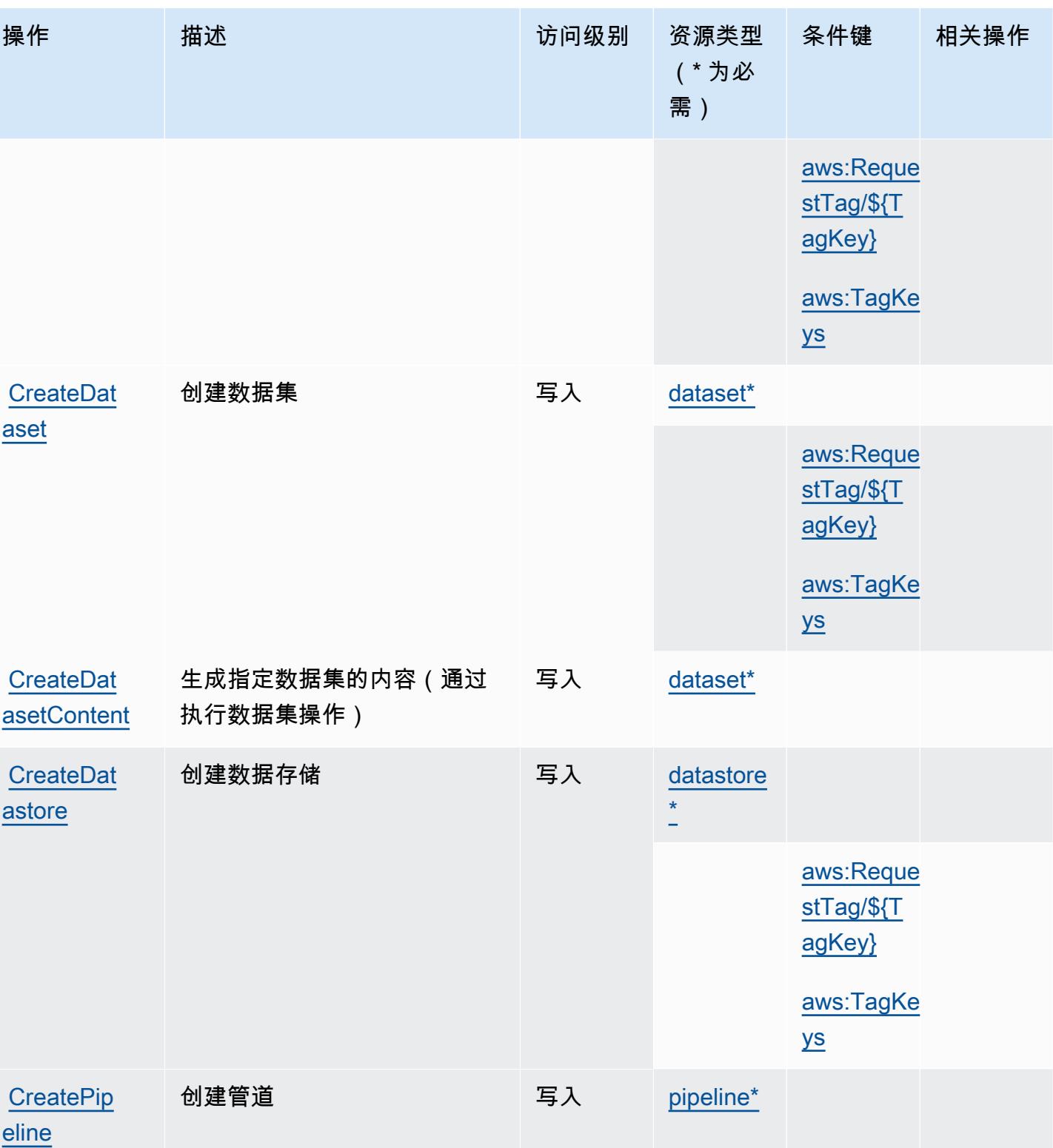

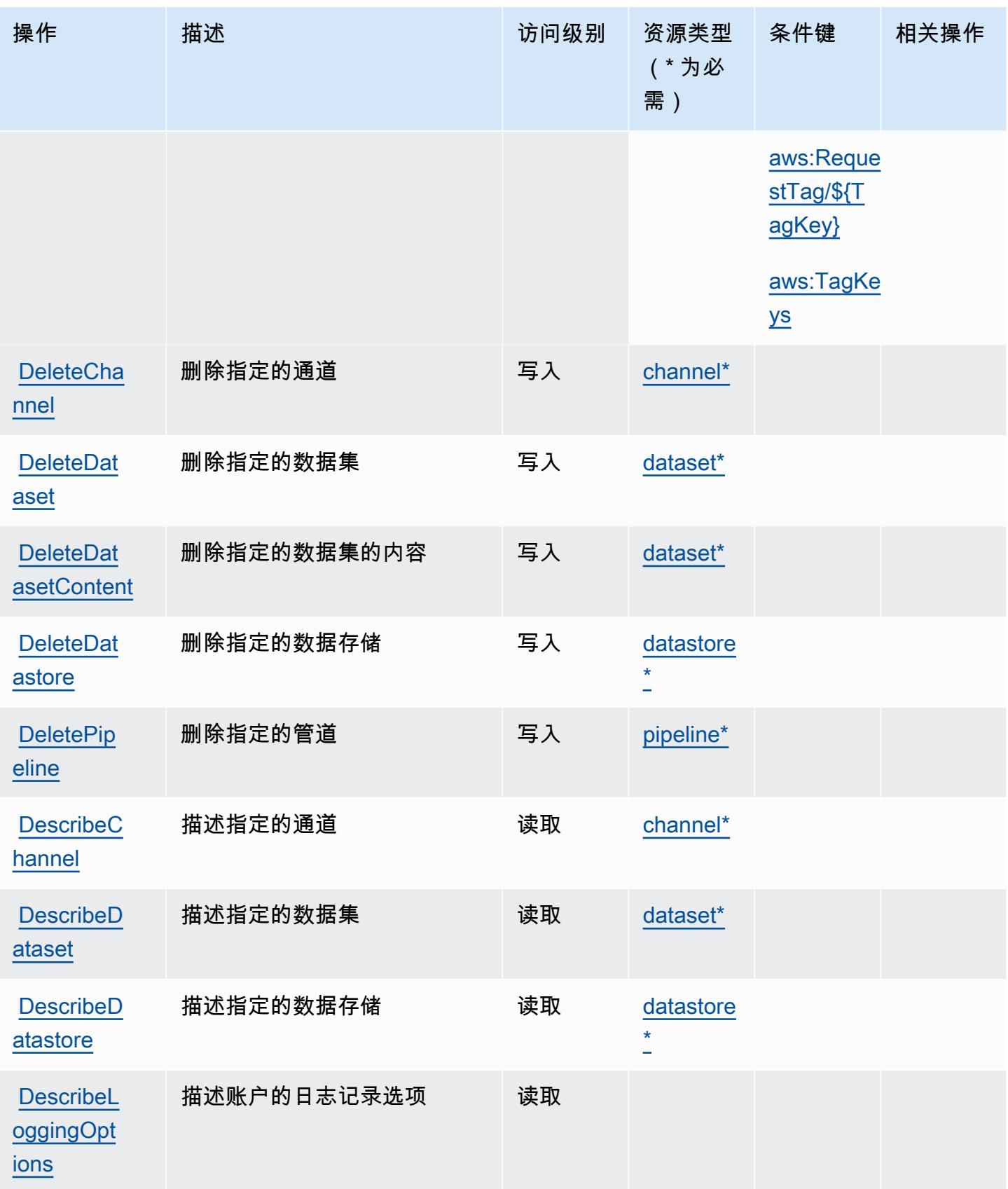

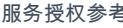

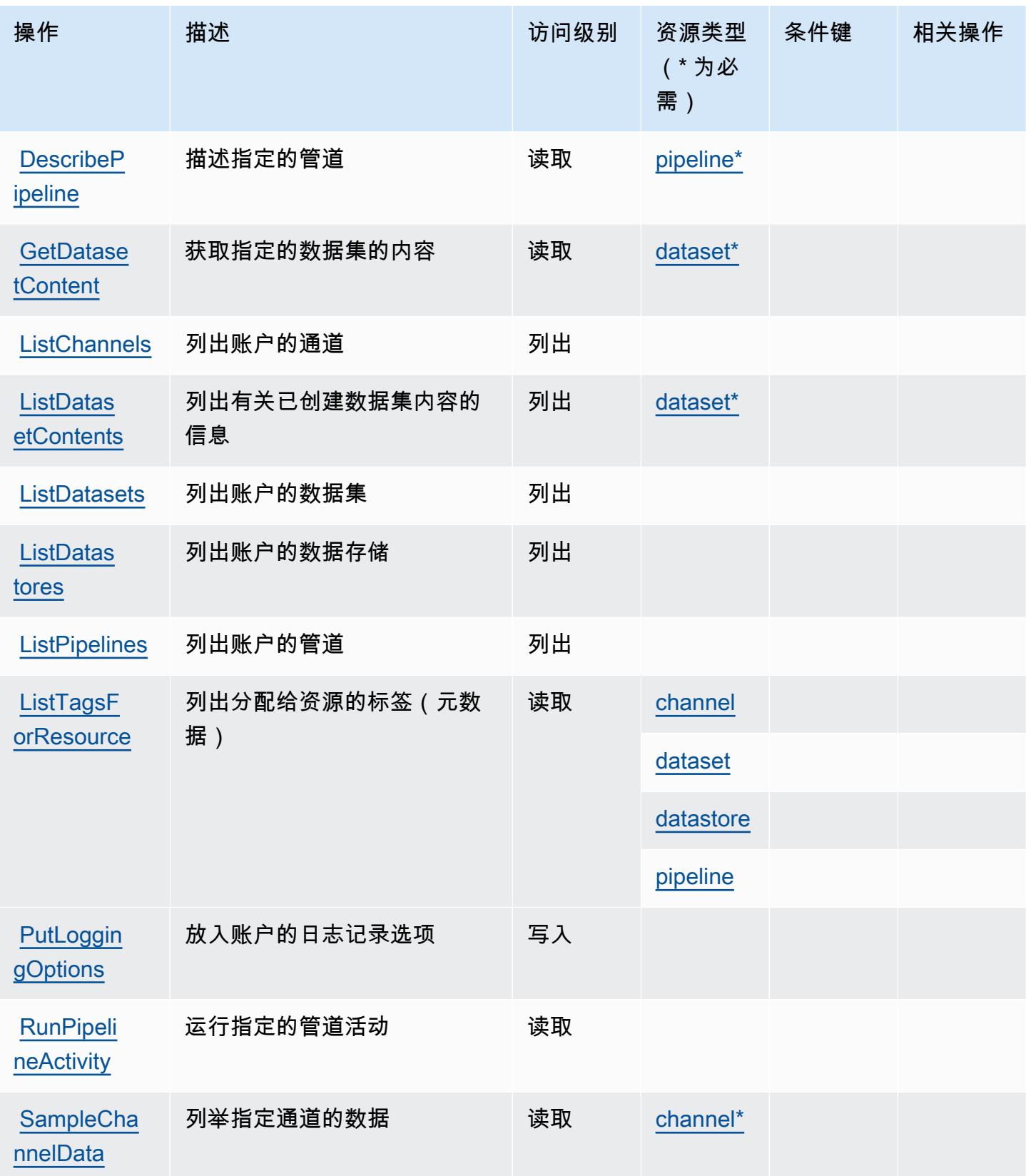

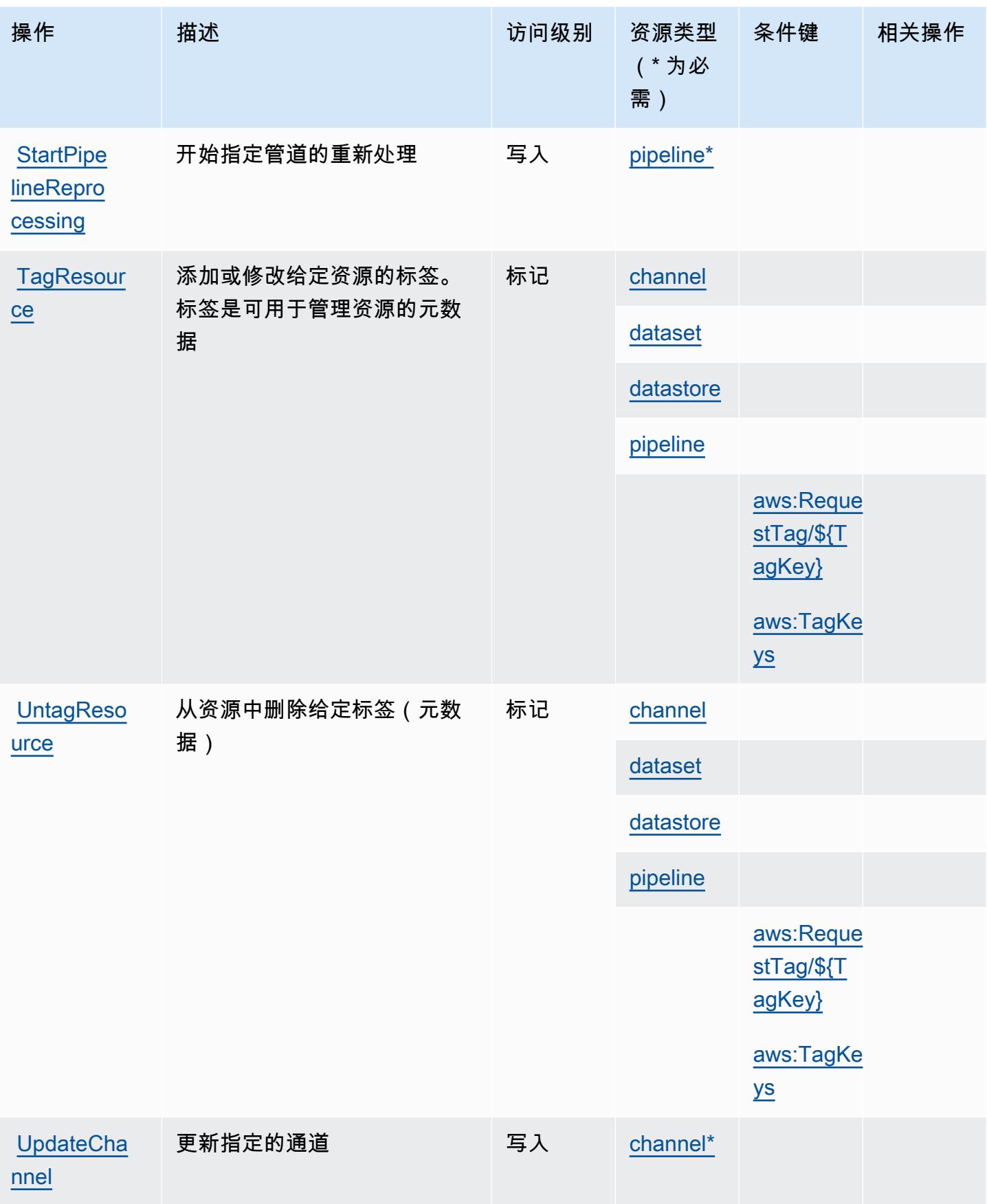

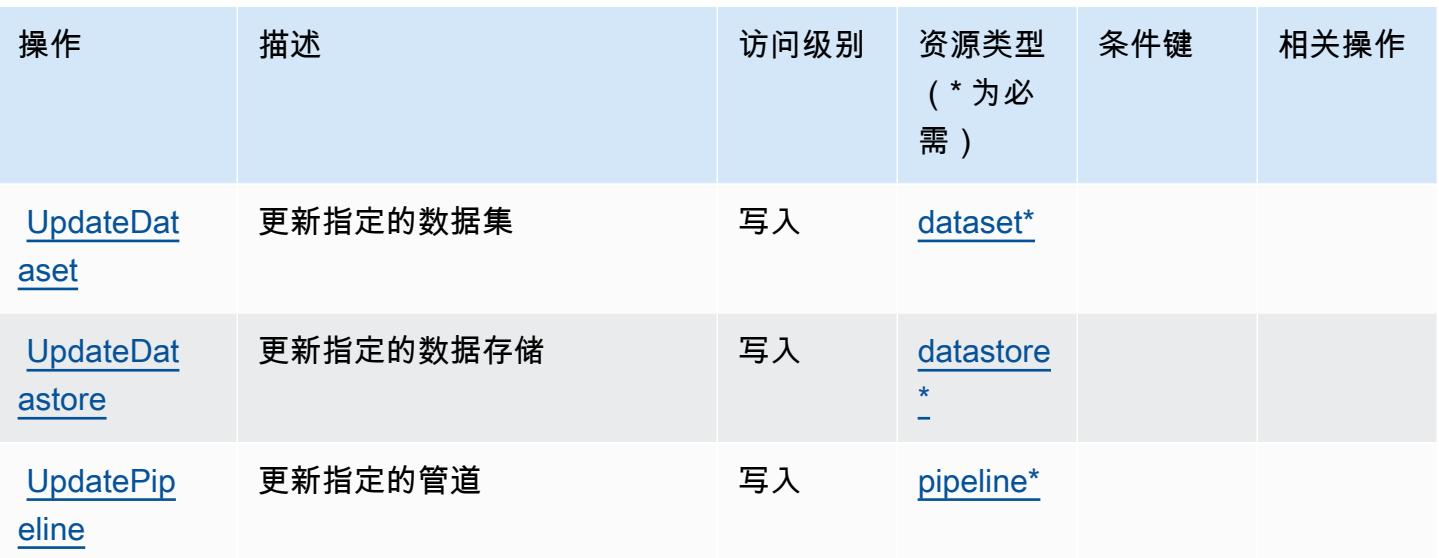

<span id="page-2755-0"></span>AWS IoT Analytics 定义的资源类型

以下资源类型是由该服务定义的,可以在 IAM 权限策略语句的 Resource 元素中使用这些资源类 型。[操作表](#page-2750-0)中的每个操作指定了可以使用该操作指定的资源类型。您也可以在策略中包含条件键,从 而定义资源类型。这些键显示在资源类型表的最后一列。有关下表中各列的详细信息,请参阅[资源类型](reference_policies_actions-resources-contextkeys.html#resources_table) [表](reference_policies_actions-resources-contextkeys.html#resources_table)。

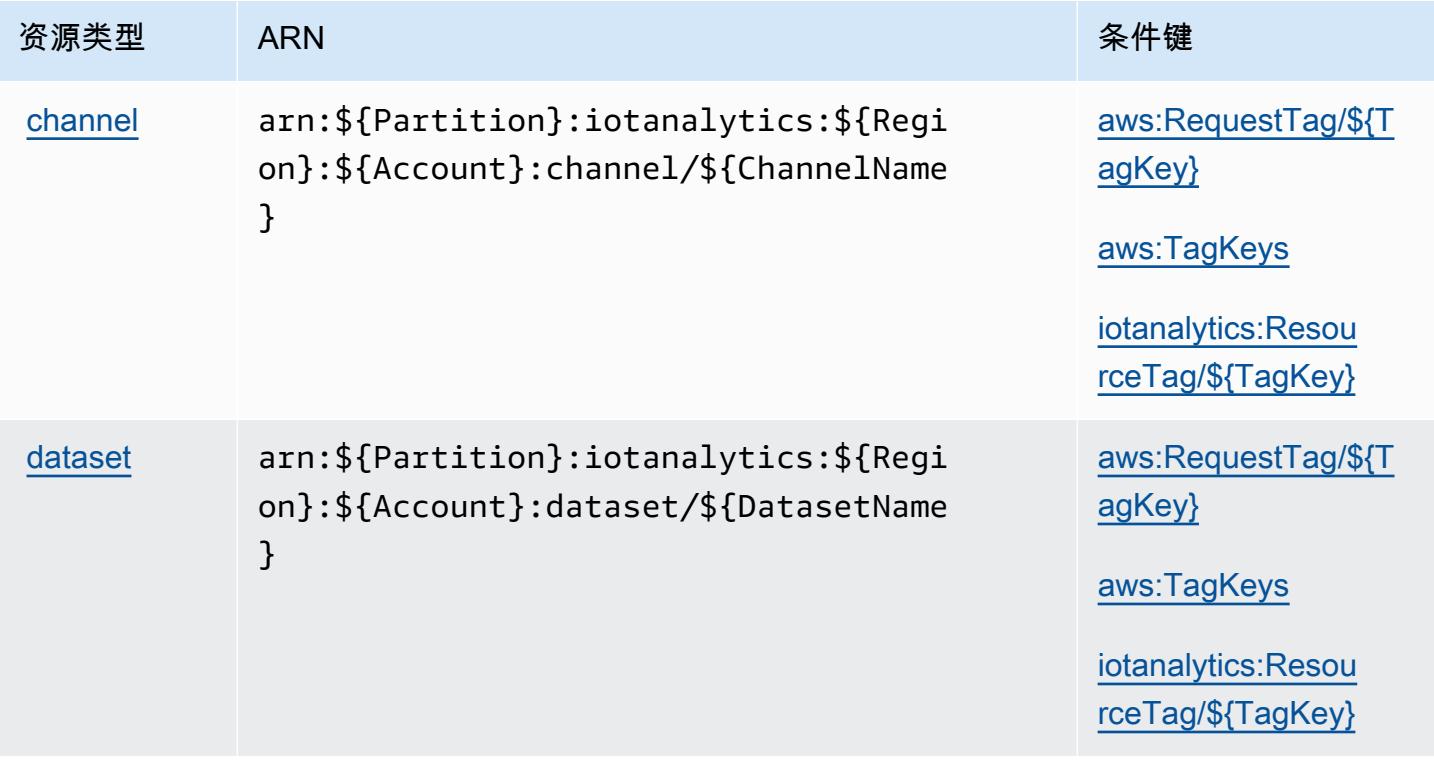

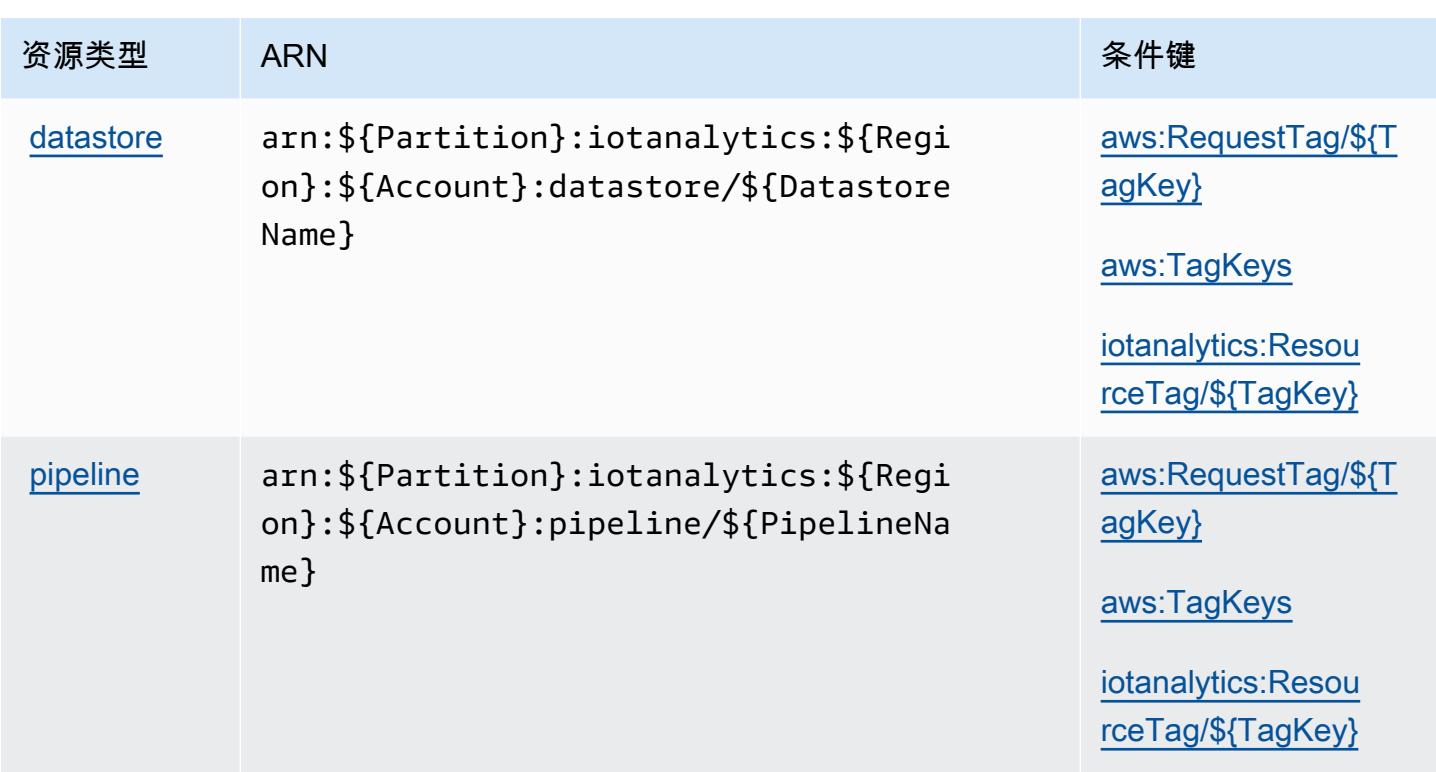

## <span id="page-2756-0"></span>AWS IoT Analytics 的条件键

AWS IoT Analytics 定义了以下条件键,这些条件键可用于 IAM 策略的Condition元素。您可以使用 这些键进一步细化应用策略语句的条件。有关下表中各列的详细信息,请参阅[条件键表](reference_policies_actions-resources-contextkeys.html#context_keys_table)。

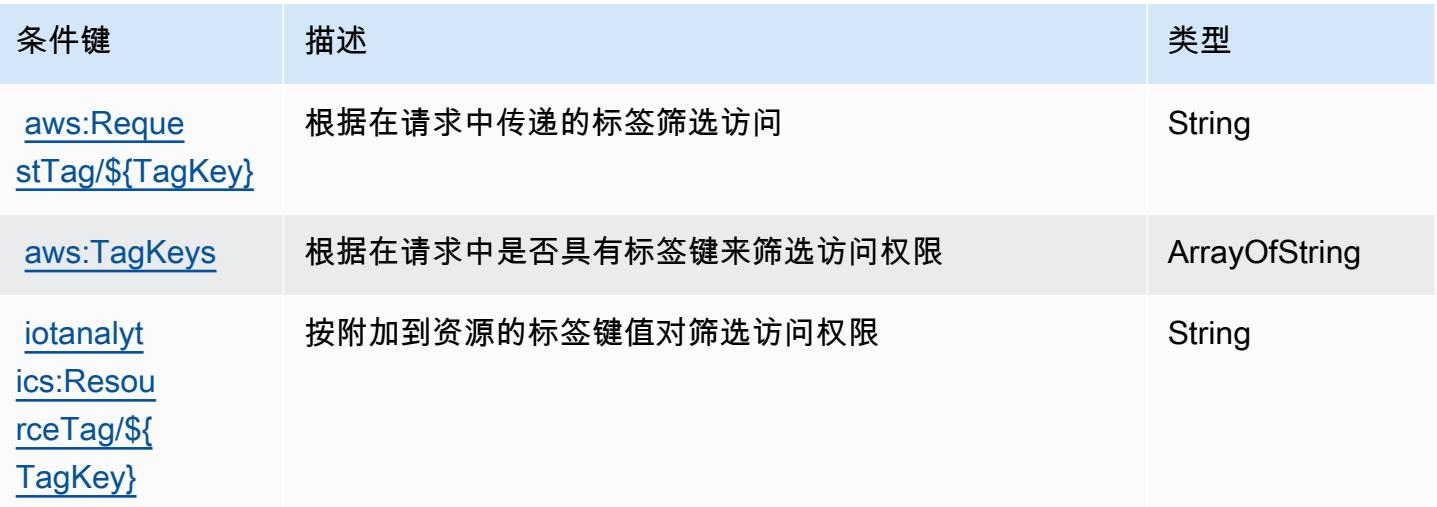

# AWS IoT Core Device Advisor 的操作、资源和条件键

AWS IoT Core Device Advisor(服务前缀:iotdeviceadvisor)提供以下特定于服务的资源、操作 和条件上下文密钥,供在 IAM 权限策略中使用。

### 参考:

- 了解如何[配置该服务](https://docs.aws.amazon.com/iot/latest/developerguide/device-advisor.html)。
- 查看[适用于该服务的 API 操作列表。](https://docs.aws.amazon.com/iot/latest/apireference/API_Operations_AWS_IoT_Core_Device_Advisor.html)
- 了解如何[使用 IAM](https://docs.aws.amazon.com/iot/latest/developerguide/security_iam_service-with-iam.html) 权限策略保护该服务及其资源。

### 主题

- [AWS IoT Core Device Advisor 定义的操作](#page-2757-0)
- [AWS IoT Core Device Advisor 定义的资源类型](#page-2760-0)
- [AWS IoT Core Device Advisor 的条件键](#page-2760-1)

## <span id="page-2757-0"></span>AWS IoT Core Device Advisor 定义的操作

您可以在 IAM 策略语句的 Action 元素中指定以下操作。可以使用策略授予在 AWS中执行操作的权 限。您在策略中使用一项操作时,通常使用相同的名称允许或拒绝对 API 操作或 CLI 命令的访问。但 在某些情况下,单一动作可控制对多项操作的访问。还有某些操作需要多种不同的动作。

操作表的资源类型列指示每项操作是否支持资源级权限。如果该列没有任何值,您必须在策略语句的 Resource 元素中指定策略应用的所有资源("\*")。通过在 IAM policy 中使用条件来筛选访问权限, 以控制是否可以在资源或请求中使用特定标签键。如果操作具有一个或多个必需资源,则调用方必须 具有使用这些资源来使用该操作的权限。必需资源在表中以星号 (\*) 表示。如果您在 IAM policy 中使用 Resource 元素限制资源访问权限,则必须为每种必需的资源类型添加 ARN 或模式。某些操作支持多 种资源类型。如果资源类型是可选的(未指示为必需),则可以选择使用一种可选资源类型。

操作表的条件键列包括可以在策略语句的 Condition 元素中指定的键。有关与服务资源关联的条件键 的更多信息,请参阅资源类型表的条件键列。

**G** Note

资源条件键在[资源类型](#page-2760-0)表中列出。您可以在操作表的资源类型(\* 为必需)列中找到应用于某 项操作的资源类型的链接。资源类型表中的资源类型包括条件密钥列,这是应用于操作表中操 作的资源条件键。

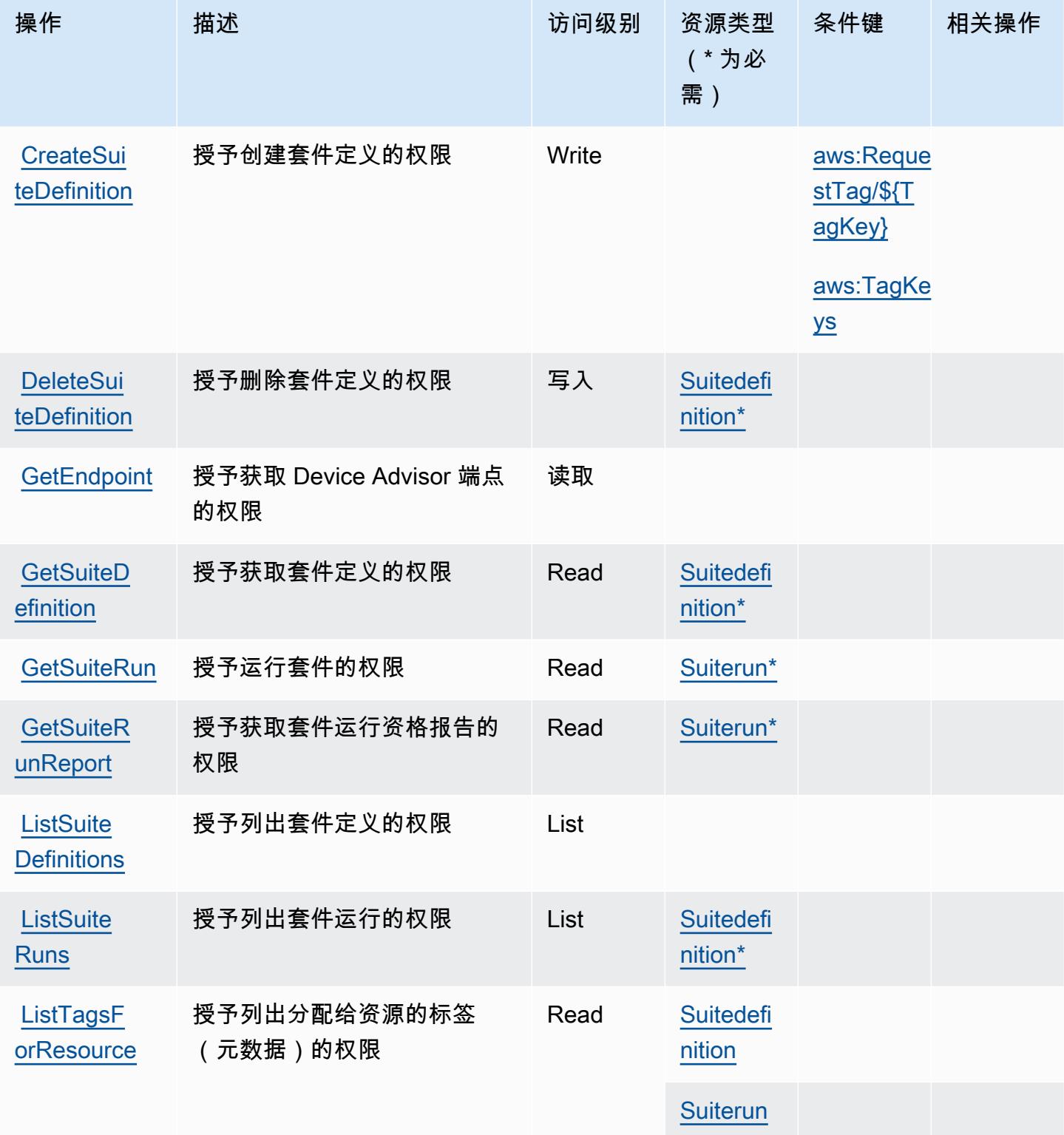

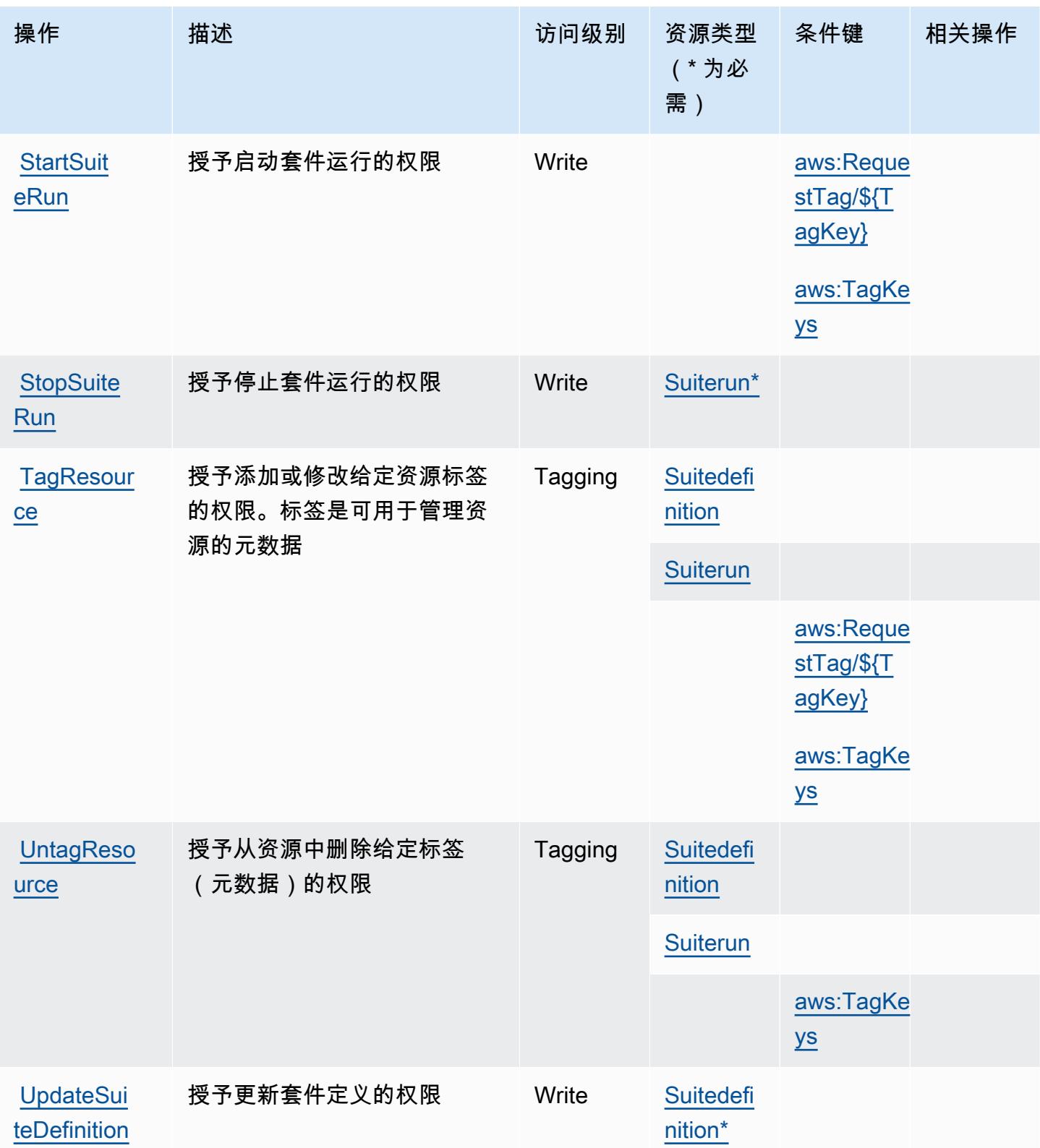

## <span id="page-2760-0"></span>AWS IoT Core Device Advisor 定义的资源类型

以下资源类型是由该服务定义的,可以在 IAM 权限策略语句的 Resource 元素中使用这些资源类 型。[操作表](#page-2757-0)中的每个操作指定了可以使用该操作指定的资源类型。您也可以在策略中包含条件键,从 而定义资源类型。这些键显示在资源类型表的最后一列。有关下表中各列的详细信息,请参阅[资源类型](reference_policies_actions-resources-contextkeys.html#resources_table) [表](reference_policies_actions-resources-contextkeys.html#resources_table)。

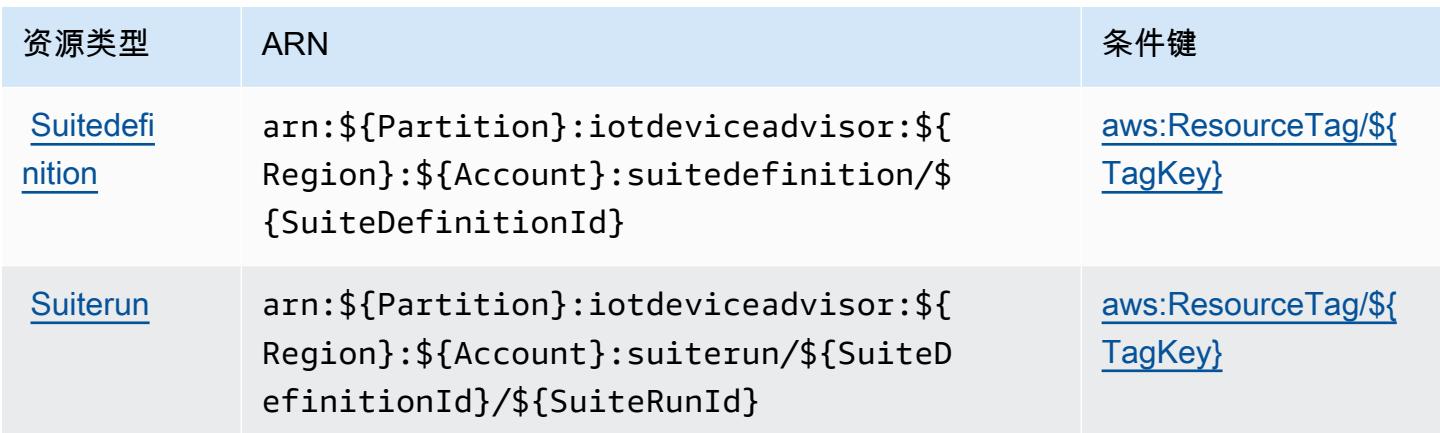

## <span id="page-2760-1"></span>AWS IoT Core Device Advisor 的条件键

AWS IoT Core Device Advisor 定义了以下条件键,这些条件键可用于 IAM 策略的Condition元素 中。您可以使用这些键进一步细化应用策略语句的条件。有关下表中各列的详细信息,请参阅[条件键](reference_policies_actions-resources-contextkeys.html#context_keys_table) [表](reference_policies_actions-resources-contextkeys.html#context_keys_table)。

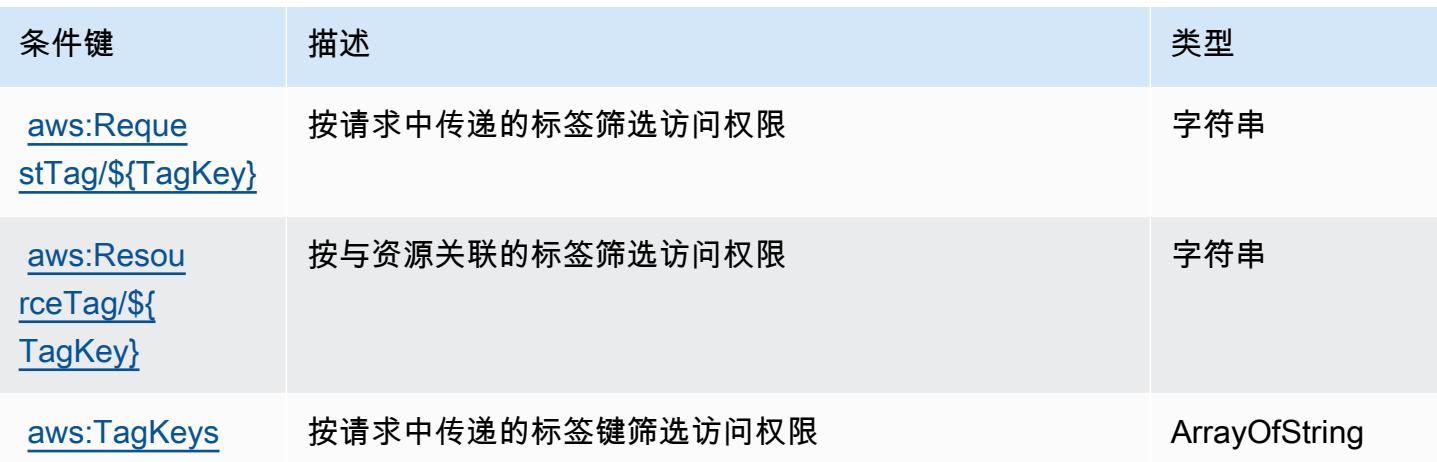

# AWS IoT Device Tester 的操作、资源和条件键

AWS IoT 设备测试器(服务前缀:iot-device-tester)提供以下特定于服务的资源、操作和条件上 下文密钥.用于 IAM 权限策略。

### 参考:

- 了解如何[配置该服务](https://docs.aws.amazon.com/freertos/latest/userguide/device-tester-for-freertos-ug.html)。
- 查看[适用于该服务的 API 操作列表。](https://docs.aws.amazon.com/freertos/latest/userguide/dev-tester-prereqs.html)
- 了解如何[使用 IAM](https://docs.aws.amazon.com/freertos/latest/userguide/dev-tester-prereqs.html) 权限策略保护该服务及其资源。

### 主题

- [AWS IoT Device Tester 定义的操作](#page-2761-0)
- [AWS IoT Device Tester 定义的资源类型](#page-2762-0)
- [AWS IoT Device Tester 的条件键](#page-2762-1)

## <span id="page-2761-0"></span>AWS IoT Device Tester 定义的操作

您可以在 IAM 策略语句的 Action 元素中指定以下操作。可以使用策略授予在 AWS中执行操作的权 限。您在策略中使用一项操作时,通常使用相同的名称允许或拒绝对 API 操作或 CLI 命令的访问。但 在某些情况下,单一动作可控制对多项操作的访问。还有某些操作需要多种不同的动作。

操作表的资源类型列指示每项操作是否支持资源级权限。如果该列没有任何值,您必须在策略语句的 Resource 元素中指定策略应用的所有资源("\*")。通过在 IAM policy 中使用条件来筛选访问权限, 以控制是否可以在资源或请求中使用特定标签键。如果操作具有一个或多个必需资源,则调用方必须 具有使用这些资源来使用该操作的权限。必需资源在表中以星号 (\*) 表示。如果您在 IAM policy 中使用 Resource 元素限制资源访问权限,则必须为每种必需的资源类型添加 ARN 或模式。某些操作支持多 种资源类型。如果资源类型是可选的(未指示为必需),则可以选择使用一种可选资源类型。

操作表的条件键列包括可以在策略语句的 Condition 元素中指定的键。有关与服务资源关联的条件键 的更多信息,请参阅资源类型表的条件键列。

**G** Note

资源条件键在[资源类型](#page-2762-0)表中列出。您可以在操作表的资源类型(\* 为必需)列中找到应用于某 项操作的资源类型的链接。资源类型表中的资源类型包括条件密钥列,这是应用于操作表中操 作的资源条件键。

有关下表中各列的详细信息,请参阅[操作表](reference_policies_actions-resources-contextkeys.html#actions_table)。

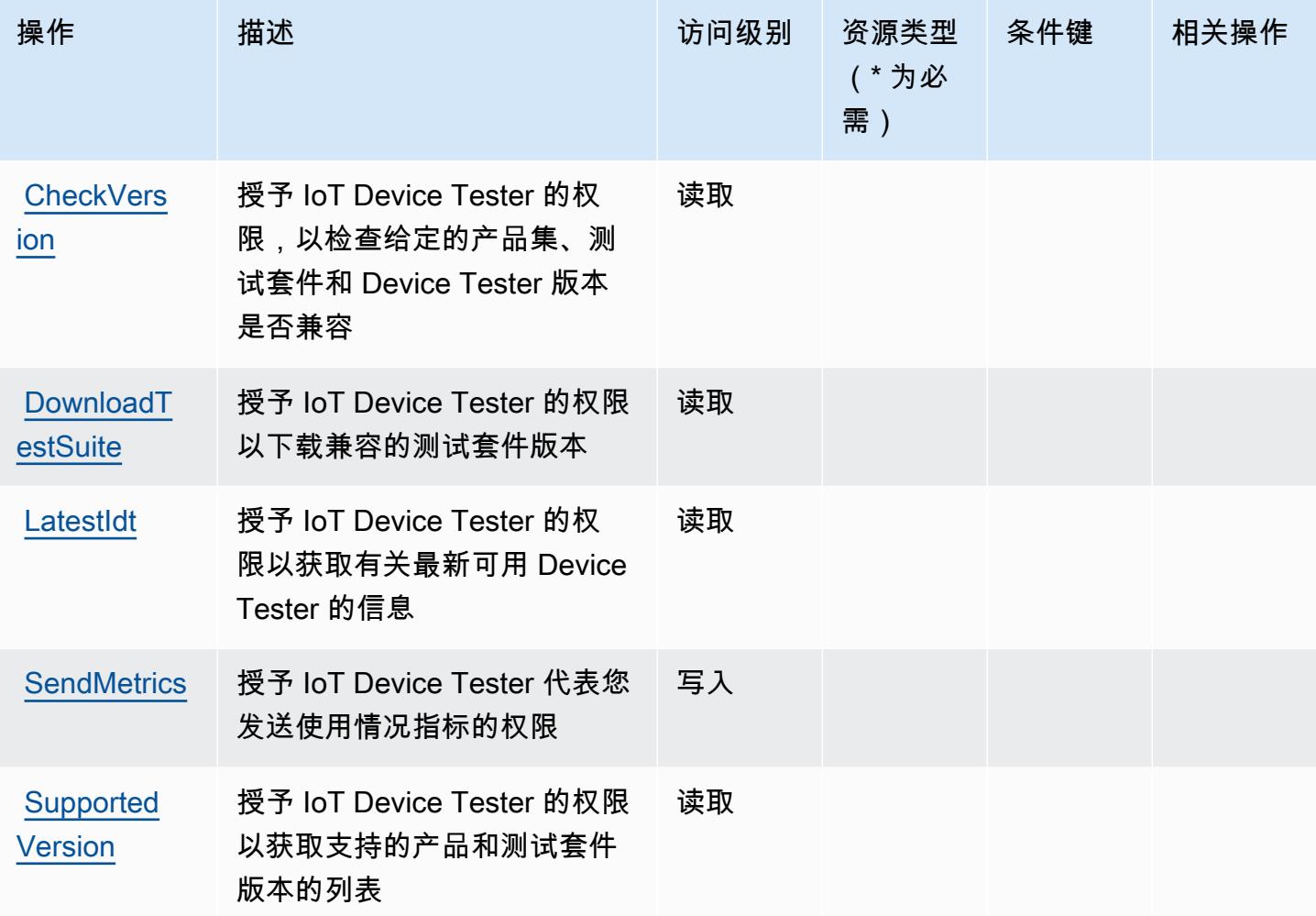

## <span id="page-2762-0"></span>AWS IoT Device Tester 定义的资源类型

AWS IoT 设备测试器不支持在 IAM 策略声明的Resource元素中指定资源 ARN。要允许访问 AWS IoT Device Tester,请在策略中指定 "Resource": "\*"。

<span id="page-2762-1"></span>AWS IoT Device Tester 的条件键

IoT Device Tester 没有可以在策略语句的 Condition 元素中使用的服务特定的上下文键。有关适用 于所有服务的全局上下文键列表,请参阅[可用的条件键](https://docs.aws.amazon.com/IAM/latest/UserGuide/reference_policies_condition-keys.html#AvailableKeys)。

# AWS IoT Events 的操作、资源和条件键

AWS IoT Events(服务前缀:iotevents)提供以下特定于服务的资源、操作和条件上下文密钥以在 IAM 权限策略中使用。

参考:

- 了解如何[配置该服务](https://docs.aws.amazon.com/iotevents/index.html)。
- 查看[适用于该服务的 API 操作列表。](https://docs.aws.amazon.com/iotevents/latest/apireference/)
- 了解如何[使用 IAM](https://docs.aws.amazon.com/iotevents/latest/developerguide/auth-and-access-control.html) 权限策略保护该服务及其资源。

主题

- [AWS IoT Events 定义的操作](#page-2763-0)
- [AWS IoT Events 定义的资源类型](#page-2768-0)
- [AWS IoT Events 的条件键](#page-2769-0)

<span id="page-2763-0"></span>AWS IoT Events 定义的操作

您可以在 IAM 策略语句的 Action 元素中指定以下操作。可以使用策略授予在 AWS中执行操作的权 限。您在策略中使用一项操作时,通常使用相同的名称允许或拒绝对 API 操作或 CLI 命令的访问。但 在某些情况下,单一动作可控制对多项操作的访问。还有某些操作需要多种不同的动作。

操作表的资源类型列指示每项操作是否支持资源级权限。如果该列没有任何值,您必须在策略语句的 Resource 元素中指定策略应用的所有资源("\*")。通过在 IAM policy 中使用条件来筛选访问权限, 以控制是否可以在资源或请求中使用特定标签键。如果操作具有一个或多个必需资源,则调用方必须 具有使用这些资源来使用该操作的权限。必需资源在表中以星号 (\*) 表示。如果您在 IAM policy 中使用 Resource 元素限制资源访问权限,则必须为每种必需的资源类型添加 ARN 或模式。某些操作支持多 种资源类型。如果资源类型是可选的(未指示为必需),则可以选择使用一种可选资源类型。

操作表的条件键列包括可以在策略语句的 Condition 元素中指定的键。有关与服务资源关联的条件键 的更多信息,请参阅资源类型表的条件键列。

**a** Note

资源条件键在[资源类型](#page-2768-0)表中列出。您可以在操作表的资源类型(\* 为必需)列中找到应用于某 项操作的资源类型的链接。资源类型表中的资源类型包括条件密钥列,这是应用于操作表中操 作的资源条件键。

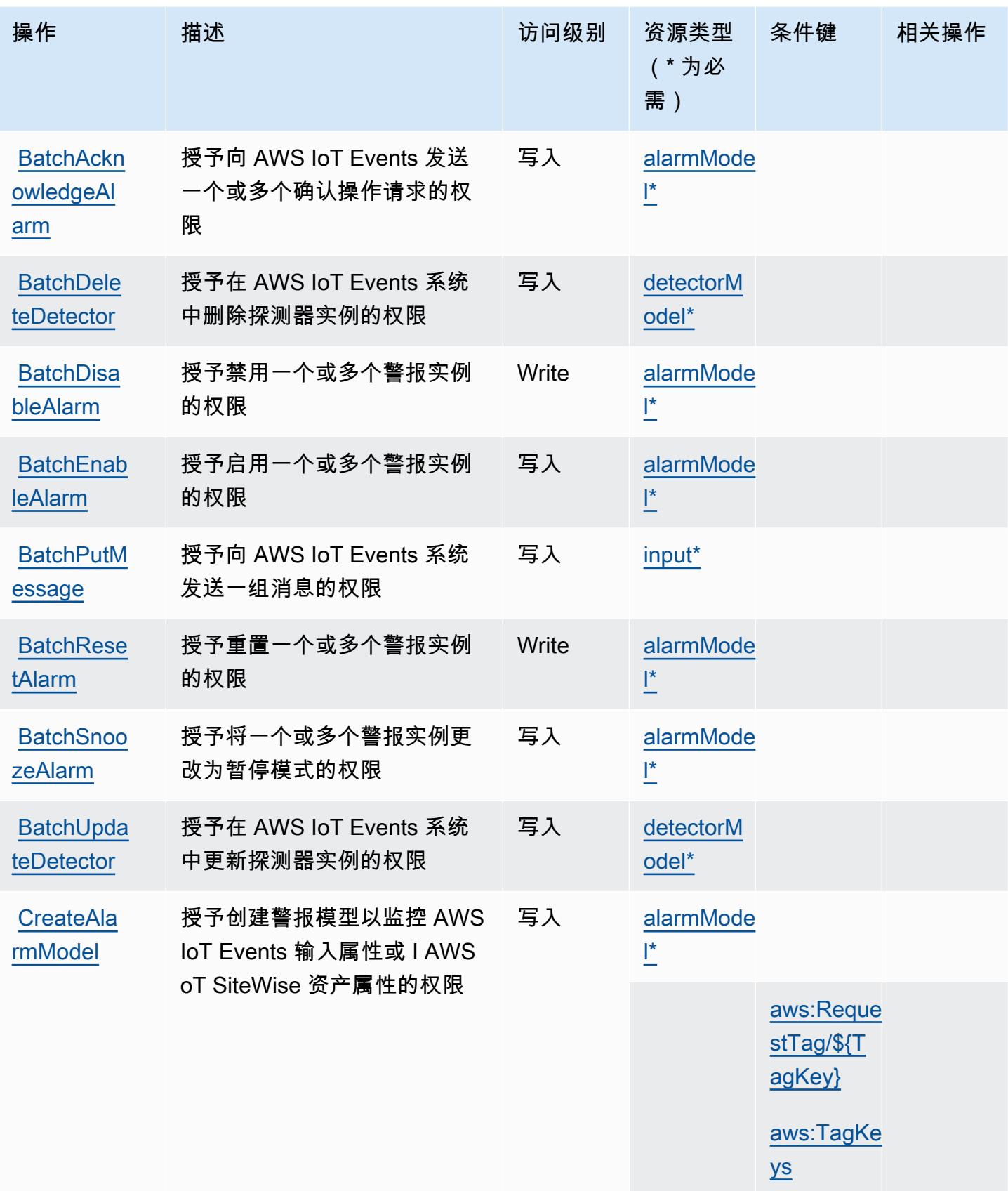

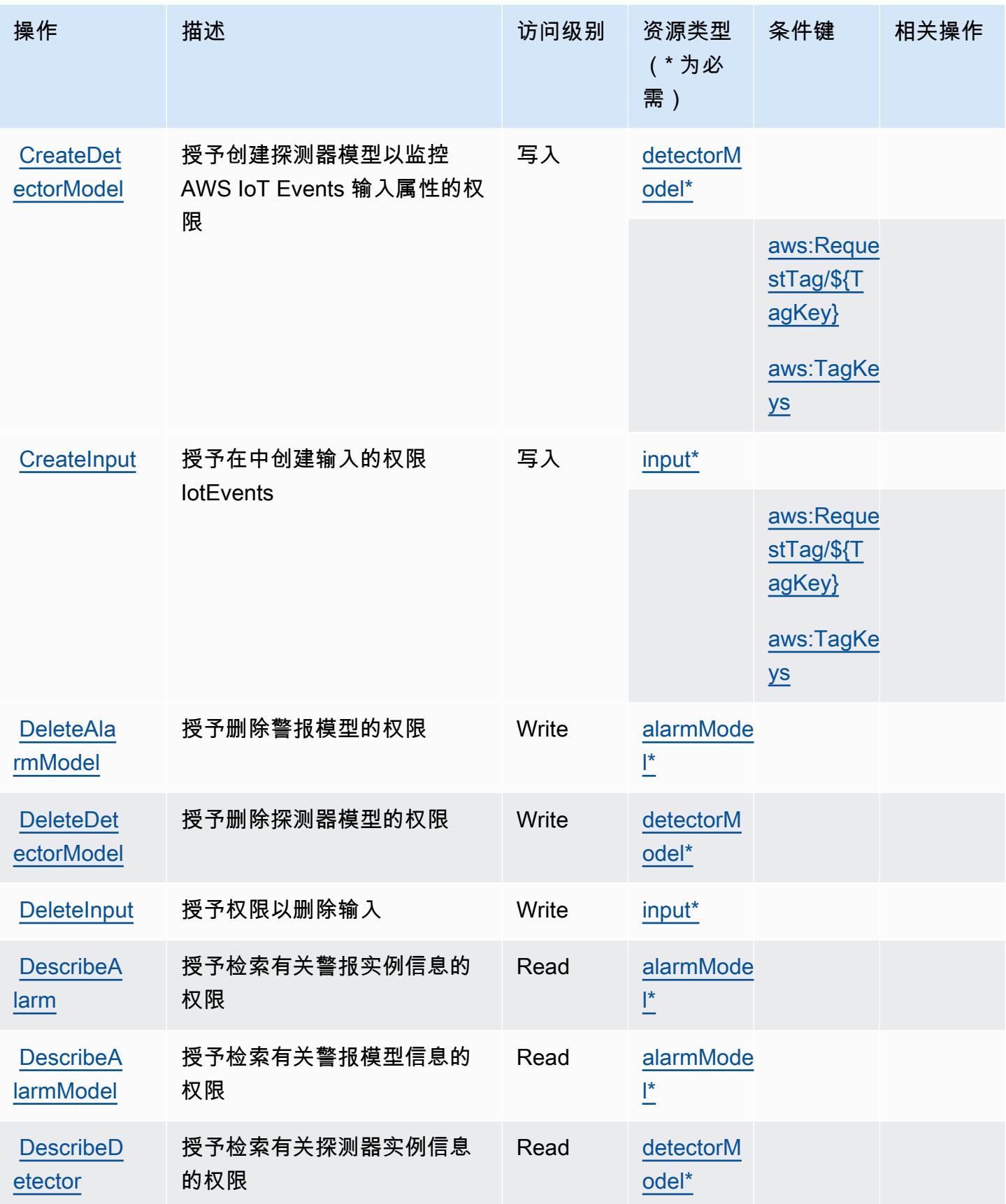

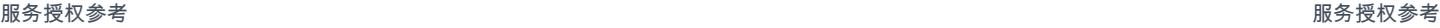

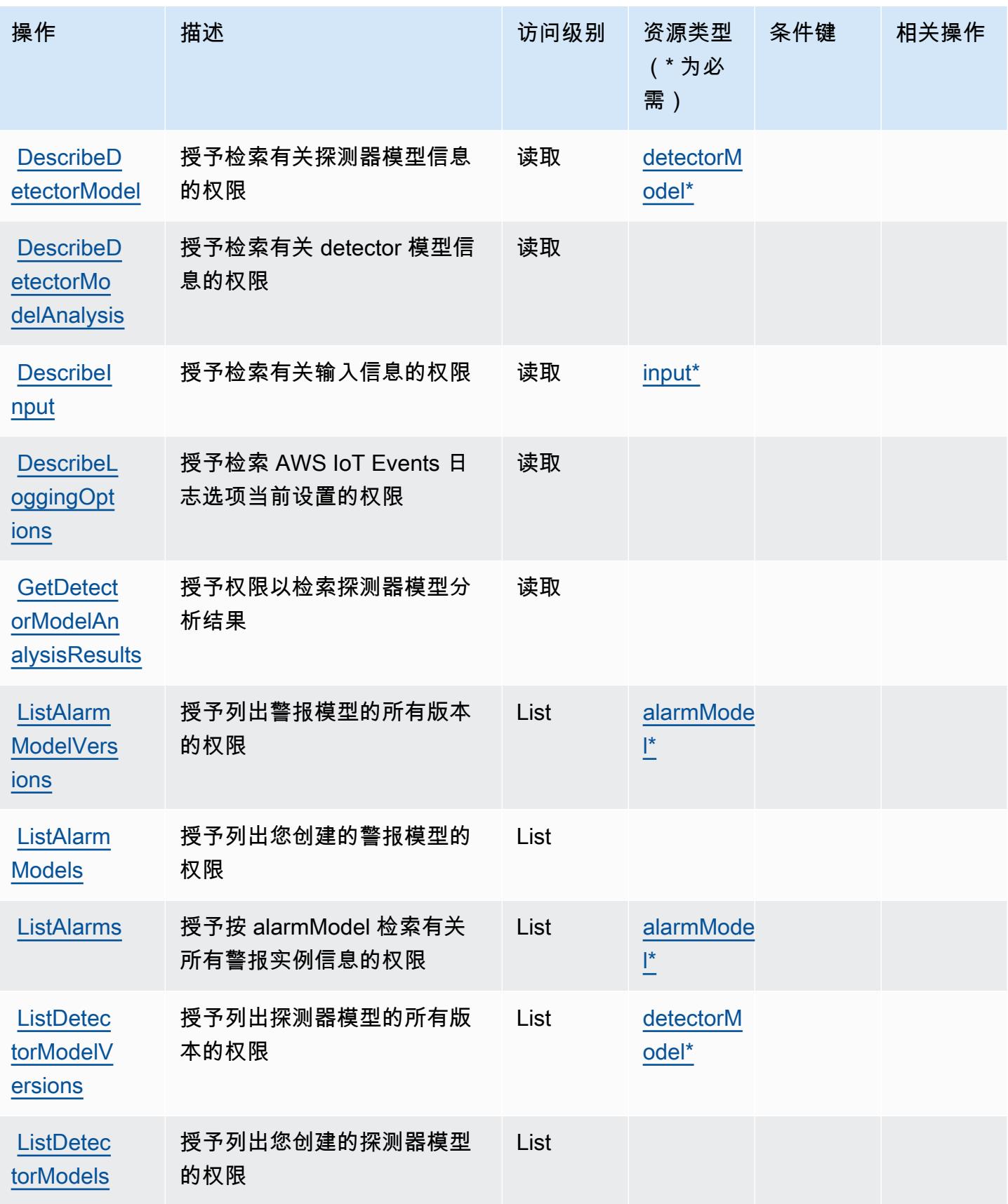

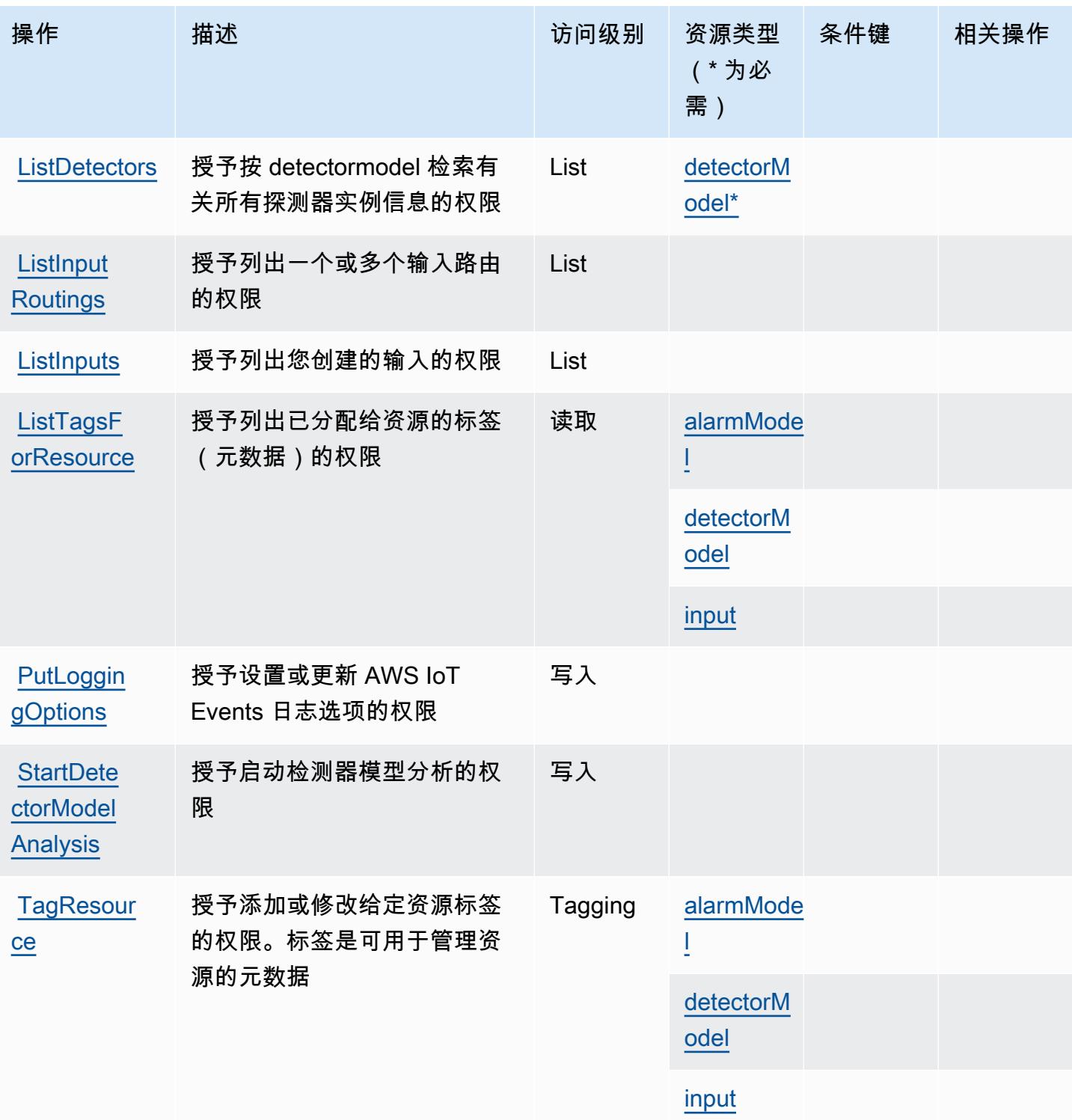

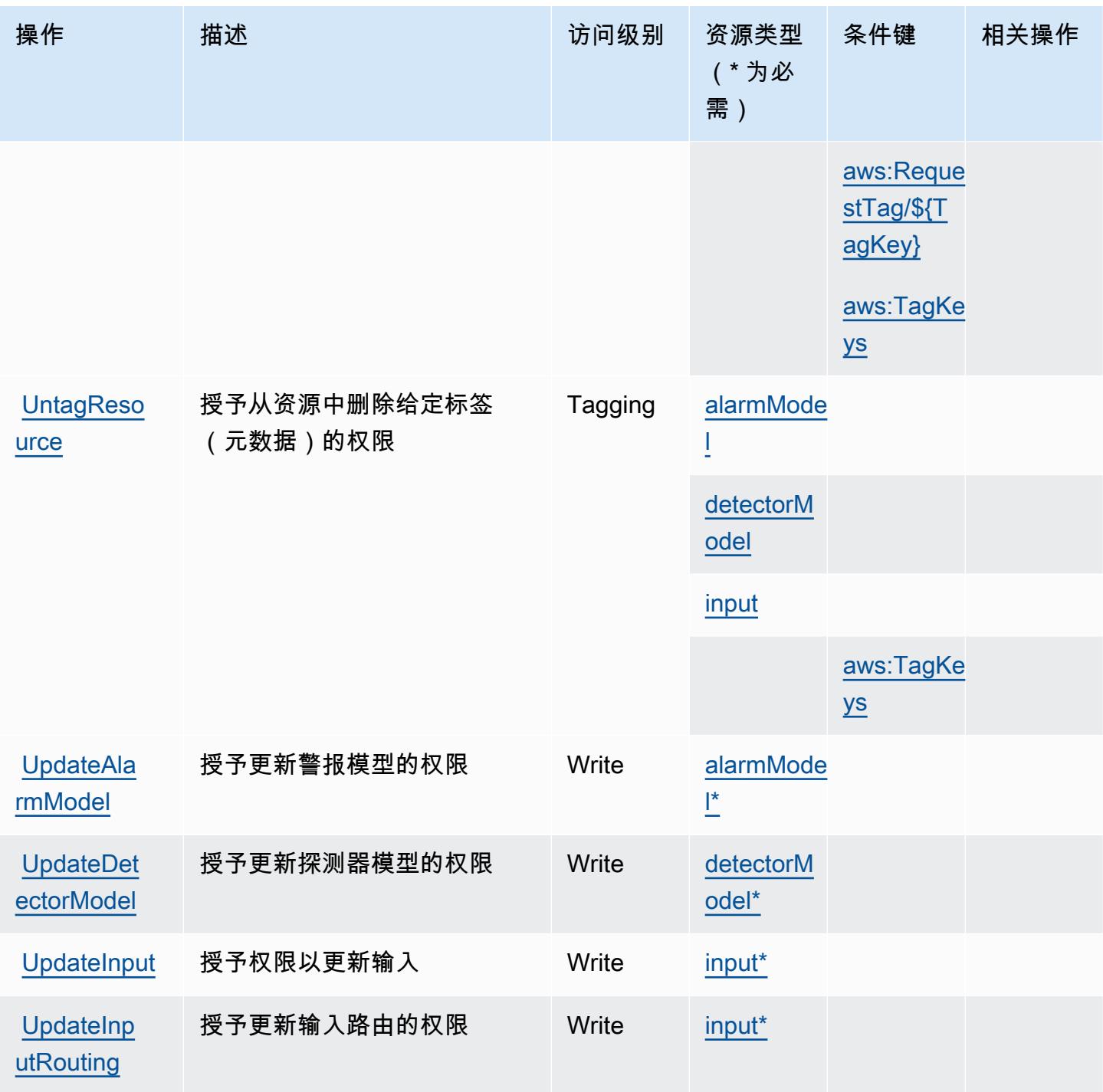

<span id="page-2768-0"></span>AWS IoT Events 定义的资源类型

以下资源类型是由该服务定义的,可以在 IAM 权限策略语句的 Resource 元素中使用这些资源类 型。<u>[操作表](#page-2763-0)</u>中的每个操作指定了可以使用该操作指定的资源类型。您也可以在策略中包含条件键,从 而定义资源类型。这些键显示在资源类型表的最后一列。有关下表中各列的详细信息,请参阅[资源类型](reference_policies_actions-resources-contextkeys.html#resources_table) [表](reference_policies_actions-resources-contextkeys.html#resources_table)。

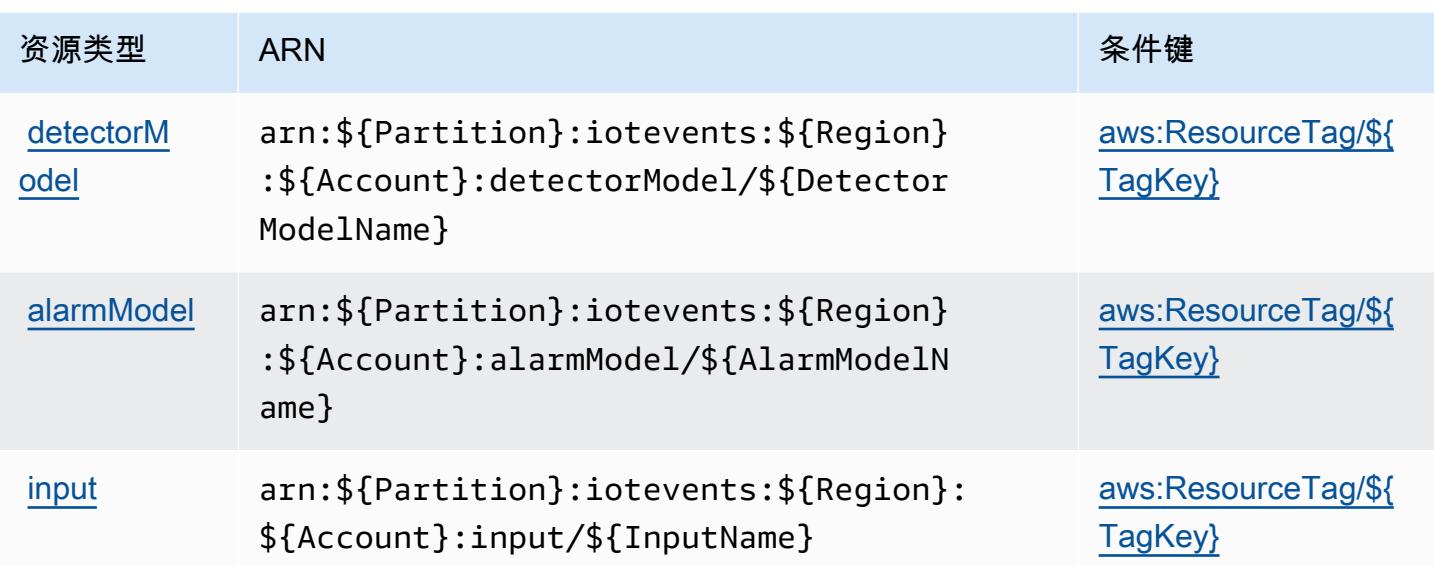

## <span id="page-2769-0"></span>AWS IoT Events 的条件键

AWS IoT Events 定义了以下条件键,这些条件键可用于 IAM 策略的Condition元素。您可以使用这 些键进一步细化应用策略语句的条件。有关下表中各列的详细信息,请参阅[条件键表](reference_policies_actions-resources-contextkeys.html#context_keys_table)。

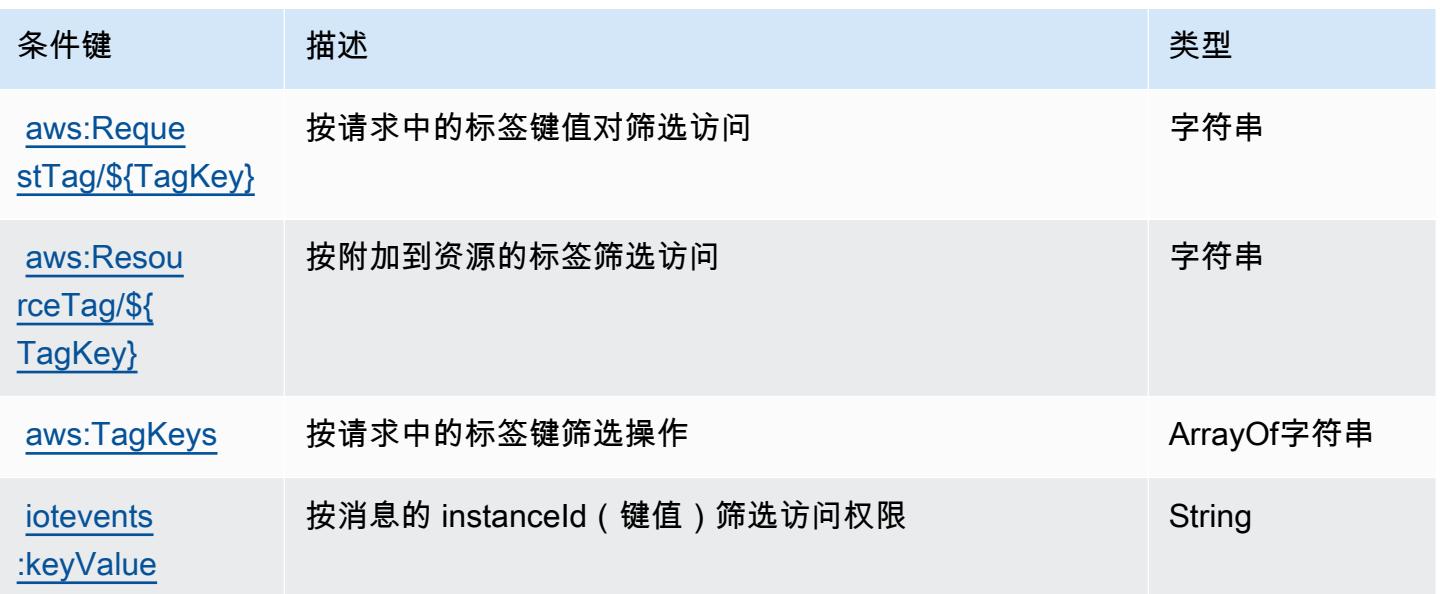

# AWS IoT Fleet Hub for Device Management 的操作、资源和条件键

AWS 用于设备管理的 IoT Fleet Hub ( 服务前缀:iotfleethub) 提供以下特定于服务的资源、操作和 条件上下文密钥,供在 IAM 权限策略中使用。

### 参考:

- 了解如何[配置该服务](https://docs.aws.amazon.com/iot/latest/fleethubuserguide)。
- 查看[适用于该服务的 API 操作列表。](https://docs.aws.amazon.com/iot/latest/apireference/API_Operations_AWS_IoT_Fleet_Hub.html)
- 了解如何[使用 IAM](https://docs.aws.amazon.com/iot/latest/fleethubuserguide/aws-iot-monitor-security.html) 权限策略保护该服务及其资源。

### 主题

- [AWS IoT Fleet Hub for Device Management 定义的操作](#page-2770-0)
- [AWS IoT Fleet Hub for Device Management 定义的资源类型](#page-2772-0)
- [AWS IoT Fleet Hub for Device Management 的条件键](#page-2772-1)

## <span id="page-2770-0"></span>AWS IoT Fleet Hub for Device Management 定义的操作

您可以在 IAM 策略语句的 Action 元素中指定以下操作。可以使用策略授予在 AWS中执行操作的权 限。您在策略中使用一项操作时,通常使用相同的名称允许或拒绝对 API 操作或 CLI 命令的访问。但 在某些情况下,单一动作可控制对多项操作的访问。还有某些操作需要多种不同的动作。

操作表的资源类型列指示每项操作是否支持资源级权限。如果该列没有任何值,您必须在策略语句的 Resource 元素中指定策略应用的所有资源 ( "\*" ) 。通过在 IAM policy 中使用条件来筛选访问权限, 以控制是否可以在资源或请求中使用特定标签键。如果操作具有一个或多个必需资源,则调用方必须 具有使用这些资源来使用该操作的权限。必需资源在表中以星号 (\*) 表示。如果您在 IAM policy 中使用 Resource 元素限制资源访问权限,则必须为每种必需的资源类型添加 ARN 或模式。某些操作支持多 种资源类型。如果资源类型是可选的(未指示为必需),则可以选择使用一种可选资源类型。

操作表的条件键列包括可以在策略语句的 Condition 元素中指定的键。有关与服务资源关联的条件键 的更多信息,请参阅资源类型表的条件键列。

**a** Note

资源条件键在[资源类型](#page-2772-0)表中列出。您可以在操作表的资源类型(\* 为必需)列中找到应用于某 项操作的资源类型的链接。资源类型表中的资源类型包括条件密钥列,这是应用于操作表中操 作的资源条件键。

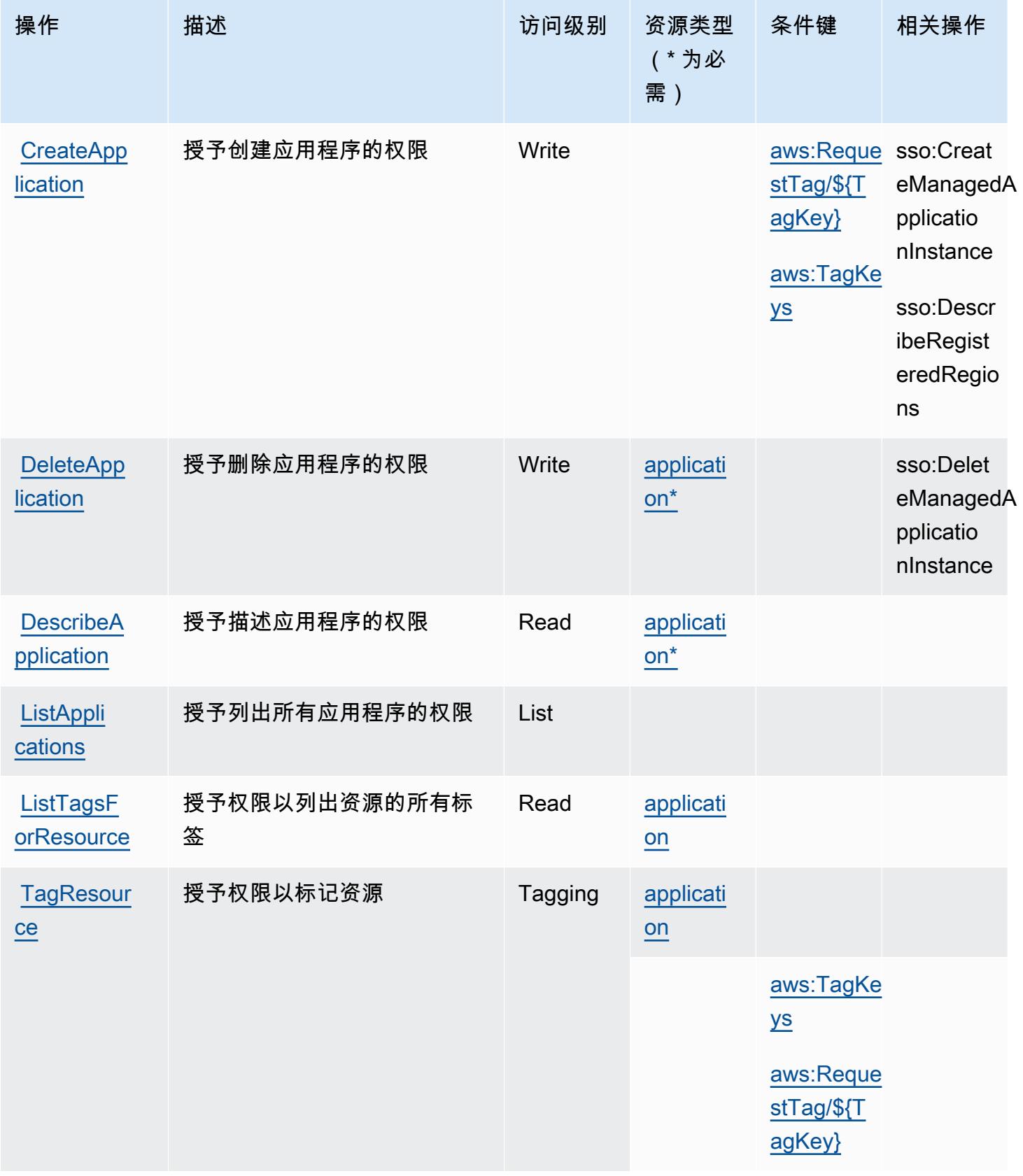
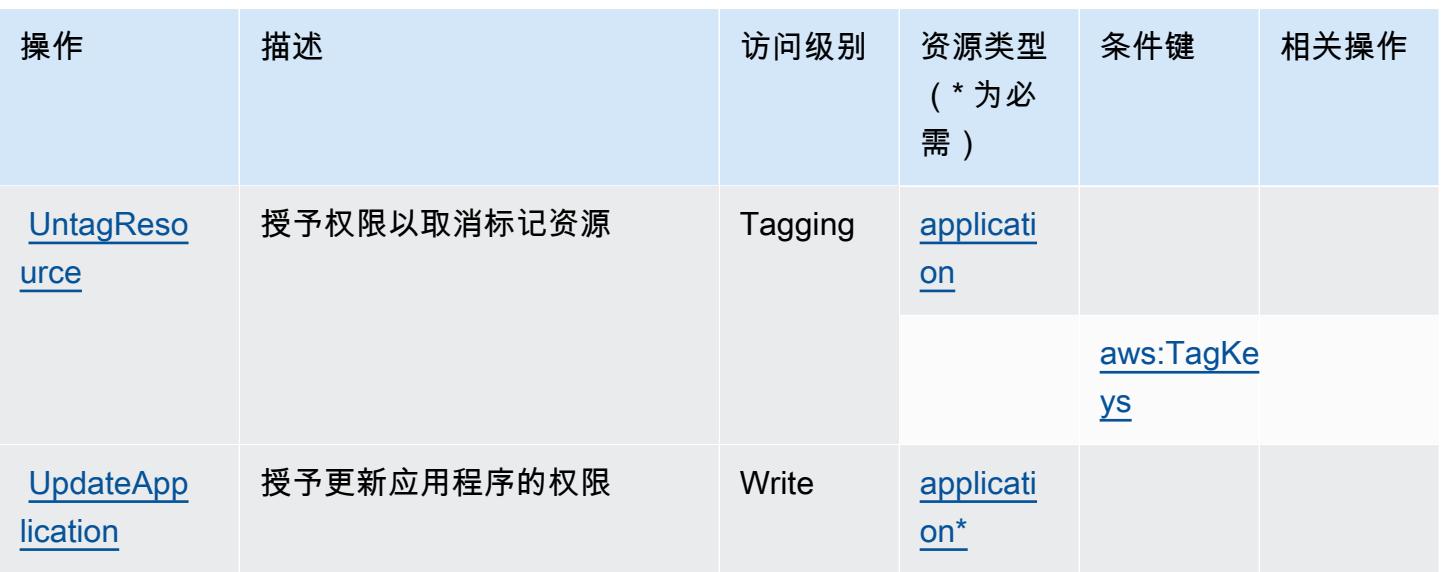

AWS IoT Fleet Hub for Device Management 定义的资源类型

以下资源类型是由该服务定义的,可以在 IAM 权限策略语句的 Resource 元素中使用这些资源类 型。[操作表](#page-2770-0)中的每个操作指定了可以使用该操作指定的资源类型。您也可以在策略中包含条件键,从 而定义资源类型。这些键显示在资源类型表的最后一列。有关下表中各列的详细信息,请参阅[资源类型](reference_policies_actions-resources-contextkeys.html#resources_table) [表](reference_policies_actions-resources-contextkeys.html#resources_table)。

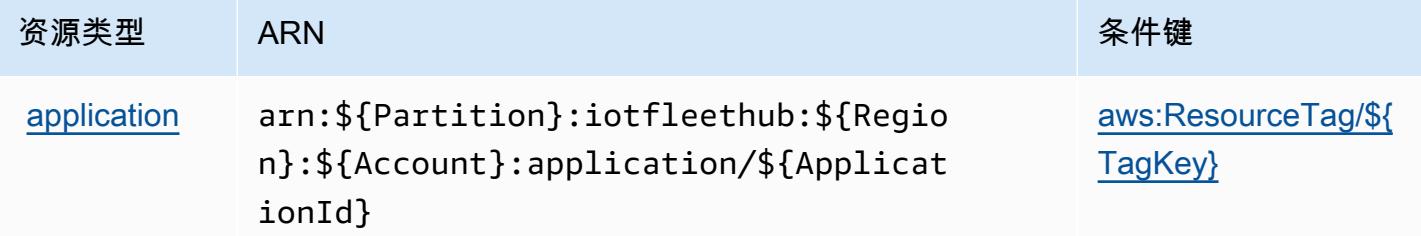

AWS IoT Fleet Hub for Device Management 的条件键

AWS 用于设备管理的 IoT 舰队中心定义了以下条件键,这些条件键可用于 IAM 策略的Condition元 素。您可以使用这些键进一步细化应用策略语句的条件。有关下表中各列的详细信息,请参阅[条件键](reference_policies_actions-resources-contextkeys.html#context_keys_table) [表](reference_policies_actions-resources-contextkeys.html#context_keys_table)。

要查看适用于所有服务的全局条件键,请参阅[可用的全局条件键](https://docs.aws.amazon.com/IAM/latest/UserGuide/reference_policies_condition-keys.html#AvailableKeys)。

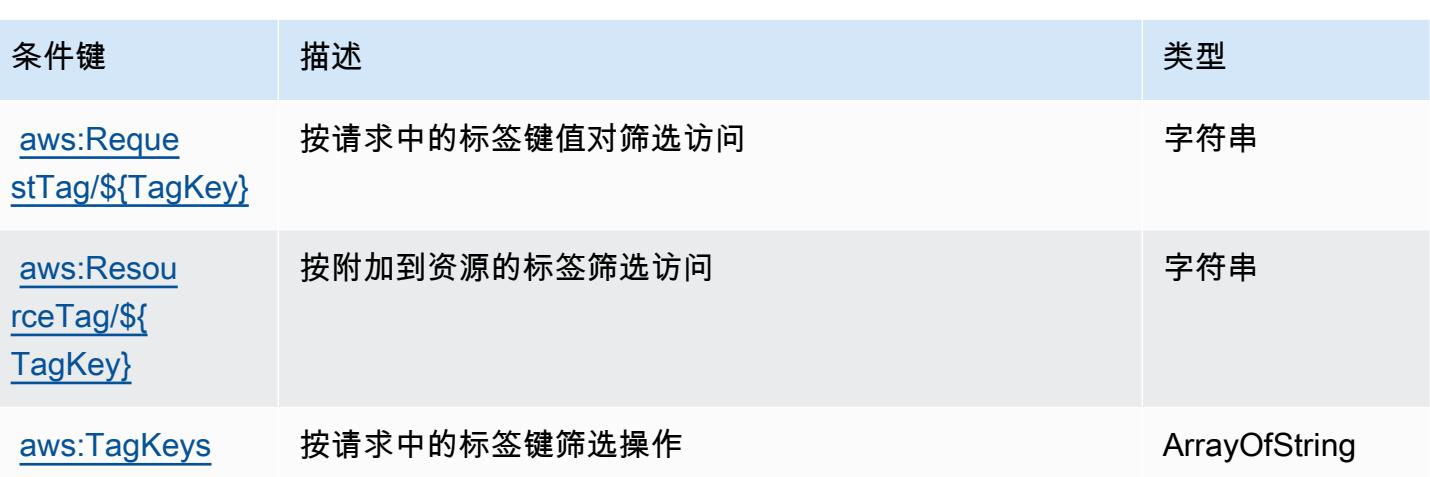

# AWS 物联网的操作、资源和条件键 FleetWise

AWS IoT FleetWise (服务前缀:iotfleetwise)提供以下特定于服务的资源、操作和条件上下文密 钥以在 IAM 权限策略中使用。

#### 参考:

- 了解如何[配置该服务](https://docs.aws.amazon.com/iot-fleetwise/latest/developerguide/)。
- 查看[适用于该服务的 API 操作列表。](https://docs.aws.amazon.com/iot-fleetwise/latest/APIReference/)
- 了解如何[使用 IAM](https://docs.aws.amazon.com/iot-fleetwise/latest/developerguide/security-iam.html) 权限策略保护该服务及其资源。

### 主题

- [AWS 物联网定义的操作 FleetWise](#page-2773-0)
- [AWS 物联网定义的资源类型 FleetWise](#page-2784-0)
- [AWS 物联网的条件密钥 FleetWise](#page-2785-0)

<span id="page-2773-0"></span>AWS 物联网定义的操作 FleetWise

您可以在 IAM 策略语句的 Action 元素中指定以下操作。可以使用策略授予在 AWS中执行操作的权 限。您在策略中使用一项操作时,通常使用相同的名称允许或拒绝对 API 操作或 CLI 命令的访问。但 在某些情况下,单一动作可控制对多项操作的访问。还有某些操作需要多种不同的动作。

操作表的资源类型列指示每项操作是否支持资源级权限。如果该列没有任何值,您必须在策略语句的 Resource 元素中指定策略应用的所有资源("\*")。通过在 IAM policy 中使用条件来筛选访问权限,

以控制是否可以在资源或请求中使用特定标签键。如果操作具有一个或多个必需资源,则调用方必须 具有使用这些资源来使用该操作的权限。必需资源在表中以星号 (\*) 表示。如果您在 IAM policy 中使用 Resource 元素限制资源访问权限,则必须为每种必需的资源类型添加 ARN 或模式。某些操作支持多 种资源类型。如果资源类型是可选的(未指示为必需),则可以选择使用一种可选资源类型。

操作表的条件键列包括可以在策略语句的 Condition 元素中指定的键。有关与服务资源关联的条件键 的更多信息,请参阅资源类型表的条件键列。

#### **a** Note

资源条件键在[资源类型](#page-2784-0)表中列出。您可以在操作表的资源类型(\* 为必需)列中找到应用于某 项操作的资源类型的链接。资源类型表中的资源类型包括条件密钥列,这是应用于操作表中操 作的资源条件键。

有关下表中各列的详细信息,请参阅[操作表](reference_policies_actions-resources-contextkeys.html#actions_table)。

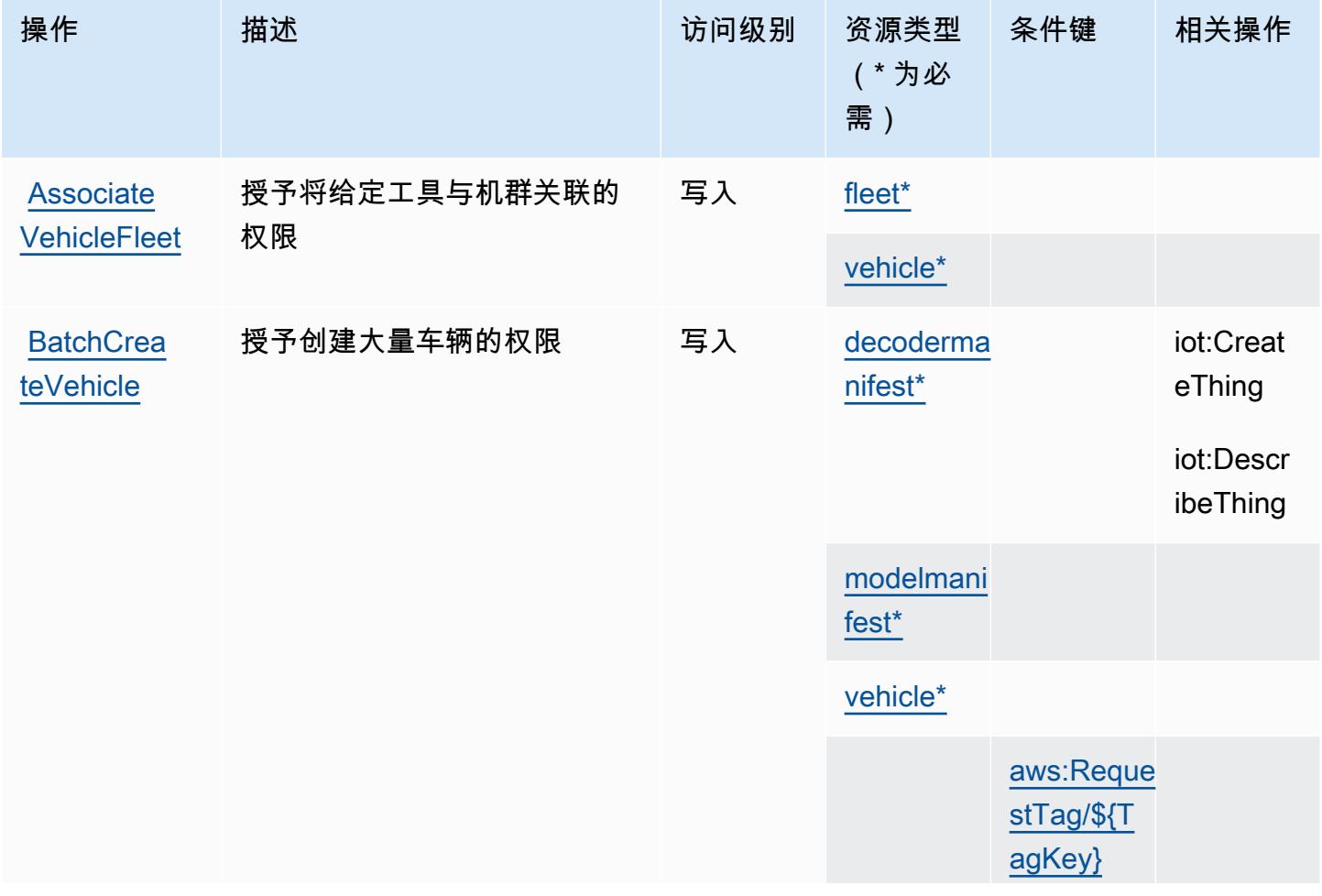

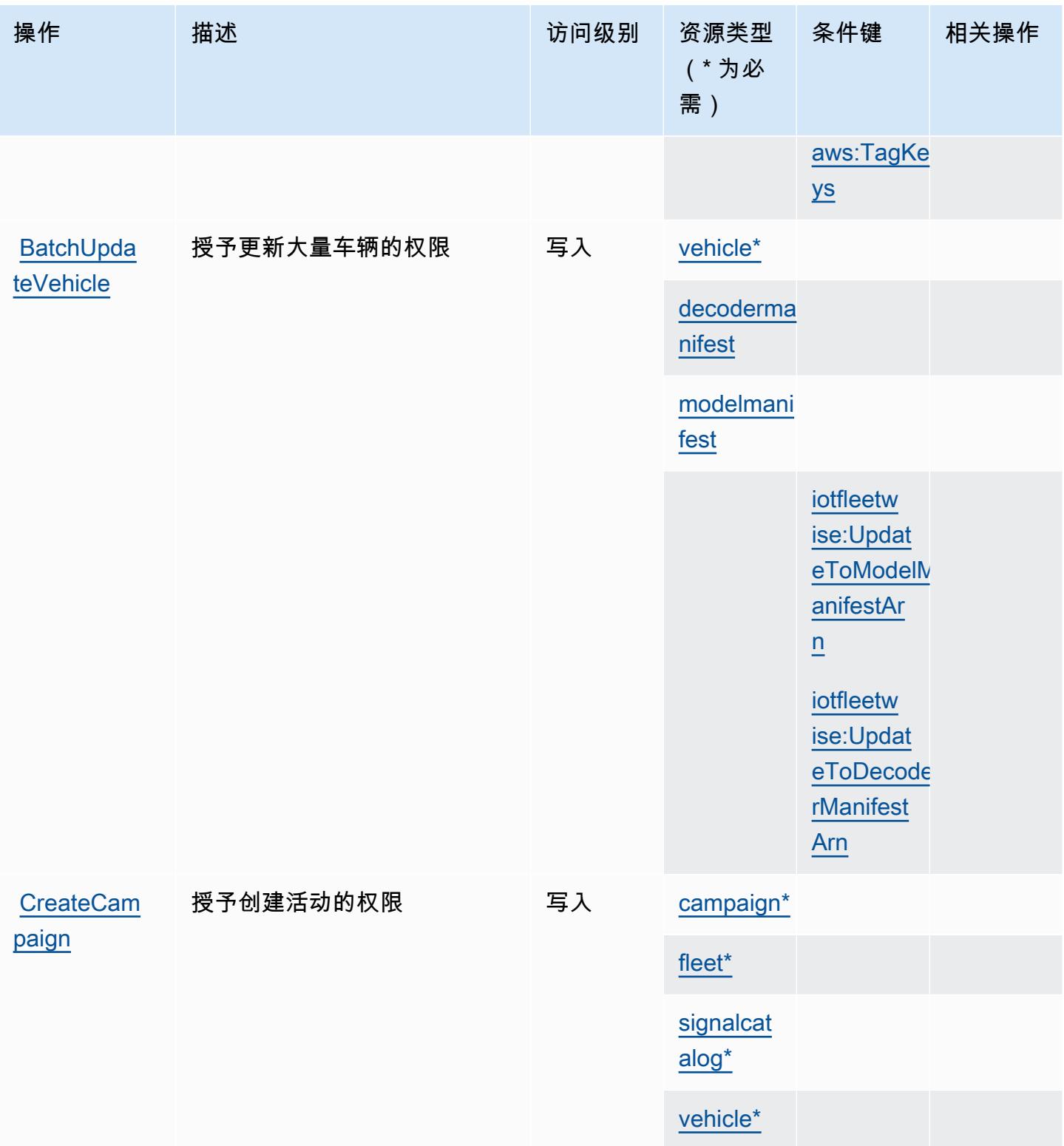

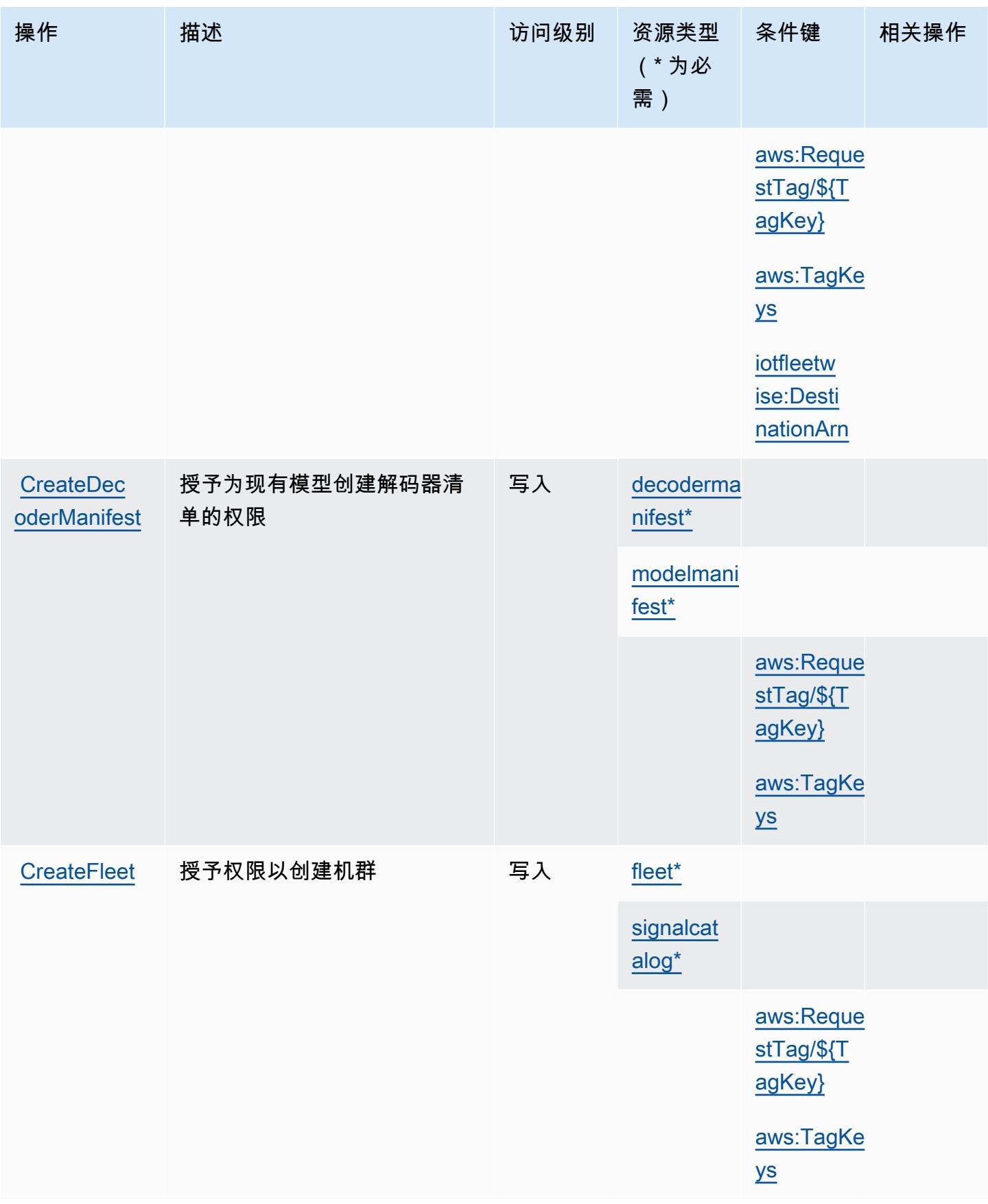

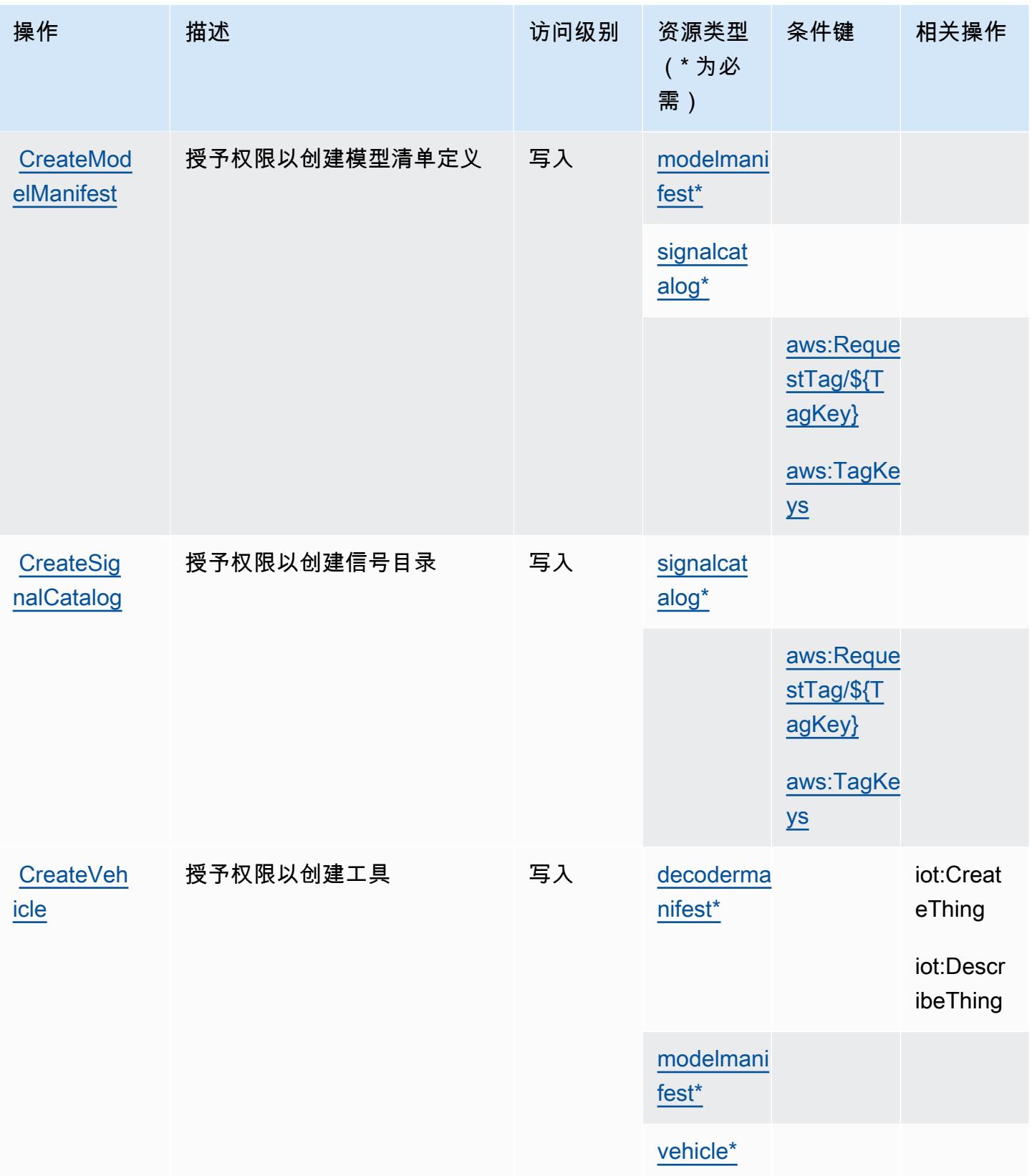

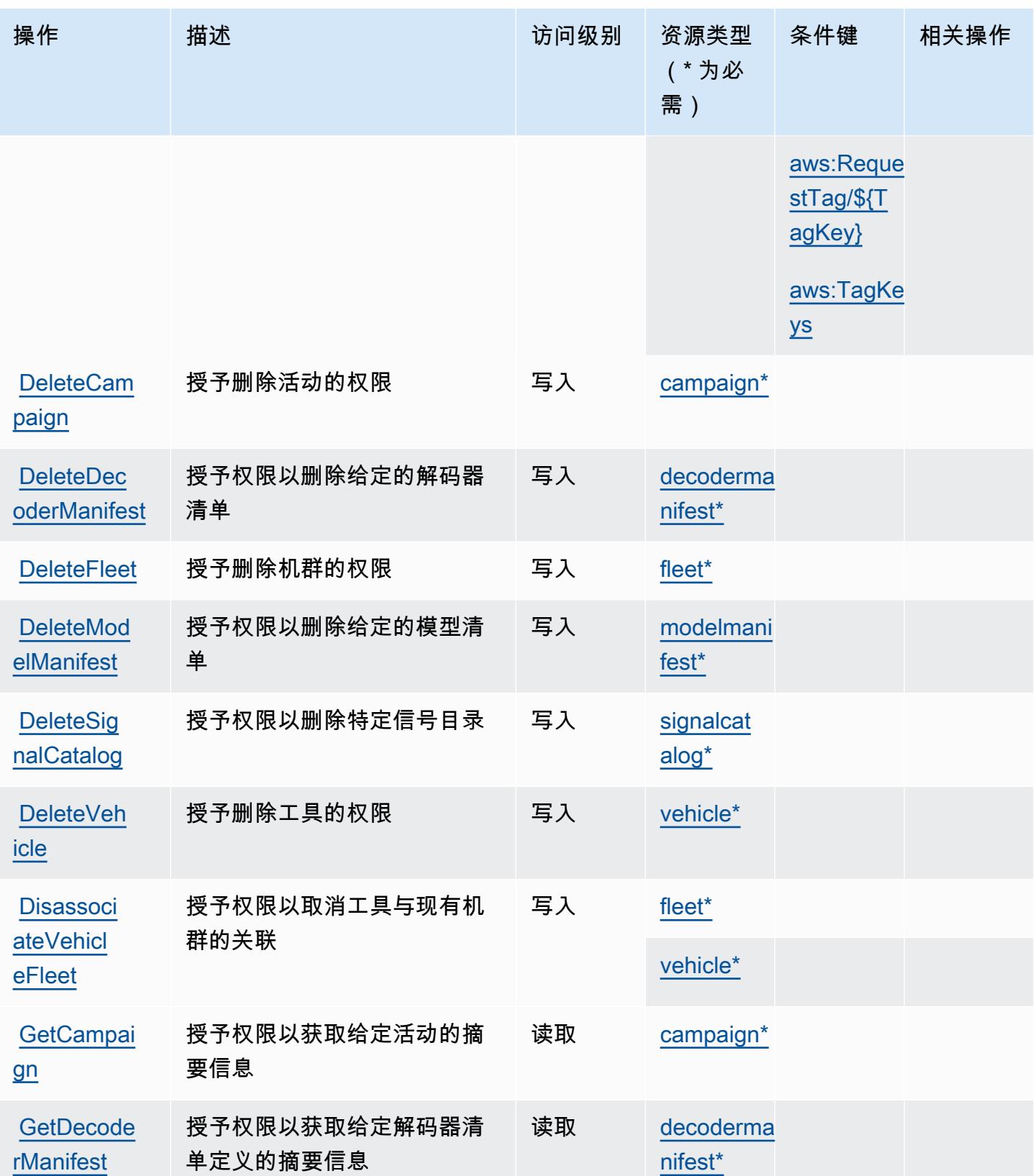

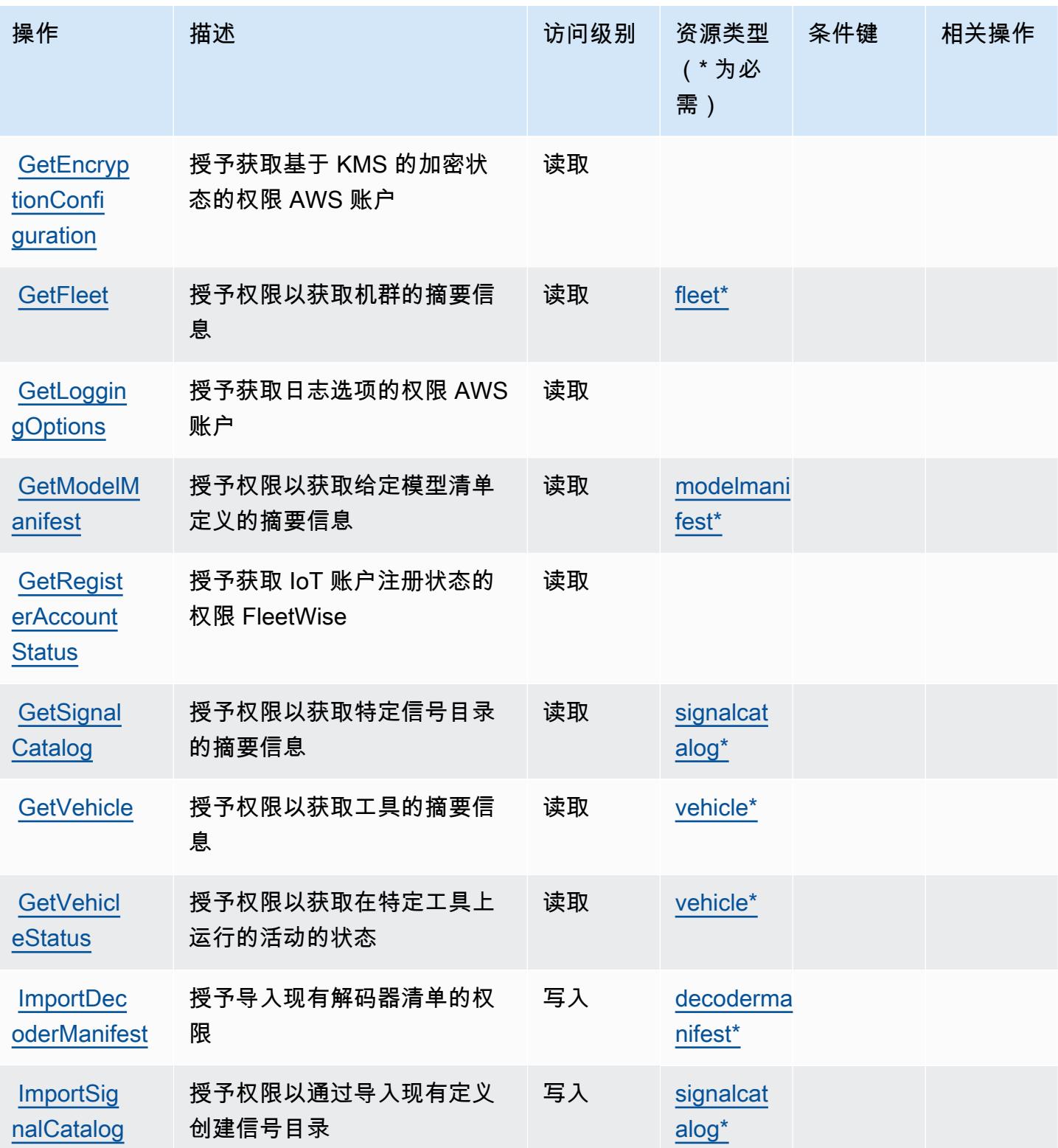

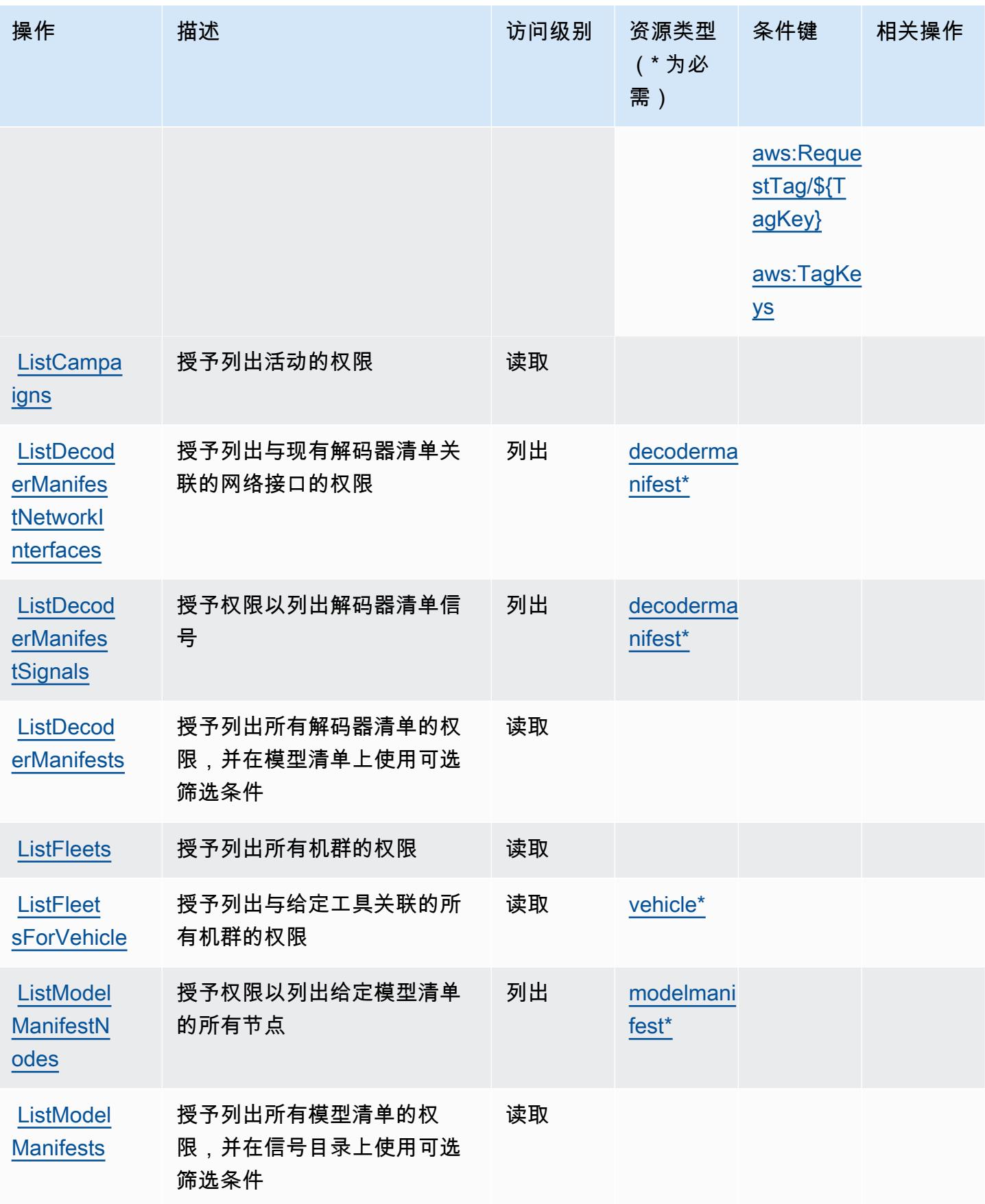

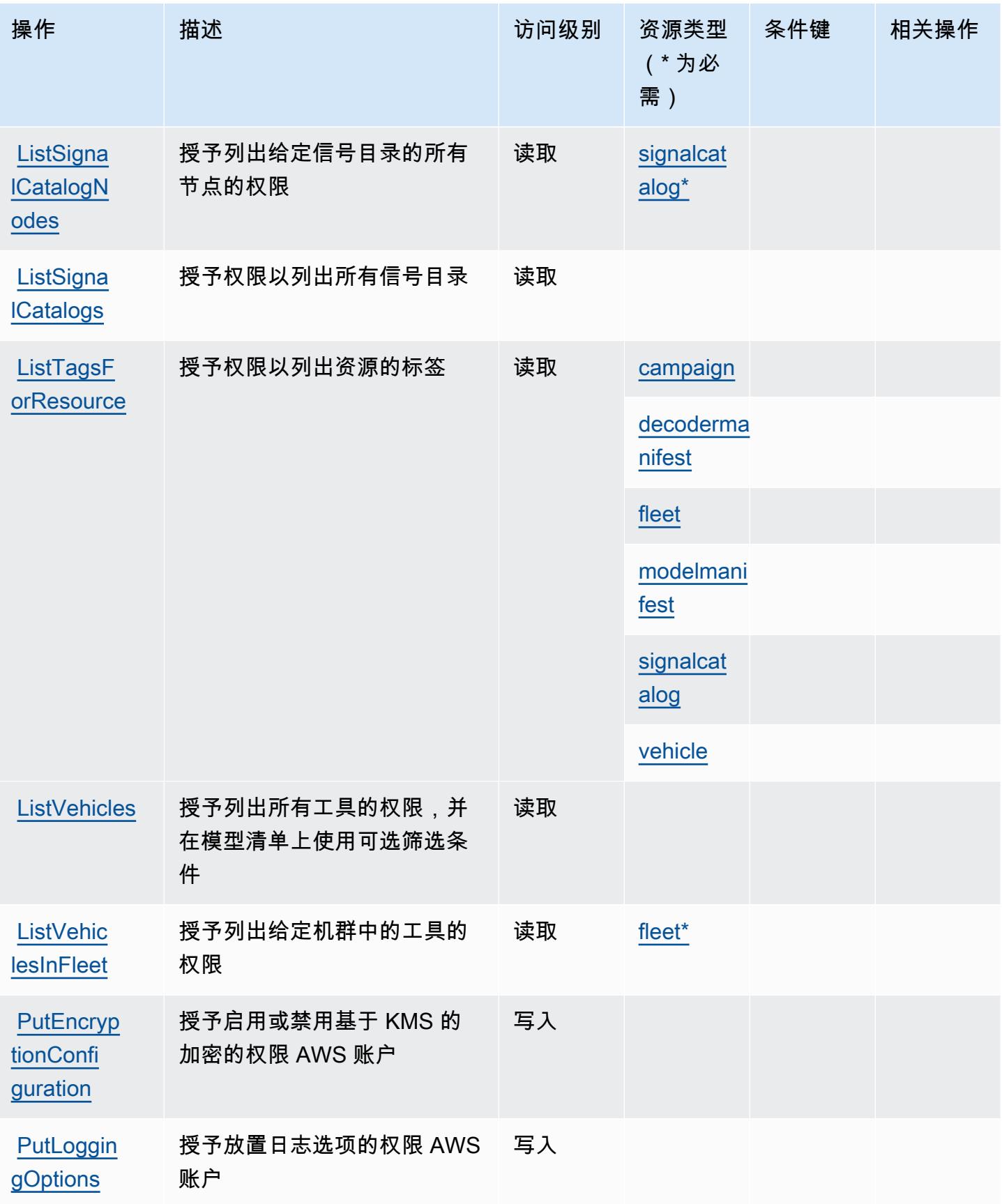

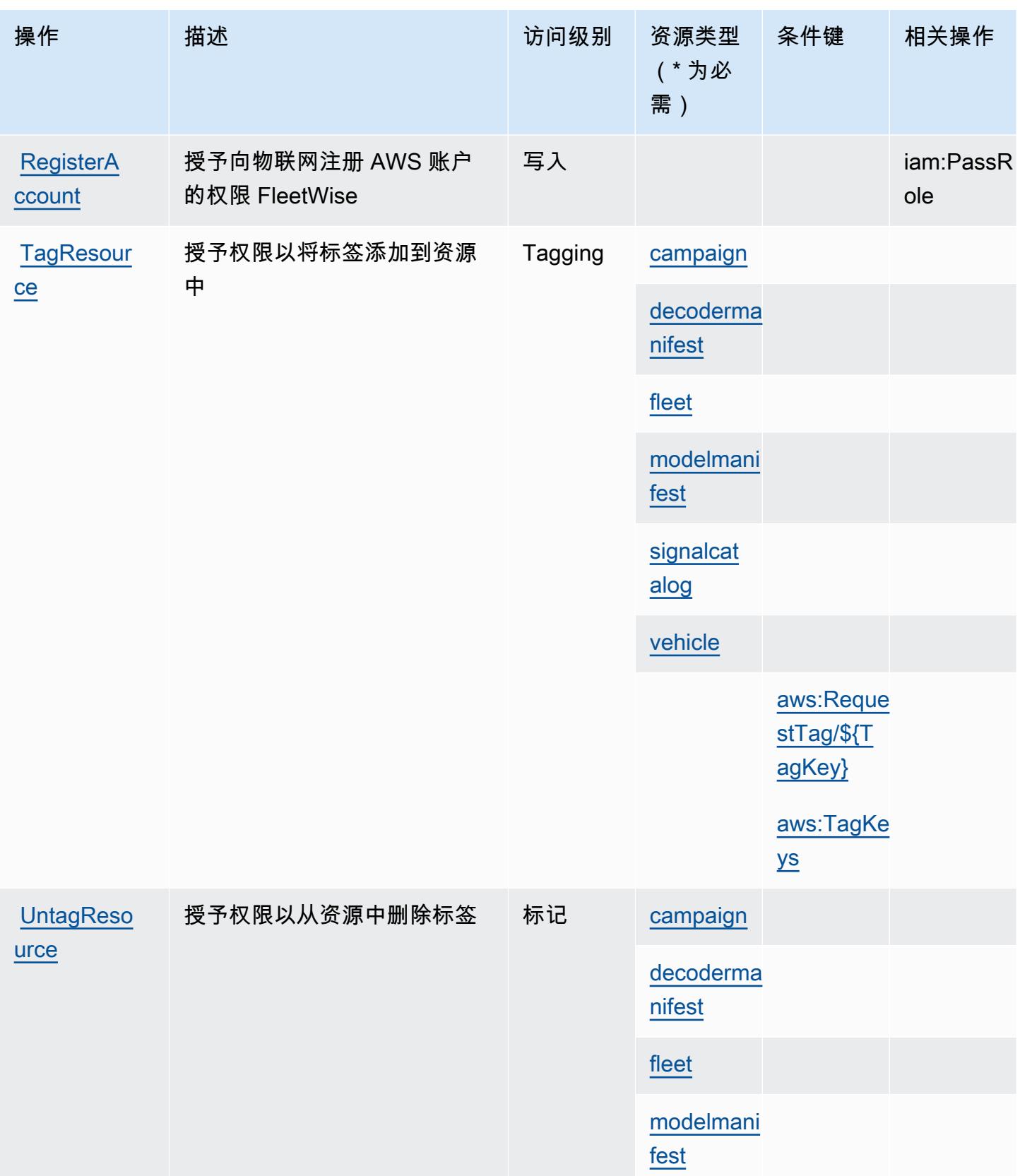

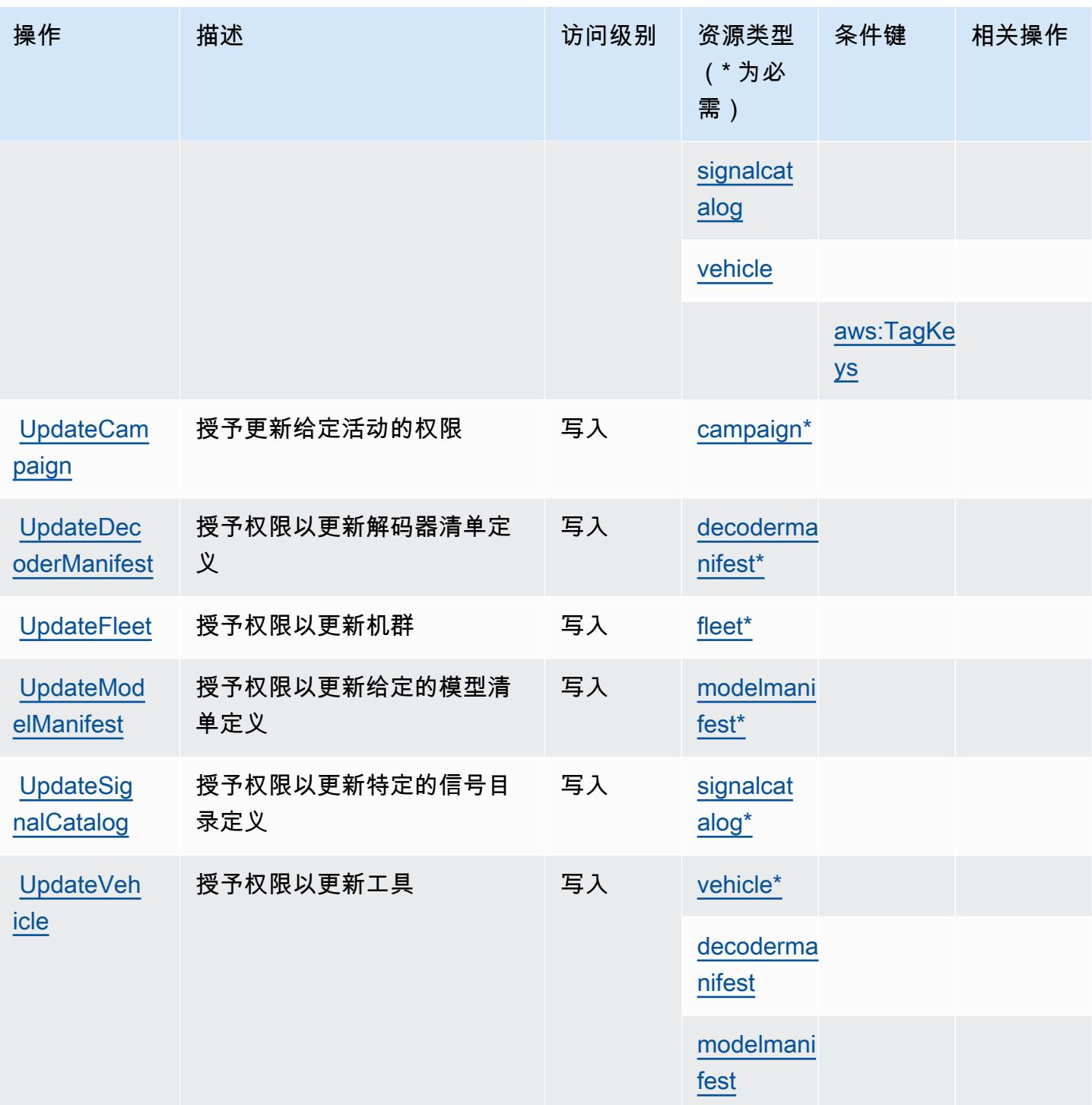

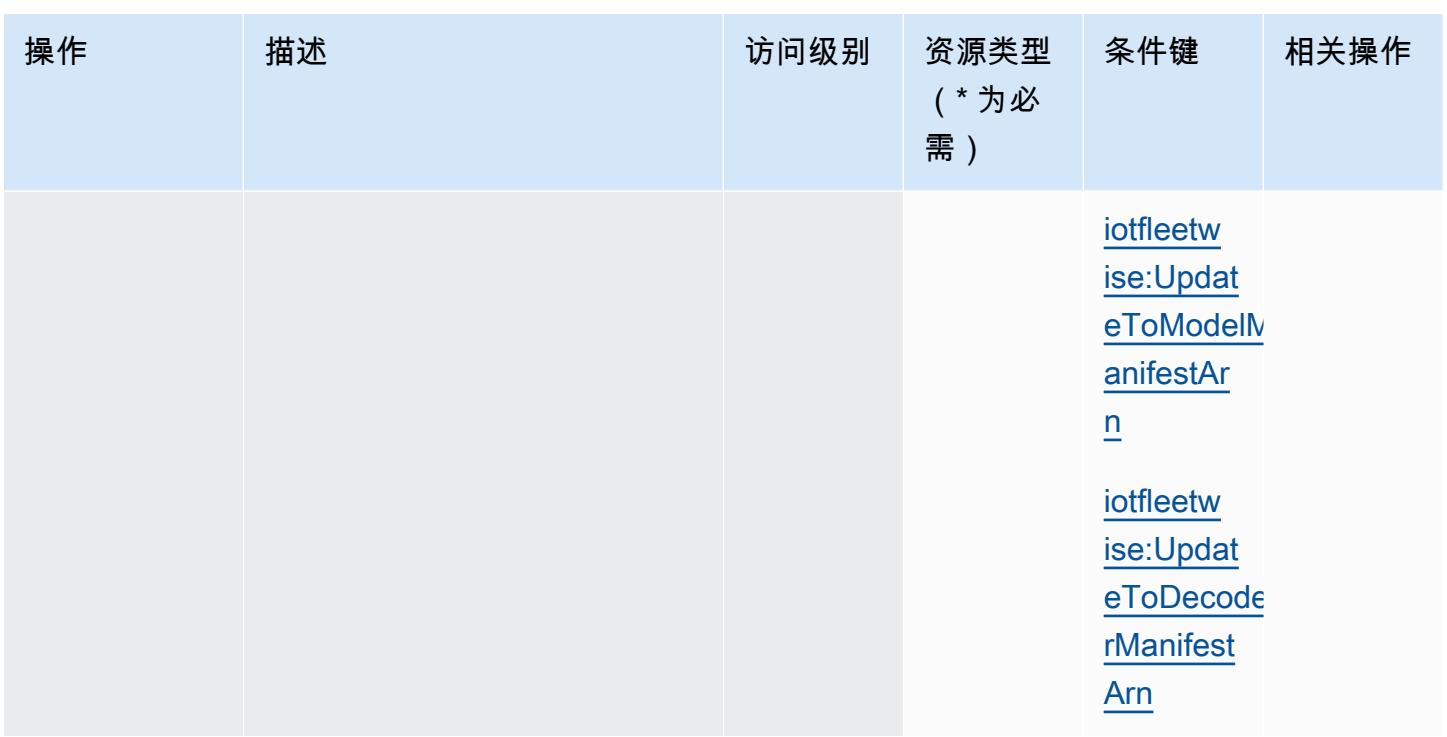

<span id="page-2784-0"></span>AWS 物联网定义的资源类型 FleetWise

以下资源类型是由该服务定义的,可以在 IAM 权限策略语句的 Resource 元素中使用这些资源类 型。<u>[操作表](#page-2773-0)</u>中的每个操作指定了可以使用该操作指定的资源类型。您也可以在策略中包含条件键,从 而定义资源类型。这些键显示在资源类型表的最后一列。有关下表中各列的详细信息,请参阅[资源类型](reference_policies_actions-resources-contextkeys.html#resources_table) [表](reference_policies_actions-resources-contextkeys.html#resources_table)。

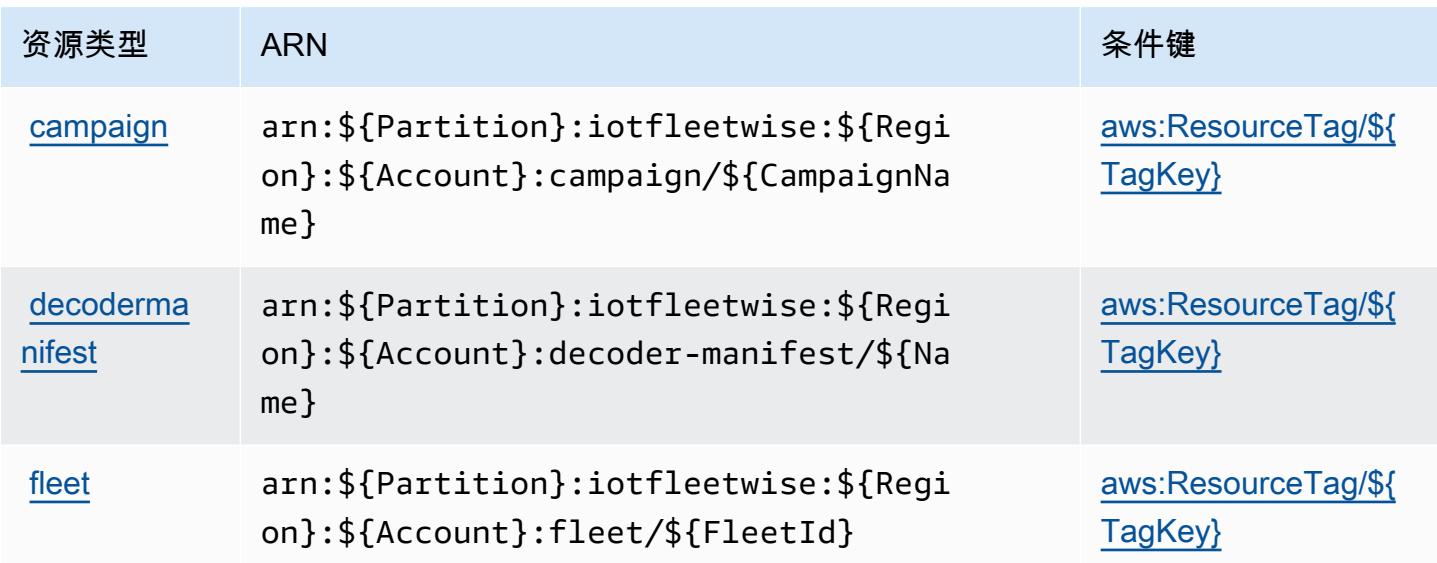

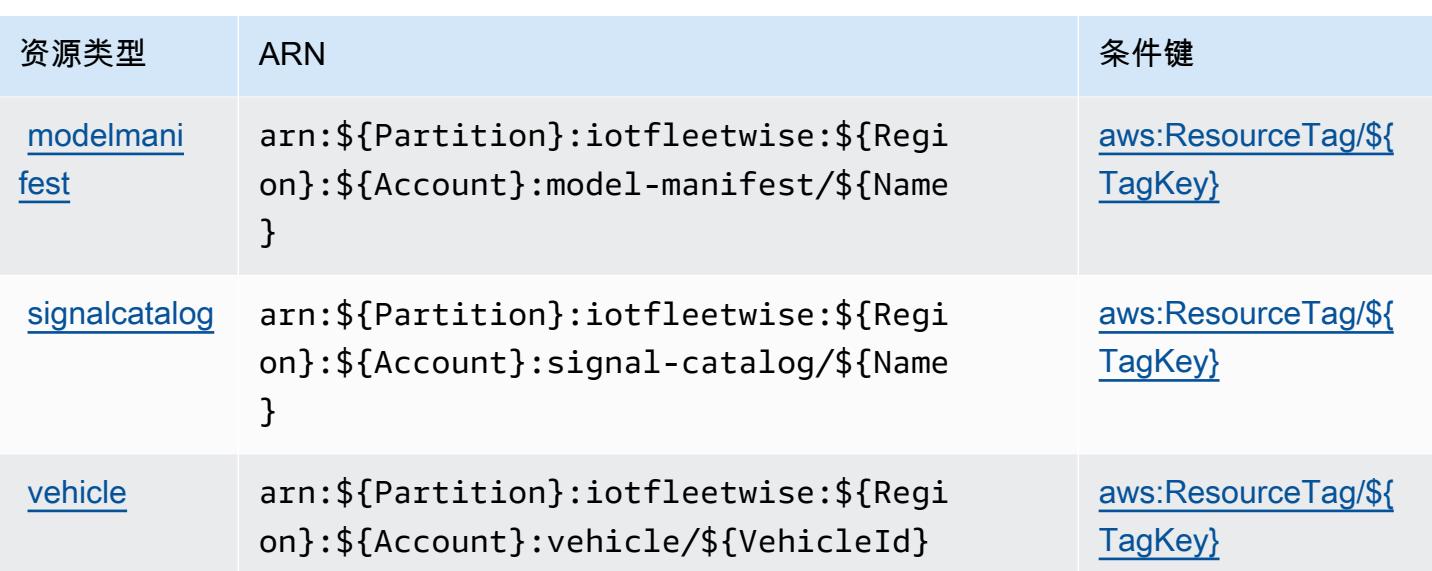

<span id="page-2785-0"></span>AWS 物联网的条件密钥 FleetWise

AWS IoT FleetWise 定义了以下条件键,这些条件键可用于 IAM 策略的Condition元素。您可以使用 这些键进一步细化应用策略语句的条件。有关下表中各列的详细信息,请参阅[条件键表](reference_policies_actions-resources-contextkeys.html#context_keys_table)。

要查看适用于所有服务的全局条件键,请参阅[可用的全局条件键](https://docs.aws.amazon.com/IAM/latest/UserGuide/reference_policies_condition-keys.html#AvailableKeys)。

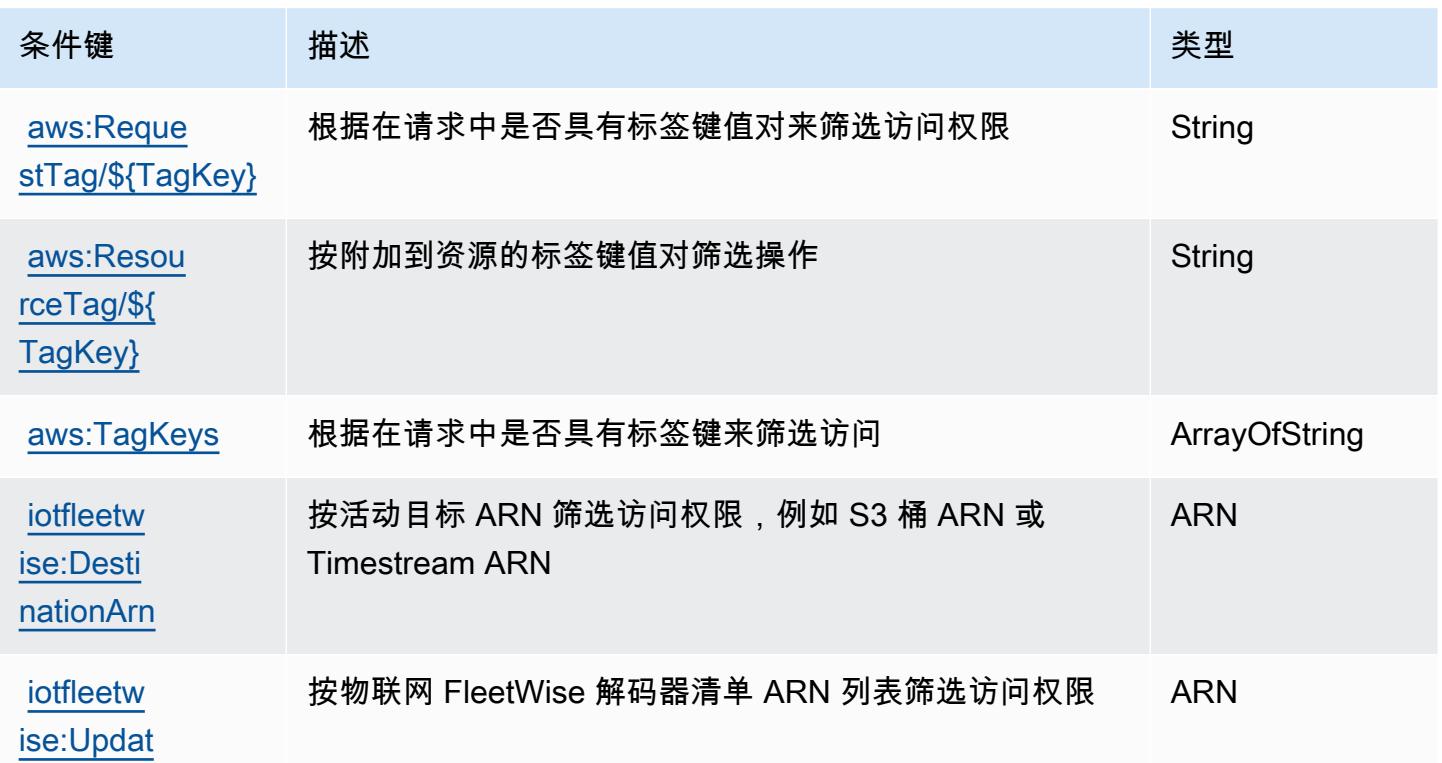

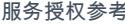

服务授权参考 いっちょう しょうしょう しょうしょう しょうしょく しゅうしゅん あいしゃ あいしゃ あいしゃ りょうしゅ 服务授权参考 しょうしょく

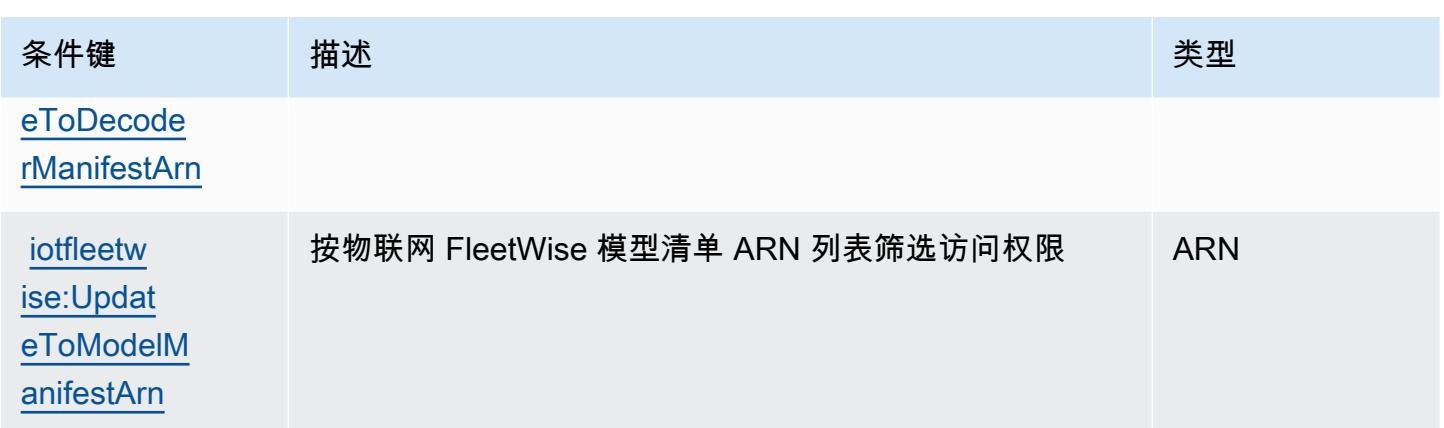

# AWS IoT Greengrass 的操作、资源和条件键

AWS IoT Greengrass(服务前缀greengrass:)提供以下特定于服务的资源、操作和条件上下文密 钥,供在 IAM 权限策略中使用。

### 参考:

- 了解如何[配置该服务](https://docs.aws.amazon.com/greengrass/v1/developerguide/)。
- 查看[适用于该服务的 API 操作列表。](https://docs.aws.amazon.com/greengrass/v1/apireference/)
- 了解如何[使用 IAM](https://docs.aws.amazon.com/greengrass/v1/developerguide/security_iam_service-with-iam.html) 权限策略保护该服务及其资源。

### 主题

- [AWS IoT Greengrass 定义的操作](#page-2786-0)
- [AWS IoT Greengrass 定义的资源类型](#page-2801-0)
- [AWS IoT Greengrass 的条件键](#page-2804-0)

## <span id="page-2786-0"></span>AWS IoT Greengrass 定义的操作

您可以在 IAM 策略语句的 Action 元素中指定以下操作。可以使用策略授予在 AWS中执行操作的权 限。您在策略中使用一项操作时,通常使用相同的名称允许或拒绝对 API 操作或 CLI 命令的访问。但 在某些情况下,单一动作可控制对多项操作的访问。还有某些操作需要多种不同的动作。

操作表的资源类型列指示每项操作是否支持资源级权限。如果该列没有任何值,您必须在策略语句的 Resource 元素中指定策略应用的所有资源("\*")。通过在 IAM policy 中使用条件来筛选访问权限, 以控制是否可以在资源或请求中使用特定标签键。如果操作具有一个或多个必需资源,则调用方必须 具有使用这些资源来使用该操作的权限。必需资源在表中以星号 (\*) 表示。如果您在 IAM policy 中使用 Resource 元素限制资源访问权限,则必须为每种必需的资源类型添加 ARN 或模式。某些操作支持多 种资源类型。如果资源类型是可选的(未指示为必需),则可以选择使用一种可选资源类型。

操作表的条件键列包括可以在策略语句的 Condition 元素中指定的键。有关与服务资源关联的条件键 的更多信息,请参阅资源类型表的条件键列。

#### **a** Note

资源条件键在[资源类型](#page-2801-0)表中列出。您可以在操作表的资源类型( \* 为必需 ) 列中找到应用于某 项操作的资源类型的链接。资源类型表中的资源类型包括条件密钥列,这是应用于操作表中操 作的资源条件键。

## 有关下表中各列的详细信息,请参阅[操作表](reference_policies_actions-resources-contextkeys.html#actions_table)。

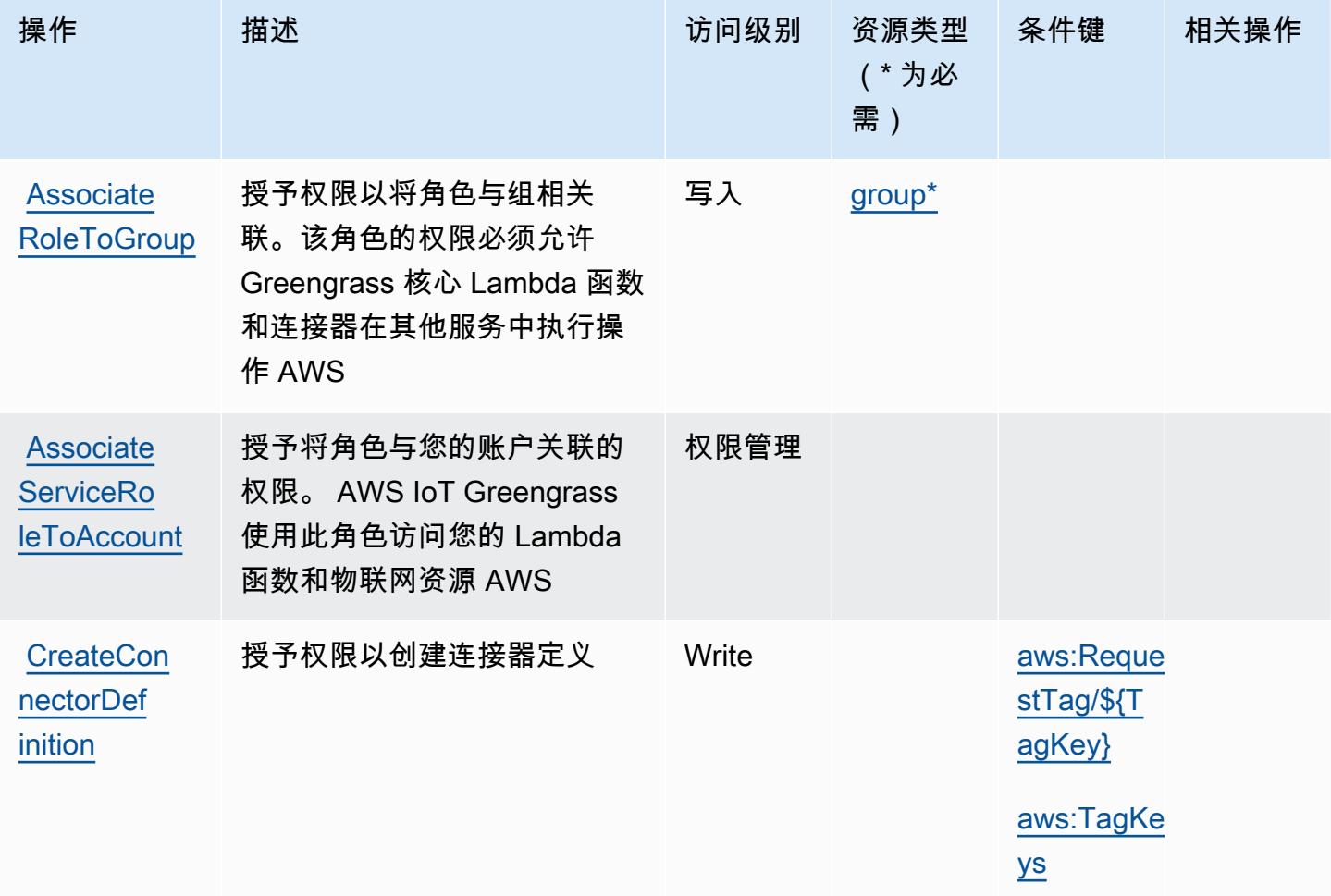

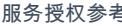

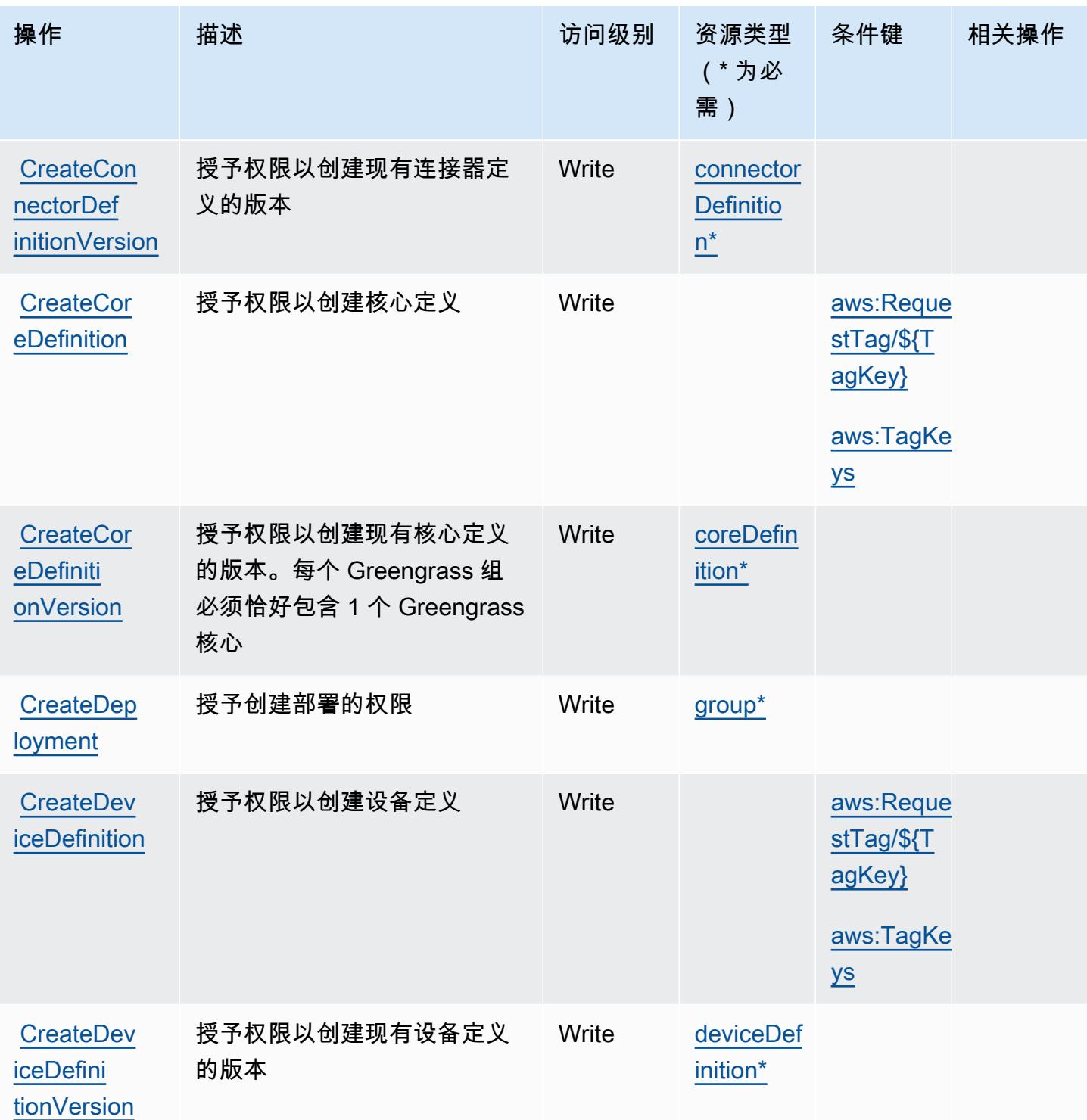

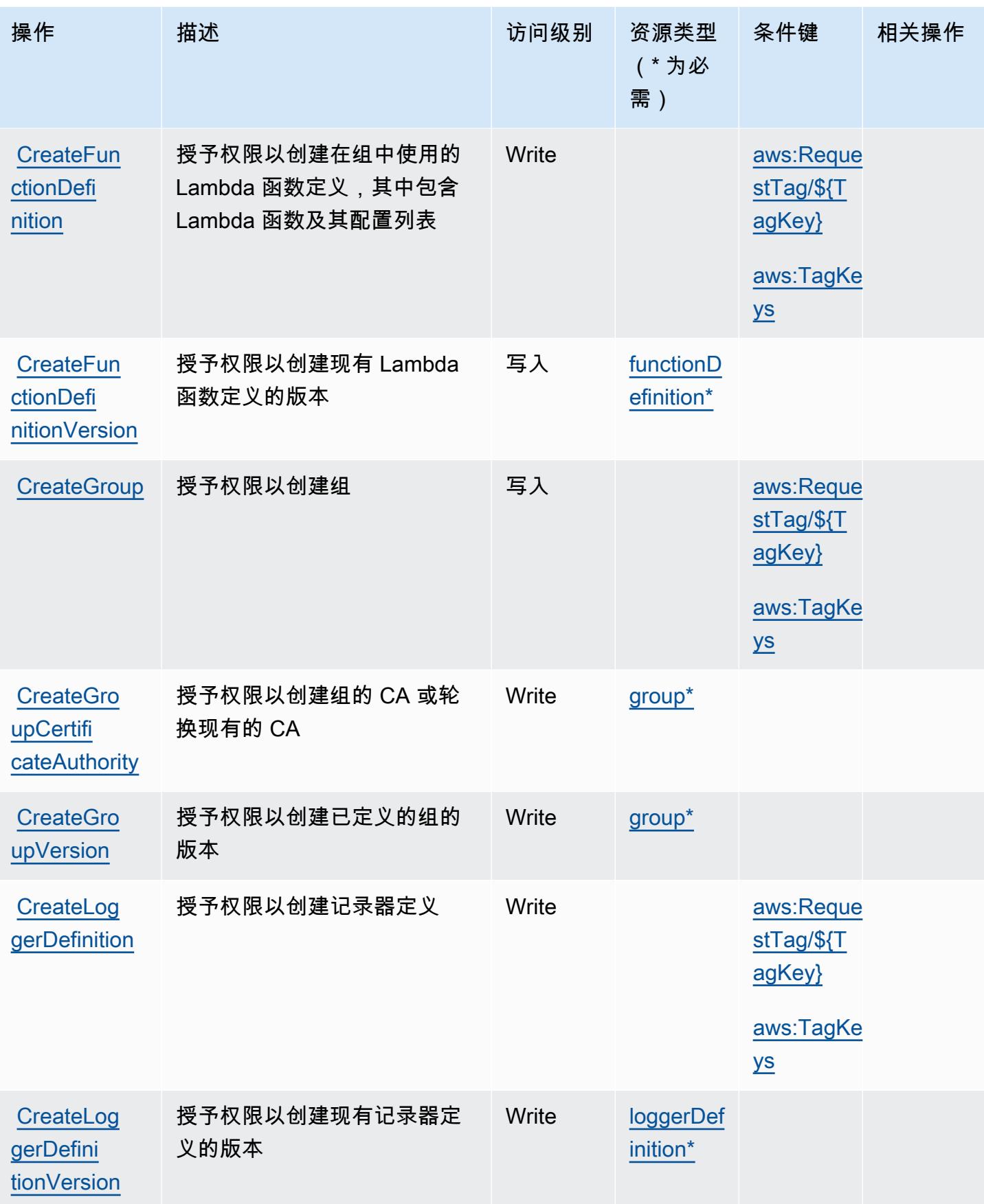

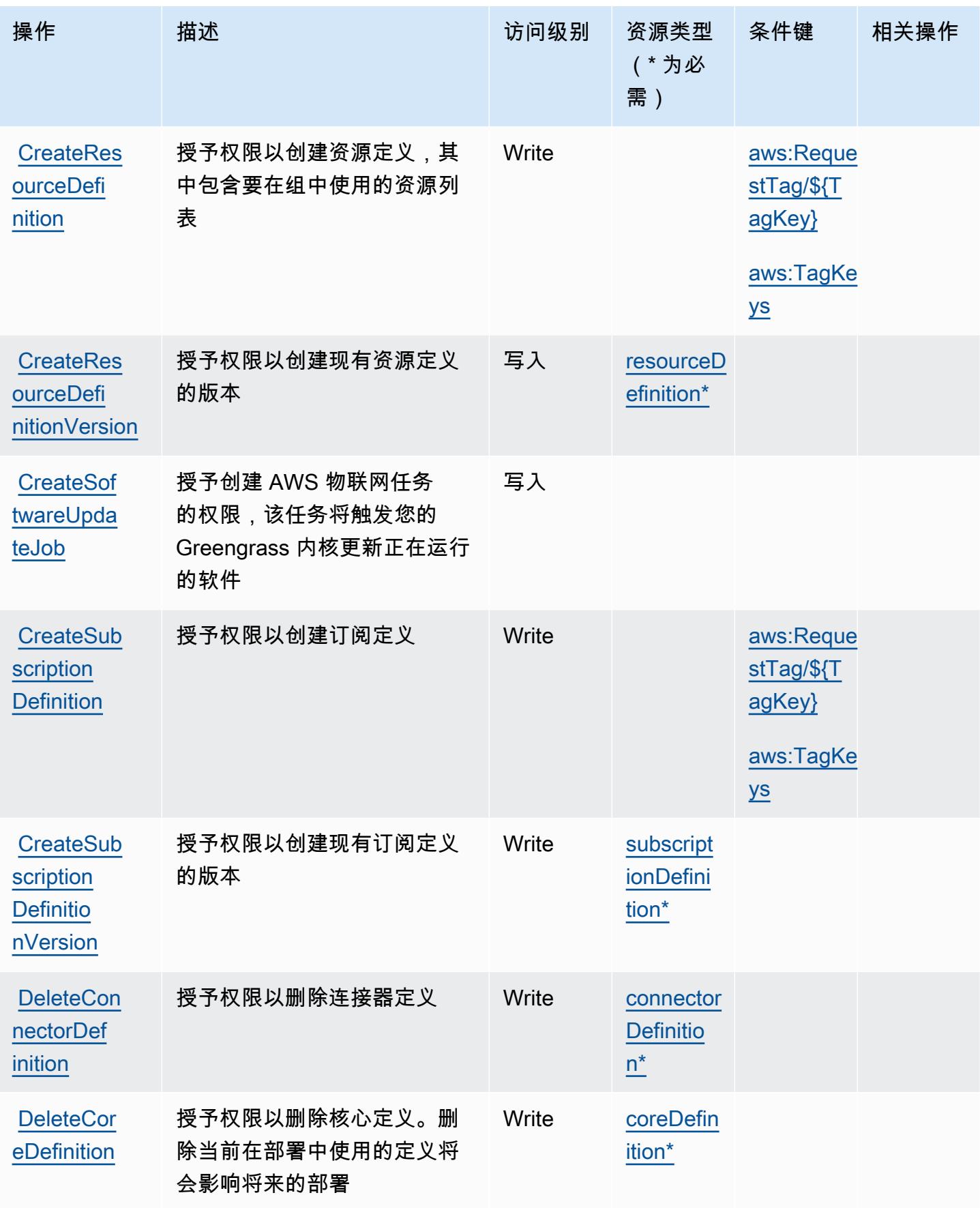

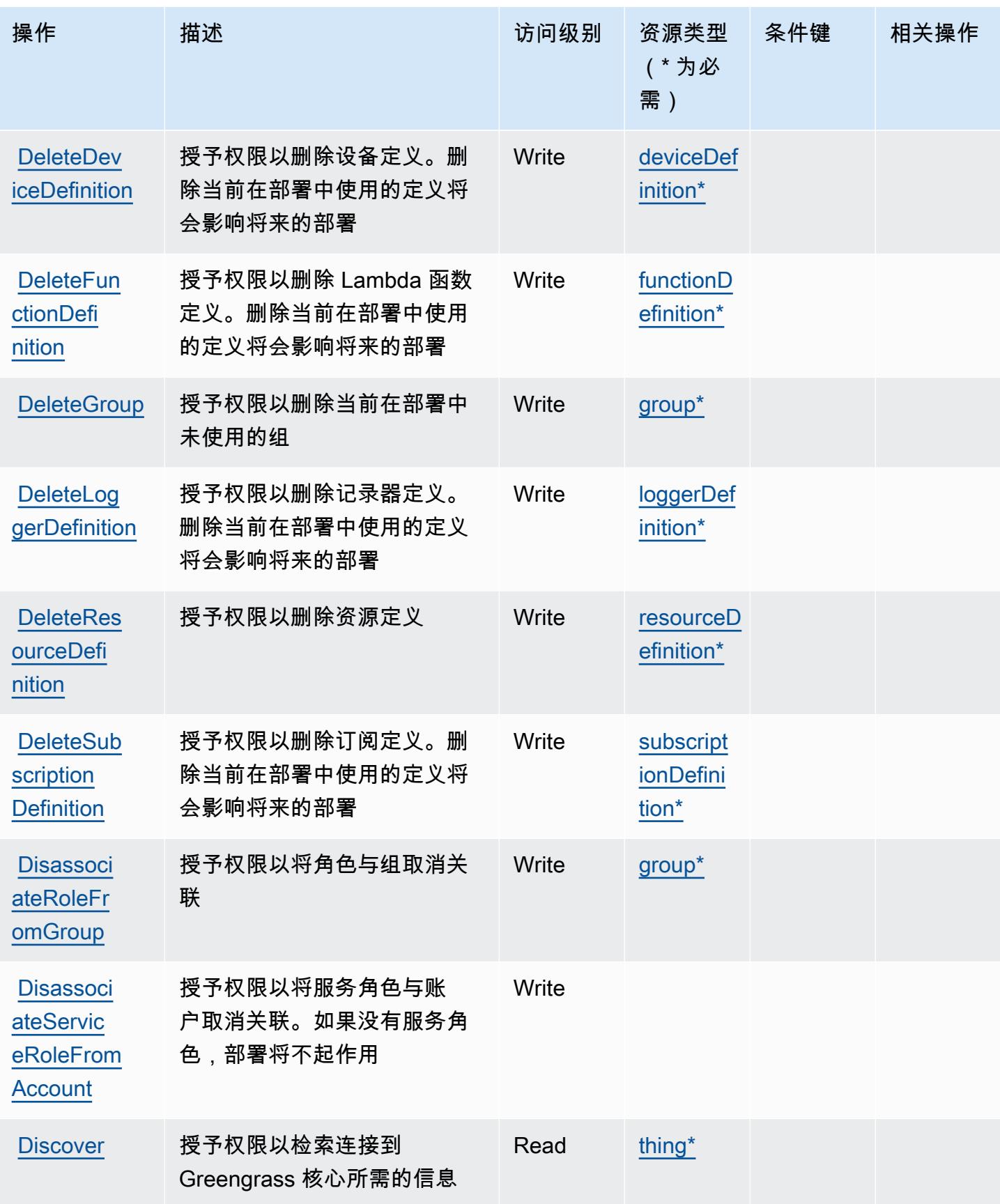

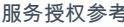

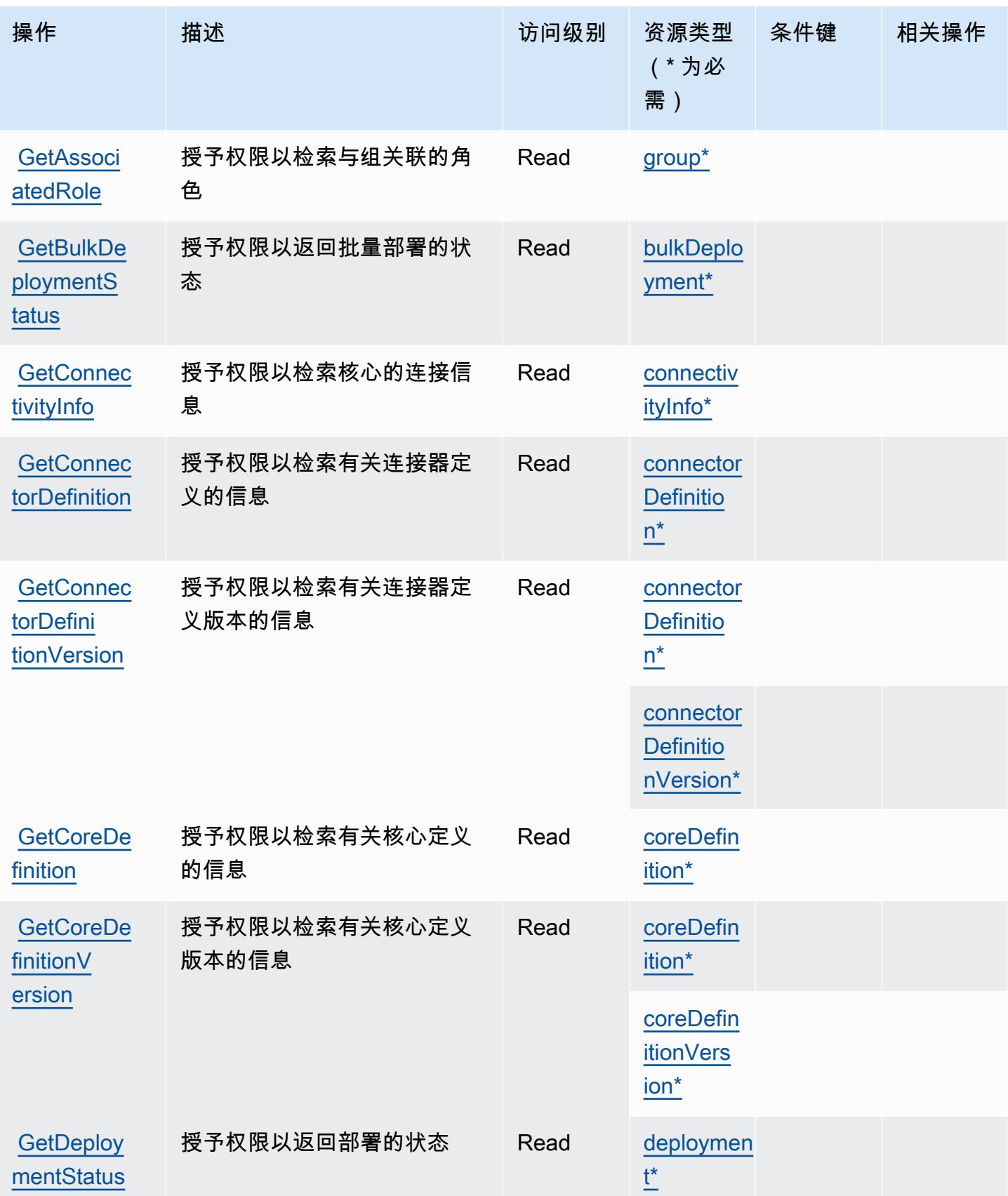

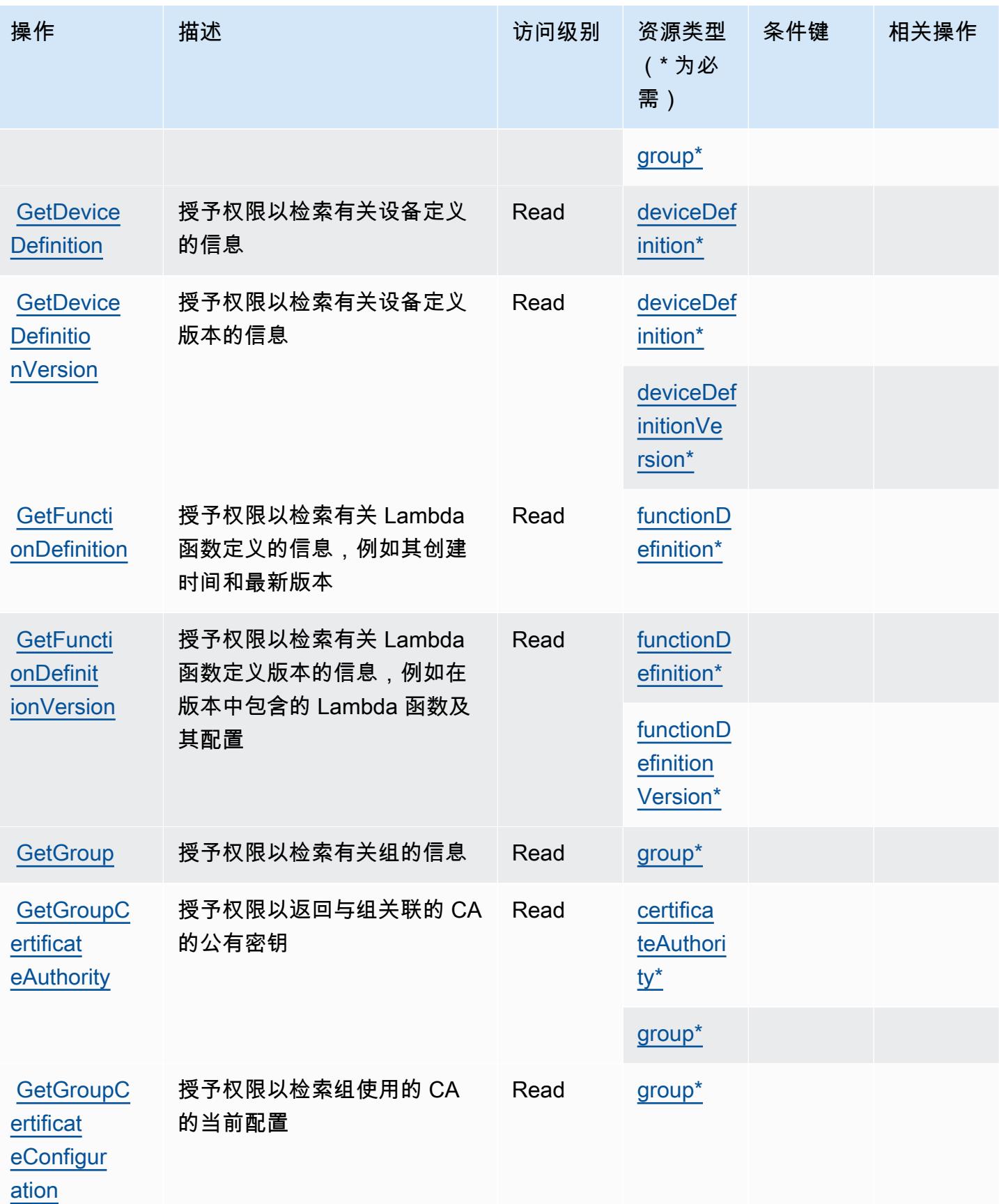

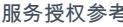

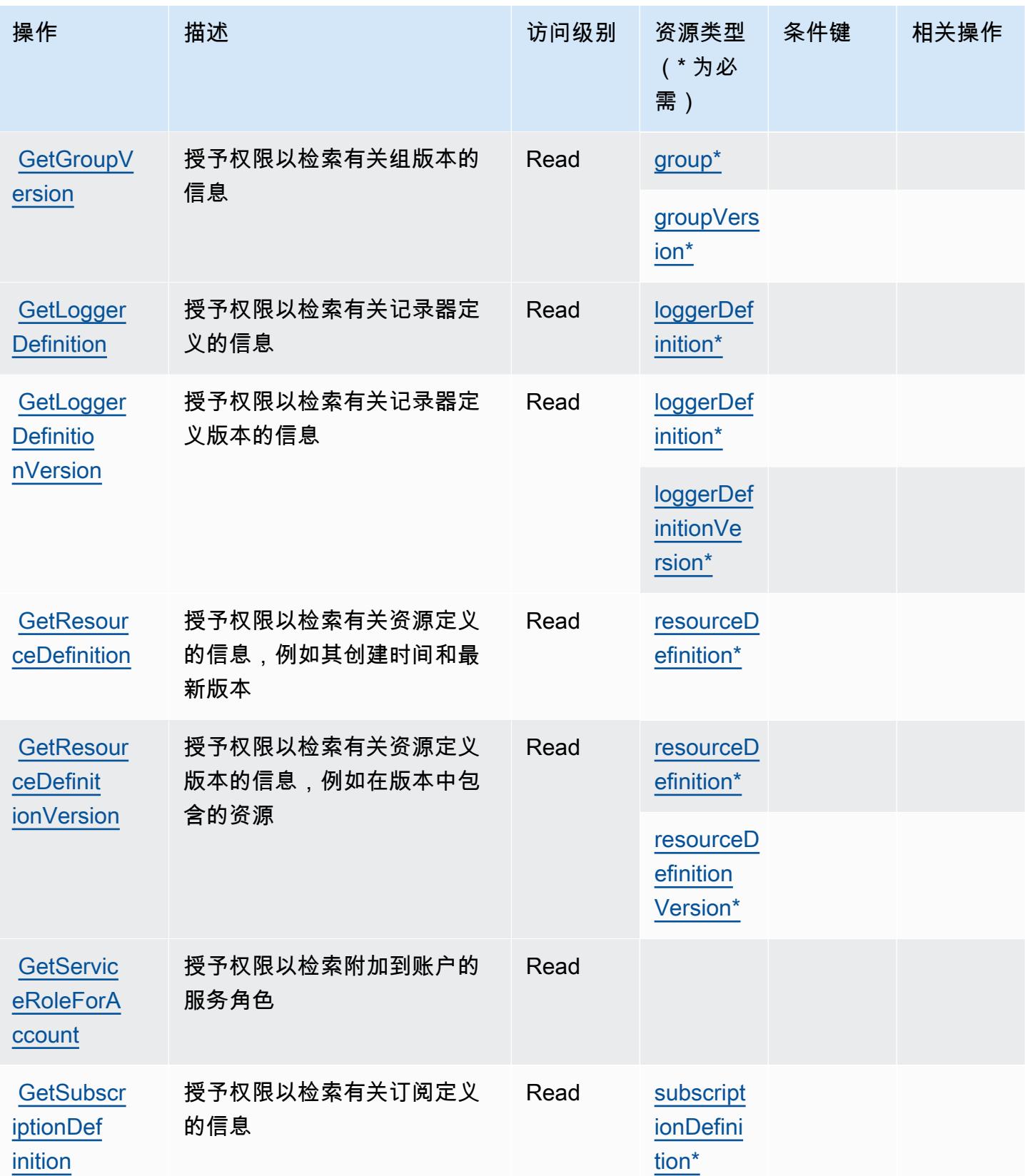

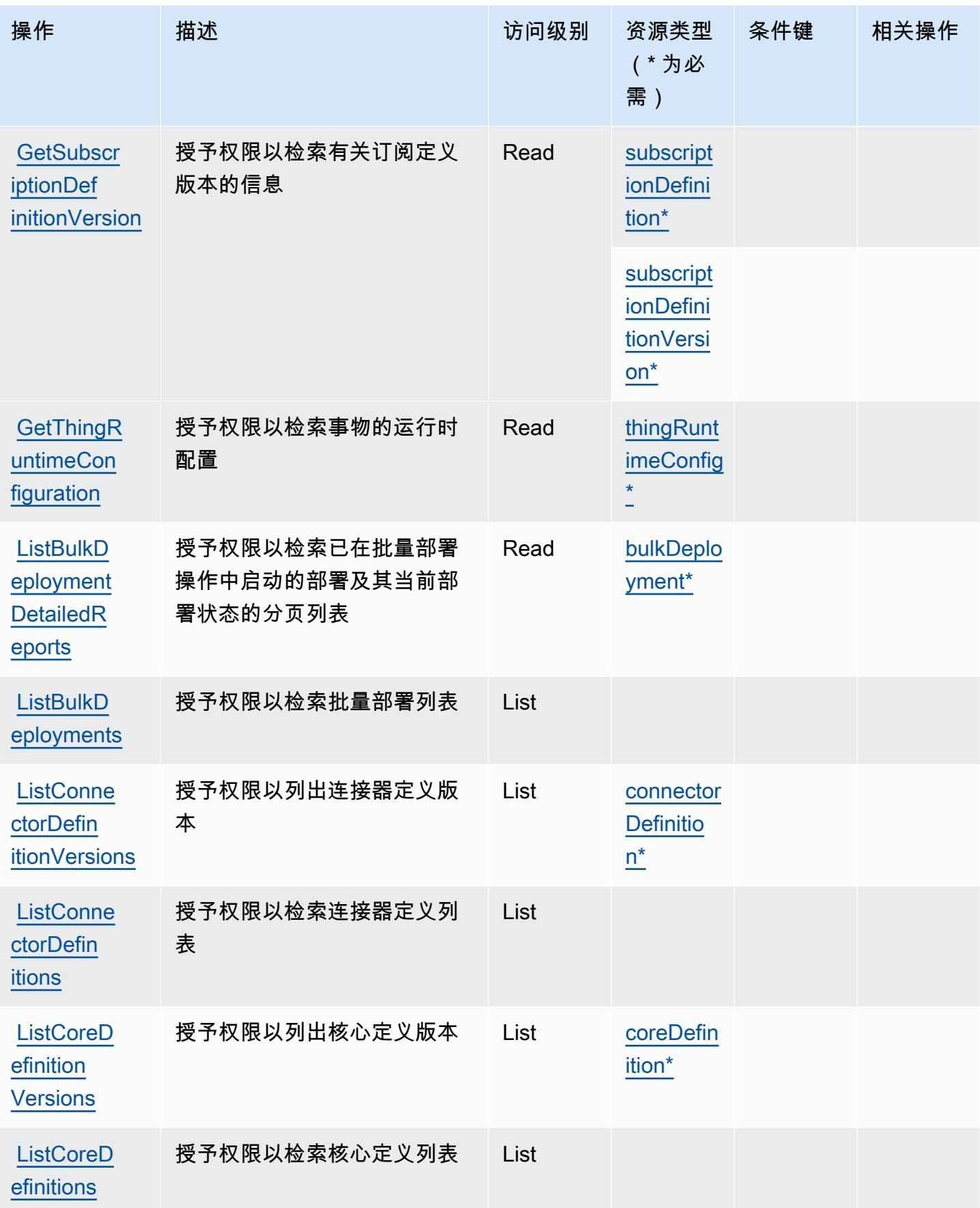

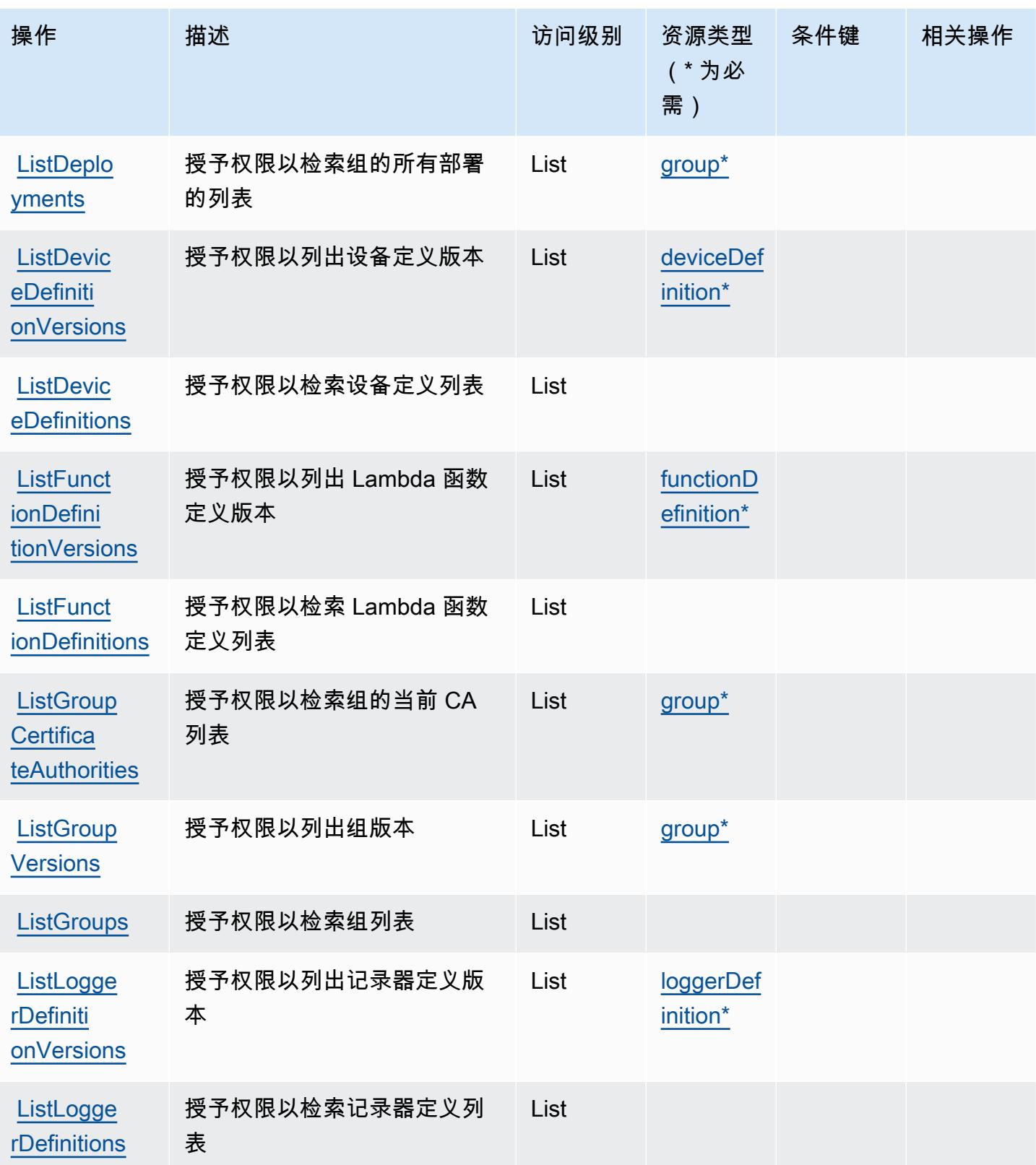

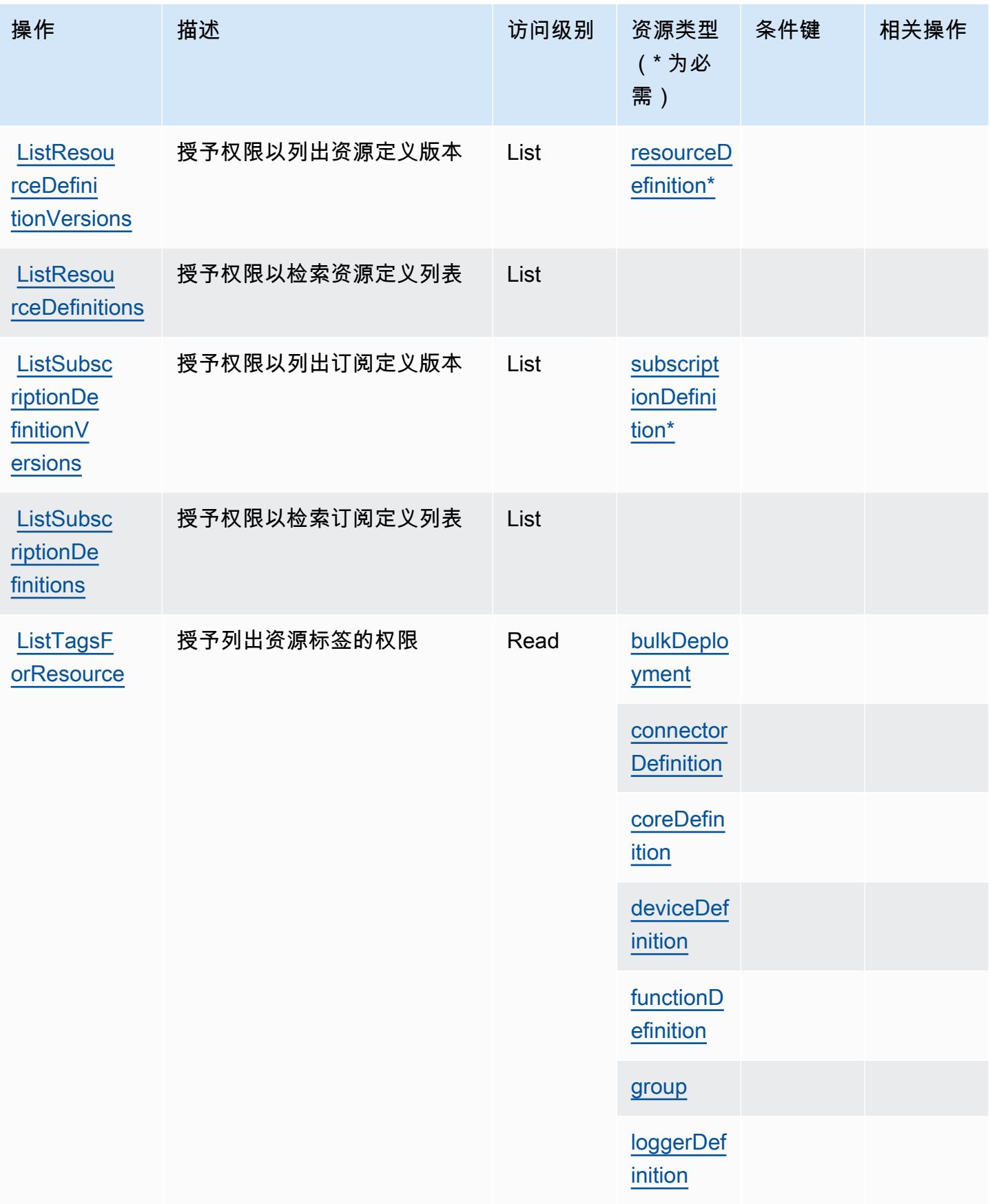

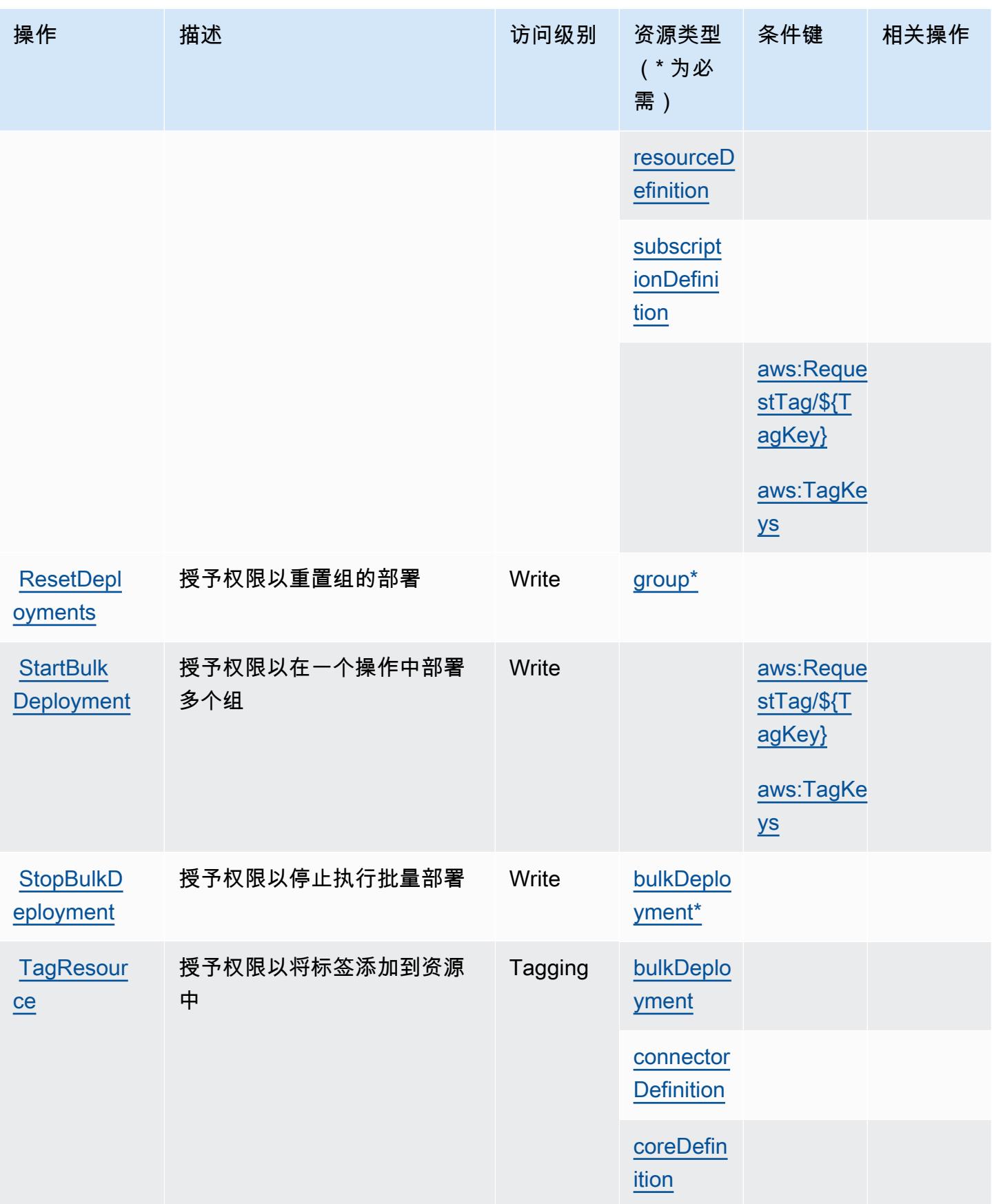

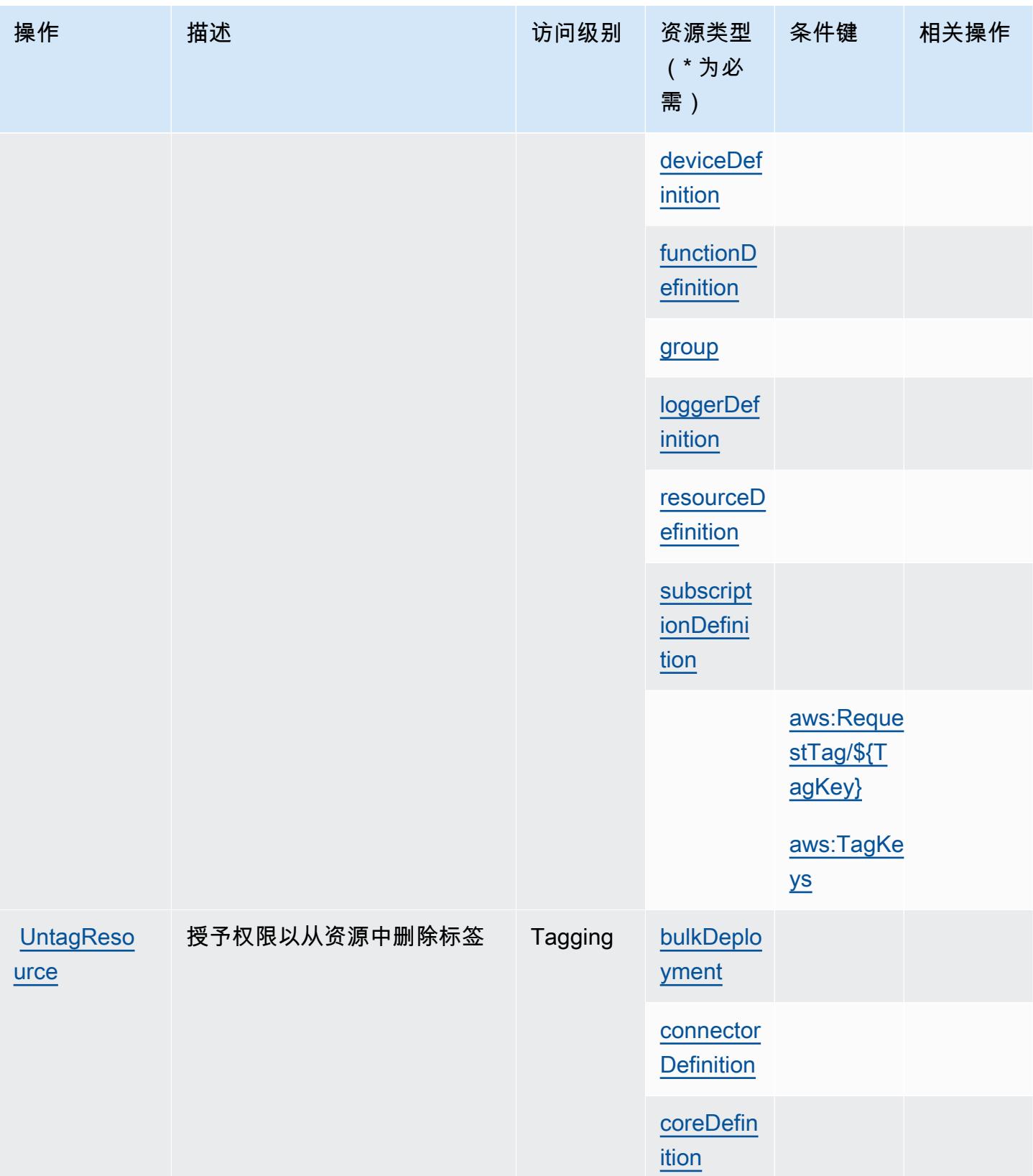

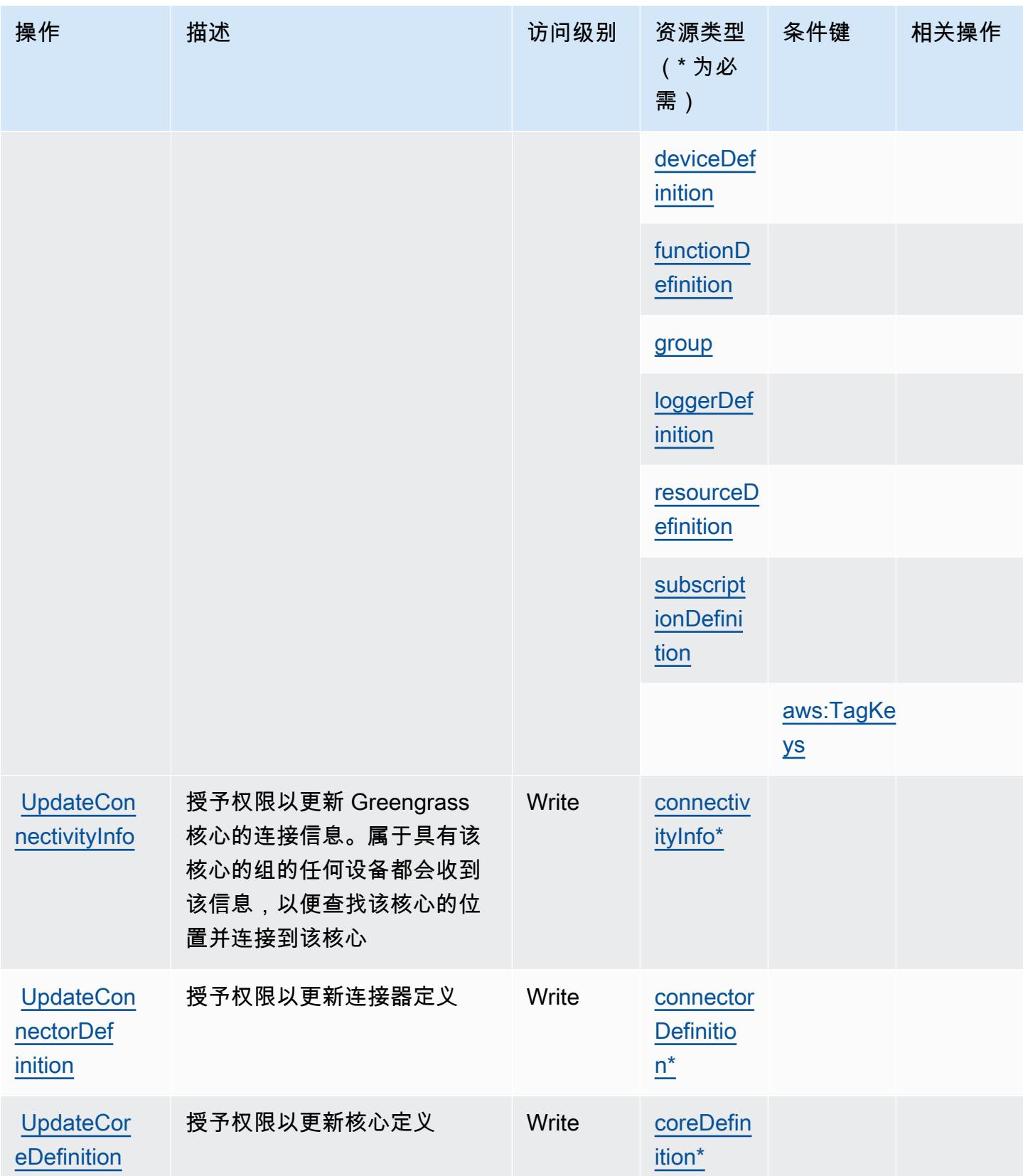

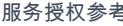

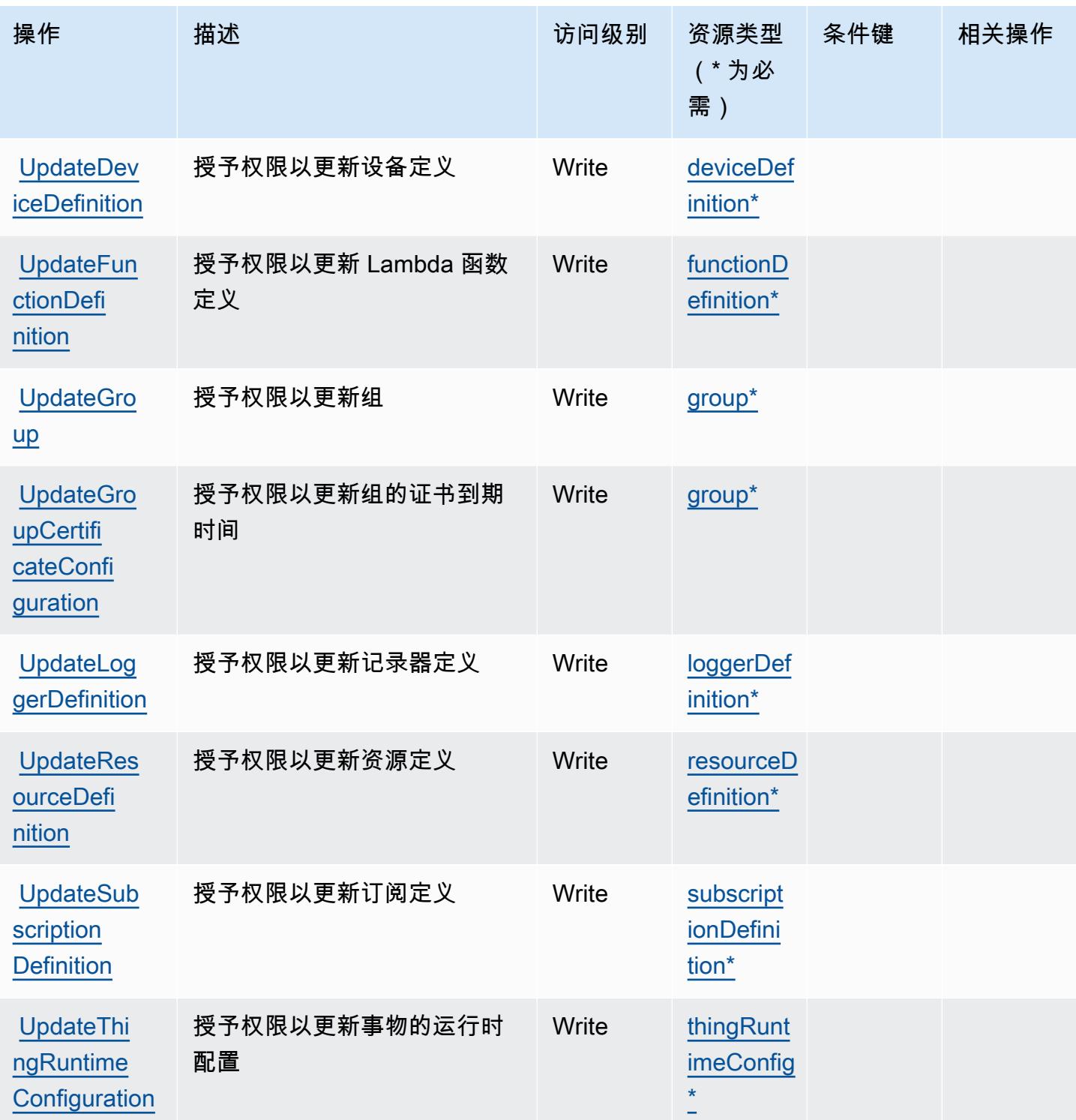

<span id="page-2801-0"></span>AWS IoT Greengrass 定义的资源类型

以下资源类型是由该服务定义的,可以在 IAM 权限策略语句的 Resource 元素中使用这些资源类 型。<u>[操作表](#page-2786-0)</u>中的每个操作指定了可以使用该操作指定的资源类型。您也可以在策略中包含条件键,从

而定义[资源类型](reference_policies_actions-resources-contextkeys.html#resources_table)。这些键显示在资源类型表的最后一列。有关下表中各列的详细信息,请参阅<u>资源类型</u> [表](reference_policies_actions-resources-contextkeys.html#resources_table)。

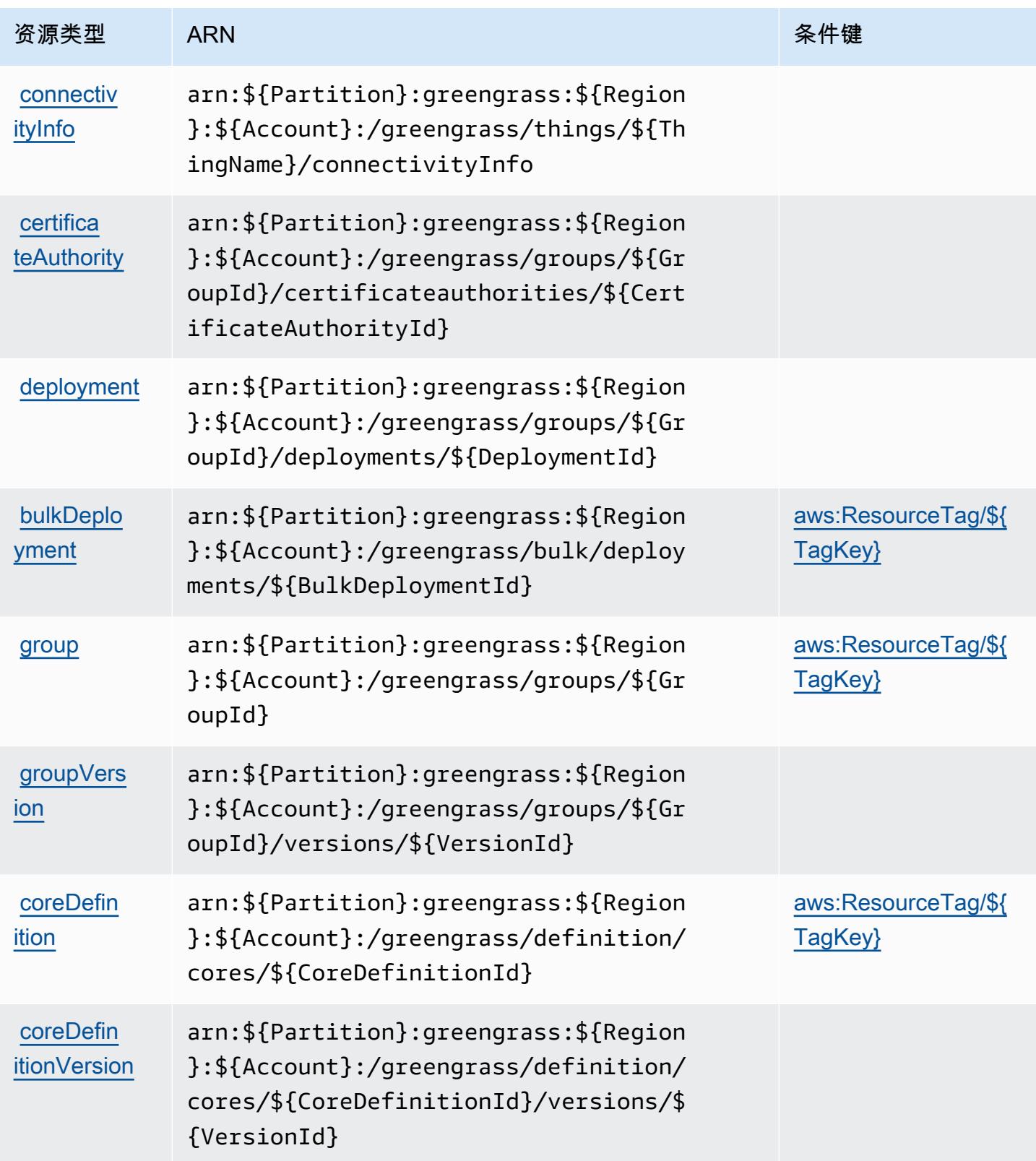

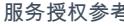

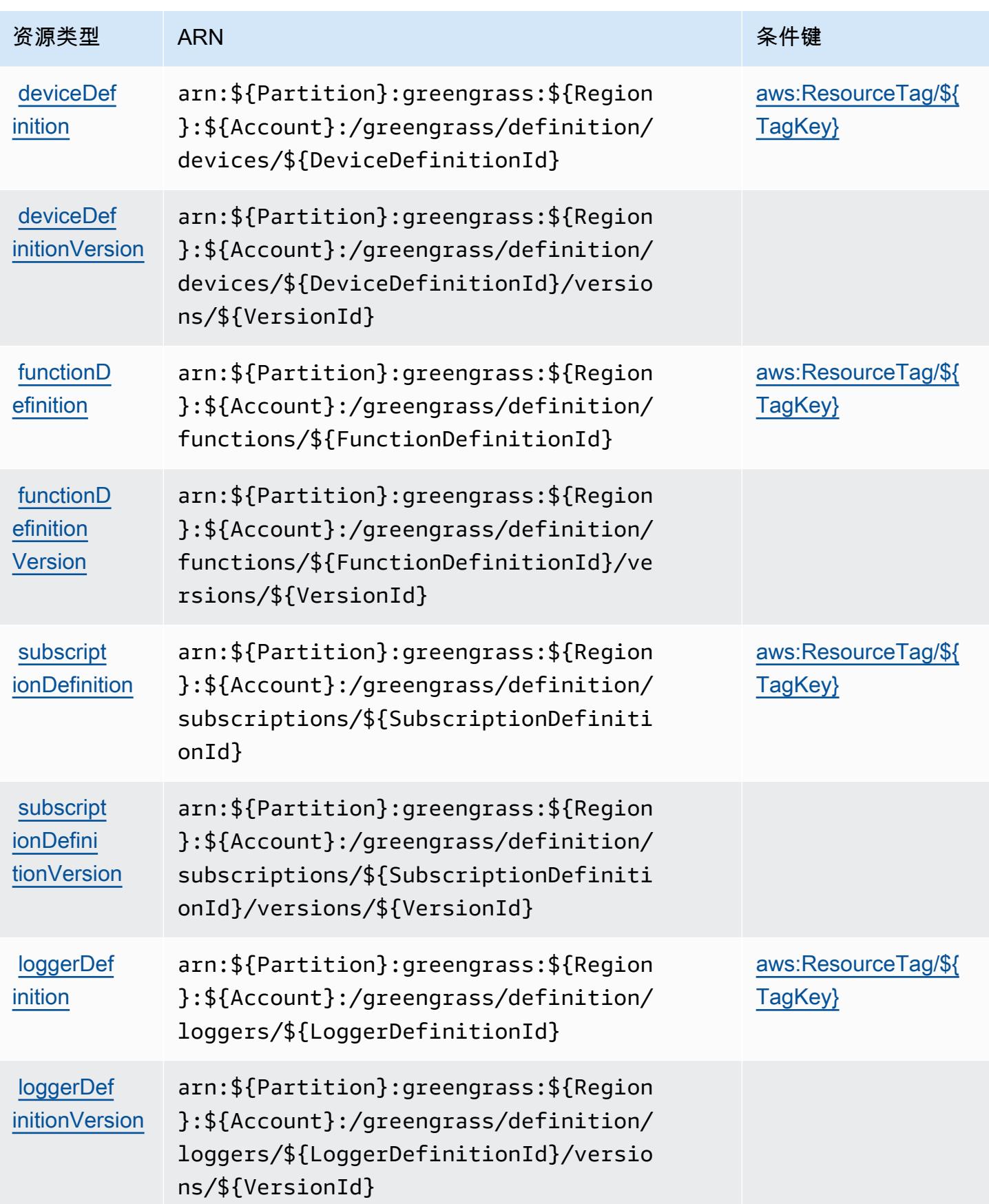

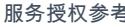

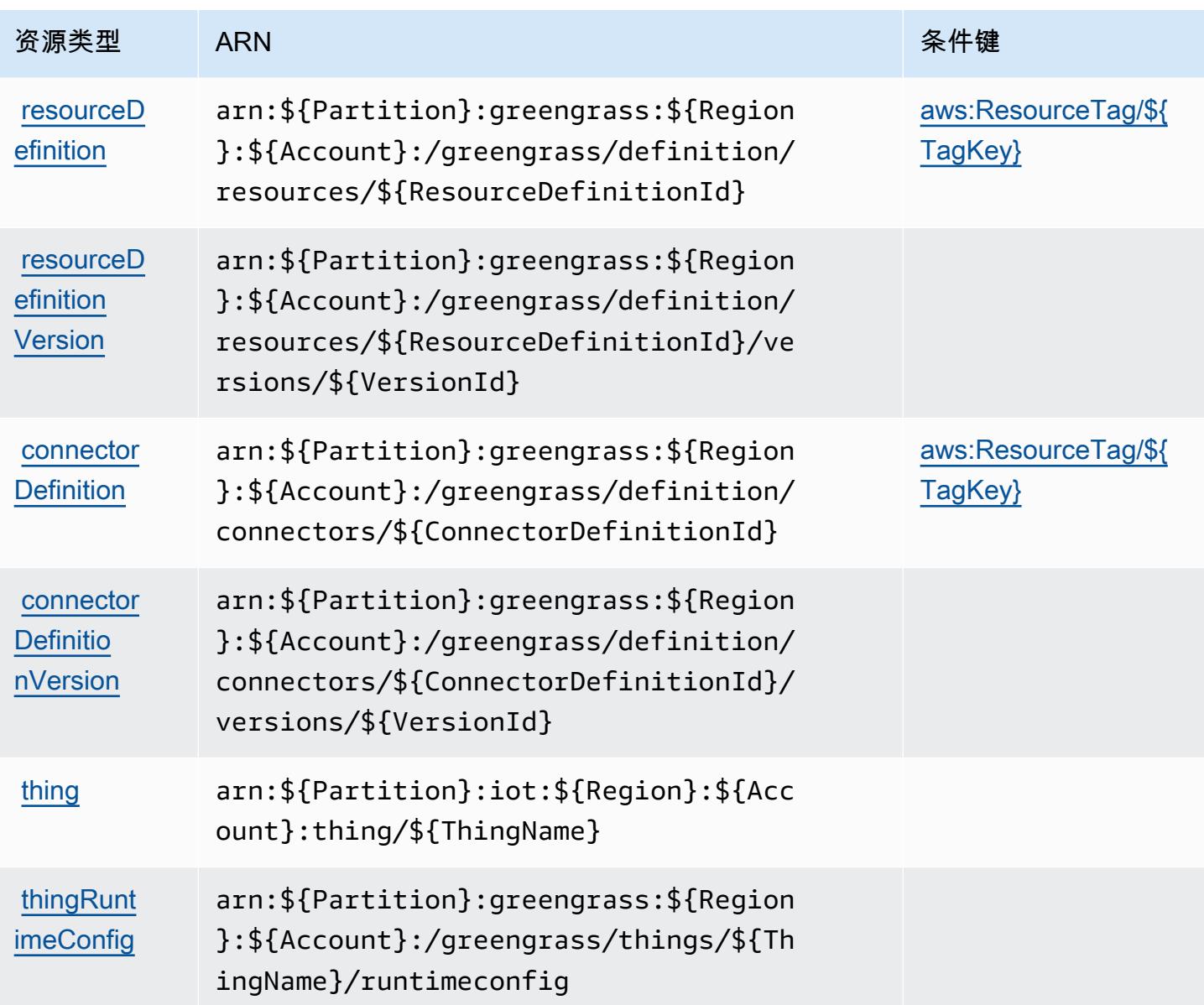

# <span id="page-2804-0"></span>AWS IoT Greengrass 的条件键

AWS IoT Greengrass 定义了以下条件键,这些条件键可用于 IAM 策略Condition的元素。您可以使 用这些键进一步细化应用策略语句的条件。有关下表中各列的详细信息,请参阅<u>[条件键表](reference_policies_actions-resources-contextkeys.html#context_keys_table)</u>。

## 要查看适用于所有服务的全局条件键,请参阅[可用的全局条件键](https://docs.aws.amazon.com/IAM/latest/UserGuide/reference_policies_condition-keys.html#AvailableKeys)。

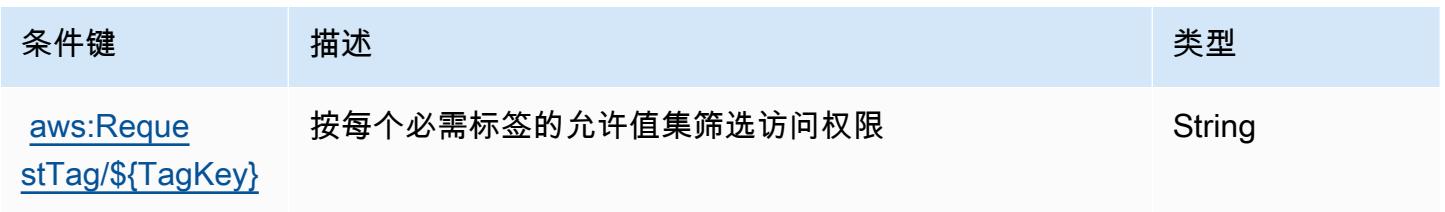

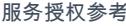

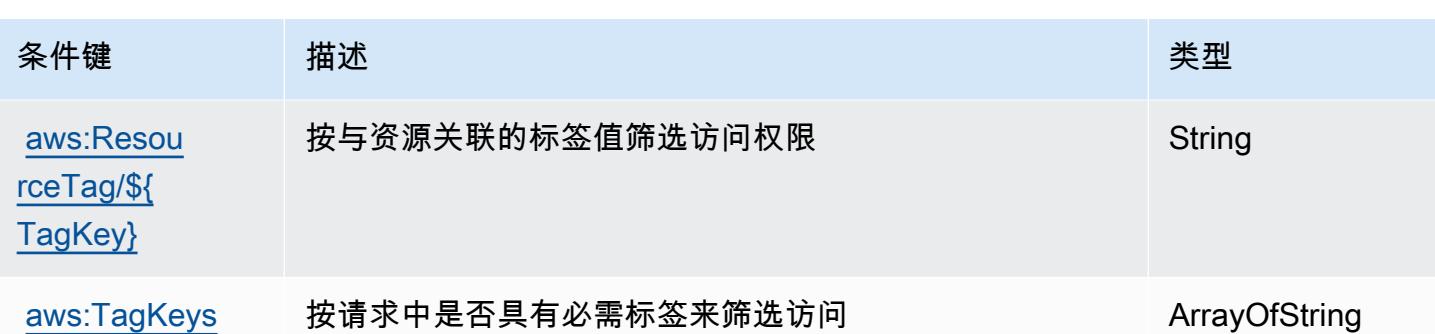

# AWS IoT Greengrass V2 的操作、资源和条件键

AWS IoT Greengrass V2(服务前缀greengrass:)提供了以下特定于服务的资源、操作和条件上下 文密钥,供在 IAM 权限策略中使用。

参考:

- 了解如何[配置该服务](https://docs.aws.amazon.com/greengrass/v2/developerguide/)。
- 查看[适用于该服务的 API 操作列表。](https://docs.aws.amazon.com/greengrass/v2/APIReference/)
- 了解如何[使用 IAM](https://docs.aws.amazon.com/greengrass/v2/developerguide/security_iam_service-with-iam.html) 权限策略保护该服务及其资源。

#### 主题

- [AWS IoT Greengrass V2 定义的操作](#page-2805-0)
- [AWS IoT Greengrass V2 定义的资源类型](#page-2814-0)
- [AWS IoT Greengrass V2 的条件键](#page-2814-1)

<span id="page-2805-0"></span>AWS IoT Greengrass V2 定义的操作

您可以在 IAM 策略语句的 Action 元素中指定以下操作。可以使用策略授予在 AWS中执行操作的权 限。您在策略中使用一项操作时,通常使用相同的名称允许或拒绝对 API 操作或 CLI 命令的访问。但 在某些情况下,单一动作可控制对多项操作的访问。还有某些操作需要多种不同的动作。

操作表的资源类型列指示每项操作是否支持资源级权限。如果该列没有任何值,您必须在策略语句的 Resource 元素中指定策略应用的所有资源("\*")。通过在 IAM policy 中使用条件来筛选访问权限, 以控制是否可以在资源或请求中使用特定标签键。如果操作具有一个或多个必需资源,则调用方必须 具有使用这些资源来使用该操作的权限。必需资源在表中以星号 (\*) 表示。如果您在 IAM policy 中使用 Resource 元素限制资源访问权限,则必须为每种必需的资源类型添加 ARN 或模式。某些操作支持多 种资源类型。如果资源类型是可选的(未指示为必需),则可以选择使用一种可选资源类型。

操作表的条件键列包括可以在策略语句的 Condition 元素中指定的键。有关与服务资源关联的条件键 的更多信息,请参阅资源类型表的条件键列。

**a** Note

资源条件键在[资源类型](#page-2814-0)表中列出。您可以在操作表的资源类型( \* 为必需 ) 列中找到应用于某 项操作的资源类型的链接。资源类型表中的资源类型包括条件密钥列,这是应用于操作表中操 作的资源条件键。

### 有关下表中各列的详细信息,请参阅[操作表](reference_policies_actions-resources-contextkeys.html#actions_table)。

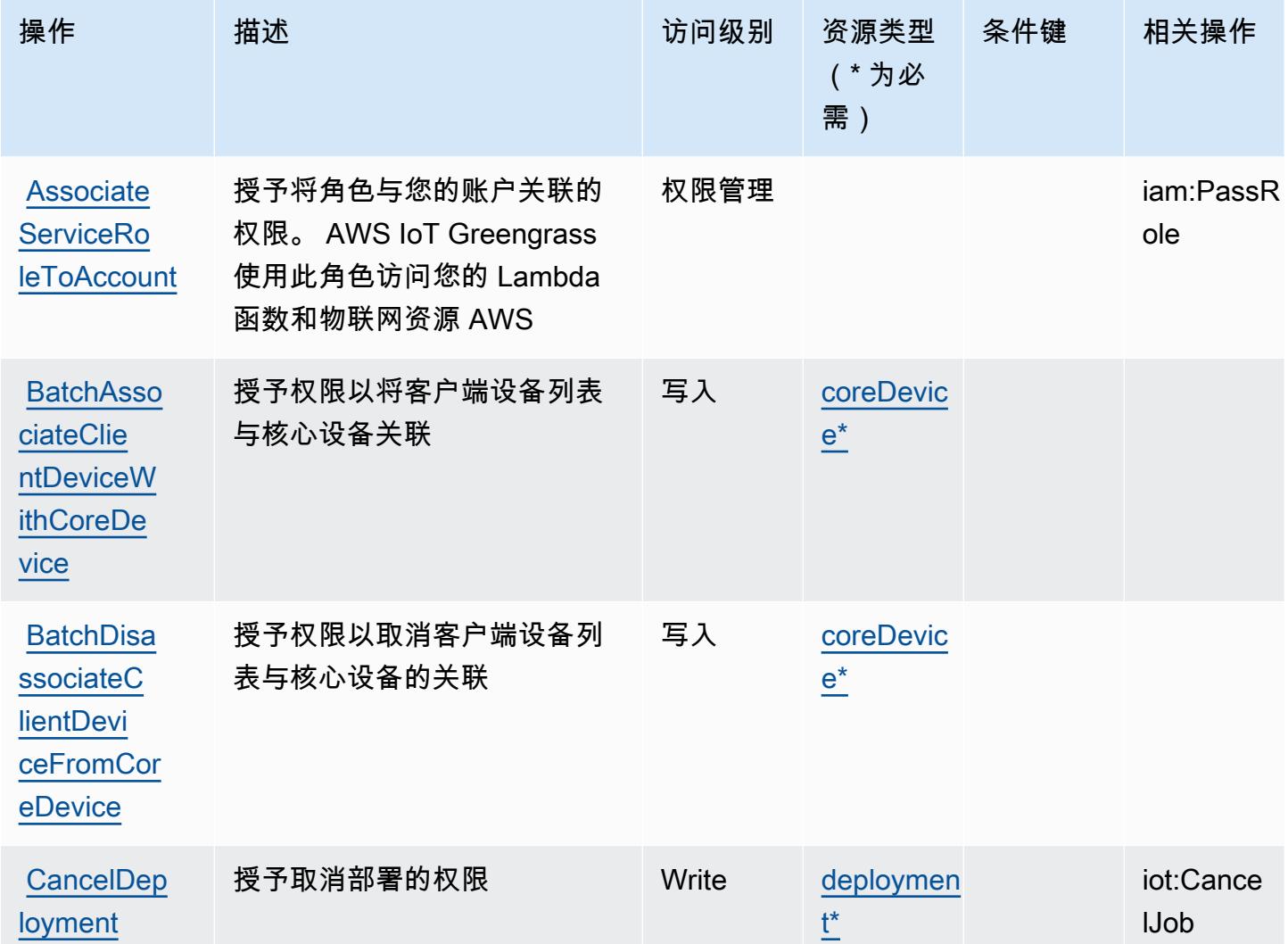

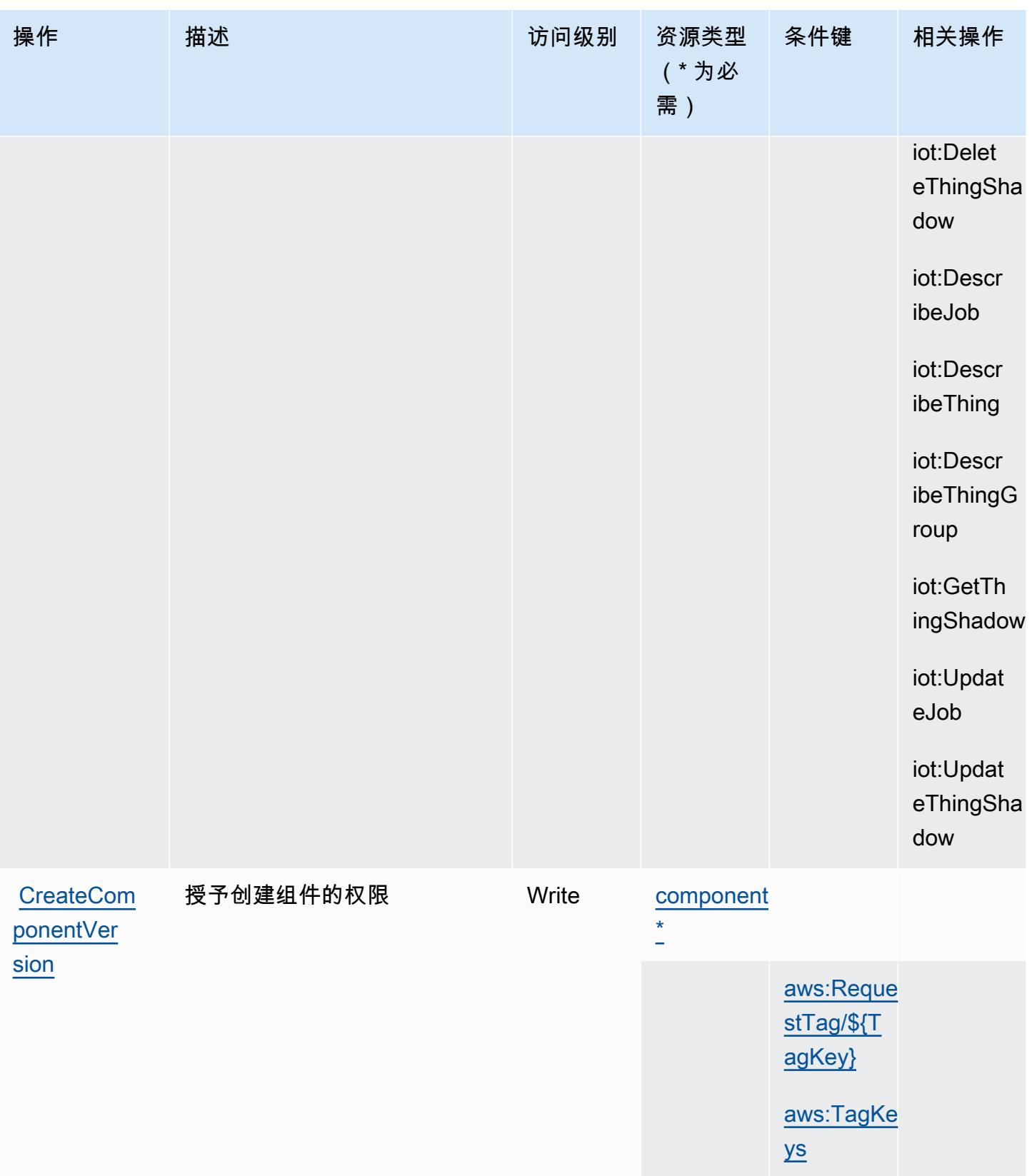
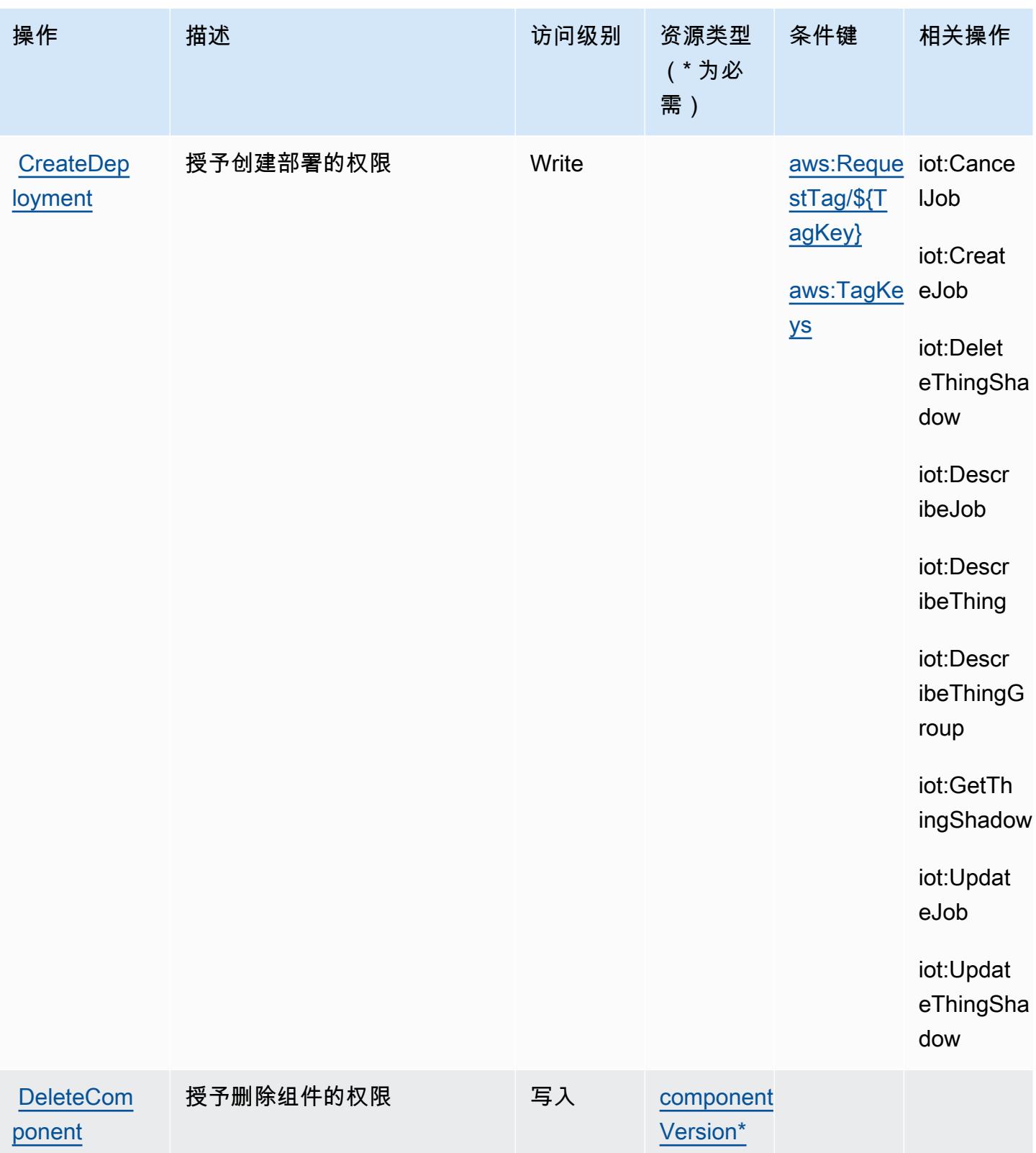

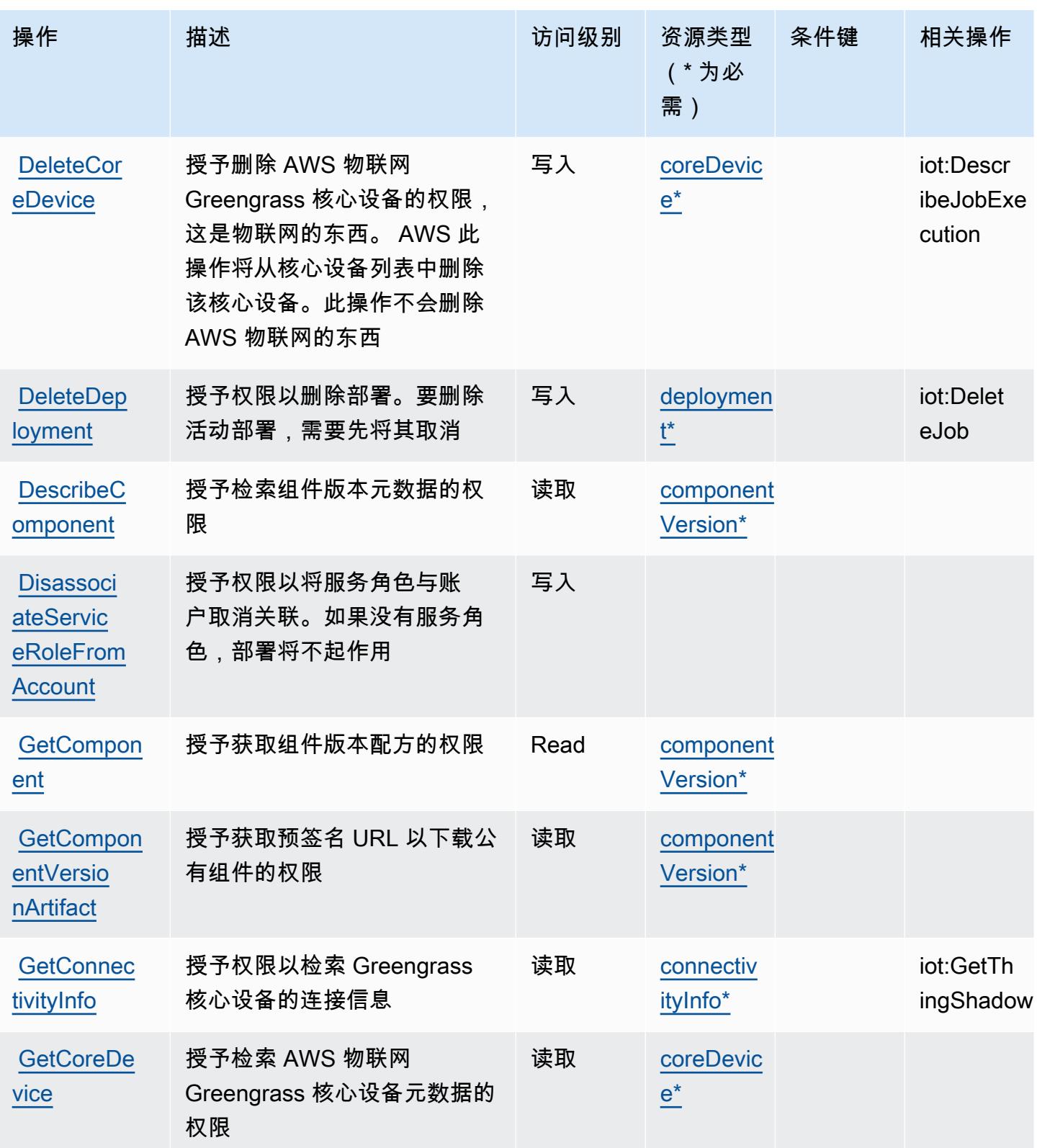

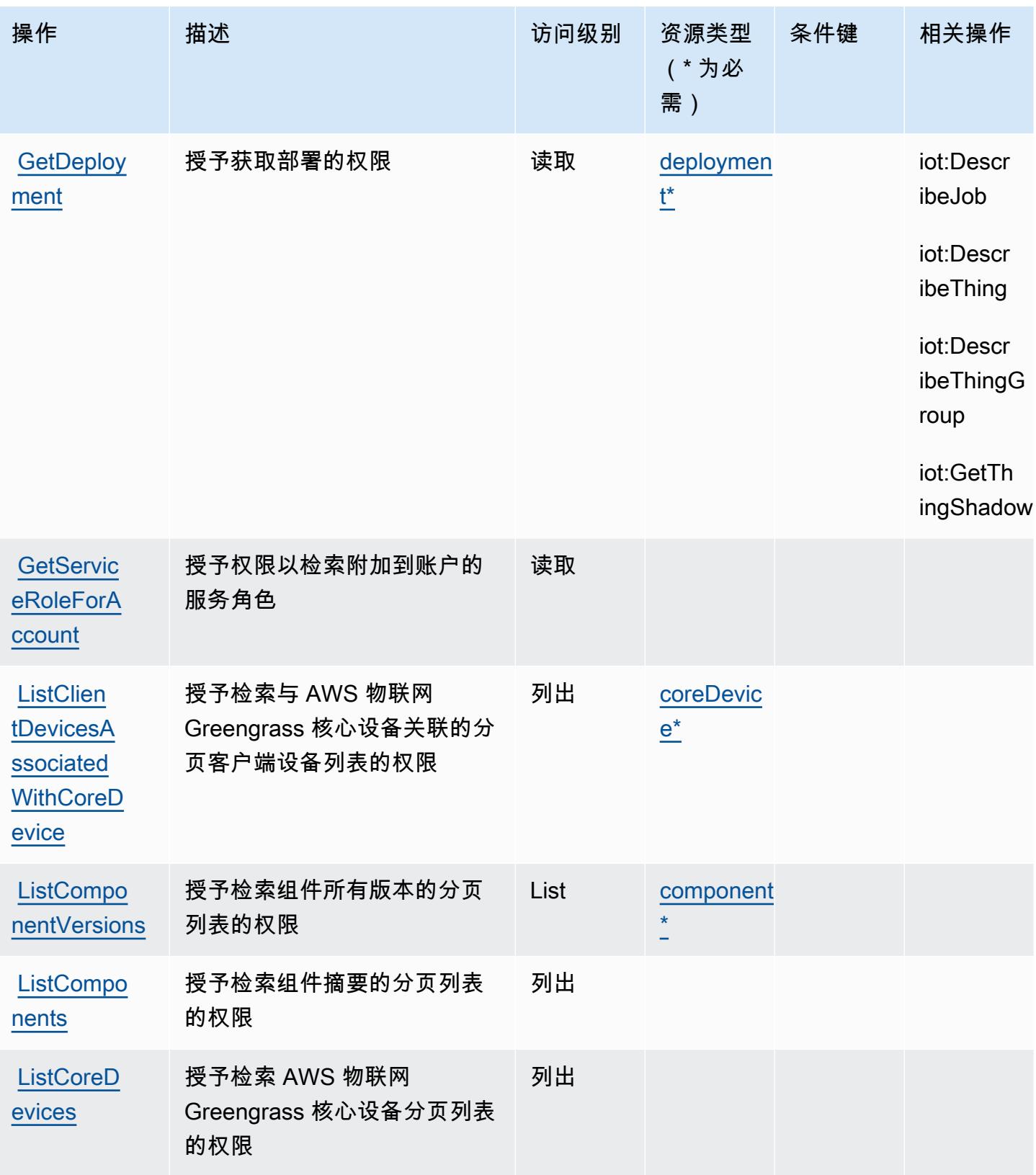

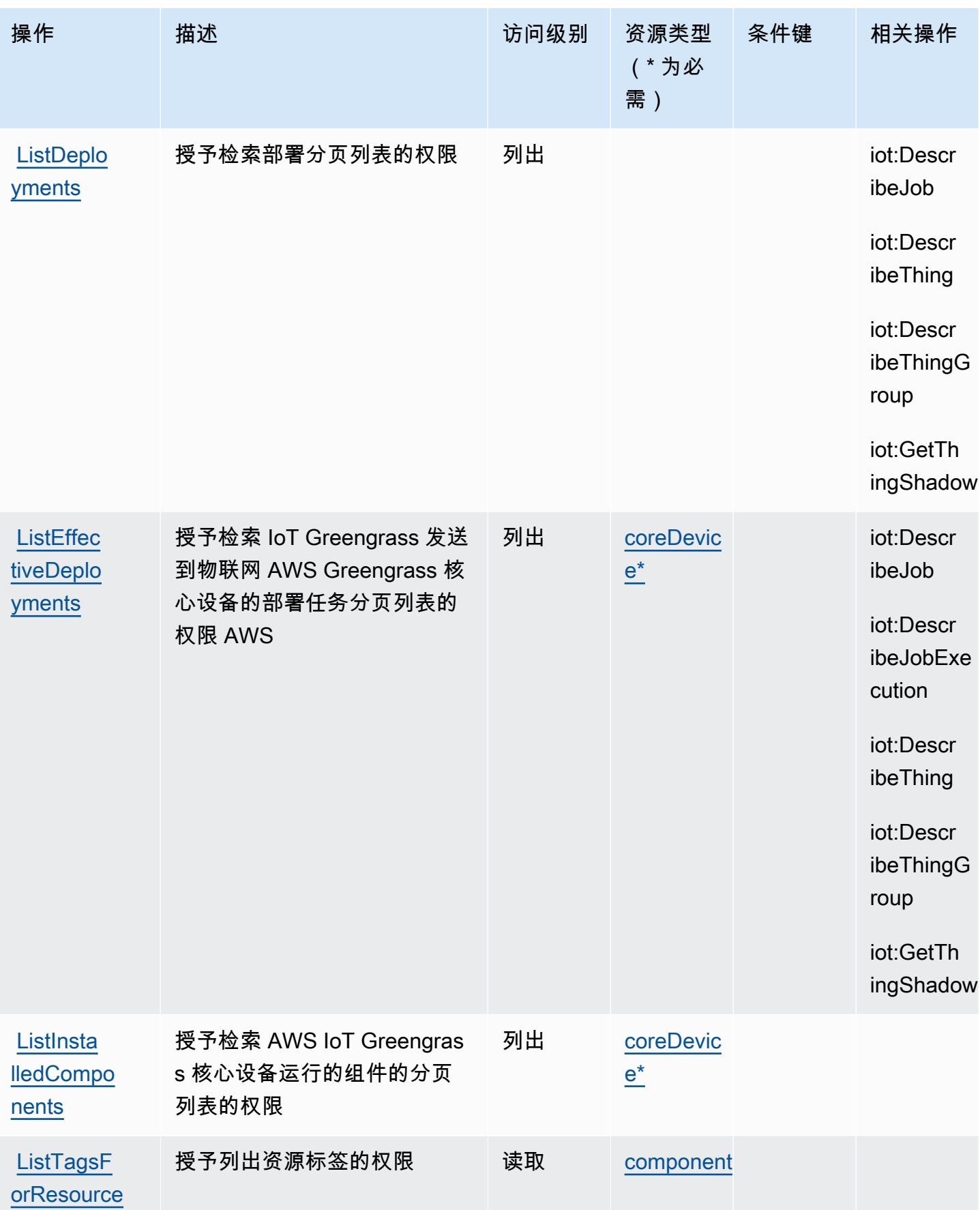

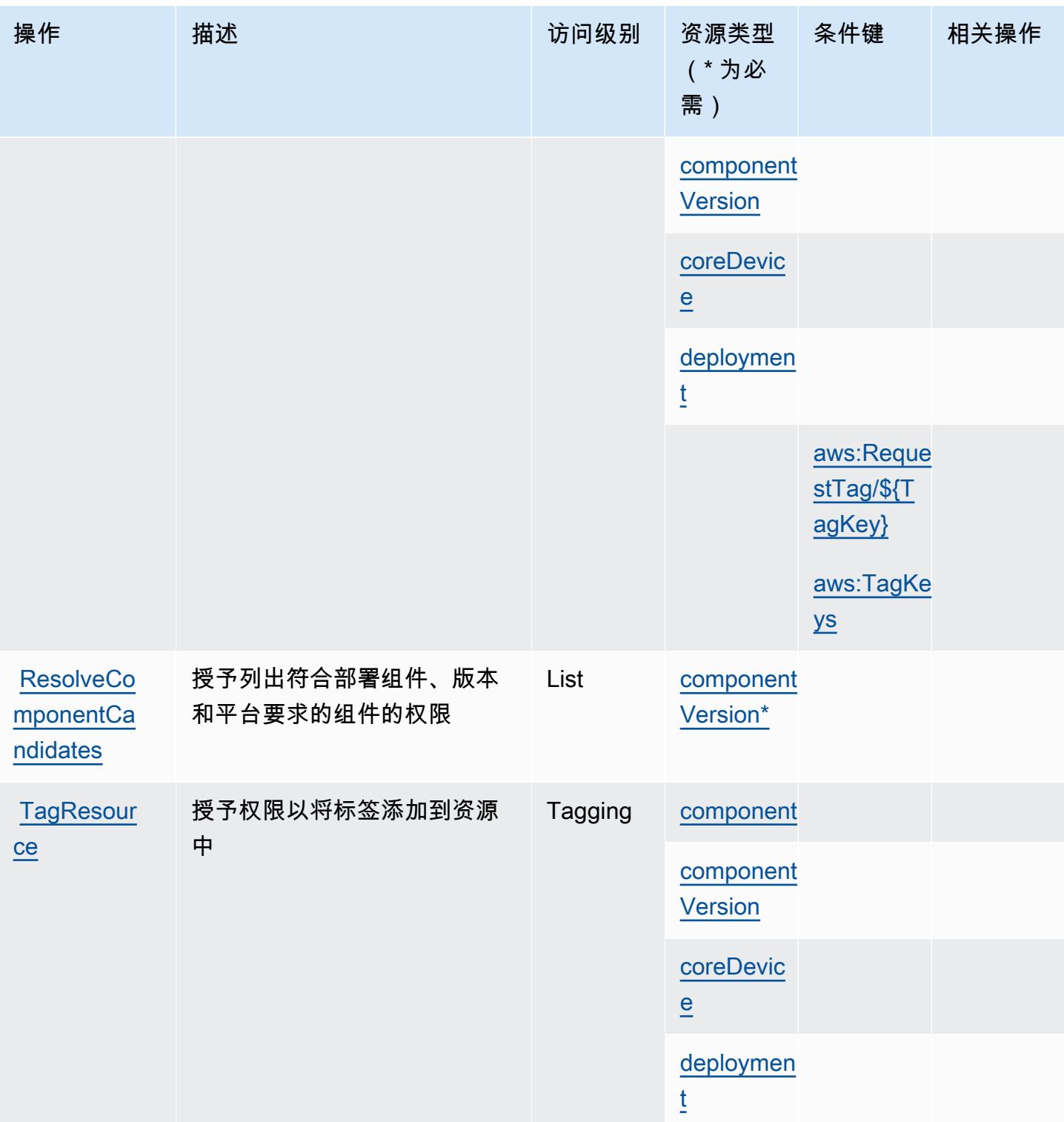

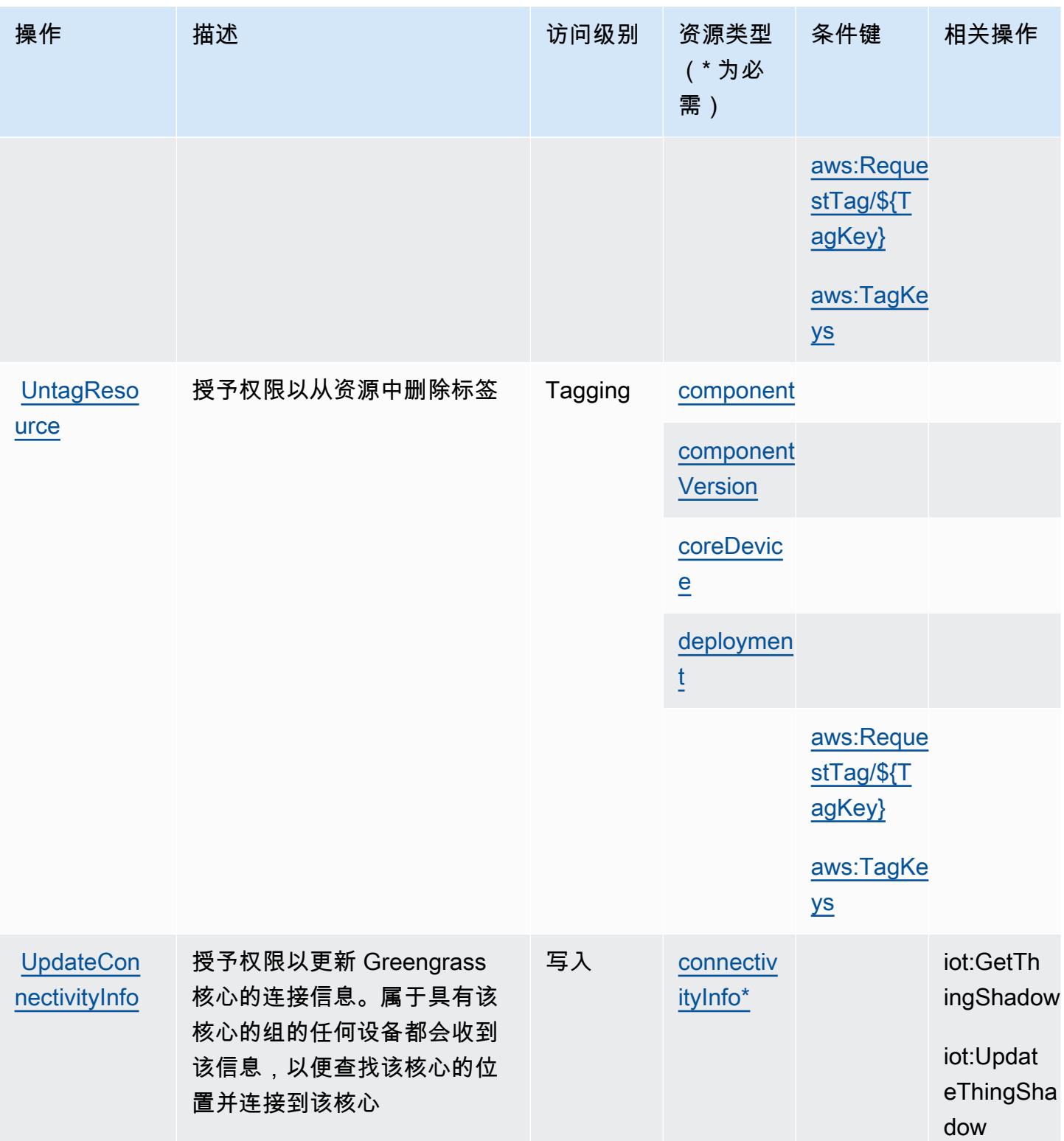

### AWS IoT Greengrass V2 定义的资源类型

以下资源类型是由该服务定义的,可以在 IAM 权限策略语句的 Resource 元素中使用这些资源类 型。[操作表](#page-2805-0)中的每个操作指定了可以使用该操作指定的资源类型。您也可以在策略中包含条件键,从 而定义资源类型。这些键显示在资源类型表的最后一列。有关下表中各列的详细信息,请参阅[资源类型](reference_policies_actions-resources-contextkeys.html#resources_table) [表](reference_policies_actions-resources-contextkeys.html#resources_table)。

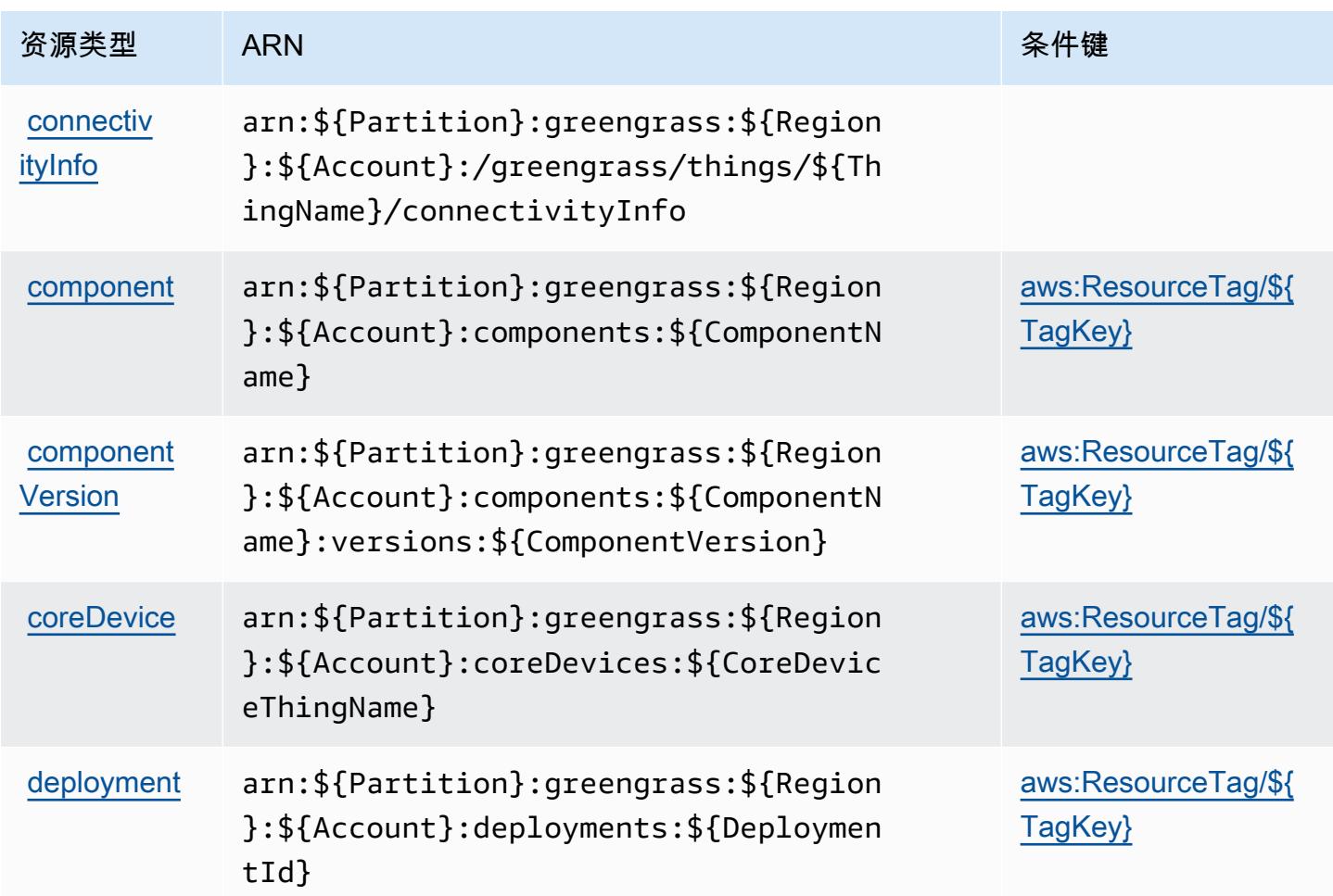

AWS IoT Greengrass V2 的条件键

AWS IoT Greengrass V2 定义了以下条件键,这些条件键可用于 IAM 策略的Condition元素。您可 以使用这些键进一步细化应用策略语句的条件。有关下表中各列的详细信息,请参阅[条件键表](reference_policies_actions-resources-contextkeys.html#context_keys_table)。

要查看适用于所有服务的全局条件键,请参阅[可用的全局条件键](https://docs.aws.amazon.com/IAM/latest/UserGuide/reference_policies_condition-keys.html#AvailableKeys)。

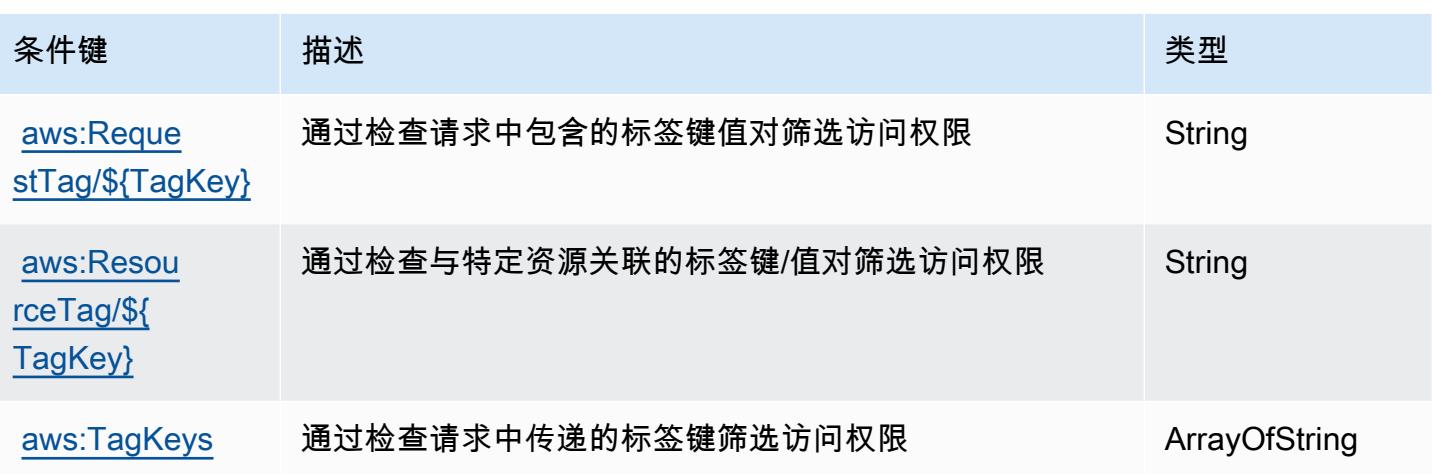

# AWS 物联网任务的操作、资源和条件键 DataPlane

AWS IoT 任务 DataPlane (服务前缀: $\operatorname{\sf idot}$  jobsda<code>ta</code> )提供以下特定于服务的资源、操作和条件上下 文密钥,以在 IAM 权限策略中使用。

### 参考:

- 了解如何[配置该服务](https://docs.aws.amazon.com/iot/latest/developerguide/what-is-aws-iot.html)。
- 查看[适用于该服务的 API 操作列表。](https://docs.aws.amazon.com/iot/latest/apireference/)
- 了解如何[使用 IAM](https://docs.aws.amazon.com/iot/latest/developerguide/authorization.html) 权限策略保护该服务及其资源。

### 主题

- [AWS 物联网任务定义的操作 DataPlane](#page-2815-0)
- [由 AWS IoT 任务定义的资源类型 DataPlane](#page-2817-0)
- [AWS 物联网任务的条件密钥 DataPlane](#page-2817-1)

<span id="page-2815-0"></span>AWS 物联网任务定义的操作 DataPlane

您可以在 IAM 策略语句的 Action 元素中指定以下操作。可以使用策略授予在 AWS中执行操作的权 限。您在策略中使用一项操作时,通常使用相同的名称允许或拒绝对 API 操作或 CLI 命令的访问。但 在某些情况下,单一动作可控制对多项操作的访问。还有某些操作需要多种不同的动作。

操作表的资源类型列指示每项操作是否支持资源级权限。如果该列没有任何值,您必须在策略语句的 Resource 元素中指定策略应用的所有资源("\*")。通过在 IAM policy 中使用条件来筛选访问权限,

以控制是否可以在资源或请求中使用特定标签键。如果操作具有一个或多个必需资源,则调用方必须 具有使用这些资源来使用该操作的权限。必需资源在表中以星号 (\*) 表示。如果您在 IAM policy 中使用 Resource 元素限制资源访问权限,则必须为每种必需的资源类型添加 ARN 或模式。某些操作支持多 种资源类型。如果资源类型是可选的(未指示为必需),则可以选择使用一种可选资源类型。

操作表的条件键列包括可以在策略语句的 Condition 元素中指定的键。有关与服务资源关联的条件键 的更多信息,请参阅资源类型表的条件键列。

### **a** Note

资源条件键在[资源类型](#page-2817-0)表中列出。您可以在操作表的资源类型(\* 为必需)列中找到应用于某 项操作的资源类型的链接。资源类型表中的资源类型包括条件密钥列,这是应用于操作表中操 作的资源条件键。

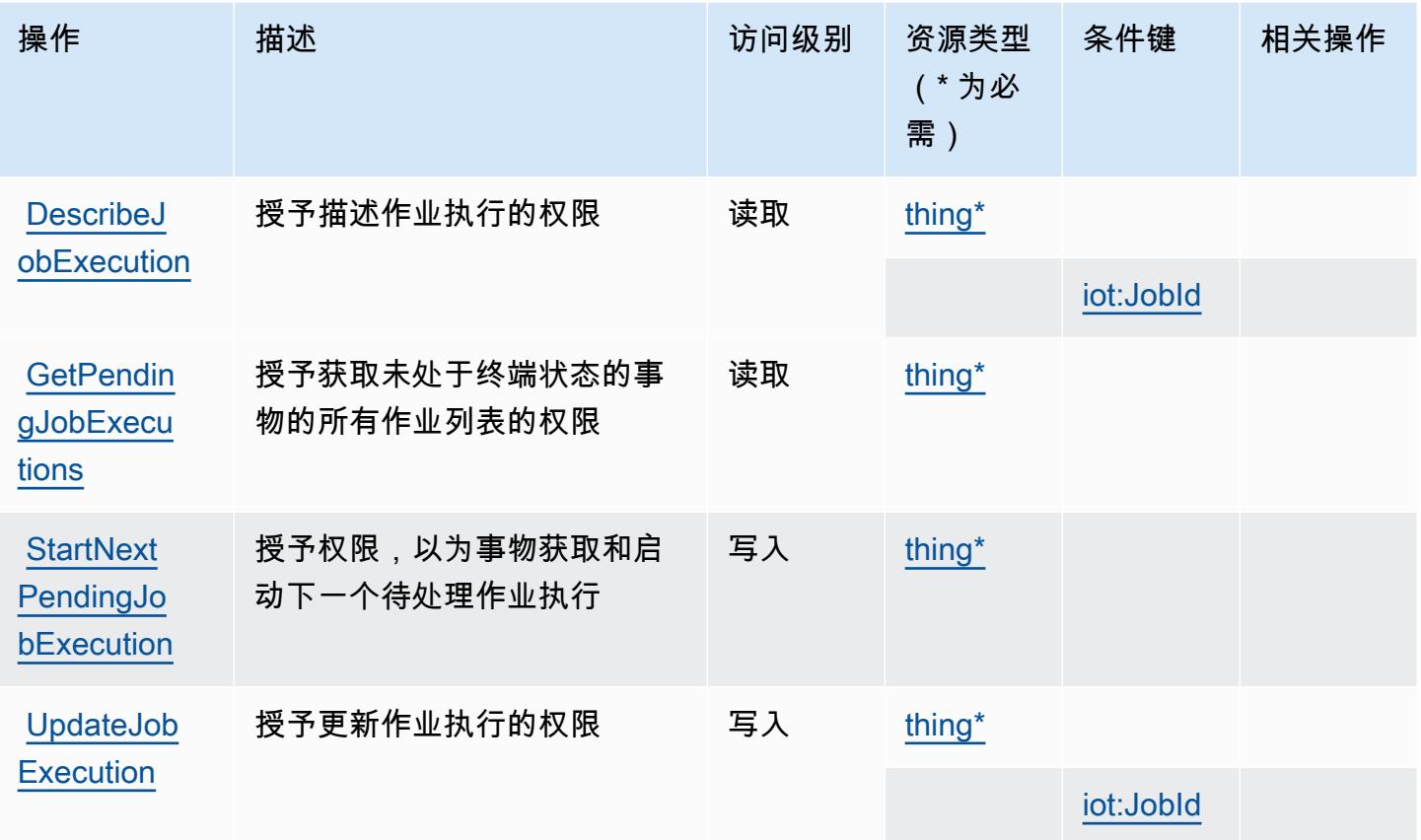

## <span id="page-2817-0"></span>由 AWS IoT 任务定义的资源类型 DataPlane

以下资源类型是由该服务定义的,可以在 IAM 权限策略语句的 Resource 元素中使用这些资源类 型。[操作表](#page-2815-0)中的每个操作指定了可以使用该操作指定的资源类型。您也可以在策略中包含条件键,从 而定义资源类型。这些键显示在资源类型表的最后一列。有关下表中各列的详细信息,请参阅[资源类型](reference_policies_actions-resources-contextkeys.html#resources_table) [表](reference_policies_actions-resources-contextkeys.html#resources_table)。

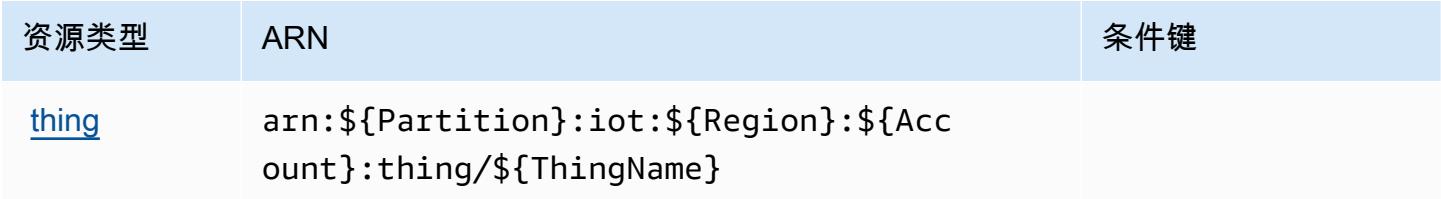

### <span id="page-2817-1"></span>AWS 物联网任务的条件密钥 DataPlane

AWS IoT Jobs DataPlane 定义了以下条件键,这些条件键可用于 IAM 策略的Condition元素。您可 以使用这些键进一步细化应用策略语句的条件。有关下表中各列的详细信息,请参阅[条件键表](reference_policies_actions-resources-contextkeys.html#context_keys_table)。

要查看适用于所有服务的全局条件键,请参阅[可用的全局条件键](https://docs.aws.amazon.com/IAM/latest/UserGuide/reference_policies_condition-keys.html#AvailableKeys)。

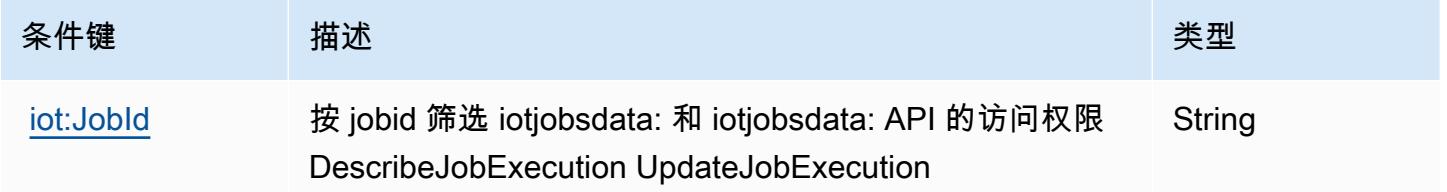

# AWS 物联网的操作、资源和条件键 RoboRunner

AWS IoT RoboRunner (服务前缀:iotroborunner)提供以下特定于服务的资源、操作和条件上下 文密钥以在 IAM 权限策略中使用。

### 参考:

- 了解如何[配置该服务](https://docs.aws.amazon.com/iotroborunner/latest/dev/iotroborunner-welcome.html)。
- 查看[适用于该服务的 API 操作列表。](https://docs.aws.amazon.com/iotroborunner/latest/api/Welcome.html)
- 了解如何[使用 IAM](https://docs.aws.amazon.com/iotroborunner/latest/dev/security-iam.html) 权限策略保护该服务及其资源。

### 主题

- [AWS 物联网定义的操作 RoboRunner](#page-2818-0)
- [AWS 物联网定义的资源类型 RoboRunner](#page-2820-0)
- [AWS 物联网的条件密钥 RoboRunner](#page-2821-0)

### <span id="page-2818-0"></span>AWS 物联网定义的操作 RoboRunner

您可以在 IAM 策略语句的 Action 元素中指定以下操作。可以使用策略授予在 AWS中执行操作的权 限。您在策略中使用一项操作时,通常使用相同的名称允许或拒绝对 API 操作或 CLI 命令的访问。但 在某些情况下,单一动作可控制对多项操作的访问。还有某些操作需要多种不同的动作。

操作表的资源类型列指示每项操作是否支持资源级权限。如果该列没有任何值,您必须在策略语句的 Resource 元素中指定策略应用的所有资源("\*")。通过在 IAM policy 中使用条件来筛选访问权限, 以控制是否可以在资源或请求中使用特定标签键。如果操作具有一个或多个必需资源,则调用方必须 具有使用这些资源来使用该操作的权限。必需资源在表中以星号 (\*) 表示。如果您在 IAM policy 中使用 Resource 元素限制资源访问权限,则必须为每种必需的资源类型添加 ARN 或模式。某些操作支持多 种资源类型。如果资源类型是可选的(未指示为必需),则可以选择使用一种可选资源类型。

操作表的条件键列包括可以在策略语句的 Condition 元素中指定的键。有关与服务资源关联的条件键 的更多信息,请参阅资源类型表的条件键列。

**a** Note

资源条件键在[资源类型](#page-2820-0)表中列出。您可以在操作表的资源类型(\* 为必需)列中找到应用于某 项操作的资源类型的链接。资源类型表中的资源类型包括条件密钥列,这是应用于操作表中操 作的资源条件键。

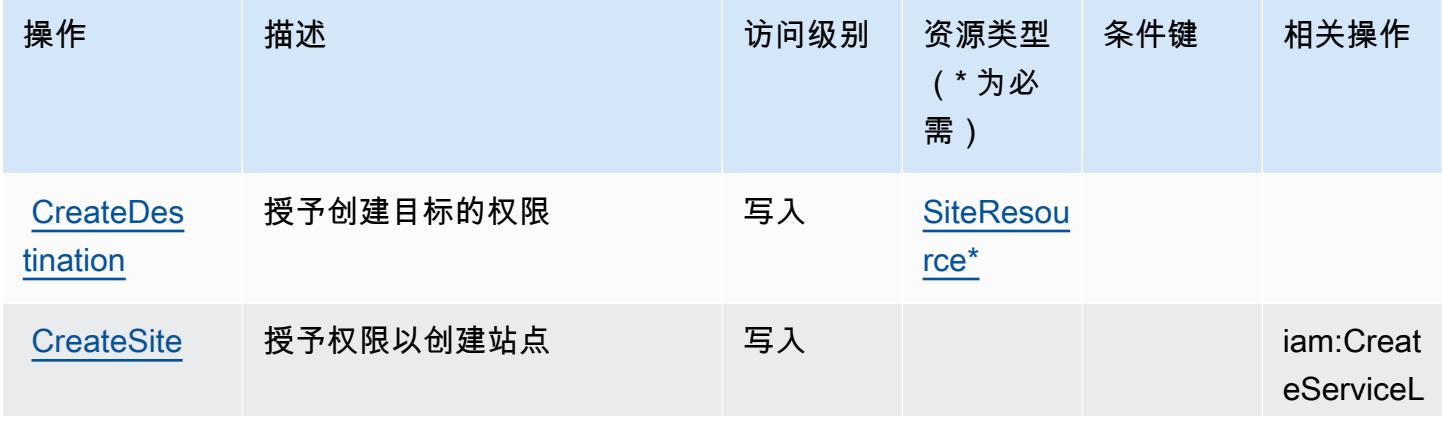

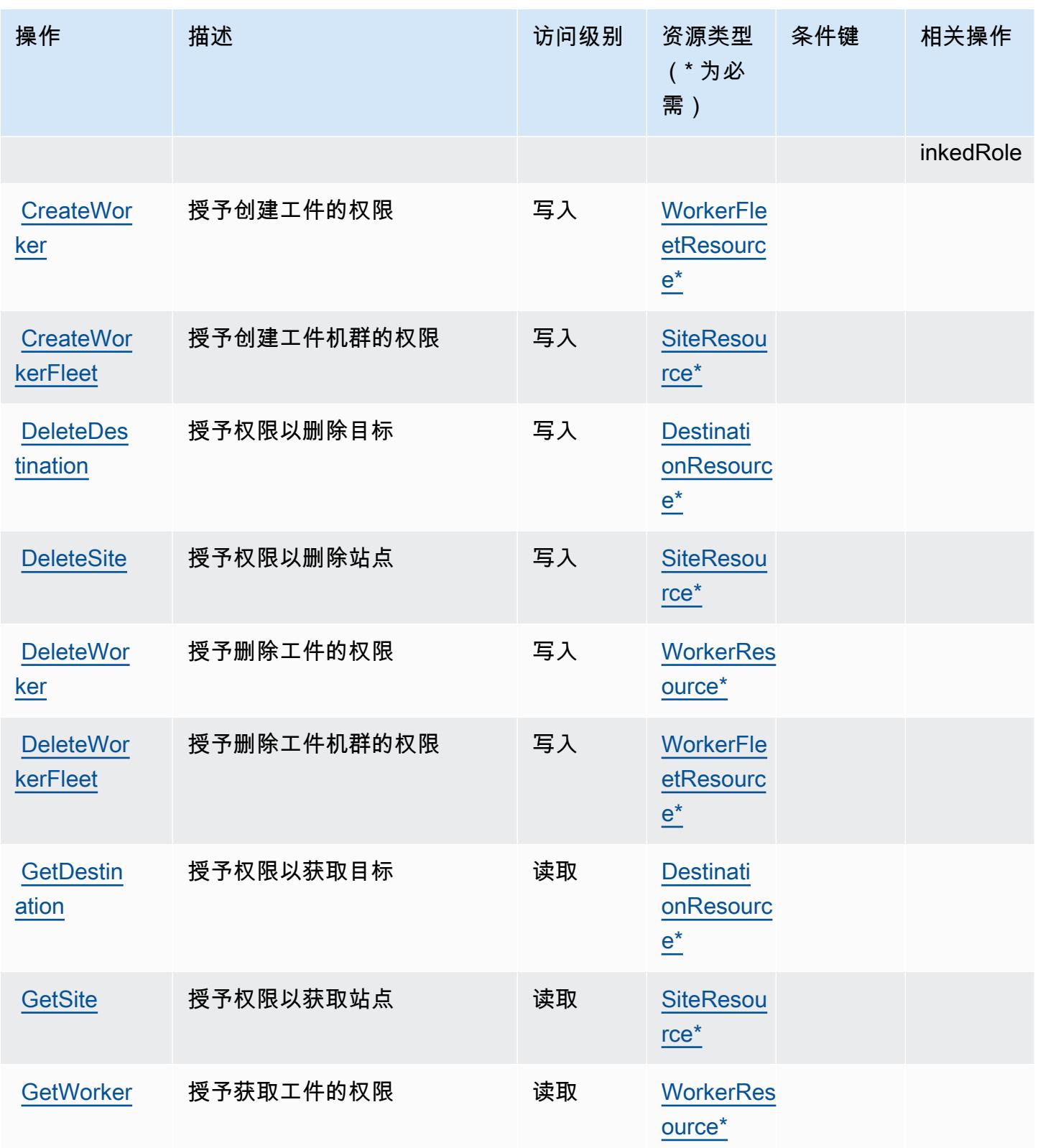

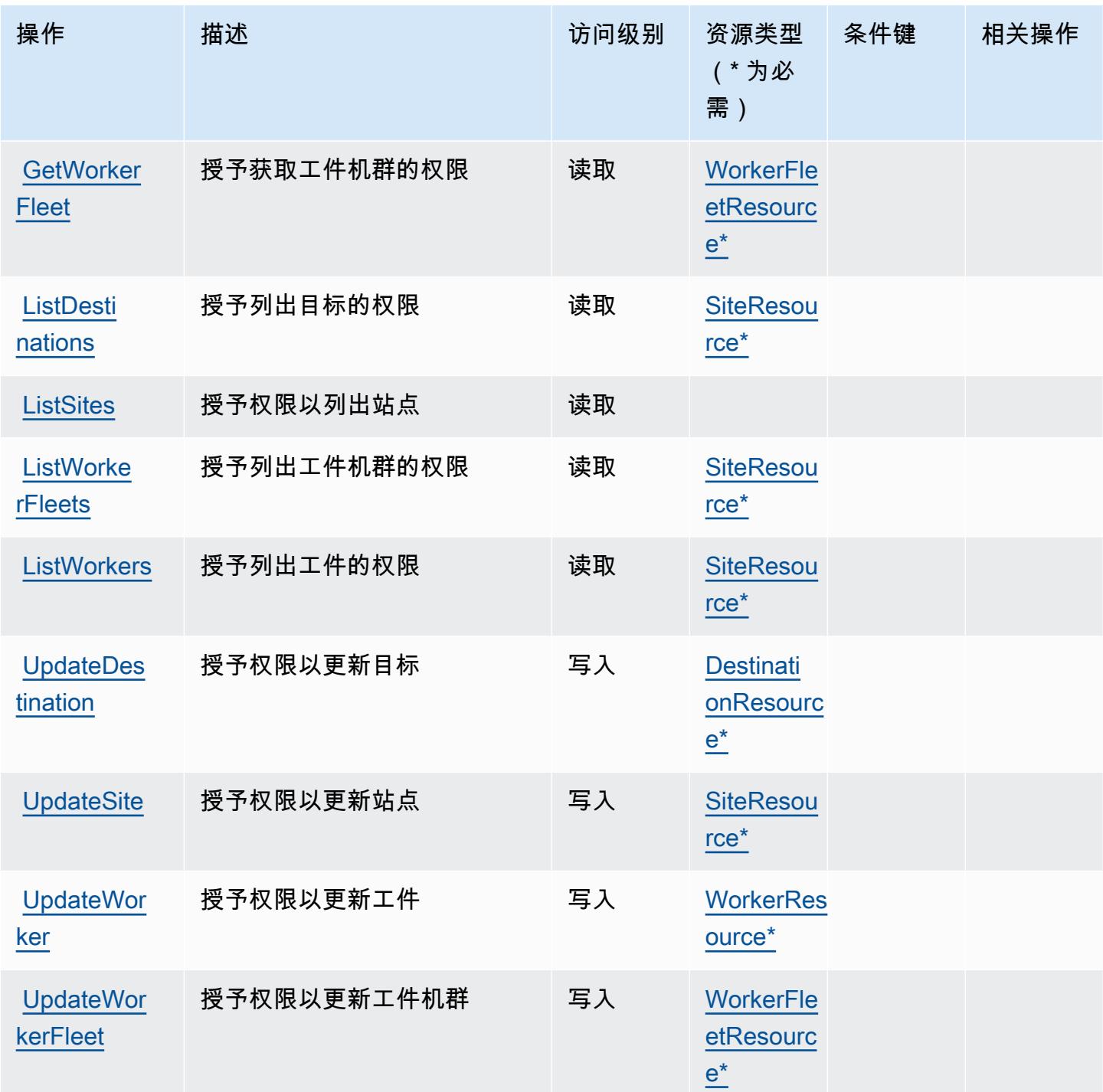

<span id="page-2820-0"></span>AWS 物联网定义的资源类型 RoboRunner

以下资源类型是由该服务定义的,可以在 IAM 权限策略语句的 Resource 元素中使用这些资源类 型。<u>[操作表](#page-2818-0)</u>中的每个操作指定了可以使用该操作指定的资源类型。您也可以在策略中包含条件键,从 而定义资源类型。这些键显示在资源类型表的最后一列。有关下表中各列的详细信息,请参阅[资源类型](reference_policies_actions-resources-contextkeys.html#resources_table) [表](reference_policies_actions-resources-contextkeys.html#resources_table)。

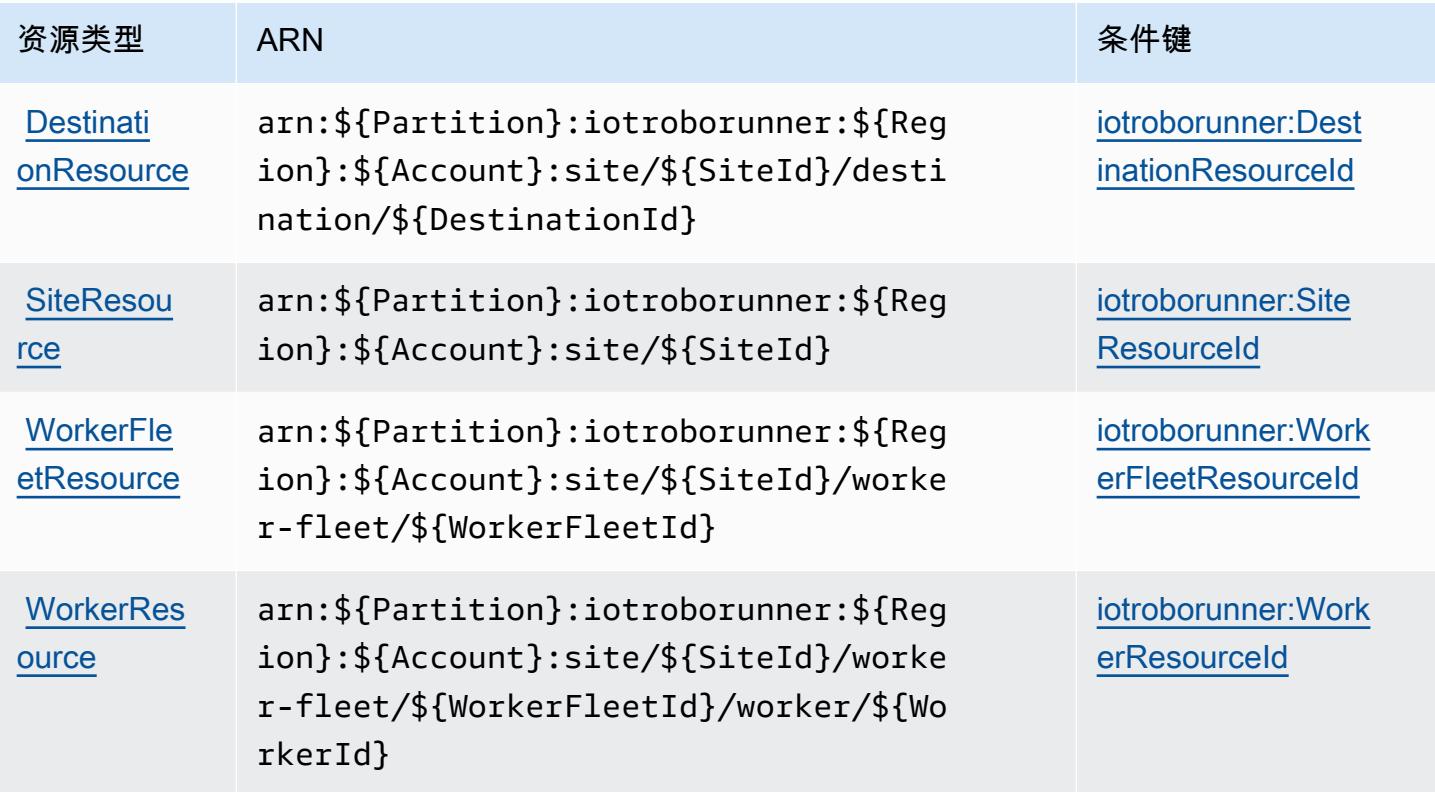

<span id="page-2821-0"></span>AWS 物联网的条件密钥 RoboRunner

AWS IoT RoboRunner 定义了以下条件键,这些条件键可用于 IAM 策略的Condition元素。您可以使 用这些键进一步细化应用策略语句的条件。有关下表中各列的详细信息,请参阅[条件键表](reference_policies_actions-resources-contextkeys.html#context_keys_table)。

要查看适用于所有服务的全局条件键,请参阅[可用的全局条件键](https://docs.aws.amazon.com/IAM/latest/UserGuide/reference_policies_condition-keys.html#AvailableKeys)。

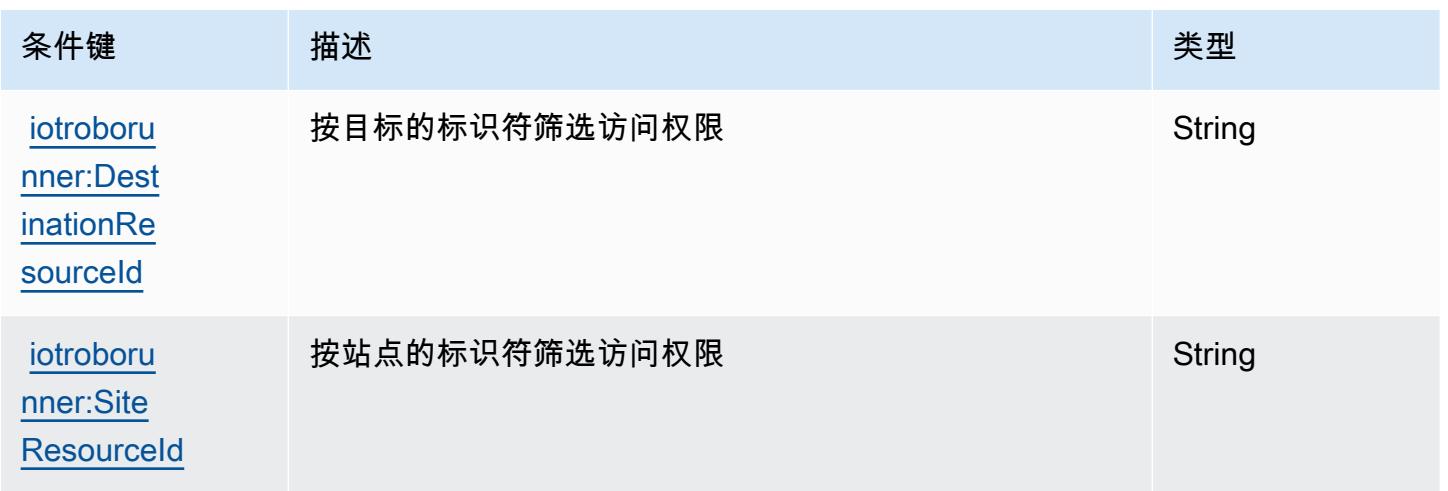

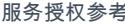

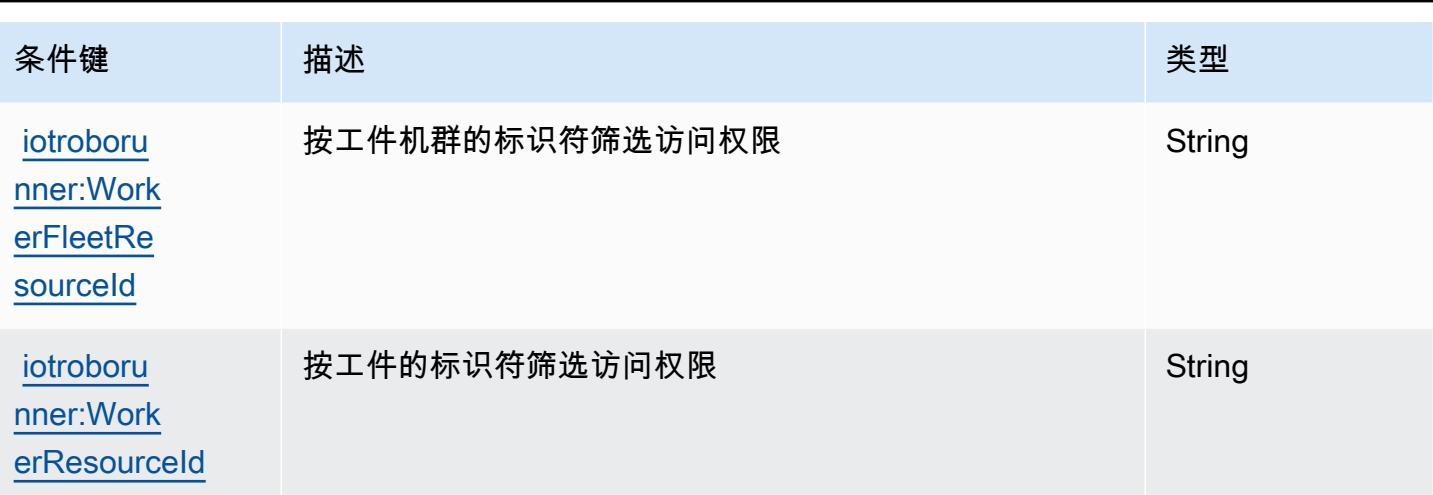

# AWS 物联网的操作、资源和条件键 SiteWise

AWS IoT SiteWise (服务前缀:iotsitewise)提供以下特定于服务的资源、操作和条件上下文密钥 以在 IAM 权限策略中使用。

### 参考:

- 了解如何[配置该服务](https://docs.aws.amazon.com/iot-sitewise/latest/userguide/)。
- 查看[适用于该服务的 API 操作列表。](https://docs.aws.amazon.com/iot-sitewise/latest/APIReference/)
- 了解如何[使用 IAM](https://docs.aws.amazon.com/iot-sitewise/latest/userguide/security-iam.html) 权限策略保护该服务及其资源。

### 主题

- [AWS 物联网定义的操作 SiteWise](#page-2822-0)
- [AWS 物联网定义的资源类型 SiteWise](#page-2835-0)
- [AWS 物联网的条件密钥 SiteWise](#page-2836-0)

<span id="page-2822-0"></span>AWS 物联网定义的操作 SiteWise

您可以在 IAM 策略语句的 Action 元素中指定以下操作。可以使用策略授予在 AWS中执行操作的权 限。您在策略中使用一项操作时,通常使用相同的名称允许或拒绝对 API 操作或 CLI 命令的访问。但 在某些情况下,单一动作可控制对多项操作的访问。还有某些操作需要多种不同的动作。

操作表的资源类型列指示每项操作是否支持资源级权限。如果该列没有任何值,您必须在策略语句的 Resource 元素中指定策略应用的所有资源("\*")。通过在 IAM policy 中使用条件来筛选访问权限, 以控制是否可以在资源或请求中使用特定标签键。如果操作具有一个或多个必需资源,则调用方必须 具有使用这些资源来使用该操作的权限。必需资源在表中以星号 (\*) 表示。如果您在 IAM policy 中使用 Resource 元素限制资源访问权限,则必须为每种必需的资源类型添加 ARN 或模式。某些操作支持多 种资源类型。如果资源类型是可选的(未指示为必需),则可以选择使用一种可选资源类型。

操作表的条件键列包括可以在策略语句的 Condition 元素中指定的键。有关与服务资源关联的条件键 的更多信息,请参阅资源类型表的条件键列。

### **a** Note

资源条件键在[资源类型](#page-2835-0)表中列出。您可以在操作表的资源类型(\* 为必需)列中找到应用于某 项操作的资源类型的链接。资源类型表中的资源类型包括条件密钥列,这是应用于操作表中操 作的资源条件键。

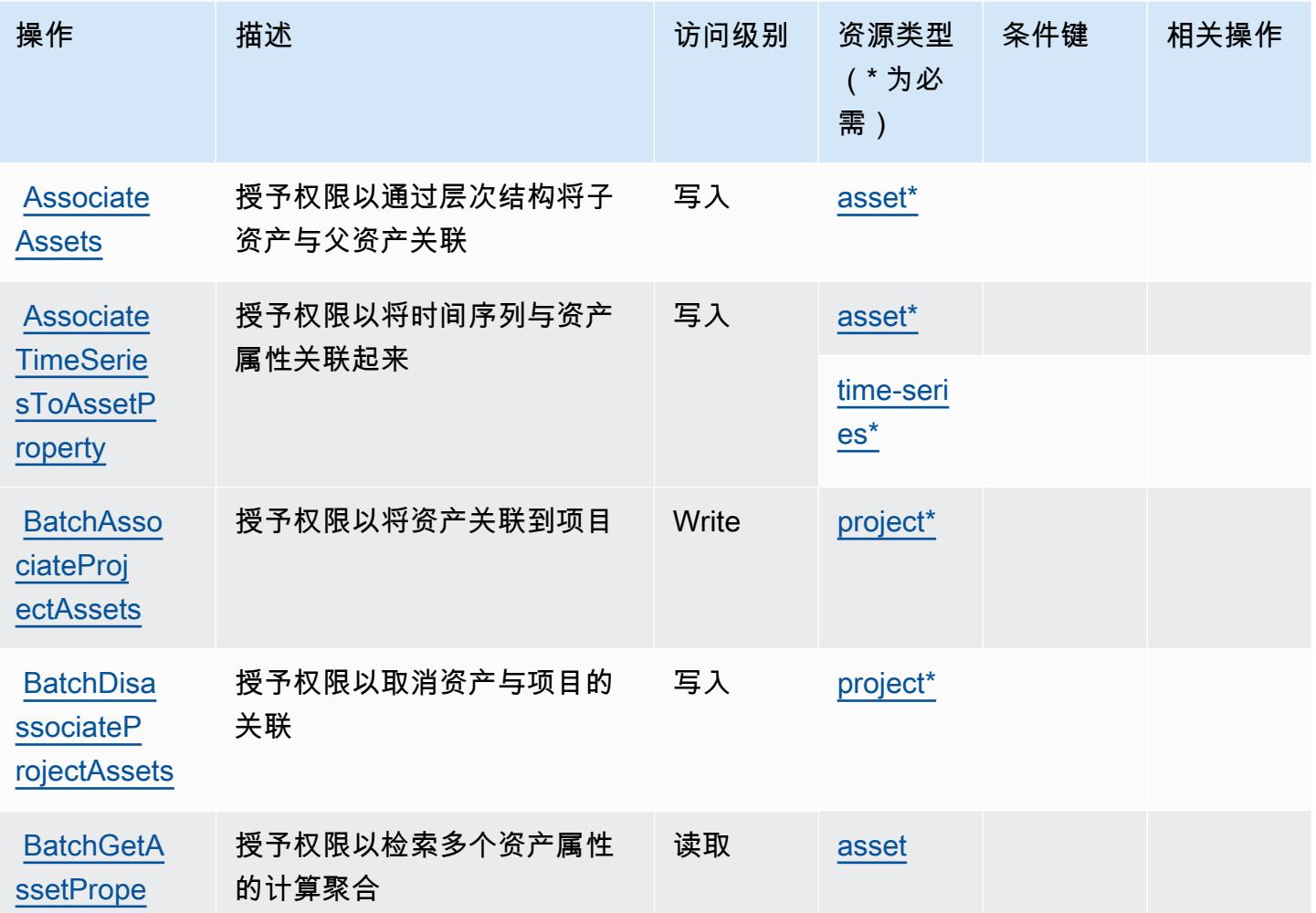

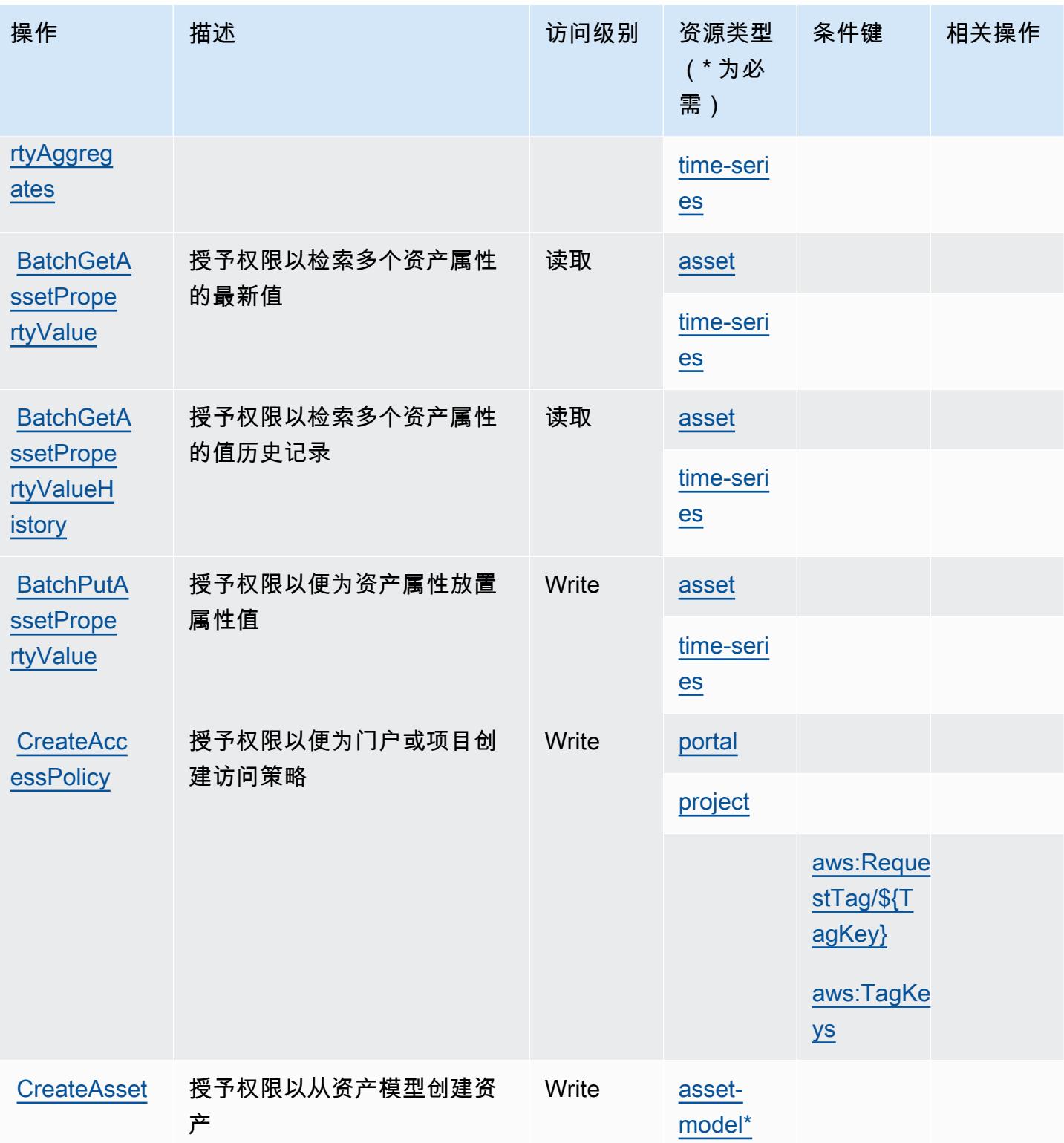

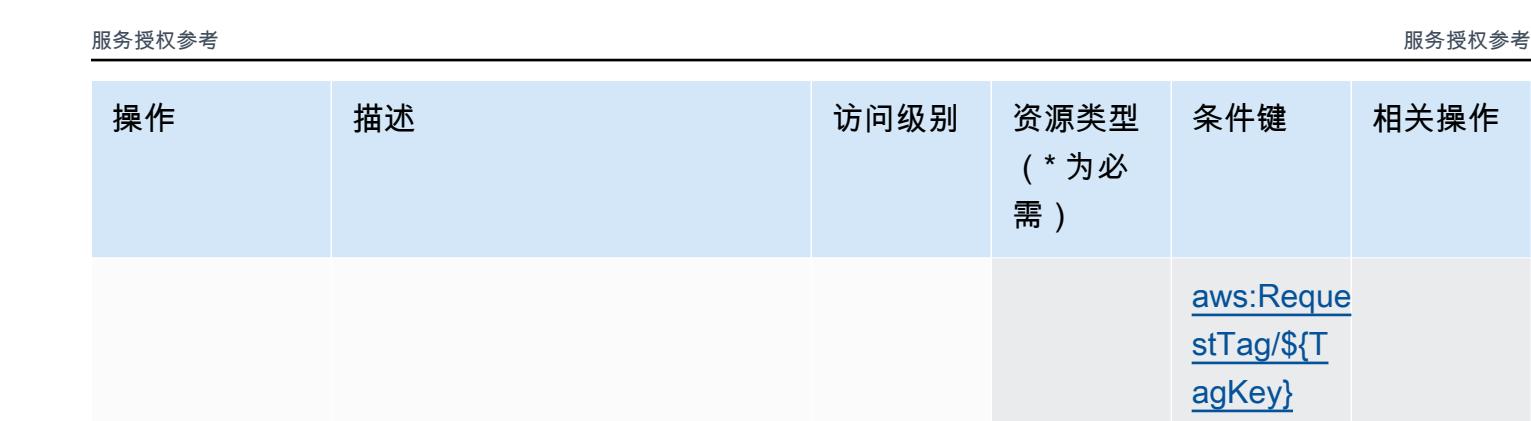

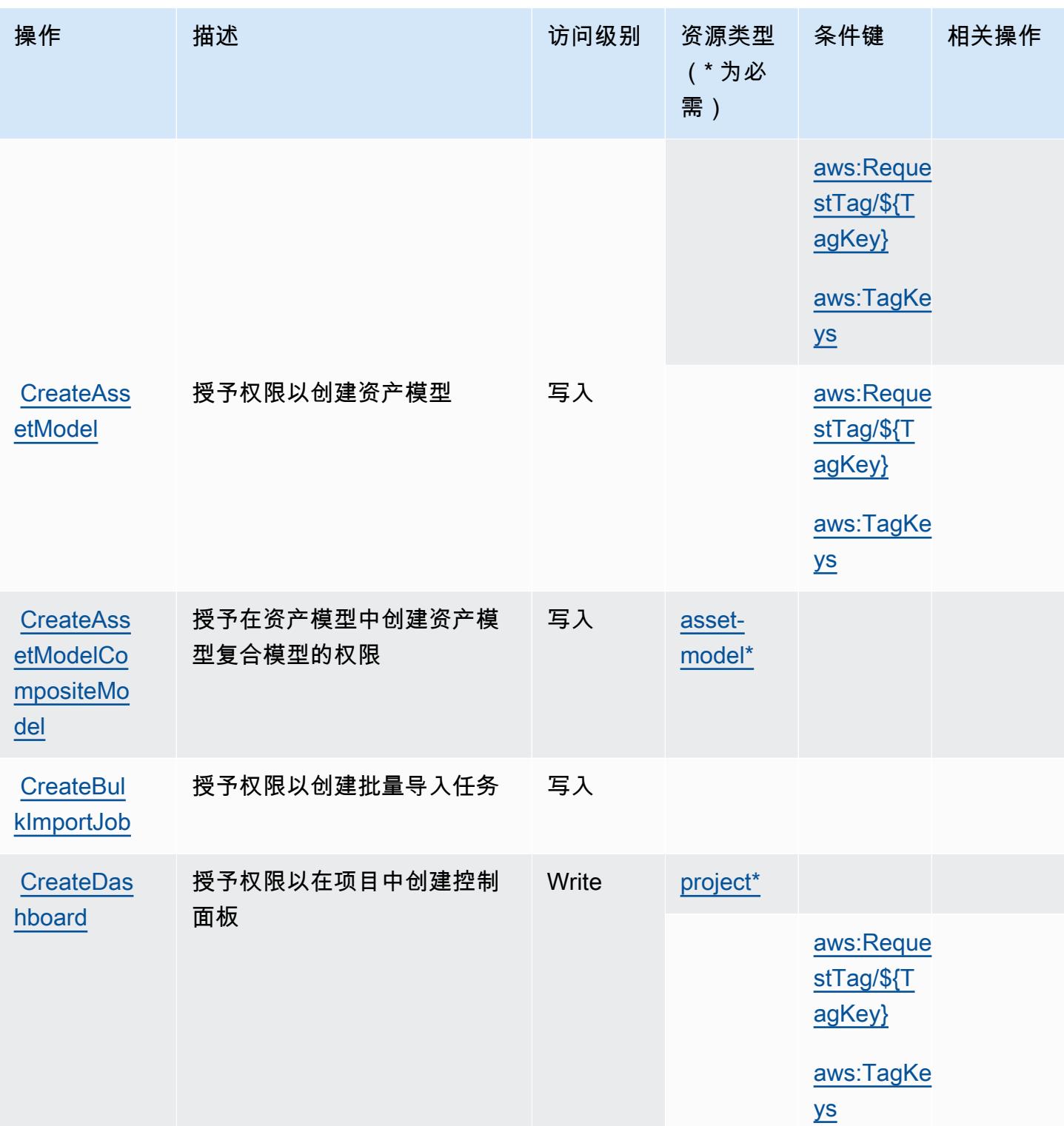

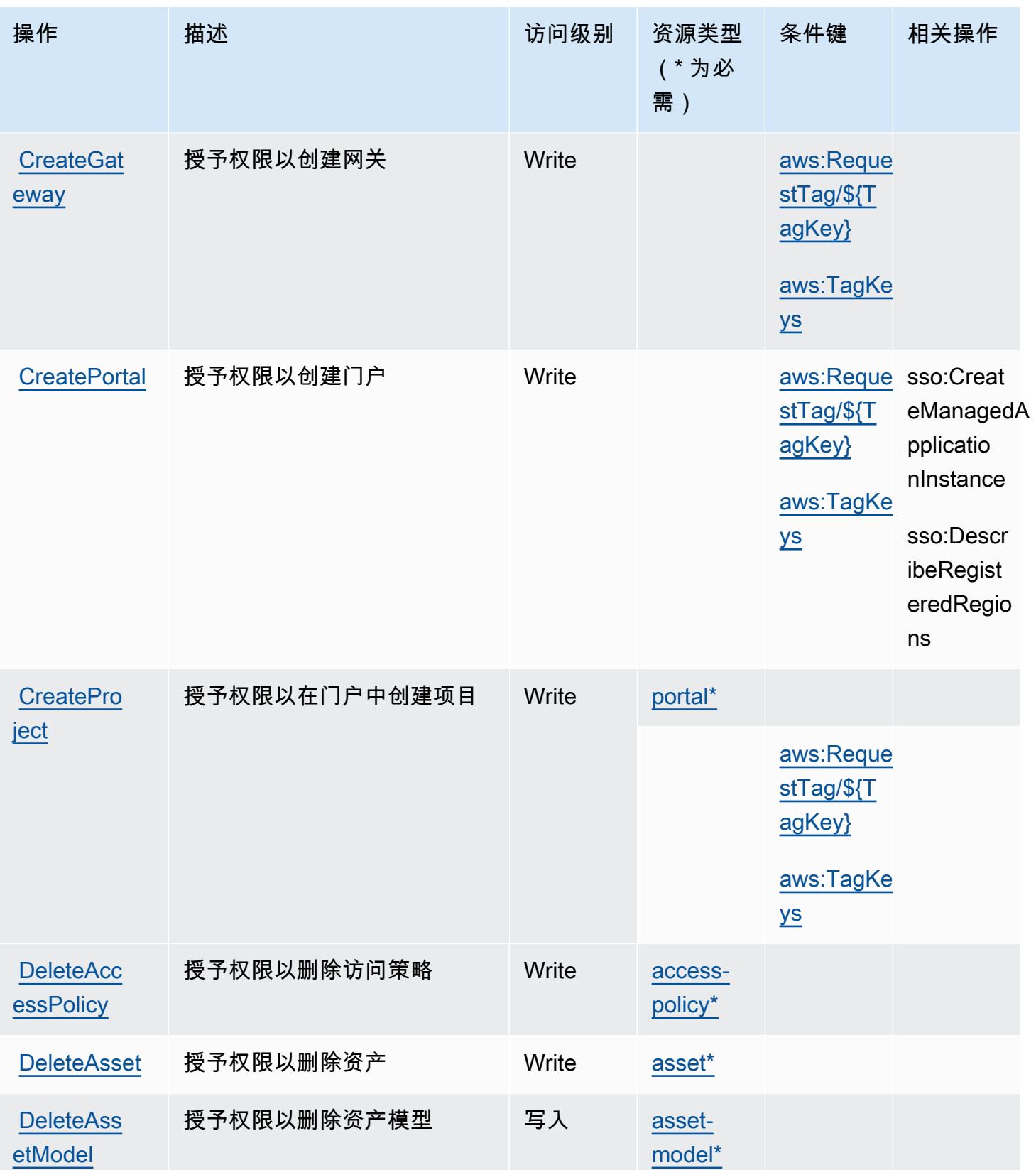

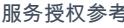

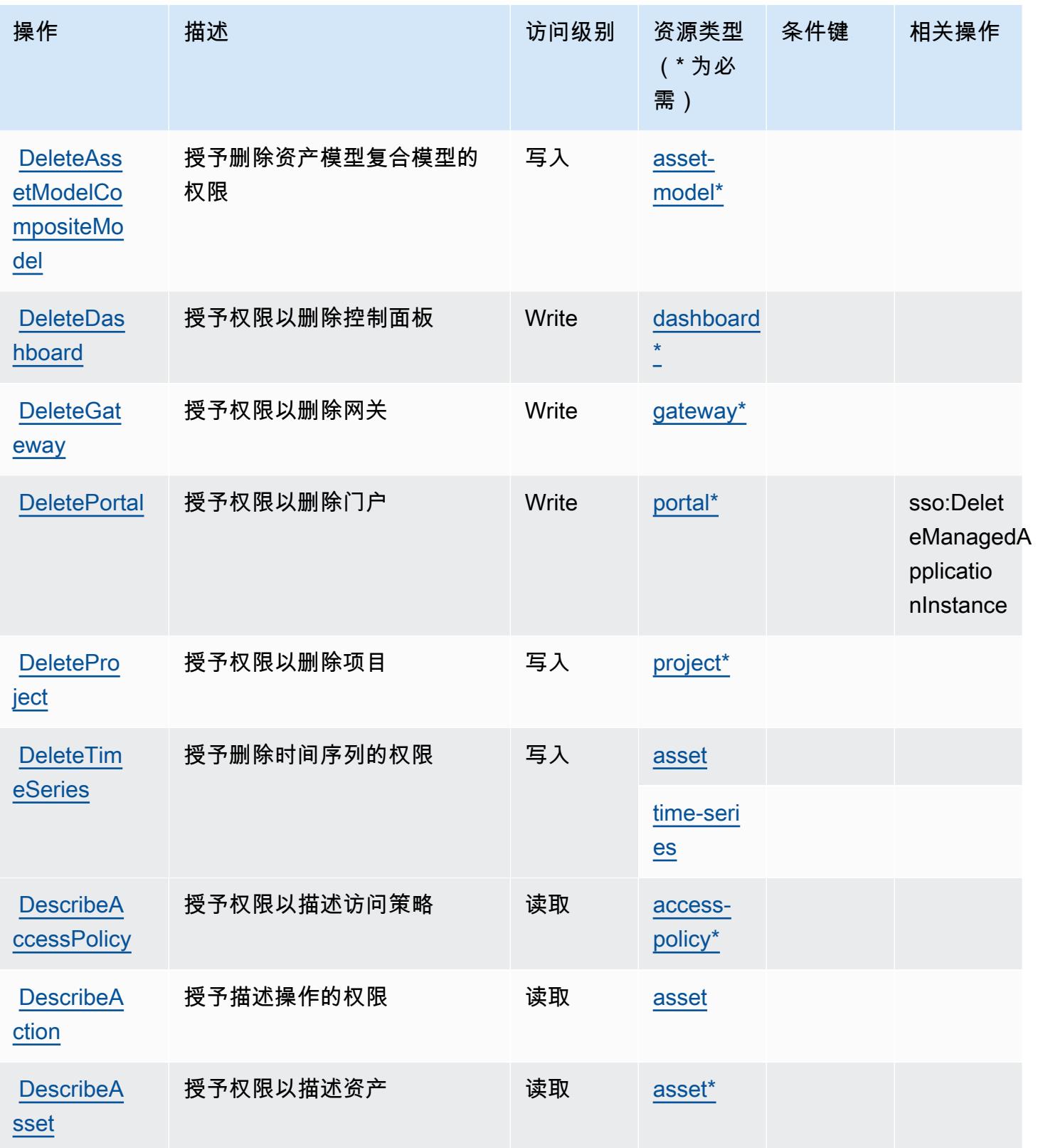

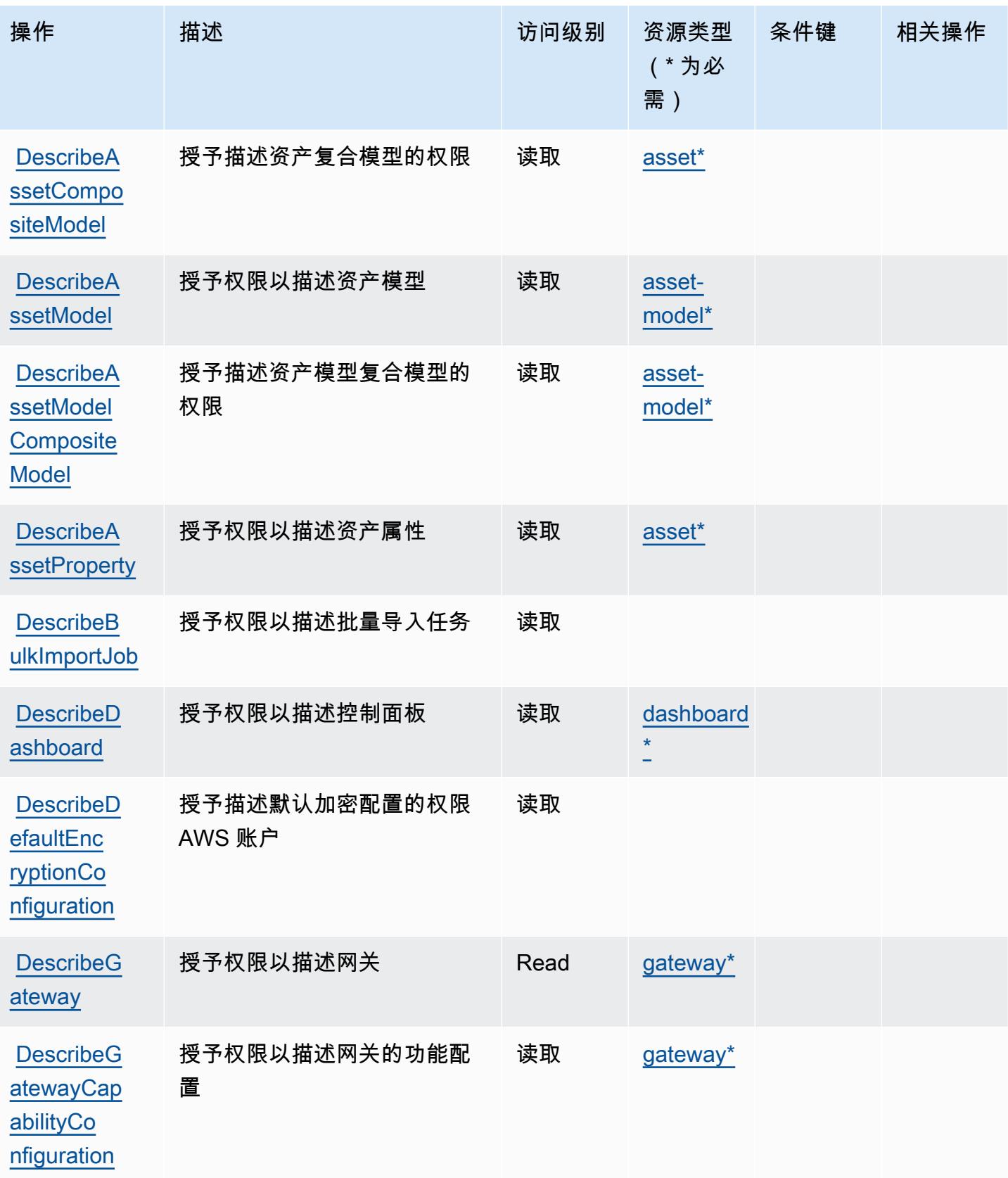

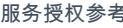

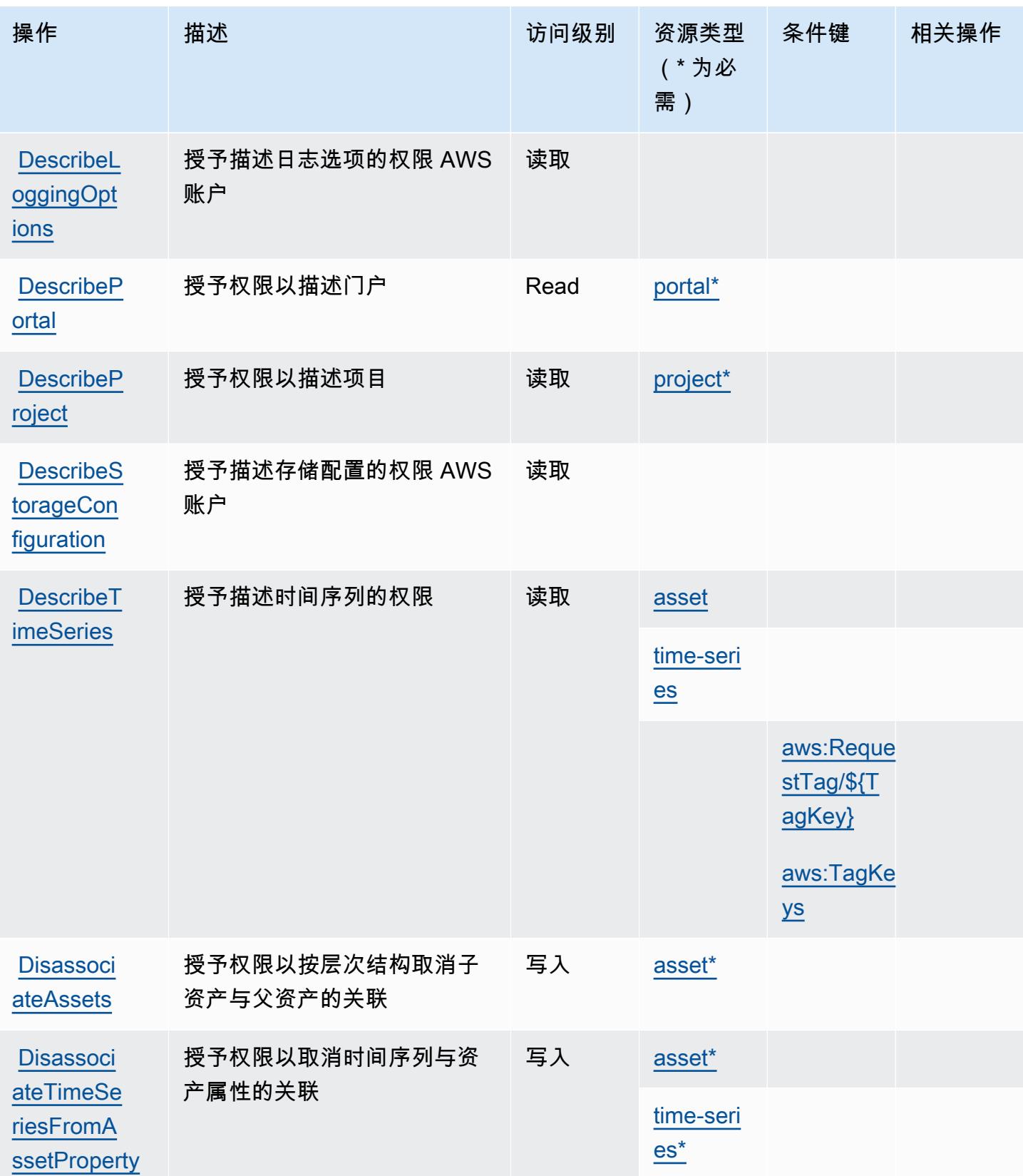

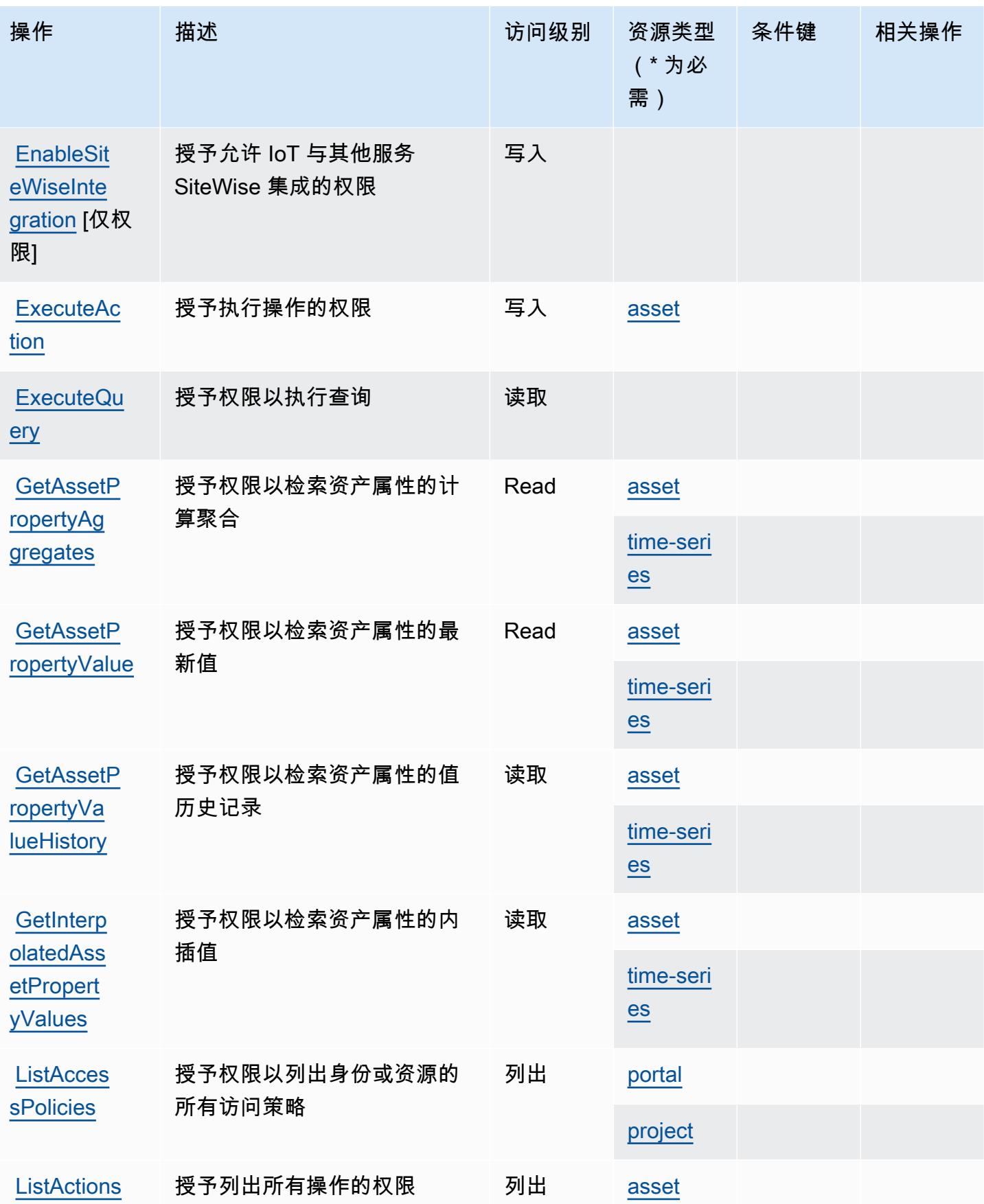

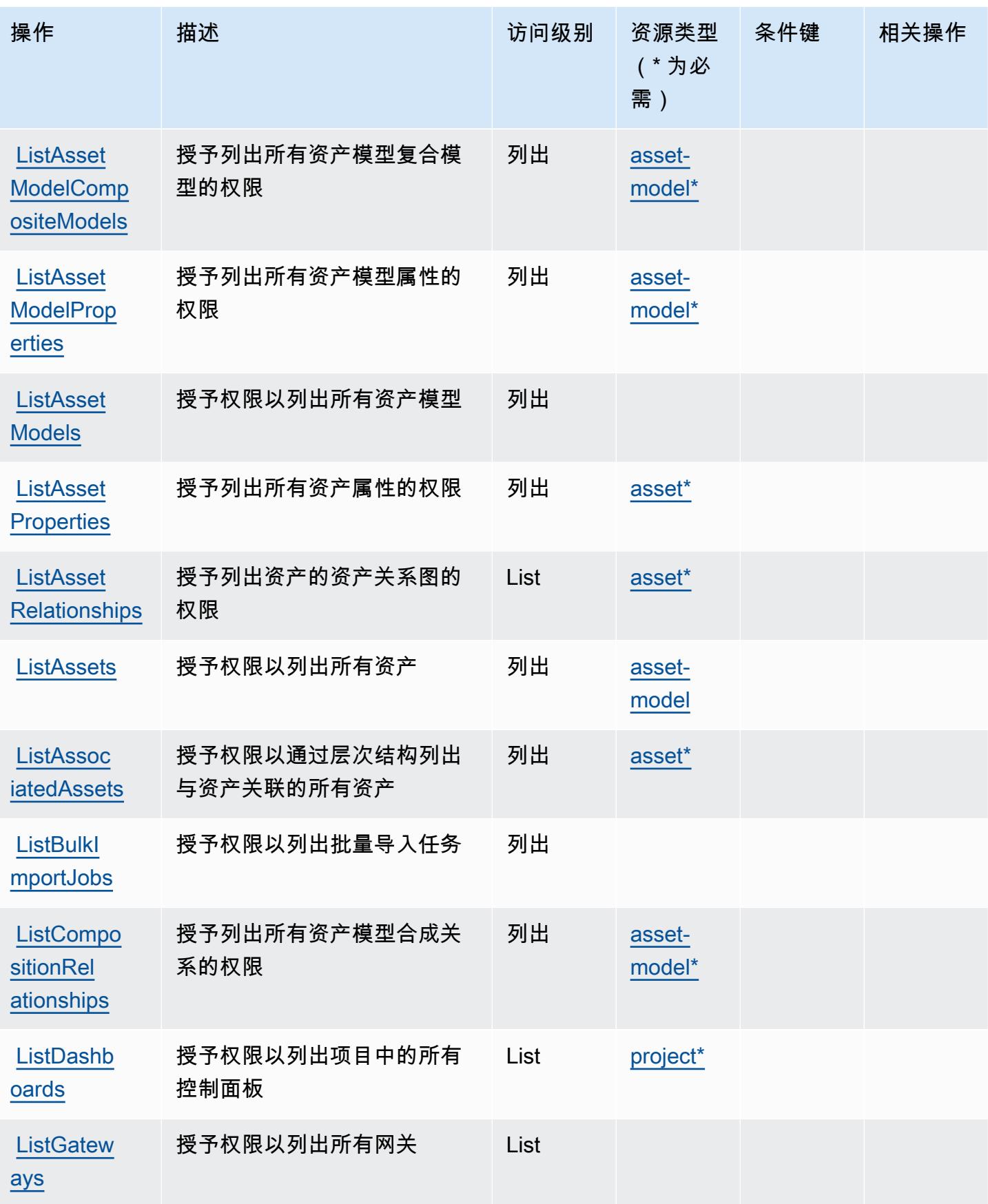

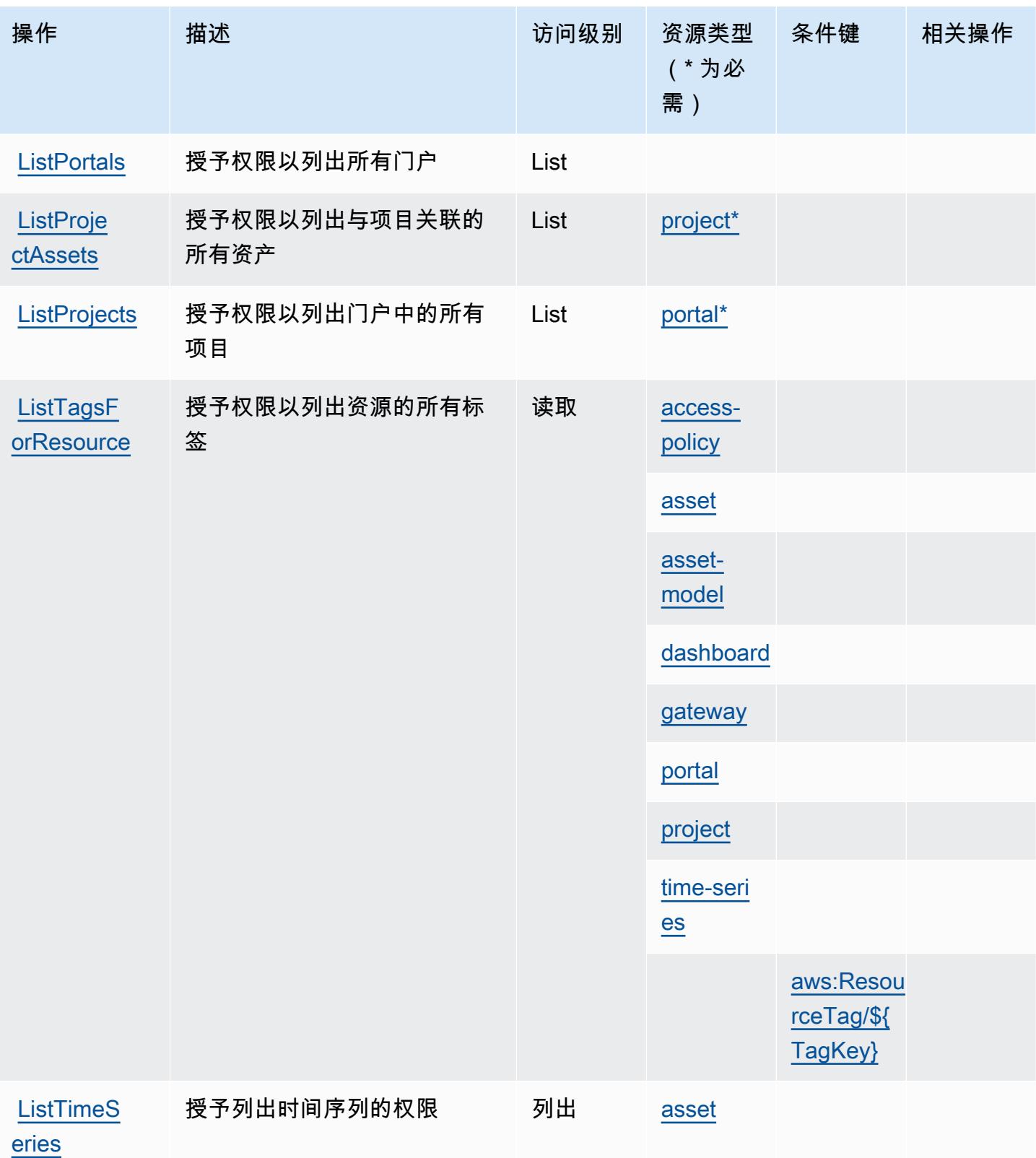

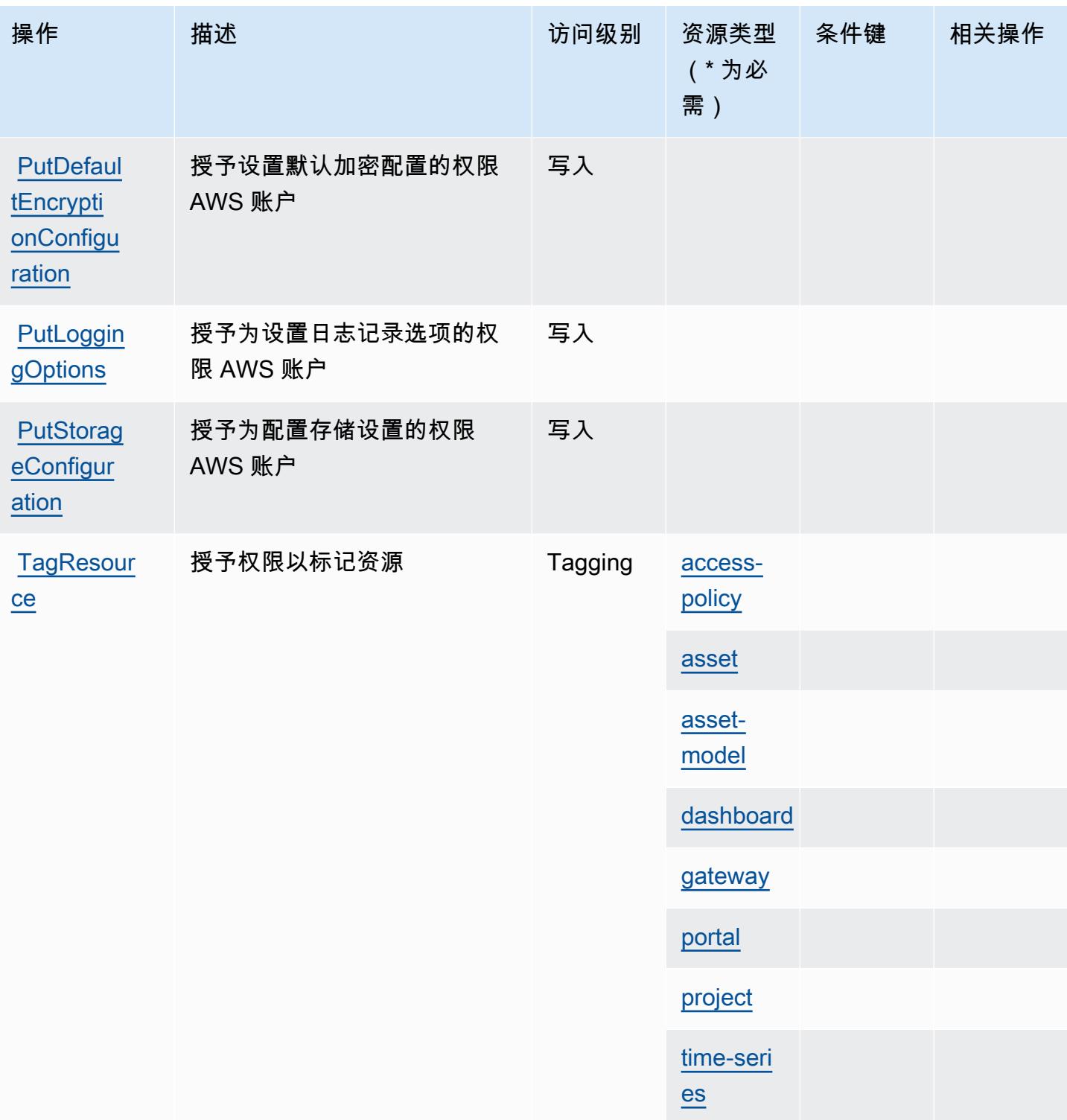

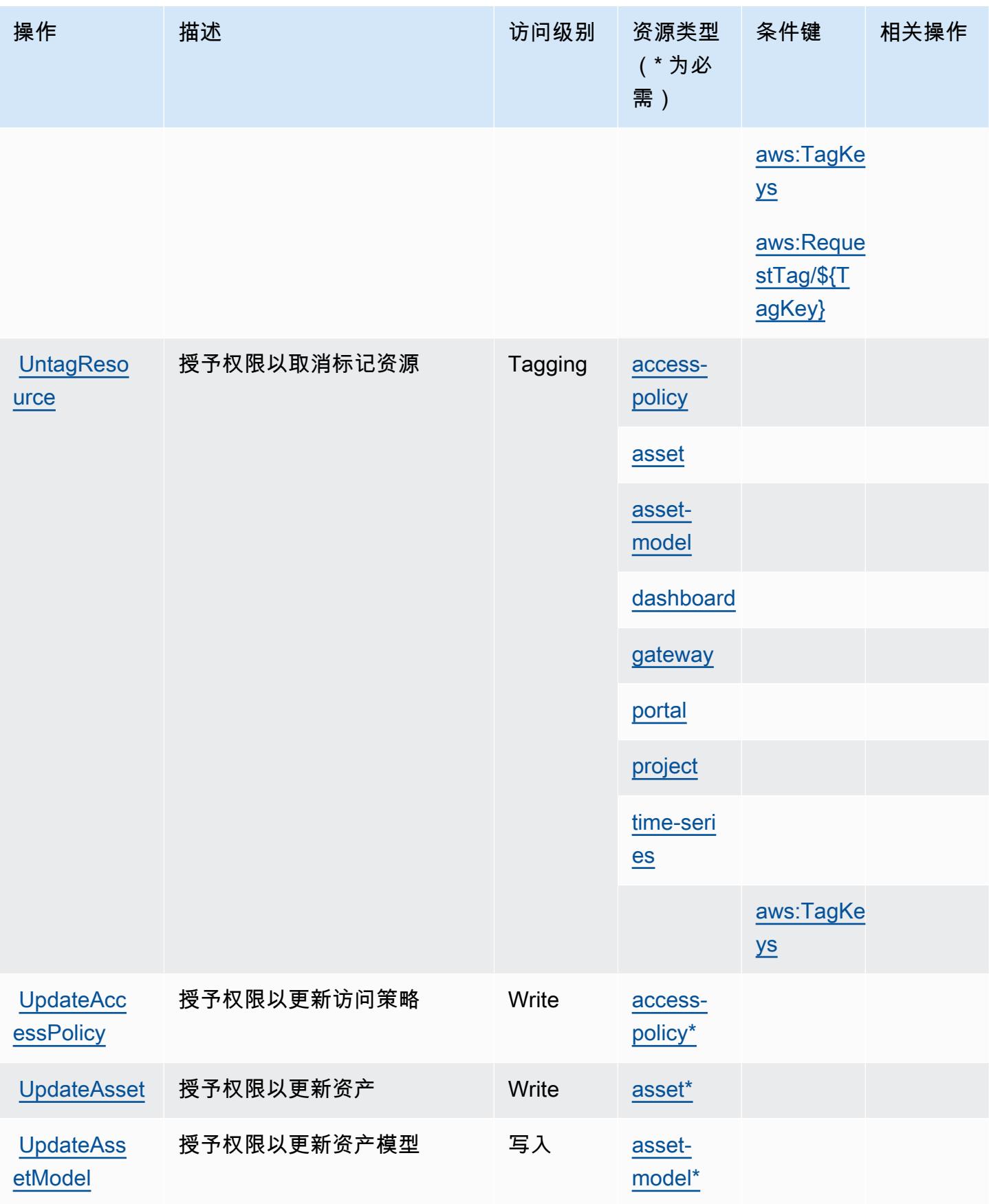

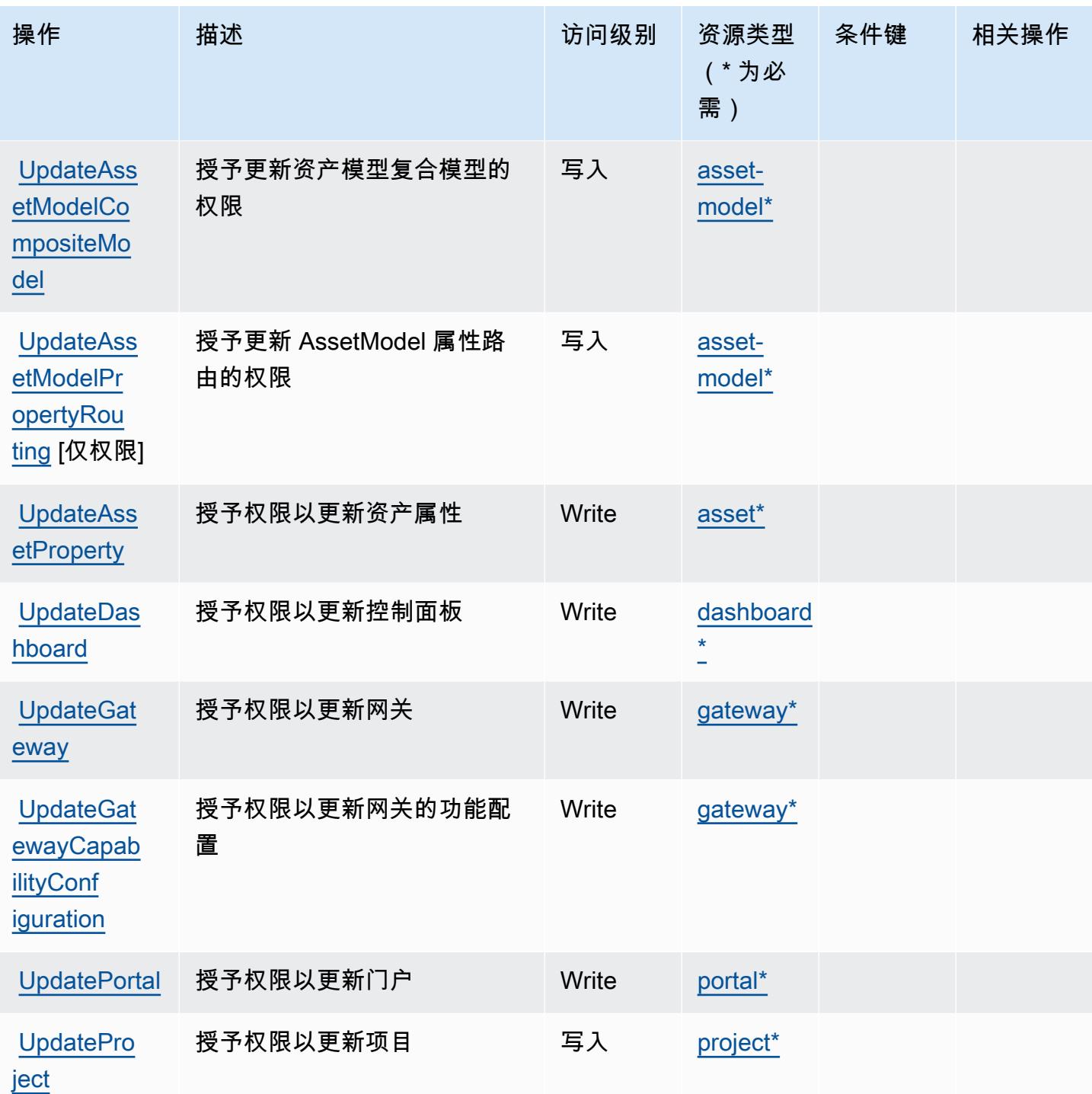

<span id="page-2835-0"></span>AWS 物联网定义的资源类型 SiteWise

以下资源类型是由该服务定义的,可以在 IAM 权限策略语句的 Resource 元素中使用这些资源类 型。<u>[操作表](#page-2822-0)</u>中的每个操作指定了可以使用该操作指定的资源类型。您也可以在策略中包含条件键,从 而定义资源类型。这些键显示在资源类型表的最后一列。有关下表中各列的详细信息,请参阅[资源类型](reference_policies_actions-resources-contextkeys.html#resources_table) [表](reference_policies_actions-resources-contextkeys.html#resources_table)。

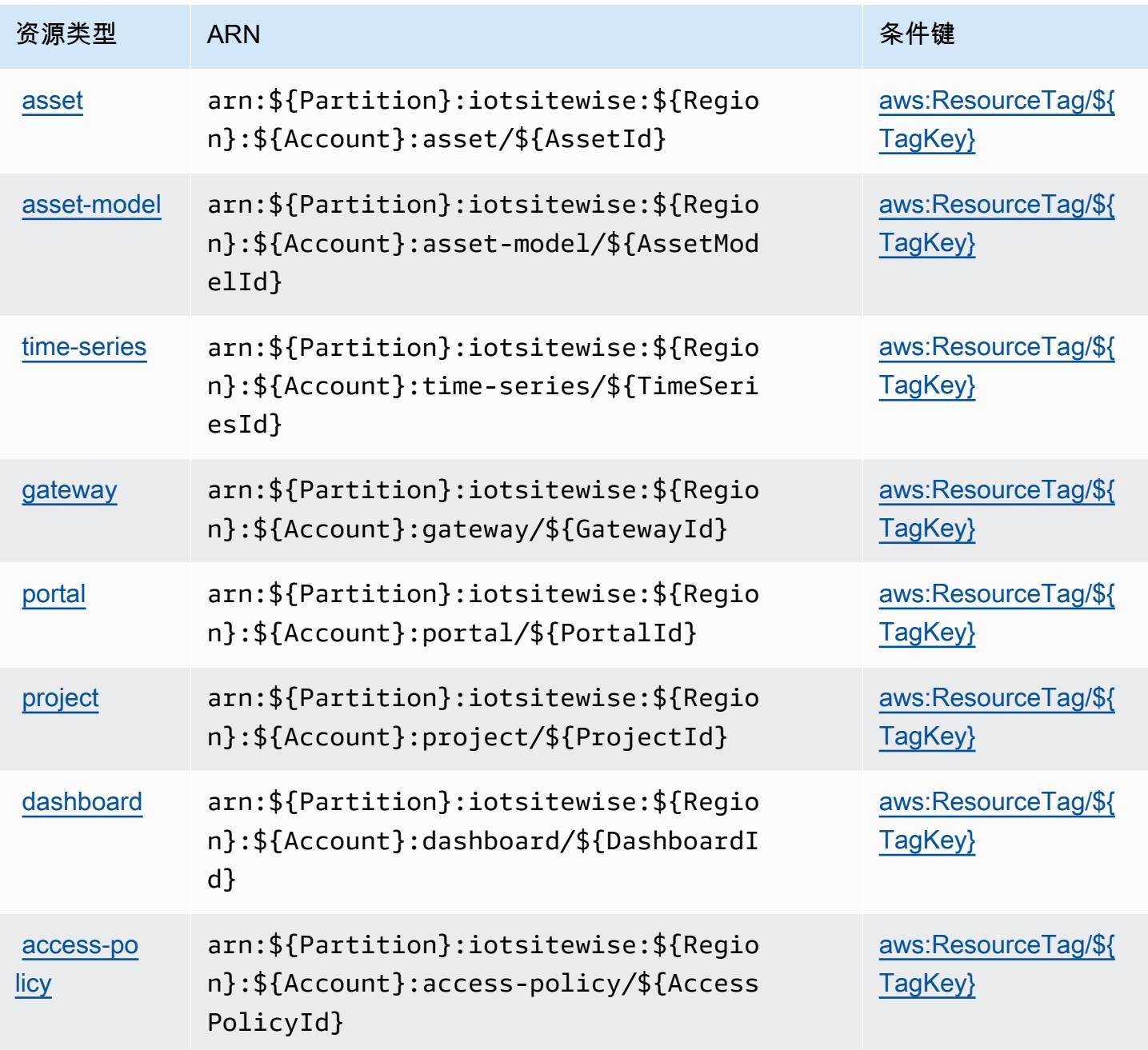

<span id="page-2836-0"></span>AWS 物联网的条件密钥 SiteWise

AWS IoT SiteWise 定义了以下条件键,这些条件键可用于 IAM 策略的Condition元素。您可以使用 这些键进一步细化应用策略语句的条件。有关下表中各列的详细信息,请参阅[条件键表](reference_policies_actions-resources-contextkeys.html#context_keys_table)。

要查看适用于所有服务的全局条件键,请参阅[可用的全局条件键](https://docs.aws.amazon.com/IAM/latest/UserGuide/reference_policies_condition-keys.html#AvailableKeys)。

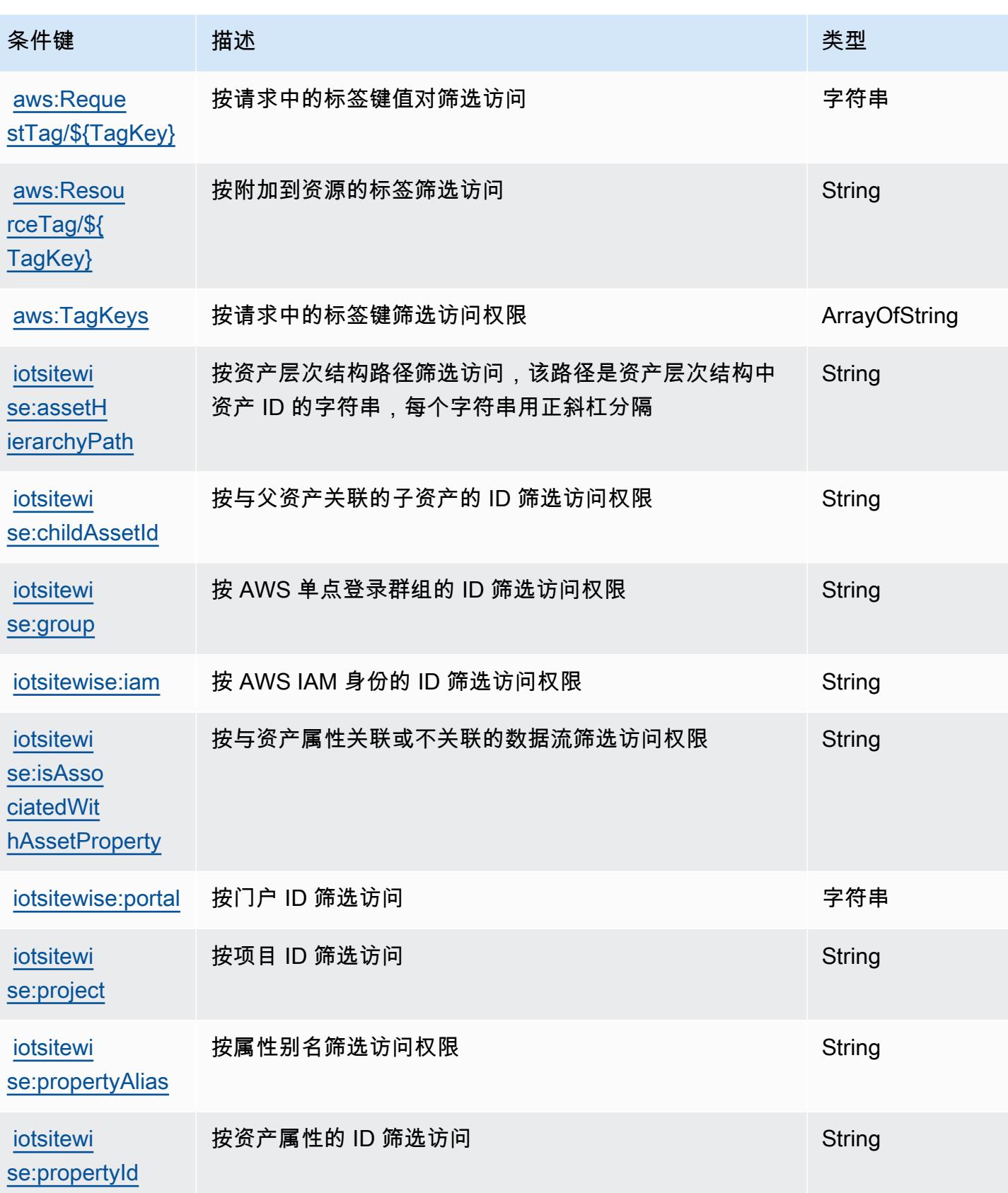

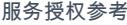

服务授权参考 いっちょう しょうしょう しょうしょう しょうしょく しゅうしょく しゅうしゅん あいしゃ あいしゃ 服务授权参考 しょうしょく

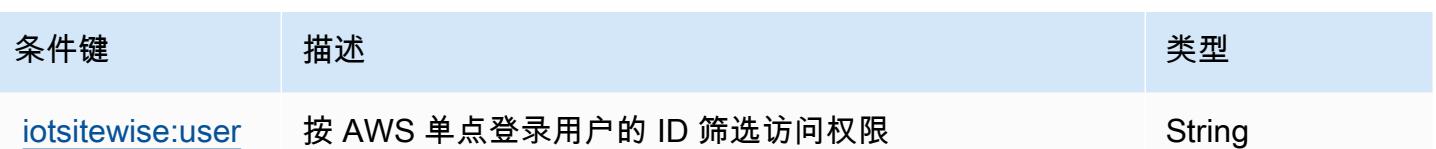

## AWS 物联网的操作、资源和条件键 TwinMaker

AWS IoT TwinMaker (服务前缀:iottwinmaker)提供以下特定于服务的资源、操作和条件上下文密 钥以在 IAM 权限策略中使用。

### 参考 ·

- 了解如何[配置该服务](https://docs.aws.amazon.com/iot-twinmaker/latest/guide/)。
- 查看[适用于该服务的 API 操作列表。](https://docs.aws.amazon.com/iot-twinmaker/latest/apireference/)
- 了解如何[使用 IAM](https://docs.aws.amazon.com/iot-twinmaker/latest/guide/security-iam.html) 权限策略保护该服务及其资源。

### 主题

- [AWS 物联网定义的操作 TwinMaker](#page-2838-0)
- [AWS 物联网定义的资源类型 TwinMaker](#page-2846-0)
- [AWS 物联网的条件密钥 TwinMaker](#page-2847-0)

### <span id="page-2838-0"></span>AWS 物联网定义的操作 TwinMaker

您可以在 IAM 策略语句的 Action 元素中指定以下操作。可以使用策略授予在 AWS中执行操作的权 限。您在策略中使用一项操作时,通常使用相同的名称允许或拒绝对 API 操作或 CLI 命令的访问。但 在某些情况下,单一动作可控制对多项操作的访问。还有某些操作需要多种不同的动作。

操作表的资源类型列指示每项操作是否支持资源级权限。如果该列没有任何值,您必须在策略语句的 Resource 元素中指定策略应用的所有资源("\*")。通过在 IAM policy 中使用条件来筛选访问权限, 以控制是否可以在资源或请求中使用特定标签键。如果操作具有一个或多个必需资源,则调用方必须 具有使用这些资源来使用该操作的权限。必需资源在表中以星号 (\*) 表示。如果您在 IAM policy 中使用 Resource 元素限制资源访问权限,则必须为每种必需的资源类型添加 ARN 或模式。某些操作支持多 种资源类型。如果资源类型是可选的(未指示为必需),则可以选择使用一种可选资源类型。

操作表的条件键列包括可以在策略语句的 Condition 元素中指定的键。有关与服务资源关联的条件键 的更多信息,请参阅资源类型表的条件键列。

## **a** Note

资源条件键在[资源类型](#page-2846-0)表中列出。您可以在操作表的资源类型( \* 为必需 ) 列中找到应用于某 项操作的资源类型的链接。资源类型表中的资源类型包括条件密钥列,这是应用于操作表中操 作的资源条件键。

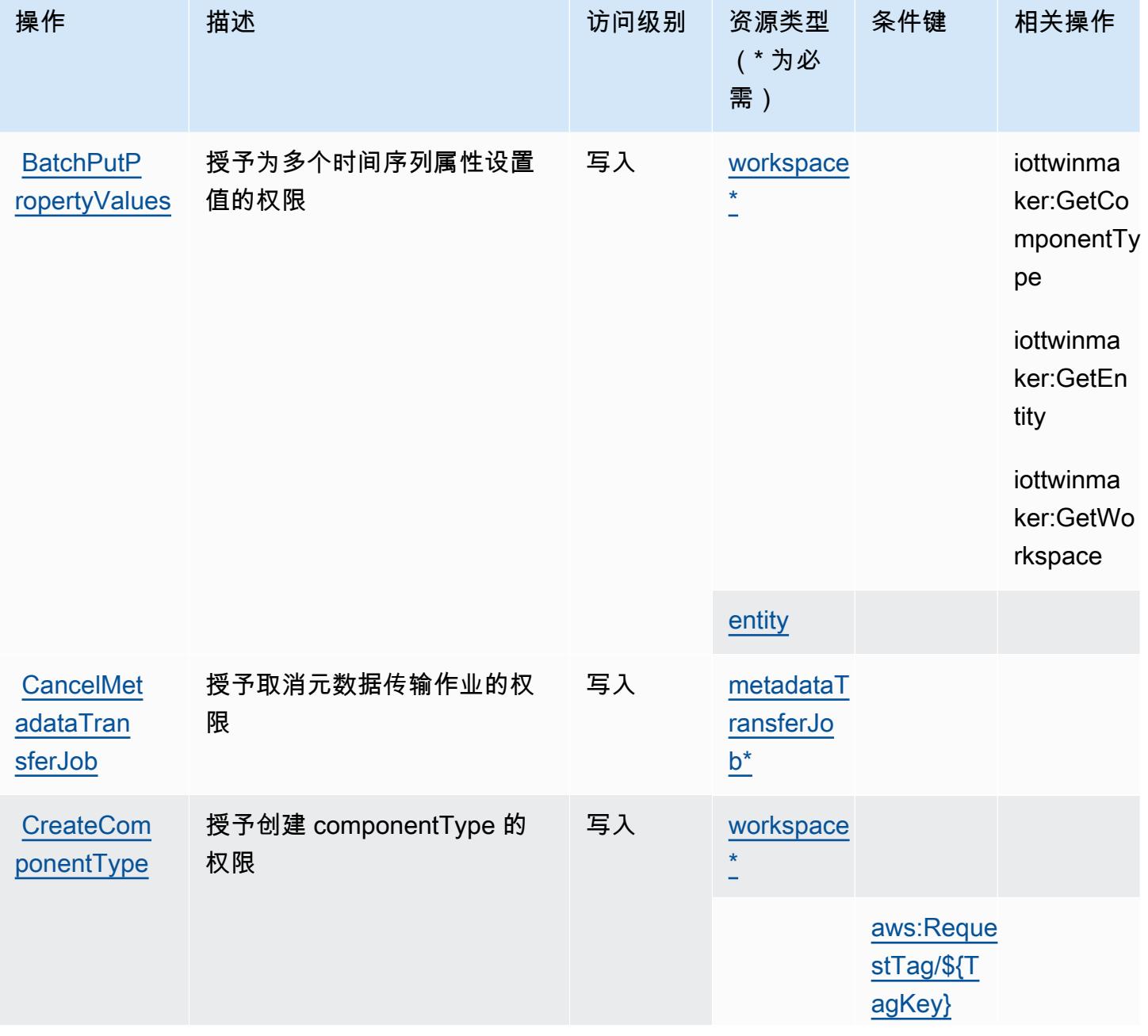

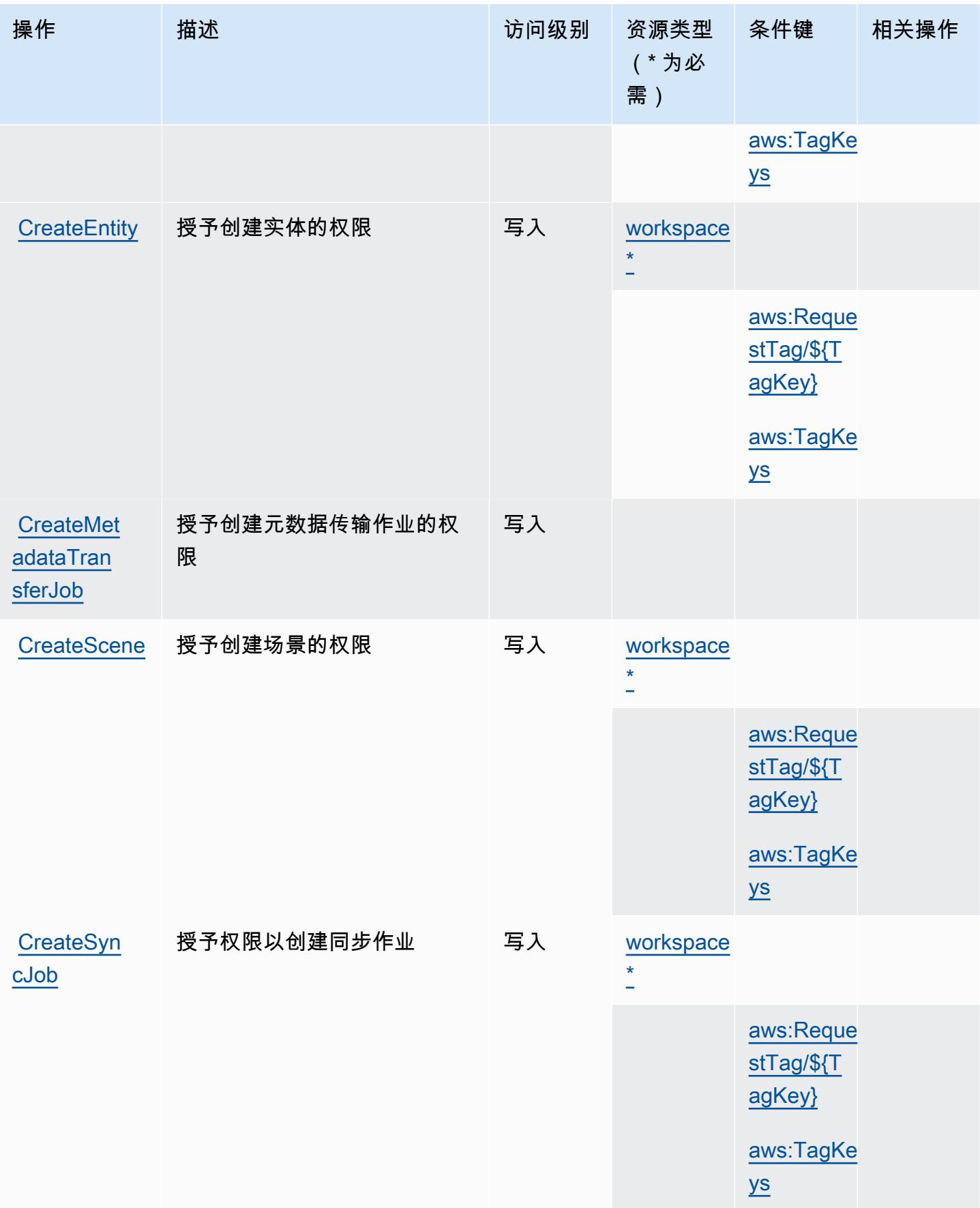

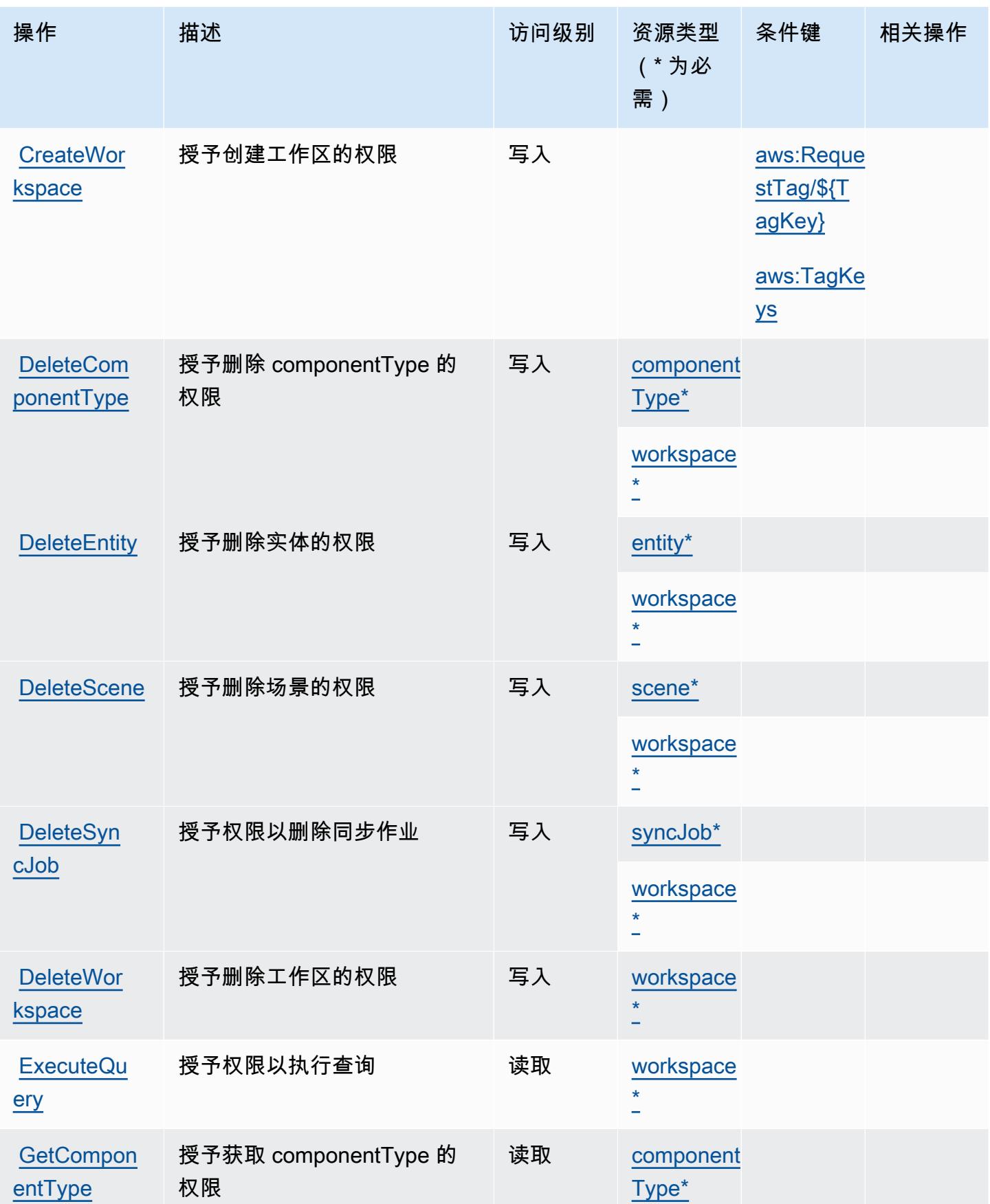

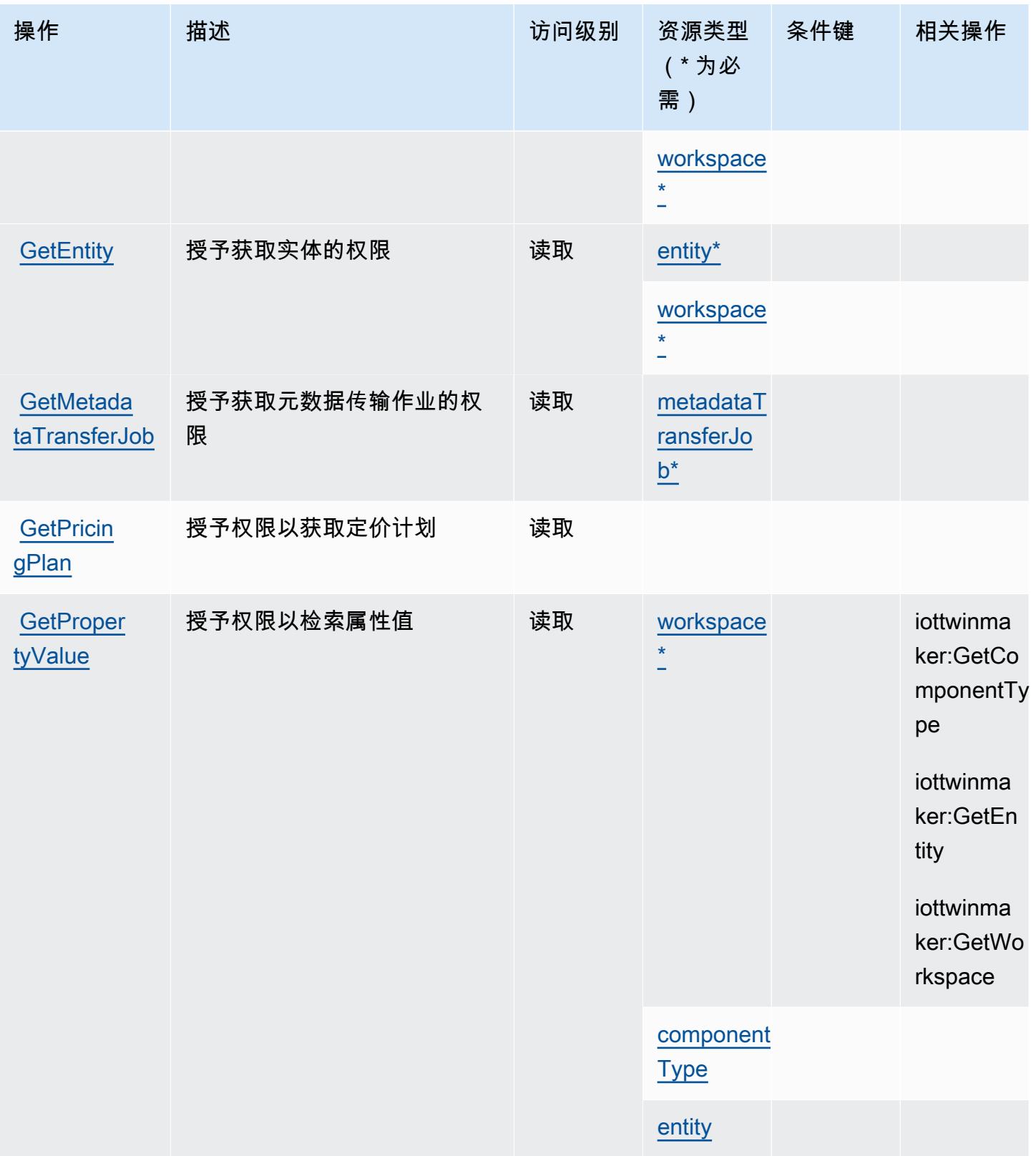

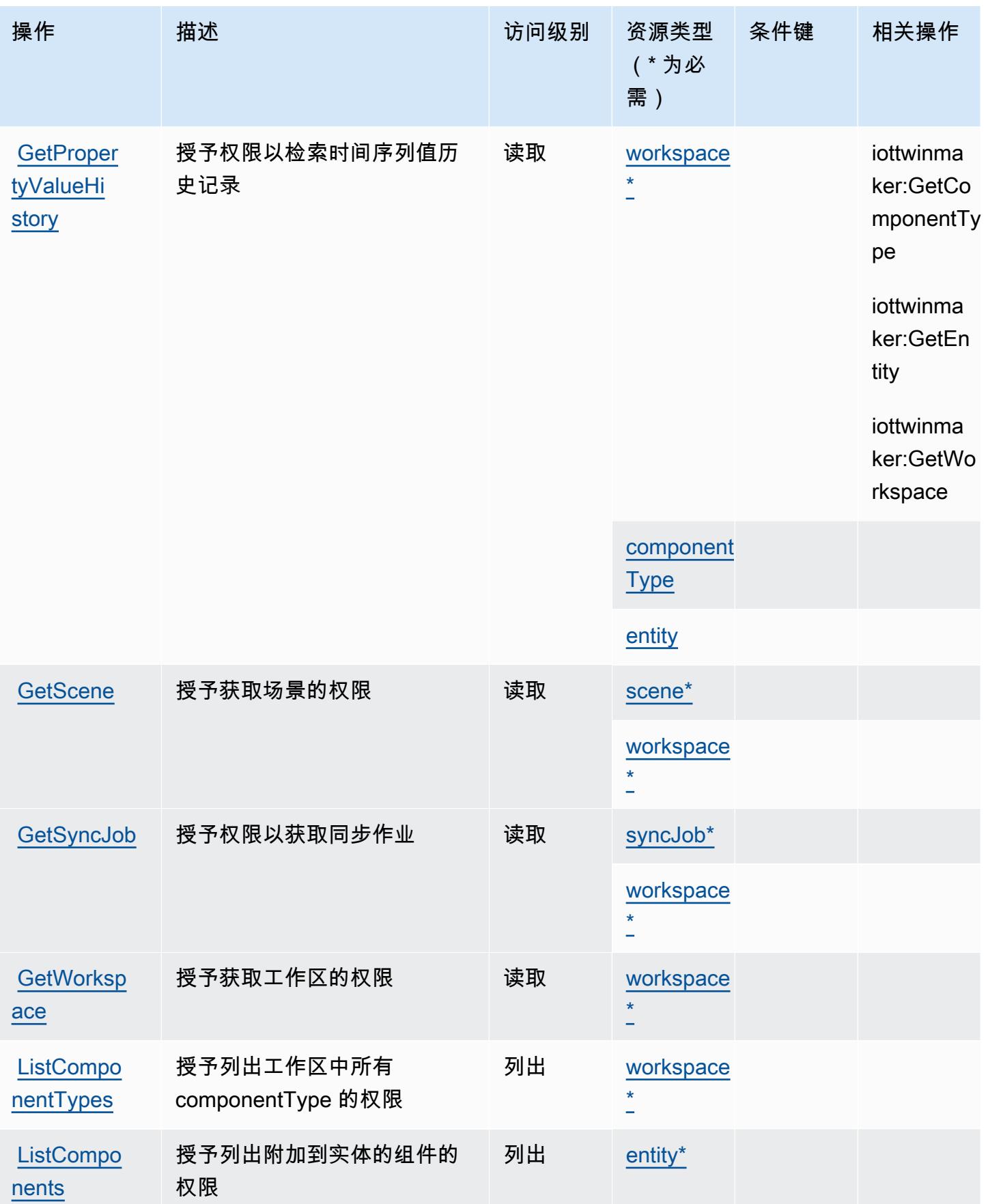
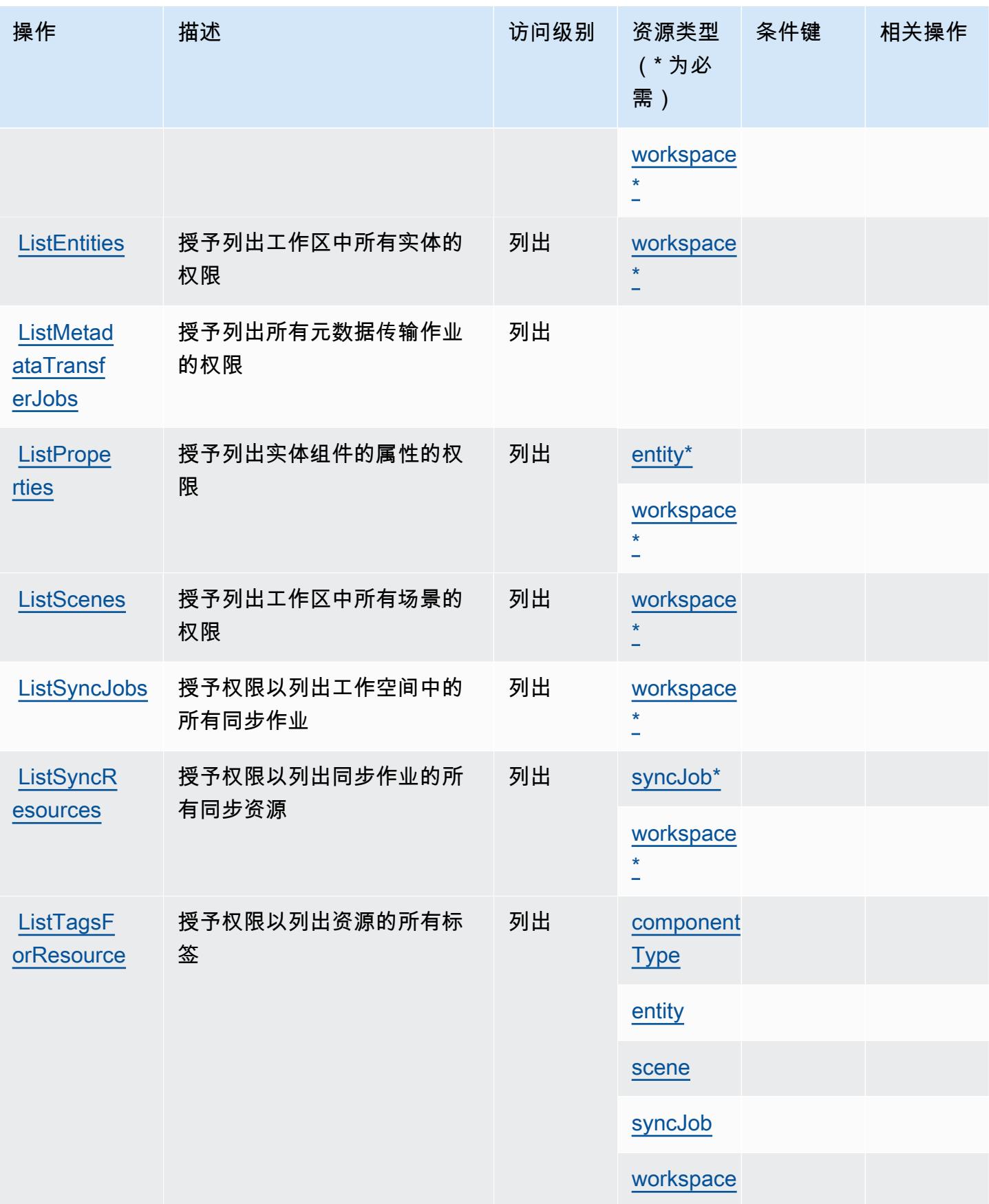

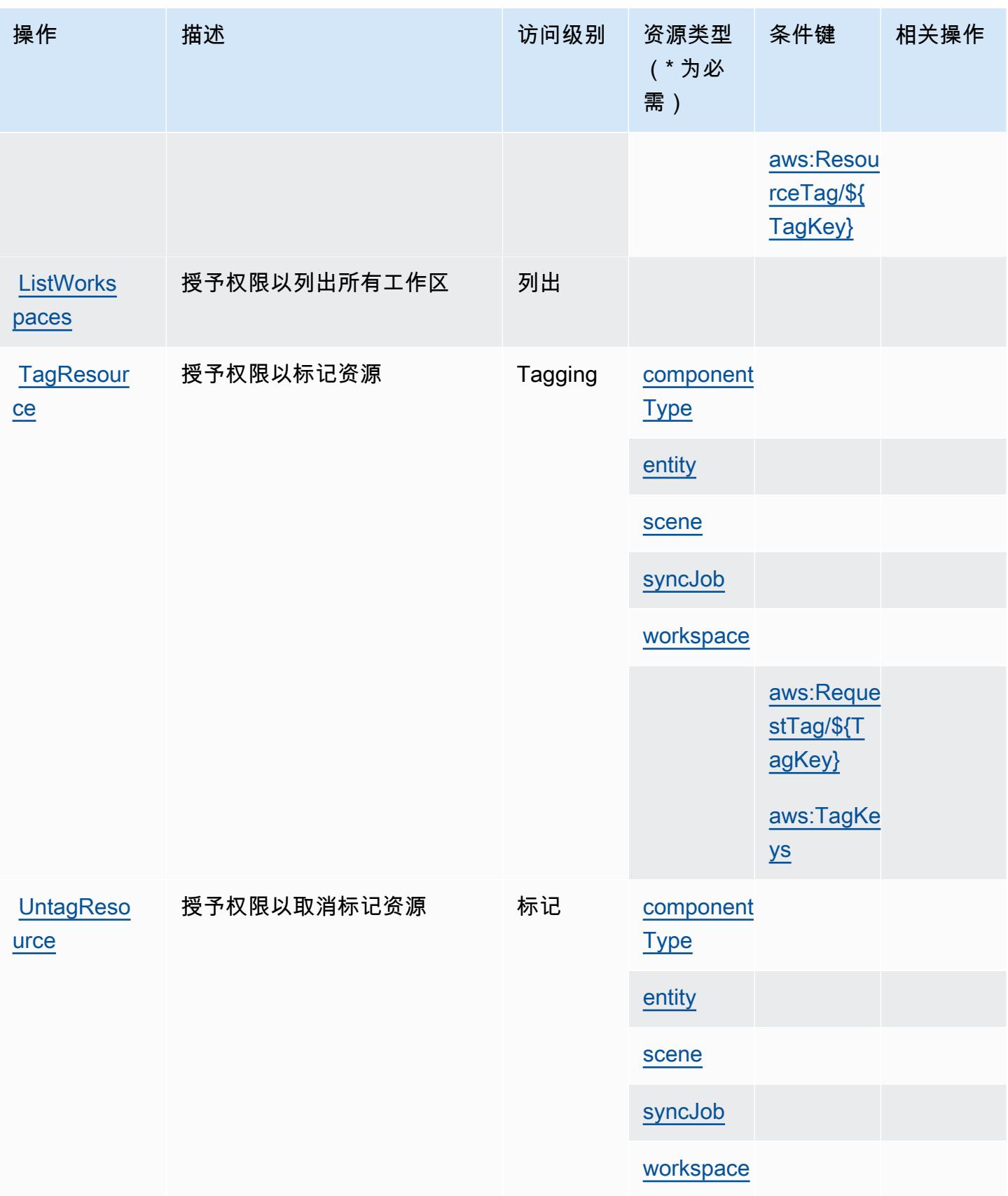

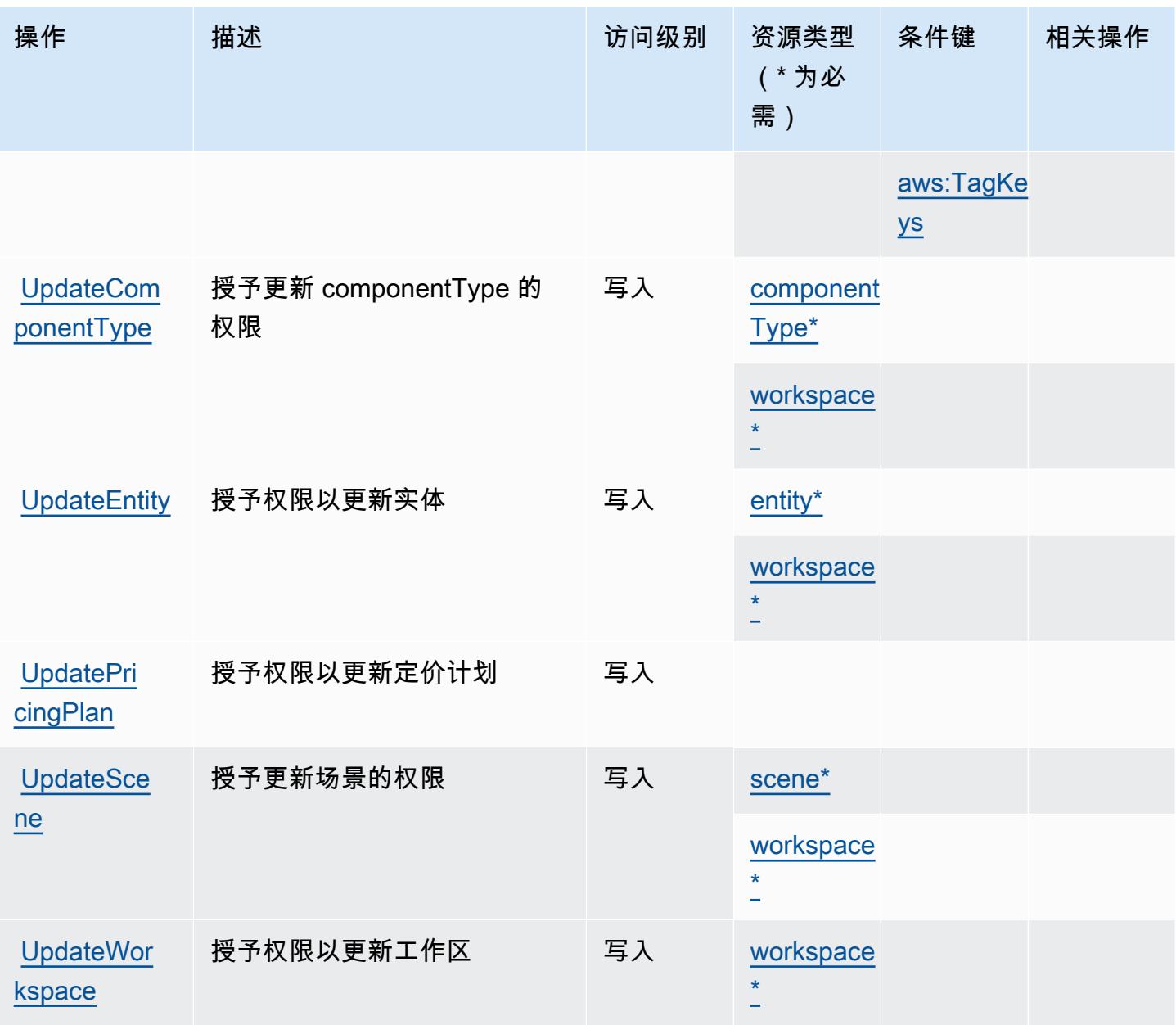

AWS 物联网定义的资源类型 TwinMaker

以下资源类型是由该服务定义的,可以在 IAM 权限策略语句的 Resource 元素中使用这些资源类 型。<u>[操作表](#page-2838-0)</u>中的每个操作指定了可以使用该操作指定的资源类型。您也可以在策略中包含条件键,从 而定义资源类型。这些键显示在资源类型表的最后一列。有关下表中各列的详细信息,请参阅[资源类型](reference_policies_actions-resources-contextkeys.html#resources_table) [表](reference_policies_actions-resources-contextkeys.html#resources_table)。

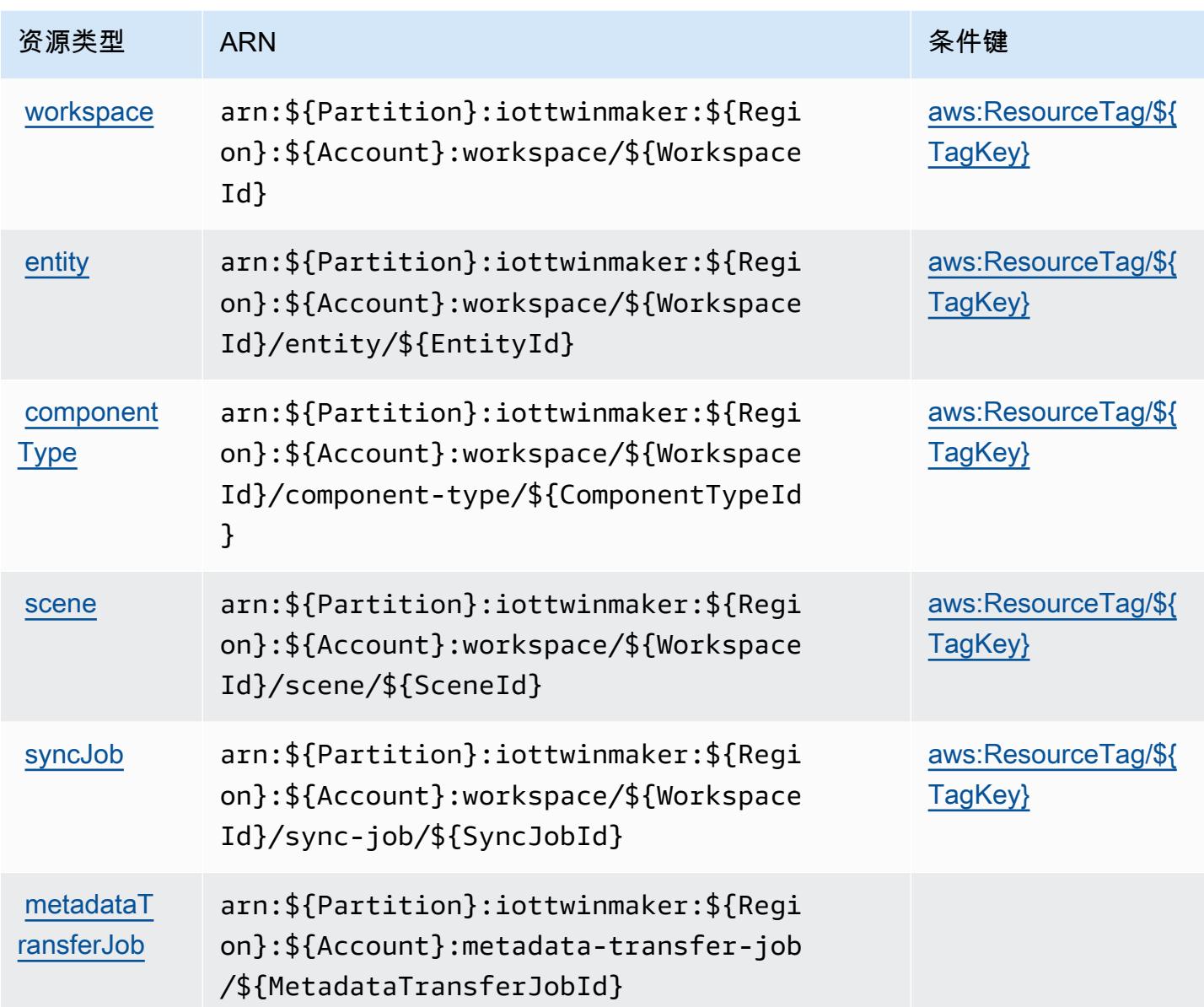

AWS 物联网的条件密钥 TwinMaker

AWS IoT TwinMaker 定义了以下条件键,这些条件键可用于 IAM 策略的Condition元素。您可以使 用这些键进一步细化应用策略语句的条件。有关下表中各列的详细信息,请参阅[条件键表](reference_policies_actions-resources-contextkeys.html#context_keys_table)。

要查看适用于所有服务的全局条件键,请参阅[可用的全局条件键](https://docs.aws.amazon.com/IAM/latest/UserGuide/reference_policies_condition-keys.html#AvailableKeys)。

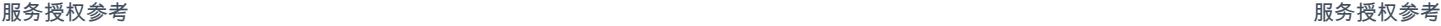

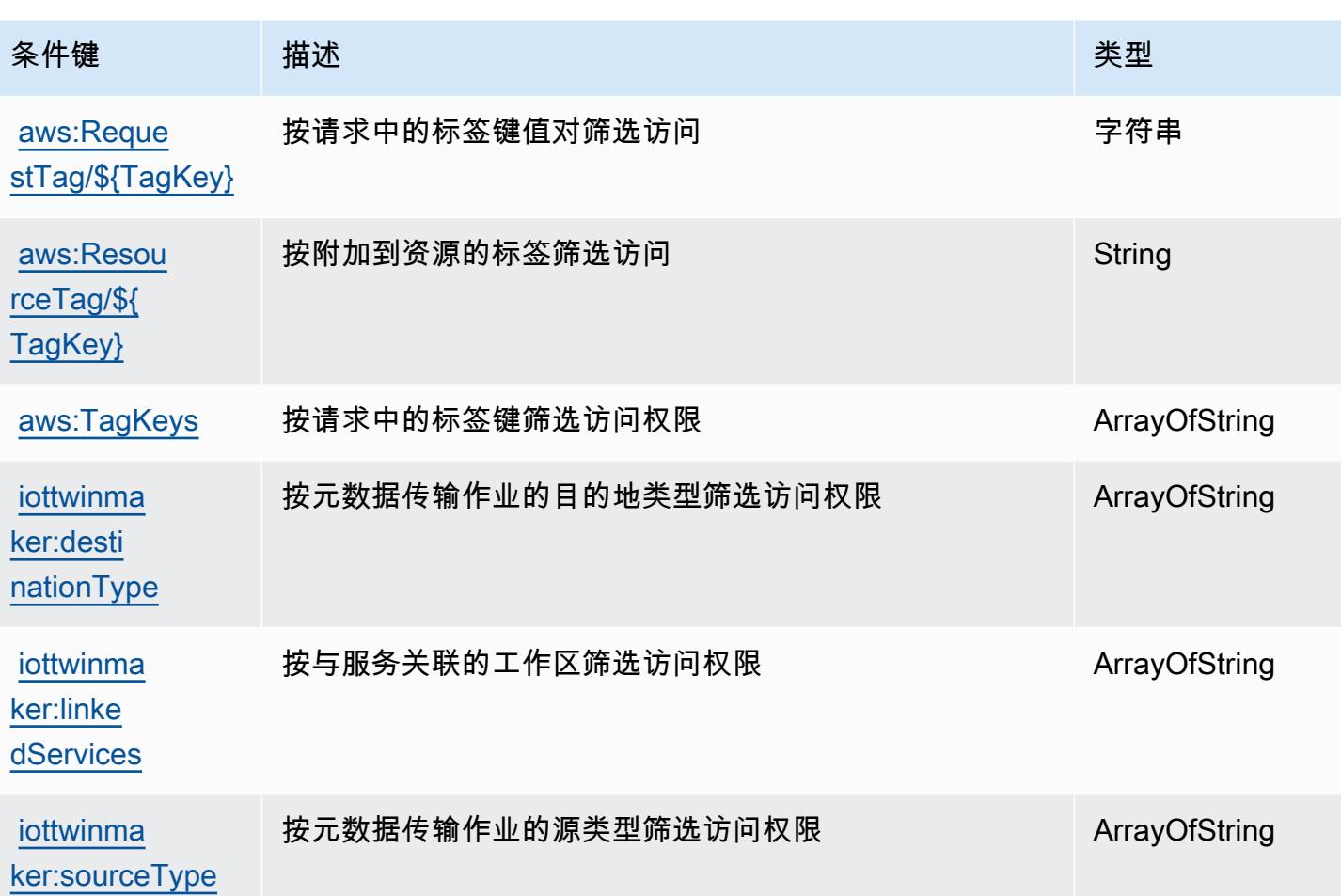

# AWS IoT Wireless 的操作、资源和条件键

AWS IoT Wireless(服务前缀:iotwireless)提供以下特定于服务的资源、操作和条件上下文密钥以 在 IAM 权限策略中使用。

### 参考:

- 了解如何[配置该服务](https://docs.aws.amazon.com/iot/latest/developerguide/what-is-aws-iot.html)。
- 查看[适用于该服务的 API 操作列表。](https://docs.aws.amazon.com/iot-wireless/2020-11-22/apireference/Welcome.html)
- 了解如何[使用 IAM](https://docs.aws.amazon.com/iot/latest/developerguide/iot-authorization.html) 权限策略保护该服务及其资源。

### 主题

- [AWS IoT Wireless 定义的操作](#page-2849-0)
- [AWS IoT Wireless 定义的资源类型](#page-2869-0)
- [AWS IoT Wireless 的条件键](#page-2870-0)

## <span id="page-2849-0"></span>AWS IoT Wireless 定义的操作

您可以在 IAM 策略语句的 Action 元素中指定以下操作。可以使用策略授予在 AWS中执行操作的权 限。您在策略中使用一项操作时,通常使用相同的名称允许或拒绝对 API 操作或 CLI 命令的访问。但 在某些情况下,单一动作可控制对多项操作的访问。还有某些操作需要多种不同的动作。

操作表的资源类型列指示每项操作是否支持资源级权限。如果该列没有任何值,您必须在策略语句的 Resource 元素中指定策略应用的所有资源("\*")。通过在 IAM policy 中使用条件来筛选访问权限, 以控制是否可以在资源或请求中使用特定标签键。如果操作具有一个或多个必需资源,则调用方必须 具有使用这些资源来使用该操作的权限。必需资源在表中以星号 (\*) 表示。如果您在 IAM policy 中使用 Resource 元素限制资源访问权限,则必须为每种必需的资源类型添加 ARN 或模式。某些操作支持多 种资源类型。如果资源类型是可选的(未指示为必需),则可以选择使用一种可选资源类型。

操作表的条件键列包括可以在策略语句的 Condition 元素中指定的键。有关与服务资源关联的条件键 的更多信息,请参阅资源类型表的条件键列。

#### **a** Note

资源条件键在[资源类型](#page-2869-0)表中列出。您可以在操作表的资源类型(\* 为必需)列中找到应用于某 项操作的资源类型的链接。资源类型表中的资源类型包括条件密钥列,这是应用于操作表中操 作的资源条件键。

#### 有关下表中各列的详细信息,请参阅[操作表](reference_policies_actions-resources-contextkeys.html#actions_table)。

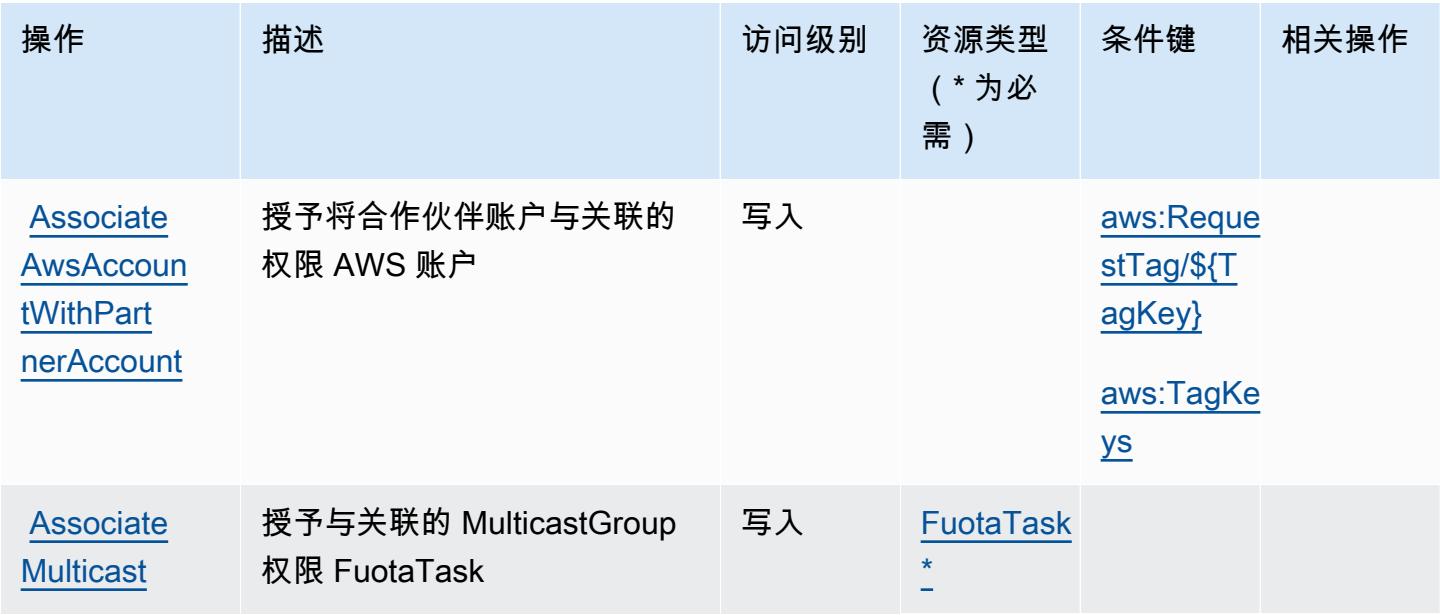

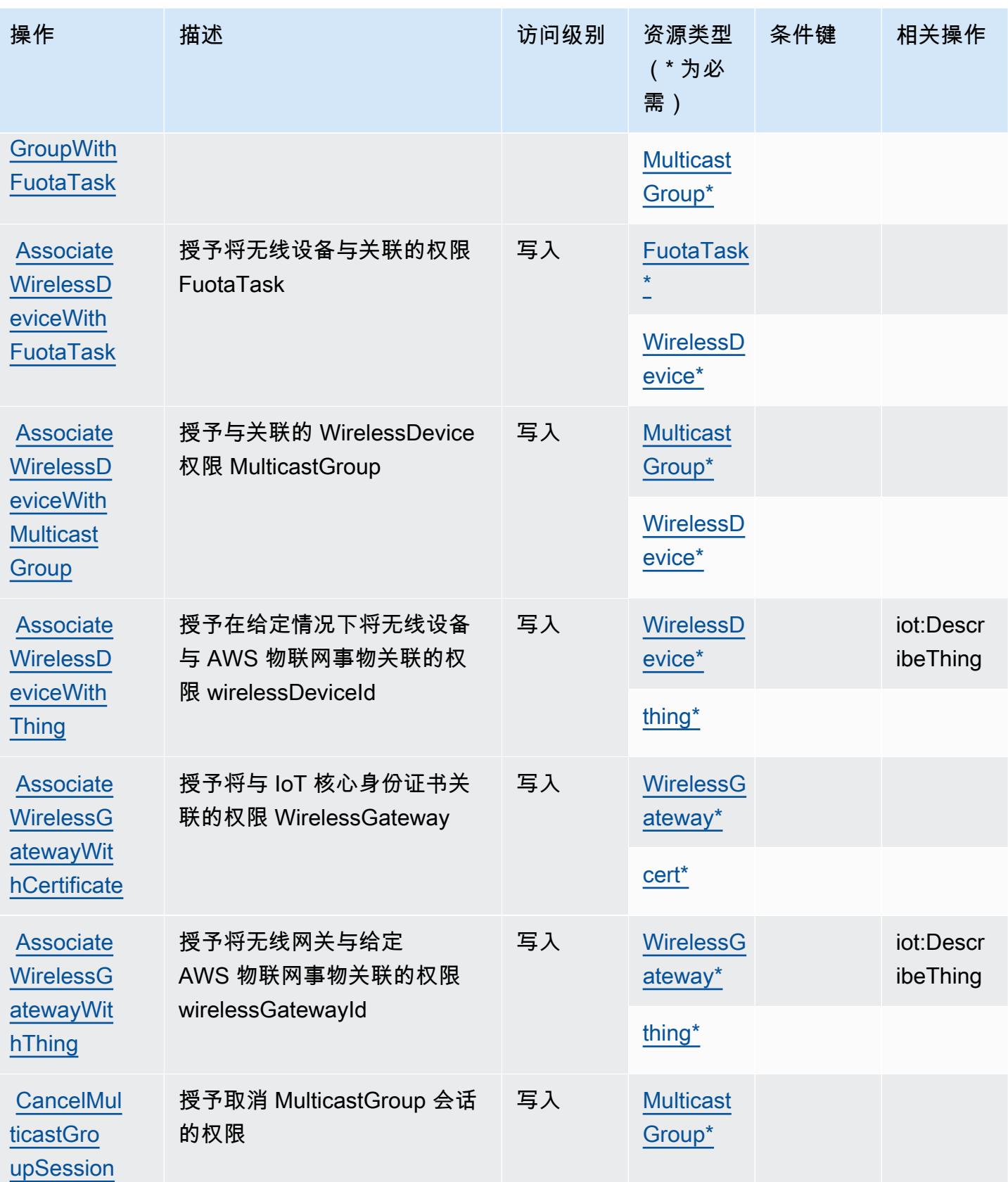

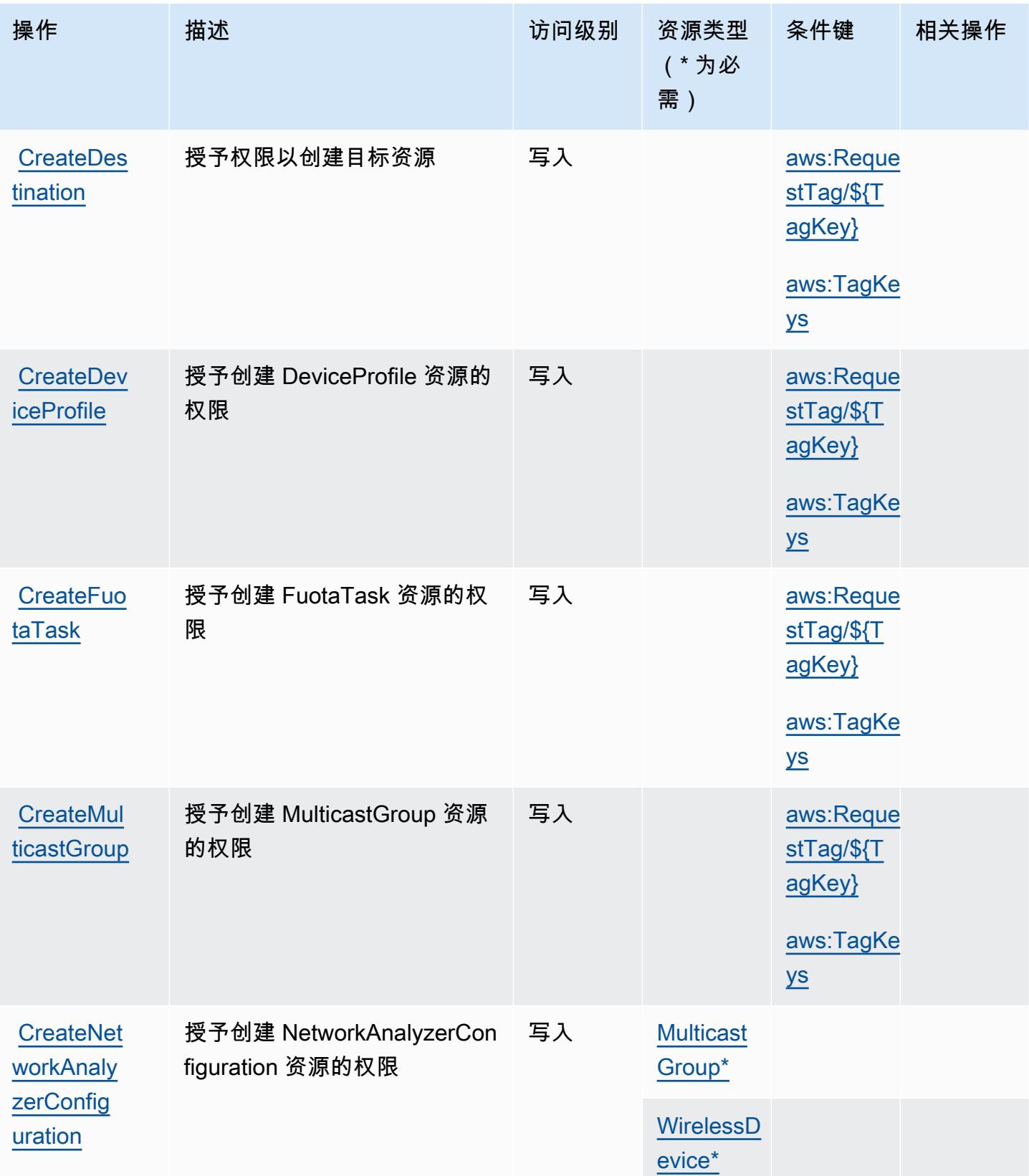

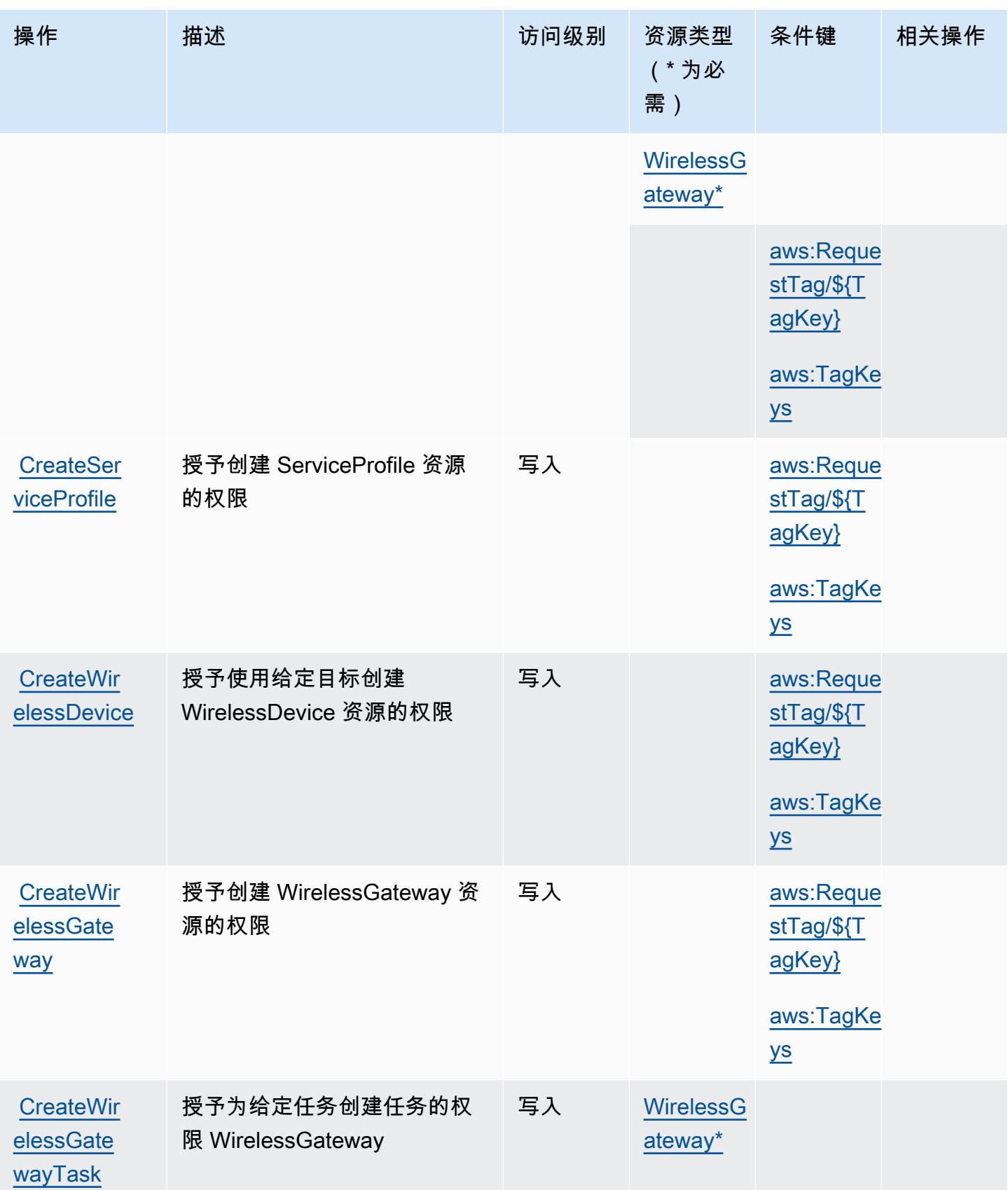

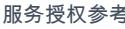

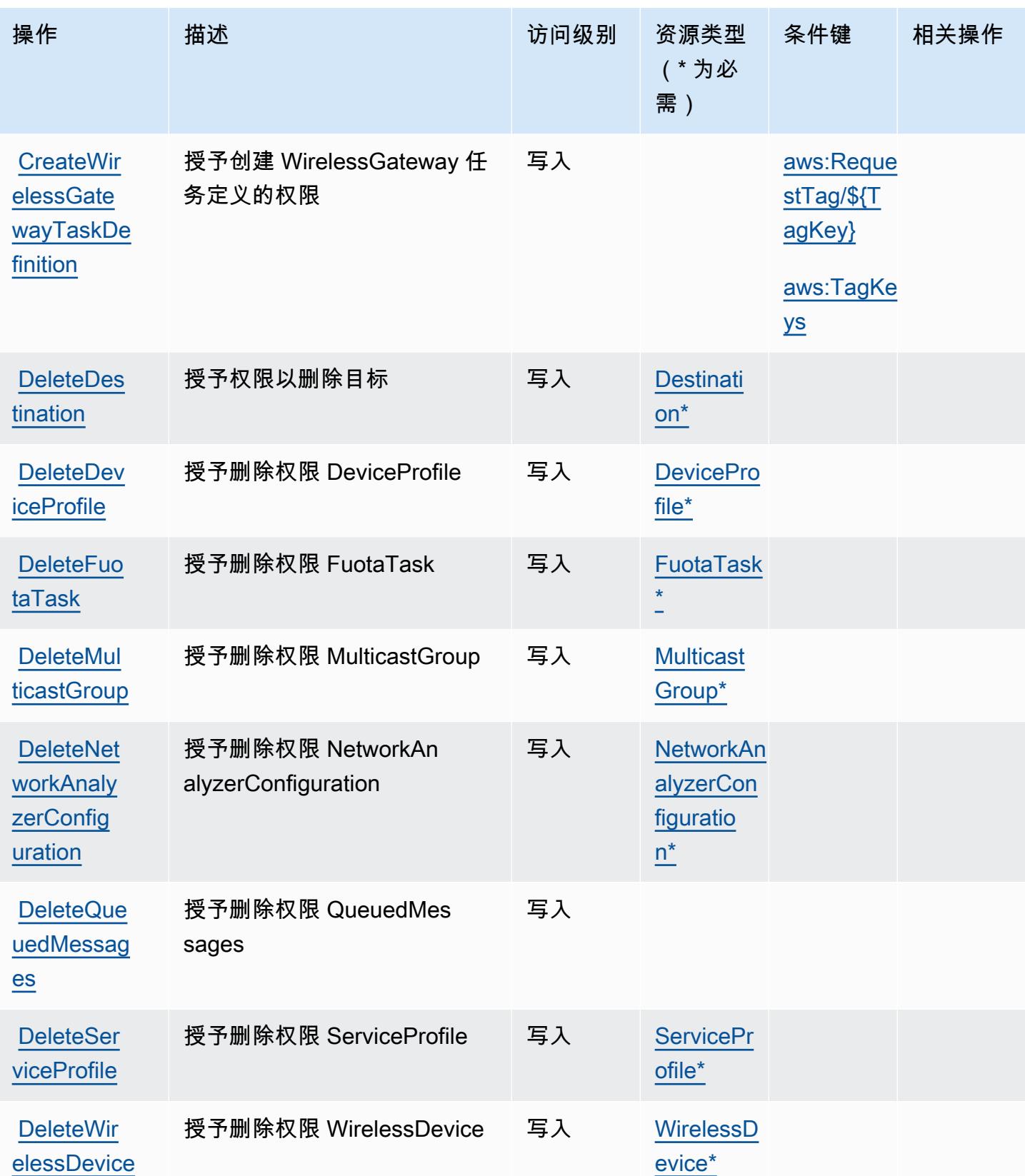

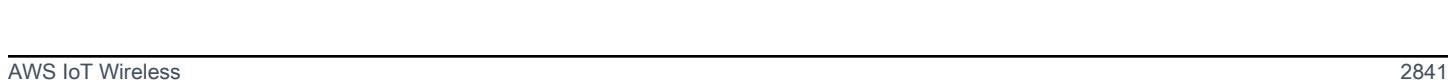

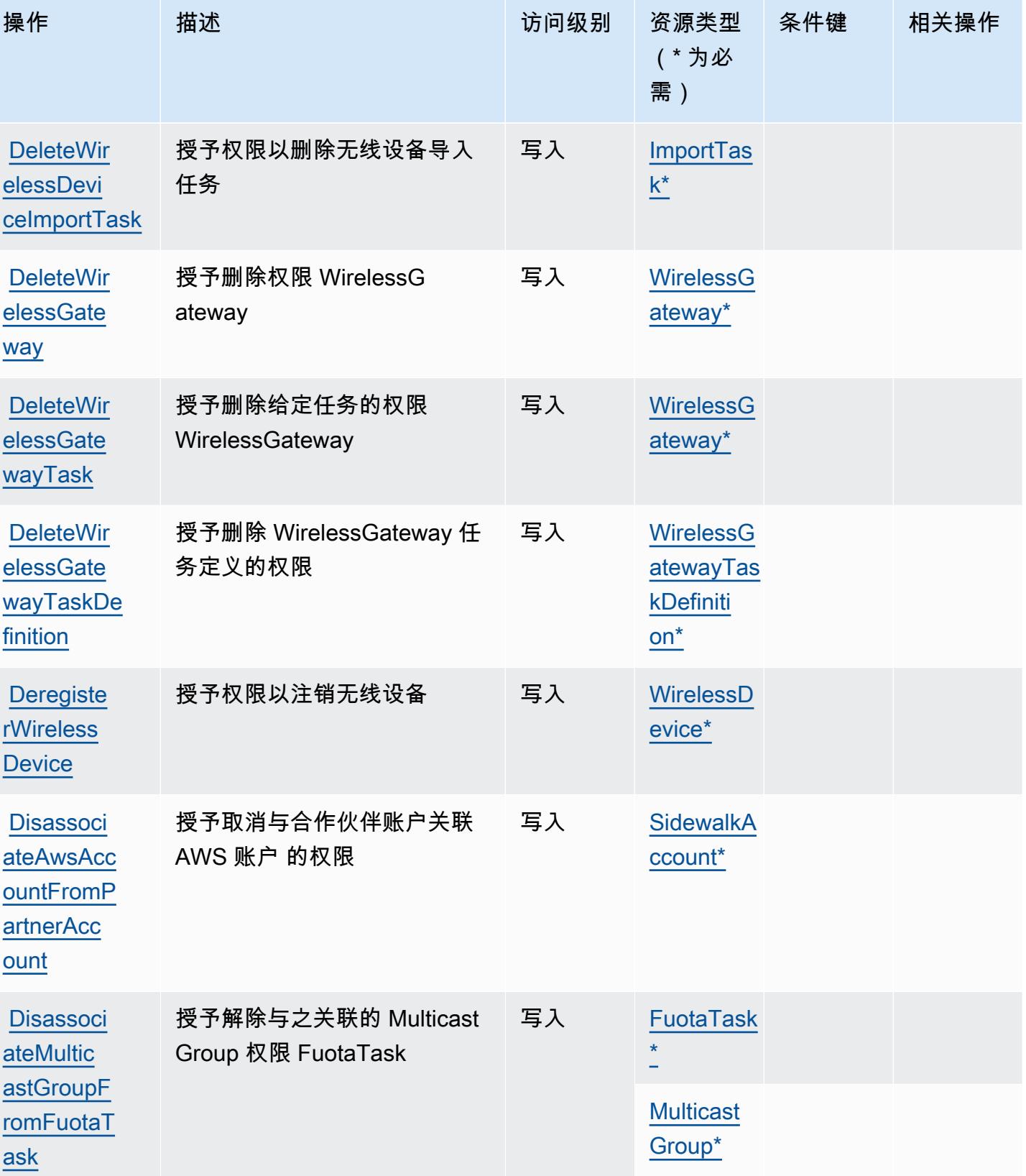

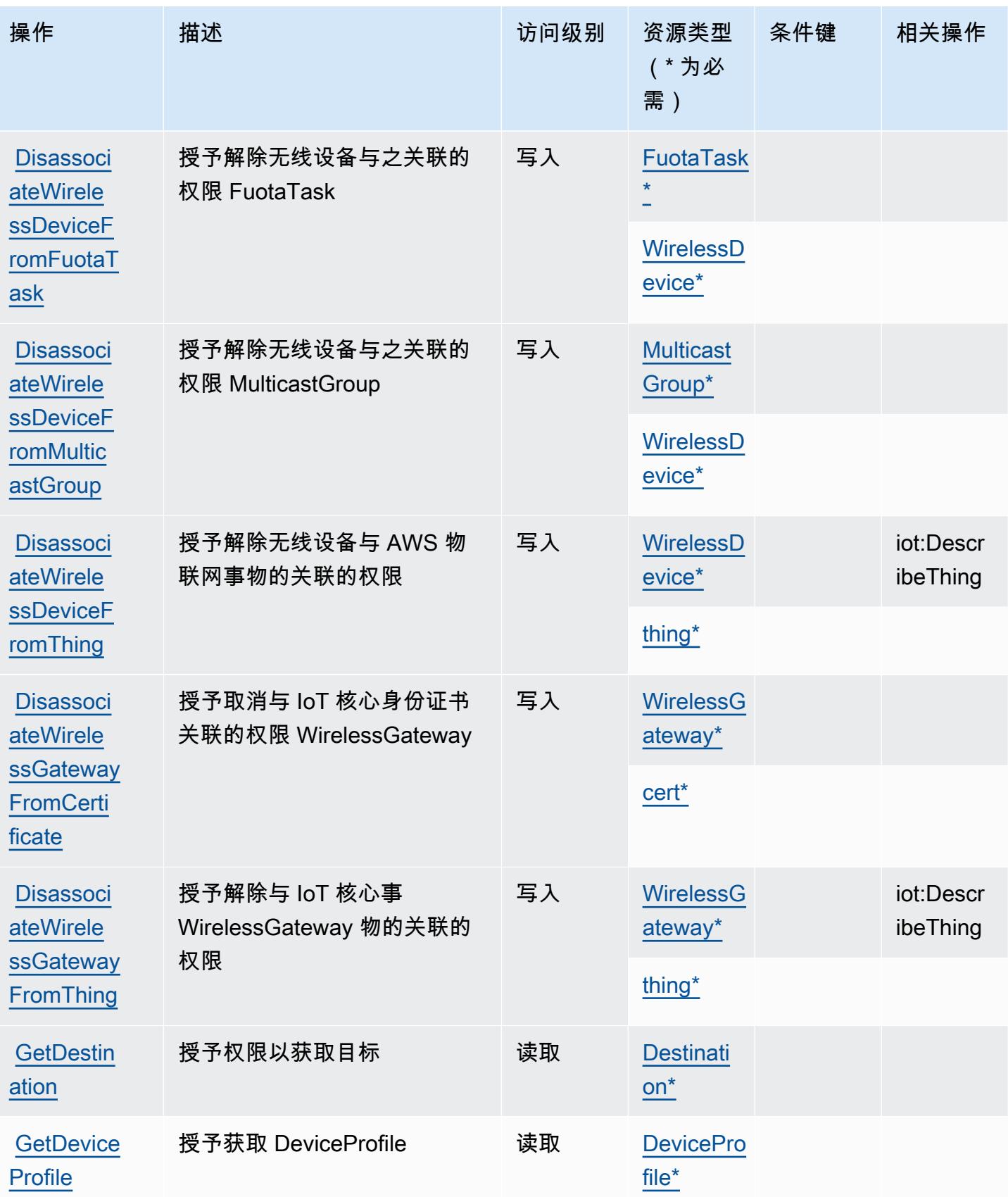

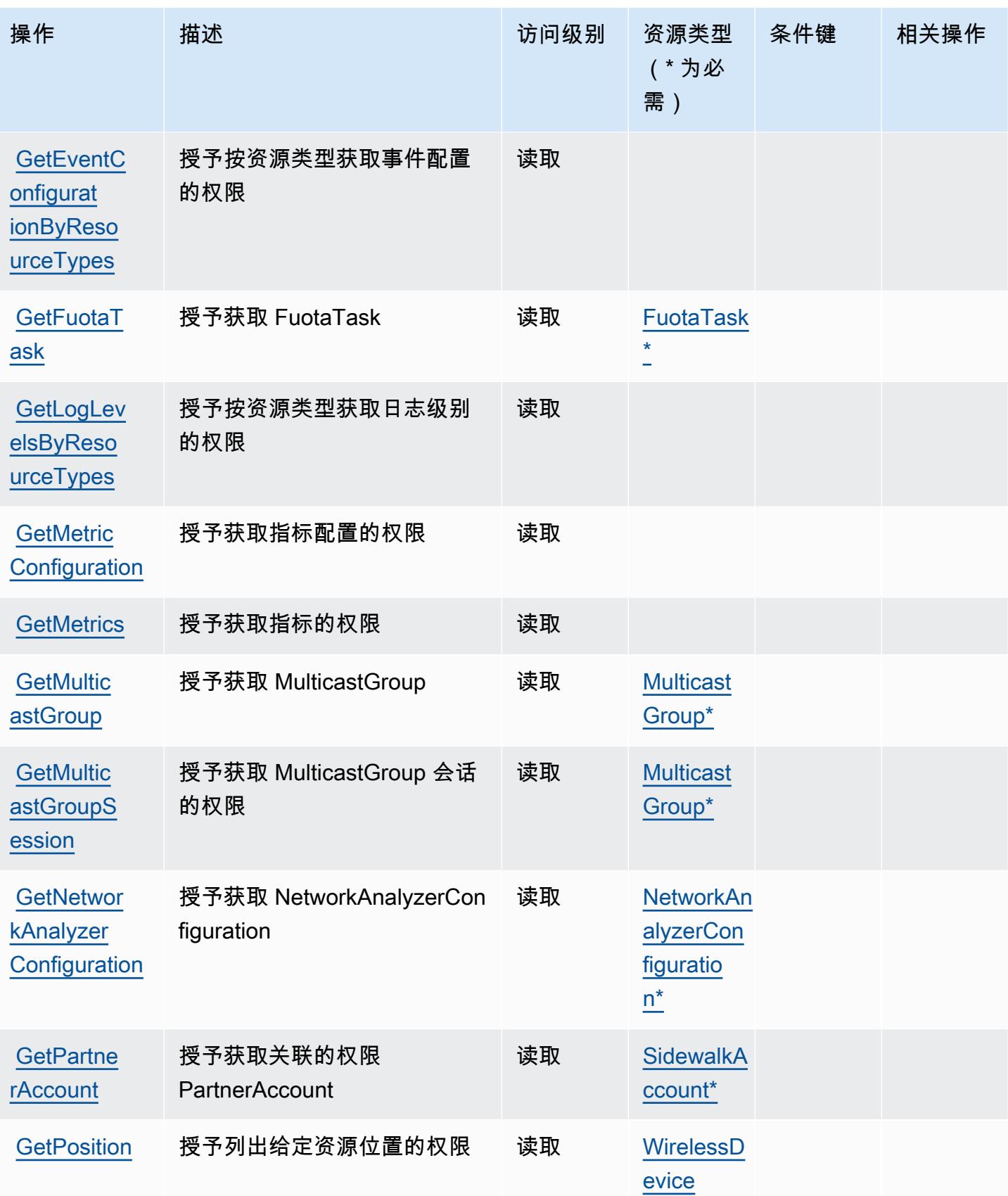

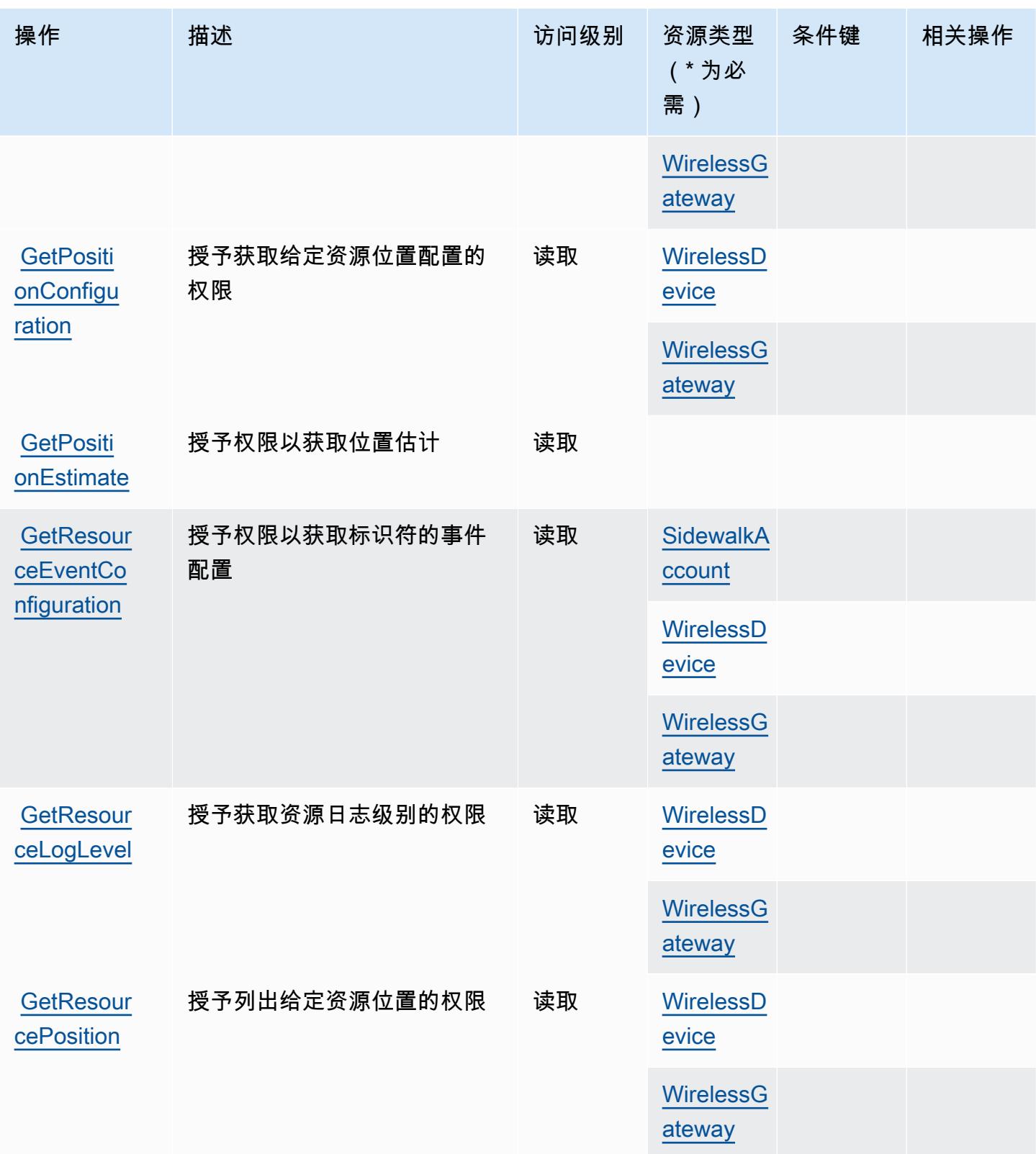

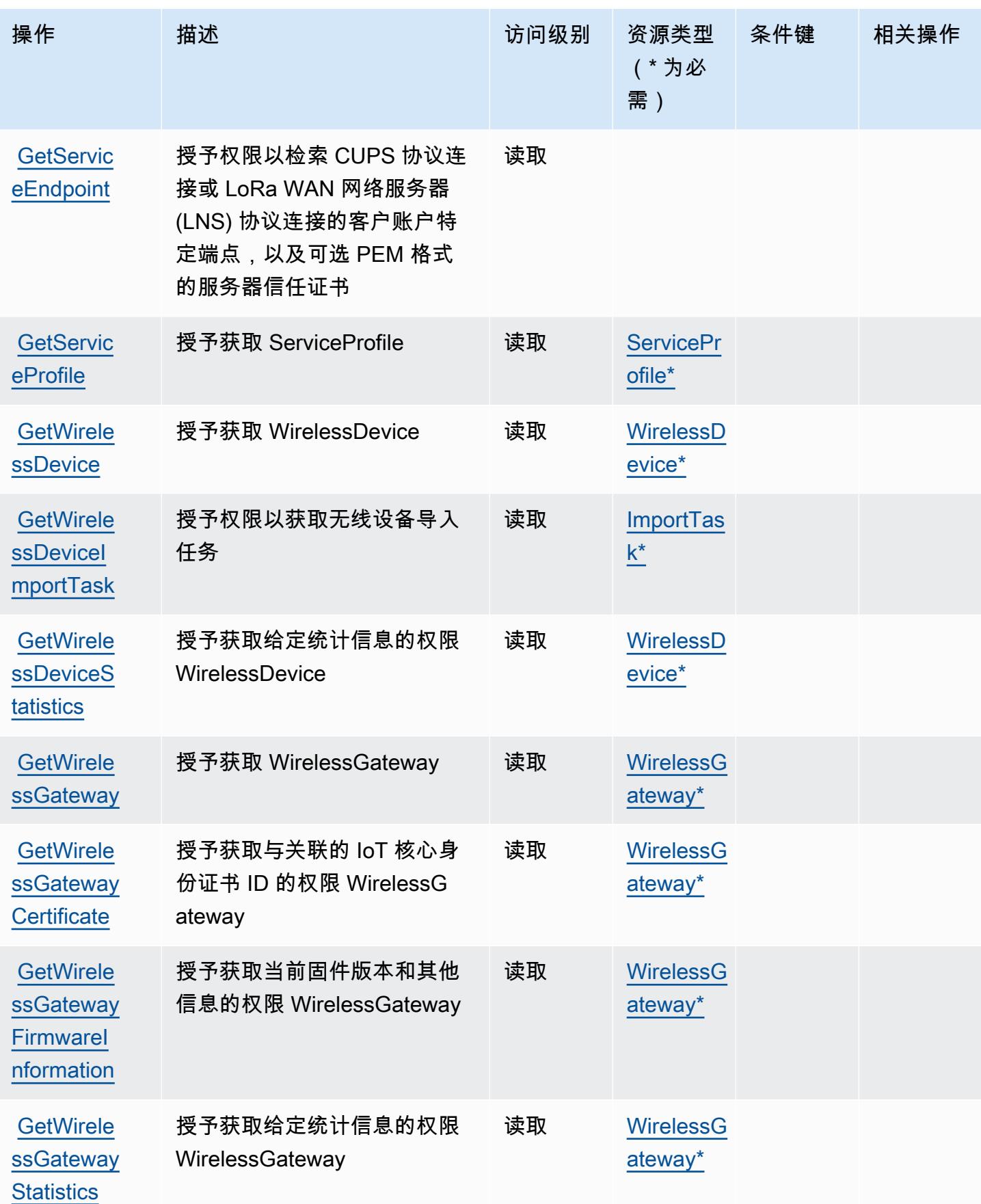

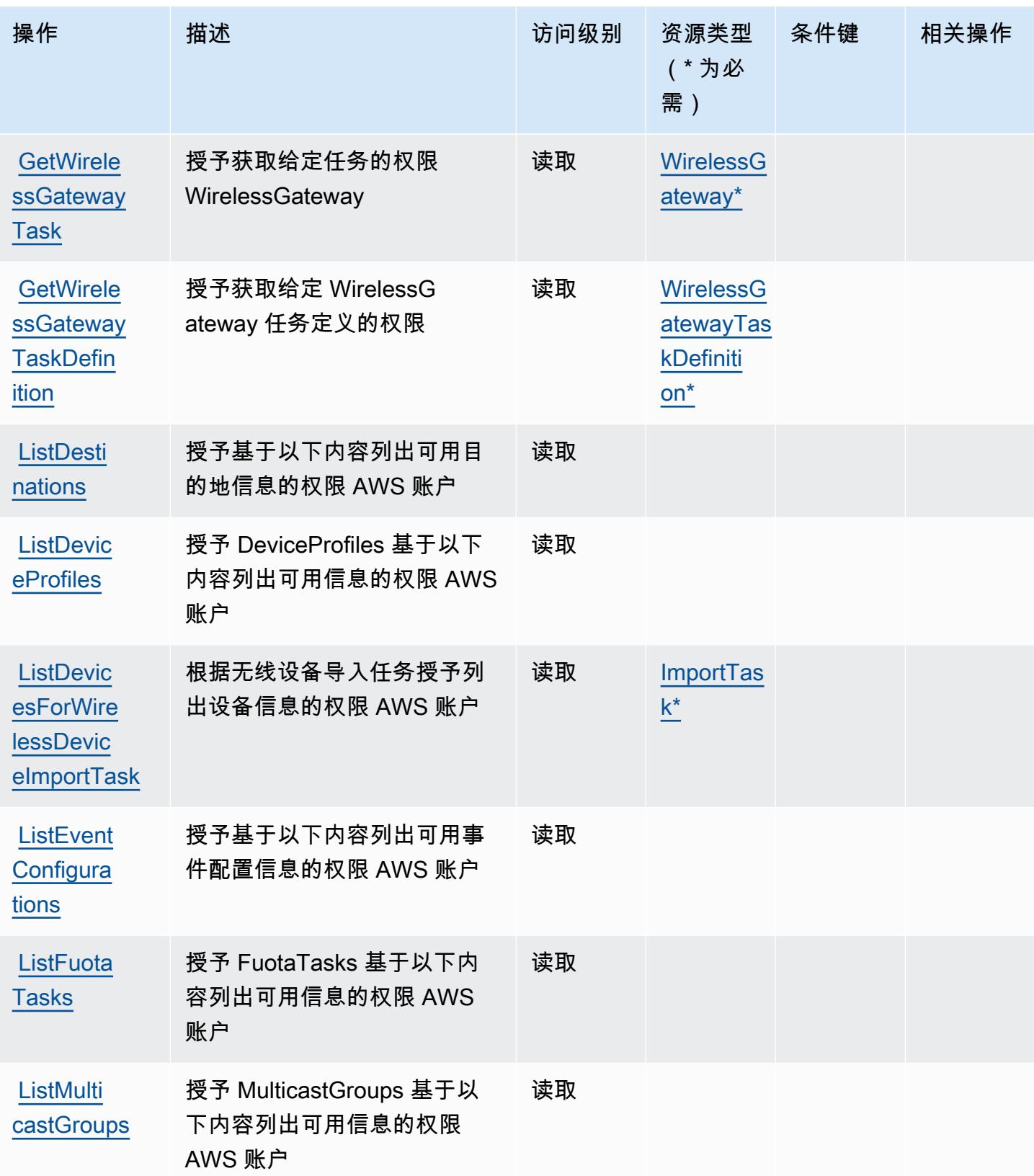

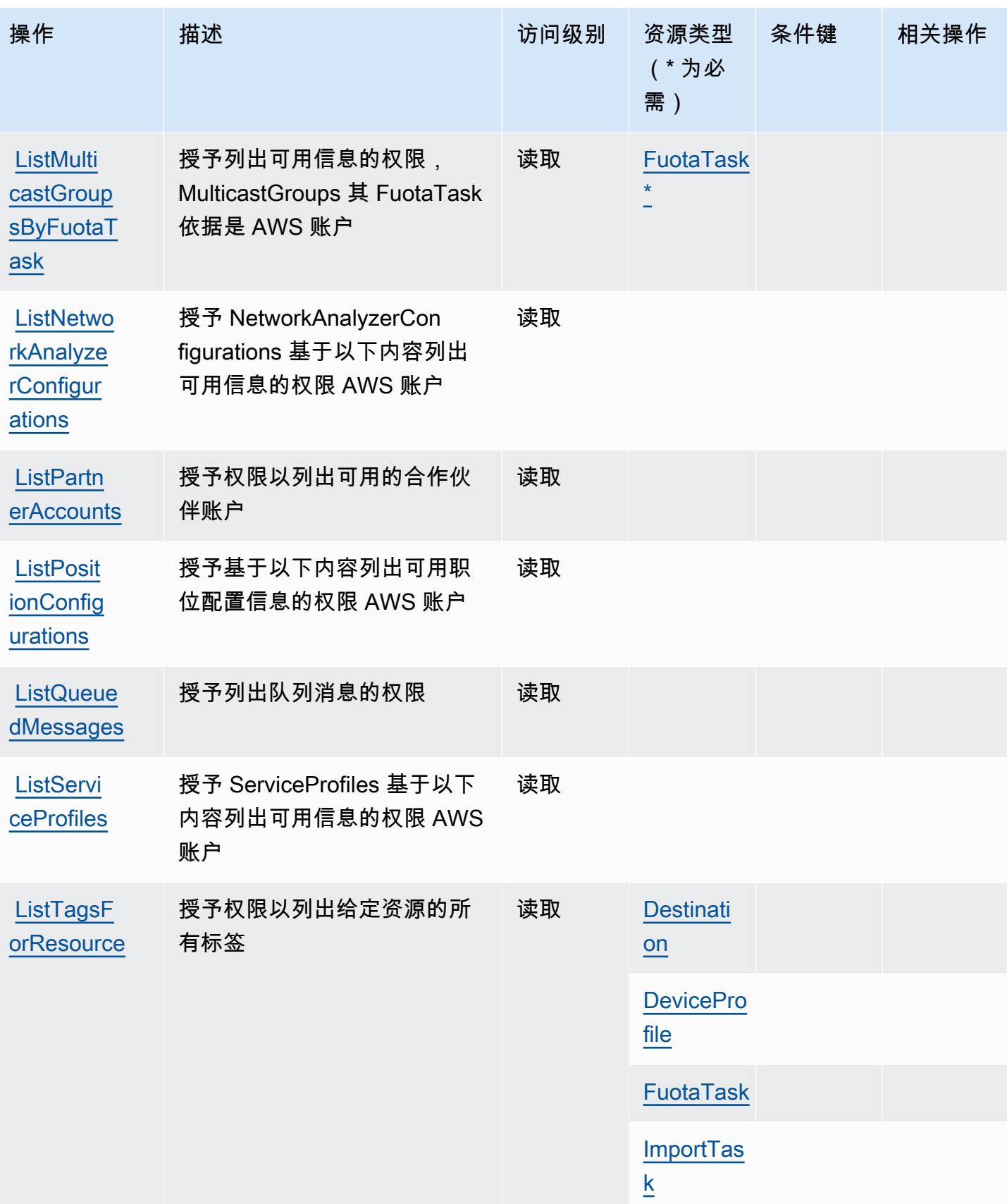

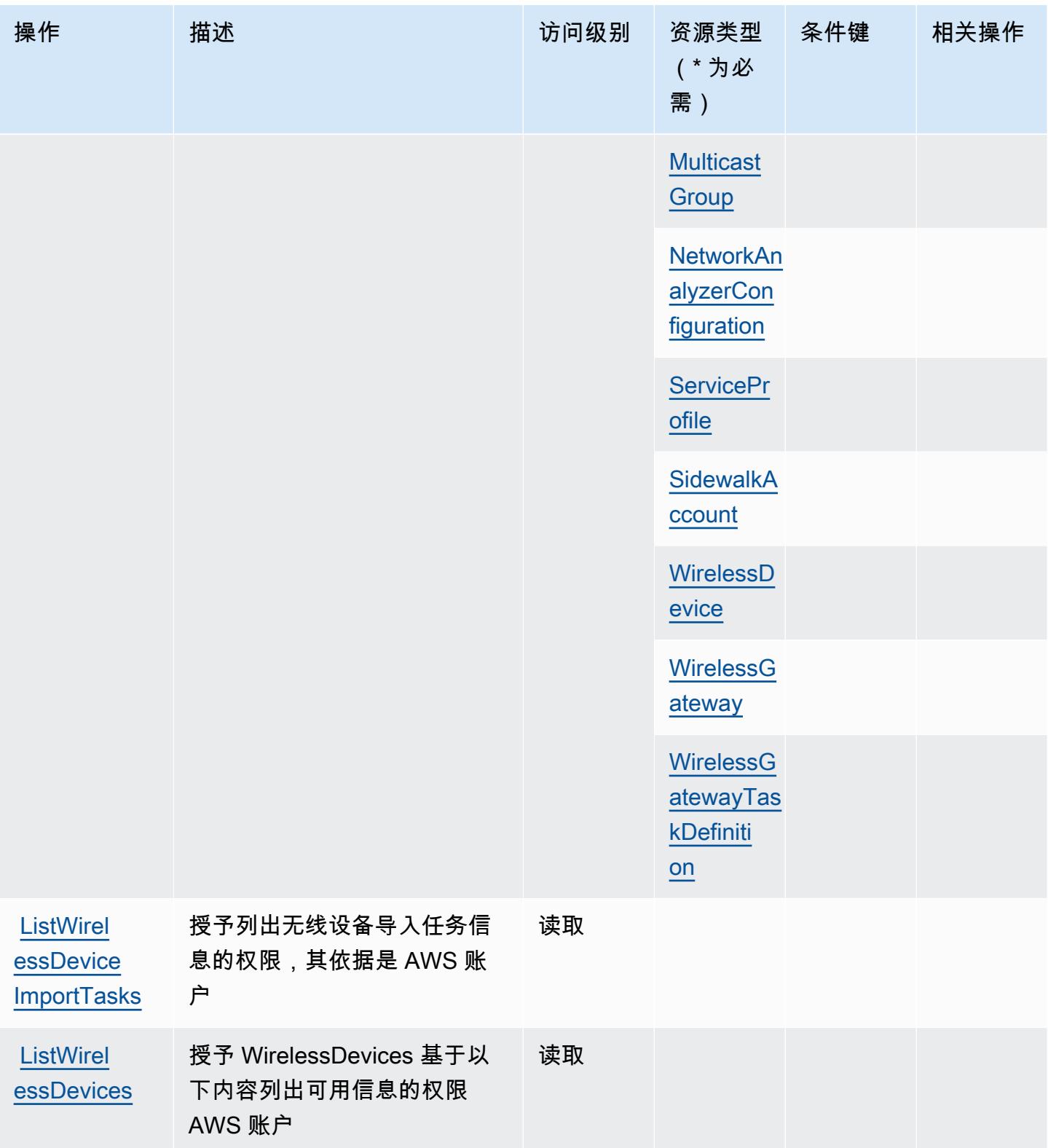

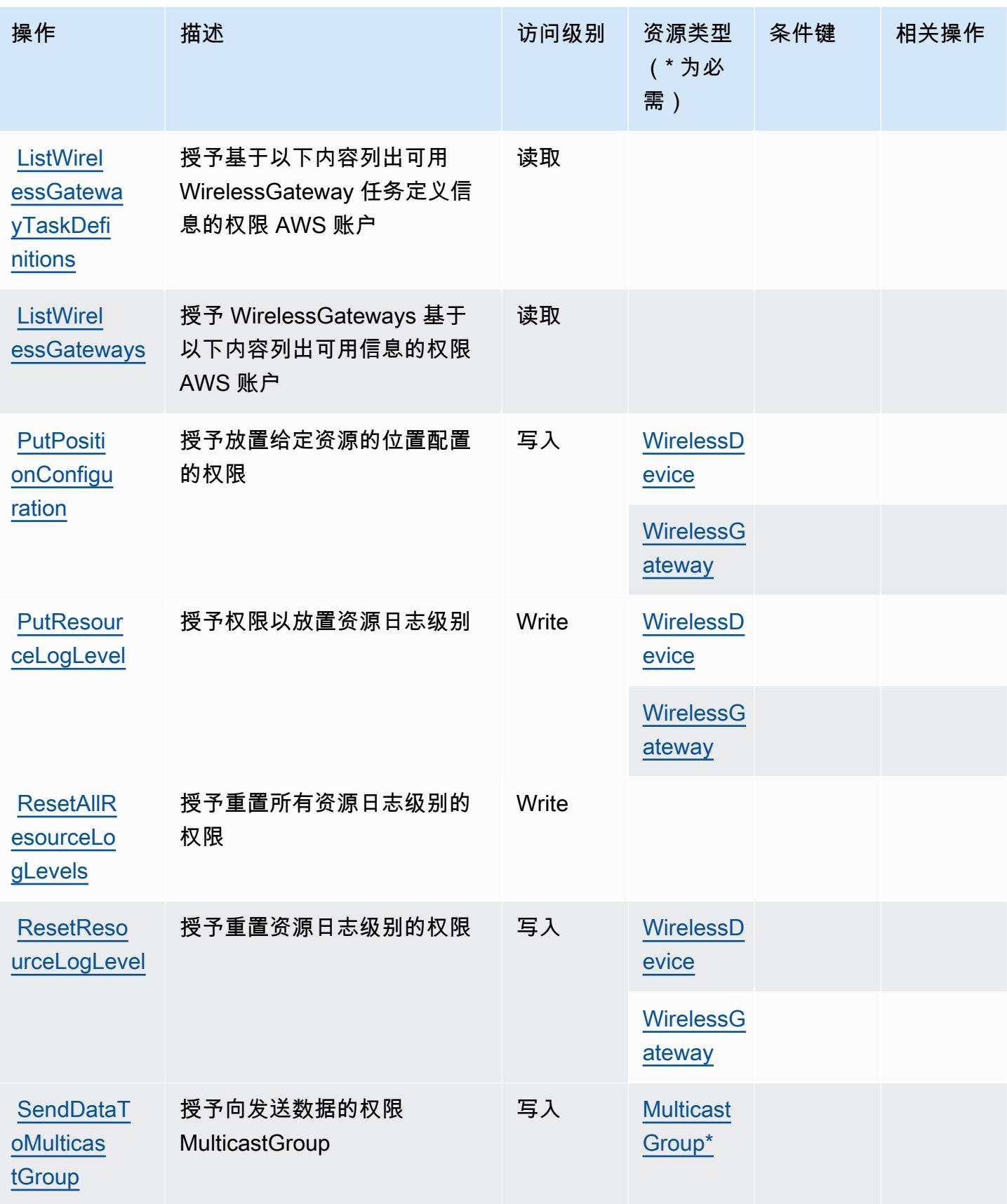

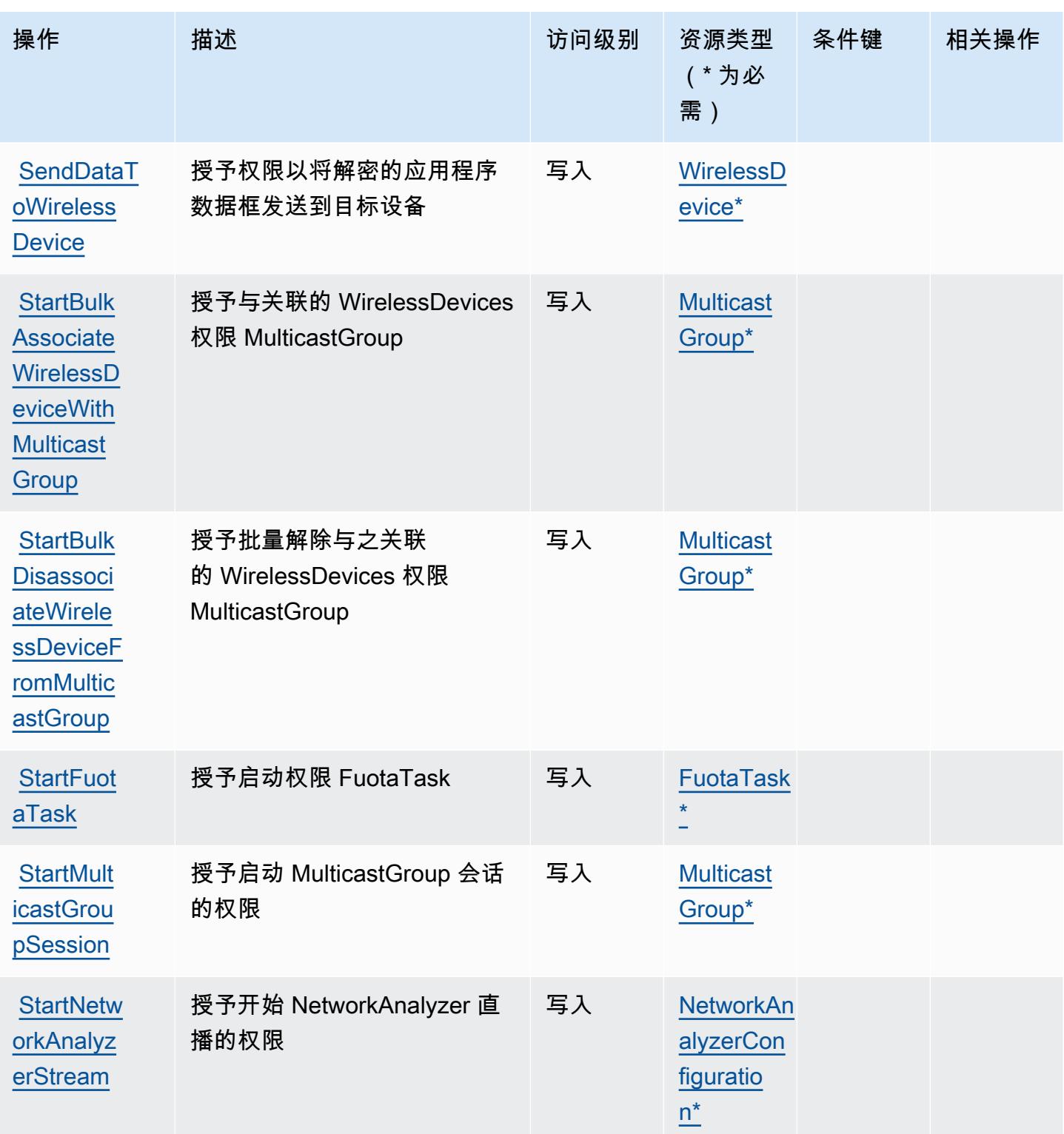

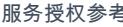

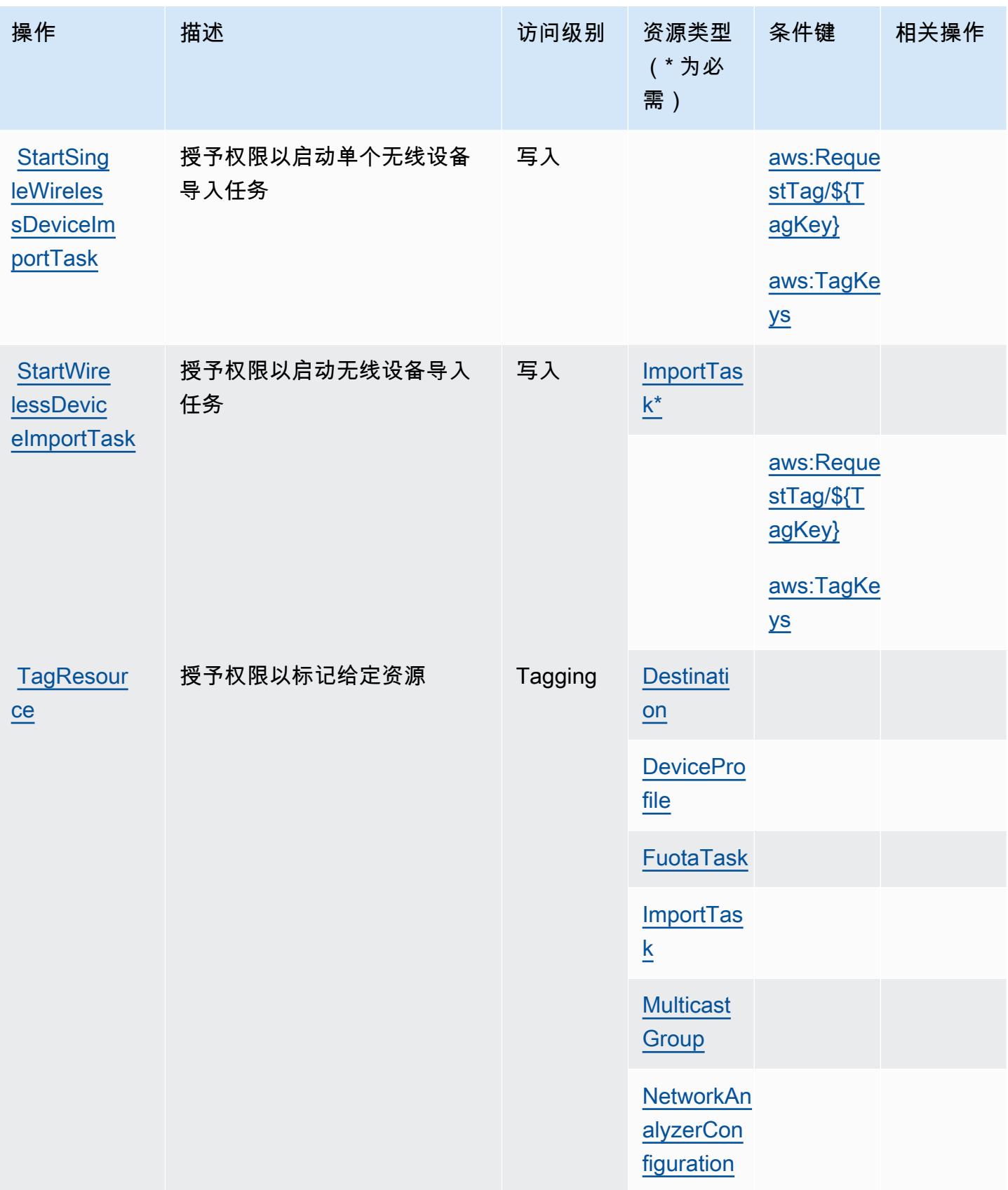

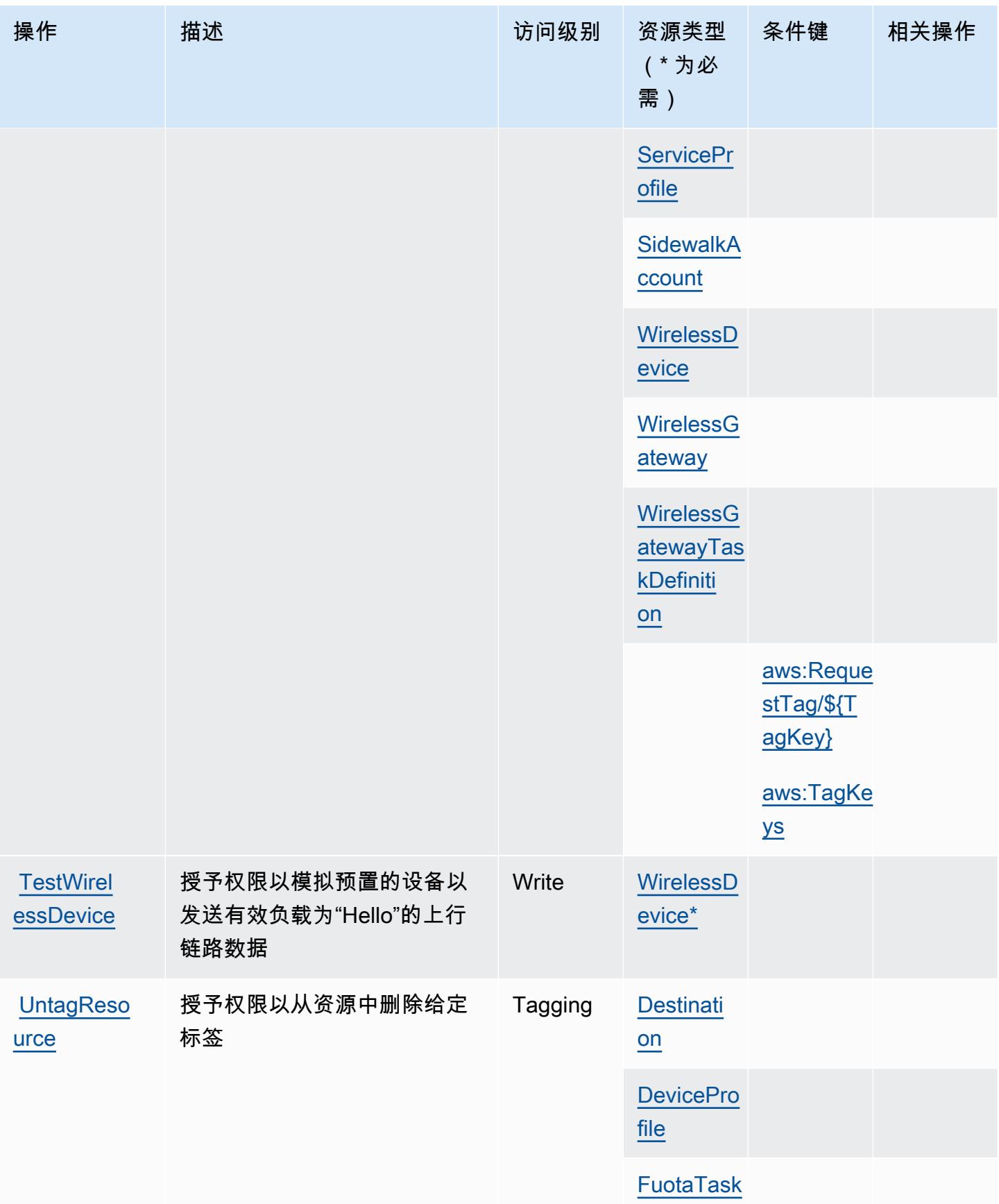

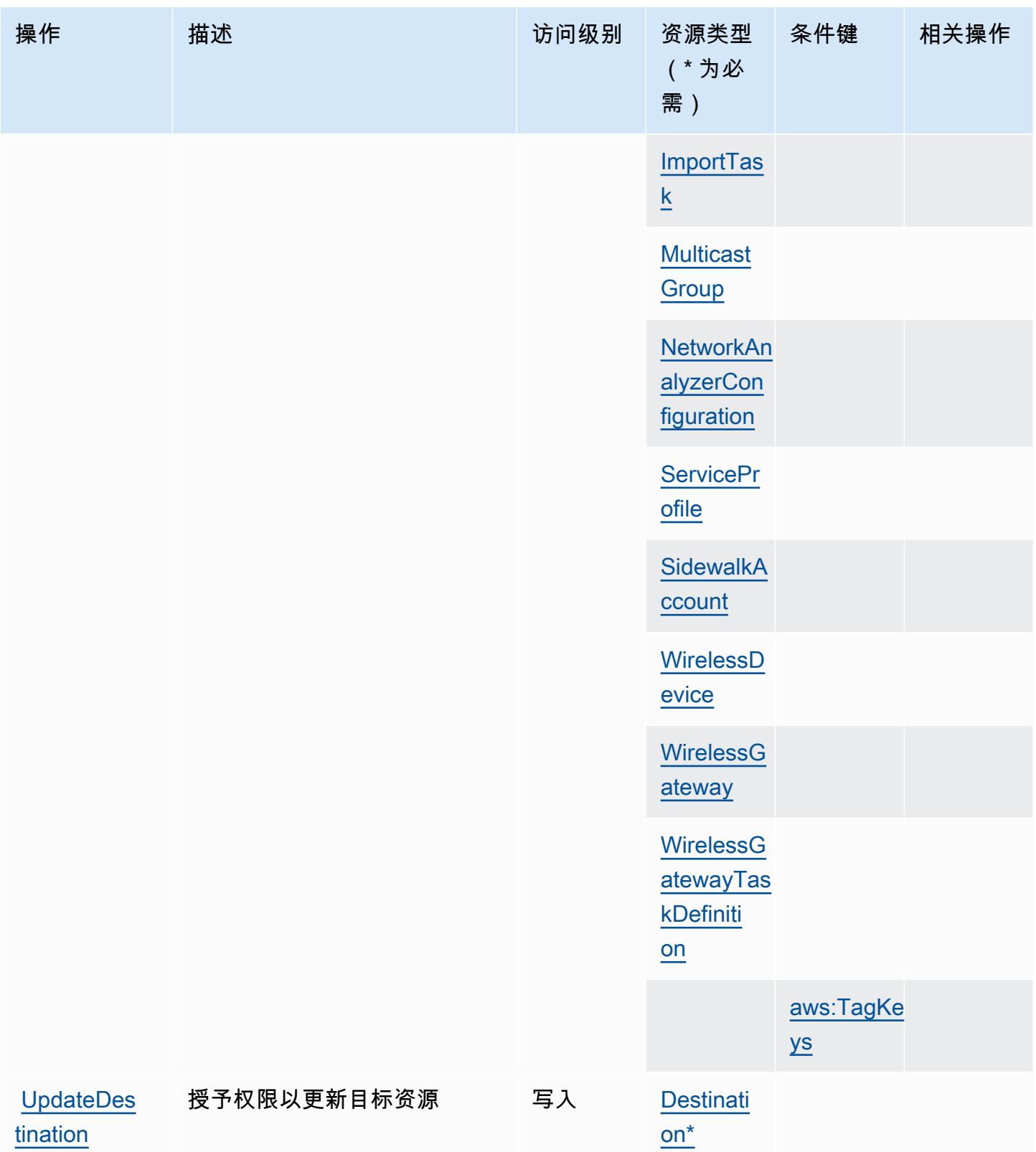

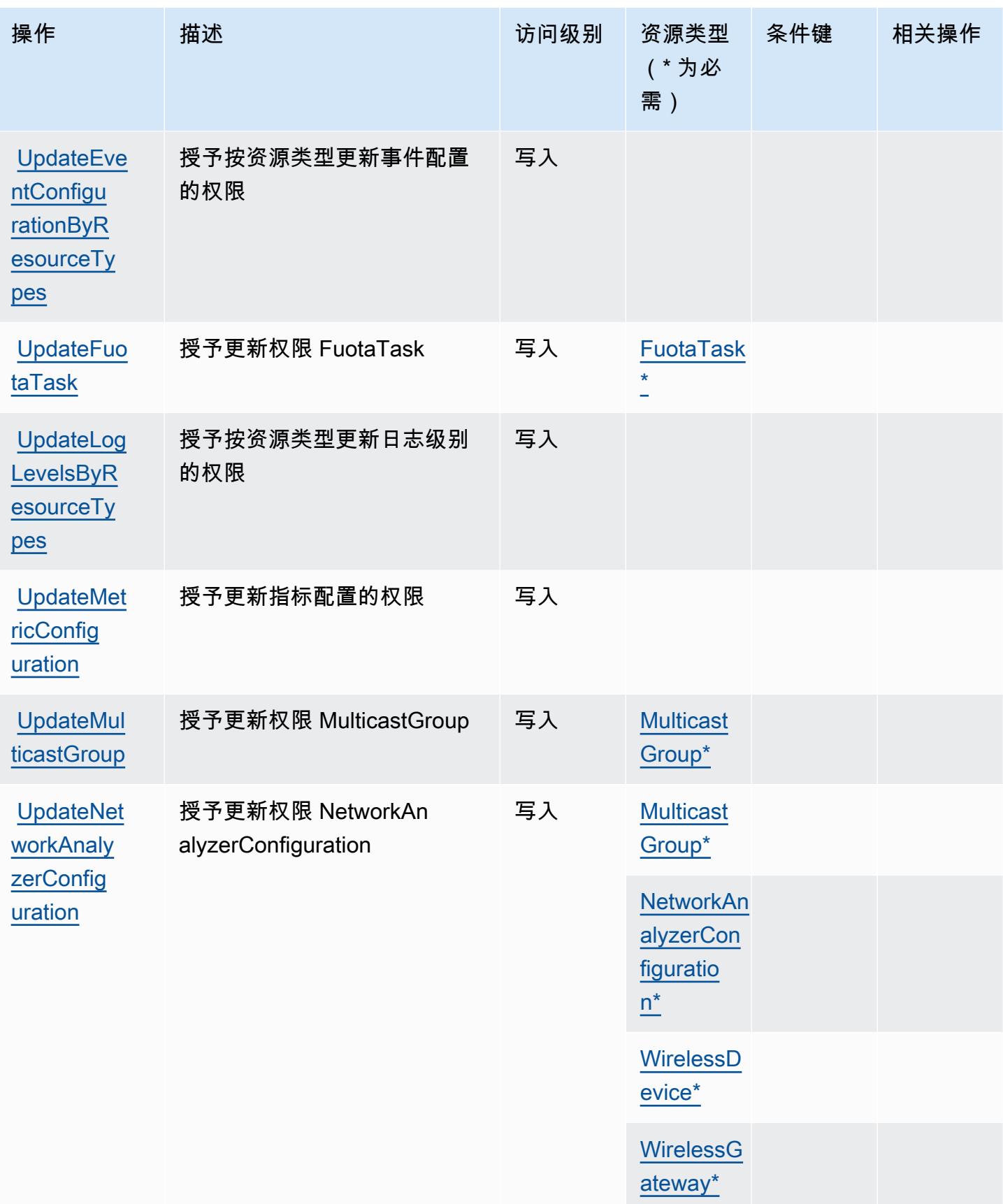

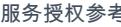

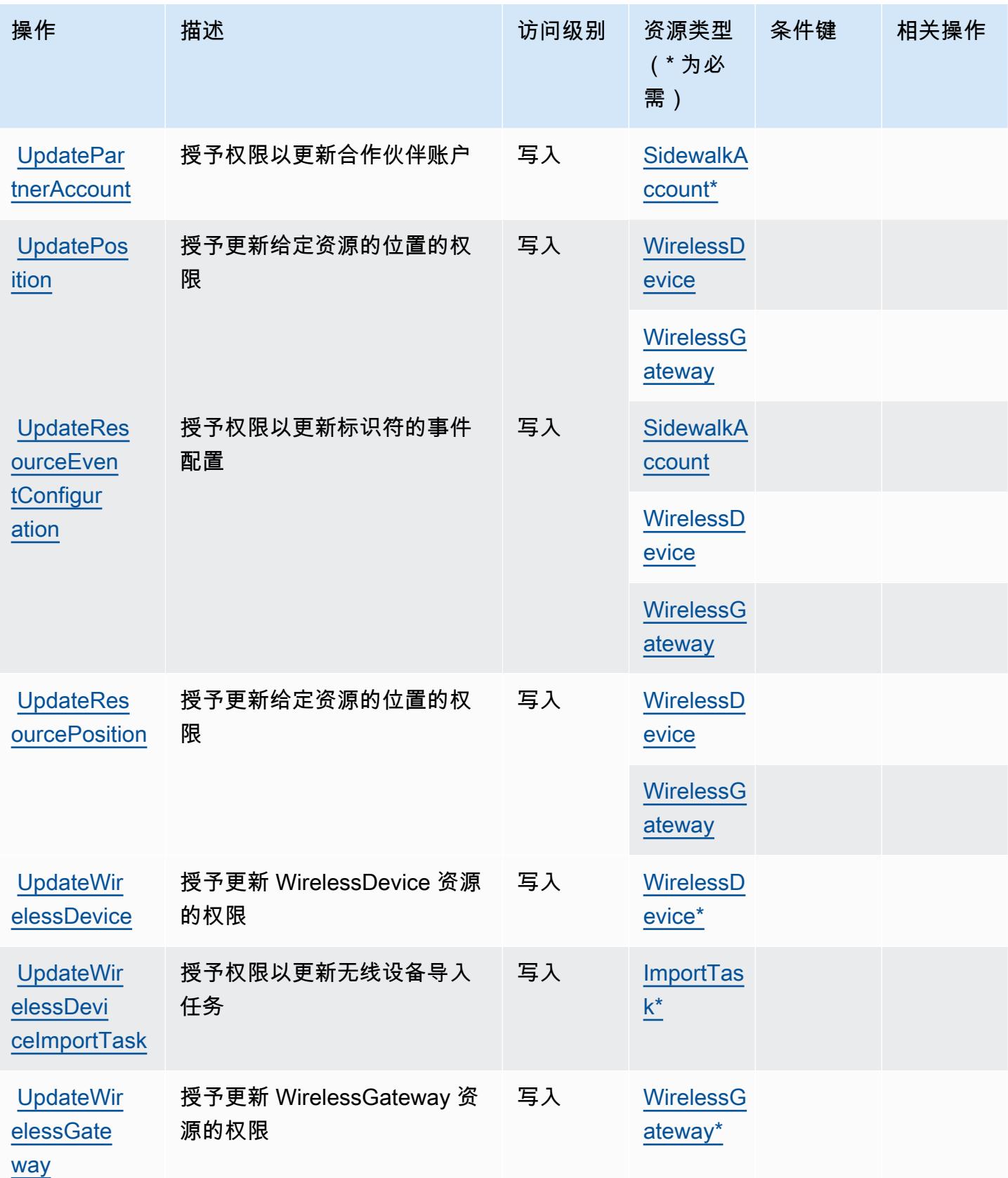

## <span id="page-2869-0"></span>AWS IoT Wireless 定义的资源类型

以下资源类型是由该服务定义的,可以在 IAM 权限策略语句的 Resource 元素中使用这些资源类 型。[操作表](#page-2849-0)中的每个操作指定了可以使用该操作指定的资源类型。您也可以在策略中包含条件键,从 而定义资源类型。这些键显示在资源类型表的最后一列。有关下表中各列的详细信息,请参阅[资源类型](reference_policies_actions-resources-contextkeys.html#resources_table) [表](reference_policies_actions-resources-contextkeys.html#resources_table)。

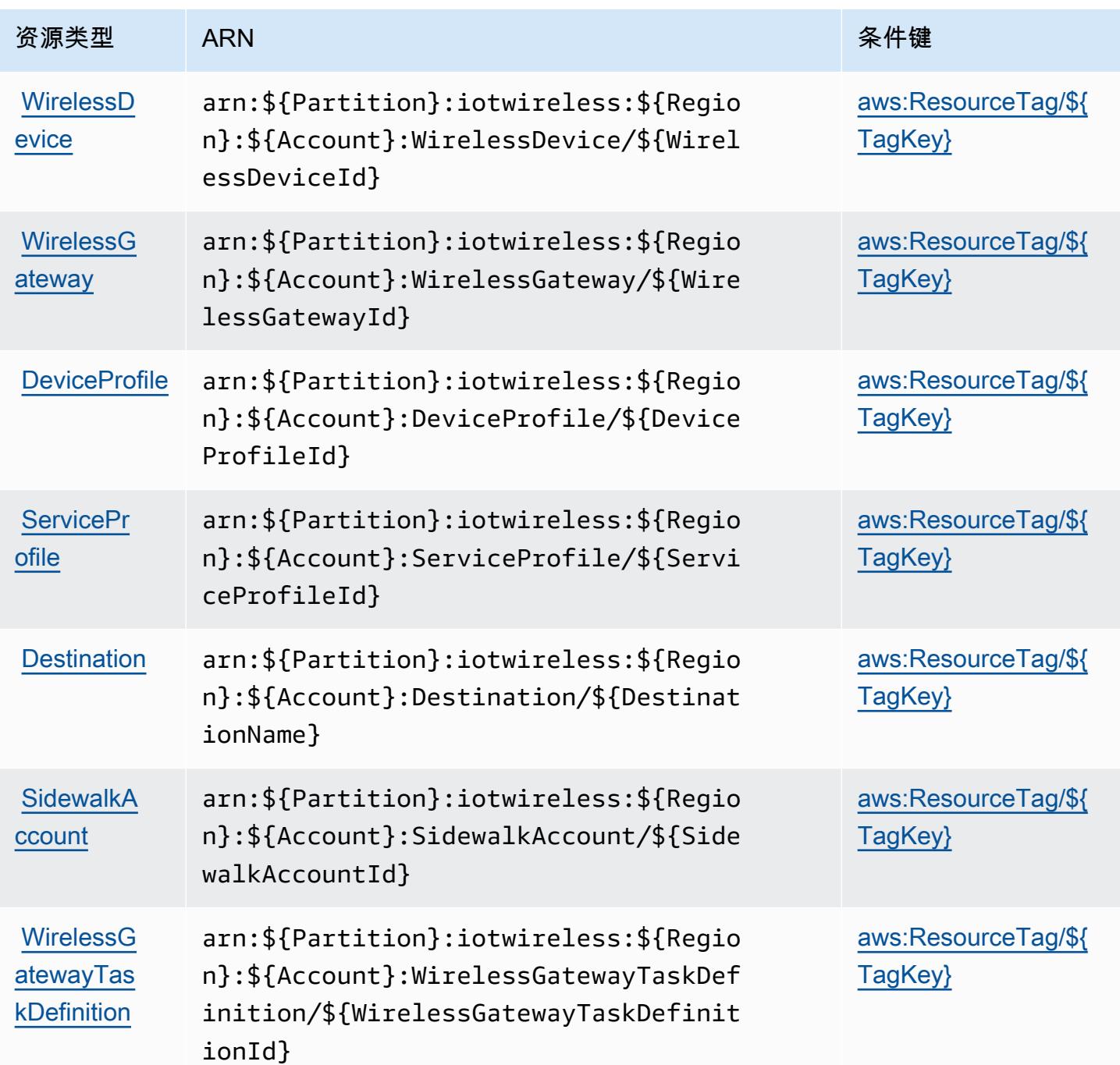

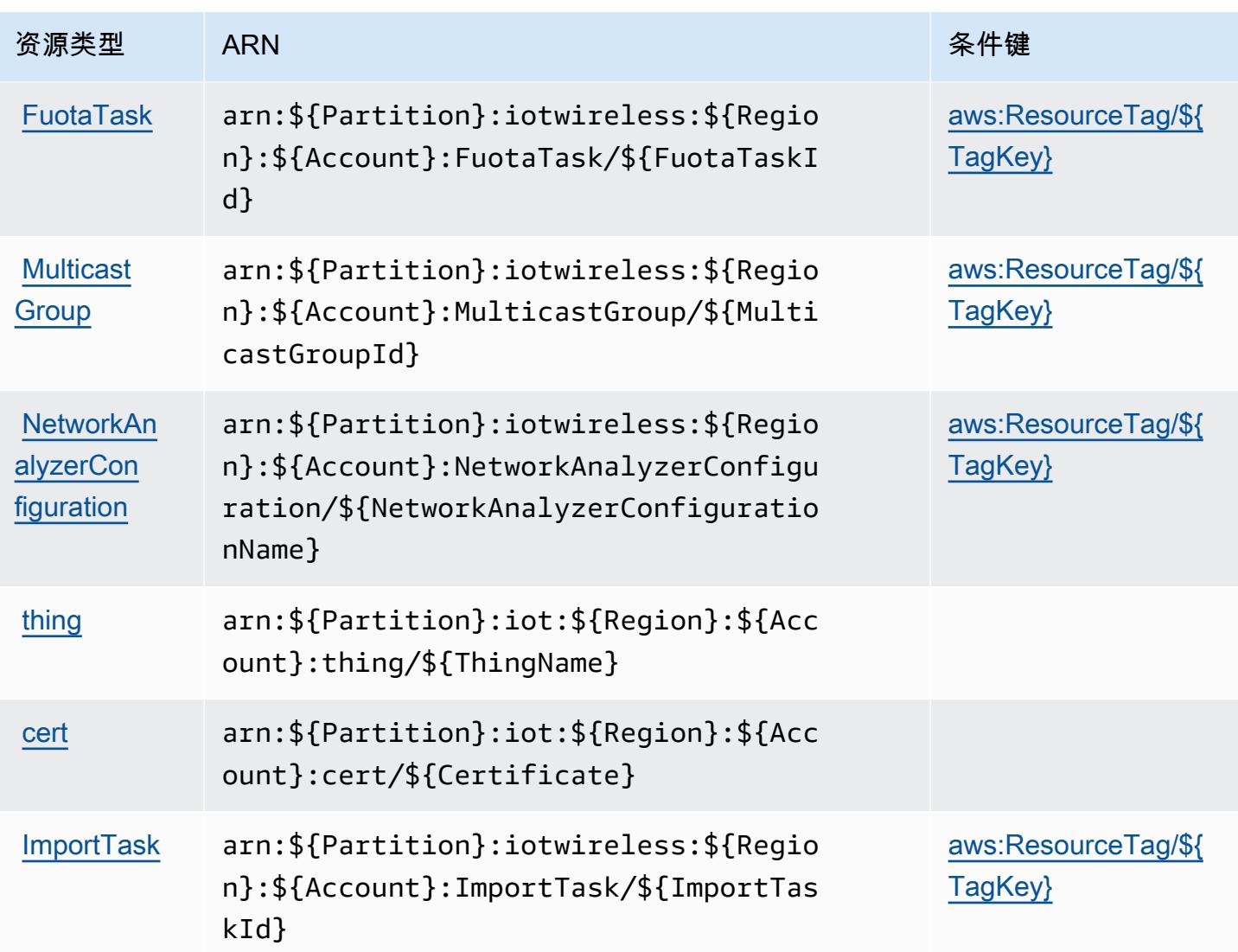

## <span id="page-2870-0"></span>AWS IoT Wireless 的条件键

AWS IoT Wireless 定义了以下条件键,这些条件键可用于 IAM 策略的Condition元素。您可以使用 这些键进一步细化应用策略语句的条件。有关下表中各列的详细信息,请参阅[条件键表](reference_policies_actions-resources-contextkeys.html#context_keys_table)。

要查看适用于所有服务的全局条件键,请参阅[可用的全局条件键](https://docs.aws.amazon.com/IAM/latest/UserGuide/reference_policies_condition-keys.html#AvailableKeys)。

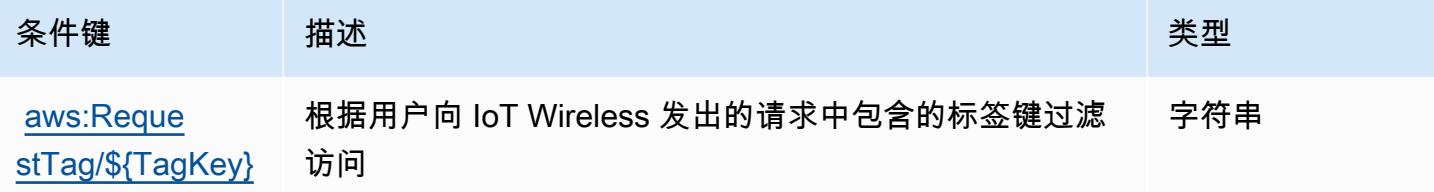

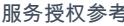

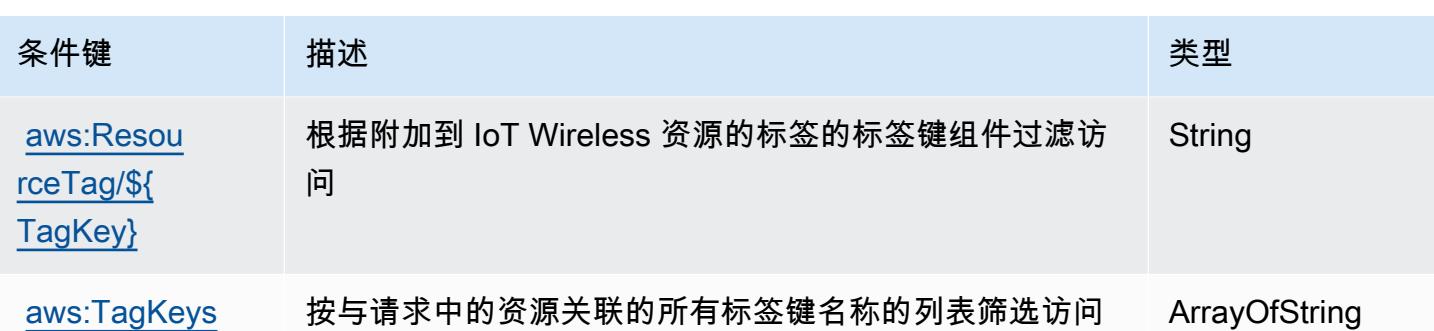

## AWS IQ 的操作、资源和条件键

AWS IQ(服务前缀:iq)提供以下特定于服务的资源、操作和条件上下文密钥以在 IAM 权限策略中使 用。

参考:

- 了解如何[配置该服务](https://docs.aws.amazon.com/aws-iq/latest/user-guide/)。
- 查看[适用于该服务的 API 操作列表。](https://docs.aws.amazon.com/aws-iq/latest/user-guide/)
- 了解如何[使用 IAM](https://docs.aws.amazon.com/aws-iq/latest/experts-user-guide/set-up-expert-account-permissions-to-use-aws-iq.html) 权限策略保护该服务及其资源。

#### 主题

- [AWS IQ 定义的操作](#page-2871-0)
- [AWS IQ 定义的资源类型](#page-2877-0)
- [AWS IQ 的条件键](#page-2879-0)

### <span id="page-2871-0"></span>AWS IQ 定义的操作

您可以在 IAM 策略语句的 Action 元素中指定以下操作。可以使用策略授予在 AWS中执行操作的权 限。您在策略中使用一项操作时,通常使用相同的名称允许或拒绝对 API 操作或 CLI 命令的访问。但 在某些情况下,单一动作可控制对多项操作的访问。还有某些操作需要多种不同的动作。

操作表的资源类型列指示每项操作是否支持资源级权限。如果该列没有任何值,您必须在策略语句的 Resource 元素中指定策略应用的所有资源("\*")。通过在 IAM policy 中使用条件来筛选访问权限, 以控制是否可以在资源或请求中使用特定标签键。如果操作具有一个或多个必需资源,则调用方必须 具有使用这些资源来使用该操作的权限。必需资源在表中以星号 (\*) 表示。如果您在 IAM policy 中使用 Resource 元素限制资源访问权限,则必须为每种必需的资源类型添加 ARN 或模式。某些操作支持多 种资源类型。如果资源类型是可选的(未指示为必需),则可以选择使用一种可选资源类型。

操作表的条件键列包括可以在策略语句的 Condition 元素中指定的键。有关与服务资源关联的条件键 的更多信息,请参阅资源类型表的条件键列。

**a** Note

资源条件键在[资源类型](#page-2877-0)表中列出。您可以在操作表的资源类型( \* 为必需 ) 列中找到应用于某 项操作的资源类型的链接。资源类型表中的资源类型包括条件密钥列,这是应用于操作表中操 作的资源条件键。

有关下表中各列的详细信息,请参阅[操作表](reference_policies_actions-resources-contextkeys.html#actions_table)。

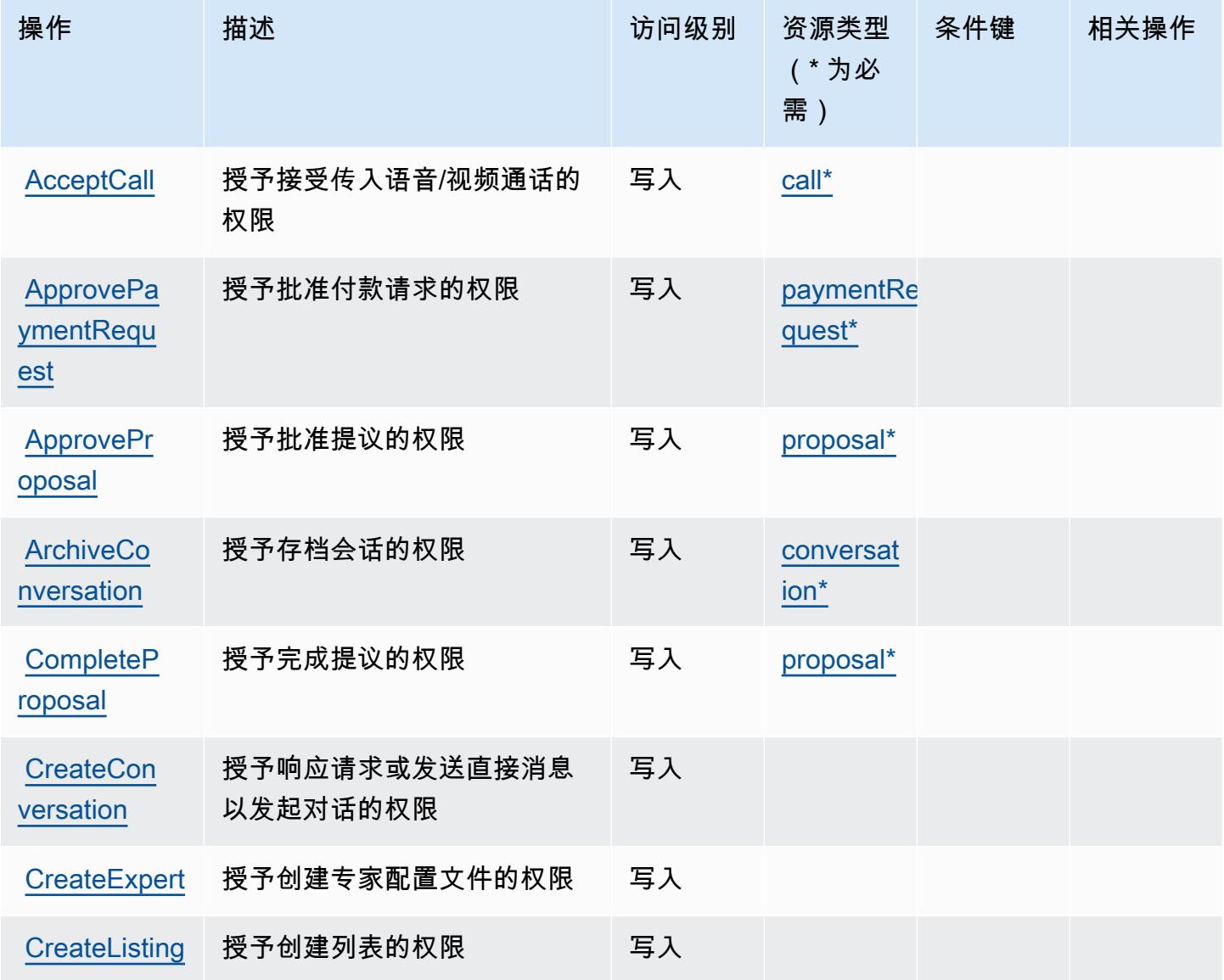

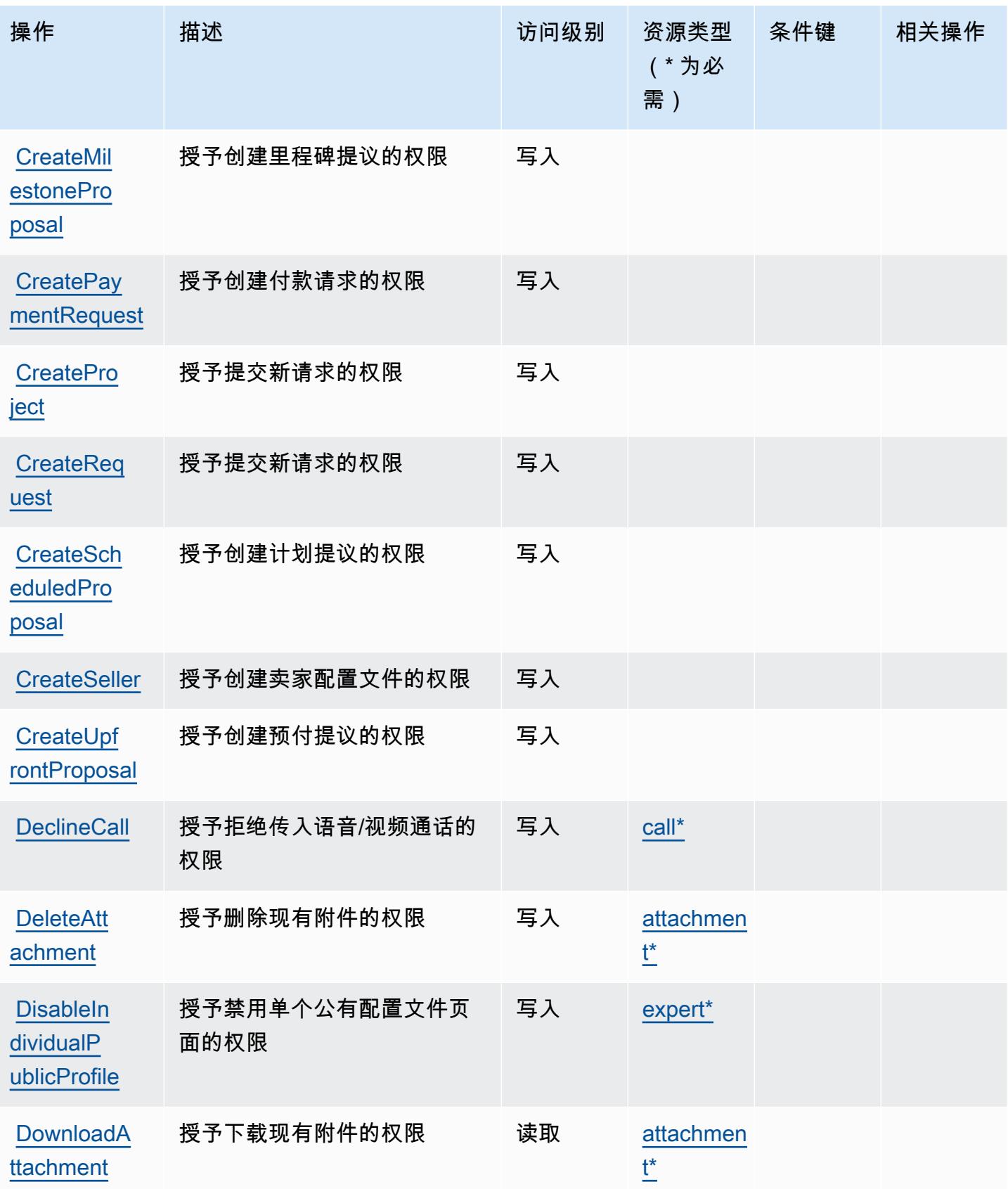

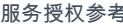

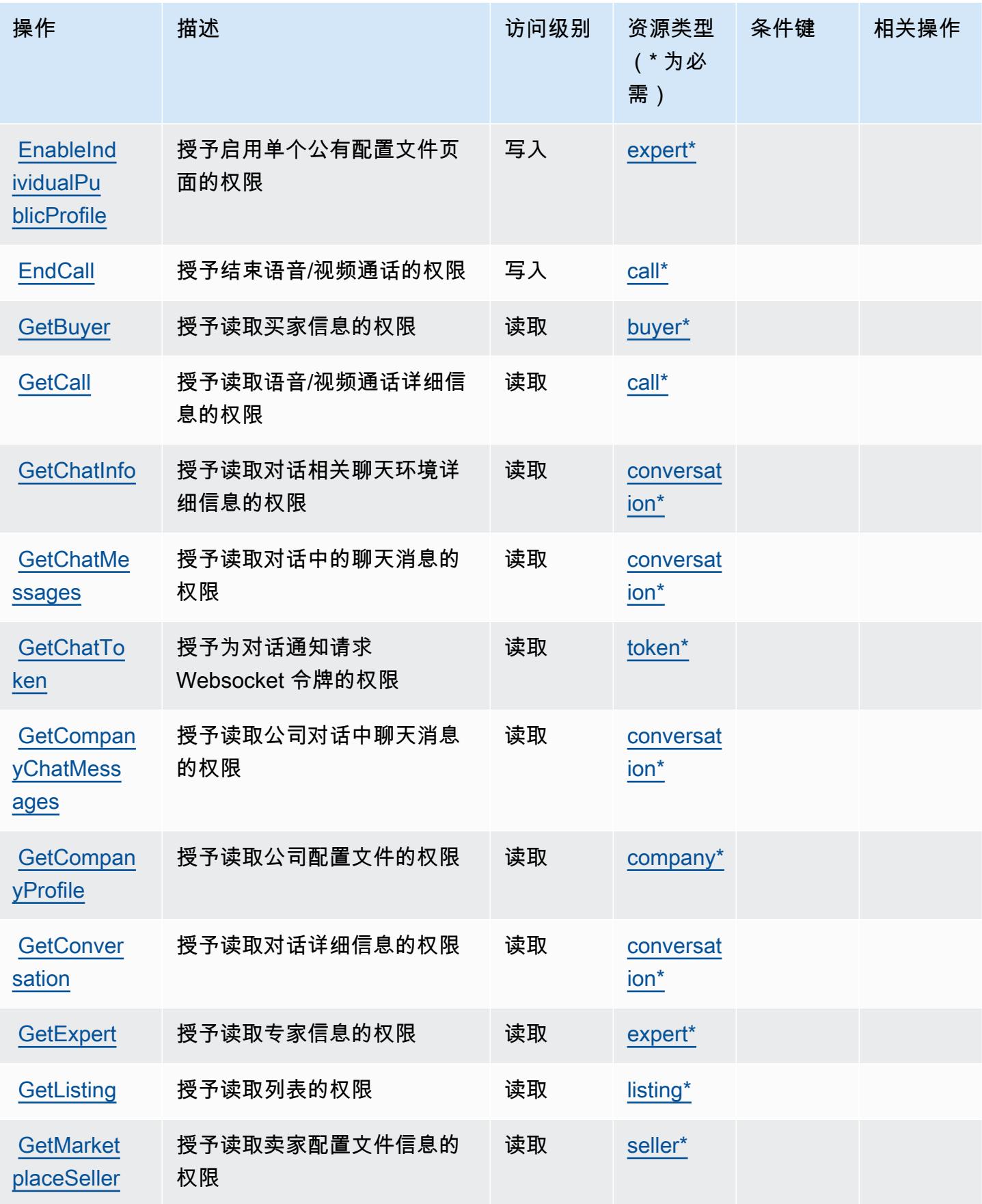

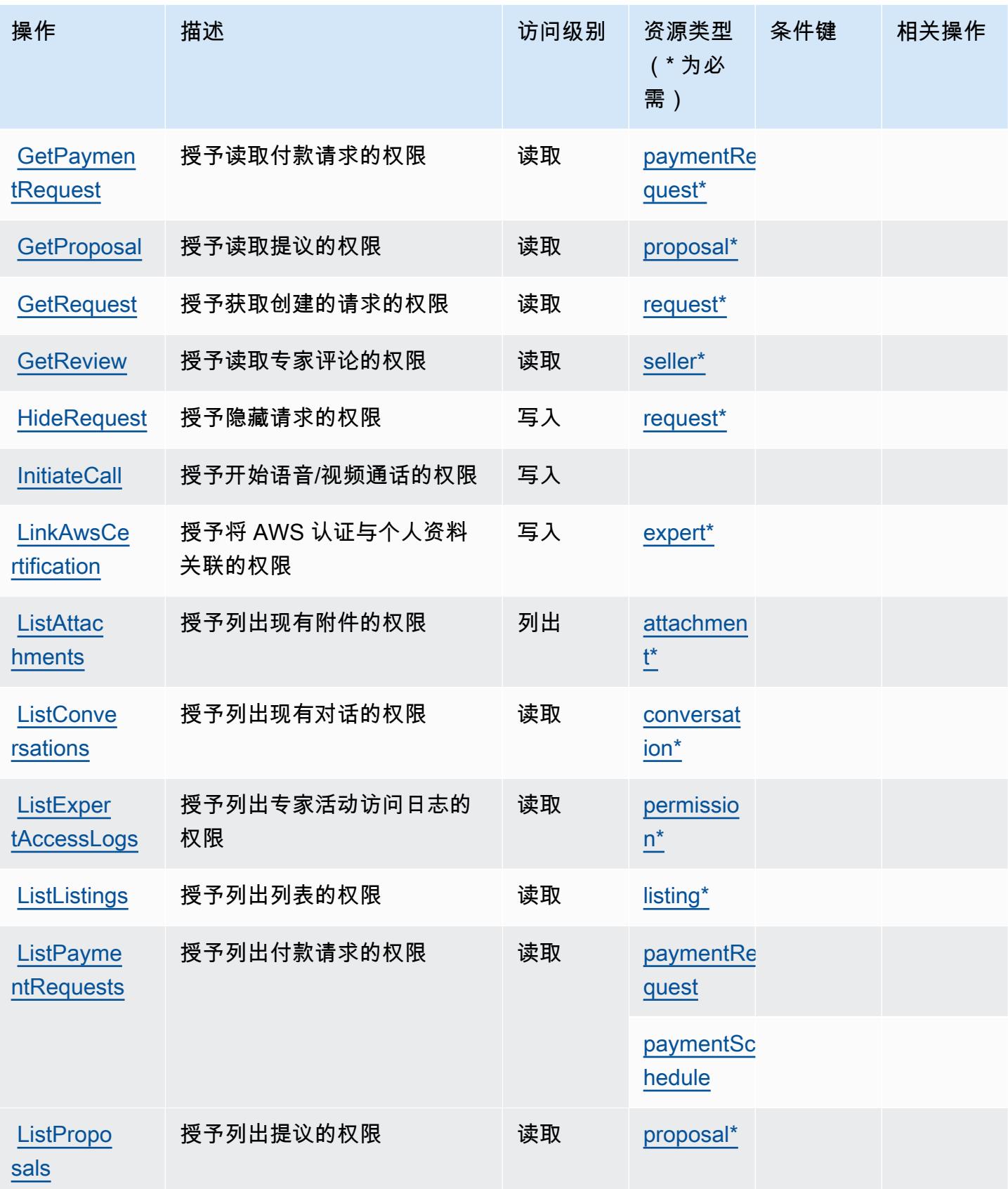

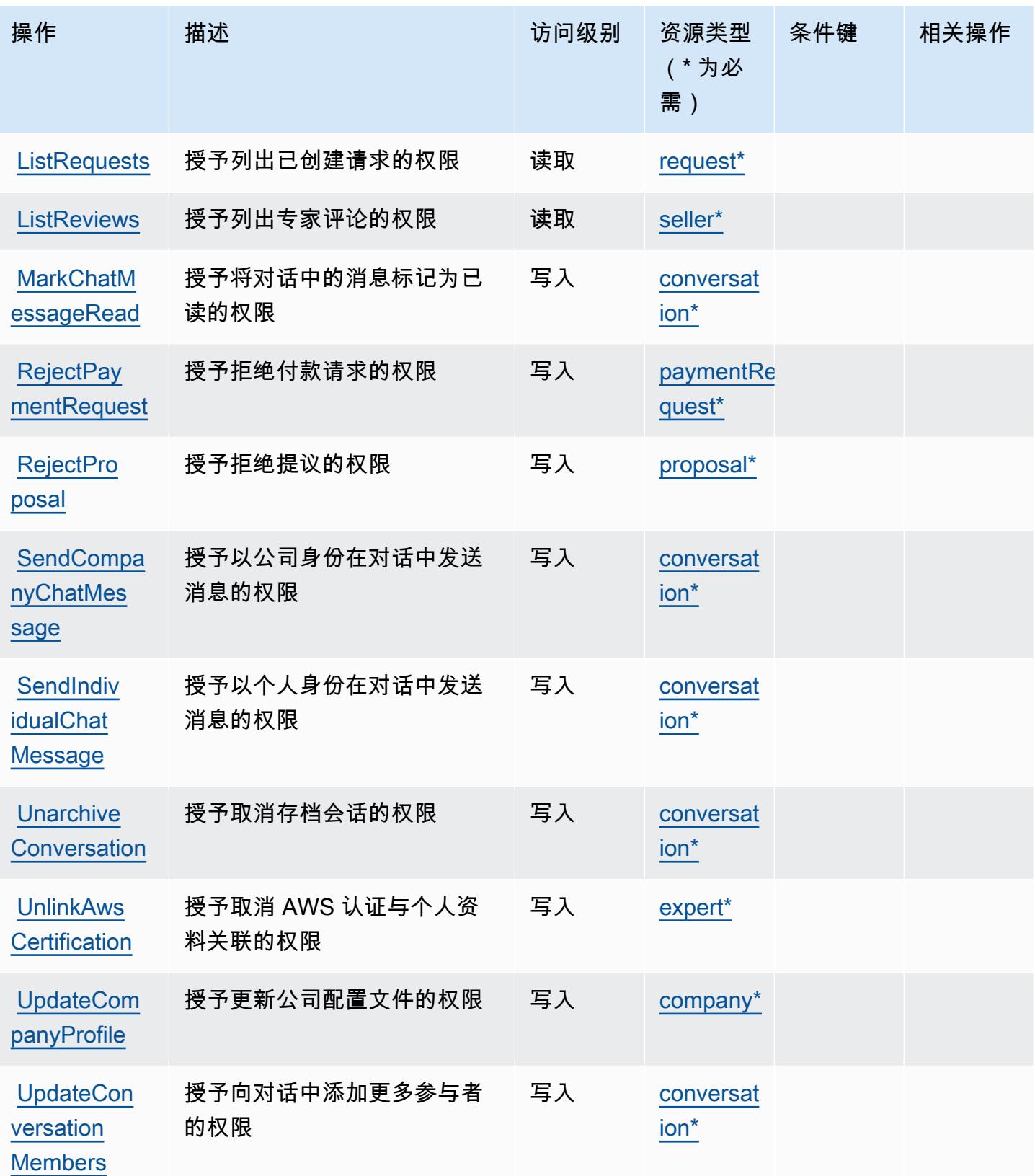

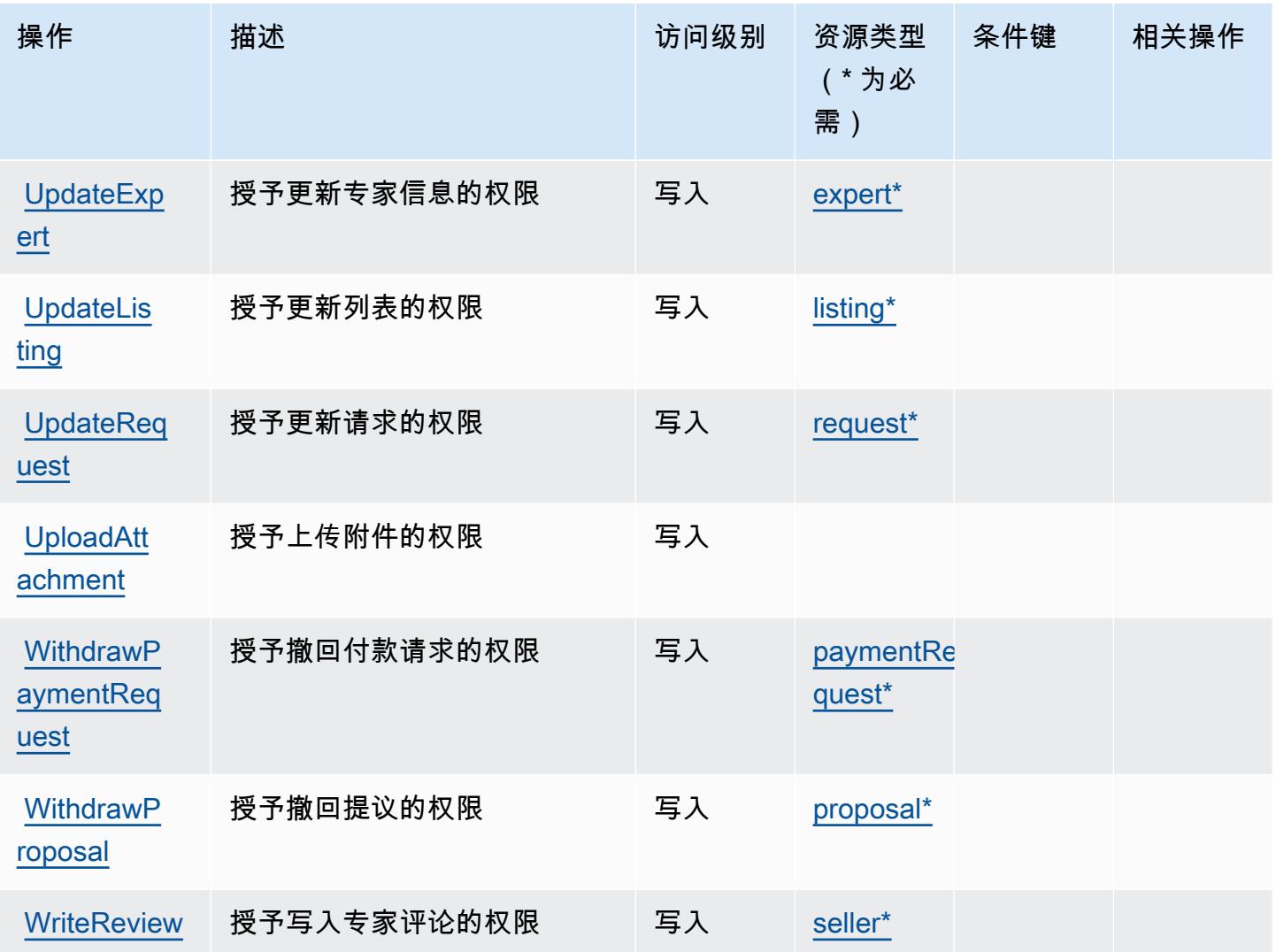

## <span id="page-2877-0"></span>AWS IQ 定义的资源类型

以下资源类型是由该服务定义的,可以在 IAM 权限策略语句的 Resource 元素中使用这些资源类 型。[操作表](#page-2871-0)中的每个操作指定了可以使用该操作指定的资源类型。您也可以在策略中包含条件键,从 而定义资源类型。这些键显示在资源类型表的最后一列。有关下表中各列的详细信息,请参阅[资源类型](reference_policies_actions-resources-contextkeys.html#resources_table) [表](reference_policies_actions-resources-contextkeys.html#resources_table)。

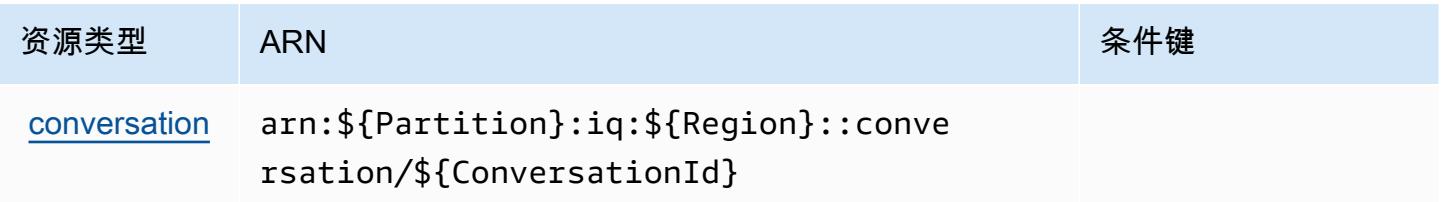

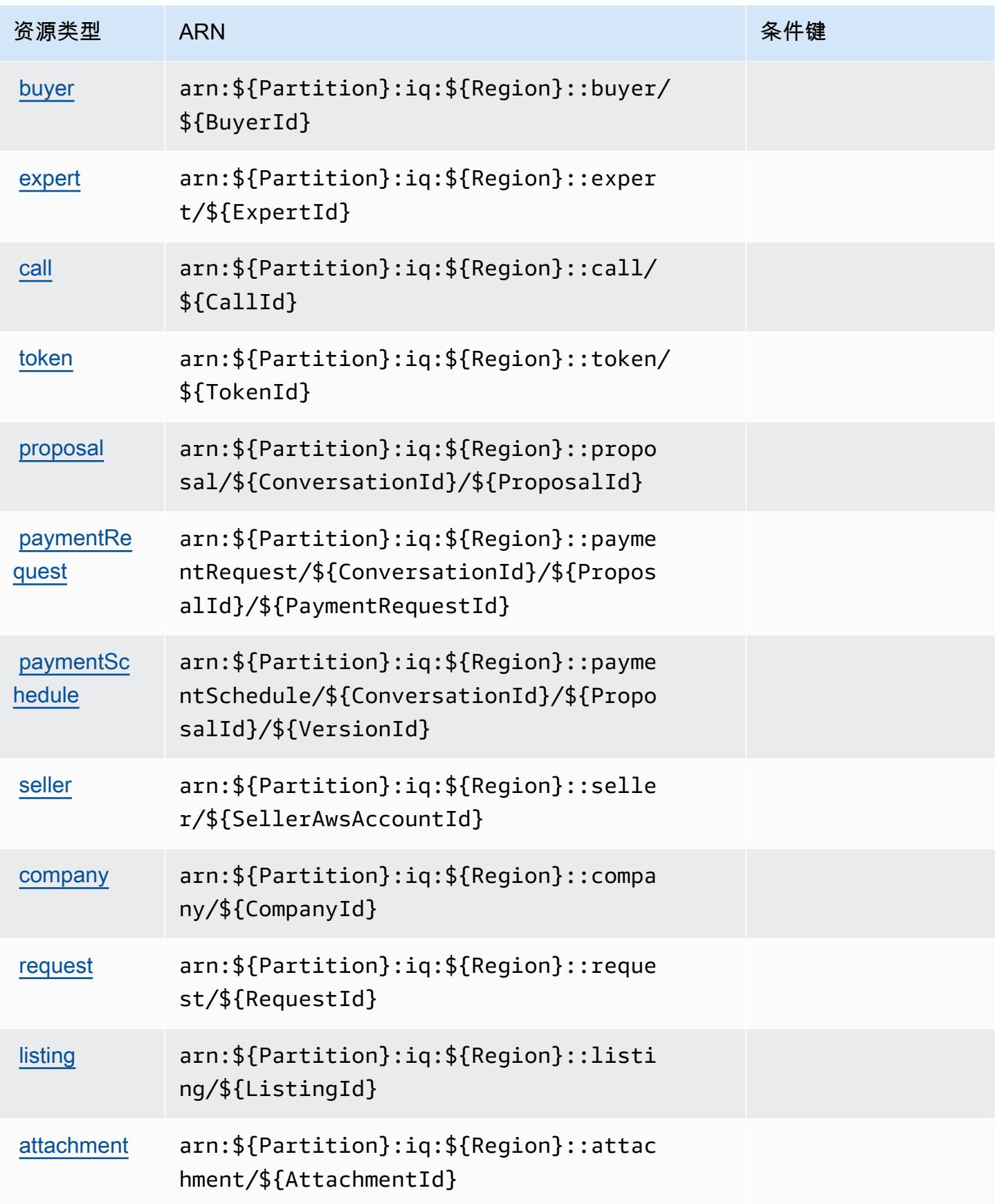

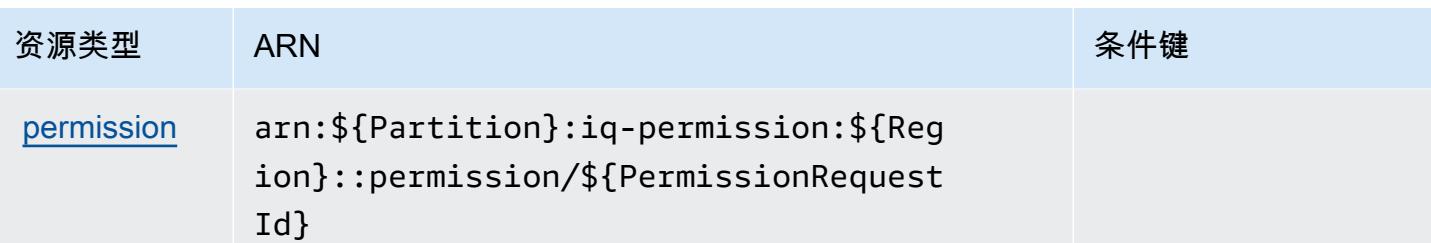

### <span id="page-2879-0"></span>AWS IQ 的条件键

IQ 没有可在策略声明的 Condition 元素中使用的服务特定上下文键。有关适用于所有服务的全局上 下文键列表,请参阅[可用的条件键](https://docs.aws.amazon.com/IAM/latest/UserGuide/reference_policies_condition-keys.html#AvailableKeys)。

## AWS IQ Permissions 的操作、资源和条件键

AWS IQ Permissions(服务前缀:iq-permission)提供以下特定于服务的资源、操作和条件上下文 密钥,供在 IAM 权限策略中使用。

#### 参考:

- 了解如何[配置该服务](https://docs.aws.amazon.com/aws-iq/latest/experts-user-guide/)。
- 查看[适用于该服务的 API 操作列表。](https://docs.aws.amazon.com/aws-iq/latest/experts-user-guide/)
- 了解如何[使用 IAM](https://docs.aws.amazon.com/aws-iq/latest/experts-user-guide/set-up-expert-account-permissions-to-use-aws-iq.html) 权限策略保护该服务及其资源。

#### 主题

- [AWS IQ Permissions 定义的操作](#page-2879-1)
- [AWS IQ Permissions 定义的资源类型](#page-2881-0)
- [AWS IQ Permissions 的条件键](#page-2881-1)

<span id="page-2879-1"></span>AWS IQ Permissions 定义的操作

您可以在 IAM 策略语句的 Action 元素中指定以下操作。可以使用策略授予在 AWS中执行操作的权 限。您在策略中使用一项操作时,通常使用相同的名称允许或拒绝对 API 操作或 CLI 命令的访问。但 在某些情况下,单一动作可控制对多项操作的访问。还有某些操作需要多种不同的动作。

操作表的资源类型列指示每项操作是否支持资源级权限。如果该列没有任何值,您必须在策略语句的 Resource 元素中指定策略应用的所有资源("\*")。通过在 IAM policy 中使用条件来筛选访问权限,
以控制是否可以在资源或请求中使用特定标签键。如果操作具有一个或多个必需资源,则调用方必须 具有使用这些资源来使用该操作的权限。必需资源在表中以星号 (\*) 表示。如果您在 IAM policy 中使用 Resource 元素限制资源访问权限,则必须为每种必需的资源类型添加 ARN 或模式。某些操作支持多 种资源类型。如果资源类型是可选的(未指示为必需),则可以选择使用一种可选资源类型。

操作表的条件键列包括可以在策略语句的 Condition 元素中指定的键。有关与服务资源关联的条件键 的更多信息,请参阅资源类型表的条件键列。

#### **a** Note

资源条件键在[资源类型](#page-2881-0)表中列出。您可以在操作表的资源类型(\* 为必需)列中找到应用于某 项操作的资源类型的链接。资源类型表中的资源类型包括条件密钥列,这是应用于操作表中操 作的资源条件键。

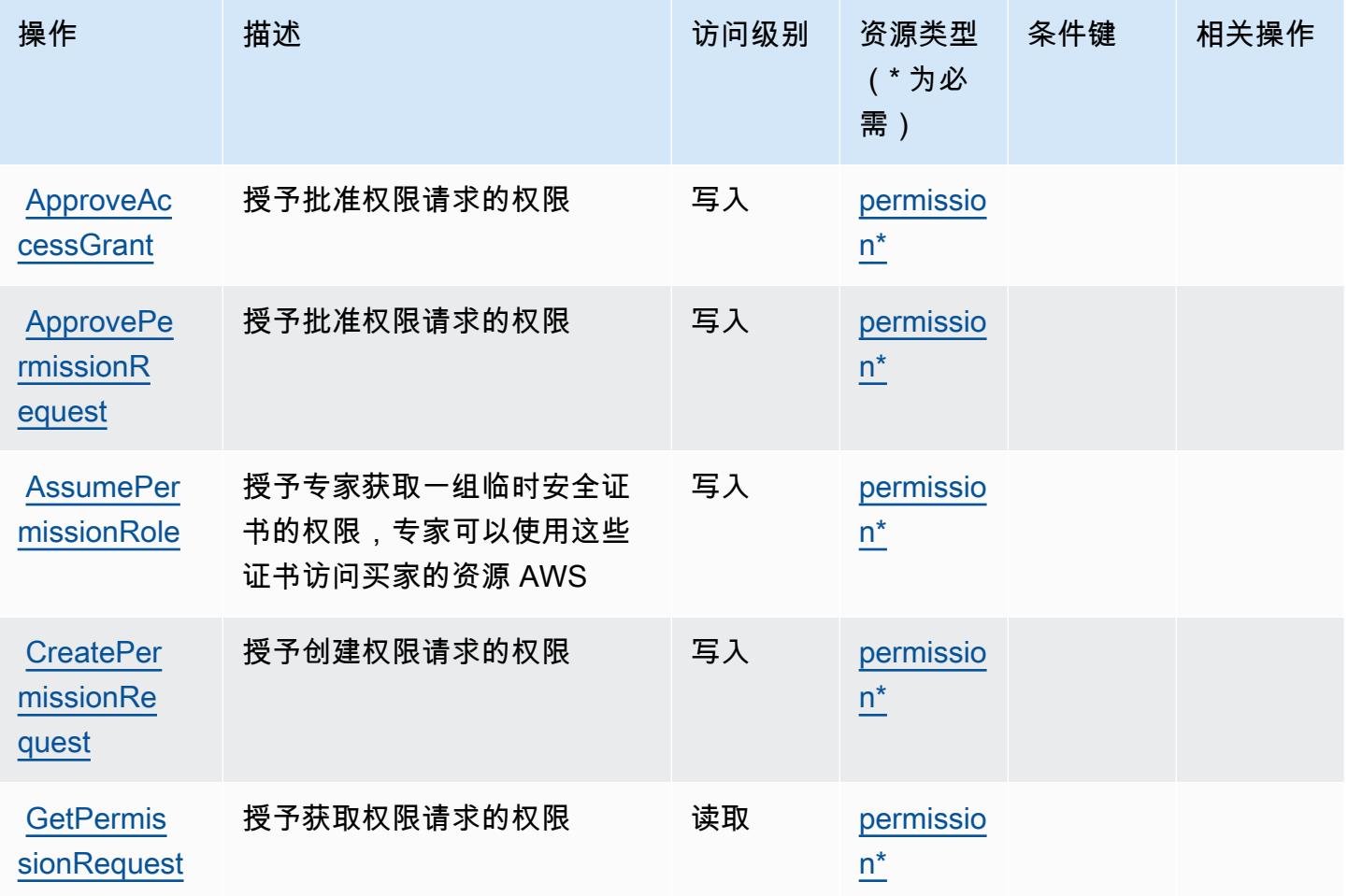

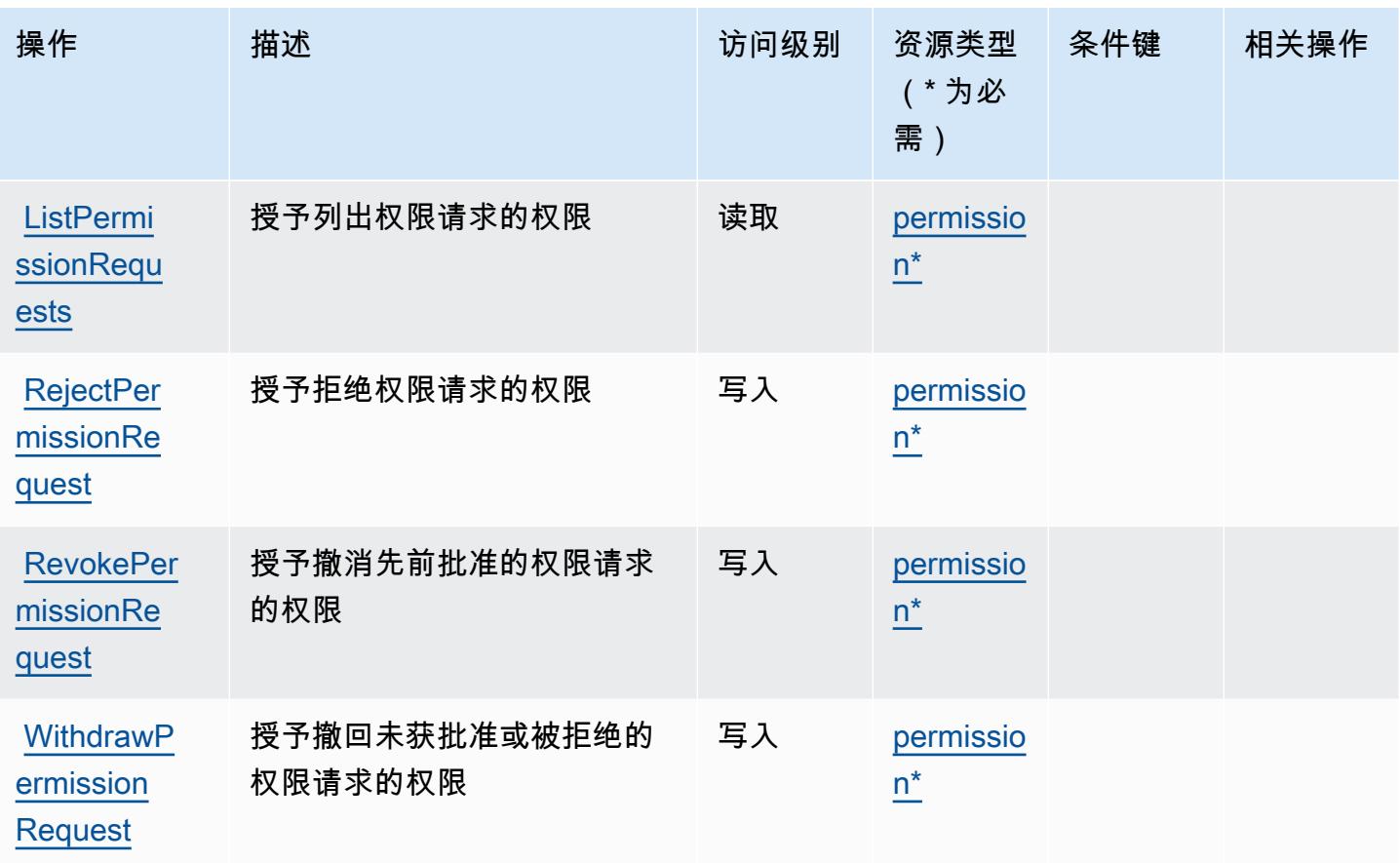

<span id="page-2881-0"></span>AWS IQ Permissions 定义的资源类型

以下资源类型是由该服务定义的,可以在 IAM 权限策略语句的 Resource 元素中使用这些资源类 型。[操作表](#page-2879-0)中的每个操作指定了可以使用该操作指定的资源类型。您也可以在策略中包含条件键,从 而定义资源类型。这些键显示在资源类型表的最后一列。有关下表中各列的详细信息,请参阅[资源类型](reference_policies_actions-resources-contextkeys.html#resources_table) [表](reference_policies_actions-resources-contextkeys.html#resources_table)。

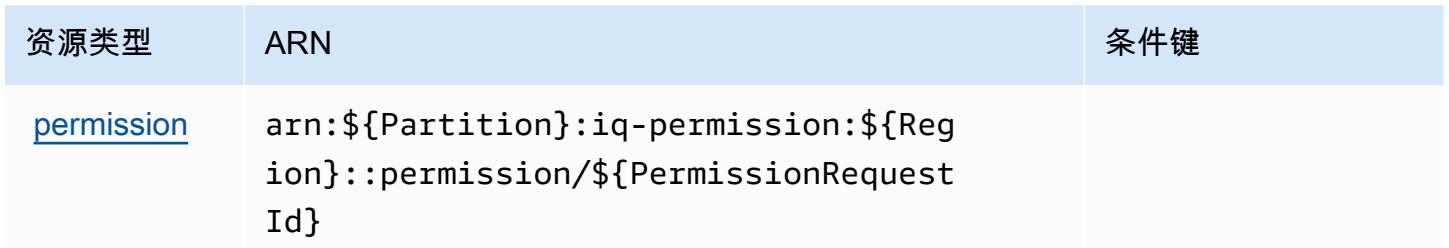

### AWS IQ Permissions 的条件键

IQ Permissions 没有可在策略语句的 Condition 元素中使用的服务特定上下文键。有关适用于所有 服务的全局上下文键列表,请参阅[可用的条件键](https://docs.aws.amazon.com/IAM/latest/UserGuide/reference_policies_condition-keys.html#AvailableKeys)。

# Amazon Kendra 的操作、资源和条件键

Amazon Kendra(服务前缀:kendra)提供以下服务特定的资源、操作和条件上下文键以在 IAM 权 限策略中使用。

参考:

- 了解如何[配置该服务](https://docs.aws.amazon.com/kendra/latest/dg/)。
- 查看[适用于该服务的 API 操作列表。](https://docs.aws.amazon.com/kendra/latest/dg/API_Reference.html)
- 了解如何[使用 IAM](https://docs.aws.amazon.com/kendra/latest/dg/auth-and-access-control.html) 权限策略保护该服务及其资源。

#### 主题

- [Amazon Kendra 定义的操作](#page-2882-0)
- [Amazon Kendra 定义的资源类型](#page-2893-0)
- [Amazon Kendra 的条件键](#page-2894-0)

#### <span id="page-2882-0"></span>Amazon Kendra 定义的操作

您可以在 IAM 策略语句的 Action 元素中指定以下操作。可以使用策略授予在 AWS中执行操作的权 限。您在策略中使用一项操作时,通常使用相同的名称允许或拒绝对 API 操作或 CLI 命令的访问。但 在某些情况下,单一动作可控制对多项操作的访问。还有某些操作需要多种不同的动作。

操作表的资源类型列指示每项操作是否支持资源级权限。如果该列没有任何值,您必须在策略语句的 Resource 元素中指定策略应用的所有资源("\*")。通过在 IAM policy 中使用条件来筛选访问权限, 以控制是否可以在资源或请求中使用特定标签键。如果操作具有一个或多个必需资源,则调用方必须 具有使用这些资源来使用该操作的权限。必需资源在表中以星号 (\*) 表示。如果您在 IAM policy 中使用 Resource 元素限制资源访问权限,则必须为每种必需的资源类型添加 ARN 或模式。某些操作支持多 种资源类型。如果资源类型是可选的(未指示为必需),则可以选择使用一种可选资源类型。

操作表的条件键列包括可以在策略语句的 Condition 元素中指定的键。有关与服务资源关联的条件键 的更多信息,请参阅资源类型表的条件键列。

**a** Note

资源条件键在[资源类型](#page-2893-0)表中列出。您可以在操作表的资源类型(\* 为必需)列中找到应用于某 项操作的资源类型的链接。资源类型表中的资源类型包括条件密钥列,这是应用于操作表中操 作的资源条件键。

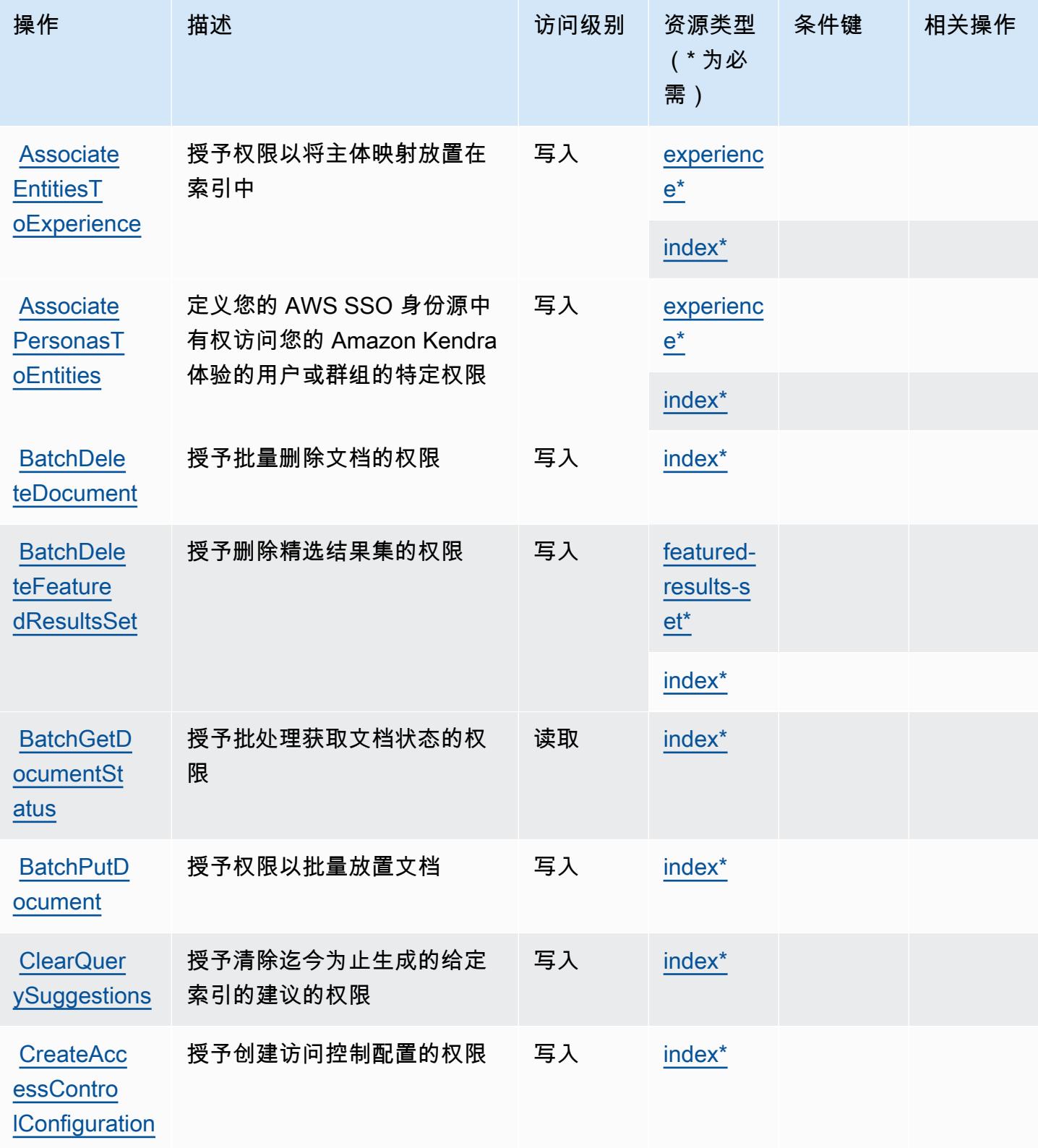

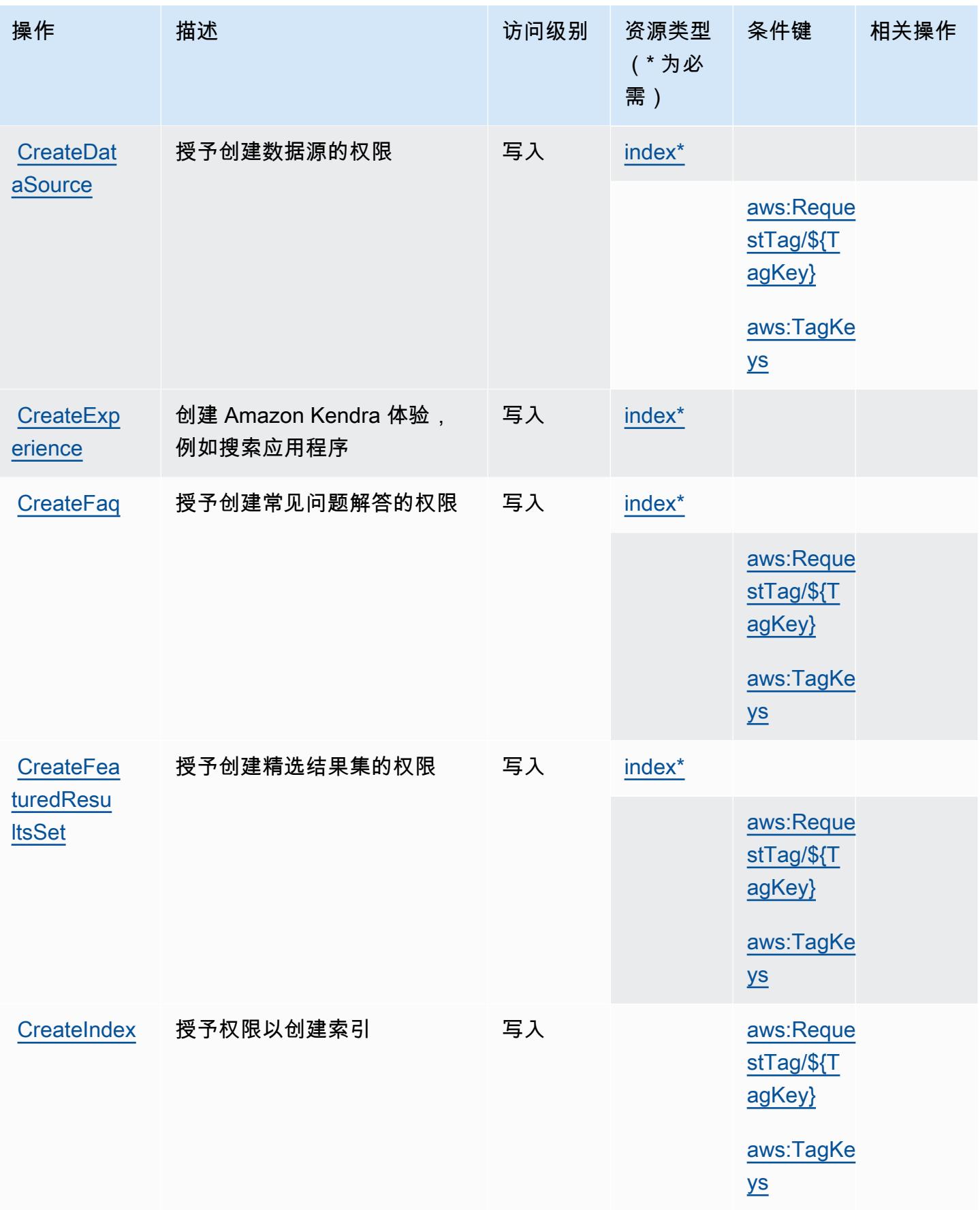

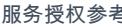

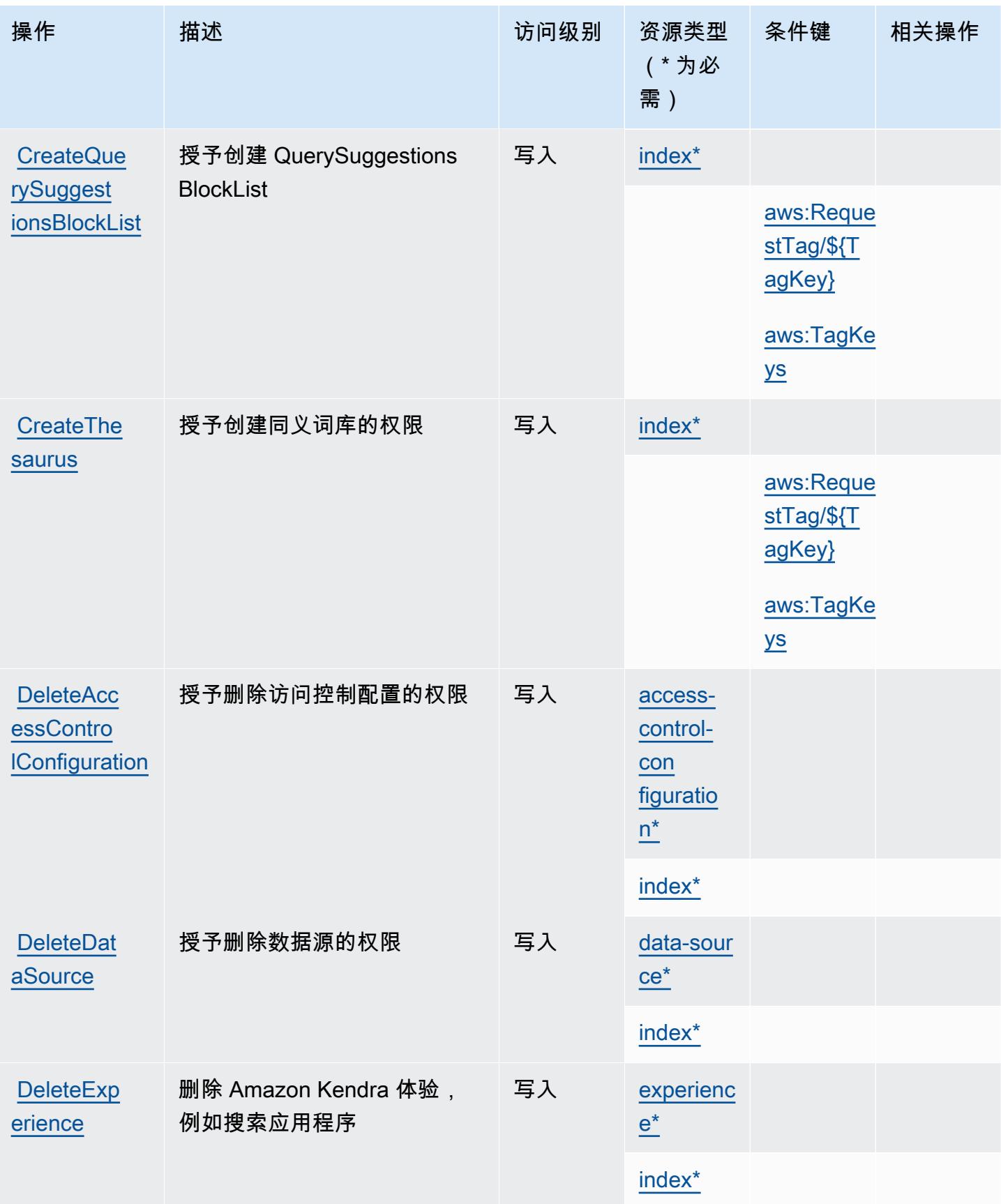

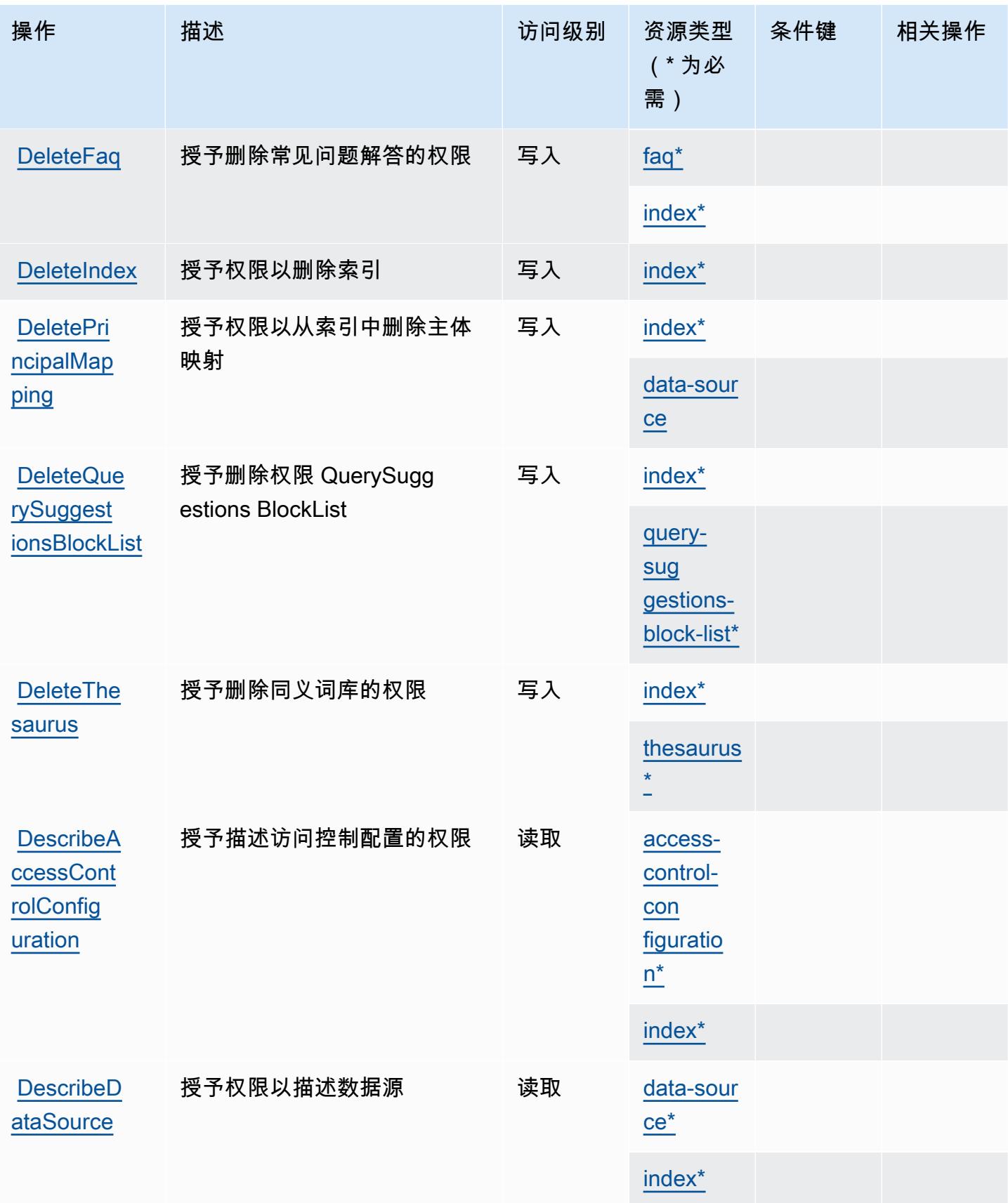

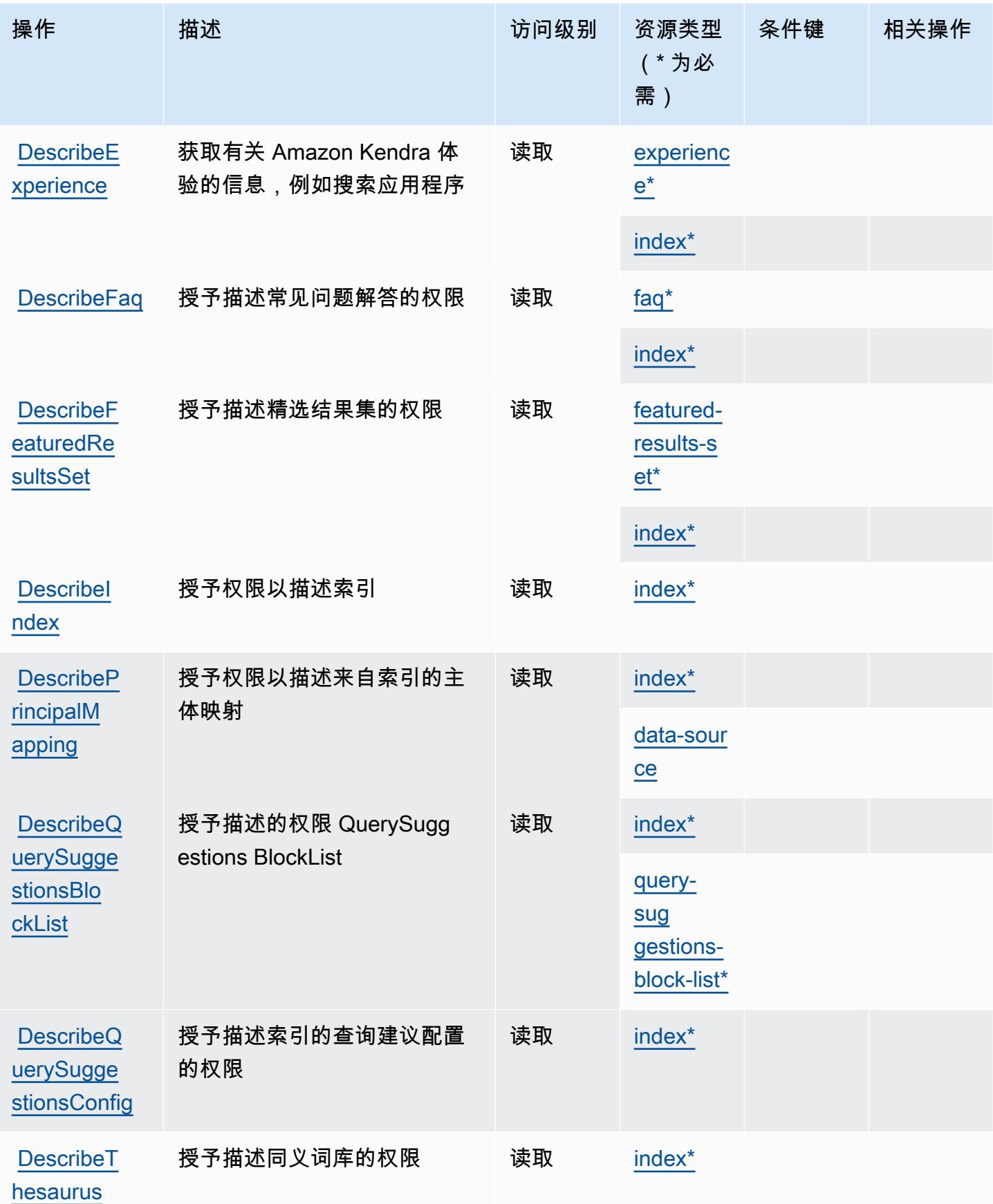

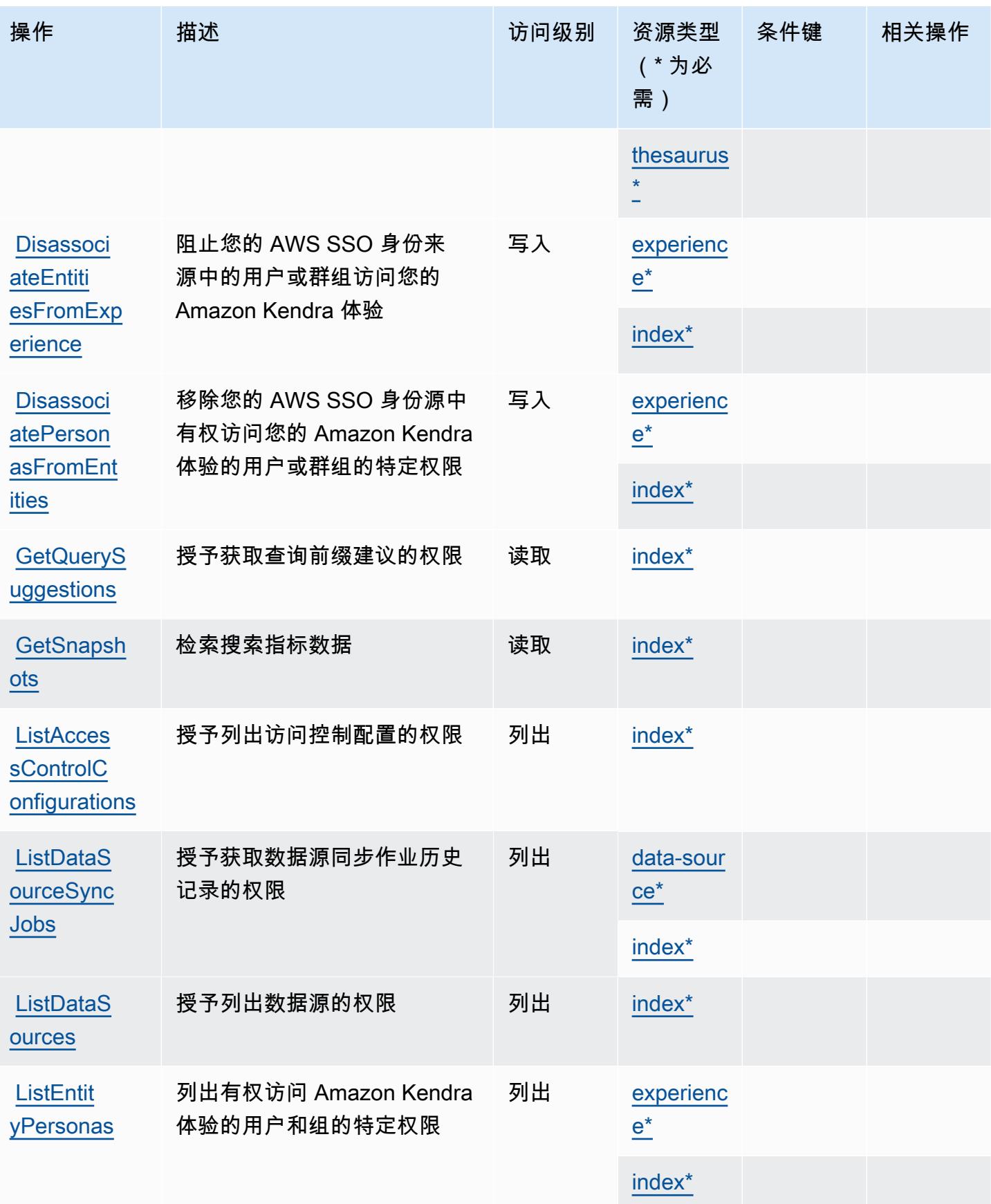

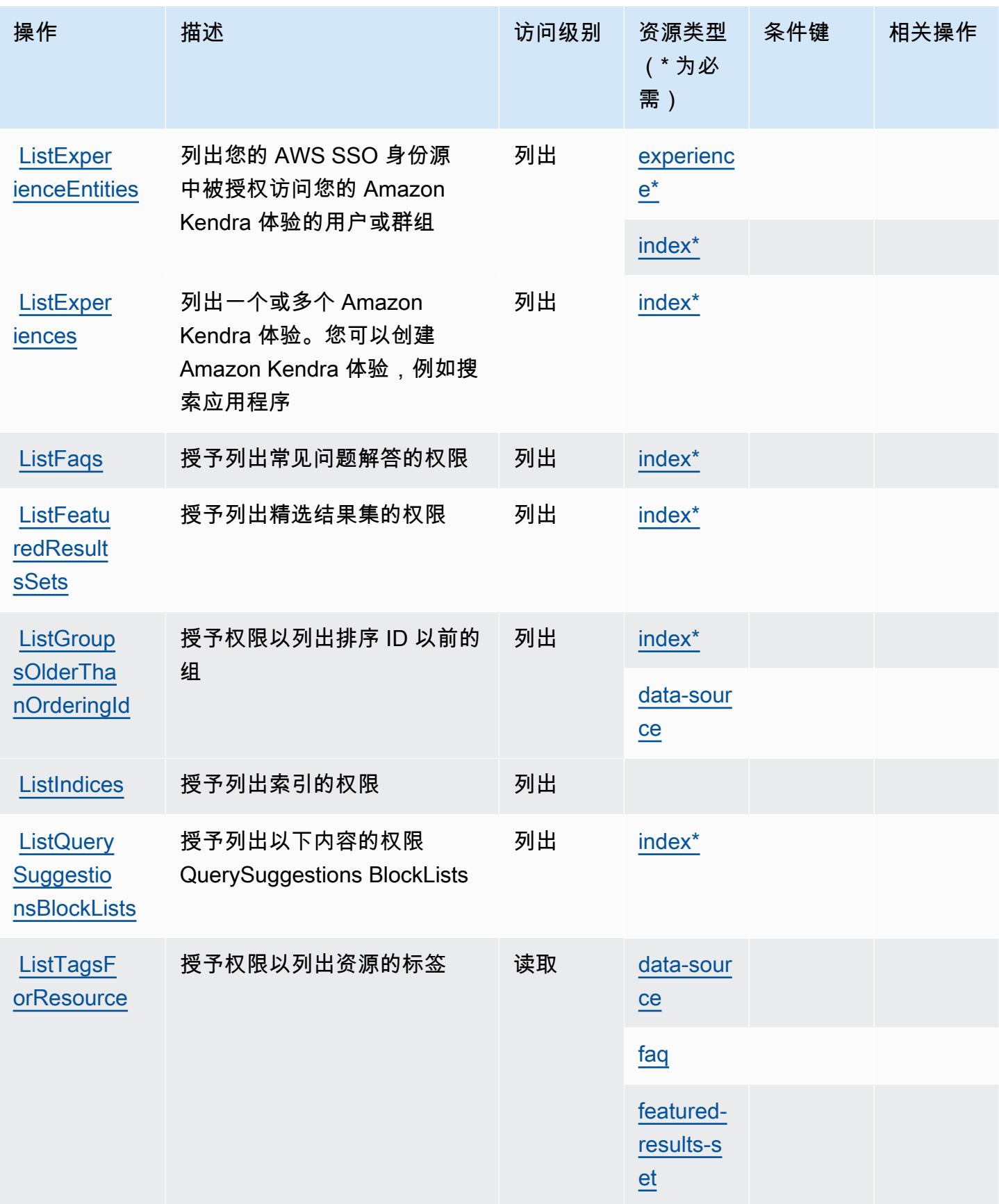

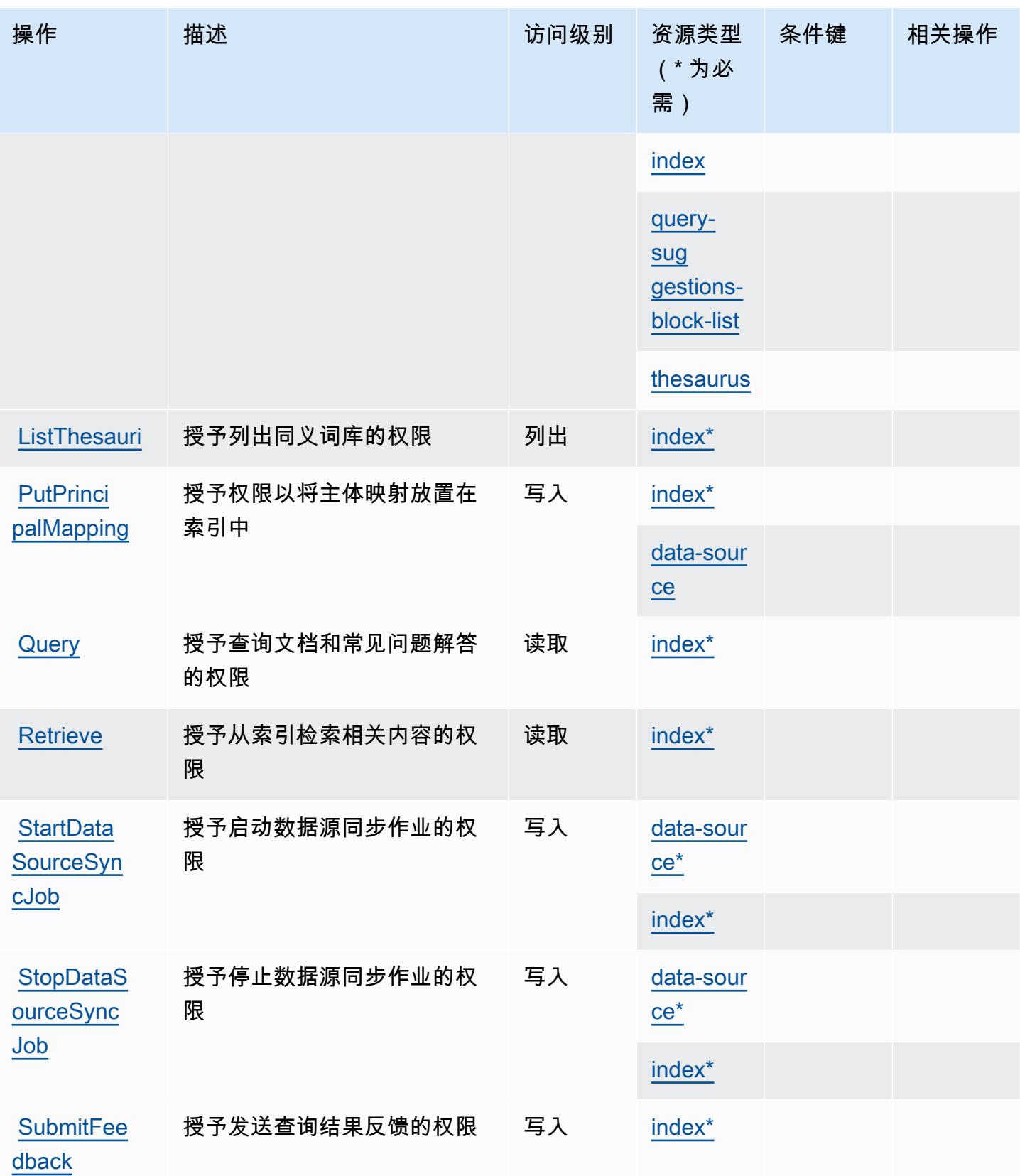

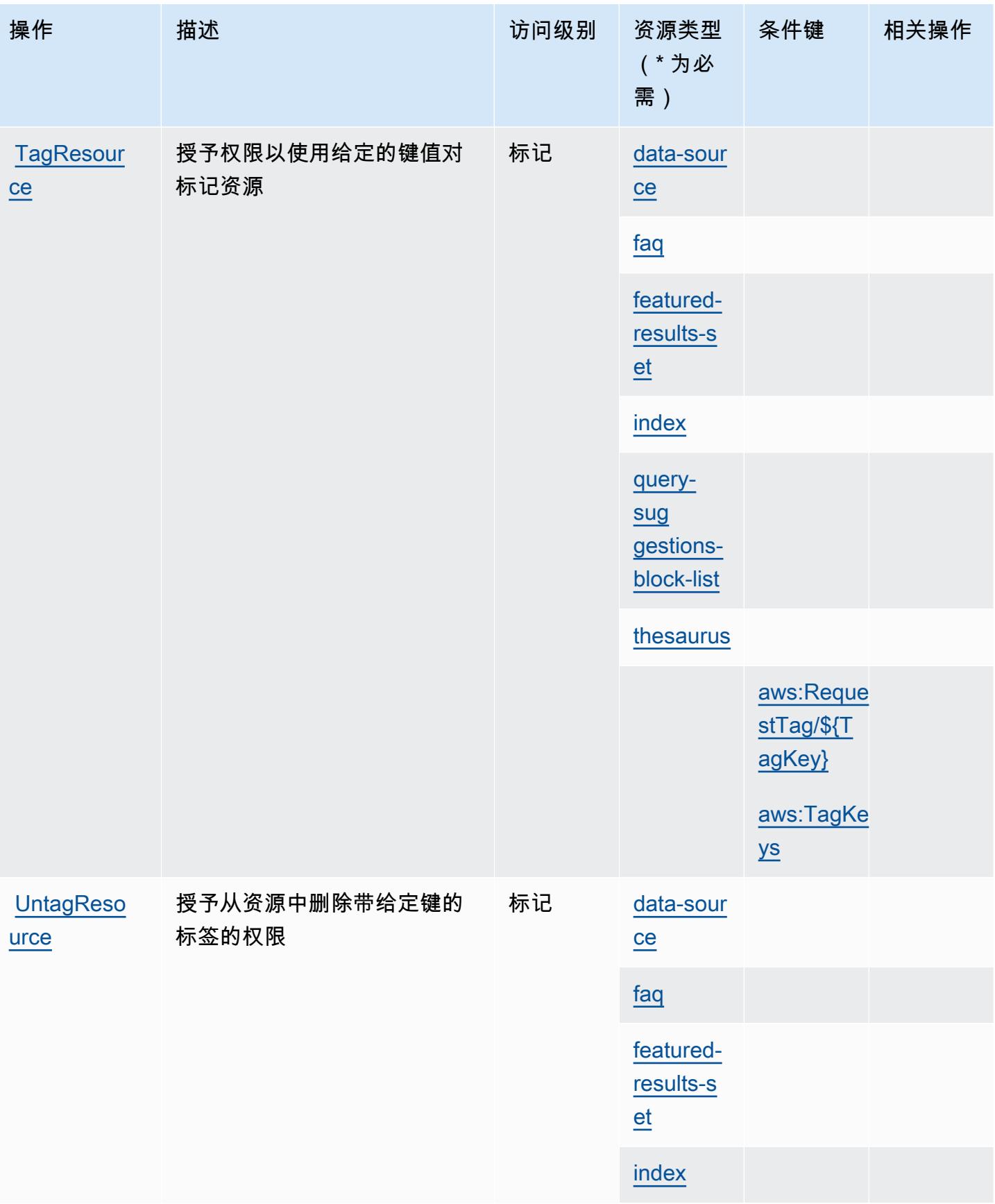

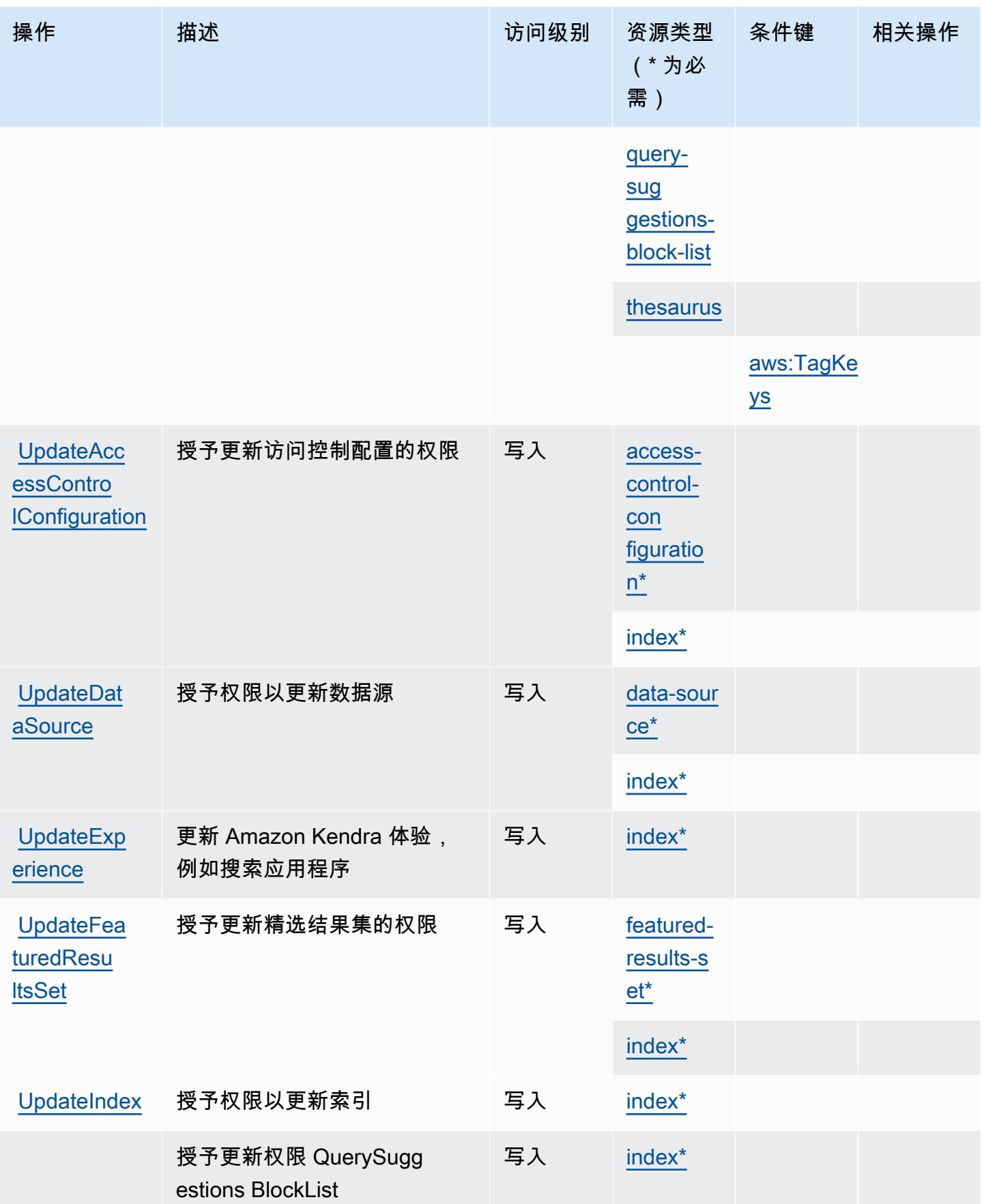

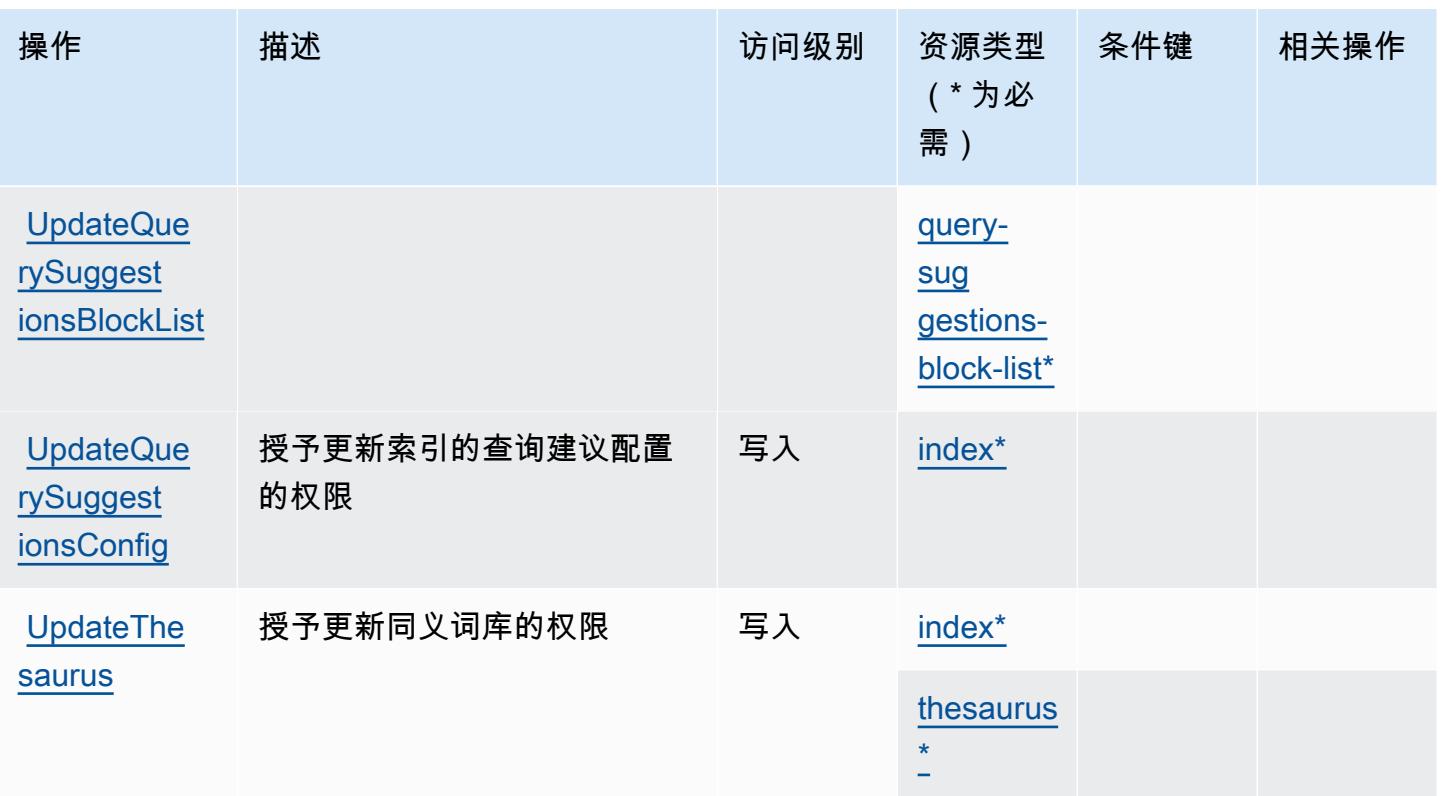

## <span id="page-2893-0"></span>Amazon Kendra 定义的资源类型

以下资源类型是由该服务定义的,可以在 IAM 权限策略语句的 Resource 元素中使用这些资源类 型。<u>[操作表](#page-2882-0)</u>中的每个操作指定了可以使用该操作指定的资源类型。您也可以在策略中包含条件键,从 而定义资源类型。这些键显示在资源类型表的最后一列。有关下表中各列的详细信息,请参阅[资源类型](reference_policies_actions-resources-contextkeys.html#resources_table) [表](reference_policies_actions-resources-contextkeys.html#resources_table)。

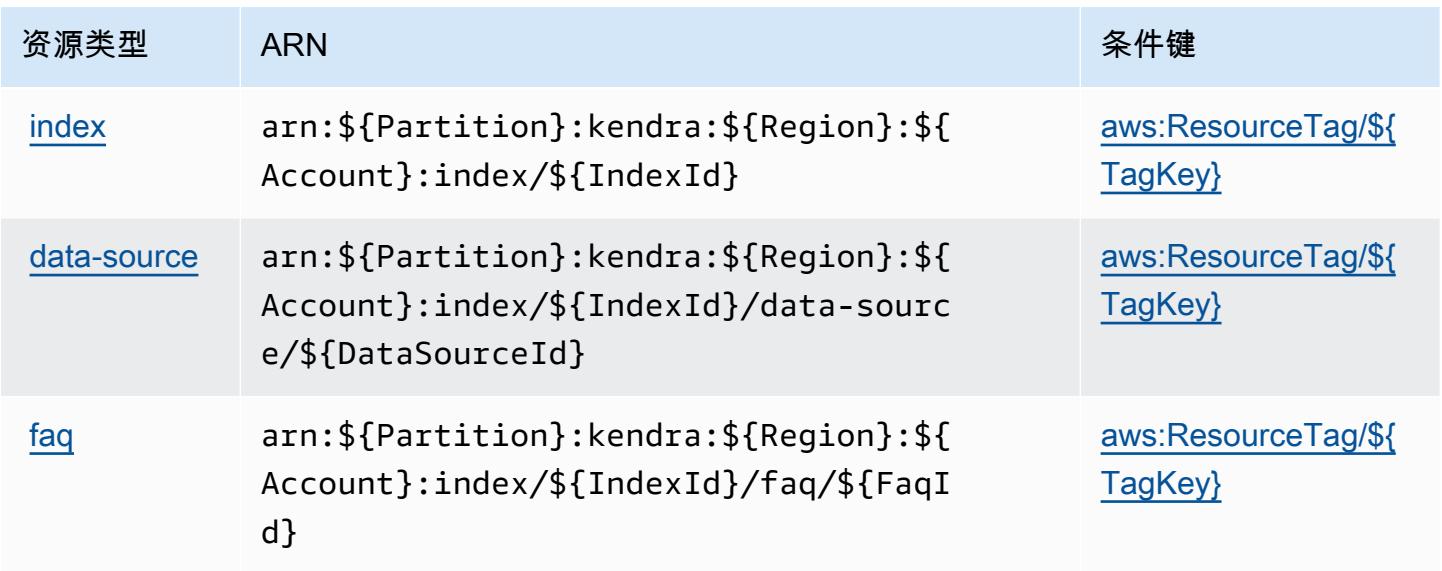

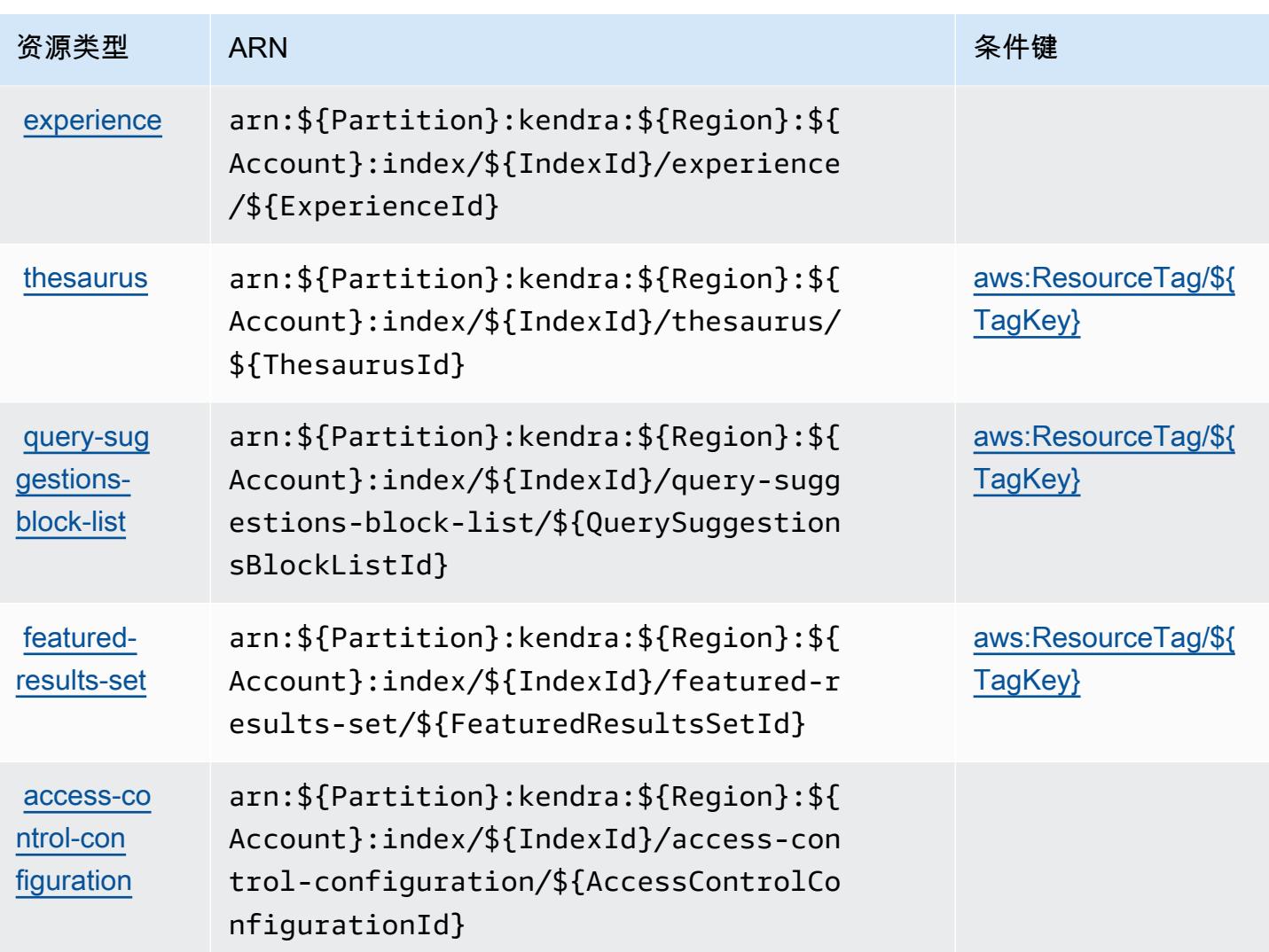

## <span id="page-2894-0"></span>Amazon Kendra 的条件键

Amazon Kendra 定义以下可以在 IAM policy 的 Condition 元素中使用的条件键。您可以使用这些键 进一步细化应用策略语句的条件。有关下表中各列的详细信息,请参阅[条件键表](reference_policies_actions-resources-contextkeys.html#context_keys_table)。

要查看适用于所有服务的全局条件键,请参阅[可用的全局条件键](https://docs.aws.amazon.com/IAM/latest/UserGuide/reference_policies_condition-keys.html#AvailableKeys)。

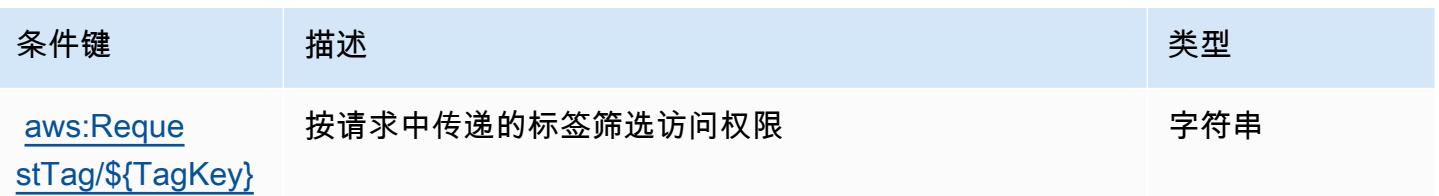

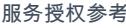

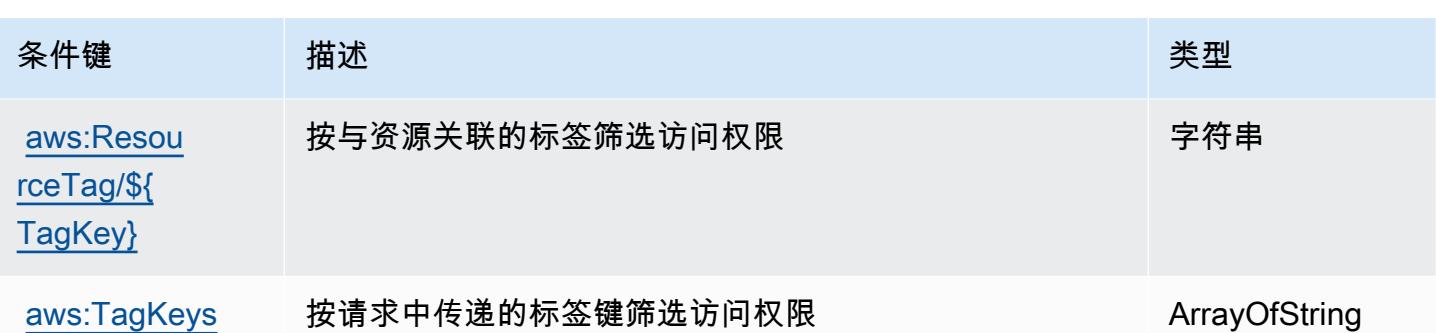

## Amazon Kendra Intelligent Ranking 的操作、资源和条件键

Amazon Kendra Intelligent Ranking(服务前缀:kendra-ranking)提供以下服务特定的资源、操 作和条件上下文键,以在 IAM 权限策略中使用。

参考:

- 了解如何[配置该服务](https://docs.aws.amazon.com/kendra/latest/dg/intelligent-rerank.html)。
- 查看[适用于该服务的 API 操作列表。](https://docs.aws.amazon.com/kendra/latest/dg/API_Reference.html)
- 了解如何[使用 IAM](https://docs.aws.amazon.com/kendra/latest/dg/security-iam.html) 权限策略保护该服务及其资源。

#### 主题

- [Amazon Kendra Intelligent Ranking 定义的操作](#page-2895-0)
- [Amazon Kendra Intelligent Ranking 定义的资源类型](#page-2897-0)
- [Amazon Kendra Intelligent Ranking 的条件键](#page-2898-0)

<span id="page-2895-0"></span>Amazon Kendra Intelligent Ranking 定义的操作

您可以在 IAM 策略语句的 Action 元素中指定以下操作。可以使用策略授予在 AWS中执行操作的权 限。您在策略中使用一项操作时,通常使用相同的名称允许或拒绝对 API 操作或 CLI 命令的访问。但 在某些情况下,单一动作可控制对多项操作的访问。还有某些操作需要多种不同的动作。

操作表的资源类型列指示每项操作是否支持资源级权限。如果该列没有任何值,您必须在策略语句的 Resource 元素中指定策略应用的所有资源("\*")。通过在 IAM policy 中使用条件来筛选访问权限, 以控制是否可以在资源或请求中使用特定标签键。如果操作具有一个或多个必需资源,则调用方必须 具有使用这些资源来使用该操作的权限。必需资源在表中以星号 (\*) 表示。如果您在 IAM policy 中使用 Resource 元素限制资源访问权限,则必须为每种必需的资源类型添加 ARN 或模式。某些操作支持多 种资源类型。如果资源类型是可选的(未指示为必需),则可以选择使用一种可选资源类型。

操作表的条件键列包括可以在策略语句的 Condition 元素中指定的键。有关与服务资源关联的条件键 的更多信息,请参阅资源类型表的条件键列。

**a** Note

资源条件键在[资源类型](#page-2897-0)表中列出。您可以在操作表的资源类型(\* 为必需)列中找到应用于某 项操作的资源类型的链接。资源类型表中的资源类型包括条件密钥列,这是应用于操作表中操 作的资源条件键。

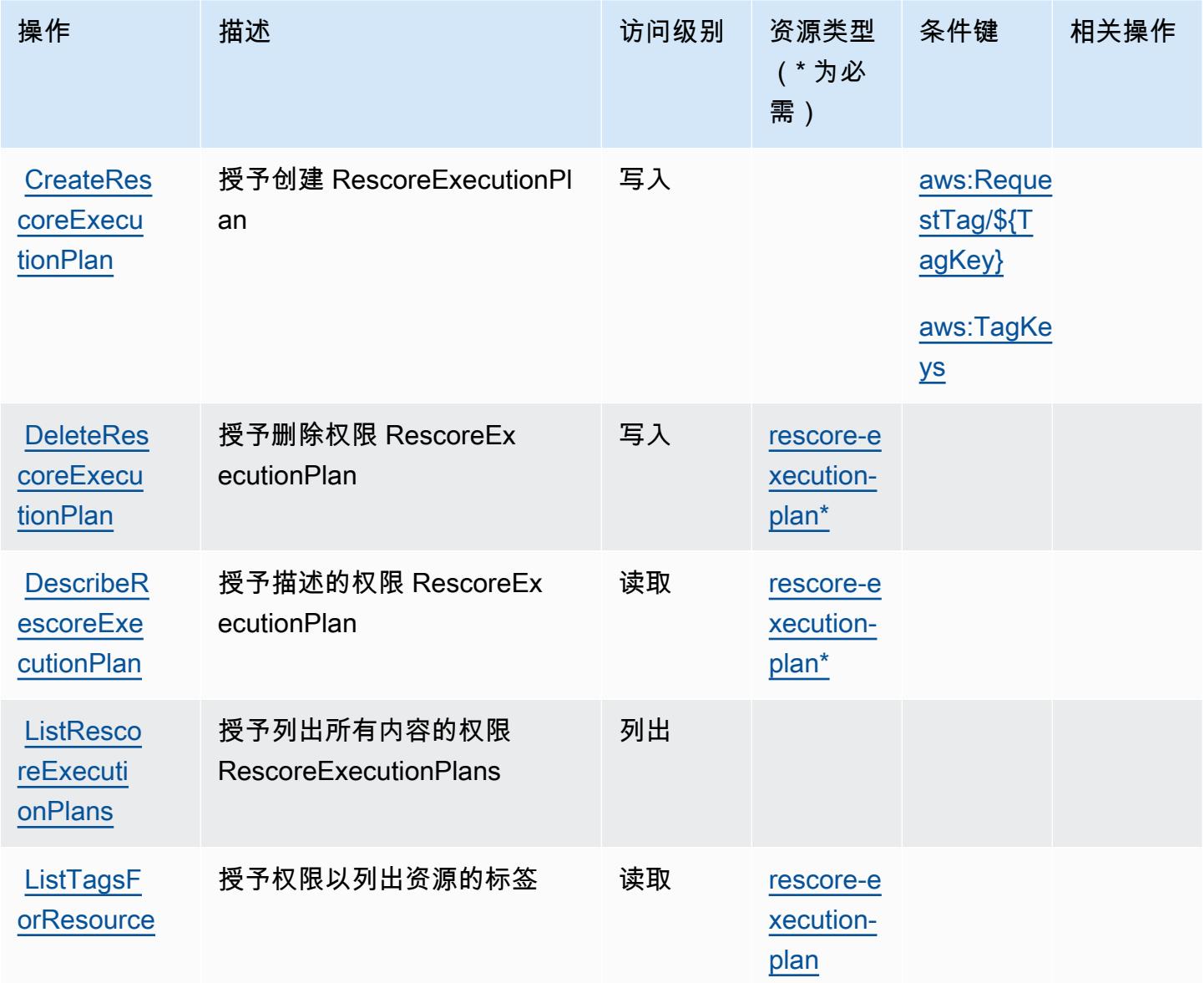

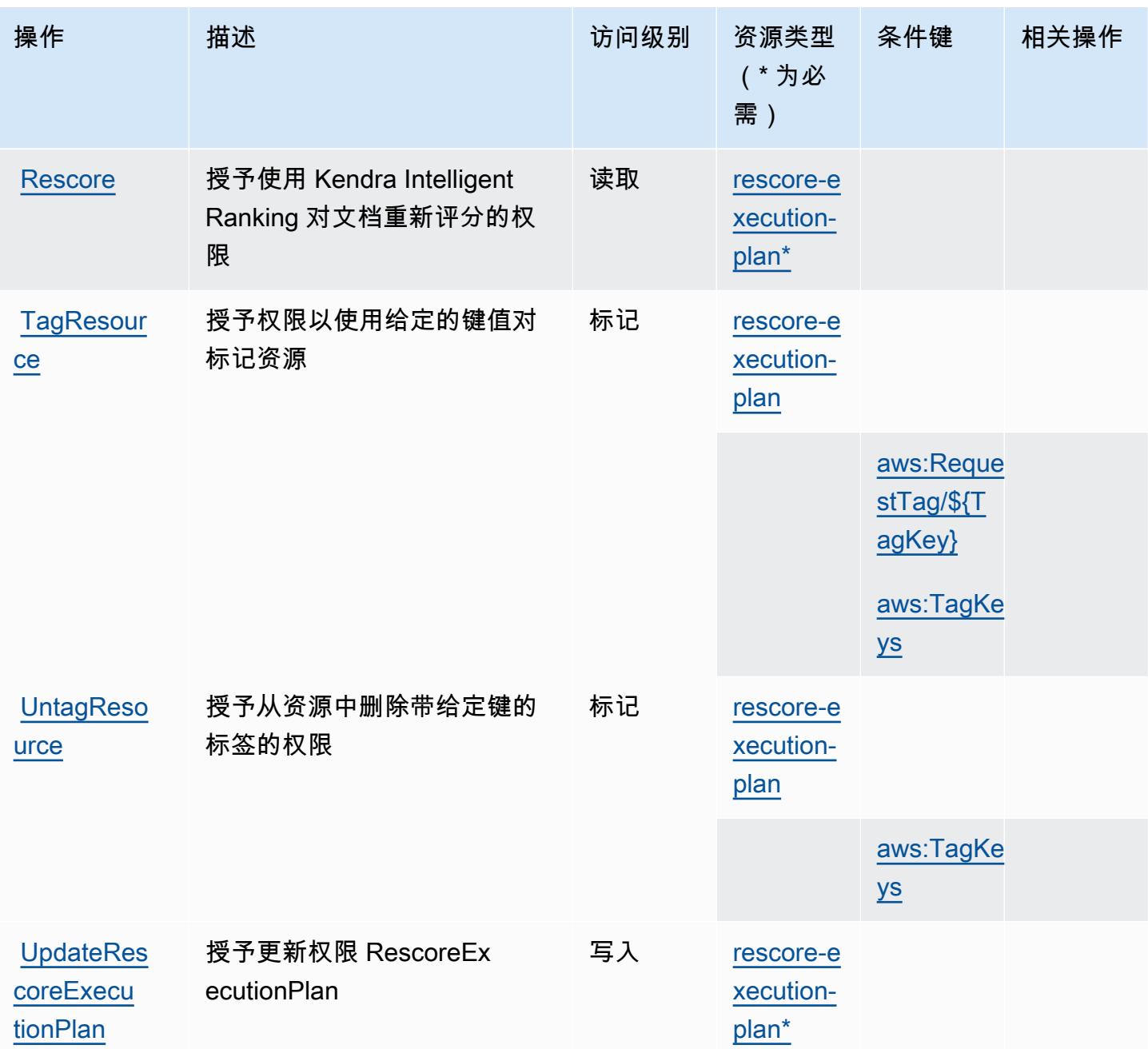

<span id="page-2897-0"></span>Amazon Kendra Intelligent Ranking 定义的资源类型

以下资源类型是由该服务定义的,可以在 IAM 权限策略语句的 Resource 元素中使用这些资源类 型。[操作表](#page-2895-0)中的每个操作指定了可以使用该操作指定的资源类型。您也可以在策略中包含条件键,从 而定义[资源类型](reference_policies_actions-resources-contextkeys.html#resources_table)。这些键显示在资源类型表的最后一列。有关下表中各列的详细信息,请参阅<u>资源类型</u> [表](reference_policies_actions-resources-contextkeys.html#resources_table)。

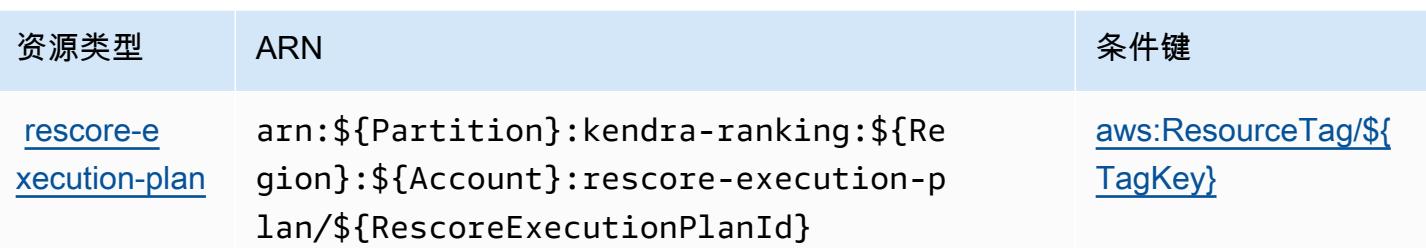

### <span id="page-2898-0"></span>Amazon Kendra Intelligent Ranking 的条件键

Amazon Kendra Intelligent Ranking 定义了以下可以在 IAM policy 的 Condition 元素中使用的条件 键。您可以使用这些键进一步细化应用策略语句的条件。有关下表中各列的详细信息,请参阅[条件键](reference_policies_actions-resources-contextkeys.html#context_keys_table) [表](reference_policies_actions-resources-contextkeys.html#context_keys_table)。

要查看适用于所有服务的全局条件键,请参阅[可用的全局条件键](https://docs.aws.amazon.com/IAM/latest/UserGuide/reference_policies_condition-keys.html#AvailableKeys)。

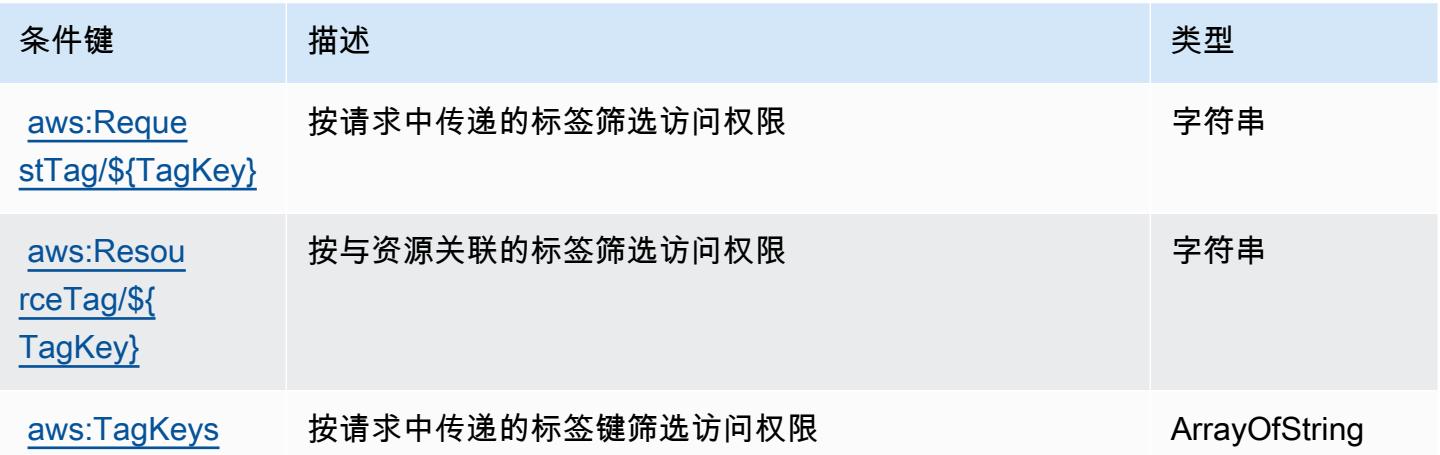

# AWS Key Management Service 的操作、资源和条件键

AWS 密钥管理服务 (服务前缀:kms )提供以下特定于服务的资源、操作和条件上下文密钥,供在 IAM 权限策略中使用。

参考:

- 了解如何[配置该服务](https://docs.aws.amazon.com/kms/latest/developerguide/overview.html)。
- 查看[适用于该服务的 API 操作列表。](https://docs.aws.amazon.com/kms/latest/APIReference/)
- 了解如何[使用 IAM](https://docs.aws.amazon.com/kms/latest/developerguide/control-access.html) 权限策略保护该服务及其资源。

#### 主题

- [AWS Key Management Service 定义的操作](#page-2899-0)
- [AWS Key Management Service 定义的资源类型](#page-2925-0)
- [AWS Key Management Service 的条件键](#page-2926-0)

<span id="page-2899-0"></span>AWS Key Management Service 定义的操作

您可以在 IAM 策略语句的 Action 元素中指定以下操作。可以使用策略授予在 AWS中执行操作的权 限。您在策略中使用一项操作时,通常使用相同的名称允许或拒绝对 API 操作或 CLI 命令的访问。但 在某些情况下,单一动作可控制对多项操作的访问。还有某些操作需要多种不同的动作。

操作表的资源类型列指示每项操作是否支持资源级权限。如果该列没有任何值,您必须在策略语句的 Resource 元素中指定策略应用的所有资源("\*")。通过在 IAM policy 中使用条件来筛选访问权限, 以控制是否可以在资源或请求中使用特定标签键。如果操作具有一个或多个必需资源,则调用方必须 具有使用这些资源来使用该操作的权限。必需资源在表中以星号 (\*) 表示。如果您在 IAM policy 中使用 Resource 元素限制资源访问权限,则必须为每种必需的资源类型添加 ARN 或模式。某些操作支持多 种资源类型。如果资源类型是可选的(未指示为必需),则可以选择使用一种可选资源类型。

操作表的条件键列包括可以在策略语句的 Condition 元素中指定的键。有关与服务资源关联的条件键 的更多信息,请参阅资源类型表的条件键列。

**a** Note

资源条件键在[资源类型](#page-2925-0)表中列出。您可以在操作表的资源类型(\* 为必需)列中找到应用于某 项操作的资源类型的链接。资源类型表中的资源类型包括条件密钥列,这是应用于操作表中操 作的资源条件键。

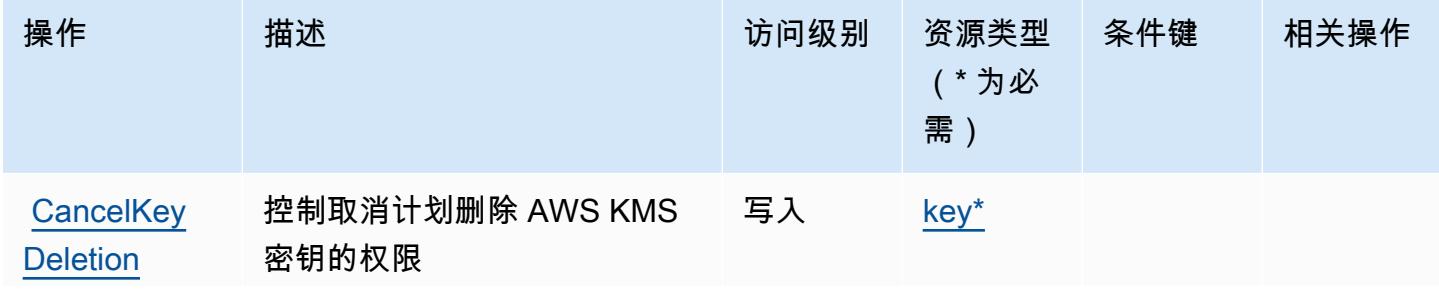

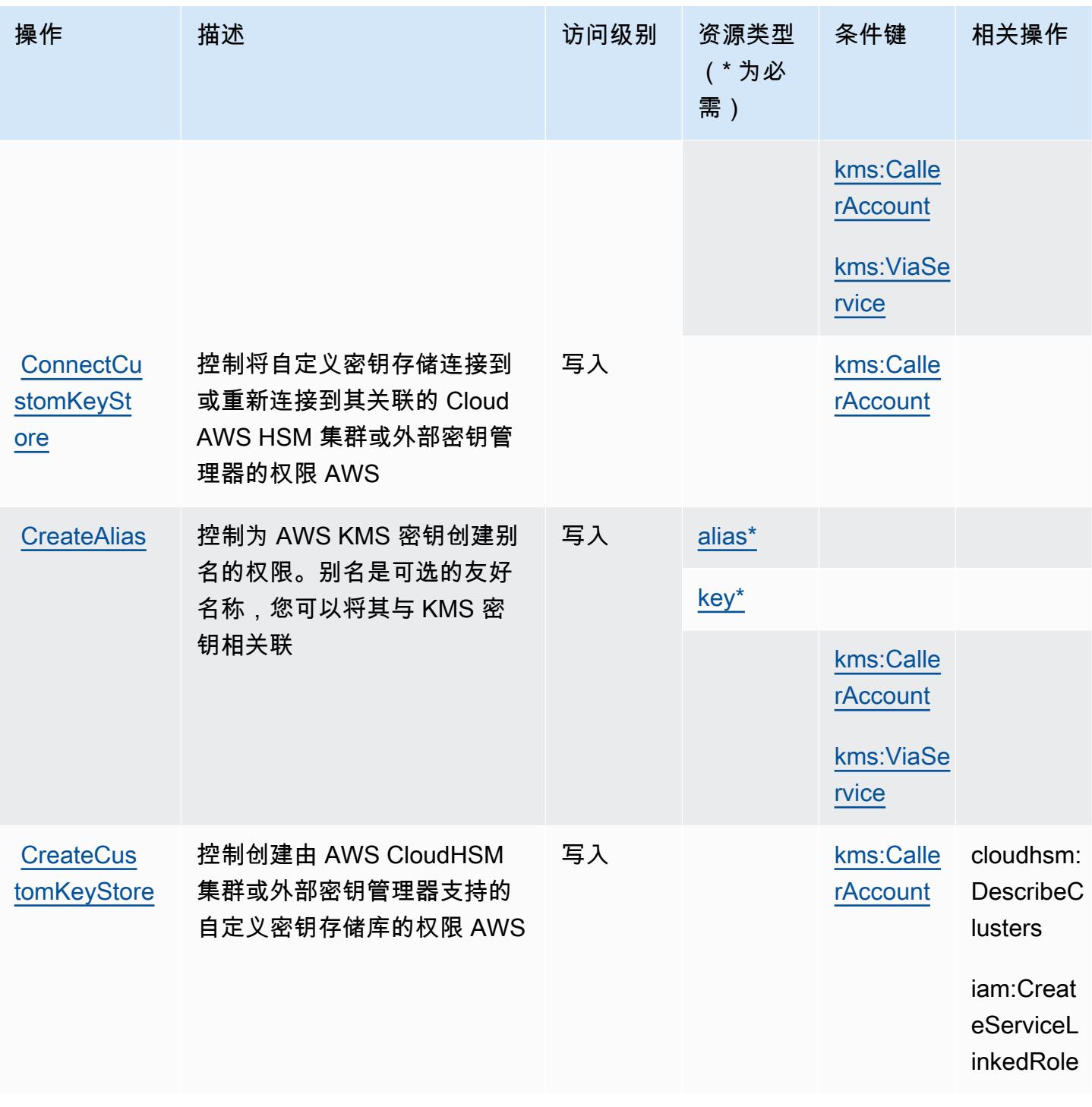

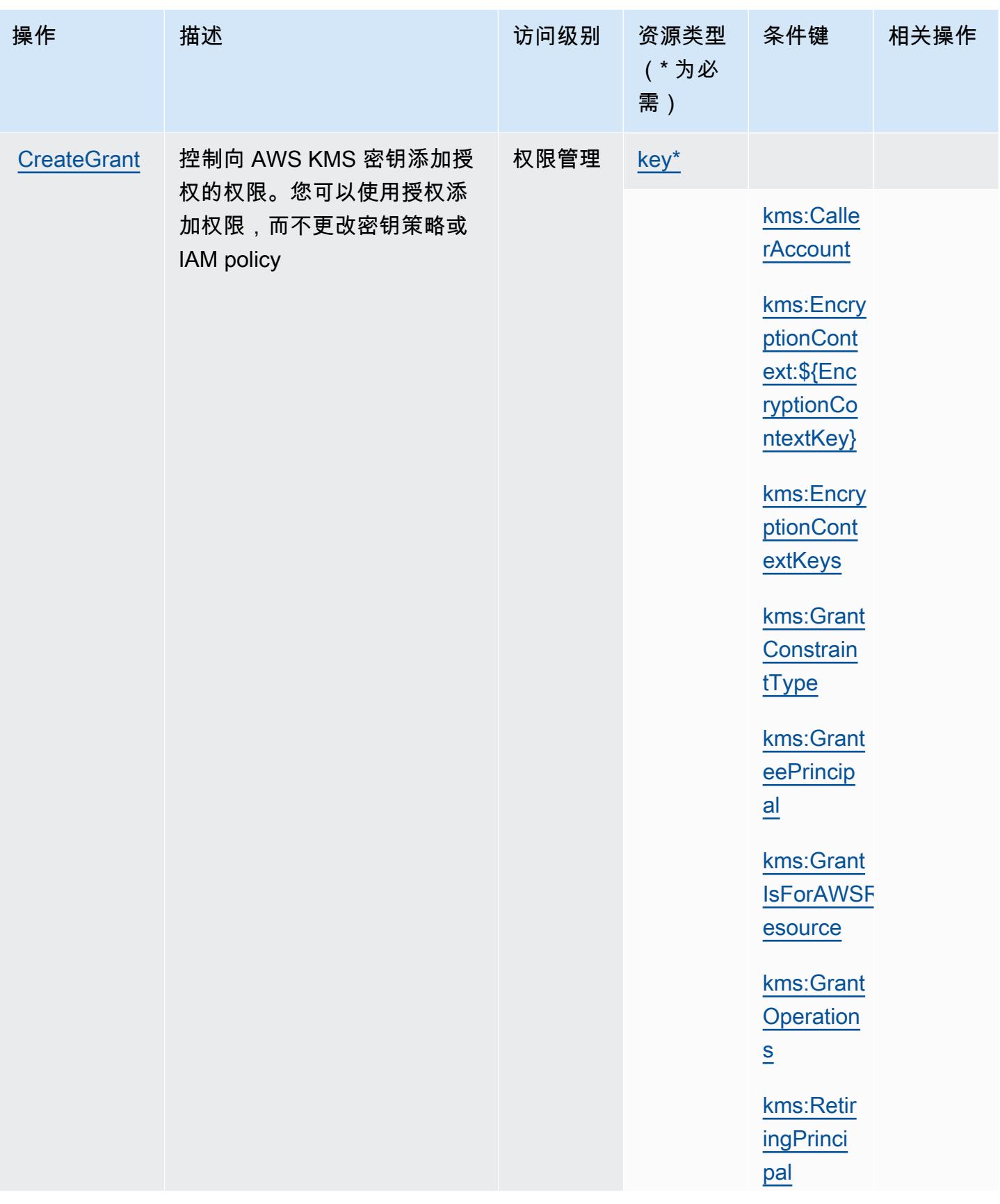

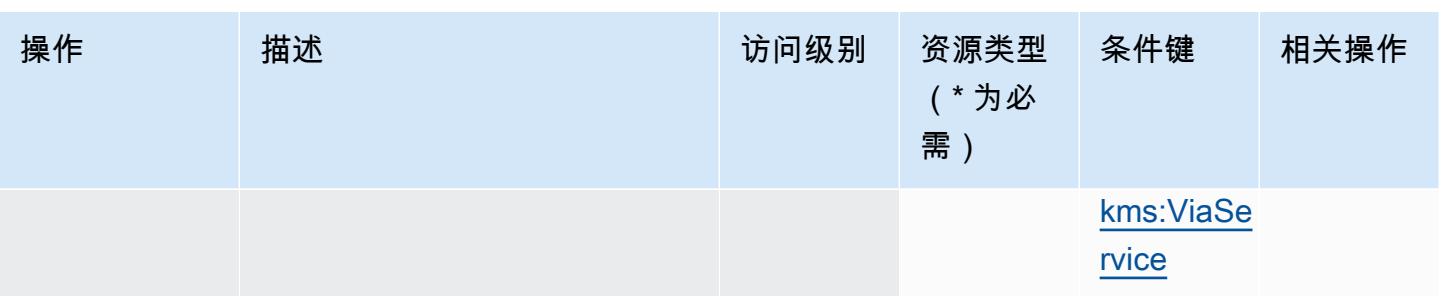

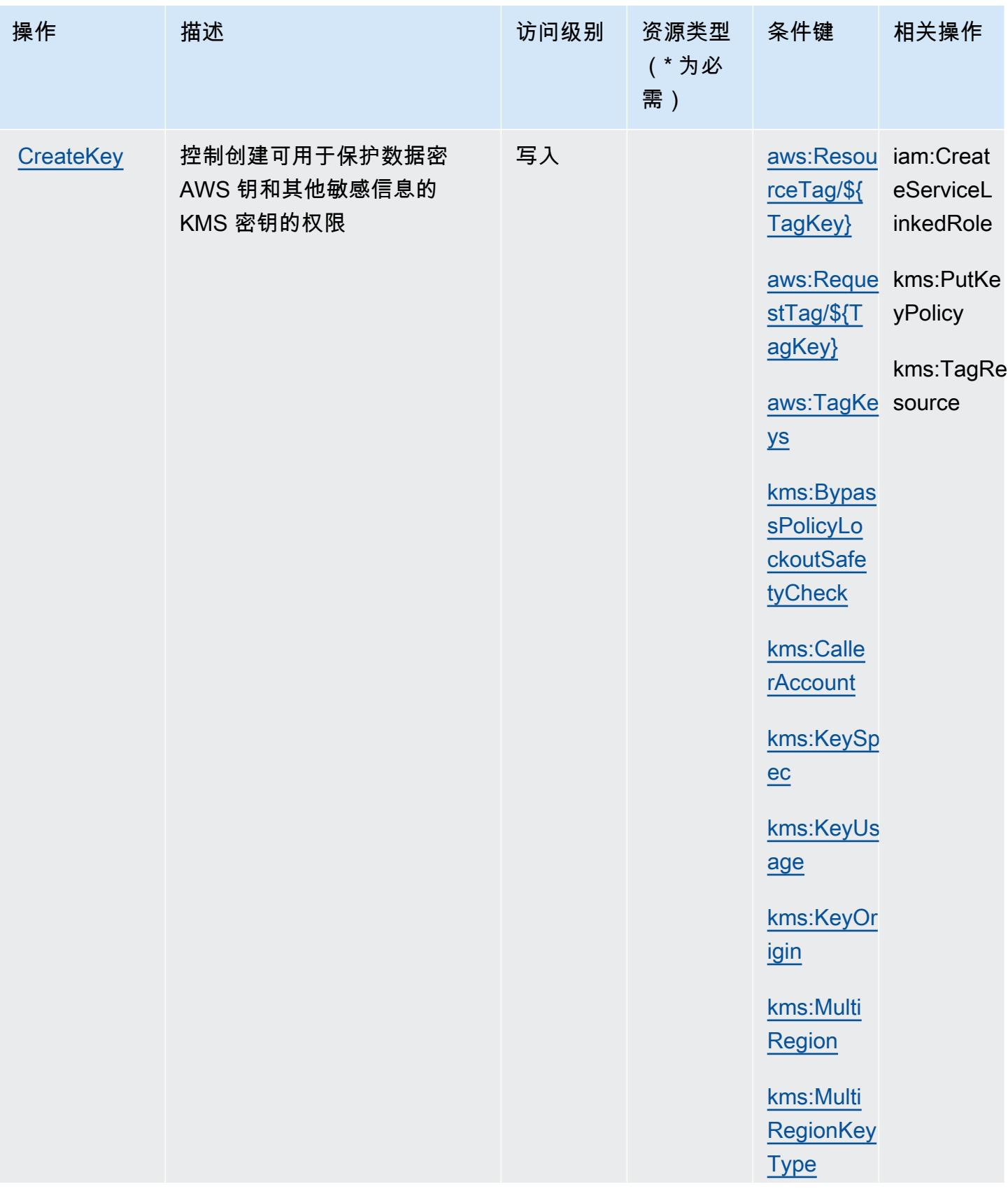

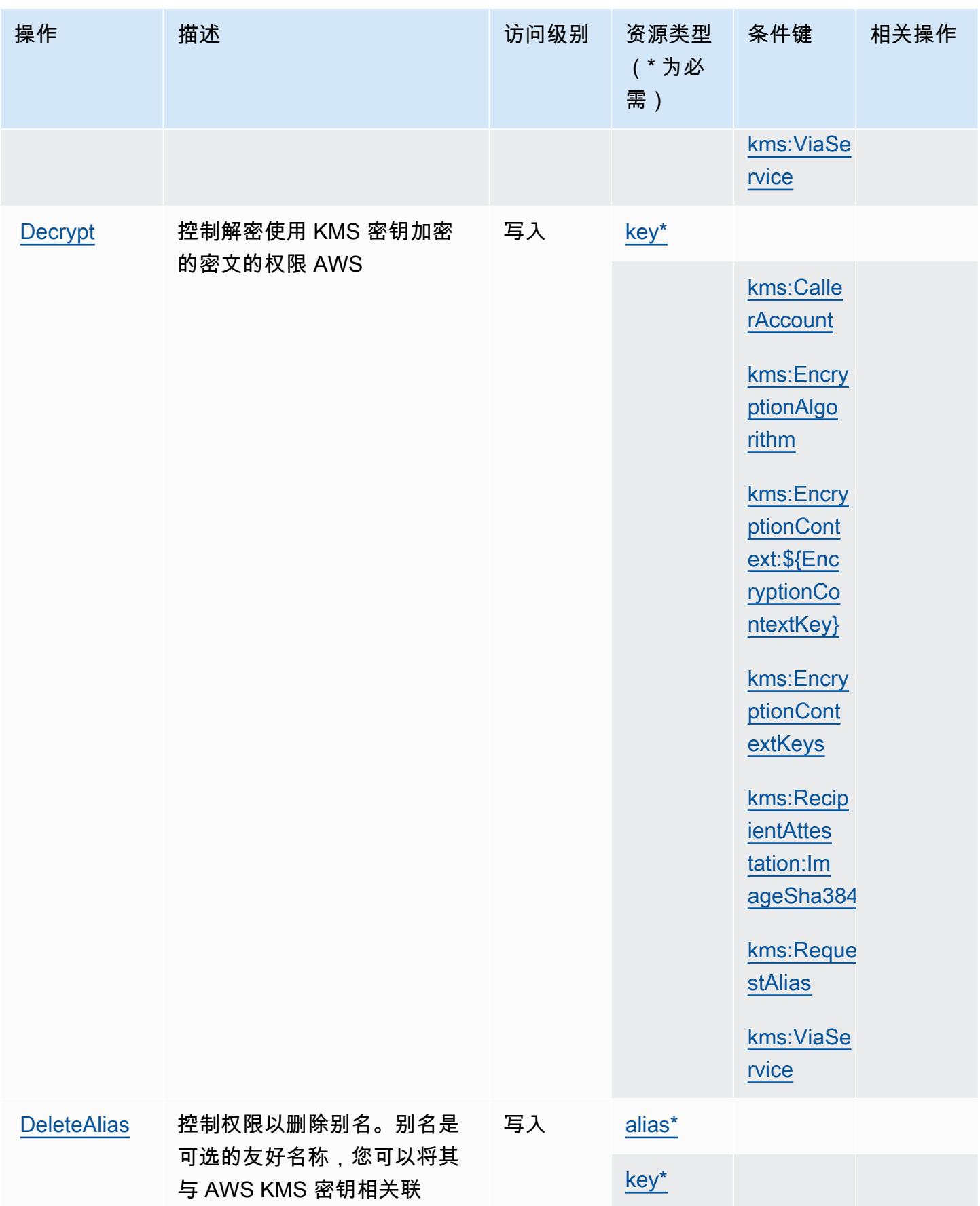

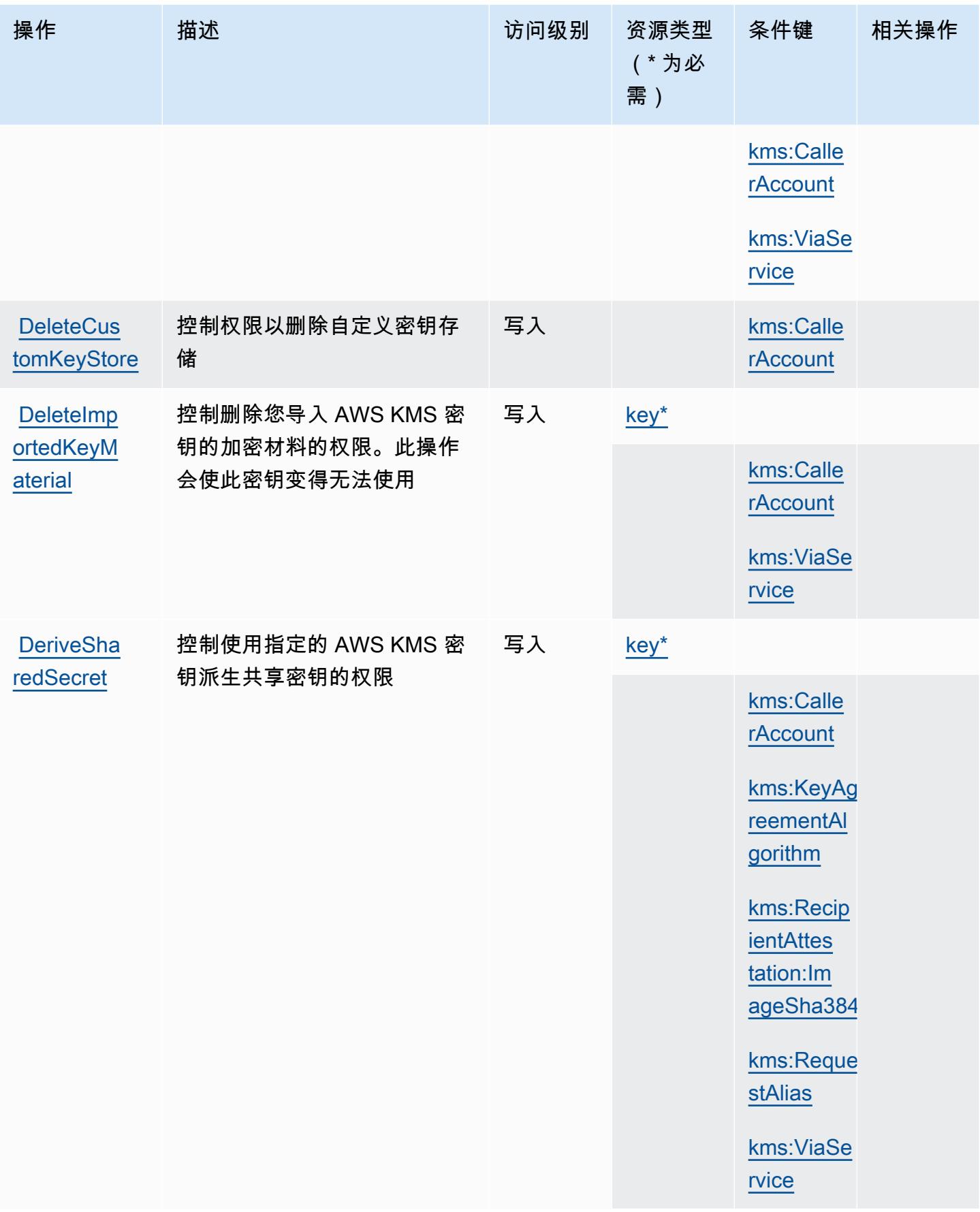

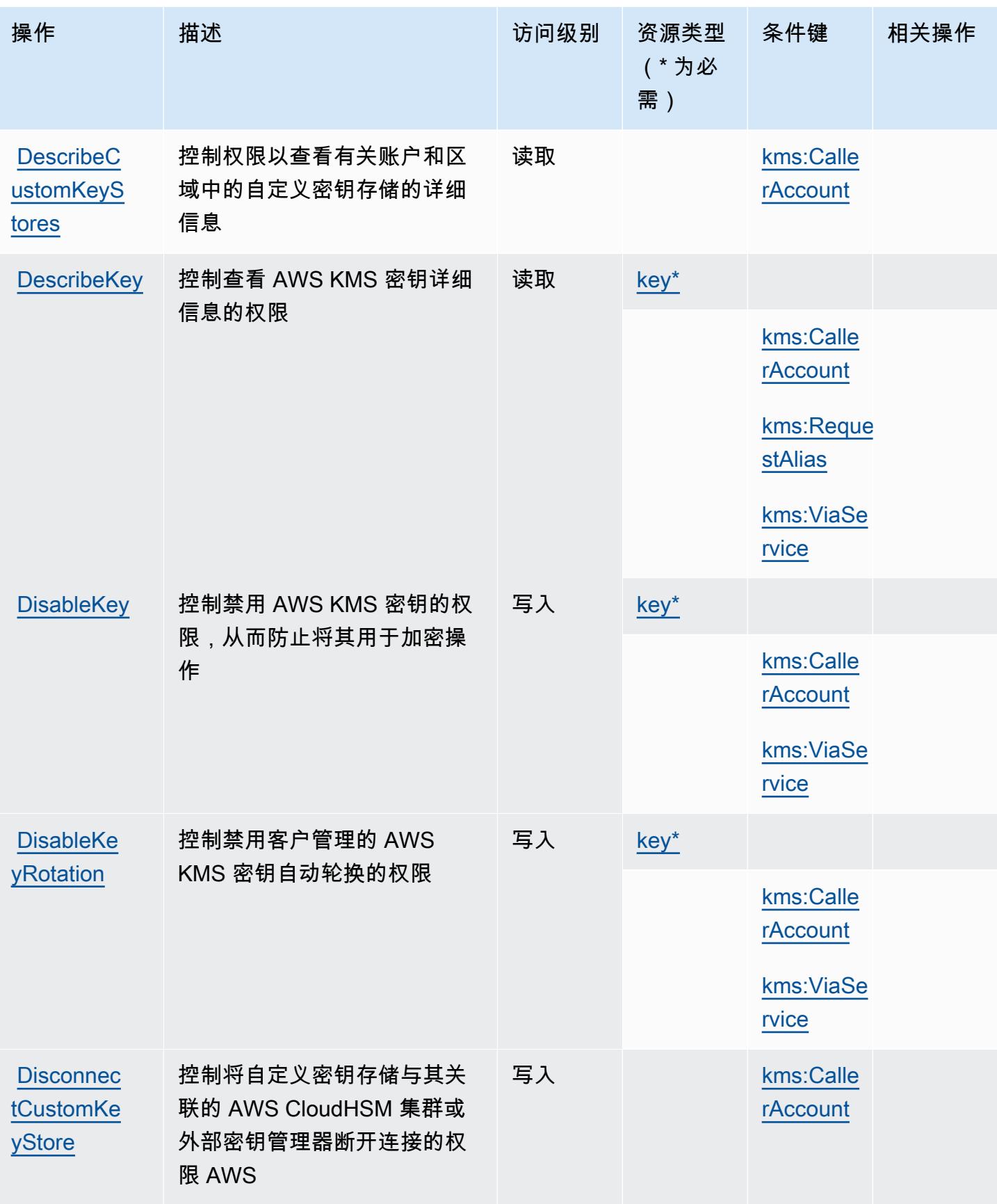

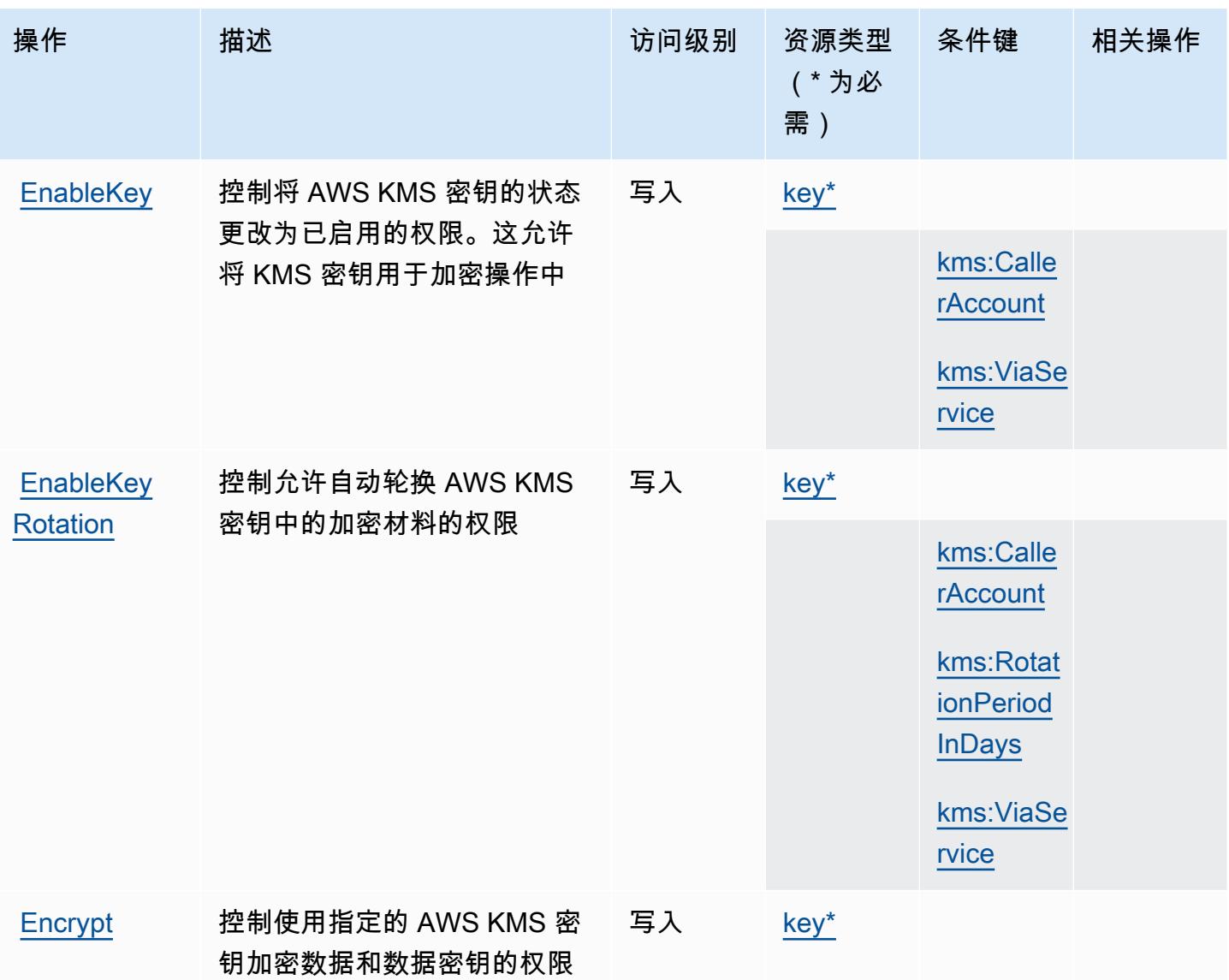

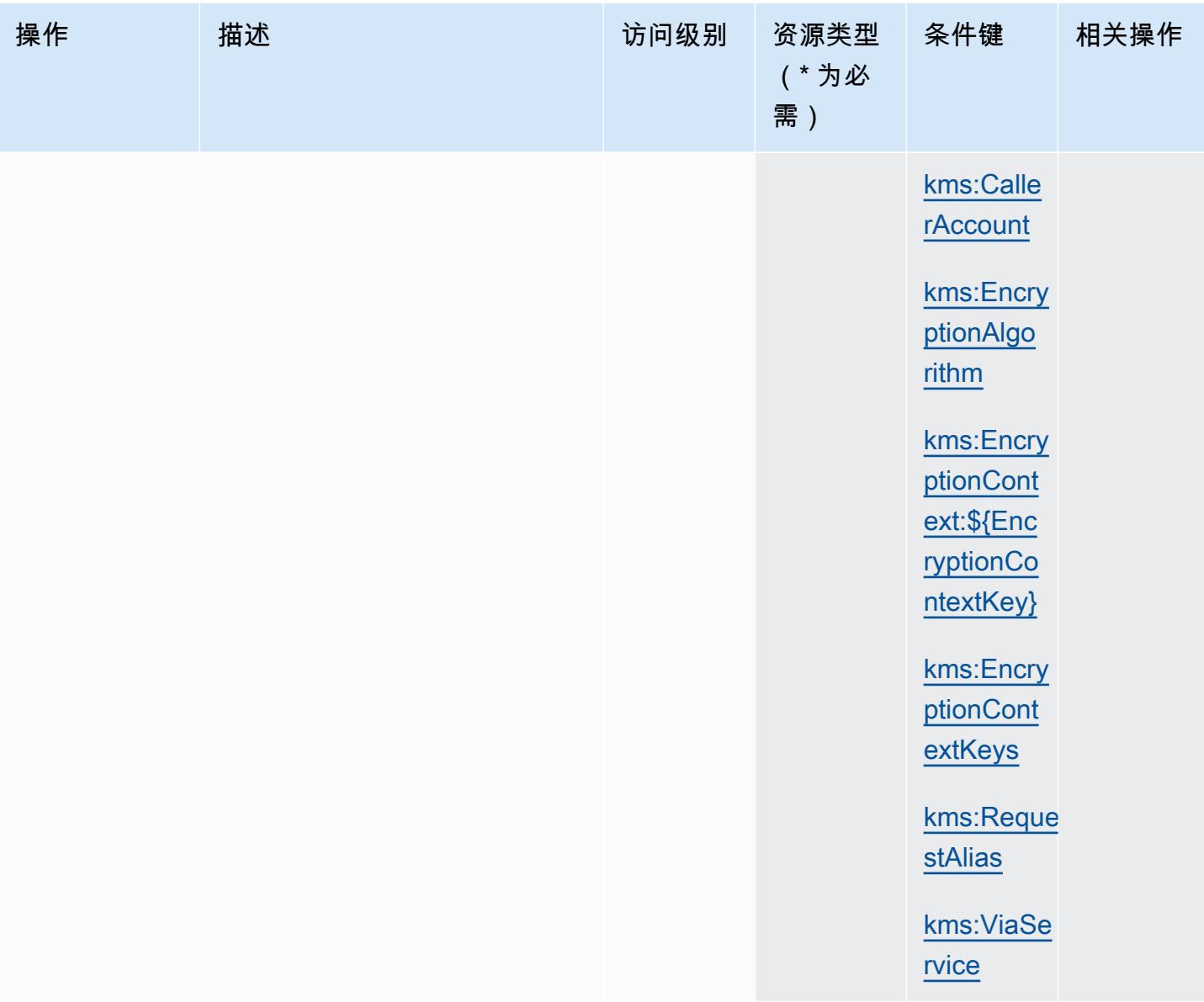

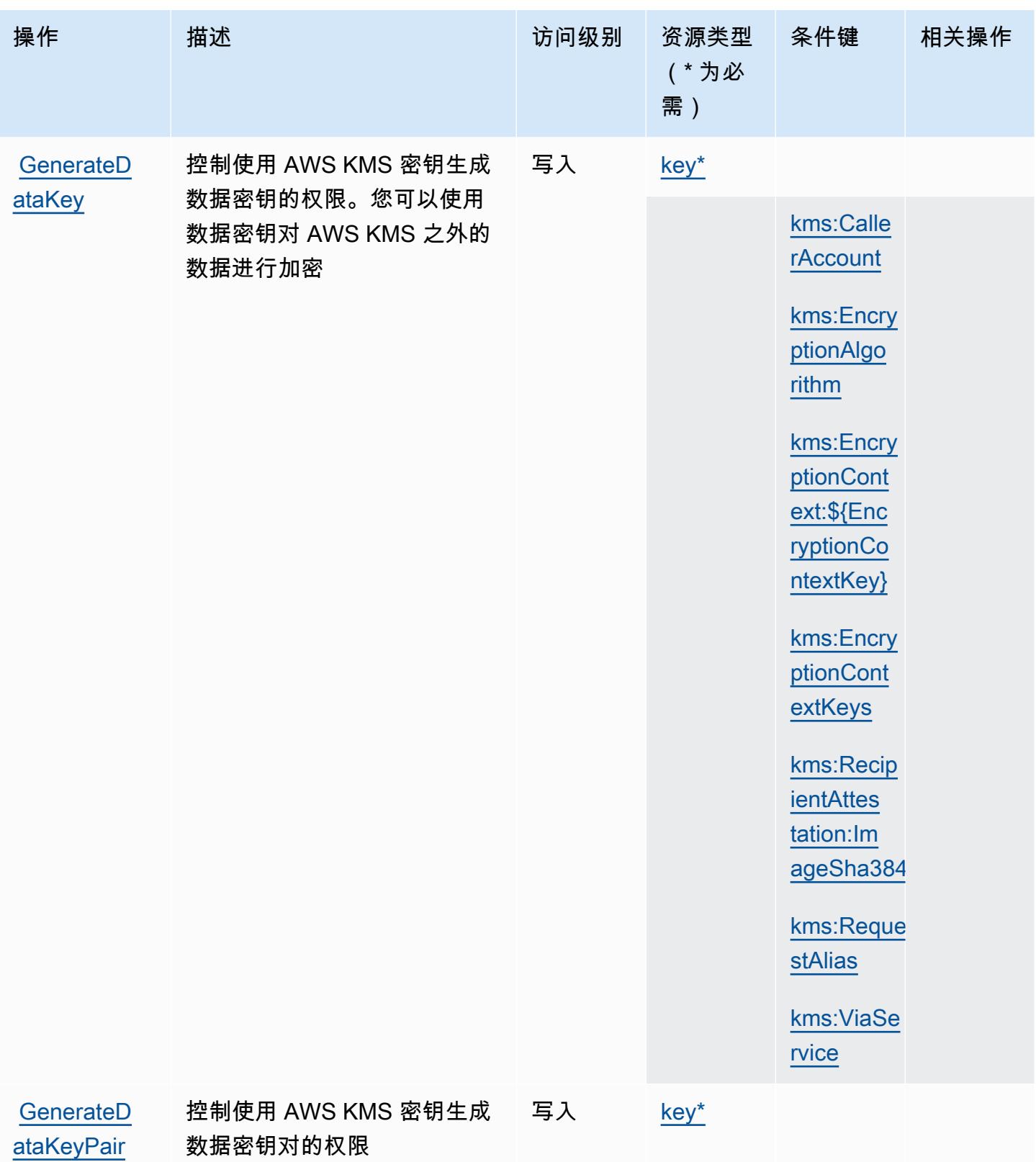

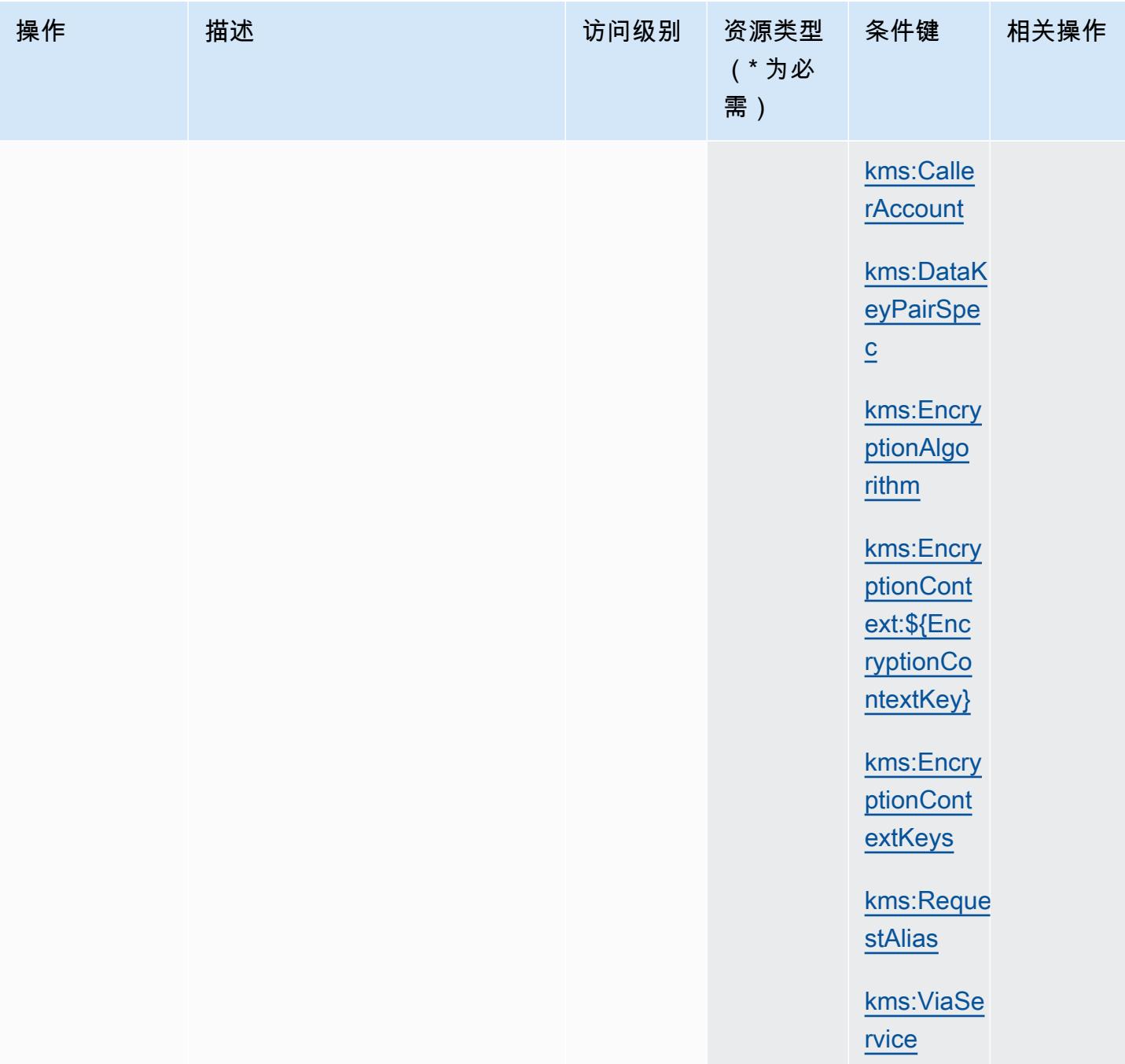

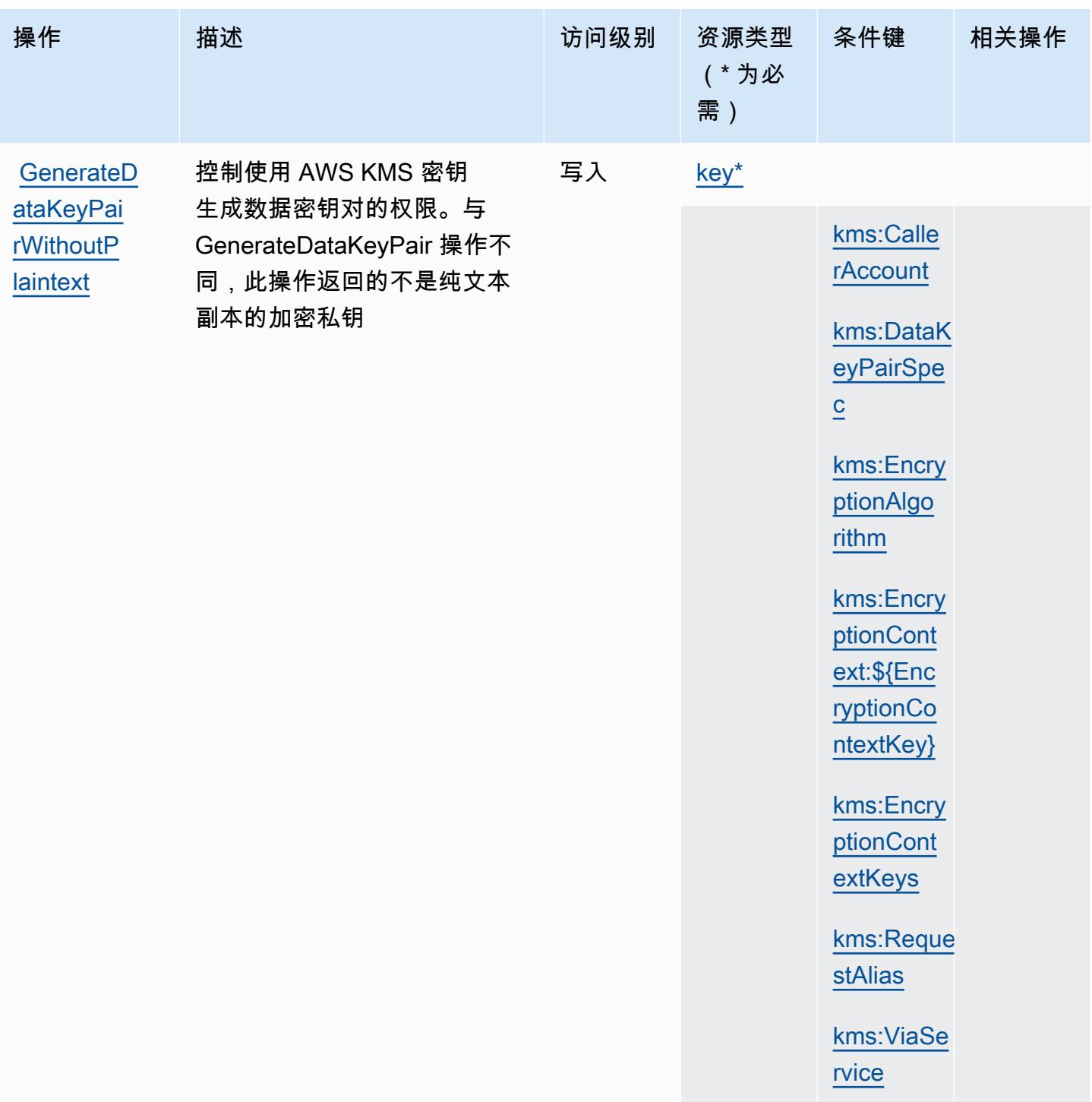

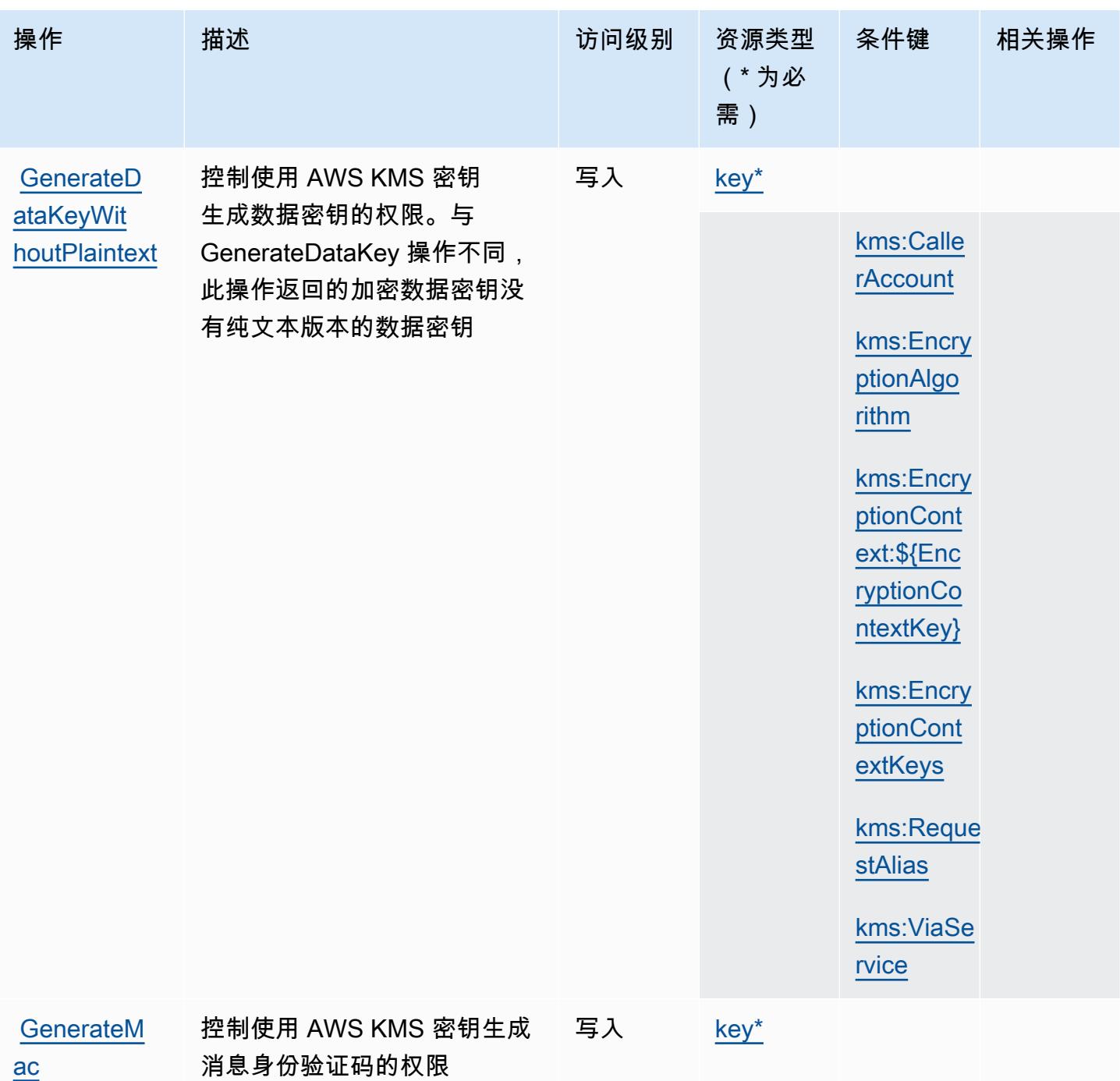

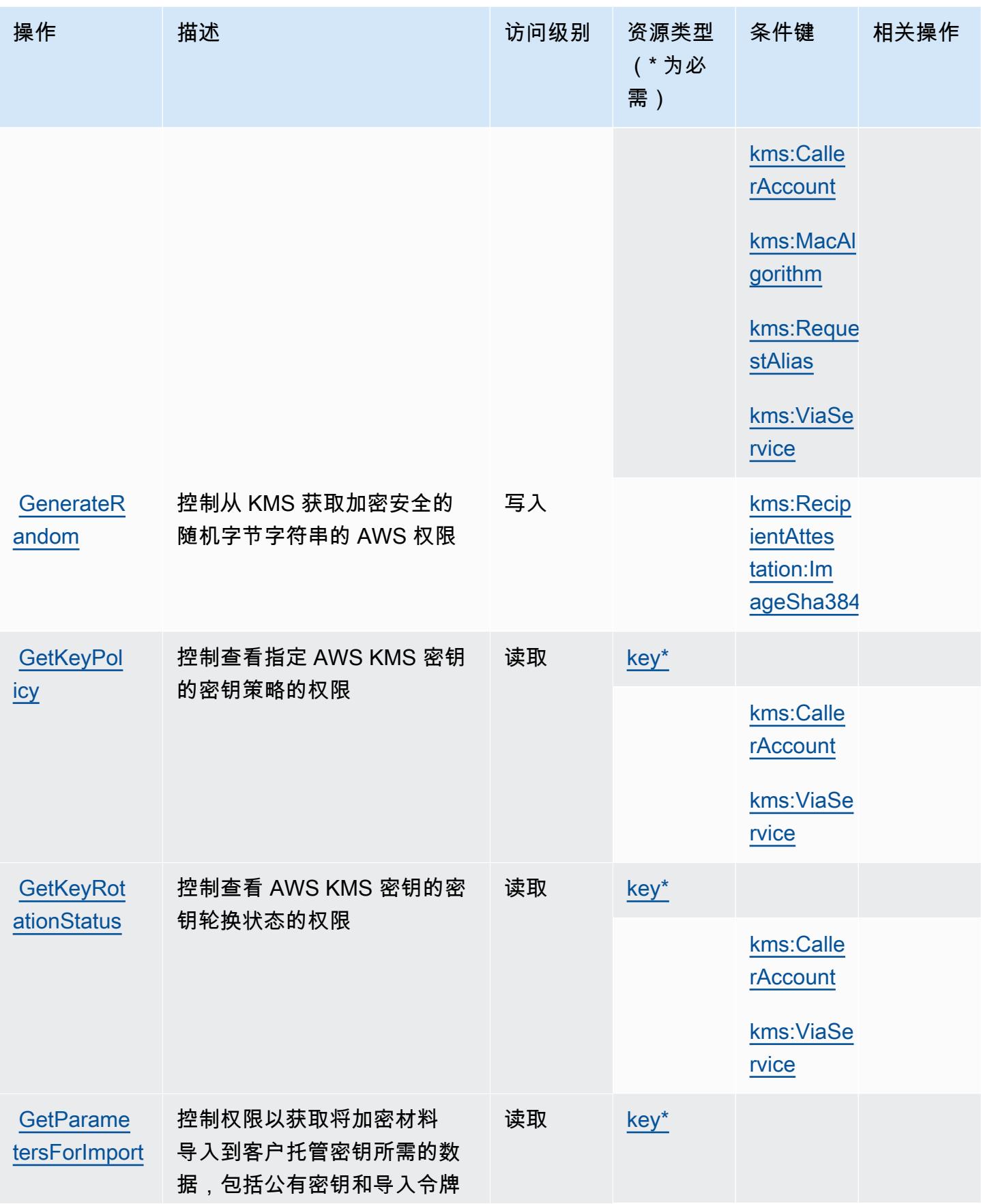

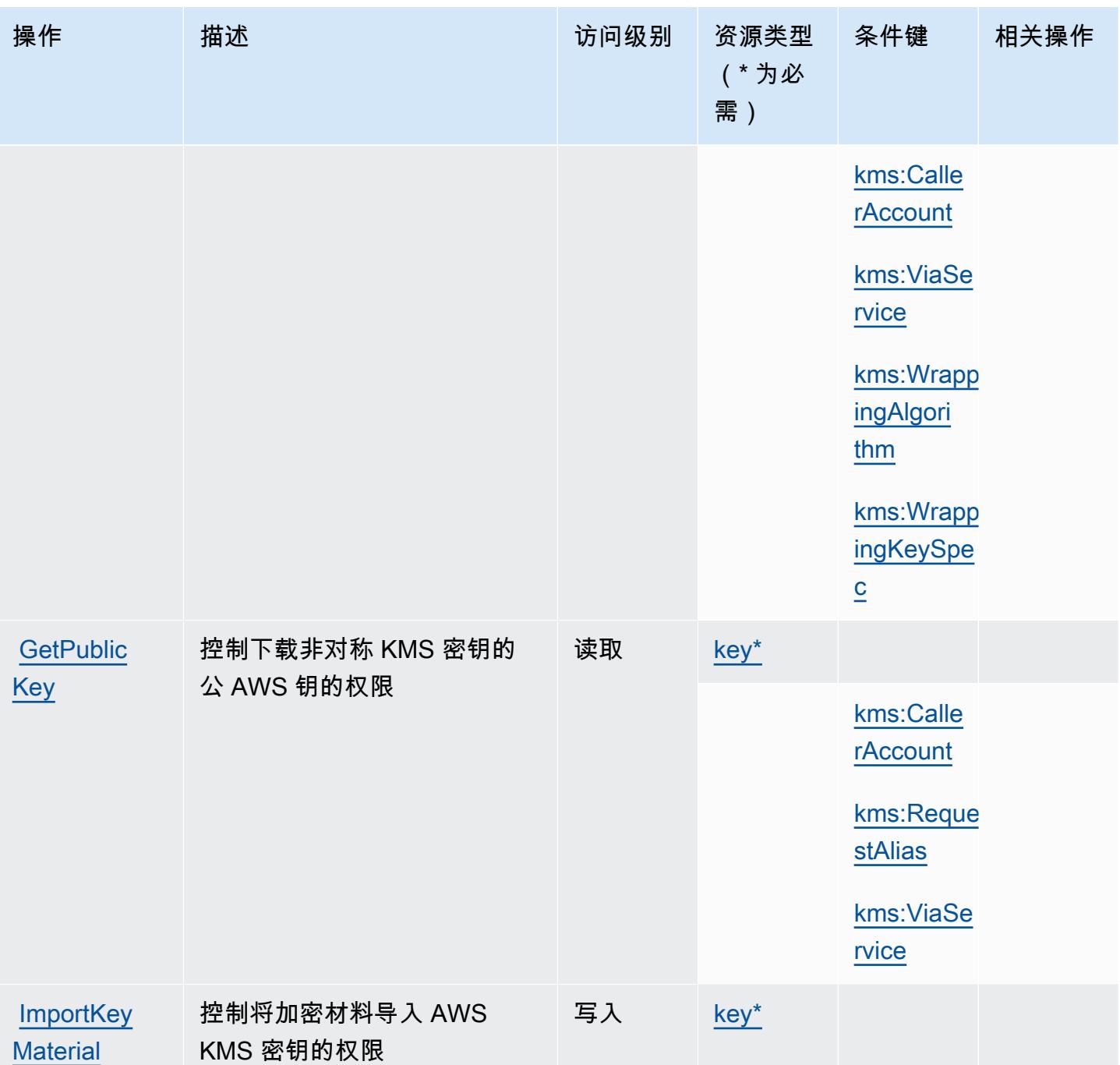

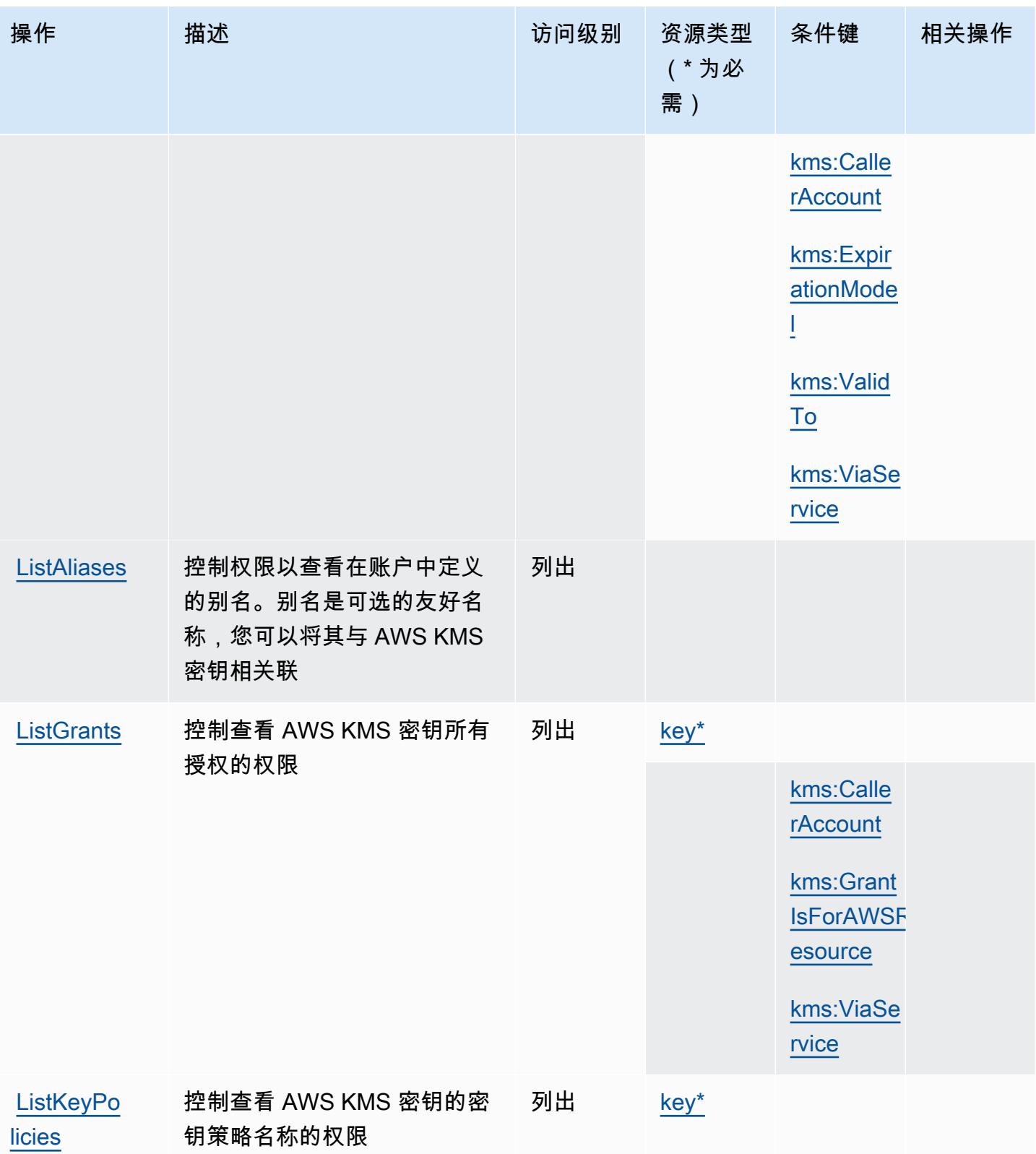
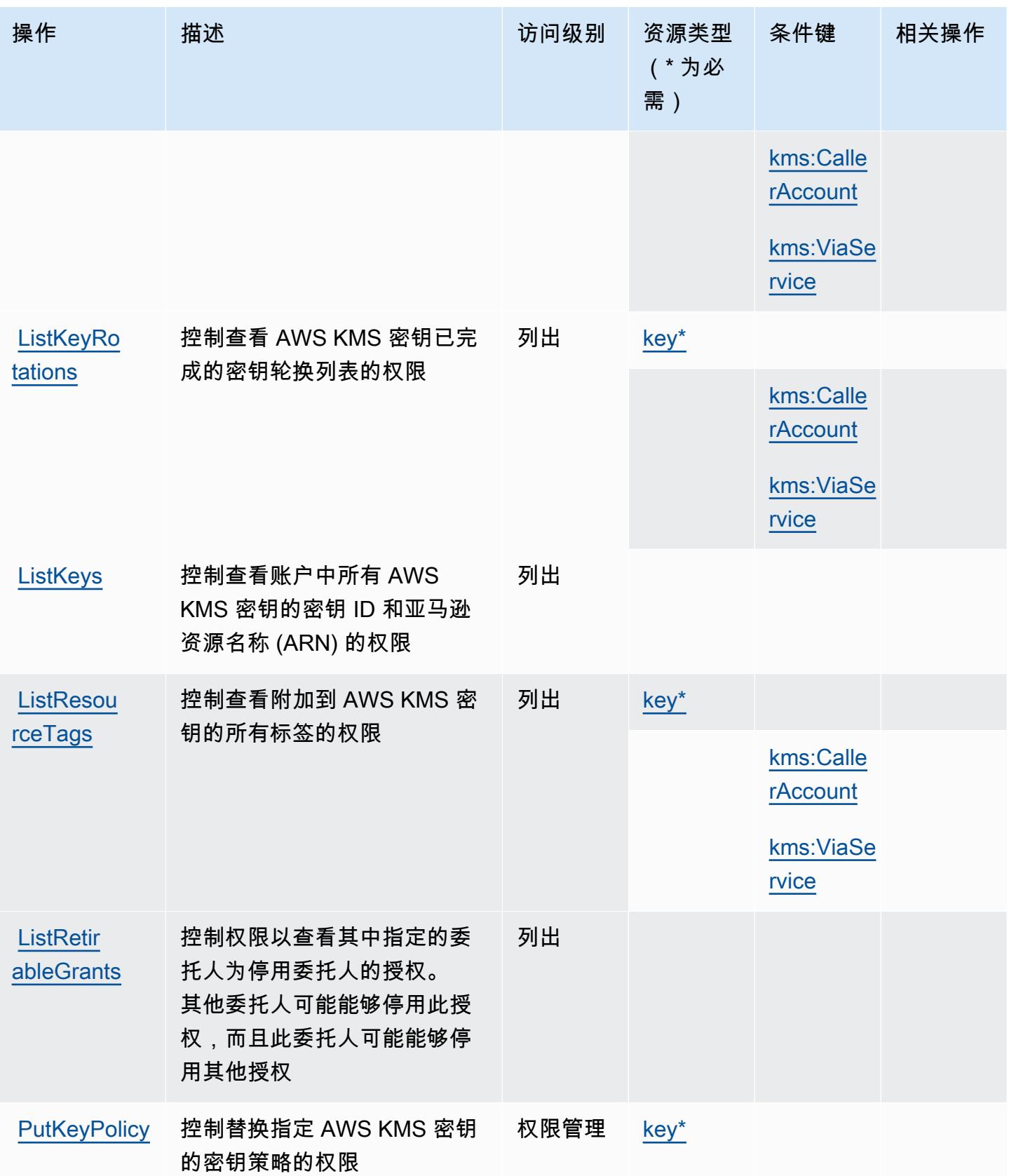

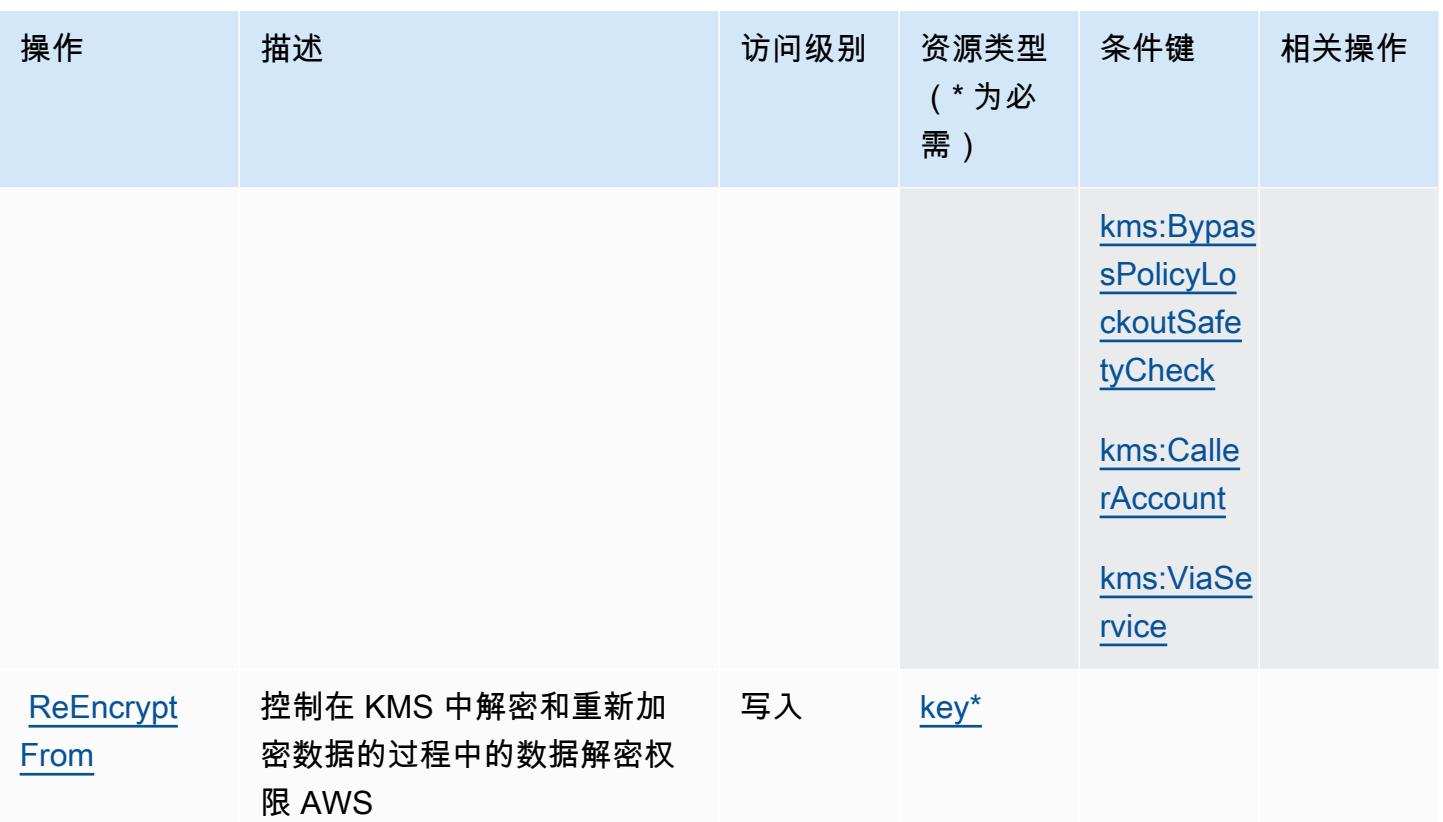

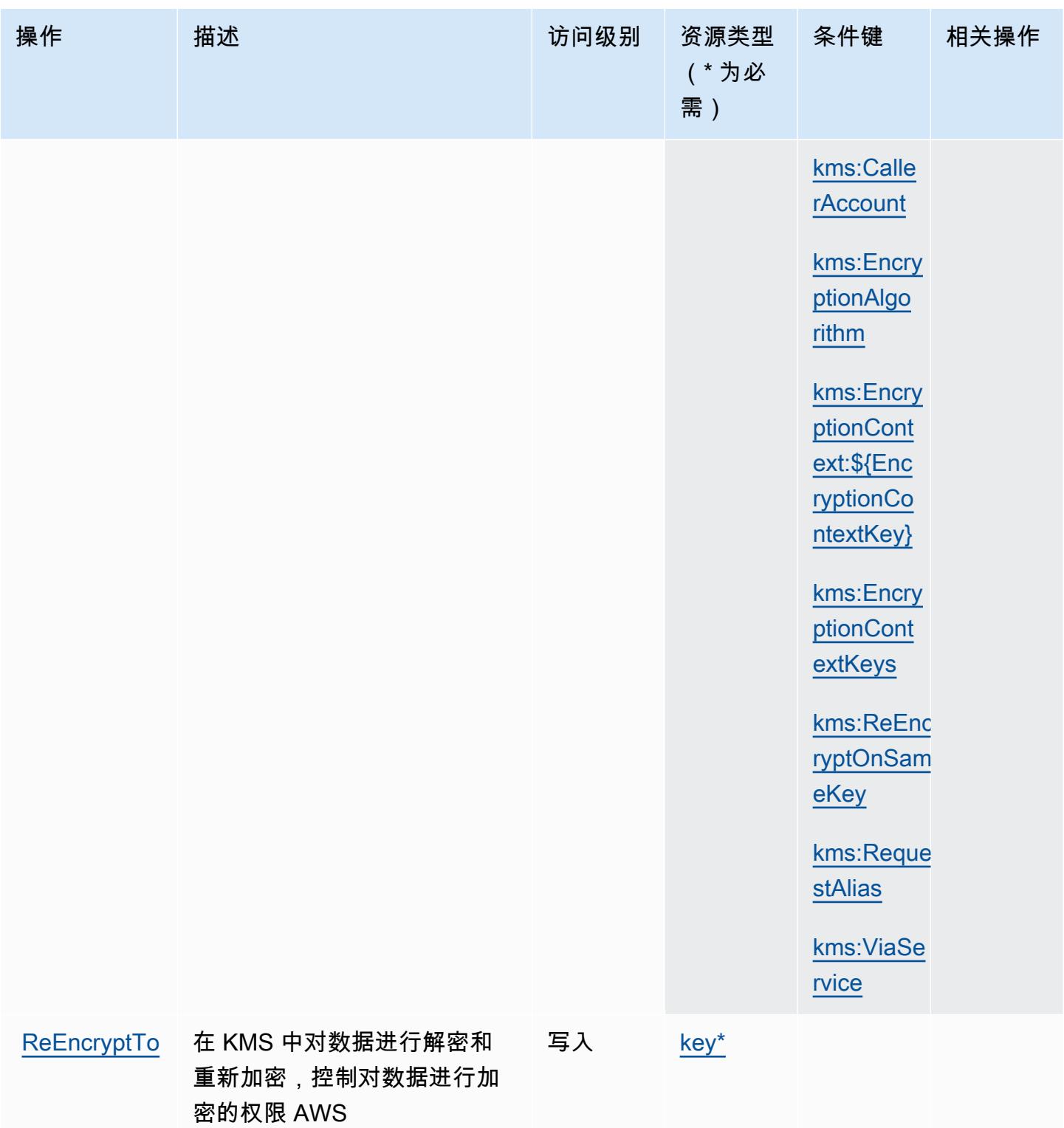

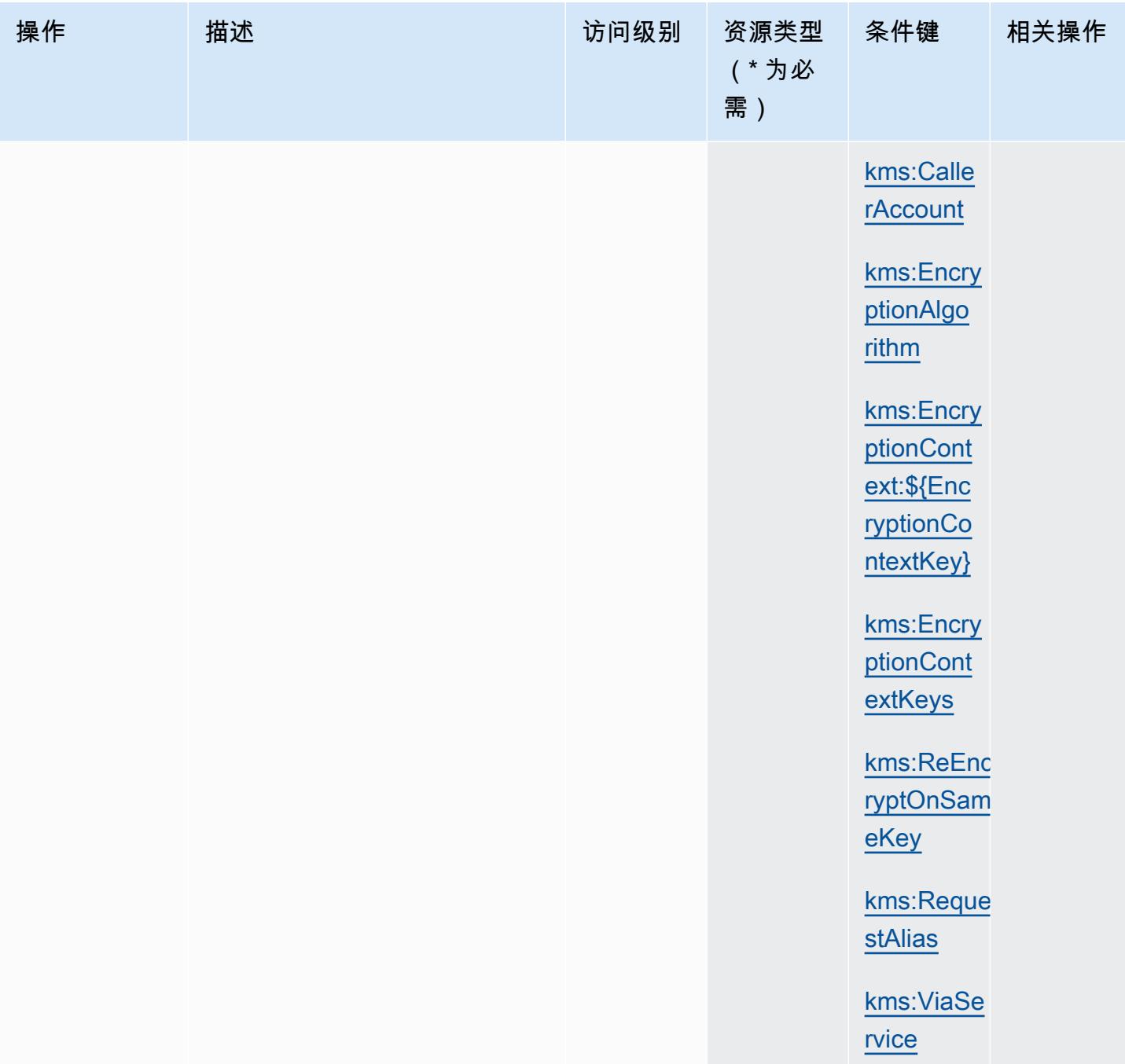

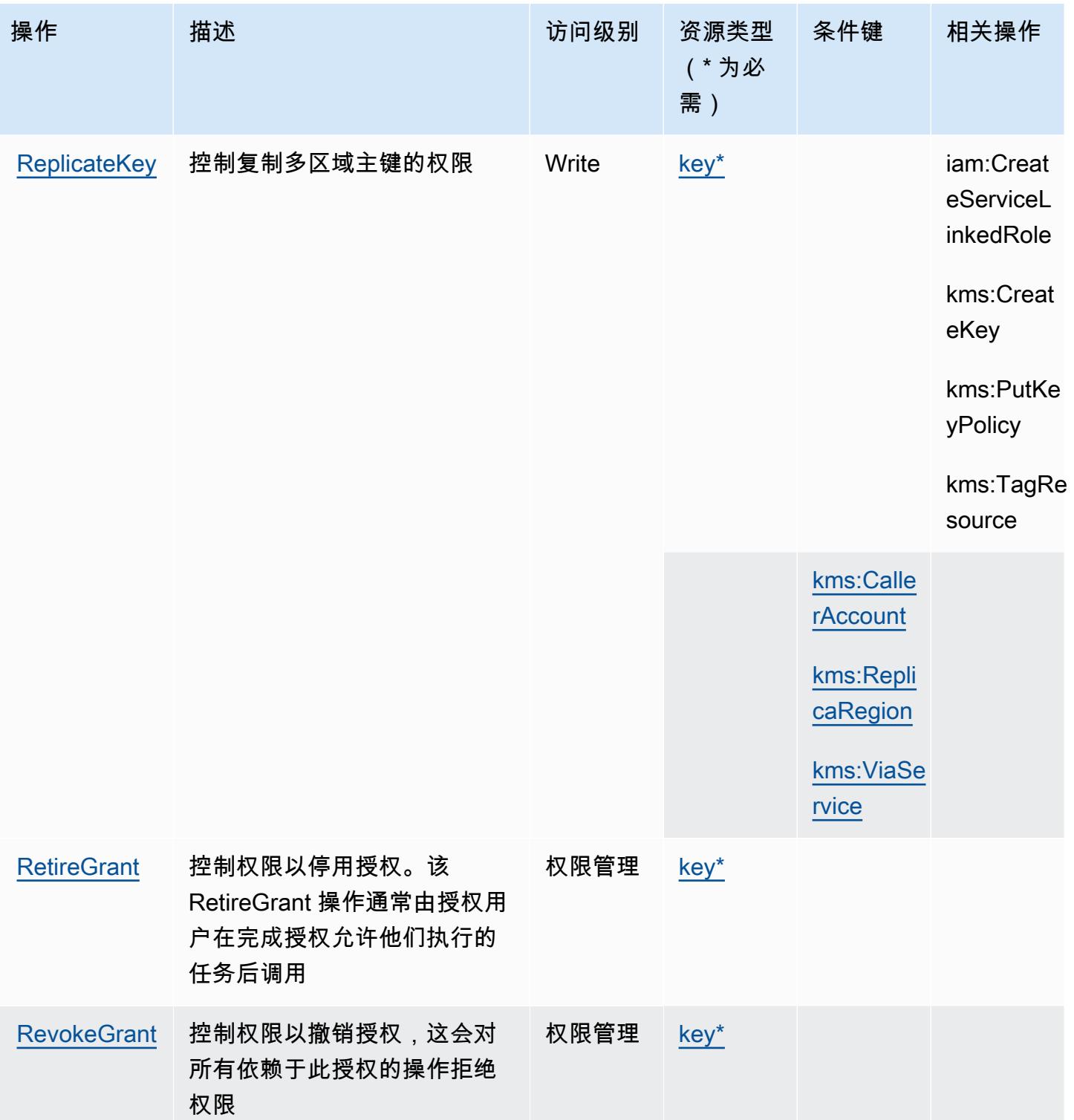

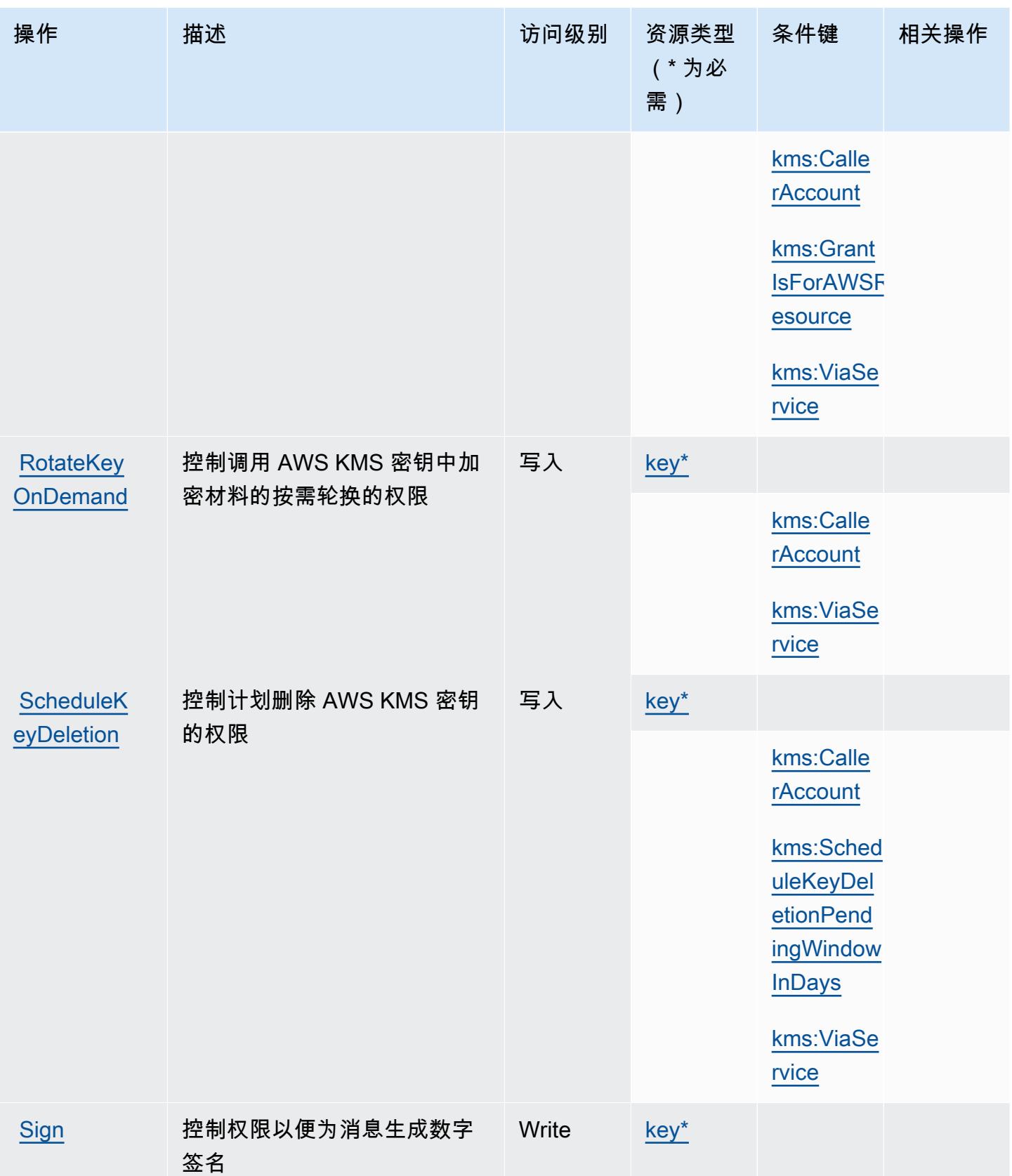

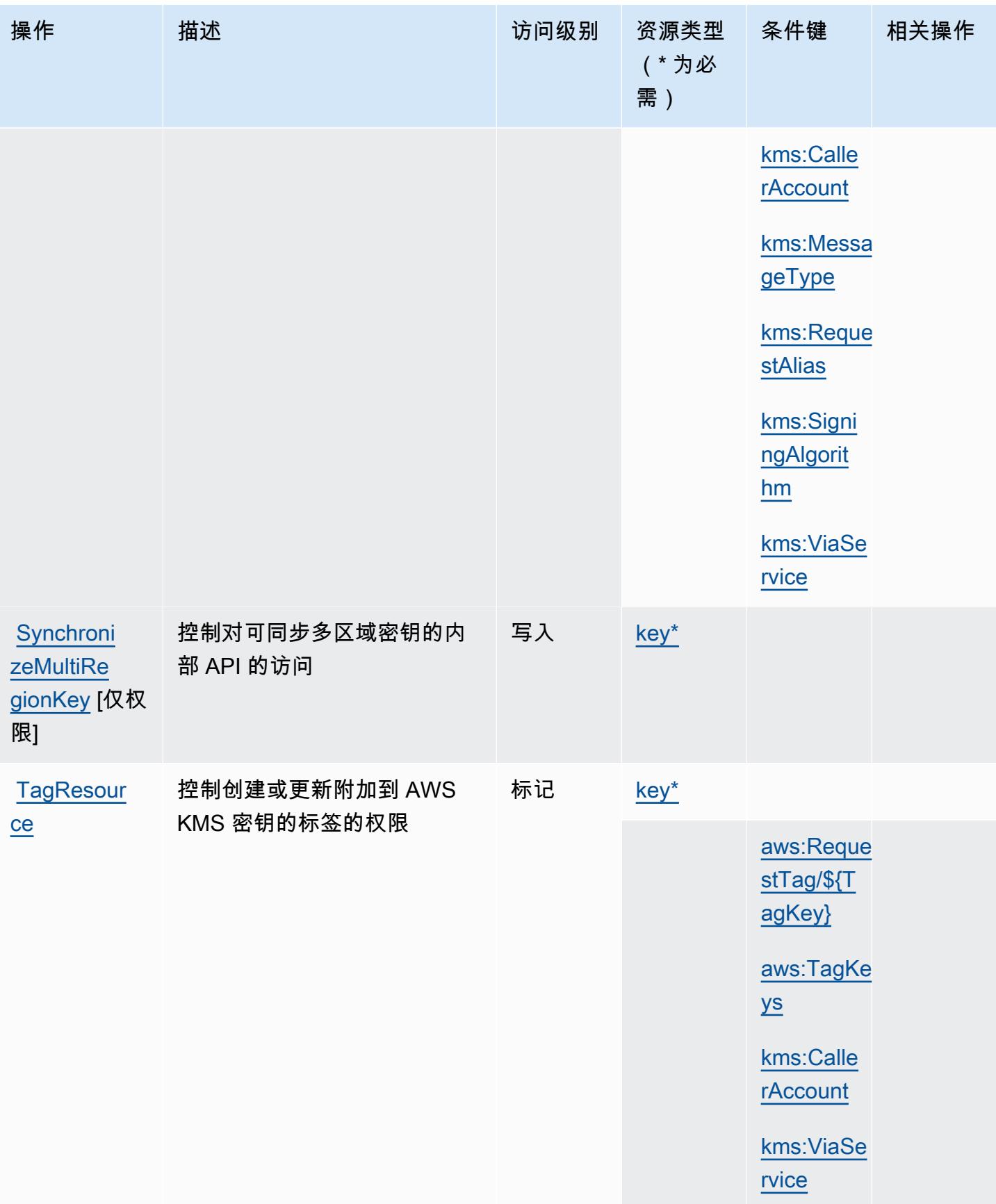

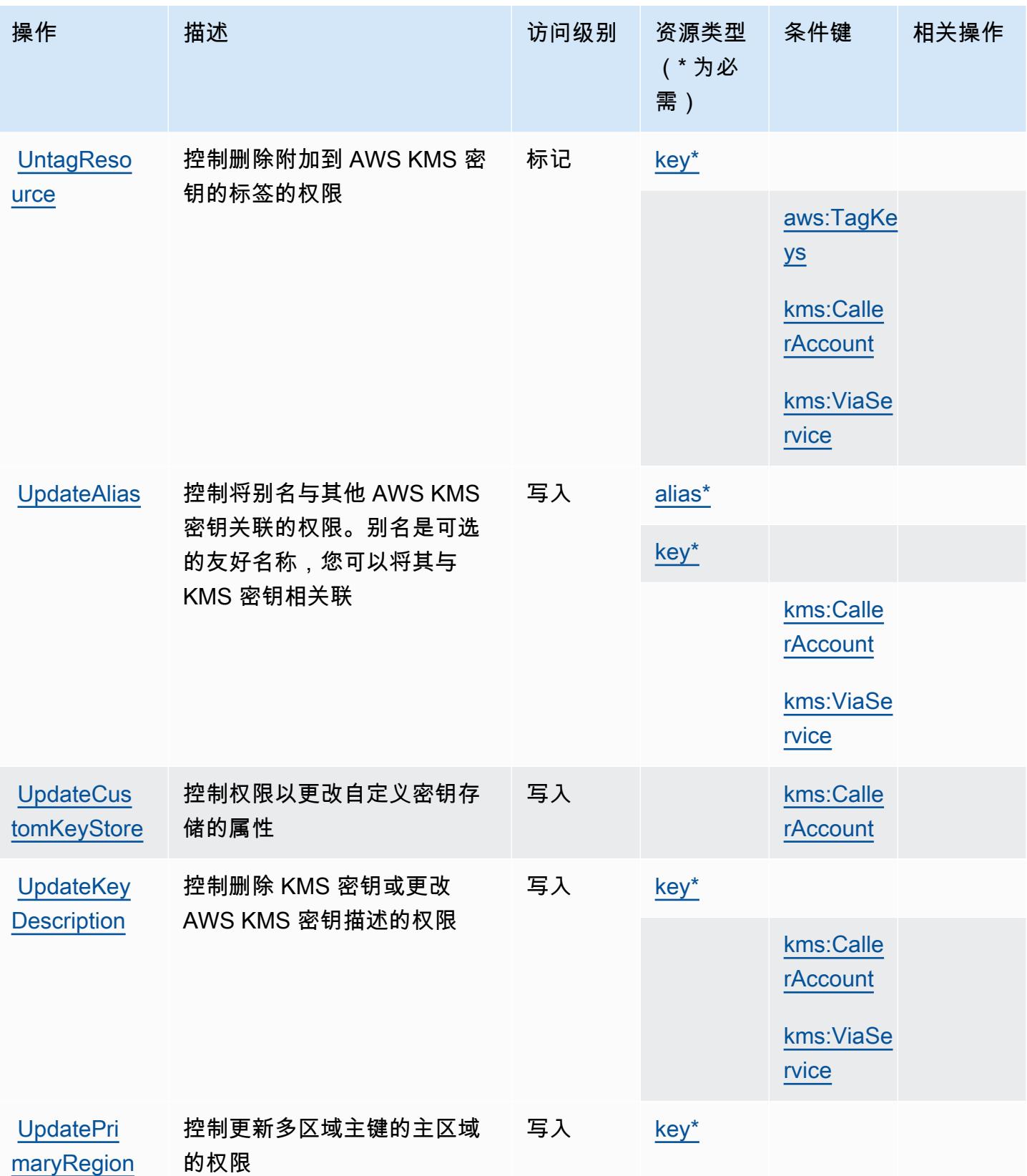

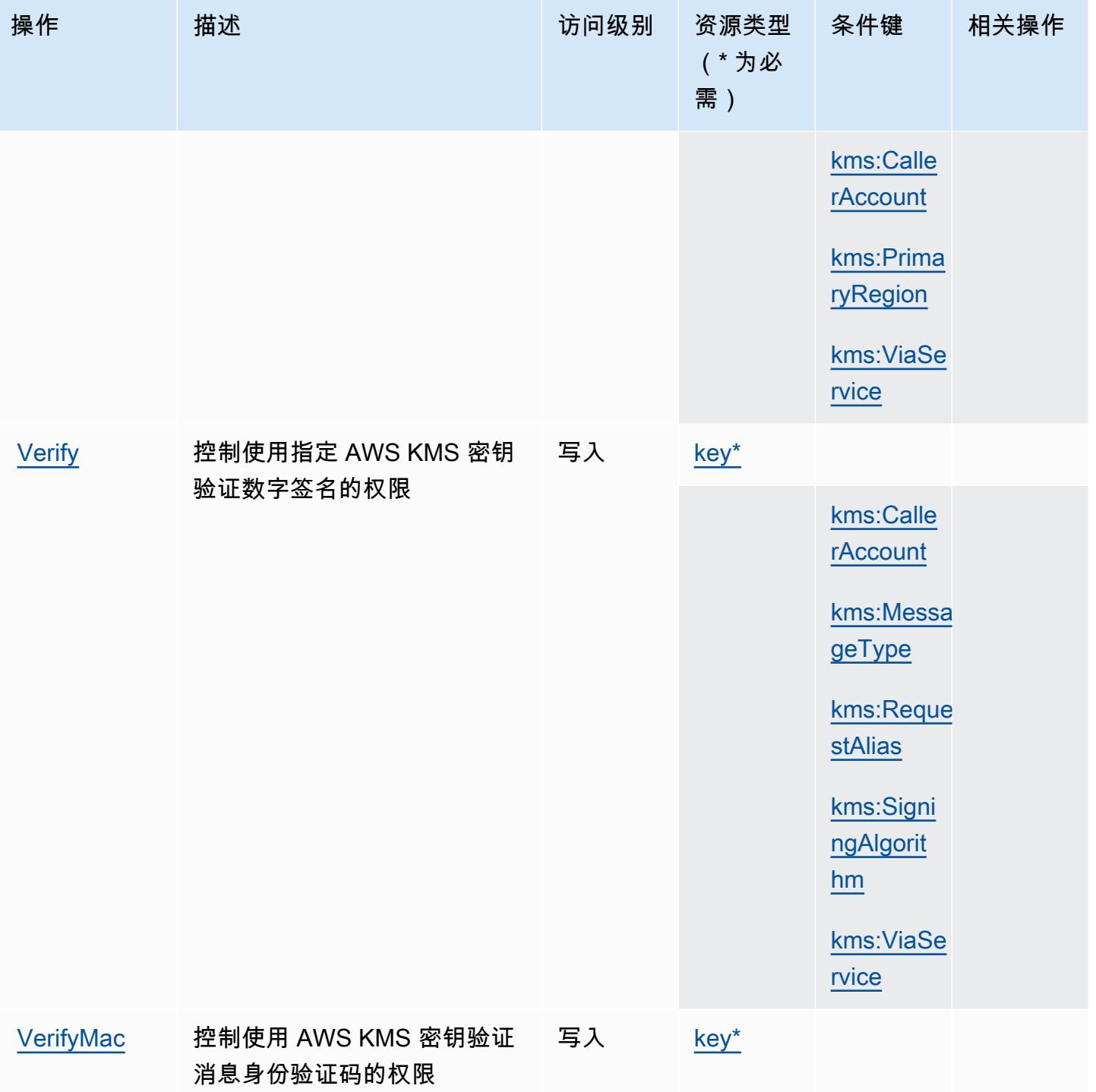

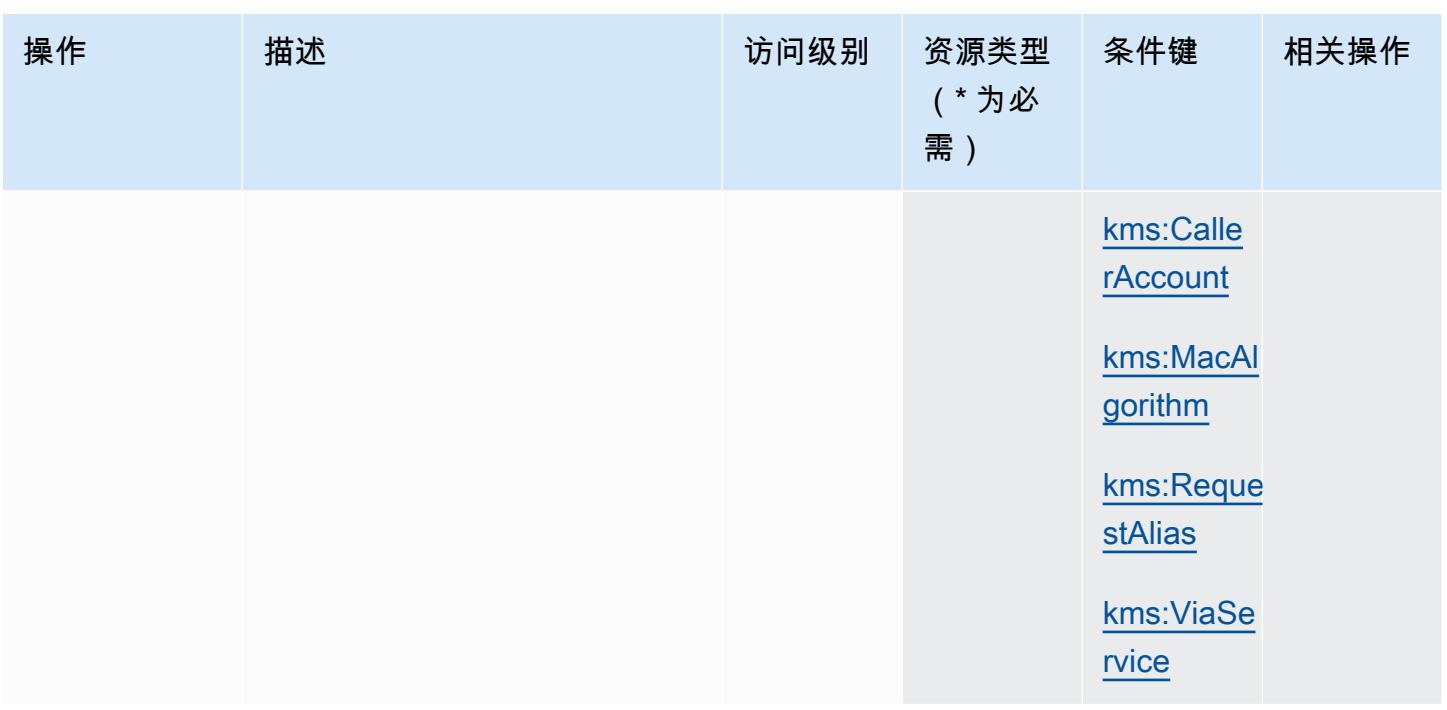

AWS Key Management Service 定义的资源类型

以下资源类型是由该服务定义的,可以在 IAM 权限策略语句的 Resource 元素中使用这些资源类 型。[操作表](#page-2899-0)中的每个操作指定了可以使用该操作指定的资源类型。您也可以在策略中包含条件键,从 而定义资源类型。这些键显示在资源类型表的最后一列。有关下表中各列的详细信息,请参阅[资源类型](reference_policies_actions-resources-contextkeys.html#resources_table) [表](reference_policies_actions-resources-contextkeys.html#resources_table)。

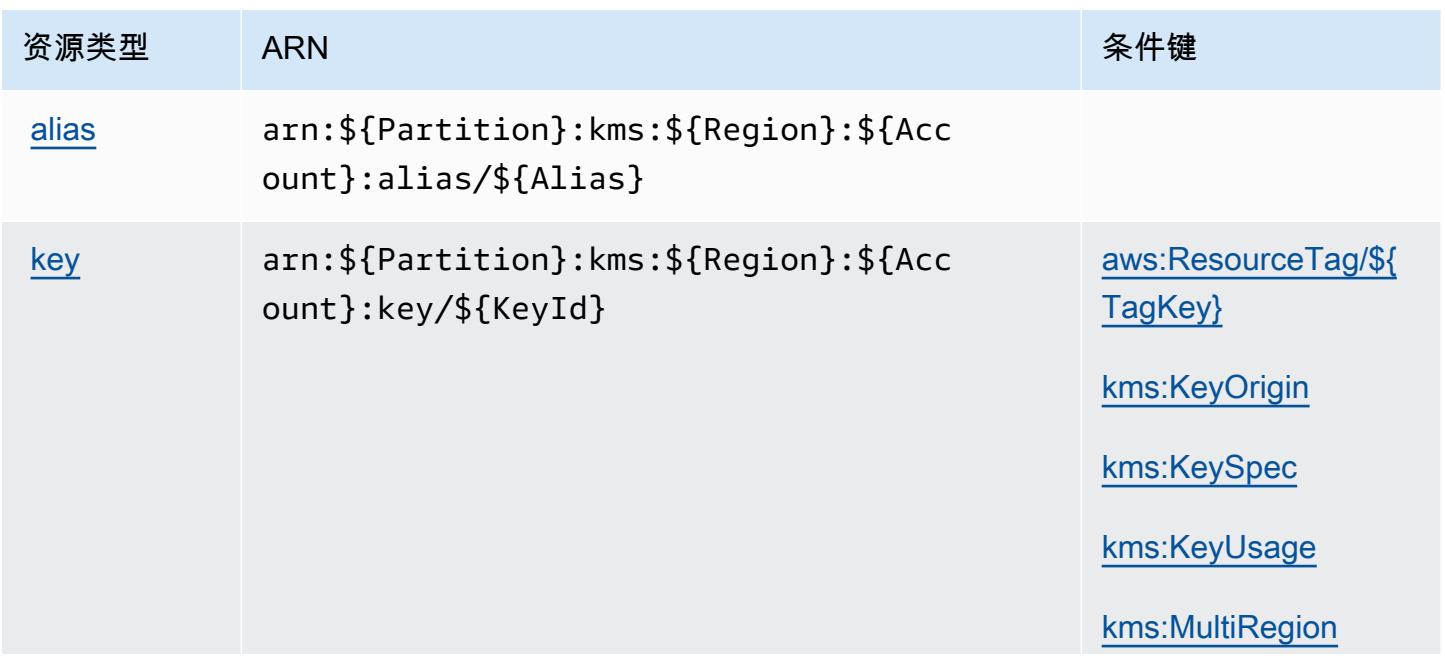

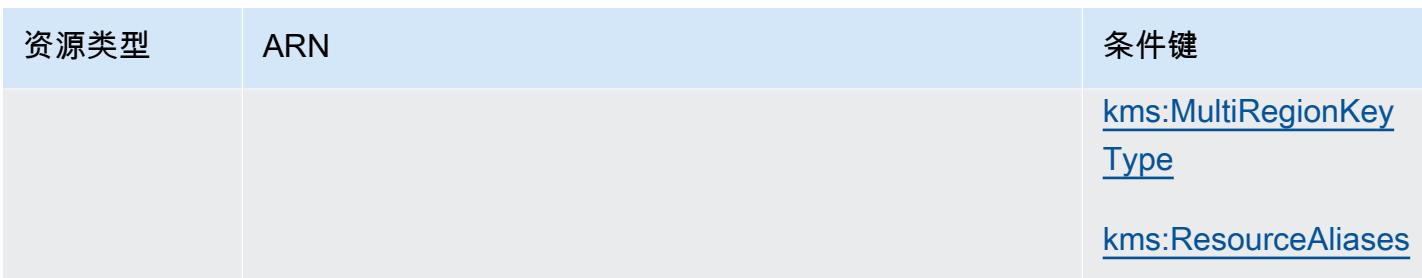

# AWS Key Management Service 的条件键

AWS 密钥管理服务定义了以下条件密钥,这些条件密钥可用于 IAM 策略的Condition元素。您可以 使用这些键进一步细化应用策略语句的条件。有关下表中各列的详细信息,请参阅[条件键表](reference_policies_actions-resources-contextkeys.html#context_keys_table)。

要查看适用于所有服务的全局条件键,请参阅[可用的全局条件键](https://docs.aws.amazon.com/IAM/latest/UserGuide/reference_policies_condition-keys.html#AvailableKeys)。

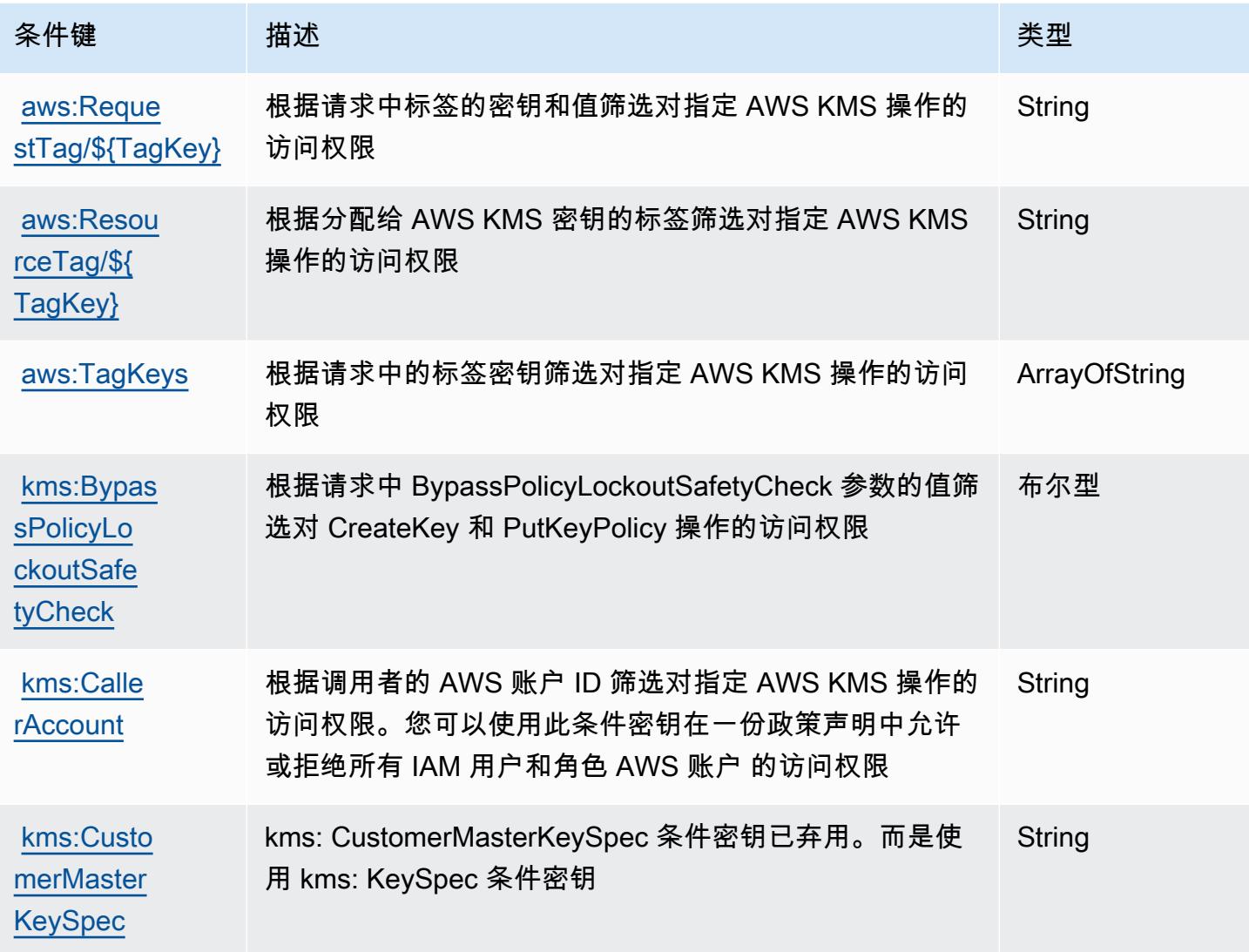

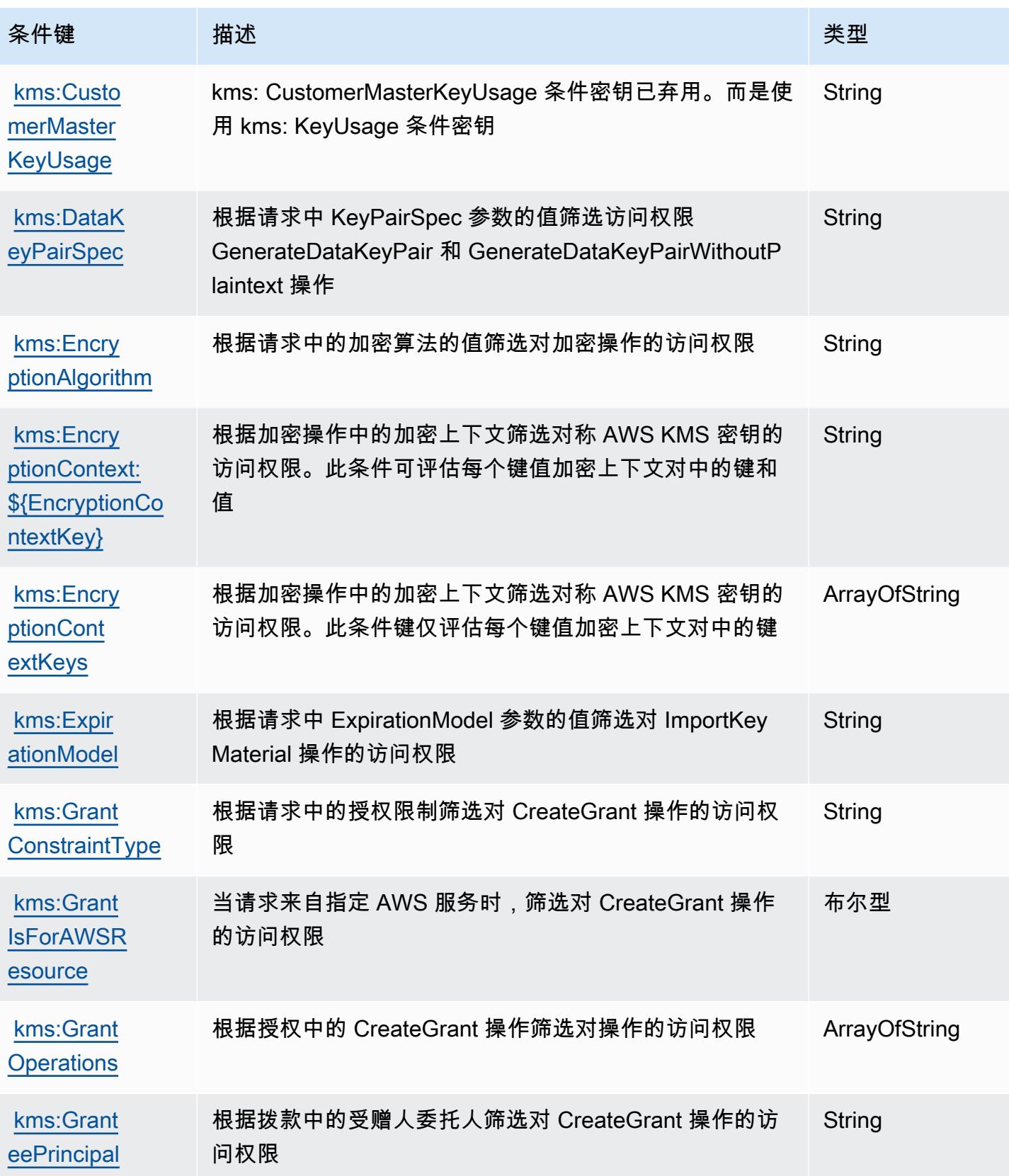

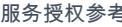

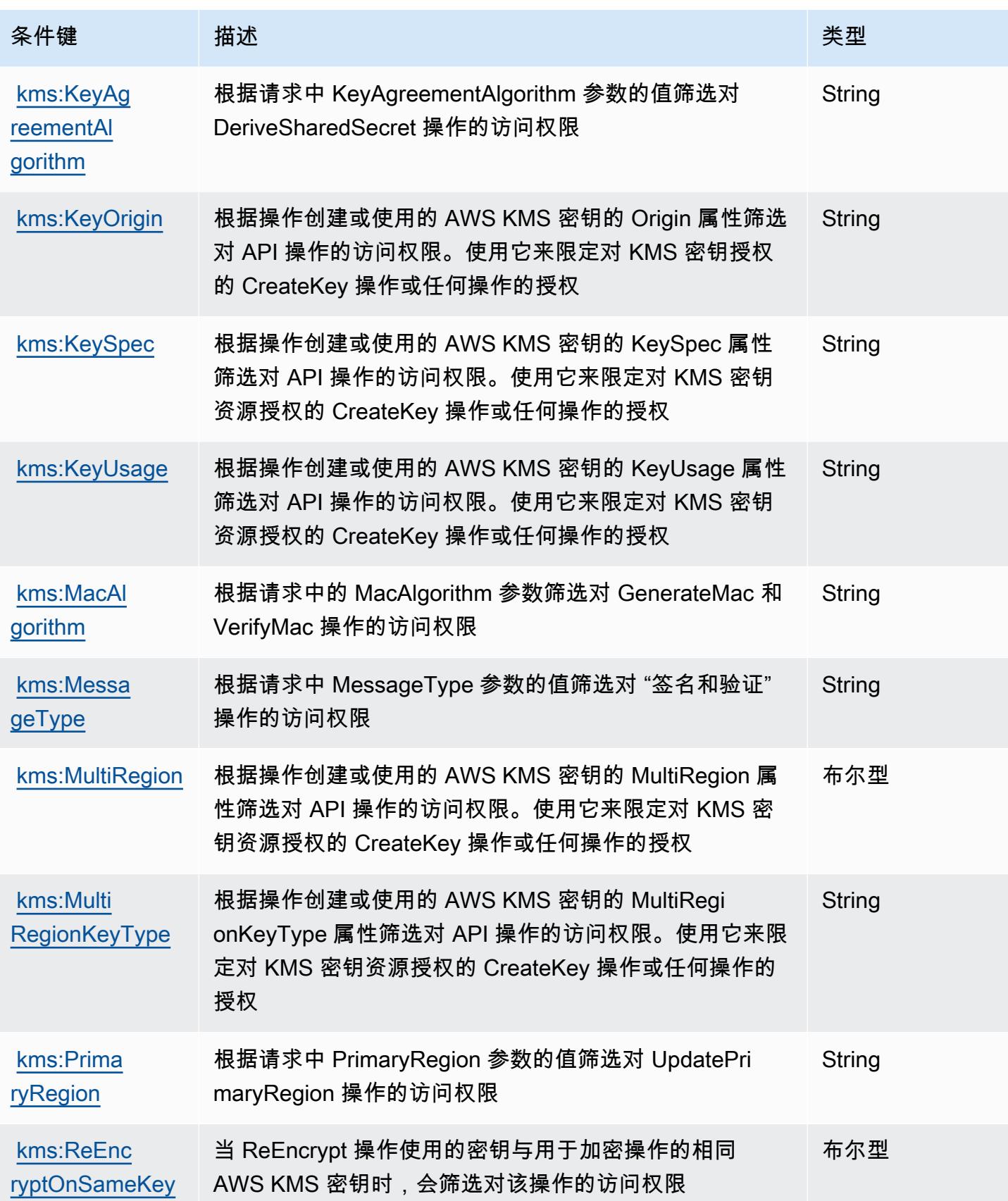

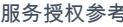

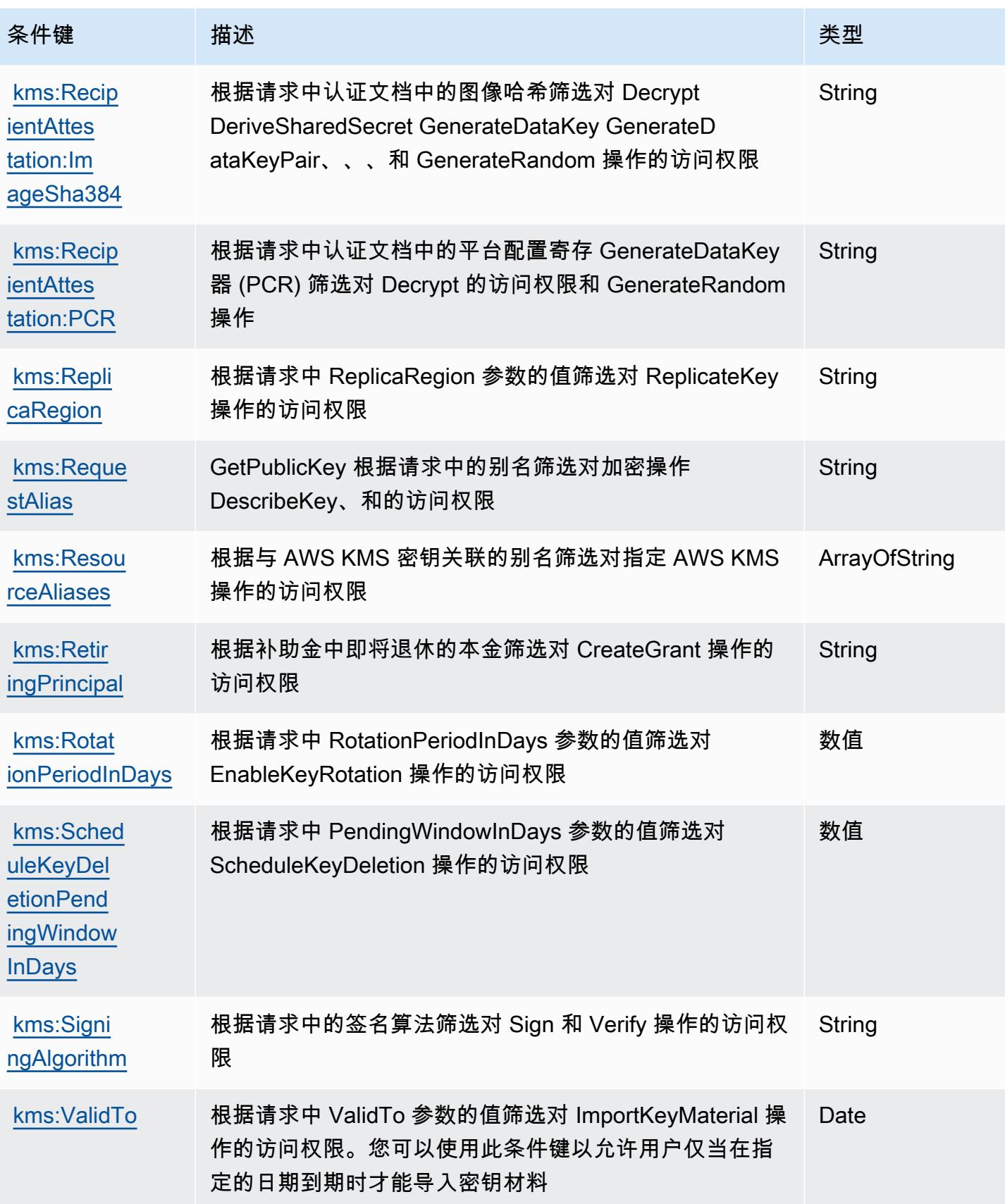

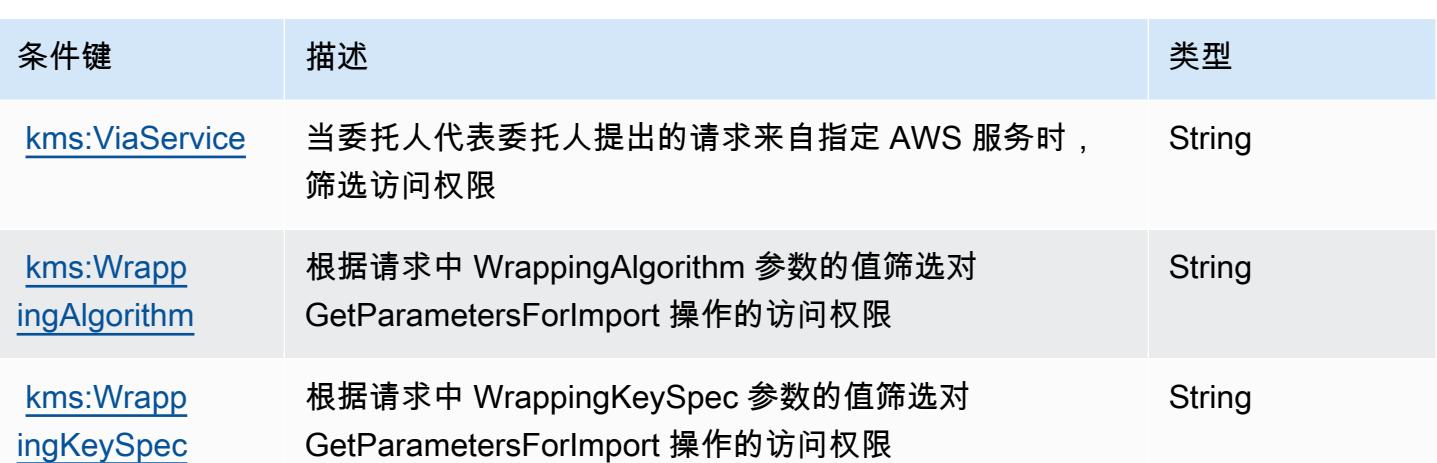

# Amazon Keyspaces(针对 Apache Cassandra)的操作、资源和条件键

Amazon Keyspaces(针对 Apache Cassandra)(服务前缀:cassandra)提供以下服务特定的资 源、操作和条件上下文键以在 IAM 权限策略中使用。

## 参考:

- 了解如何[配置该服务](https://docs.aws.amazon.com/keyspaces/latest/devguide/)。
- 查看[适用于该服务的 API 操作列表。](https://docs.aws.amazon.com/keyspaces/latest/APIReference/Welcome.html)
- 了解如何[使用 IAM](https://docs.aws.amazon.com/keyspaces/latest/devguide/security_iam_service-with-iam.html) 权限策略保护该服务及其资源。

## 主题

- [Amazon Keyspaces\(针对 Apache Cassandra\)定义的操作](#page-2930-0)
- Amazon Keyspaces ( 针对 Apache Cassandra ) 定义的资源类型
- Amazon Keyspaces ( 针对 Apache Cassandra ) 的条件键

## <span id="page-2930-0"></span>Amazon Keyspaces(针对 Apache Cassandra)定义的操作

您可以在 IAM 策略语句的 Action 元素中指定以下操作。可以使用策略授予在 AWS中执行操作的权 限。您在策略中使用一项操作时,通常使用相同的名称允许或拒绝对 API 操作或 CLI 命令的访问。但 在某些情况下,单一动作可控制对多项操作的访问。还有某些操作需要多种不同的动作。

操作表的资源类型列指示每项操作是否支持资源级权限。如果该列没有任何值,您必须在策略语句的 Resource 元素中指定策略应用的所有资源("\*")。通过在 IAM policy 中使用条件来筛选访问权限, 以控制是否可以在资源或请求中使用特定标签键。如果操作具有一个或多个必需资源,则调用方必须 具有使用这些资源来使用该操作的权限。必需资源在表中以星号 (\*) 表示。如果您在 IAM policy 中使用 Resource 元素限制资源访问权限,则必须为每种必需的资源类型添加 ARN 或模式。某些操作支持多 种资源类型。如果资源类型是可选的(未指示为必需),则可以选择使用一种可选资源类型。

操作表的条件键列包括可以在策略语句的 Condition 元素中指定的键。有关与服务资源关联的条件键 的更多信息,请参阅资源类型表的条件键列。

### **a** Note

资源条件键在[资源类型](#page-2935-0)表中列出。您可以在操作表的资源类型(\* 为必需)列中找到应用于某 项操作的资源类型的链接。资源类型表中的资源类型包括条件密钥列,这是应用于操作表中操 作的资源条件键。

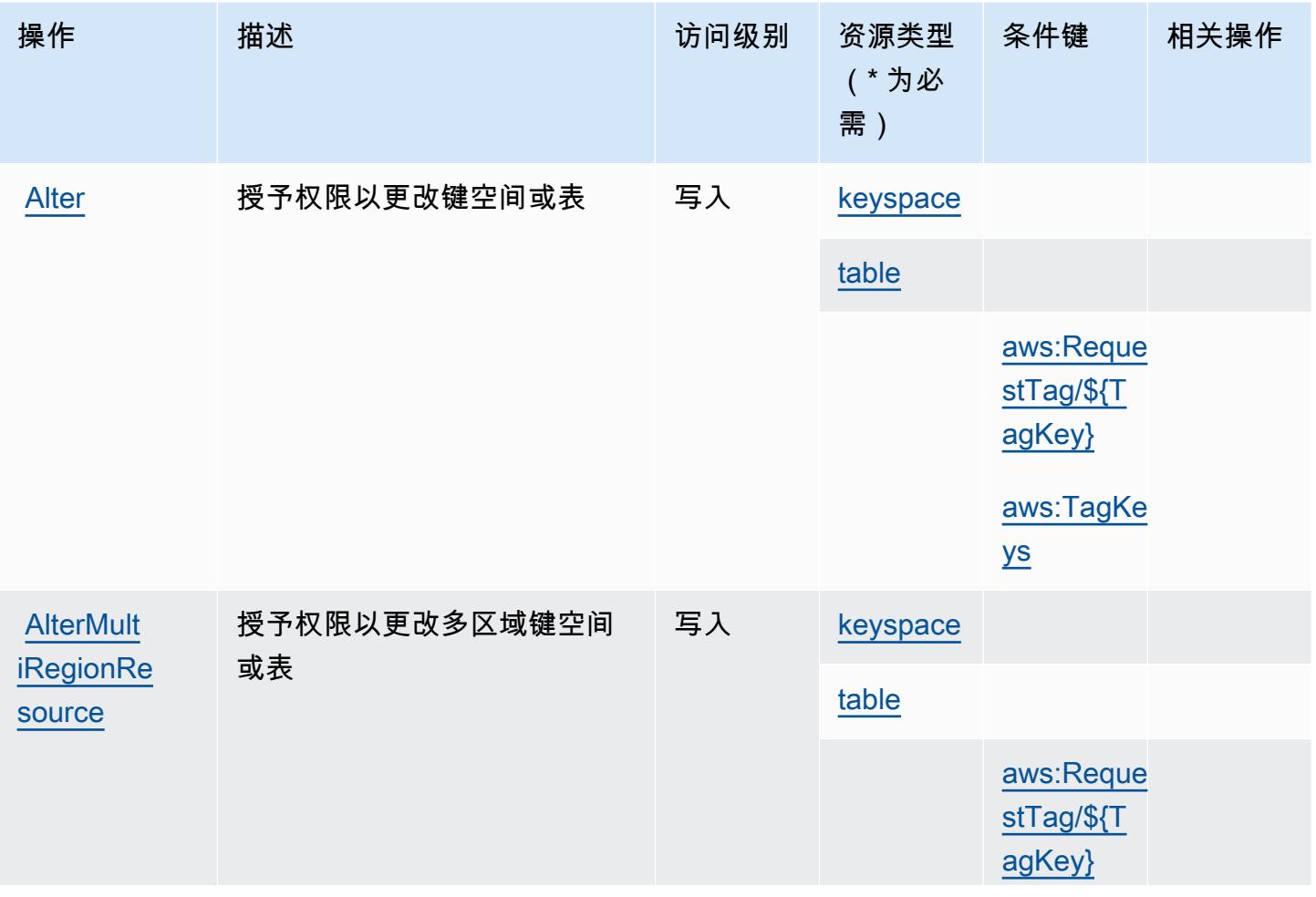

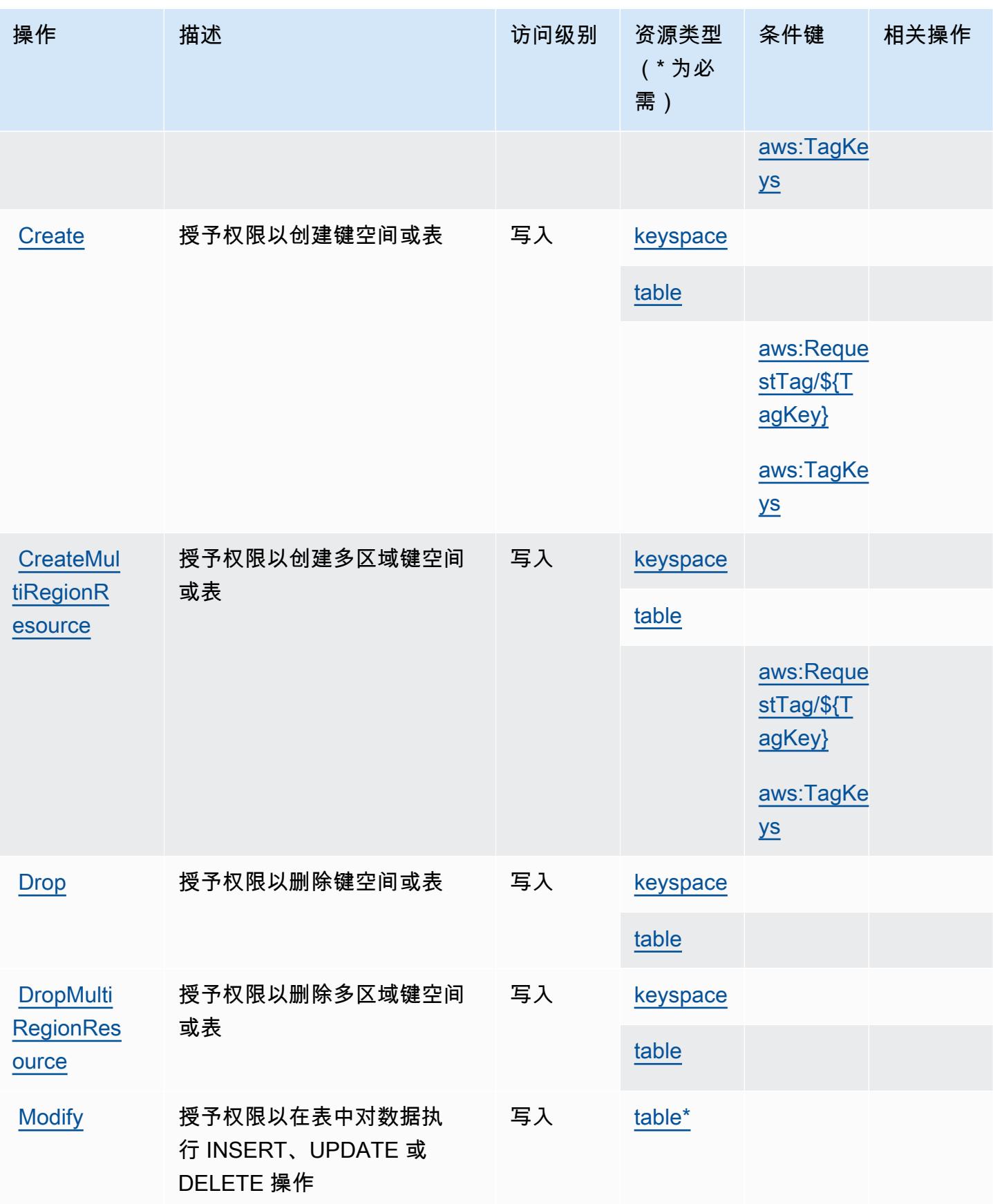

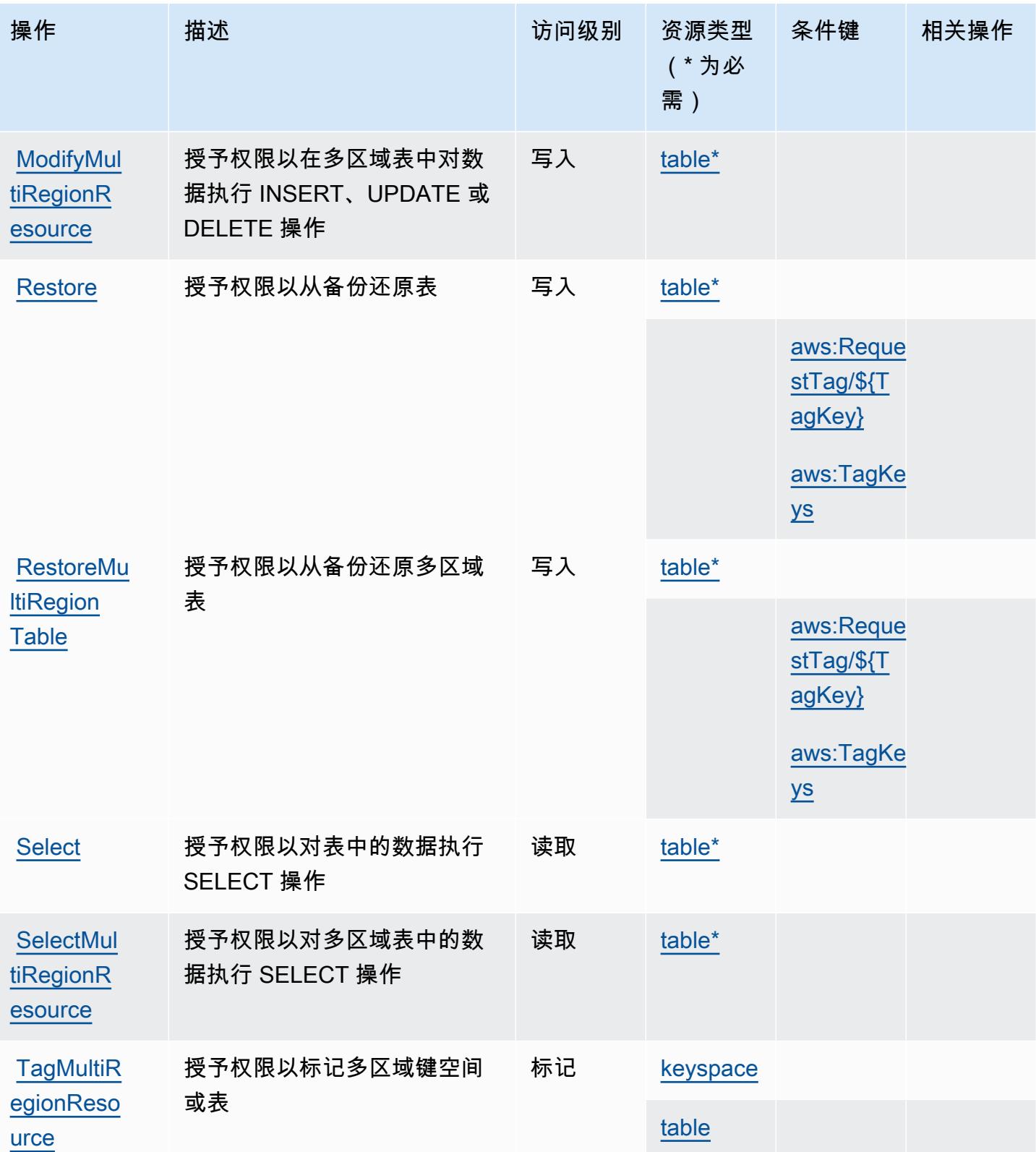

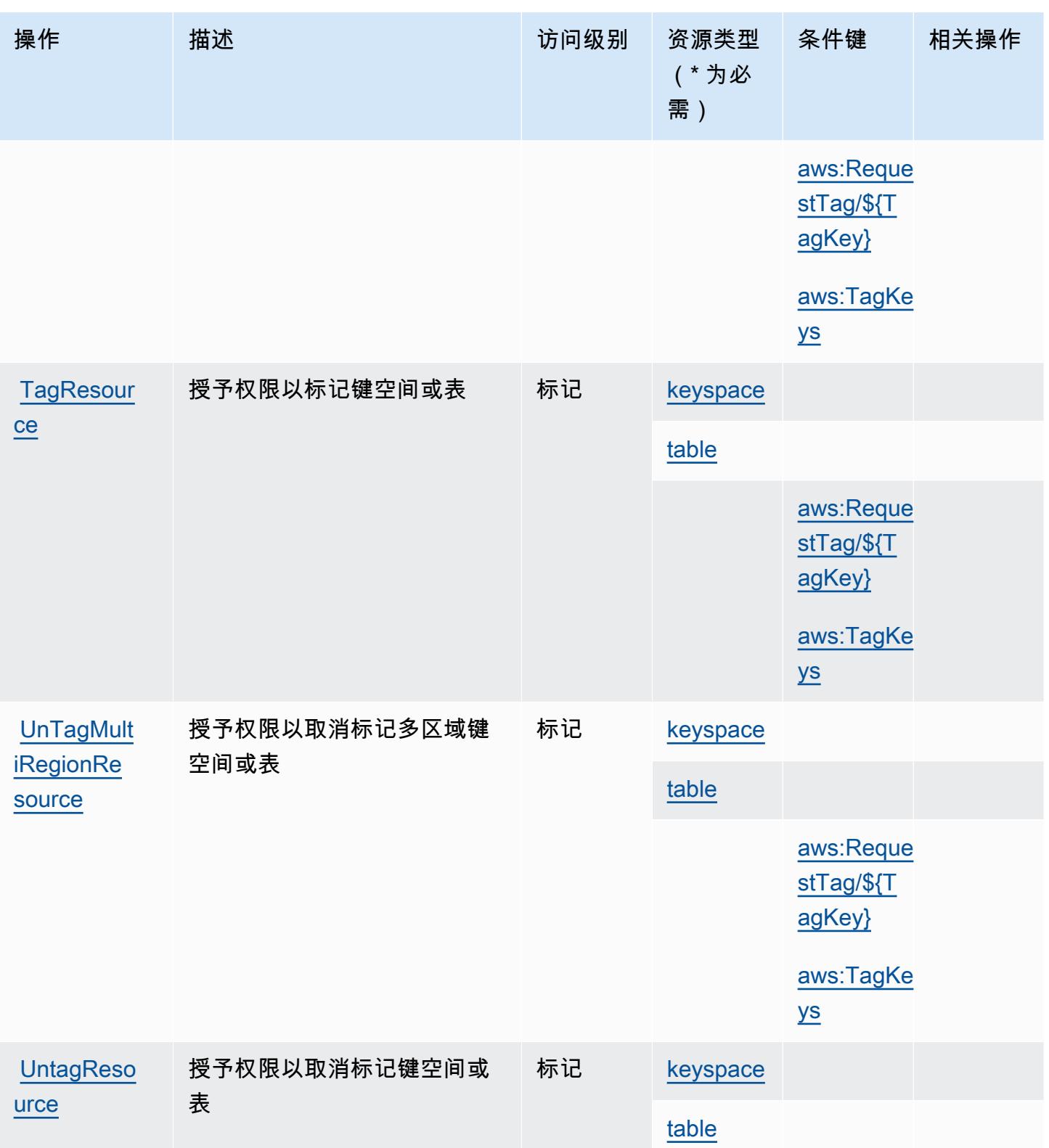

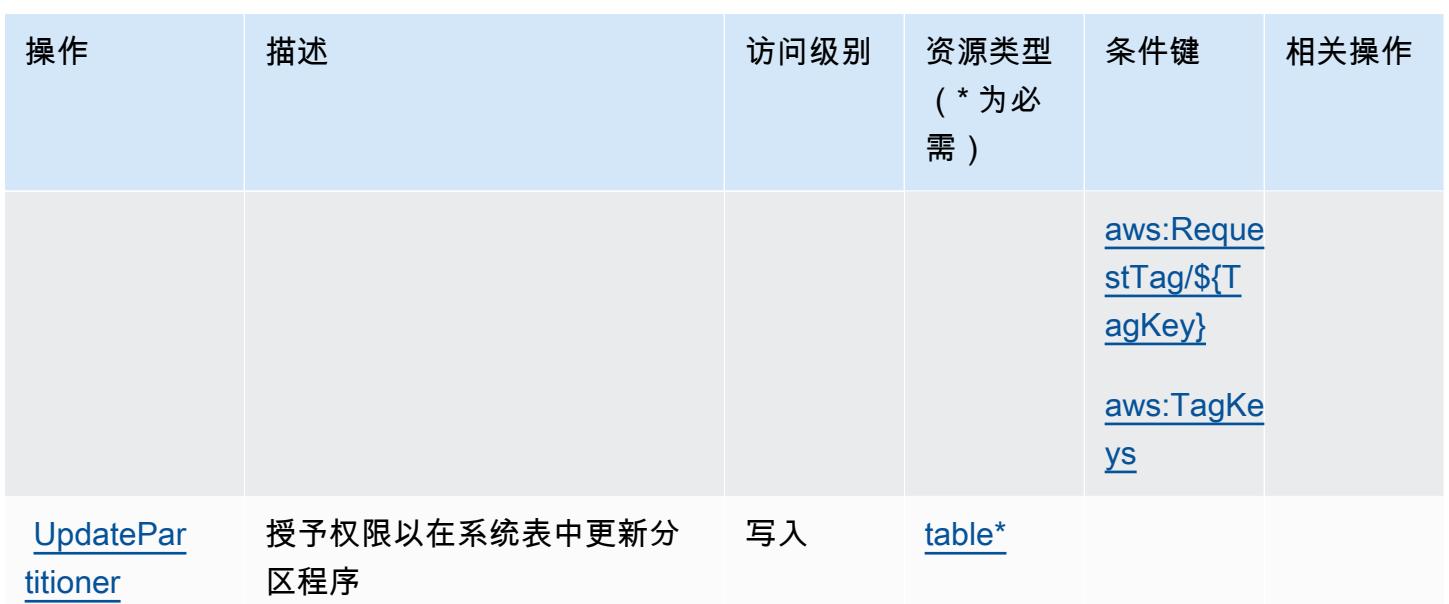

<span id="page-2935-0"></span>Amazon Keyspaces(针对 Apache Cassandra)定义的资源类型

以下资源类型是由该服务定义的,可以在 IAM 权限策略语句的 Resource 元素中使用这些资源类 型。[操作表](#page-2930-0)中的每个操作指定了可以使用该操作指定的资源类型。您也可以在策略中包含条件键,从 而定义资源类型。这些键显示在资源类型表的最后一列。有关下表中各列的详细信息,请参阅[资源类型](reference_policies_actions-resources-contextkeys.html#resources_table) [表](reference_policies_actions-resources-contextkeys.html#resources_table)。

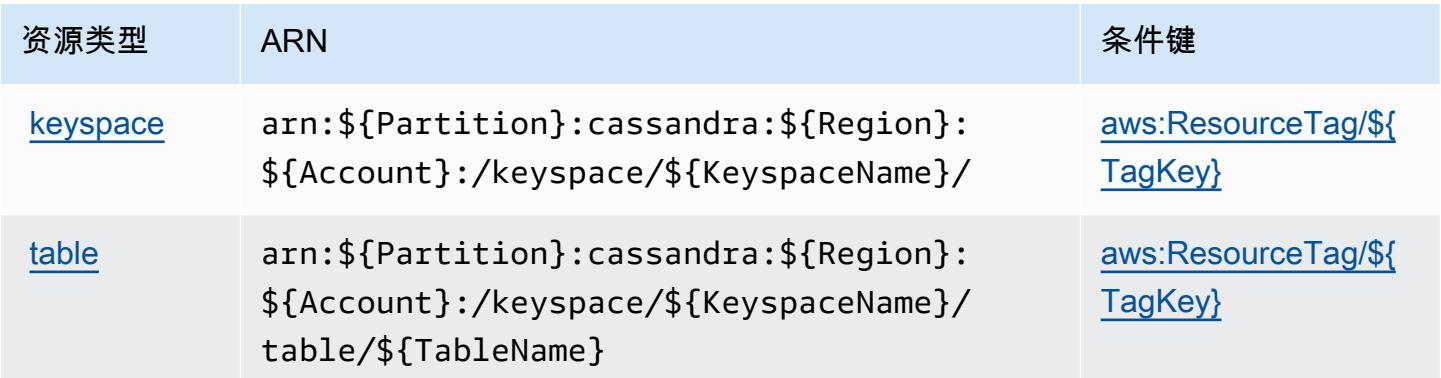

<span id="page-2935-1"></span>Amazon Keyspaces (针对 Apache Cassandra)的条件键

Amazon Keyspaces(针对 Apache Cassandra)定义以下可以在 IAM policy 的 Condition 元素中使 用的条件键。您可以使用这些键进一步细化应用策略语句的条件。有关下表中各列的详细信息,请参 阅[条件键表](reference_policies_actions-resources-contextkeys.html#context_keys_table)。

要查看适用于所有服务的全局条件键,请参阅[可用的全局条件键](https://docs.aws.amazon.com/IAM/latest/UserGuide/reference_policies_condition-keys.html#AvailableKeys)。

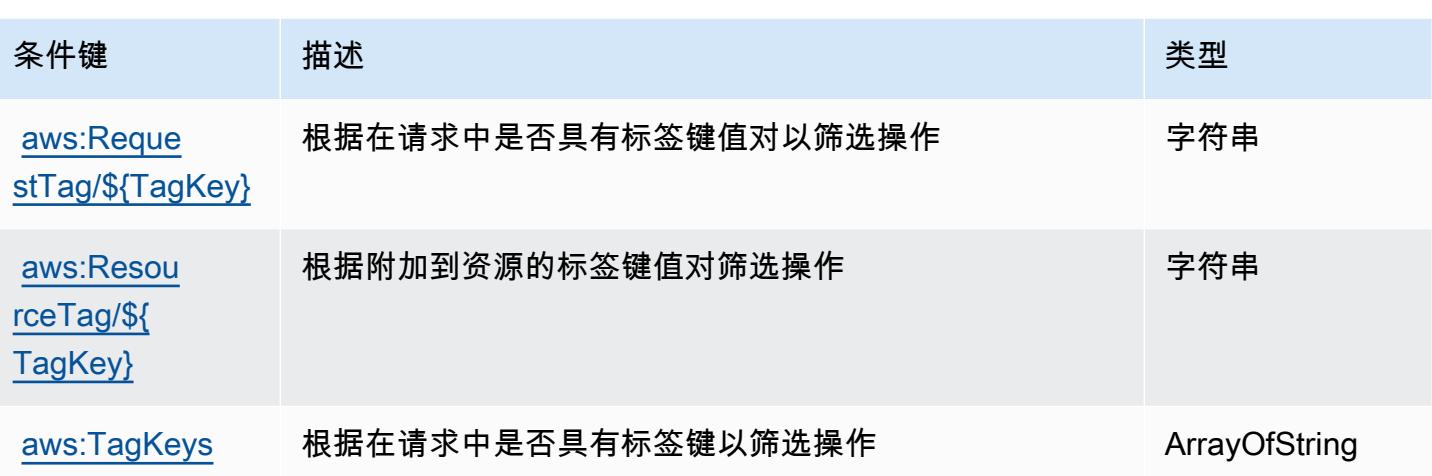

# Amazon Kinesis Analytics 的操作、资源和条件键

Amazon Kinesis Analytics(服务前缀:k<code>inesisanalytics)提供以下服务特定的资源、操作和条</mark></code> 件上下文键以在 IAM 权限策略中使用。

### 参考:

- 了解如何[配置该服务](https://docs.aws.amazon.com/kinesisanalytics/latest/dev/)。
- 查看[适用于该服务的 API 操作列表。](https://docs.aws.amazon.com/kinesisanalytics/latest/dev/API_Reference.html)
- 了解如何[使用 IAM](https://docs.aws.amazon.com/kinesisanalytics/latest/dev/authentication-and-access-control.html) 权限策略保护该服务及其资源。

#### 主题

- [Amazon Kinesis Analytics 定义的操作](#page-2936-0)
- [Amazon Kinesis Analytics 定义的资源类型](#page-2939-0)
- [Amazon Kinesis Analytics 的条件键](#page-2940-0)

<span id="page-2936-0"></span>Amazon Kinesis Analytics 定义的操作

您可以在 IAM 策略语句的 Action 元素中指定以下操作。可以使用策略授予在 AWS中执行操作的权 限。您在策略中使用一项操作时,通常使用相同的名称允许或拒绝对 API 操作或 CLI 命令的访问。但 在某些情况下,单一动作可控制对多项操作的访问。还有某些操作需要多种不同的动作。

操作表的资源类型列指示每项操作是否支持资源级权限。如果该列没有任何值,您必须在策略语句的 Resource 元素中指定策略应用的所有资源("\*")。通过在 IAM policy 中使用条件来筛选访问权限,

以控制是否可以在资源或请求中使用特定标签键。如果操作具有一个或多个必需资源,则调用方必须 具有使用这些资源来使用该操作的权限。必需资源在表中以星号 (\*) 表示。如果您在 IAM policy 中使用 Resource 元素限制资源访问权限,则必须为每种必需的资源类型添加 ARN 或模式。某些操作支持多 种资源类型。如果资源类型是可选的(未指示为必需),则可以选择使用一种可选资源类型。

操作表的条件键列包括可以在策略语句的 Condition 元素中指定的键。有关与服务资源关联的条件键 的更多信息,请参阅资源类型表的条件键列。

## **a** Note

资源条件键在[资源类型](#page-2939-0)表中列出。您可以在操作表的资源类型(\* 为必需)列中找到应用于某 项操作的资源类型的链接。资源类型表中的资源类型包括条件密钥列,这是应用于操作表中操 作的资源条件键。

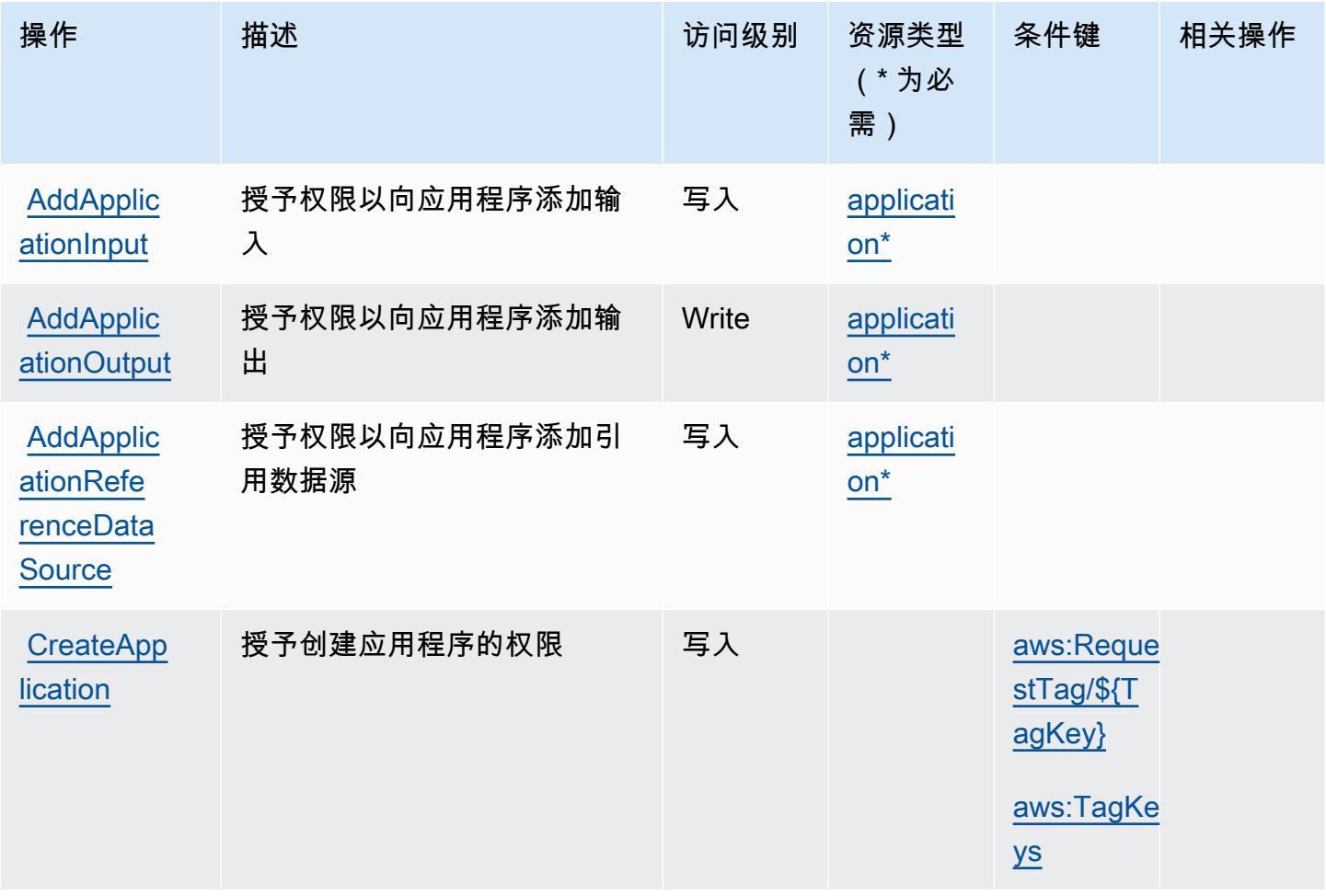

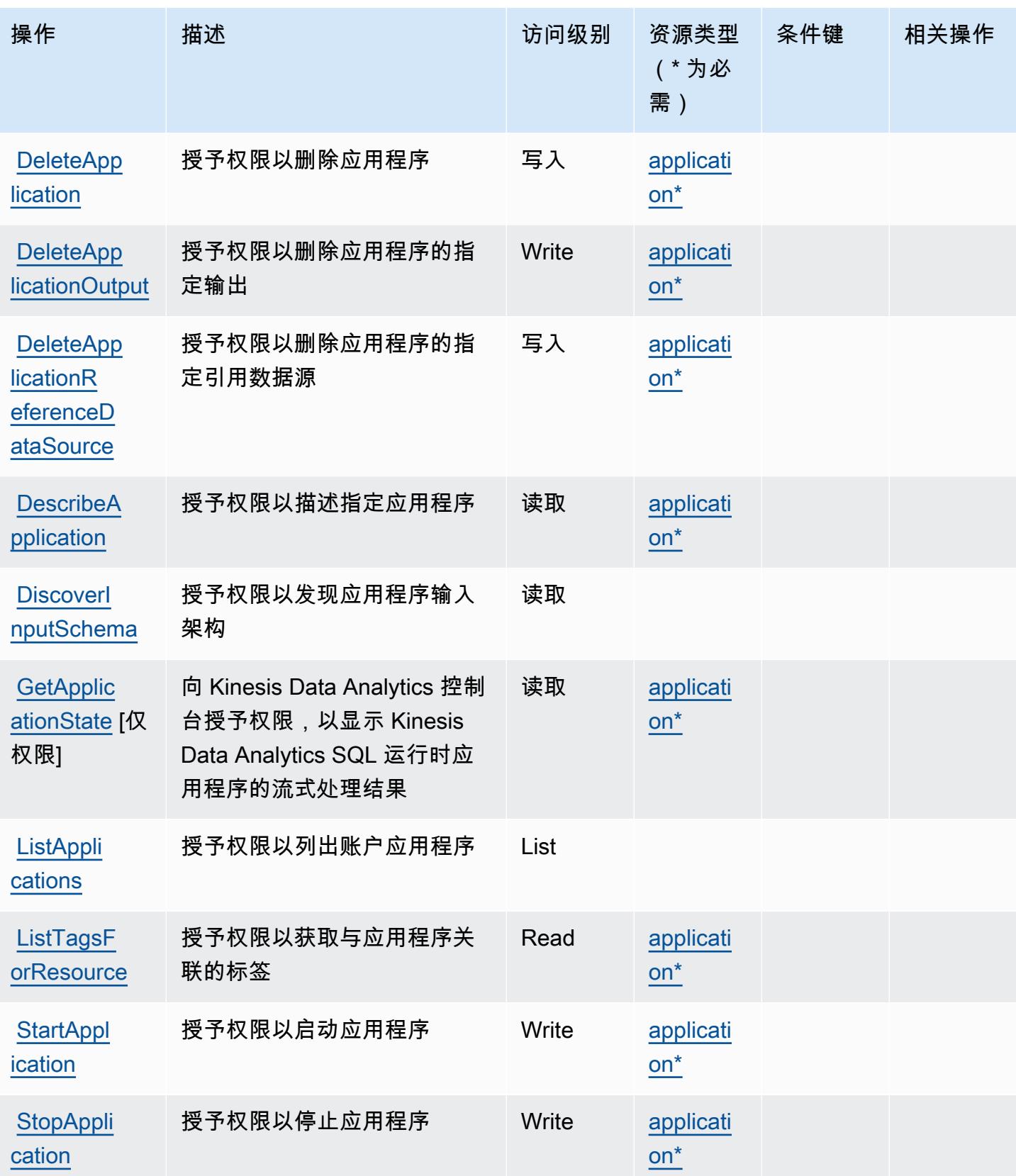

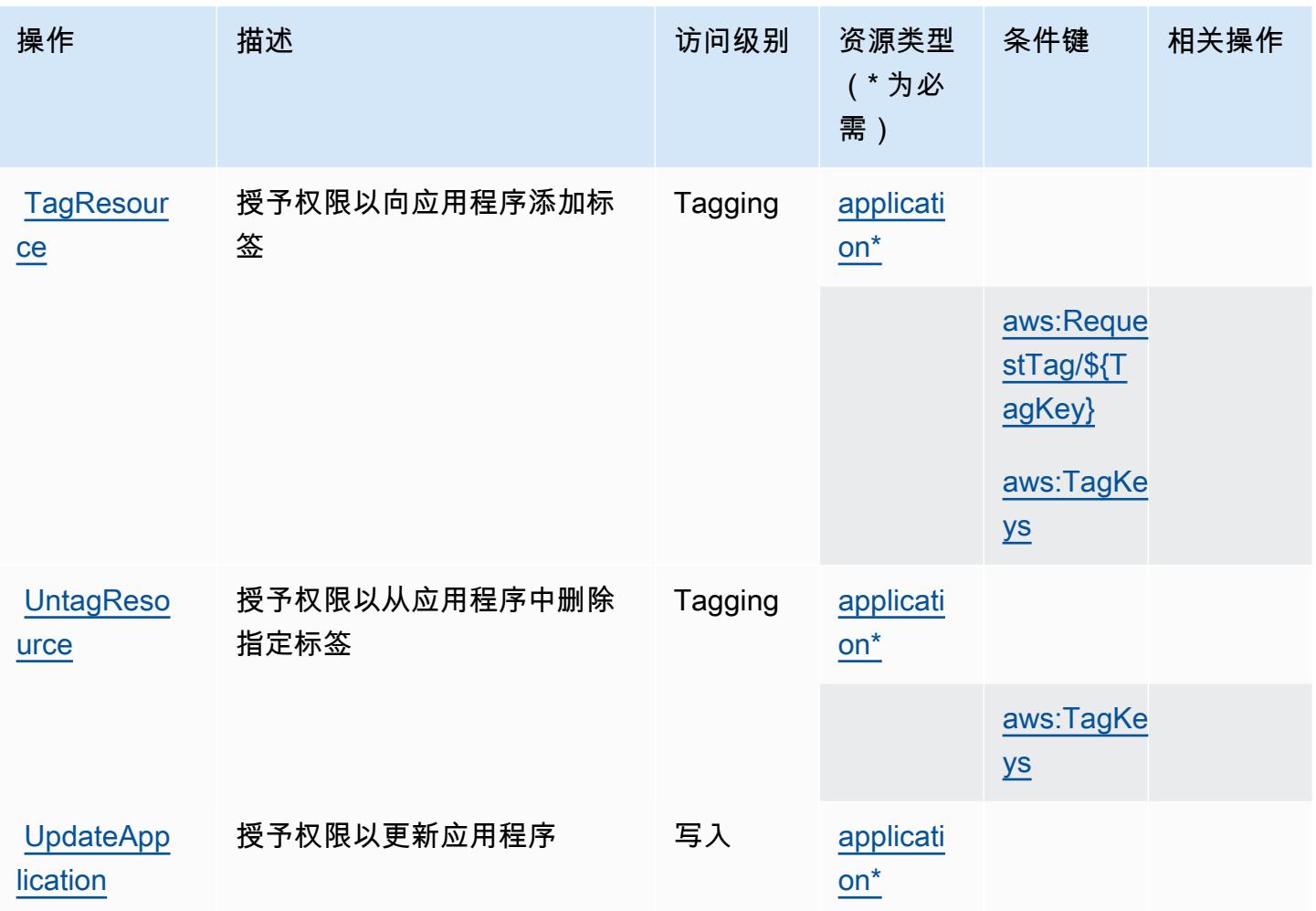

<span id="page-2939-0"></span>Amazon Kinesis Analytics 定义的资源类型

以下资源类型是由该服务定义的,可以在 IAM 权限策略语句的 Resource 元素中使用这些资源类 型。[操作表](#page-2936-0)中的每个操作指定了可以使用该操作指定的资源类型。您也可以在策略中包含条件键,从 而定义[资源类型](reference_policies_actions-resources-contextkeys.html#resources_table)。这些键显示在资源类型表的最后一列。有关下表中各列的详细信息,请参阅<u>资源类型</u> [表](reference_policies_actions-resources-contextkeys.html#resources_table)。

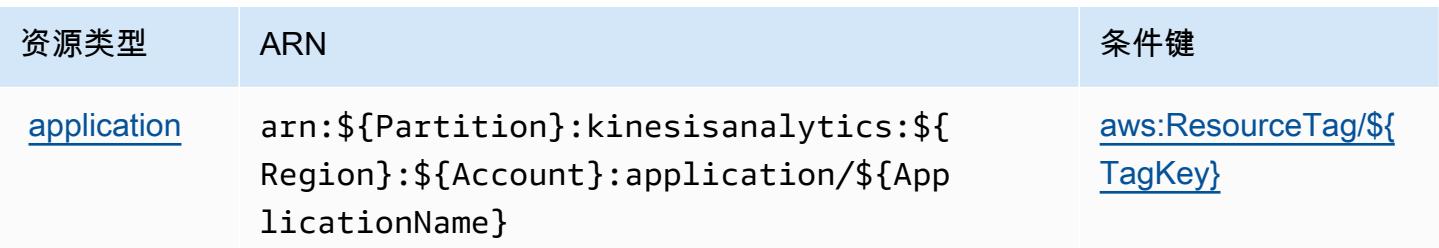

## <span id="page-2940-0"></span>Amazon Kinesis Analytics 的条件键

Amazon Kinesis Analytics 定义以下可以在 IAM policy 的 Condition 元素中使用的条件键。您可以使 用这些键进一步细化应用策略语句的条件。有关下表中各列的详细信息,请参阅[条件键表](reference_policies_actions-resources-contextkeys.html#context_keys_table)。

### 要查看适用于所有服务的全局条件键,请参阅[可用的全局条件键](https://docs.aws.amazon.com/IAM/latest/UserGuide/reference_policies_condition-keys.html#AvailableKeys)。

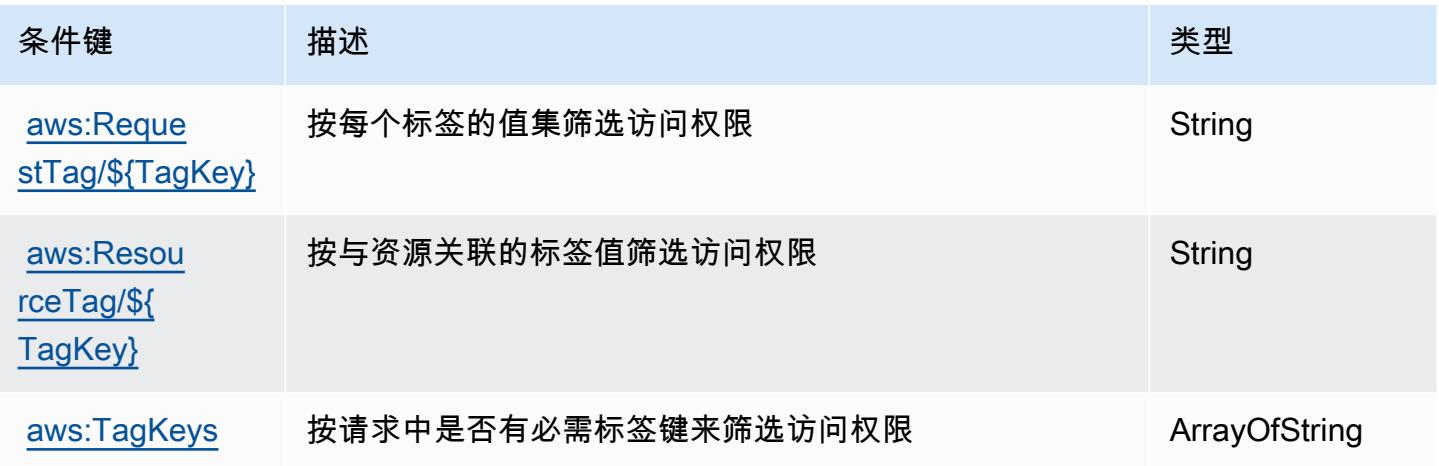

# Amazon Kinesis Analytics V2 的操作、资源和条件键

Amazon Kinesis Analytics V2 (服务前缀: kinesisanalytics) 提供以下服务特定的资源、操作和 条件上下文键以在 IAM 权限策略中使用。

### 参考:

- 了解如何[配置该服务](https://docs.aws.amazon.com/managed-flink/latest/apiv2/)。
- 查看[适用于该服务的 API 操作列表。](https://docs.aws.amazon.com/managed-flink/latest/apiv2/Welcome.html)
- 了解如何[使用 IAM](https://docs.aws.amazon.com/kinesisanalytics/latest/dev/authentication-and-access-control.html) 权限策略保护该服务及其资源。

### 主题

- [Amazon Kinesis Analytics V2 定义的操作](#page-2941-0)
- [Amazon Kinesis Analytics V2 定义的资源类型](#page-2945-0)
- [Amazon Kinesis Analytics V2 的条件键](#page-2946-0)

## <span id="page-2941-0"></span>Amazon Kinesis Analytics V2 定义的操作

您可以在 IAM 策略语句的 Action 元素中指定以下操作。可以使用策略授予在 AWS中执行操作的权 限。您在策略中使用一项操作时,通常使用相同的名称允许或拒绝对 API 操作或 CLI 命令的访问。但 在某些情况下,单一动作可控制对多项操作的访问。还有某些操作需要多种不同的动作。

操作表的资源类型列指示每项操作是否支持资源级权限。如果该列没有任何值,您必须在策略语句的 Resource 元素中指定策略应用的所有资源("\*")。通过在 IAM policy 中使用条件来筛选访问权限, 以控制是否可以在资源或请求中使用特定标签键。如果操作具有一个或多个必需资源,则调用方必须 具有使用这些资源来使用该操作的权限。必需资源在表中以星号 (\*) 表示。如果您在 IAM policy 中使用 Resource 元素限制资源访问权限,则必须为每种必需的资源类型添加 ARN 或模式。某些操作支持多 种资源类型。如果资源类型是可选的(未指示为必需),则可以选择使用一种可选资源类型。

操作表的条件键列包括可以在策略语句的 Condition 元素中指定的键。有关与服务资源关联的条件键 的更多信息,请参阅资源类型表的条件键列。

**a** Note

资源条件键在[资源类型](#page-2945-0)表中列出。您可以在操作表的资源类型(\* 为必需)列中找到应用于某 项操作的资源类型的链接。资源类型表中的资源类型包括条件密钥列,这是应用于操作表中操 作的资源条件键。

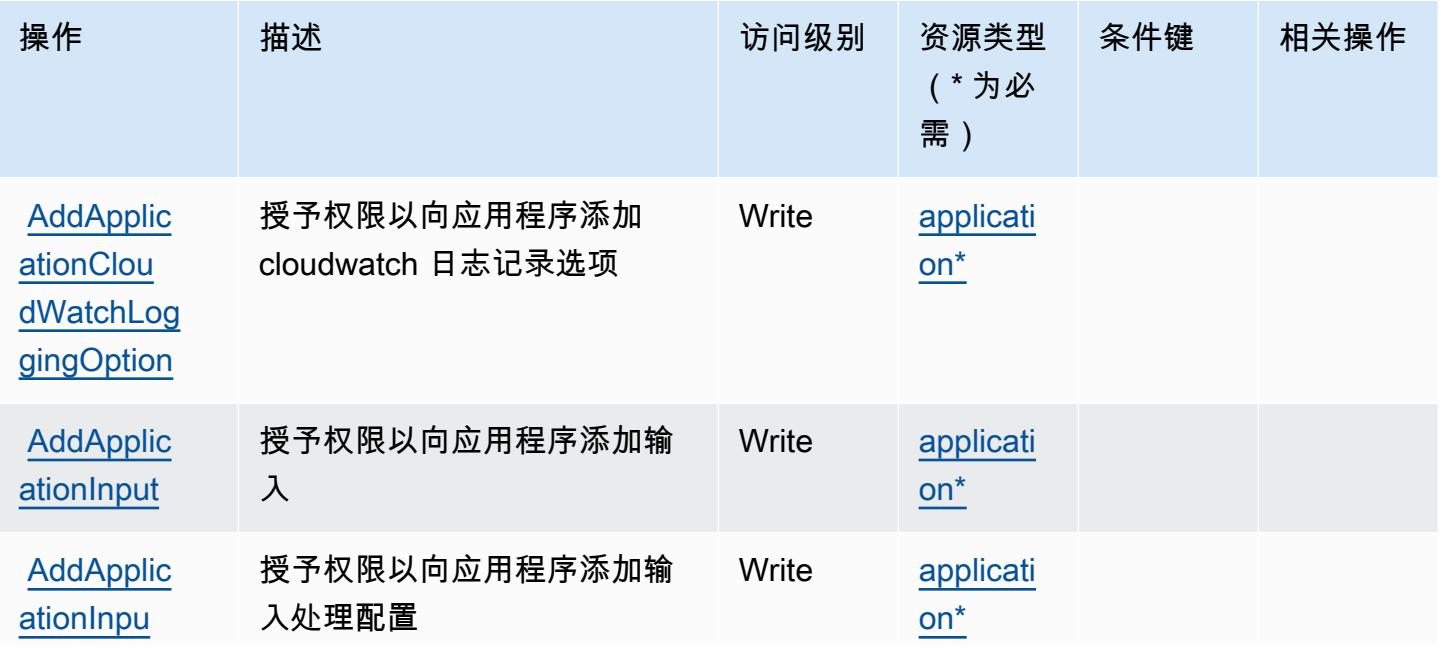

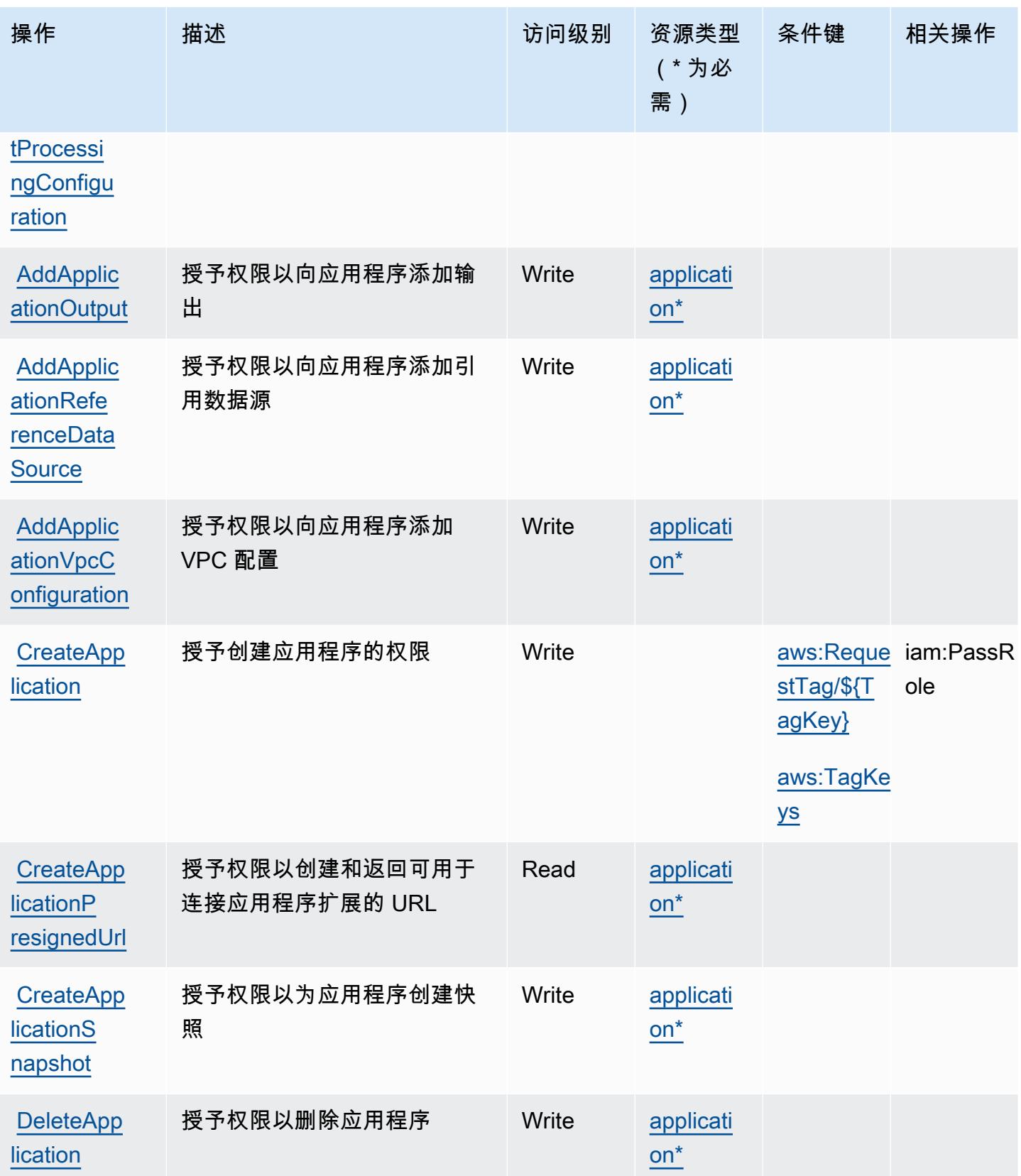

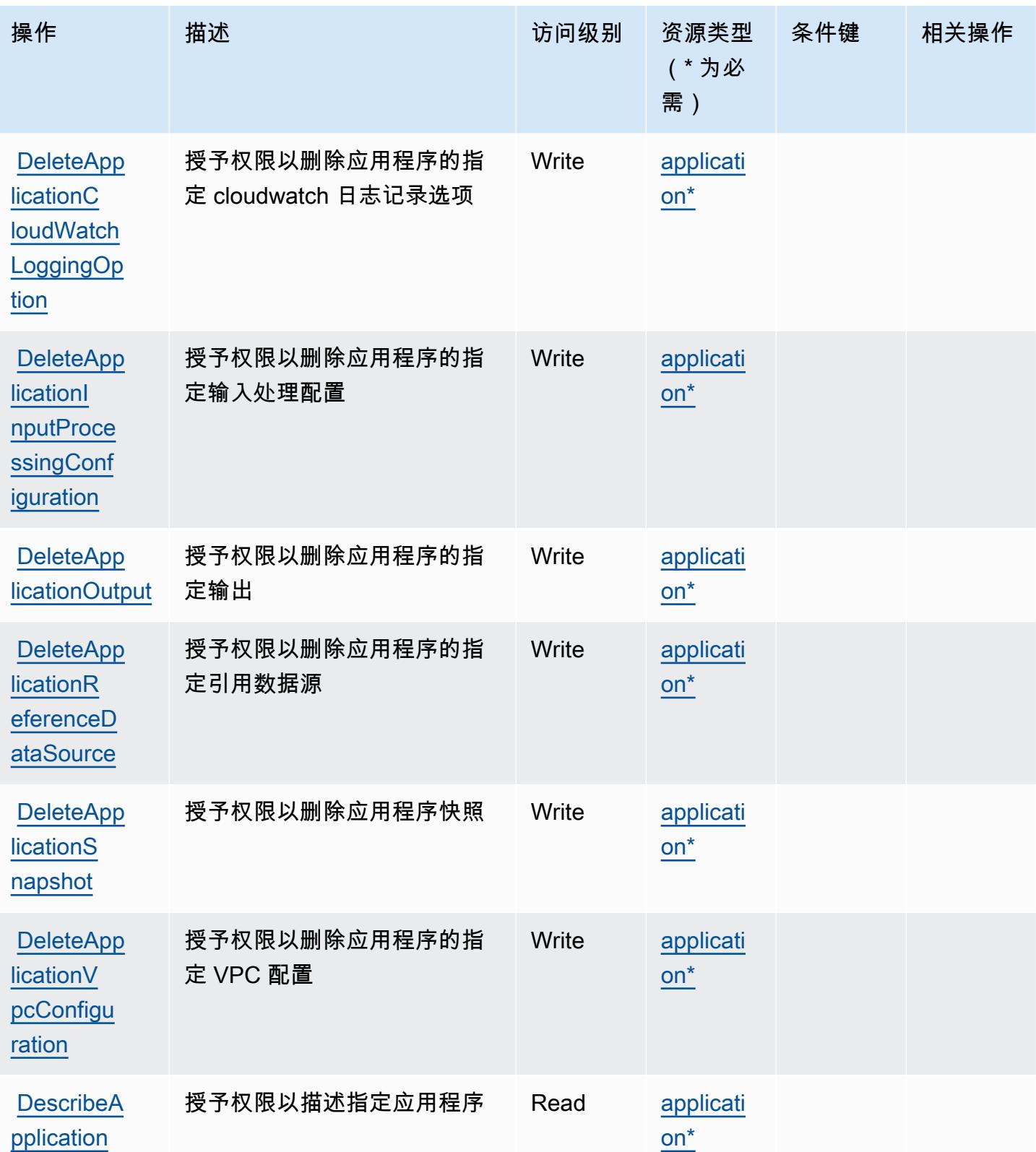

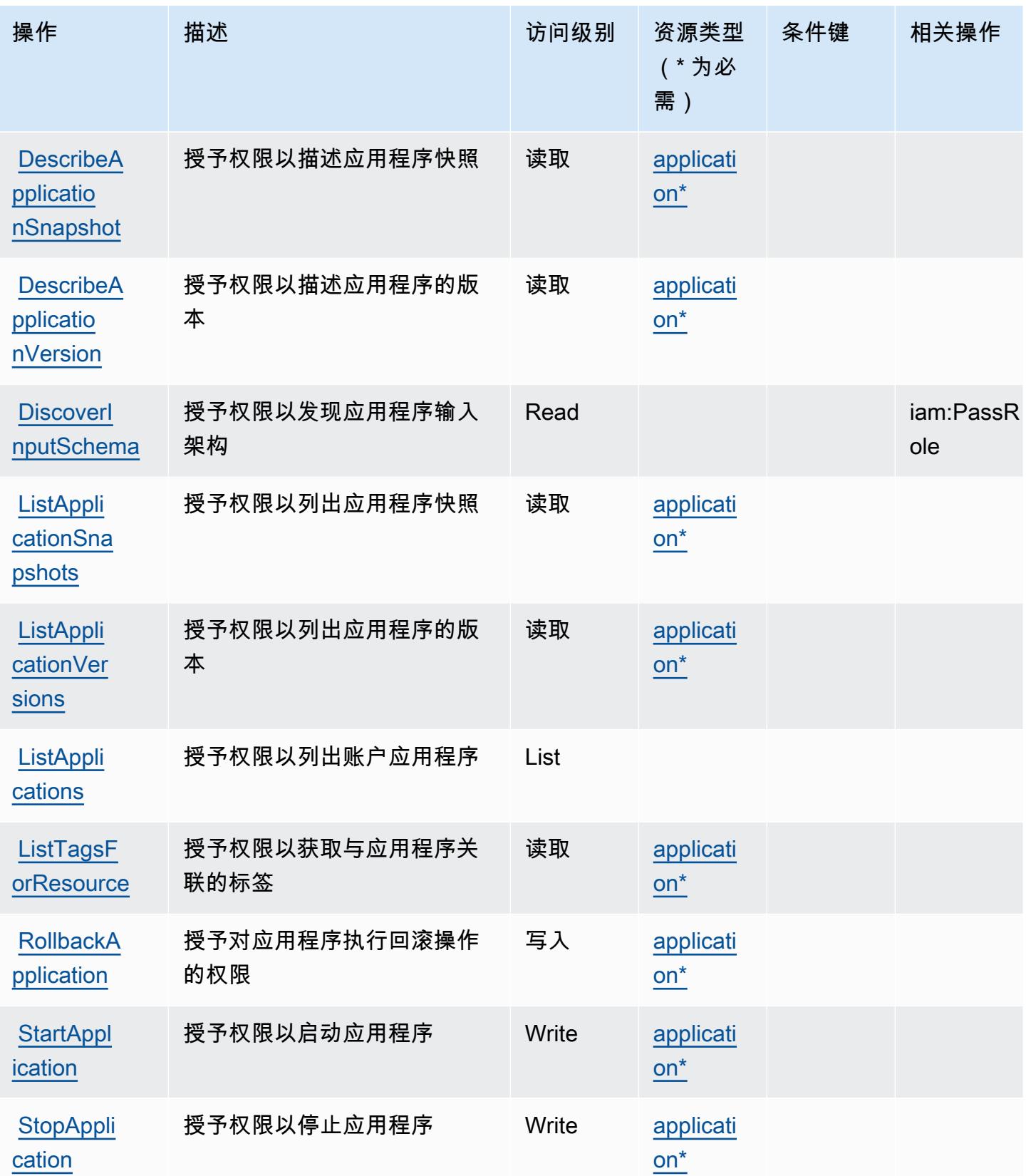

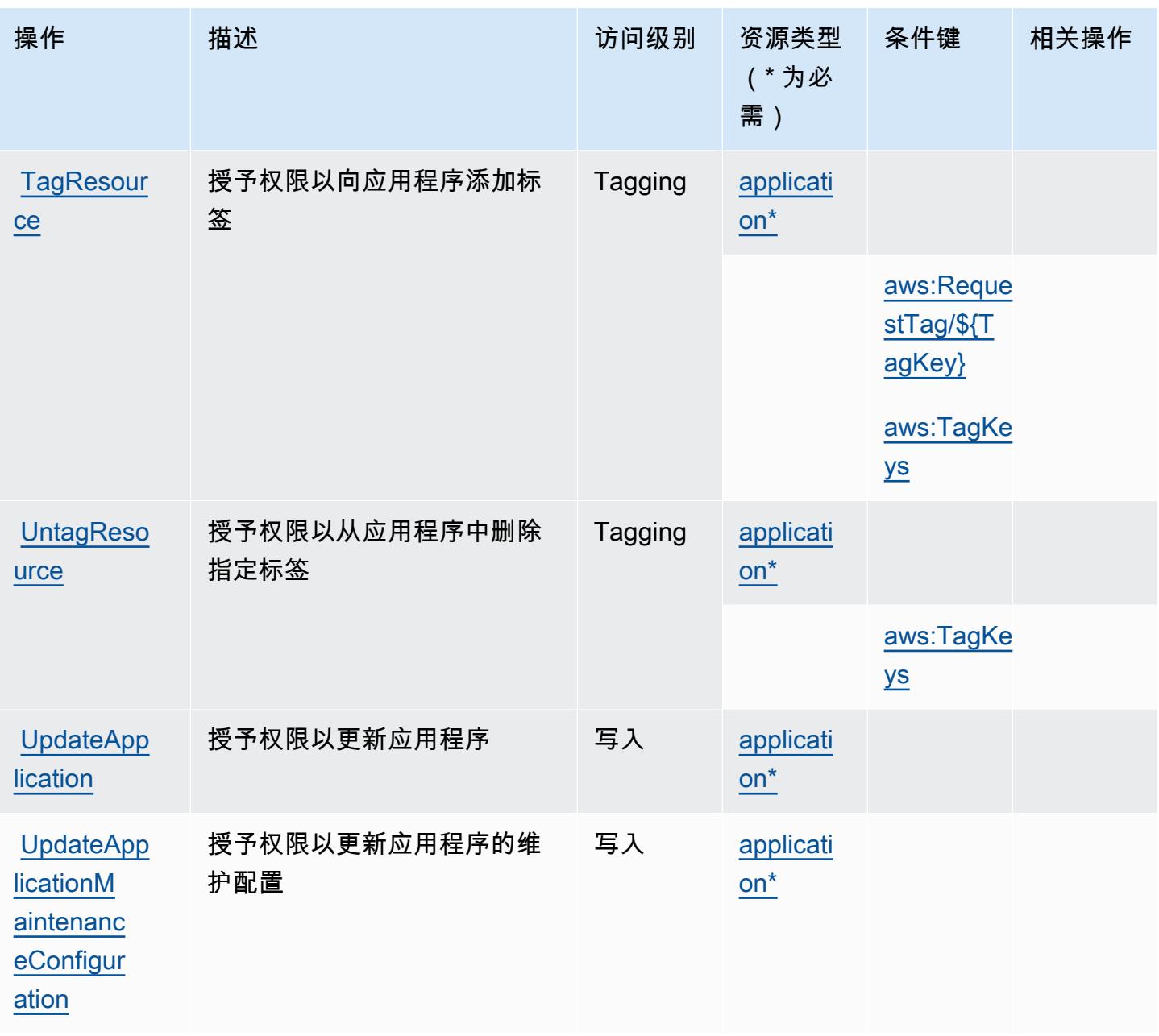

<span id="page-2945-0"></span>Amazon Kinesis Analytics V2 定义的资源类型

以下资源类型是由该服务定义的,可以在 IAM 权限策略语句的 Resource 元素中使用这些资源类 型。[操作表](#page-2941-0)中的每个操作指定了可以使用该操作指定的资源类型。您也可以在策略中包含条件键,从 而定义资源类型。这些键显示在资源类型表的最后一列。有关下表中各列的详细信息,请参阅[资源类型](reference_policies_actions-resources-contextkeys.html#resources_table) [表](reference_policies_actions-resources-contextkeys.html#resources_table)。

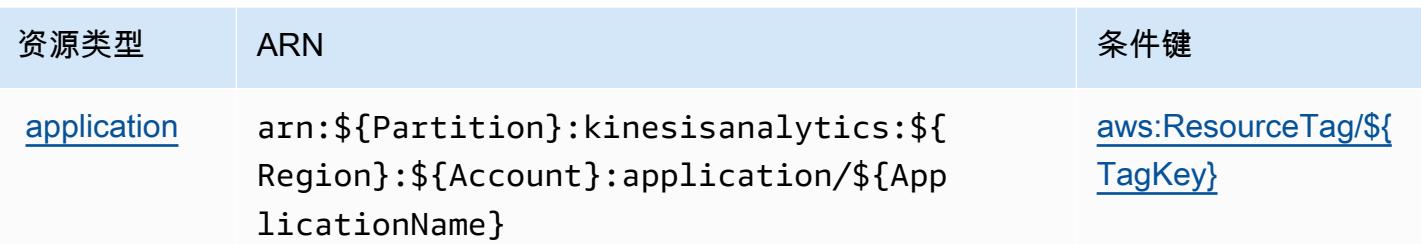

<span id="page-2946-0"></span>Amazon Kinesis Analytics V2 的条件键

Amazon Kinesis Analytics V2 定义以下可以在 IAM policy 的 Condition 元素中使用的条件键。您可 以使用这些键进一步细化应用策略语句的条件。有关下表中各列的详细信息,请参阅[条件键表](reference_policies_actions-resources-contextkeys.html#context_keys_table)。

## 要查看适用于所有服务的全局条件键,请参阅[可用的全局条件键](https://docs.aws.amazon.com/IAM/latest/UserGuide/reference_policies_condition-keys.html#AvailableKeys)。

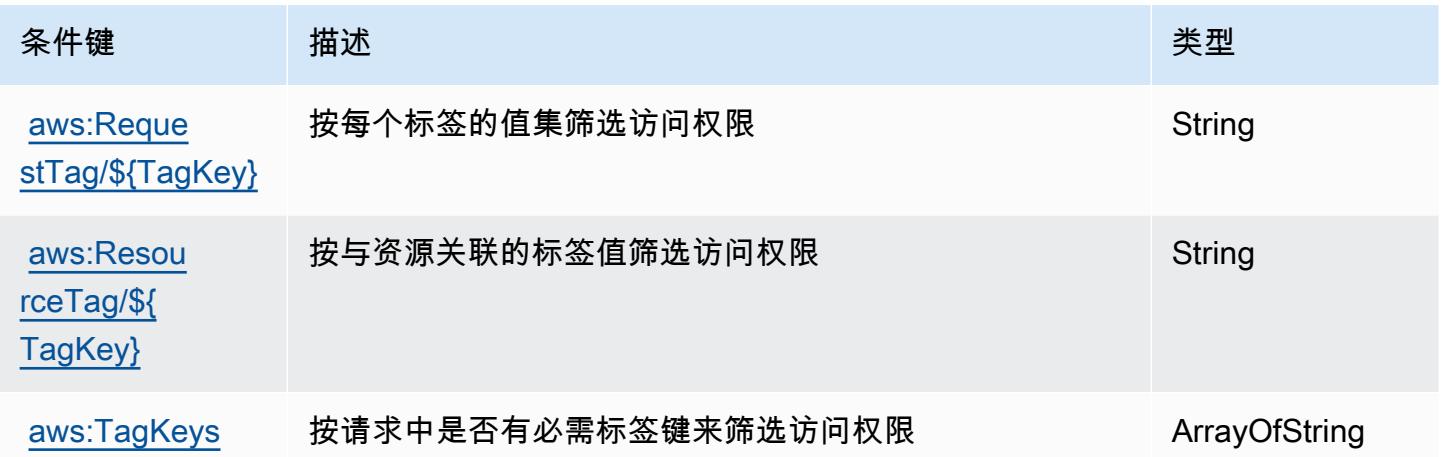

# Amazon Kinesis Data Streams 的操作、资源和条件键

Amazon Kinesis Data Streams(服务前缀:kinesis)提供以下服务特定的资源、操作和条件上下文 键以在 IAM 权限策略中使用。

参考:

- 了解如何[配置该服务](https://docs.aws.amazon.com/kinesis/latest/dev/)。
- 查看[适用于该服务的 API 操作列表。](https://docs.aws.amazon.com/kinesis/latest/APIReference/)
- 了解如何[使用 IAM](https://docs.aws.amazon.com/kinesis/latest/dev/controlling-access.html) 权限策略保护该服务及其资源。

### 主题

- [Amazon Kinesis Data Streams 定义的操作](#page-2947-0)
- [Amazon Kinesis Data Streams 定义的资源类型](#page-2951-0)
- [Amazon Kinesis Data Streams 的条件键](#page-2952-0)

<span id="page-2947-0"></span>Amazon Kinesis Data Streams 定义的操作

您可以在 IAM 策略语句的 Action 元素中指定以下操作。可以使用策略授予在 AWS中执行操作的权 限。您在策略中使用一项操作时,通常使用相同的名称允许或拒绝对 API 操作或 CLI 命令的访问。但 在某些情况下,单一动作可控制对多项操作的访问。还有某些操作需要多种不同的动作。

操作表的资源类型列指示每项操作是否支持资源级权限。如果该列没有任何值,您必须在策略语句的 Resource 元素中指定策略应用的所有资源("\*")。通过在 IAM policy 中使用条件来筛选访问权限, 以控制是否可以在资源或请求中使用特定标签键。如果操作具有一个或多个必需资源,则调用方必须 具有使用这些资源来使用该操作的权限。必需资源在表中以星号 (\*) 表示。如果您在 IAM policy 中使用 Resource 元素限制资源访问权限,则必须为每种必需的资源类型添加 ARN 或模式。某些操作支持多 种资源类型。如果资源类型是可选的(未指示为必需),则可以选择使用一种可选资源类型。

操作表的条件键列包括可以在策略语句的 Condition 元素中指定的键。有关与服务资源关联的条件键 的更多信息,请参阅资源类型表的条件键列。

**a** Note

资源条件键在[资源类型](#page-2951-0)表中列出。您可以在操作表的资源类型(\* 为必需)列中找到应用于某 项操作的资源类型的链接。资源类型表中的资源类型包括条件密钥列,这是应用于操作表中操 作的资源条件键。

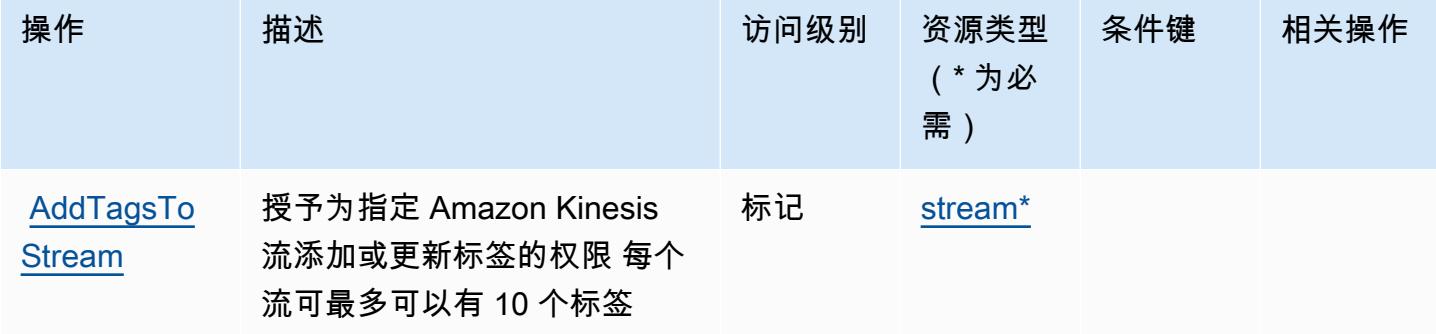

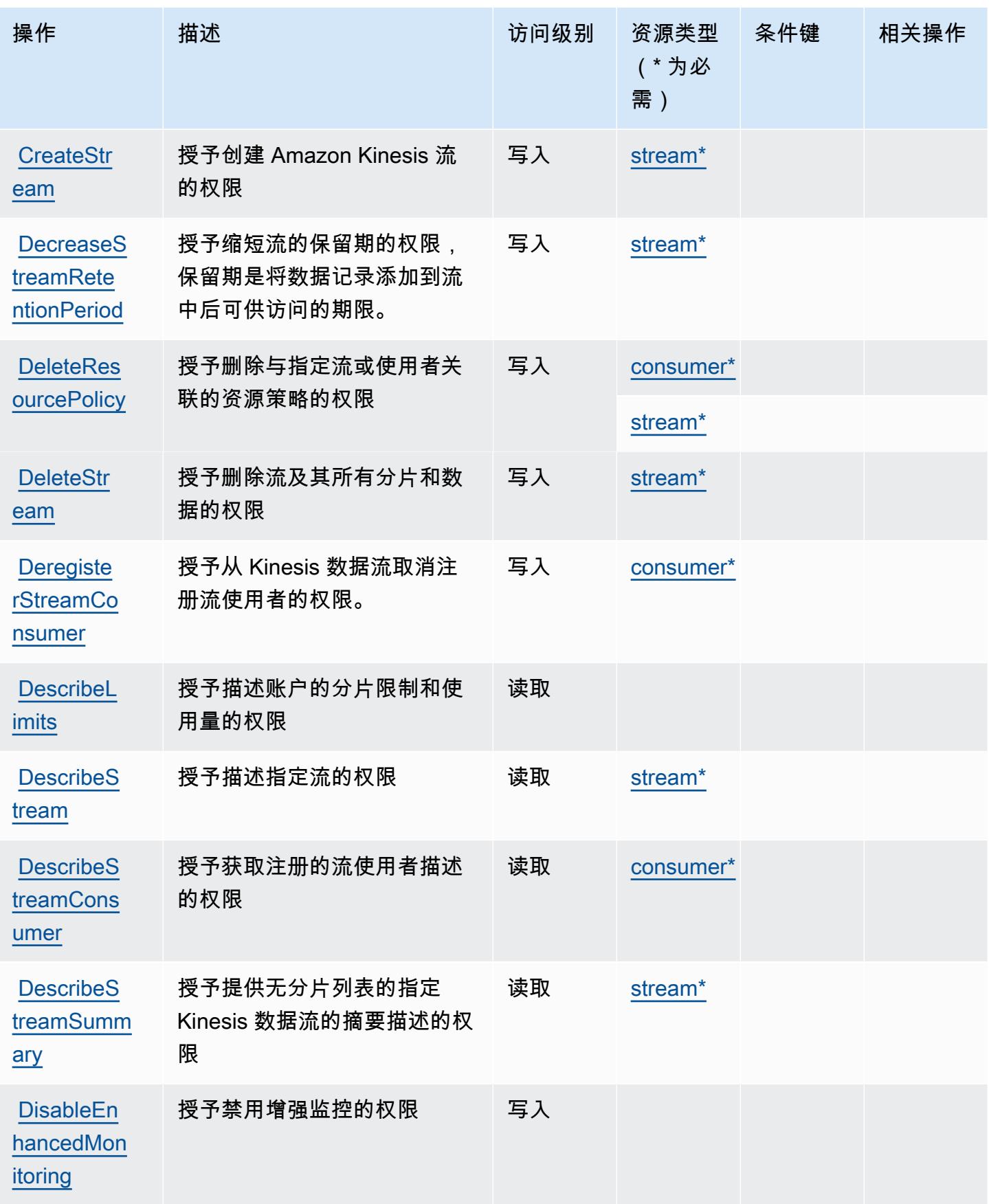

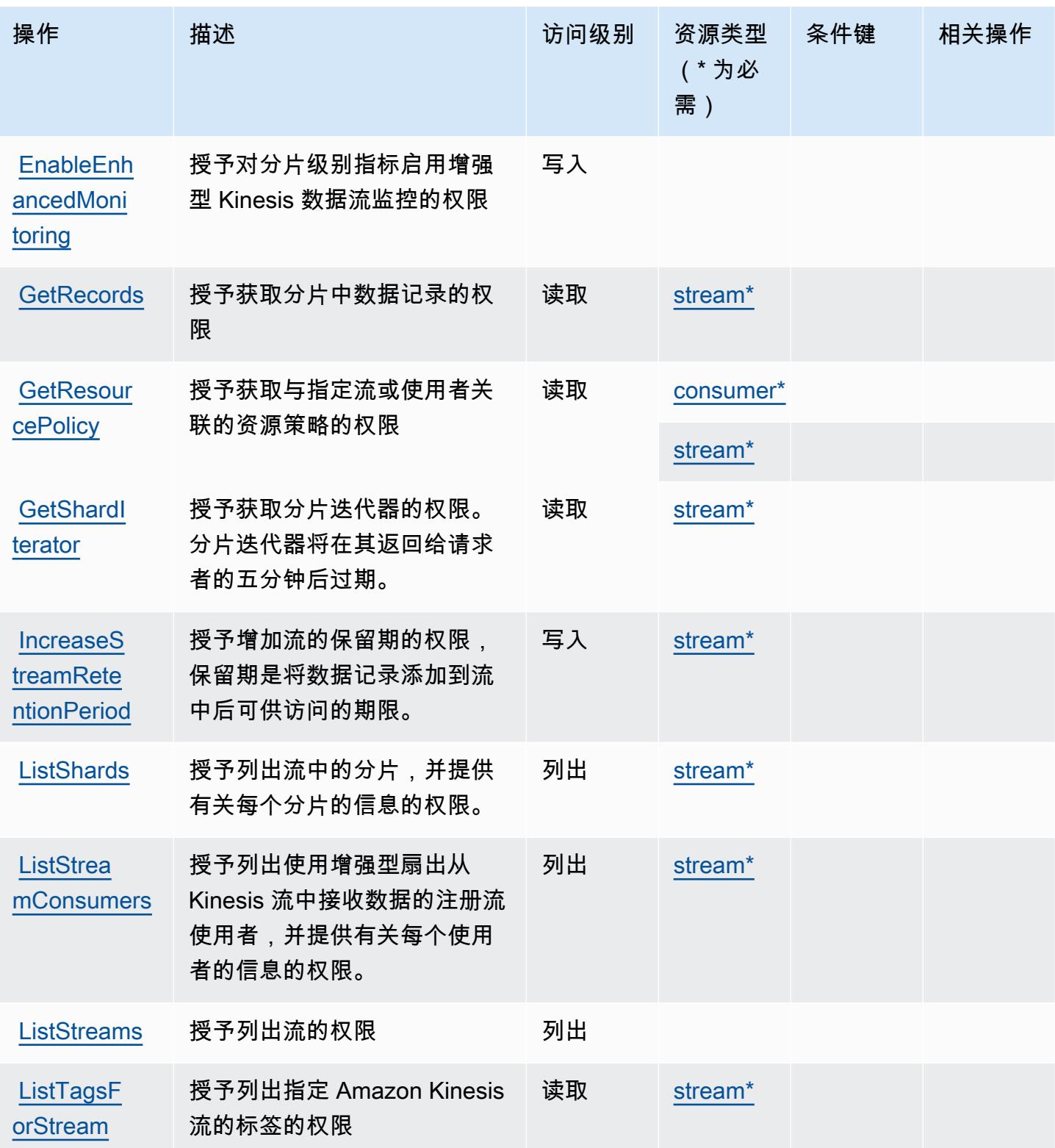

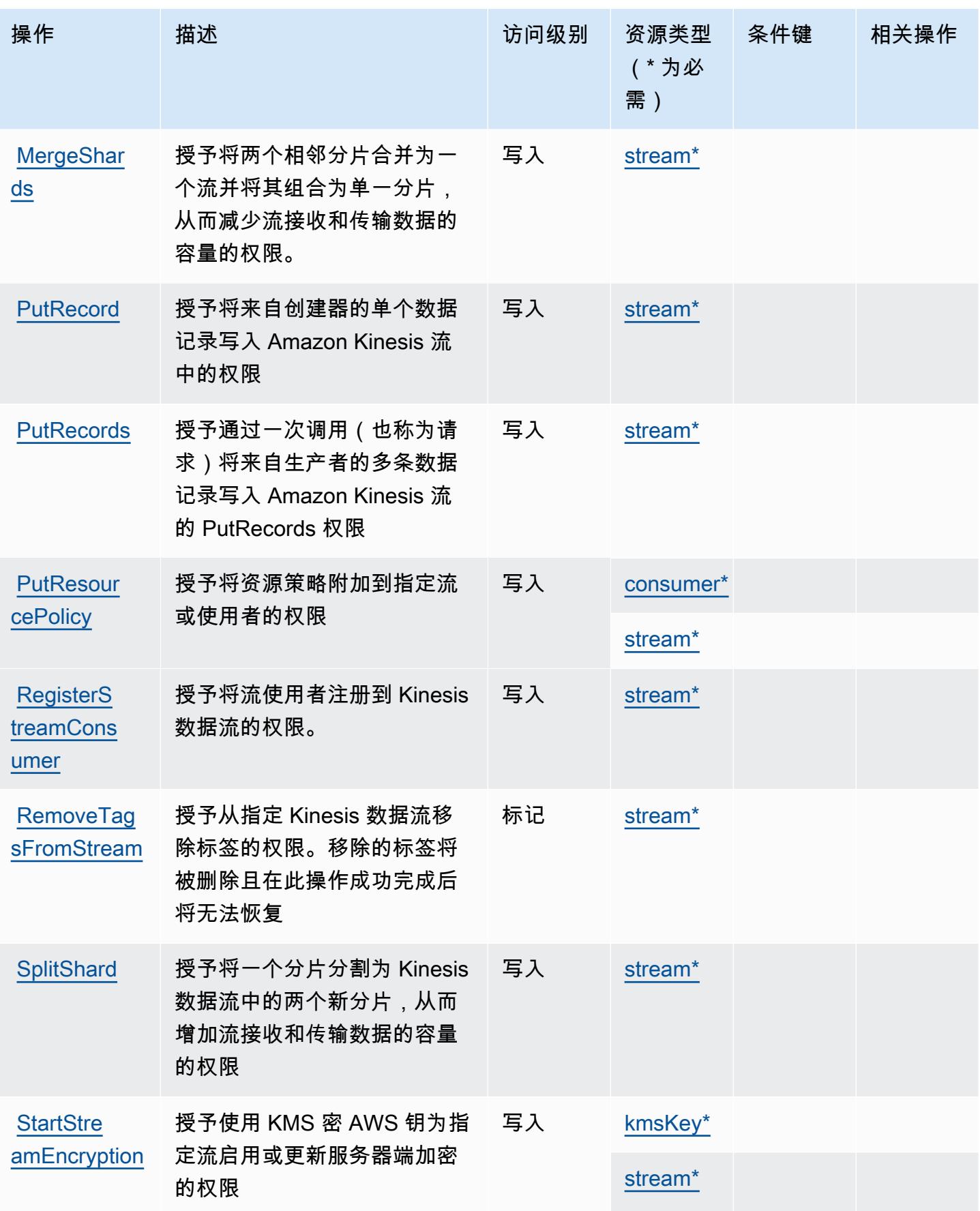

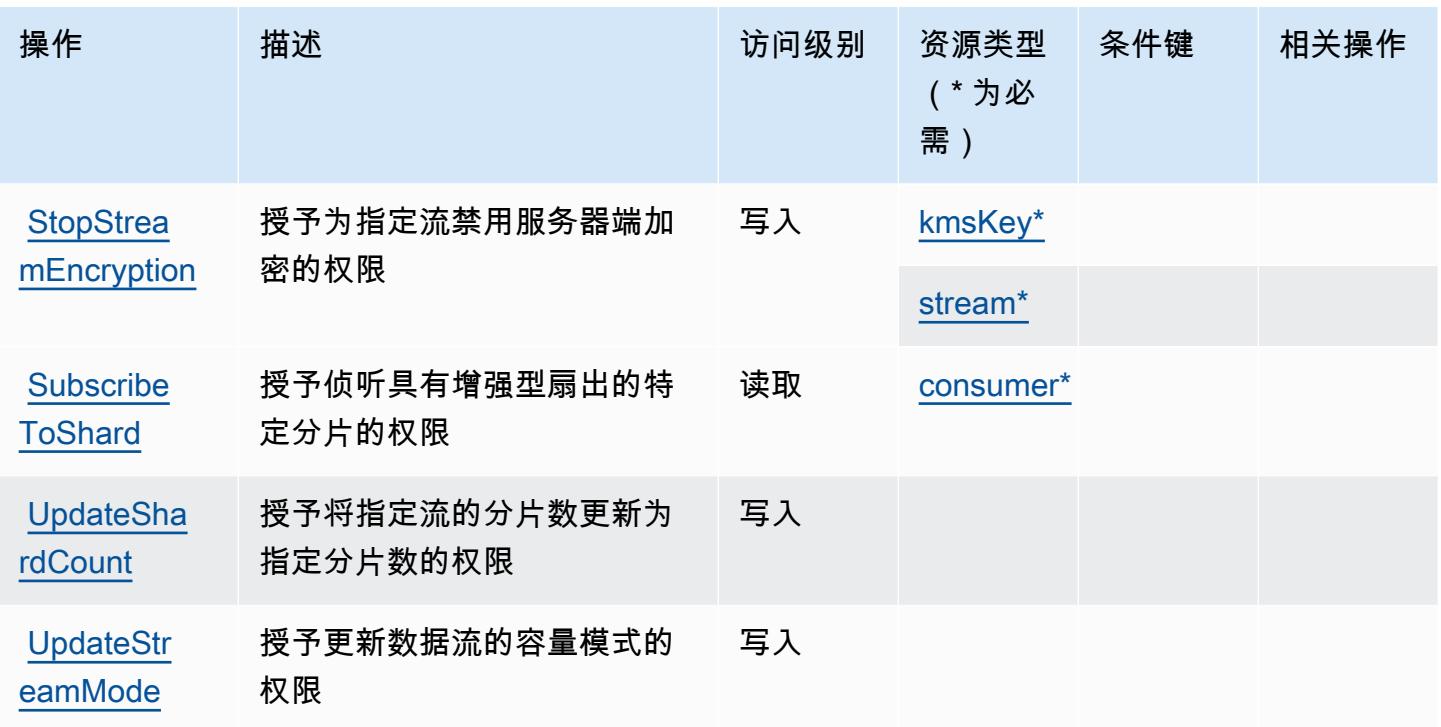

<span id="page-2951-0"></span>Amazon Kinesis Data Streams 定义的资源类型

以下资源类型是由该服务定义的,可以在 IAM 权限策略语句的 Resource 元素中使用这些资源类 型。[操作表](#page-2947-0)中的每个操作指定了可以使用该操作指定的资源类型。您也可以在策略中包含条件键,从 而定义资源类型。这些键显示在资源类型表的最后一列。有关下表中各列的详细信息,请参阅[资源类型](reference_policies_actions-resources-contextkeys.html#resources_table) [表](reference_policies_actions-resources-contextkeys.html#resources_table)。

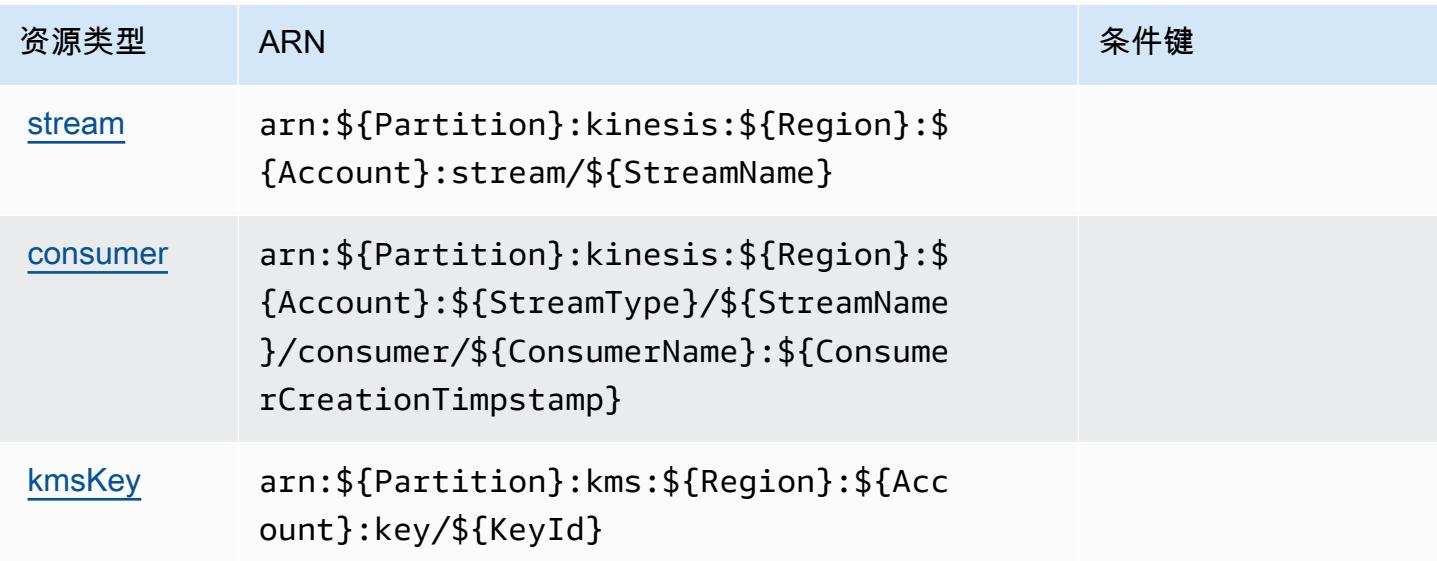
#### Amazon Kinesis Data Streams 的条件键

Kinesis 没有可以在策略语句的 Condition 元素中使用的服务特定上下文键。有关适用于所有服务的 全局上下文键列表,请参阅[可用的条件键](https://docs.aws.amazon.com/IAM/latest/UserGuide/reference_policies_condition-keys.html#AvailableKeys)。

Amazon Kinesis Firehose 的操作、资源和条件键

Amazon Kinesis Firehose(服务前缀:firehose)提供以下服务特定的资源、操作和条件上下文键 以在 IAM 权限策略中使用。

#### 参考:

- 了解如何[配置该服务](https://docs.aws.amazon.com/firehose/latest/dev/)。
- 查看[适用于该服务的 API 操作列表。](https://docs.aws.amazon.com/firehose/latest/APIReference/)
- 了解如何[使用 IAM](https://docs.aws.amazon.com/firehose/latest/dev/controlling-access.html) 权限策略保护该服务及其资源。

#### 主题

- [Amazon Kinesis Firehose 定义的操作](#page-2952-0)
- [Amazon Kinesis Firehose 定义的资源类型](#page-2955-0)
- [Amazon Kinesis Firehose 的条件键](#page-2955-1)

<span id="page-2952-0"></span>Amazon Kinesis Firehose 定义的操作

您可以在 IAM 策略语句的 Action 元素中指定以下操作。可以使用策略授予在 AWS中执行操作的权 限。您在策略中使用一项操作时,通常使用相同的名称允许或拒绝对 API 操作或 CLI 命令的访问。但 在某些情况下,单一动作可控制对多项操作的访问。还有某些操作需要多种不同的动作。

操作表的资源类型列指示每项操作是否支持资源级权限。如果该列没有任何值,您必须在策略语句的 Resource 元素中指定策略应用的所有资源 ( "\*" ) 。通过在 IAM policy 中使用条件来筛选访问权限, 以控制是否可以在资源或请求中使用特定标签键。如果操作具有一个或多个必需资源,则调用方必须 具有使用这些资源来使用该操作的权限。必需资源在表中以星号 (\*) 表示。如果您在 IAM policy 中使用 Resource 元素限制资源访问权限,则必须为每种必需的资源类型添加 ARN 或模式。某些操作支持多 种资源类型。如果资源类型是可选的(未指示为必需),则可以选择使用一种可选资源类型。

操作表的条件键列包括可以在策略语句的 Condition 元素中指定的键。有关与服务资源关联的条件键 的更多信息,请参阅资源类型表的条件键列。

## **a** Note

资源条件键在[资源类型](#page-2955-0)表中列出。您可以在操作表的资源类型( \* 为必需 ) 列中找到应用于某 项操作的资源类型的链接。资源类型表中的资源类型包括条件密钥列,这是应用于操作表中操 作的资源条件键。

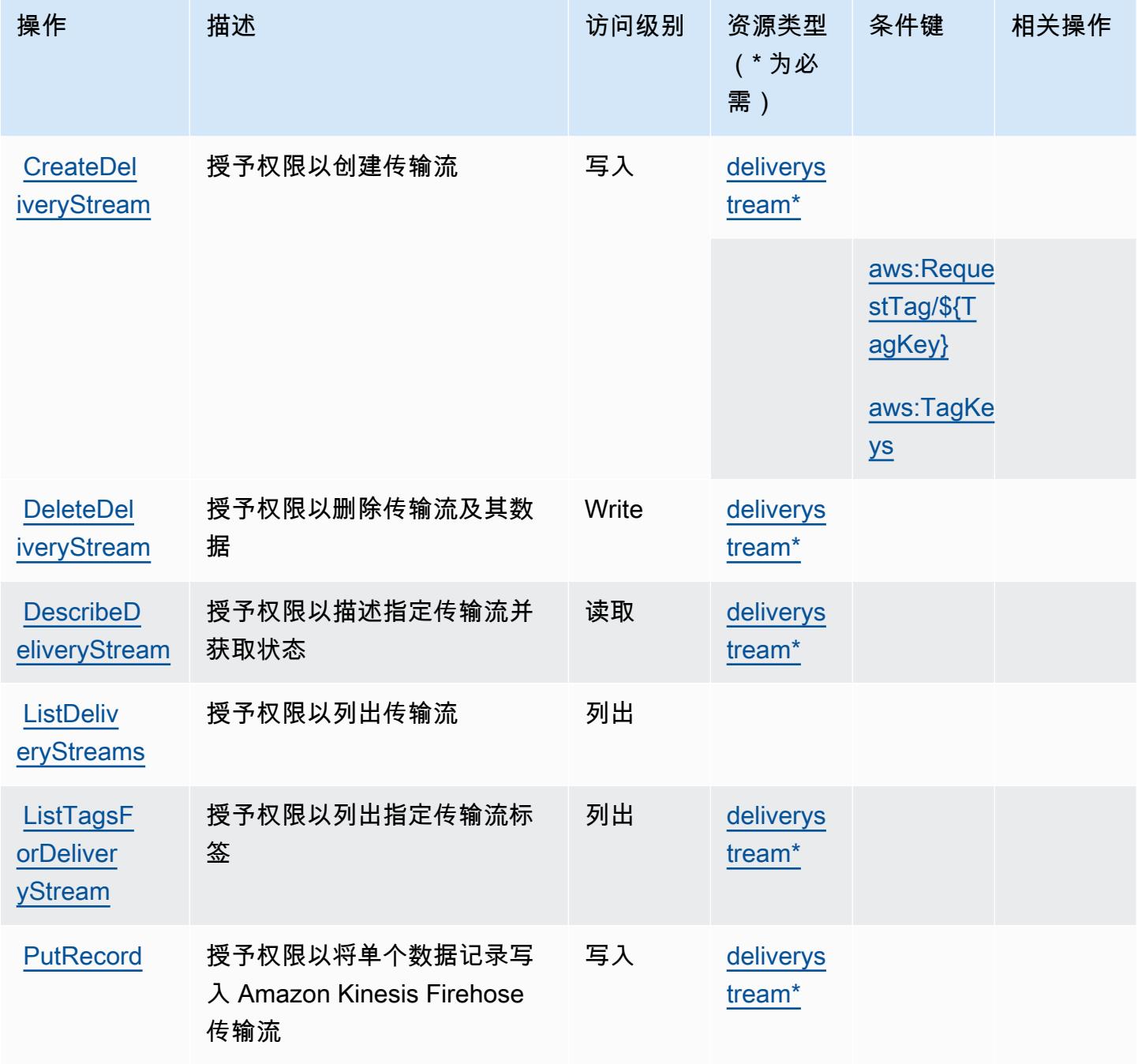

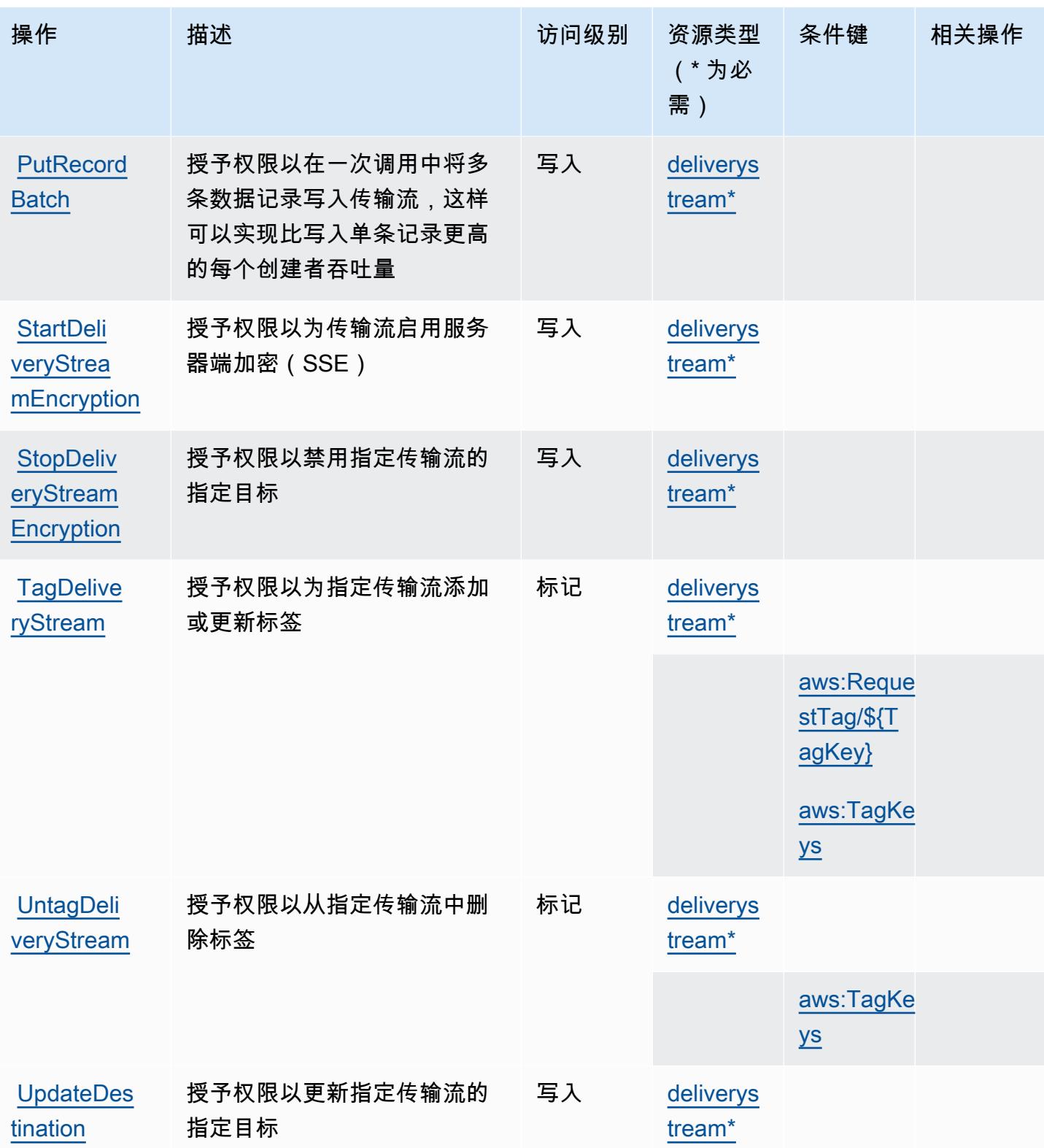

## <span id="page-2955-0"></span>Amazon Kinesis Firehose 定义的资源类型

以下资源类型是由该服务定义的,可以在 IAM 权限策略语句的 Resource 元素中使用这些资源类 型。[操作表](#page-2952-0)中的每个操作指定了可以使用该操作指定的资源类型。您也可以在策略中包含条件键,从 而定义资源类型。这些键显示在资源类型表的最后一列。有关下表中各列的详细信息,请参阅[资源类型](reference_policies_actions-resources-contextkeys.html#resources_table) [表](reference_policies_actions-resources-contextkeys.html#resources_table)。

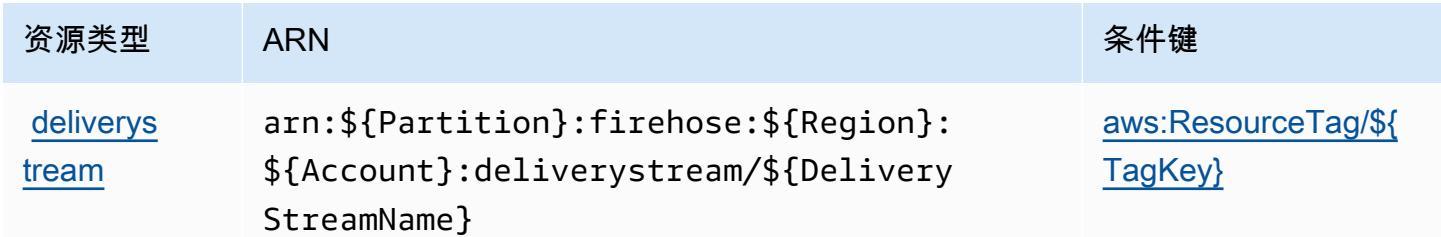

### <span id="page-2955-1"></span>Amazon Kinesis Firehose 的条件键

Amazon Kinesis Firehose 定义以下可以在 IAM policy 的 Condition 元素中使用的条件键。您可以使 用这些键进一步细化应用策略语句的条件。有关下表中各列的详细信息,请参阅[条件键表](reference_policies_actions-resources-contextkeys.html#context_keys_table)。

要查看适用于所有服务的全局条件键,请参阅[可用的全局条件键](https://docs.aws.amazon.com/IAM/latest/UserGuide/reference_policies_condition-keys.html#AvailableKeys)。

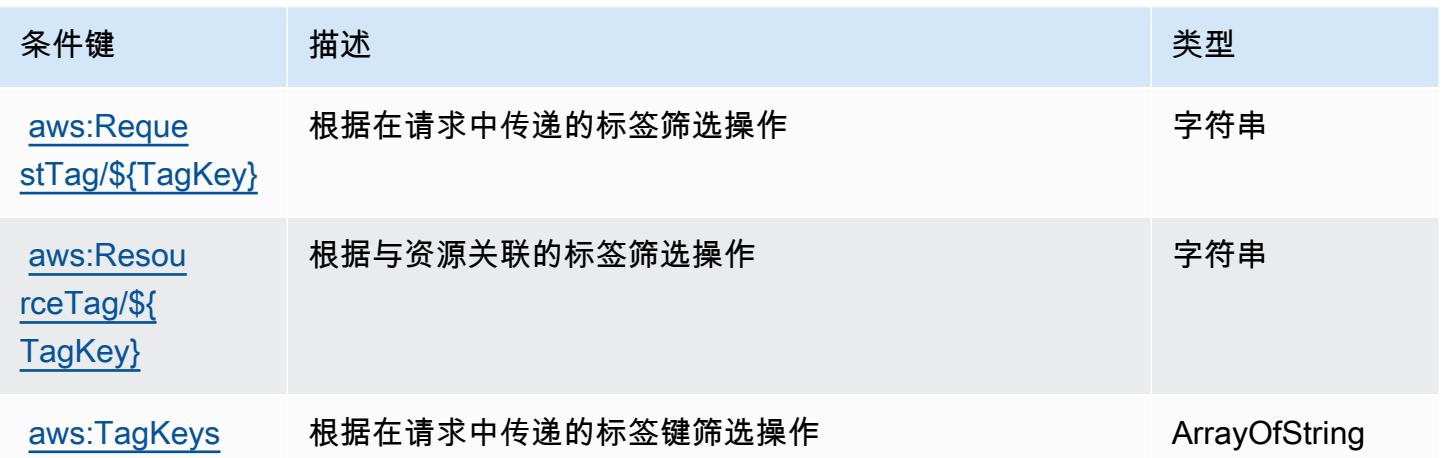

# Amazon Kinesis Video Streams 的操作、资源和条件键

Amazon Kinesis Video Streams(服务前缀:kinesisvideo)提供以下服务特定的资源、操作和条 件上下文键以在 IAM 权限策略中使用。

参考:

- 了解如何[配置该服务](https://docs.aws.amazon.com/kinesisvideostreams/latest/dg/what-is-kinesis-video.html)。
- 查看[适用于该服务的 API 操作列表。](https://docs.aws.amazon.com/kinesisvideostreams/latest/dg/API_Reference.html)
- 了解如何[使用 IAM](https://docs.aws.amazon.com/kinesisvideostreams/latest/dg/how-iam.html) 权限策略保护该服务及其资源。

#### 主题

- [Amazon Kinesis Video Streams 定义的操作](#page-2956-0)
- [Amazon Kinesis Video Streams 定义的资源类型](#page-2962-0)
- [Amazon Kinesis Video Streams 的条件键](#page-2963-0)

<span id="page-2956-0"></span>Amazon Kinesis Video Streams 定义的操作

您可以在 IAM 策略语句的 Action 元素中指定以下操作。可以使用策略授予在 AWS中执行操作的权 限。您在策略中使用一项操作时,通常使用相同的名称允许或拒绝对 API 操作或 CLI 命令的访问。但 在某些情况下,单一动作可控制对多项操作的访问。还有某些操作需要多种不同的动作。

操作表的资源类型列指示每项操作是否支持资源级权限。如果该列没有任何值,您必须在策略语句的 Resource 元素中指定策略应用的所有资源("\*")。通过在 IAM policy 中使用条件来筛选访问权限, 以控制是否可以在资源或请求中使用特定标签键。如果操作具有一个或多个必需资源,则调用方必须 具有使用这些资源来使用该操作的权限。必需资源在表中以星号 (\*) 表示。如果您在 IAM policy 中使用 Resource 元素限制资源访问权限,则必须为每种必需的资源类型添加 ARN 或模式。某些操作支持多 种资源类型。如果资源类型是可选的(未指示为必需),则可以选择使用一种可选资源类型。

操作表的条件键列包括可以在策略语句的 Condition 元素中指定的键。有关与服务资源关联的条件键 的更多信息,请参阅资源类型表的条件键列。

**a** Note

资源条件键在[资源类型](#page-2962-0)表中列出。您可以在操作表的资源类型(\* 为必需)列中找到应用于某 项操作的资源类型的链接。资源类型表中的资源类型包括条件密钥列,这是应用于操作表中操 作的资源条件键。

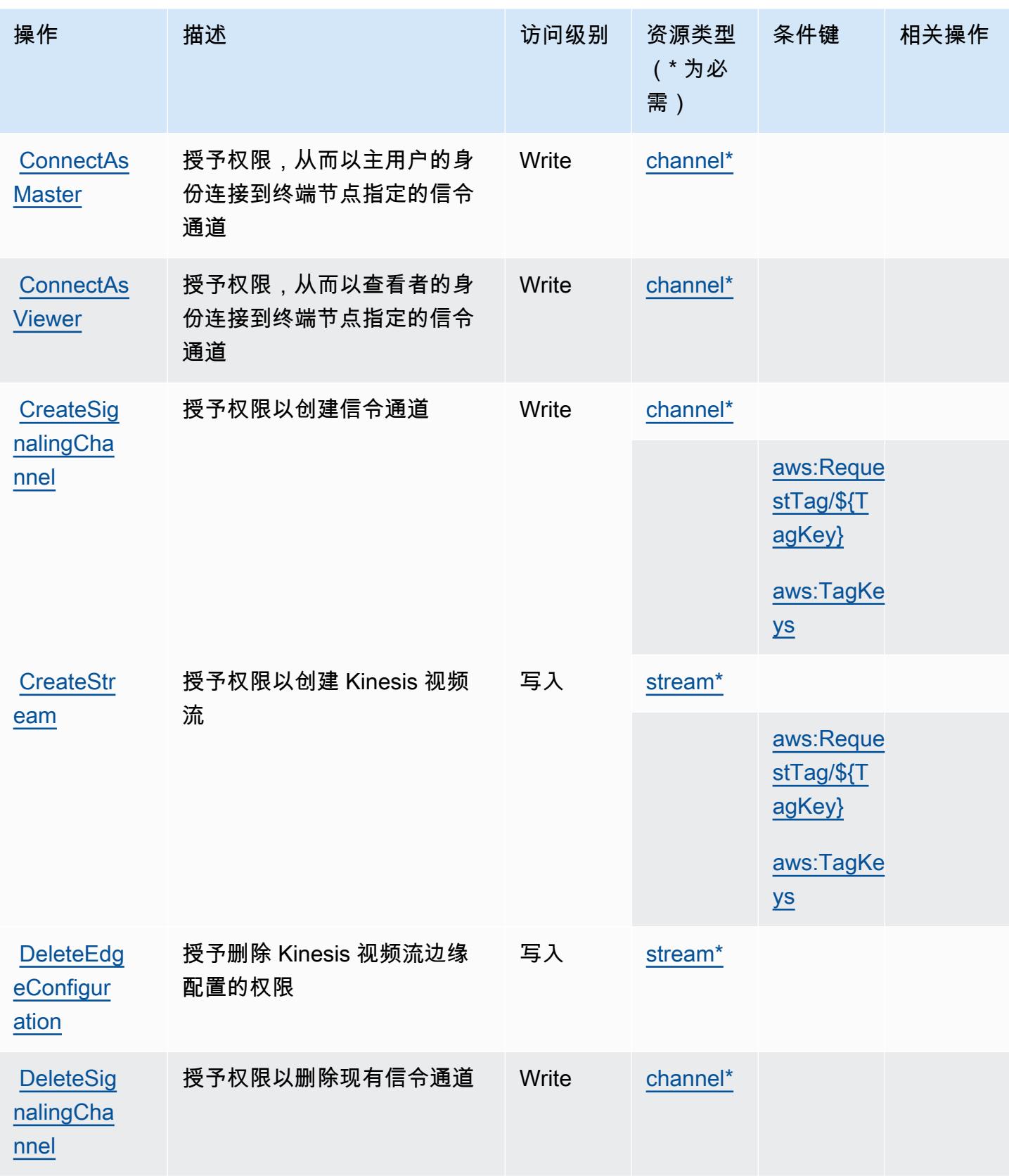

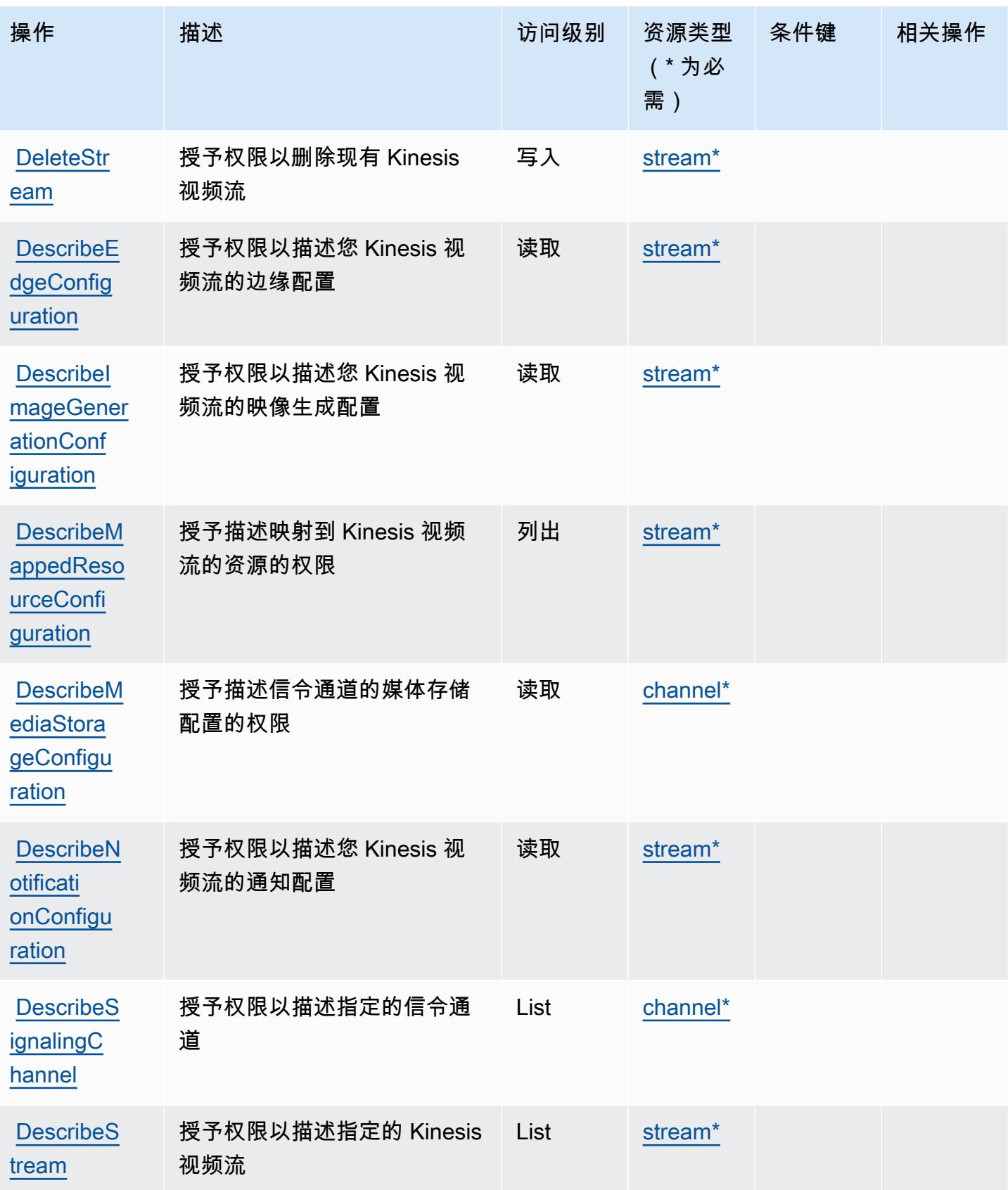

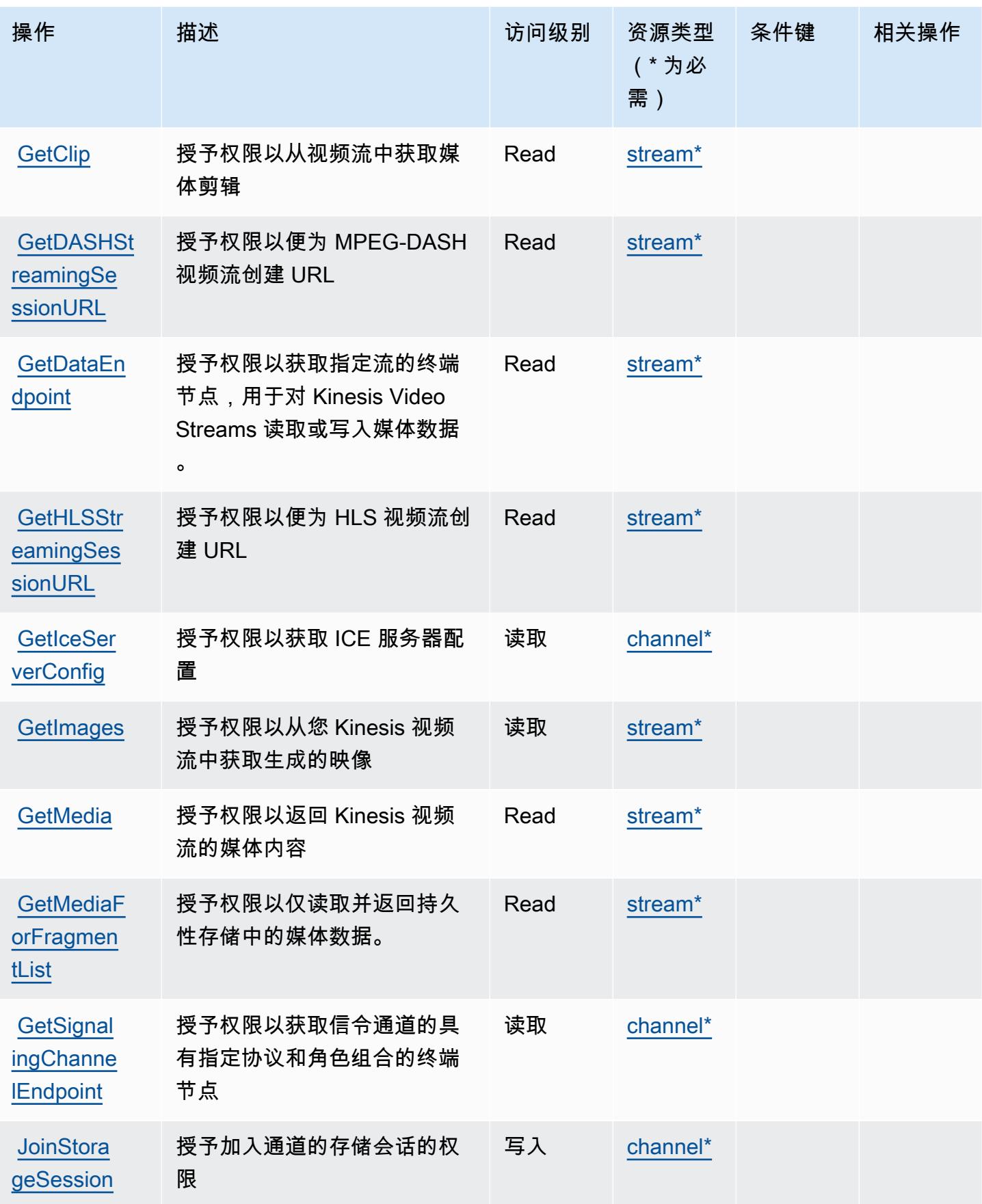

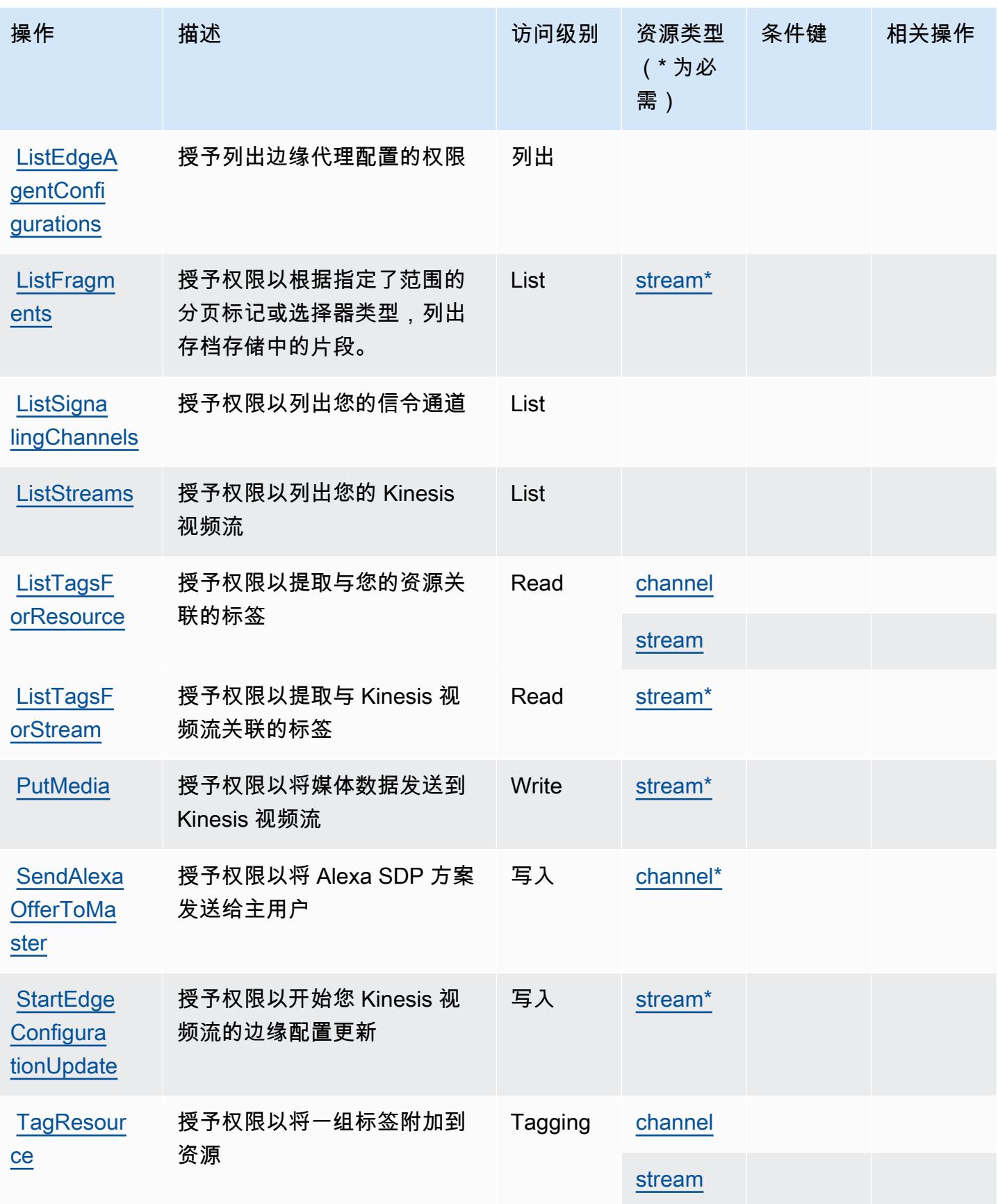

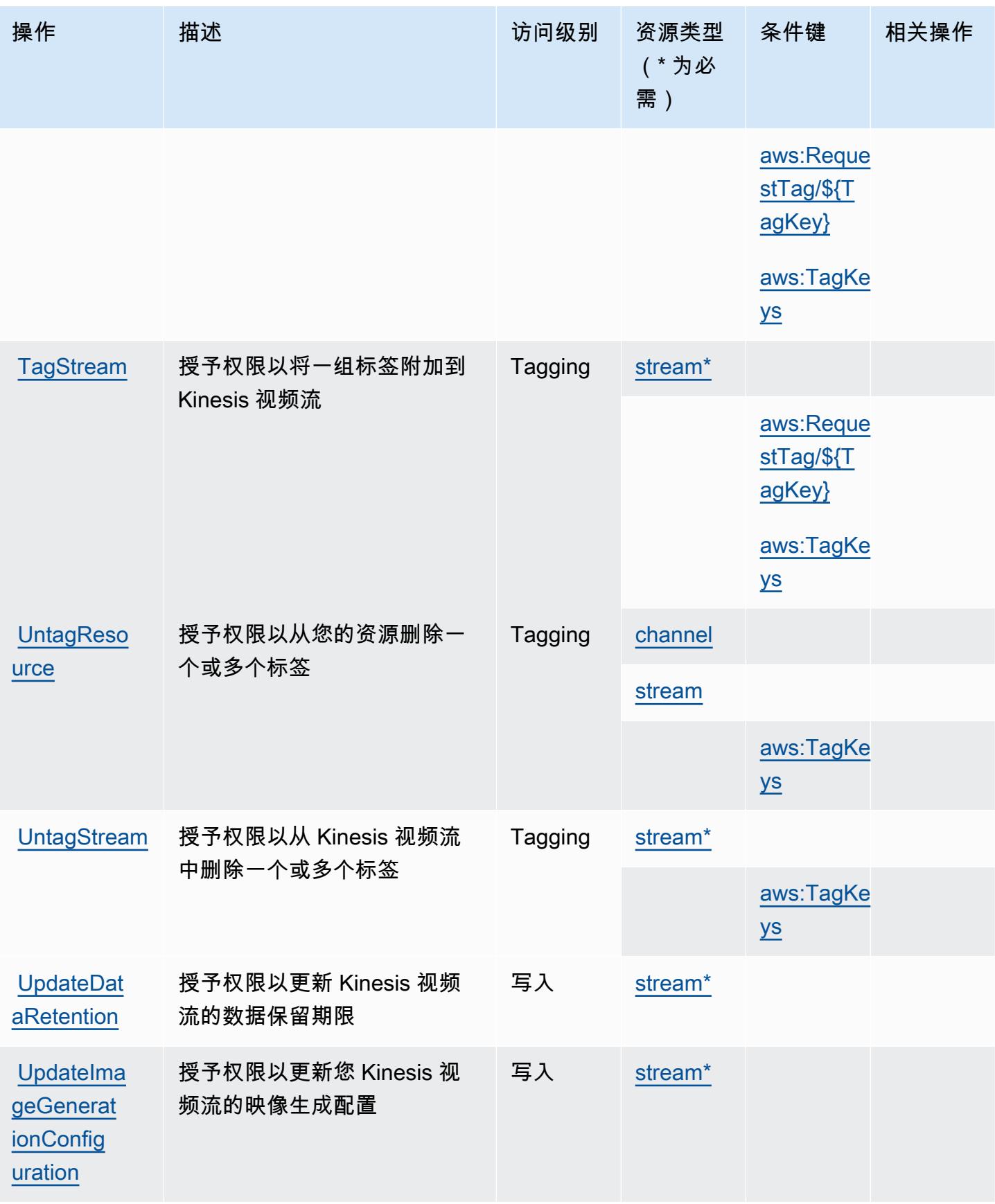

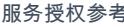

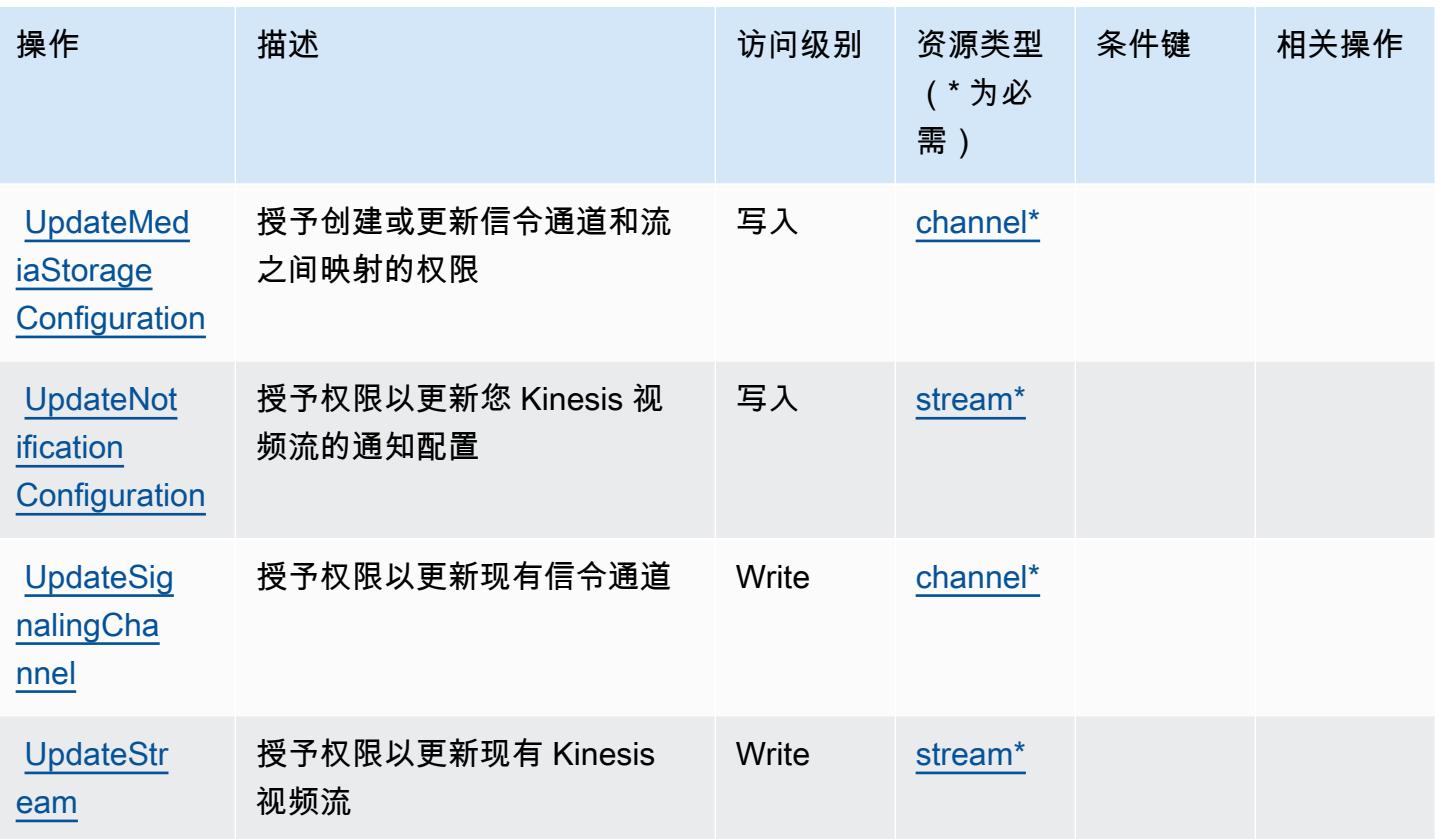

<span id="page-2962-0"></span>Amazon Kinesis Video Streams 定义的资源类型

以下资源类型是由该服务定义的,可以在 IAM 权限策略语句的 Resource 元素中使用这些资源类 型。<u>[操作表](#page-2956-0)</u>中的每个操作指定了可以使用该操作指定的资源类型。您也可以在策略中包含条件键,从 而定义资源类型。这些键显示在资源类型表的最后一列。有关下表中各列的详细信息,请参阅[资源类型](reference_policies_actions-resources-contextkeys.html#resources_table) [表](reference_policies_actions-resources-contextkeys.html#resources_table)。

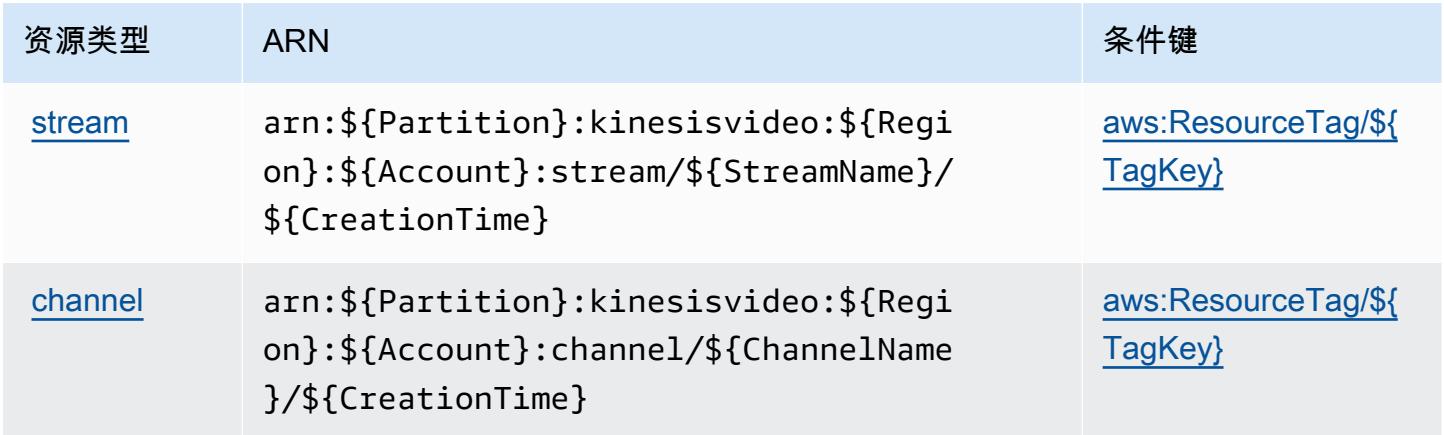

### <span id="page-2963-0"></span>Amazon Kinesis Video Streams 的条件键

Amazon Kinesis Video Streams 定义以下可以在 IAM policy 的 Condition 元素中使用的条件键。您 可以使用这些键进一步细化应用策略语句的条件。有关下表中各列的详细信息,请参阅[条件键表](reference_policies_actions-resources-contextkeys.html#context_keys_table)。

#### 要查看适用于所有服务的全局条件键,请参阅[可用的全局条件键](https://docs.aws.amazon.com/IAM/latest/UserGuide/reference_policies_condition-keys.html#AvailableKeys)。

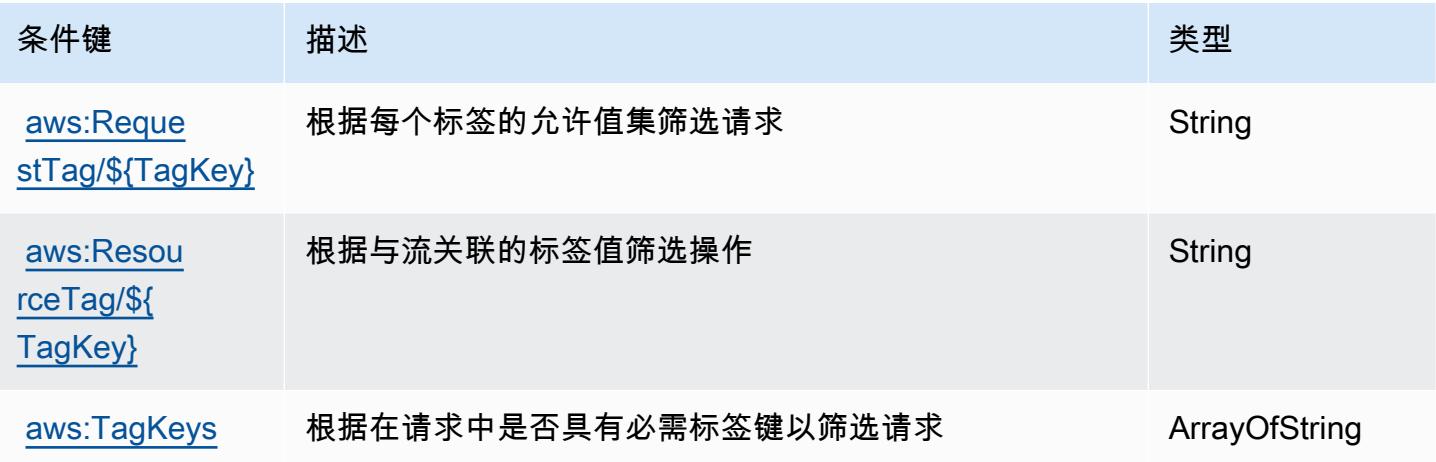

# AWS Lake Formation 的操作、资源和条件键

AWS Lake Formation(服务前缀:lakeformation)提供以下特定于服务的资源、操作和条件上下文 密钥,供在 IAM 权限策略中使用。

参考:

- 了解如何[配置该服务](https://docs.aws.amazon.com/lake-formation/latest/dg/)。
- 查看[适用于该服务的 API 操作列表。](https://docs.aws.amazon.com/lake-formation/latest/APIReference/Welcome.html)
- 了解如何[使用 IAM](https://docs.aws.amazon.com/lake-formation/latest/dg/permissions-reference.html) 权限策略保护该服务及其资源。

#### 主题

- [AWS Lake Formation 定义的操作](#page-2964-0)
- [AWS Lake Formation 定义的资源类型](#page-2970-0)
- [AWS Lake Formation 的条件键](#page-2970-1)

### <span id="page-2964-0"></span>AWS Lake Formation 定义的操作

您可以在 IAM 策略语句的 Action 元素中指定以下操作。可以使用策略授予在 AWS中执行操作的权 限。您在策略中使用一项操作时,通常使用相同的名称允许或拒绝对 API 操作或 CLI 命令的访问。但 在某些情况下,单一动作可控制对多项操作的访问。还有某些操作需要多种不同的动作。

操作表的资源类型列指示每项操作是否支持资源级权限。如果该列没有任何值,您必须在策略语句的 Resource 元素中指定策略应用的所有资源("\*")。通过在 IAM policy 中使用条件来筛选访问权限, 以控制是否可以在资源或请求中使用特定标签键。如果操作具有一个或多个必需资源,则调用方必须 具有使用这些资源来使用该操作的权限。必需资源在表中以星号 (\*) 表示。如果您在 IAM policy 中使用 Resource 元素限制资源访问权限,则必须为每种必需的资源类型添加 ARN 或模式。某些操作支持多 种资源类型。如果资源类型是可选的(未指示为必需),则可以选择使用一种可选资源类型。

操作表的条件键列包括可以在策略语句的 Condition 元素中指定的键。有关与服务资源关联的条件键 的更多信息,请参阅资源类型表的条件键列。

**a** Note

资源条件键在[资源类型](#page-2970-0)表中列出。您可以在操作表的资源类型(\* 为必需)列中找到应用于某 项操作的资源类型的链接。资源类型表中的资源类型包括条件密钥列,这是应用于操作表中操 作的资源条件键。

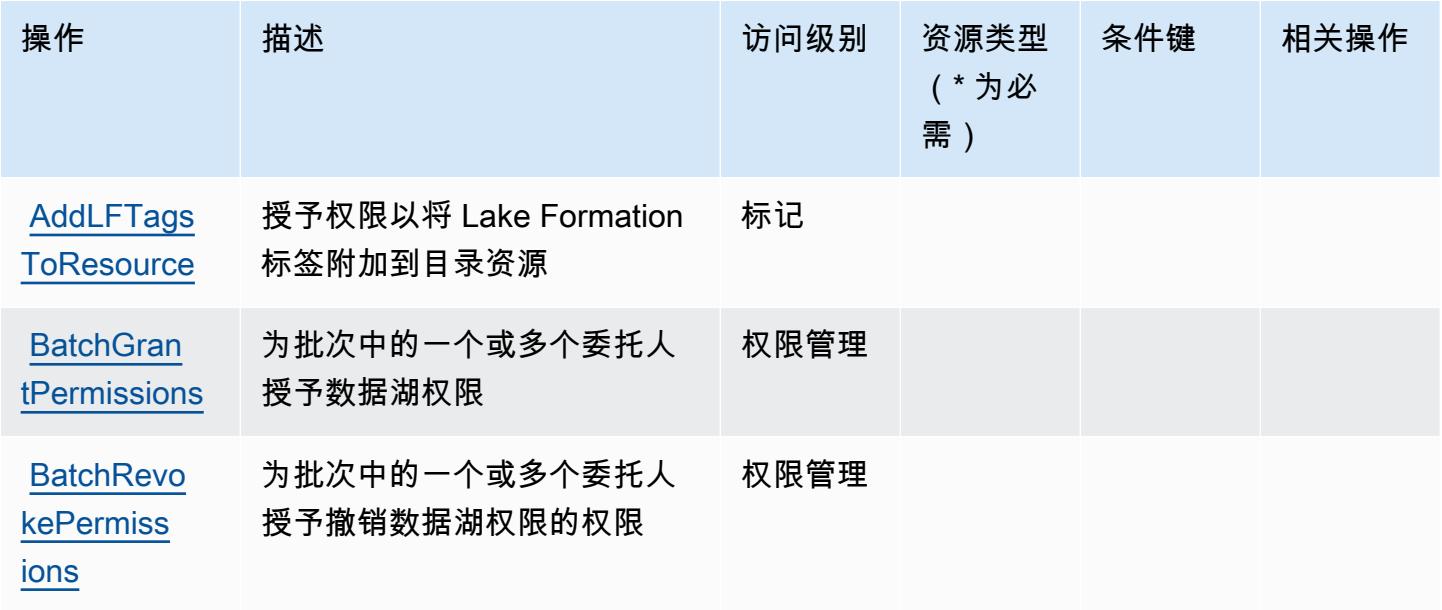

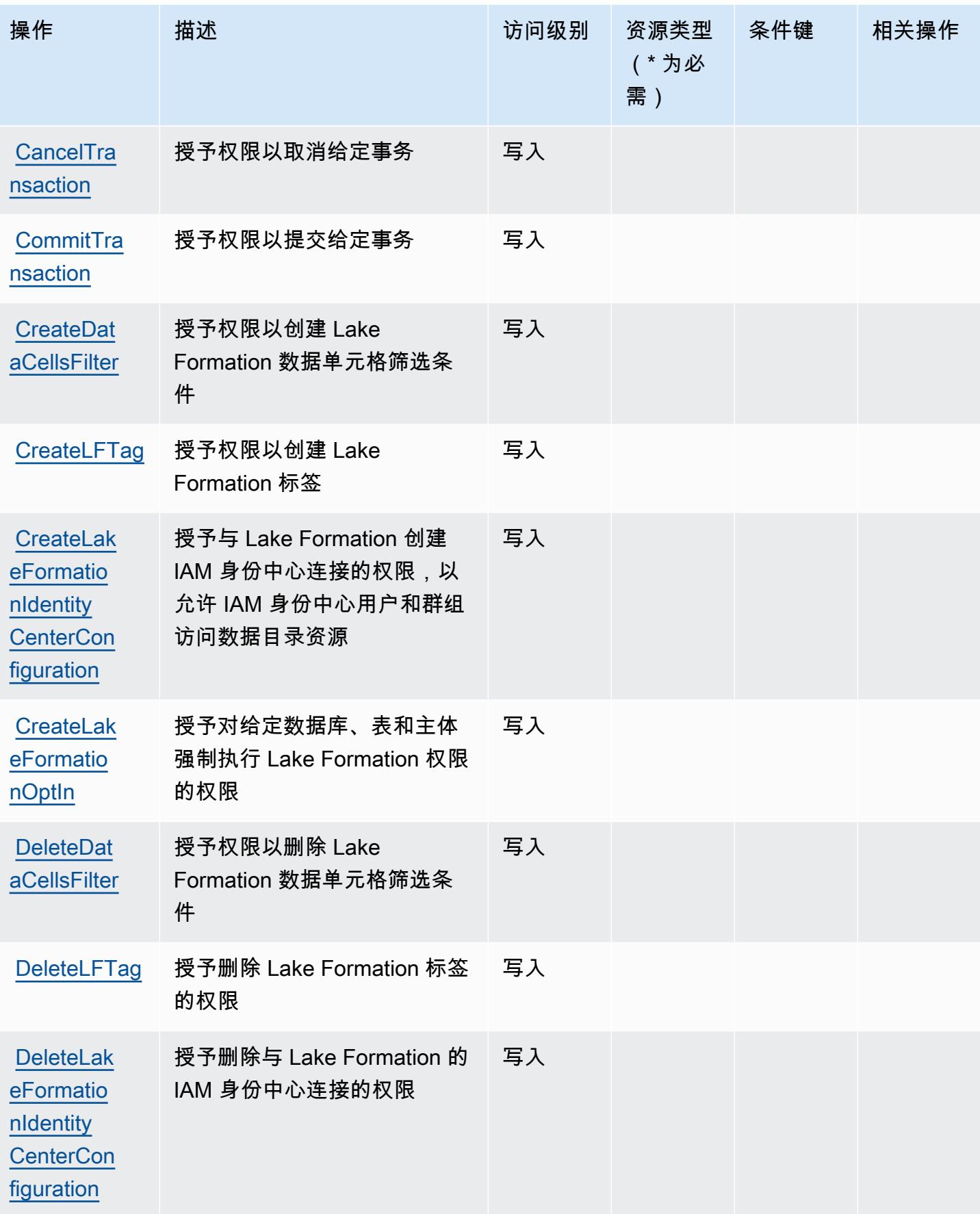

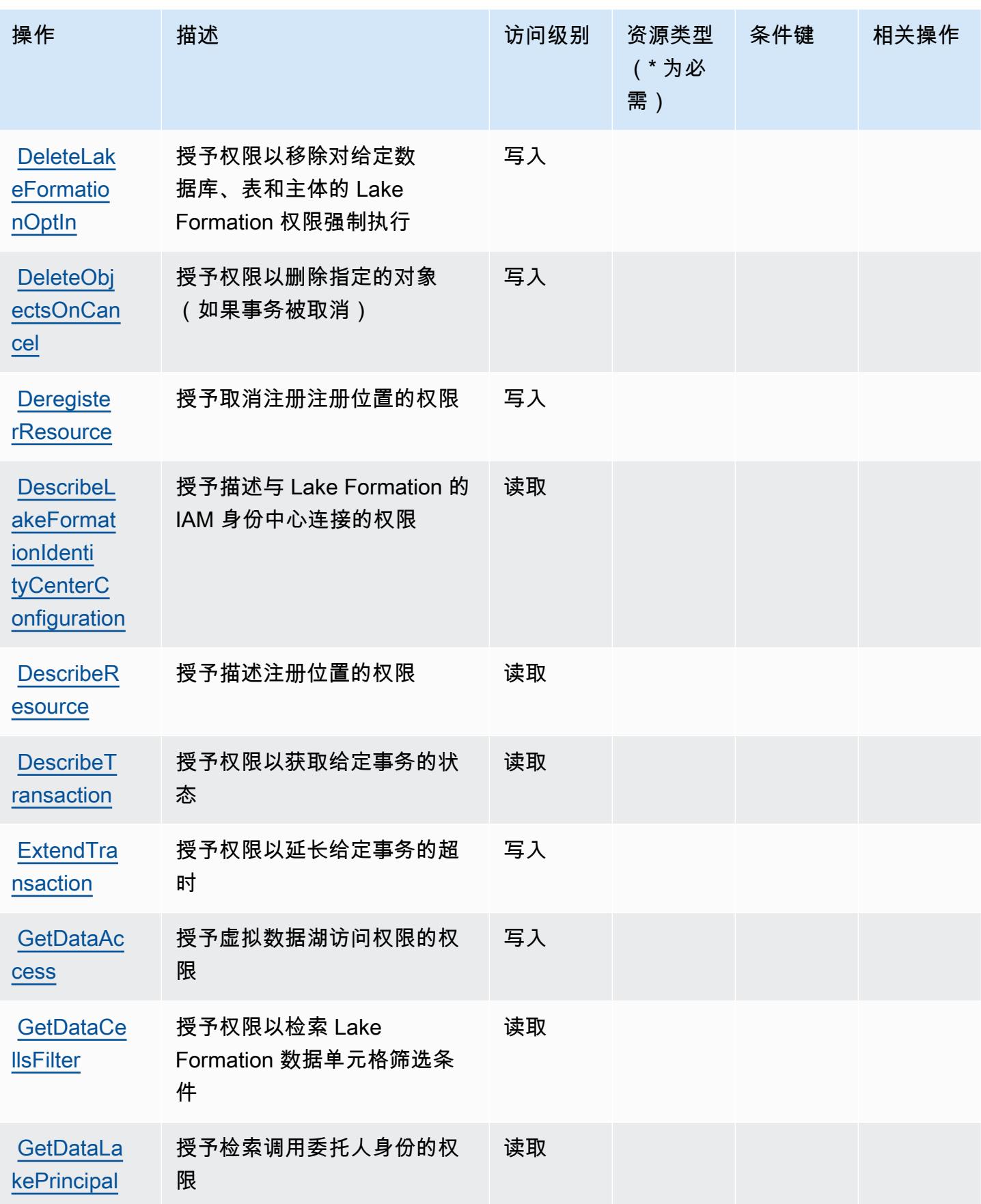

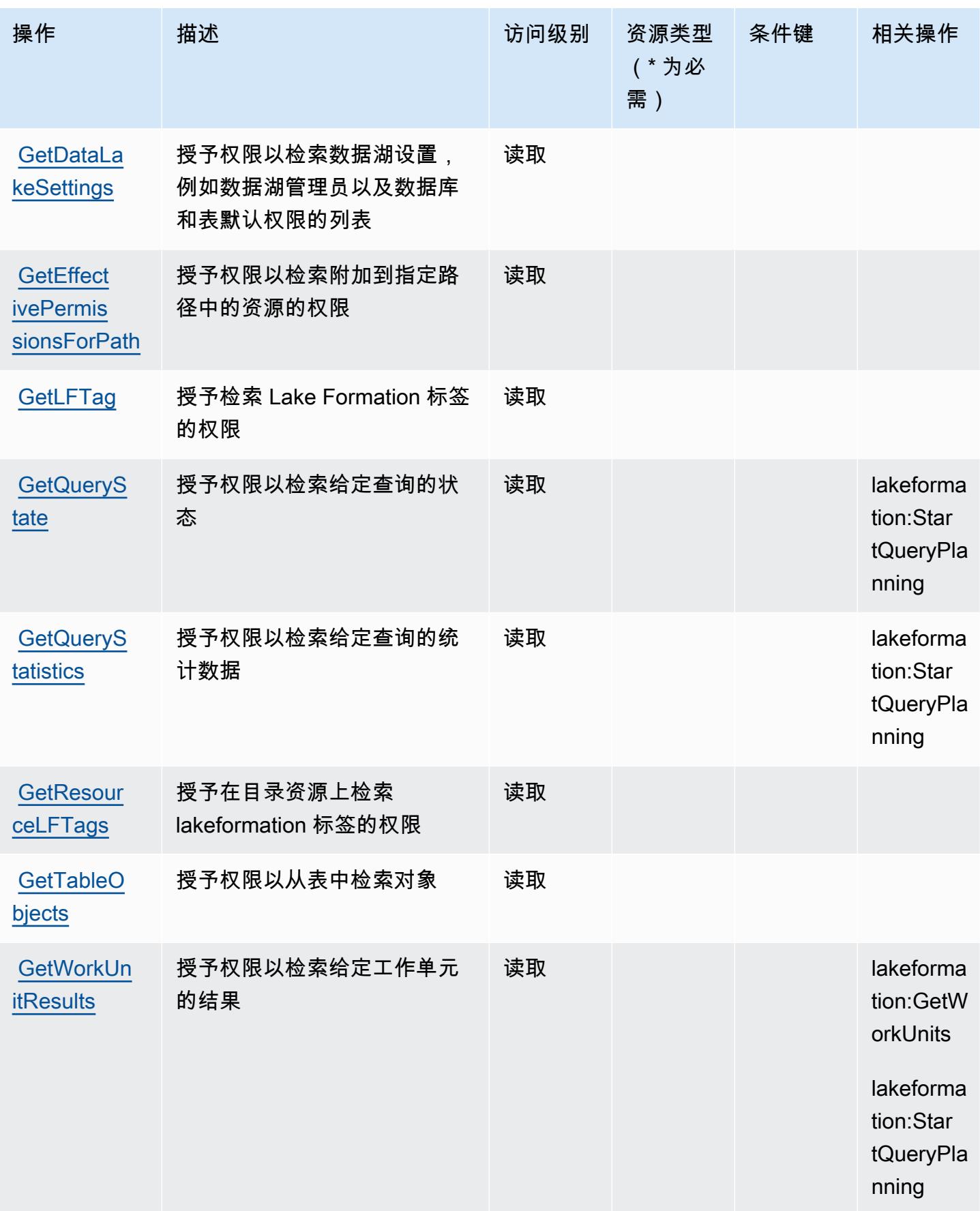

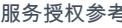

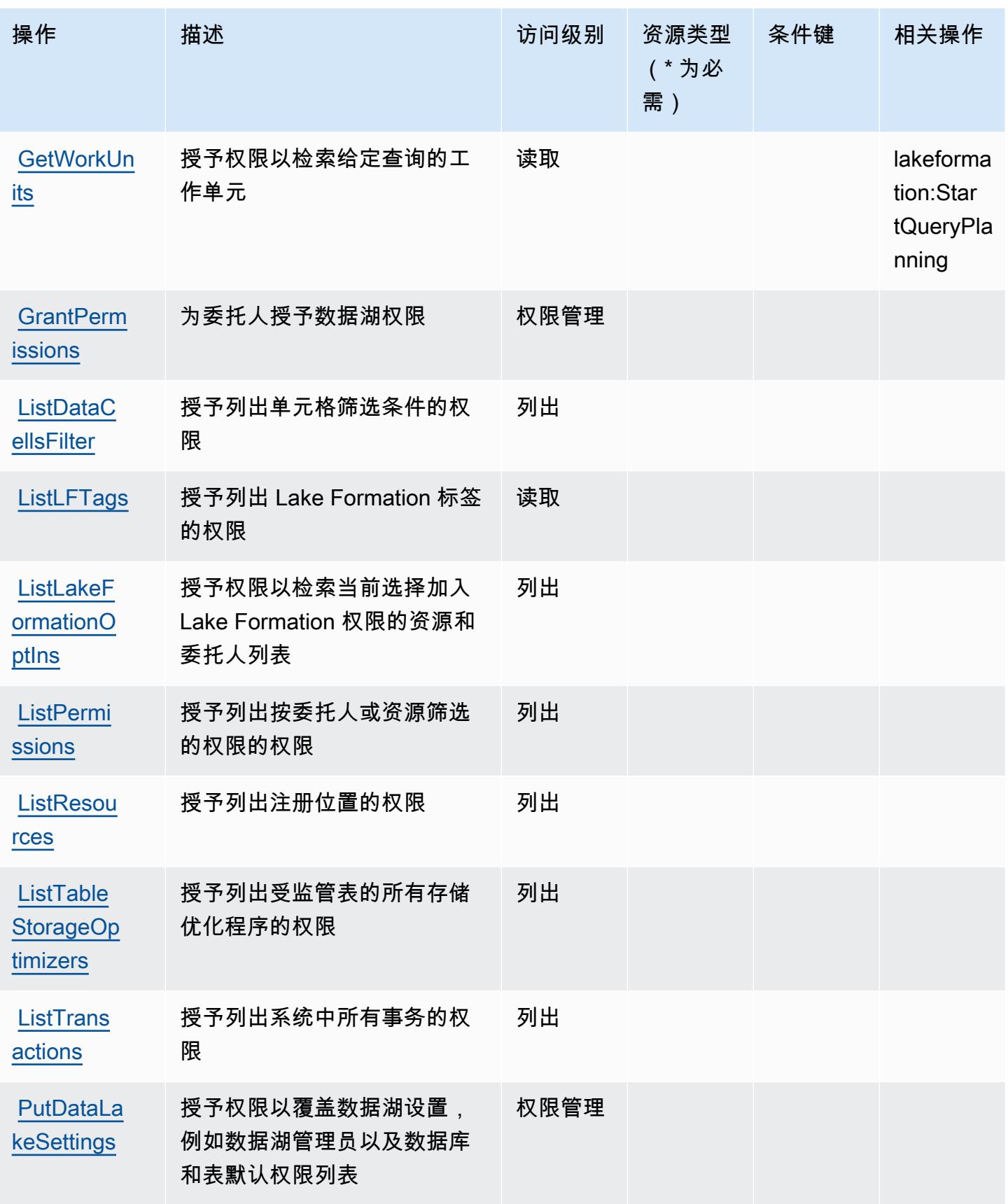

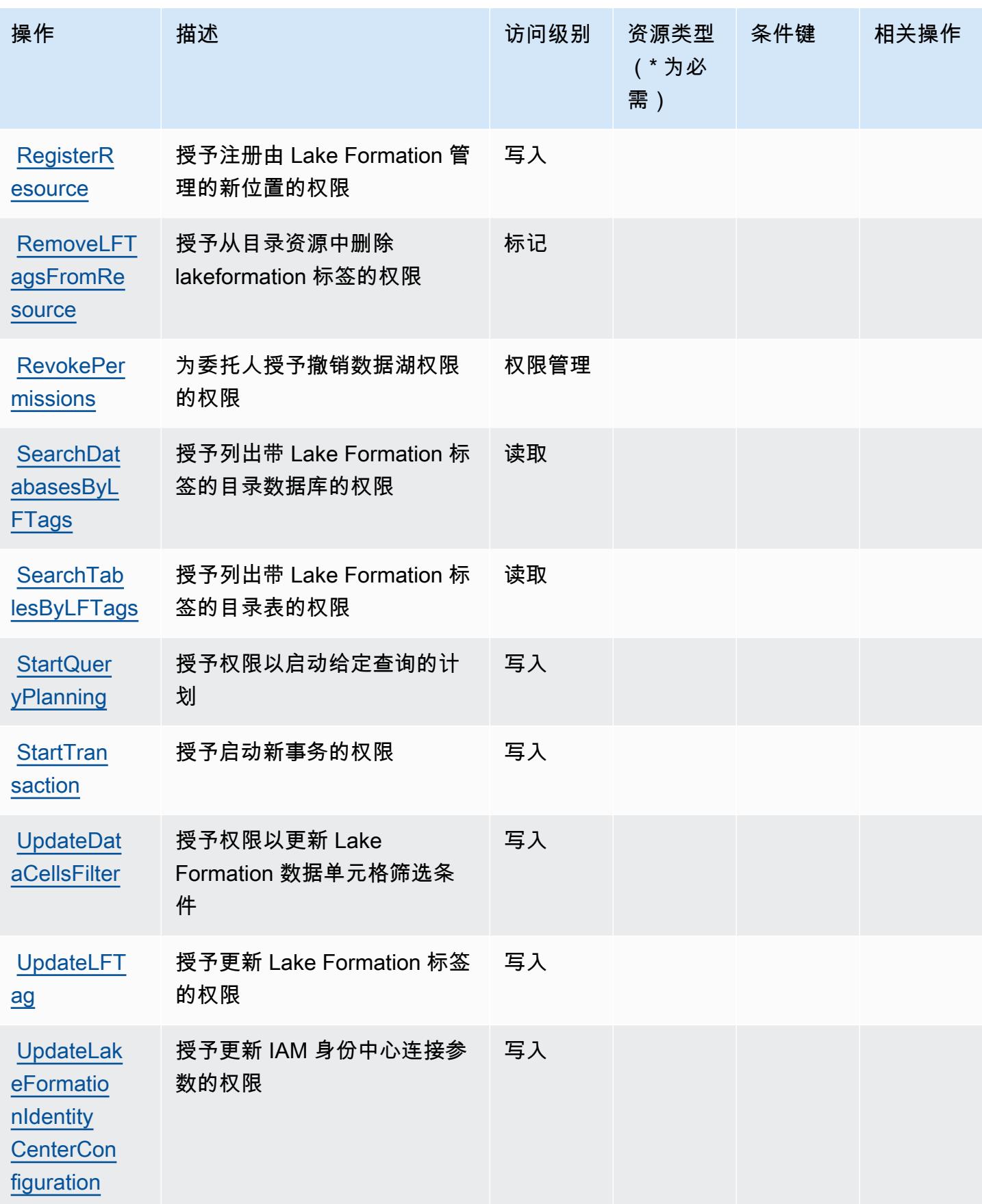

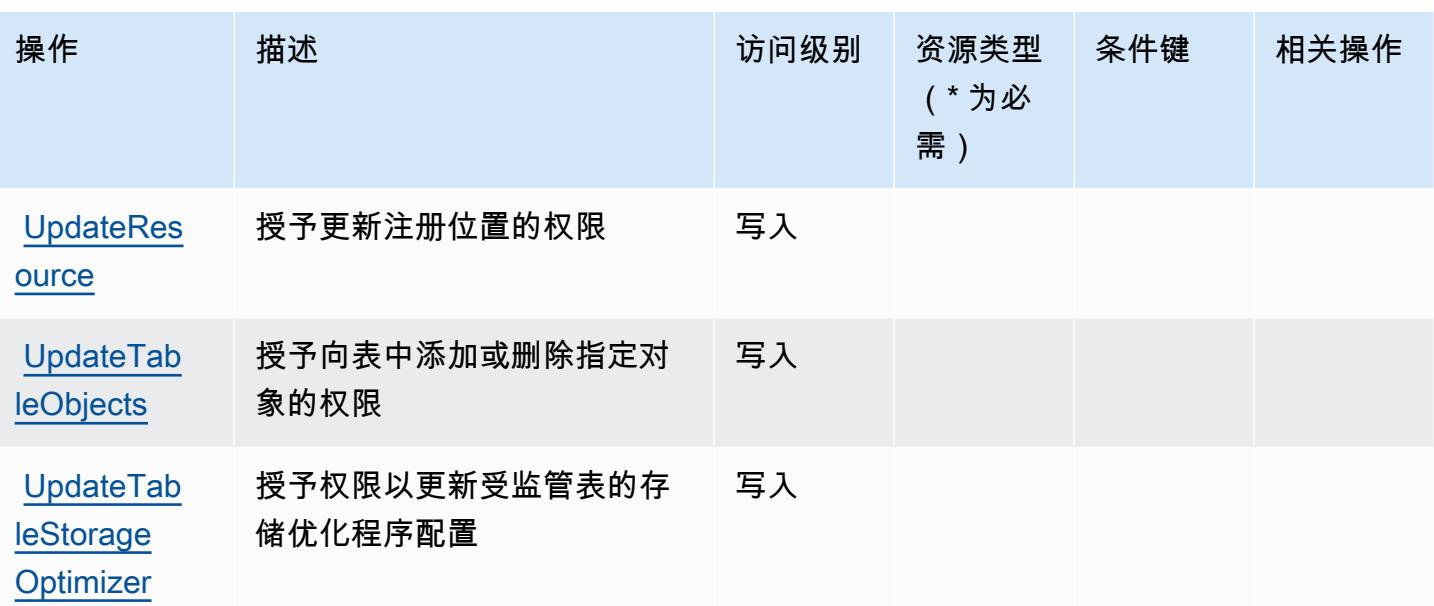

### <span id="page-2970-0"></span>AWS Lake Formation 定义的资源类型

AWS Lake Formation 不支持在 IAM 政策声明的Resource元素中指定资源 ARN。要允许对 AWS Lake Formation 的访问权限,请在策略中指定 "Resource": "\*"。

### <span id="page-2970-1"></span>AWS Lake Formation 的条件键

Lake Formation 没有可以在策略语句的 Condition 元素中使用的服务特定上下文键。有关适用于所 有服务的全局上下文键列表,请参阅[可用的条件键](https://docs.aws.amazon.com/IAM/latest/UserGuide/reference_policies_condition-keys.html#AvailableKeys)。

# AWS Lambda 的操作、资源和条件键

AWS Lambda(服务前缀:lambda)提供以下特定于服务的资源、操作和条件上下文密钥以在 IAM 权 限策略中使用。

参考:

- 了解如何[配置该服务](https://docs.aws.amazon.com/lambda/latest/dg/welcome.html)。
- 查看[适用于该服务的 API 操作列表。](https://docs.aws.amazon.com/lambda/latest/dg/API_Reference.html)
- 了解如何[使用 IAM](https://docs.aws.amazon.com/lambda/latest/dg/lambda-auth-and-access-control.html) 权限策略保护该服务及其资源。

#### 主题

- [AWS Lambda 定义的操作](#page-2971-0)
- [AWS Lambda 定义的资源类型](#page-2982-0)

#### • [AWS Lambda 的条件键](#page-2983-0)

<span id="page-2971-0"></span>AWS Lambda 定义的操作

您可以在 IAM 策略语句的 Action 元素中指定以下操作。可以使用策略授予在 AWS中执行操作的权 限。您在策略中使用一项操作时,通常使用相同的名称允许或拒绝对 API 操作或 CLI 命令的访问。但 在某些情况下,单一动作可控制对多项操作的访问。还有某些操作需要多种不同的动作。

操作表的资源类型列指示每项操作是否支持资源级权限。如果该列没有任何值,您必须在策略语句的 Resource 元素中指定策略应用的所有资源("\*")。通过在 IAM policy 中使用条件来筛选访问权限, 以控制是否可以在资源或请求中使用特定标签键。如果操作具有一个或多个必需资源,则调用方必须 具有使用这些资源来使用该操作的权限。必需资源在表中以星号 (\*) 表示。如果您在 IAM policy 中使用 Resource 元素限制资源访问权限,则必须为每种必需的资源类型添加 ARN 或模式。某些操作支持多 种资源类型。如果资源类型是可选的(未指示为必需),则可以选择使用一种可选资源类型。

操作表的条件键列包括可以在策略语句的 Condition 元素中指定的键。有关与服务资源关联的条件键 的更多信息,请参阅资源类型表的条件键列。

#### **a** Note

资源条件键在[资源类型](#page-2982-0)表中列出。您可以在操作表的资源类型(\* 为必需)列中找到应用于某 项操作的资源类型的链接。资源类型表中的资源类型包括条件密钥列,这是应用于操作表中操 作的资源条件键。

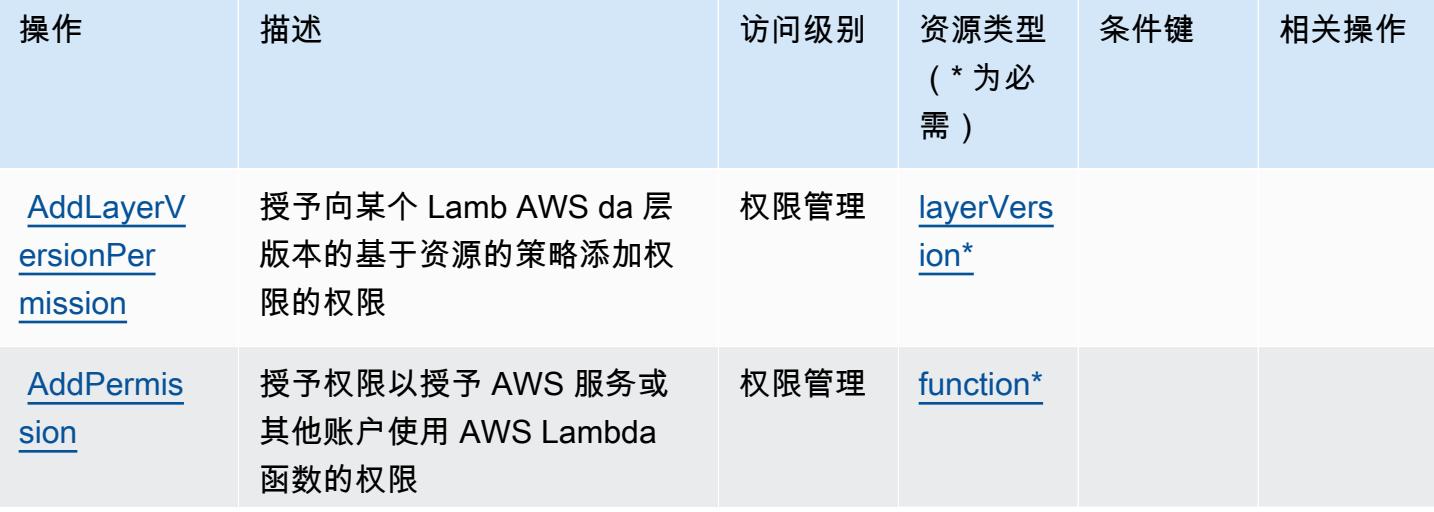

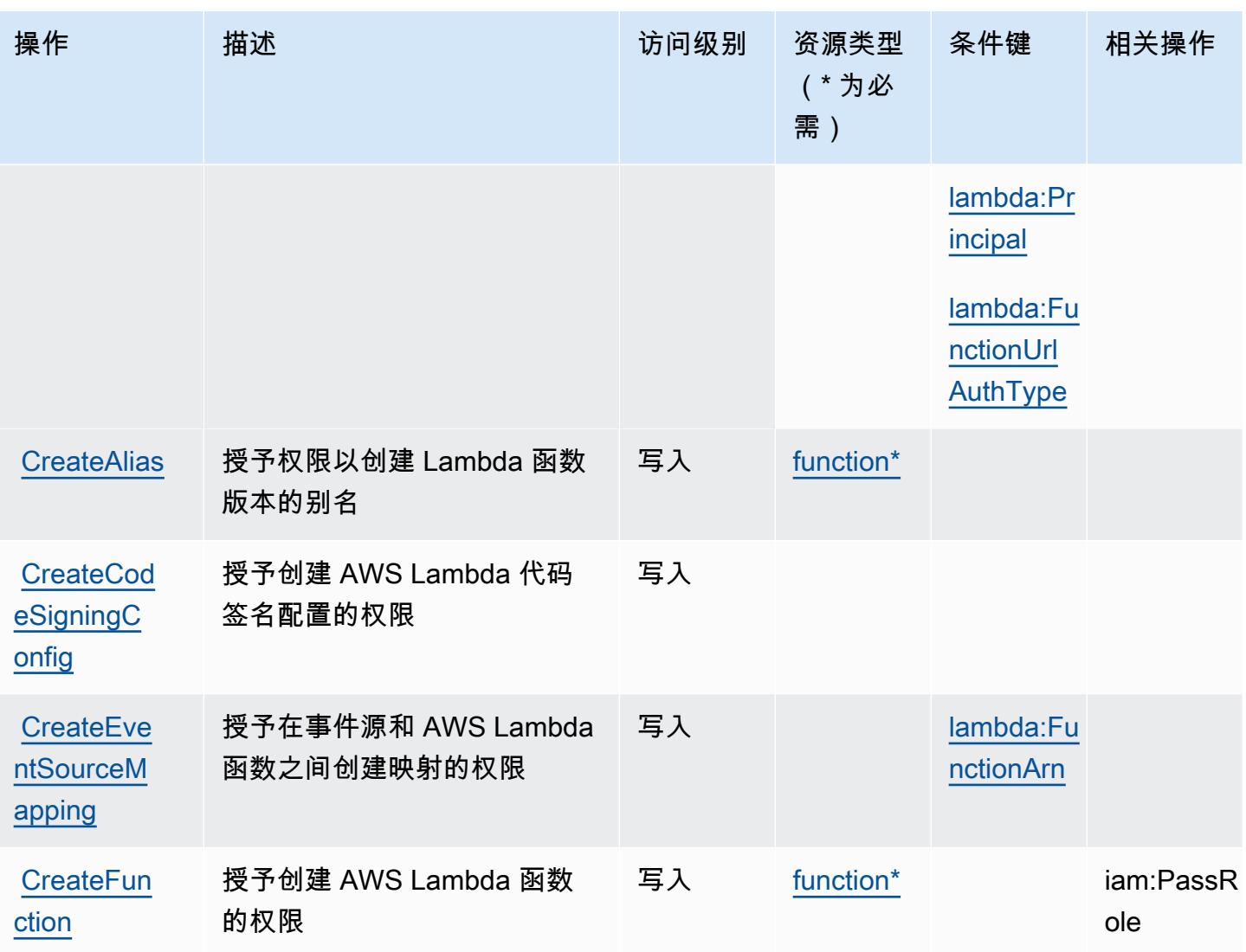

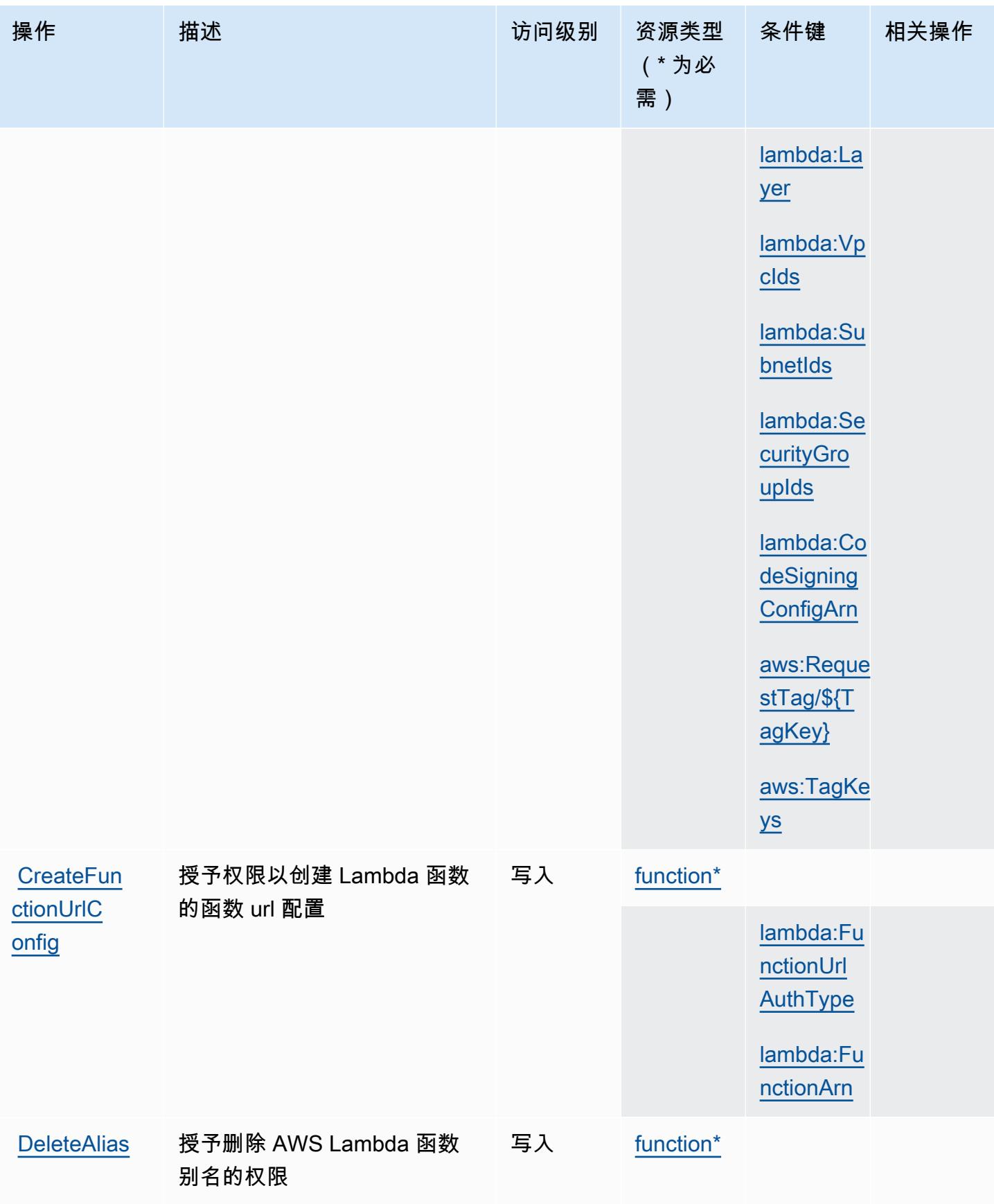

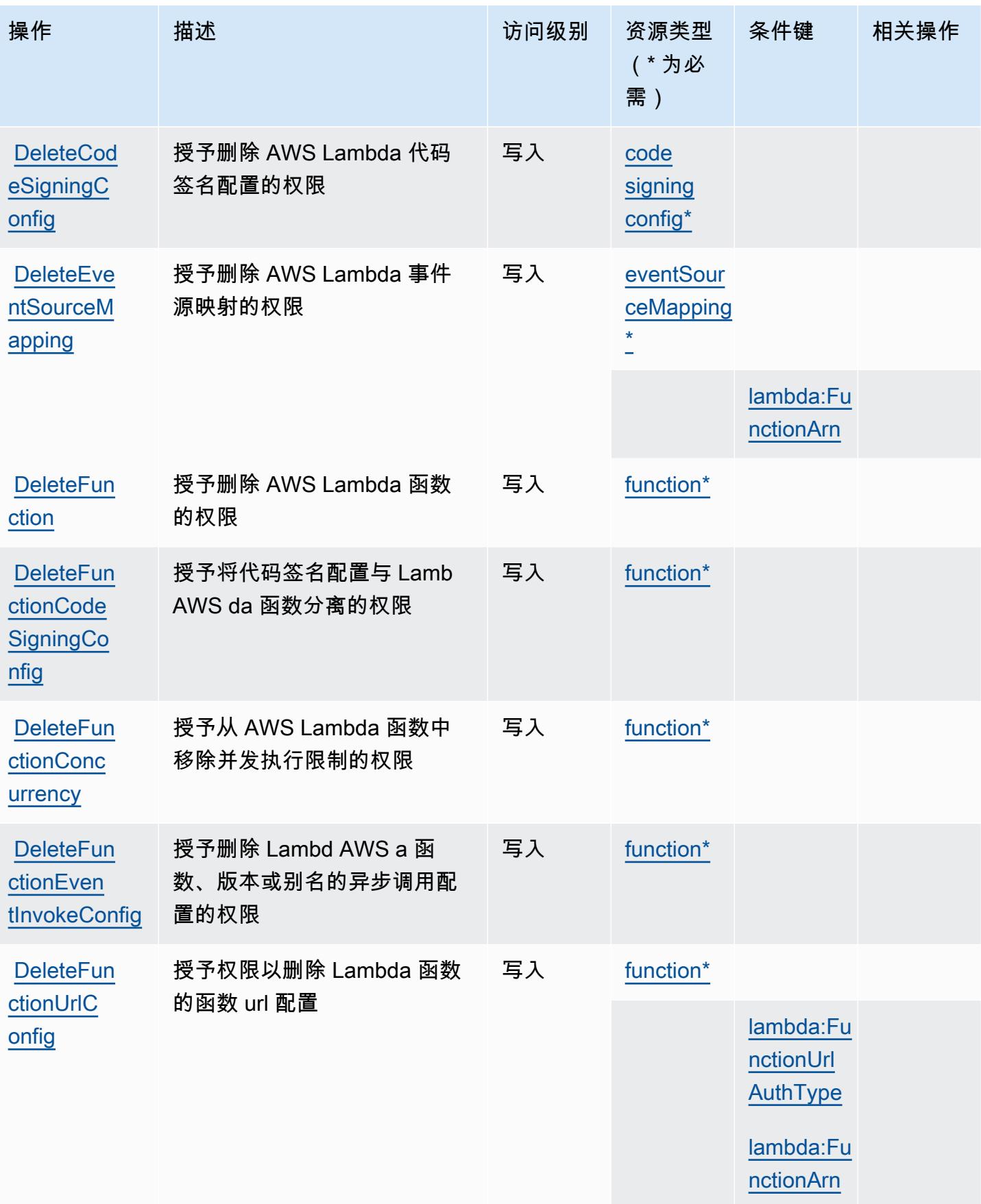

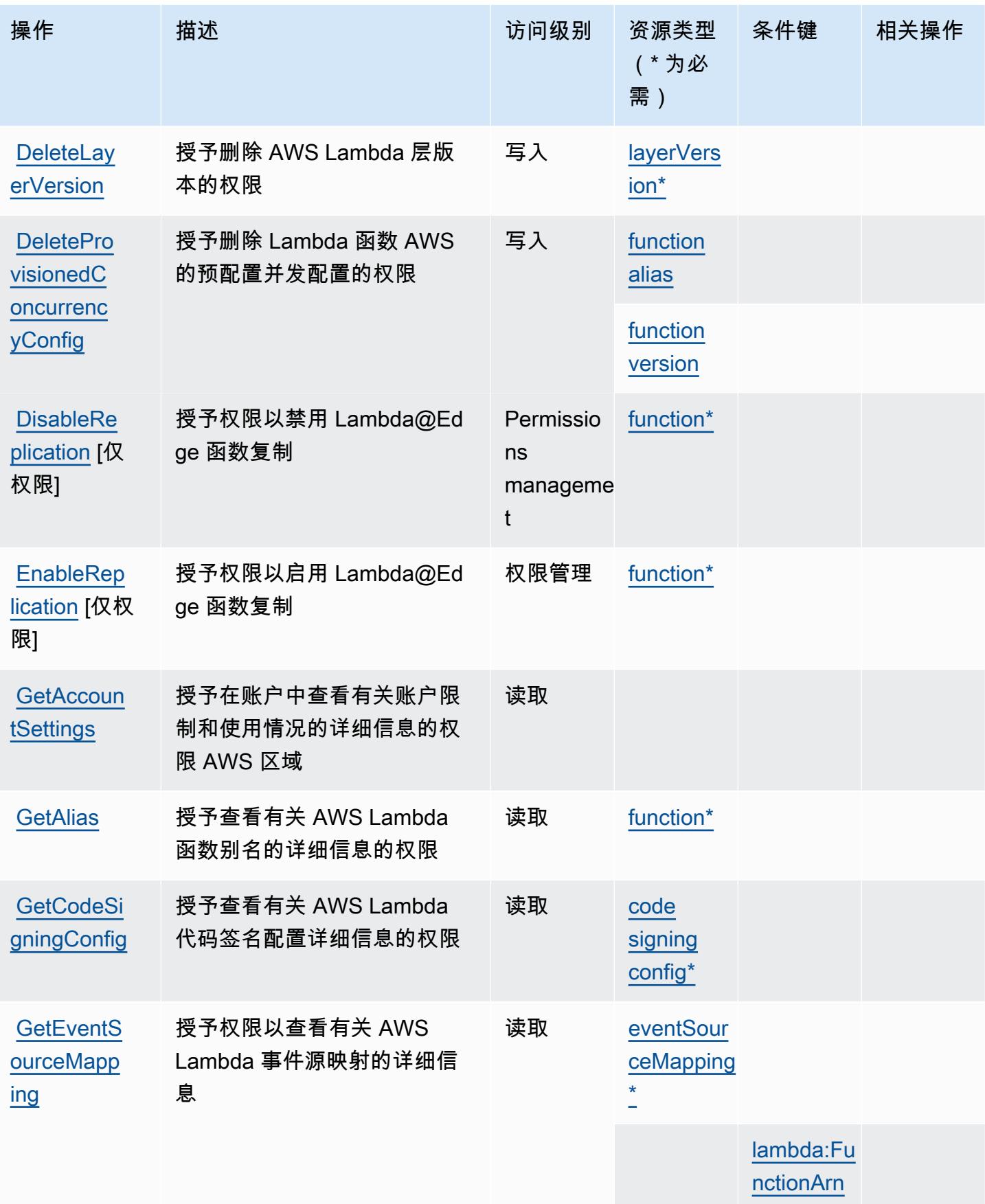

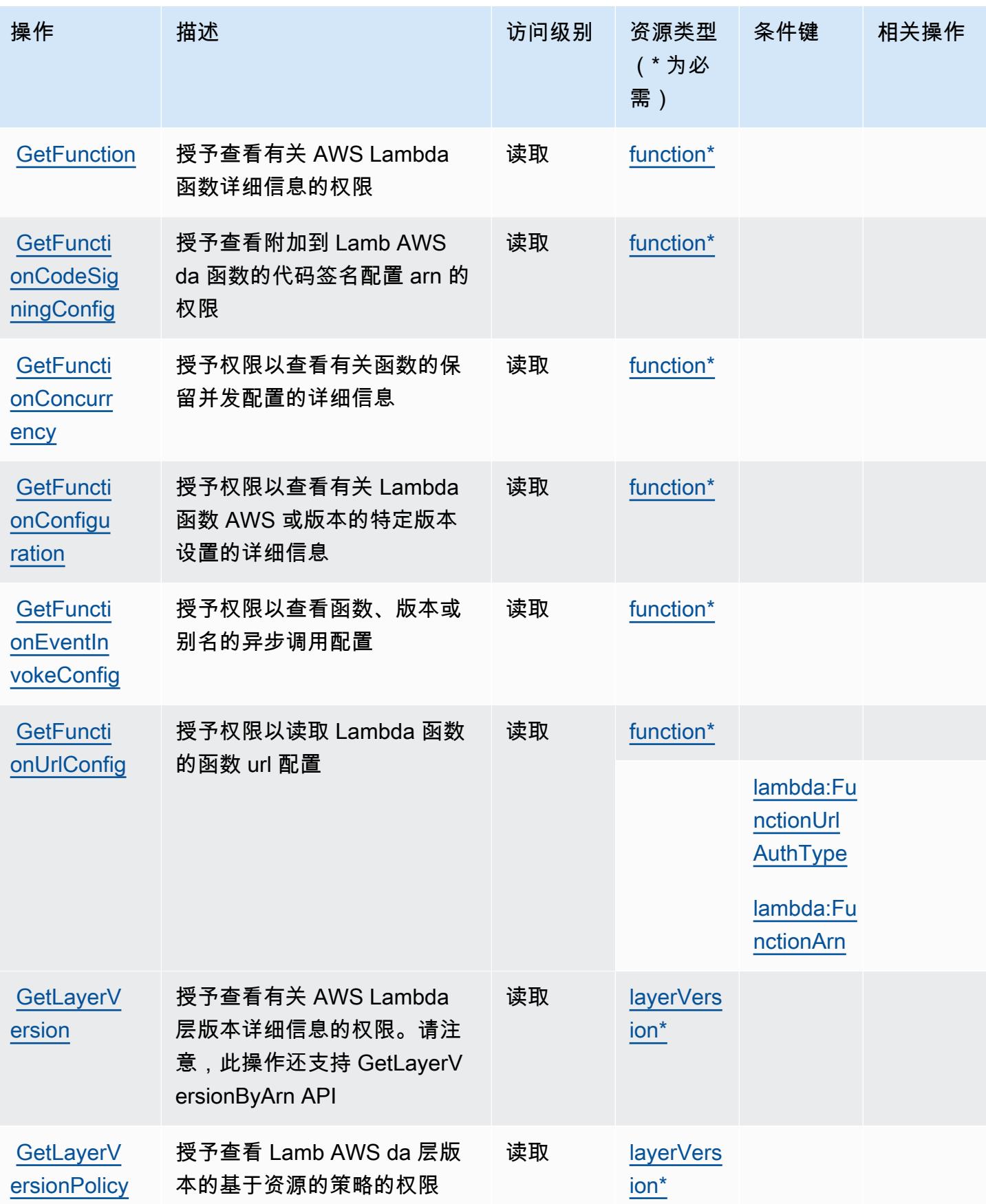

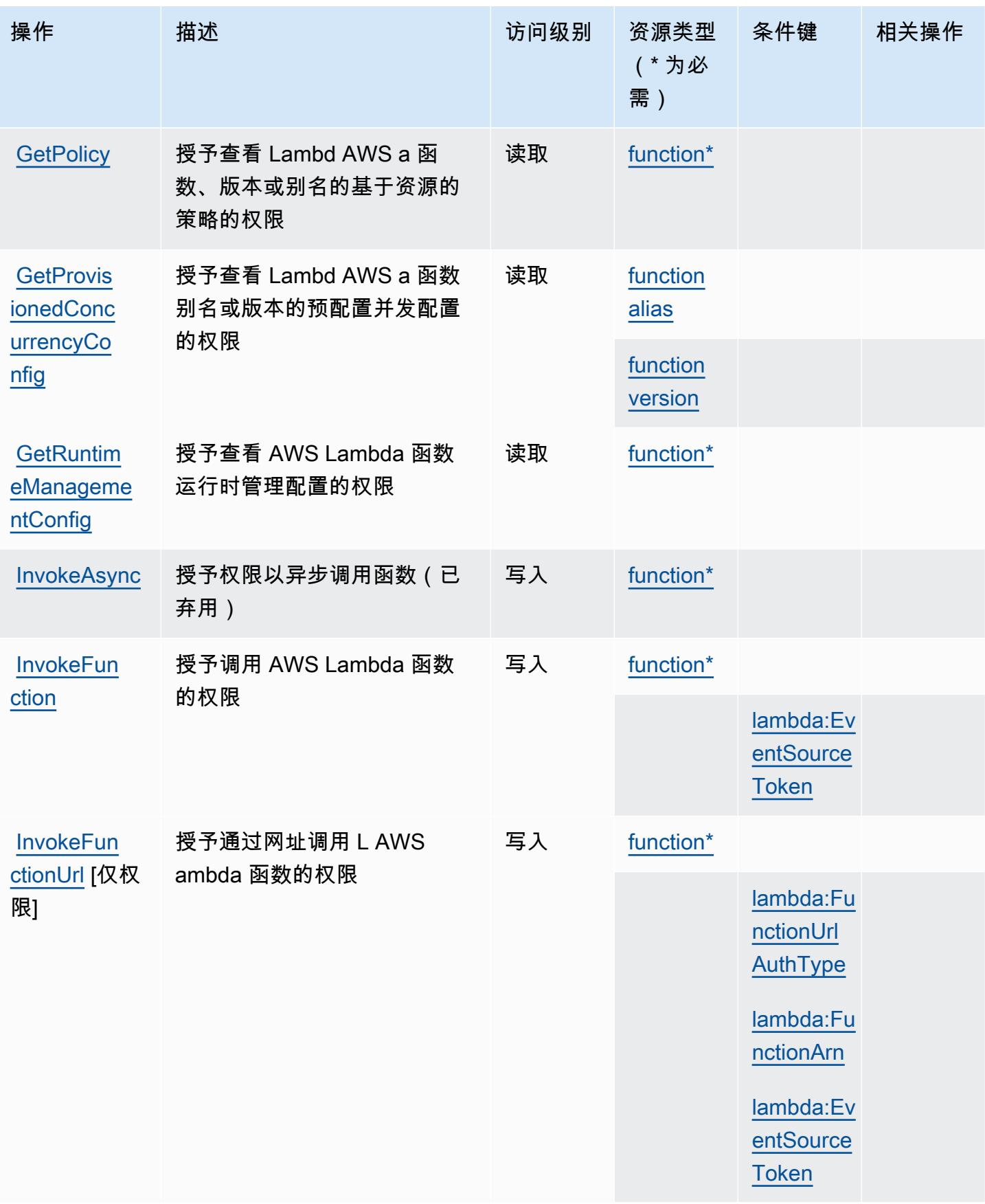

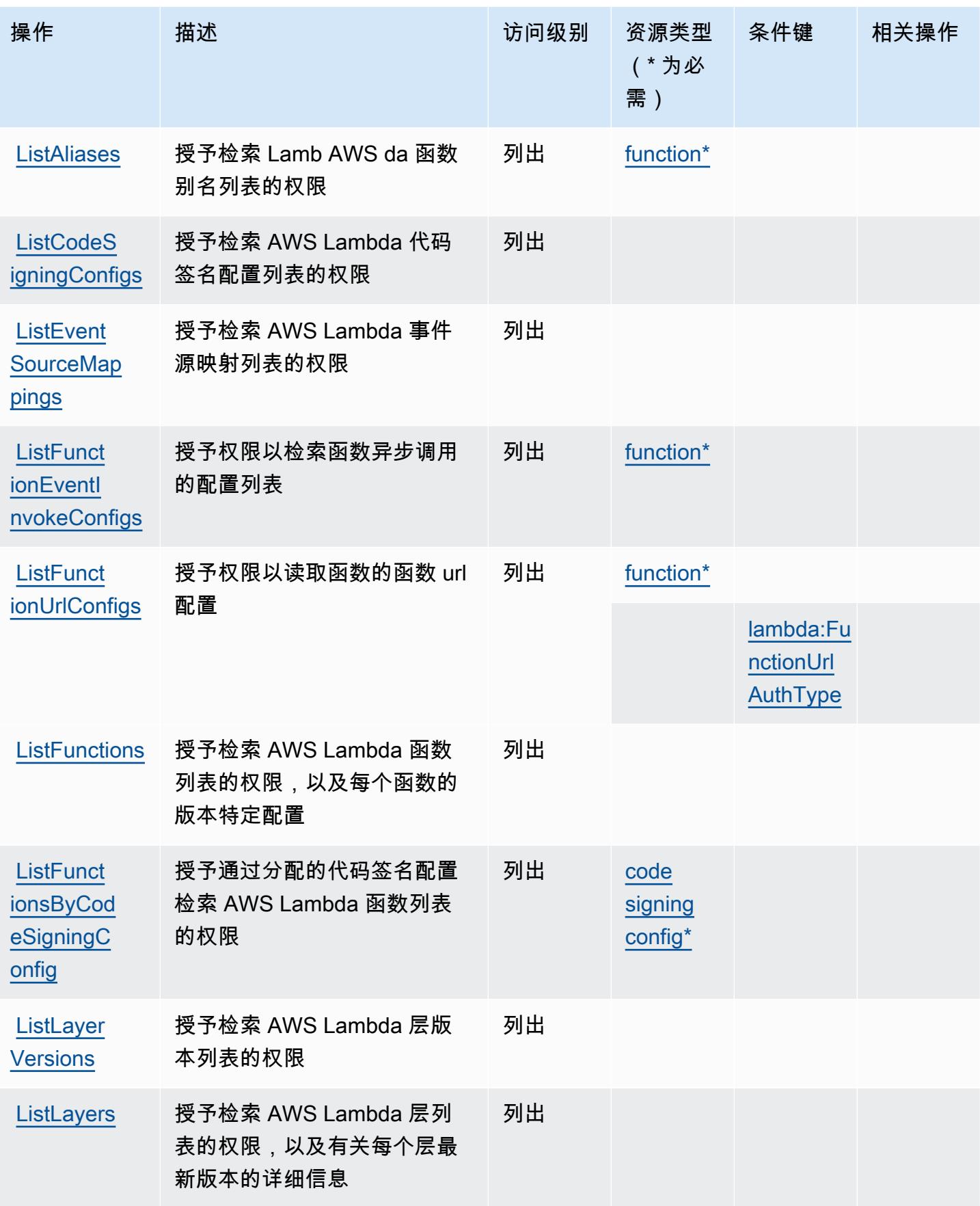

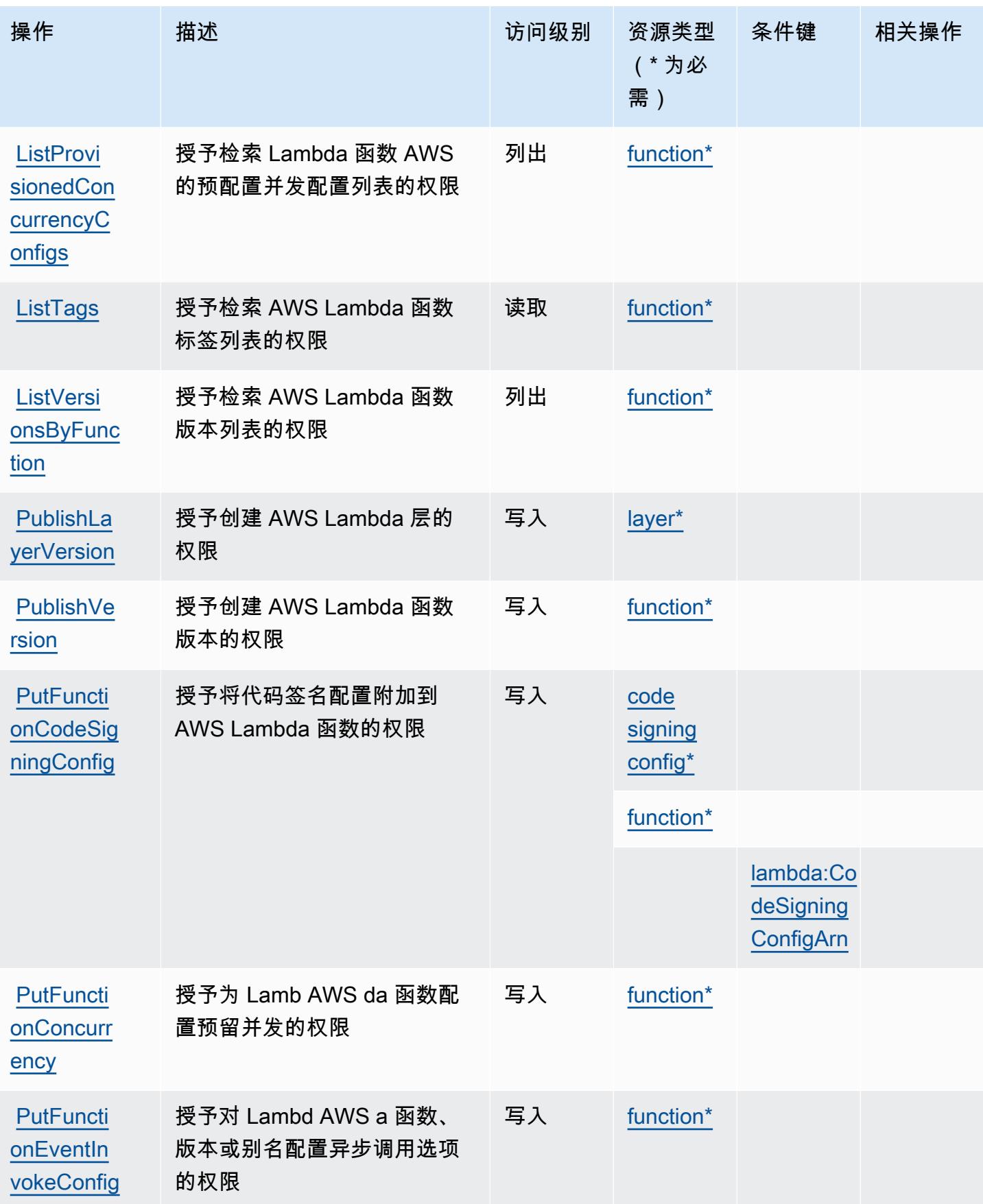

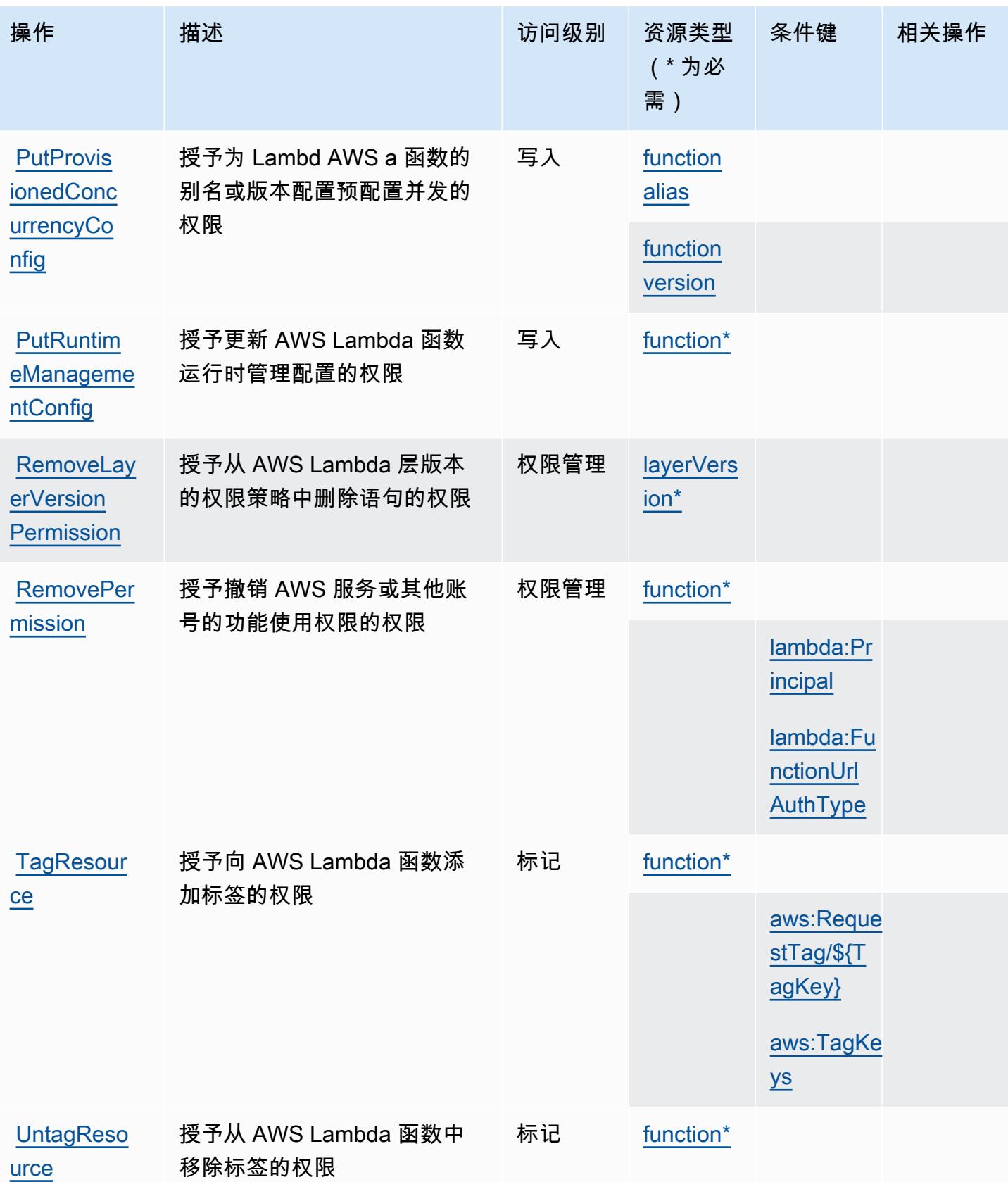

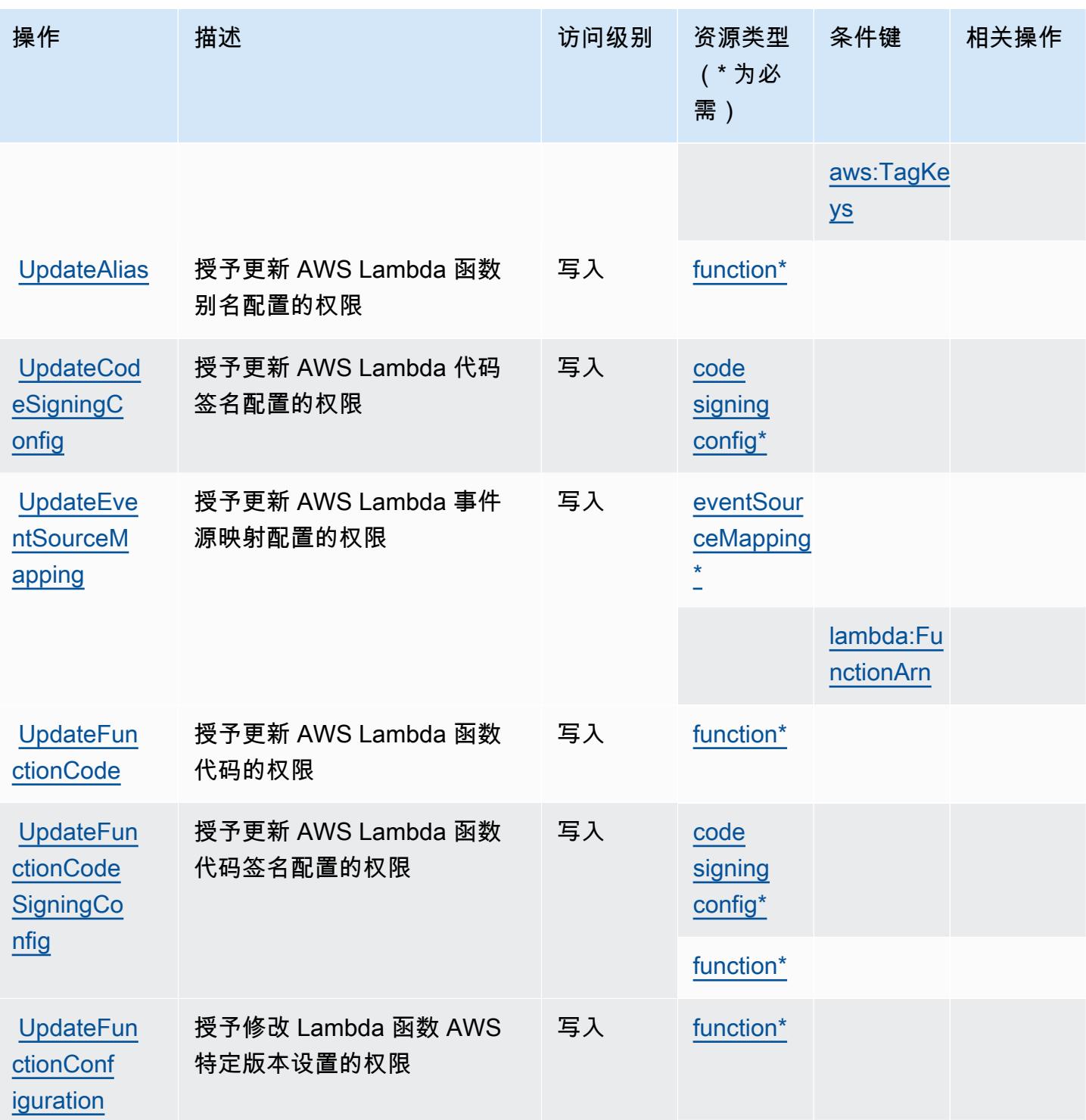

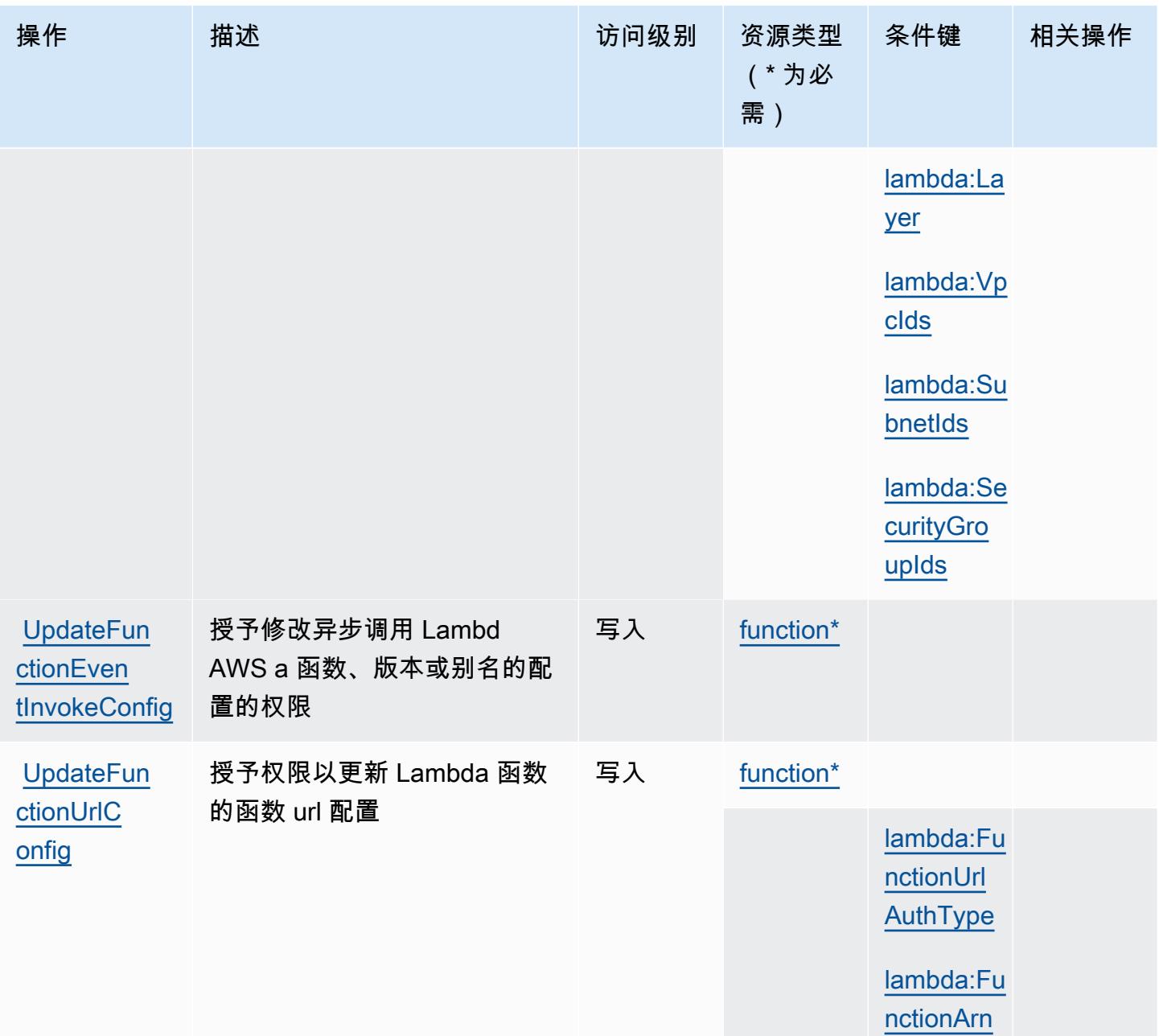

### <span id="page-2982-0"></span>AWS Lambda 定义的资源类型

以下资源类型是由该服务定义的,可以在 IAM 权限策略语句的 Resource 元素中使用这些资源类 型。<u>[操作表](#page-2971-0)</u>中的每个操作指定了可以使用该操作指定的资源类型。您也可以在策略中包含条件键,从 而定义资源类型。这些键显示在资源类型表的最后一列。有关下表中各列的详细信息,请参阅[资源类型](reference_policies_actions-resources-contextkeys.html#resources_table) [表](reference_policies_actions-resources-contextkeys.html#resources_table)。

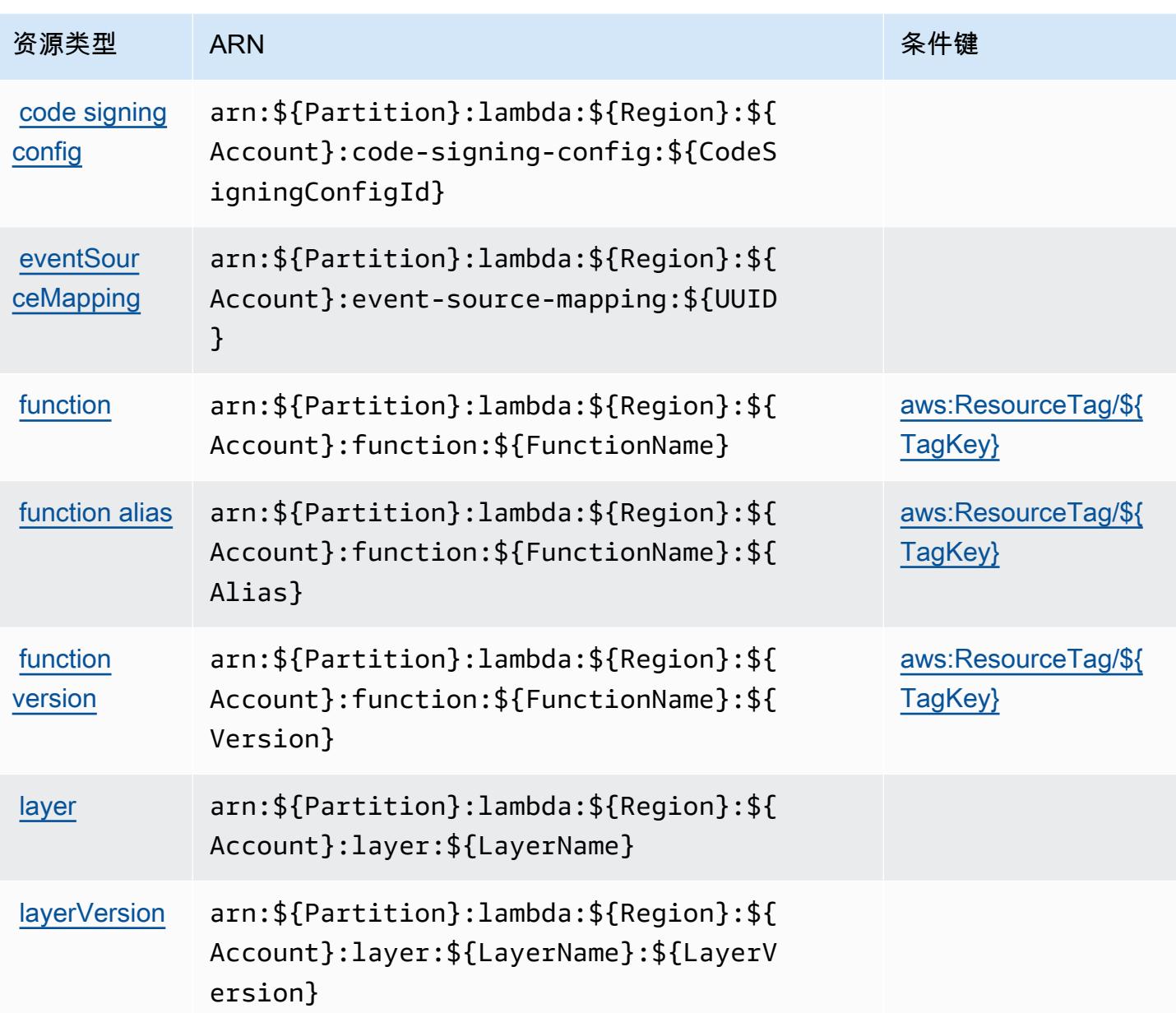

## <span id="page-2983-0"></span>AWS Lambda 的条件键

AWS Lambda 定义了以下可在 IAM 策略Condition元素中使用的条件键。您可以使用这些键进一步 细化应用策略语句的条件。有关下表中各列的详细信息,请参阅[条件键表](reference_policies_actions-resources-contextkeys.html#context_keys_table)。

要查看适用于所有服务的全局条件键,请参阅[可用的全局条件键](https://docs.aws.amazon.com/IAM/latest/UserGuide/reference_policies_condition-keys.html#AvailableKeys)。

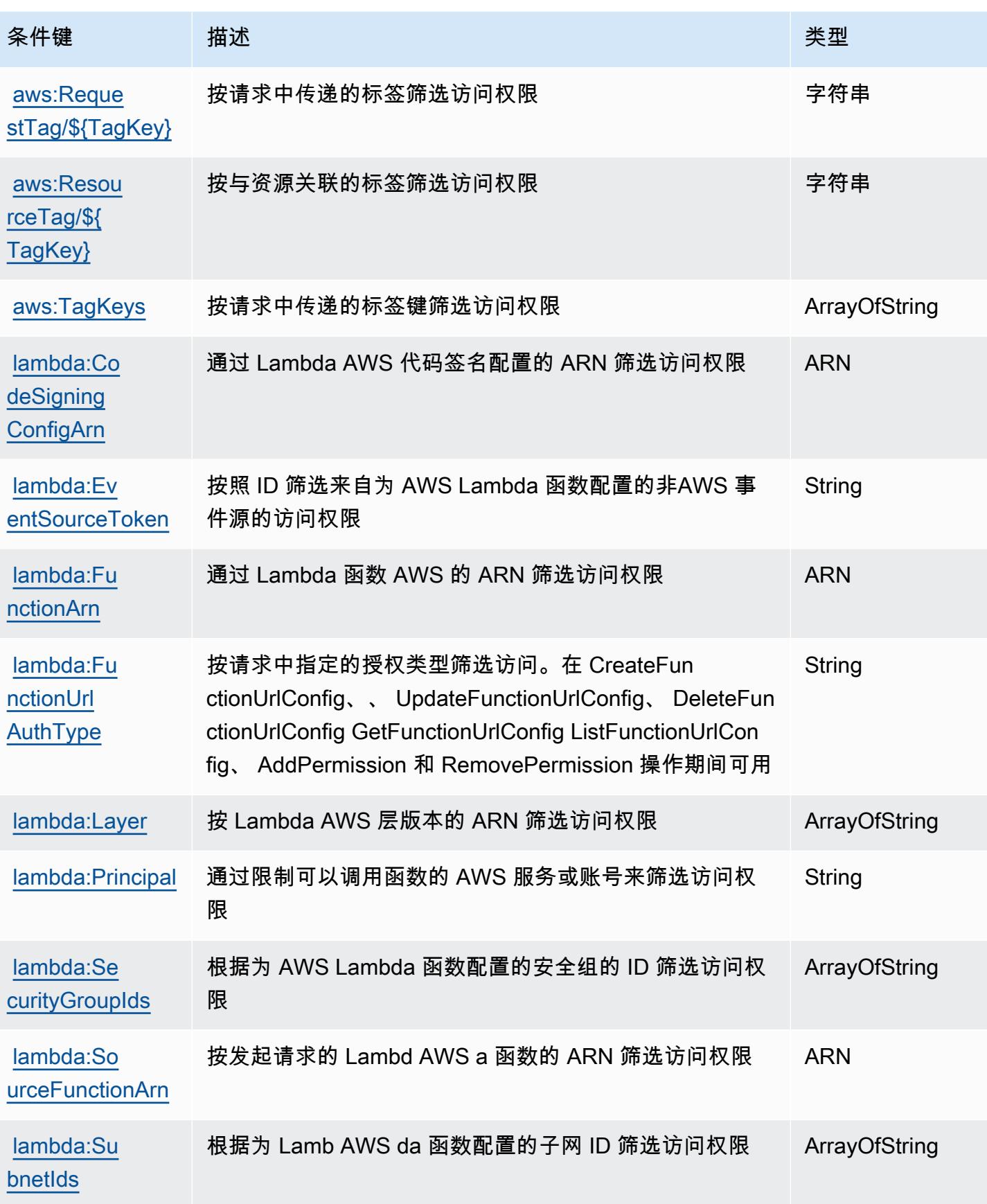

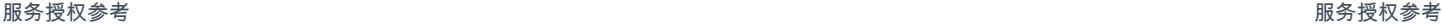

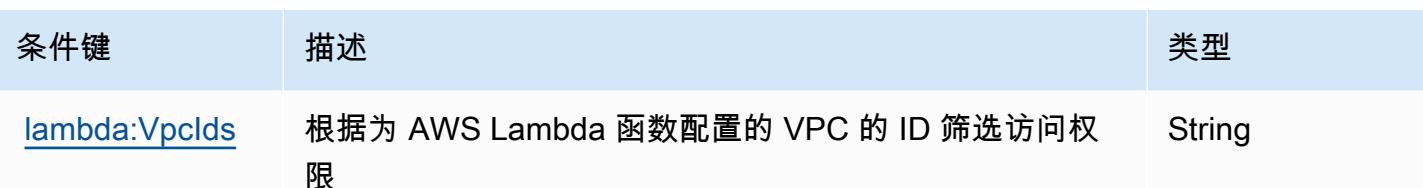

AWS Launch Wizard 的操作、资源和条件键

AWS Launch Wizard(服务前缀:launchwizard)提供以下特定于服务的资源、操作和条件上下文密 钥,供在 IAM 权限策略中使用。

#### 参考:

- 了解如何[配置该服务](https://docs.aws.amazon.com/launchwizard/latest/userguide/what-is-launch-wizard.html)。
- 查看[适用于该服务的 API 操作列表。](https://docs.aws.amazon.com/launchwizard/latest/APIReference/Welcome.html)
- 了解如何[使用 IAM](https://docs.aws.amazon.com/launchwizard/latest/userguide/launch-wizard-security.html) 权限策略保护该服务及其资源。

#### 主题

- [AWS Launch Wizard 定义的操作](#page-2985-0)
- [AWS Launch Wizard 定义的资源类型](#page-2990-0)
- [AWS Launch Wizard 的条件键](#page-2991-0)

### <span id="page-2985-0"></span>AWS Launch Wizard 定义的操作

您可以在 IAM 策略语句的 Action 元素中指定以下操作。可以使用策略授予在 AWS中执行操作的权 限。您在策略中使用一项操作时,通常使用相同的名称允许或拒绝对 API 操作或 CLI 命令的访问。但 在某些情况下,单一动作可控制对多项操作的访问。还有某些操作需要多种不同的动作。

操作表的资源类型列指示每项操作是否支持资源级权限。如果该列没有任何值,您必须在策略语句的 Resource 元素中指定策略应用的所有资源("\*")。通过在 IAM policy 中使用条件来筛选访问权限, 以控制是否可以在资源或请求中使用特定标签键。如果操作具有一个或多个必需资源,则调用方必须 具有使用这些资源来使用该操作的权限。必需资源在表中以星号 (\*) 表示。如果您在 IAM policy 中使用 Resource 元素限制资源访问权限,则必须为每种必需的资源类型添加 ARN 或模式。某些操作支持多 种资源类型。如果资源类型是可选的(未指示为必需),则可以选择使用一种可选资源类型。

操作表的条件键列包括可以在策略语句的 Condition 元素中指定的键。有关与服务资源关联的条件键 的更多信息,请参阅资源类型表的条件键列。

## **a** Note

资源条件键在[资源类型](#page-2990-0)表中列出。您可以在操作表的资源类型( \* 为必需 ) 列中找到应用于某 项操作的资源类型的链接。资源类型表中的资源类型包括条件密钥列,这是应用于操作表中操 作的资源条件键。

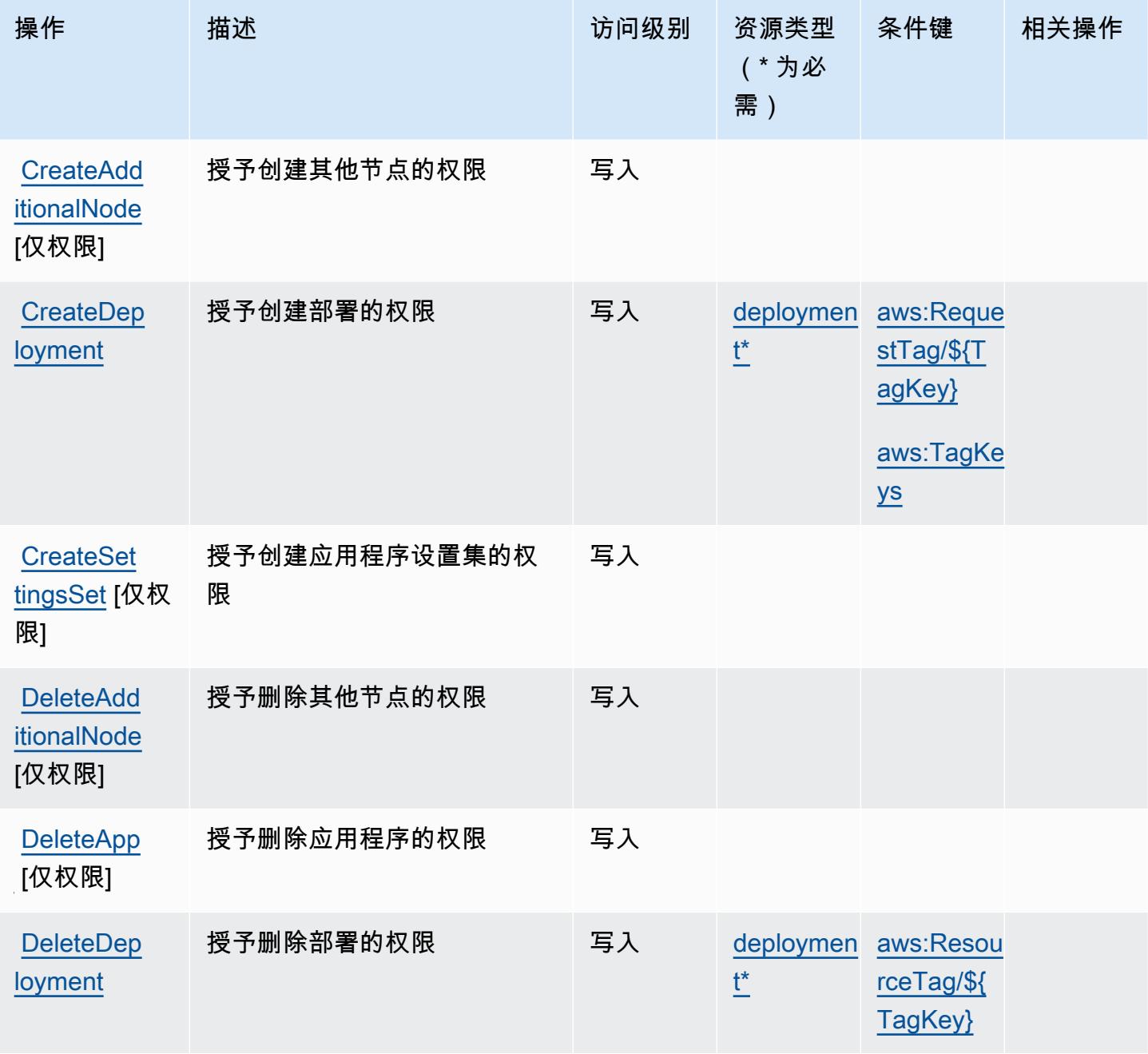

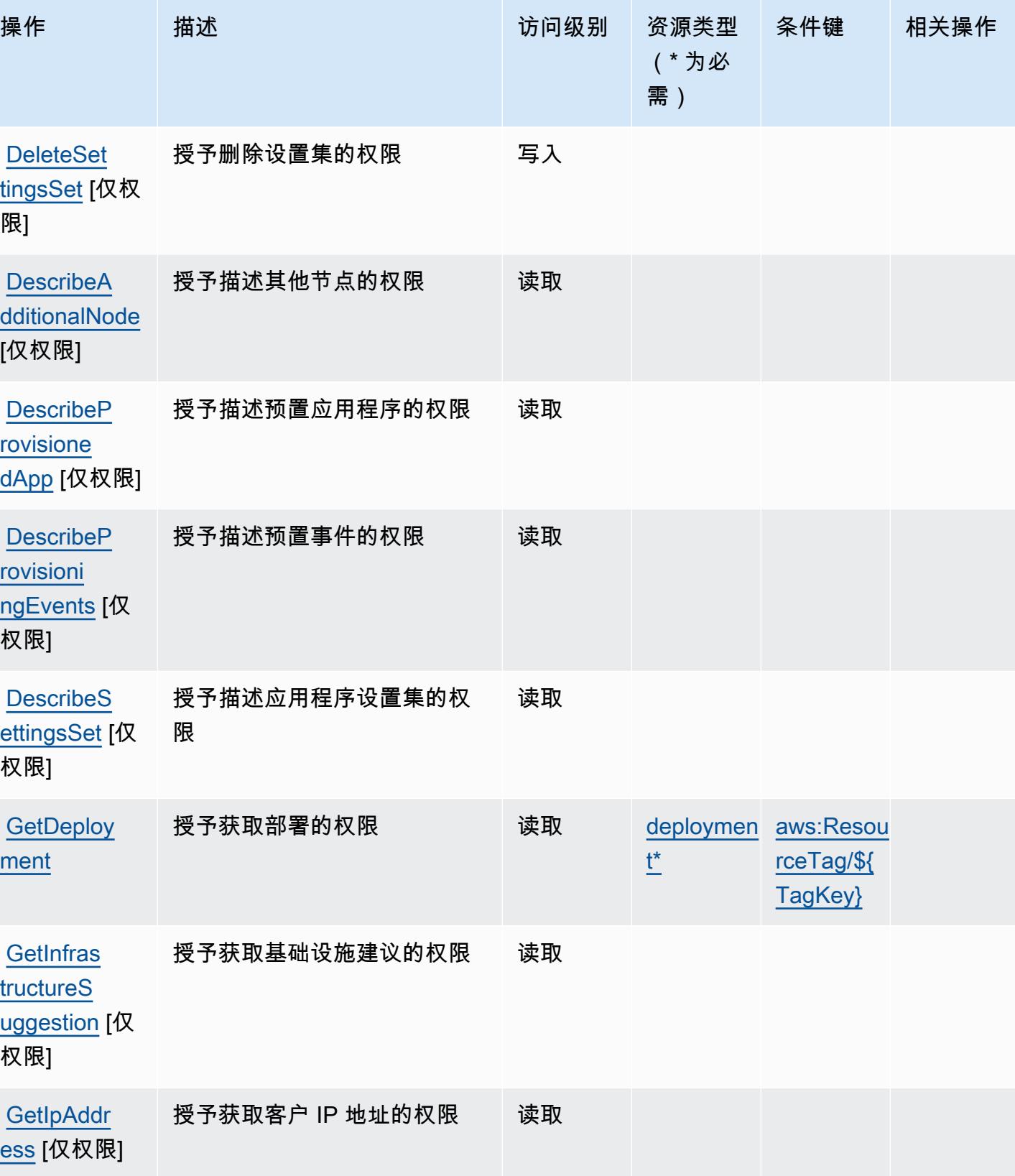

服务授权参考 いっちょう しょうしょう しょうしょう しょうしょく しゅうしゅん あいしゃ あいしゃ あいしゃ りょうしゅ 服务授权参考 しょうしょく
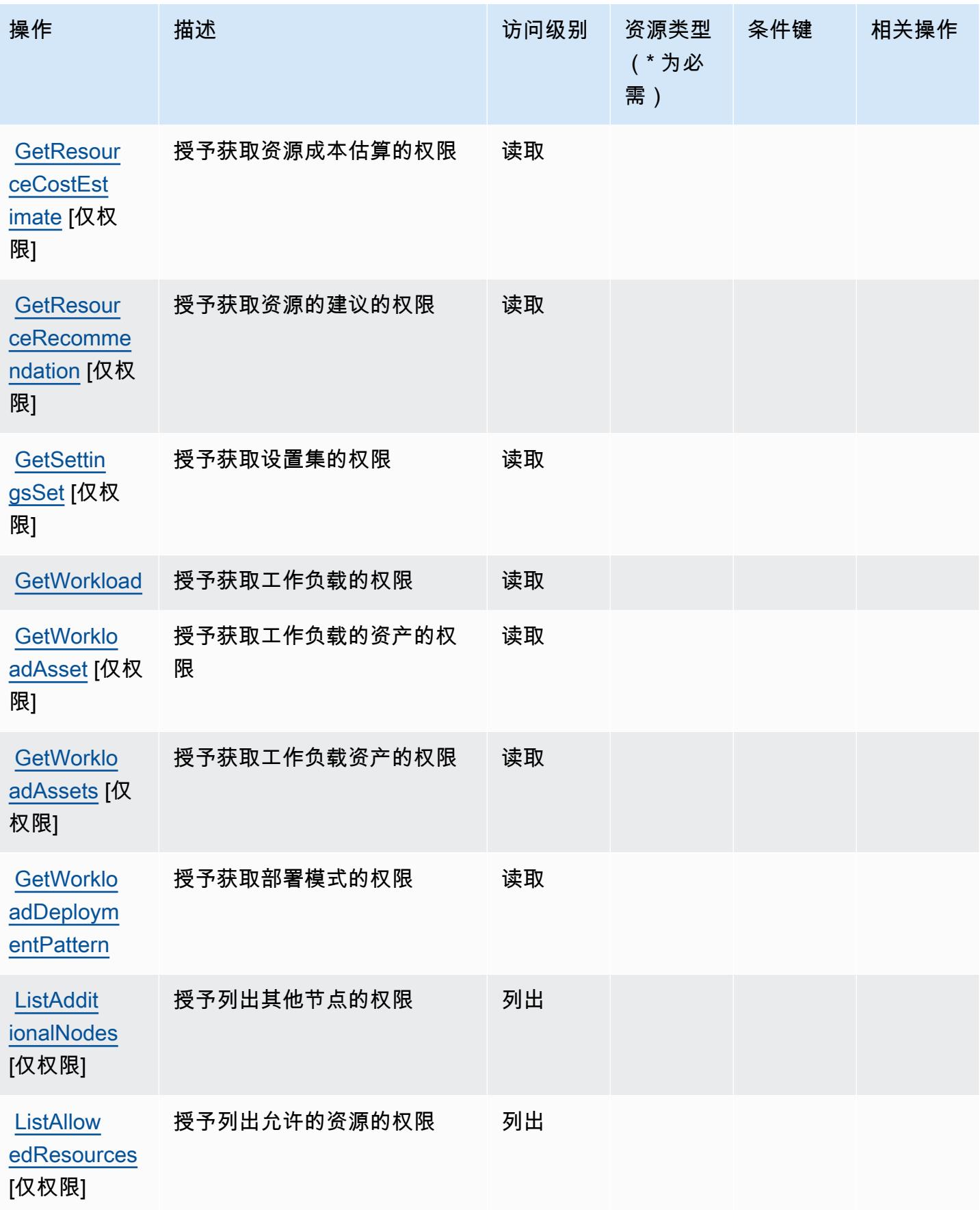

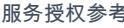

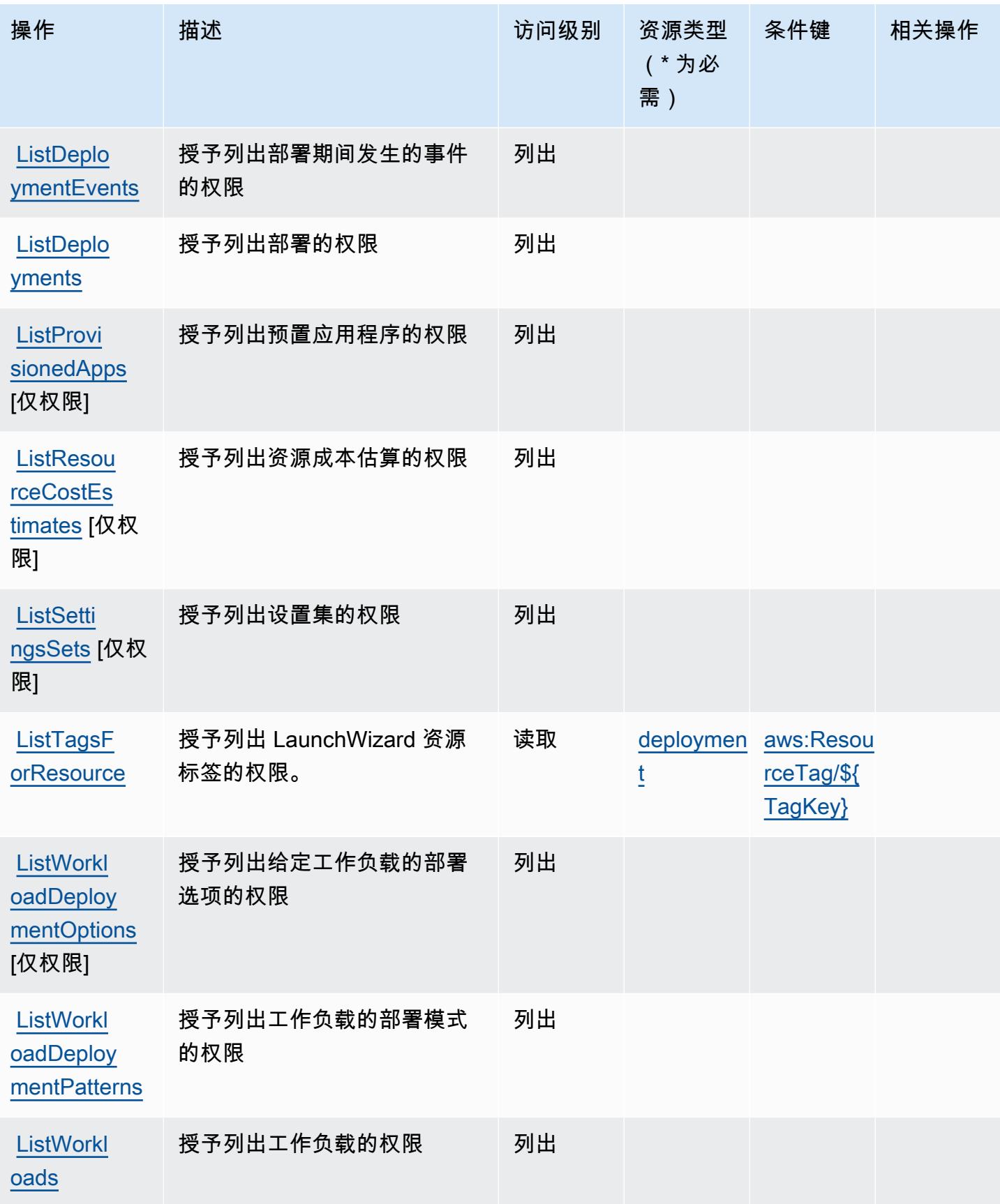

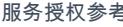

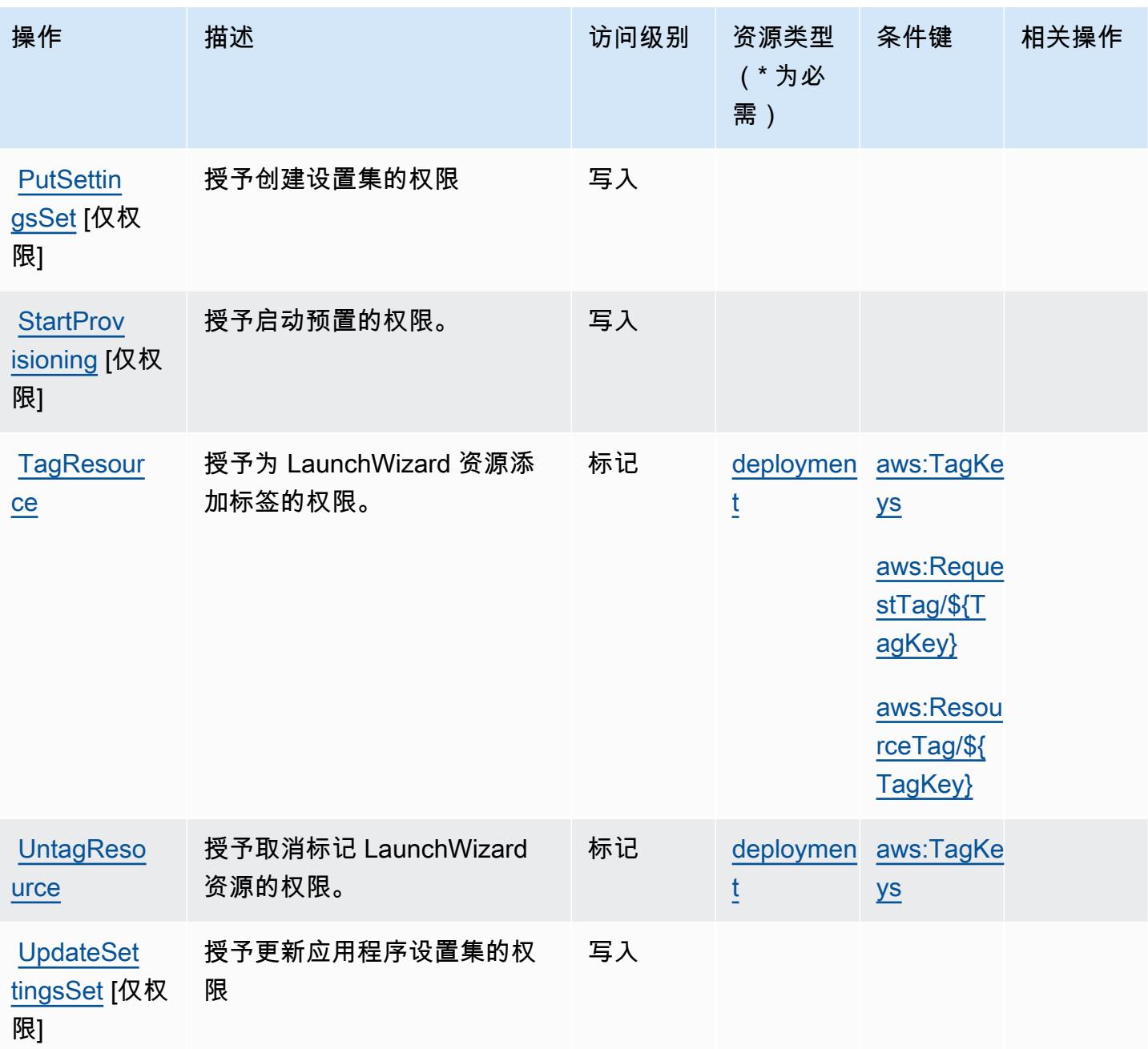

AWS Launch Wizard 定义的资源类型

以下资源类型是由该服务定义的,可以在 IAM 权限策略语句的 Resource 元素中使用这些资源类 型。[操作表](#page-2985-0)中的每个操作指定了可以使用该操作指定的资源类型。您也可以在策略中包含条件键,从 而定义资源类型。这些键显示在资源类型表的最后一列。有关下表中各列的详细信息,请参阅[资源类型](reference_policies_actions-resources-contextkeys.html#resources_table) [表](reference_policies_actions-resources-contextkeys.html#resources_table)。

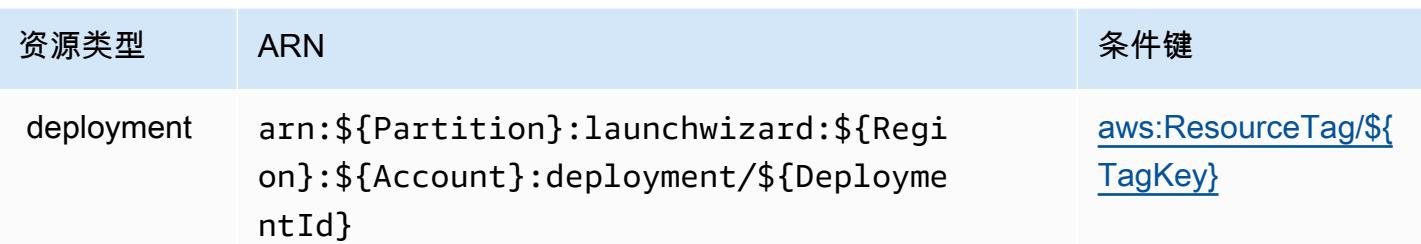

AWS Launch Wizard 的条件键

AWS Launch Wizard 定义了以下条件键,这些条件键可用于 IAM 策略的Condition元素。您可以使 用这些键进一步细化应用策略语句的条件。有关下表中各列的详细信息,请参阅[条件键表](reference_policies_actions-resources-contextkeys.html#context_keys_table)。

要查看适用于所有服务的全局条件键,请参阅[可用的全局条件键](https://docs.aws.amazon.com/IAM/latest/UserGuide/reference_policies_condition-keys.html#AvailableKeys)。

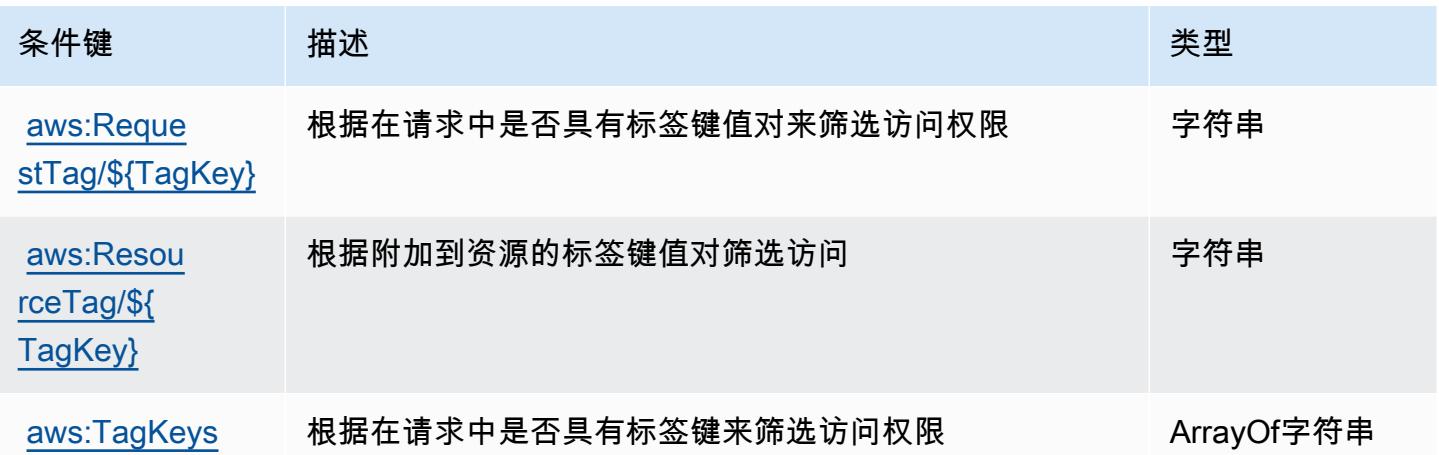

# Amazon Lex 的操作、资源和条件键

Amazon Lex(服务前缀:lex)提供以下服务特定的资源、操作和条件上下文键以在 IAM 权限策略中 使用。

## 参考:

- 了解如何[配置该服务](https://docs.aws.amazon.com/lex/latest/dg/)。
- 查看[适用于该服务的 API 操作列表。](https://docs.aws.amazon.com/lex/latest/dg/API_Reference.html)
- 了解如何[使用 IAM](https://docs.aws.amazon.com/lex/latest/dg/access_permissions.html) 权限策略保护该服务及其资源。

## 主题

- [Amazon Lex 定义的操作](#page-2992-0)
- [Amazon Lex 定义的资源类型](#page-2998-0)
- [Amazon Lex 的条件键](#page-2999-0)

## <span id="page-2992-0"></span>Amazon Lex 定义的操作

您可以在 IAM 策略语句的 Action 元素中指定以下操作。可以使用策略授予在 AWS中执行操作的权 限。您在策略中使用一项操作时,通常使用相同的名称允许或拒绝对 API 操作或 CLI 命令的访问。但 在某些情况下,单一动作可控制对多项操作的访问。还有某些操作需要多种不同的动作。

操作表的资源类型列指示每项操作是否支持资源级权限。如果该列没有任何值,您必须在策略语句的 Resource 元素中指定策略应用的所有资源("\*")。通过在 IAM policy 中使用条件来筛选访问权限, 以控制是否可以在资源或请求中使用特定标签键。如果操作具有一个或多个必需资源,则调用方必须 具有使用这些资源来使用该操作的权限。必需资源在表中以星号 (\*) 表示。如果您在 IAM policy 中使用 Resource 元素限制资源访问权限,则必须为每种必需的资源类型添加 ARN 或模式。某些操作支持多 种资源类型。如果资源类型是可选的(未指示为必需),则可以选择使用一种可选资源类型。

操作表的条件键列包括可以在策略语句的 Condition 元素中指定的键。有关与服务资源关联的条件键 的更多信息,请参阅资源类型表的条件键列。

**a** Note

资源条件键在[资源类型](#page-2998-0)表中列出。您可以在操作表的资源类型(\* 为必需)列中找到应用于某 项操作的资源类型的链接。资源类型表中的资源类型包括条件密钥列,这是应用于操作表中操 作的资源条件键。

有关下表中各列的详细信息,请参阅[操作表](reference_policies_actions-resources-contextkeys.html#actions_table)。

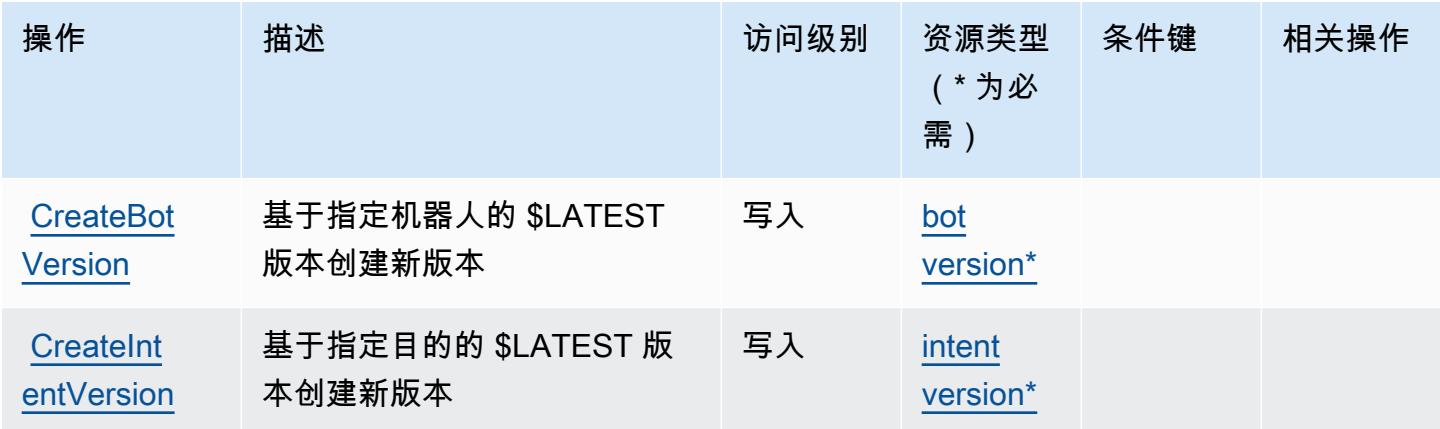

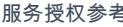

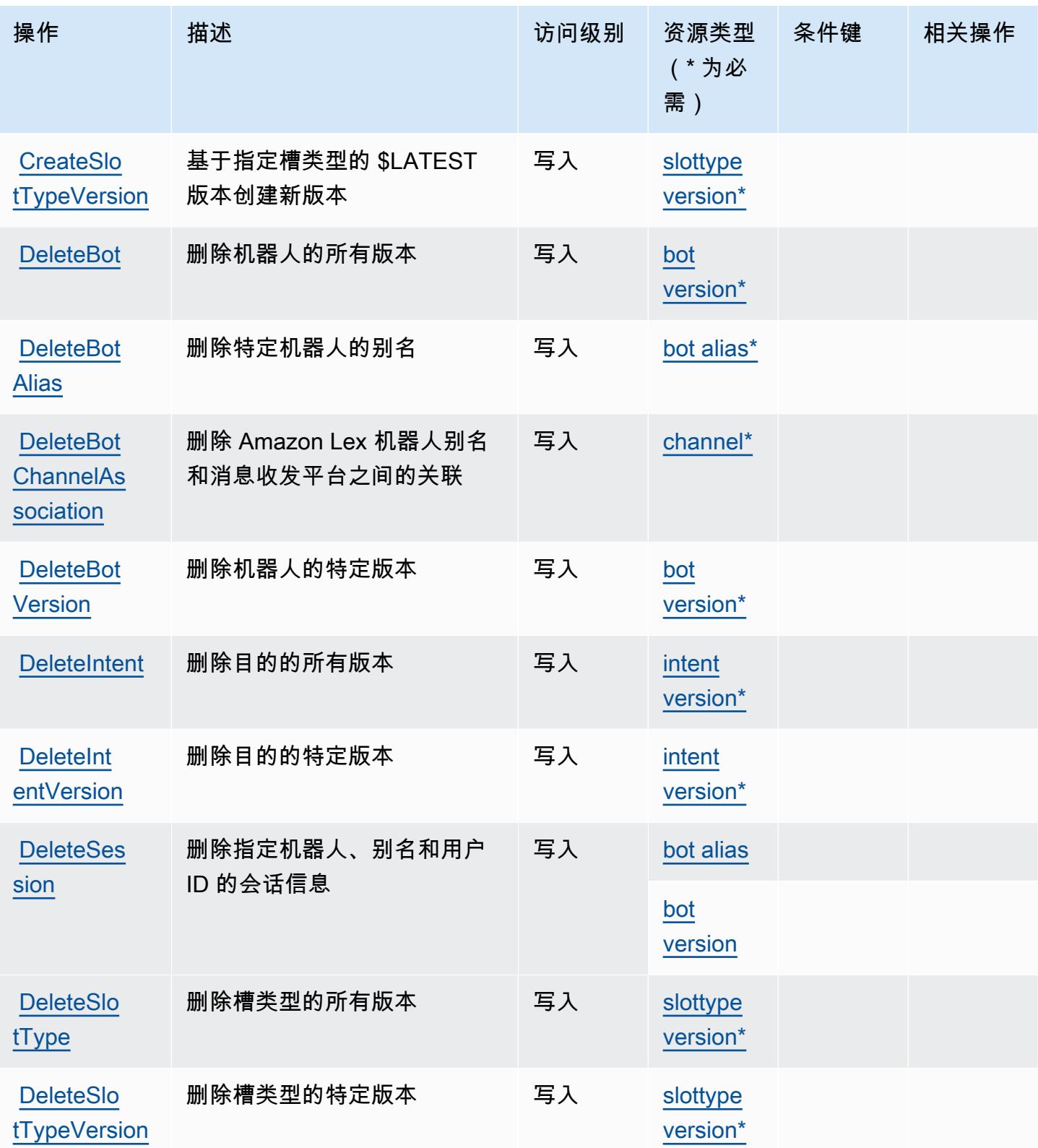

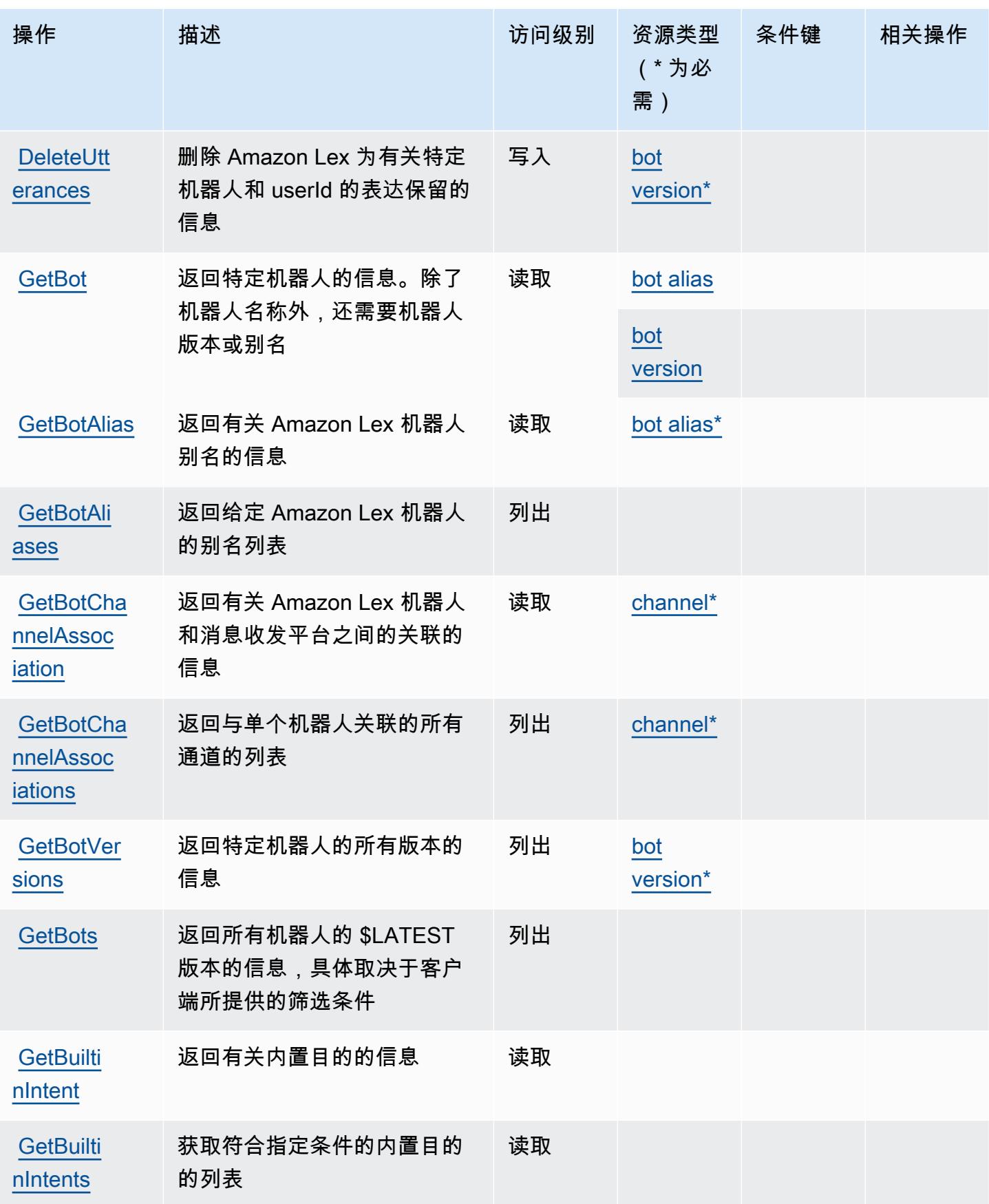

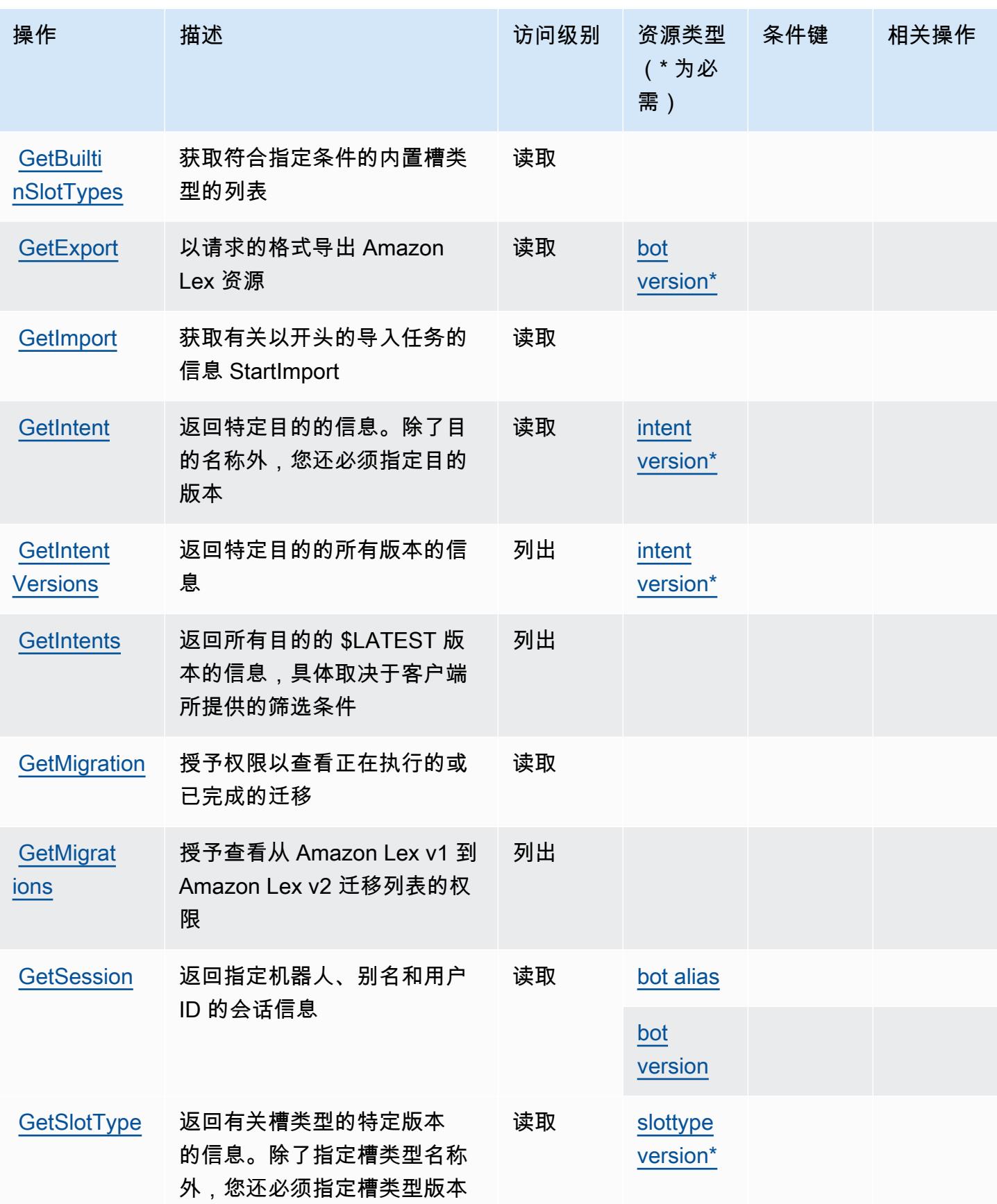

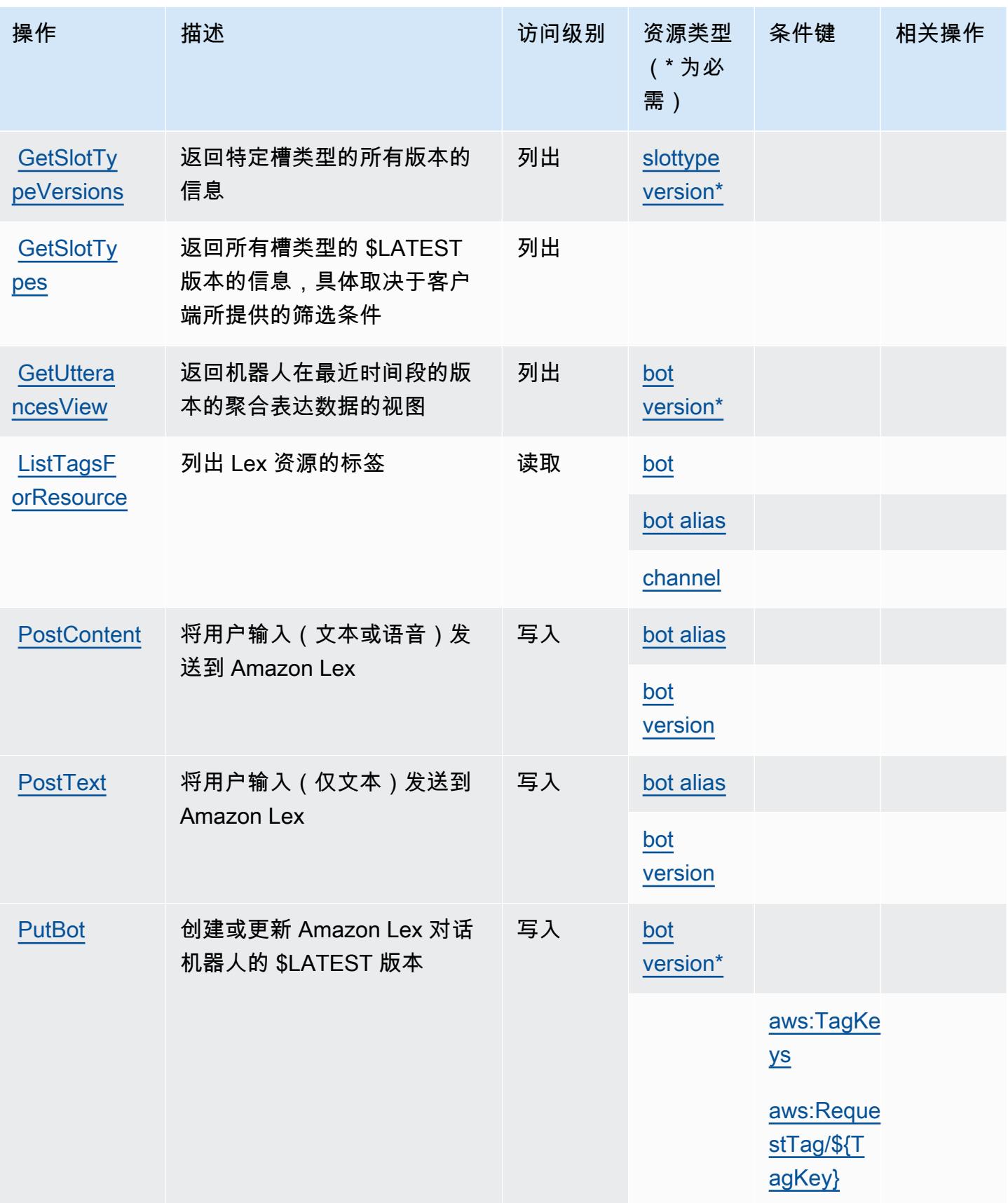

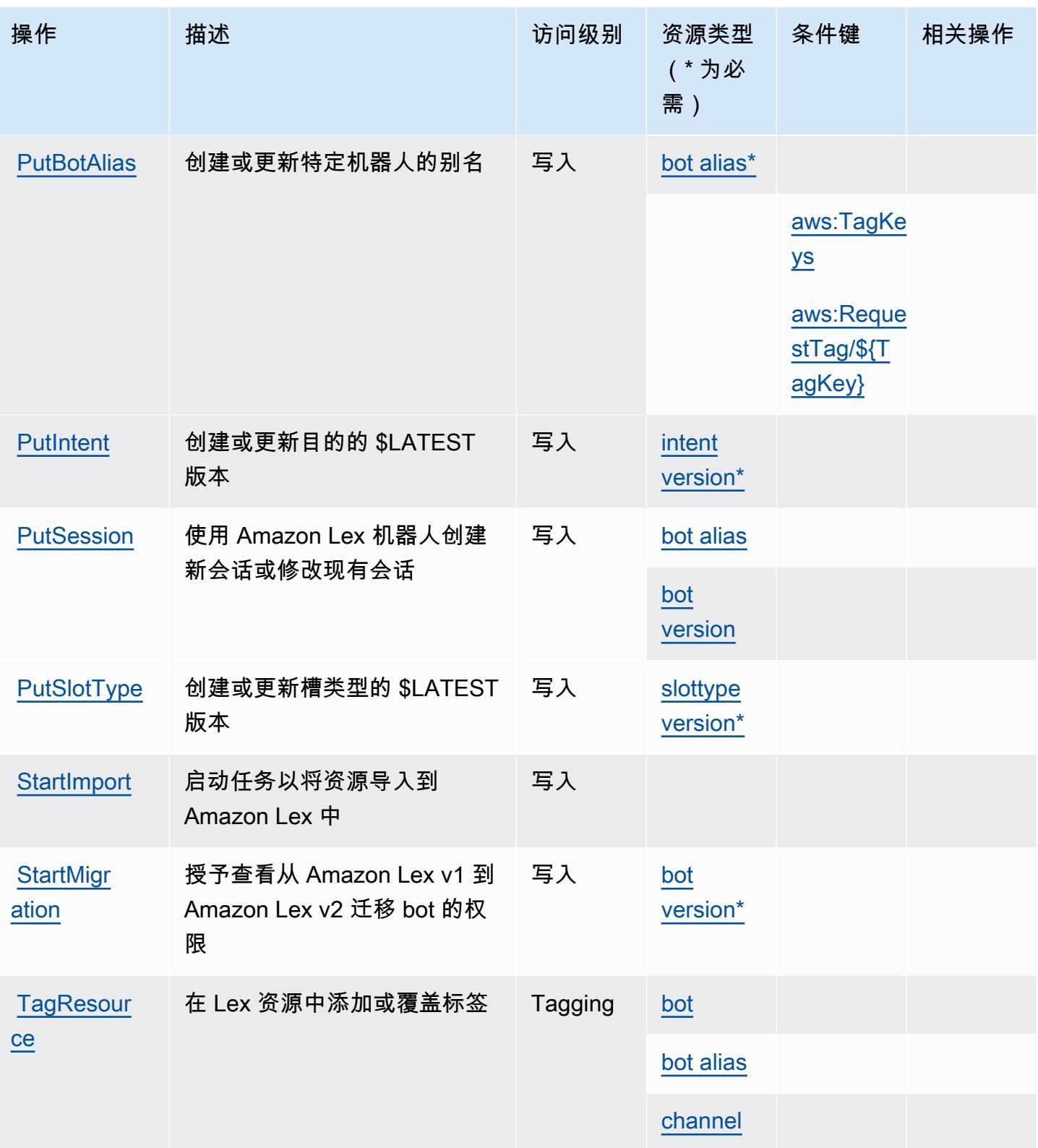

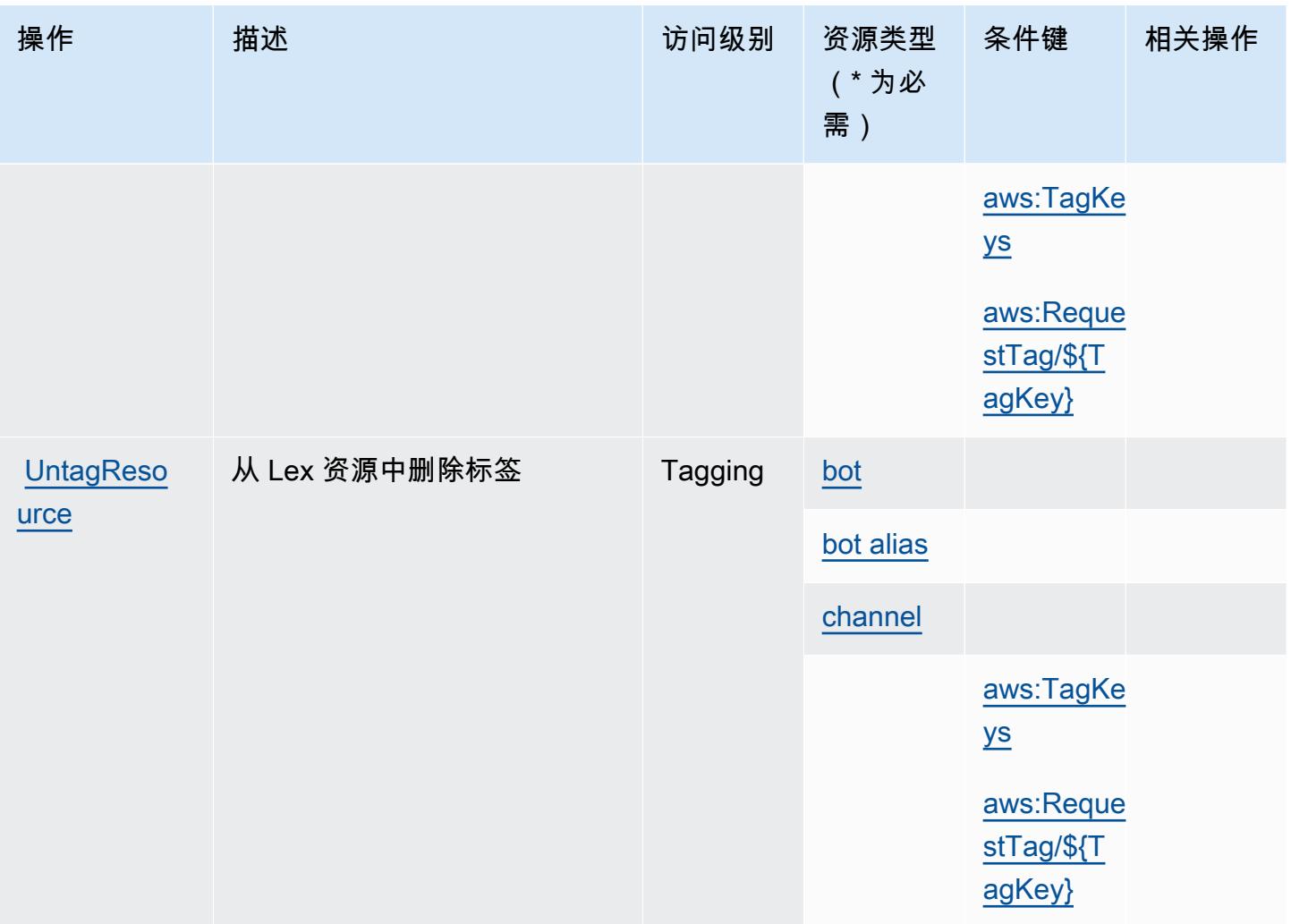

## <span id="page-2998-0"></span>Amazon Lex 定义的资源类型

以下资源类型是由该服务定义的,可以在 IAM 权限策略语句的 Resource 元素中使用这些资源类 型。[操作表](#page-2992-0)中的每个操作指定了可以使用该操作指定的资源类型。您也可以在策略中包含条件键,从 而定义资源类型。这些键显示在资源类型表的最后一列。有关下表中各列的详细信息,请参阅[资源类型](reference_policies_actions-resources-contextkeys.html#resources_table) [表](reference_policies_actions-resources-contextkeys.html#resources_table)。

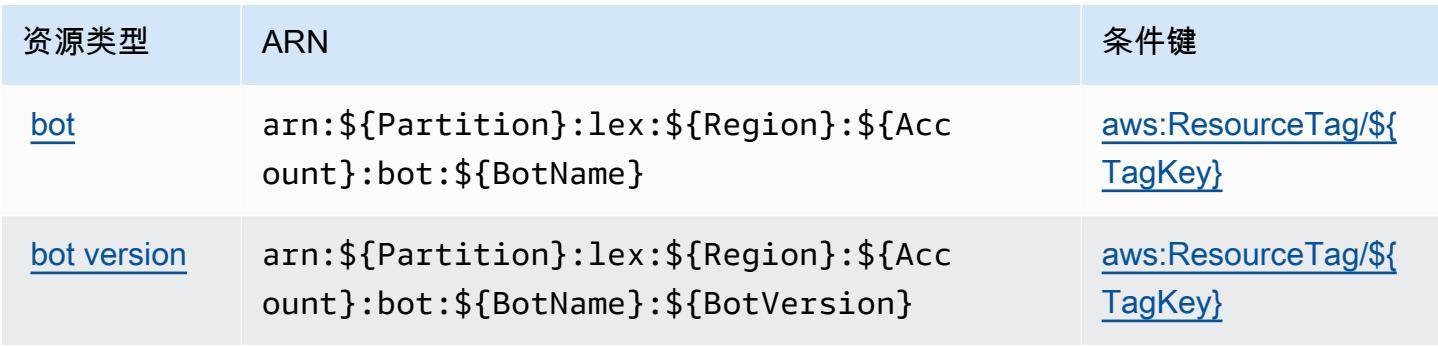

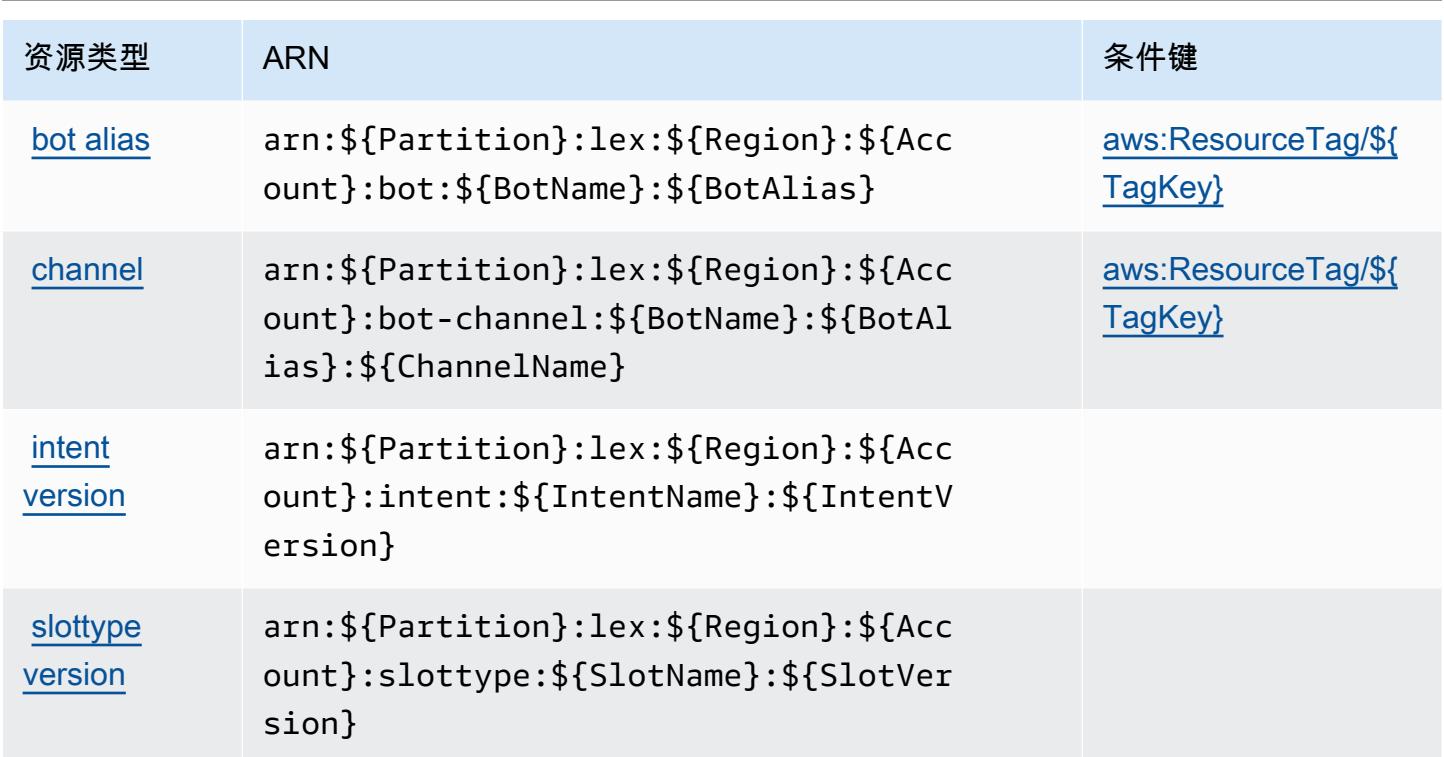

# <span id="page-2999-0"></span>Amazon Lex 的条件键

Amazon Lex 定义以下可以在 IAM policy 的 Condition 元素中使用的条件键。您可以使用这些键进一 步细化应用策略语句的条件。有关下表中各列的详细信息,请参阅[条件键表](reference_policies_actions-resources-contextkeys.html#context_keys_table)。

要查看适用于所有服务的全局条件键,请参阅[可用的全局条件键](https://docs.aws.amazon.com/IAM/latest/UserGuide/reference_policies_condition-keys.html#AvailableKeys)。

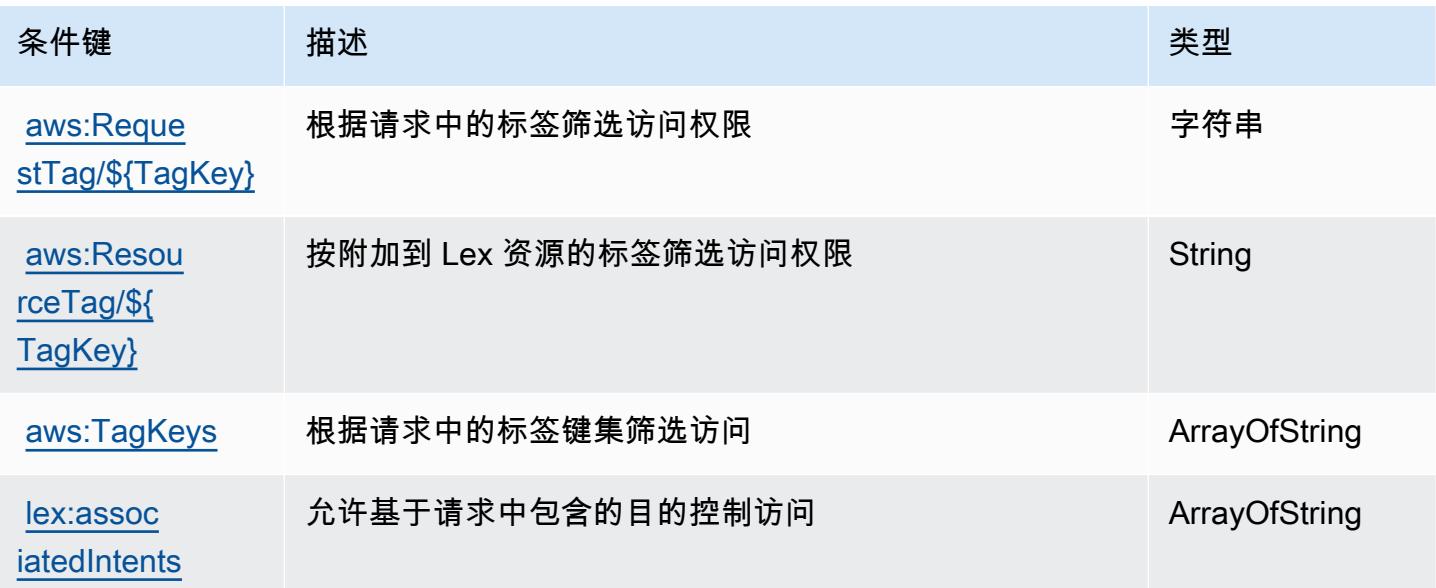

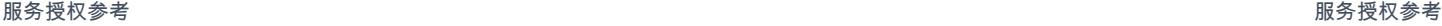

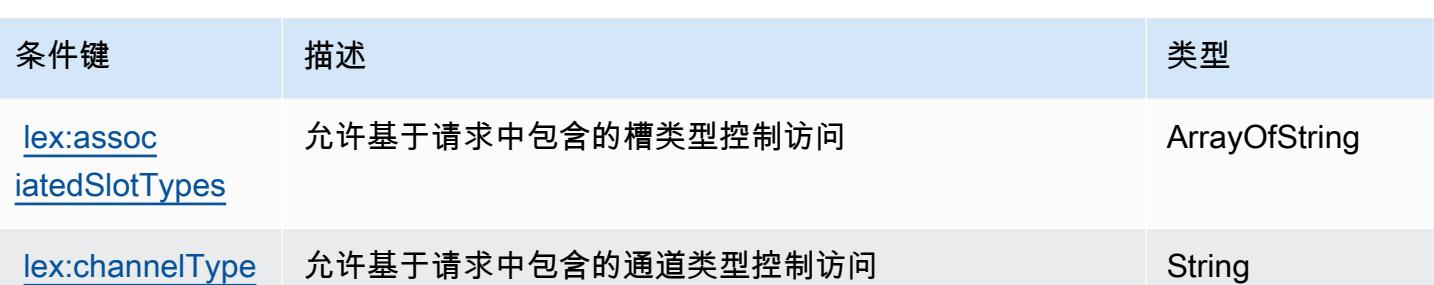

# Amazon Lex V2.的操作、资源和条件键

Amazon Lex V2(服务前缀:lex)提供以下服务特定的资源、操作和条件上下文键以在 IAM 权限策 略中使用。

参考:

- 了解如何[配置该服务](https://docs.aws.amazon.com/lexv2/latest/dg/)。
- 查看[适用于该服务的 API 操作列表。](https://docs.aws.amazon.com/lexv2/latest/APIReference/welcome.html)
- 了解如何[使用 IAM](https://docs.aws.amazon.com/lexv2/latest/dg/security-iam.html) 权限策略保护该服务及其资源。

#### 主题

- [Amazon Lex V2 定义的操作](#page-3000-0)
- [Amazon Lex V2 定义的资源类型](#page-3017-0)
- [Amazon Lex V2 的条件键](#page-3018-0)

<span id="page-3000-0"></span>Amazon Lex V2 定义的操作

您可以在 IAM 策略语句的 Action 元素中指定以下操作。可以使用策略授予在 AWS中执行操作的权 限。您在策略中使用一项操作时,通常使用相同的名称允许或拒绝对 API 操作或 CLI 命令的访问。但 在某些情况下,单一动作可控制对多项操作的访问。还有某些操作需要多种不同的动作。

操作表的资源类型列指示每项操作是否支持资源级权限。如果该列没有任何值,您必须在策略语句的 Resource 元素中指定策略应用的所有资源("\*")。通过在 IAM policy 中使用条件来筛选访问权限, 以控制是否可以在资源或请求中使用特定标签键。如果操作具有一个或多个必需资源,则调用方必须 具有使用这些资源来使用该操作的权限。必需资源在表中以星号 (\*) 表示。如果您在 IAM policy 中使用 Resource 元素限制资源访问权限,则必须为每种必需的资源类型添加 ARN 或模式。某些操作支持多 种资源类型。如果资源类型是可选的(未指示为必需),则可以选择使用一种可选资源类型。

操作表的条件键列包括可以在策略语句的 Condition 元素中指定的键。有关与服务资源关联的条件键 的更多信息,请参阅资源类型表的条件键列。

**a** Note

资源条件键在[资源类型](#page-3017-0)表中列出。您可以在操作表的资源类型( \* 为必需 ) 列中找到应用于某 项操作的资源类型的链接。资源类型表中的资源类型包括条件密钥列,这是应用于操作表中操 作的资源条件键。

有关下表中各列的详细信息,请参阅[操作表](reference_policies_actions-resources-contextkeys.html#actions_table)。

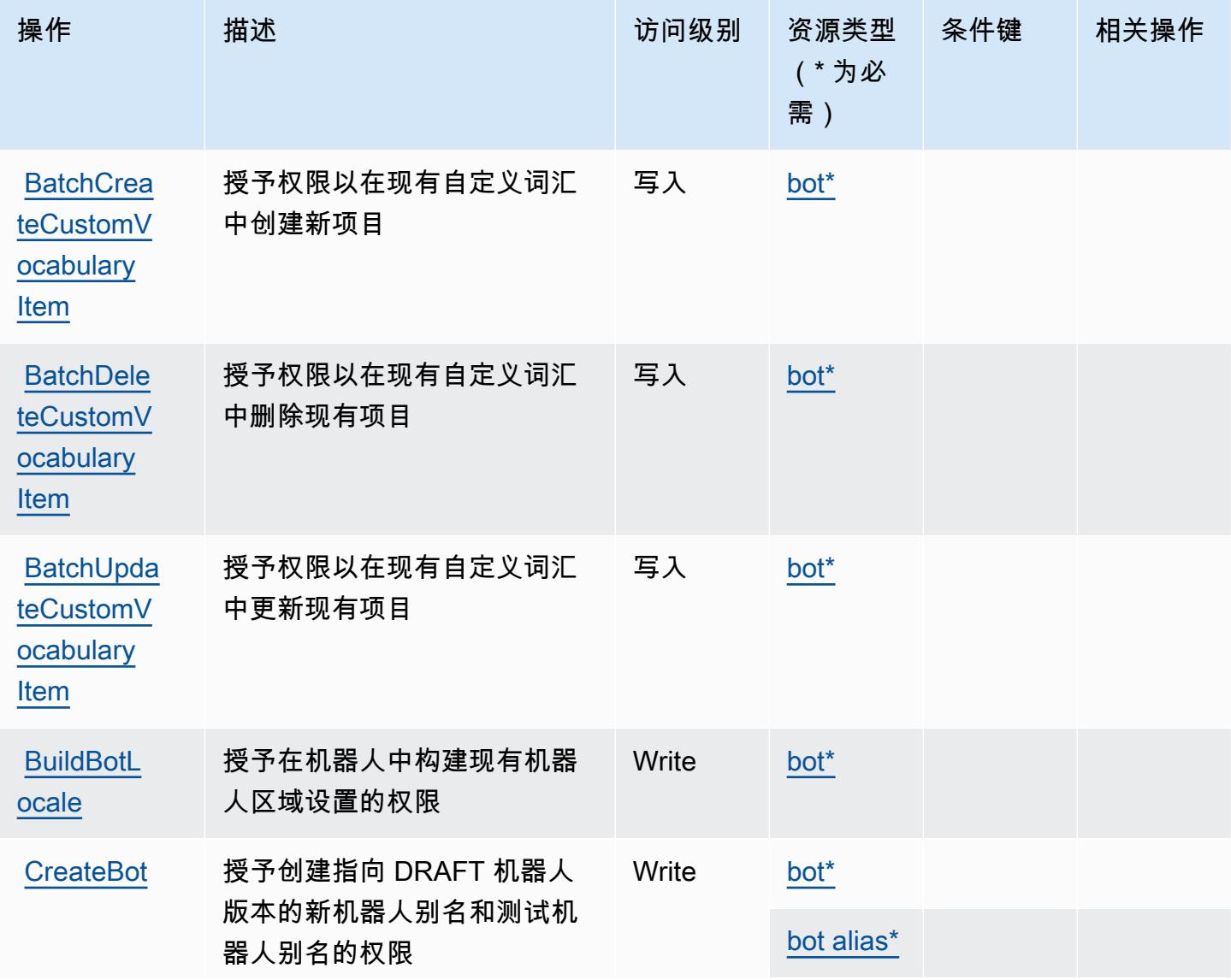

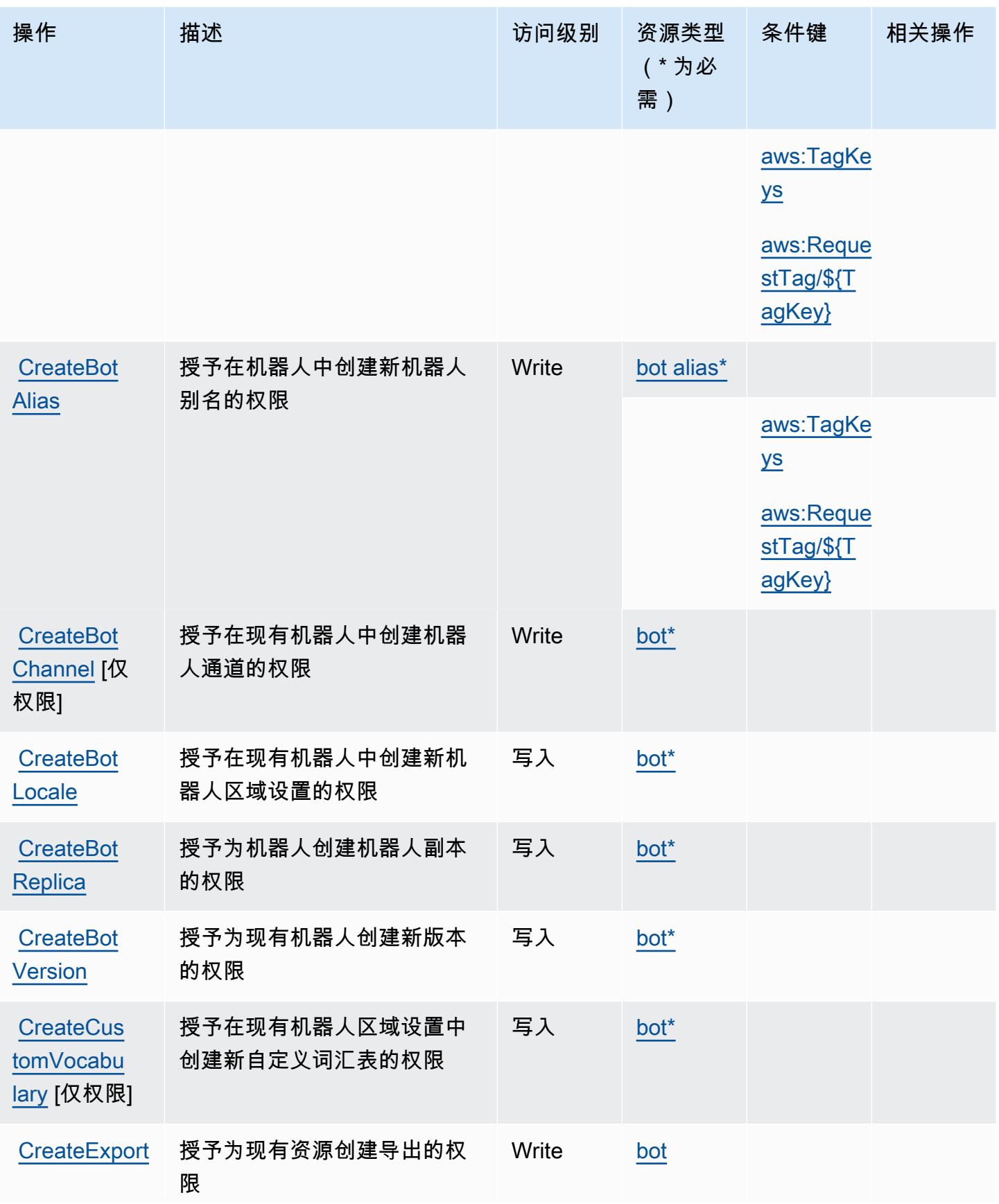

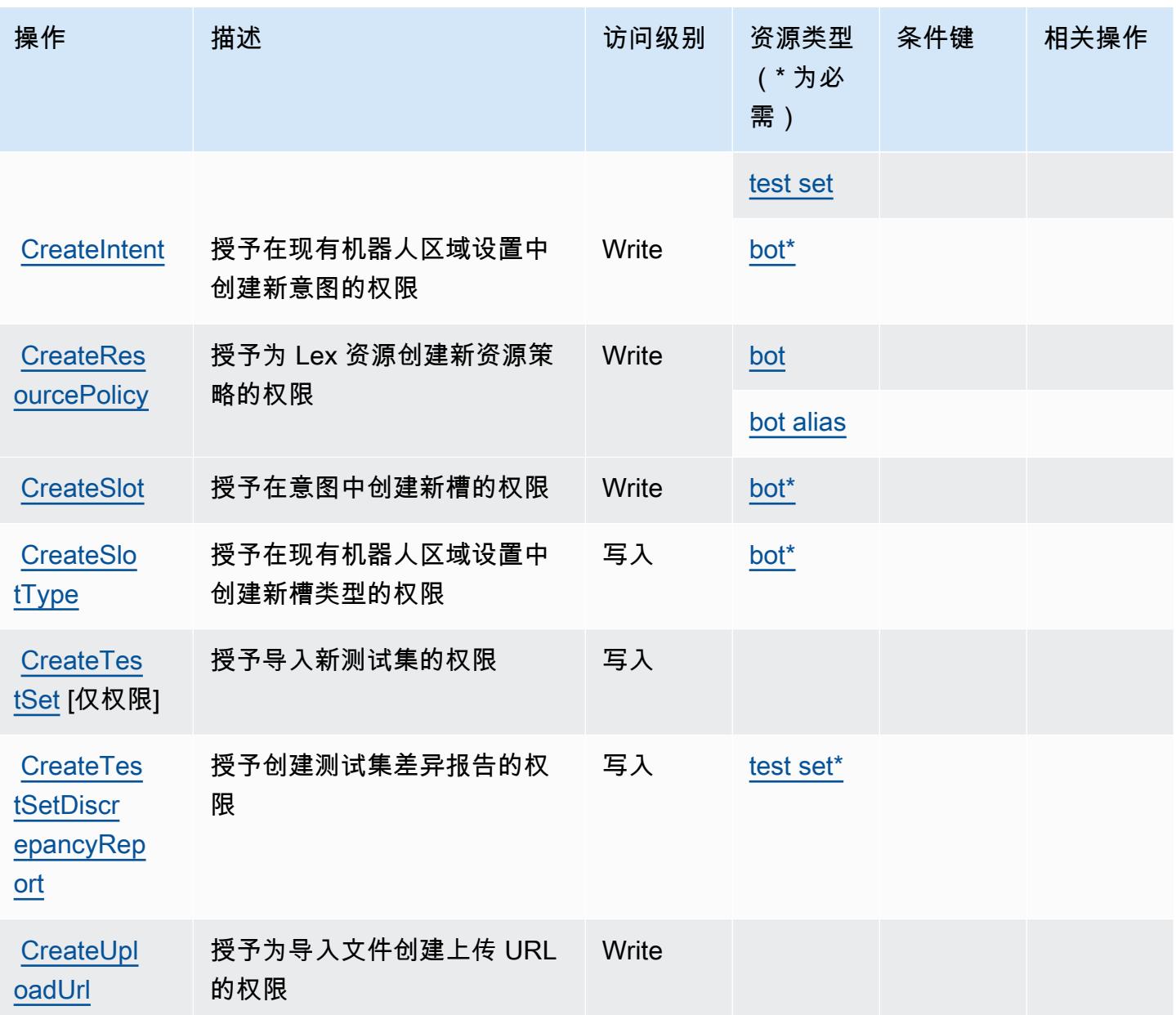

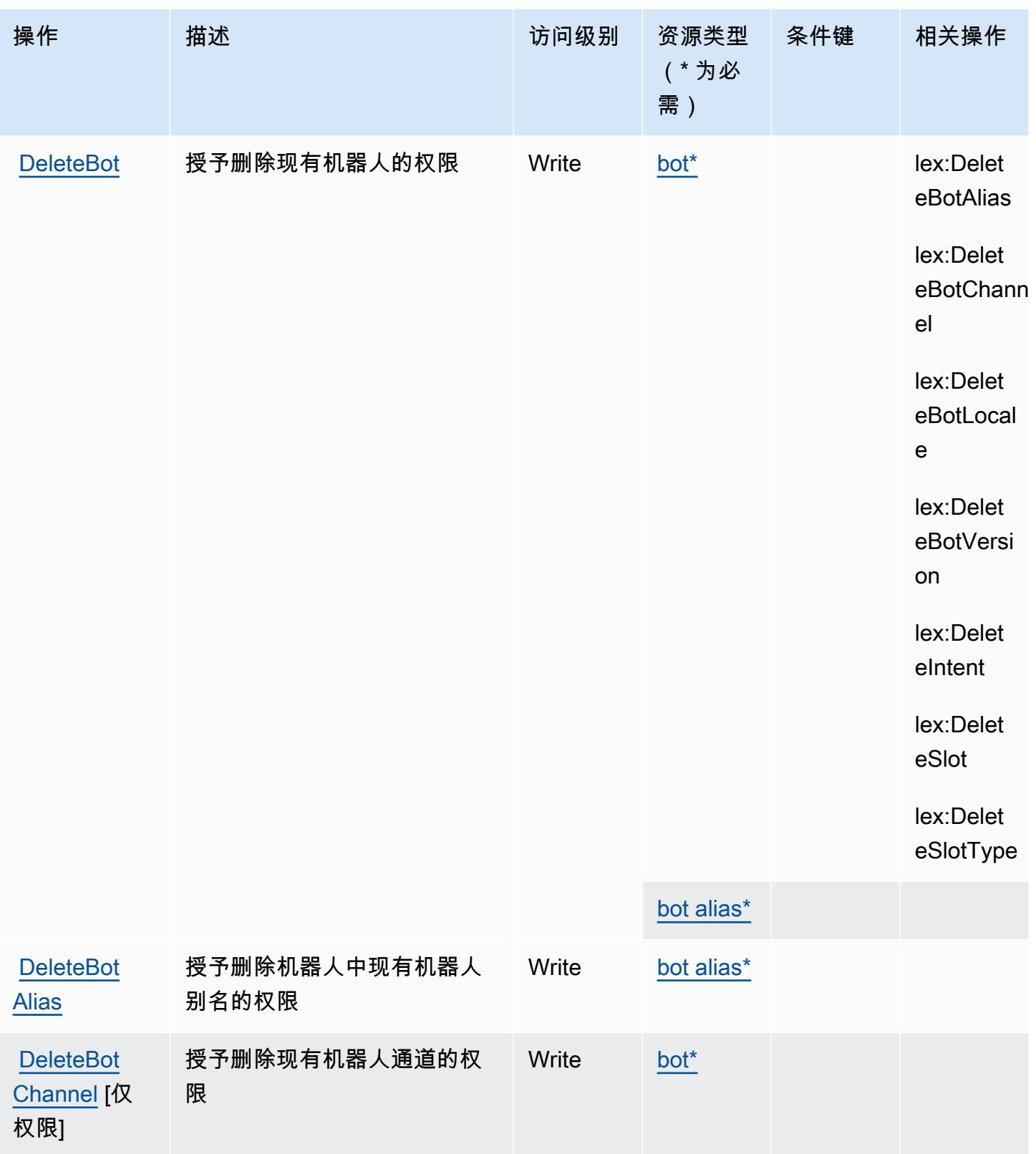

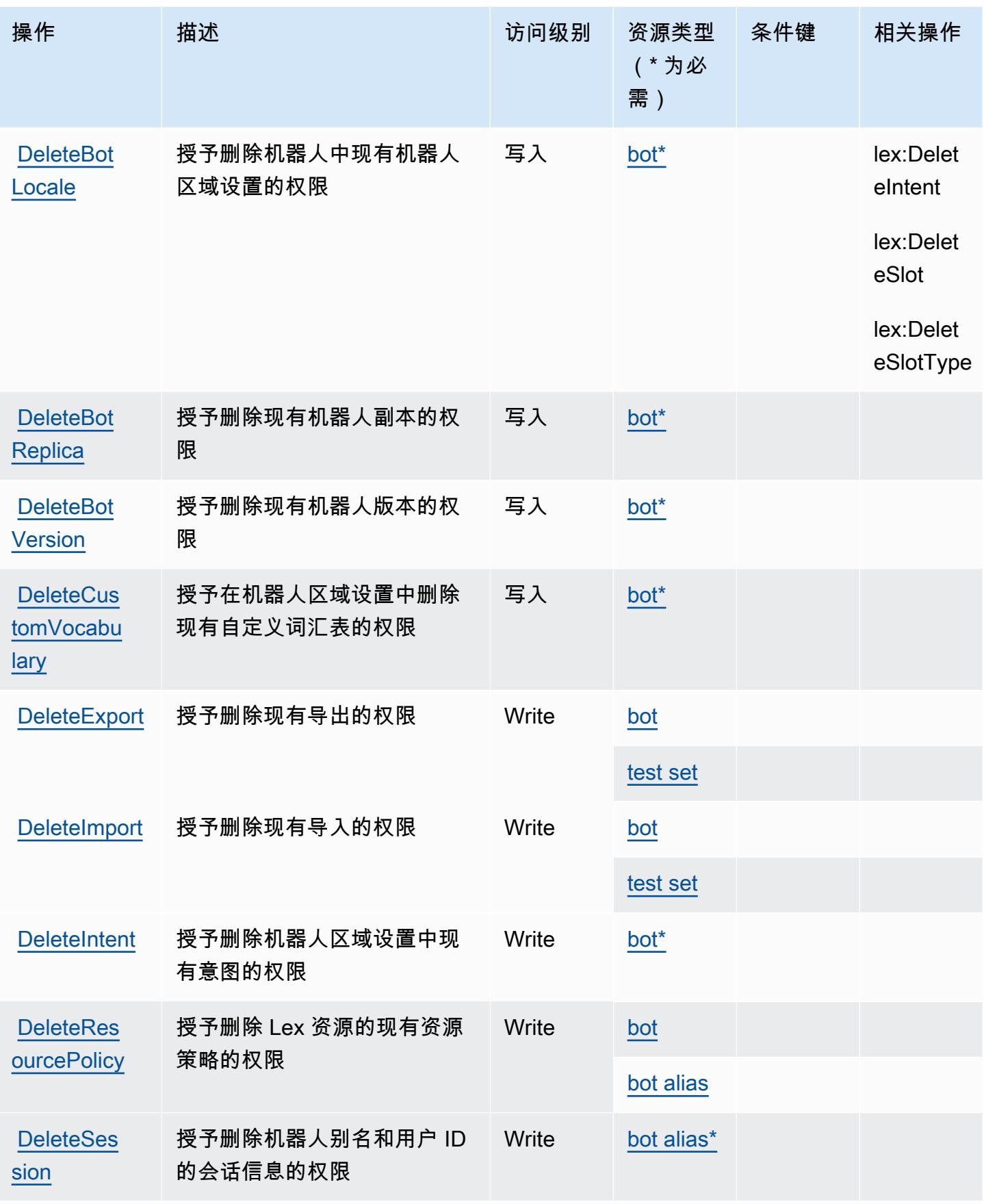

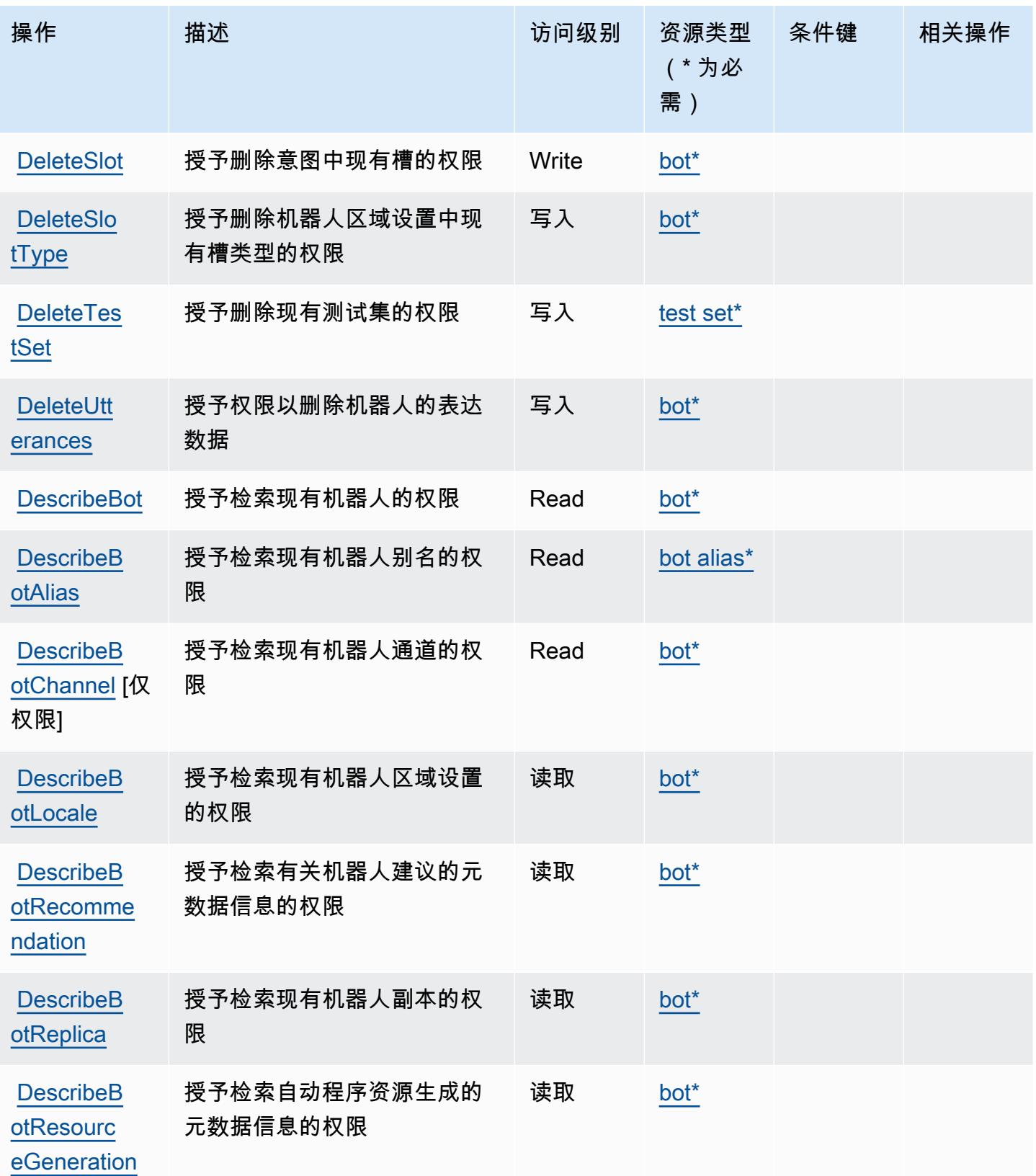

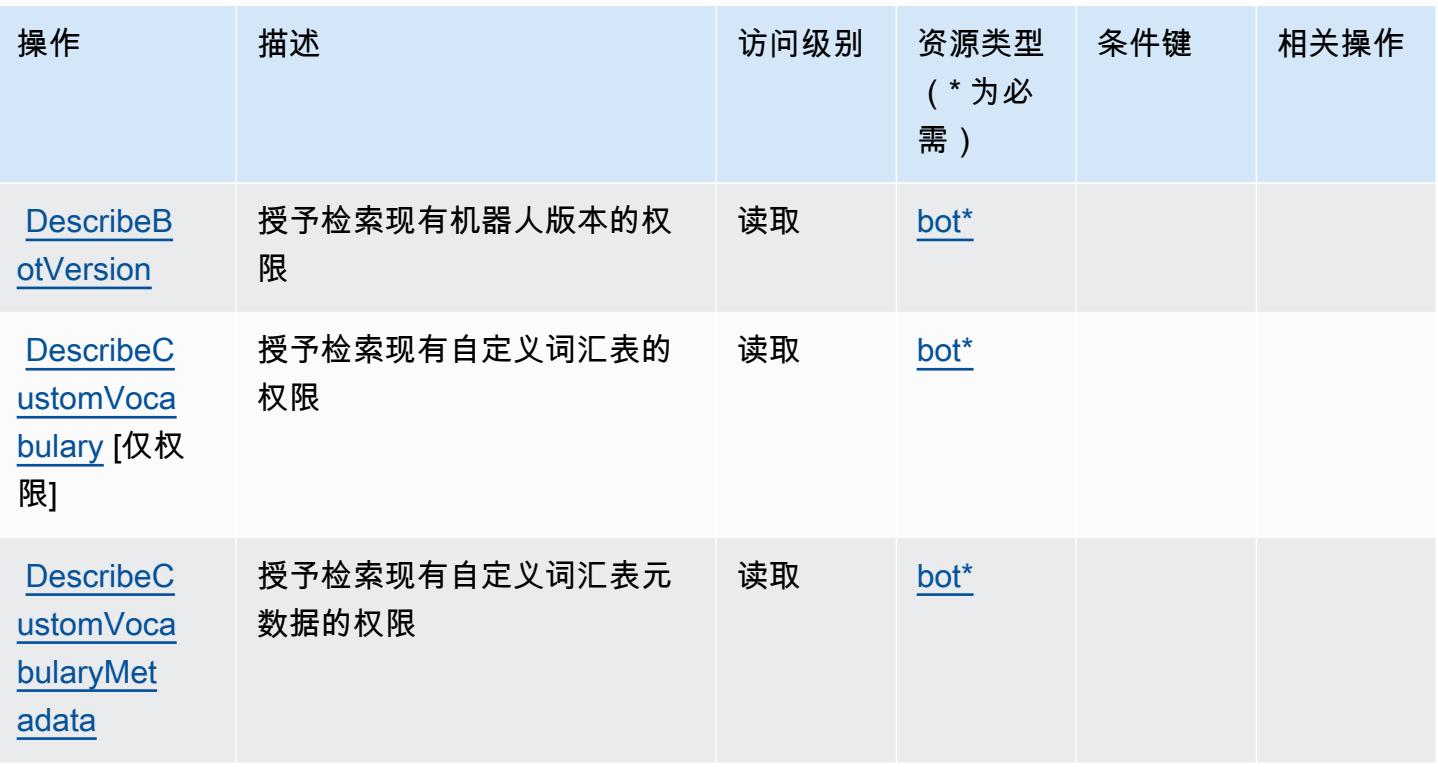

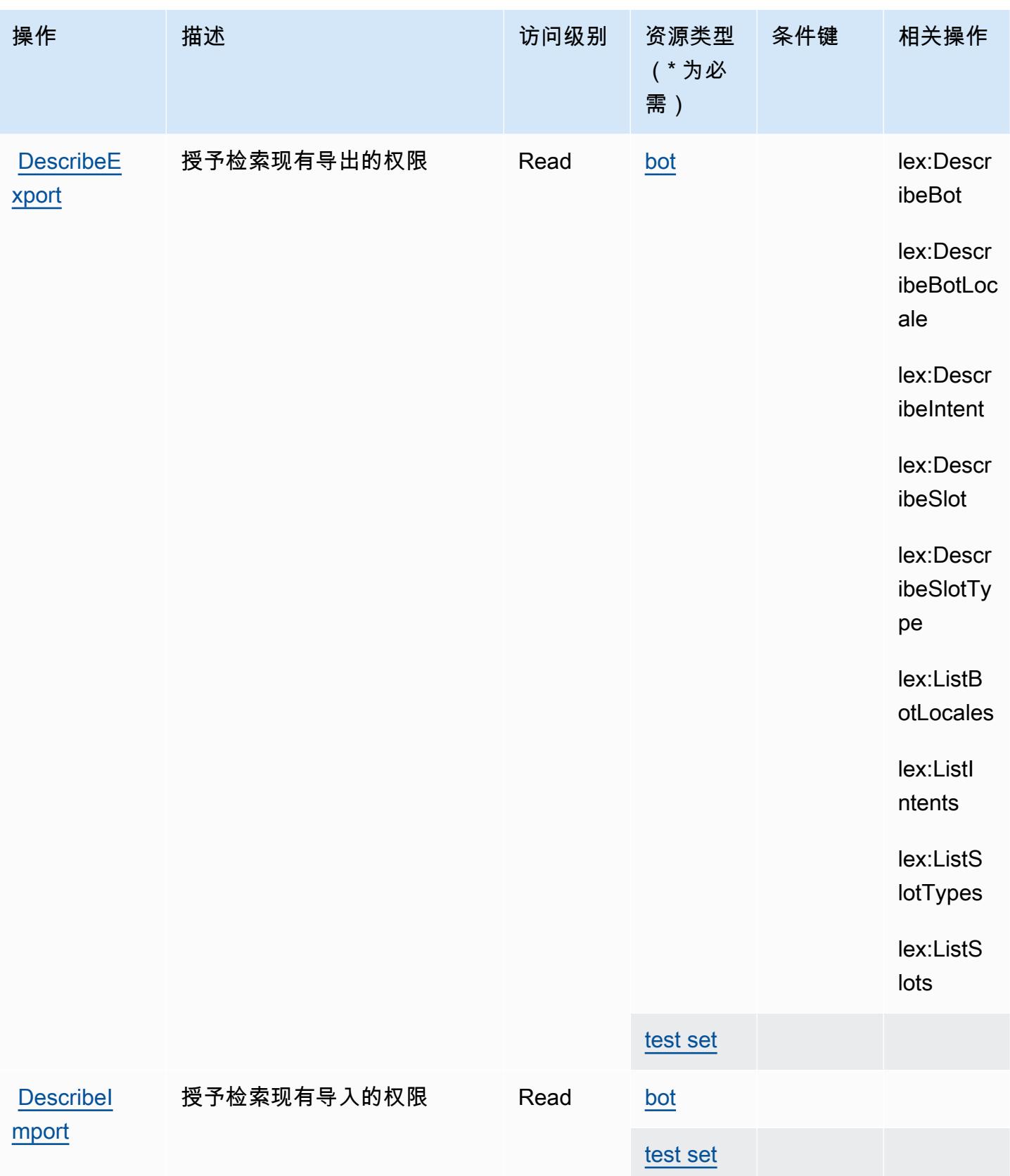

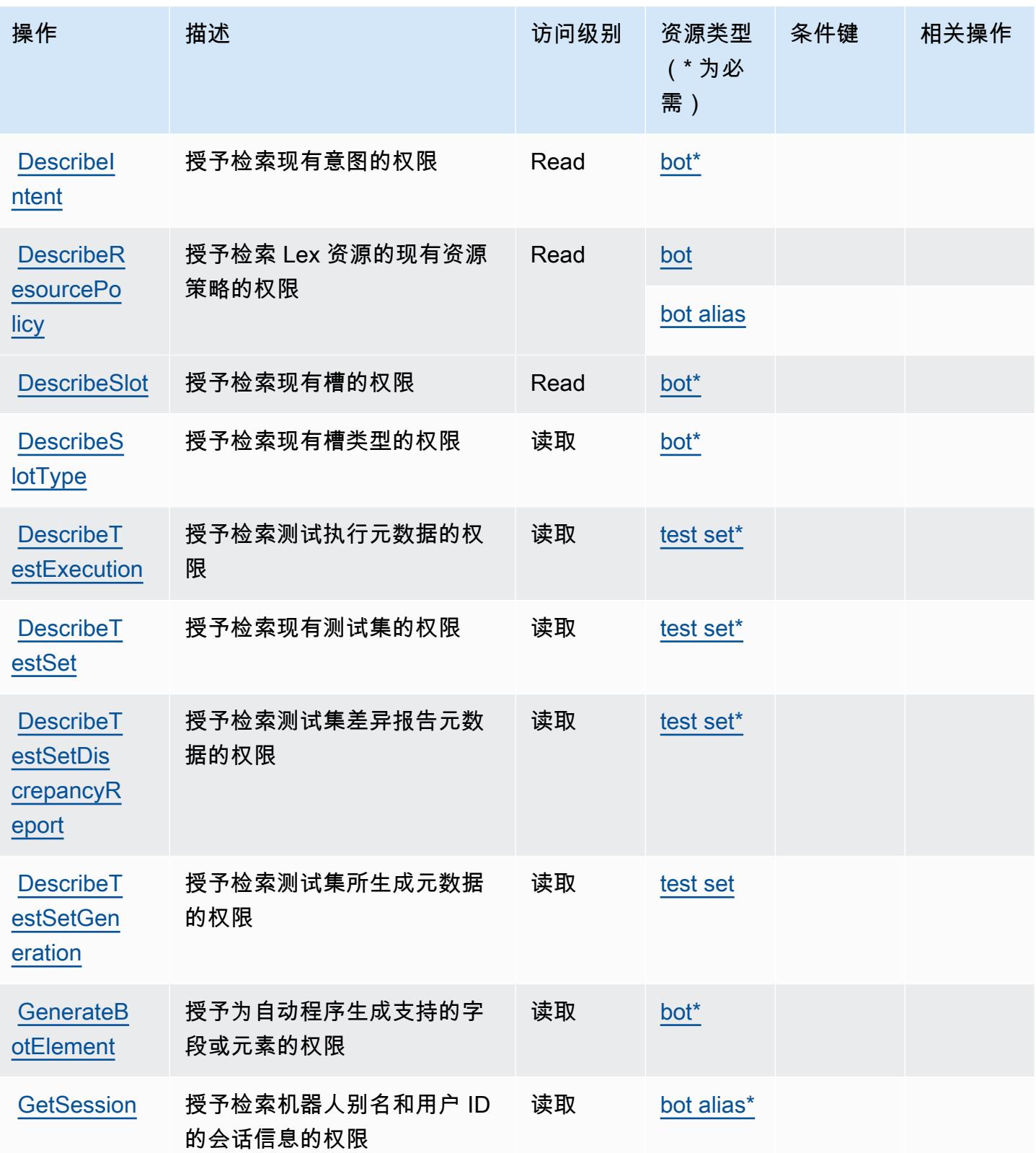

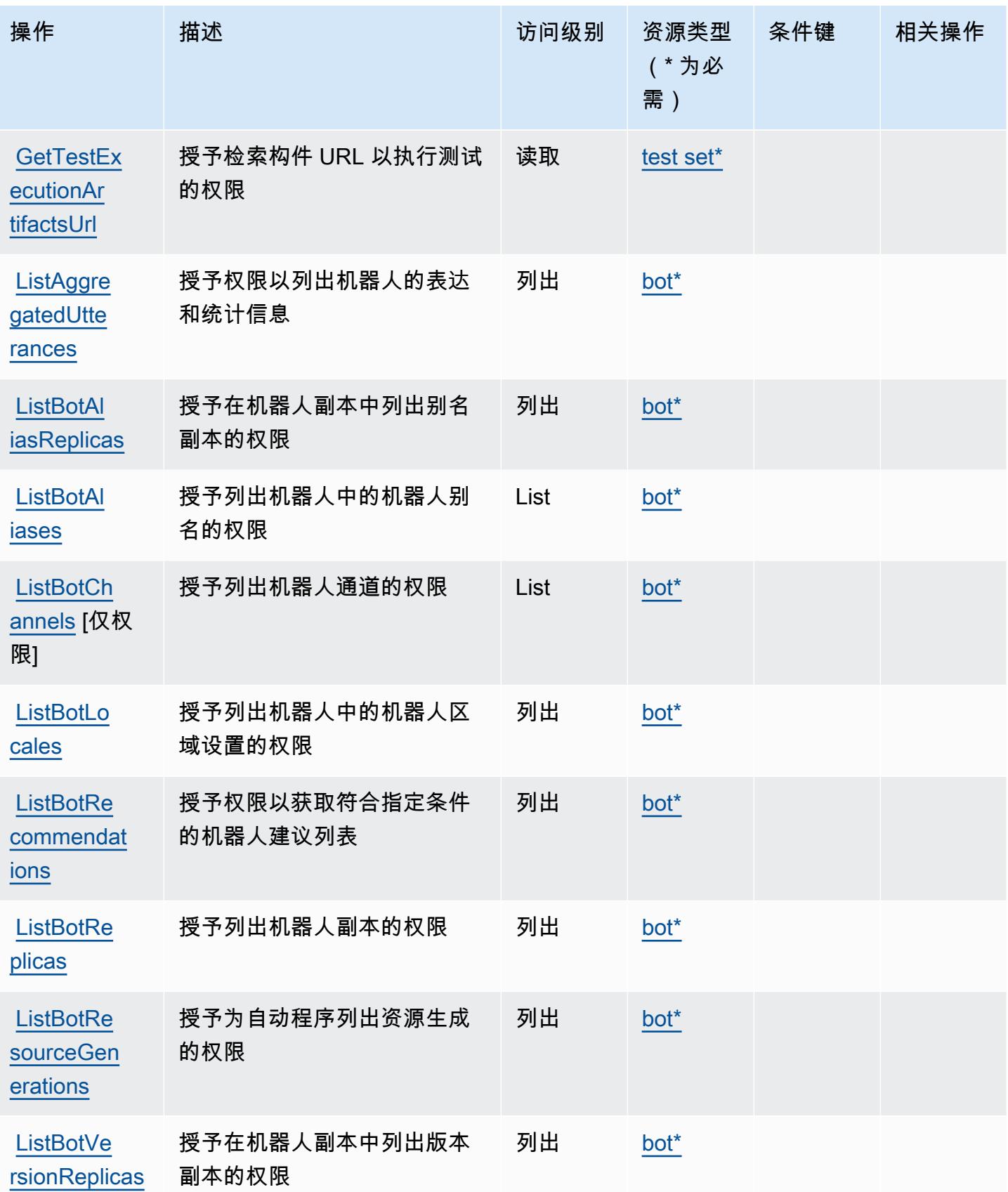

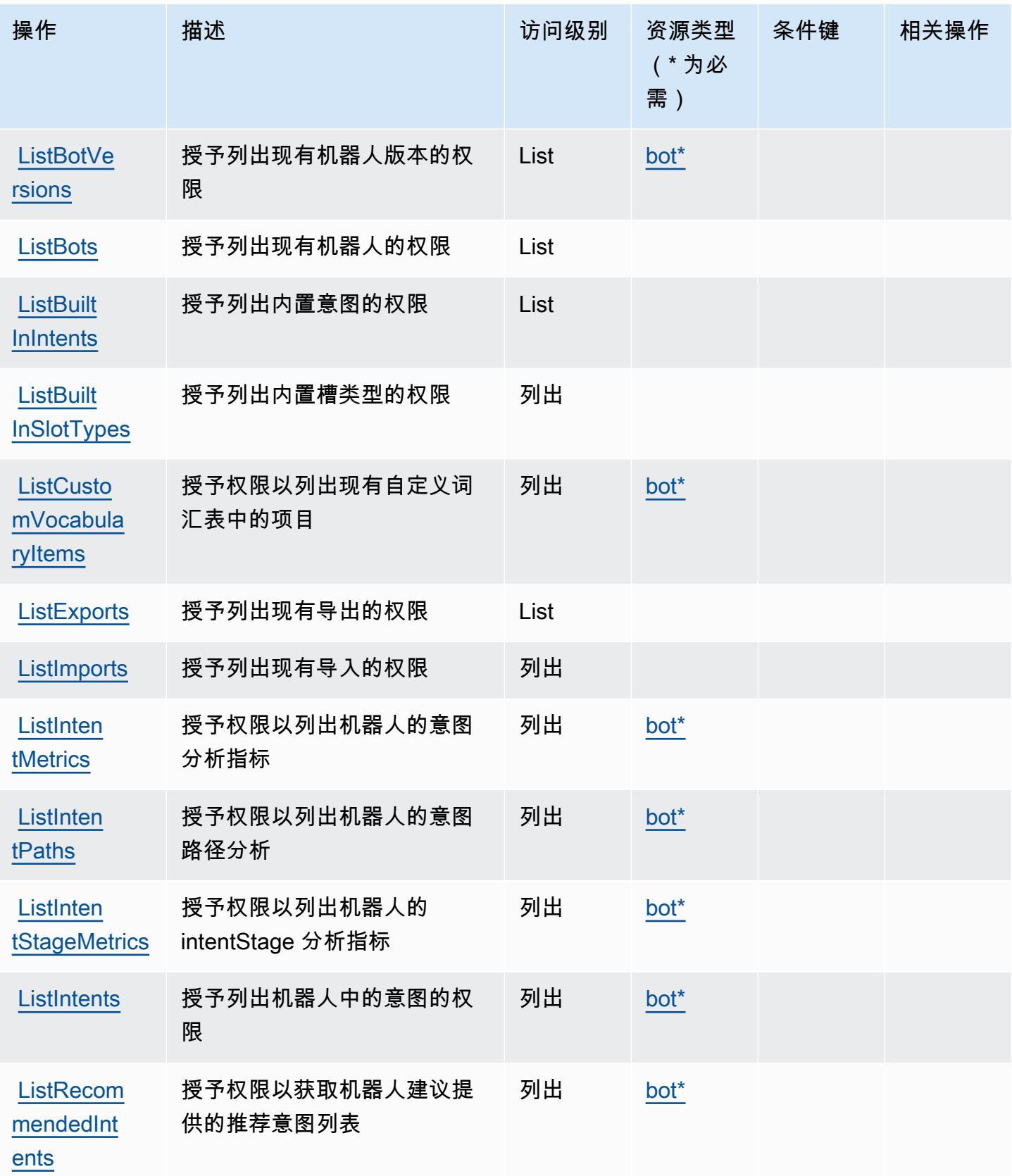

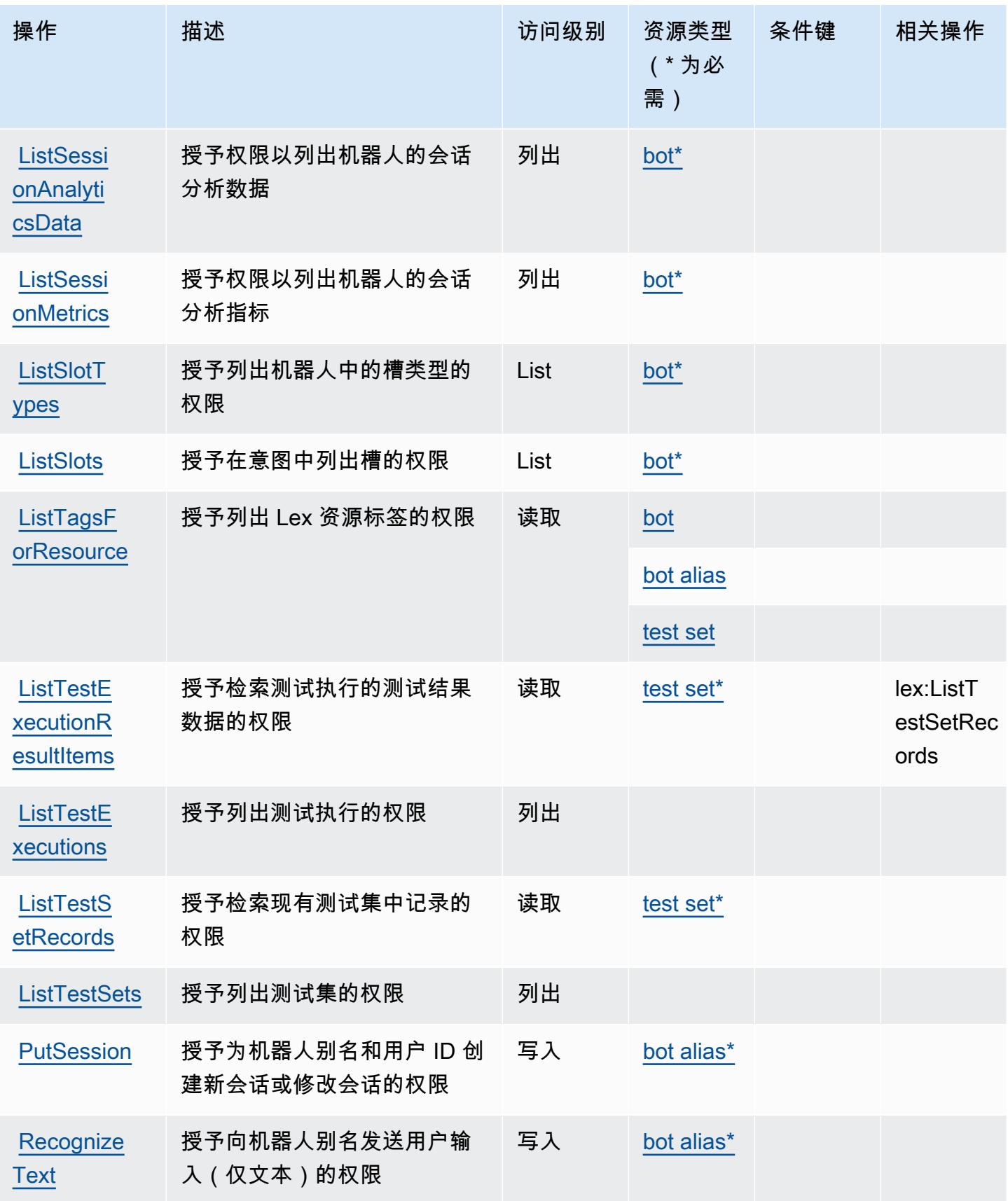

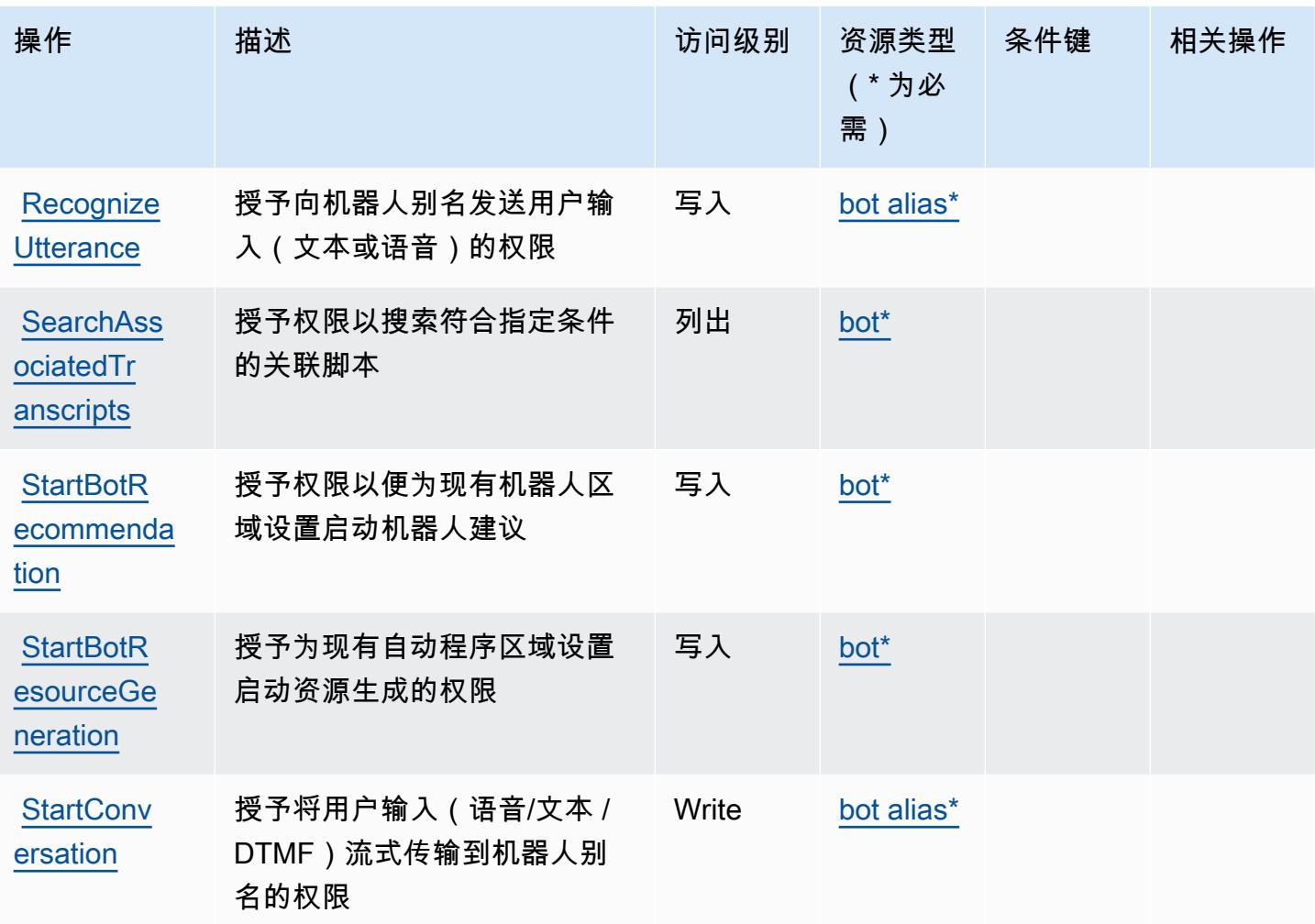

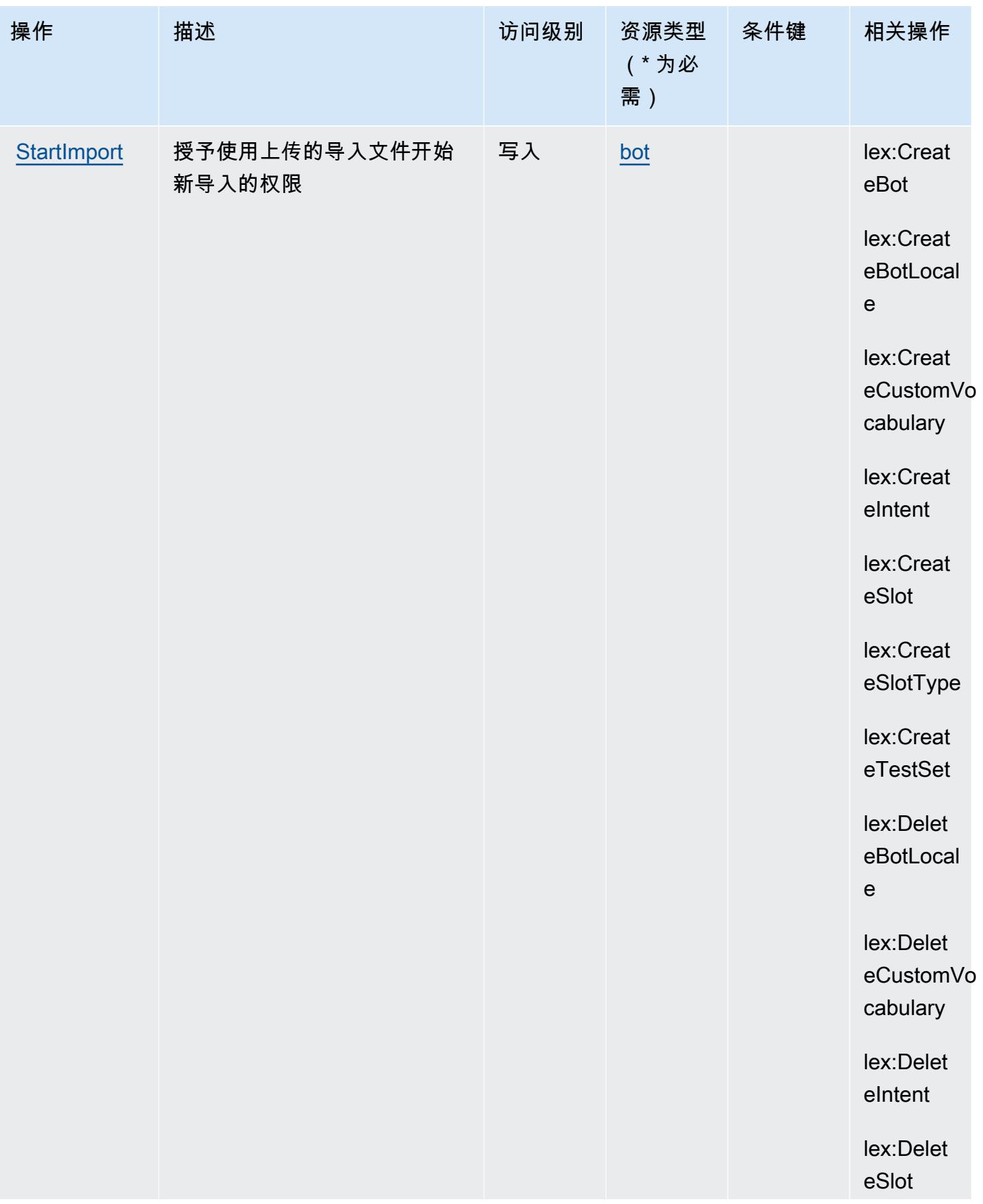

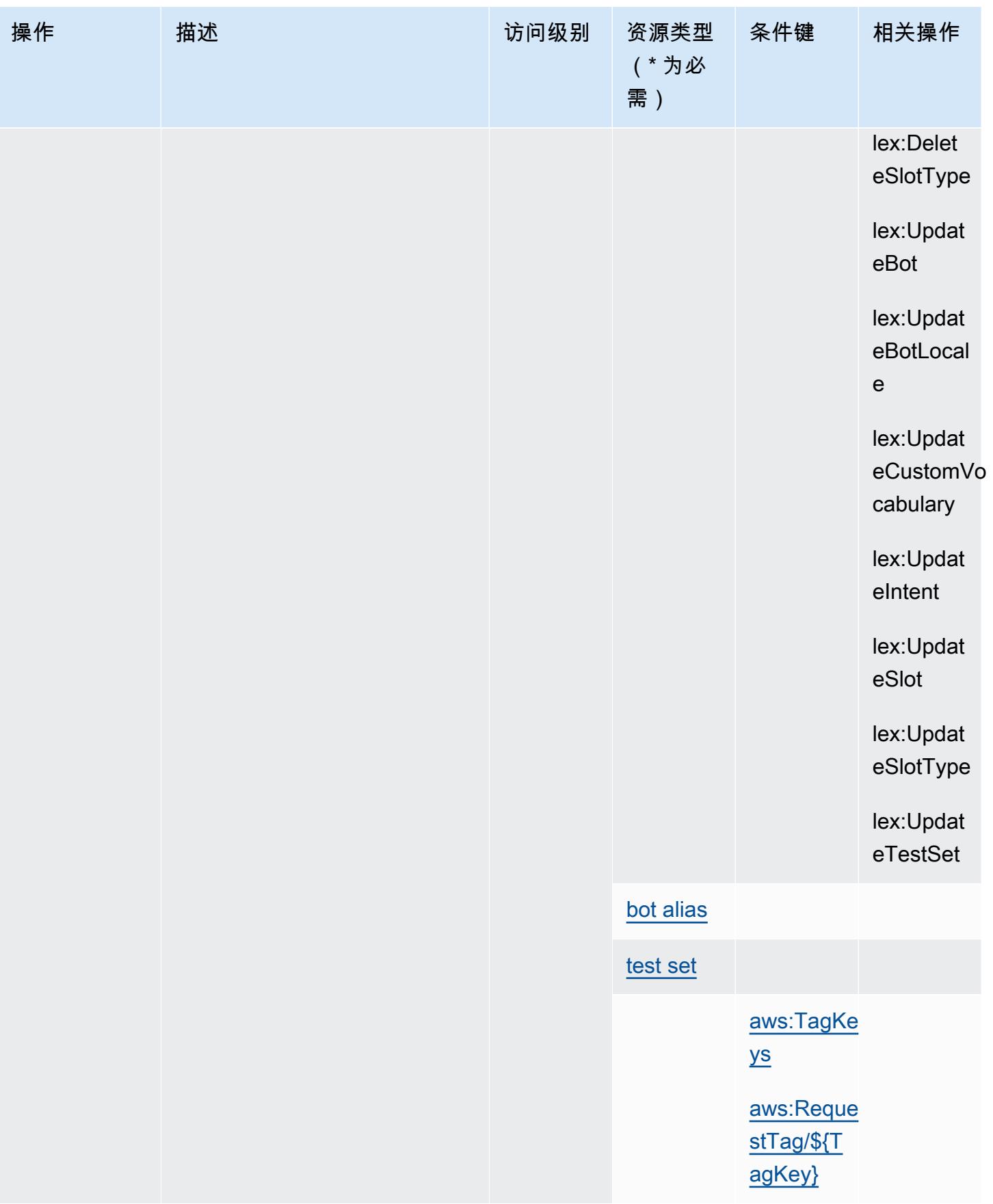

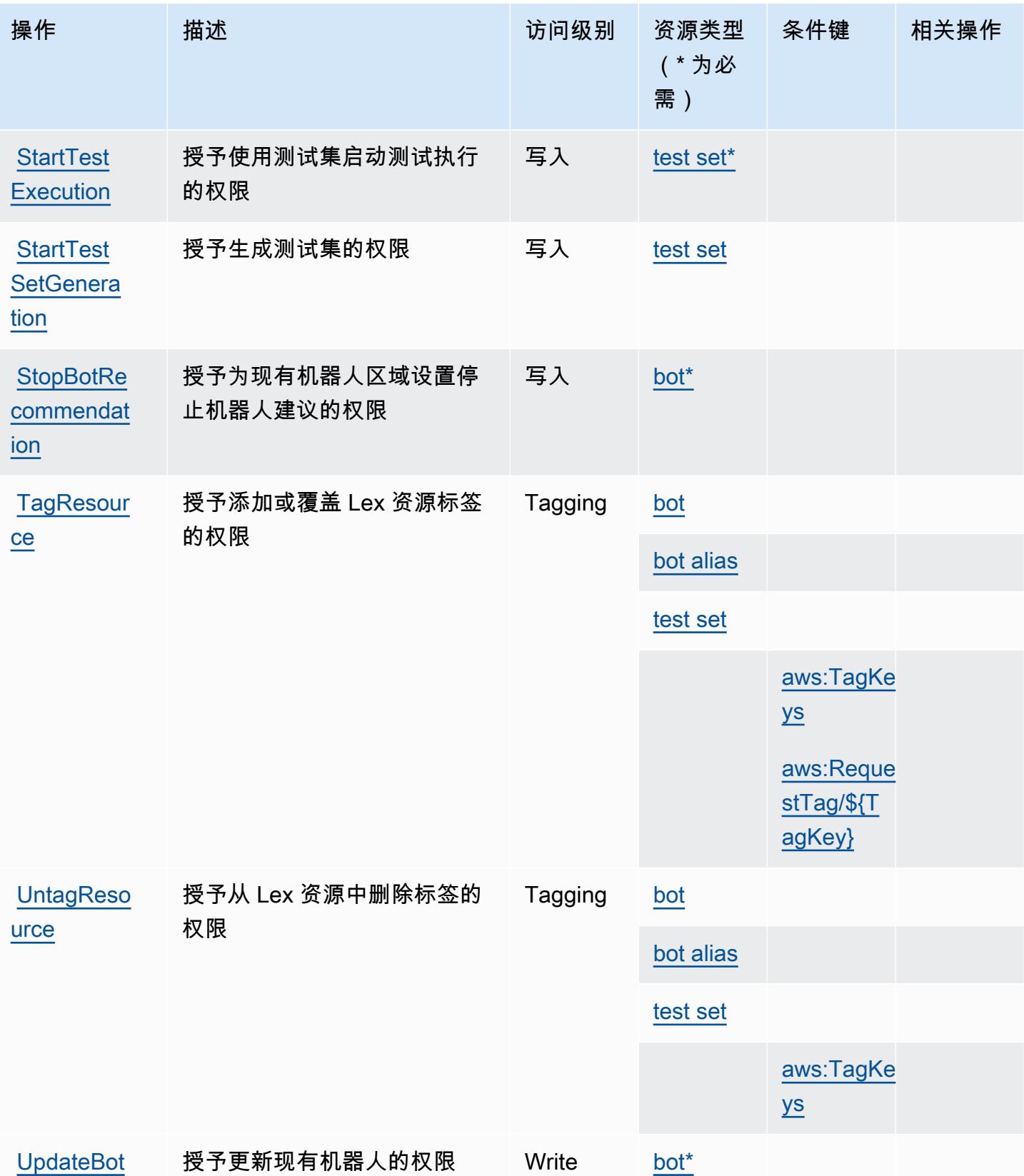

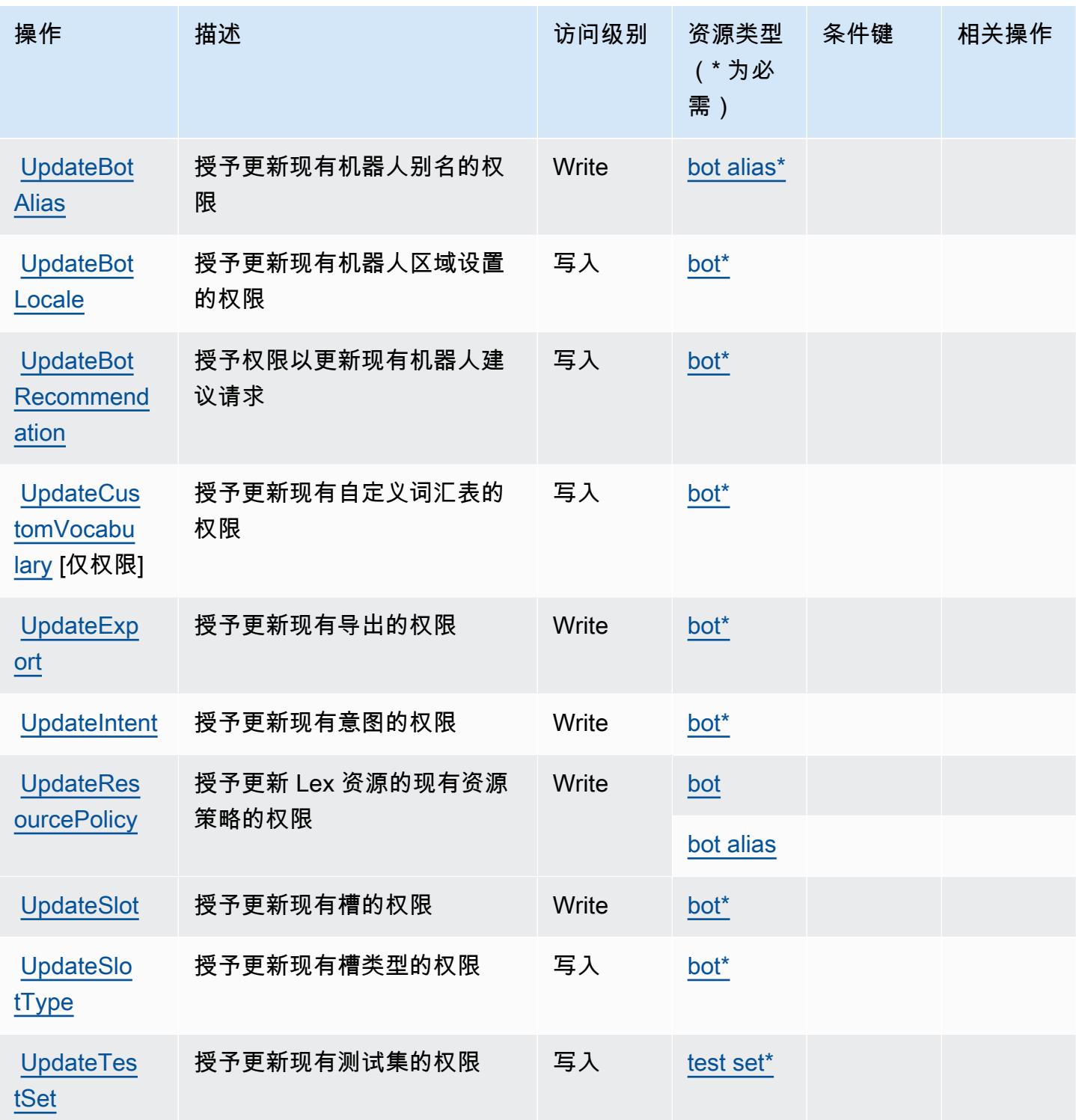

# <span id="page-3017-0"></span>Amazon Lex V2 定义的资源类型

以下资源类型是由该服务定义的,可以在 IAM 权限策略语句的 Resource 元素中使用这些资源类 型。<u>[操作表](#page-3000-0)</u>中的每个操作指定了可以使用该操作指定的资源类型。您也可以在策略中包含条件键,从 而定义资源类型。这些键显示在资源类型表的最后一列。有关下表中各列的详细信息,请参阅[资源类型](reference_policies_actions-resources-contextkeys.html#resources_table) [表](reference_policies_actions-resources-contextkeys.html#resources_table)。

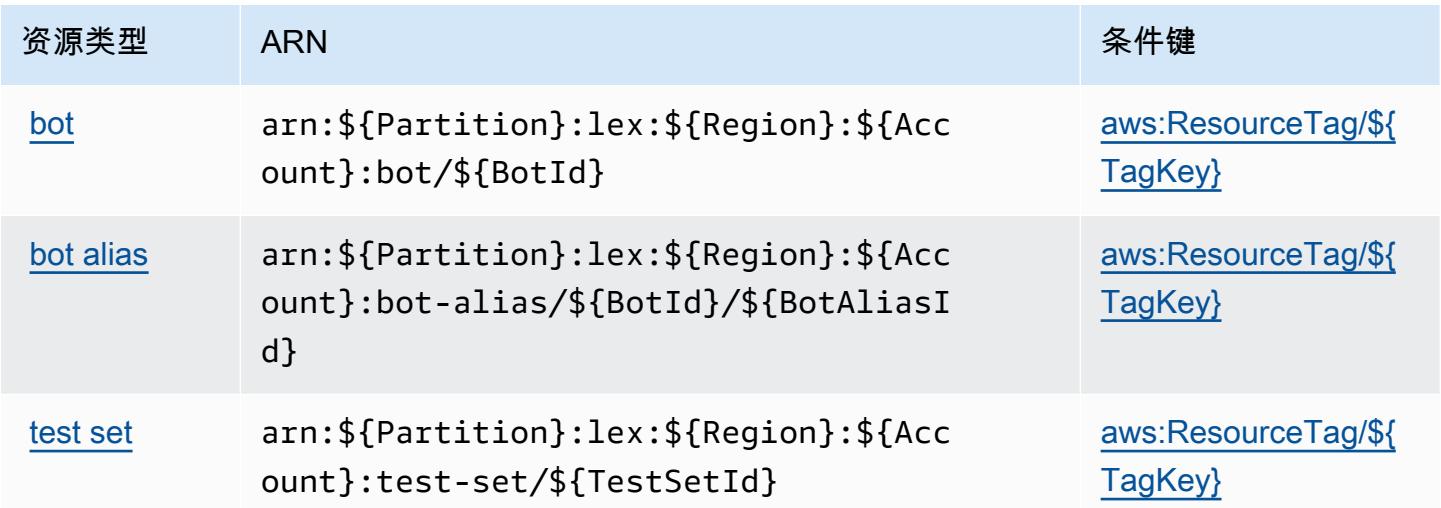

## <span id="page-3018-0"></span>Amazon Lex V2 的条件键

Amazon Lex V2 定义了以下可在 IAM policy 的 Condition 元素中使用的条件键。您可以使用这些键 进一步细化应用策略语句的条件。有关下表中各列的详细信息,请参阅[条件键表](reference_policies_actions-resources-contextkeys.html#context_keys_table)。

## 要查看适用于所有服务的全局条件键,请参阅[可用的全局条件键](https://docs.aws.amazon.com/IAM/latest/UserGuide/reference_policies_condition-keys.html#AvailableKeys)。

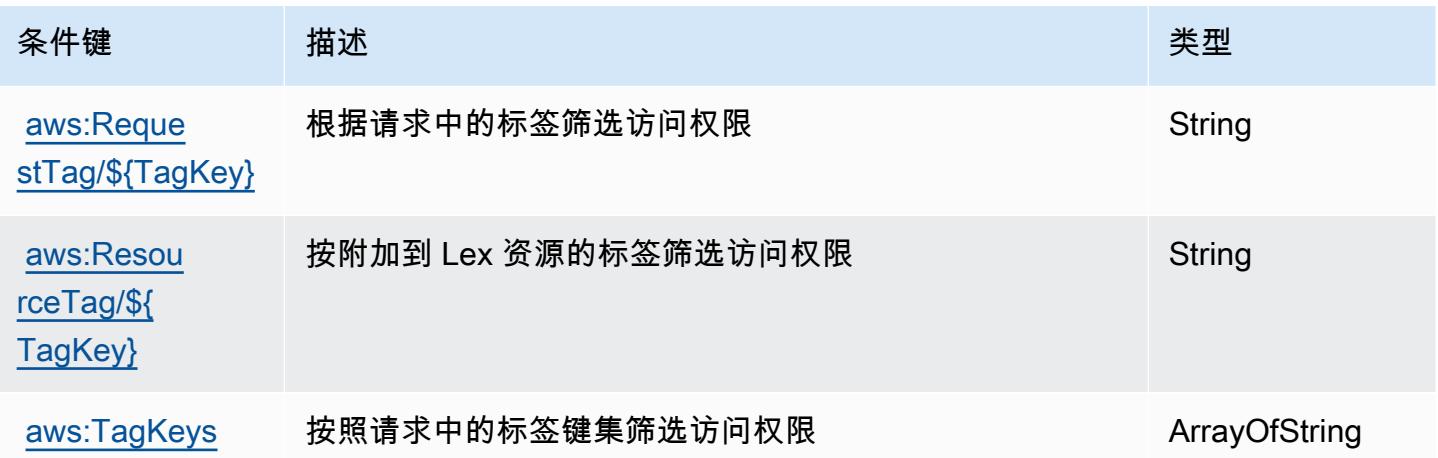

# AWS License Manager 的操作、资源和条件键

AWS License Manager(服务前缀:license-manager)提供以下特定于服务的资源、操作和条件上 下文密钥,供在 IAM 权限策略中使用。

参考:

- 了解如何[配置该服务](https://docs.aws.amazon.com/license-manager/latest/userguide/license-manager.html)。
- 查看[适用于该服务的 API 操作列表。](https://docs.aws.amazon.com/license-manager/latest/APIReference/)
- 了解如何[使用 IAM](https://docs.aws.amazon.com/license-manager/latest/userguide/using-service-linked-roles.html) 权限策略保护该服务及其资源。

#### 主题

- [AWS License Manager 定义的操作](#page-3019-0)
- [AWS License Manager 定义的资源类型](#page-3025-0)
- [AWS License Manager 的条件键](#page-3026-0)

## <span id="page-3019-0"></span>AWS License Manager 定义的操作

您可以在 IAM 策略语句的 Action 元素中指定以下操作。可以使用策略授予在 AWS中执行操作的权 限。您在策略中使用一项操作时,通常使用相同的名称允许或拒绝对 API 操作或 CLI 命令的访问。但 在某些情况下,单一动作可控制对多项操作的访问。还有某些操作需要多种不同的动作。

操作表的资源类型列指示每项操作是否支持资源级权限。如果该列没有任何值,您必须在策略语句的 Resource 元素中指定策略应用的所有资源("\*")。通过在 IAM policy 中使用条件来筛选访问权限, 以控制是否可以在资源或请求中使用特定标签键。如果操作具有一个或多个必需资源,则调用方必须 具有使用这些资源来使用该操作的权限。必需资源在表中以星号 (\*) 表示。如果您在 IAM policy 中使用 Resource 元素限制资源访问权限,则必须为每种必需的资源类型添加 ARN 或模式。某些操作支持多 种资源类型。如果资源类型是可选的(未指示为必需),则可以选择使用一种可选资源类型。

操作表的条件键列包括可以在策略语句的 Condition 元素中指定的键。有关与服务资源关联的条件键 的更多信息,请参阅资源类型表的条件键列。

**a** Note

资源条件键在[资源类型](#page-3025-0)表中列出。您可以在操作表的资源类型(\* 为必需)列中找到应用于某 项操作的资源类型的链接。资源类型表中的资源类型包括条件密钥列,这是应用于操作表中操 作的资源条件键。

有关下表中各列的详细信息,请参阅[操作表](reference_policies_actions-resources-contextkeys.html#actions_table)。

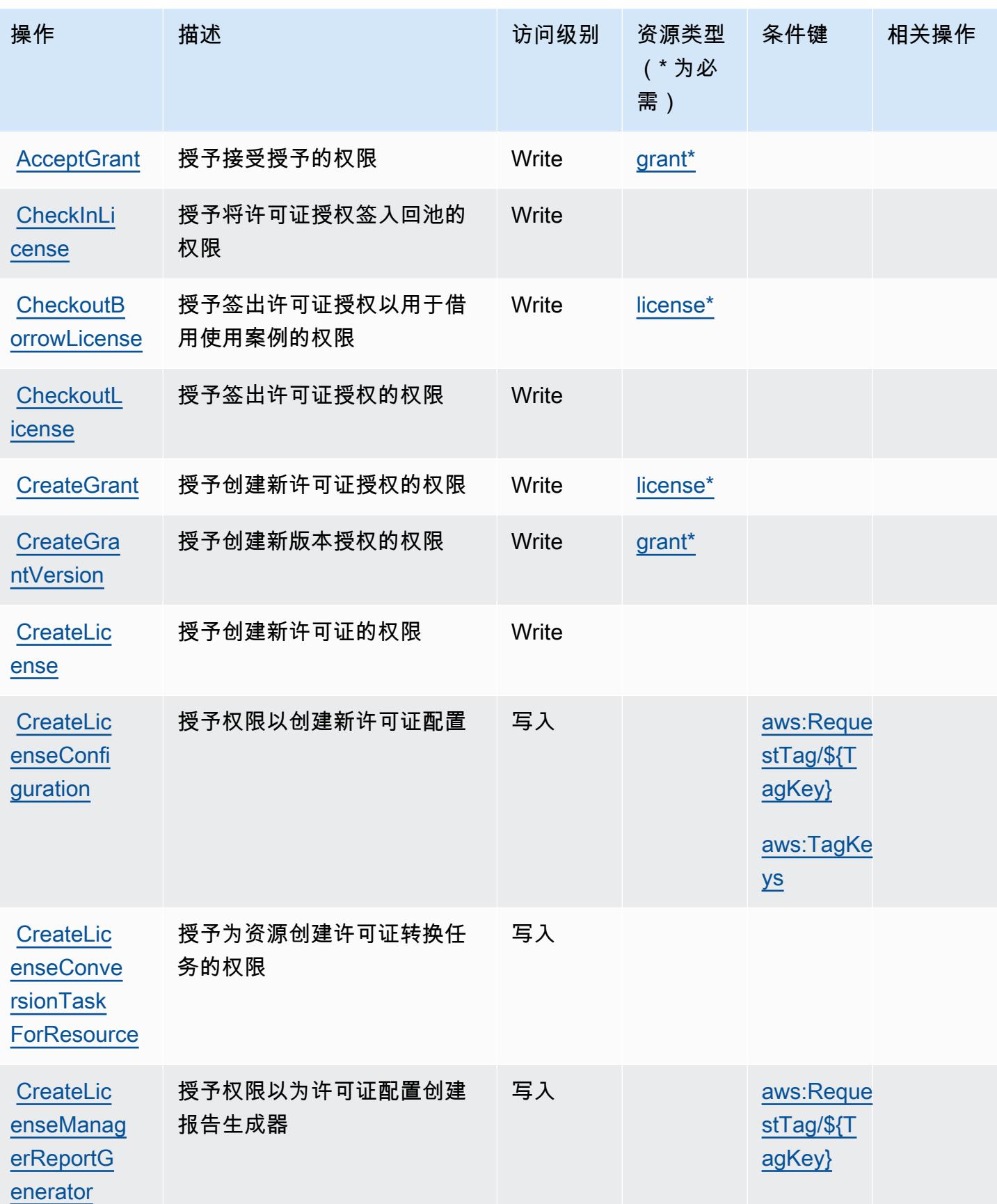

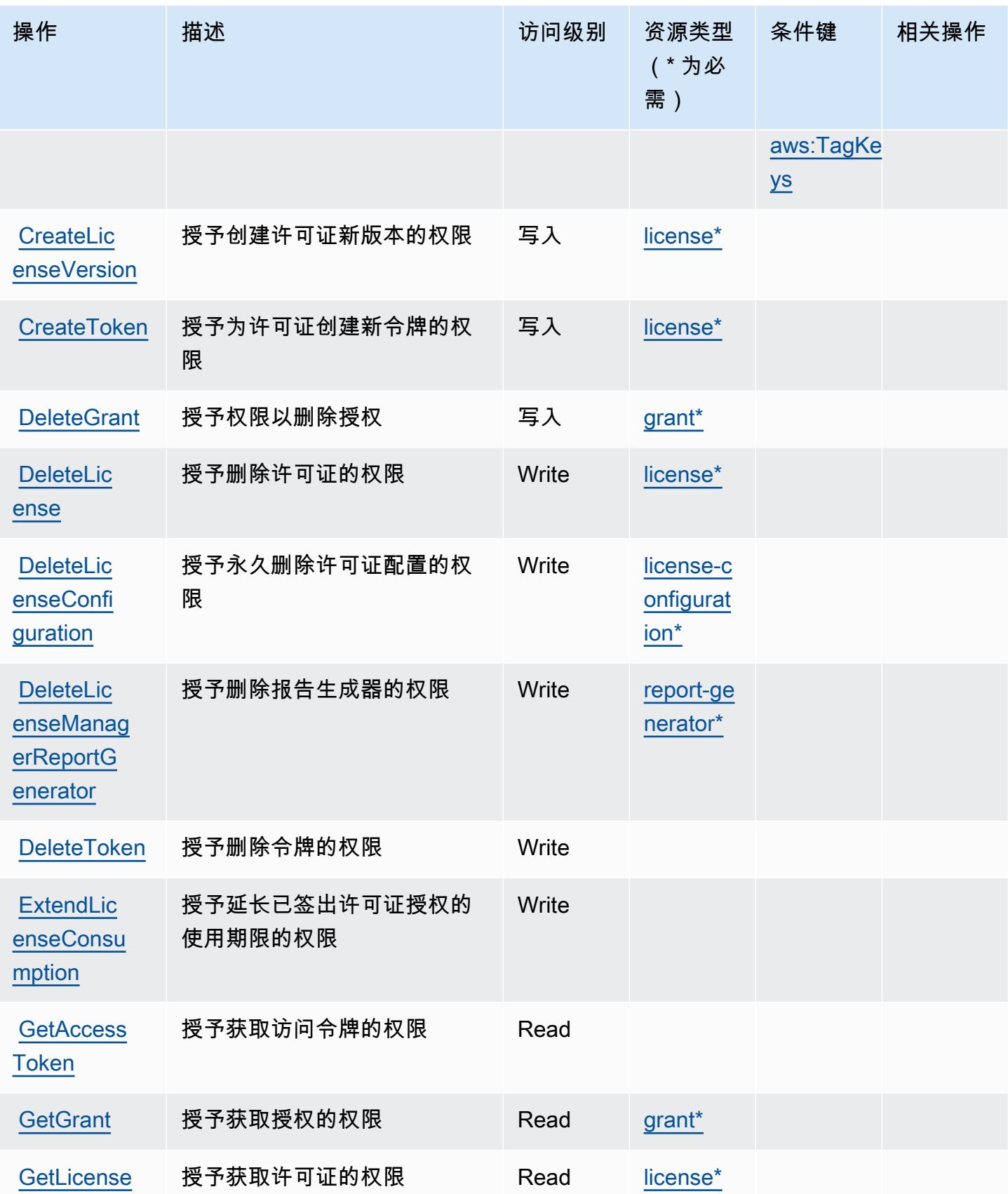

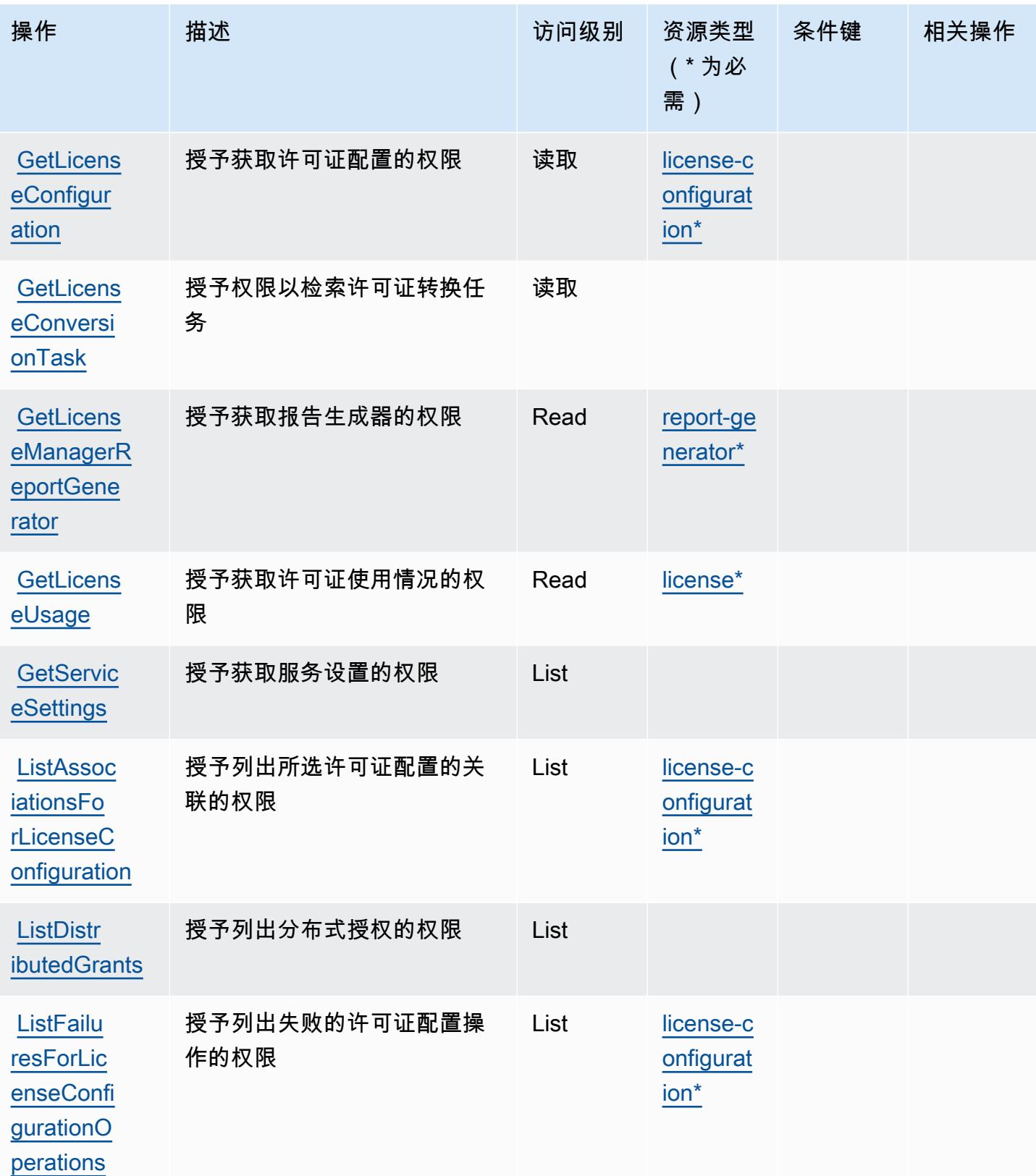

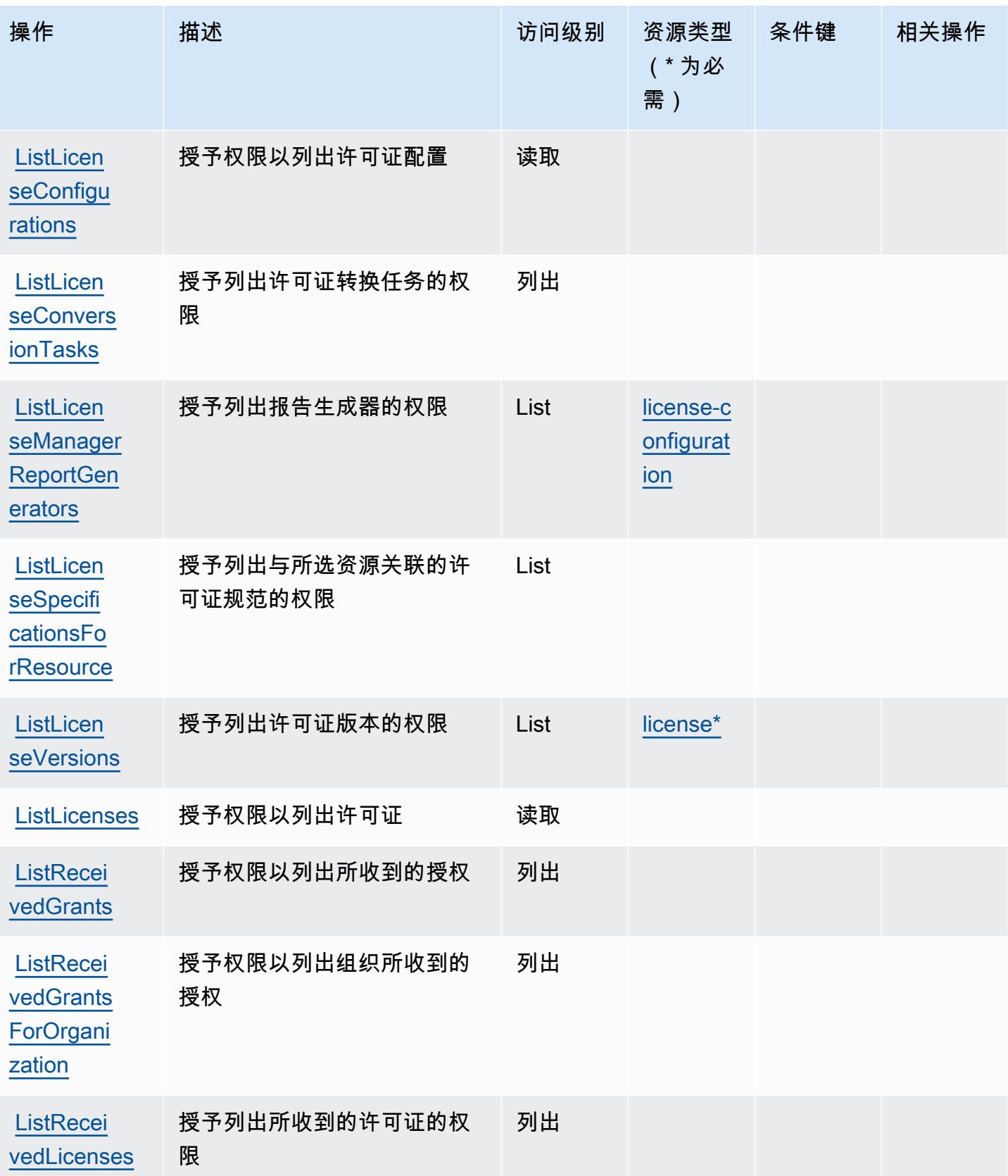
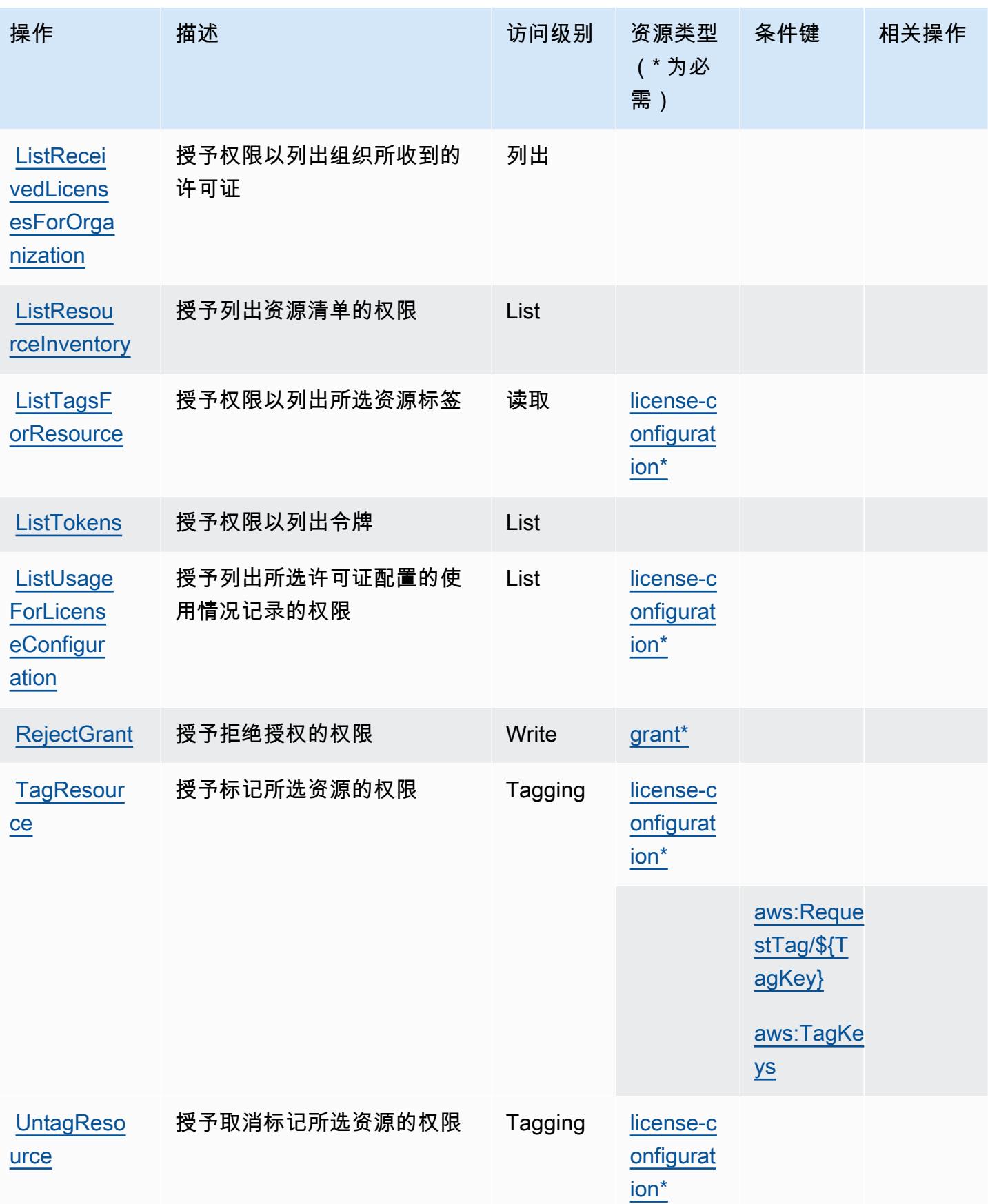

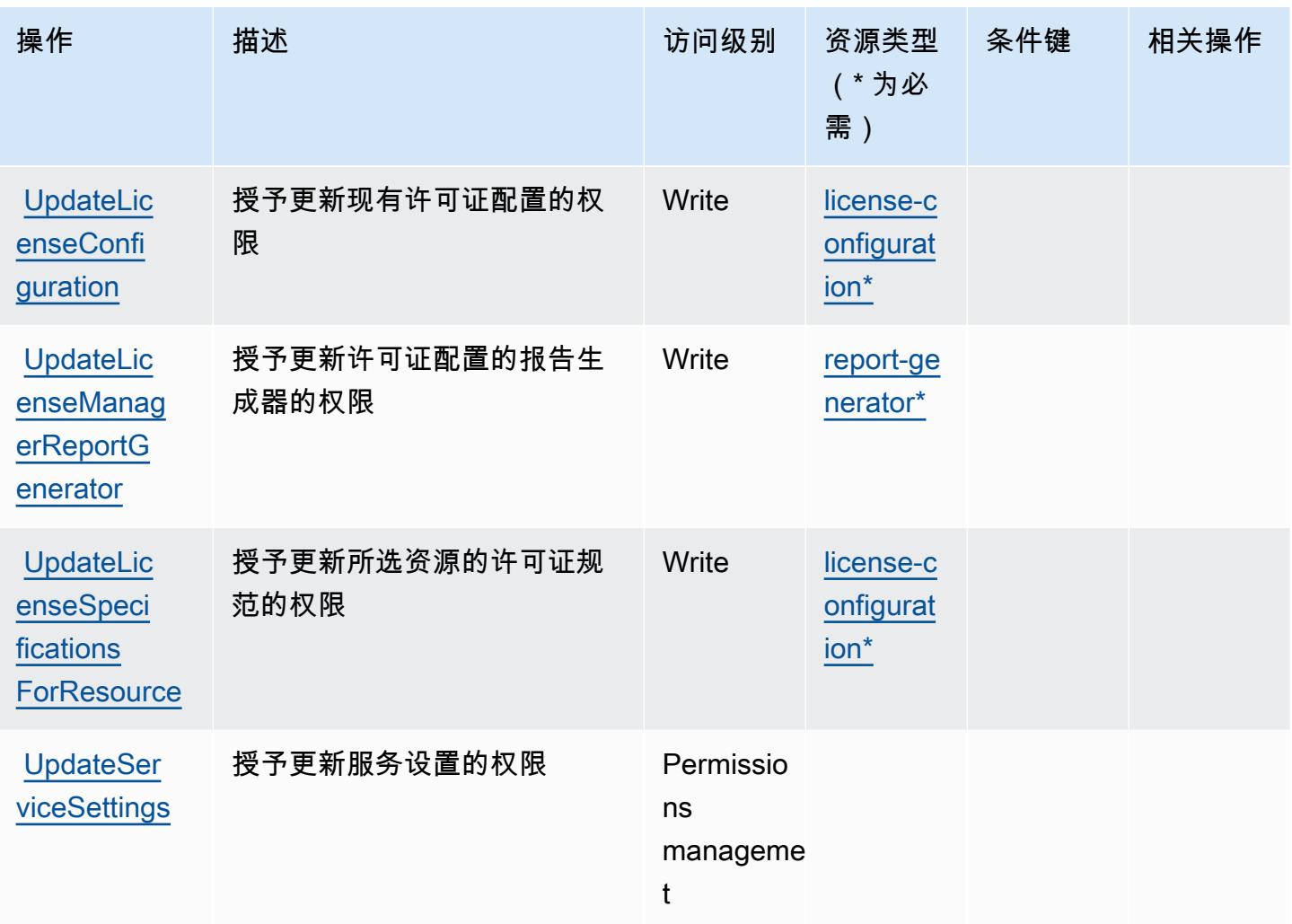

# AWS License Manager 定义的资源类型

以下资源类型是由该服务定义的,可以在 IAM 权限策略语句的 Resource 元素中使用这些资源类 型。[操作表](#page-3019-0)中的每个操作指定了可以使用该操作指定的资源类型。您也可以在策略中包含条件键,从 而定义[资源类型](reference_policies_actions-resources-contextkeys.html#resources_table)。这些键显示在资源类型表的最后一列。有关下表中各列的详细信息,请参阅<u>资源类型</u> [表](reference_policies_actions-resources-contextkeys.html#resources_table)。

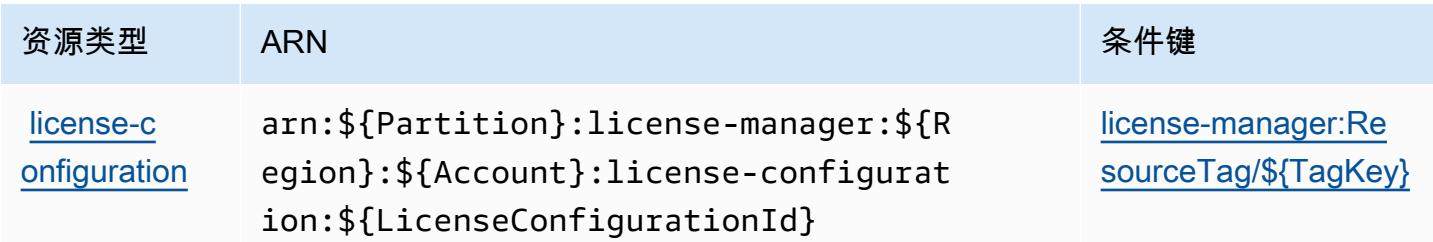

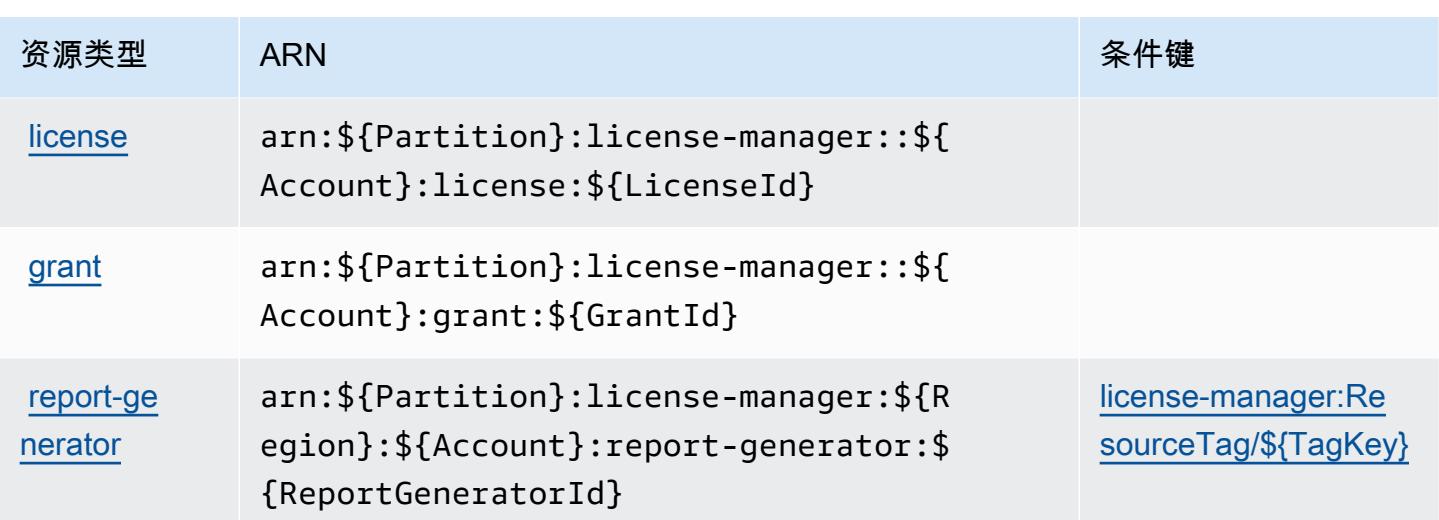

AWS License Manager 的条件键

AWS License Manager 定义了以下条件密钥,这些条件密钥可用于 IAM 策略的Condition元素中。 您可以使用这些键进一步细化应用策略语句的条件。有关下表中各列的详细信息,请参阅[条件键表](reference_policies_actions-resources-contextkeys.html#context_keys_table)。

要查看适用于所有服务的全局条件键,请参阅[可用的全局条件键](https://docs.aws.amazon.com/IAM/latest/UserGuide/reference_policies_condition-keys.html#AvailableKeys)。

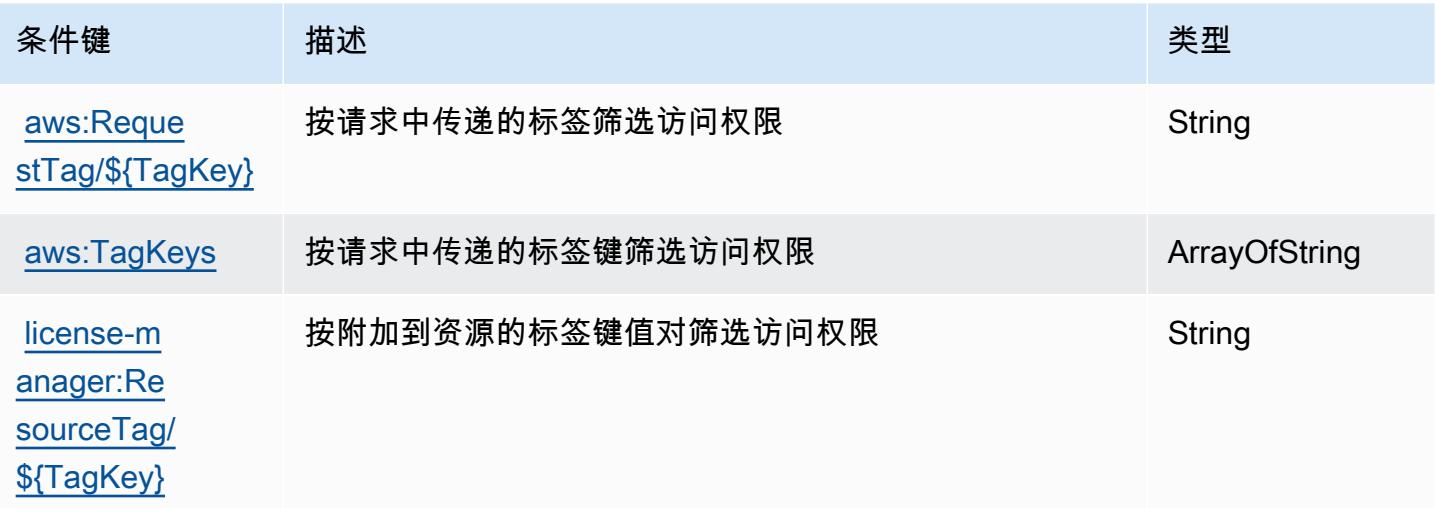

AWS License Manager Linux Subscriptions Manager 的操作、资源和条件键

AWS License Manager Linux 订阅管理器(服务前缀:license-manager-linuxsubscriptions)提供以下特定于服务的资源、操作和条件上下文密钥,供在 IAM 权限策略中使 用。

参考:

- 了解如何[配置该服务](https://docs.aws.amazon.com/license-manager/latest/userguide/license-manager.html)。
- 查看[适用于该服务的 API 操作列表。](https://docs.aws.amazon.com/license-manager/latest/APIReference/)
- 了解如何[使用 IAM](https://docs.aws.amazon.com/license-manager/latest/userguide/using-service-linked-roles.html) 权限策略保护该服务及其资源。

#### 主题

- [AWS License Manager Linux Subscriptions Manager 定义的操作](#page-3027-0)
- [AWS License Manager Linux Subscriptions Manager 定义的资源类型](#page-3028-0)
- [AWS License Manager Linux Subscriptions Manager 的条件键](#page-3028-1)

### <span id="page-3027-0"></span>AWS License Manager Linux Subscriptions Manager 定义的操作

您可以在 IAM 策略语句的 Action 元素中指定以下操作。可以使用策略授予在 AWS中执行操作的权 限。您在策略中使用一项操作时,通常使用相同的名称允许或拒绝对 API 操作或 CLI 命令的访问。但 在某些情况下,单一动作可控制对多项操作的访问。还有某些操作需要多种不同的动作。

操作表的资源类型列指示每项操作是否支持资源级权限。如果该列没有任何值,您必须在策略语句的 Resource 元素中指定策略应用的所有资源("\*")。通过在 IAM policy 中使用条件来筛选访问权限, 以控制是否可以在资源或请求中使用特定标签键。如果操作具有一个或多个必需资源,则调用方必须 具有使用这些资源来使用该操作的权限。必需资源在表中以星号 (\*) 表示。如果您在 IAM policy 中使用 Resource 元素限制资源访问权限,则必须为每种必需的资源类型添加 ARN 或模式。某些操作支持多 种资源类型。如果资源类型是可选的(未指示为必需),则可以选择使用一种可选资源类型。

操作表的条件键列包括可以在策略语句的 Condition 元素中指定的键。有关与服务资源关联的条件键 的更多信息,请参阅资源类型表的条件键列。

**a** Note

资源条件键在[资源类型](#page-3028-0)表中列出。您可以在操作表的资源类型(\* 为必需)列中找到应用于某 项操作的资源类型的链接。资源类型表中的资源类型包括条件密钥列,这是应用于操作表中操 作的资源条件键。

有关下表中各列的详细信息,请参阅[操作表](reference_policies_actions-resources-contextkeys.html#actions_table)。

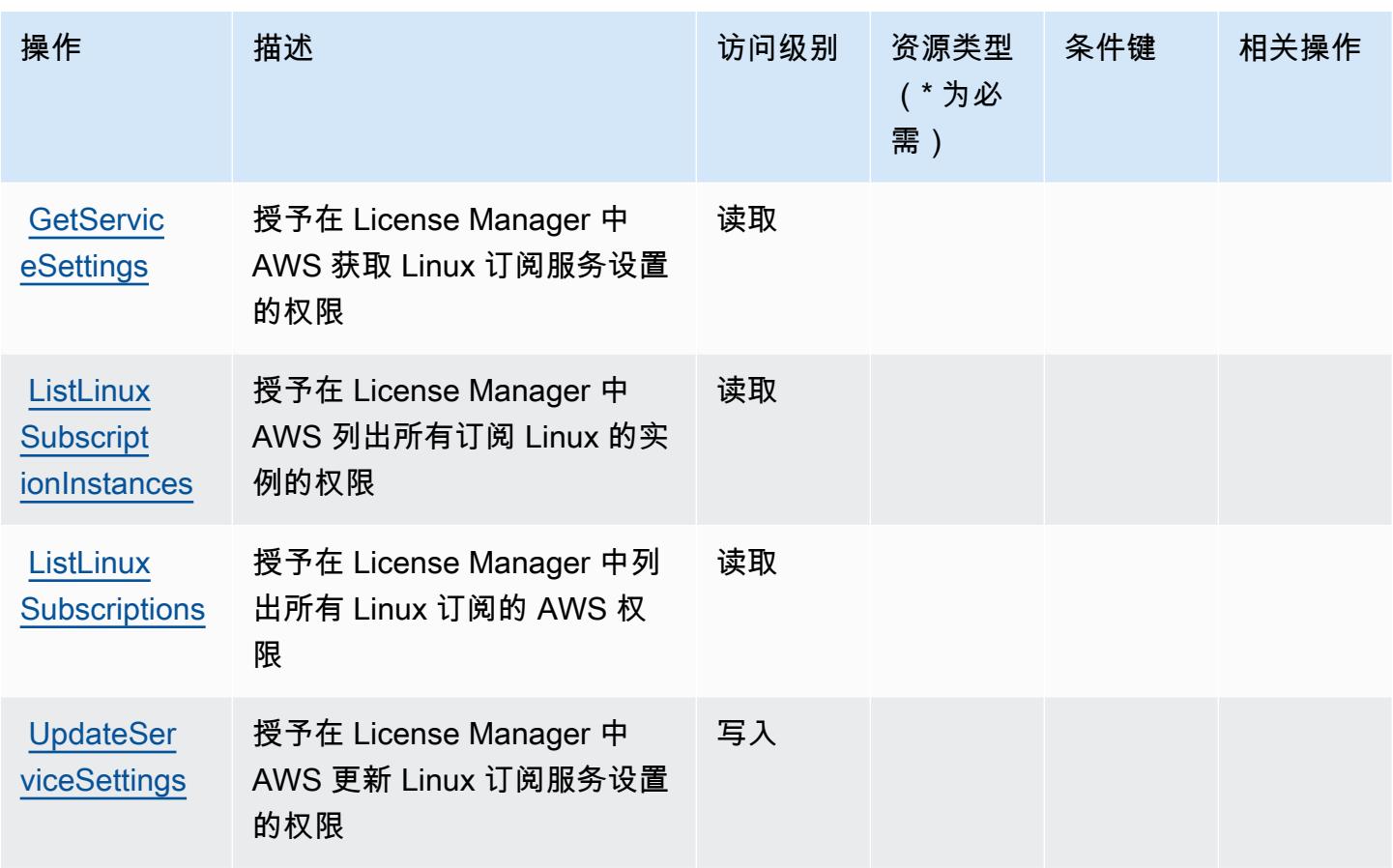

<span id="page-3028-0"></span>AWS License Manager Linux Subscriptions Manager 定义的资源类型

AWS License Manager Linux 订阅管理器不支持在 IAM 策略声明的Resource元素中指定资源 ARN。要允许访问 AWS License Manager Linux Subscriptions Manager,请在您的策略中指定 "Resource": "\*"。

<span id="page-3028-1"></span>AWS License Manager Linux Subscriptions Manager 的条件键

License Manager Linux Subscriptions 没有可以在策略语句的 Condition 元素中使用的特定于服务的 上下文键。有关适用于所有服务的全局上下文键列表,请参阅[可用的条件键](https://docs.aws.amazon.com/IAM/latest/UserGuide/reference_policies_condition-keys.html#AvailableKeys)。

# AWS License Manager User Subscriptions 的操作、资源和条件键

AWS License Manager 用户订阅 (服务前缀:license-manager-user-subscriptions)提供以 下特定于服务的资源、操作和条件上下文密钥,供在 IAM 权限策略中使用。

参考:

• 了解如何[配置该服务](https://docs.aws.amazon.com/license-manager/latest/userguide/license-manager.html)。

- 查看[适用于该服务的 API 操作列表。](https://docs.aws.amazon.com/license-manager-user-subscriptions/latest/APIReference/)
- 了解如何[使用 IAM](https://docs.aws.amazon.com/license-manager/latest/userguide/using-service-linked-roles.html) 权限策略保护该服务及其资源。

#### 主题

- [AWS License Manager User Subscriptions 定义的操作](#page-3029-0)
- [AWS License Manager User Subscriptions 定义的资源类型](#page-3031-0)
- [AWS License Manager User Subscriptions 的条件键](#page-3031-1)

<span id="page-3029-0"></span>AWS License Manager User Subscriptions 定义的操作

您可以在 IAM 策略语句的 Action 元素中指定以下操作。可以使用策略授予在 AWS中执行操作的权 限。您在策略中使用一项操作时,通常使用相同的名称允许或拒绝对 API 操作或 CLI 命令的访问。但 在某些情况下,单一动作可控制对多项操作的访问。还有某些操作需要多种不同的动作。

操作表的资源类型列指示每项操作是否支持资源级权限。如果该列没有任何值,您必须在策略语句的 Resource 元素中指定策略应用的所有资源("\*")。通过在 IAM policy 中使用条件来筛选访问权限, 以控制是否可以在资源或请求中使用特定标签键。如果操作具有一个或多个必需资源,则调用方必须 具有使用这些资源来使用该操作的权限。必需资源在表中以星号 (\*) 表示。如果您在 IAM policy 中使用 Resource 元素限制资源访问权限,则必须为每种必需的资源类型添加 ARN 或模式。某些操作支持多 种资源类型。如果资源类型是可选的(未指示为必需),则可以选择使用一种可选资源类型。

操作表的条件键列包括可以在策略语句的 Condition 元素中指定的键。有关与服务资源关联的条件键 的更多信息,请参阅资源类型表的条件键列。

**a** Note

资源条件键在[资源类型](#page-3031-0)表中列出。您可以在操作表的资源类型(\* 为必需)列中找到应用于某 项操作的资源类型的链接。资源类型表中的资源类型包括条件密钥列,这是应用于操作表中操 作的资源条件键。

有关下表中各列的详细信息,请参阅[操作表](reference_policies_actions-resources-contextkeys.html#actions_table)。

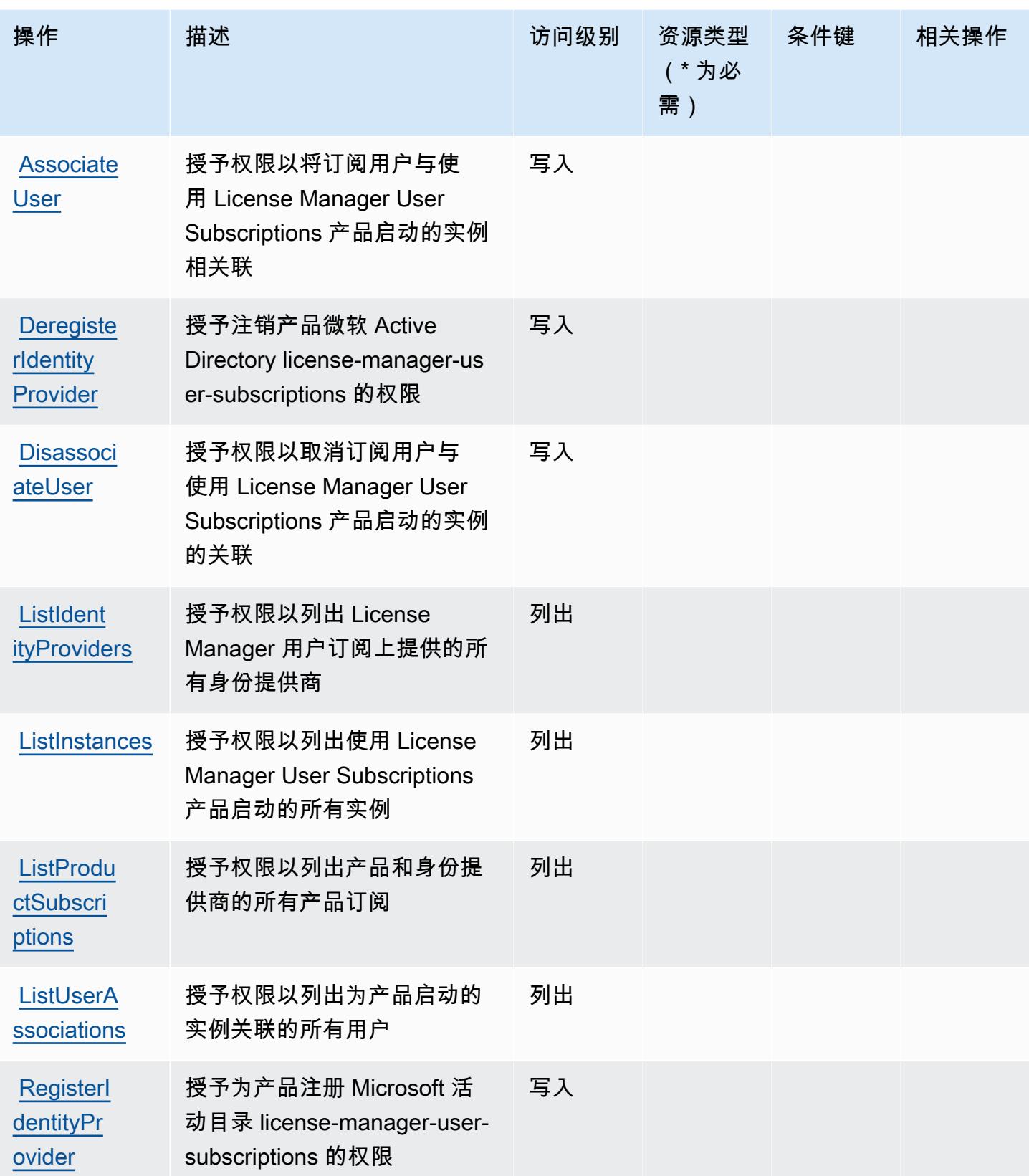

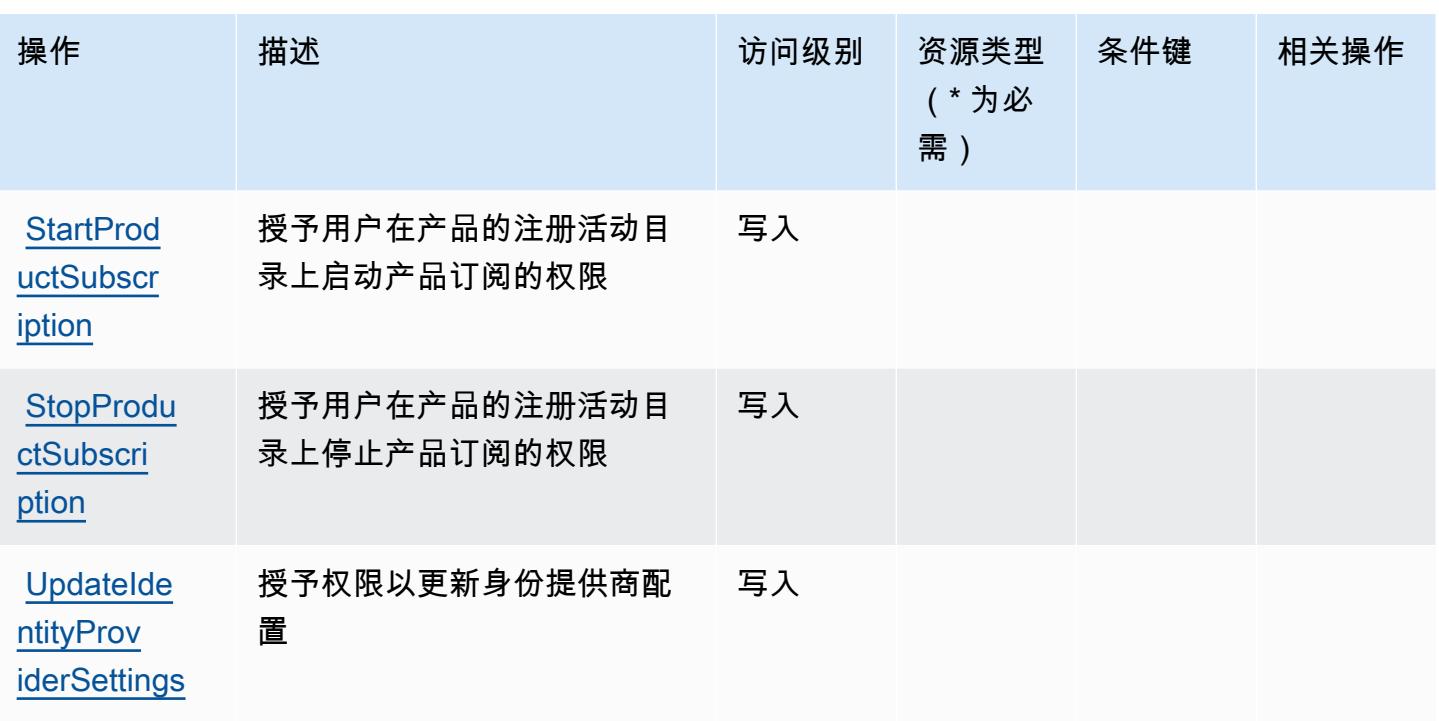

<span id="page-3031-0"></span>AWS License Manager User Subscriptions 定义的资源类型

AWS License Manager 用户订阅不支持在 IAM 政策声明的Resource元素中指定资源 ARN。如要允 许访问 AWS License Manager User Subscriptions,请在您的策略中指定 "Resource": "\*"。

<span id="page-3031-1"></span>AWS License Manager User Subscriptions 的条件键

License Manager User Subscriptions 没有可以在策略语句的 Condition 元素中使用的特定于服务的 上下文键。有关适用于所有服务的全局上下文键列表,请参阅[可用的条件键](https://docs.aws.amazon.com/IAM/latest/UserGuide/reference_policies_condition-keys.html#AvailableKeys)。

# Amazon Lightsail 的操作、资源和条件键

Amazon Lightsail(服务前缀:lightsail)提供以下服务特定的资源、操作和条件上下文键以在 IAM 权限策略中使用。

## 参考:

- 了解如何[配置该服务](https://lightsail.aws.amazon.com/ls/docs/)。
- 查看[适用于该服务的 API 操作列表。](https://docs.aws.amazon.com/lightsail/2016-11-28/api-reference/)
- 了解如何[使用 IAM](https://lightsail.aws.amazon.com/ls/docs/how-to/article/security_iam) 权限策略保护该服务及其资源。

## 主题

- [Amazon Lightsail 定义的操作](#page-3032-0)
- [Amazon Lightsail 定义的资源类型](#page-3057-0)
- [Amazon Lightsail 的条件键](#page-3058-0)

### <span id="page-3032-0"></span>Amazon Lightsail 定义的操作

您可以在 IAM 策略语句的 Action 元素中指定以下操作。可以使用策略授予在 AWS中执行操作的权 限。您在策略中使用一项操作时,通常使用相同的名称允许或拒绝对 API 操作或 CLI 命令的访问。但 在某些情况下,单一动作可控制对多项操作的访问。还有某些操作需要多种不同的动作。

操作表的资源类型列指示每项操作是否支持资源级权限。如果该列没有任何值,您必须在策略语句的 Resource 元素中指定策略应用的所有资源("\*")。通过在 IAM policy 中使用条件来筛选访问权限, 以控制是否可以在资源或请求中使用特定标签键。如果操作具有一个或多个必需资源,则调用方必须 具有使用这些资源来使用该操作的权限。必需资源在表中以星号 (\*) 表示。如果您在 IAM policy 中使用 Resource 元素限制资源访问权限,则必须为每种必需的资源类型添加 ARN 或模式。某些操作支持多 种资源类型。如果资源类型是可选的(未指示为必需),则可以选择使用一种可选资源类型。

操作表的条件键列包括可以在策略语句的 Condition 元素中指定的键。有关与服务资源关联的条件键 的更多信息,请参阅资源类型表的条件键列。

**a** Note

资源条件键在[资源类型](#page-3057-0)表中列出。您可以在操作表的资源类型(\* 为必需)列中找到应用于某 项操作的资源类型的链接。资源类型表中的资源类型包括条件密钥列,这是应用于操作表中操 作的资源条件键。

有关下表中各列的详细信息,请参阅[操作表](reference_policies_actions-resources-contextkeys.html#actions_table)。

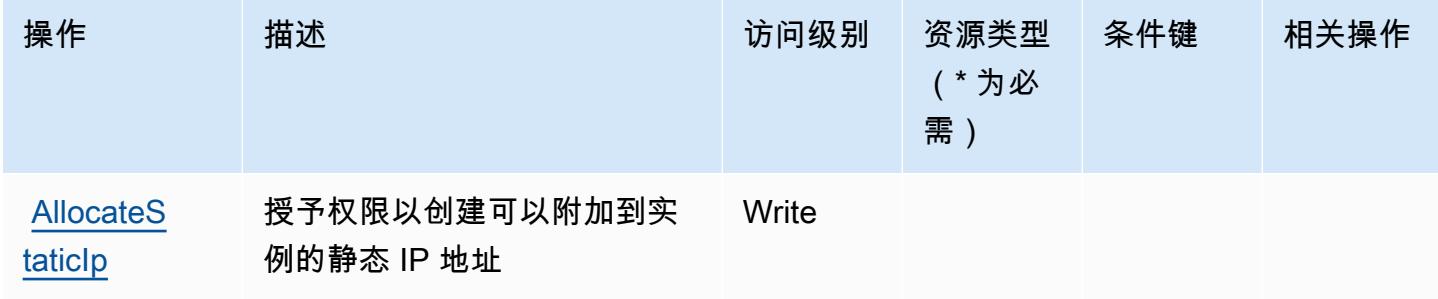

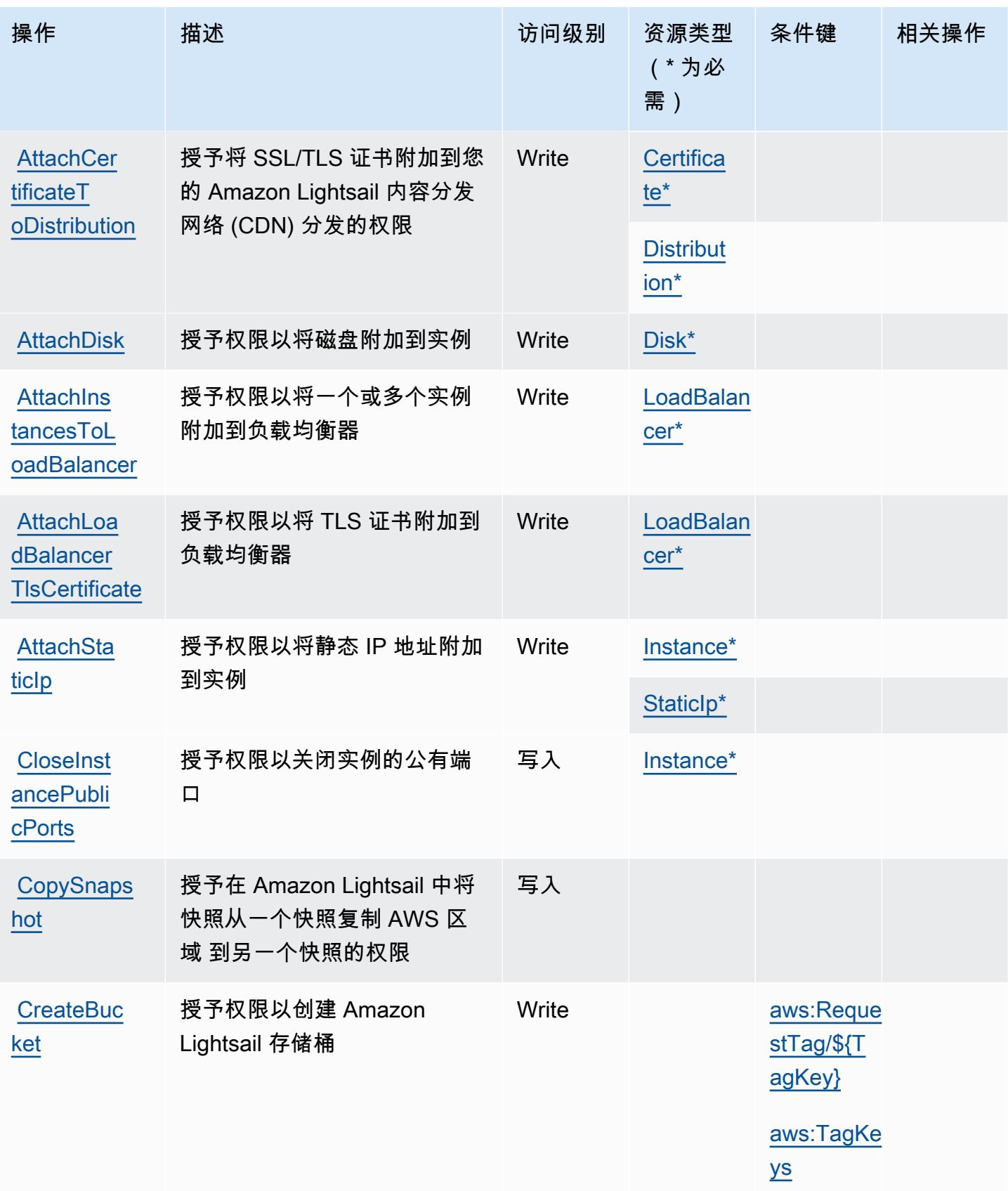

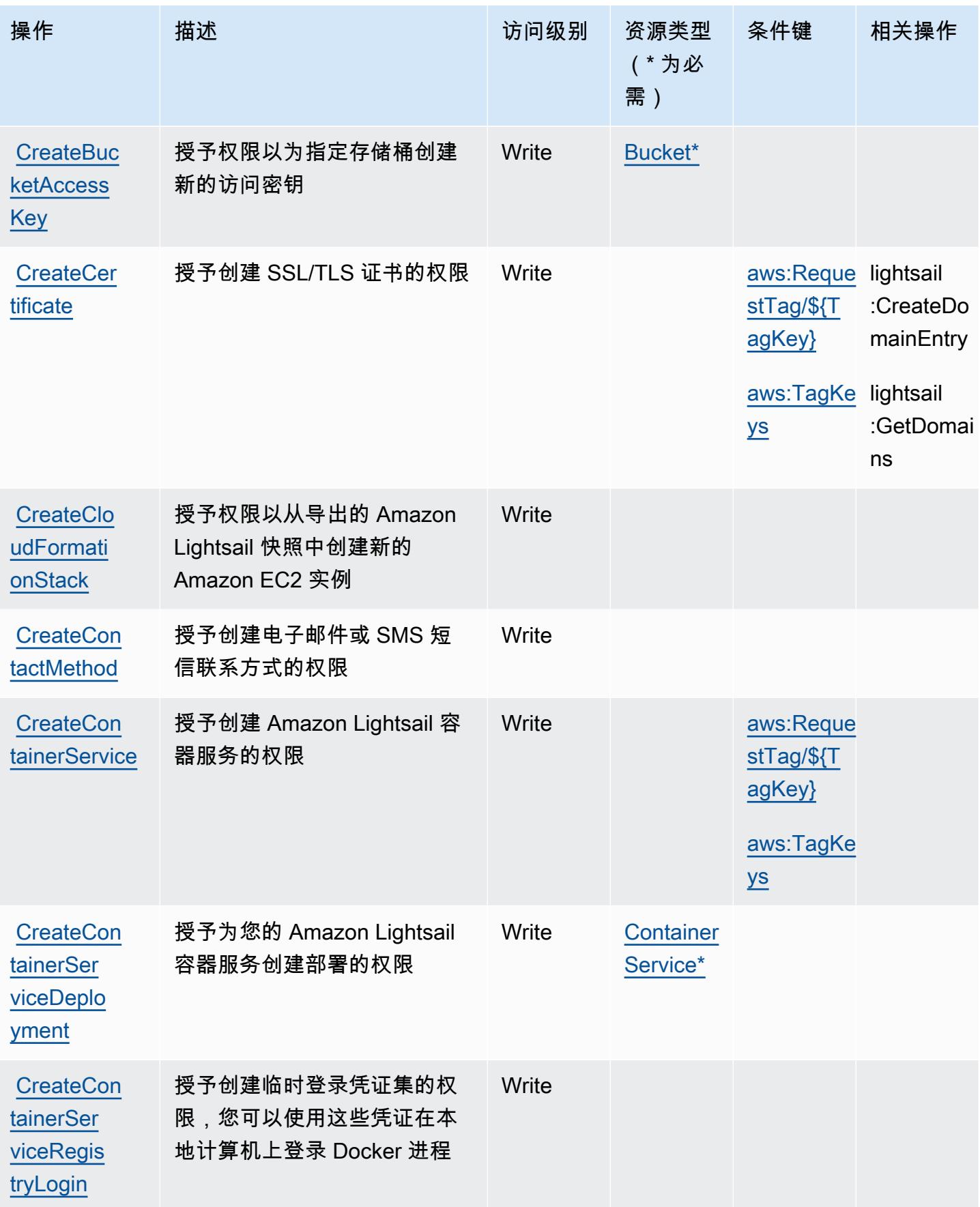

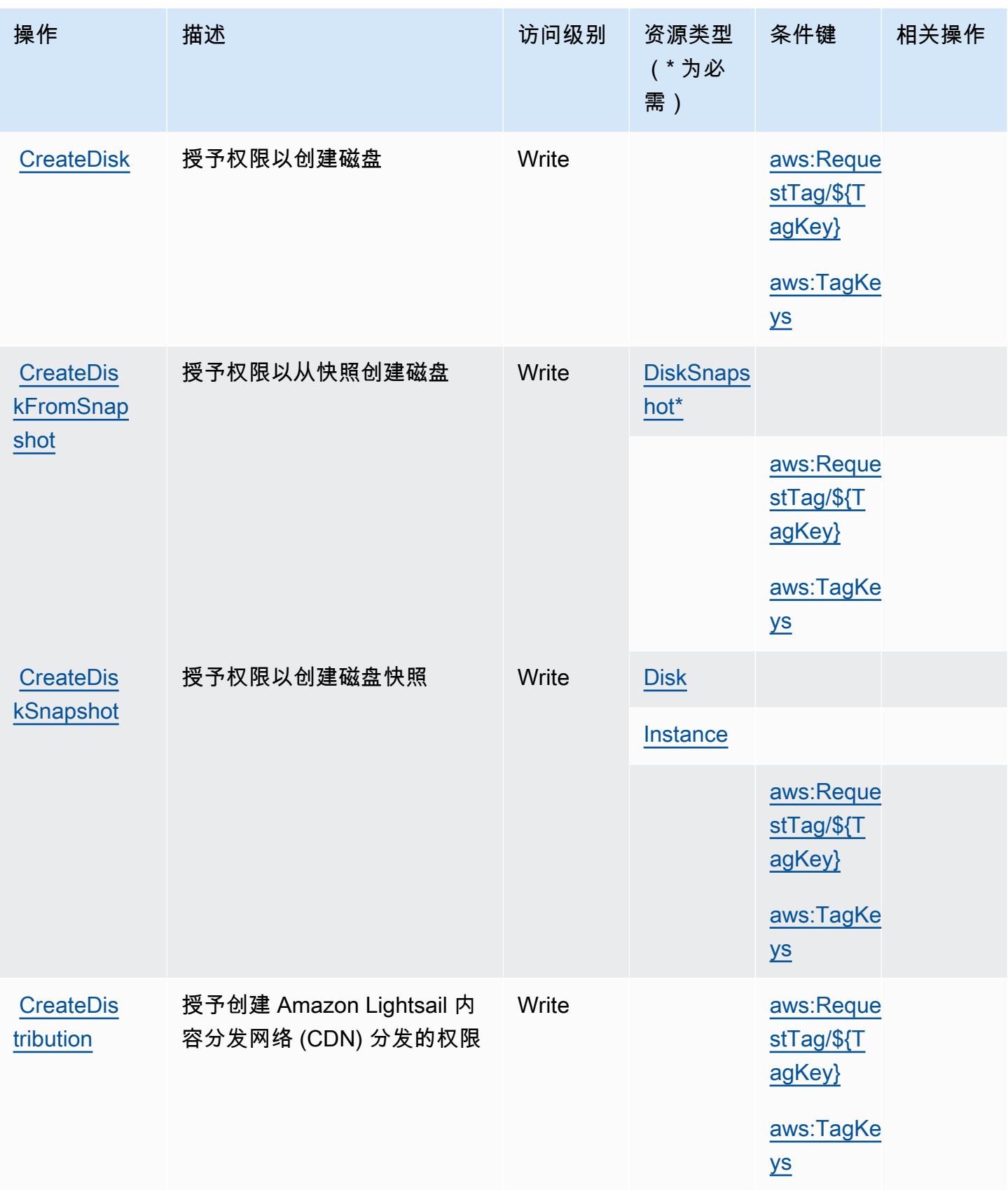

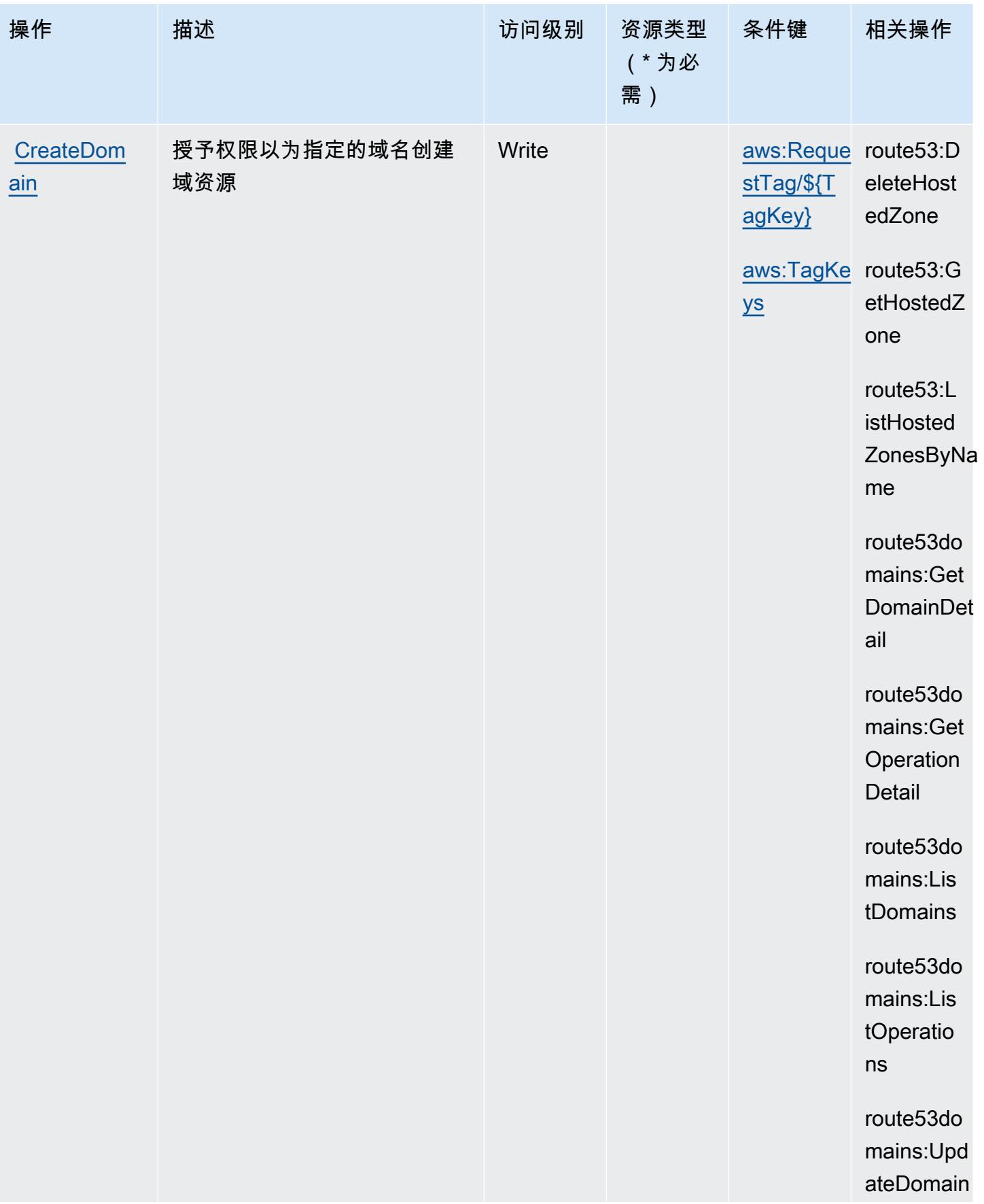

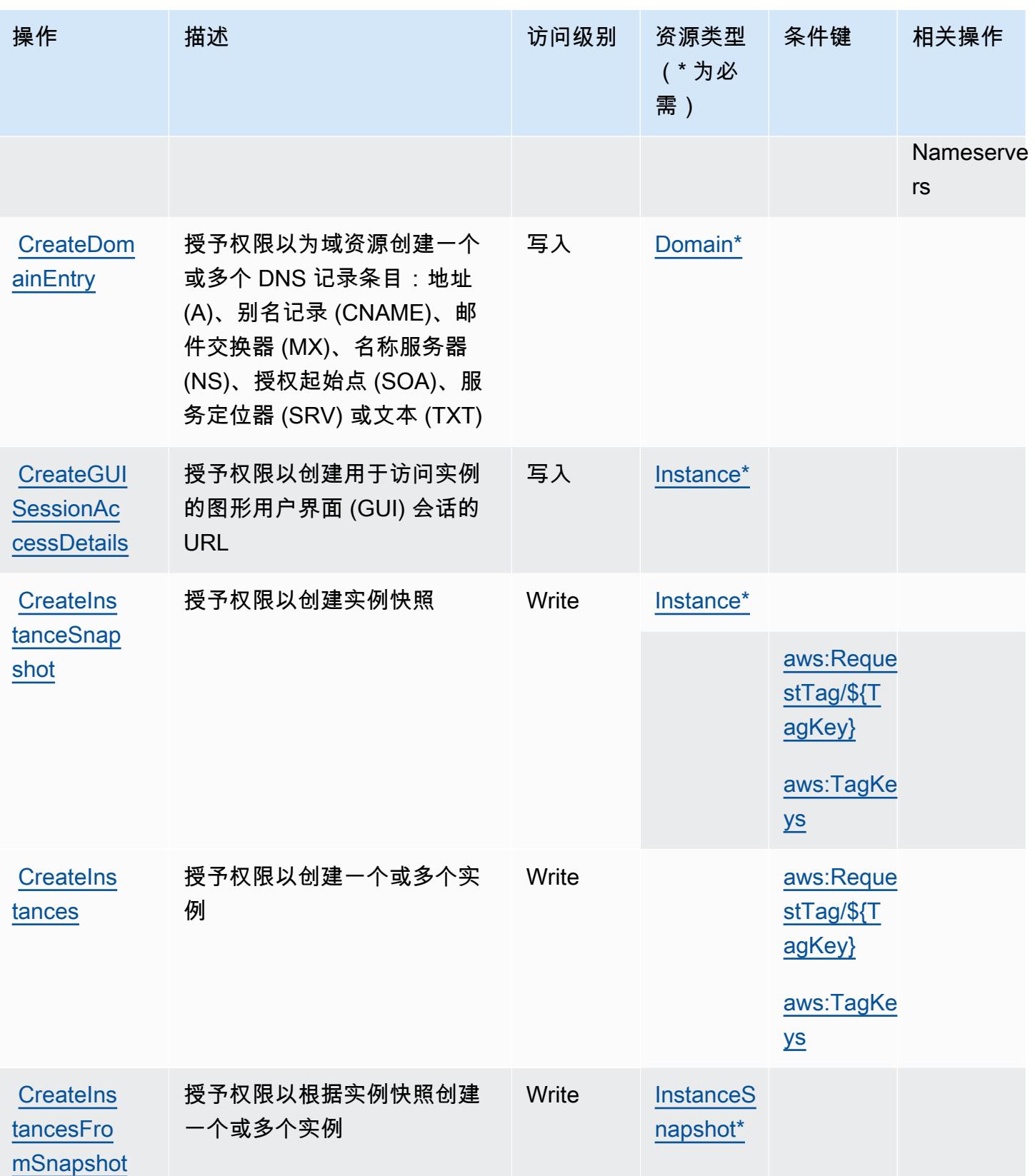

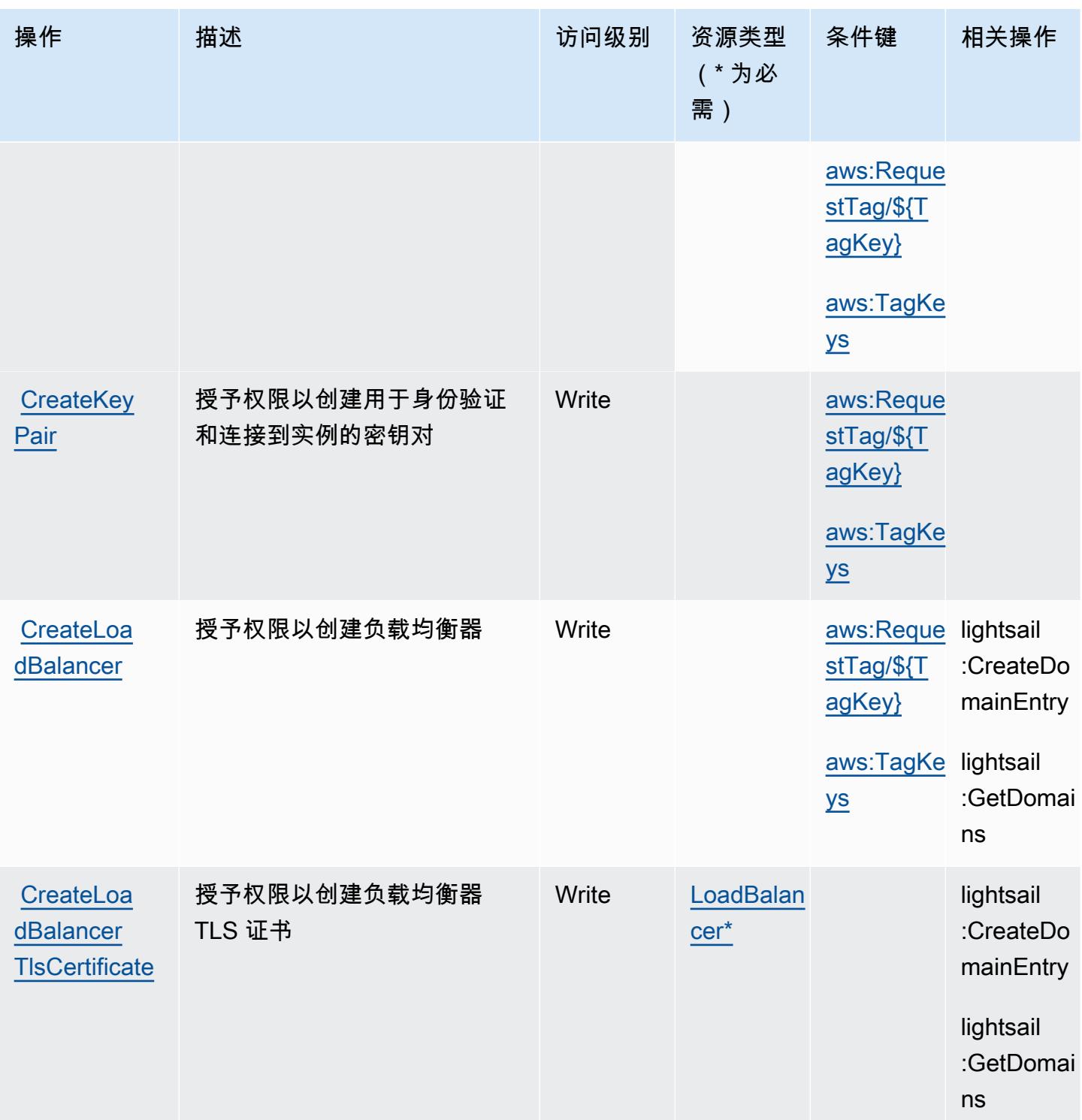

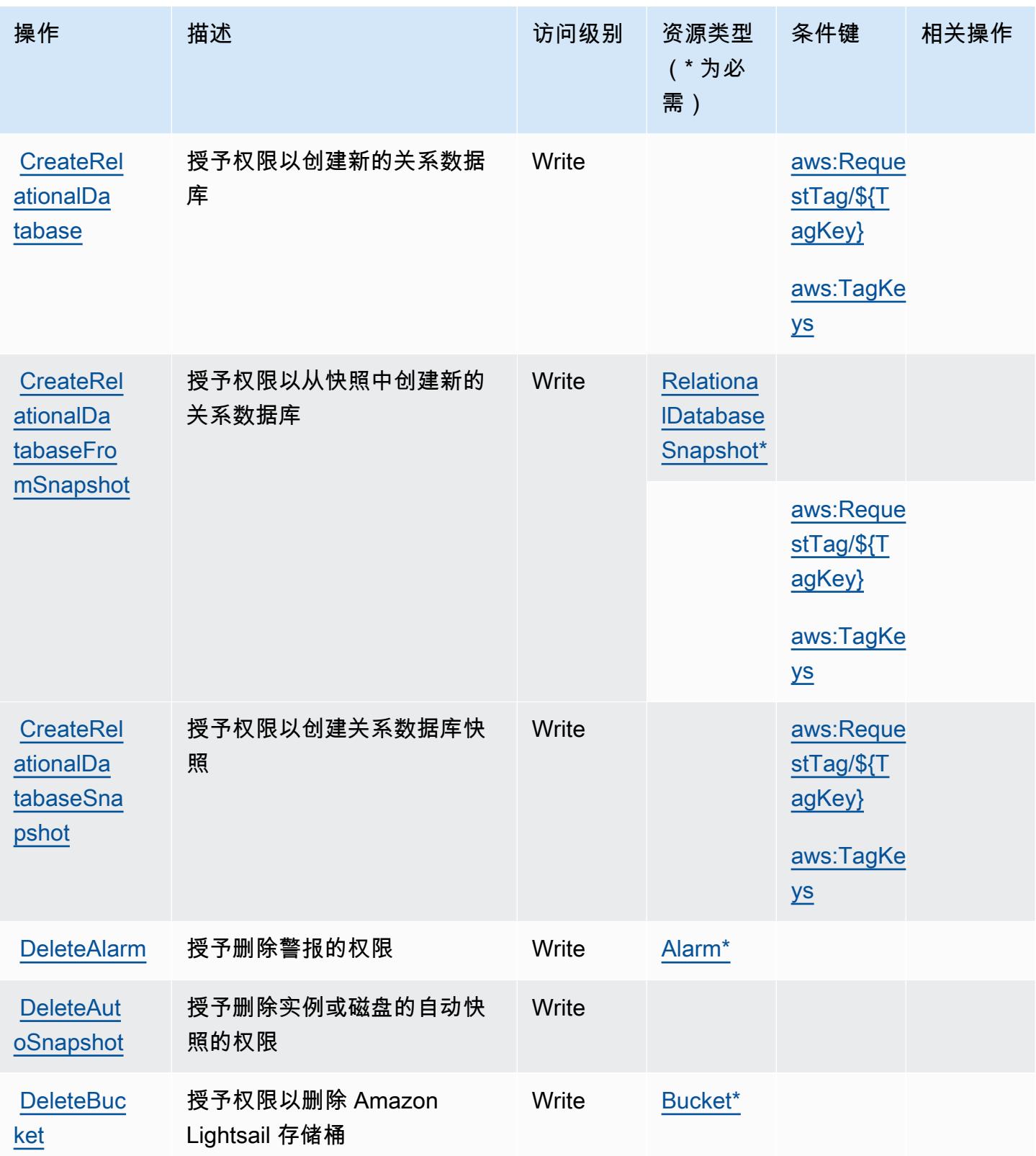

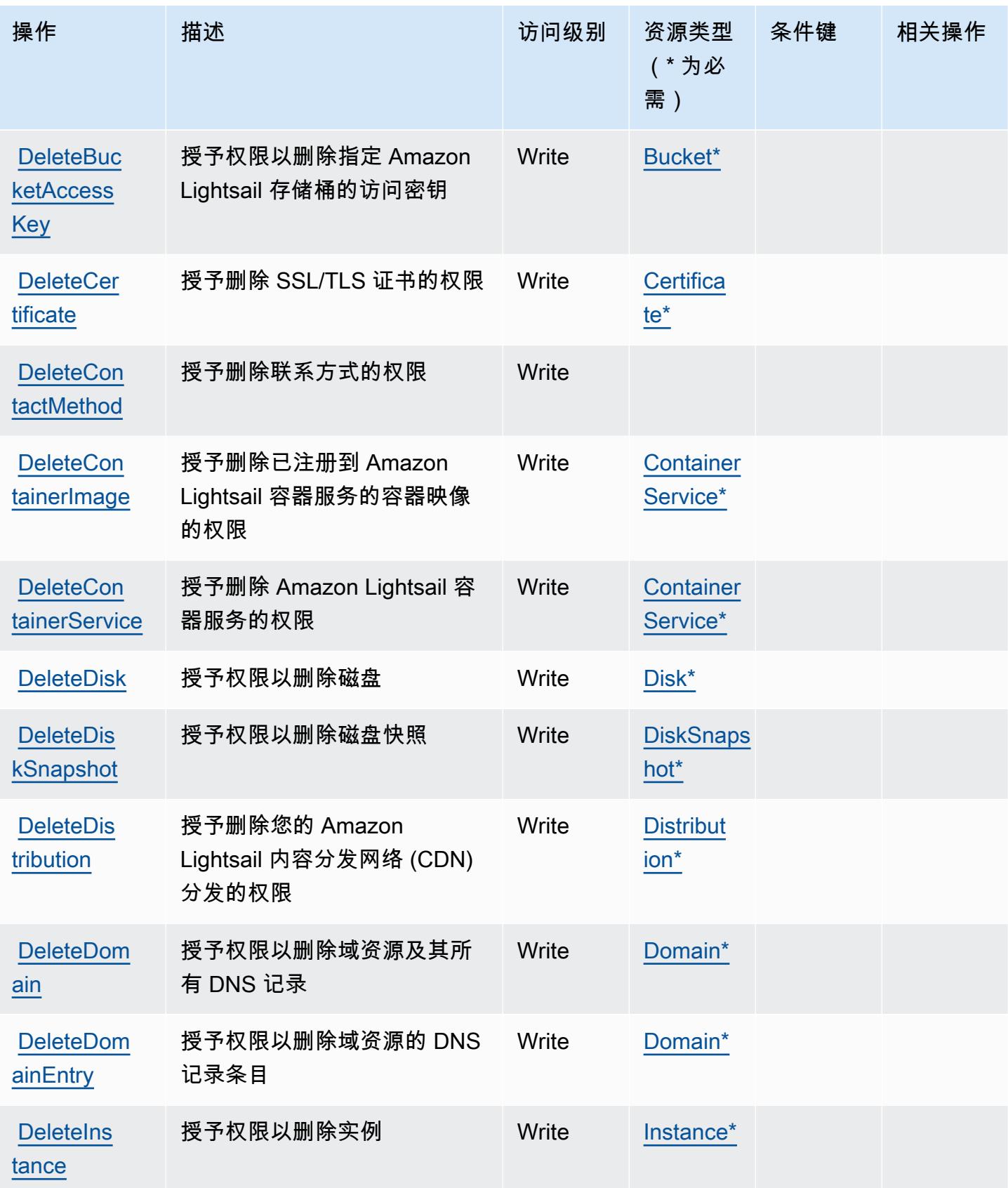

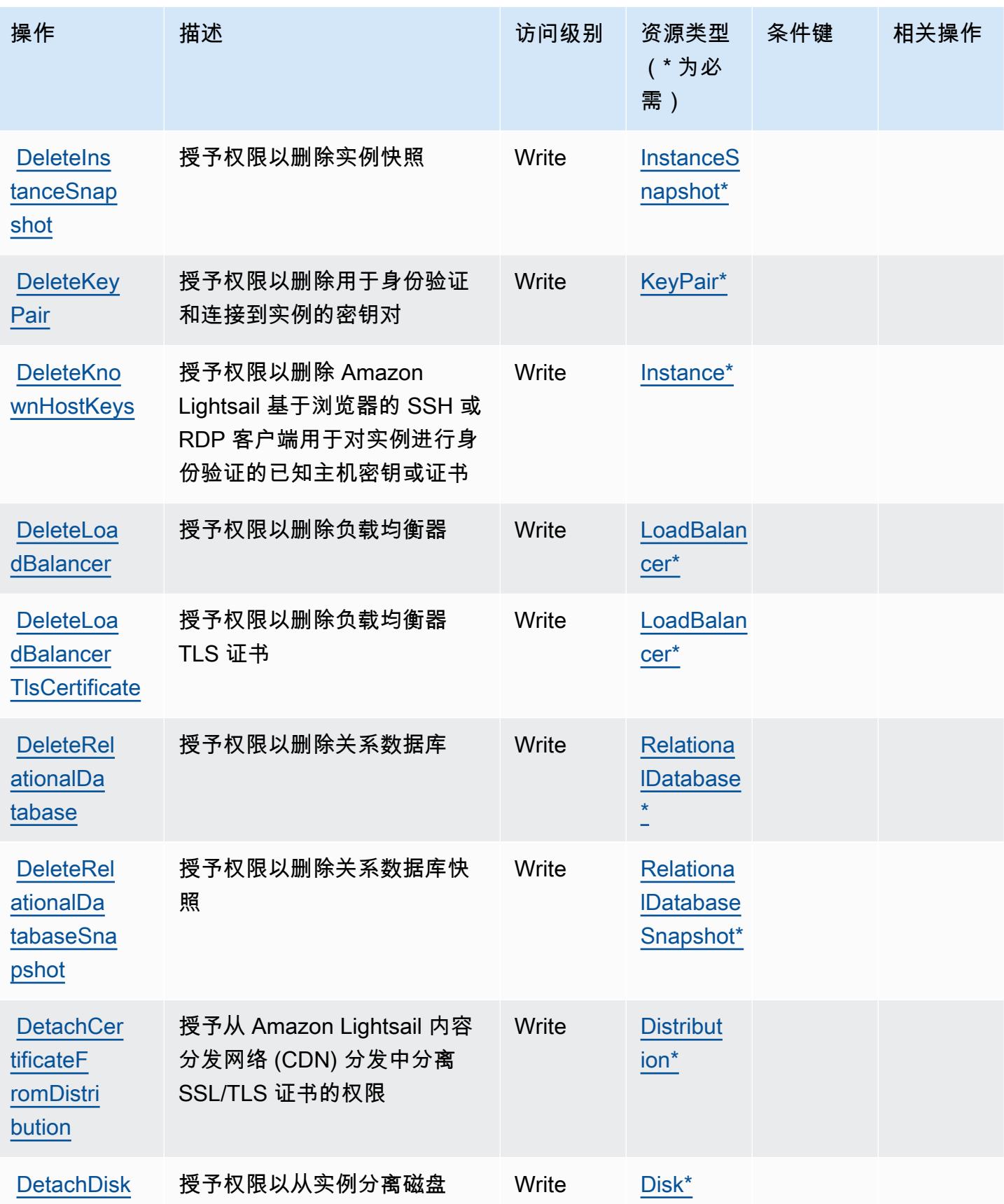

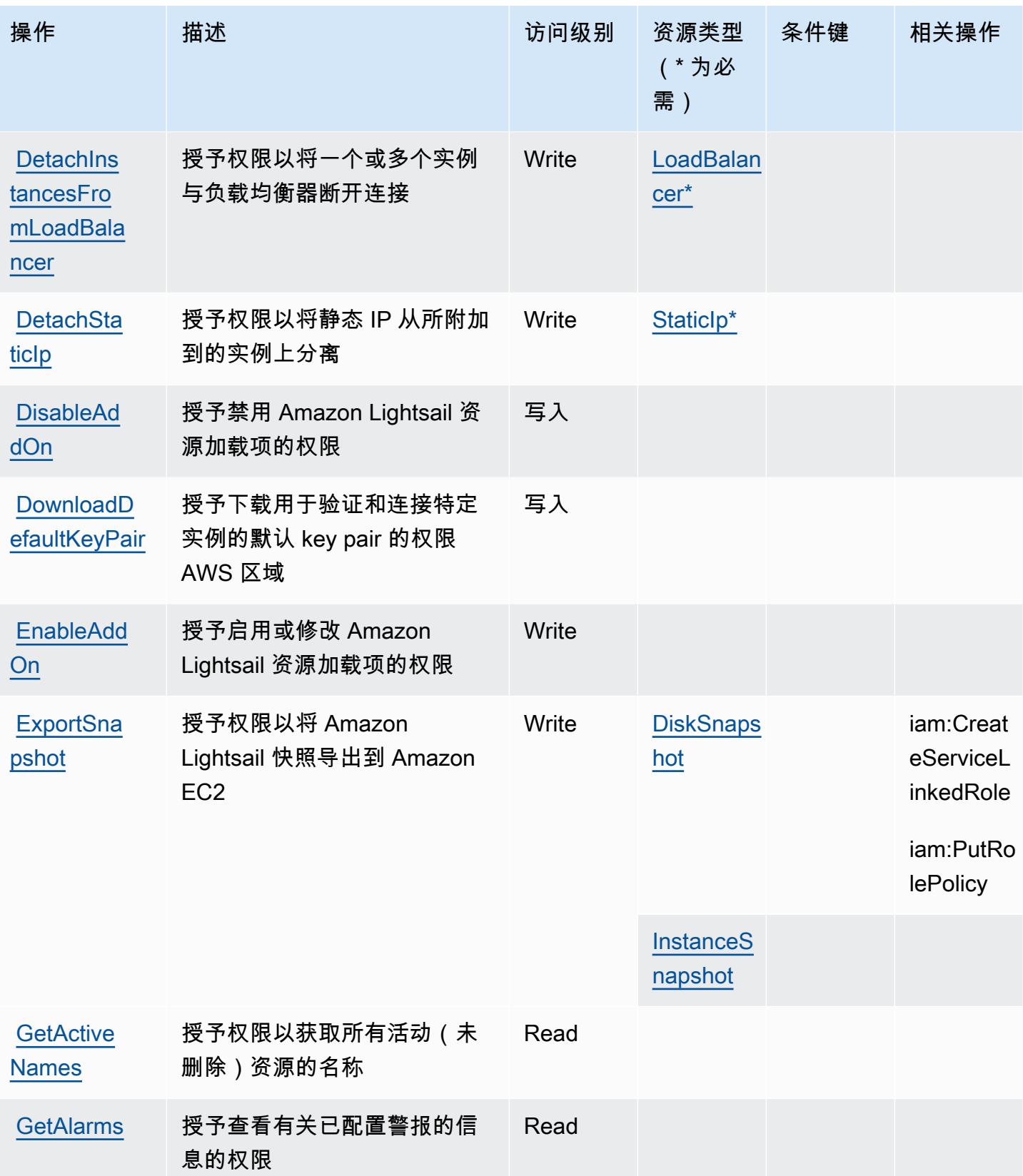

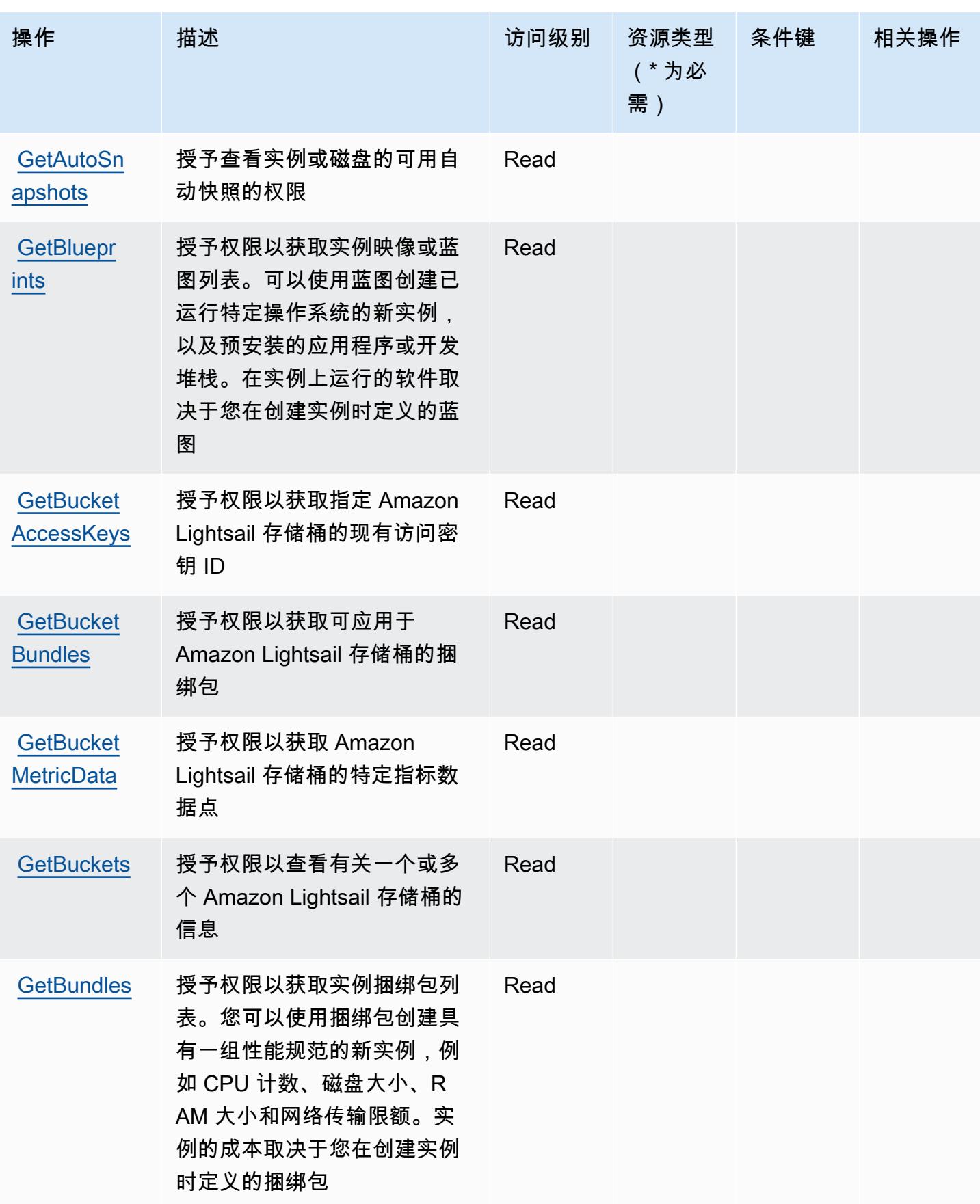

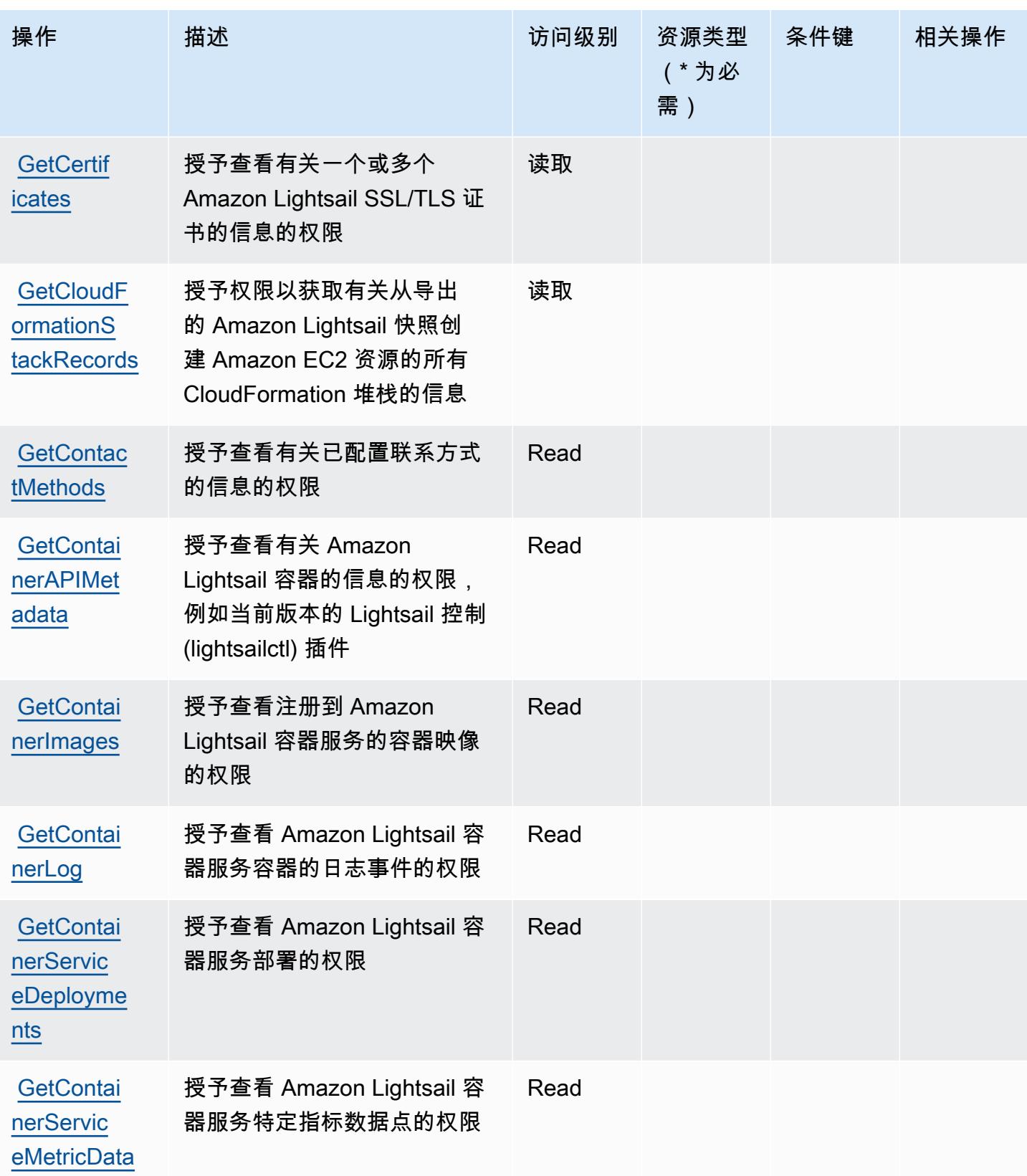

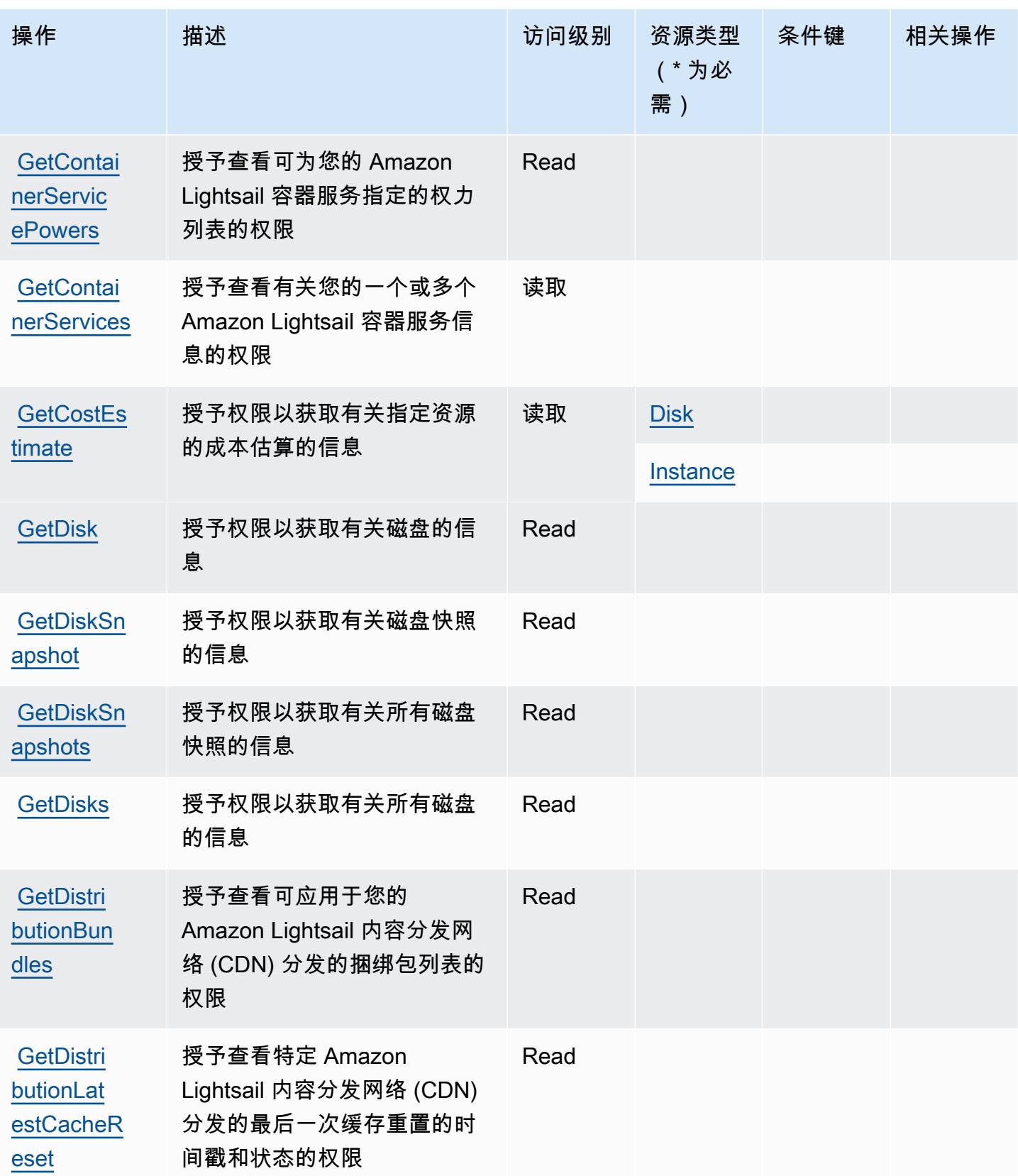

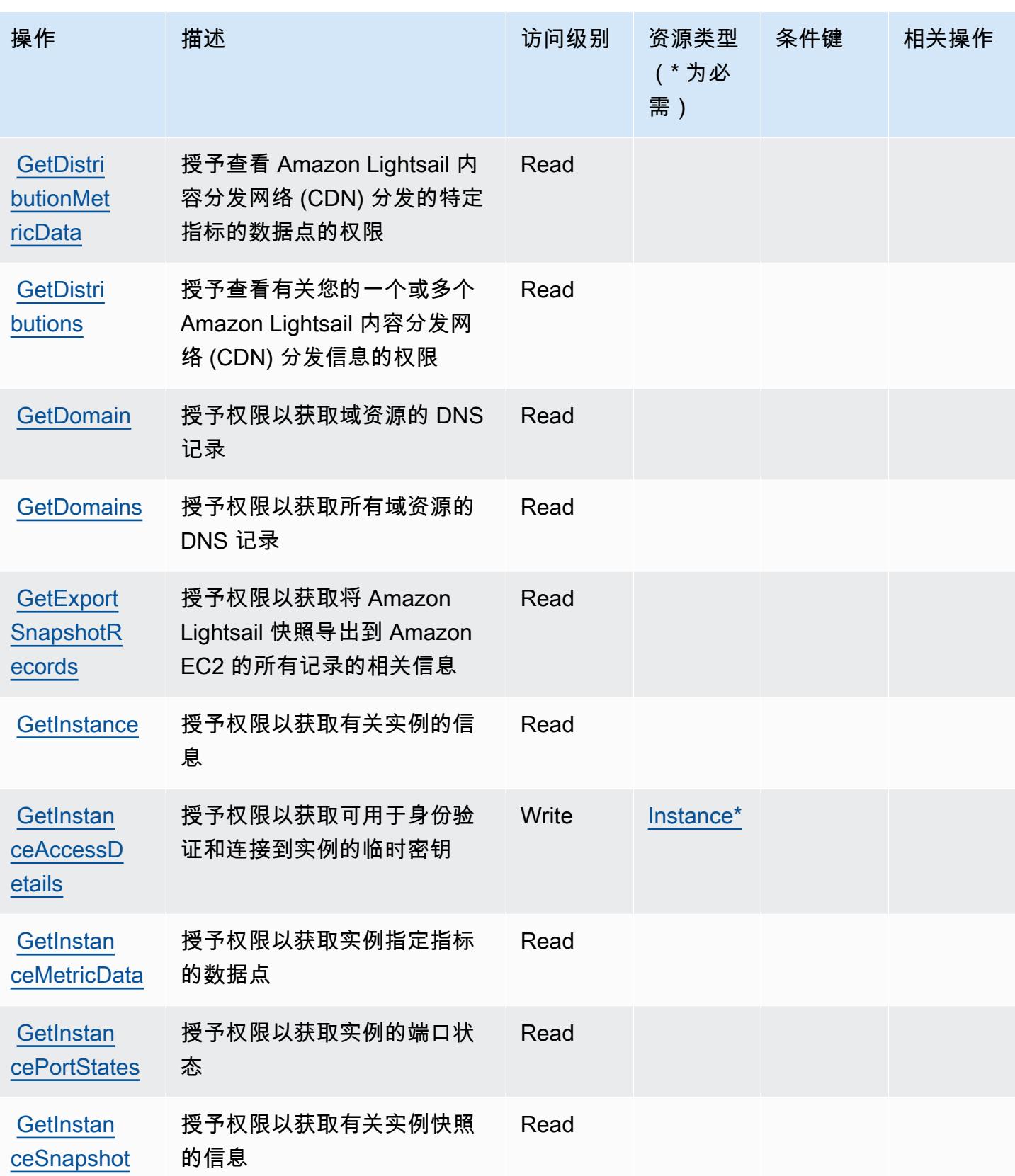

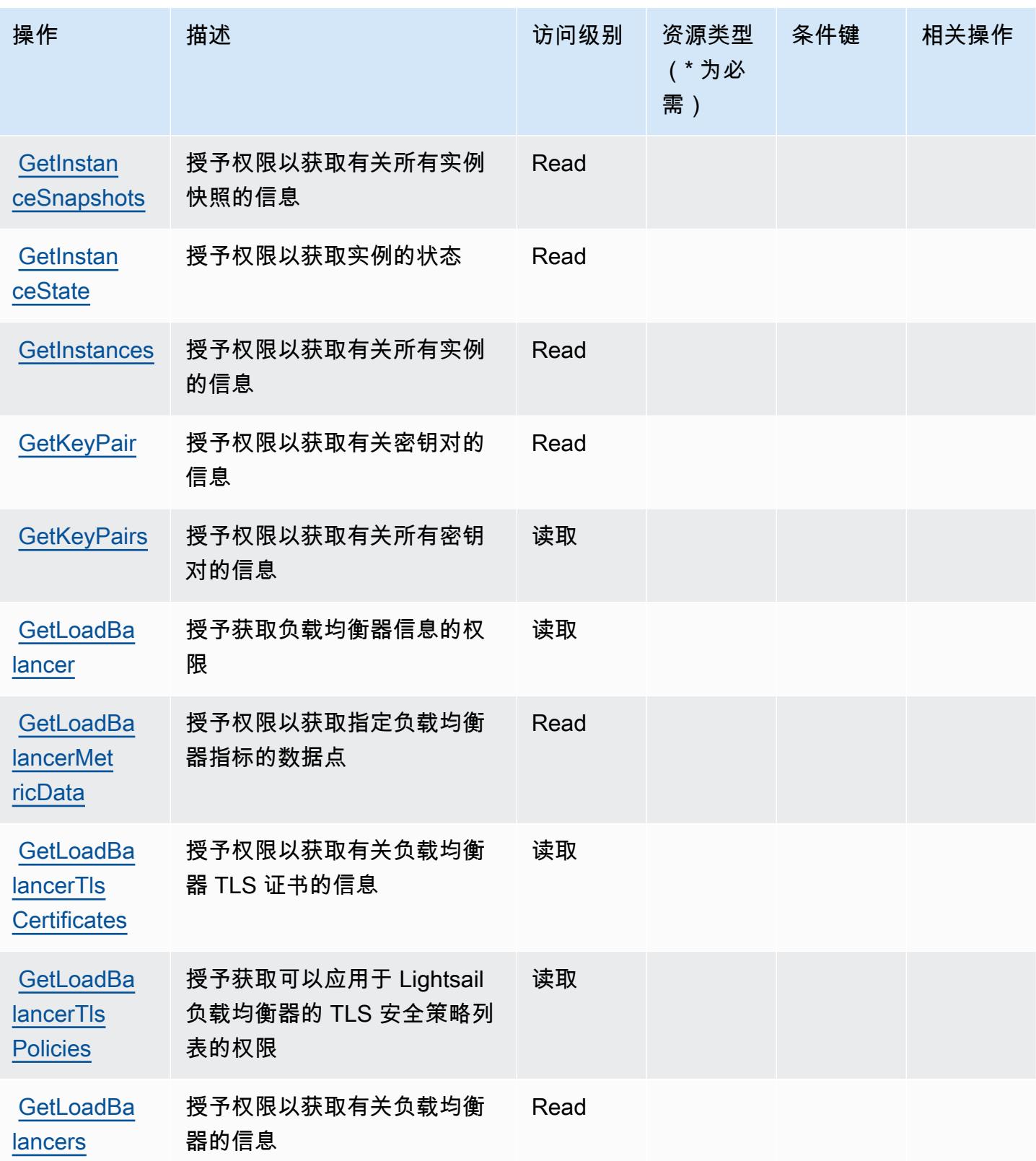

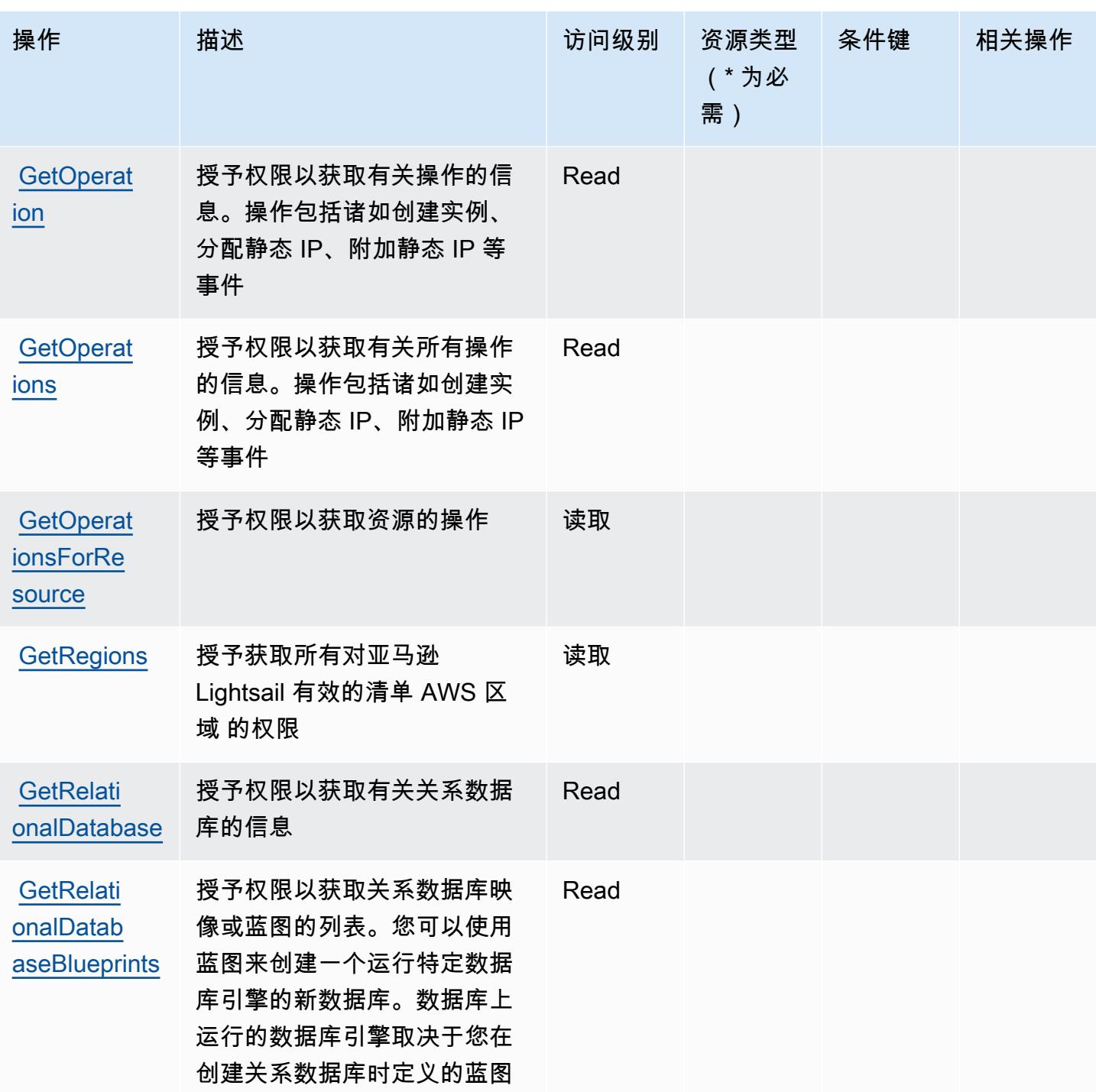

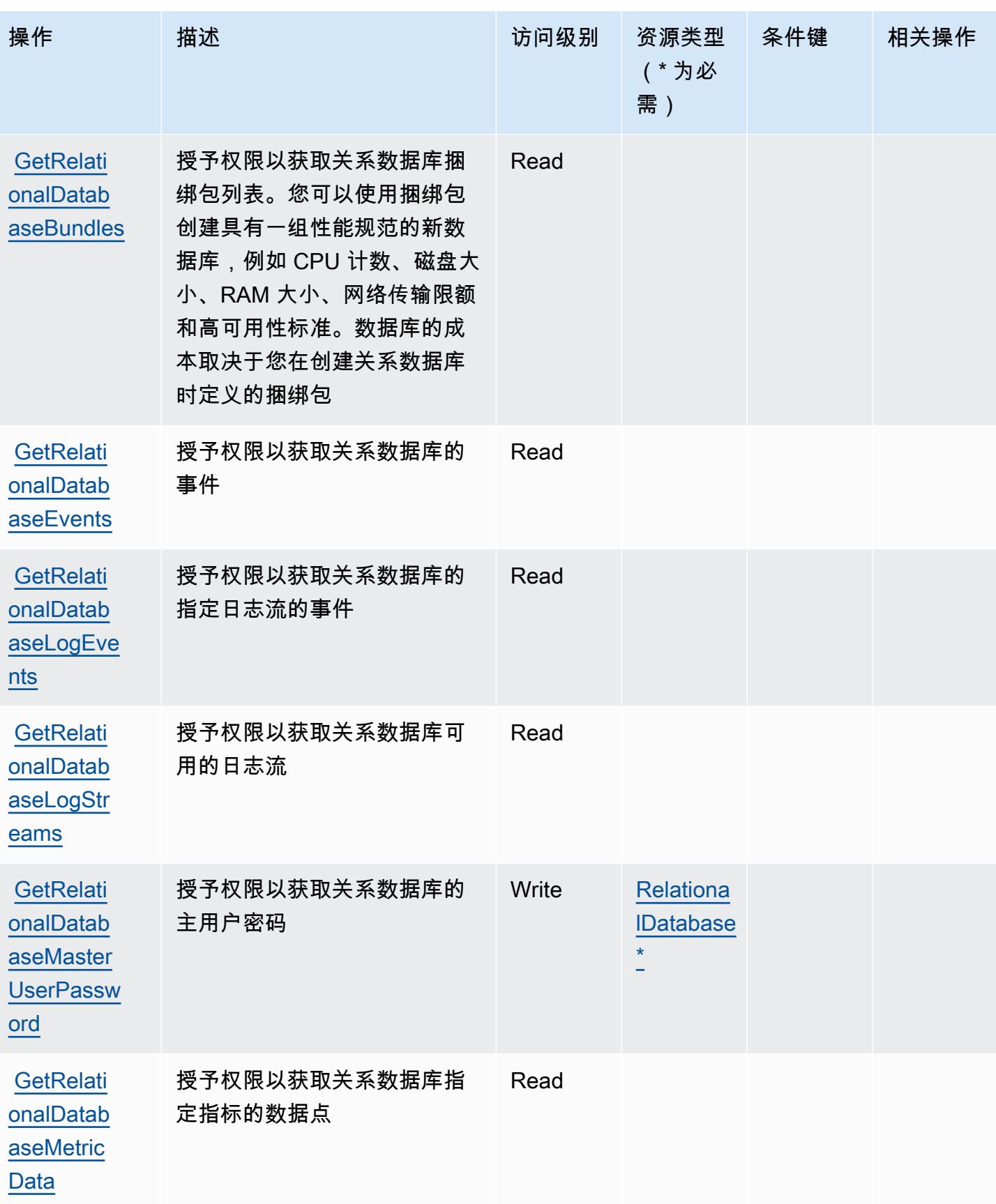

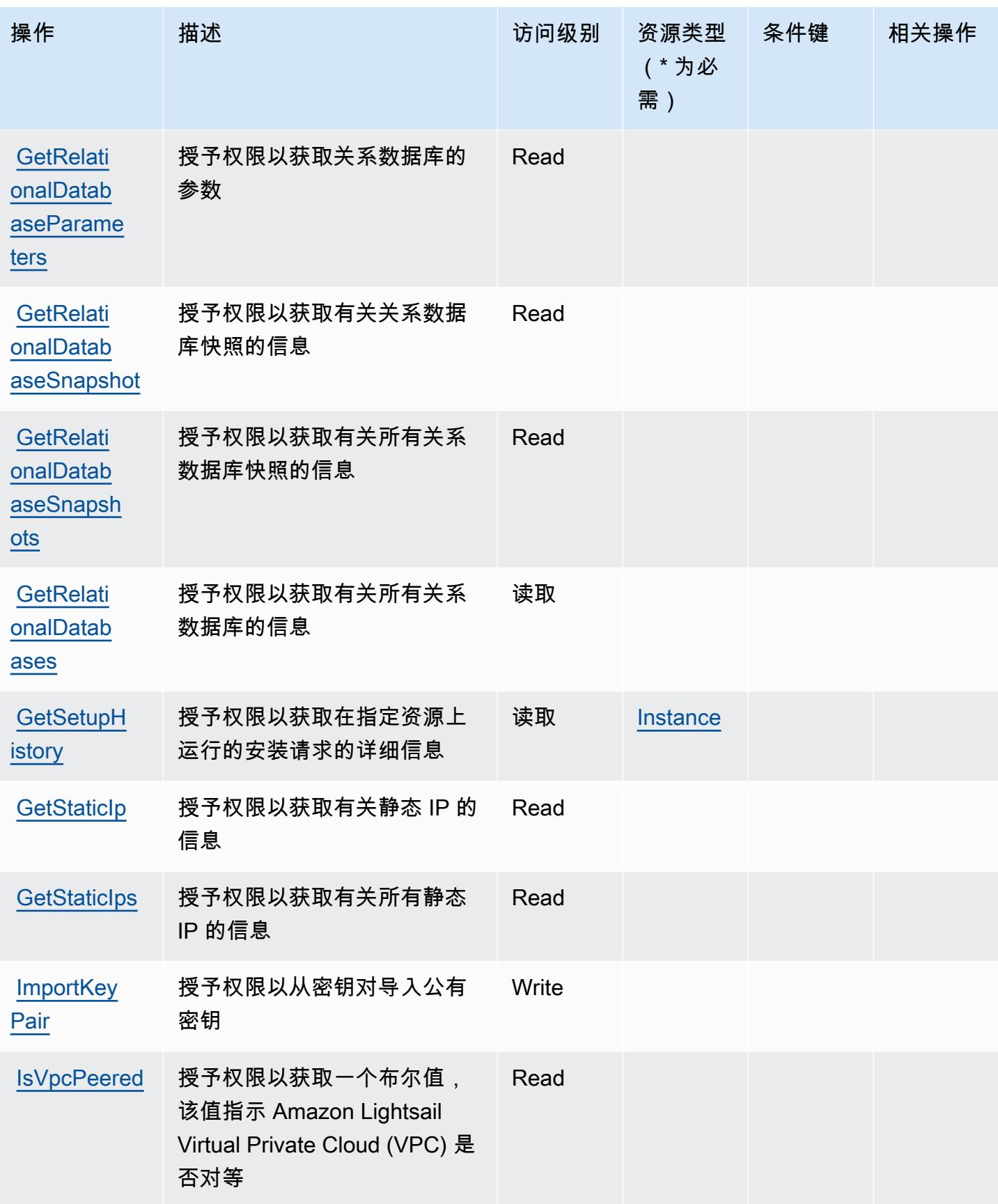

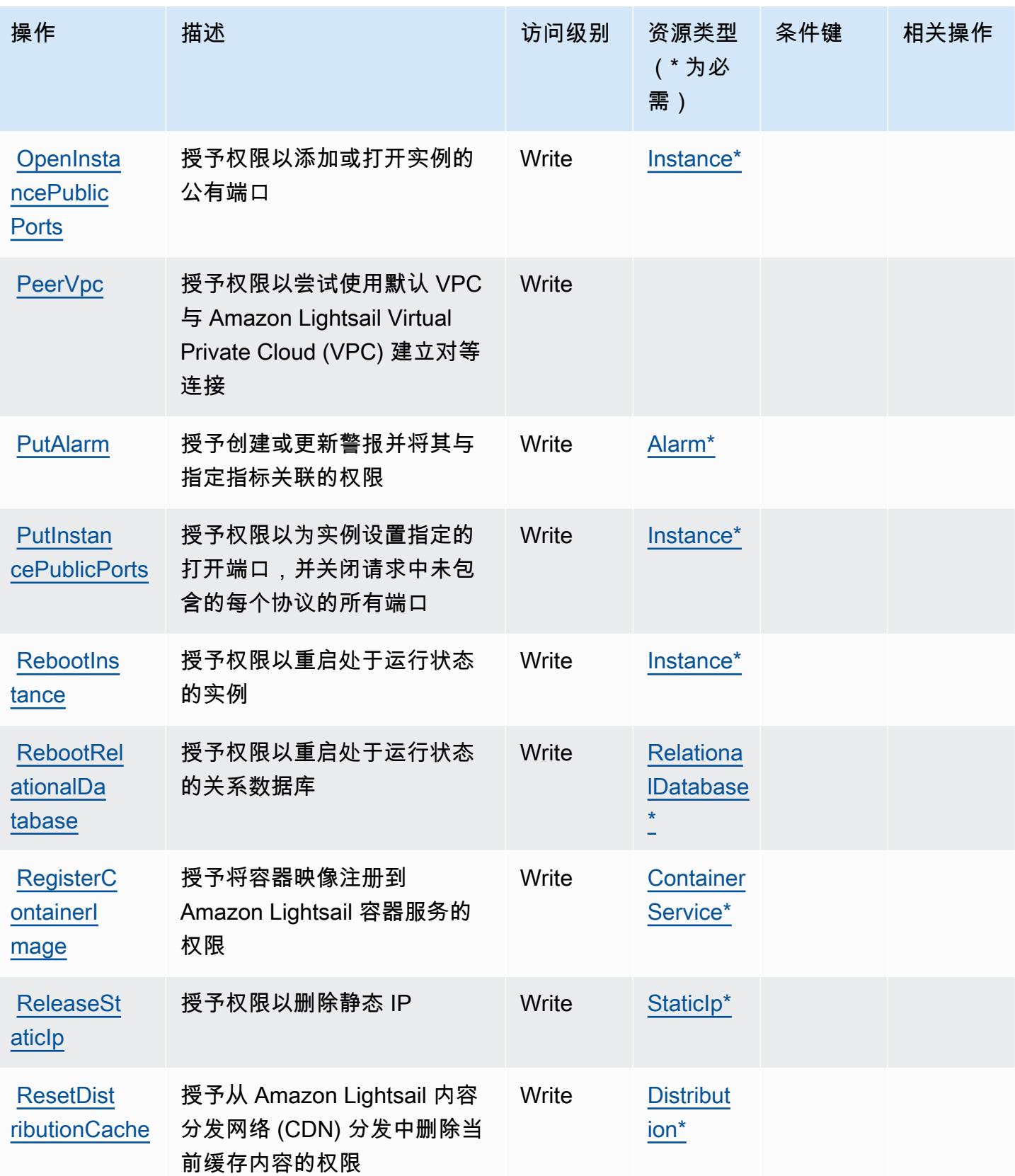

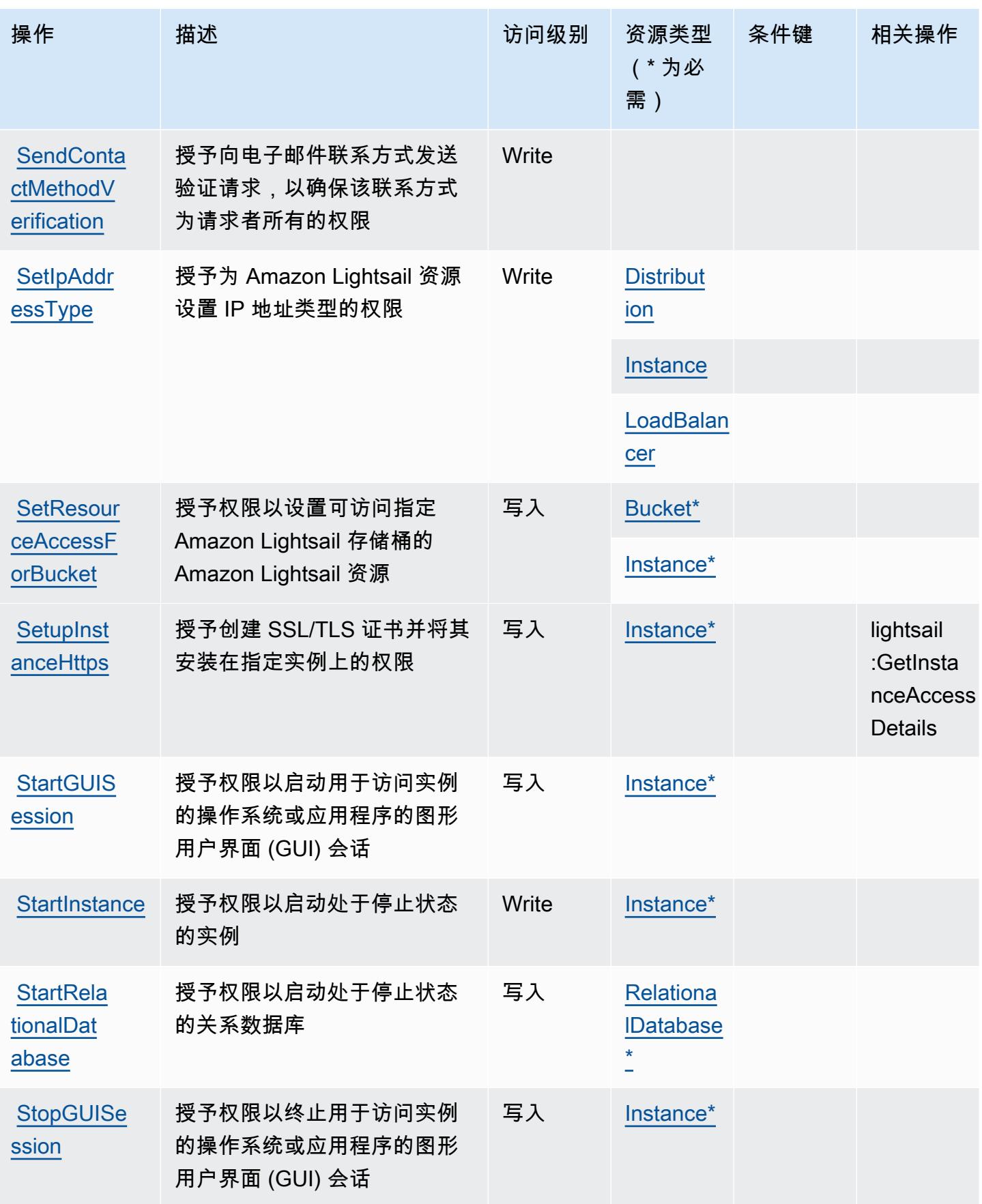

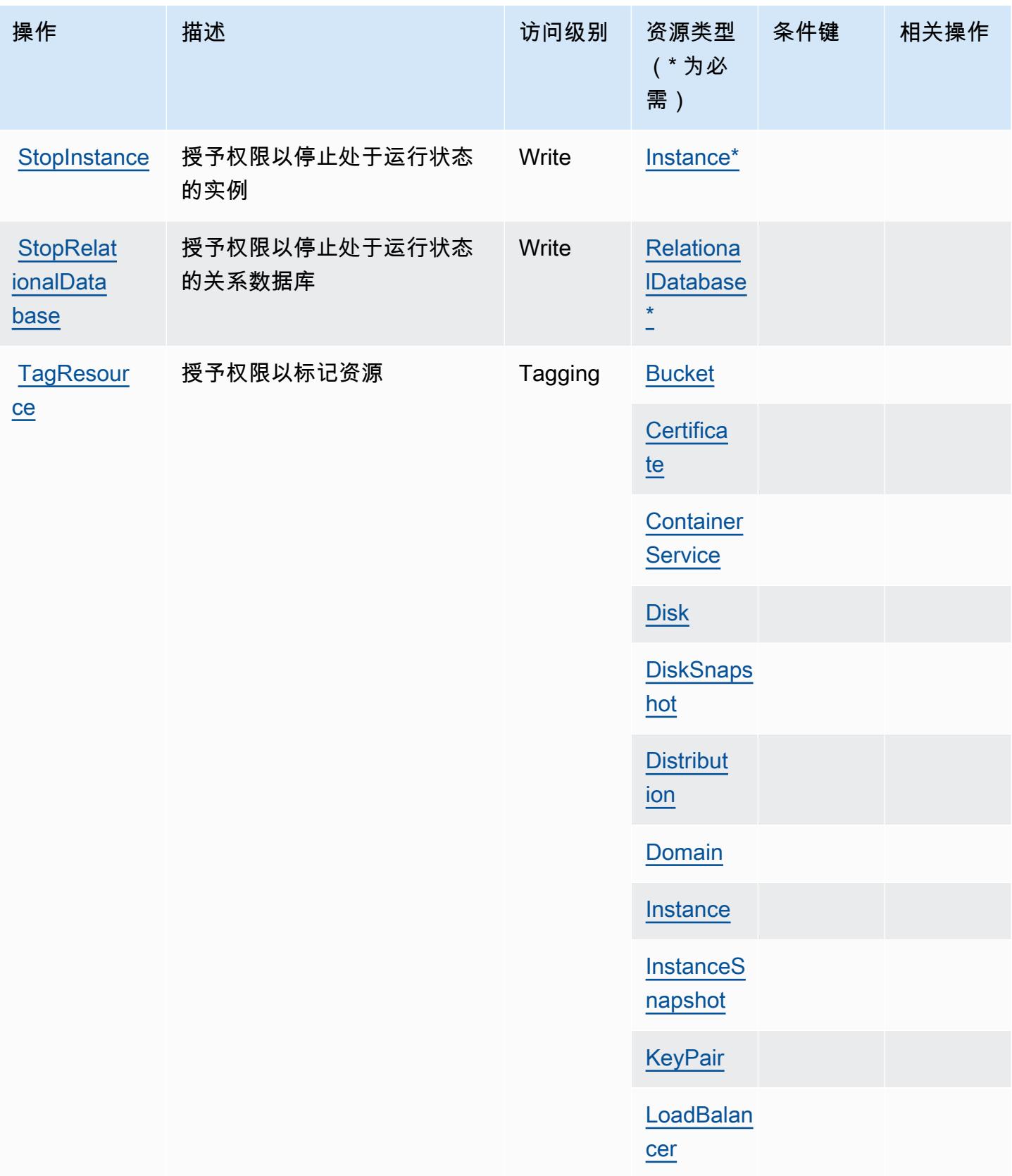

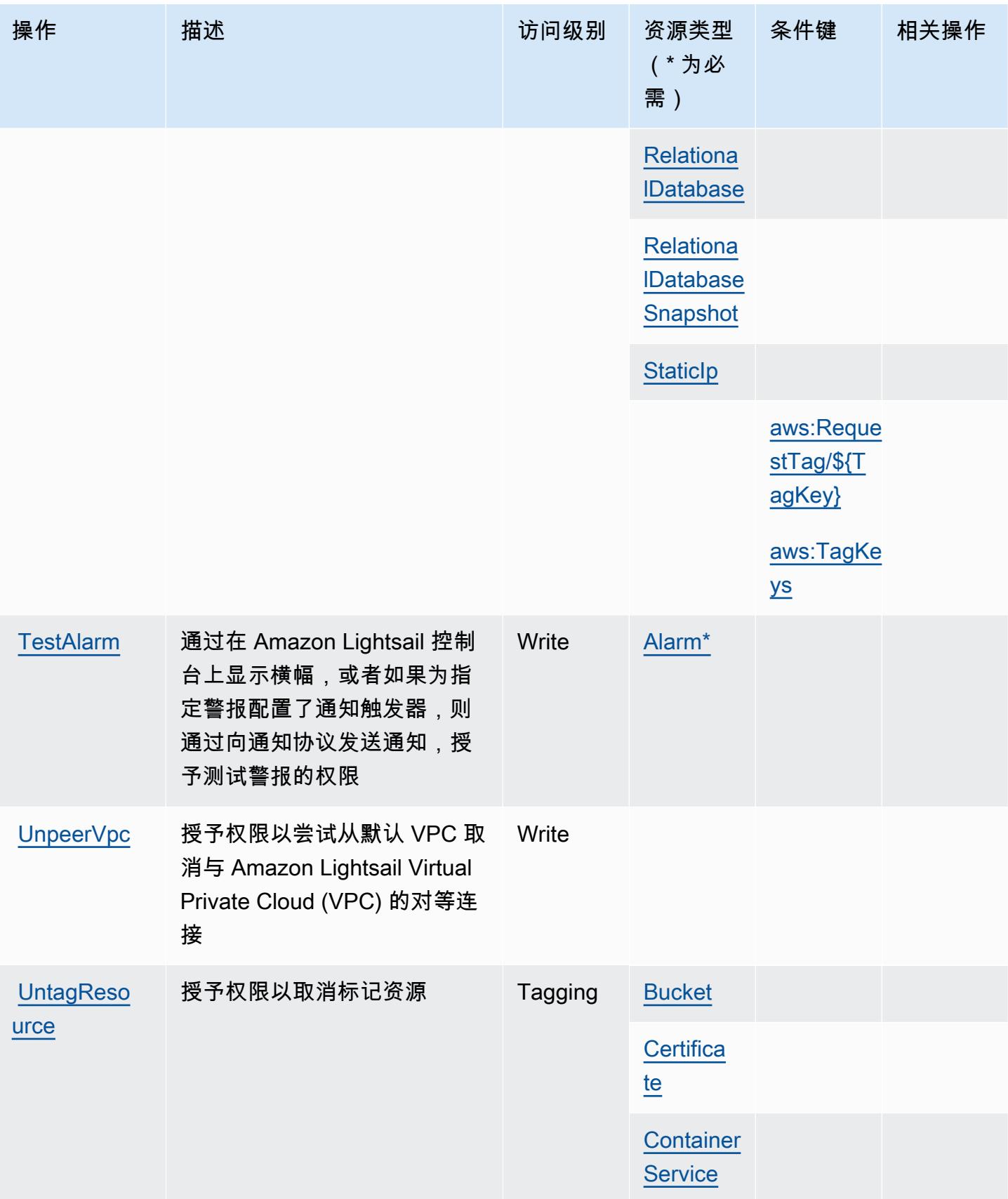

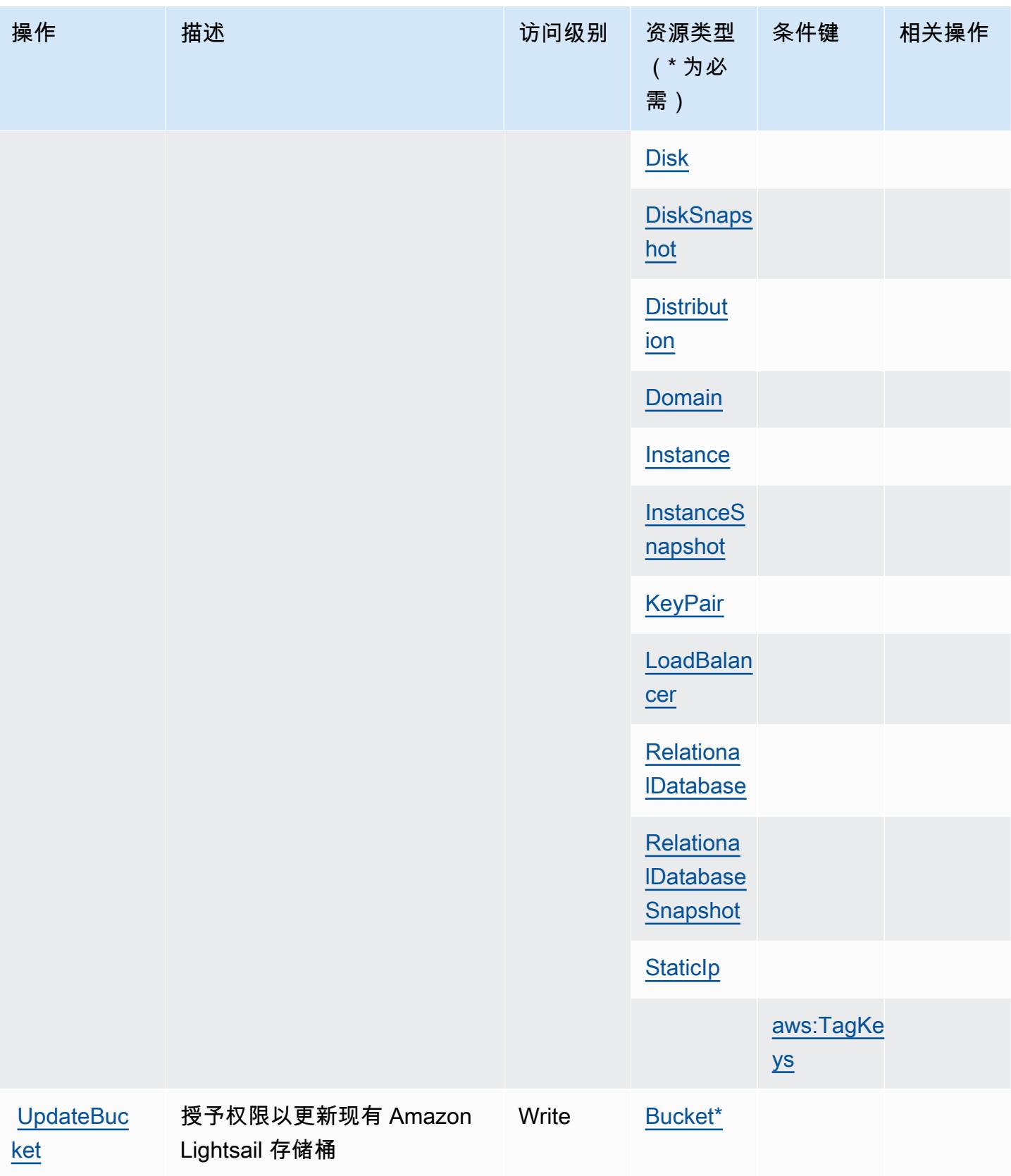

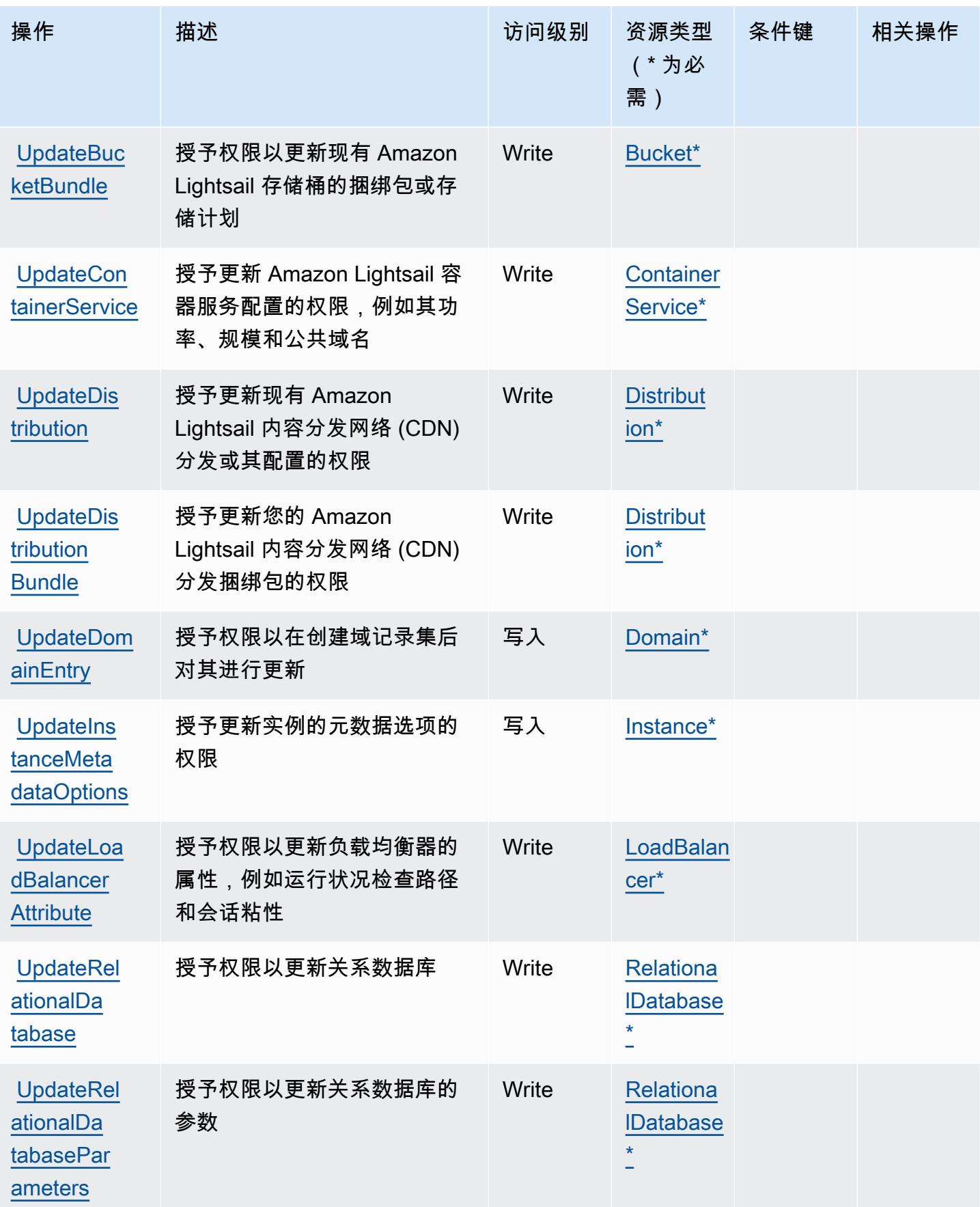

# <span id="page-3057-0"></span>Amazon Lightsail 定义的资源类型

以下资源类型是由该服务定义的,可以在 IAM 权限策略语句的 Resource 元素中使用这些资源类 型。[操作表](#page-3032-0)中的每个操作指定了可以使用该操作指定的资源类型。您也可以在策略中包含条件键,从 而定义资源类型。这些键显示在资源类型表的最后一列。有关下表中各列的详细信息,请参阅[资源类型](reference_policies_actions-resources-contextkeys.html#resources_table) [表](reference_policies_actions-resources-contextkeys.html#resources_table)。

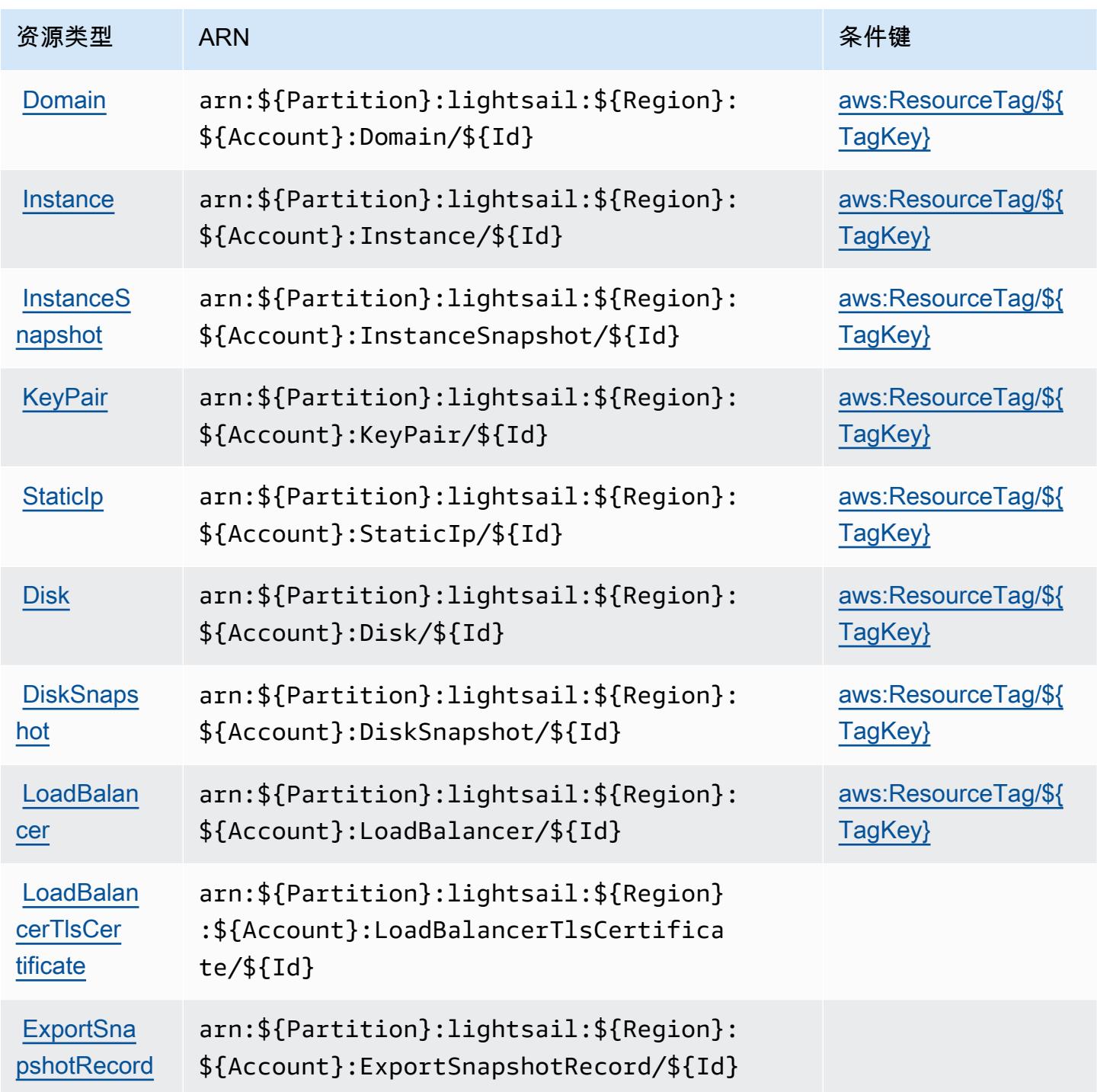

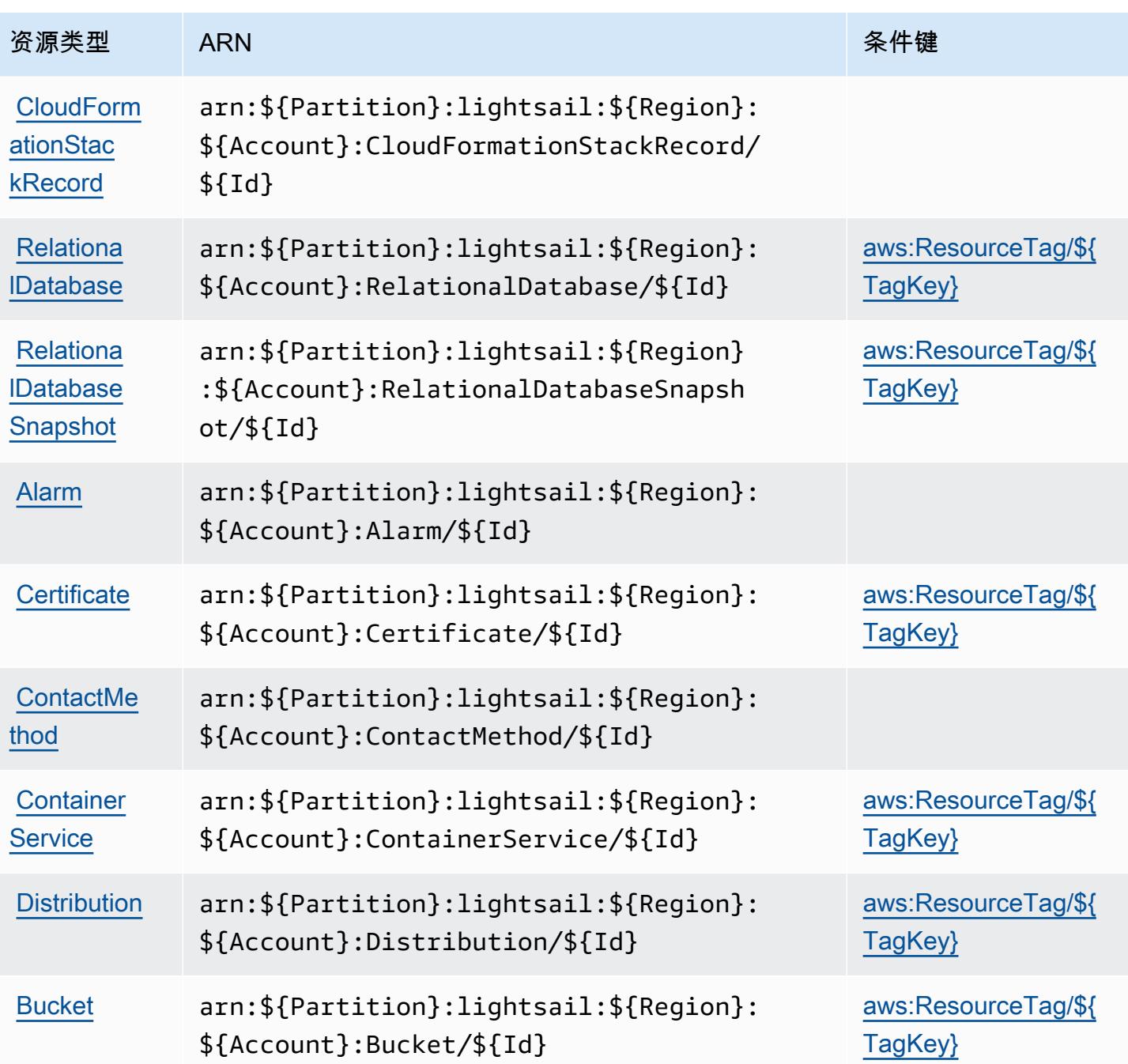

# <span id="page-3058-0"></span>Amazon Lightsail 的条件键

Amazon Lightsail 定义以下可在 IAM policy 的 Condition 元素中使用的条件键。您可以使用这些键 进一步细化应用策略语句的条件。有关下表中各列的详细信息,请参阅[条件键表](reference_policies_actions-resources-contextkeys.html#context_keys_table)。

要查看适用于所有服务的全局条件键,请参阅[可用的全局条件键](https://docs.aws.amazon.com/IAM/latest/UserGuide/reference_policies_condition-keys.html#AvailableKeys)。

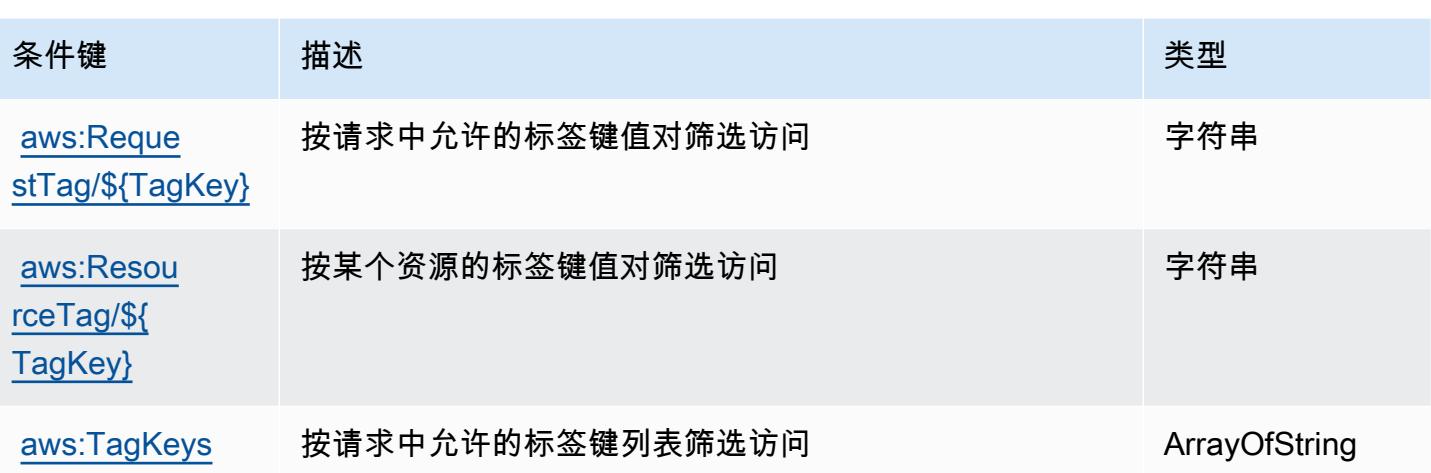

# Amazon Location 的操作、资源和条件键

Amazon Location(服务前缀:geo)提供以下特定于服务的资源、操作和条件上下文键以在 IAM 权限 策略中使用。

### 参考:

- 了解如何[配置该服务](https://docs.aws.amazon.com/location/latest/developerguide/)。
- 查看[适用于该服务的 API 操作列表。](https://docs.aws.amazon.com/location/latest/APIReference/)
- 了解如何[使用 IAM](https://docs.aws.amazon.com/location/latest/developerguide/security-iam.html) 权限策略保护该服务及其资源。

### 主题

- [Amazon Location 定义的操作](#page-3059-0)
- [Amazon Location 定义的资源类型](#page-3069-0)
- [Amazon Location 的条件键](#page-3069-1)

## <span id="page-3059-0"></span>Amazon Location 定义的操作

您可以在 IAM 策略语句的 Action 元素中指定以下操作。可以使用策略授予在 AWS中执行操作的权 限。您在策略中使用一项操作时,通常使用相同的名称允许或拒绝对 API 操作或 CLI 命令的访问。但 在某些情况下,单一动作可控制对多项操作的访问。还有某些操作需要多种不同的动作。

操作表的资源类型列指示每项操作是否支持资源级权限。如果该列没有任何值,您必须在策略语句的 Resource 元素中指定策略应用的所有资源("\*")。通过在 IAM policy 中使用条件来筛选访问权限, 以控制是否可以在资源或请求中使用特定标签键。如果操作具有一个或多个必需资源,则调用方必须
具有使用这些资源来使用该操作的权限。必需资源在表中以星号 (\*) 表示。如果您在 IAM policy 中使用 Resource 元素限制资源访问权限,则必须为每种必需的资源类型添加 ARN 或模式。某些操作支持多 种资源类型。如果资源类型是可选的(未指示为必需),则可以选择使用一种可选资源类型。

操作表的条件键列包括可以在策略语句的 Condition 元素中指定的键。有关与服务资源关联的条件键 的更多信息,请参阅资源类型表的条件键列。

#### **a** Note

资源条件键在[资源类型](#page-3069-0)表中列出。您可以在操作表的资源类型(\* 为必需)列中找到应用于某 项操作的资源类型的链接。资源类型表中的资源类型包括条件密钥列,这是应用于操作表中操 作的资源条件键。

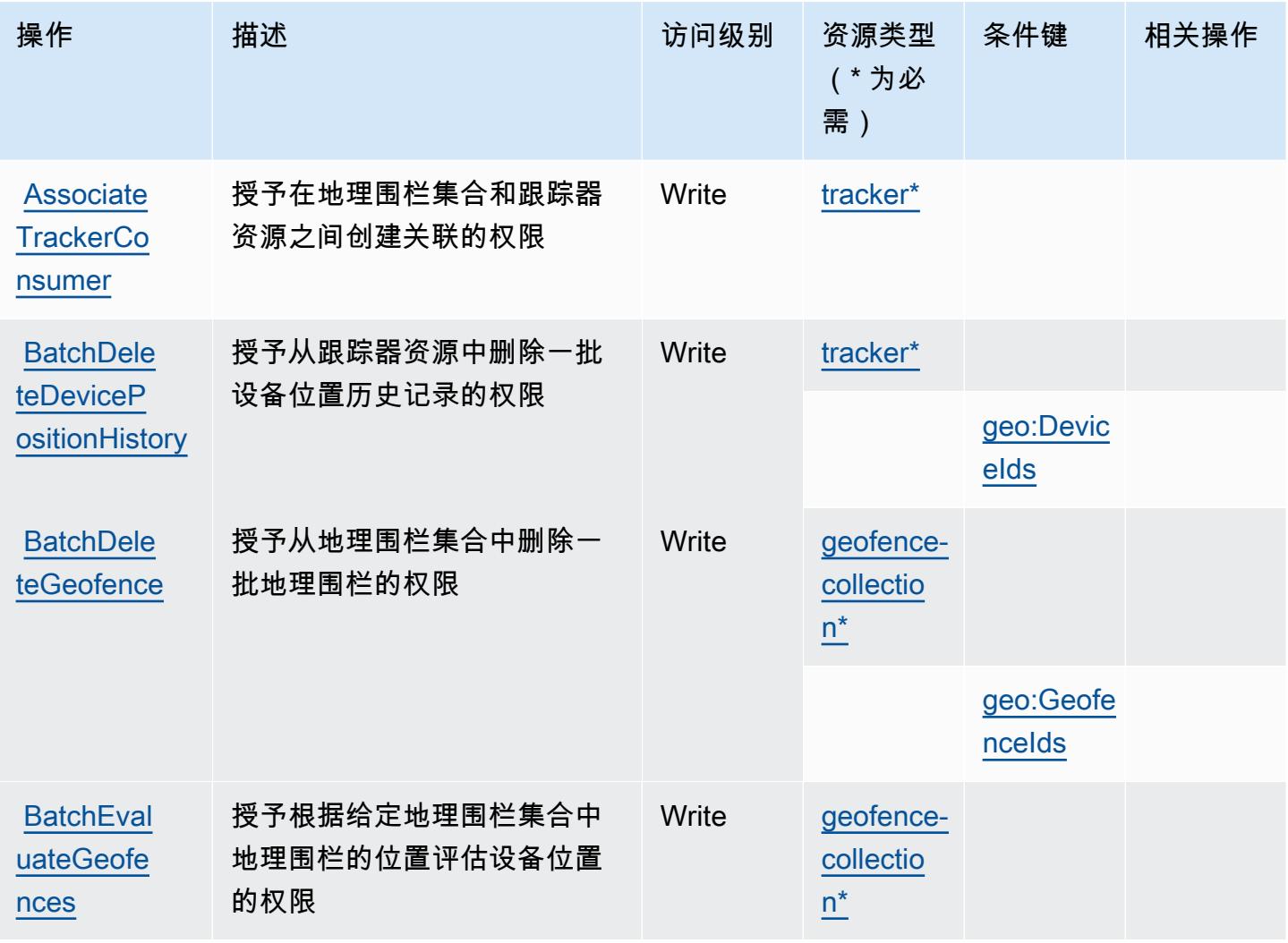

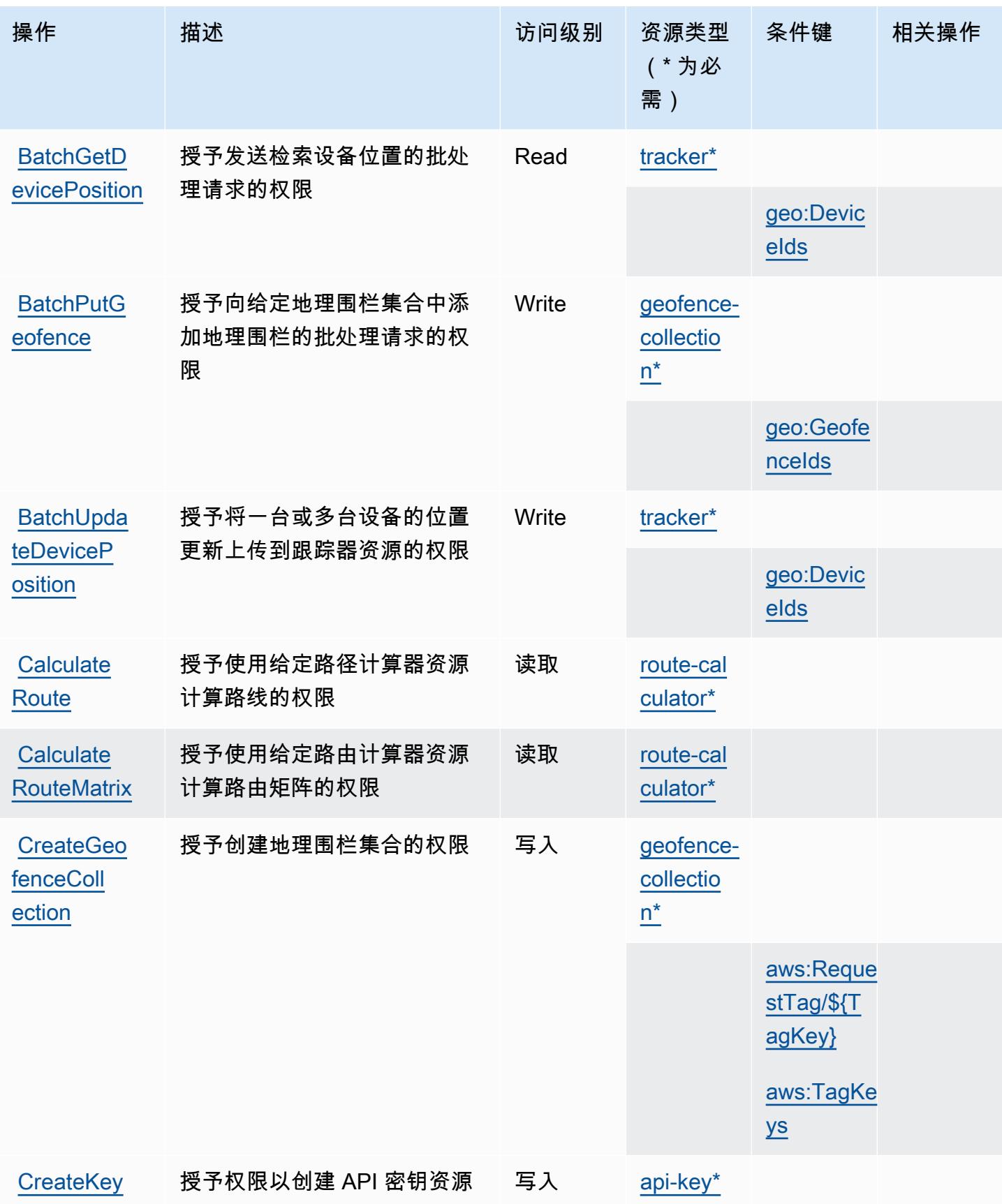

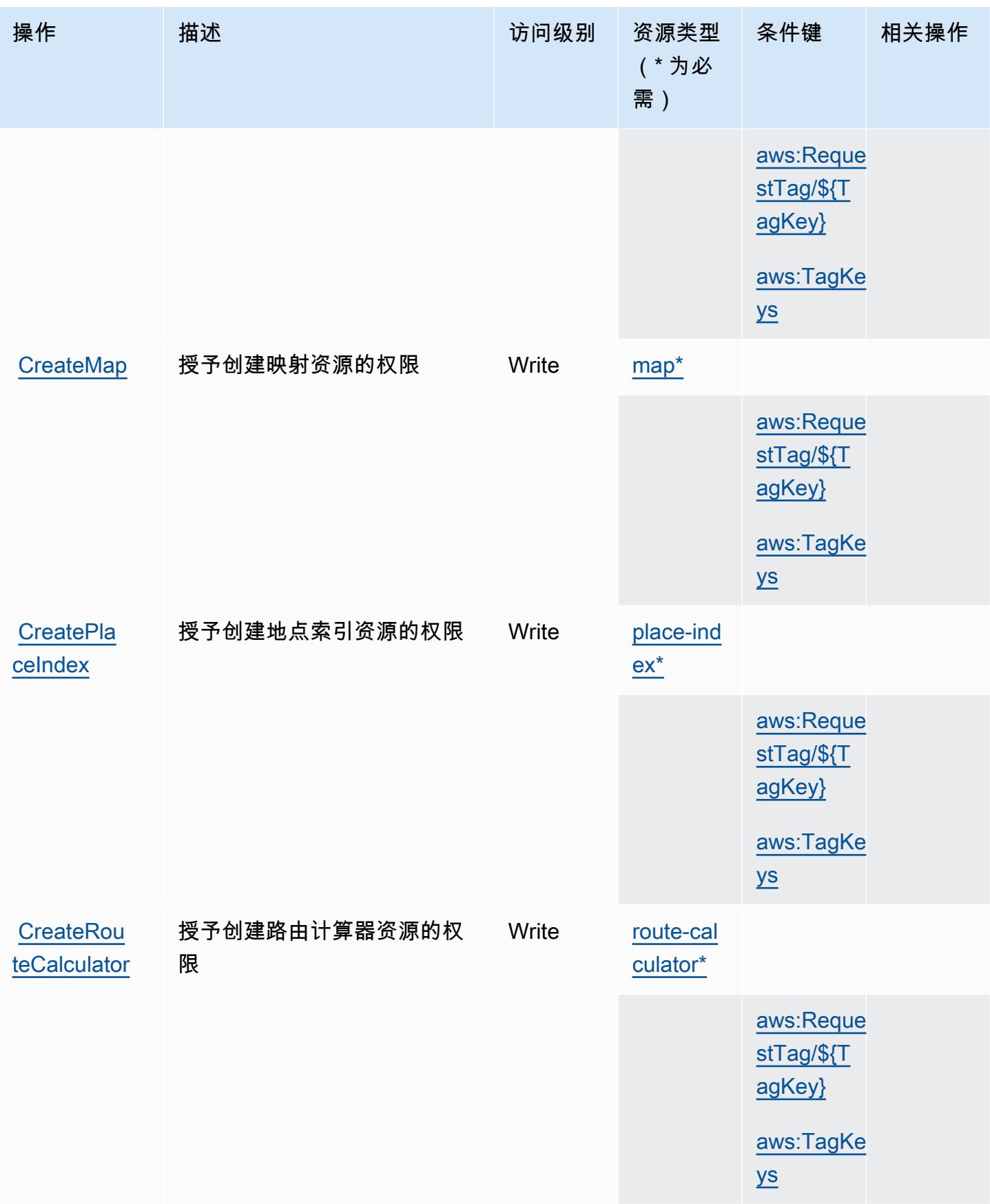

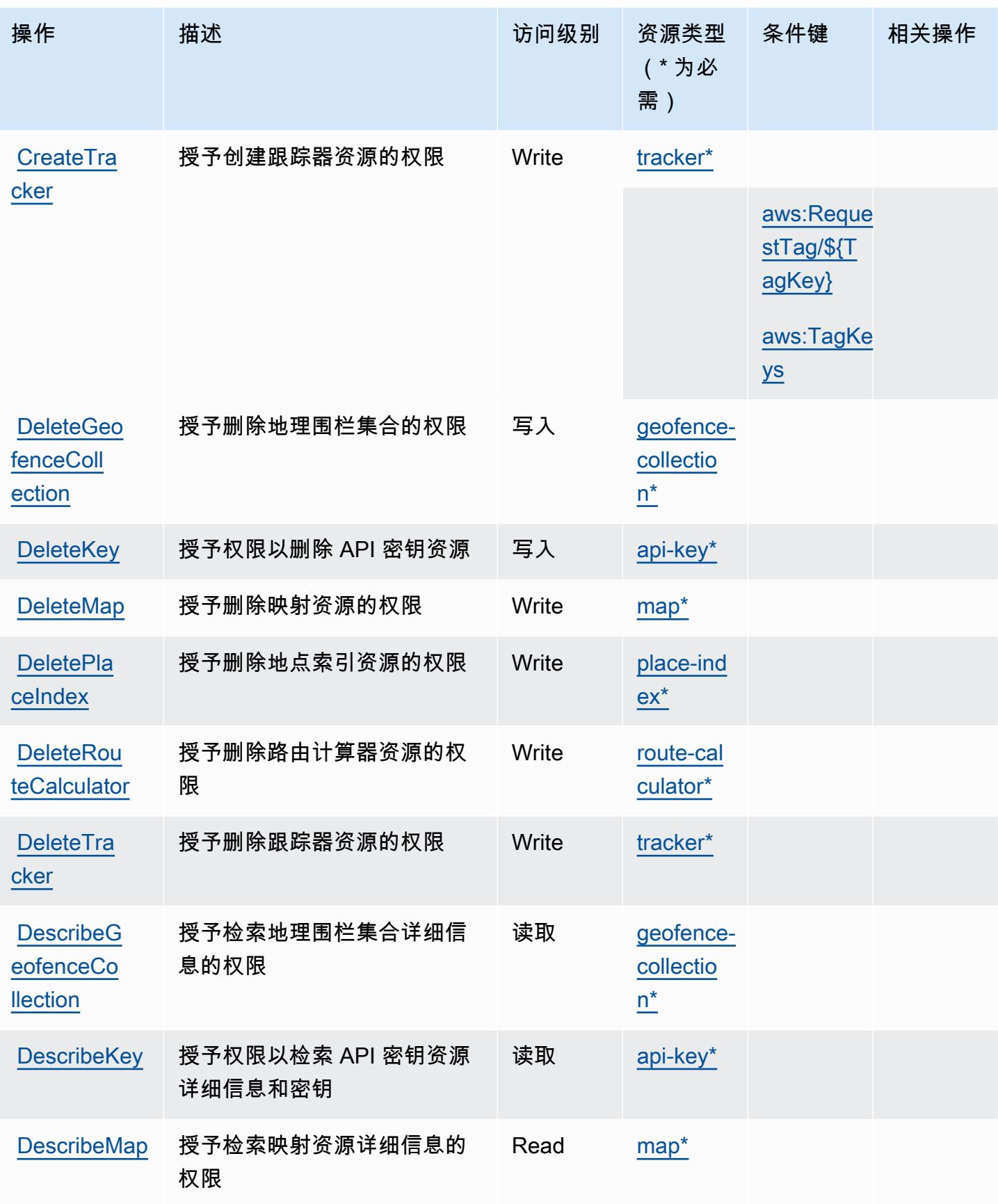

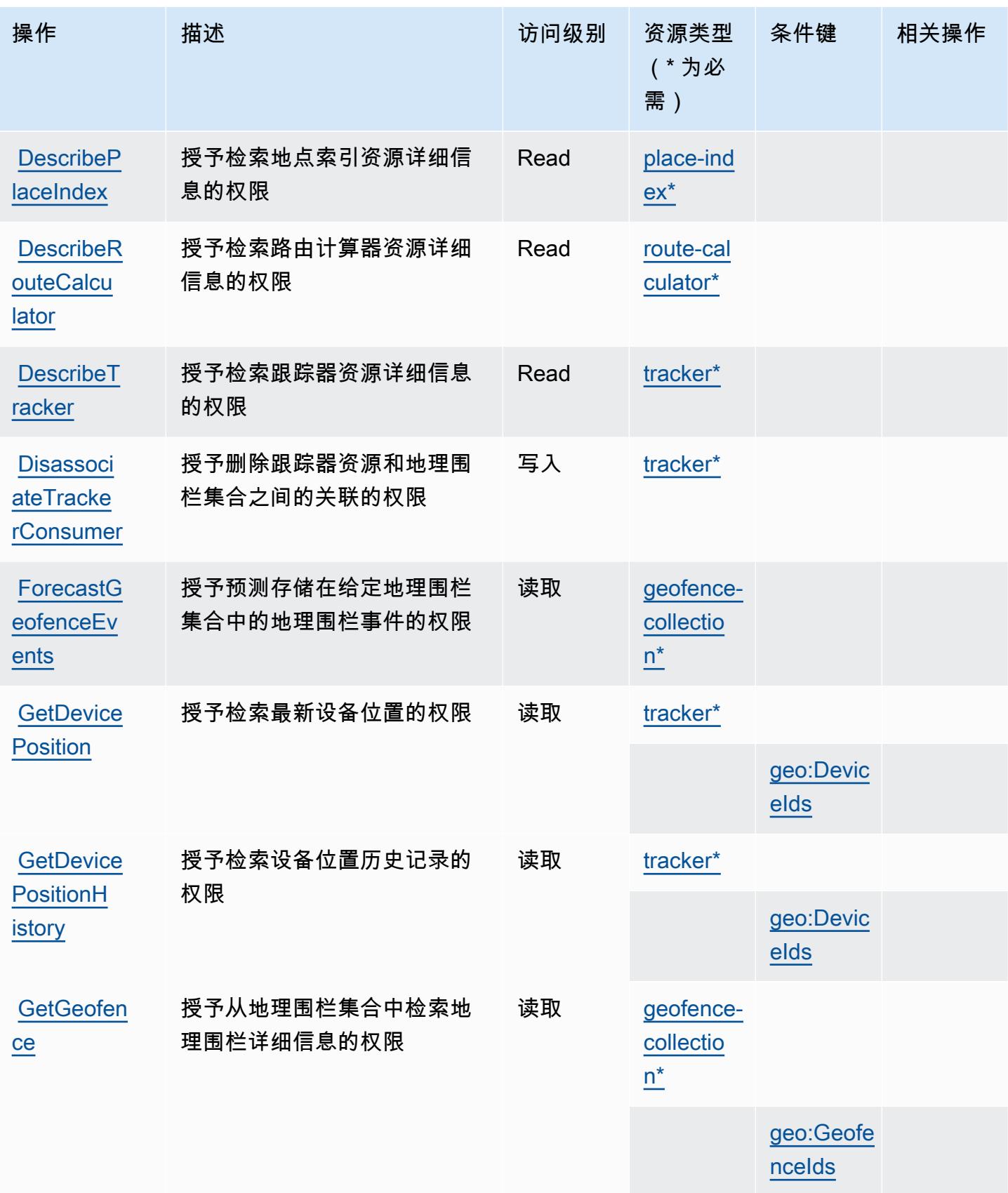

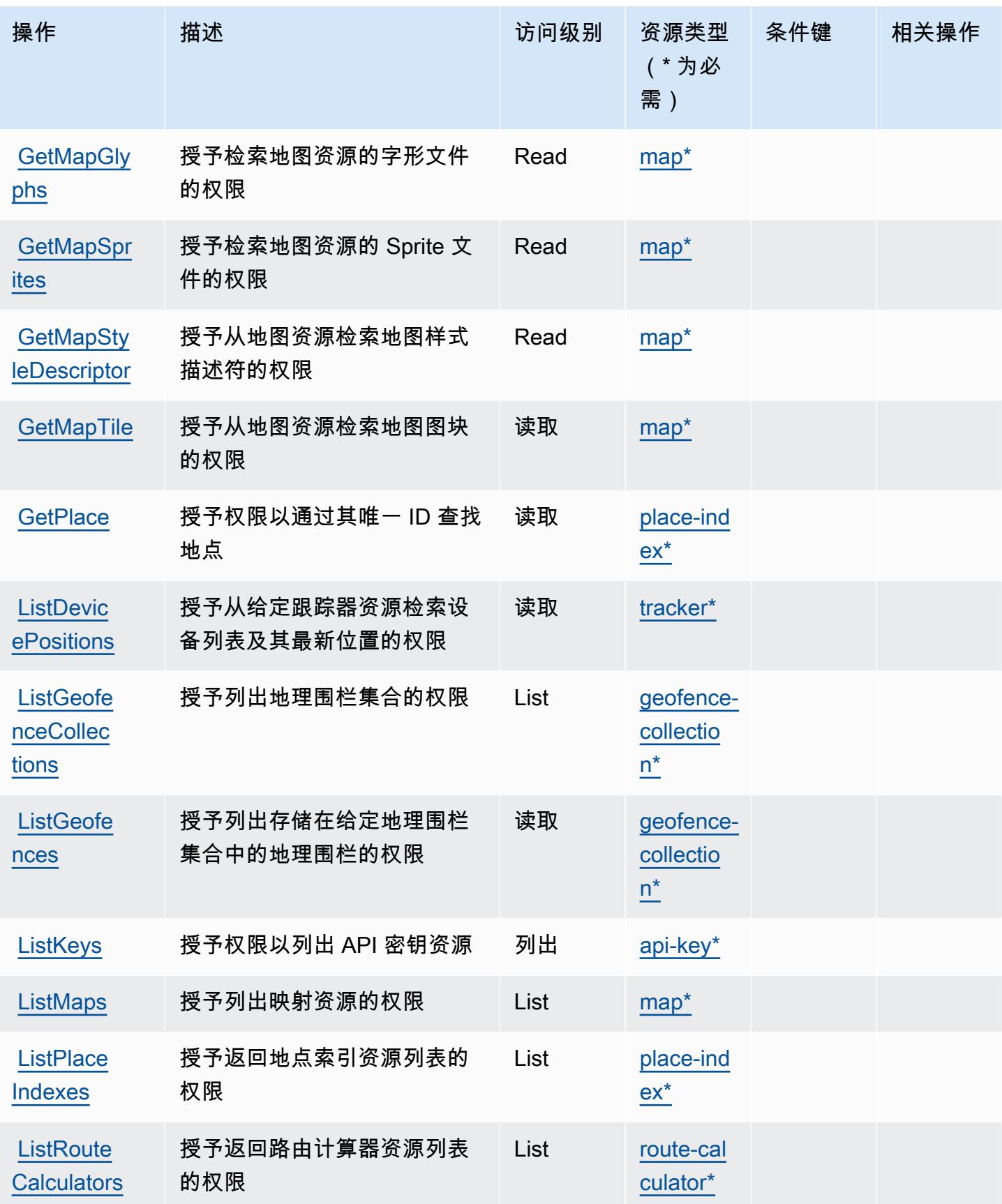

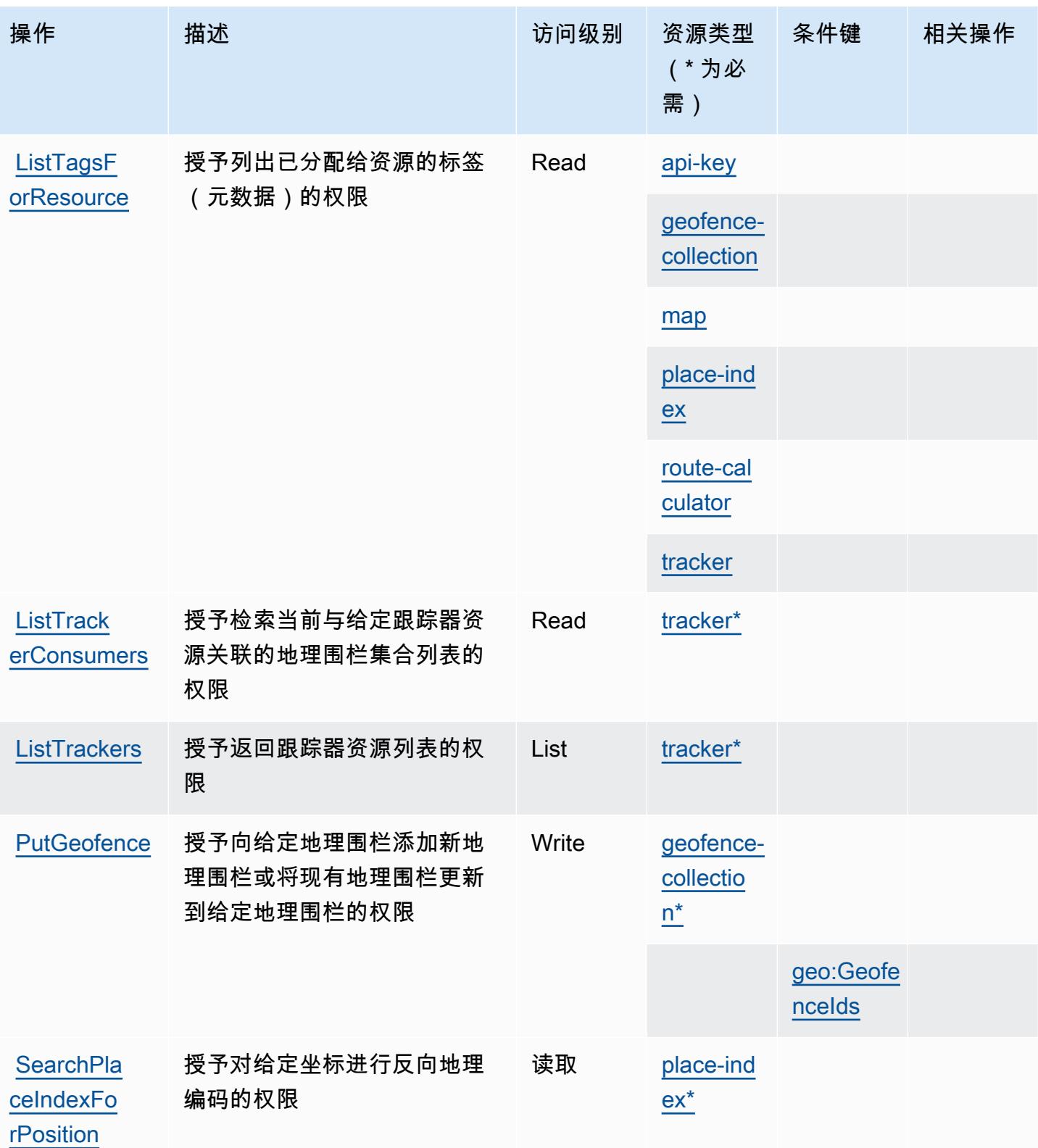

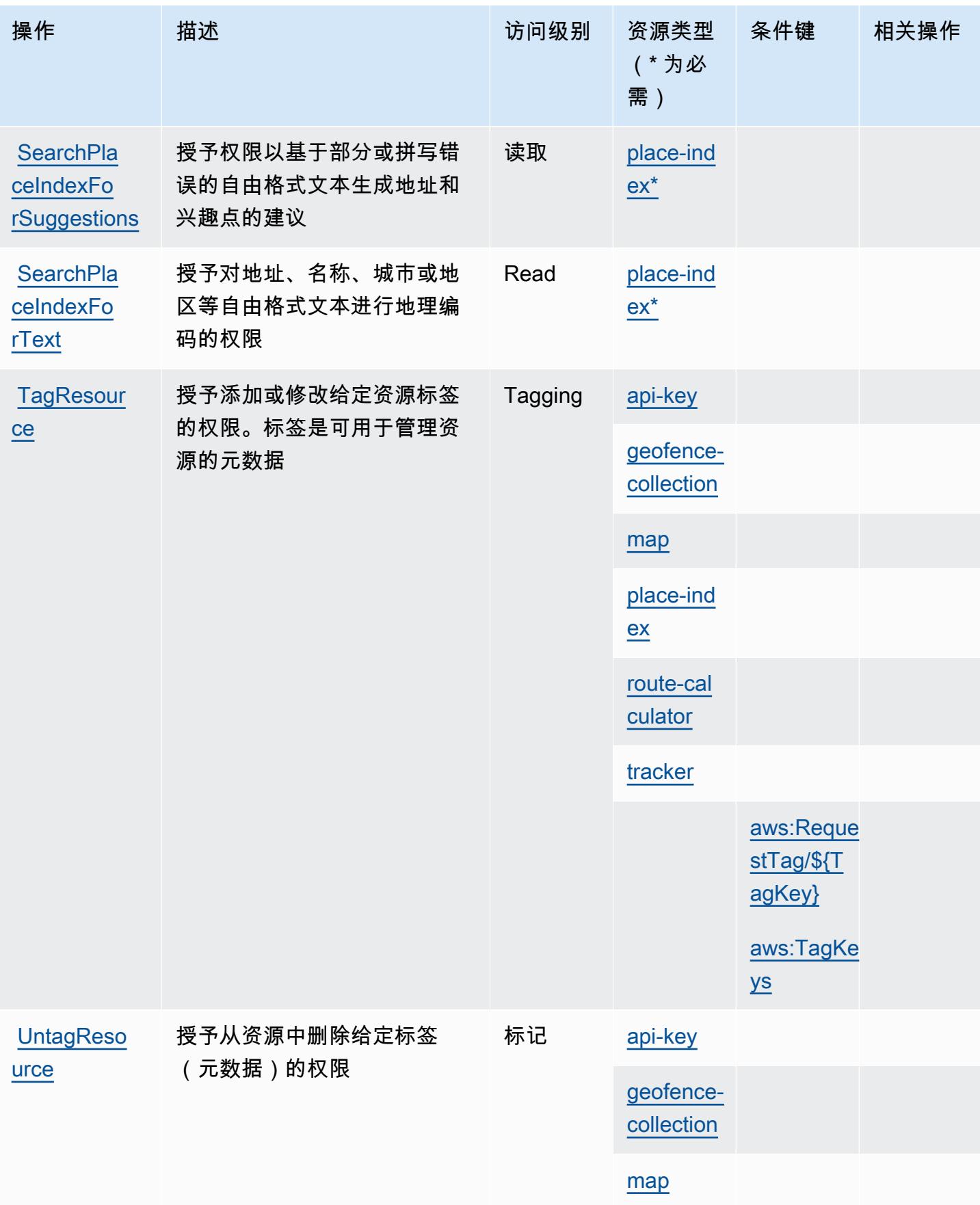

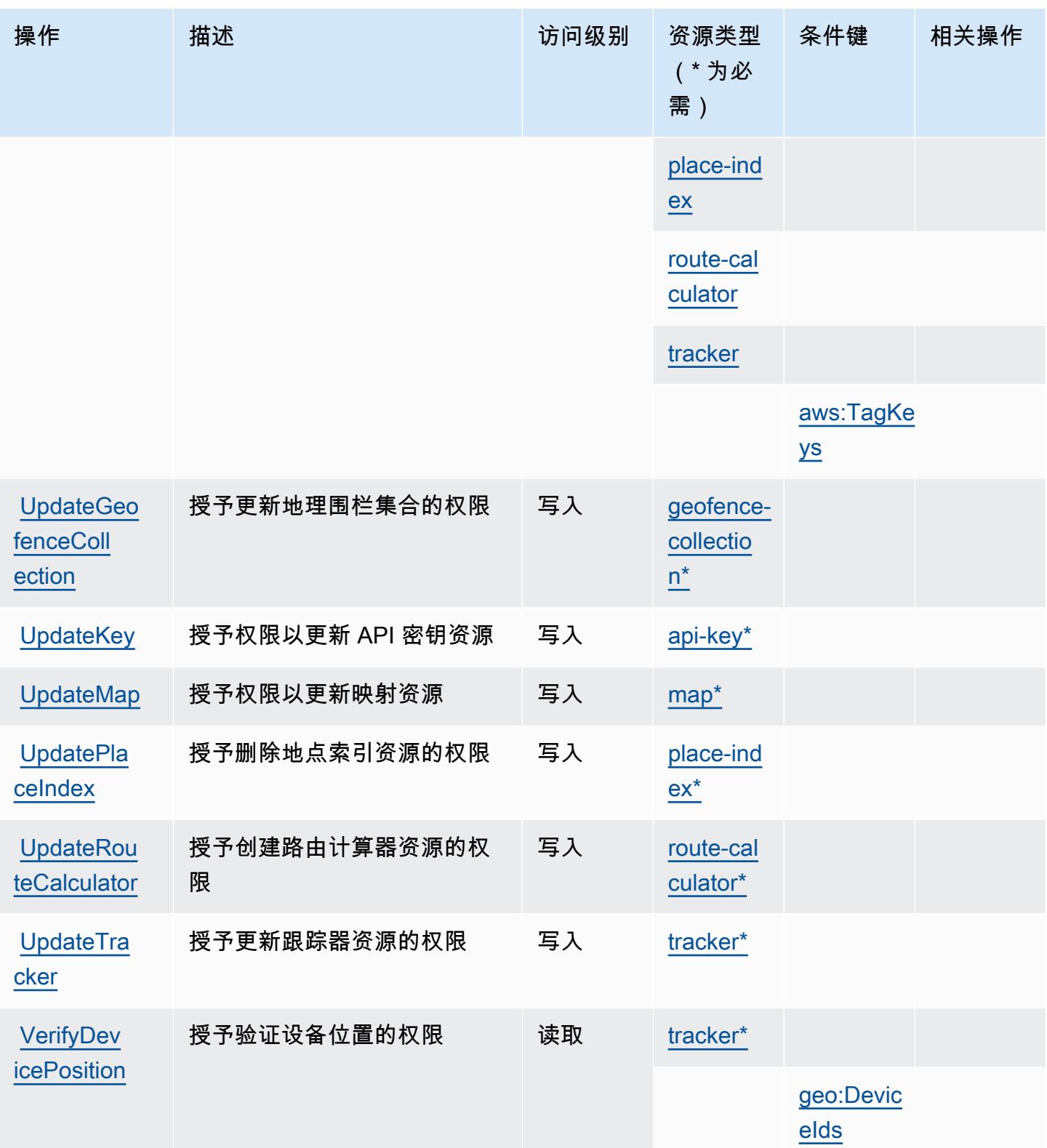

### <span id="page-3069-0"></span>Amazon Location 定义的资源类型

以下资源类型是由该服务定义的,可以在 IAM 权限策略语句的 Resource 元素中使用这些资源类 型。[操作表](#page-3059-0)中的每个操作指定了可以使用该操作指定的资源类型。您也可以在策略中包含条件键,从 而定义资源类型。这些键显示在资源类型表的最后一列。有关下表中各列的详细信息,请参阅[资源类型](reference_policies_actions-resources-contextkeys.html#resources_table) [表](reference_policies_actions-resources-contextkeys.html#resources_table)。

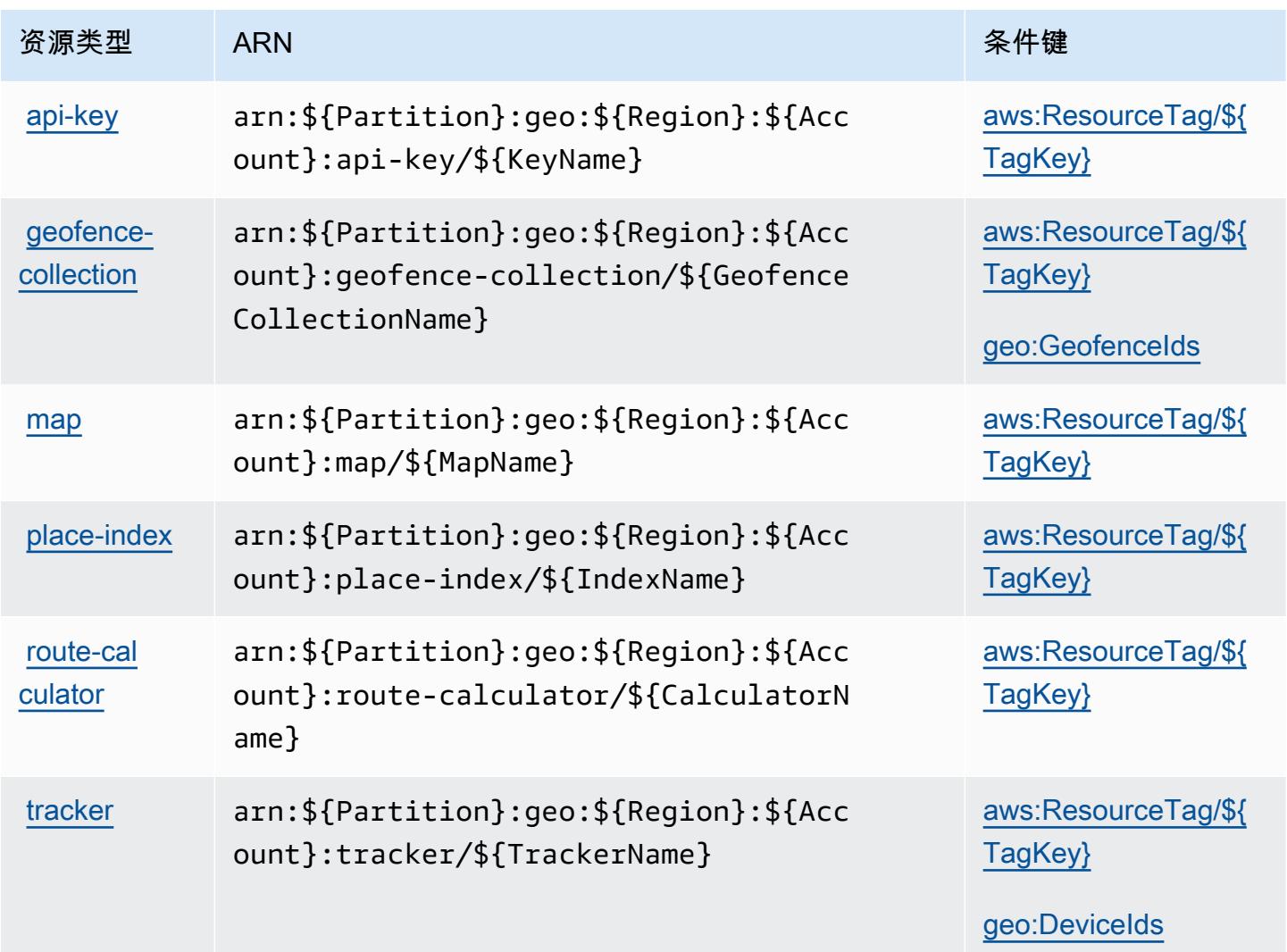

## Amazon Location 的条件键

Amazon Location 定义了以下可在 IAM policy 的 Condition 元素中使用的条件键。您可以使用这些 键进一步细化应用策略语句的条件。有关下表中各列的详细信息,请参阅[条件键表](reference_policies_actions-resources-contextkeys.html#context_keys_table)。

要查看适用于所有服务的全局条件键,请参阅[可用的全局条件键](https://docs.aws.amazon.com/IAM/latest/UserGuide/reference_policies_condition-keys.html#AvailableKeys)。

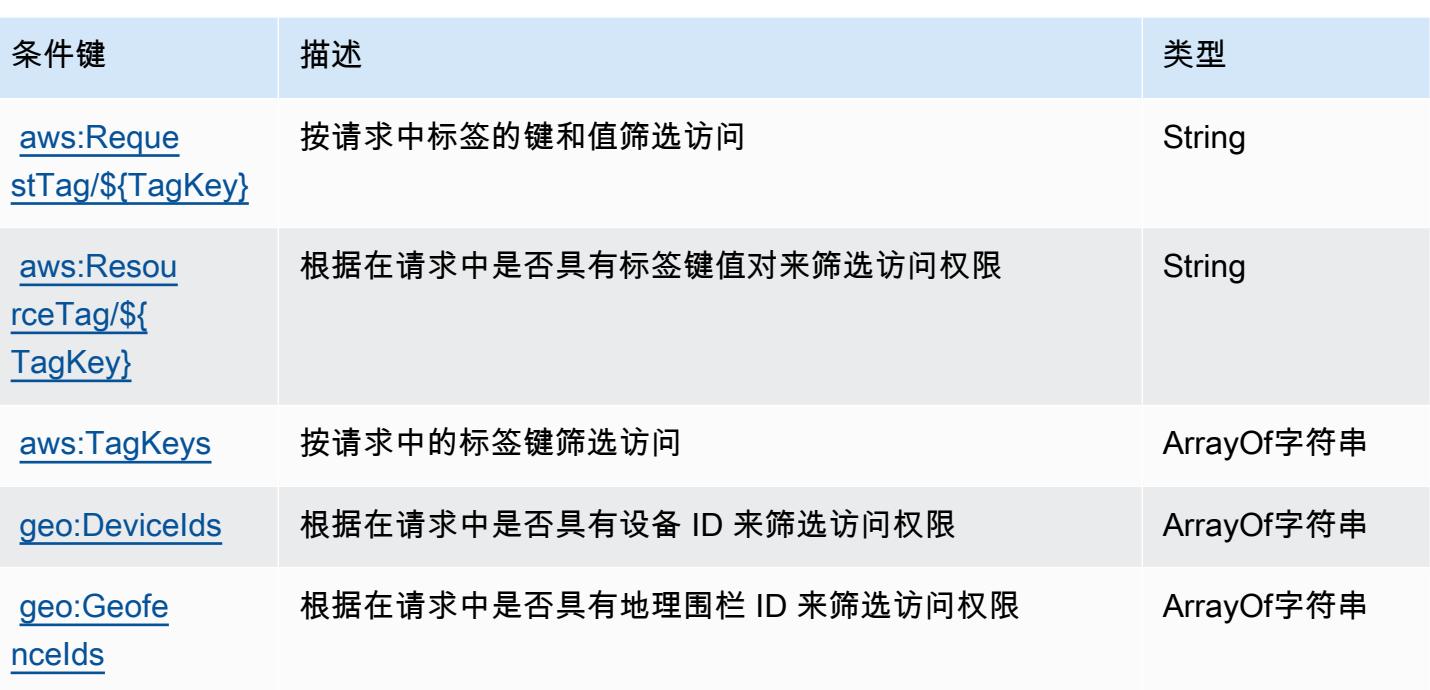

# Amazon Lookout for Equipment 的操作、资源和条件键

Amazon Lookout for Equipment(服务前缀:lookoutequipment)提供以下服务特定的资源、操作 和条件上下文键以在 IAM 权限策略中使用。

参考:

- 了解如何[配置该服务](https://docs.aws.amazon.com/lookout-for-equipment/latest/ug/)。
- 查看[适用于该服务的 API 操作列表。](https://docs.aws.amazon.com/lookout-for-equipment/latest/ug/)
- 了解如何[使用 IAM](https://docs.aws.amazon.com/lookout-for-equipment/latest/ug/security_iam_service-with-iam.html) 权限策略保护该服务及其资源。

### 主题

- [Amazon Lookout for Equipment 定义的操作](#page-3071-0)
- [Amazon Lookout for Equipment 定义的资源类型](#page-3080-0)
- [Amazon Lookout for Equipment 的条件键](#page-3080-1)

### <span id="page-3071-0"></span>Amazon Lookout for Equipment 定义的操作

您可以在 IAM 策略语句的 Action 元素中指定以下操作。可以使用策略授予在 AWS中执行操作的权 限。您在策略中使用一项操作时,通常使用相同的名称允许或拒绝对 API 操作或 CLI 命令的访问。但 在某些情况下,单一动作可控制对多项操作的访问。还有某些操作需要多种不同的动作。

操作表的资源类型列指示每项操作是否支持资源级权限。如果该列没有任何值,您必须在策略语句的 Resource 元素中指定策略应用的所有资源("\*")。通过在 IAM policy 中使用条件来筛选访问权限, 以控制是否可以在资源或请求中使用特定标签键。如果操作具有一个或多个必需资源,则调用方必须 具有使用这些资源来使用该操作的权限。必需资源在表中以星号 (\*) 表示。如果您在 IAM policy 中使用 Resource 元素限制资源访问权限,则必须为每种必需的资源类型添加 ARN 或模式。某些操作支持多 种资源类型。如果资源类型是可选的(未指示为必需),则可以选择使用一种可选资源类型。

操作表的条件键列包括可以在策略语句的 Condition 元素中指定的键。有关与服务资源关联的条件键 的更多信息,请参阅资源类型表的条件键列。

**a** Note

资源条件键在[资源类型](#page-3080-0)表中列出。您可以在操作表的资源类型(\* 为必需)列中找到应用于某 项操作的资源类型的链接。资源类型表中的资源类型包括条件密钥列,这是应用于操作表中操 作的资源条件键。

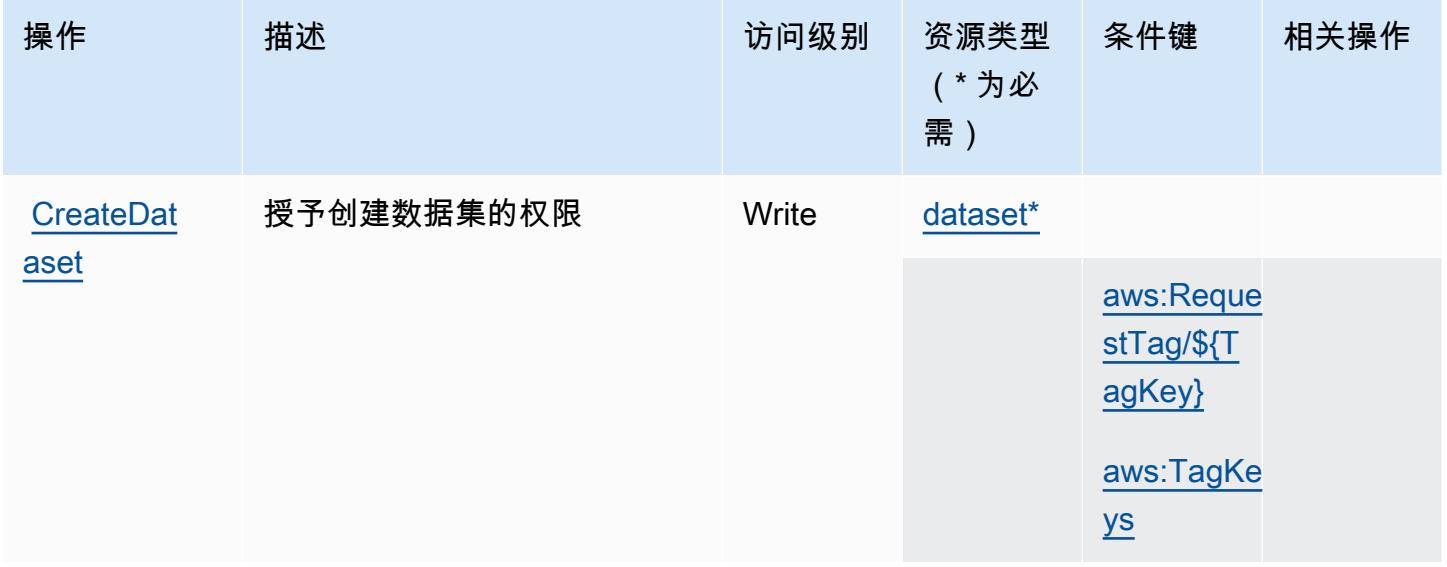

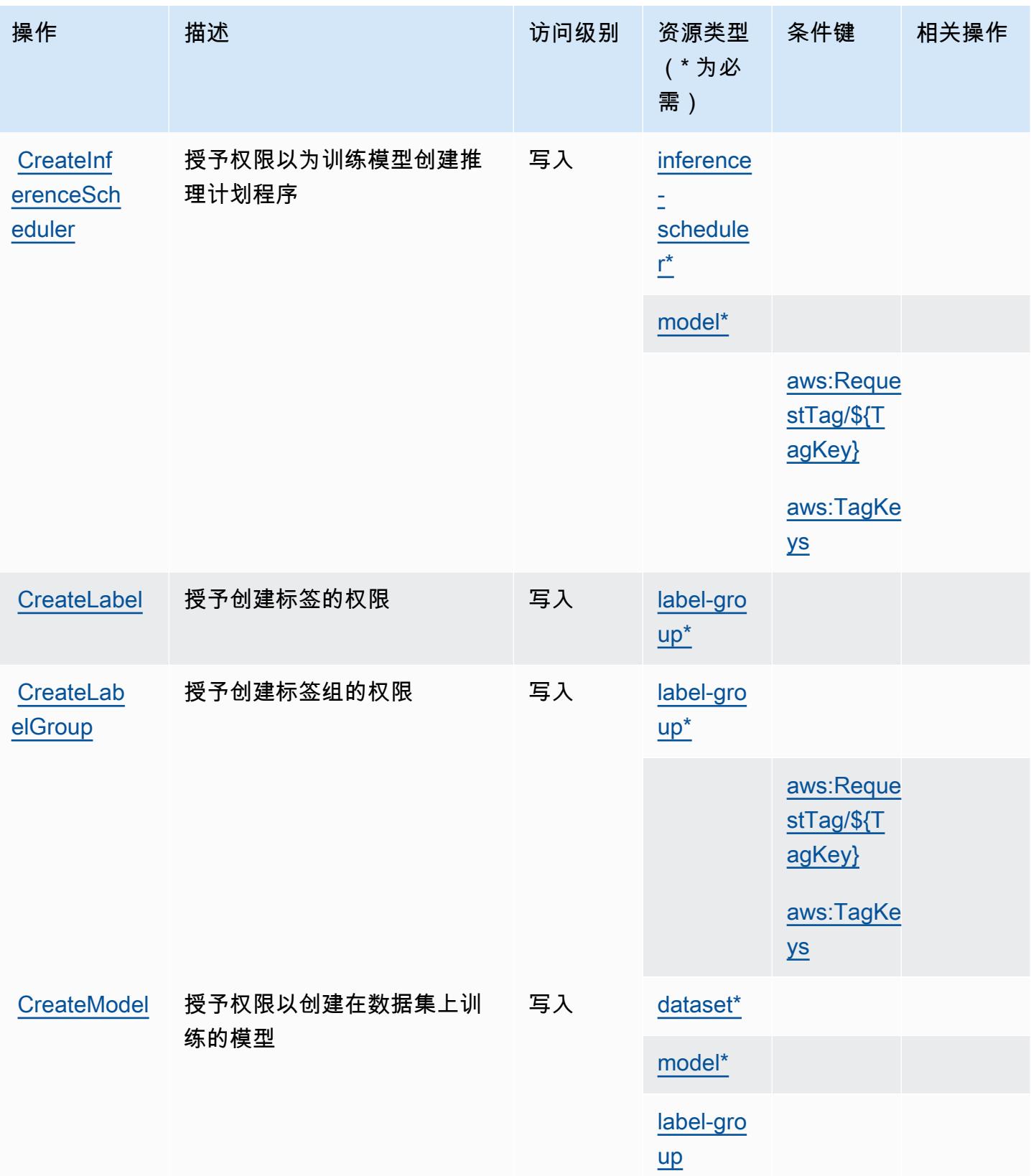

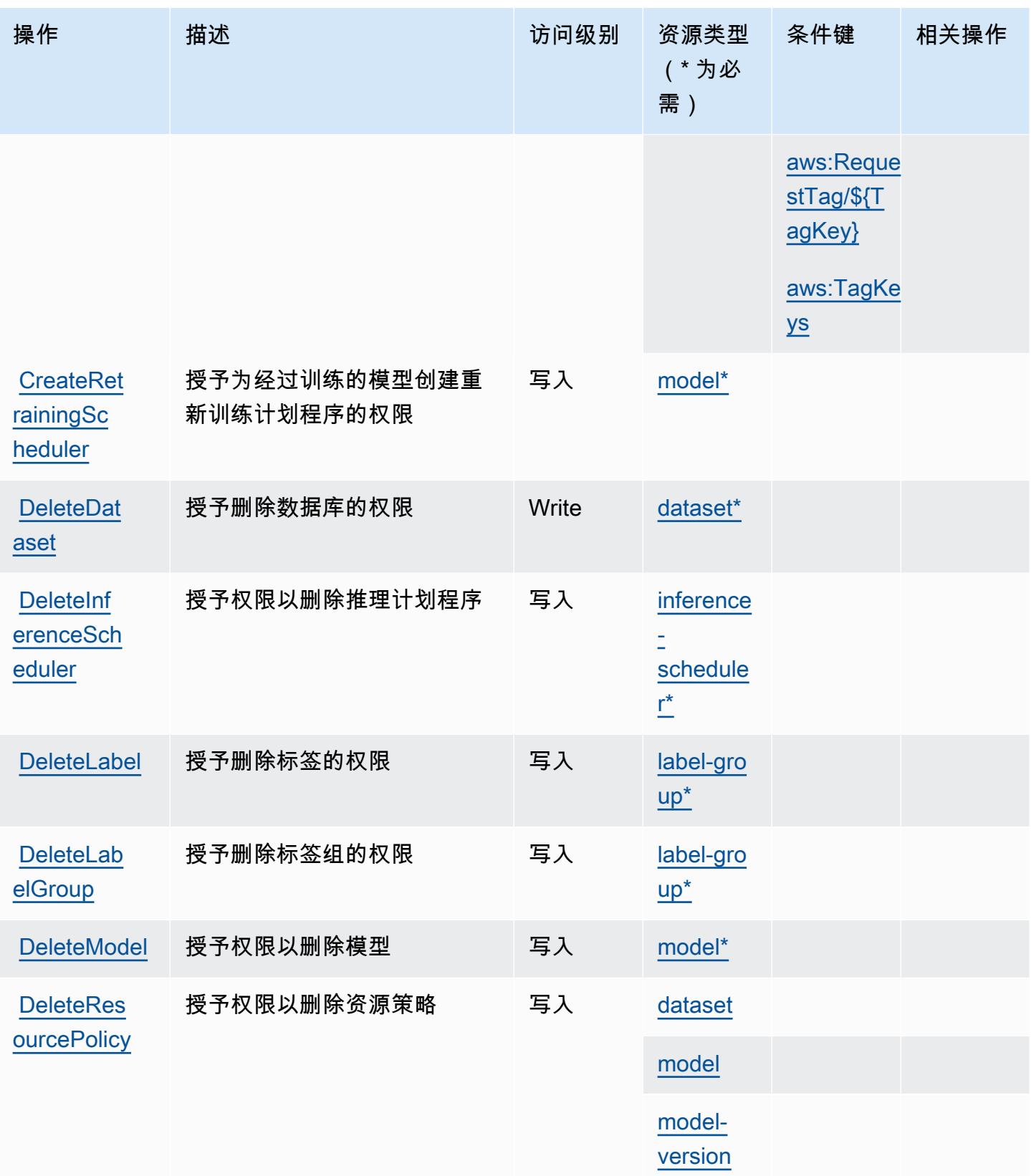

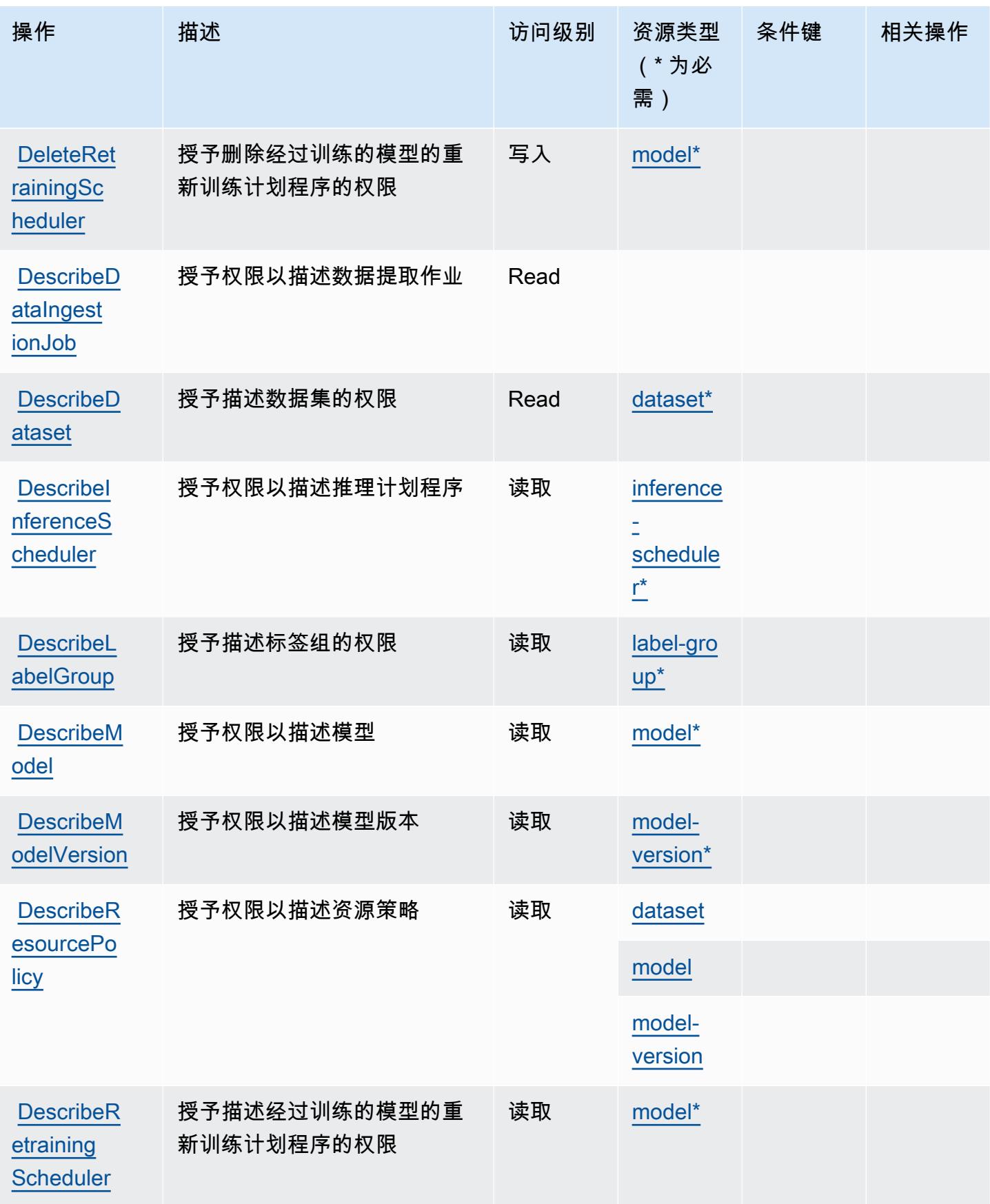

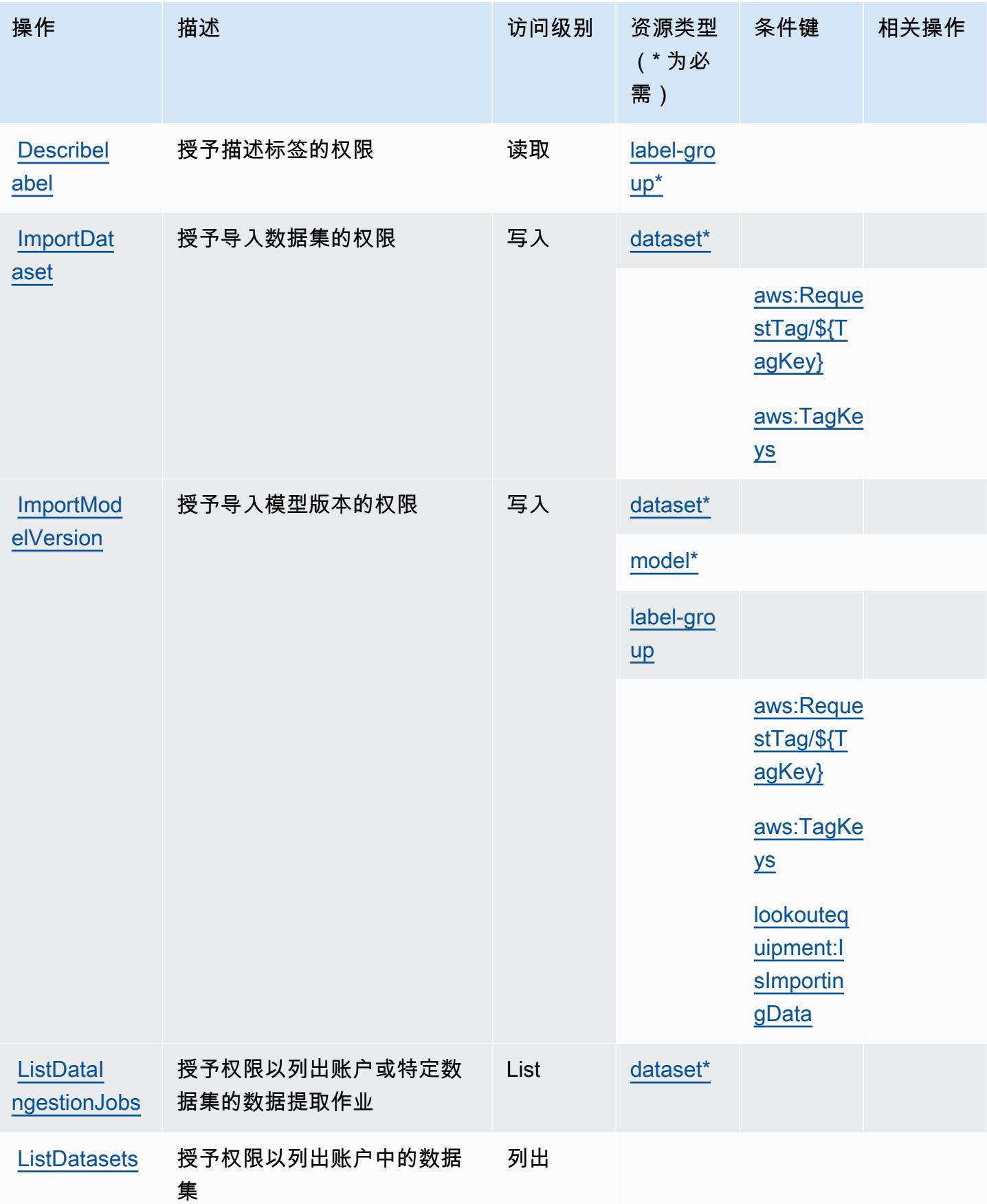

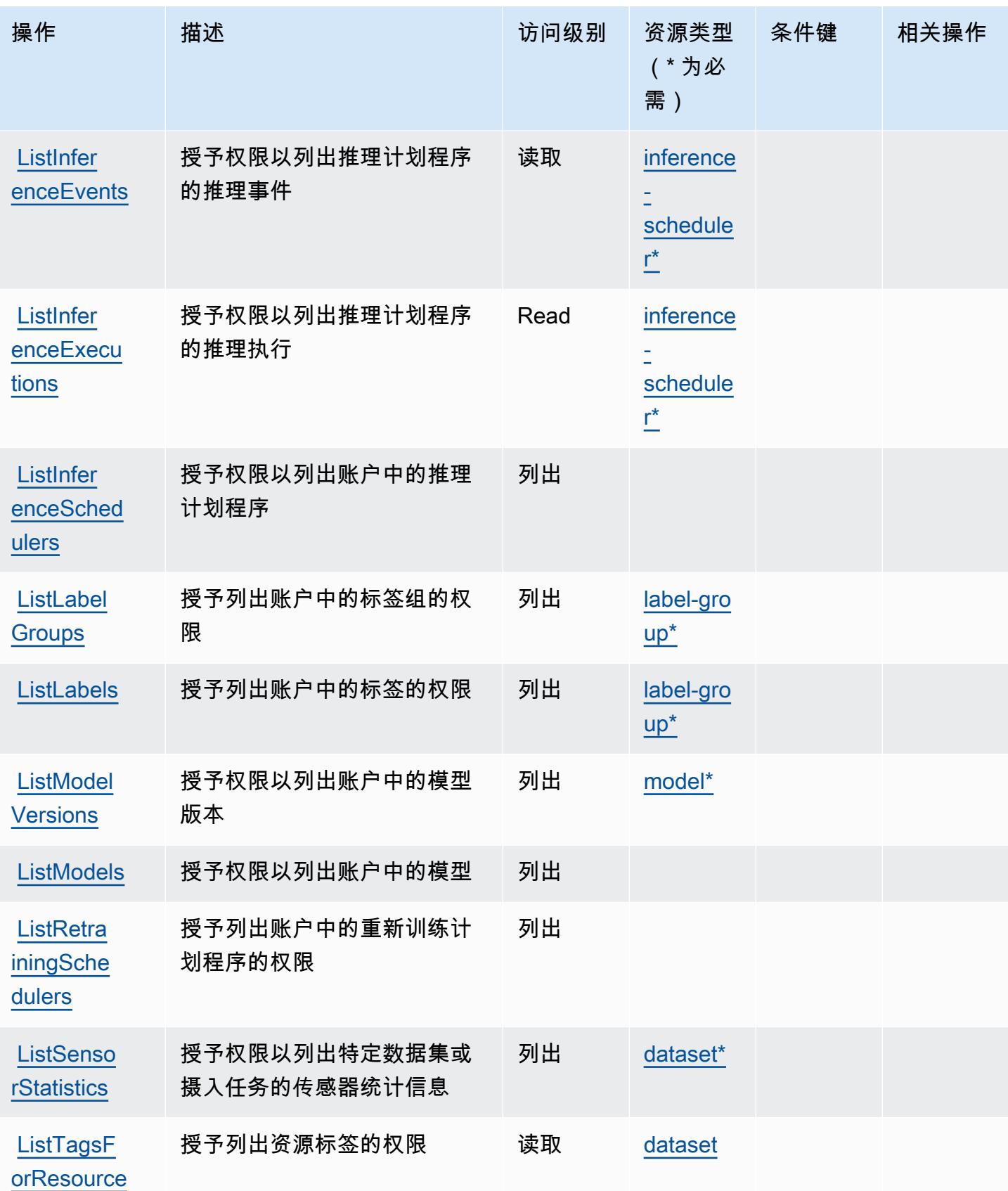

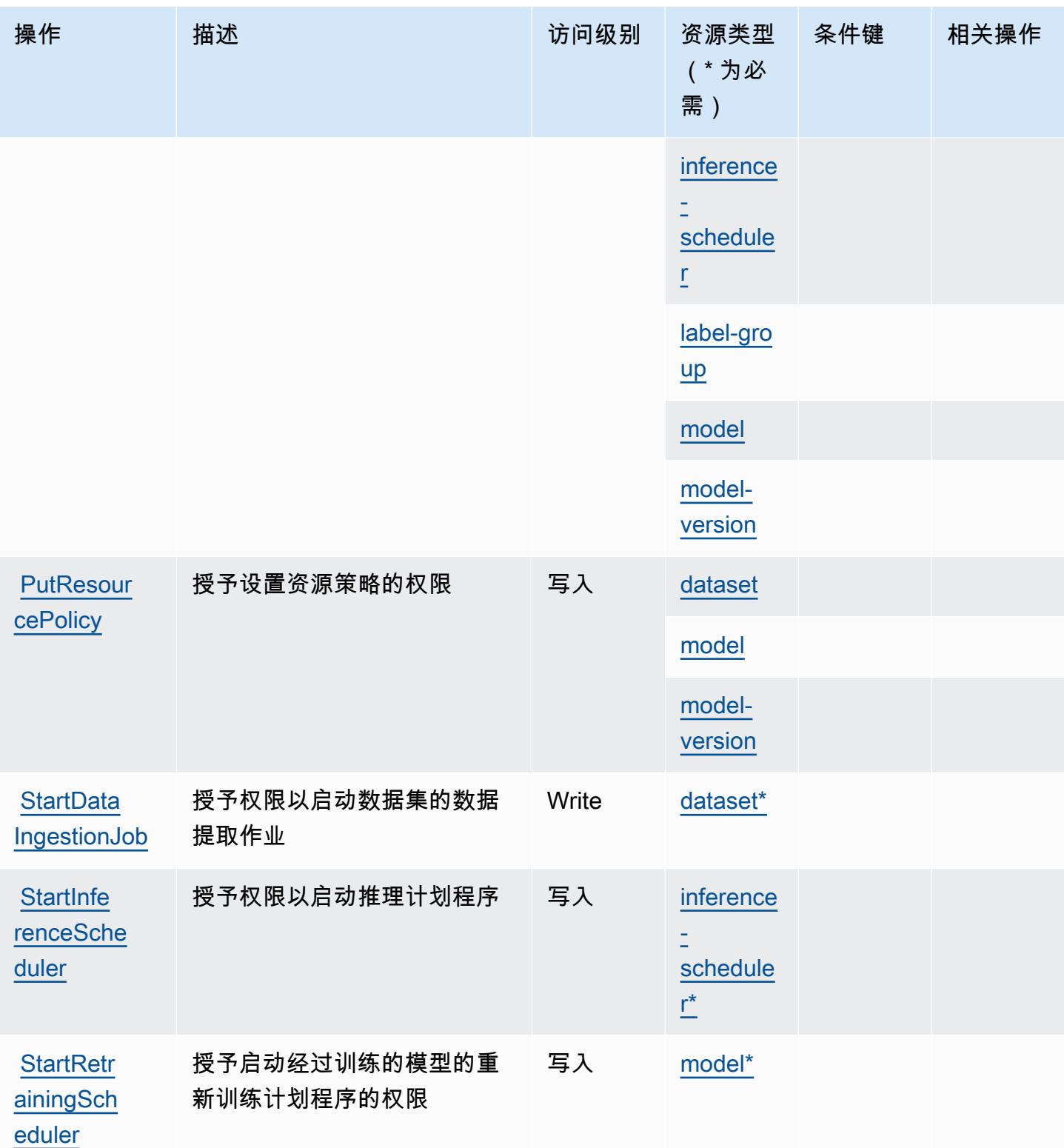

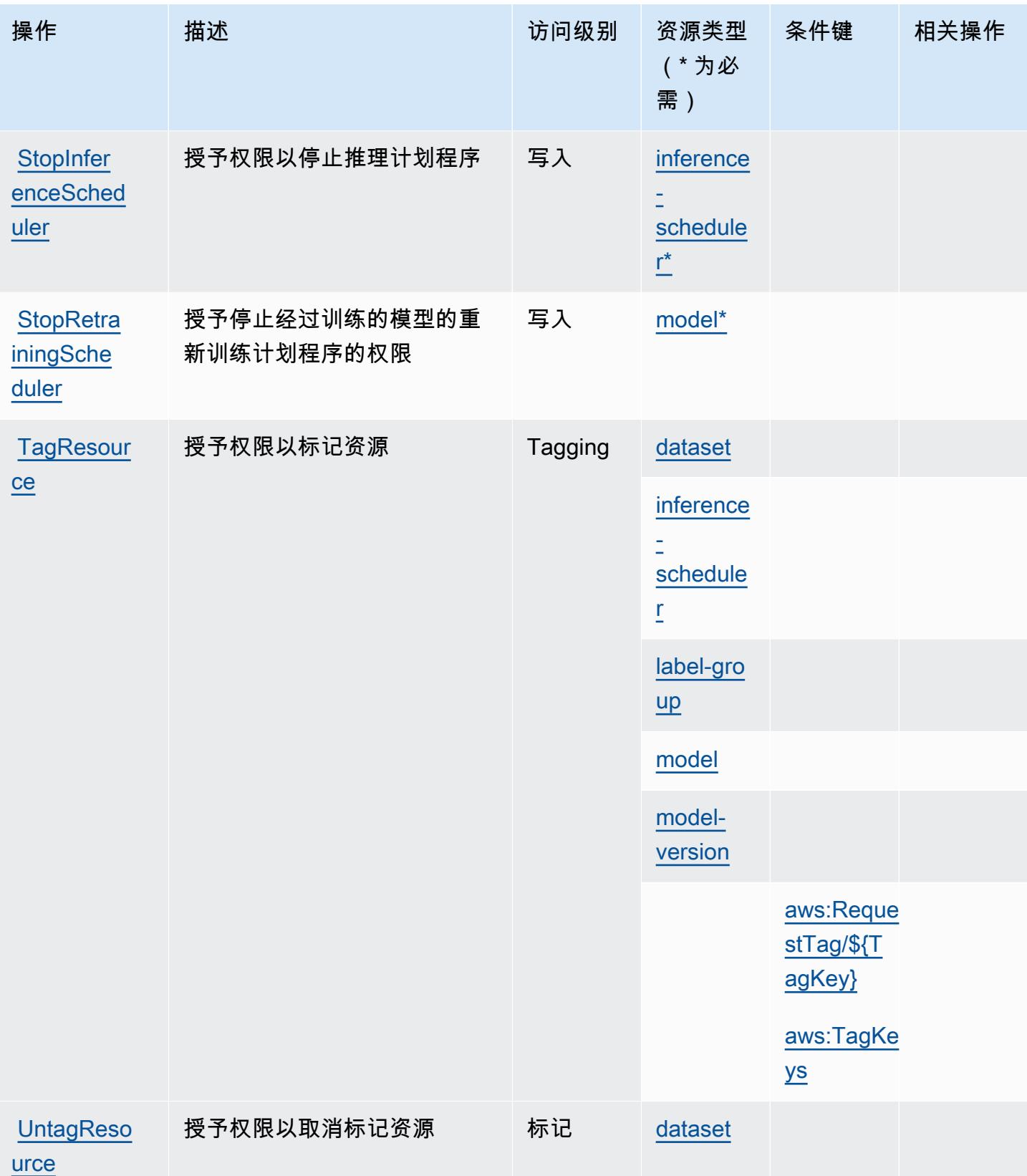

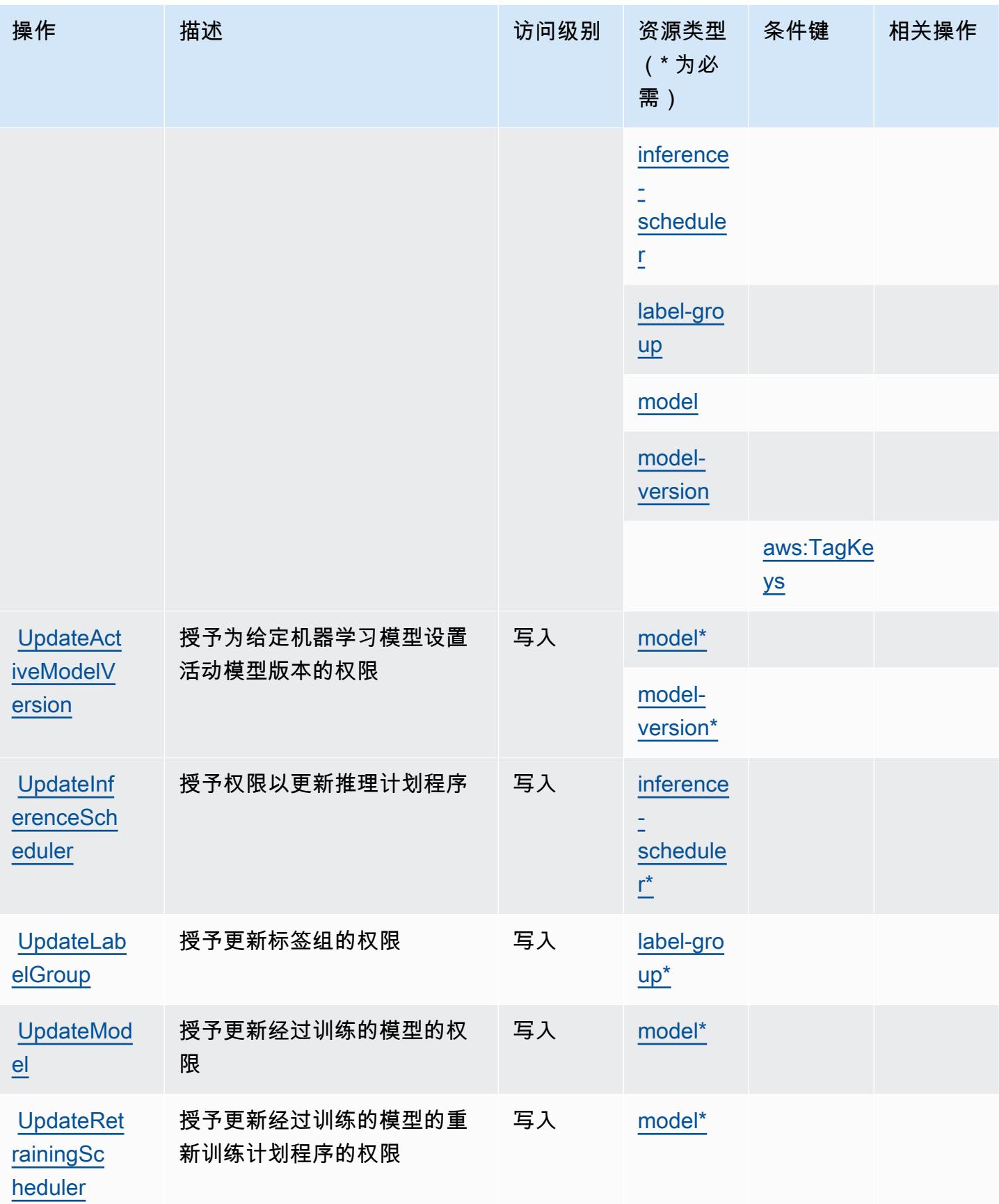

## <span id="page-3080-0"></span>Amazon Lookout for Equipment 定义的资源类型

以下资源类型是由该服务定义的,可以在 IAM 权限策略语句的 Resource 元素中使用这些资源类 型。[操作表](#page-3071-0)中的每个操作指定了可以使用该操作指定的资源类型。您也可以在策略中包含条件键,从 而定义资源类型。这些键显示在资源类型表的最后一列。有关下表中各列的详细信息,请参阅[资源类型](reference_policies_actions-resources-contextkeys.html#resources_table) [表](reference_policies_actions-resources-contextkeys.html#resources_table)。

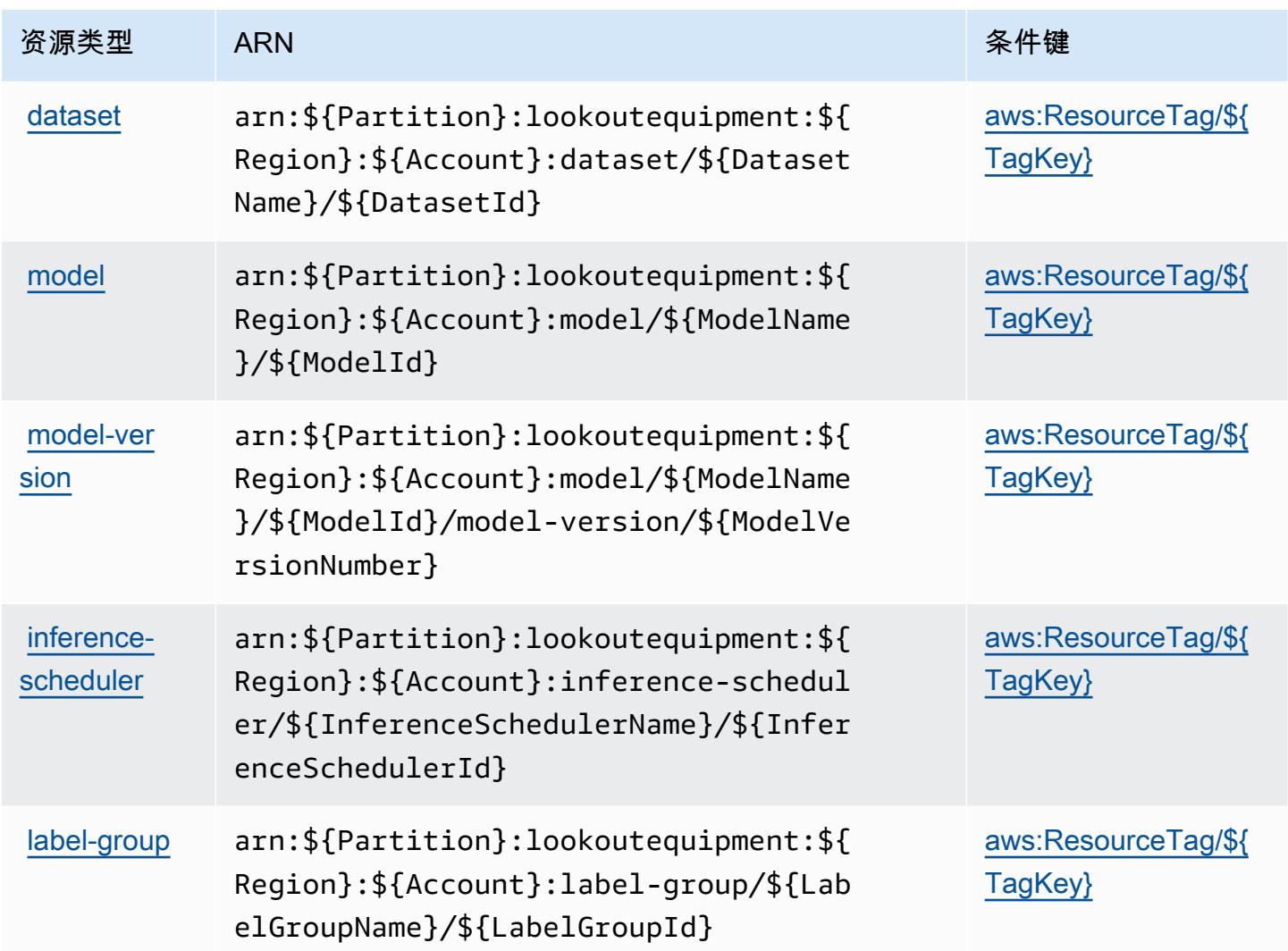

<span id="page-3080-1"></span>Amazon Lookout for Equipment 的条件键

Amazon Lookout for Equipment 定义以下可在 IAM policy 的 Condition 元素中使用的条件键。您可 以使用这些键进一步细化应用策略语句的条件。有关下表中各列的详细信息,请参阅[条件键表](reference_policies_actions-resources-contextkeys.html#context_keys_table)。

要查看适用于所有服务的全局条件键,请参阅[可用的全局条件键](https://docs.aws.amazon.com/IAM/latest/UserGuide/reference_policies_condition-keys.html#AvailableKeys)。

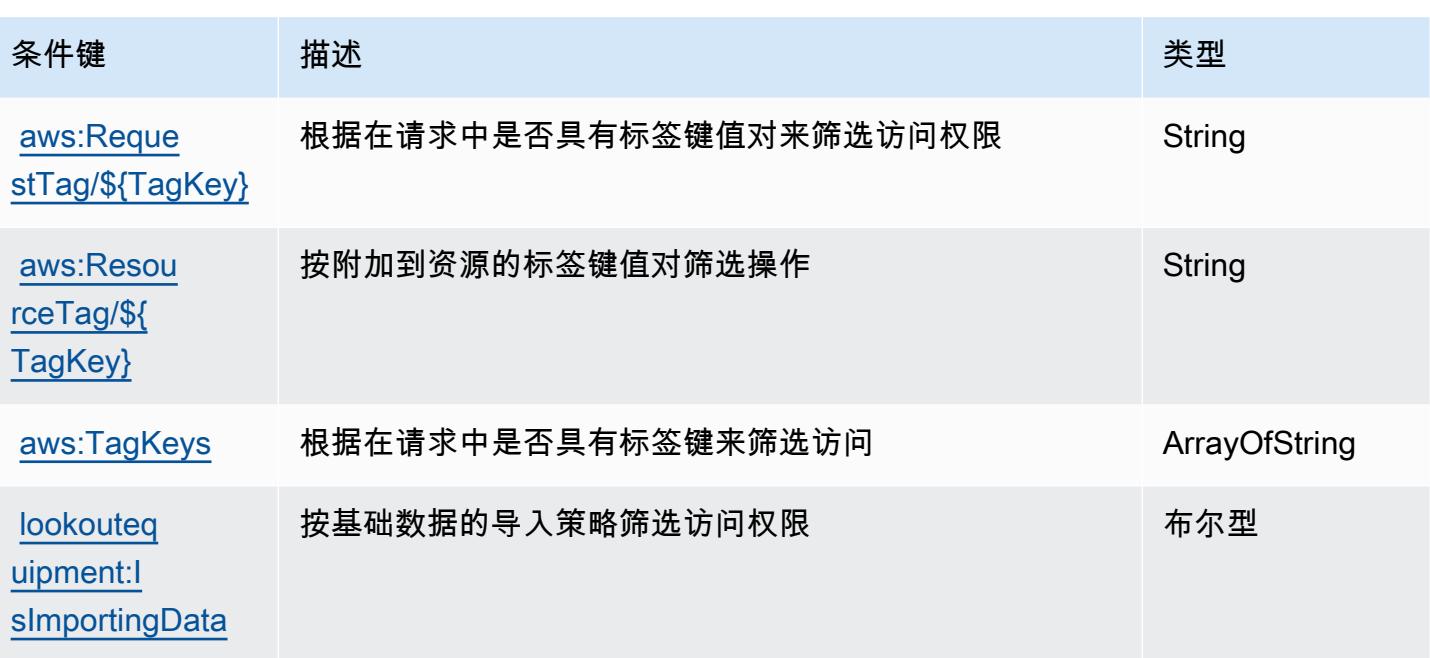

# Amazon Lookout for Metrics 的操作、资源和条件键

Amazon Lookout for Metrics(服务前缀:lookoutmetrics)提供以下服务特定的资源、操作和条件 上下文键以在 IAM 权限策略中使用。

#### 参考:

- 了解如何[配置该服务](https://docs.aws.amazon.com/lookoutmetrics/latest/dev/)。
- 查看[适用于该服务的 API 操作列表。](https://docs.aws.amazon.com/lookoutmetrics/latest/api/)
- 了解如何[使用 IAM](https://docs.aws.amazon.com/lookoutmetrics/latest/dev/security-iam.html) 权限策略保护该服务及其资源。

#### 主题

- [Amazon Lookout for Metrics 定义的操作](#page-3081-0)
- [Amazon Lookout for Metrics 定义的资源类型](#page-3086-0)
- [Amazon Lookout for Metrics 的条件键](#page-3087-0)

<span id="page-3081-0"></span>Amazon Lookout for Metrics 定义的操作

您可以在 IAM 策略语句的 Action 元素中指定以下操作。可以使用策略授予在 AWS中执行操作的权 限。您在策略中使用一项操作时,通常使用相同的名称允许或拒绝对 API 操作或 CLI 命令的访问。但 在某些情况下,单一动作可控制对多项操作的访问。还有某些操作需要多种不同的动作。

操作表的资源类型列指示每项操作是否支持资源级权限。如果该列没有任何值,您必须在策略语句的 Resource 元素中指定策略应用的所有资源("\*")。通过在 IAM policy 中使用条件来筛选访问权限, 以控制是否可以在资源或请求中使用特定标签键。如果操作具有一个或多个必需资源,则调用方必须 具有使用这些资源来使用该操作的权限。必需资源在表中以星号 (\*) 表示。如果您在 IAM policy 中使用 Resource 元素限制资源访问权限,则必须为每种必需的资源类型添加 ARN 或模式。某些操作支持多 种资源类型。如果资源类型是可选的(未指示为必需),则可以选择使用一种可选资源类型。

操作表的条件键列包括可以在策略语句的 Condition 元素中指定的键。有关与服务资源关联的条件键 的更多信息,请参阅资源类型表的条件键列。

**a** Note

资源条件键在[资源类型](#page-3086-0)表中列出。您可以在操作表的资源类型(\* 为必需)列中找到应用于某 项操作的资源类型的链接。资源类型表中的资源类型包括条件密钥列,这是应用于操作表中操 作的资源条件键。

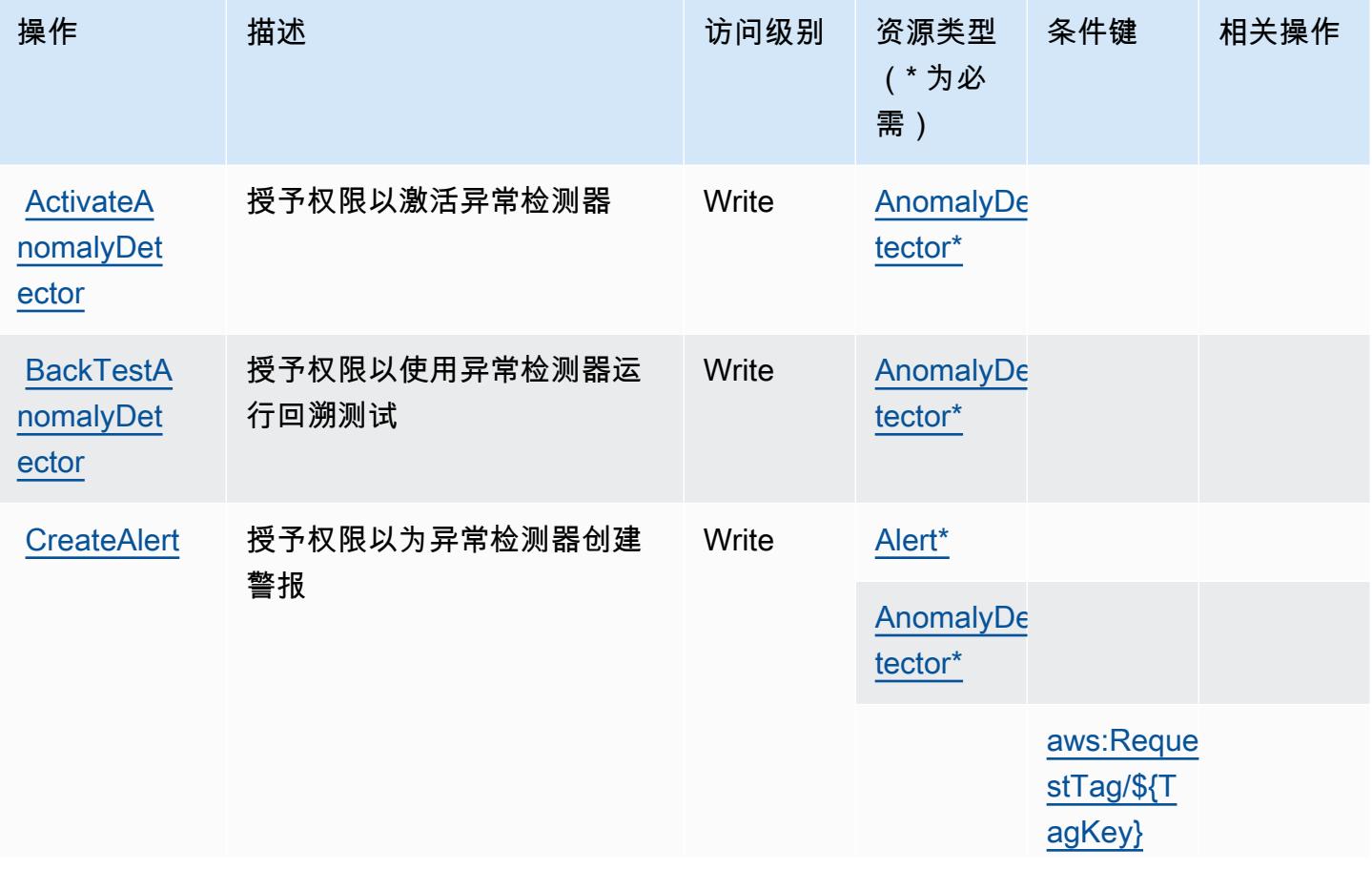

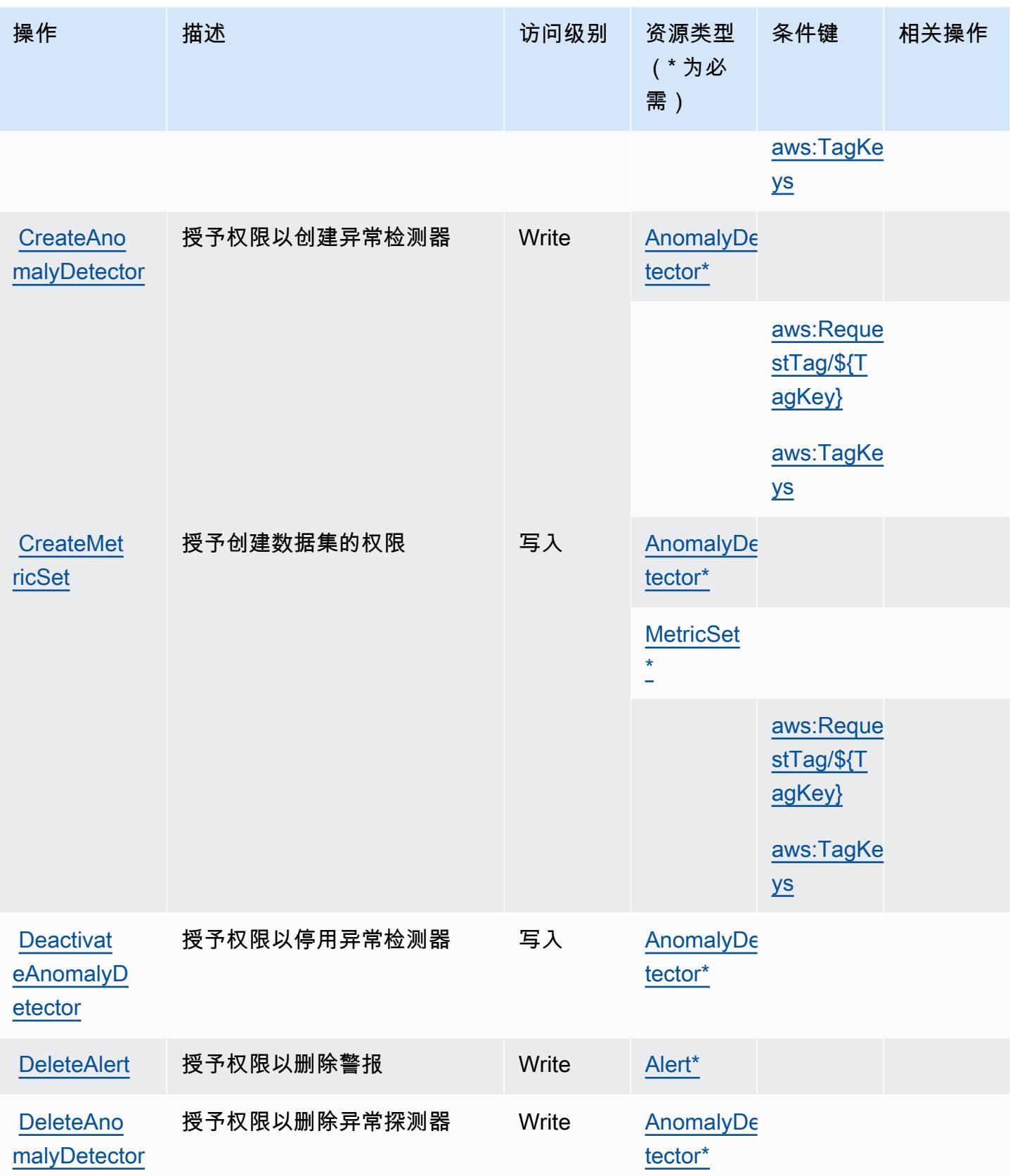

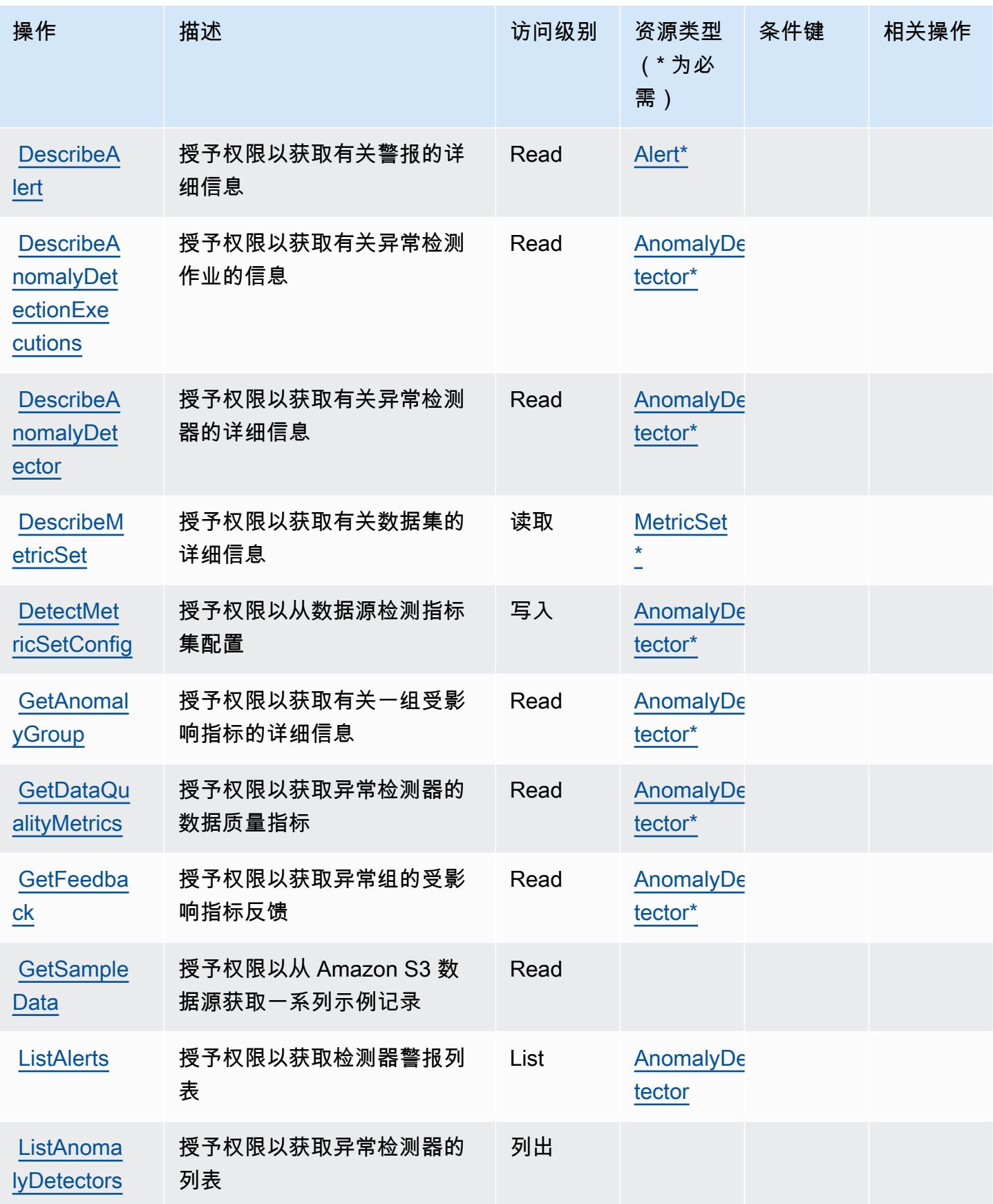

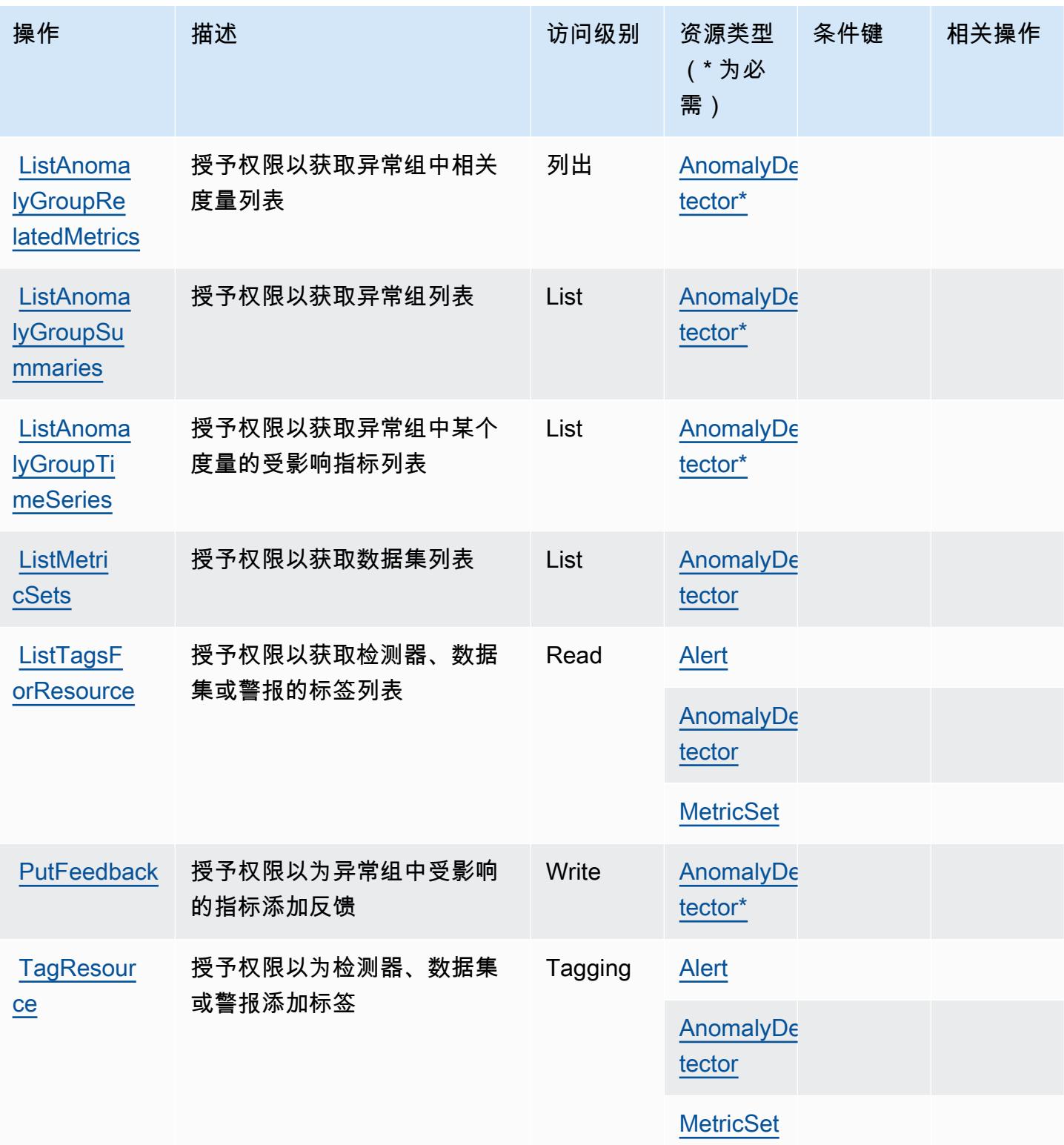

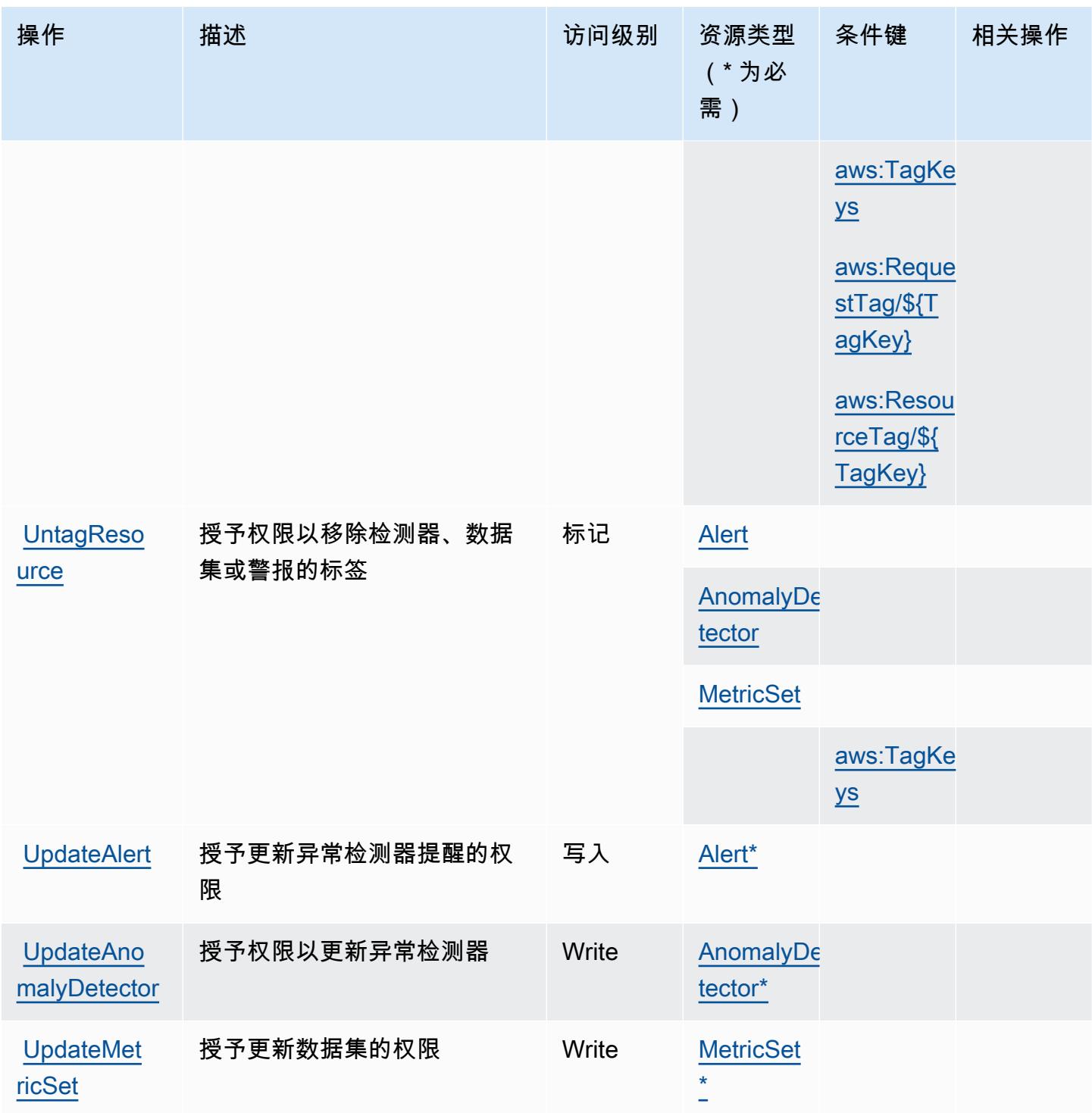

<span id="page-3086-0"></span>Amazon Lookout for Metrics 定义的资源类型

以下资源类型是由该服务定义的,可以在 IAM 权限策略语句的 Resource 元素中使用这些资源类 型。<u>[操作表](#page-3081-0)</u>中的每个操作指定了可以使用该操作指定的资源类型。您也可以在策略中包含条件键,从 而定义资源类型。这些键显示在资源类型表的最后一列。有关下表中各列的详细信息,请参阅[资源类型](reference_policies_actions-resources-contextkeys.html#resources_table) [表](reference_policies_actions-resources-contextkeys.html#resources_table)。

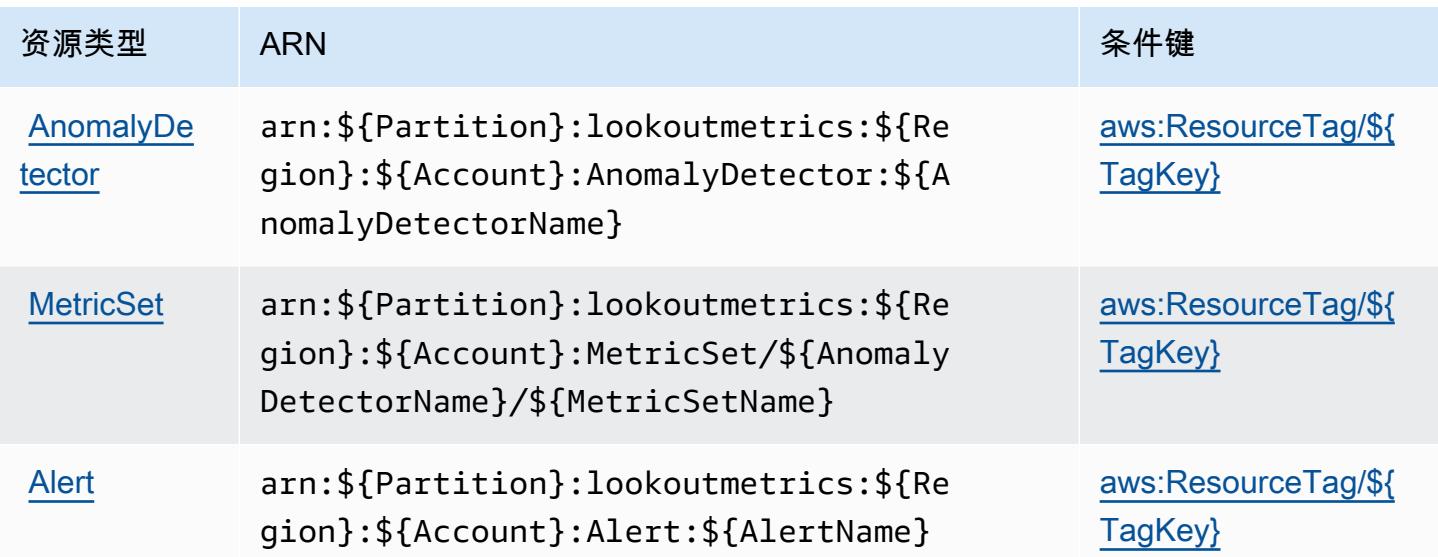

### <span id="page-3087-0"></span>Amazon Lookout for Metrics 的条件键

Amazon Lookout for Metrics 定义以下可在 IAM policy 的 Condition 元素中使用的条件键。您可以使 用这些键进一步细化应用策略语句的条件。有关下表中各列的详细信息,请参阅[条件键表](reference_policies_actions-resources-contextkeys.html#context_keys_table)。

要查看适用于所有服务的全局条件键,请参阅[可用的全局条件键](https://docs.aws.amazon.com/IAM/latest/UserGuide/reference_policies_condition-keys.html#AvailableKeys)。

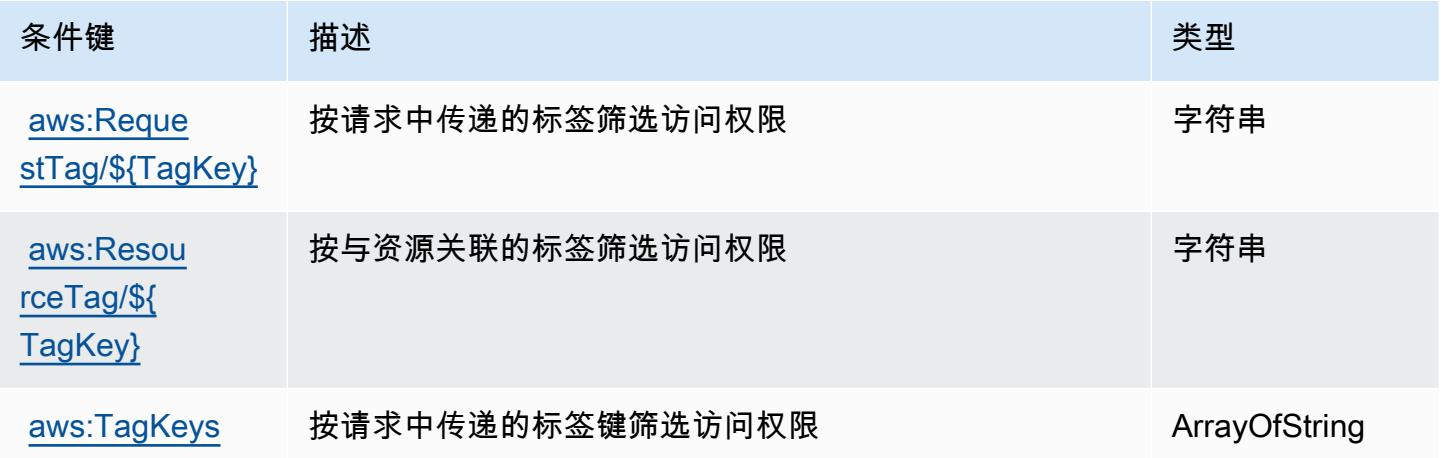

# Amazon Lookout for Vision 的操作、资源和条件键

Amazon Lookout for Vision(服务前缀:lookoutvision)提供可在 IAM 权限策略中使用的以下特 定于服务的资源、操作和条件上下文键。

#### 参考:

- 了解如何[配置该服务](https://docs.aws.amazon.com/lookout-for-vision/latest/developer-guide/what-is.html)。
- 查看[适用于该服务的 API 操作列表。](https://docs.aws.amazon.com/lookout-for-vision/latest/APIReference/API_Operations.html)
- 了解如何[使用 IAM](https://docs.aws.amazon.com/lookout-for-vision/latest/developer-guide/security-iam.html) 权限策略保护该服务及其资源。

#### 主题

- [Amazon Lookout for Vision 定义的操作](#page-3088-0)
- [Amazon Lookout for Vision 定义的资源类型](#page-3091-0)
- [Amazon Lookout for Vision 的条件键](#page-3092-0)

### <span id="page-3088-0"></span>Amazon Lookout for Vision 定义的操作

您可以在 IAM 策略语句的 Action 元素中指定以下操作。可以使用策略授予在 AWS中执行操作的权 限。您在策略中使用一项操作时,通常使用相同的名称允许或拒绝对 API 操作或 CLI 命令的访问。但 在某些情况下,单一动作可控制对多项操作的访问。还有某些操作需要多种不同的动作。

操作表的资源类型列指示每项操作是否支持资源级权限。如果该列没有任何值,您必须在策略语句的 Resource 元素中指定策略应用的所有资源("\*")。通过在 IAM policy 中使用条件来筛选访问权限, 以控制是否可以在资源或请求中使用特定标签键。如果操作具有一个或多个必需资源,则调用方必须 具有使用这些资源来使用该操作的权限。必需资源在表中以星号 (\*) 表示。如果您在 IAM policy 中使用 Resource 元素限制资源访问权限,则必须为每种必需的资源类型添加 ARN 或模式。某些操作支持多 种资源类型。如果资源类型是可选的(未指示为必需),则可以选择使用一种可选资源类型。

操作表的条件键列包括可以在策略语句的 Condition 元素中指定的键。有关与服务资源关联的条件键 的更多信息,请参阅资源类型表的条件键列。

**G** Note

资源条件键在[资源类型](#page-3091-0)表中列出。您可以在操作表的资源类型(\* 为必需)列中找到应用于某 项操作的资源类型的链接。资源类型表中的资源类型包括条件密钥列,这是应用于操作表中操 作的资源条件键。

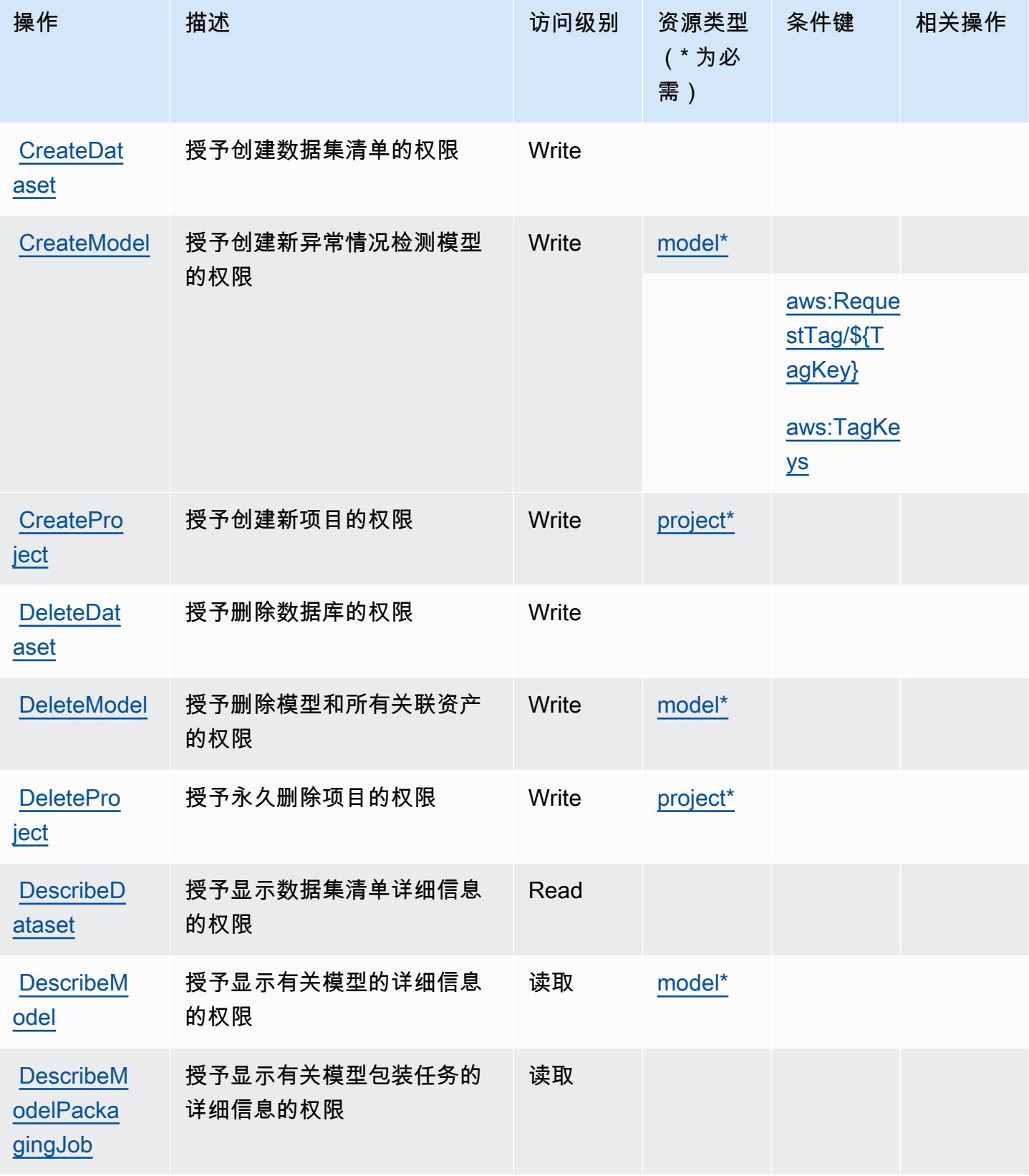

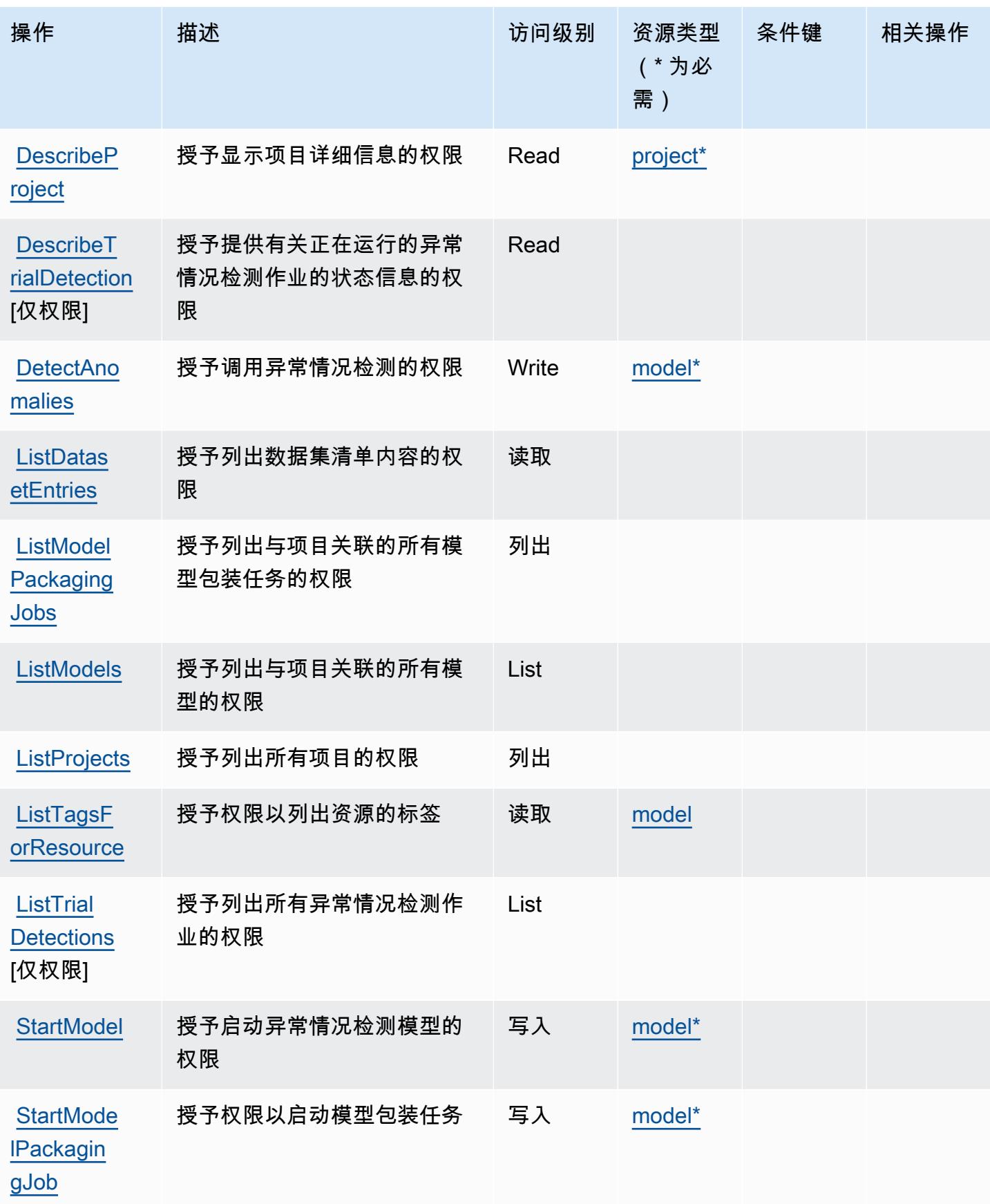

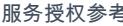

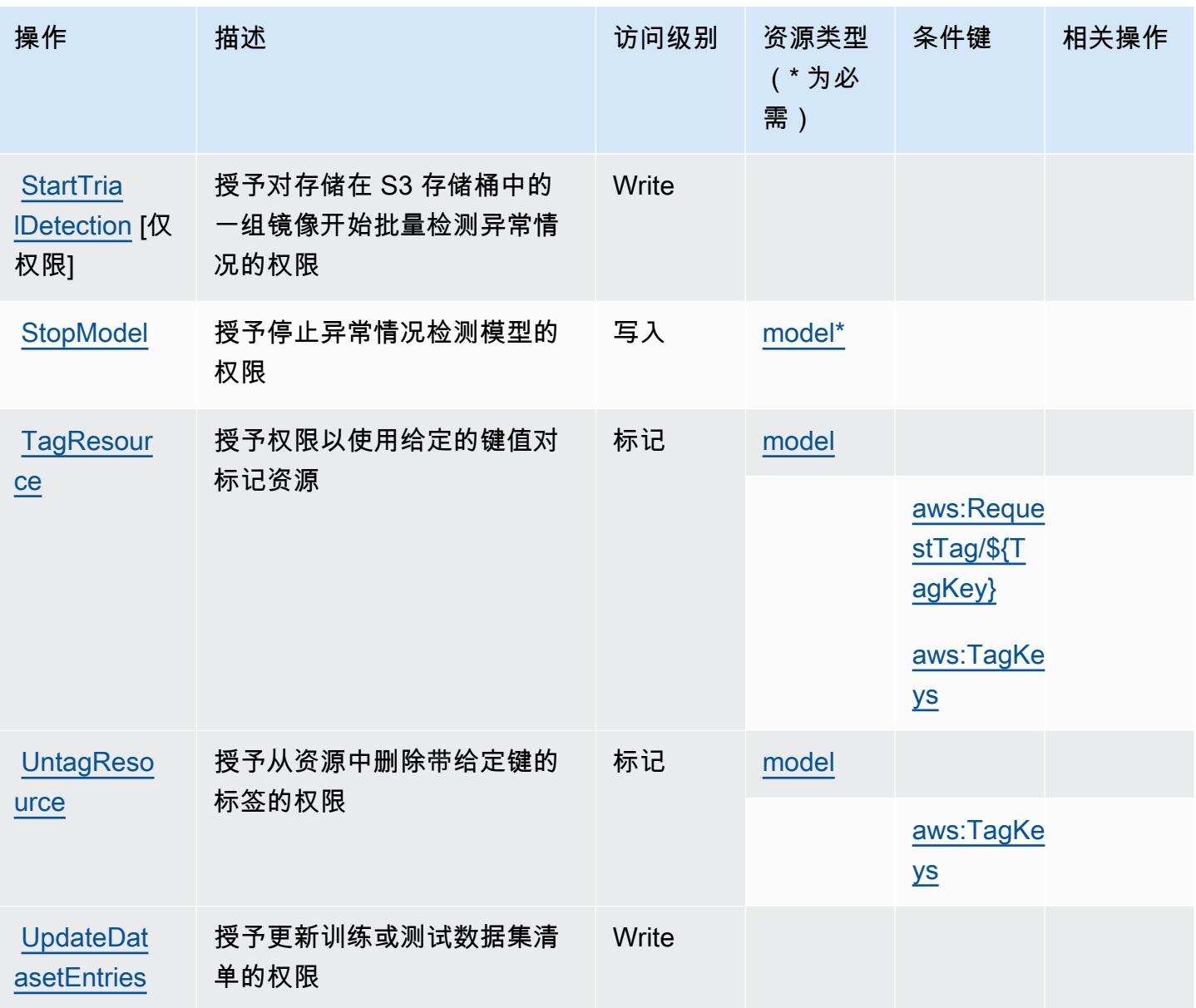

<span id="page-3091-0"></span>Amazon Lookout for Vision 定义的资源类型

以下资源类型是由该服务定义的,可以在 IAM 权限策略语句的 Resource 元素中使用这些资源类 型。[操作表](#page-3088-0)中的每个操作指定了可以使用该操作指定的资源类型。您也可以在策略中包含条件键,从 而定义[资源类型](reference_policies_actions-resources-contextkeys.html#resources_table)。这些键显示在资源类型表的最后一列。有关下表中各列的详细信息,请参阅资源类型 [表](reference_policies_actions-resources-contextkeys.html#resources_table)。

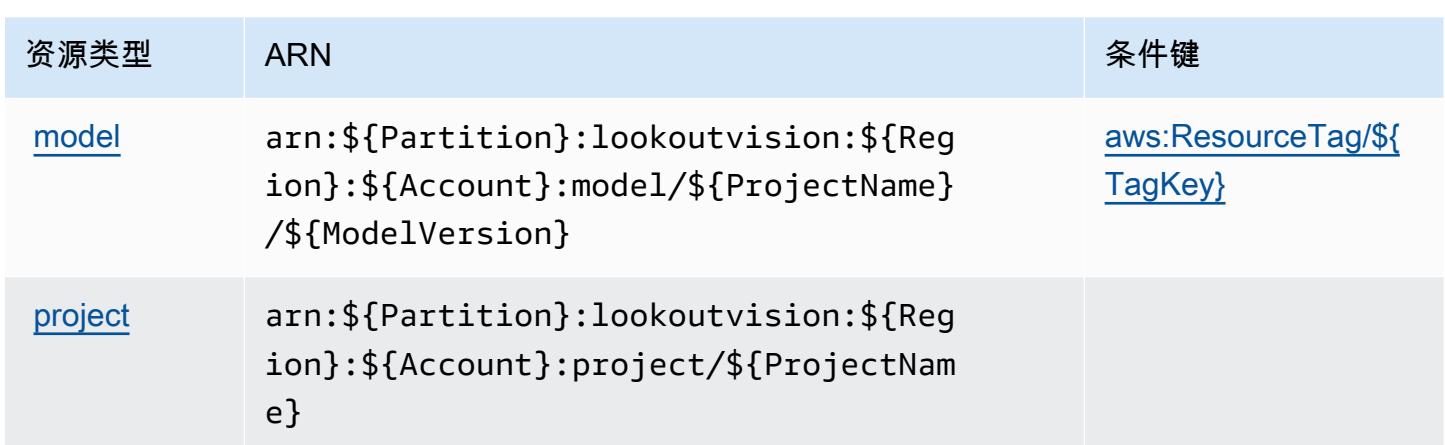

<span id="page-3092-0"></span>Amazon Lookout for Vision 的条件键

Amazon Lookout for Vision 定义以下可在 IAM policy 的 Condition 元素中使用的条件键。您可以使 用这些键进一步细化应用策略语句的条件。有关下表中各列的详细信息,请参阅[条件键表](reference_policies_actions-resources-contextkeys.html#context_keys_table)。

要查看适用于所有服务的全局条件键,请参阅[可用的全局条件键](https://docs.aws.amazon.com/IAM/latest/UserGuide/reference_policies_condition-keys.html#AvailableKeys)。

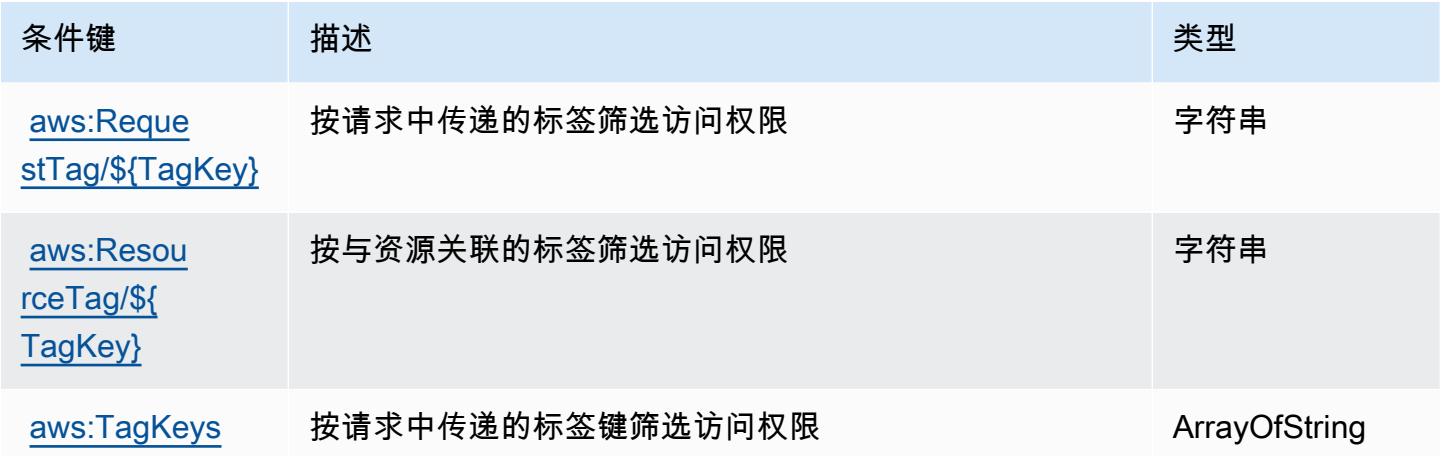

# Amazon Machine Learning 的操作、资源和条件键

Amazon Machine Learning (服务前缀: machinelearning)提供以下服务特定的资源、操作和条件 上下文键以在 IAM 权限策略中使用。

参考:

- 了解如何[配置该服务](https://docs.aws.amazon.com/machine-learning/latest/dg/)。
- 查看[适用于该服务的 API 操作列表。](https://docs.aws.amazon.com/machine-learning/latest/APIReference/)

• 了解如何[使用 IAM](https://docs.aws.amazon.com/machine-learning/latest/dg/controlling-access-to-amazon-ml-resources-by-using-iam.html) 权限策略保护该服务及其资源。

#### 主题

- [Amazon Machine Learning 定义的操作](#page-3093-0)
- [Amazon Machine Learning 定义的资源类型](#page-3097-0)
- [Amazon Machine Learning 的条件键](#page-3098-0)

#### <span id="page-3093-0"></span>Amazon Machine Learning 定义的操作

您可以在 IAM 策略语句的 Action 元素中指定以下操作。可以使用策略授予在 AWS中执行操作的权 限。您在策略中使用一项操作时,通常使用相同的名称允许或拒绝对 API 操作或 CLI 命令的访问。但 在某些情况下,单一动作可控制对多项操作的访问。还有某些操作需要多种不同的动作。

操作表的资源类型列指示每项操作是否支持资源级权限。如果该列没有任何值,您必须在策略语句的 Resource 元素中指定策略应用的所有资源("\*")。通过在 IAM policy 中使用条件来筛选访问权限, 以控制是否可以在资源或请求中使用特定标签键。如果操作具有一个或多个必需资源,则调用方必须 具有使用这些资源来使用该操作的权限。必需资源在表中以星号 (\*) 表示。如果您在 IAM policy 中使用 Resource 元素限制资源访问权限,则必须为每种必需的资源类型添加 ARN 或模式。某些操作支持多 种资源类型。如果资源类型是可选的(未指示为必需),则可以选择使用一种可选资源类型。

操作表的条件键列包括可以在策略语句的 Condition 元素中指定的键。有关与服务资源关联的条件键 的更多信息,请参阅资源类型表的条件键列。

**a** Note

资源条件键在[资源类型](#page-3097-0)表中列出。您可以在操作表的资源类型(\* 为必需)列中找到应用于某 项操作的资源类型的链接。资源类型表中的资源类型包括条件密钥列,这是应用于操作表中操 作的资源条件键。

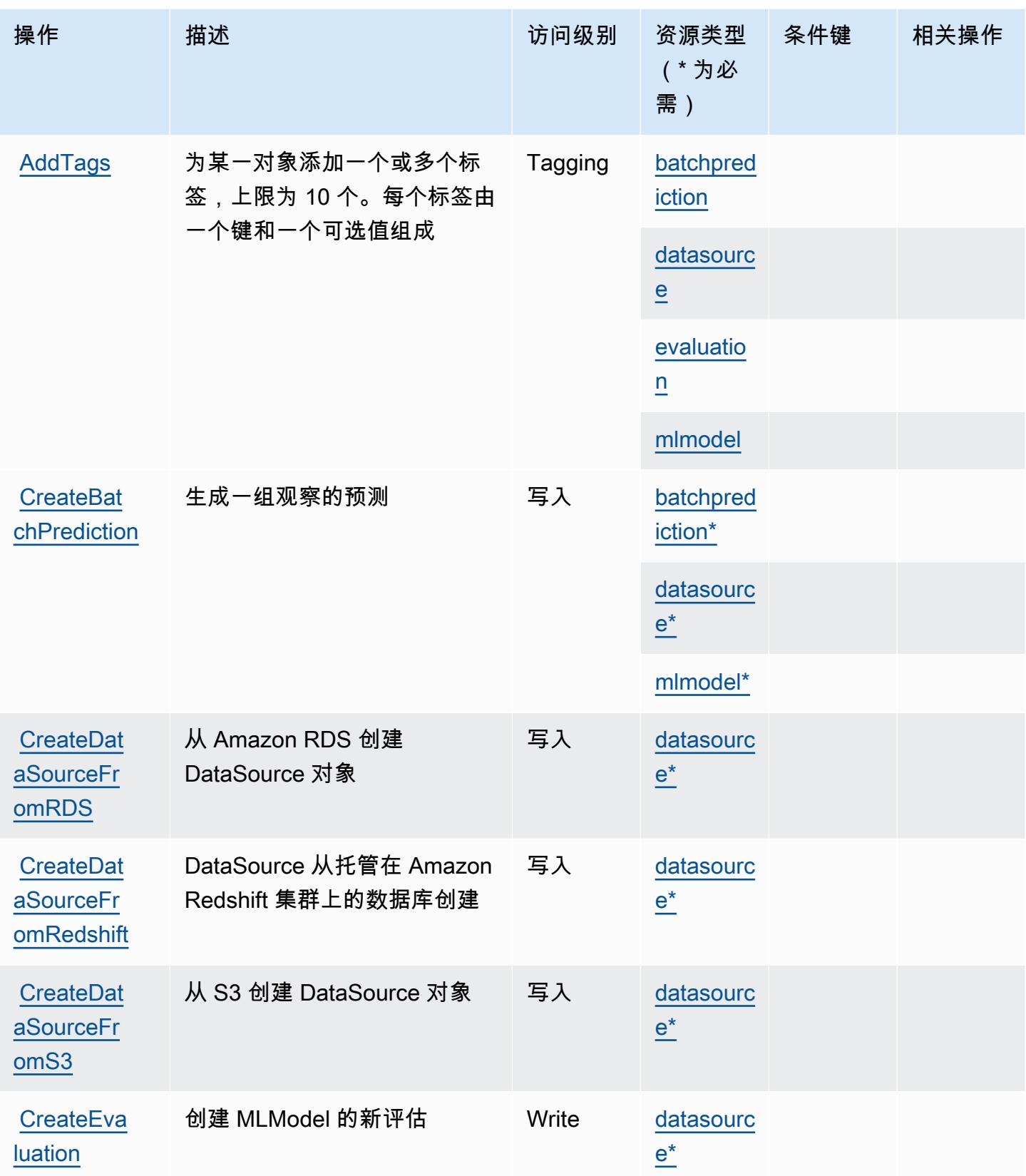

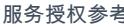

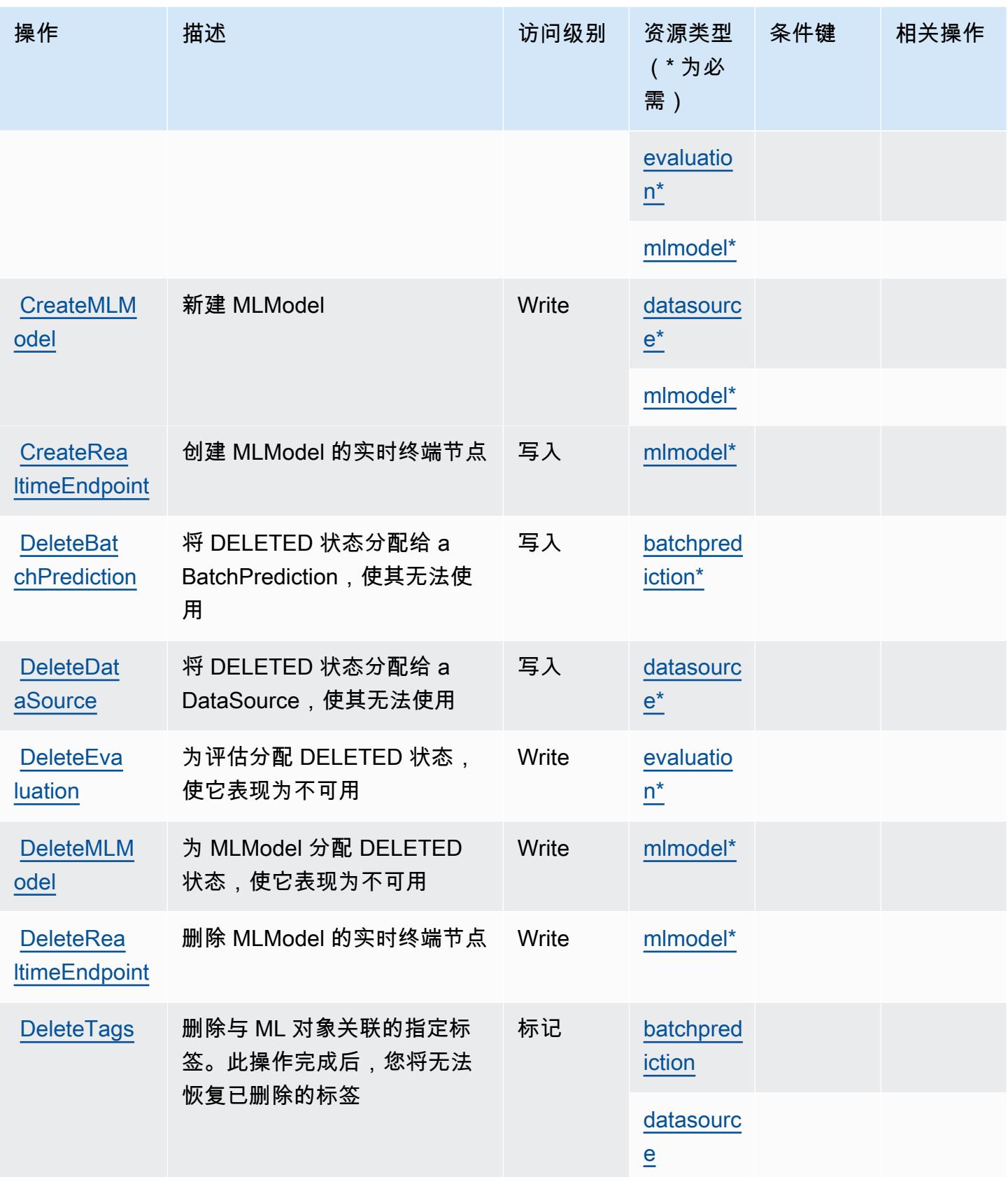
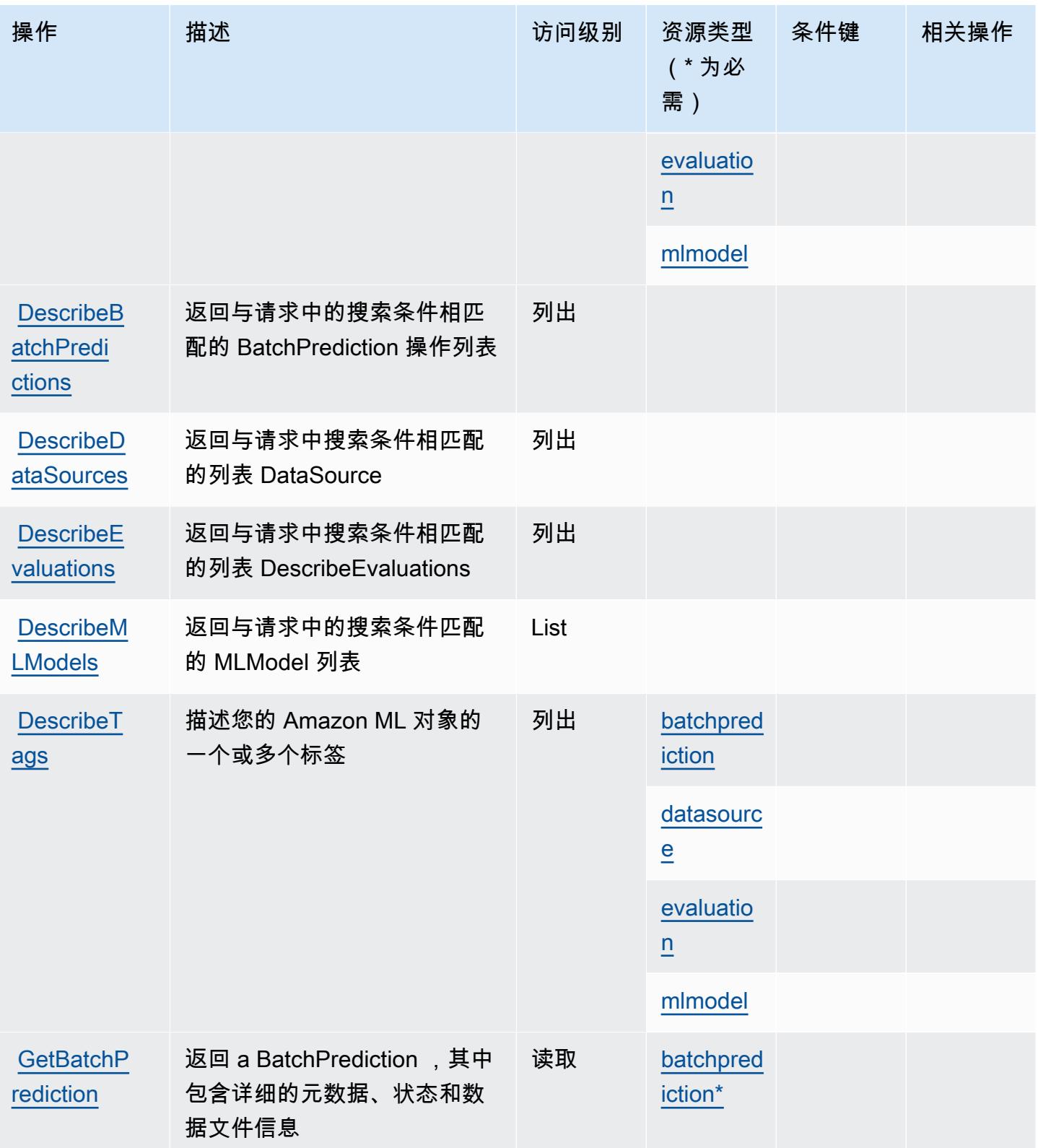

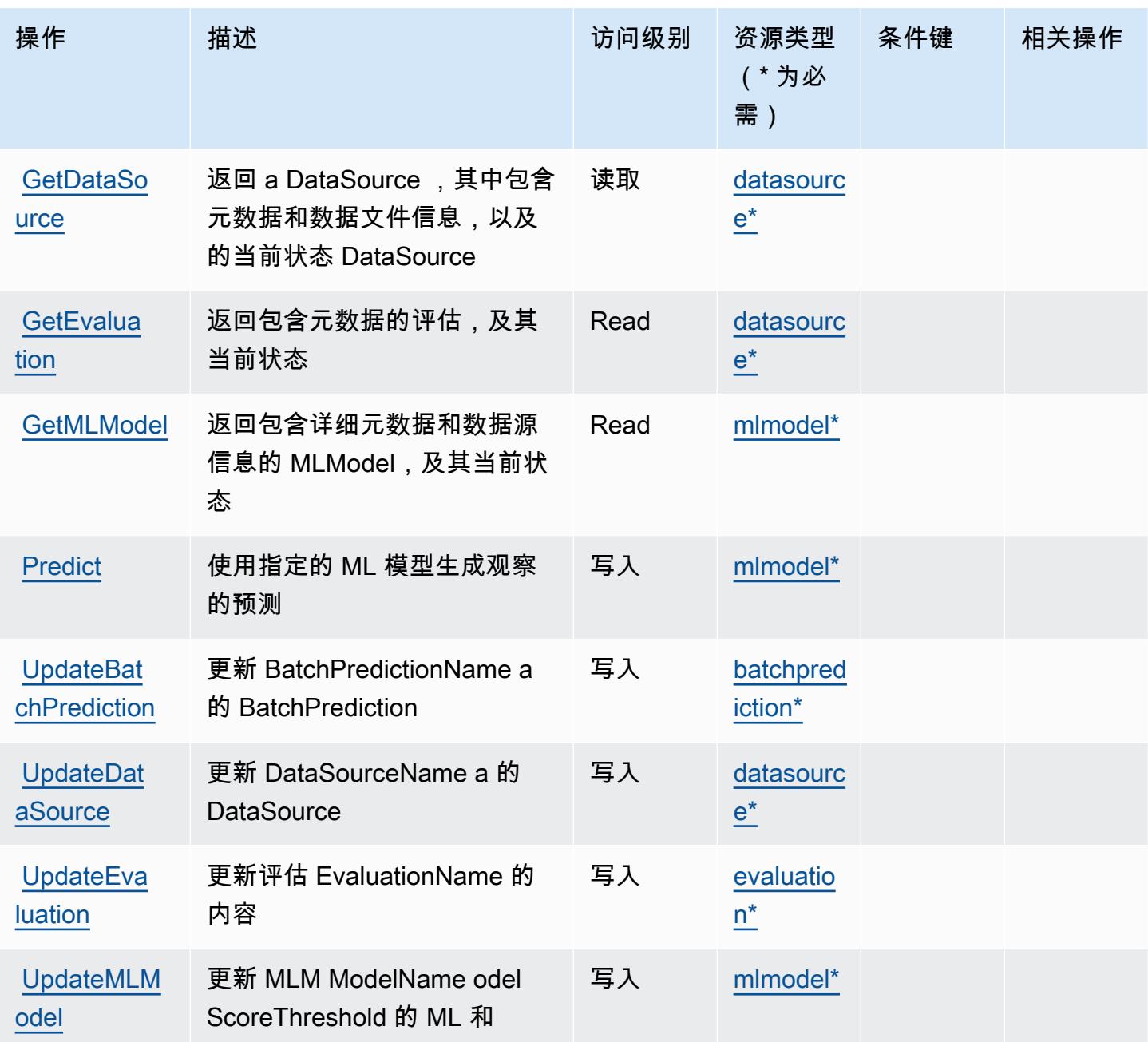

Amazon Machine Learning 定义的资源类型

以下资源类型是由该服务定义的,可以在 IAM 权限策略语句的 Resource 元素中使用这些资源类 型。[操作表](#page-3093-0)中的每个操作指定了可以使用该操作指定的资源类型。您也可以在策略中包含条件键,从 而定义资源类型。这些键显示在资源类型表的最后一列。有关下表中各列的详细信息,请参阅[资源类型](reference_policies_actions-resources-contextkeys.html#resources_table) [表](reference_policies_actions-resources-contextkeys.html#resources_table)。

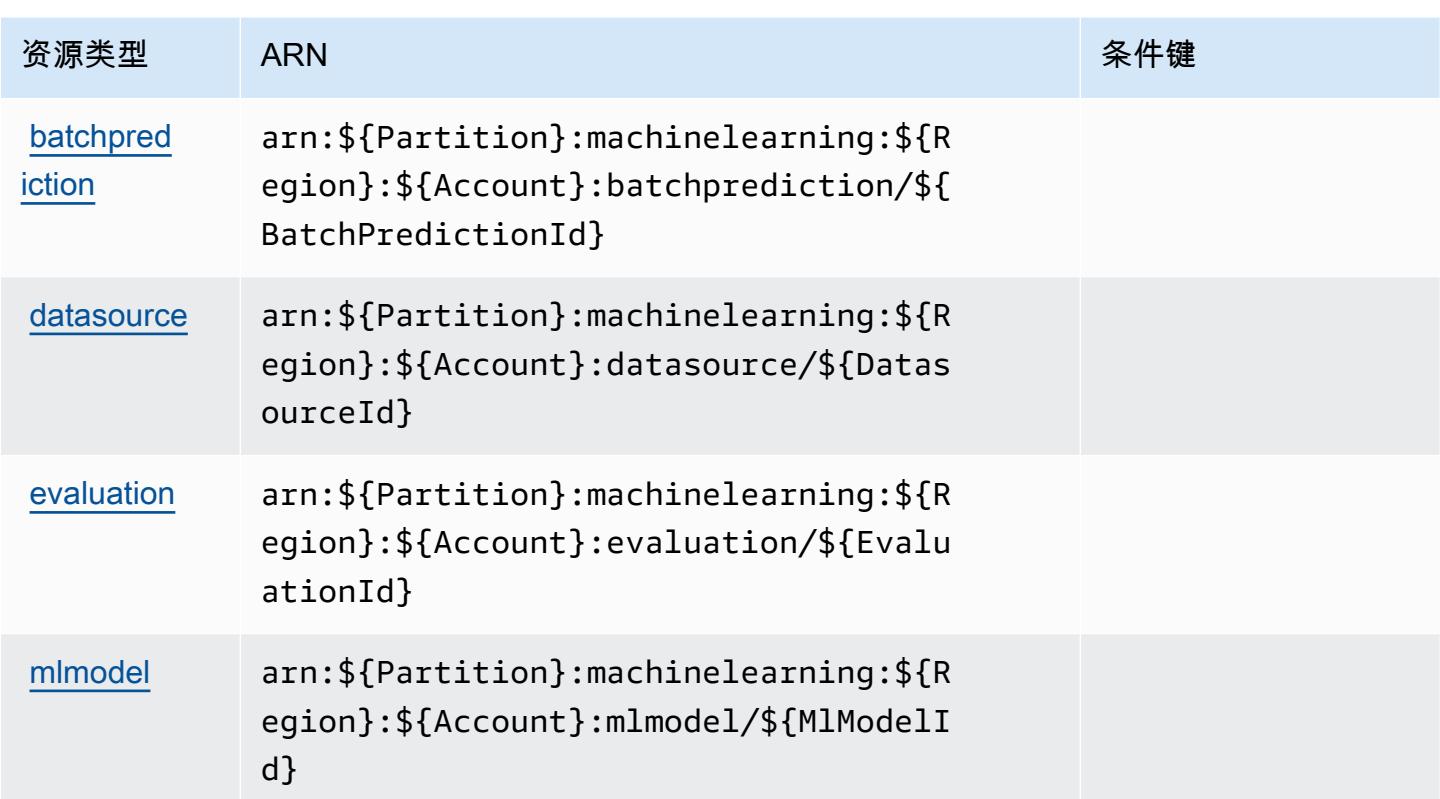

## Amazon Machine Learning 的条件键

Machine Learning 没有可以在策略语句的 Condition 元素中使用的服务特定上下文键。有关适用于 所有服务的全局上下文键列表,请参阅[可用的条件键](https://docs.aws.amazon.com/IAM/latest/UserGuide/reference_policies_condition-keys.html#AvailableKeys)。

# Amazon Macie 的操作、资源和条件键

Amazon Macie(服务前缀:macie2)提供以下服务特定的资源、操作和条件上下文键以在 IAM 权限 策略中使用。

### 参考:

- 了解如何[配置该服务](https://docs.aws.amazon.com/macie/latest/user/what-is-macie.html)。
- 查看[适用于该服务的 API 操作列表。](https://docs.aws.amazon.com/macie/latest/APIReference/)
- 了解如何[使用 IAM](https://docs.aws.amazon.com/macie/latest/APIReference/operations.html) 权限策略保护该服务及其资源。

### 主题

• [Amazon Macie 定义的操作](#page-3099-0)

- [Amazon Macie 定义的资源类型](#page-3111-0)
- [Amazon Macie 的条件键](#page-3112-0)

#### <span id="page-3099-0"></span>Amazon Macie 定义的操作

您可以在 IAM 策略语句的 Action 元素中指定以下操作。可以使用策略授予在 AWS中执行操作的权 限。您在策略中使用一项操作时,通常使用相同的名称允许或拒绝对 API 操作或 CLI 命令的访问。但 在某些情况下,单一动作可控制对多项操作的访问。还有某些操作需要多种不同的动作。

操作表的资源类型列指示每项操作是否支持资源级权限。如果该列没有任何值,您必须在策略语句的 Resource 元素中指定策略应用的所有资源("\*")。通过在 IAM policy 中使用条件来筛选访问权限, 以控制是否可以在资源或请求中使用特定标签键。如果操作具有一个或多个必需资源,则调用方必须 具有使用这些资源来使用该操作的权限。必需资源在表中以星号 (\*) 表示。如果您在 IAM policy 中使用 Resource 元素限制资源访问权限,则必须为每种必需的资源类型添加 ARN 或模式。某些操作支持多 种资源类型。如果资源类型是可选的(未指示为必需),则可以选择使用一种可选资源类型。

操作表的条件键列包括可以在策略语句的 Condition 元素中指定的键。有关与服务资源关联的条件键 的更多信息,请参阅资源类型表的条件键列。

**a** Note

资源条件键在[资源类型](#page-3111-0)表中列出。您可以在操作表的资源类型(\* 为必需)列中找到应用于某 项操作的资源类型的链接。资源类型表中的资源类型包括条件密钥列,这是应用于操作表中操 作的资源条件键。

有关下表中各列的详细信息,请参阅[操作表](reference_policies_actions-resources-contextkeys.html#actions_table)。

**a** Note

DisassociateFromMasterAccount 和 GetMasterAccount 操作已被弃用。我们建议您改为分别 指定 DisassociateFromAdministratorAccount 和 GetAdministratorAccount 操作。

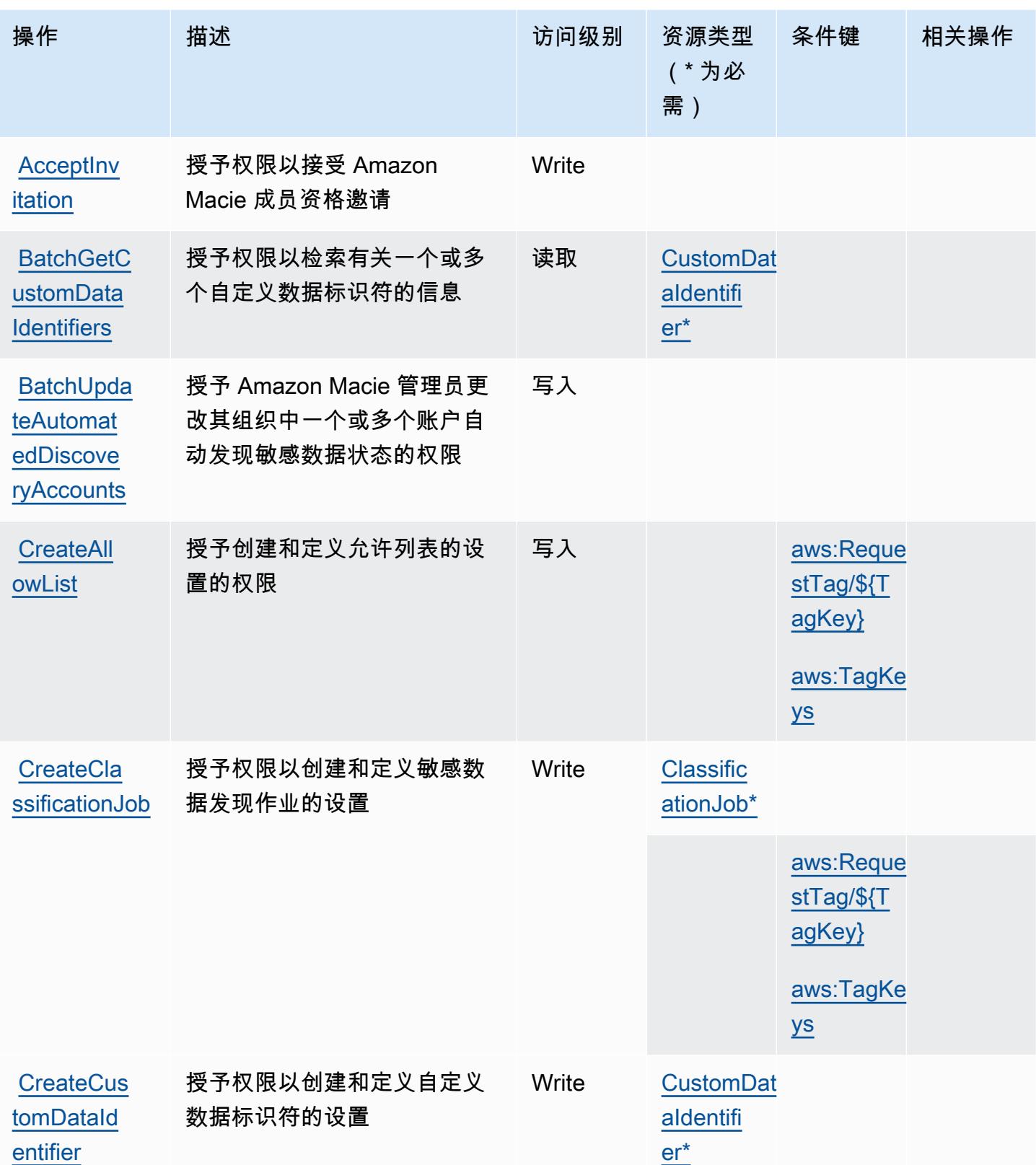

[CreateSam](https://docs.aws.amazon.com/macie/latest/APIReference/findings-sample.html)  [pleFindings](https://docs.aws.amazon.com/macie/latest/APIReference/findings-sample.html)

**[DeclineIn](https://docs.aws.amazon.com/macie/latest/APIReference/invitations-decline.html)** [vitations](https://docs.aws.amazon.com/macie/latest/APIReference/invitations-decline.html)

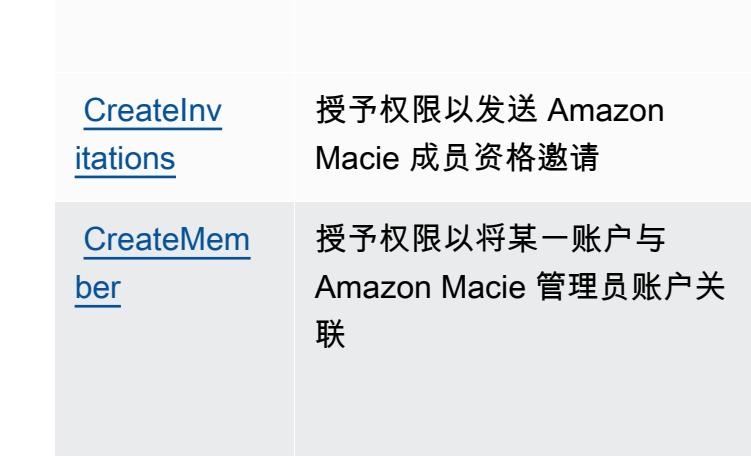

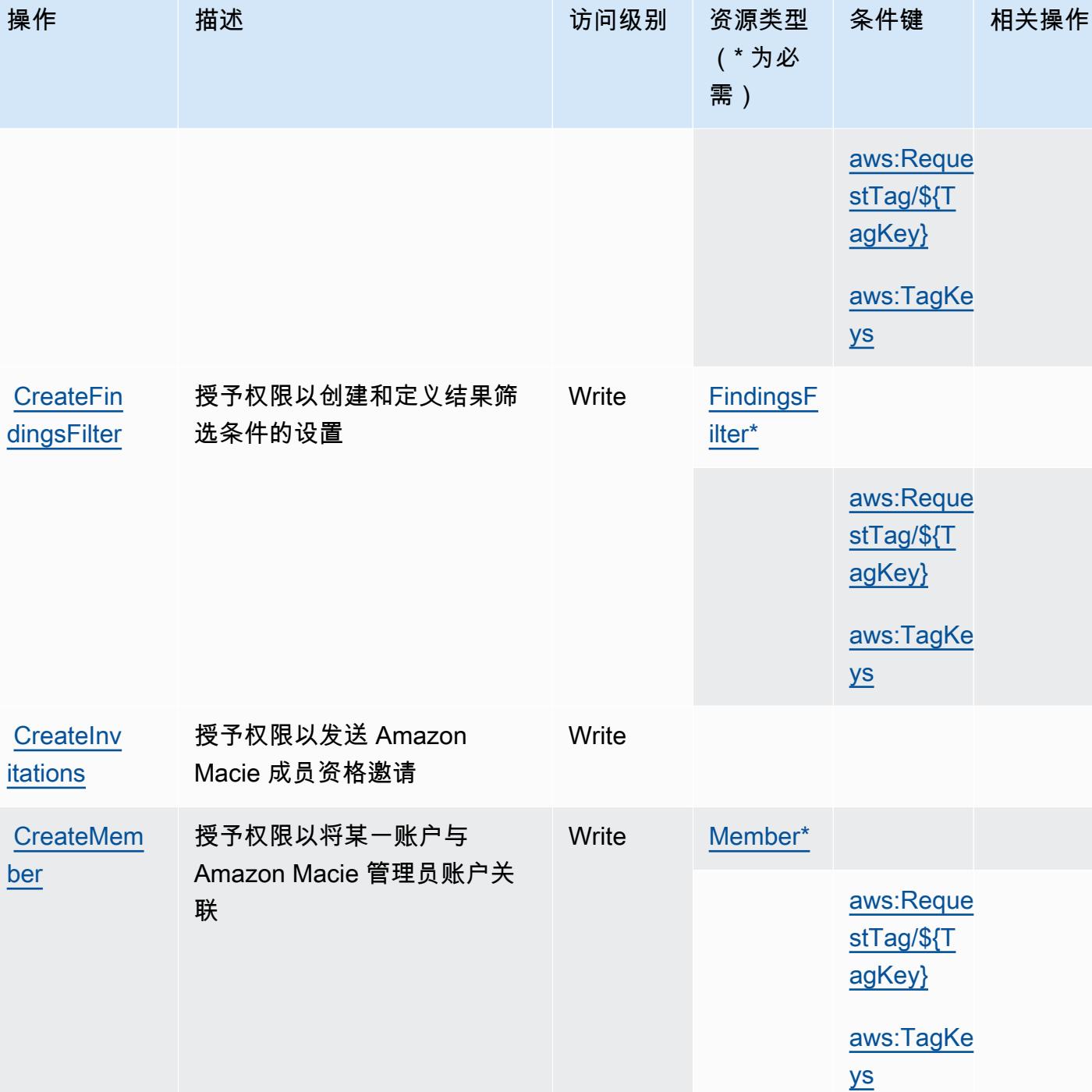

授予权限以创建示例结果 Write

写入

授予权限以拒绝 Amazon

Macie 成员资格邀请

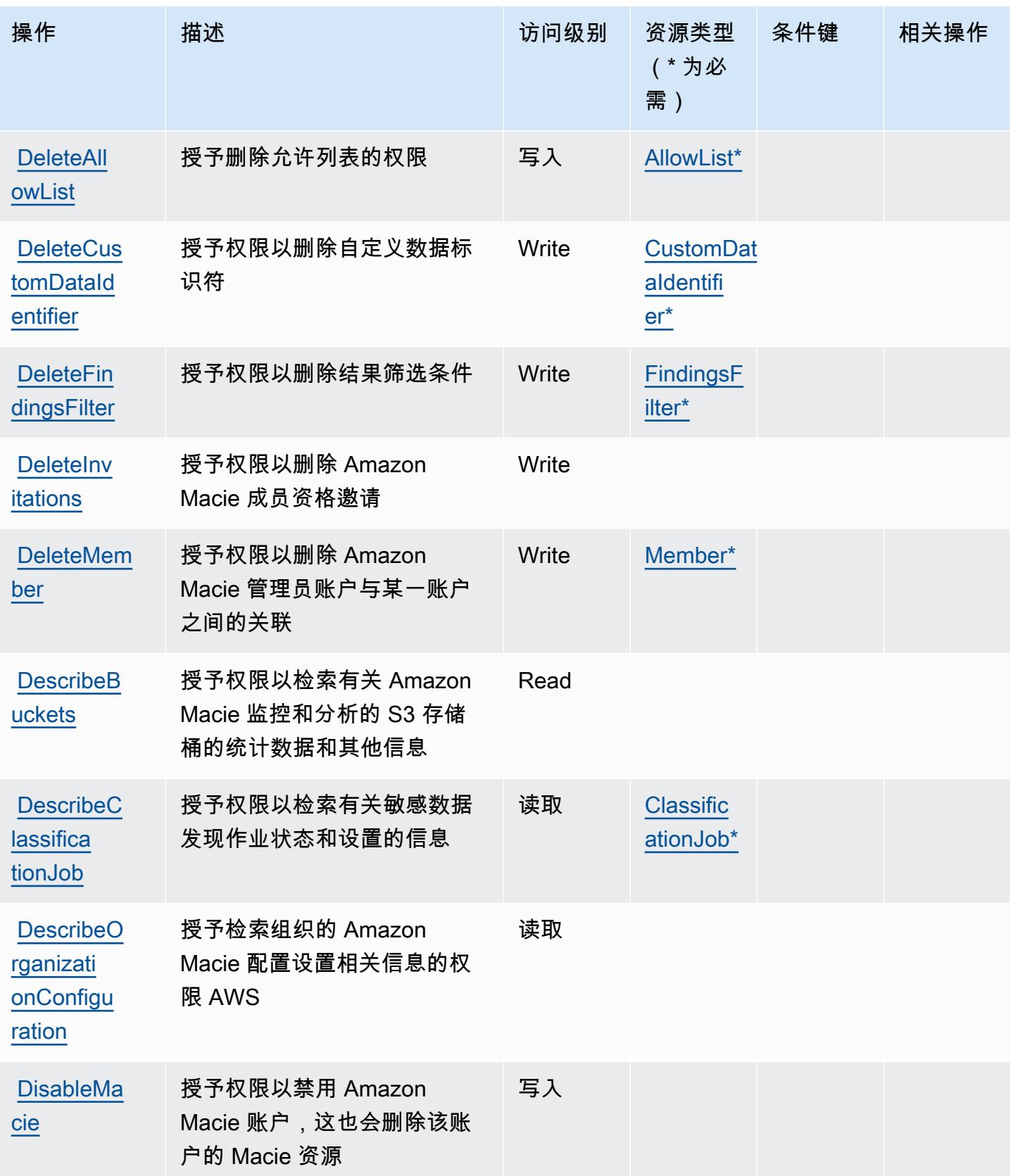

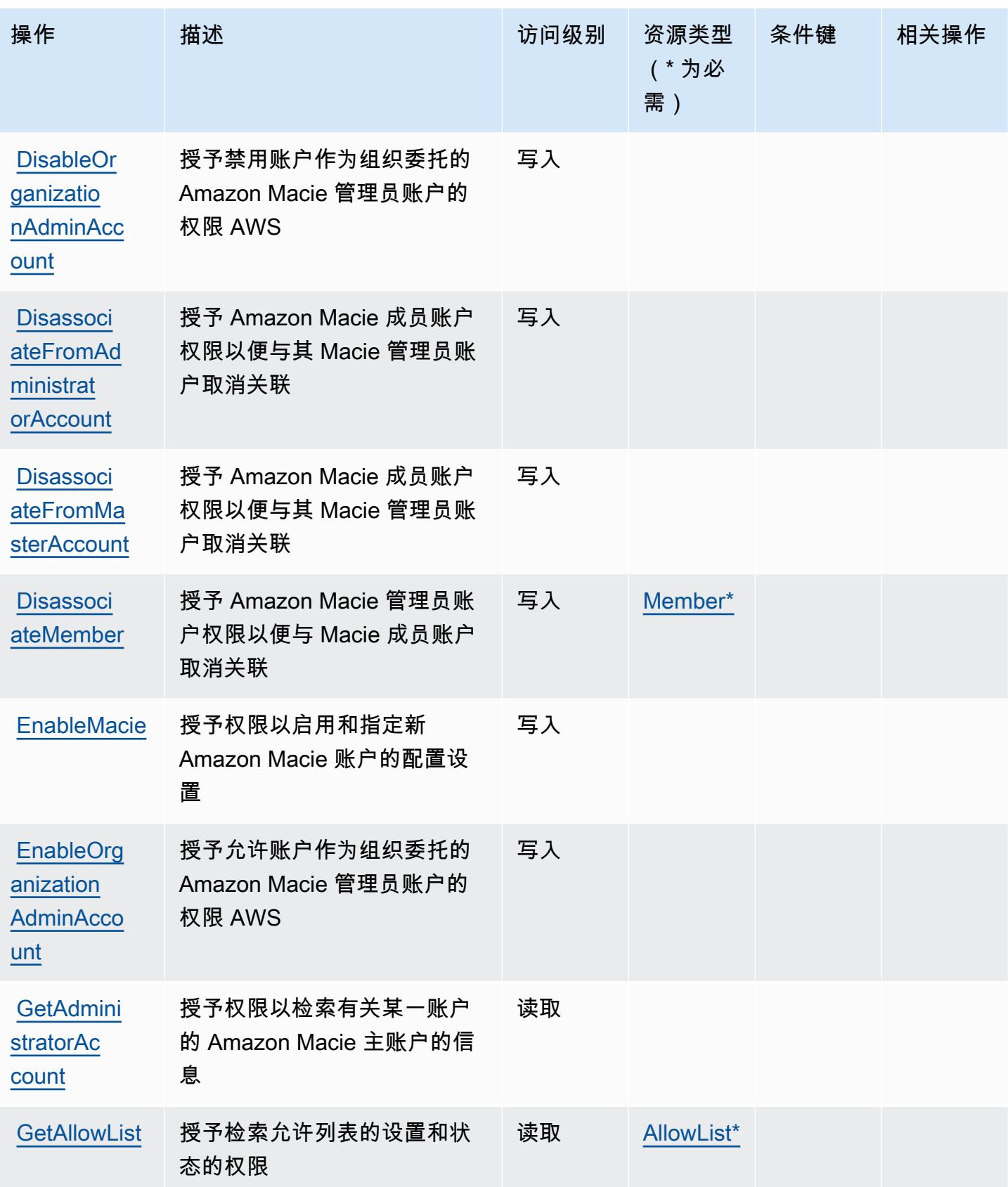

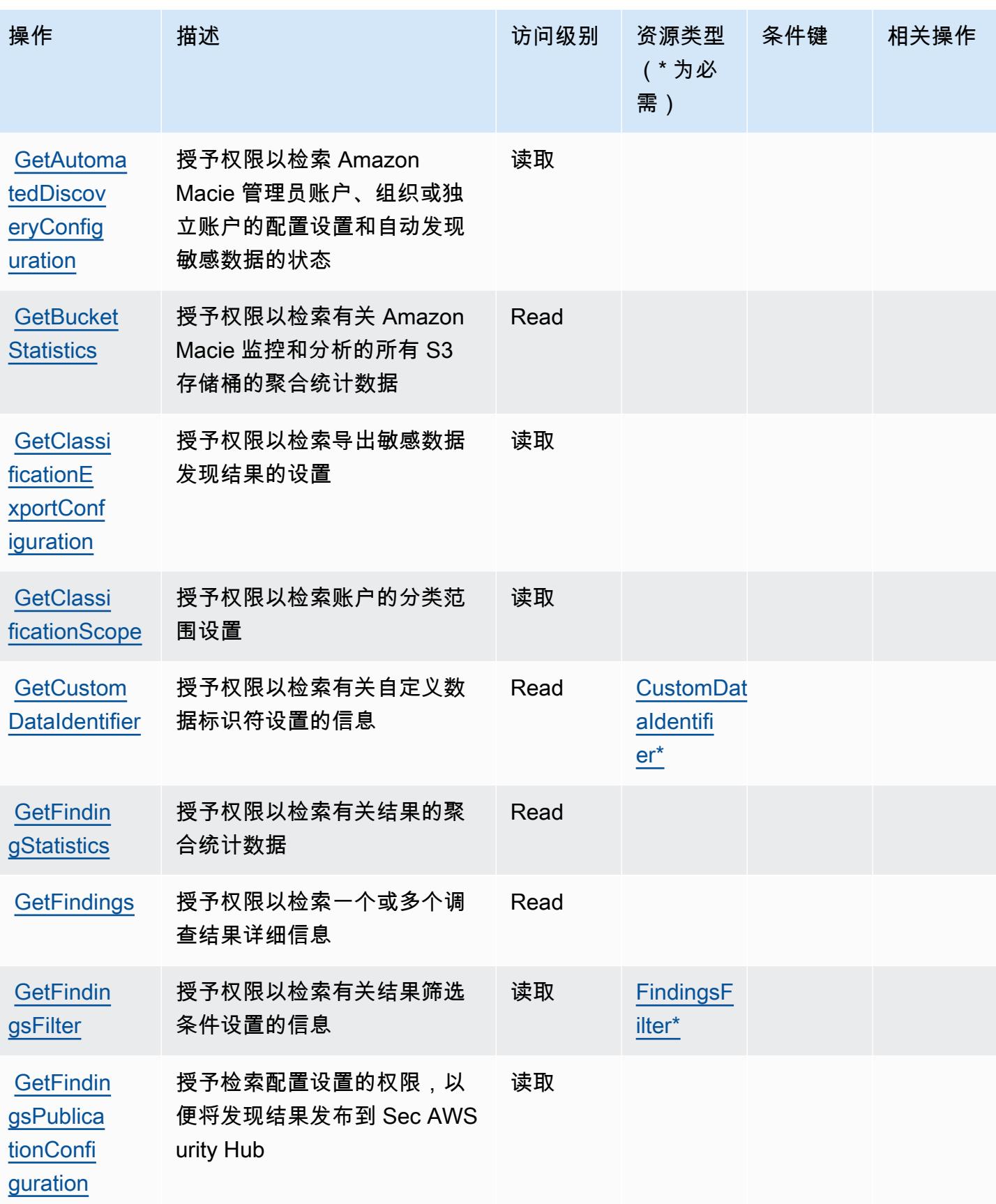

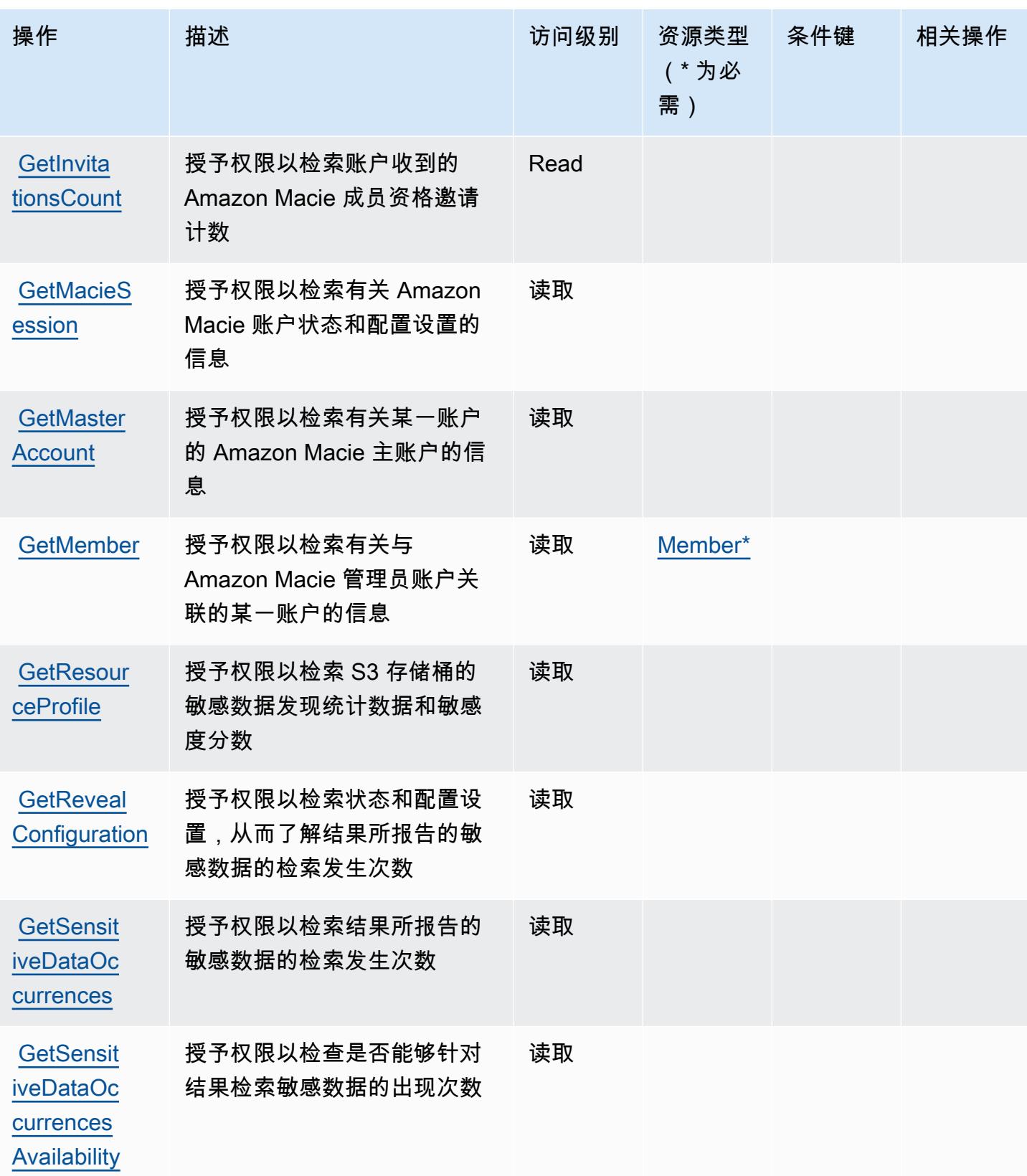

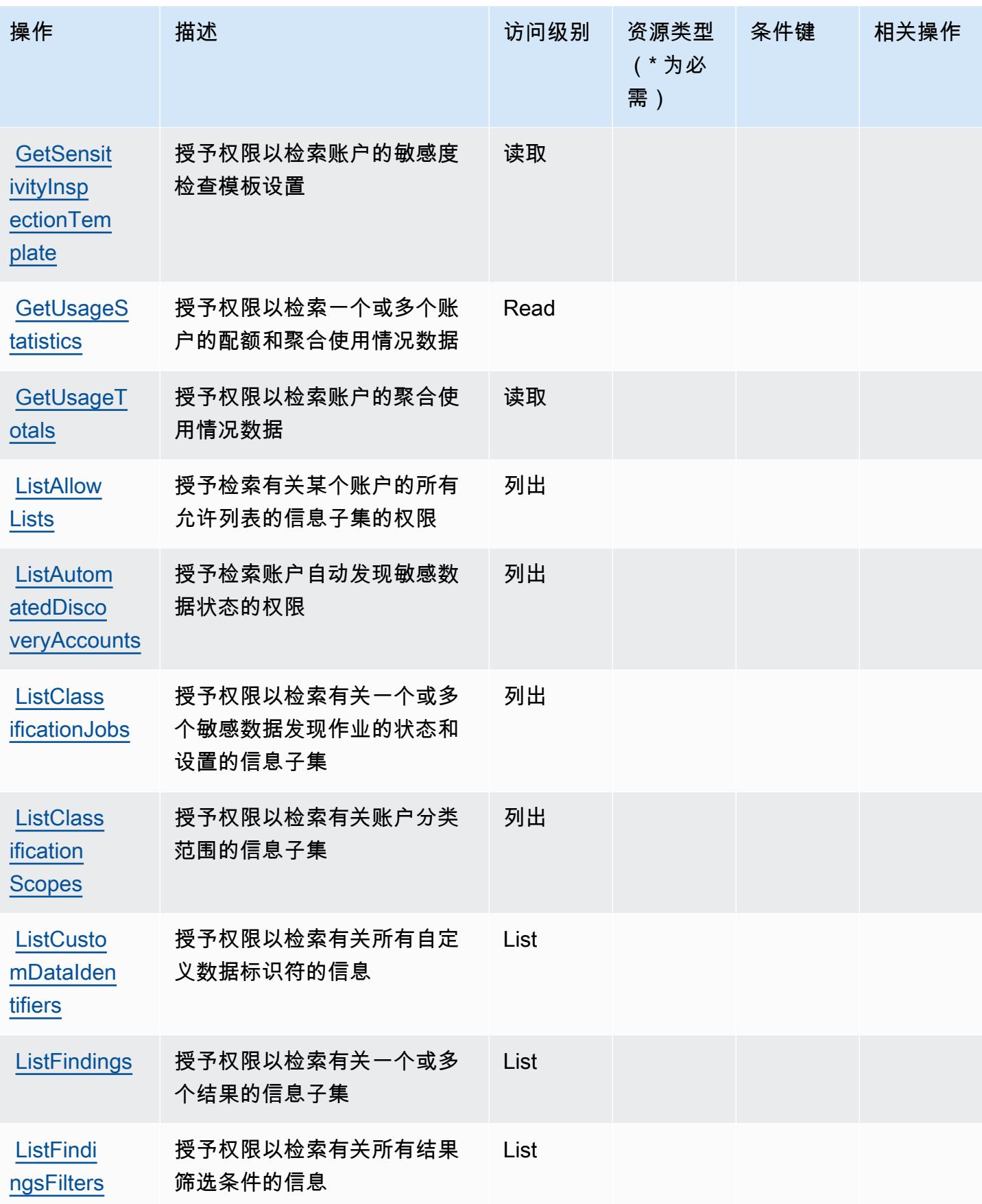

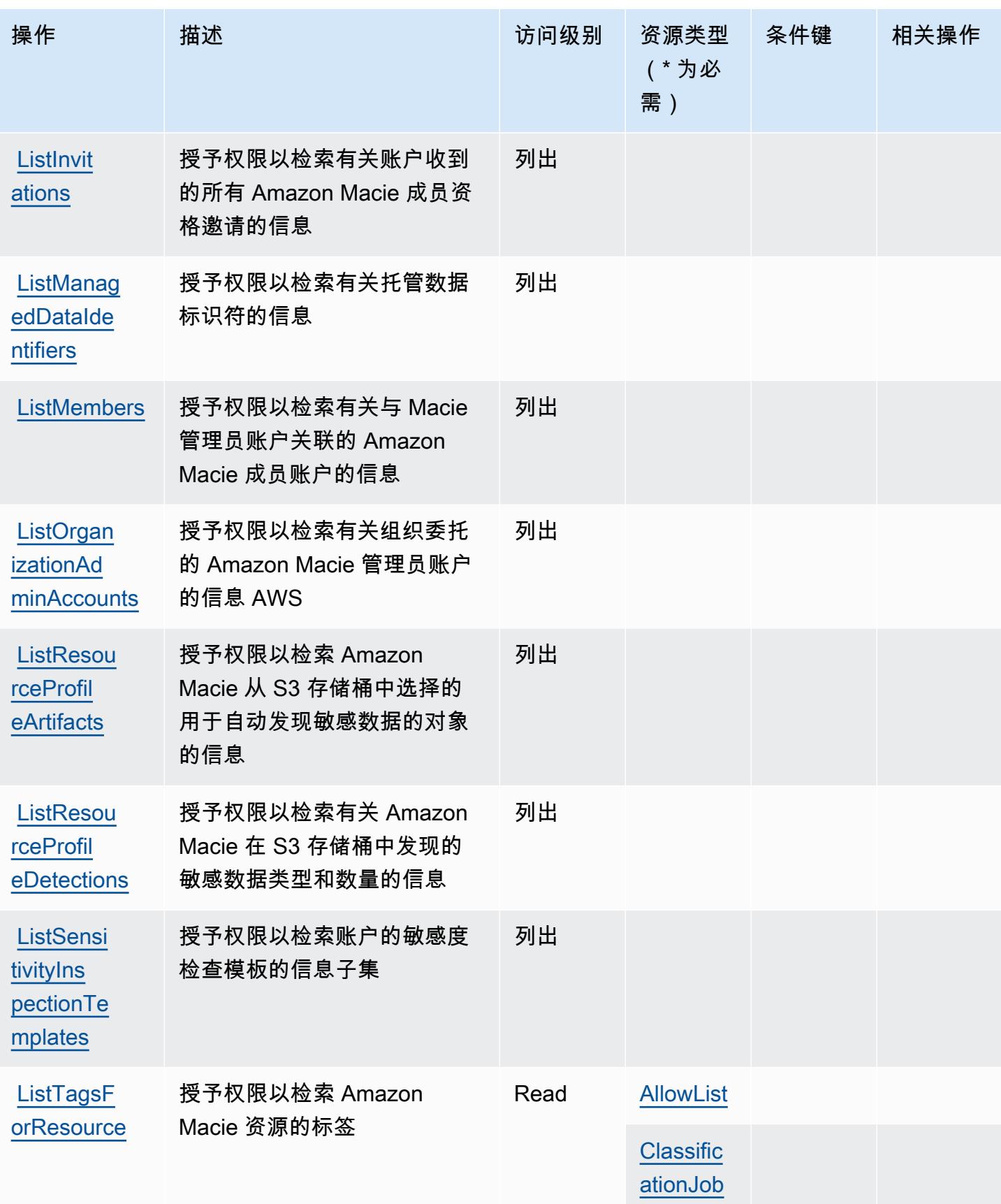

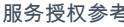

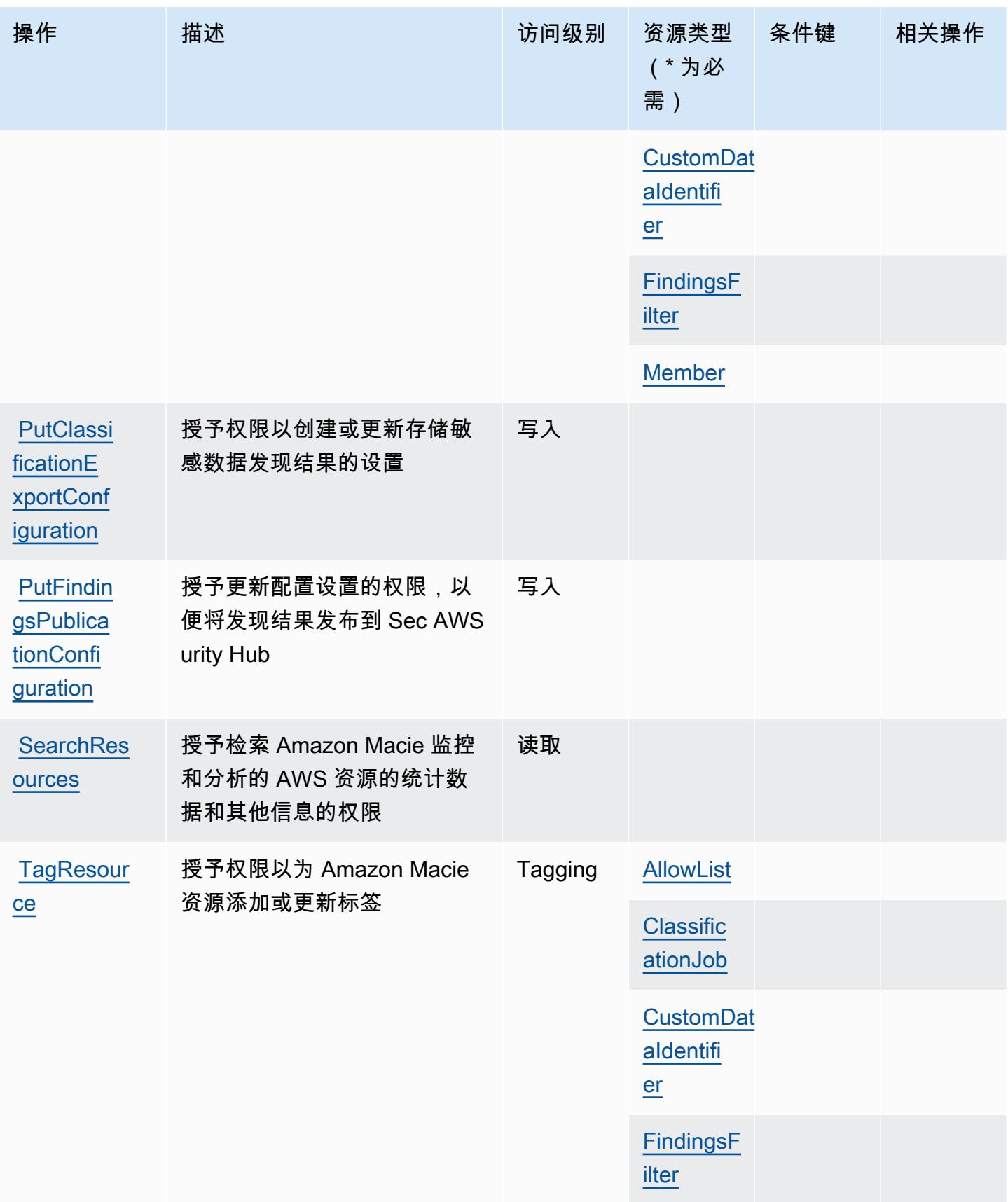

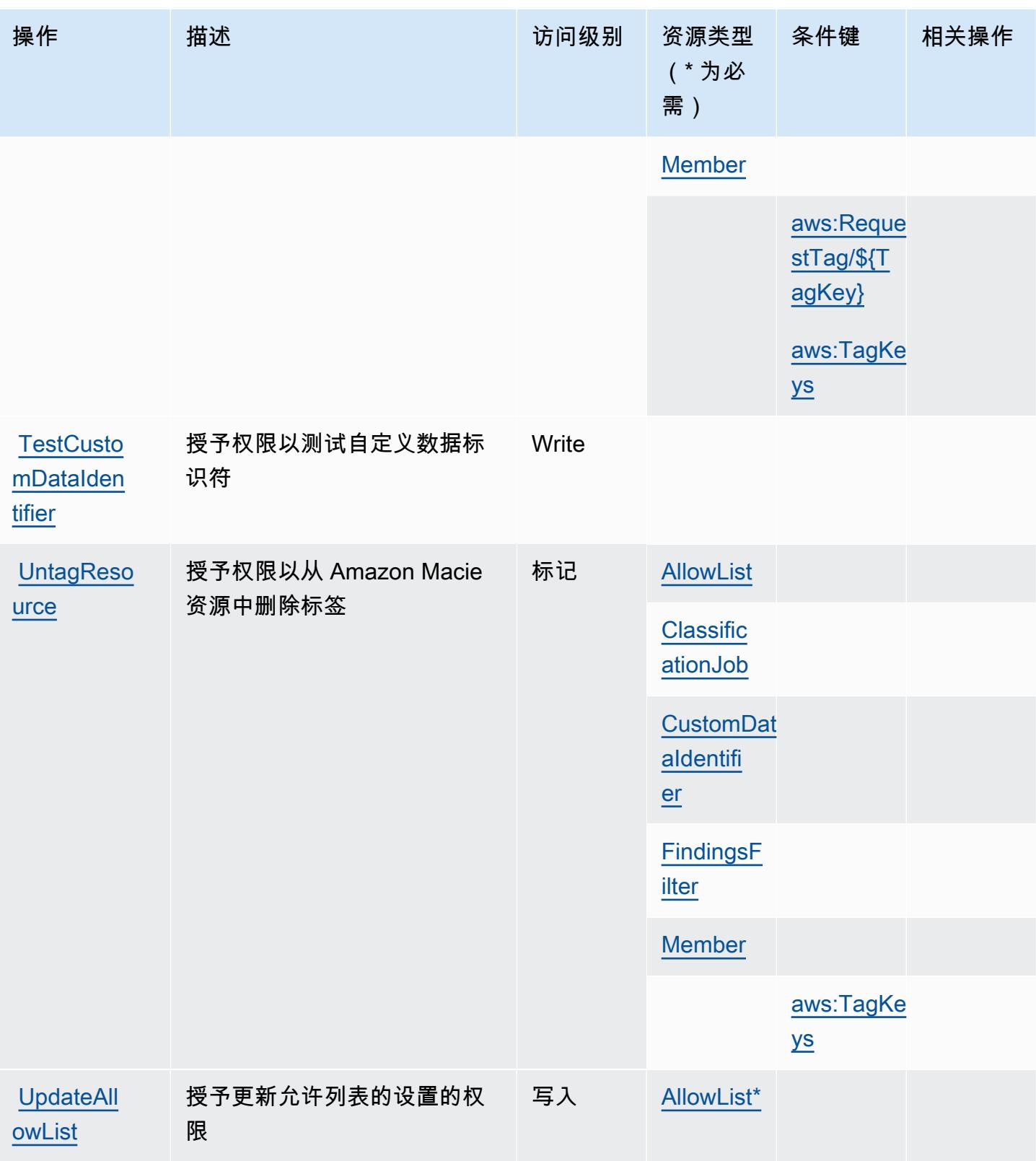

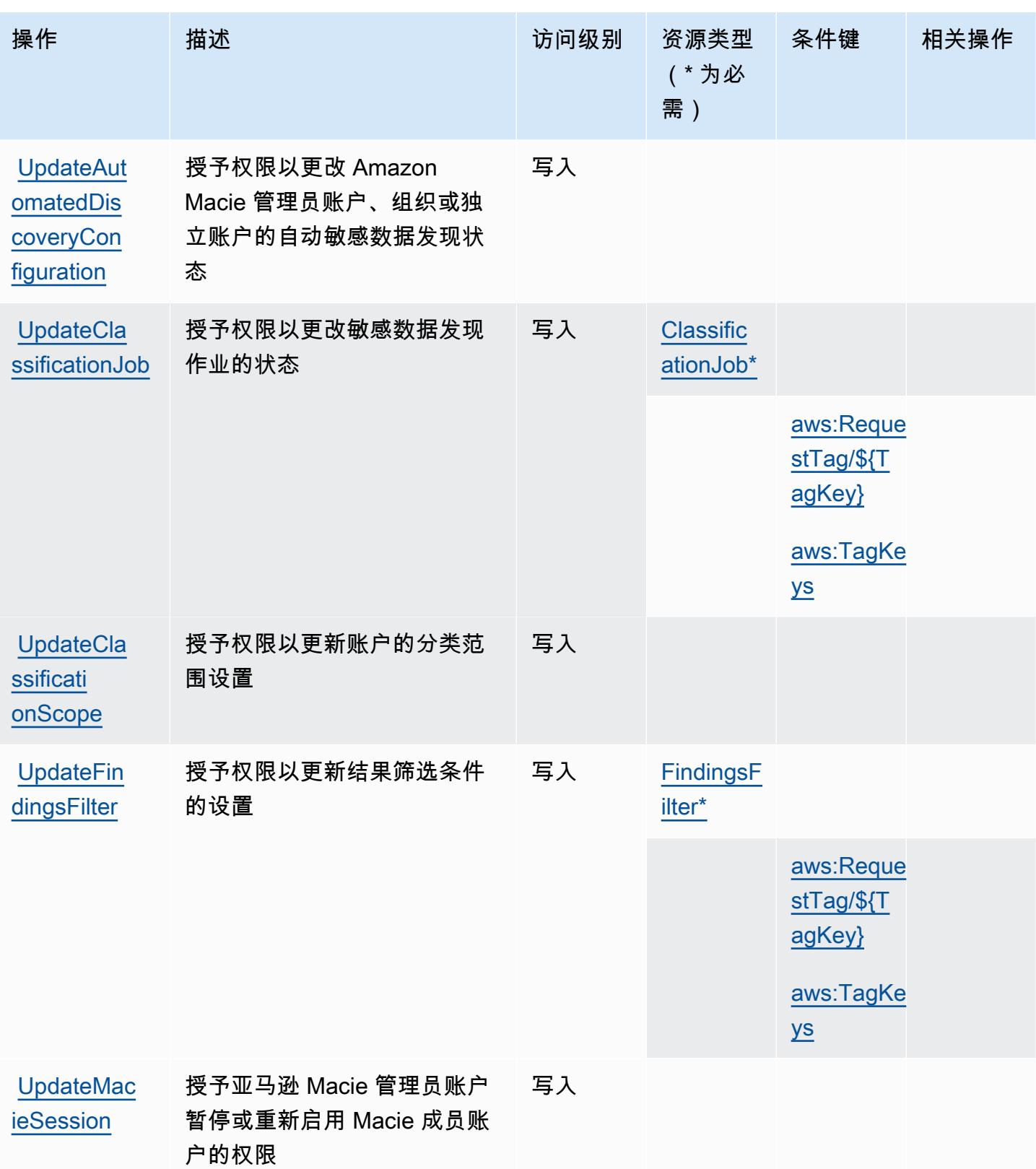

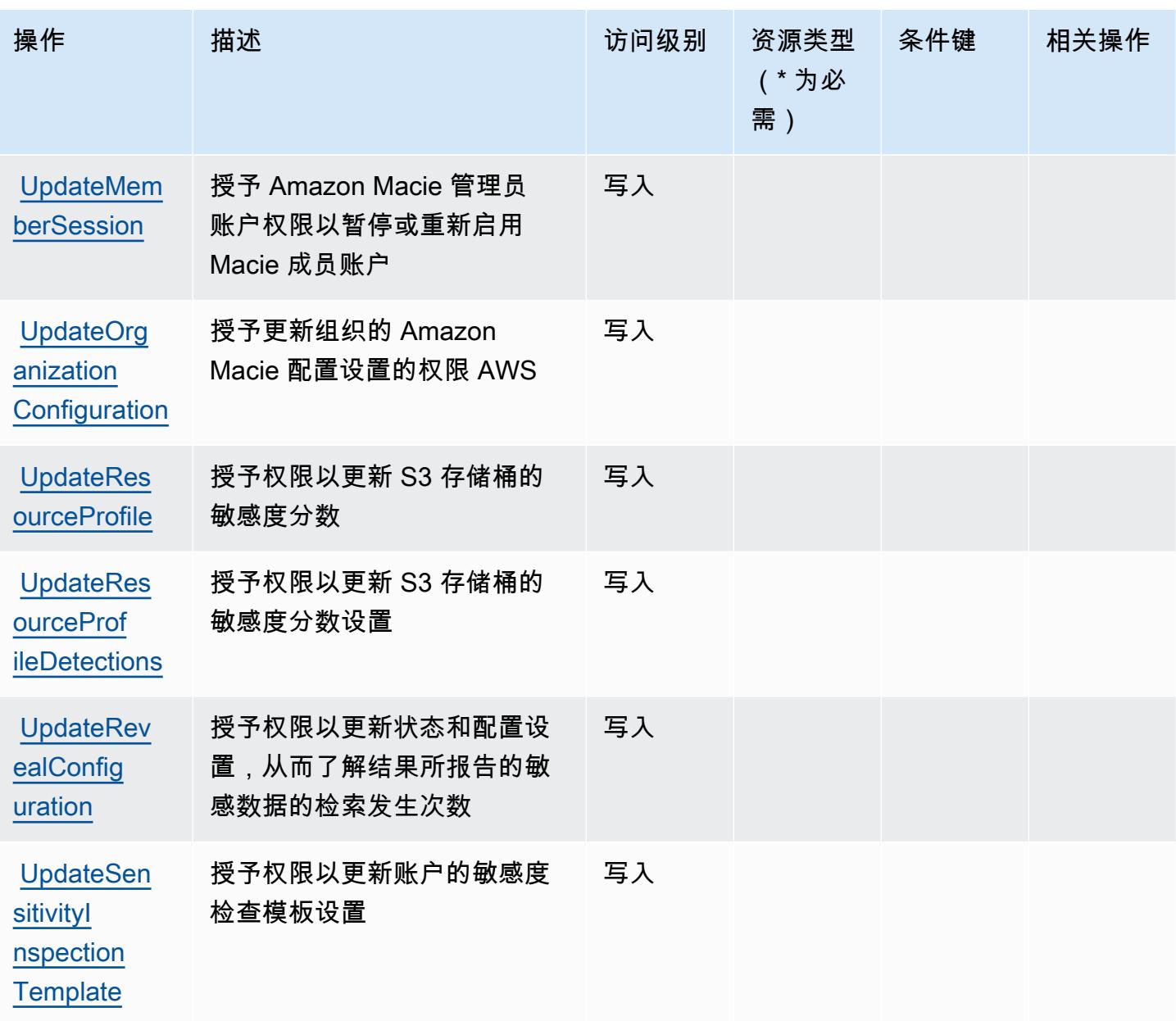

## <span id="page-3111-0"></span>Amazon Macie 定义的资源类型

以下资源类型是由该服务定义的,可以在 IAM 权限策略语句的 Resource 元素中使用这些资源类 型。[操作表](#page-3099-0)中的每个操作指定了可以使用该操作指定的资源类型。您也可以在策略中包含条件键,从 而定义资源类型。这些键显示在资源类型表的最后一列。有关下表中各列的详细信息,请参阅[资源类型](reference_policies_actions-resources-contextkeys.html#resources_table) [表](reference_policies_actions-resources-contextkeys.html#resources_table)。

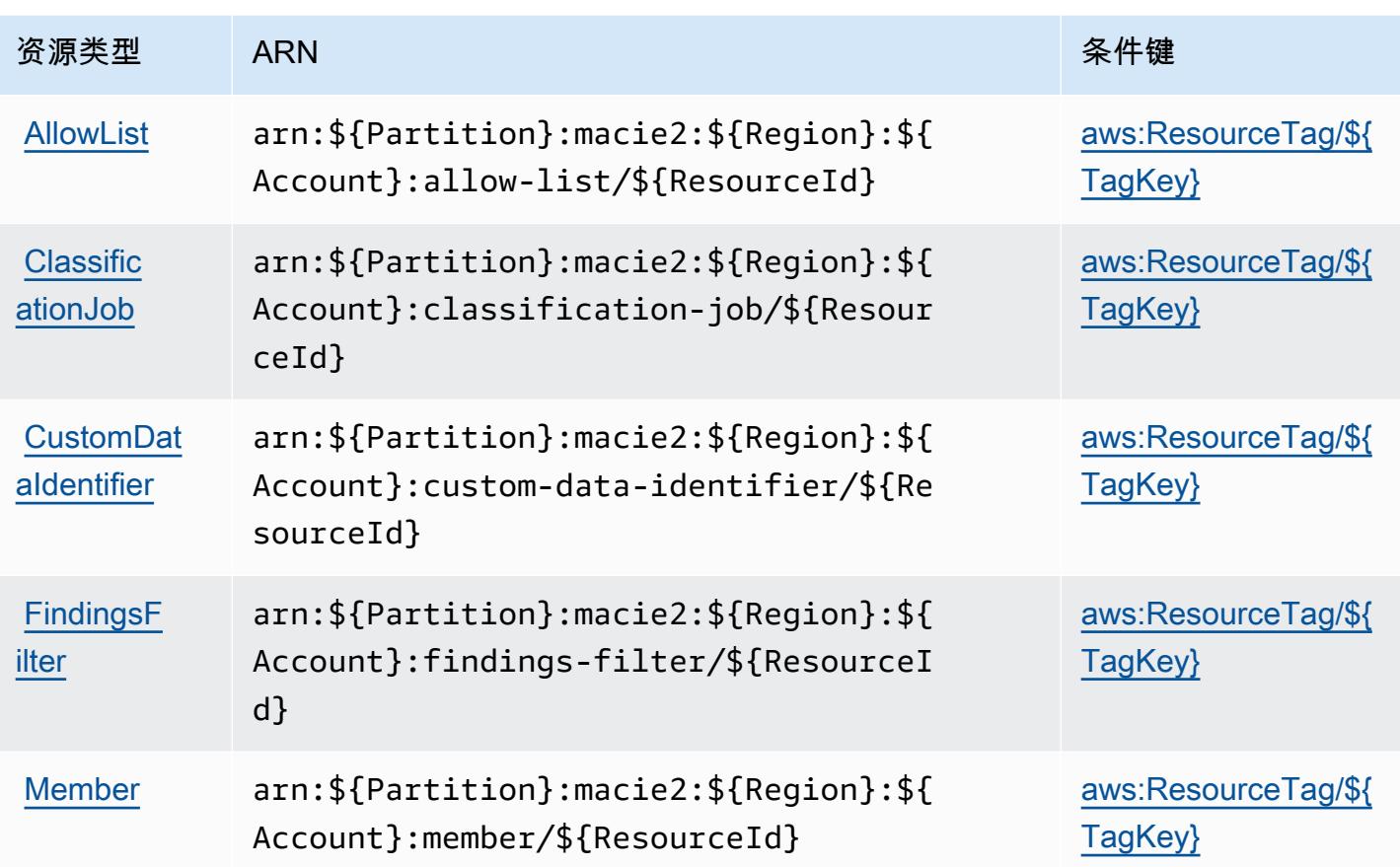

<span id="page-3112-0"></span>Amazon Macie 的条件键

Amazon Macie 定义以下可以在 IAM policy 的 Condition 元素中使用的条件键。您可以使用这些键 进一步细化应用策略语句的条件。有关下表中各列的详细信息,请参阅[条件键表](reference_policies_actions-resources-contextkeys.html#context_keys_table)。

要查看适用于所有服务的全局条件键,请参阅[可用的全局条件键](https://docs.aws.amazon.com/IAM/latest/UserGuide/reference_policies_condition-keys.html#AvailableKeys)。

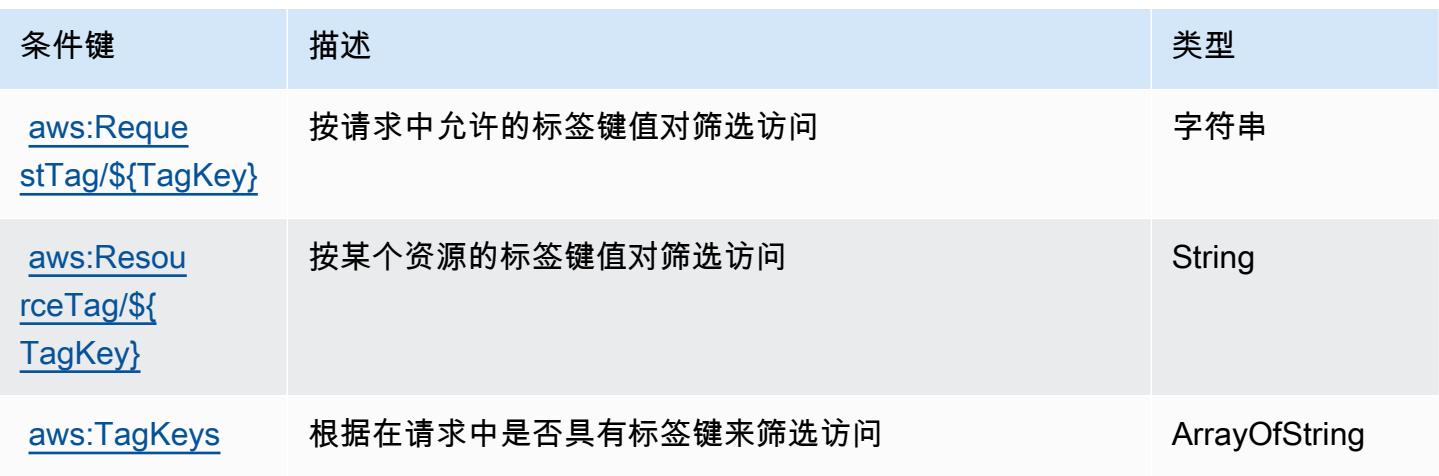

Actions, resources, and condition keys for AWS Mainframe Modernization Application Testing provides tools and resources for automated functional equivalence testing for your migration projects.

AWS Mainframe Modernization Application Testing provides tools and resources for automated functional equivalence testing for your migration projects. (service prefix: apptest) provides the following service-specific resources, actions, and condition context keys for use in IAM permission policies.

References:

- Learn how to [configure this service](https://docs.aws.amazon.com/apptest/latest/userguide/).
- View a list of the [API operations available for this service.](https://docs.aws.amazon.com/apptest/latest/APIReference/)
- Learn how to secure this service and its resources by [using IAM](https://docs.aws.amazon.com/apptest/latest/userguide/security_iam_authentication.html) permission policies.

## 主题

- [Actions defined by AWS Mainframe Modernization Application Testing provides tools and](#page-3113-0)  [resources for automated functional equivalence testing for your migration projects.](#page-3113-0)
- [Resource types defined by AWS Mainframe Modernization Application Testing provides tools and](#page-3120-0)  [resources for automated functional equivalence testing for your migration projects.](#page-3120-0)
- [Condition keys for AWS Mainframe Modernization Application Testing provides tools and resources](#page-3121-0)  [for automated functional equivalence testing for your migration projects.](#page-3121-0)

<span id="page-3113-0"></span>Actions defined by AWS Mainframe Modernization Application Testing provides tools and resources for automated functional equivalence testing for your migration projects.

You can specify the following actions in the Action element of an IAM policy statement. Use policies to grant permissions to perform an operation in AWS. When you use an action in a policy, you usually allow or deny access to the API operation or CLI command with the same name. However, in some cases, a single action controls access to more than one operation. Alternatively, some operations require several different actions.

The Resource types column of the Actions table indicates whether each action supports resourcelevel permissions. If there is no value for this column, you must specify all resources ("\*") to which the policy applies in the Resource element of your policy statement. If the column includes a resource type, then you can specify an ARN of that type in a statement with that action. If the action has one

or more required resources, the caller must have permission to use the action with those resources. Required resources are indicated in the table with an asterisk (\*). If you limit resource access with the Resource element in an IAM policy, you must include an ARN or pattern for each required resource type. Some actions support multiple resource types. If the resource type is optional (not indicated as required), then you can choose to use one of the optional resource types.

The Condition keys column of the Actions table includes keys that you can specify in a policy statement's Condition element. For more information on the condition keys that are associated with resources for the service, see the Condition keys column of the Resource types table.

#### **a** Note

Resource condition keys are listed in the [Resource types](#page-3120-0) table. You can find a link to the resource type that applies to an action in the Resource types (\*required) column of the Actions table. The resource type in the Resource types table includes the Condition keys column, which are the resource condition keys that apply to an action in the Actions table.

For details about the columns in the following table, see [Actions table](reference_policies_actions-resources-contextkeys.html#actions_table).

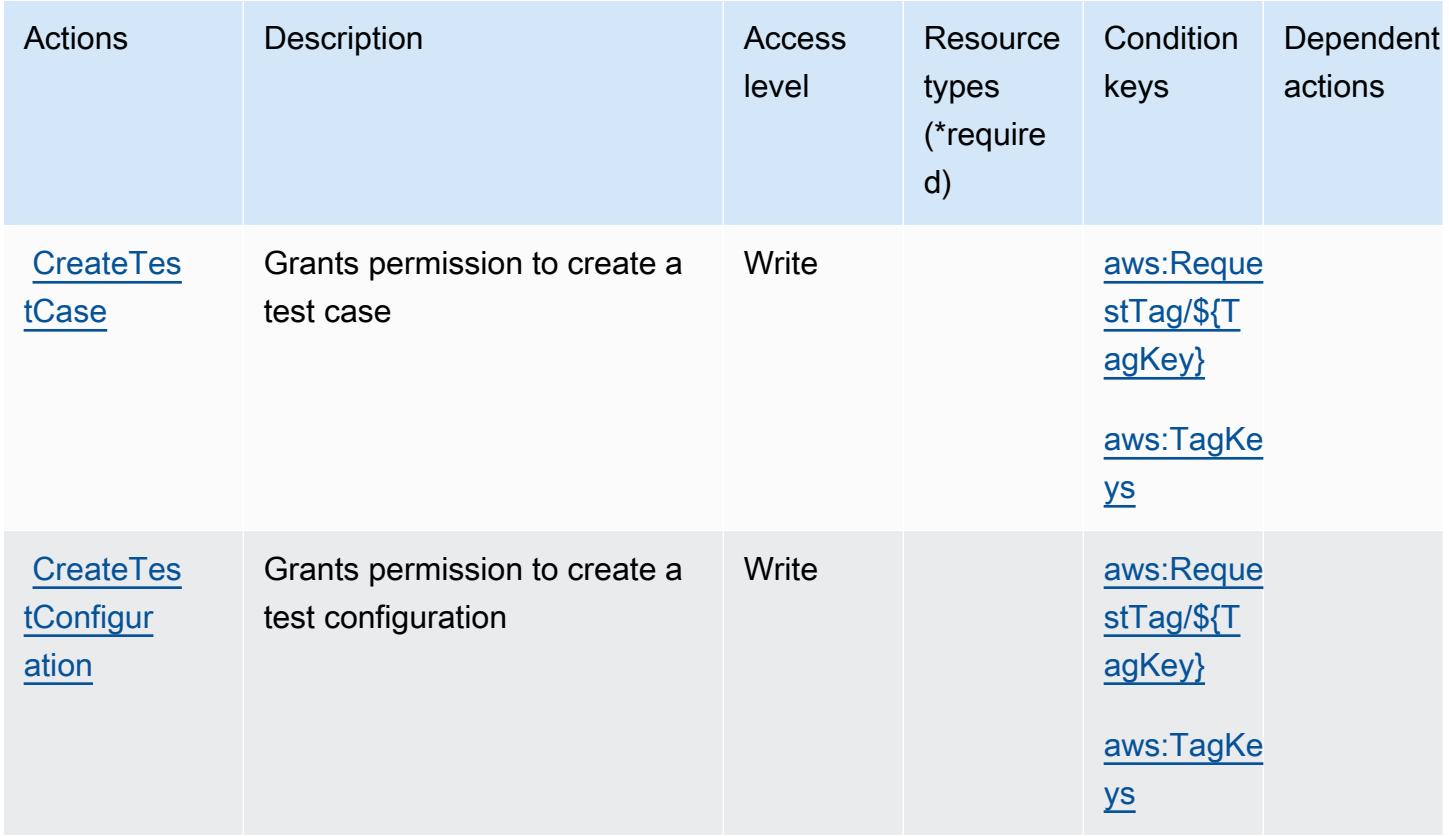

AWS Mainframe Modernization Application Testing provides tools and resources for automated functional equivalence testing for your migration projects.

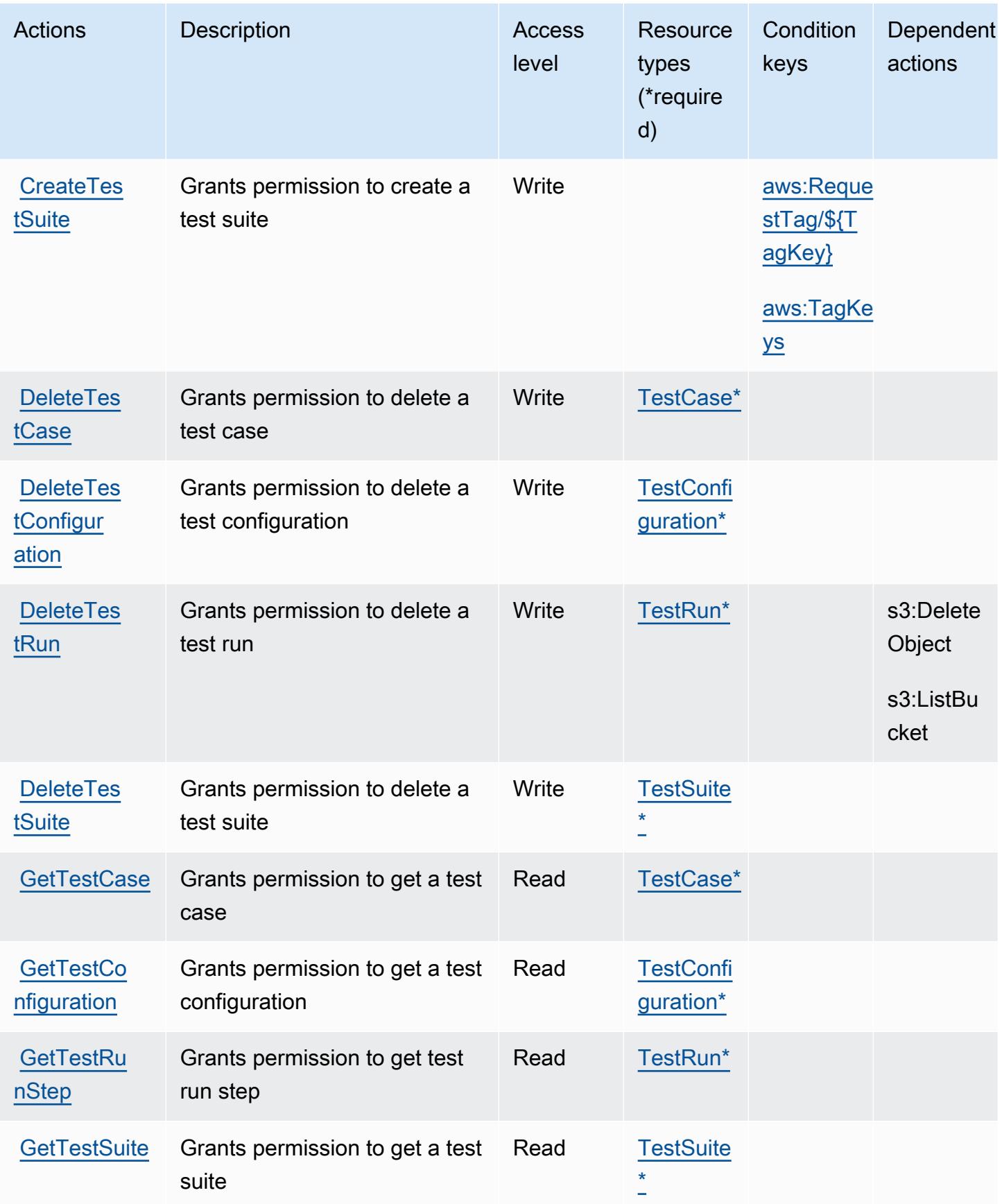

AWS Mainframe Modernization Application Testing provides tools and resources for automated functional equivalence testing for your migration projects.

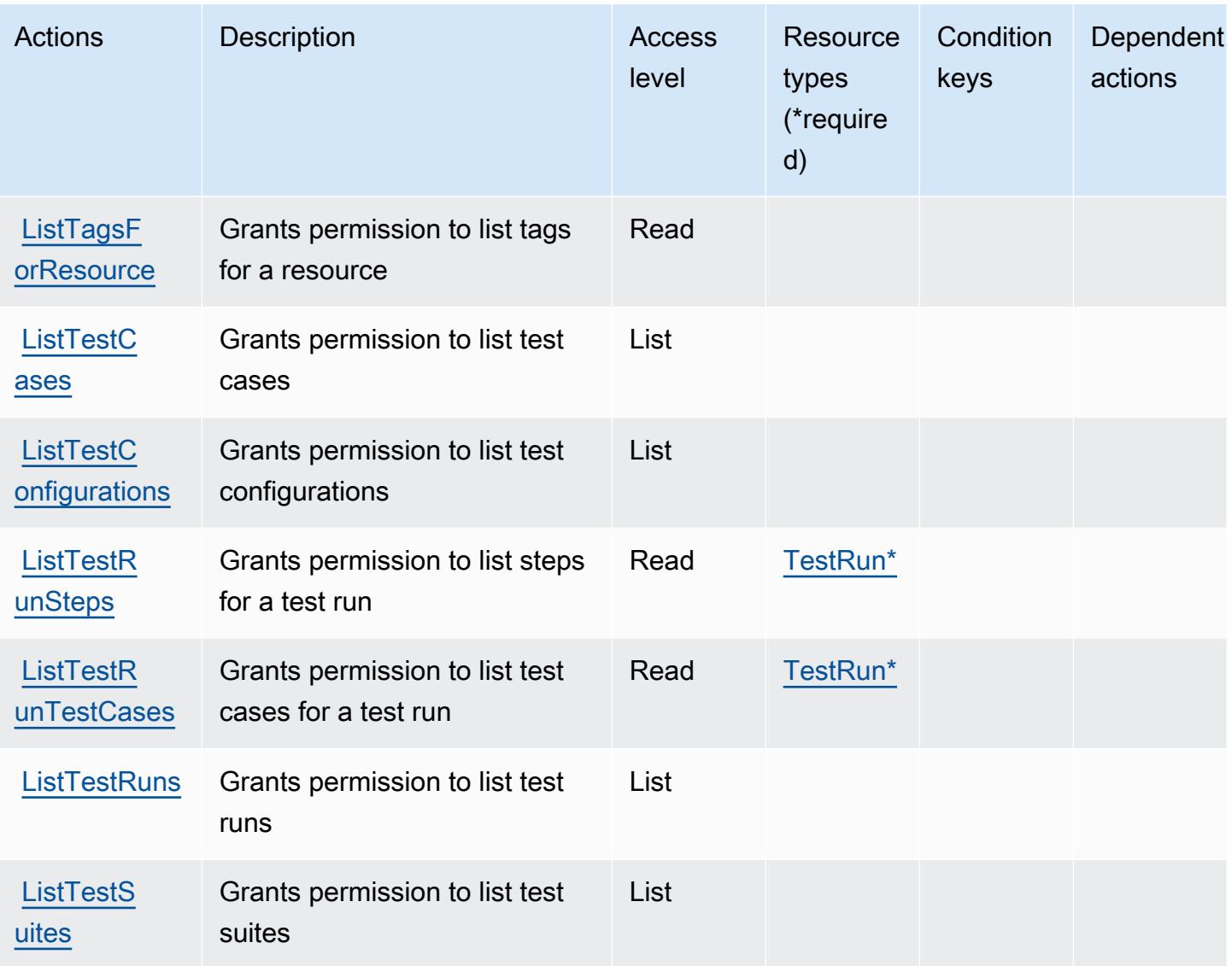

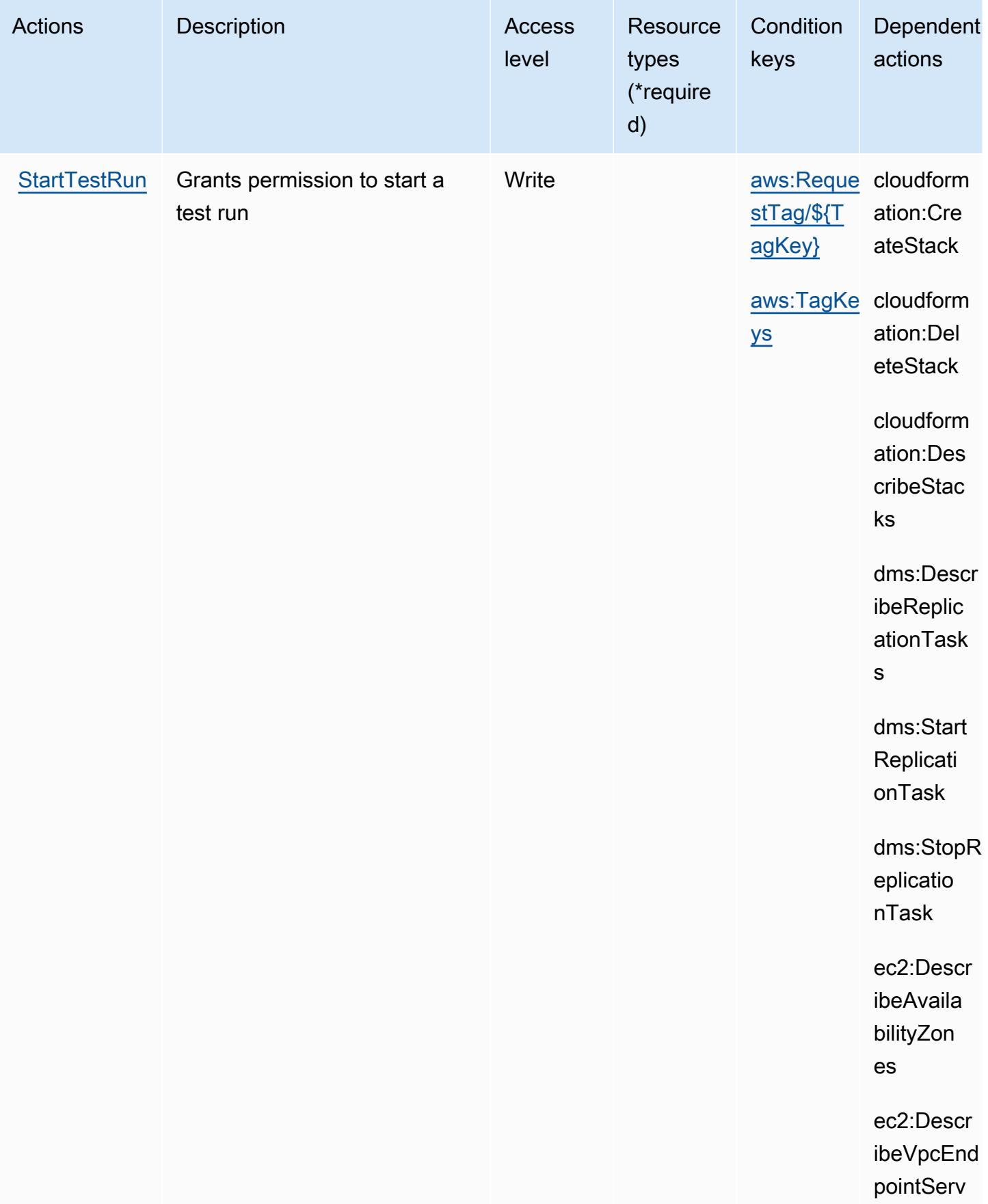

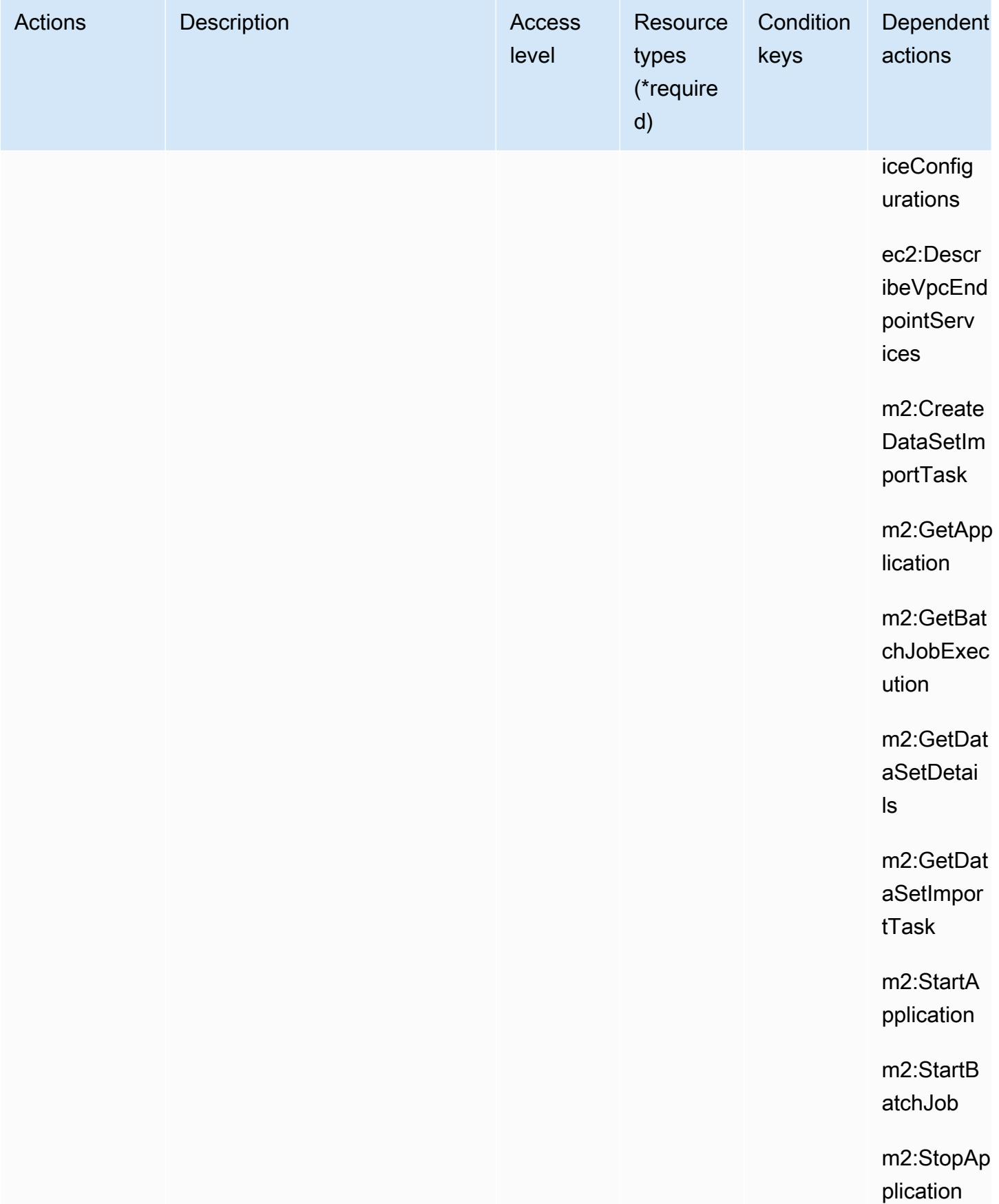

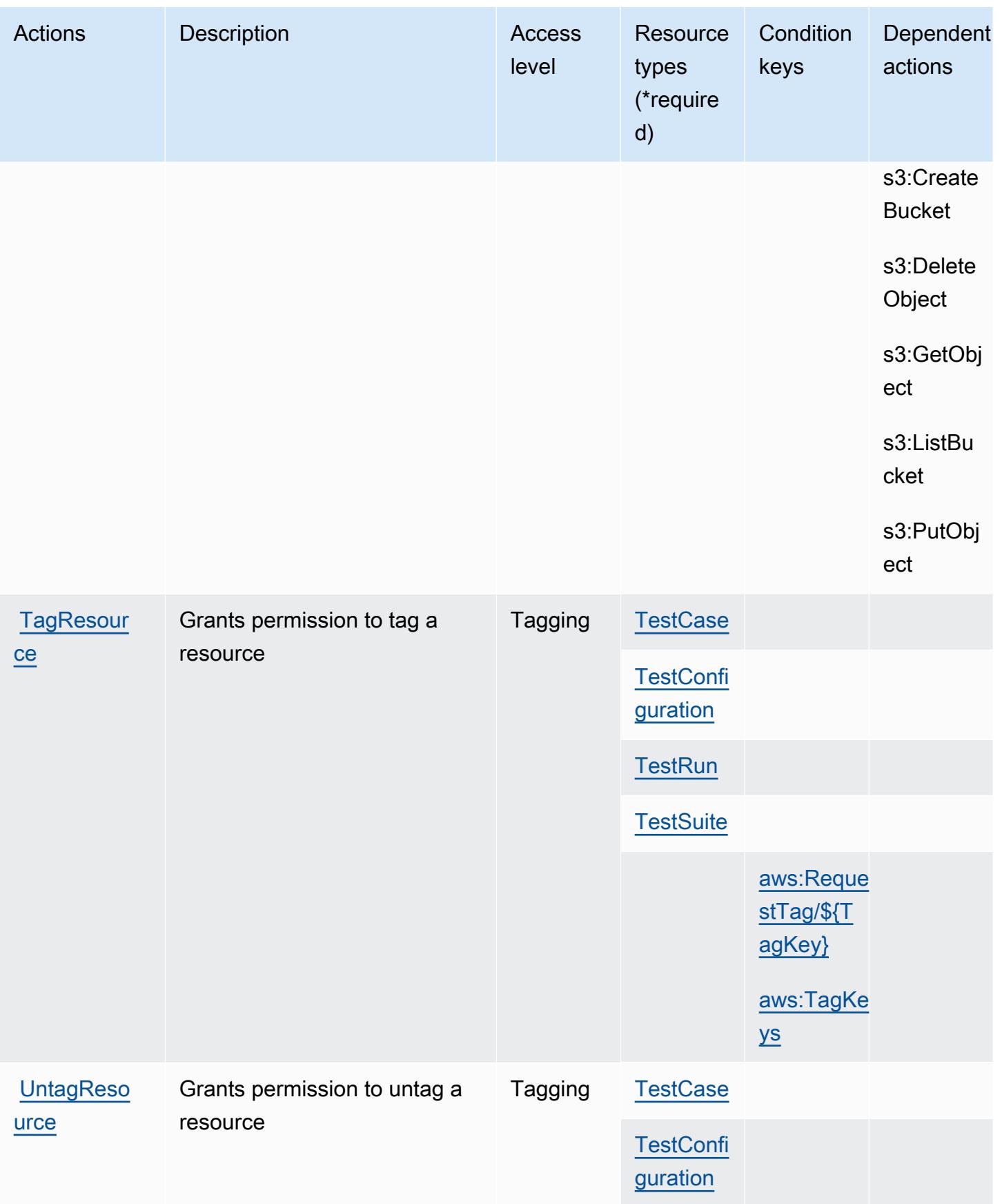

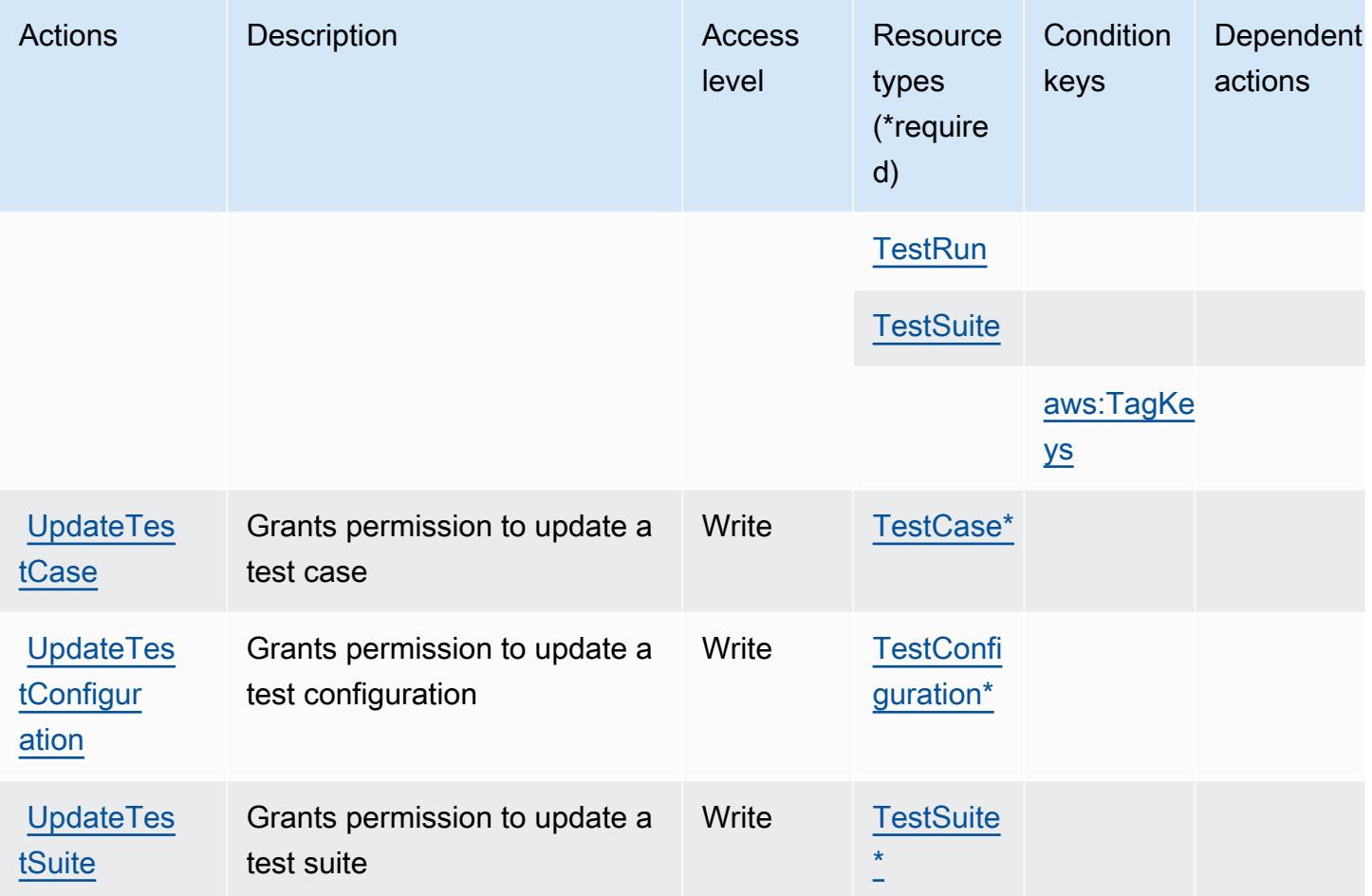

<span id="page-3120-0"></span>Resource types defined by AWS Mainframe Modernization Application Testing provides tools and resources for automated functional equivalence testing for your migration projects.

The following resource types are defined by this service and can be used in the Resource element of IAM permission policy statements. Each action in the [Actions table](#page-3113-0) identifies the resource types that can be specified with that action. A resource type can also define which condition keys you can include in a policy. These keys are displayed in the last column of the Resource types table. For details about the columns in the following table, see [Resource types table.](reference_policies_actions-resources-contextkeys.html#resources_table)

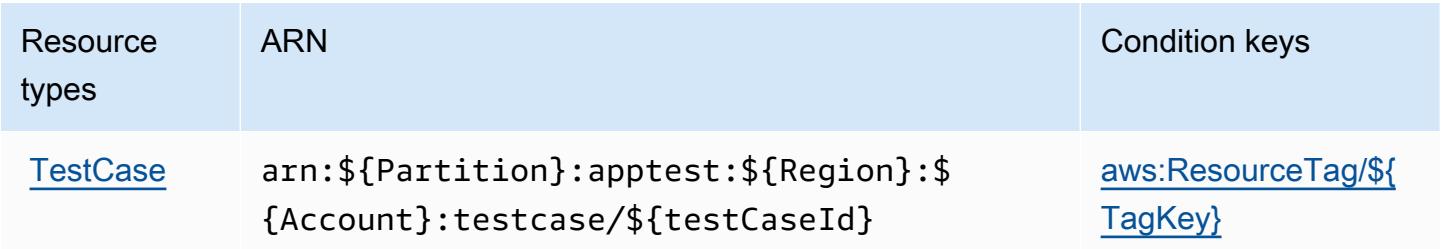

AWS Mainframe Modernization Application Testing provides tools and resources for automated functional equivalence testing for your migration projects.

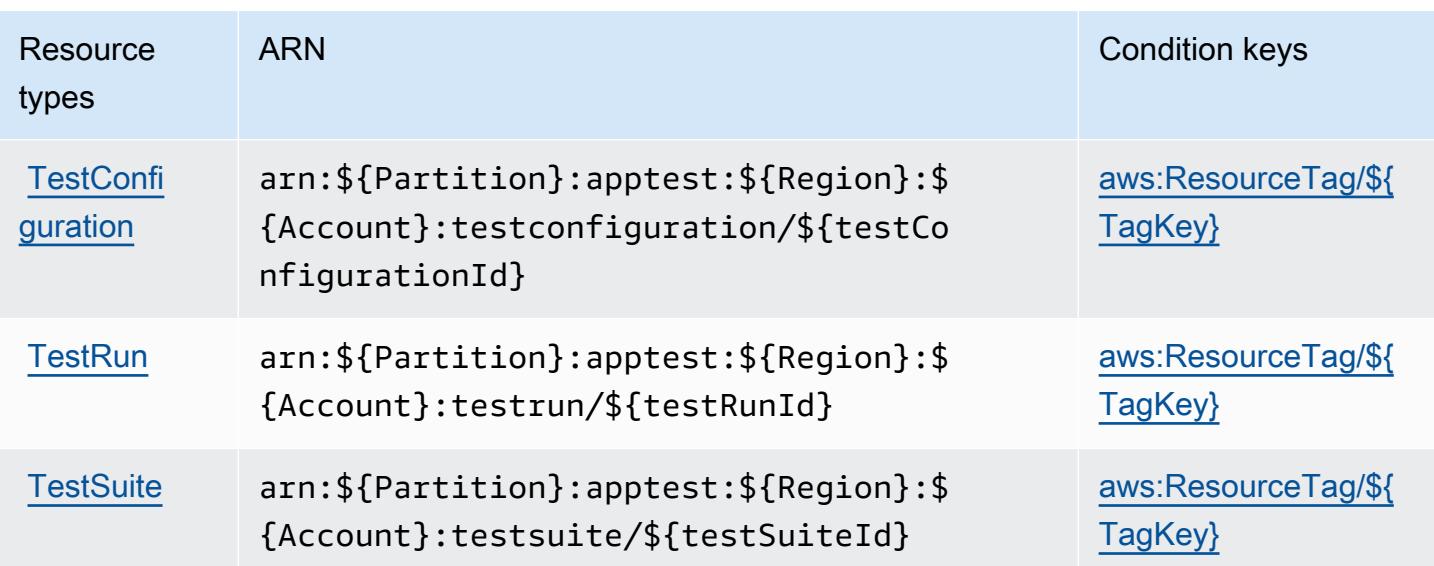

<span id="page-3121-0"></span>Condition keys for AWS Mainframe Modernization Application Testing provides tools and resources for automated functional equivalence testing for your migration projects.

AWS Mainframe Modernization Application Testing provides tools and resources for automated functional equivalence testing for your migration projects. defines the following condition keys that can be used in the Condition element of an IAM policy. You can use these keys to further refine the conditions under which the policy statement applies. For details about the columns in the following table, see [Condition keys table](reference_policies_actions-resources-contextkeys.html#context_keys_table).

To view the global condition keys that are available to all services, see [Available global condition](https://docs.aws.amazon.com/IAM/latest/UserGuide/reference_policies_condition-keys.html#AvailableKeys) [keys.](https://docs.aws.amazon.com/IAM/latest/UserGuide/reference_policies_condition-keys.html#AvailableKeys)

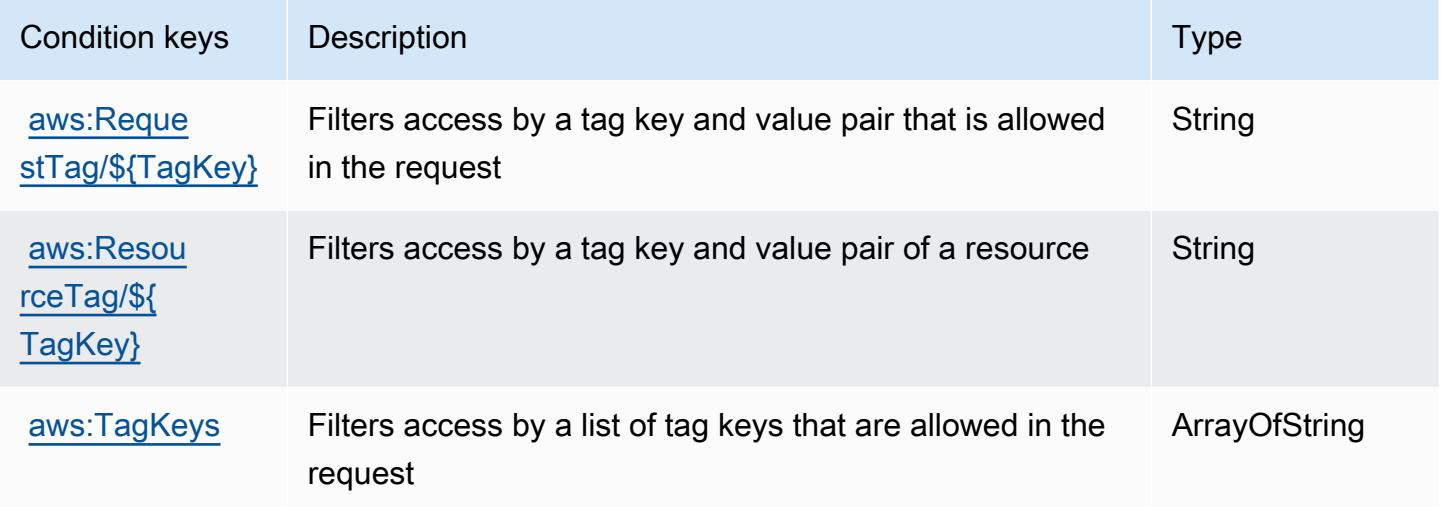

## 适用于 AWS Mainframe Modernization Service 的操作、资源和条件键

AWS 大型机现代化服务(服务前缀:m2)提供以下特定于服务的资源、操作和条件上下文密钥,供在 IAM 权限策略中使用。

参考:

- 了解如何[配置该服务](https://docs.aws.amazon.com/m2/latest/userguide/)。
- 查看[适用于该服务的 API 操作列表。](https://docs.aws.amazon.com/m2/latest/APIReference/)
- 了解如何[使用 IAM](https://docs.aws.amazon.com/m2/latest/userguide/security_iam_service-with-iam.html) 权限策略保护该服务及其资源。

#### 主题

- [由 AWS Mainframe Modernization Service 定义的操作](#page-3122-0)
- [由 AWS Mainframe Modernization Service 定义的资源类型](#page-3130-0)
- [适用于 AWS Mainframe Modernization Service 的条件键](#page-3131-0)

<span id="page-3122-0"></span>由 AWS Mainframe Modernization Service 定义的操作

您可以在 IAM 策略语句的 Action 元素中指定以下操作。可以使用策略授予在 AWS中执行操作的权 限。您在策略中使用一项操作时,通常使用相同的名称允许或拒绝对 API 操作或 CLI 命令的访问。但 在某些情况下,单一动作可控制对多项操作的访问。还有某些操作需要多种不同的动作。

操作表的资源类型列指示每项操作是否支持资源级权限。如果该列没有任何值,您必须在策略语句的 Resource 元素中指定策略应用的所有资源("\*")。通过在 IAM policy 中使用条件来筛选访问权限, 以控制是否可以在资源或请求中使用特定标签键。如果操作具有一个或多个必需资源,则调用方必须 具有使用这些资源来使用该操作的权限。必需资源在表中以星号 (\*) 表示。如果您在 IAM policy 中使用 Resource 元素限制资源访问权限,则必须为每种必需的资源类型添加 ARN 或模式。某些操作支持多 种资源类型。如果资源类型是可选的(未指示为必需),则可以选择使用一种可选资源类型。

操作表的条件键列包括可以在策略语句的 Condition 元素中指定的键。有关与服务资源关联的条件键 的更多信息,请参阅资源类型表的条件键列。

**a** Note

资源条件键在[资源类型](#page-3130-0)表中列出。您可以在操作表的资源类型(\* 为必需)列中找到应用于某 项操作的资源类型的链接。资源类型表中的资源类型包括条件密钥列,这是应用于操作表中操 作的资源条件键。

## 有关下表中各列的详细信息,请参阅[操作表](reference_policies_actions-resources-contextkeys.html#actions_table)。

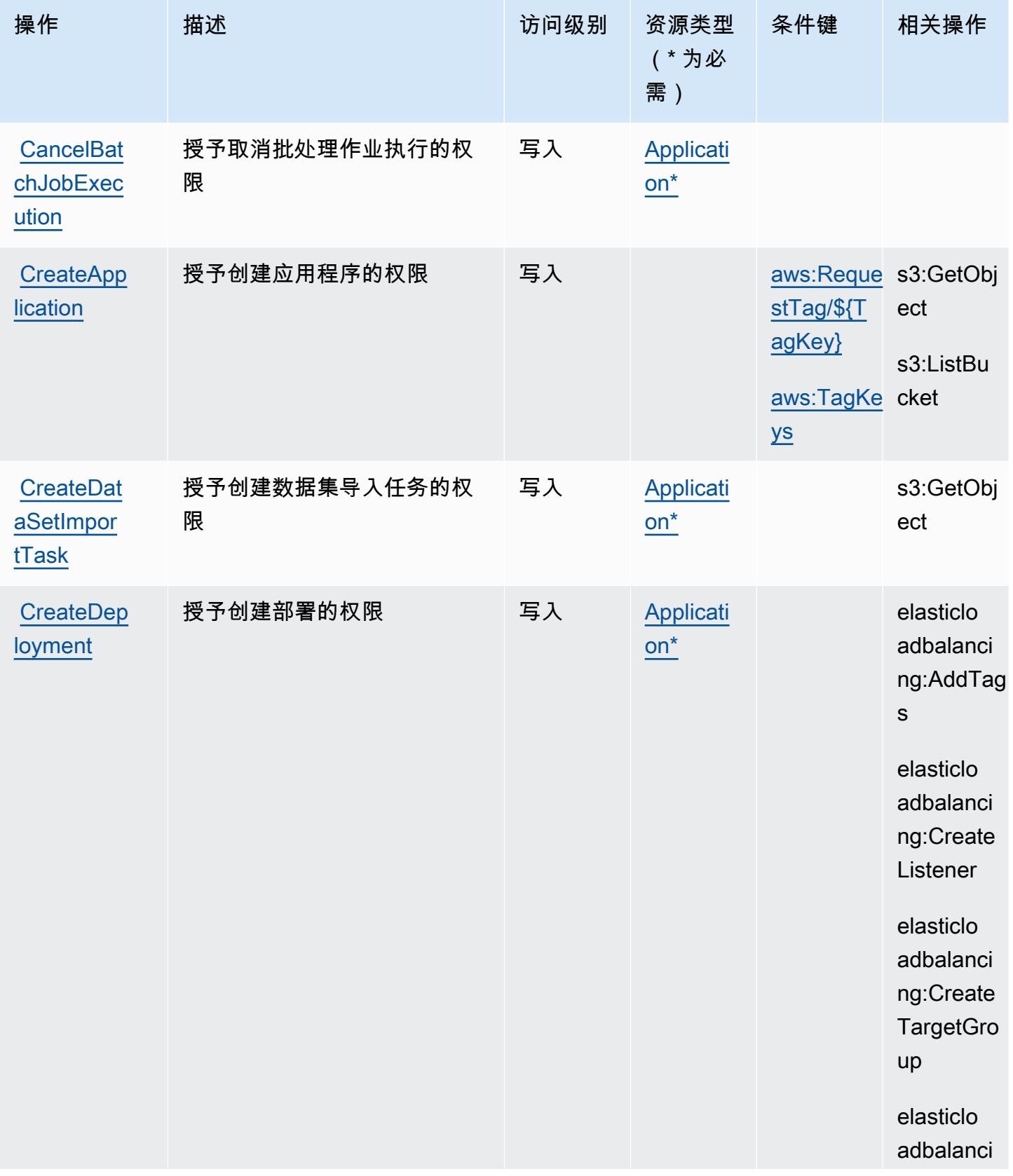

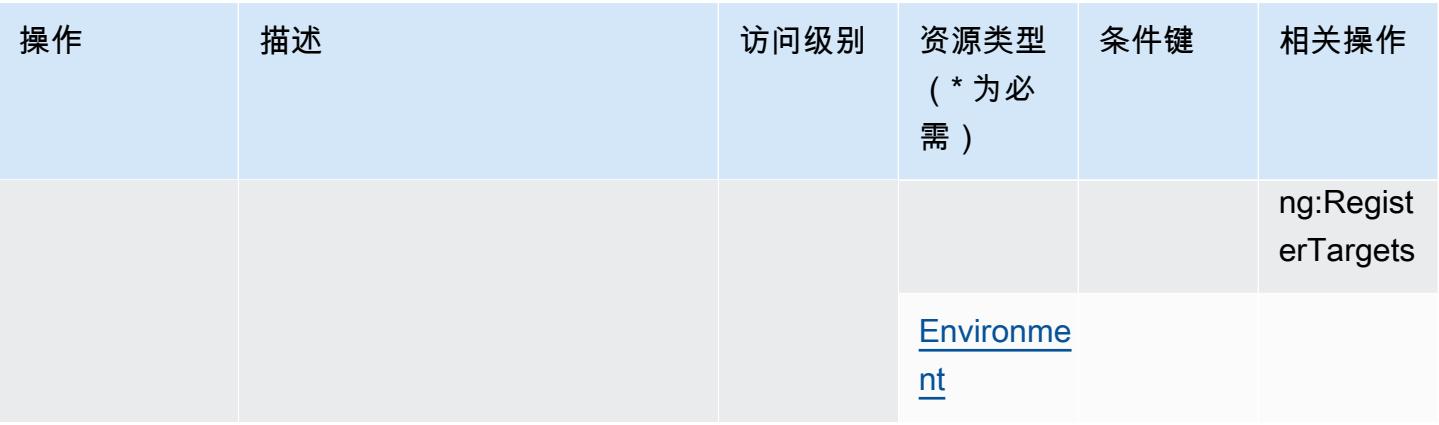

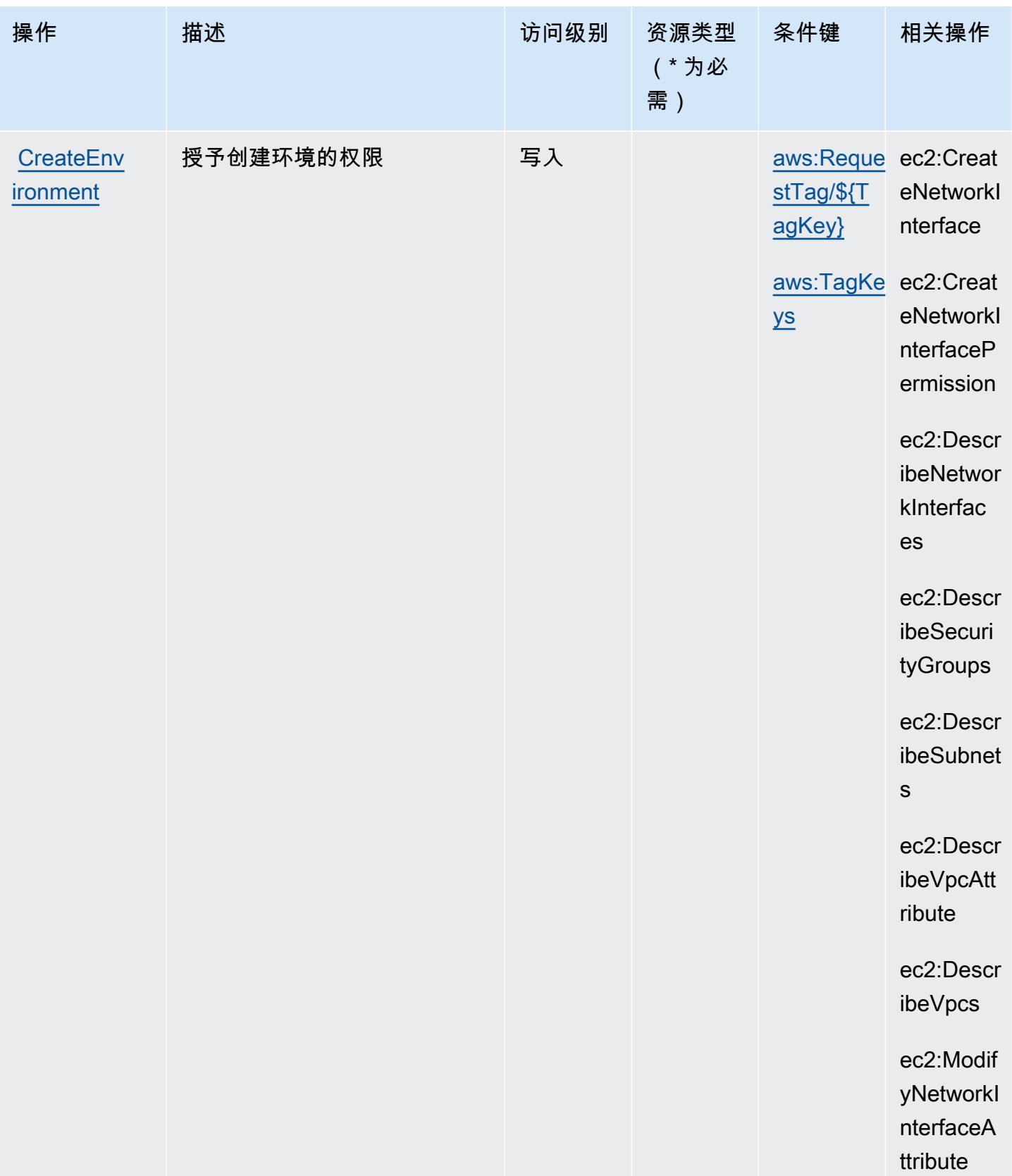

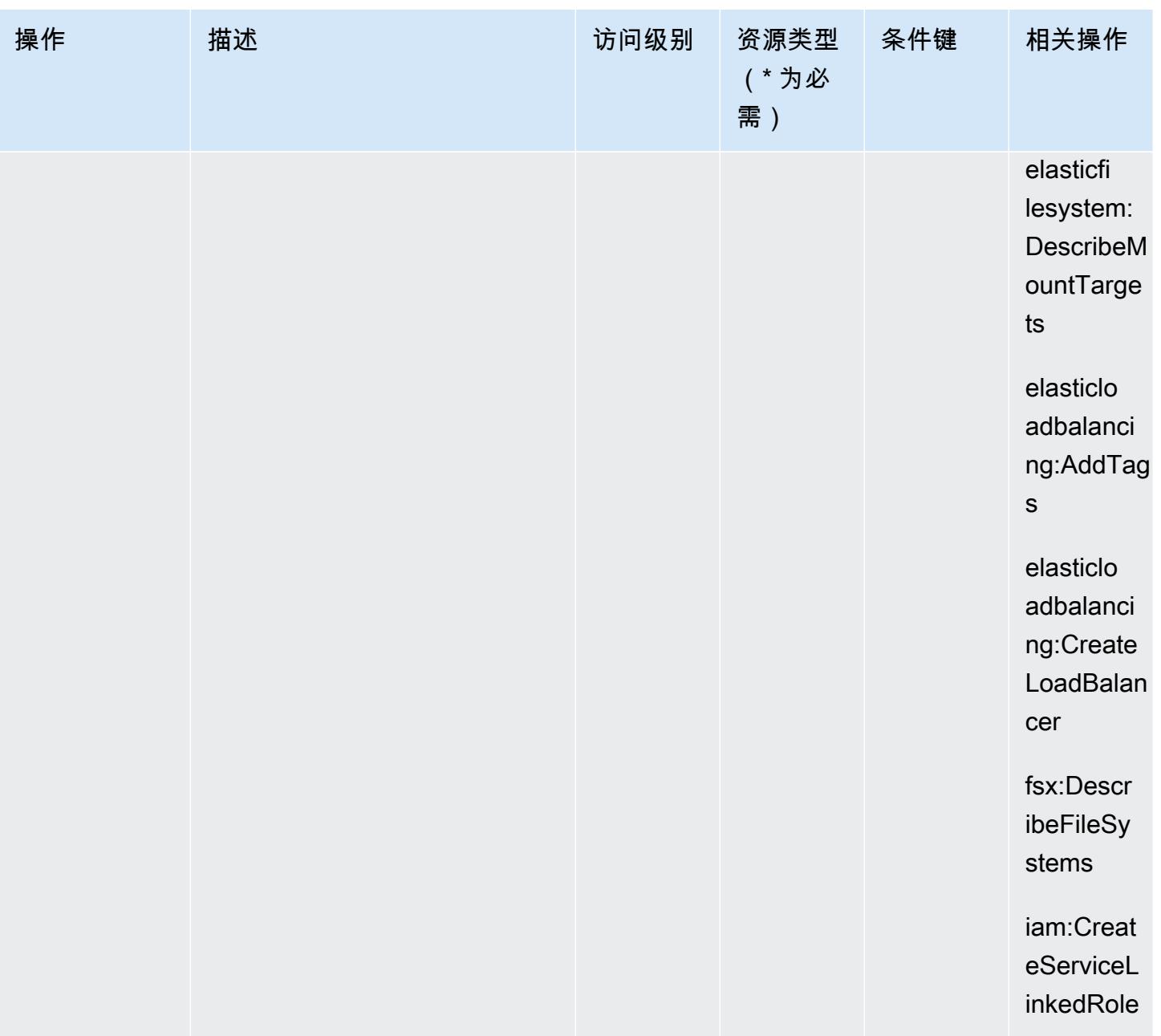

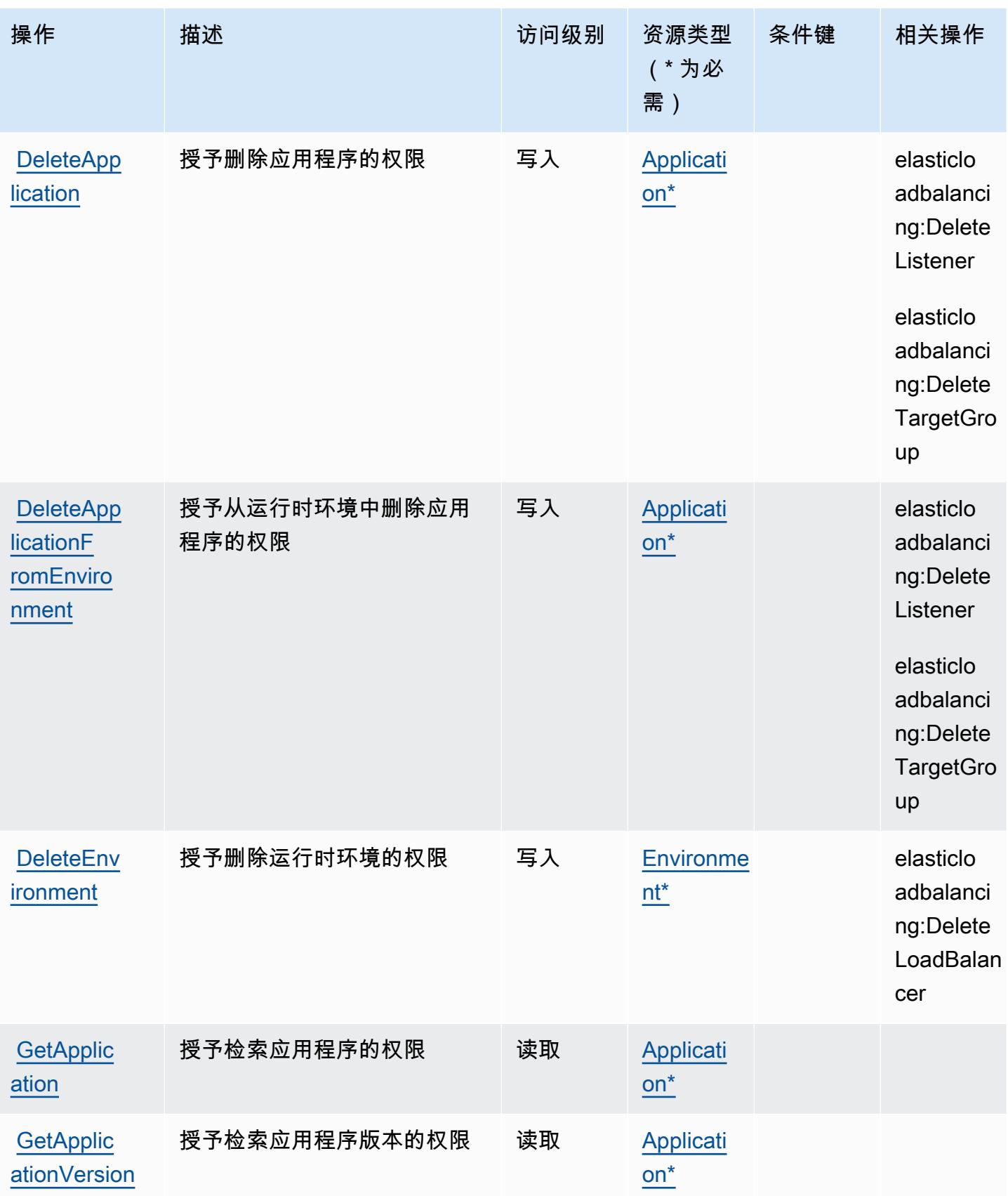

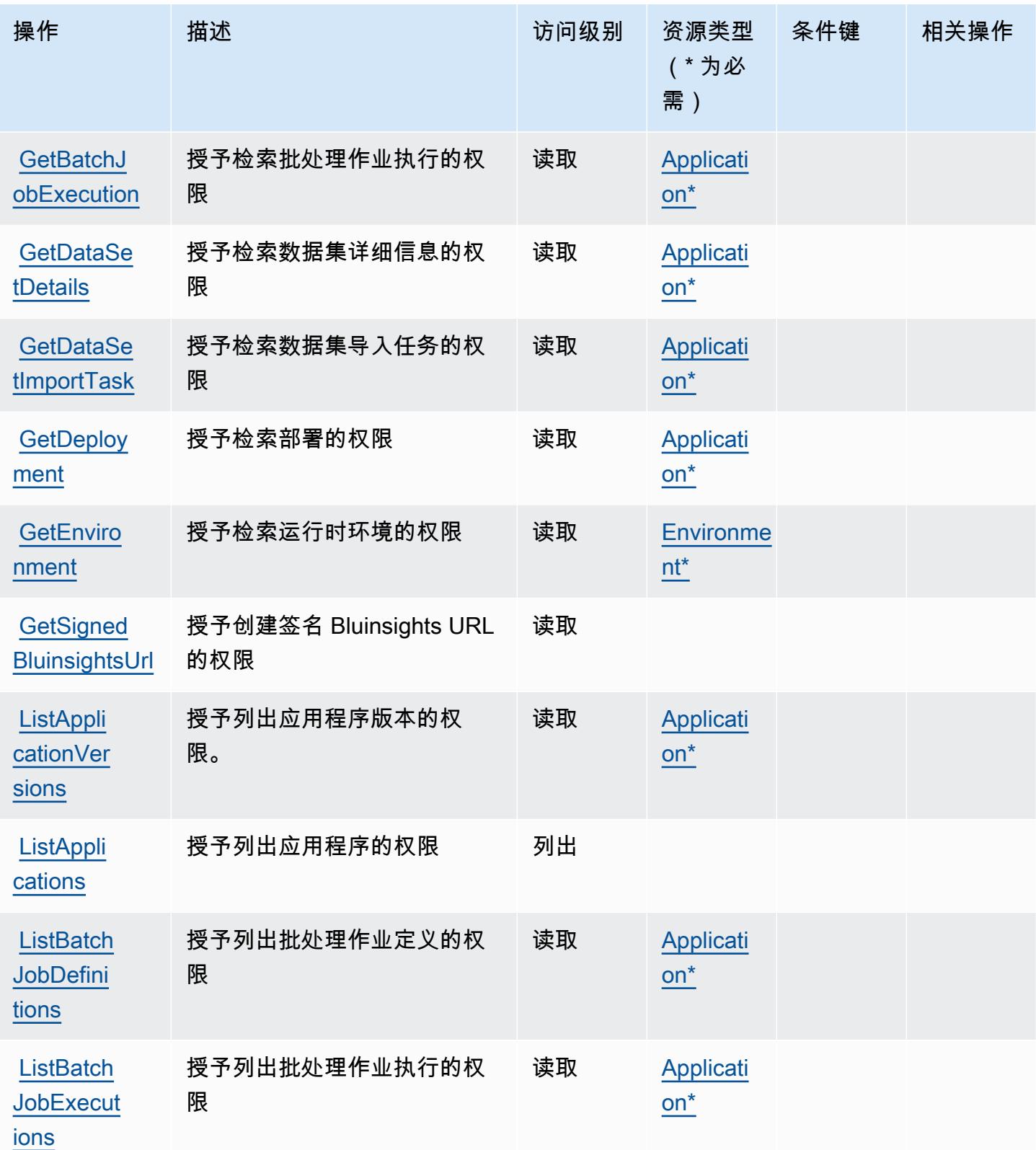

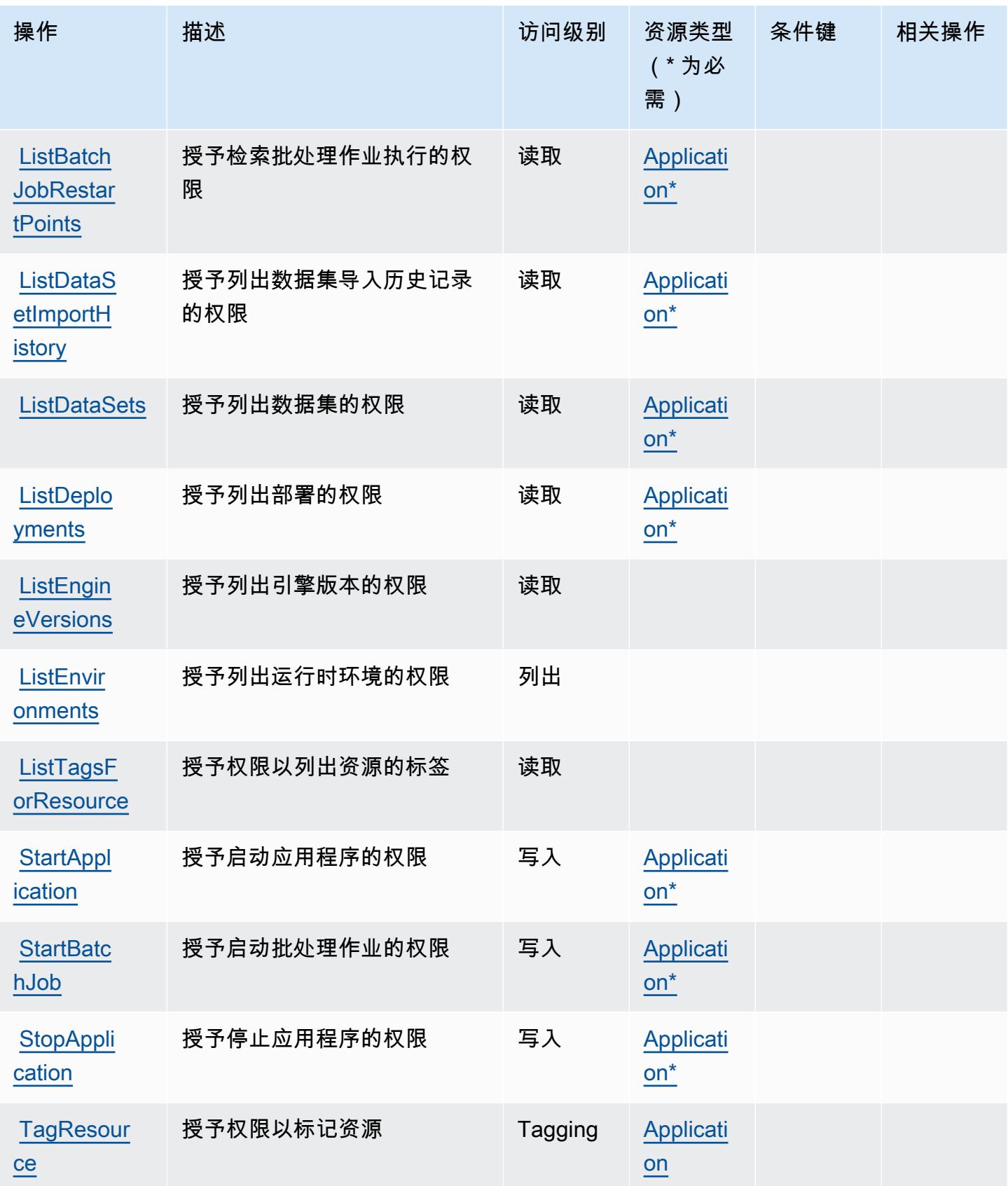

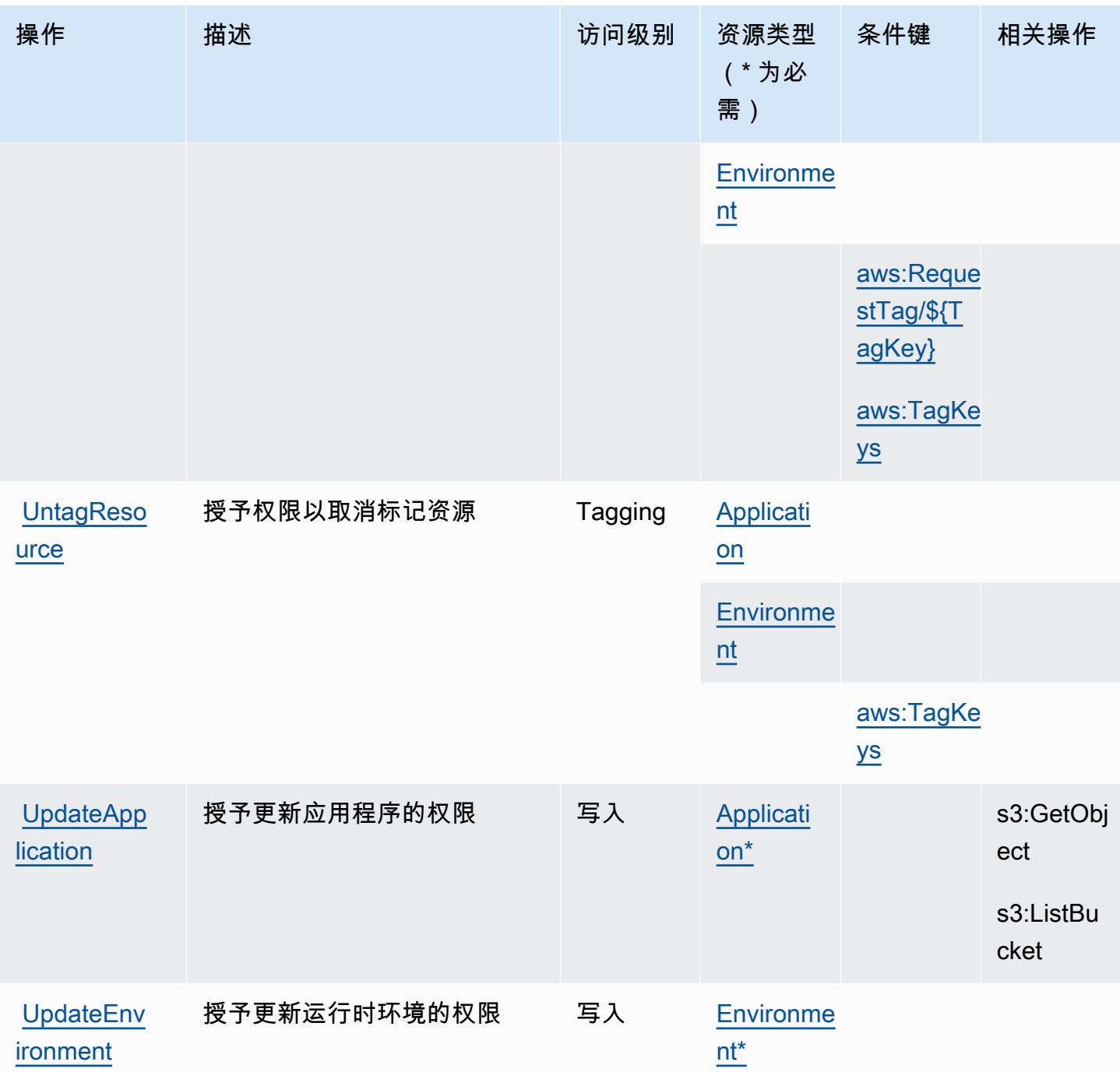

<span id="page-3130-0"></span>由 AWS Mainframe Modernization Service 定义的资源类型

以下资源类型是由该服务定义的,可以在 IAM 权限策略语句的 Resource 元素中使用这些资源类 型。[操作表](#page-3122-0)中的每个操作指定了可以使用该操作指定的资源类型。您也可以在策略中包含条件键,从 而定义[资源类型](reference_policies_actions-resources-contextkeys.html#resources_table)。这些键显示在资源类型表的最后一列。有关下表中各列的详细信息,请参阅资源类型 [表](reference_policies_actions-resources-contextkeys.html#resources_table)。

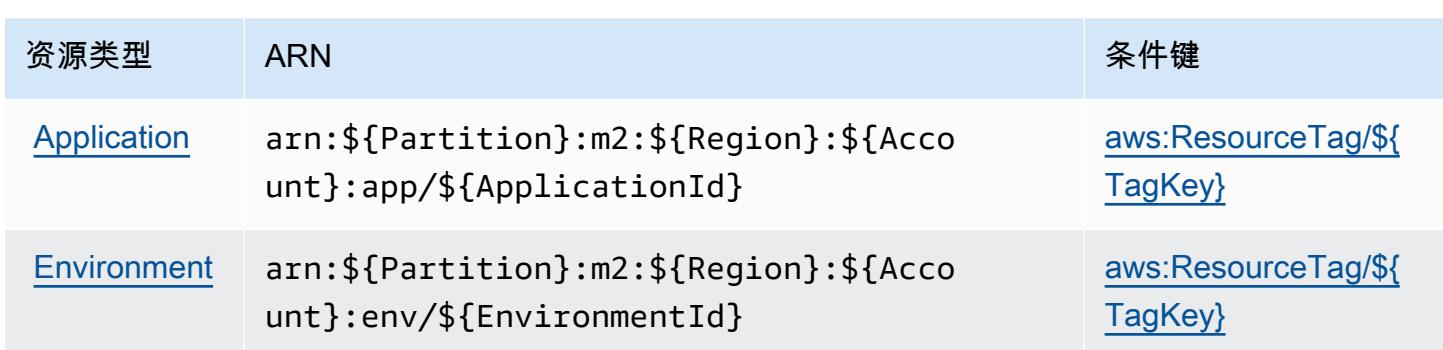

<span id="page-3131-0"></span>适用于 AWS Mainframe Modernization Service 的条件键

AWS 大型机现代化服务定义了以下条件键,这些条件键可用于 IAM 策略的Condition元素。您可以 使用这些键进一步细化应用策略语句的条件。有关下表中各列的详细信息,请参阅[条件键表](reference_policies_actions-resources-contextkeys.html#context_keys_table)。

要查看适用于所有服务的全局条件键,请参阅[可用的全局条件键](https://docs.aws.amazon.com/IAM/latest/UserGuide/reference_policies_condition-keys.html#AvailableKeys)。

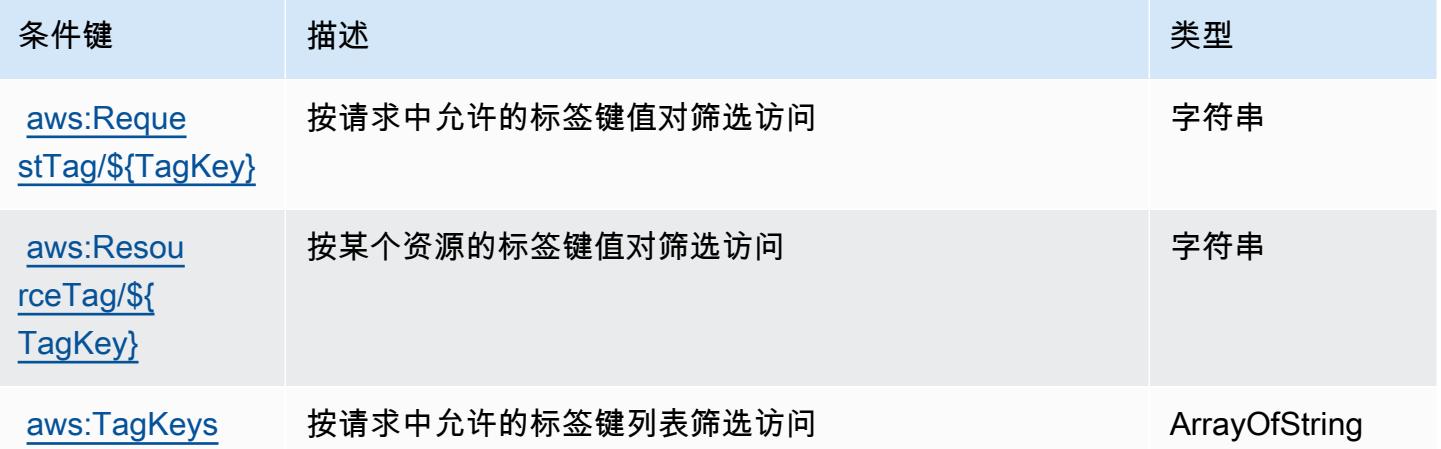

# Amazon Managed Blockchain 的操作、资源和条件键

Amazon Managed Blockchain(服务前缀:managedblockchain)提供以下服务特定的资源、操作 和条件上下文键以在 IAM 权限策略中使用。

参考:

- 了解如何[配置该服务](https://docs.aws.amazon.com/managed-blockchain/latest/managementguide/)。
- 查看[适用于该服务的 API 操作列表。](https://docs.aws.amazon.com/managed-blockchain/latest/APIReference/)
- 了解如何<u>使用 IAM</u> 权限策略保护该服务及其资源。
#### 主题

- [Amazon Managed Blockchain 定义的操作](#page-3132-0)
- [Amazon Managed Blockchain 定义的资源类型](#page-3138-0)
- [Amazon Managed Blockchain 的条件键](#page-3139-0)

<span id="page-3132-0"></span>Amazon Managed Blockchain 定义的操作

您可以在 IAM 策略语句的 Action 元素中指定以下操作。可以使用策略授予在 AWS中执行操作的权 限。您在策略中使用一项操作时,通常使用相同的名称允许或拒绝对 API 操作或 CLI 命令的访问。但 在某些情况下,单一动作可控制对多项操作的访问。还有某些操作需要多种不同的动作。

操作表的资源类型列指示每项操作是否支持资源级权限。如果该列没有任何值,您必须在策略语句的 Resource 元素中指定策略应用的所有资源("\*")。通过在 IAM policy 中使用条件来筛选访问权限, 以控制是否可以在资源或请求中使用特定标签键。如果操作具有一个或多个必需资源,则调用方必须 具有使用这些资源来使用该操作的权限。必需资源在表中以星号 (\*) 表示。如果您在 IAM policy 中使用 Resource 元素限制资源访问权限,则必须为每种必需的资源类型添加 ARN 或模式。某些操作支持多 种资源类型。如果资源类型是可选的(未指示为必需),则可以选择使用一种可选资源类型。

操作表的条件键列包括可以在策略语句的 Condition 元素中指定的键。有关与服务资源关联的条件键 的更多信息,请参阅资源类型表的条件键列。

**a** Note

资源条件键在[资源类型](#page-3138-0)表中列出。您可以在操作表的资源类型(\* 为必需)列中找到应用于某 项操作的资源类型的链接。资源类型表中的资源类型包括条件密钥列,这是应用于操作表中操 作的资源条件键。

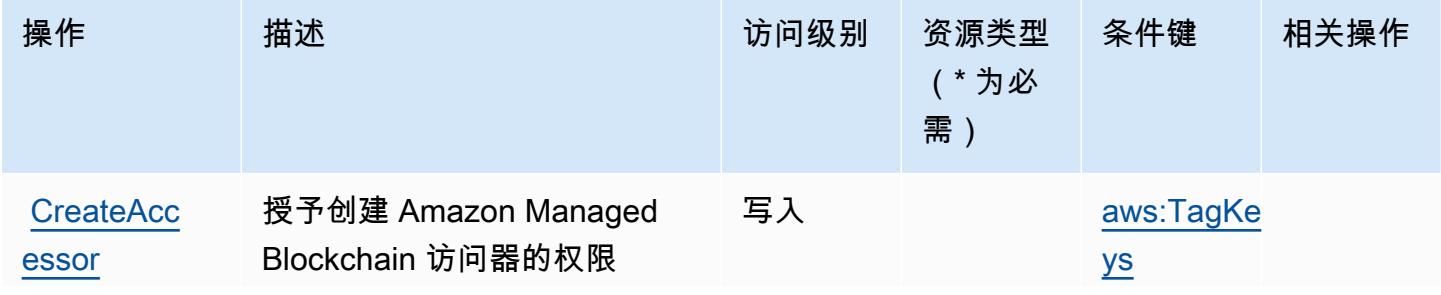

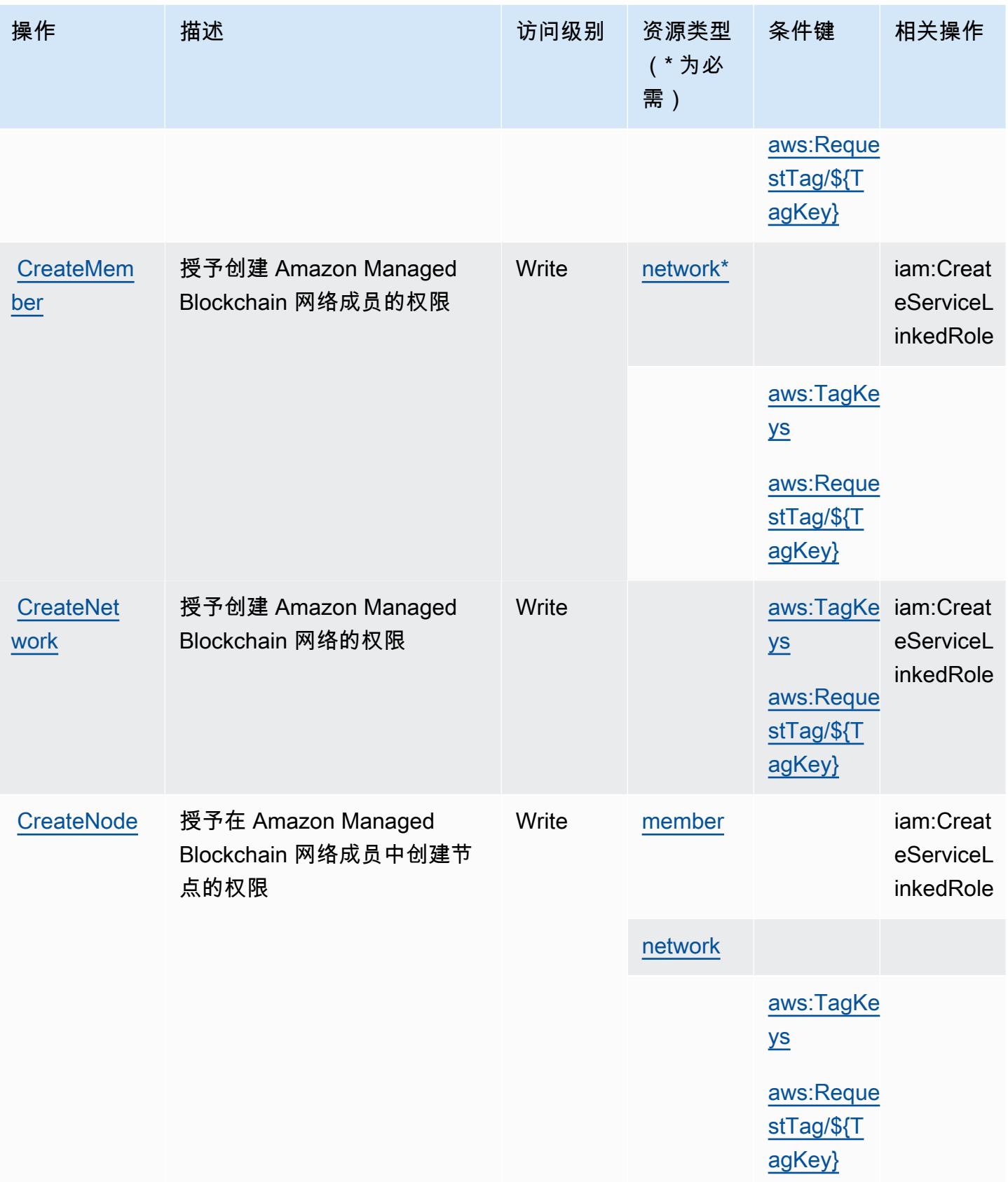

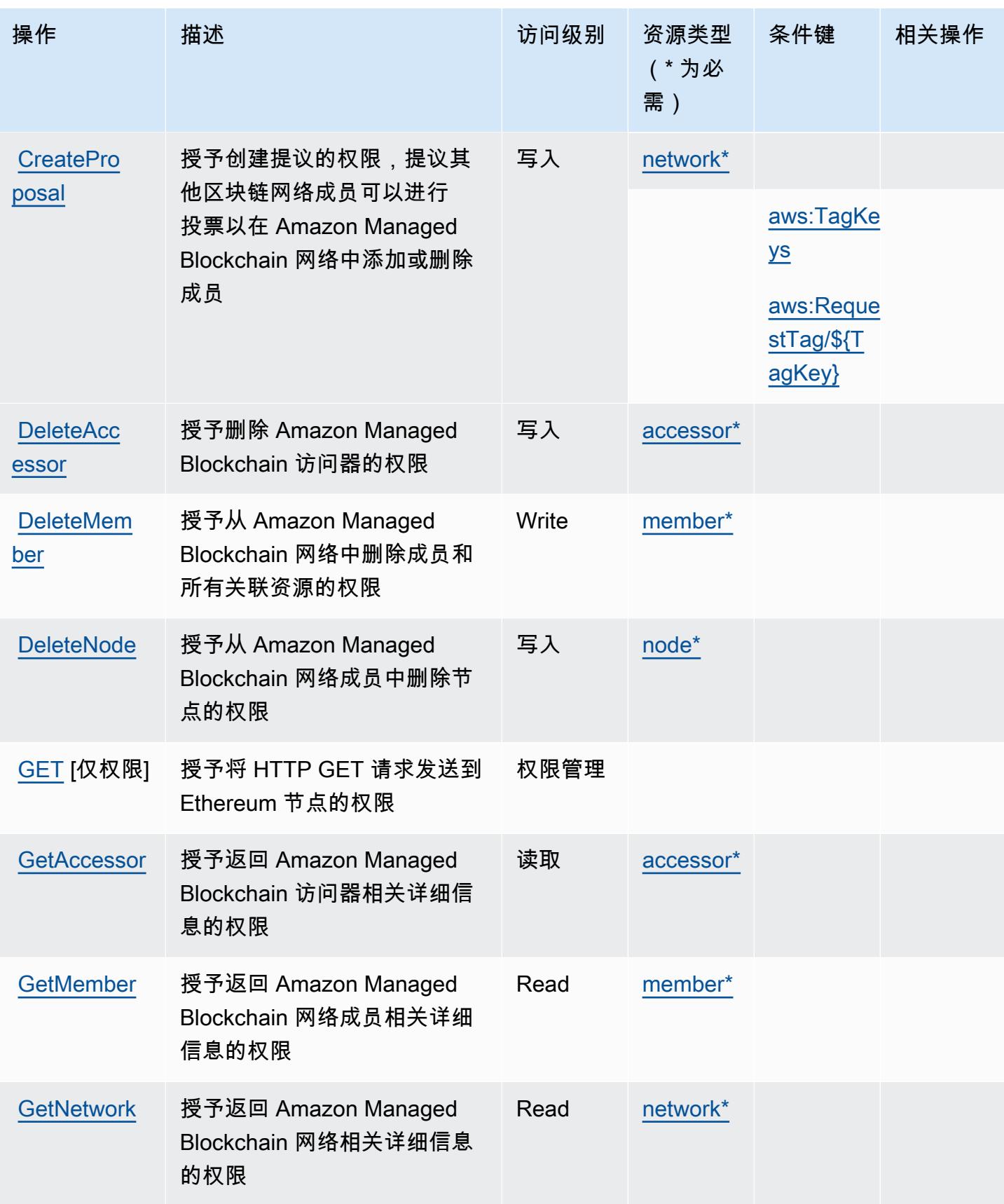

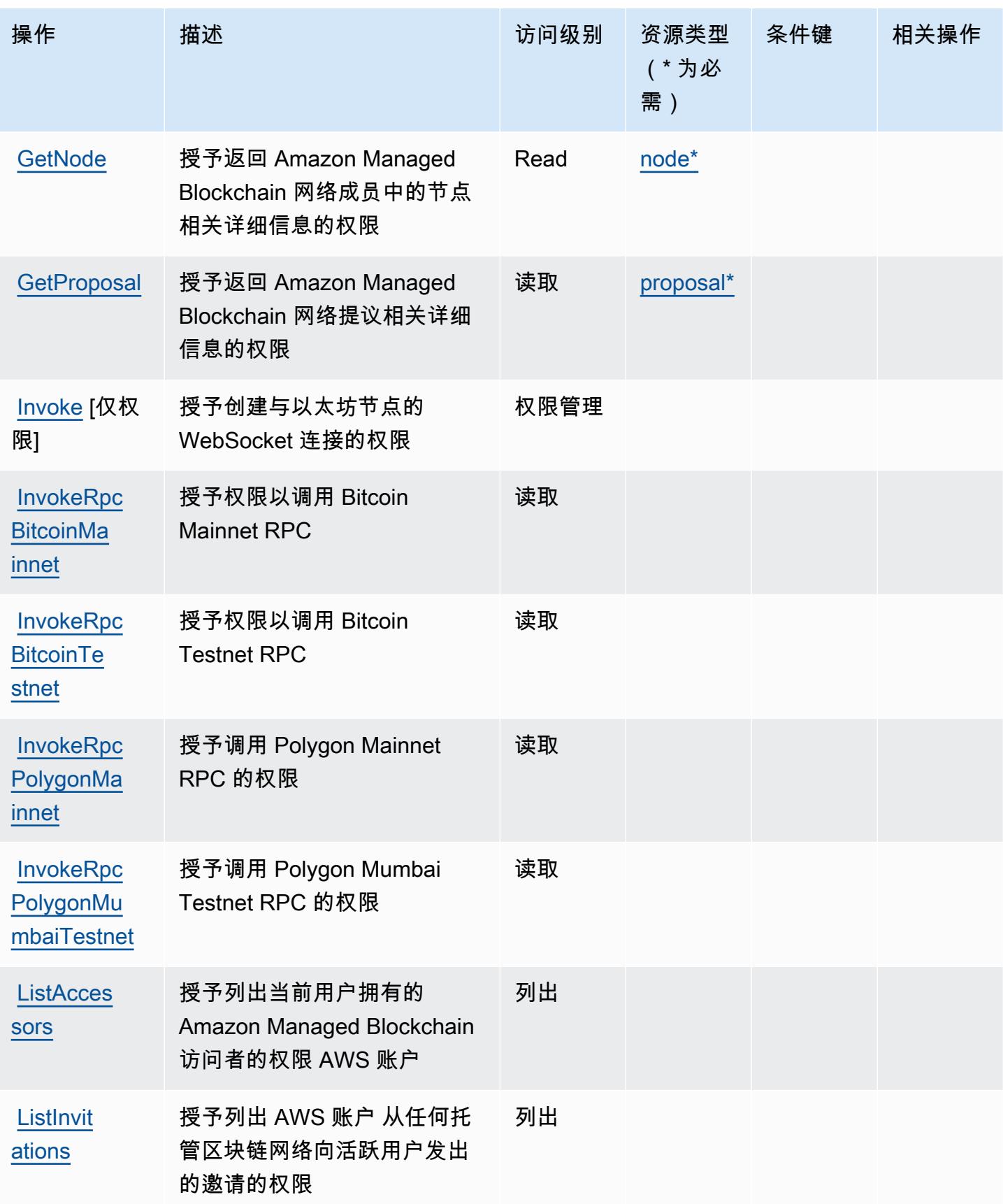

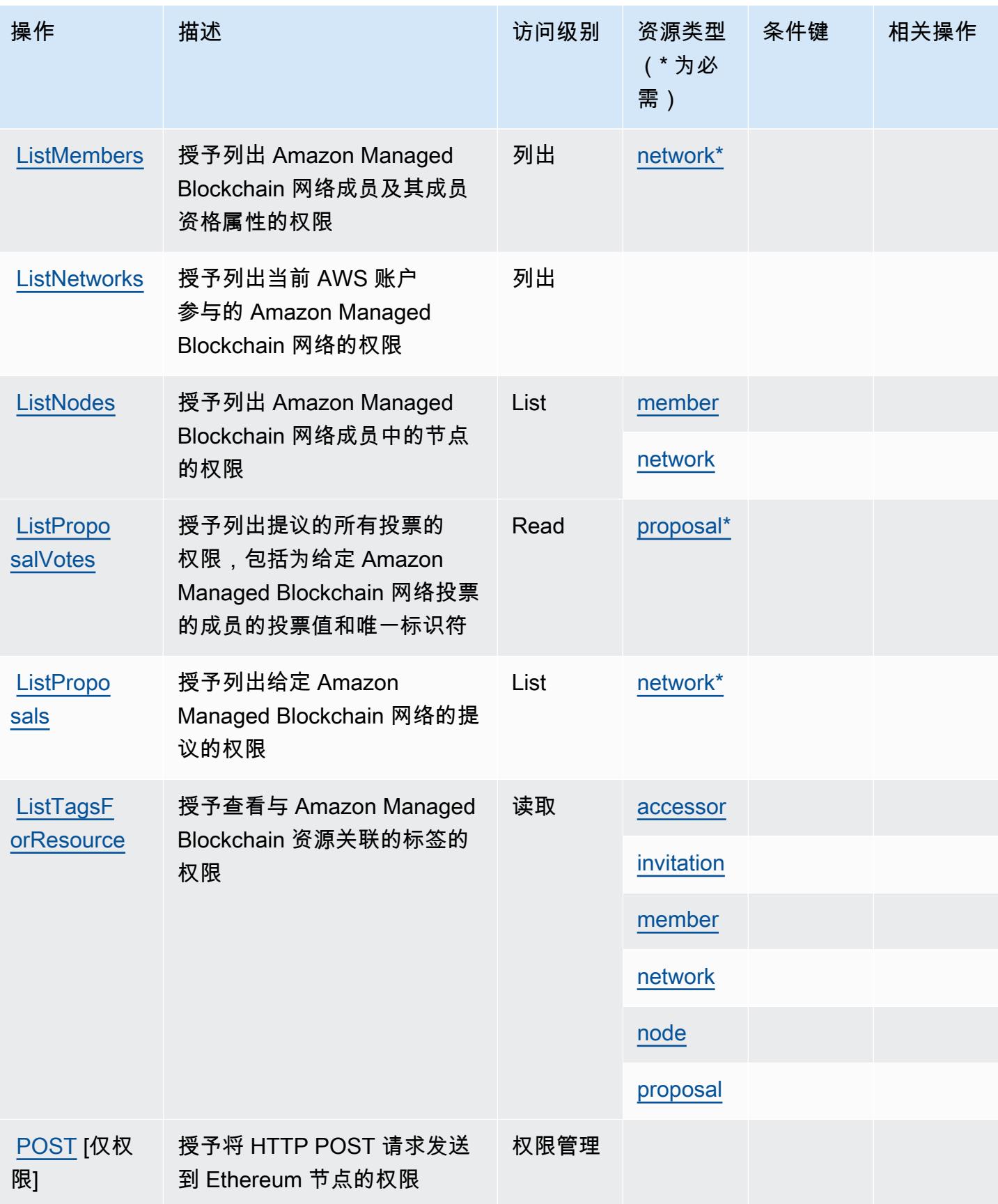

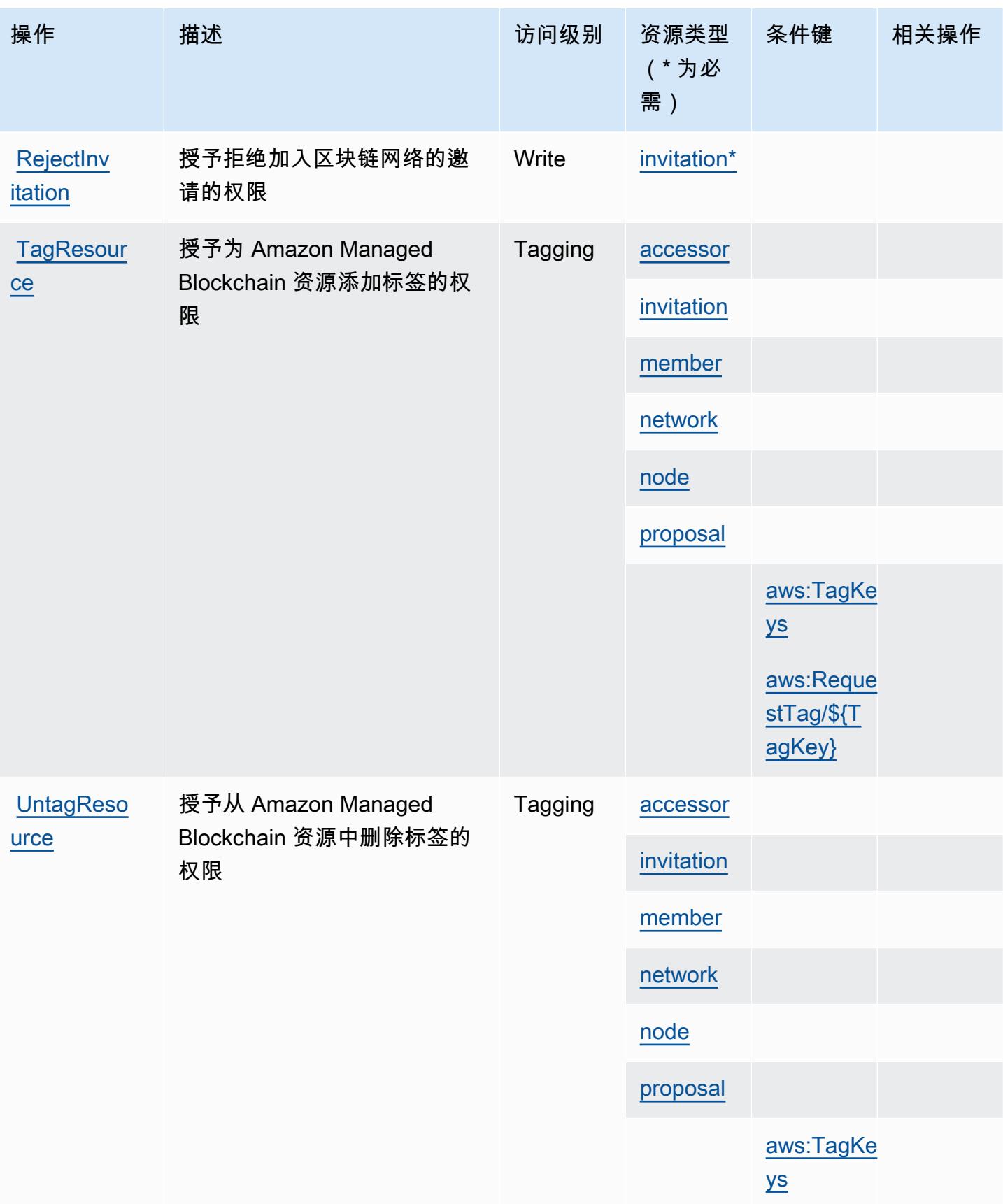

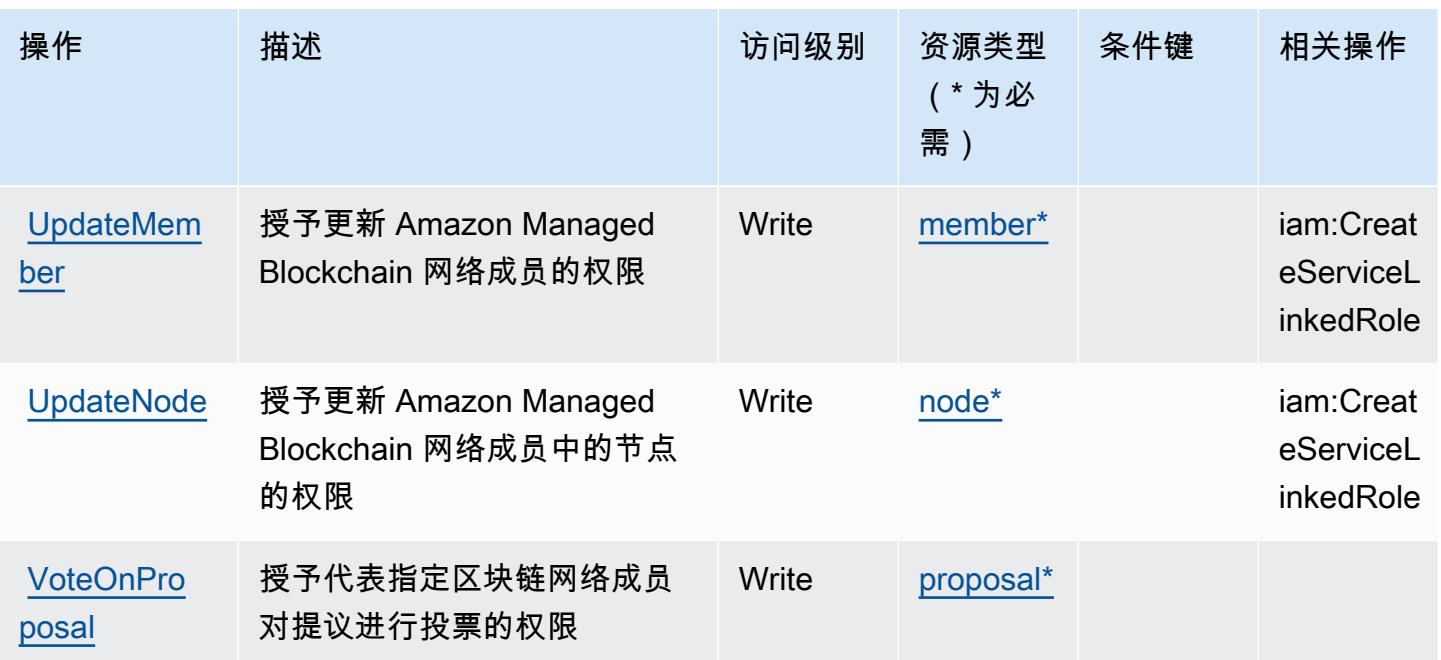

<span id="page-3138-0"></span>Amazon Managed Blockchain 定义的资源类型

以下资源类型是由该服务定义的,可以在 IAM 权限策略语句的 Resource 元素中使用这些资源类 型。[操作表](#page-3132-0)中的每个操作指定了可以使用该操作指定的资源类型。您也可以在策略中包含条件键,从 而定义资源类型。这些键显示在资源类型表的最后一列。有关下表中各列的详细信息,请参阅[资源类型](reference_policies_actions-resources-contextkeys.html#resources_table) [表](reference_policies_actions-resources-contextkeys.html#resources_table)。

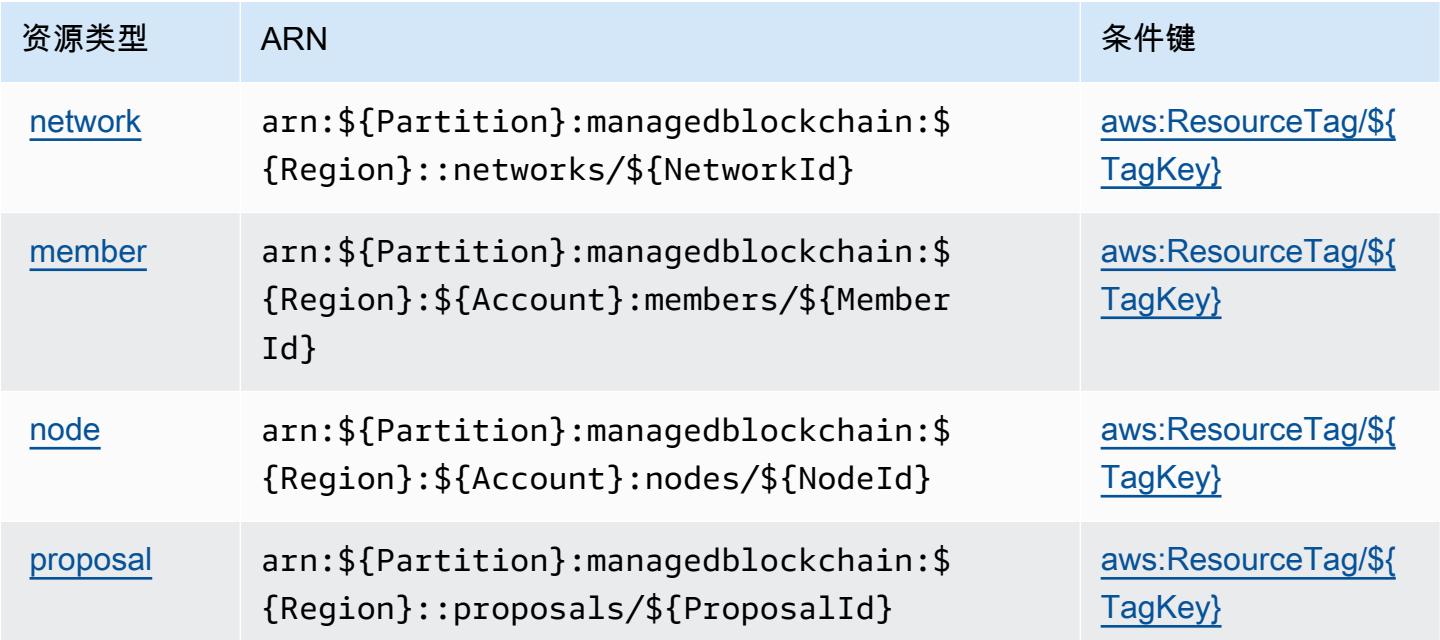

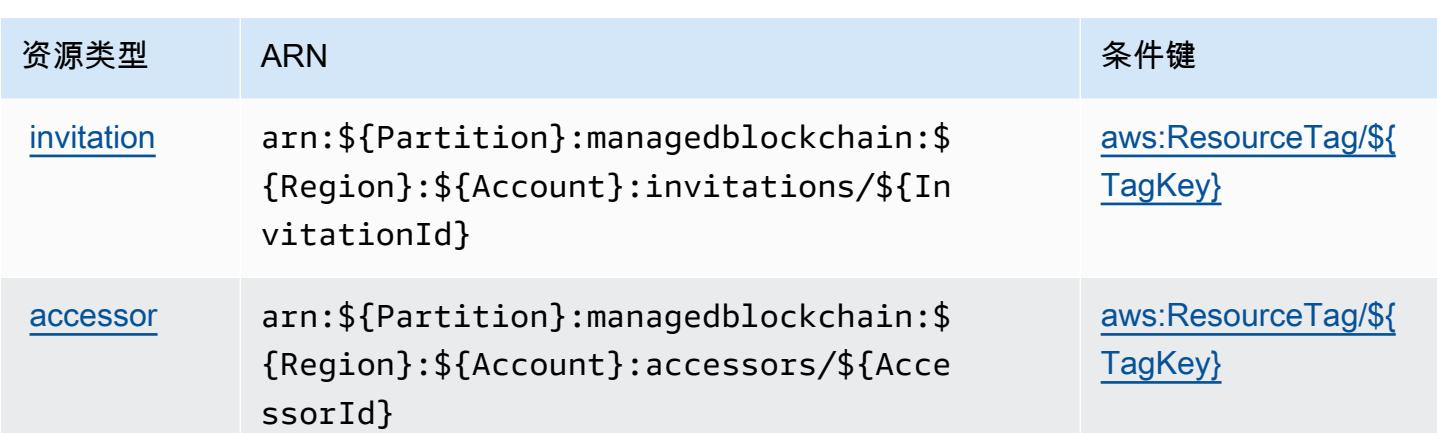

### <span id="page-3139-0"></span>Amazon Managed Blockchain 的条件键

Amazon Managed Blockchain 定义以下可在 IAM policy 的 Condition 元素中使用的条件键。您可以 使用这些键进一步细化应用策略语句的条件。有关下表中各列的详细信息,请参阅[条件键表](reference_policies_actions-resources-contextkeys.html#context_keys_table)。

要查看适用于所有服务的全局条件键,请参阅[可用的全局条件键](https://docs.aws.amazon.com/IAM/latest/UserGuide/reference_policies_condition-keys.html#AvailableKeys)。

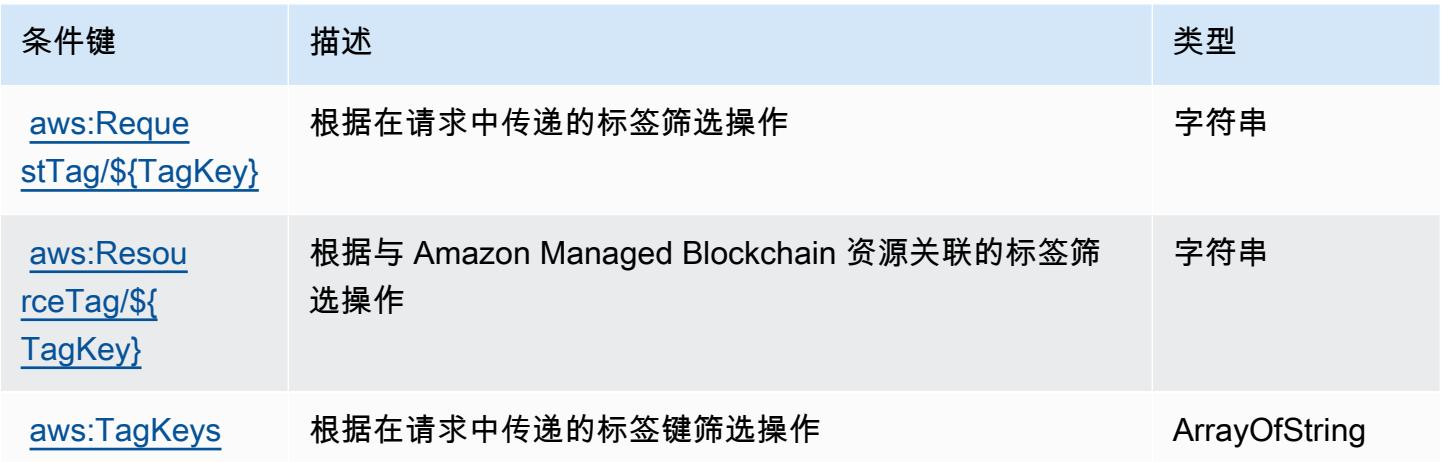

# Amazon Managed Blockchain 查询的操作、资源和条件键

Amazon Managed Blockchain 查询 (服务前缀: managedblockchain-query)提供以下服务特定 的资源、操作和条件上下文键以在 IAM 权限策略中使用。

### 参考:

- 了解如何[配置该服务](https://docs.aws.amazon.com/managed-blockchain/latest/ambq-dg/)。
- 查看[适用于该服务的 API 操作列表。](https://docs.aws.amazon.com/managed-blockchain/latest/AMBQ-APIReference/)

• 了解如何[使用 IAM](https://docs.aws.amazon.com/managed-blockchain/latest/ambq-dg/security-iam.html) 权限策略保护该服务及其资源。

#### 主题

- [Amazon Managed Blockchain 查询定义的操作](#page-3140-0)
- [Amazon Managed Blockchain 查询定义的资源类型](#page-3141-0)
- [Amazon Managed Blockchain 查询的条件键](#page-3142-0)

## <span id="page-3140-0"></span>Amazon Managed Blockchain 查询定义的操作

您可以在 IAM 策略语句的 Action 元素中指定以下操作。可以使用策略授予在 AWS中执行操作的权 限。您在策略中使用一项操作时,通常使用相同的名称允许或拒绝对 API 操作或 CLI 命令的访问。但 在某些情况下,单一动作可控制对多项操作的访问。还有某些操作需要多种不同的动作。

操作表的资源类型列指示每项操作是否支持资源级权限。如果该列没有任何值,您必须在策略语句的 Resource 元素中指定策略应用的所有资源("\*")。通过在 IAM policy 中使用条件来筛选访问权限, 以控制是否可以在资源或请求中使用特定标签键。如果操作具有一个或多个必需资源,则调用方必须 具有使用这些资源来使用该操作的权限。必需资源在表中以星号 (\*) 表示。如果您在 IAM policy 中使用 Resource 元素限制资源访问权限,则必须为每种必需的资源类型添加 ARN 或模式。某些操作支持多 种资源类型。如果资源类型是可选的(未指示为必需),则可以选择使用一种可选资源类型。

操作表的条件键列包括可以在策略语句的 Condition 元素中指定的键。有关与服务资源关联的条件键 的更多信息,请参阅资源类型表的条件键列。

**a** Note

资源条件键在[资源类型](#page-3141-0)表中列出。您可以在操作表的资源类型(\* 为必需)列中找到应用于某 项操作的资源类型的链接。资源类型表中的资源类型包括条件密钥列,这是应用于操作表中操 作的资源条件键。

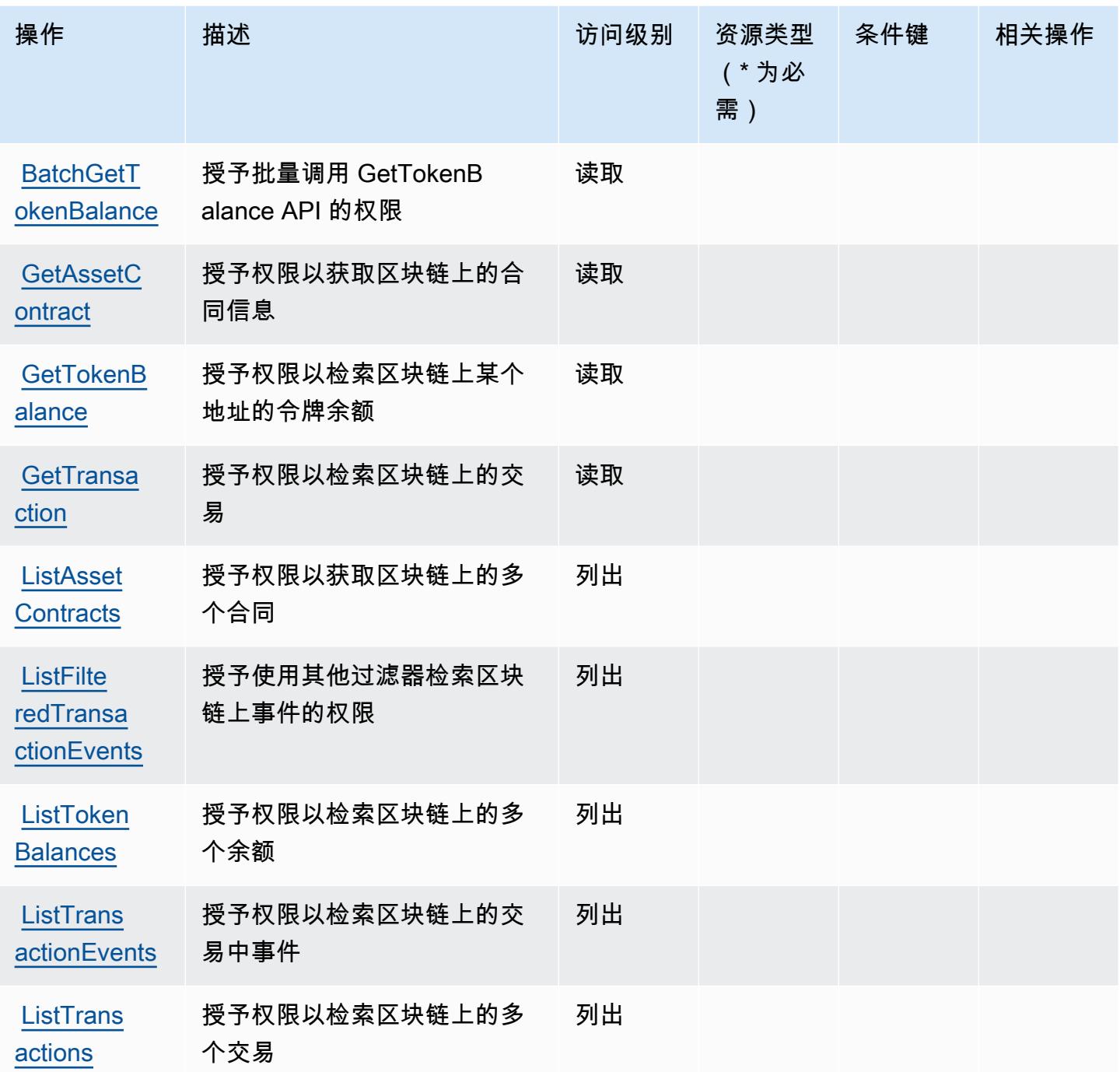

# <span id="page-3141-0"></span>Amazon Managed Blockchain 查询定义的资源类型

Amazon Managed Blockchain 查询不支持在 IAM policy 语句的 Resource 元素中指定资源 ARN。要 允许对 Amazon Managed Blockchain 查询的访问权限,请在策略中指定 "Resource": "\*"。

## <span id="page-3142-0"></span>Amazon Managed Blockchain 查询的条件键

Managed Blockchain 查询没有可以在策略语句的 Condition 元素中使用的服务特定上下文键。有关 适用于所有服务的全局上下文键列表,请参阅[可用的条件键](https://docs.aws.amazon.com/IAM/latest/UserGuide/reference_policies_condition-keys.html#AvailableKeys)。

# Amazon Managed Grafana 的操作、资源和条件键

Amazon Managed Grafana(服务前缀:grafana)提供以下服务特定的资源、操作和条件上下文键 以在 IAM 权限策略中使用。

### 参考 ·

- 了解如何[配置该服务](https://docs.aws.amazon.com/grafana/latest/userguide/)。
- 查看[适用于该服务的 API 操作列表。](https://docs.aws.amazon.com/grafana/latest/APIReference/)
- 了解如何[使用 IAM](https://docs.aws.amazon.com/grafana/latest/userguide/security-iam.html) 权限策略保护该服务及其资源。

### 主题

- [Amazon Managed Grafana 定义的操作](#page-3142-1)
- [Amazon Managed Grafana 定义的资源类型](#page-3147-0)
- [Amazon Managed Grafana 的条件密钥](#page-3148-0)

### <span id="page-3142-1"></span>Amazon Managed Grafana 定义的操作

您可以在 IAM 策略语句的 Action 元素中指定以下操作。可以使用策略授予在 AWS中执行操作的权 限。您在策略中使用一项操作时,通常使用相同的名称允许或拒绝对 API 操作或 CLI 命令的访问。但 在某些情况下,单一动作可控制对多项操作的访问。还有某些操作需要多种不同的动作。

操作表的资源类型列指示每项操作是否支持资源级权限。如果该列没有任何值,您必须在策略语句的 Resource 元素中指定策略应用的所有资源("\*")。通过在 IAM policy 中使用条件来筛选访问权限, 以控制是否可以在资源或请求中使用特定标签键。如果操作具有一个或多个必需资源,则调用方必须 具有使用这些资源来使用该操作的权限。必需资源在表中以星号 (\*) 表示。如果您在 IAM policy 中使用 Resource 元素限制资源访问权限,则必须为每种必需的资源类型添加 ARN 或模式。某些操作支持多 种资源类型。如果资源类型是可选的(未指示为必需),则可以选择使用一种可选资源类型。

操作表的条件键列包括可以在策略语句的 Condition 元素中指定的键。有关与服务资源关联的条件键 的更多信息,请参阅资源类型表的条件键列。

## **a** Note

资源条件键在[资源类型](#page-3147-0)表中列出。您可以在操作表的资源类型( \* 为必需 ) 列中找到应用于某 项操作的资源类型的链接。资源类型表中的资源类型包括条件密钥列,这是应用于操作表中操 作的资源条件键。

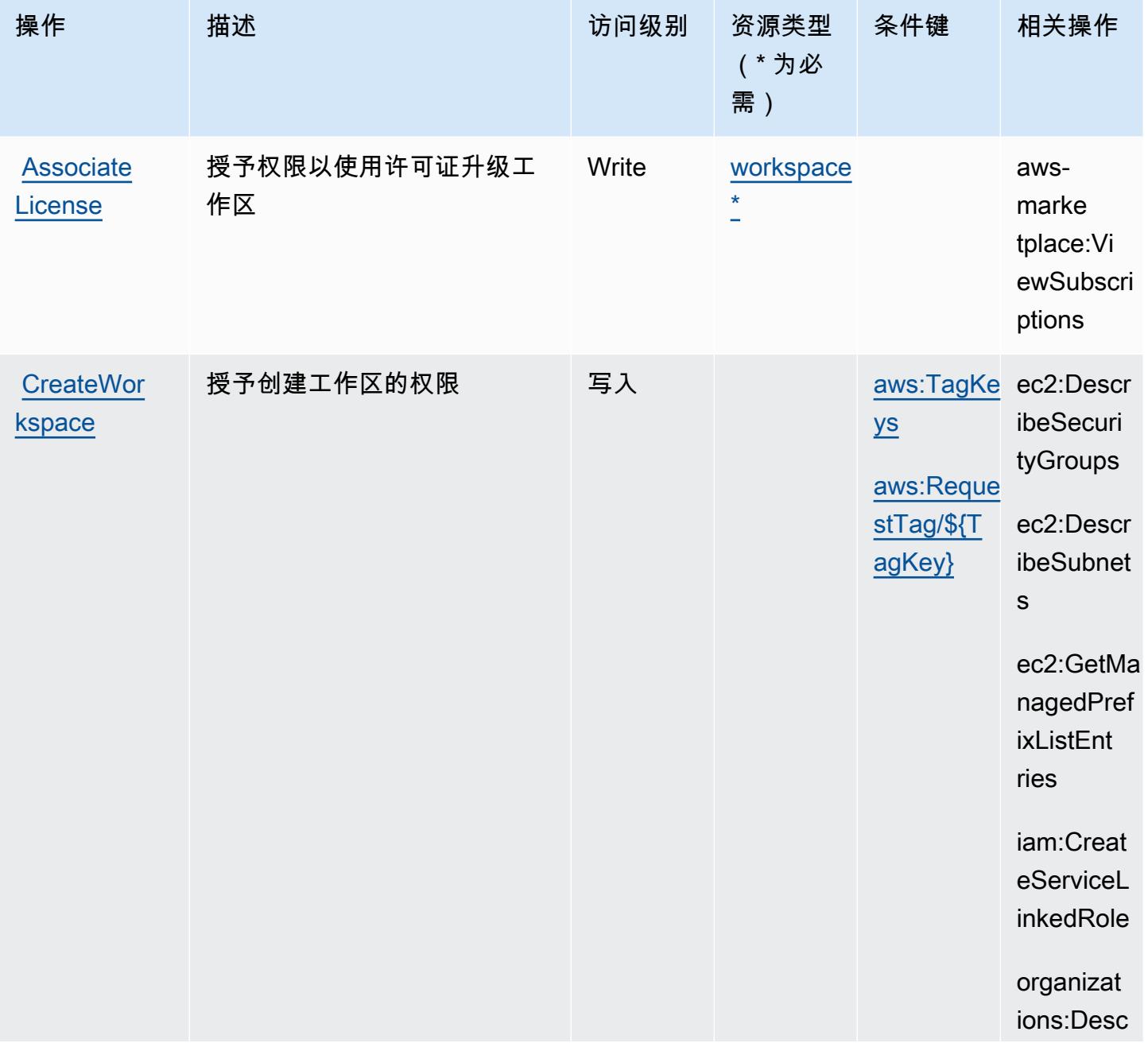

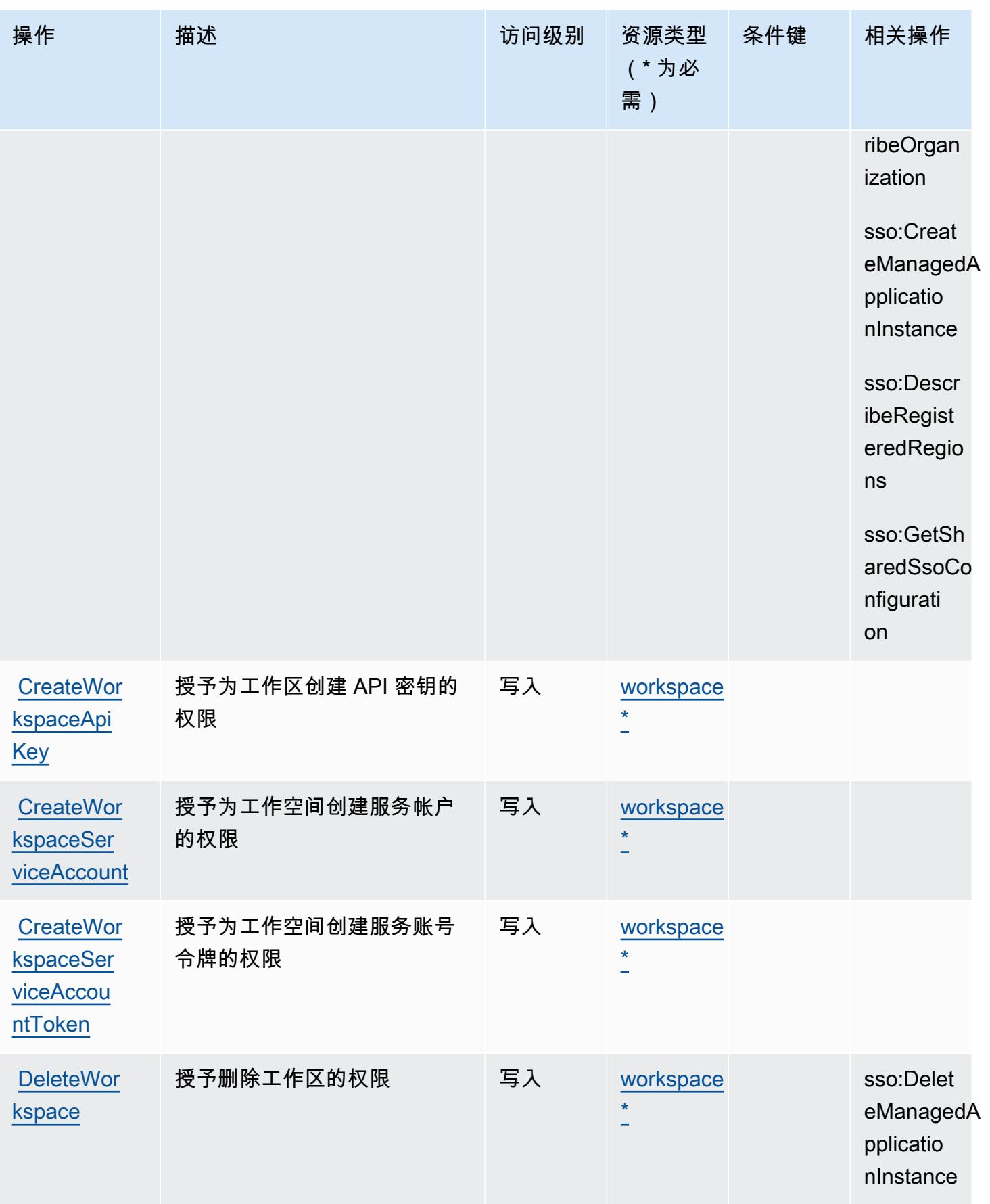

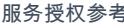

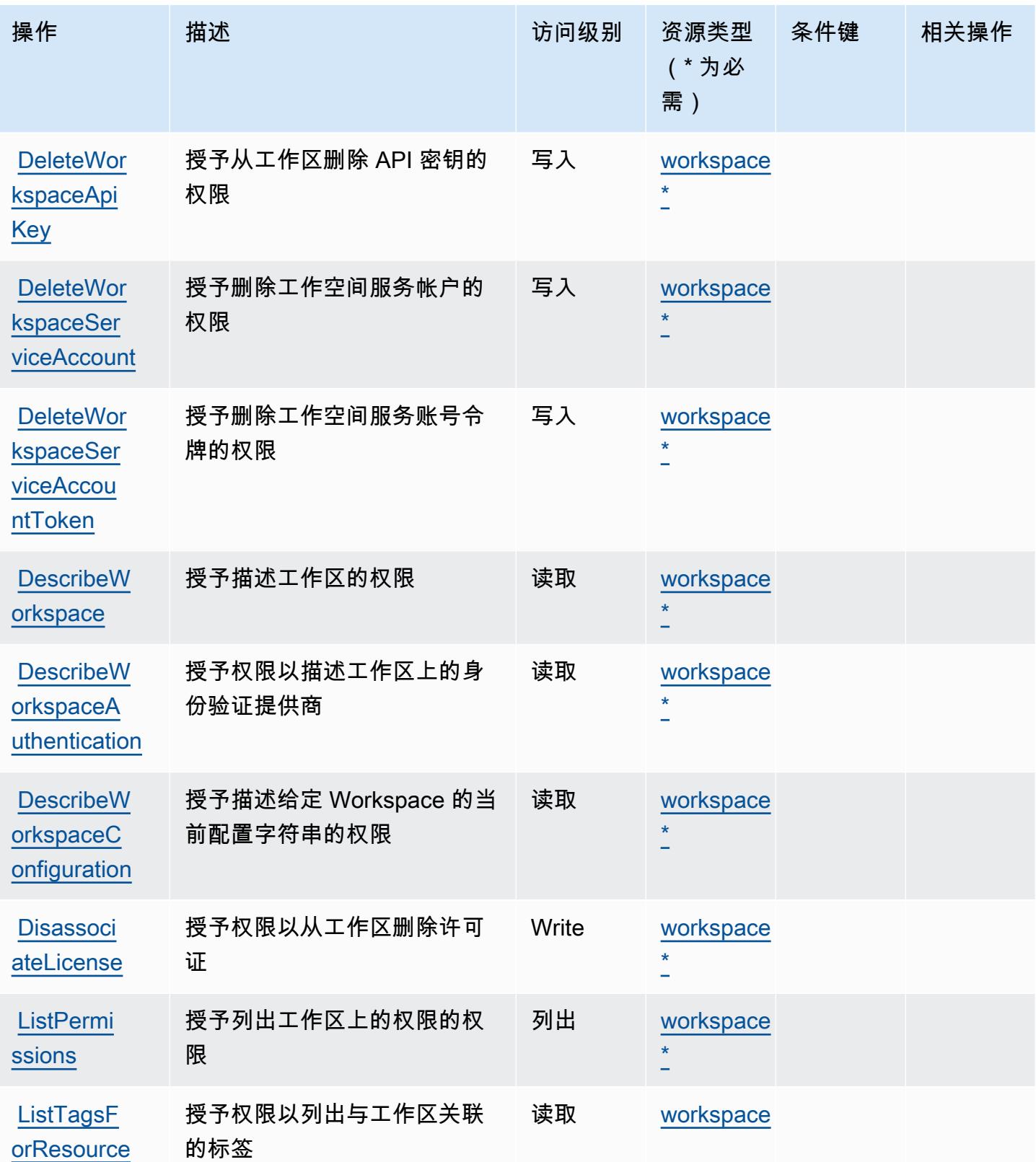

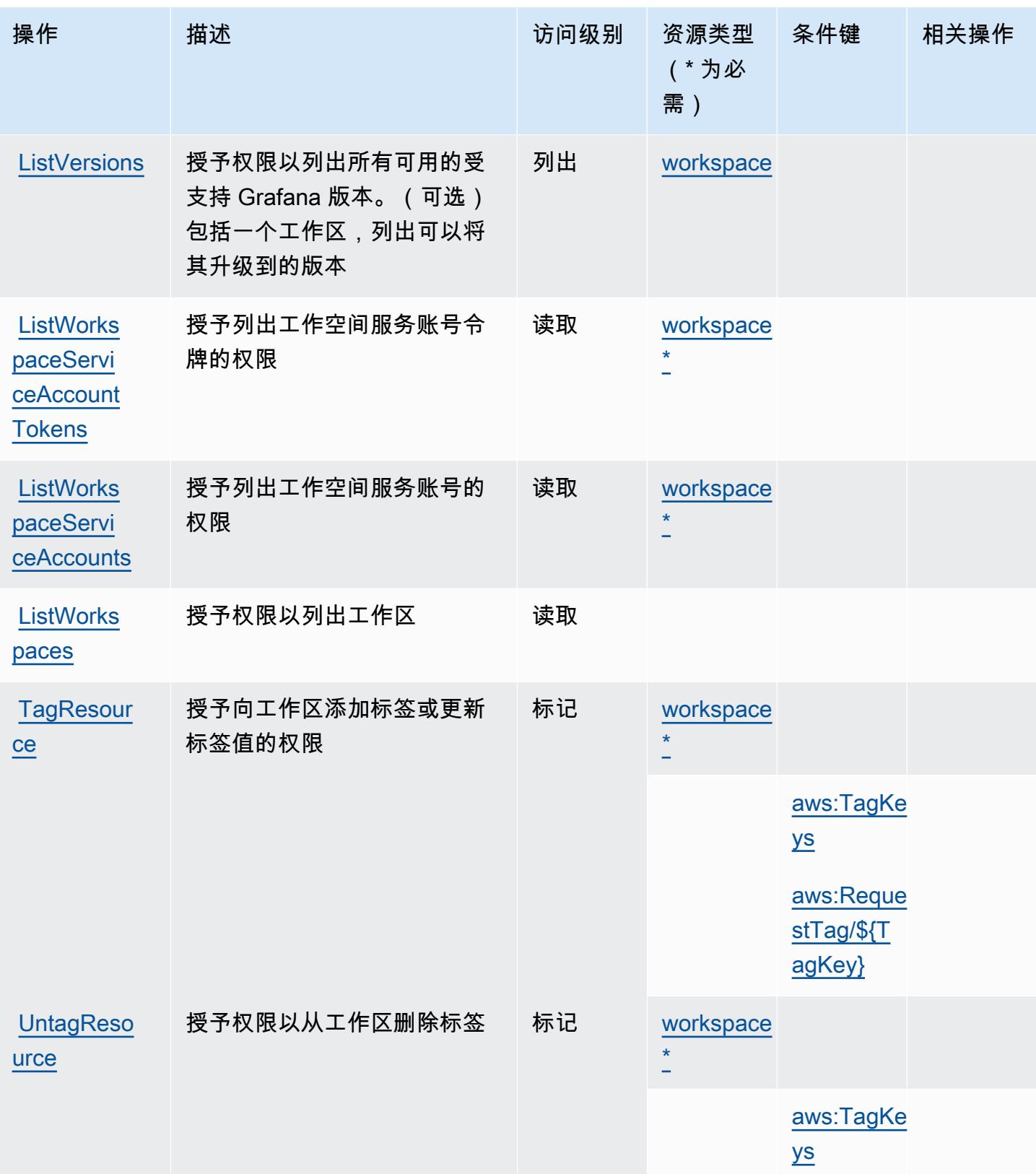

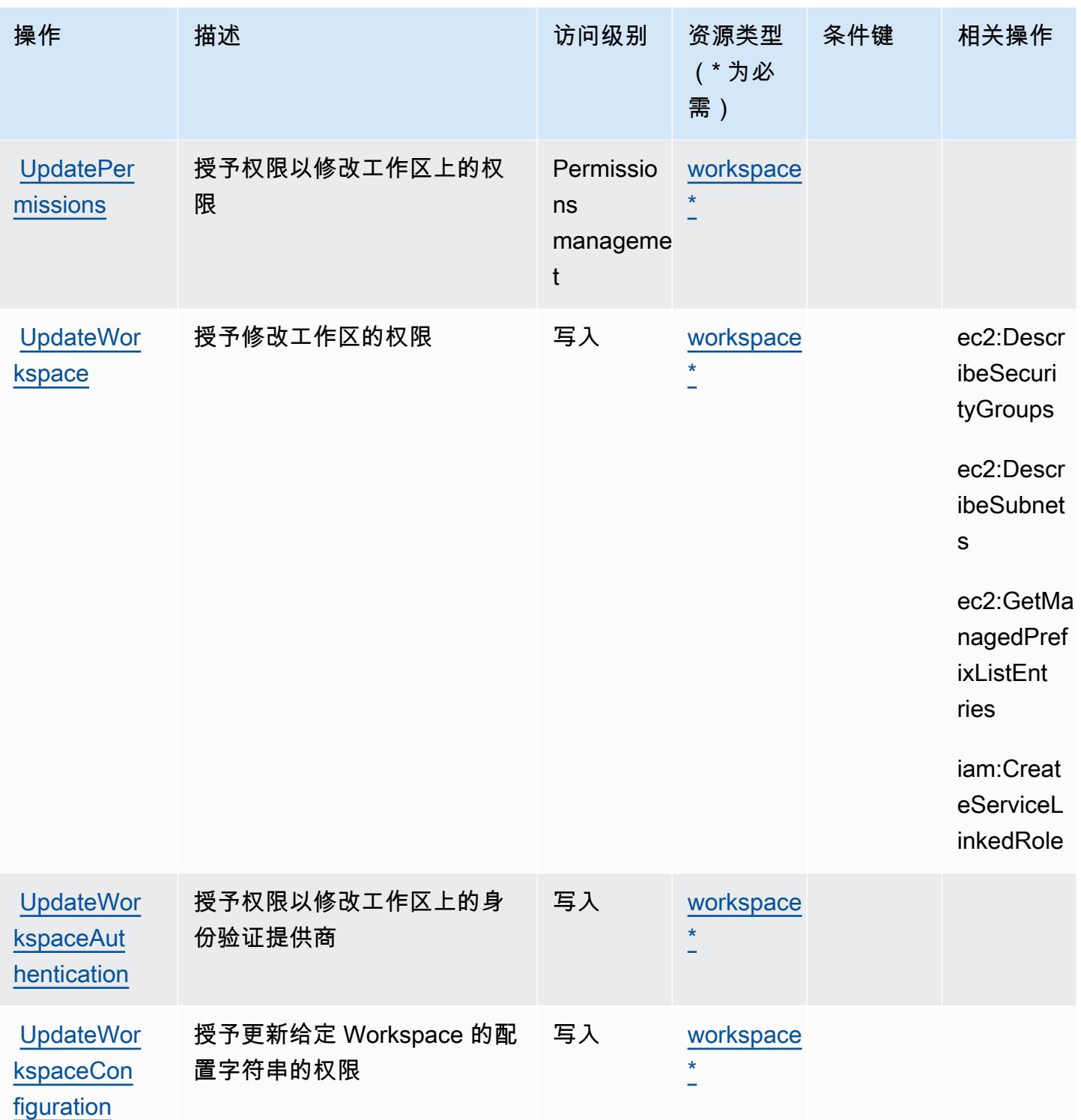

<span id="page-3147-0"></span>Amazon Managed Grafana 定义的资源类型

以下资源类型是由该服务定义的,可以在 IAM 权限策略语句的 Resource 元素中使用这些资源类 型。[操作表](#page-3142-1)中的每个操作指定了可以使用该操作指定的资源类型。您也可以在策略中包含条件键,从 而定义资源类型。这些键显示在资源类型表的最后一列。有关下表中各列的详细信息,请参阅[资源类型](reference_policies_actions-resources-contextkeys.html#resources_table) [表](reference_policies_actions-resources-contextkeys.html#resources_table)。

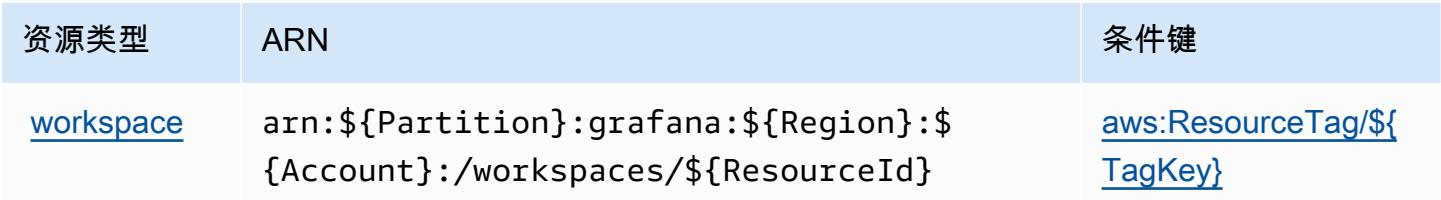

### <span id="page-3148-0"></span>Amazon Managed Grafana 的条件密钥

Amazon Managed Grafana 定义以下可在 IAM policy 的 Condition 元素中使用的条件键。您可以使 用这些键进一步细化应用策略语句的条件。有关下表中各列的详细信息,请参阅[条件键表](reference_policies_actions-resources-contextkeys.html#context_keys_table)。

要查看适用于所有服务的全局条件键,请参阅[可用的全局条件键](https://docs.aws.amazon.com/IAM/latest/UserGuide/reference_policies_condition-keys.html#AvailableKeys)。

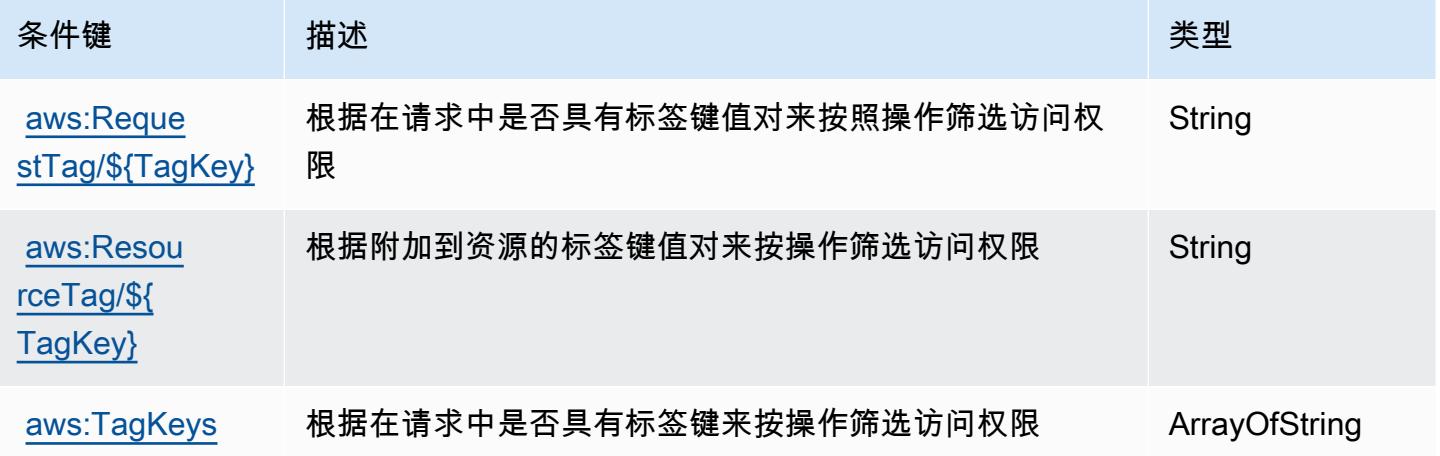

## Amazon Managed Service for Prometheus 的操作、资源和条件键

Amazon Managed Service for Prometheus(服务前缀:aps)提供以下特定于服务的资源、操作和条 件上下文键以在 IAM 权限策略中使用。

参考:

- 了解如何[配置该服务](https://docs.aws.amazon.com/prometheus/latest/userguide/)。
- 查看[适用于该服务的 API 操作列表。](https://docs.aws.amazon.com/prometheus/latest/userguide/AMP-APIReference.html)
- 了解如何[使用 IAM](https://docs.aws.amazon.com/prometheus/latest/userguide/security-iam.html) 权限策略保护该服务及其资源。

#### 主题

- [Amazon Managed Service for Prometheus 定义的操作](#page-3149-0)
- [Amazon Managed Service for Prometheus 定义的资源类型](#page-3159-0)
- [Amazon Managed Service for Prometheus 的条件键](#page-3160-0)

<span id="page-3149-0"></span>Amazon Managed Service for Prometheus 定义的操作

您可以在 IAM 策略语句的 Action 元素中指定以下操作。可以使用策略授予在 AWS中执行操作的权 限。您在策略中使用一项操作时,通常使用相同的名称允许或拒绝对 API 操作或 CLI 命令的访问。但 在某些情况下,单一动作可控制对多项操作的访问。还有某些操作需要多种不同的动作。

操作表的资源类型列指示每项操作是否支持资源级权限。如果该列没有任何值,您必须在策略语句的 Resource 元素中指定策略应用的所有资源("\*")。通过在 IAM policy 中使用条件来筛选访问权限, 以控制是否可以在资源或请求中使用特定标签键。如果操作具有一个或多个必需资源,则调用方必须 具有使用这些资源来使用该操作的权限。必需资源在表中以星号 (\*) 表示。如果您在 IAM policy 中使用 Resource 元素限制资源访问权限,则必须为每种必需的资源类型添加 ARN 或模式。某些操作支持多 种资源类型。如果资源类型是可选的(未指示为必需),则可以选择使用一种可选资源类型。

操作表的条件键列包括可以在策略语句的 Condition 元素中指定的键。有关与服务资源关联的条件键 的更多信息,请参阅资源类型表的条件键列。

**a** Note

资源条件键在[资源类型](#page-3159-0)表中列出。您可以在操作表的资源类型(\* 为必需)列中找到应用于某 项操作的资源类型的链接。资源类型表中的资源类型包括条件密钥列,这是应用于操作表中操 作的资源条件键。

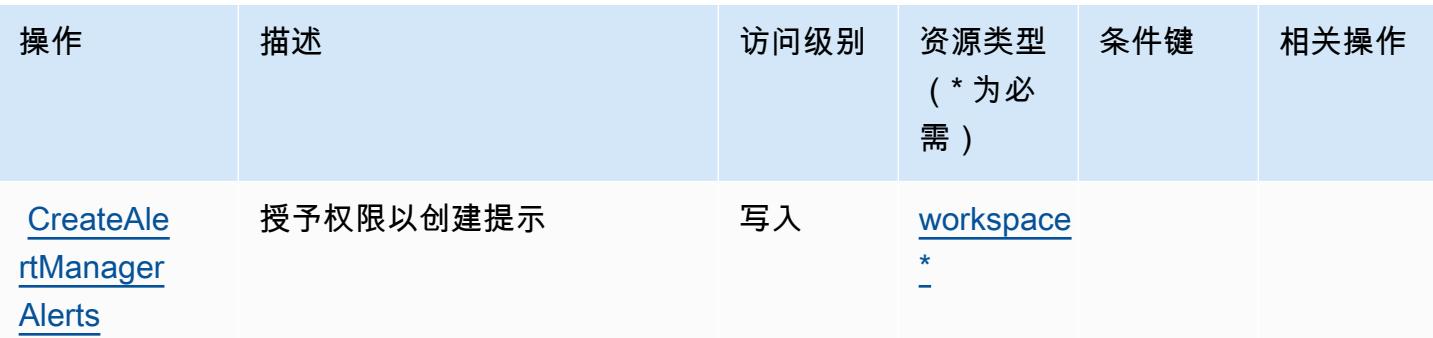

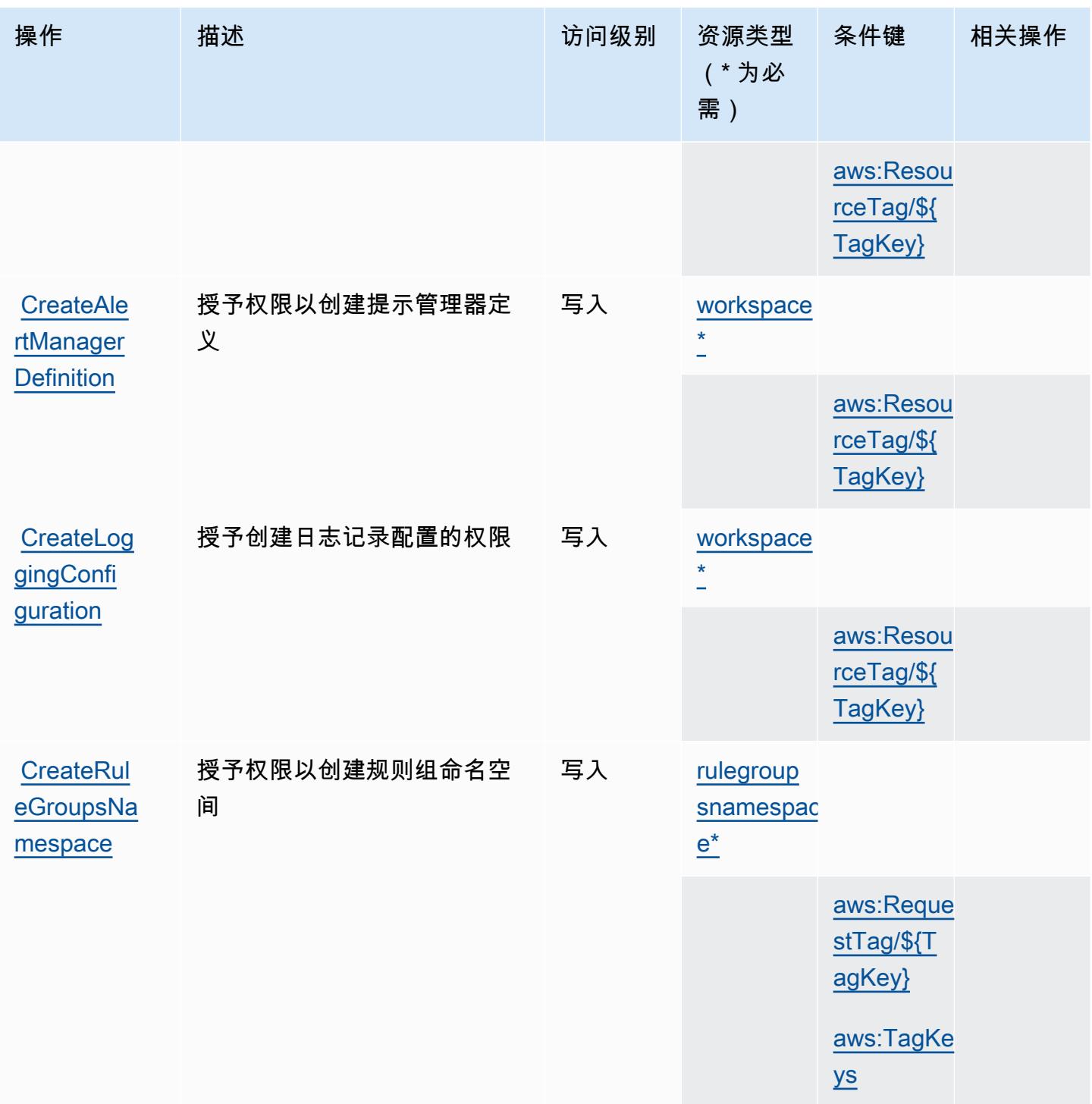

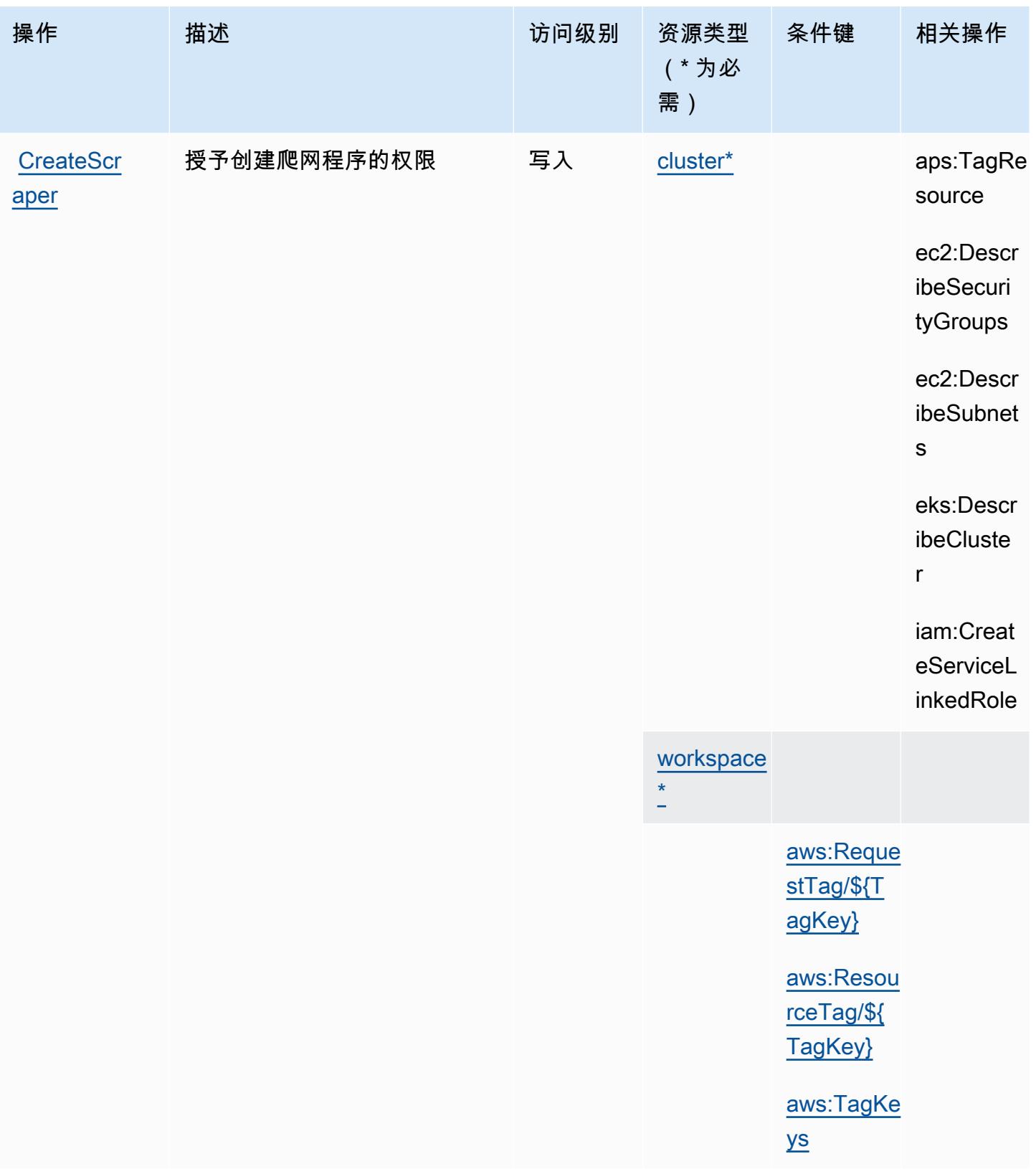

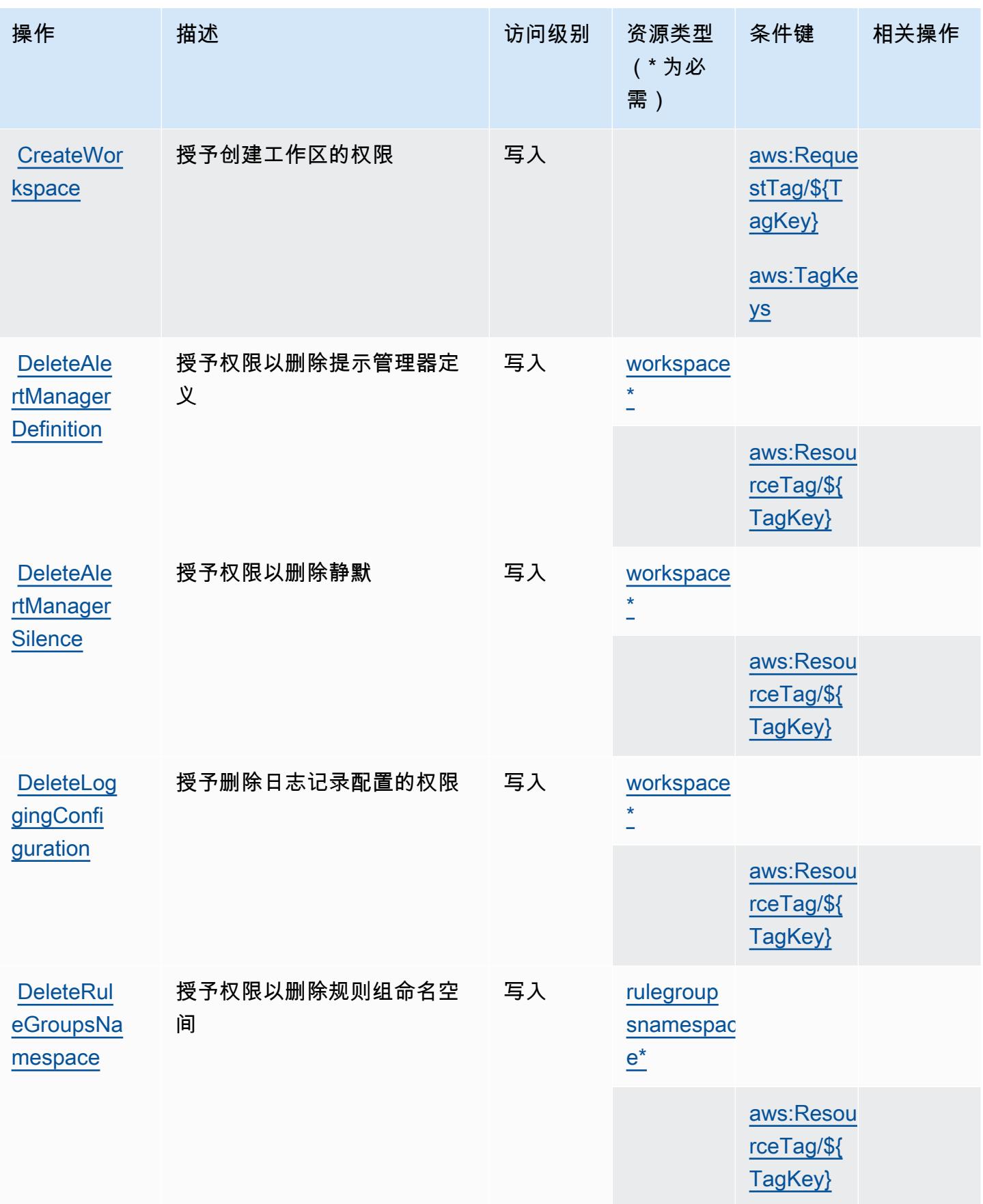

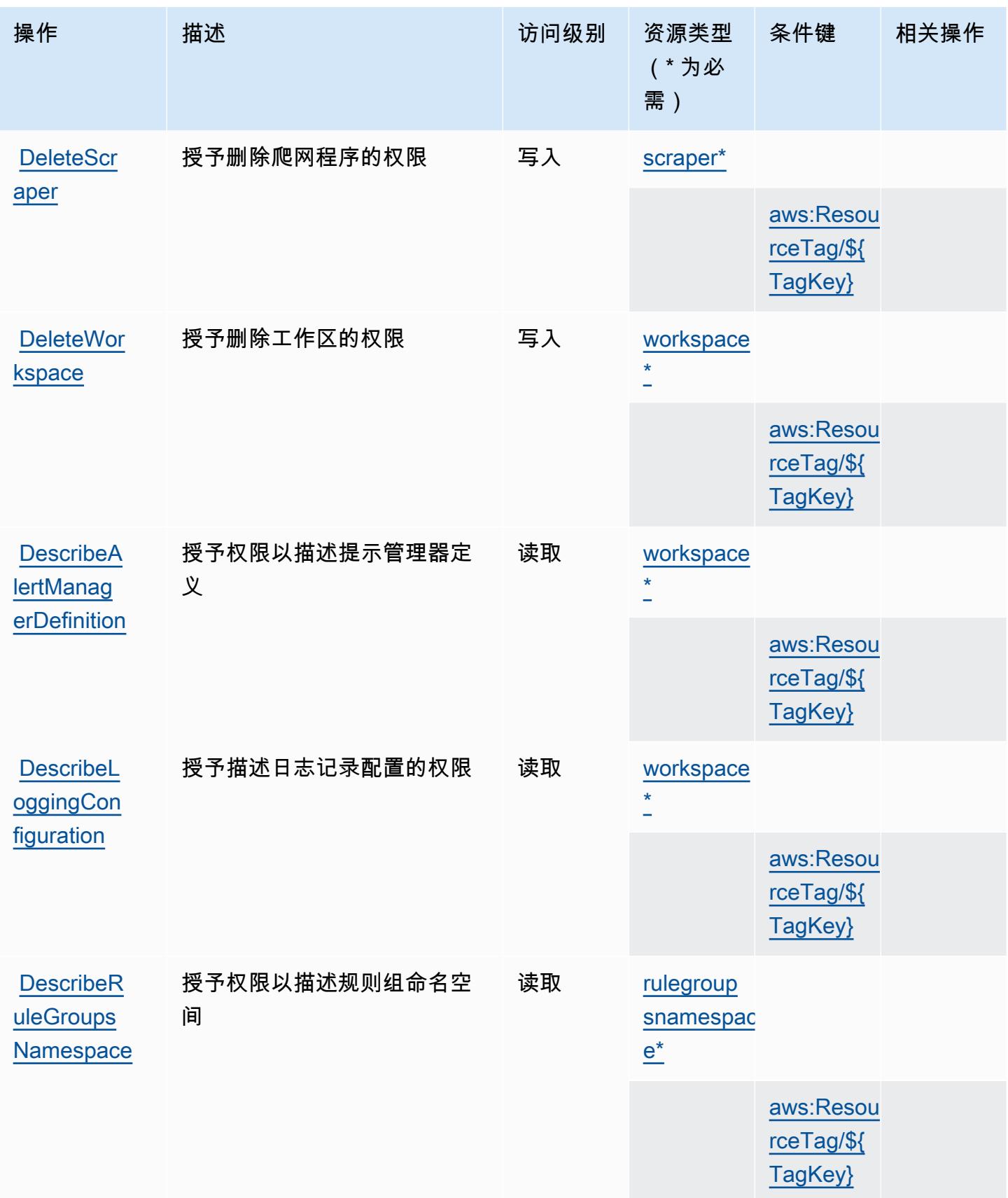

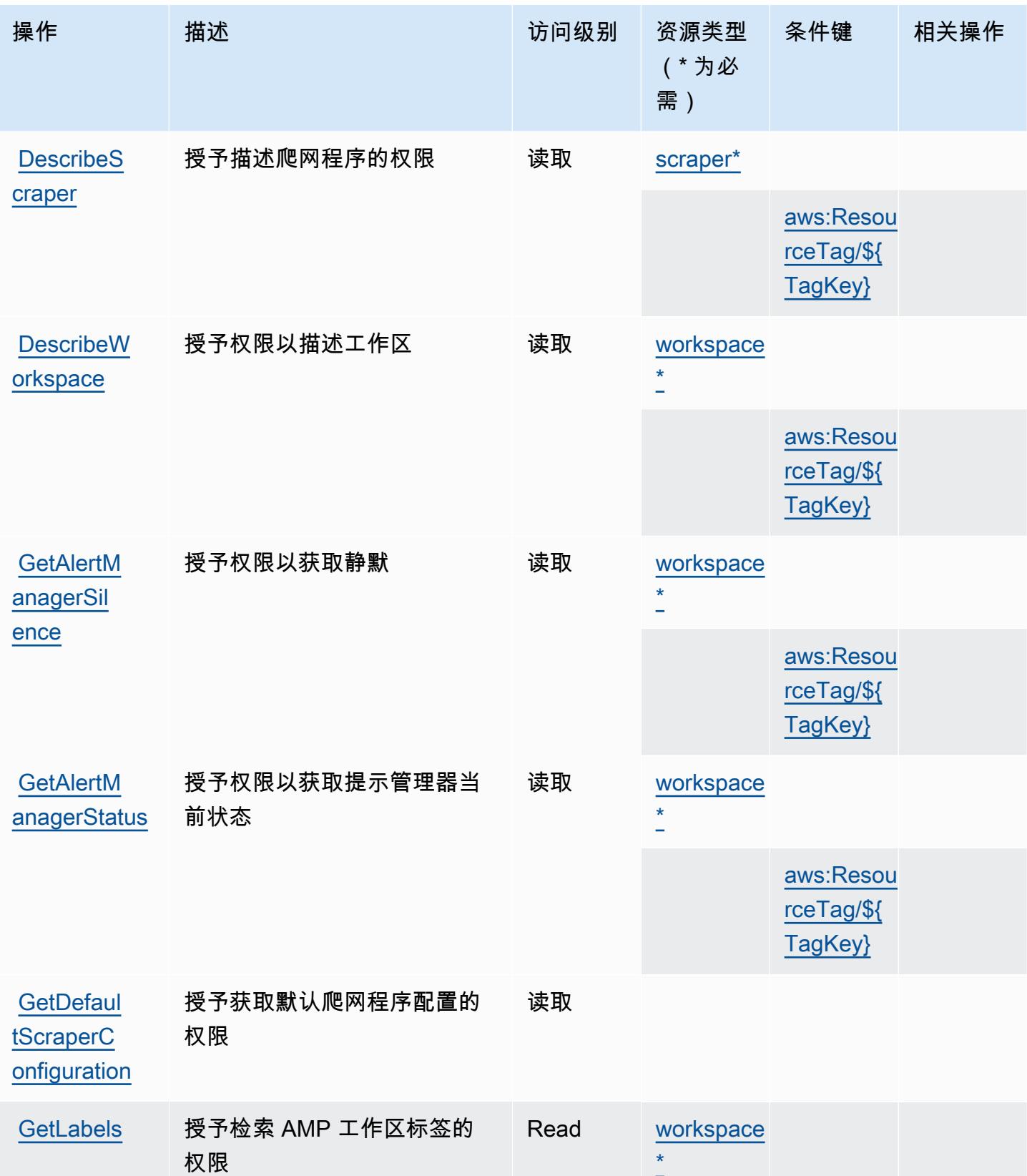

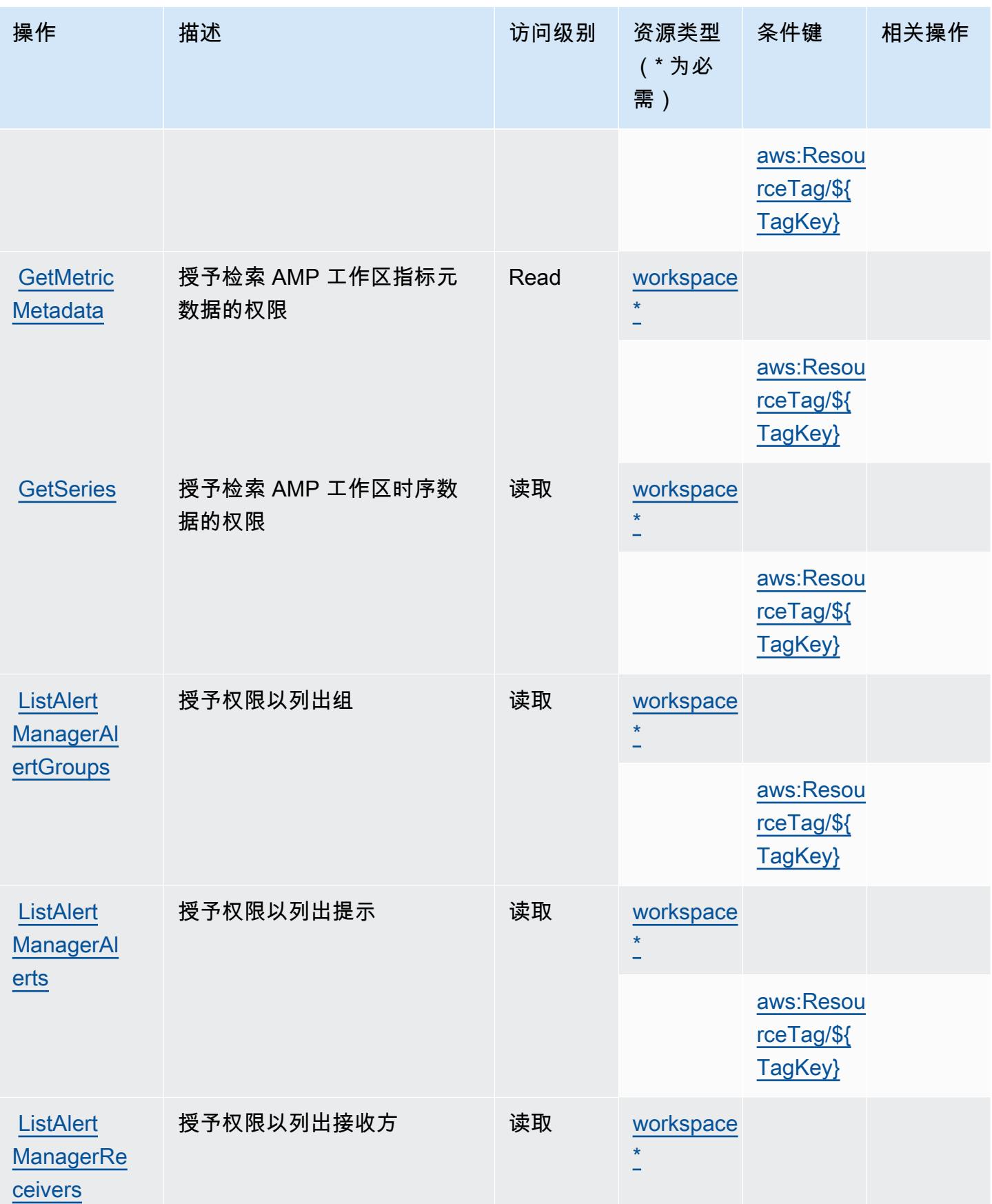

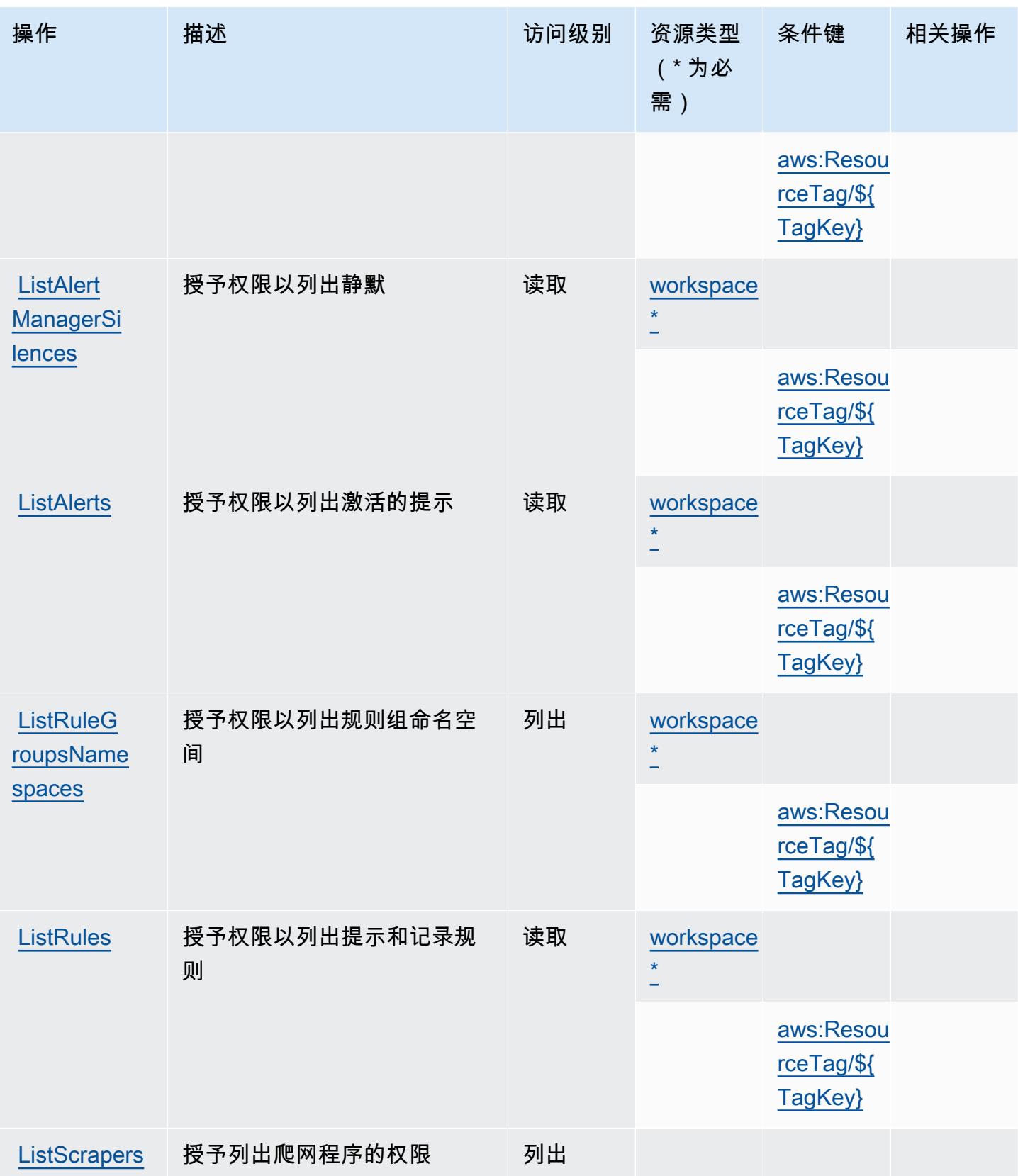

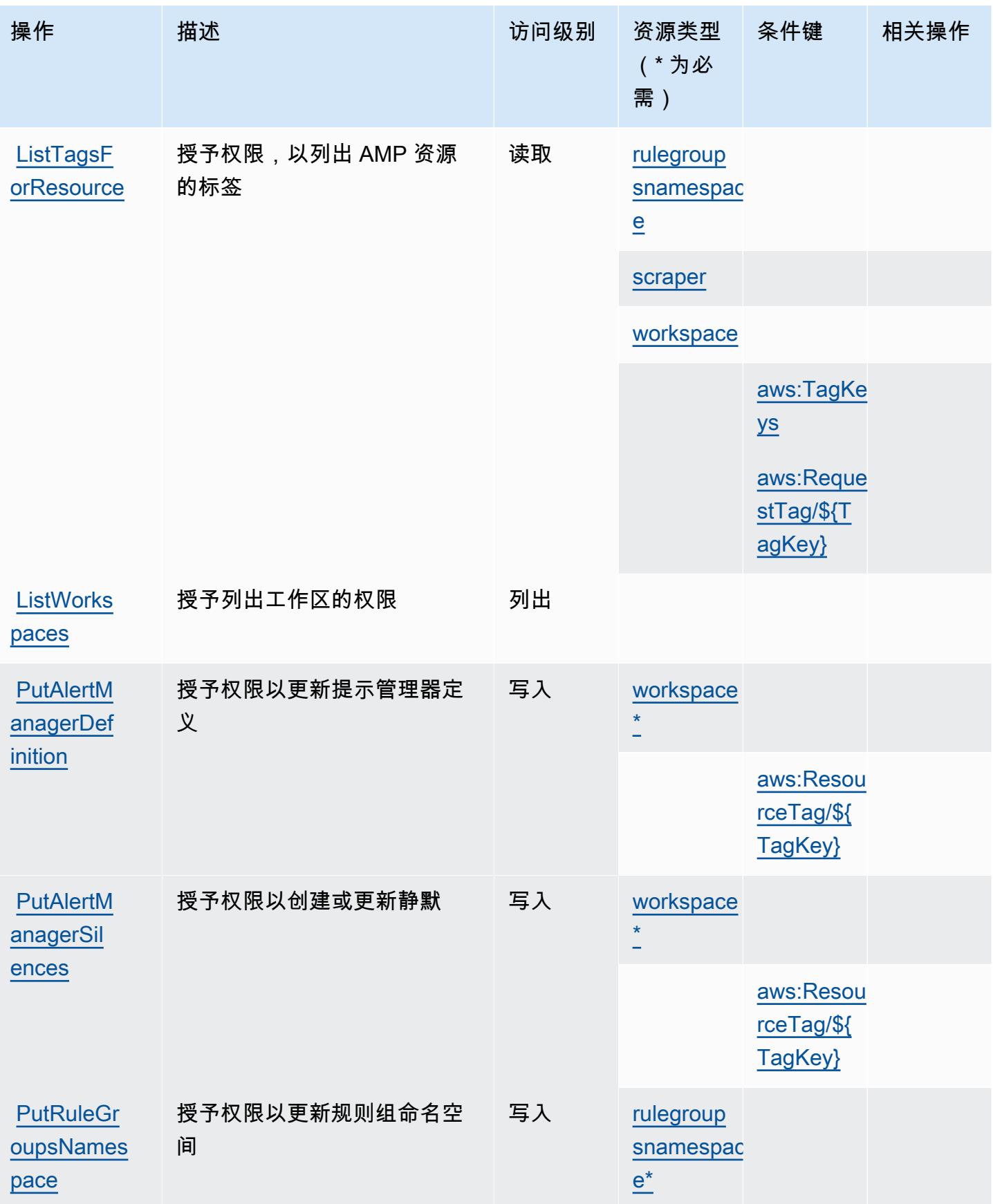

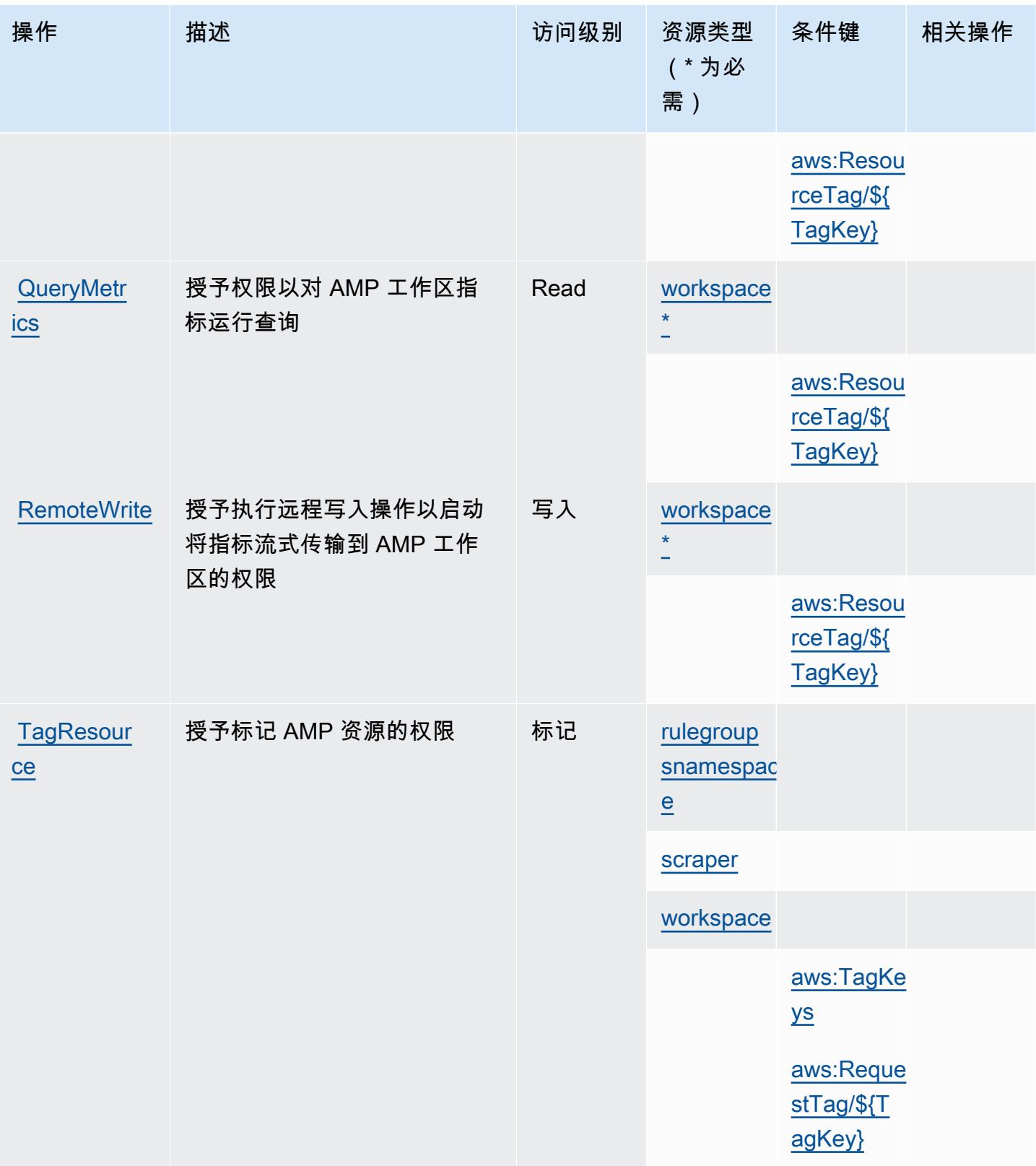

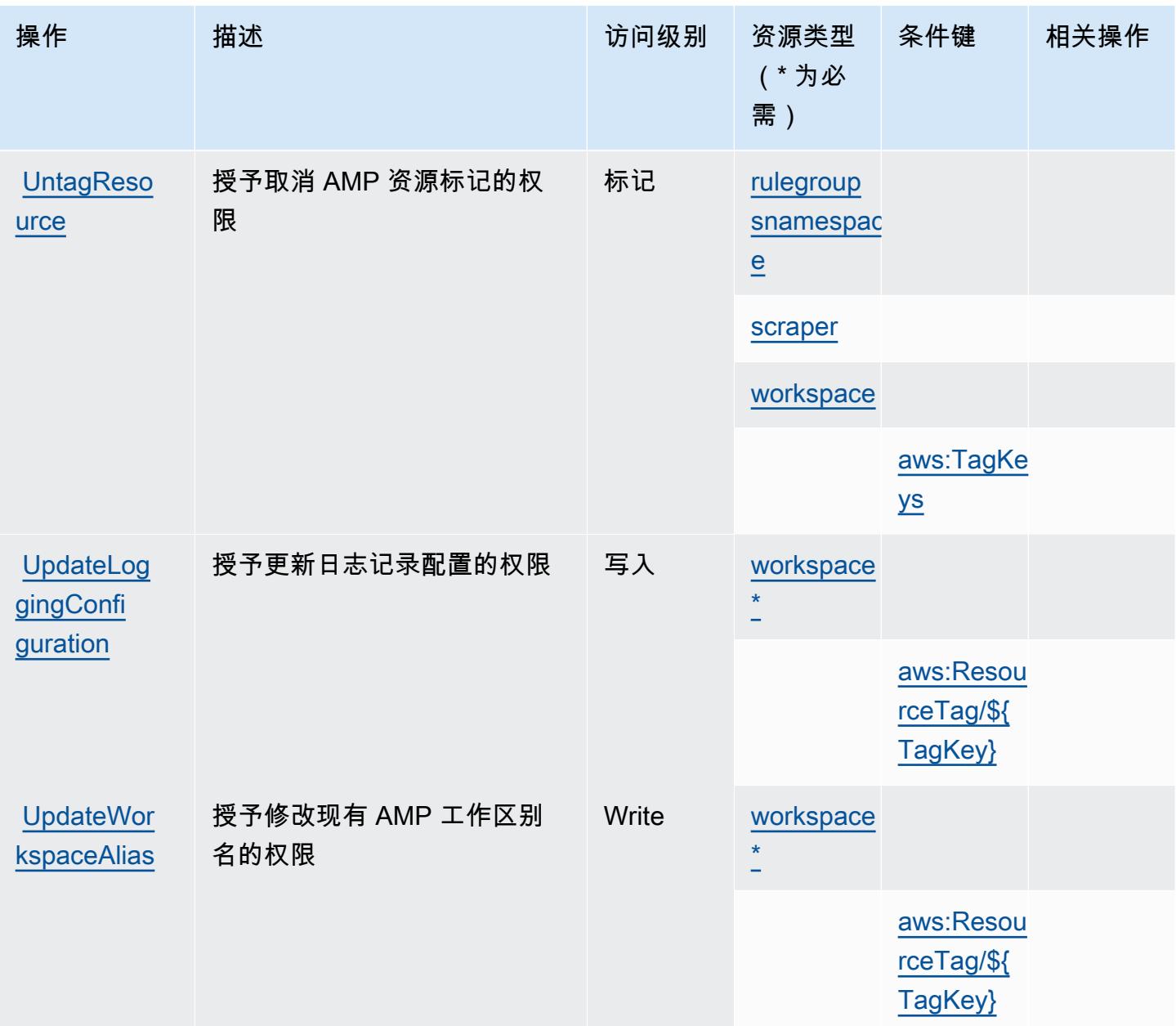

<span id="page-3159-0"></span>Amazon Managed Service for Prometheus 定义的资源类型

以下资源类型是由该服务定义的,可以在 IAM 权限策略语句的 Resource 元素中使用这些资源类 型。[操作表](#page-3149-0)中的每个操作指定了可以使用该操作指定的资源类型。您也可以在策略中包含条件键,从 而定义资源类型。这些键显示在资源类型表的最后一列。有关下表中各列的详细信息,请参阅[资源类型](reference_policies_actions-resources-contextkeys.html#resources_table) [表](reference_policies_actions-resources-contextkeys.html#resources_table)。

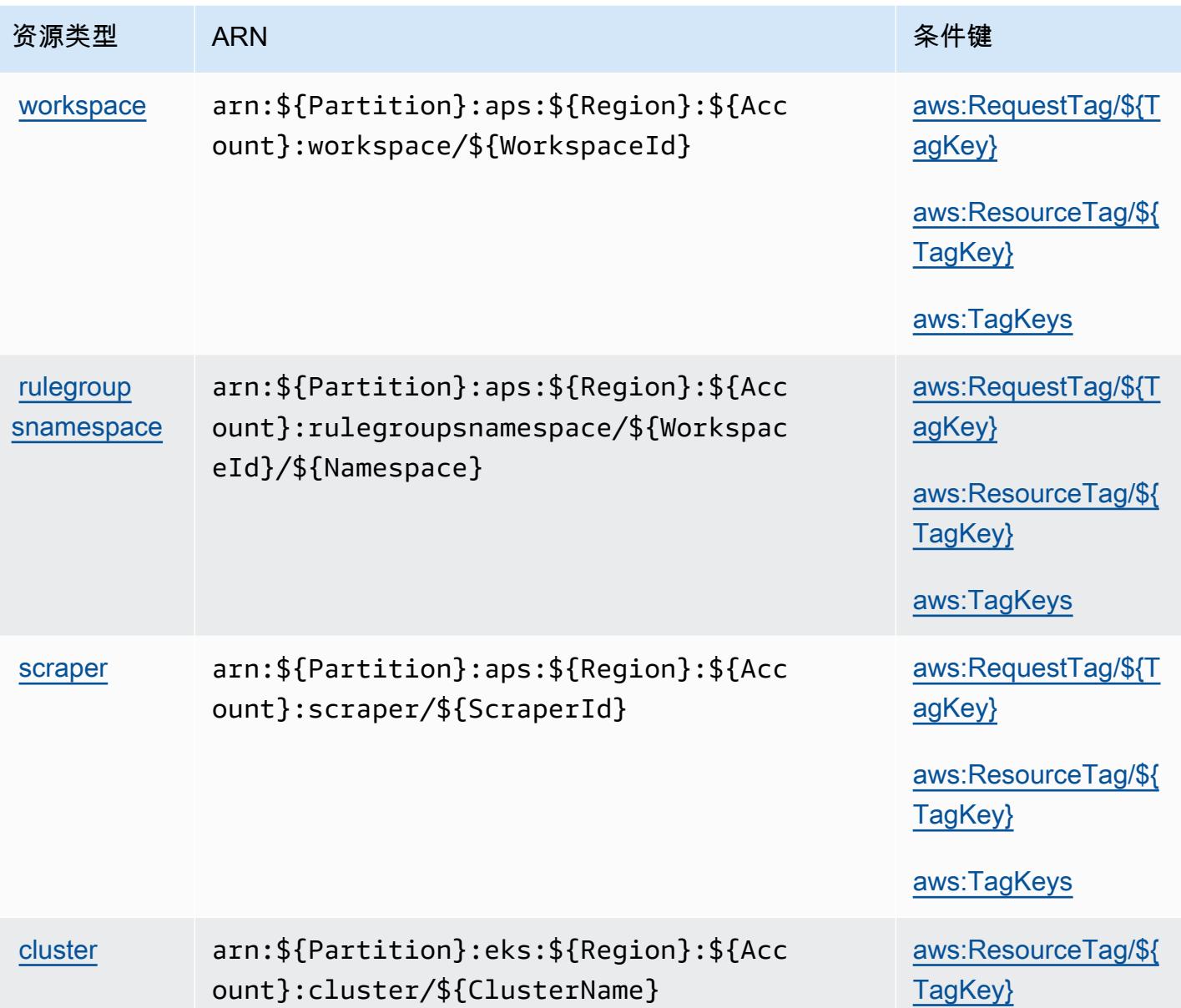

<span id="page-3160-0"></span>Amazon Managed Service for Prometheus 的条件键

Amazon Managed Service for Prometheus 定义了以下可以在 IAM policy 的 Condition 元素中使用 的条件键。您可以使用这些键进一步细化应用策略语句的条件。有关下表中各列的详细信息,请参阅[条](reference_policies_actions-resources-contextkeys.html#context_keys_table) [件键表](reference_policies_actions-resources-contextkeys.html#context_keys_table)。

要查看适用于所有服务的全局条件键,请参阅[可用的全局条件键](https://docs.aws.amazon.com/IAM/latest/UserGuide/reference_policies_condition-keys.html#AvailableKeys)。

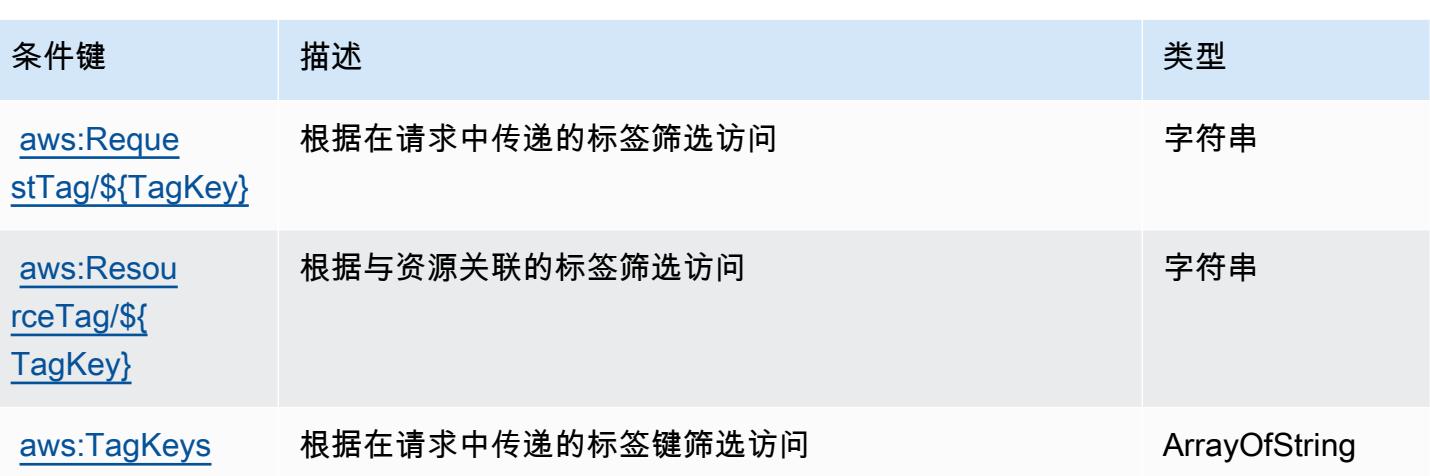

# Amazon Managed Streaming for Apache Kafka 的操作、资源和条件键

Amazon Managed Streaming for Apache Kafka(服务前缀:kafka)提供以下服务特定的资源、操作 和条件上下文键以在 IAM 权限策略中使用。

参考:

- 了解如何[配置该服务](https://docs.aws.amazon.com/msk/latest/developerguide/)。
- 查看[适用于该服务的 API 操作列表。](https://docs.aws.amazon.com/msk/1.0/apireference/)
- 了解如何[使用 IAM](https://docs.aws.amazon.com/msk/latest/developerguide/security-iam.html) 权限策略保护该服务及其资源。

### 主题

- [Amazon Managed Streaming for Apache Kafka 定义的操作](#page-3161-0)
- [Amazon Managed Streaming for Apache Kafka 定义的资源类型](#page-3175-0)
- [Amazon Managed Streaming for Apache Kafka 的条件键](#page-3176-0)

### <span id="page-3161-0"></span>Amazon Managed Streaming for Apache Kafka 定义的操作

您可以在 IAM 策略语句的 Action 元素中指定以下操作。可以使用策略授予在 AWS中执行操作的权 限。您在策略中使用一项操作时,通常使用相同的名称允许或拒绝对 API 操作或 CLI 命令的访问。但 在某些情况下,单一动作可控制对多项操作的访问。还有某些操作需要多种不同的动作。

操作表的资源类型列指示每项操作是否支持资源级权限。如果该列没有任何值,您必须在策略语句的 Resource 元素中指定策略应用的所有资源("\*")。通过在 IAM policy 中使用条件来筛选访问权限,

以控制是否可以在资源或请求中使用特定标签键。如果操作具有一个或多个必需资源,则调用方必须 具有使用这些资源来使用该操作的权限。必需资源在表中以星号 (\*) 表示。如果您在 IAM policy 中使用 Resource 元素限制资源访问权限,则必须为每种必需的资源类型添加 ARN 或模式。某些操作支持多 种资源类型。如果资源类型是可选的(未指示为必需),则可以选择使用一种可选资源类型。

操作表的条件键列包括可以在策略语句的 Condition 元素中指定的键。有关与服务资源关联的条件键 的更多信息,请参阅资源类型表的条件键列。

#### **a** Note

资源条件键在[资源类型](#page-3175-0)表中列出。您可以在操作表的资源类型(\* 为必需)列中找到应用于某 项操作的资源类型的链接。资源类型表中的资源类型包括条件密钥列,这是应用于操作表中操 作的资源条件键。

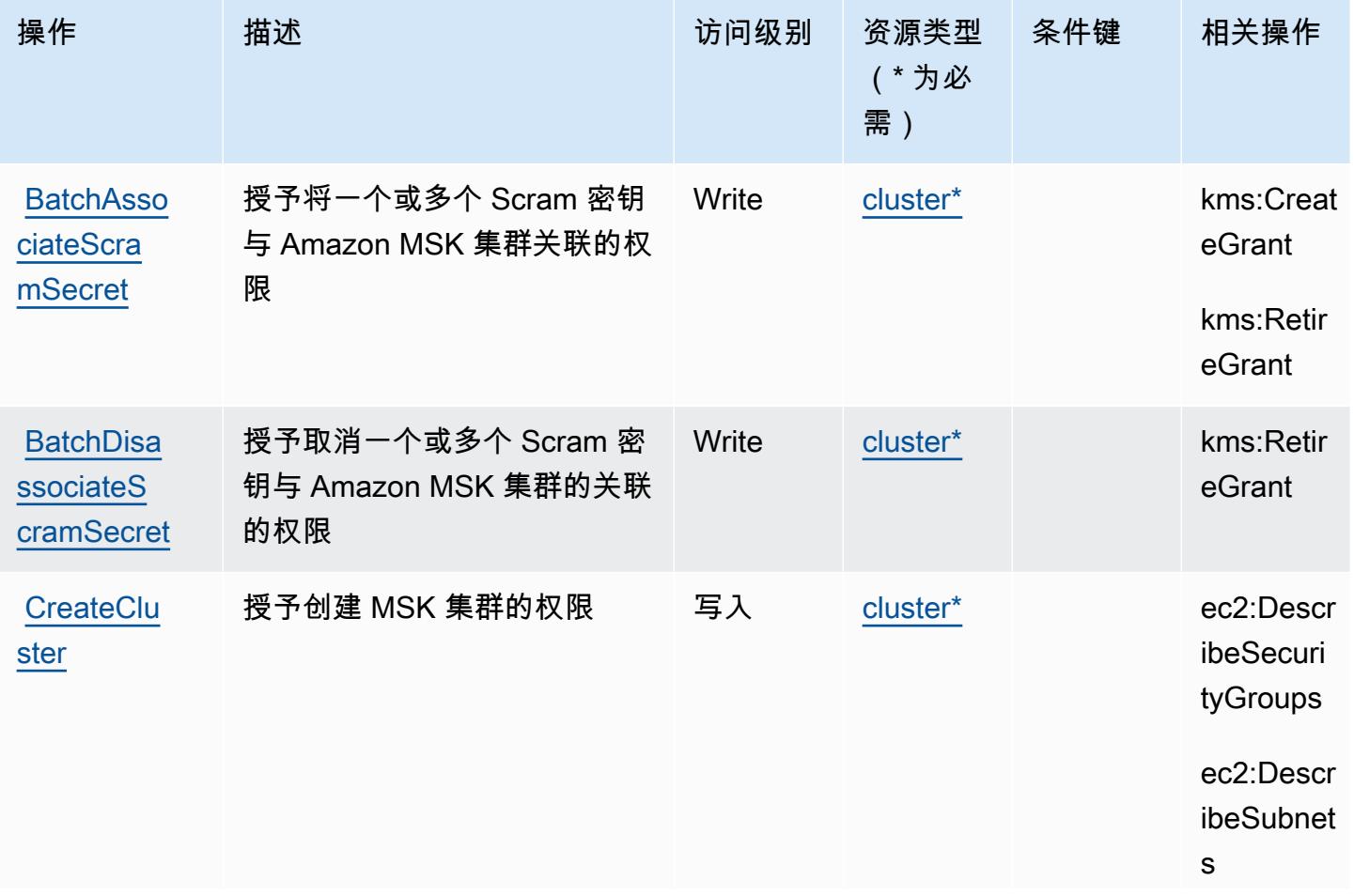

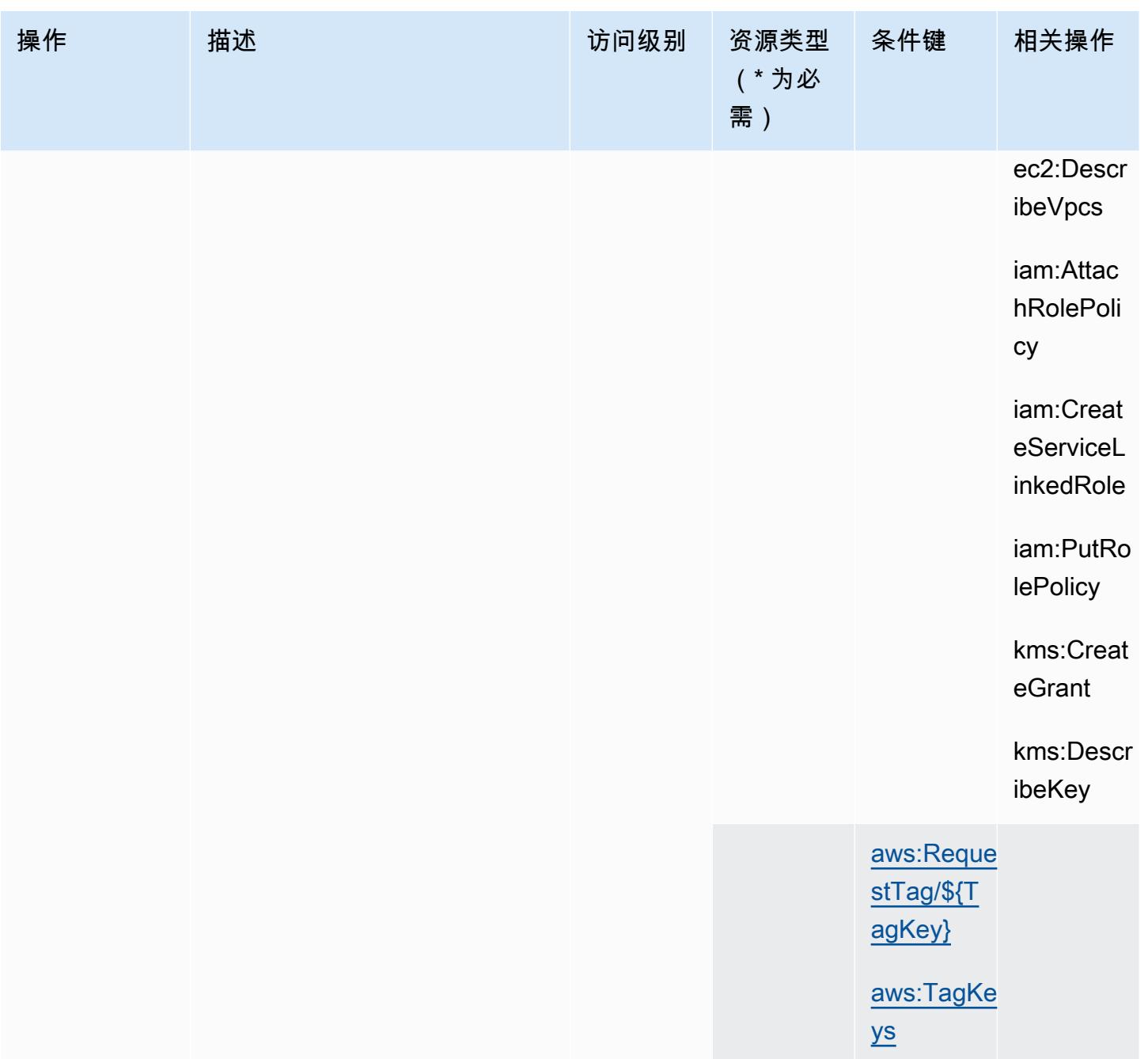

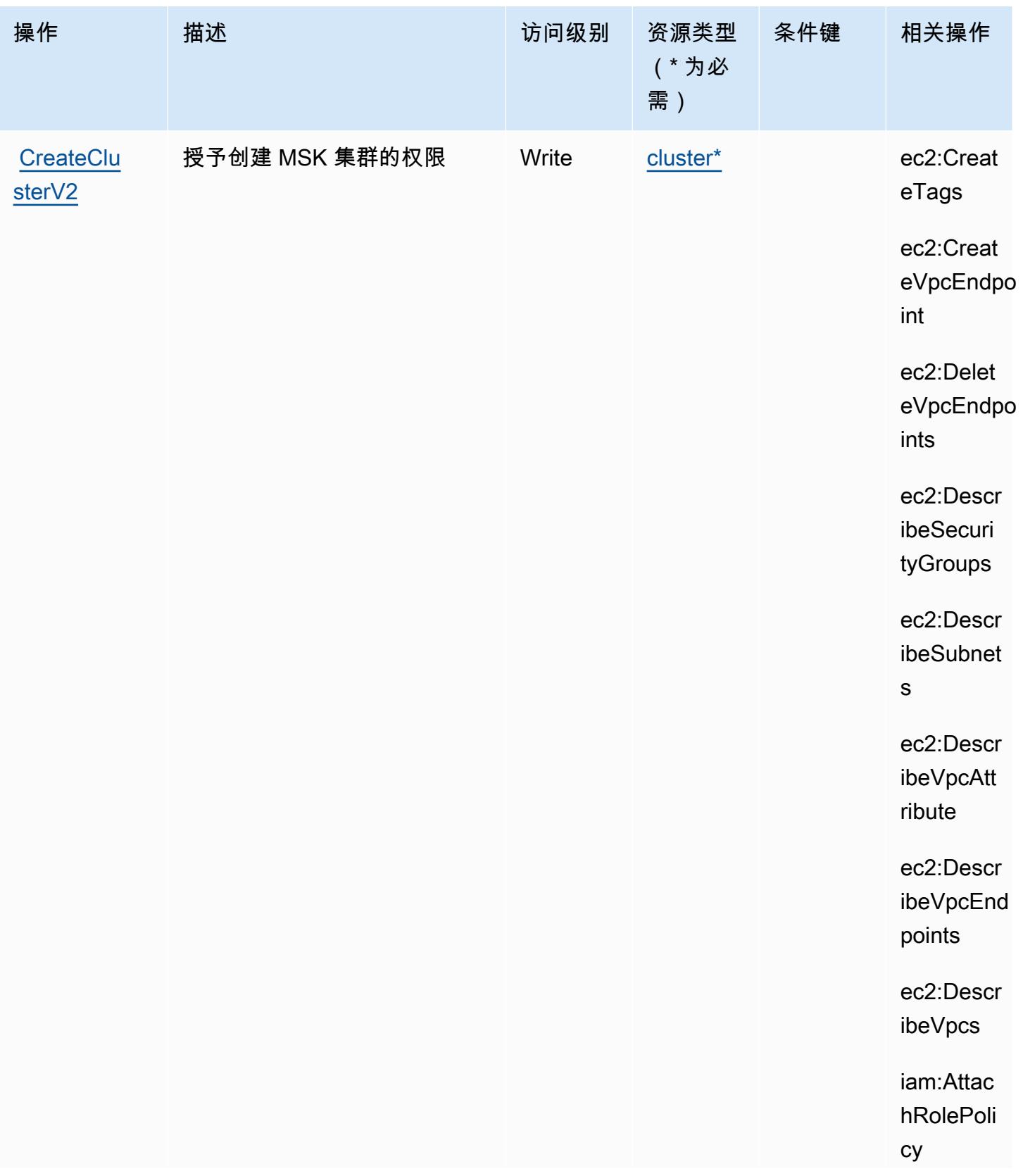

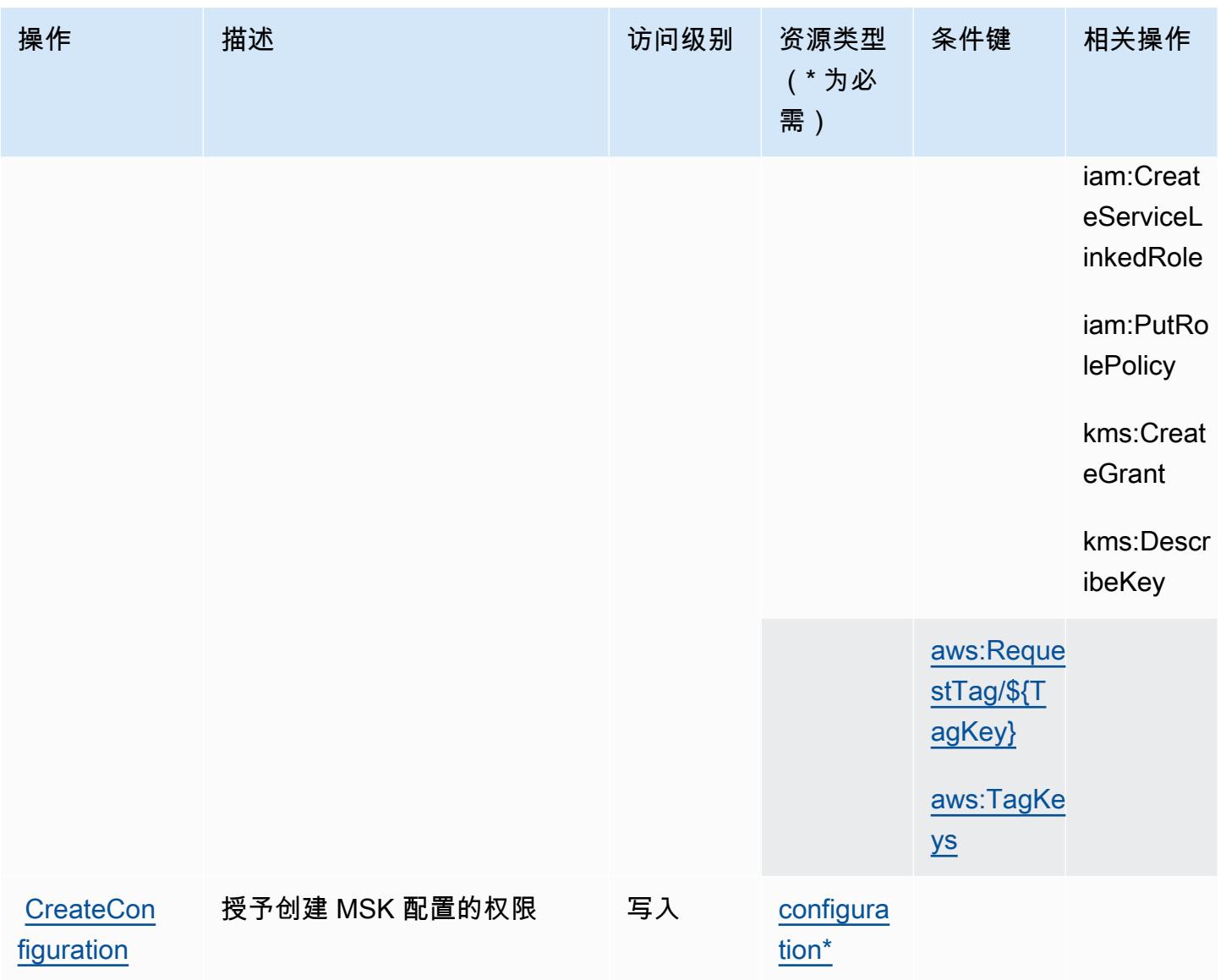

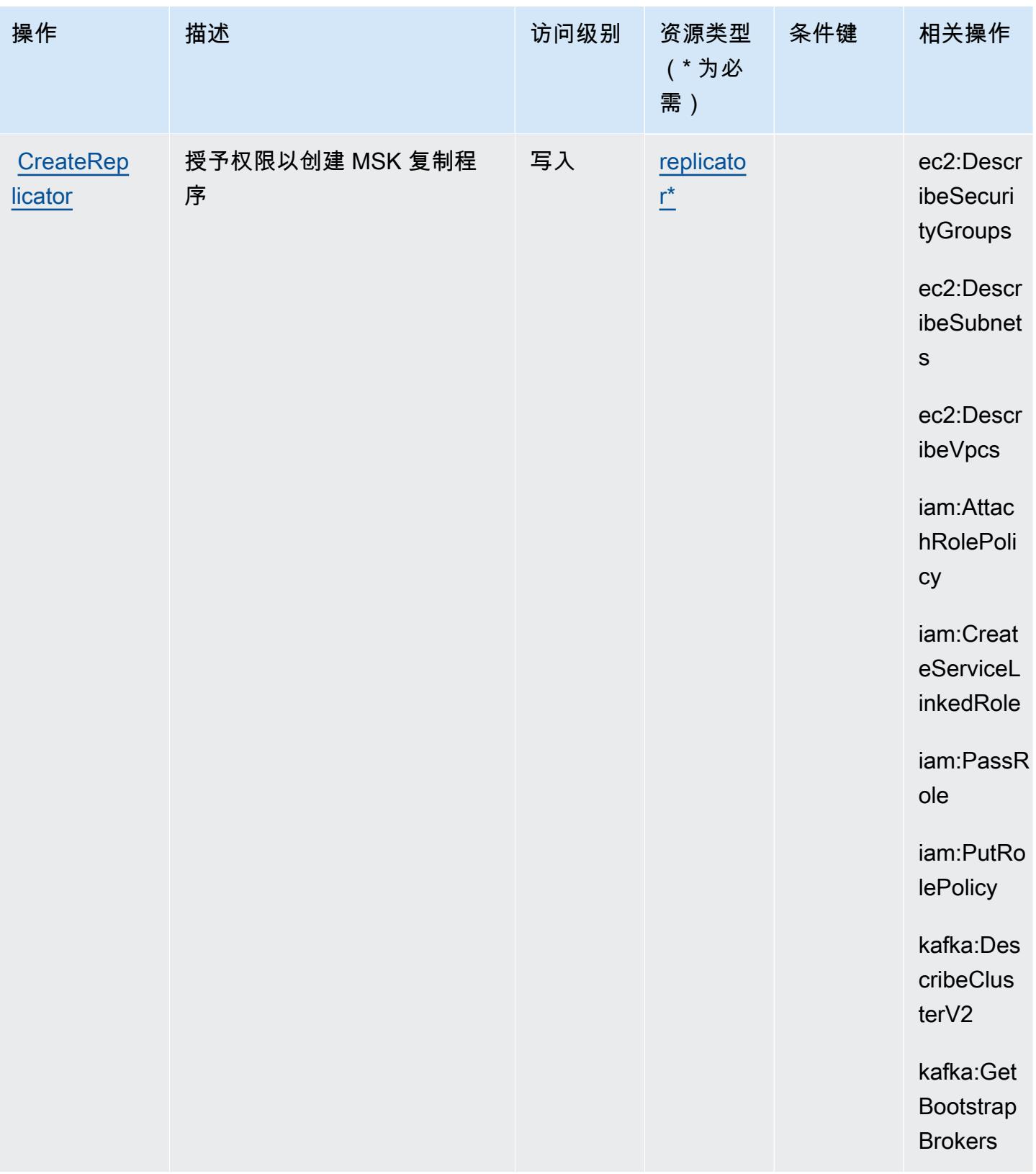

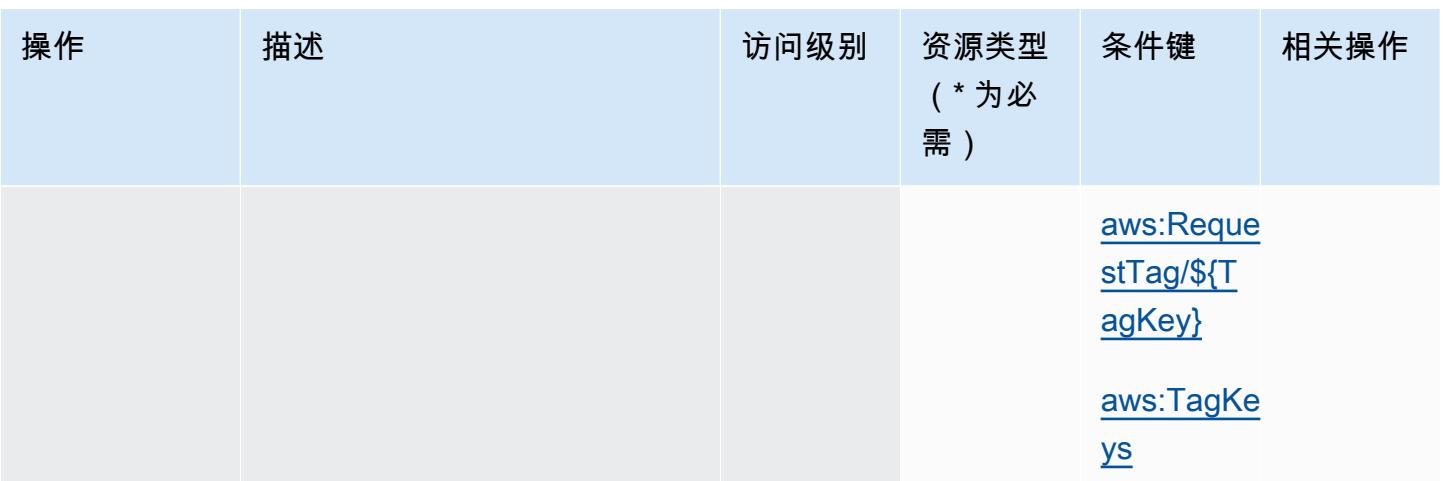
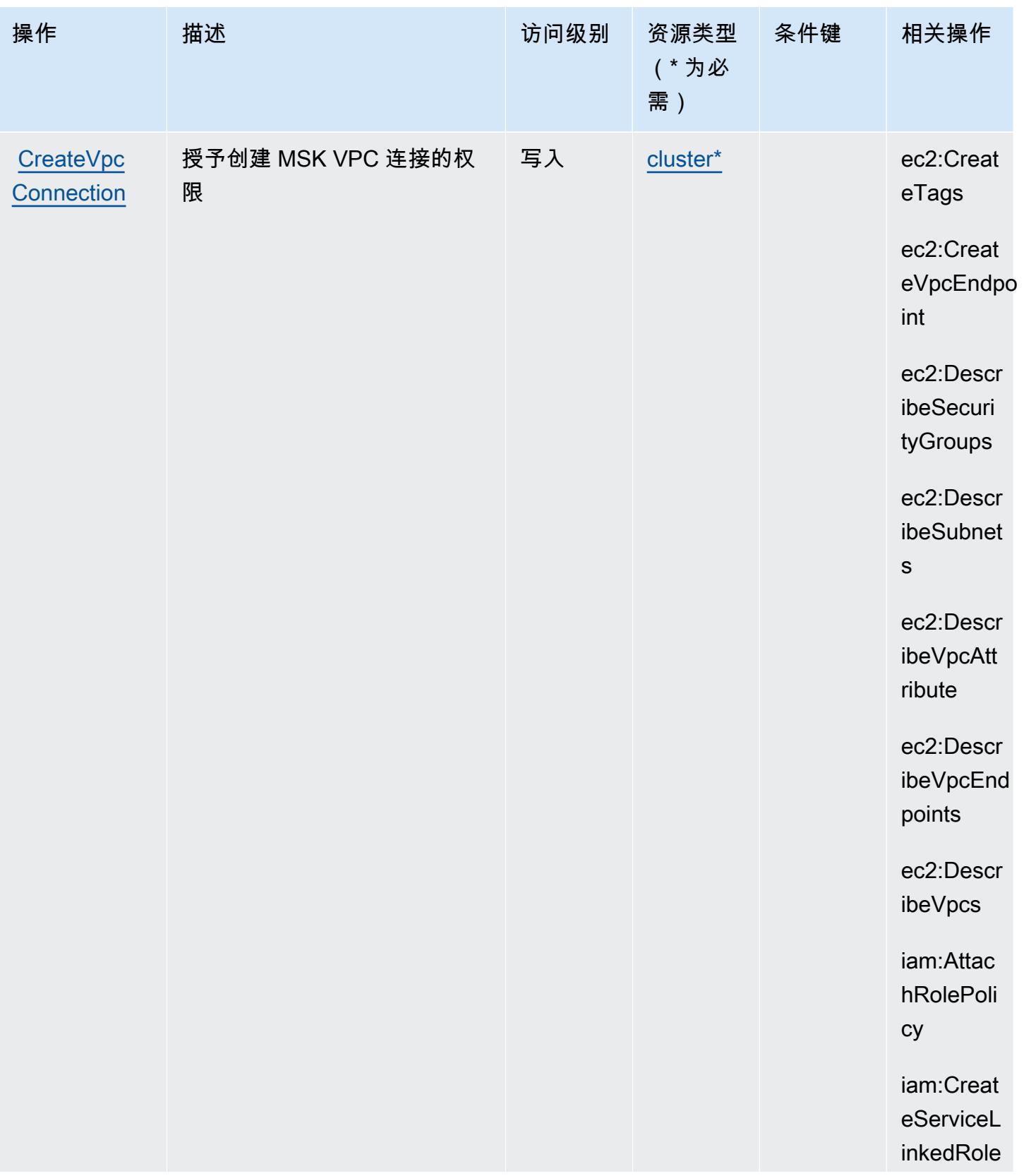

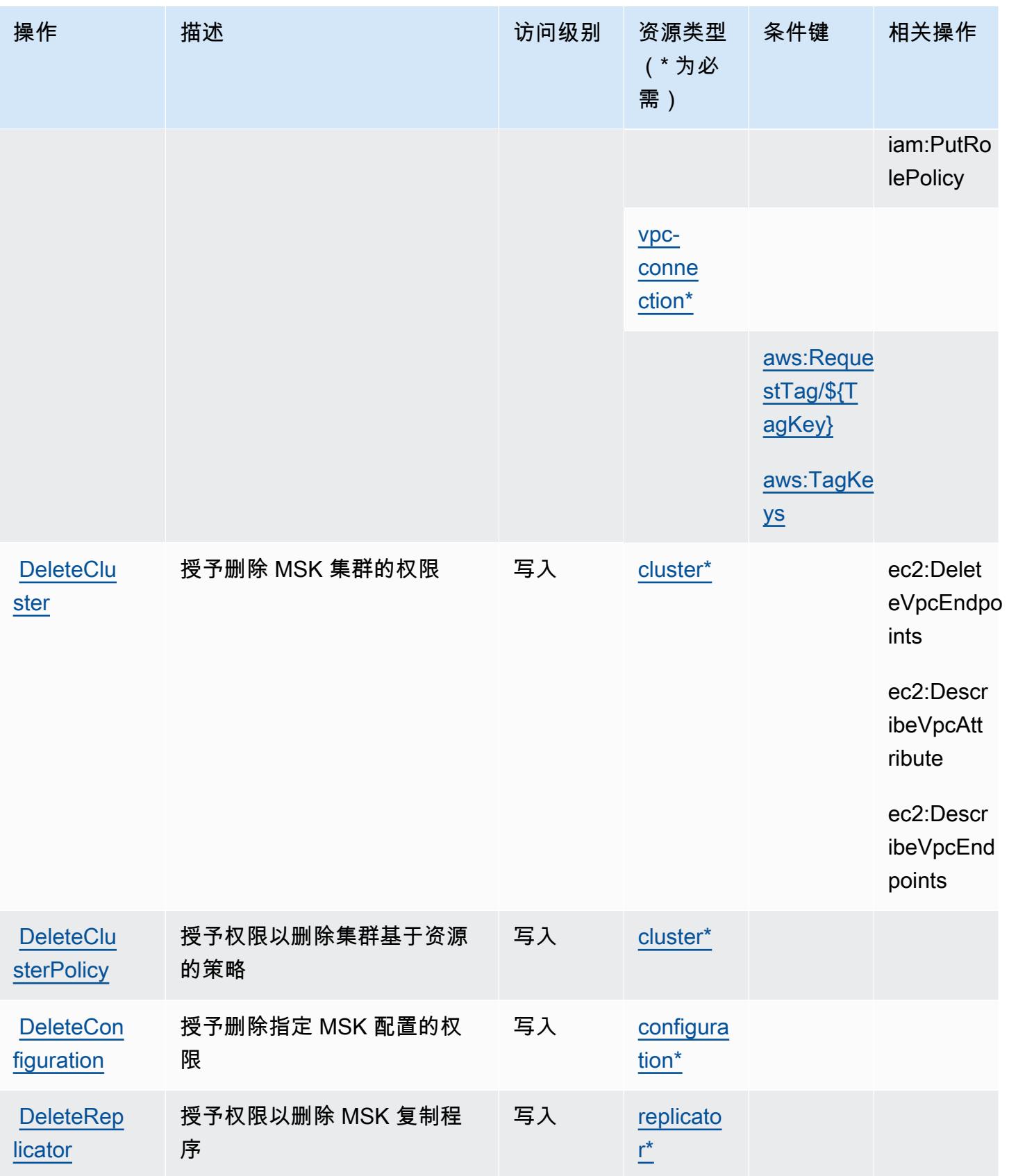

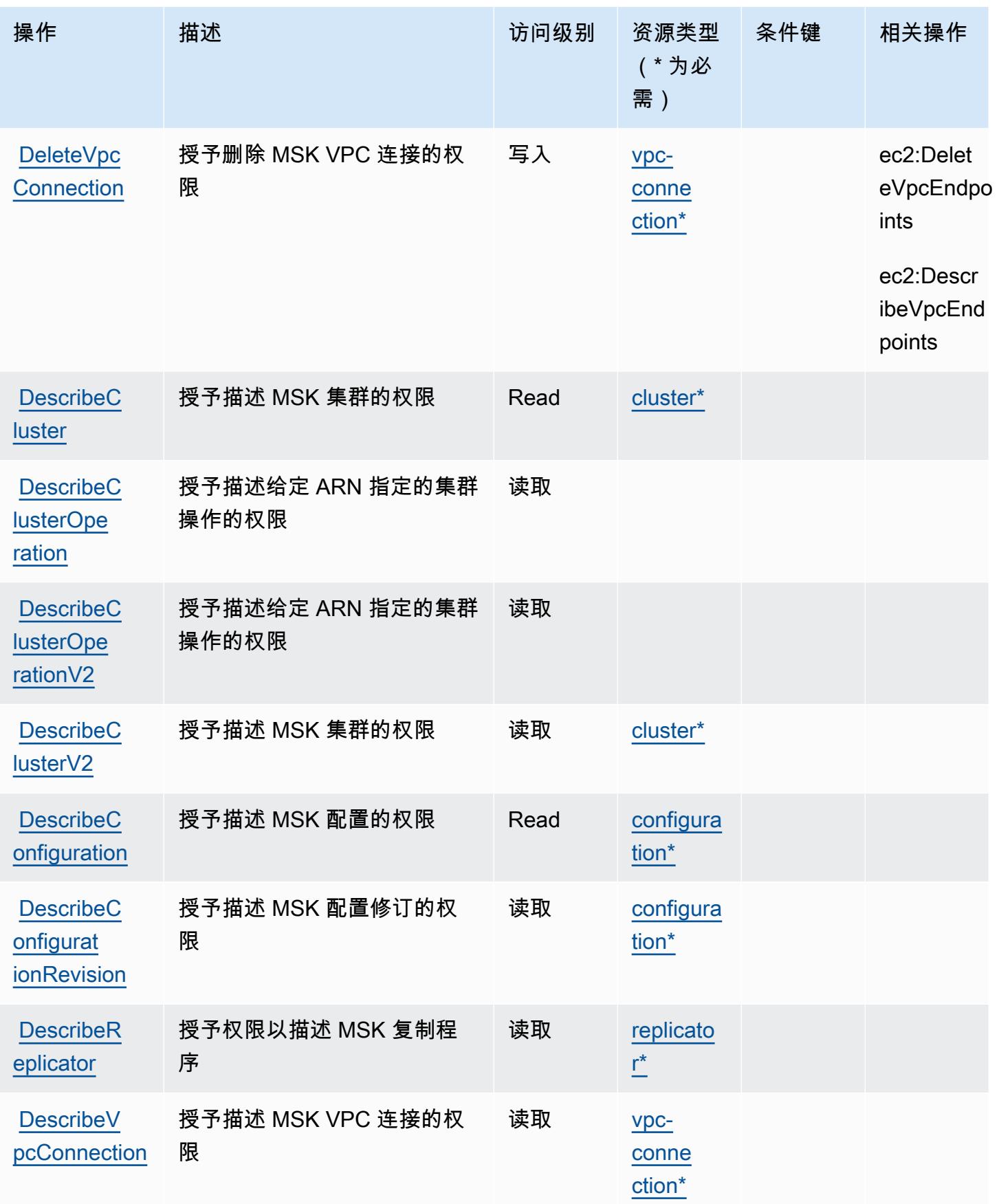

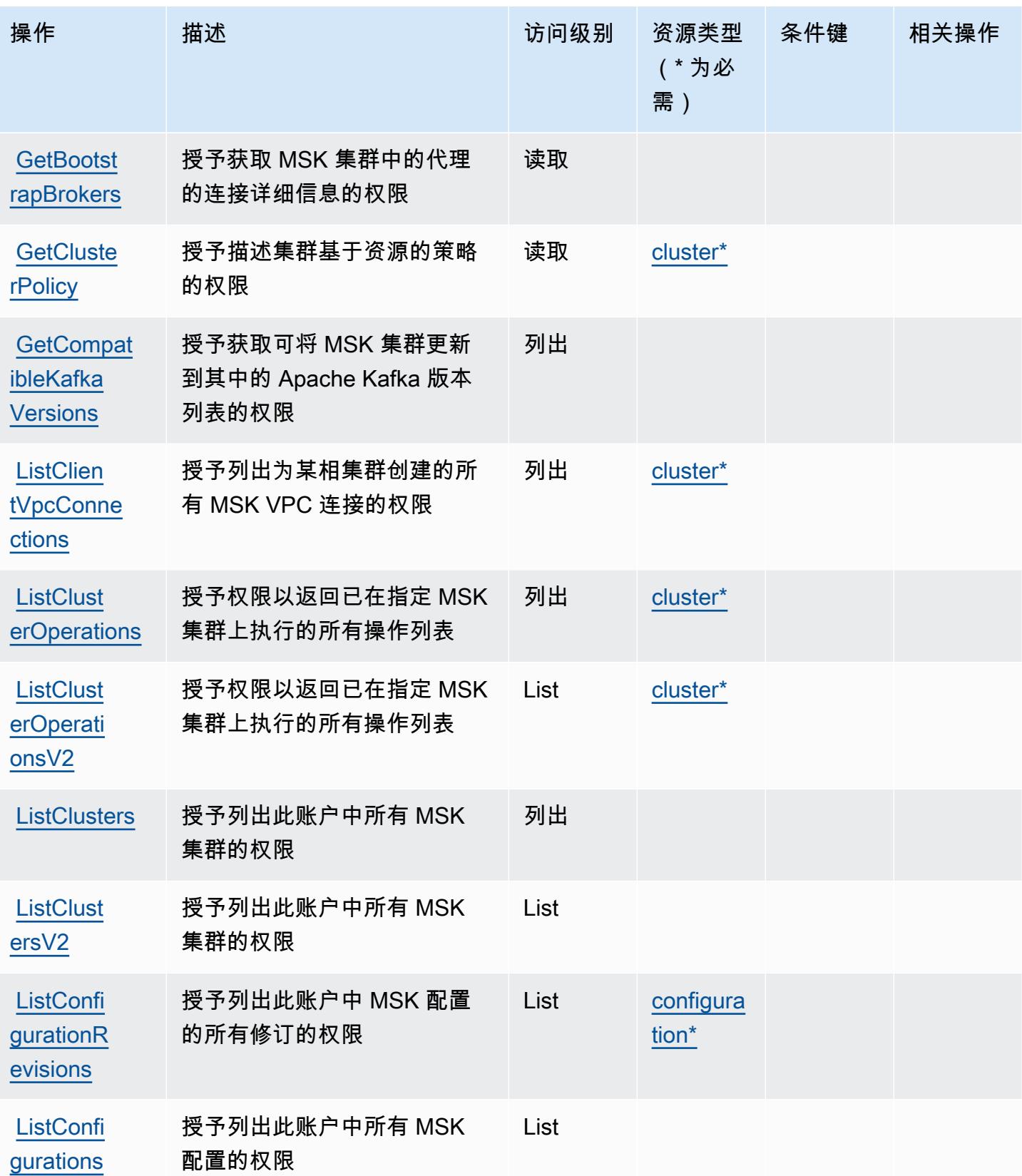

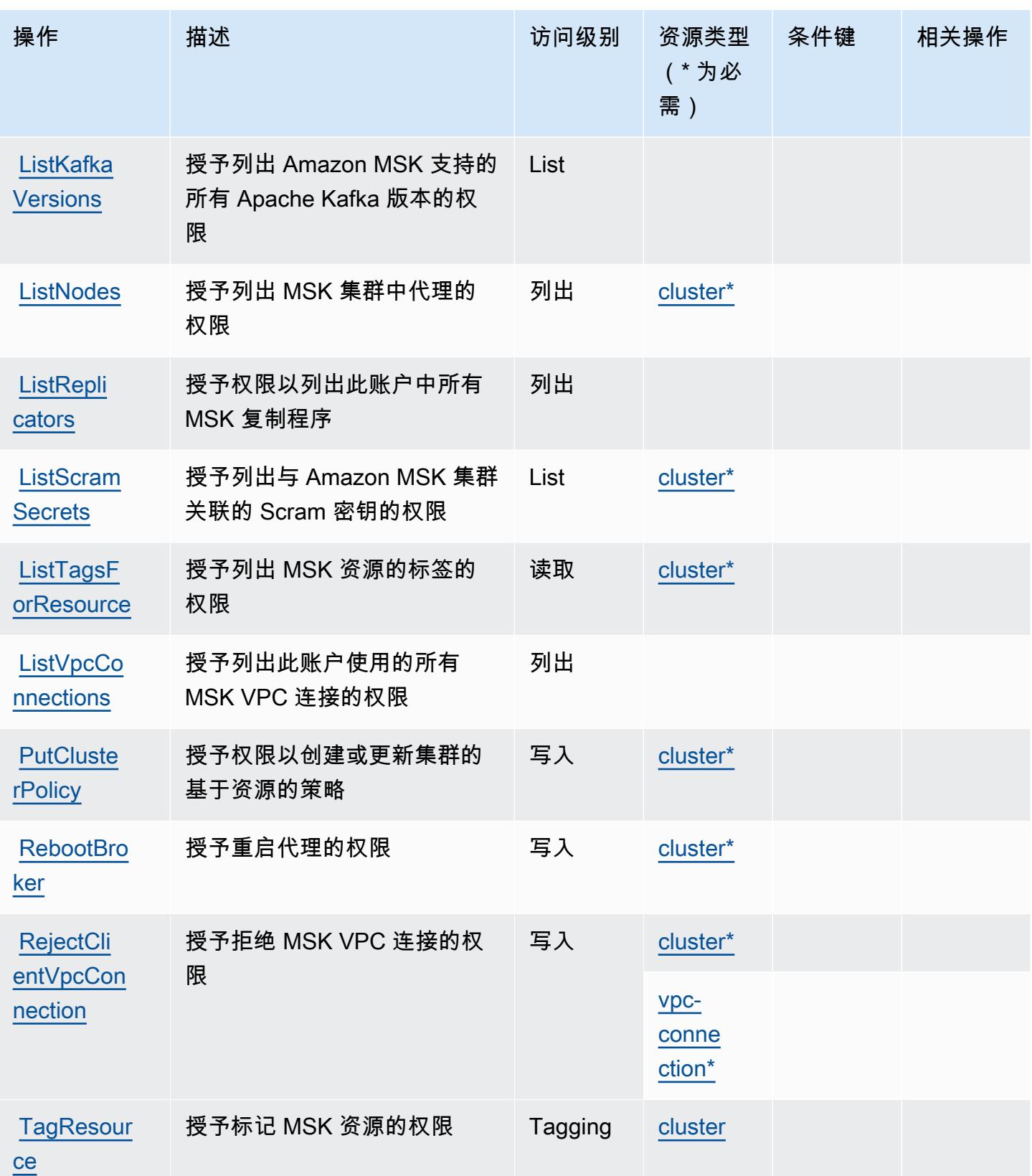

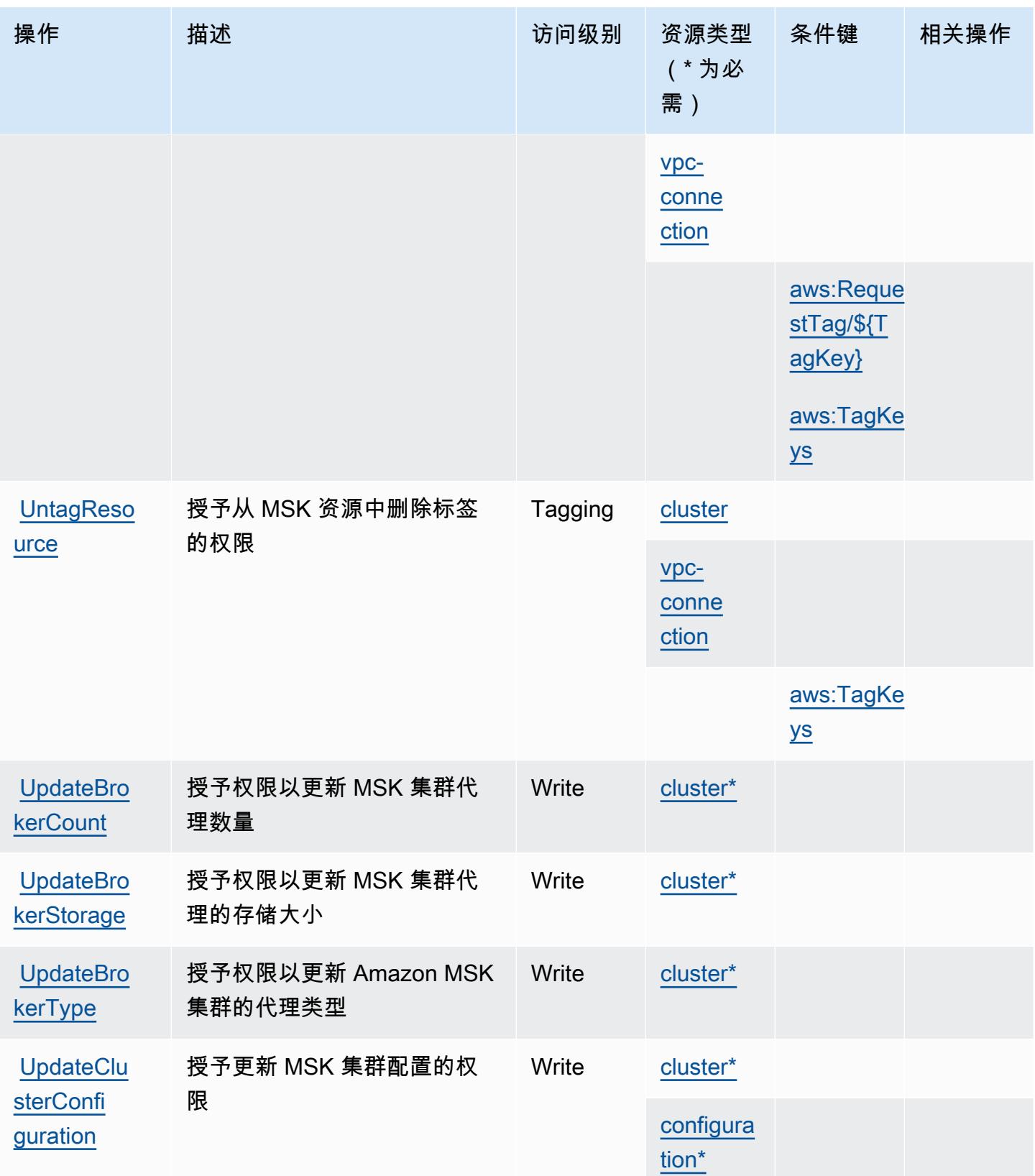

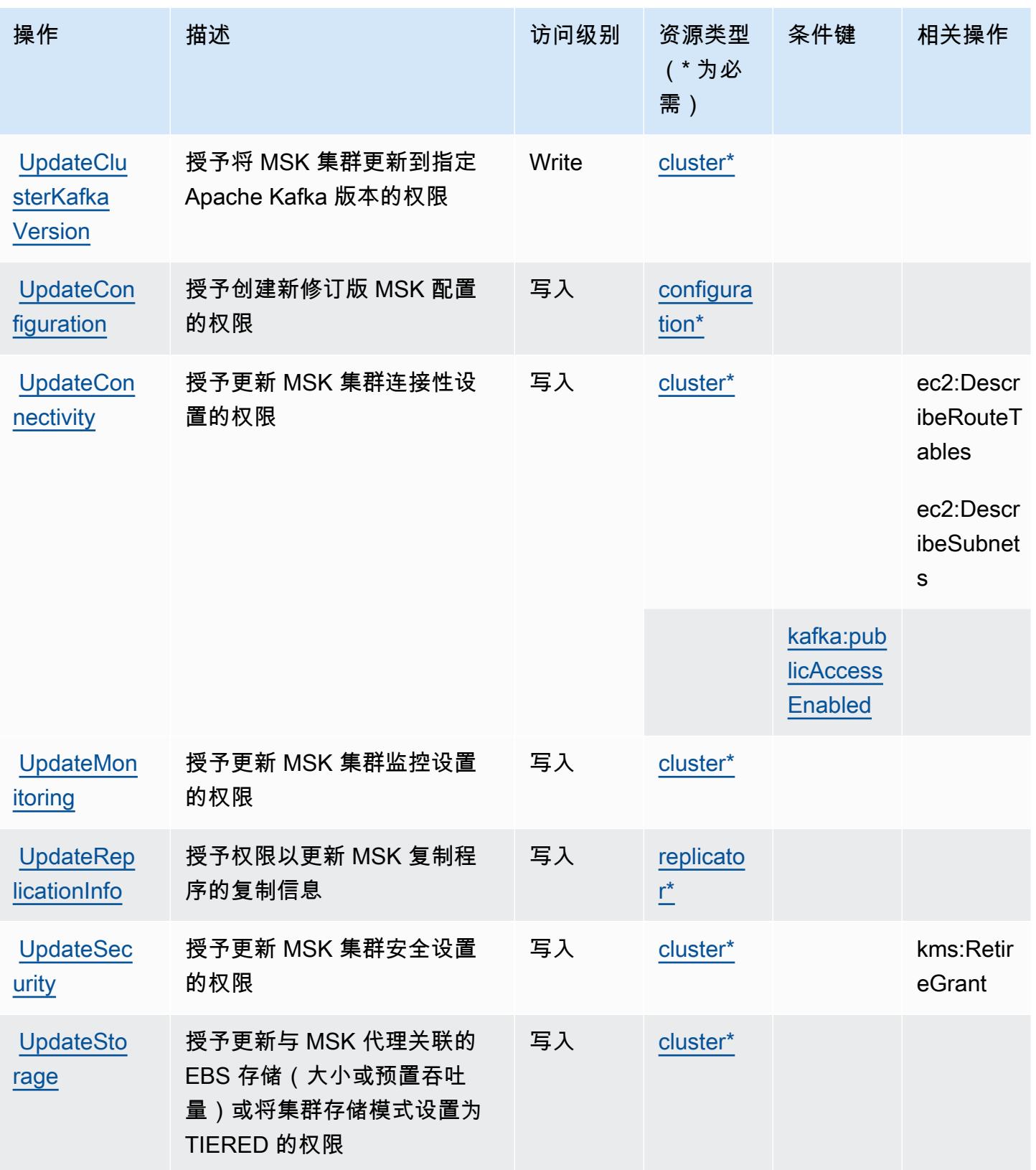

# Amazon Managed Streaming for Apache Kafka 定义的资源类型

以下资源类型是由该服务定义的,可以在 IAM 权限策略语句的 Resource 元素中使用这些资源类 型。[操作表](#page-3161-0)中的每个操作指定了可以使用该操作指定的资源类型。您也可以在策略中包含条件键,从 而定义资源类型。这些键显示在资源类型表的最后一列。有关下表中各列的详细信息,请参阅[资源类型](reference_policies_actions-resources-contextkeys.html#resources_table) [表](reference_policies_actions-resources-contextkeys.html#resources_table)。

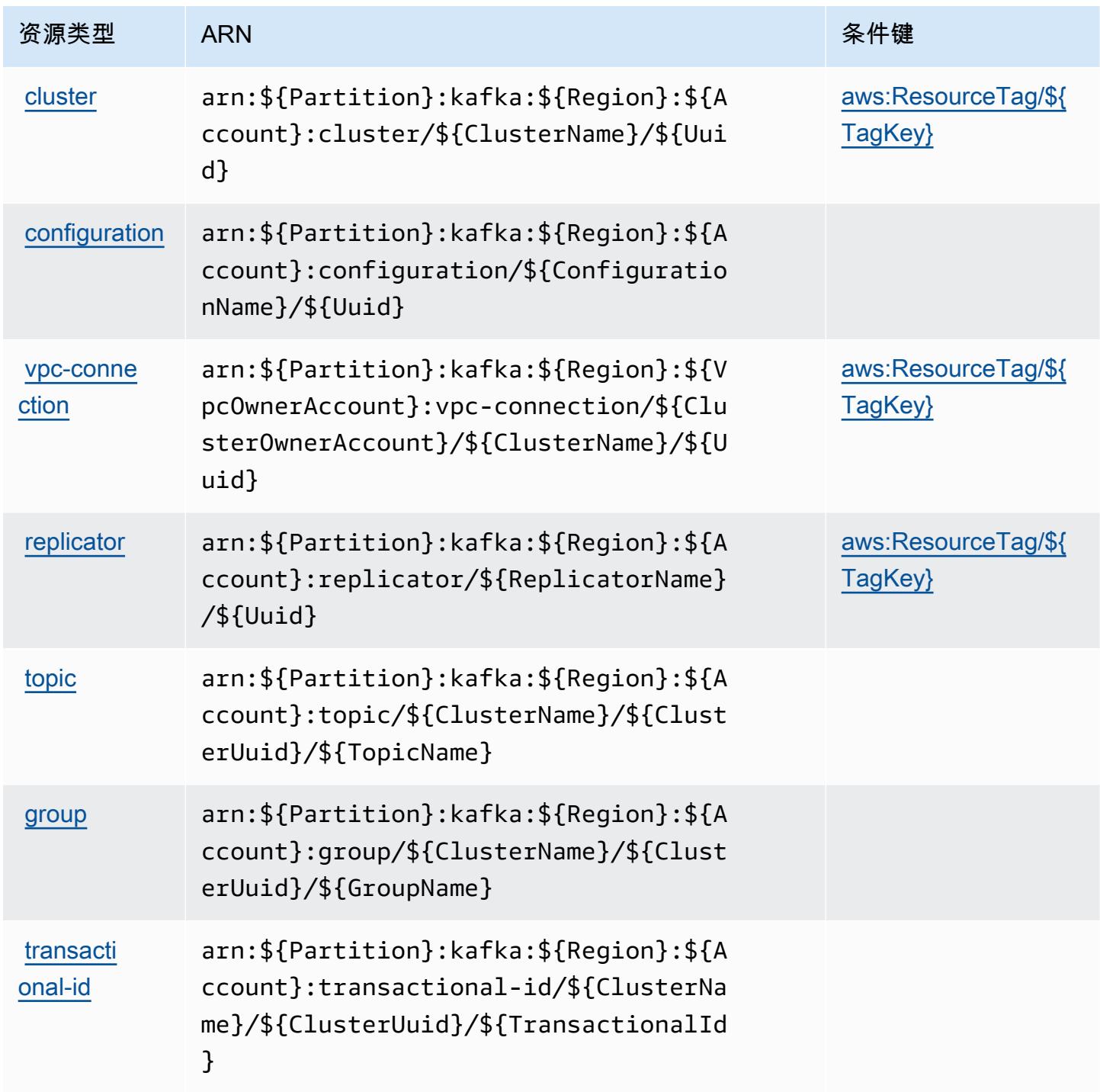

## Amazon Managed Streaming for Apache Kafka 的条件键

Amazon Managed Streaming for Apache Kafka 定义以下可以在 IAM policy 的 Condition 元素中使 用的条件键。您可以使用这些键进一步细化应用策略语句的条件。有关下表中各列的详细信息,请参 阅[条件键表](reference_policies_actions-resources-contextkeys.html#context_keys_table)。

要查看适用于所有服务的全局条件键,请参阅[可用的全局条件键](https://docs.aws.amazon.com/IAM/latest/UserGuide/reference_policies_condition-keys.html#AvailableKeys)。

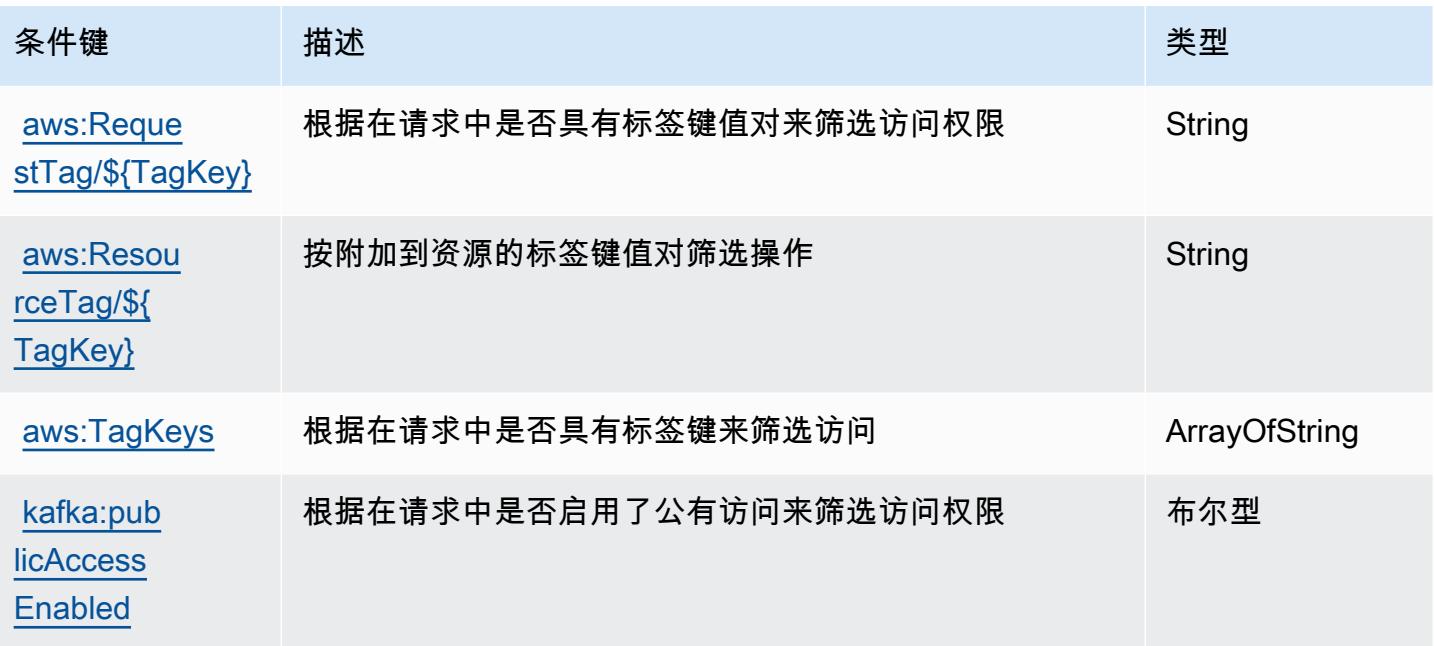

# Amazon Managed Streaming for Kafka Connect 的操作、资源和条件键

Amazon Managed Streaming for Kafka Connect (服务前缀: kafkaconnect)提供以下服务特定的 资源、操作和条件上下文键以在 IAM 权限策略中使用。

参考:

- 了解如何[配置该服务](https://docs.aws.amazon.com/msk/latest/developerguide/msk-connect.html)。
- 查看[适用于该服务的 API 操作列表。](https://docs.aws.amazon.com/MSKC/latest/mskc/)
- 了解如何[使用 IAM](https://docs.aws.amazon.com/msk/latest/developerguide/msk-connect.html) 权限策略保护该服务及其资源。

主题

- [Amazon Managed Streaming for Kafka Connect 定义的操作](#page-3177-0)
- [Amazon Managed Streaming for Kafka Connect 定义的资源类型](#page-3183-0)

• [Amazon Managed Streaming for Kafka Connect 的条件键](#page-3183-1)

<span id="page-3177-0"></span>Amazon Managed Streaming for Kafka Connect 定义的操作

您可以在 IAM 策略语句的 Action 元素中指定以下操作。可以使用策略授予在 AWS中执行操作的权 限。您在策略中使用一项操作时,通常使用相同的名称允许或拒绝对 API 操作或 CLI 命令的访问。但 在某些情况下,单一动作可控制对多项操作的访问。还有某些操作需要多种不同的动作。

操作表的资源类型列指示每项操作是否支持资源级权限。如果该列没有任何值,您必须在策略语句的 Resource 元素中指定策略应用的所有资源("\*")。通过在 IAM policy 中使用条件来筛选访问权限, 以控制是否可以在资源或请求中使用特定标签键。如果操作具有一个或多个必需资源,则调用方必须 具有使用这些资源来使用该操作的权限。必需资源在表中以星号 (\*) 表示。如果您在 IAM policy 中使用 Resource 元素限制资源访问权限,则必须为每种必需的资源类型添加 ARN 或模式。某些操作支持多 种资源类型。如果资源类型是可选的(未指示为必需),则可以选择使用一种可选资源类型。

操作表的条件键列包括可以在策略语句的 Condition 元素中指定的键。有关与服务资源关联的条件键 的更多信息,请参阅资源类型表的条件键列。

**a** Note

资源条件键在[资源类型](#page-3183-0)表中列出。您可以在操作表的资源类型(\* 为必需)列中找到应用于某 项操作的资源类型的链接。资源类型表中的资源类型包括条件密钥列,这是应用于操作表中操 作的资源条件键。

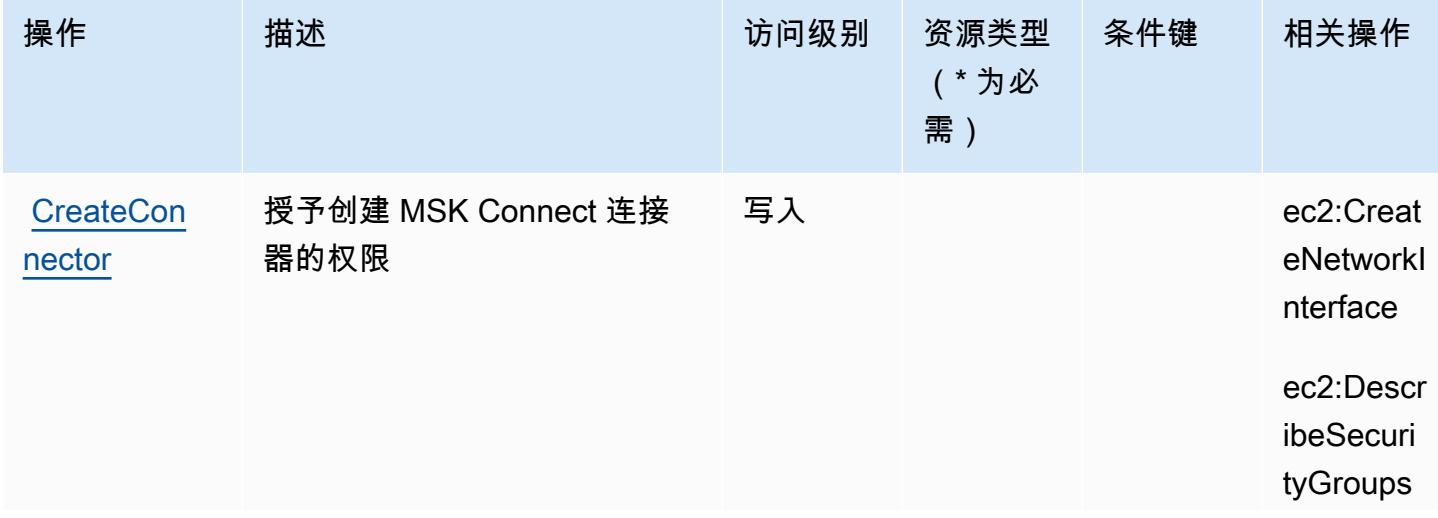

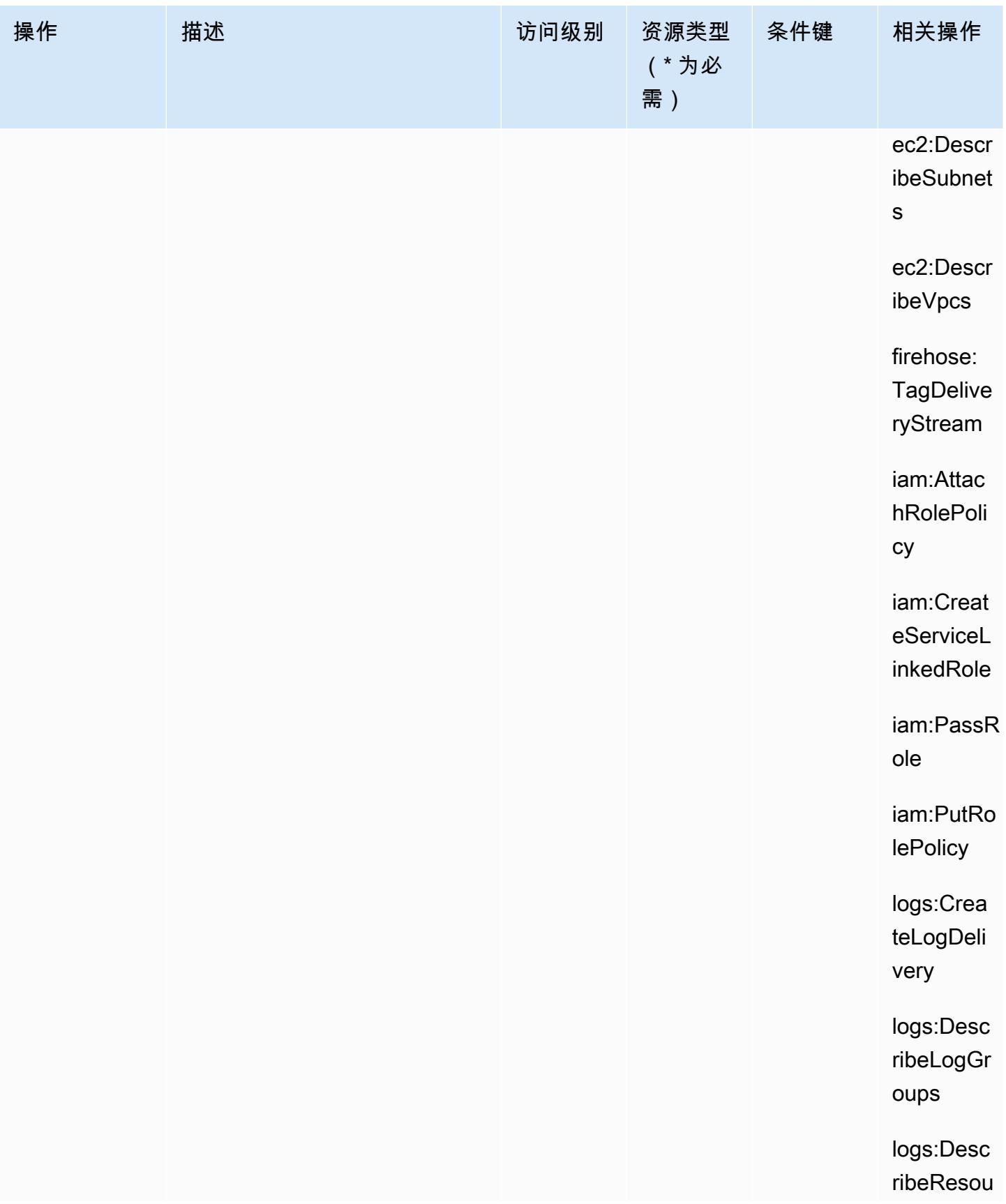

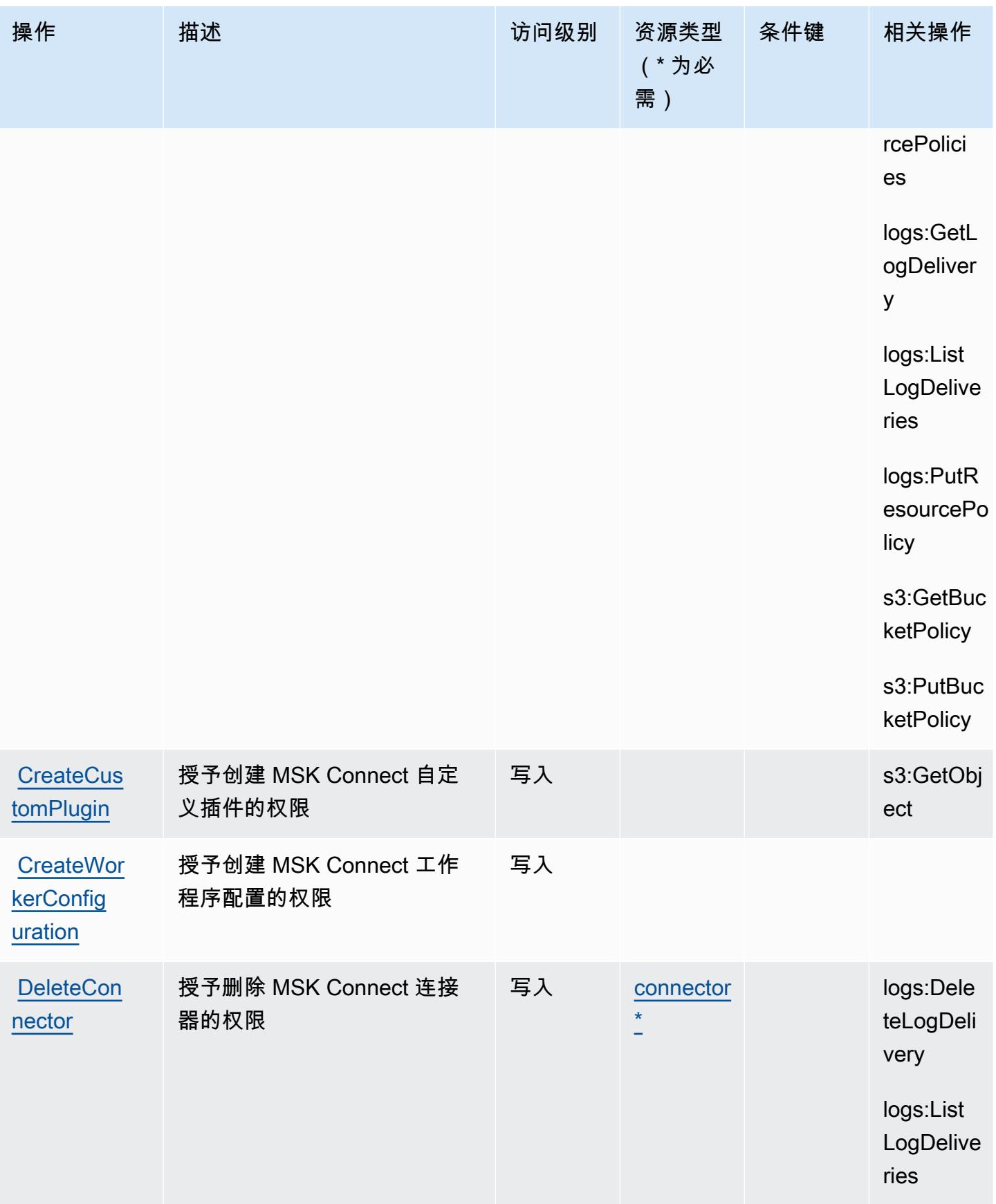

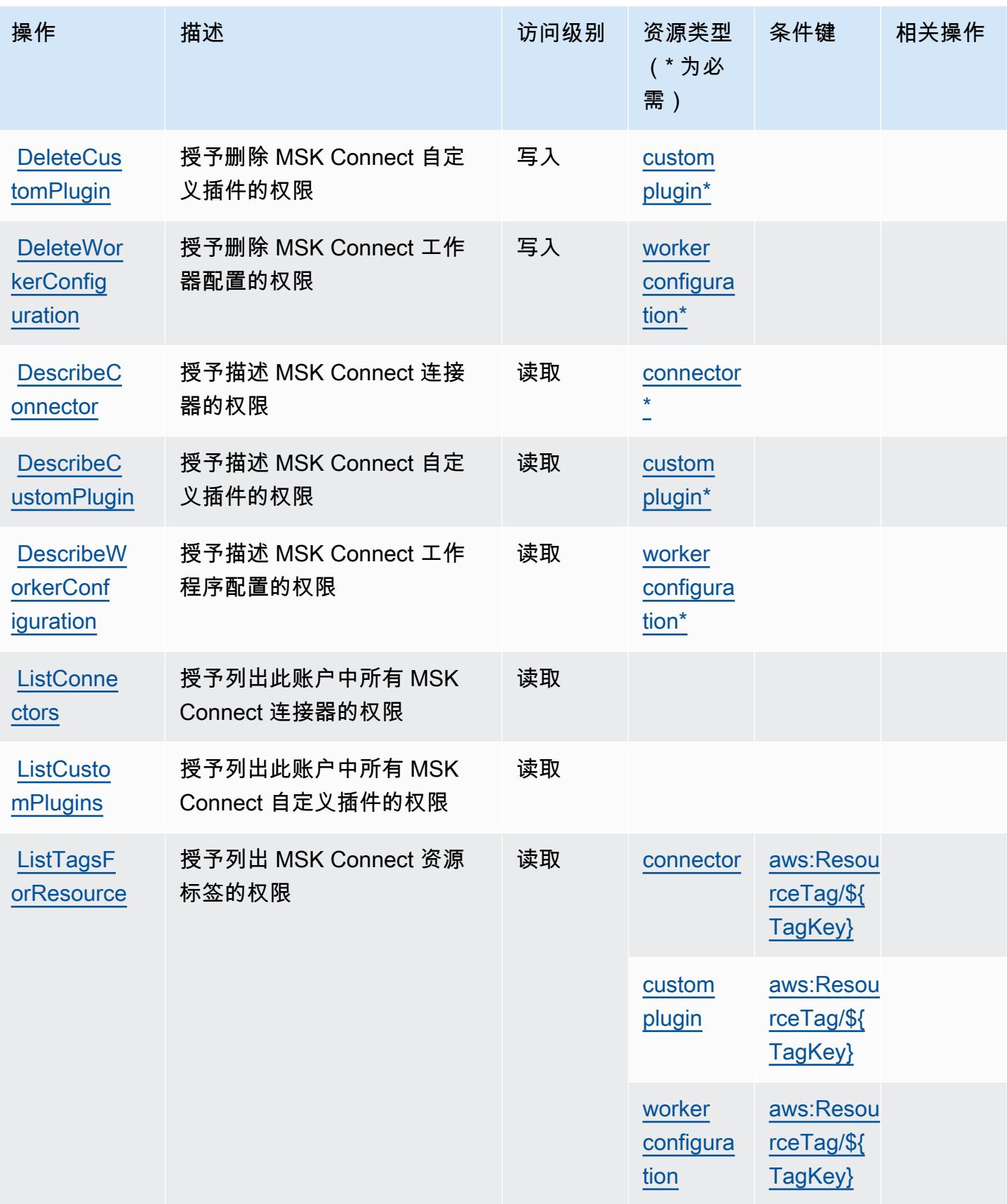

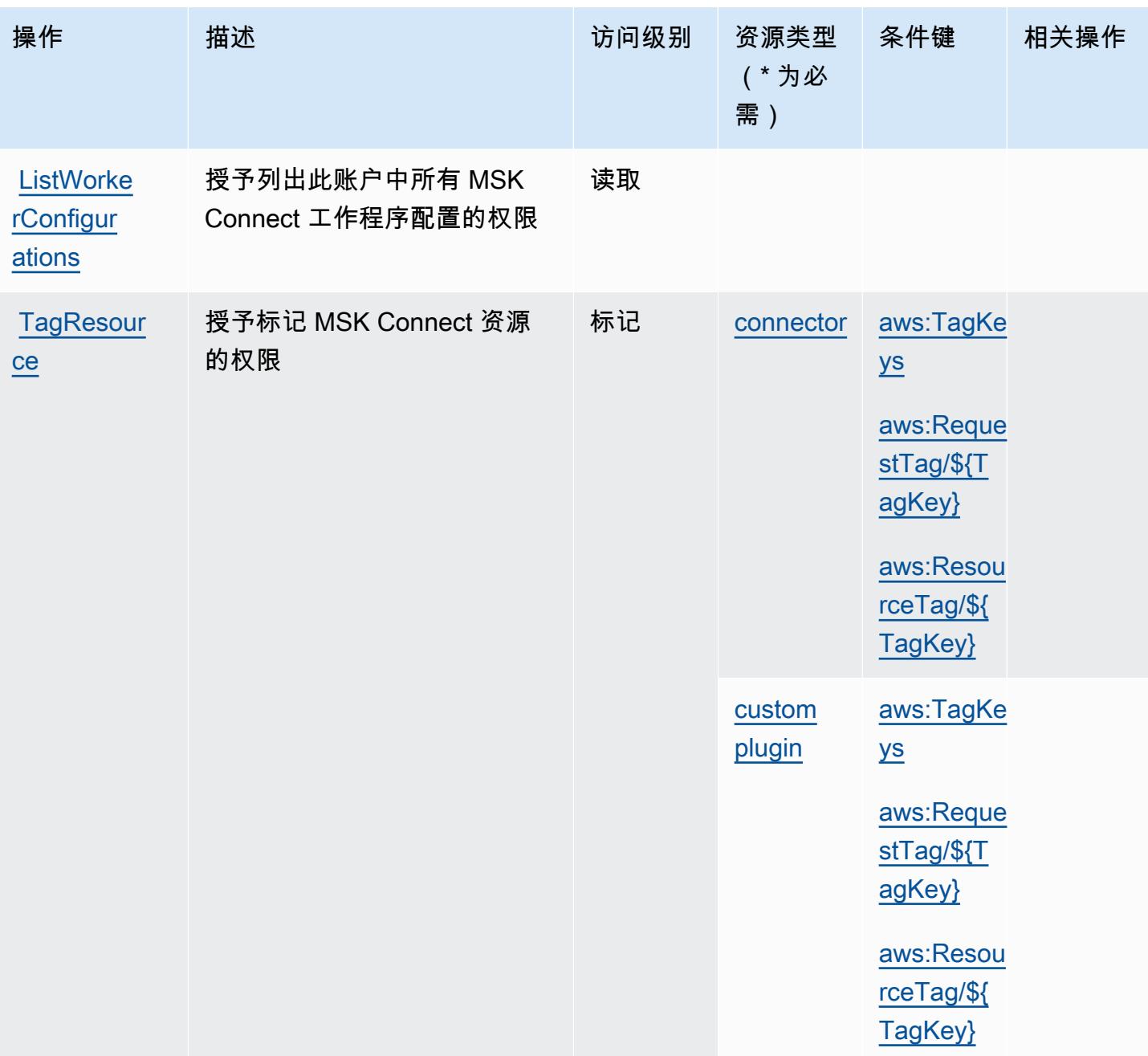

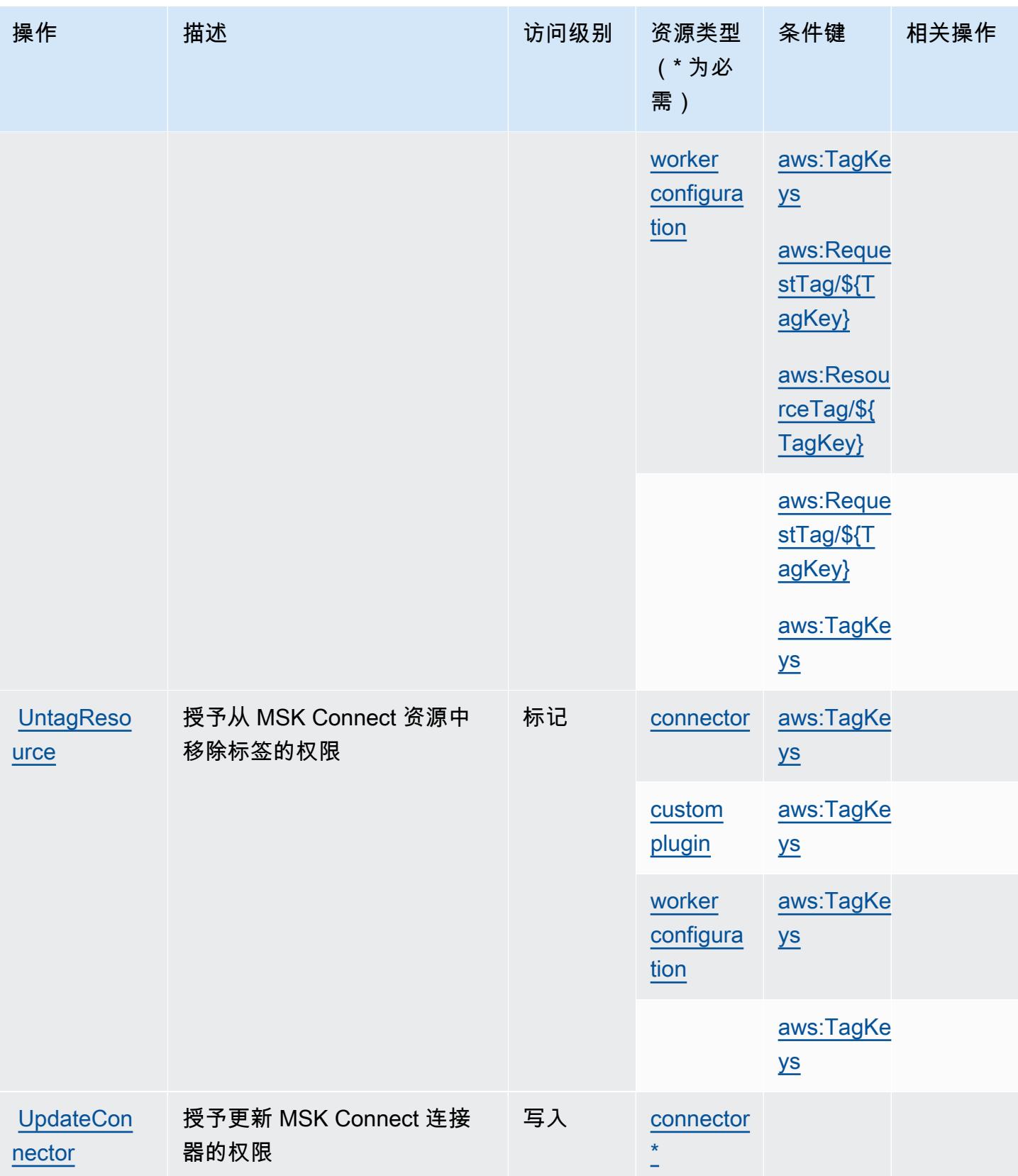

# <span id="page-3183-0"></span>Amazon Managed Streaming for Kafka Connect 定义的资源类型

以下资源类型是由该服务定义的,可以在 IAM 权限策略语句的 Resource 元素中使用这些资源类 型。[操作表](#page-3177-0)中的每个操作指定了可以使用该操作指定的资源类型。您也可以在策略中包含条件键,从 而定义资源类型。这些键显示在资源类型表的最后一列。有关下表中各列的详细信息,请参阅[资源类型](reference_policies_actions-resources-contextkeys.html#resources_table) [表](reference_policies_actions-resources-contextkeys.html#resources_table)。

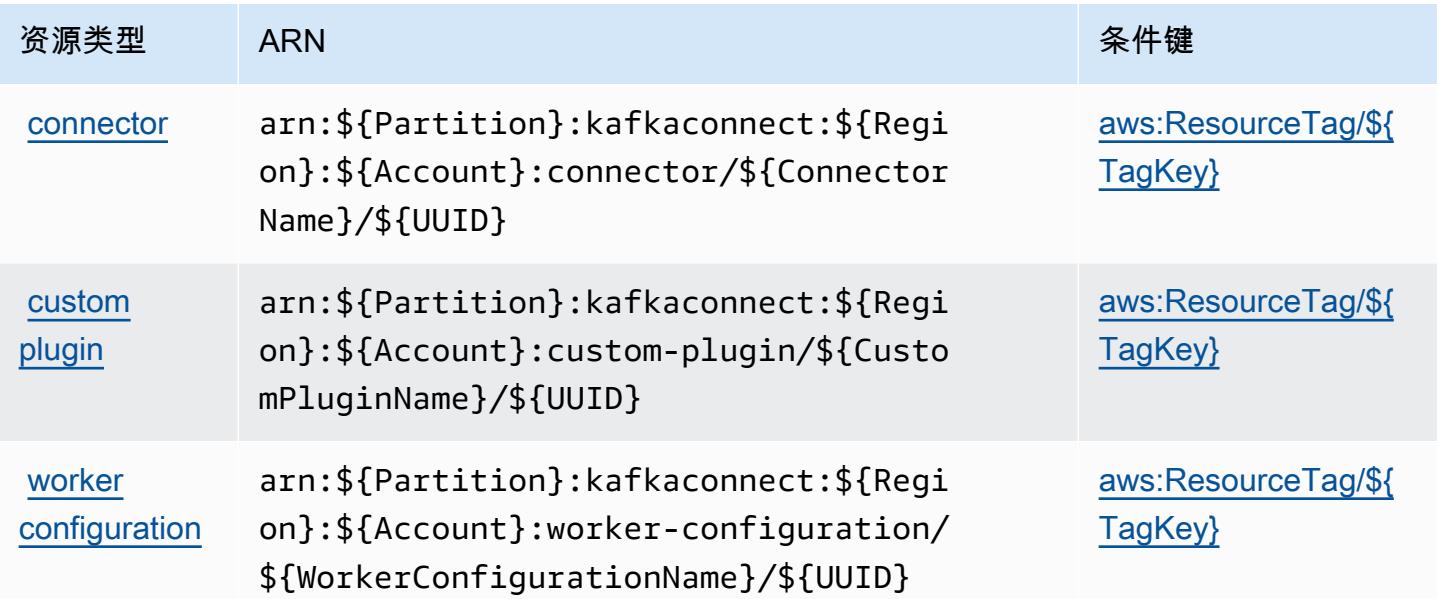

<span id="page-3183-1"></span>Amazon Managed Streaming for Kafka Connect 的条件键

适用于 Kafka 的 Amazon Managed Streaming for Kafka Connect 定义了以下条件键,这些条件键可用 于 IAM 策略的Condition元素。您可以使用这些键进一步细化应用策略语句的条件。有关下表中各列 的详细信息,请参阅[条件键表](reference_policies_actions-resources-contextkeys.html#context_keys_table)。

要查看适用于所有服务的全局条件键,请参阅[可用的全局条件键](https://docs.aws.amazon.com/IAM/latest/UserGuide/reference_policies_condition-keys.html#AvailableKeys)。

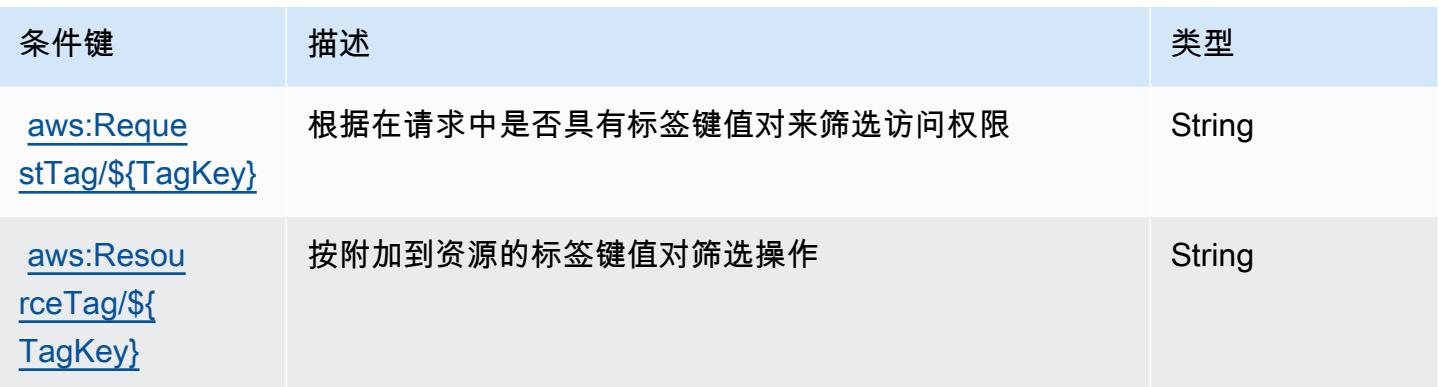

服务授权参考 いっちょう しょうしょう しょうしょう しょうしょく しゅうしゅん あいしゃ あいしゃ あいしゃ りょうしゅぎ 服务授权参考 しょうしょく

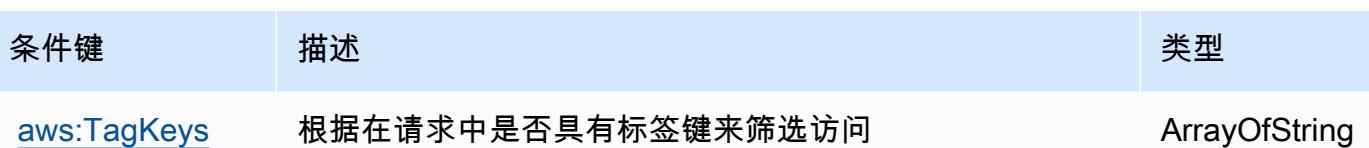

# Amazon Managed Workflows for Apache Airflow 的操作、资源和条件键

Amazon Managed Workflows for Apache Airflow(服务前缀:airflow)提供以下服务特定的资源、 操作和条件上下文键以在 IAM 权限策略中使用。

参考 ·

- 了解如何[配置该服务](https://docs.aws.amazon.com/mwaa/latest/userguide/what-is-mwaa.html)。
- 查看[适用于该服务的 API 操作列表。](https://docs.aws.amazon.com/mwaa/latest/API/API_Operations.html)
- 了解如何[使用 IAM](https://docs.aws.amazon.com/mwaa/latest/userguide/manage-access.html) 权限策略保护该服务及其资源。

### 主题

- [Amazon Managed Workflows for Apache Airflow 定义的操作](#page-3184-0)
- [Amazon Managed Workflows for Apache Airflow 定义的资源类型](#page-3187-0)
- [Amazon Managed Workflows for Apache Airflow 的条件键](#page-3188-0)

### <span id="page-3184-0"></span>Amazon Managed Workflows for Apache Airflow 定义的操作

您可以在 IAM 策略语句的 Action 元素中指定以下操作。可以使用策略授予在 AWS中执行操作的权 限。您在策略中使用一项操作时,通常使用相同的名称允许或拒绝对 API 操作或 CLI 命令的访问。但 在某些情况下,单一动作可控制对多项操作的访问。还有某些操作需要多种不同的动作。

操作表的资源类型列指示每项操作是否支持资源级权限。如果该列没有任何值,您必须在策略语句的 Resource 元素中指定策略应用的所有资源("\*")。通过在 IAM policy 中使用条件来筛选访问权限, 以控制是否可以在资源或请求中使用特定标签键。如果操作具有一个或多个必需资源,则调用方必须 具有使用这些资源来使用该操作的权限。必需资源在表中以星号 (\*) 表示。如果您在 IAM policy 中使用 Resource 元素限制资源访问权限,则必须为每种必需的资源类型添加 ARN 或模式。某些操作支持多 种资源类型。如果资源类型是可选的(未指示为必需),则可以选择使用一种可选资源类型。

操作表的条件键列包括可以在策略语句的 Condition 元素中指定的键。有关与服务资源关联的条件键 的更多信息,请参阅资源类型表的条件键列。

## **a** Note

资源条件键在[资源类型](#page-3187-0)表中列出。您可以在操作表的资源类型( \* 为必需 ) 列中找到应用于某 项操作的资源类型的链接。资源类型表中的资源类型包括条件密钥列,这是应用于操作表中操 作的资源条件键。

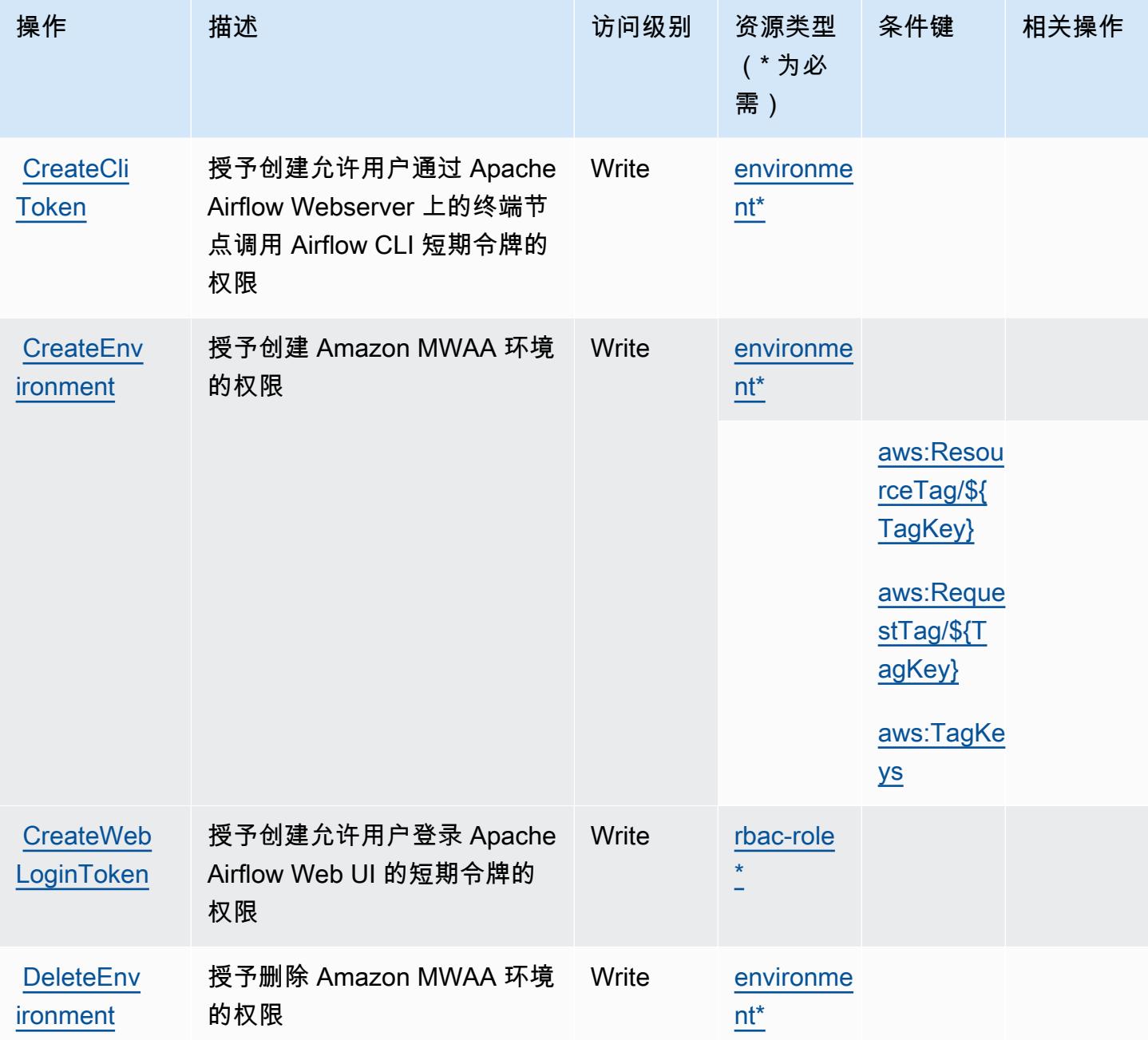

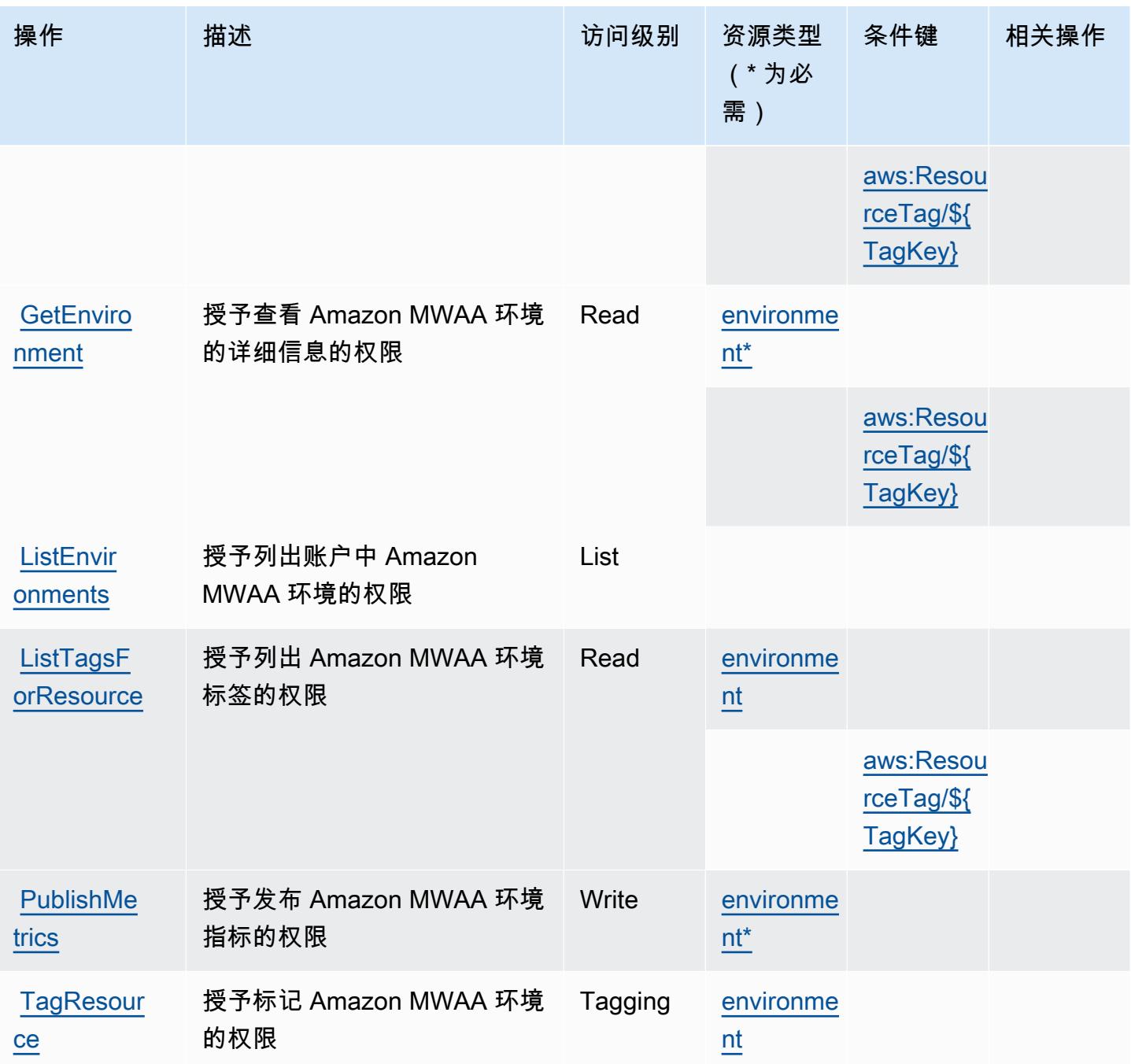

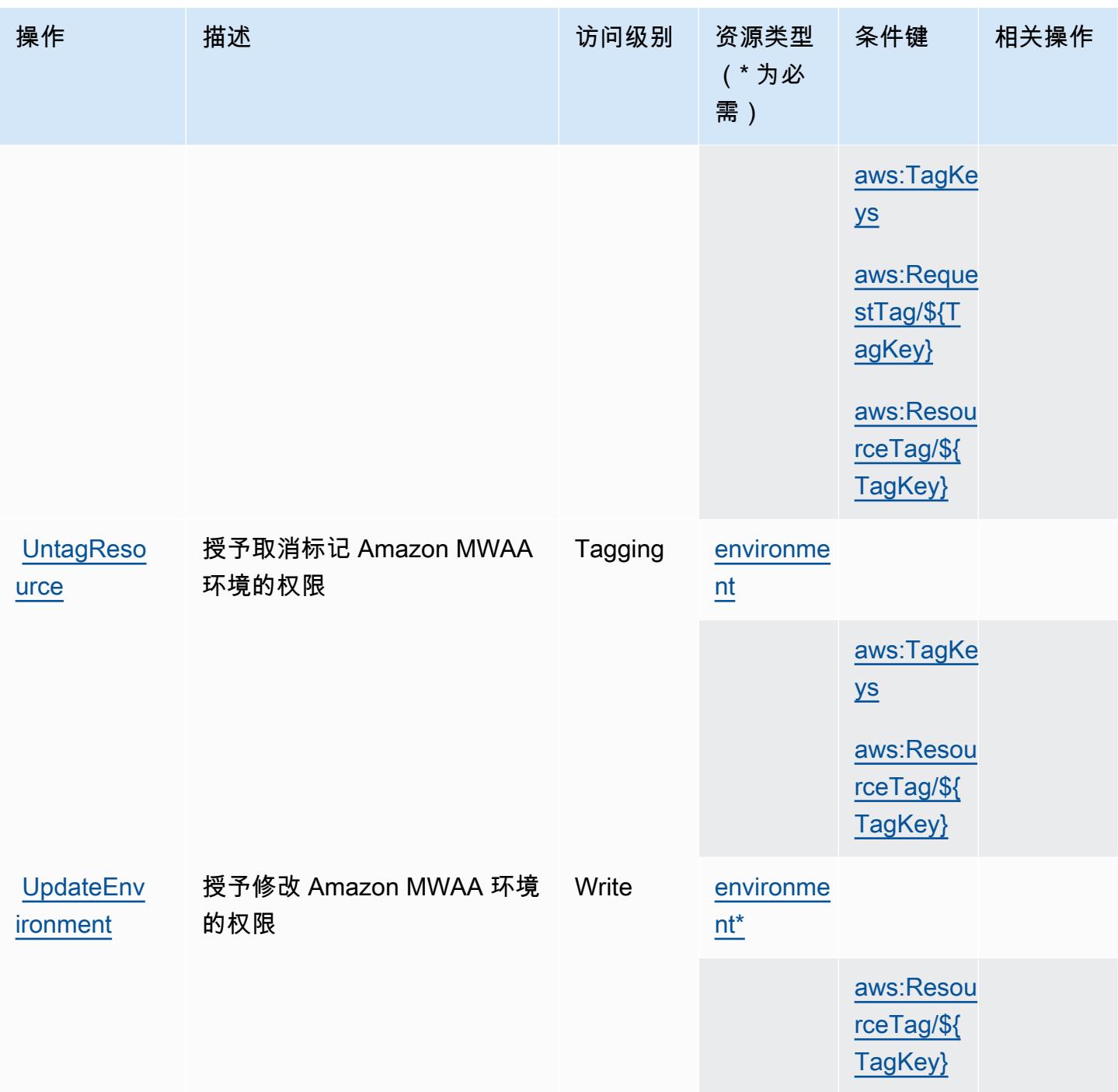

<span id="page-3187-0"></span>Amazon Managed Workflows for Apache Airflow 定义的资源类型

以下资源类型是由该服务定义的,可以在 IAM 权限策略语句的 Resource 元素中使用这些资源类 型。[操作表](#page-3184-0)中的每个操作指定了可以使用该操作指定的资源类型。您也可以在策略中包含条件键,从 而定义资源类型。这些键显示在资源类型表的最后一列。有关下表中各列的详细信息,请参阅[资源类型](reference_policies_actions-resources-contextkeys.html#resources_table) [表](reference_policies_actions-resources-contextkeys.html#resources_table)。

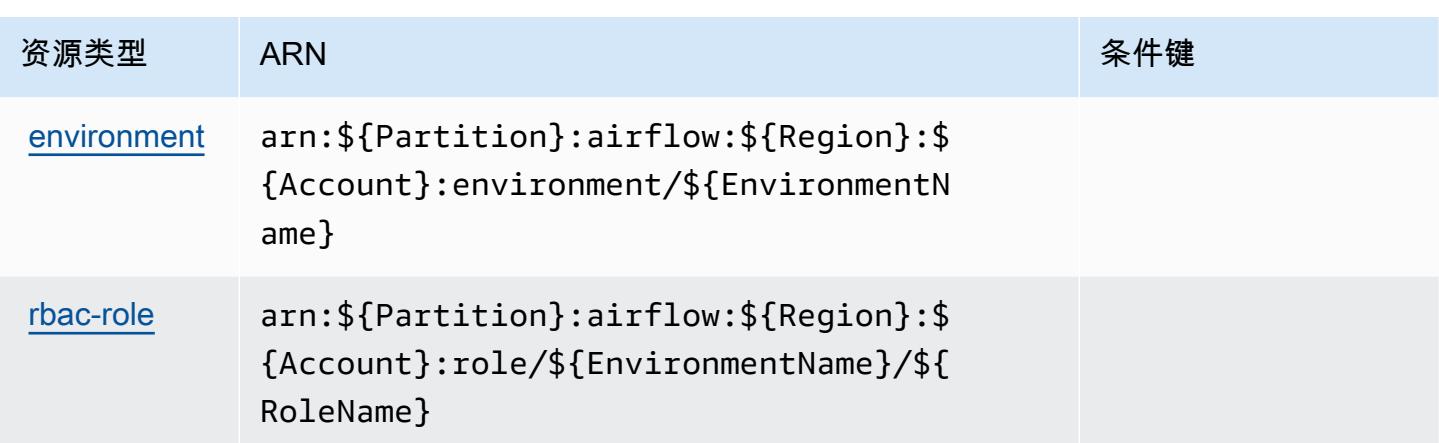

<span id="page-3188-0"></span>Amazon Managed Workflows for Apache Airflow 的条件键

Amazon Managed Workflows for Apache Airflow 定义以下可以在 IAM policy 的 Condition 元素中使 用的条件键。您可以使用这些键进一步细化应用策略语句的条件。有关下表中各列的详细信息,请参 阅[条件键表](reference_policies_actions-resources-contextkeys.html#context_keys_table)。

要查看适用于所有服务的全局条件键,请参阅[可用的全局条件键](https://docs.aws.amazon.com/IAM/latest/UserGuide/reference_policies_condition-keys.html#AvailableKeys)。

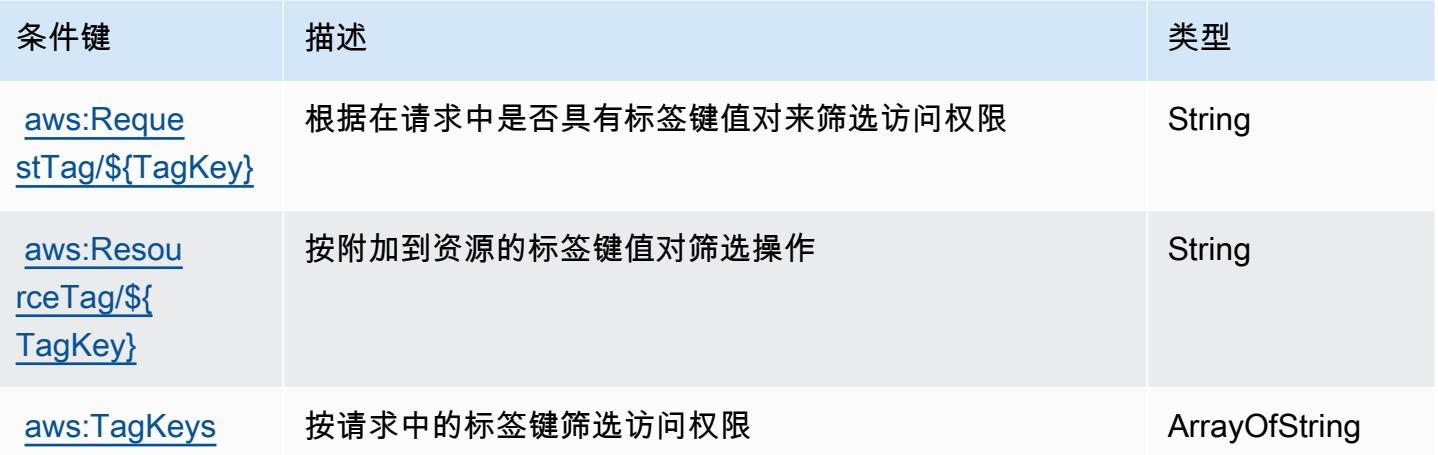

# AWS Marketplace的操作、资源和条件键

AWS Marketplace (服务前缀:aws-marketplace)提供以下特定于服务的资源、操作和条件上下文 密钥,供在 IAM 权限策略中使用。

### 参考:

• 了解如何[配置该服务](https://docs.aws.amazon.com/marketplace/latest/buyerguide/)。

- 查看[适用于该服务的 API 操作列表。](https://docs.aws.amazon.com/marketplace/latest/buyerguide/)
- 了解如何[使用 IAM](https://docs.aws.amazon.com/marketplace/latest/buyerguide/buyer-security.html) 权限策略保护该服务及其资源。

#### 主题

- [由 AWS Marketplace定义的操作](#page-3189-0)
- [AWS Marketplace定义的资源类型](#page-3192-0)
- [AWS Marketplace的条件键](#page-3192-1)

## <span id="page-3189-0"></span>由 AWS Marketplace定义的操作

您可以在 IAM 策略语句的 Action 元素中指定以下操作。可以使用策略授予在 AWS中执行操作的权 限。您在策略中使用一项操作时,通常使用相同的名称允许或拒绝对 API 操作或 CLI 命令的访问。但 在某些情况下,单一动作可控制对多项操作的访问。还有某些操作需要多种不同的动作。

操作表的资源类型列指示每项操作是否支持资源级权限。如果该列没有任何值,您必须在策略语句的 Resource 元素中指定策略应用的所有资源("\*")。通过在 IAM policy 中使用条件来筛选访问权限, 以控制是否可以在资源或请求中使用特定标签键。如果操作具有一个或多个必需资源,则调用方必须 具有使用这些资源来使用该操作的权限。必需资源在表中以星号 (\*) 表示。如果您在 IAM policy 中使用 Resource 元素限制资源访问权限,则必须为每种必需的资源类型添加 ARN 或模式。某些操作支持多 种资源类型。如果资源类型是可选的(未指示为必需),则可以选择使用一种可选资源类型。

操作表的条件键列包括可以在策略语句的 Condition 元素中指定的键。有关与服务资源关联的条件键 的更多信息,请参阅资源类型表的条件键列。

**a** Note

资源条件键在[资源类型](#page-3192-0)表中列出。您可以在操作表的资源类型(\* 为必需)列中找到应用于某 项操作的资源类型的链接。资源类型表中的资源类型包括条件密钥列,这是应用于操作表中操 作的资源条件键。

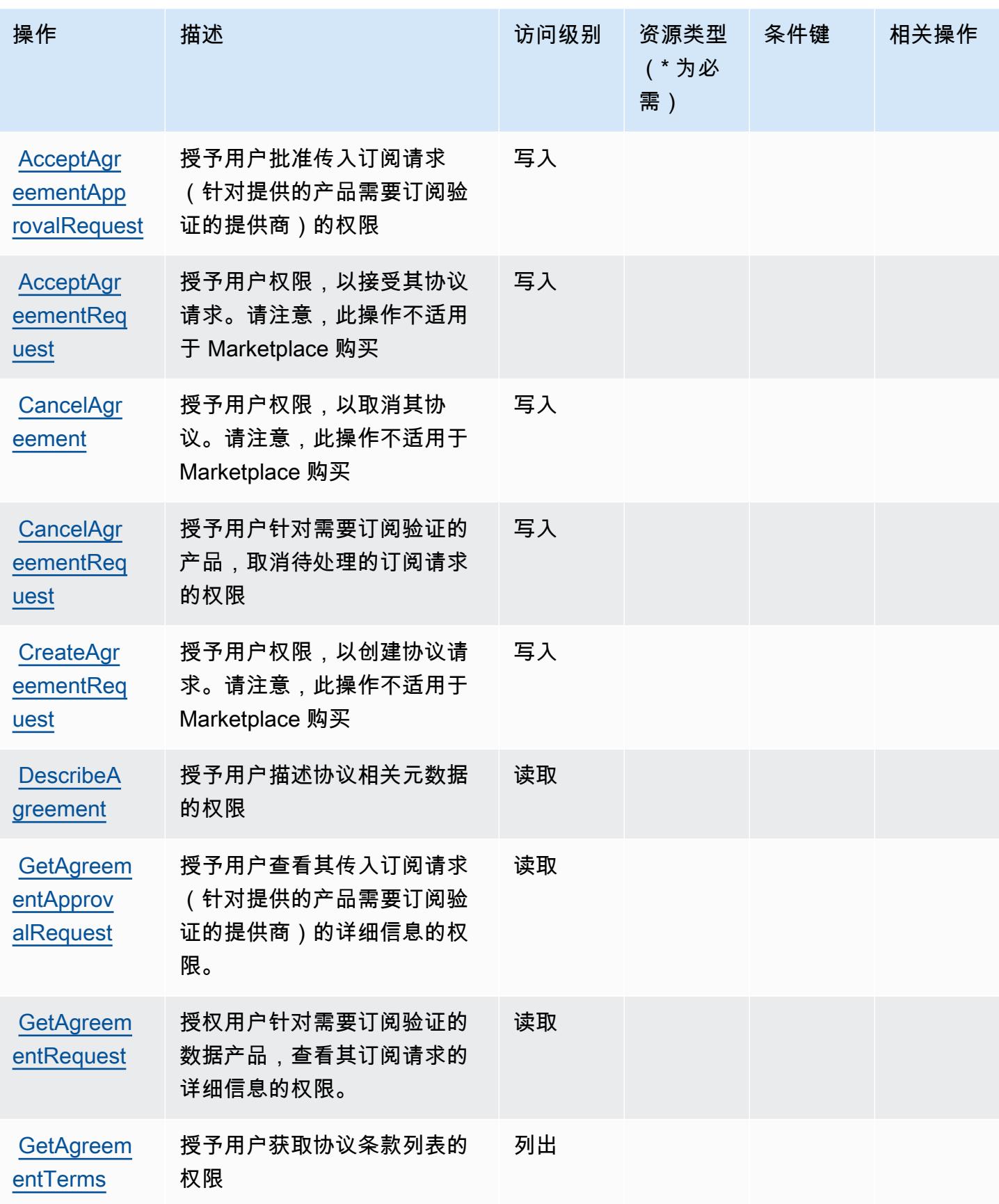

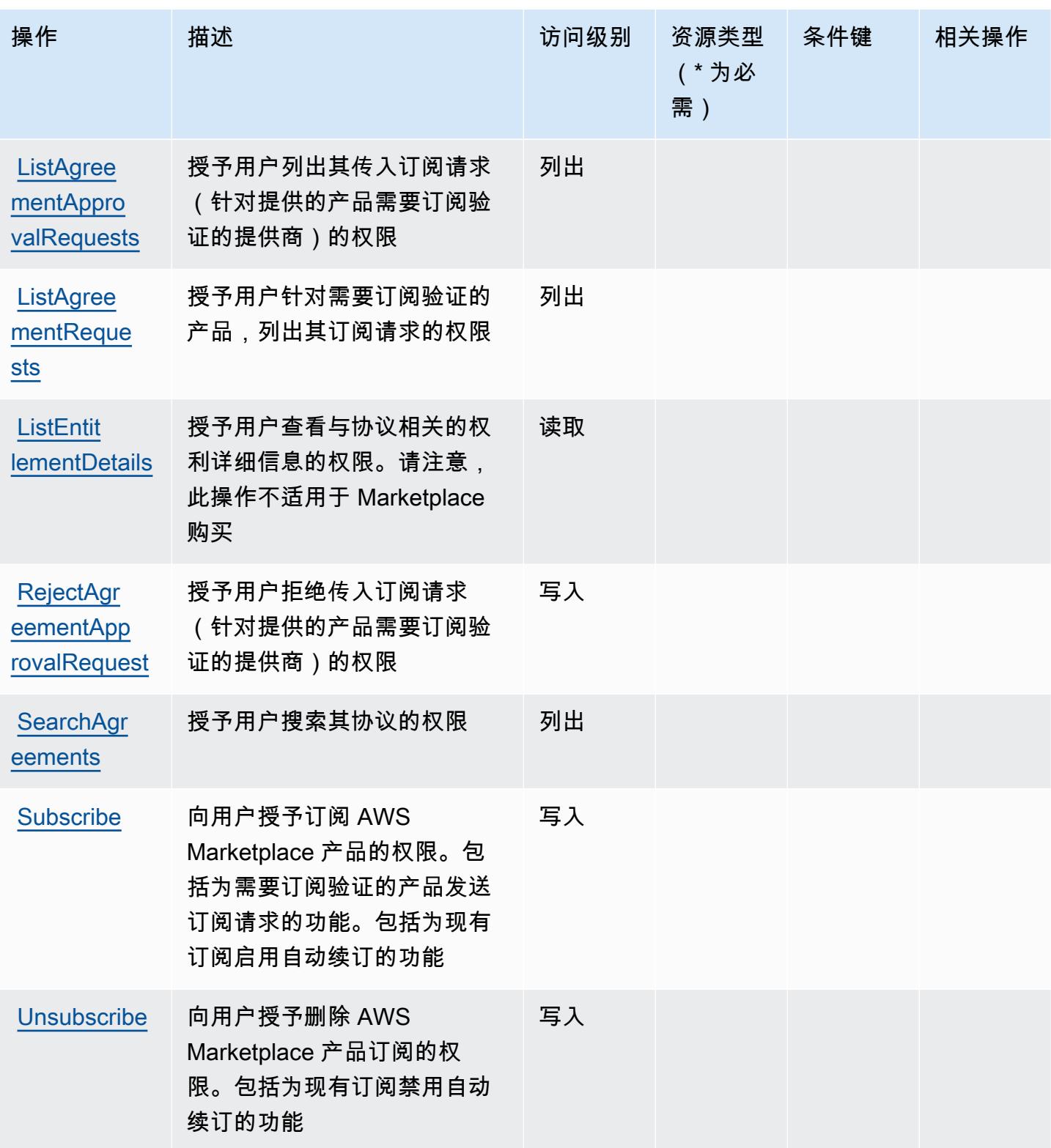

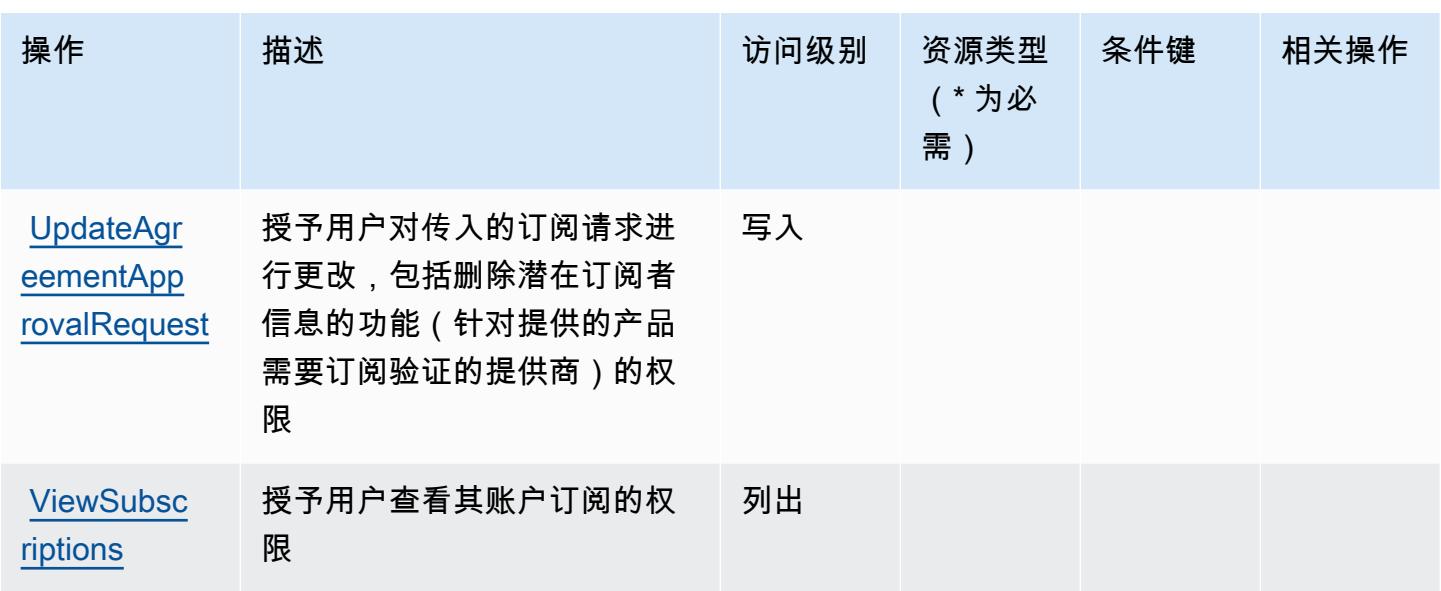

## <span id="page-3192-0"></span>AWS Marketplace定义的资源类型

AWS Marketplace 不支持在 IAM 策略声明的Resource元素中指定资源 ARN。要允许对 AWS Marketplace的访问权限,请在策略中指定 "Resource": "\*"。

## <span id="page-3192-1"></span>AWS Marketplace的条件键

AWS Marketplace 定义了可在 IAM 策略Condition元素中使用的以下条件键。您可以使用这些键进 一步细化应用策略语句的条件。有关下表中各列的详细信息,请参阅[条件键表](reference_policies_actions-resources-contextkeys.html#context_keys_table)。

## 要查看适用于所有服务的全局条件键,请参阅[可用的全局条件键](https://docs.aws.amazon.com/IAM/latest/UserGuide/reference_policies_condition-keys.html#AvailableKeys)。

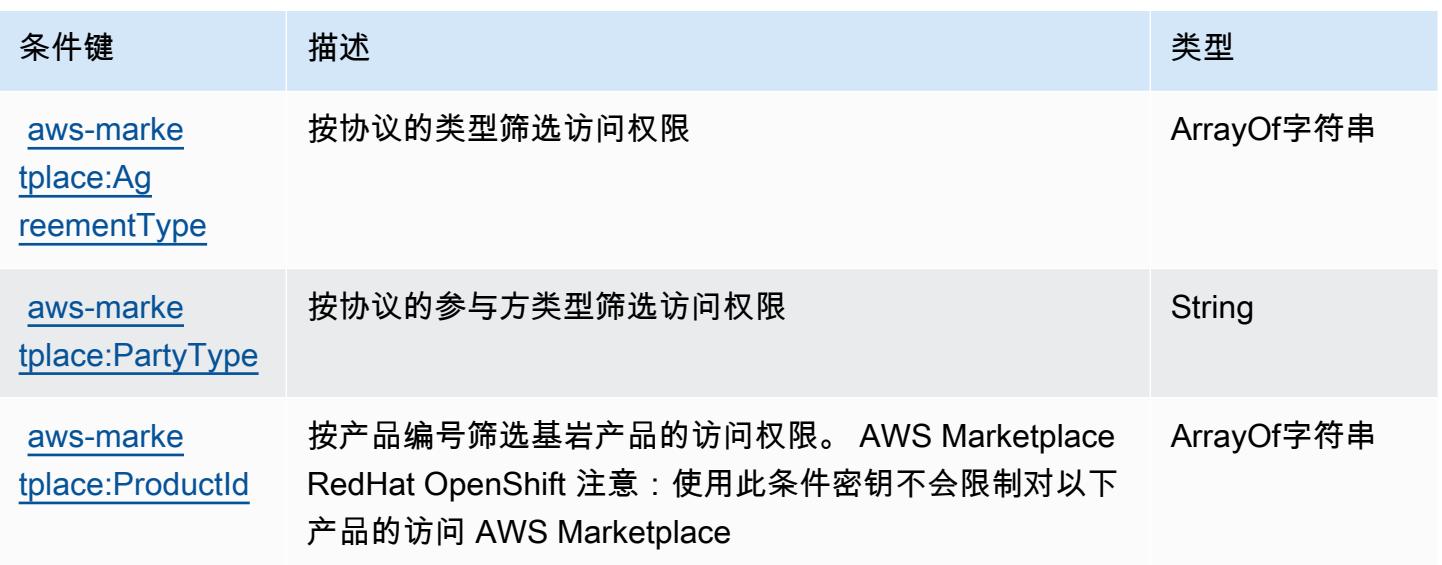

# AWS Marketplace Catalog 的操作、资源和条件键

AWS Marketplace Catalog(服务前缀:aws-marketplace)提供以下特定于服务的资源、操作和条件 上下文密钥,供在 IAM 权限策略中使用。

### 参考:

- 了解如何[配置该服务](https://docs.aws.amazon.com/marketplace-catalog/latest/api-reference/welcome.html)。
- 查看[适用于该服务的 API 操作列表。](https://docs.aws.amazon.com/marketplace-catalog/latest/api-reference/)
- 了解如何[使用 IAM](https://docs.aws.amazon.com/marketplace-catalog/latest/api-reference/api-access-control.html) 权限策略保护该服务及其资源。

#### 主题

- [AWS Marketplace Catalog 定义的操作](#page-3193-0)
- [AWS Marketplace Catalog 定义的资源类型](#page-3196-0)
- [AWS Marketplace Catalog 的条件键](#page-3196-1)

## <span id="page-3193-0"></span>AWS Marketplace Catalog 定义的操作

您可以在 IAM 策略语句的 Action 元素中指定以下操作。可以使用策略授予在 AWS中执行操作的权 限。您在策略中使用一项操作时,通常使用相同的名称允许或拒绝对 API 操作或 CLI 命令的访问。但 在某些情况下,单一动作可控制对多项操作的访问。还有某些操作需要多种不同的动作。

操作表的资源类型列指示每项操作是否支持资源级权限。如果该列没有任何值,您必须在策略语句的 Resource 元素中指定策略应用的所有资源 ( "\*" ) 。通过在 IAM policy 中使用条件来筛选访问权限, 以控制是否可以在资源或请求中使用特定标签键。如果操作具有一个或多个必需资源,则调用方必须 具有使用这些资源来使用该操作的权限。必需资源在表中以星号 (\*) 表示。如果您在 IAM policy 中使用 Resource 元素限制资源访问权限,则必须为每种必需的资源类型添加 ARN 或模式。某些操作支持多 种资源类型。如果资源类型是可选的(未指示为必需),则可以选择使用一种可选资源类型。

操作表的条件键列包括可以在策略语句的 Condition 元素中指定的键。有关与服务资源关联的条件键 的更多信息,请参阅资源类型表的条件键列。

**a** Note

资源条件键在[资源类型](#page-3196-0)表中列出。您可以在操作表的资源类型(\* 为必需)列中找到应用于某 项操作的资源类型的链接。资源类型表中的资源类型包括条件密钥列,这是应用于操作表中操 作的资源条件键。

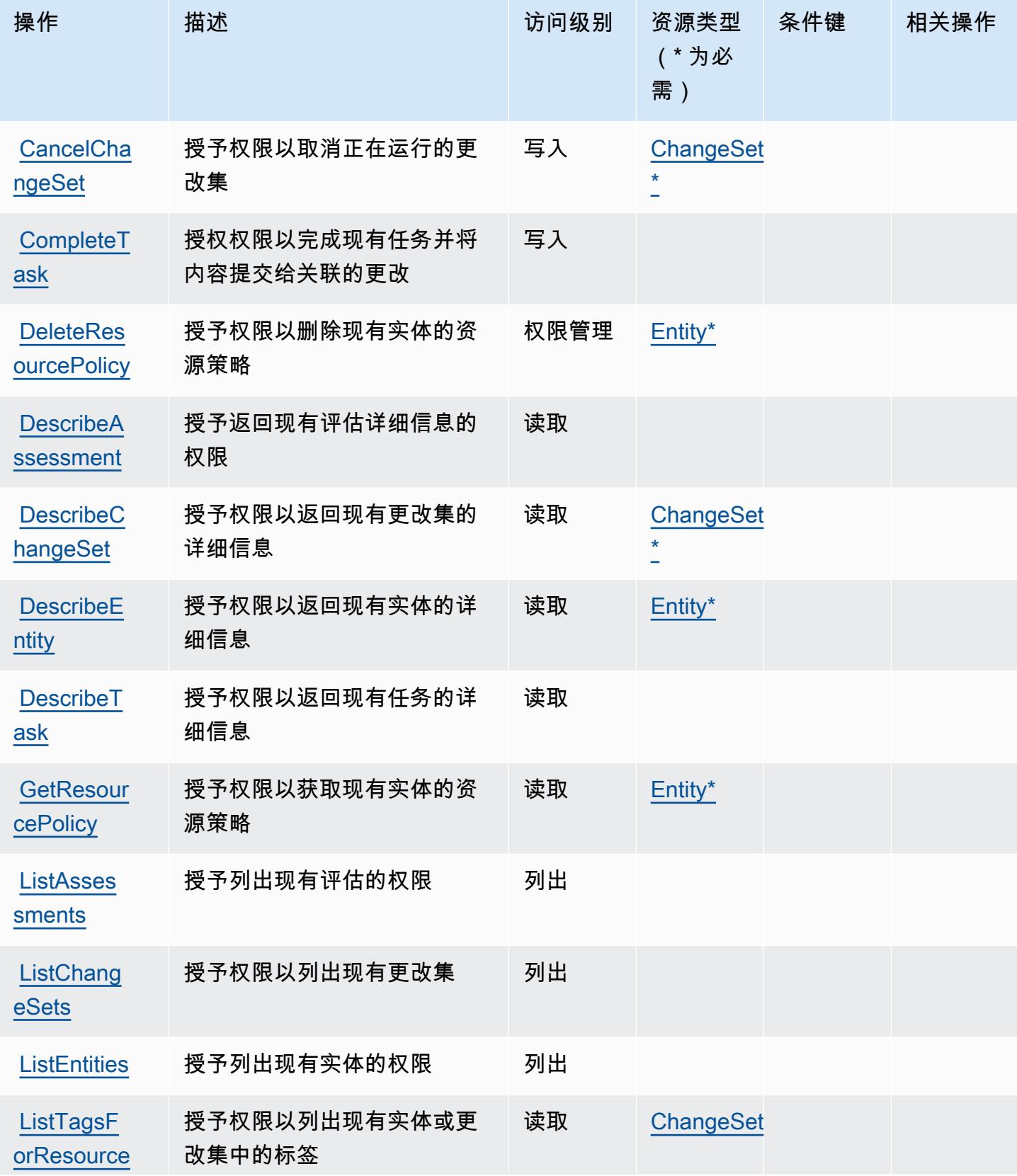

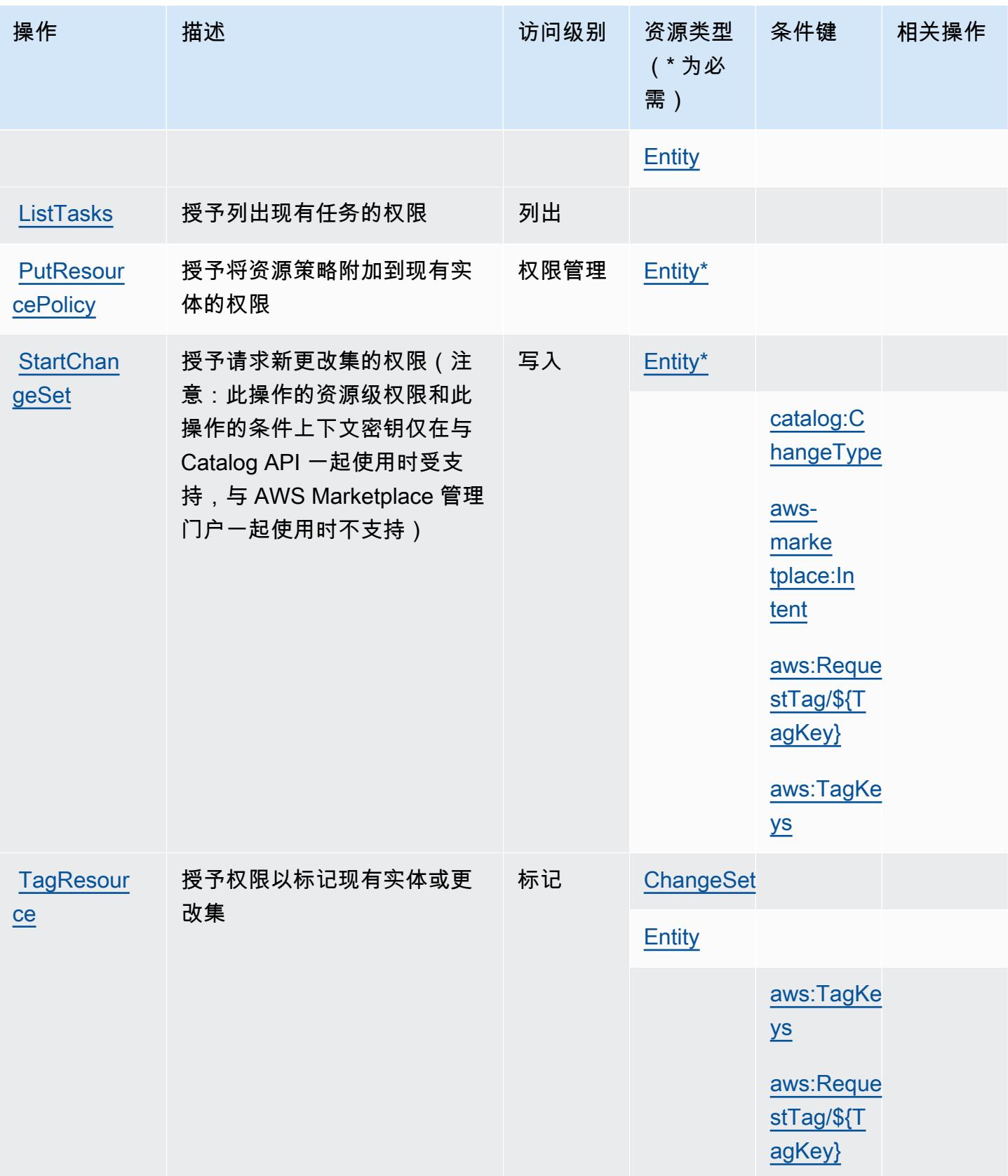

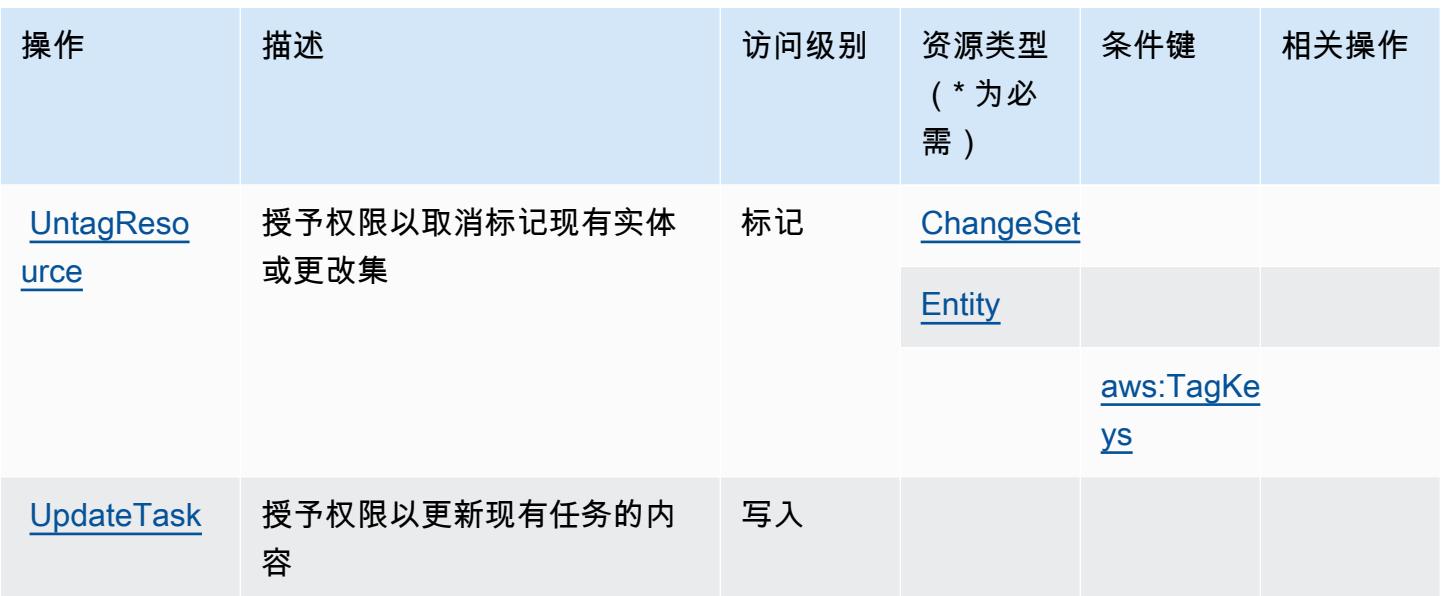

<span id="page-3196-0"></span>AWS Marketplace Catalog 定义的资源类型

以下资源类型是由该服务定义的,可以在 IAM 权限策略语句的 Resource 元素中使用这些资源类 型。[操作表](#page-3193-0)中的每个操作指定了可以使用该操作指定的资源类型。您也可以在策略中包含条件键,从 而定义资源类型。这些键显示在资源类型表的最后一列。有关下表中各列的详细信息,请参阅[资源类型](reference_policies_actions-resources-contextkeys.html#resources_table) [表](reference_policies_actions-resources-contextkeys.html#resources_table)。

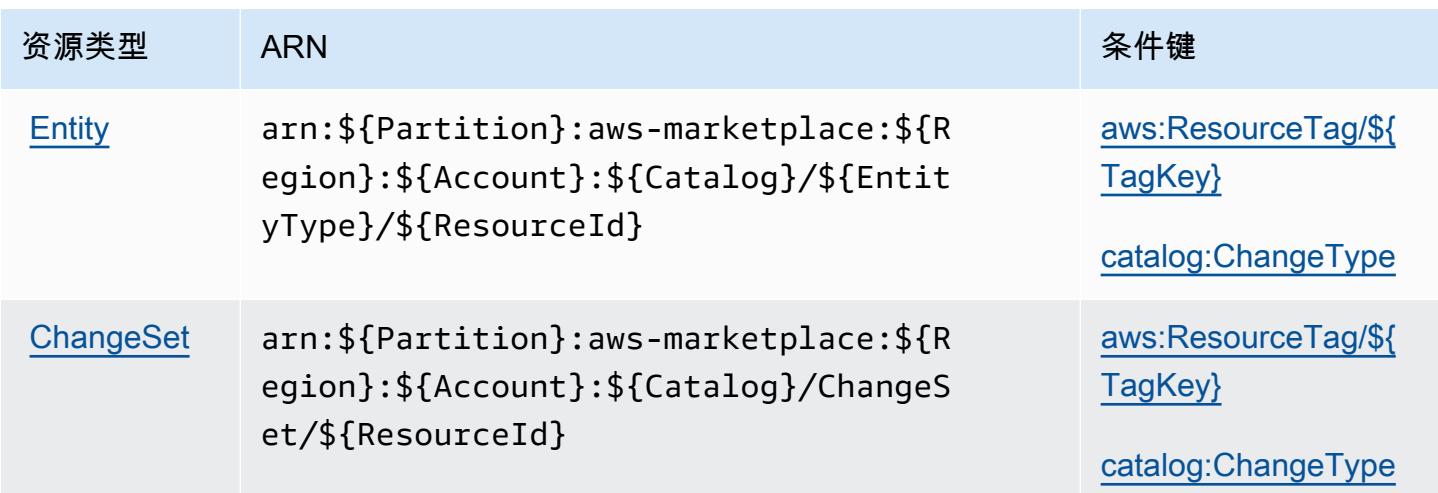

# <span id="page-3196-1"></span>AWS Marketplace Catalog 的条件键

AWS Marketplace Catalog 定义了以下可以在 IAM 策略Condition元素中使用的条件键。您可以使用 这些键进一步细化应用策略语句的条件。有关下表中各列的详细信息,请参阅[条件键表](reference_policies_actions-resources-contextkeys.html#context_keys_table)。

要查看适用于所有服务的全局条件键,请参阅[可用的全局条件键](https://docs.aws.amazon.com/IAM/latest/UserGuide/reference_policies_condition-keys.html#AvailableKeys)。

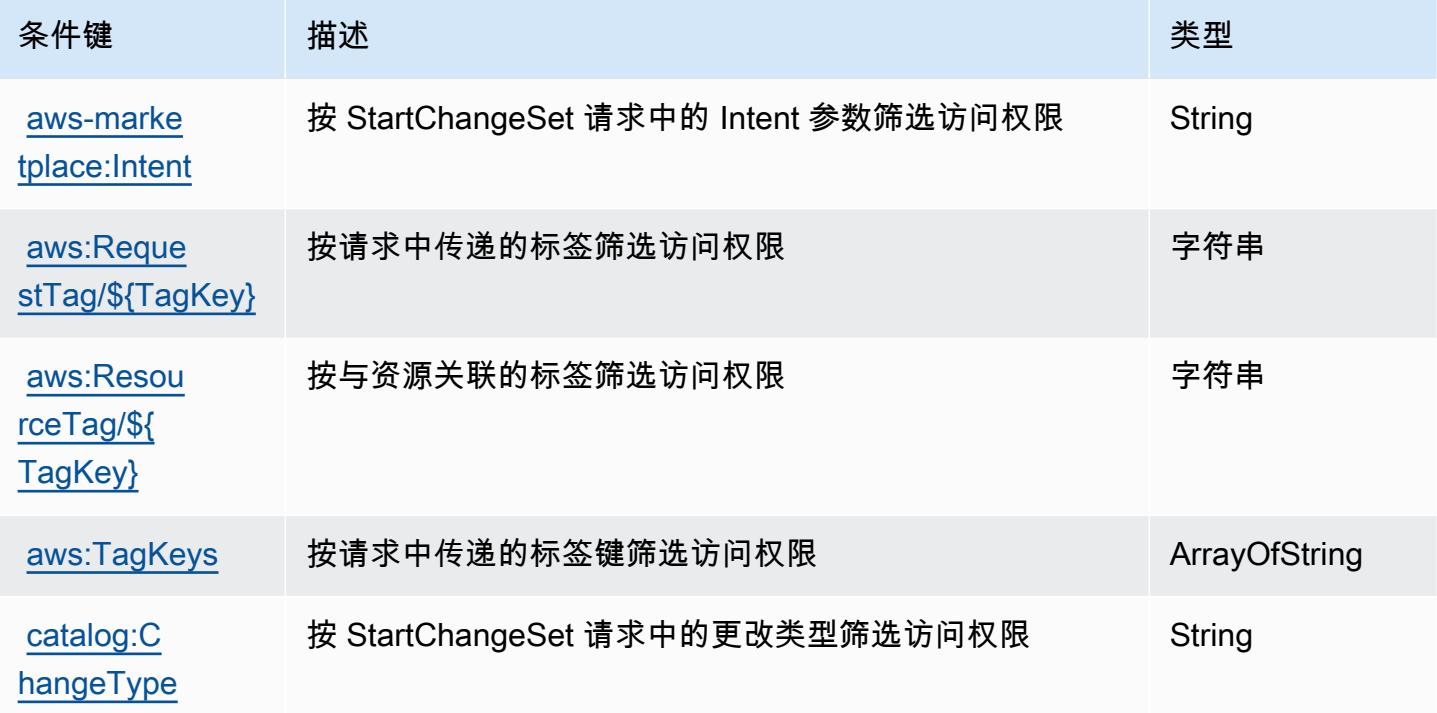

AWS Marketplace Commerce Analytics Service 的操作、资源和条件键

AWS Marketplace Commerce Analytics Service (服务前缀:marketplacecommerceanalytics) 提供以下特定于服务的资源、操作和条件上下文密钥,供在 IAM 权限策略中使用。

参考:

• 了解如何[配置该服务](https://s3.amazonaws.com/awsmp-loadforms/AWS-Marketplace-Commerce-Analytics-Service-Onboarding-and-Technical-Guide.pdf)。

### 主题

- [AWS Marketplace Commerce Analytics Service 定义的操作](#page-3198-0)
- [AWS Marketplace Commerce Analytics Service 定义的资源类型](#page-3199-0)
- [AWS Marketplace Commerce Analytics Service 的条件键](#page-3199-1)

### <span id="page-3198-0"></span>AWS Marketplace Commerce Analytics Service 定义的操作

您可以在 IAM 策略语句的 Action 元素中指定以下操作。可以使用策略授予在 AWS中执行操作的权 限。您在策略中使用一项操作时,通常使用相同的名称允许或拒绝对 API 操作或 CLI 命令的访问。但 在某些情况下,单一动作可控制对多项操作的访问。还有某些操作需要多种不同的动作。

操作表的资源类型列指示每项操作是否支持资源级权限。如果该列没有任何值,您必须在策略语句的 Resource 元素中指定策略应用的所有资源("\*")。通过在 IAM policy 中使用条件来筛选访问权限, 以控制是否可以在资源或请求中使用特定标签键。如果操作具有一个或多个必需资源,则调用方必须 具有使用这些资源来使用该操作的权限。必需资源在表中以星号 (\*) 表示。如果您在 IAM policy 中使用 Resource 元素限制资源访问权限,则必须为每种必需的资源类型添加 ARN 或模式。某些操作支持多 种资源类型。如果资源类型是可选的(未指示为必需),则可以选择使用一种可选资源类型。

操作表的条件键列包括可以在策略语句的 Condition 元素中指定的键。有关与服务资源关联的条件键 的更多信息,请参阅资源类型表的条件键列。

**a** Note

资源条件键在[资源类型](#page-3199-0)表中列出。您可以在操作表的资源类型(\* 为必需)列中找到应用于某 项操作的资源类型的链接。资源类型表中的资源类型包括条件密钥列,这是应用于操作表中操 作的资源条件键。

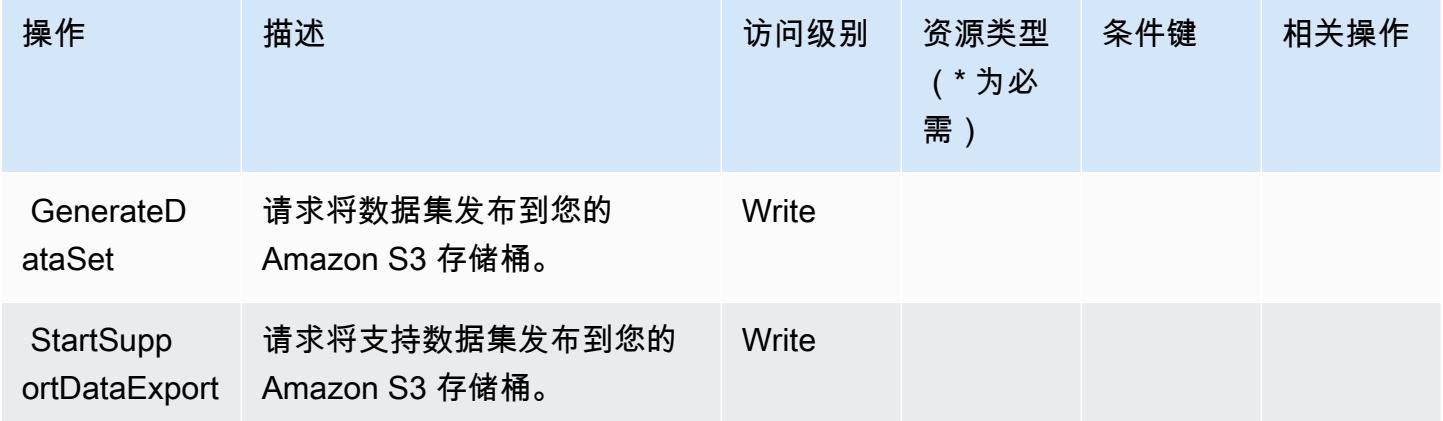

<span id="page-3199-0"></span>AWS Marketplace Commerce Analytics Service 定义的资源类型

AWS Marketplace 商务分析服务不支持在 IAM 政策声明的Resource元素中指定资源 ARN。要允许访 问 AWS Marketplace Commerce Analytics Service,请在策略中指定 "Resource": "\*"。

<span id="page-3199-1"></span>AWS Marketplace Commerce Analytics Service 的条件键

CAS 没有可在策略语句的 Condition 元素中使用的服务特定上下文键。有关适用于所有服务的全局 上下文键列表,请参阅[可用的条件键](https://docs.aws.amazon.com/IAM/latest/UserGuide/reference_policies_condition-keys.html#AvailableKeys)。

# AWS Marketplace Deployment Service 的操作、资源和条件键

AWS Marketplace 部署服务(服务前缀:aws-marketplace)提供以下特定于服务的资源、操作和条 件上下文密钥,以在 IAM 权限策略中使用。

## 参考:

- 了解如何[配置该服务](https://docs.aws.amazon.com/marketplace-deployment/latest/api-reference/Welcome.html)。
- 查看[适用于该服务的 API 操作列表。](https://docs.aws.amazon.com/marketplace-deployment/latest/api-reference/)
- 了解如何[使用 IAM](https://docs.aws.amazon.com/marketplace/) 权限策略保护该服务及其资源。

### 主题

- [AWS Marketplace Deployment Service 定义的操作](#page-3199-2)
- [AWS Marketplace Deployment Service 定义的资源类型](#page-3202-0)
- [AWS Marketplace Deployment Service 的条件键](#page-3202-1)

<span id="page-3199-2"></span>AWS Marketplace Deployment Service 定义的操作

您可以在 IAM 策略语句的 Action 元素中指定以下操作。可以使用策略授予在 AWS中执行操作的权 限。您在策略中使用一项操作时,通常使用相同的名称允许或拒绝对 API 操作或 CLI 命令的访问。但 在某些情况下,单一动作可控制对多项操作的访问。还有某些操作需要多种不同的动作。

操作表的资源类型列指示每项操作是否支持资源级权限。如果该列没有任何值,您必须在策略语句的 Resource 元素中指定策略应用的所有资源("\*")。通过在 IAM policy 中使用条件来筛选访问权限, 以控制是否可以在资源或请求中使用特定标签键。如果操作具有一个或多个必需资源,则调用方必须 具有使用这些资源来使用该操作的权限。必需资源在表中以星号 (\*) 表示。如果您在 IAM policy 中使用 Resource 元素限制资源访问权限,则必须为每种必需的资源类型添加 ARN 或模式。某些操作支持多 种资源类型。如果资源类型是可选的(未指示为必需),则可以选择使用一种可选资源类型。

操作表的条件键列包括可以在策略语句的 Condition 元素中指定的键。有关与服务资源关联的条件键 的更多信息,请参阅资源类型表的条件键列。

**a** Note

资源条件键在[资源类型](#page-3202-0)表中列出。您可以在操作表的资源类型(\* 为必需)列中找到应用于某 项操作的资源类型的链接。资源类型表中的资源类型包括条件密钥列,这是应用于操作表中操 作的资源条件键。

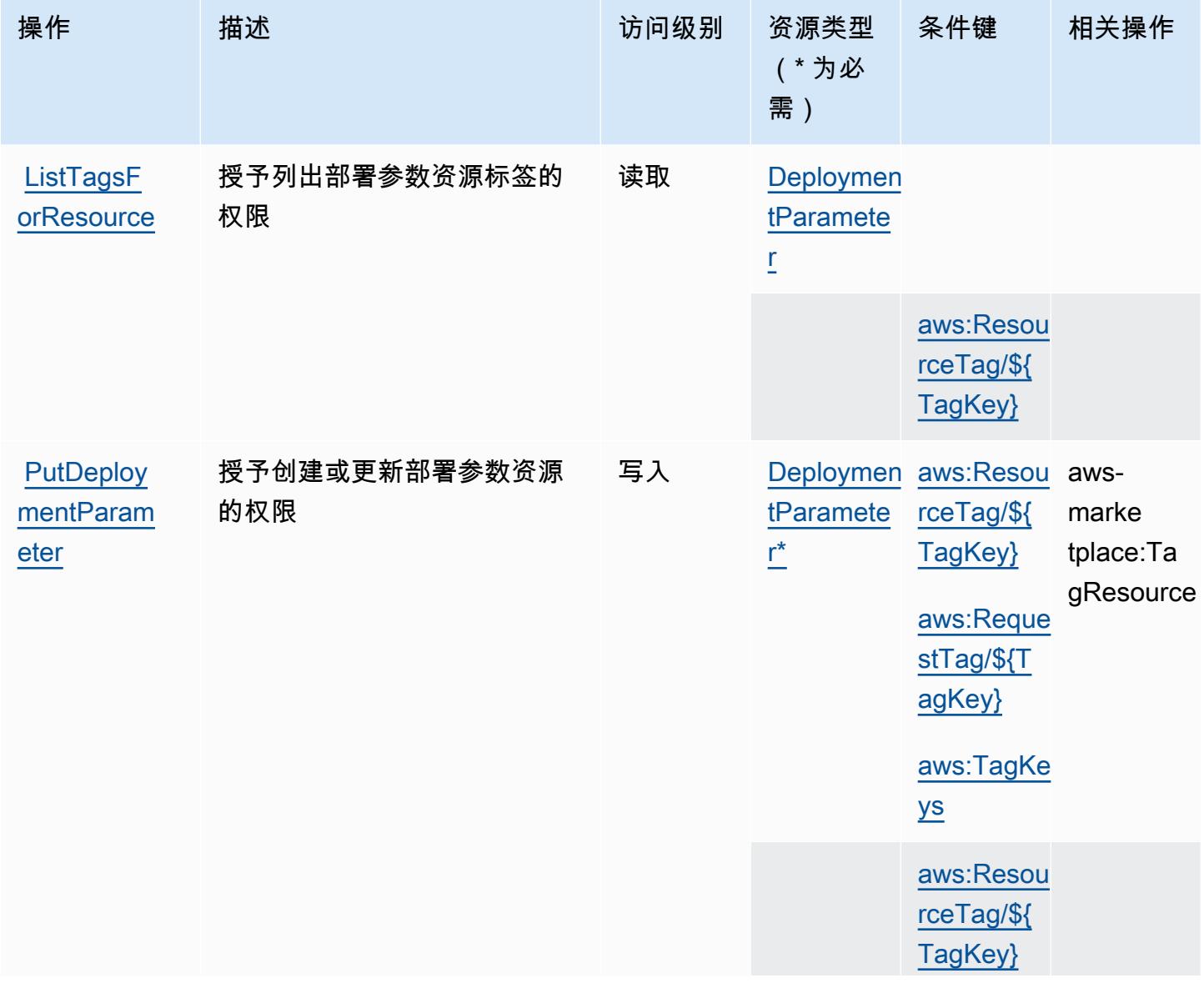

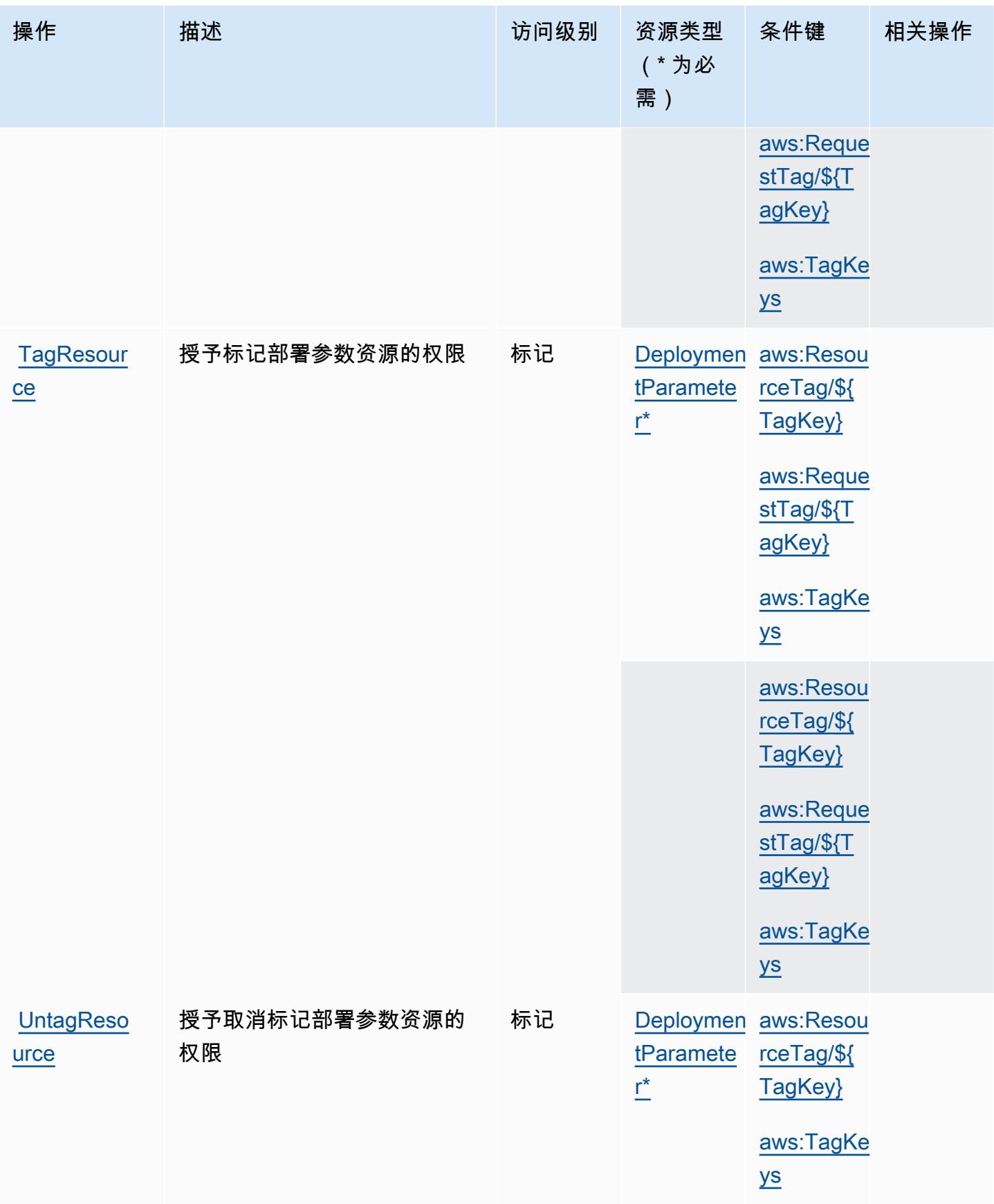

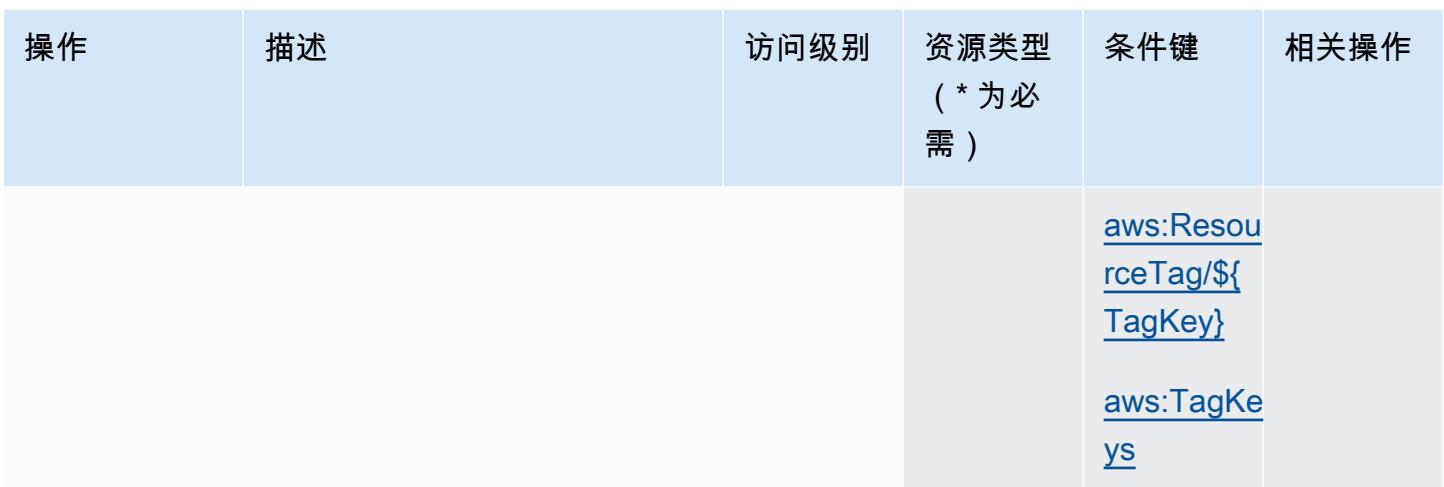

<span id="page-3202-0"></span>AWS Marketplace Deployment Service 定义的资源类型

以下资源类型是由该服务定义的,可以在 IAM 权限策略语句的 Resource 元素中使用这些资源类 型。[操作表](#page-3199-2)中的每个操作指定了可以使用该操作指定的资源类型。您也可以在策略中包含条件键,从 而定义资源类型。这些键显示在资源类型表的最后一列。有关下表中各列的详细信息,请参阅[资源类型](reference_policies_actions-resources-contextkeys.html#resources_table) [表](reference_policies_actions-resources-contextkeys.html#resources_table)。

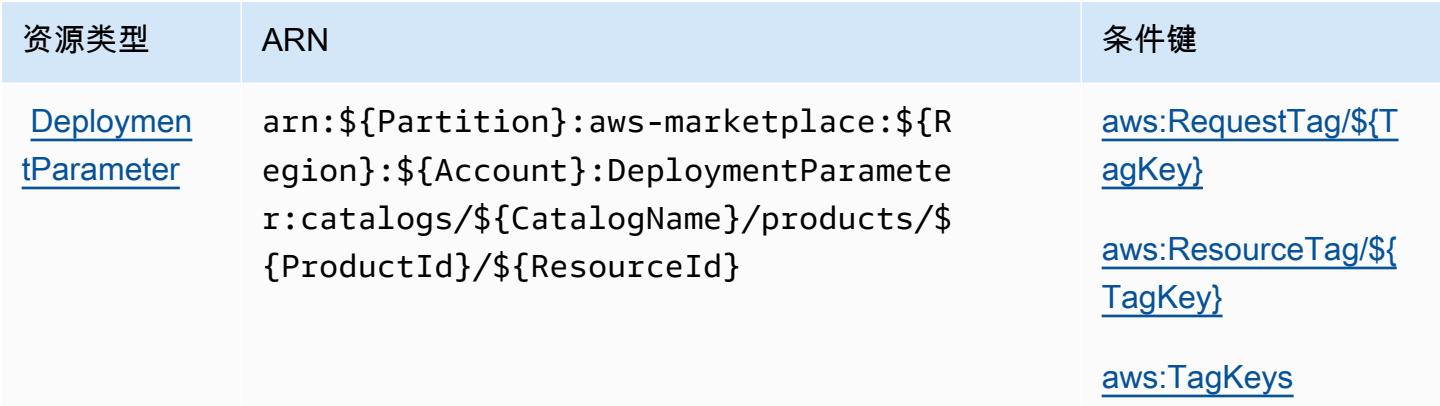

<span id="page-3202-1"></span>AWS Marketplace Deployment Service 的条件键

AWS Marketplace 部署服务定义了以下条件密钥,这些条件键可用于 IAM 策略的Condition元素。 您可以使用这些键进一步细化应用策略语句的条件。有关下表中各列的详细信息,请参阅[条件键表](reference_policies_actions-resources-contextkeys.html#context_keys_table)。

要查看适用于所有服务的全局条件键,请参阅[可用的全局条件键](https://docs.aws.amazon.com/IAM/latest/UserGuide/reference_policies_condition-keys.html#AvailableKeys)。

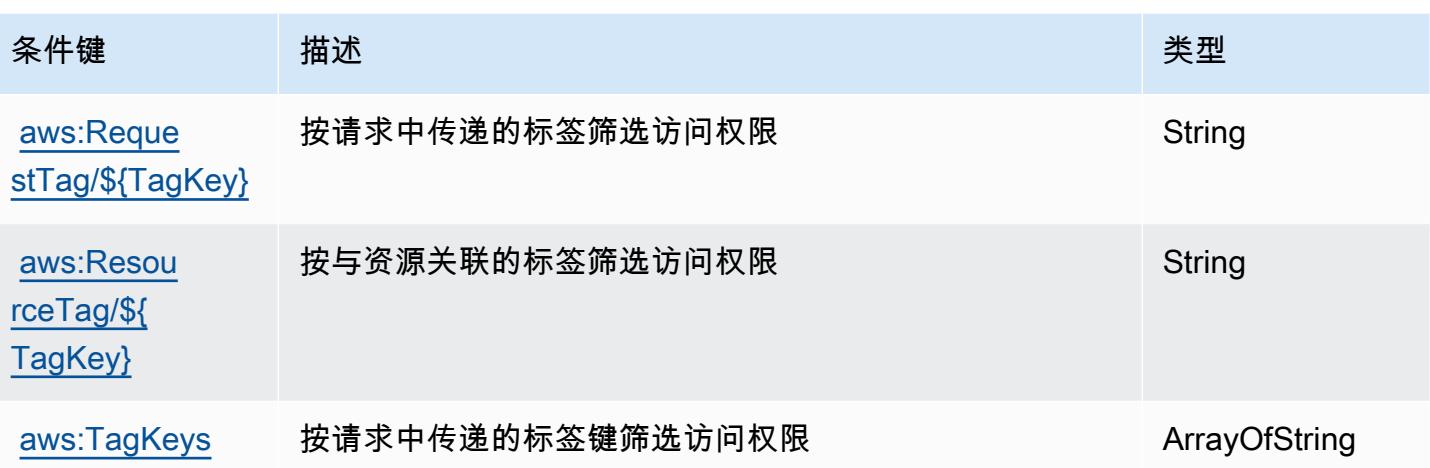

# AWS Marketplace Discovery 的操作、资源和条件键

AWS Marketplace Discovery(服务前缀:aws-marketplace)提供以下特定于服务的资源、操作和条 件上下文密钥,供在 IAM 权限策略中使用。

### 参考:

- 了解如何[配置该服务](https://docs.aws.amazon.com/marketplace/latest/buyerguide/buyer-getting-started.html)。
- 查看[适用于该服务的 API 操作列表。](https://docs.aws.amazon.com/marketplace-catalog/latest/api-reference/discovery-api.html)
- 了解如何[使用 IAM](https://docs.aws.amazon.com/marketplace/latest/buyerguide/private-offers-page.html) 权限策略保护该服务及其资源。

#### 主题

- [AWS Marketplace Discovery 定义的操作](#page-3203-0)
- [AWS Marketplace Discovery 定义的资源类型](#page-3204-0)
- [AWS Marketplace Discovery 的条件键](#page-3204-1)

<span id="page-3203-0"></span>AWS Marketplace Discovery 定义的操作

您可以在 IAM 策略语句的 Action 元素中指定以下操作。可以使用策略授予在 AWS中执行操作的权 限。您在策略中使用一项操作时,通常使用相同的名称允许或拒绝对 API 操作或 CLI 命令的访问。但 在某些情况下,单一动作可控制对多项操作的访问。还有某些操作需要多种不同的动作。

操作表的资源类型列指示每项操作是否支持资源级权限。如果该列没有任何值,您必须在策略语句的 Resource 元素中指定策略应用的所有资源("\*")。通过在 IAM policy 中使用条件来筛选访问权限, 以控制是否可以在资源或请求中使用特定标签键。如果操作具有一个或多个必需资源,则调用方必须
具有使用这些资源来使用该操作的权限。必需资源在表中以星号 (\*) 表示。如果您在 IAM policy 中使用 Resource 元素限制资源访问权限,则必须为每种必需的资源类型添加 ARN 或模式。某些操作支持多 种资源类型。如果资源类型是可选的(未指示为必需),则可以选择使用一种可选资源类型。

操作表的条件键列包括可以在策略语句的 Condition 元素中指定的键。有关与服务资源关联的条件键 的更多信息,请参阅资源类型表的条件键列。

#### **a** Note

资源条件键在[资源类型](#page-3204-0)表中列出。您可以在操作表的资源类型(\* 为必需)列中找到应用于某 项操作的资源类型的链接。资源类型表中的资源类型包括条件密钥列,这是应用于操作表中操 作的资源条件键。

有关下表中各列的详细信息,请参阅[操作表](reference_policies_actions-resources-contextkeys.html#actions_table)。

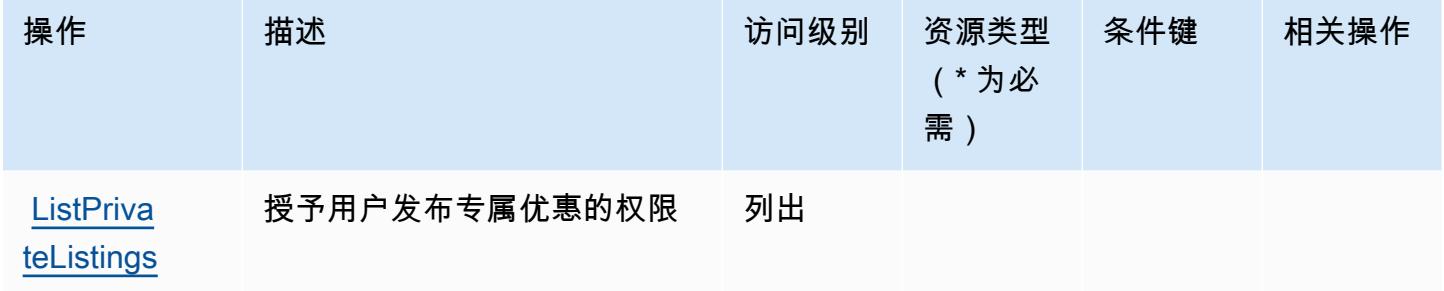

<span id="page-3204-0"></span>AWS Marketplace Discovery 定义的资源类型

AWS Marketplace Discovery 不支持在 IAM 策略声明的Resource元素中指定资源 ARN。要允许对 AWS Marketplace Discovery 的访问权限,请在策略中指定 "Resource": "\*"。

AWS Marketplace Discovery 的条件键

Marketplace Discovery 没有可以在策略语句的 Condition 元素中使用的服务特定上下文键。有关适 用于所有服务的全局上下文键列表,请参阅[可用的条件键](https://docs.aws.amazon.com/IAM/latest/UserGuide/reference_policies_condition-keys.html#AvailableKeys)。

# AWS Marketplace Entitlement Service 的操作、资源和条件键

AWS Marketplace 授权服务(服务前缀:aws-marketplace)提供以下特定于服务的资源、操作和条 件上下文密钥,供在 IAM 权限策略中使用。

#### 参考:

- 了解如何[配置该服务](https://docs.aws.amazon.com/marketplace/latest/userguide/)。
- 查看[适用于该服务的 API 操作列表。](https://docs.aws.amazon.com/marketplaceentitlement/latest/APIReference/)
- 了解如何[使用 IAM](https://docs.aws.amazon.com/marketplace/latest/userguide/security.html) 权限策略保护该服务及其资源。

#### 主题

- [AWS Marketplace Entitlement Service 定义的操作](#page-3205-0)
- [AWS Marketplace Entitlement Service 定义的资源类型](#page-3206-0)
- [AWS Marketplace Entitlement Service 的条件键](#page-3206-1)

## <span id="page-3205-0"></span>AWS Marketplace Entitlement Service 定义的操作

您可以在 IAM 策略语句的 Action 元素中指定以下操作。可以使用策略授予在 AWS中执行操作的权 限。您在策略中使用一项操作时,通常使用相同的名称允许或拒绝对 API 操作或 CLI 命令的访问。但 在某些情况下,单一动作可控制对多项操作的访问。还有某些操作需要多种不同的动作。

操作表的资源类型列指示每项操作是否支持资源级权限。如果该列没有任何值,您必须在策略语句的 Resource 元素中指定策略应用的所有资源("\*")。通过在 IAM policy 中使用条件来筛选访问权限, 以控制是否可以在资源或请求中使用特定标签键。如果操作具有一个或多个必需资源,则调用方必须 具有使用这些资源来使用该操作的权限。必需资源在表中以星号 (\*) 表示。如果您在 IAM policy 中使用 Resource 元素限制资源访问权限,则必须为每种必需的资源类型添加 ARN 或模式。某些操作支持多 种资源类型。如果资源类型是可选的(未指示为必需),则可以选择使用一种可选资源类型。

操作表的条件键列包括可以在策略语句的 Condition 元素中指定的键。有关与服务资源关联的条件键 的更多信息,请参阅资源类型表的条件键列。

**a** Note

资源条件键在[资源类型](#page-3206-0)表中列出。您可以在操作表的资源类型(\* 为必需)列中找到应用于某 项操作的资源类型的链接。资源类型表中的资源类型包括条件密钥列,这是应用于操作表中操 作的资源条件键。

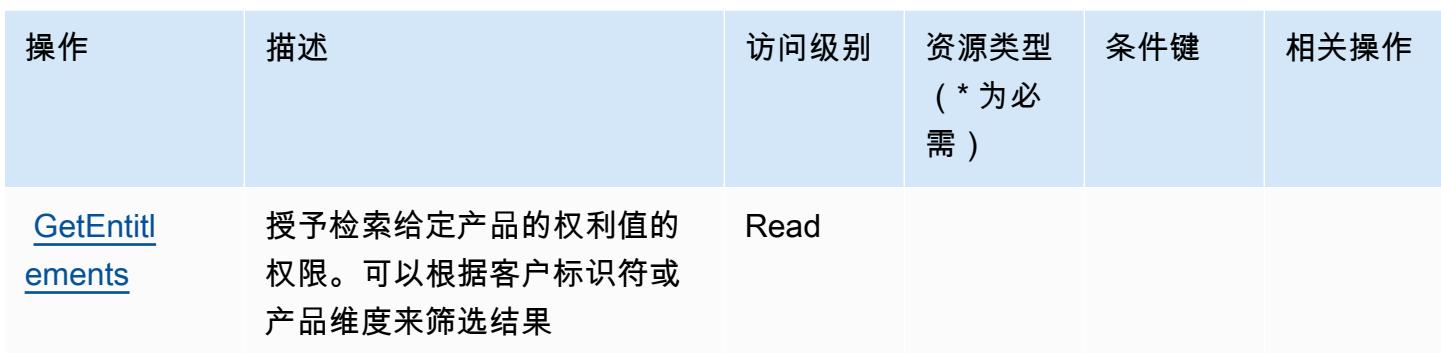

<span id="page-3206-0"></span>AWS Marketplace Entitlement Service 定义的资源类型

AWS Marketplace 授权服务不支持在 IAM 策略声明的Resource元素中指定资源 ARN。要允许对 AWS Marketplace Entitlement Service 的访问权限,请在策略中指定 "Resource": "\*"。

<span id="page-3206-1"></span>AWS Marketplace Entitlement Service 的条件键

Marketplace Entitlement 没有可以在策略语句的 Condition 元素中使用的服务特定上下文键。有关适 用于所有服务的全局上下文键列表,请参阅[可用的条件键](https://docs.aws.amazon.com/IAM/latest/UserGuide/reference_policies_condition-keys.html#AvailableKeys)。

AWS Marketplace Image Building Service 的操作、资源和条件键

AWS Marketplace Image Building Service(服务前缀:aws-marketplace)提供以下特定于服务的资 源、操作和条件上下文密钥,供在 IAM 权限策略中使用。

参考:

- 了解如何[配置该服务](https://docs.aws.amazon.com/marketplace/latest/buyerguide/buyer-private-image-build.html)。
- 查看[适用于该服务的 API 操作列表。](https://docs.aws.amazon.com/marketplace/latest/buyerguide/buyer-private-image-build.html)
- 了解如何[使用 IAM](https://docs.aws.amazon.com/marketplace/latest/buyerguide/completing-prerequisite-steps.html) 权限策略保护该服务及其资源。

### 主题

- [AWS Marketplace Image Building Service 定义的操作](#page-3207-0)
- [AWS Marketplace Image Building Service 定义的资源类型](#page-3208-0)
- [AWS Marketplace Image Building Service 的条件键](#page-3208-1)

## <span id="page-3207-0"></span>AWS Marketplace Image Building Service 定义的操作

您可以在 IAM 策略语句的 Action 元素中指定以下操作。可以使用策略授予在 AWS中执行操作的权 限。您在策略中使用一项操作时,通常使用相同的名称允许或拒绝对 API 操作或 CLI 命令的访问。但 在某些情况下,单一动作可控制对多项操作的访问。还有某些操作需要多种不同的动作。

操作表的资源类型列指示每项操作是否支持资源级权限。如果该列没有任何值,您必须在策略语句的 Resource 元素中指定策略应用的所有资源("\*")。通过在 IAM policy 中使用条件来筛选访问权限, 以控制是否可以在资源或请求中使用特定标签键。如果操作具有一个或多个必需资源,则调用方必须 具有使用这些资源来使用该操作的权限。必需资源在表中以星号 (\*) 表示。如果您在 IAM policy 中使用 Resource 元素限制资源访问权限,则必须为每种必需的资源类型添加 ARN 或模式。某些操作支持多 种资源类型。如果资源类型是可选的(未指示为必需),则可以选择使用一种可选资源类型。

操作表的条件键列包括可以在策略语句的 Condition 元素中指定的键。有关与服务资源关联的条件键 的更多信息,请参阅资源类型表的条件键列。

**a** Note

资源条件键在[资源类型](#page-3208-0)表中列出。您可以在操作表的资源类型(\* 为必需)列中找到应用于某 项操作的资源类型的链接。资源类型表中的资源类型包括条件密钥列,这是应用于操作表中操 作的资源条件键。

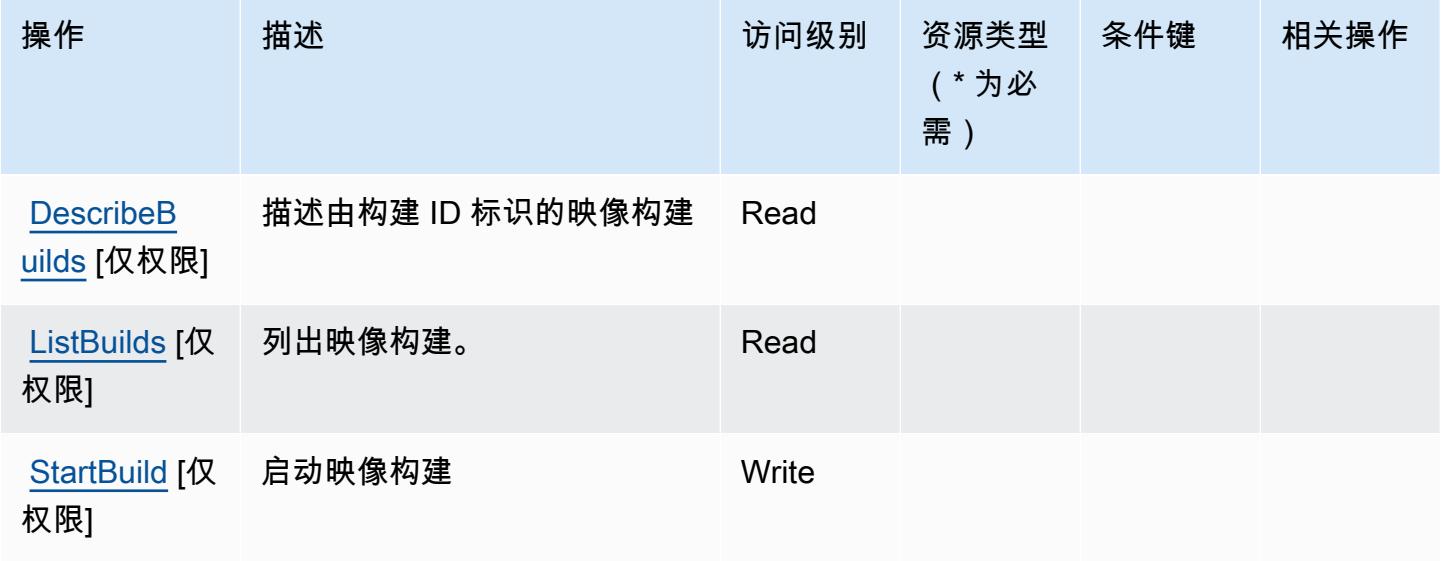

## <span id="page-3208-0"></span>AWS Marketplace Image Building Service 定义的资源类型

AWS Marketplace 图像生成服务不支持在 IAM 策略声明的Resource元素中指定资源 ARN。要允许对 AWS Marketplace Image Building Service 的访问权限,请在策略中指定 "Resource": "\*"。

<span id="page-3208-1"></span>AWS Marketplace Image Building Service 的条件键

Marketplace Image Building Service 没有可以在策略语句的 Condition 元素中使用的服务特定上下 文键。有关适用于所有服务的全局上下文键列表,请参阅[可用的条件键](https://docs.aws.amazon.com/IAM/latest/UserGuide/reference_policies_condition-keys.html#AvailableKeys)。

# AWS Marketplace Management Portal 的操作、资源和条件键

AWS Marketplace 管理门户(服务前缀:aws-marketplace-management)提供以下特定于服务的 资源、操作和条件上下文密钥,供在 IAM 权限策略中使用。

### 参考:

- 了解如何[配置该服务](https://docs.aws.amazon.com/marketplace/latest/userguide/marketplace-management-portal-user-access.html)。
- 查看[适用于该服务的 API 操作列表。](https://docs.aws.amazon.com/marketplace/latest/userguide/)
- 了解如何[使用 IAM](https://docs.aws.amazon.com/marketplace/latest/userguide/marketplace-management-portal-user-access.html) 权限策略保护该服务及其资源。

## 主题

- [AWS Marketplace Management Portal 定义的操作](#page-3208-2)
- [AWS Marketplace Management Portal 定义的资源类型](#page-3211-0)
- [AWS Marketplace Management Portal 的条件键](#page-3211-1)

<span id="page-3208-2"></span>AWS Marketplace Management Portal 定义的操作

您可以在 IAM 策略语句的 Action 元素中指定以下操作。可以使用策略授予在 AWS中执行操作的权 限。您在策略中使用一项操作时,通常使用相同的名称允许或拒绝对 API 操作或 CLI 命令的访问。但 在某些情况下,单一动作可控制对多项操作的访问。还有某些操作需要多种不同的动作。

操作表的资源类型列指示每项操作是否支持资源级权限。如果该列没有任何值,您必须在策略语句的 Resource 元素中指定策略应用的所有资源("\*")。通过在 IAM policy 中使用条件来筛选访问权限, 以控制是否可以在资源或请求中使用特定标签键。如果操作具有一个或多个必需资源,则调用方必须 具有使用这些资源来使用该操作的权限。必需资源在表中以星号 (\*) 表示。如果您在 IAM policy 中使用 Resource 元素限制资源访问权限,则必须为每种必需的资源类型添加 ARN 或模式。某些操作支持多 种资源类型。如果资源类型是可选的(未指示为必需),则可以选择使用一种可选资源类型。

操作表的条件键列包括可以在策略语句的 Condition 元素中指定的键。有关与服务资源关联的条件键 的更多信息,请参阅资源类型表的条件键列。

### **a** Note

资源条件键在[资源类型](#page-3211-0)表中列出。您可以在操作表的资源类型(\* 为必需)列中找到应用于某 项操作的资源类型的链接。资源类型表中的资源类型包括条件密钥列,这是应用于操作表中操 作的资源条件键。

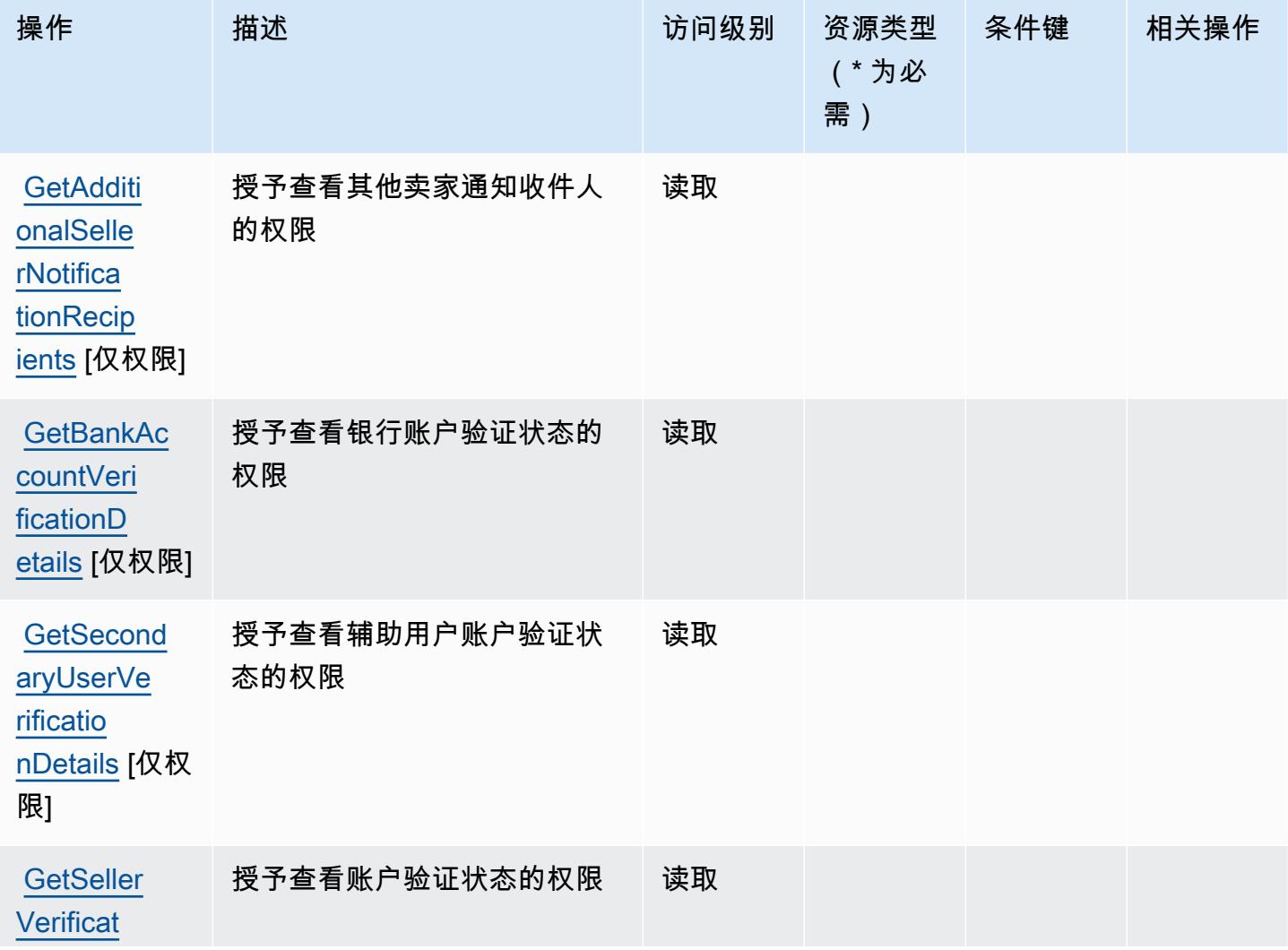

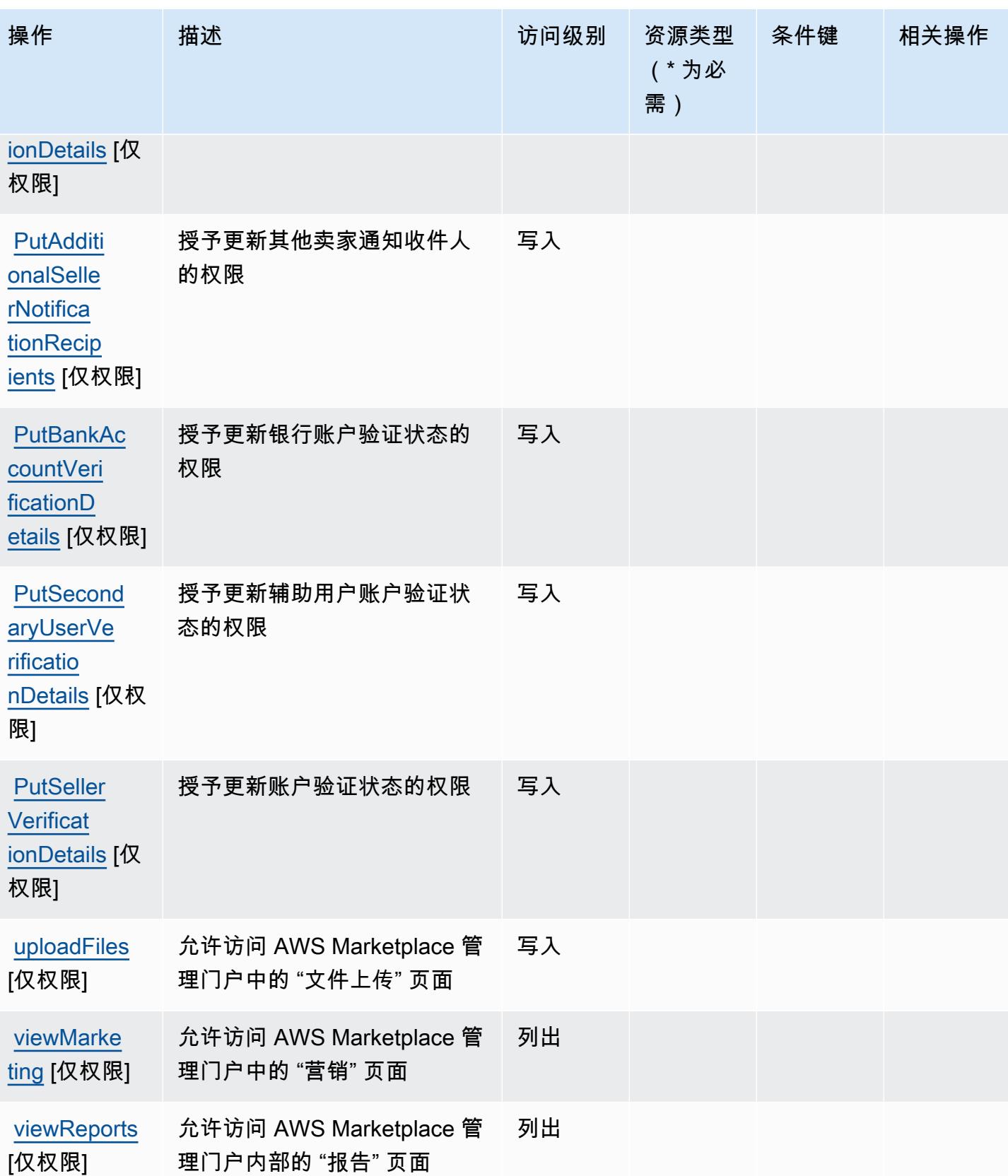

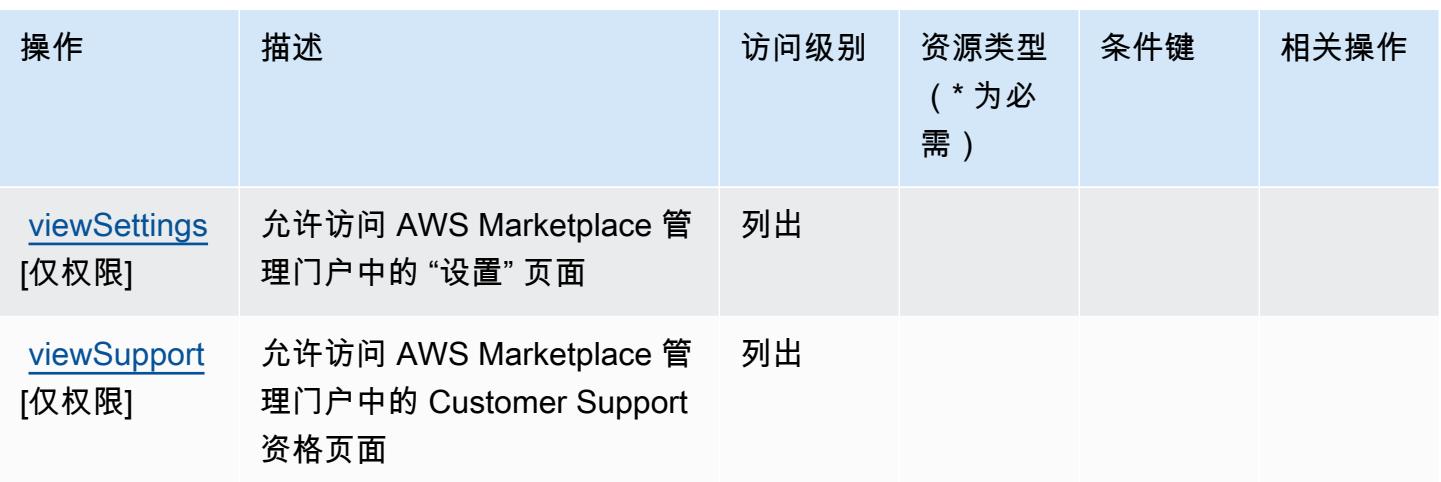

## <span id="page-3211-0"></span>AWS Marketplace Management Portal 定义的资源类型

AWS Marketplace 管理门户网站不支持在 IAM 策略声明的Resource元素中指定资源 ARN。要允许对 AWS Marketplace Management Portal 的访问权限,请在策略中指定 "Resource": "\*"。

## <span id="page-3211-1"></span>AWS Marketplace Management Portal 的条件键

Marketplace Portal 没有可以在策略语句的 Condition 元素中使用的服务特定上下文键。有关适用于 所有服务的全局上下文键列表,请参阅[可用的条件键](https://docs.aws.amazon.com/IAM/latest/UserGuide/reference_policies_condition-keys.html#AvailableKeys)。

# AWS Marketplace Metering Service 的操作、资源和条件键

AWS Marketplace 计量服务(服务前缀:aws-marketplace)提供以下特定于服务的资源、操作和条 件上下文密钥,供在 IAM 权限策略中使用。

## 参考:

- 了解如何[配置该服务](https://docs.aws.amazon.com/marketplace/latest/controlling-access/)。
- 查看[适用于该服务的 API 操作列表。](https://docs.aws.amazon.com/marketplacemetering/latest/APIReference/)
- 了解如何[使用 IAM](https://docs.aws.amazon.com/marketplace/latest/controlling-access/ControllingAccessToAWSMarketplaceSubscriptions.html#SummaryOfAWSMarketplaceSubscriptionsPermissions) 权限策略保护该服务及其资源。

### 主题

- [AWS Marketplace Metering Service 定义的操作](#page-3212-0)
- [AWS Marketplace Metering Service 定义的资源类型](#page-3213-0)
- [AWS Marketplace Metering Service 的条件键](#page-3213-1)

## <span id="page-3212-0"></span>AWS Marketplace Metering Service 定义的操作

您可以在 IAM 策略语句的 Action 元素中指定以下操作。可以使用策略授予在 AWS中执行操作的权 限。您在策略中使用一项操作时,通常使用相同的名称允许或拒绝对 API 操作或 CLI 命令的访问。但 在某些情况下,单一动作可控制对多项操作的访问。还有某些操作需要多种不同的动作。

操作表的资源类型列指示每项操作是否支持资源级权限。如果该列没有任何值,您必须在策略语句的 Resource 元素中指定策略应用的所有资源("\*")。通过在 IAM policy 中使用条件来筛选访问权限, 以控制是否可以在资源或请求中使用特定标签键。如果操作具有一个或多个必需资源,则调用方必须 具有使用这些资源来使用该操作的权限。必需资源在表中以星号 (\*) 表示。如果您在 IAM policy 中使用 Resource 元素限制资源访问权限,则必须为每种必需的资源类型添加 ARN 或模式。某些操作支持多 种资源类型。如果资源类型是可选的(未指示为必需),则可以选择使用一种可选资源类型。

操作表的条件键列包括可以在策略语句的 Condition 元素中指定的键。有关与服务资源关联的条件键 的更多信息,请参阅资源类型表的条件键列。

**a** Note

资源条件键在[资源类型](#page-3213-0)表中列出。您可以在操作表的资源类型(\* 为必需)列中找到应用于某 项操作的资源类型的链接。资源类型表中的资源类型包括条件密钥列,这是应用于操作表中操 作的资源条件键。

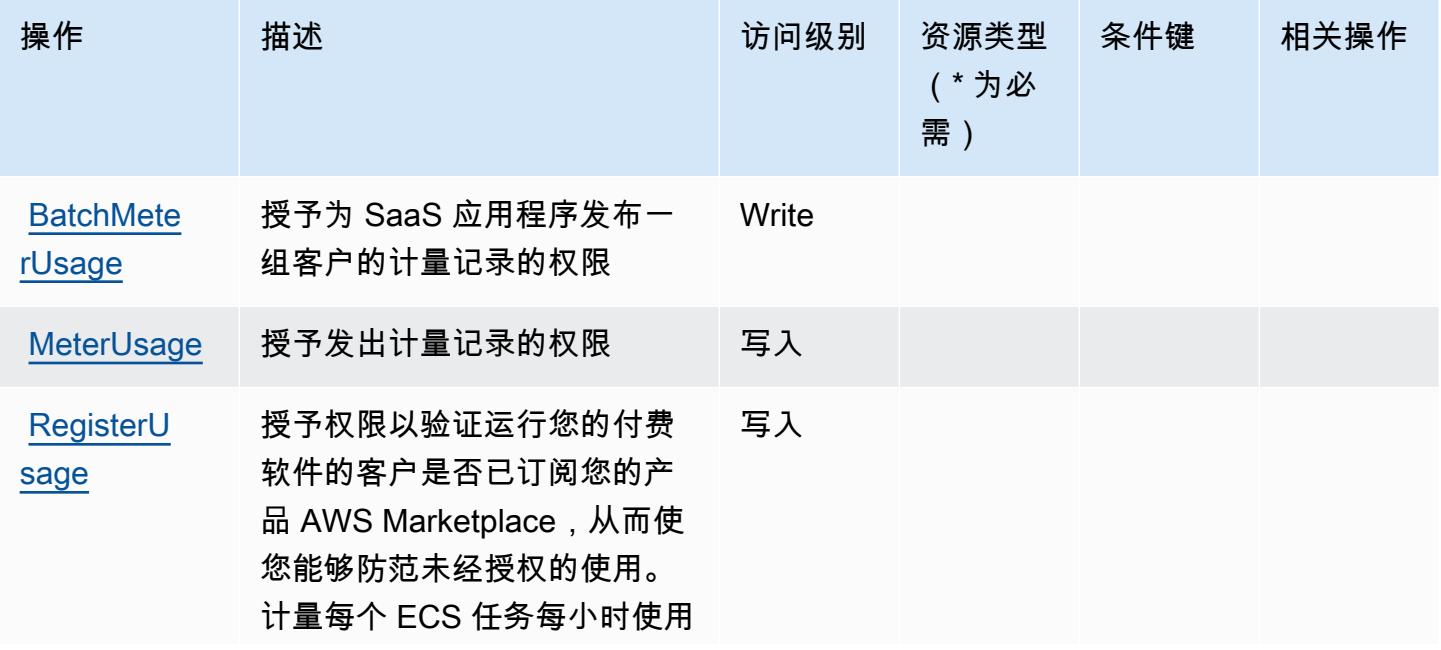

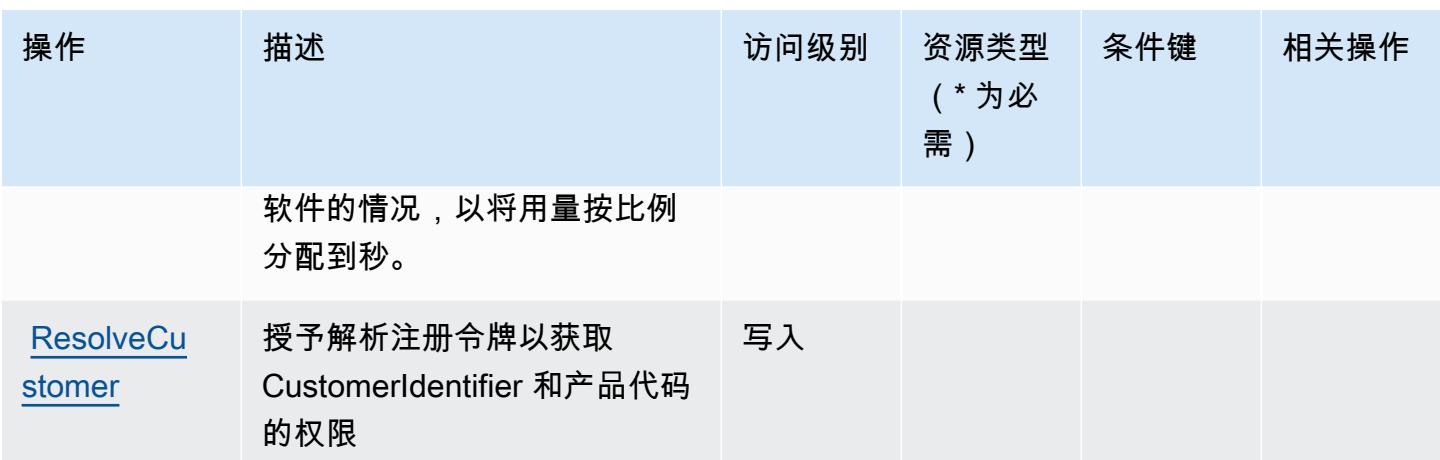

<span id="page-3213-0"></span>AWS Marketplace Metering Service 定义的资源类型

AWS Marketplace 计量服务不支持在 IAM 策略声明的Resource元素中指定资源 ARN。要允许对 AWS Marketplace Metering Service 的访问权限,请在策略中指定 "Resource": "\*"。

<span id="page-3213-1"></span>AWS Marketplace Metering Service 的条件键

Marketplace Metering 没有可以在策略语句的 Condition 元素中使用的服务特定上下文键。有关适用 于所有服务的全局上下文键列表,请参阅[可用的条件键](https://docs.aws.amazon.com/IAM/latest/UserGuide/reference_policies_condition-keys.html#AvailableKeys)。

# AWS Marketplace Private Marketplace 的操作、资源和条件键

AWS Marketplace Private Marketplace(服务前缀:aws-marketplace)提供以下特定于服务的资 源、操作和条件上下文密钥,供在 IAM 权限策略中使用。

参考:

- 了解如何[配置该服务](https://docs.aws.amazon.com/marketplace/latest/buyerguide/)。
- 查看[适用于该服务的 API 操作列表。](https://docs.aws.amazon.com/marketplace/latest/buyerguide/)
- 了解如何[使用 IAM](https://docs.aws.amazon.com/marketplace/latest/buyerguide/private-marketplace.html) 权限策略保护该服务及其资源。

### 主题

- [AWS Marketplace Private Marketplace 定义的操作](#page-3214-0)
- [AWS Marketplace Private Marketplace 定义的资源类型](#page-3216-0)
- [AWS Marketplace Private Marketplace 的条件键](#page-3216-1)

## <span id="page-3214-0"></span>AWS Marketplace Private Marketplace 定义的操作

您可以在 IAM 策略语句的 Action 元素中指定以下操作。可以使用策略授予在 AWS中执行操作的权 限。您在策略中使用一项操作时,通常使用相同的名称允许或拒绝对 API 操作或 CLI 命令的访问。但 在某些情况下,单一动作可控制对多项操作的访问。还有某些操作需要多种不同的动作。

操作表的资源类型列指示每项操作是否支持资源级权限。如果该列没有任何值,您必须在策略语句的 Resource 元素中指定策略应用的所有资源("\*")。通过在 IAM policy 中使用条件来筛选访问权限, 以控制是否可以在资源或请求中使用特定标签键。如果操作具有一个或多个必需资源,则调用方必须 具有使用这些资源来使用该操作的权限。必需资源在表中以星号 (\*) 表示。如果您在 IAM policy 中使用 Resource 元素限制资源访问权限,则必须为每种必需的资源类型添加 ARN 或模式。某些操作支持多 种资源类型。如果资源类型是可选的(未指示为必需),则可以选择使用一种可选资源类型。

操作表的条件键列包括可以在策略语句的 Condition 元素中指定的键。有关与服务资源关联的条件键 的更多信息,请参阅资源类型表的条件键列。

**a** Note

资源条件键在[资源类型](#page-3216-0)表中列出。您可以在操作表的资源类型(\* 为必需)列中找到应用于某 项操作的资源类型的链接。资源类型表中的资源类型包括条件密钥列,这是应用于操作表中操 作的资源条件键。

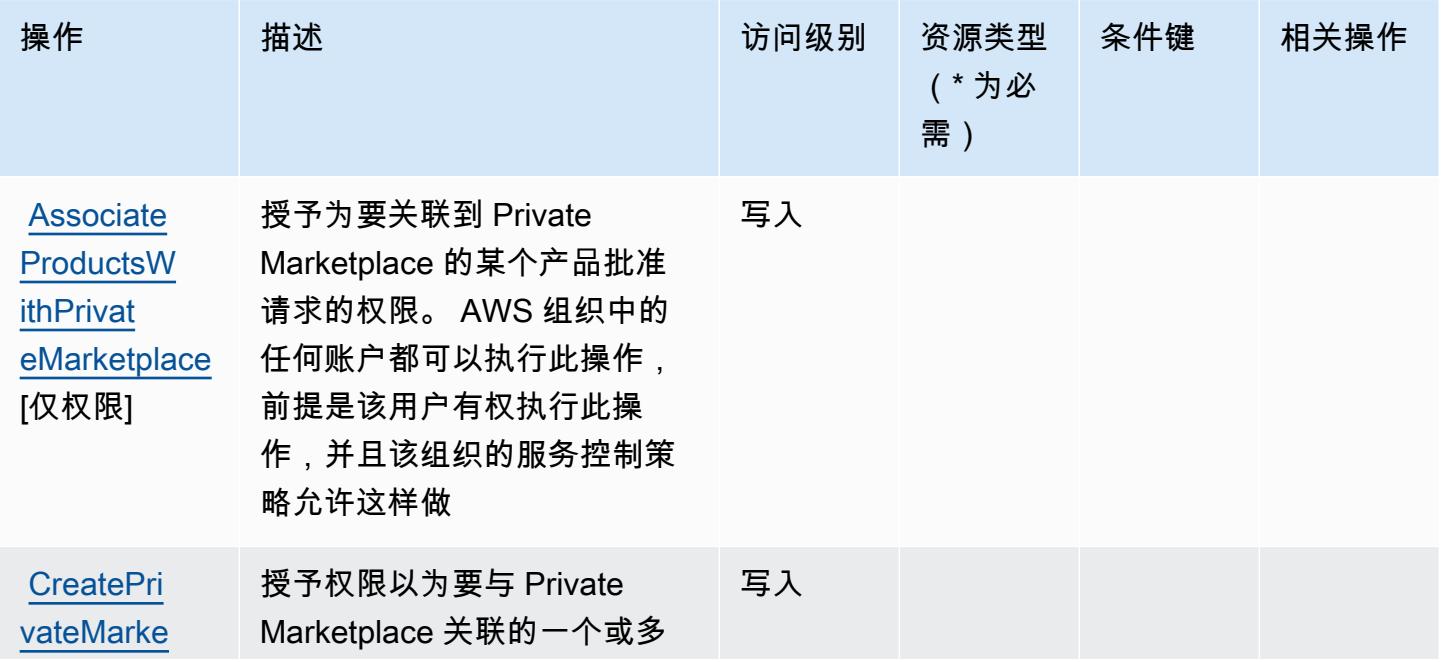

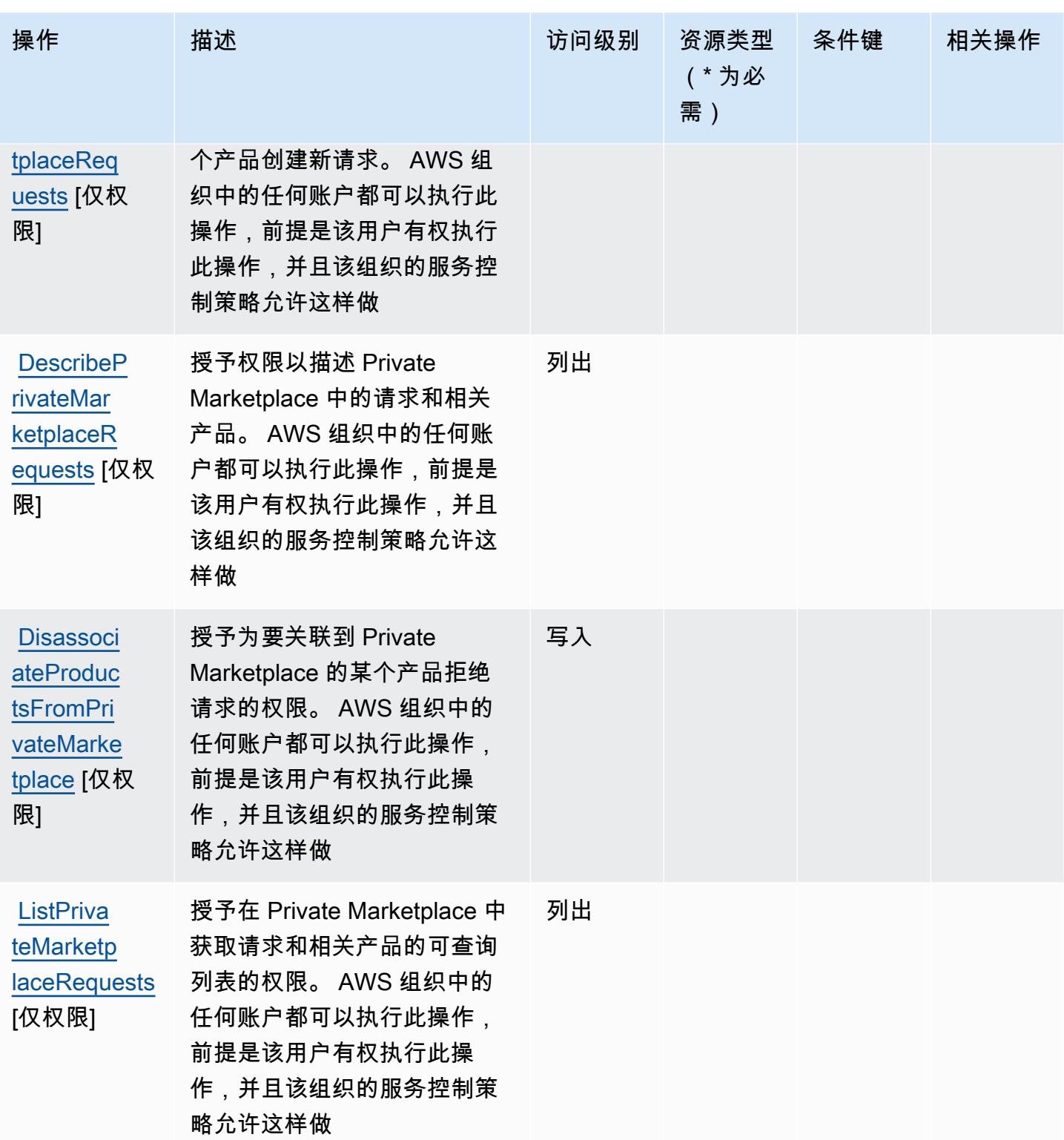

## <span id="page-3216-0"></span>AWS Marketplace Private Marketplace 定义的资源类型

AWS Marketplace Private Marketplace 不支持在 IAM 政策声明的Resource元素中指定资源 ARN。要 允许对 AWS Marketplace Private Marketplace 的访问权限,请在策略中指定 "Resource": "\*"。

<span id="page-3216-1"></span>AWS Marketplace Private Marketplace 的条件键

Private Marketplace 没有可以在策略语句的 Condition 元素中使用的服务特定上下文键。有关适用 于所有服务的全局上下文键列表,请参阅[可用的条件键](https://docs.aws.amazon.com/IAM/latest/UserGuide/reference_policies_condition-keys.html#AvailableKeys)。

AWS Marketplace Procurement Systems Integration 的操作、资源和条件键

AWS Marketplace 采购系统集成(服务前缀:aws-marketp1ace)提供以下特定于服务的资源、操作 和条件上下文密钥,供在 IAM 权限策略中使用。

### 参考:

- 了解如何[配置该服务](https://docs.aws.amazon.com/marketplace/latest/buyerguide/)。
- 查看[适用于该服务的 API 操作列表。](https://docs.aws.amazon.com/marketplace/latest/buyerguide/)
- 了解如何[使用 IAM](https://docs.aws.amazon.com/marketplace/latest/buyerguide/procurement-systems-integration.html) 权限策略保护该服务及其资源。

### 主题

- [AWS Marketplace Procurement Systems Integration 定义的操作](#page-3216-2)
- [AWS Marketplace Procurement Systems Integration 定义的资源类型](#page-3217-0)
- [AWS Marketplace Procurement Systems Integration 的条件键](#page-3218-0)

## <span id="page-3216-2"></span>AWS Marketplace Procurement Systems Integration 定义的操作

您可以在 IAM 策略语句的 Action 元素中指定以下操作。可以使用策略授予在 AWS中执行操作的权 限。您在策略中使用一项操作时,通常使用相同的名称允许或拒绝对 API 操作或 CLI 命令的访问。但 在某些情况下,单一动作可控制对多项操作的访问。还有某些操作需要多种不同的动作。

操作表的资源类型列指示每项操作是否支持资源级权限。如果该列没有任何值,您必须在策略语句的 Resource 元素中指定策略应用的所有资源("\*")。通过在 IAM policy 中使用条件来筛选访问权限, 以控制是否可以在资源或请求中使用特定标签键。如果操作具有一个或多个必需资源,则调用方必须 具有使用这些资源来使用该操作的权限。必需资源在表中以星号 (\*) 表示。如果您在 IAM policy 中使用 Resource 元素限制资源访问权限,则必须为每种必需的资源类型添加 ARN 或模式。某些操作支持多 种资源类型。如果资源类型是可选的(未指示为必需),则可以选择使用一种可选资源类型。

操作表的条件键列包括可以在策略语句的 Condition 元素中指定的键。有关与服务资源关联的条件键 的更多信息,请参阅资源类型表的条件键列。

#### **a** Note

资源条件键在[资源类型](#page-3217-0)表中列出。您可以在操作表的资源类型(\* 为必需)列中找到应用于某 项操作的资源类型的链接。资源类型表中的资源类型包括条件密钥列,这是应用于操作表中操 作的资源条件键。

有关下表中各列的详细信息,请参阅[操作表](reference_policies_actions-resources-contextkeys.html#actions_table)。

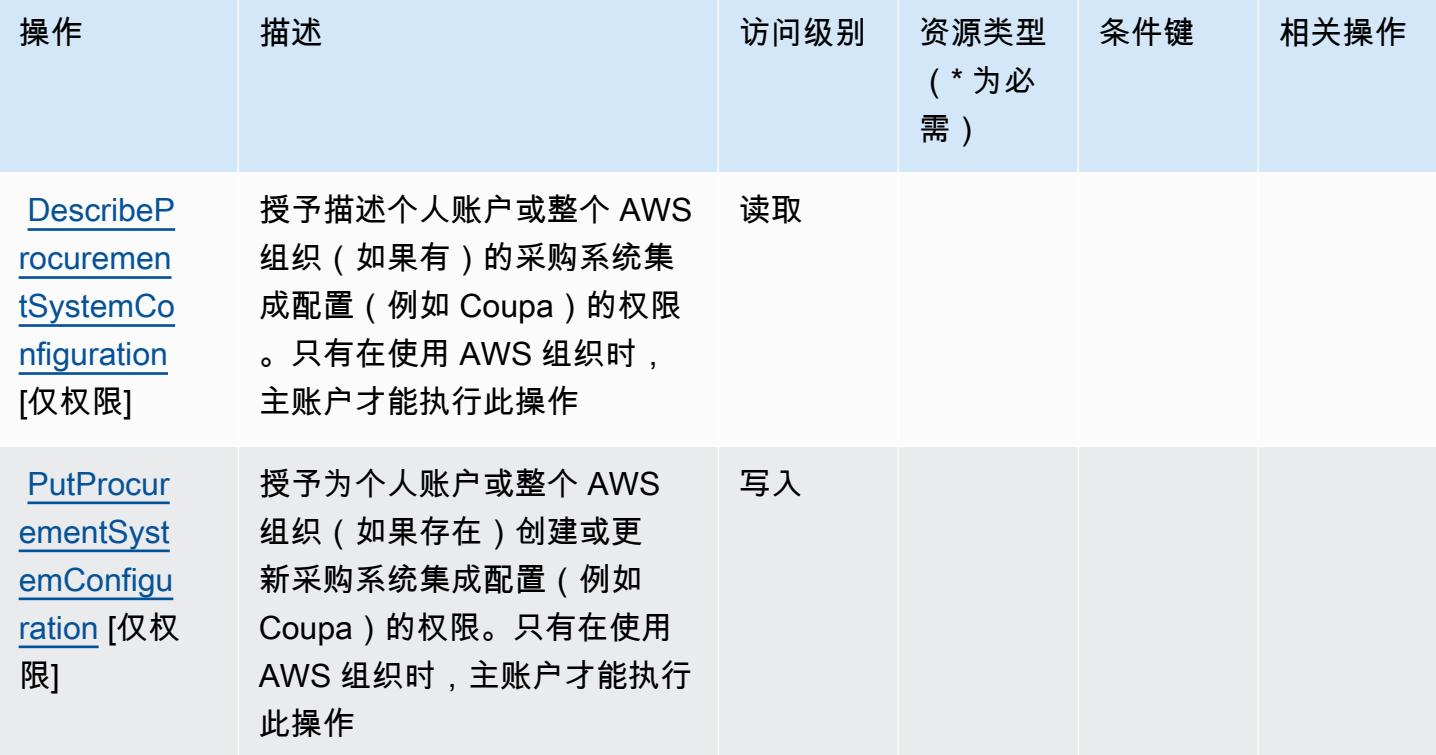

<span id="page-3217-0"></span>AWS Marketplace Procurement Systems Integration 定义的资源类型

AWS Marketplace 采购系统集成不支持在 IAM 政策声明的Resource元素中指定资源 ARN。要允许 对 AWS Marketplace Procurement Systems Integration 的访问权限,请在策略中指定 "Resource":  $"$ \*"

<span id="page-3218-0"></span>AWS Marketplace Procurement Systems Integration 的条件键

Marketplace Procurement Integration 没有可以在策略语句的 Condition 元素中使用的服务特定上下 文键。有关适用于所有服务的全局上下文键列表,请参阅[可用的条件键](https://docs.aws.amazon.com/IAM/latest/UserGuide/reference_policies_condition-keys.html#AvailableKeys)。

## AWS Marketplace Seller Reporting 的操作、资源和条件键

AWS Marketplace 卖家报告(服务前缀:aws-marketplace)提供以下特定于服务的资源、操作和条 件上下文密钥,供在 IAM 权限政策中使用。

### 参考 ·

- 了解如何[配置该服务](https://docs.aws.amazon.com/marketplace/latest/userguide/reports-and-data-feed.html)。
- 查看[适用于该服务的 API 操作列表。](https://docs.aws.amazon.com/marketplace/latest/userguide/reports-and-data-feed.html)
- 了解如何[使用 IAM](https://docs.aws.amazon.com/marketplace/latest/userguide/reports-and-data-feed.html) 权限策略保护该服务及其资源。

#### 主题

- [AWS Marketplace Seller Reporting 定义的操作](#page-3218-1)
- [AWS Marketplace Seller Reporting 定义的资源类型](#page-3219-0)
- [AWS Marketplace Seller Reporting 的条件键](#page-3219-1)

## <span id="page-3218-1"></span>AWS Marketplace Seller Reporting 定义的操作

您可以在 IAM 策略语句的 Action 元素中指定以下操作。可以使用策略授予在 AWS中执行操作的权 限。您在策略中使用一项操作时,通常使用相同的名称允许或拒绝对 API 操作或 CLI 命令的访问。但 在某些情况下,单一动作可控制对多项操作的访问。还有某些操作需要多种不同的动作。

操作表的资源类型列指示每项操作是否支持资源级权限。如果该列没有任何值,您必须在策略语句的 Resource 元素中指定策略应用的所有资源("\*")。通过在 IAM policy 中使用条件来筛选访问权限, 以控制是否可以在资源或请求中使用特定标签键。如果操作具有一个或多个必需资源,则调用方必须 具有使用这些资源来使用该操作的权限。必需资源在表中以星号 (\*) 表示。如果您在 IAM policy 中使用 Resource 元素限制资源访问权限,则必须为每种必需的资源类型添加 ARN 或模式。某些操作支持多 种资源类型。如果资源类型是可选的(未指示为必需),则可以选择使用一种可选资源类型。

操作表的条件键列包括可以在策略语句的 Condition 元素中指定的键。有关与服务资源关联的条件键 的更多信息,请参阅资源类型表的条件键列。

#### **a** Note

资源条件键在[资源类型](#page-3219-0)表中列出。您可以在操作表的资源类型(\* 为必需)列中找到应用于某 项操作的资源类型的链接。资源类型表中的资源类型包括条件密钥列,这是应用于操作表中操 作的资源条件键。

有关下表中各列的详细信息,请参阅[操作表](reference_policies_actions-resources-contextkeys.html#actions_table)。

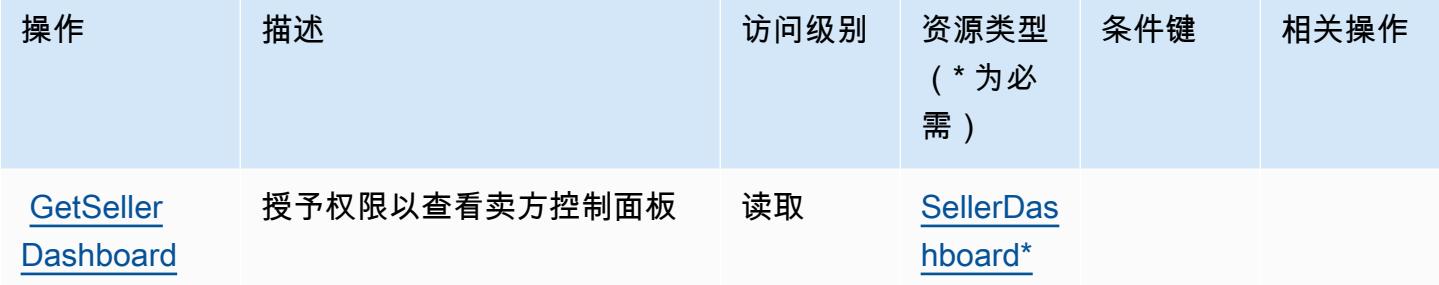

<span id="page-3219-0"></span>AWS Marketplace Seller Reporting 定义的资源类型

以下资源类型是由该服务定义的,可以在 IAM 权限策略语句的 Resource 元素中使用这些资源类 型。[操作表](#page-3218-1)中的每个操作指定了可以使用该操作指定的资源类型。您也可以在策略中包含条件键,从 而定义资源类型。这些键显示在资源类型表的最后一列。有关下表中各列的详细信息,请参阅[资源类型](reference_policies_actions-resources-contextkeys.html#resources_table) [表](reference_policies_actions-resources-contextkeys.html#resources_table)。

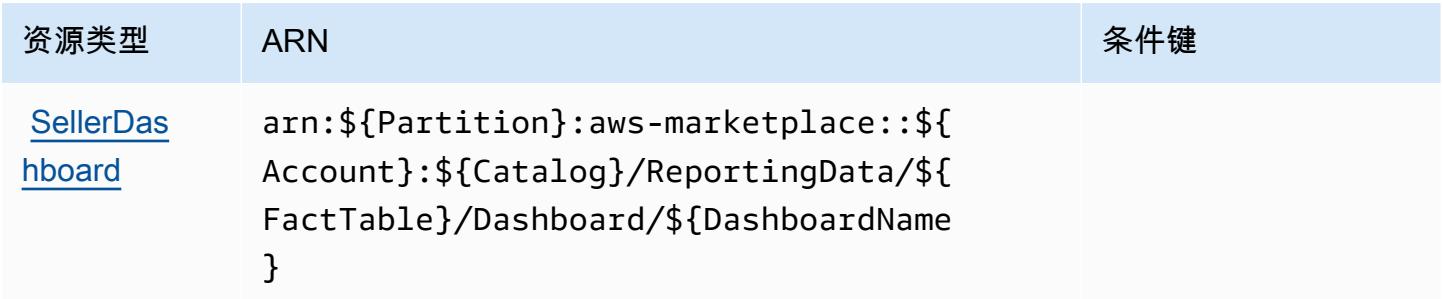

<span id="page-3219-1"></span>AWS Marketplace Seller Reporting 的条件键

Marketplace Seller Reporting 没有可以在策略语句的 Condition 元素中使用的服务特定上下文键。 有关适用于所有服务的全局上下文键列表,请参阅[可用的条件键](https://docs.aws.amazon.com/IAM/latest/UserGuide/reference_policies_condition-keys.html#AvailableKeys)。

# AWS Marketplace Vendor Insights 的操作、资源和条件键

AWS Marketplace Vendor Insights(服务前缀:vendor-insights)提供以下特定于服务的资源、操 作和条件上下文密钥,供在 IAM 权限策略中使用。

参考:

- 了解如何[配置该服务](https://docs.aws.amazon.com/marketplace/)。
- 查看[适用于该服务的 API 操作列表。](https://docs.aws.amazon.com/marketplace/)
- 了解如何[使用 IAM](https://docs.aws.amazon.com/marketplace/) 权限策略保护该服务及其资源。

#### 主题

- [由 AWS Marketplace Vendor Insights 定义的操作](#page-3220-0)
- [由 AWS Marketplace Vendor Insights 定义的资源类型](#page-3226-0)
- [AWS Marketplace Vendor Insights 的条件键](#page-3227-0)

<span id="page-3220-0"></span>由 AWS Marketplace Vendor Insights 定义的操作

您可以在 IAM 策略语句的 Action 元素中指定以下操作。可以使用策略授予在 AWS中执行操作的权 限。您在策略中使用一项操作时,通常使用相同的名称允许或拒绝对 API 操作或 CLI 命令的访问。但 在某些情况下,单一动作可控制对多项操作的访问。还有某些操作需要多种不同的动作。

操作表的资源类型列指示每项操作是否支持资源级权限。如果该列没有任何值,您必须在策略语句的 Resource 元素中指定策略应用的所有资源 ( "\*" ) 。通过在 IAM policy 中使用条件来筛选访问权限, 以控制是否可以在资源或请求中使用特定标签键。如果操作具有一个或多个必需资源,则调用方必须 具有使用这些资源来使用该操作的权限。必需资源在表中以星号 (\*) 表示。如果您在 IAM policy 中使用 Resource 元素限制资源访问权限,则必须为每种必需的资源类型添加 ARN 或模式。某些操作支持多 种资源类型。如果资源类型是可选的(未指示为必需),则可以选择使用一种可选资源类型。

操作表的条件键列包括可以在策略语句的 Condition 元素中指定的键。有关与服务资源关联的条件键 的更多信息,请参阅资源类型表的条件键列。

**a** Note

资源条件键在[资源类型](#page-3226-0)表中列出。您可以在操作表的资源类型(\* 为必需)列中找到应用于某 项操作的资源类型的链接。资源类型表中的资源类型包括条件密钥列,这是应用于操作表中操 作的资源条件键。

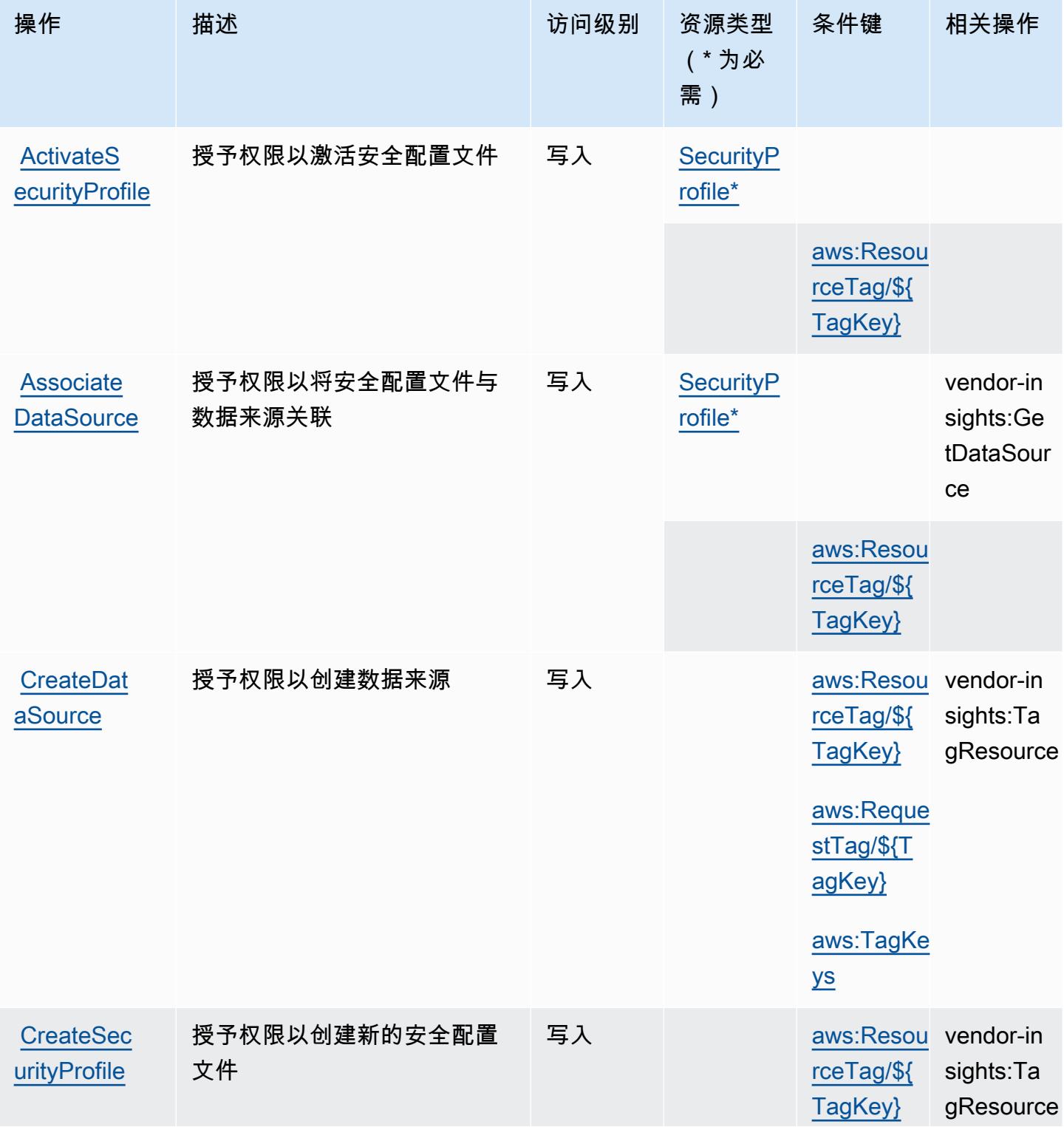

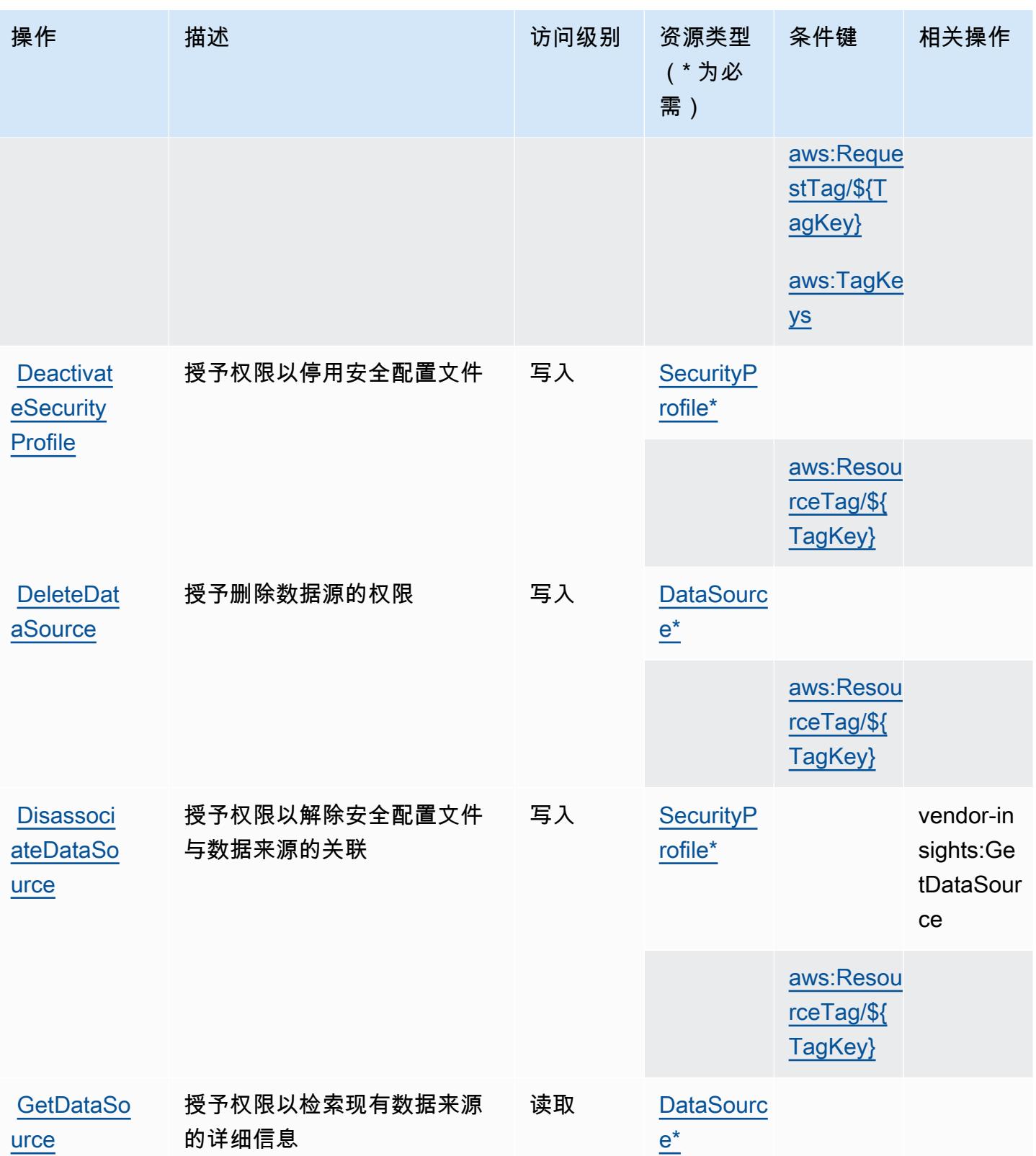

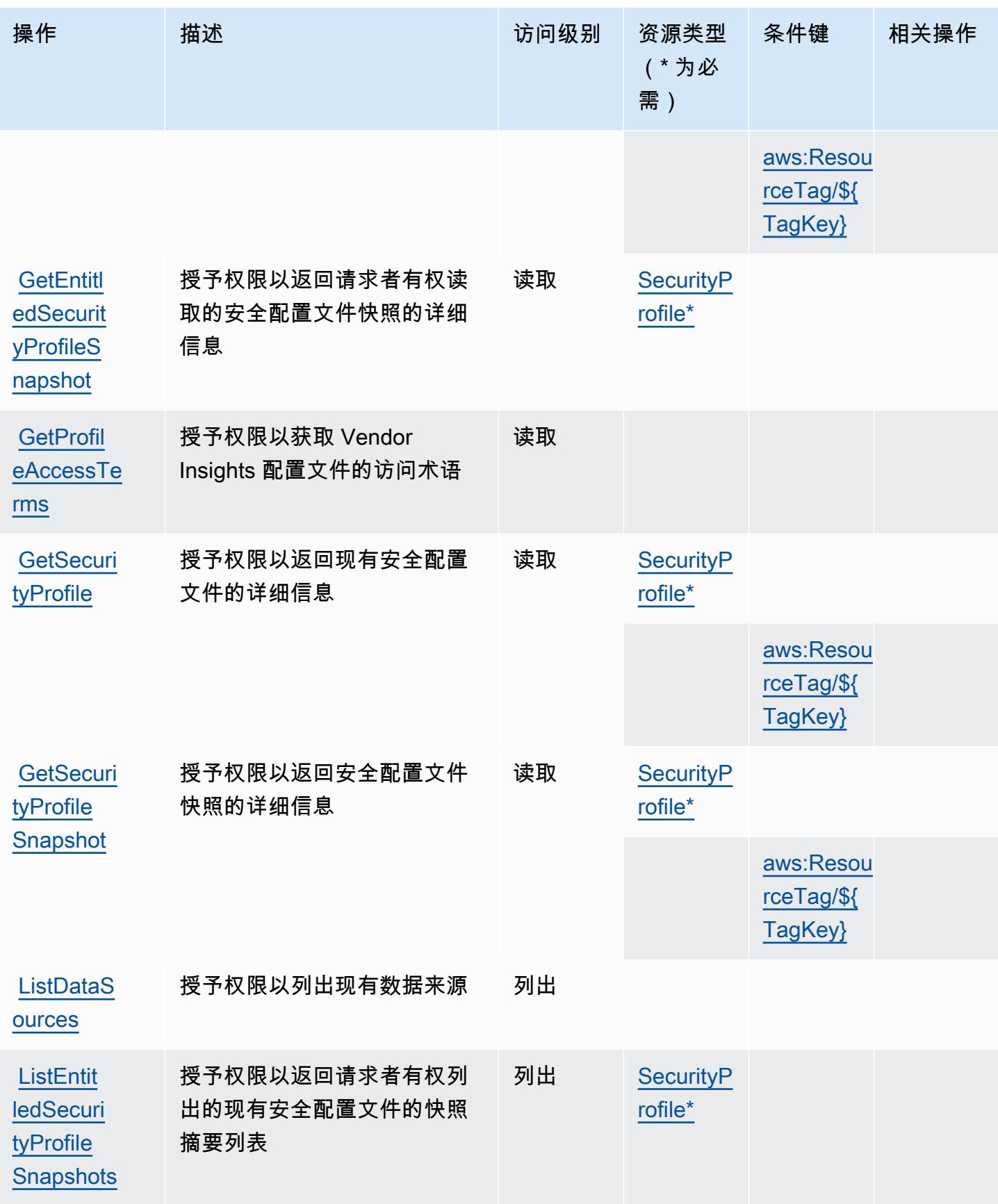

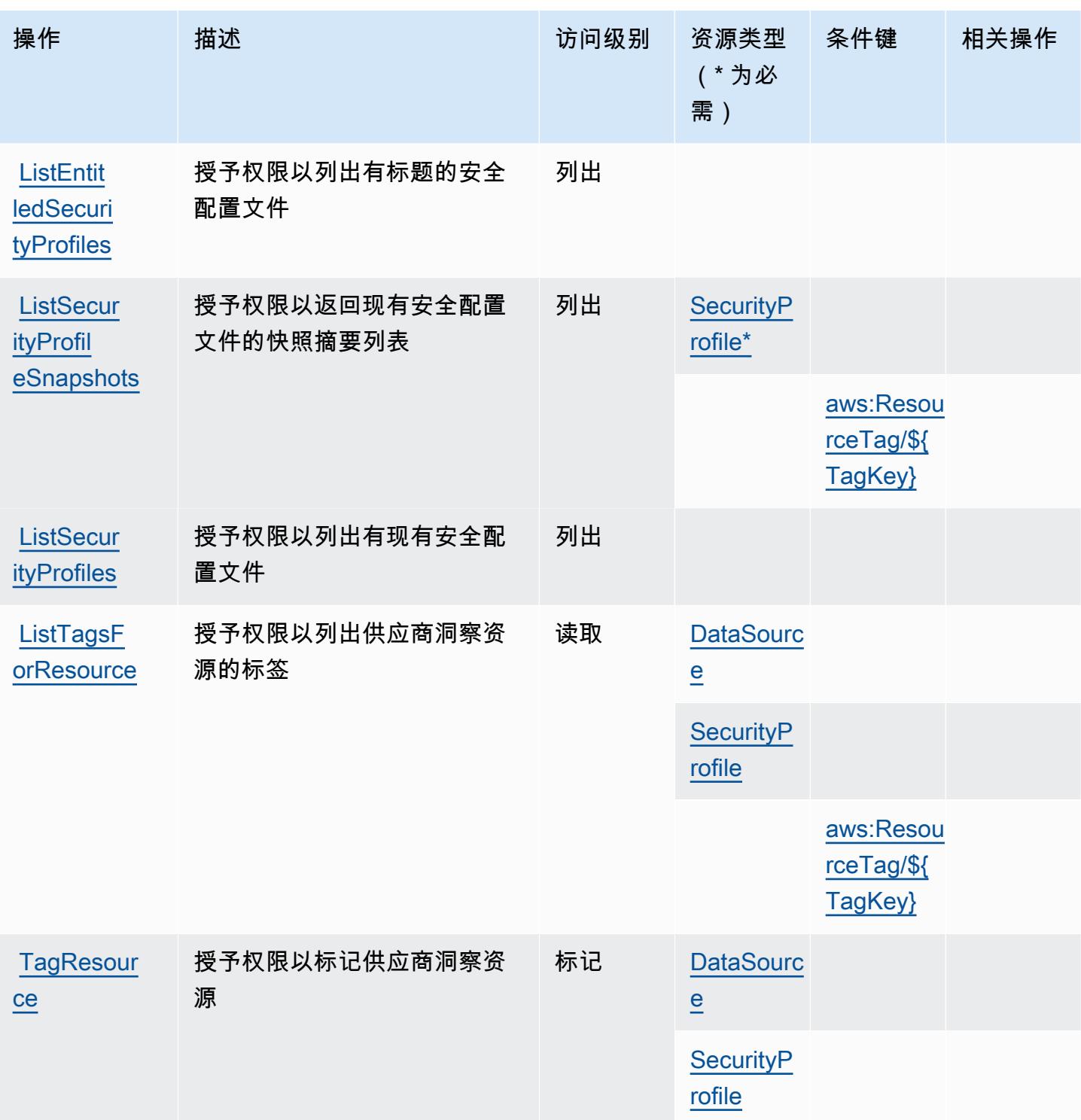

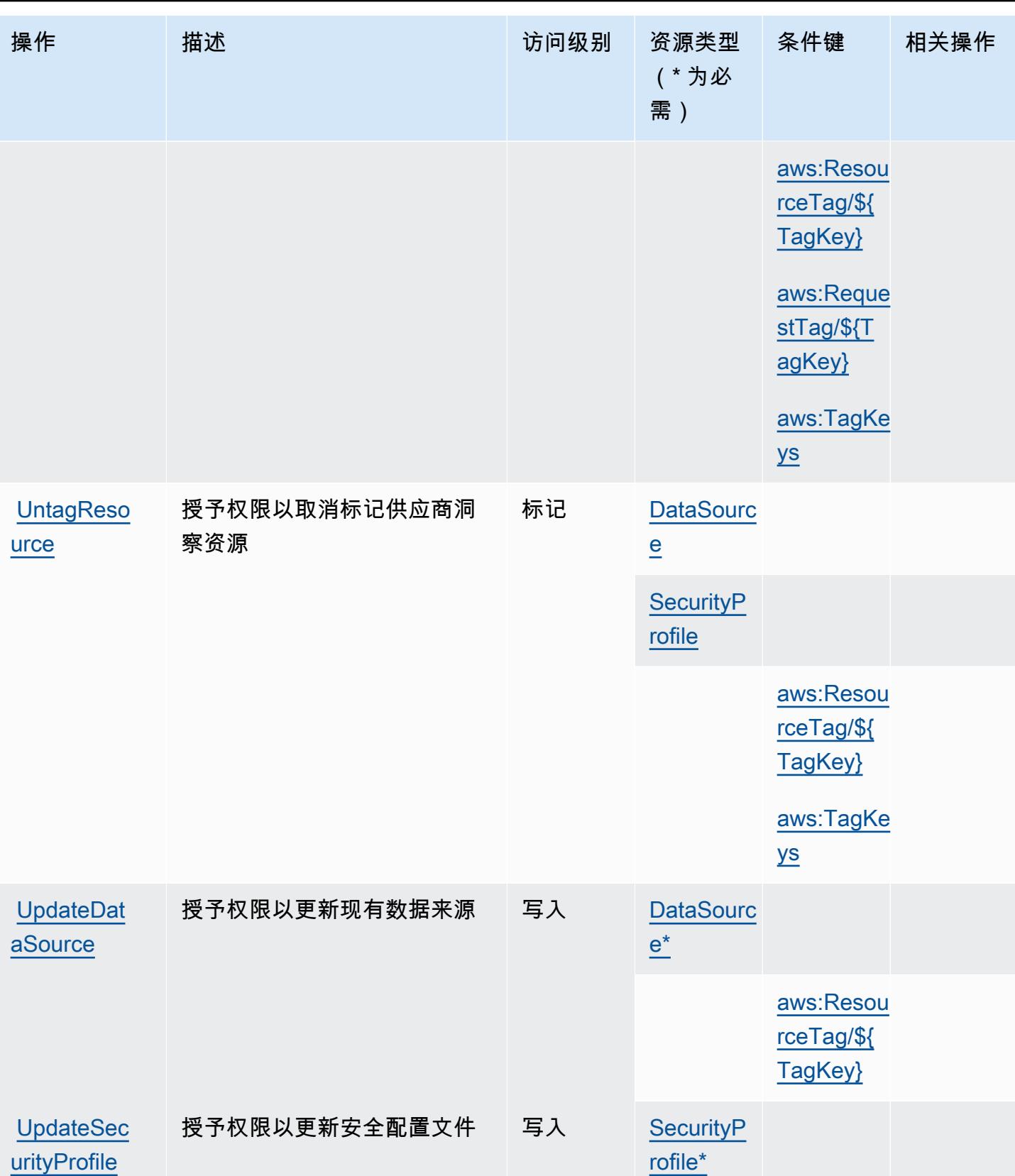

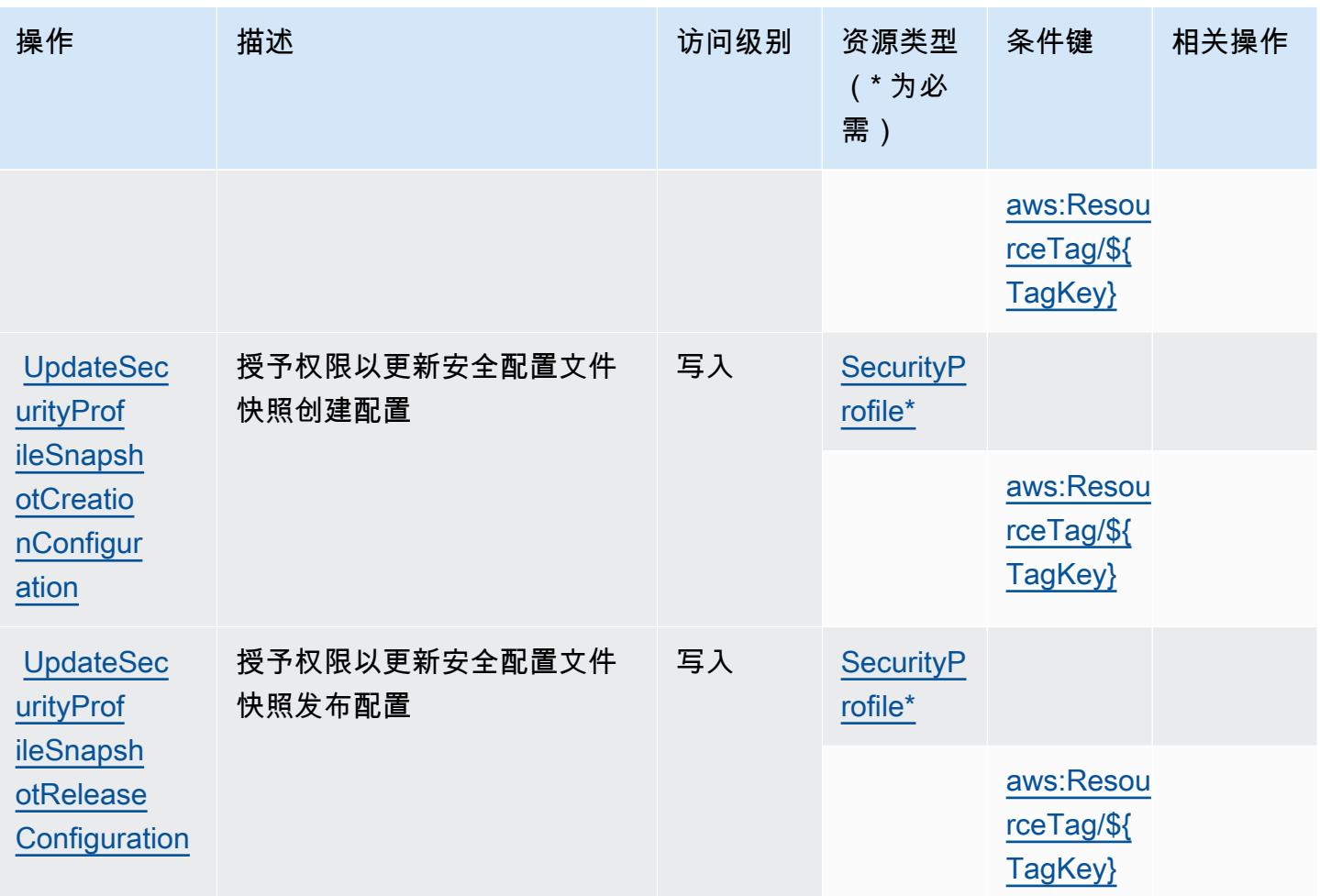

# <span id="page-3226-0"></span>由 AWS Marketplace Vendor Insights 定义的资源类型

以下资源类型是由该服务定义的,可以在 IAM 权限策略语句的 Resource 元素中使用这些资源类 型。[操作表](#page-3220-0)中的每个操作指定了可以使用该操作指定的资源类型。您也可以在策略中包含条件键,从 而定义资源类型。这些键显示在资源类型表的最后一列。有关下表中各列的详细信息,请参阅[资源类型](reference_policies_actions-resources-contextkeys.html#resources_table) [表](reference_policies_actions-resources-contextkeys.html#resources_table)。

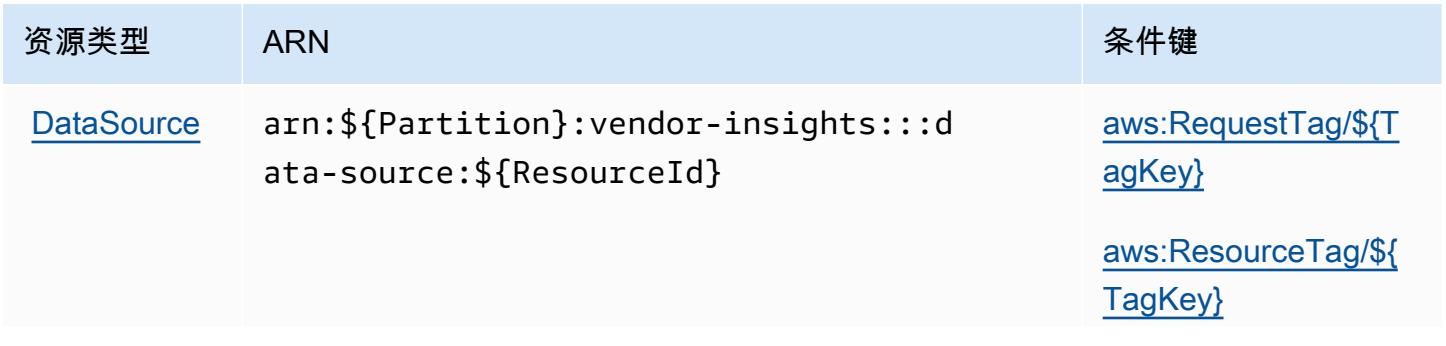

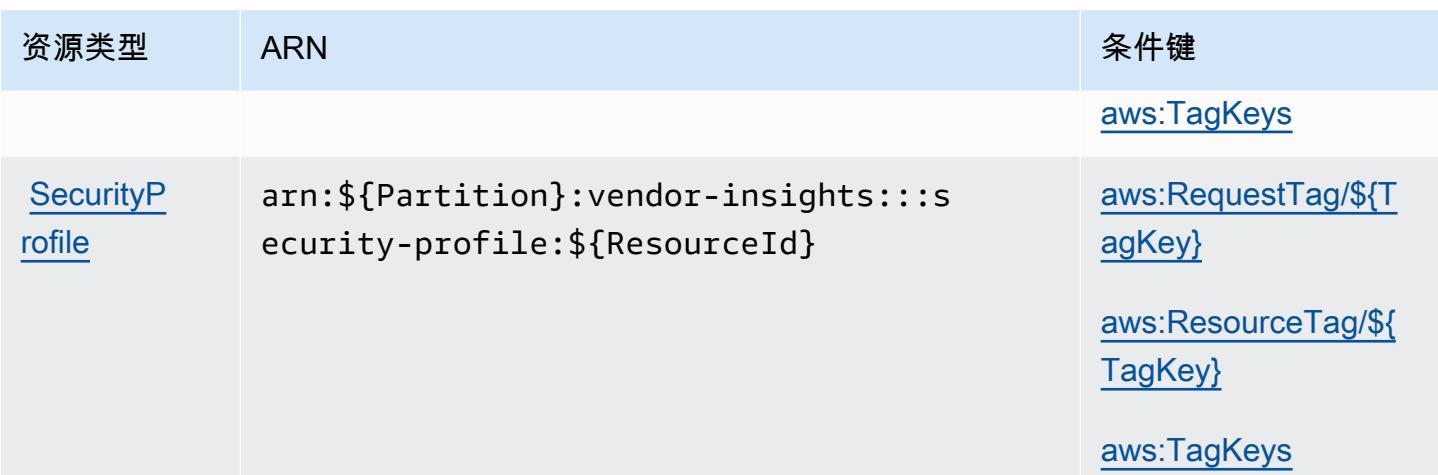

## <span id="page-3227-0"></span>AWS Marketplace Vendor Insights 的条件键

AWS Marketplace Vendor Insights 定义了以下条件键,这些条件键可用于 IAM 策略的Condition元 素。您可以使用这些键进一步细化应用策略语句的条件。有关下表中各列的详细信息,请参阅[条件键](reference_policies_actions-resources-contextkeys.html#context_keys_table) [表](reference_policies_actions-resources-contextkeys.html#context_keys_table)。

要查看适用于所有服务的全局条件键,请参阅[可用的全局条件键](https://docs.aws.amazon.com/IAM/latest/UserGuide/reference_policies_condition-keys.html#AvailableKeys)。

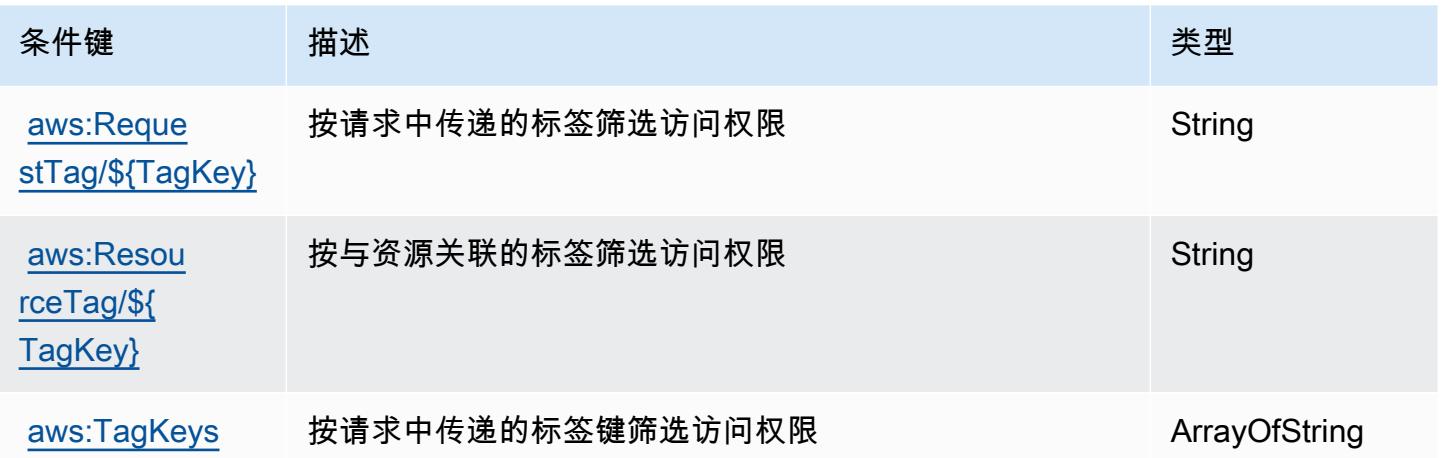

## Amazon Mechanical Turk 的操作、资源和条件键

Amazon Mechanical Turk (服务前缀: mechanicalturk)提供以下服务特定的资源、操作和条件上 下文键以在 IAM 权限策略中使用。

参考:

• 了解如何[配置该服务](https://docs.aws.amazon.com/AWSMechTurk/latest/AWSMechanicalTurkRequester/)。

- 查看[适用于该服务的 API 操作列表。](https://docs.aws.amazon.com/AWSMechTurk/latest/AWSMturkAPI/)
- 了解如何[使用 IAM](https://docs.aws.amazon.com/AWSMechTurk/latest/AWSMechanicalTurkRequester/SetUp.html#create-iam-user-or-role) 权限策略保护该服务及其资源。

#### 主题

- [Amazon Mechanical Turk 定义的操作](#page-3228-0)
- [Amazon Mechanical Turk 定义的资源类型](#page-3233-0)
- [Amazon Mechanical Turk 的条件键](#page-3234-0)

<span id="page-3228-0"></span>Amazon Mechanical Turk 定义的操作

您可以在 IAM 策略语句的 Action 元素中指定以下操作。可以使用策略授予在 AWS中执行操作的权 限。您在策略中使用一项操作时,通常使用相同的名称允许或拒绝对 API 操作或 CLI 命令的访问。但 在某些情况下,单一动作可控制对多项操作的访问。还有某些操作需要多种不同的动作。

操作表的资源类型列指示每项操作是否支持资源级权限。如果该列没有任何值,您必须在策略语句的 Resource 元素中指定策略应用的所有资源("\*")。通过在 IAM policy 中使用条件来筛选访问权限, 以控制是否可以在资源或请求中使用特定标签键。如果操作具有一个或多个必需资源,则调用方必须 具有使用这些资源来使用该操作的权限。必需资源在表中以星号 (\*) 表示。如果您在 IAM policy 中使用 Resource 元素限制资源访问权限,则必须为每种必需的资源类型添加 ARN 或模式。某些操作支持多 种资源类型。如果资源类型是可选的(未指示为必需),则可以选择使用一种可选资源类型。

操作表的条件键列包括可以在策略语句的 Condition 元素中指定的键。有关与服务资源关联的条件键 的更多信息,请参阅资源类型表的条件键列。

**a** Note

资源条件键在[资源类型](#page-3233-0)表中列出。您可以在操作表的资源类型(\* 为必需)列中找到应用于某 项操作的资源类型的链接。资源类型表中的资源类型包括条件密钥列,这是应用于操作表中操 作的资源条件键。

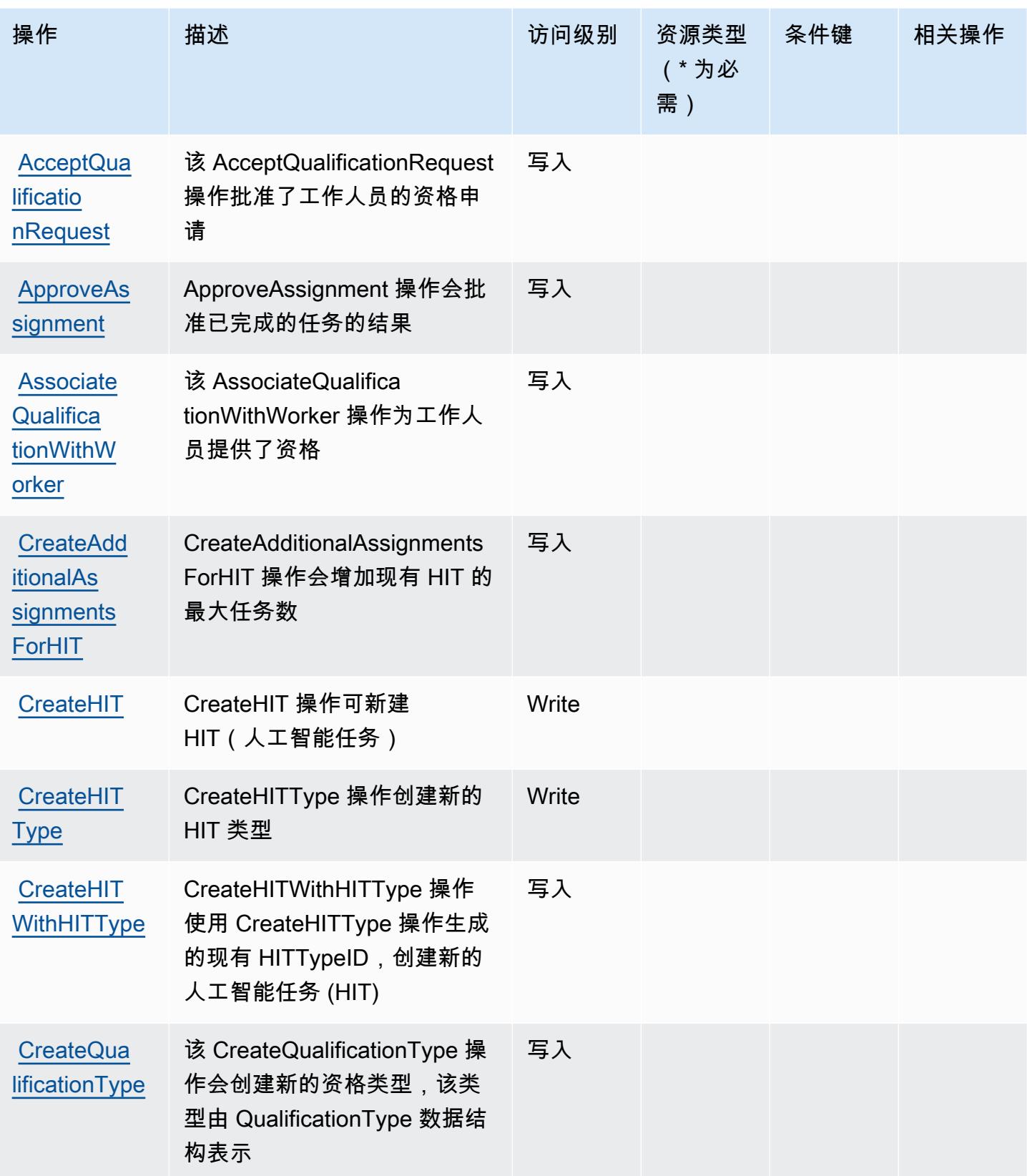

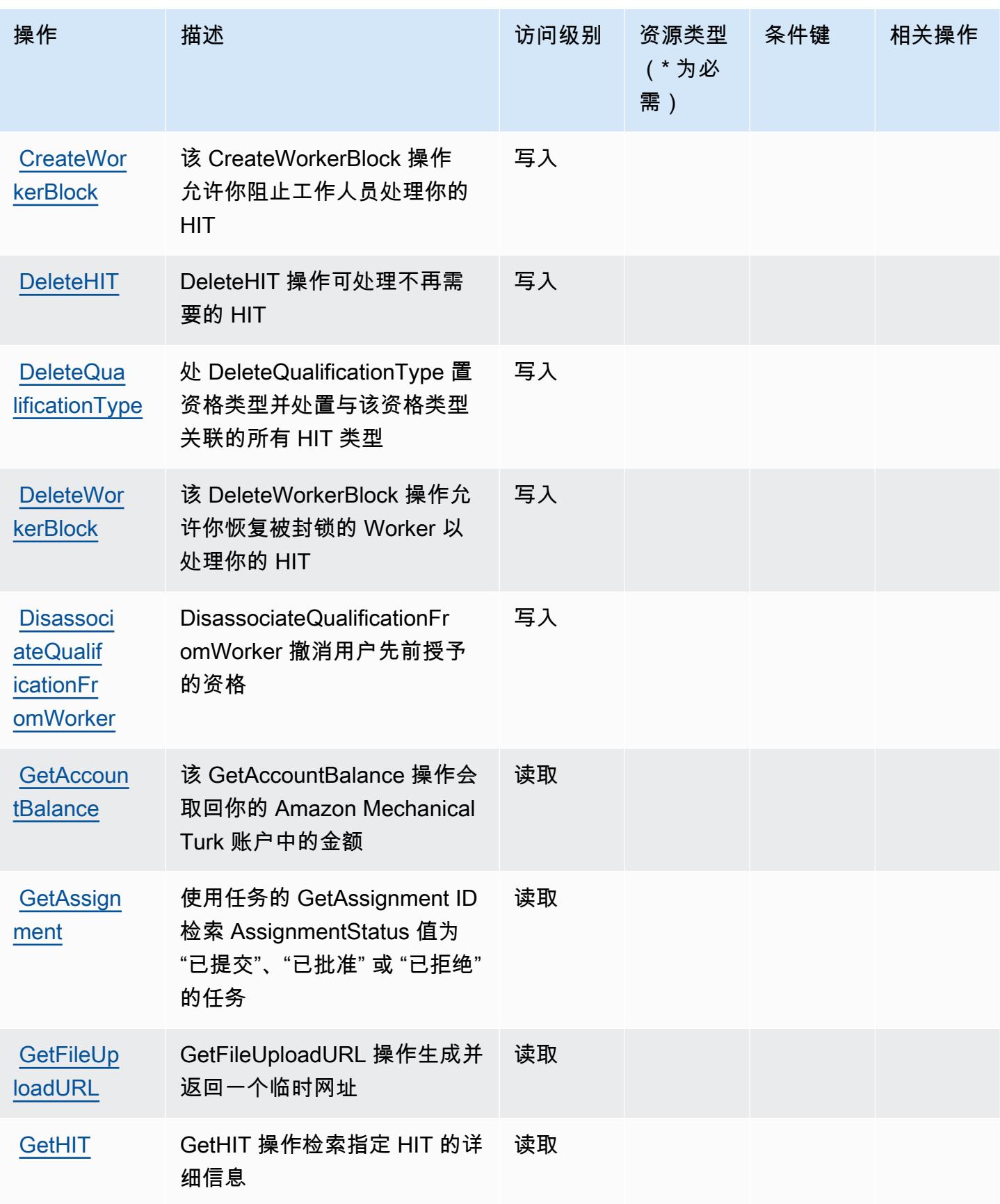

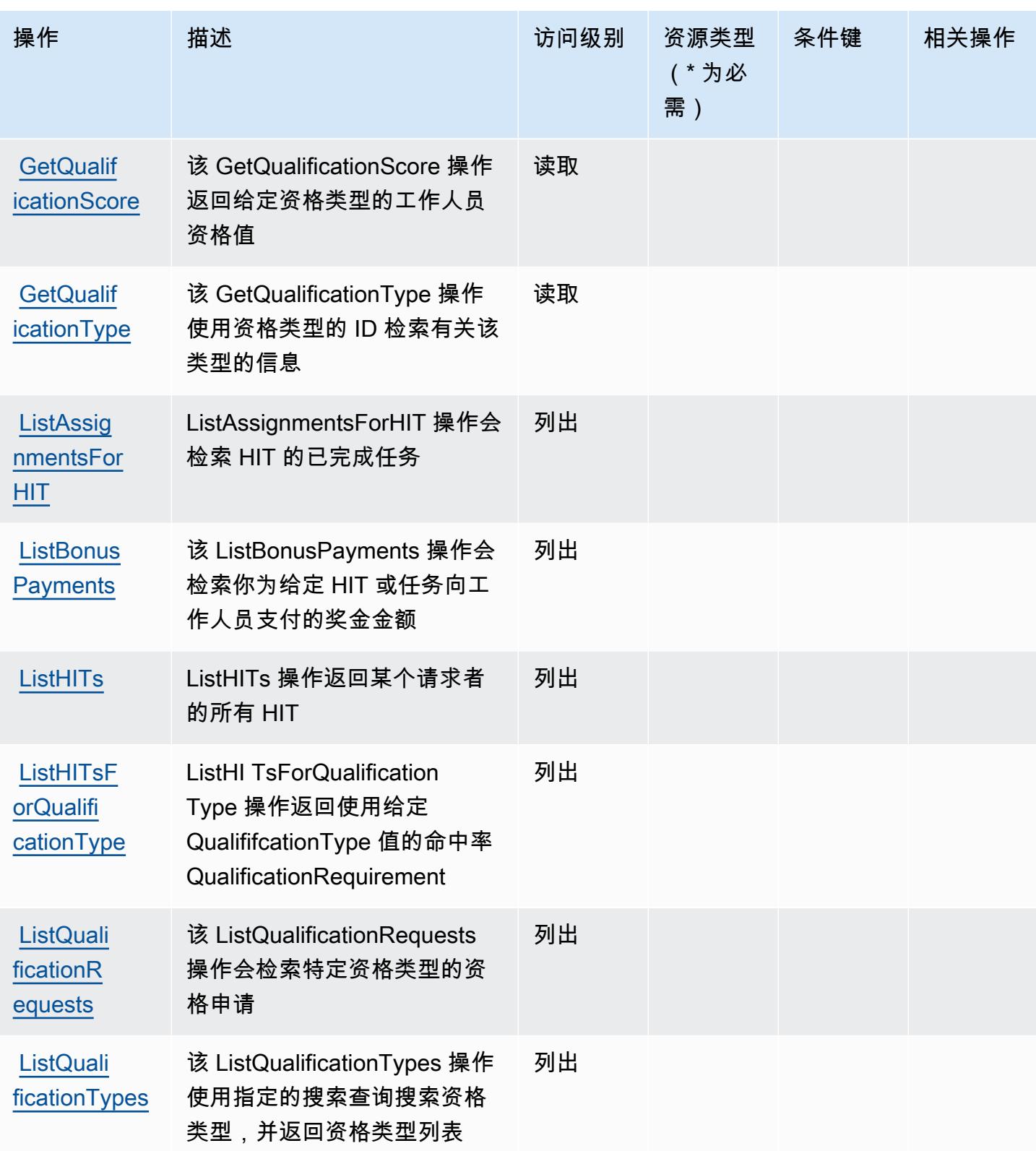

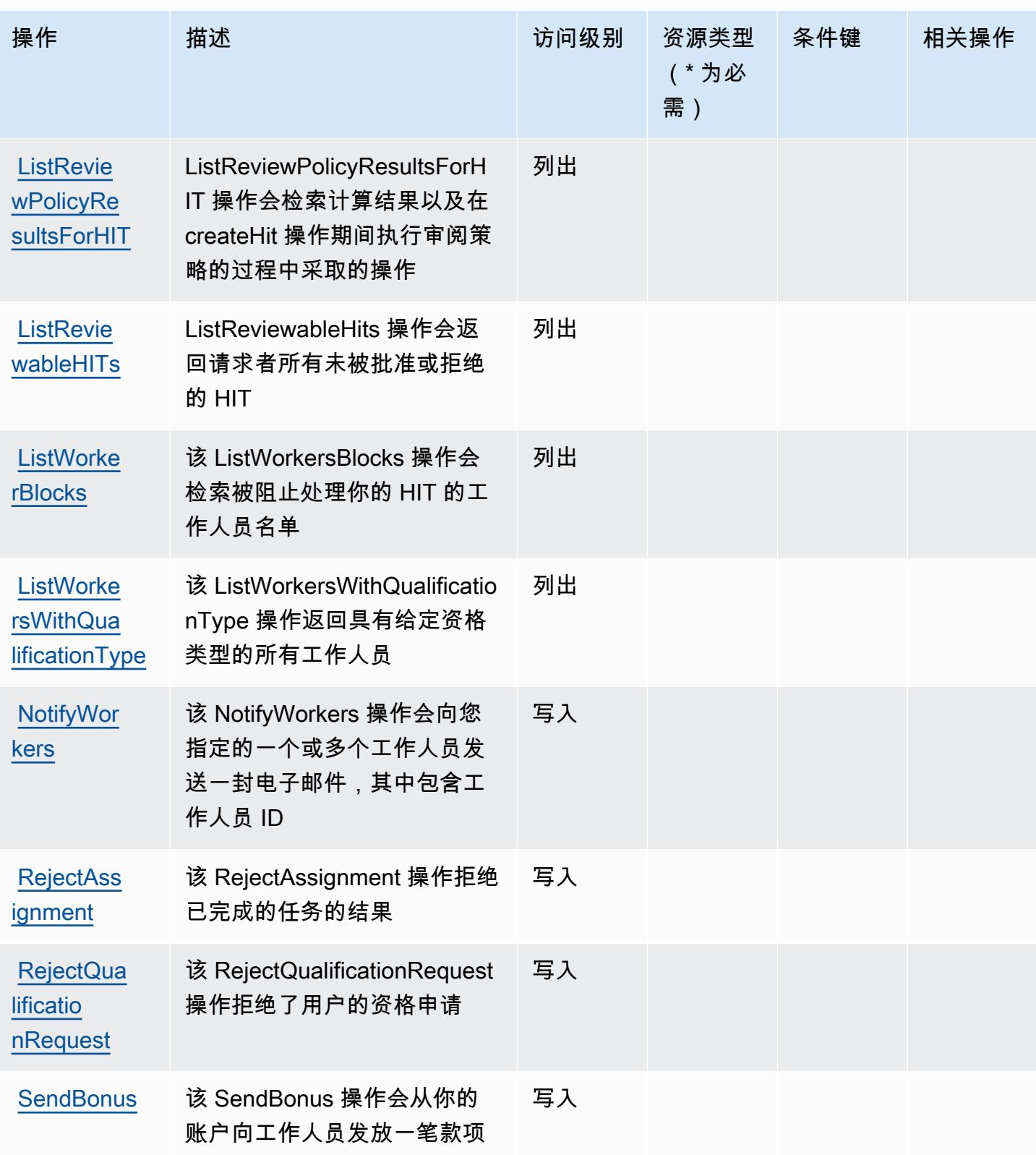

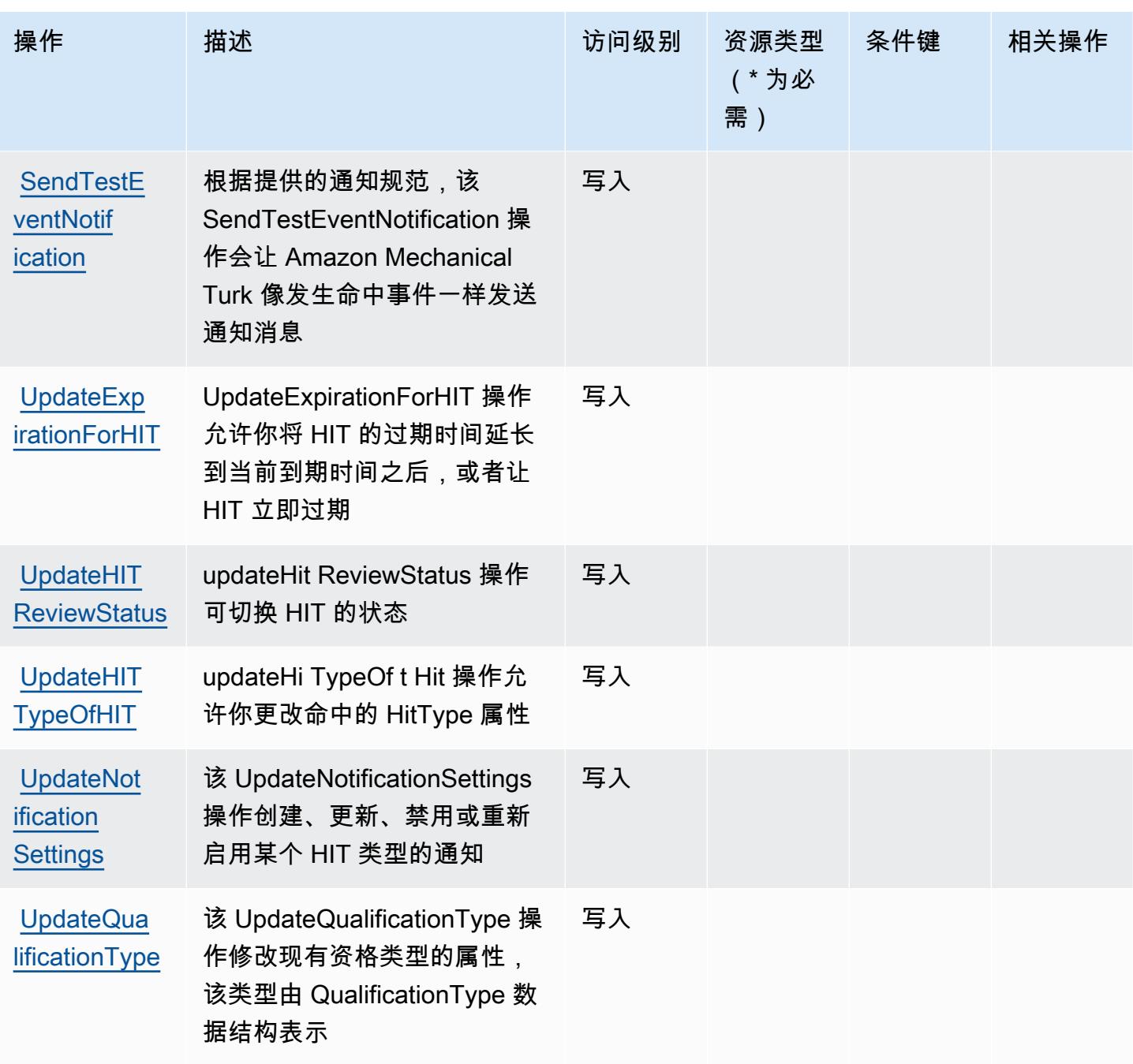

## <span id="page-3233-0"></span>Amazon Mechanical Turk 定义的资源类型

Amazon Mechanical Turk 不支持在 IAM policy 语句的 Resource 元素中指定资源 ARN。要允许对 Amazon Mechanical Turk 的访问权限,请在策略中指定 "Resource": "\*"。

## <span id="page-3234-0"></span>Amazon Mechanical Turk 的条件键

MechanicalTurk 没有可在策略声明Condition元素中使用的特定于服务的上下文密钥。有关适用于所 有服务的全局上下文键列表,请参阅[可用的条件键](https://docs.aws.amazon.com/IAM/latest/UserGuide/reference_policies_condition-keys.html#AvailableKeys)。

# Amazon MemoryDB 的操作、资源和条件密钥

Amazon MemoryDB(服务前缀:memorydb)提供以下服务特定的资源、操作和条件上下文键以在 IAM 权限策略中使用。

#### 参考 ·

- 了解如何[配置该服务](https://docs.aws.amazon.com/memorydb/index.html)。
- 查看[适用于该服务的 API 操作列表。](https://docs.aws.amazon.com/memorydb/latest/APIReference/API_Operations.html)
- 了解如何[使用 IAM](https://docs.aws.amazon.com/memorydb/latest/devguide/iam.html) 权限策略保护该服务及其资源。

#### 主题

- [Amazon MemoryDB 定义的操作](#page-3234-1)
- [Amazon MemoryDB 定义的资源类型](#page-3250-0)
- [Amazon MemoryDB 的条件密钥](#page-3251-0)

### <span id="page-3234-1"></span>Amazon MemoryDB 定义的操作

您可以在 IAM 策略语句的 Action 元素中指定以下操作。可以使用策略授予在 AWS中执行操作的权 限。您在策略中使用一项操作时,通常使用相同的名称允许或拒绝对 API 操作或 CLI 命令的访问。但 在某些情况下,单一动作可控制对多项操作的访问。还有某些操作需要多种不同的动作。

操作表的资源类型列指示每项操作是否支持资源级权限。如果该列没有任何值,您必须在策略语句的 Resource 元素中指定策略应用的所有资源 ( "\*" ) 。通过在 IAM policy 中使用条件来筛选访问权限, 以控制是否可以在资源或请求中使用特定标签键。如果操作具有一个或多个必需资源,则调用方必须 具有使用这些资源来使用该操作的权限。必需资源在表中以星号 (\*) 表示。如果您在 IAM policy 中使用 Resource 元素限制资源访问权限,则必须为每种必需的资源类型添加 ARN 或模式。某些操作支持多 种资源类型。如果资源类型是可选的(未指示为必需),则可以选择使用一种可选资源类型。

操作表的条件键列包括可以在策略语句的 Condition 元素中指定的键。有关与服务资源关联的条件键 的更多信息,请参阅资源类型表的条件键列。

### **a** Note

资源条件键在[资源类型](#page-3250-0)表中列出。您可以在操作表的资源类型( \* 为必需 ) 列中找到应用于某 项操作的资源类型的链接。资源类型表中的资源类型包括条件密钥列,这是应用于操作表中操 作的资源条件键。

有关下表中各列的详细信息,请参阅[操作表](reference_policies_actions-resources-contextkeys.html#actions_table)。

### **a** Note

在 IAM 中为 Redis 策略创建 MemoryDB 时,必须为资源块使用 "\*" 通配符。有关在 IAM policy 中使用以下 MemoryDB for Redis API 操作的信息,请参阅 [MemoryDB 操作和 IAM。](https://docs.aws.amazon.com/memorydb/latest/devguide/iam.APIRefrence.html)

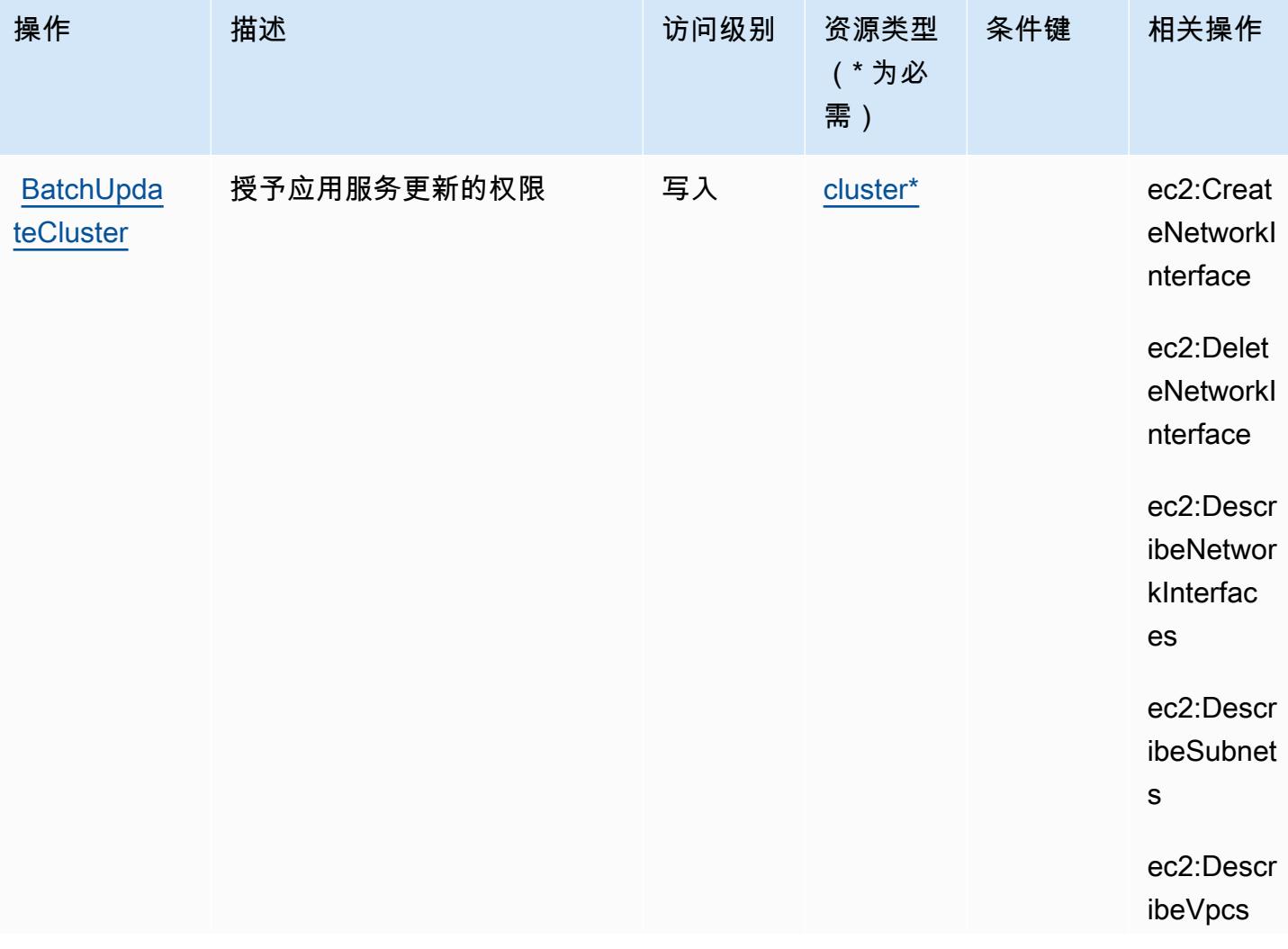

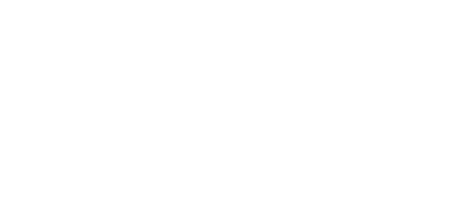

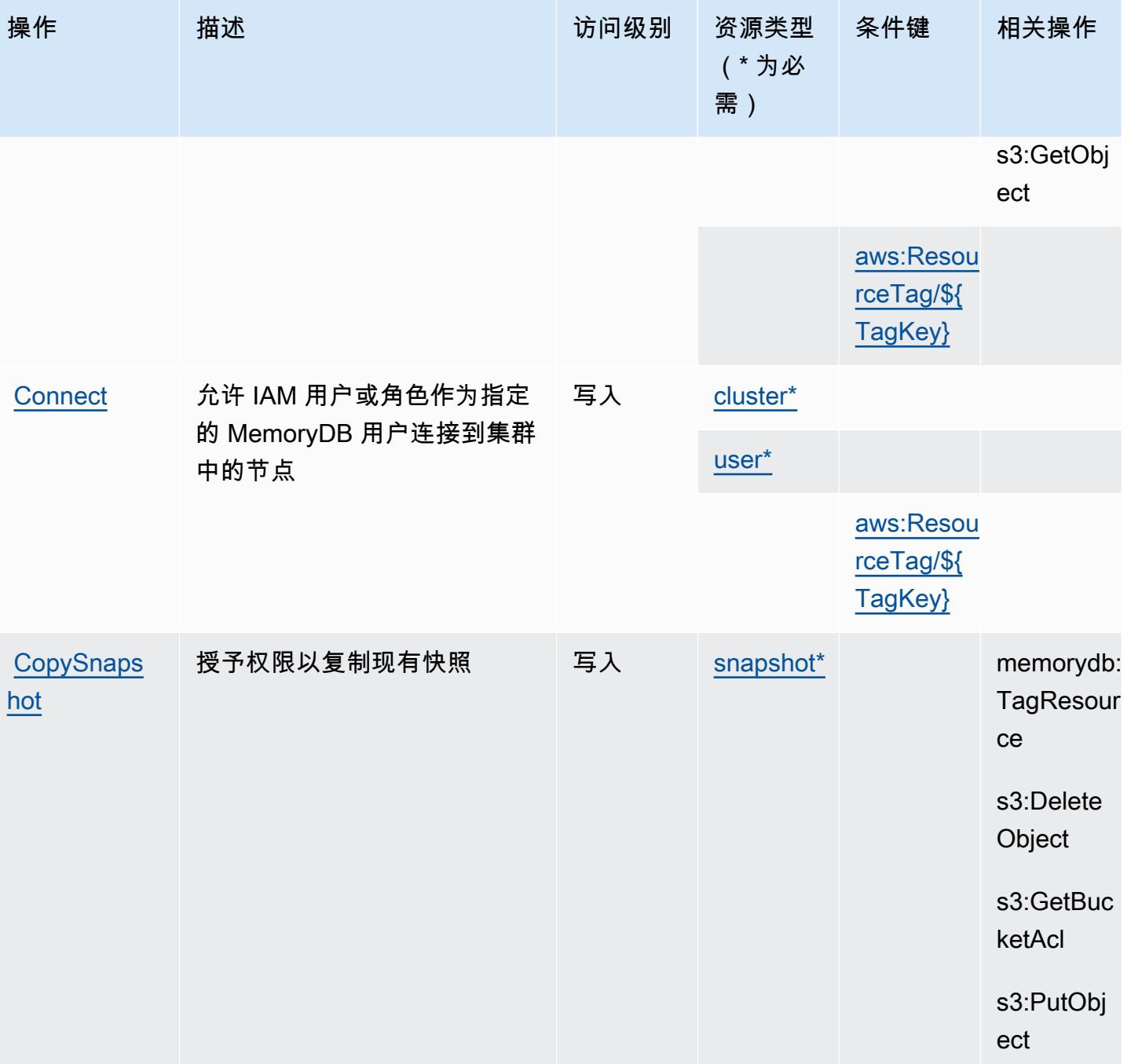

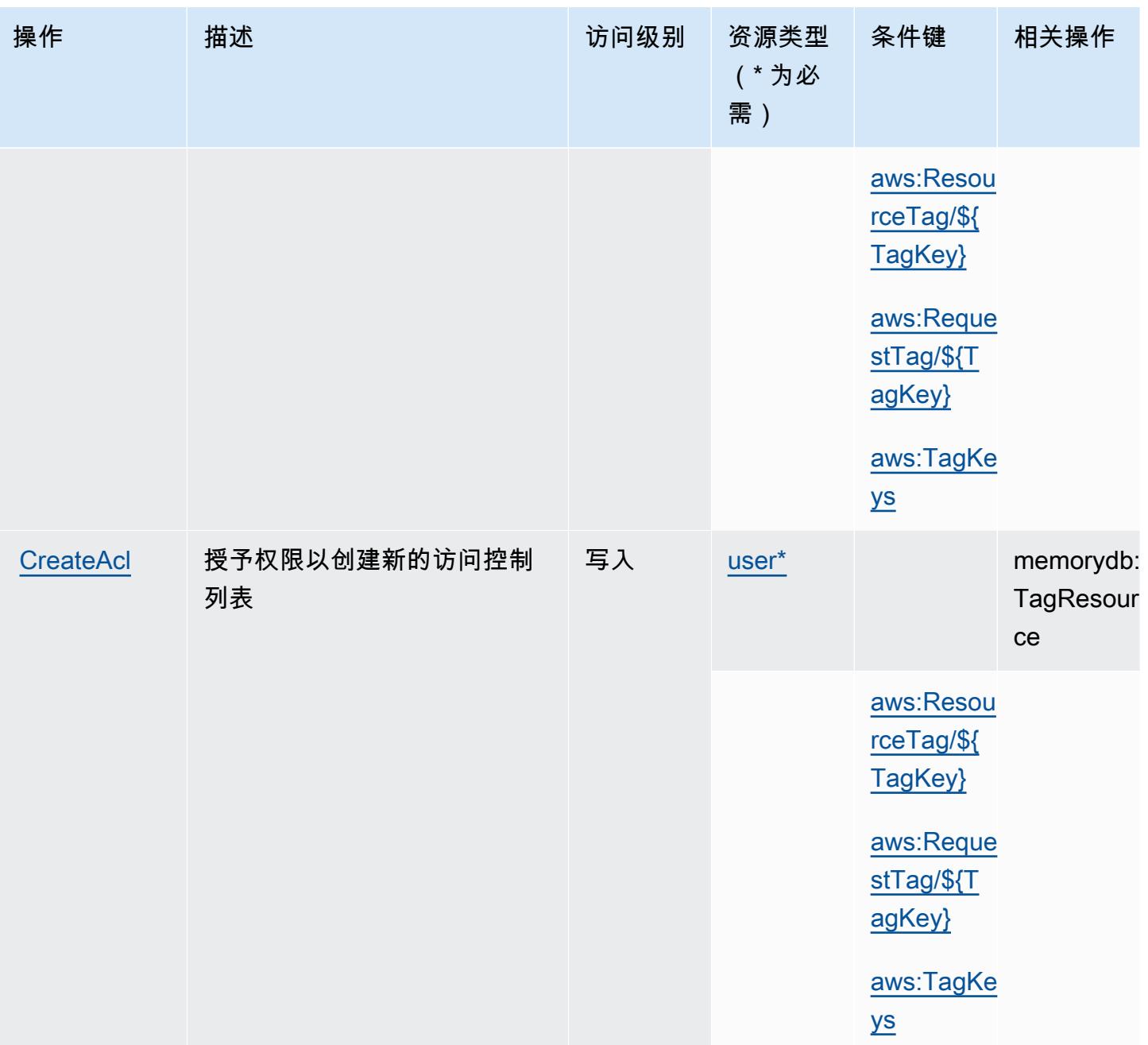

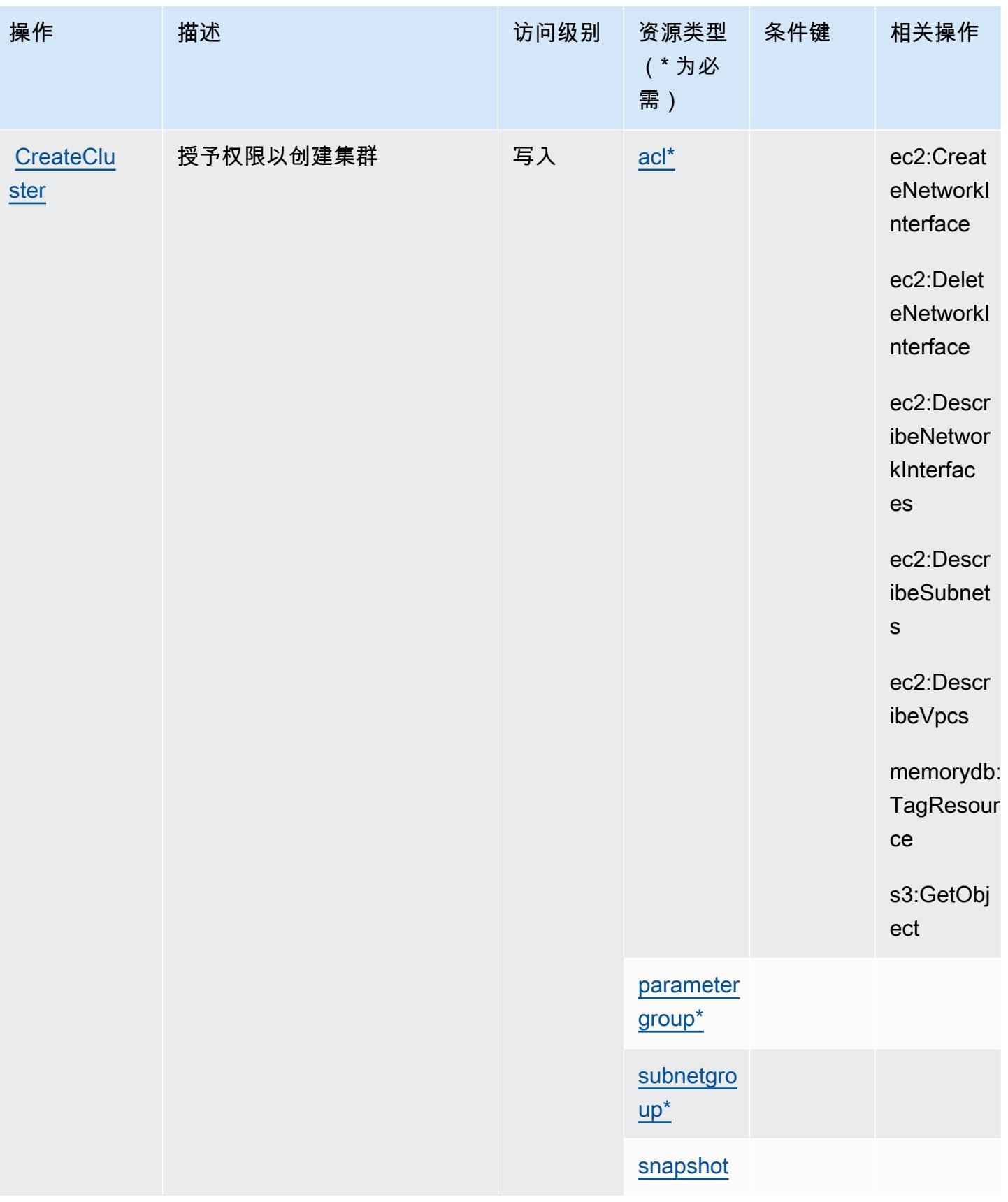

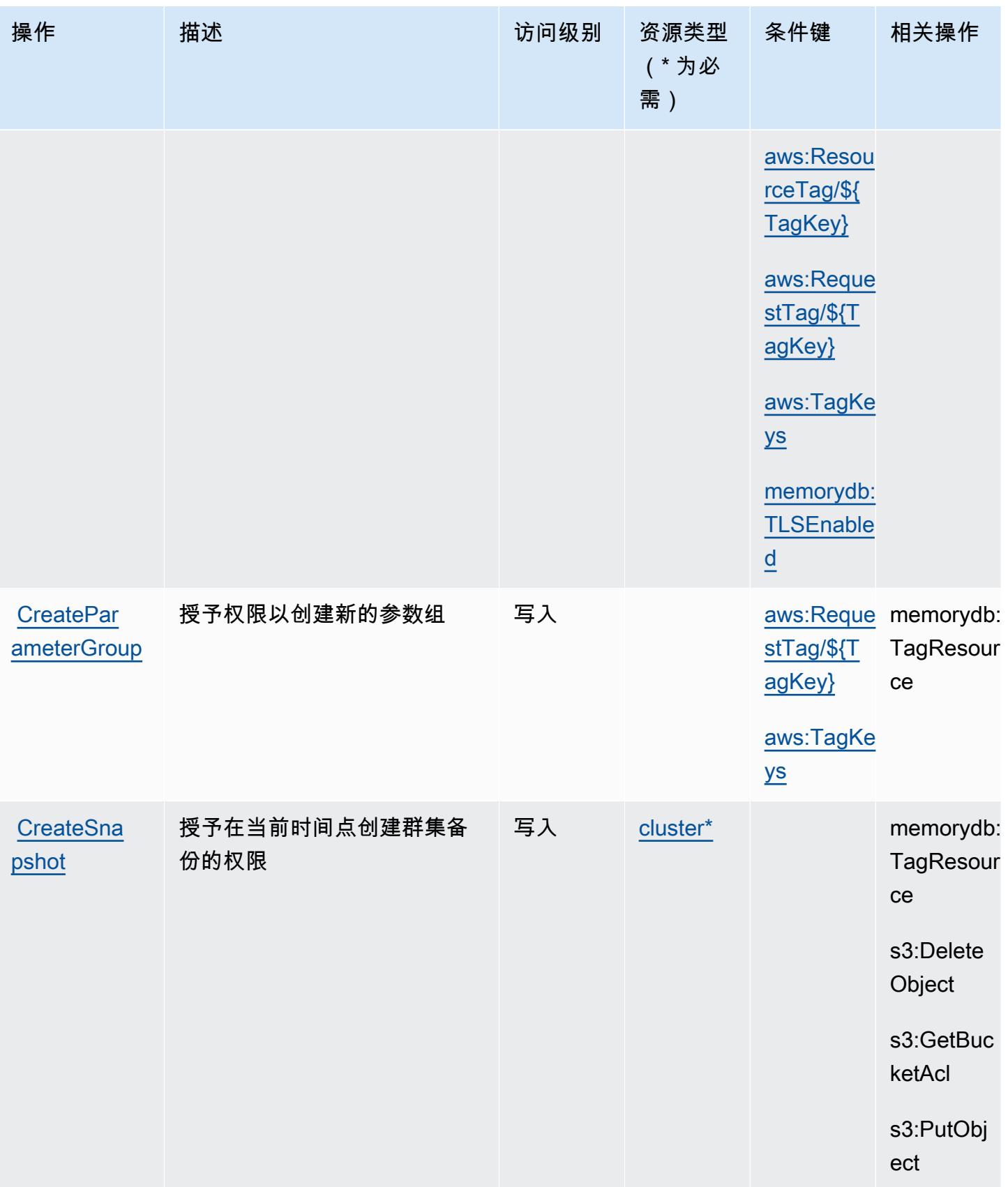
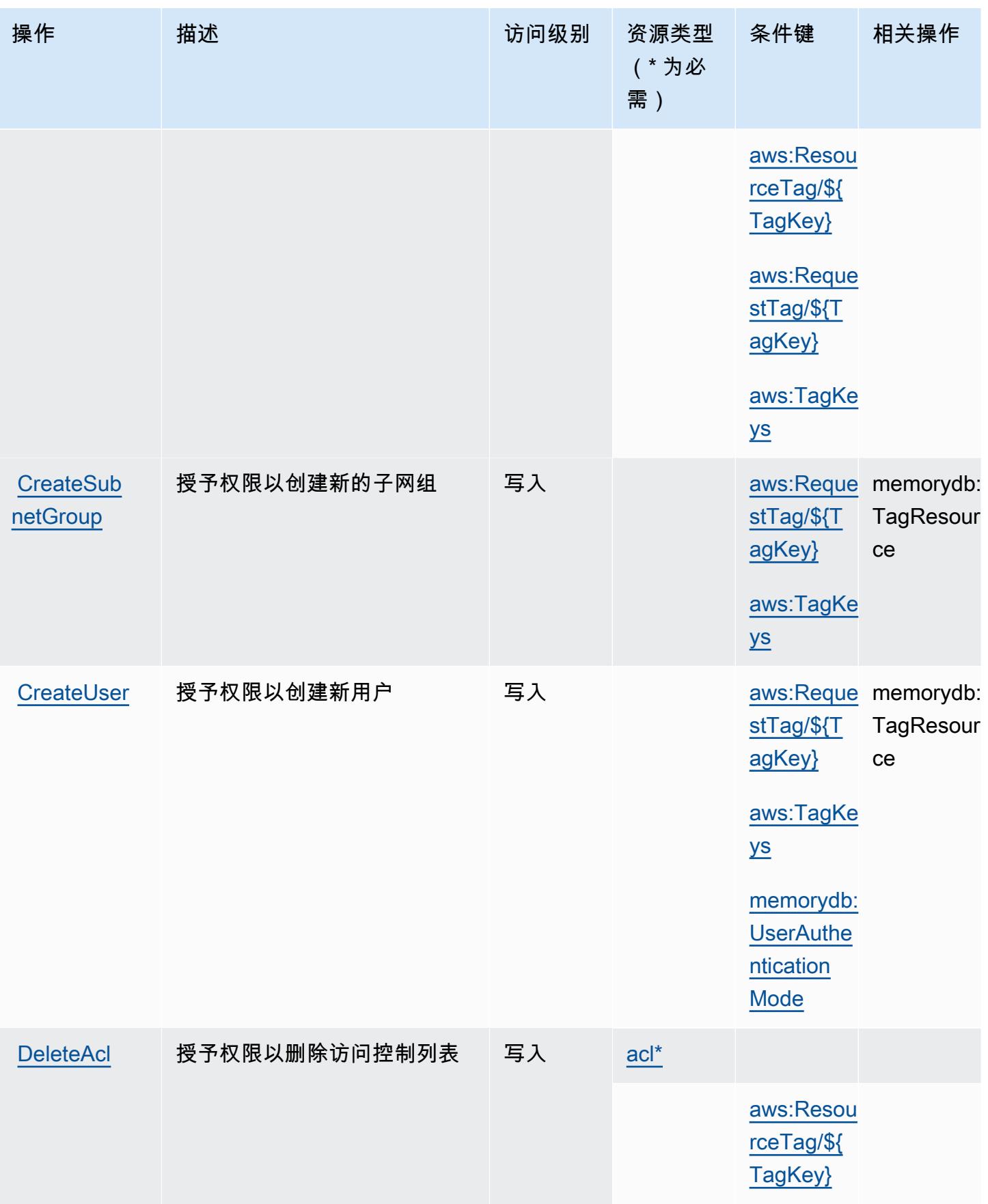

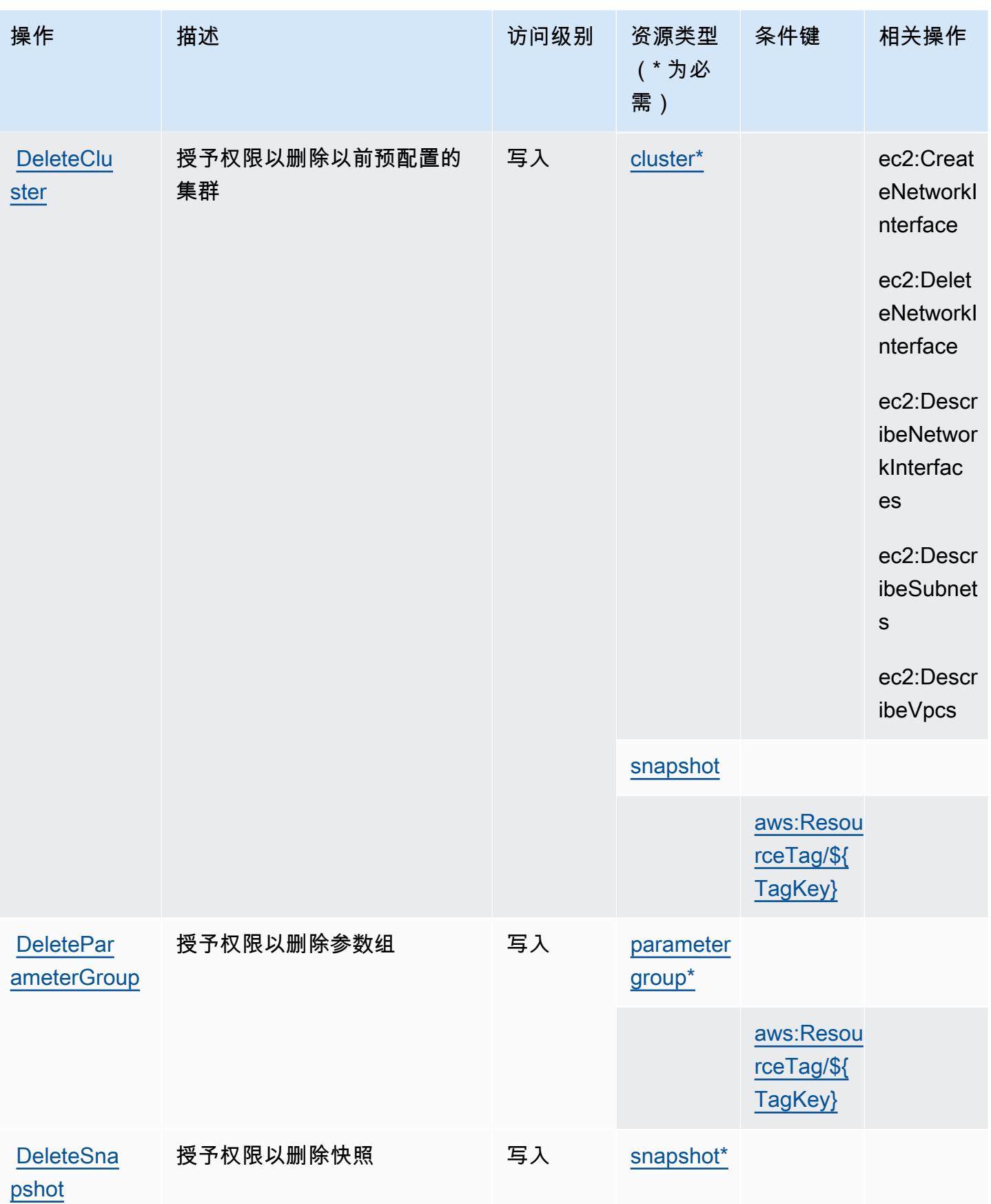

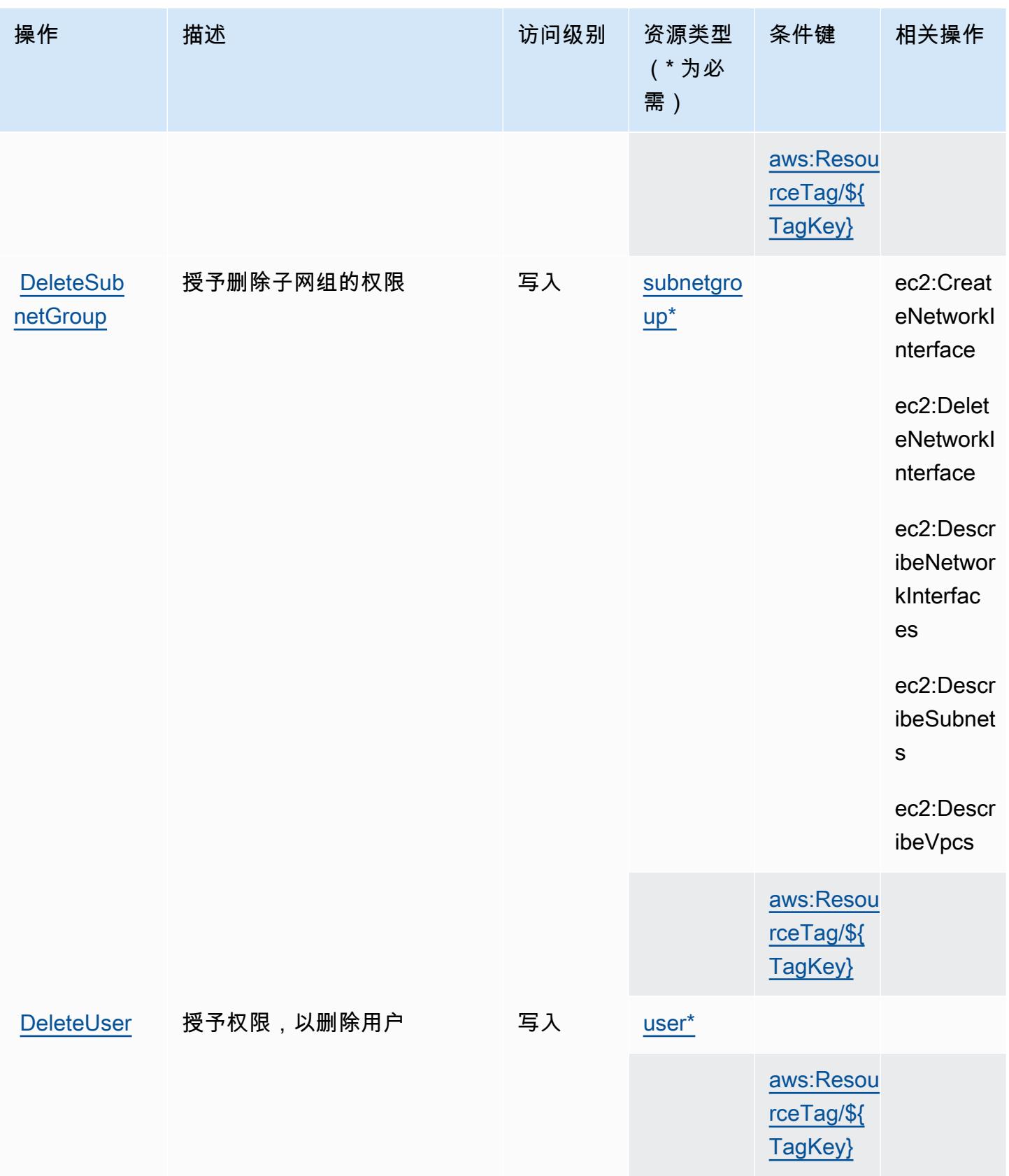

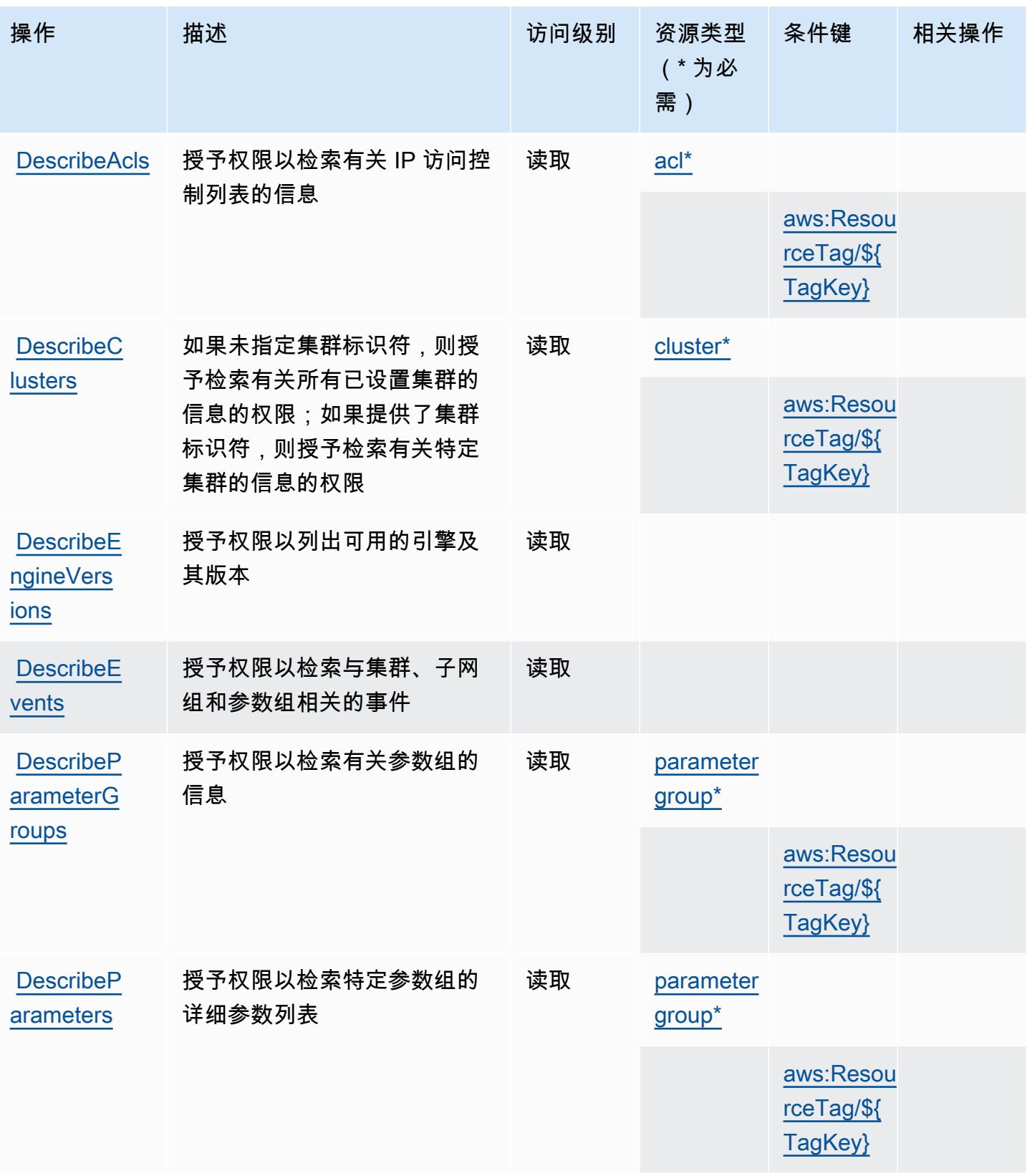

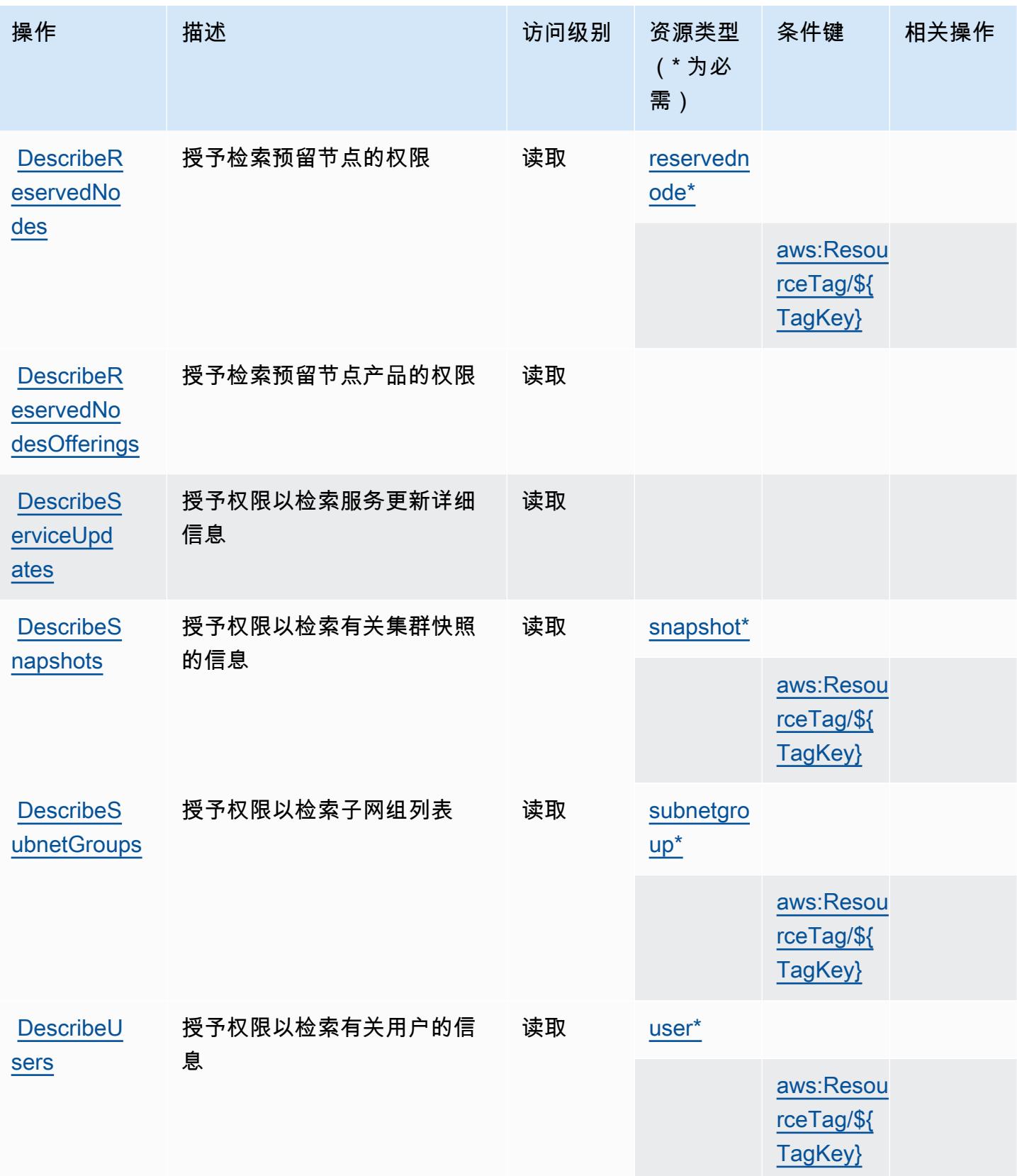

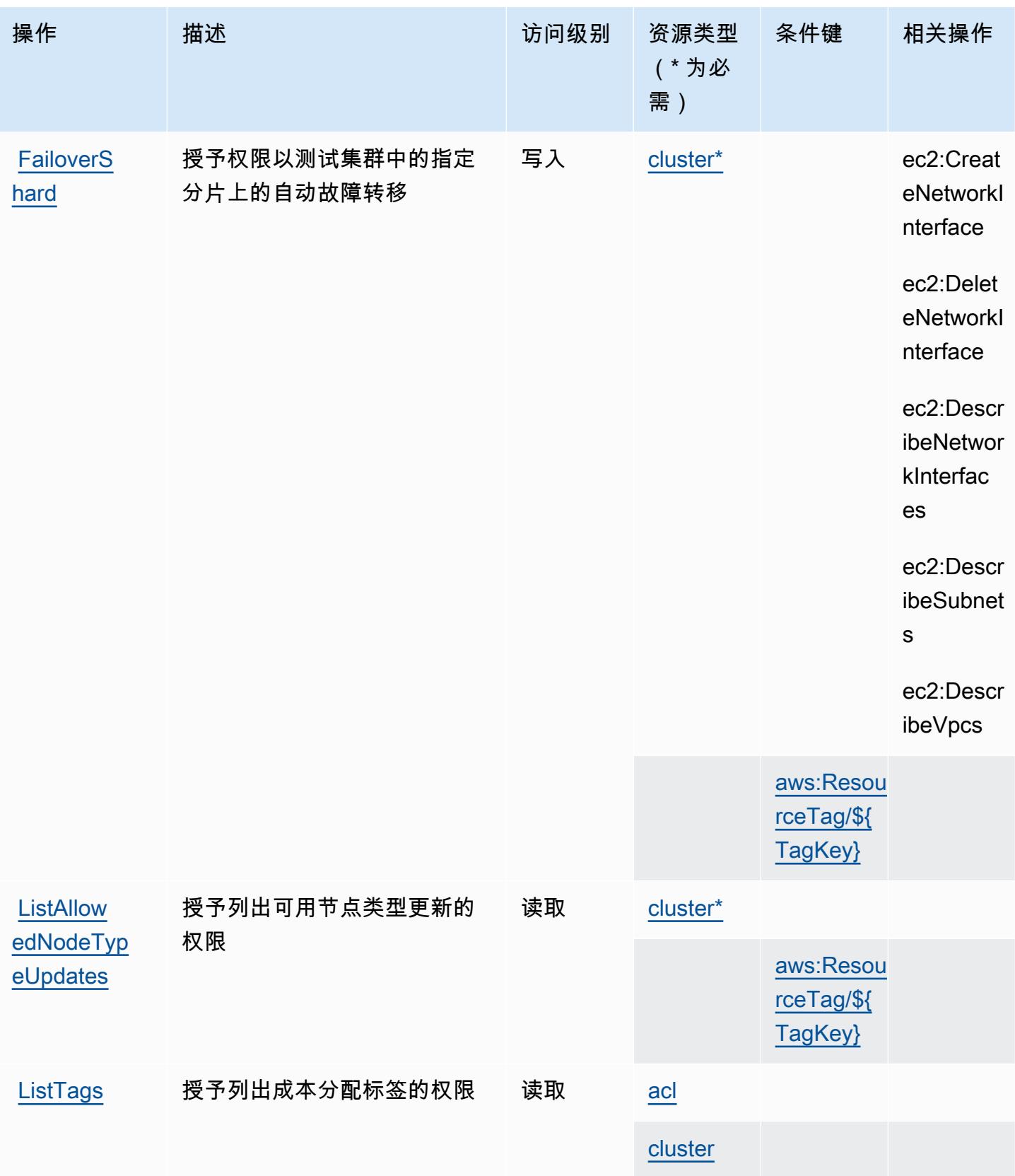

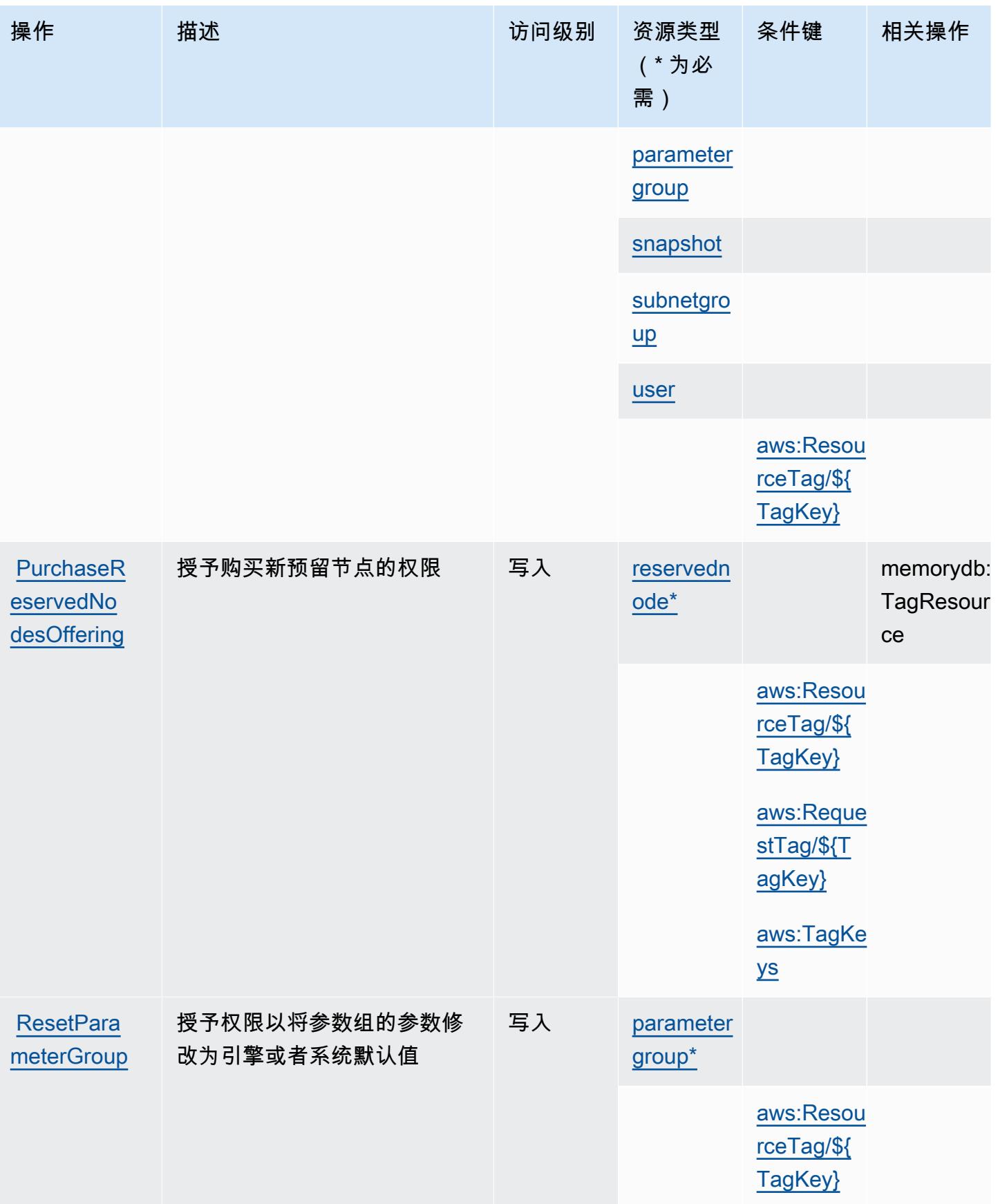

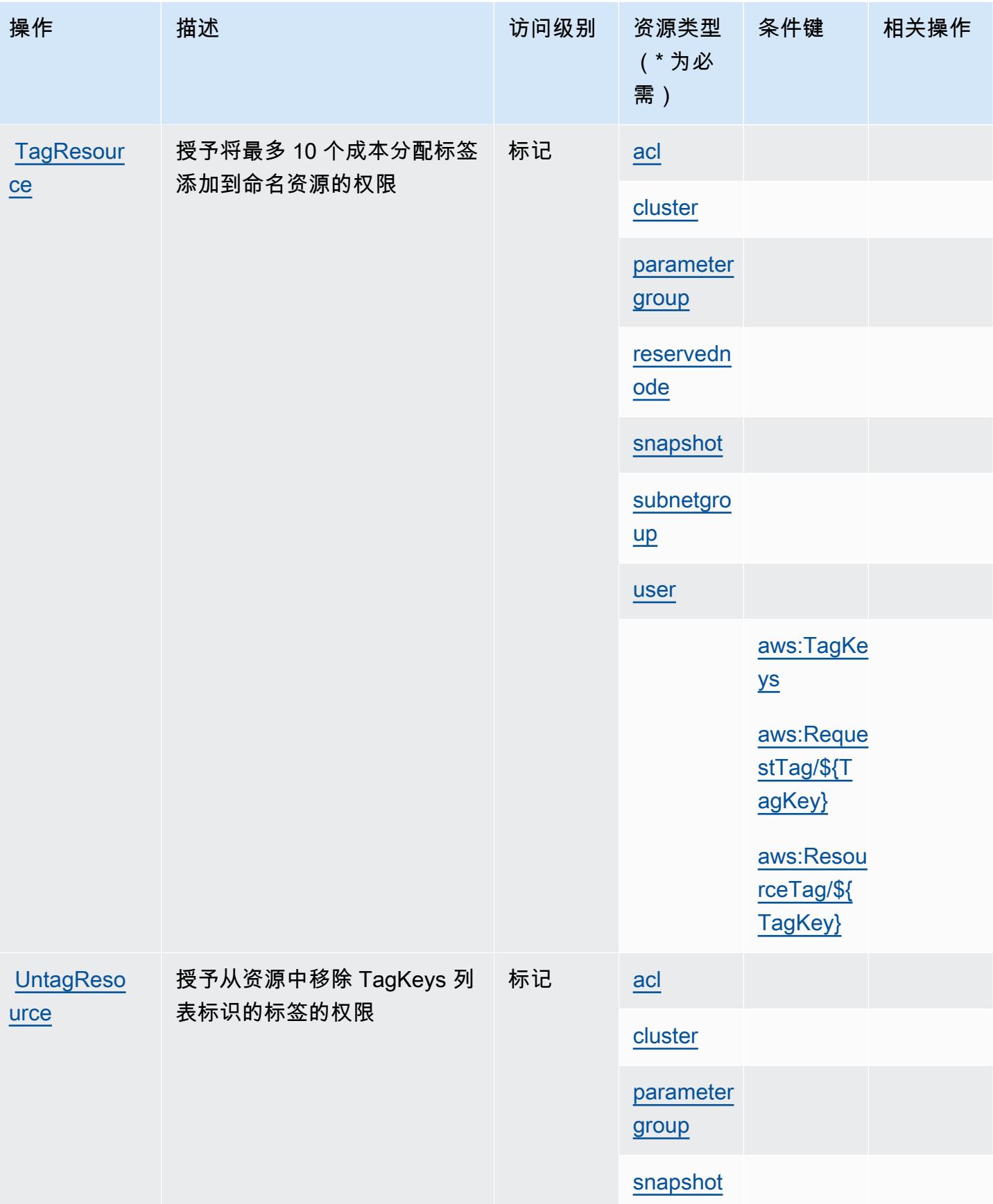

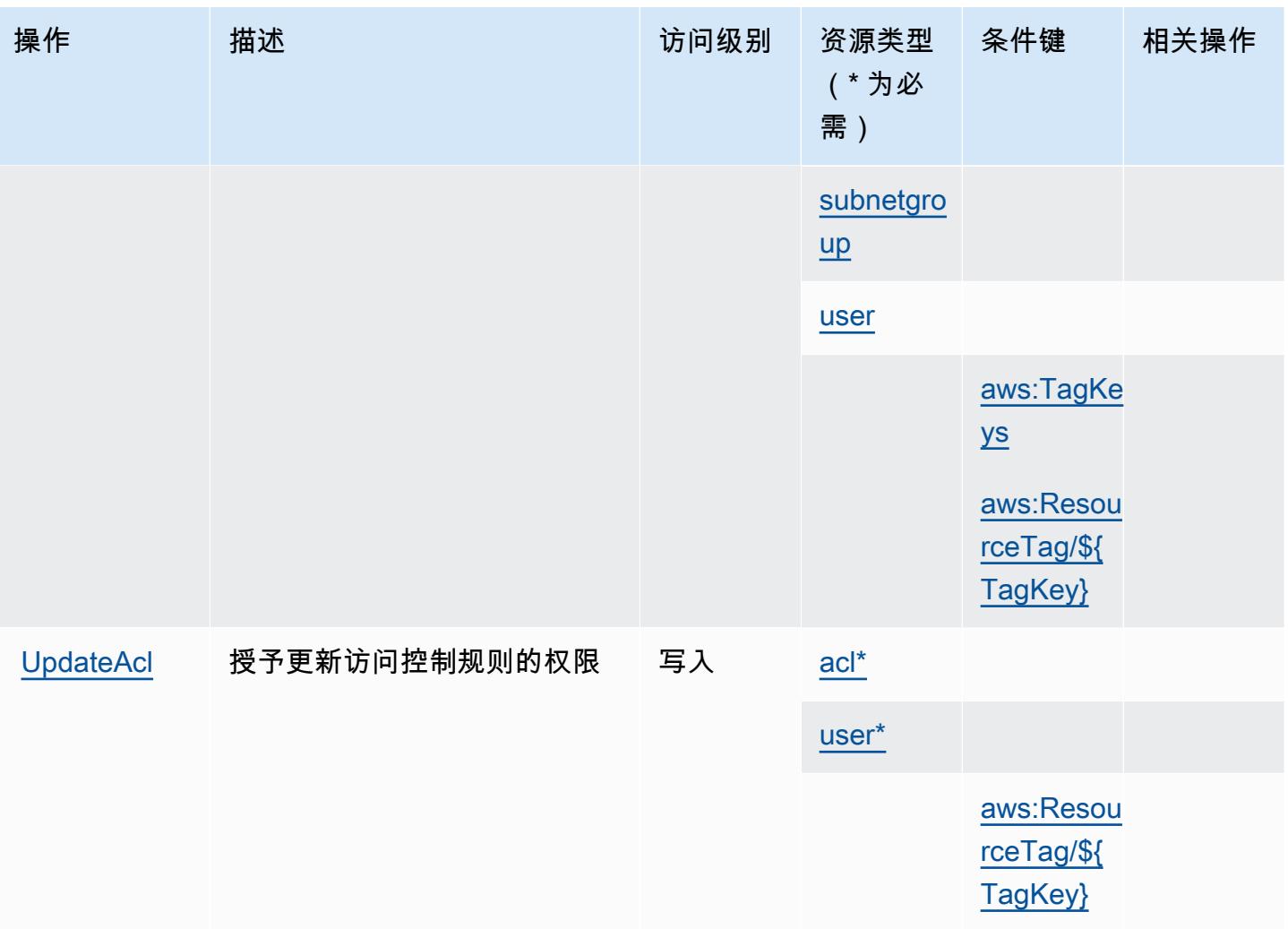

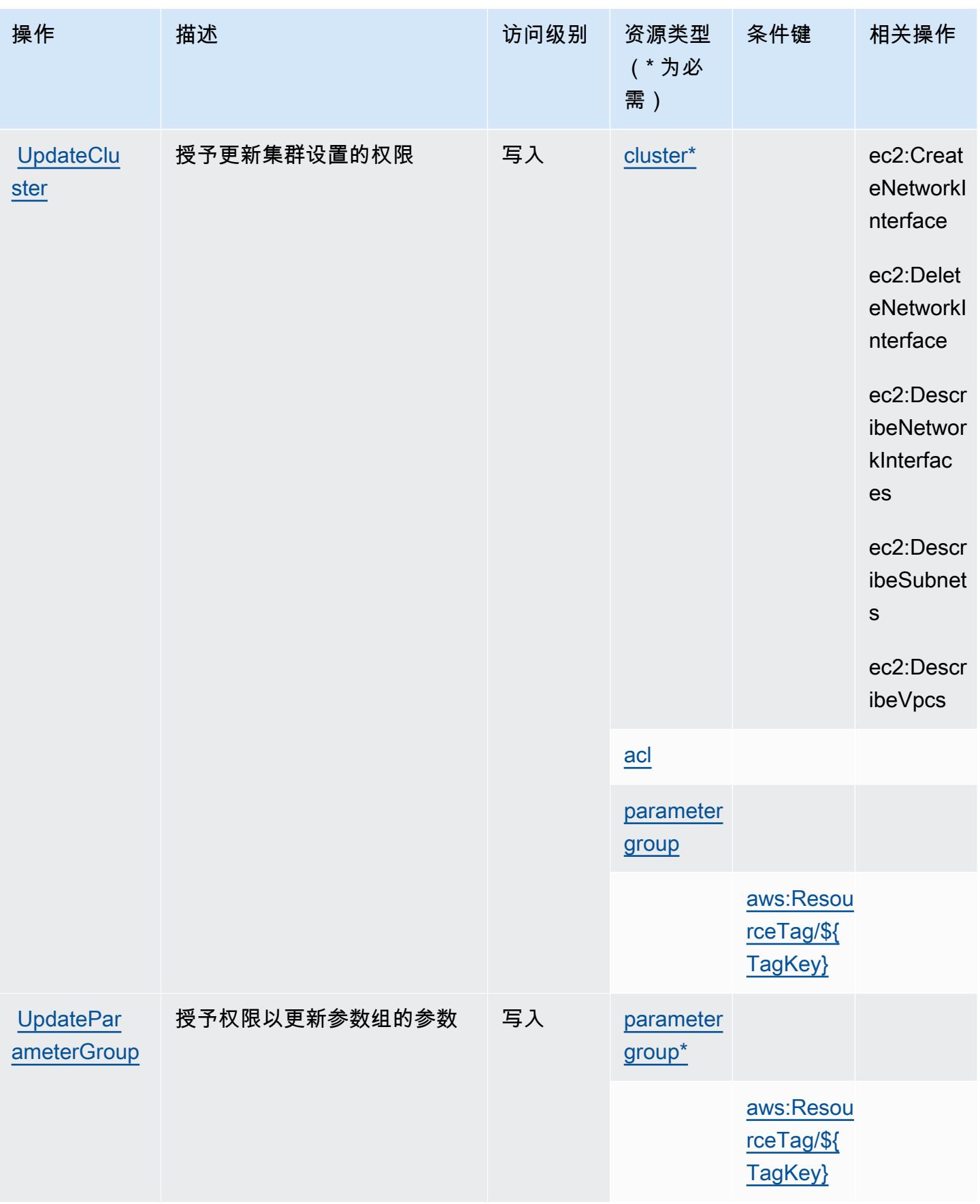

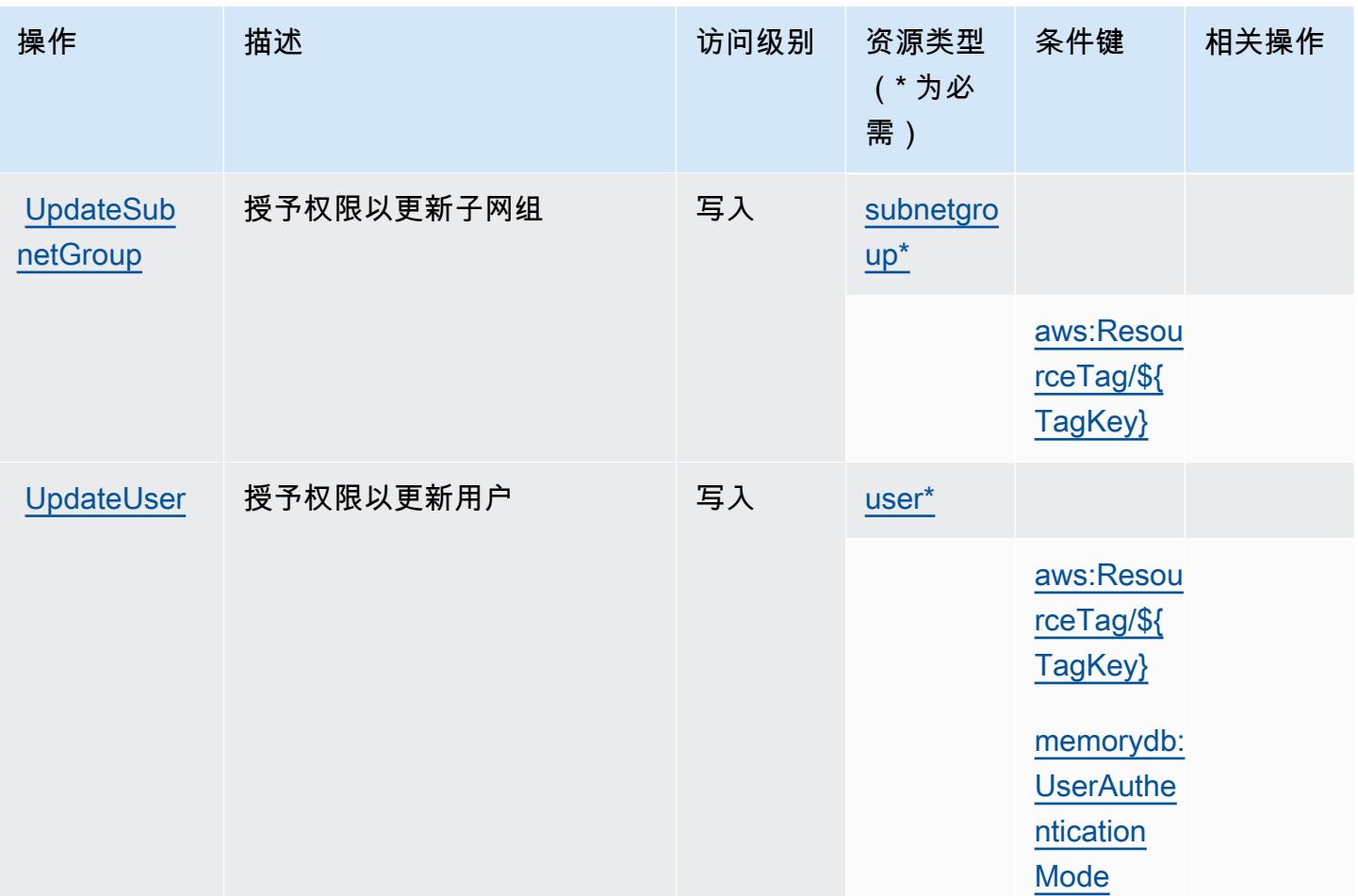

Amazon MemoryDB 定义的资源类型

以下资源类型是由该服务定义的,可以在 IAM 权限策略语句的 Resource 元素中使用这些资源类 型。[操作表](#page-3234-0)中的每个操作指定了可以使用该操作指定的资源类型。您也可以在策略中包含条件键,从 而定义资源类型。这些键显示在资源类型表的最后一列。有关下表中各列的详细信息,请参阅[资源类型](reference_policies_actions-resources-contextkeys.html#resources_table) [表](reference_policies_actions-resources-contextkeys.html#resources_table)。

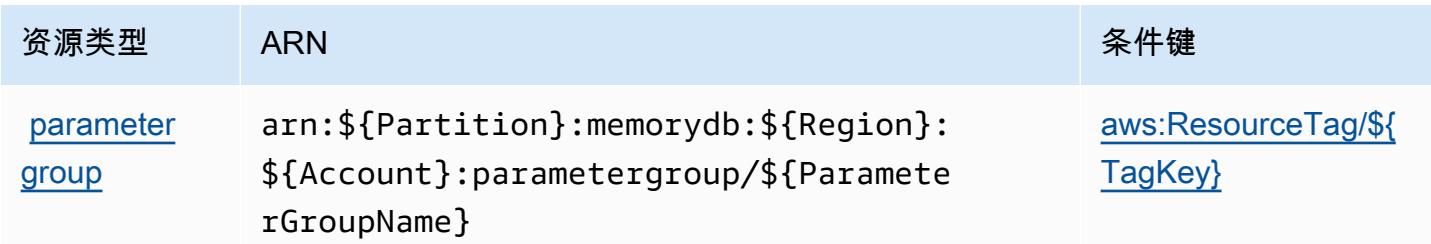

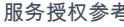

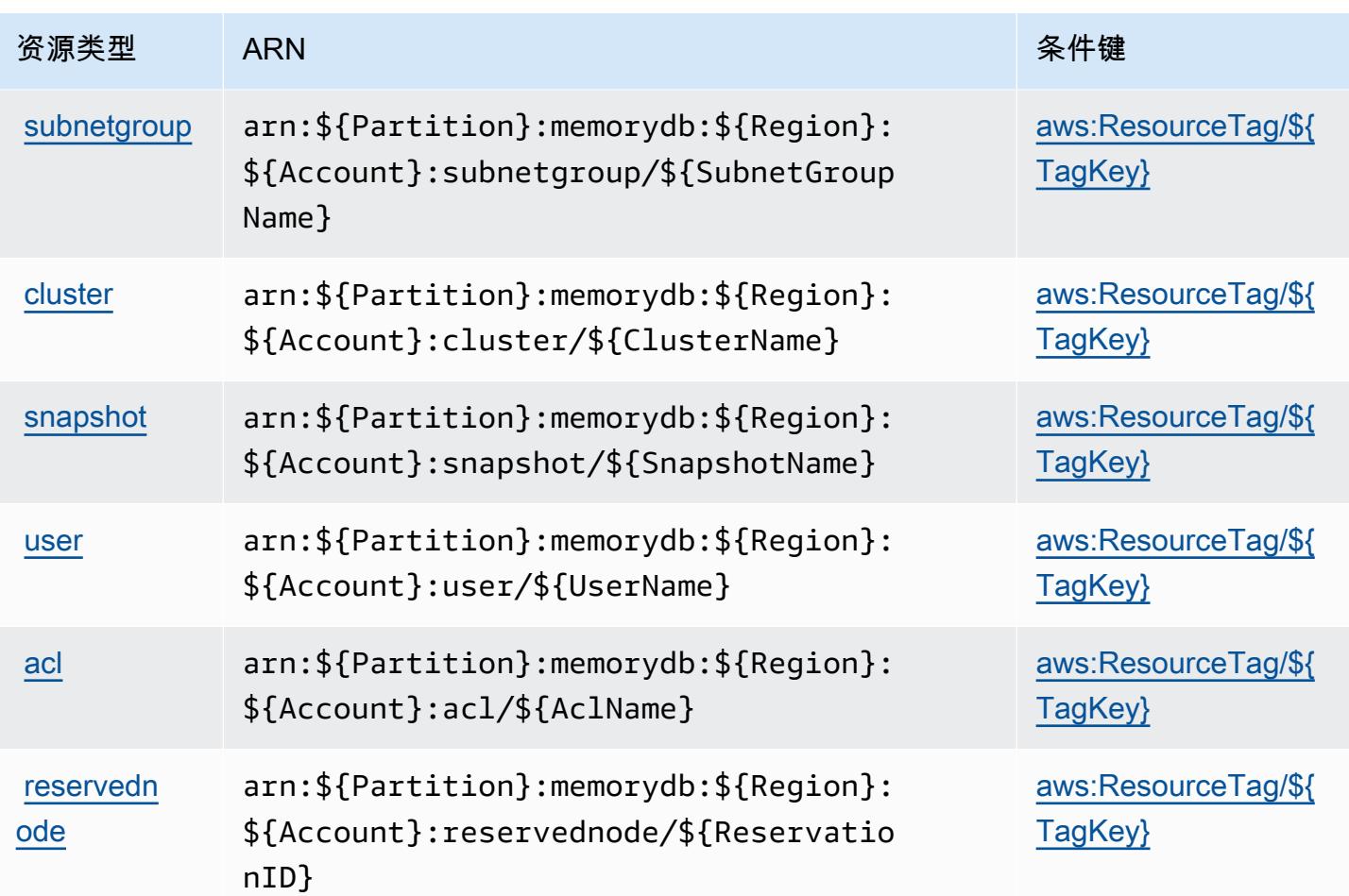

Amazon MemoryDB 的条件密钥

Amazon MemoryDB 定义以下可在 IAM policy 的 Condition 元素中使用的条件键。您可以使用这些 键进一步细化应用策略语句的条件。有关下表中各列的详细信息,请参阅[条件键表](reference_policies_actions-resources-contextkeys.html#context_keys_table)。

要查看适用于所有服务的全局条件键,请参阅[可用的全局条件键](https://docs.aws.amazon.com/IAM/latest/UserGuide/reference_policies_condition-keys.html#AvailableKeys)。

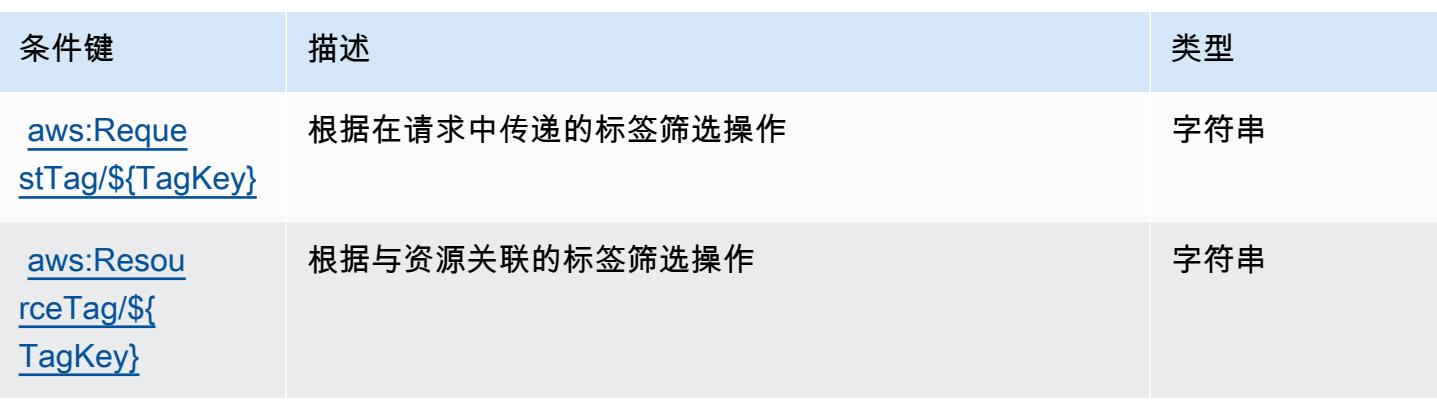

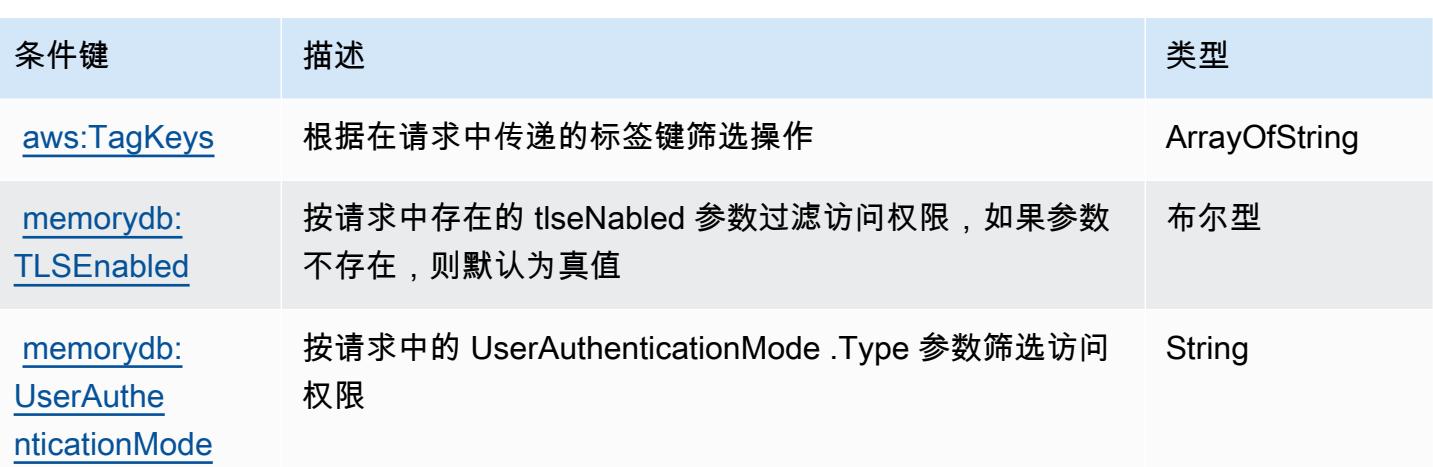

# Amazon Message Delivery Service 的操作、资源和条件键

Amazon Message Delivery Service(服务前缀:ec2messages)提供以下服务特定的资源、操作和 条件上下文键以在 IAM 权限策略中使用。

## 参考:

- 了解如何[配置该服务](https://docs.aws.amazon.com/systems-manager/latest/userguide/run-command.html)。
- 查看[适用于该服务的 API 操作列表。](https://docs.aws.amazon.com/systems-manager/latest/APIReference/)
- 了解如何[使用 IAM](https://docs.aws.amazon.com/service-authorization/latest/reference/list_awssystemsmanager.html) 权限策略保护该服务及其资源。

#### 主题

- [Amazon Message Delivery Service 定义的操作](#page-3252-0)
- [Amazon Message Delivery Service 定义的资源类型](#page-3254-0)
- [Amazon Message Delivery Service 的条件键](#page-3254-1)

## <span id="page-3252-0"></span>Amazon Message Delivery Service 定义的操作

您可以在 IAM 策略语句的 Action 元素中指定以下操作。可以使用策略授予在 AWS中执行操作的权 限。您在策略中使用一项操作时,通常使用相同的名称允许或拒绝对 API 操作或 CLI 命令的访问。但 在某些情况下,单一动作可控制对多项操作的访问。还有某些操作需要多种不同的动作。

操作表的资源类型列指示每项操作是否支持资源级权限。如果该列没有任何值,您必须在策略语句的 Resource 元素中指定策略应用的所有资源("\*")。通过在 IAM policy 中使用条件来筛选访问权限, 以控制是否可以在资源或请求中使用特定标签键。如果操作具有一个或多个必需资源,则调用方必须 具有使用这些资源来使用该操作的权限。必需资源在表中以星号 (\*) 表示。如果您在 IAM policy 中使用 Resource 元素限制资源访问权限,则必须为每种必需的资源类型添加 ARN 或模式。某些操作支持多 种资源类型。如果资源类型是可选的(未指示为必需),则可以选择使用一种可选资源类型。

操作表的条件键列包括可以在策略语句的 Condition 元素中指定的键。有关与服务资源关联的条件键 的更多信息,请参阅资源类型表的条件键列。

#### **a** Note

资源条件键在[资源类型](#page-3254-0)表中列出。您可以在操作表的资源类型(\* 为必需)列中找到应用于某 项操作的资源类型的链接。资源类型表中的资源类型包括条件密钥列,这是应用于操作表中操 作的资源条件键。

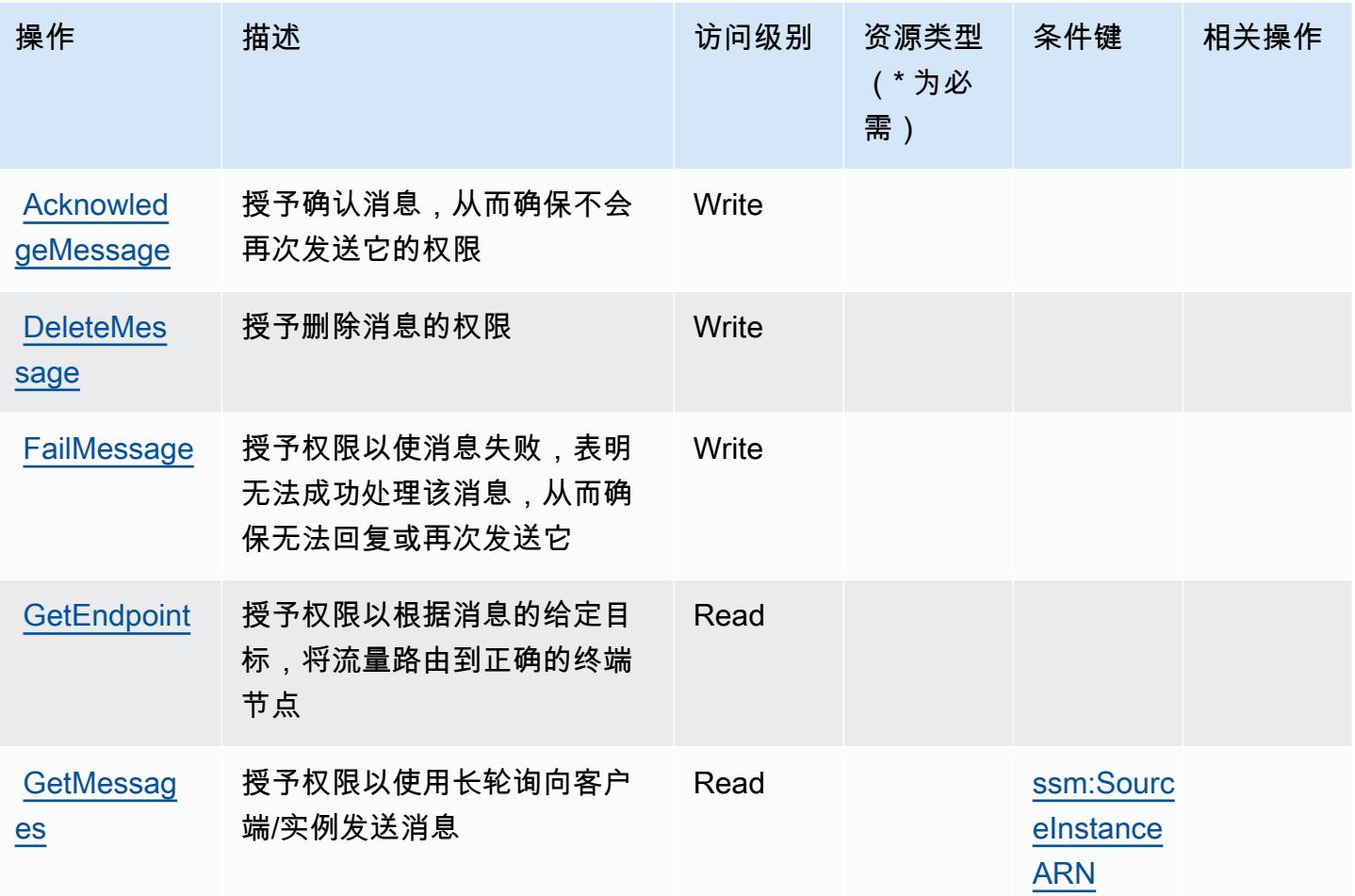

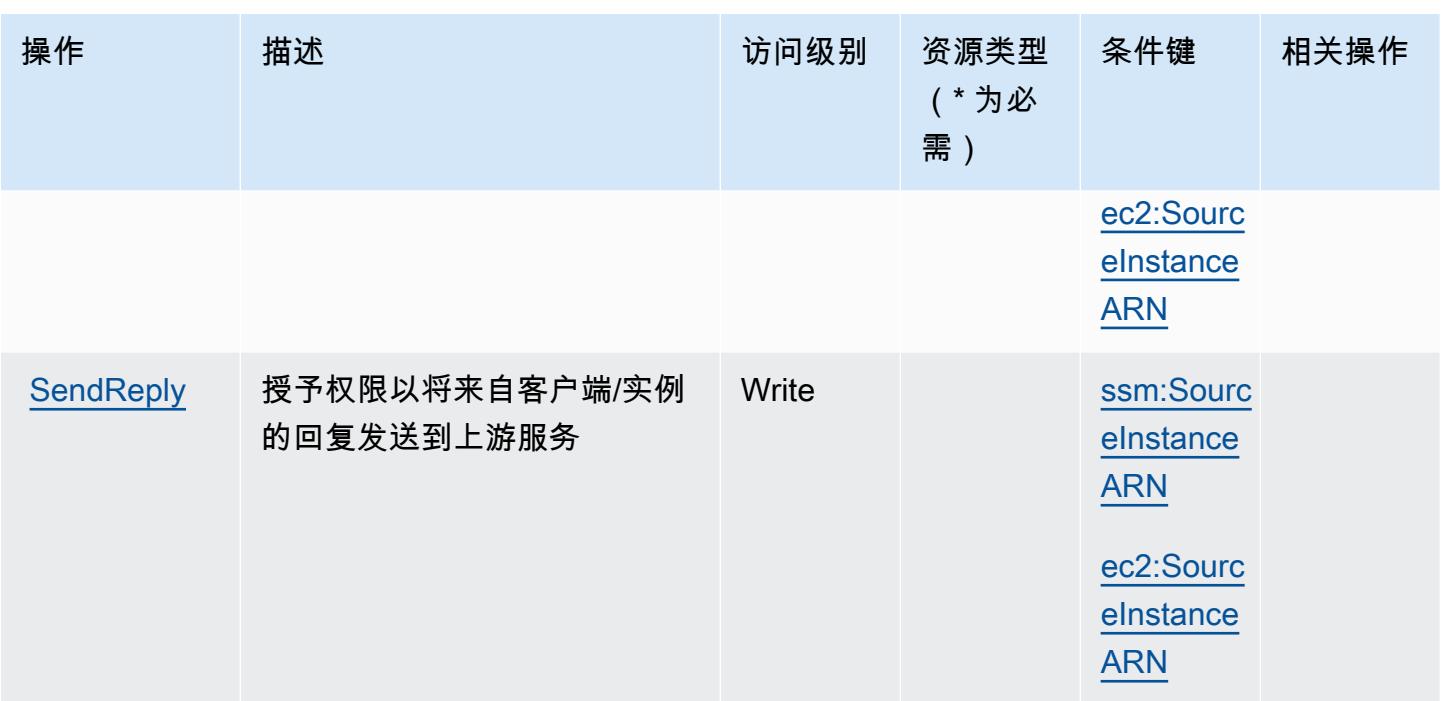

<span id="page-3254-0"></span>Amazon Message Delivery Service 定义的资源类型

Amazon Message Delivery Service 不支持在 IAM policy 语句的 Resource 元素中指定资源 ARN。要 允许对 Amazon Message Delivery Service 的访问权限,请在策略中指定 "Resource": "\*"。

<span id="page-3254-1"></span>Amazon Message Delivery Service 的条件键

Amazon Message Delivery Service 定义以下可以在 IAM policy 的 Condition 元素中使用的条件键。 您可以使用这些键进一步细化应用策略语句的条件。有关下表中各列的详细信息,请参阅[条件键表](reference_policies_actions-resources-contextkeys.html#context_keys_table)。

要查看适用于所有服务的全局条件键,请参阅[可用的全局条件键](https://docs.aws.amazon.com/IAM/latest/UserGuide/reference_policies_condition-keys.html#AvailableKeys)。

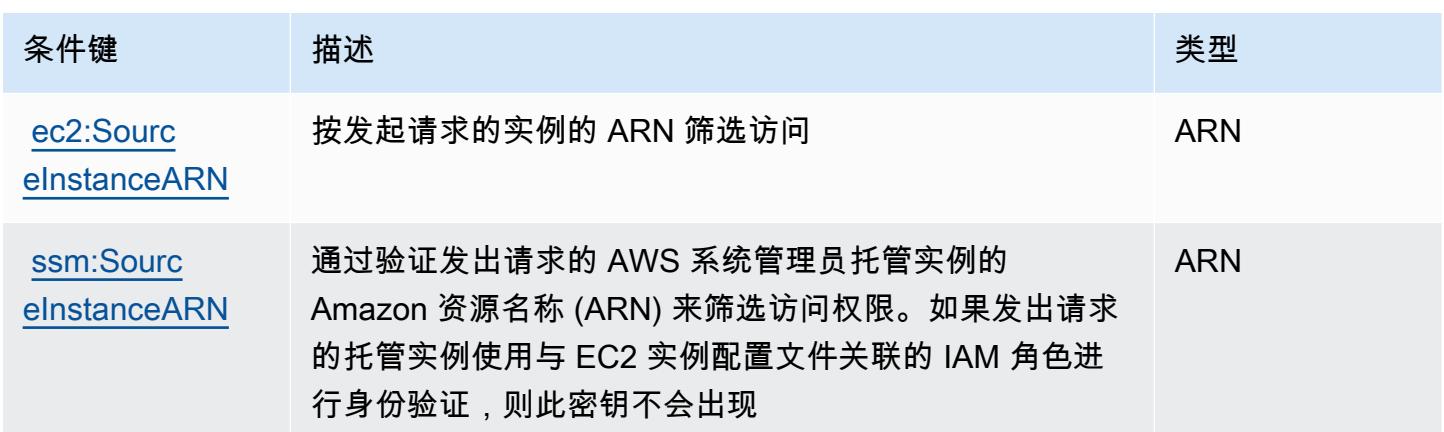

## Amazon 消息网关服务的操作、资源和条件密钥

Amazon Message Gateway 服务(服务前缀:ssmmessages)提供以下特定于服务的资源、操作和条 件上下文密钥以用于 IAM 权限策略。

#### 参考:

- 了解如何[配置该服务](https://docs.aws.amazon.com/systems-manager/latest/userguide/session-manager.html)。
- 查看[适用于该服务的 API 操作列表。](https://docs.aws.amazon.com/systems-manager/latest/userguide/systems-manager-setting-up-messageAPIs.html)
- 了解如何[使用 IAM](https://docs.aws.amazon.com/systems-manager/latest/userguide/setup-instance-permissions.html) 权限策略保护该服务及其资源。

#### 主题

- [由 Amazon 消息网关服务定义的操作](#page-3255-0)
- [由 Amazon 消息网关服务定义的资源类型](#page-3256-0)
- [Amazon 消息网关服务的条件密钥](#page-3256-1)

## <span id="page-3255-0"></span>由 Amazon 消息网关服务定义的操作

您可以在 IAM 策略语句的 Action 元素中指定以下操作。可以使用策略授予在 AWS中执行操作的权 限。您在策略中使用一项操作时,通常使用相同的名称允许或拒绝对 API 操作或 CLI 命令的访问。但 在某些情况下,单一动作可控制对多项操作的访问。还有某些操作需要多种不同的动作。

操作表的资源类型列指示每项操作是否支持资源级权限。如果该列没有任何值,您必须在策略语句的 Resource 元素中指定策略应用的所有资源("\*")。通过在 IAM policy 中使用条件来筛选访问权限, 以控制是否可以在资源或请求中使用特定标签键。如果操作具有一个或多个必需资源,则调用方必须 具有使用这些资源来使用该操作的权限。必需资源在表中以星号 (\*) 表示。如果您在 IAM policy 中使用 Resource 元素限制资源访问权限,则必须为每种必需的资源类型添加 ARN 或模式。某些操作支持多 种资源类型。如果资源类型是可选的(未指示为必需),则可以选择使用一种可选资源类型。

操作表的条件键列包括可以在策略语句的 Condition 元素中指定的键。有关与服务资源关联的条件键 的更多信息,请参阅资源类型表的条件键列。

**a** Note

资源条件键在[资源类型](#page-3256-0)表中列出。您可以在操作表的资源类型(\* 为必需)列中找到应用于某 项操作的资源类型的链接。资源类型表中的资源类型包括条件密钥列,这是应用于操作表中操 作的资源条件键。

## 有关下表中各列的详细信息,请参阅[操作表](reference_policies_actions-resources-contextkeys.html#actions_table)。

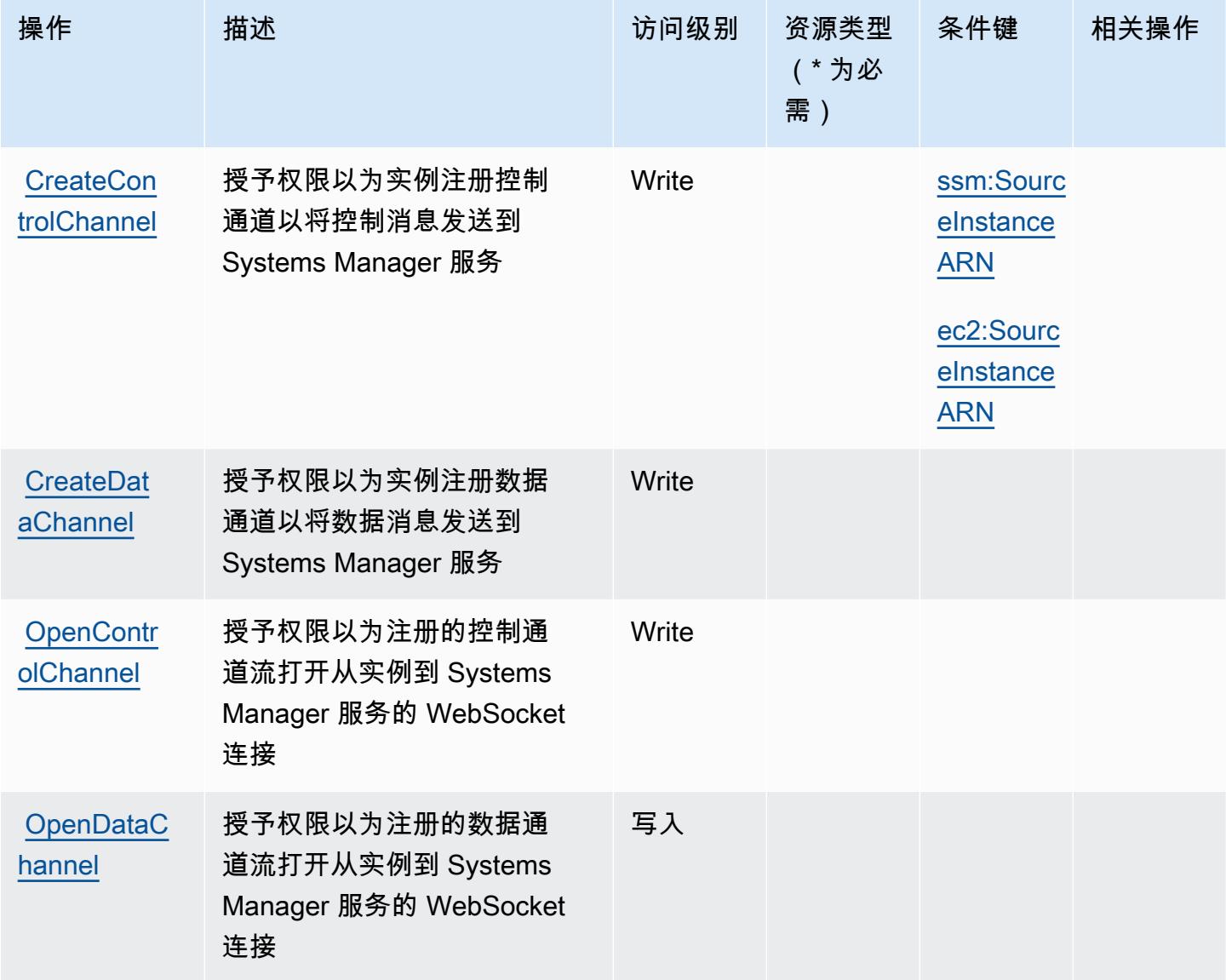

## <span id="page-3256-0"></span>由 Amazon 消息网关服务定义的资源类型

Amazon 消息网关服务不支持在 IAM 政策声明的Resource元素中指定资源 ARN。要允许访问 Amazon 消息网关服务,请在您的策略"Resource": "\*"中指定。

## <span id="page-3256-1"></span>Amazon 消息网关服务的条件密钥

Amazon Message Gateway 服务定义了以下可用于 IAM 策略Condition元素的条件密钥。您可以使 用这些键进一步细化应用策略语句的条件。有关下表中各列的详细信息,请参阅[条件键表](reference_policies_actions-resources-contextkeys.html#context_keys_table)。

要查看适用于所有服务的全局条件键,请参阅[可用的全局条件键](https://docs.aws.amazon.com/IAM/latest/UserGuide/reference_policies_condition-keys.html#AvailableKeys)。

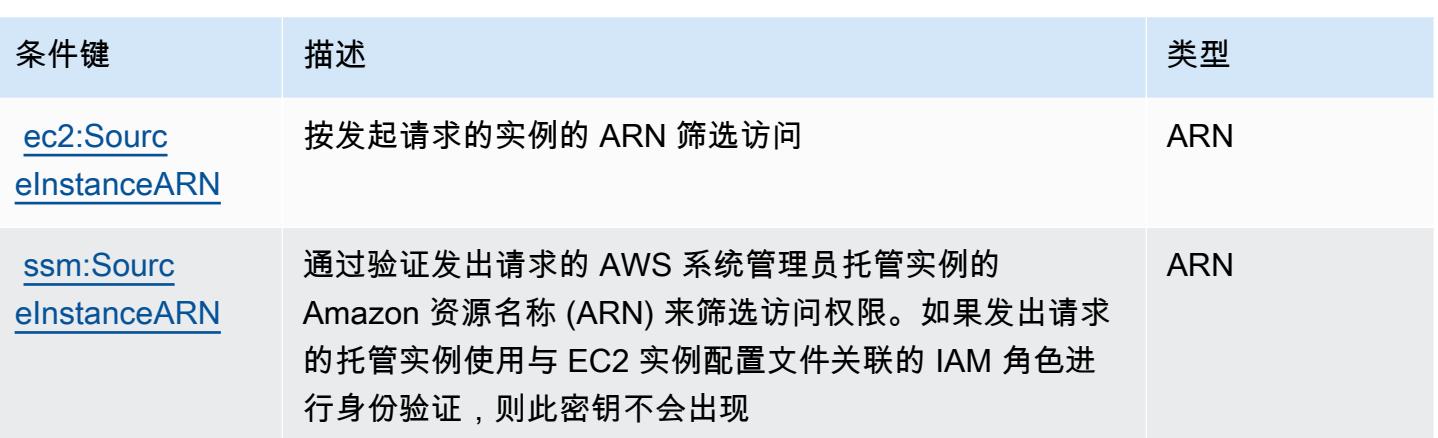

## AWS Microservice Extractor for .NET 的操作、资源和条件键

AWS 适用于.NET 的微服务提取器(服务前缀:serviceextract)提供以下特定于服务的资源、操作 和条件上下文密钥以在 IAM 权限策略中使用。

#### 参考:

- 了解如何[配置该服务](https://docs.aws.amazon.com/microservice-extractor/latest/userguide/what-is-microservice-extractor.html)。
- 查看[适用于该服务的 API 操作列表。](https://docs.aws.amazon.com/microservice-extractor/latest/userguide/what-is-microservice-extractor.html)
- 了解如何[使用 IAM](https://docs.aws.amazon.com/microservice-extractor/latest/userguide/what-is-microservice-extractor.html) 权限策略保护该服务及其资源。

#### 主题

- [由 AWS Microservice Extractor for .NET 定义的操作](#page-3257-0)
- [由 AWS Microservice Extractor for .NET 定义的资源类型](#page-3258-0)
- [AWS Microservice Extractor for .NET 的条件键](#page-3258-1)

<span id="page-3257-0"></span>由 AWS Microservice Extractor for .NET 定义的操作

您可以在 IAM 策略语句的 Action 元素中指定以下操作。可以使用策略授予在 AWS中执行操作的权 限。您在策略中使用一项操作时,通常使用相同的名称允许或拒绝对 API 操作或 CLI 命令的访问。但 在某些情况下,单一动作可控制对多项操作的访问。还有某些操作需要多种不同的动作。

操作表的资源类型列指示每项操作是否支持资源级权限。如果该列没有任何值,您必须在策略语句的 Resource 元素中指定策略应用的所有资源("\*")。通过在 IAM policy 中使用条件来筛选访问权限, 以控制是否可以在资源或请求中使用特定标签键。如果操作具有一个或多个必需资源,则调用方必须 具有使用这些资源来使用该操作的权限。必需资源在表中以星号 (\*) 表示。如果您在 IAM policy 中使用 Resource 元素限制资源访问权限,则必须为每种必需的资源类型添加 ARN 或模式。某些操作支持多 种资源类型。如果资源类型是可选的(未指示为必需),则可以选择使用一种可选资源类型。

操作表的条件键列包括可以在策略语句的 Condition 元素中指定的键。有关与服务资源关联的条件键 的更多信息,请参阅资源类型表的条件键列。

#### **a** Note

资源条件键在[资源类型](#page-3258-0)表中列出。您可以在操作表的资源类型(\* 为必需)列中找到应用于某 项操作的资源类型的链接。资源类型表中的资源类型包括条件密钥列,这是应用于操作表中操 作的资源条件键。

有关下表中各列的详细信息,请参阅[操作表](reference_policies_actions-resources-contextkeys.html#actions_table)。

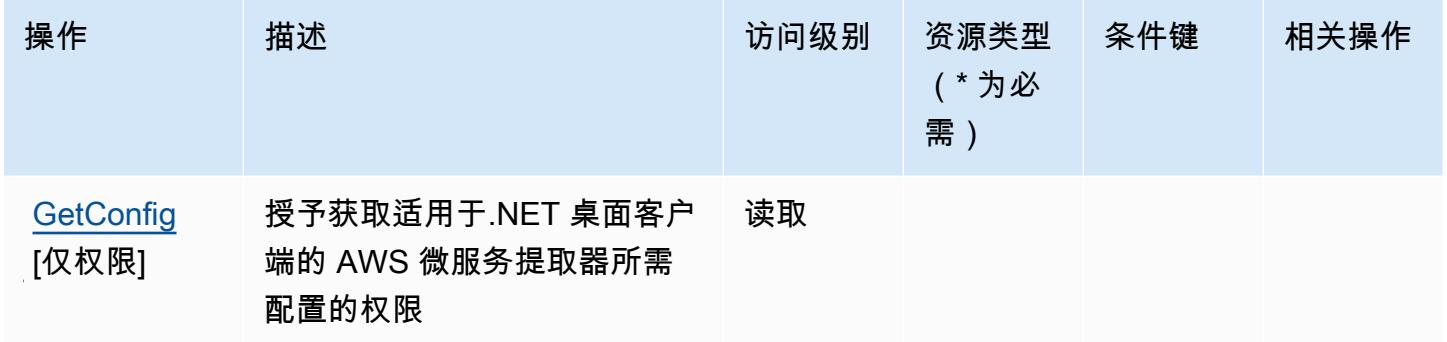

<span id="page-3258-0"></span>由 AWS Microservice Extractor for .NET 定义的资源类型

AWS 适用于.NET 的微服务提取器不支持在 IAM 策略声明的Resource元素中指定资源 ARN。要允许 访问 AWS Microservice Extractor for .NET, 请在策略中指定 "Resource": "\*"。

<span id="page-3258-1"></span>AWS Microservice Extractor for .NET 的条件键

Microservice Extractor for .NET 没有可以在策略语句的 Condition 元素中使用的服务特定上下文 键。有关适用于所有服务的全局上下文键列表,请参阅[可用的条件键](https://docs.aws.amazon.com/IAM/latest/UserGuide/reference_policies_condition-keys.html#AvailableKeys)。

AWS Migration Acceleration Program Credits 的操作、资源和条件密钥

AWS Migration Acceleration Program 积分(服务前缀:mapcredits)提供以下特定于服务的资源、 操作和条件上下文密钥,供在 IAM 权限策略中使用。

#### 参考:

- 了解如何[配置该服务](https://docs.aws.amazon.com/awsaccountbilling/latest/aboutv2/billing-what-is.html)。
- 查看[适用于该服务的 API 操作列表。](https://docs.aws.amazon.com/awsaccountbilling/latest/aboutv2/billing-permissions-ref.html)
- 了解如何[使用 IAM](https://docs.aws.amazon.com/awsaccountbilling/latest/aboutv2/security-iam.html) 权限策略保护该服务及其资源。

#### 主题

- [AWS Migration Acceleration Program Credits 定义的操作](#page-3259-0)
- [AWS Migration Acceleration Program Credits 定义的资源类型](#page-3260-0)
- [AWS Migration Acceleration Program Credits 的条件密钥](#page-3260-1)

<span id="page-3259-0"></span>AWS Migration Acceleration Program Credits 定义的操作

您可以在 IAM 策略语句的 Action 元素中指定以下操作。可以使用策略授予在 AWS中执行操作的权 限。您在策略中使用一项操作时,通常使用相同的名称允许或拒绝对 API 操作或 CLI 命令的访问。但 在某些情况下,单一动作可控制对多项操作的访问。还有某些操作需要多种不同的动作。

操作表的资源类型列指示每项操作是否支持资源级权限。如果该列没有任何值,您必须在策略语句的 Resource 元素中指定策略应用的所有资源("\*")。通过在 IAM policy 中使用条件来筛选访问权限, 以控制是否可以在资源或请求中使用特定标签键。如果操作具有一个或多个必需资源,则调用方必须 具有使用这些资源来使用该操作的权限。必需资源在表中以星号 (\*) 表示。如果您在 IAM policy 中使用 Resource 元素限制资源访问权限,则必须为每种必需的资源类型添加 ARN 或模式。某些操作支持多 种资源类型。如果资源类型是可选的(未指示为必需),则可以选择使用一种可选资源类型。

操作表的条件键列包括可以在策略语句的 Condition 元素中指定的键。有关与服务资源关联的条件键 的更多信息,请参阅资源类型表的条件键列。

**a** Note

资源条件键在[资源类型](#page-3260-0)表中列出。您可以在操作表的资源类型(\* 为必需)列中找到应用于某 项操作的资源类型的链接。资源类型表中的资源类型包括条件密钥列,这是应用于操作表中操 作的资源条件键。

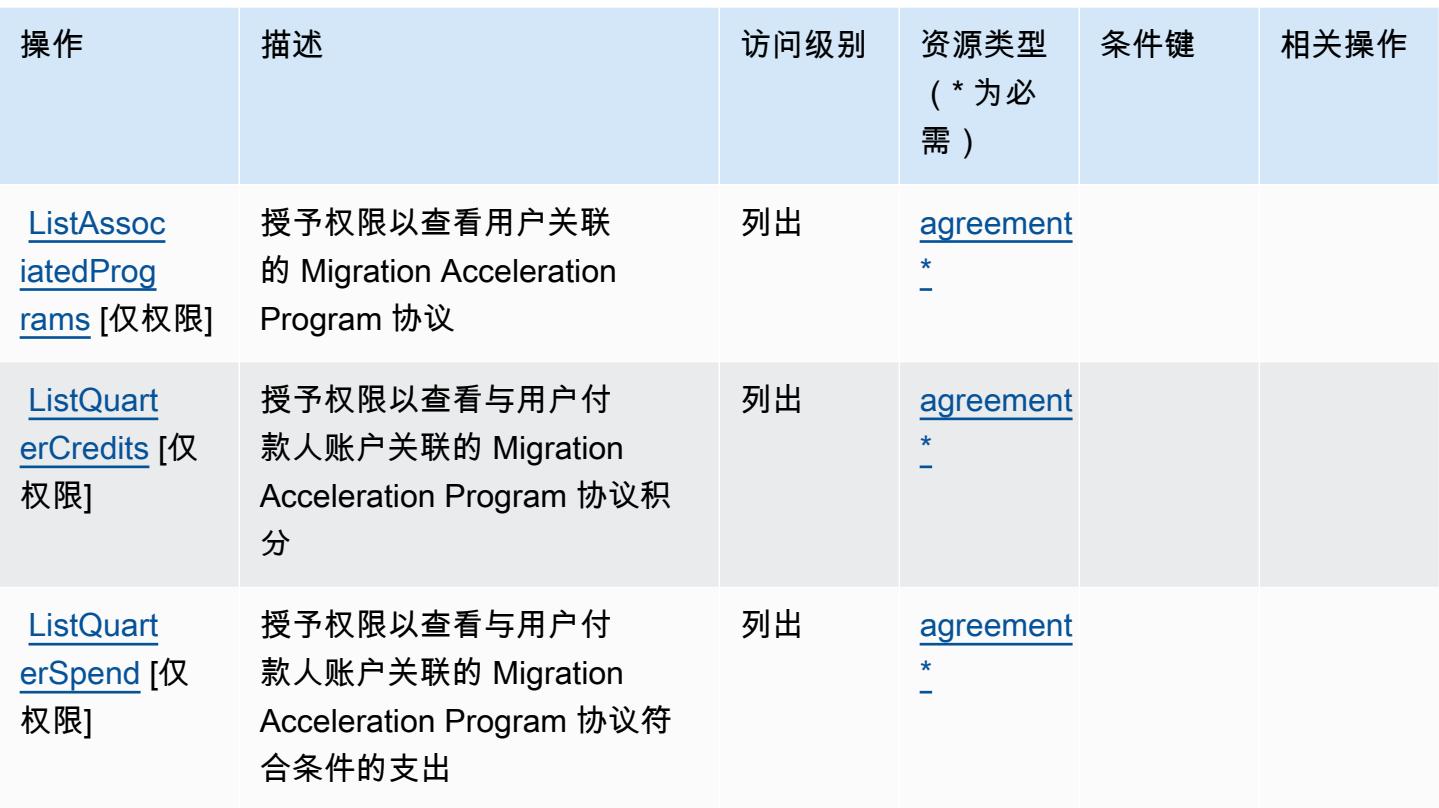

<span id="page-3260-0"></span>AWS Migration Acceleration Program Credits 定义的资源类型

以下资源类型是由该服务定义的,可以在 IAM 权限策略语句的 Resource 元素中使用这些资源类 型。[操作表](#page-3259-0)中的每个操作指定了可以使用该操作指定的资源类型。您也可以在策略中包含条件键,从 而定义资源类型。这些键显示在资源类型表的最后一列。有关下表中各列的详细信息,请参阅[资源类型](reference_policies_actions-resources-contextkeys.html#resources_table) [表](reference_policies_actions-resources-contextkeys.html#resources_table)。

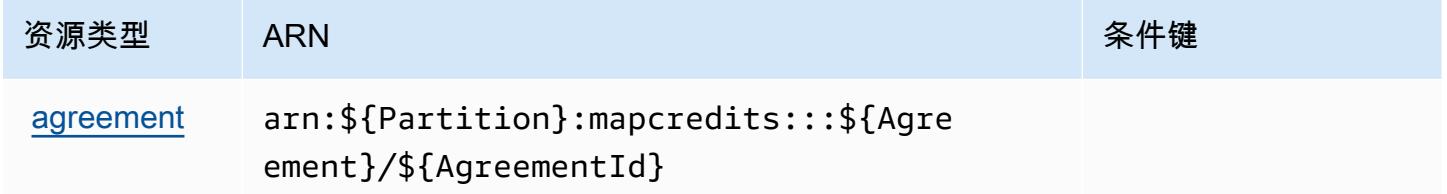

<span id="page-3260-1"></span>AWS Migration Acceleration Program Credits 的条件密钥

MapCredits 没有可在策略声明Condition元素中使用的特定于服务的上下文密钥。有关适用于所有服 务的全局上下文键列表,请参阅[可用的条件键](https://docs.aws.amazon.com/IAM/latest/UserGuide/reference_policies_condition-keys.html#AvailableKeys)。

# AWS Migration Hub 的操作、资源和条件键

AWS Migration Hub(服务前缀:mqh)提供以下特定于服务的资源、操作和条件上下文密钥,供在 IAM 权限策略中使用。

参考:

- 了解如何[配置该服务](https://docs.aws.amazon.com/migrationhub/latest/ug/)。
- 查看[适用于该服务的 API 操作列表。](https://docs.aws.amazon.com/migrationhub/latest/ug/api-reference.html)
- 了解如何[使用 IAM](https://docs.aws.amazon.com/migrationhub/latest/ug/auth-and-access-control.html) 权限策略保护该服务及其资源。

#### 主题

- [AWS Migration Hub 定义的操作](#page-3261-0)
- [AWS Migration Hub 定义的资源类型](#page-3264-0)
- [AWS Migration Hub 的条件键](#page-3264-1)

## <span id="page-3261-0"></span>AWS Migration Hub 定义的操作

您可以在 IAM 策略语句的 Action 元素中指定以下操作。可以使用策略授予在 AWS中执行操作的权 限。您在策略中使用一项操作时,通常使用相同的名称允许或拒绝对 API 操作或 CLI 命令的访问。但 在某些情况下,单一动作可控制对多项操作的访问。还有某些操作需要多种不同的动作。

操作表的资源类型列指示每项操作是否支持资源级权限。如果该列没有任何值,您必须在策略语句的 Resource 元素中指定策略应用的所有资源 ( "\*" ) 。通过在 IAM policy 中使用条件来筛选访问权限, 以控制是否可以在资源或请求中使用特定标签键。如果操作具有一个或多个必需资源,则调用方必须 具有使用这些资源来使用该操作的权限。必需资源在表中以星号 (\*) 表示。如果您在 IAM policy 中使用 Resource 元素限制资源访问权限,则必须为每种必需的资源类型添加 ARN 或模式。某些操作支持多 种资源类型。如果资源类型是可选的(未指示为必需),则可以选择使用一种可选资源类型。

操作表的条件键列包括可以在策略语句的 Condition 元素中指定的键。有关与服务资源关联的条件键 的更多信息,请参阅资源类型表的条件键列。

**a** Note

资源条件键在[资源类型](#page-3264-0)表中列出。您可以在操作表的资源类型(\* 为必需)列中找到应用于某 项操作的资源类型的链接。资源类型表中的资源类型包括条件密钥列,这是应用于操作表中操 作的资源条件键。

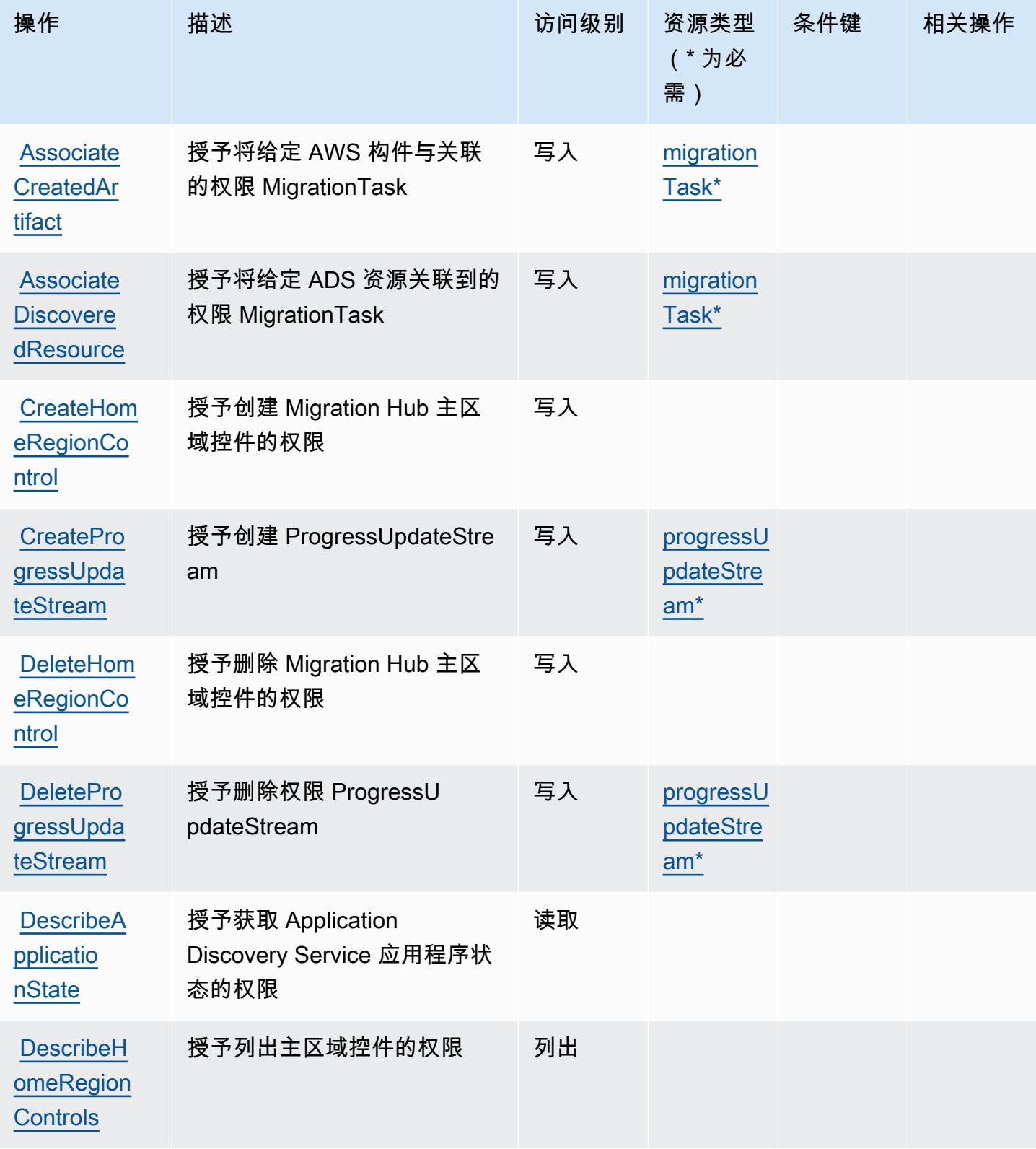

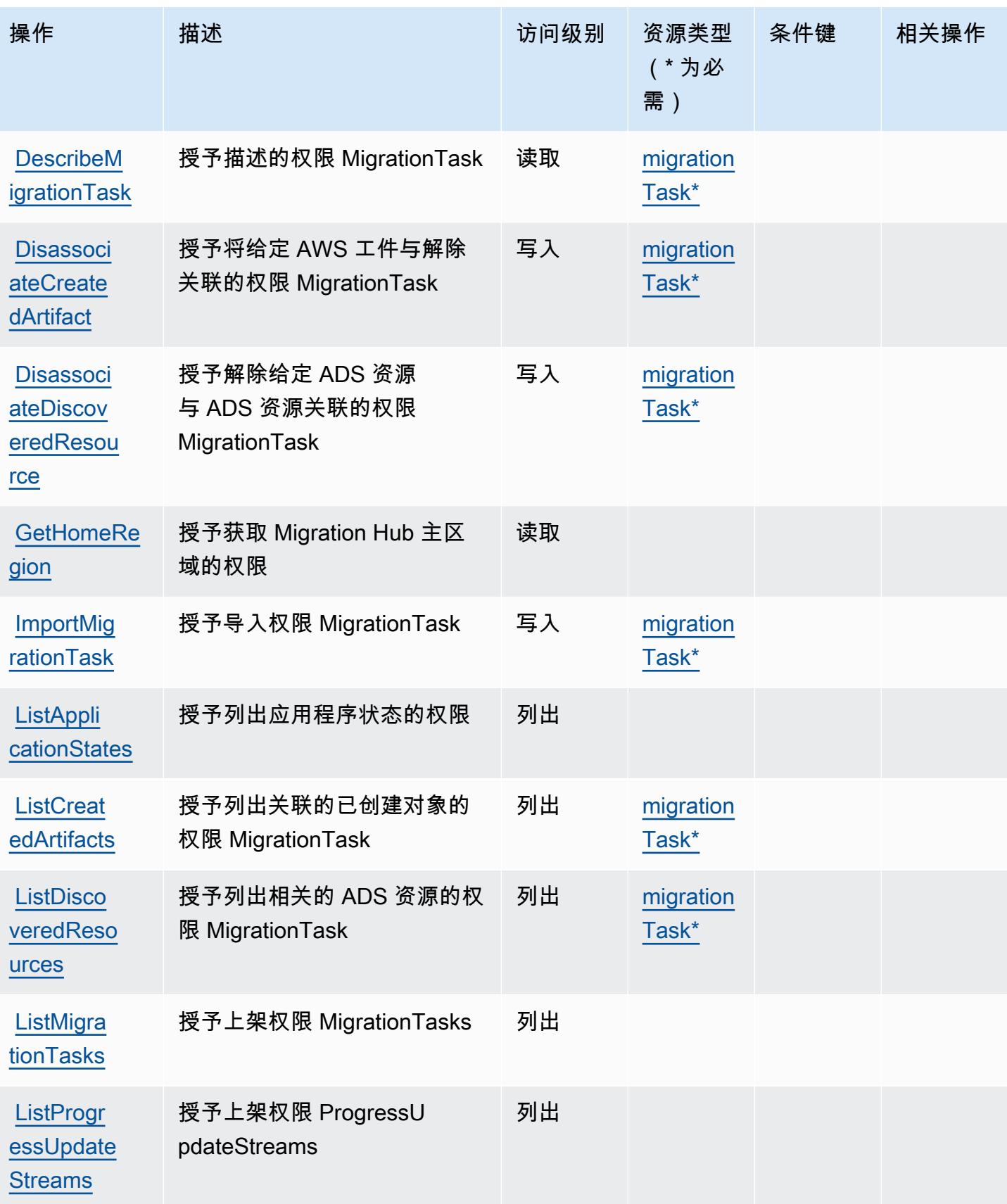

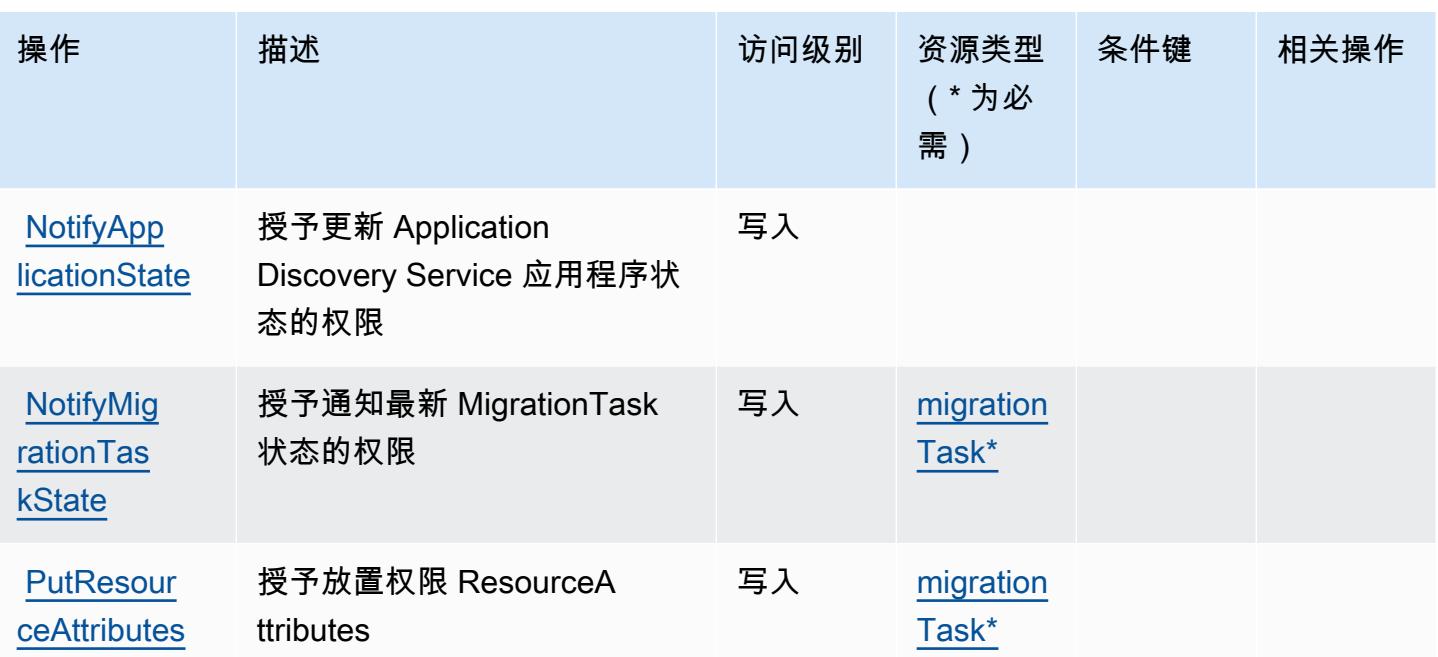

<span id="page-3264-0"></span>AWS Migration Hub 定义的资源类型

以下资源类型是由该服务定义的,可以在 IAM 权限策略语句的 Resource 元素中使用这些资源类 型。[操作表](#page-3261-0)中的每个操作指定了可以使用该操作指定的资源类型。您也可以在策略中包含条件键,从 而定义资源类型。这些键显示在资源类型表的最后一列。有关下表中各列的详细信息,请参阅[资源类型](reference_policies_actions-resources-contextkeys.html#resources_table) [表](reference_policies_actions-resources-contextkeys.html#resources_table)。

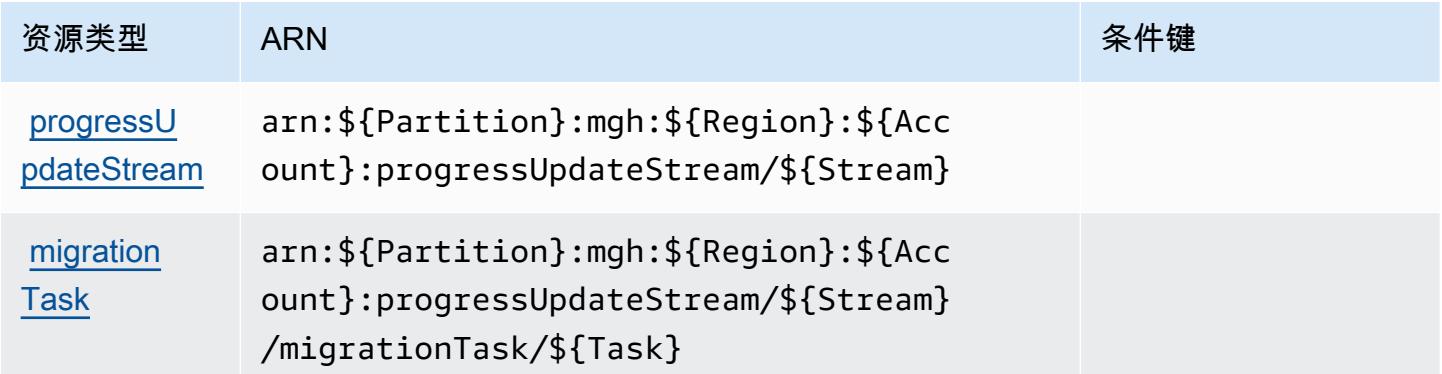

## <span id="page-3264-1"></span>AWS Migration Hub 的条件键

Migration Hub 没有可以在策略语句的 Condition 元素中使用的服务特定上下文键。有关适用于所有 服务的全局上下文键列表,请参阅[可用的条件键](https://docs.aws.amazon.com/IAM/latest/UserGuide/reference_policies_condition-keys.html#AvailableKeys)。

# AWS Migration Hub Orchestrator 的操作、资源和条件键

AWS Migration Hub Orchestrator(服务前缀:migrationhub-orchestrator)提供以下特定于服务 的资源、操作和条件上下文密钥供在 IAM 权限策略中使用。

#### 参考:

- 了解如何[配置该服务](https://docs.aws.amazon.com/migrationhub-orchestrator/latest/userguide/)。
- 查看[适用于该服务的 API 操作列表。](https://docs.aws.amazon.com/migrationhub-orchestrator/latest/APIReference/)
- 了解如何[使用 IAM](https://docs.aws.amazon.com/migrationhub-orchestrator/latest/userguide/security-iam.html) 权限策略保护该服务及其资源。

#### 主题

- [AWS Migration Hub Orchestrator 定义的操作](#page-3265-0)
- [AWS Migration Hub Orchestrator 定义的资源类型](#page-3269-0)
- [AWS Migration Hub Orchestrator 的条件键](#page-3270-0)

## <span id="page-3265-0"></span>AWS Migration Hub Orchestrator 定义的操作

您可以在 IAM 策略语句的 Action 元素中指定以下操作。可以使用策略授予在 AWS中执行操作的权 限。您在策略中使用一项操作时,通常使用相同的名称允许或拒绝对 API 操作或 CLI 命令的访问。但 在某些情况下,单一动作可控制对多项操作的访问。还有某些操作需要多种不同的动作。

操作表的资源类型列指示每项操作是否支持资源级权限。如果该列没有任何值,您必须在策略语句的 Resource 元素中指定策略应用的所有资源 ( "\*" ) 。通过在 IAM policy 中使用条件来筛选访问权限, 以控制是否可以在资源或请求中使用特定标签键。如果操作具有一个或多个必需资源,则调用方必须 具有使用这些资源来使用该操作的权限。必需资源在表中以星号 (\*) 表示。如果您在 IAM policy 中使用 Resource 元素限制资源访问权限,则必须为每种必需的资源类型添加 ARN 或模式。某些操作支持多 种资源类型。如果资源类型是可选的(未指示为必需),则可以选择使用一种可选资源类型。

操作表的条件键列包括可以在策略语句的 Condition 元素中指定的键。有关与服务资源关联的条件键 的更多信息,请参阅资源类型表的条件键列。

**a** Note

资源条件键在[资源类型](#page-3269-0)表中列出。您可以在操作表的资源类型(\* 为必需)列中找到应用于某 项操作的资源类型的链接。资源类型表中的资源类型包括条件密钥列,这是应用于操作表中操 作的资源条件键。

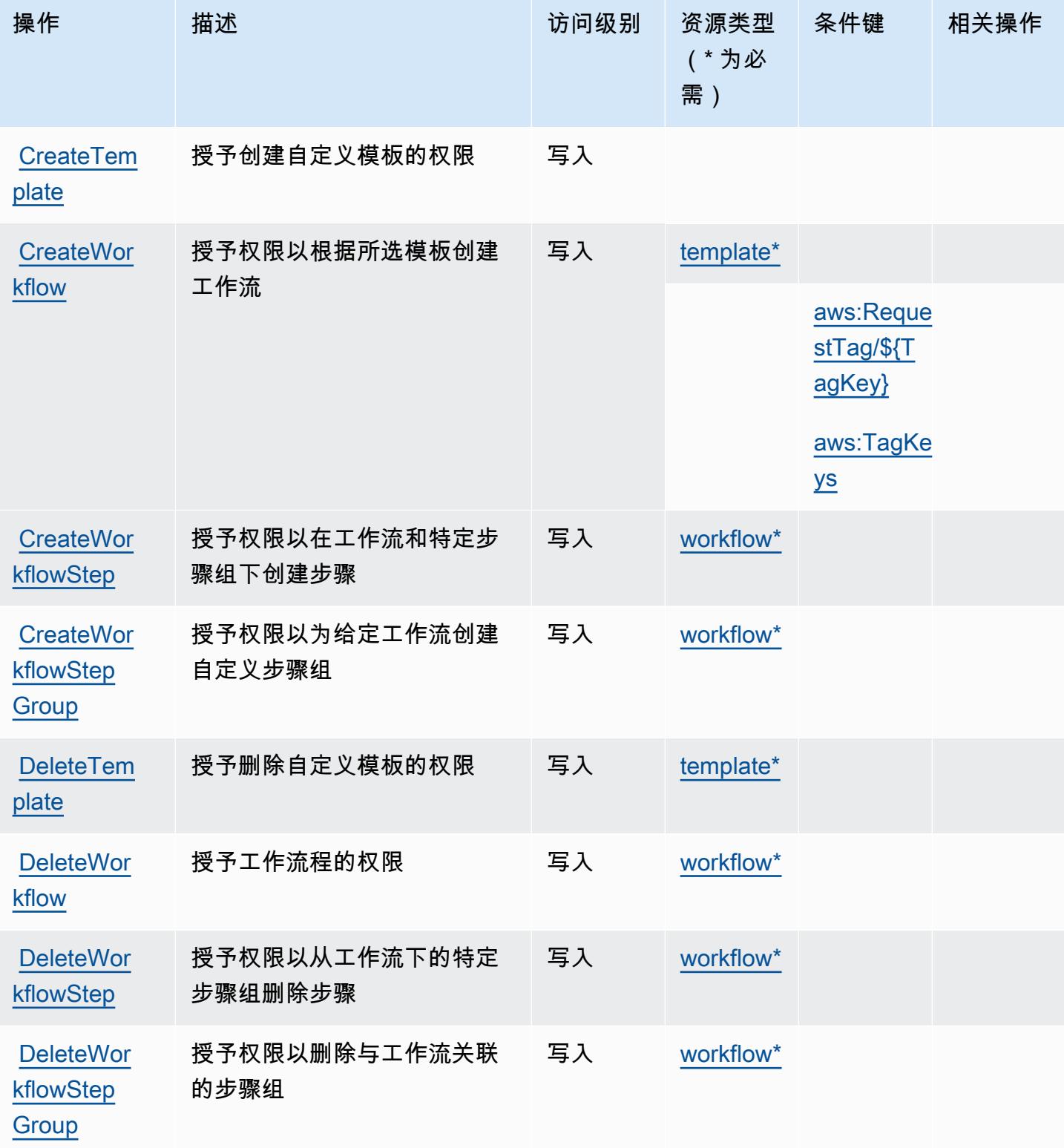

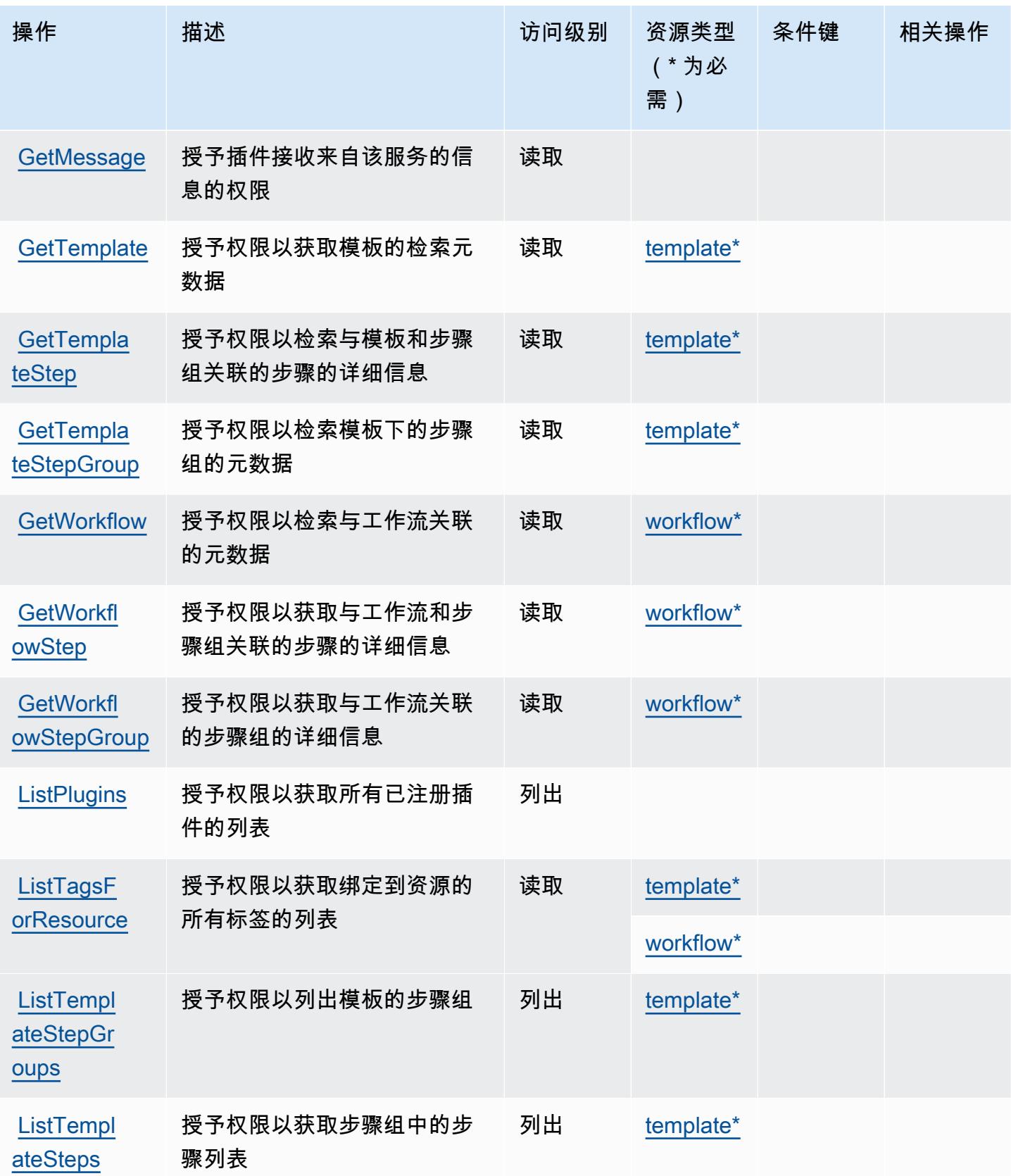

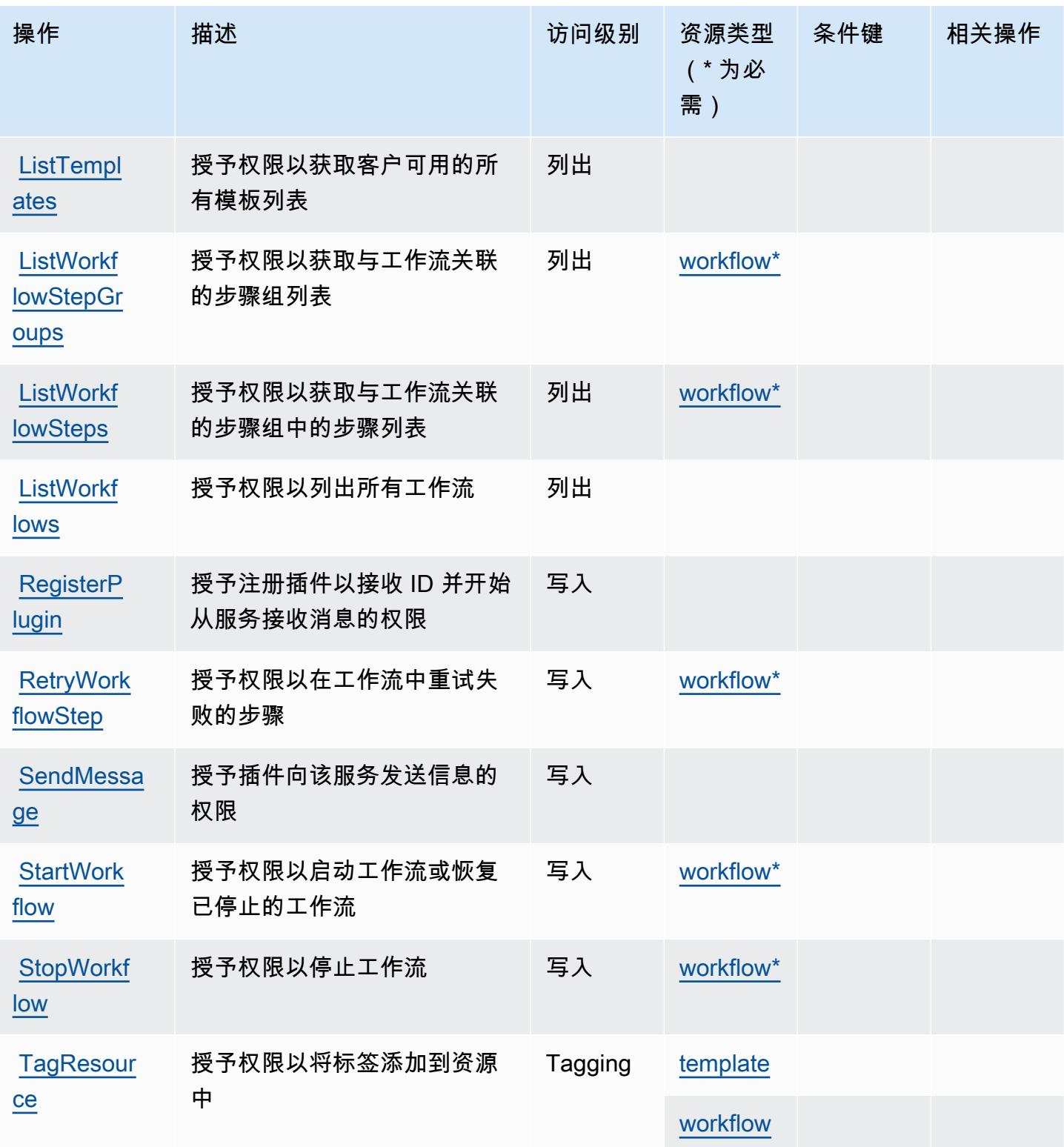

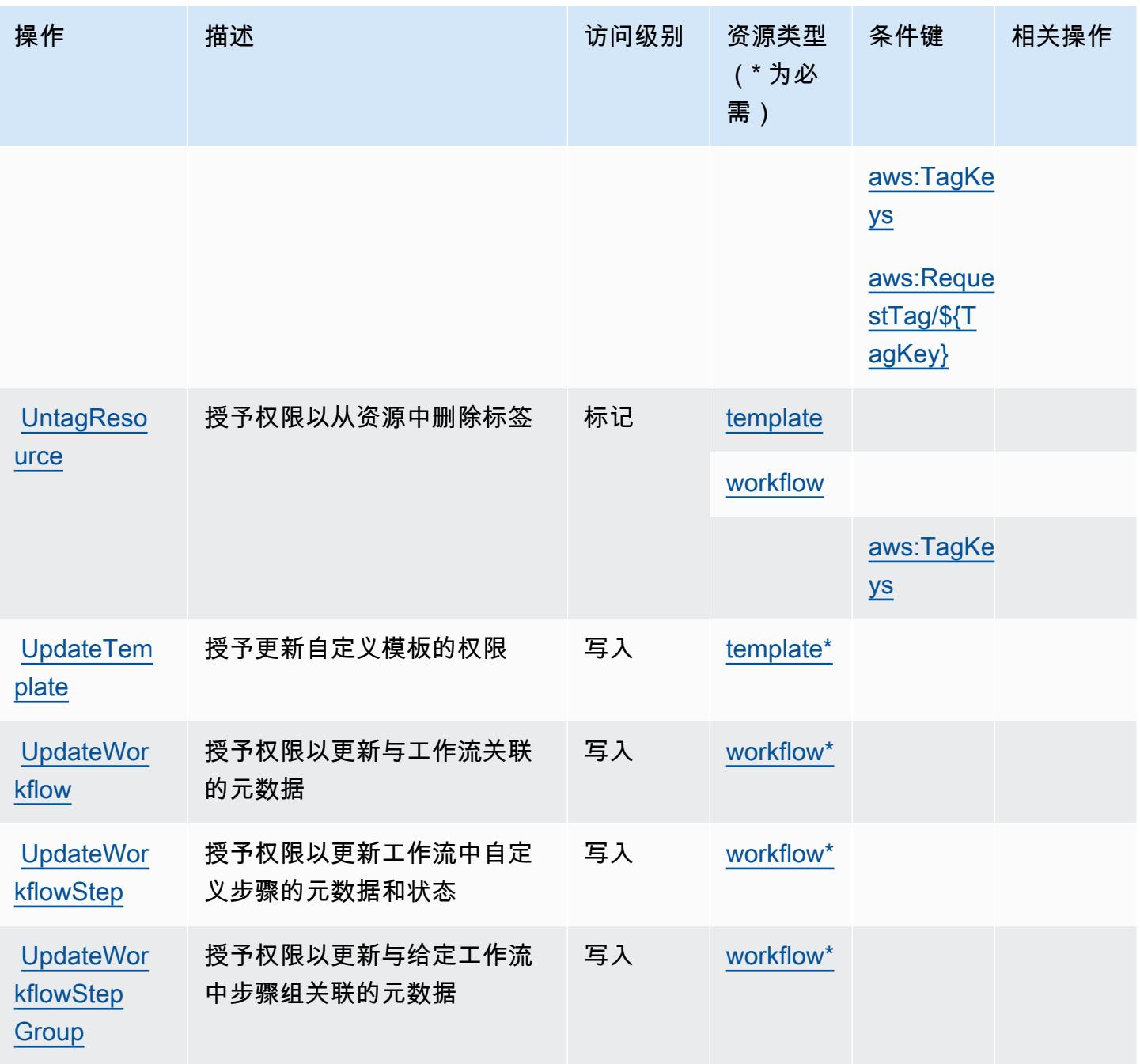

<span id="page-3269-0"></span>AWS Migration Hub Orchestrator 定义的资源类型

以下资源类型是由该服务定义的,可以在 IAM 权限策略语句的 Resource 元素中使用这些资源类 型。<u>[操作表](#page-3265-0)</u>中的每个操作指定了可以使用该操作指定的资源类型。您也可以在策略中包含条件键,从 而定义资源类型。这些键显示在资源类型表的最后一列。有关下表中各列的详细信息,请参阅[资源类型](reference_policies_actions-resources-contextkeys.html#resources_table) [表](reference_policies_actions-resources-contextkeys.html#resources_table)。

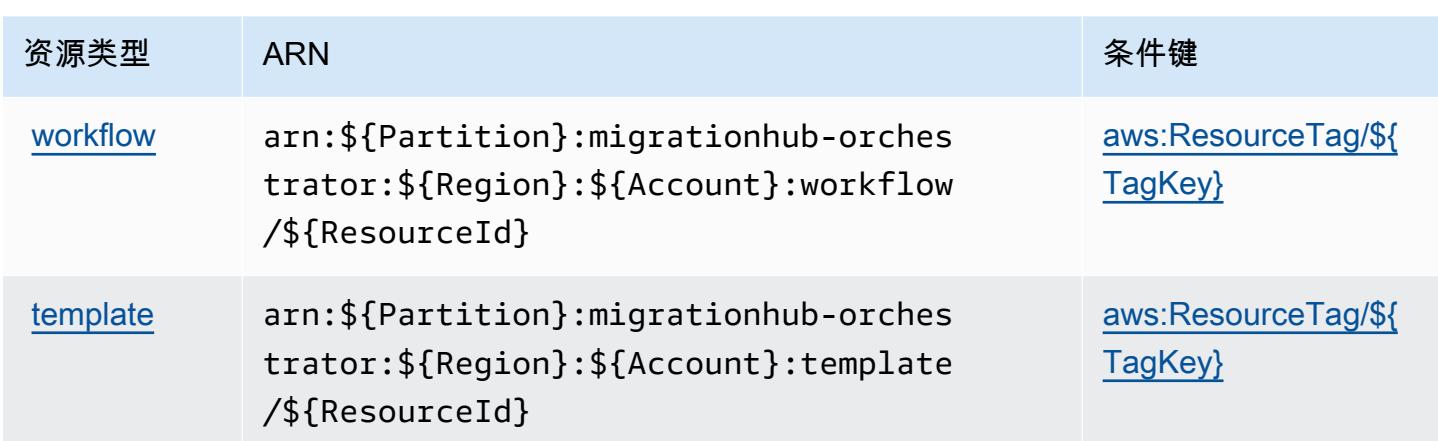

## <span id="page-3270-0"></span>AWS Migration Hub Orchestrator 的条件键

AWS Migration Hub Orchestrator 定义了以下可以在 IAM 策略Condition元素中使用的条件键。您可 以使用这些键进一步细化应用策略语句的条件。有关下表中各列的详细信息,请参阅[条件键表](reference_policies_actions-resources-contextkeys.html#context_keys_table)。

要查看适用于所有服务的全局条件键,请参阅[可用的全局条件键](https://docs.aws.amazon.com/IAM/latest/UserGuide/reference_policies_condition-keys.html#AvailableKeys)。

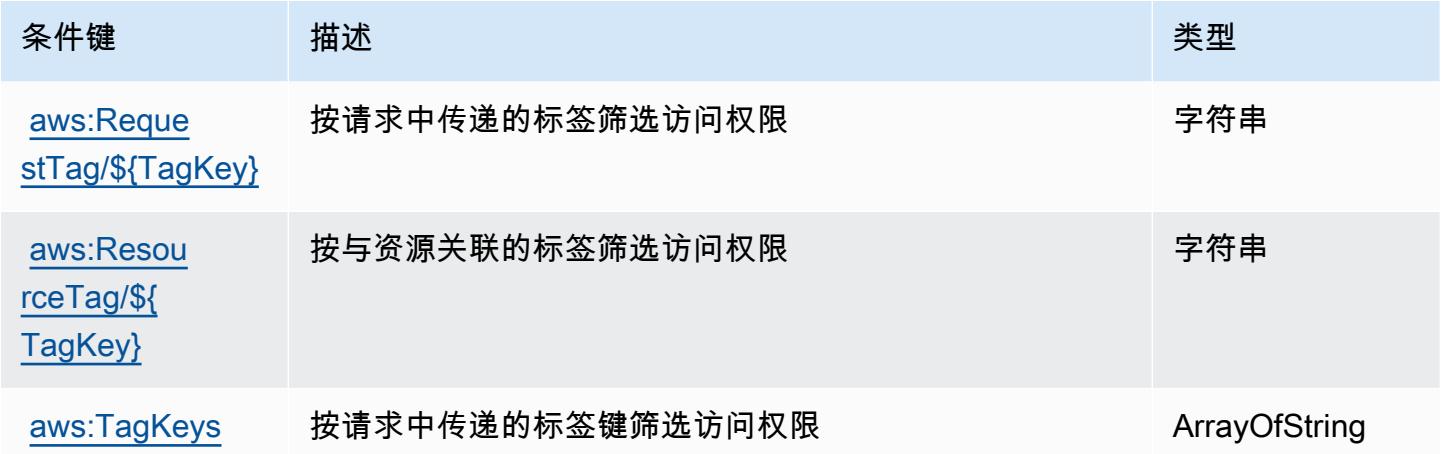

# AWS Migration Hub Refactor Spaces 的操作、资源和条件键

AWS Migration Hub 重构空间(服务前缀:refactor-spaces)提供以下特定于服务的资源、操作和 条件上下文密钥,供在 IAM 权限策略中使用。

参考:

- 了解如何[配置该服务](https://docs.aws.amazon.com/migrationhub-refactor-spaces/latest/userguide/)。
- 查看[适用于该服务的 API 操作列表。](https://docs.aws.amazon.com/migrationhub-refactor-spaces/latest/APIReference/)

• 了解如何[使用 IAM](https://docs.aws.amazon.com/migrationhub-refactor-spaces/latest/userguide/security-iam.html) 权限策略保护该服务及其资源。

#### 主题

- [AWS Migration Hub Refactor Spaces 定义的操作](#page-3271-0)
- [AWS Migration Hub Refactor Spaces 定义的资源类型](#page-3287-0)
- [AWS Migration Hub Refactor Spaces 的条件键](#page-3288-0)

## <span id="page-3271-0"></span>AWS Migration Hub Refactor Spaces 定义的操作

您可以在 IAM 策略语句的 Action 元素中指定以下操作。可以使用策略授予在 AWS中执行操作的权 限。您在策略中使用一项操作时,通常使用相同的名称允许或拒绝对 API 操作或 CLI 命令的访问。但 在某些情况下,单一动作可控制对多项操作的访问。还有某些操作需要多种不同的动作。

操作表的资源类型列指示每项操作是否支持资源级权限。如果该列没有任何值,您必须在策略语句的 Resource 元素中指定策略应用的所有资源("\*")。通过在 IAM policy 中使用条件来筛选访问权限, 以控制是否可以在资源或请求中使用特定标签键。如果操作具有一个或多个必需资源,则调用方必须 具有使用这些资源来使用该操作的权限。必需资源在表中以星号 (\*) 表示。如果您在 IAM policy 中使用 Resource 元素限制资源访问权限,则必须为每种必需的资源类型添加 ARN 或模式。某些操作支持多 种资源类型。如果资源类型是可选的(未指示为必需),则可以选择使用一种可选资源类型。

操作表的条件键列包括可以在策略语句的 Condition 元素中指定的键。有关与服务资源关联的条件键 的更多信息,请参阅资源类型表的条件键列。

**a** Note

资源条件键在[资源类型](#page-3287-0)表中列出。您可以在操作表的资源类型(\* 为必需)列中找到应用于某 项操作的资源类型的链接。资源类型表中的资源类型包括条件密钥列,这是应用于操作表中操 作的资源条件键。

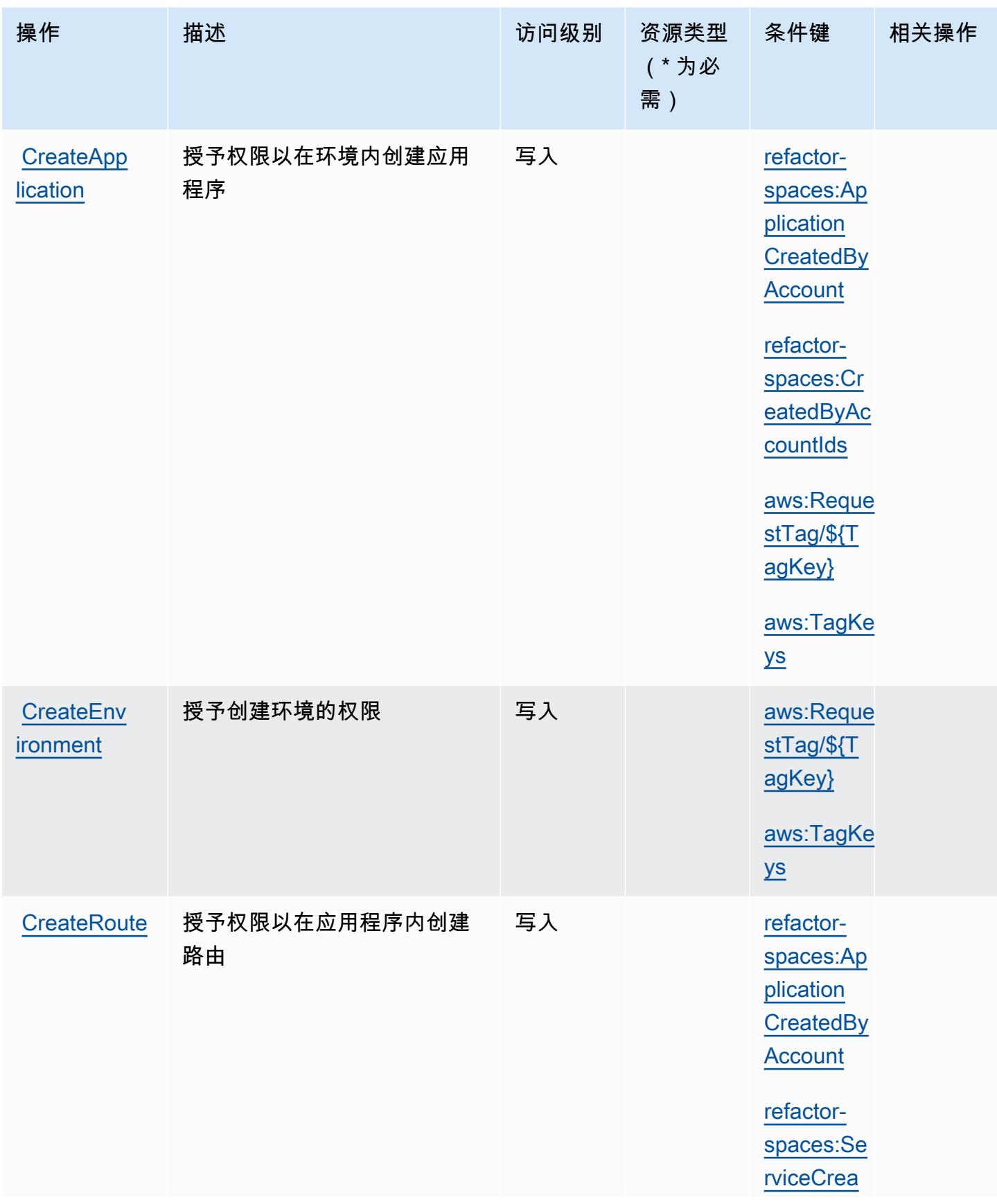

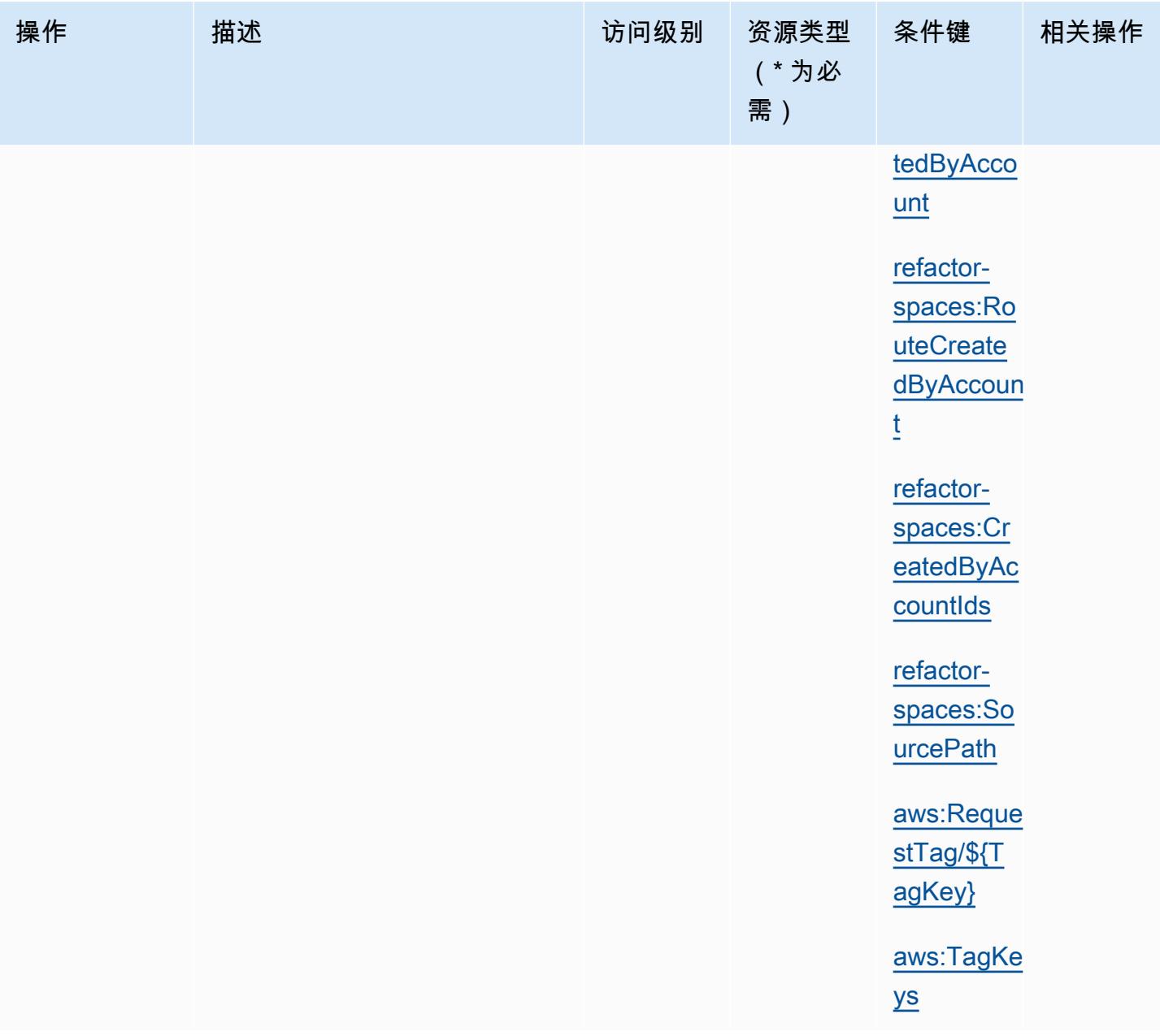

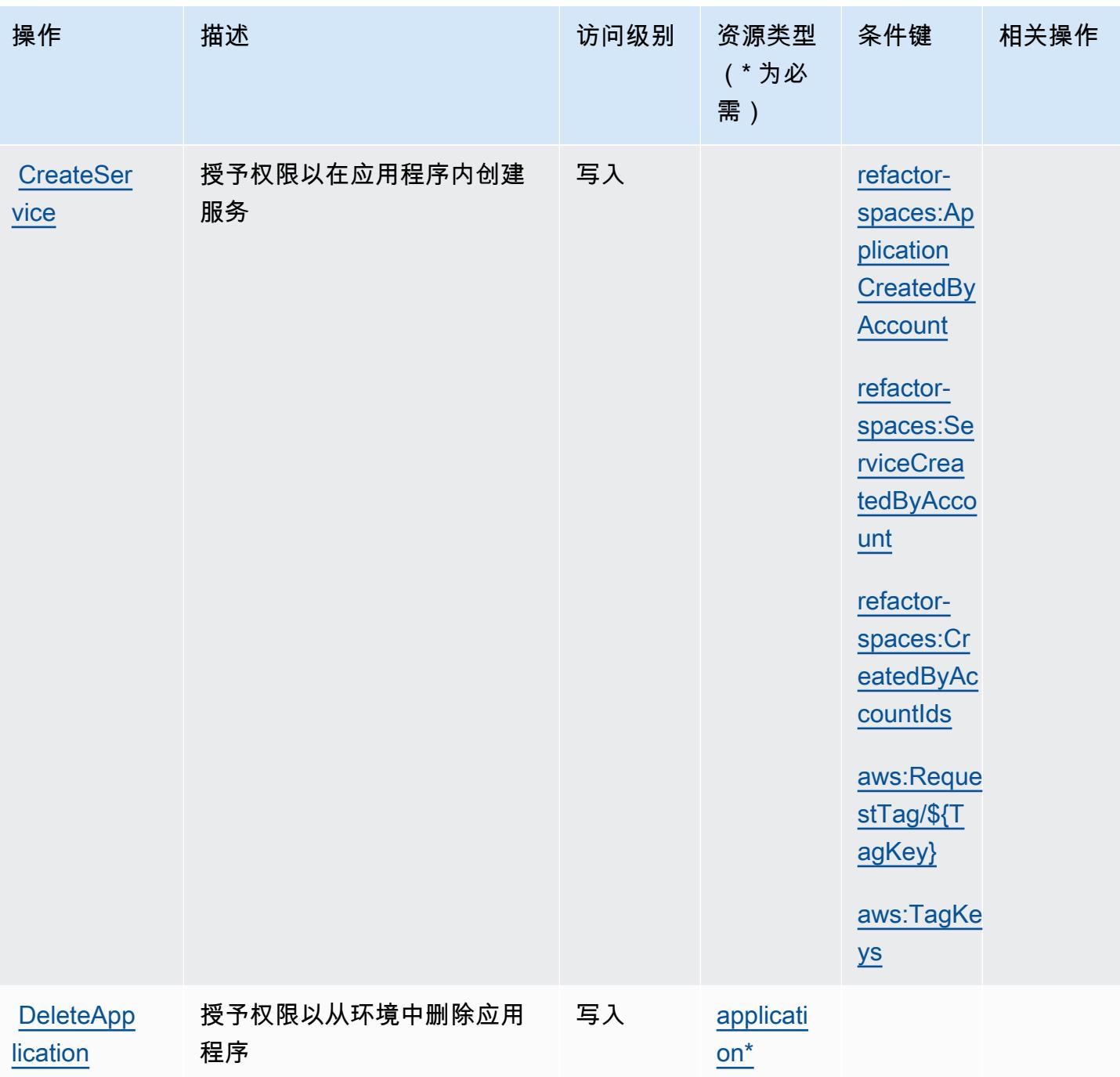

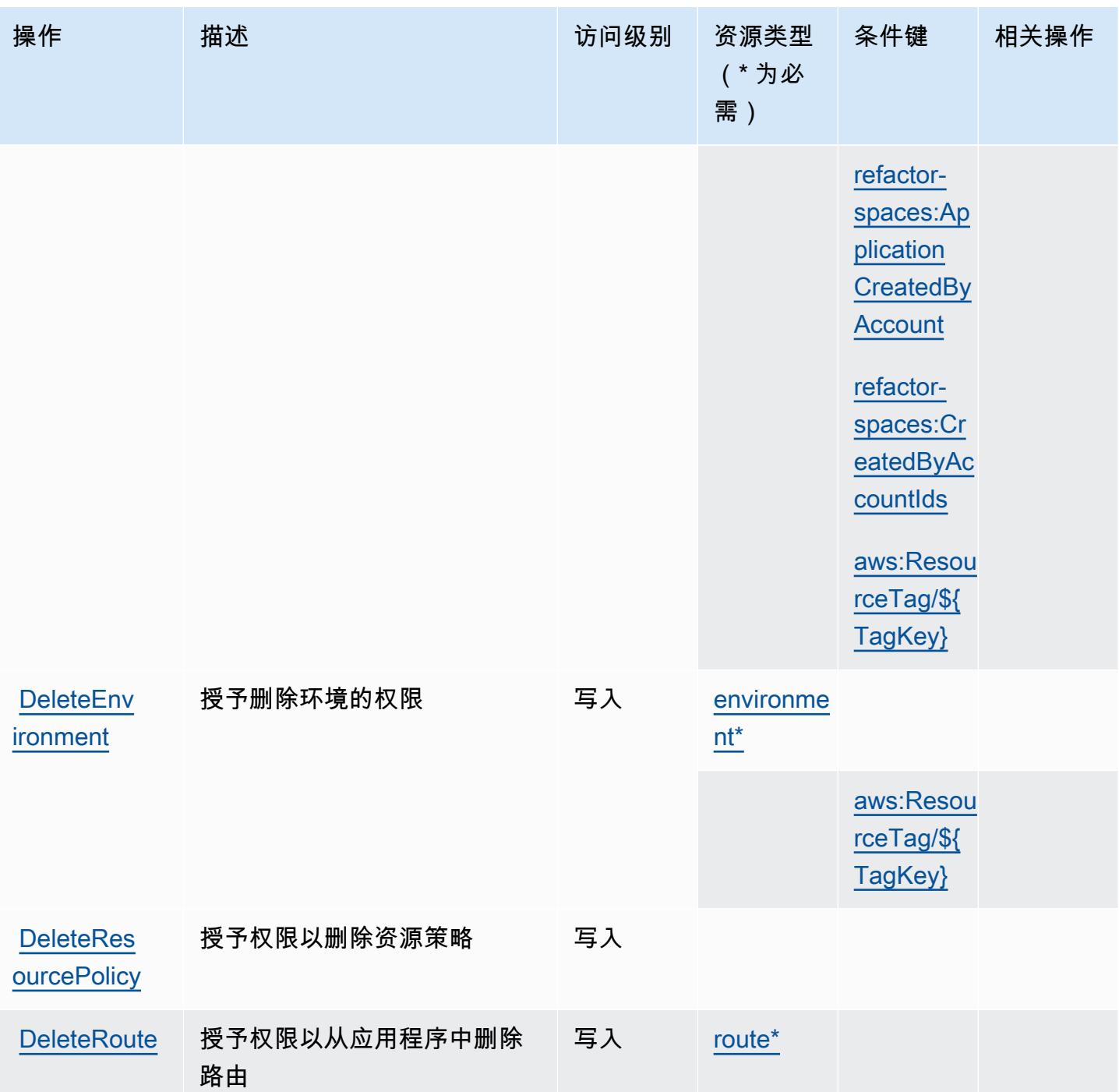
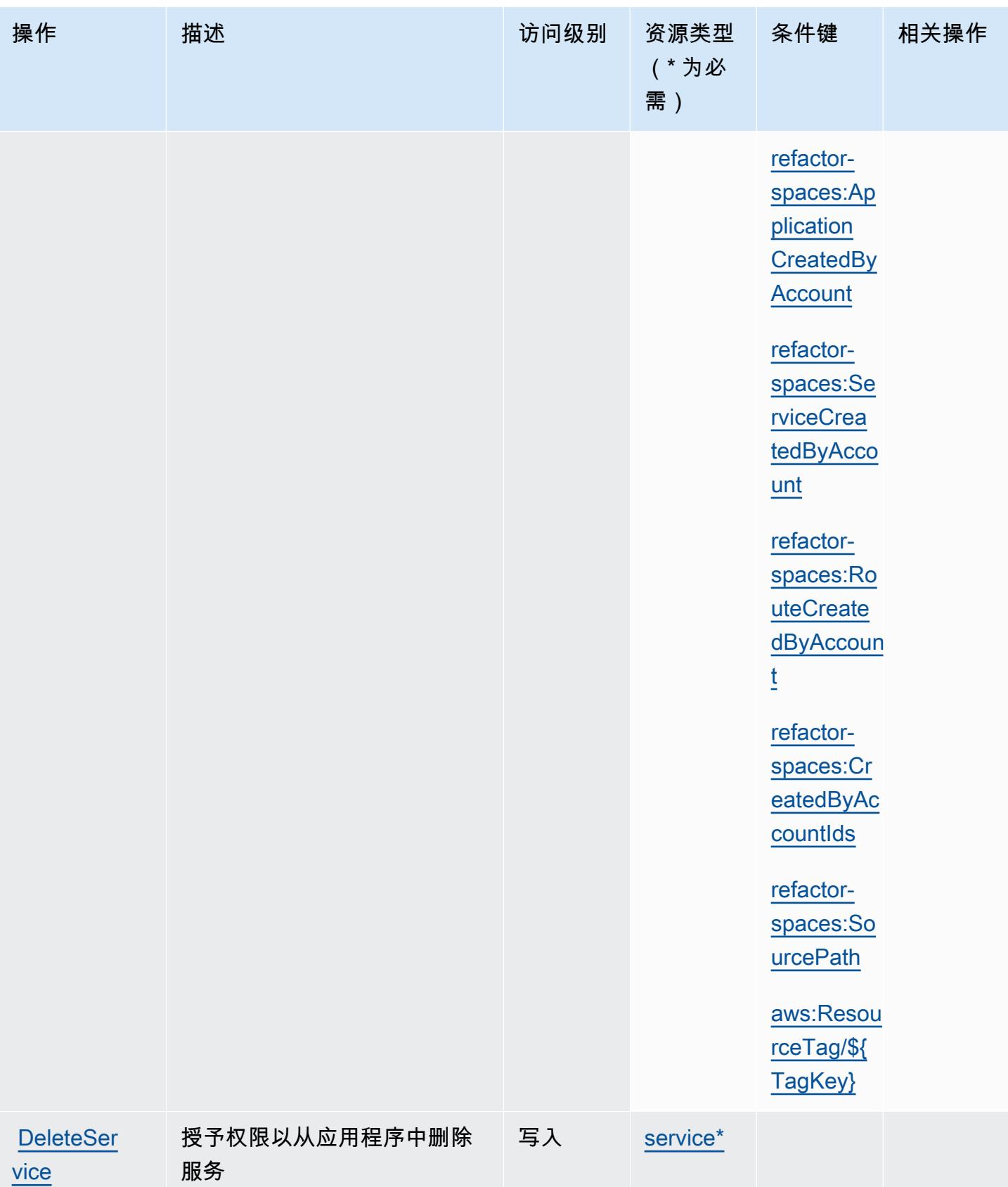

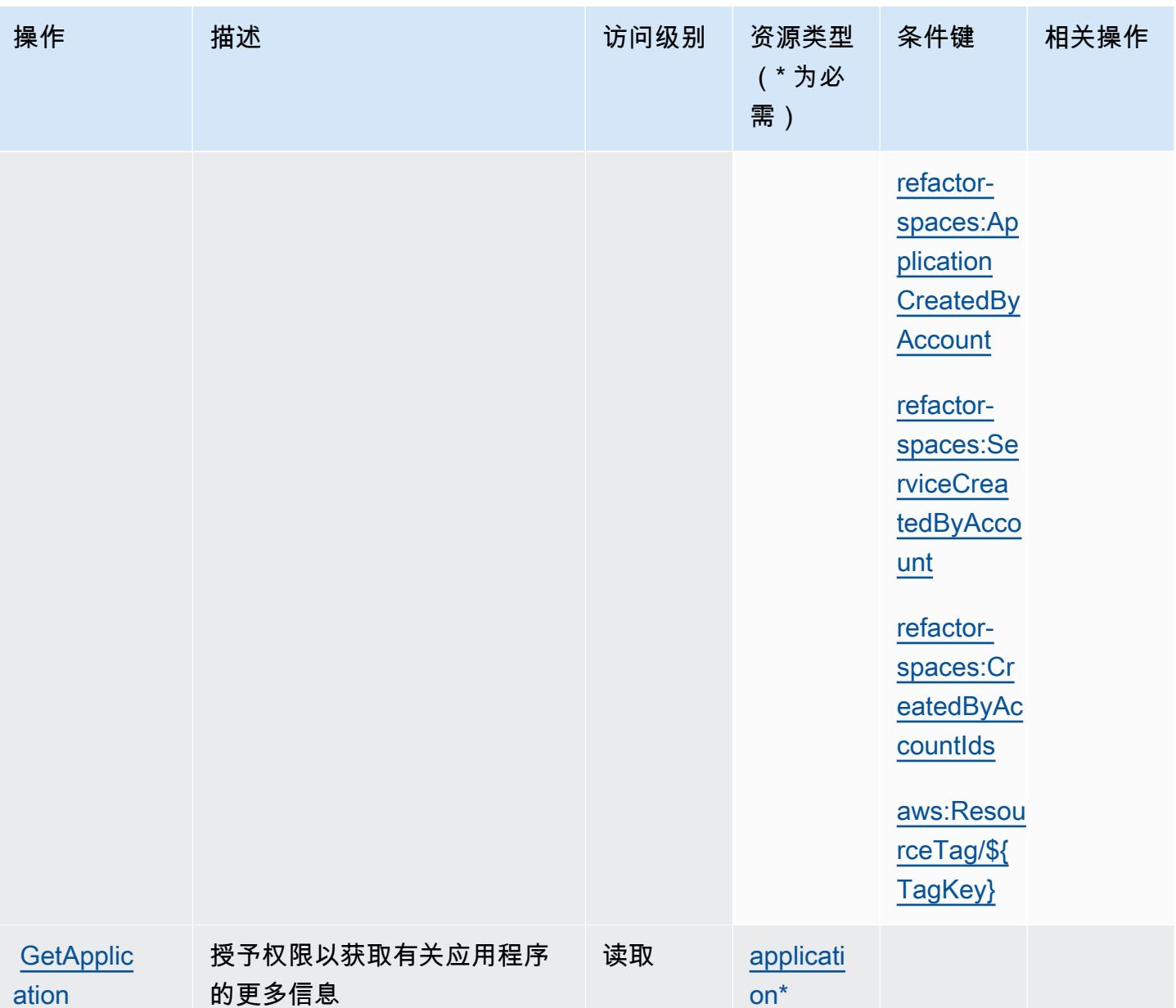

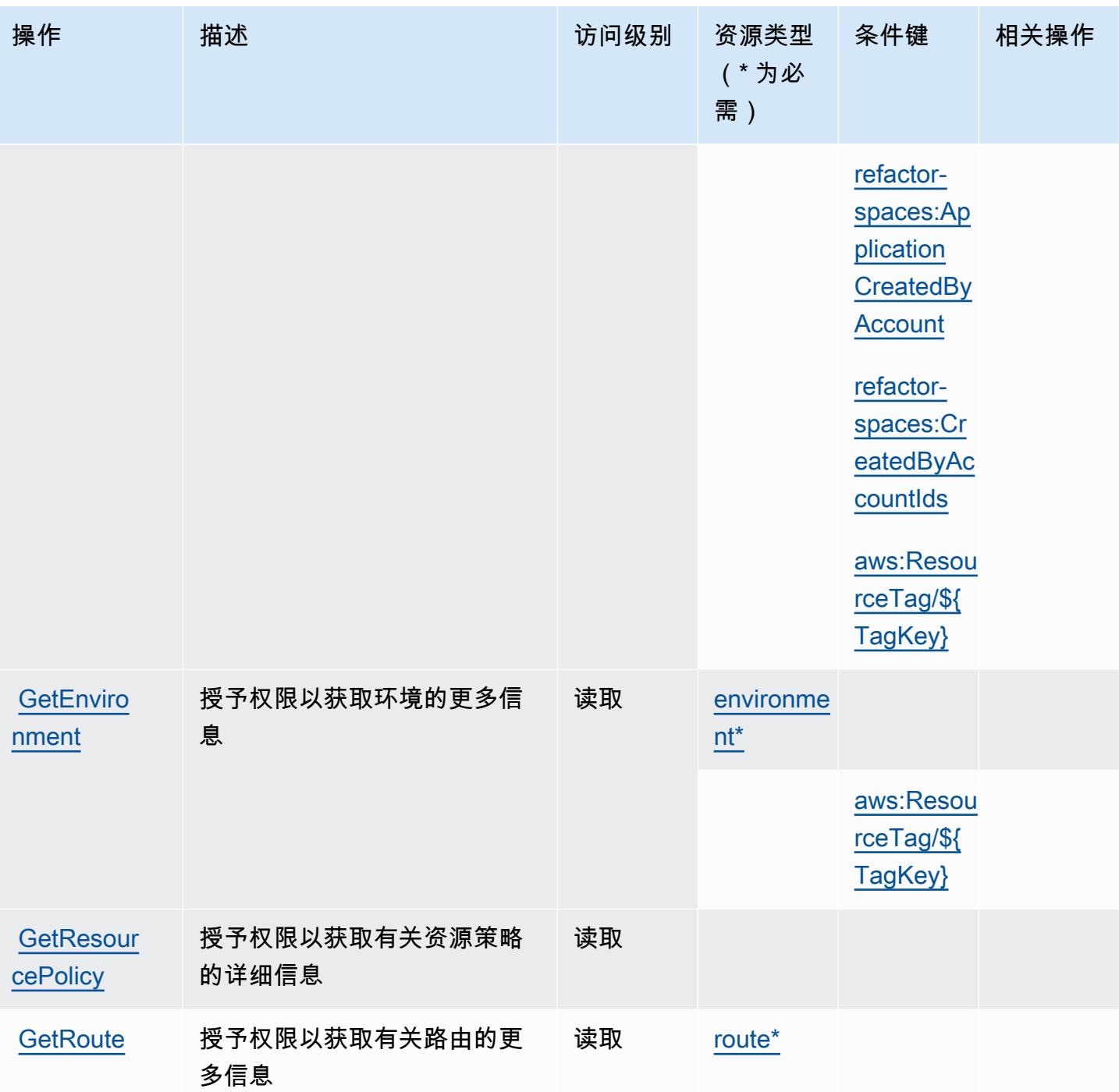

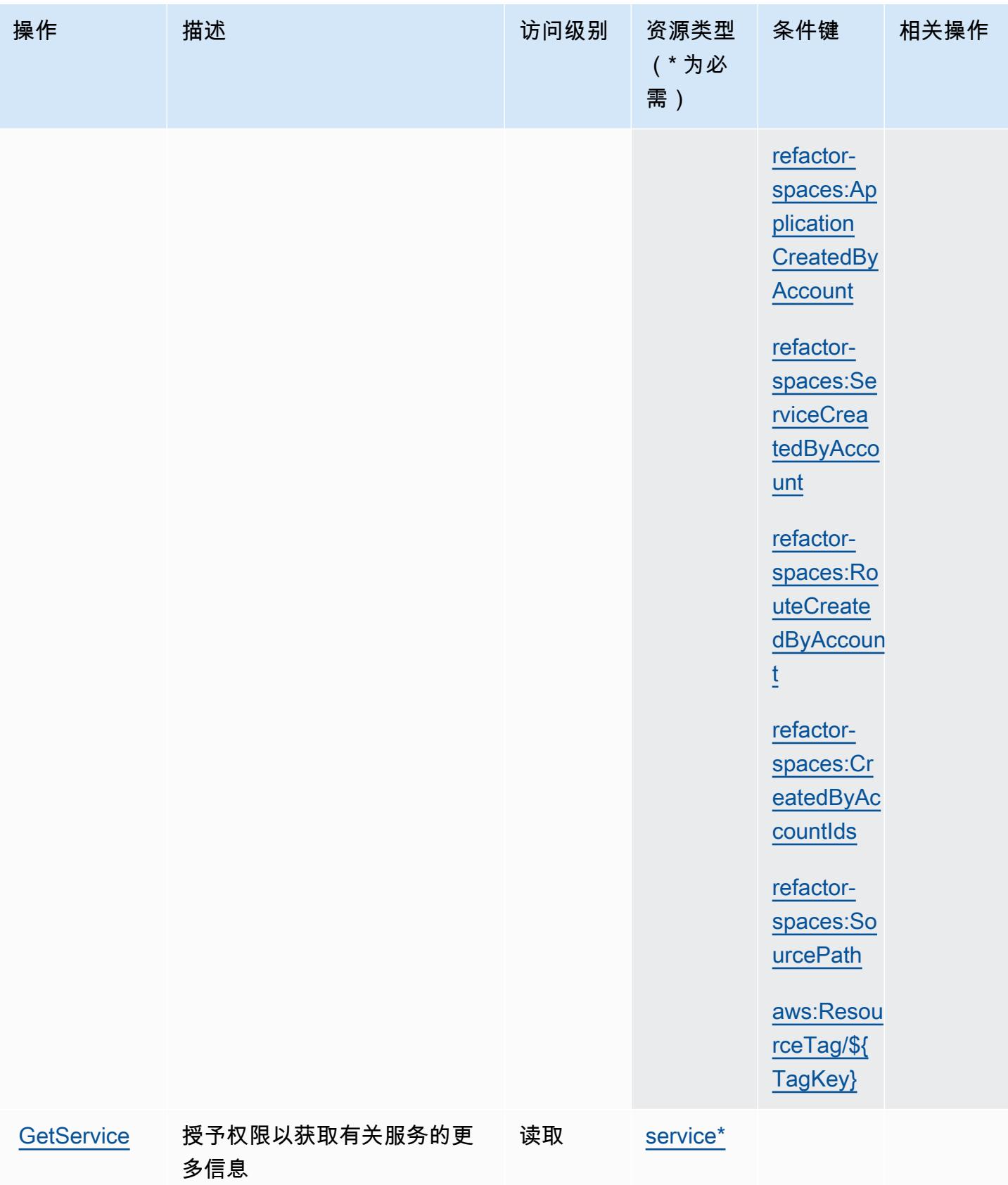

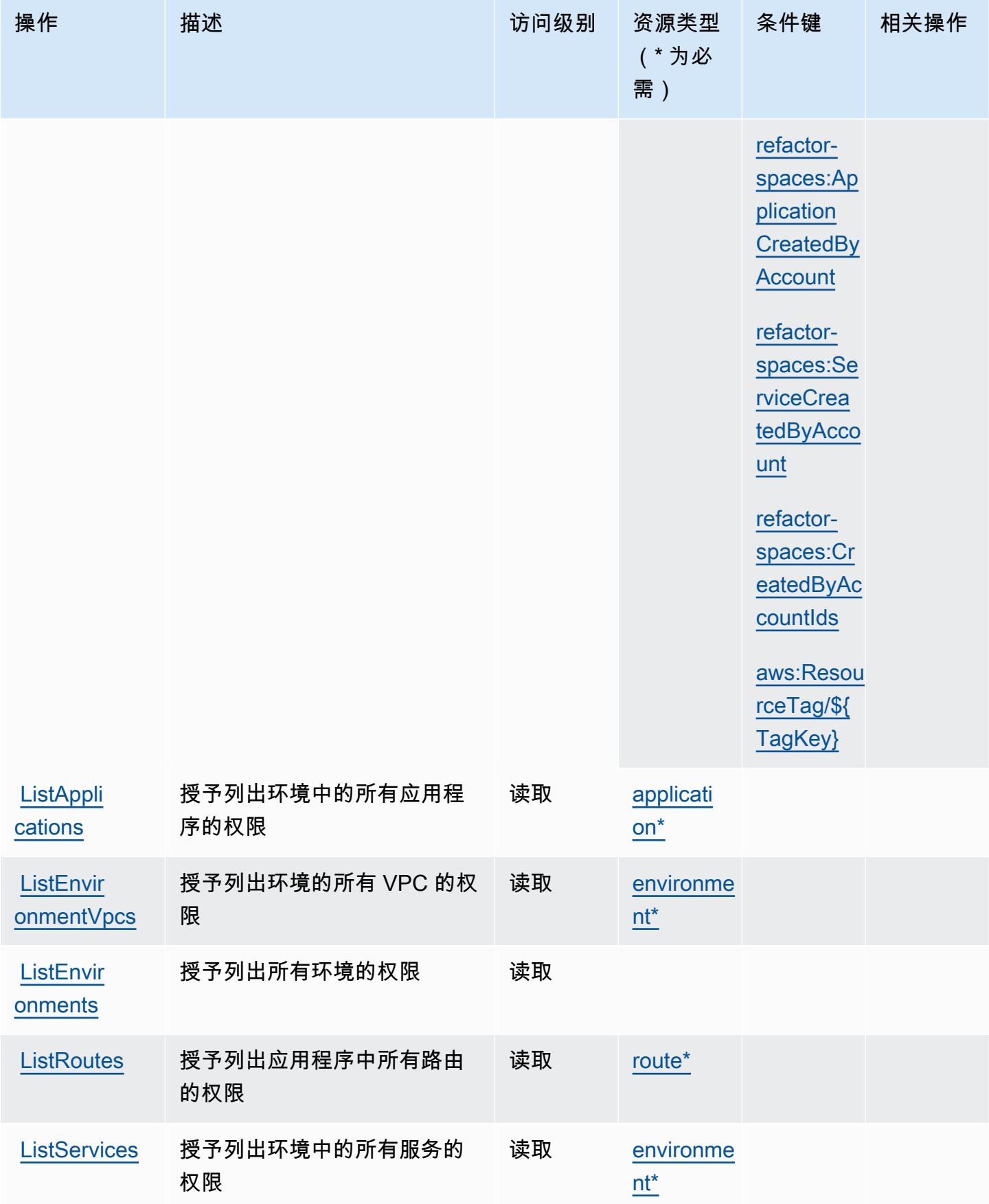

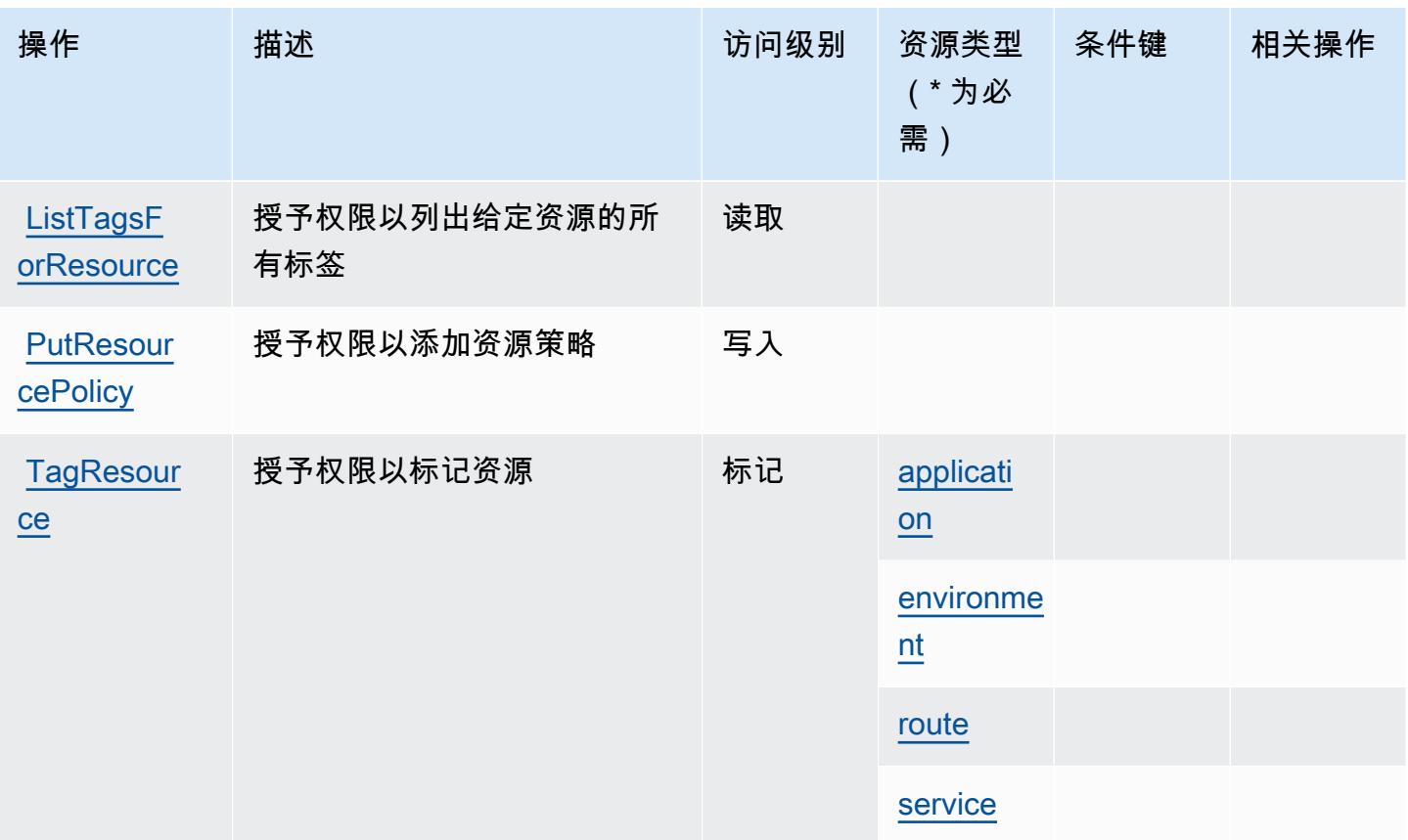

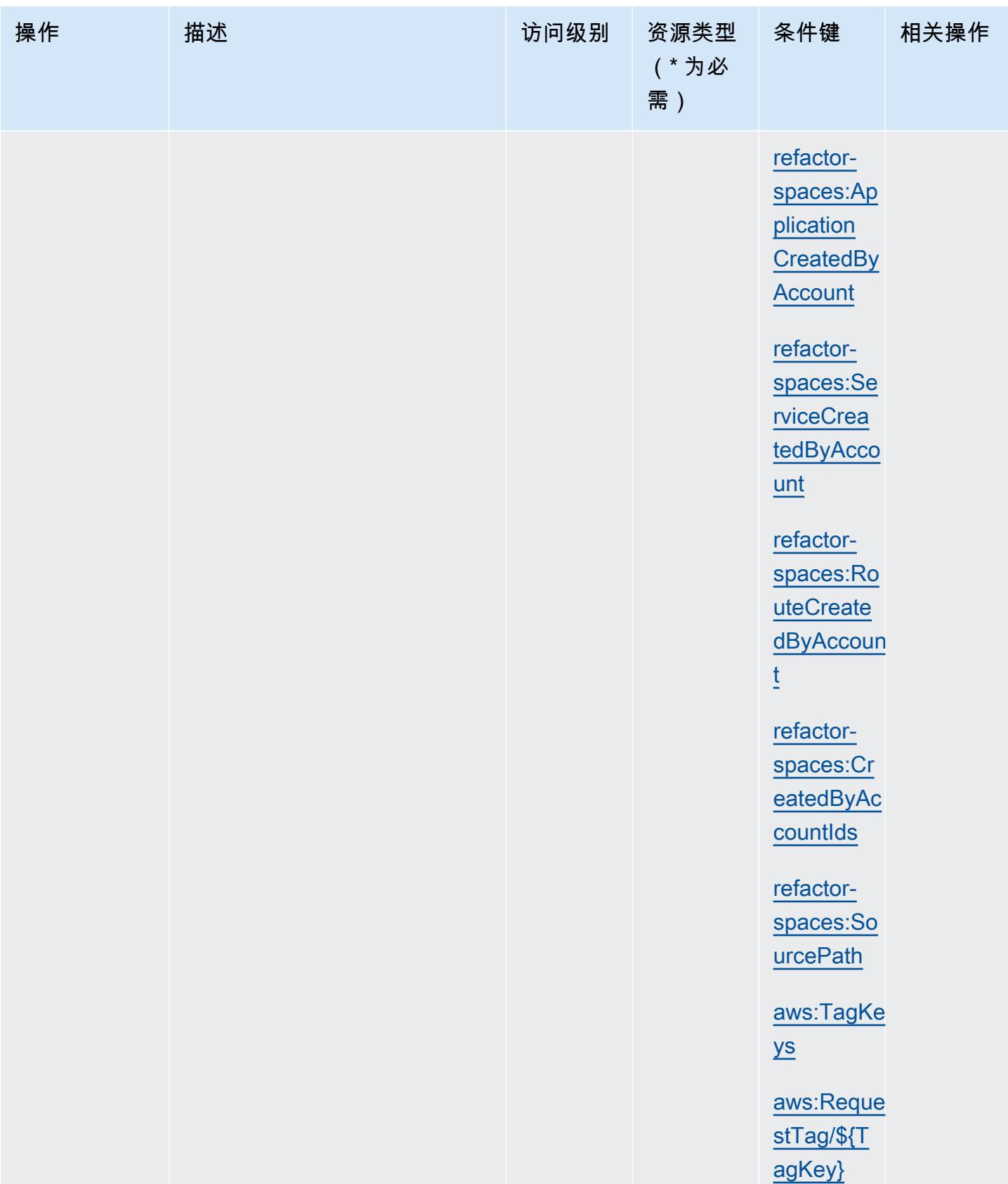

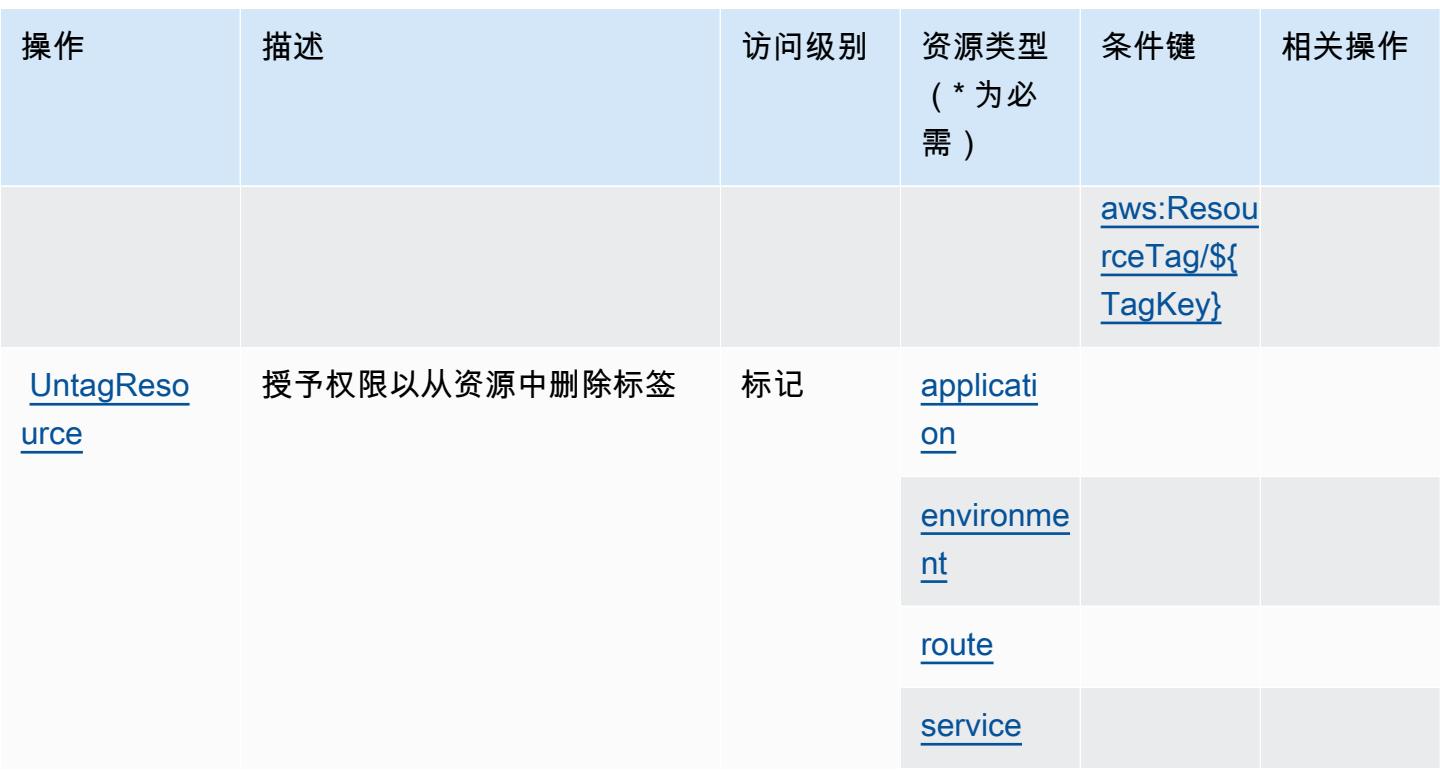

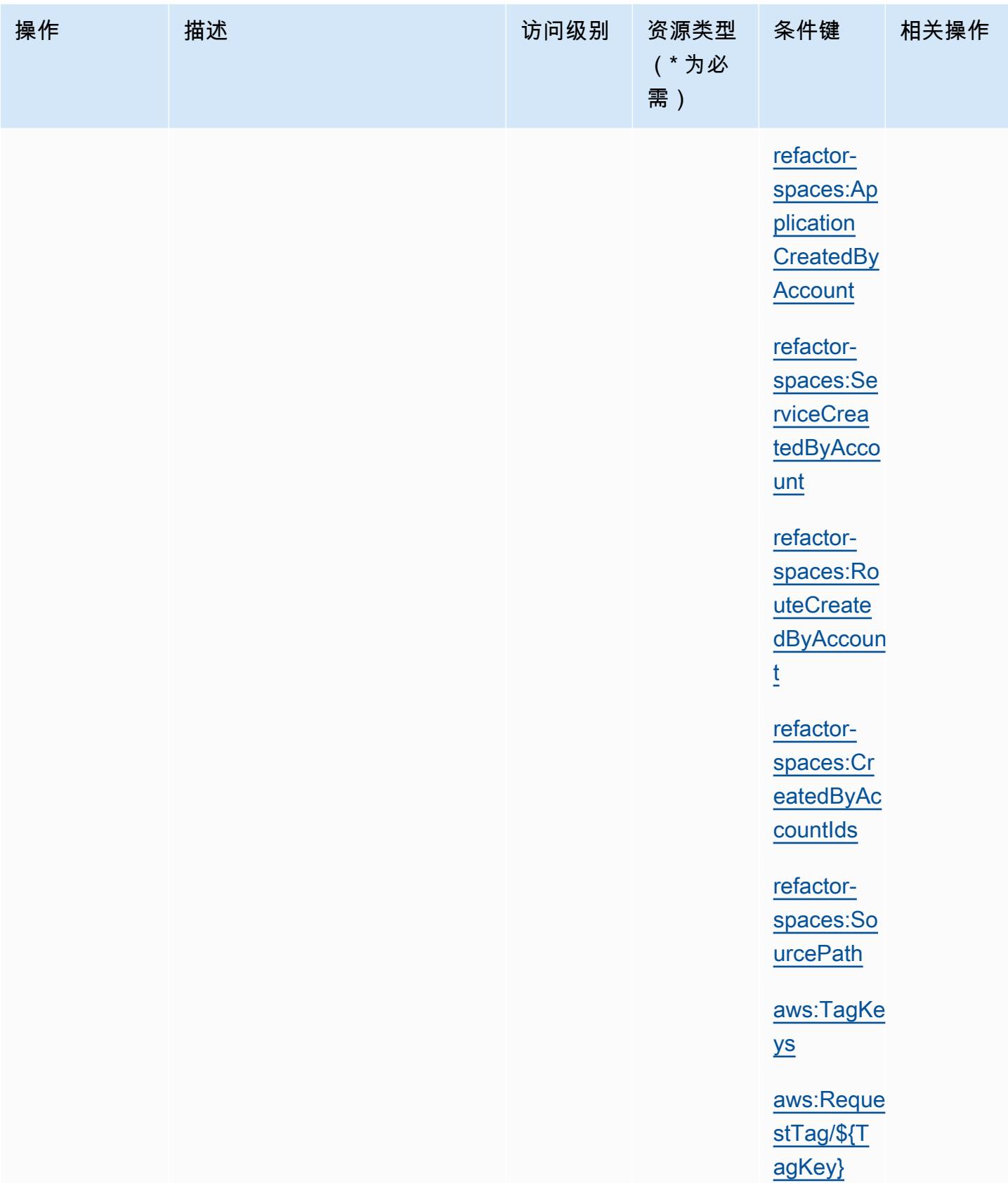

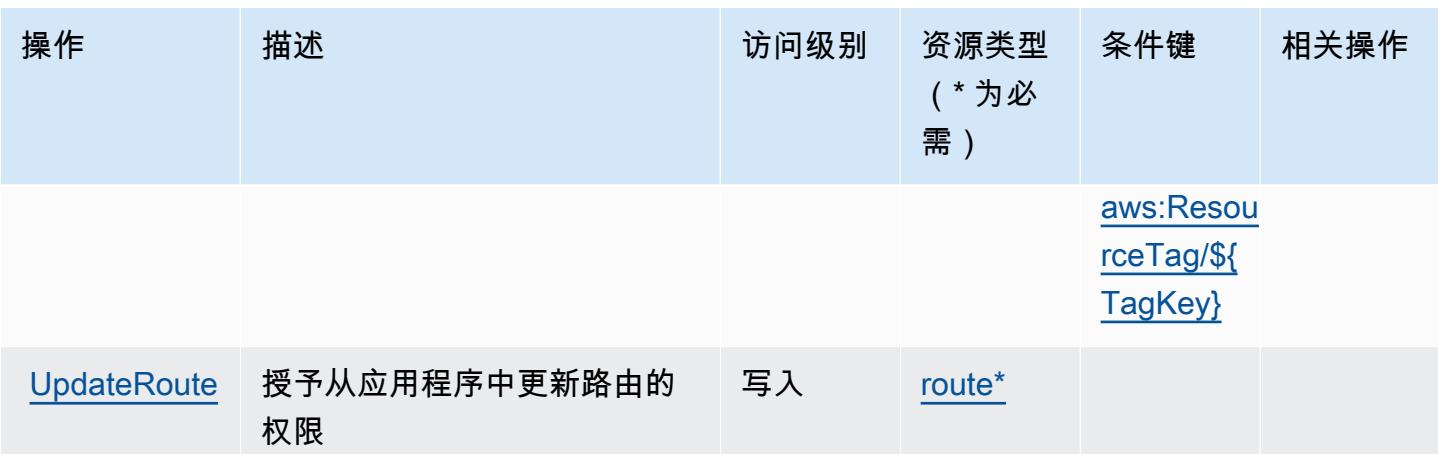

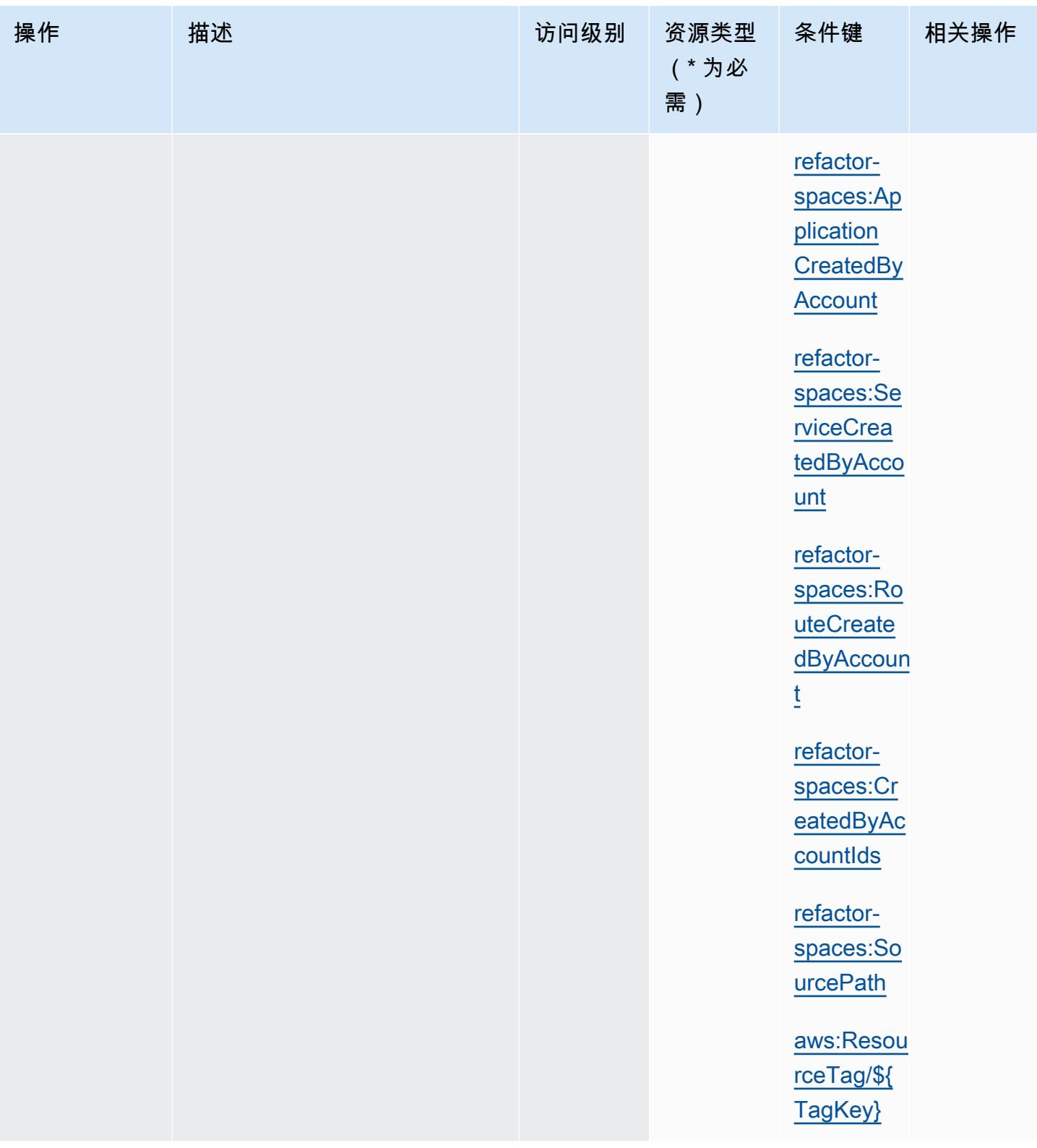

## AWS Migration Hub Refactor Spaces 定义的资源类型

以下资源类型是由该服务定义的,可以在 IAM 权限策略语句的 Resource 元素中使用这些资源类 型。[操作表](#page-3271-0)中的每个操作指定了可以使用该操作指定的资源类型。您也可以在策略中包含条件键,从 而定义资源类型。这些键显示在资源类型表的最后一列。有关下表中各列的详细信息,请参阅[资源类型](reference_policies_actions-resources-contextkeys.html#resources_table) [表](reference_policies_actions-resources-contextkeys.html#resources_table)。

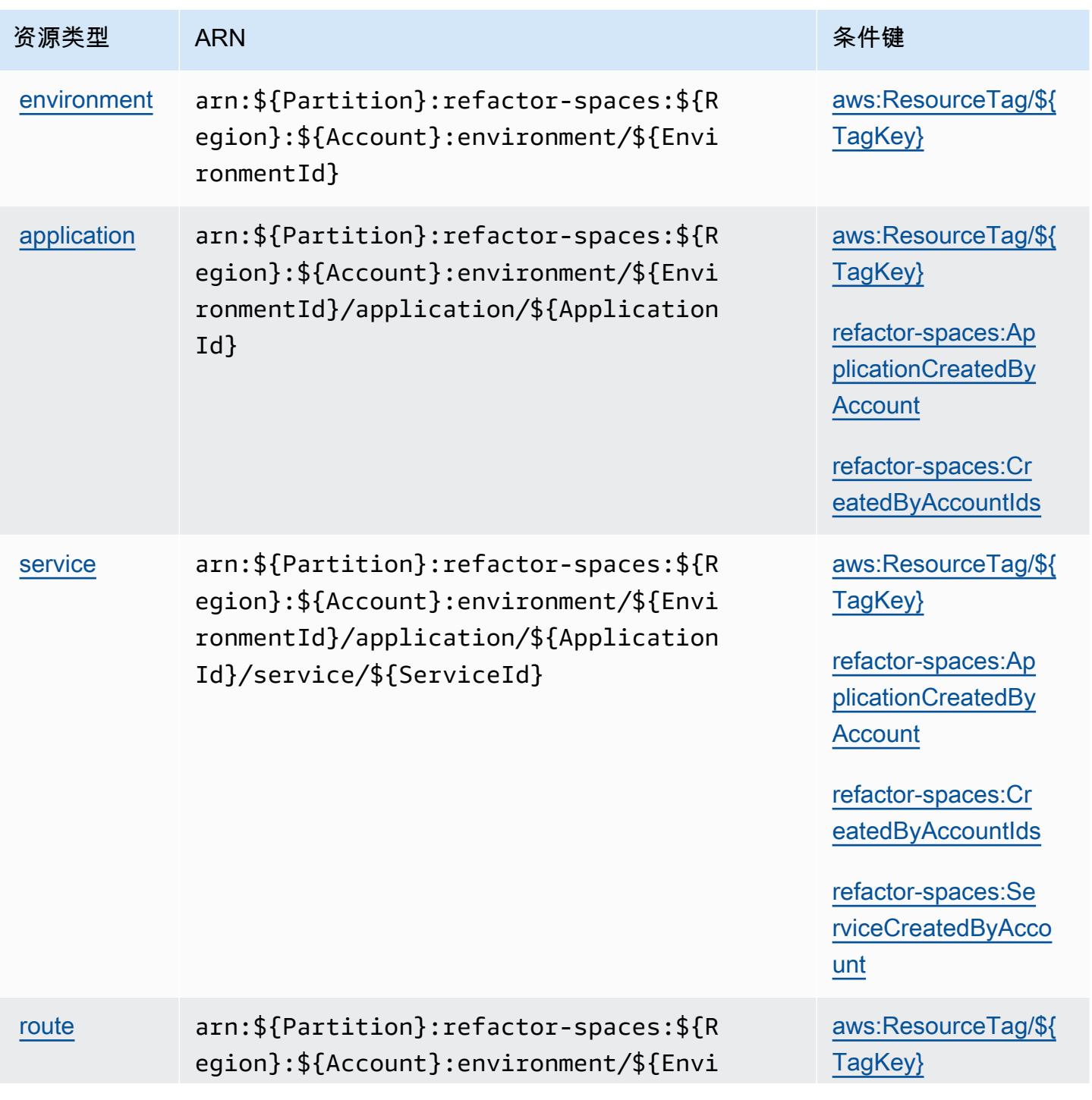

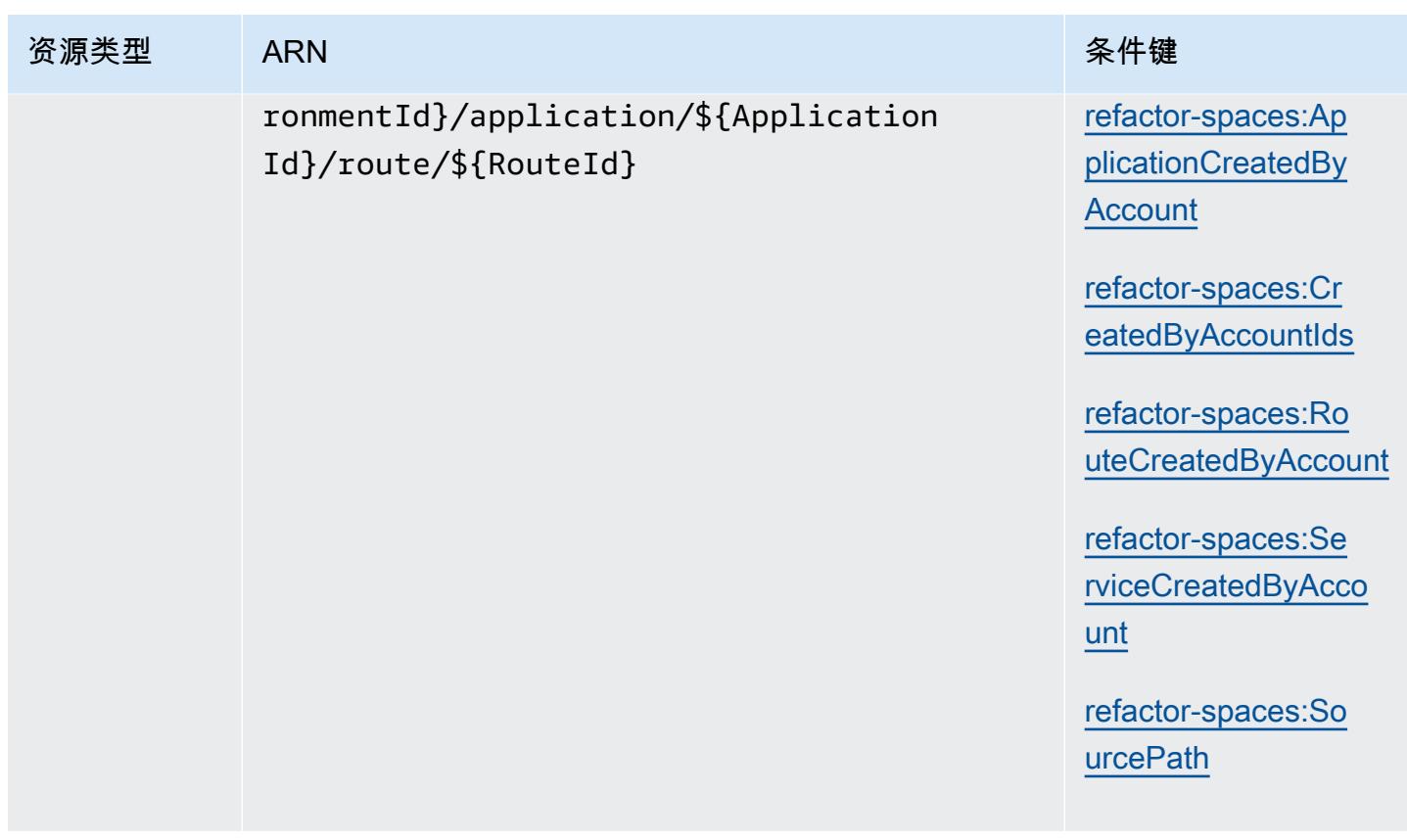

## AWS Migration Hub Refactor Spaces 的条件键

AWS Migration Hub 重构空间定义了以下条件键,这些条件键可用于 IAM 策略的Condition元素。您 可以使用这些键进一步细化应用策略语句的条件。有关下表中各列的详细信息,请参阅[条件键表](reference_policies_actions-resources-contextkeys.html#context_keys_table)。

### 要查看适用于所有服务的全局条件键,请参阅[可用的全局条件键](https://docs.aws.amazon.com/IAM/latest/UserGuide/reference_policies_condition-keys.html#AvailableKeys)。

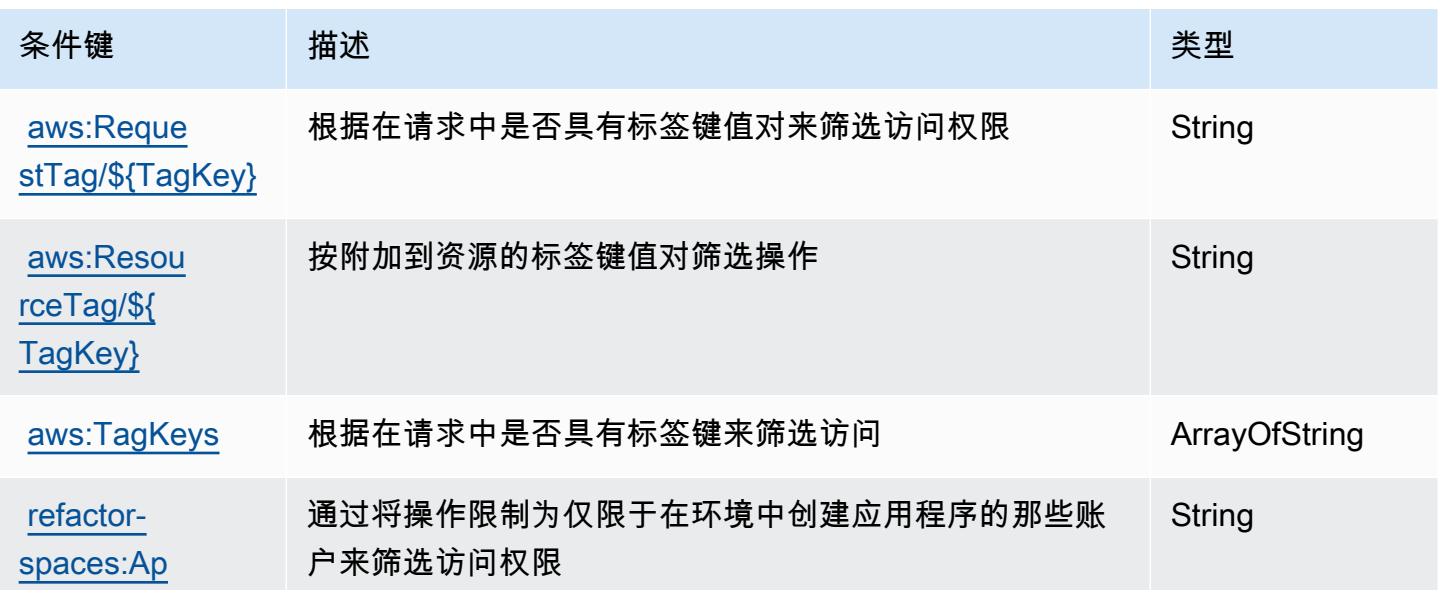

AWS Migration Hub 重构空间 3275

服务授权参考 いっちょう しょうしょう しょうしょう しょうしょく しゅうしゅん あいしゃ あいしゃ あいしゃ りょうしゅ 服务授权参考 しょうしょく

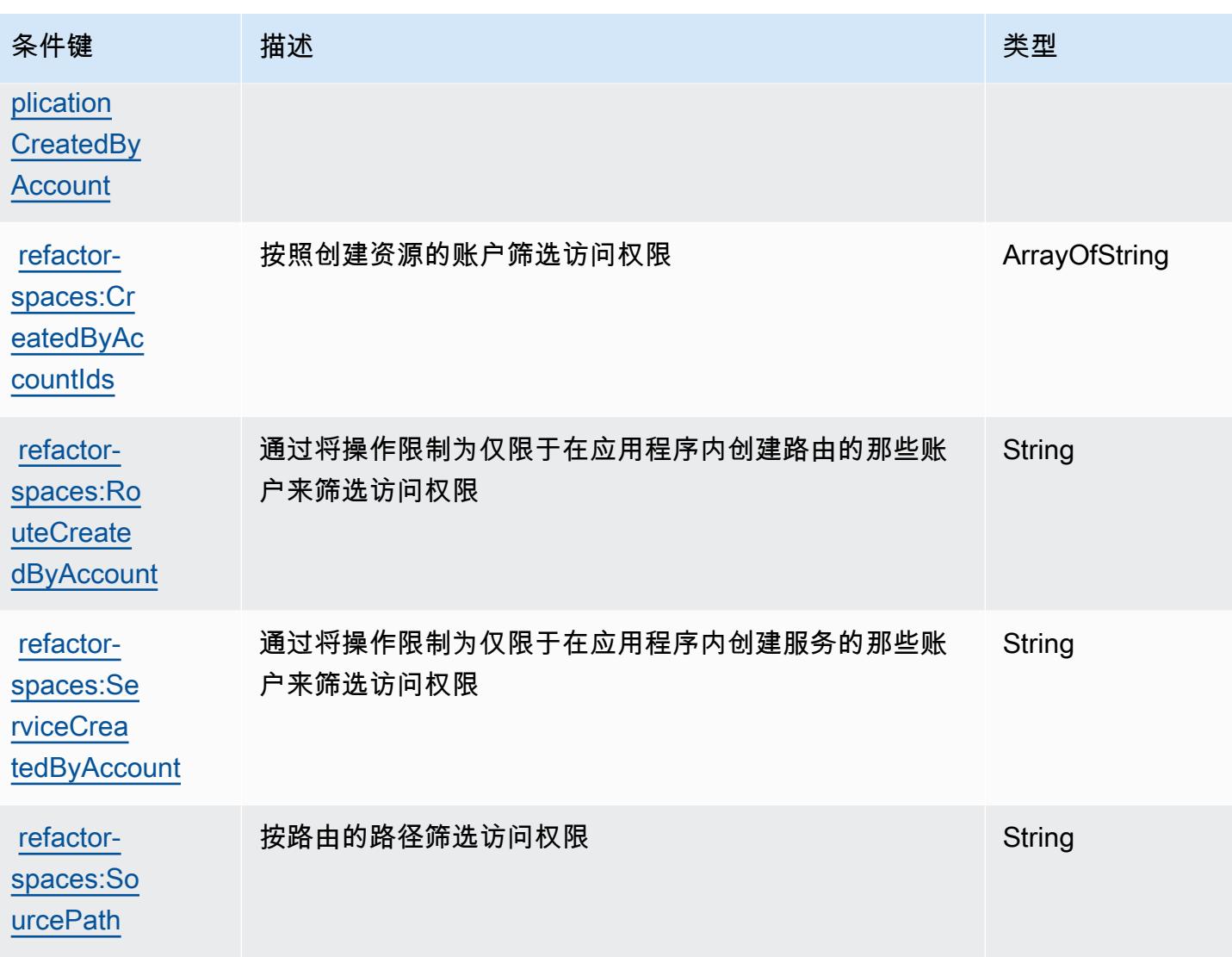

# AWS Migration Hub 策略建议的操作、资源和条件键

AWS Migration Hub 策略建议 (服务前缀:migrationhub-strategy)提供了以下特定于服务的资 源、操作和条件上下文密钥,供在 IAM 权限策略中使用。

参考:

- 了解如何[配置该服务](https://docs.aws.amazon.com/migrationhub-strategy/latest/userguide/)。
- 查看[适用于该服务的 API 操作列表。](https://docs.aws.amazon.com/migrationhub-strategy/latest/APIReference/Welcome.html)
- 了解如何[使用 IAM](https://docs.aws.amazon.com/migrationhub-strategy/latest/userguide/security-iam.html) 权限策略保护该服务及其资源。

### 主题

- [AWS Migration Hub 策略建议定义的操作](#page-3290-0)
- [AWS Migration Hub 策略建议定义的资源类型](#page-3294-0)
- [AWS Migration Hub 策略建议的条件键](#page-3294-1)

<span id="page-3290-0"></span>AWS Migration Hub 策略建议定义的操作

您可以在 IAM 策略语句的 Action 元素中指定以下操作。可以使用策略授予在 AWS中执行操作的权 限。您在策略中使用一项操作时,通常使用相同的名称允许或拒绝对 API 操作或 CLI 命令的访问。但 在某些情况下,单一动作可控制对多项操作的访问。还有某些操作需要多种不同的动作。

操作表的资源类型列指示每项操作是否支持资源级权限。如果该列没有任何值,您必须在策略语句的 Resource 元素中指定策略应用的所有资源("\*")。通过在 IAM policy 中使用条件来筛选访问权限, 以控制是否可以在资源或请求中使用特定标签键。如果操作具有一个或多个必需资源,则调用方必须 具有使用这些资源来使用该操作的权限。必需资源在表中以星号 (\*) 表示。如果您在 IAM policy 中使用 Resource 元素限制资源访问权限,则必须为每种必需的资源类型添加 ARN 或模式。某些操作支持多 种资源类型。如果资源类型是可选的(未指示为必需),则可以选择使用一种可选资源类型。

操作表的条件键列包括可以在策略语句的 Condition 元素中指定的键。有关与服务资源关联的条件键 的更多信息,请参阅资源类型表的条件键列。

**a** Note

资源条件键在[资源类型](#page-3294-0)表中列出。您可以在操作表的资源类型(\* 为必需)列中找到应用于某 项操作的资源类型的链接。资源类型表中的资源类型包括条件密钥列,这是应用于操作表中操 作的资源条件键。

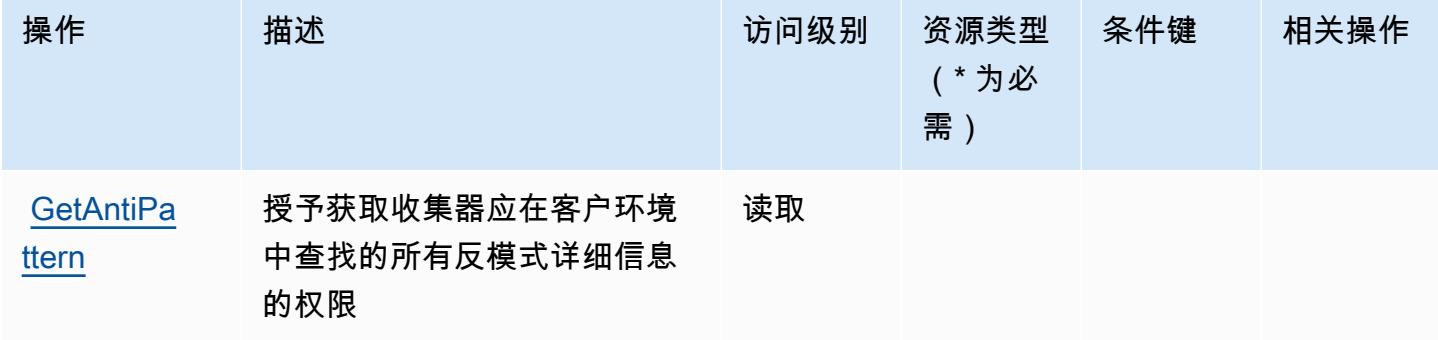

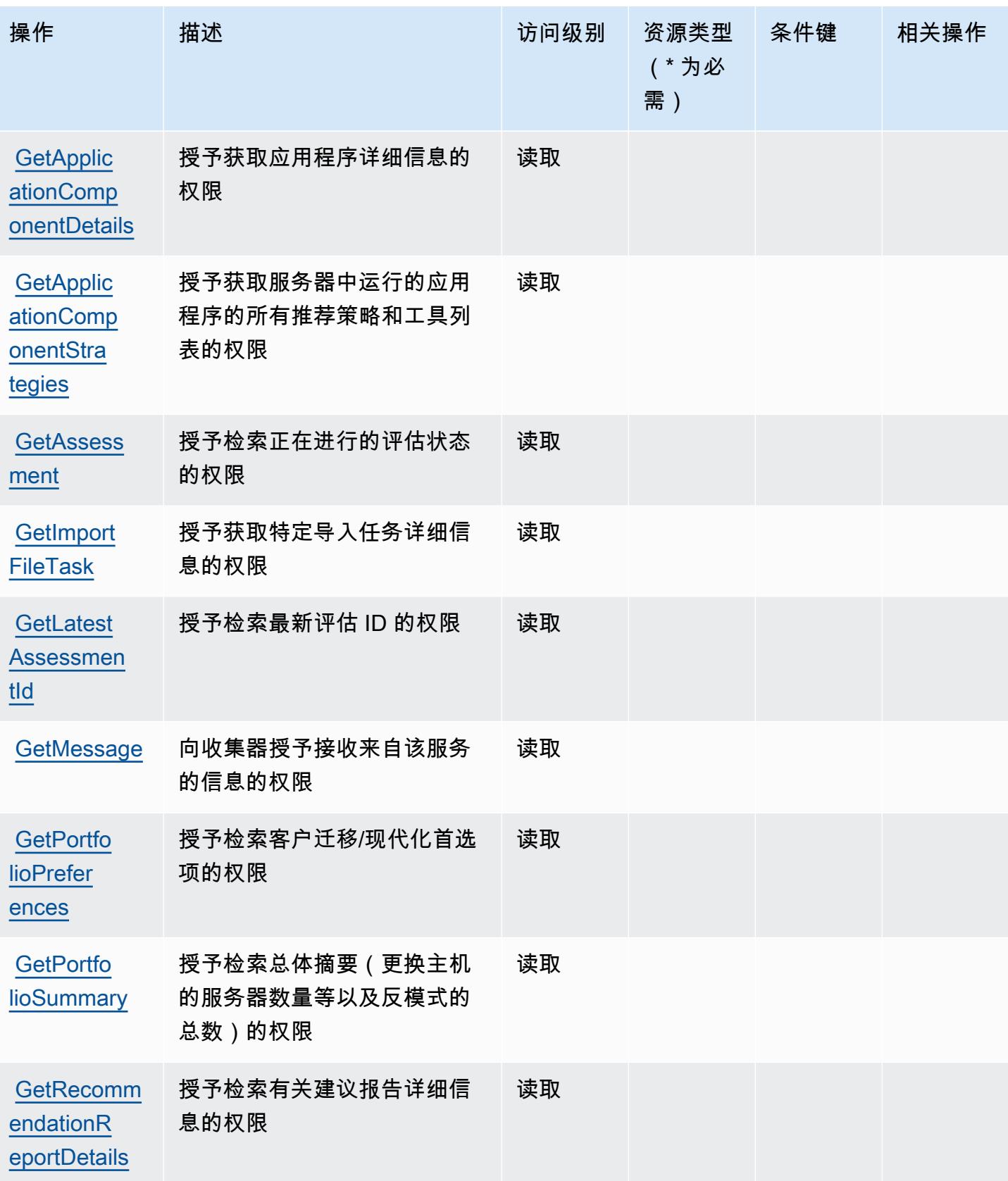

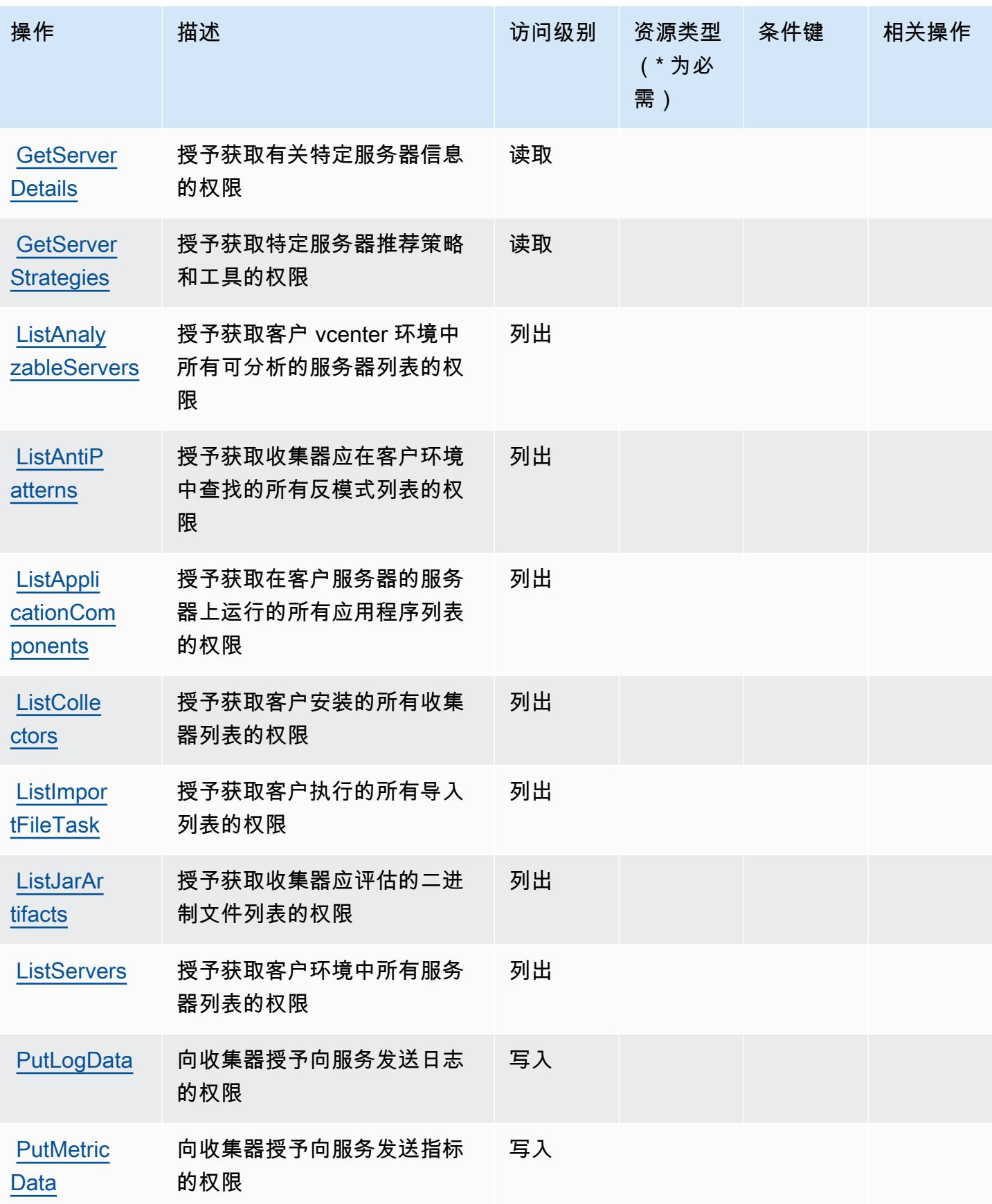

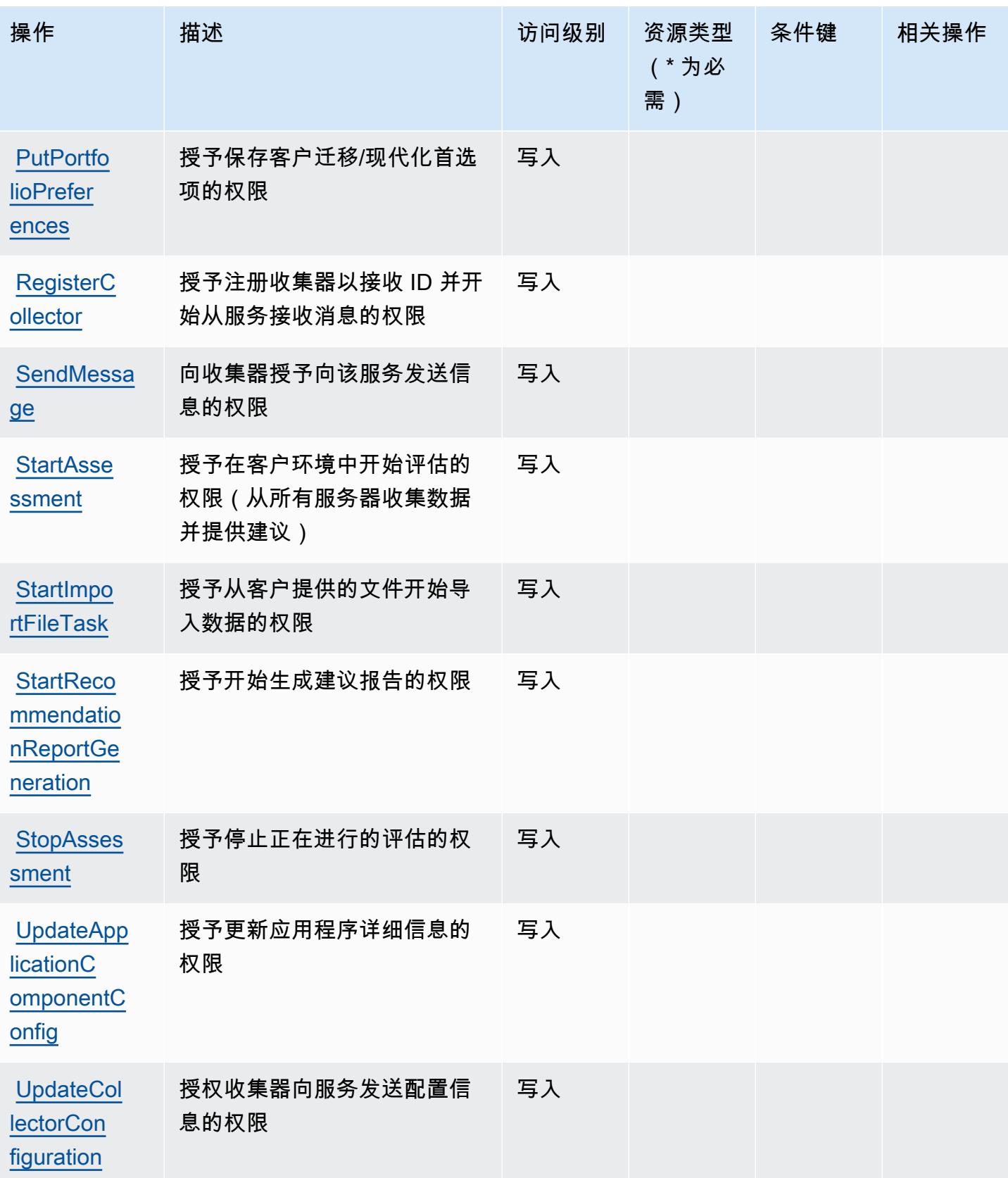

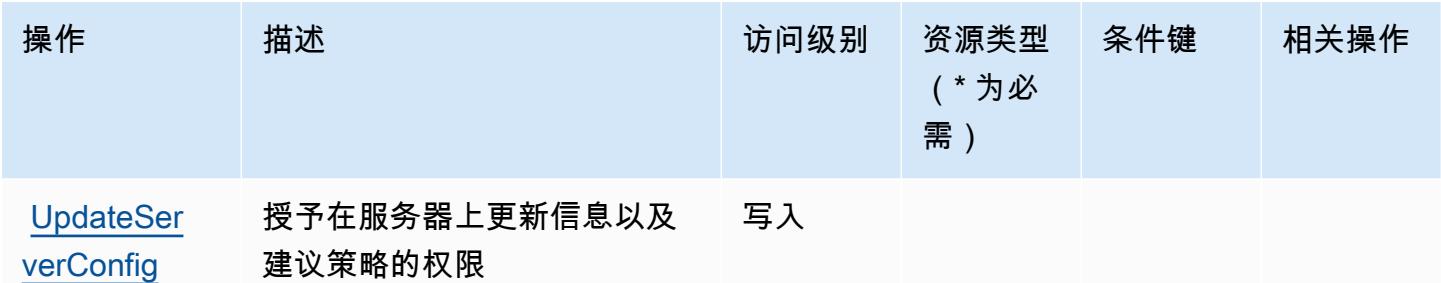

### <span id="page-3294-0"></span>AWS Migration Hub 策略建议定义的资源类型

AWS Migration Hub 策略建议不支持在 IAM 政策声明的Resource元素中指定资源 ARN。要允许访问 AWS Migration Hub 策略建议,请在策略中指定 "Resource": "\*"。

## <span id="page-3294-1"></span>AWS Migration Hub 策略建议的条件键

Migration Hub 策略建议没有可以在策略语句的 Condition 元素中使用的服务特定上下文键。有关适 用于所有服务的全局上下文键列表,请参阅[可用的条件键](https://docs.aws.amazon.com/IAM/latest/UserGuide/reference_policies_condition-keys.html#AvailableKeys)。

# Amazon Mobile Analytics 的操作、资源和条件键

Amazon Mobile Analytics(服务前缀:mobileanalytics)提供以下服务特定的资源、操作和条件 上下文键以在 IAM 权限策略中使用。

### 参考 ·

- 了解如何[配置该服务](https://docs.aws.amazon.com/mobileanalytics/latest/ug/)。
- 查看[适用于该服务的 API 操作列表。](https://docs.aws.amazon.com/mobileanalytics/latest/ug/)
- 了解如何[使用 IAM](https://docs.aws.amazon.com/mobileanalytics/latest/ug/access_permissions.html) 权限策略保护该服务及其资源。

### 主题

- [Amazon Mobile Analytics 定义的操作](#page-3295-0)
- [Amazon Mobile Analytics 定义的资源类型](#page-3296-0)
- [Amazon Mobile Analytics 的条件键](#page-3296-1)

## <span id="page-3295-0"></span>Amazon Mobile Analytics 定义的操作

您可以在 IAM 策略语句的 Action 元素中指定以下操作。可以使用策略授予在 AWS中执行操作的权 限。您在策略中使用一项操作时,通常使用相同的名称允许或拒绝对 API 操作或 CLI 命令的访问。但 在某些情况下,单一动作可控制对多项操作的访问。还有某些操作需要多种不同的动作。

操作表的资源类型列指示每项操作是否支持资源级权限。如果该列没有任何值,您必须在策略语句的 Resource 元素中指定策略应用的所有资源("\*")。通过在 IAM policy 中使用条件来筛选访问权限, 以控制是否可以在资源或请求中使用特定标签键。如果操作具有一个或多个必需资源,则调用方必须 具有使用这些资源来使用该操作的权限。必需资源在表中以星号 (\*) 表示。如果您在 IAM policy 中使用 Resource 元素限制资源访问权限,则必须为每种必需的资源类型添加 ARN 或模式。某些操作支持多 种资源类型。如果资源类型是可选的(未指示为必需),则可以选择使用一种可选资源类型。

操作表的条件键列包括可以在策略语句的 Condition 元素中指定的键。有关与服务资源关联的条件键 的更多信息,请参阅资源类型表的条件键列。

**a** Note

资源条件键在[资源类型](#page-3296-0)表中列出。您可以在操作表的资源类型(\* 为必需)列中找到应用于某 项操作的资源类型的链接。资源类型表中的资源类型包括条件密钥列,这是应用于操作表中操 作的资源条件键。

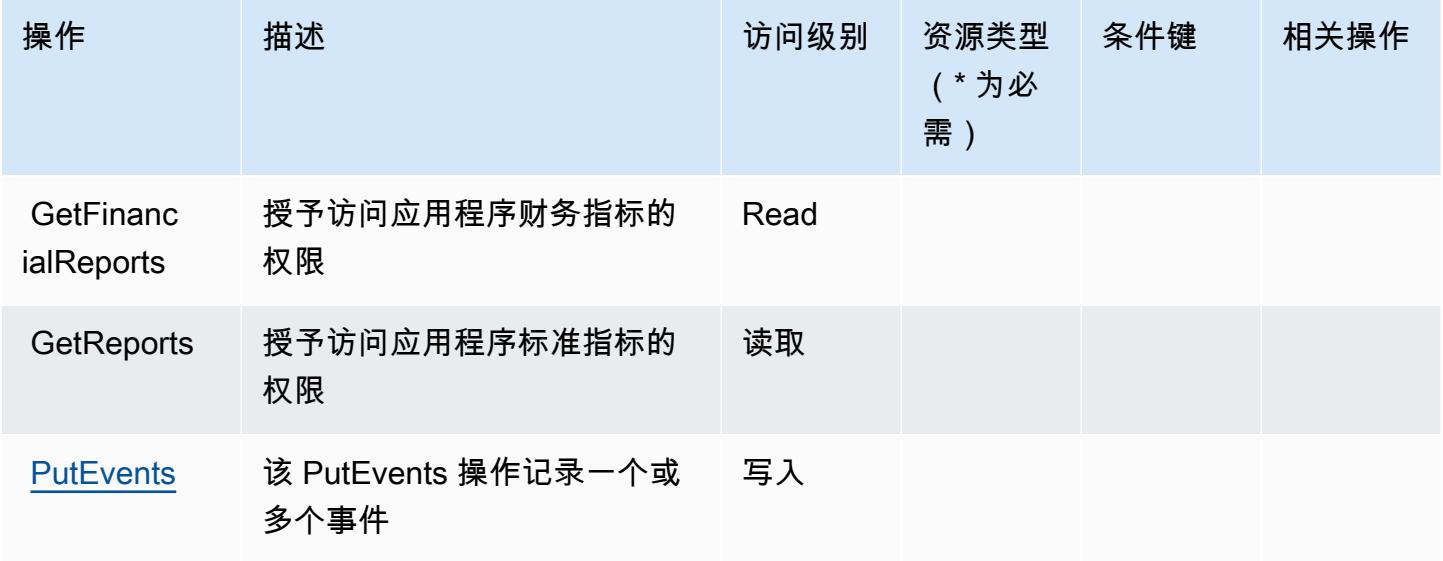

## <span id="page-3296-0"></span>Amazon Mobile Analytics 定义的资源类型

Amazon Mobile Analytics 不支持在 IAM policy 语句的 Resource 元素中指定资源 ARN。要允许对 Amazon Mobile Analytics 的访问权限,请在策略中指定 "Resource": "\*"。

## <span id="page-3296-1"></span>Amazon Mobile Analytics 的条件键

Mobile Analytics 没有可以在策略语句的 Condition 元素中使用的服务特定上下文键。有关适用于所 有服务的全局上下文键列表,请参阅[可用的条件键](https://docs.aws.amazon.com/IAM/latest/UserGuide/reference_policies_condition-keys.html#AvailableKeys)。

## Amazon Monitron 的操作、资源和条件键

Amazon Monitron(服务前缀:monitron)提供以下服务特定的资源、操作和条件上下文键以在 IAM 权限策略中使用。

参考:

- 了解如何[配置该服务](https://docs.aws.amazon.com/Monitron/latest/user-guide/what-is-monitron.html)。
- 查看[适用于该服务的 API 操作列表。](https://docs.aws.amazon.com/Monitron/latest/user-guide/)
- 了解如何[使用 IAM](https://docs.aws.amazon.com/Monitron/latest/user-guide/security_iam_service-with-iam.html) 权限策略保护该服务及其资源。

### 主题

- [Amazon Monitron 定义的操作](#page-3296-2)
- [Amazon Monitron 定义的资源类型](#page-3305-0)
- [Amazon Monitron 的条件键](#page-3305-1)

## <span id="page-3296-2"></span>Amazon Monitron 定义的操作

您可以在 IAM 策略语句的 Action 元素中指定以下操作。可以使用策略授予在 AWS中执行操作的权 限。您在策略中使用一项操作时,通常使用相同的名称允许或拒绝对 API 操作或 CLI 命令的访问。但 在某些情况下,单一动作可控制对多项操作的访问。还有某些操作需要多种不同的动作。

操作表的资源类型列指示每项操作是否支持资源级权限。如果该列没有任何值,您必须在策略语句的 Resource 元素中指定策略应用的所有资源("\*")。通过在 IAM policy 中使用条件来筛选访问权限, 以控制是否可以在资源或请求中使用特定标签键。如果操作具有一个或多个必需资源,则调用方必须 具有使用这些资源来使用该操作的权限。必需资源在表中以星号 (\*) 表示。如果您在 IAM policy 中使用 Resource 元素限制资源访问权限,则必须为每种必需的资源类型添加 ARN 或模式。某些操作支持多 种资源类型。如果资源类型是可选的(未指示为必需),则可以选择使用一种可选资源类型。

操作表的条件键列包括可以在策略语句的 Condition 元素中指定的键。有关与服务资源关联的条件键 的更多信息,请参阅资源类型表的条件键列。

**a** Note

资源条件键在[资源类型](#page-3305-0)表中列出。您可以在操作表的资源类型(\* 为必需)列中找到应用于某 项操作的资源类型的链接。资源类型表中的资源类型包括条件密钥列,这是应用于操作表中操 作的资源条件键。

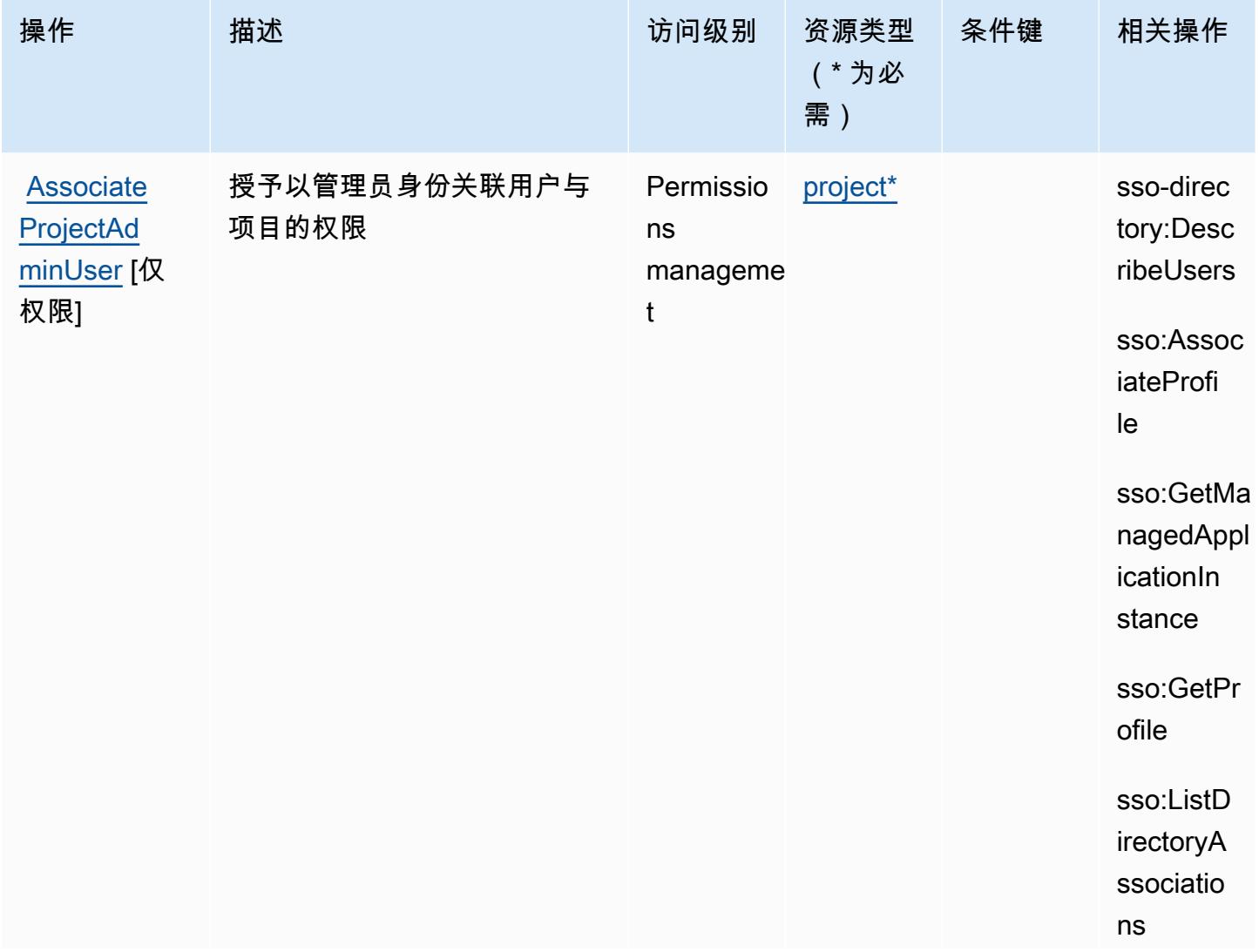

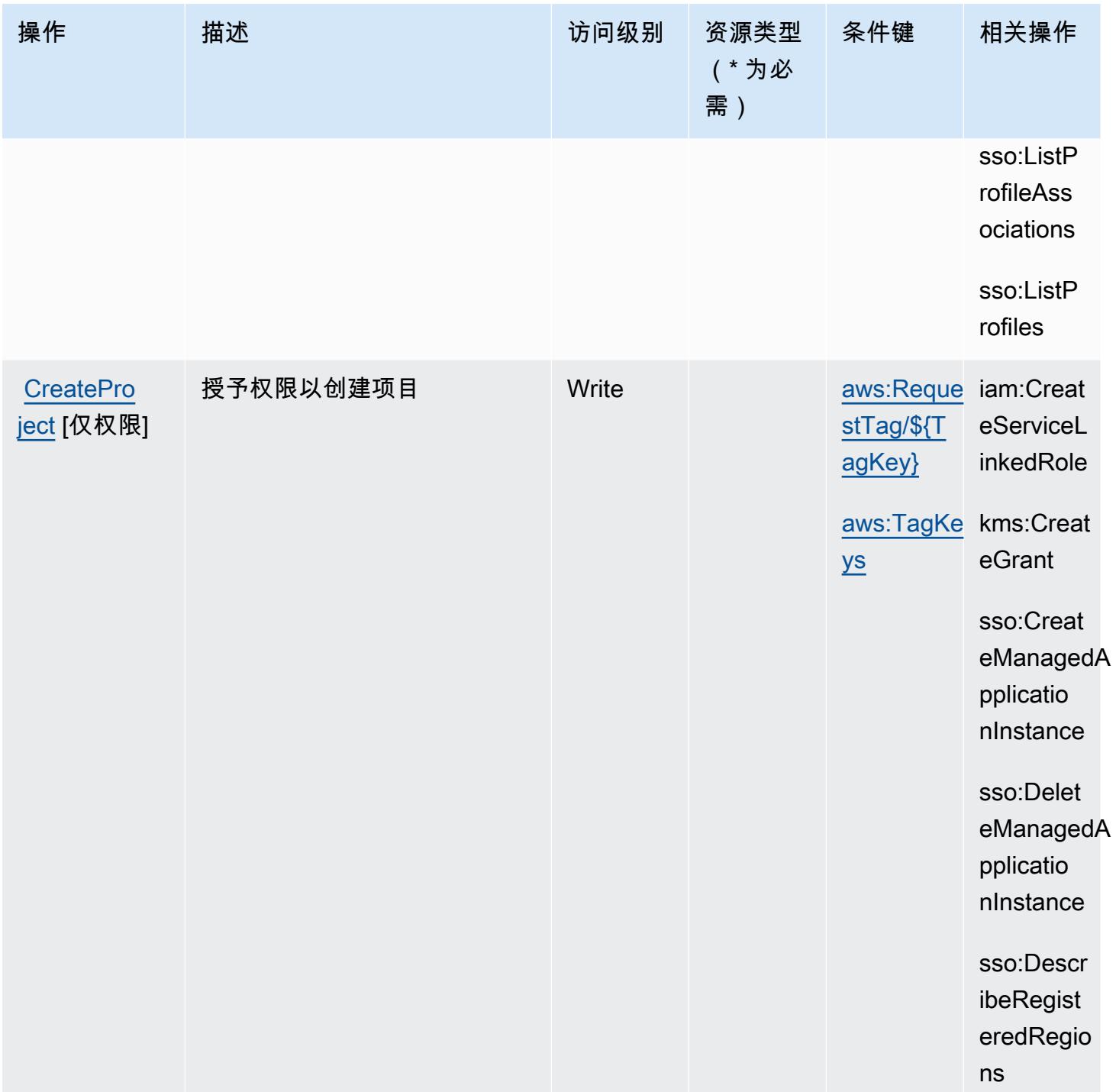

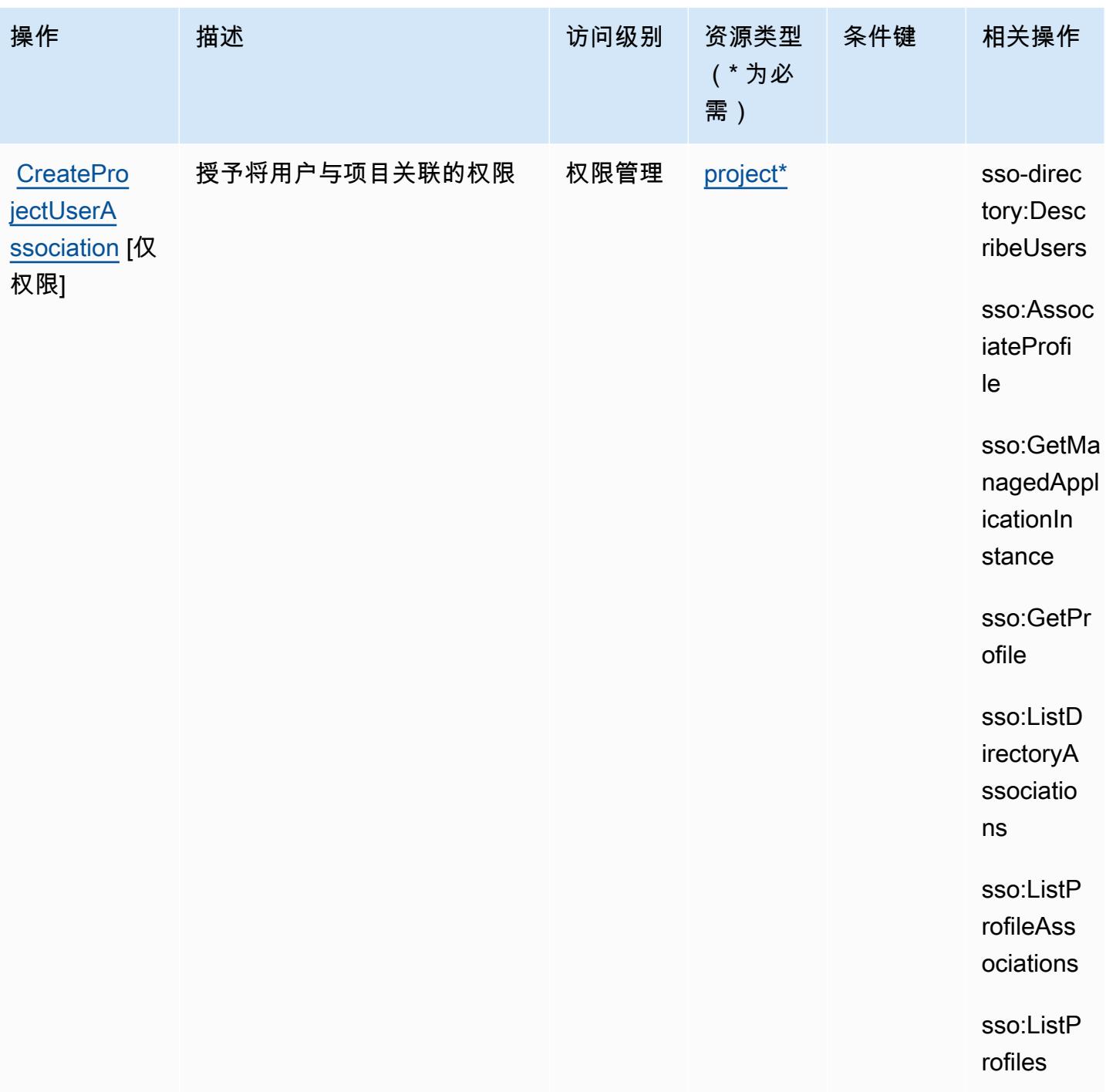

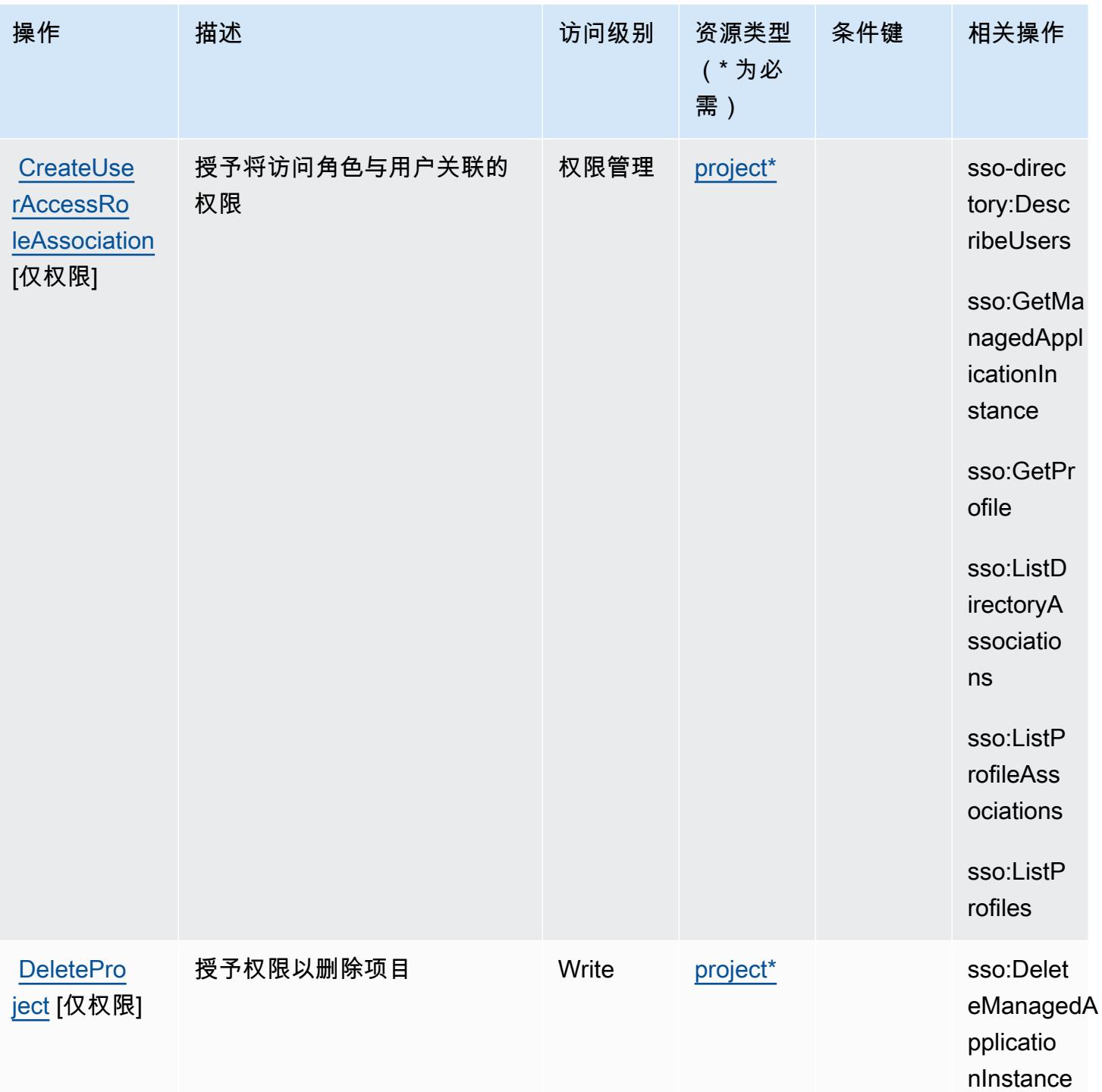

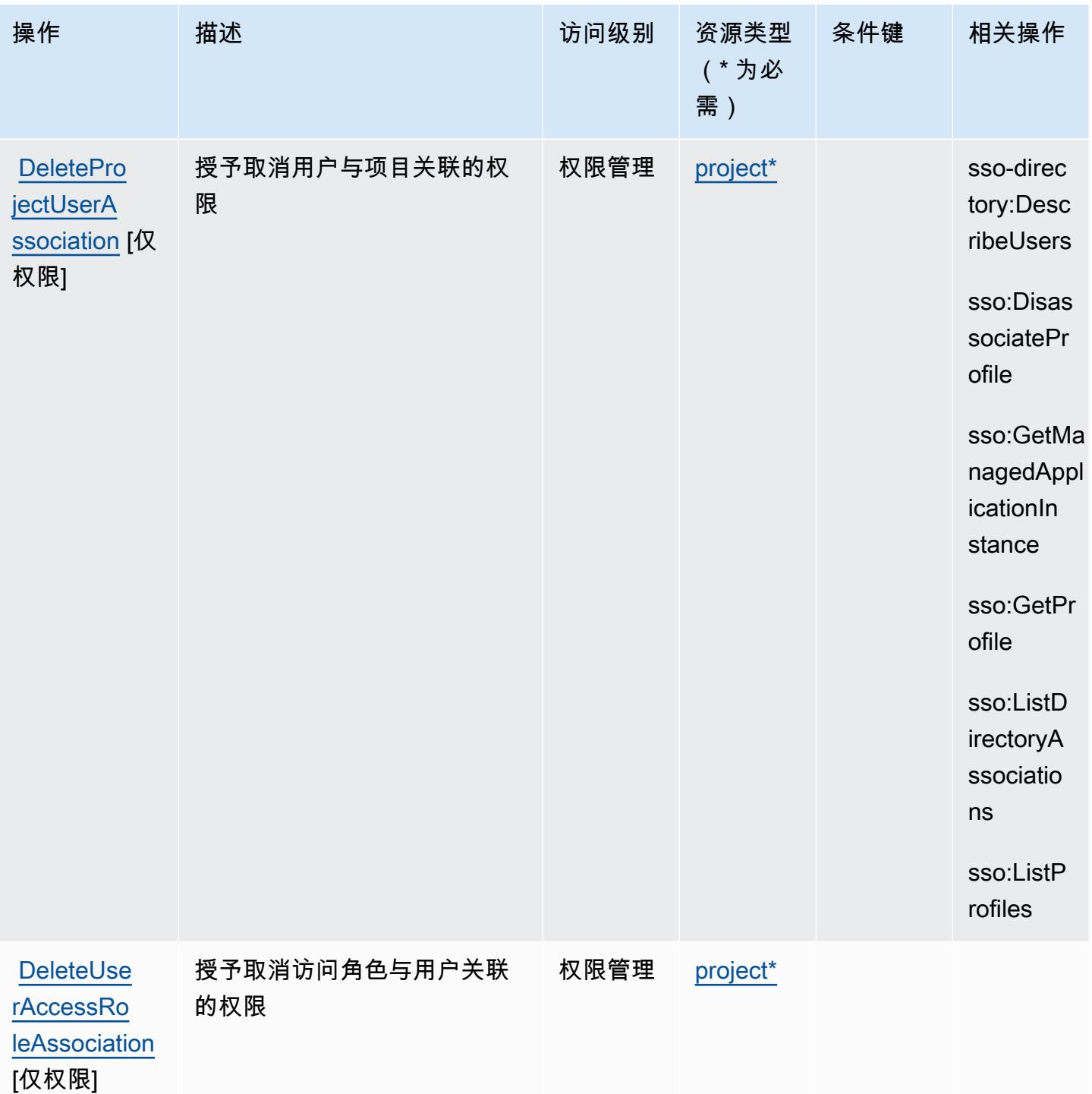

服务授权参考

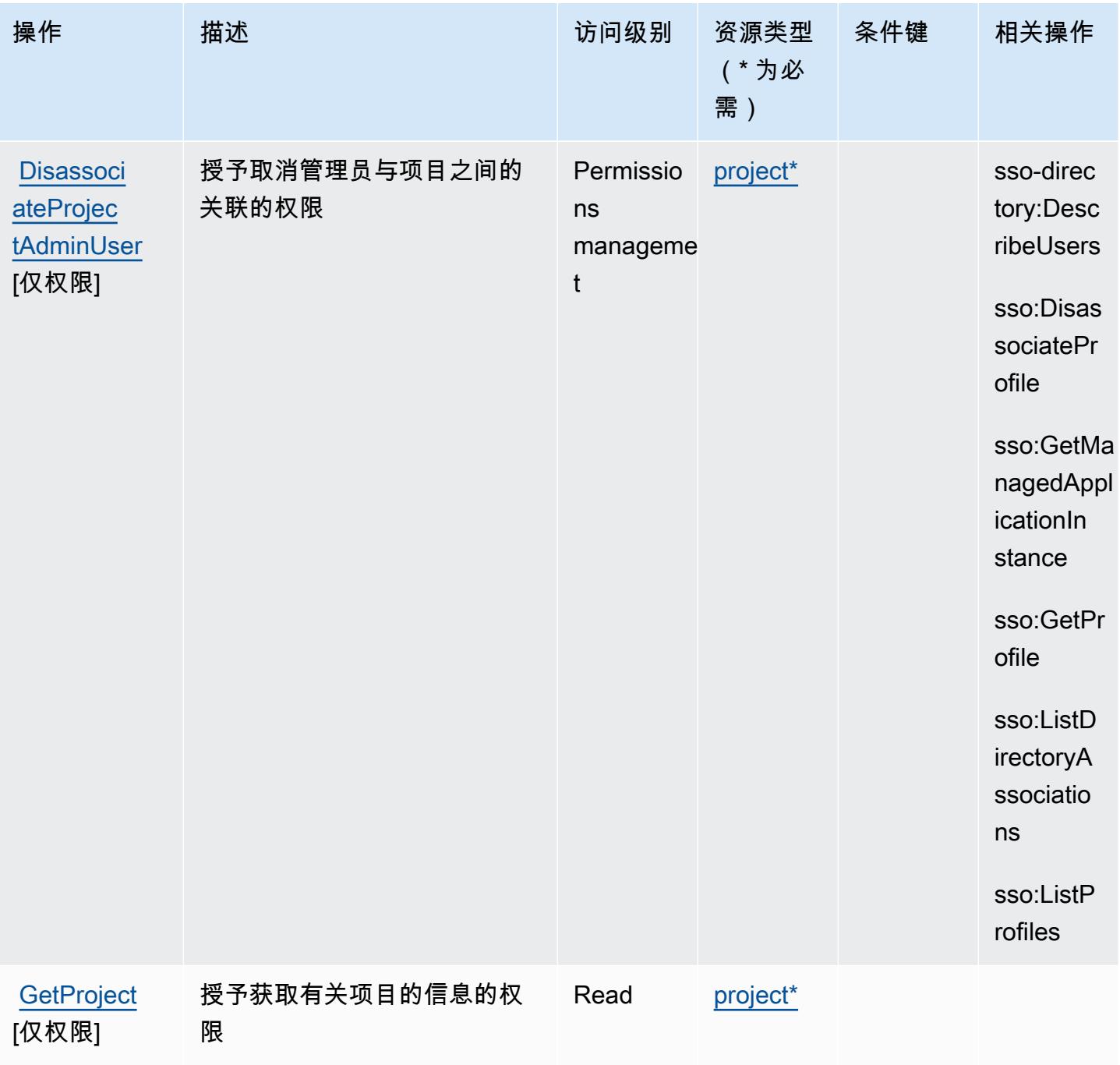

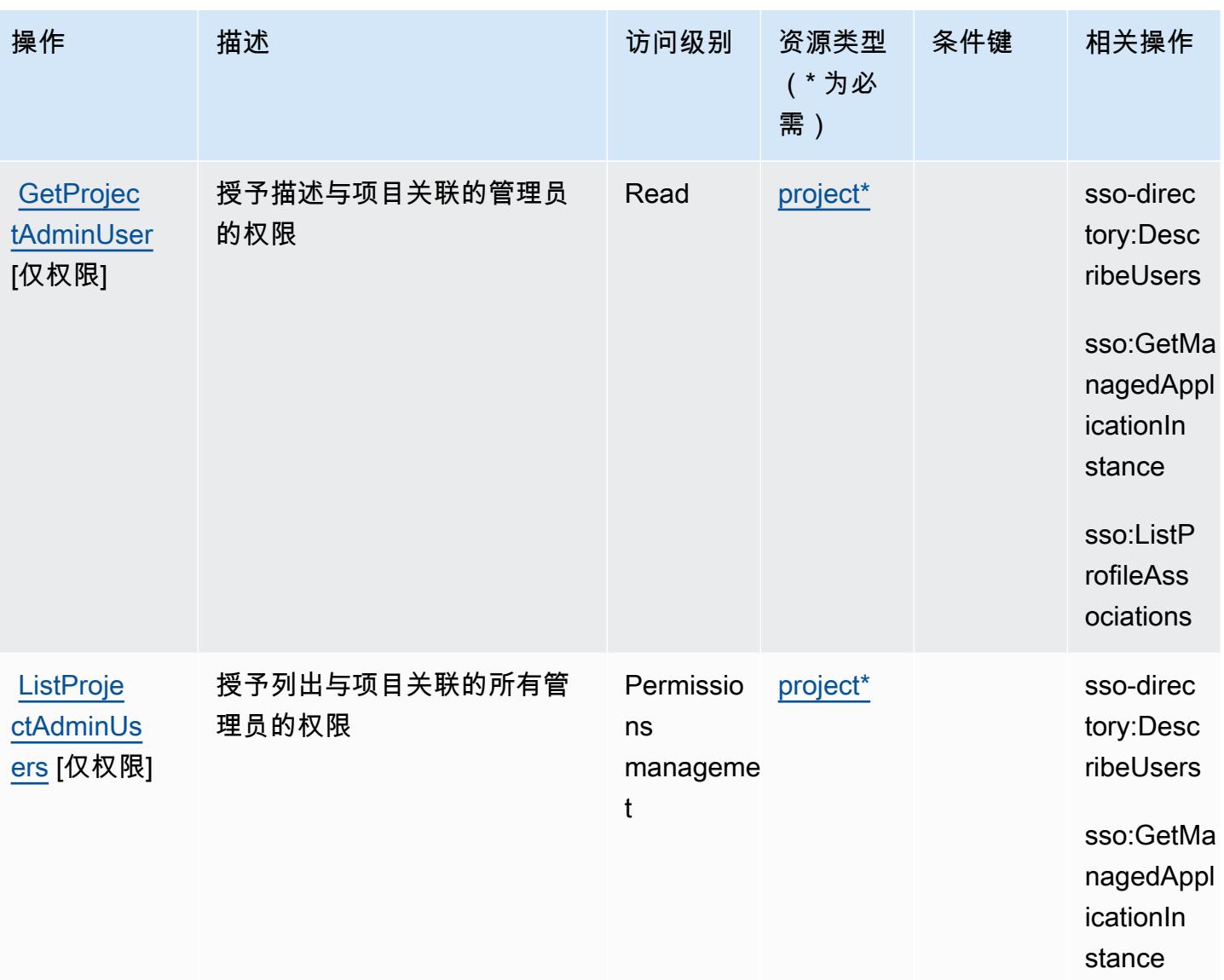

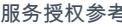

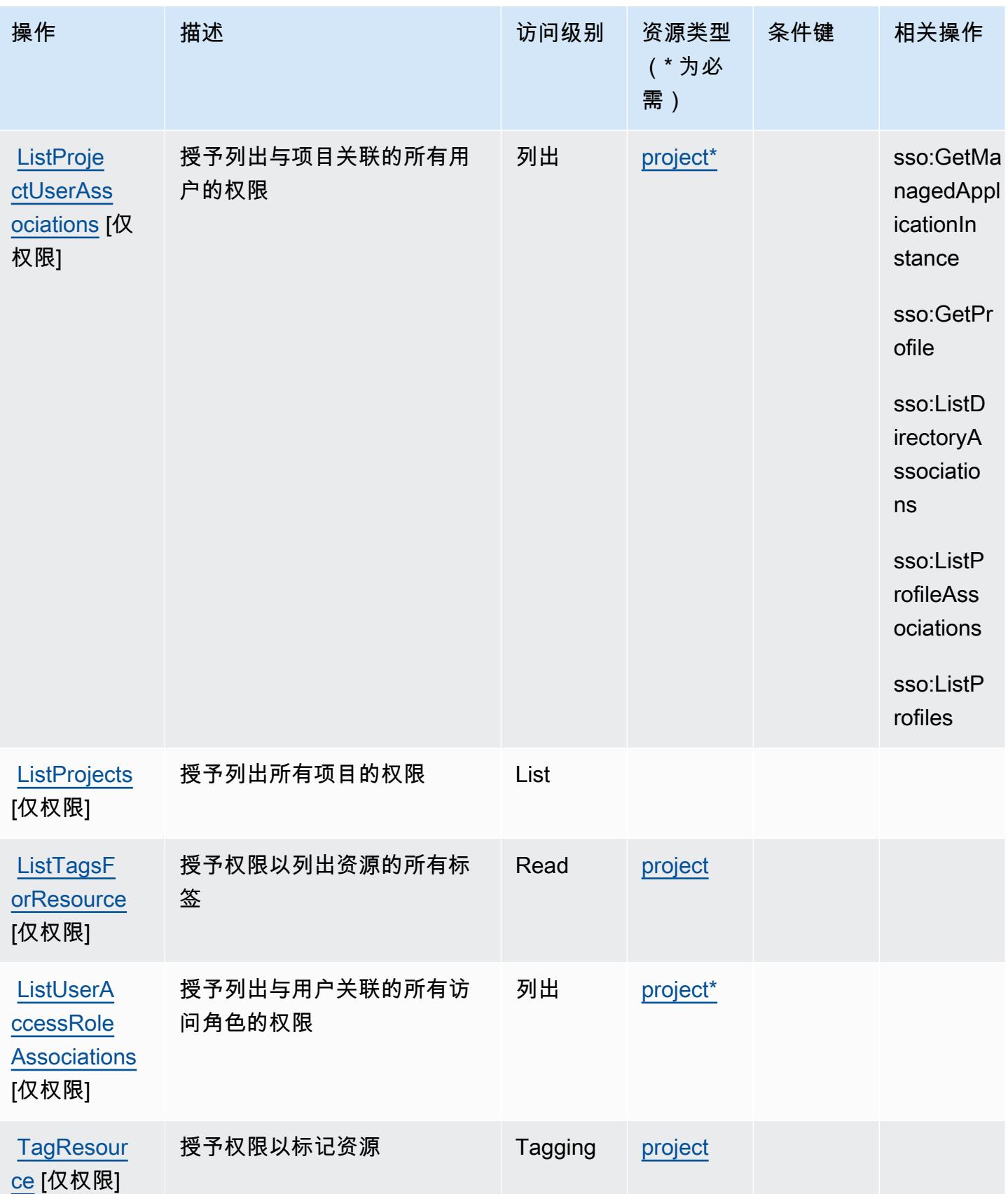

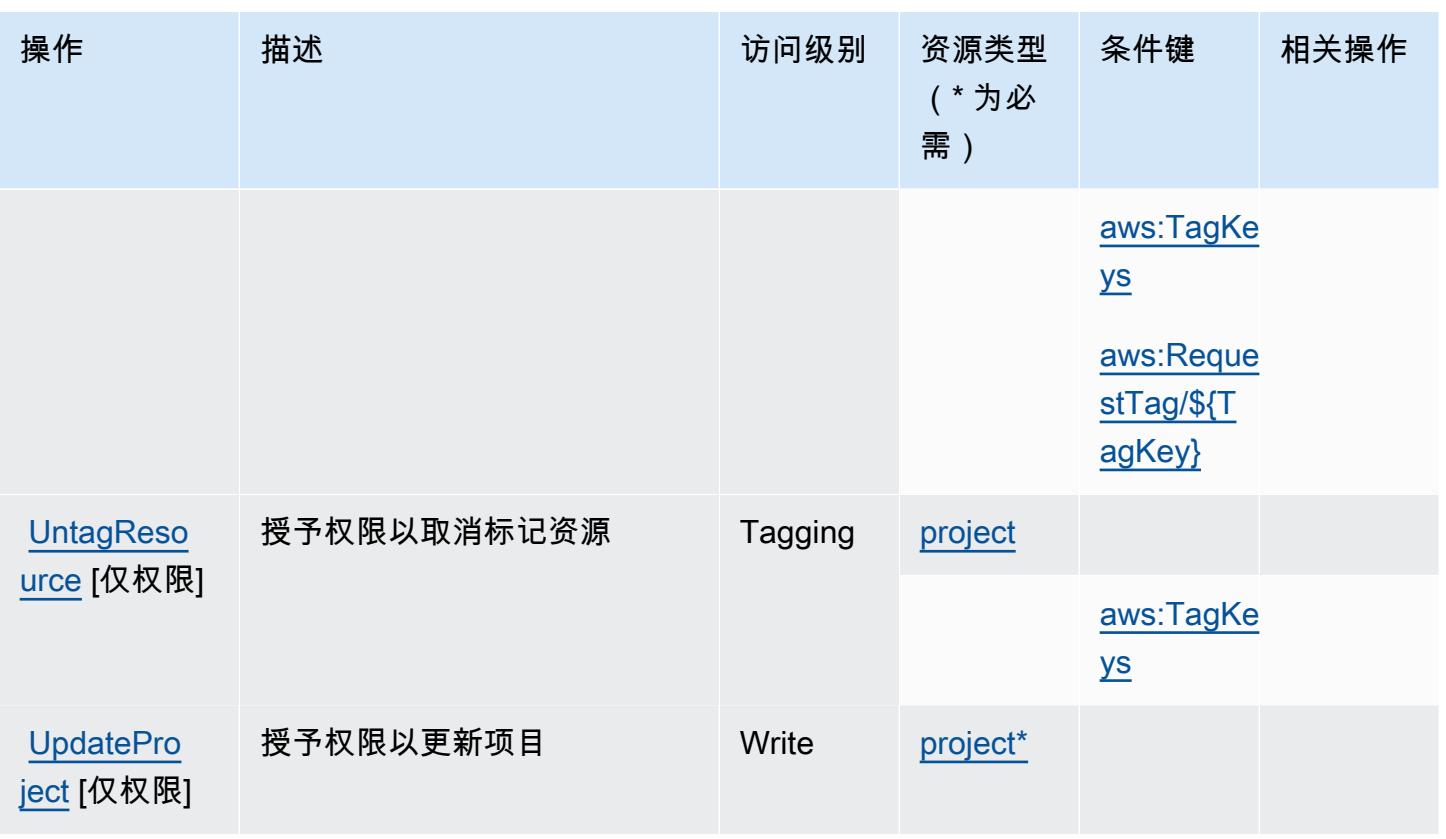

<span id="page-3305-0"></span>Amazon Monitron 定义的资源类型

以下资源类型是由该服务定义的,可以在 IAM 权限策略语句的 Resource 元素中使用这些资源类 型。[操作表](#page-3296-2)中的每个操作指定了可以使用该操作指定的资源类型。您也可以在策略中包含条件键,从 而定义资源类型。这些键显示在资源类型表的最后一列。有关下表中各列的详细信息,请参阅[资源类型](reference_policies_actions-resources-contextkeys.html#resources_table) [表](reference_policies_actions-resources-contextkeys.html#resources_table)。

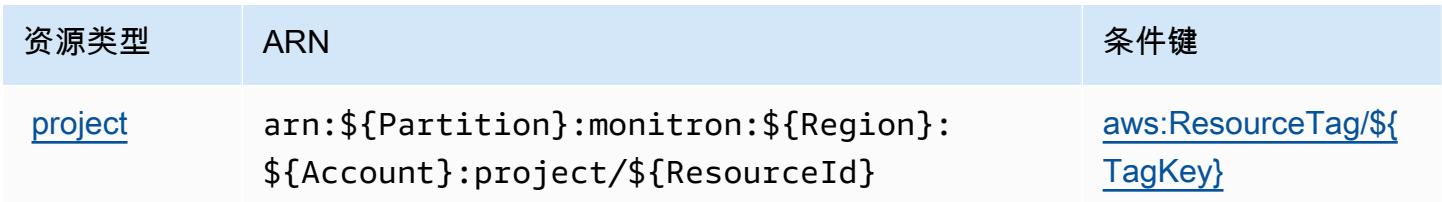

## <span id="page-3305-1"></span>Amazon Monitron 的条件键

Amazon Monitron 定义以下可以在 IAM policy 的 Condition 元素中使用的条件键。您可以使用这些 键进一步细化应用策略语句的条件。有关下表中各列的详细信息,请参阅[条件键表](reference_policies_actions-resources-contextkeys.html#context_keys_table)。

要查看适用于所有服务的全局条件键,请参阅[可用的全局条件键](https://docs.aws.amazon.com/IAM/latest/UserGuide/reference_policies_condition-keys.html#AvailableKeys)。

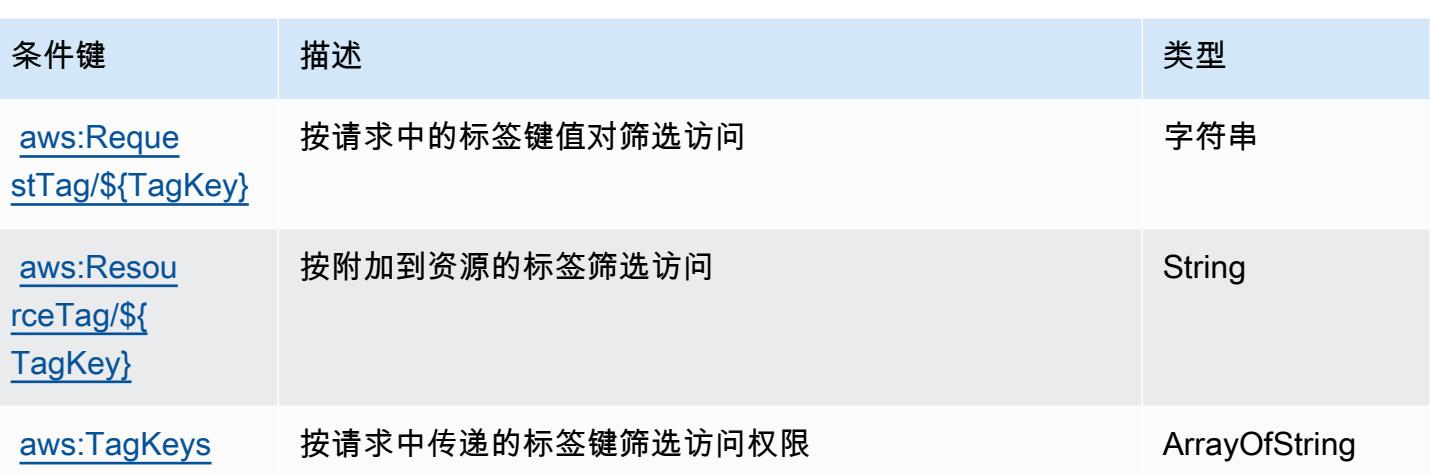

## Amazon MQ 的操作、资源和条件键

Amazon MQ(服务前缀:mq)提供以下服务特定的资源、操作和条件上下文键以在 IAM 权限策略中 使用。

#### 参考:

- 了解如何[配置该服务](https://docs.aws.amazon.com/amazon-mq/latest/developer-guide/welcome.html)。
- 查看[适用于该服务的 API 操作列表。](https://docs.aws.amazon.com/amazon-mq/latest/api-reference/)
- 了解如何[使用 IAM](https://docs.aws.amazon.com/amazon-mq/latest/developer-guide/security-api-authentication-authorization.html) 权限策略保护该服务及其资源。

#### 主题

- [Amazon MQ 定义的操作](#page-3306-0)
- [Amazon MQ 定义的资源类型](#page-3312-0)
- [Amazon MQ 的条件键](#page-3312-1)

### <span id="page-3306-0"></span>Amazon MQ 定义的操作

您可以在 IAM 策略语句的 Action 元素中指定以下操作。可以使用策略授予在 AWS中执行操作的权 限。您在策略中使用一项操作时,通常使用相同的名称允许或拒绝对 API 操作或 CLI 命令的访问。但 在某些情况下,单一动作可控制对多项操作的访问。还有某些操作需要多种不同的动作。

操作表的资源类型列指示每项操作是否支持资源级权限。如果该列没有任何值,您必须在策略语句的 Resource 元素中指定策略应用的所有资源("\*")。通过在 IAM policy 中使用条件来筛选访问权限, 以控制是否可以在资源或请求中使用特定标签键。如果操作具有一个或多个必需资源,则调用方必须 具有使用这些资源来使用该操作的权限。必需资源在表中以星号 (\*) 表示。如果您在 IAM policy 中使用 Resource 元素限制资源访问权限,则必须为每种必需的资源类型添加 ARN 或模式。某些操作支持多 种资源类型。如果资源类型是可选的(未指示为必需),则可以选择使用一种可选资源类型。

操作表的条件键列包括可以在策略语句的 Condition 元素中指定的键。有关与服务资源关联的条件键 的更多信息,请参阅资源类型表的条件键列。

### **a** Note

资源条件键在[资源类型](#page-3312-0)表中列出。您可以在操作表的资源类型(\* 为必需)列中找到应用于某 项操作的资源类型的链接。资源类型表中的资源类型包括条件密钥列,这是应用于操作表中操 作的资源条件键。

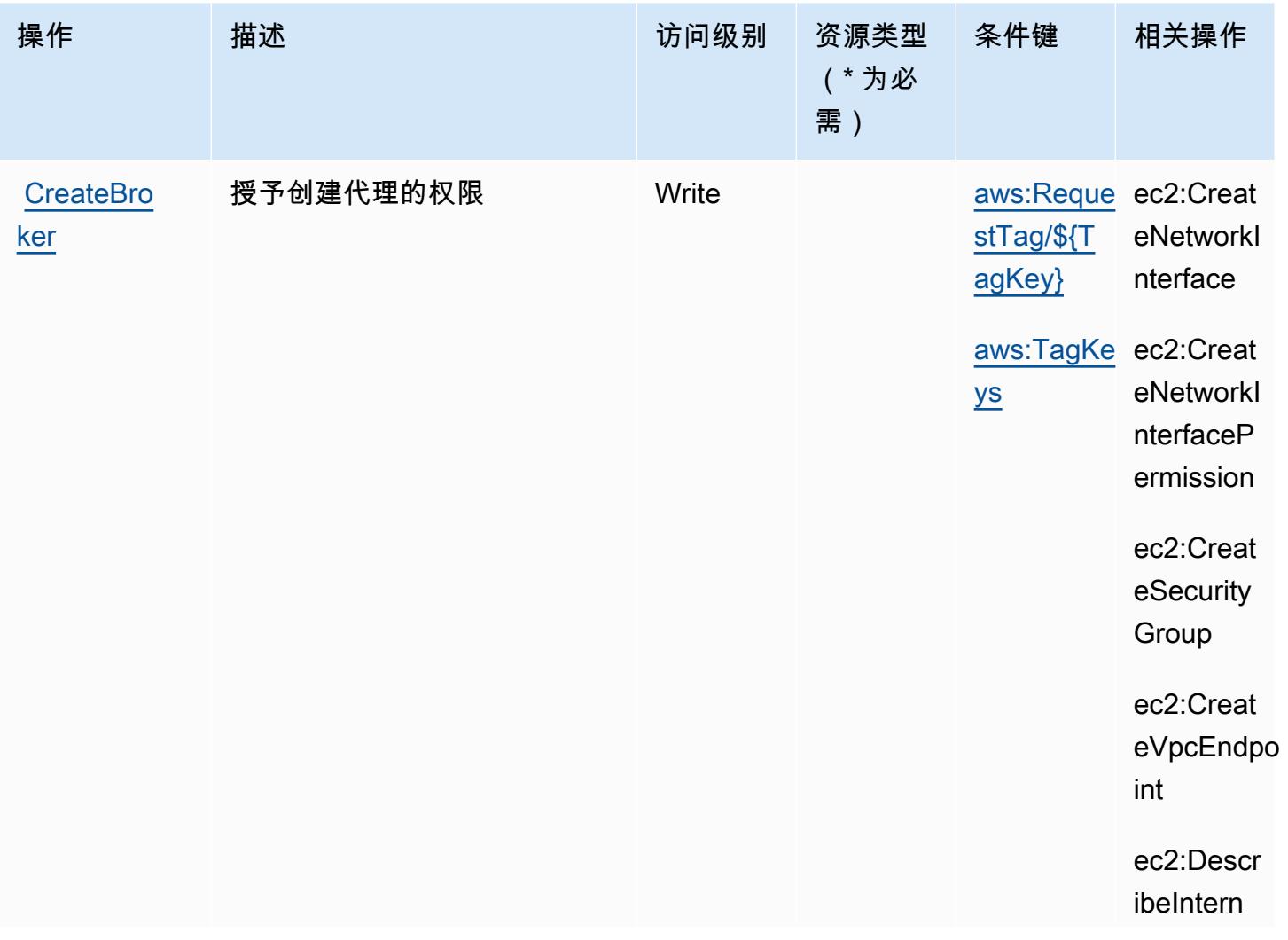

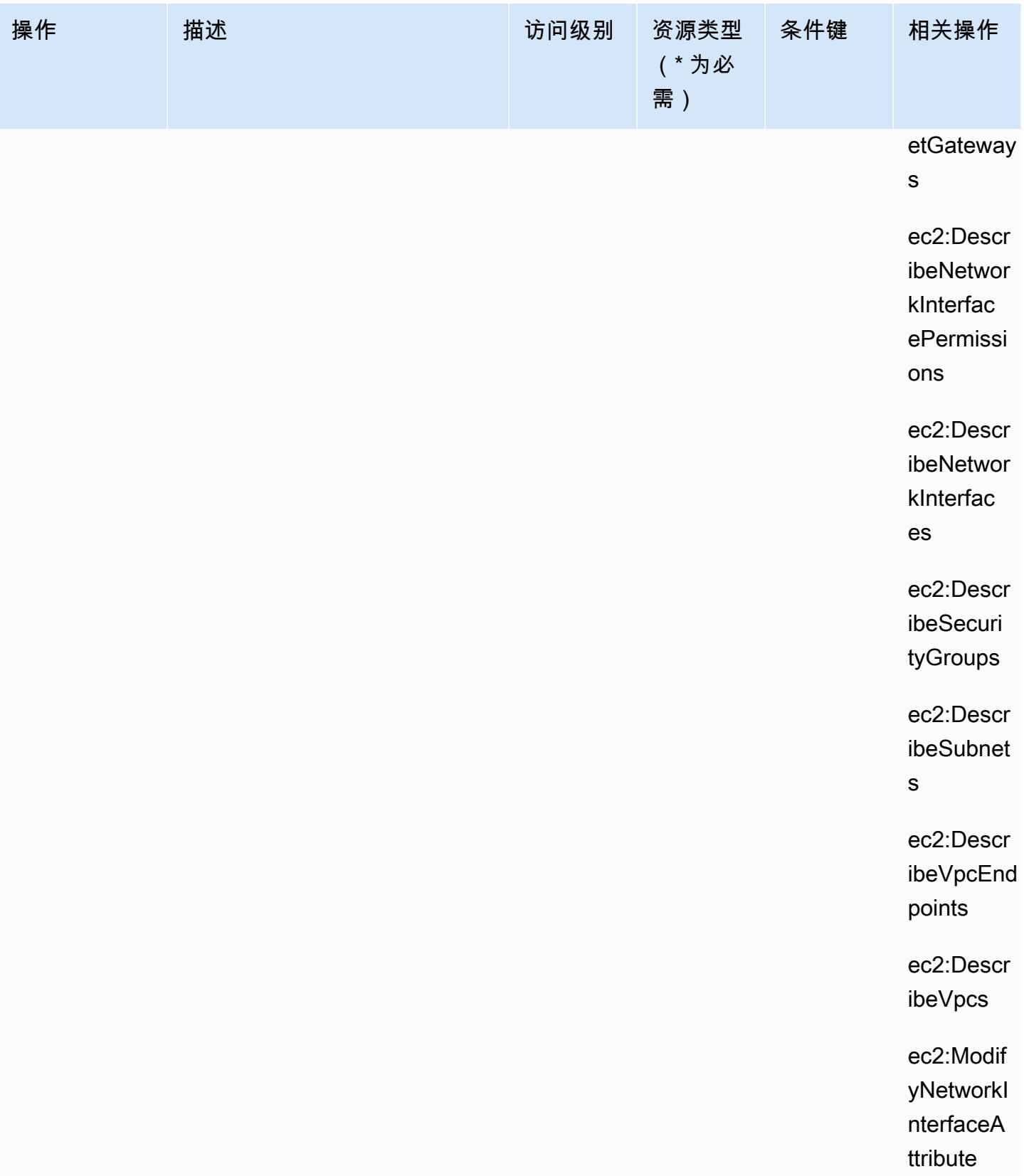

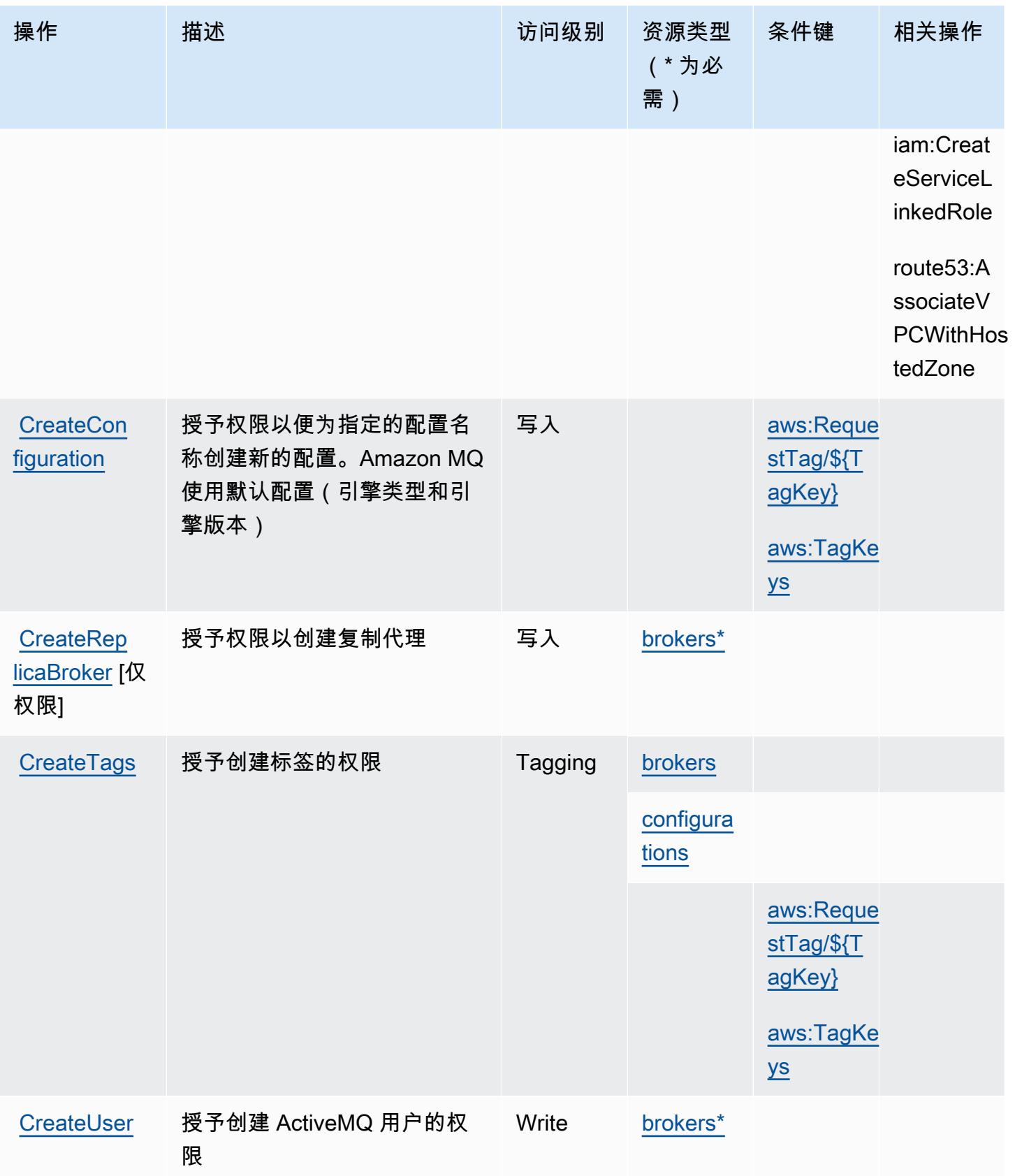

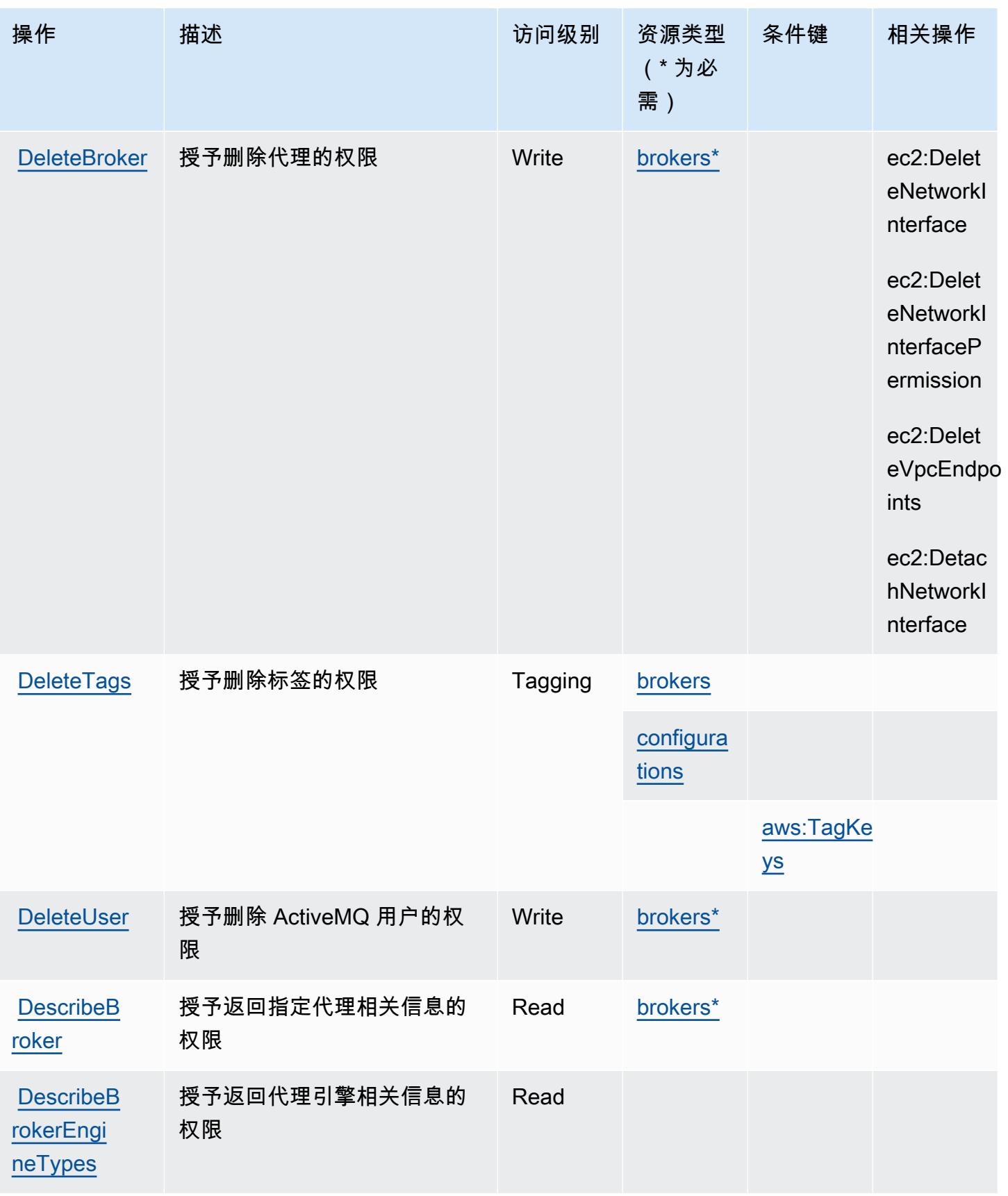

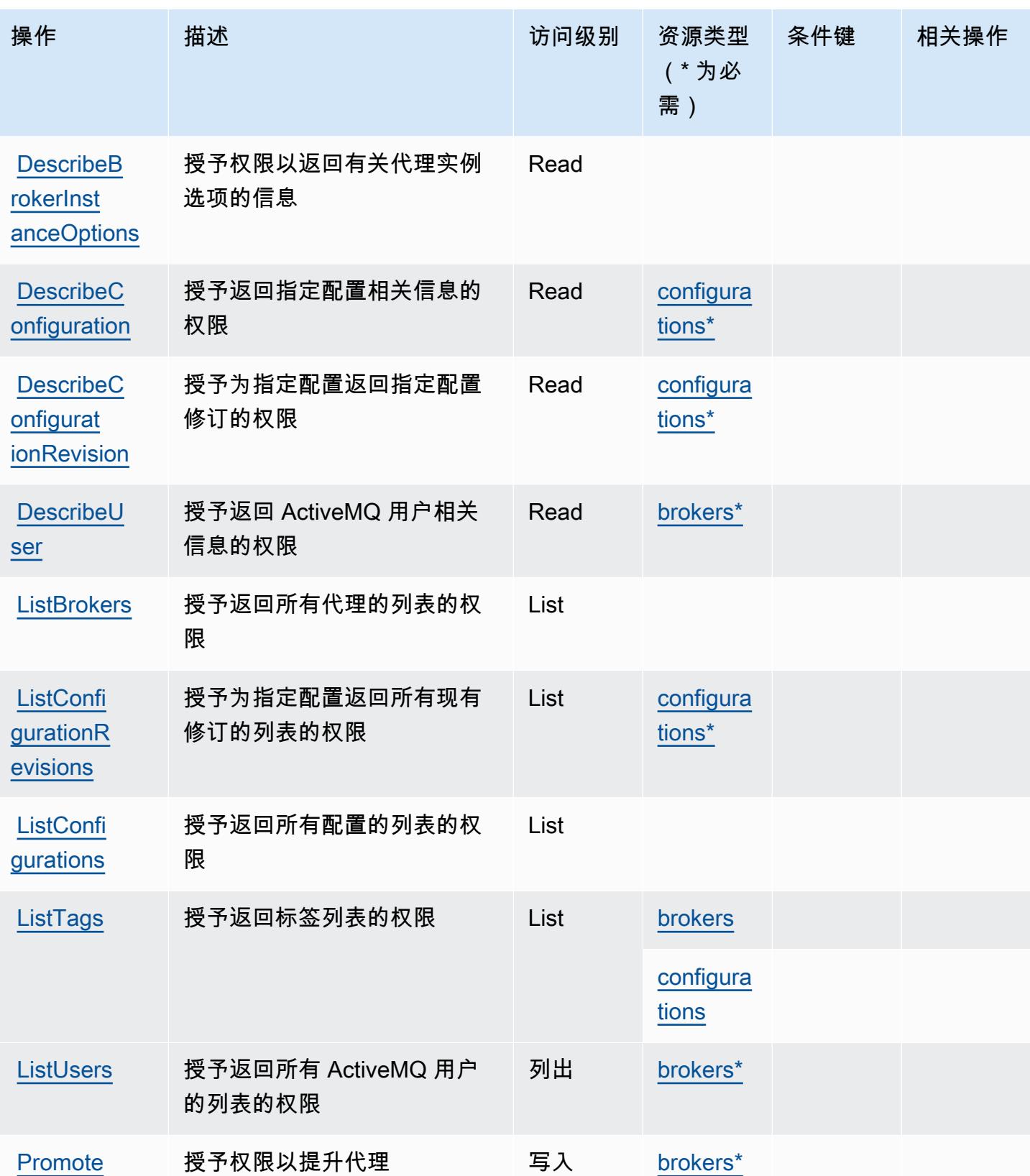
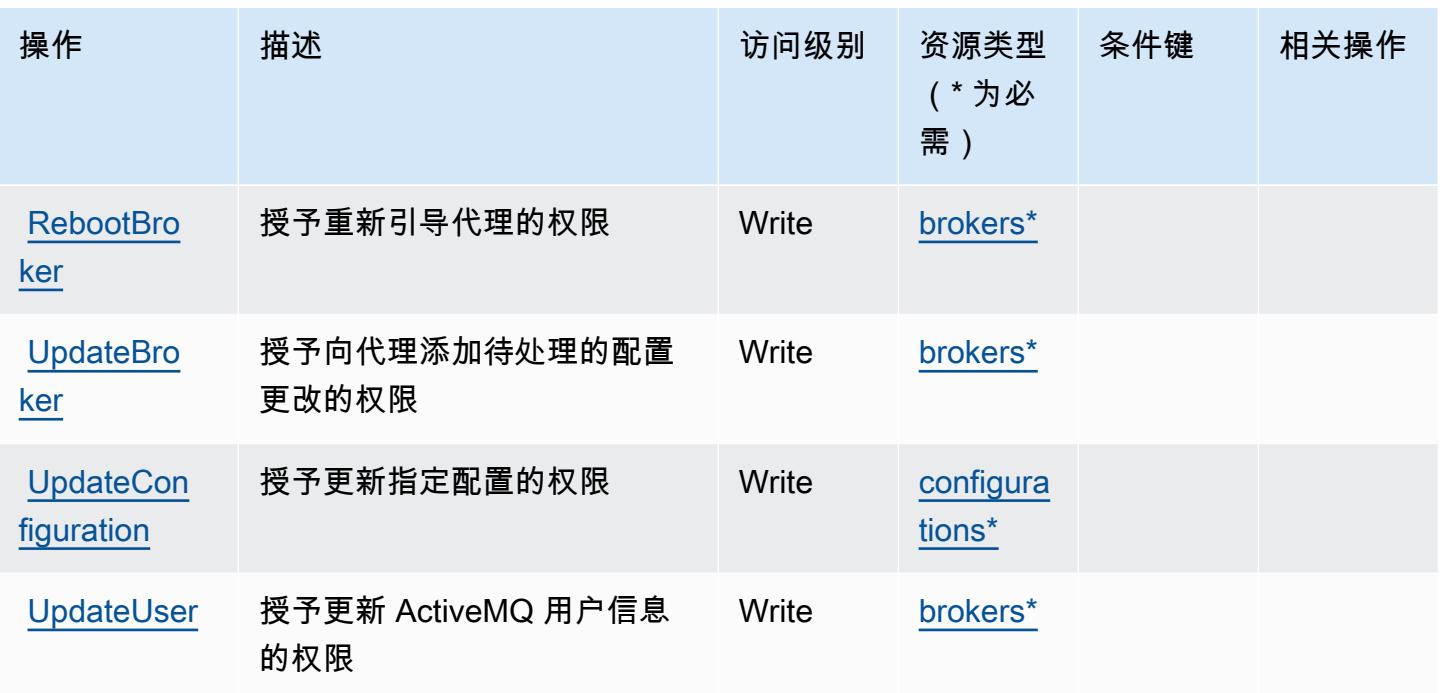

# Amazon MQ 定义的资源类型

以下资源类型是由该服务定义的,可以在 IAM 权限策略语句的 Resource 元素中使用这些资源类 型。[操作表](#page-3306-0)中的每个操作指定了可以使用该操作指定的资源类型。您也可以在策略中包含条件键,从 而定义资源类型。这些键显示在资源类型表的最后一列。有关下表中各列的详细信息,请参阅[资源类型](reference_policies_actions-resources-contextkeys.html#resources_table) [表](reference_policies_actions-resources-contextkeys.html#resources_table)。

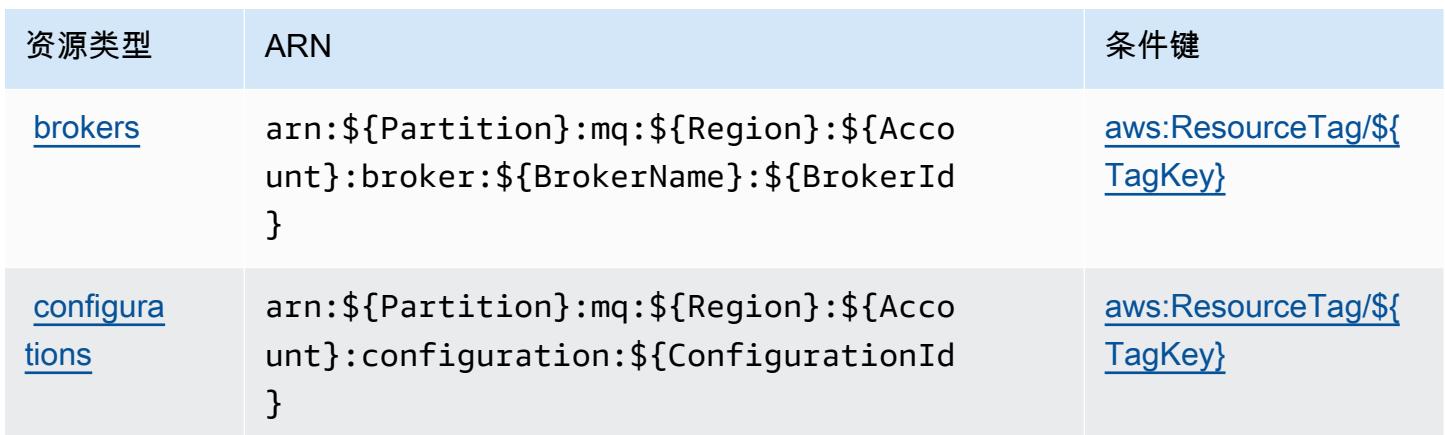

# Amazon MQ 的条件键

Amazon MQ 定义以下可以在 IAM policy 的 Condition 元素中使用的条件键。您可以使用这些键进一 步细化应用策略语句的条件。有关下表中各列的详细信息,请参阅[条件键表](reference_policies_actions-resources-contextkeys.html#context_keys_table)。

要查看适用于所有服务的全局条件键,请参阅[可用的全局条件键](https://docs.aws.amazon.com/IAM/latest/UserGuide/reference_policies_condition-keys.html#AvailableKeys)。

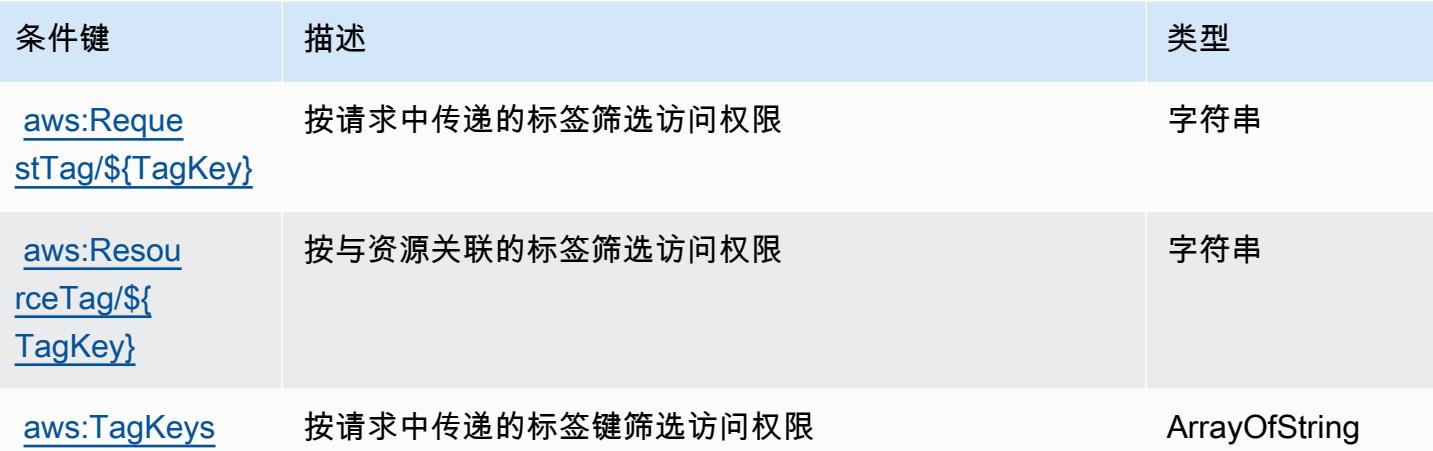

# Amazon Neptune 的操作、资源和条件键

Amazon Neptune(服务前缀:neptune-db)提供以下服务特定的资源、操作和条件上下文键以在 IAM 权限策略中使用。

#### 参考:

- 了解如何[配置该服务](https://docs.aws.amazon.com/neptune/latest/userguide/intro.html)。
- 查看[适用于该服务的 API 操作列表。](https://docs.aws.amazon.com/neptune/latest/userguide/api.html)
- 了解如何[使用 IAM](https://docs.aws.amazon.com/neptune/latest/userguide/iam-auth.html) 权限策略保护该服务及其资源。

#### 主题

- [Amazon Neptune 定义的操作](#page-3313-0)
- [Amazon Neptune 定义的资源类型](#page-3318-0)
- [Amazon Neptune 的条件键](#page-3318-1)

## <span id="page-3313-0"></span>Amazon Neptune 定义的操作

您可以在 IAM 策略语句的 Action 元素中指定以下操作。可以使用策略授予在 AWS中执行操作的权 限。您在策略中使用一项操作时,通常使用相同的名称允许或拒绝对 API 操作或 CLI 命令的访问。但 在某些情况下,单一动作可控制对多项操作的访问。还有某些操作需要多种不同的动作。

操作表的资源类型列指示每项操作是否支持资源级权限。如果该列没有任何值,您必须在策略语句的 Resource 元素中指定策略应用的所有资源("\*")。通过在 IAM policy 中使用条件来筛选访问权限,

以控制是否可以在资源或请求中使用特定标签键。如果操作具有一个或多个必需资源,则调用方必须 具有使用这些资源来使用该操作的权限。必需资源在表中以星号 (\*) 表示。如果您在 IAM policy 中使用 Resource 元素限制资源访问权限,则必须为每种必需的资源类型添加 ARN 或模式。某些操作支持多 种资源类型。如果资源类型是可选的(未指示为必需),则可以选择使用一种可选资源类型。

操作表的条件键列包括可以在策略语句的 Condition 元素中指定的键。有关与服务资源关联的条件键 的更多信息,请参阅资源类型表的条件键列。

## **a** Note

资源条件键在[资源类型](#page-3318-0)表中列出。您可以在操作表的资源类型(\* 为必需)列中找到应用于某 项操作的资源类型的链接。资源类型表中的资源类型包括条件密钥列,这是应用于操作表中操 作的资源条件键。

#### 有关下表中各列的详细信息,请参阅[操作表](reference_policies_actions-resources-contextkeys.html#actions_table)。

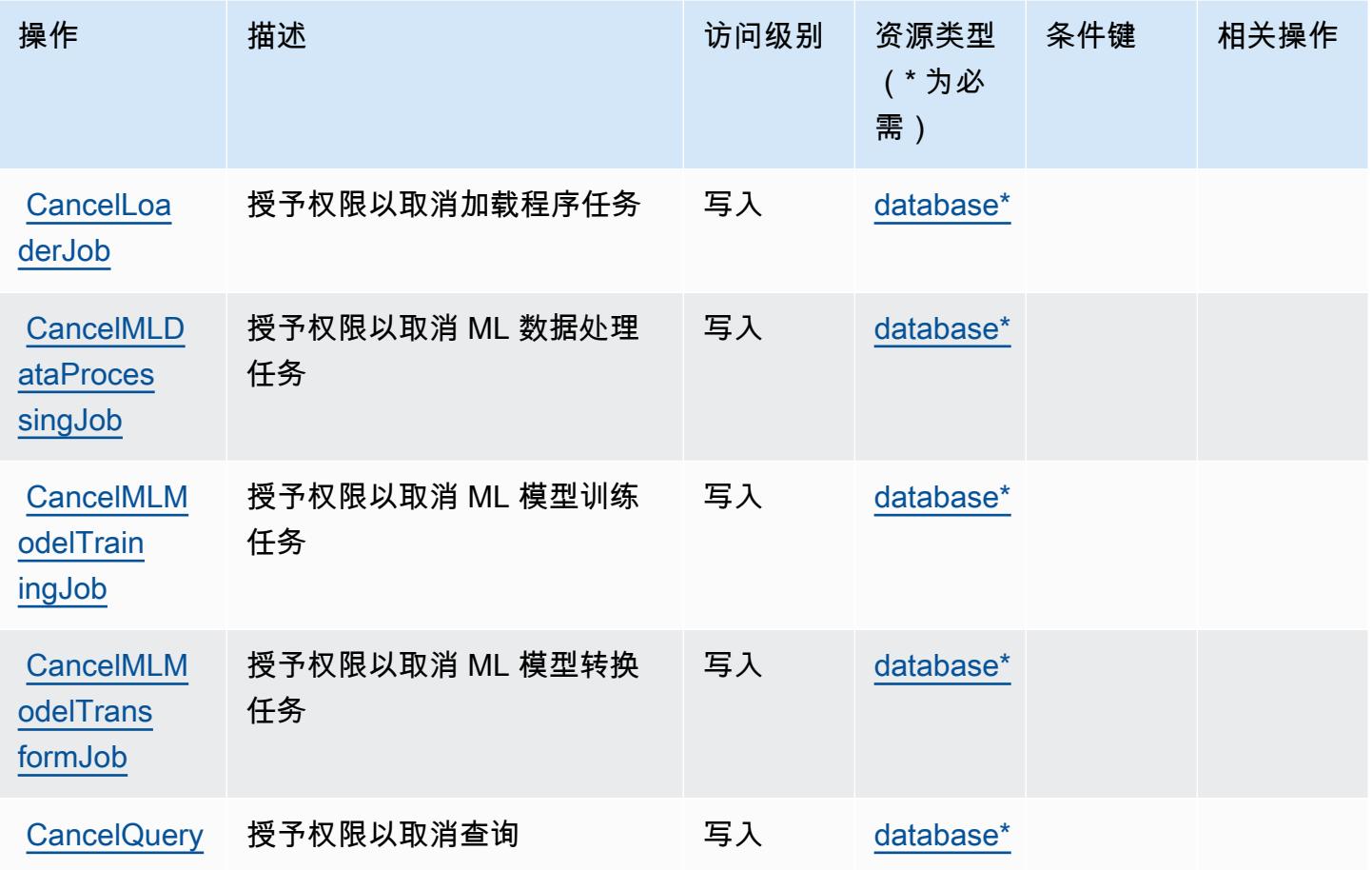

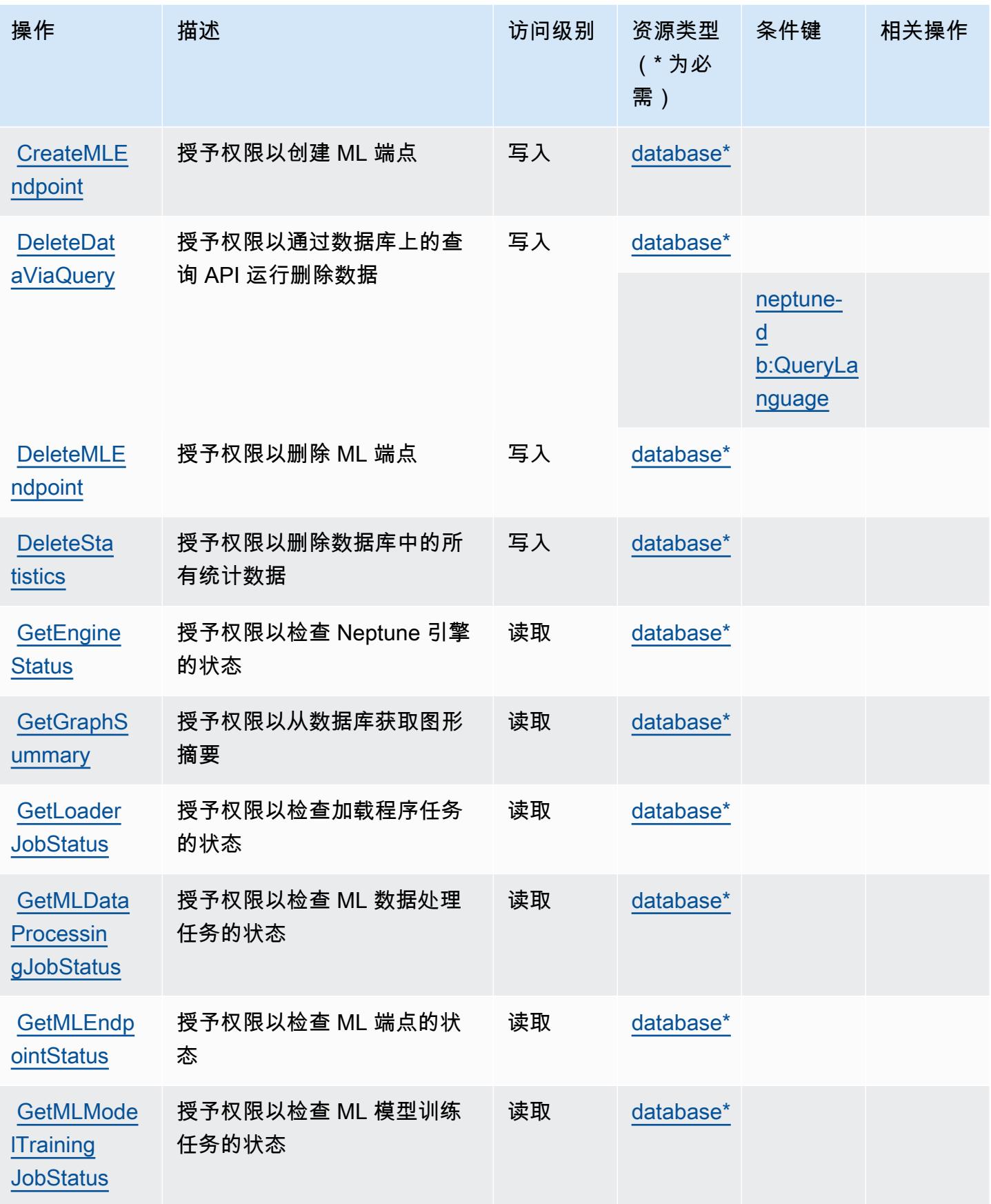

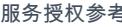

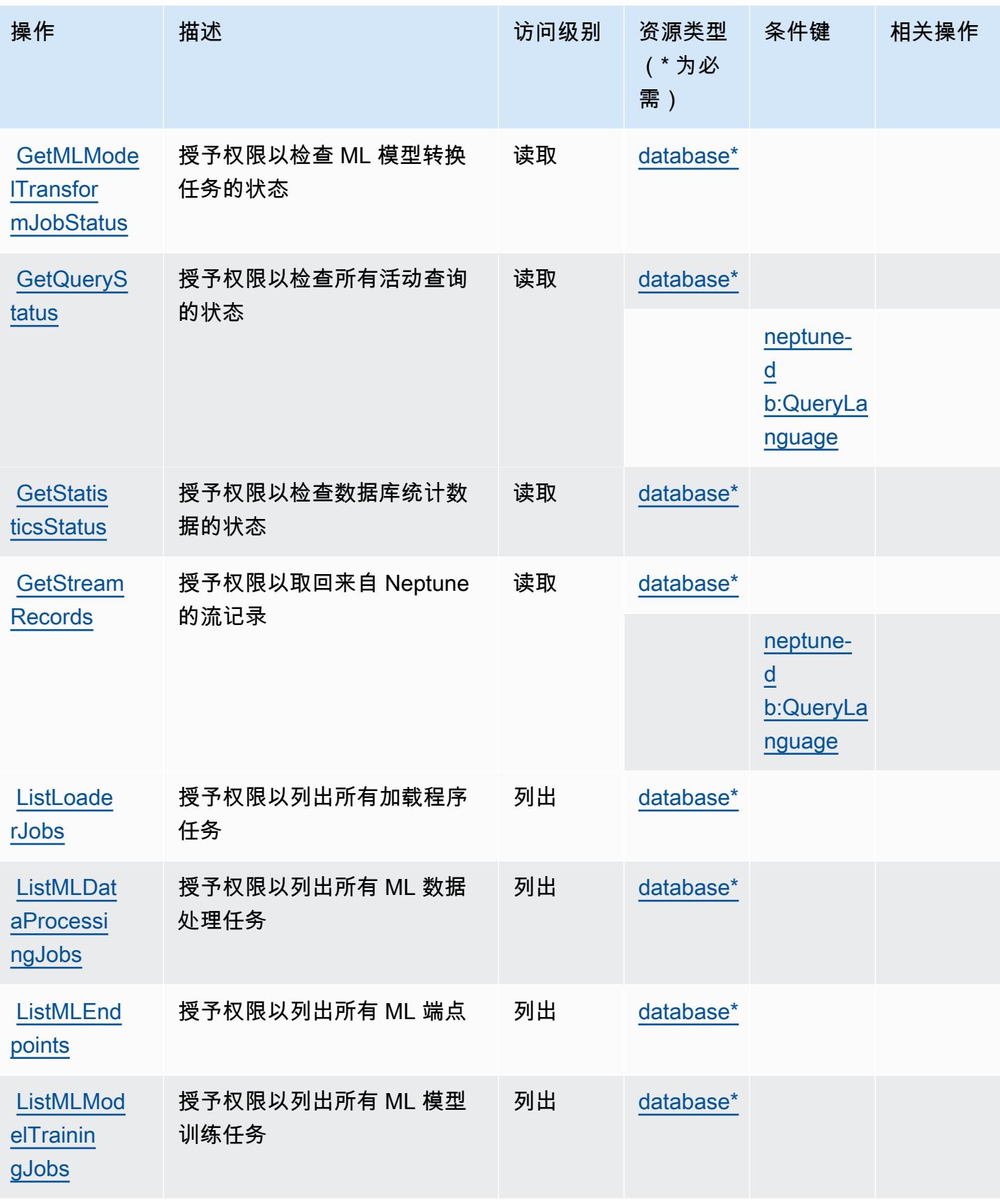

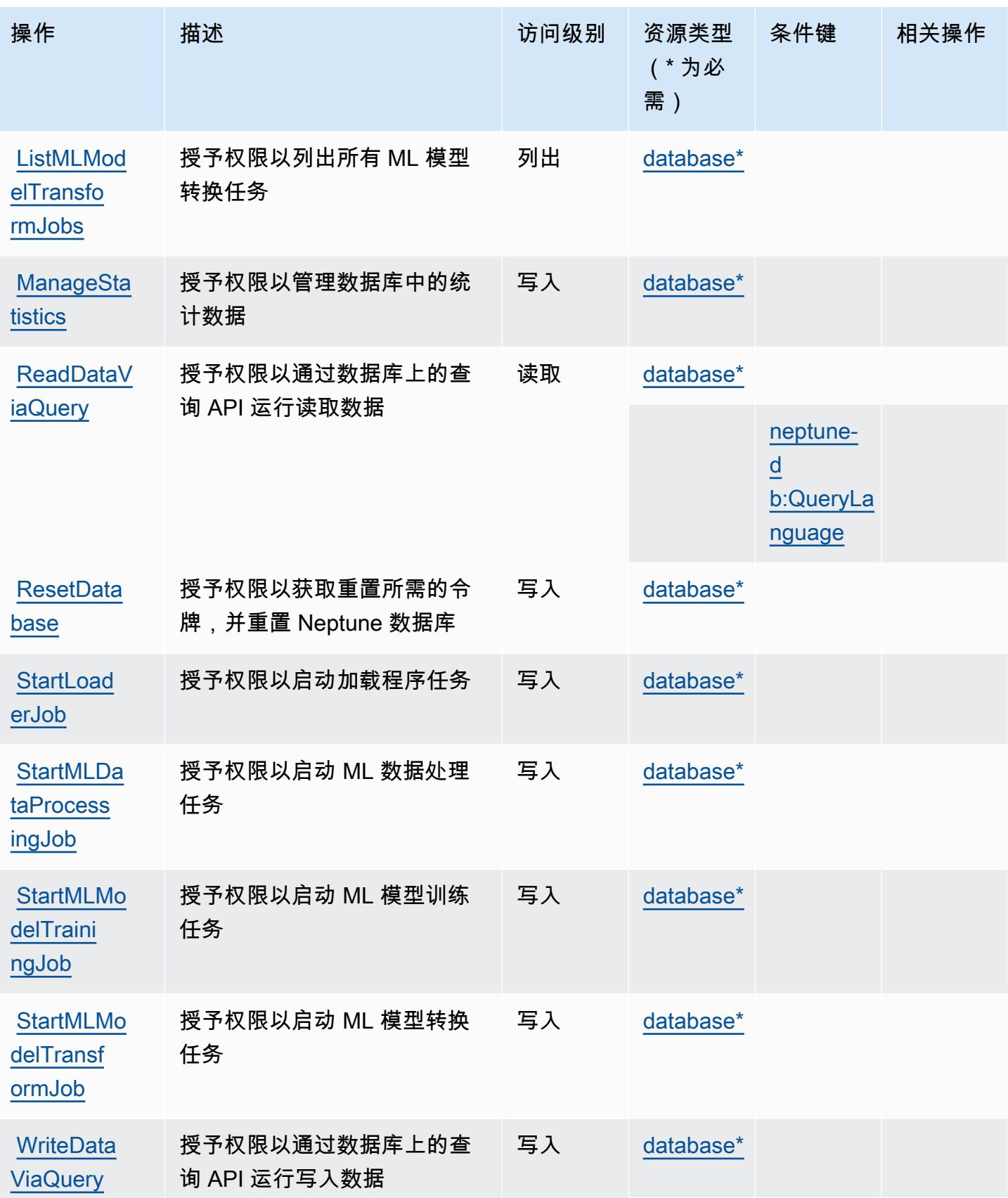

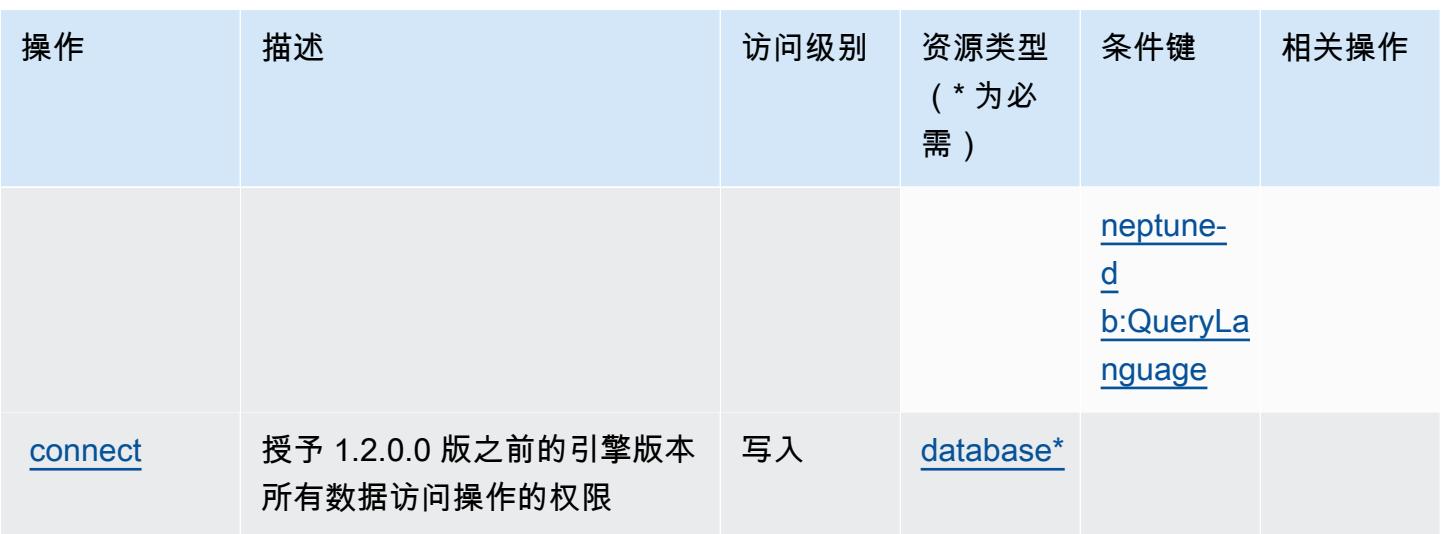

<span id="page-3318-0"></span>Amazon Neptune 定义的资源类型

以下资源类型是由该服务定义的,可以在 IAM 权限策略语句的 Resource 元素中使用这些资源类 型。[操作表](#page-3313-0)中的每个操作指定了可以使用该操作指定的资源类型。您也可以在策略中包含条件键,从 而定义[资源类型](reference_policies_actions-resources-contextkeys.html#resources_table)。这些键显示在资源类型表的最后一列。有关下表中各列的详细信息,请参阅资源类型 [表](reference_policies_actions-resources-contextkeys.html#resources_table)。

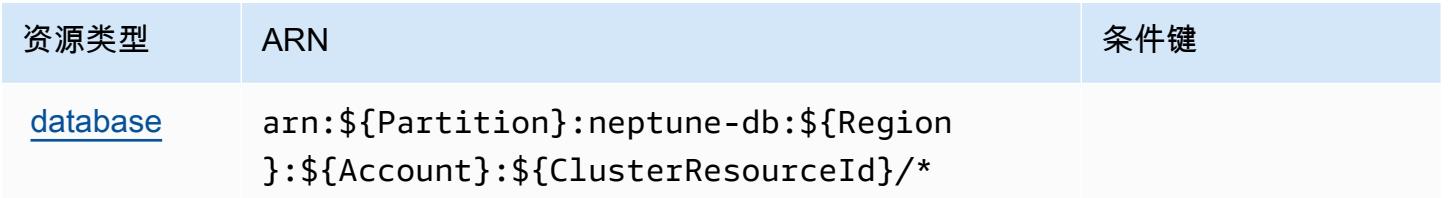

# <span id="page-3318-1"></span>Amazon Neptune 的条件键

Amazon Neptune 定义以下可以在 IAM policy 的 Condition 元素中使用的条件键。您可以使用这些 键进一步细化应用策略语句的条件。有关下表中各列的详细信息,请参阅[条件键表](reference_policies_actions-resources-contextkeys.html#context_keys_table)。

要查看适用于所有服务的全局条件键,请参阅[可用的全局条件键](https://docs.aws.amazon.com/IAM/latest/UserGuide/reference_policies_condition-keys.html#AvailableKeys)。

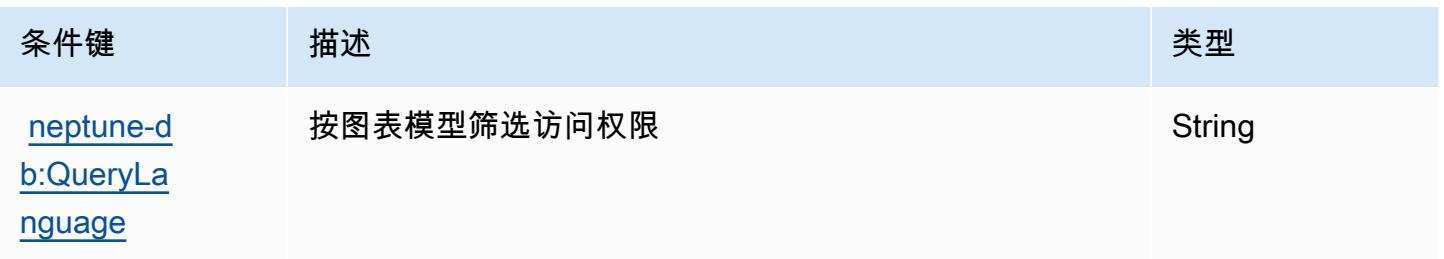

# Amazon Neptune Analytics 的操作、资源和条件键

Amazon Neptune Analytics(服务前缀:neptune-graph)提供了以下可在 IAM 权限策略中使用的 服务特定资源、操作和条件上下文键。

### 参考:

- 了解如何[配置该服务](https://docs.aws.amazon.com/neptune-analytics/latest/userguide/)。
- 查看[适用于该服务的 API 操作列表。](https://docs.aws.amazon.com/neptune-analytics/latest/apiref/Welcome.html)
- 了解如何[使用 IAM](https://docs.aws.amazon.com/neptune-analytics/latest/userguide/security.html) 权限策略保护该服务及其资源。

## 主题

- [Amazon Neptune Analytics 定义的操作](#page-3319-0)
- [Amazon Neptune Analytics 定义的资源类型](#page-3330-0)
- [Amazon Neptune Analytics 的条件键](#page-3331-0)

# <span id="page-3319-0"></span>Amazon Neptune Analytics 定义的操作

您可以在 IAM 策略语句的 Action 元素中指定以下操作。可以使用策略授予在 AWS中执行操作的权 限。您在策略中使用一项操作时,通常使用相同的名称允许或拒绝对 API 操作或 CLI 命令的访问。但 在某些情况下,单一动作可控制对多项操作的访问。还有某些操作需要多种不同的动作。

操作表的资源类型列指示每项操作是否支持资源级权限。如果该列没有任何值,您必须在策略语句的 Resource 元素中指定策略应用的所有资源 ( "\*" ) 。通过在 IAM policy 中使用条件来筛选访问权限, 以控制是否可以在资源或请求中使用特定标签键。如果操作具有一个或多个必需资源,则调用方必须 具有使用这些资源来使用该操作的权限。必需资源在表中以星号 (\*) 表示。如果您在 IAM policy 中使用 Resource 元素限制资源访问权限,则必须为每种必需的资源类型添加 ARN 或模式。某些操作支持多 种资源类型。如果资源类型是可选的(未指示为必需),则可以选择使用一种可选资源类型。

操作表的条件键列包括可以在策略语句的 Condition 元素中指定的键。有关与服务资源关联的条件键 的更多信息,请参阅资源类型表的条件键列。

**G** Note

资源条件键在[资源类型](#page-3330-0)表中列出。您可以在操作表的资源类型(\* 为必需)列中找到应用于某 项操作的资源类型的链接。资源类型表中的资源类型包括条件密钥列,这是应用于操作表中操 作的资源条件键。

# 有关下表中各列的详细信息,请参阅[操作表](reference_policies_actions-resources-contextkeys.html#actions_table)。

# **a** Note

除 ''、'和ReadDataViaQuery' '之外的所有 IAM 操作都有相应DeleteDataViaQuery的 API 操作 WriteDataViaQuery

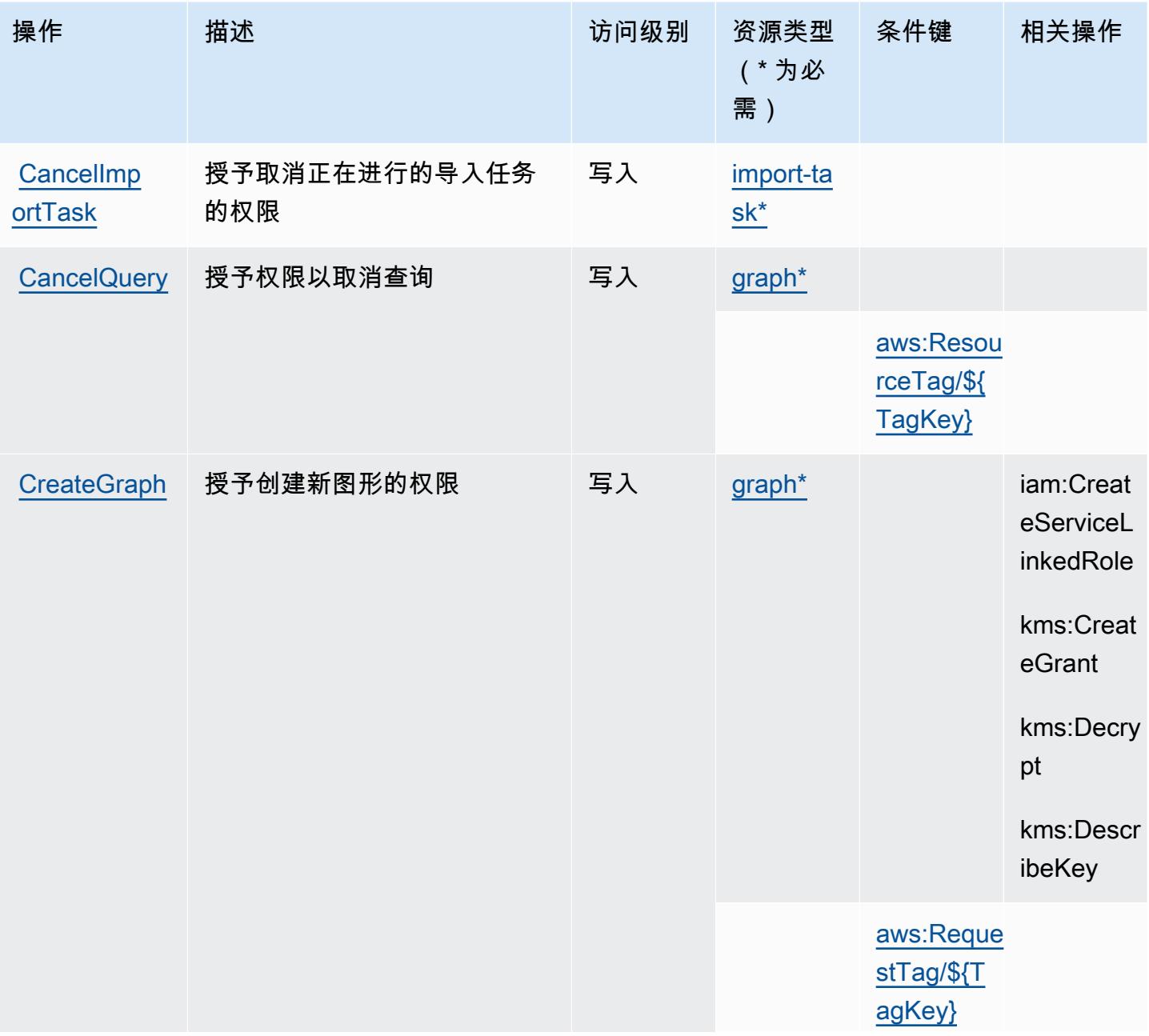

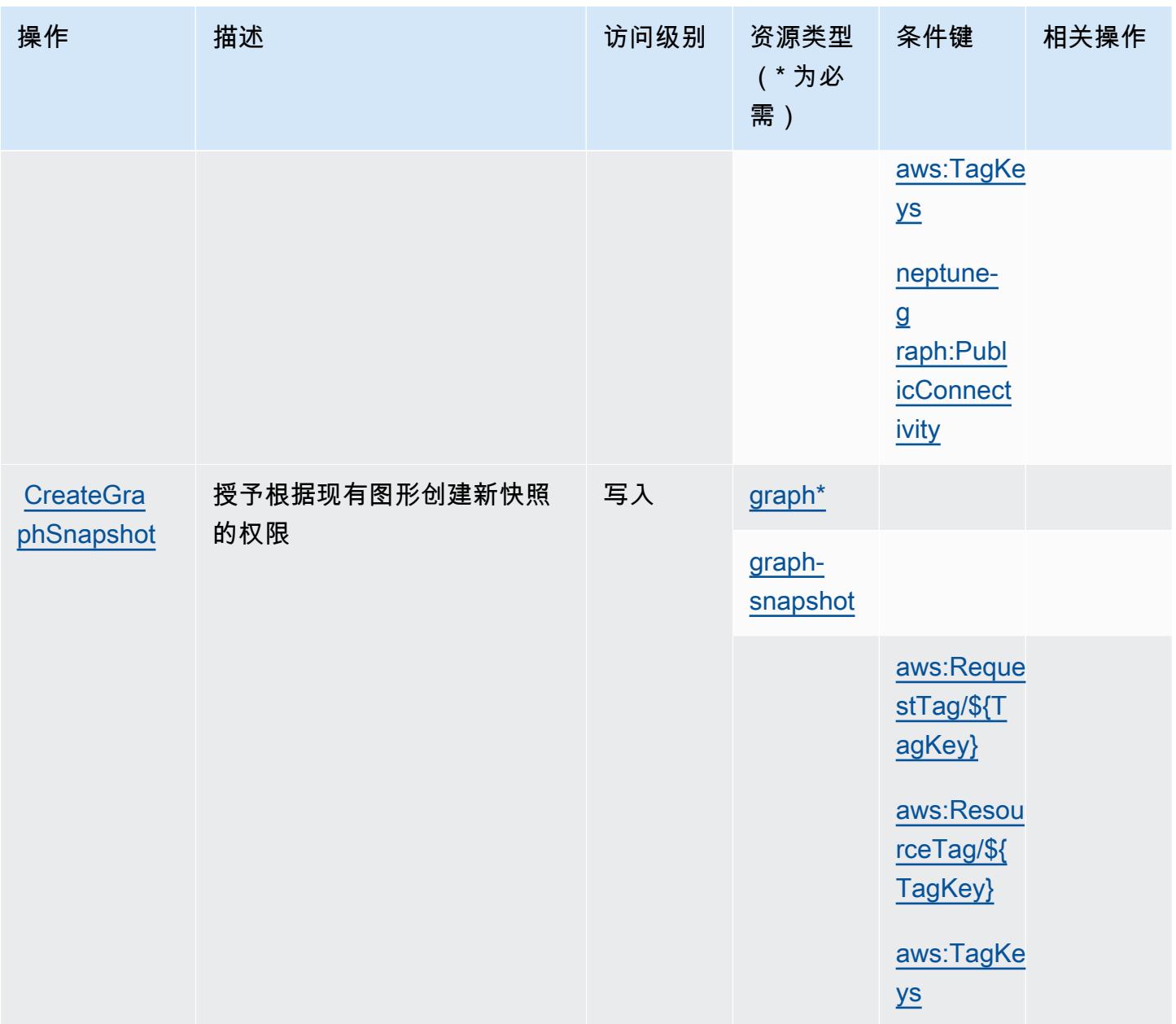

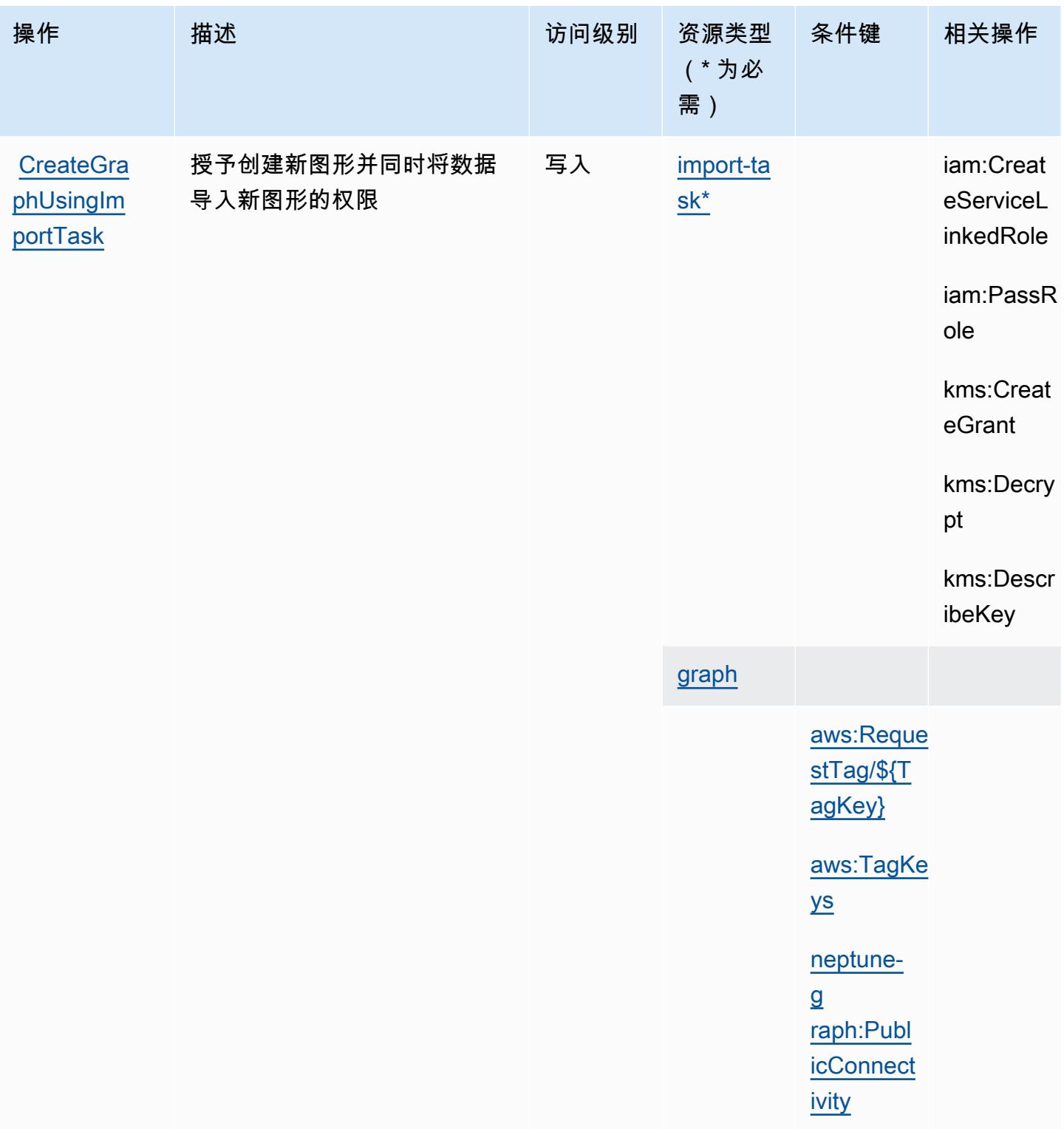

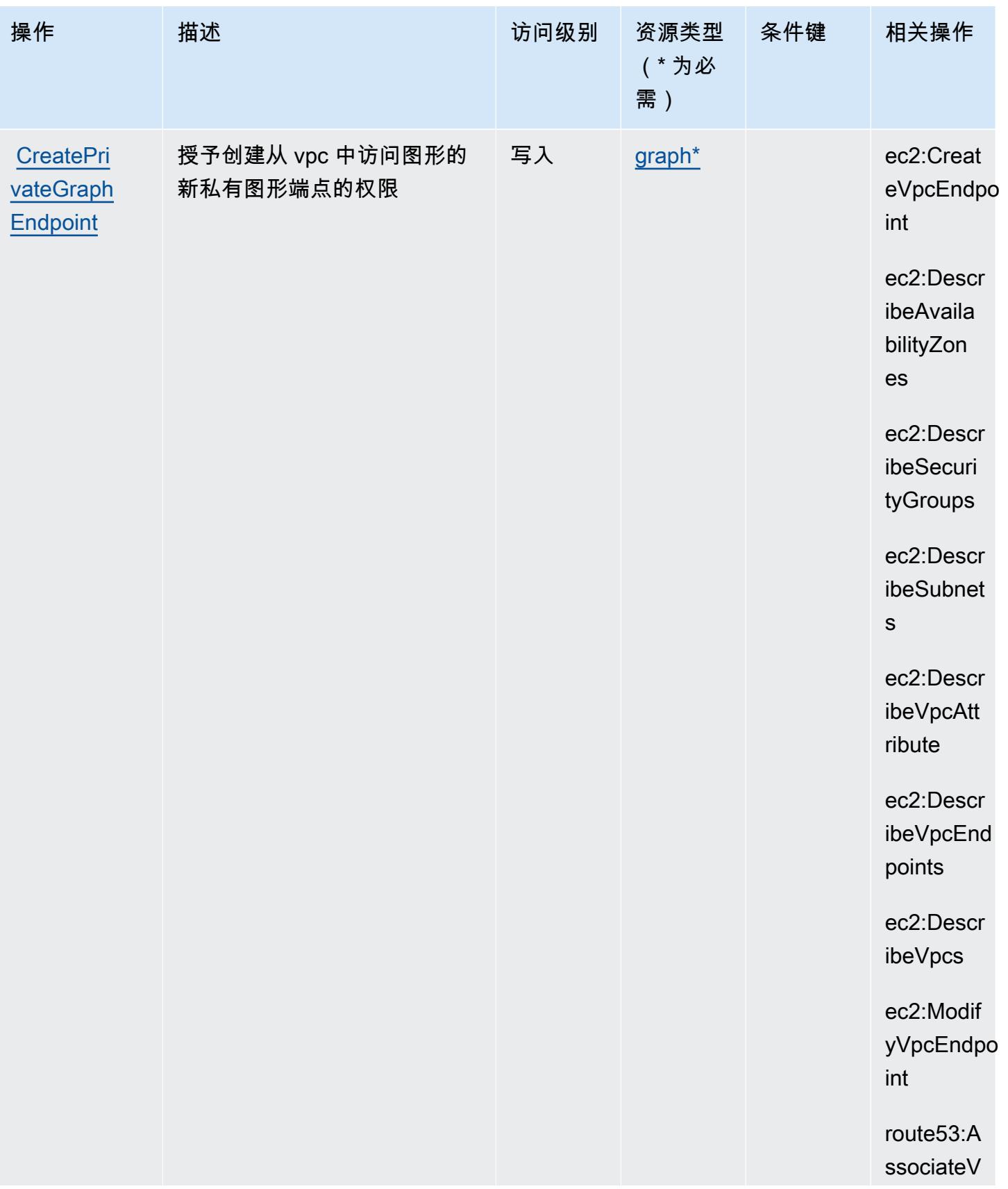

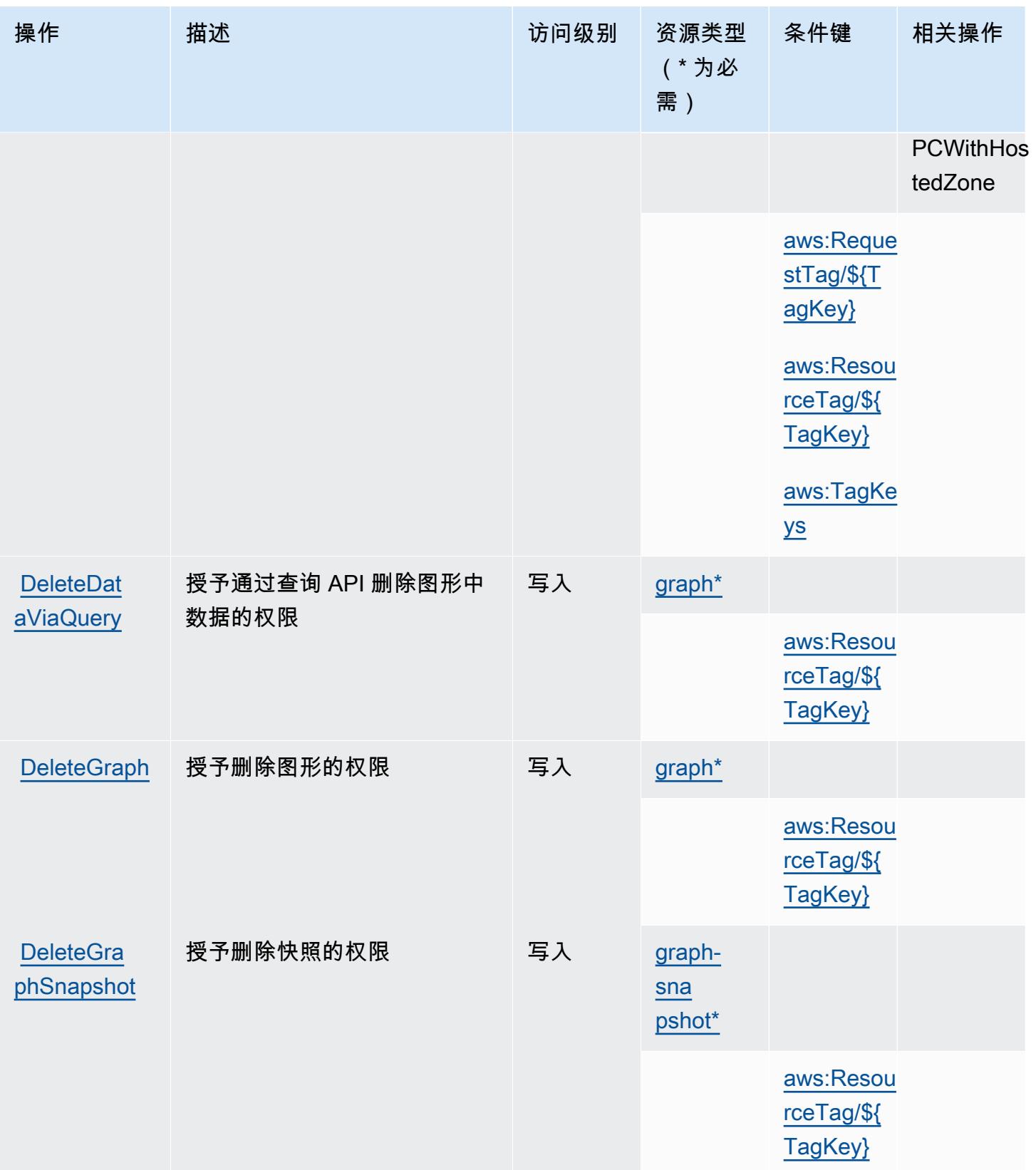

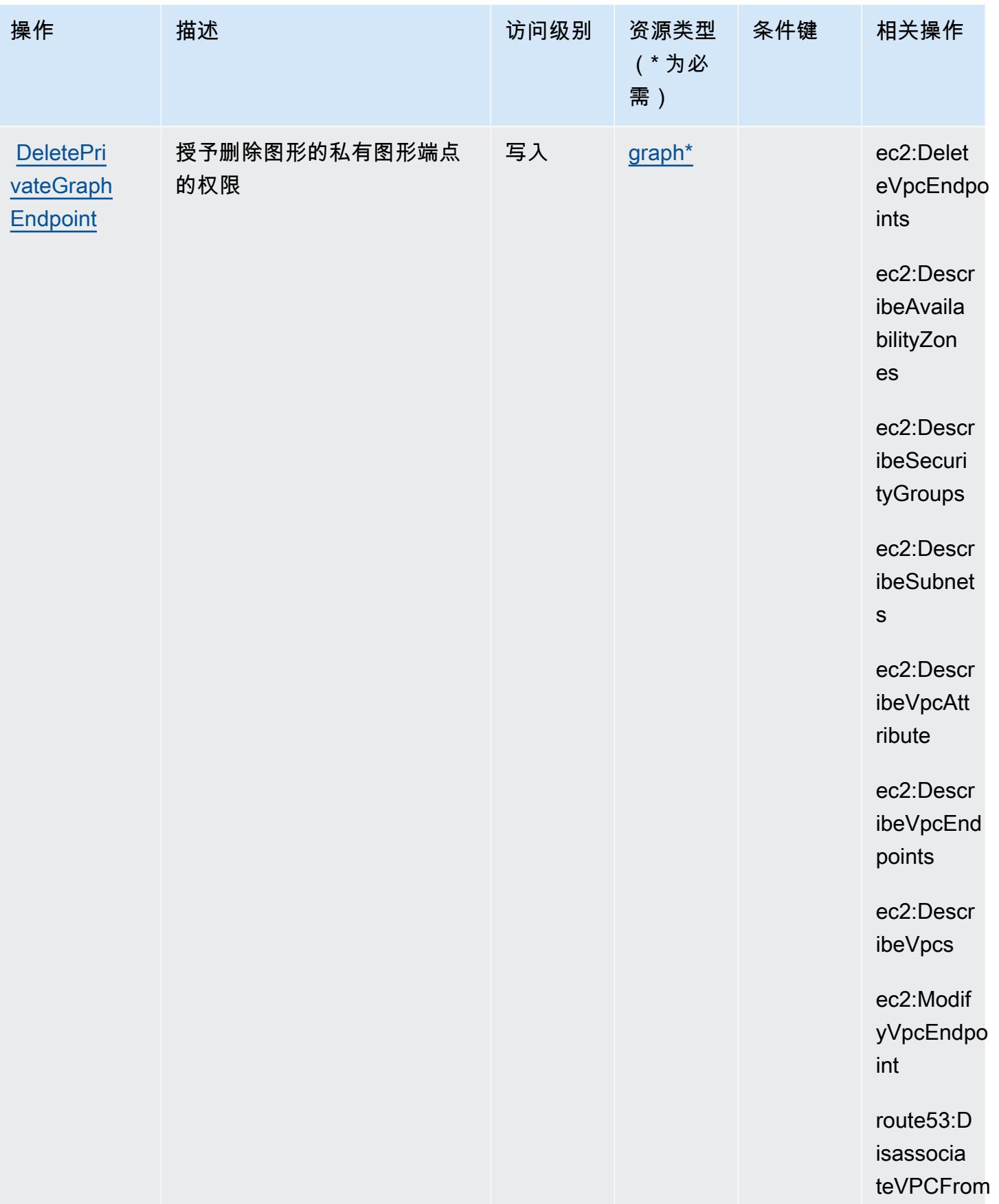

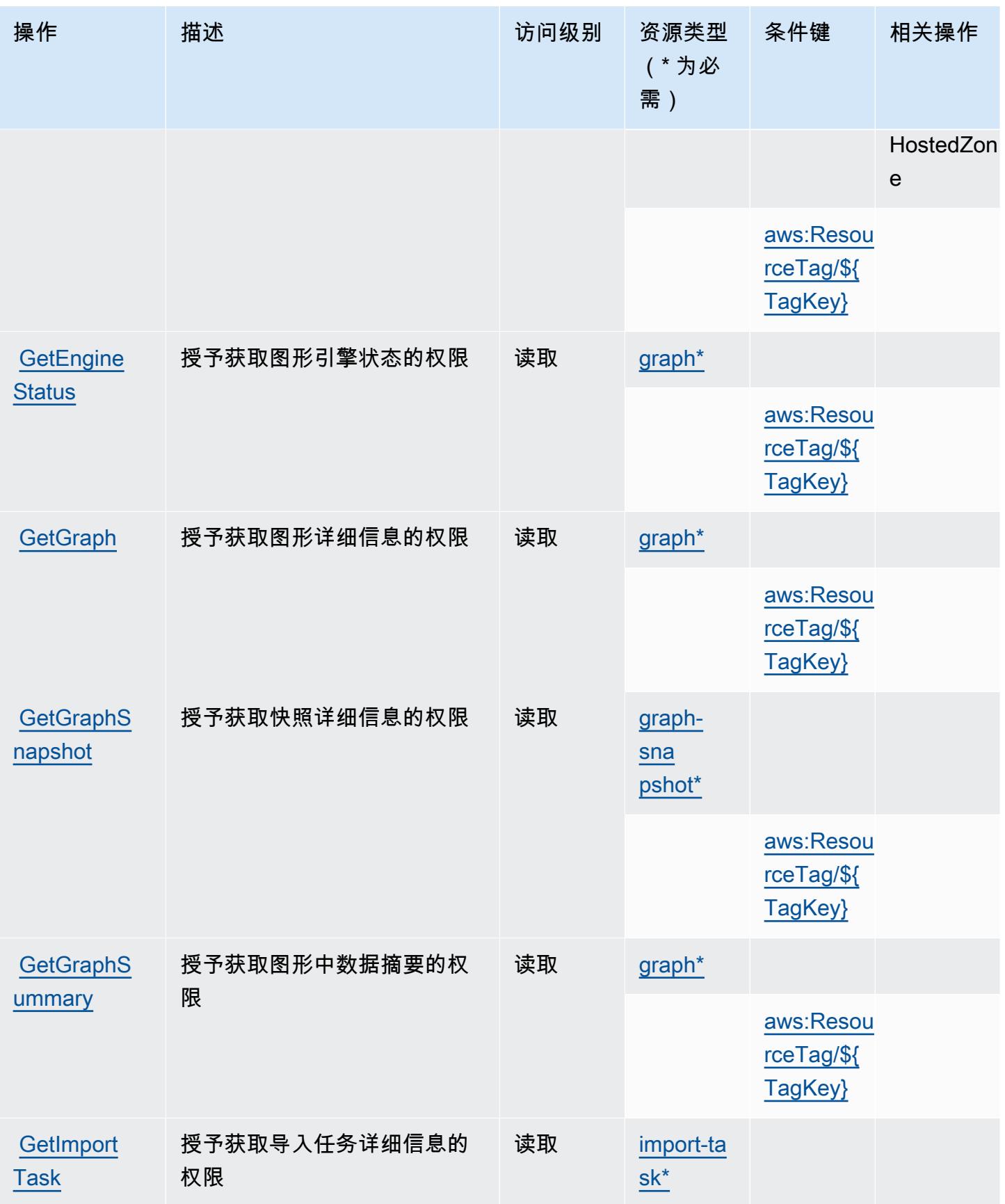

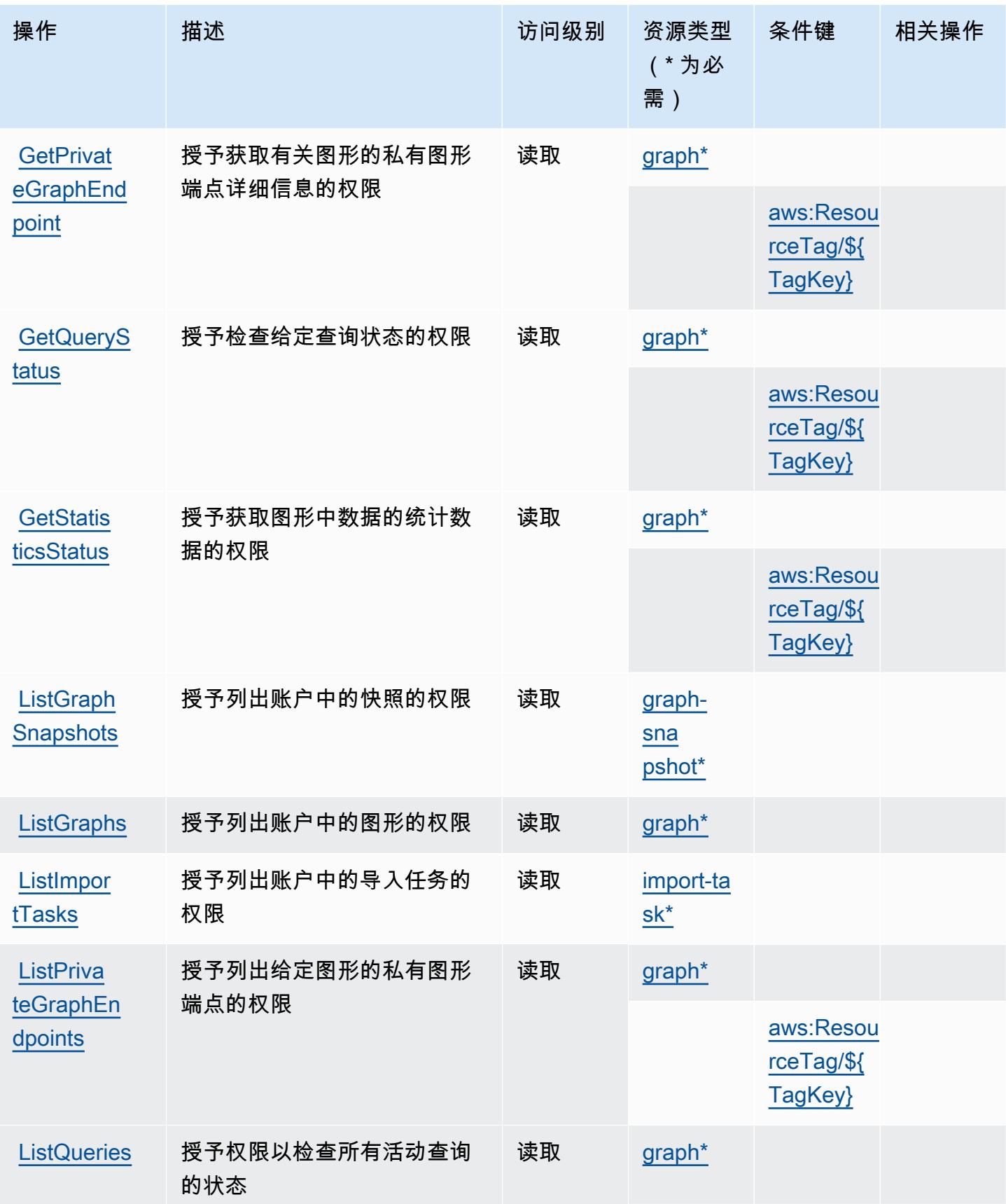

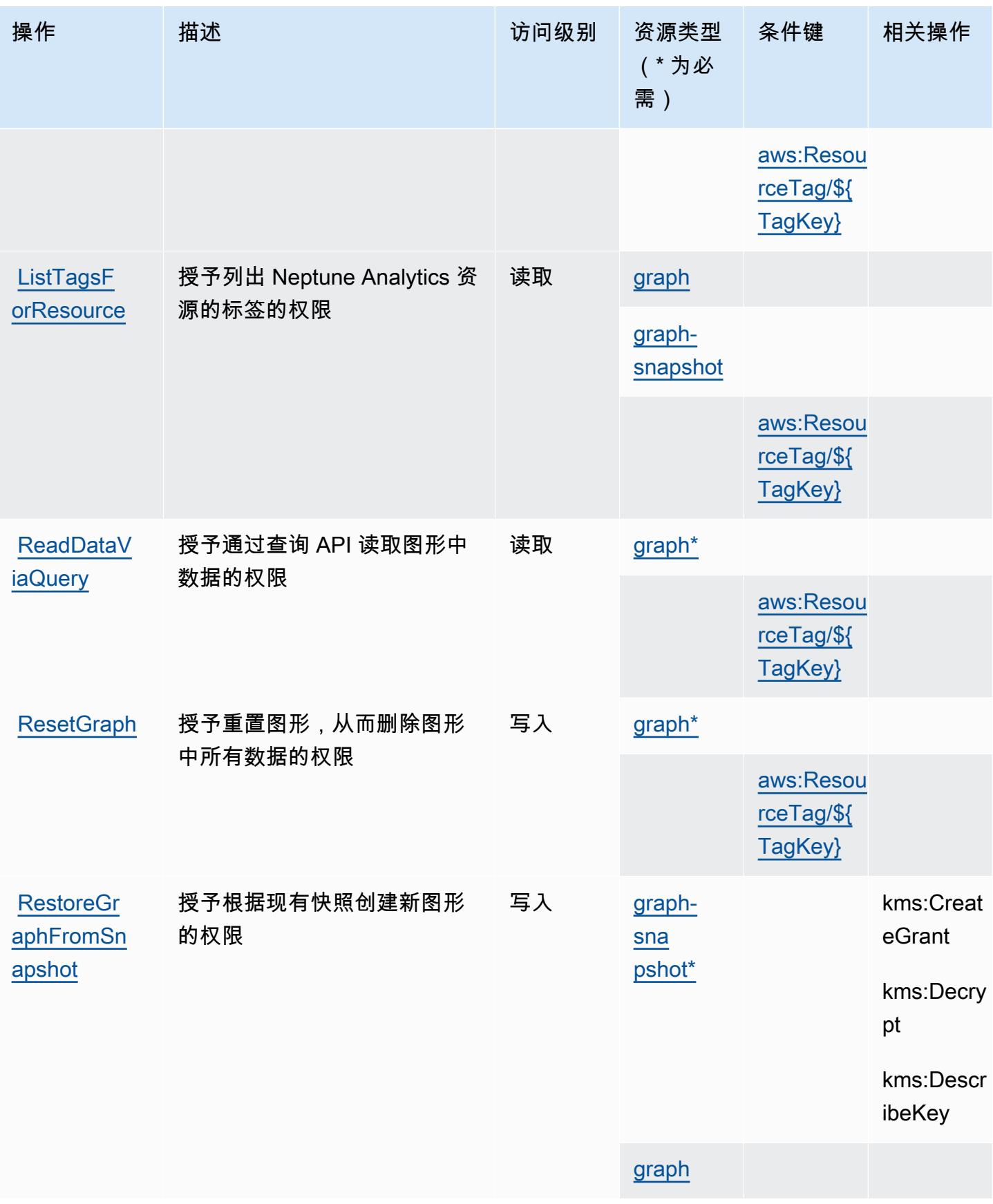

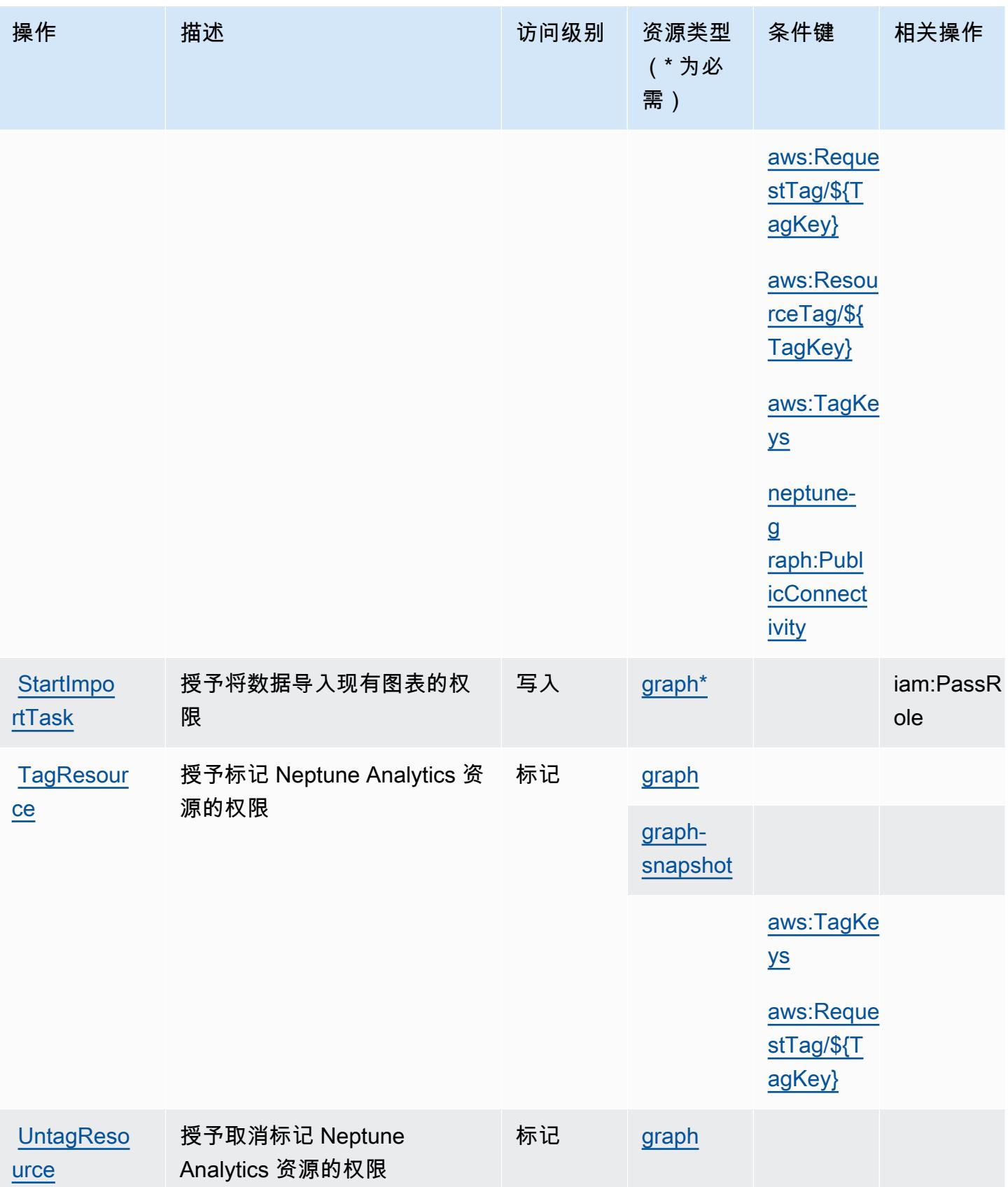

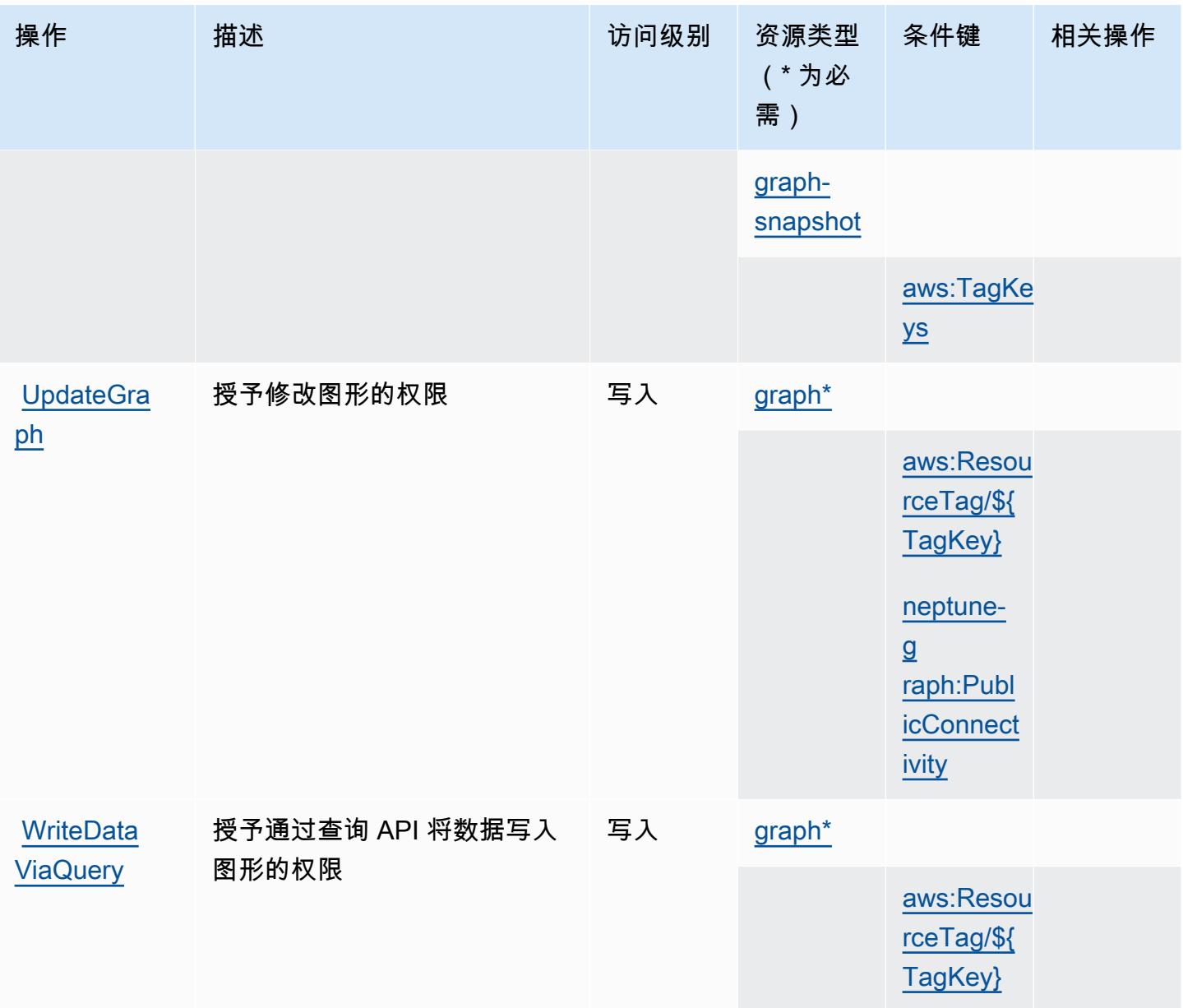

<span id="page-3330-0"></span>Amazon Neptune Analytics 定义的资源类型

以下资源类型是由该服务定义的,可以在 IAM 权限策略语句的 Resource 元素中使用这些资源类 型。<u>[操作表](#page-3319-0)</u>中的每个操作指定了可以使用该操作指定的资源类型。您也可以在策略中包含条件键,从 而定义资源类型。这些键显示在资源类型表的最后一列。有关下表中各列的详细信息,请参阅[资源类型](reference_policies_actions-resources-contextkeys.html#resources_table) [表](reference_policies_actions-resources-contextkeys.html#resources_table)。

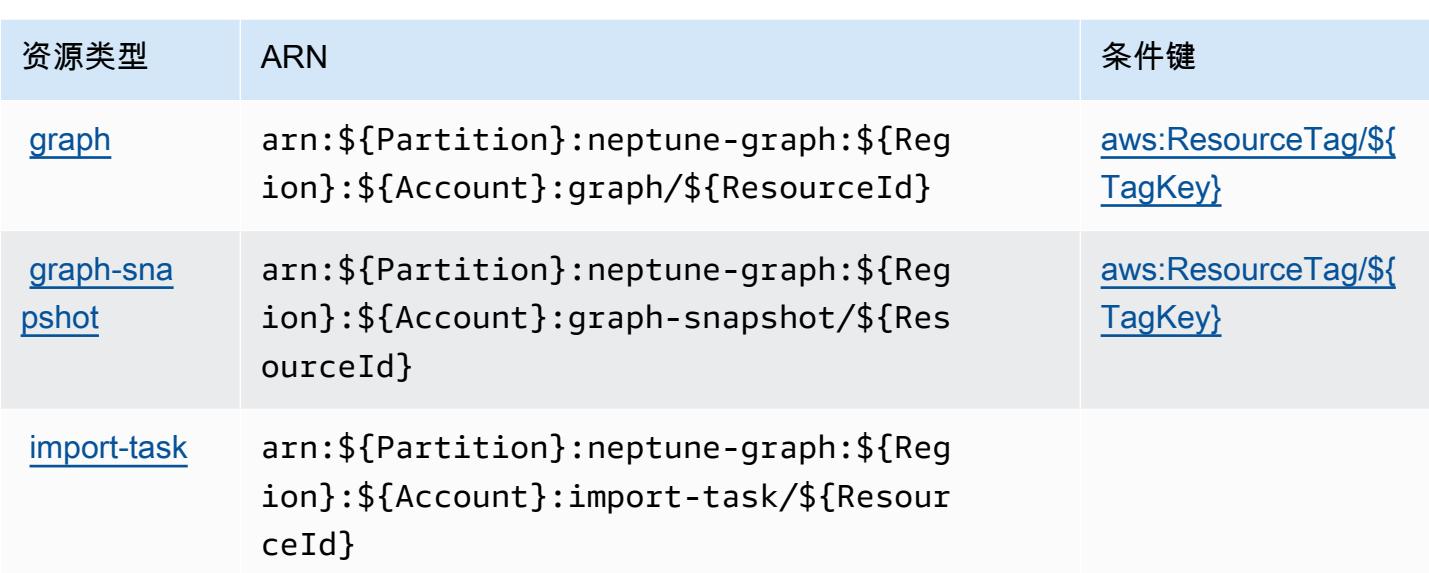

<span id="page-3331-0"></span>Amazon Neptune Analytics 的条件键

Amazon Neptune Analytics 定义了以下可以在 IAM policy 的 Condition 元素中使用的条件键。您可 以使用这些键进一步细化应用策略语句的条件。有关下表中各列的详细信息,请参阅[条件键表](reference_policies_actions-resources-contextkeys.html#context_keys_table)。

要查看适用于所有服务的全局条件键,请参阅[可用的全局条件键](https://docs.aws.amazon.com/IAM/latest/UserGuide/reference_policies_condition-keys.html#AvailableKeys)。

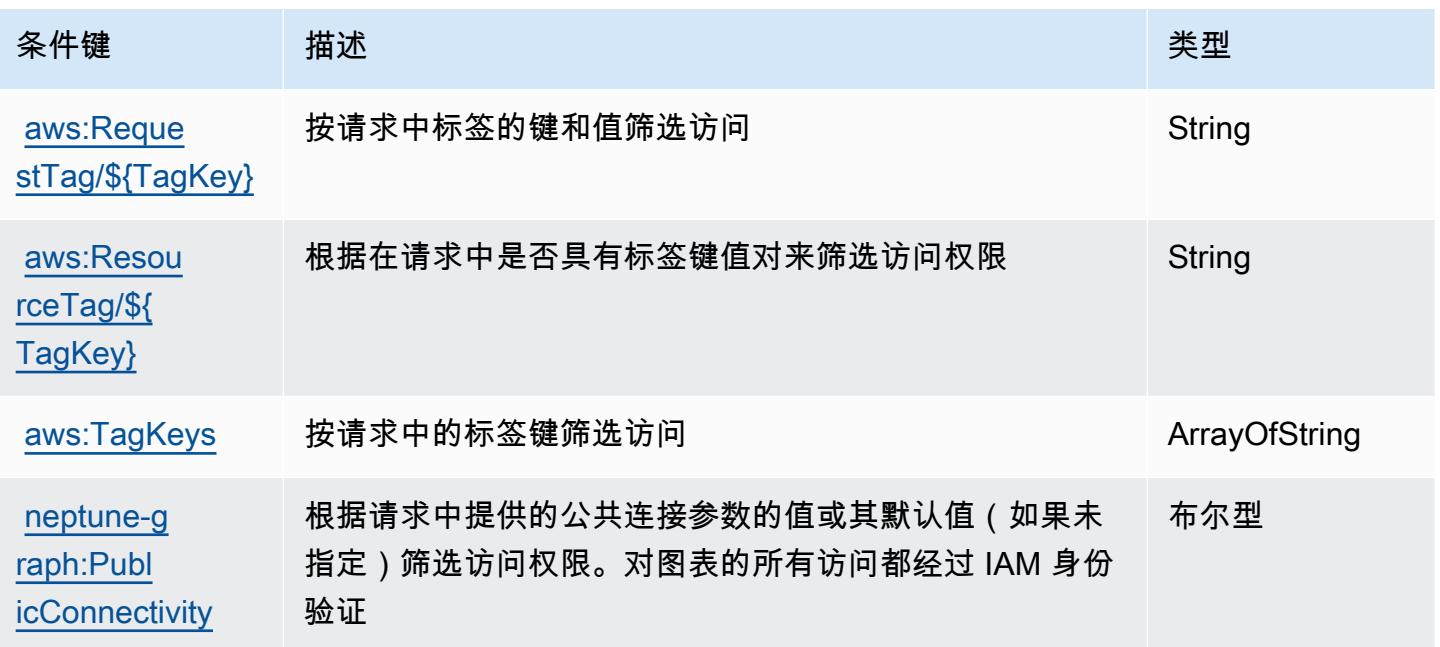

# AWS Network Firewall 的操作、资源和条件键

AWS Network Firewall(服务前缀:network-firewall)提供以下特定于服务的资源、操作和条件上 下文密钥,供在 IAM 权限策略中使用。

#### 参考:

- 了解如何[配置该服务](https://docs.aws.amazon.com/network-firewall/latest/developerguide/what-is-aws-network-firewall.html)。
- 查看[适用于该服务的 API 操作列表。](https://docs.aws.amazon.com/network-firewall/latest/APIReference/)
- 了解如何[使用 IAM](https://docs.aws.amazon.com/network-firewall/latest/developerguide/security-iam.html) 权限策略保护该服务及其资源。

#### 主题

- [AWS Network Firewall 定义的操作](#page-3332-0)
- [AWS Network Firewall 定义的资源类型](#page-3340-0)
- [AWS Network Firewall 的条件键](#page-3341-0)

### <span id="page-3332-0"></span>AWS Network Firewall 定义的操作

您可以在 IAM 策略语句的 Action 元素中指定以下操作。可以使用策略授予在 AWS中执行操作的权 限。您在策略中使用一项操作时,通常使用相同的名称允许或拒绝对 API 操作或 CLI 命令的访问。但 在某些情况下,单一动作可控制对多项操作的访问。还有某些操作需要多种不同的动作。

操作表的资源类型列指示每项操作是否支持资源级权限。如果该列没有任何值,您必须在策略语句的 Resource 元素中指定策略应用的所有资源("\*")。通过在 IAM policy 中使用条件来筛选访问权限, 以控制是否可以在资源或请求中使用特定标签键。如果操作具有一个或多个必需资源,则调用方必须 具有使用这些资源来使用该操作的权限。必需资源在表中以星号 (\*) 表示。如果您在 IAM policy 中使用 Resource 元素限制资源访问权限,则必须为每种必需的资源类型添加 ARN 或模式。某些操作支持多 种资源类型。如果资源类型是可选的(未指示为必需),则可以选择使用一种可选资源类型。

操作表的条件键列包括可以在策略语句的 Condition 元素中指定的键。有关与服务资源关联的条件键 的更多信息,请参阅资源类型表的条件键列。

**G** Note

资源条件键在[资源类型](#page-3340-0)表中列出。您可以在操作表的资源类型(\* 为必需)列中找到应用于某 项操作的资源类型的链接。资源类型表中的资源类型包括条件密钥列,这是应用于操作表中操 作的资源条件键。

# 有关下表中各列的详细信息,请参阅[操作表](reference_policies_actions-resources-contextkeys.html#actions_table)。

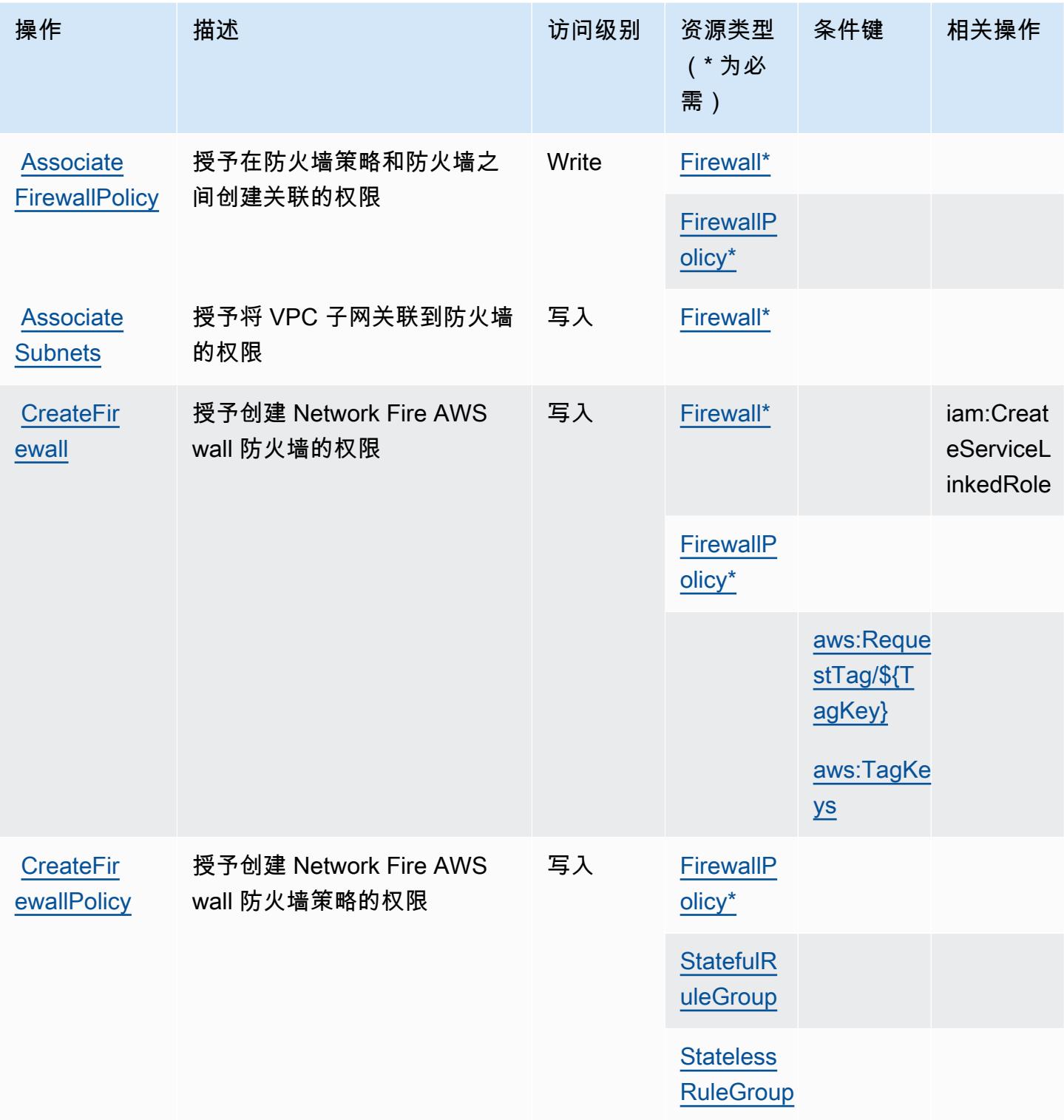

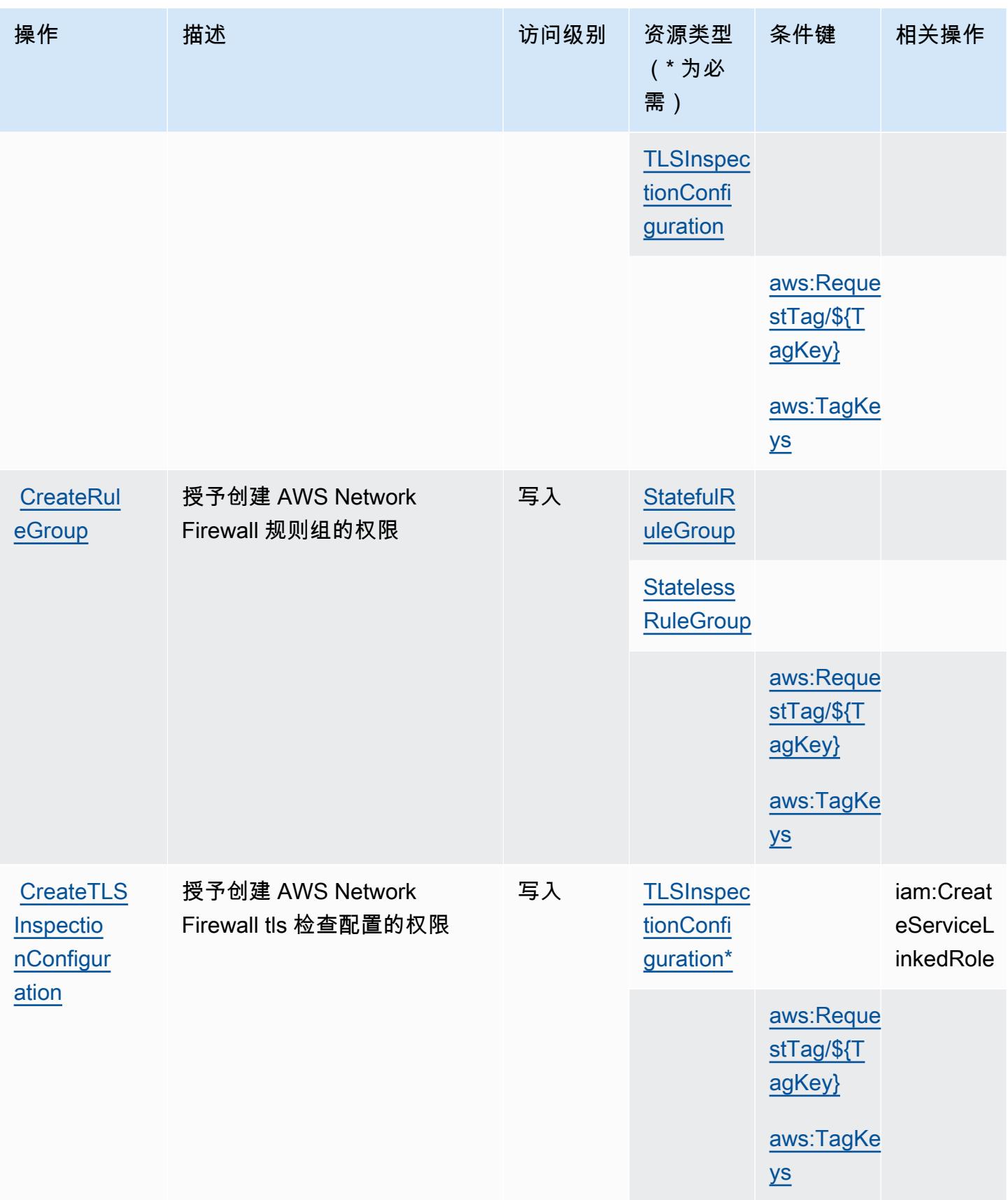

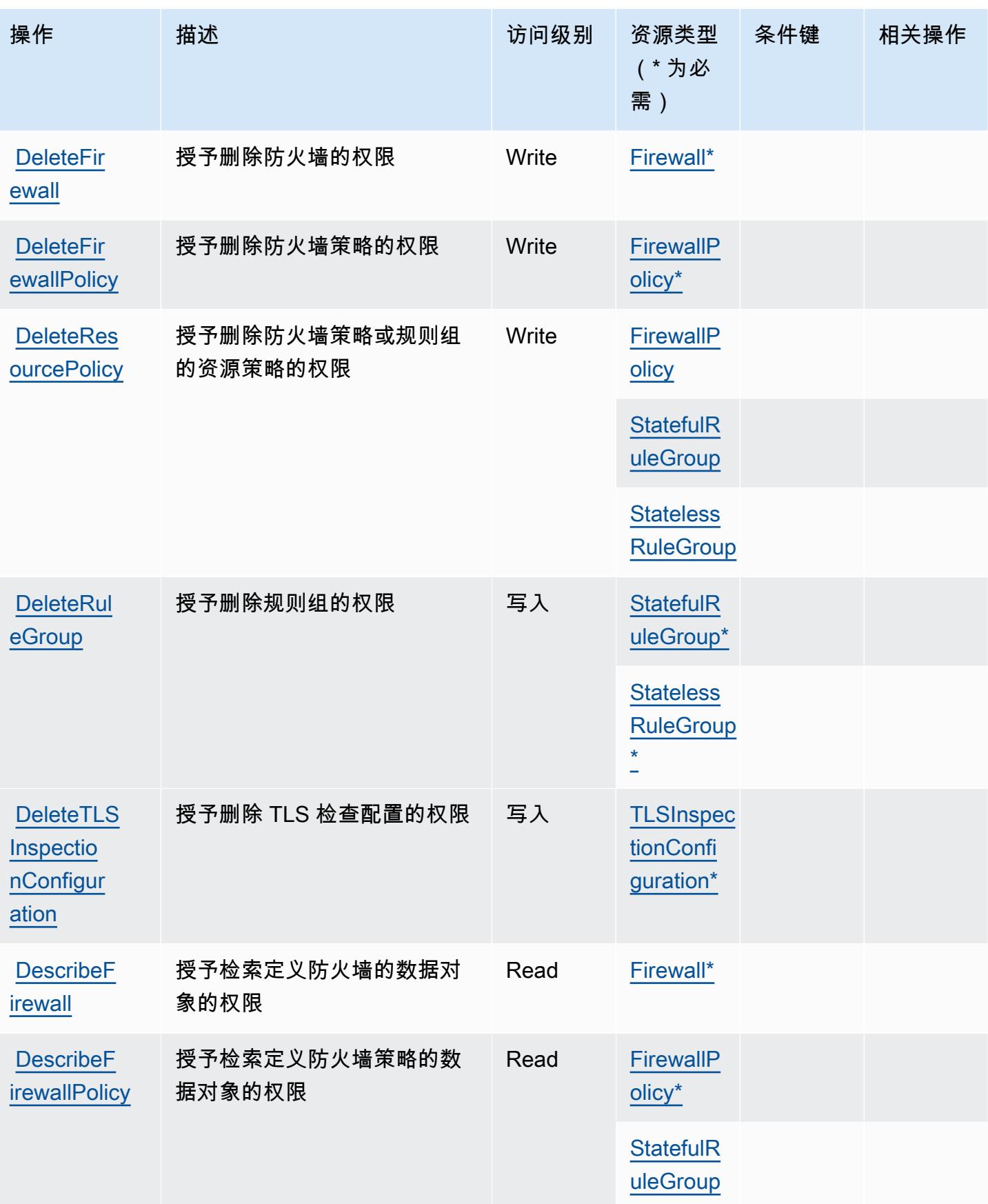

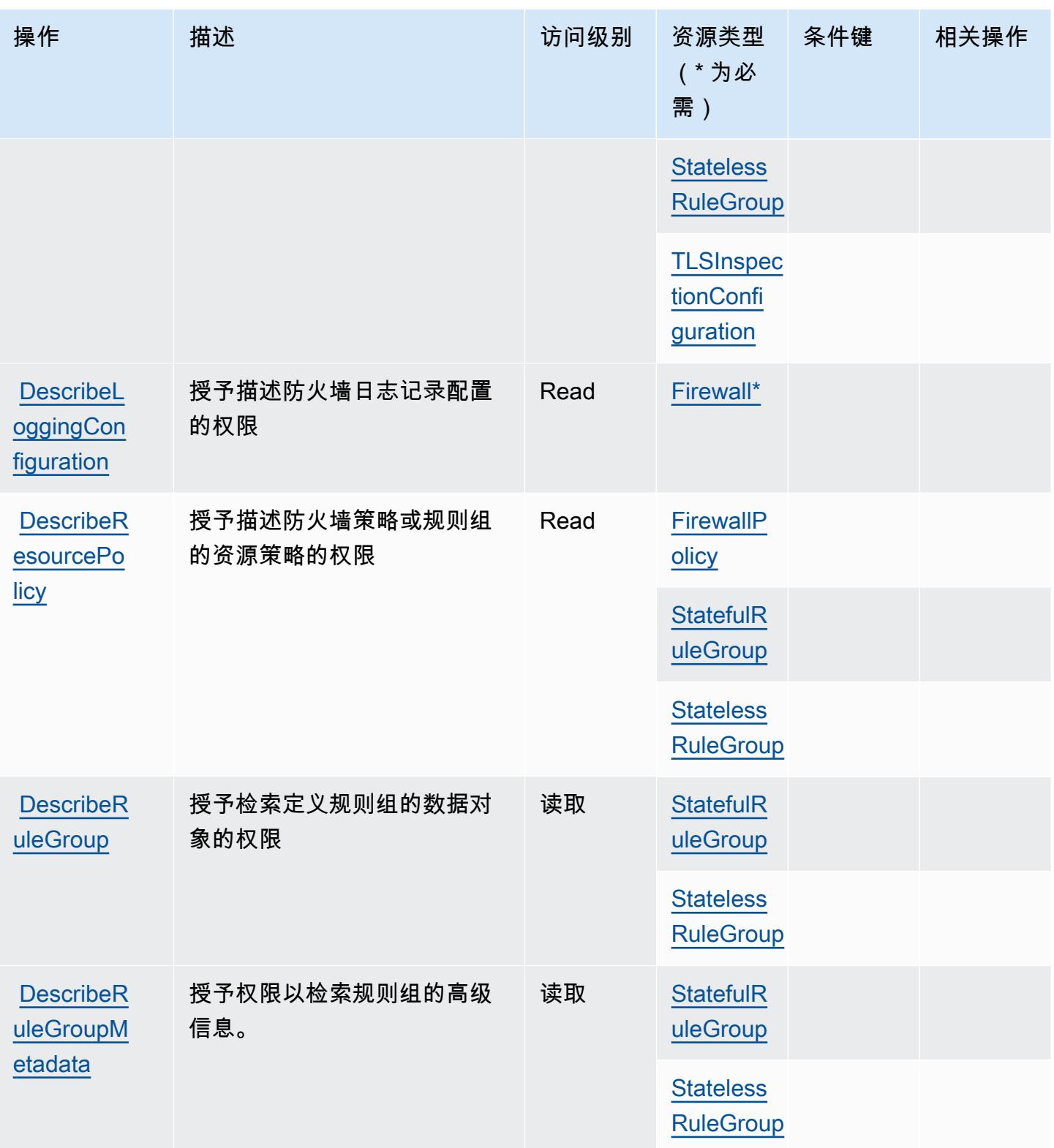

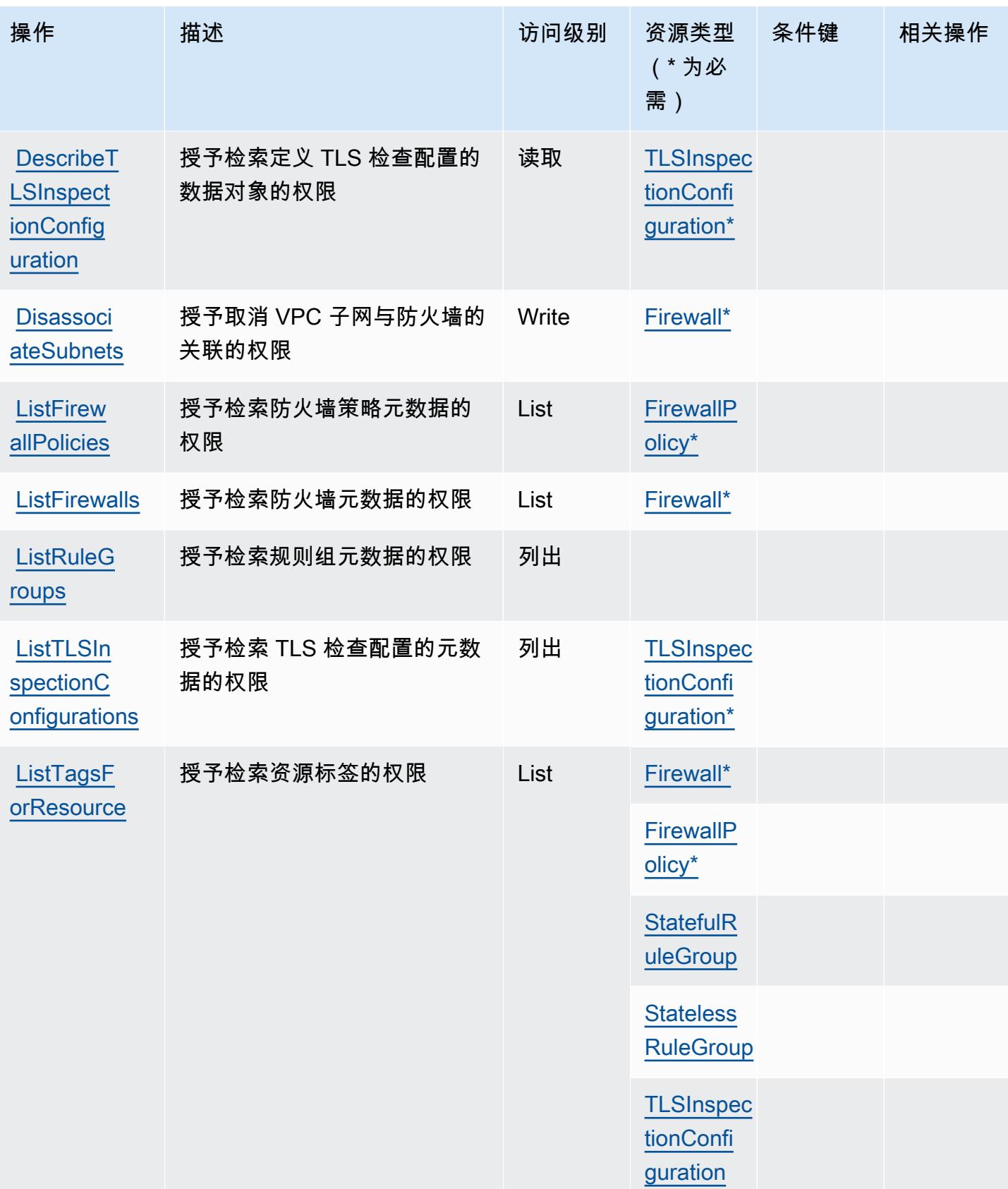

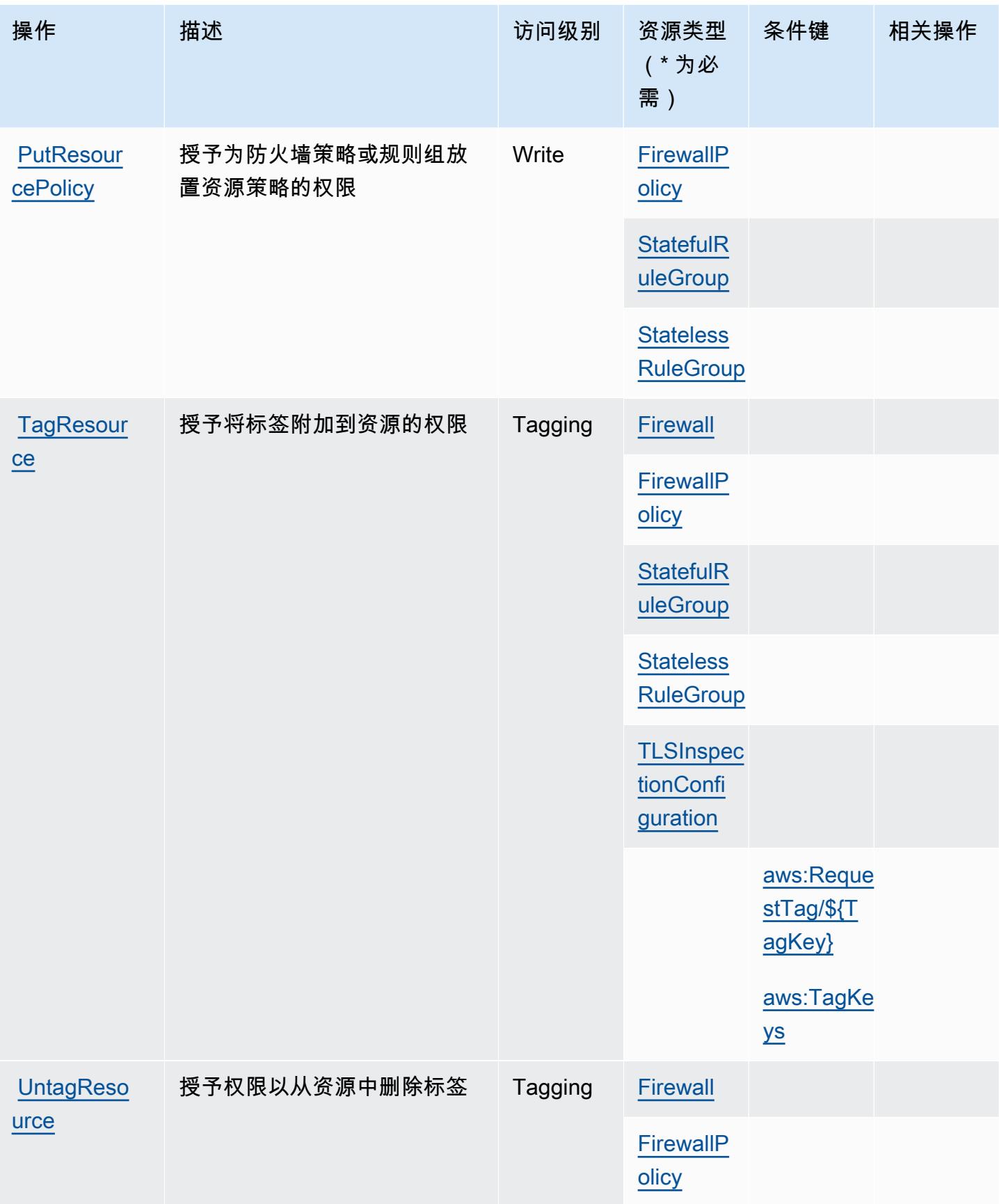

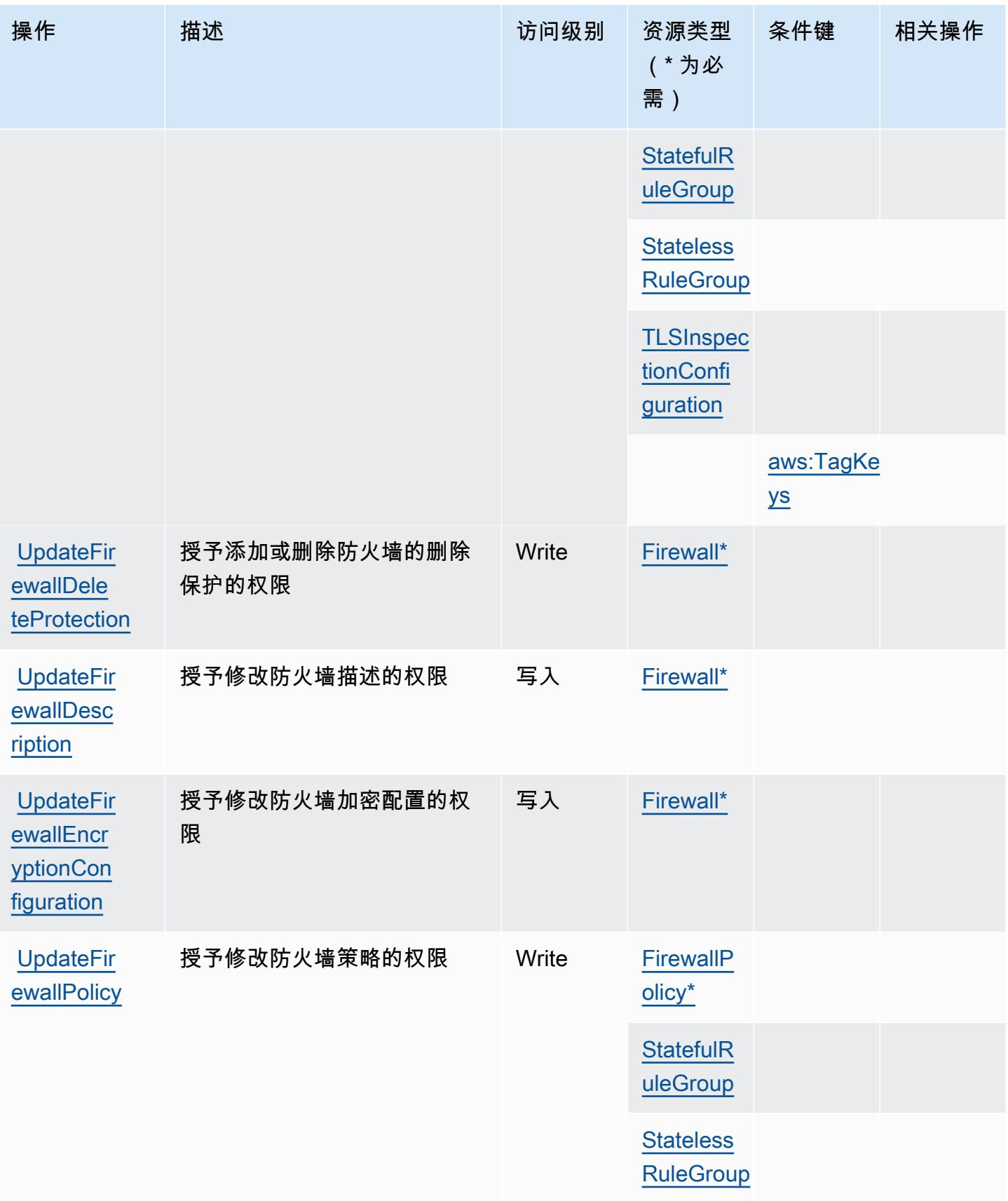

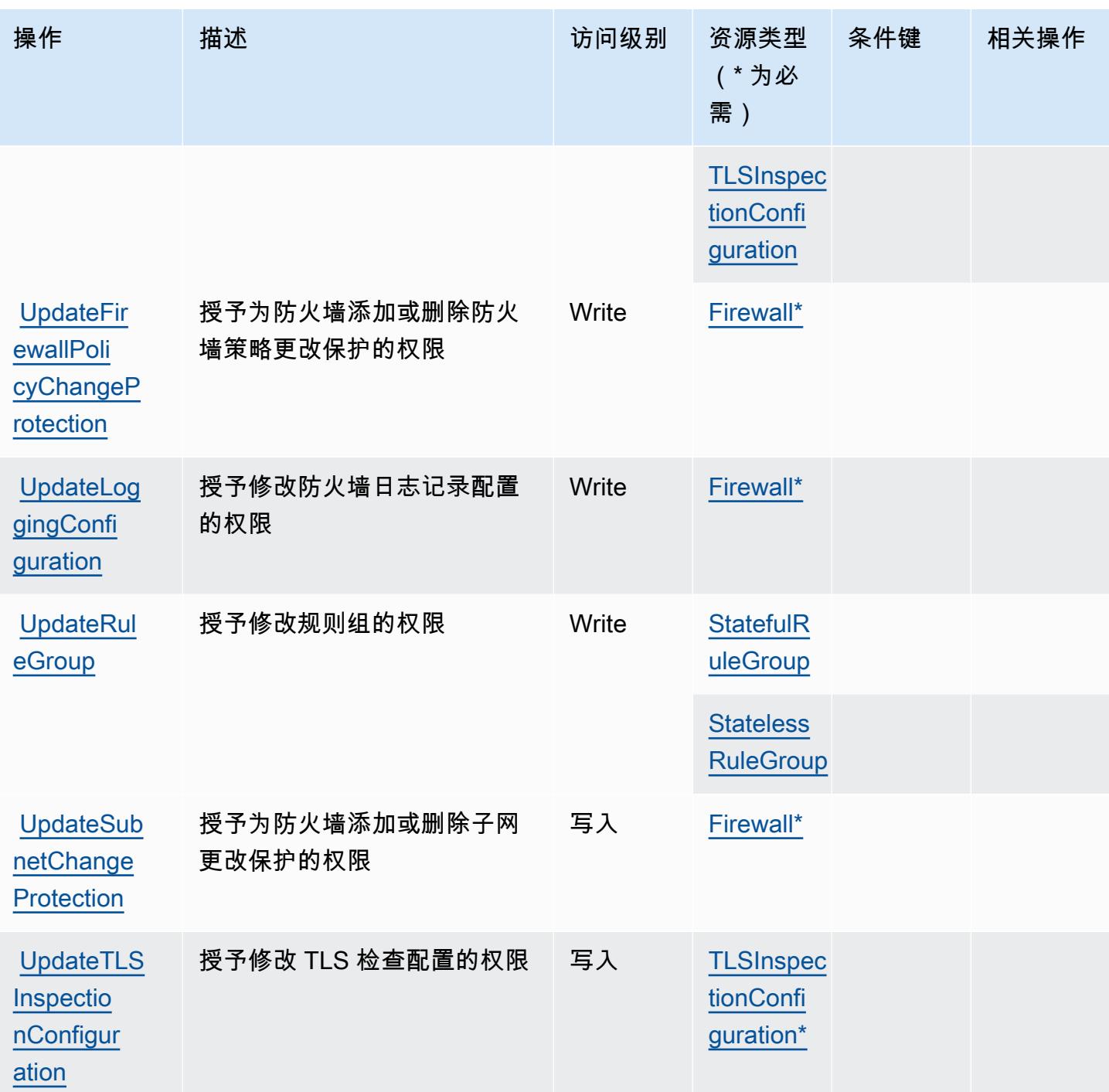

<span id="page-3340-0"></span>AWS Network Firewall 定义的资源类型

以下资源类型是由该服务定义的,可以在 IAM 权限策略语句的 Resource 元素中使用这些资源类 型。<u>[操作表](#page-3332-0)</u>中的每个操作指定了可以使用该操作指定的资源类型。您也可以在策略中包含条件键,从 而定义资源类型。这些键显示在资源类型表的最后一列。有关下表中各列的详细信息,请参阅[资源类型](reference_policies_actions-resources-contextkeys.html#resources_table) [表](reference_policies_actions-resources-contextkeys.html#resources_table)。

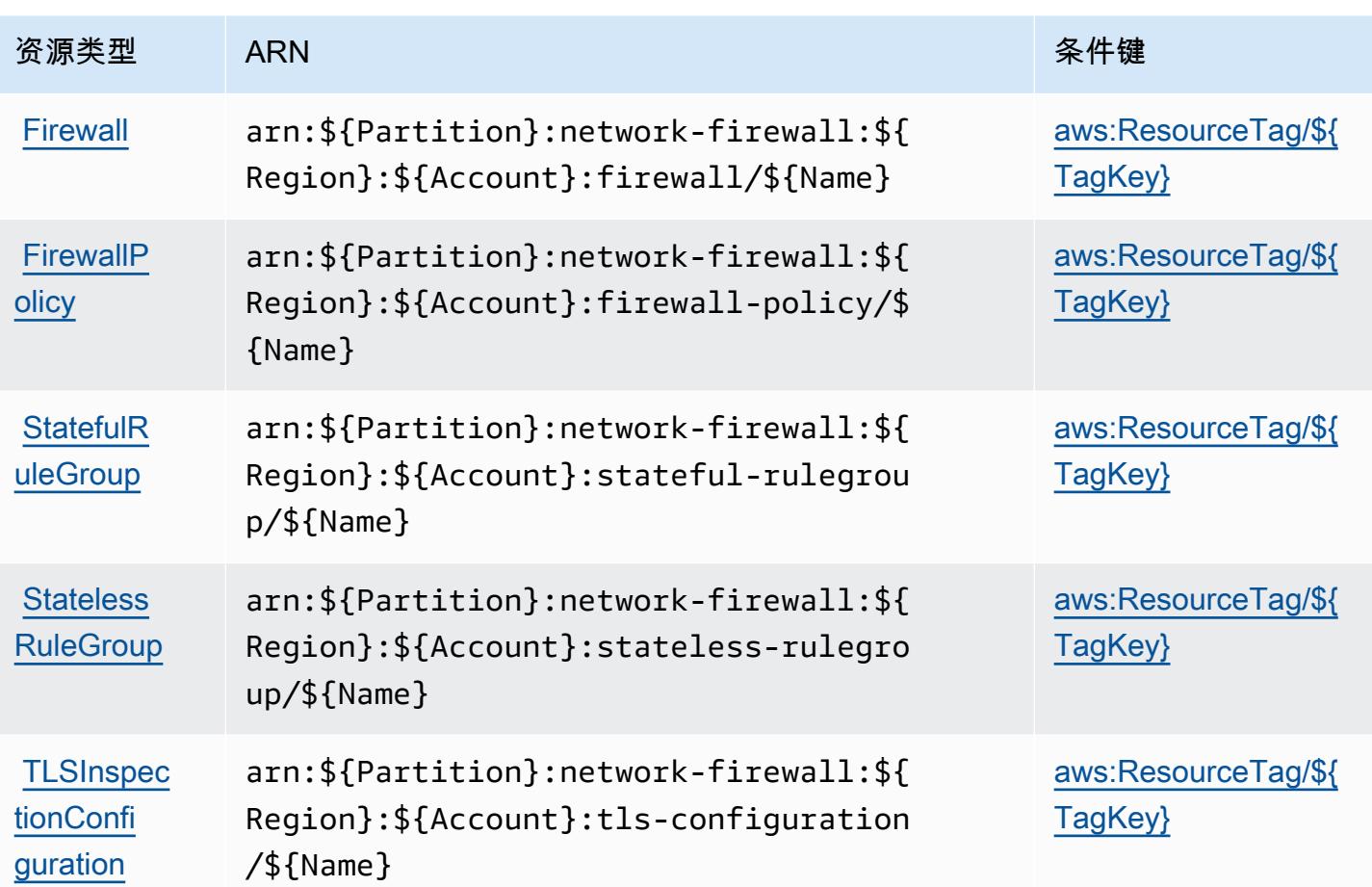

<span id="page-3341-0"></span>AWS Network Firewall 的条件键

AWS Network Firewall 定义了以下可以在 IAM 策略Condition元素中使用的条件键。您可以使用这些 键进一步细化应用策略语句的条件。有关下表中各列的详细信息,请参阅[条件键表](reference_policies_actions-resources-contextkeys.html#context_keys_table)。

要查看适用于所有服务的全局条件键,请参阅[可用的全局条件键](https://docs.aws.amazon.com/IAM/latest/UserGuide/reference_policies_condition-keys.html#AvailableKeys)。

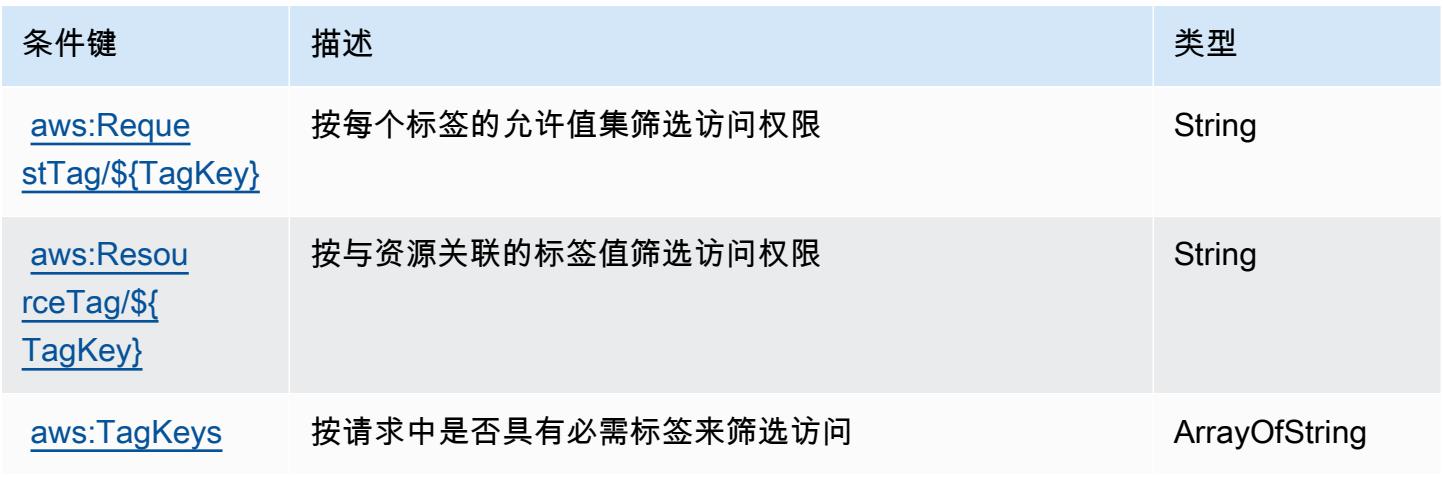

# AWS Network Manager 的操作、资源和条件键

AWS Network Manager(服务前缀:networkmanager)提供以下特定于服务的资源、操作和条件上 下文密钥,供在 IAM 权限策略中使用。

#### 参考:

- 了解如何[配置该服务](https://docs.aws.amazon.com/vpc/latest/tgw/)。
- 查看[适用于该服务的 API 操作列表。](https://docs.aws.amazon.com/networkmanager/latest/APIReference/)
- 了解如何[使用 IAM](https://docs.aws.amazon.com/vpc/latest/tgw/nm-security-iam.html) 权限策略保护该服务及其资源。

#### 主题

- [AWS Network Manager 定义的操作](#page-3342-0)
- [AWS Network Manager 定义的资源类型](#page-3360-0)
- [AWS Network Manager 的条件键](#page-3361-0)

## <span id="page-3342-0"></span>AWS Network Manager 定义的操作

您可以在 IAM 策略语句的 Action 元素中指定以下操作。可以使用策略授予在 AWS中执行操作的权 限。您在策略中使用一项操作时,通常使用相同的名称允许或拒绝对 API 操作或 CLI 命令的访问。但 在某些情况下,单一动作可控制对多项操作的访问。还有某些操作需要多种不同的动作。

操作表的资源类型列指示每项操作是否支持资源级权限。如果该列没有任何值,您必须在策略语句的 Resource 元素中指定策略应用的所有资源 ( "\*" ) 。通过在 IAM policy 中使用条件来筛选访问权限, 以控制是否可以在资源或请求中使用特定标签键。如果操作具有一个或多个必需资源,则调用方必须 具有使用这些资源来使用该操作的权限。必需资源在表中以星号 (\*) 表示。如果您在 IAM policy 中使用 Resource 元素限制资源访问权限,则必须为每种必需的资源类型添加 ARN 或模式。某些操作支持多 种资源类型。如果资源类型是可选的(未指示为必需),则可以选择使用一种可选资源类型。

操作表的条件键列包括可以在策略语句的 Condition 元素中指定的键。有关与服务资源关联的条件键 的更多信息,请参阅资源类型表的条件键列。

**G** Note

资源条件键在[资源类型](#page-3360-0)表中列出。您可以在操作表的资源类型(\* 为必需)列中找到应用于某 项操作的资源类型的链接。资源类型表中的资源类型包括条件密钥列,这是应用于操作表中操 作的资源条件键。

# 有关下表中各列的详细信息,请参阅[操作表](reference_policies_actions-resources-contextkeys.html#actions_table)。

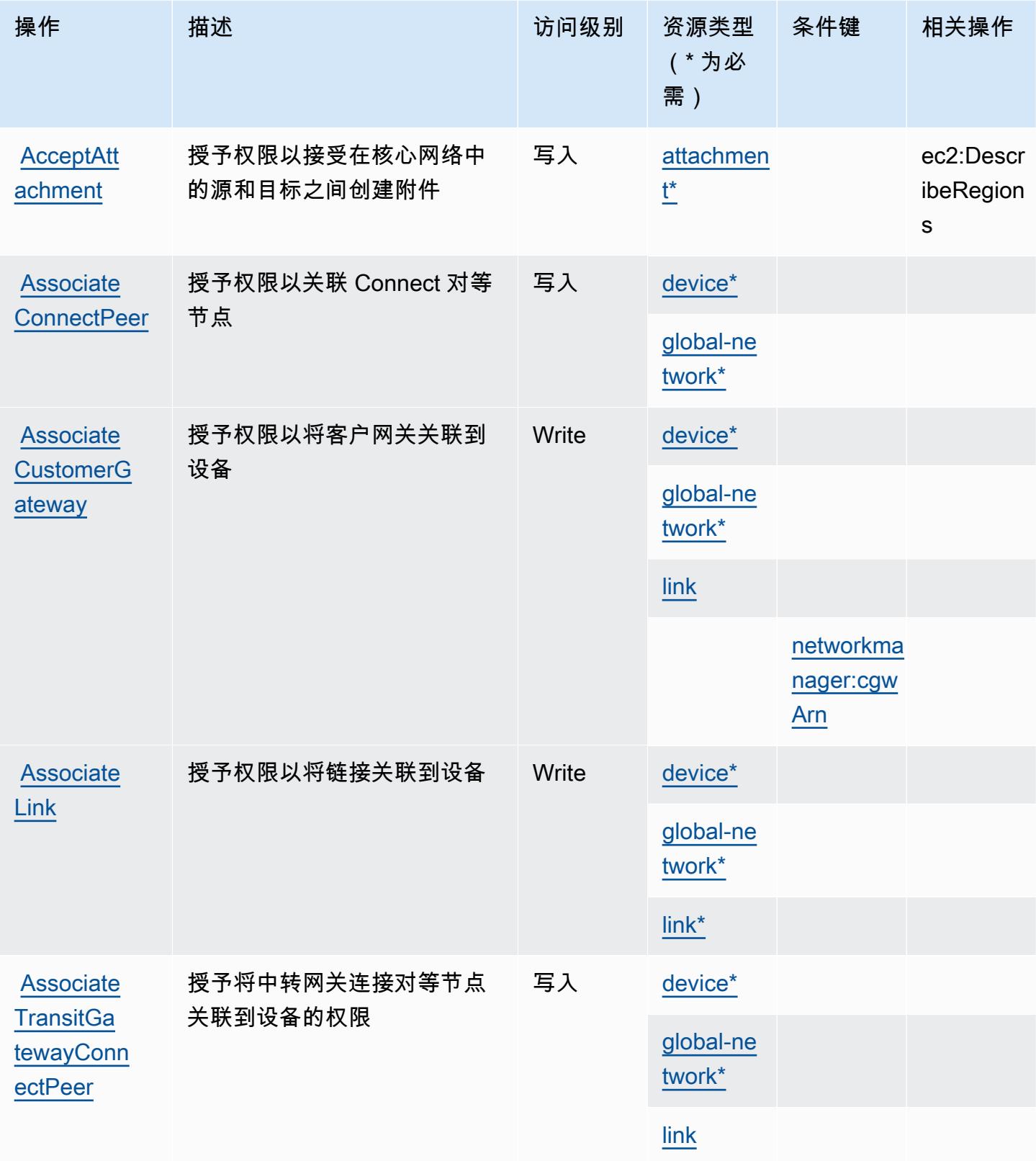

**[CreateCon](https://docs.aws.amazon.com/networkmanager/latest/APIReference/API_CreateConnectPeer.html)** [nectPeer](https://docs.aws.amazon.com/networkmanager/latest/APIReference/API_CreateConnectPeer.html)

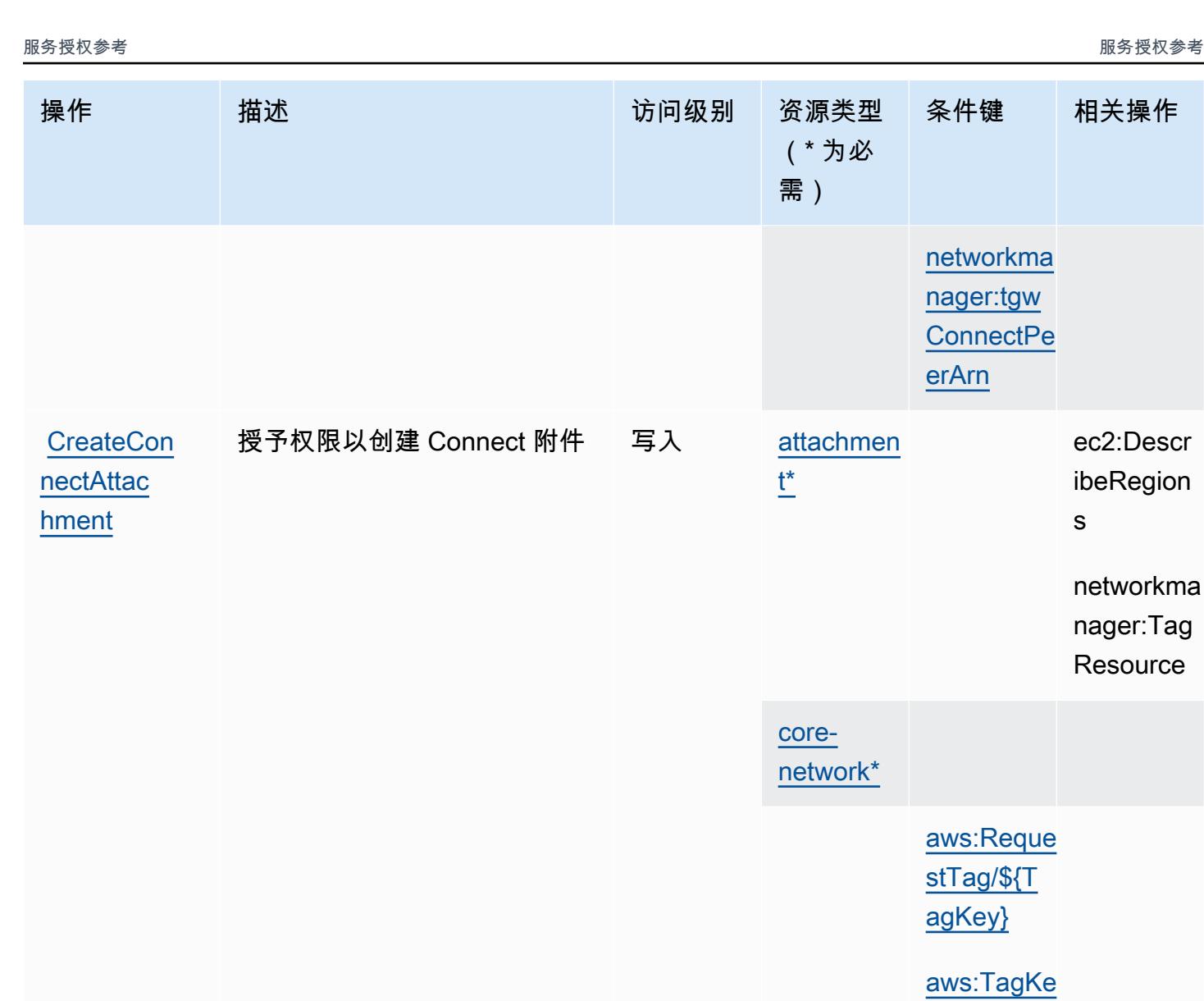

授予创建 Connect 对等连接的

权限

ec2:Descr ibeRegion

networkma nager:Tag **Resource** 

s

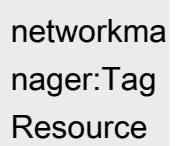

ec2:Descr ibeRegion

s

[ys](#awsnetworkmanager-aws_TagKeys)

写入 [attachmen](#awsnetworkmanager-attachment)

[t\\*](#awsnetworkmanager-attachment)

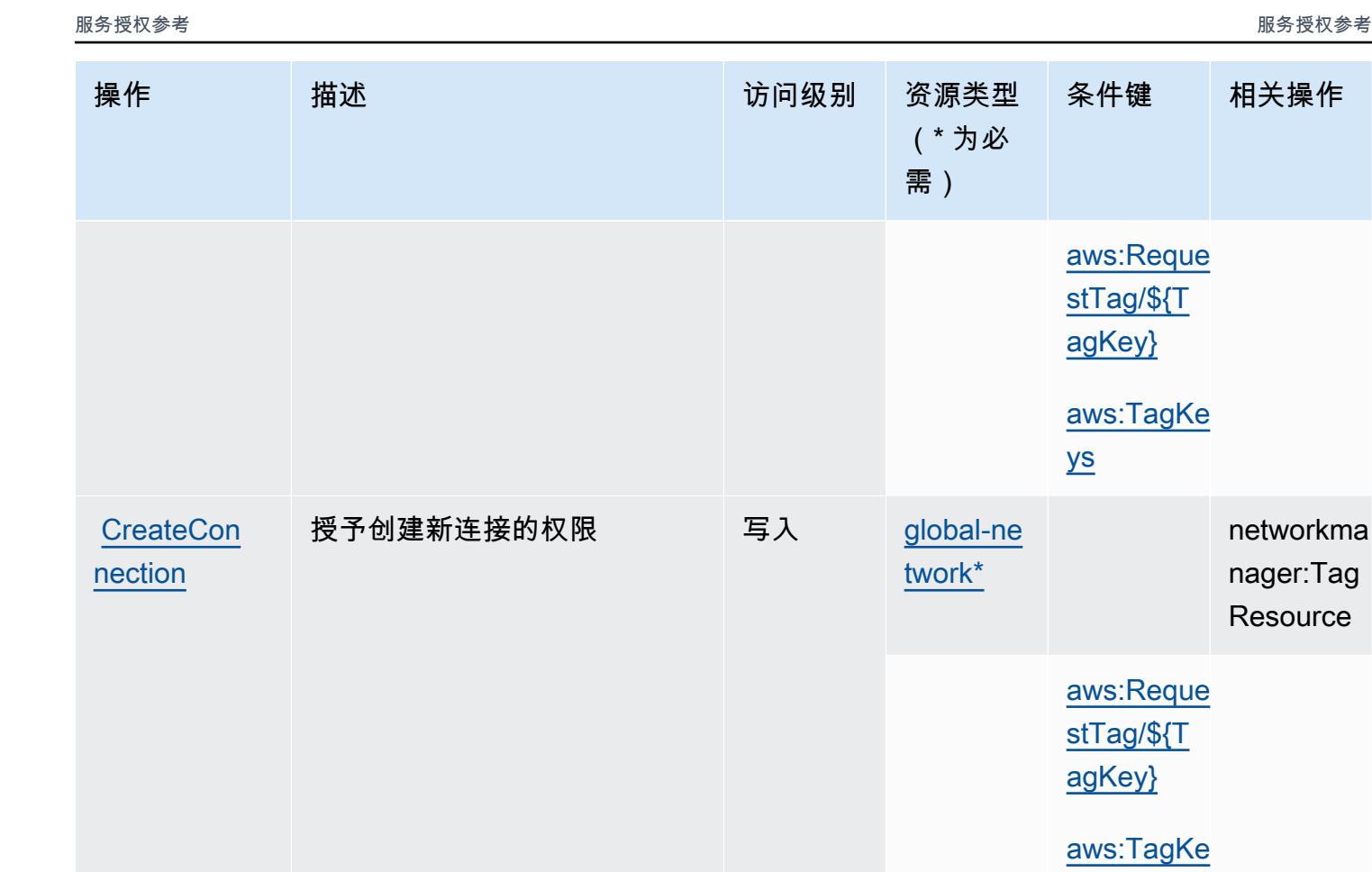

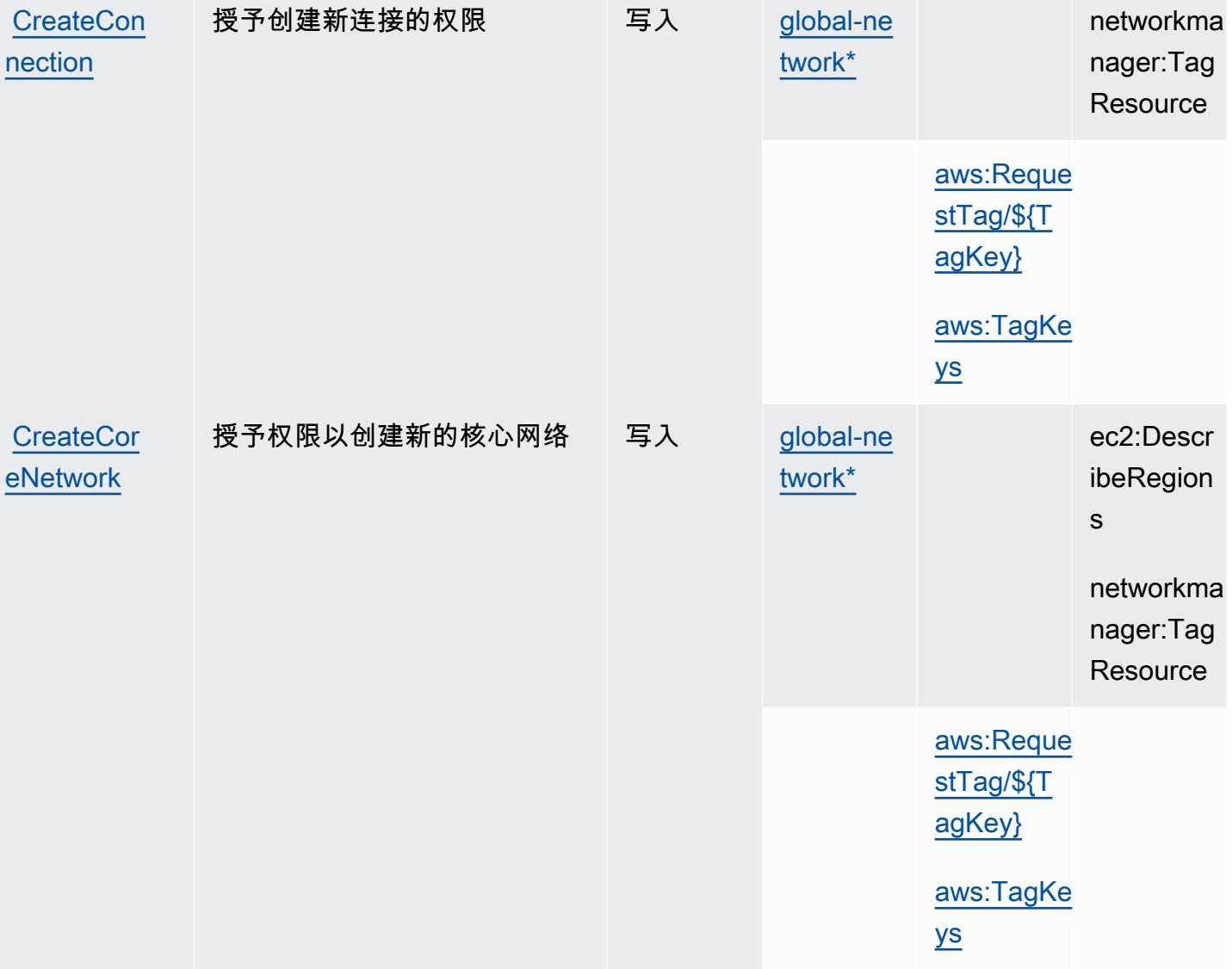

条件键 相关操作

[aws:Reque](#awsnetworkmanager-aws_RequestTag___TagKey_)  [stTag/\\${T](#awsnetworkmanager-aws_RequestTag___TagKey_) [agKey}](#awsnetworkmanager-aws_RequestTag___TagKey_)

[aws:TagKe](#awsnetworkmanager-aws_TagKeys) 

[ys](#awsnetworkmanager-aws_TagKeys)

资源类型 (\* 为必

需)

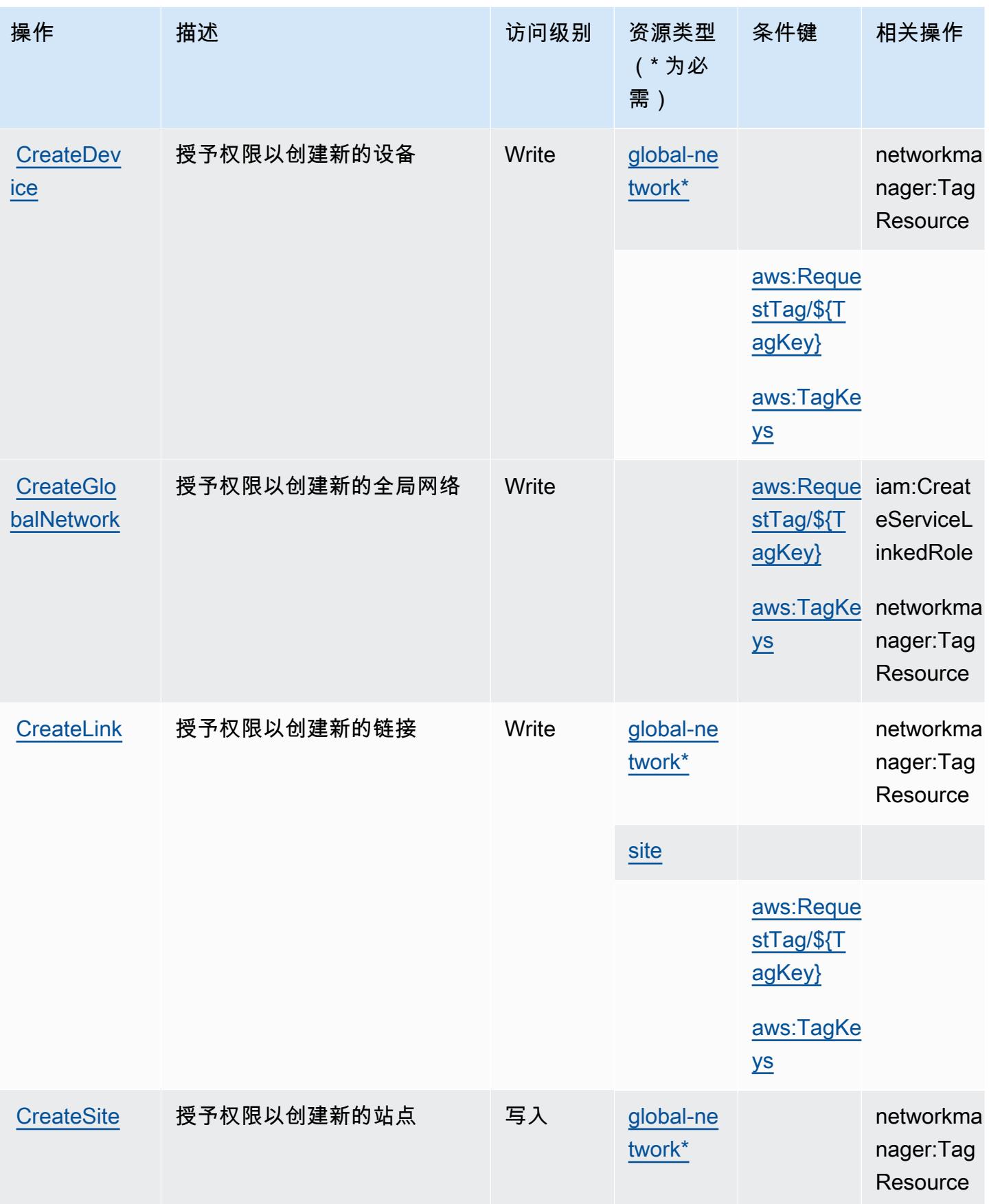

**[CreateTra](https://docs.aws.amazon.com/networkmanager/latest/APIReference/API_CreateTransitGatewayPeering.html)** [nsitGatew](https://docs.aws.amazon.com/networkmanager/latest/APIReference/API_CreateTransitGatewayPeering.html) [ayPeering](https://docs.aws.amazon.com/networkmanager/latest/APIReference/API_CreateTransitGatewayPeering.html)

权限

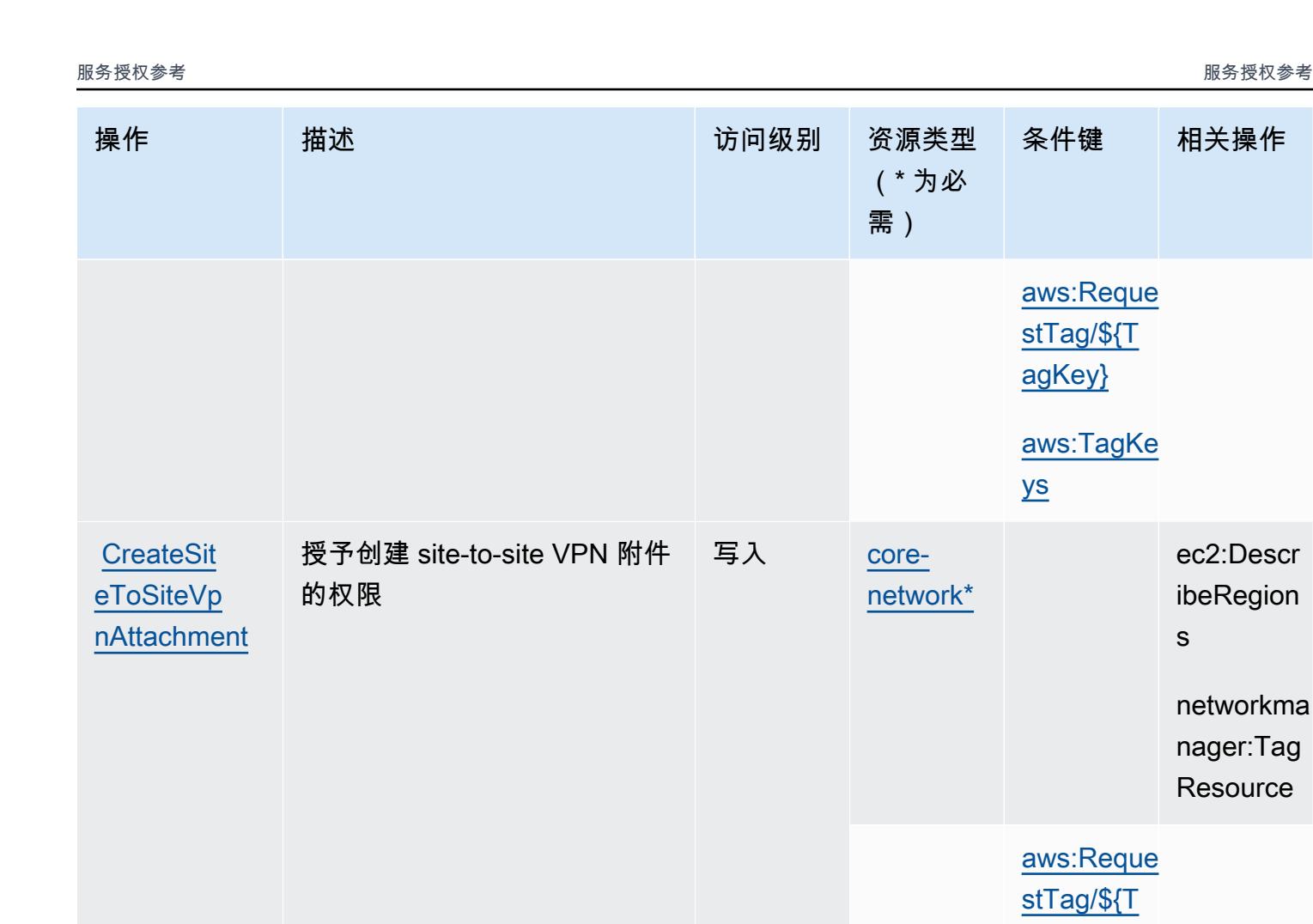

授予创建中转网关对等节点的

写入

条件键 相关操作

[aws:Reque](#awsnetworkmanager-aws_RequestTag___TagKey_)  [stTag/\\${T](#awsnetworkmanager-aws_RequestTag___TagKey_) [agKey}](#awsnetworkmanager-aws_RequestTag___TagKey_)

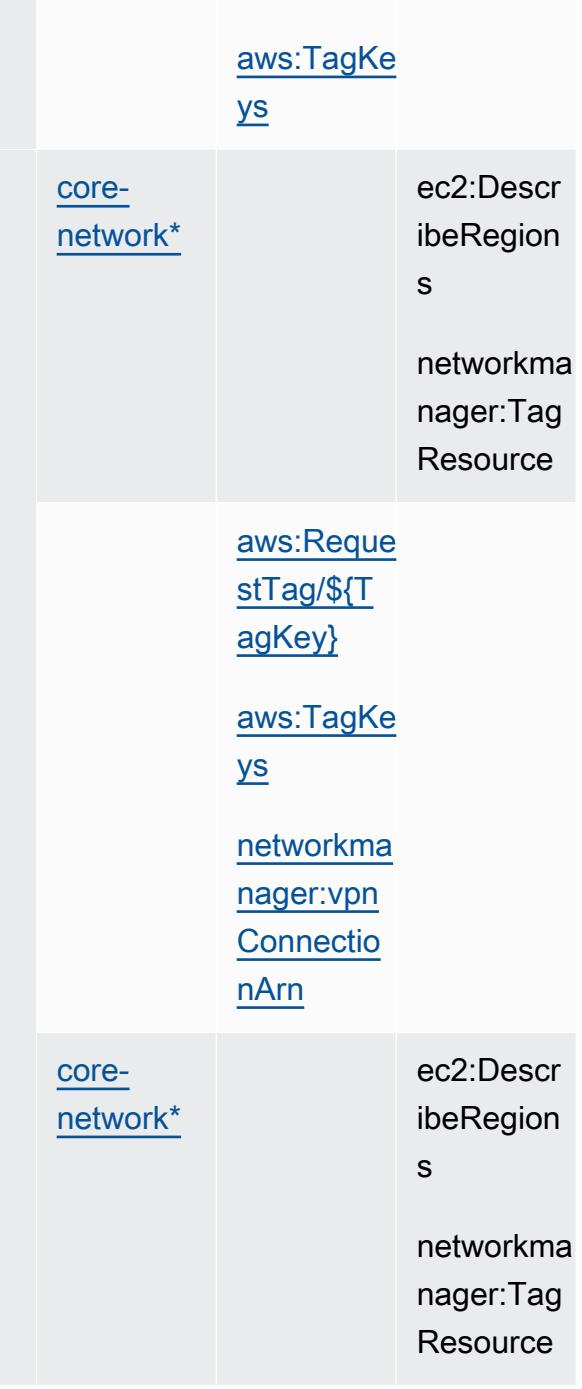
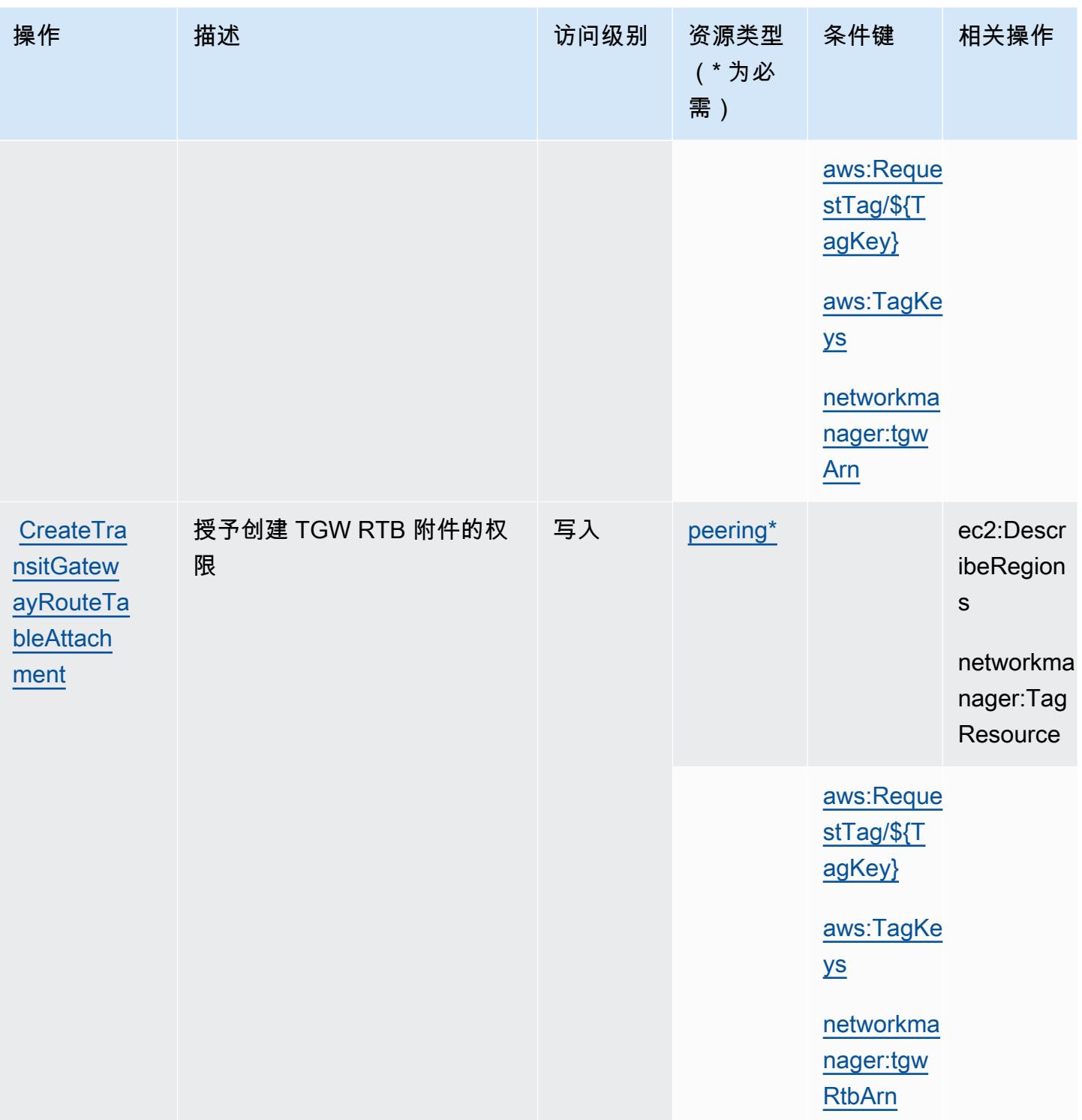

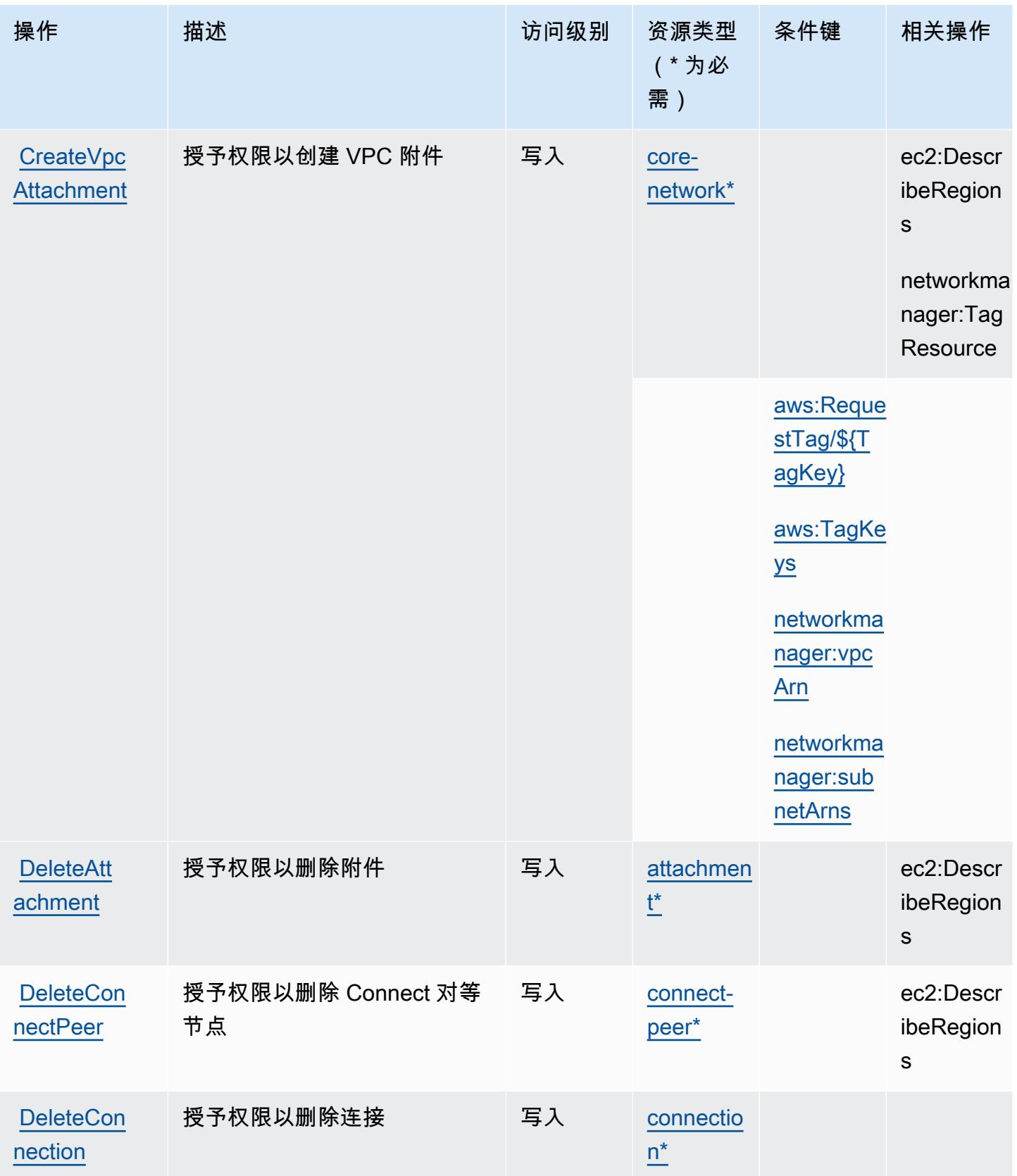

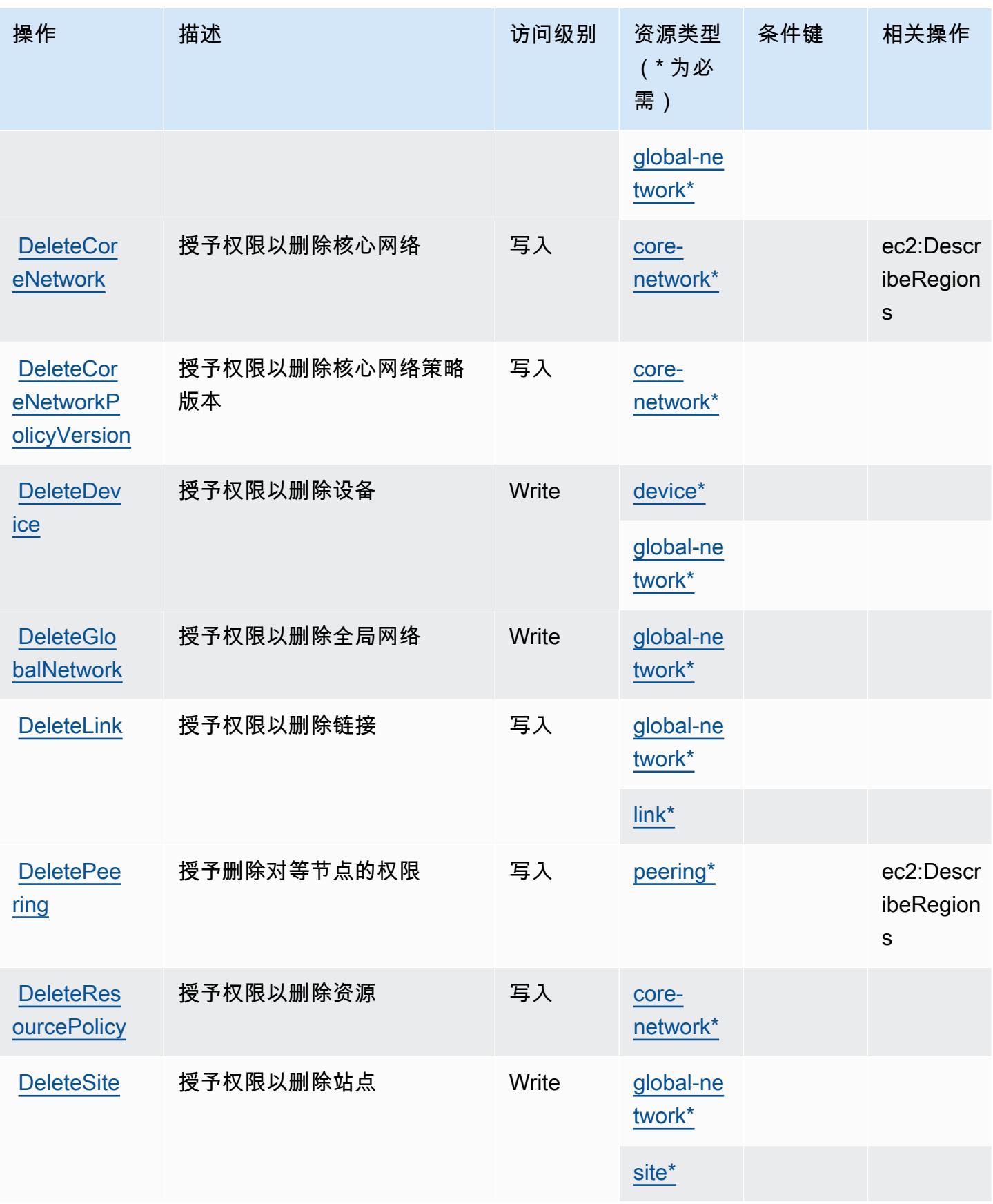

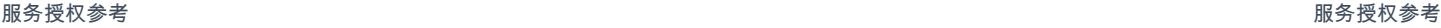

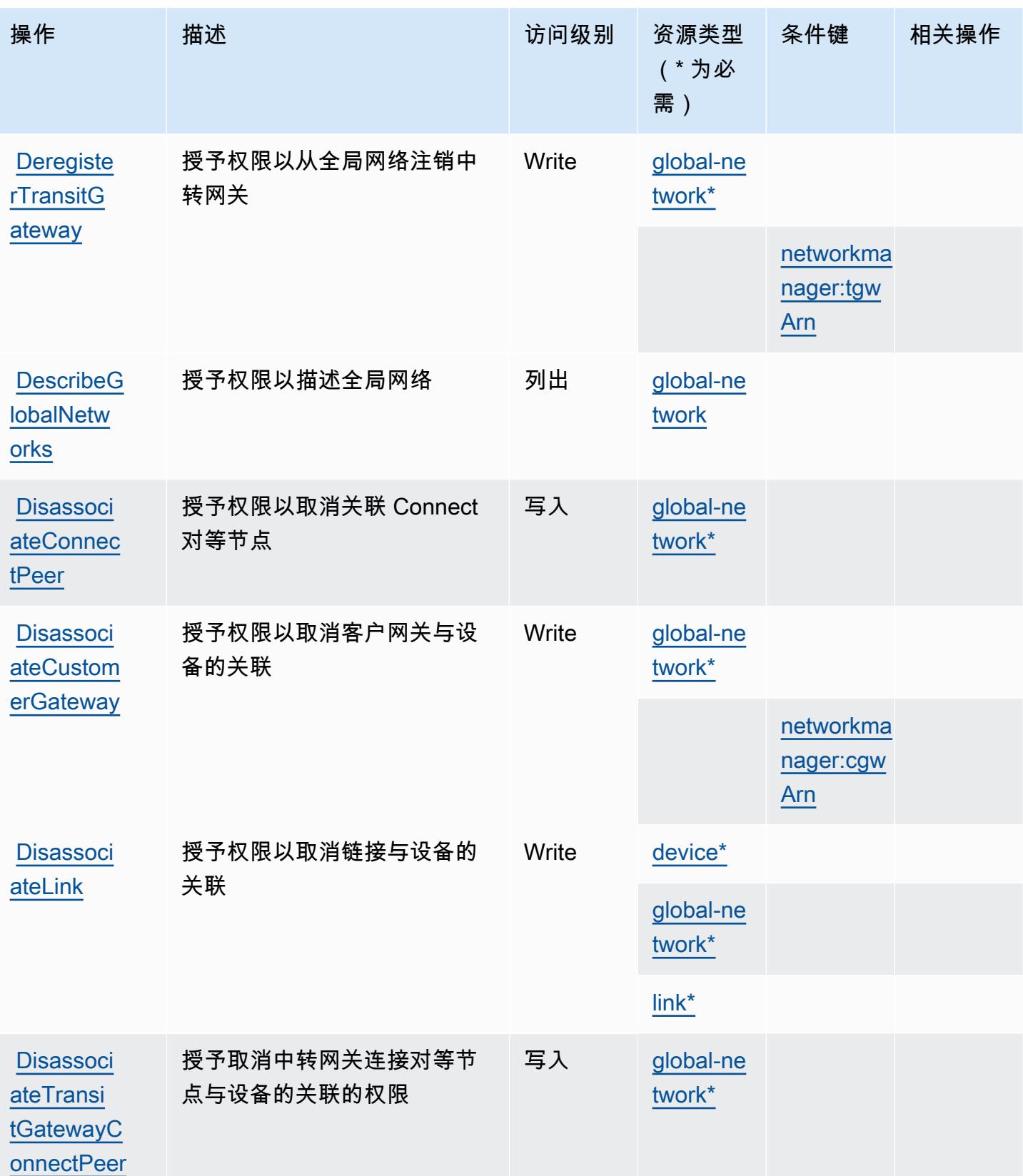

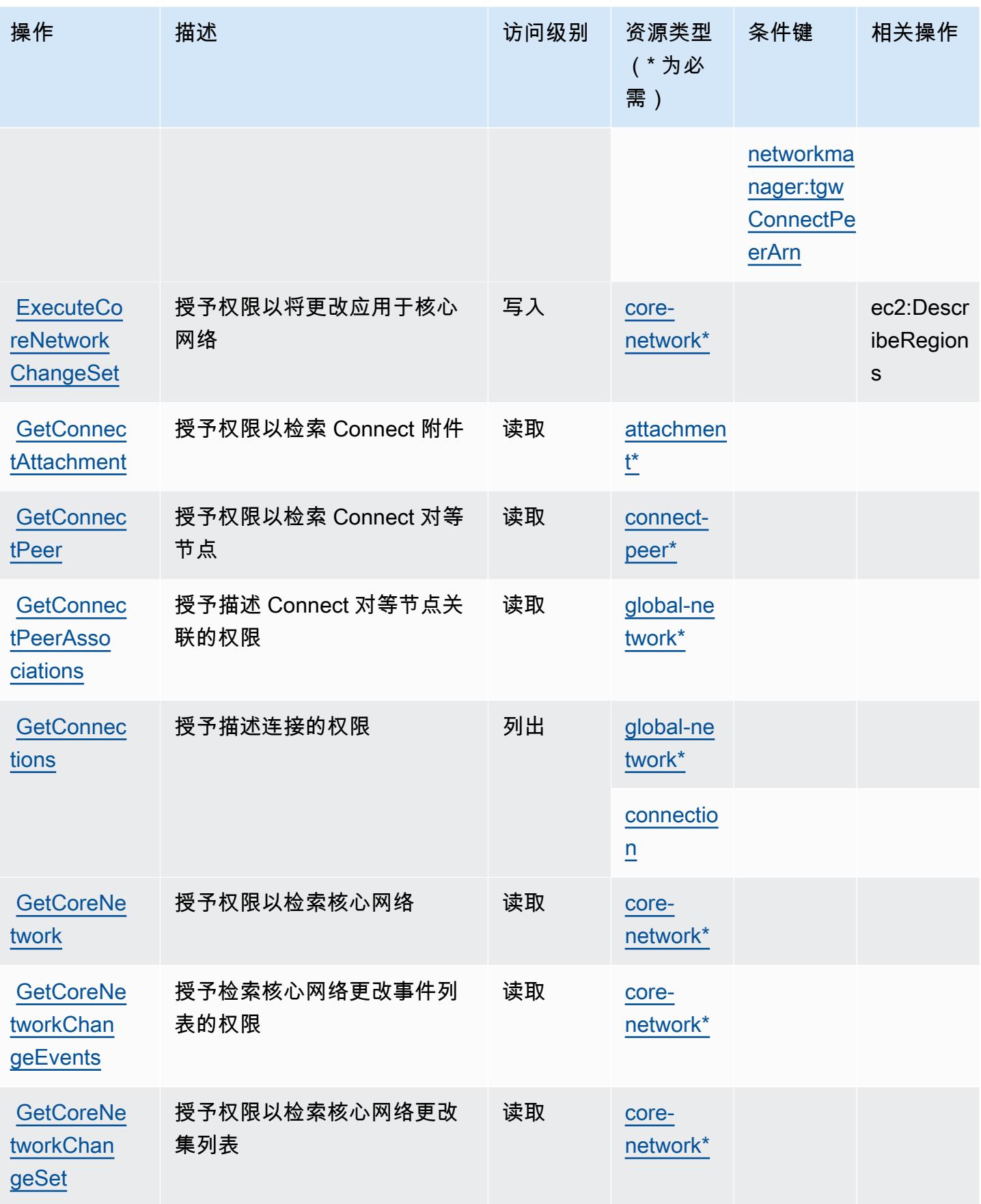

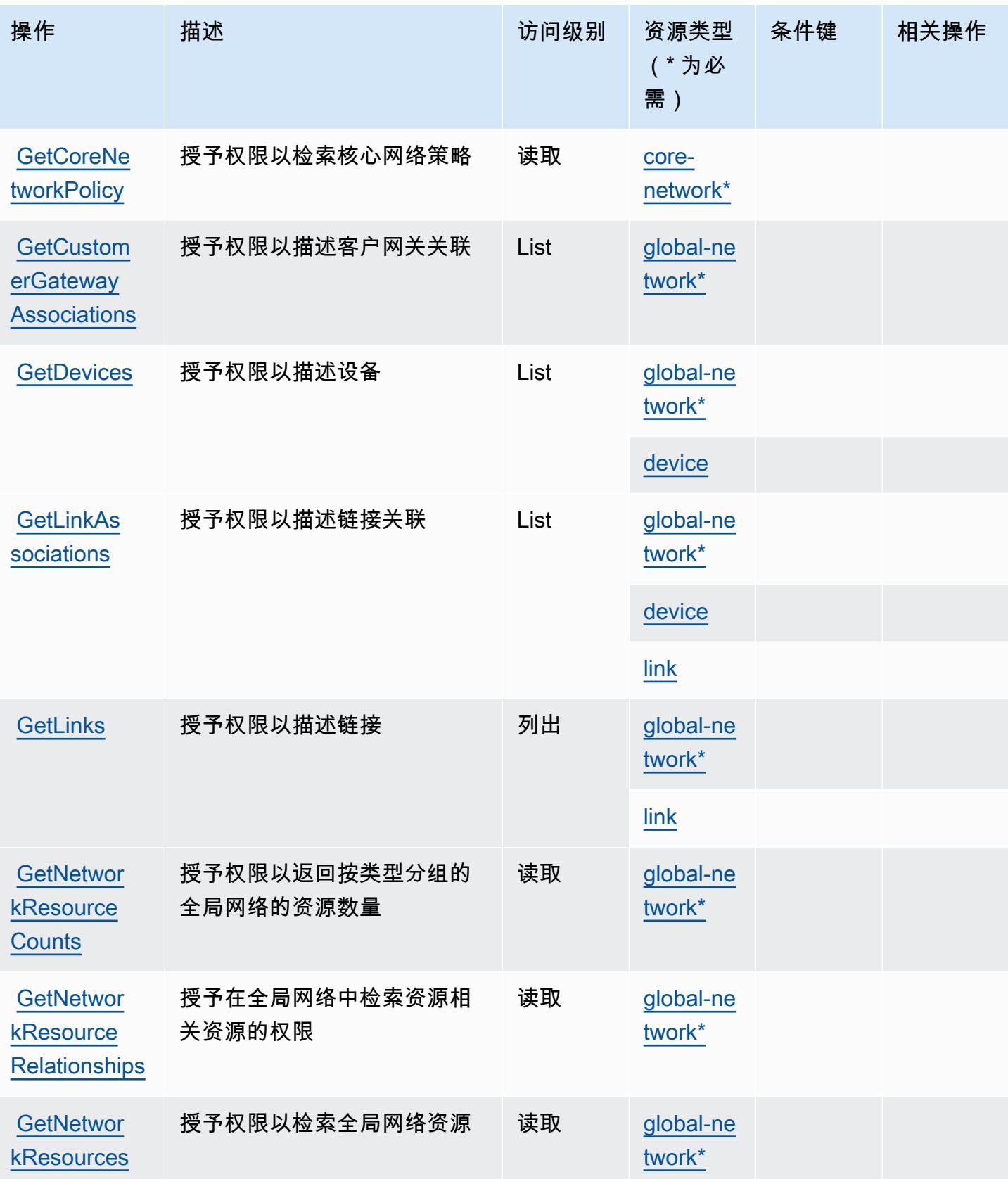

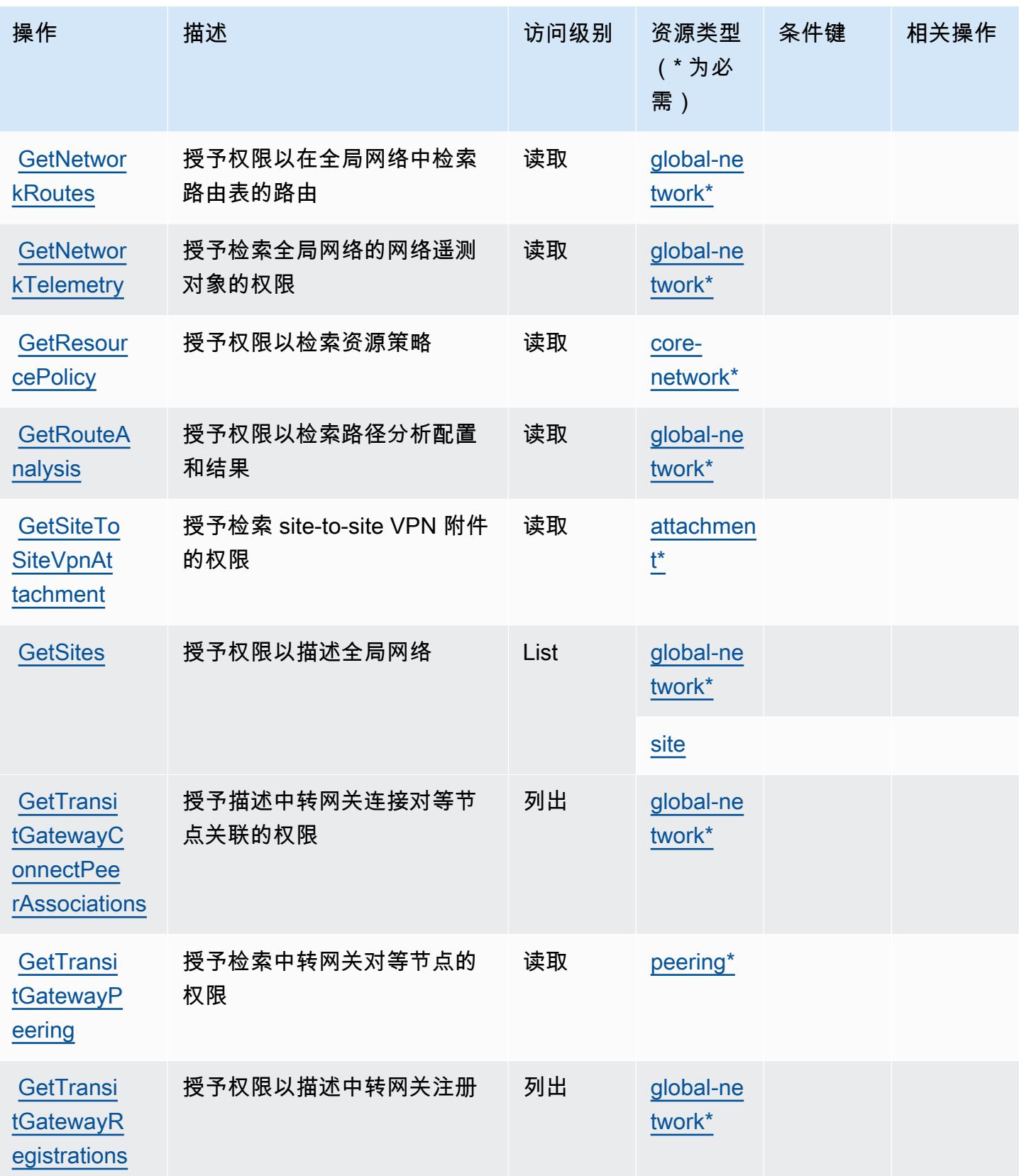

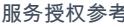

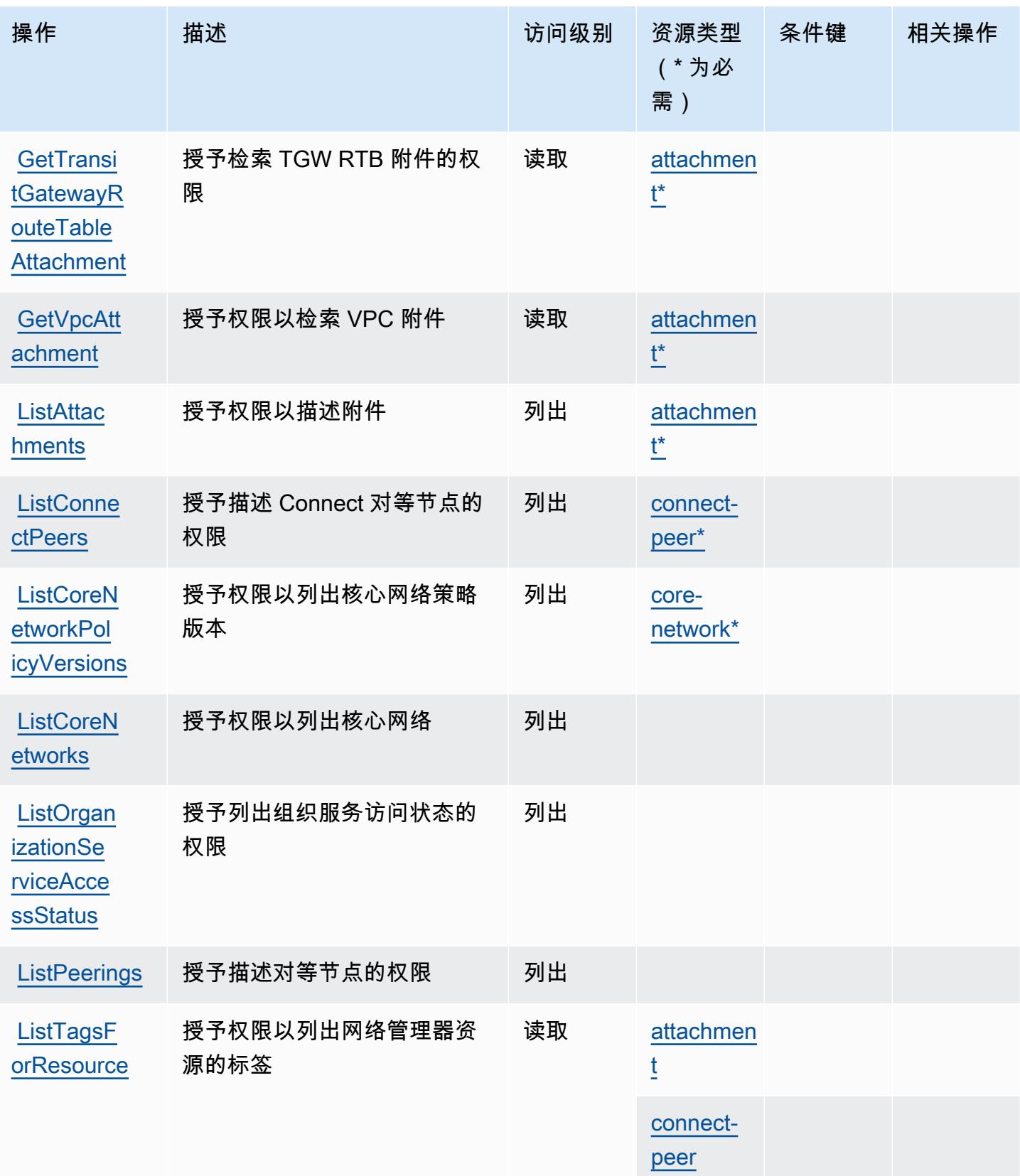

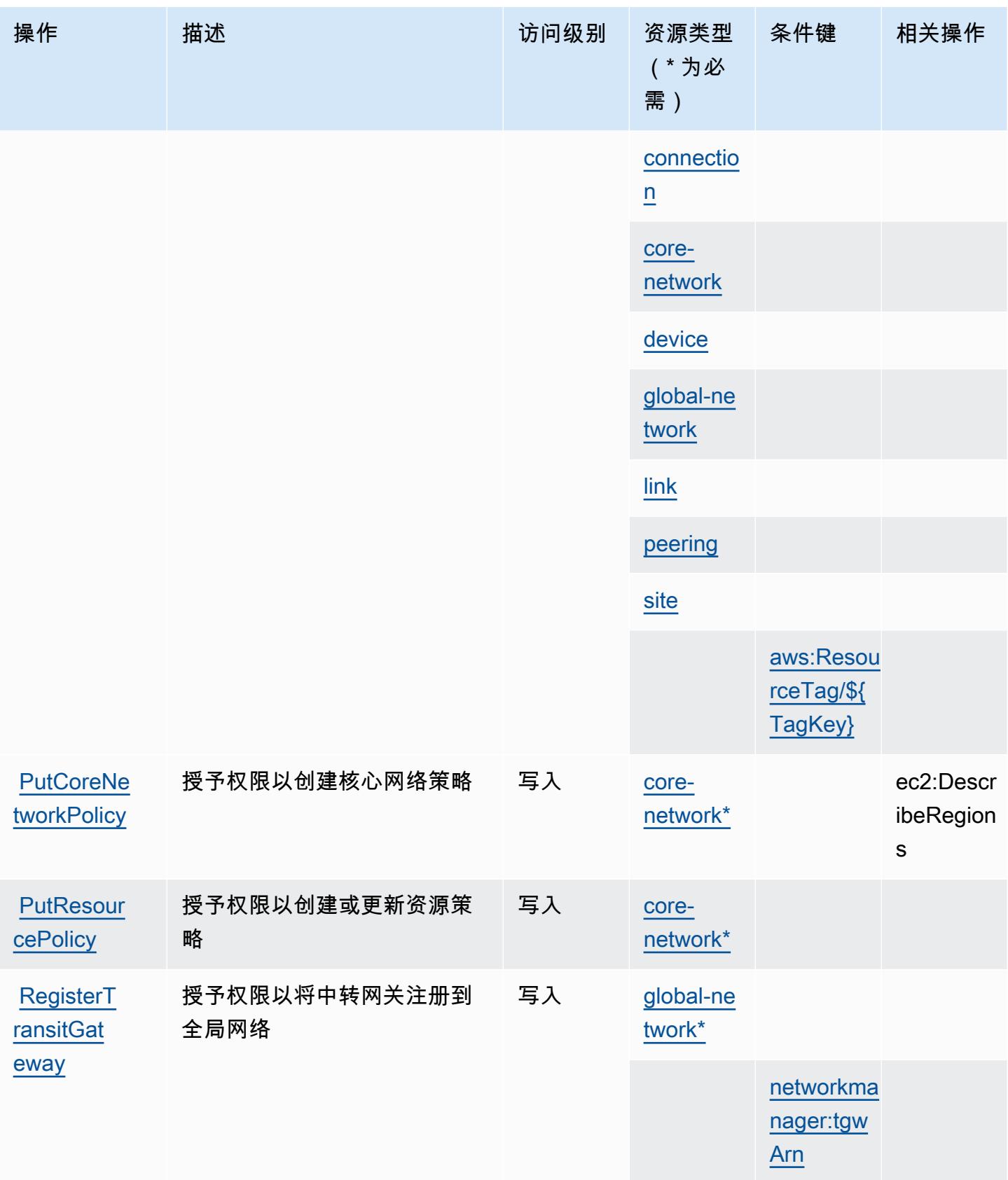

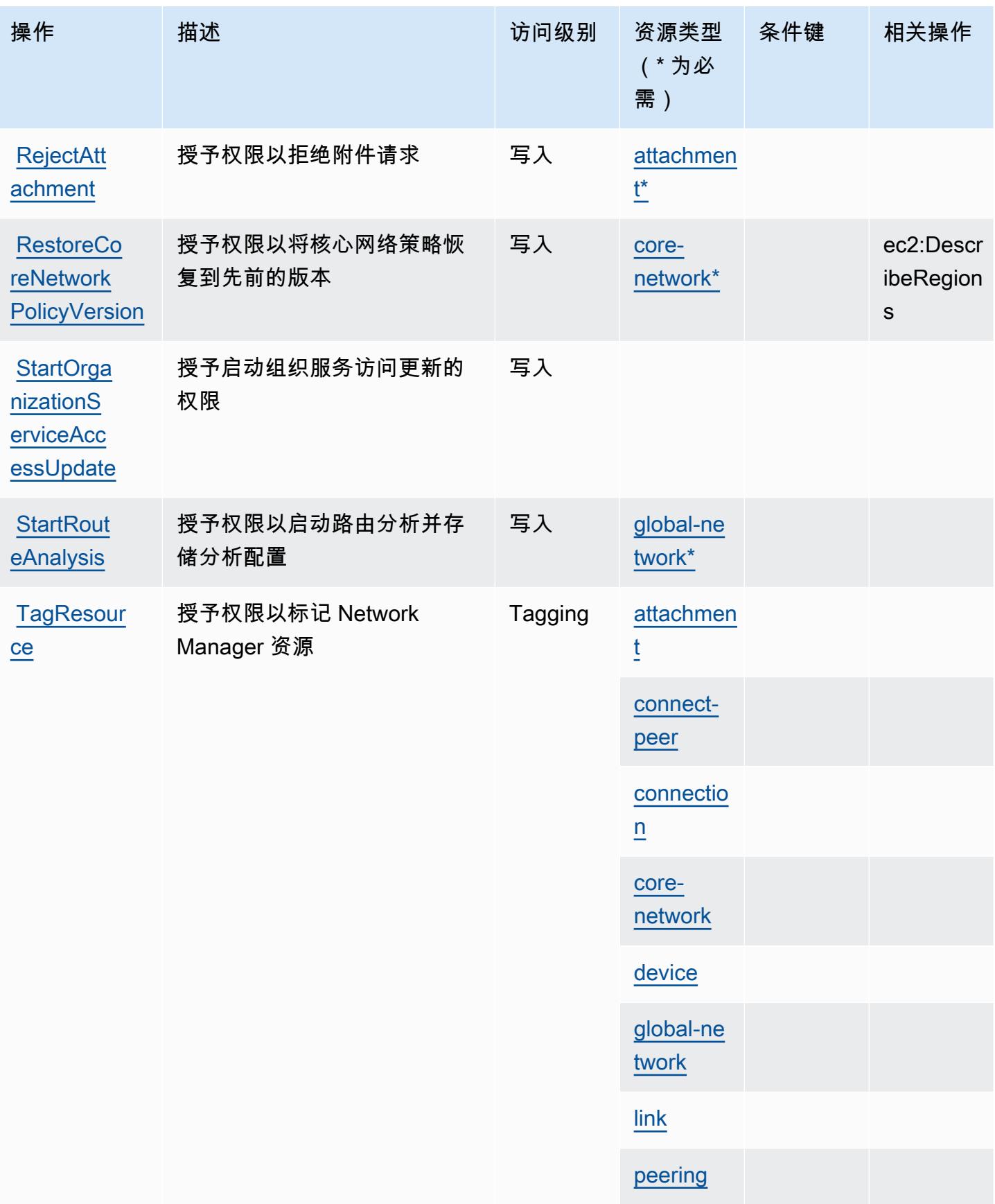

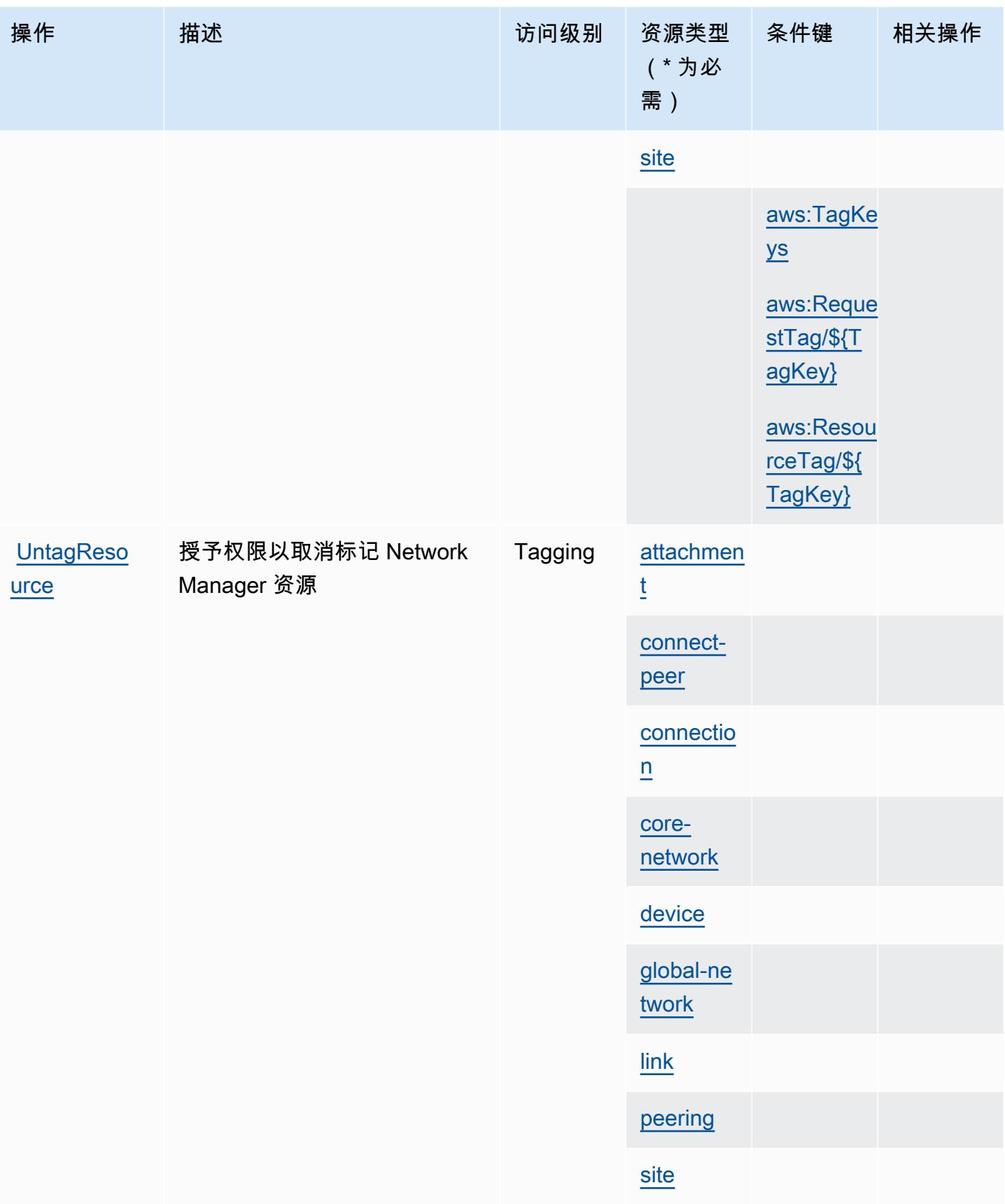

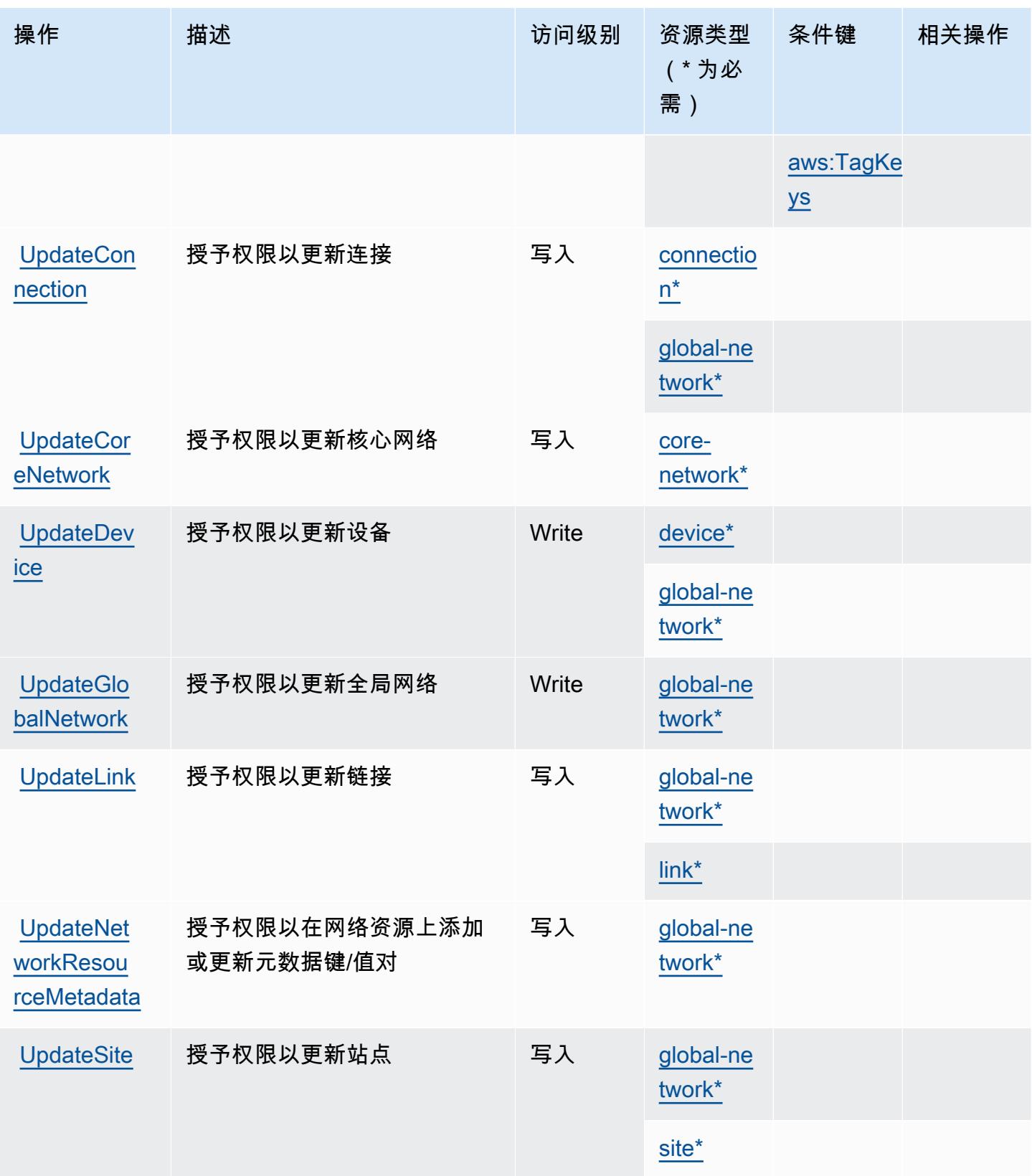

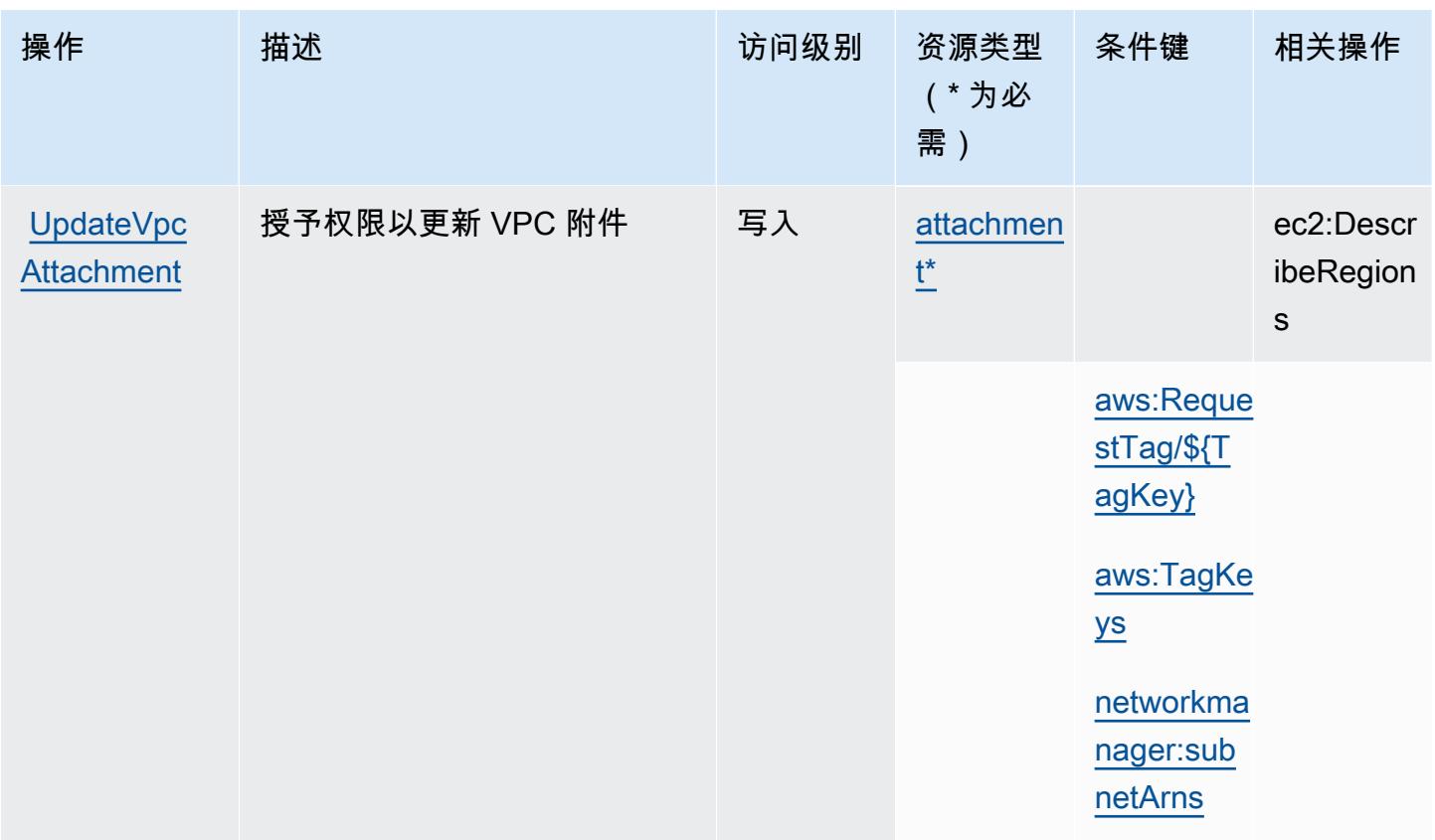

## AWS Network Manager 定义的资源类型

以下资源类型是由该服务定义的,可以在 IAM 权限策略语句的 Resource 元素中使用这些资源类 型。[操作表](#page-3342-0)中的每个操作指定了可以使用该操作指定的资源类型。您也可以在策略中包含条件键,从 而定义资源类型。这些键显示在资源类型表的最后一列。有关下表中各列的详细信息,请参阅[资源类型](reference_policies_actions-resources-contextkeys.html#resources_table) [表](reference_policies_actions-resources-contextkeys.html#resources_table)。

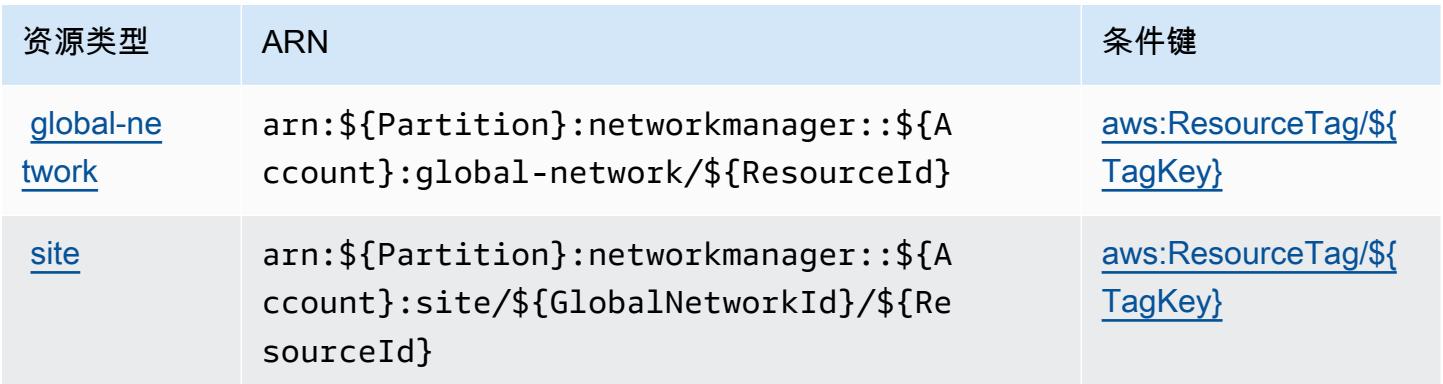

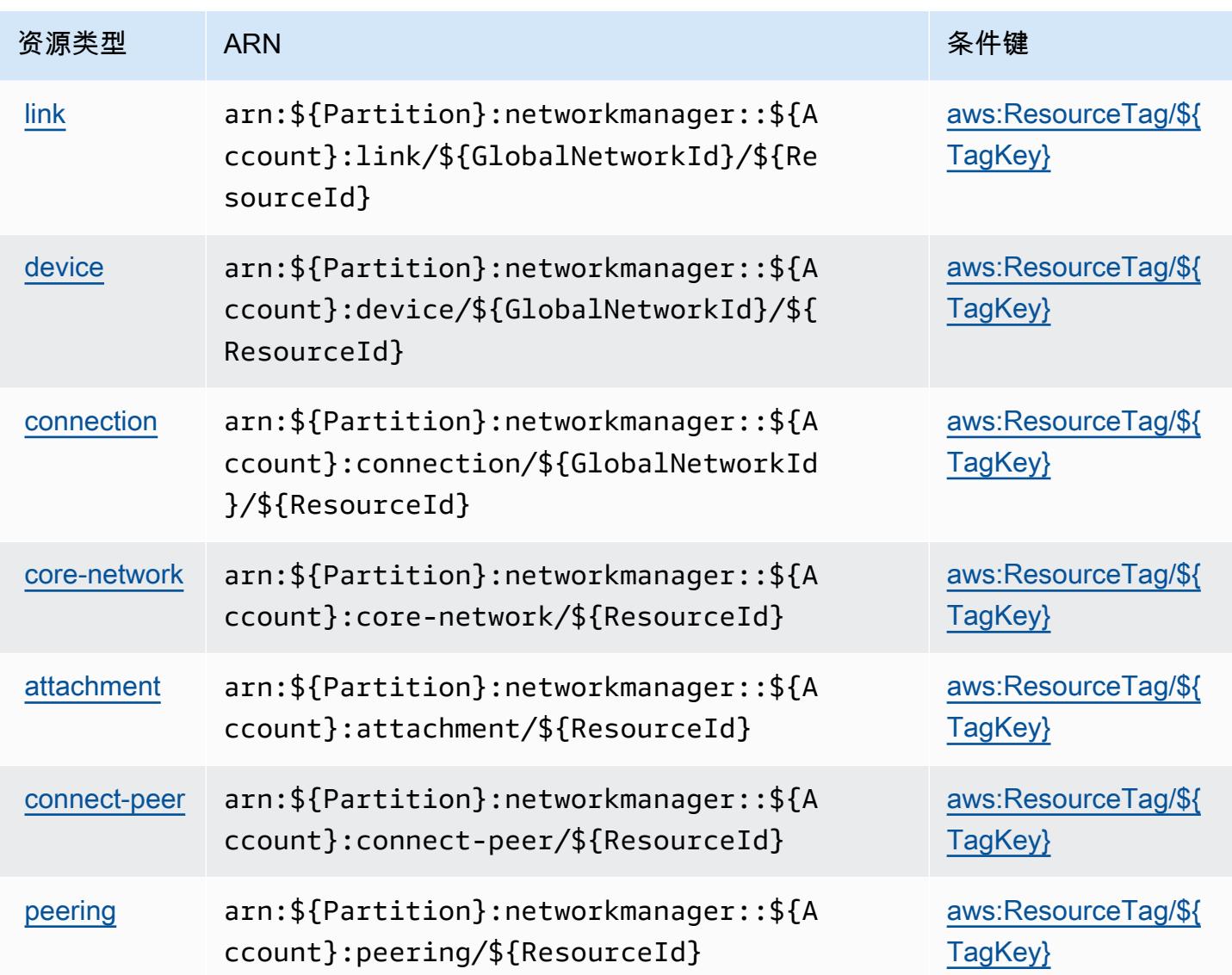

## AWS Network Manager 的条件键

AWS 网络管理器定义了以下可以在 IAM 策略Condition元素中使用的条件密钥。您可以使用这些键 进一步细化应用策略语句的条件。有关下表中各列的详细信息,请参阅[条件键表](reference_policies_actions-resources-contextkeys.html#context_keys_table)。

要查看适用于所有服务的全局条件键,请参阅[可用的全局条件键](https://docs.aws.amazon.com/IAM/latest/UserGuide/reference_policies_condition-keys.html#AvailableKeys)。

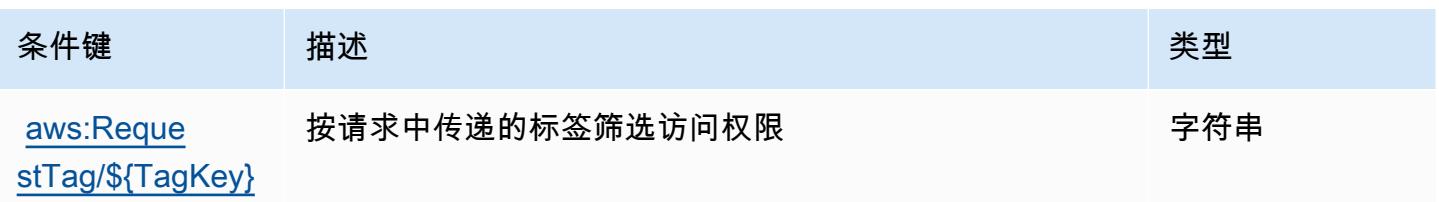

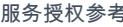

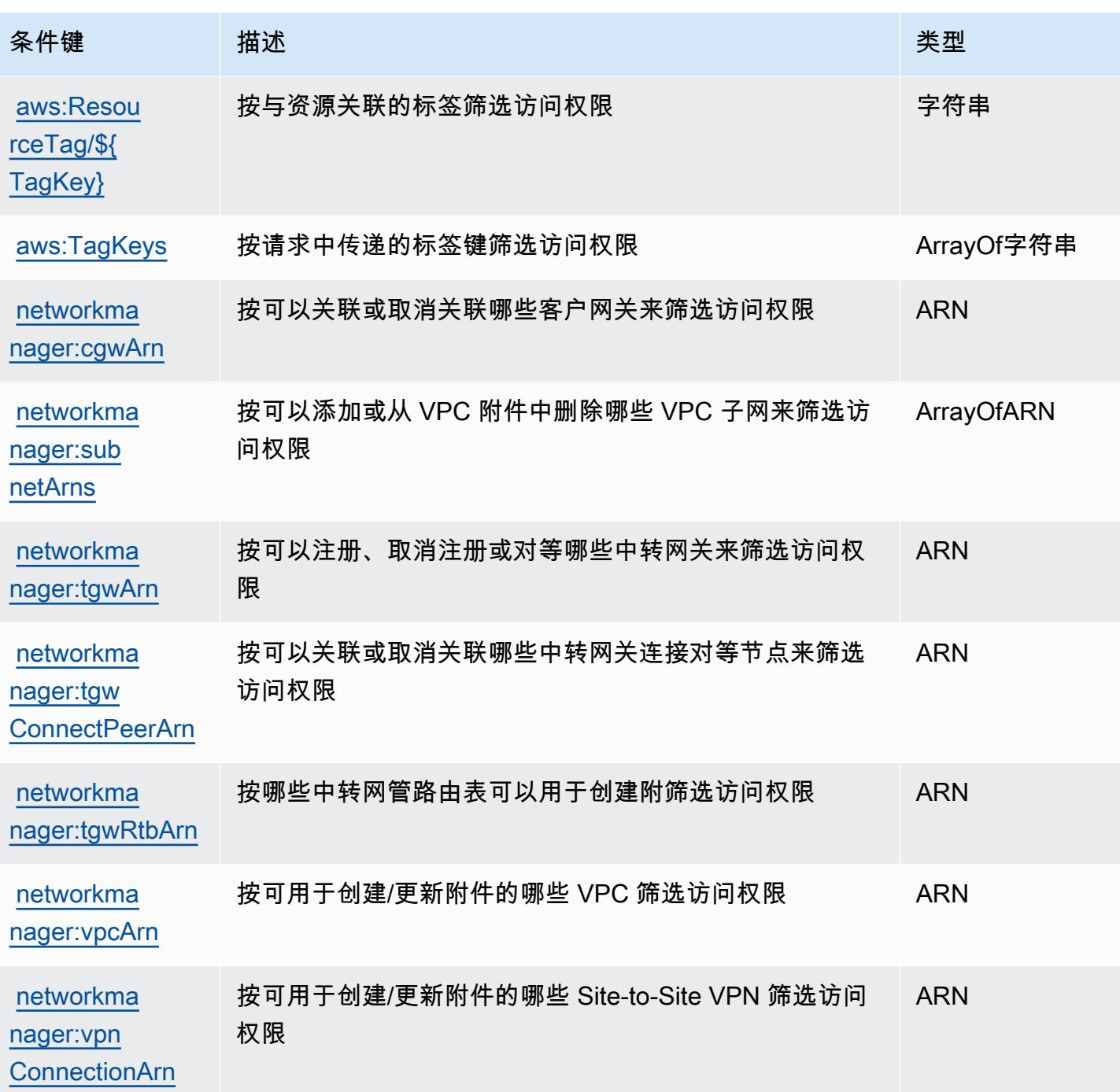

# AWS Network Manager Chat 的操作、资源和条件键

AWS Network Manager Chat (服务前缀:networkmanager-chat)提供以下特定于服务的资源、操 作和条件上下文密钥,供在 IAM 权限策略中使用。

参考:

- 了解如何[配置该服务](https://docs.aws.amazon.com/vpc/latest/reachability/what-is-reachability-analyzer.html)。
- 查看[适用于该服务的 API 操作列表。](https://docs.aws.amazon.com/AWSEC2/latest/APIReference/Welcome.html)
- 了解如何[使用 IAM](https://docs.aws.amazon.com/vpc/latest/reachability/identity-access-management.html) 权限策略保护该服务及其资源。

#### 主题

- [AWS Network Manager Chat 定义的操作](#page-3363-0)
- [AWS Network Manager Chat 定义的资源类型](#page-3365-0)
- [AWS Network Manager Chat 的条件键](#page-3365-1)

### <span id="page-3363-0"></span>AWS Network Manager Chat 定义的操作

您可以在 IAM 策略语句的 Action 元素中指定以下操作。可以使用策略授予在 AWS中执行操作的权 限。您在策略中使用一项操作时,通常使用相同的名称允许或拒绝对 API 操作或 CLI 命令的访问。但 在某些情况下,单一动作可控制对多项操作的访问。还有某些操作需要多种不同的动作。

操作表的资源类型列指示每项操作是否支持资源级权限。如果该列没有任何值,您必须在策略语句的 Resource 元素中指定策略应用的所有资源("\*")。通过在 IAM policy 中使用条件来筛选访问权限, 以控制是否可以在资源或请求中使用特定标签键。如果操作具有一个或多个必需资源,则调用方必须 具有使用这些资源来使用该操作的权限。必需资源在表中以星号 (\*) 表示。如果您在 IAM policy 中使用 Resource 元素限制资源访问权限,则必须为每种必需的资源类型添加 ARN 或模式。某些操作支持多 种资源类型。如果资源类型是可选的(未指示为必需),则可以选择使用一种可选资源类型。

操作表的条件键列包括可以在策略语句的 Condition 元素中指定的键。有关与服务资源关联的条件键 的更多信息,请参阅资源类型表的条件键列。

**a** Note

资源条件键在[资源类型](#page-3365-0)表中列出。您可以在操作表的资源类型(\* 为必需)列中找到应用于某 项操作的资源类型的链接。资源类型表中的资源类型包括条件密钥列,这是应用于操作表中操 作的资源条件键。

有关下表中各列的详细信息,请参阅[操作表](reference_policies_actions-resources-contextkeys.html#actions_table)。

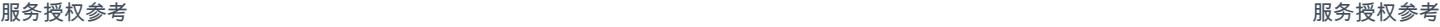

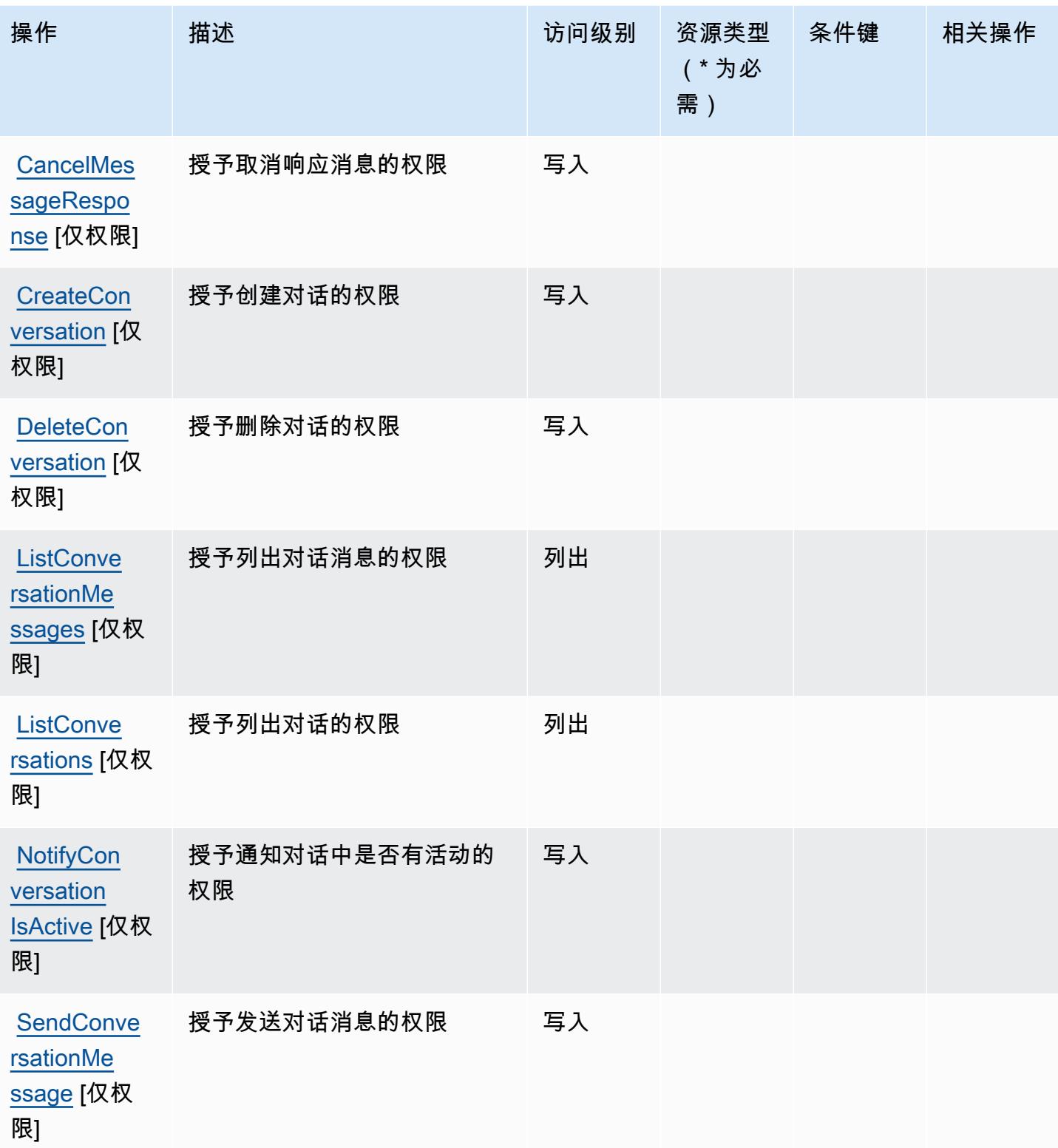

### <span id="page-3365-0"></span>AWS Network Manager Chat 定义的资源类型

AWS Network Manager Chat 不支持在 IAM 策略声明的Resource元素中指定资源 ARN。要允许访问 AWS Network Manager Chat,请在策略中指定 "Resource": "\*"。

### <span id="page-3365-1"></span>AWS Network Manager Chat 的条件键

Network Manager Chat 没有可以在策略语句的 Condition 元素中使用的服务特定上下文键。有关适 用于所有服务的全局上下文键列表,请参阅[可用的条件键](https://docs.aws.amazon.com/IAM/latest/UserGuide/reference_policies_condition-keys.html#AvailableKeys)。

## Amazon Nimble Studio 的操作、资源和条件键

Amazon Nimble Studio(服务前缀:nimble)提供以下服务特定的资源、操作和条件上下文键以在 IAM 权限策略中使用。

参考:

- 了解如何[配置该服务](https://docs.aws.amazon.com/nimble-studio/latest/userguide/)。
- 查看[适用于该服务的 API 操作列表。](https://docs.aws.amazon.com/nimble-studio/latest/APIReference/)
- 了解如何[使用 IAM](https://docs.aws.amazon.com/nimble-studio/latest/userguide/security-iam.html) 权限策略保护该服务及其资源。

#### 主题

- [Amazon Nimble Studio 定义的操作](#page-3365-2)
- [Amazon Nimble Studio 定义的资源类型](#page-3380-0)
- [Amazon Nimble Studio 的条件键](#page-3382-0)

### <span id="page-3365-2"></span>Amazon Nimble Studio 定义的操作

您可以在 IAM 策略语句的 Action 元素中指定以下操作。可以使用策略授予在 AWS中执行操作的权 限。您在策略中使用一项操作时,通常使用相同的名称允许或拒绝对 API 操作或 CLI 命令的访问。但 在某些情况下,单一动作可控制对多项操作的访问。还有某些操作需要多种不同的动作。

操作表的资源类型列指示每项操作是否支持资源级权限。如果该列没有任何值,您必须在策略语句的 Resource 元素中指定策略应用的所有资源("\*")。通过在 IAM policy 中使用条件来筛选访问权限, 以控制是否可以在资源或请求中使用特定标签键。如果操作具有一个或多个必需资源,则调用方必须 具有使用这些资源来使用该操作的权限。必需资源在表中以星号 (\*) 表示。如果您在 IAM policy 中使用 Resource 元素限制资源访问权限,则必须为每种必需的资源类型添加 ARN 或模式。某些操作支持多 种资源类型。如果资源类型是可选的(未指示为必需),则可以选择使用一种可选资源类型。

操作表的条件键列包括可以在策略语句的 Condition 元素中指定的键。有关与服务资源关联的条件键 的更多信息,请参阅资源类型表的条件键列。

**a** Note

资源条件键在[资源类型](#page-3380-0)表中列出。您可以在操作表的资源类型(\* 为必需)列中找到应用于某 项操作的资源类型的链接。资源类型表中的资源类型包括条件密钥列,这是应用于操作表中操 作的资源条件键。

有关下表中各列的详细信息,请参阅[操作表](reference_policies_actions-resources-contextkeys.html#actions_table)。

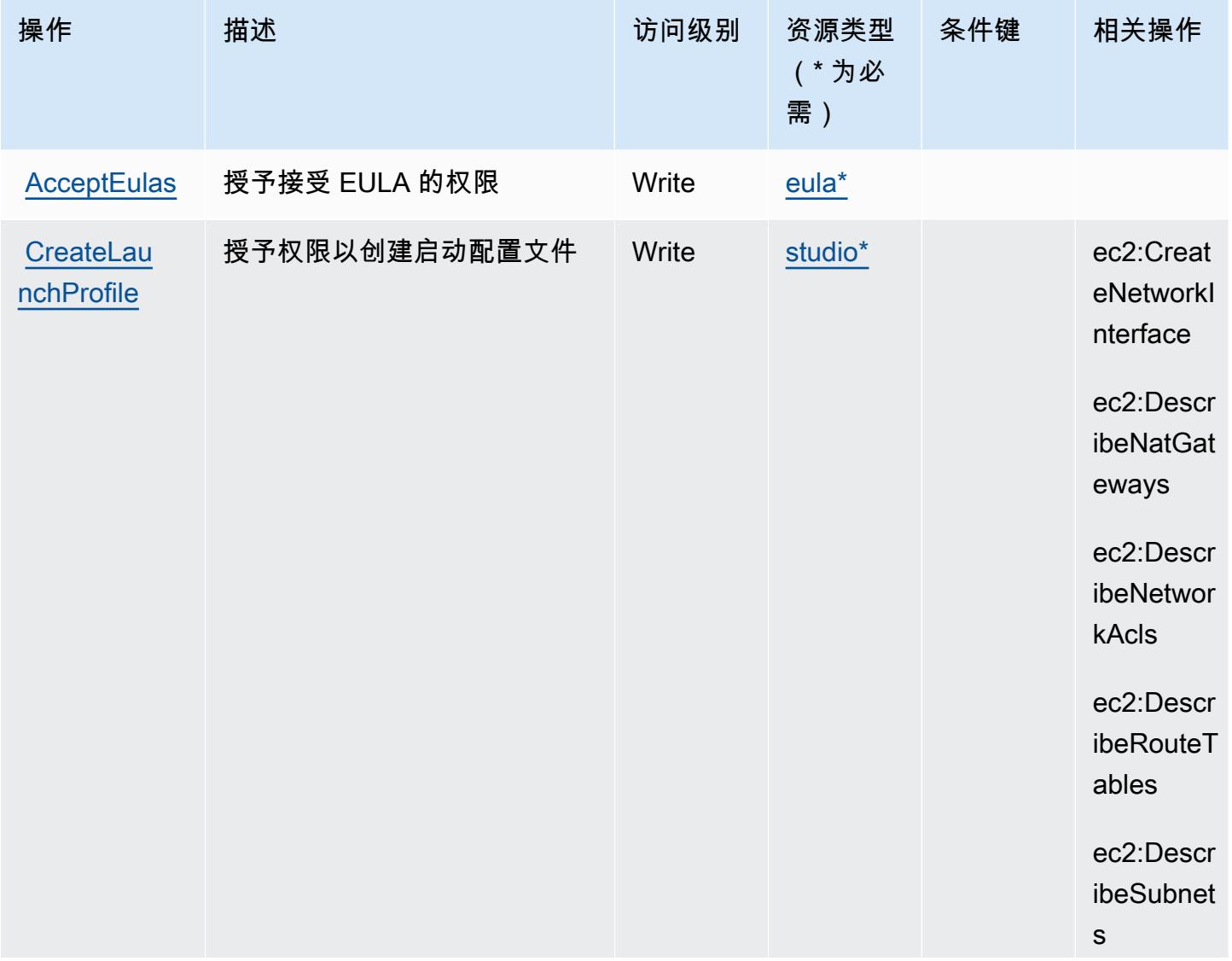

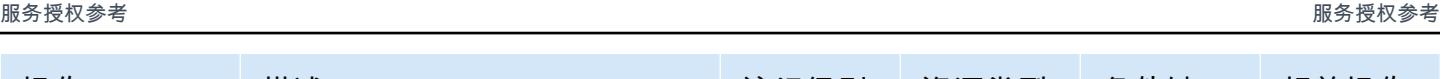

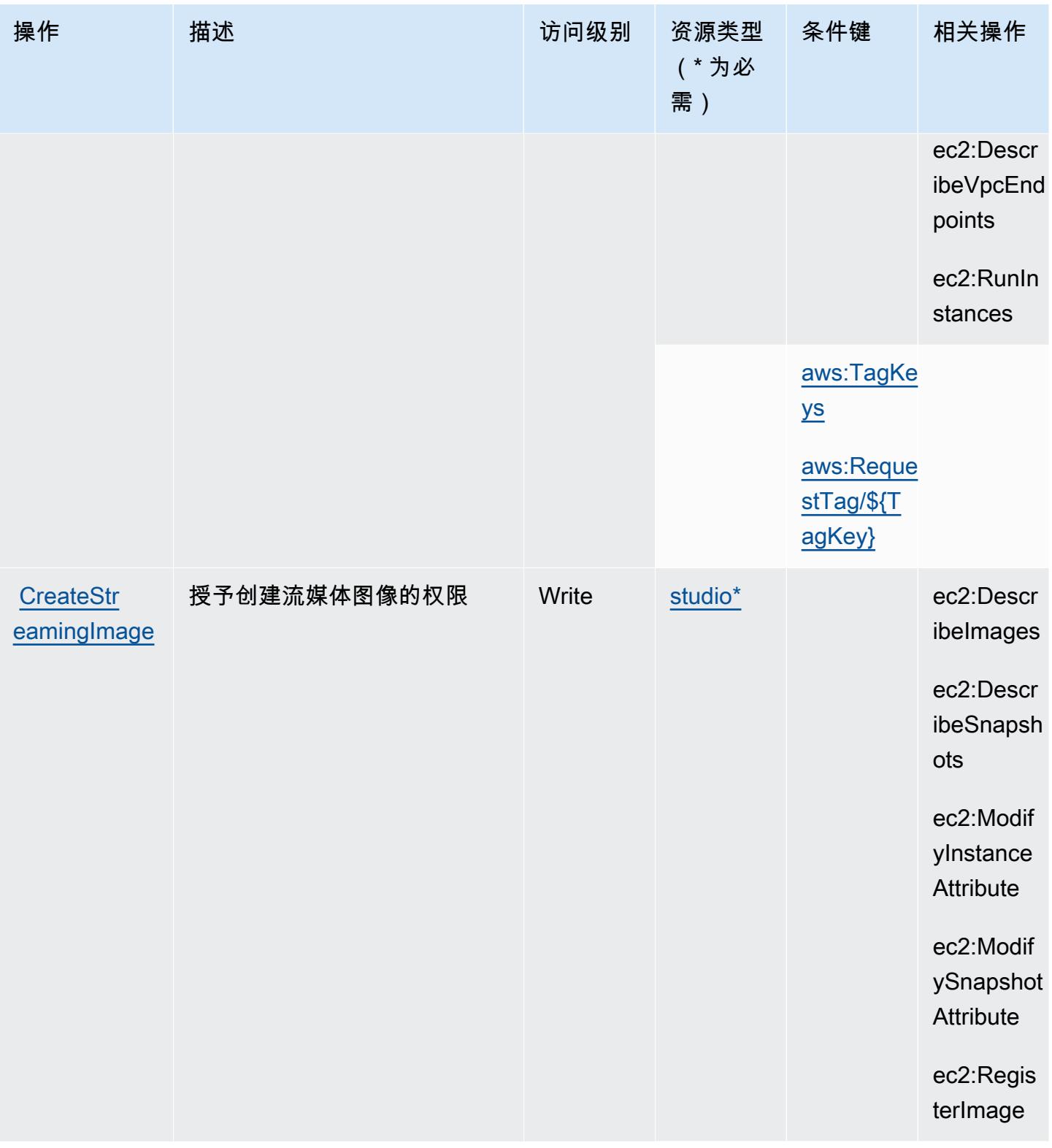

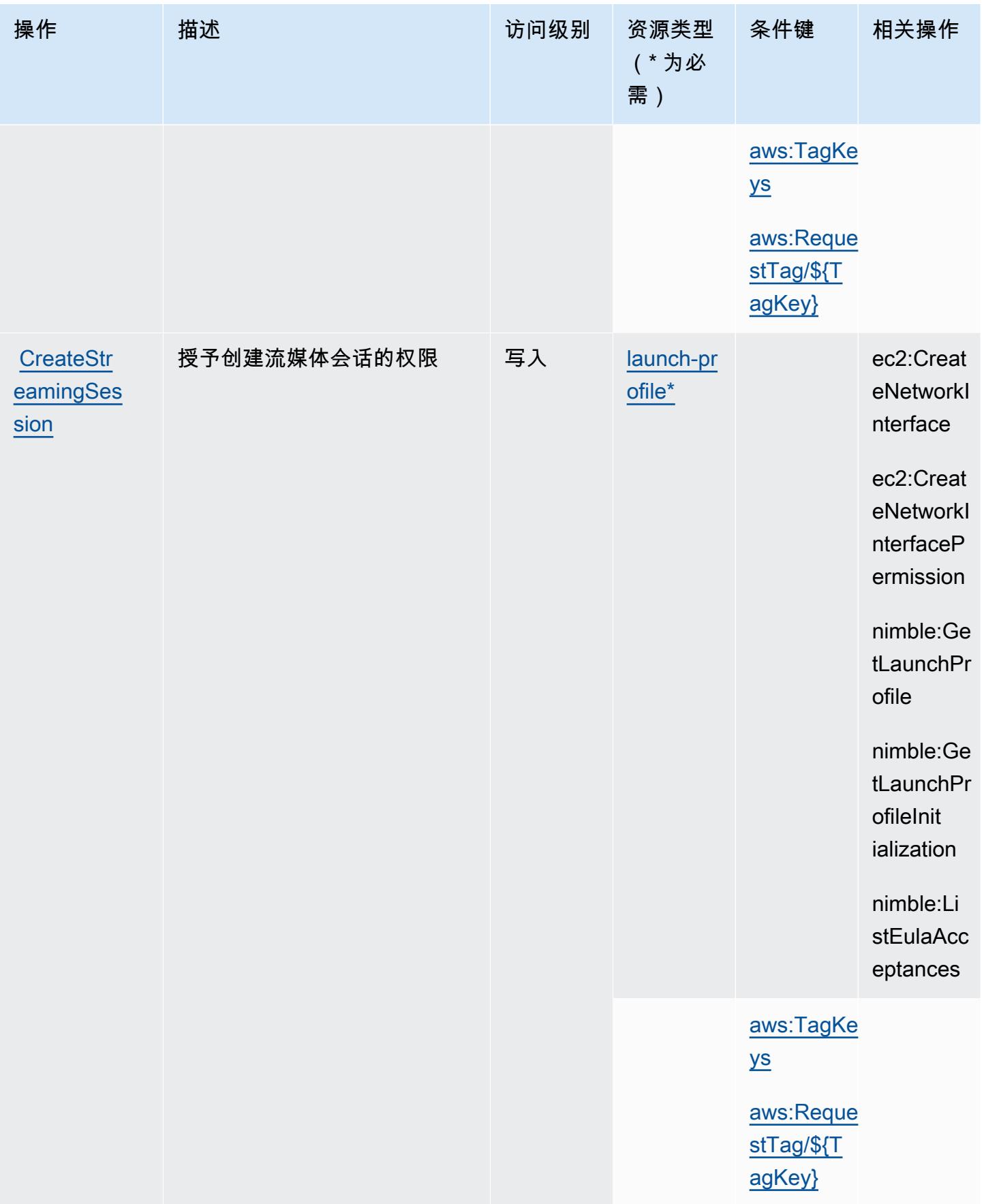

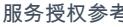

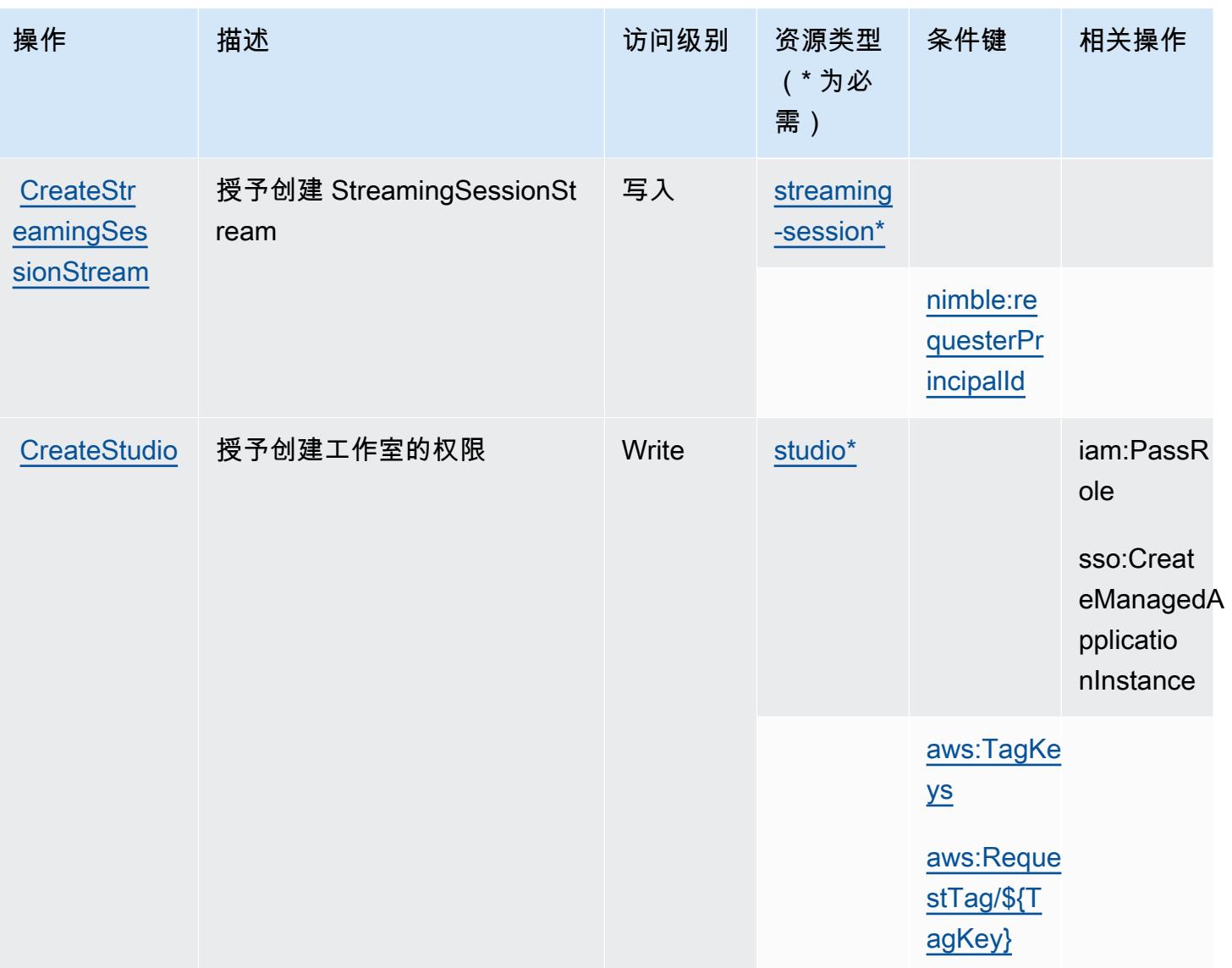

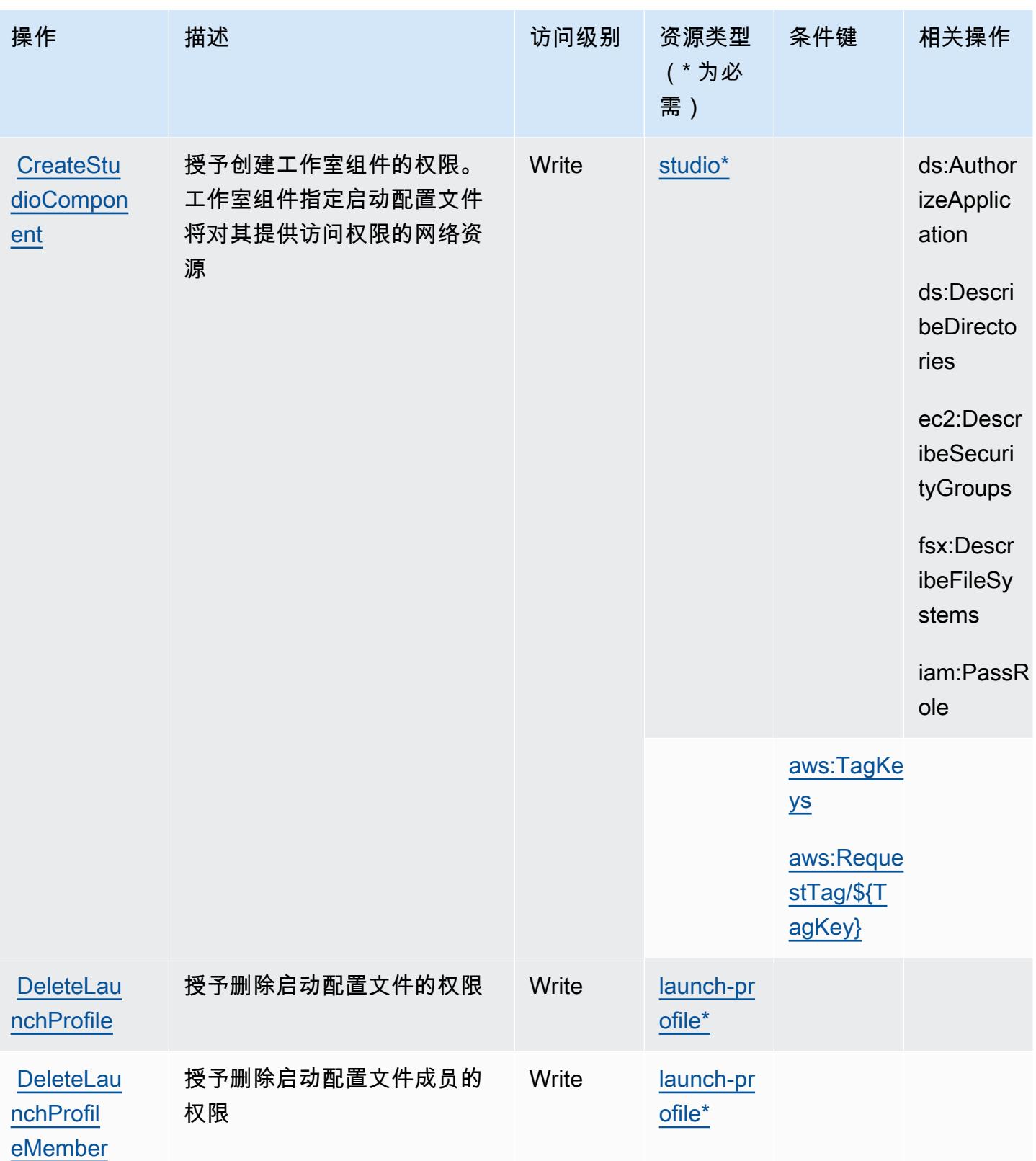

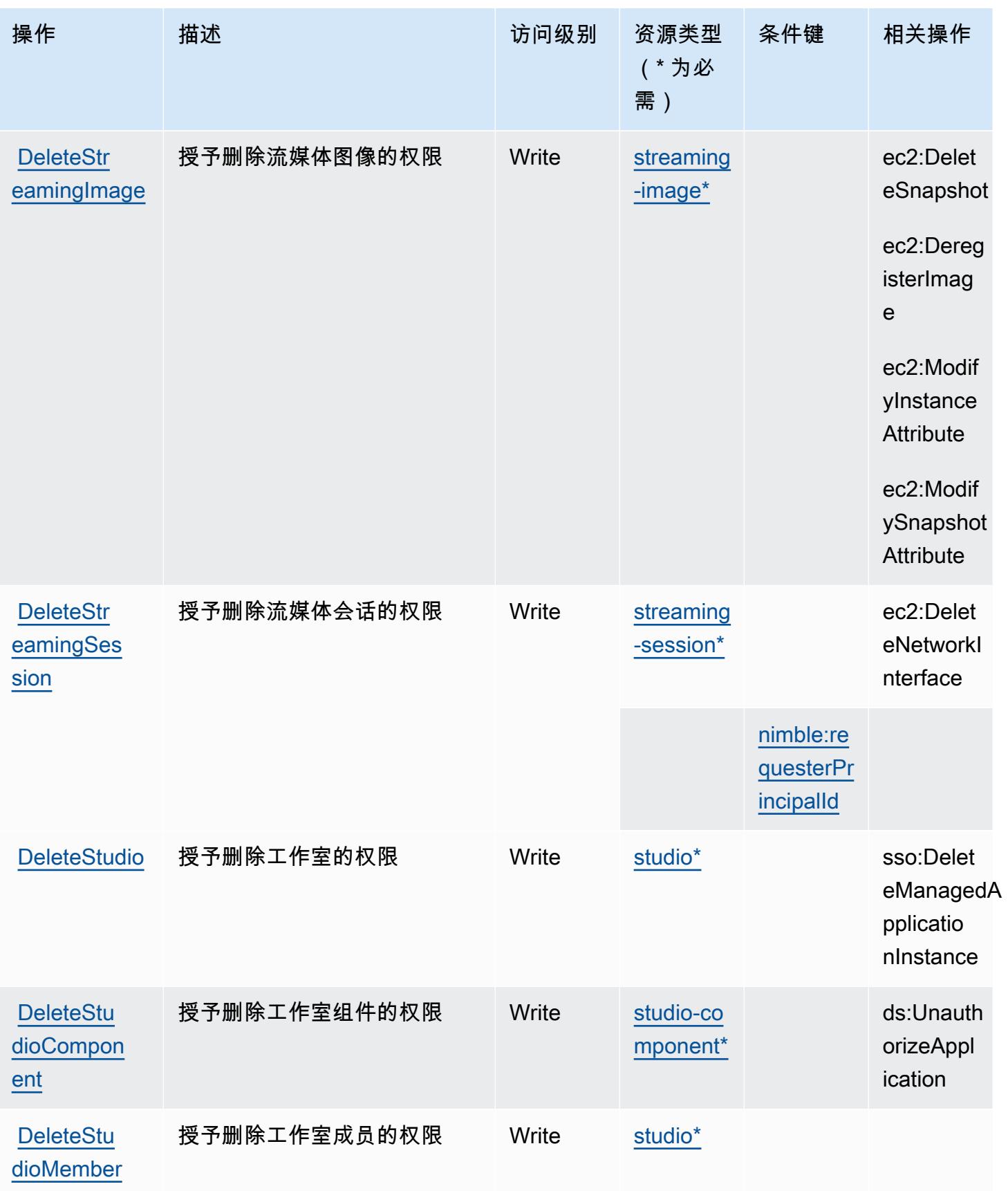

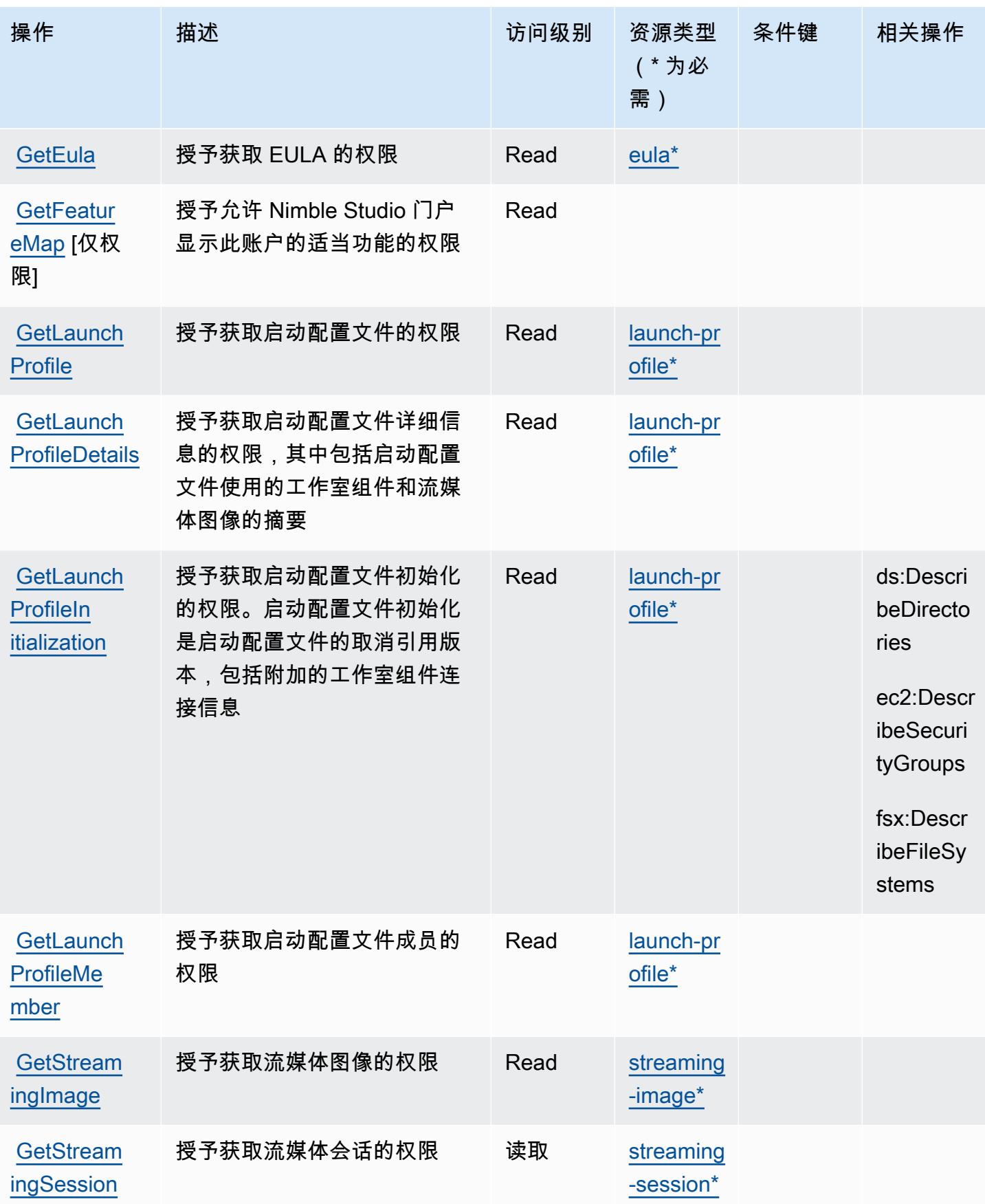

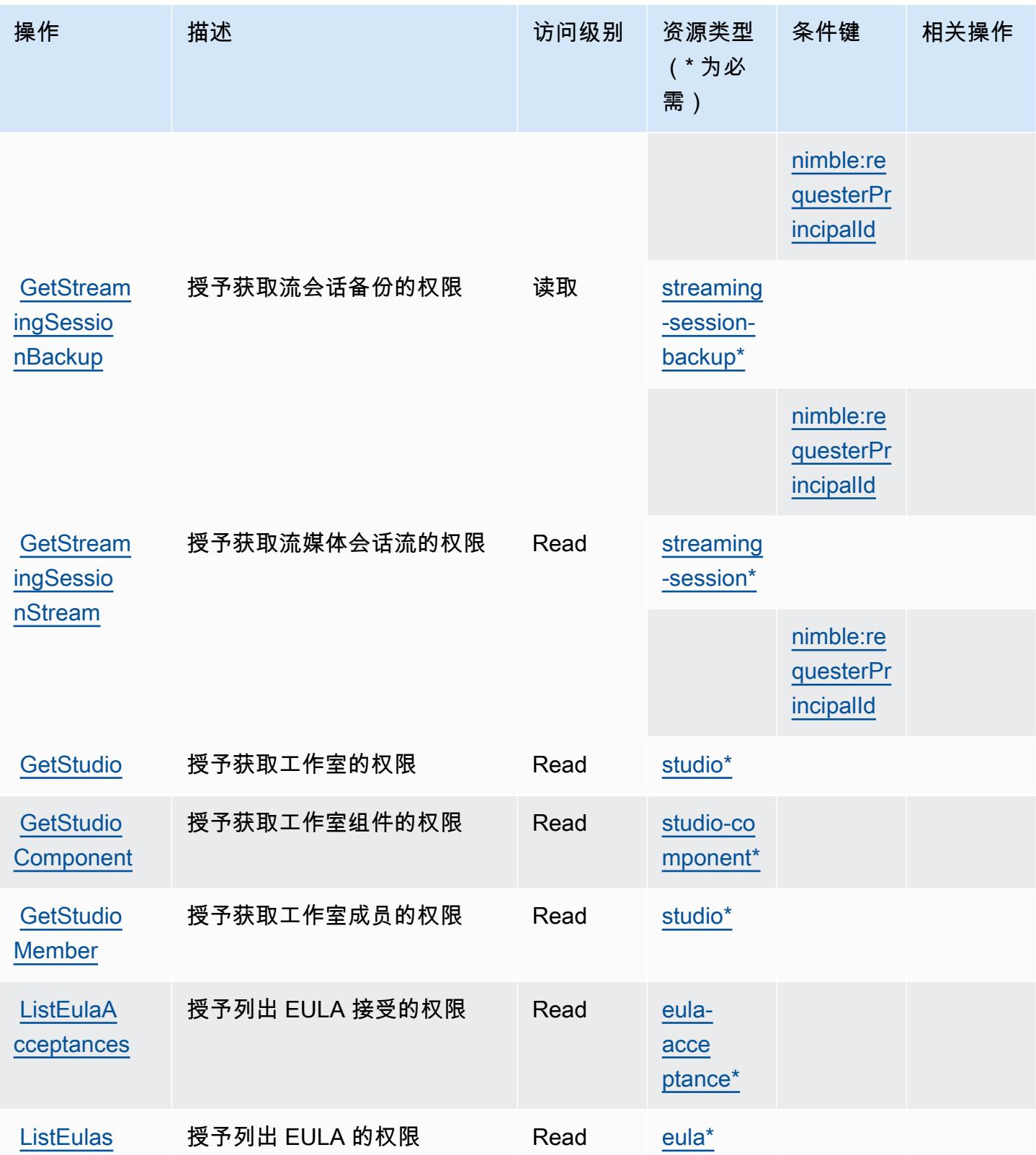

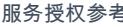

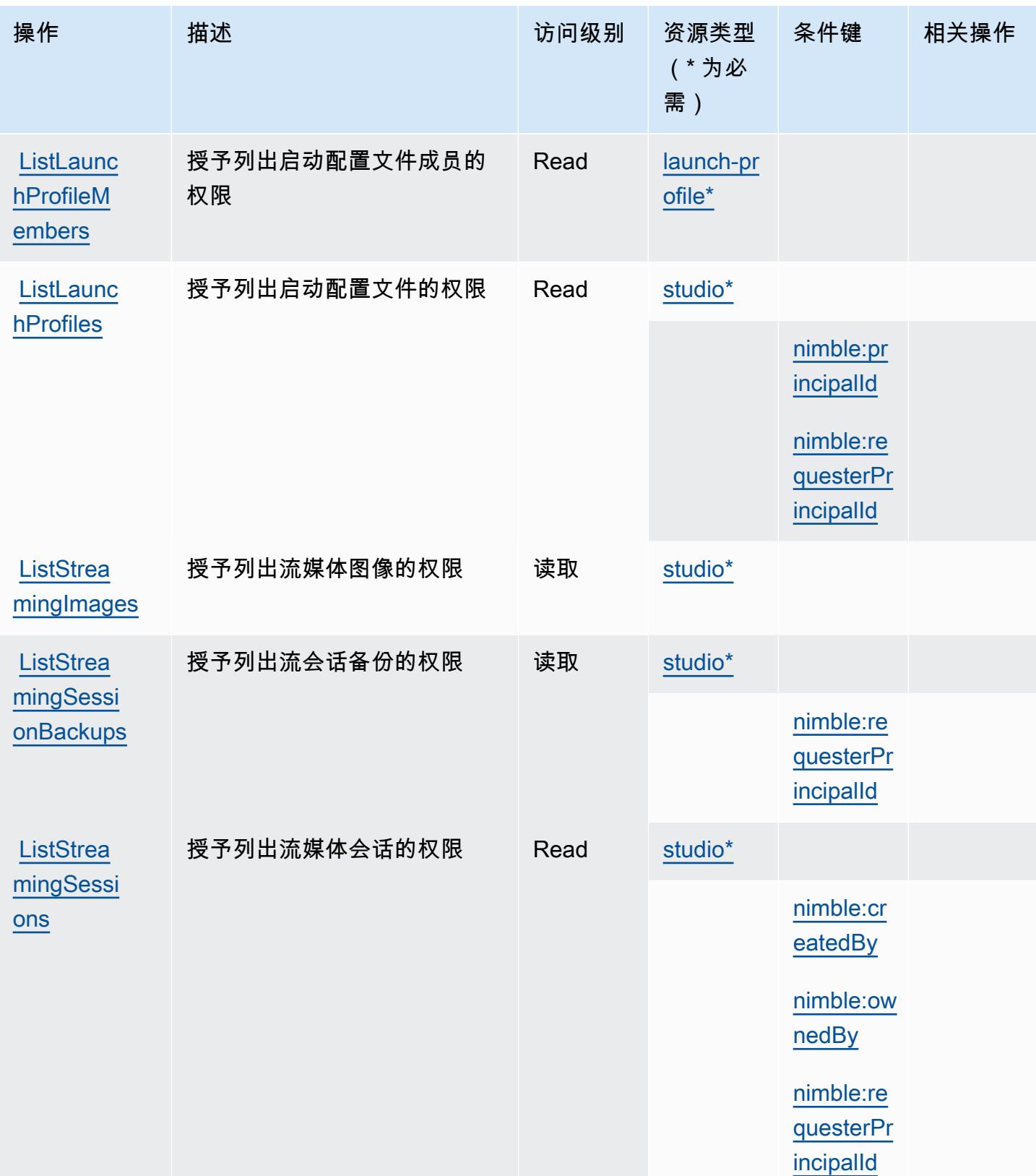

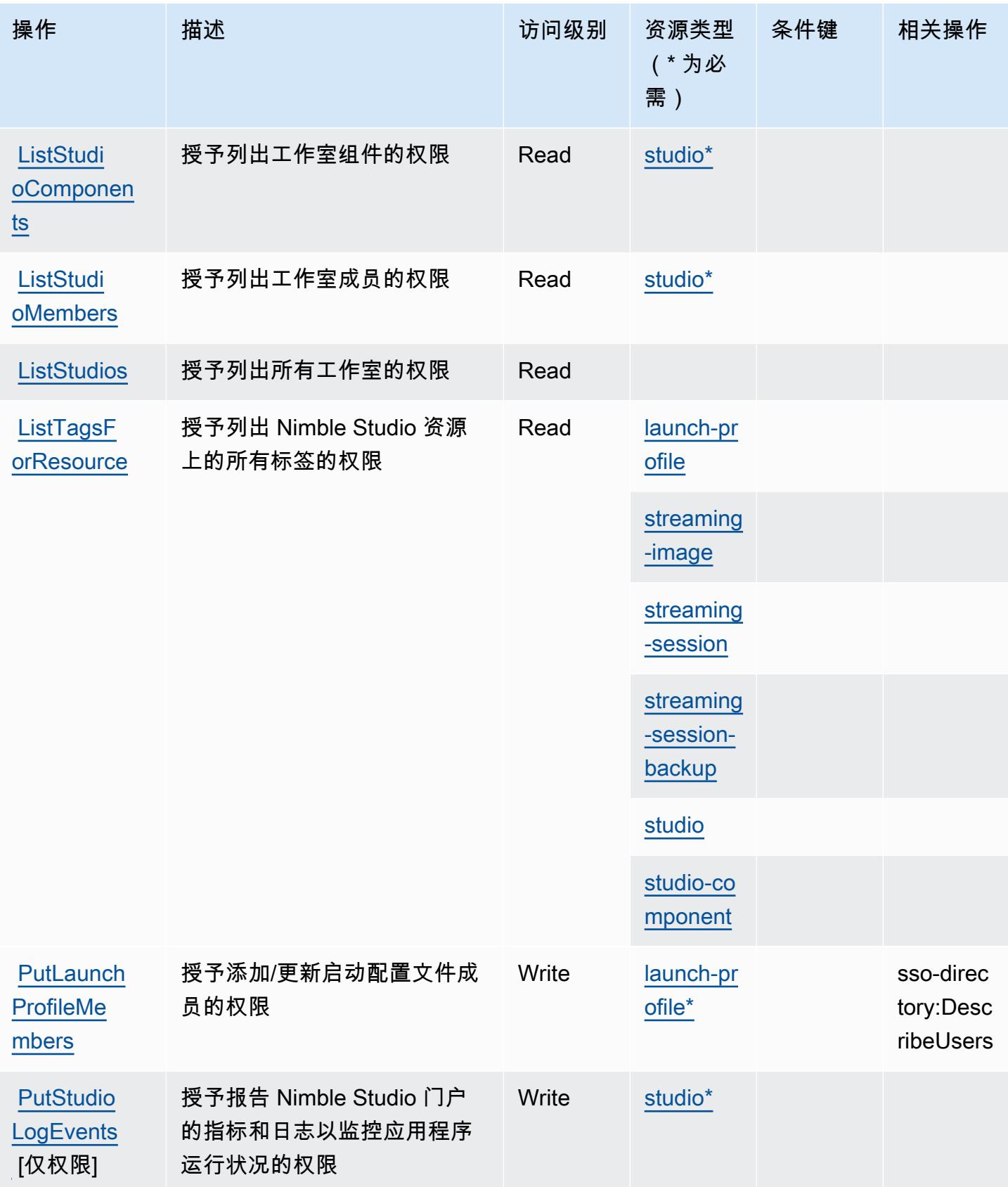

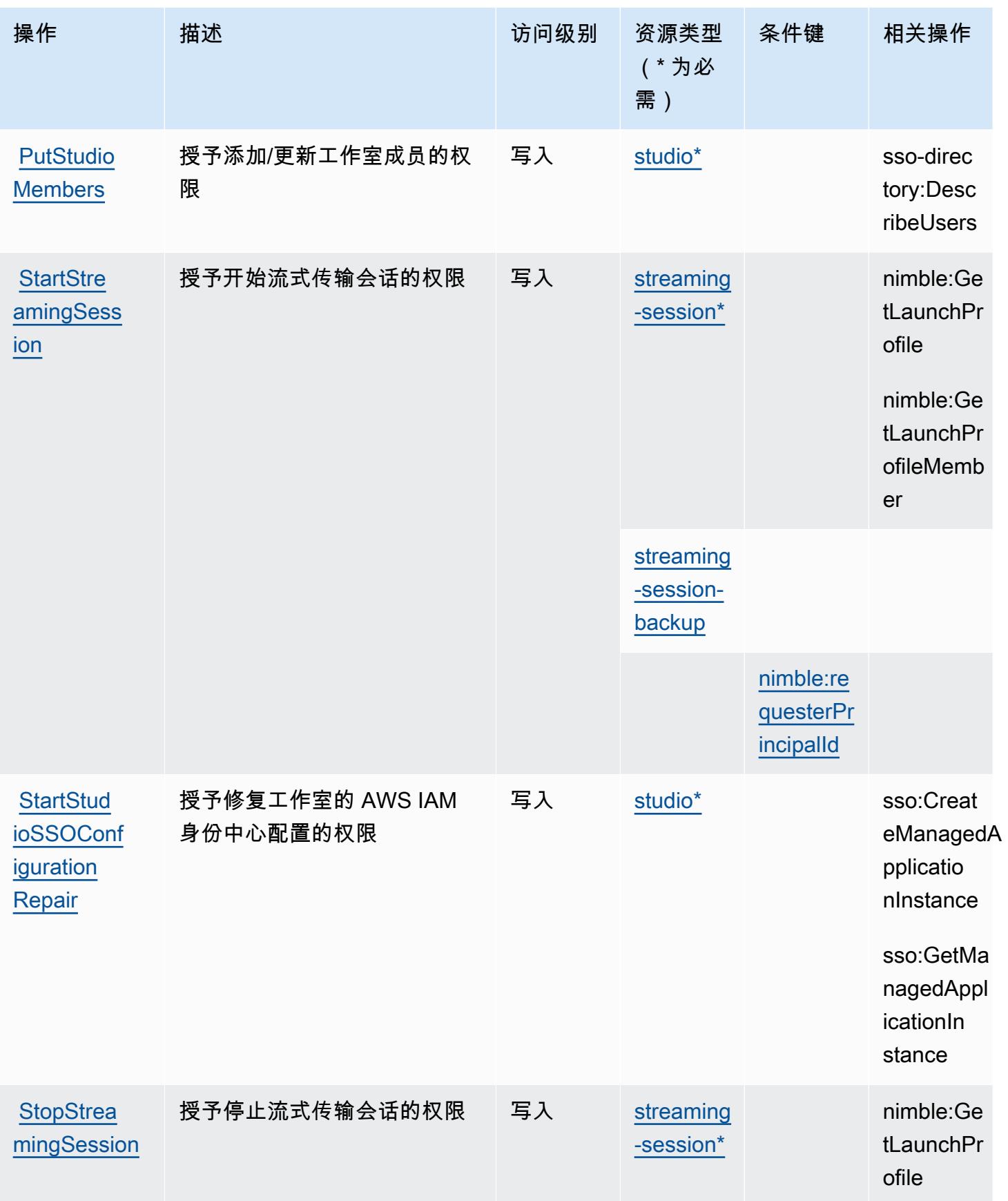

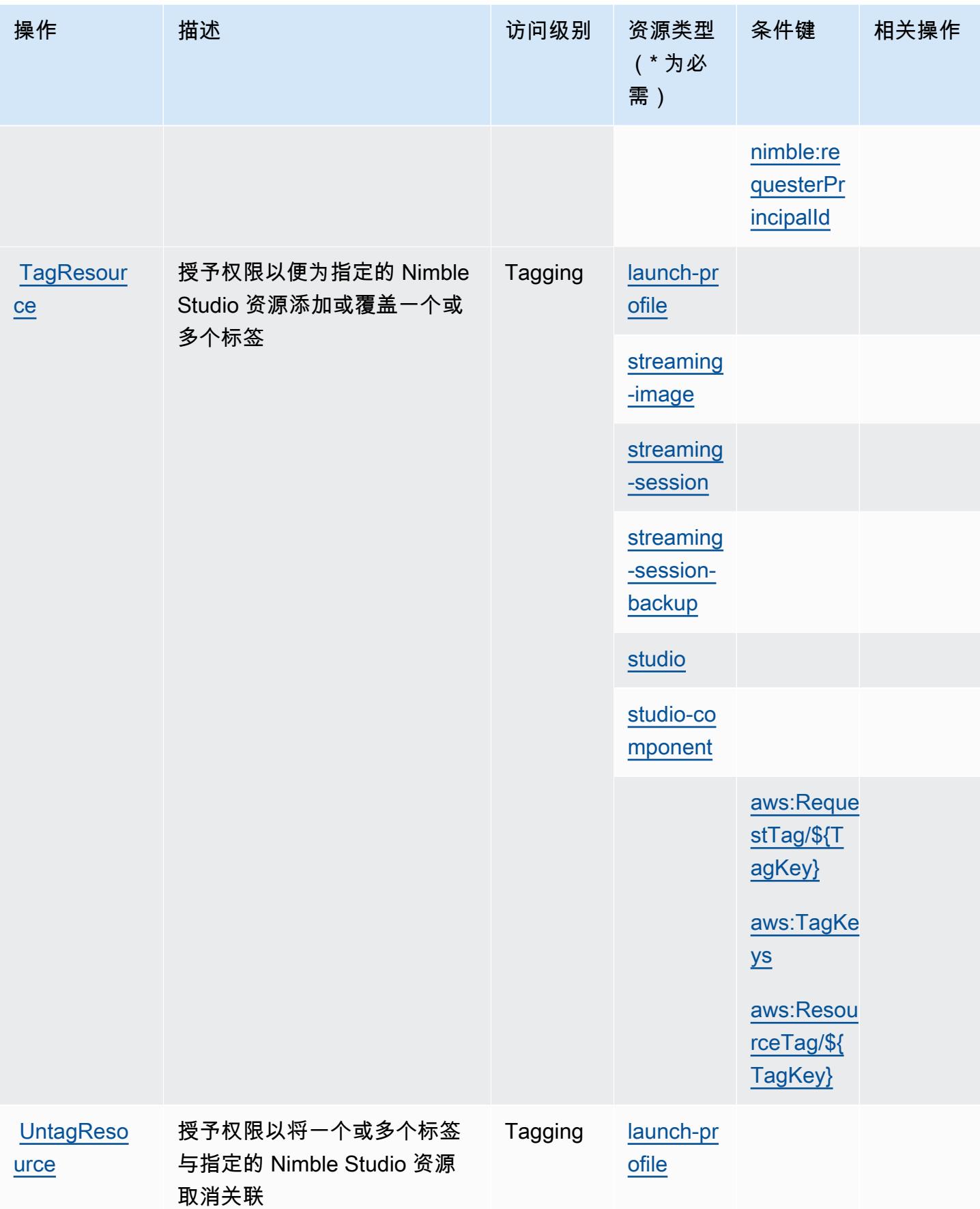

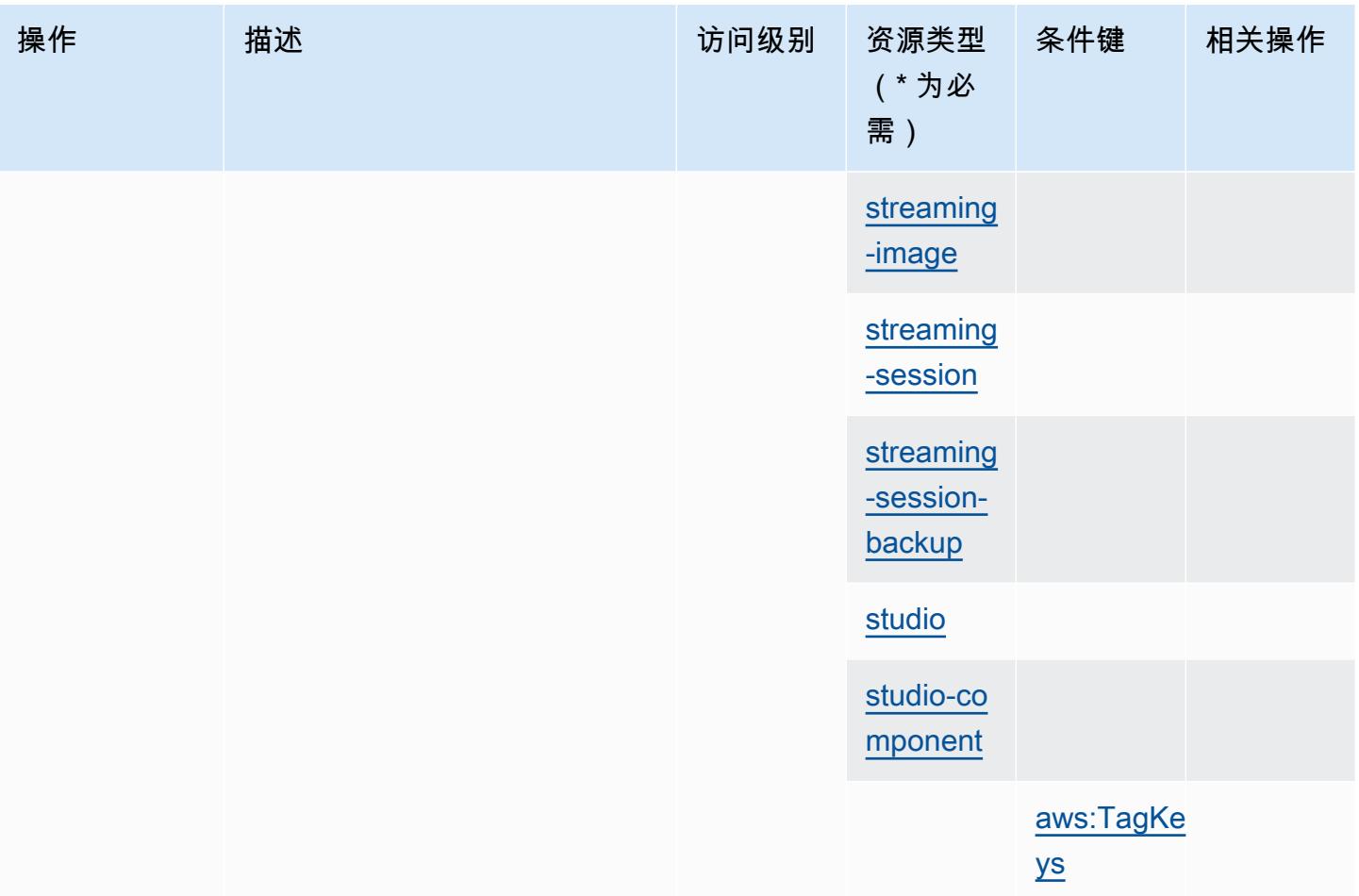

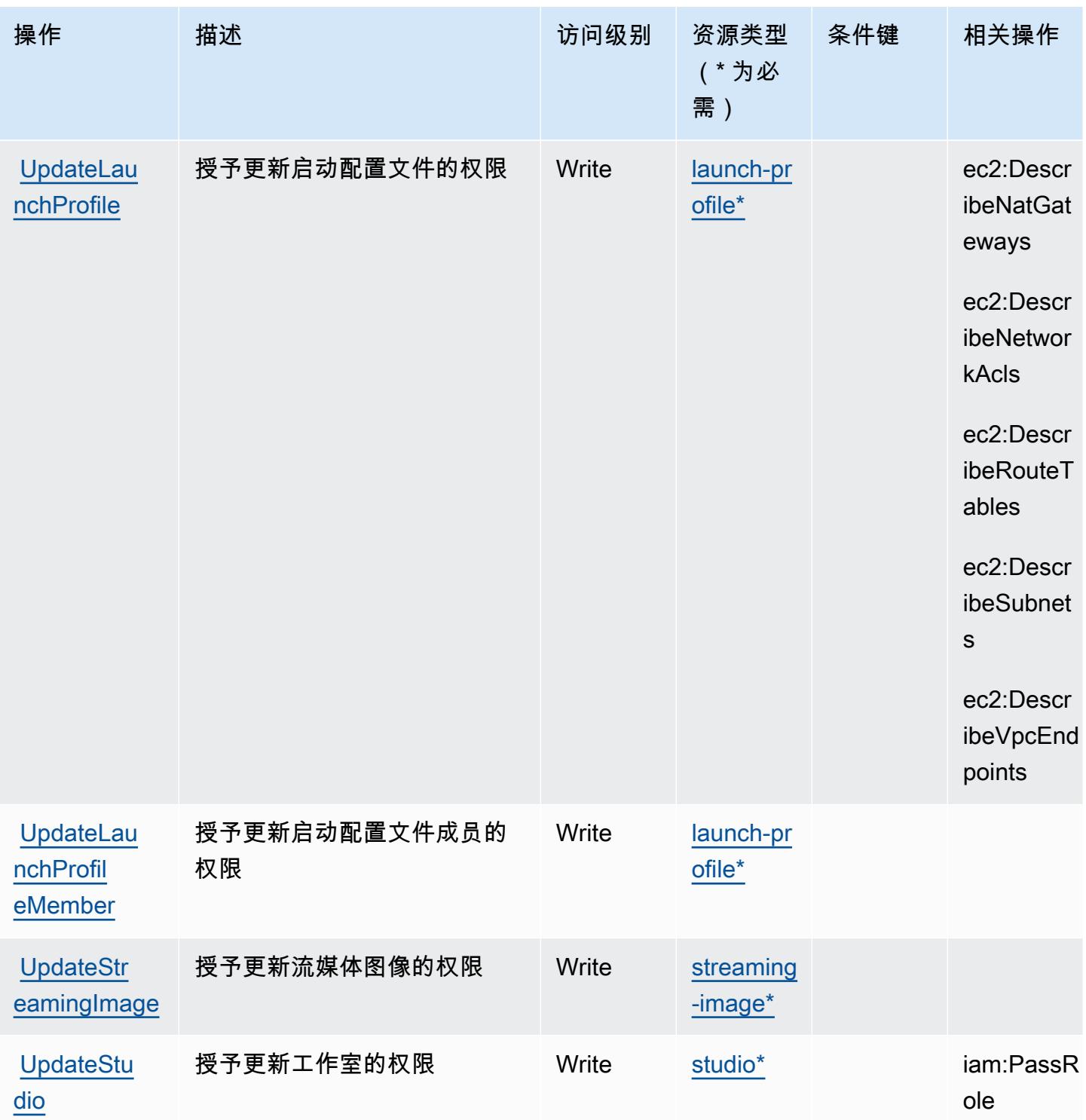

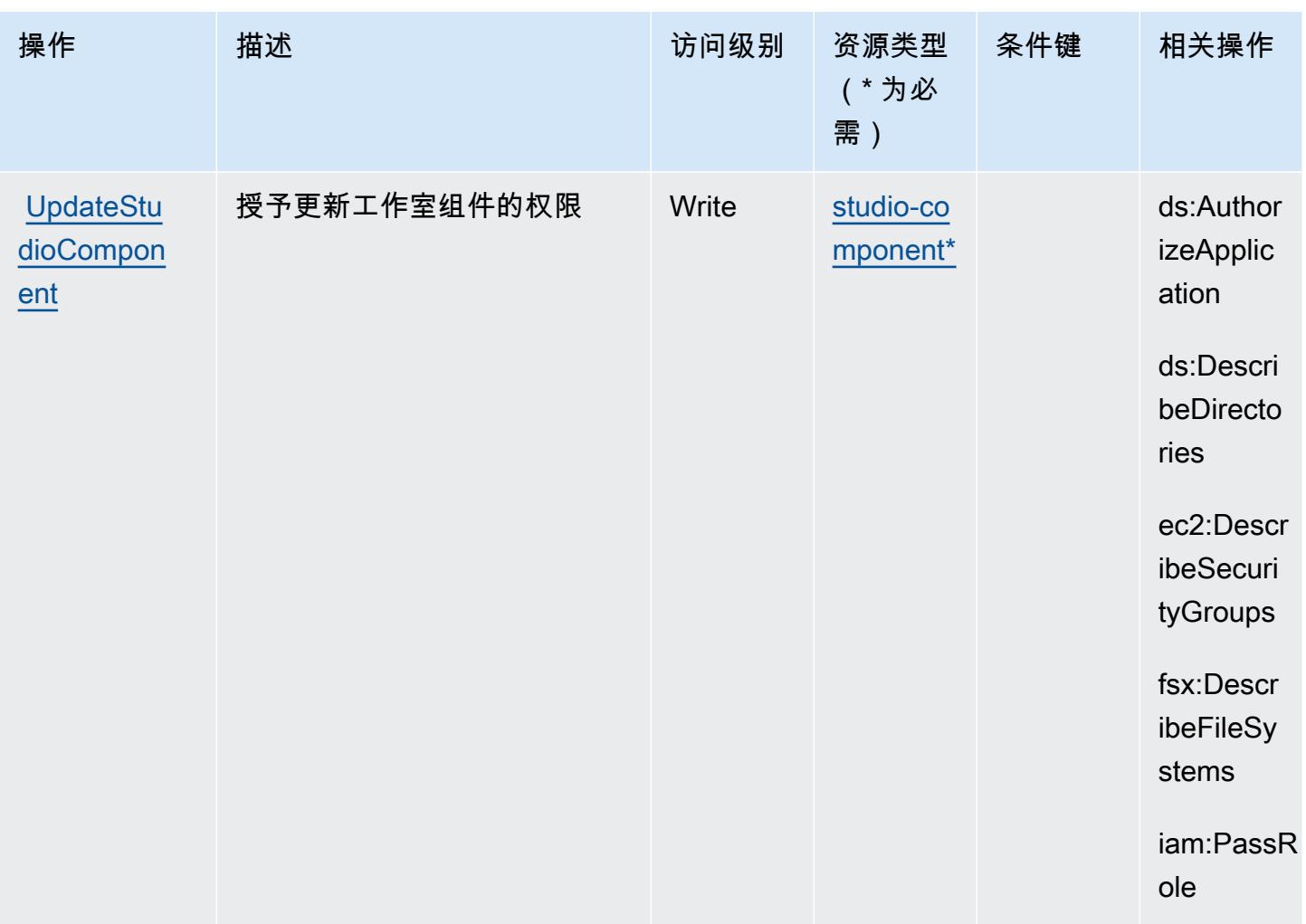

<span id="page-3380-0"></span>Amazon Nimble Studio 定义的资源类型

以下资源类型是由该服务定义的,可以在 IAM 权限策略语句的 Resource 元素中使用这些资源类 型。<u>[操作表](#page-3365-2)</u>中的每个操作指定了可以使用该操作指定的资源类型。您也可以在策略中包含条件键,从 而定义资源类型。这些键显示在资源类型表的最后一列。有关下表中各列的详细信息,请参阅[资源类型](reference_policies_actions-resources-contextkeys.html#resources_table) [表](reference_policies_actions-resources-contextkeys.html#resources_table)。

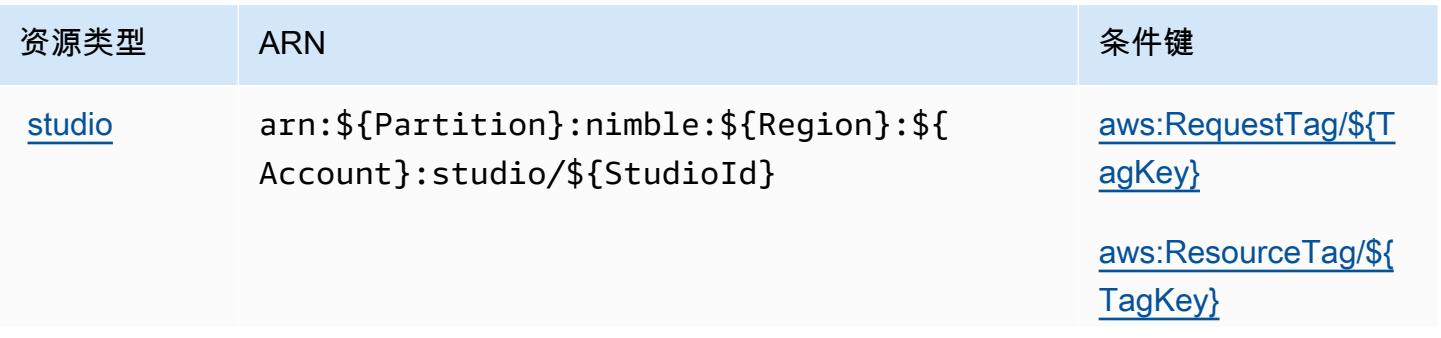

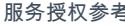

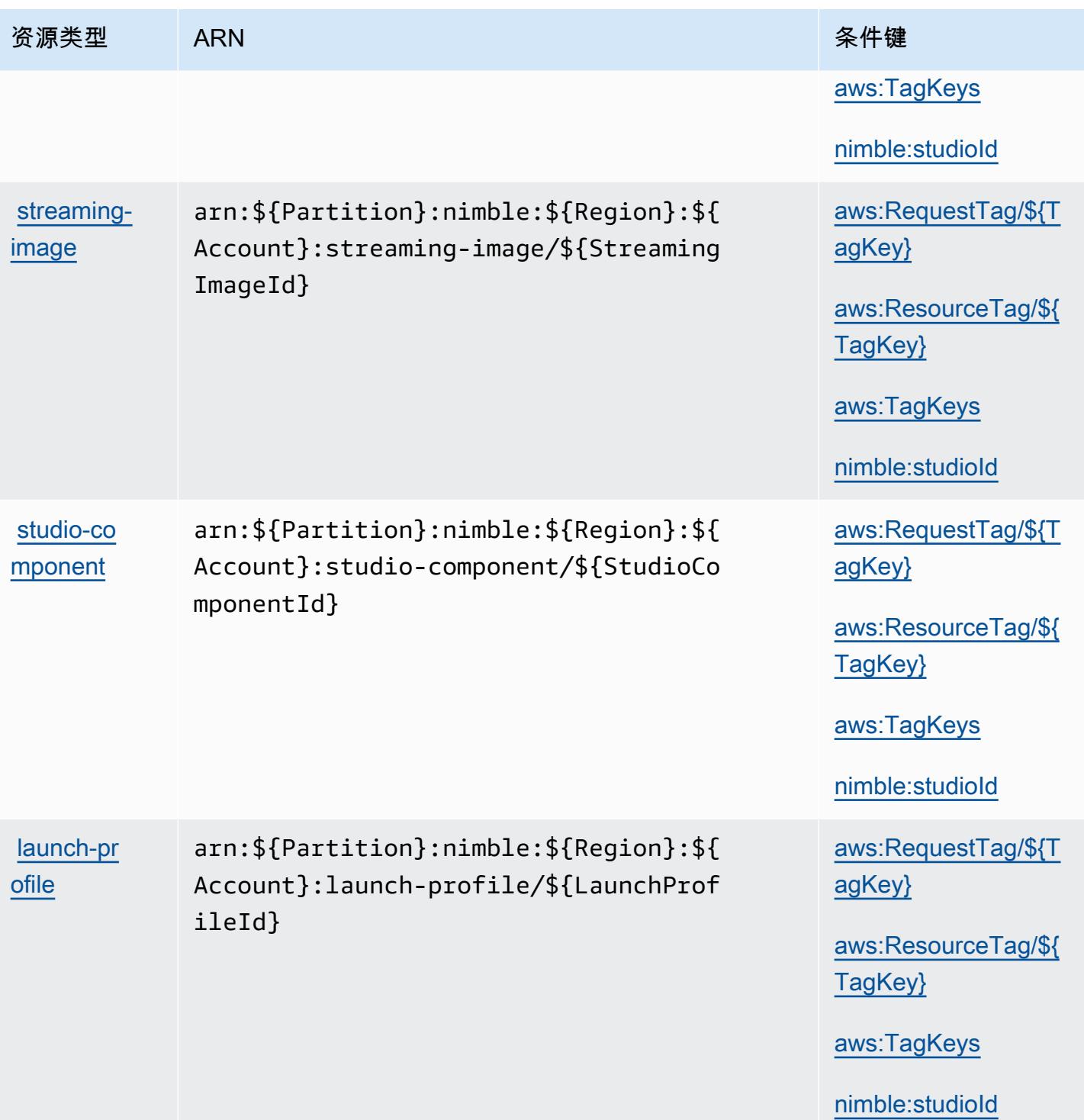

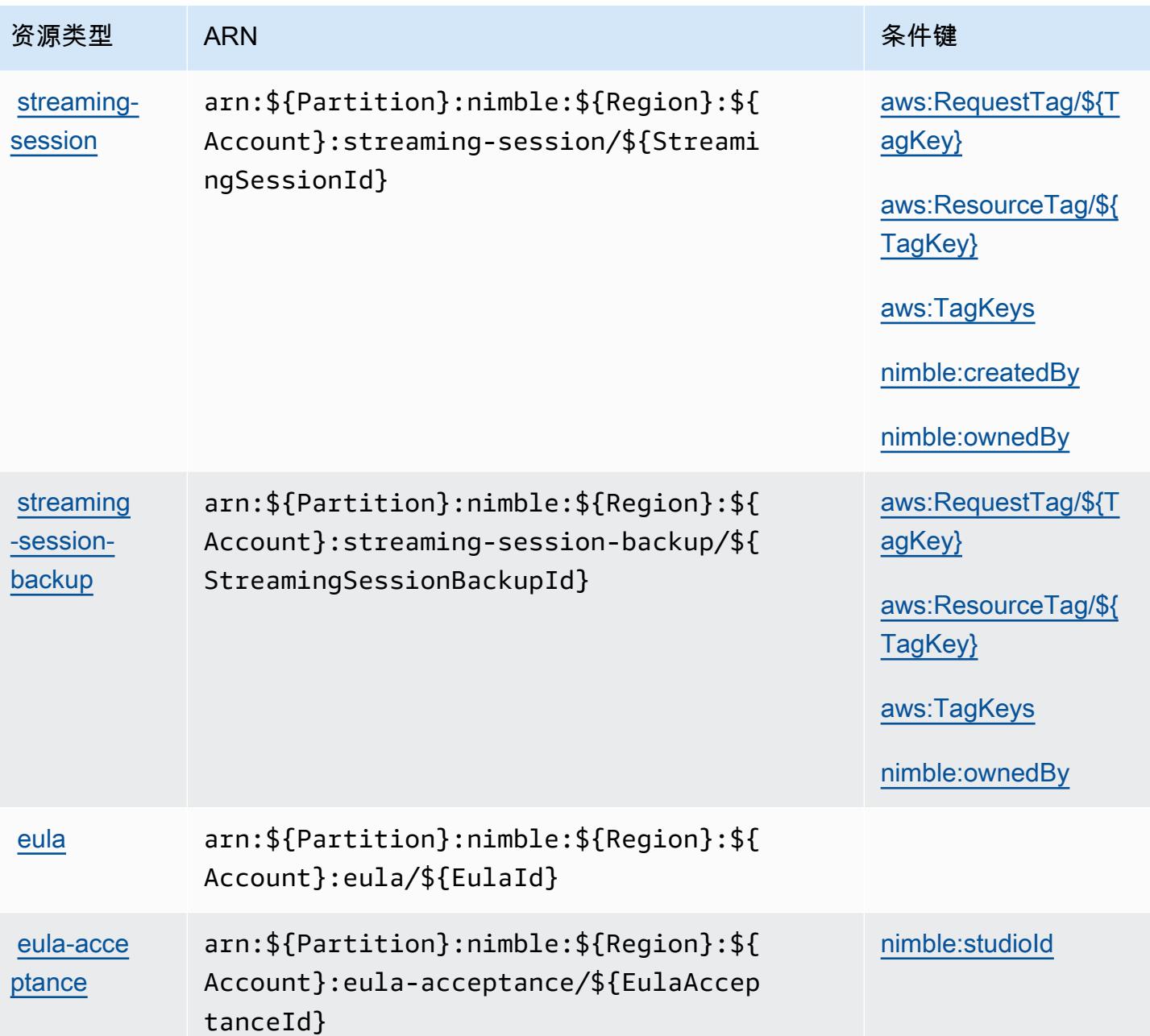

<span id="page-3382-0"></span>Amazon Nimble Studio 的条件键

Amazon Nimble Studio 定义以下可以在 IAM policy 的 Condition 元素中使用的条件键。您可以使用 这些键进一步细化应用策略语句的条件。有关下表中各列的详细信息,请参阅[条件键表](reference_policies_actions-resources-contextkeys.html#context_keys_table)。

要查看适用于所有服务的全局条件键,请参阅[可用的全局条件键](https://docs.aws.amazon.com/IAM/latest/UserGuide/reference_policies_condition-keys.html#AvailableKeys)。

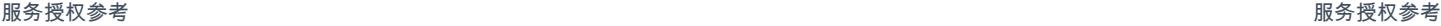

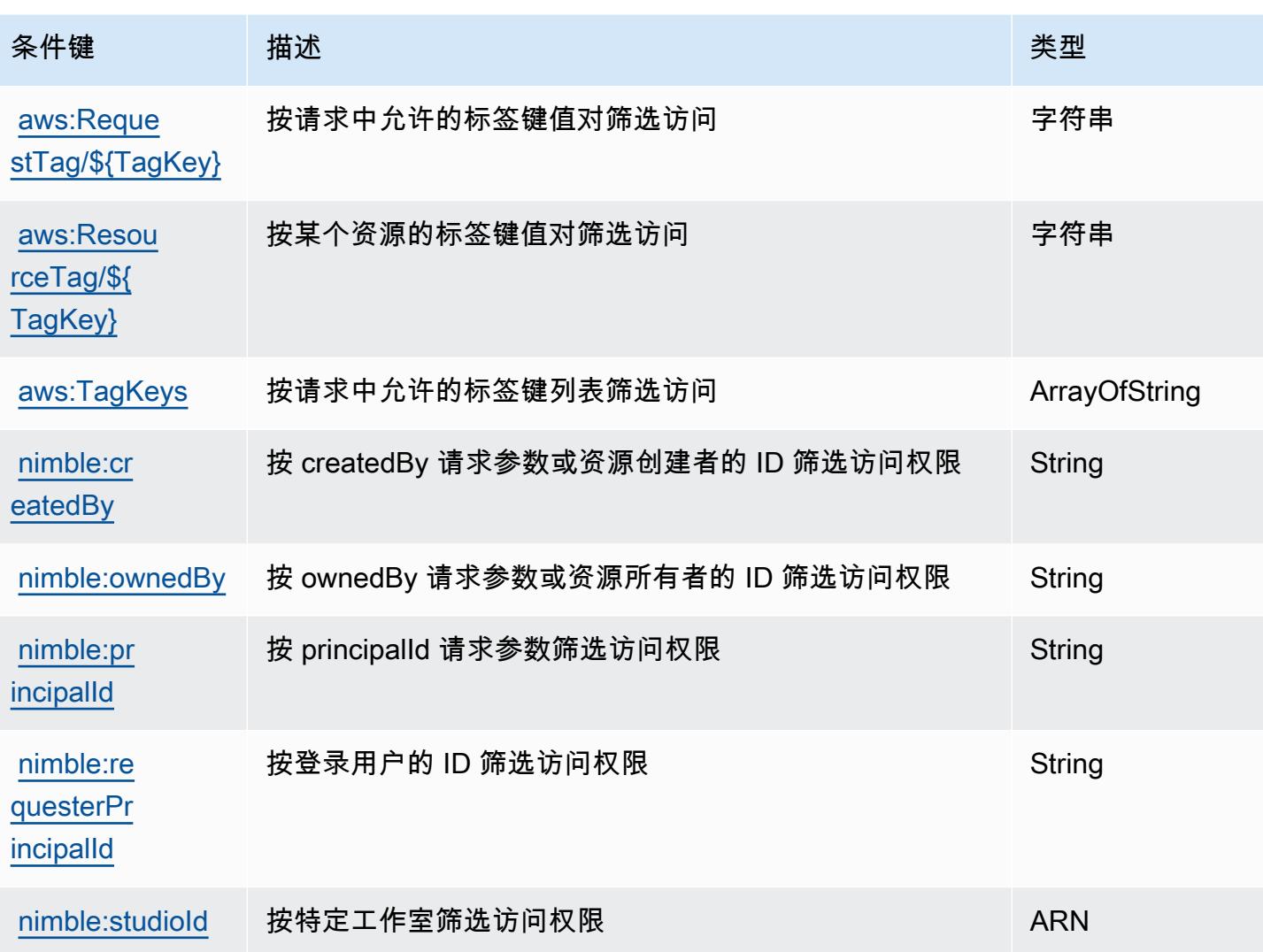

# Amazon One Enterprise 的操作、资源和条件键

Amazon One Enterprise(服务前缀:one)提供了以下可在 IAM 权限策略中使用的服务特定资源、操 作和条件上下文键。

参考:

- 了解如何[配置该服务](https://docs.aws.amazon.com/one-enterprise/latest/userguide/one-enterprise-getting-started.html)。
- 查看[适用于该服务的 API 操作列表。](https://docs.aws.amazon.com/one-enterprise/latest/userguide/)
- 了解如何[使用 IAM](https://docs.aws.amazon.com/one-enterprise/latest/userguide/security-iam.html) 权限策略保护该服务及其资源。

#### 主题

• [Amazon One Enprise 定义的操作](#page-3384-0)
- [Amazon One Enterprise 定义的资源类型](#page-3390-0)
- [Amazon One Enterprise 的条件键](#page-3391-0)

### <span id="page-3384-0"></span>Amazon One Enprise 定义的操作

您可以在 IAM 策略语句的 Action 元素中指定以下操作。可以使用策略授予在 AWS中执行操作的权 限。您在策略中使用一项操作时,通常使用相同的名称允许或拒绝对 API 操作或 CLI 命令的访问。但 在某些情况下,单一动作可控制对多项操作的访问。还有某些操作需要多种不同的动作。

操作表的资源类型列指示每项操作是否支持资源级权限。如果该列没有任何值,您必须在策略语句的 Resource 元素中指定策略应用的所有资源("\*")。通过在 IAM policy 中使用条件来筛选访问权限, 以控制是否可以在资源或请求中使用特定标签键。如果操作具有一个或多个必需资源,则调用方必须 具有使用这些资源来使用该操作的权限。必需资源在表中以星号 (\*) 表示。如果您在 IAM policy 中使用 Resource 元素限制资源访问权限,则必须为每种必需的资源类型添加 ARN 或模式。某些操作支持多 种资源类型。如果资源类型是可选的(未指示为必需),则可以选择使用一种可选资源类型。

操作表的条件键列包括可以在策略语句的 Condition 元素中指定的键。有关与服务资源关联的条件键 的更多信息,请参阅资源类型表的条件键列。

#### **a** Note

资源条件键在[资源类型](#page-3390-0)表中列出。您可以在操作表的资源类型(\* 为必需)列中找到应用于某 项操作的资源类型的链接。资源类型表中的资源类型包括条件密钥列,这是应用于操作表中操 作的资源条件键。

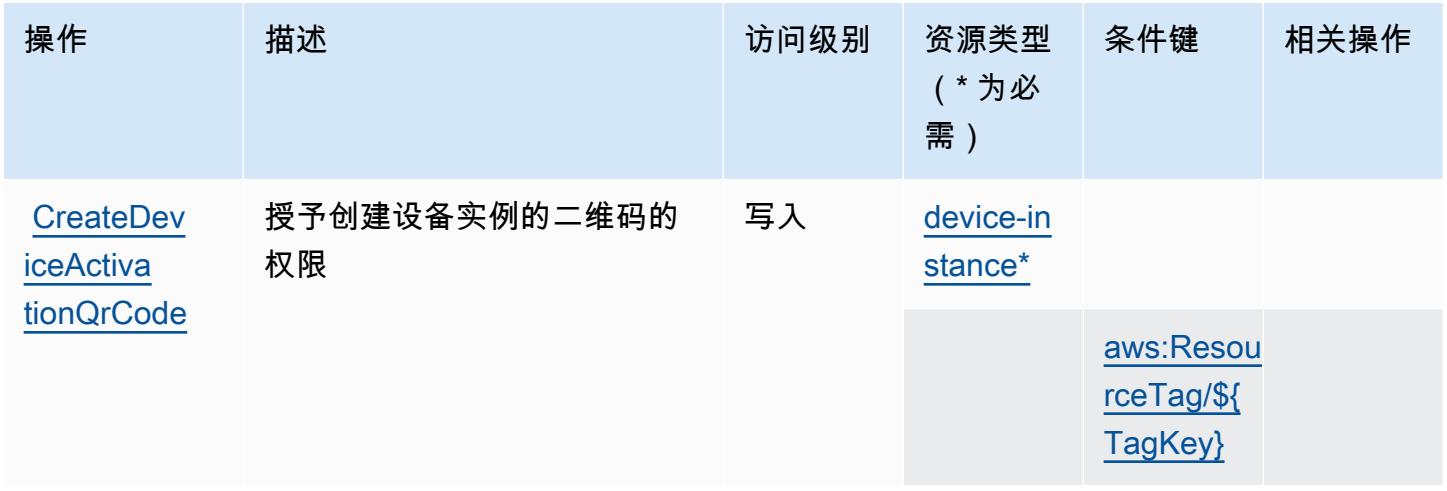

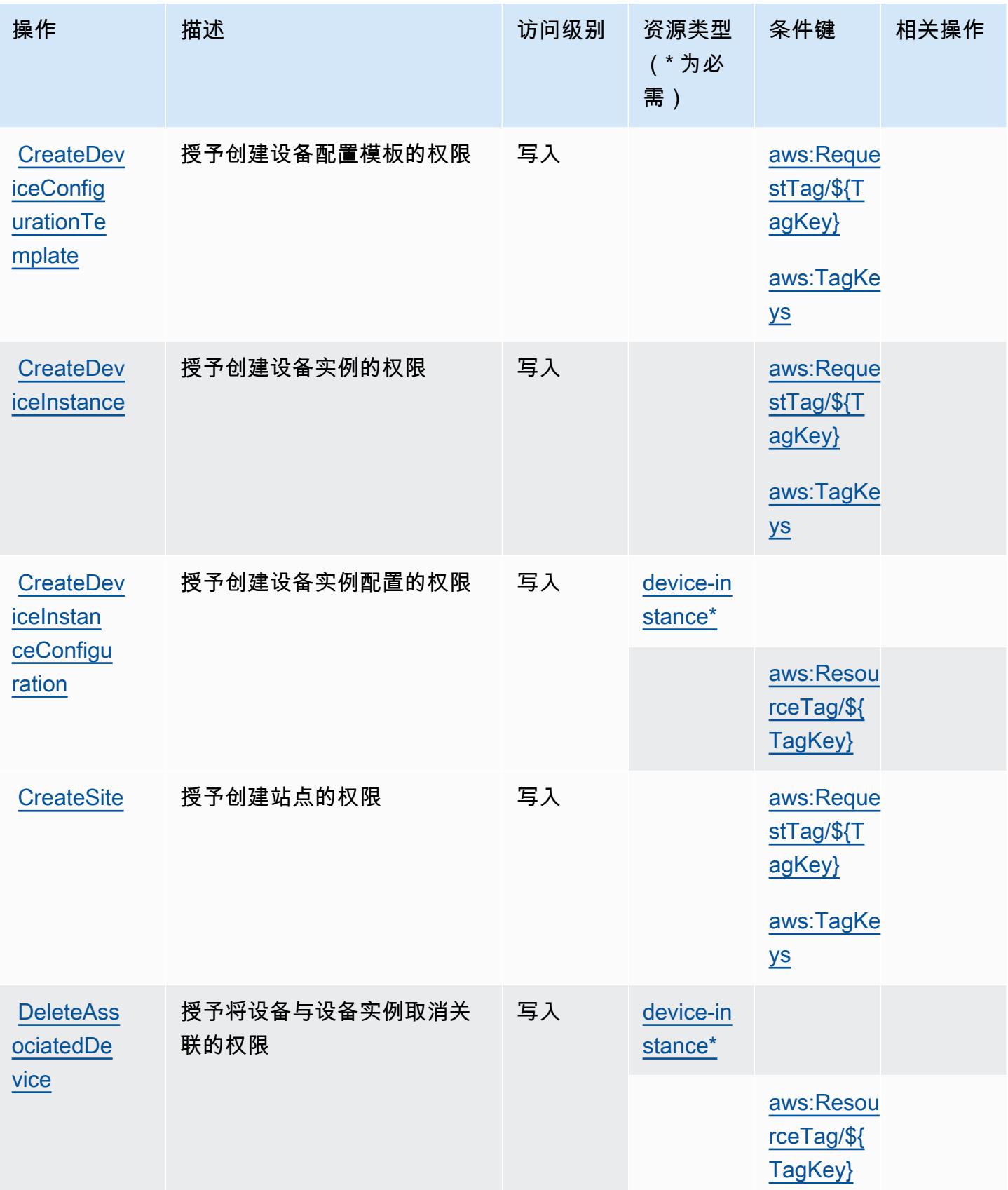

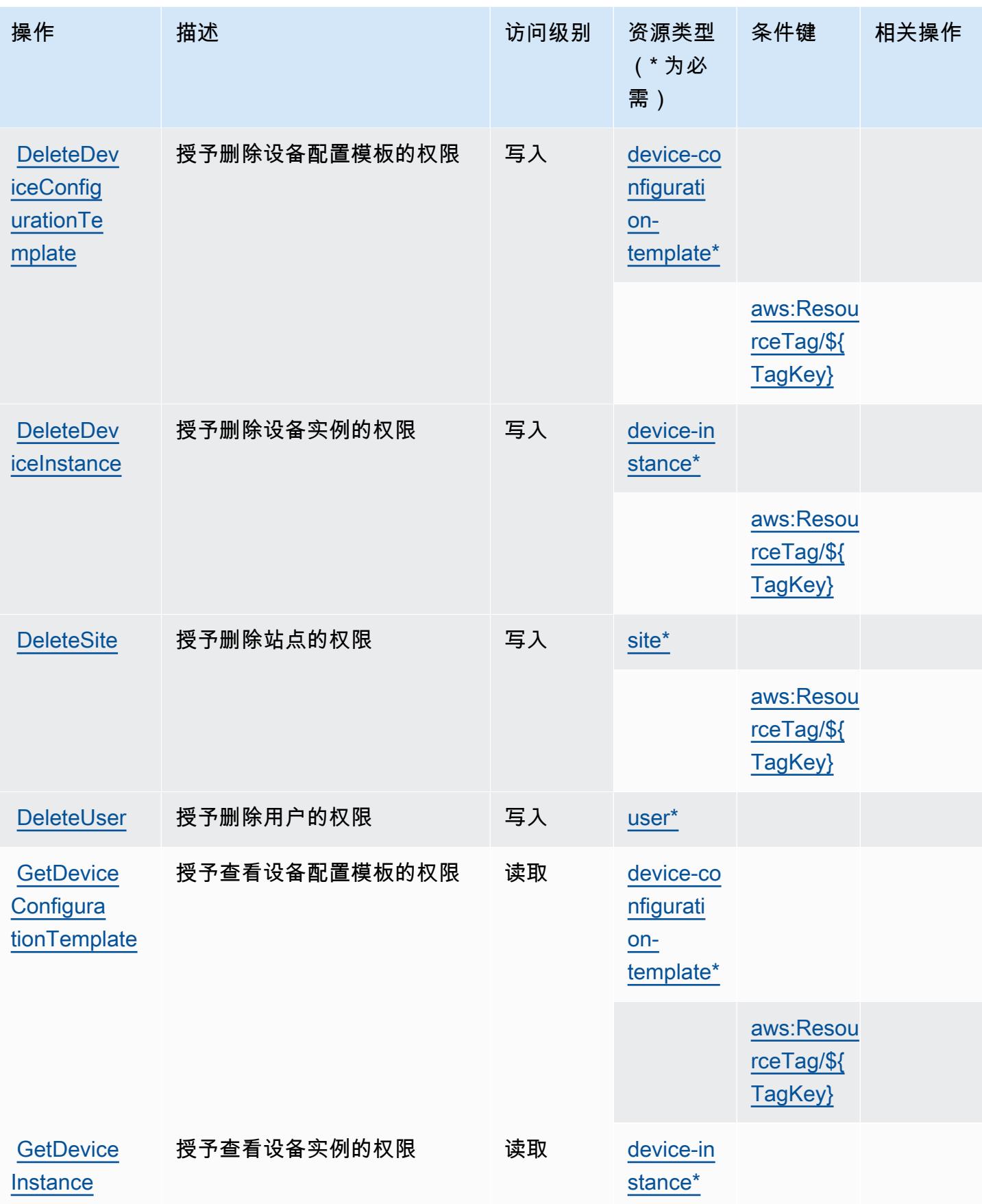

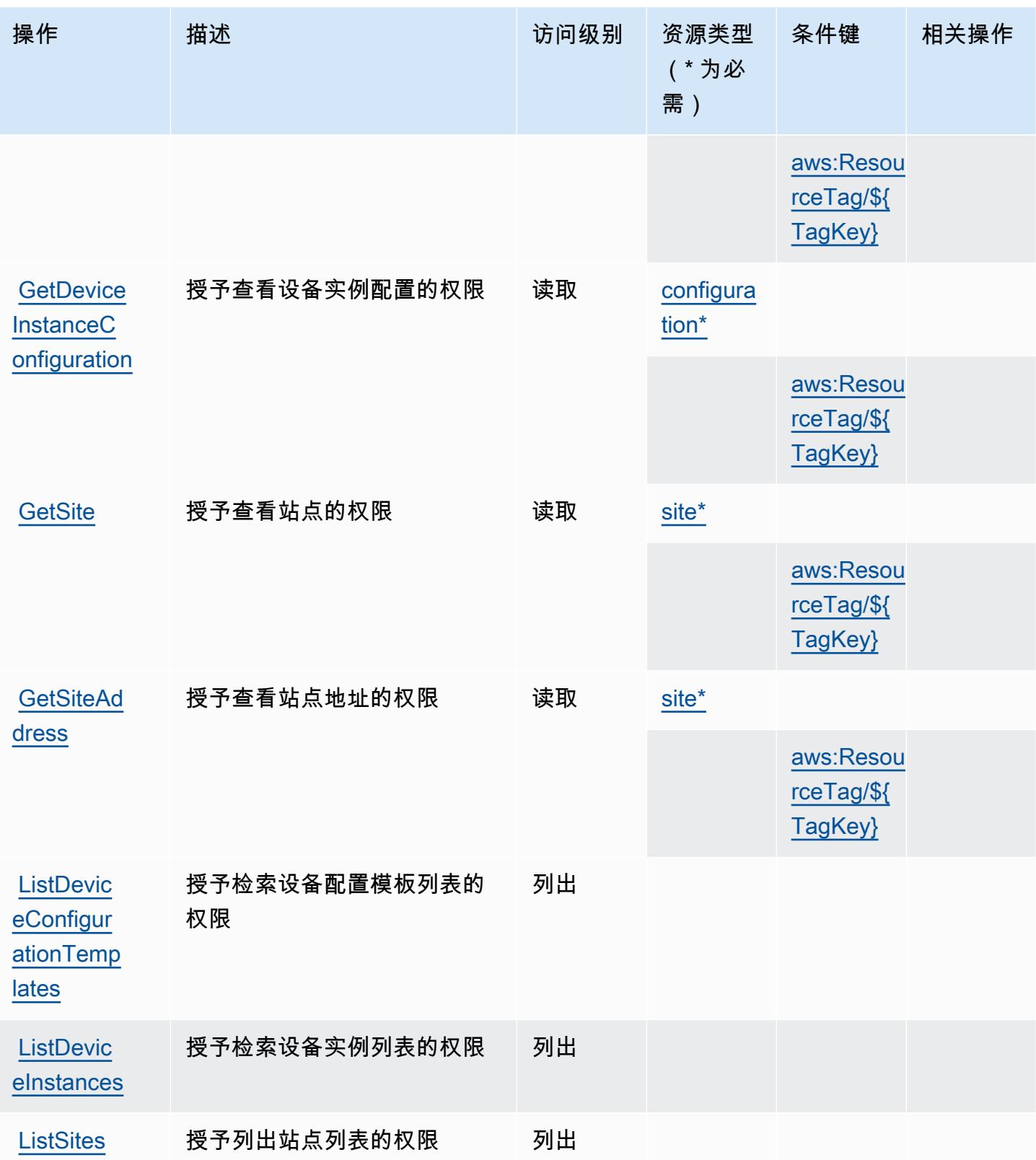

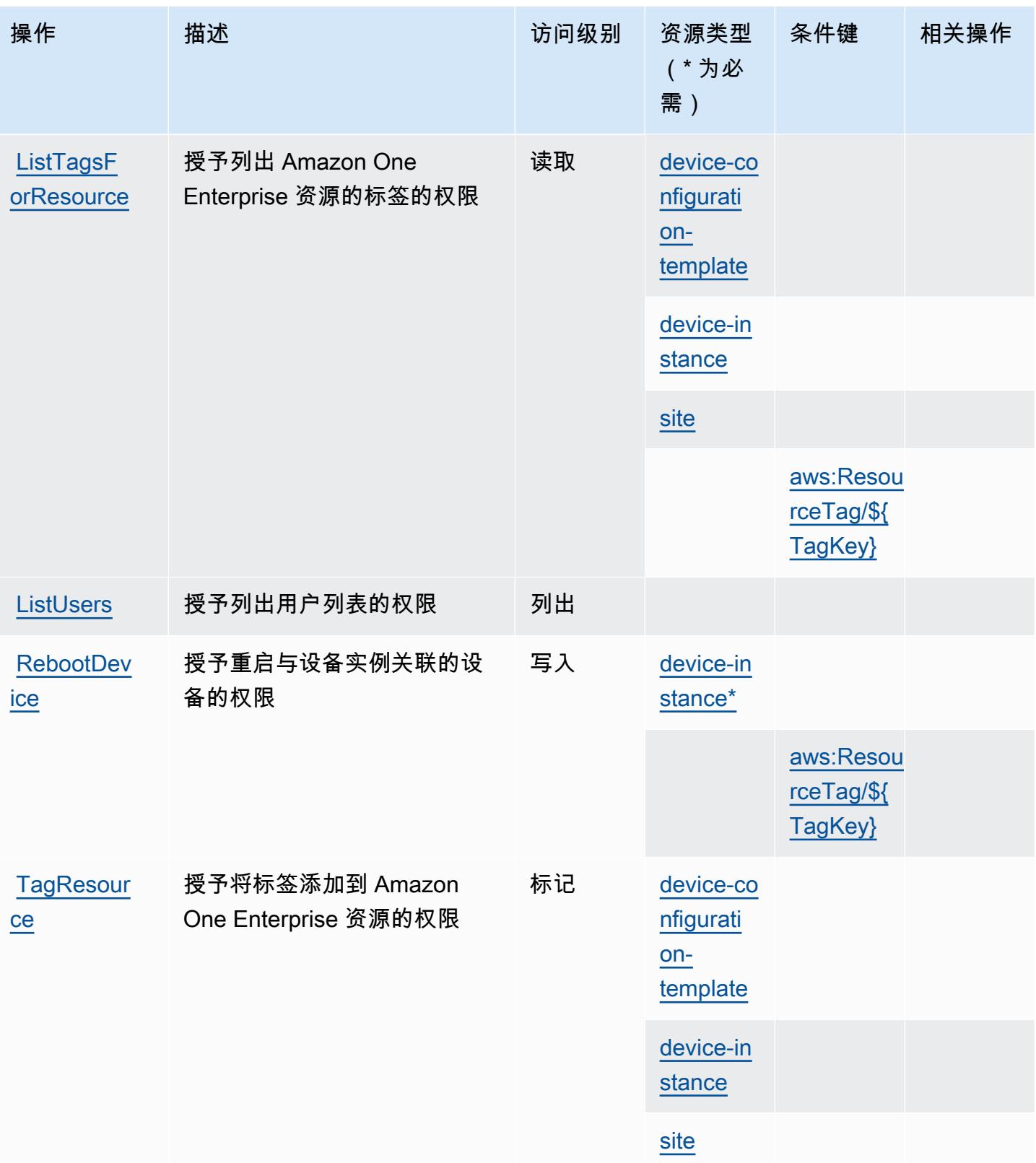

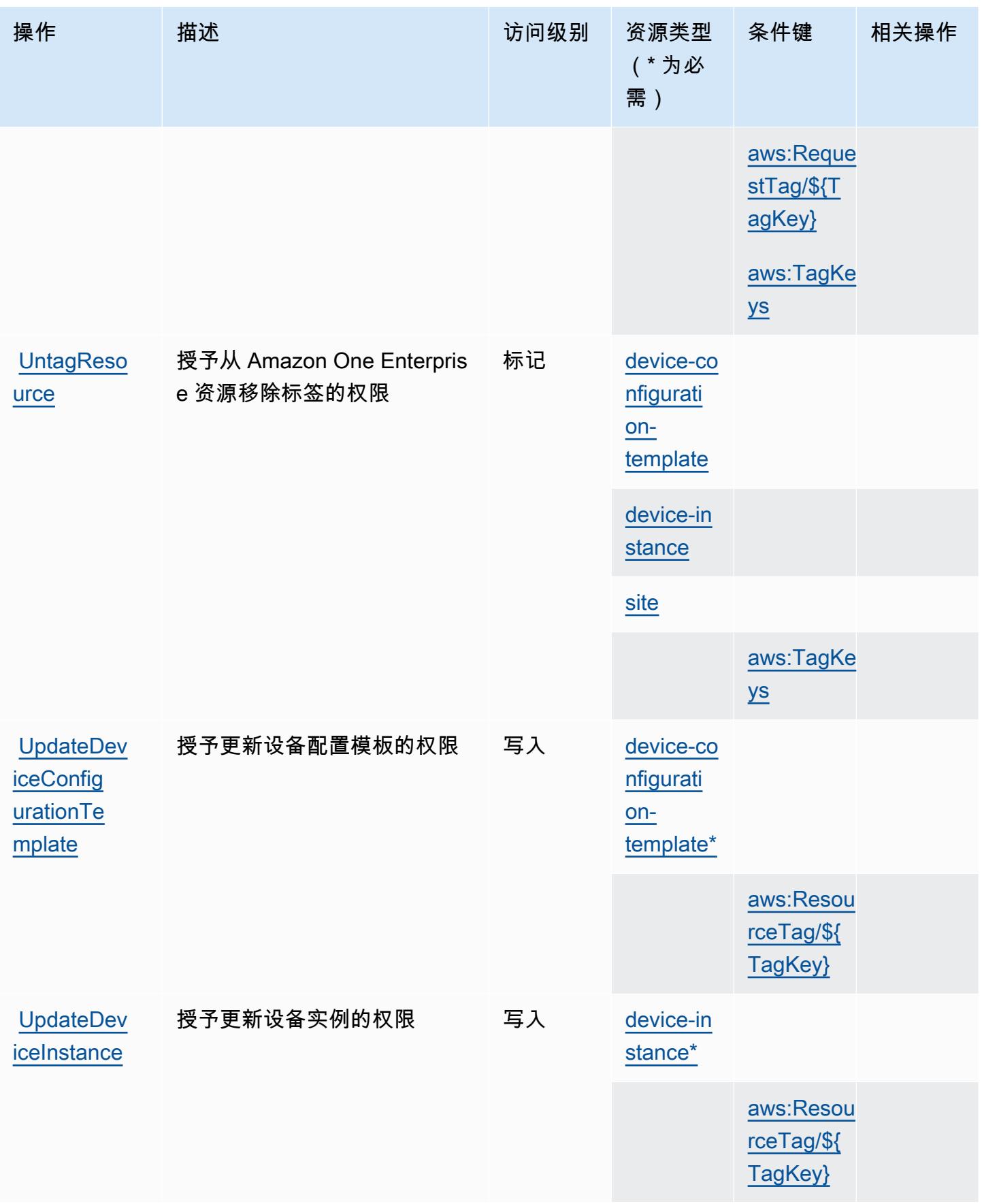

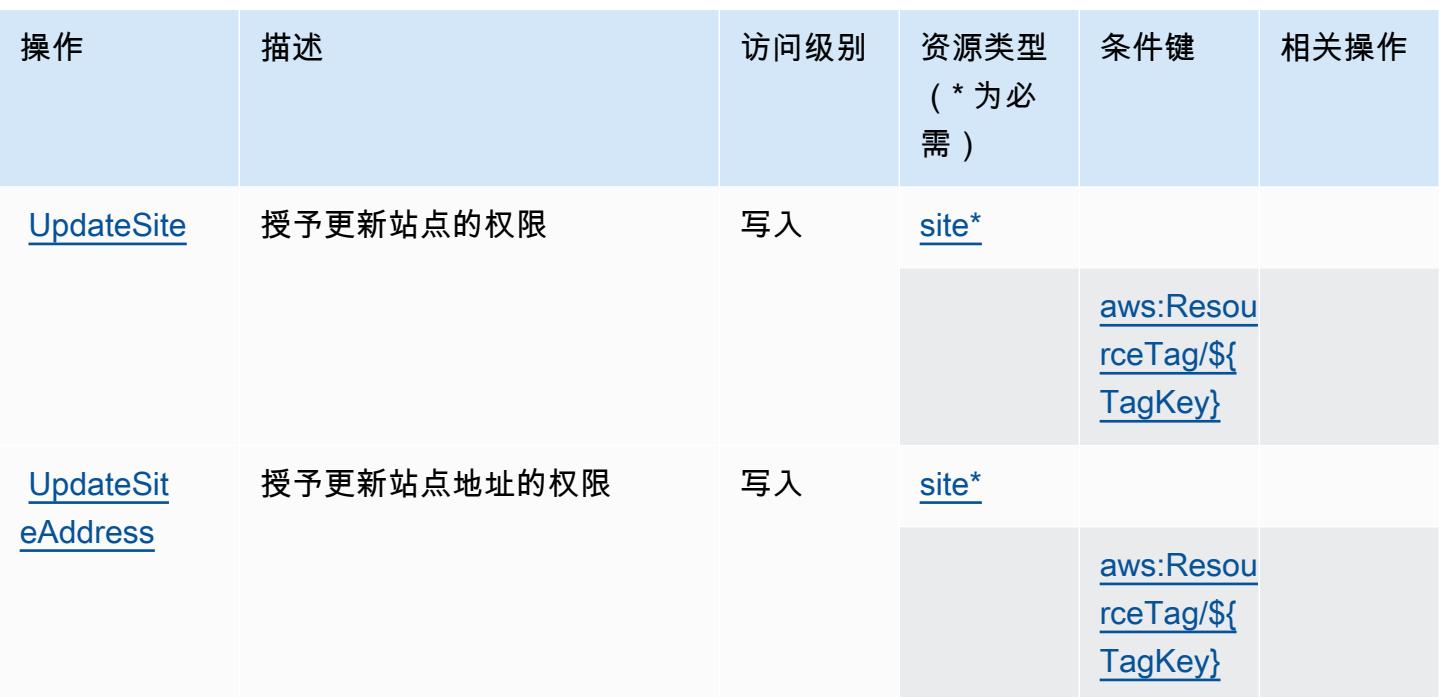

# <span id="page-3390-0"></span>Amazon One Enterprise 定义的资源类型

以下资源类型是由该服务定义的,可以在 IAM 权限策略语句的 Resource 元素中使用这些资源类 型。[操作表](#page-3384-0)中的每个操作指定了可以使用该操作指定的资源类型。您也可以在策略中包含条件键,从 而定义[资源类型](reference_policies_actions-resources-contextkeys.html#resources_table)。这些键显示在资源类型表的最后一列。有关下表中各列的详细信息,请参阅资源类型 [表](reference_policies_actions-resources-contextkeys.html#resources_table)。

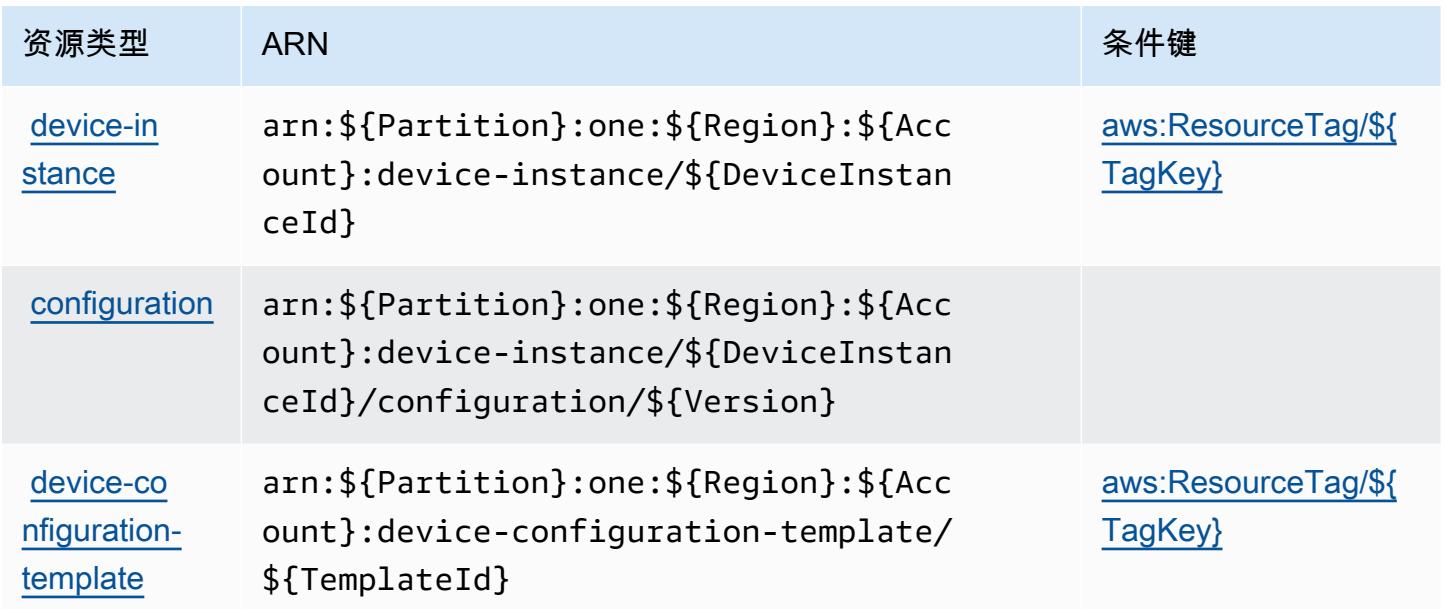

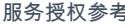

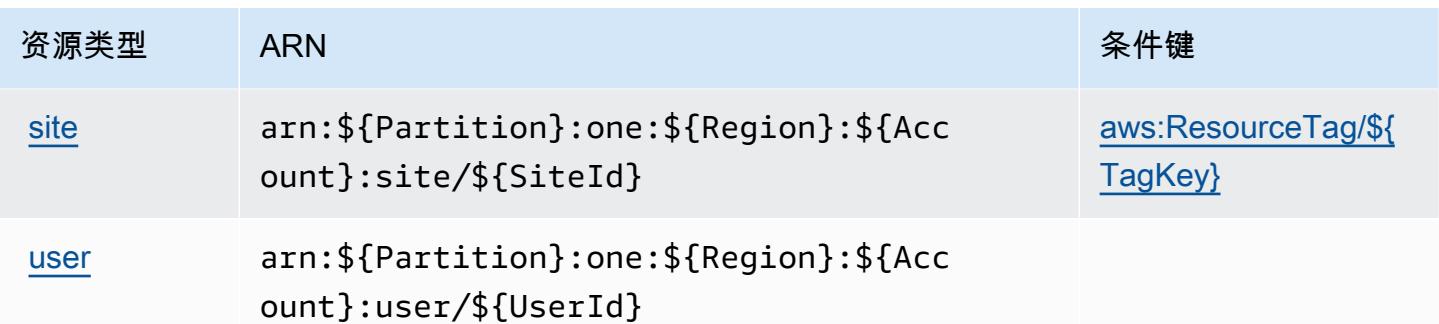

### <span id="page-3391-0"></span>Amazon One Enterprise 的条件键

Amazon One Enterprise 定义了以下可以在 IAM policy 的 Condition 元素中使用的条件键。您可以 使用这些键进一步细化应用策略语句的条件。有关下表中各列的详细信息,请参阅[条件键表](reference_policies_actions-resources-contextkeys.html#context_keys_table)。

要查看适用于所有服务的全局条件键,请参阅[可用的全局条件键](https://docs.aws.amazon.com/IAM/latest/UserGuide/reference_policies_condition-keys.html#AvailableKeys)。

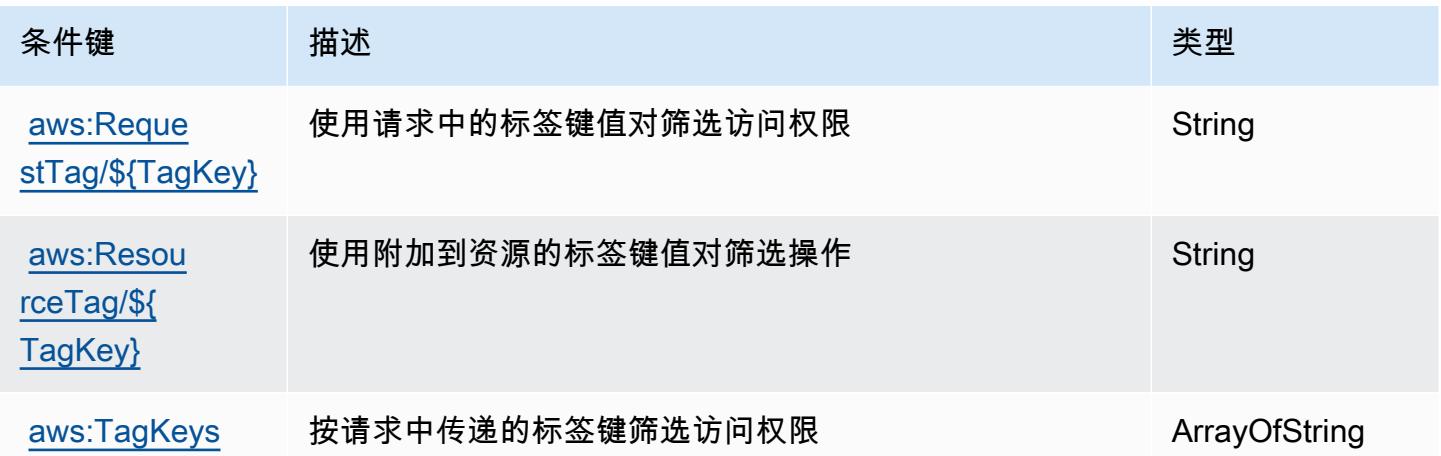

# Amazon OpenSearch Ingestion 的操作、资源和条件密钥

Amazon OpenSearch Ingestion(服务前缀:osis)提供以下特定于服务的资源、操作和条件上下文密 钥,用于 IAM 权限策略。

参考:

- 了解如何[配置该服务](https://docs.aws.amazon.com/opensearch-service/latest/developerguide/)。
- 查看[适用于该服务的 API 操作列表。](https://docs.aws.amazon.com/opensearch-service/latest/APIReference/API_Operations_Amazon_OpenSearch_Ingestion.html)
- 了解如何[使用 IAM](https://docs.aws.amazon.com/opensearch-service/latest/developerguide/) 权限策略保护该服务及其资源。

#### 主题

- [由 Amazon OpenSearch Ingestion 定义的操作](#page-3392-0)
- [由 Amazon OpenSearch Ingestion 定义的资源类型](#page-3395-0)
- [Amazon OpenSearch Ingestion 的条件密钥](#page-3396-0)

## <span id="page-3392-0"></span>由 Amazon OpenSearch Ingestion 定义的操作

您可以在 IAM 策略语句的 Action 元素中指定以下操作。可以使用策略授予在 AWS中执行操作的权 限。您在策略中使用一项操作时,通常使用相同的名称允许或拒绝对 API 操作或 CLI 命令的访问。但 在某些情况下,单一动作可控制对多项操作的访问。还有某些操作需要多种不同的动作。

操作表的资源类型列指示每项操作是否支持资源级权限。如果该列没有任何值,您必须在策略语句的 Resource 元素中指定策略应用的所有资源("\*")。通过在 IAM policy 中使用条件来筛选访问权限, 以控制是否可以在资源或请求中使用特定标签键。如果操作具有一个或多个必需资源,则调用方必须 具有使用这些资源来使用该操作的权限。必需资源在表中以星号 (\*) 表示。如果您在 IAM policy 中使用 Resource 元素限制资源访问权限,则必须为每种必需的资源类型添加 ARN 或模式。某些操作支持多 种资源类型。如果资源类型是可选的(未指示为必需),则可以选择使用一种可选资源类型。

操作表的条件键列包括可以在策略语句的 Condition 元素中指定的键。有关与服务资源关联的条件键 的更多信息,请参阅资源类型表的条件键列。

**G** Note

资源条件键在[资源类型](#page-3395-0)表中列出。您可以在操作表的资源类型(\* 为必需)列中找到应用于某 项操作的资源类型的链接。资源类型表中的资源类型包括条件密钥列,这是应用于操作表中操 作的资源条件键。

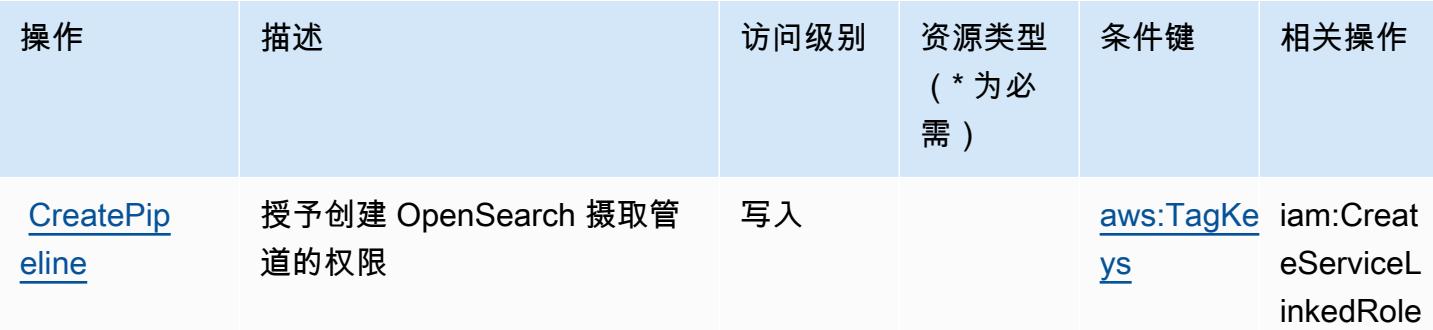

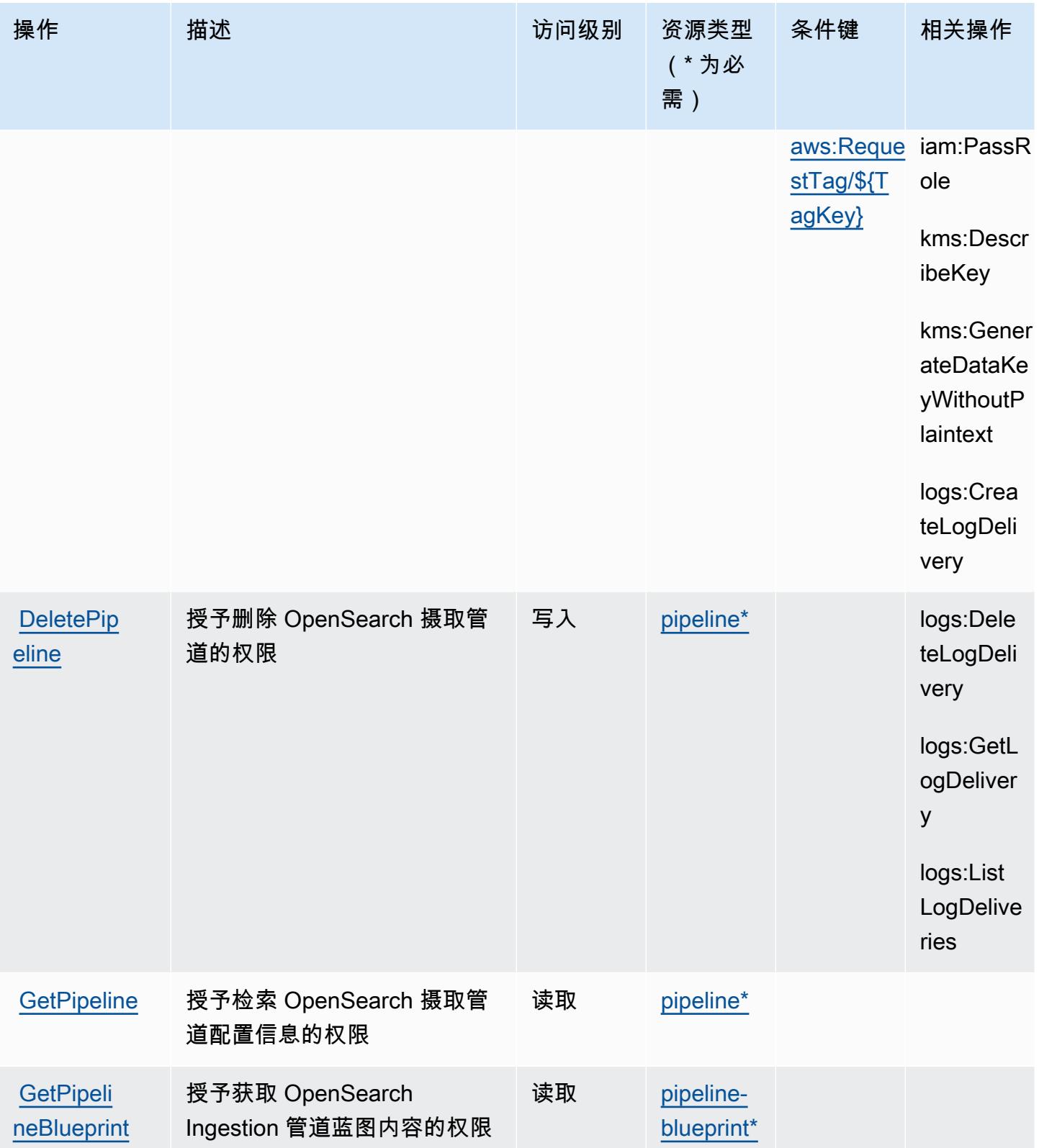

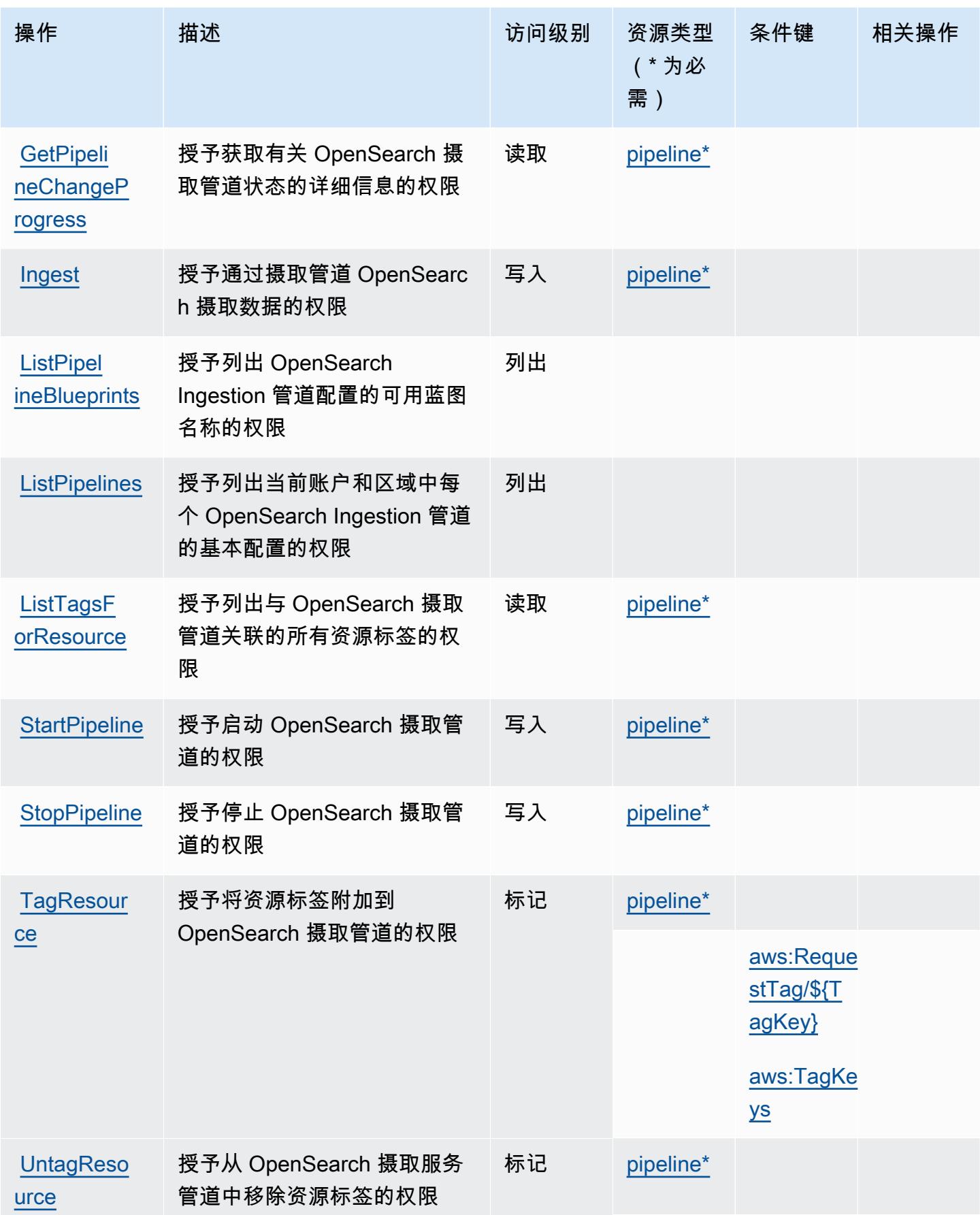

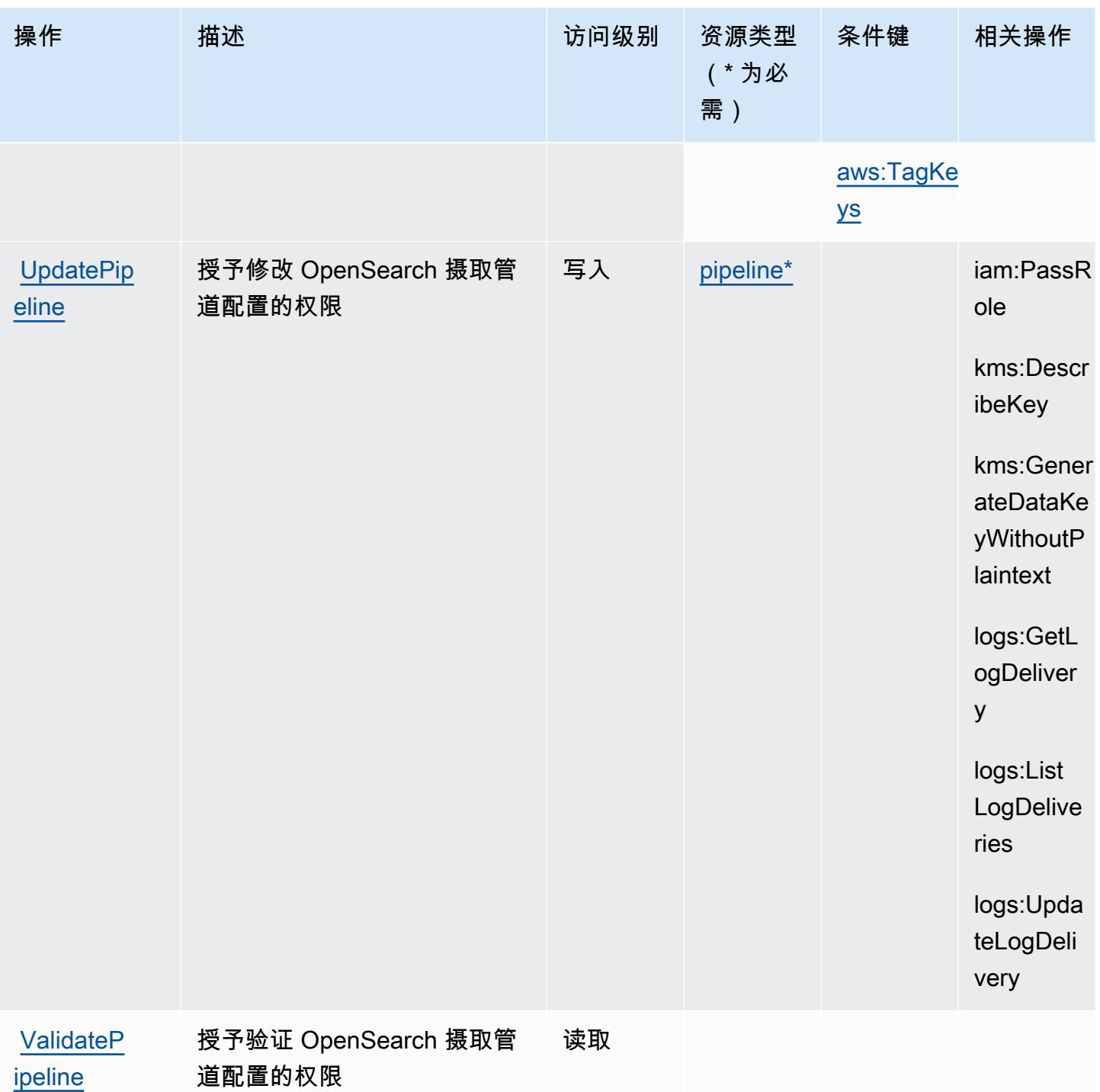

<span id="page-3395-0"></span>由 Amazon OpenSearch Ingestion 定义的资源类型

以下资源类型是由该服务定义的,可以在 IAM 权限策略语句的 Resource 元素中使用这些资源类 型。<u>[操作表](#page-3392-0)</u>中的每个操作指定了可以使用该操作指定的资源类型。您也可以在策略中包含条件键,从 而定义资源类型。这些键显示在资源类型表的最后一列。有关下表中各列的详细信息,请参阅[资源类型](reference_policies_actions-resources-contextkeys.html#resources_table) [表](reference_policies_actions-resources-contextkeys.html#resources_table)。

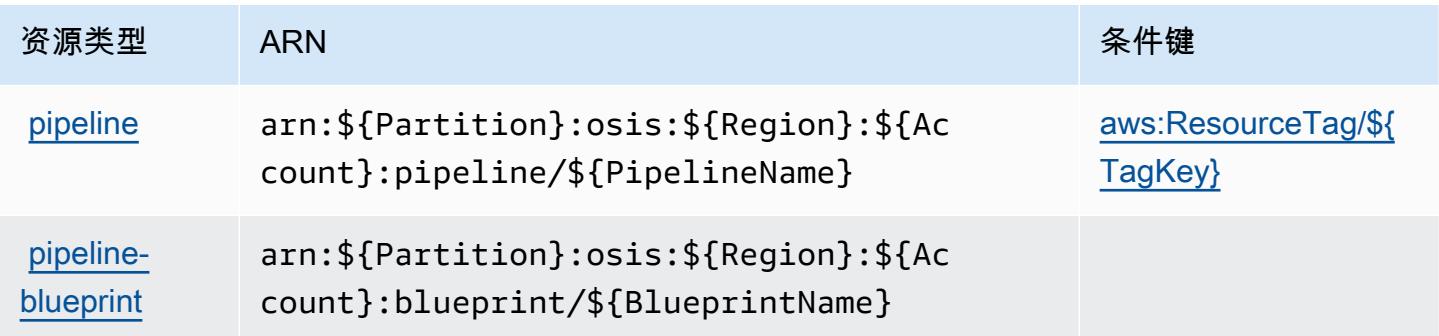

### <span id="page-3396-0"></span>Amazon OpenSearch Ingestion 的条件密钥

Amazon OpenSearch Ingestion 定义了以下条件密钥,这些条件键可用于 IAM 策略的Condition元素 中。您可以使用这些键进一步细化应用策略语句的条件。有关下表中各列的详细信息,请参阅[条件键](reference_policies_actions-resources-contextkeys.html#context_keys_table) [表](reference_policies_actions-resources-contextkeys.html#context_keys_table)。

要查看适用于所有服务的全局条件键,请参阅[可用的全局条件键](https://docs.aws.amazon.com/IAM/latest/UserGuide/reference_policies_condition-keys.html#AvailableKeys)。

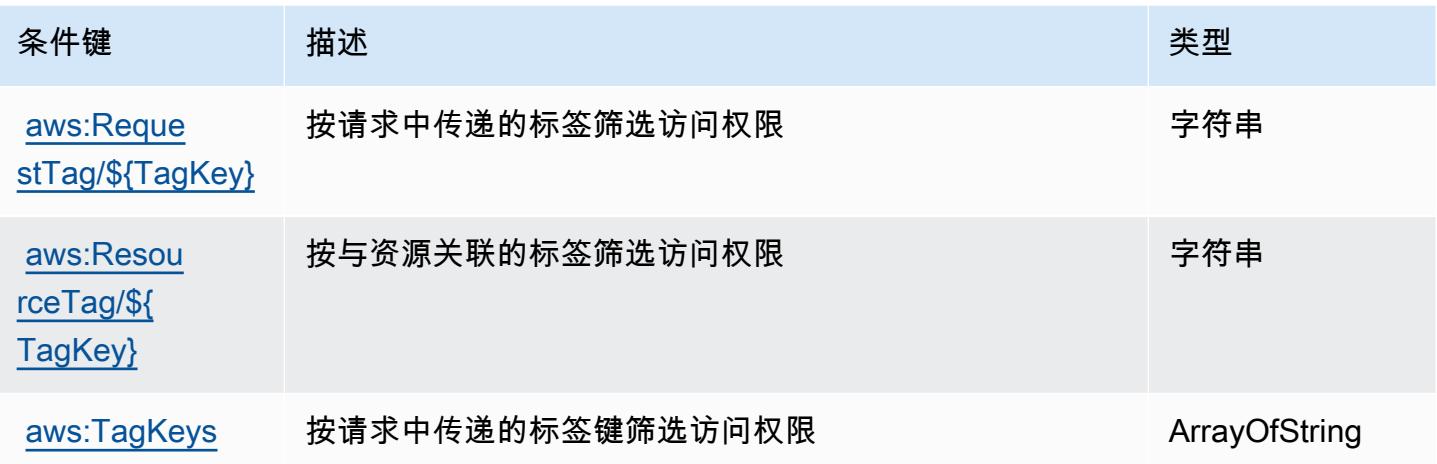

# Amazon OpenSearch Serverless 的操作、资源和条件密钥

Amazon OpenSearch Serverless(服务前缀:aoss)提供以下特定于服务的资源、操作和条件上下文 密钥以在 IAM 权限策略中使用。

参考:

• 了解如何[配置该服务](https://docs.aws.amazon.com/opensearch-service/latest/developerguide/)。

- 查看[适用于该服务的 API 操作列表。](https://docs.aws.amazon.com/opensearch-service/latest/ServerlessAPIReference/)
- 了解如何[使用 IAM](https://docs.aws.amazon.com/opensearch-service/latest/developerguide/security-iam-serverless.html) 权限策略保护该服务及其资源。

### 主题

- [由 Amazon OpenSearch Serverless 定义的操作](#page-3397-0)
- [由 Amazon OpenSearch Serverless 定义的资源类型](#page-3402-0)
- [Amazon OpenSearch Serverless 的条件密钥](#page-3402-1)

<span id="page-3397-0"></span>由 Amazon OpenSearch Serverless 定义的操作

您可以在 IAM 策略语句的 Action 元素中指定以下操作。可以使用策略授予在 AWS中执行操作的权 限。您在策略中使用一项操作时,通常使用相同的名称允许或拒绝对 API 操作或 CLI 命令的访问。但 在某些情况下,单一动作可控制对多项操作的访问。还有某些操作需要多种不同的动作。

操作表的资源类型列指示每项操作是否支持资源级权限。如果该列没有任何值,您必须在策略语句的 Resource 元素中指定策略应用的所有资源("\*")。通过在 IAM policy 中使用条件来筛选访问权限, 以控制是否可以在资源或请求中使用特定标签键。如果操作具有一个或多个必需资源,则调用方必须 具有使用这些资源来使用该操作的权限。必需资源在表中以星号 (\*) 表示。如果您在 IAM policy 中使用 Resource 元素限制资源访问权限,则必须为每种必需的资源类型添加 ARN 或模式。某些操作支持多 种资源类型。如果资源类型是可选的(未指示为必需),则可以选择使用一种可选资源类型。

操作表的条件键列包括可以在策略语句的 Condition 元素中指定的键。有关与服务资源关联的条件键 的更多信息,请参阅资源类型表的条件键列。

**a** Note

资源条件键在[资源类型](#page-3402-0)表中列出。您可以在操作表的资源类型(\* 为必需)列中找到应用于某 项操作的资源类型的链接。资源类型表中的资源类型包括条件密钥列,这是应用于操作表中操 作的资源条件键。

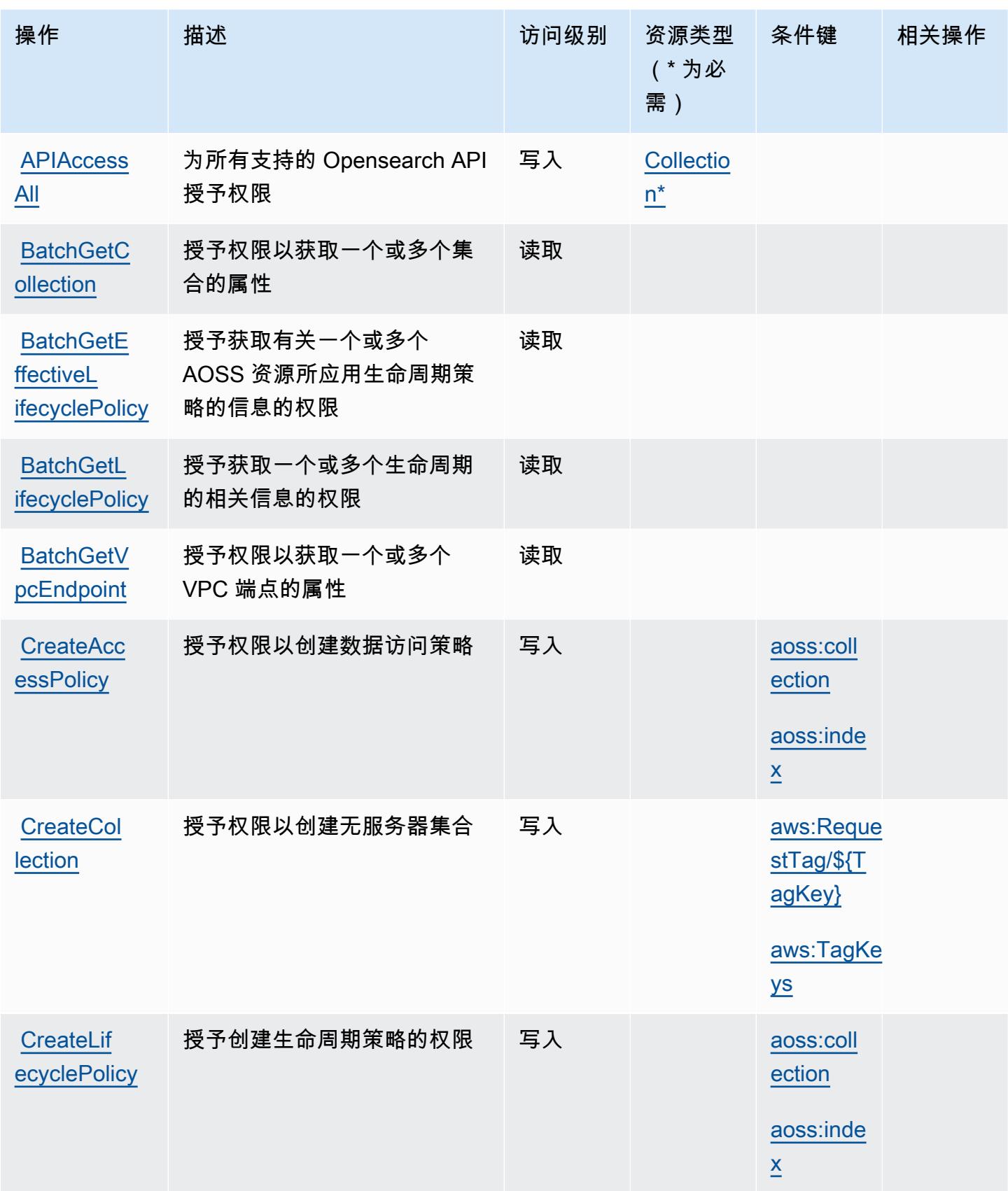

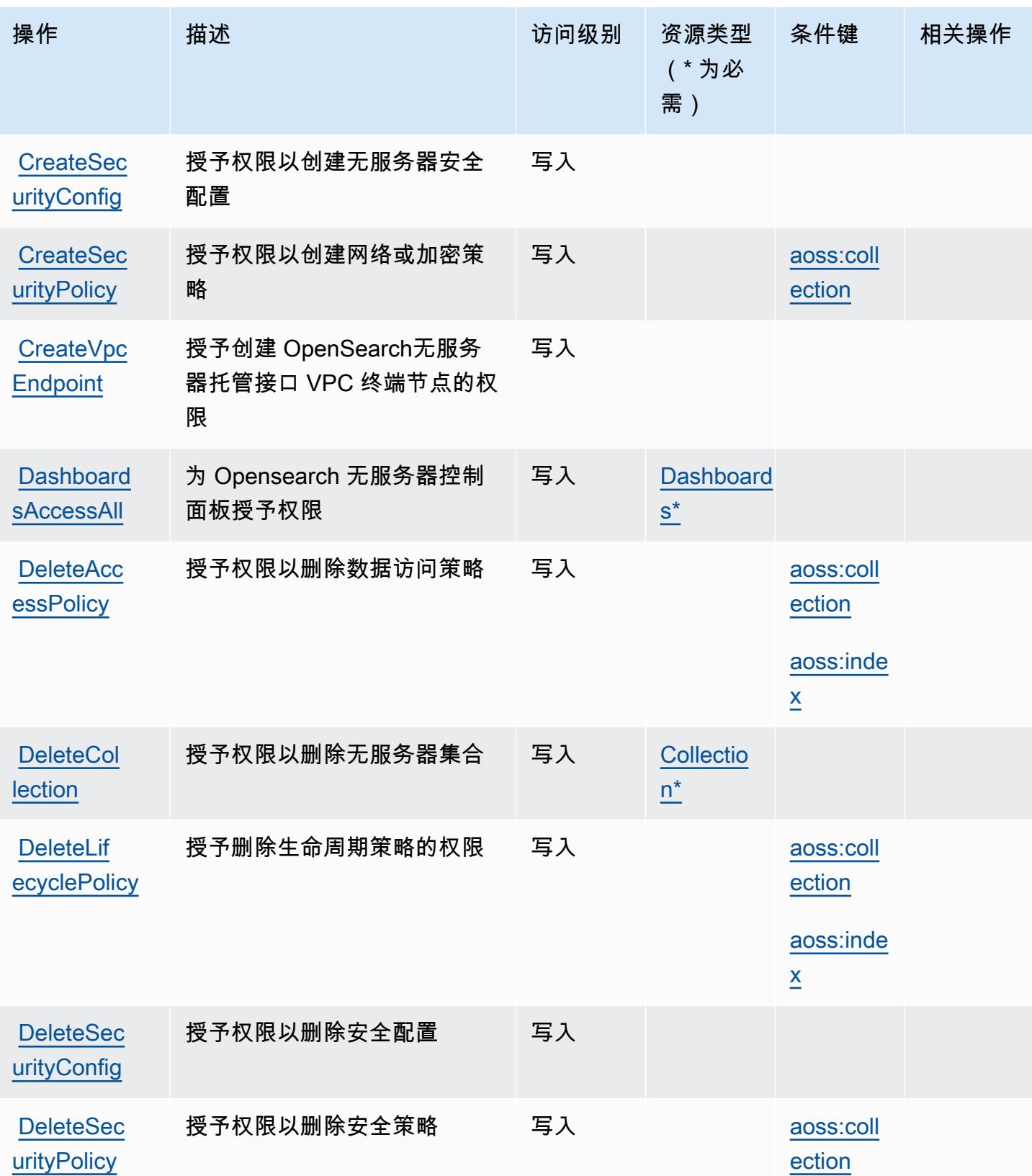

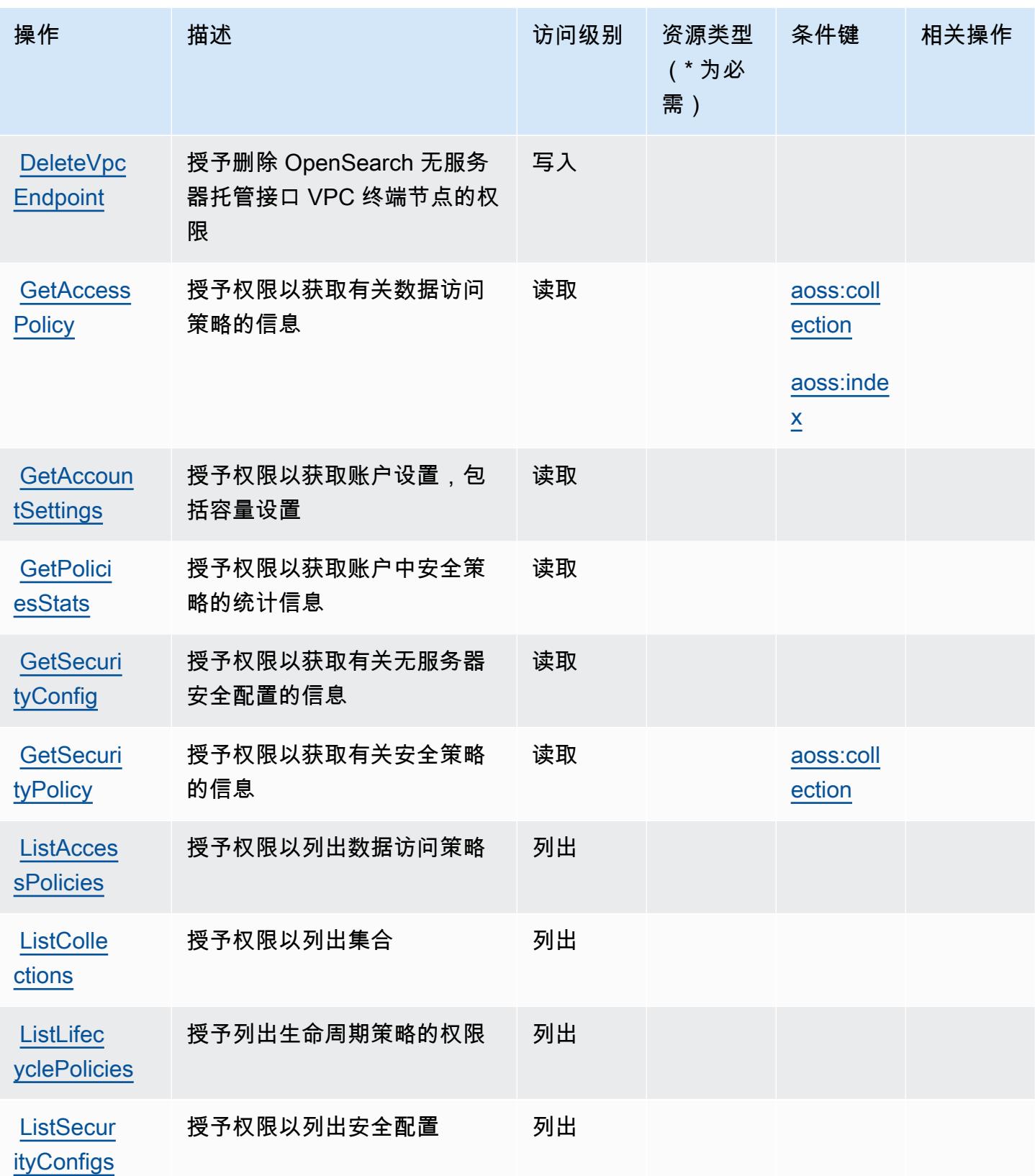

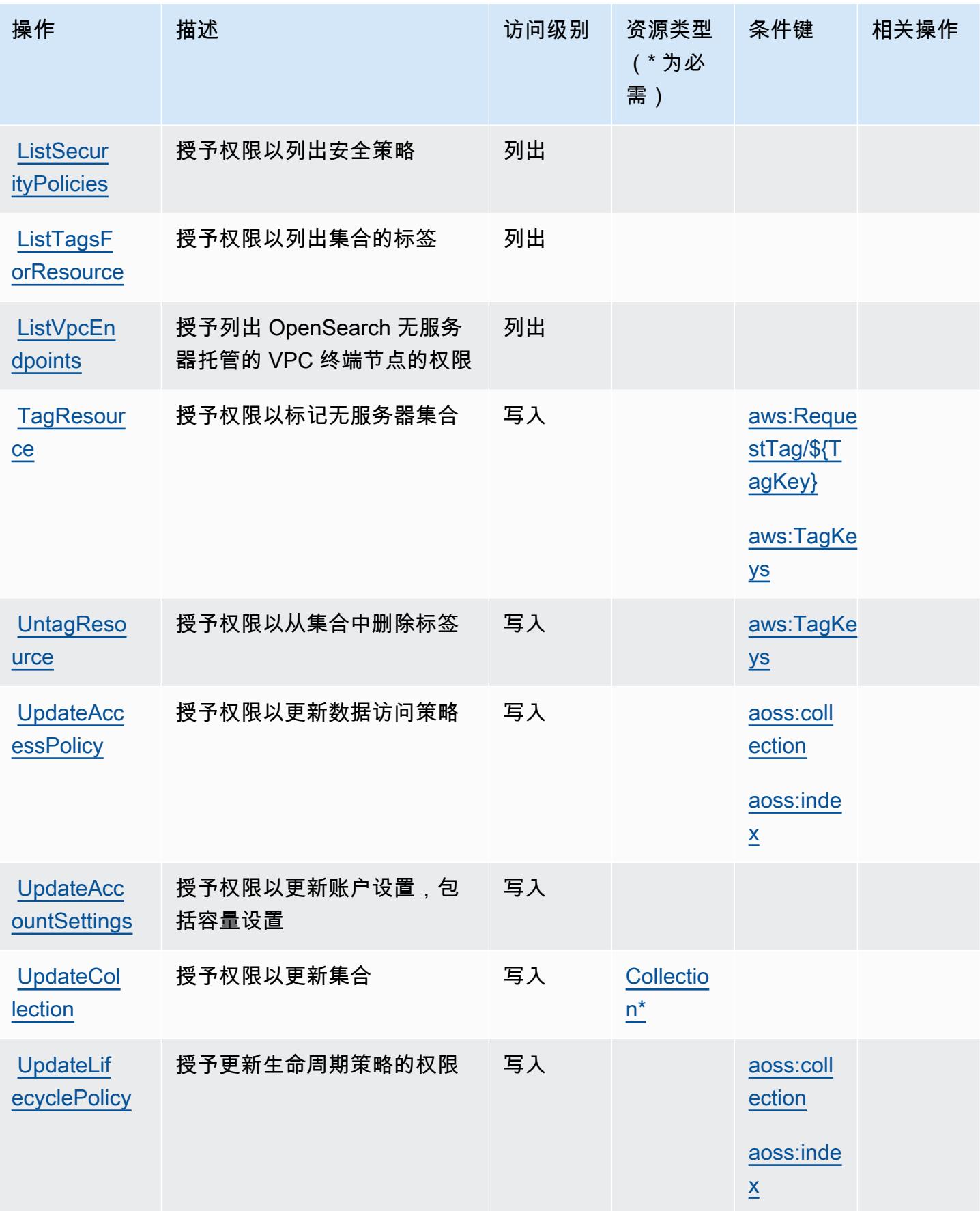

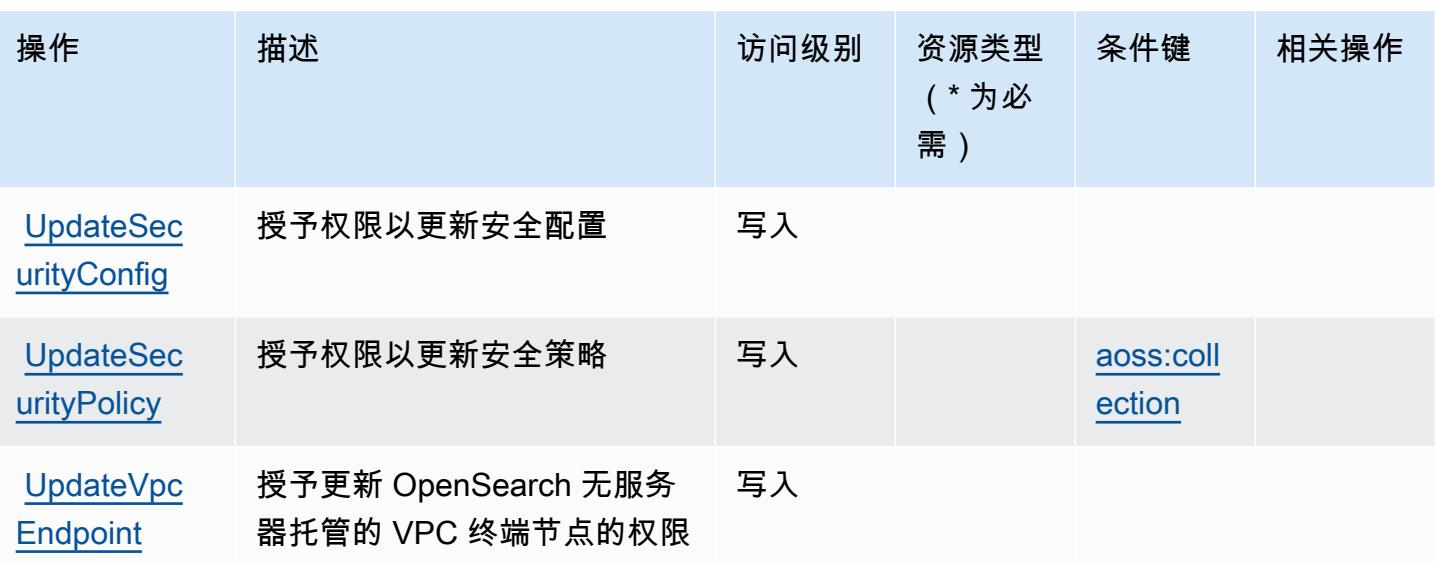

<span id="page-3402-0"></span>由 Amazon OpenSearch Serverless 定义的资源类型

以下资源类型是由该服务定义的,可以在 IAM 权限策略语句的 Resource 元素中使用这些资源类 型。[操作表](#page-3397-0)中的每个操作指定了可以使用该操作指定的资源类型。您也可以在策略中包含条件键,从 而定义资源类型。这些键显示在资源类型表的最后一列。有关下表中各列的详细信息,请参阅[资源类型](reference_policies_actions-resources-contextkeys.html#resources_table) [表](reference_policies_actions-resources-contextkeys.html#resources_table)。

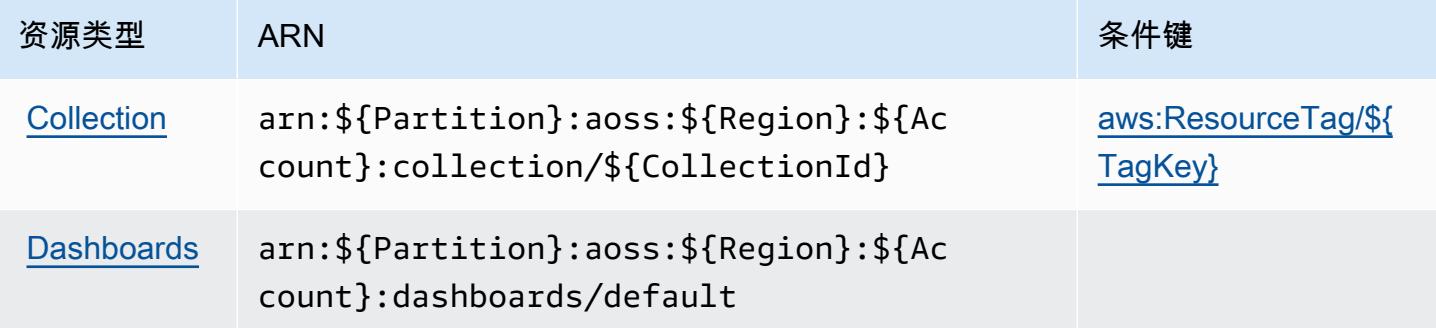

<span id="page-3402-1"></span>Amazon OpenSearch Serverless 的条件密钥

Amazon OpenSearch Serverless 定义了以下条件键,这些条件键可用于 IAM 策略的Condition元 素。您可以使用这些键进一步细化应用策略语句的条件。有关下表中各列的详细信息,请参阅[条件键](reference_policies_actions-resources-contextkeys.html#context_keys_table) [表](reference_policies_actions-resources-contextkeys.html#context_keys_table)。

要查看适用于所有服务的全局条件键,请参阅[可用的全局条件键](https://docs.aws.amazon.com/IAM/latest/UserGuide/reference_policies_condition-keys.html#AvailableKeys)。

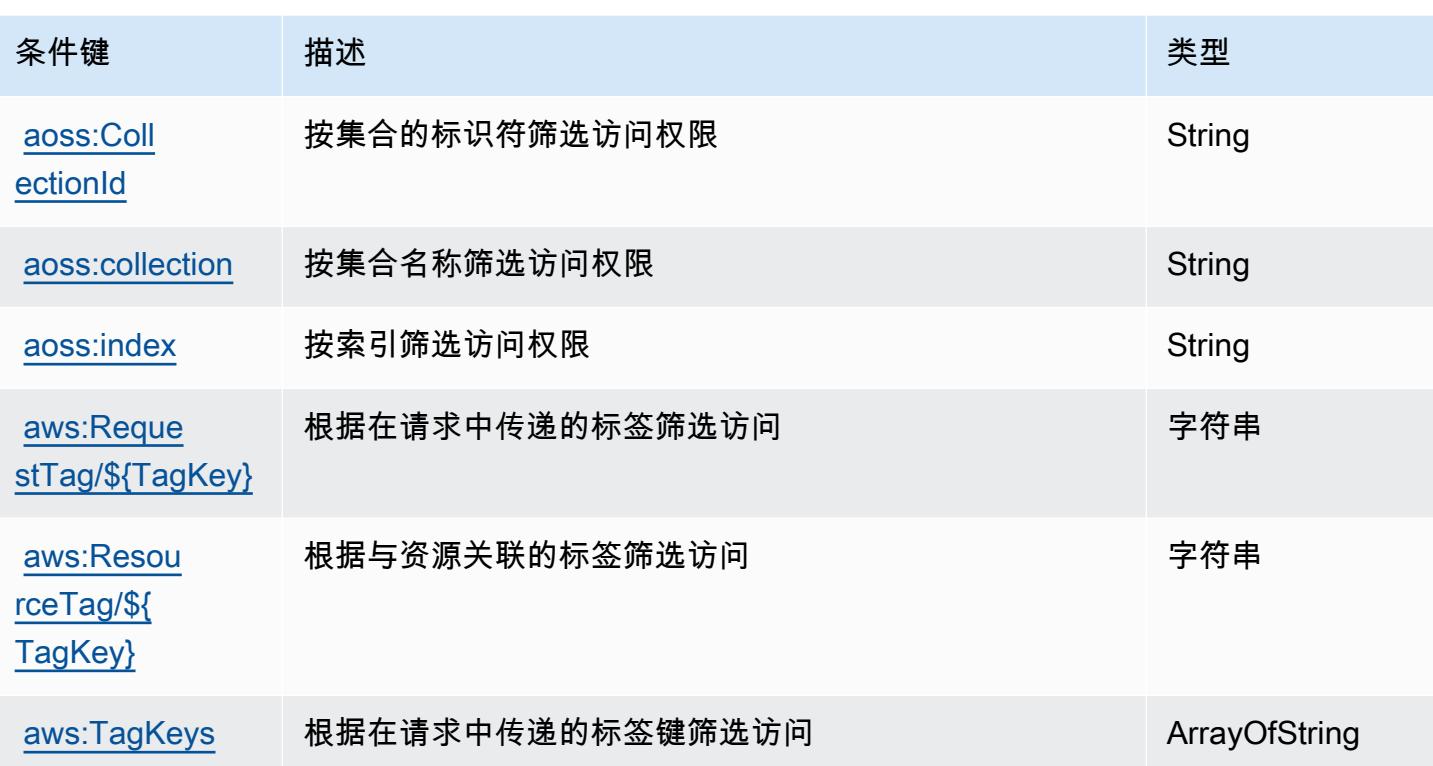

# Amazon OpenSearch 服务的操作、资源和条件密钥

Amazon Service( OpenSearch 服务前缀:es)提供以下特定于服务的资源、操作和条件上下文密钥, 供在 IAM 权限策略中使用。

## 参考:

- 了解如何[配置该服务](https://docs.aws.amazon.com/opensearch-service/latest/developerguide/what-is.html)。
- 查看[适用于该服务的 API 操作列表。](https://docs.aws.amazon.com/opensearch-service/latest/APIReference/)
- 了解如何[使用 IAM](https://docs.aws.amazon.com/opensearch-service/latest/developerguide/ac.html) 权限策略保护该服务及其资源。

### 主题

- [亚马逊 OpenSearch 服务定义的操作](#page-3404-0)
- [由 Amazon OpenSearch 服务定义的资源类型](#page-3417-0)
- [Amazon OpenSearch 服务的条件密钥](#page-3417-1)

<span id="page-3404-0"></span>亚马逊 OpenSearch 服务定义的操作

您可以在 IAM 策略语句的 Action 元素中指定以下操作。可以使用策略授予在 AWS中执行操作的权 限。您在策略中使用一项操作时,通常使用相同的名称允许或拒绝对 API 操作或 CLI 命令的访问。但 在某些情况下,单一动作可控制对多项操作的访问。还有某些操作需要多种不同的动作。

操作表的资源类型列指示每项操作是否支持资源级权限。如果该列没有任何值,您必须在策略语句的 Resource 元素中指定策略应用的所有资源("\*")。通过在 IAM policy 中使用条件来筛选访问权限, 以控制是否可以在资源或请求中使用特定标签键。如果操作具有一个或多个必需资源,则调用方必须 具有使用这些资源来使用该操作的权限。必需资源在表中以星号 (\*) 表示。如果您在 IAM policy 中使用 Resource 元素限制资源访问权限,则必须为每种必需的资源类型添加 ARN 或模式。某些操作支持多 种资源类型。如果资源类型是可选的(未指示为必需),则可以选择使用一种可选资源类型。

操作表的条件键列包括可以在策略语句的 Condition 元素中指定的键。有关与服务资源关联的条件键 的更多信息,请参阅资源类型表的条件键列。

**a** Note

资源条件键在[资源类型](#page-3417-0)表中列出。您可以在操作表的资源类型(\* 为必需)列中找到应用于某 项操作的资源类型的链接。资源类型表中的资源类型包括条件密钥列,这是应用于操作表中操 作的资源条件键。

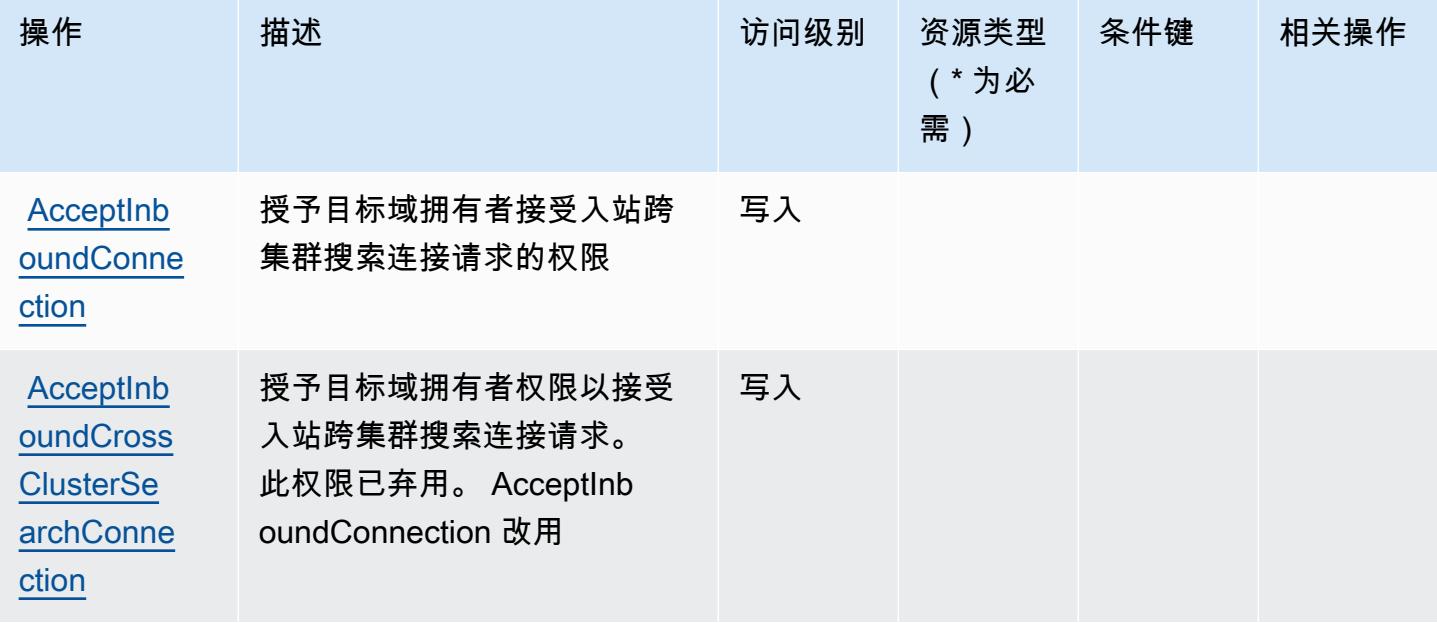

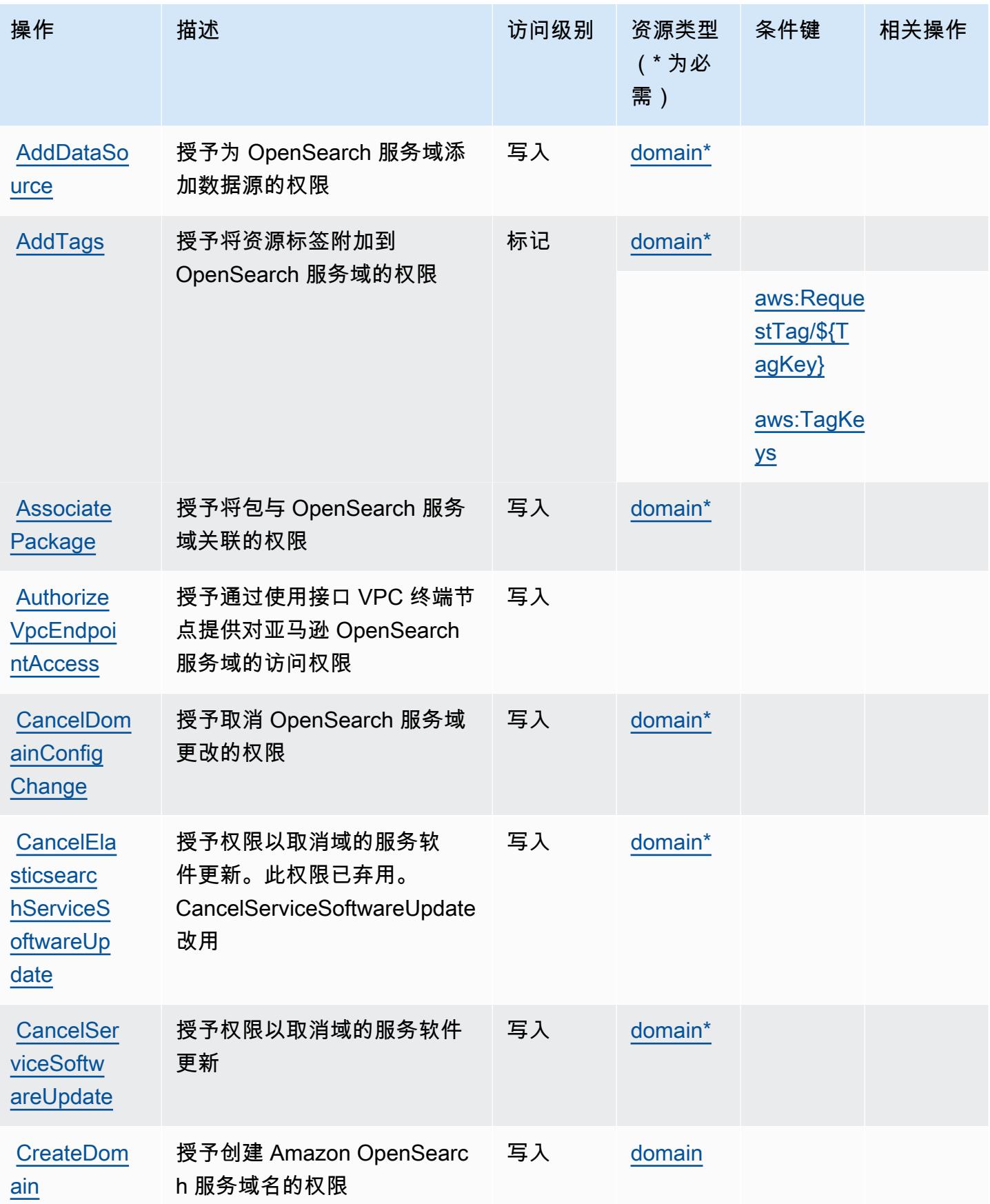

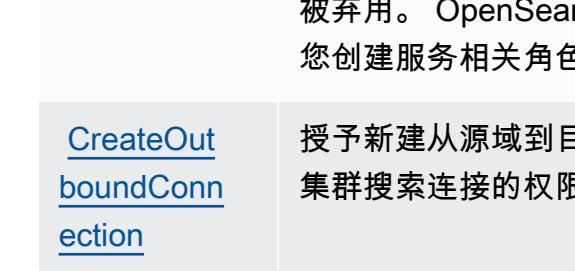

# 服务授权参考 いっちょう しょうしょう しょうしょう しょうしょく しゅうしゅん あいしゃ あいしゃ あいしゃ りょうしゅ 服务授权参考 しょうしょく

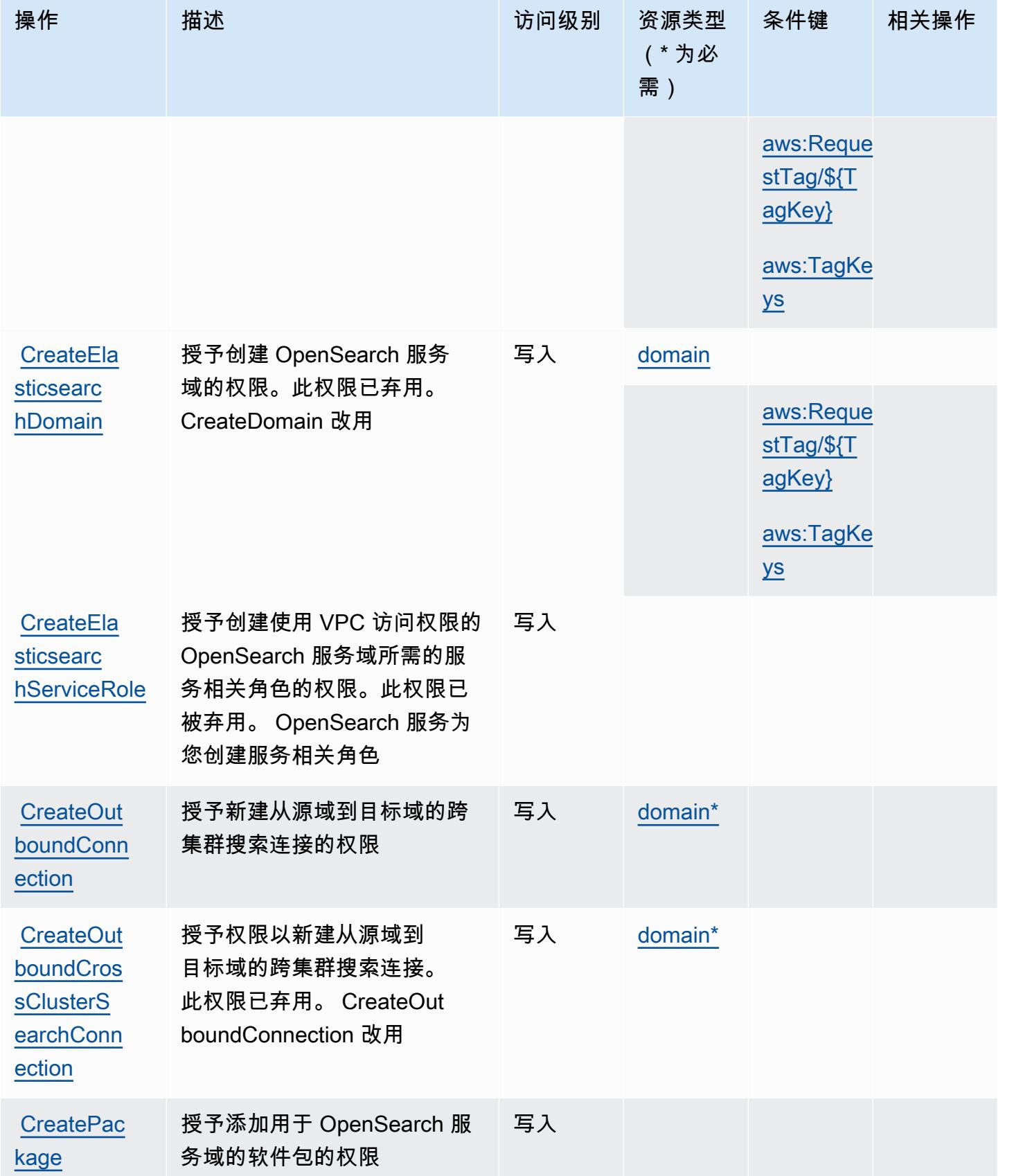

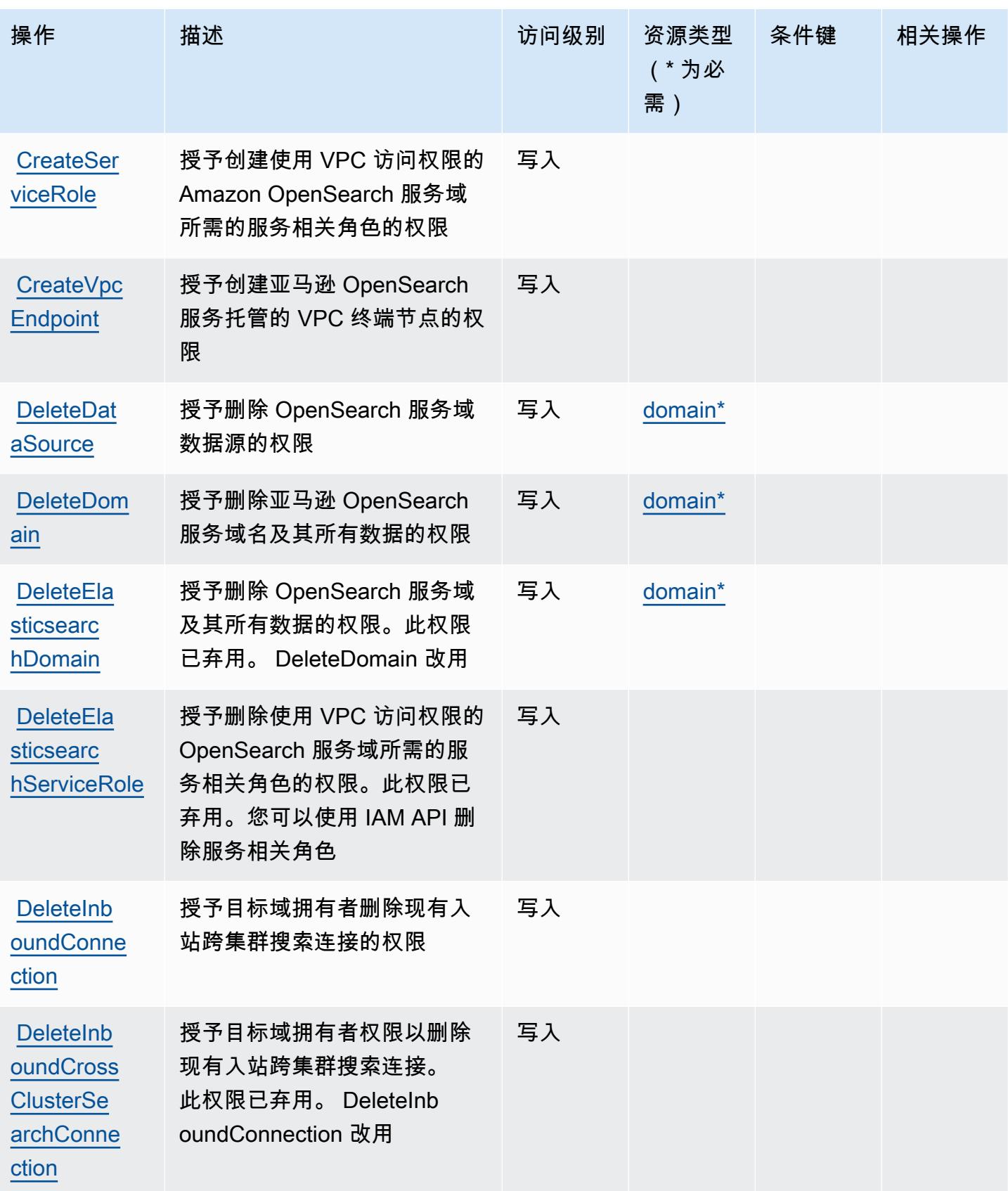

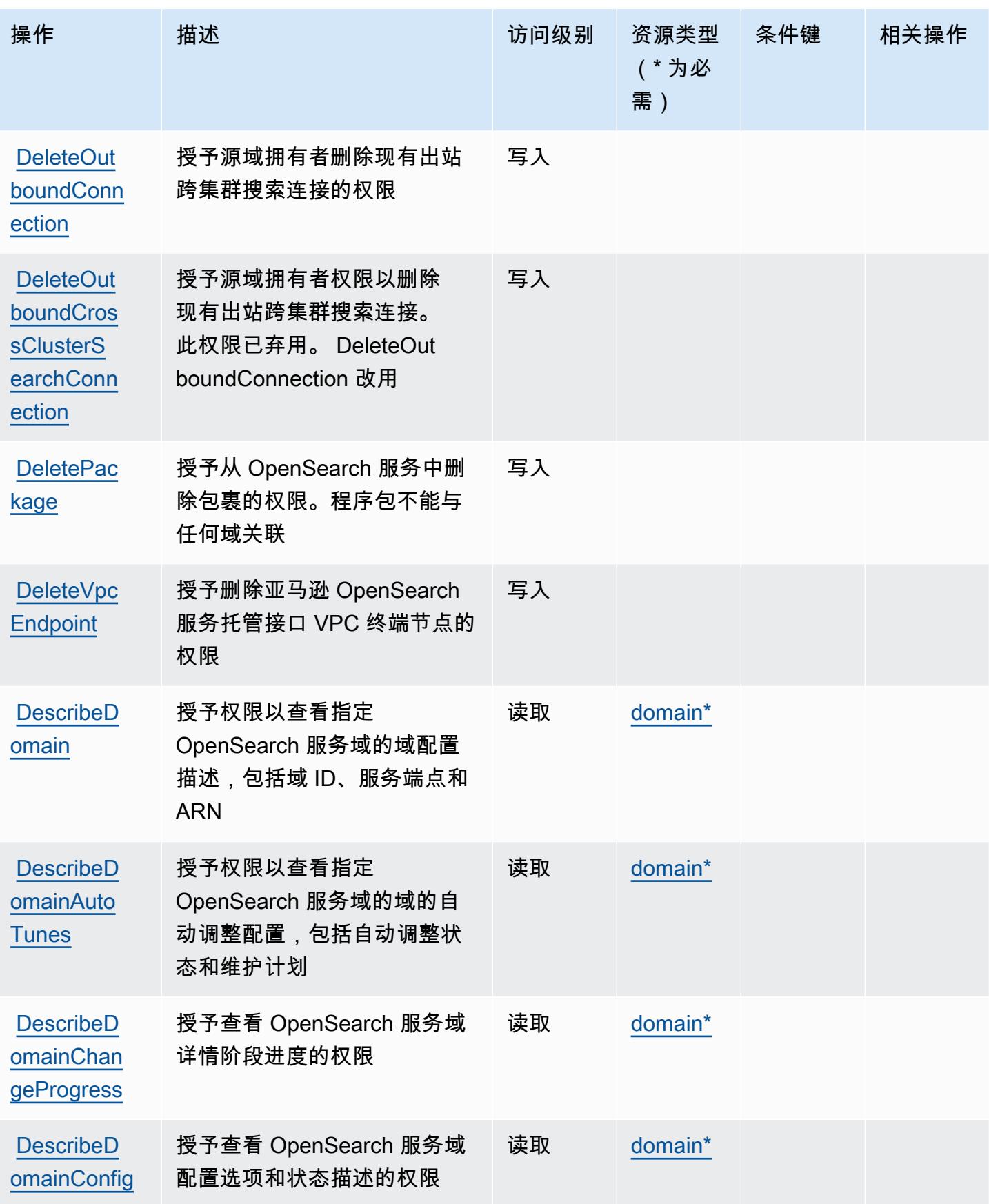

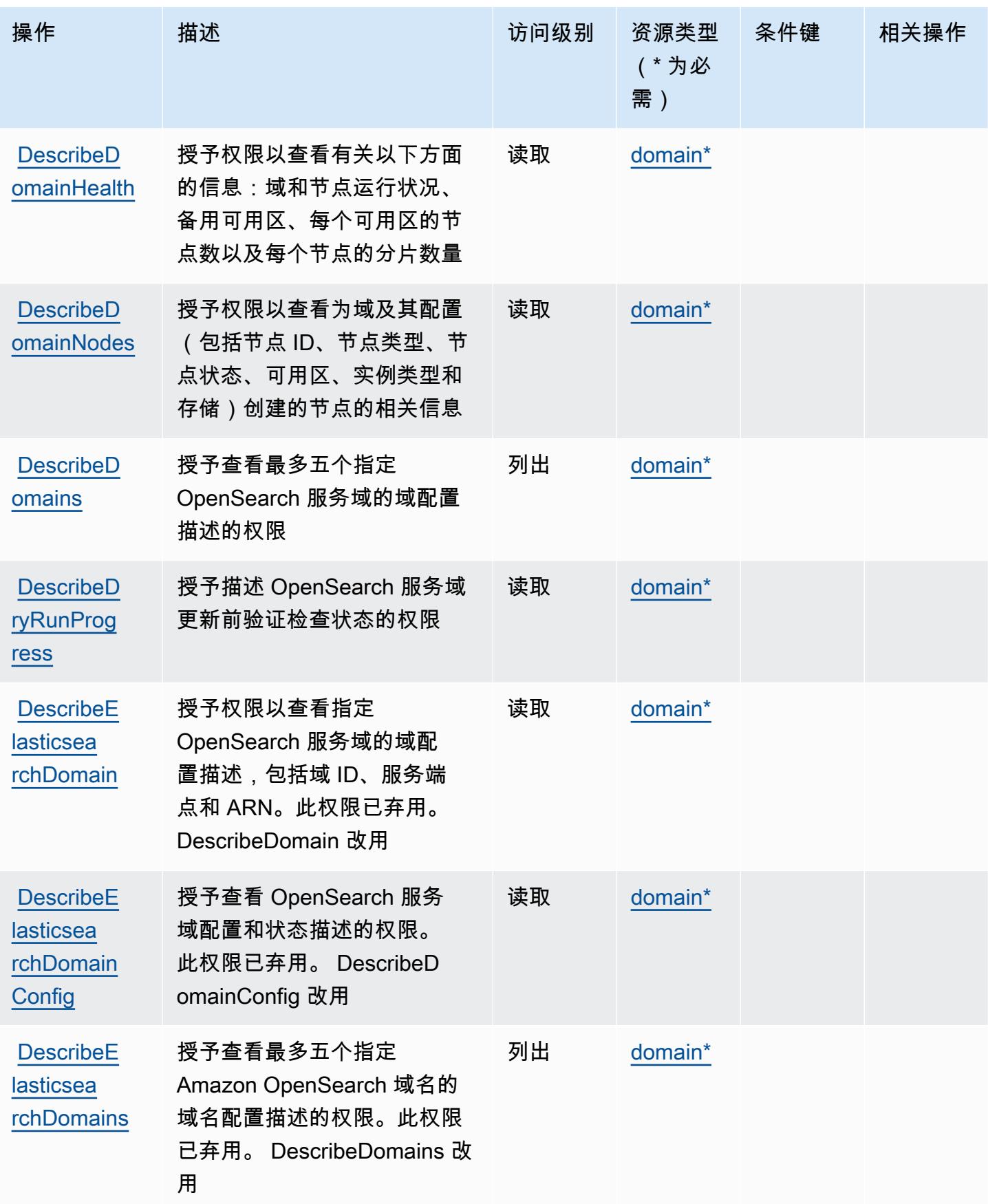

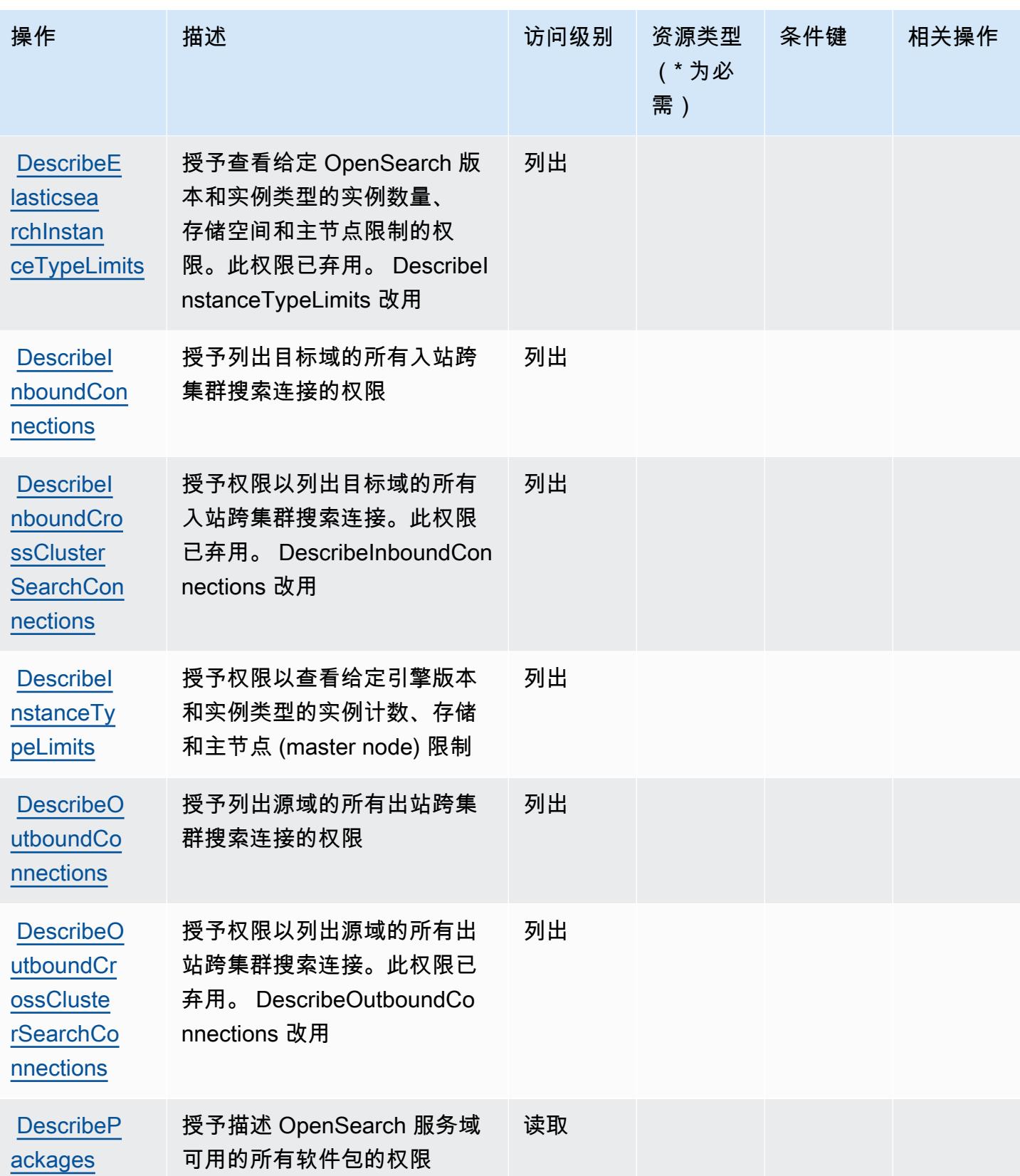

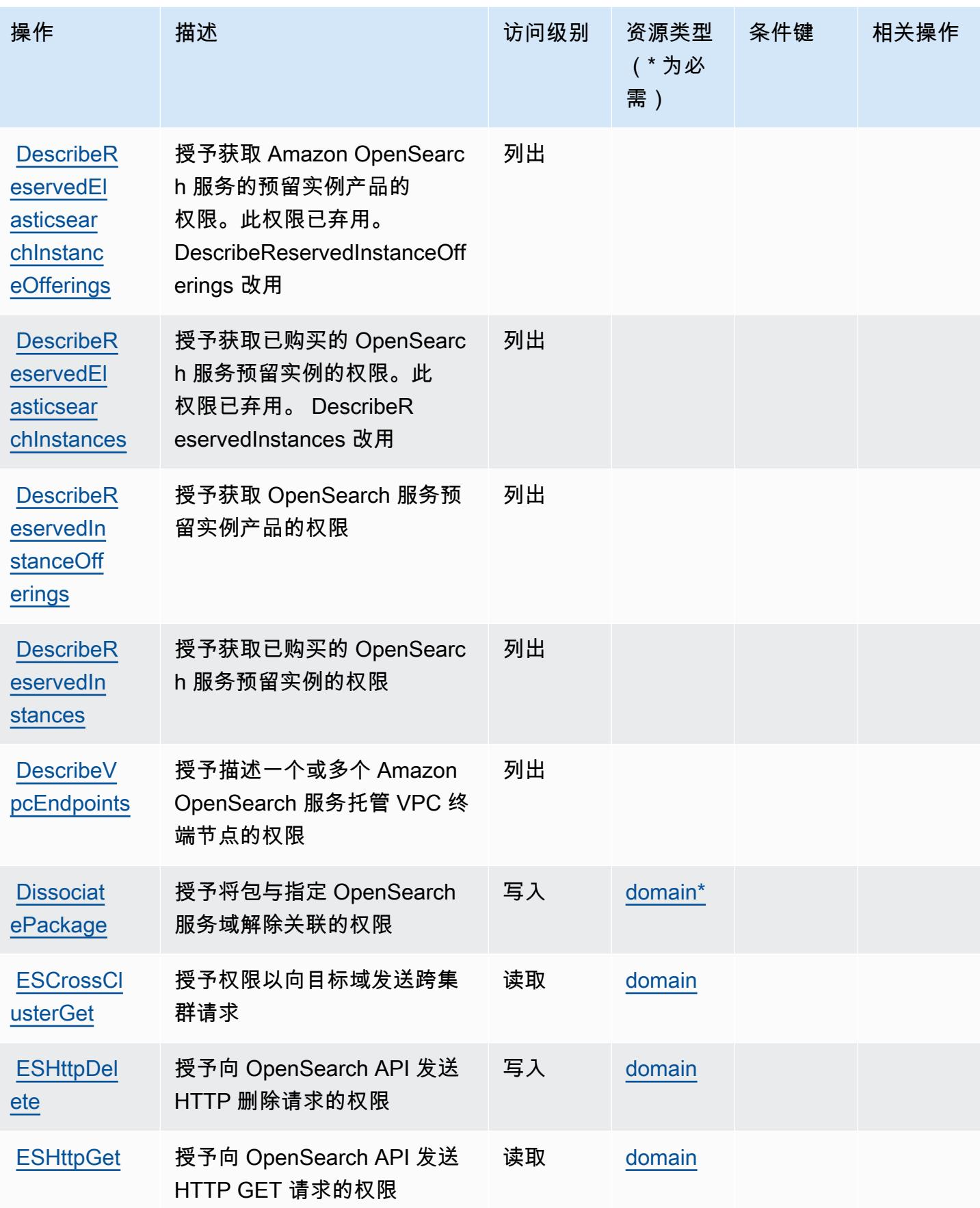

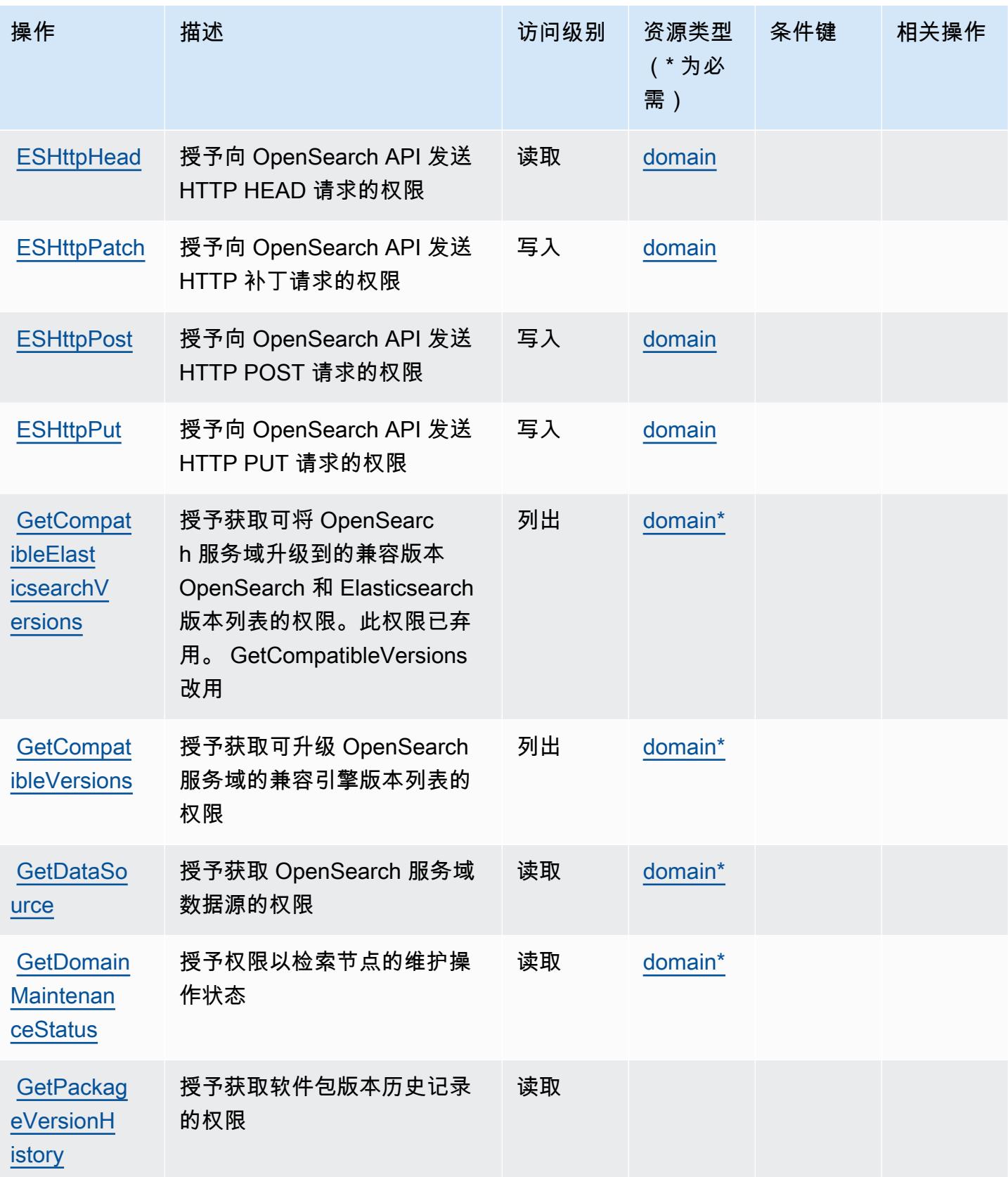

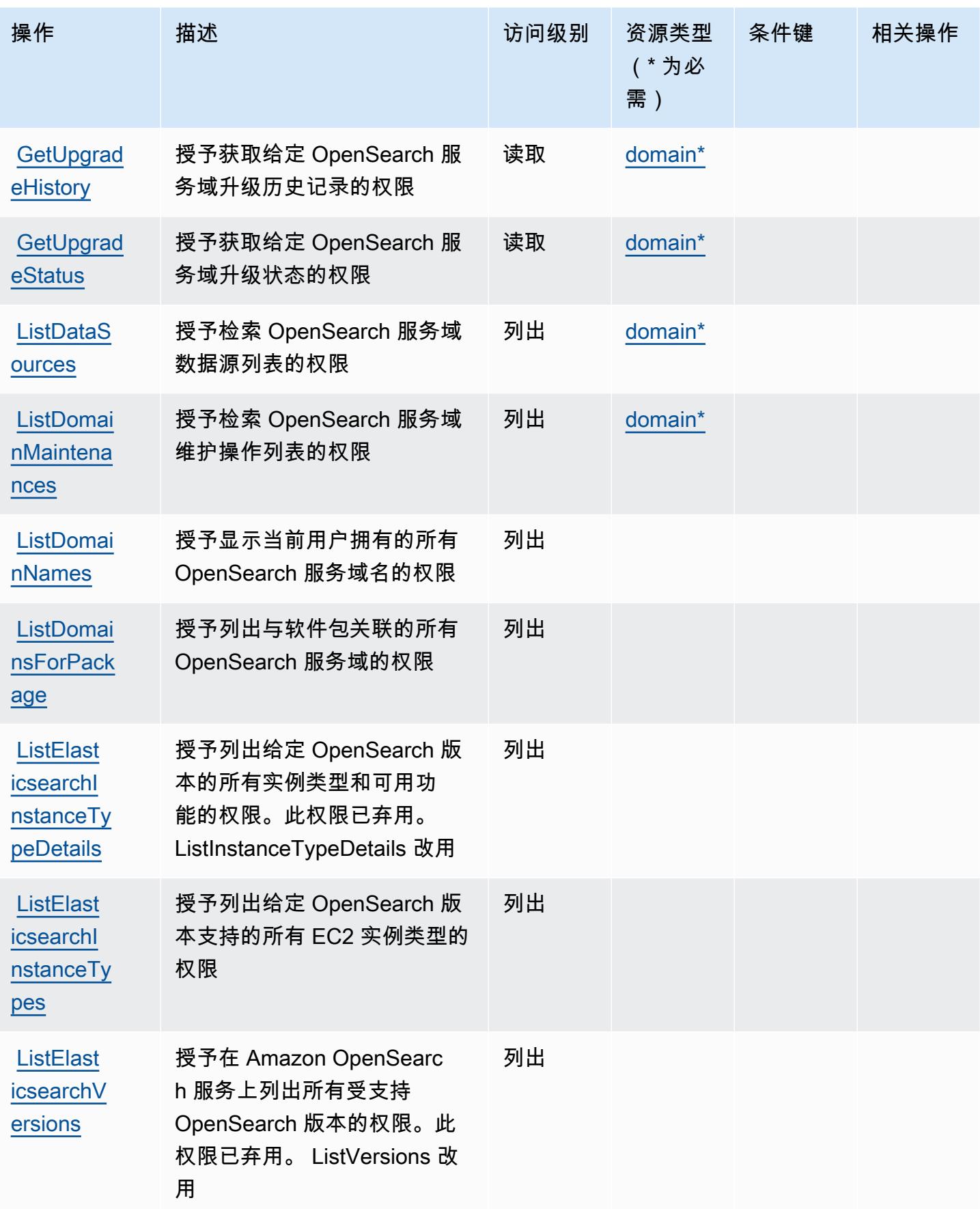

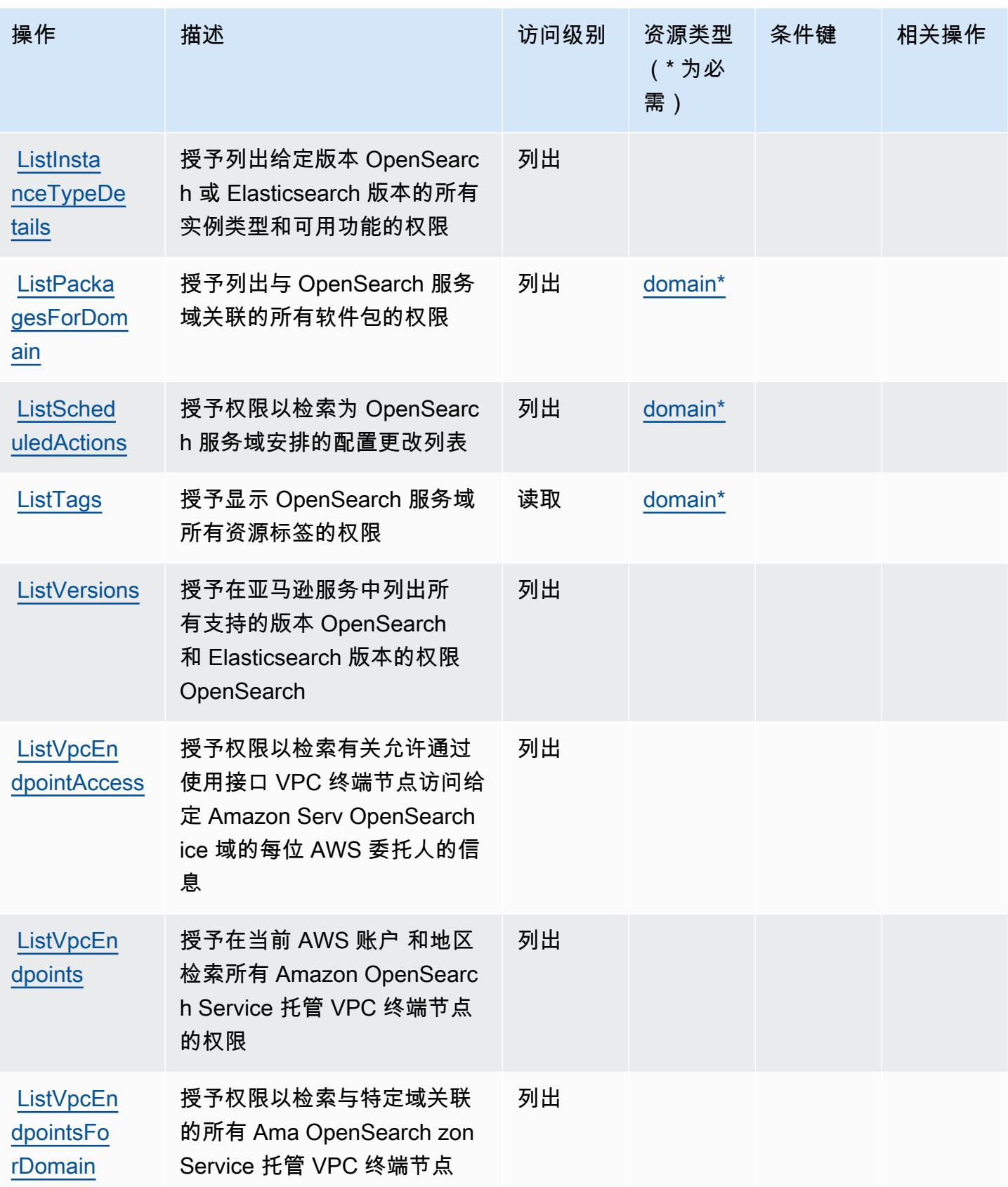

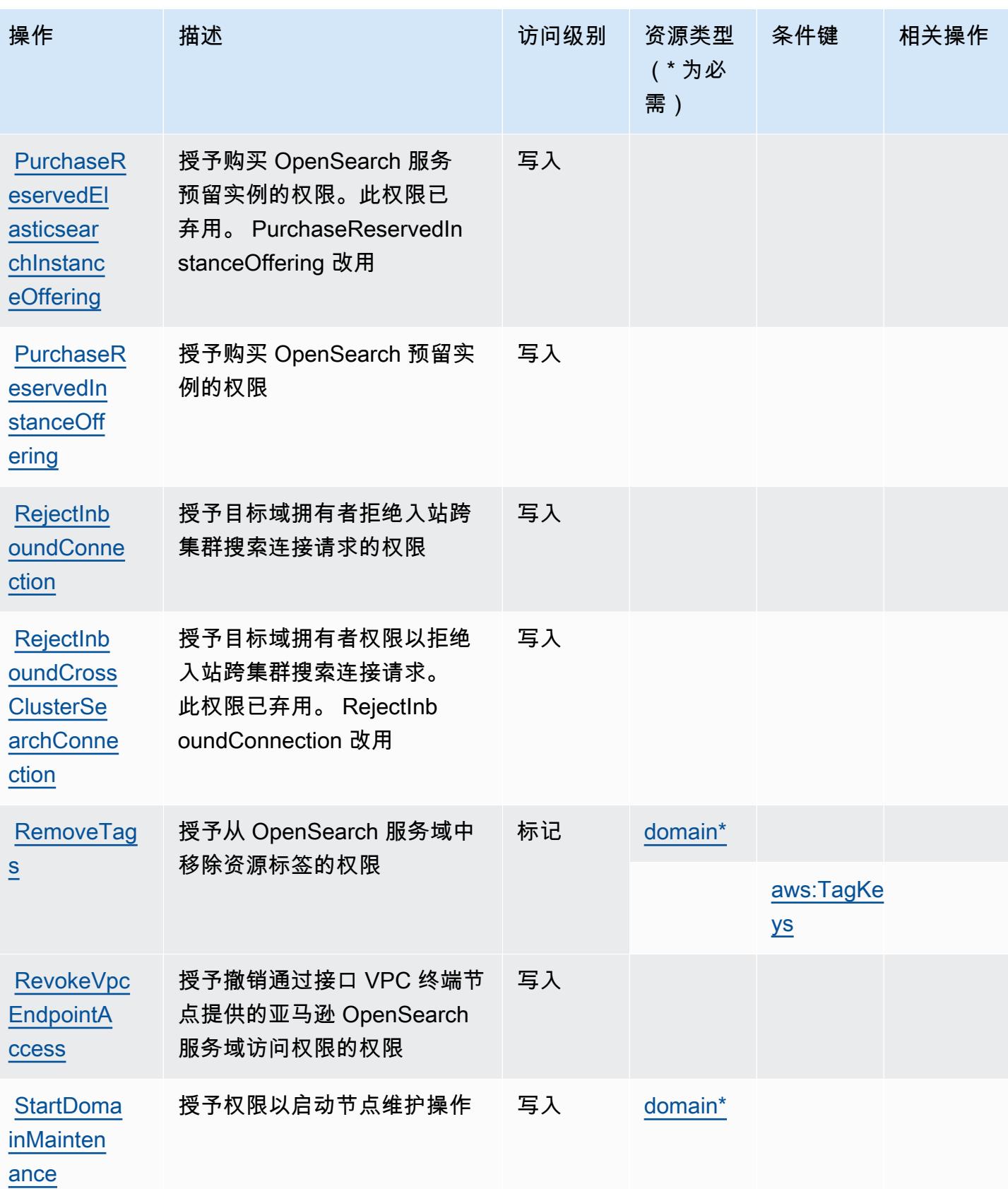

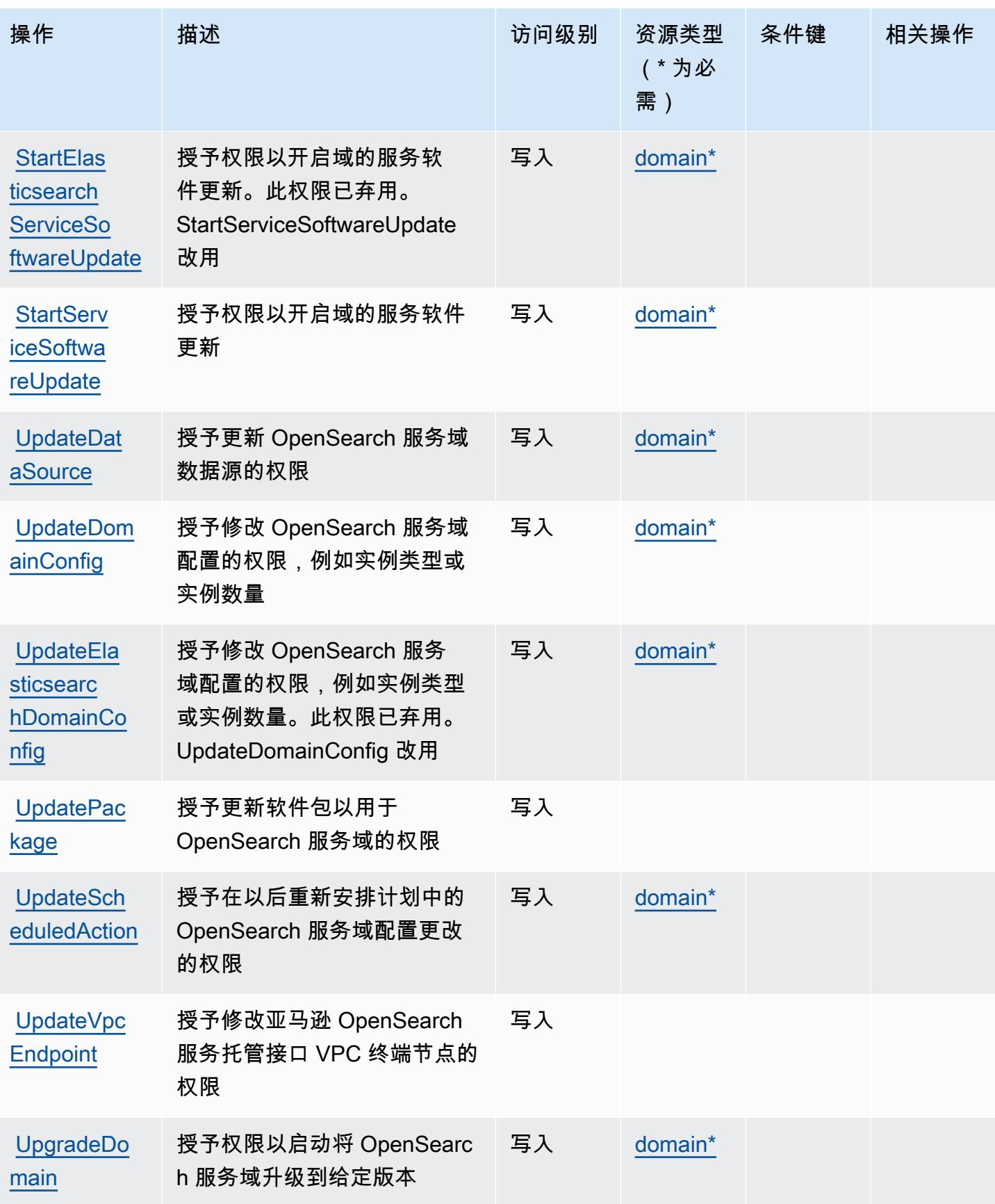

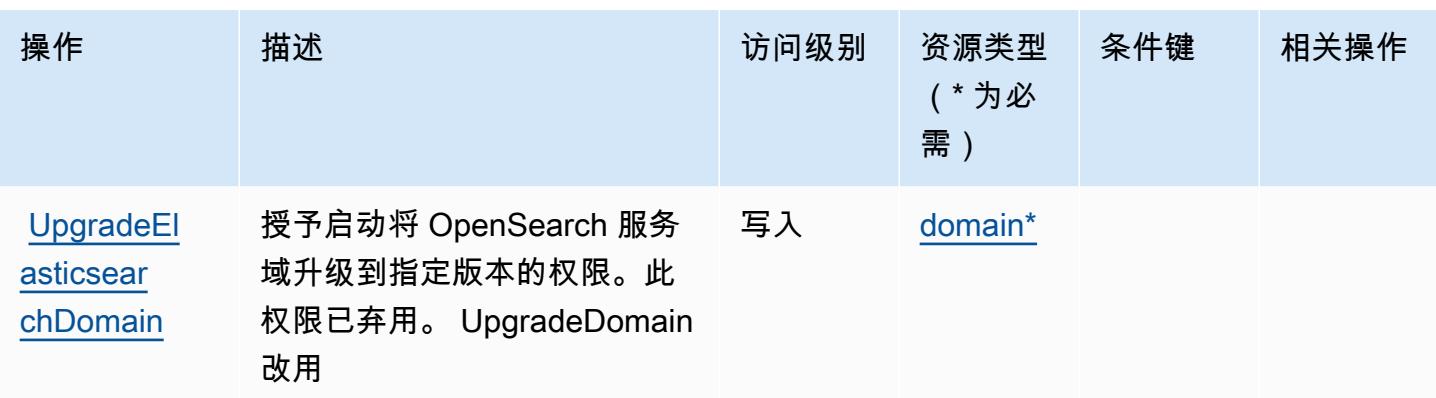

<span id="page-3417-0"></span>由 Amazon OpenSearch 服务定义的资源类型

以下资源类型是由该服务定义的,可以在 IAM 权限策略语句的 Resource 元素中使用这些资源类 型。[操作表](#page-3404-0)中的每个操作指定了可以使用该操作指定的资源类型。您也可以在策略中包含条件键,从 而定义资源类型。这些键显示在资源类型表的最后一列。有关下表中各列的详细信息,请参阅[资源类型](reference_policies_actions-resources-contextkeys.html#resources_table) [表](reference_policies_actions-resources-contextkeys.html#resources_table)。

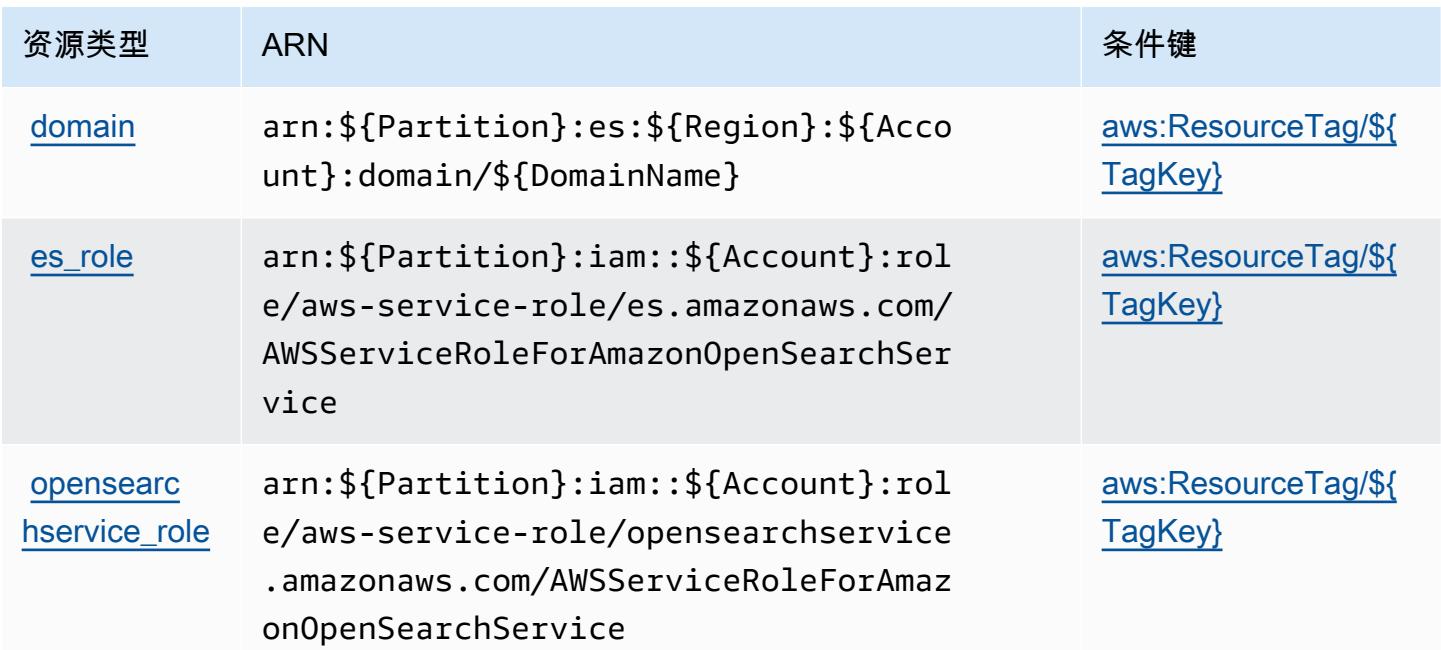

## <span id="page-3417-1"></span>Amazon OpenSearch 服务的条件密钥

Amazon S OpenSearch ervice 定义了以下条件键,这些条件键可用于 IAM 策略的Condition元素 中。您可以使用这些键进一步细化应用策略语句的条件。有关下表中各列的详细信息,请参阅[条件键](reference_policies_actions-resources-contextkeys.html#context_keys_table) [表](reference_policies_actions-resources-contextkeys.html#context_keys_table)。

要查看适用于所有服务的全局条件键,请参阅[可用的全局条件键](https://docs.aws.amazon.com/IAM/latest/UserGuide/reference_policies_condition-keys.html#AvailableKeys)。

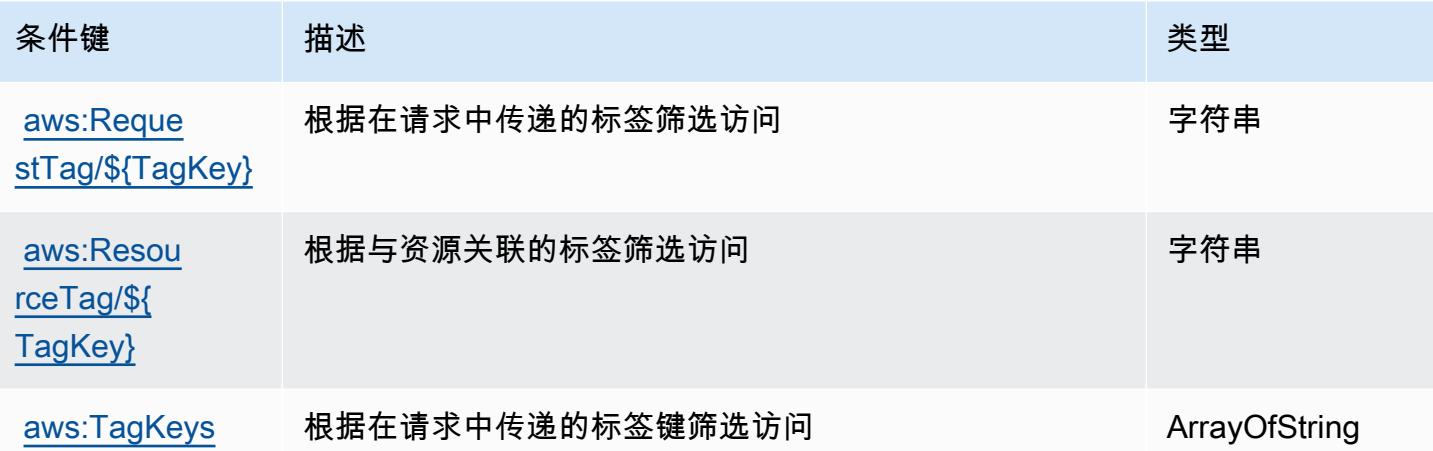

# 的操作、资源和条件键 AWS OpsWorks

AWS OpsWorks (服务前缀:opsworks)提供以下特定于服务的资源、操作和条件上下文密钥,供在 IAM 权限策略中使用。

### 参考:

- 了解如何[配置该服务](https://docs.aws.amazon.com/opsworks/latest/userguide/)。
- 查看[适用于该服务的 API 操作列表。](https://docs.aws.amazon.com/opsworks/latest/APIReference/)
- 了解如何[使用 IAM](https://docs.aws.amazon.com/opsworks/latest/userguide/workingsecurity.html) 权限策略保护该服务及其资源。

### 主题

- [由 AWS OpsWorks 定义的操作](#page-3418-0)
- [AWS OpsWorks 定义的资源类型](#page-3426-0)
- [AWS OpsWorks 的条件键](#page-3426-1)

### <span id="page-3418-0"></span>由 AWS OpsWorks 定义的操作

您可以在 IAM 策略语句的 Action 元素中指定以下操作。可以使用策略授予在 AWS中执行操作的权 限。您在策略中使用一项操作时,通常使用相同的名称允许或拒绝对 API 操作或 CLI 命令的访问。但 在某些情况下,单一动作可控制对多项操作的访问。还有某些操作需要多种不同的动作。

操作表的资源类型列指示每项操作是否支持资源级权限。如果该列没有任何值,您必须在策略语句的 Resource 元素中指定策略应用的所有资源("\*")。通过在 IAM policy 中使用条件来筛选访问权限,

以控制是否可以在资源或请求中使用特定标签键。如果操作具有一个或多个必需资源,则调用方必须 具有使用这些资源来使用该操作的权限。必需资源在表中以星号 (\*) 表示。如果您在 IAM policy 中使用 Resource 元素限制资源访问权限,则必须为每种必需的资源类型添加 ARN 或模式。某些操作支持多 种资源类型。如果资源类型是可选的(未指示为必需),则可以选择使用一种可选资源类型。

操作表的条件键列包括可以在策略语句的 Condition 元素中指定的键。有关与服务资源关联的条件键 的更多信息,请参阅资源类型表的条件键列。

### **a** Note

资源条件键在[资源类型](#page-3426-0)表中列出。您可以在操作表的资源类型(\* 为必需)列中找到应用于某 项操作的资源类型的链接。资源类型表中的资源类型包括条件密钥列,这是应用于操作表中操 作的资源条件键。

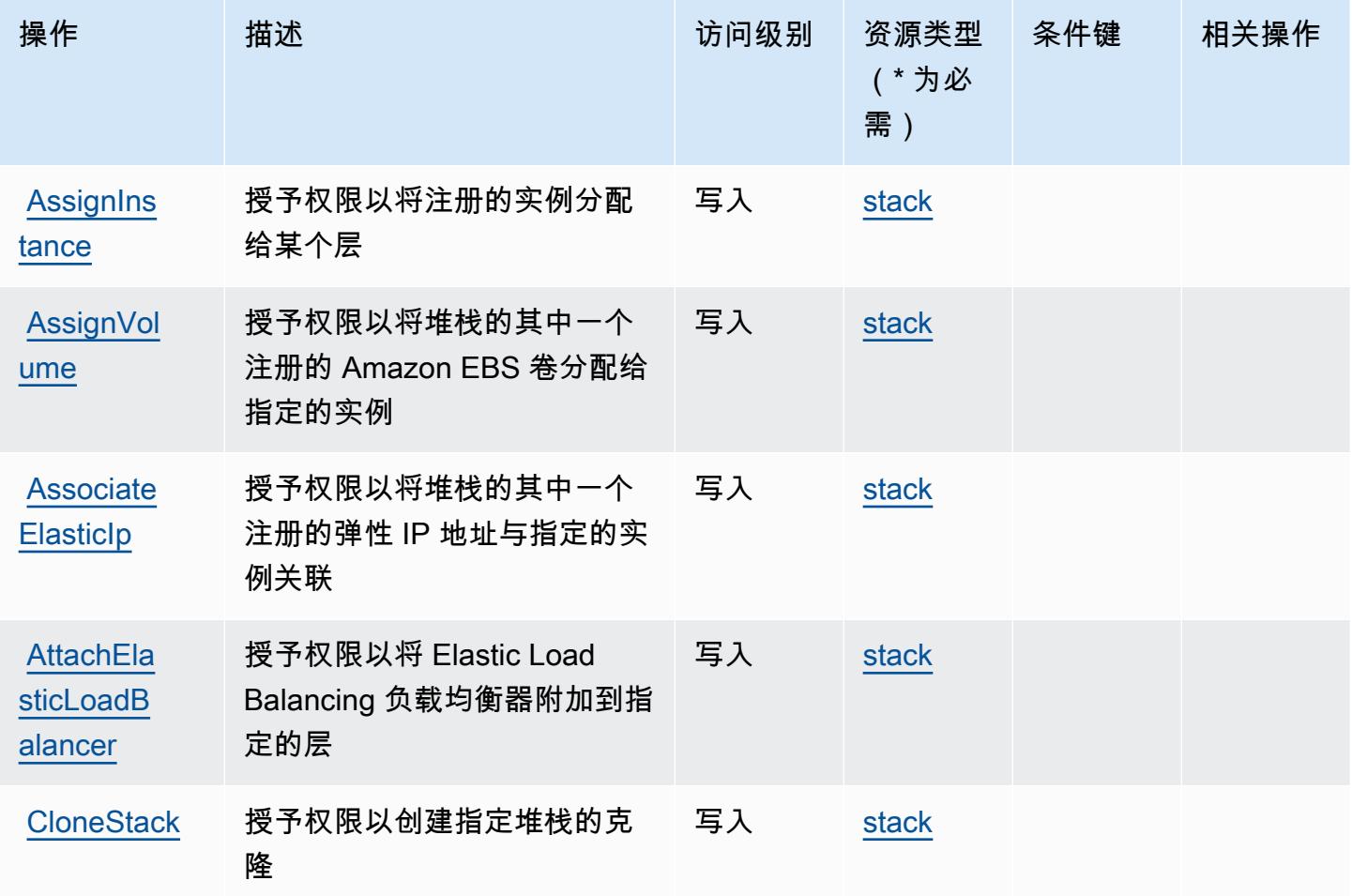
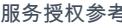

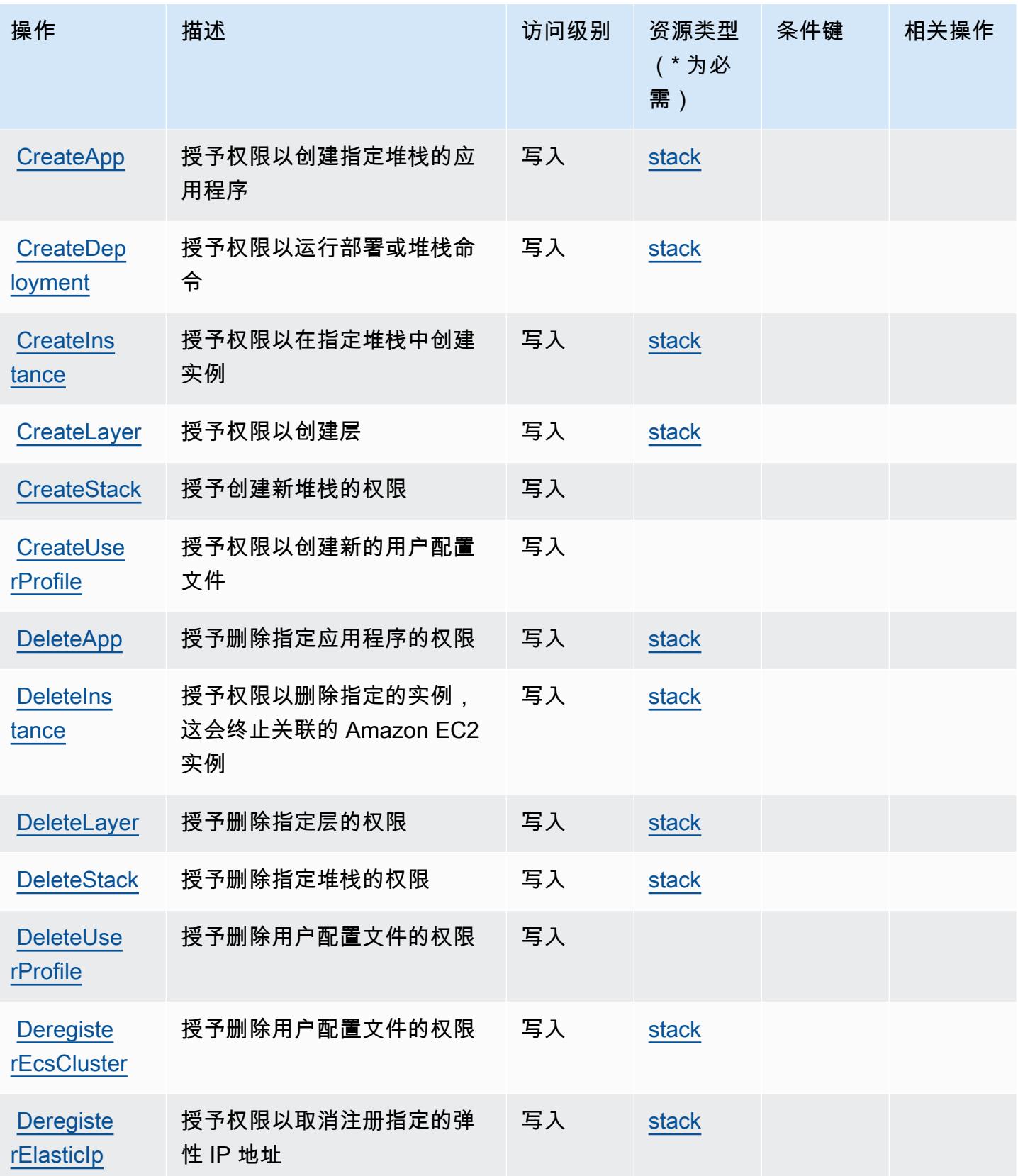

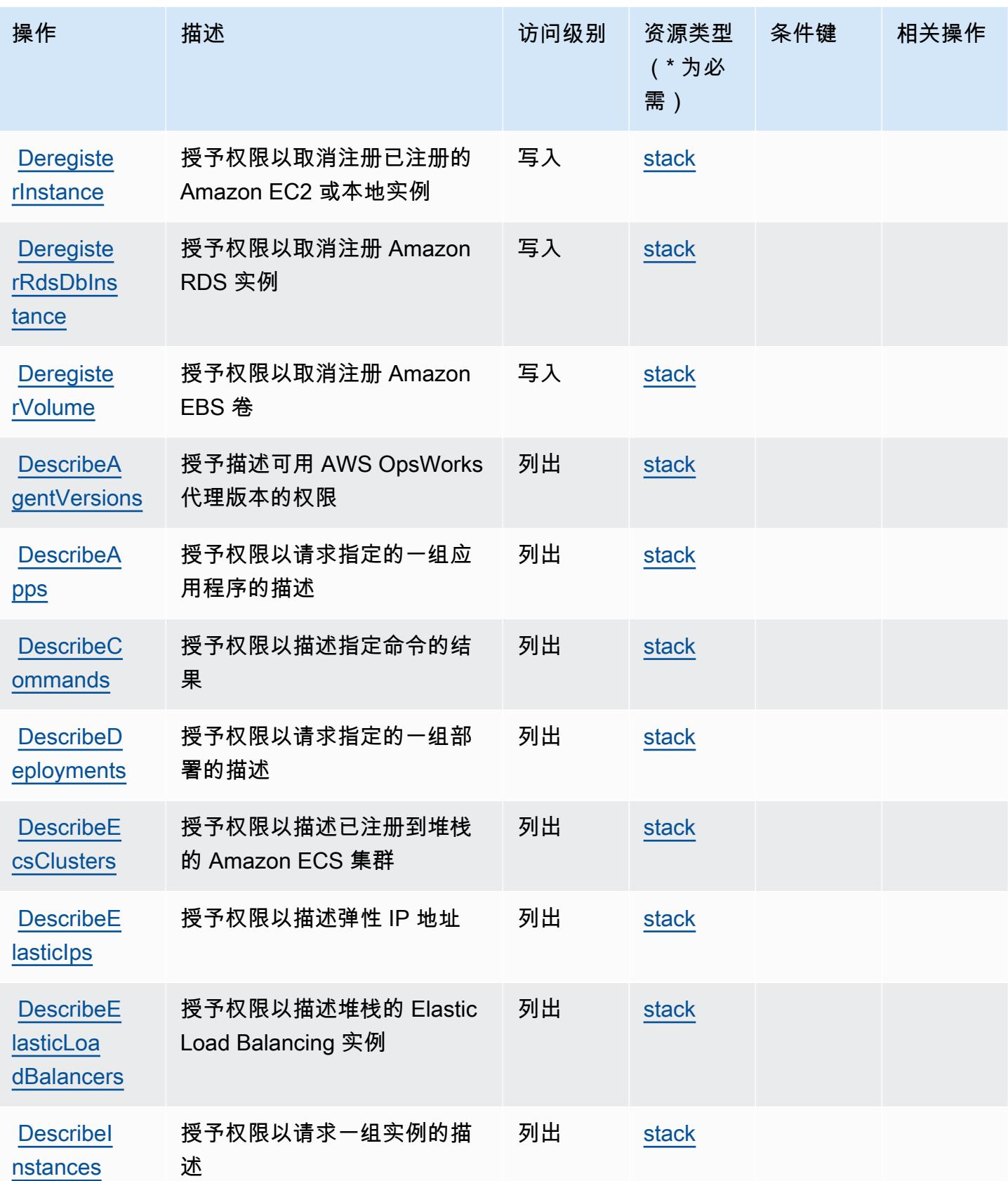

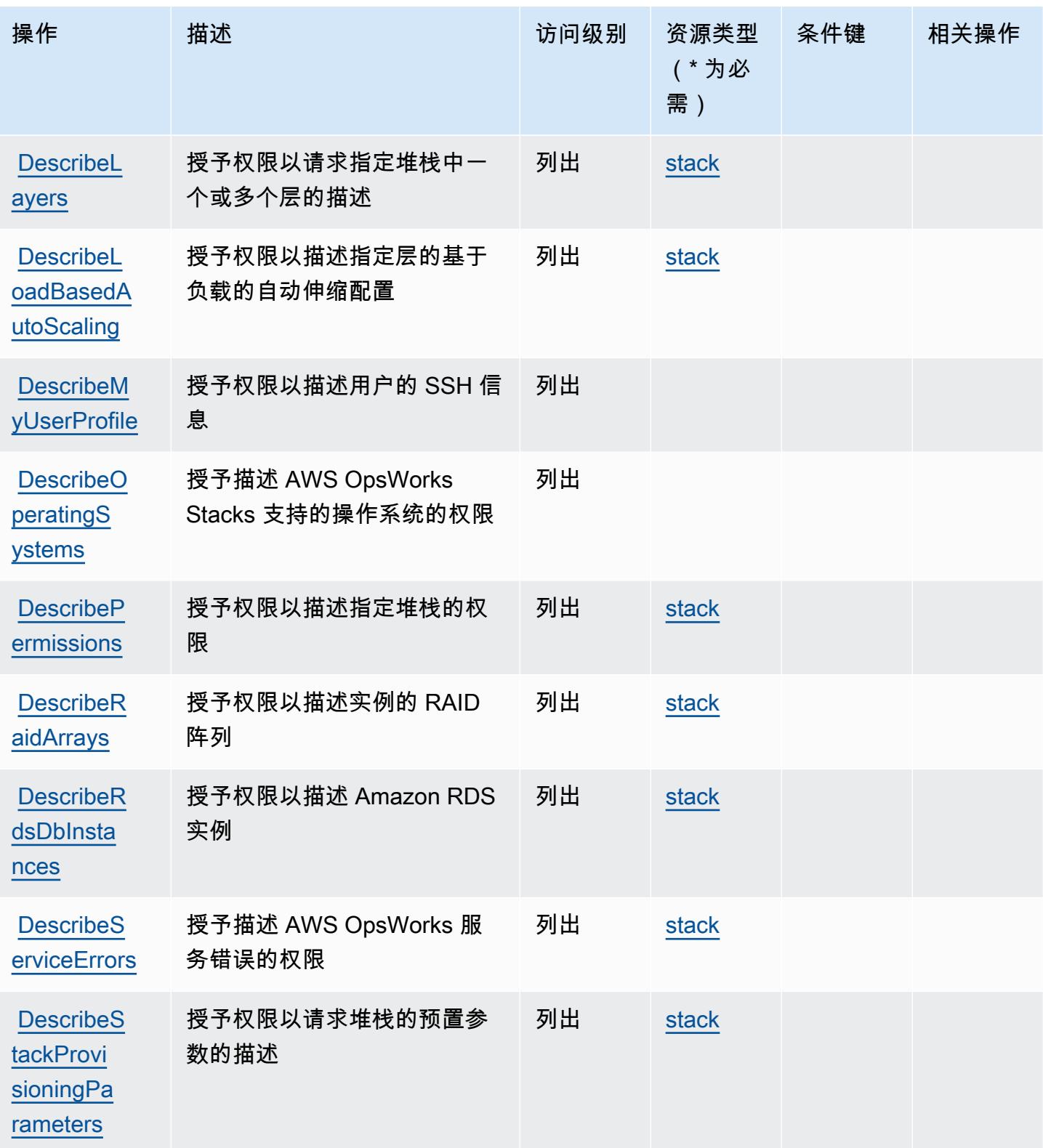

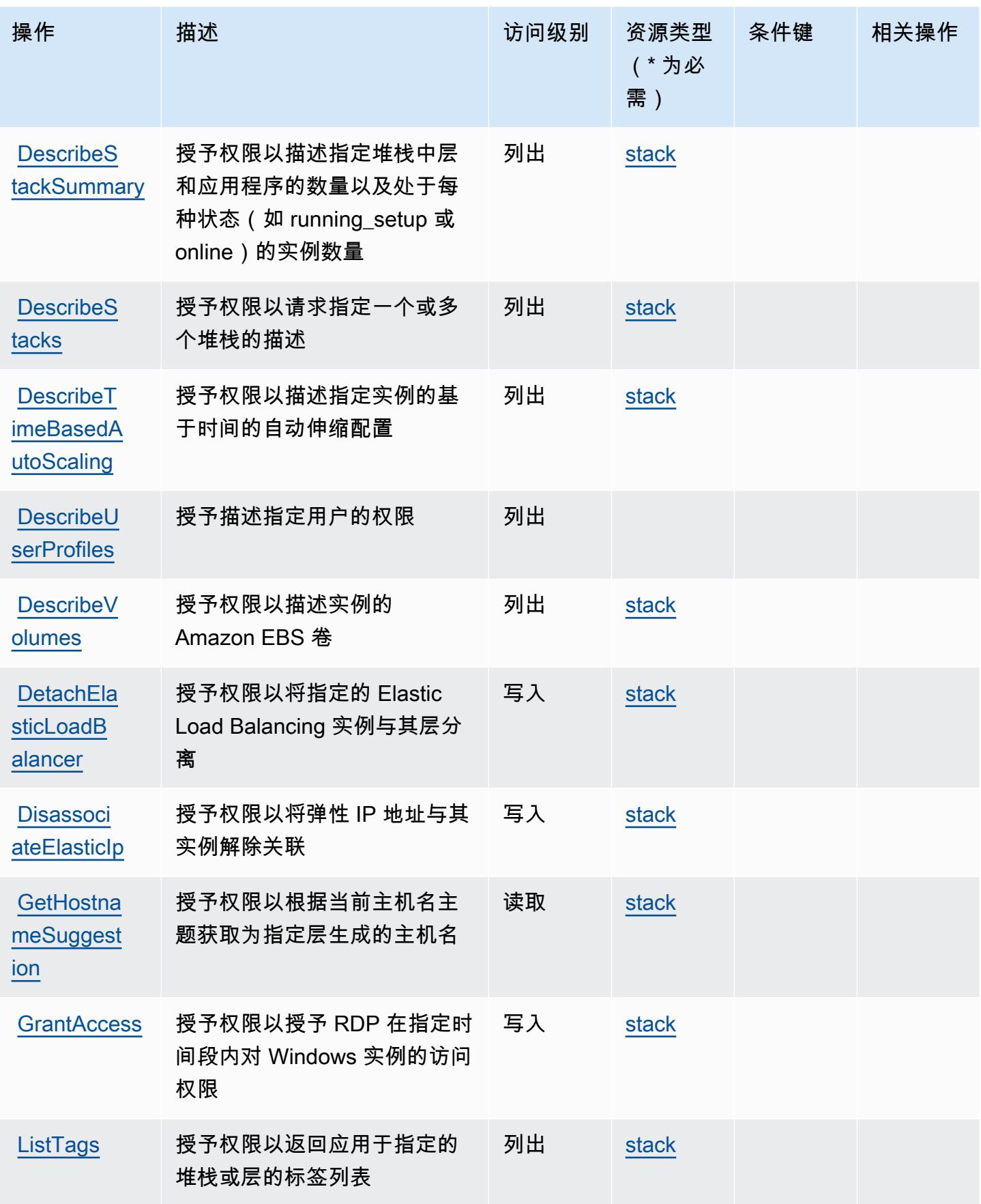

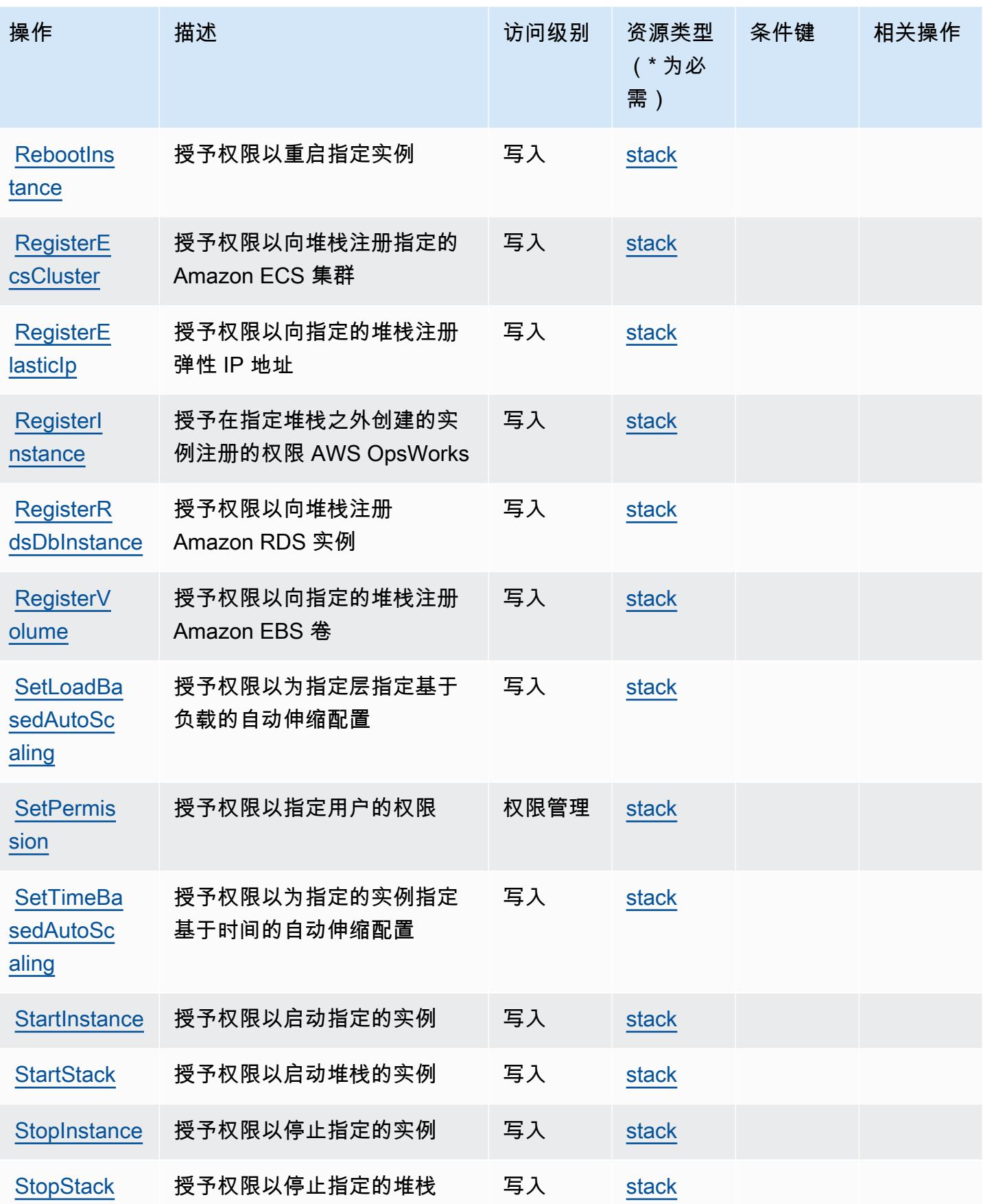

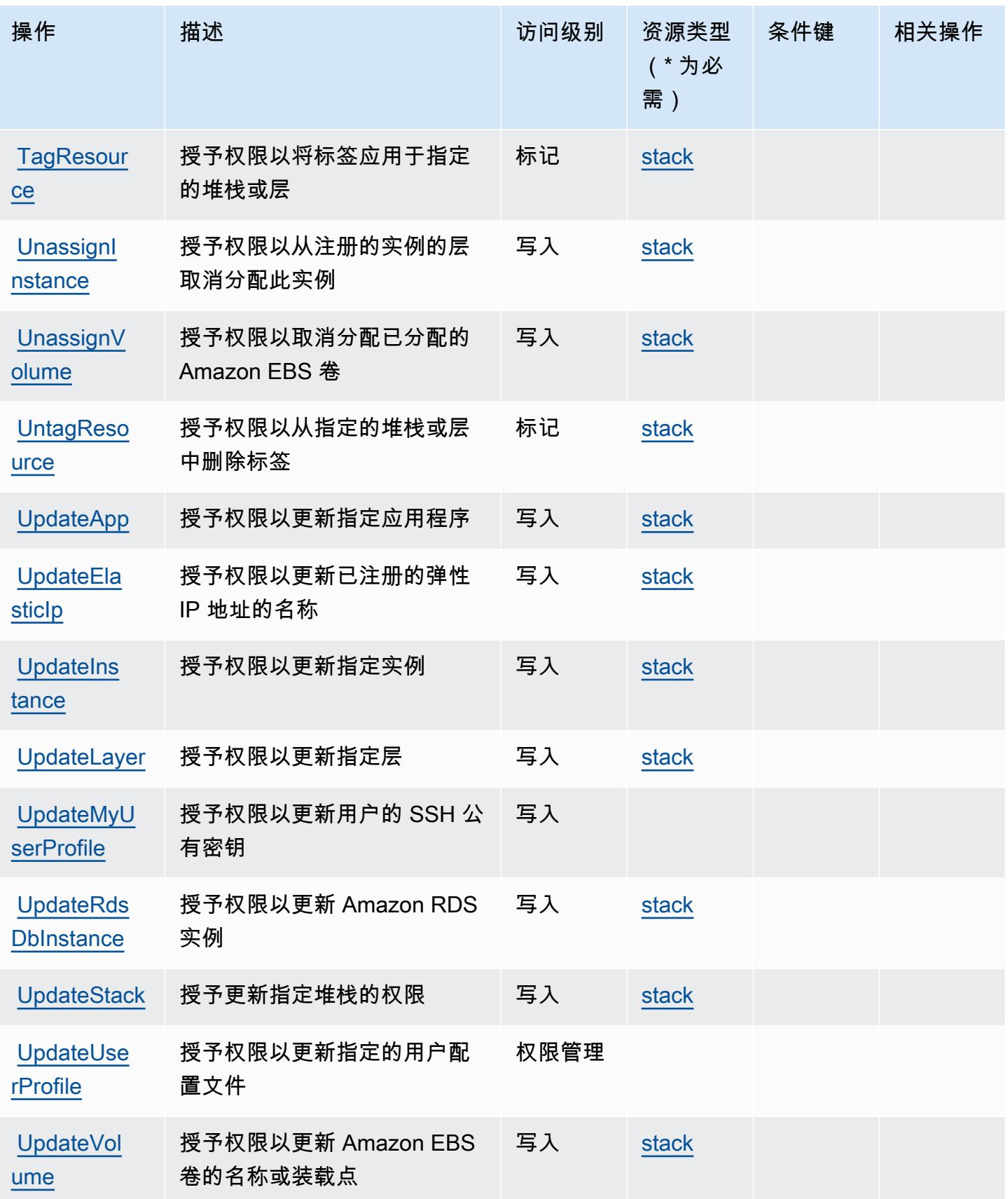

# AWS OpsWorks 定义的资源类型

以下资源类型是由该服务定义的,可以在 IAM 权限策略语句的 Resource 元素中使用这些资源类 型。[操作表](#page-3418-0)中的每个操作指定了可以使用该操作指定的资源类型。您也可以在策略中包含条件键,从 而定义资源类型。这些键显示在资源类型表的最后一列。有关下表中各列的详细信息,请参阅[资源类型](reference_policies_actions-resources-contextkeys.html#resources_table) [表](reference_policies_actions-resources-contextkeys.html#resources_table)。

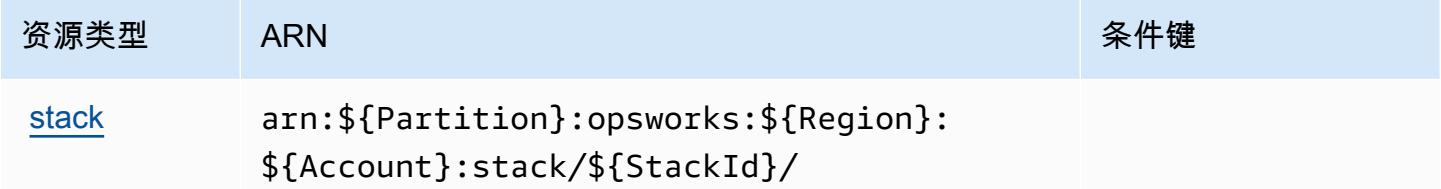

### AWS OpsWorks 的条件键

OpsWorks 没有可在策略声明Condition元素中使用的特定于服务的上下文密钥。有关适用于所有服 务的全局上下文键列表,请参阅[可用的条件键](https://docs.aws.amazon.com/IAM/latest/UserGuide/reference_policies_condition-keys.html#AvailableKeys)。

## AWS OpsWorks 配置管理的操作、资源和条件键

AWS OpsWorks 配置管理(服务前缀:opsworks-cm)提供以下特定于服务的资源、操作和条件上下 文密钥,供在 IAM 权限策略中使用。

### 参考:

- 了解如何[配置该服务](https://docs.aws.amazon.com/opsworks/latest/userguide/)。
- 查看[适用于该服务的 API 操作列表。](https://docs.aws.amazon.com/opsworks-cm/latest/APIReference/)
- 了解如何[使用 IAM](https://docs.aws.amazon.com/opsworks/latest/userguide/workingsecurity.html) 权限策略保护该服务及其资源。

#### 主题

- [AWS OpsWorks 配置管理定义的操作](#page-3427-0)
- [AWS OpsWorks 配置管理定义的资源类型](#page-3429-0)
- [AWS OpsWorks 配置管理的条件密钥](#page-3430-0)

### <span id="page-3427-0"></span>AWS OpsWorks 配置管理定义的操作

您可以在 IAM 策略语句的 Action 元素中指定以下操作。可以使用策略授予在 AWS中执行操作的权 限。您在策略中使用一项操作时,通常使用相同的名称允许或拒绝对 API 操作或 CLI 命令的访问。但 在某些情况下,单一动作可控制对多项操作的访问。还有某些操作需要多种不同的动作。

操作表的资源类型列指示每项操作是否支持资源级权限。如果该列没有任何值,您必须在策略语句的 Resource 元素中指定策略应用的所有资源("\*")。通过在 IAM policy 中使用条件来筛选访问权限, 以控制是否可以在资源或请求中使用特定标签键。如果操作具有一个或多个必需资源,则调用方必须 具有使用这些资源来使用该操作的权限。必需资源在表中以星号 (\*) 表示。如果您在 IAM policy 中使用 Resource 元素限制资源访问权限,则必须为每种必需的资源类型添加 ARN 或模式。某些操作支持多 种资源类型。如果资源类型是可选的(未指示为必需),则可以选择使用一种可选资源类型。

操作表的条件键列包括可以在策略语句的 Condition 元素中指定的键。有关与服务资源关联的条件键 的更多信息,请参阅资源类型表的条件键列。

**a** Note

资源条件键在[资源类型](#page-3429-0)表中列出。您可以在操作表的资源类型(\* 为必需)列中找到应用于某 项操作的资源类型的链接。资源类型表中的资源类型包括条件密钥列,这是应用于操作表中操 作的资源条件键。

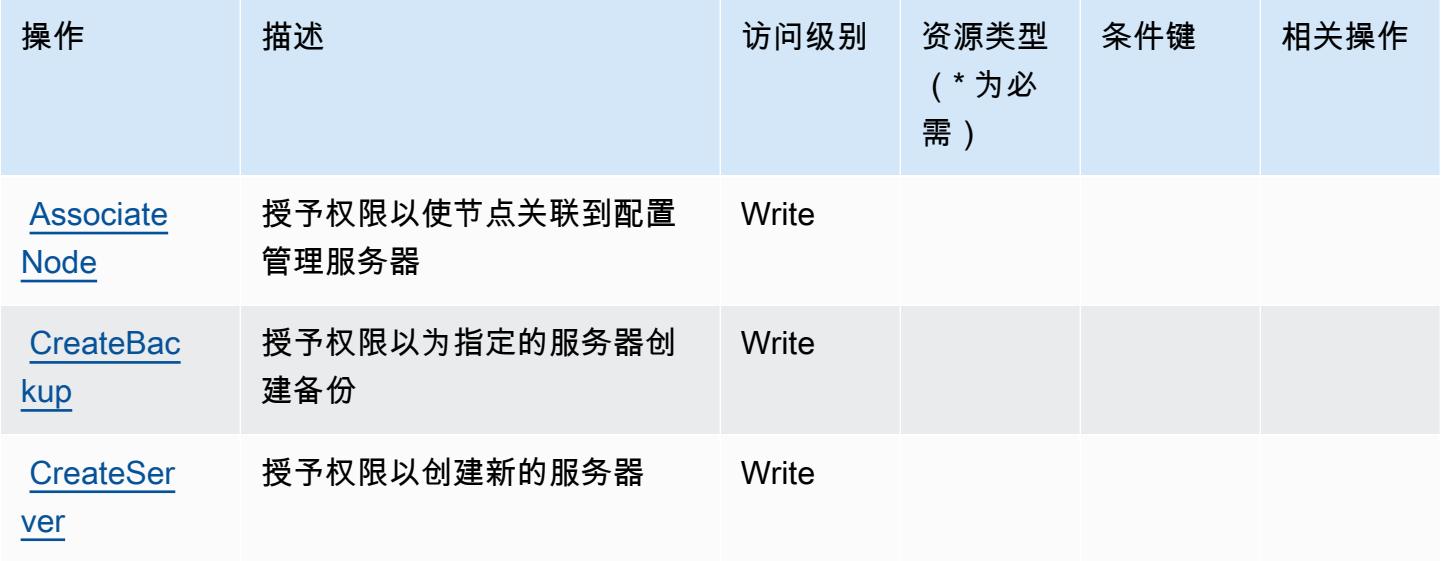

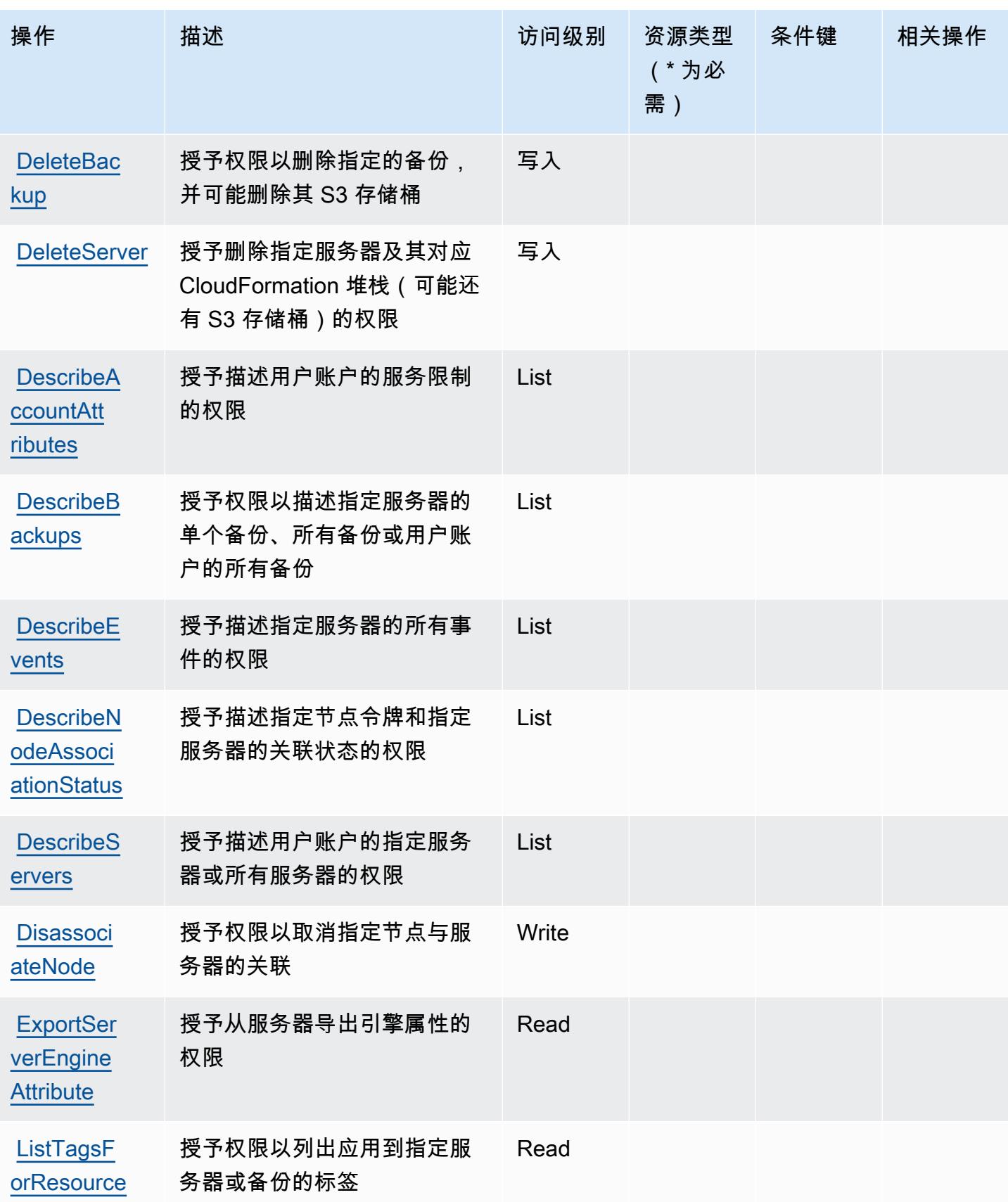

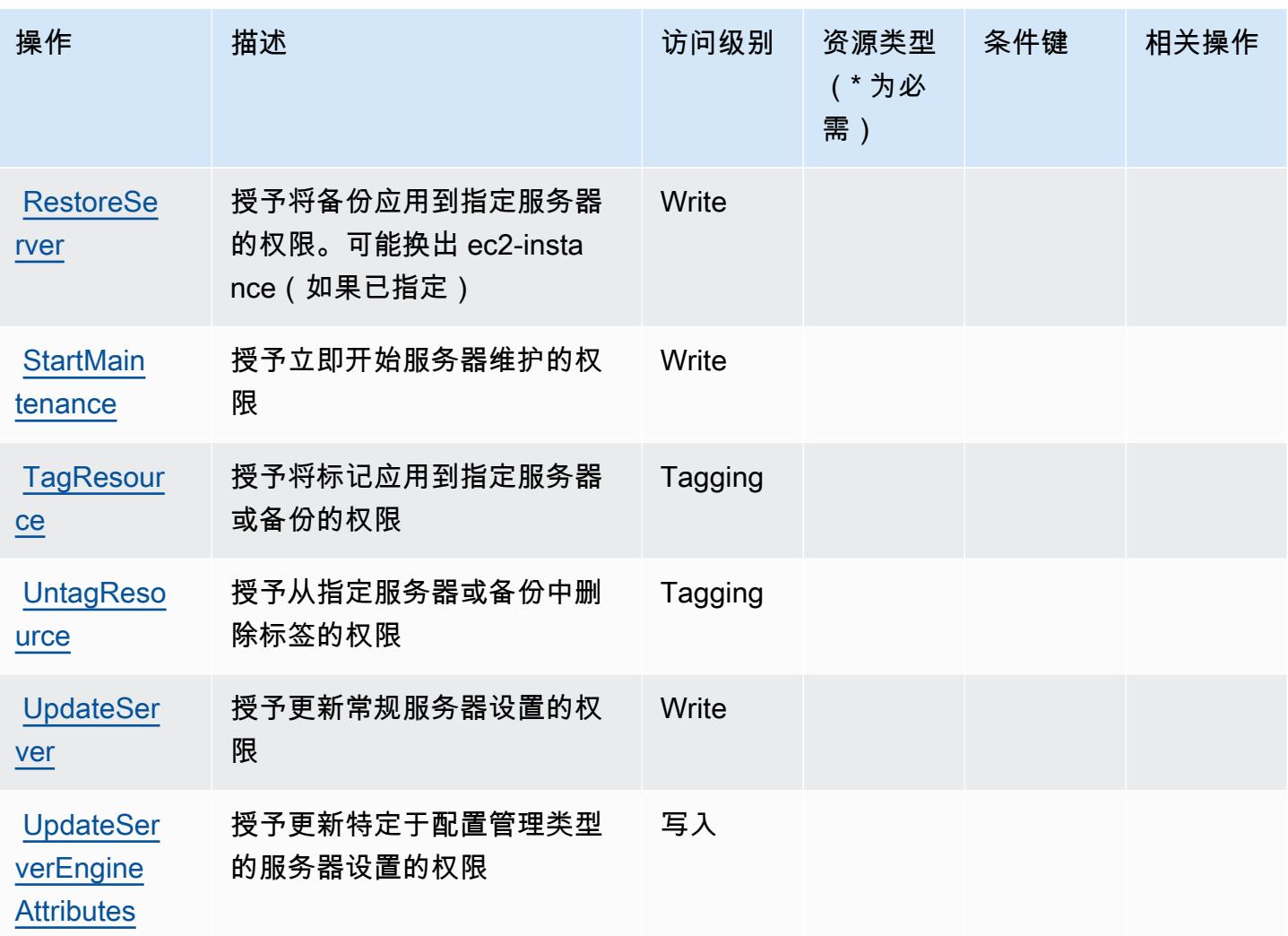

<span id="page-3429-0"></span>AWS OpsWorks 配置管理定义的资源类型

以下资源类型是由该服务定义的,可以在 IAM 权限策略语句的 Resource 元素中使用这些资源类 型。<u>[操作表](#page-3427-0)</u>中的每个操作指定了可以使用该操作指定的资源类型。您也可以在策略中包含条件键,从 而定义资源类型。这些键显示在资源类型表的最后一列。有关下表中各列的详细信息,请参阅[资源类型](reference_policies_actions-resources-contextkeys.html#resources_table) [表](reference_policies_actions-resources-contextkeys.html#resources_table)。

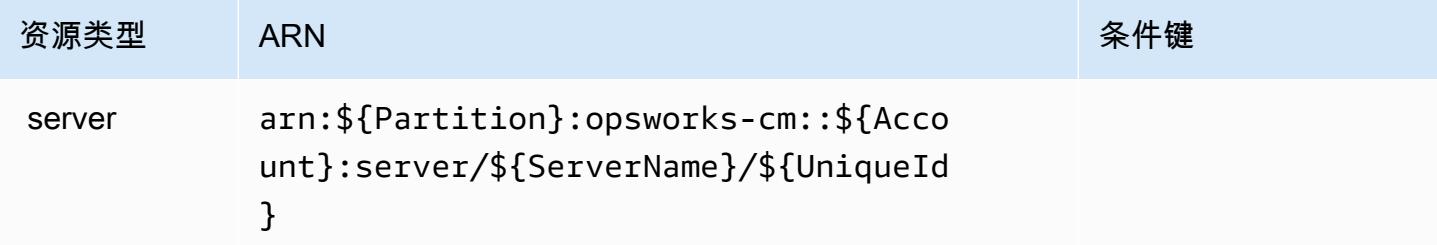

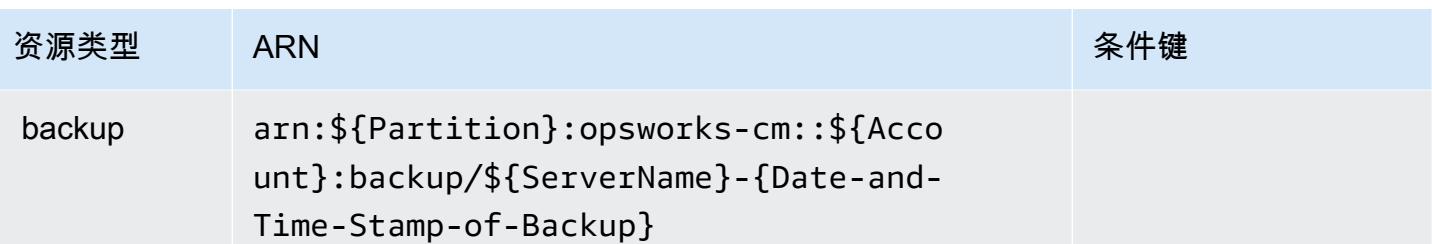

## <span id="page-3430-0"></span>AWS OpsWorks 配置管理的条件密钥

OpsworksCM 没有可以在策略语句的 Condition 元素中使用的服务特定上下文键。有关适用于所有 服务的全局上下文键列表,请参阅[可用的条件键](https://docs.aws.amazon.com/IAM/latest/UserGuide/reference_policies_condition-keys.html#AvailableKeys)。

# AWS Organizations 的操作、资源和条件键

AWS Organizations(服务前缀:organizations)提供以下特定于服务的资源、操作和条件上下文密 钥,供在 IAM 权限策略中使用。

### 参考:

- 了解如何[配置该服务](https://docs.aws.amazon.com/organizations/latest/userguide/)。
- 查看[适用于该服务的 API 操作列表。](https://docs.aws.amazon.com/organizations/latest/APIReference/)
- 了解如何[使用 IAM](https://docs.aws.amazon.com/organizations/latest/userguide/orgs_permissions.html) 权限策略保护该服务及其资源。

### 主题

- [AWS Organizations 定义的操作](#page-3430-1)
- [AWS Organizations 定义的资源类型](#page-3441-0)
- [AWS Organizations 的条件键](#page-3442-0)

### <span id="page-3430-1"></span>AWS Organizations 定义的操作

您可以在 IAM 策略语句的 Action 元素中指定以下操作。可以使用策略授予在 AWS中执行操作的权 限。您在策略中使用一项操作时,通常使用相同的名称允许或拒绝对 API 操作或 CLI 命令的访问。但 在某些情况下,单一动作可控制对多项操作的访问。还有某些操作需要多种不同的动作。

操作表的资源类型列指示每项操作是否支持资源级权限。如果该列没有任何值,您必须在策略语句的 Resource 元素中指定策略应用的所有资源("\*")。通过在 IAM policy 中使用条件来筛选访问权限, 以控制是否可以在资源或请求中使用特定标签键。如果操作具有一个或多个必需资源,则调用方必须 具有使用这些资源来使用该操作的权限。必需资源在表中以星号 (\*) 表示。如果您在 IAM policy 中使用 Resource 元素限制资源访问权限,则必须为每种必需的资源类型添加 ARN 或模式。某些操作支持多 种资源类型。如果资源类型是可选的(未指示为必需),则可以选择使用一种可选资源类型。

操作表的条件键列包括可以在策略语句的 Condition 元素中指定的键。有关与服务资源关联的条件键 的更多信息,请参阅资源类型表的条件键列。

#### **a** Note

资源条件键在[资源类型](#page-3441-0)表中列出。您可以在操作表的资源类型(\* 为必需)列中找到应用于某 项操作的资源类型的链接。资源类型表中的资源类型包括条件密钥列,这是应用于操作表中操 作的资源条件键。

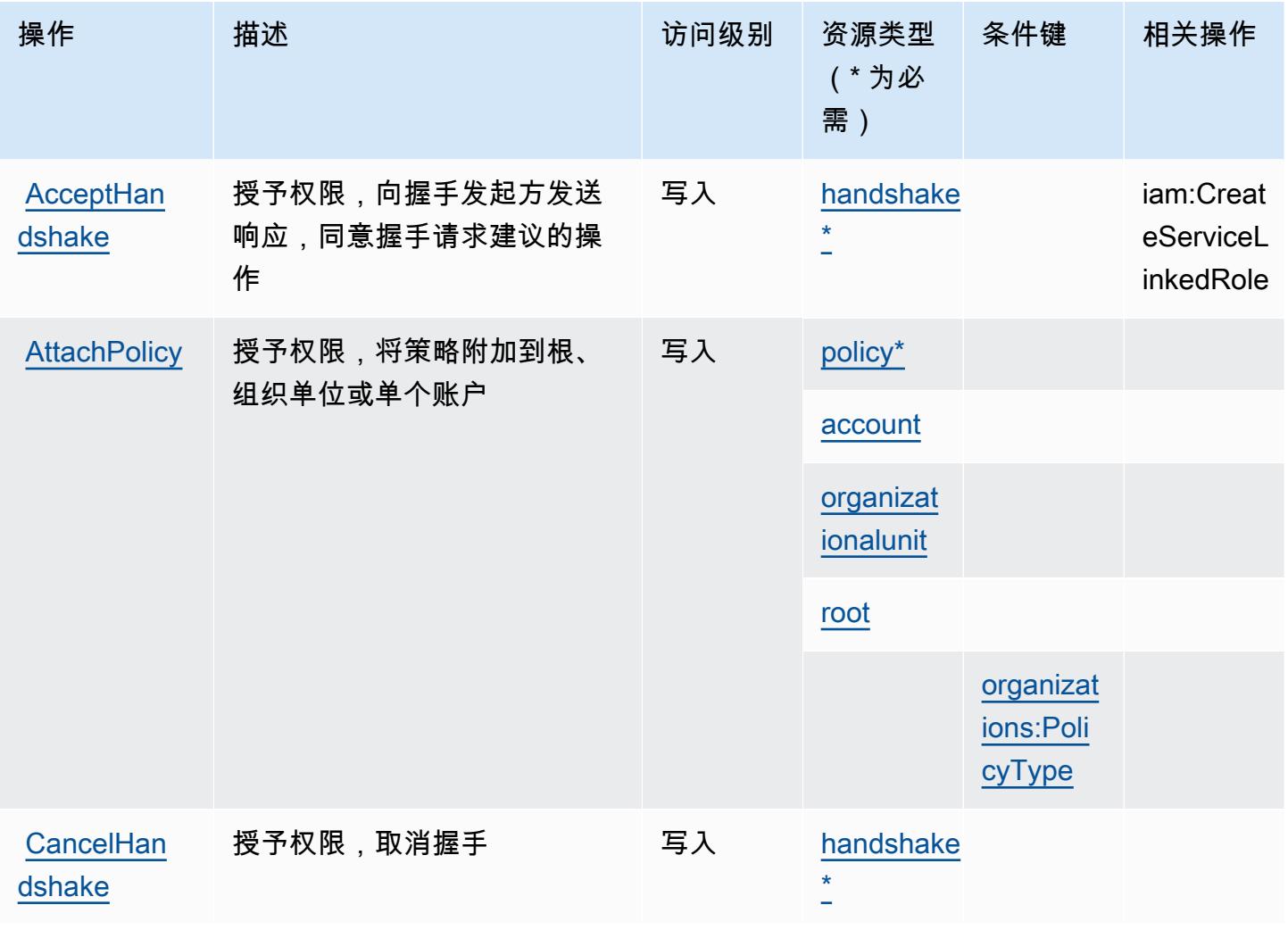

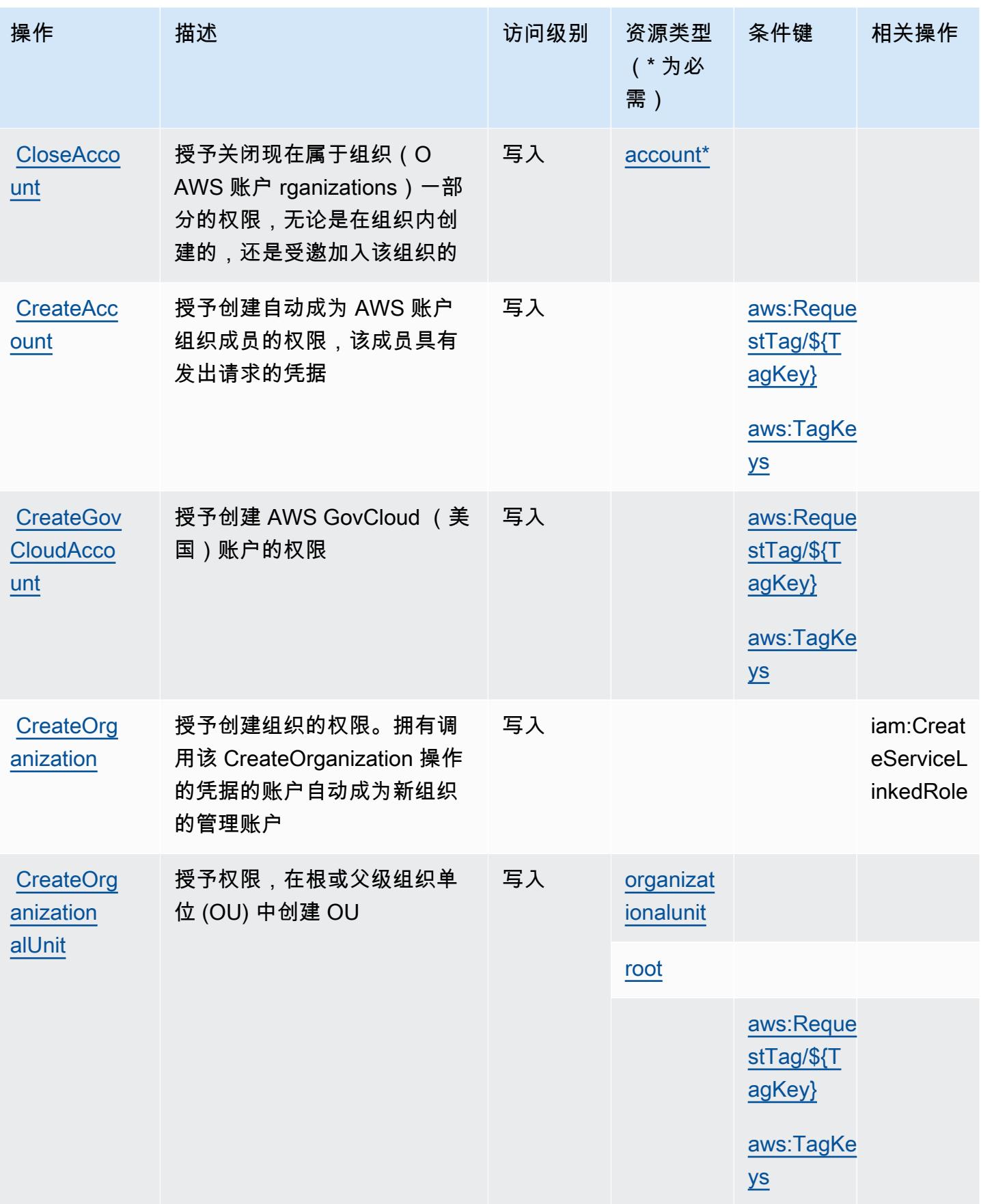

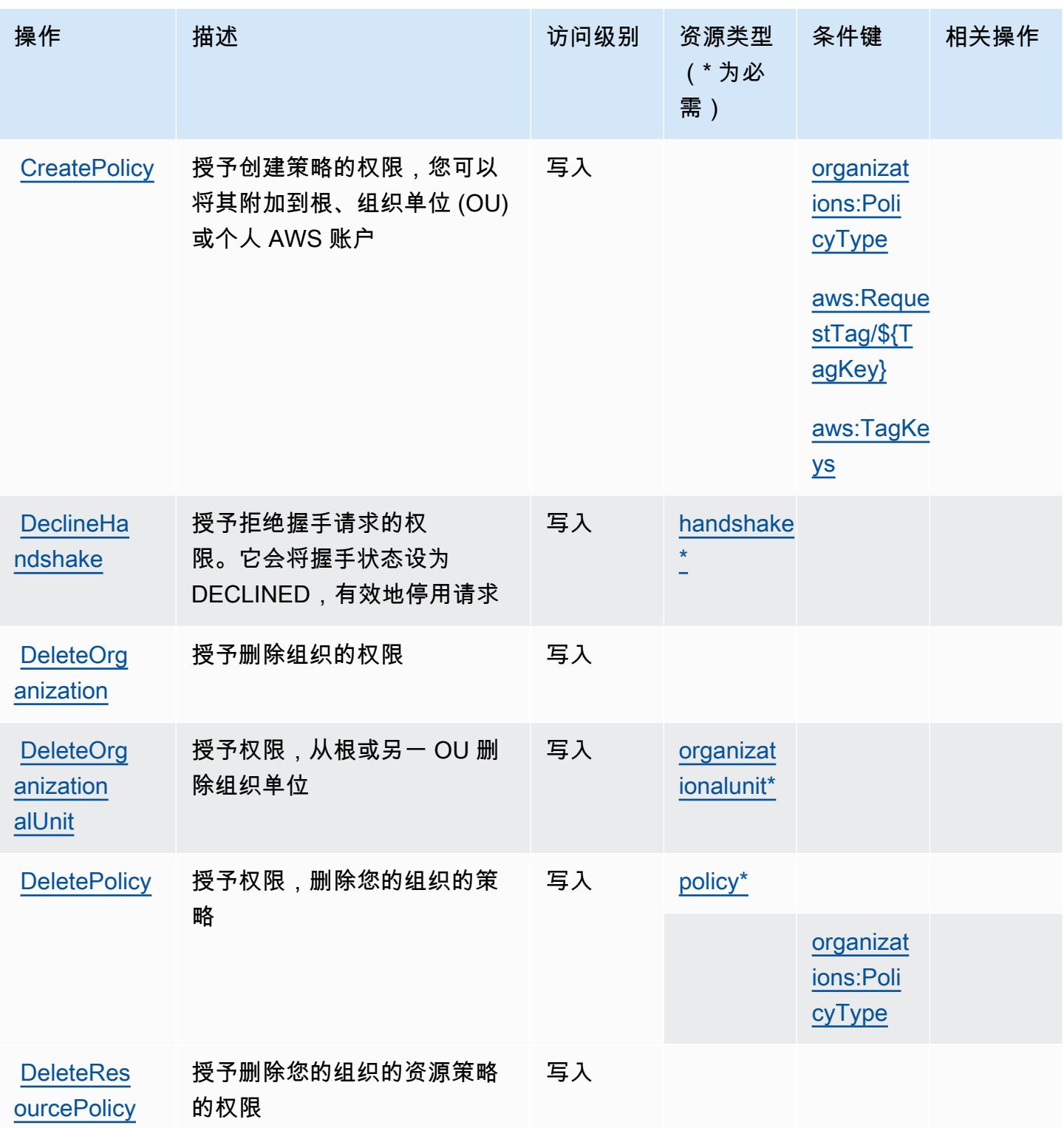

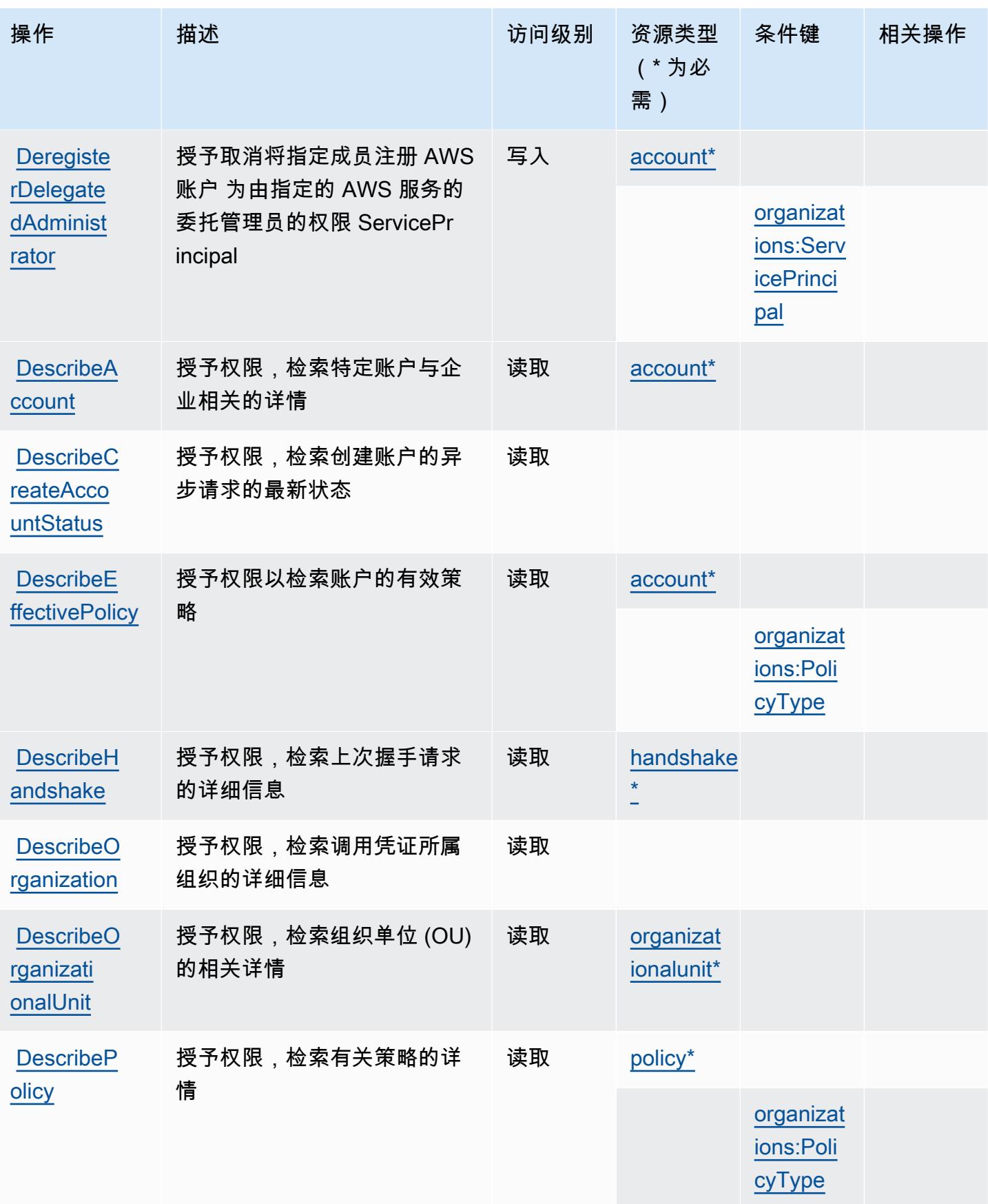

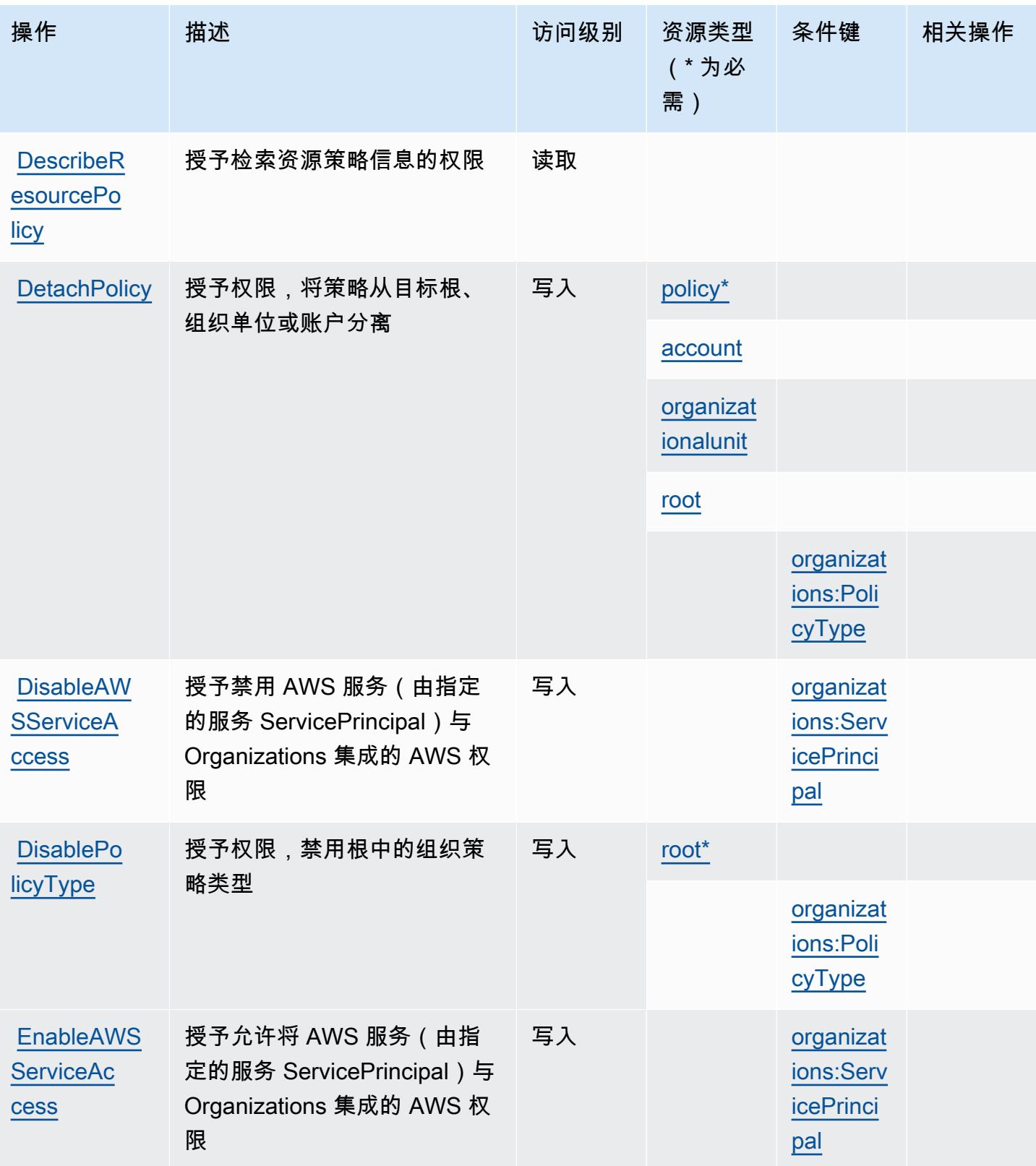

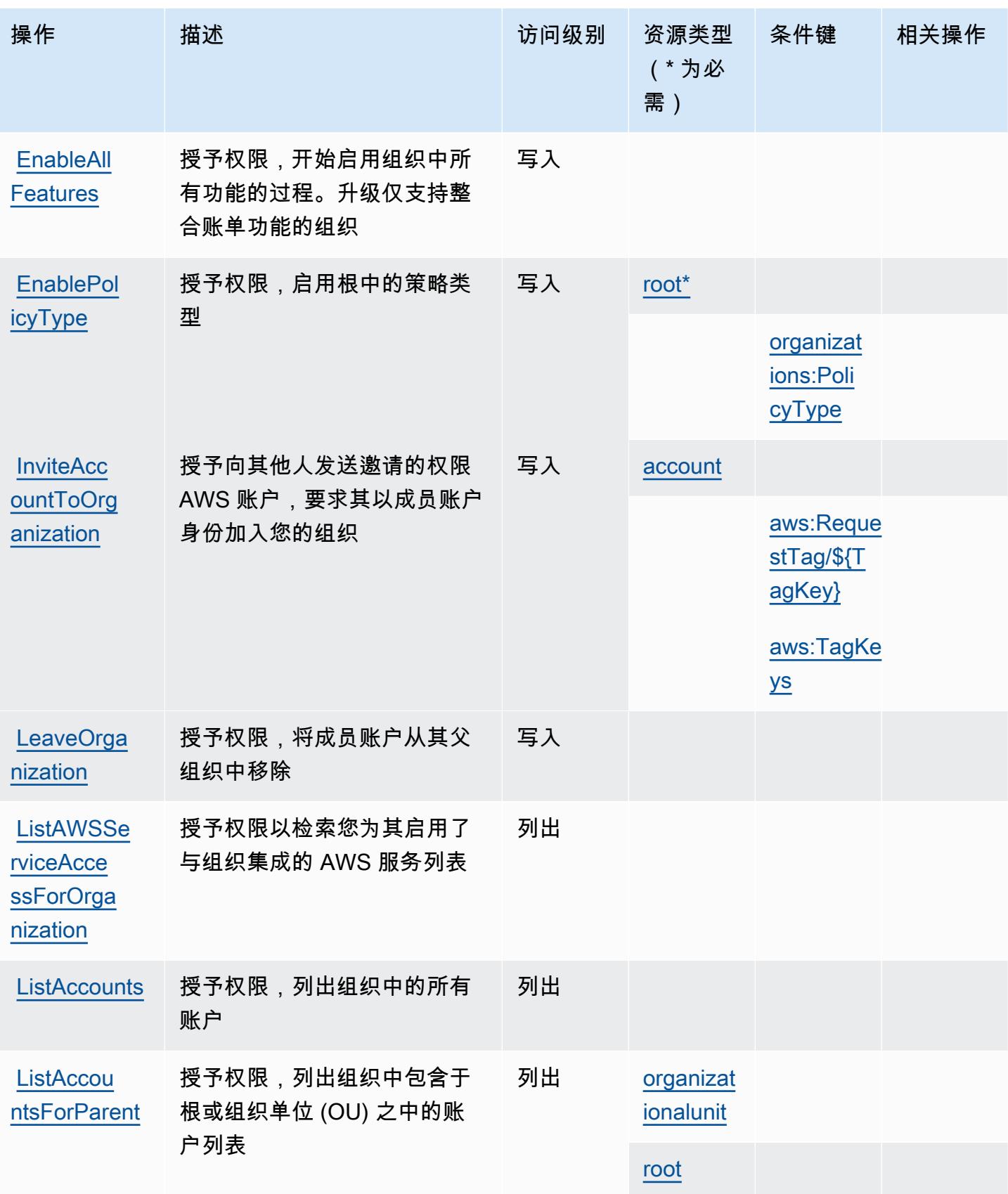

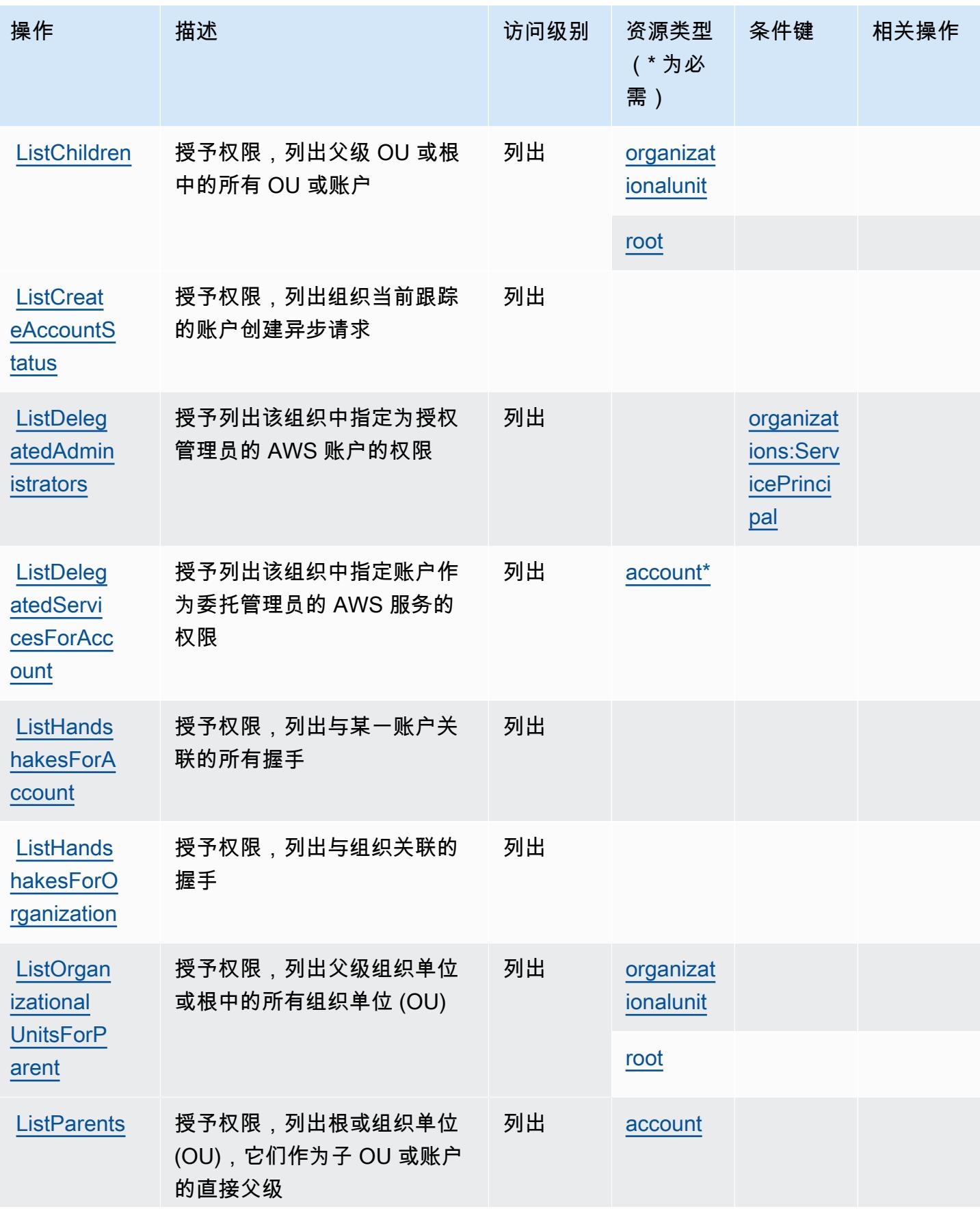

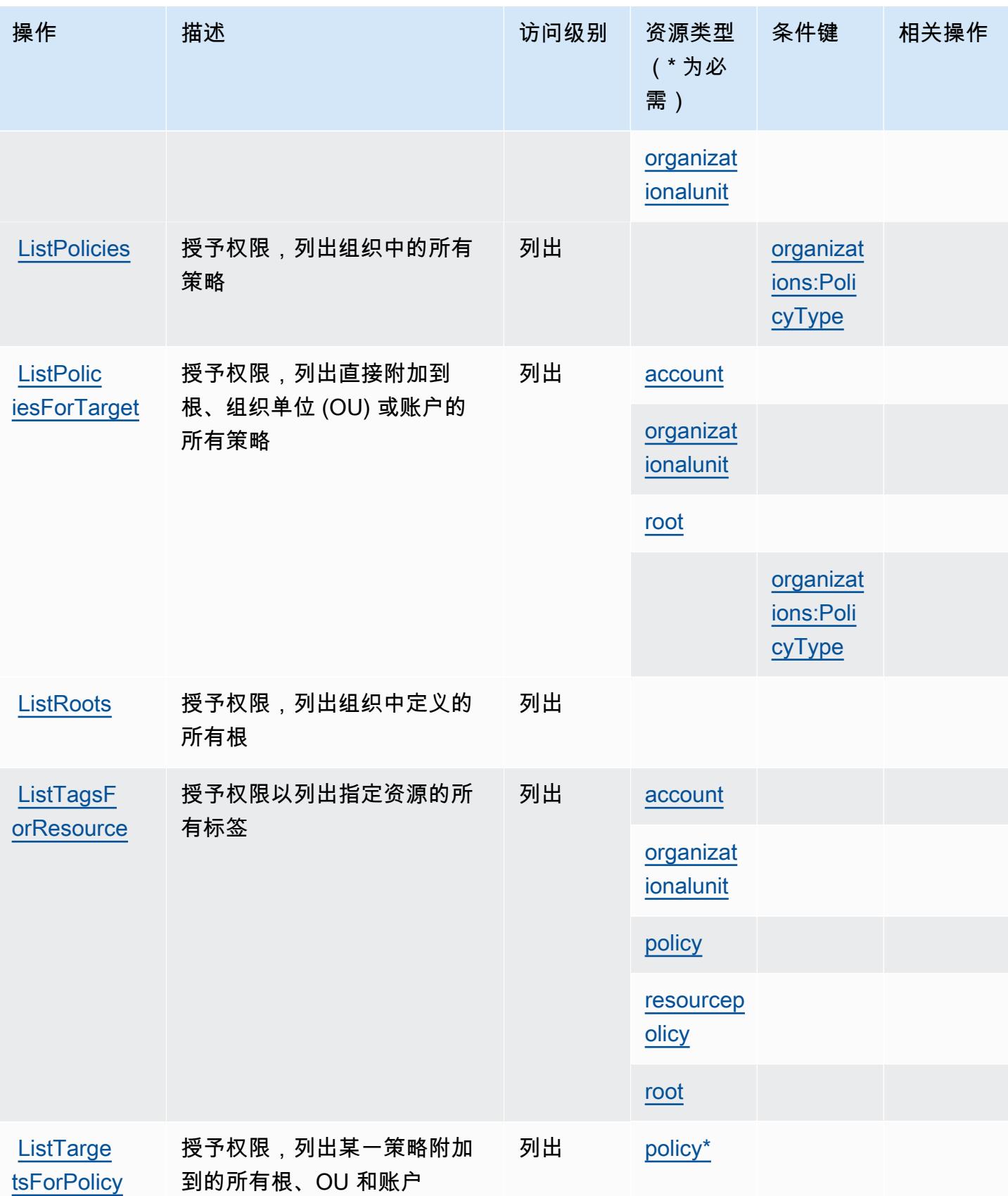

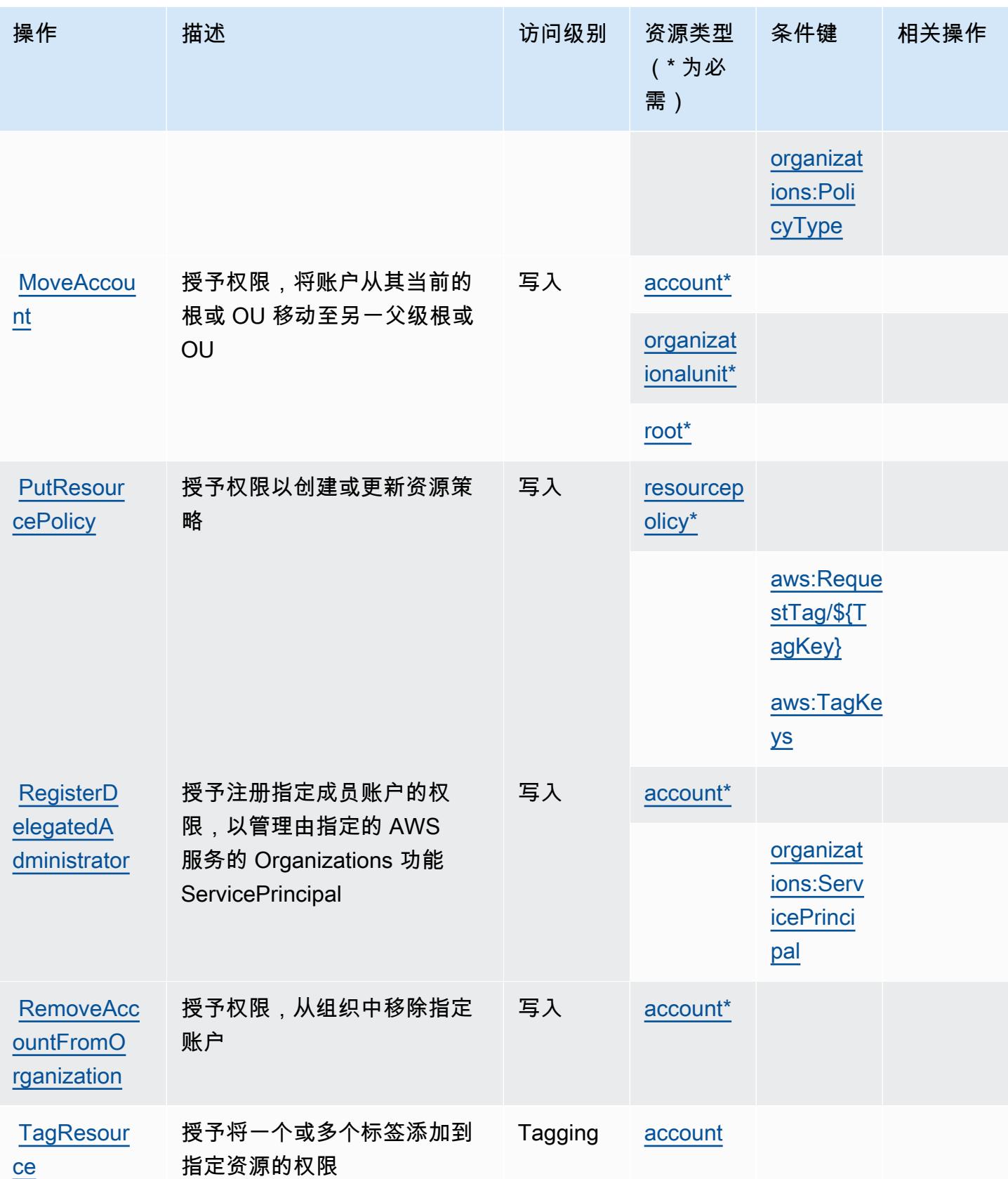

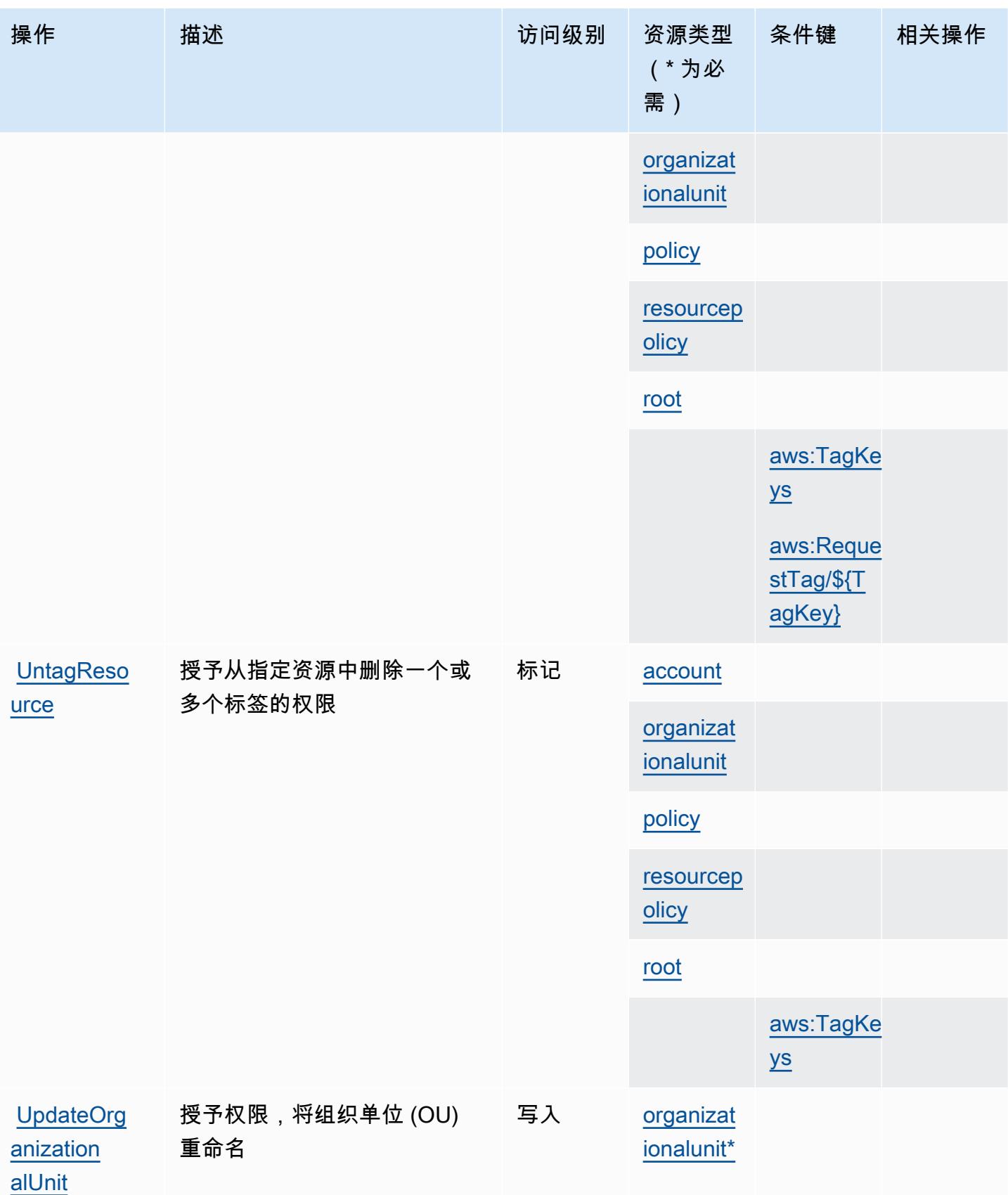

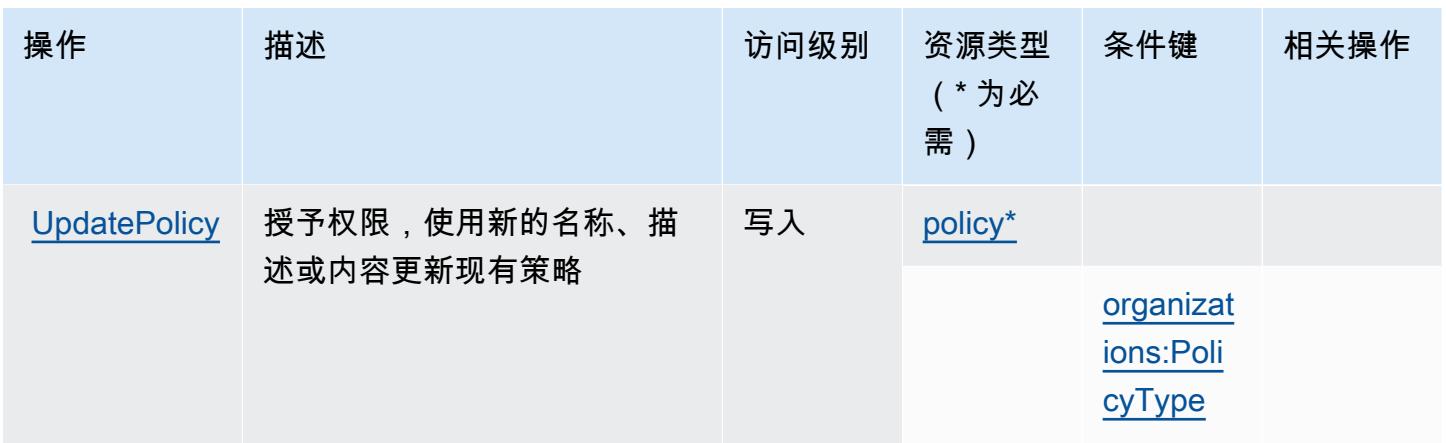

## <span id="page-3441-0"></span>AWS Organizations 定义的资源类型

以下资源类型是由该服务定义的,可以在 IAM 权限策略语句的 Resource 元素中使用这些资源类 型。[操作表](#page-3430-1)中的每个操作指定了可以使用该操作指定的资源类型。您也可以在策略中包含条件键,从 而定义资源类型。这些键显示在资源类型表的最后一列。有关下表中各列的详细信息,请参阅[资源类型](reference_policies_actions-resources-contextkeys.html#resources_table) [表](reference_policies_actions-resources-contextkeys.html#resources_table)。

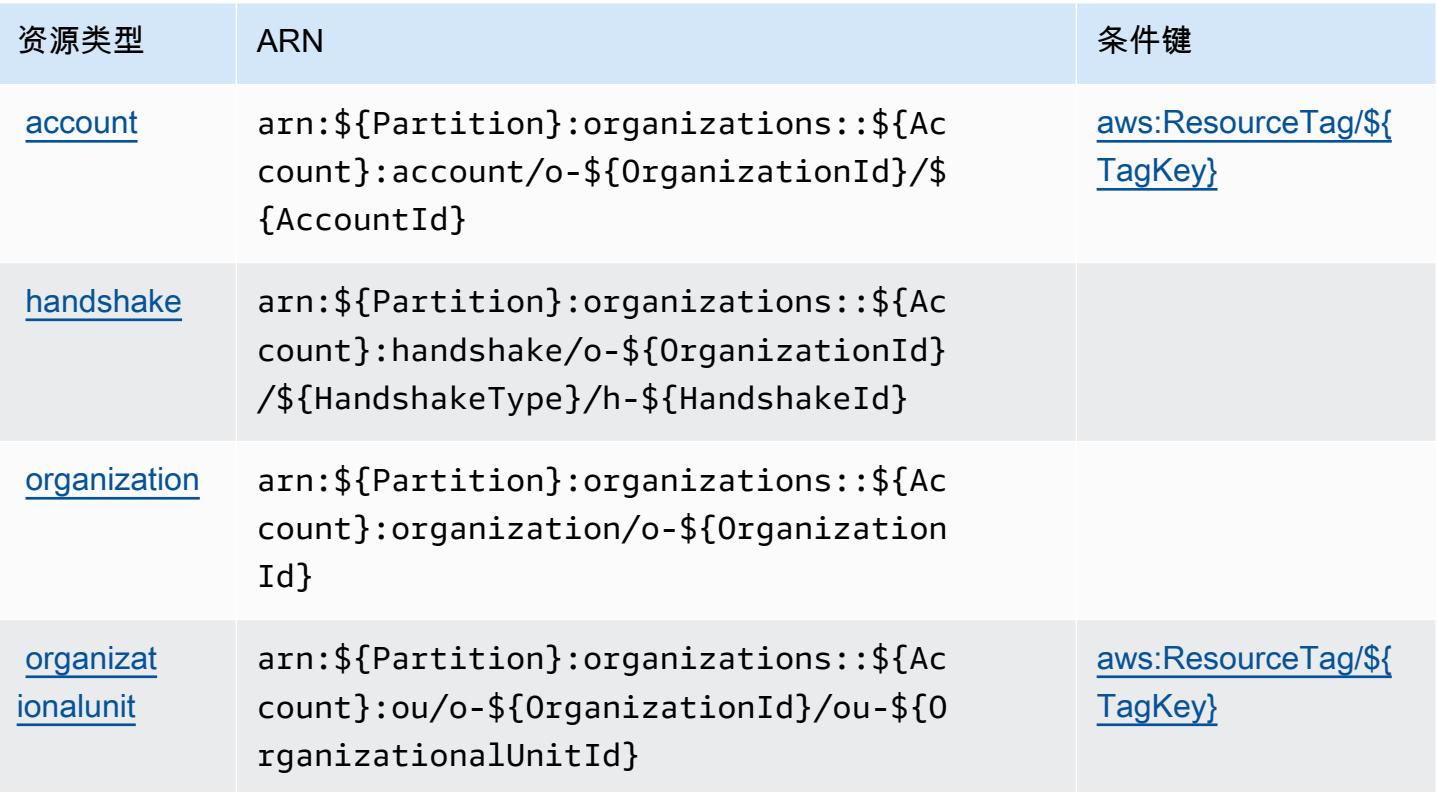

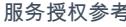

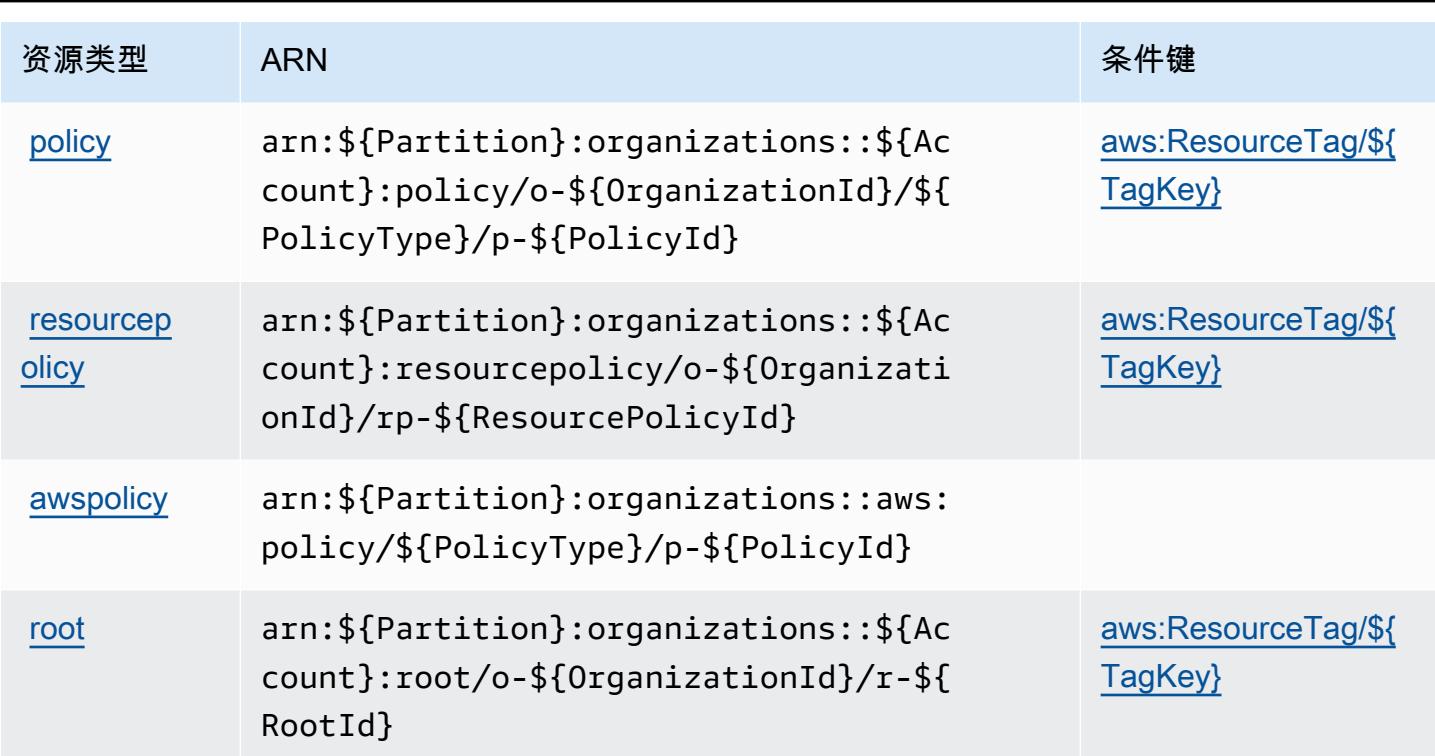

# <span id="page-3442-0"></span>AWS Organizations 的条件键

AWS Organizations 定义了以下条件键,这些条件键可用于 IAM 策略的Condition元素中。您可以使 用这些键进一步细化应用策略语句的条件。有关下表中各列的详细信息,请参阅[条件键表](reference_policies_actions-resources-contextkeys.html#context_keys_table)。

要查看适用于所有服务的全局条件键,请参阅[可用的全局条件键](https://docs.aws.amazon.com/IAM/latest/UserGuide/reference_policies_condition-keys.html#AvailableKeys)。

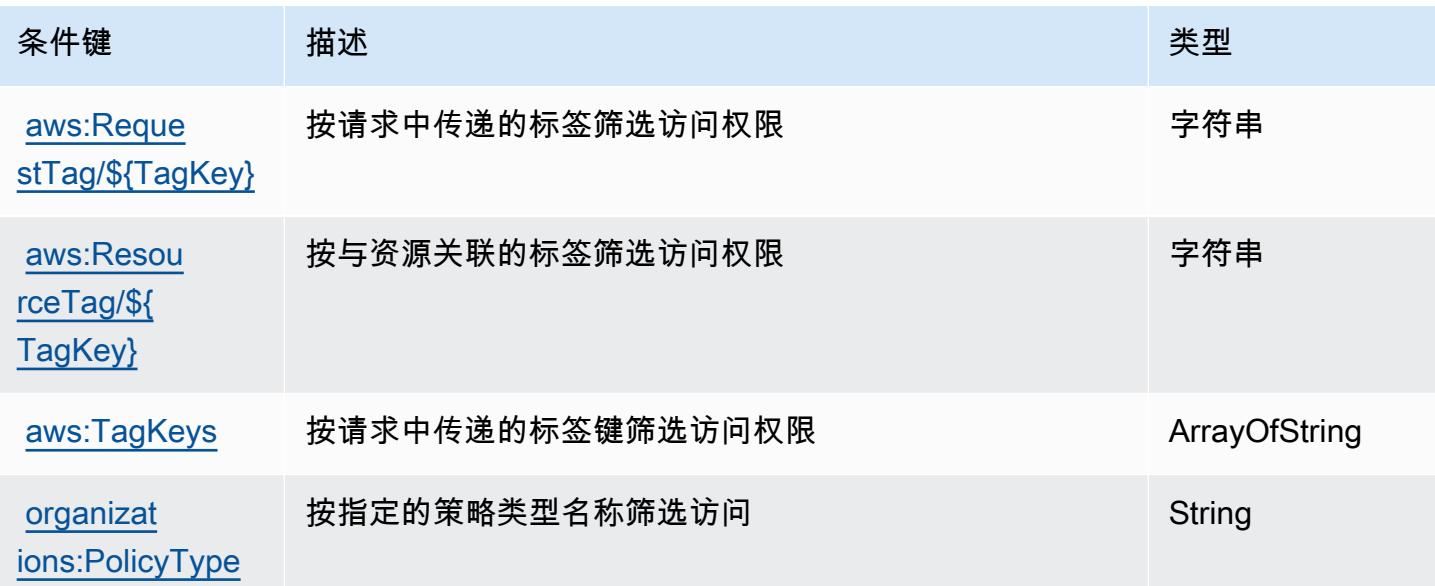

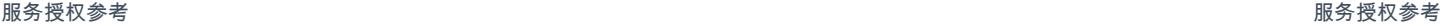

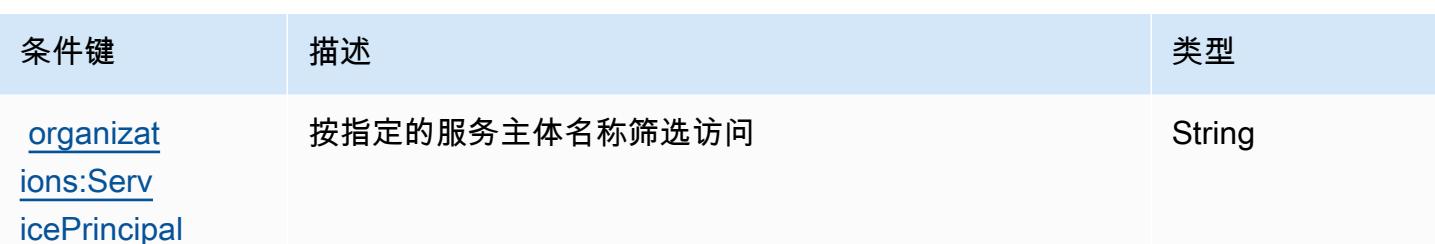

# AWS Outposts 的操作、资源和条件键

AWS Outposts(服务前缀:outpost s)提供以下特定于服务的资源、操作和条件上下文密钥,供在 IAM 权限策略中使用。

参考:

- 了解如何[配置该服务](https://docs.aws.amazon.com/outposts/latest/userguide/get-started-outposts.html)。
- 查看[适用于该服务的 API 操作列表。](https://docs.aws.amazon.com/outposts/latest/APIReference/)
- 了解如何[使用 IAM](https://docs.aws.amazon.com/outposts/latest/userguide/identity-access-management.html) 权限策略保护该服务及其资源。

#### 主题

- [AWS Outposts 定义的操作](#page-3443-0)
- [AWS Outposts 定义的资源类型](#page-3447-0)
- [AWS Outposts 的条件键](#page-3448-0)

### <span id="page-3443-0"></span>AWS Outposts 定义的操作

您可以在 IAM 策略语句的 Action 元素中指定以下操作。可以使用策略授予在 AWS中执行操作的权 限。您在策略中使用一项操作时,通常使用相同的名称允许或拒绝对 API 操作或 CLI 命令的访问。但 在某些情况下,单一动作可控制对多项操作的访问。还有某些操作需要多种不同的动作。

操作表的资源类型列指示每项操作是否支持资源级权限。如果该列没有任何值,您必须在策略语句的 Resource 元素中指定策略应用的所有资源("\*")。通过在 IAM policy 中使用条件来筛选访问权限, 以控制是否可以在资源或请求中使用特定标签键。如果操作具有一个或多个必需资源,则调用方必须 具有使用这些资源来使用该操作的权限。必需资源在表中以星号 (\*) 表示。如果您在 IAM policy 中使用 Resource 元素限制资源访问权限,则必须为每种必需的资源类型添加 ARN 或模式。某些操作支持多 种资源类型。如果资源类型是可选的(未指示为必需),则可以选择使用一种可选资源类型。

操作表的条件键列包括可以在策略语句的 Condition 元素中指定的键。有关与服务资源关联的条件键 的更多信息,请参阅资源类型表的条件键列。

**a** Note

资源条件键在[资源类型](#page-3447-0)表中列出。您可以在操作表的资源类型(\* 为必需)列中找到应用于某 项操作的资源类型的链接。资源类型表中的资源类型包括条件密钥列,这是应用于操作表中操 作的资源条件键。

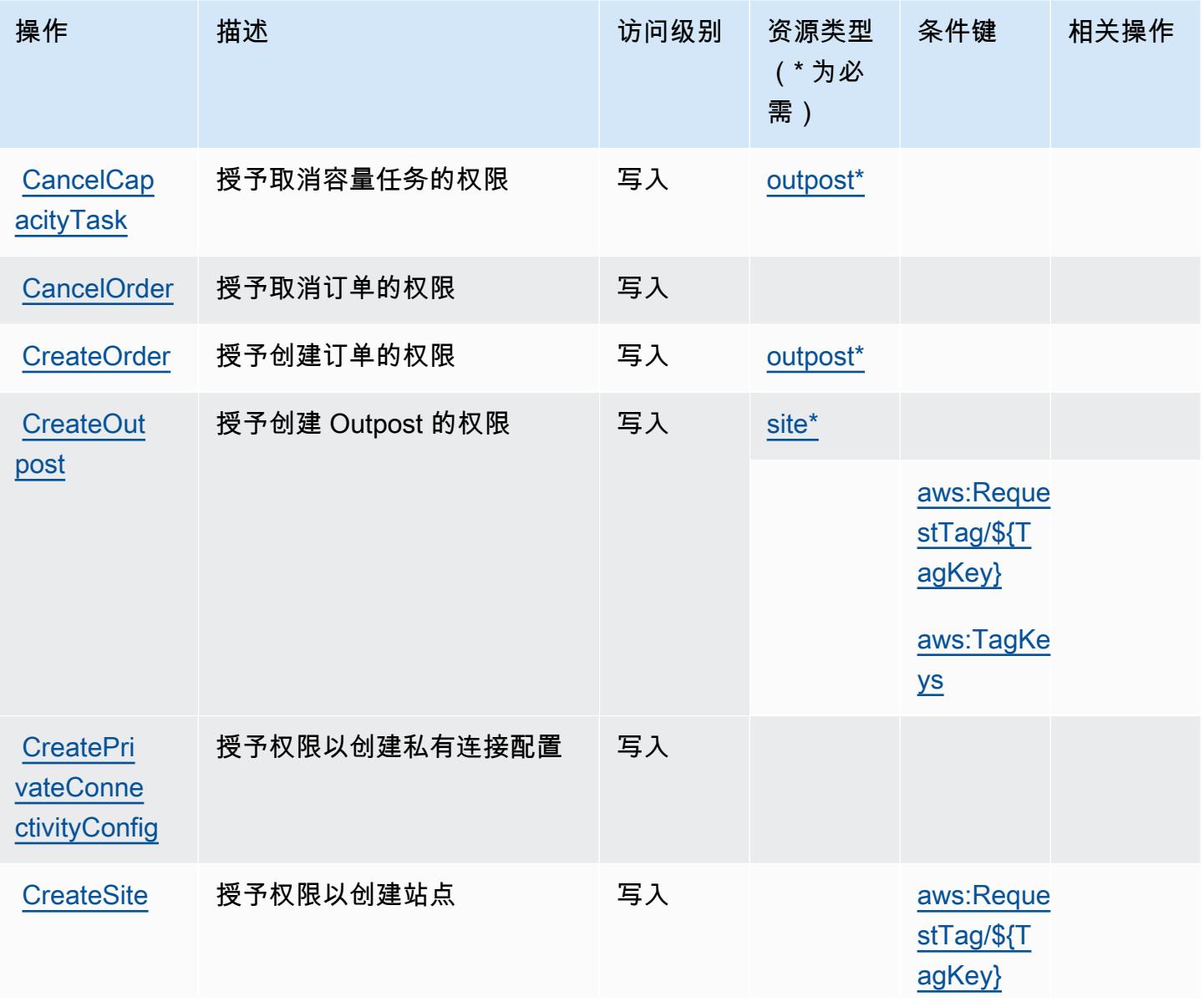

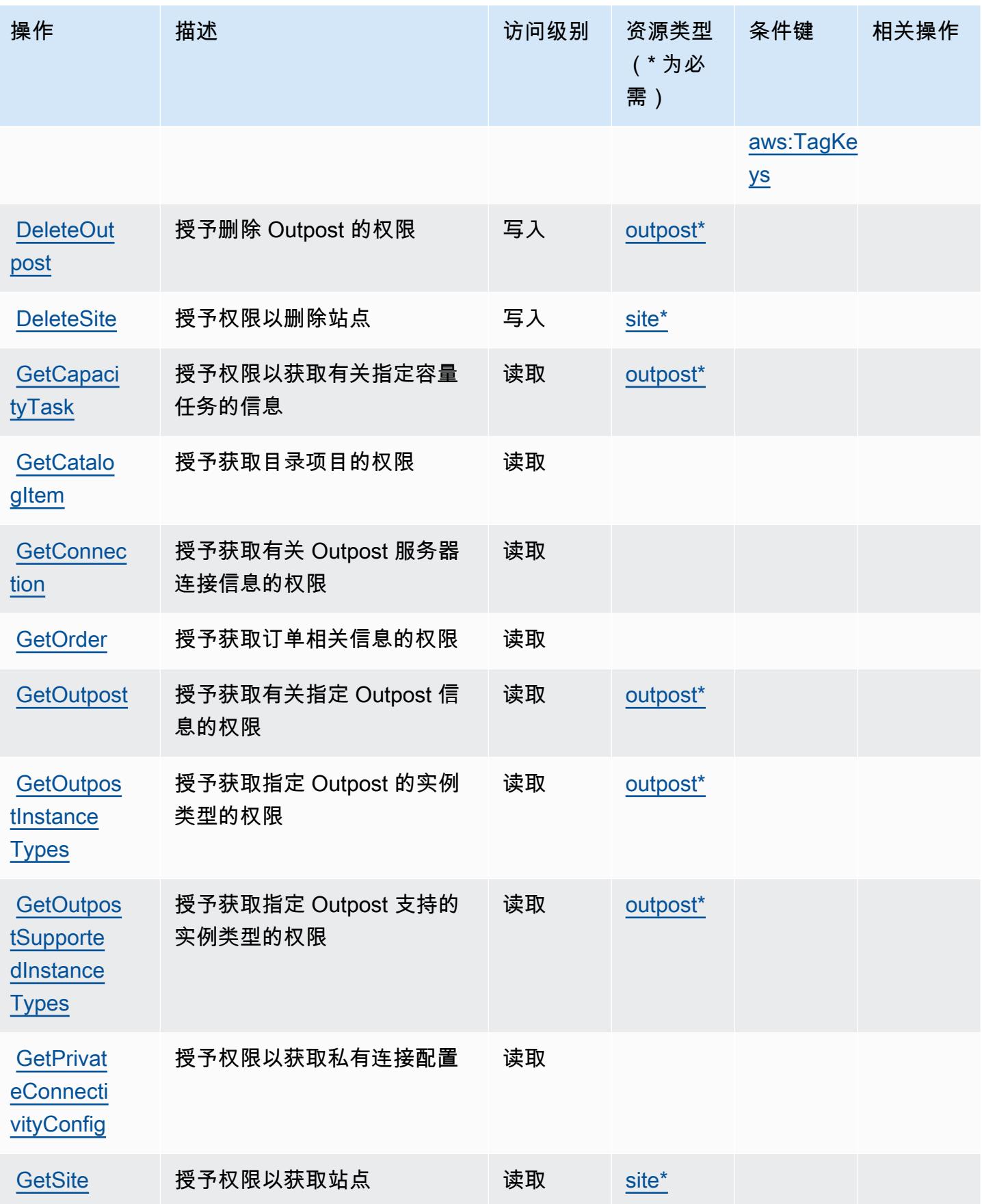

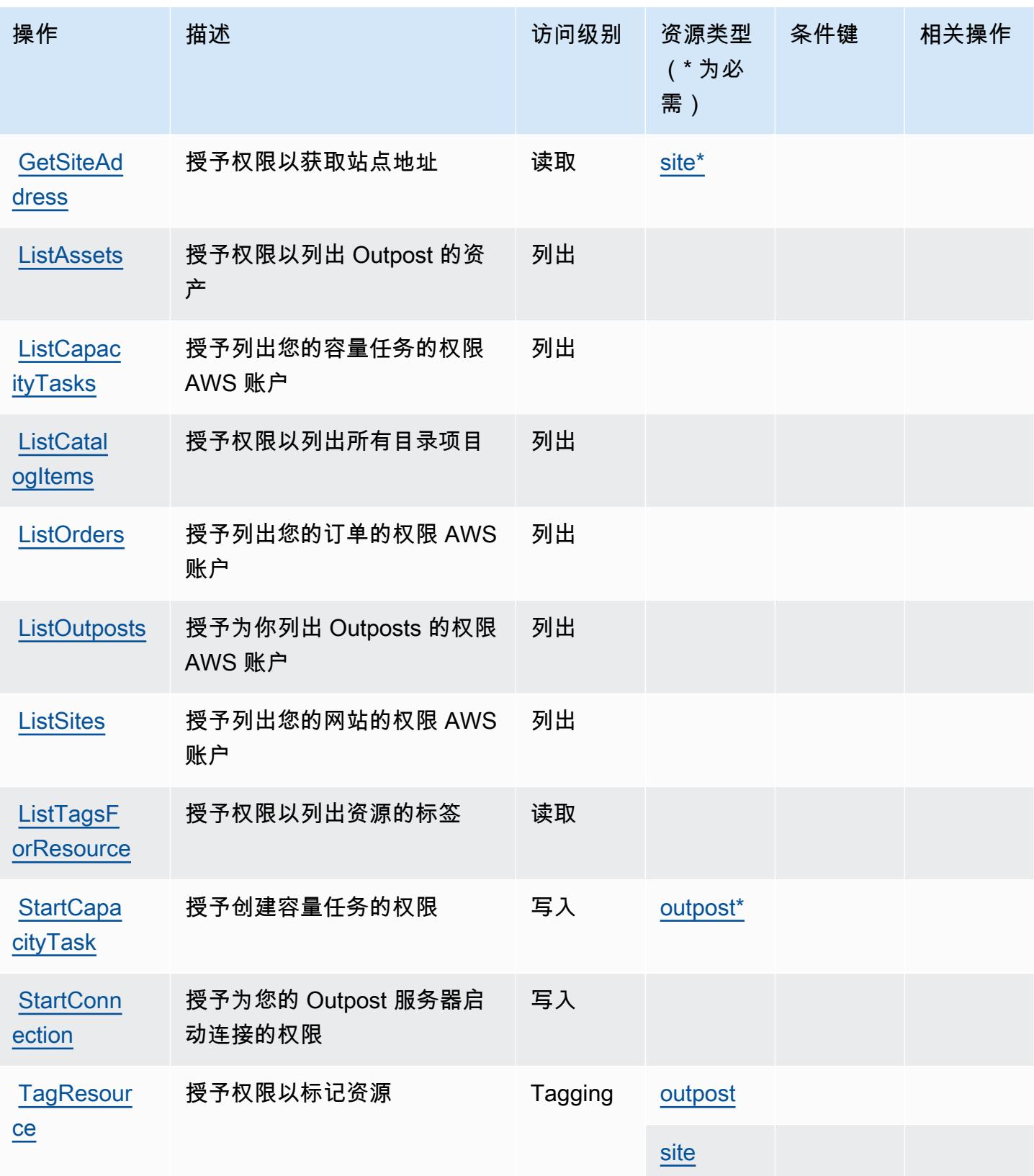

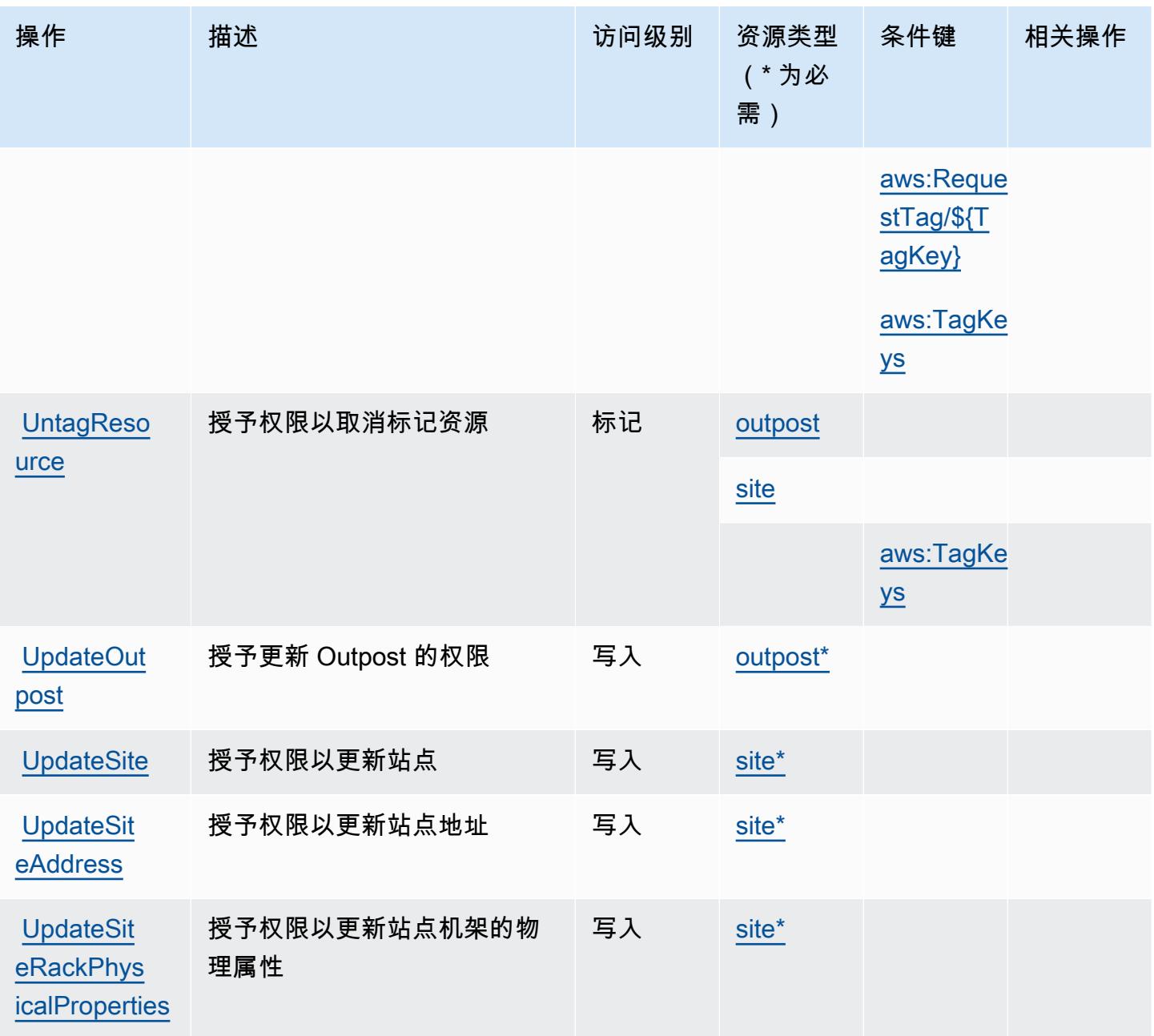

# <span id="page-3447-0"></span>AWS Outposts 定义的资源类型

以下资源类型是由该服务定义的,可以在 IAM 权限策略语句的 Resource 元素中使用这些资源类 型。[操作表](#page-3443-0)中的每个操作指定了可以使用该操作指定的资源类型。您也可以在策略中包含条件键,从 而定义资源类型。这些键显示在资源类型表的最后一列。有关下表中各列的详细信息,请参阅[资源类型](reference_policies_actions-resources-contextkeys.html#resources_table) [表](reference_policies_actions-resources-contextkeys.html#resources_table)。

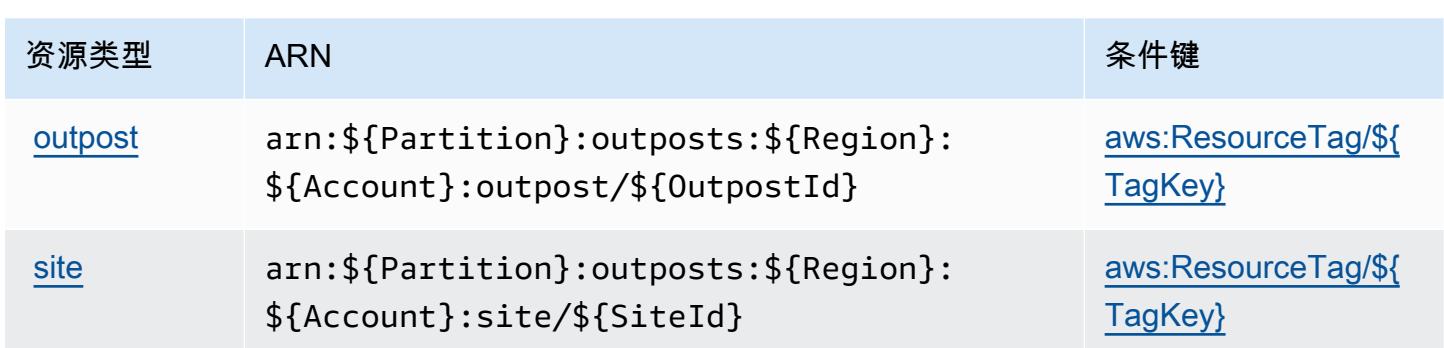

## <span id="page-3448-0"></span>AWS Outposts 的条件键

AWS Outposts 定义了以下可以在 IAM 策略Condition元素中使用的条件键。您可以使用这些键进一 步细化应用策略语句的条件。有关下表中各列的详细信息,请参阅[条件键表](reference_policies_actions-resources-contextkeys.html#context_keys_table)。

要查看适用于所有服务的全局条件键,请参阅[可用的全局条件键](https://docs.aws.amazon.com/IAM/latest/UserGuide/reference_policies_condition-keys.html#AvailableKeys)。

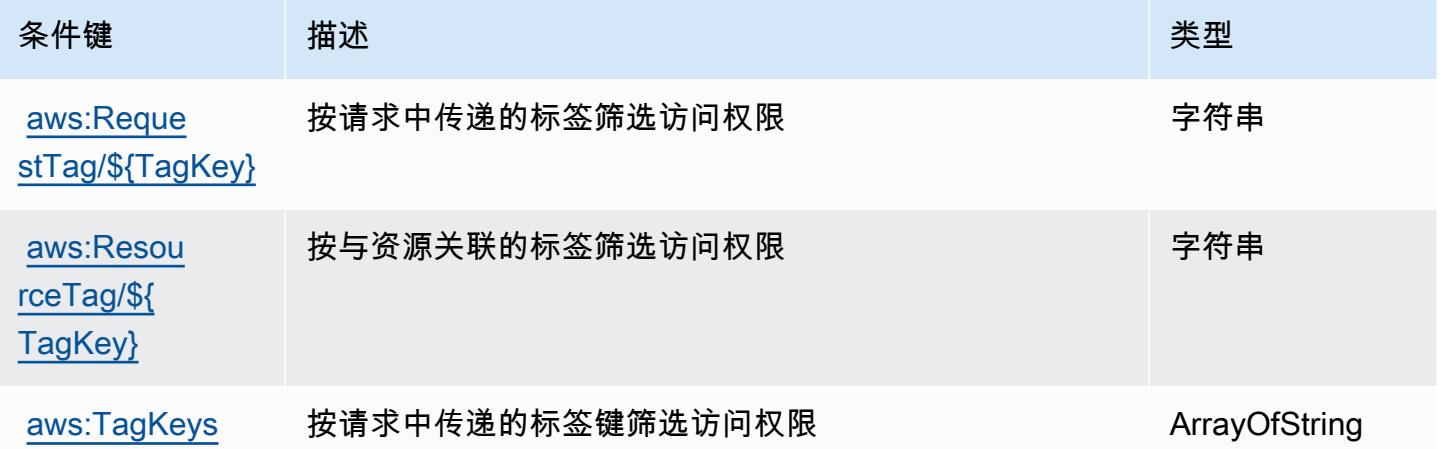

# AWS Panorama 的操作、资源和条件键

AWS Panorama (服务前缀:panorama)提供以下特定于服务的资源、操作和条件上下文密钥,供在 IAM 权限策略中使用。

### 参考:

- 了解如何[配置该服务](https://docs.aws.amazon.com/panorama/latest/dev/panorama-welcome.html)。
- 查看[适用于该服务的 API 操作列表。](https://docs.aws.amazon.com/panorama/latest/api/Welcome.html)
- 了解如何[使用 IAM](https://docs.aws.amazon.com/panorama/latest/dev/panorama-permissions.html) 权限策略保护该服务及其资源。

#### 主题

- [AWS Panorama 定义的操作](#page-3449-0)
- [AWS Panorama 定义的资源类型](#page-3454-0)
- [AWS Panorama 的条件键](#page-3455-0)

## <span id="page-3449-0"></span>AWS Panorama 定义的操作

您可以在 IAM 策略语句的 Action 元素中指定以下操作。可以使用策略授予在 AWS中执行操作的权 限。您在策略中使用一项操作时,通常使用相同的名称允许或拒绝对 API 操作或 CLI 命令的访问。但 在某些情况下,单一动作可控制对多项操作的访问。还有某些操作需要多种不同的动作。

操作表的资源类型列指示每项操作是否支持资源级权限。如果该列没有任何值,您必须在策略语句的 Resource 元素中指定策略应用的所有资源("\*")。通过在 IAM policy 中使用条件来筛选访问权限, 以控制是否可以在资源或请求中使用特定标签键。如果操作具有一个或多个必需资源,则调用方必须 具有使用这些资源来使用该操作的权限。必需资源在表中以星号 (\*) 表示。如果您在 IAM policy 中使用 Resource 元素限制资源访问权限,则必须为每种必需的资源类型添加 ARN 或模式。某些操作支持多 种资源类型。如果资源类型是可选的(未指示为必需),则可以选择使用一种可选资源类型。

操作表的条件键列包括可以在策略语句的 Condition 元素中指定的键。有关与服务资源关联的条件键 的更多信息,请参阅资源类型表的条件键列。

**a** Note

资源条件键在[资源类型](#page-3454-0)表中列出。您可以在操作表的资源类型(\* 为必需)列中找到应用于某 项操作的资源类型的链接。资源类型表中的资源类型包括条件密钥列,这是应用于操作表中操 作的资源条件键。

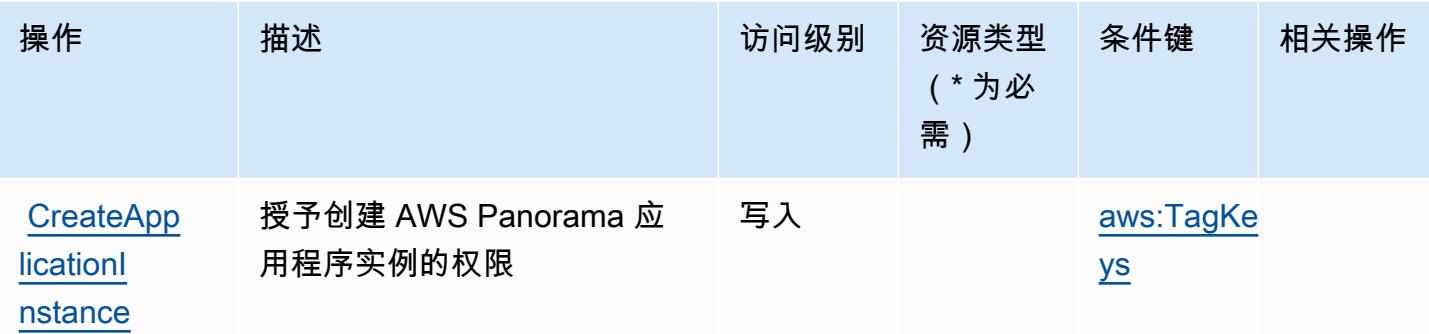

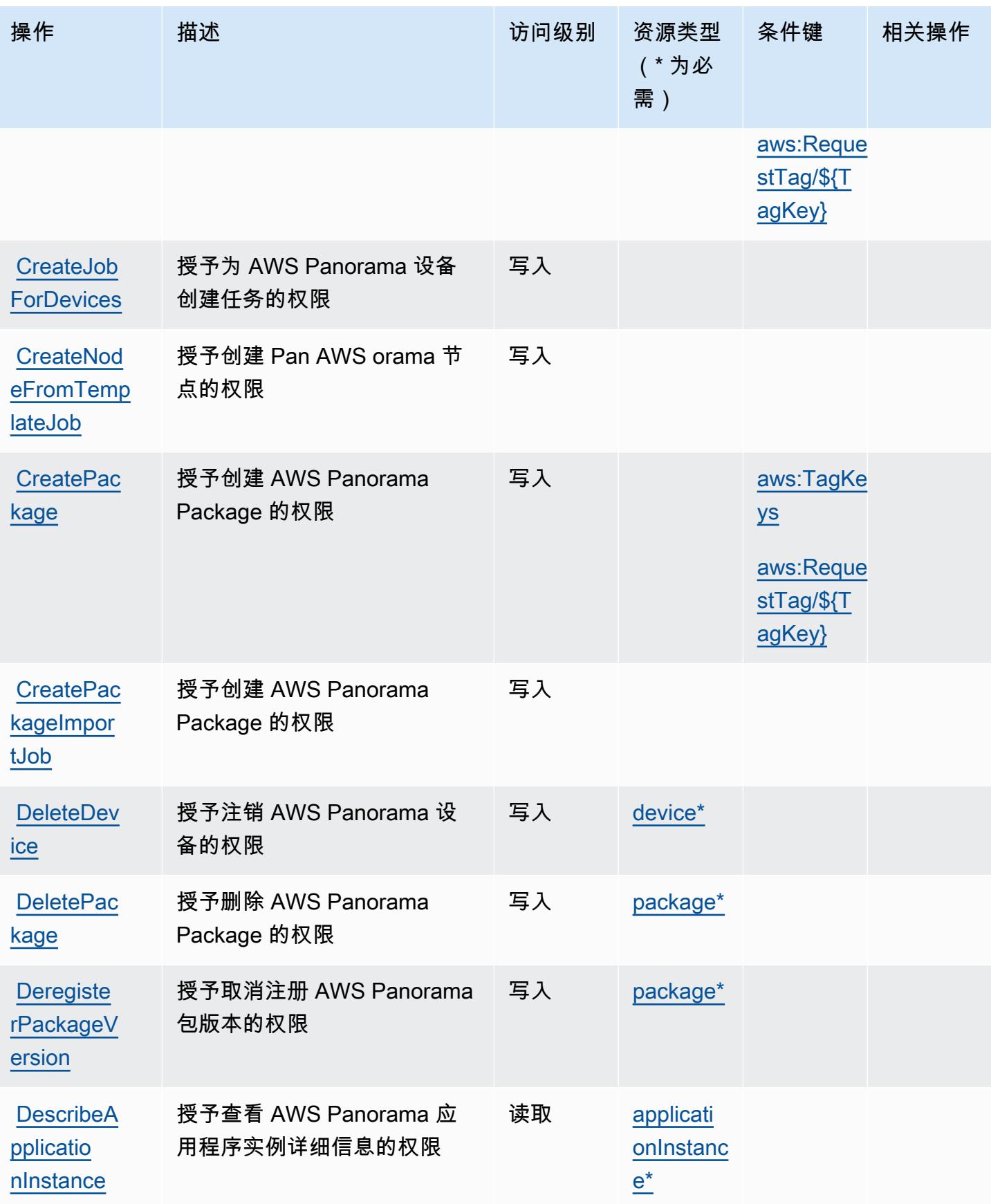

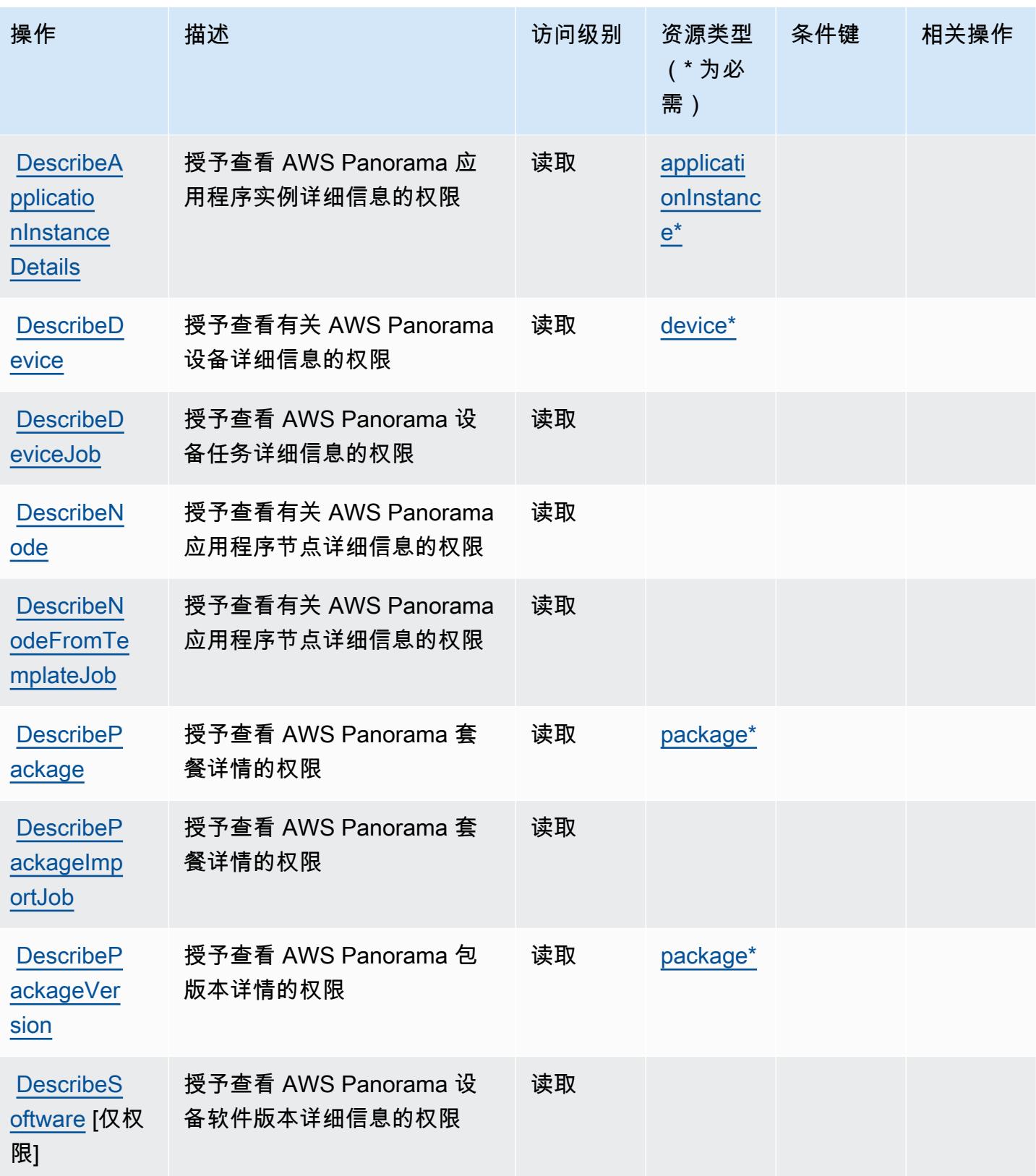

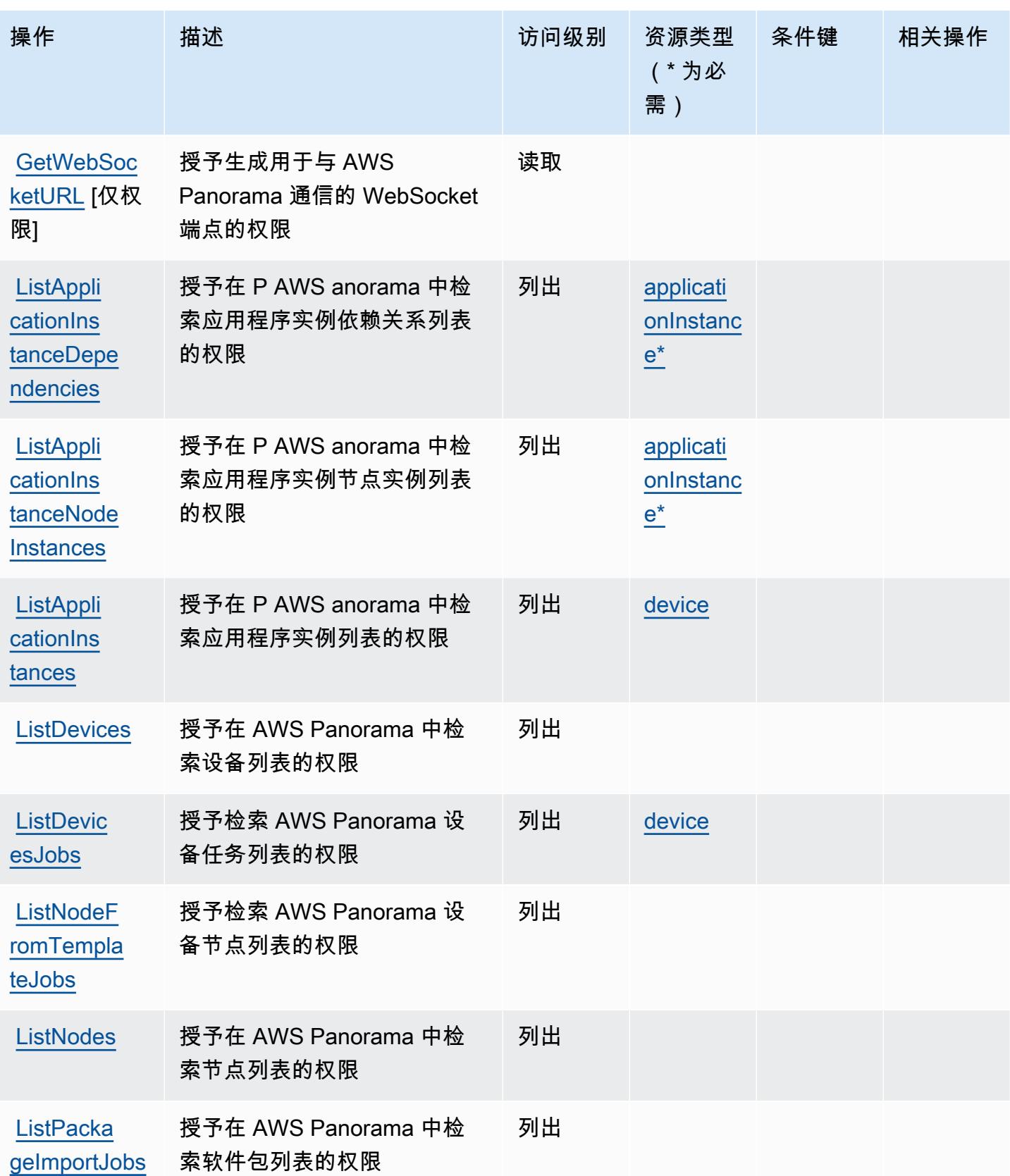

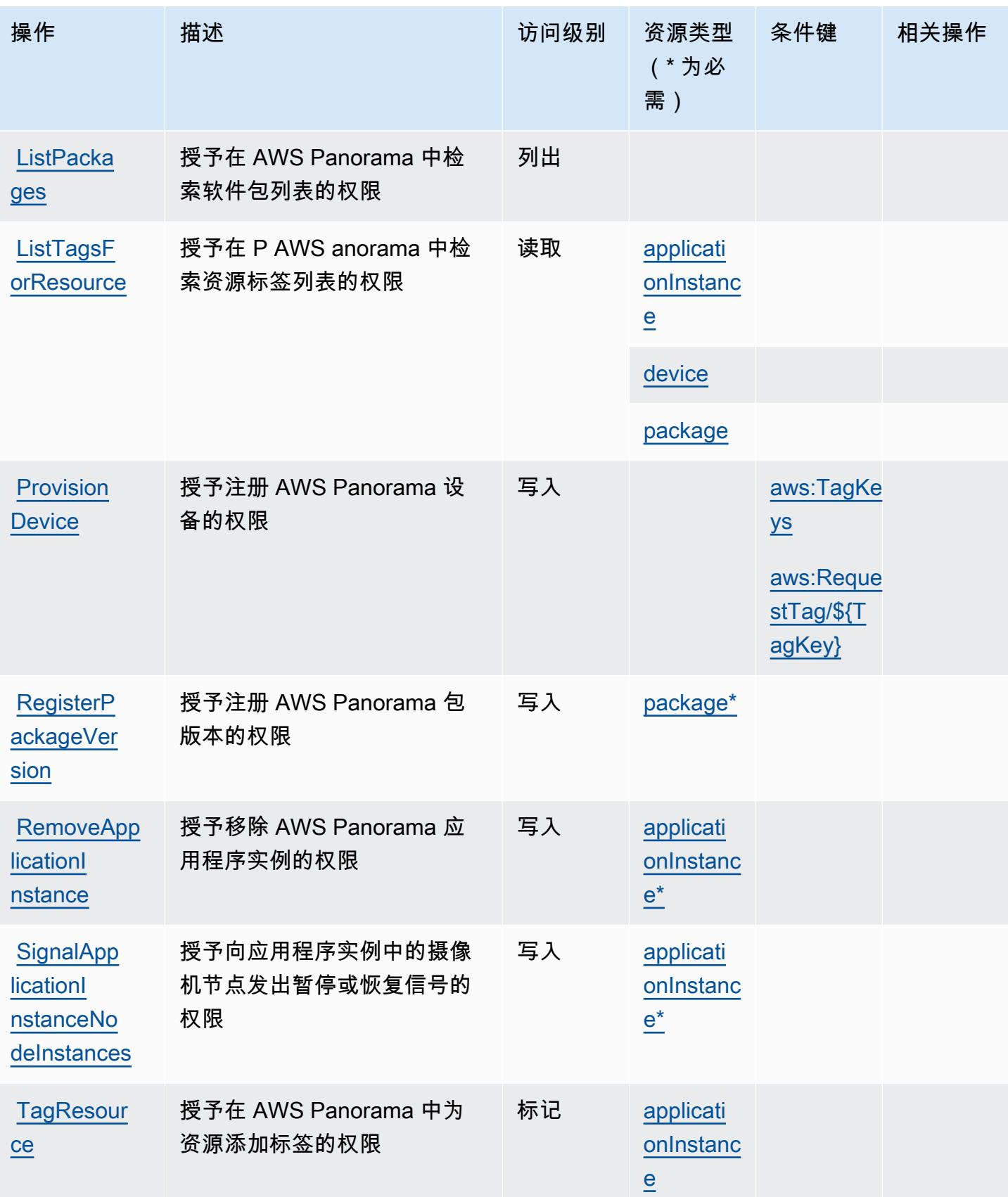

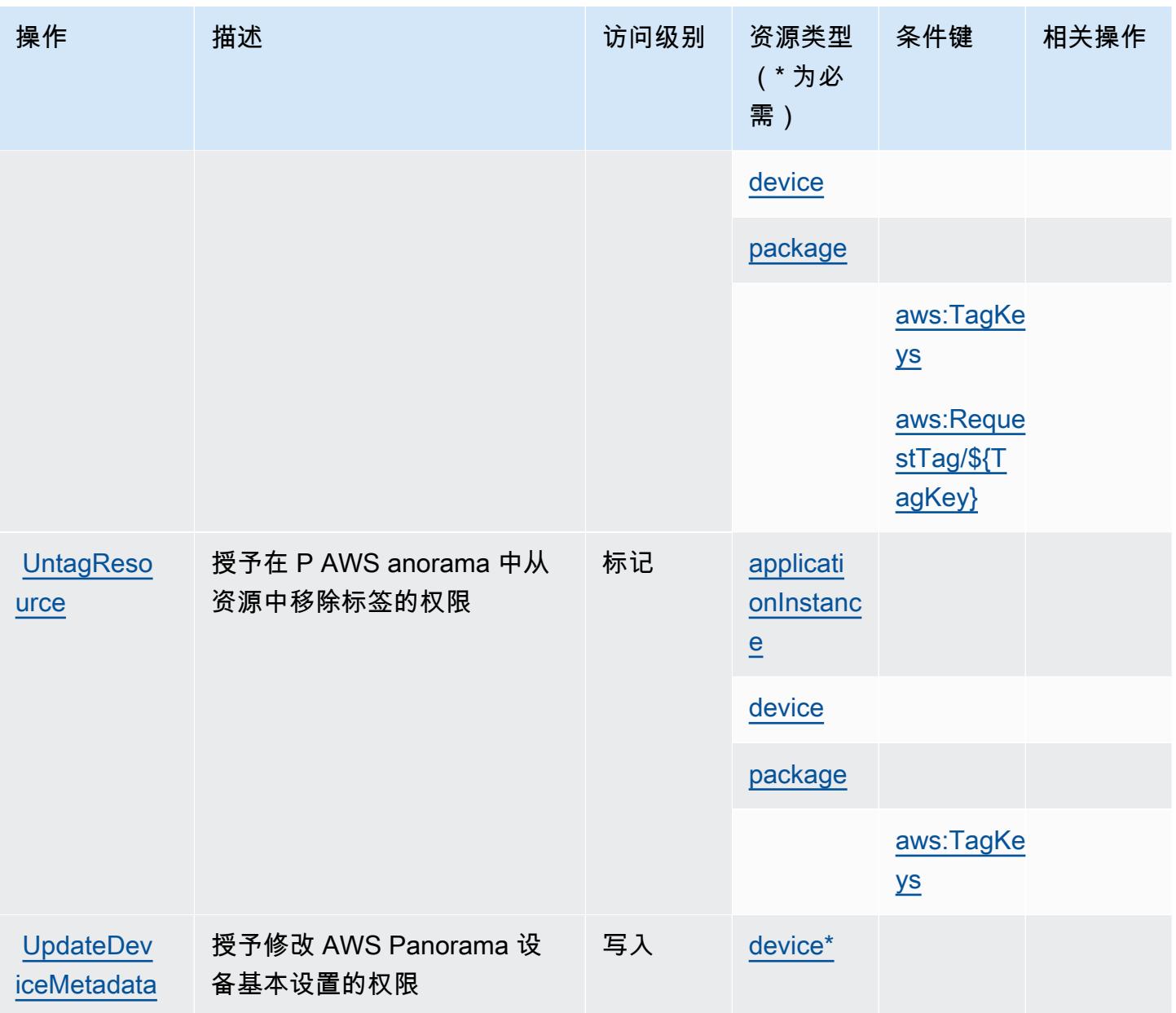

## <span id="page-3454-0"></span>AWS Panorama 定义的资源类型

以下资源类型是由该服务定义的,可以在 IAM 权限策略语句的 Resource 元素中使用这些资源类 型。[操作表](#page-3449-0)中的每个操作指定了可以使用该操作指定的资源类型。您也可以在策略中包含条件键,从 而定义资源类型。这些键显示在资源类型表的最后一列。有关下表中各列的详细信息,请参阅[资源类型](reference_policies_actions-resources-contextkeys.html#resources_table) [表](reference_policies_actions-resources-contextkeys.html#resources_table)。

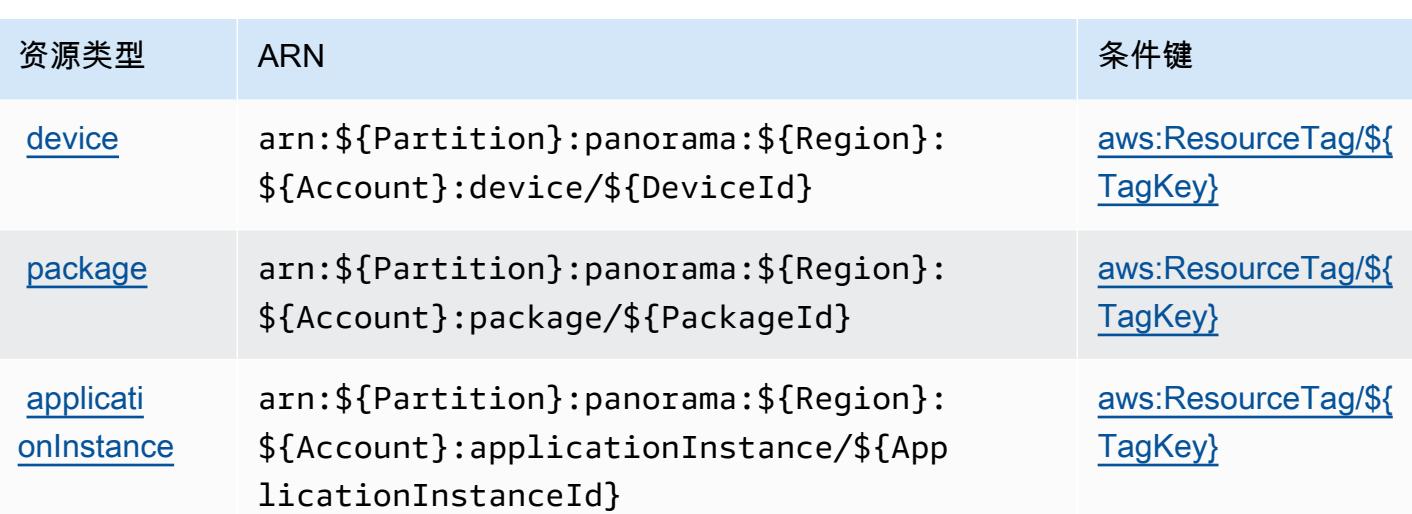

## <span id="page-3455-0"></span>AWS Panorama 的条件键

AWS Panorama 定义了以下条件密钥,这些条件键可用于 IAM 策略的Condition元素中。您可以使 用这些键进一步细化应用策略语句的条件。有关下表中各列的详细信息,请参阅[条件键表](reference_policies_actions-resources-contextkeys.html#context_keys_table)。

要查看适用于所有服务的全局条件键,请参阅[可用的全局条件键](https://docs.aws.amazon.com/IAM/latest/UserGuide/reference_policies_condition-keys.html#AvailableKeys)。

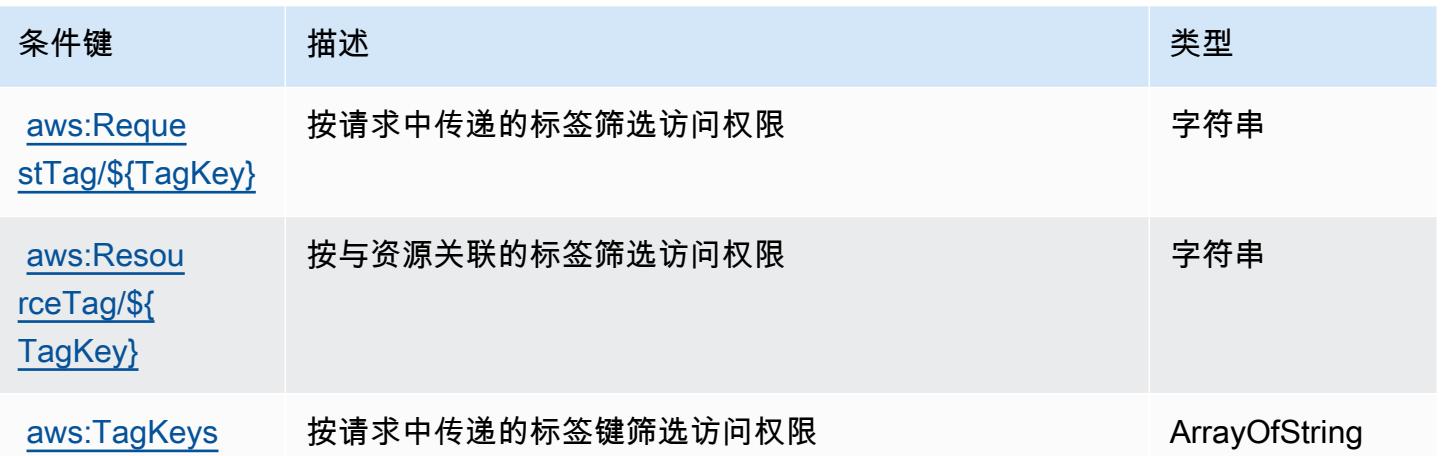

## AWS 合作伙伴中央账户管理的操作、资源和条件键

AWS 合作伙伴中心账户管理 ( 服务前缀:partnercentral-account-management ) 提供以下特定 于服务的资源、操作和条件上下文密钥,供在 IAM 权限策略中使用。

参考:

• 了解如何[配置该服务](https://docs.aws.amazon.com/partner-central/latest/getting-started/home-page.html#account-linking)。
- 查看[适用于该服务的 API 操作列表。](https://docs.aws.amazon.com/partner-central/latest/getting-started/controlling-access-in-apc-account-management.html)
- 了解如何[使用 IAM](https://docs.aws.amazon.com/partner-central/latest/getting-started/controlling-access-in-apc-account-management.html) 权限策略保护该服务及其资源。

#### 主题

- [由 AWS 合作伙伴中央账户管理定义的操作](#page-3456-0)
- [由 AWS 合作伙伴中央账户管理定义的资源类型](#page-3457-0)
- [AWS 合作伙伴中央账户管理的条件键](#page-3457-1)

### <span id="page-3456-0"></span>由 AWS 合作伙伴中央账户管理定义的操作

您可以在 IAM 策略语句的 Action 元素中指定以下操作。可以使用策略授予在 AWS中执行操作的权 限。您在策略中使用一项操作时,通常使用相同的名称允许或拒绝对 API 操作或 CLI 命令的访问。但 在某些情况下,单一动作可控制对多项操作的访问。还有某些操作需要多种不同的动作。

操作表的资源类型列指示每项操作是否支持资源级权限。如果该列没有任何值,您必须在策略语句的 Resource 元素中指定策略应用的所有资源("\*")。通过在 IAM policy 中使用条件来筛选访问权限, 以控制是否可以在资源或请求中使用特定标签键。如果操作具有一个或多个必需资源,则调用方必须 具有使用这些资源来使用该操作的权限。必需资源在表中以星号 (\*) 表示。如果您在 IAM policy 中使用 Resource 元素限制资源访问权限,则必须为每种必需的资源类型添加 ARN 或模式。某些操作支持多 种资源类型。如果资源类型是可选的(未指示为必需),则可以选择使用一种可选资源类型。

操作表的条件键列包括可以在策略语句的 Condition 元素中指定的键。有关与服务资源关联的条件键 的更多信息,请参阅资源类型表的条件键列。

**a** Note

资源条件键在[资源类型](#page-3457-0)表中列出。您可以在操作表的资源类型(\* 为必需)列中找到应用于某 项操作的资源类型的链接。资源类型表中的资源类型包括条件密钥列,这是应用于操作表中操 作的资源条件键。

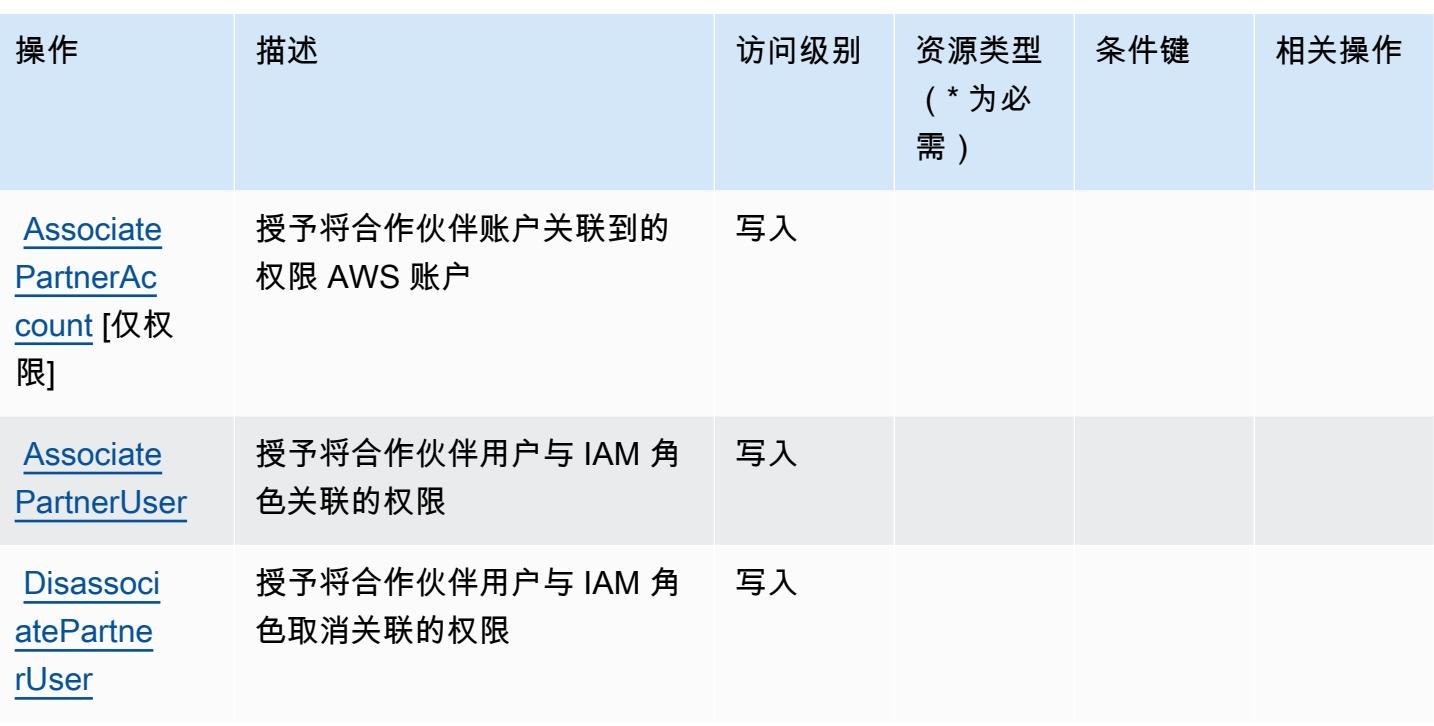

<span id="page-3457-0"></span>由 AWS 合作伙伴中央账户管理定义的资源类型

AWS 合作伙伴中心账户管理不支持在 IAM 政策声明的Resource元素中指定资源 ARN。要允许对 AWS 合作伙伴中央账户管理的访问权限,请在策略中指定 "Resource": "\*"。

<span id="page-3457-1"></span>AWS 合作伙伴中央账户管理的条件键

合作伙伴中央账户管理没有可以在策略语句的 Condition 元素中使用的服务特定上下文键。有关适用 于所有服务的全局上下文键列表,请参阅[可用的条件键](https://docs.aws.amazon.com/IAM/latest/UserGuide/reference_policies_condition-keys.html#AvailableKeys)。

## AWS Payment Cryptography 的操作、资源和条件键

AWS Payment Cryptography(服务前缀:payment-cryptography)提供以下特定于服务的资源、 操作和条件上下文密钥,供在 IAM 权限策略中使用。

#### 参考:

- 了解如何[配置该服务](https://docs.aws.amazon.com/payment-cryptography/latest/userguide/)。
- 查看[适用于该服务的 API 操作列表。](https://docs.aws.amazon.com/payment-cryptography/latest/APIReference/)
- 了解如何[使用 IAM](https://docs.aws.amazon.com/payment-cryptography/latest/userguide/security-iam.html) 权限策略保护该服务及其资源。

#### 主题

- [AWS Payment Cryptography 定义的操作](#page-3458-0)
- [AWS Payment Cryptography 定义的资源类型](#page-3463-0)
- [AWS Payment Cryptography 的条件键](#page-3464-0)

<span id="page-3458-0"></span>AWS Payment Cryptography 定义的操作

您可以在 IAM 策略语句的 Action 元素中指定以下操作。可以使用策略授予在 AWS中执行操作的权 限。您在策略中使用一项操作时,通常使用相同的名称允许或拒绝对 API 操作或 CLI 命令的访问。但 在某些情况下,单一动作可控制对多项操作的访问。还有某些操作需要多种不同的动作。

操作表的资源类型列指示每项操作是否支持资源级权限。如果该列没有任何值,您必须在策略语句的 Resource 元素中指定策略应用的所有资源("\*")。通过在 IAM policy 中使用条件来筛选访问权限, 以控制是否可以在资源或请求中使用特定标签键。如果操作具有一个或多个必需资源,则调用方必须 具有使用这些资源来使用该操作的权限。必需资源在表中以星号 (\*) 表示。如果您在 IAM policy 中使用 Resource 元素限制资源访问权限,则必须为每种必需的资源类型添加 ARN 或模式。某些操作支持多 种资源类型。如果资源类型是可选的(未指示为必需),则可以选择使用一种可选资源类型。

操作表的条件键列包括可以在策略语句的 Condition 元素中指定的键。有关与服务资源关联的条件键 的更多信息,请参阅资源类型表的条件键列。

**a** Note

资源条件键在[资源类型](#page-3463-0)表中列出。您可以在操作表的资源类型(\* 为必需)列中找到应用于某 项操作的资源类型的链接。资源类型表中的资源类型包括条件密钥列,这是应用于操作表中操 作的资源条件键。

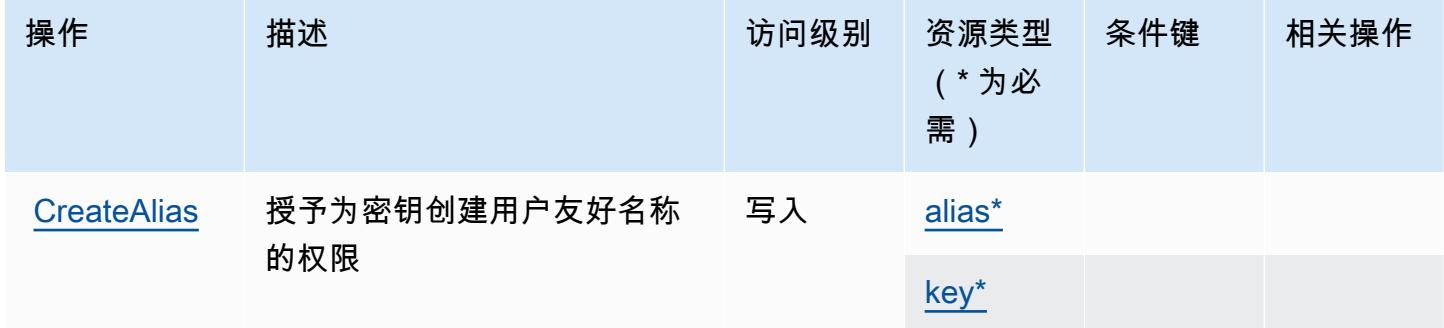

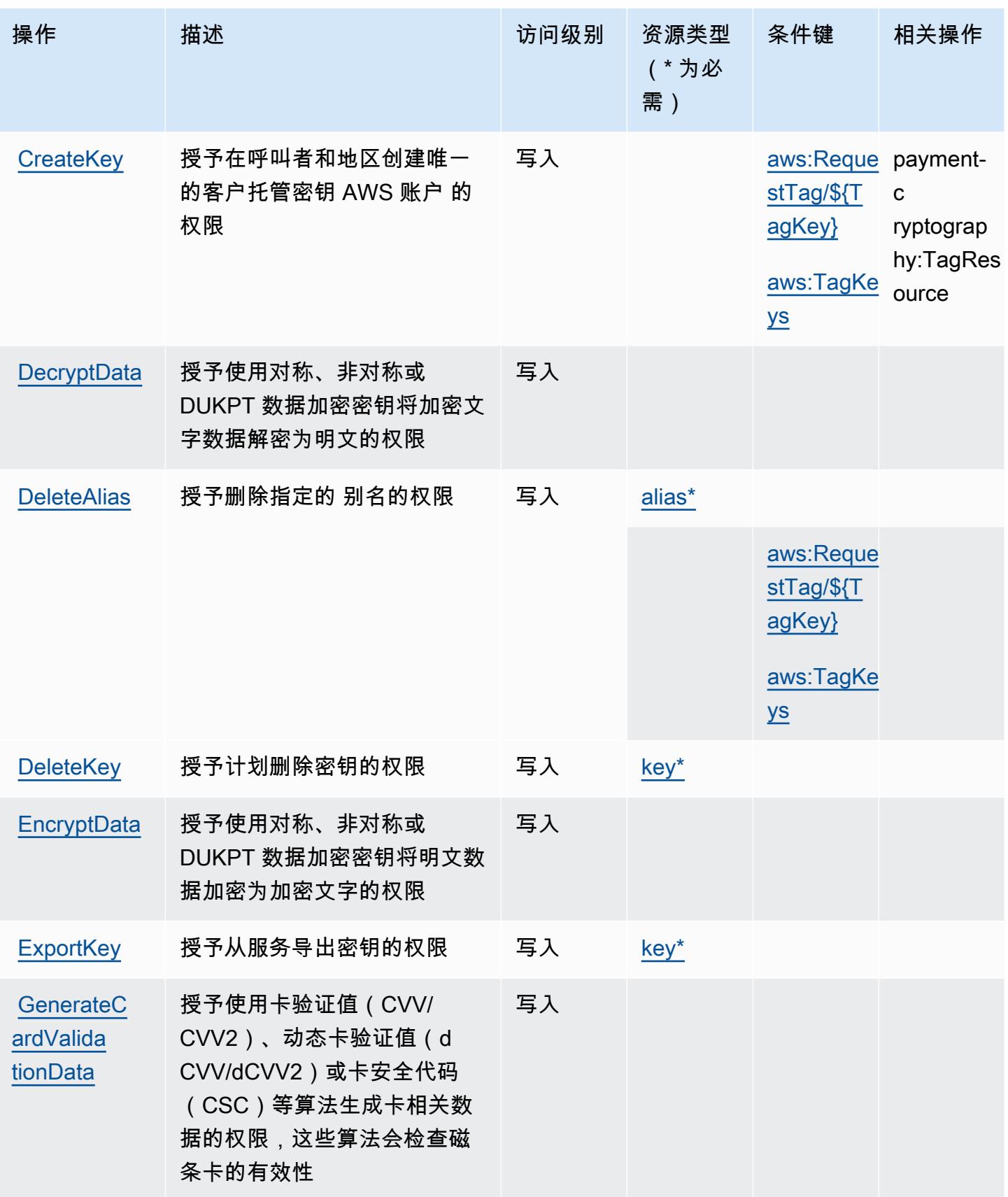

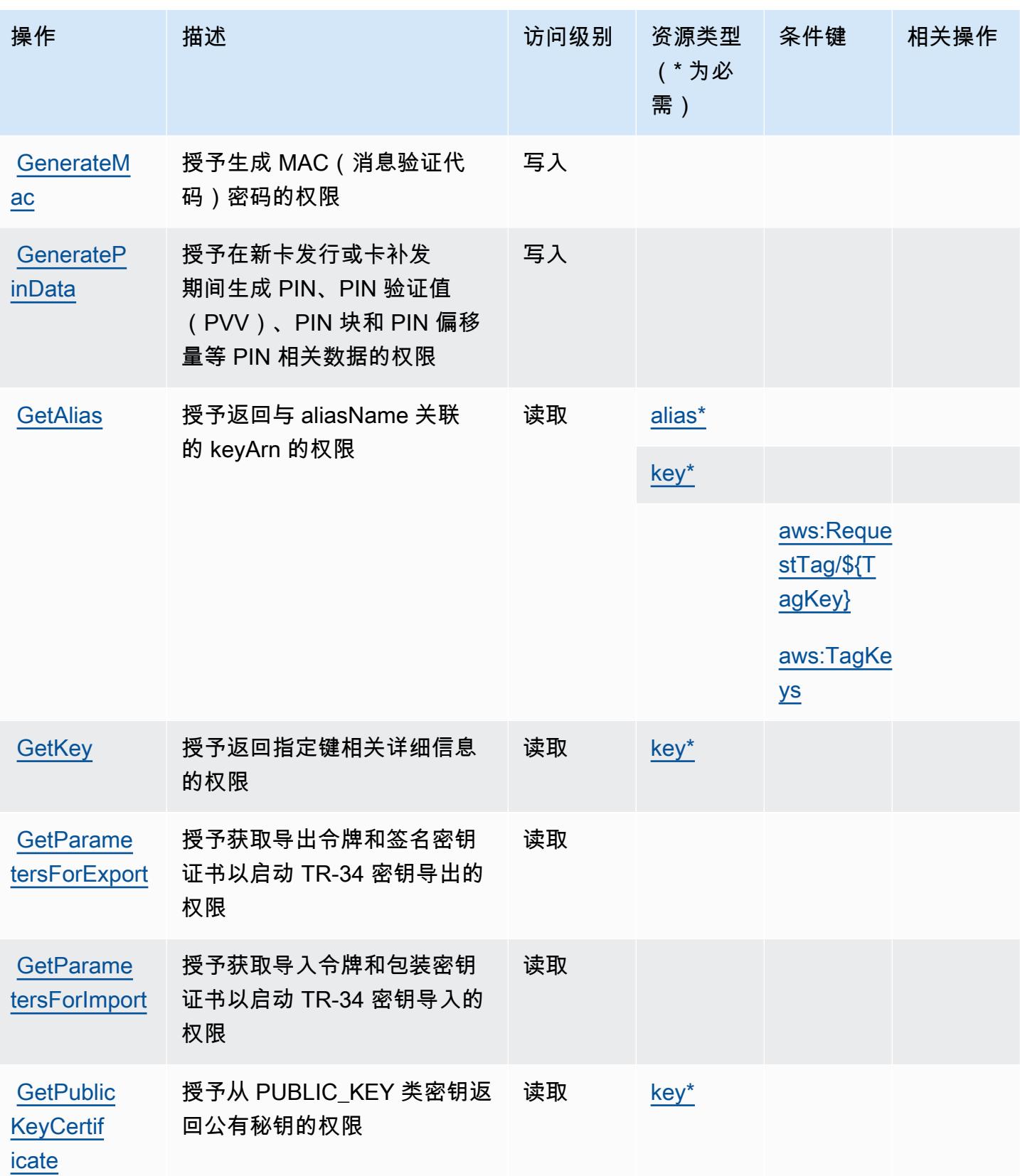

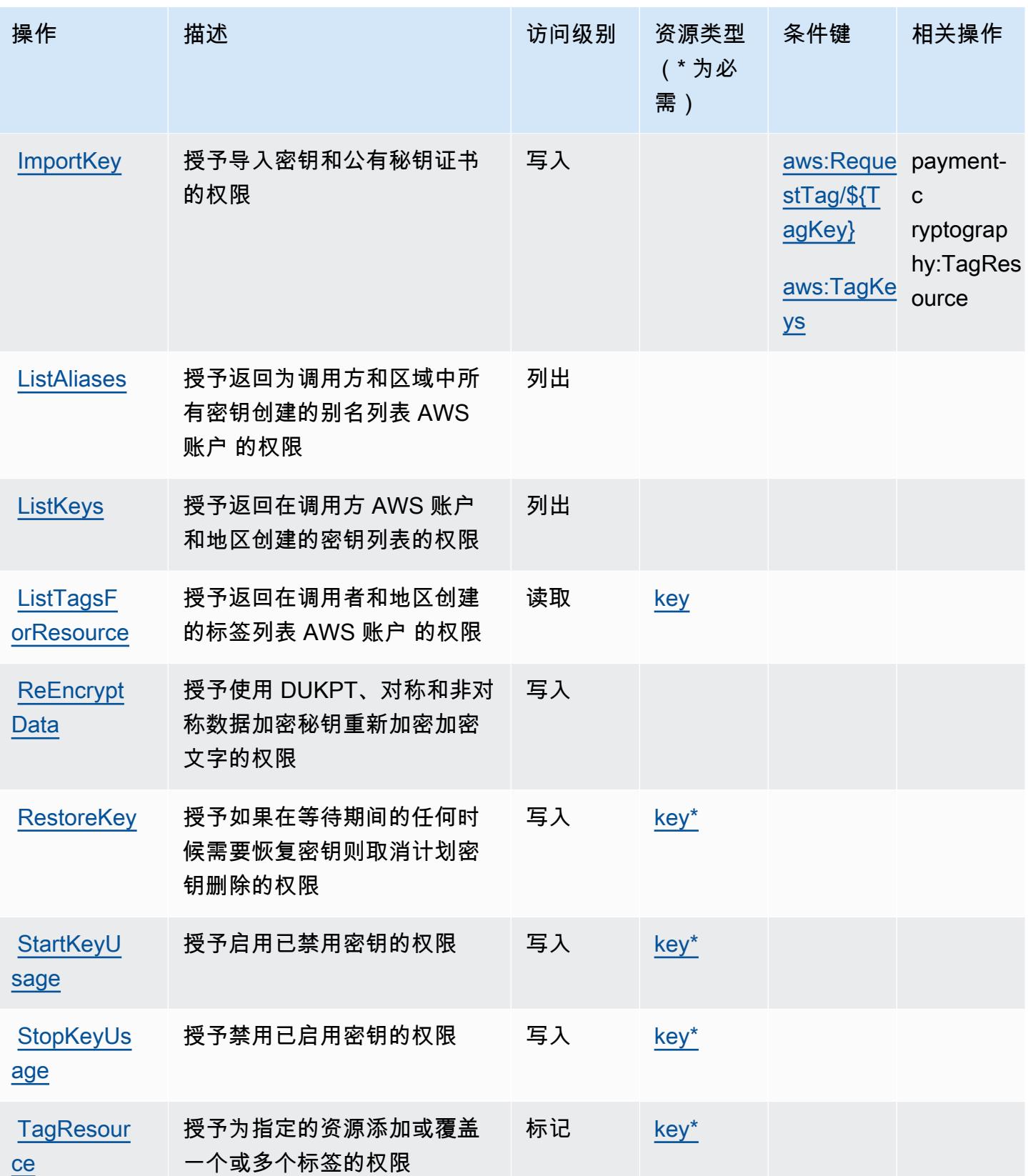

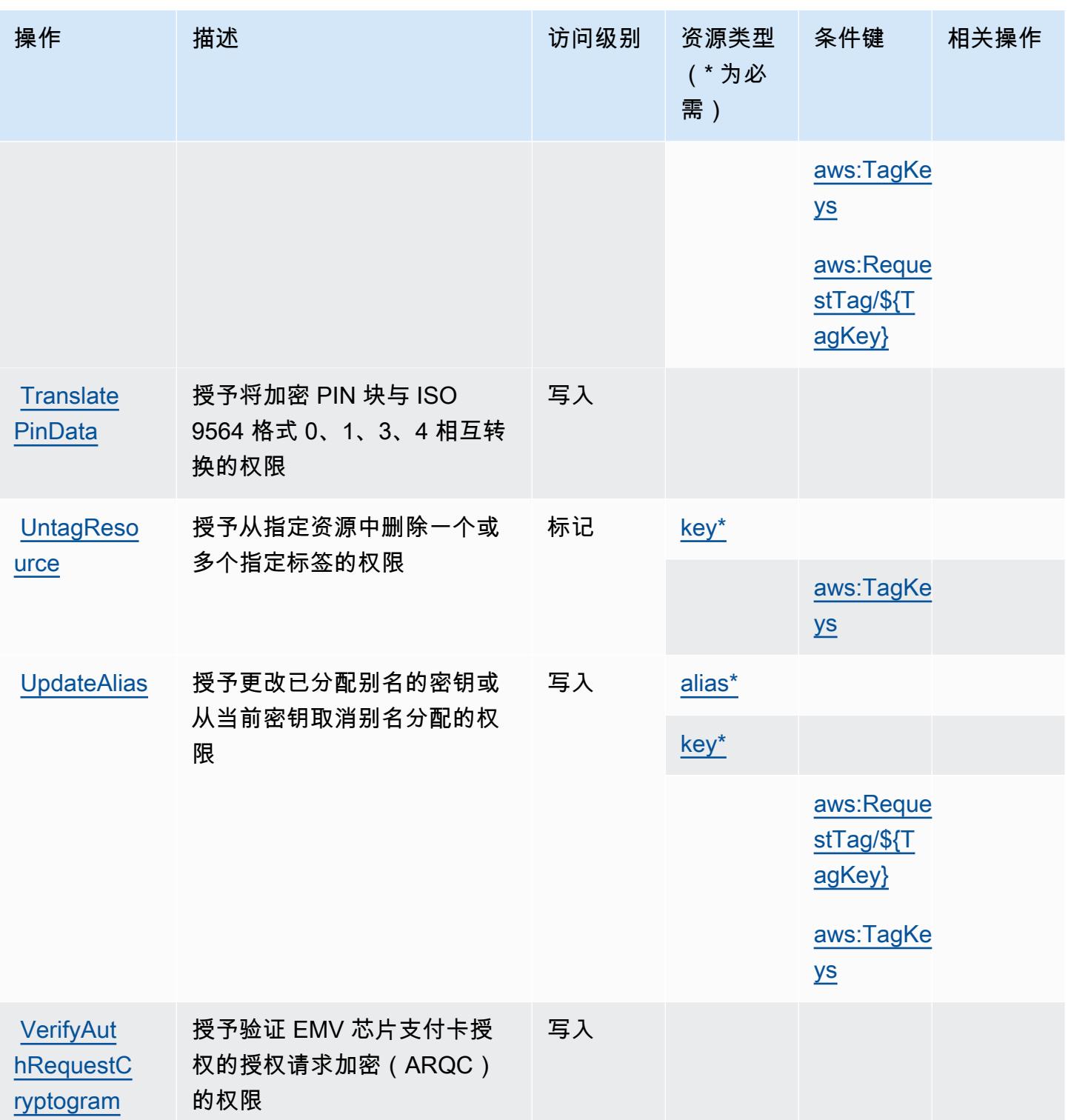

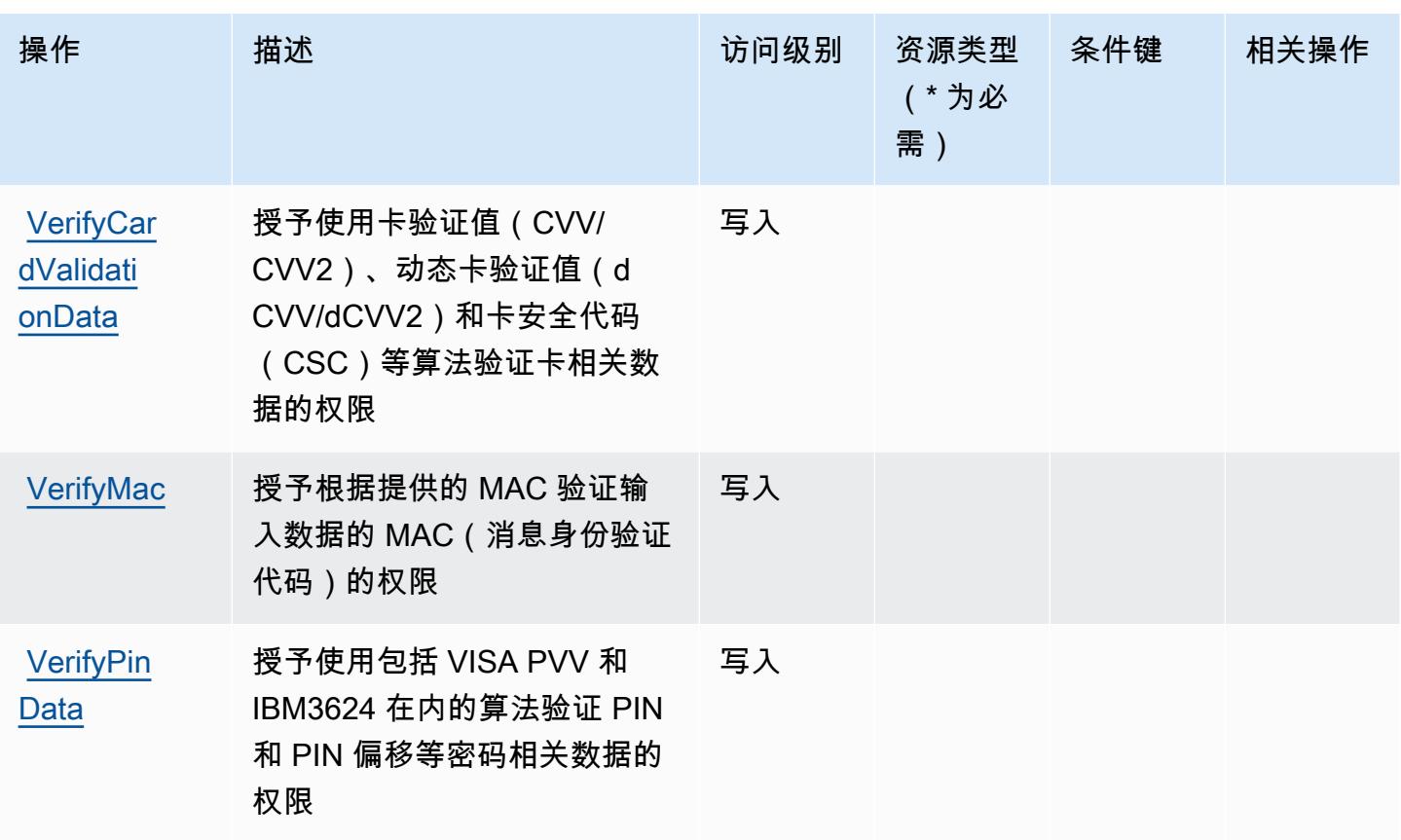

<span id="page-3463-0"></span>AWS Payment Cryptography 定义的资源类型

以下资源类型是由该服务定义的,可以在 IAM 权限策略语句的 Resource 元素中使用这些资源类 型。<u>[操作表](#page-3458-0)</u>中的每个操作指定了可以使用该操作指定的资源类型。您也可以在策略中包含条件键,从 而定义资源类型。这些键显示在资源类型表的最后一列。有关下表中各列的详细信息,请参阅[资源类型](reference_policies_actions-resources-contextkeys.html#resources_table) [表](reference_policies_actions-resources-contextkeys.html#resources_table)。

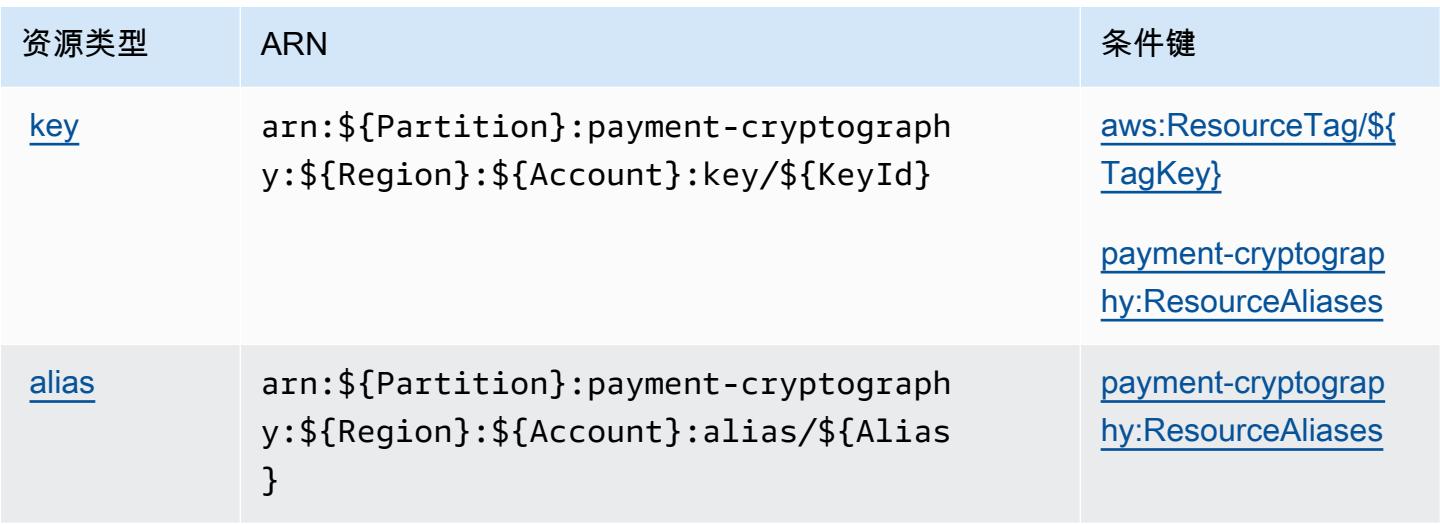

# <span id="page-3464-0"></span>AWS Payment Cryptography 的条件键

AWS Payment Cryptography 定义了以下条件密钥,这些密钥可用于 IAM 策略的Condition元素。您 可以使用这些键进一步细化应用策略语句的条件。有关下表中各列的详细信息,请参阅[条件键表](reference_policies_actions-resources-contextkeys.html#context_keys_table)。

### 要查看适用于所有服务的全局条件键,请参阅[可用的全局条件键](https://docs.aws.amazon.com/IAM/latest/UserGuide/reference_policies_condition-keys.html#AvailableKeys)。

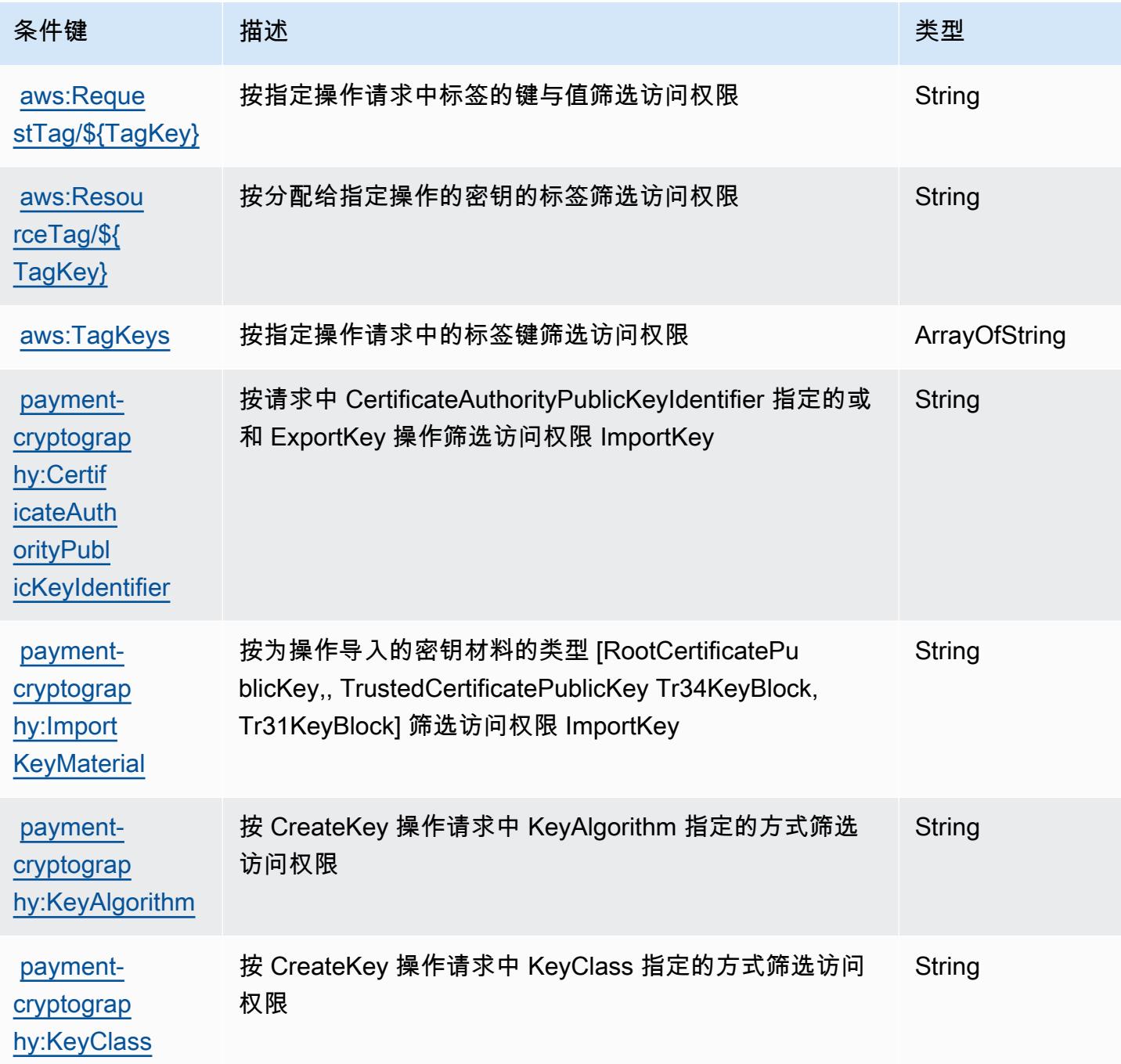

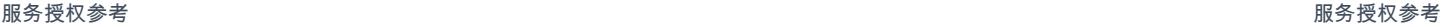

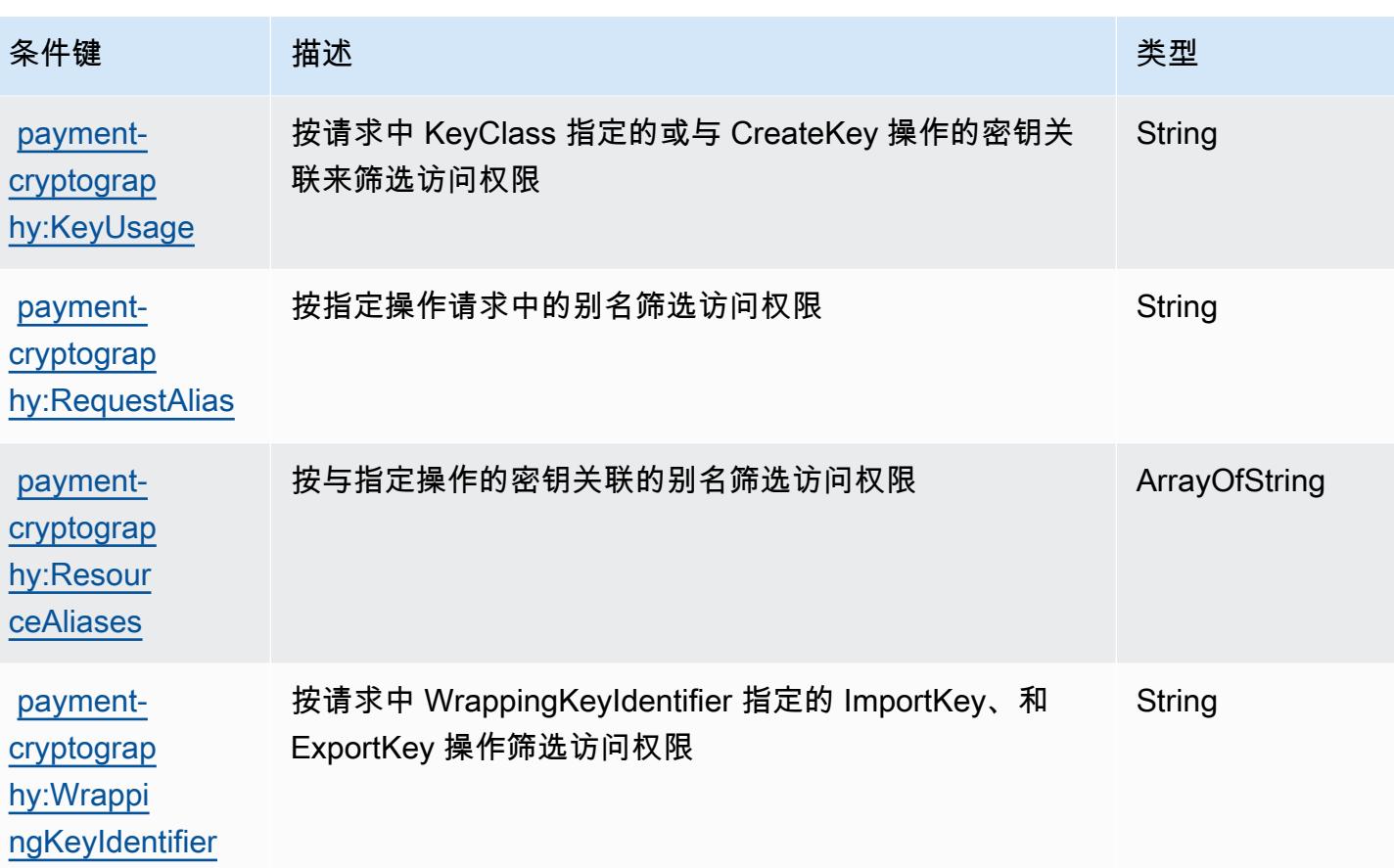

# AWS Payments 的操作、资源和条件键

AWS Payments(服务前缀:payments)提供以下特定于服务的资源、操作和条件上下文密钥,供在 IAM 权限策略中使用。

参考:

- 了解如何[配置该服务](https://docs.aws.amazon.com/awsaccountbilling/latest/aboutv2/billing-what-is.html)。
- 查看[适用于该服务的 API 操作列表。](https://docs.aws.amazon.com/awsaccountbilling/latest/aboutv2/billing-permissions-ref.html)
- 了解如何[使用 IAM](https://docs.aws.amazon.com/awsaccountbilling/latest/aboutv2/security-iam.html) 权限策略保护该服务及其资源。

#### 主题

- [AWS Payments 定义的操作](#page-3466-0)
- [AWS Payments 定义的资源类型](#page-3468-0)
- [AWS Payments 的条件键](#page-3469-0)

### <span id="page-3466-0"></span>AWS Payments 定义的操作

您可以在 IAM 策略语句的 Action 元素中指定以下操作。可以使用策略授予在 AWS中执行操作的权 限。您在策略中使用一项操作时,通常使用相同的名称允许或拒绝对 API 操作或 CLI 命令的访问。但 在某些情况下,单一动作可控制对多项操作的访问。还有某些操作需要多种不同的动作。

操作表的资源类型列指示每项操作是否支持资源级权限。如果该列没有任何值,您必须在策略语句的 Resource 元素中指定策略应用的所有资源("\*")。通过在 IAM policy 中使用条件来筛选访问权限, 以控制是否可以在资源或请求中使用特定标签键。如果操作具有一个或多个必需资源,则调用方必须 具有使用这些资源来使用该操作的权限。必需资源在表中以星号 (\*) 表示。如果您在 IAM policy 中使用 Resource 元素限制资源访问权限,则必须为每种必需的资源类型添加 ARN 或模式。某些操作支持多 种资源类型。如果资源类型是可选的(未指示为必需),则可以选择使用一种可选资源类型。

操作表的条件键列包括可以在策略语句的 Condition 元素中指定的键。有关与服务资源关联的条件键 的更多信息,请参阅资源类型表的条件键列。

**a** Note

资源条件键在[资源类型](#page-3468-0)表中列出。您可以在操作表的资源类型(\* 为必需)列中找到应用于某 项操作的资源类型的链接。资源类型表中的资源类型包括条件密钥列,这是应用于操作表中操 作的资源条件键。

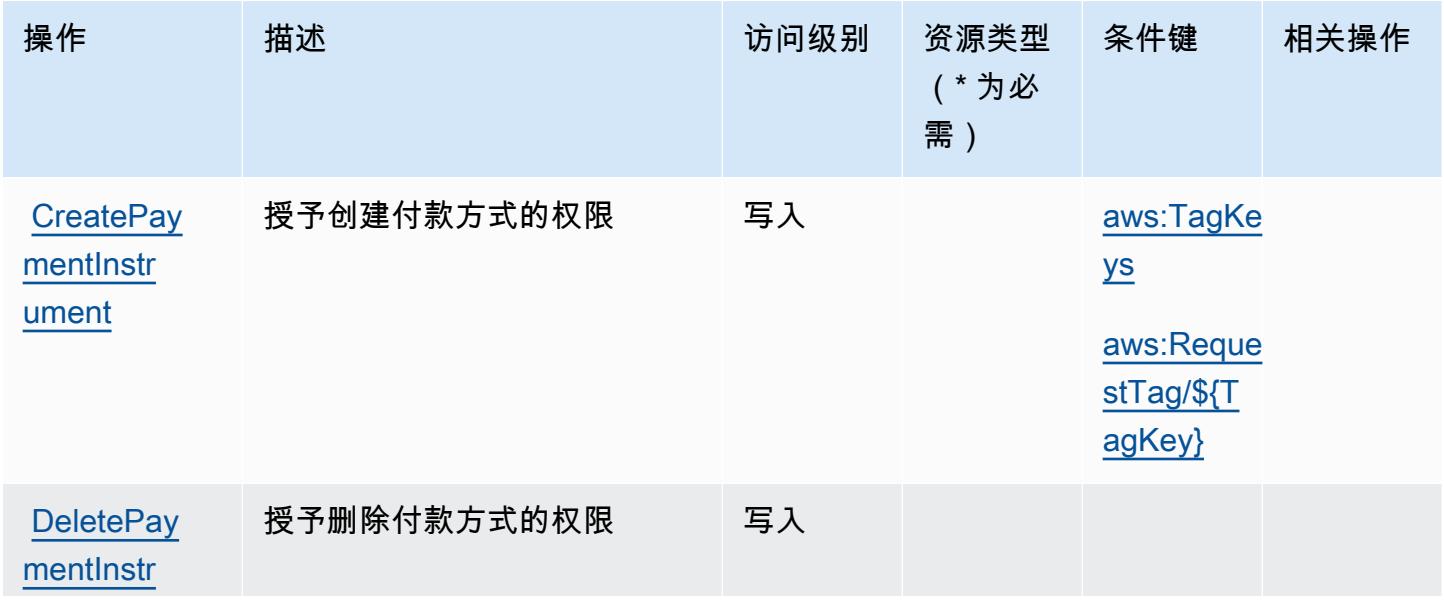

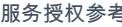

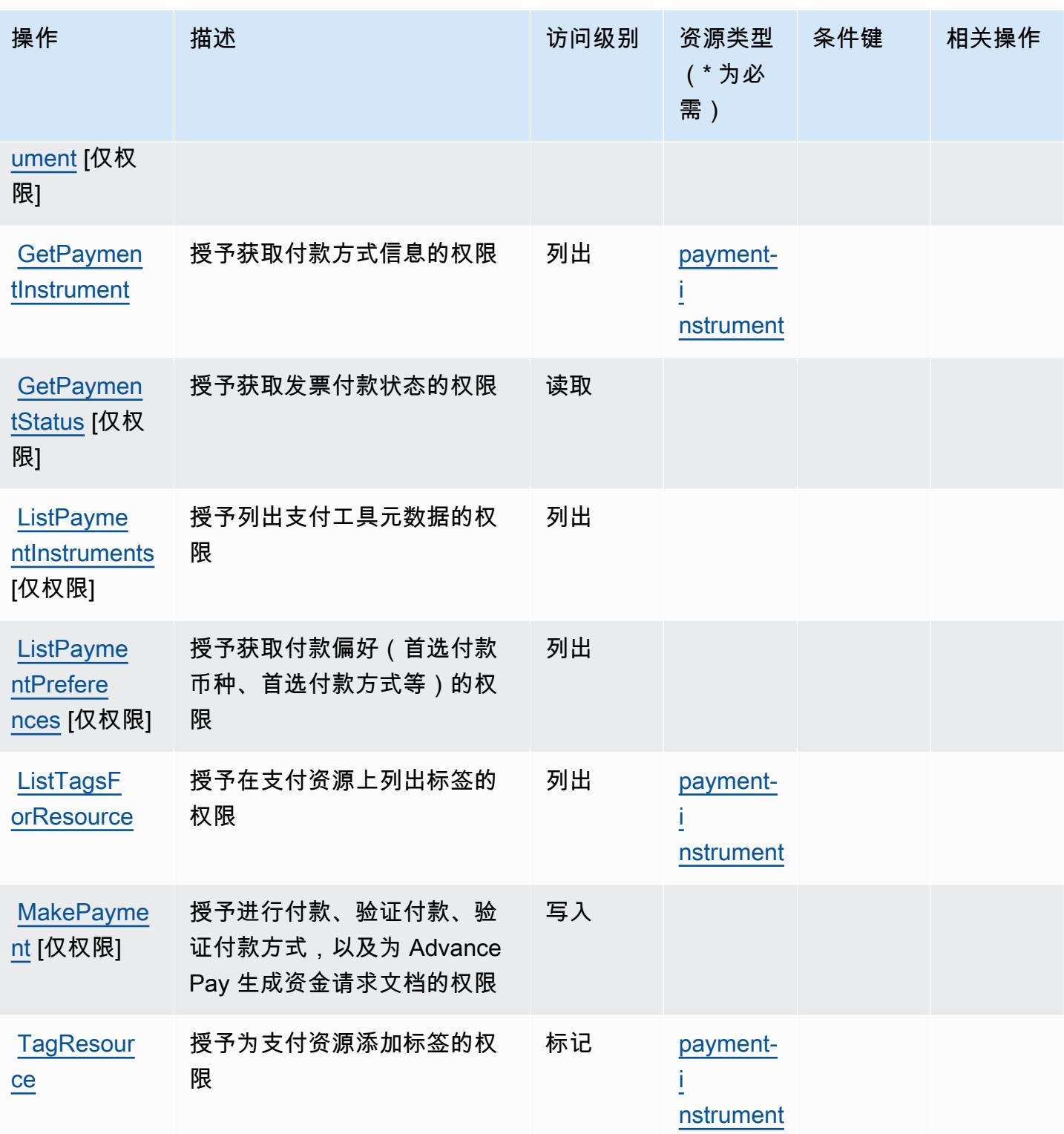

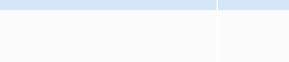

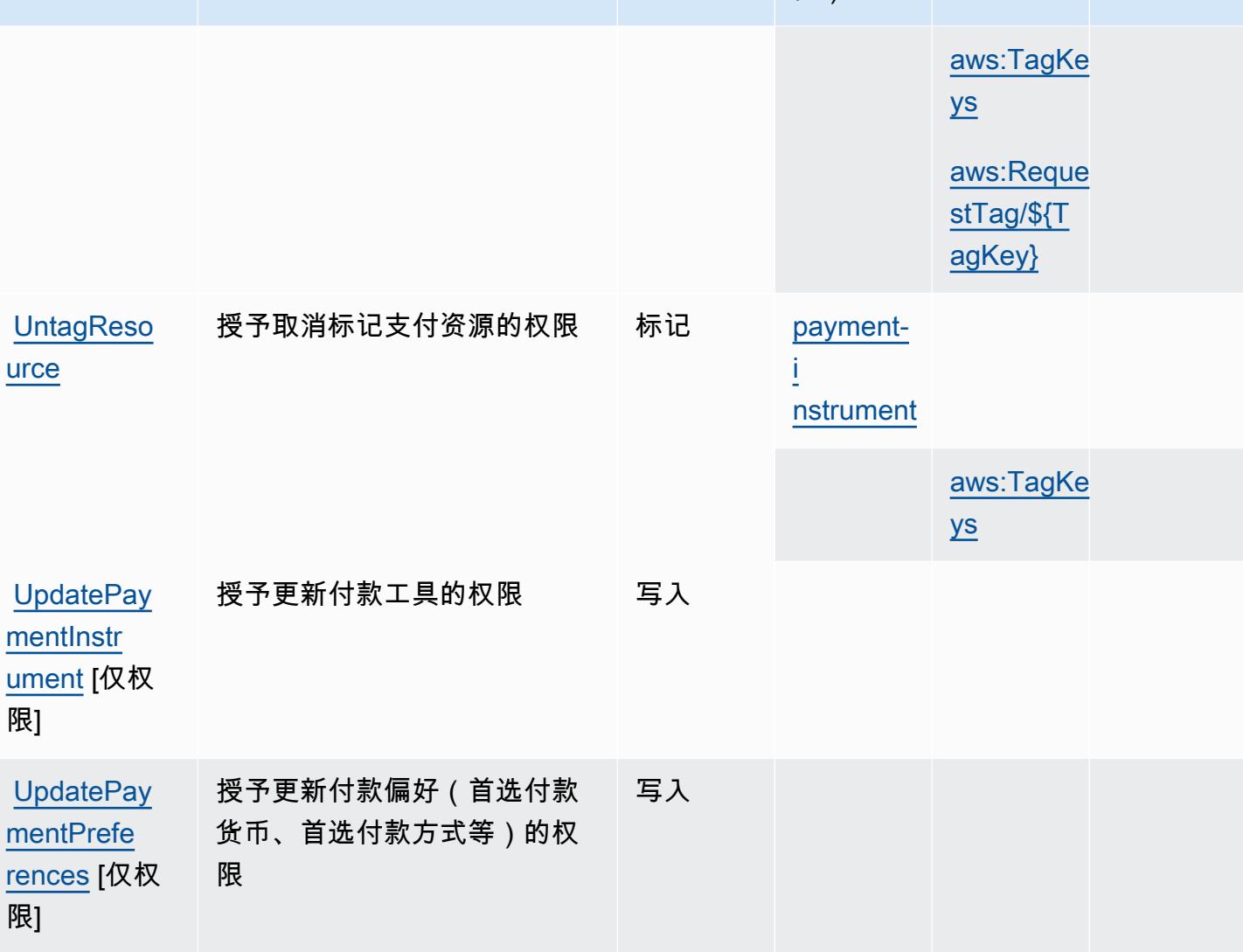

(\* 为必

需)

<span id="page-3468-0"></span>AWS Payments 定义的资源类型

以下资源类型是由该服务定义的,可以在 IAM 权限策略语句的 Resource 元素中使用这些资源类 型。[操作表](#page-3466-0)中的每个操作指定了可以使用该操作指定的资源类型。您也可以在策略中包含条件键,从 而定义资源类型。这些键显示在资源类型表的最后一列。有关下表中各列的详细信息,请参阅[资源类型](reference_policies_actions-resources-contextkeys.html#resources_table) [表](reference_policies_actions-resources-contextkeys.html#resources_table)。

操作 描述 访问级别 资源类型

条件键 相关操作

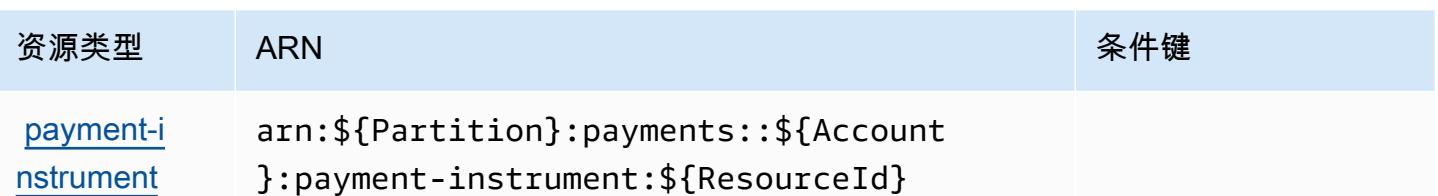

### <span id="page-3469-0"></span>AWS Payments 的条件键

AWS Payments 定义了以下条件密钥,这些条件密钥可用于 IAM 策略的Condition元素。您可以使 用这些键进一步细化应用策略语句的条件。有关下表中各列的详细信息,请参阅[条件键表](reference_policies_actions-resources-contextkeys.html#context_keys_table)。

要查看适用于所有服务的全局条件键,请参阅[可用的全局条件键](https://docs.aws.amazon.com/IAM/latest/UserGuide/reference_policies_condition-keys.html#AvailableKeys)。

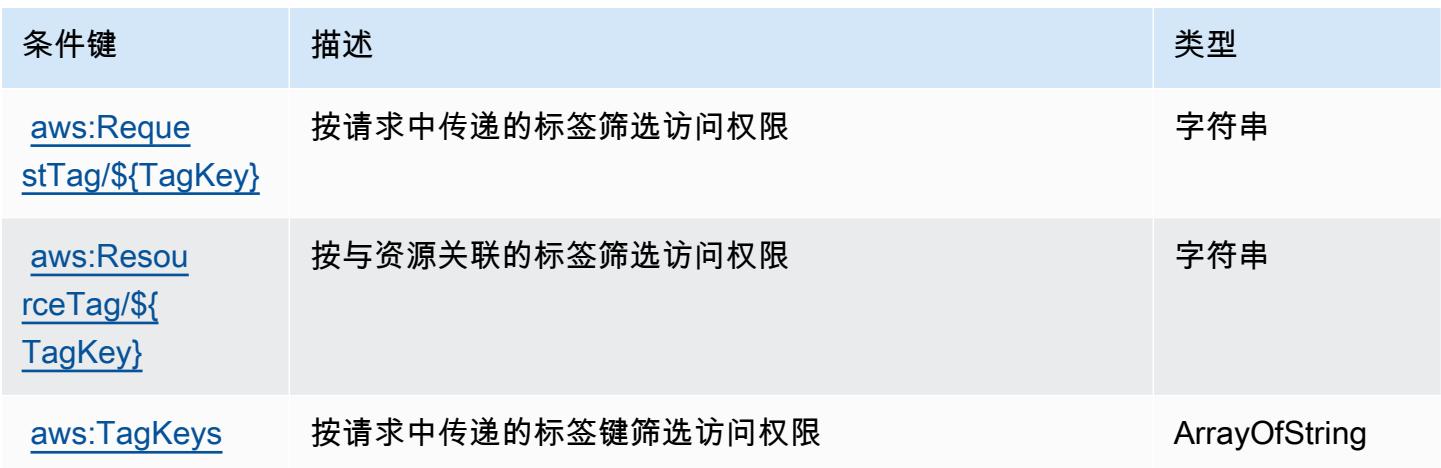

# AWS Performance Insights 的操作、资源和条件键

AWS Performance Insights(服务前缀:pi)提供以下特定于服务的资源、操作和条件上下文密钥,供 在 IAM 权限策略中使用。

参考:

- 了解如何[配置该服务](https://docs.aws.amazon.com/AmazonRDS/latest/UserGuide/USER_PerfInsights.html)。
- 查看[适用于该服务的 API 操作列表。](https://docs.aws.amazon.com/performance-insights/latest/APIReference/)
- 了解如何[使用 IAM](https://docs.aws.amazon.com/AmazonRDS/latest/UserGuide/USER_PerfInsights.access-control.html) 权限策略保护该服务及其资源。

### 主题

• [AWS Performance Insights 定义的操作](#page-3470-0)

- [AWS Performance Insights 定义的资源类型](#page-3473-0)
- [AWS Performance Insights 的条件键](#page-3473-1)

<span id="page-3470-0"></span>AWS Performance Insights 定义的操作

您可以在 IAM 策略语句的 Action 元素中指定以下操作。可以使用策略授予在 AWS中执行操作的权 限。您在策略中使用一项操作时,通常使用相同的名称允许或拒绝对 API 操作或 CLI 命令的访问。但 在某些情况下,单一动作可控制对多项操作的访问。还有某些操作需要多种不同的动作。

操作表的资源类型列指示每项操作是否支持资源级权限。如果该列没有任何值,您必须在策略语句的 Resource 元素中指定策略应用的所有资源("\*")。通过在 IAM policy 中使用条件来筛选访问权限, 以控制是否可以在资源或请求中使用特定标签键。如果操作具有一个或多个必需资源,则调用方必须 具有使用这些资源来使用该操作的权限。必需资源在表中以星号 (\*) 表示。如果您在 IAM policy 中使用 Resource 元素限制资源访问权限,则必须为每种必需的资源类型添加 ARN 或模式。某些操作支持多 种资源类型。如果资源类型是可选的(未指示为必需),则可以选择使用一种可选资源类型。

操作表的条件键列包括可以在策略语句的 Condition 元素中指定的键。有关与服务资源关联的条件键 的更多信息,请参阅资源类型表的条件键列。

**a** Note

资源条件键在[资源类型](#page-3473-0)表中列出。您可以在操作表的资源类型(\* 为必需)列中找到应用于某 项操作的资源类型的链接。资源类型表中的资源类型包括条件密钥列,这是应用于操作表中操 作的资源条件键。

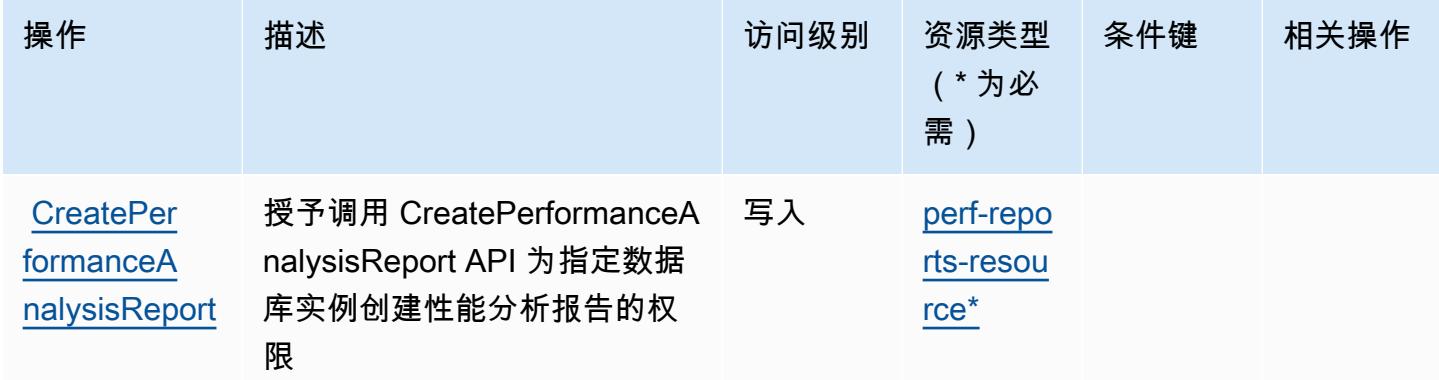

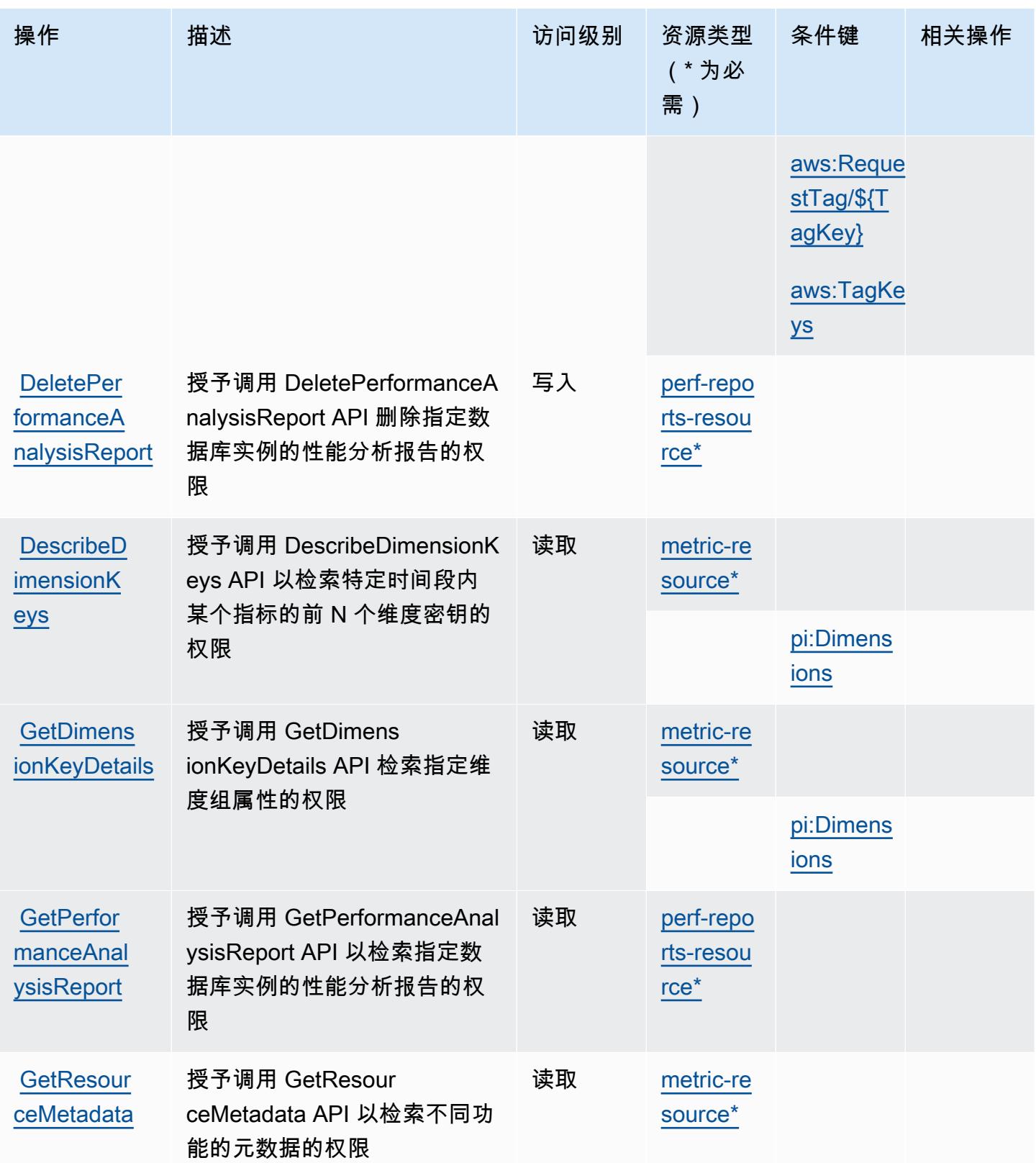

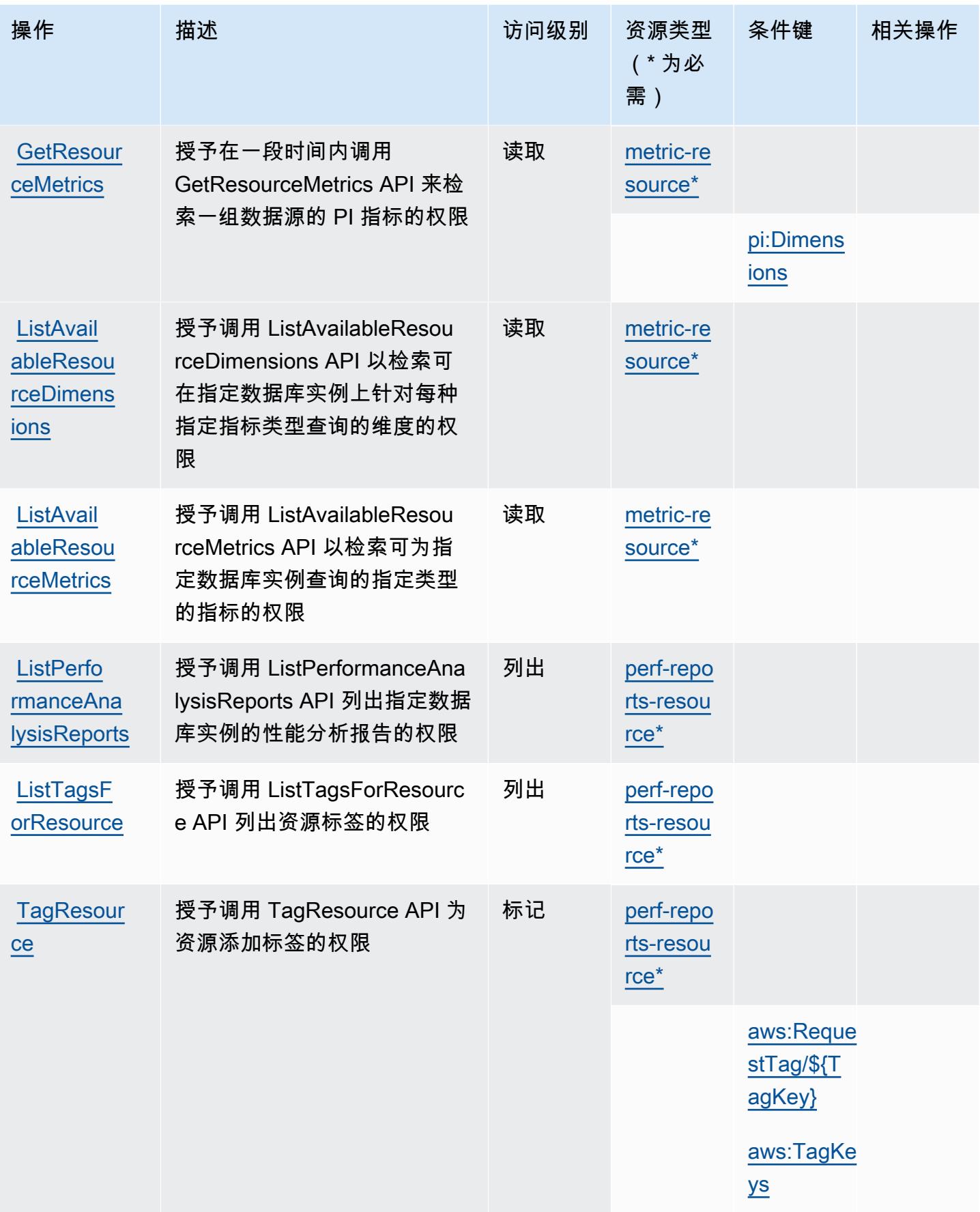

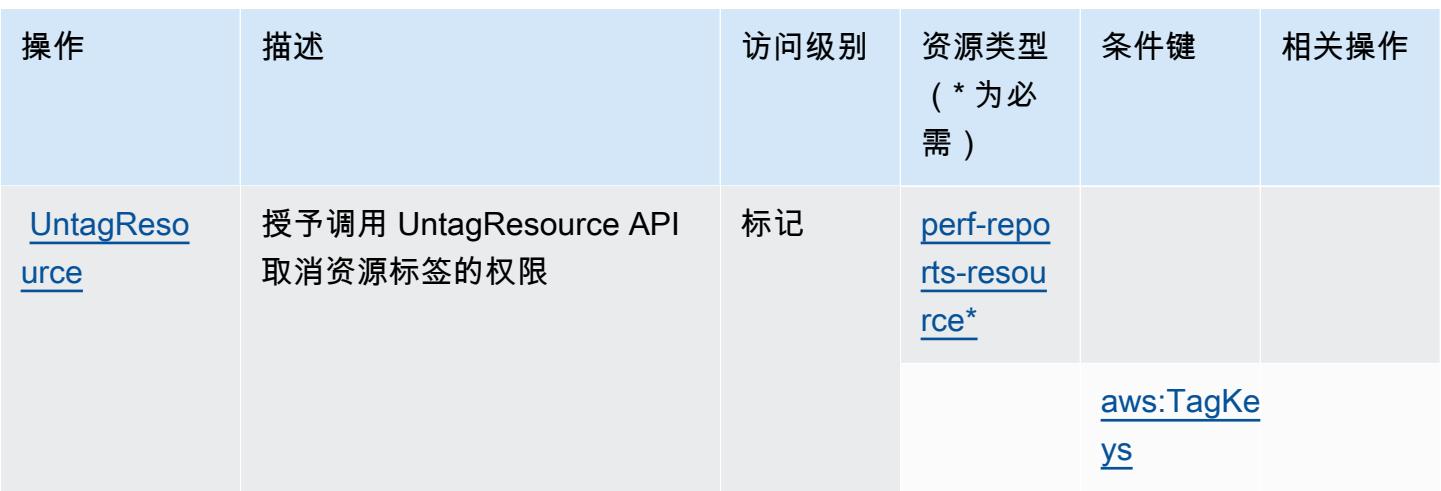

### <span id="page-3473-0"></span>AWS Performance Insights 定义的资源类型

以下资源类型是由该服务定义的,可以在 IAM 权限策略语句的 Resource 元素中使用这些资源类 型。[操作表](#page-3470-0)中的每个操作指定了可以使用该操作指定的资源类型。您也可以在策略中包含条件键,从 而定义资源类型。这些键显示在资源类型表的最后一列。有关下表中各列的详细信息,请参阅[资源类型](reference_policies_actions-resources-contextkeys.html#resources_table) [表](reference_policies_actions-resources-contextkeys.html#resources_table)。

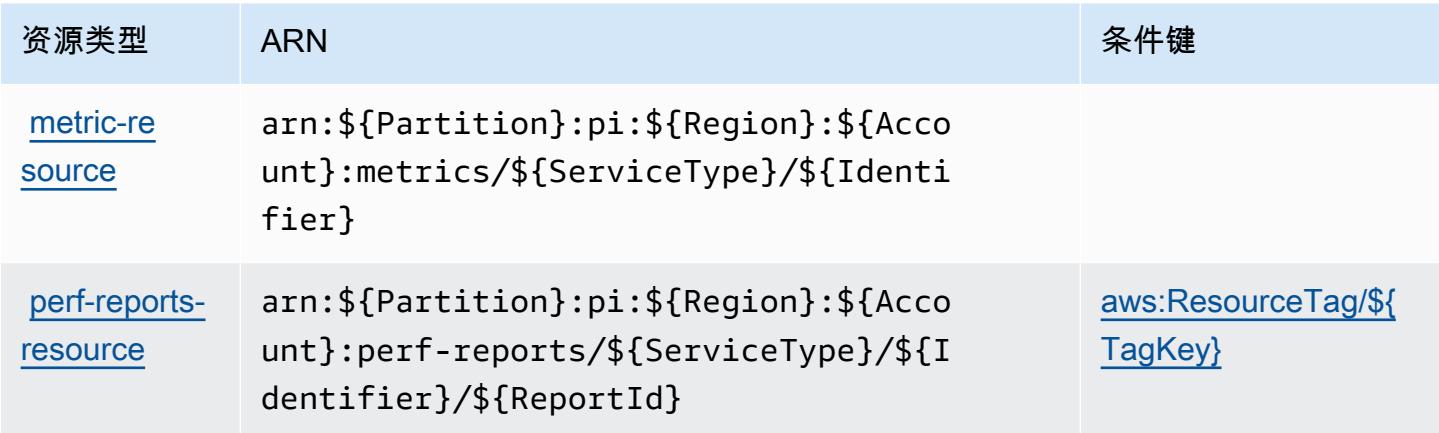

### <span id="page-3473-1"></span>AWS Performance Insights 的条件键

AWS Performance Insights 定义了以下可以在 IAM 策略Condition元素中使用的条件键。您可以使 用这些键进一步细化应用策略语句的条件。有关下表中各列的详细信息,请参阅[条件键表](reference_policies_actions-resources-contextkeys.html#context_keys_table)。

要查看适用于所有服务的全局条件键,请参阅[可用的全局条件键](https://docs.aws.amazon.com/IAM/latest/UserGuide/reference_policies_condition-keys.html#AvailableKeys)。

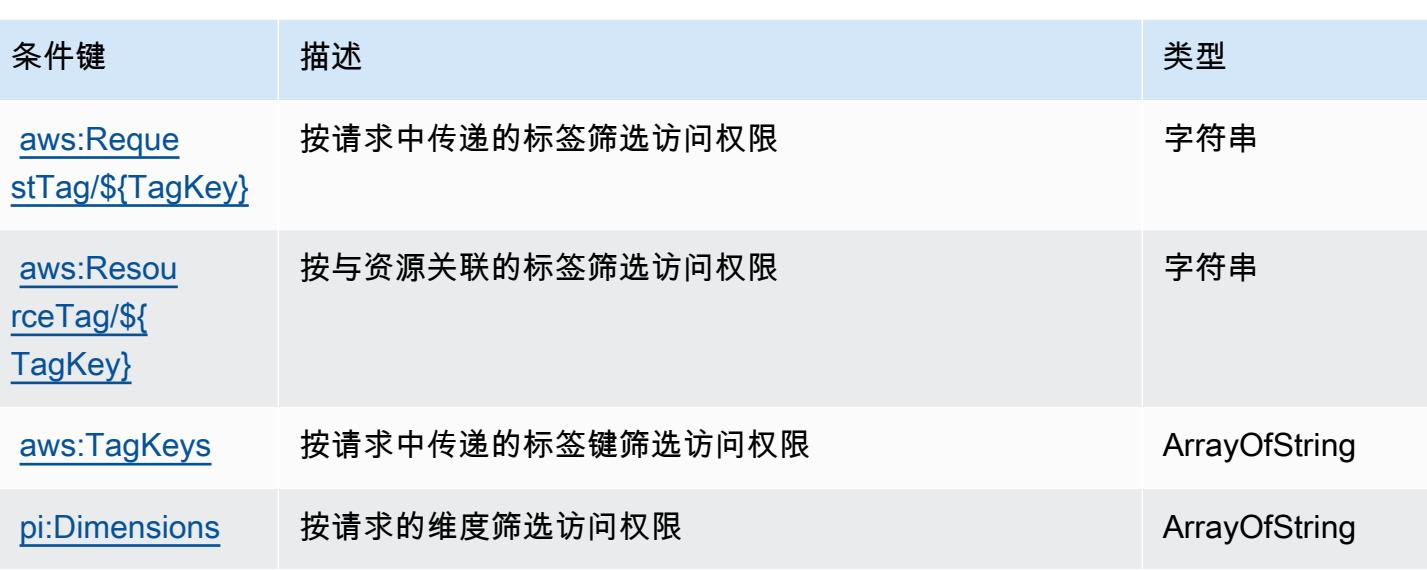

## Amazon Personalize 的操作、资源和条件键

Amazon Personalize(服务前缀:personalize)提供以下服务特定的资源、操作和条件上下文键以 在 IAM 权限策略中使用。

参考:

- 了解如何[配置该服务](https://docs.aws.amazon.com/personalize/latest/dg/)。
- 查看[适用于该服务的 API 操作列表。](https://docs.aws.amazon.com/personalize/latest/dg/API_Reference.html)
- 了解如何[使用 IAM](https://docs.aws.amazon.com/personalize/latest/dg/security.html) 权限策略保护该服务及其资源。

主题

- [Amazon Personalize 定义的操作](#page-3474-0)
- [Amazon Personalize 定义的资源类型](#page-3482-0)
- [Amazon Personalize 的条件键](#page-3484-0)

<span id="page-3474-0"></span>Amazon Personalize 定义的操作

您可以在 IAM 策略语句的 Action 元素中指定以下操作。可以使用策略授予在 AWS中执行操作的权 限。您在策略中使用一项操作时,通常使用相同的名称允许或拒绝对 API 操作或 CLI 命令的访问。但 在某些情况下,单一动作可控制对多项操作的访问。还有某些操作需要多种不同的动作。

操作表的资源类型列指示每项操作是否支持资源级权限。如果该列没有任何值,您必须在策略语句的 Resource 元素中指定策略应用的所有资源("\*")。通过在 IAM policy 中使用条件来筛选访问权限, 以控制是否可以在资源或请求中使用特定标签键。如果操作具有一个或多个必需资源,则调用方必须 具有使用这些资源来使用该操作的权限。必需资源在表中以星号 (\*) 表示。如果您在 IAM policy 中使用 Resource 元素限制资源访问权限,则必须为每种必需的资源类型添加 ARN 或模式。某些操作支持多 种资源类型。如果资源类型是可选的(未指示为必需),则可以选择使用一种可选资源类型。

操作表的条件键列包括可以在策略语句的 Condition 元素中指定的键。有关与服务资源关联的条件键 的更多信息,请参阅资源类型表的条件键列。

#### **a** Note

资源条件键在[资源类型](#page-3482-0)表中列出。您可以在操作表的资源类型(\* 为必需)列中找到应用于某 项操作的资源类型的链接。资源类型表中的资源类型包括条件密钥列,这是应用于操作表中操 作的资源条件键。

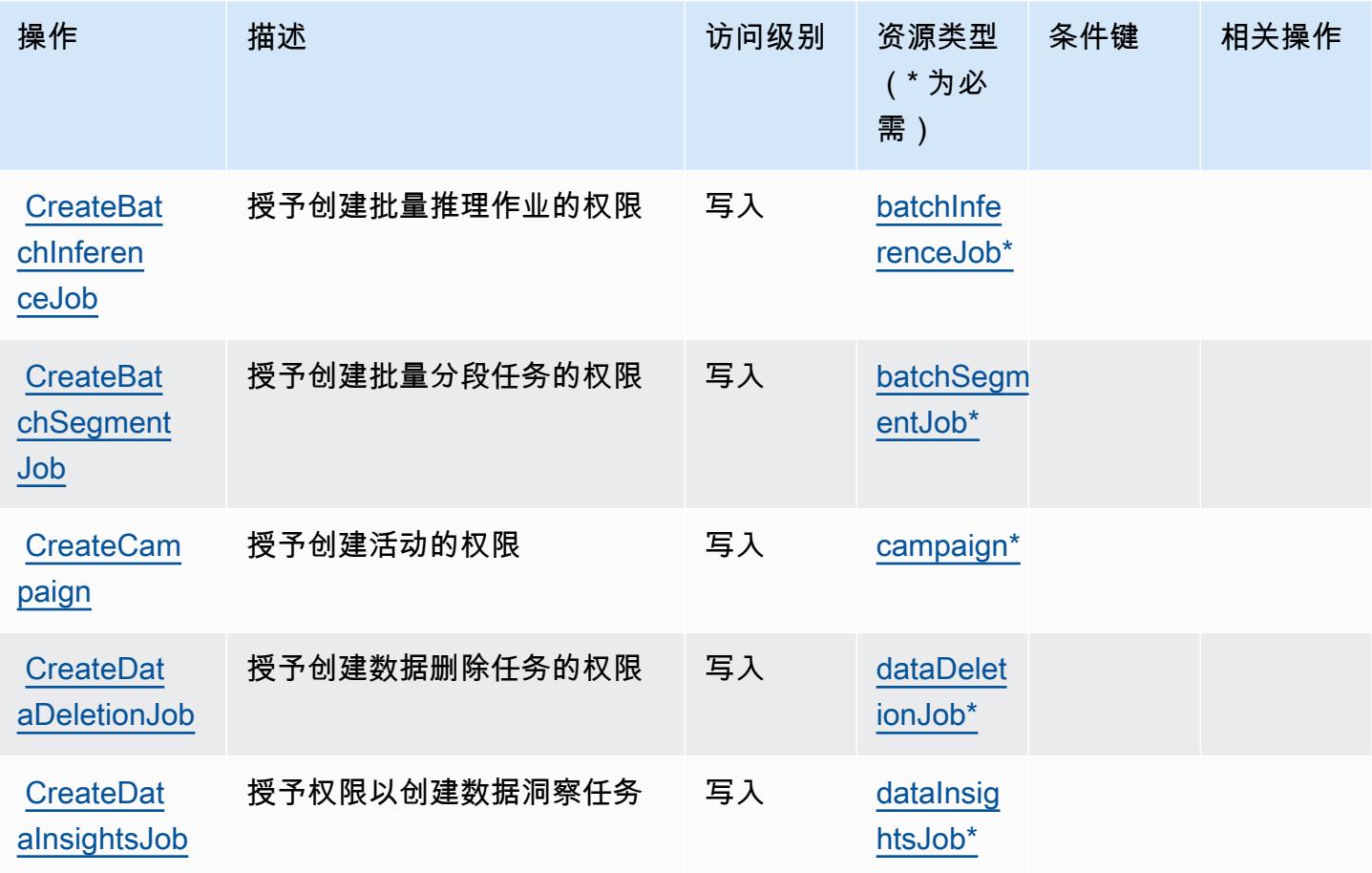

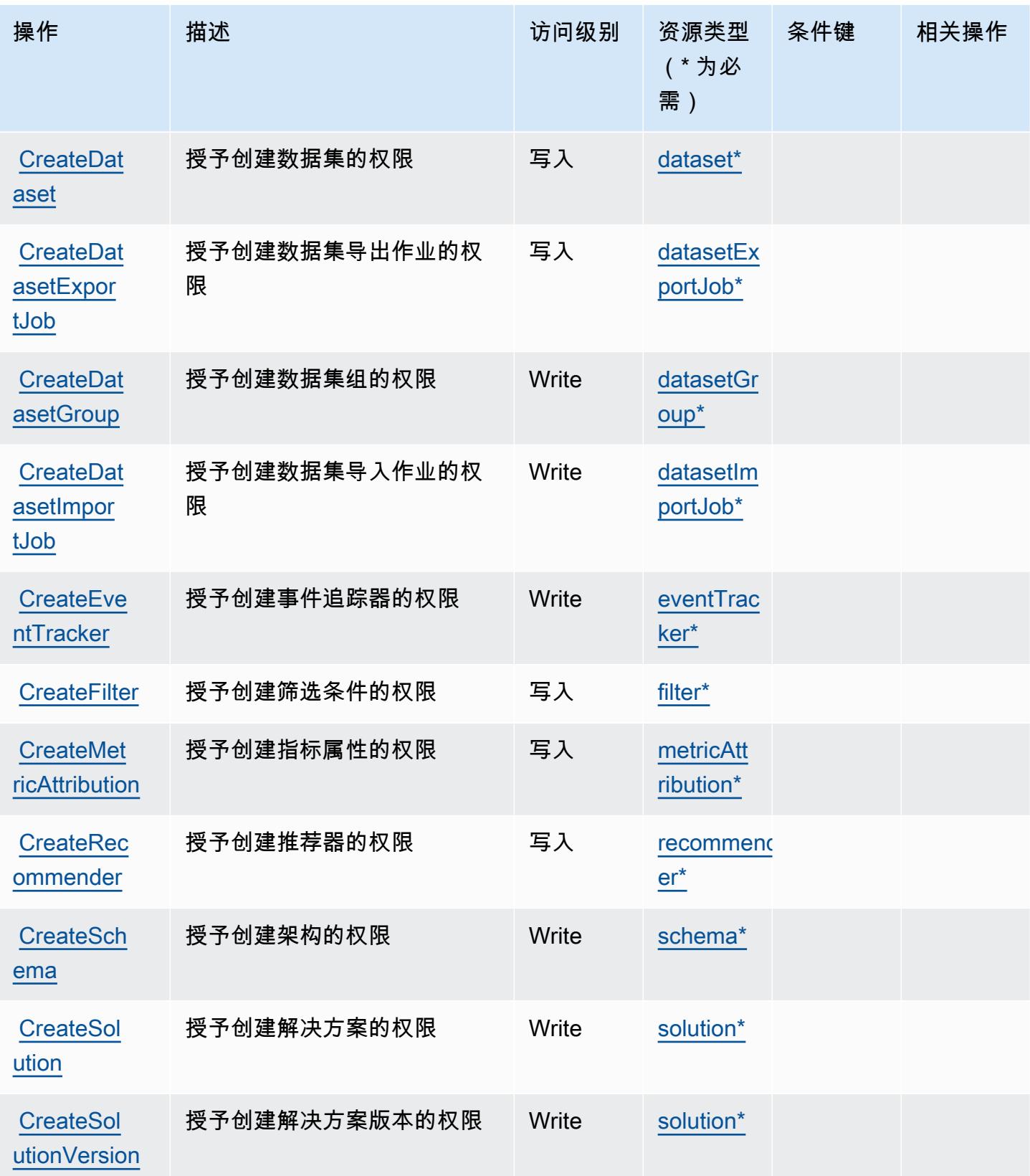

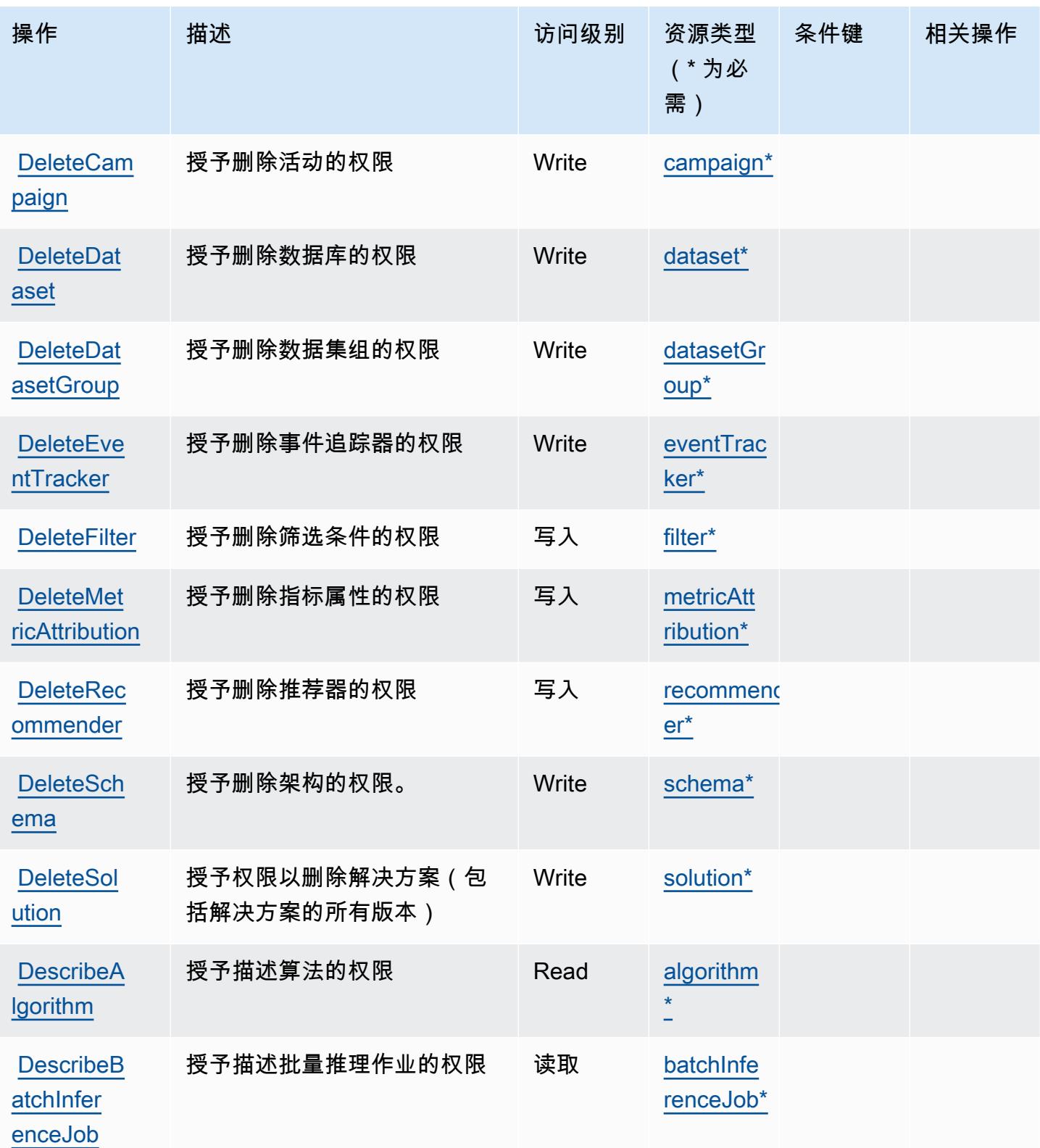

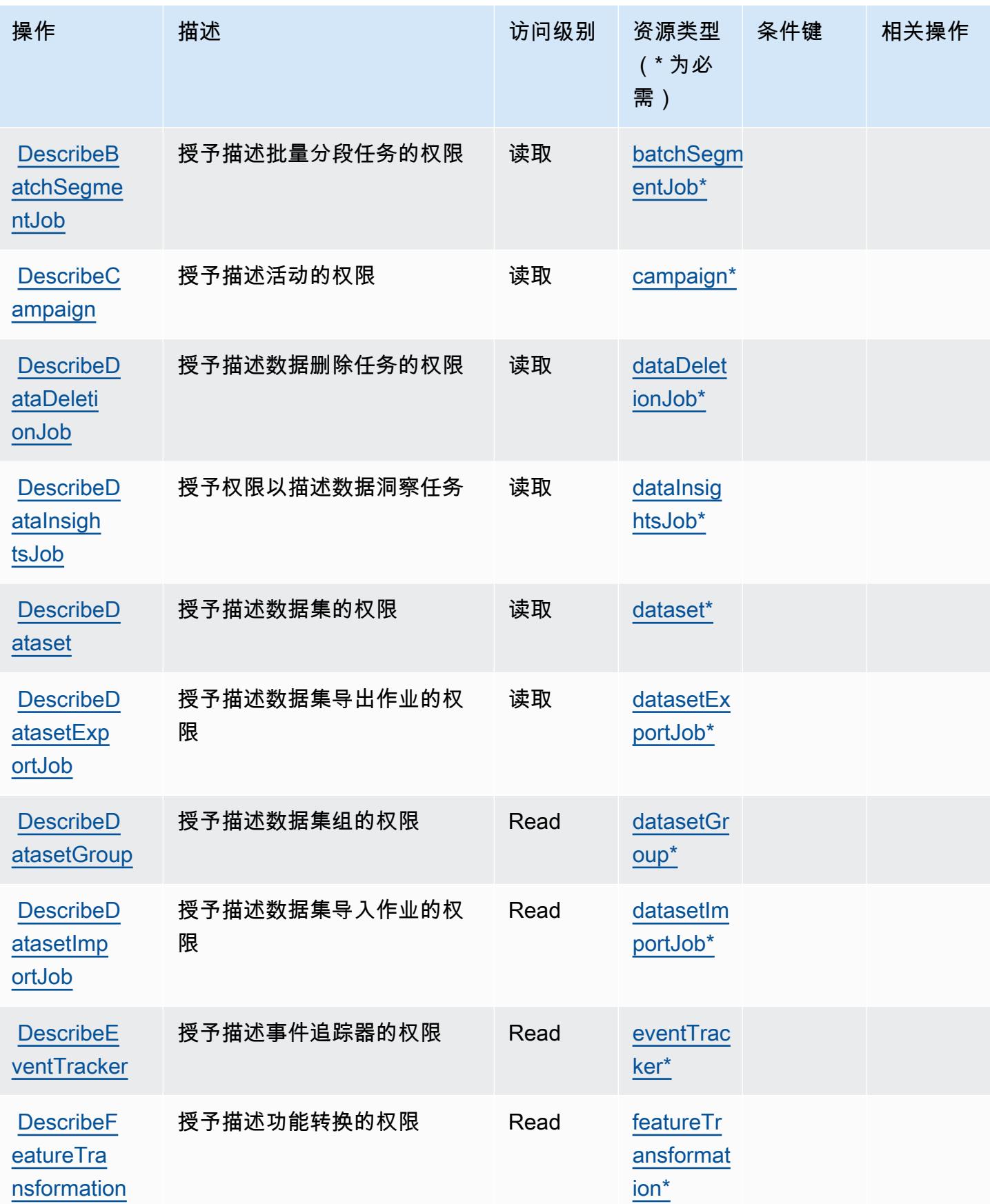

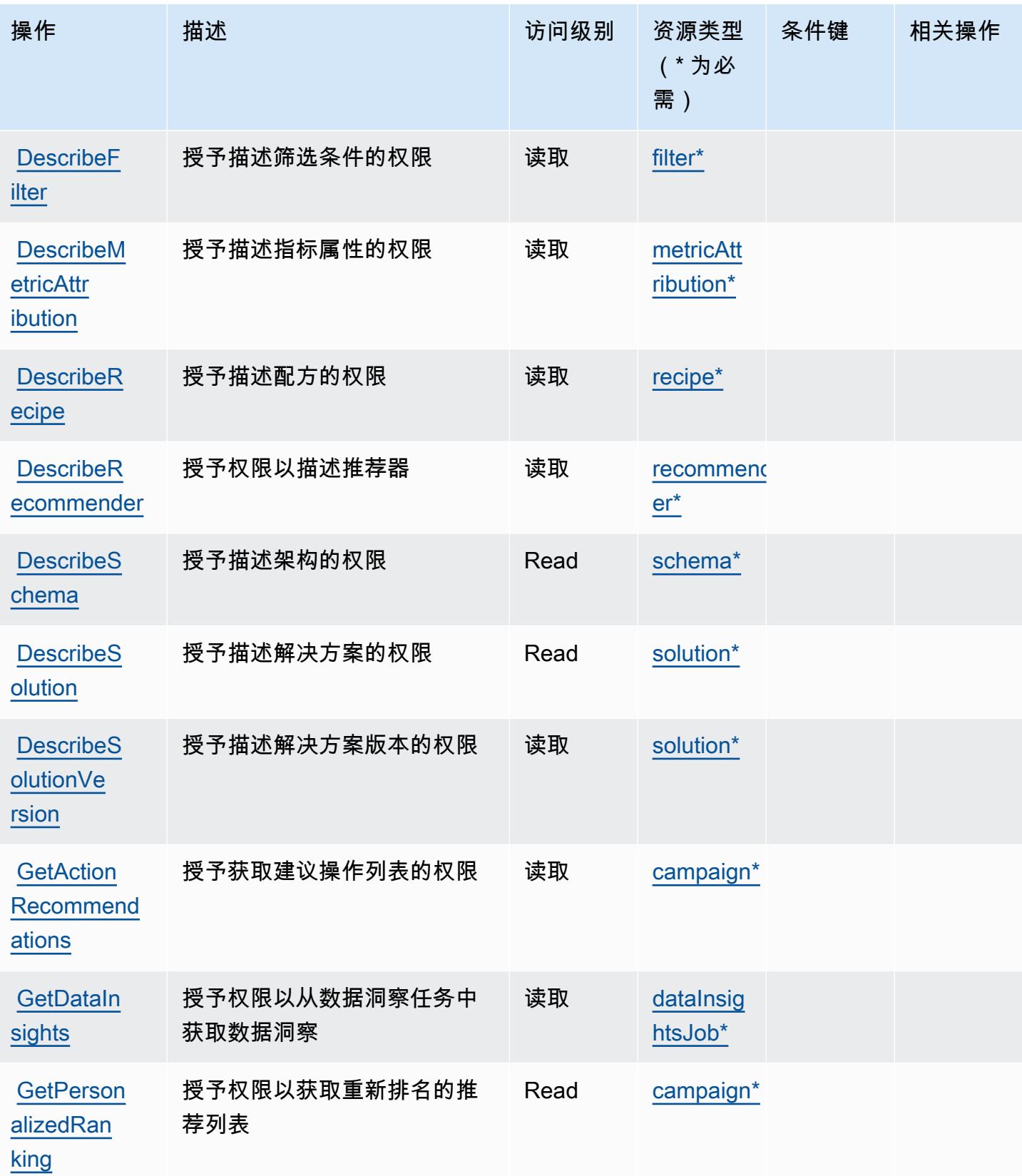

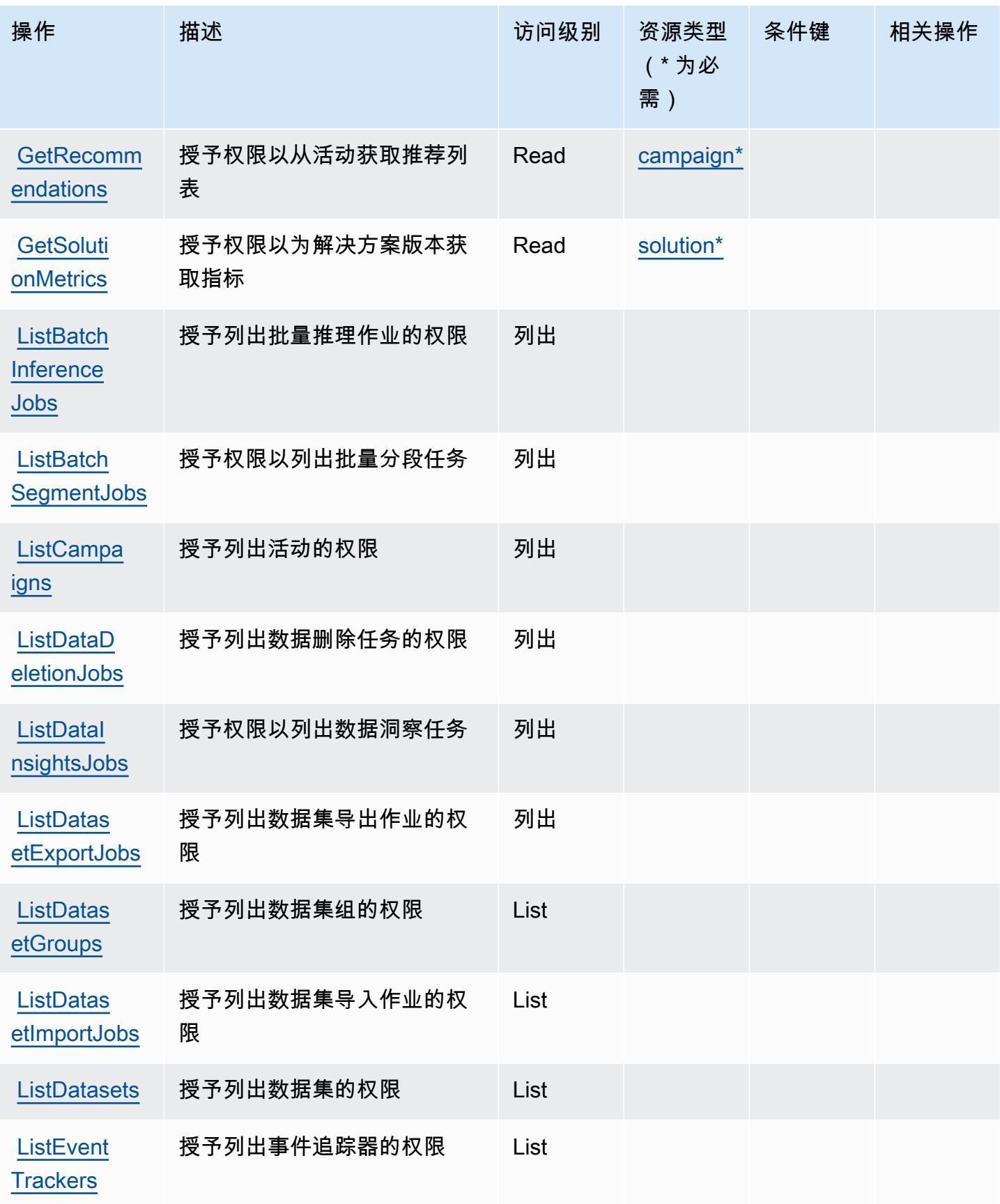

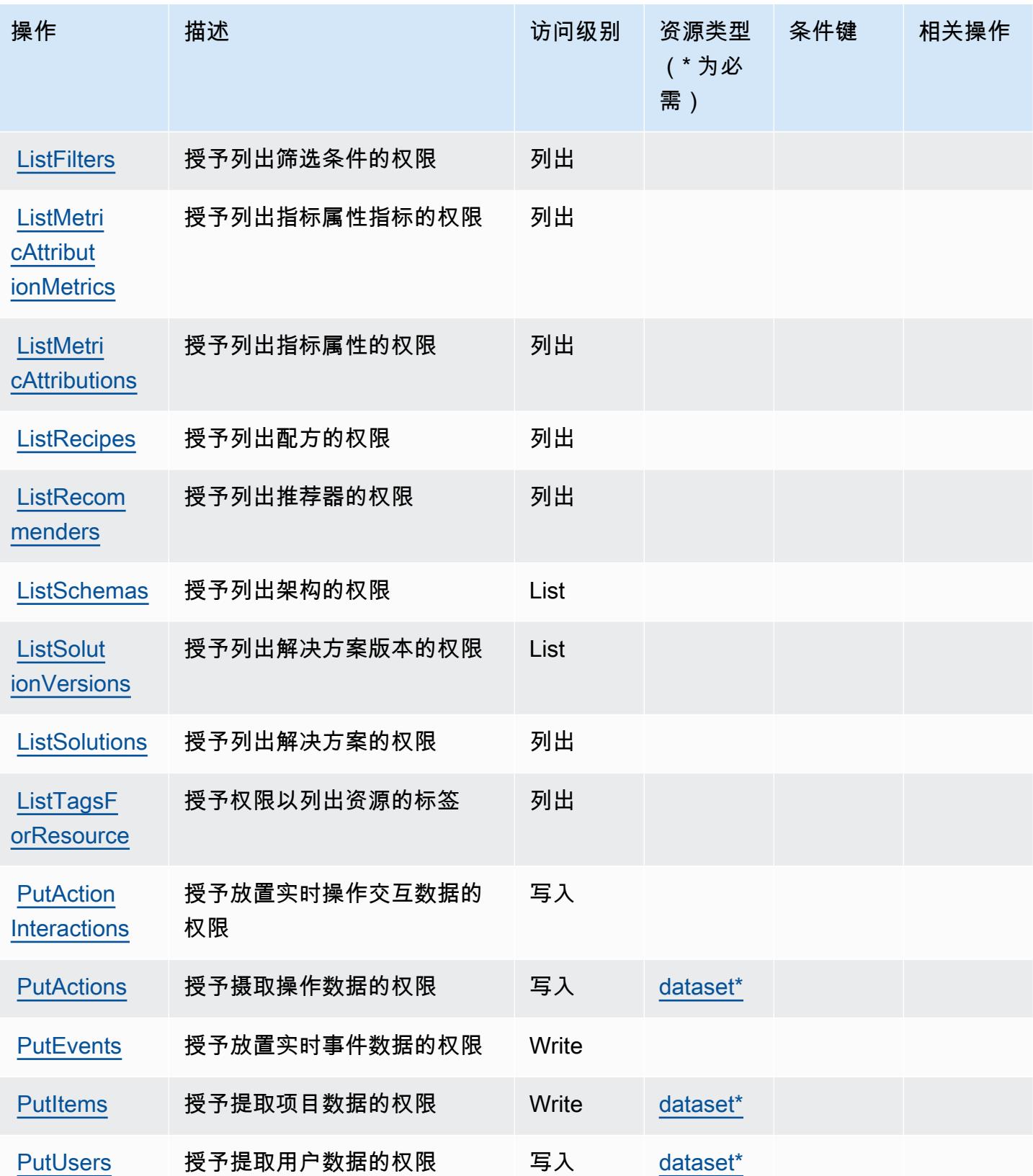

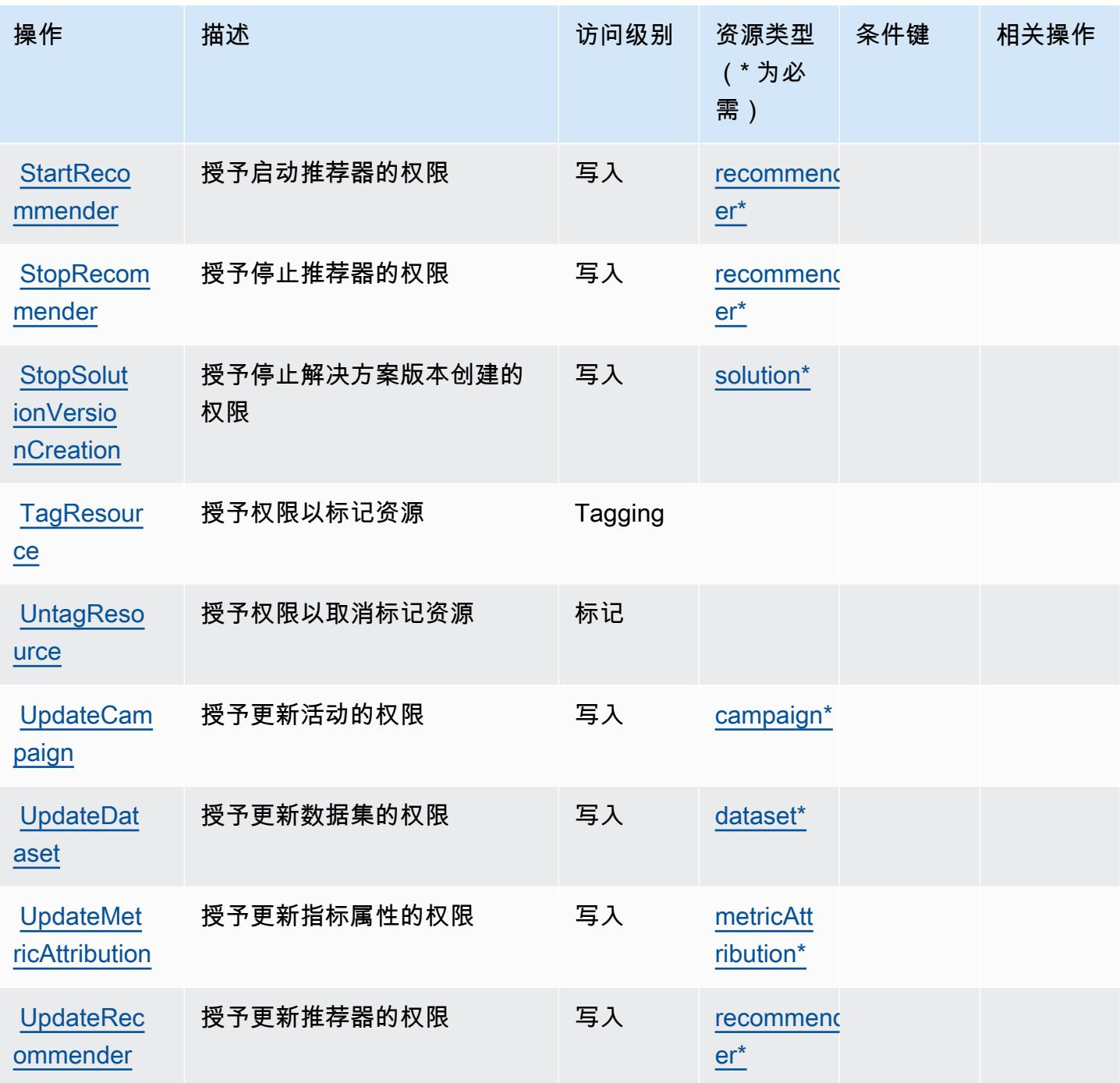

<span id="page-3482-0"></span>Amazon Personalize 定义的资源类型

以下资源类型是由该服务定义的,可以在 IAM 权限策略语句的 Resource 元素中使用这些资源类 型。[操作表](#page-3474-0)中的每个操作指定了可以使用该操作指定的资源类型。您也可以在策略中包含条件键,从 而定义资源类型。这些键显示在资源类型表的最后一列。有关下表中各列的详细信息,请参阅[资源类型](reference_policies_actions-resources-contextkeys.html#resources_table) [表](reference_policies_actions-resources-contextkeys.html#resources_table)。

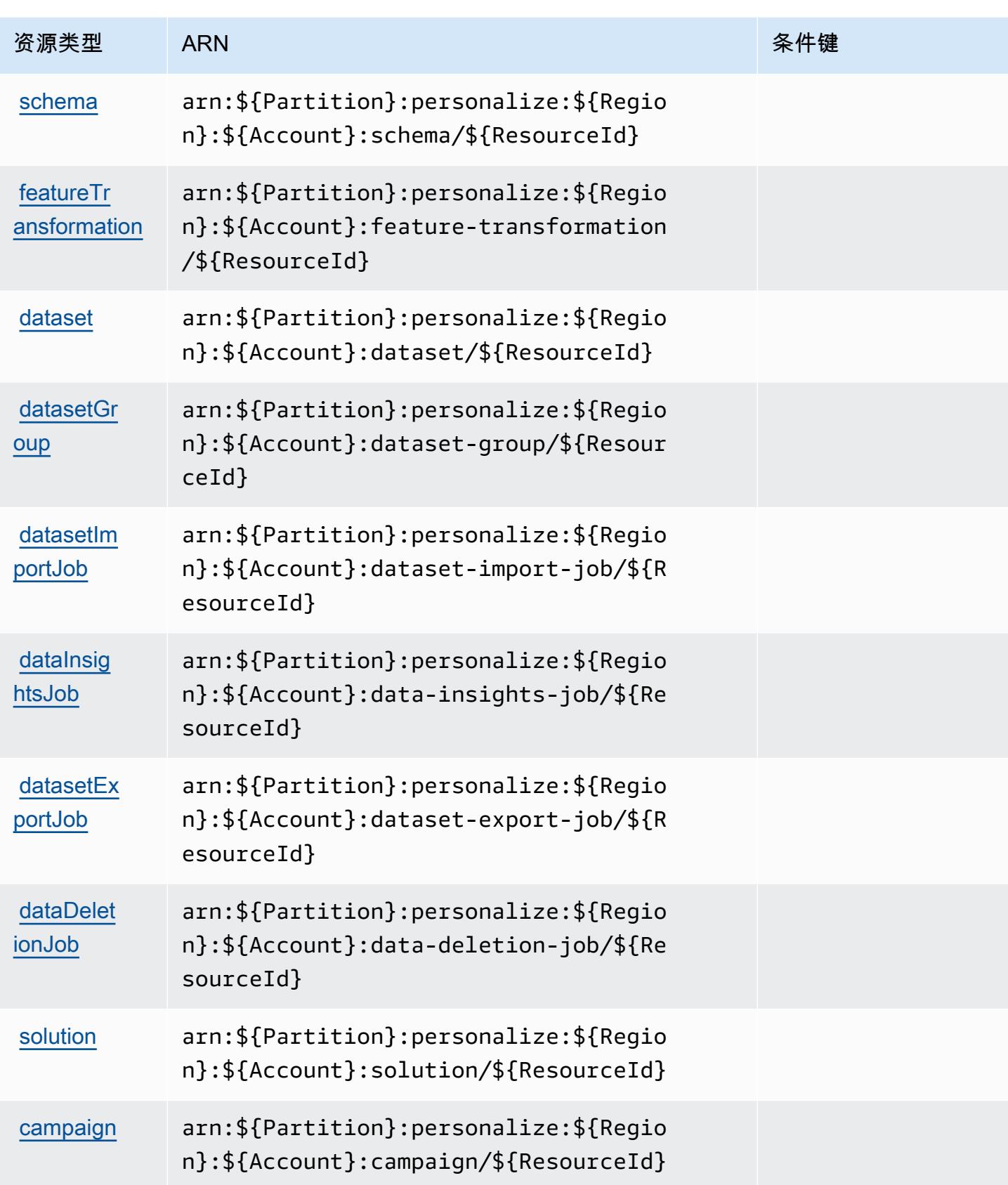

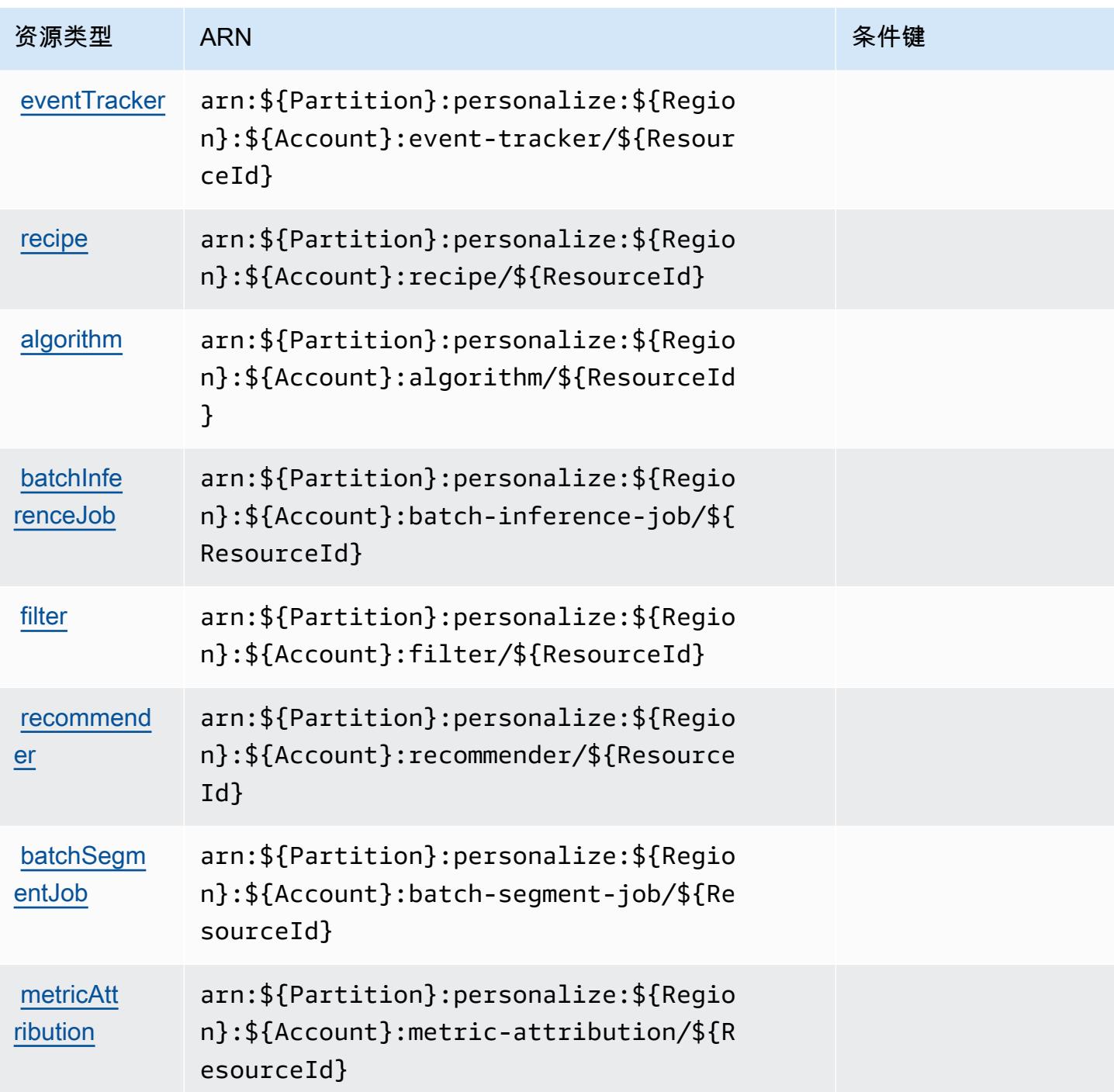

# <span id="page-3484-0"></span>Amazon Personalize 的条件键

Personalize 没有可以在策略语句的 Condition 元素中使用的服务特定上下文键。有关适用于所有服 务的全局上下文键列表,请参阅[可用的条件键](https://docs.aws.amazon.com/IAM/latest/UserGuide/reference_policies_condition-keys.html#AvailableKeys)。

# Amazon Pinpoint 的操作、资源和条件键

Amazon Pinpoint(服务前缀:mobiletargeting)提供以下服务特定的资源、操作和条件上下文键 以在 IAM 权限策略中使用。

参考:

- 了解如何[配置该服务](https://docs.aws.amazon.com/pinpoint/latest/developerguide/)。
- 查看[适用于该服务的 API 操作列表。](https://docs.aws.amazon.com/pinpoint/latest/apireference/)
- 了解如何[使用 IAM](https://docs.aws.amazon.com/pinpoint/latest/developerguide/permissions-actions.html#permissions-actions-apiactions) 权限策略保护该服务及其资源。

#### 主题

- [Amazon Pinpoint 定义的操作](#page-3485-0)
- [Amazon Pinpoint 定义的资源类型](#page-3503-0)
- [Amazon Pinpoint 的条件键](#page-3506-0)

### <span id="page-3485-0"></span>Amazon Pinpoint 定义的操作

您可以在 IAM 策略语句的 Action 元素中指定以下操作。可以使用策略授予在 AWS中执行操作的权 限。您在策略中使用一项操作时,通常使用相同的名称允许或拒绝对 API 操作或 CLI 命令的访问。但 在某些情况下,单一动作可控制对多项操作的访问。还有某些操作需要多种不同的动作。

操作表的资源类型列指示每项操作是否支持资源级权限。如果该列没有任何值,您必须在策略语句的 Resource 元素中指定策略应用的所有资源 ( "\*" ) 。通过在 IAM policy 中使用条件来筛选访问权限, 以控制是否可以在资源或请求中使用特定标签键。如果操作具有一个或多个必需资源,则调用方必须 具有使用这些资源来使用该操作的权限。必需资源在表中以星号 (\*) 表示。如果您在 IAM policy 中使用 Resource 元素限制资源访问权限,则必须为每种必需的资源类型添加 ARN 或模式。某些操作支持多 种资源类型。如果资源类型是可选的(未指示为必需),则可以选择使用一种可选资源类型。

操作表的条件键列包括可以在策略语句的 Condition 元素中指定的键。有关与服务资源关联的条件键 的更多信息,请参阅资源类型表的条件键列。

**a** Note

资源条件键在[资源类型](#page-3503-0)表中列出。您可以在操作表的资源类型(\* 为必需)列中找到应用于某 项操作的资源类型的链接。资源类型表中的资源类型包括条件密钥列,这是应用于操作表中操 作的资源条件键。

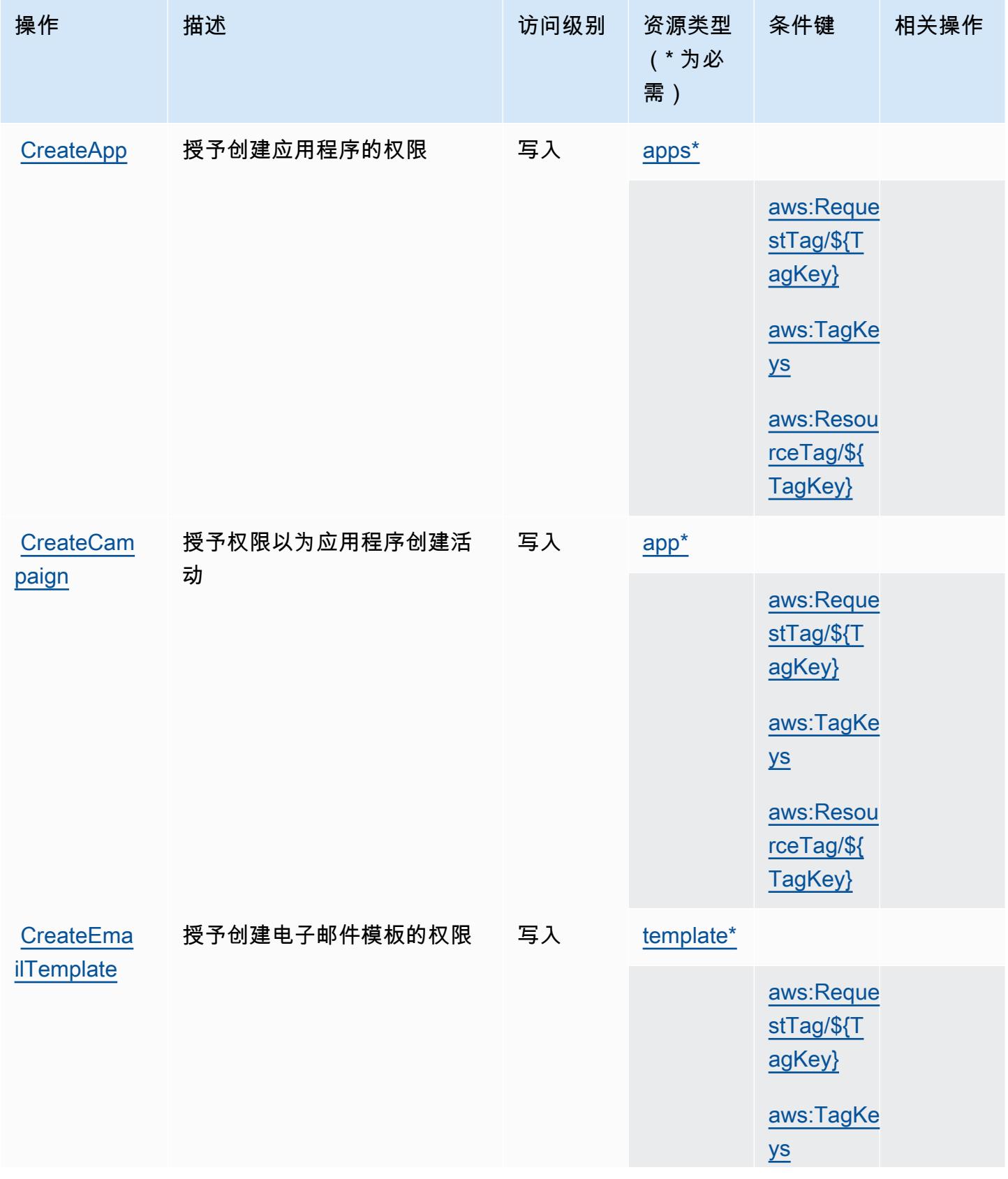

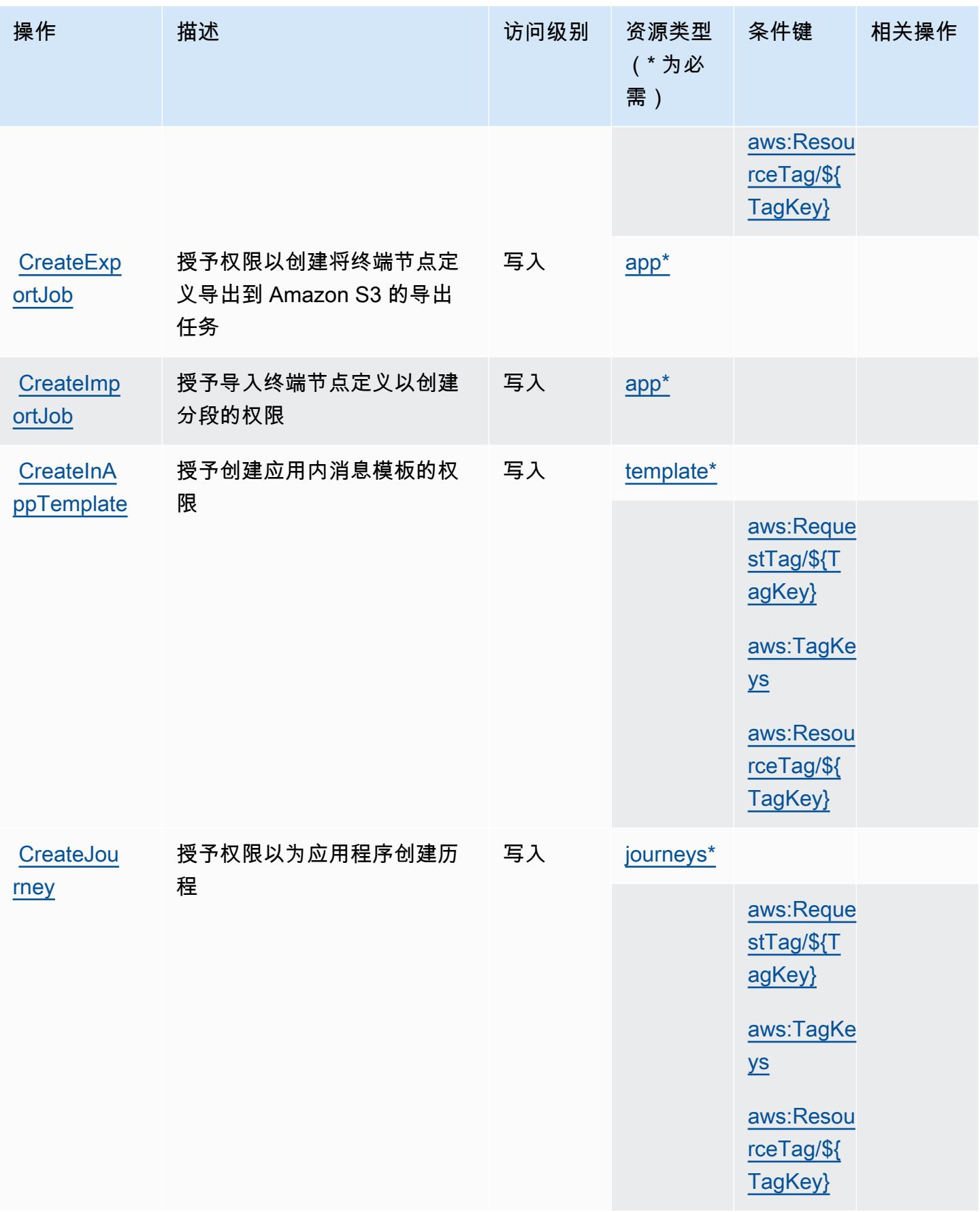

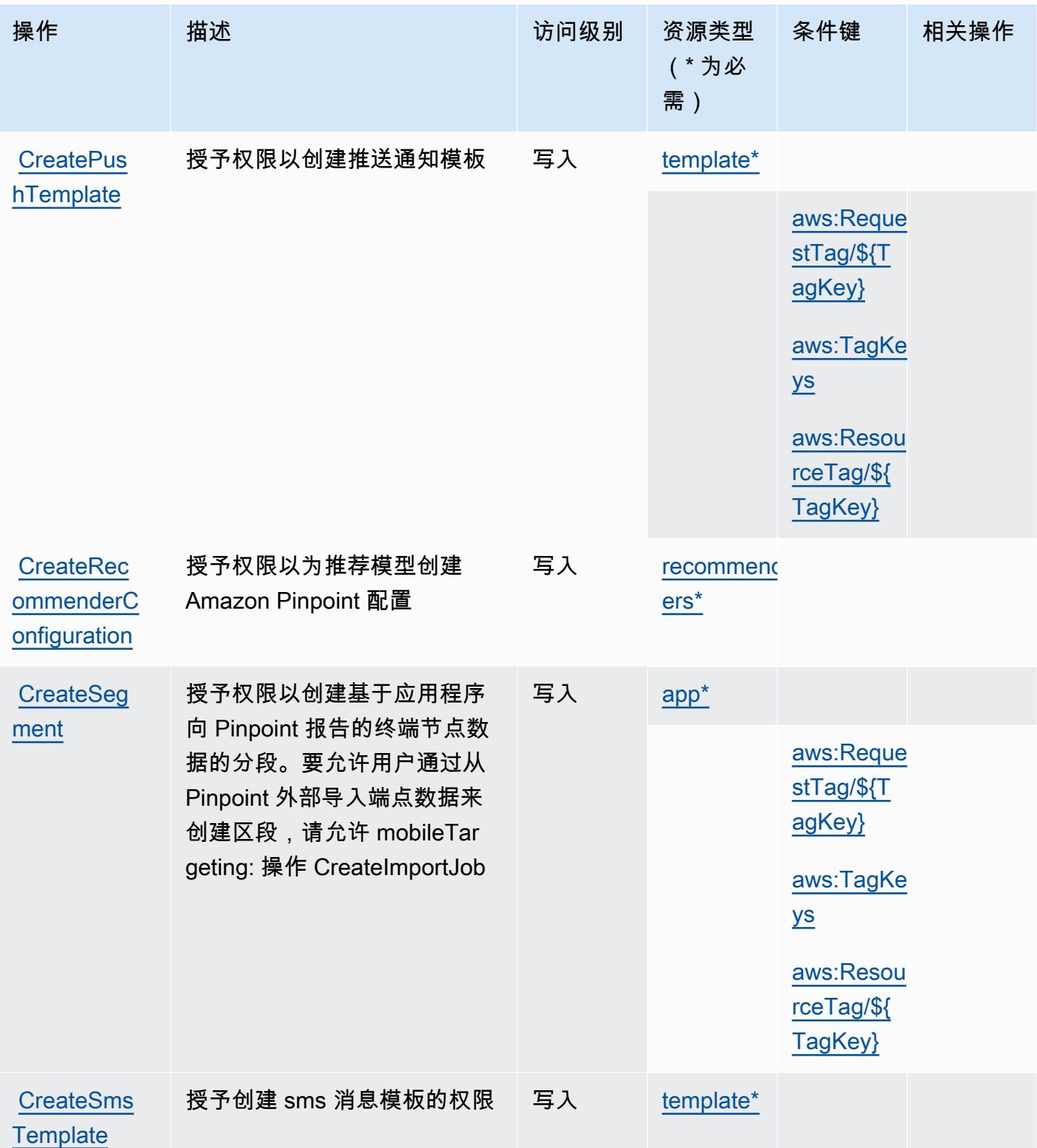

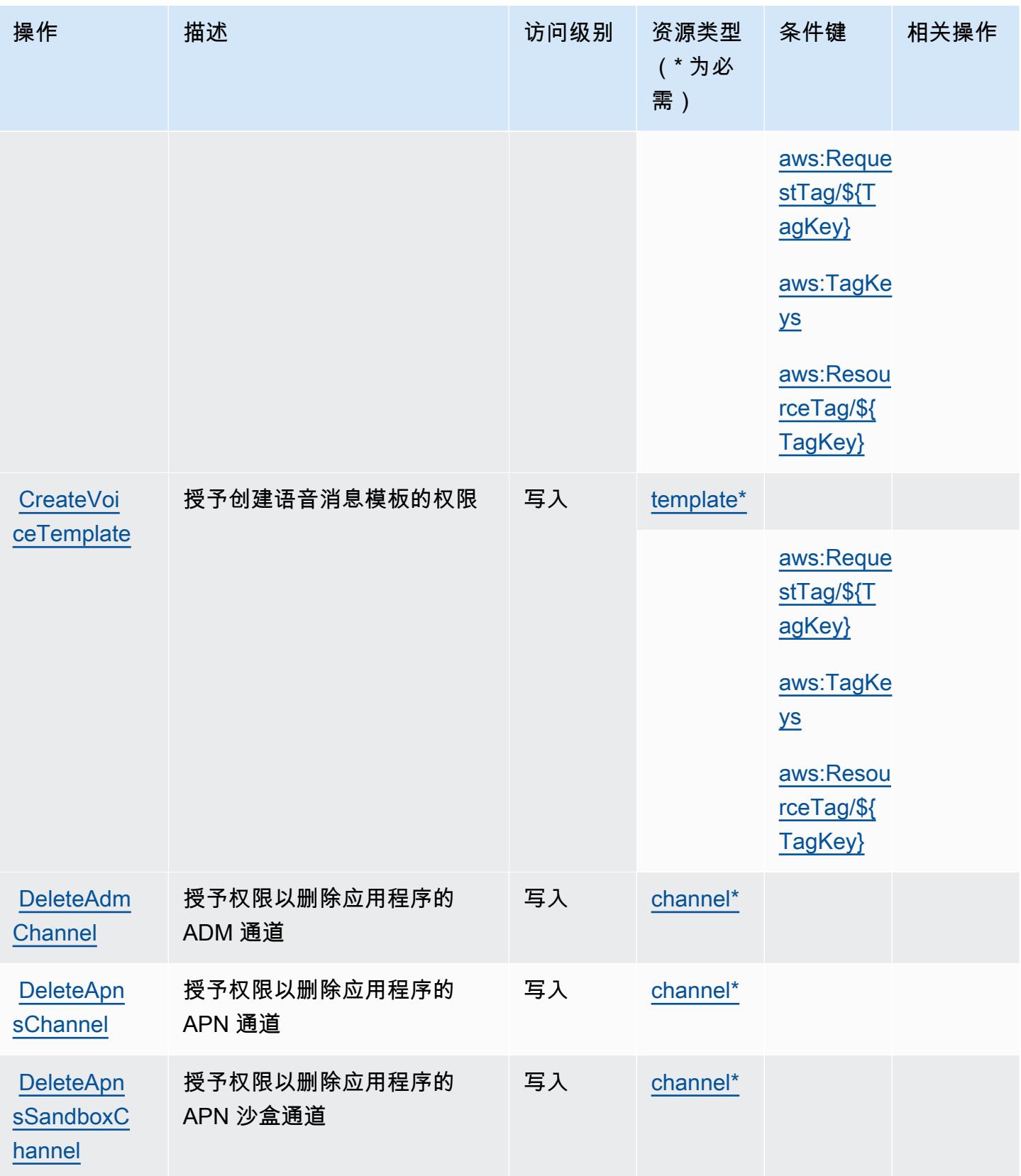

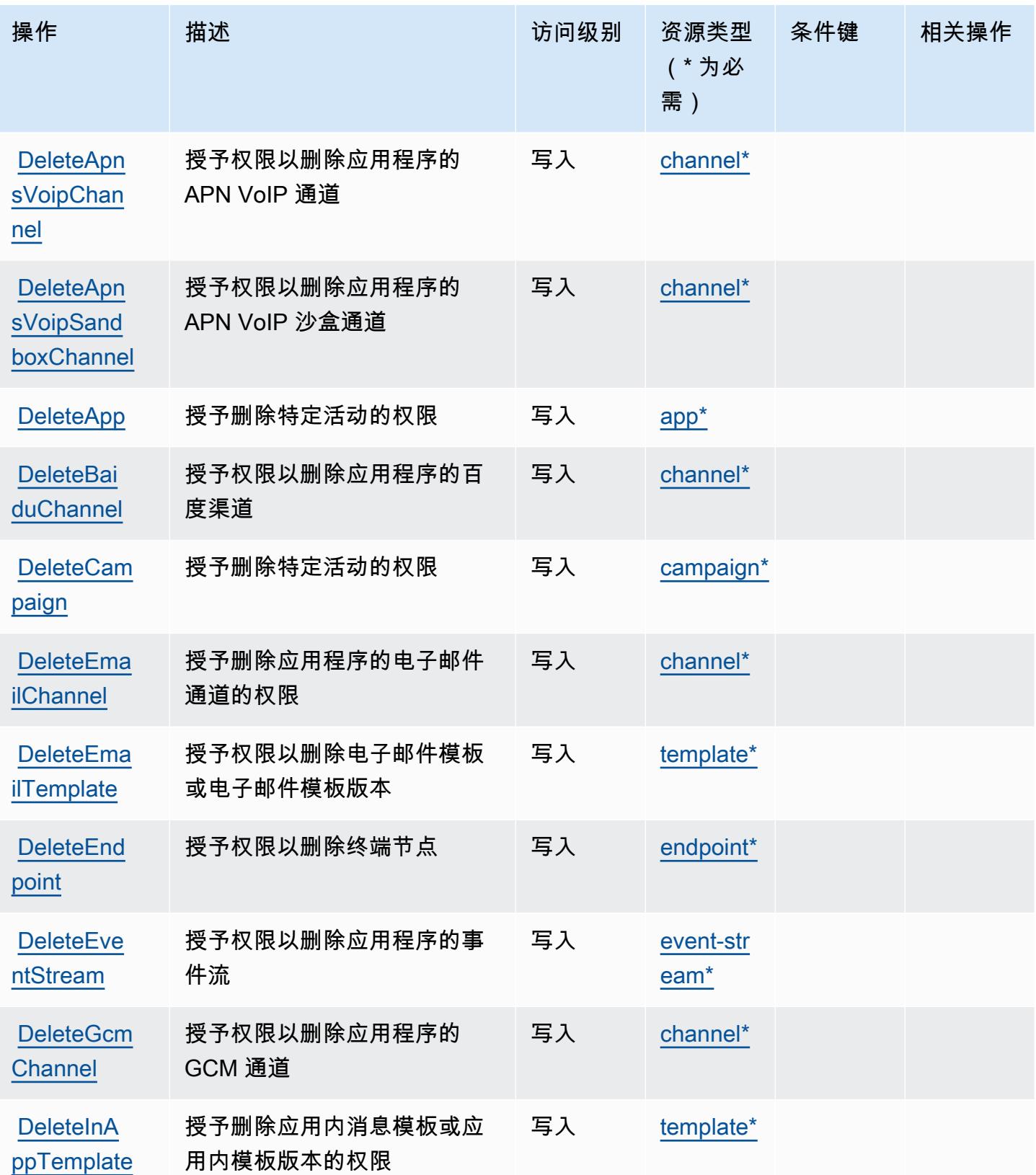

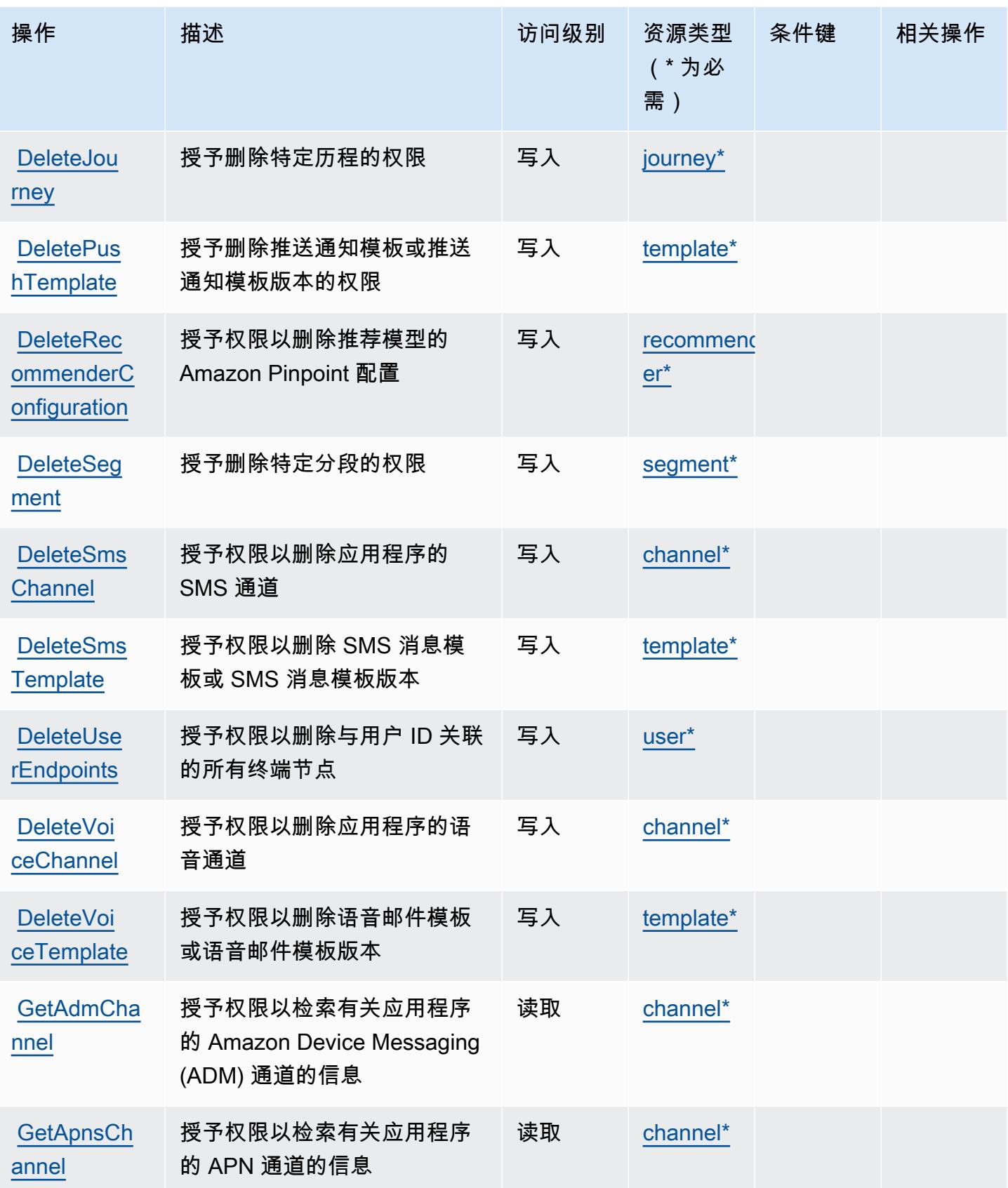
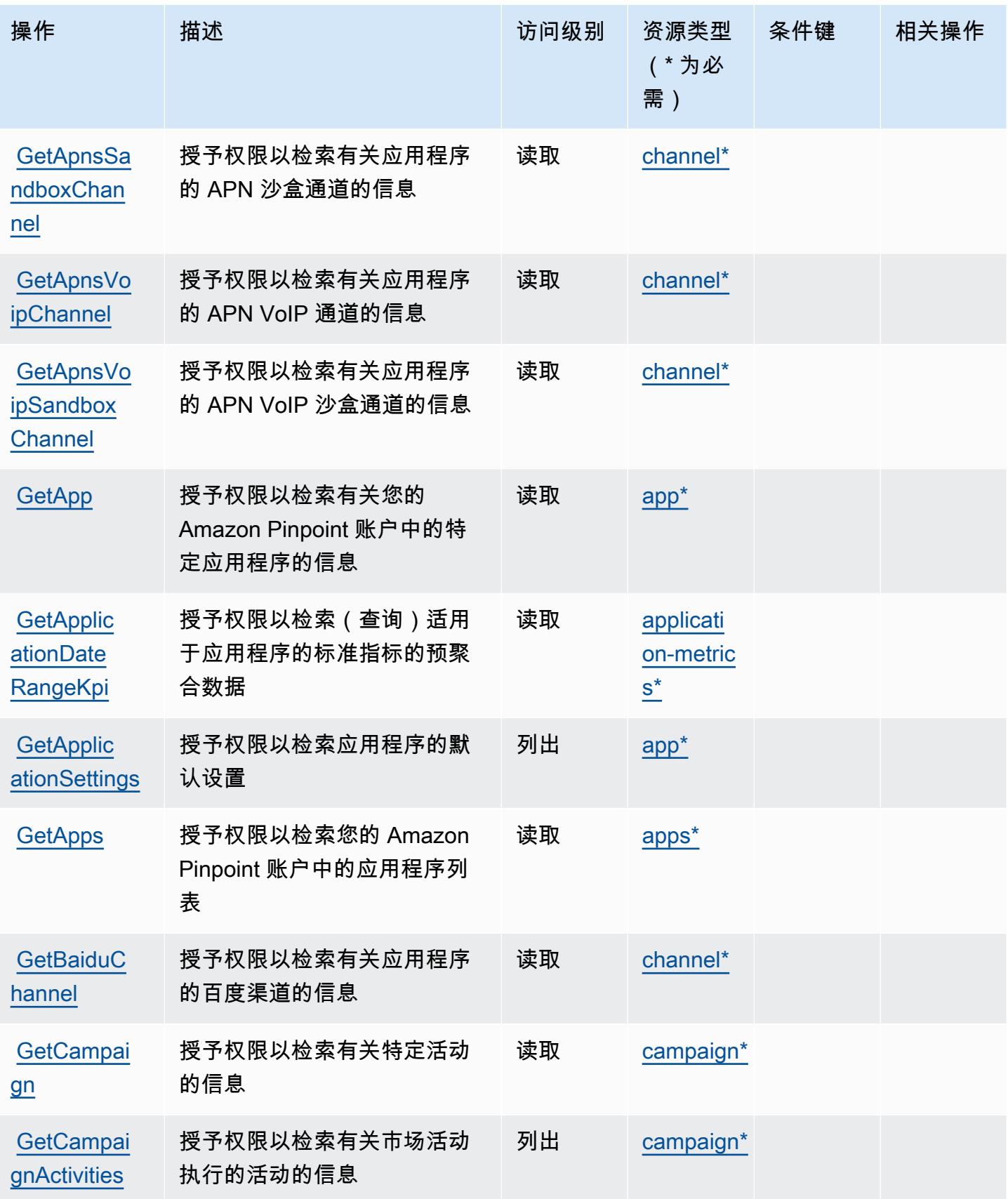

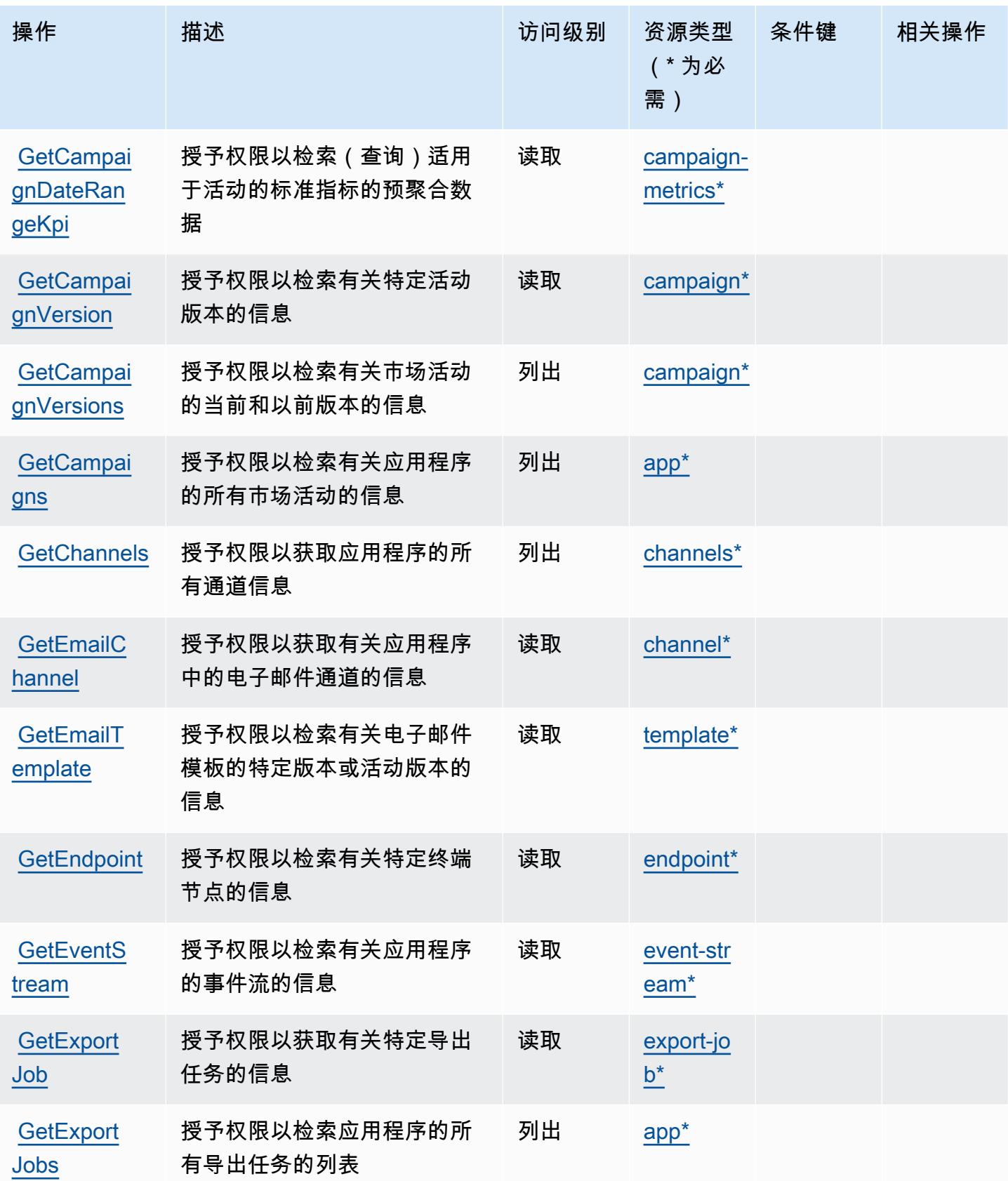

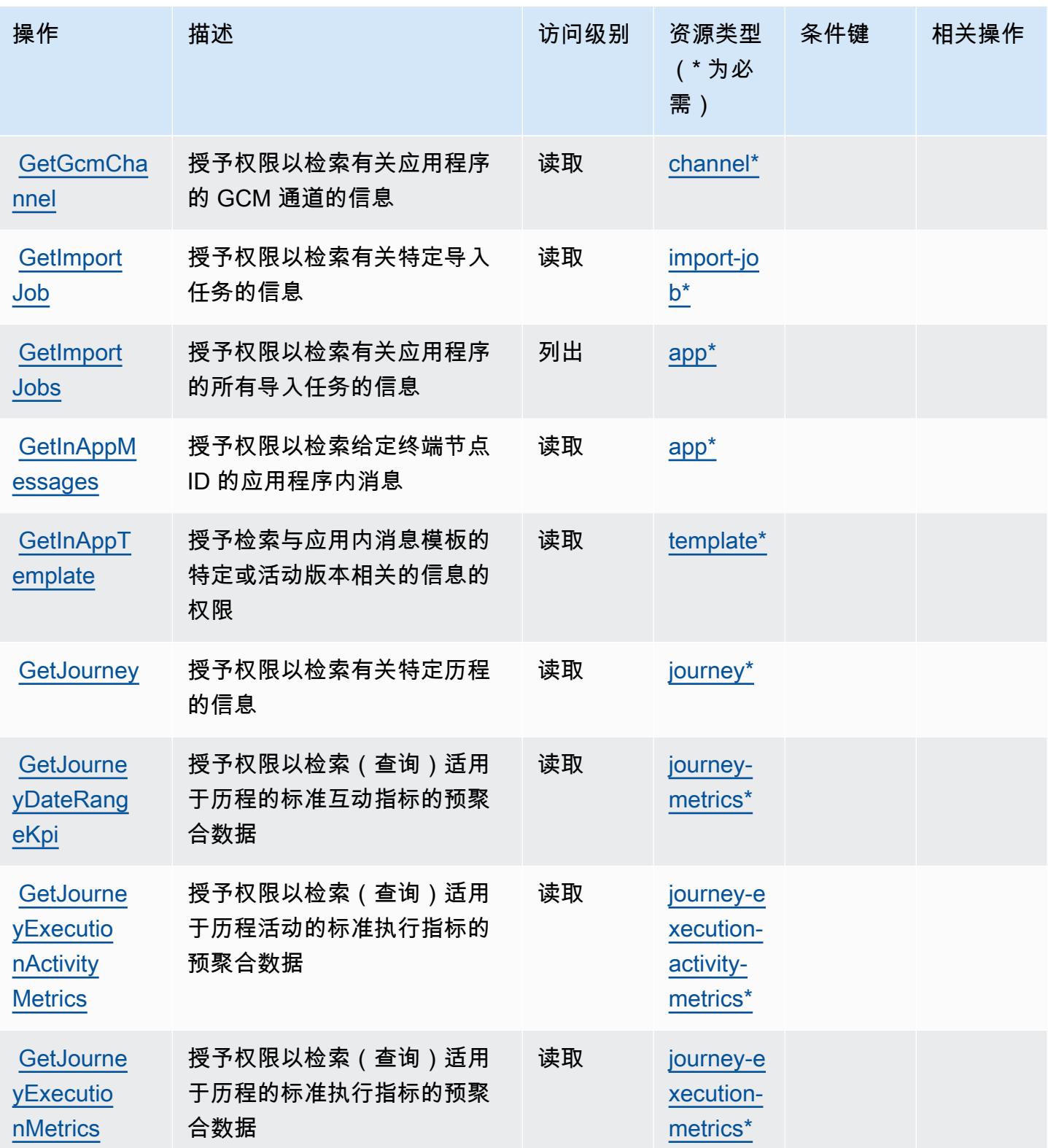

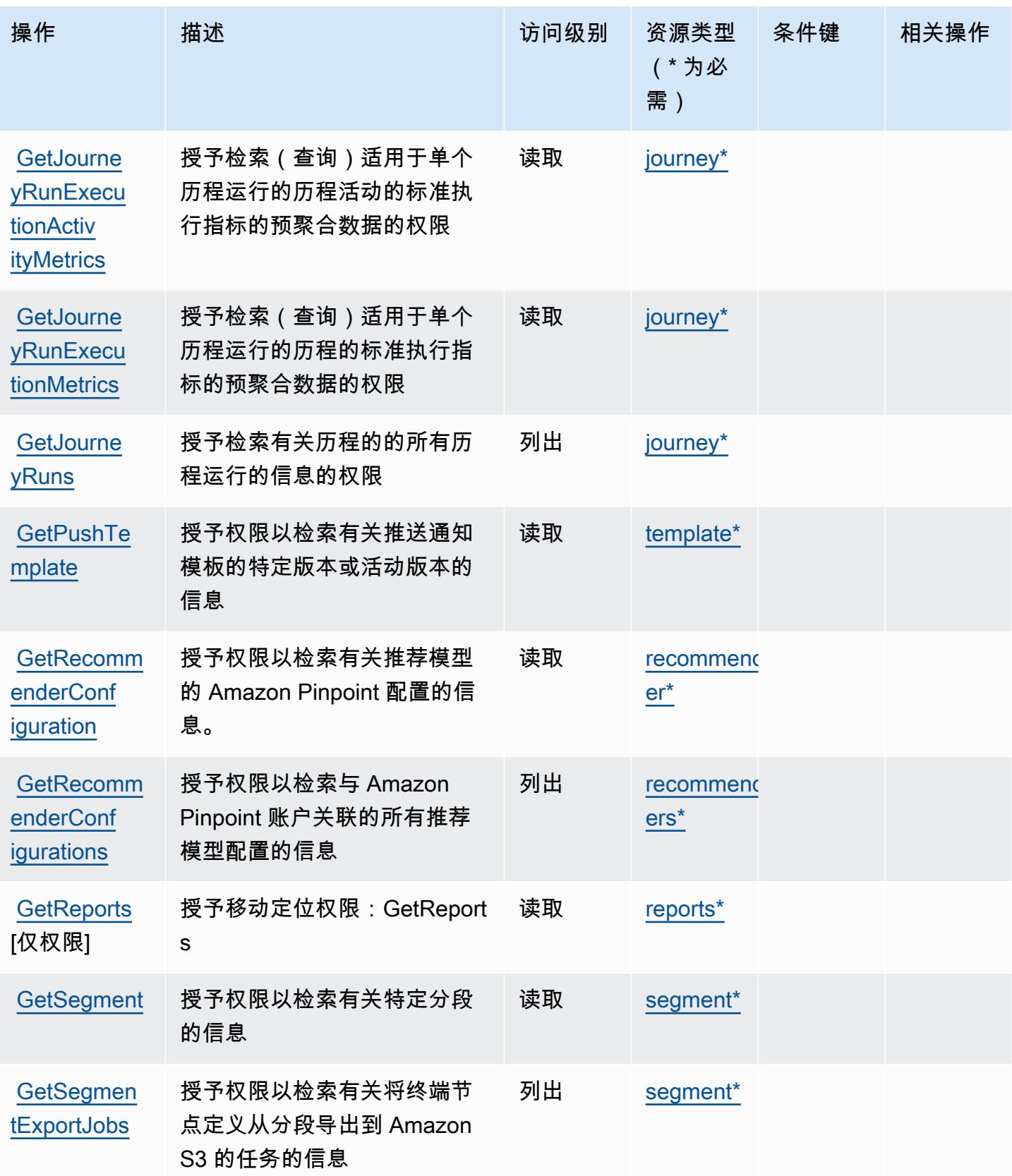

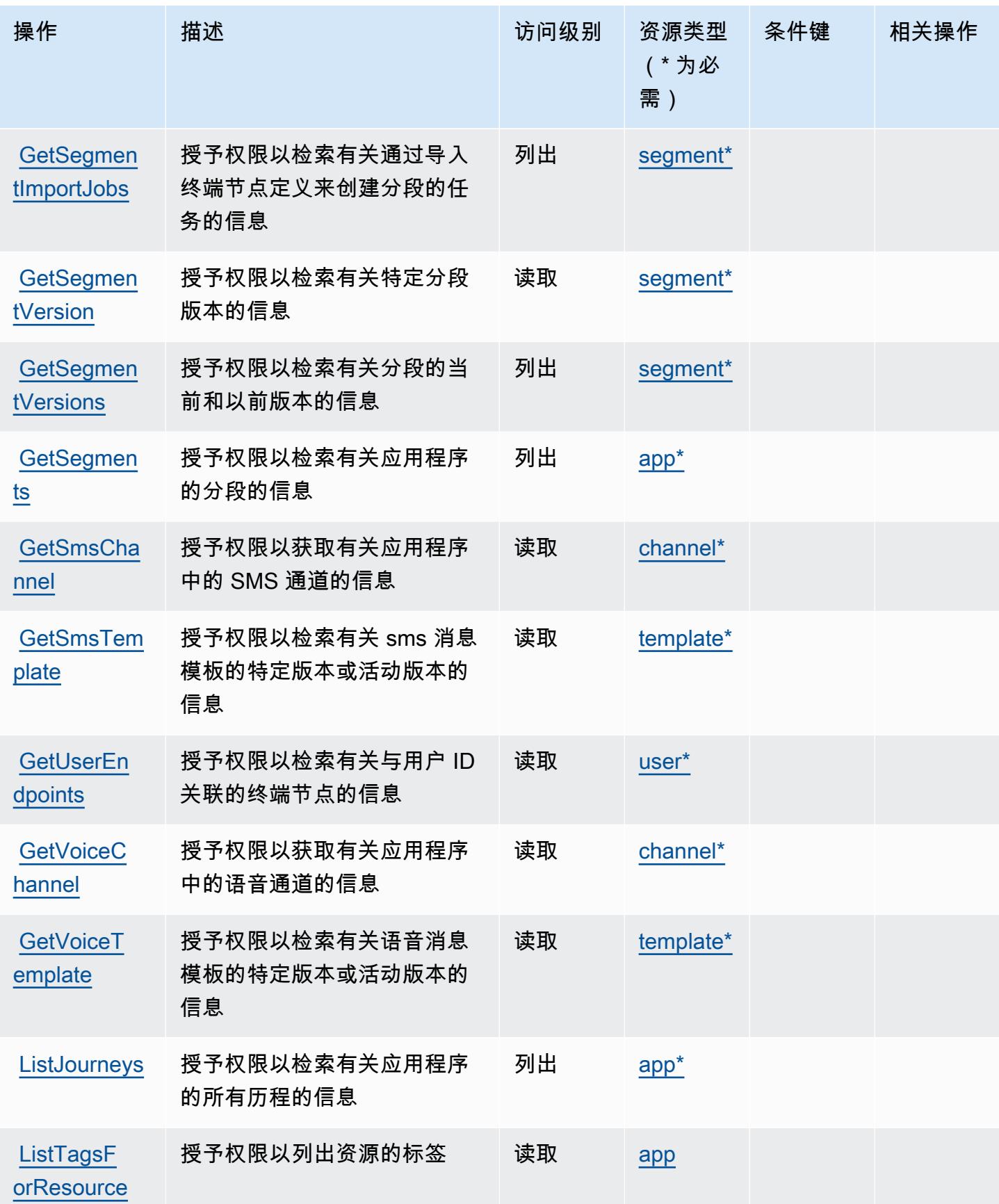

[ges](https://docs.aws.amazon.com/pinpoint/latest/apireference/apps-application-id-messages.html#SendMessages)

[ssage](https://docs.aws.amazon.com/pinpoint/latest/apireference/apps-application-id-otp.html#SendOTPMessage)

[SendOTPMe](https://docs.aws.amazon.com/pinpoint/latest/apireference/apps-application-id-otp.html#SendOTPMessage)

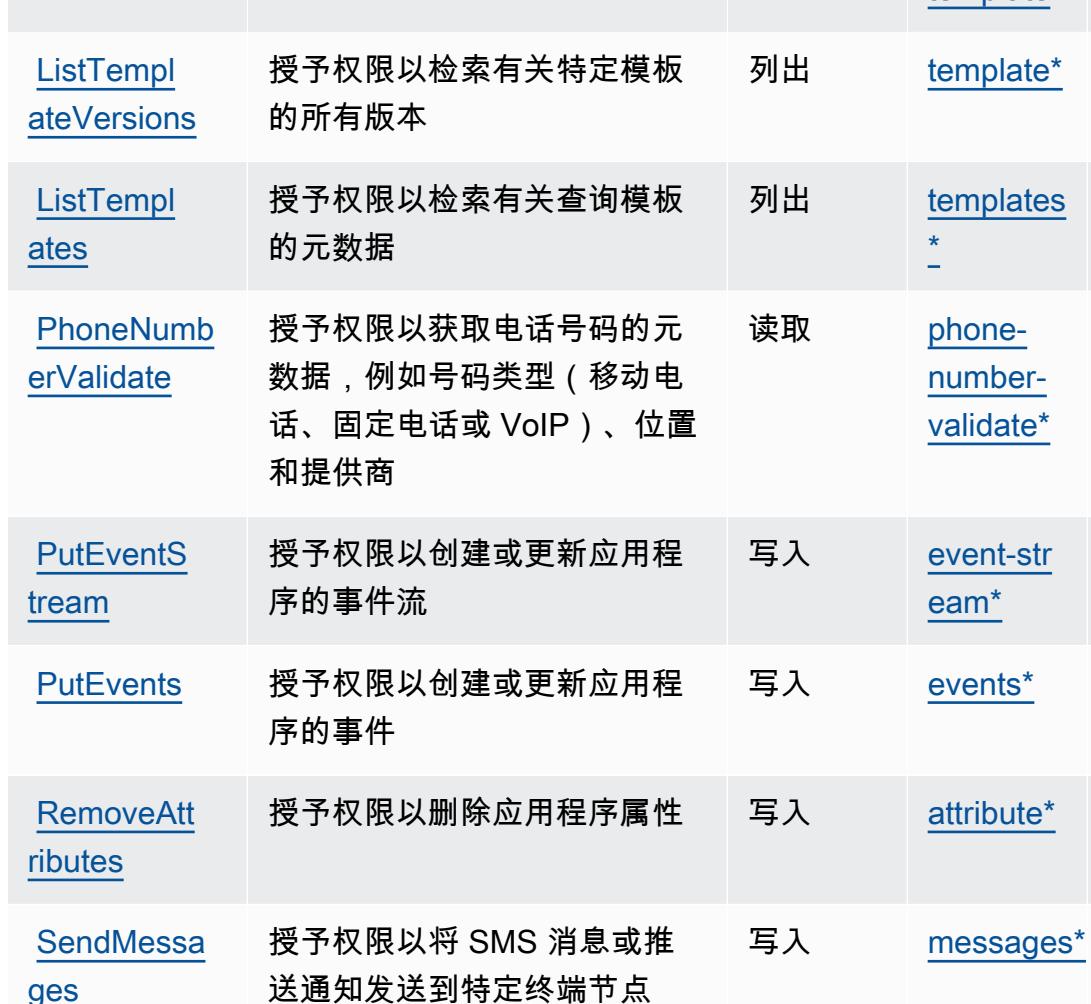

授予向应用程序用户发送 OTP

代码的权限

**操作 描述 访问级别 资源类型** 

条件键 相关操作

(\* 为必

[campaign](#amazonpinpoint-campaign)

[journey](#amazonpinpoint-journey)

[segment](#amazonpinpoint-segment)

[template](#amazonpinpoint-template)

[\\*](#amazonpinpoint-templates)

[number](#amazonpinpoint-phone-number-validate)[validate\\*](#amazonpinpoint-phone-number-validate)

[eam\\*](#amazonpinpoint-event-stream)

写入 [otp\\*](#amazonpinpoint-otp)

需)

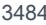

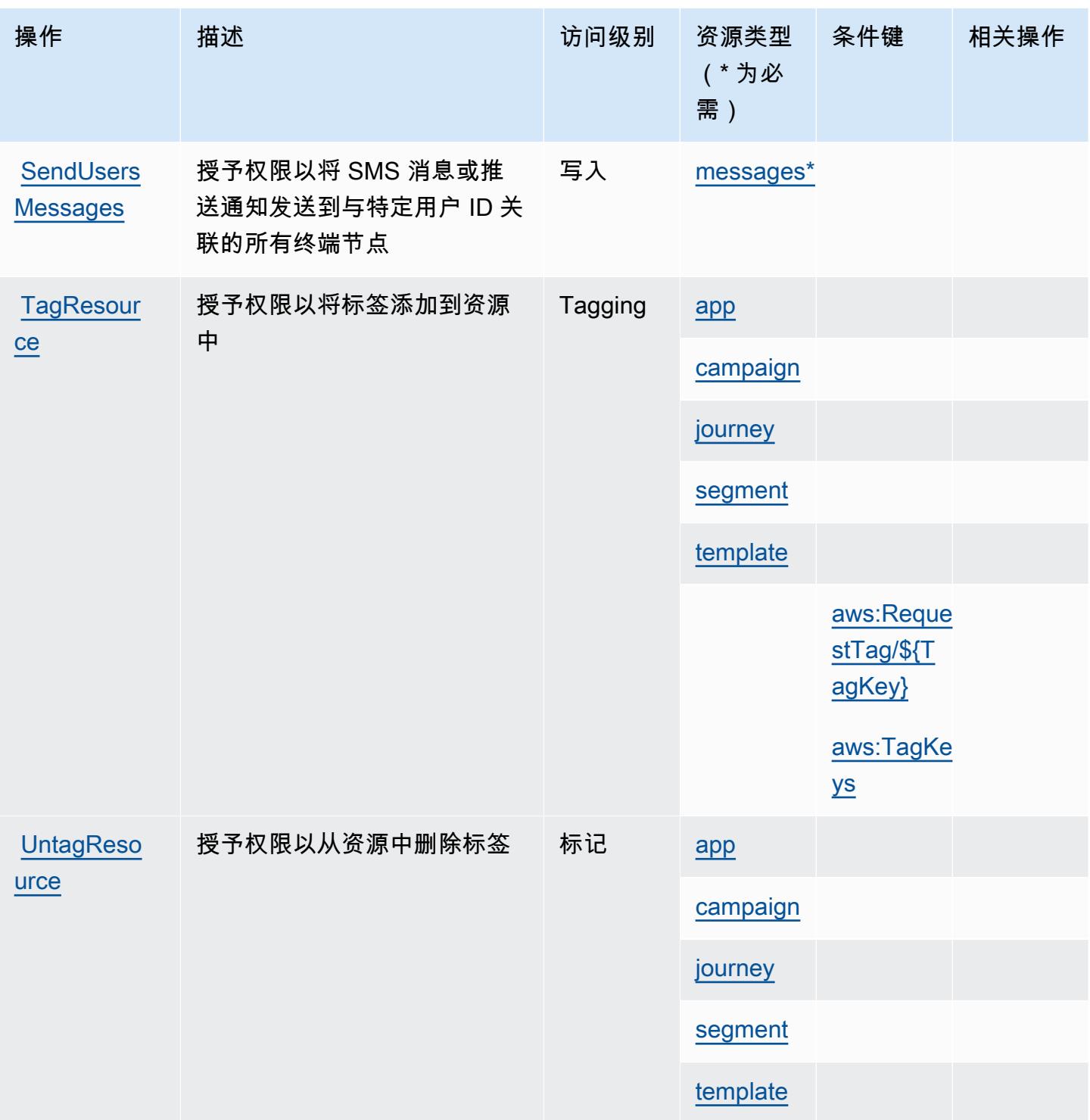

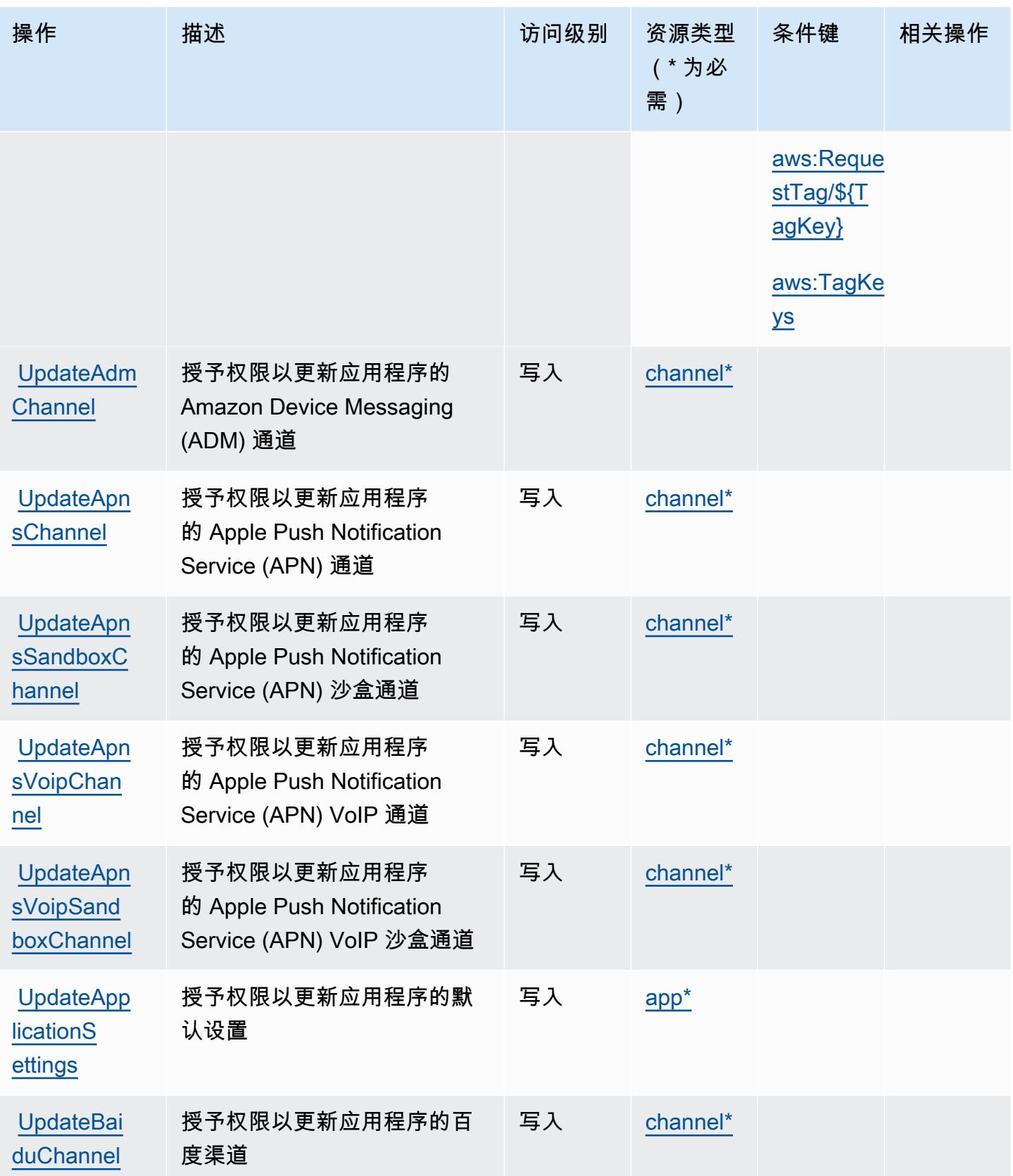

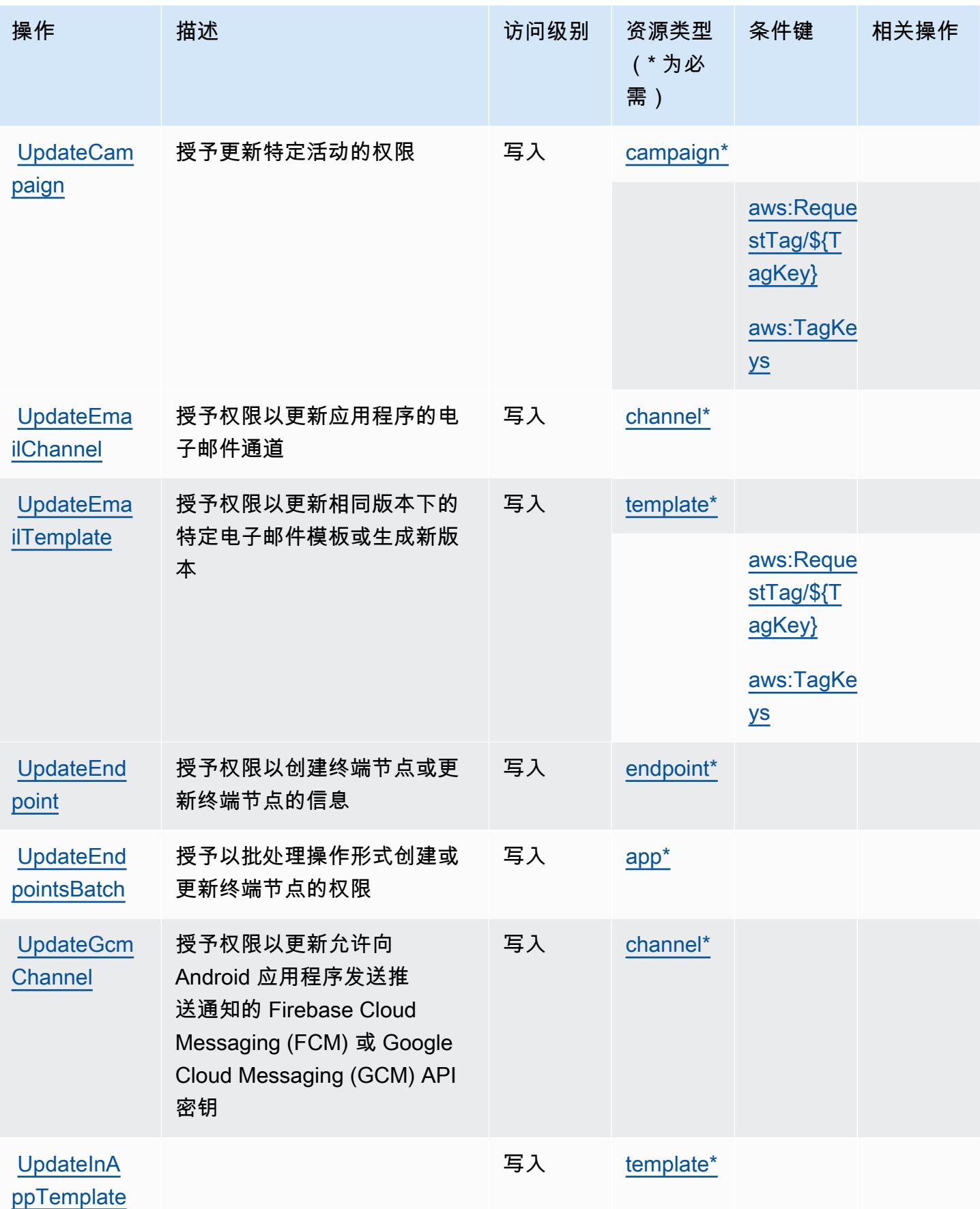

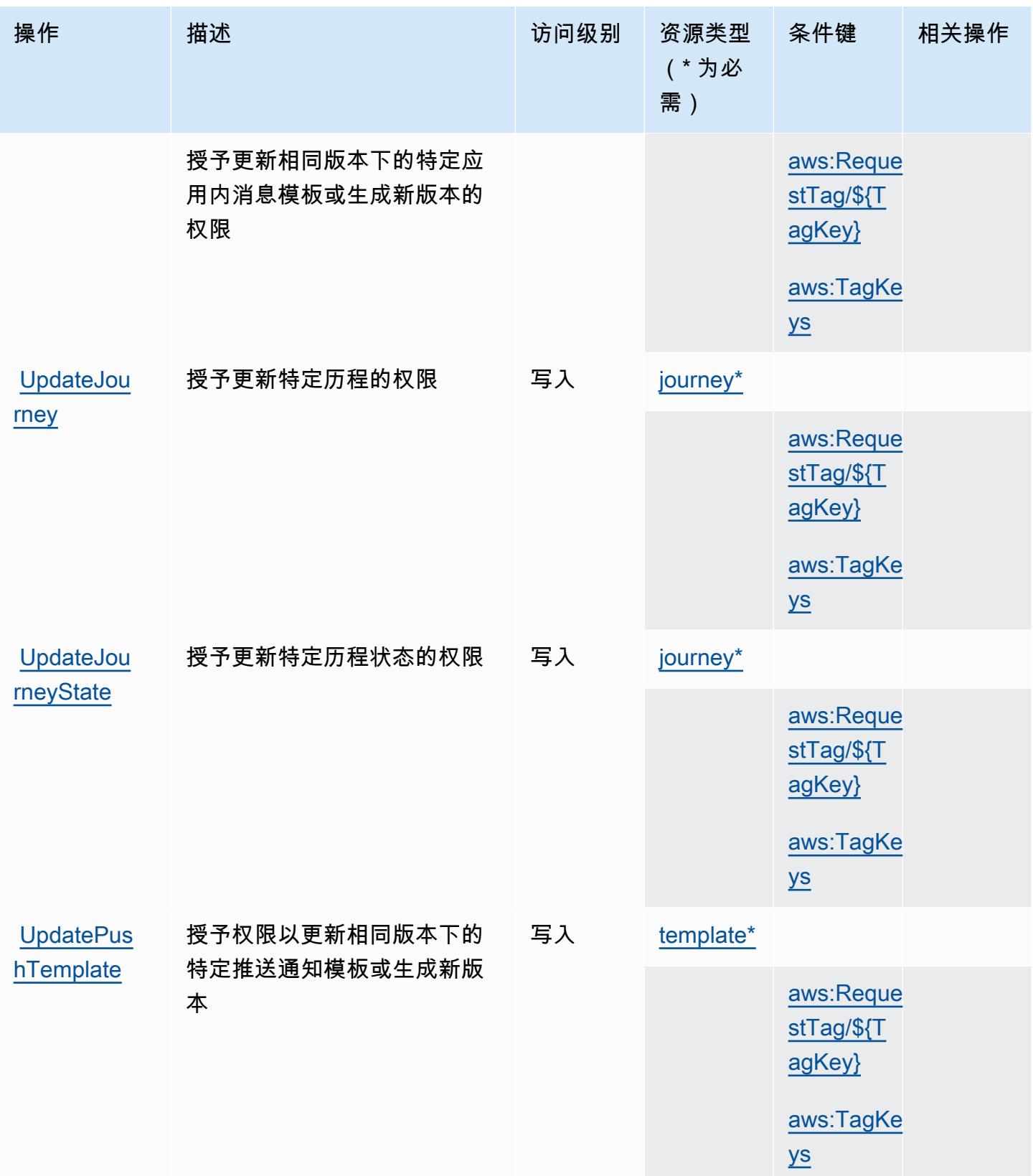

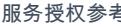

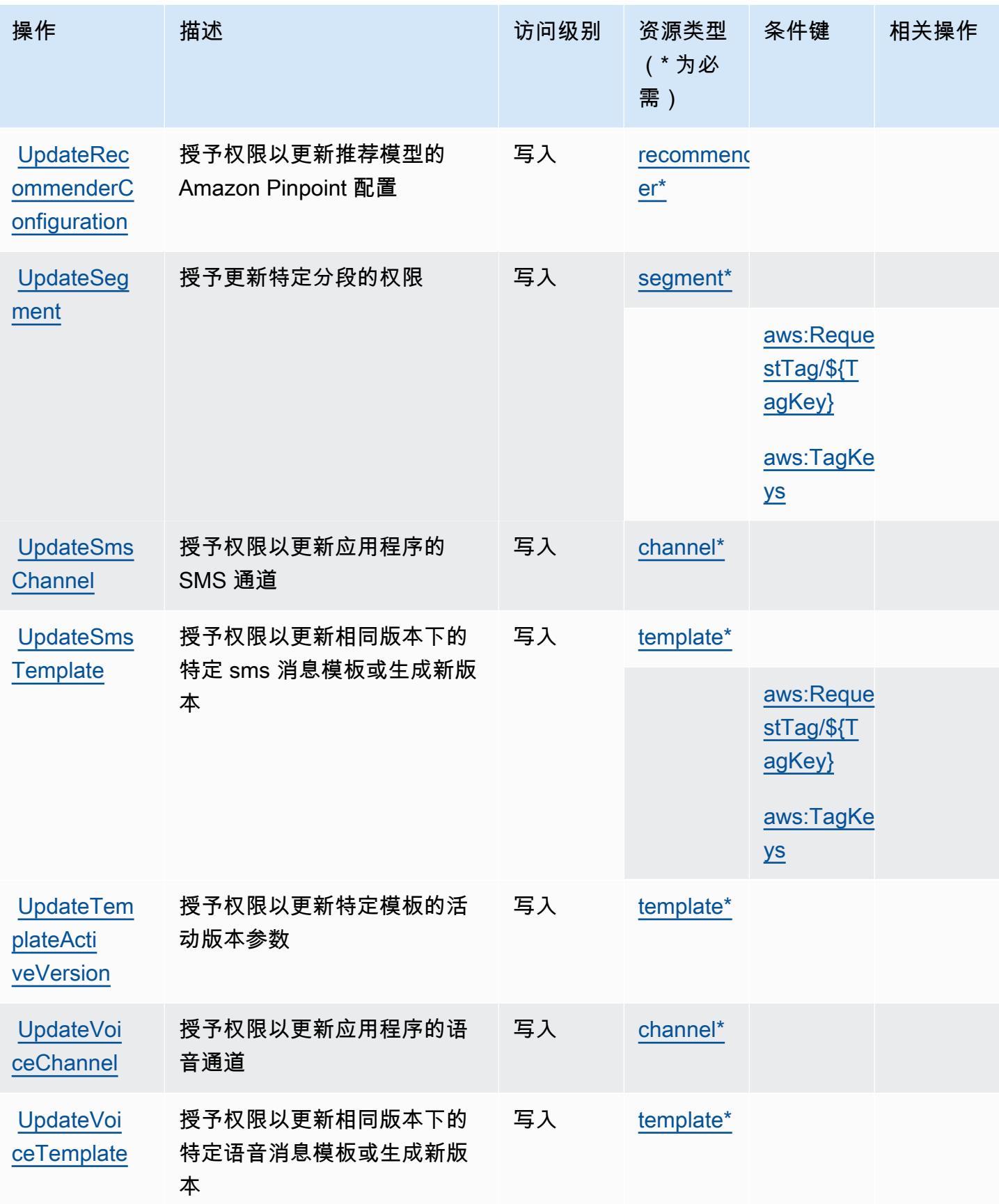

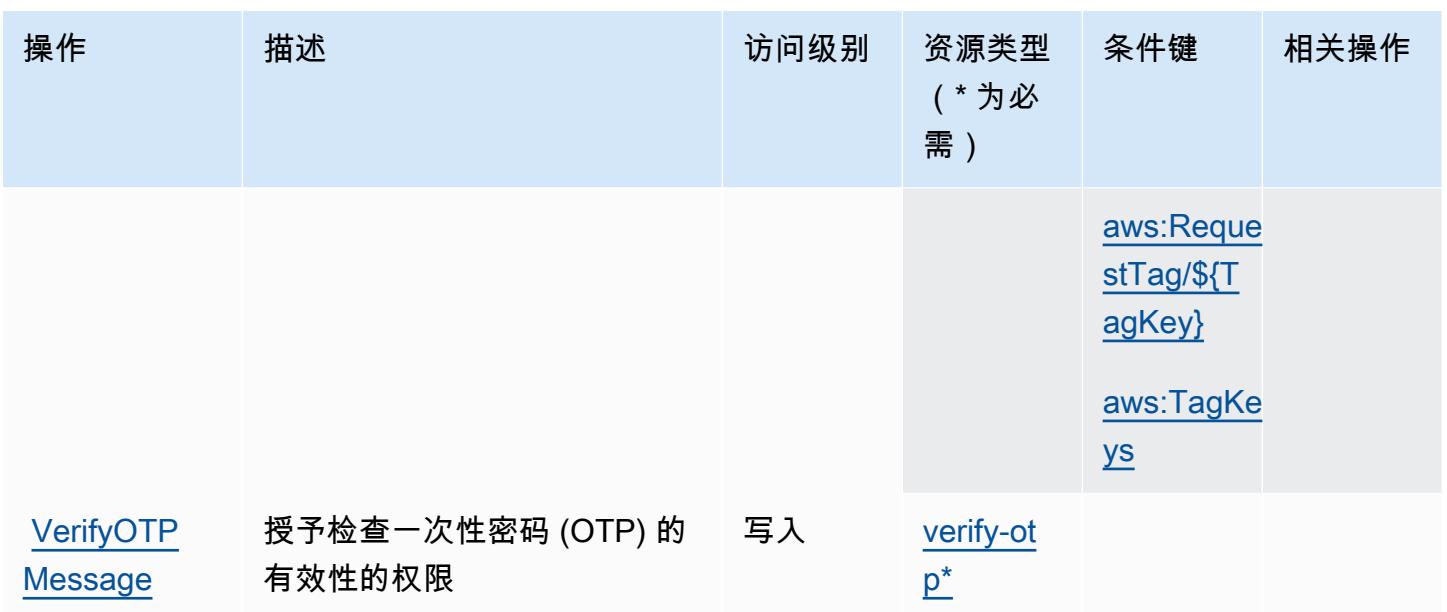

Amazon Pinpoint 定义的资源类型

以下资源类型是由该服务定义的,可以在 IAM 权限策略语句的 Resource 元素中使用这些资源类 型。[操作表](#page-3485-0)中的每个操作指定了可以使用该操作指定的资源类型。您也可以在策略中包含条件键,从 而定义资源类型。这些键显示在资源类型表的最后一列。有关下表中各列的详细信息,请参阅[资源类型](reference_policies_actions-resources-contextkeys.html#resources_table) [表](reference_policies_actions-resources-contextkeys.html#resources_table)。

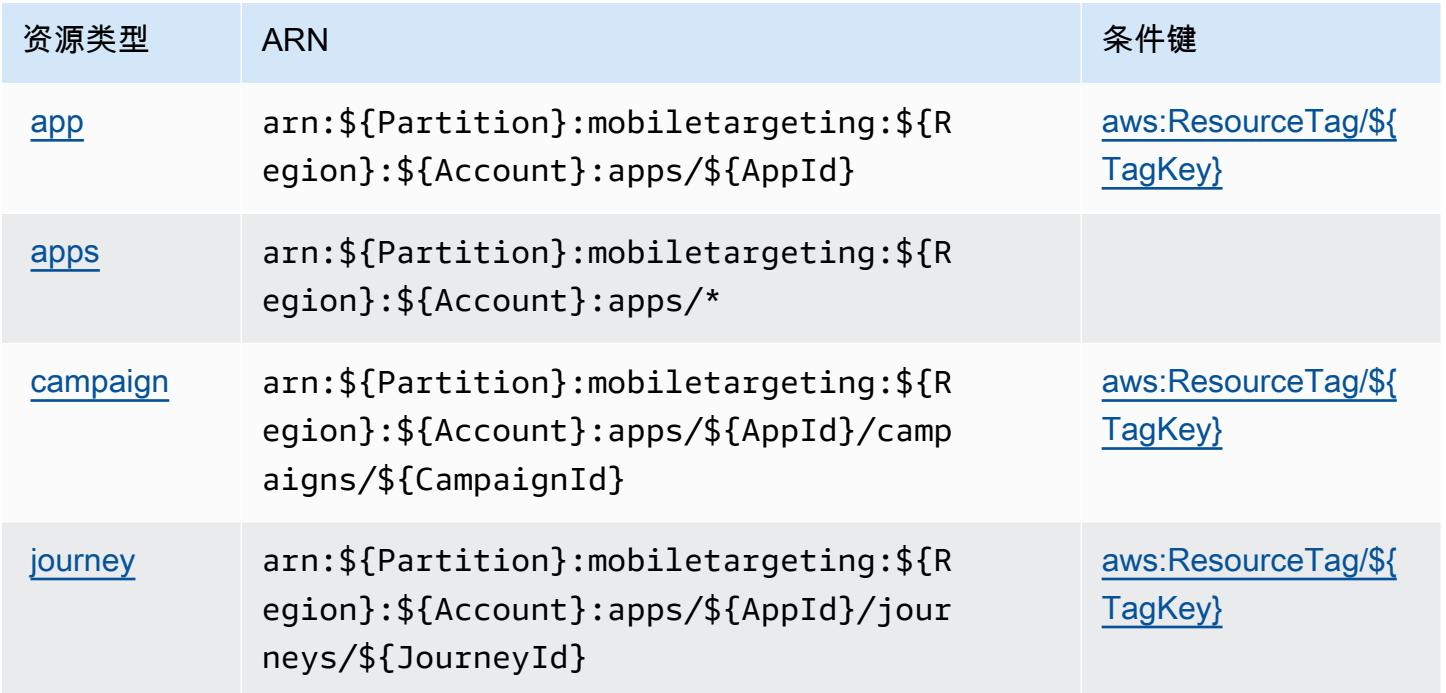

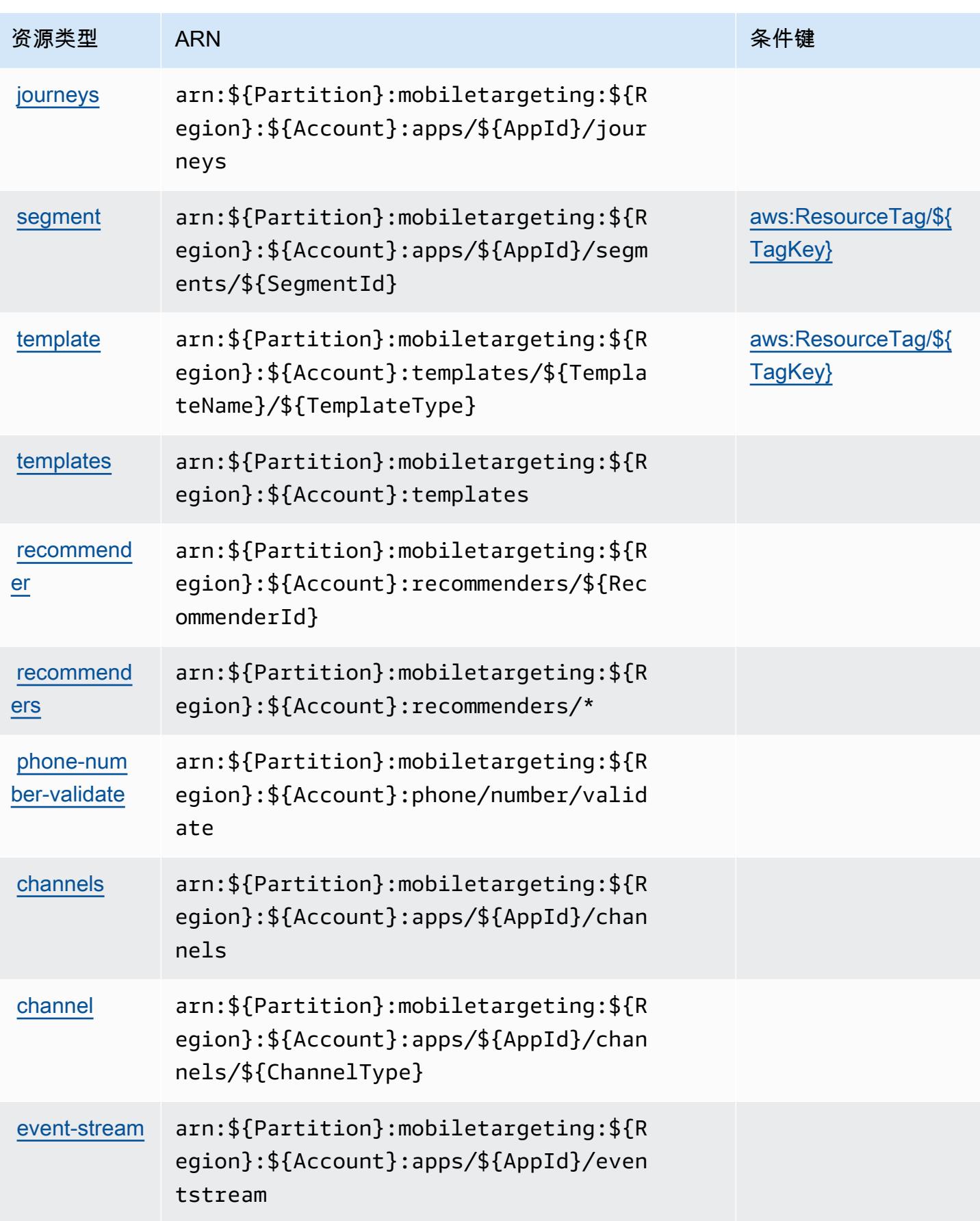

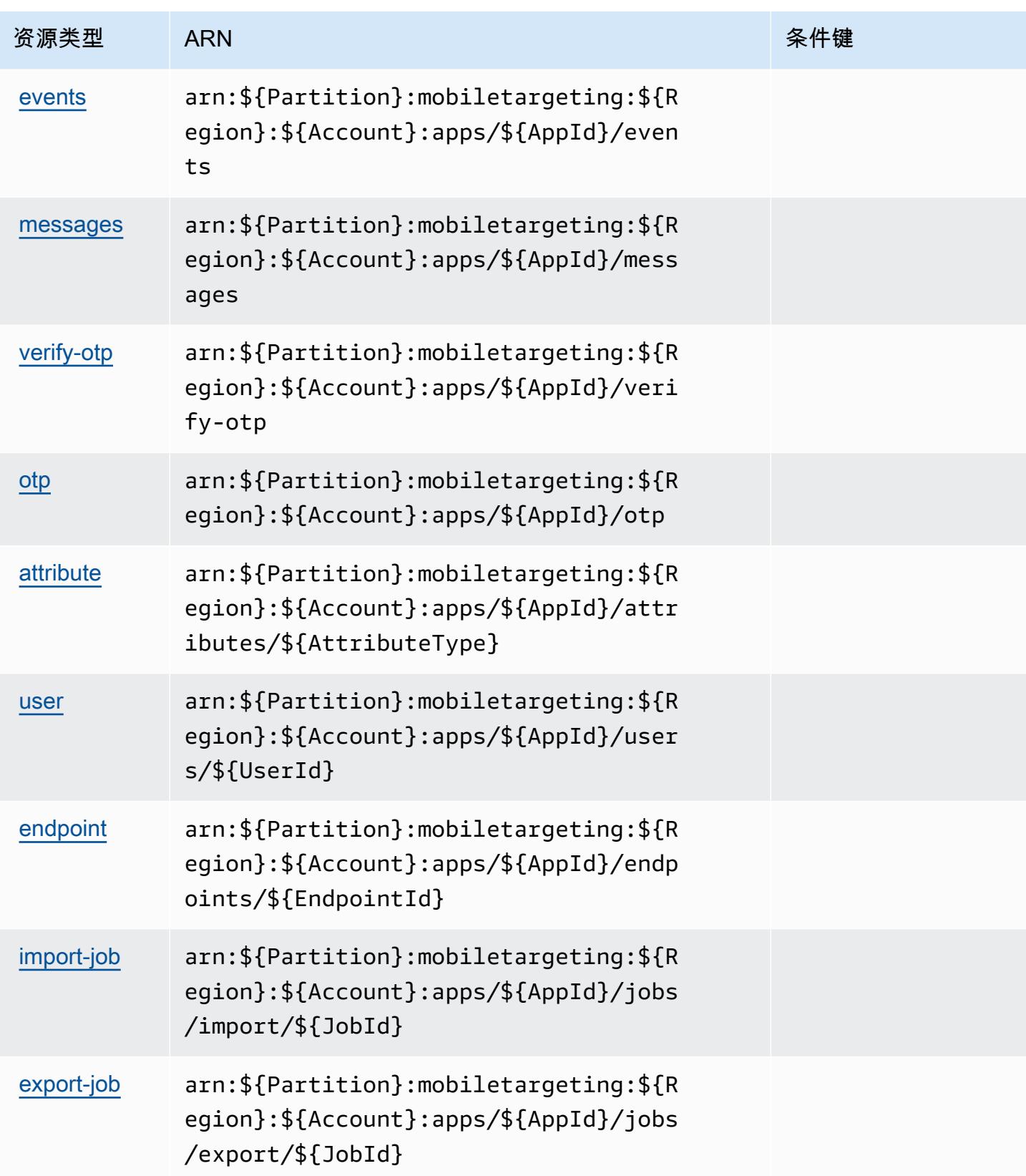

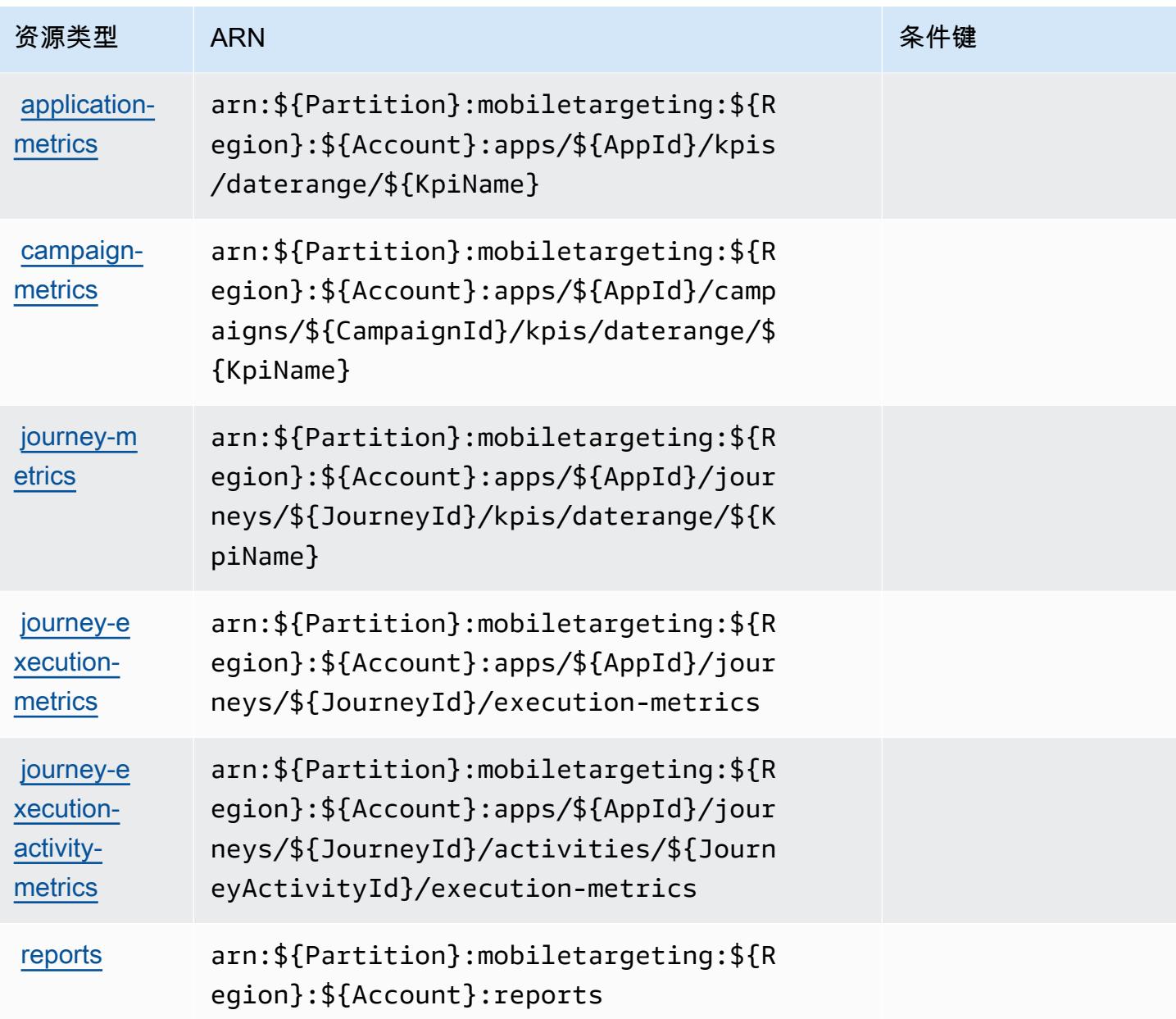

# Amazon Pinpoint 的条件键

Amazon Pinpoint 定义以下可以在 IAM policy 的 Condition 元素中使用的条件键。您可以使用这些键 进一步细化应用策略语句的条件。有关下表中各列的详细信息,请参阅[条件键表](reference_policies_actions-resources-contextkeys.html#context_keys_table)。

要查看适用于所有服务的全局条件键,请参阅[可用的全局条件键](https://docs.aws.amazon.com/IAM/latest/UserGuide/reference_policies_condition-keys.html#AvailableKeys)。

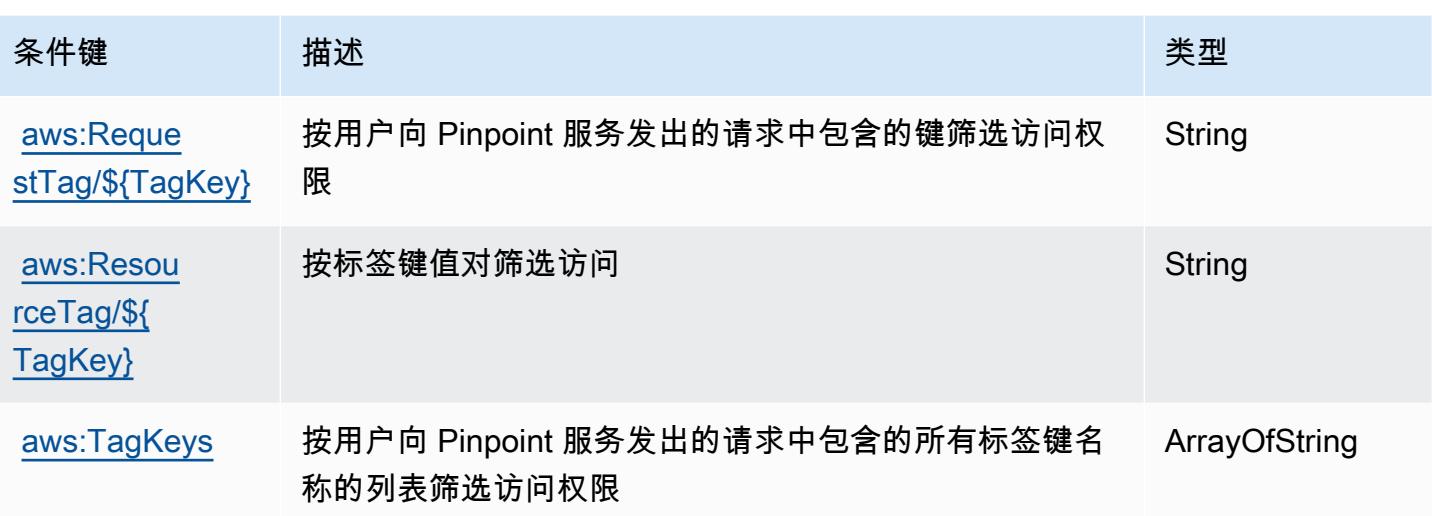

## Amazon Pinpoint Email Service 的操作、资源和条件键

Amazon Pinpoint Email Service (服务前缀: ses)提供以下服务特定的资源、操作和条件上下文键以 在 IAM 权限策略中使用。

## 参考:

- 了解如何[配置该服务](https://docs.aws.amazon.com/pinpoint/latest/userguide/)。
- 查看[适用于该服务的 API 操作列表。](https://docs.aws.amazon.com/pinpoint-email/latest/APIReference/)
- 了解如何[使用 IAM](https://docs.aws.amazon.com/ses/latest/DeveloperGuide/sending-authorization-policies.html) 权限策略保护该服务及其资源。

## 主题

- [Amazon Pinpoint Email Service 定义的操作](#page-3507-0)
- [Amazon Pinpoint Email Service 定义的资源类型](#page-3519-0)
- [Amazon Pinpoint Email Service 的条件键](#page-3520-0)

<span id="page-3507-0"></span>Amazon Pinpoint Email Service 定义的操作

您可以在 IAM 策略语句的 Action 元素中指定以下操作。可以使用策略授予在 AWS中执行操作的权 限。您在策略中使用一项操作时,通常使用相同的名称允许或拒绝对 API 操作或 CLI 命令的访问。但 在某些情况下,单一动作可控制对多项操作的访问。还有某些操作需要多种不同的动作。

操作表的资源类型列指示每项操作是否支持资源级权限。如果该列没有任何值,您必须在策略语句的 Resource 元素中指定策略应用的所有资源("\*")。通过在 IAM policy 中使用条件来筛选访问权限,

以控制是否可以在资源或请求中使用特定标签键。如果操作具有一个或多个必需资源,则调用方必须 具有使用这些资源来使用该操作的权限。必需资源在表中以星号 (\*) 表示。如果您在 IAM policy 中使用 Resource 元素限制资源访问权限,则必须为每种必需的资源类型添加 ARN 或模式。某些操作支持多 种资源类型。如果资源类型是可选的(未指示为必需),则可以选择使用一种可选资源类型。

操作表的条件键列包括可以在策略语句的 Condition 元素中指定的键。有关与服务资源关联的条件键 的更多信息,请参阅资源类型表的条件键列。

#### **a** Note

资源条件键在[资源类型](#page-3519-0)表中列出。您可以在操作表的资源类型(\* 为必需)列中找到应用于某 项操作的资源类型的链接。资源类型表中的资源类型包括条件密钥列,这是应用于操作表中操 作的资源条件键。

#### 有关下表中各列的详细信息,请参阅[操作表](reference_policies_actions-resources-contextkeys.html#actions_table)。

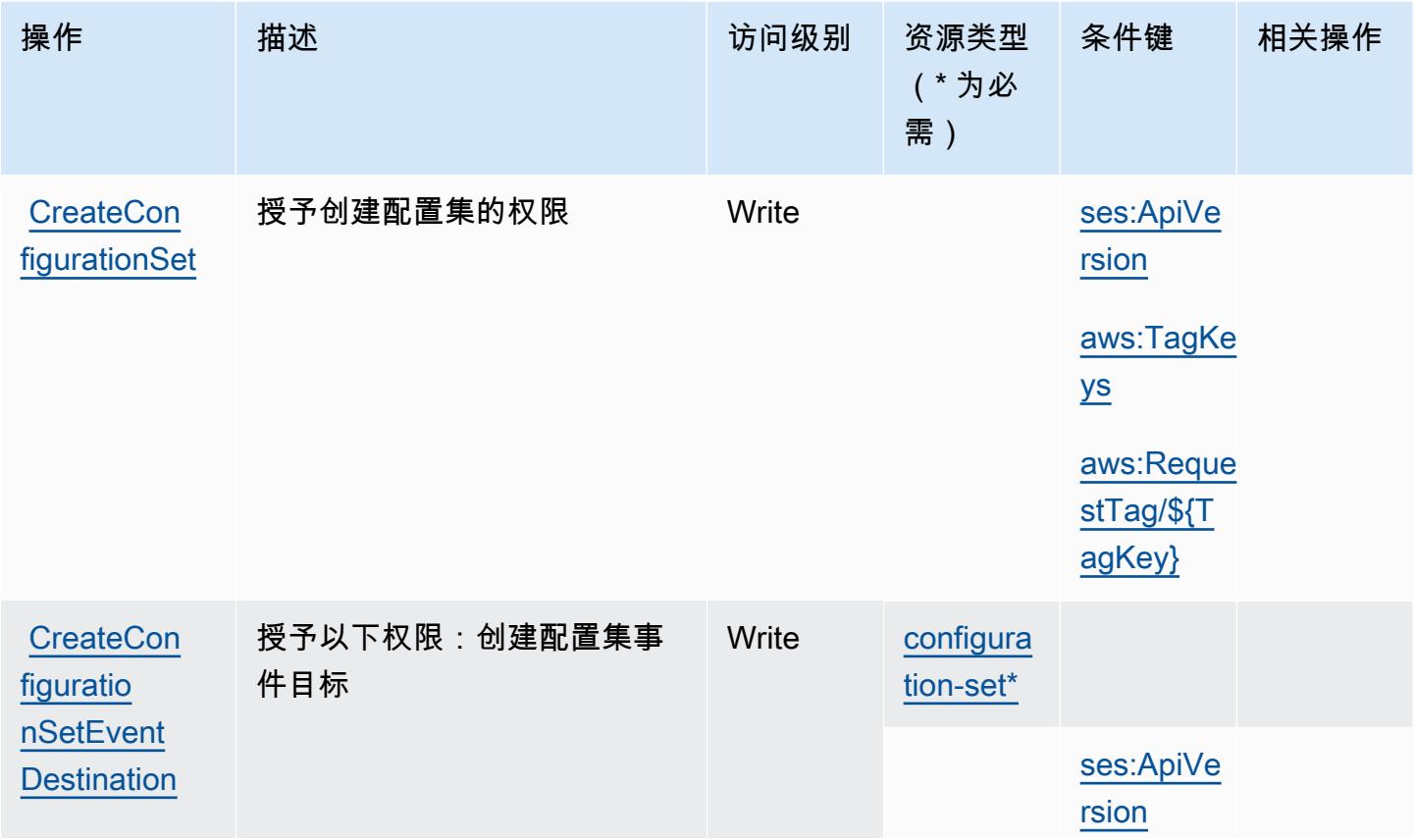

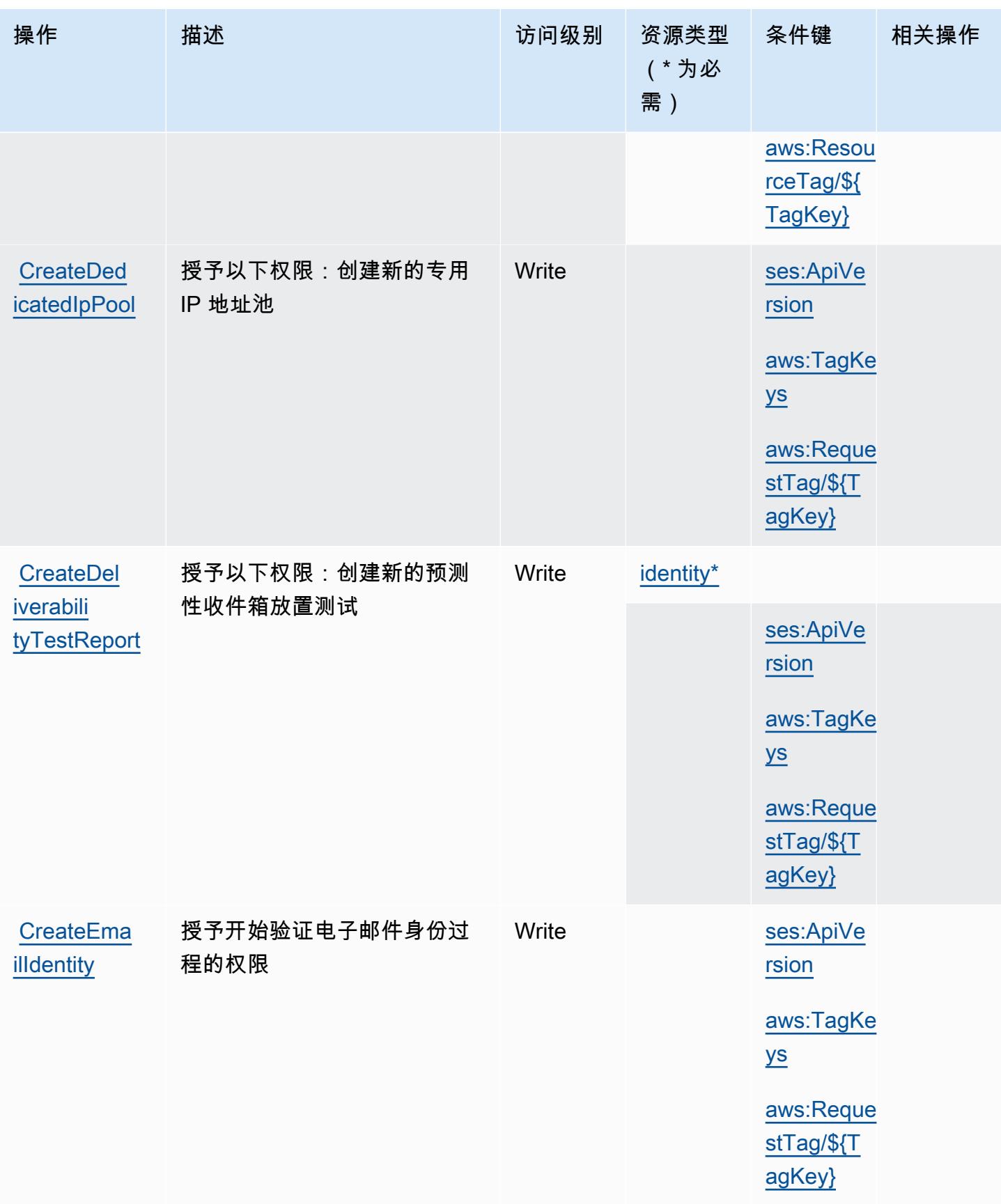

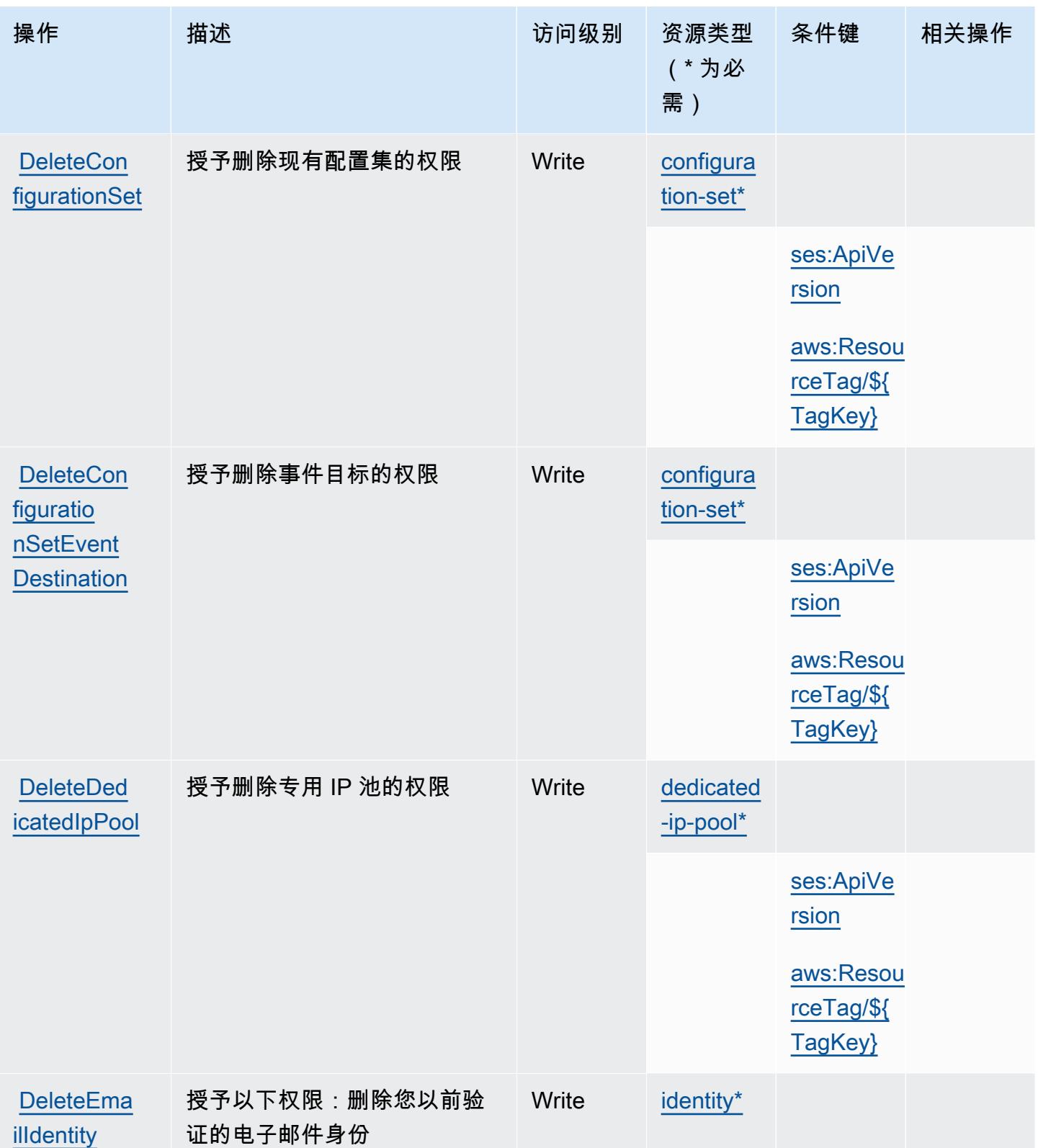

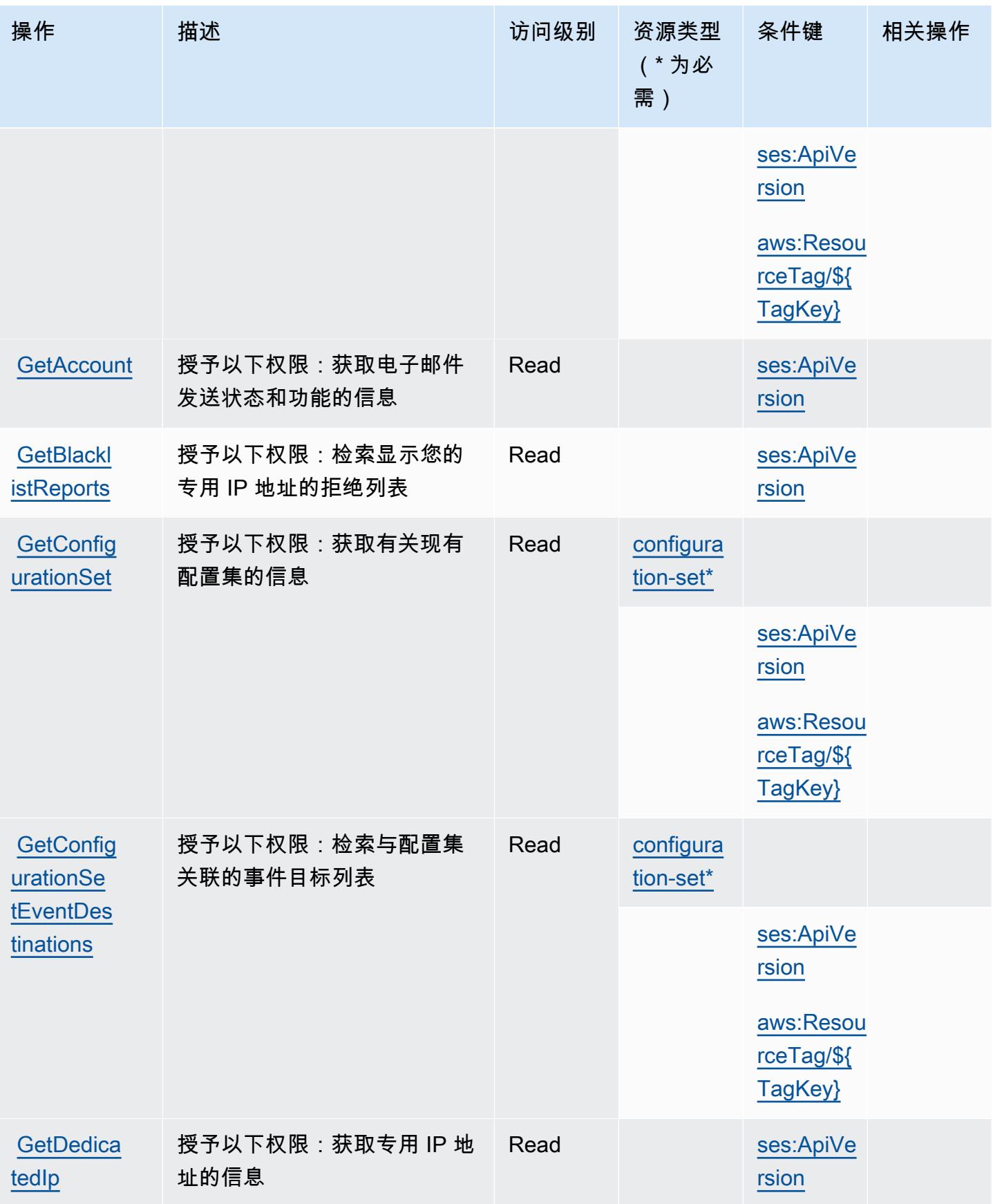

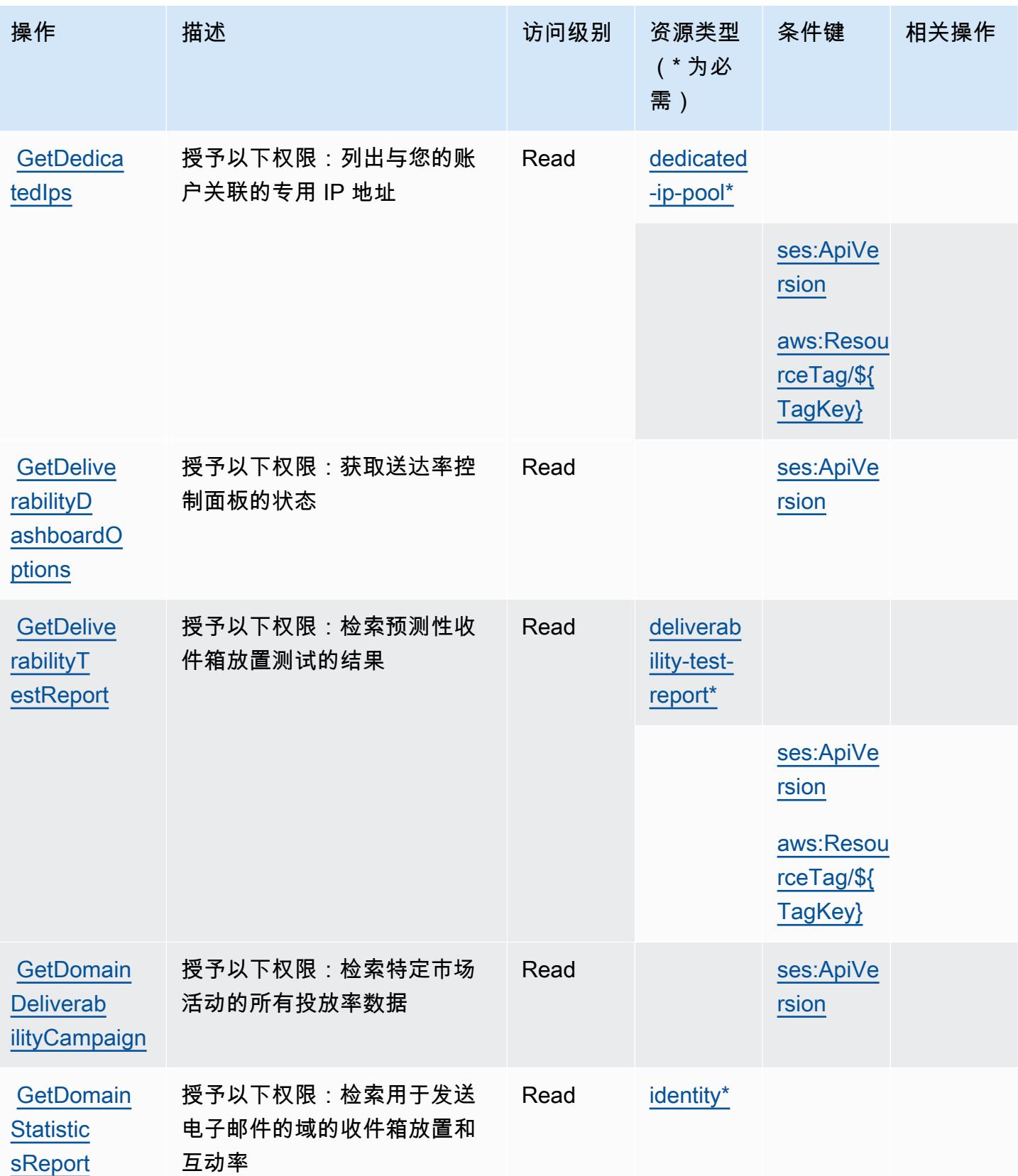

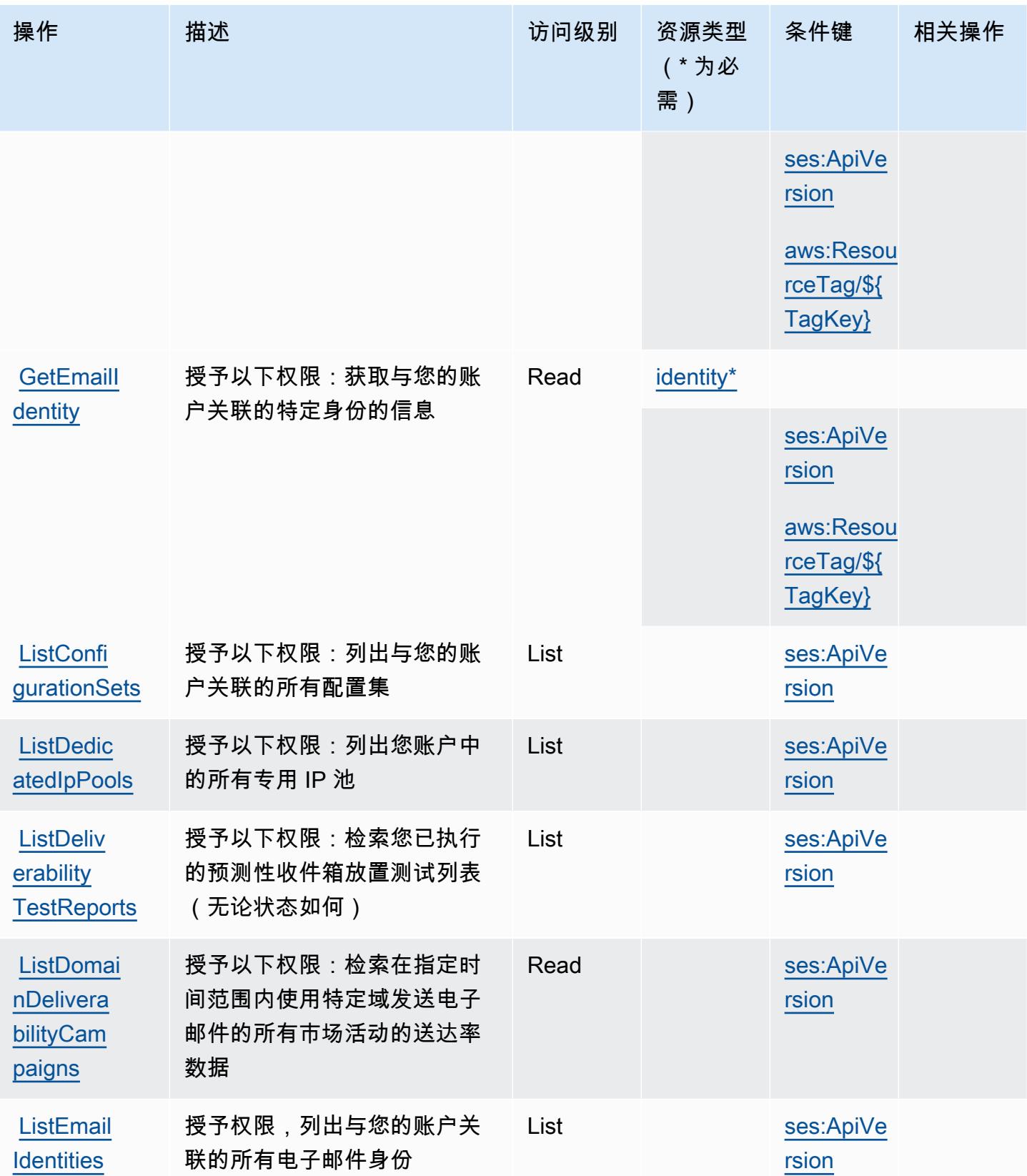

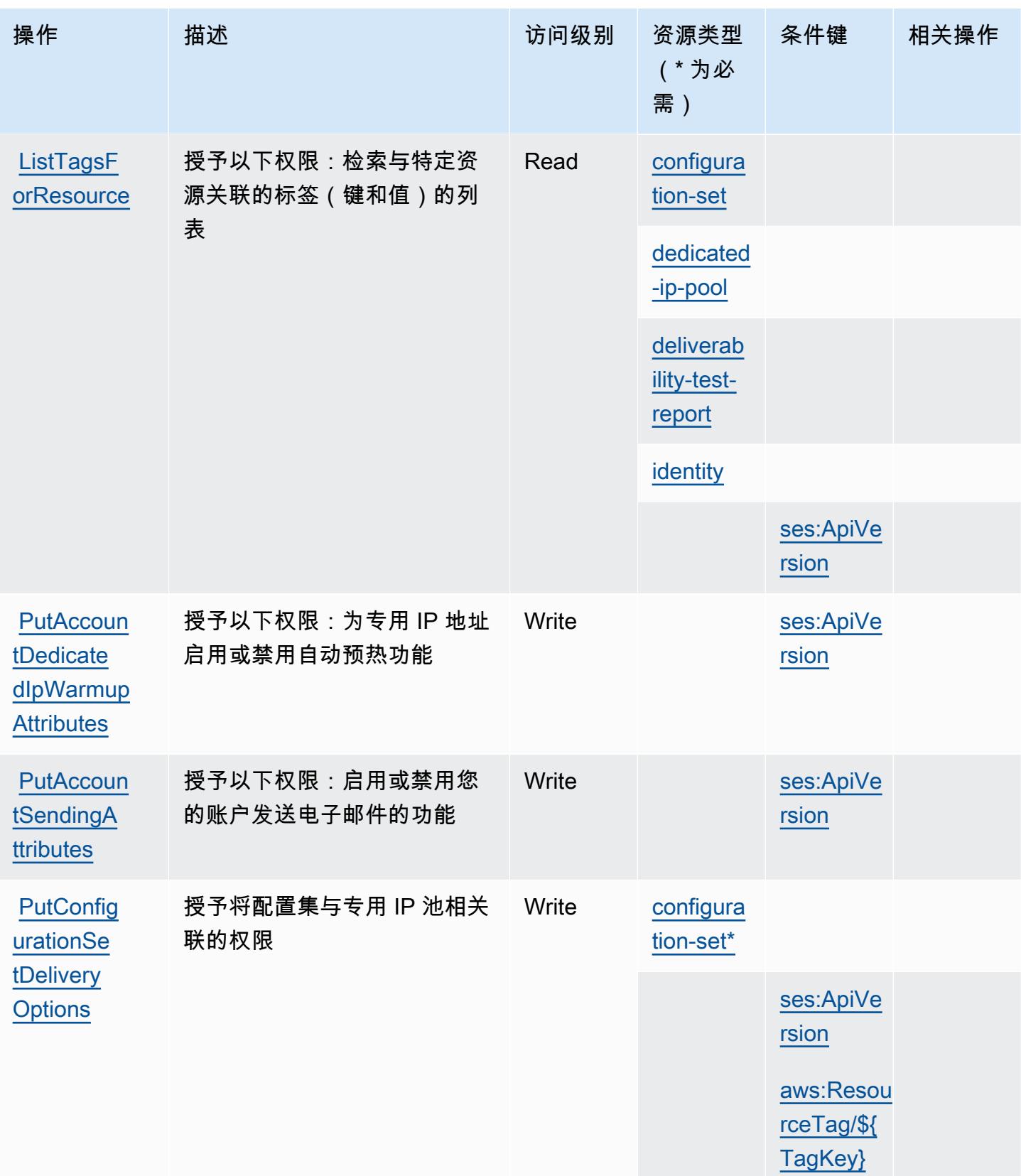

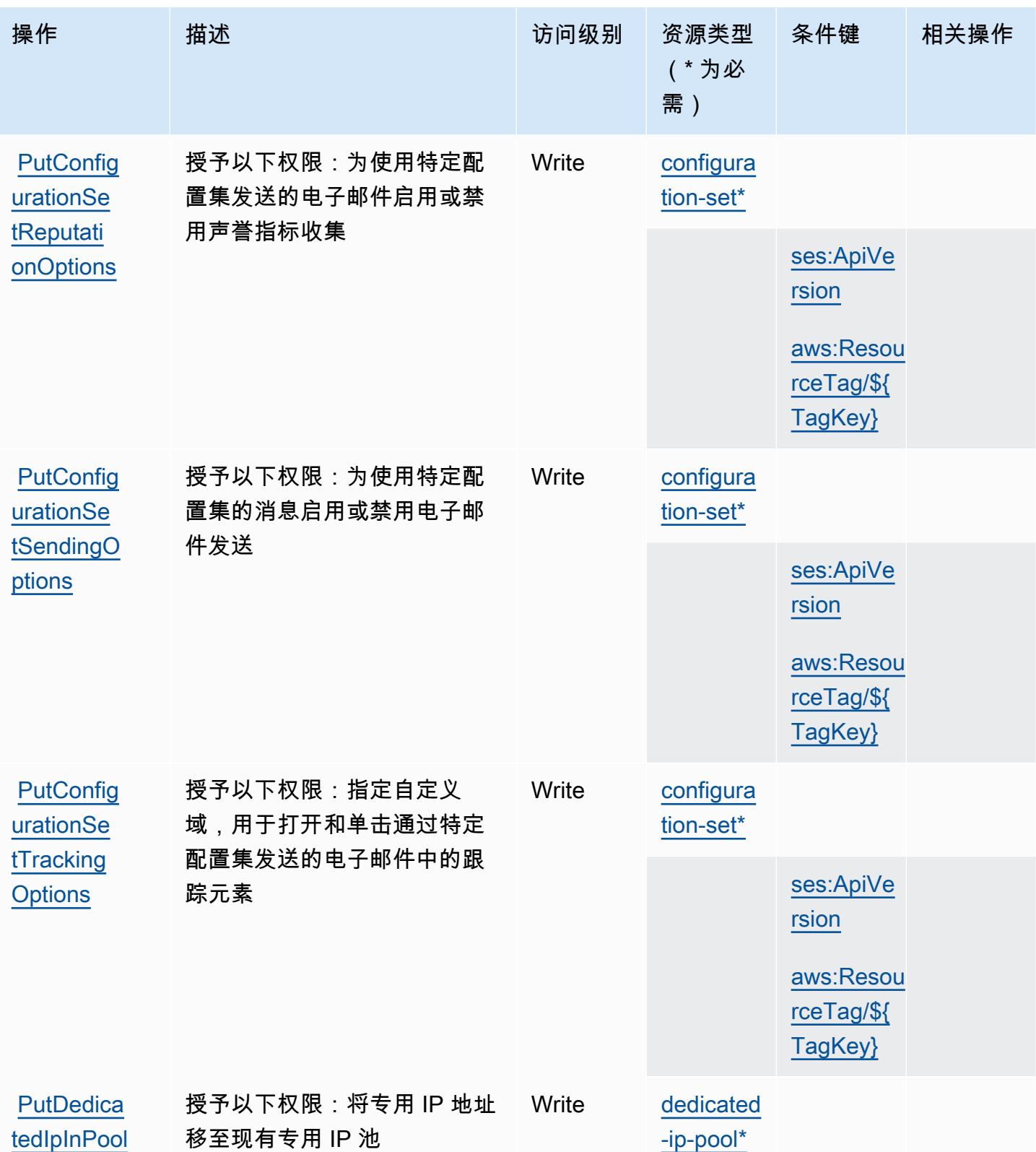

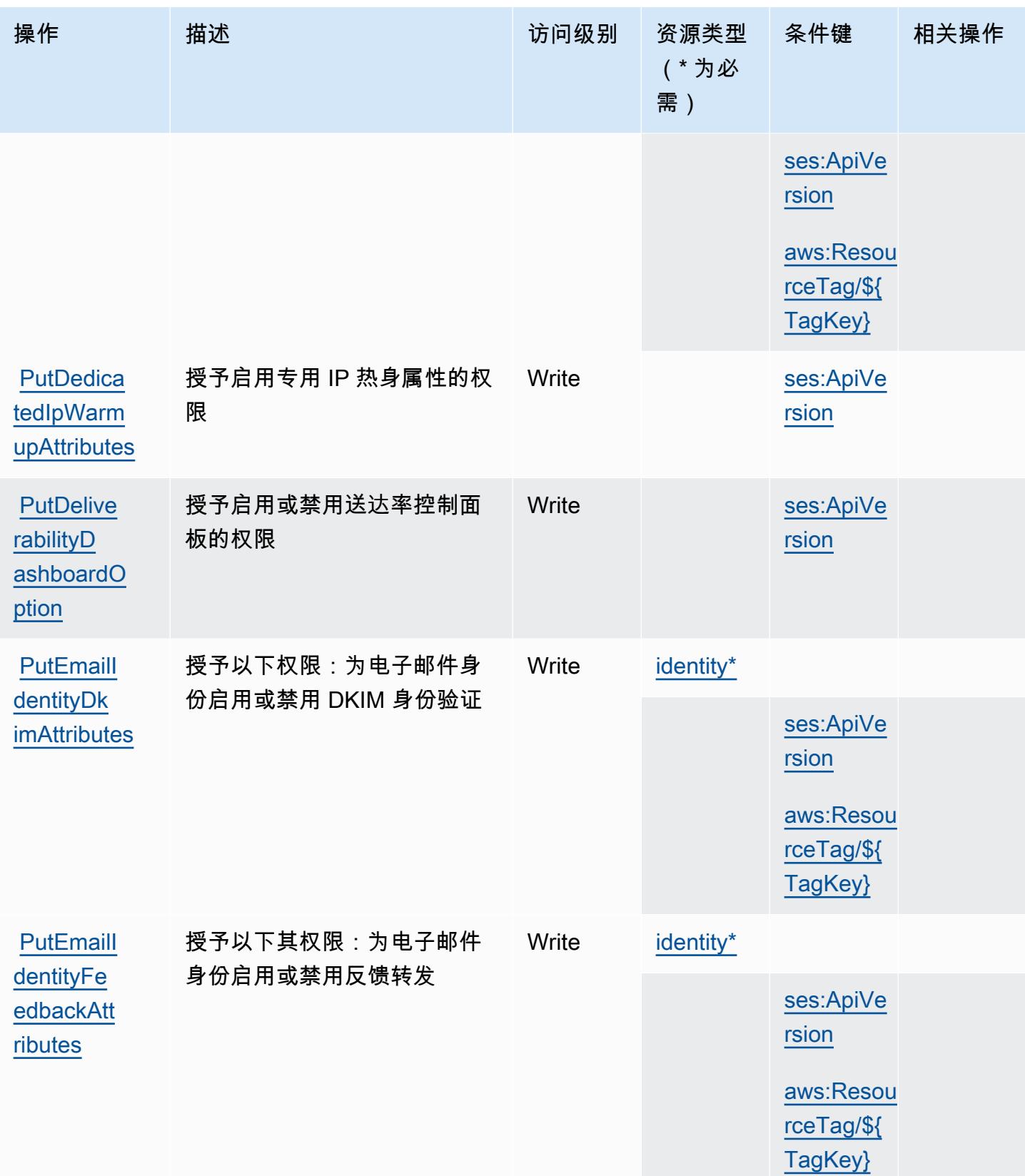

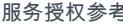

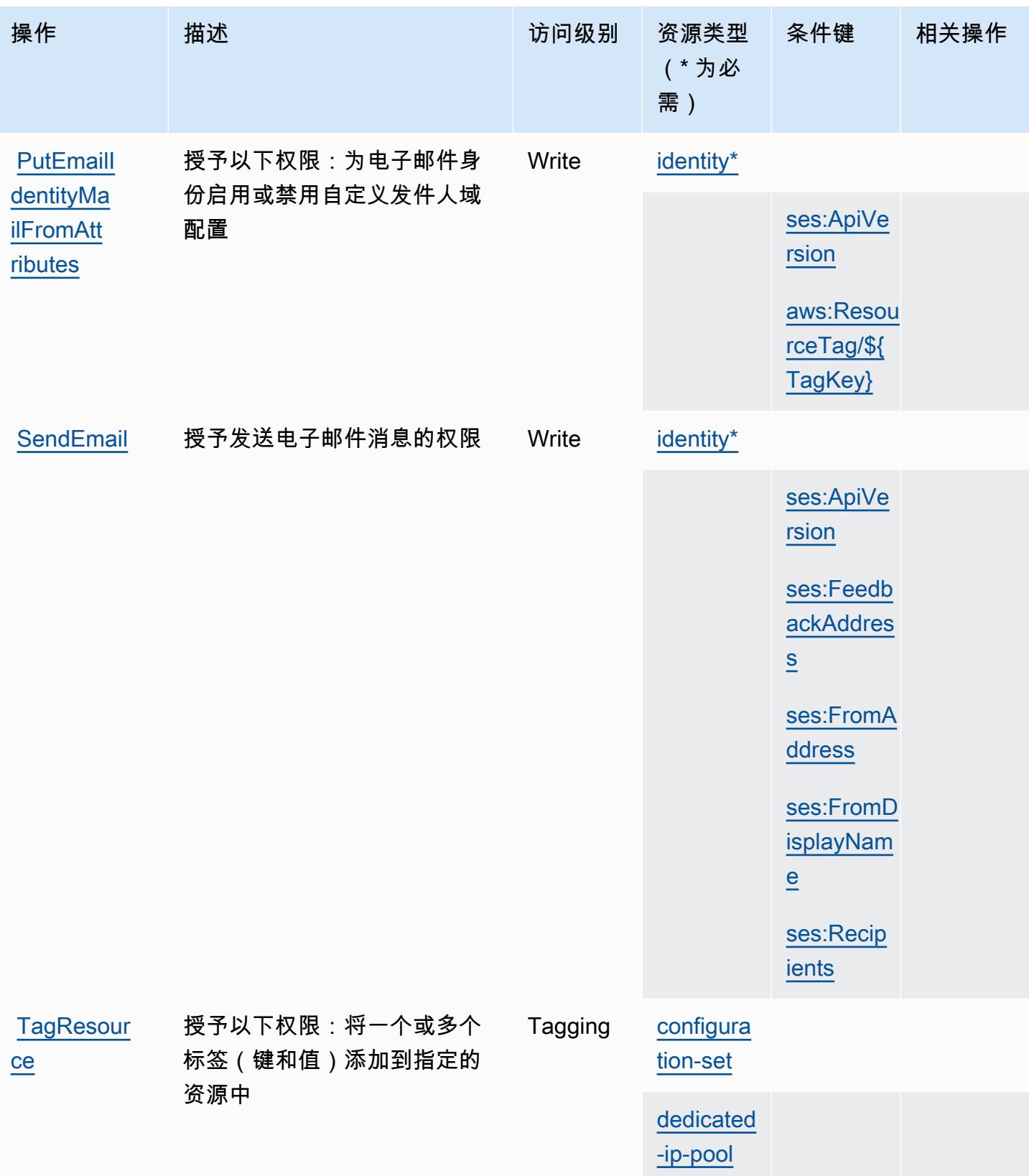

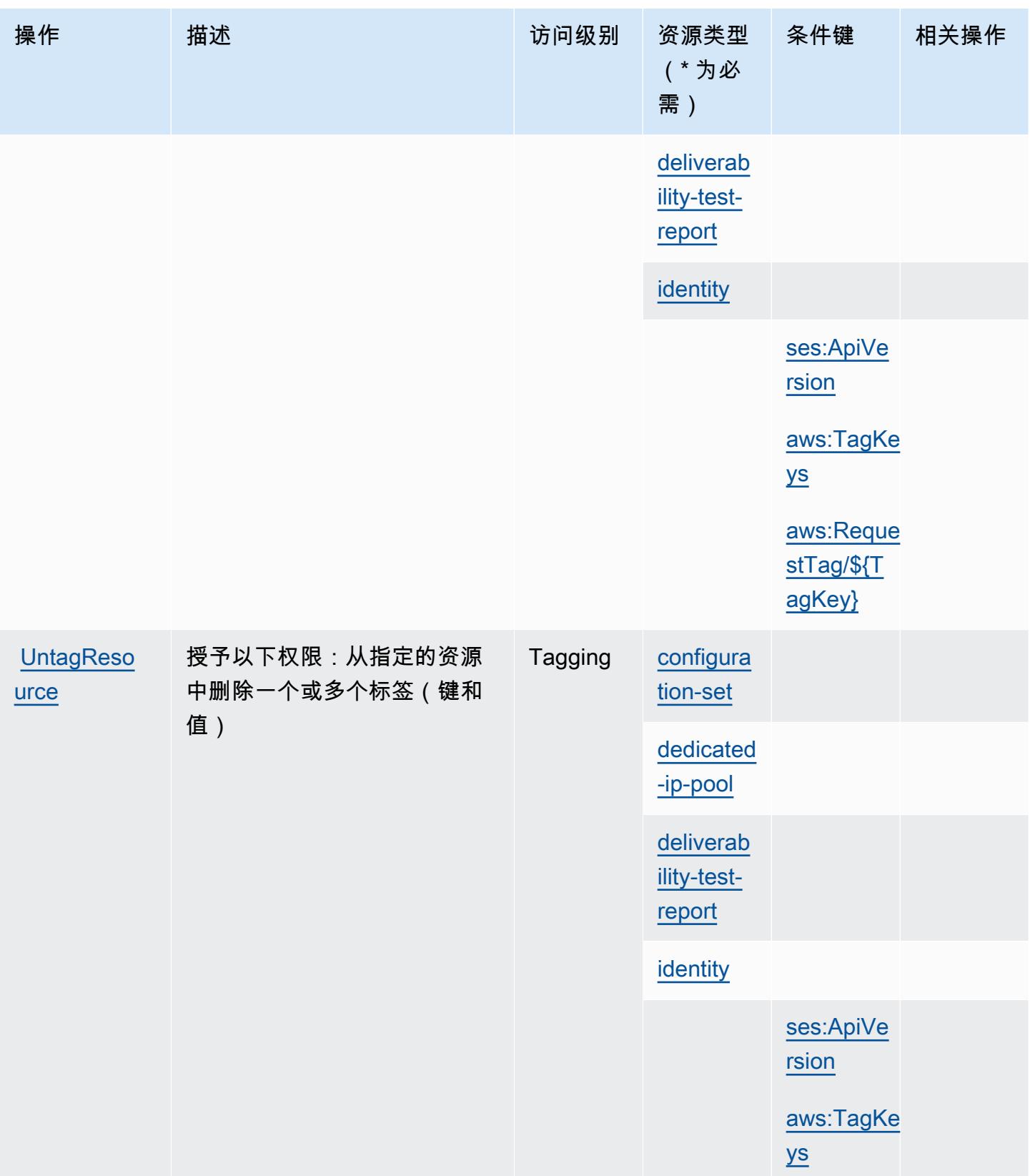

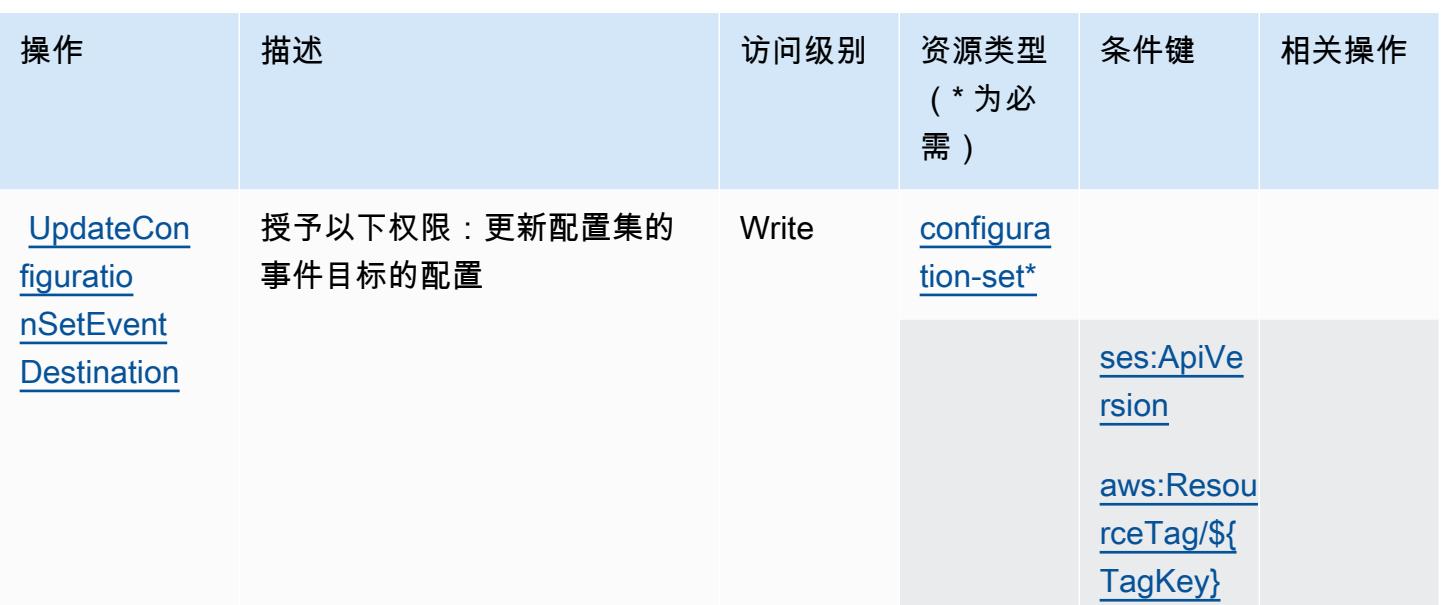

<span id="page-3519-0"></span>Amazon Pinpoint Email Service 定义的资源类型

以下资源类型是由该服务定义的,可以在 IAM 权限策略语句的 Resource 元素中使用这些资源类 型。[操作表](#page-3507-0)中的每个操作指定了可以使用该操作指定的资源类型。您也可以在策略中包含条件键,从 而定义资源类型。这些键显示在资源类型表的最后一列。有关下表中各列的详细信息,请参阅[资源类型](reference_policies_actions-resources-contextkeys.html#resources_table) [表](reference_policies_actions-resources-contextkeys.html#resources_table)。

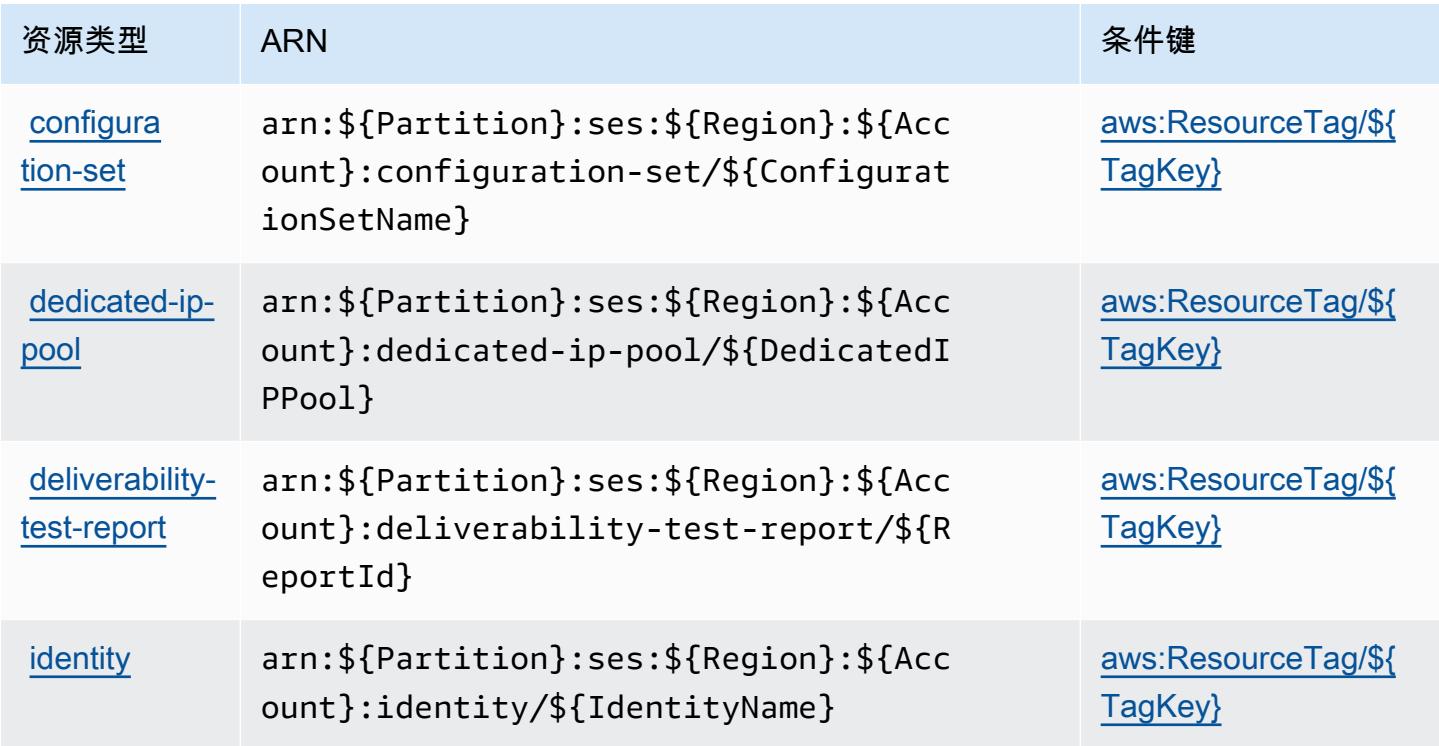

## <span id="page-3520-0"></span>Amazon Pinpoint Email Service 的条件键

Amazon Pinpoint Email Service 定义以下可以在 IAM policy 的 Condition 元素中使用的条件键。您 可以使用这些键进一步细化应用策略语句的条件。有关下表中各列的详细信息,请参阅[条件键表](reference_policies_actions-resources-contextkeys.html#context_keys_table)。

## 要查看适用于所有服务的全局条件键,请参阅[可用的全局条件键](https://docs.aws.amazon.com/IAM/latest/UserGuide/reference_policies_condition-keys.html#AvailableKeys)。

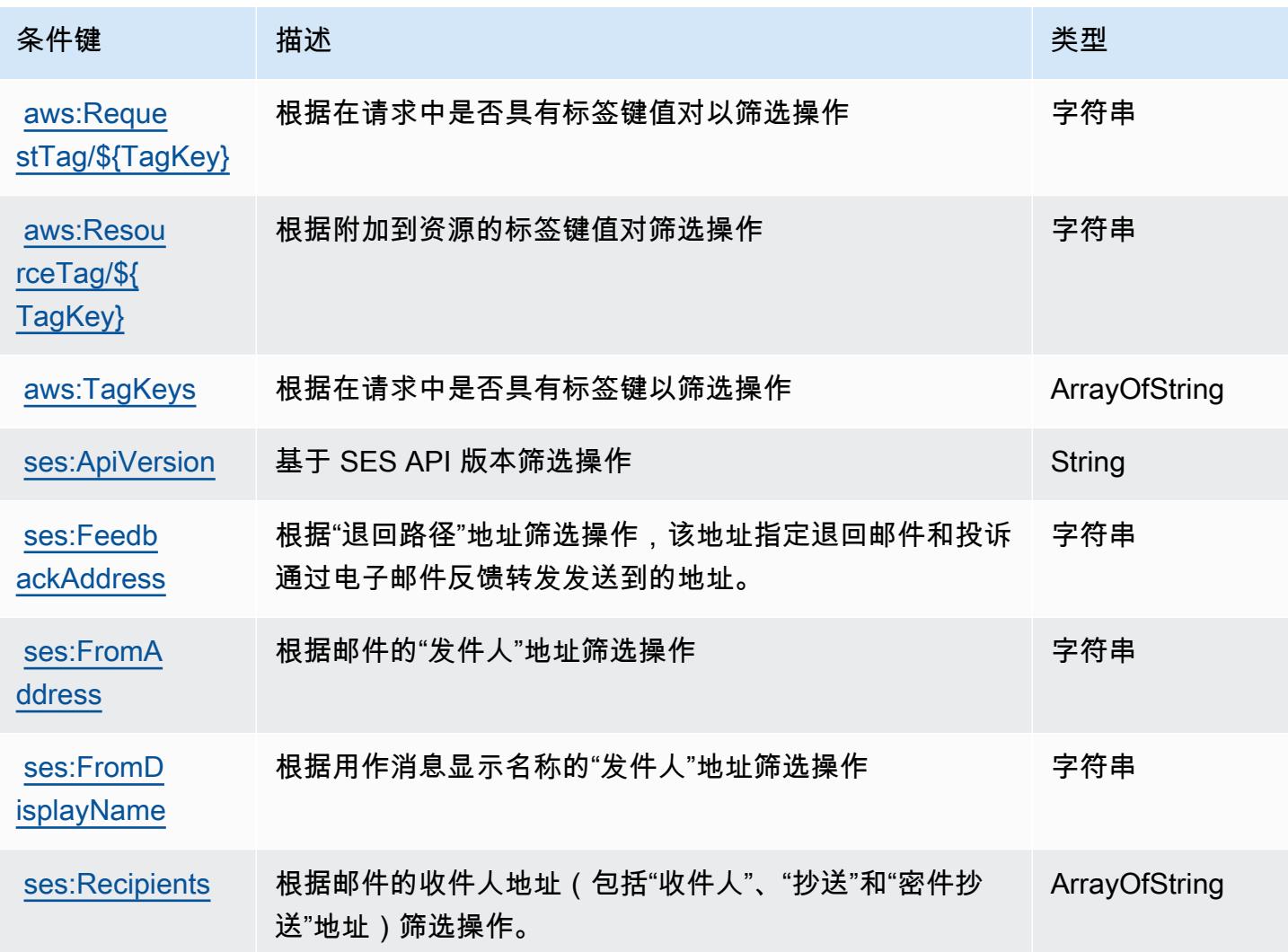

# Amazon Pinpoint SMS and Voice Service 的操作、资源和条件键

Amazon Pinpoint SMS and Voice Service (服务前缀: sms-voice)提供以下服务特定的资源、操作 和条件上下文键以在 IAM 权限策略中使用。

参考:

• 了解如何[配置该服务](https://docs.aws.amazon.com/pinpoint/latest/developerguide)。

- 查看[适用于该服务的 API 操作列表。](https://docs.aws.amazon.com/pinpoint-sms-voice/latest/APIReference/)
- 了解如何[使用 IAM](https://docs.aws.amazon.com/pinpoint/latest/developerguide/permissions-actions.html#permissions-actions-apiactions) 权限策略保护该服务及其资源。

#### 主题

- [Amazon Pinpoint SMS and Voice Service 定义的操作](#page-3521-0)
- [Amazon Pinpoint SMS and Voice Service 定义的资源类型](#page-3523-0)
- [Amazon Pinpoint SMS and Voice Service 的条件键](#page-3523-1)

<span id="page-3521-0"></span>Amazon Pinpoint SMS and Voice Service 定义的操作

您可以在 IAM 策略语句的 Action 元素中指定以下操作。可以使用策略授予在 AWS中执行操作的权 限。您在策略中使用一项操作时,通常使用相同的名称允许或拒绝对 API 操作或 CLI 命令的访问。但 在某些情况下,单一动作可控制对多项操作的访问。还有某些操作需要多种不同的动作。

操作表的资源类型列指示每项操作是否支持资源级权限。如果该列没有任何值,您必须在策略语句的 Resource 元素中指定策略应用的所有资源("\*")。通过在 IAM policy 中使用条件来筛选访问权限, 以控制是否可以在资源或请求中使用特定标签键。如果操作具有一个或多个必需资源,则调用方必须 具有使用这些资源来使用该操作的权限。必需资源在表中以星号 (\*) 表示。如果您在 IAM policy 中使用 Resource 元素限制资源访问权限,则必须为每种必需的资源类型添加 ARN 或模式。某些操作支持多 种资源类型。如果资源类型是可选的(未指示为必需),则可以选择使用一种可选资源类型。

操作表的条件键列包括可以在策略语句的 Condition 元素中指定的键。有关与服务资源关联的条件键 的更多信息,请参阅资源类型表的条件键列。

**a** Note

资源条件键在[资源类型](#page-3523-0)表中列出。您可以在操作表的资源类型(\* 为必需)列中找到应用于某 项操作的资源类型的链接。资源类型表中的资源类型包括条件密钥列,这是应用于操作表中操 作的资源条件键。

有关下表中各列的详细信息,请参阅[操作表](reference_policies_actions-resources-contextkeys.html#actions_table)。

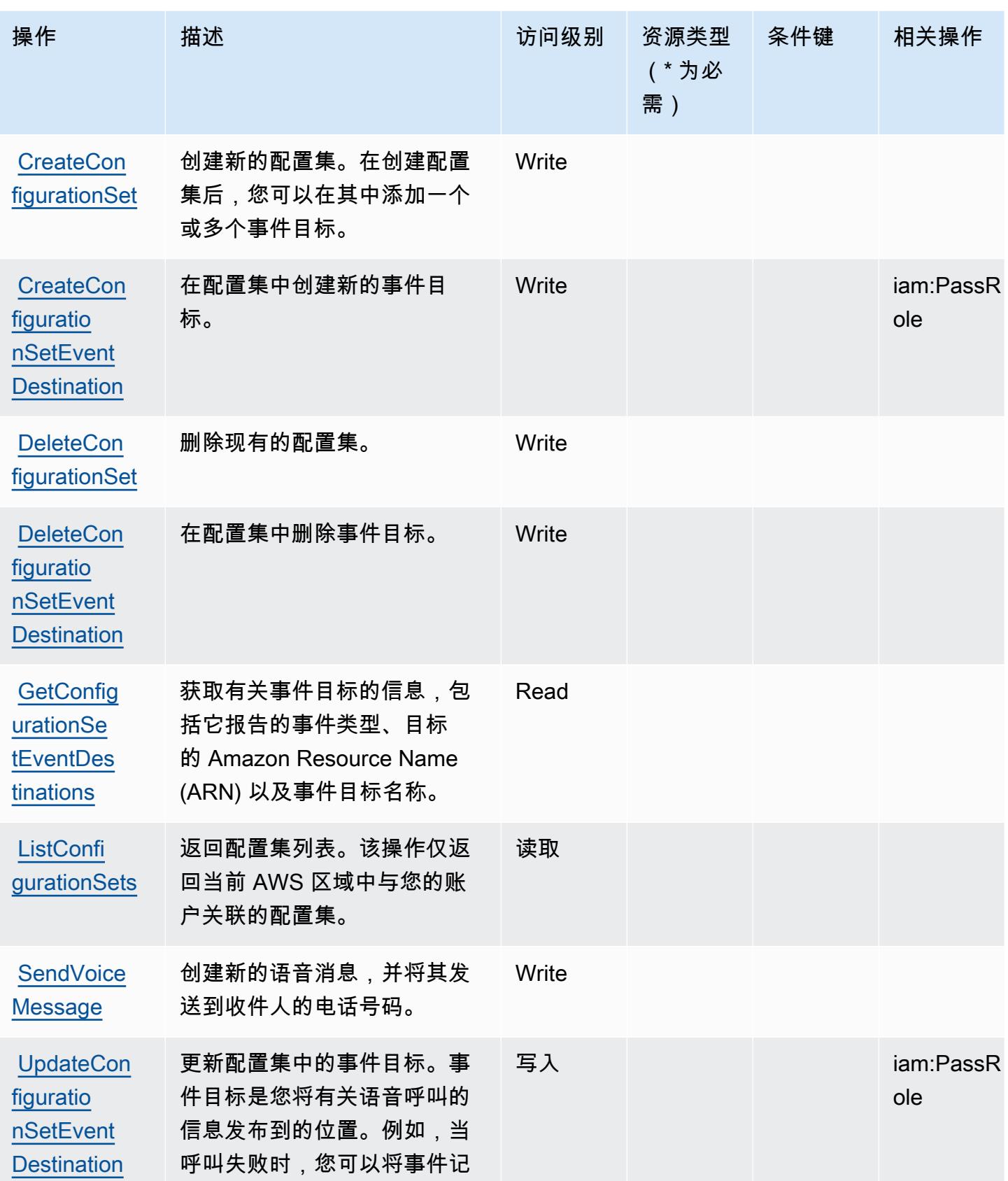

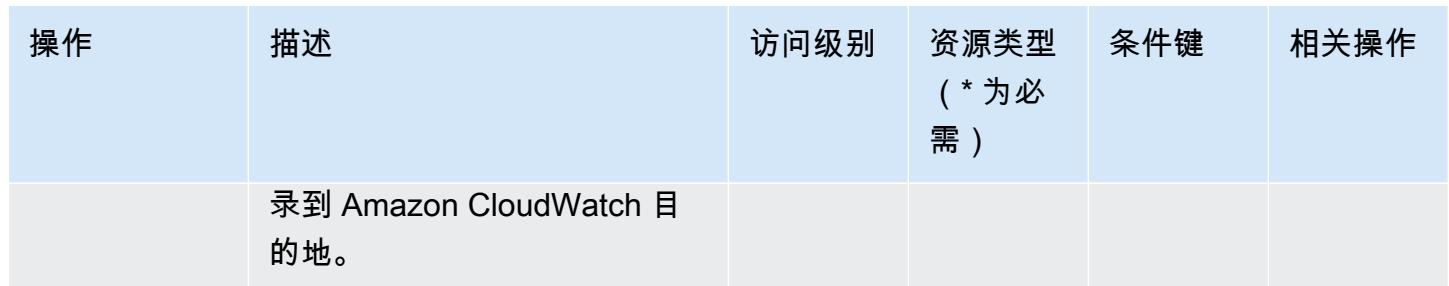

<span id="page-3523-0"></span>Amazon Pinpoint SMS and Voice Service 定义的资源类型

Amazon Pinpoint SMS and Voice Service 不支持在 IAM policy 语句的 Resource 元素中指定 资源 ARN。要允许对 Amazon Pinpoint SMS and Voice Service 的访问权限,请在策略中指定 "Resource": "\*"。

<span id="page-3523-1"></span>Amazon Pinpoint SMS and Voice Service 的条件键

Pinpoint SMS Voice 没有可以在策略语句的 Condition 元素中使用的服务特定上下文键。有关适用 于所有服务的全局上下文键列表,请参阅[可用的条件键](https://docs.aws.amazon.com/IAM/latest/UserGuide/reference_policies_condition-keys.html#AvailableKeys)。

Amazon Pinpoint SMS Voice V2 的操作、资源和条件键

Amazon Pinpoint SMS Voice V2(服务前缀:sms-voice)提供以下服务特定的资源、操作和条件上 下文键以在 IAM 权限策略中使用。

## 参考 ·

- 了解如何[配置该服务](https://docs.aws.amazon.com/pinpoint/latest/userguide/welcome.html)。
- 查看[适用于该服务的 API 操作列表。](https://docs.aws.amazon.com/pinpoint/latest/apireference_smsvoicev2/Welcome.html)
- 了解如何[使用 IAM](https://docs.aws.amazon.com/pinpoint/latest/developerguide/security-iam.html) 权限策略保护该服务及其资源。

## 主题

- [Amazon Pinpoint SMS Voice V2 定义的操作](#page-3524-0)
- [Amazon Pinpoint SMS Voice V2 定义的资源类型](#page-3538-0)
- [Amazon Pinpoint SMS Voice V2 的条件键](#page-3540-0)

## <span id="page-3524-0"></span>Amazon Pinpoint SMS Voice V2 定义的操作

您可以在 IAM 策略语句的 Action 元素中指定以下操作。可以使用策略授予在 AWS中执行操作的权 限。您在策略中使用一项操作时,通常使用相同的名称允许或拒绝对 API 操作或 CLI 命令的访问。但 在某些情况下,单一动作可控制对多项操作的访问。还有某些操作需要多种不同的动作。

操作表的资源类型列指示每项操作是否支持资源级权限。如果该列没有任何值,您必须在策略语句的 Resource 元素中指定策略应用的所有资源("\*")。通过在 IAM policy 中使用条件来筛选访问权限, 以控制是否可以在资源或请求中使用特定标签键。如果操作具有一个或多个必需资源,则调用方必须 具有使用这些资源来使用该操作的权限。必需资源在表中以星号 (\*) 表示。如果您在 IAM policy 中使用 Resource 元素限制资源访问权限,则必须为每种必需的资源类型添加 ARN 或模式。某些操作支持多 种资源类型。如果资源类型是可选的(未指示为必需),则可以选择使用一种可选资源类型。

操作表的条件键列包括可以在策略语句的 Condition 元素中指定的键。有关与服务资源关联的条件键 的更多信息,请参阅资源类型表的条件键列。

**a** Note

资源条件键在[资源类型](#page-3538-0)表中列出。您可以在操作表的资源类型(\* 为必需)列中找到应用于某 项操作的资源类型的链接。资源类型表中的资源类型包括条件密钥列,这是应用于操作表中操 作的资源条件键。

## 有关下表中各列的详细信息,请参阅[操作表](reference_policies_actions-resources-contextkeys.html#actions_table)。

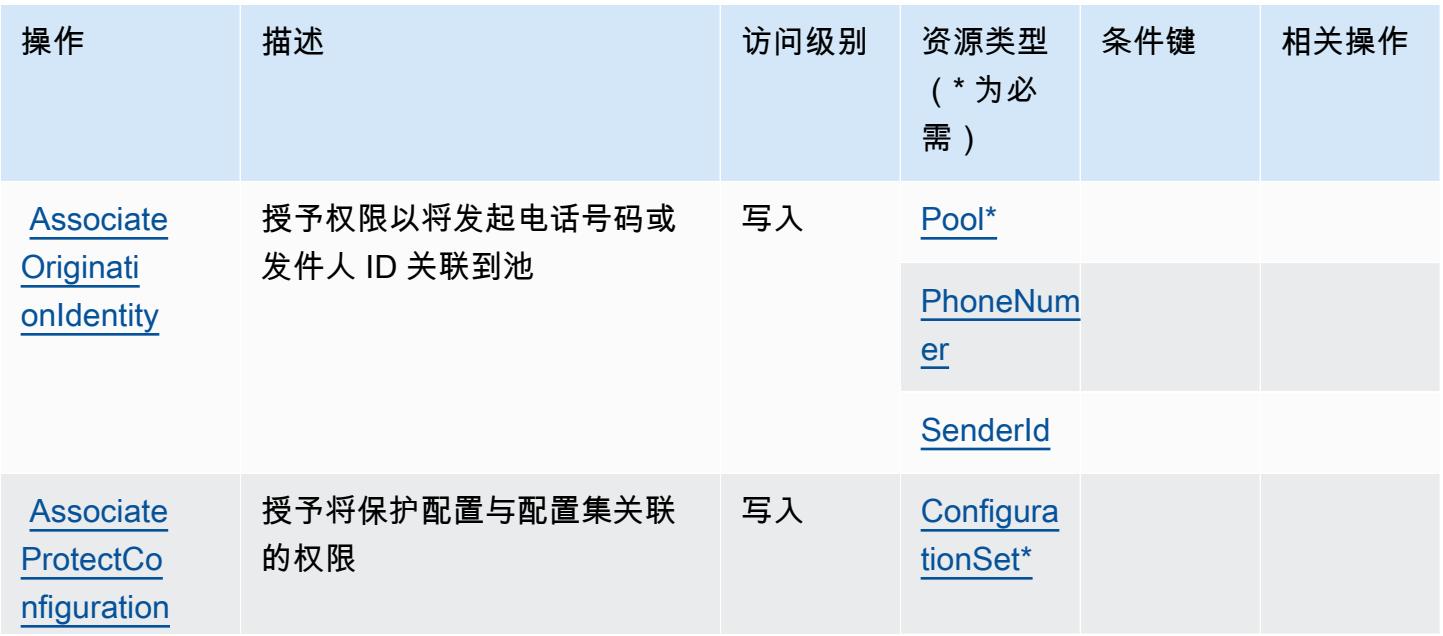

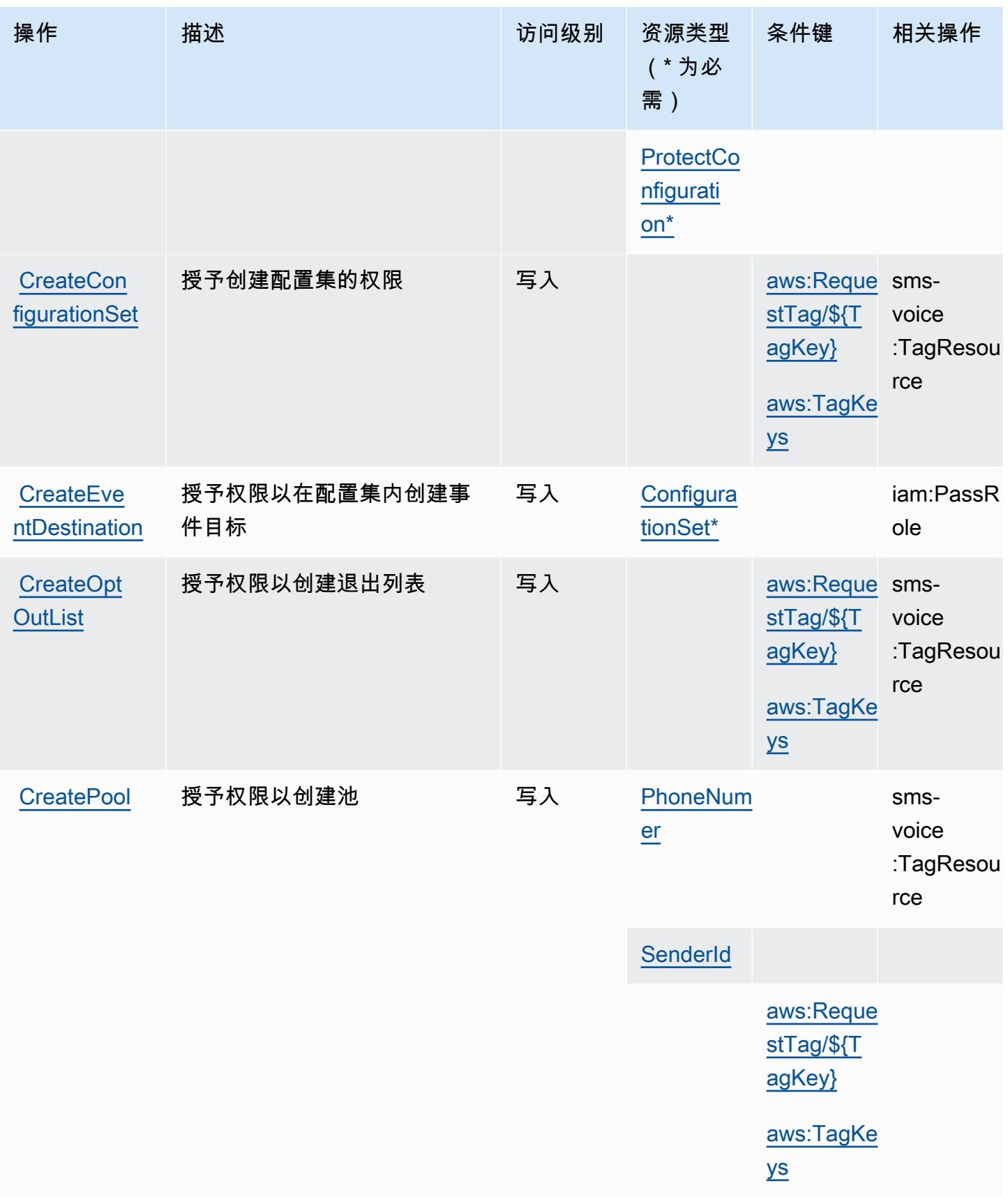

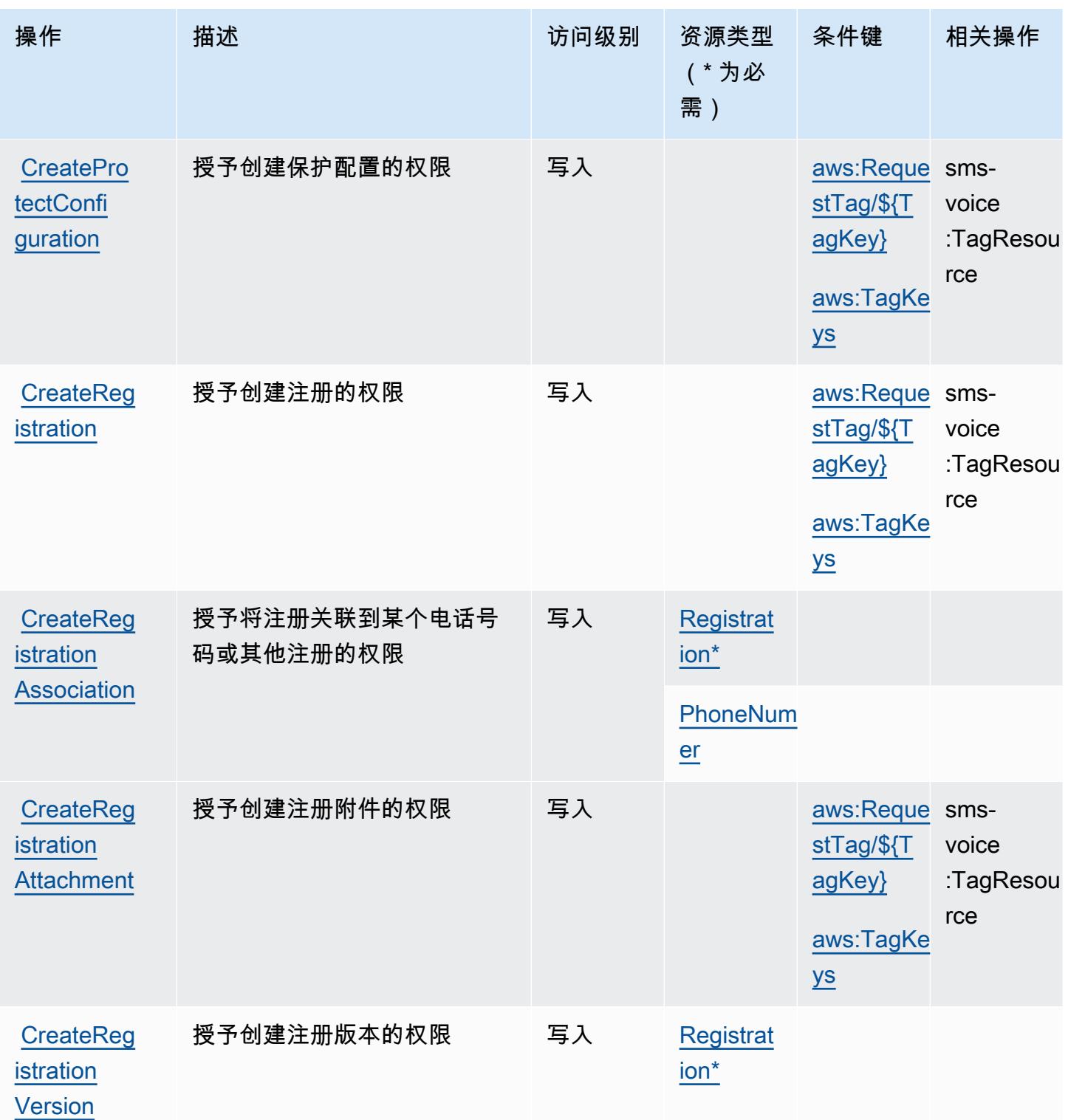

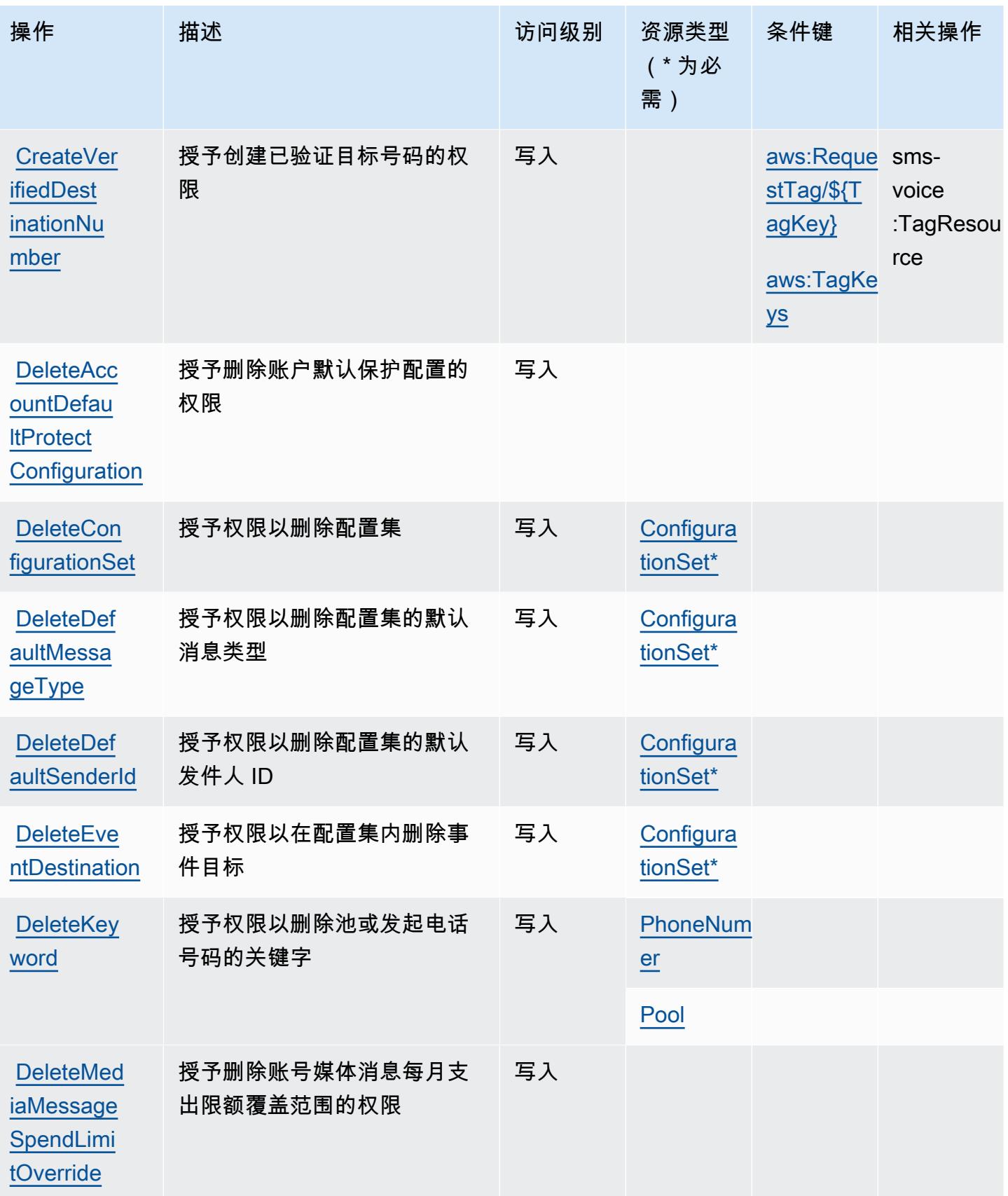
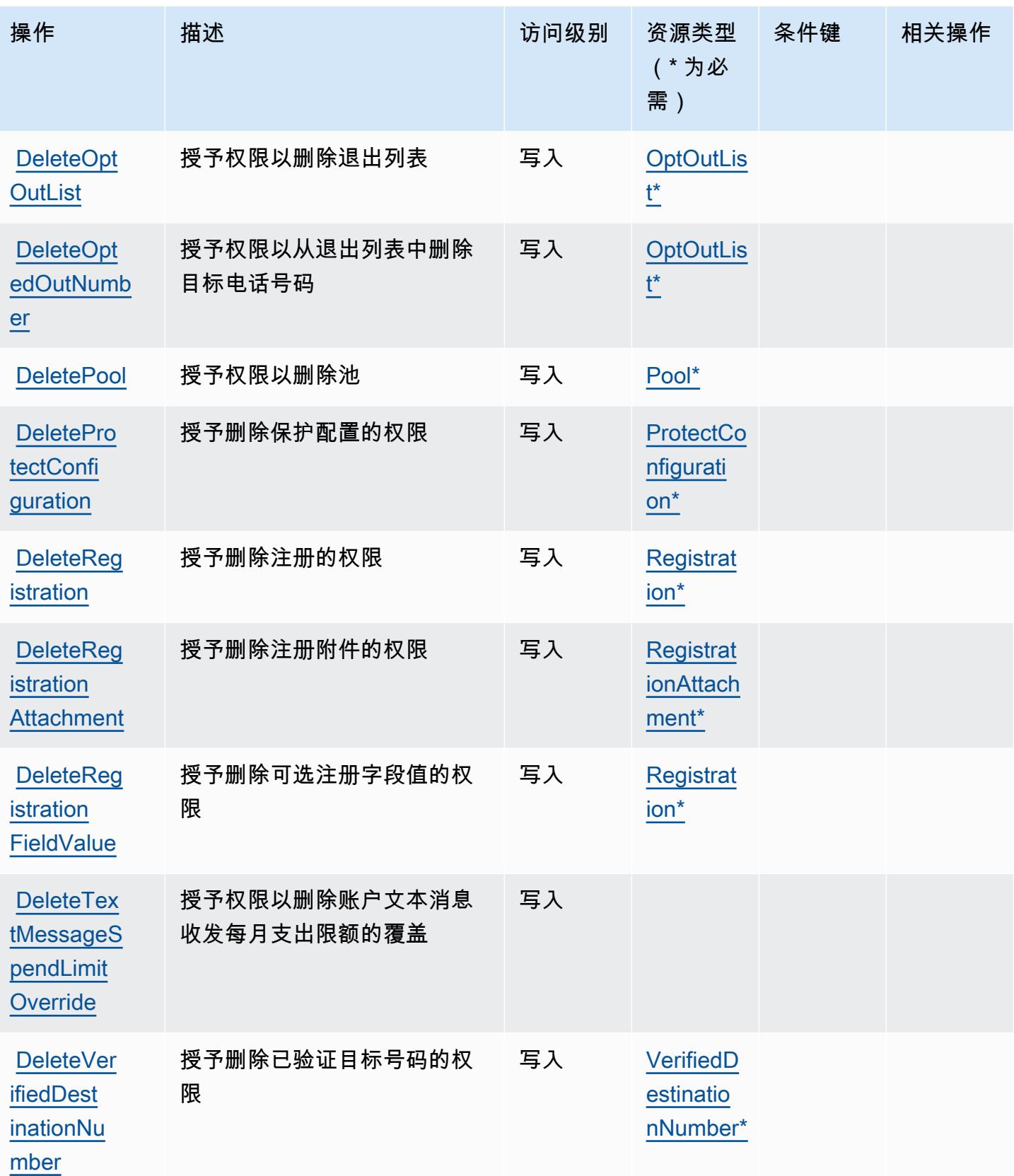

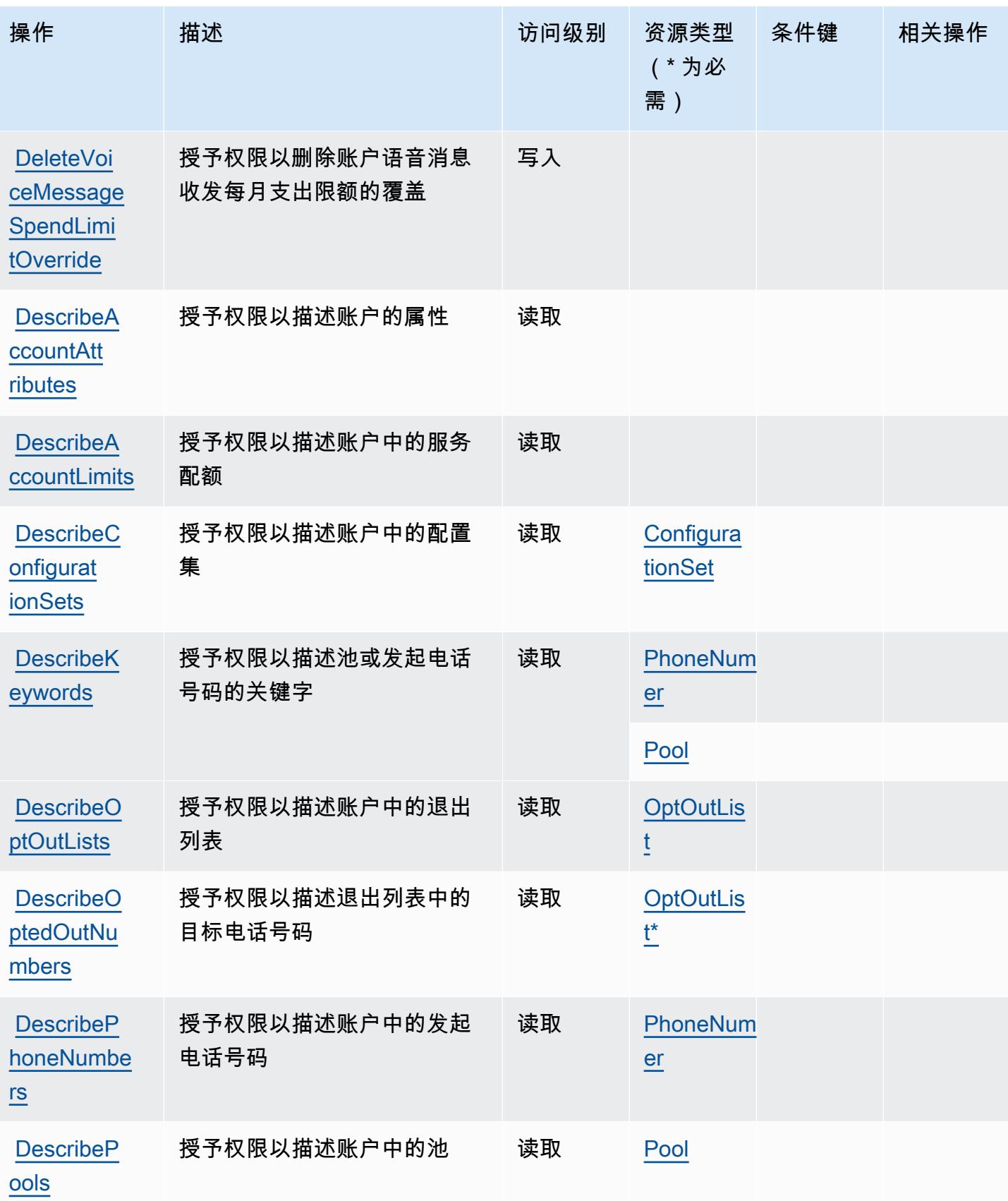

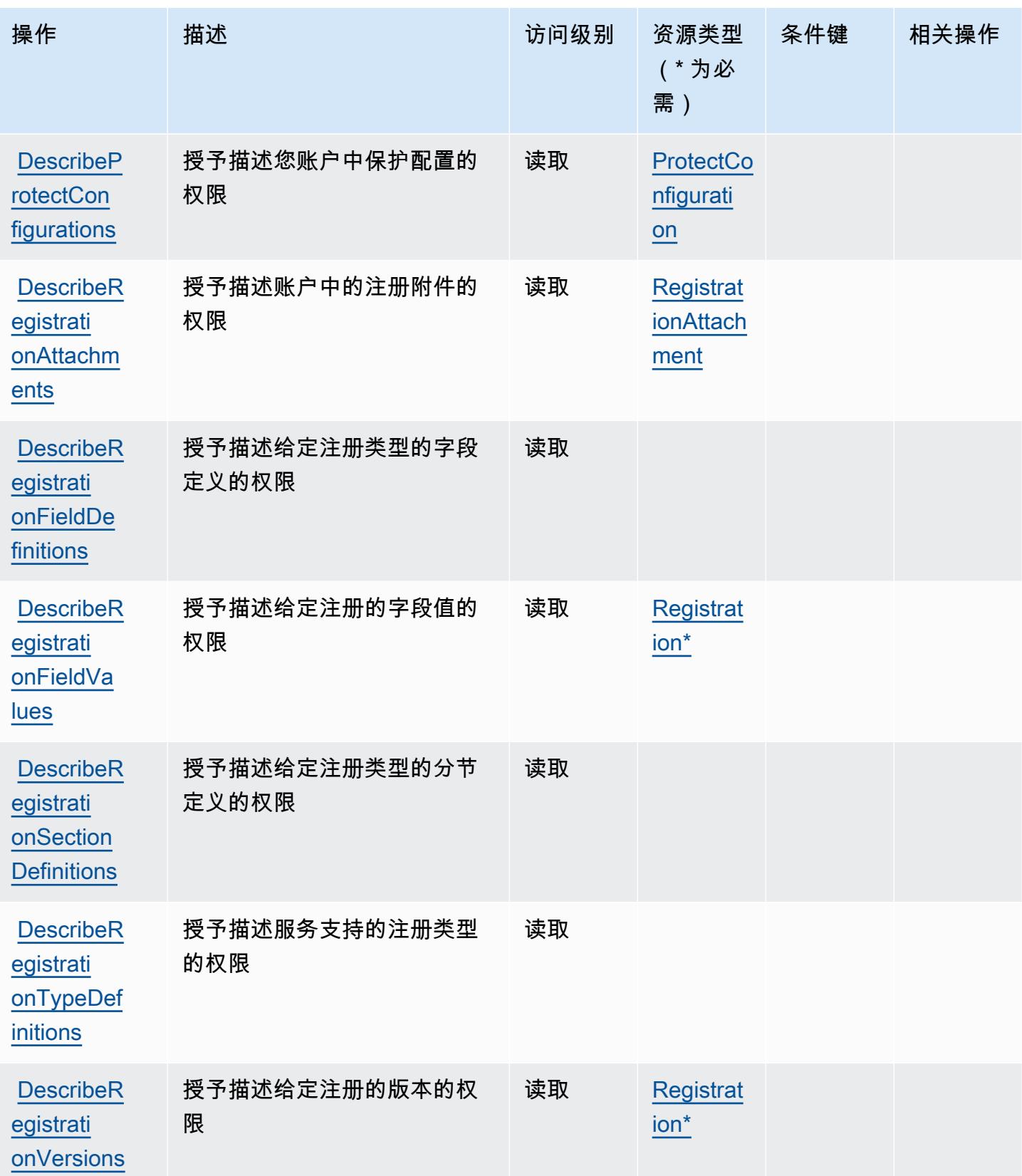

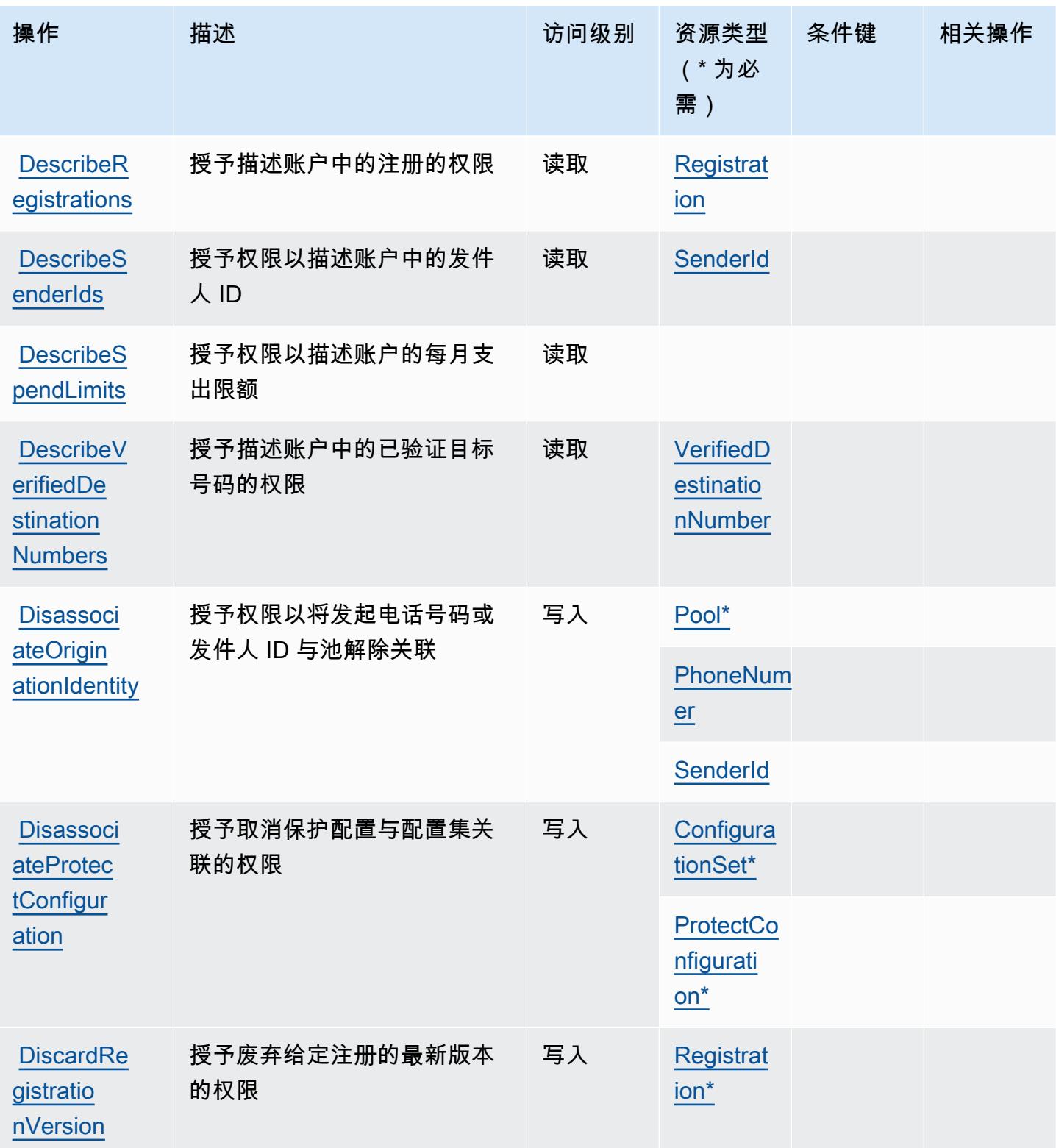

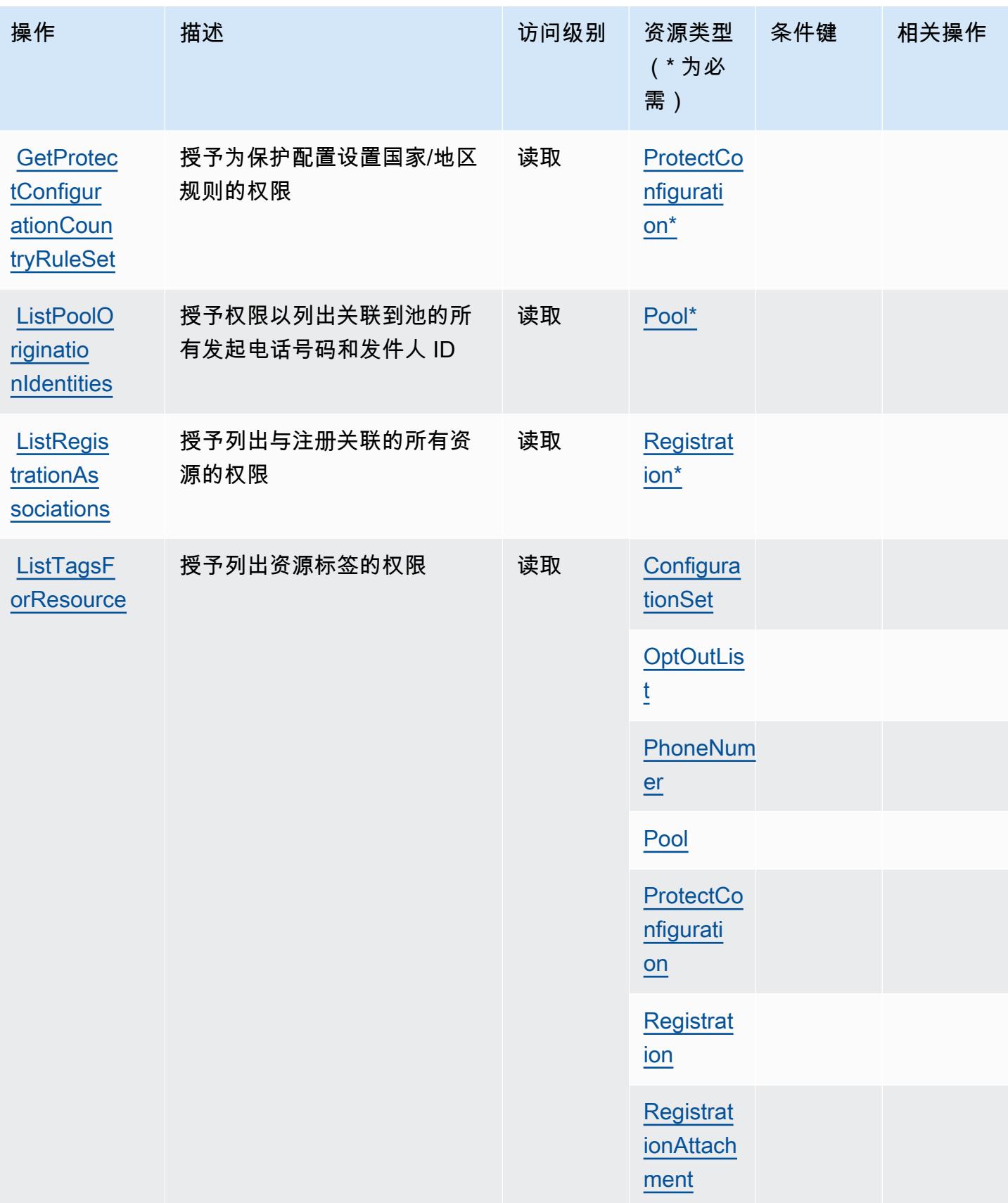

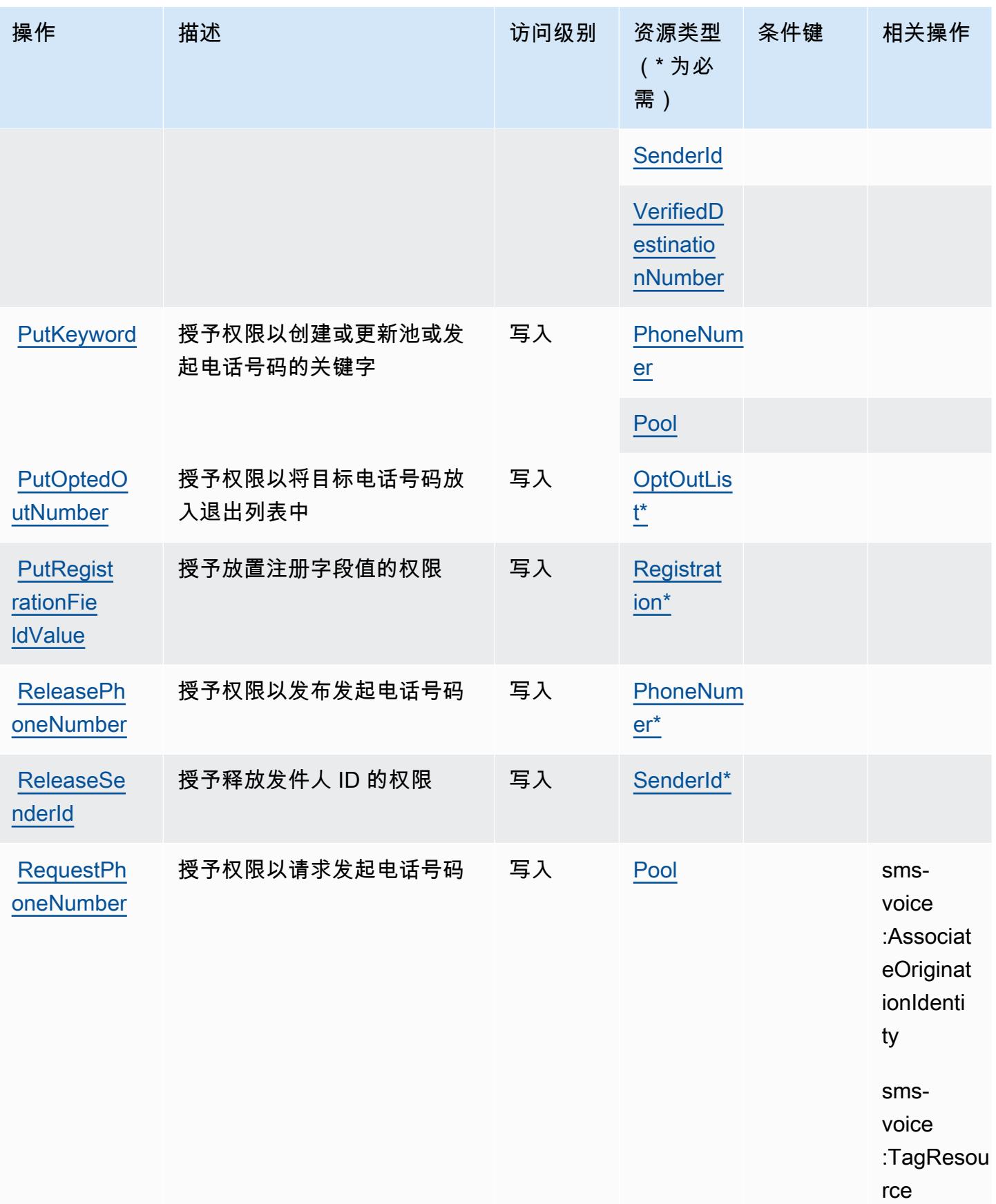

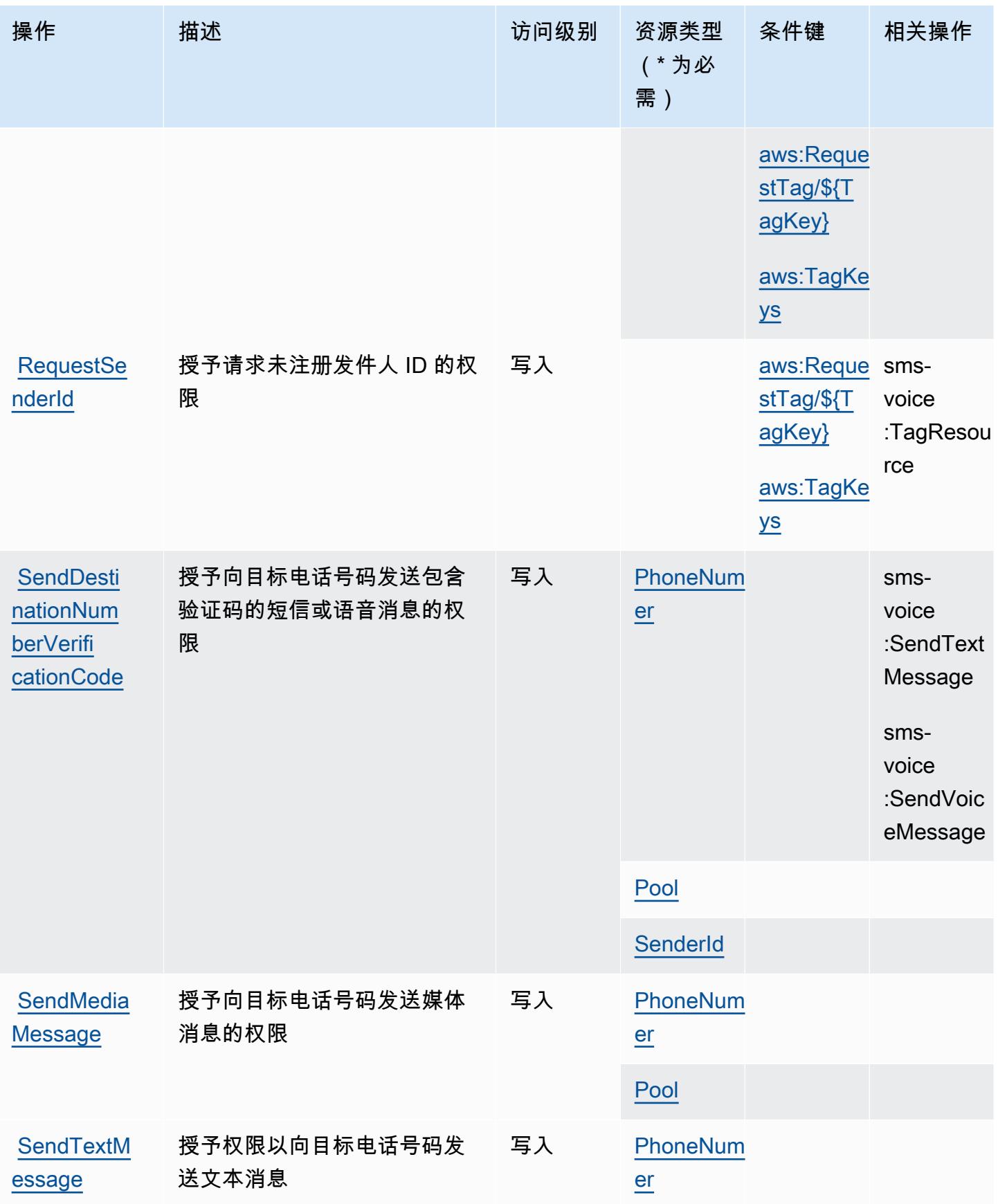

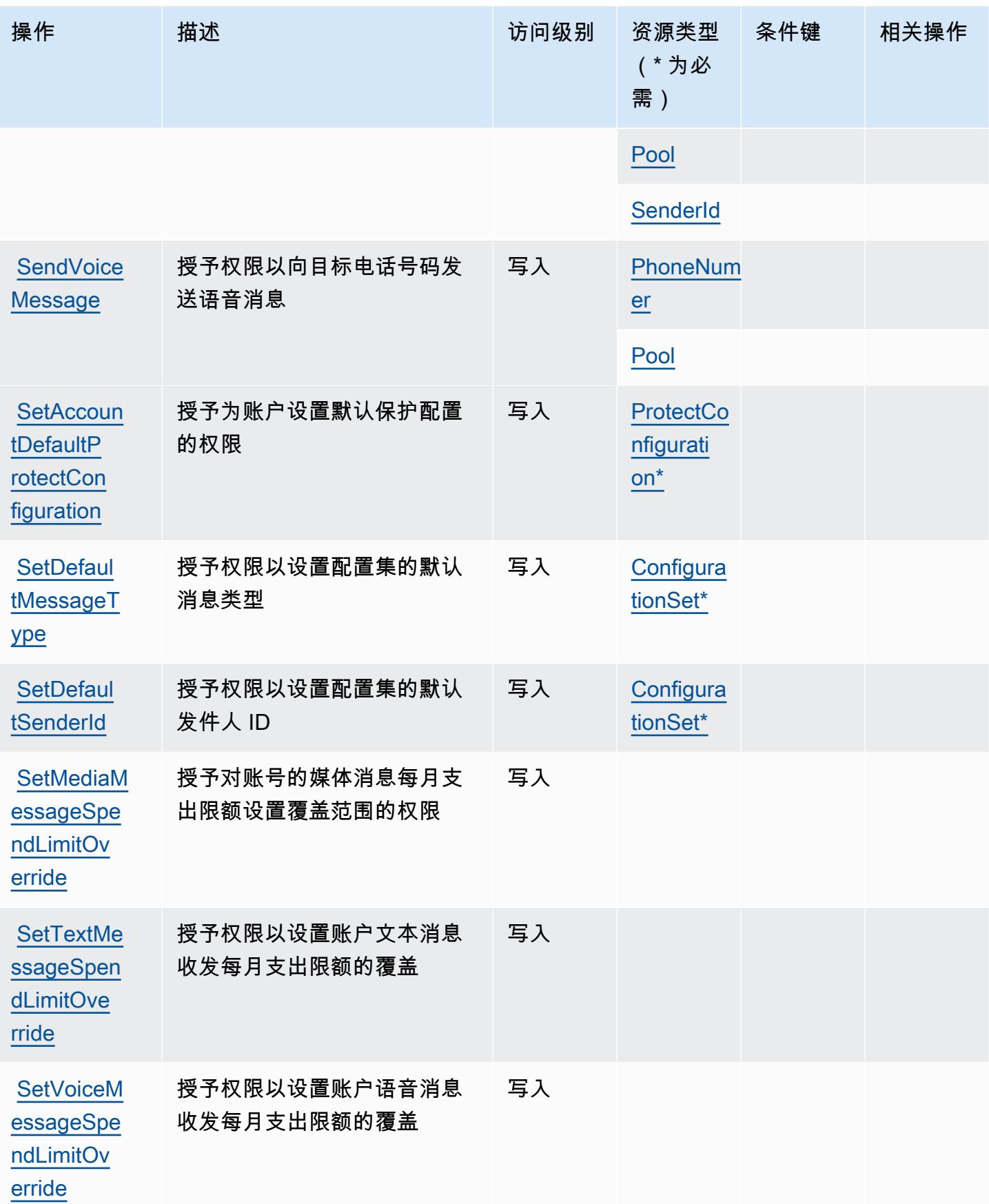

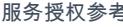

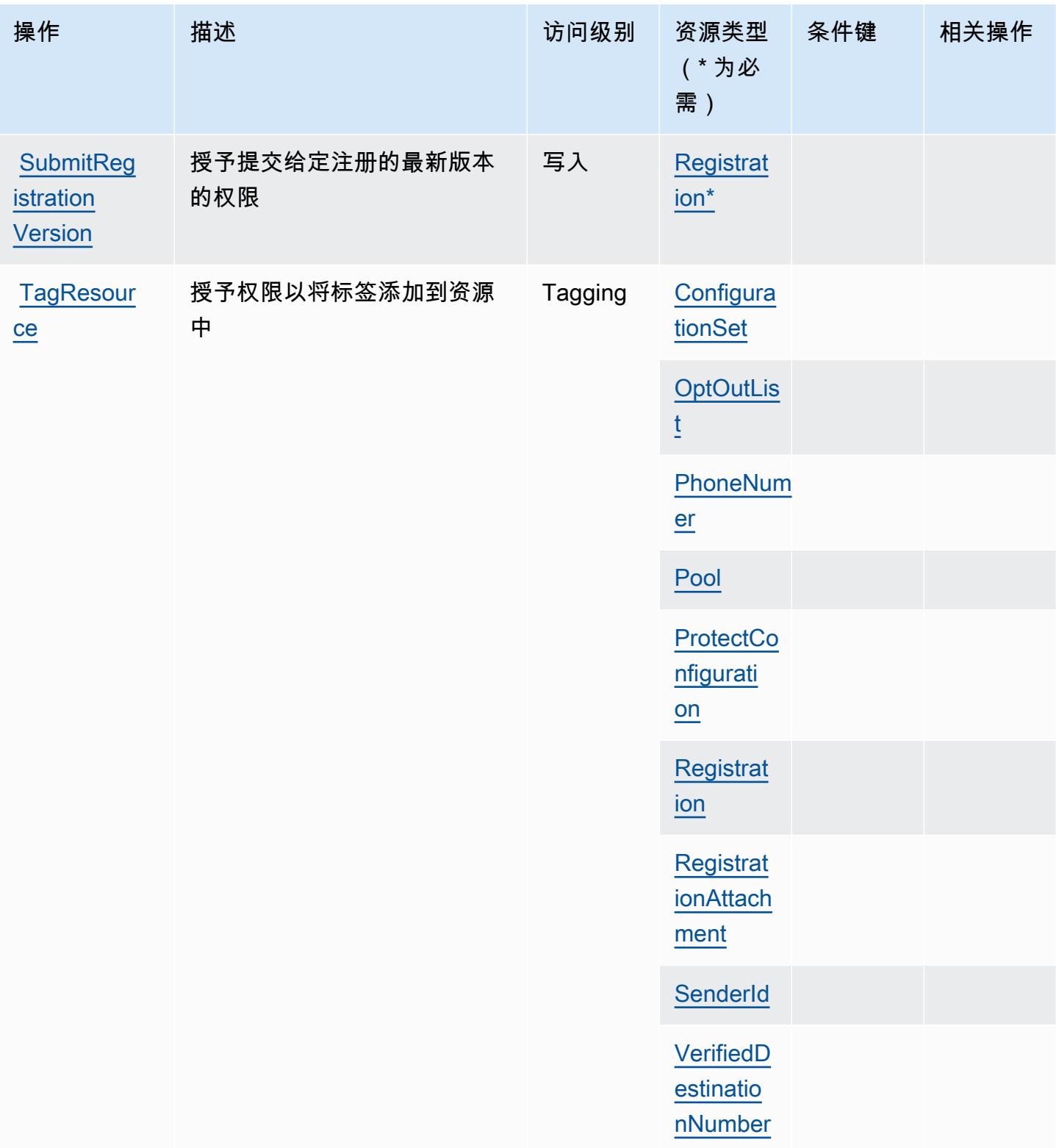

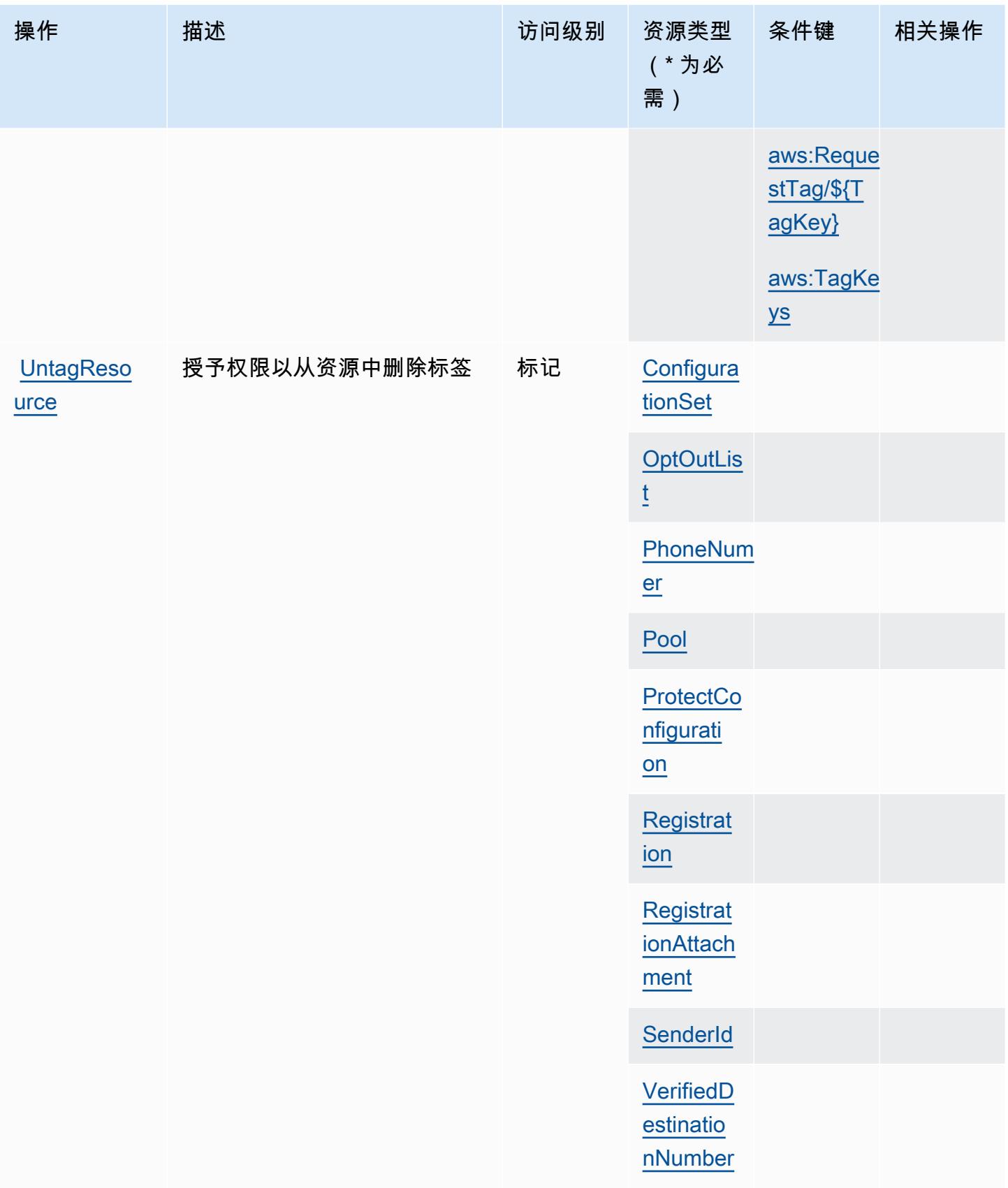

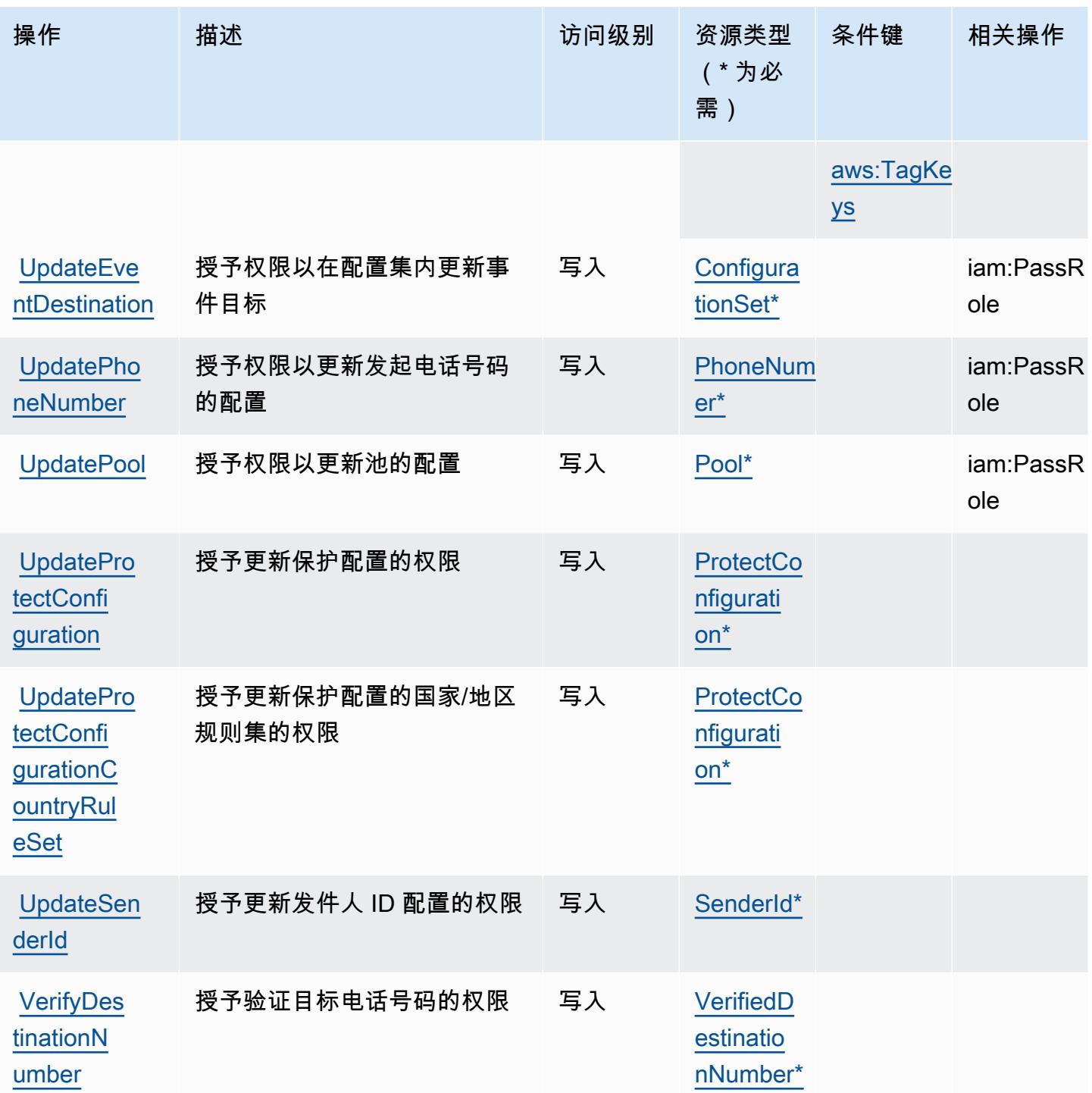

Amazon Pinpoint SMS Voice V2 定义的资源类型

以下资源类型是由该服务定义的,可以在 IAM 权限策略语句的 Resource 元素中使用这些资源类 型。<u>[操作表](#page-3524-0)</u>中的每个操作指定了可以使用该操作指定的资源类型。您也可以在策略中包含条件键,从

而定义[资源类型](reference_policies_actions-resources-contextkeys.html#resources_table)。这些键显示在资源类型表的最后一列。有关下表中各列的详细信息,请参阅<u>资源类型</u> [表](reference_policies_actions-resources-contextkeys.html#resources_table)。

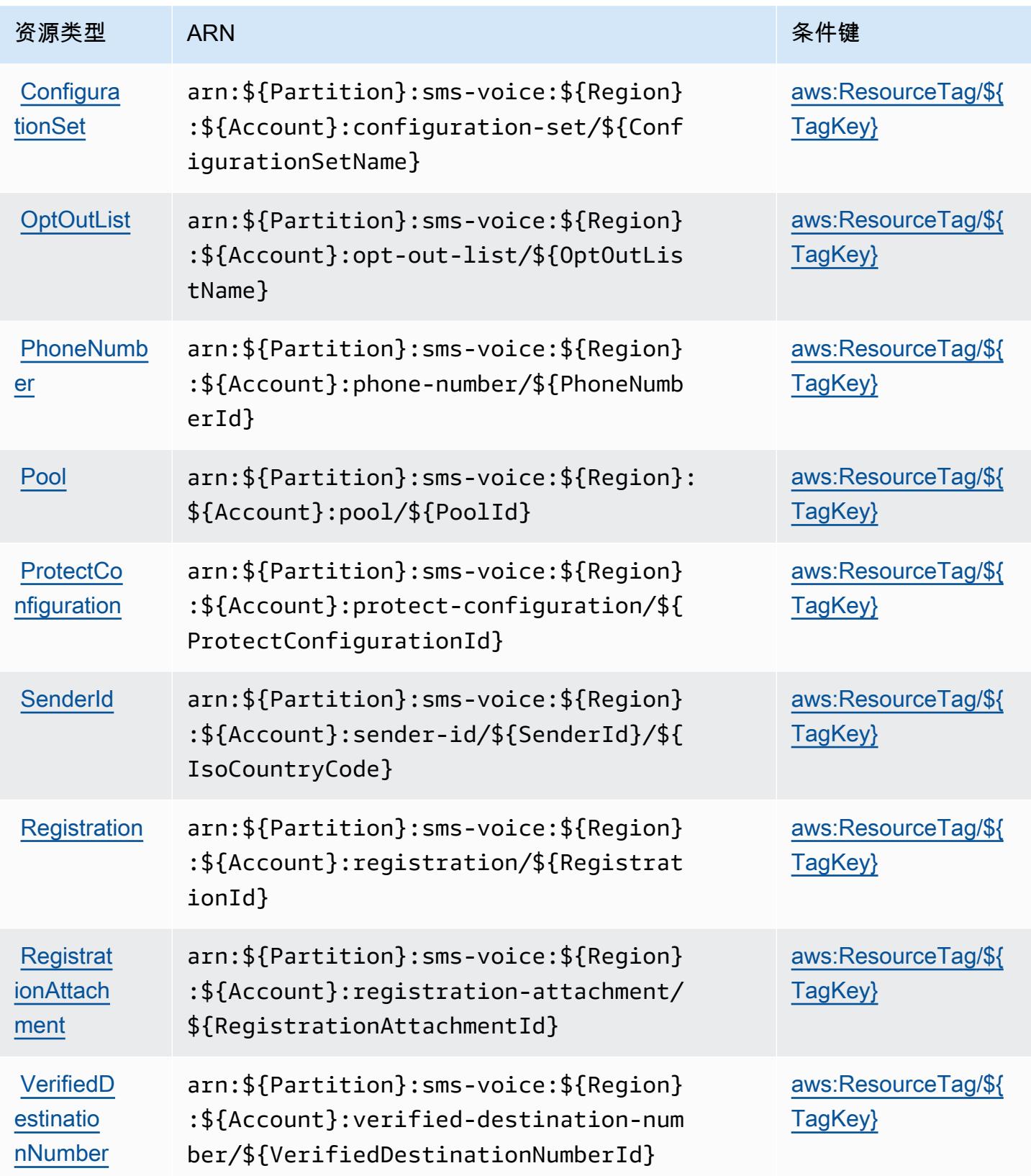

# Amazon Pinpoint SMS Voice V2 的条件键

Amazon Pinpoint SMS Voice V2 定义以下可以在 IAM policy 的 Condition 元素中使用的条件键。您 可以使用这些键进一步细化应用策略语句的条件。有关下表中各列的详细信息,请参阅[条件键表](reference_policies_actions-resources-contextkeys.html#context_keys_table)。

### 要查看适用于所有服务的全局条件键,请参阅[可用的全局条件键](https://docs.aws.amazon.com/IAM/latest/UserGuide/reference_policies_condition-keys.html#AvailableKeys)。

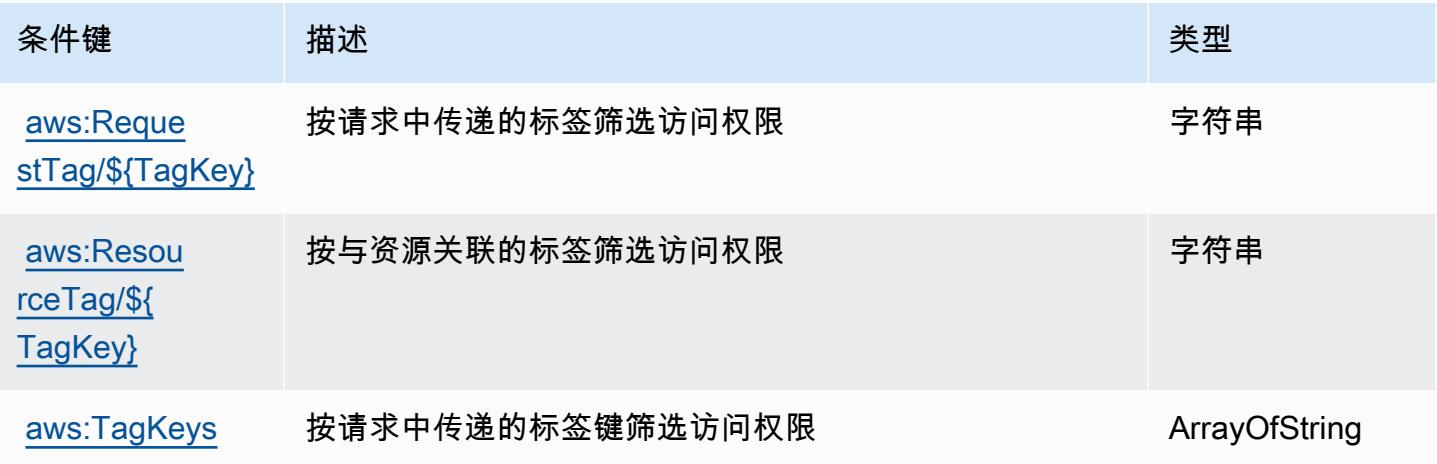

# Amazon Polly 的操作、资源和条件键

Amazon Polly(服务前缀:polly)提供以下服务特定的资源、操作和条件上下文键以在 IAM 权限策 略中使用。

参考:

- 了解如何[配置该服务](https://docs.aws.amazon.com/polly/latest/dg/)。
- 查看[适用于该服务的 API 操作列表。](https://docs.aws.amazon.com/polly/latest/dg/API_Reference.html)
- 了解如何[使用 IAM](https://docs.aws.amazon.com/polly/latest/dg/security_iam_service-with-iam.html) 权限策略保护该服务及其资源。

### 主题

- [Amazon Polly 定义的操作](#page-3541-0)
- [Amazon Polly 定义的资源类型](#page-3542-0)
- [Amazon Polly 的条件键](#page-3543-0)

## <span id="page-3541-0"></span>Amazon Polly 定义的操作

您可以在 IAM 策略语句的 Action 元素中指定以下操作。可以使用策略授予在 AWS中执行操作的权 限。您在策略中使用一项操作时,通常使用相同的名称允许或拒绝对 API 操作或 CLI 命令的访问。但 在某些情况下,单一动作可控制对多项操作的访问。还有某些操作需要多种不同的动作。

操作表的资源类型列指示每项操作是否支持资源级权限。如果该列没有任何值,您必须在策略语句的 Resource 元素中指定策略应用的所有资源("\*")。通过在 IAM policy 中使用条件来筛选访问权限, 以控制是否可以在资源或请求中使用特定标签键。如果操作具有一个或多个必需资源,则调用方必须 具有使用这些资源来使用该操作的权限。必需资源在表中以星号 (\*) 表示。如果您在 IAM policy 中使用 Resource 元素限制资源访问权限,则必须为每种必需的资源类型添加 ARN 或模式。某些操作支持多 种资源类型。如果资源类型是可选的(未指示为必需),则可以选择使用一种可选资源类型。

操作表的条件键列包括可以在策略语句的 Condition 元素中指定的键。有关与服务资源关联的条件键 的更多信息,请参阅资源类型表的条件键列。

**a** Note

资源条件键在[资源类型](#page-3542-0)表中列出。您可以在操作表的资源类型(\* 为必需)列中找到应用于某 项操作的资源类型的链接。资源类型表中的资源类型包括条件密钥列,这是应用于操作表中操 作的资源条件键。

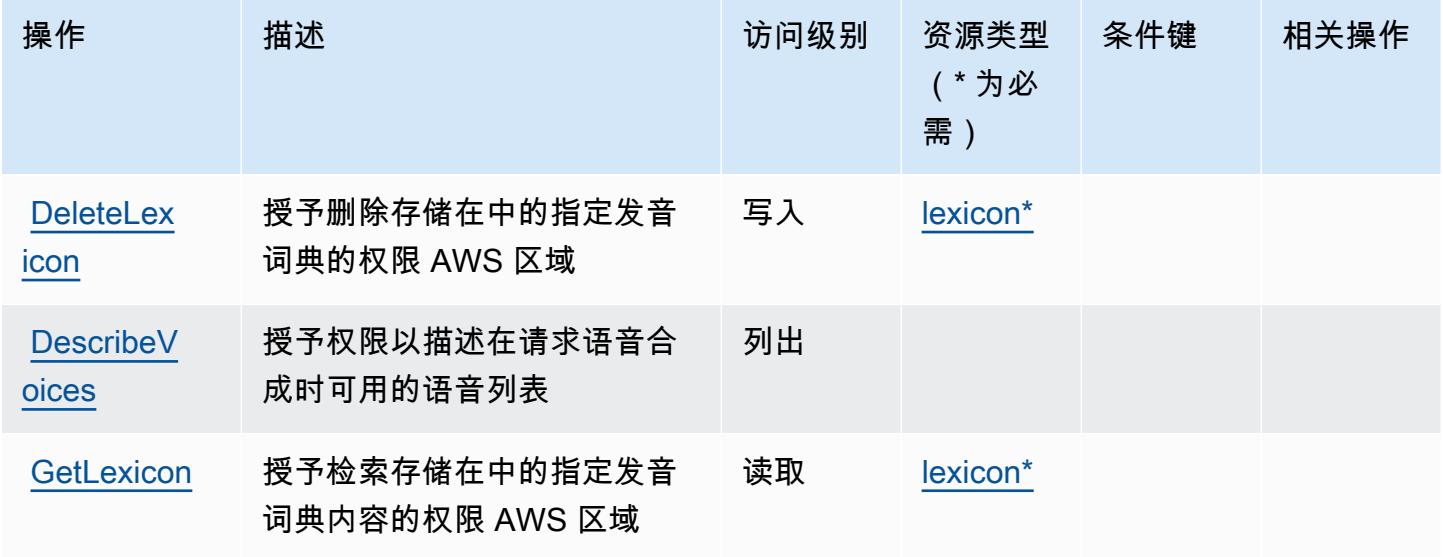

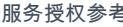

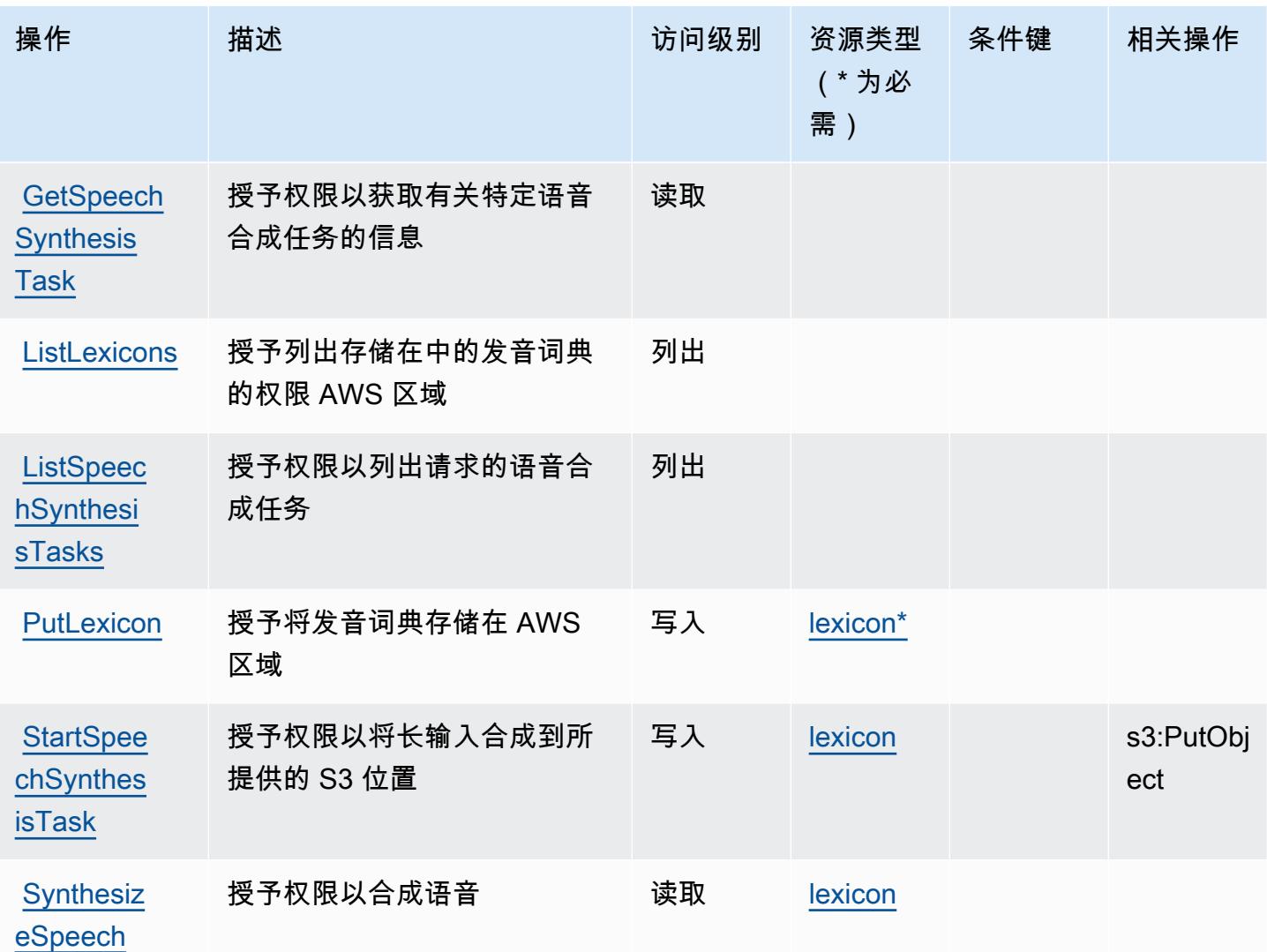

# <span id="page-3542-0"></span>Amazon Polly 定义的资源类型

以下资源类型是由该服务定义的,可以在 IAM 权限策略语句的 Resource 元素中使用这些资源类 型。[操作表](#page-3541-0)中的每个操作指定了可以使用该操作指定的资源类型。您也可以在策略中包含条件键,从 而定义资源类型。这些键显示在资源类型表的最后一列。有关下表中各列的详细信息,请参阅[资源类型](reference_policies_actions-resources-contextkeys.html#resources_table) [表](reference_policies_actions-resources-contextkeys.html#resources_table)。

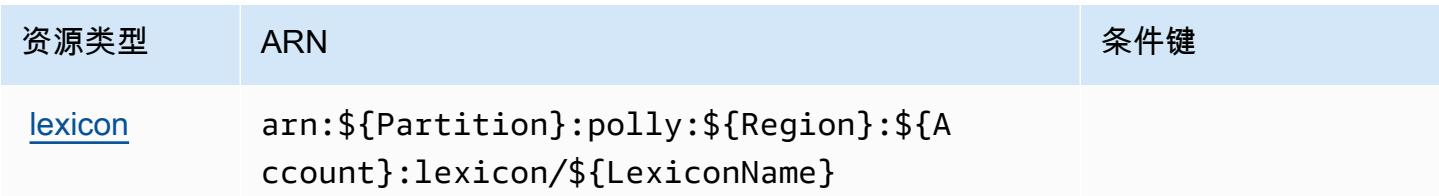

### <span id="page-3543-0"></span>Amazon Polly 的条件键

Polly 没有可以在策略语句的 Condition 元素中使用的服务特定上下文键。有关适用于所有服务的全 局上下文键列表,请参阅[可用的条件键](https://docs.aws.amazon.com/IAM/latest/UserGuide/reference_policies_condition-keys.html#AvailableKeys)。

# AWS Price List 的操作、资源和条件键

AWS 价目表(服务前缀:pricing)提供以下特定于服务的资源、操作和条件上下文密钥,供在 IAM 权限策略中使用。

参考:

- 了解如何[配置该服务](https://docs.aws.amazon.com/awsaccountbilling/latest/aboutv2/using-pelong.html)。
- 查看[适用于该服务的 API 操作列表。](https://docs.aws.amazon.com/aws-cost-management/latest/APIReference/API_Operations_AWS_Price_List_Service.html)
- 了解如何[使用 IAM](https://docs.aws.amazon.com/awsaccountbilling/latest/aboutv2/billing-permissions-ref.html) 权限策略保护该服务及其资源。

#### 主题

- [AWS Price List 定义的操作](#page-3543-1)
- [AWS Price List 定义的资源类型](#page-3544-0)
- [AWS Price List 的条件键](#page-3545-0)

<span id="page-3543-1"></span>AWS Price List 定义的操作

您可以在 IAM 策略语句的 Action 元素中指定以下操作。可以使用策略授予在 AWS中执行操作的权 限。您在策略中使用一项操作时,通常使用相同的名称允许或拒绝对 API 操作或 CLI 命令的访问。但 在某些情况下,单一动作可控制对多项操作的访问。还有某些操作需要多种不同的动作。

操作表的资源类型列指示每项操作是否支持资源级权限。如果该列没有任何值,您必须在策略语句的 Resource 元素中指定策略应用的所有资源 ( "\*" ) 。通过在 IAM policy 中使用条件来筛选访问权限, 以控制是否可以在资源或请求中使用特定标签键。如果操作具有一个或多个必需资源,则调用方必须 具有使用这些资源来使用该操作的权限。必需资源在表中以星号 (\*) 表示。如果您在 IAM policy 中使用 Resource 元素限制资源访问权限,则必须为每种必需的资源类型添加 ARN 或模式。某些操作支持多 种资源类型。如果资源类型是可选的(未指示为必需),则可以选择使用一种可选资源类型。

操作表的条件键列包括可以在策略语句的 Condition 元素中指定的键。有关与服务资源关联的条件键 的更多信息,请参阅资源类型表的条件键列。

## **a** Note

资源条件键在[资源类型](#page-3544-0)表中列出。您可以在操作表的资源类型( \* 为必需 ) 列中找到应用于某 项操作的资源类型的链接。资源类型表中的资源类型包括条件密钥列,这是应用于操作表中操 作的资源条件键。

有关下表中各列的详细信息,请参阅[操作表](reference_policies_actions-resources-contextkeys.html#actions_table)。

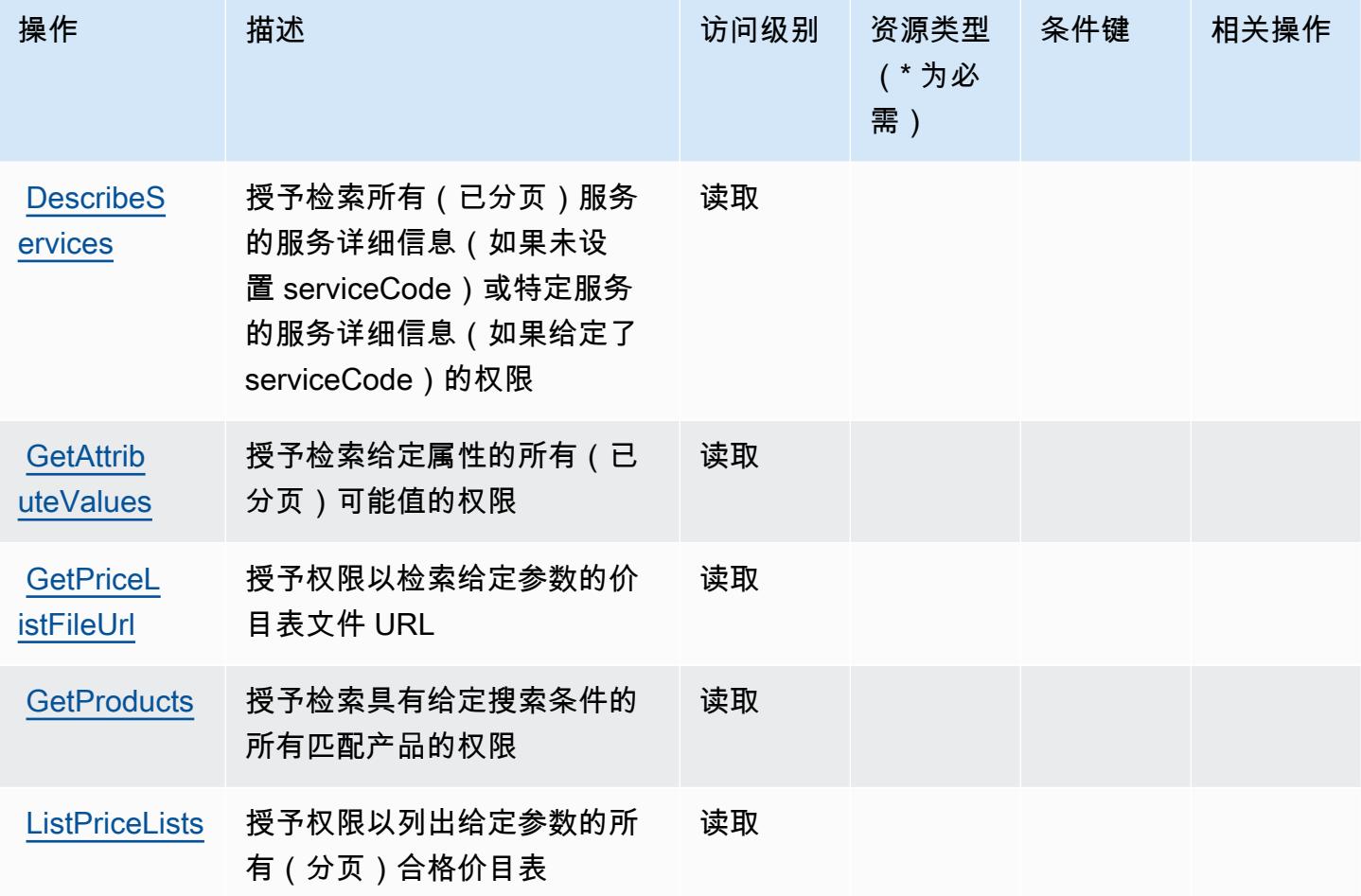

## <span id="page-3544-0"></span>AWS Price List 定义的资源类型

AWS 价目表不支持在 IAM 政策声明的Resource元素中指定资源 ARN。要允许对 AWS Price List 的 访问权限,请在策略中指定 "Resource": "\*"。

## <span id="page-3545-0"></span>AWS Price List 的条件键

价目表没有可以在策略语句的 Condition 元素中使用的服务特定上下文键。有关适用于所有服务的全 局上下文键列表,请参阅[可用的条件键](https://docs.aws.amazon.com/IAM/latest/UserGuide/reference_policies_condition-keys.html#AvailableKeys)。

# 适用于 AWS Private CA Connector for Active Directory 的操作、资源和条 件键

AWS Active Directory 的私有 CA 连接器(服务前缀:pca-connector-ad)提供以下特定于服务的资 源、操作和条件上下文密钥,供在 IAM 权限策略中使用。

### 参考:

- 了解如何[配置该服务](https://docs.aws.amazon.com/privateca/latest/userguide/connector-for-ad.html)。
- 查看[适用于该服务的 API 操作列表。](https://docs.aws.amazon.com/pca-connector-ad/latest/APIReference/)
- 了解如何[使用 IAM](https://docs.aws.amazon.com/privateca/latest/userguide/connector-for-ad.htmlassets.html) 权限策略保护该服务及其资源。

### 主题

- [由 AWS Private CA Connector for Active Directory 定义的操作](#page-3545-1)
- [由 AWS Private CA Connector for Active Directory 定义的资源类型](#page-3551-0)
- [适用于 AWS Private CA Connector for Active Directory 的条件键](#page-3552-0)

## <span id="page-3545-1"></span>由 AWS Private CA Connector for Active Directory 定义的操作

您可以在 IAM 策略语句的 Action 元素中指定以下操作。可以使用策略授予在 AWS中执行操作的权 限。您在策略中使用一项操作时,通常使用相同的名称允许或拒绝对 API 操作或 CLI 命令的访问。但 在某些情况下,单一动作可控制对多项操作的访问。还有某些操作需要多种不同的动作。

操作表的资源类型列指示每项操作是否支持资源级权限。如果该列没有任何值,您必须在策略语句的 Resource 元素中指定策略应用的所有资源("\*")。通过在 IAM policy 中使用条件来筛选访问权限, 以控制是否可以在资源或请求中使用特定标签键。如果操作具有一个或多个必需资源,则调用方必须 具有使用这些资源来使用该操作的权限。必需资源在表中以星号 (\*) 表示。如果您在 IAM policy 中使用 Resource 元素限制资源访问权限,则必须为每种必需的资源类型添加 ARN 或模式。某些操作支持多 种资源类型。如果资源类型是可选的(未指示为必需),则可以选择使用一种可选资源类型。

操作表的条件键列包括可以在策略语句的 Condition 元素中指定的键。有关与服务资源关联的条件键 的更多信息,请参阅资源类型表的条件键列。

## **a** Note

资源条件键在[资源类型](#page-3551-0)表中列出。您可以在操作表的资源类型( \* 为必需 ) 列中找到应用于某 项操作的资源类型的链接。资源类型表中的资源类型包括条件密钥列,这是应用于操作表中操 作的资源条件键。

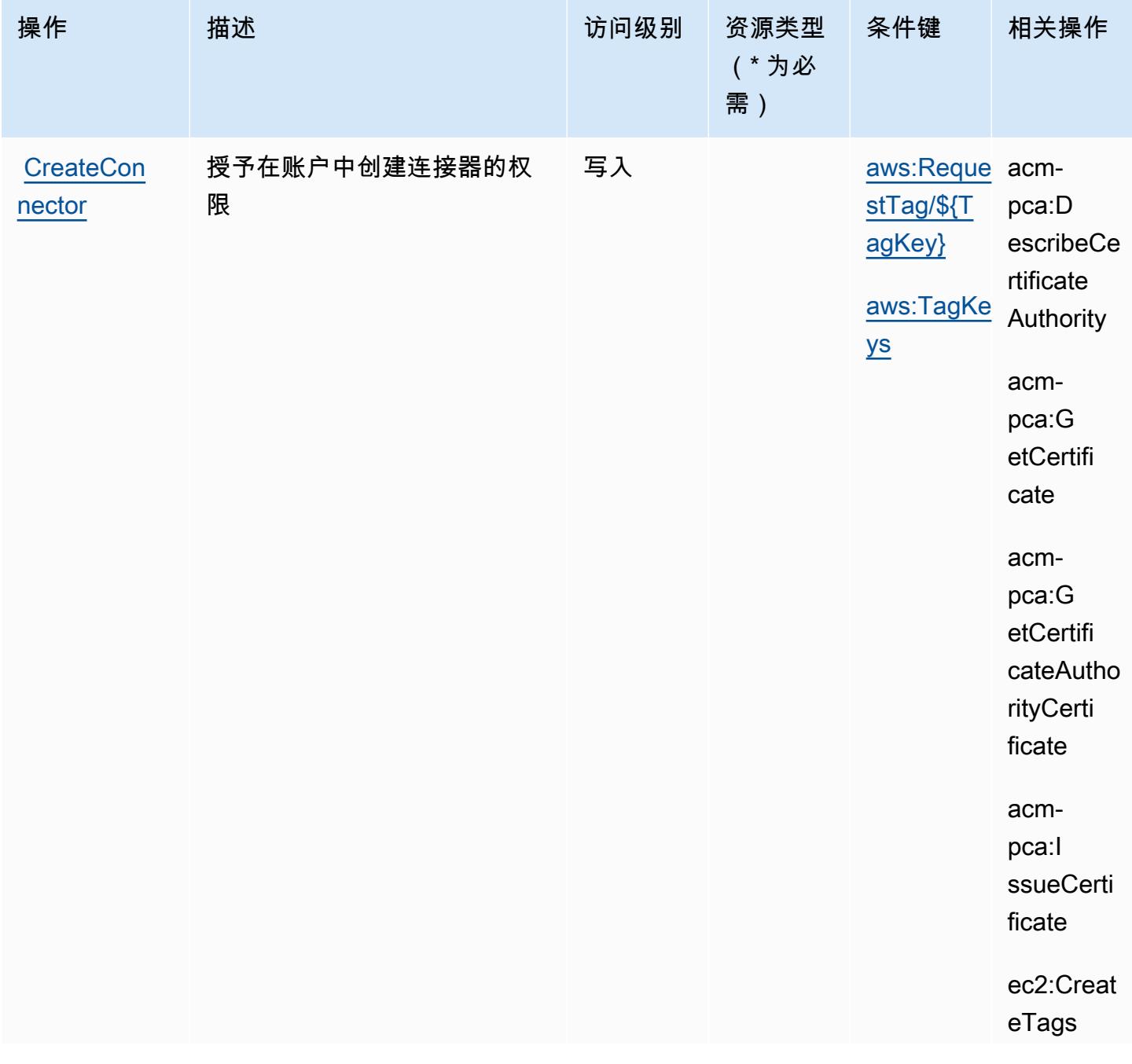

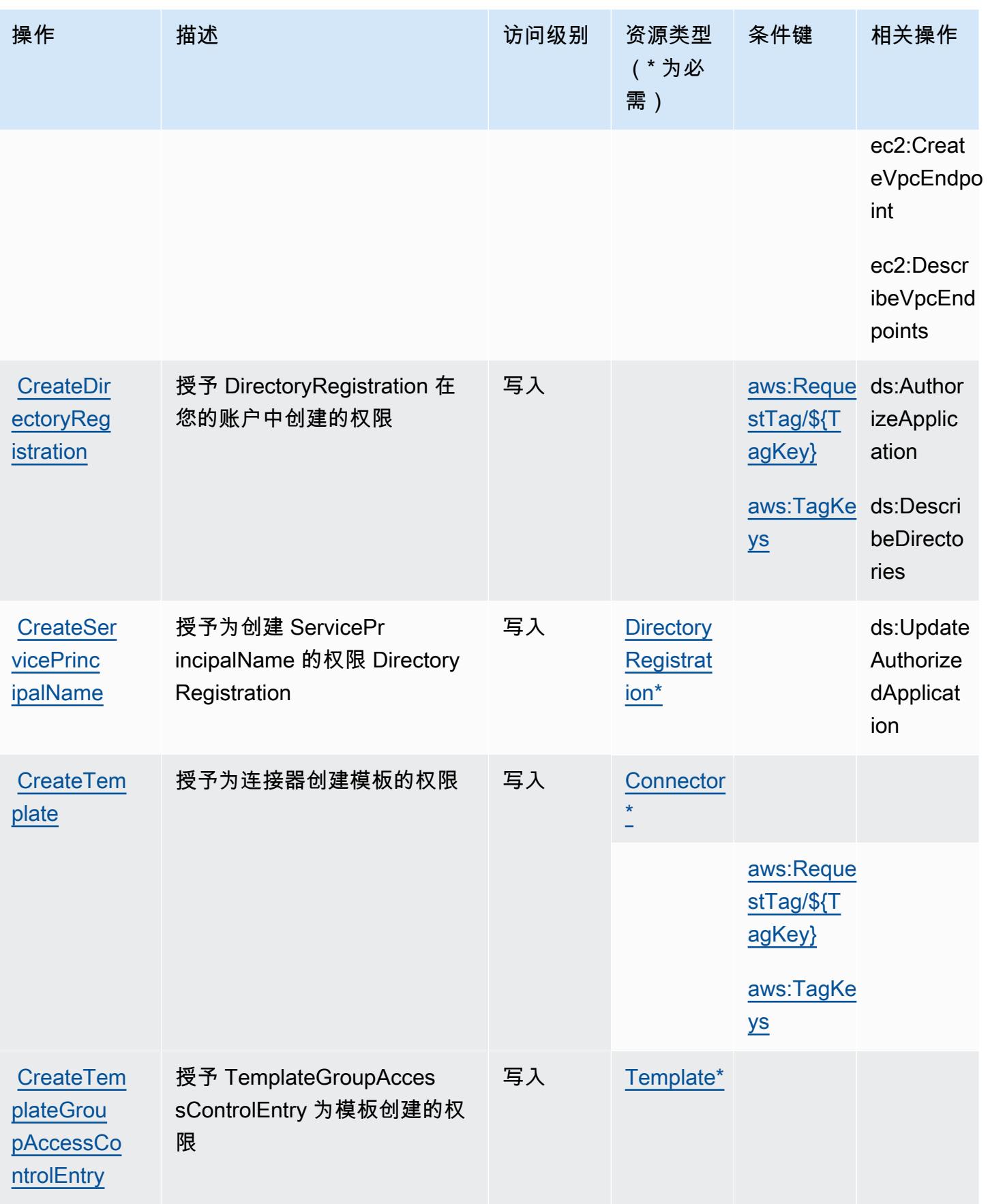

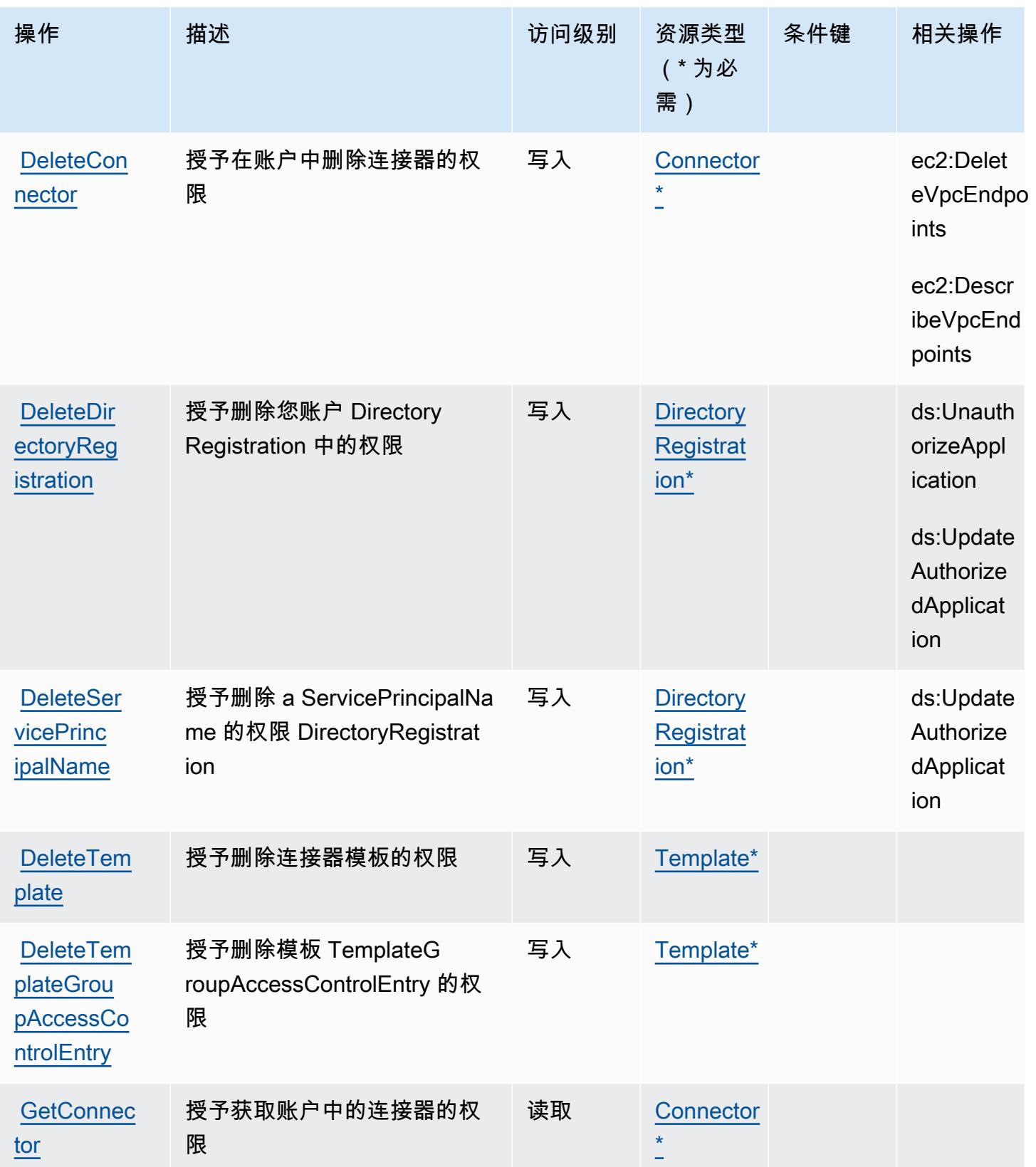

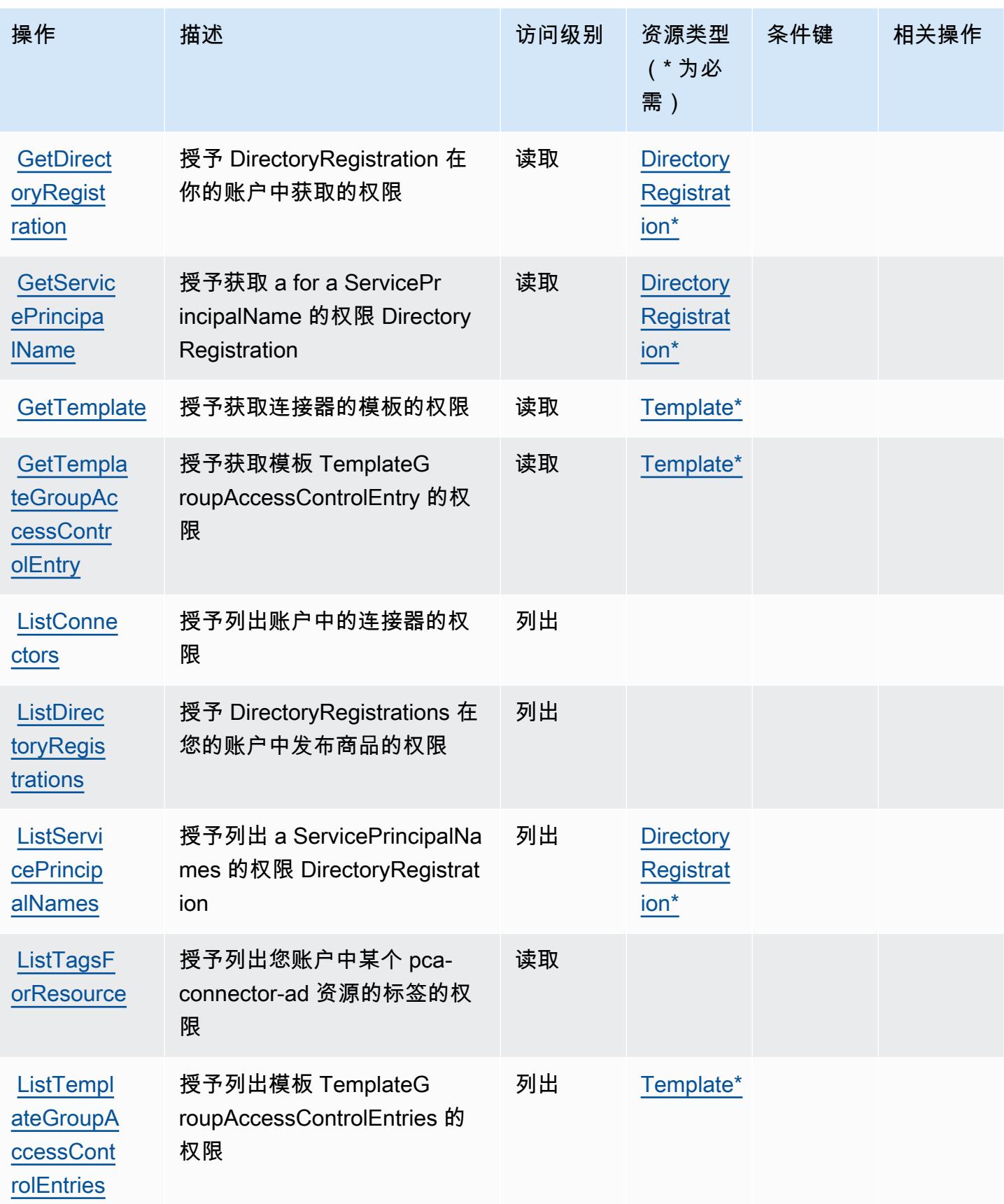

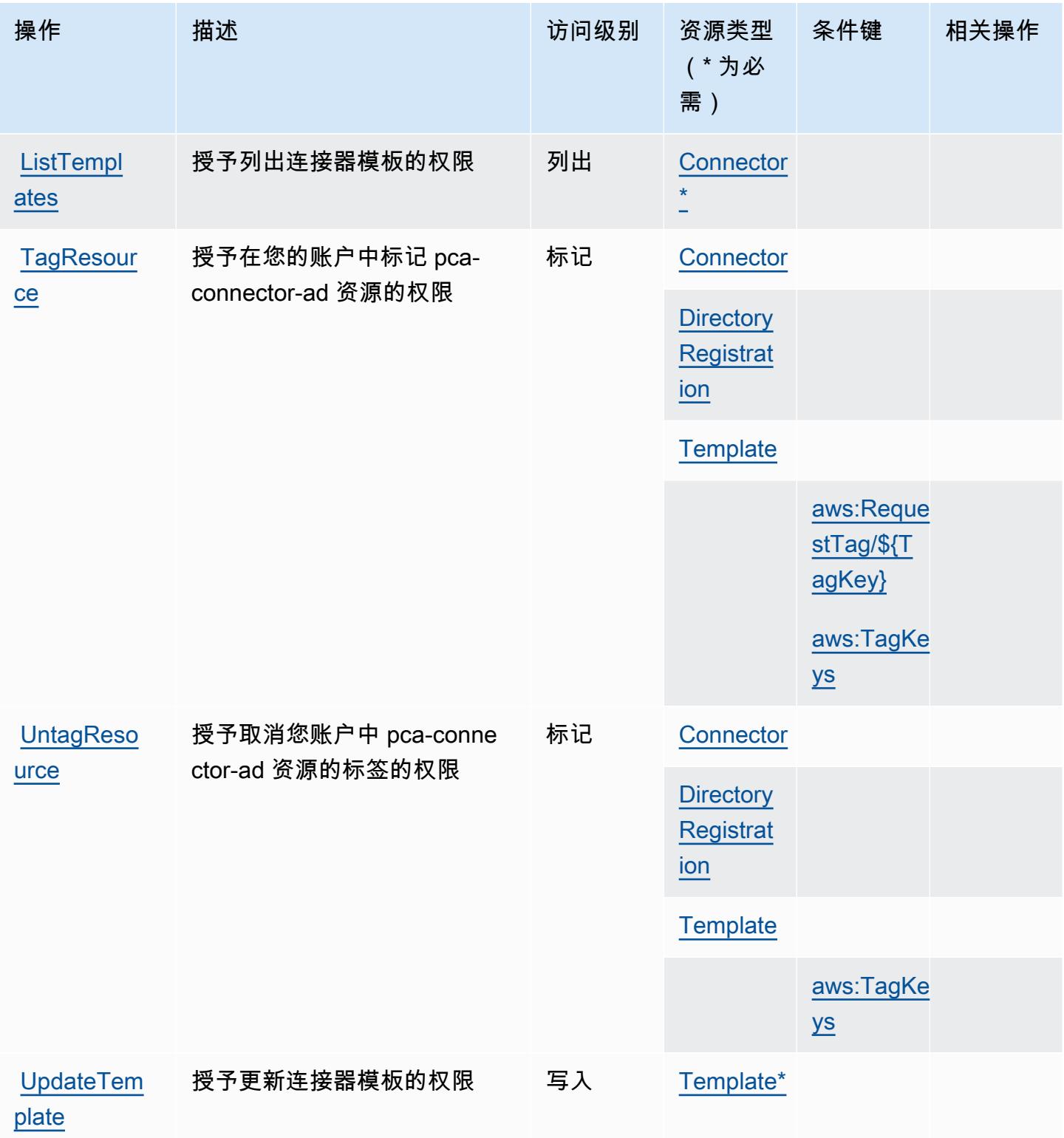

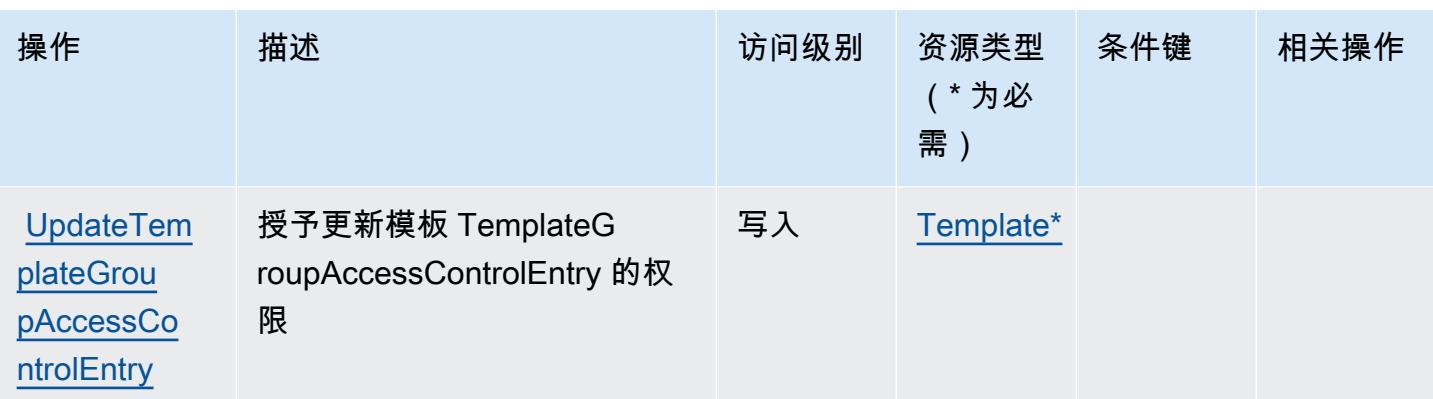

# <span id="page-3551-0"></span>由 AWS Private CA Connector for Active Directory 定义的资源类型

以下资源类型是由该服务定义的,可以在 IAM 权限策略语句的 Resource 元素中使用这些资源类 型。[操作表](#page-3545-1)中的每个操作指定了可以使用该操作指定的资源类型。您也可以在策略中包含条件键,从 而定义资源类型。这些键显示在资源类型表的最后一列。有关下表中各列的详细信息,请参阅[资源类型](reference_policies_actions-resources-contextkeys.html#resources_table) [表](reference_policies_actions-resources-contextkeys.html#resources_table)。

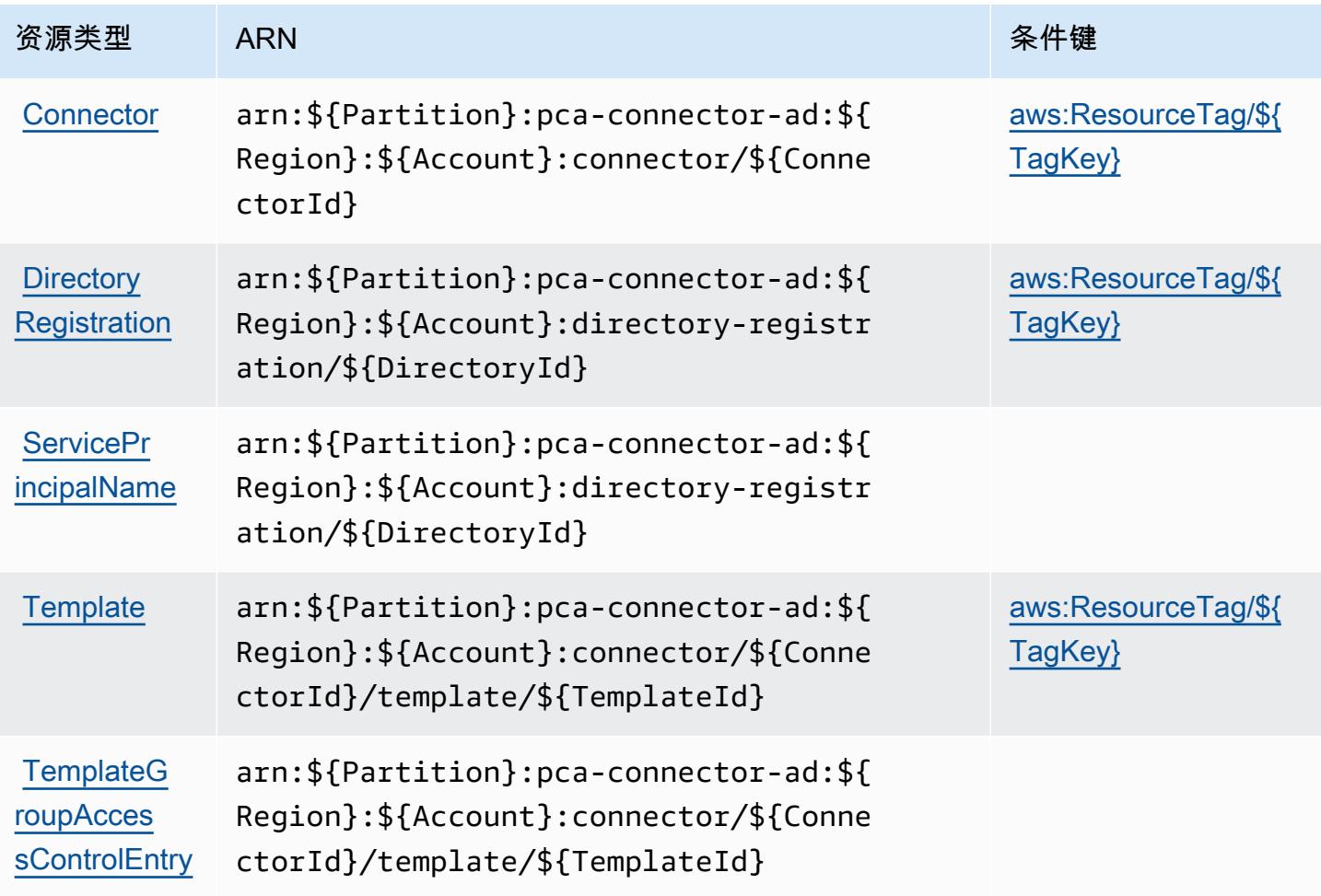

# <span id="page-3552-0"></span>适用于 AWS Private CA Connector for Active Directory 的条件键

AWS Active Directory 的私有 CA 连接器定义了以下可以在 IAM 策略Condition元素中使用的条件 键。您可以使用这些键进一步细化应用策略语句的条件。有关下表中各列的详细信息,请参阅[条件键](reference_policies_actions-resources-contextkeys.html#context_keys_table) [表](reference_policies_actions-resources-contextkeys.html#context_keys_table)。

要查看适用于所有服务的全局条件键,请参阅[可用的全局条件键](https://docs.aws.amazon.com/IAM/latest/UserGuide/reference_policies_condition-keys.html#AvailableKeys)。

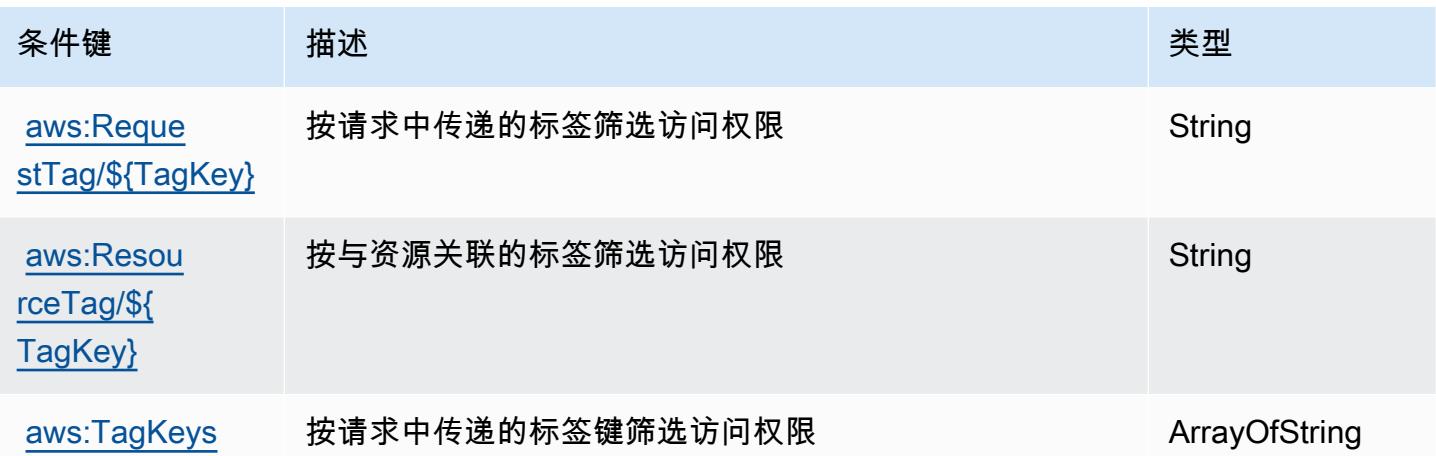

# 适用于 SCEP 的 AWS 私有 CA 连接器的操作、资源和条件密钥

AWS 适用于 SCEP 的私有 CA 连接器(服务前缀:pca-connector-scep)提供以下特定于服务的资 源、操作和条件上下文密钥,以在 IAM 权限策略中使用。

### 参考:

- 了解如何[配置该服务](https://docs.aws.amazon.com/privateca/latest/userguide/connector-for-scep.html)。
- 查看[适用于该服务的 API 操作列表。](https://docs.aws.amazon.com/pca-connector-scep/latest/APIReference/)
- 了解如何[使用 IAM](https://docs.aws.amazon.com/privateca/latest/userguide/connector-for-scep.html) 权限策略保护该服务及其资源。

#### 主题

- [AWS 专用 CA 连接器为 SCEP 定义的操作](#page-3553-0)
- [由 SCEP AWS 专用 CA 连接器定义的资源类型](#page-3555-0)
- [SCEP AWS 专用 CA 连接器的条件密钥](#page-3556-0)

## <span id="page-3553-0"></span>AWS 专用 CA 连接器为 SCEP 定义的操作

您可以在 IAM 策略语句的 Action 元素中指定以下操作。可以使用策略授予在 AWS中执行操作的权 限。您在策略中使用一项操作时,通常使用相同的名称允许或拒绝对 API 操作或 CLI 命令的访问。但 在某些情况下,单一动作可控制对多项操作的访问。还有某些操作需要多种不同的动作。

操作表的资源类型列指示每项操作是否支持资源级权限。如果该列没有任何值,您必须在策略语句的 Resource 元素中指定策略应用的所有资源("\*")。通过在 IAM policy 中使用条件来筛选访问权限, 以控制是否可以在资源或请求中使用特定标签键。如果操作具有一个或多个必需资源,则调用方必须 具有使用这些资源来使用该操作的权限。必需资源在表中以星号 (\*) 表示。如果您在 IAM policy 中使用 Resource 元素限制资源访问权限,则必须为每种必需的资源类型添加 ARN 或模式。某些操作支持多 种资源类型。如果资源类型是可选的(未指示为必需),则可以选择使用一种可选资源类型。

操作表的条件键列包括可以在策略语句的 Condition 元素中指定的键。有关与服务资源关联的条件键 的更多信息,请参阅资源类型表的条件键列。

**a** Note

资源条件键在[资源类型](#page-3555-0)表中列出。您可以在操作表的资源类型( \* 为必需 ) 列中找到应用于某 项操作的资源类型的链接。资源类型表中的资源类型包括条件密钥列,这是应用于操作表中操 作的资源条件键。

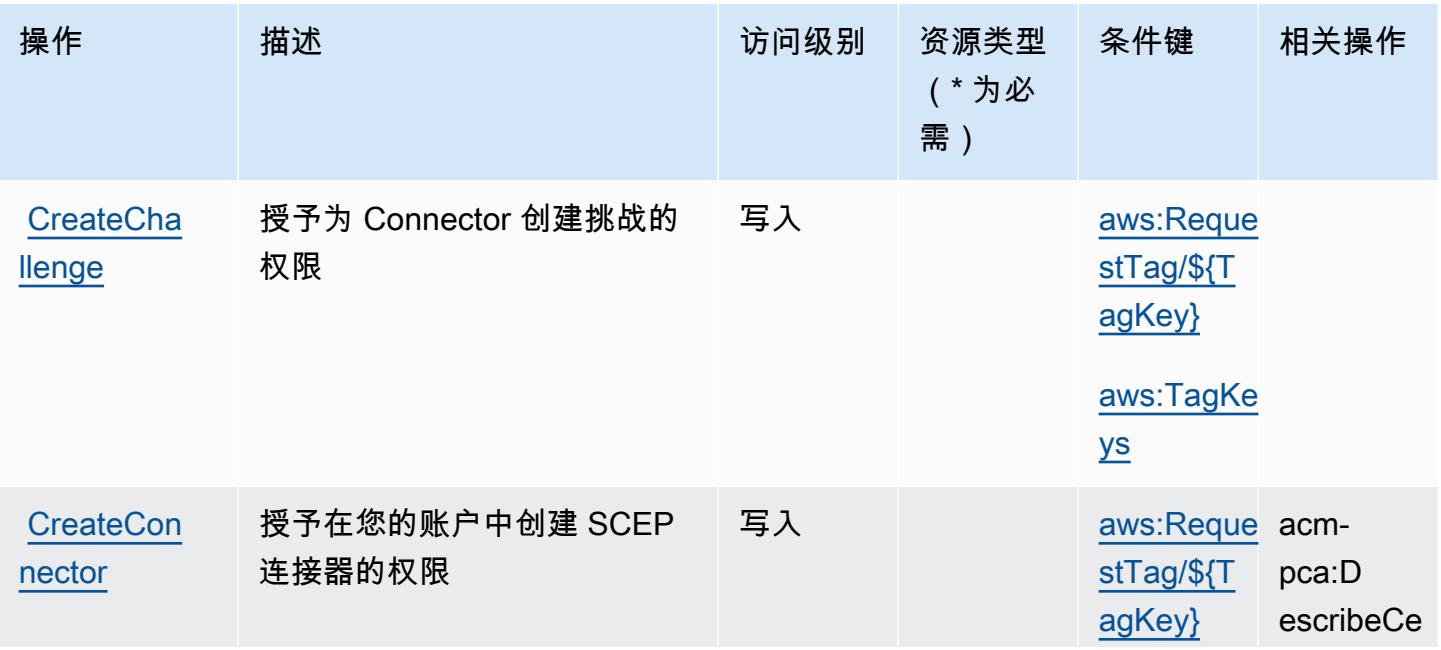

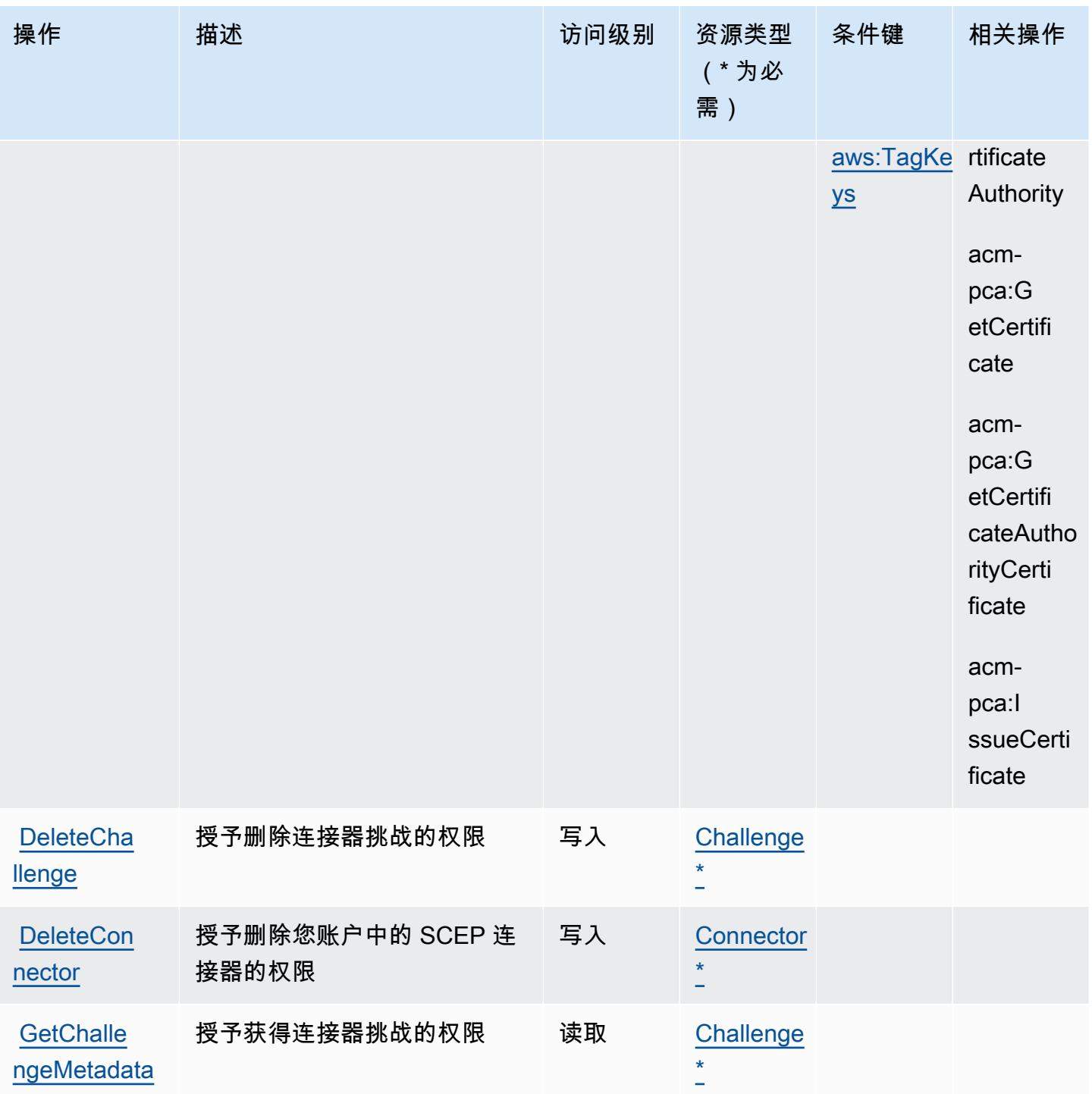

读取 [Challenge](#awsprivatecaconnectorforscep-Challenge) [\\*](#awsprivatecaconnectorforscep-Challenge)

读取 [Connector](#awsprivatecaconnectorforscep-Connector)  [\\*](#awsprivatecaconnectorforscep-Connector)

限

连接器的权限

授予获取连接器挑战密码的权

授予在你的账户中获取 SCEP

**[GetChalle](https://docs.aws.amazon.com/pca-connector-scep/latest/APIReference/API_GetChallengePassword.html)** [ngePassword](https://docs.aws.amazon.com/pca-connector-scep/latest/APIReference/API_GetChallengePassword.html)

**GetConnec** 

[tor](https://docs.aws.amazon.com/pca-connector-scep/latest/APIReference/API_GetConnector.html)

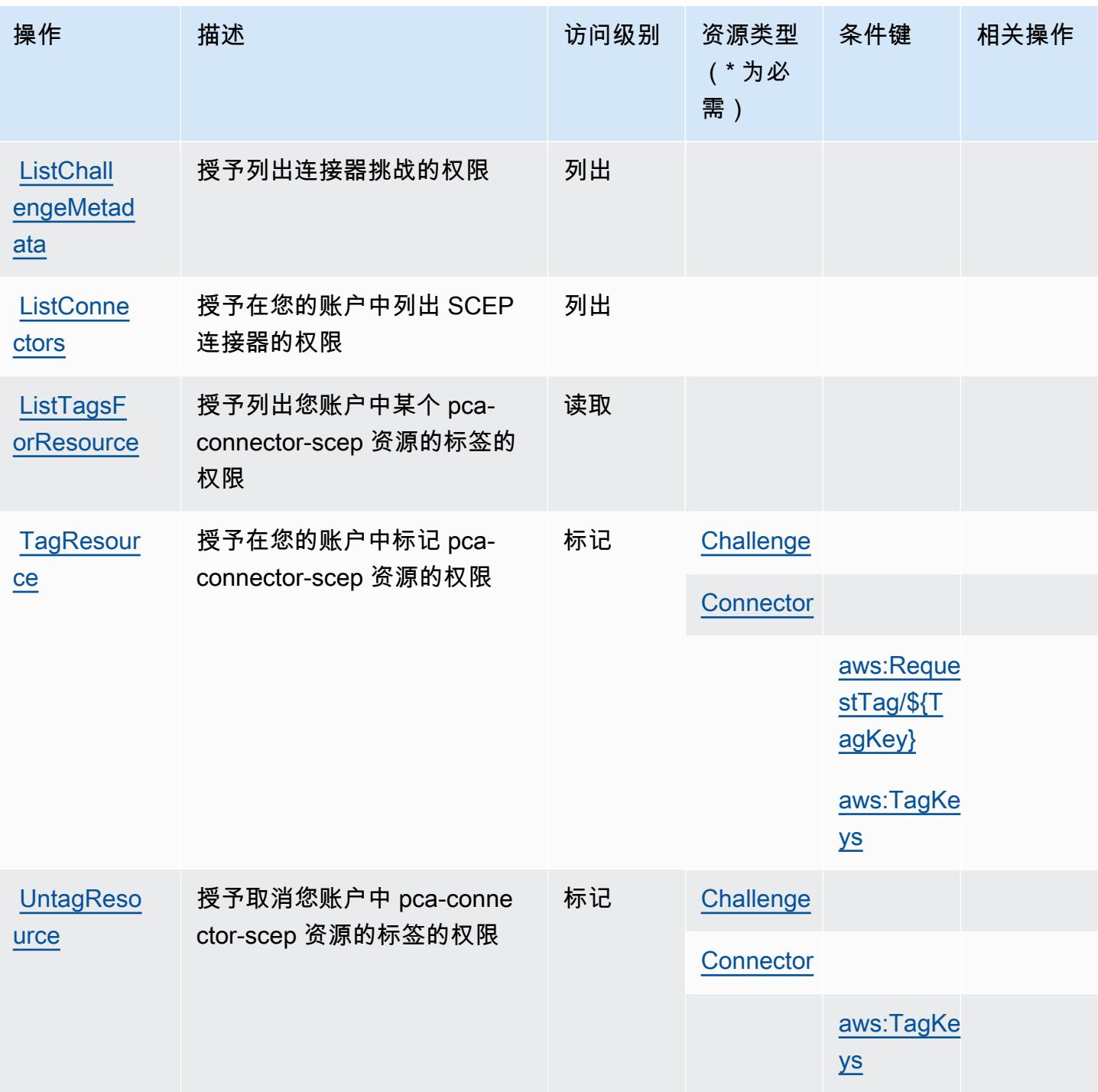

<span id="page-3555-0"></span>由 SCEP AWS 专用 CA 连接器定义的资源类型

以下资源类型是由该服务定义的,可以在 IAM 权限策略语句的 Resource 元素中使用这些资源类 型。<u>[操作表](#page-3553-0)</u>中的每个操作指定了可以使用该操作指定的资源类型。您也可以在策略中包含条件键,从 而定义资源类型。这些键显示在资源类型表的最后一列。有关下表中各列的详细信息,请参阅[资源类型](reference_policies_actions-resources-contextkeys.html#resources_table) [表](reference_policies_actions-resources-contextkeys.html#resources_table)。

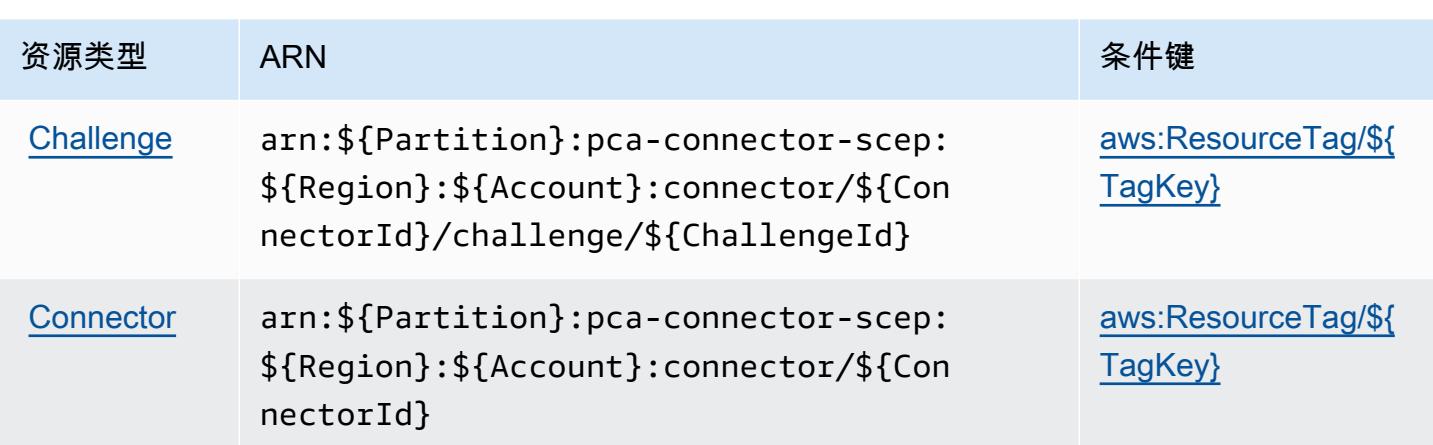

# <span id="page-3556-0"></span>SCEP AWS 专用 CA 连接器的条件密钥

AWS 适用于 SCEP 的私有 CA 连接器定义了以下可用于 IAM 策略Condition元素的条件密钥。您可 以使用这些键进一步细化应用策略语句的条件。有关下表中各列的详细信息,请参阅[条件键表](reference_policies_actions-resources-contextkeys.html#context_keys_table)。

要查看适用于所有服务的全局条件键,请参阅[可用的全局条件键](https://docs.aws.amazon.com/IAM/latest/UserGuide/reference_policies_condition-keys.html#AvailableKeys)。

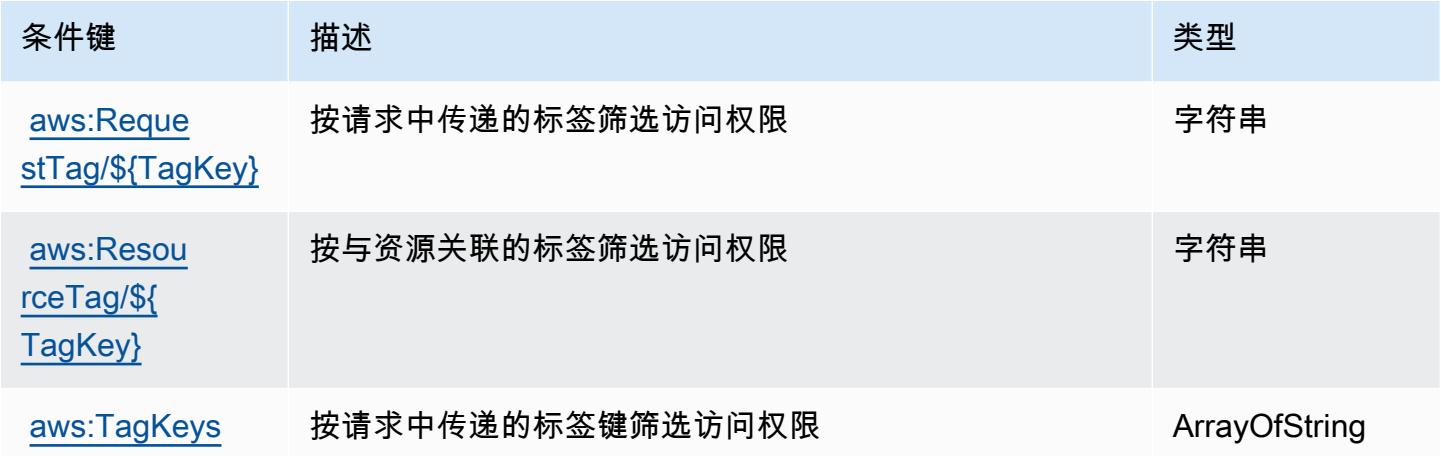

# AWS Private Certificate Authority 的操作、资源和条件键

AWS 私有证书颁发机构(服务前缀:acm-pca)提供以下特定于服务的资源、操作和条件上下文密 钥,供在 IAM 权限策略中使用。

参考:

- 了解如何[配置该服务](https://docs.aws.amazon.com/privateca/latest/userguide/PcaWelcome.html)。
- 查看[适用于该服务的 API 操作列表。](https://docs.aws.amazon.com/privateca/latest/APIReference/)

• 了解如何[使用 IAM](https://docs.aws.amazon.com/privateca/latest/userguide/security-iam.html) 权限策略保护该服务及其资源。

### 主题

- [AWS Private Certificate Authority 定义的操作](#page-3557-0)
- [AWS Private Certificate Authority 定义的资源类型](#page-3561-0)
- [AWS Private Certificate Authority 的条件键](#page-3561-1)

## <span id="page-3557-0"></span>AWS Private Certificate Authority 定义的操作

您可以在 IAM 策略语句的 Action 元素中指定以下操作。可以使用策略授予在 AWS中执行操作的权 限。您在策略中使用一项操作时,通常使用相同的名称允许或拒绝对 API 操作或 CLI 命令的访问。但 在某些情况下,单一动作可控制对多项操作的访问。还有某些操作需要多种不同的动作。

操作表的资源类型列指示每项操作是否支持资源级权限。如果该列没有任何值,您必须在策略语句的 Resource 元素中指定策略应用的所有资源("\*")。通过在 IAM policy 中使用条件来筛选访问权限, 以控制是否可以在资源或请求中使用特定标签键。如果操作具有一个或多个必需资源,则调用方必须 具有使用这些资源来使用该操作的权限。必需资源在表中以星号 (\*) 表示。如果您在 IAM policy 中使用 Resource 元素限制资源访问权限,则必须为每种必需的资源类型添加 ARN 或模式。某些操作支持多 种资源类型。如果资源类型是可选的(未指示为必需),则可以选择使用一种可选资源类型。

操作表的条件键列包括可以在策略语句的 Condition 元素中指定的键。有关与服务资源关联的条件键 的更多信息,请参阅资源类型表的条件键列。

**a** Note

资源条件键在[资源类型](#page-3561-0)表中列出。您可以在操作表的资源类型(\* 为必需)列中找到应用于某 项操作的资源类型的链接。资源类型表中的资源类型包括条件密钥列,这是应用于操作表中操 作的资源条件键。

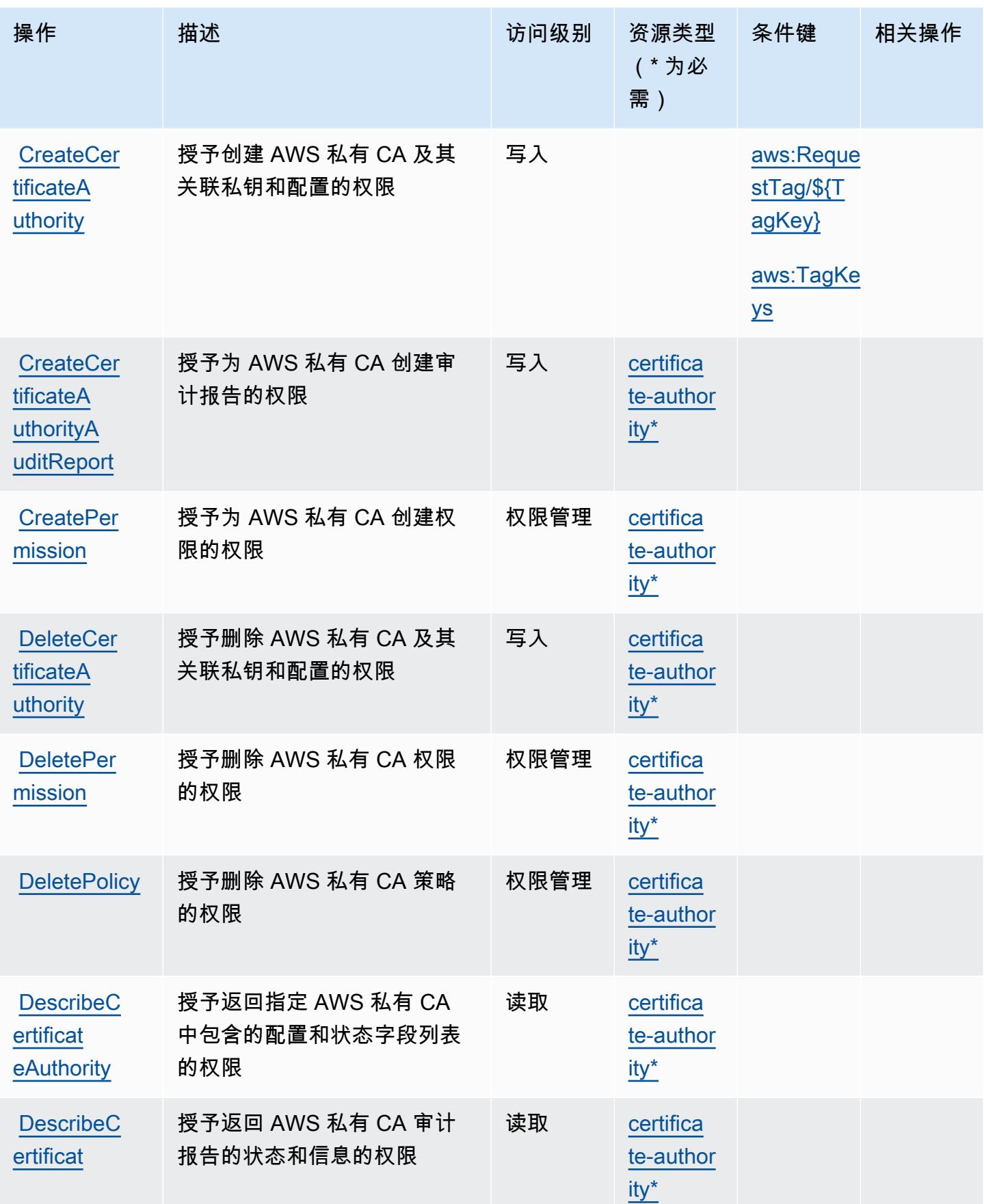

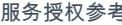

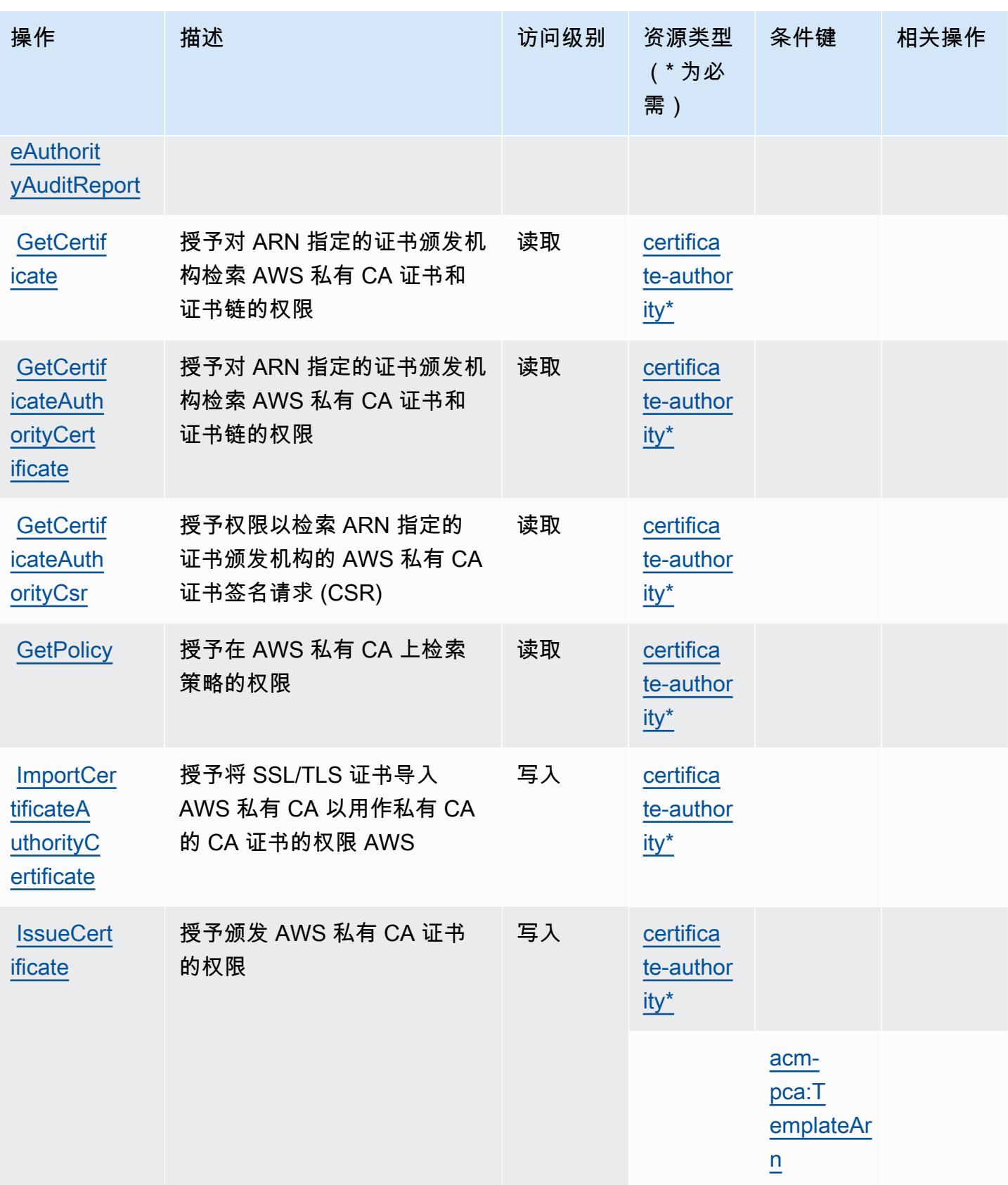

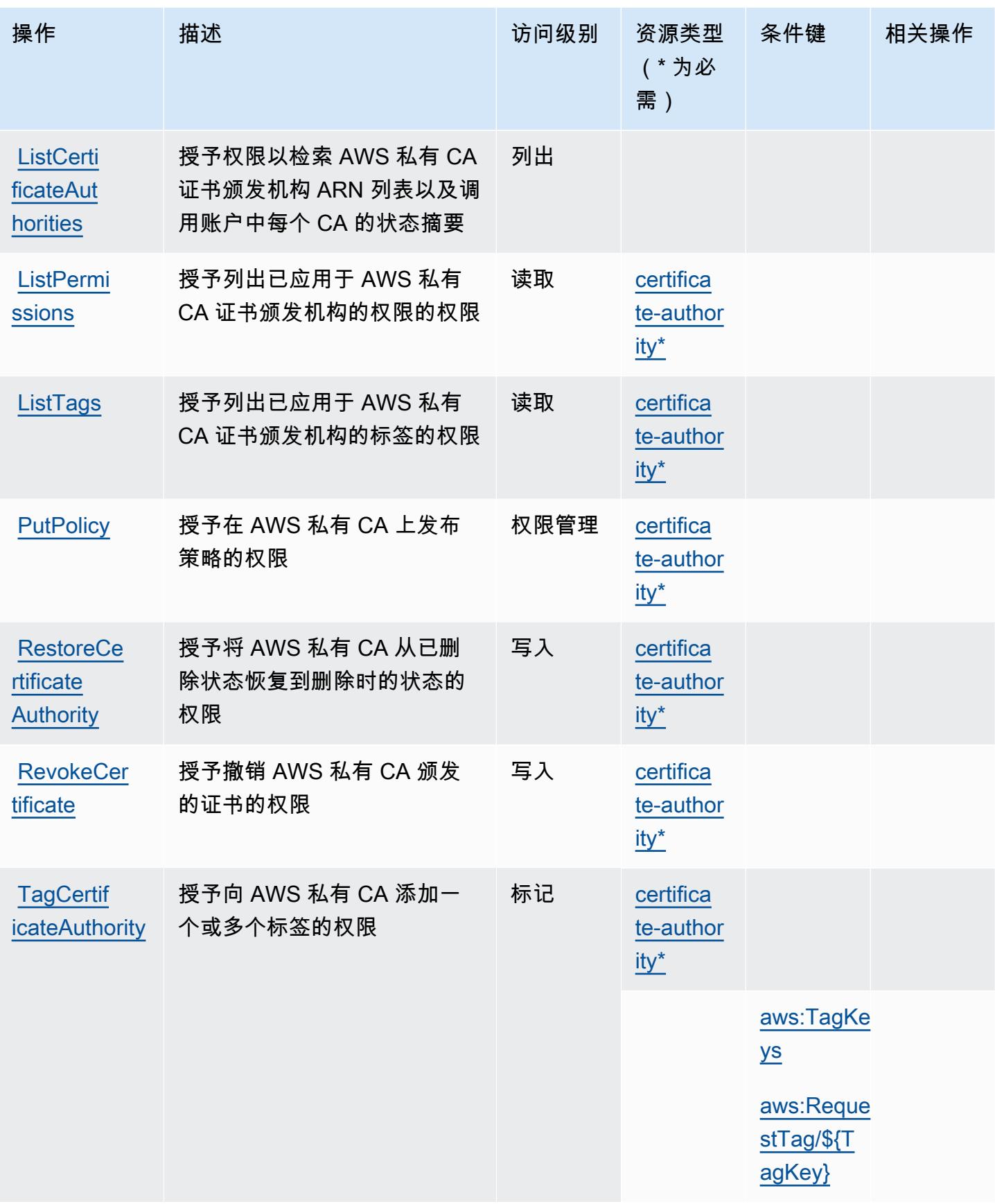

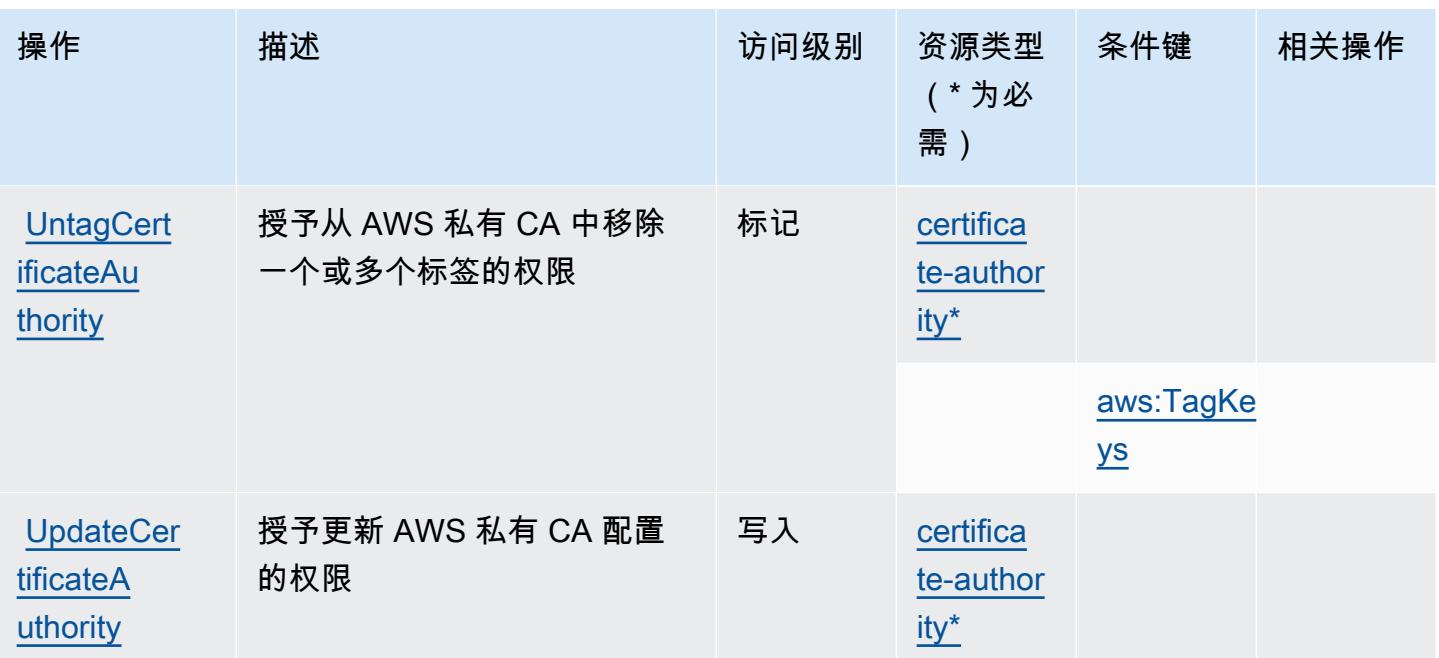

<span id="page-3561-0"></span>AWS Private Certificate Authority 定义的资源类型

以下资源类型是由该服务定义的,可以在 IAM 权限策略语句的 Resource 元素中使用这些资源类 型。[操作表](#page-3557-0)中的每个操作指定了可以使用该操作指定的资源类型。您也可以在策略中包含条件键,从 而定义资源类型。这些键显示在资源类型表的最后一列。有关下表中各列的详细信息,请参阅[资源类型](reference_policies_actions-resources-contextkeys.html#resources_table) [表](reference_policies_actions-resources-contextkeys.html#resources_table)。

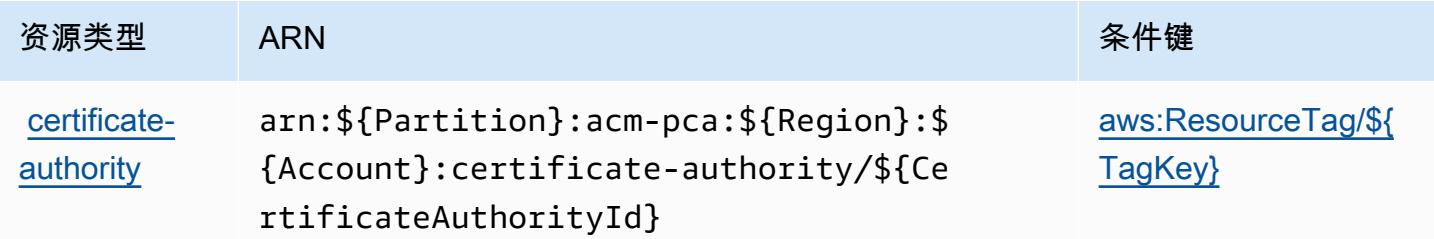

<span id="page-3561-1"></span>AWS Private Certificate Authority 的条件键

AWS 私有证书颁发机构定义了以下条件密钥,这些密钥可用于 IAM 策略的Condition元素。您可以 使用这些键进一步细化应用策略语句的条件。有关下表中各列的详细信息,请参阅[条件键表](reference_policies_actions-resources-contextkeys.html#context_keys_table)。

要查看适用于所有服务的全局条件键,请参阅[可用的全局条件键](https://docs.aws.amazon.com/IAM/latest/UserGuide/reference_policies_condition-keys.html#AvailableKeys)。

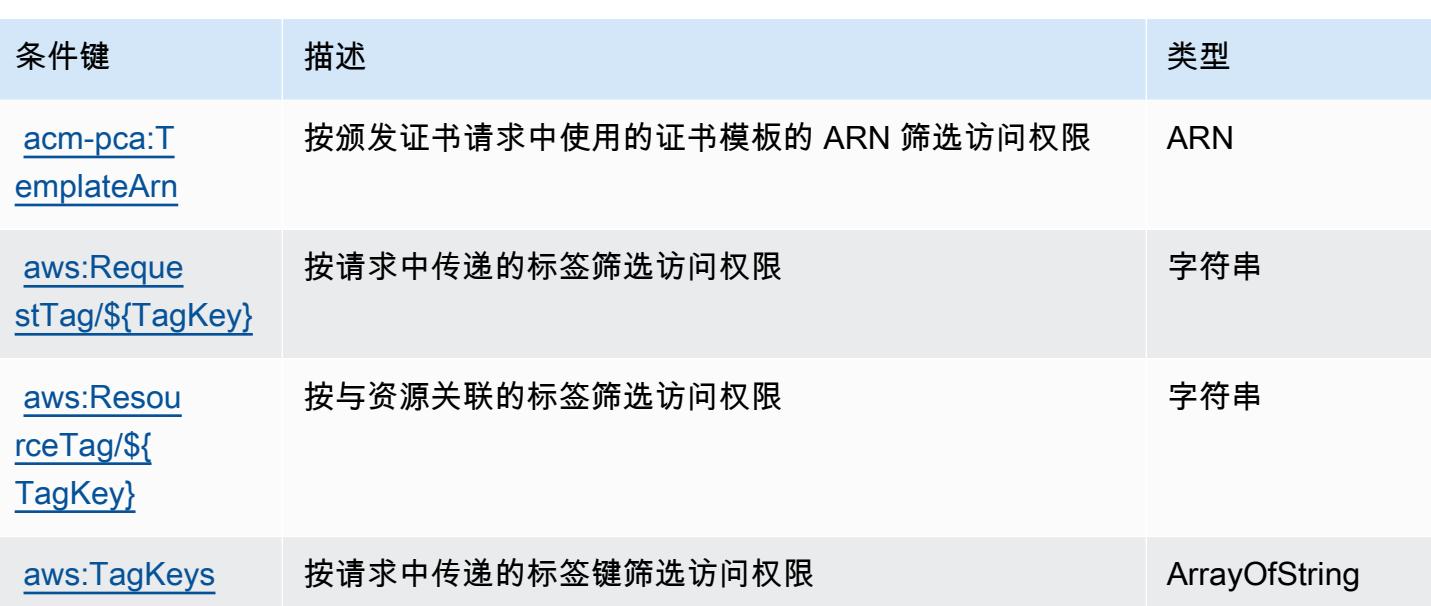

# AWS Proton 的操作、资源和条件键

AWS Proton(服务前缀:proton)提供以下特定于服务的资源、操作和条件上下文密钥以在 IAM 权限 策略中使用。

### 参考:

- 了解如何[配置该服务](https://docs.aws.amazon.com/proton/latest/adminguide/)。
- 查看[适用于该服务的 API 操作列表。](https://docs.aws.amazon.com/proton/latest/APIReference/)
- 了解如何[使用 IAM](https://docs.aws.amazon.com/proton/latest/adminguide/ag-controlling-access.html) 权限策略保护该服务及其资源。

### 主题

- [AWS Proton 定义的操作](#page-3562-0)
- [AWS Proton 定义的资源类型](#page-3585-0)
- [AWS Proton 的条件键](#page-3587-0)

## <span id="page-3562-0"></span>AWS Proton 定义的操作

您可以在 IAM 策略语句的 Action 元素中指定以下操作。可以使用策略授予在 AWS中执行操作的权 限。您在策略中使用一项操作时,通常使用相同的名称允许或拒绝对 API 操作或 CLI 命令的访问。但 在某些情况下,单一动作可控制对多项操作的访问。还有某些操作需要多种不同的动作。

操作表的资源类型列指示每项操作是否支持资源级权限。如果该列没有任何值,您必须在策略语句的 Resource 元素中指定策略应用的所有资源("\*")。通过在 IAM policy 中使用条件来筛选访问权限, 以控制是否可以在资源或请求中使用特定标签键。如果操作具有一个或多个必需资源,则调用方必须 具有使用这些资源来使用该操作的权限。必需资源在表中以星号 (\*) 表示。如果您在 IAM policy 中使用 Resource 元素限制资源访问权限,则必须为每种必需的资源类型添加 ARN 或模式。某些操作支持多 种资源类型。如果资源类型是可选的(未指示为必需),则可以选择使用一种可选资源类型。

操作表的条件键列包括可以在策略语句的 Condition 元素中指定的键。有关与服务资源关联的条件键 的更多信息,请参阅资源类型表的条件键列。

#### **a** Note

资源条件键在[资源类型](#page-3585-0)表中列出。您可以在操作表的资源类型(\* 为必需)列中找到应用于某 项操作的资源类型的链接。资源类型表中的资源类型包括条件密钥列,这是应用于操作表中操 作的资源条件键。

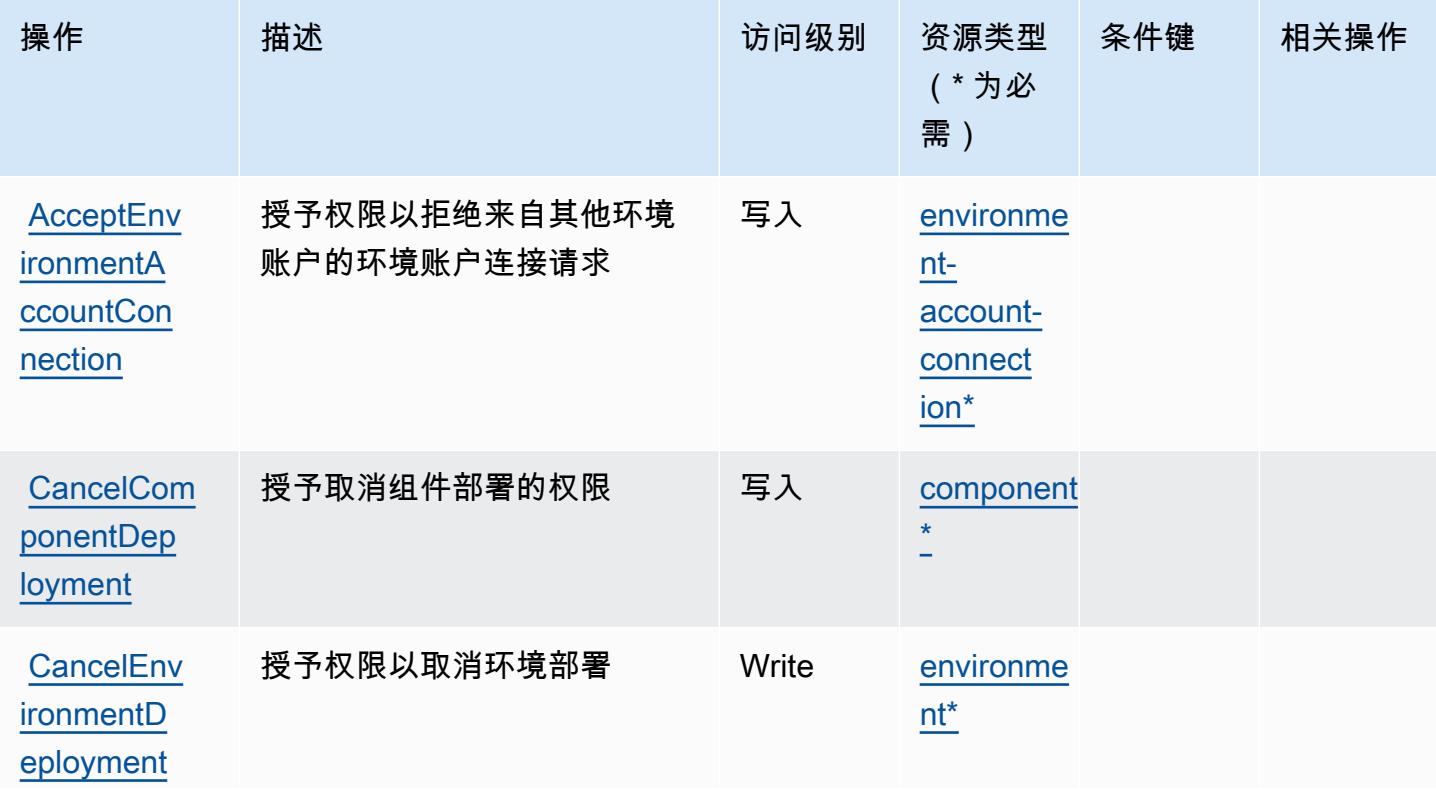
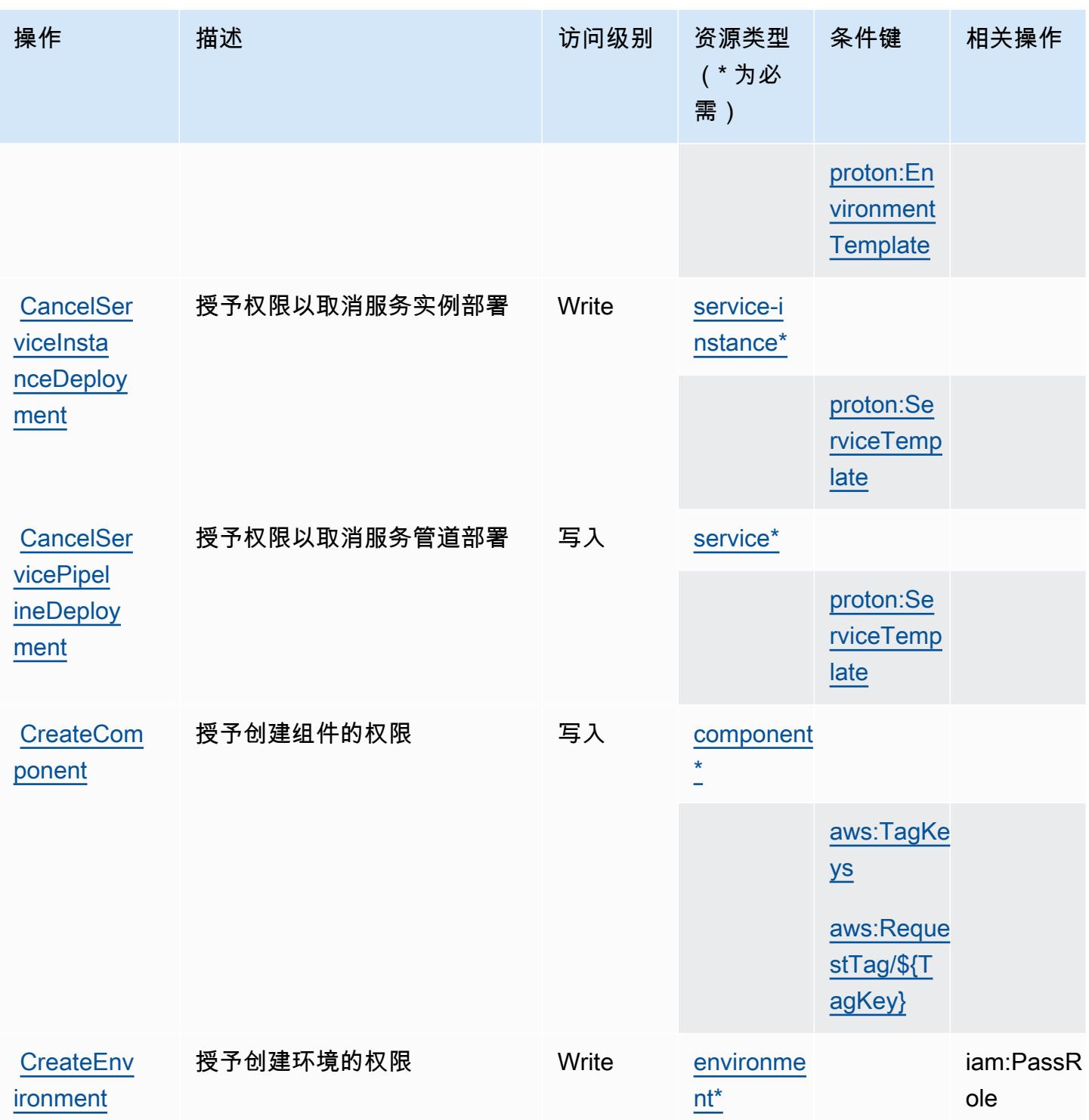

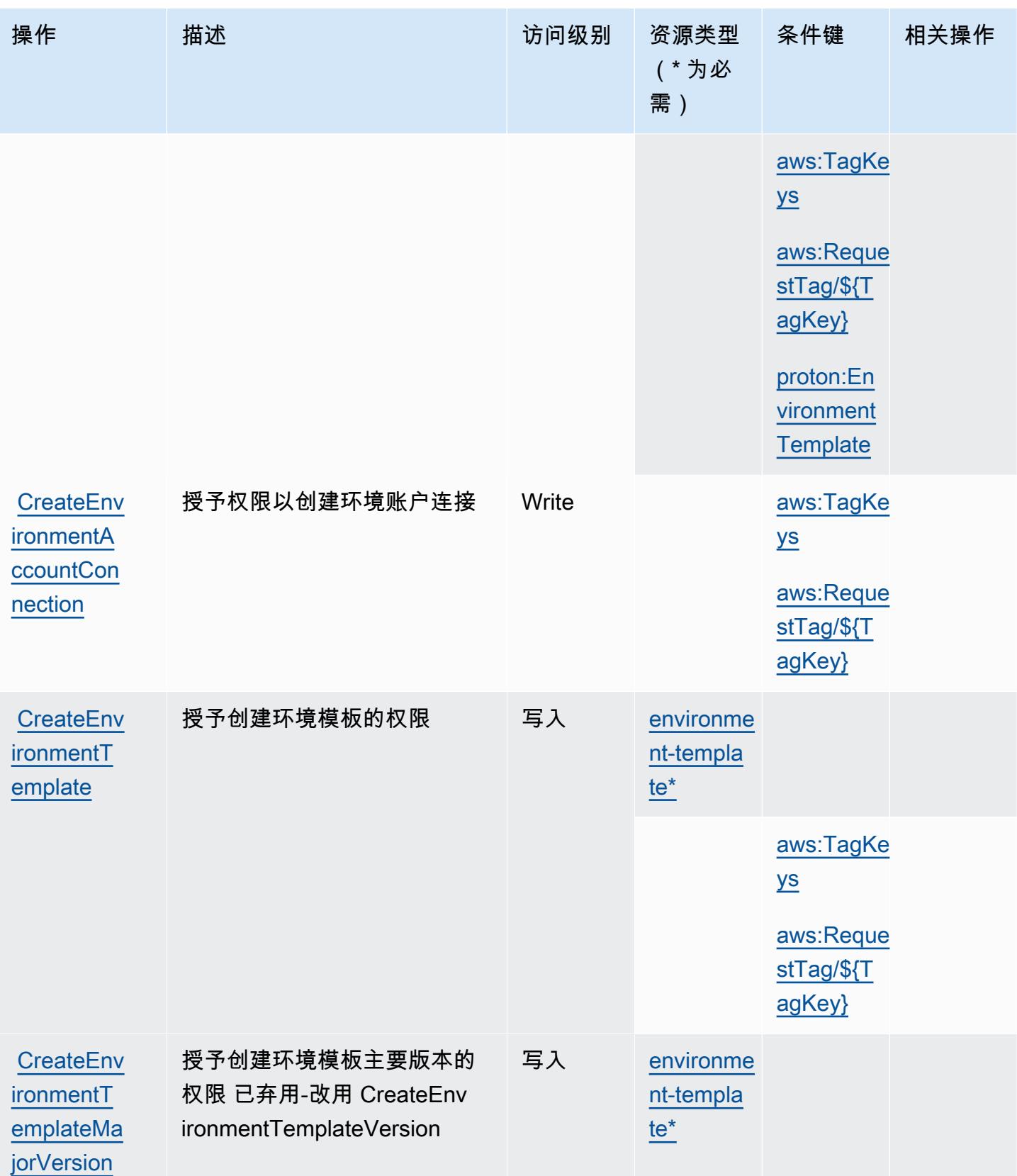

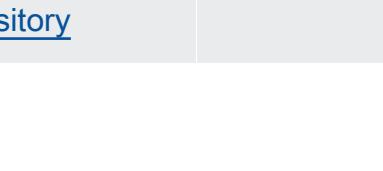

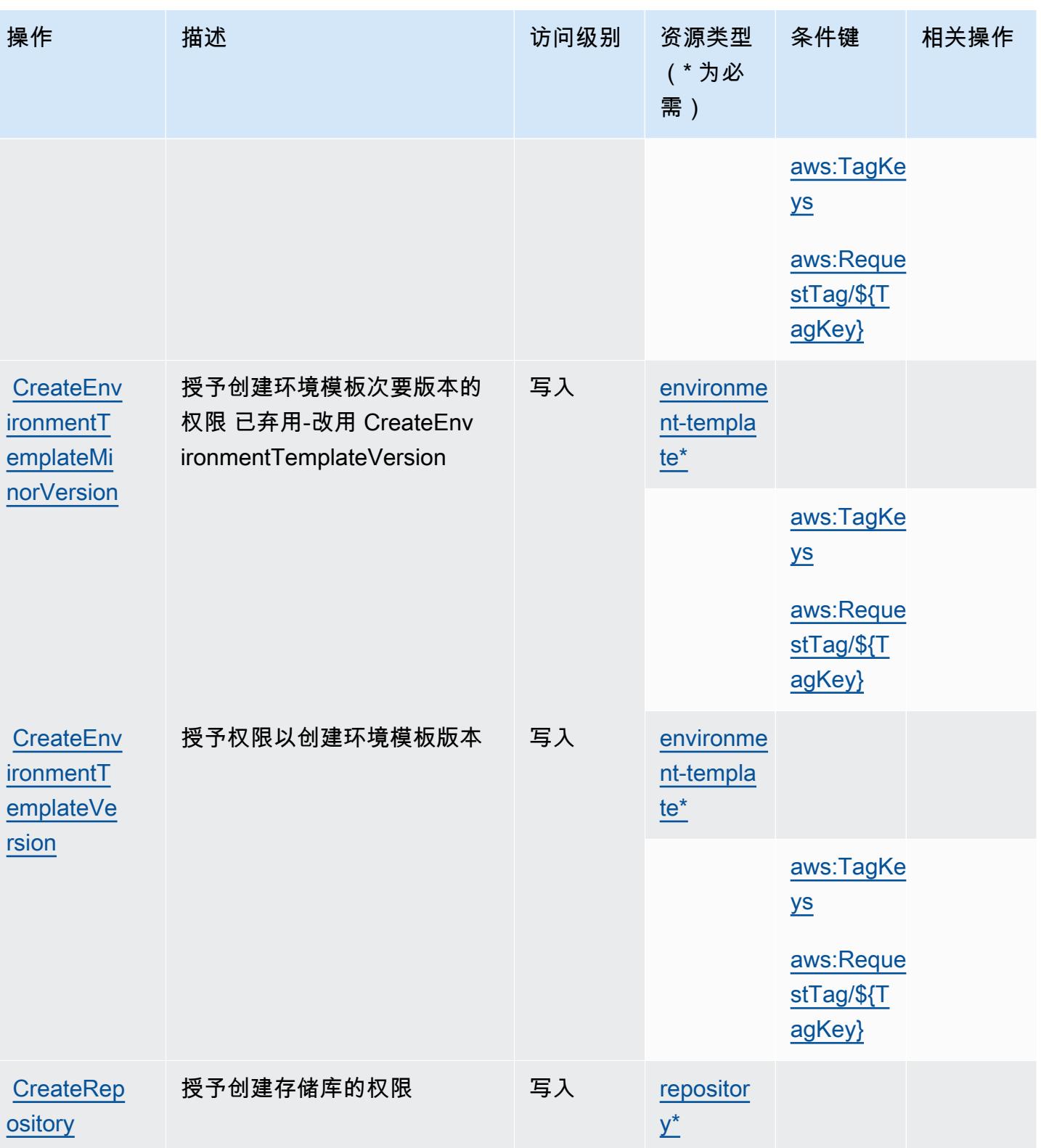

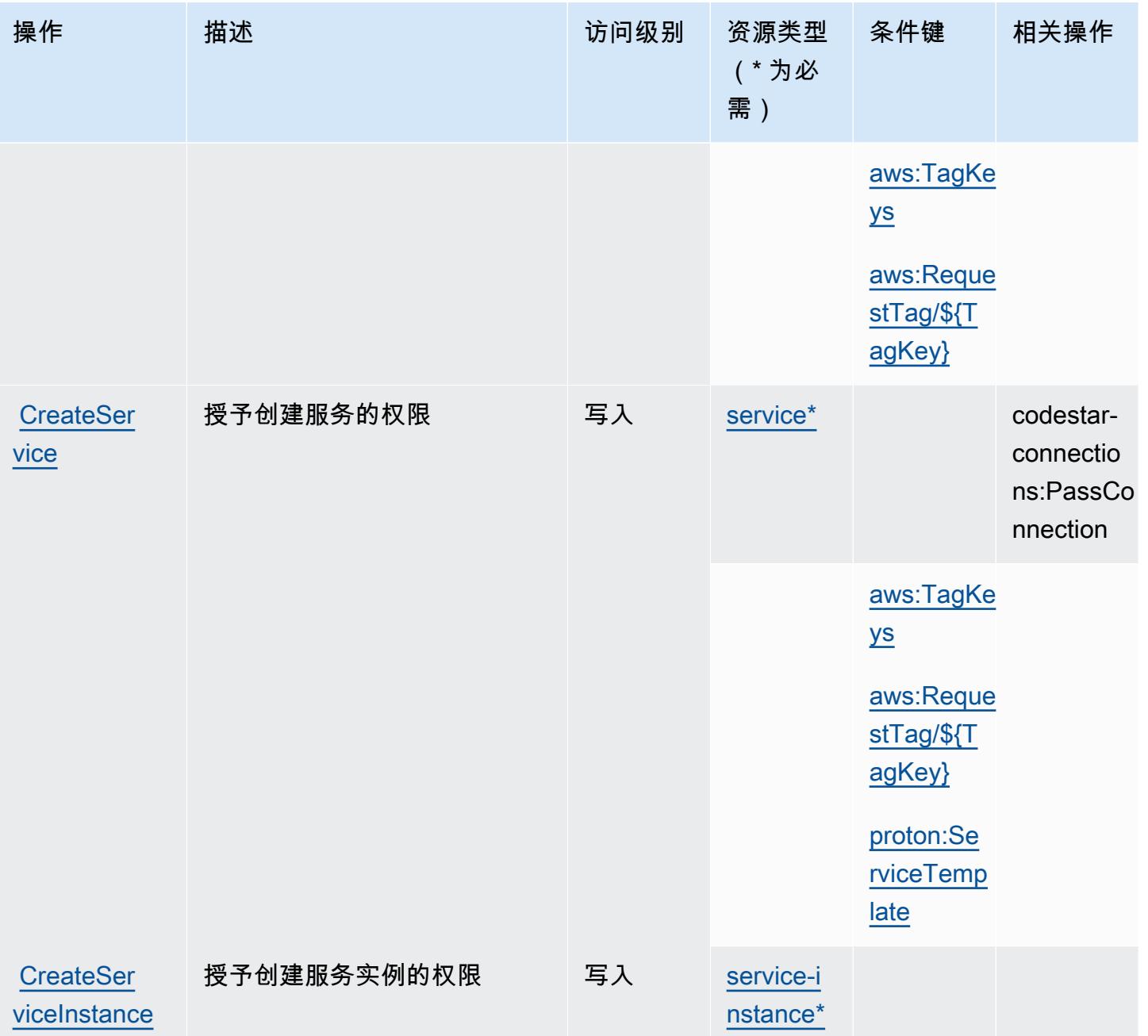

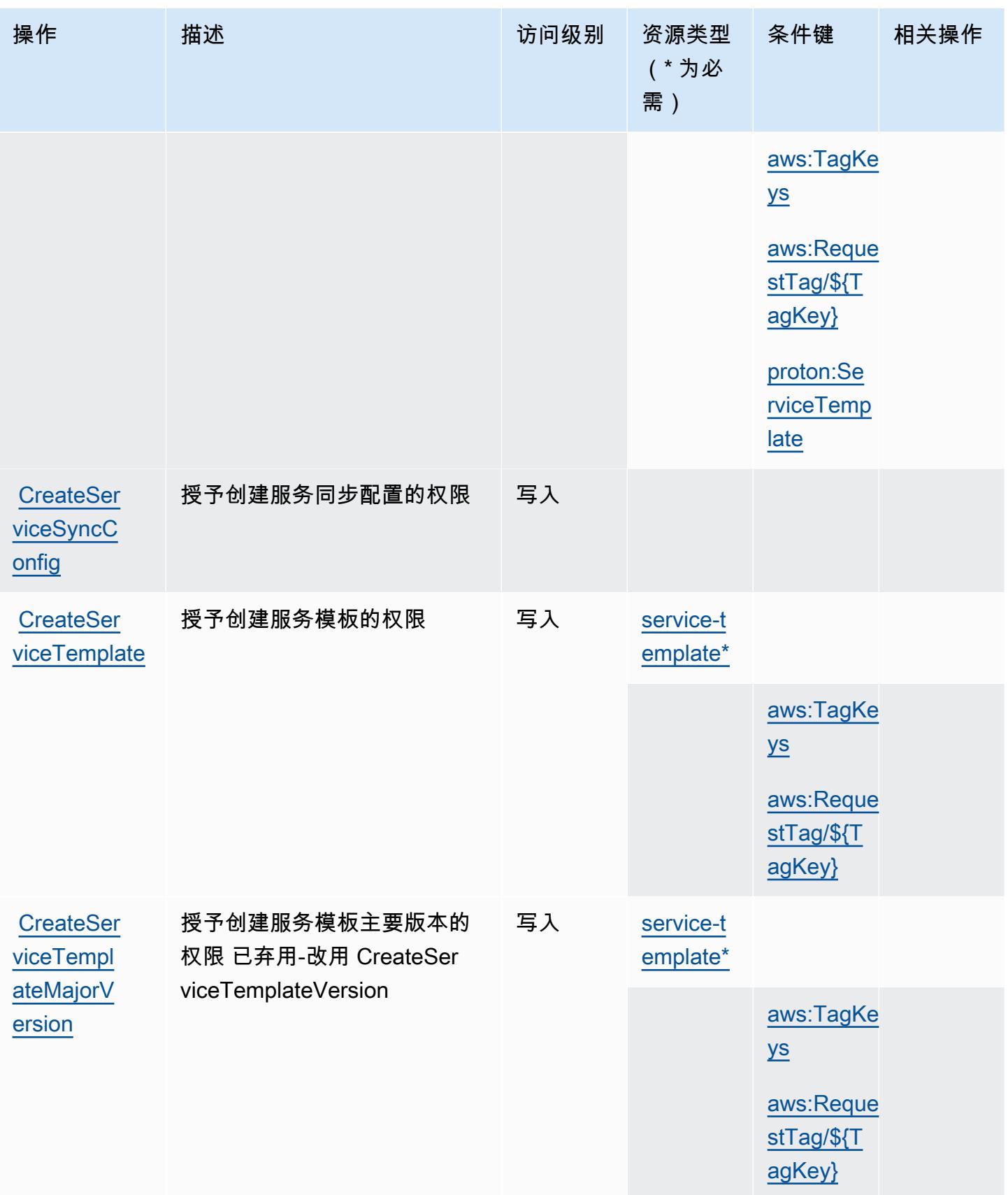

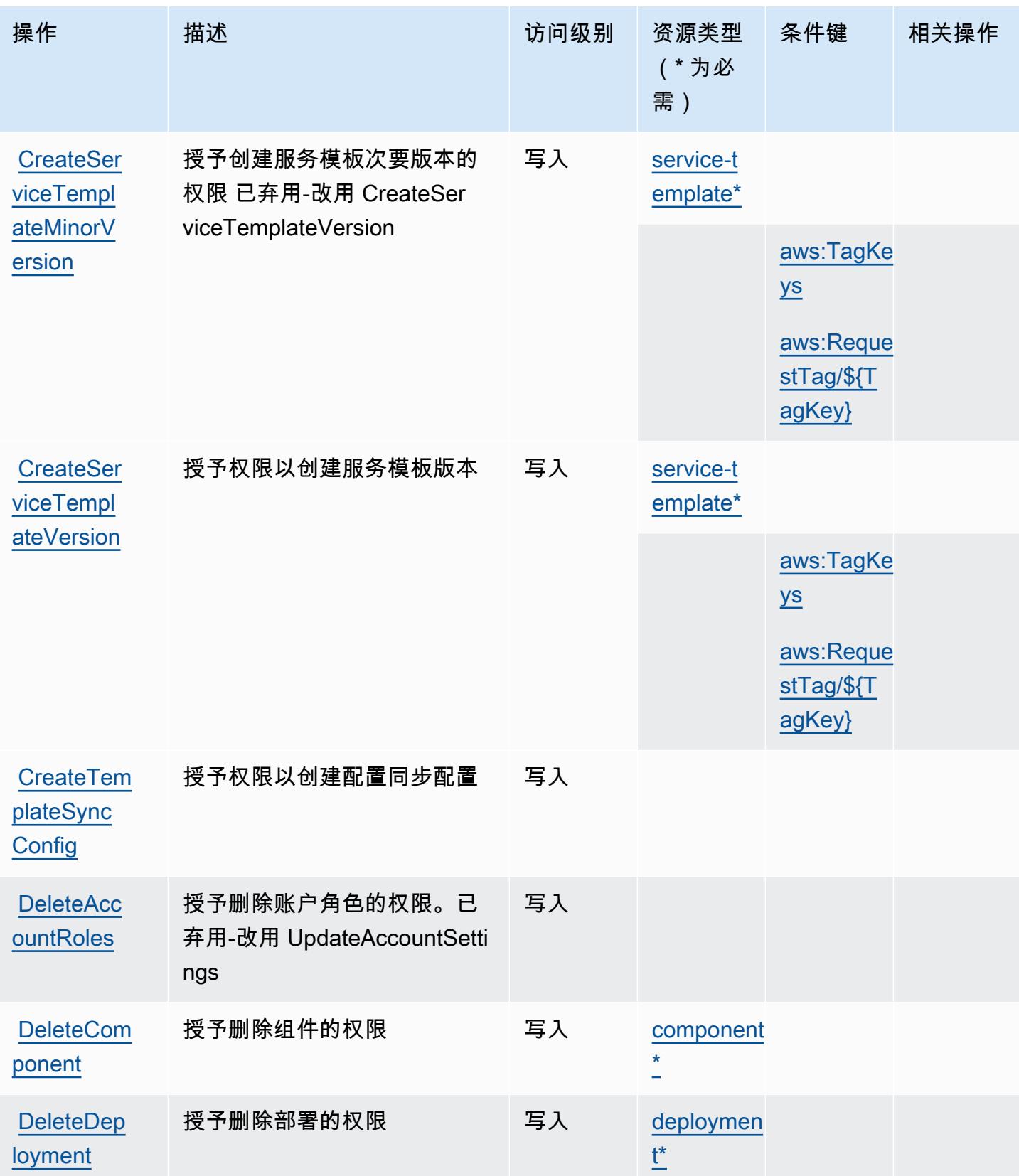

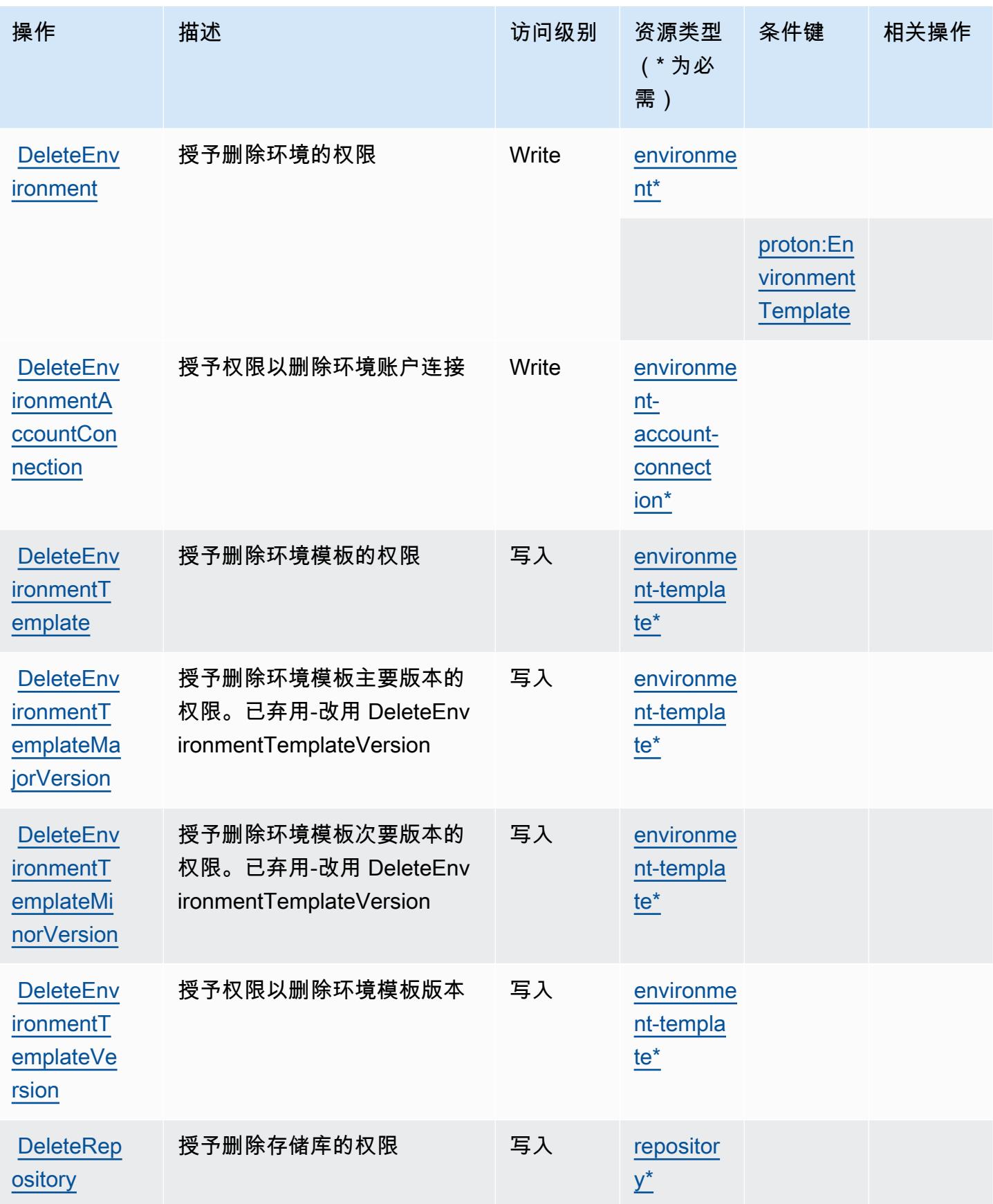

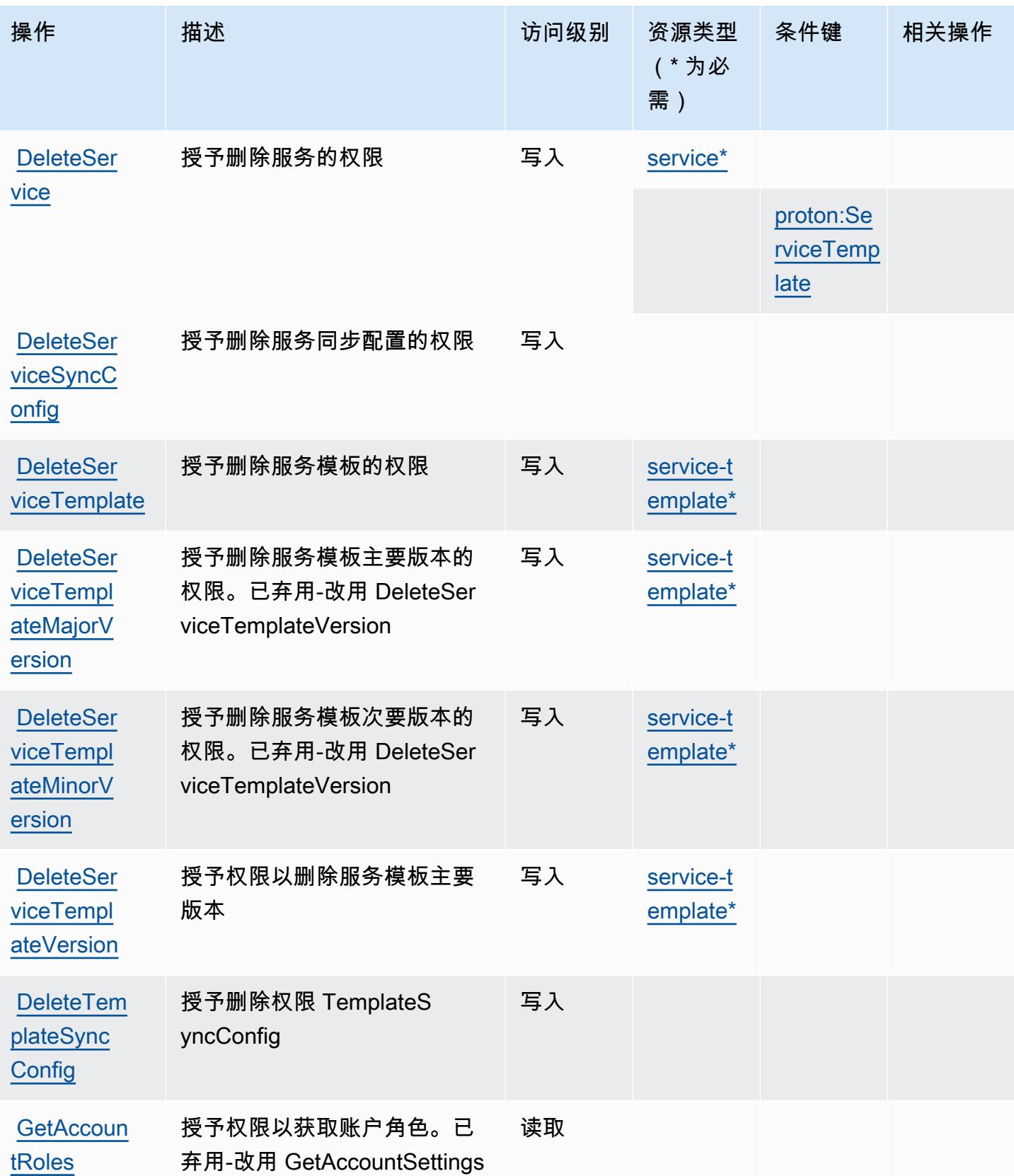

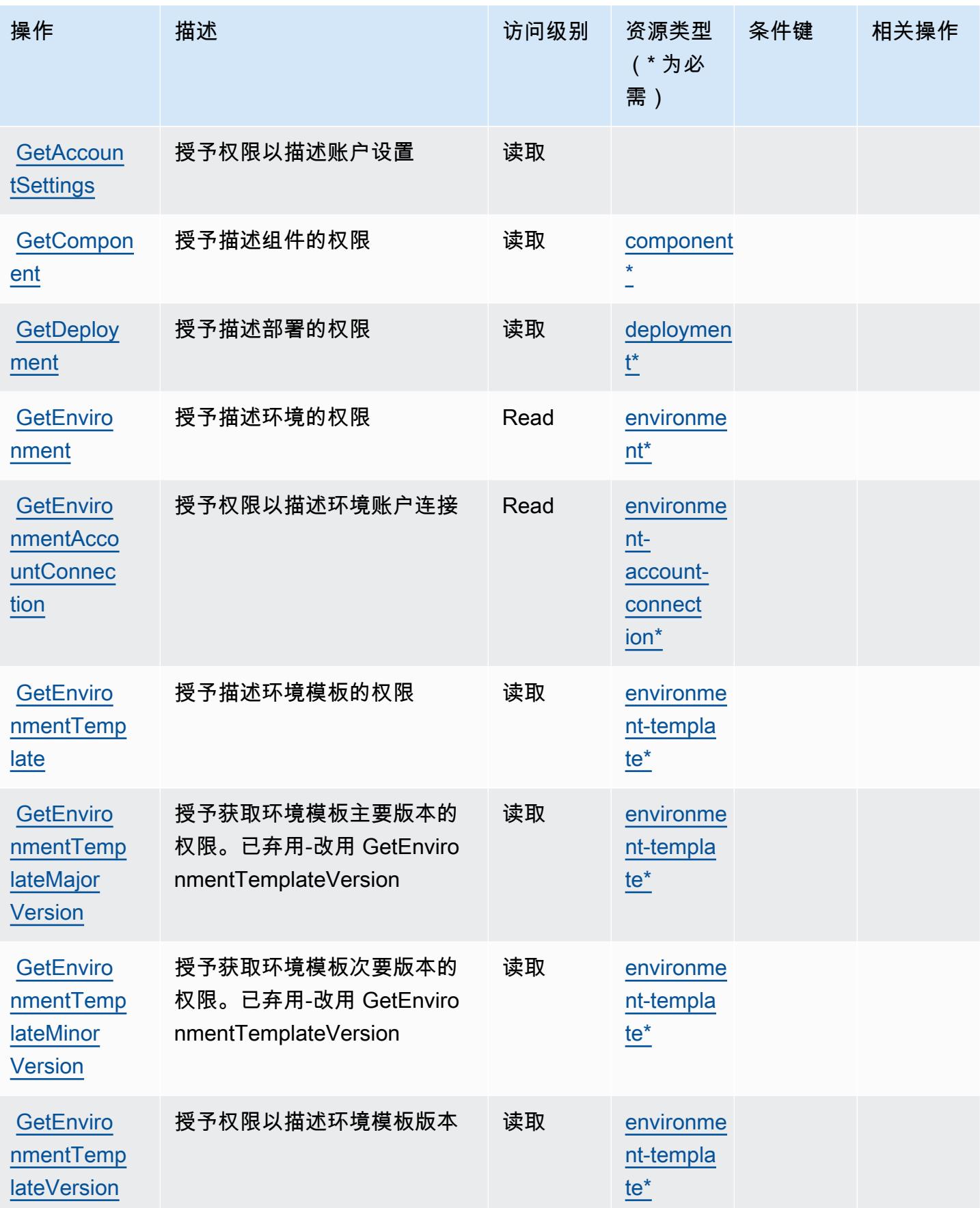

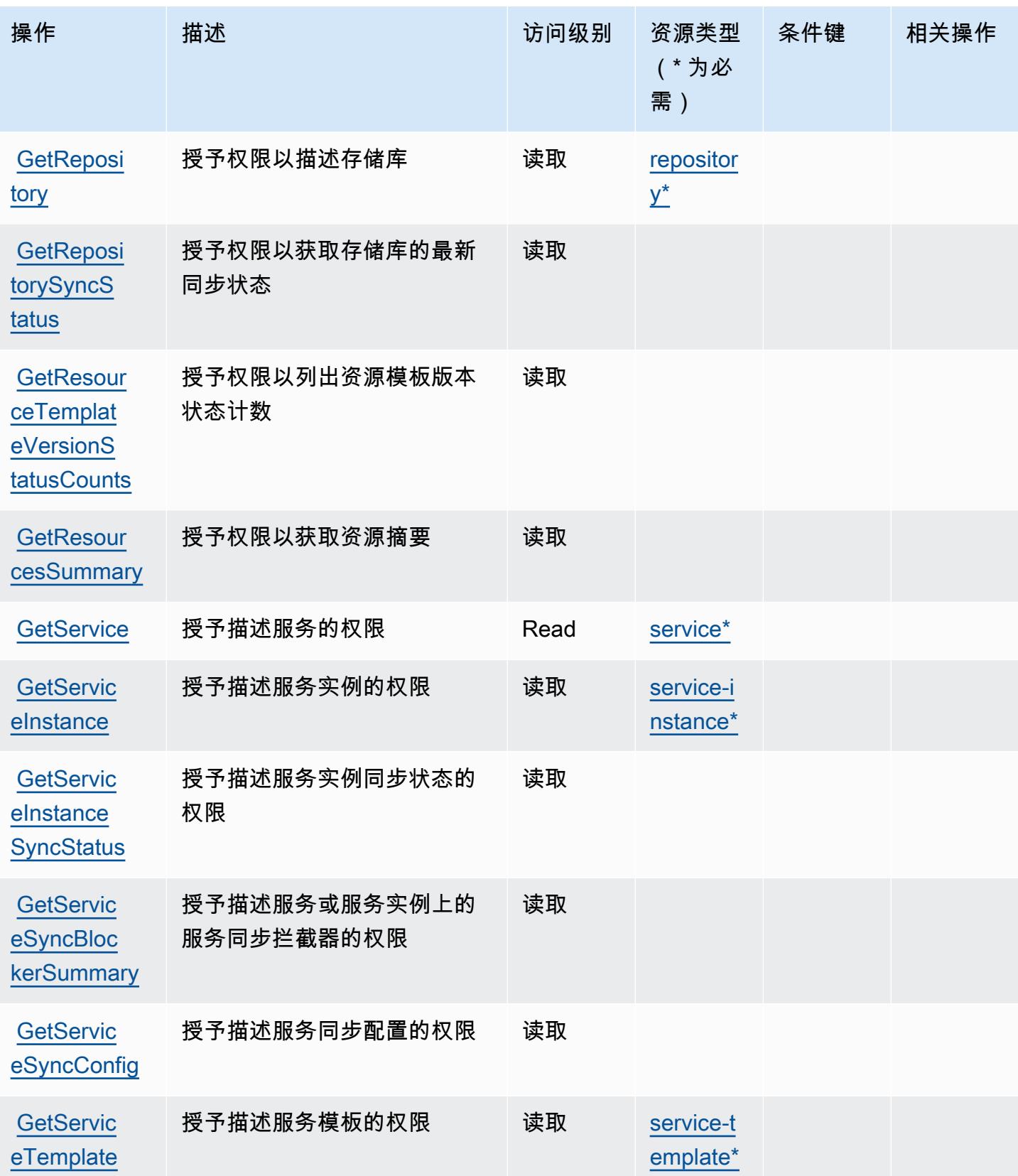

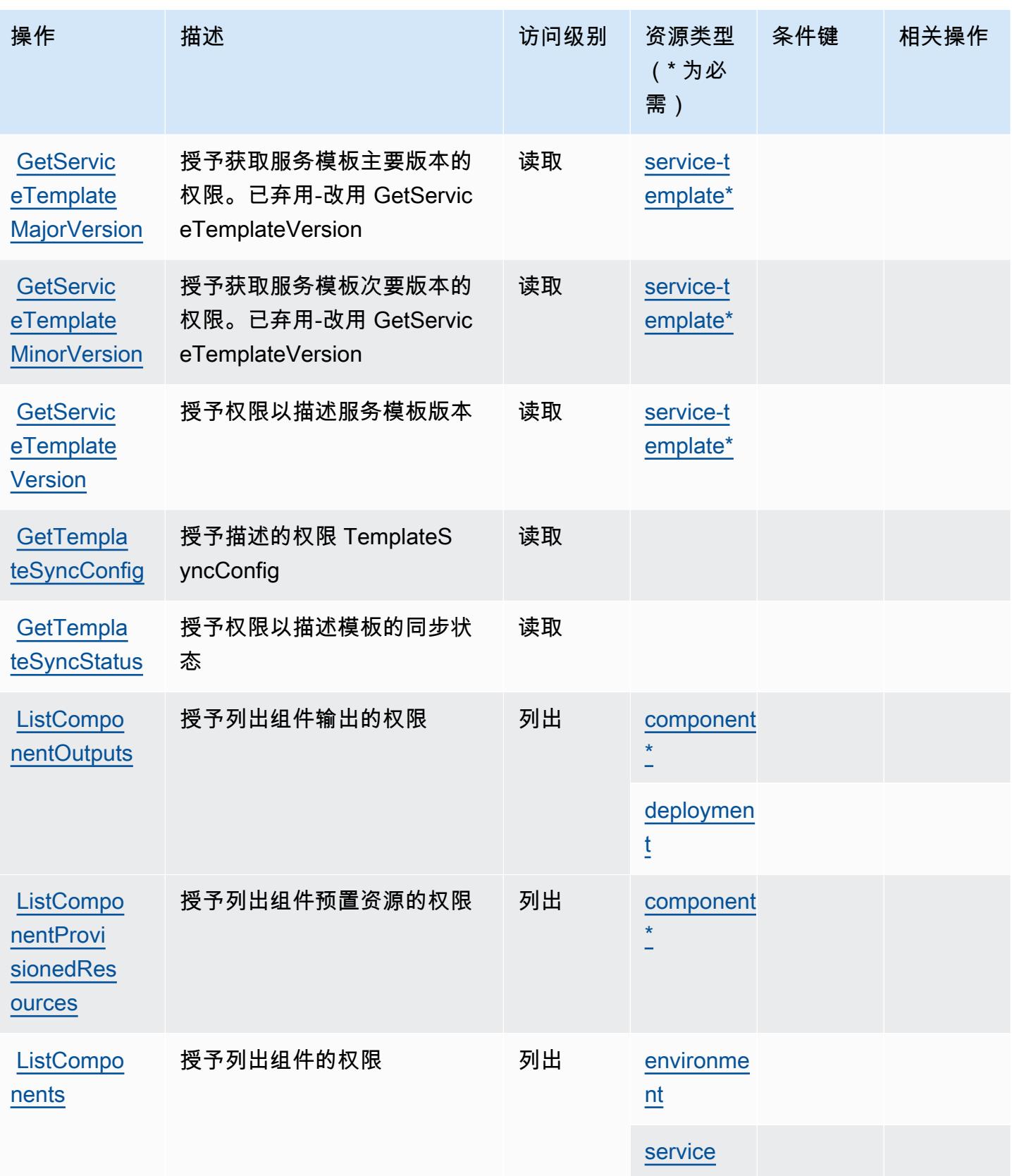

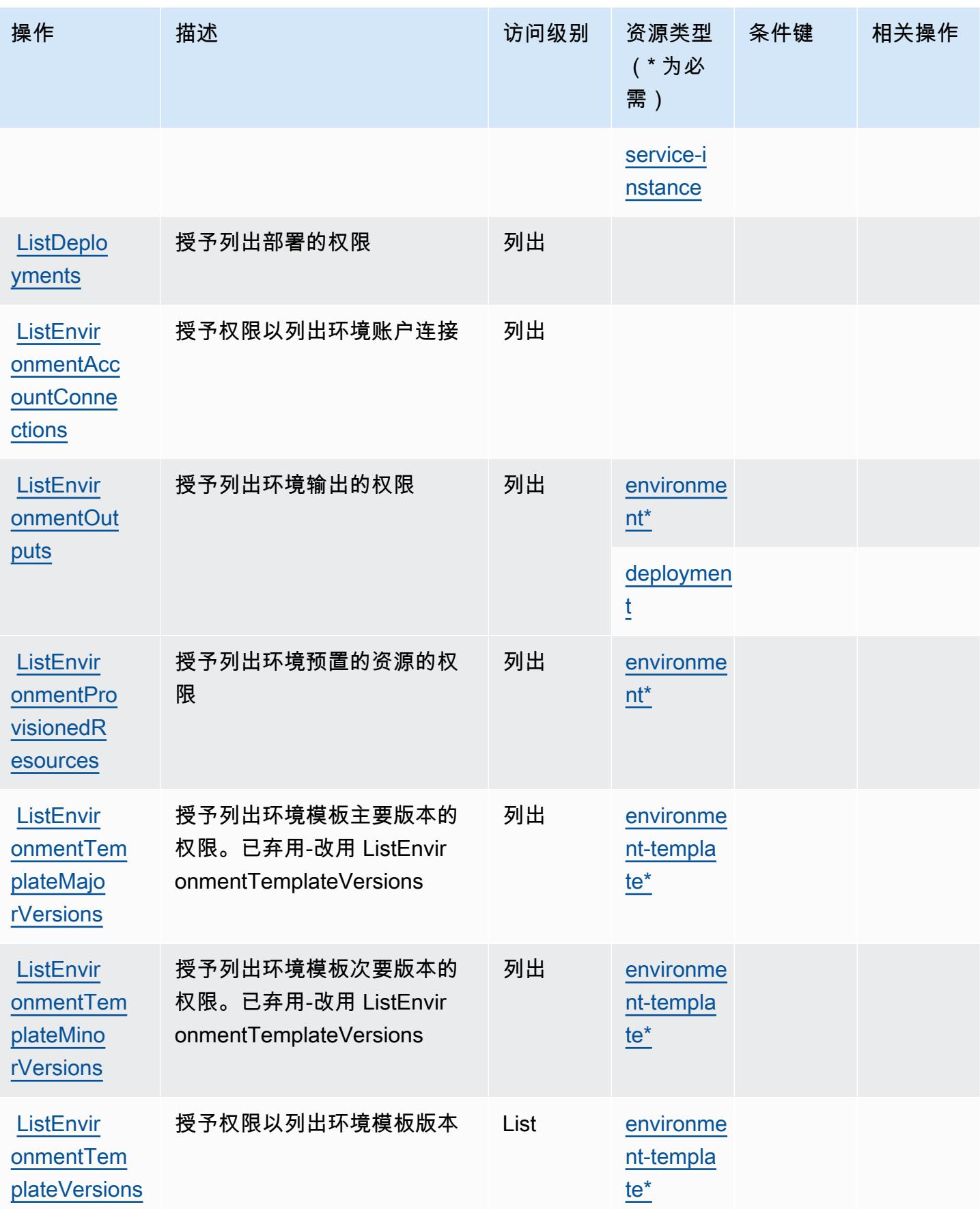

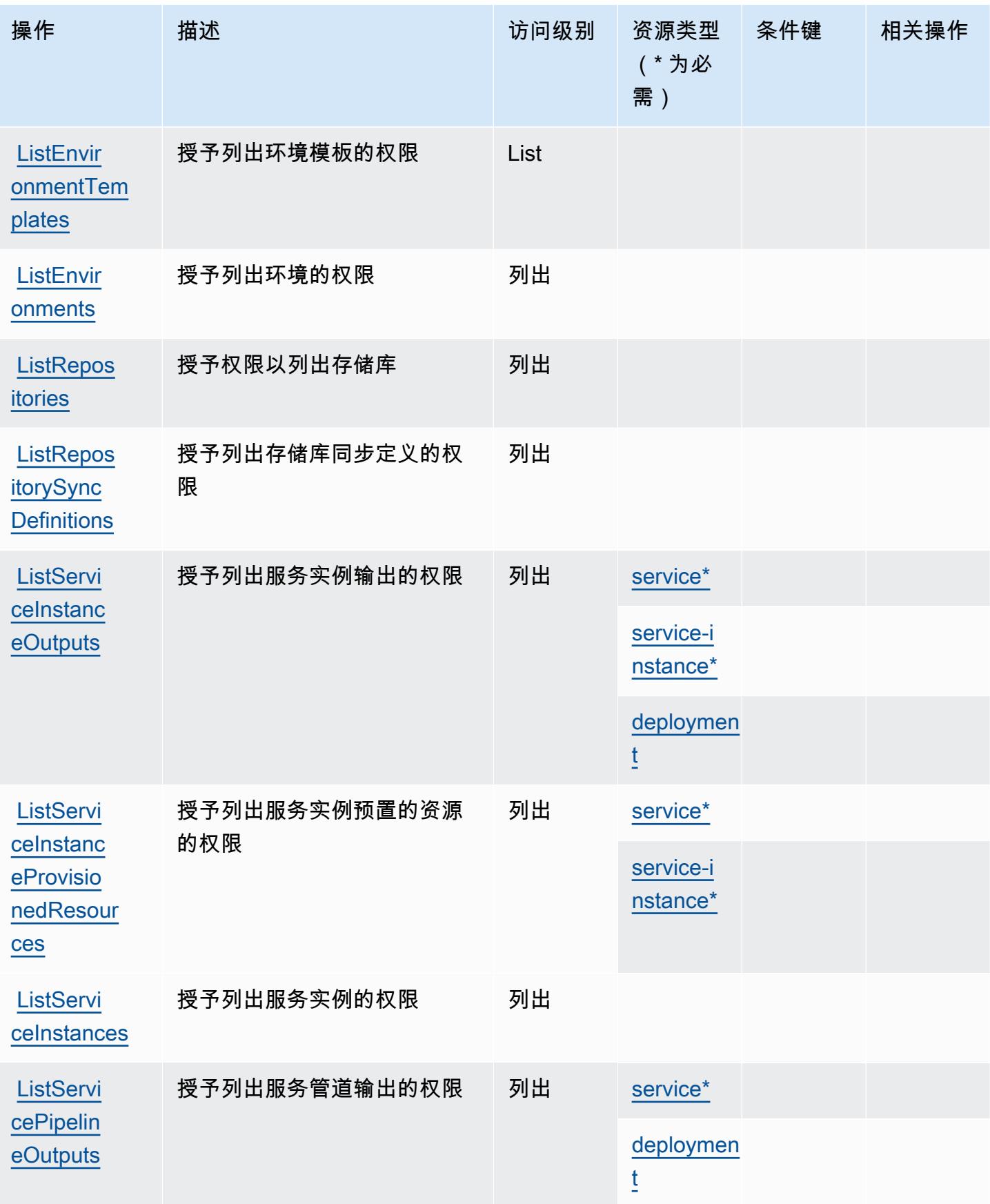

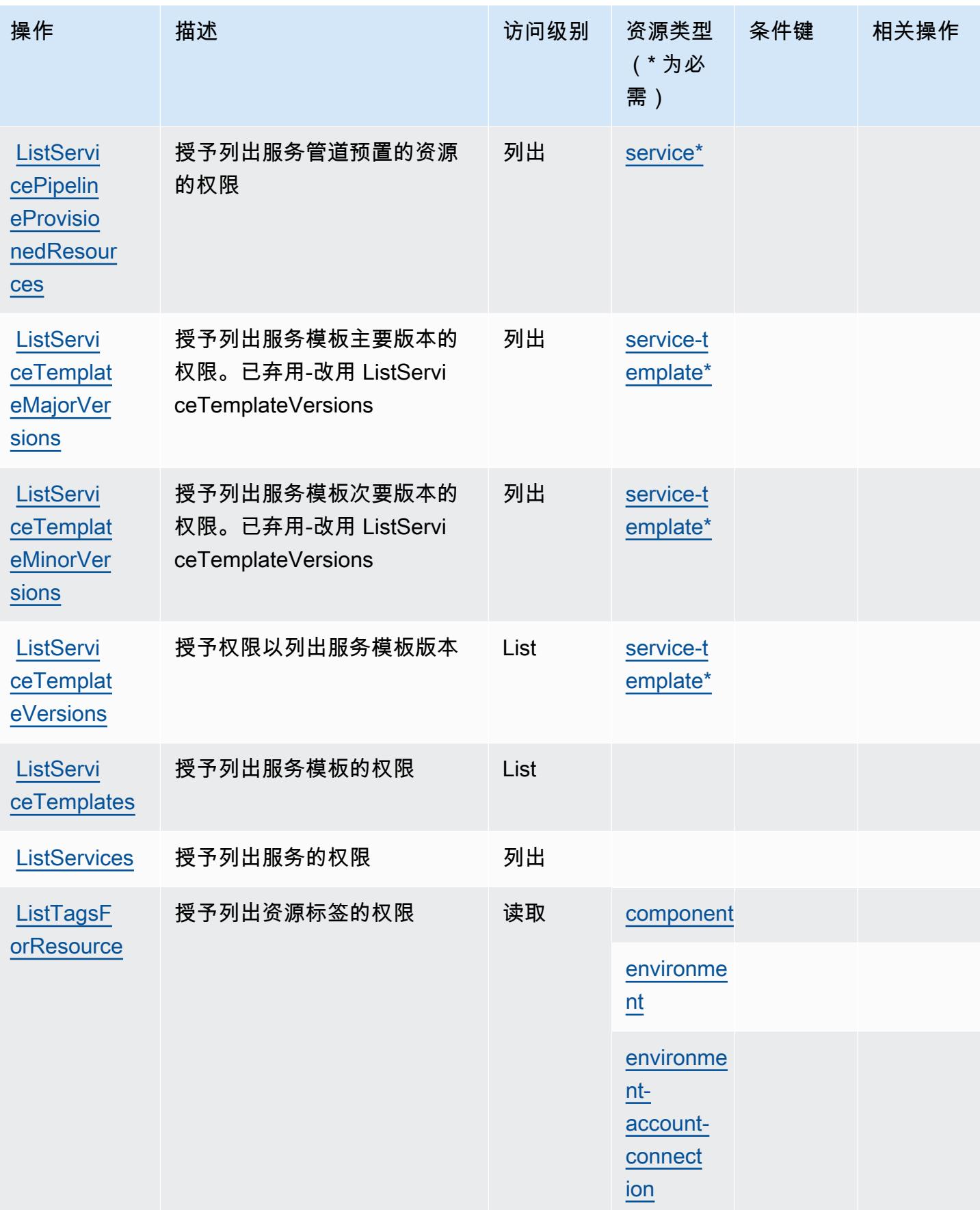

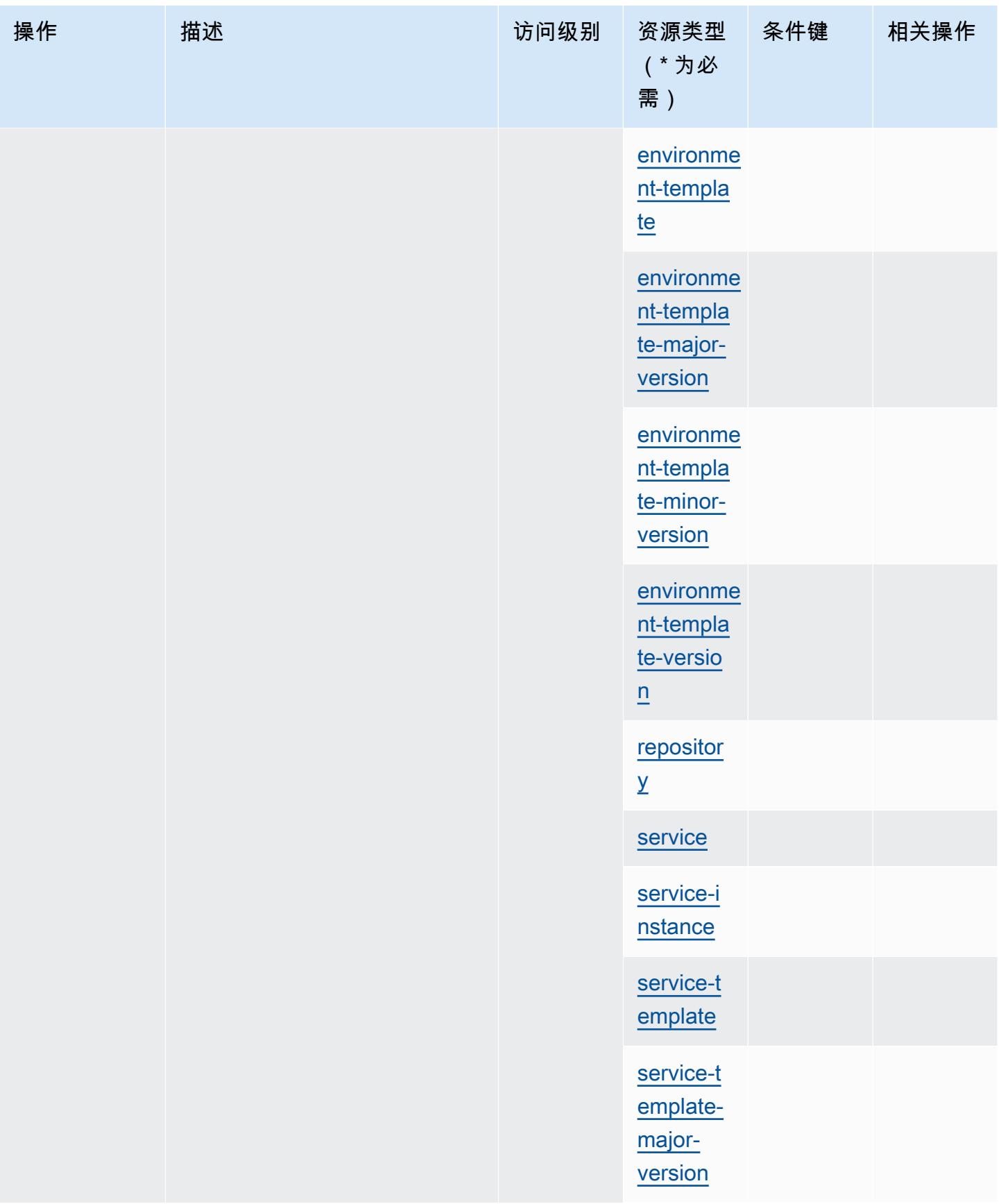

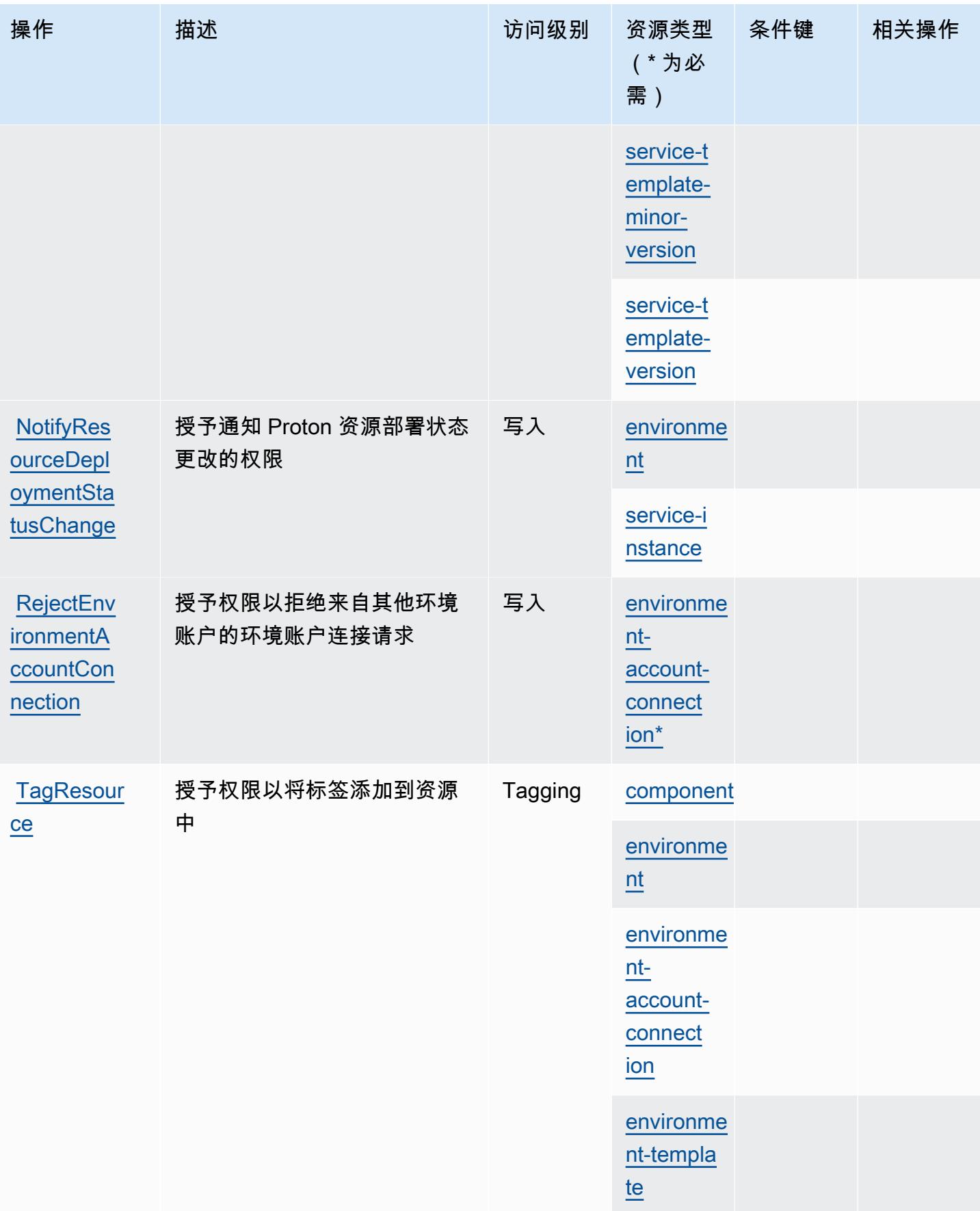

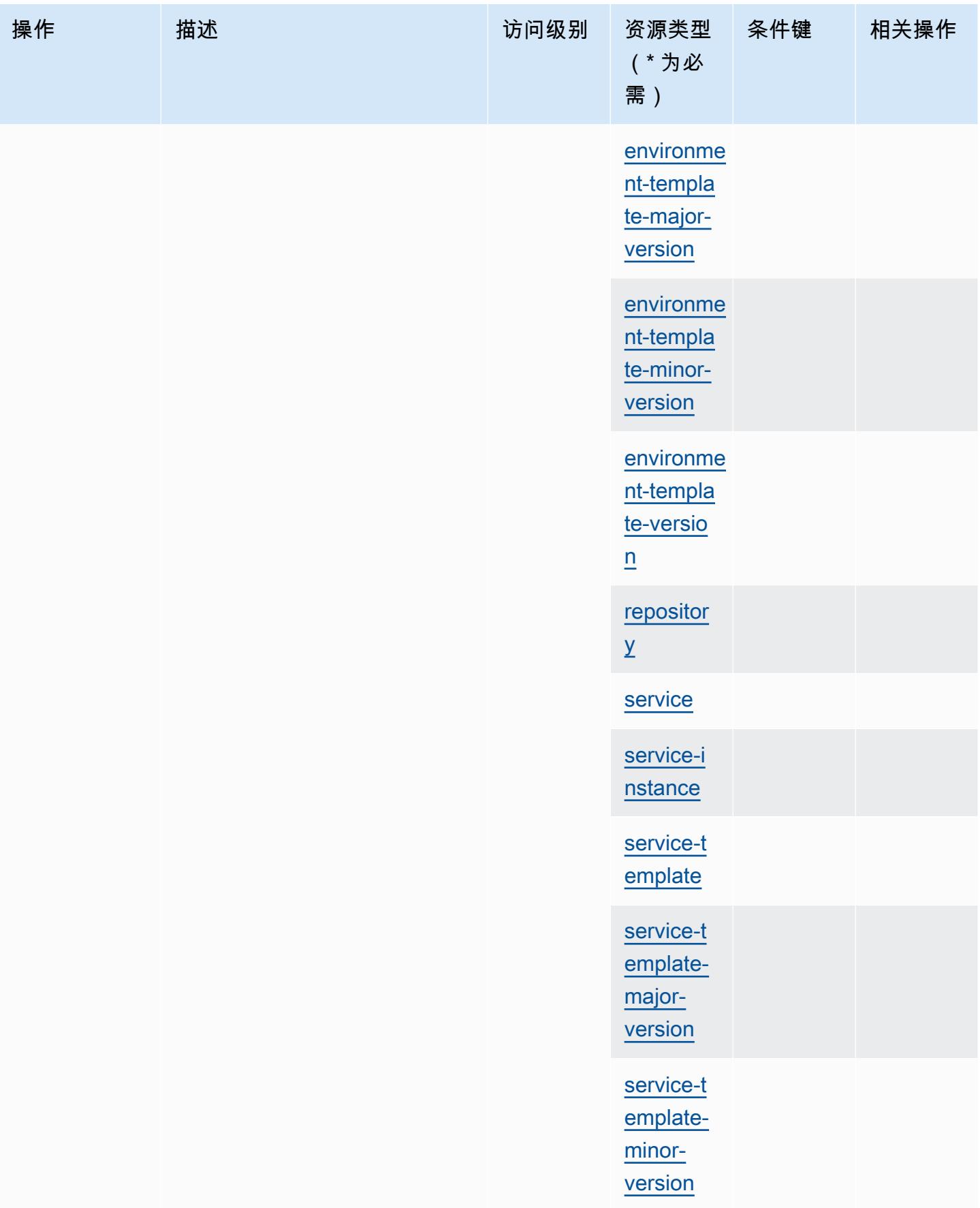

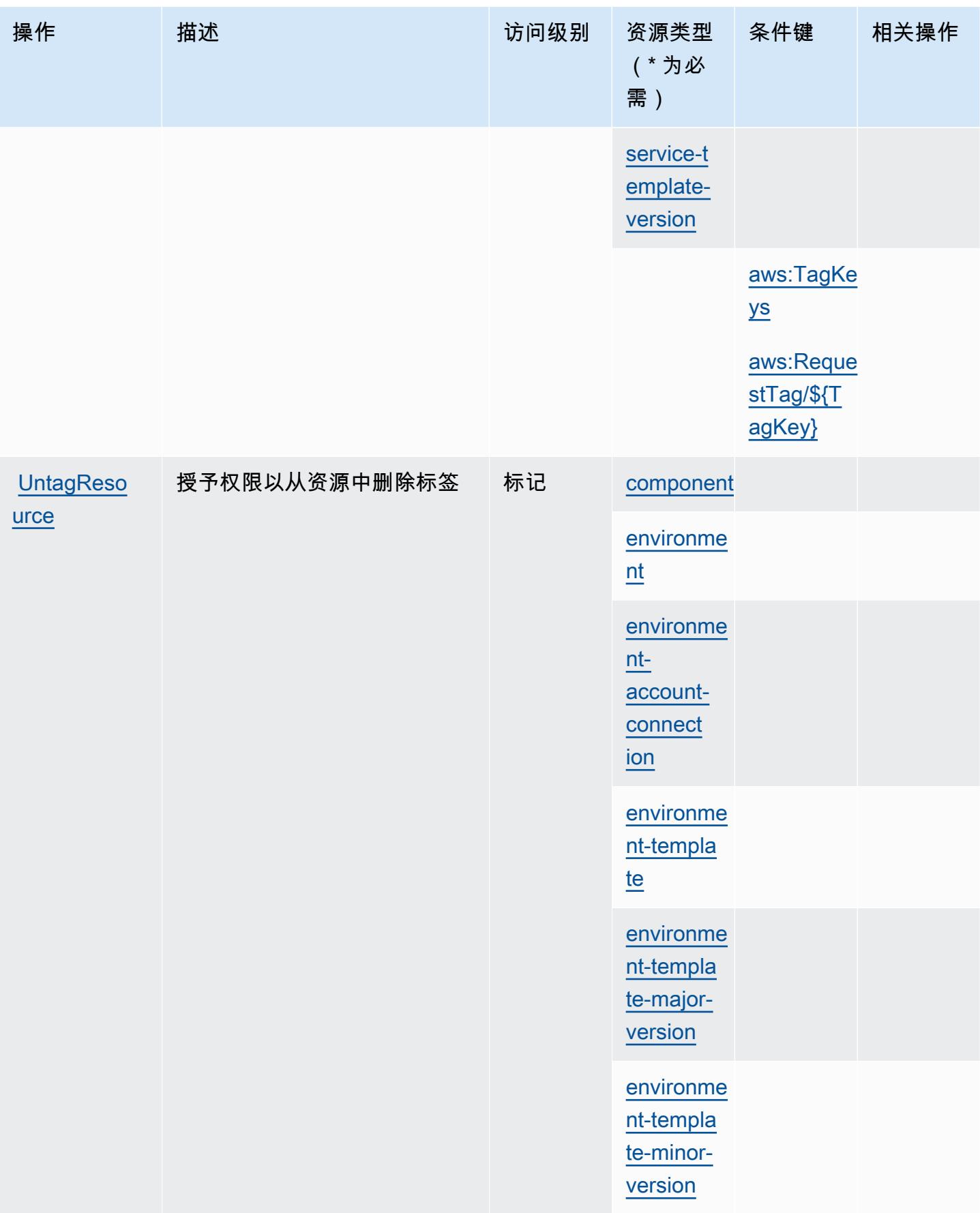

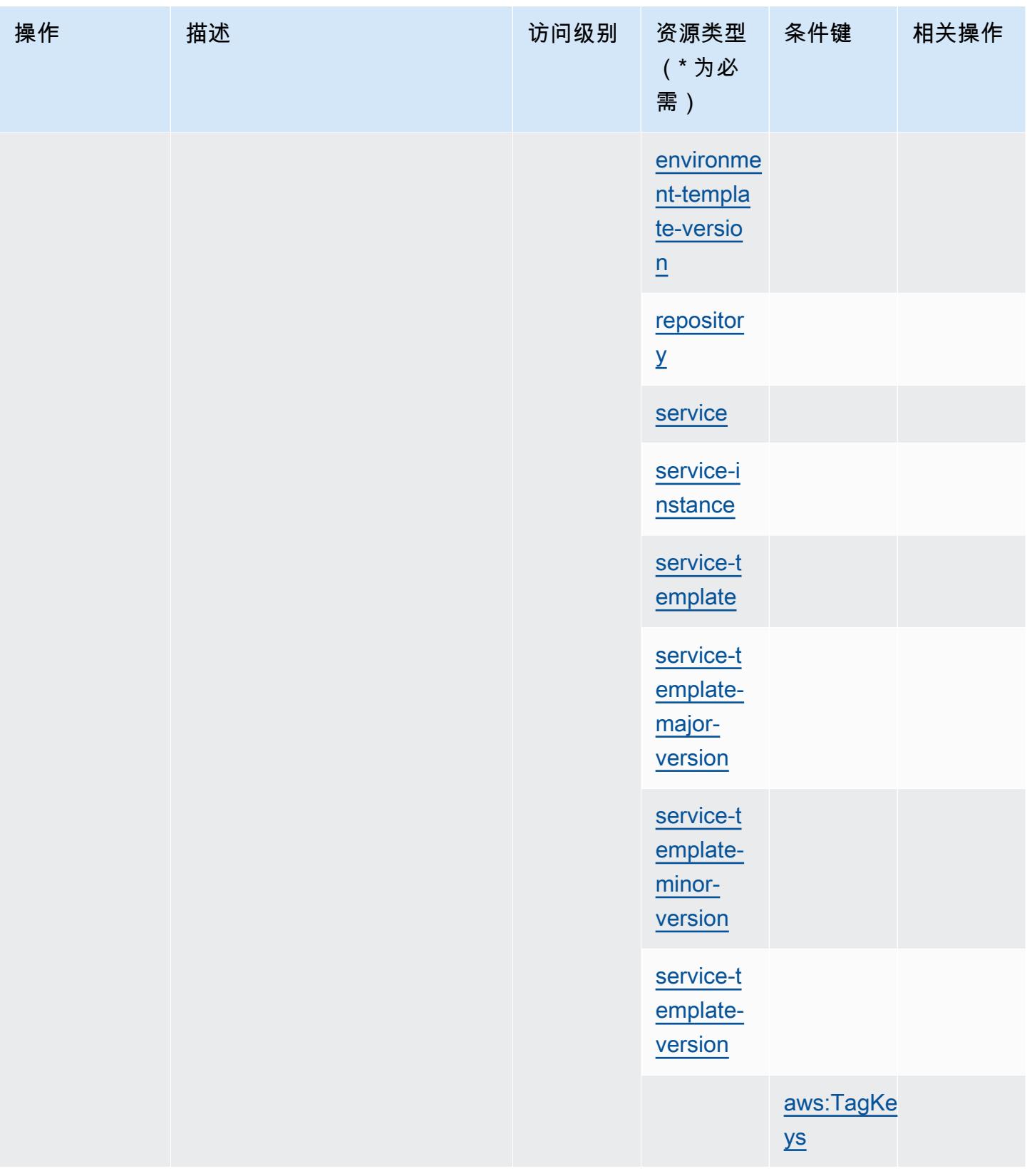

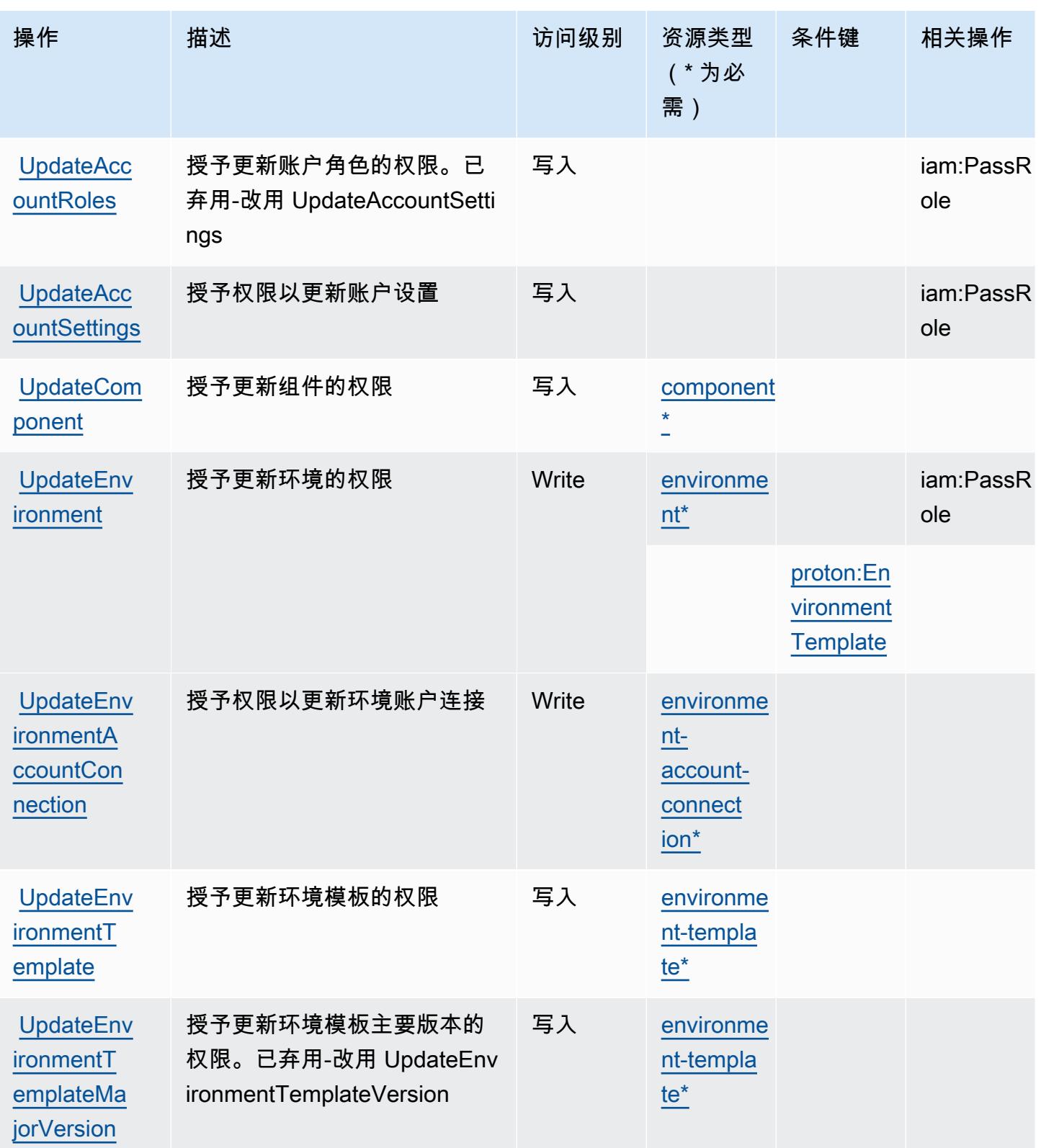

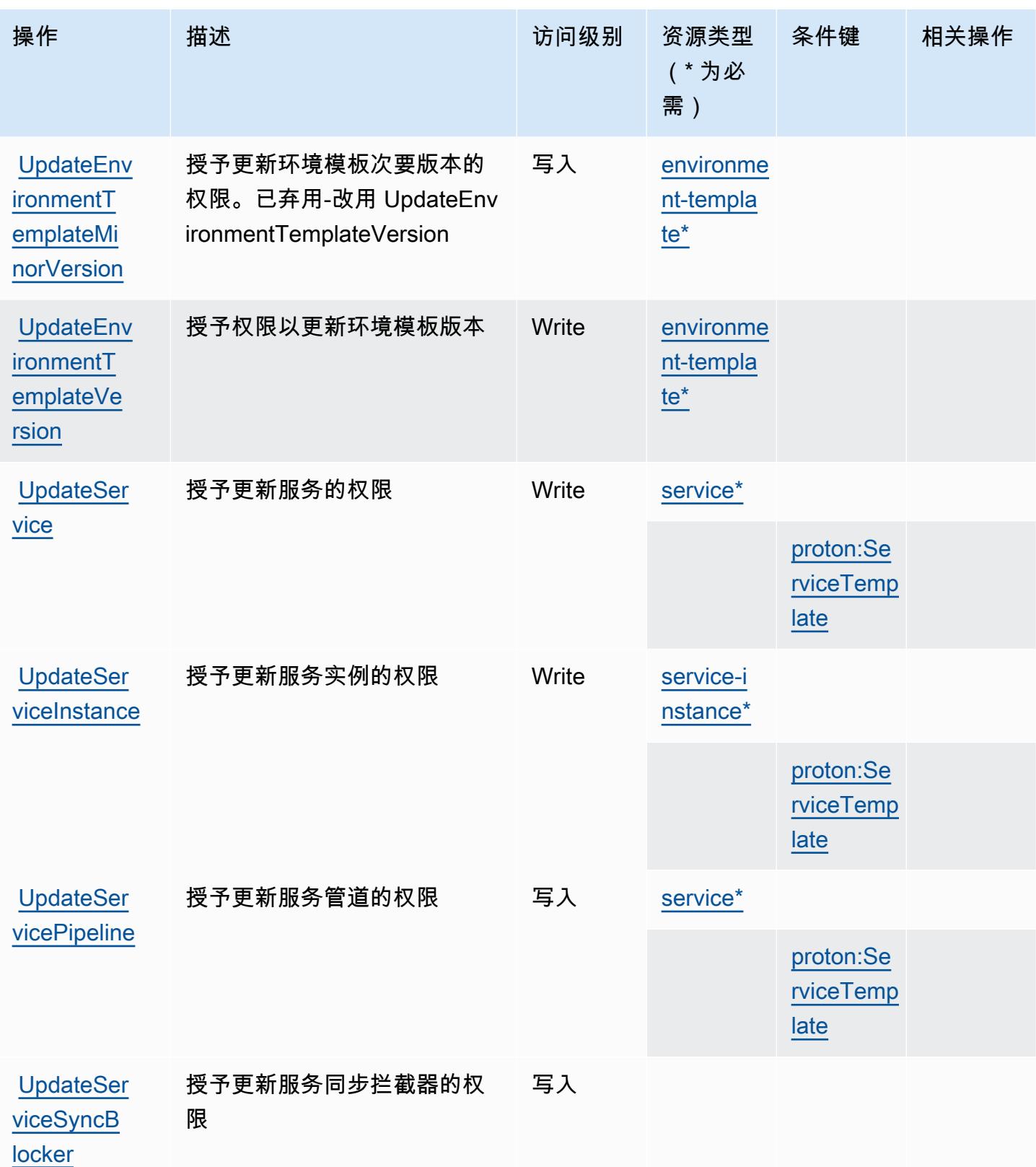

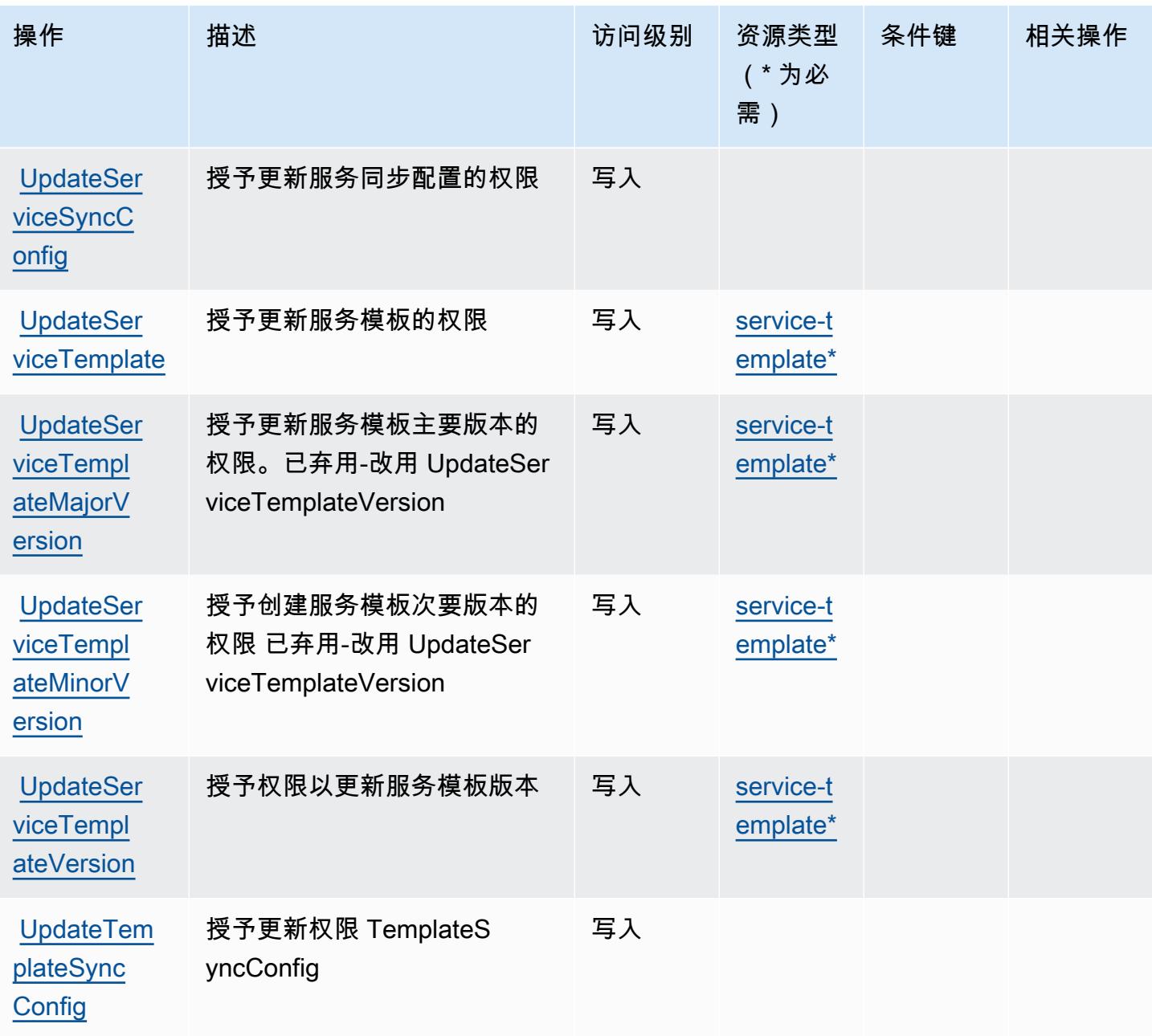

AWS Proton 定义的资源类型

以下资源类型是由该服务定义的,可以在 IAM 权限策略语句的 Resource 元素中使用这些资源类 型。<u>[操作表](#page-3562-0)</u>中的每个操作指定了可以使用该操作指定的资源类型。您也可以在策略中包含条件键,从 而定义资源类型。这些键显示在资源类型表的最后一列。有关下表中各列的详细信息,请参阅[资源类型](reference_policies_actions-resources-contextkeys.html#resources_table) [表](reference_policies_actions-resources-contextkeys.html#resources_table)。

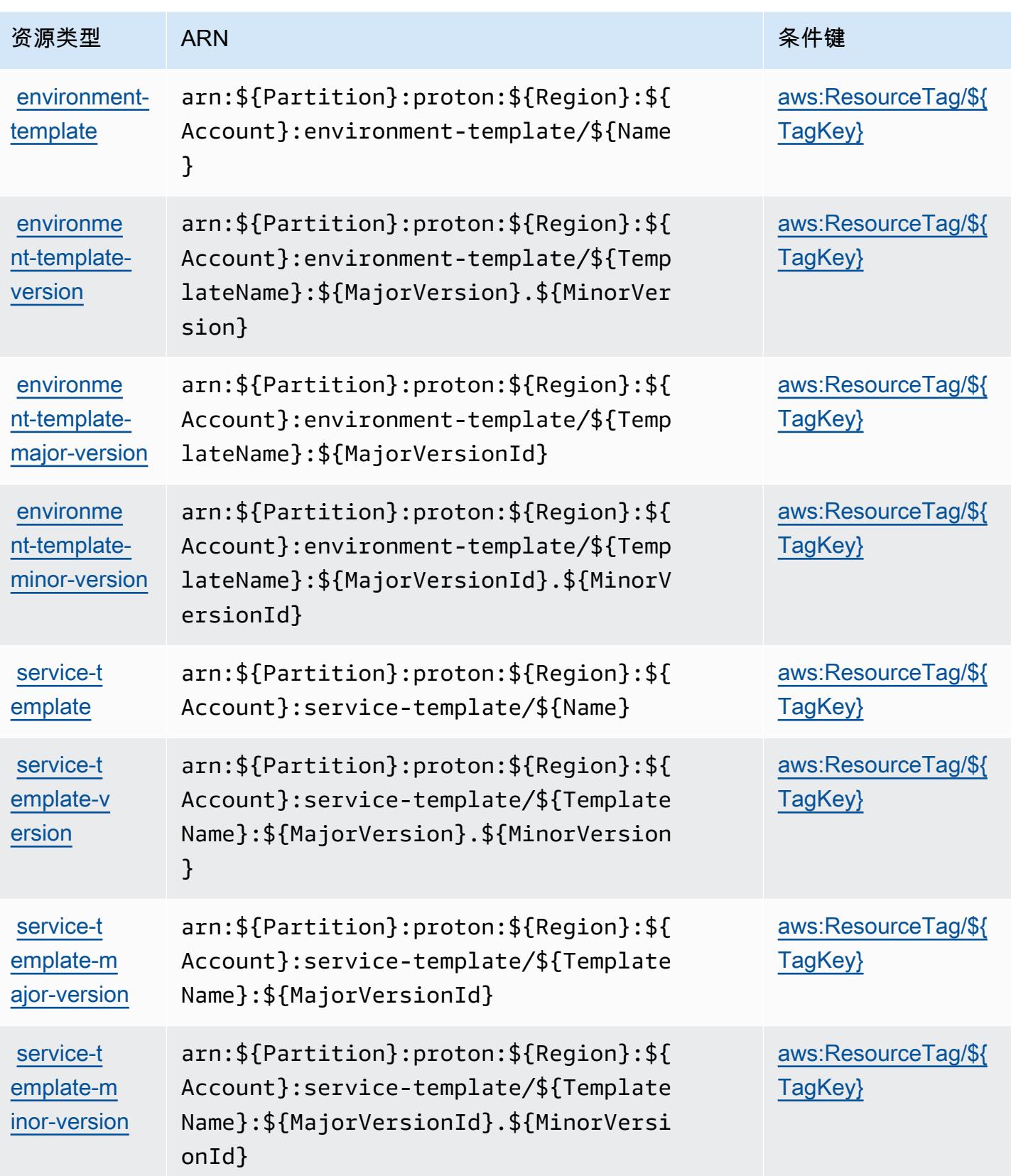

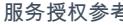

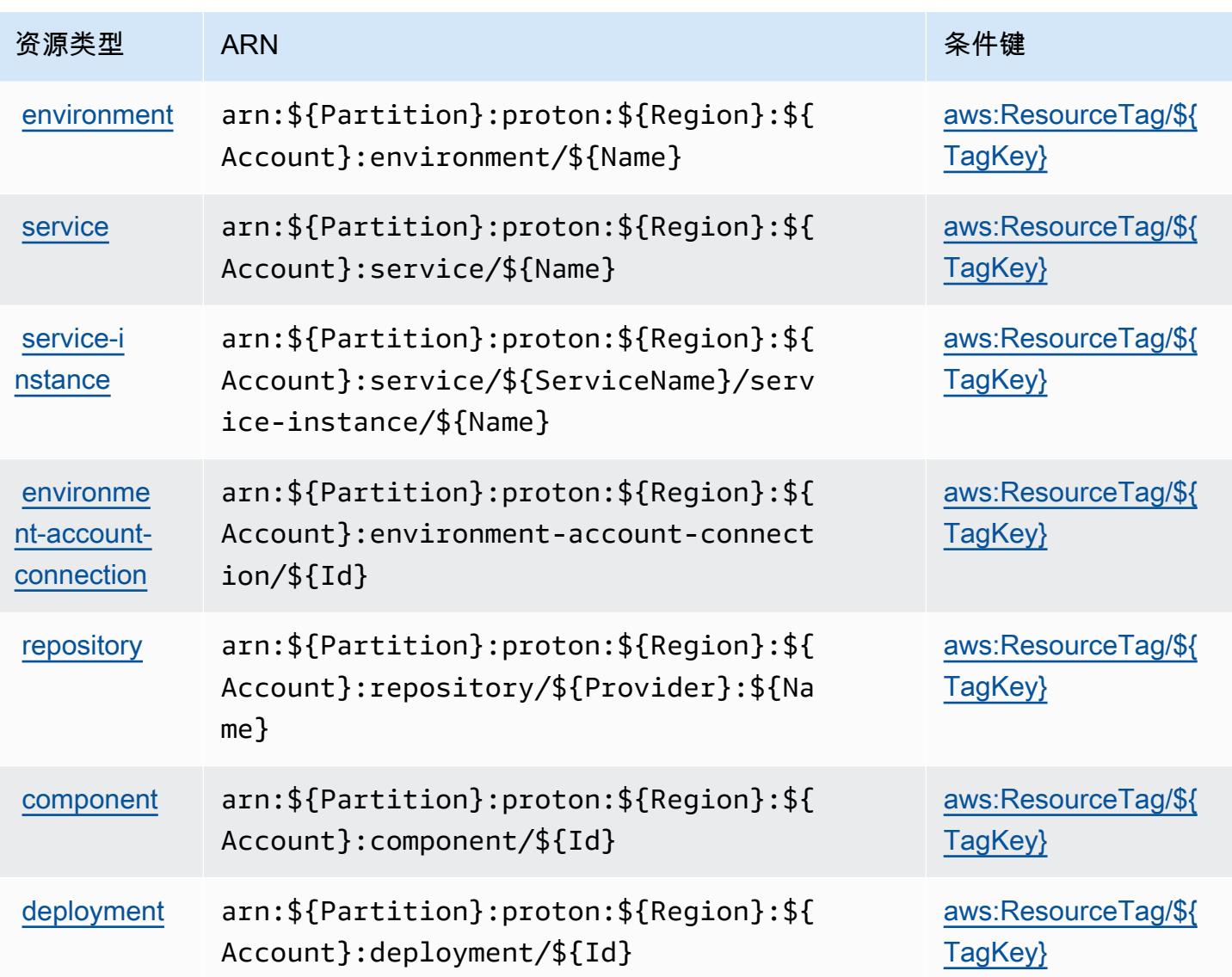

# AWS Proton 的条件键

AWS Proton 定义了以下条件键,这些条件键可用于 IAM 策略的Condition元素。您可以使用这些键 进一步细化应用策略语句的条件。有关下表中各列的详细信息,请参阅[条件键表](reference_policies_actions-resources-contextkeys.html#context_keys_table)。

要查看适用于所有服务的全局条件键,请参阅[可用的全局条件键](https://docs.aws.amazon.com/IAM/latest/UserGuide/reference_policies_condition-keys.html#AvailableKeys)。

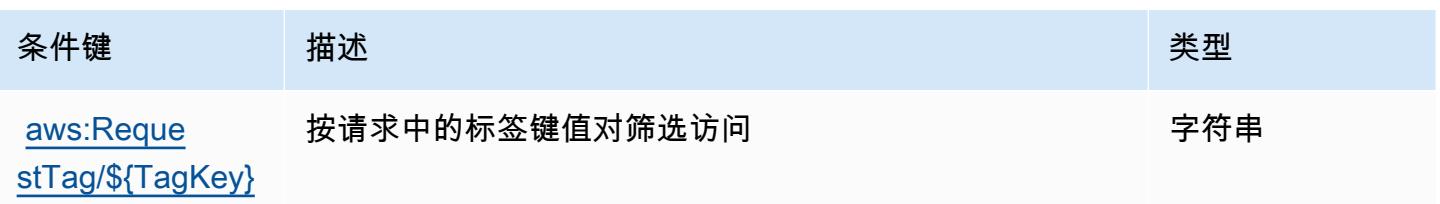

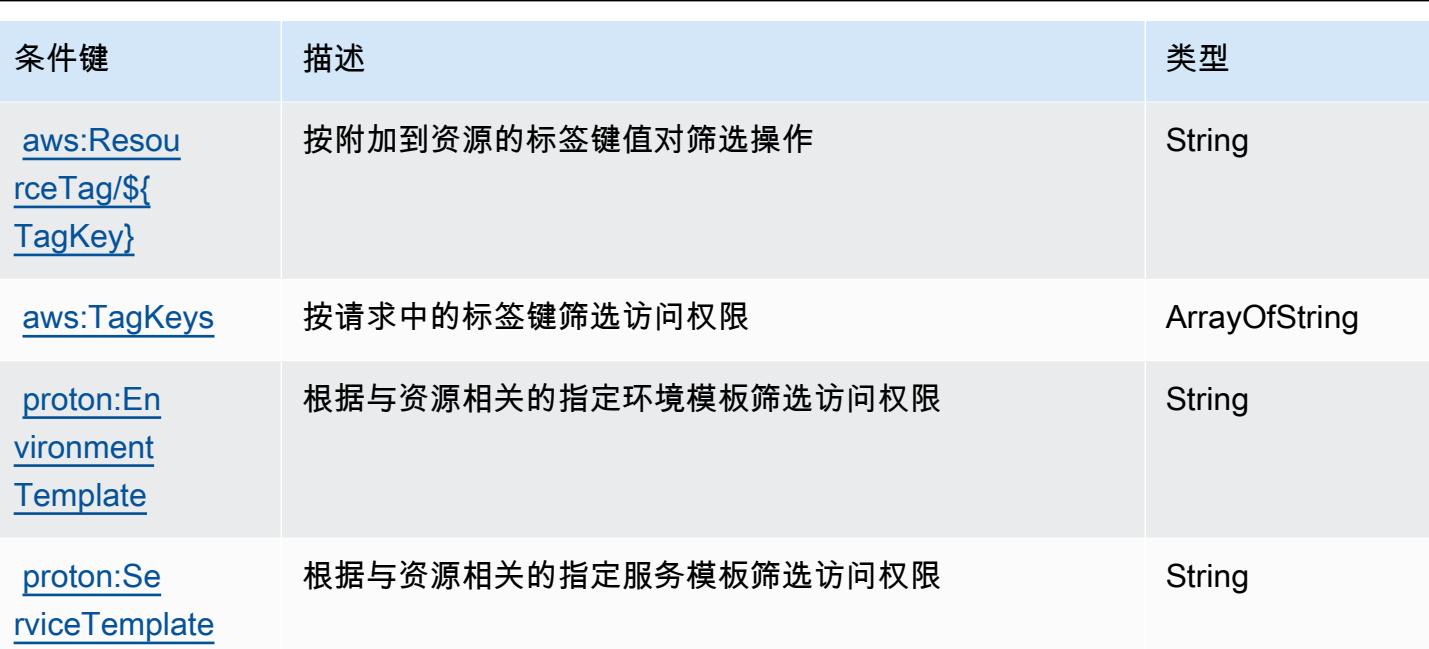

# AWS 采购订单控制台的操作、资源和条件键

AWS 采购订单控制台(服务前缀:purchase-orders)提供以下特定于服务的资源、操作和条件上下 文密钥,供在 IAM 权限策略中使用。

#### 参考:

- 了解如何[配置该服务](https://docs.aws.amazon.com/awsaccountbilling/latest/aboutv2/)。
- 查看[适用于该服务的 API 操作列表。](https://docs.aws.amazon.com/awsaccountbilling/latest/aboutv2/)
- 了解如何[使用 IAM](https://docs.aws.amazon.com/awsaccountbilling/latest/aboutv2/billing-permissions-ref.html#user-permissions) 权限策略保护该服务及其资源。

#### 主题

- [AWS 采购订单控制台定义的操作](#page-3588-0)
- [AWS 采购订单控制台定义的资源类型](#page-3592-0)
- [AWS 采购订单控制台的条件键](#page-3593-0)

## <span id="page-3588-0"></span>AWS 采购订单控制台定义的操作

您可以在 IAM 策略语句的 Action 元素中指定以下操作。可以使用策略授予在 AWS中执行操作的权 限。您在策略中使用一项操作时,通常使用相同的名称允许或拒绝对 API 操作或 CLI 命令的访问。但 在某些情况下,单一动作可控制对多项操作的访问。还有某些操作需要多种不同的动作。

操作表的资源类型列指示每项操作是否支持资源级权限。如果该列没有任何值,您必须在策略语句的 Resource 元素中指定策略应用的所有资源("\*")。通过在 IAM policy 中使用条件来筛选访问权限, 以控制是否可以在资源或请求中使用特定标签键。如果操作具有一个或多个必需资源,则调用方必须 具有使用这些资源来使用该操作的权限。必需资源在表中以星号 (\*) 表示。如果您在 IAM policy 中使用 Resource 元素限制资源访问权限,则必须为每种必需的资源类型添加 ARN 或模式。某些操作支持多 种资源类型。如果资源类型是可选的(未指示为必需),则可以选择使用一种可选资源类型。

操作表的条件键列包括可以在策略语句的 Condition 元素中指定的键。有关与服务资源关联的条件键 的更多信息,请参阅资源类型表的条件键列。

#### **a** Note

资源条件键在[资源类型](#page-3592-0)表中列出。您可以在操作表的资源类型( \* 为必需 ) 列中找到应用于某 项操作的资源类型的链接。资源类型表中的资源类型包括条件密钥列,这是应用于操作表中操 作的资源条件键。

有关下表中各列的详细信息,请参阅[操作表](reference_policies_actions-resources-contextkeys.html#actions_table)。

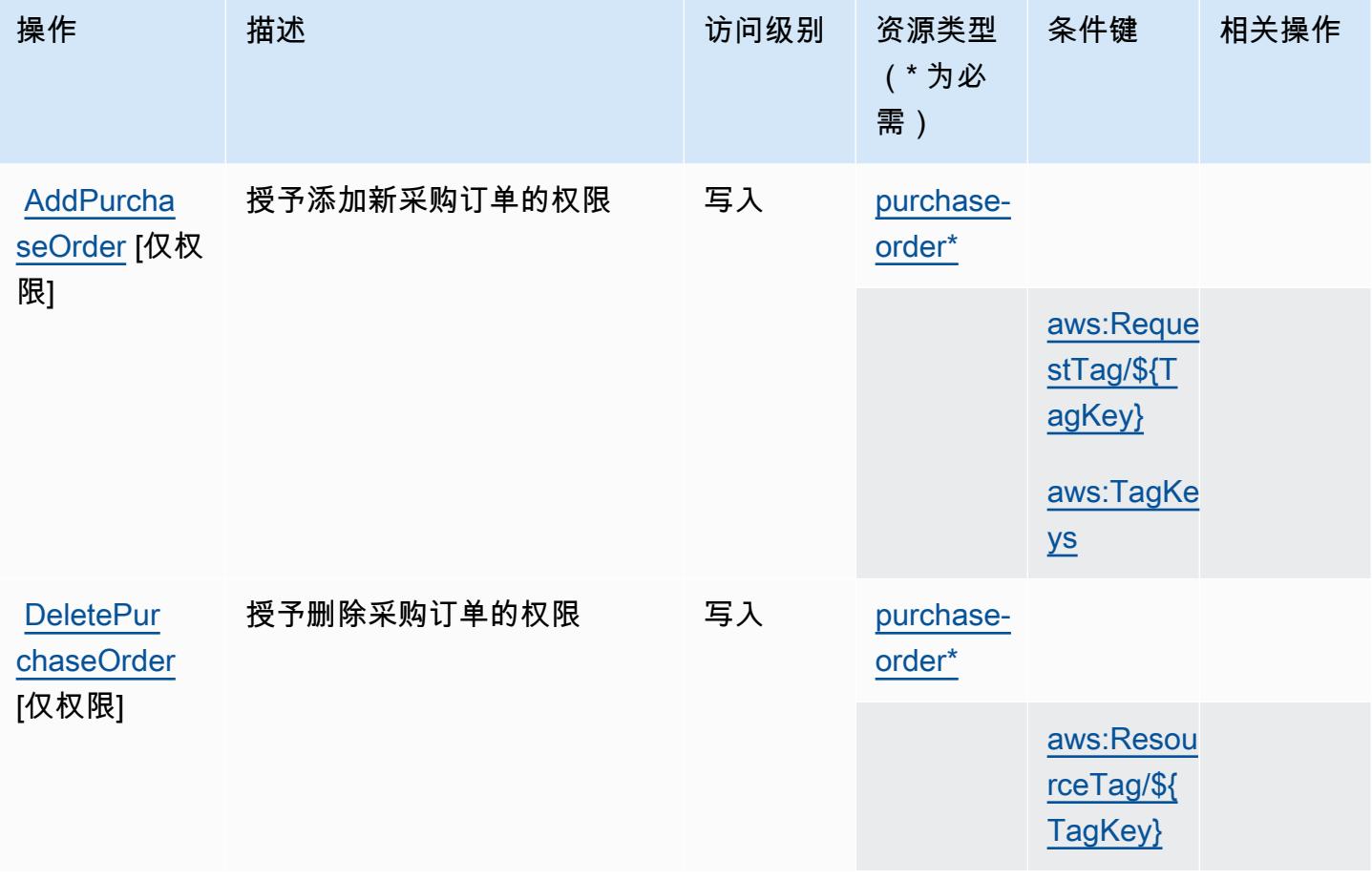

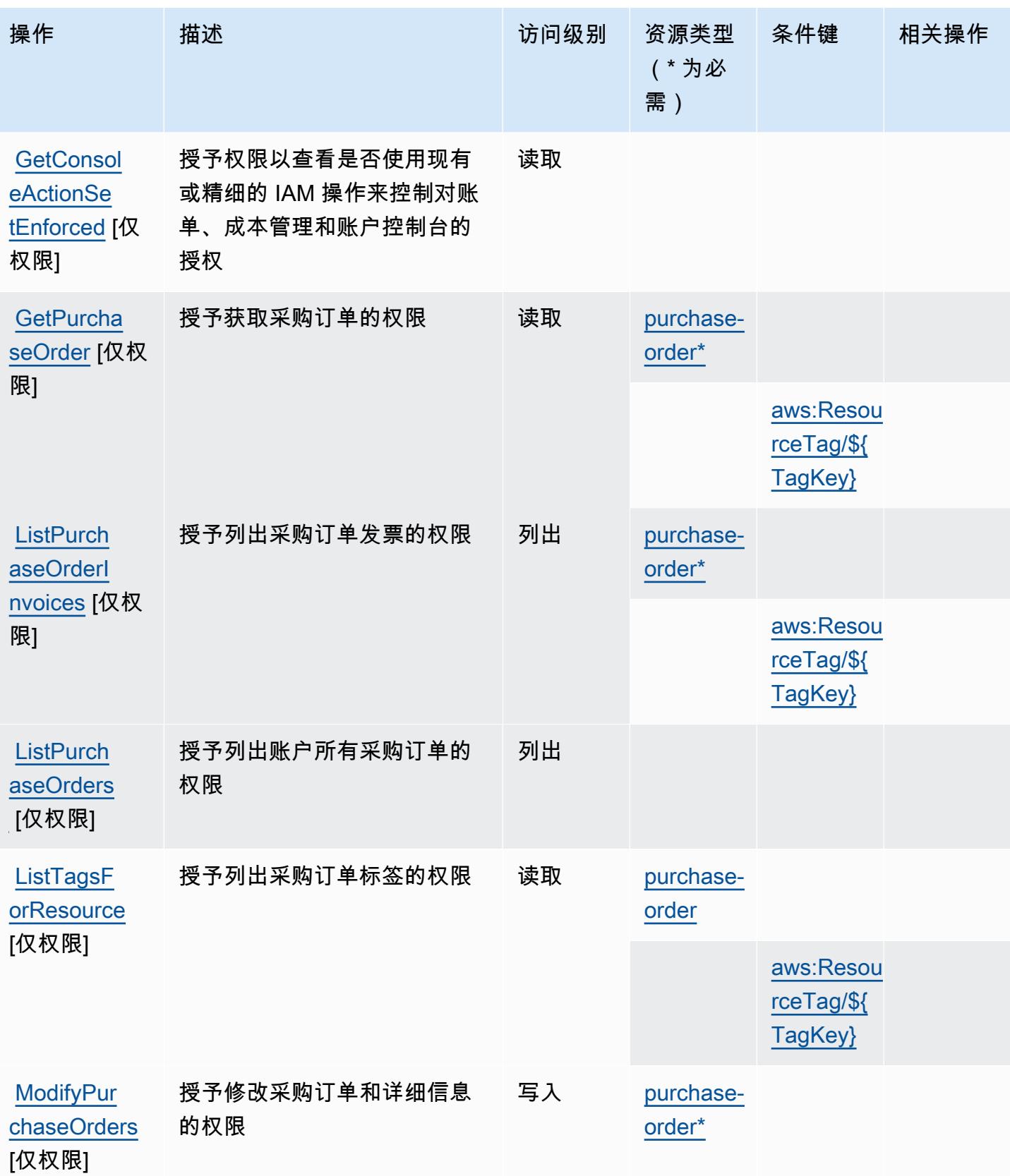

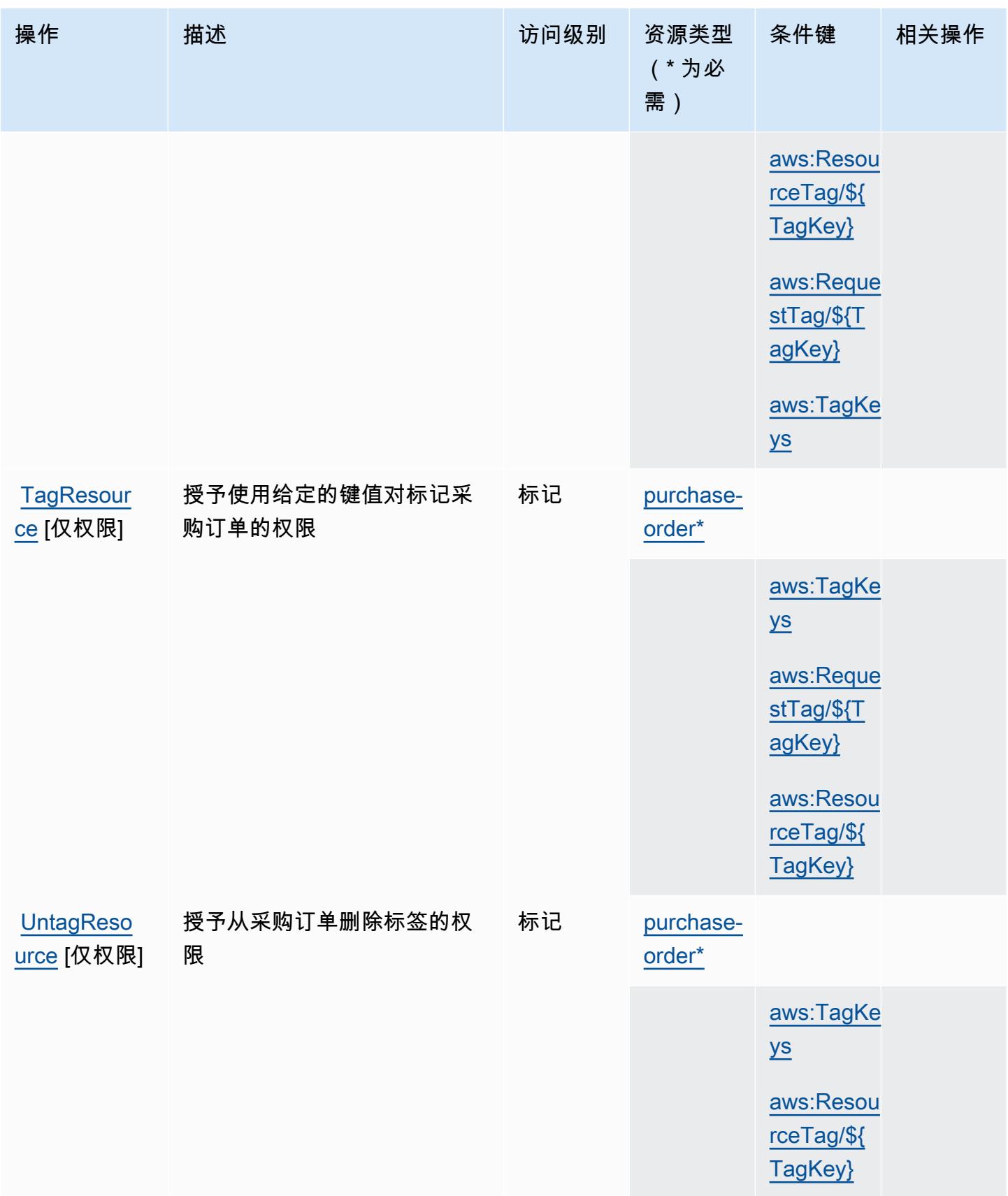

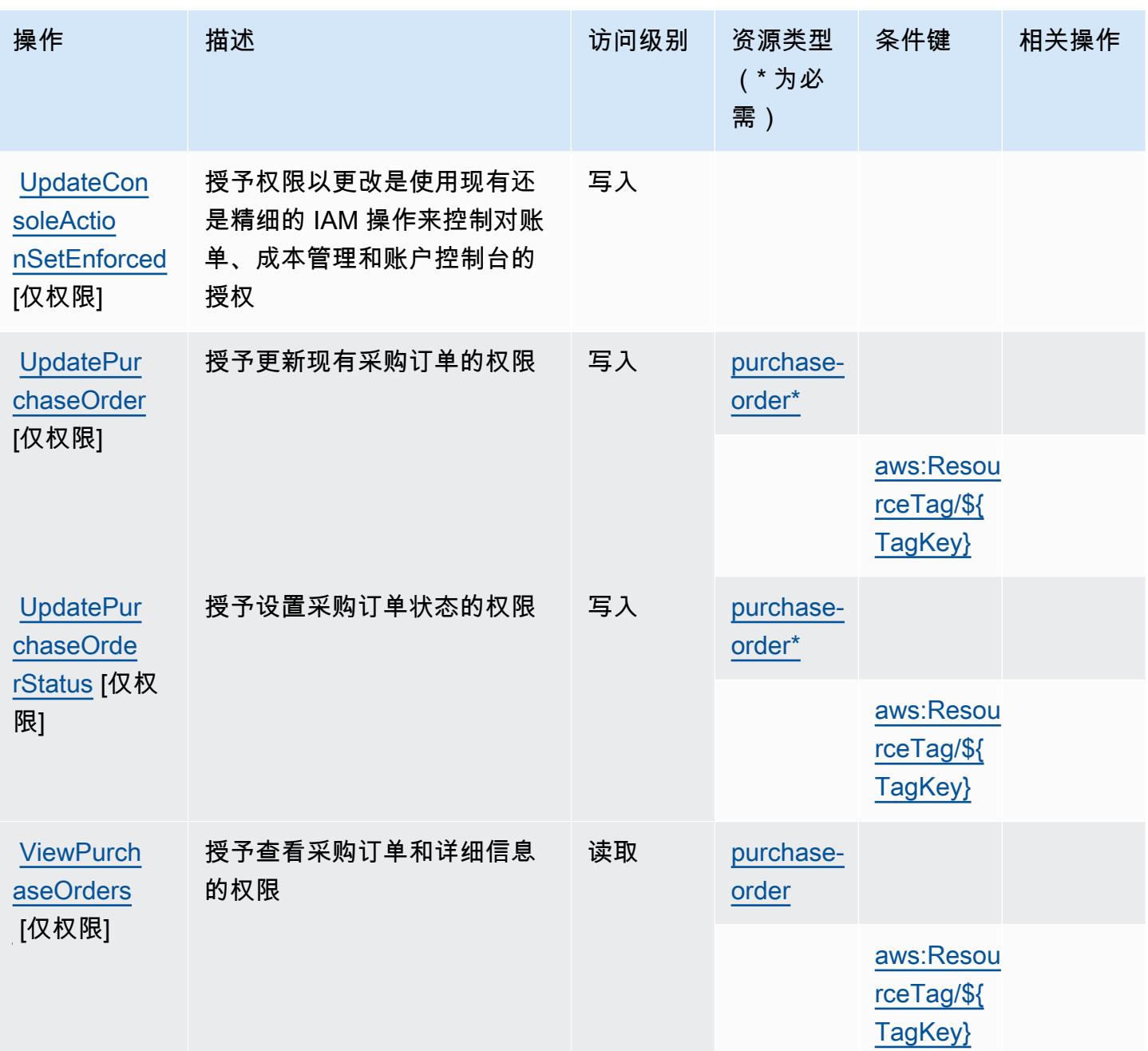

<span id="page-3592-0"></span>AWS 采购订单控制台定义的资源类型

以下资源类型是由该服务定义的,可以在 IAM 权限策略语句的 Resource 元素中使用这些资源类 型。[操作表](#page-3588-0)中的每个操作指定了可以使用该操作指定的资源类型。您也可以在策略中包含条件键,从 而定义[资源类型](reference_policies_actions-resources-contextkeys.html#resources_table)。这些键显示在资源类型表的最后一列。有关下表中各列的详细信息,请参阅资源类型 [表](reference_policies_actions-resources-contextkeys.html#resources_table)。

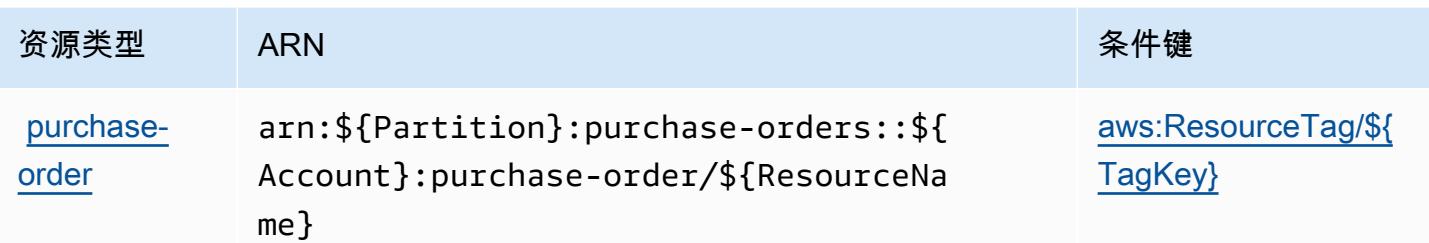

<span id="page-3593-0"></span>AWS 采购订单控制台的条件键

AWS 采购订单控制台定义了以下条件密钥,这些条件键可用于 IAM 策略的Condition元素。您可以 使用这些键进一步细化应用策略语句的条件。有关下表中各列的详细信息,请参阅[条件键表](reference_policies_actions-resources-contextkeys.html#context_keys_table)。

要查看适用于所有服务的全局条件键,请参阅[可用的全局条件键](https://docs.aws.amazon.com/IAM/latest/UserGuide/reference_policies_condition-keys.html#AvailableKeys)。

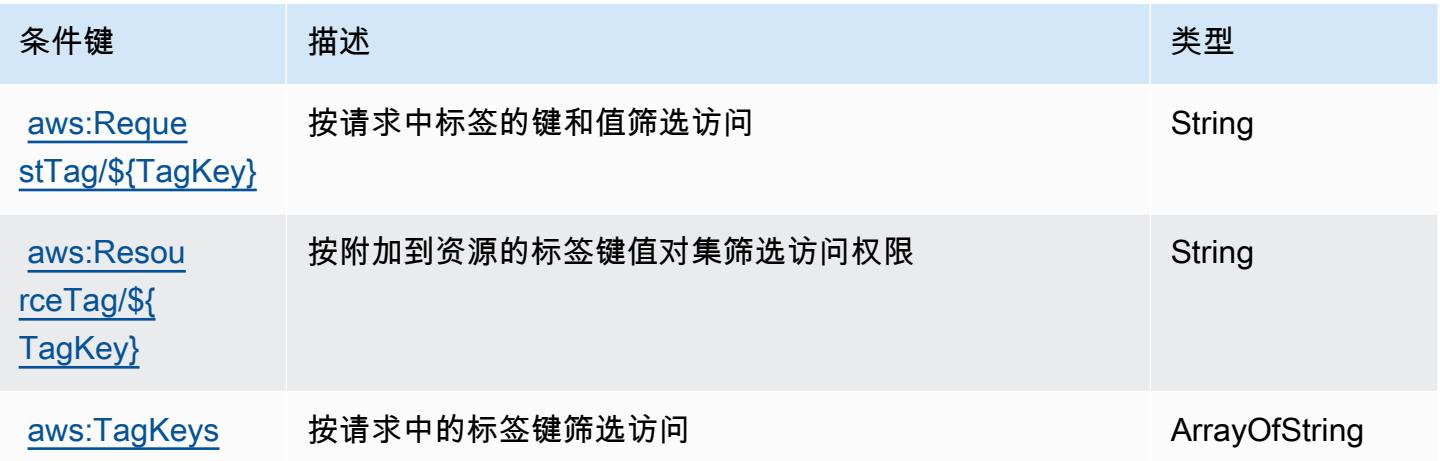

# Amazon Q 的操作、资源和条件键

Amazon Q(服务前缀:q)提供了以下可在 IAM 权限策略中使用的服务特定资源、操作和条件上下文 键。

## 参考:

- 了解如何[配置该服务](https://docs.aws.amazon.com/amazonq/latest/aws-builder-use-ug/what-is.html)。
- 查看[适用于该服务的 API 操作列表。](https://docs.aws.amazon.com/amazonq/latest/aws-builder-use-ug/security-iam-service-with-iam.html)
- 了解如何[使用 IAM](https://docs.aws.amazon.com/amazonq/latest/aws-builder-use-ug/security-iam-service-with-iam.html) 权限策略保护该服务及其资源。

## 主题

- [Amazon Q 定义的操作](#page-3594-0)
- [Amazon Q 定义的资源类型](#page-3596-0)
- [Amazon Q 的条件键](#page-3596-1)

### <span id="page-3594-0"></span>Amazon Q 定义的操作

您可以在 IAM 策略语句的 Action 元素中指定以下操作。可以使用策略授予在 AWS中执行操作的权 限。您在策略中使用一项操作时,通常使用相同的名称允许或拒绝对 API 操作或 CLI 命令的访问。但 在某些情况下,单一动作可控制对多项操作的访问。还有某些操作需要多种不同的动作。

操作表的资源类型列指示每项操作是否支持资源级权限。如果该列没有任何值,您必须在策略语句的 Resource 元素中指定策略应用的所有资源("\*")。通过在 IAM policy 中使用条件来筛选访问权限, 以控制是否可以在资源或请求中使用特定标签键。如果操作具有一个或多个必需资源,则调用方必须 具有使用这些资源来使用该操作的权限。必需资源在表中以星号 (\*) 表示。如果您在 IAM policy 中使用 Resource 元素限制资源访问权限,则必须为每种必需的资源类型添加 ARN 或模式。某些操作支持多 种资源类型。如果资源类型是可选的(未指示为必需),则可以选择使用一种可选资源类型。

操作表的条件键列包括可以在策略语句的 Condition 元素中指定的键。有关与服务资源关联的条件键 的更多信息,请参阅资源类型表的条件键列。

**a** Note

资源条件键在[资源类型](#page-3596-0)表中列出。您可以在操作表的资源类型(\* 为必需)列中找到应用于某 项操作的资源类型的链接。资源类型表中的资源类型包括条件密钥列,这是应用于操作表中操 作的资源条件键。

有关下表中各列的详细信息,请参阅[操作表](reference_policies_actions-resources-contextkeys.html#actions_table)。

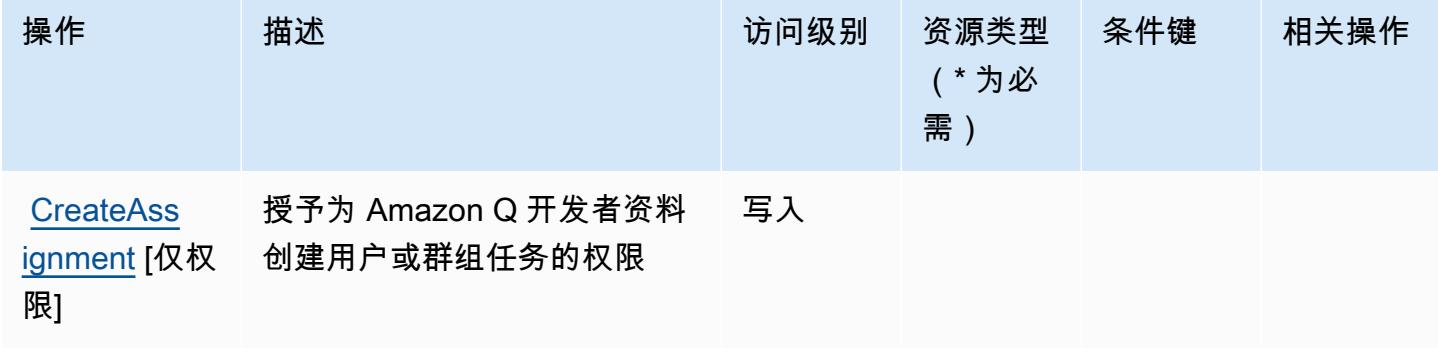

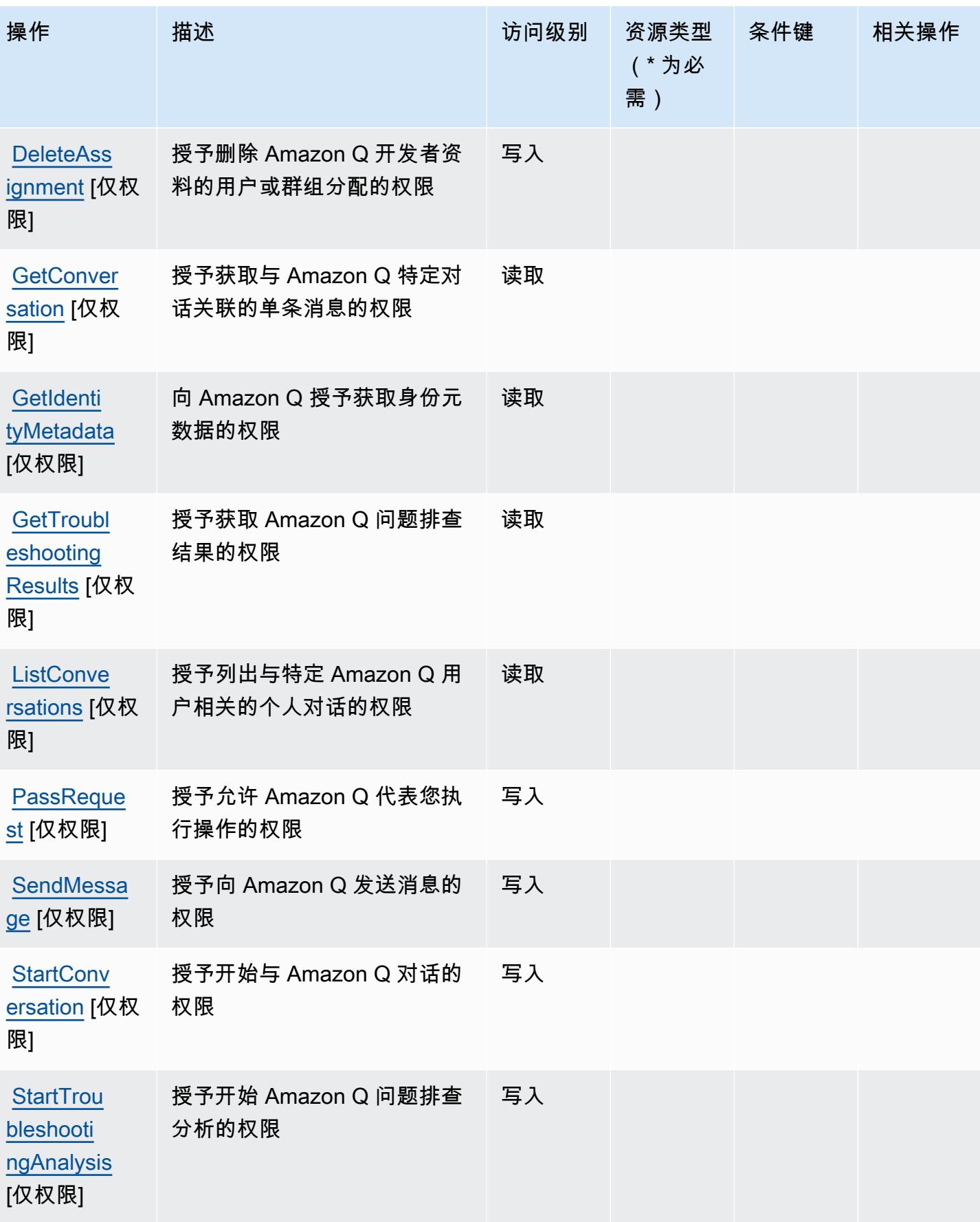

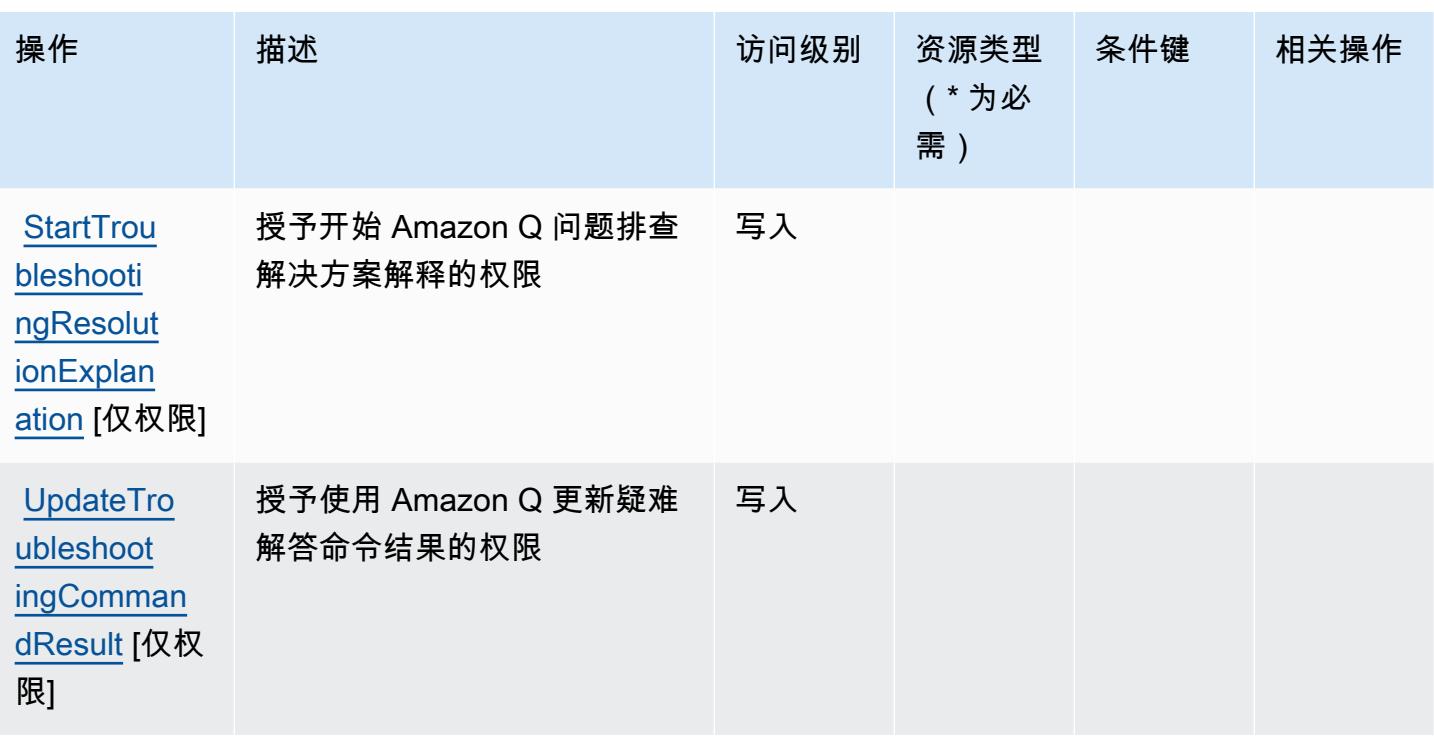

## <span id="page-3596-0"></span>Amazon Q 定义的资源类型

Amazon Q 不支持在 IAM policy 语句的 Resource 元素中指定资源 ARN。要允许对 Amazon Q 的访 问权限,请在策略中指定 "Resource": "\*"。

# <span id="page-3596-1"></span>Amazon Q 的条件键

Q 没有可以在策略语句的 Condition 元素中使用的服务特定上下文键。有关适用于所有服务的全局 上下文键列表,请参阅[可用的条件键](https://docs.aws.amazon.com/IAM/latest/UserGuide/reference_policies_condition-keys.html#AvailableKeys)。

# Amazon Q Business 的操作、资源和条件键

Amazon Q Business(服务前缀:qbusiness)提供了以下可在 IAM 权限策略中使用的服务特定资 源、操作和条件上下文键。

#### 参考:

- 了解如何[配置该服务](https://docs.aws.amazon.com/amazonq/latest/business-use-dg/)。
- 查看[适用于该服务的 API 操作列表。](https://docs.aws.amazon.com/amazonq/latest/api-reference/)
- 了解如何[使用 IAM]($%7BUserGuideDocPage%7Dsecurity-iam.html) 权限策略保护该服务及其资源。

#### 主题

- [Amazon Q Business 定义的操作](#page-3597-0)
- [Amazon Q Business 定义的资源类型](#page-3608-0)
- [Amazon Q Business 的条件键](#page-3609-0)

### <span id="page-3597-0"></span>Amazon Q Business 定义的操作

您可以在 IAM 策略语句的 Action 元素中指定以下操作。可以使用策略授予在 AWS中执行操作的权 限。您在策略中使用一项操作时,通常使用相同的名称允许或拒绝对 API 操作或 CLI 命令的访问。但 在某些情况下,单一动作可控制对多项操作的访问。还有某些操作需要多种不同的动作。

操作表的资源类型列指示每项操作是否支持资源级权限。如果该列没有任何值,您必须在策略语句的 Resource 元素中指定策略应用的所有资源("\*")。通过在 IAM policy 中使用条件来筛选访问权限, 以控制是否可以在资源或请求中使用特定标签键。如果操作具有一个或多个必需资源,则调用方必须 具有使用这些资源来使用该操作的权限。必需资源在表中以星号 (\*) 表示。如果您在 IAM policy 中使用 Resource 元素限制资源访问权限,则必须为每种必需的资源类型添加 ARN 或模式。某些操作支持多 种资源类型。如果资源类型是可选的(未指示为必需),则可以选择使用一种可选资源类型。

操作表的条件键列包括可以在策略语句的 Condition 元素中指定的键。有关与服务资源关联的条件键 的更多信息,请参阅资源类型表的条件键列。

**a** Note

资源条件键在[资源类型](#page-3608-0)表中列出。您可以在操作表的资源类型(\* 为必需)列中找到应用于某 项操作的资源类型的链接。资源类型表中的资源类型包括条件密钥列,这是应用于操作表中操 作的资源条件键。

有关下表中各列的详细信息,请参阅[操作表](reference_policies_actions-resources-contextkeys.html#actions_table)。

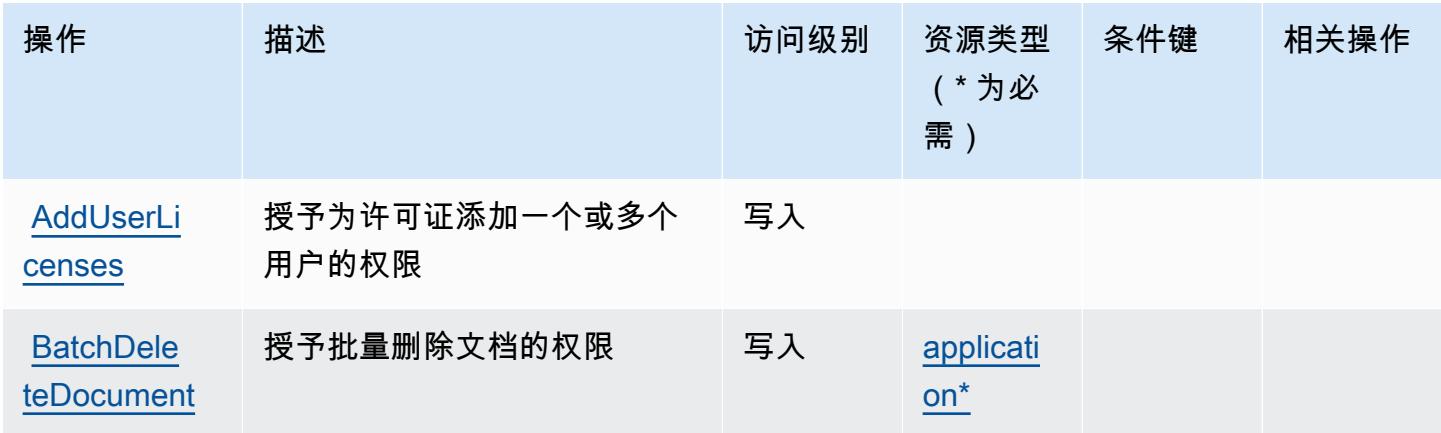

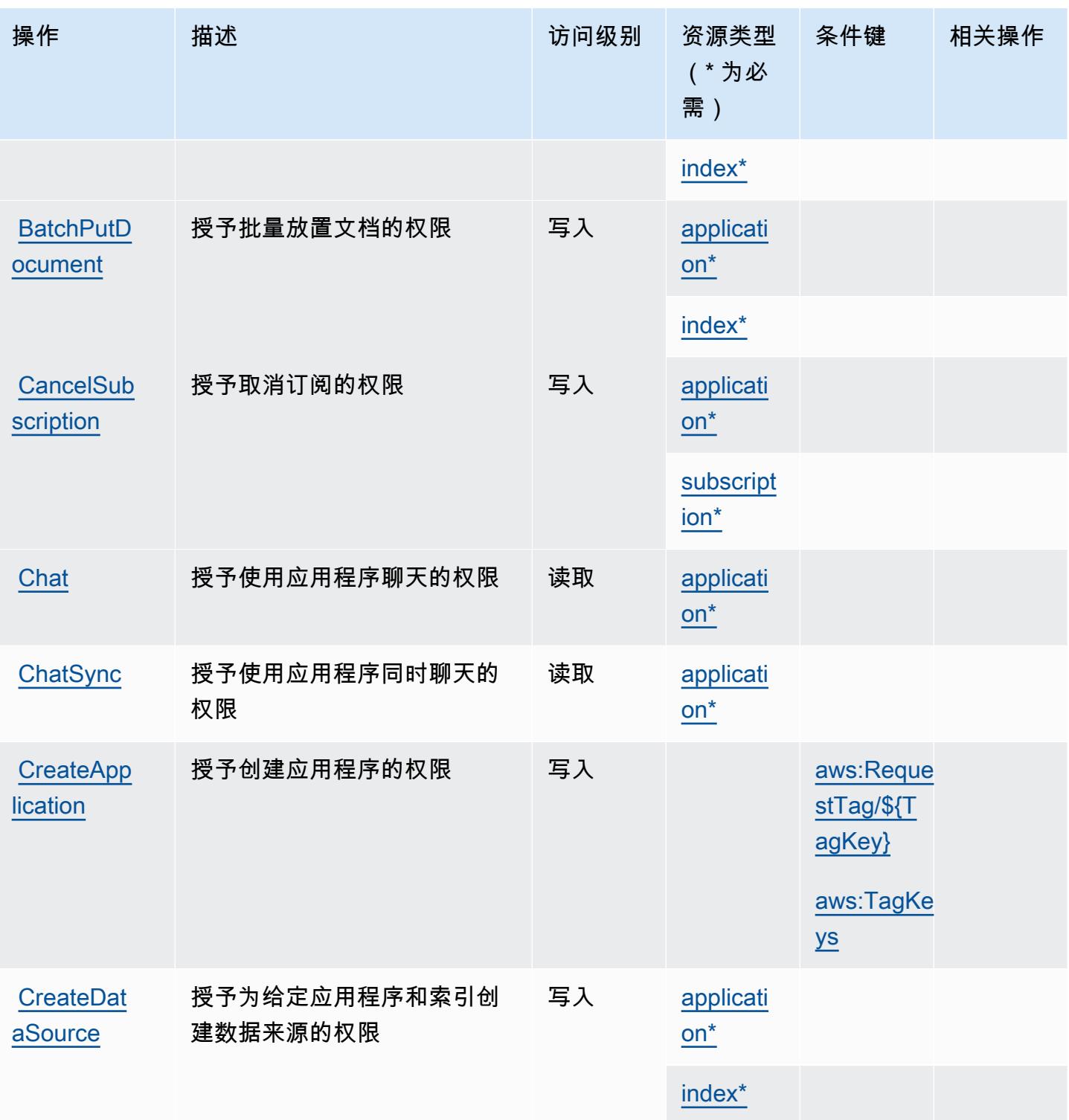

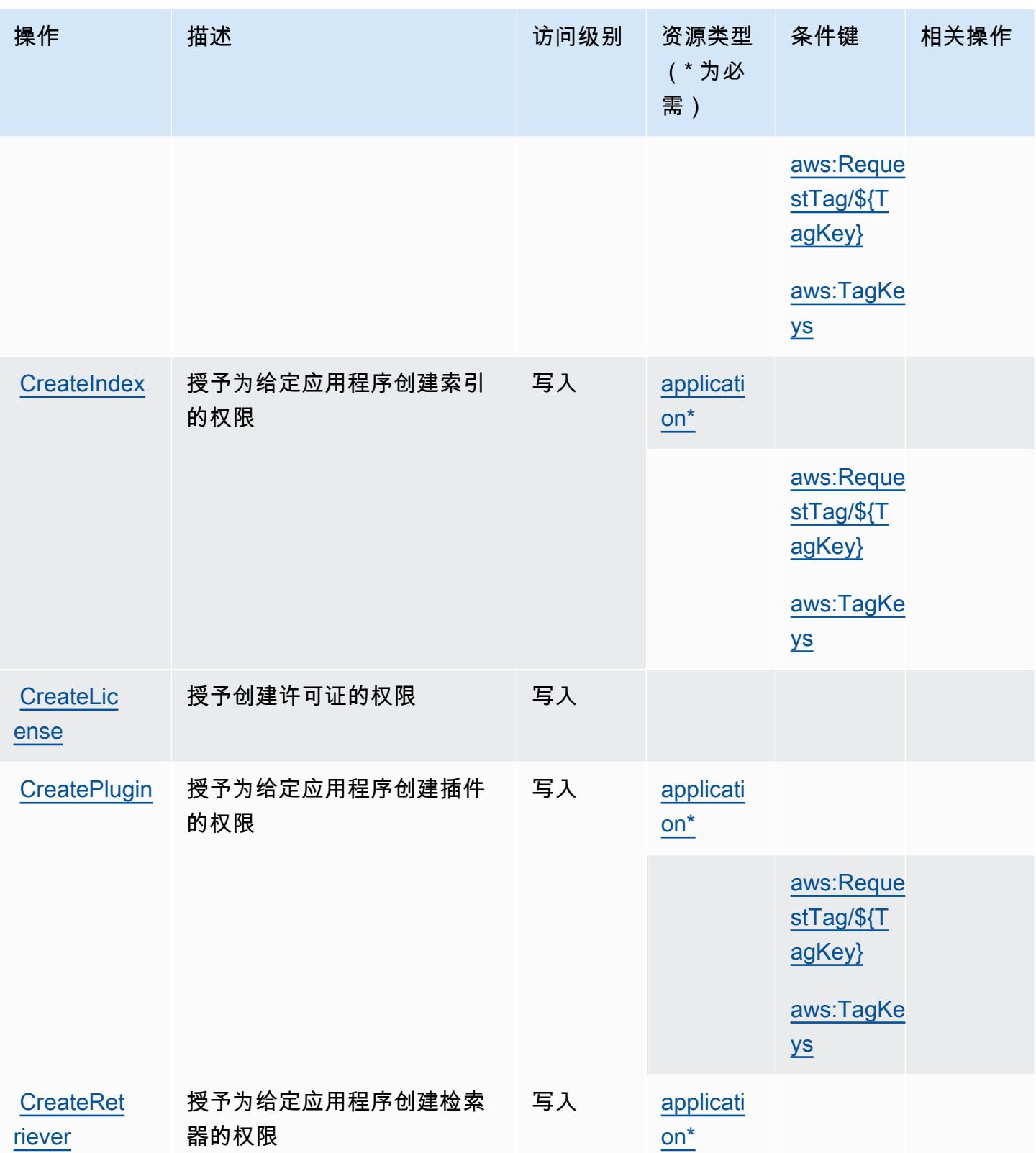
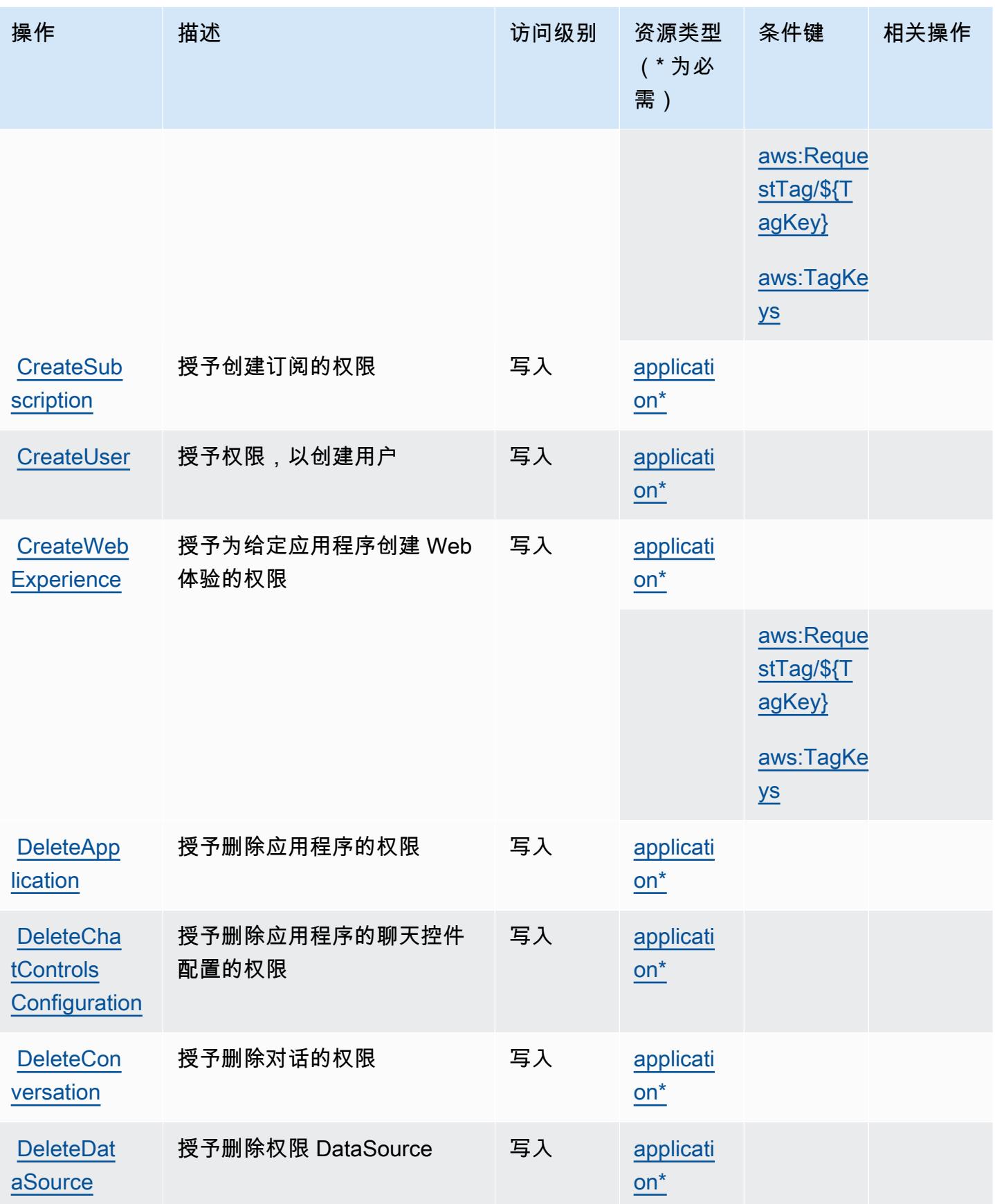

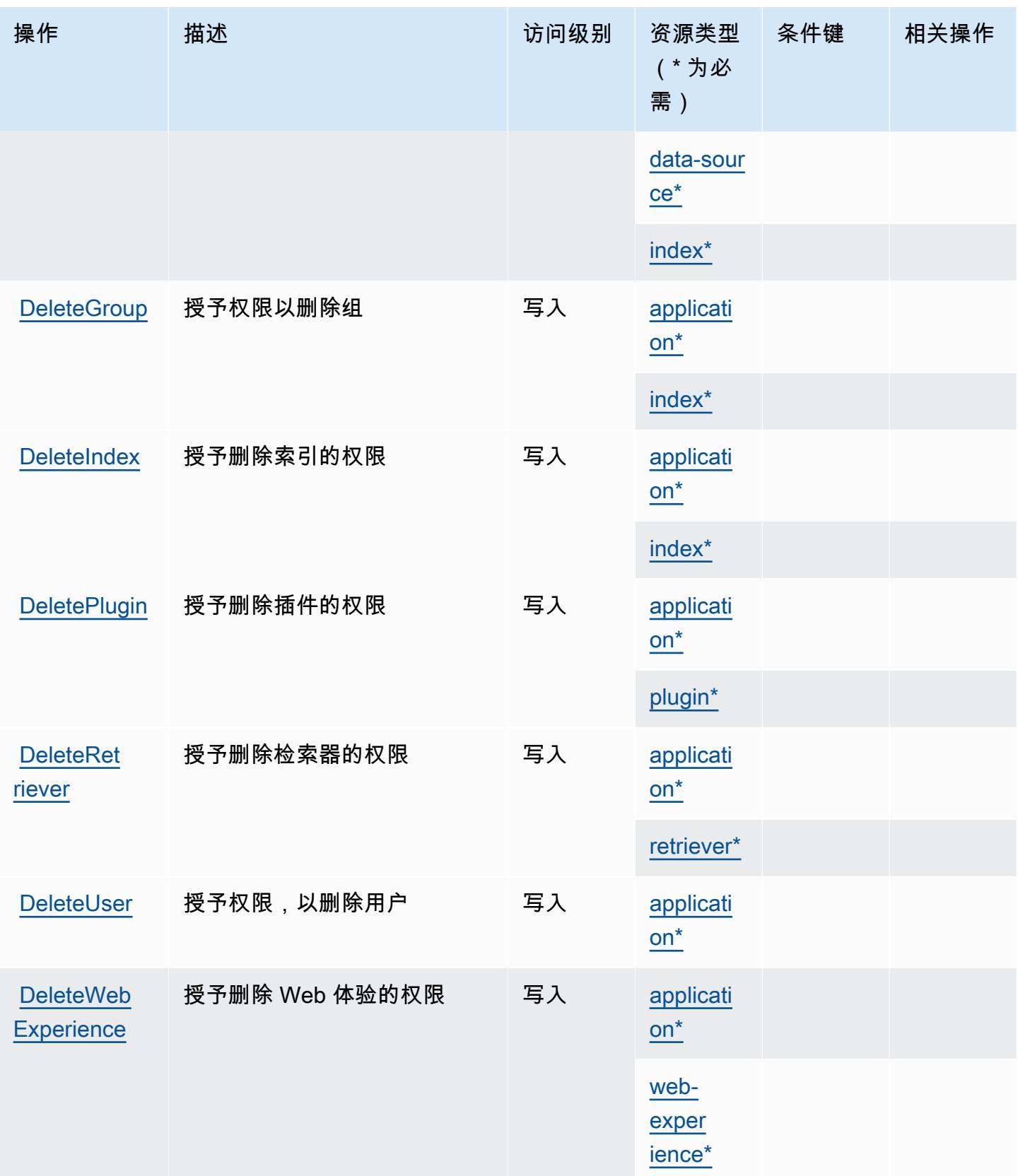

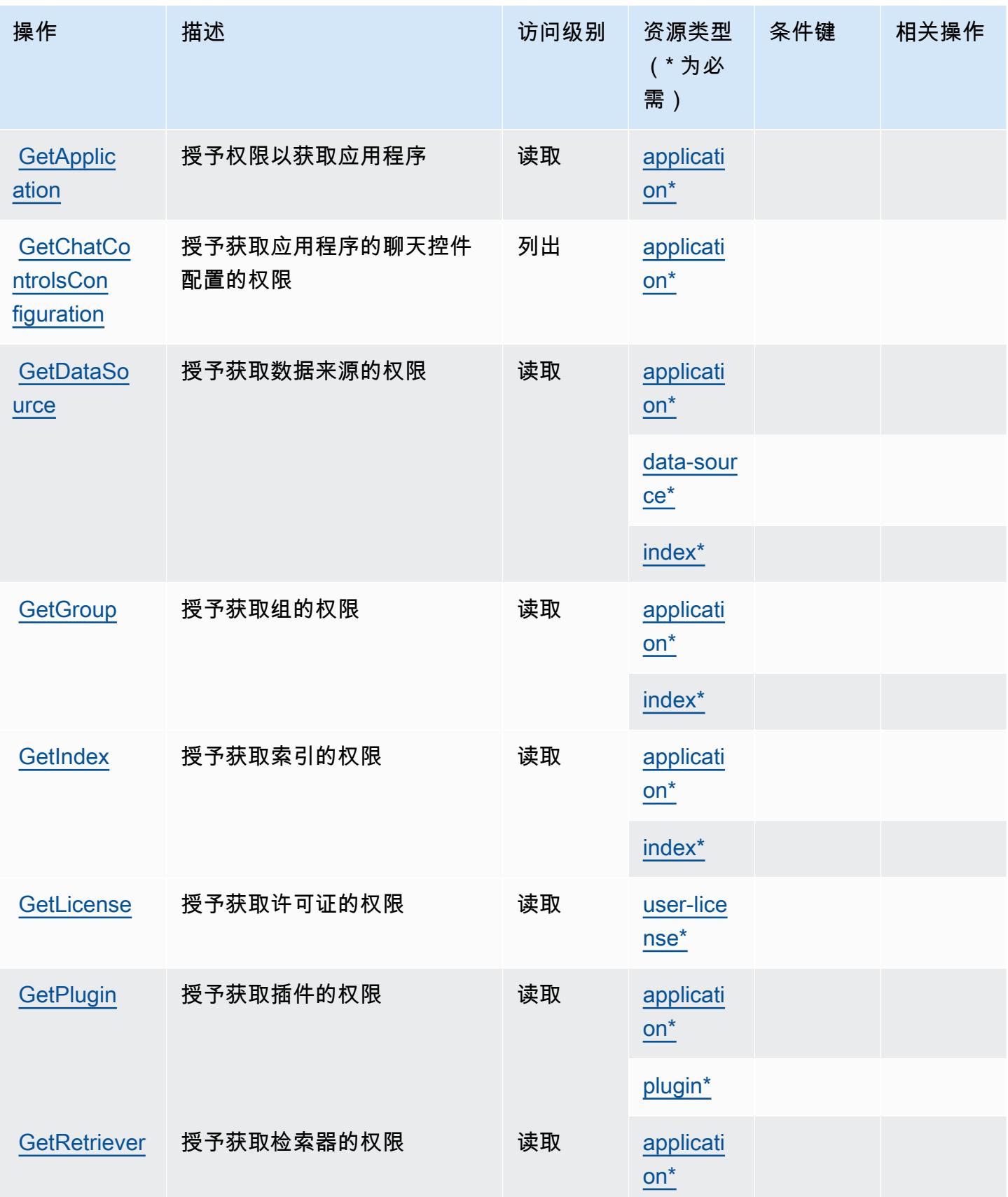

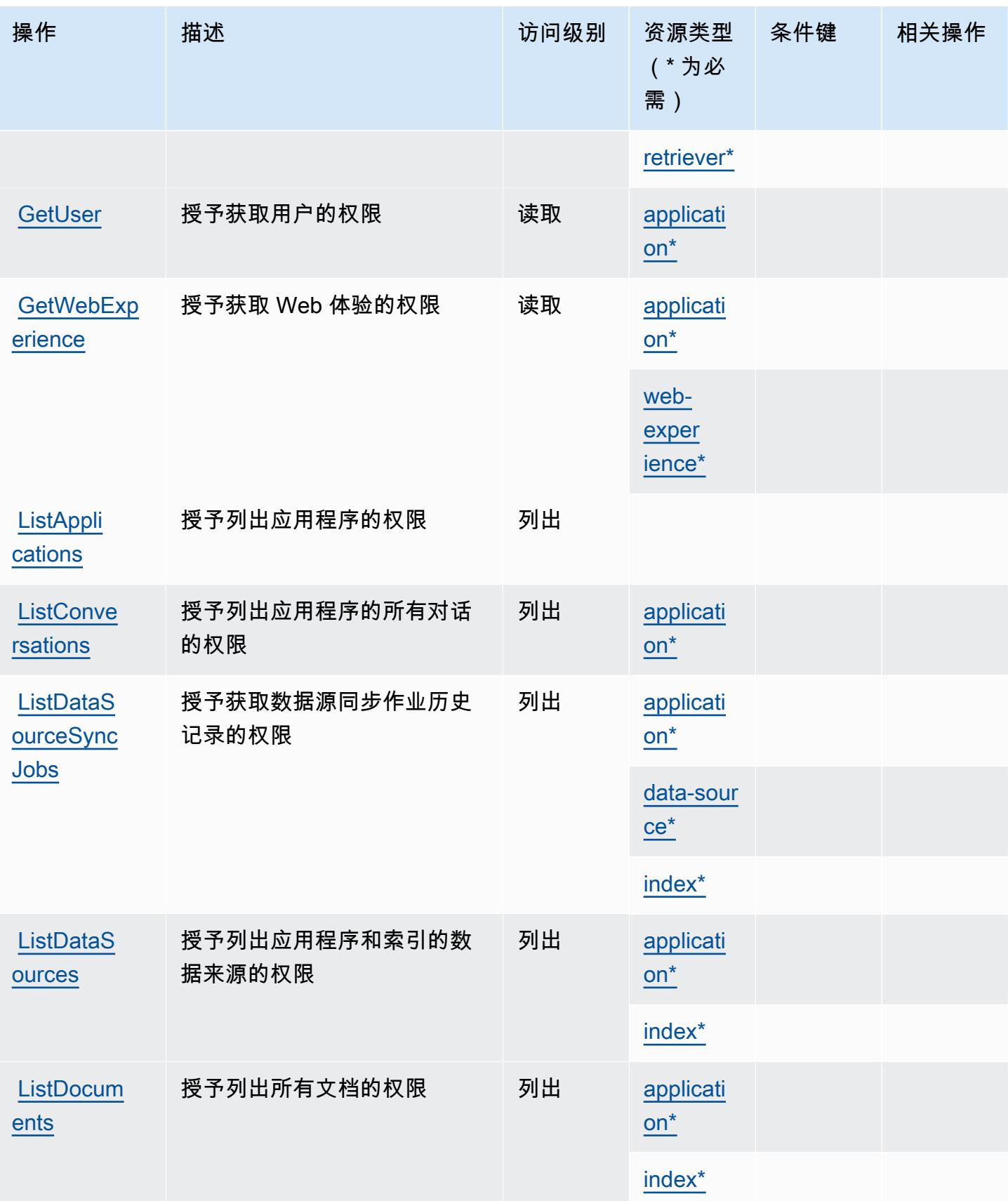

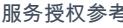

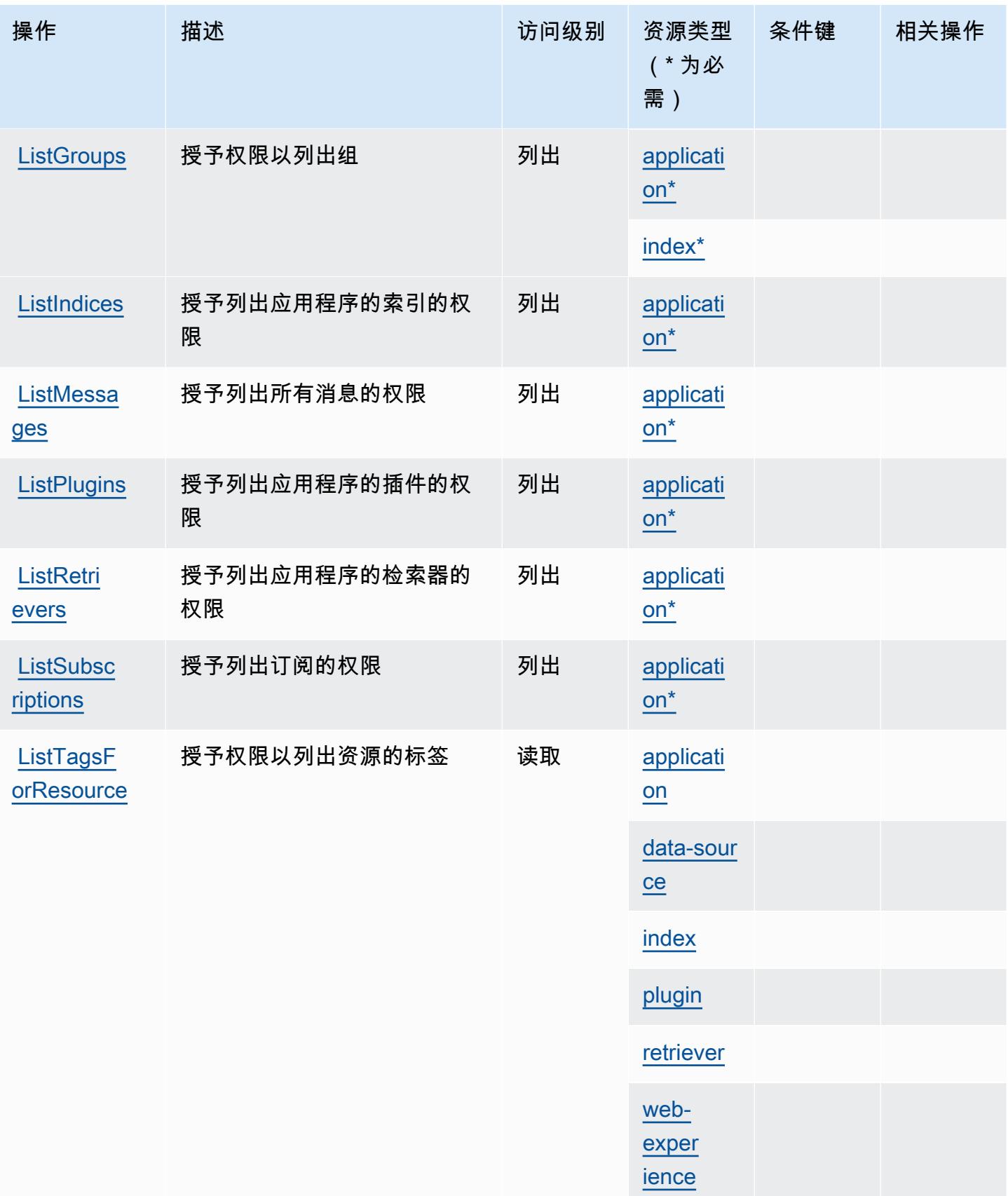

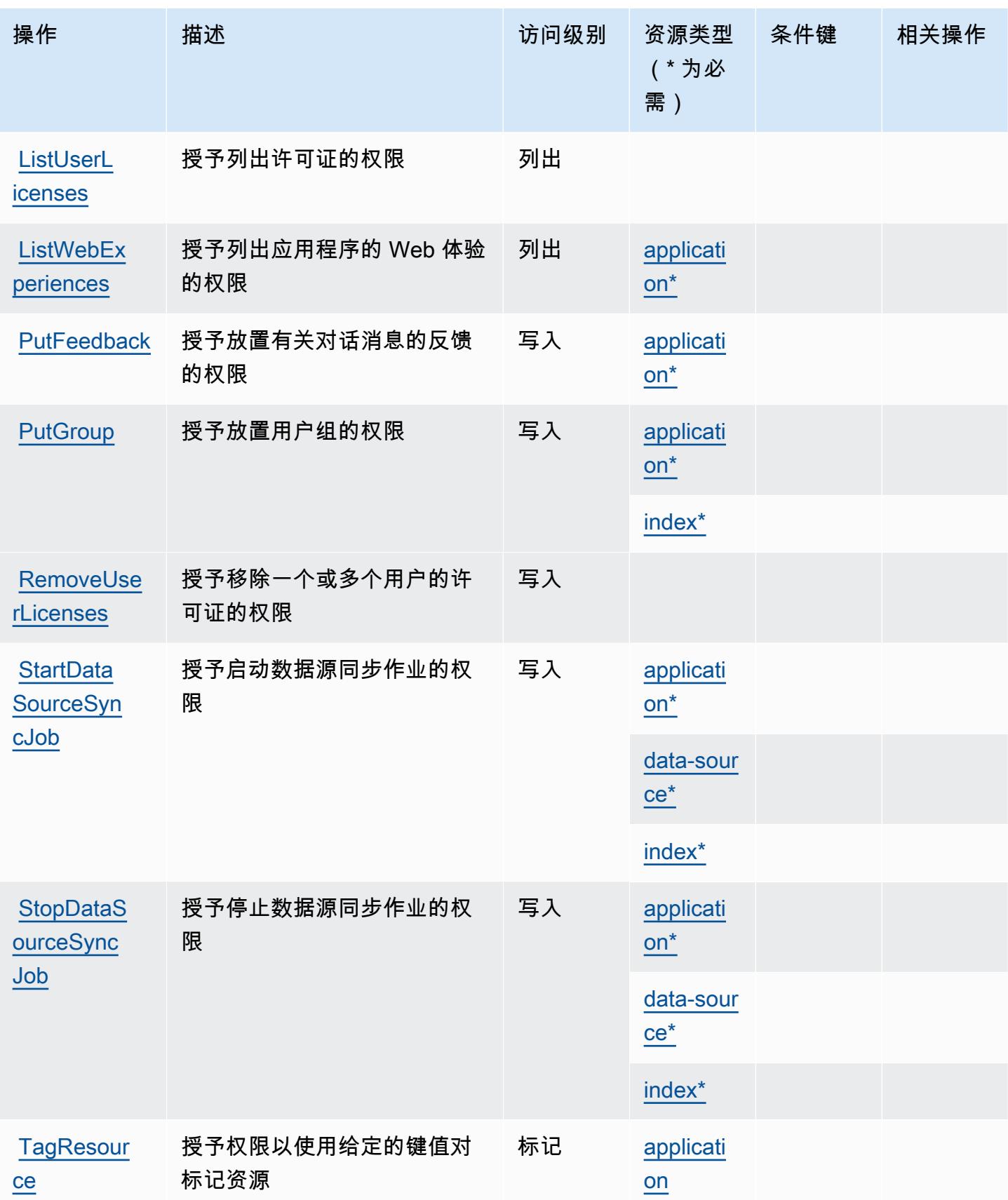

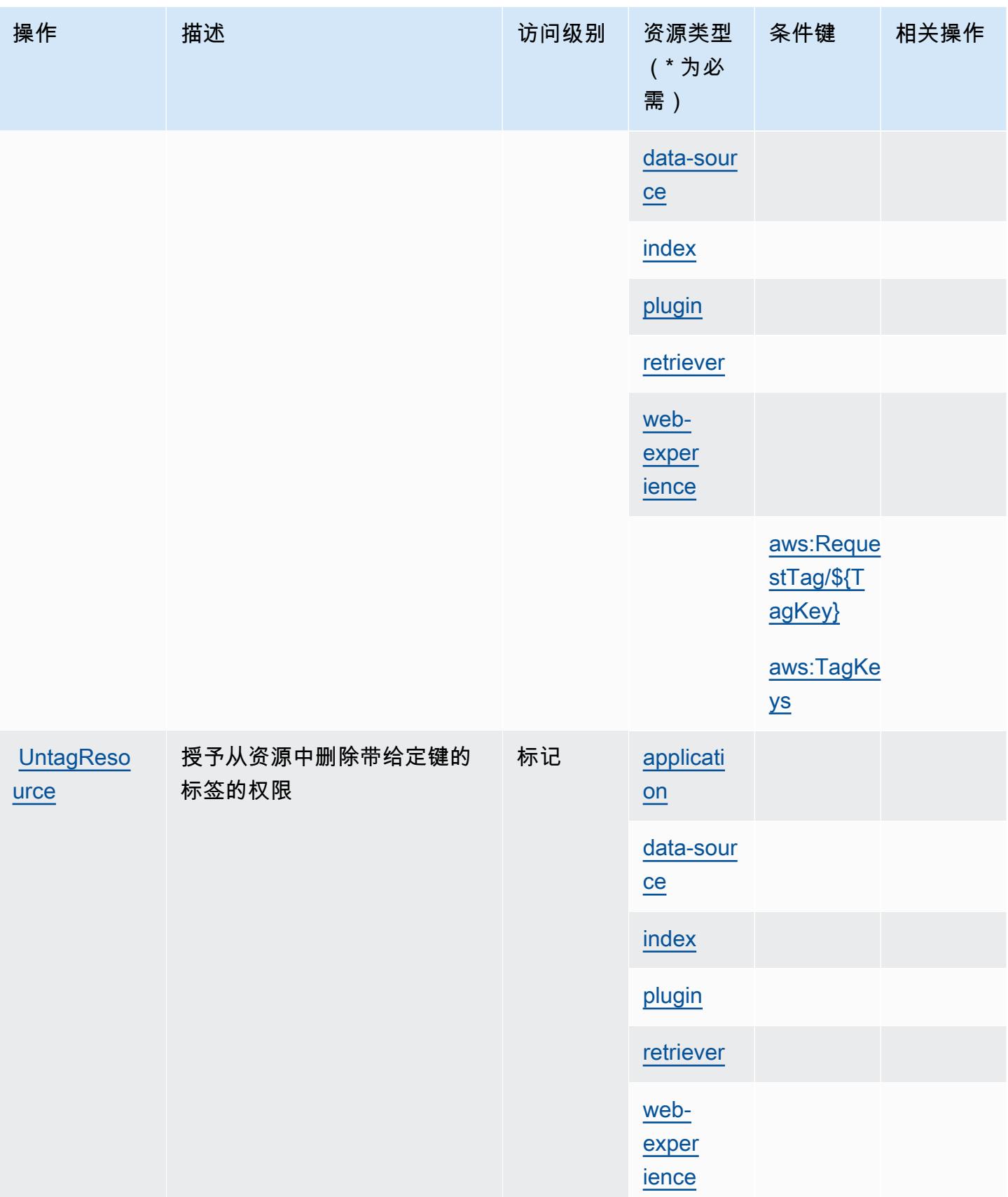

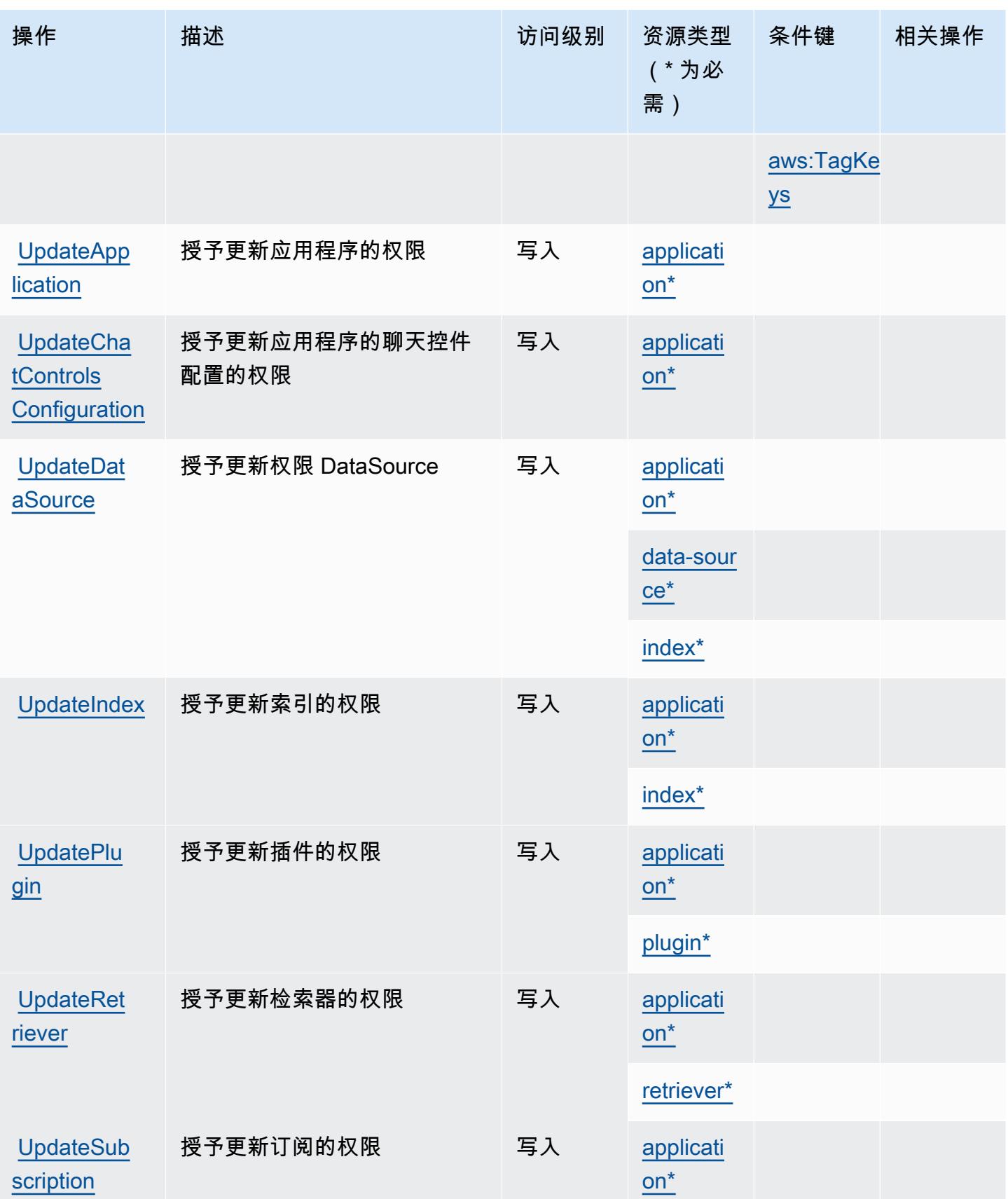

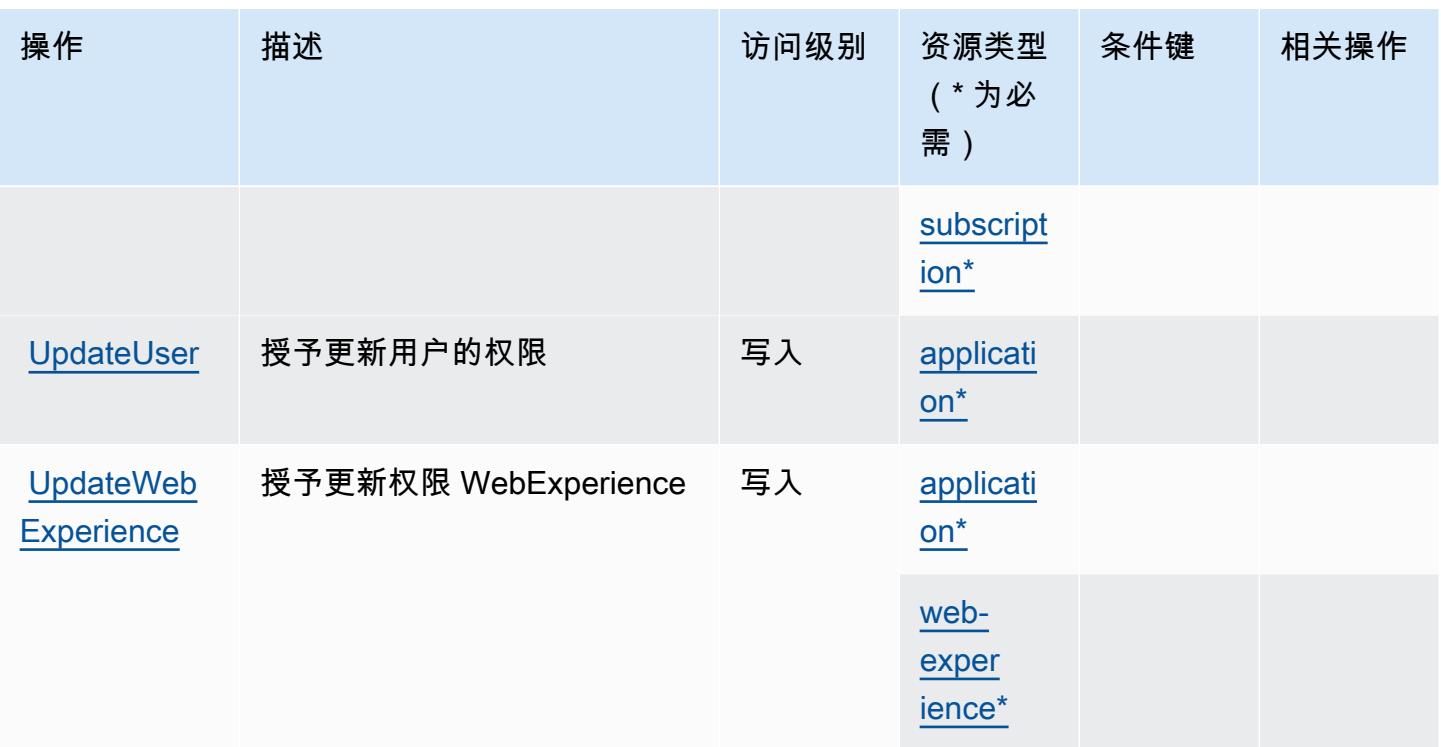

## Amazon Q Business 定义的资源类型

以下资源类型是由该服务定义的,可以在 IAM 权限策略语句的 Resource 元素中使用这些资源类 型。[操作表](#page-3597-0)中的每个操作指定了可以使用该操作指定的资源类型。您也可以在策略中包含条件键,从 而定义资源类型。这些键显示在资源类型表的最后一列。有关下表中各列的详细信息,请参阅[资源类型](reference_policies_actions-resources-contextkeys.html#resources_table) [表](reference_policies_actions-resources-contextkeys.html#resources_table)。

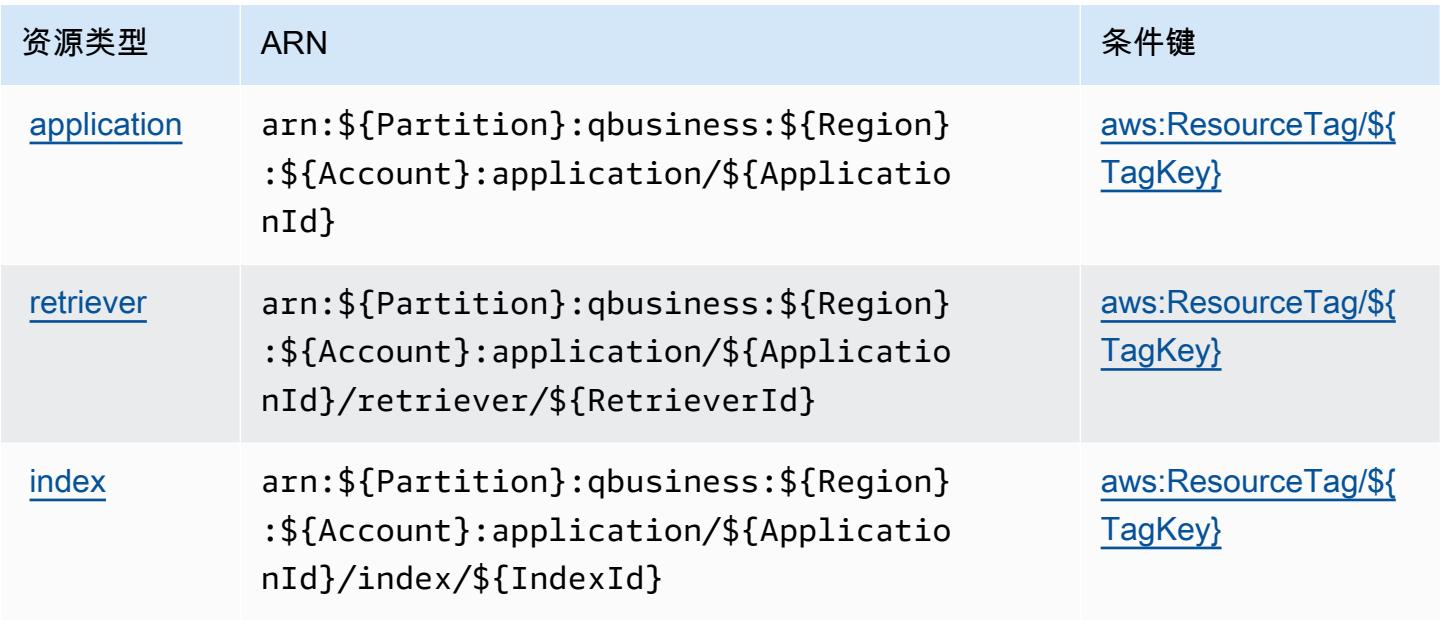

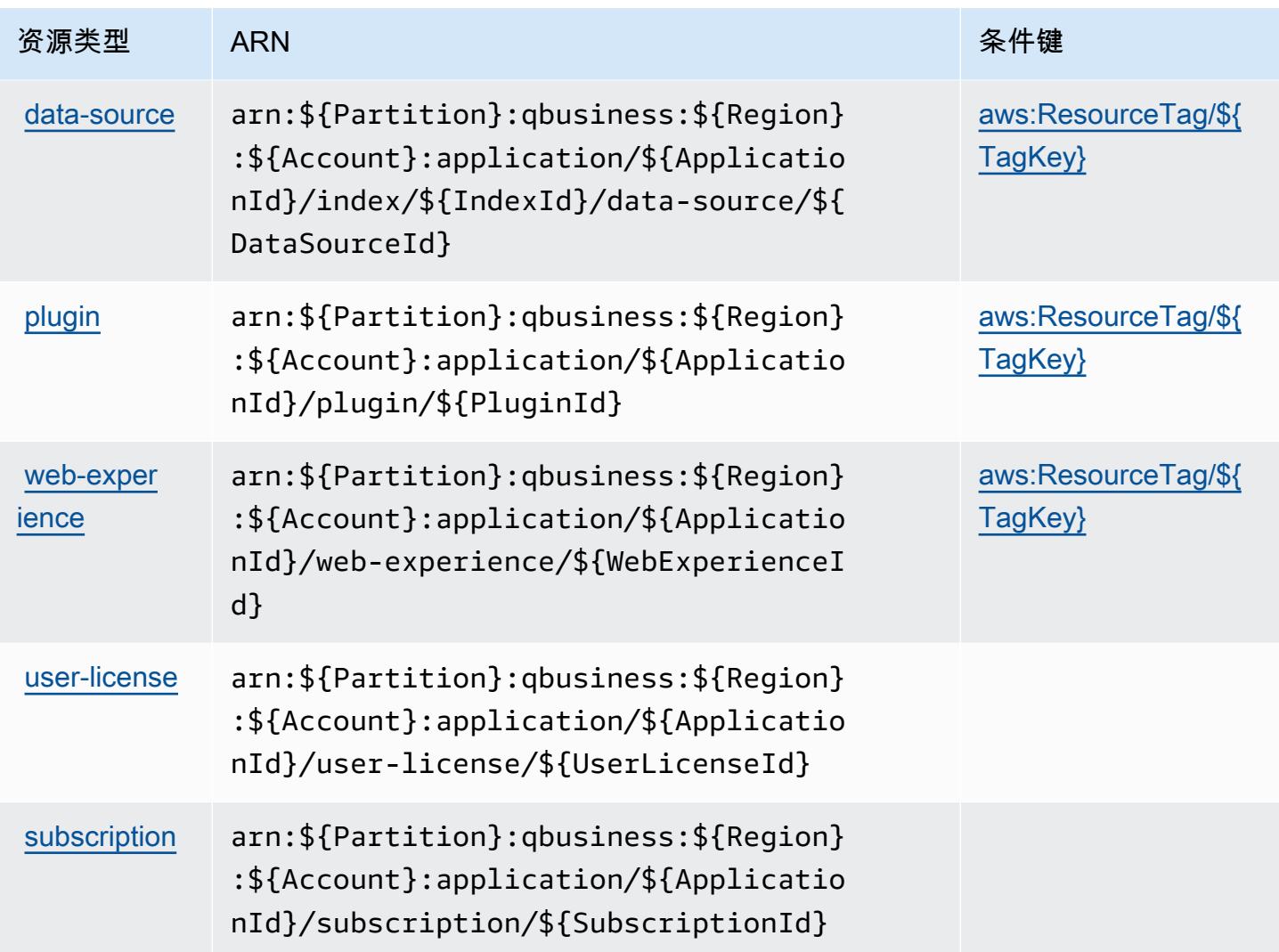

## Amazon Q Business 的条件键

Amazon Q Business 定义了以下可在 IAM policy 的 Condition 元素中使用的条件键。您可以使用这 些键进一步细化应用策略语句的条件。有关下表中各列的详细信息,请参阅[条件键表](reference_policies_actions-resources-contextkeys.html#context_keys_table)。

要查看适用于所有服务的全局条件键,请参阅[可用的全局条件键](https://docs.aws.amazon.com/IAM/latest/UserGuide/reference_policies_condition-keys.html#AvailableKeys)。

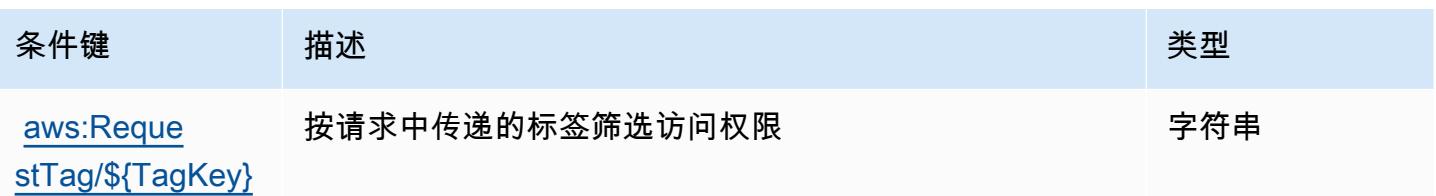

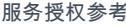

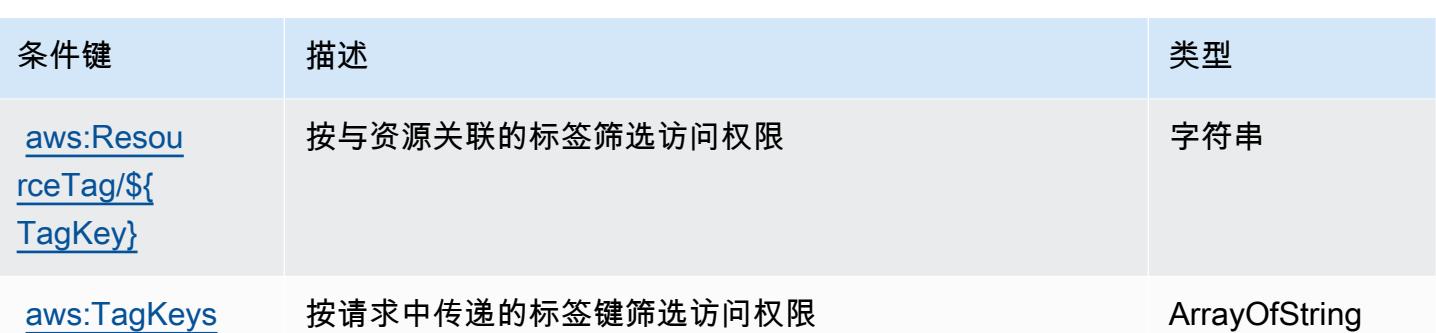

## Amazon Q Business Q 应用程序的操作、资源和条件密钥

Amazon Q Business Q Apps(服务前缀:qapps)提供以下特定于服务的资源、操作和条件上下文密 钥,供在 IAM 权限策略中使用。

参考:

- 了解如何[配置该服务](https://docs.aws.amazon.com/amazonq/latest/qbusiness-ug/purpose-built-qapps.html)。
- 查看[适用于该服务的 API 操作列表。](https://docs.aws.amazon.com/amazonq/latest/qbusiness-ug/purpose-built-qapps.html)
- 了解如何[使用 IAM](https://docs.aws.amazon.com/amazonq/latest/qbusiness-ug/security-iam.html) 权限策略保护该服务及其资源。

#### 主题

- [由 Amazon Q Business Q Apps 定义的操作](#page-3610-0)
- [由 Amazon Q Business Q Apps 定义的资源类型](#page-3613-0)
- [亚马逊 Q Business Q 应用程序的条件密钥](#page-3614-0)

<span id="page-3610-0"></span>由 Amazon Q Business Q Apps 定义的操作

您可以在 IAM 策略语句的 Action 元素中指定以下操作。可以使用策略授予在 AWS中执行操作的权 限。您在策略中使用一项操作时,通常使用相同的名称允许或拒绝对 API 操作或 CLI 命令的访问。但 在某些情况下,单一动作可控制对多项操作的访问。还有某些操作需要多种不同的动作。

操作表的资源类型列指示每项操作是否支持资源级权限。如果该列没有任何值,您必须在策略语句的 Resource 元素中指定策略应用的所有资源("\*")。通过在 IAM policy 中使用条件来筛选访问权限, 以控制是否可以在资源或请求中使用特定标签键。如果操作具有一个或多个必需资源,则调用方必须 具有使用这些资源来使用该操作的权限。必需资源在表中以星号 (\*) 表示。如果您在 IAM policy 中使用 Resource 元素限制资源访问权限,则必须为每种必需的资源类型添加 ARN 或模式。某些操作支持多 种资源类型。如果资源类型是可选的(未指示为必需),则可以选择使用一种可选资源类型。

操作表的条件键列包括可以在策略语句的 Condition 元素中指定的键。有关与服务资源关联的条件键 的更多信息,请参阅资源类型表的条件键列。

**a** Note

资源条件键在[资源类型](#page-3613-0)表中列出。您可以在操作表的资源类型( \* 为必需 ) 列中找到应用于某 项操作的资源类型的链接。资源类型表中的资源类型包括条件密钥列,这是应用于操作表中操 作的资源条件键。

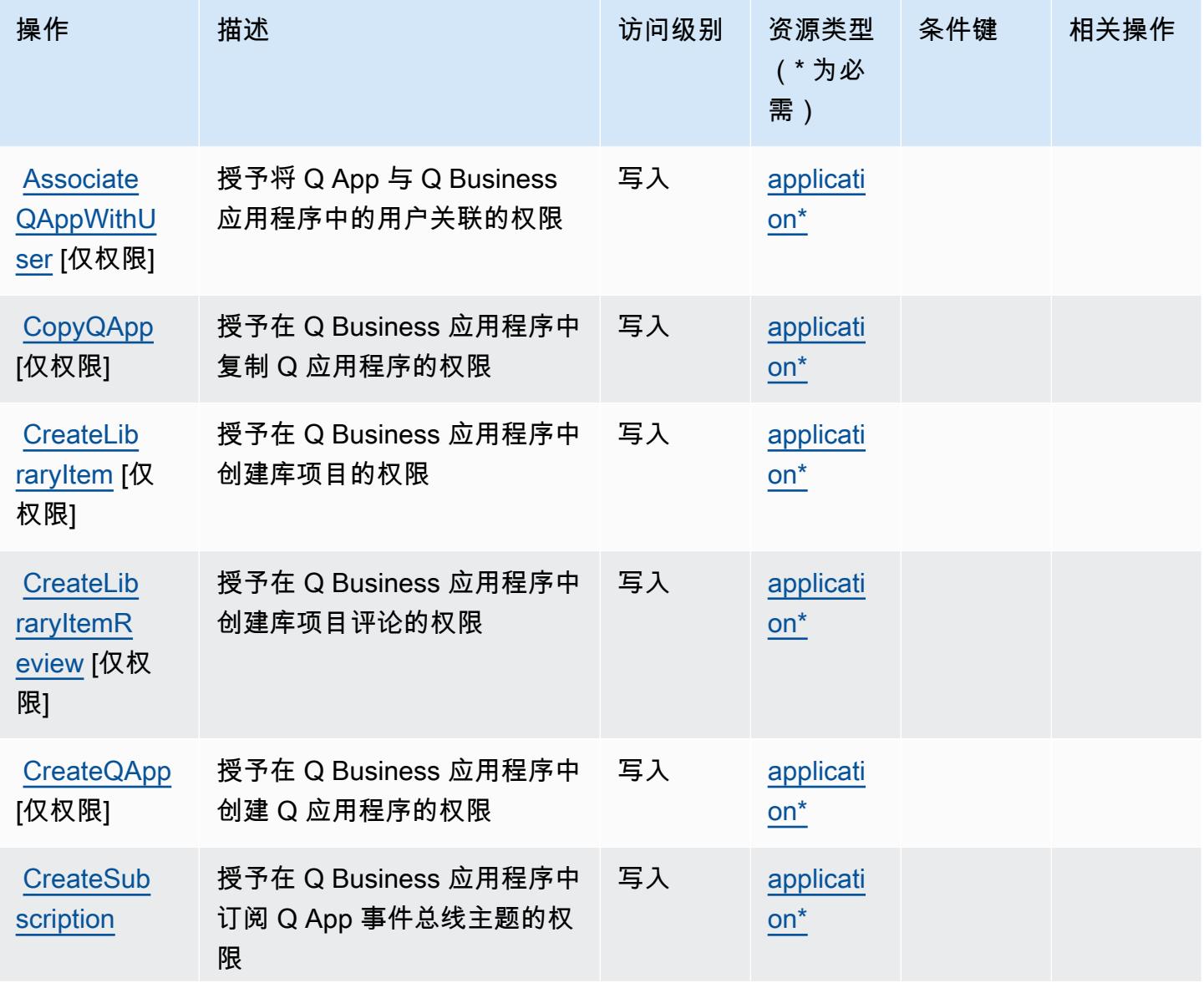

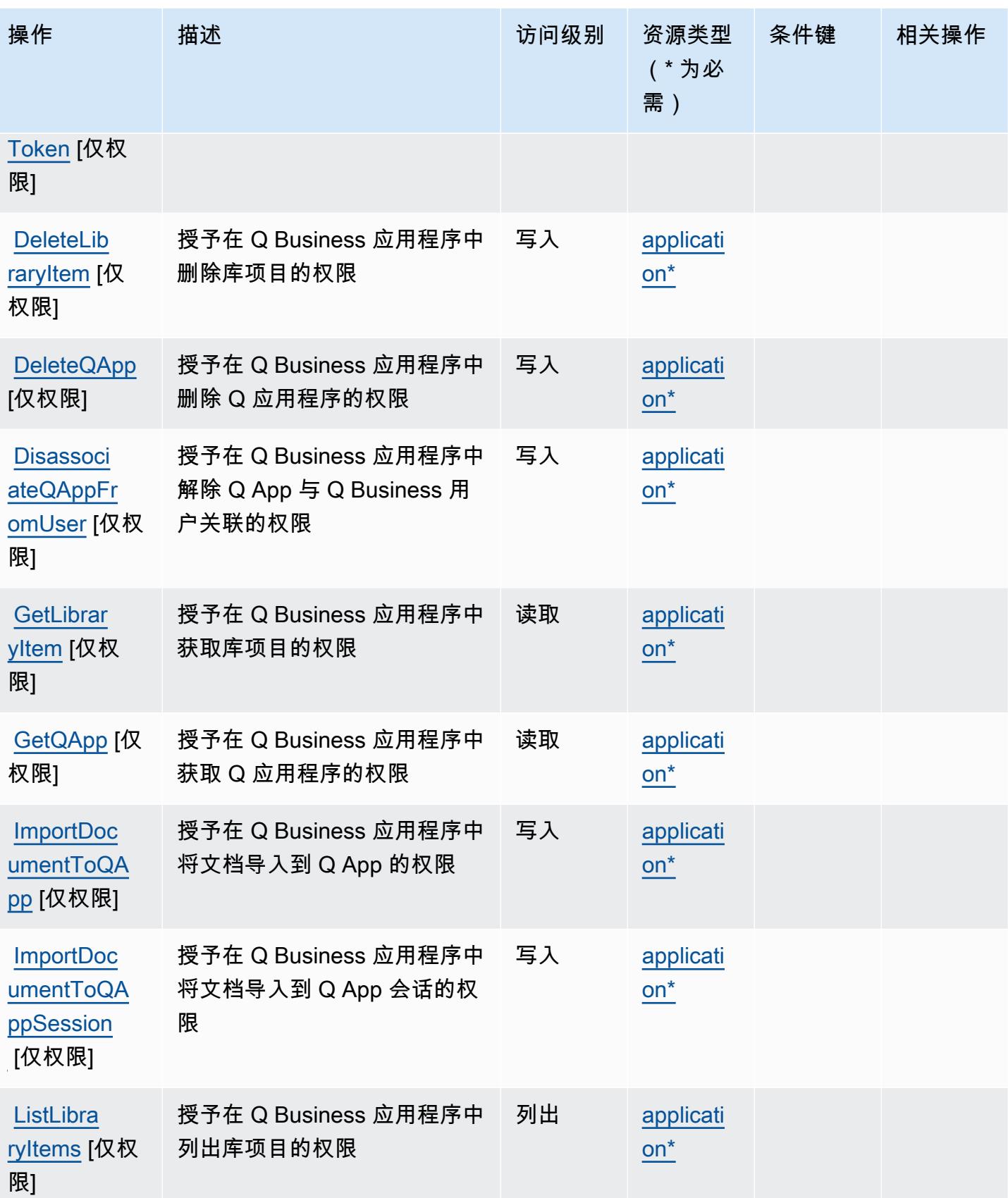

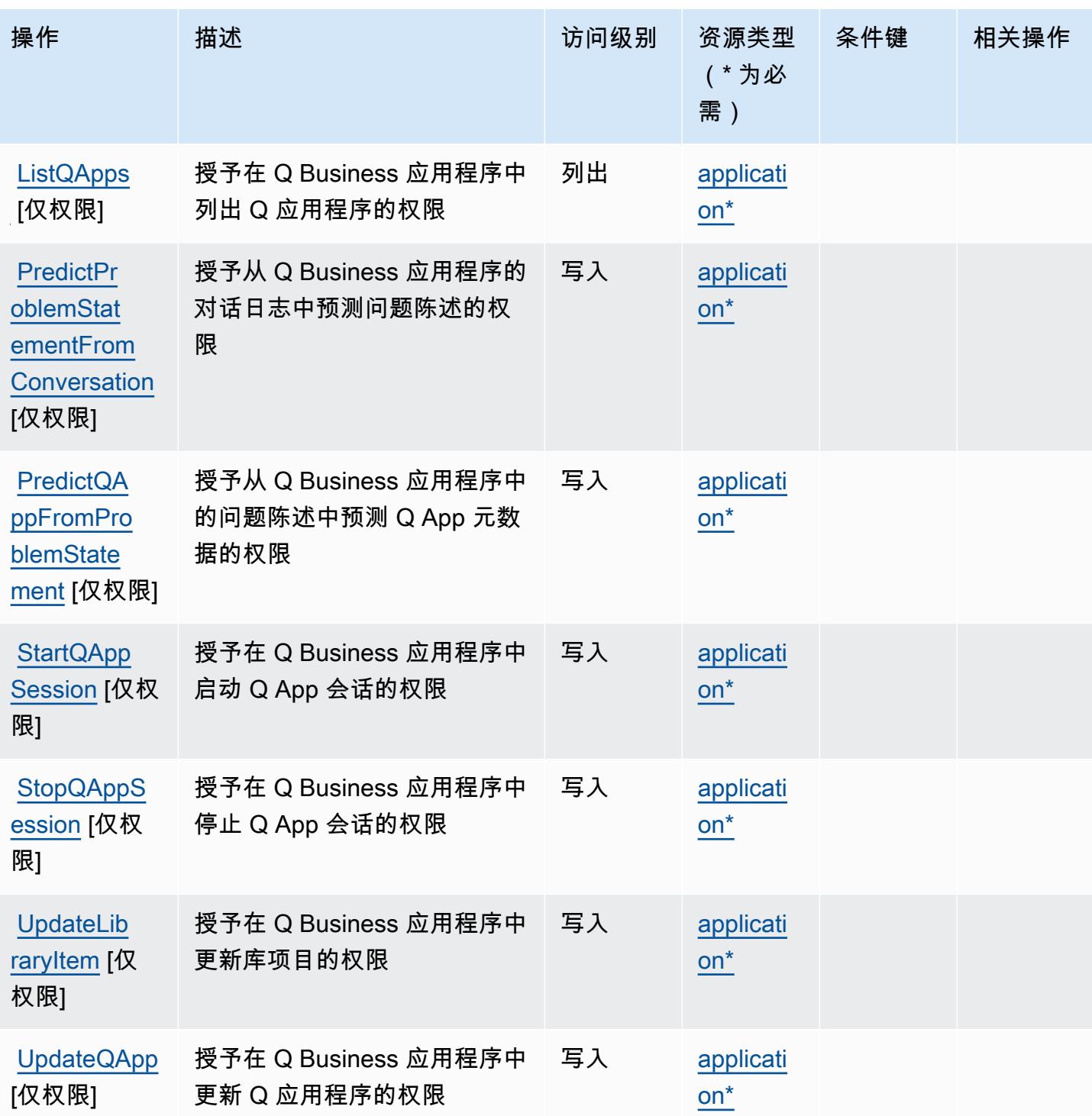

<span id="page-3613-0"></span>由 Amazon Q Business Q Apps 定义的资源类型

以下资源类型是由该服务定义的,可以在 IAM 权限策略语句的 Resource 元素中使用这些资源类 型。<u>[操作表](#page-3610-0)</u>中的每个操作指定了可以使用该操作指定的资源类型。您也可以在策略中包含条件键,从 而定义资源类型。这些键显示在资源类型表的最后一列。有关下表中各列的详细信息,请参阅[资源类型](reference_policies_actions-resources-contextkeys.html#resources_table) [表](reference_policies_actions-resources-contextkeys.html#resources_table)。

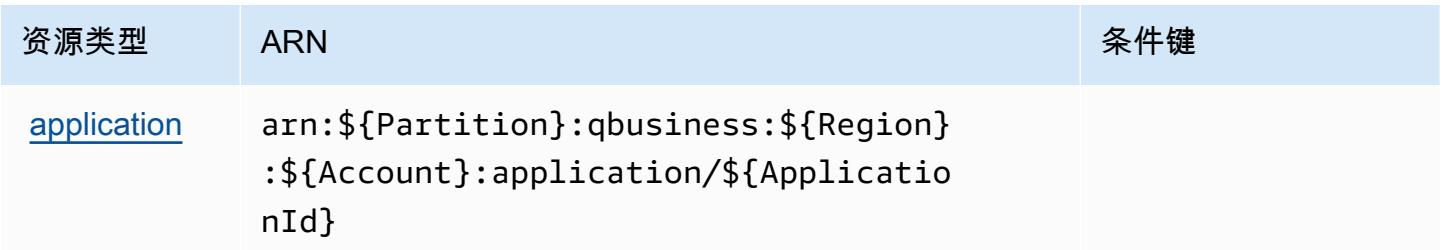

#### <span id="page-3614-0"></span>亚马逊 Q Business Q 应用程序的条件密钥

问:Apps 没有可在策略声明Condition元素中使用的特定于服务的上下文密钥。有关适用于所有服务 的全局上下文键列表,请参阅[可用的条件键](https://docs.aws.amazon.com/IAM/latest/UserGuide/reference_policies_condition-keys.html#AvailableKeys)。

## Amazon Q in Connect 的操作、资源和条件键

Amazon Q in Connect(服务前缀:wisdom)提供了以下可在 IAM 权限策略中使用的服务特定资源、 操作和条件上下文键。

#### 参考:

- 了解如何[配置该服务](https://docs.aws.amazon.com/connect/latest/adminguide/what-is-amazon-connect.html)。
- 查看[适用于该服务的 API 操作列表。](https://docs.aws.amazon.com/wisdom/latest/APIReference/API_Operations.html)
- 了解如何[使用 IAM](https://docs.aws.amazon.com/connect/latest/adminguide/security-iam.html) 权限策略保护该服务及其资源。

#### 主题

- [Amazon Q in Connect 定义的操作](#page-3614-1)
- [Amazon Q in Connect 定义的资源类型](#page-3624-0)
- [Amazon Q in Connect 的条件键](#page-3625-0)

### <span id="page-3614-1"></span>Amazon Q in Connect 定义的操作

您可以在 IAM 策略语句的 Action 元素中指定以下操作。可以使用策略授予在 AWS中执行操作的权 限。您在策略中使用一项操作时,通常使用相同的名称允许或拒绝对 API 操作或 CLI 命令的访问。但 在某些情况下,单一动作可控制对多项操作的访问。还有某些操作需要多种不同的动作。

操作表的资源类型列指示每项操作是否支持资源级权限。如果该列没有任何值,您必须在策略语句的 Resource 元素中指定策略应用的所有资源("\*")。通过在 IAM policy 中使用条件来筛选访问权限, 以控制是否可以在资源或请求中使用特定标签键。如果操作具有一个或多个必需资源,则调用方必须 具有使用这些资源来使用该操作的权限。必需资源在表中以星号 (\*) 表示。如果您在 IAM policy 中使用 Resource 元素限制资源访问权限,则必须为每种必需的资源类型添加 ARN 或模式。某些操作支持多 种资源类型。如果资源类型是可选的(未指示为必需),则可以选择使用一种可选资源类型。

操作表的条件键列包括可以在策略语句的 Condition 元素中指定的键。有关与服务资源关联的条件键 的更多信息,请参阅资源类型表的条件键列。

#### **a** Note

资源条件键在[资源类型](#page-3624-0)表中列出。您可以在操作表的资源类型(\* 为必需)列中找到应用于某 项操作的资源类型的链接。资源类型表中的资源类型包括条件密钥列,这是应用于操作表中操 作的资源条件键。

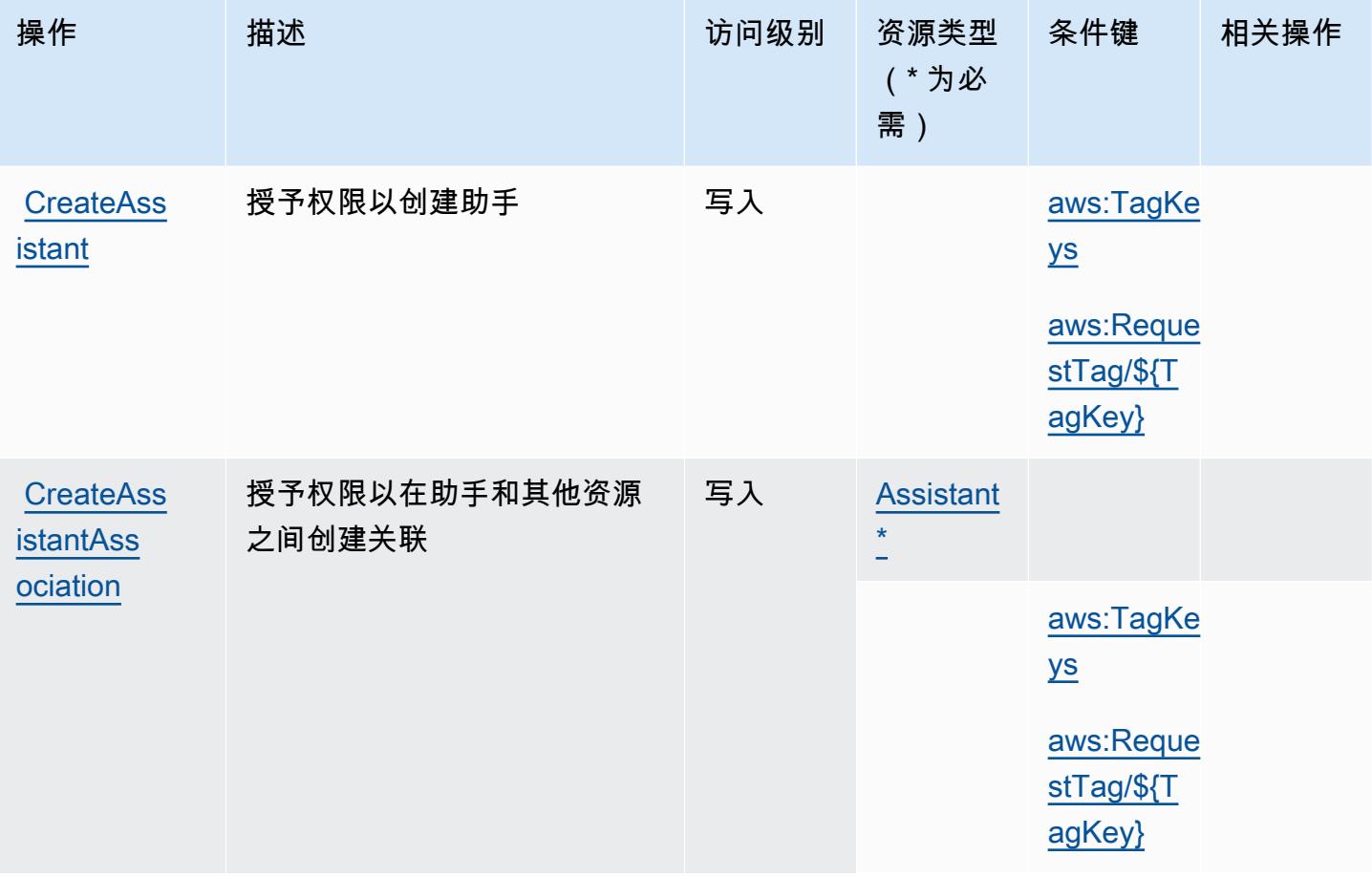

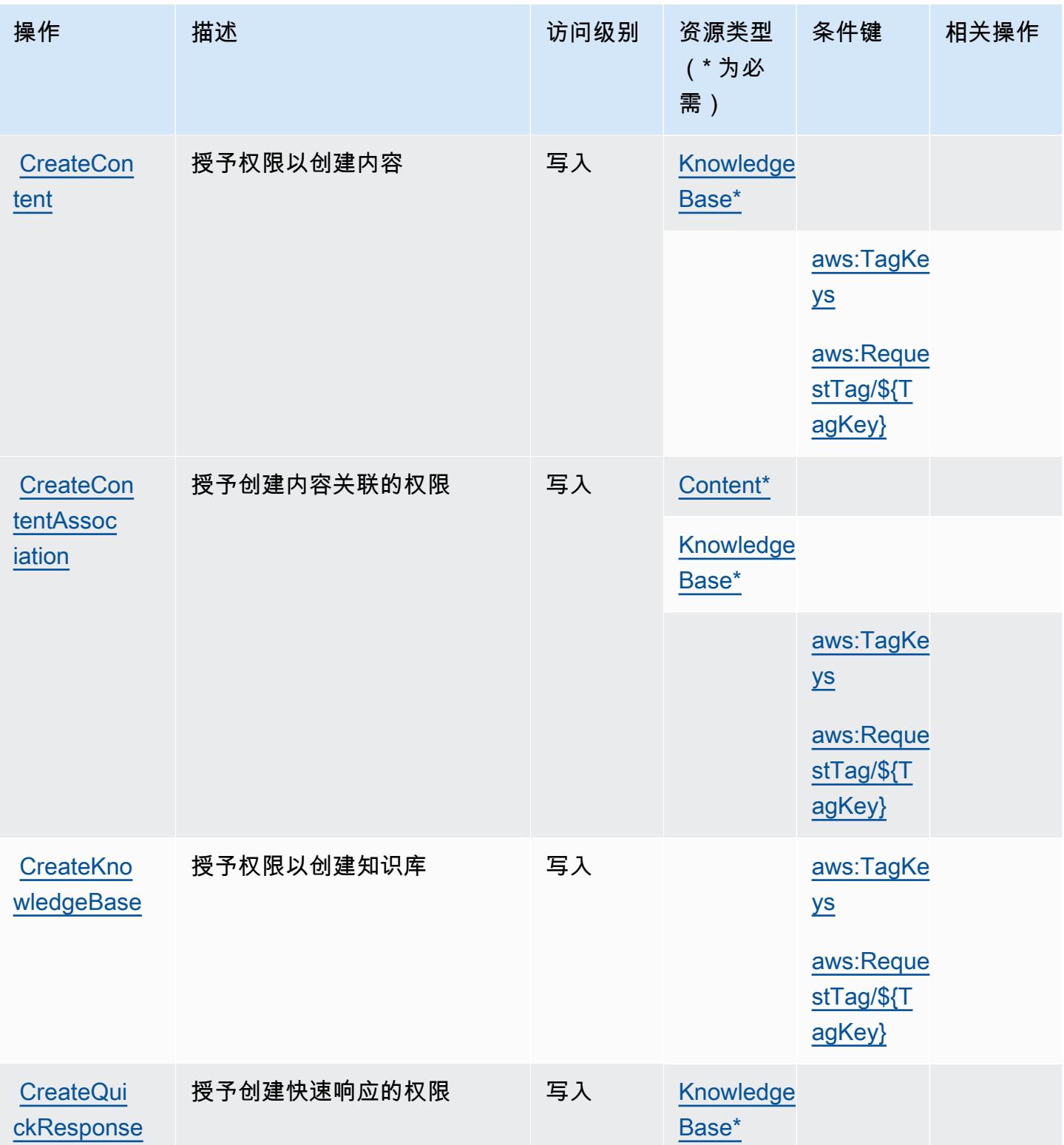

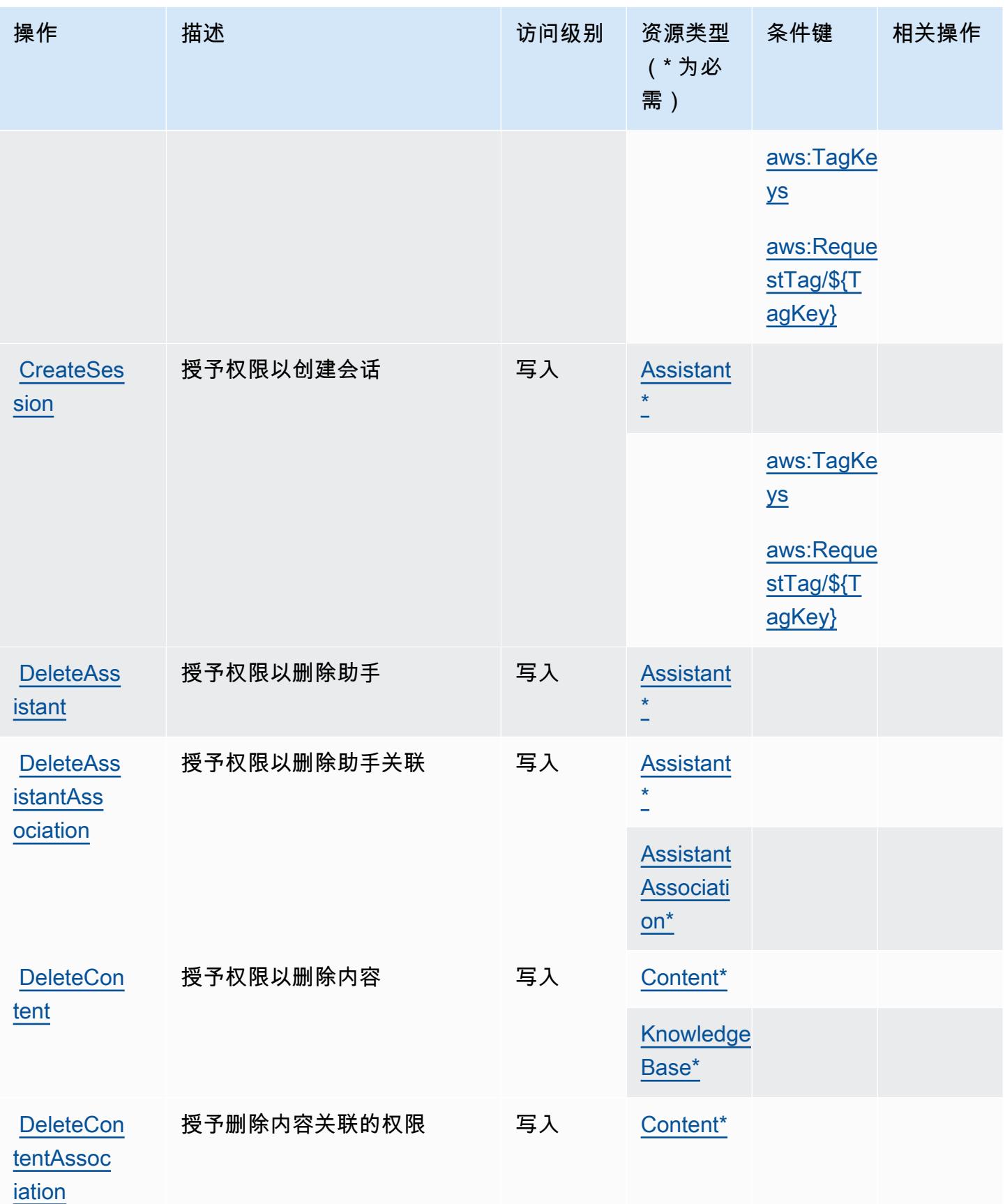

**[GetConten](https://docs.aws.amazon.com/wisdom/latest/APIReference/API_GetContentAssociation.html)** [tAssociation](https://docs.aws.amazon.com/wisdom/latest/APIReference/API_GetContentAssociation.html)

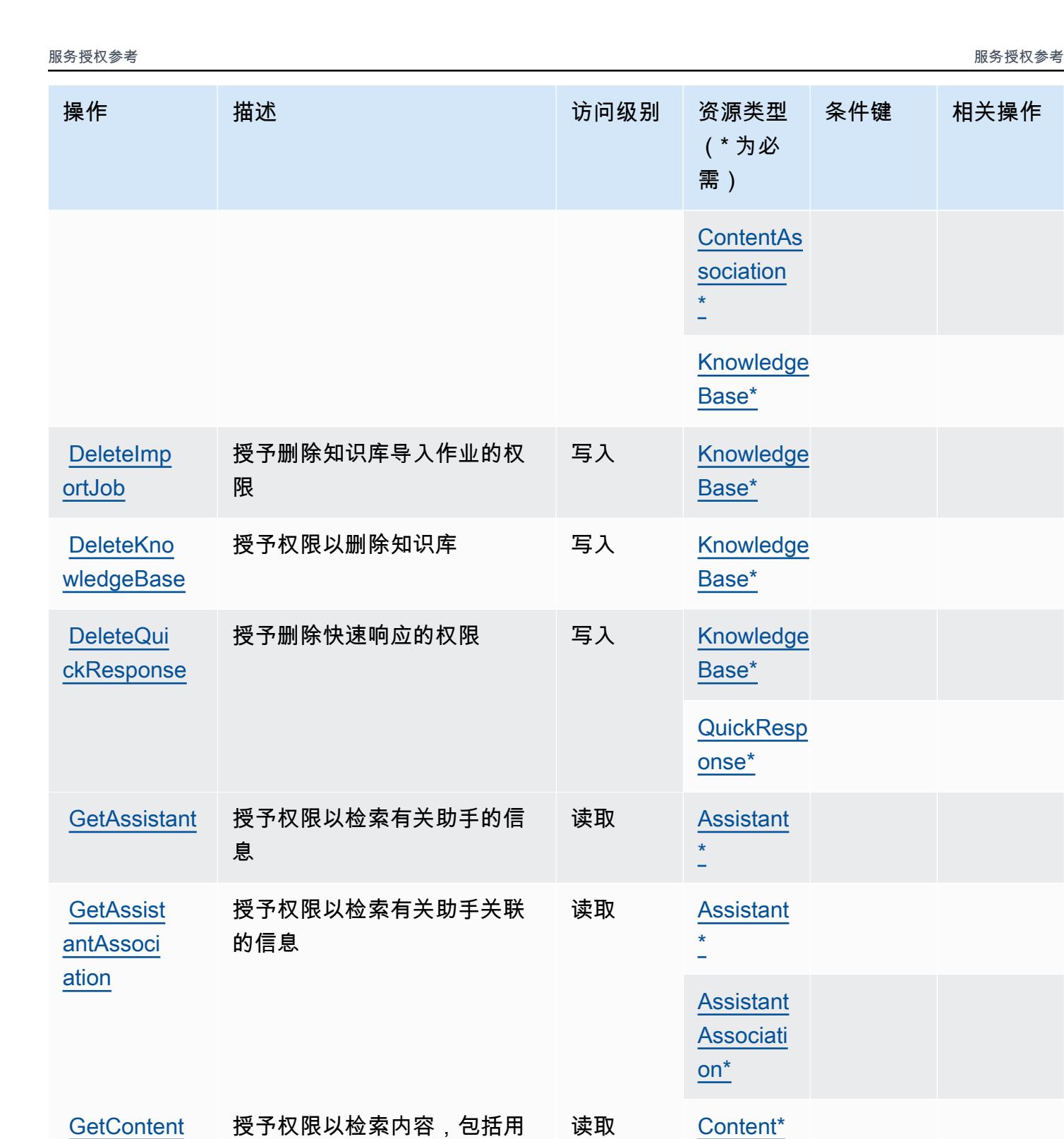

于下载内容的预签名 URL

授予检索内容关联信息的权限 读取 [Content\\*](#amazonqinconnect-Content)

条件键 相关操作

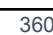

[Knowledge](#amazonqinconnect-KnowledgeBase) 

[Base\\*](#amazonqinconnect-KnowledgeBase)

**[ListAssis](https://docs.aws.amazon.com/wisdom/latest/APIReference/API_ListAssistantAssociations.html)** [tantAssoc](https://docs.aws.amazon.com/wisdom/latest/APIReference/API_ListAssistantAssociations.html)

[iations](https://docs.aws.amazon.com/wisdom/latest/APIReference/API_ListAssistantAssociations.html)

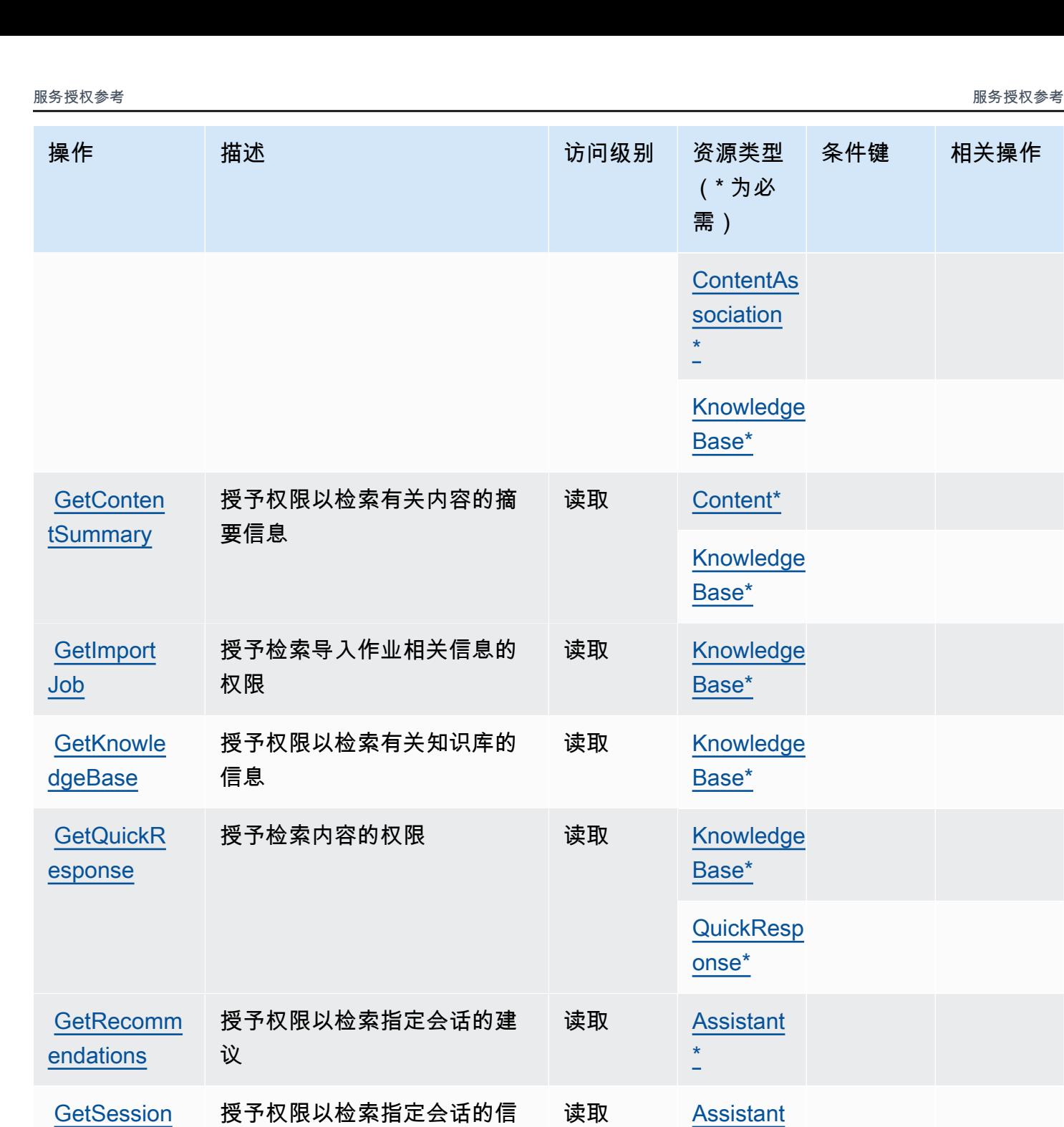

授予权限以列出有关助手关联

的信息

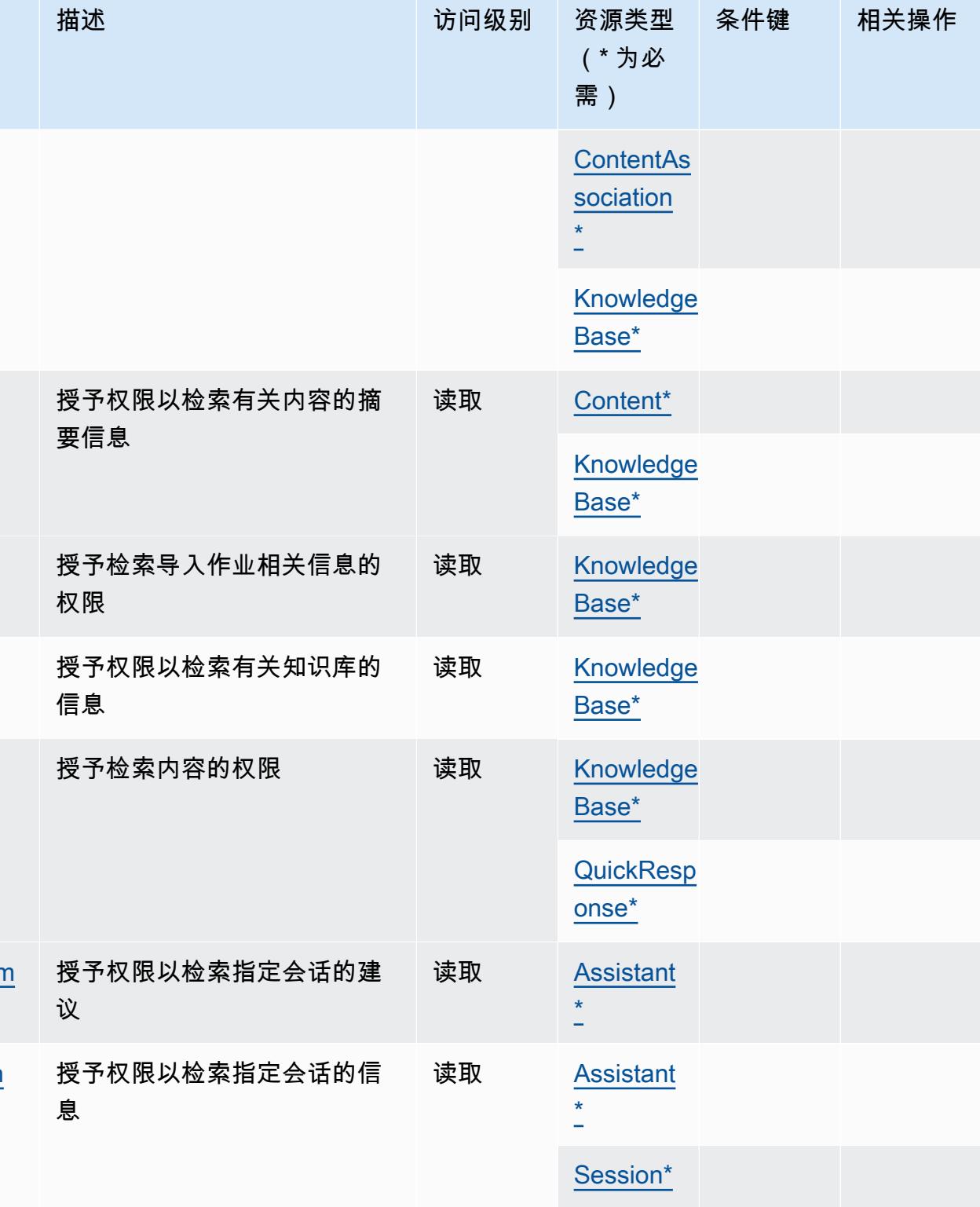

列出 [Assistant](#amazonqinconnect-Assistant)  [\\*](#amazonqinconnect-Assistant)

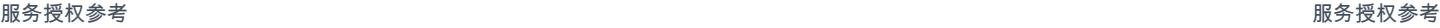

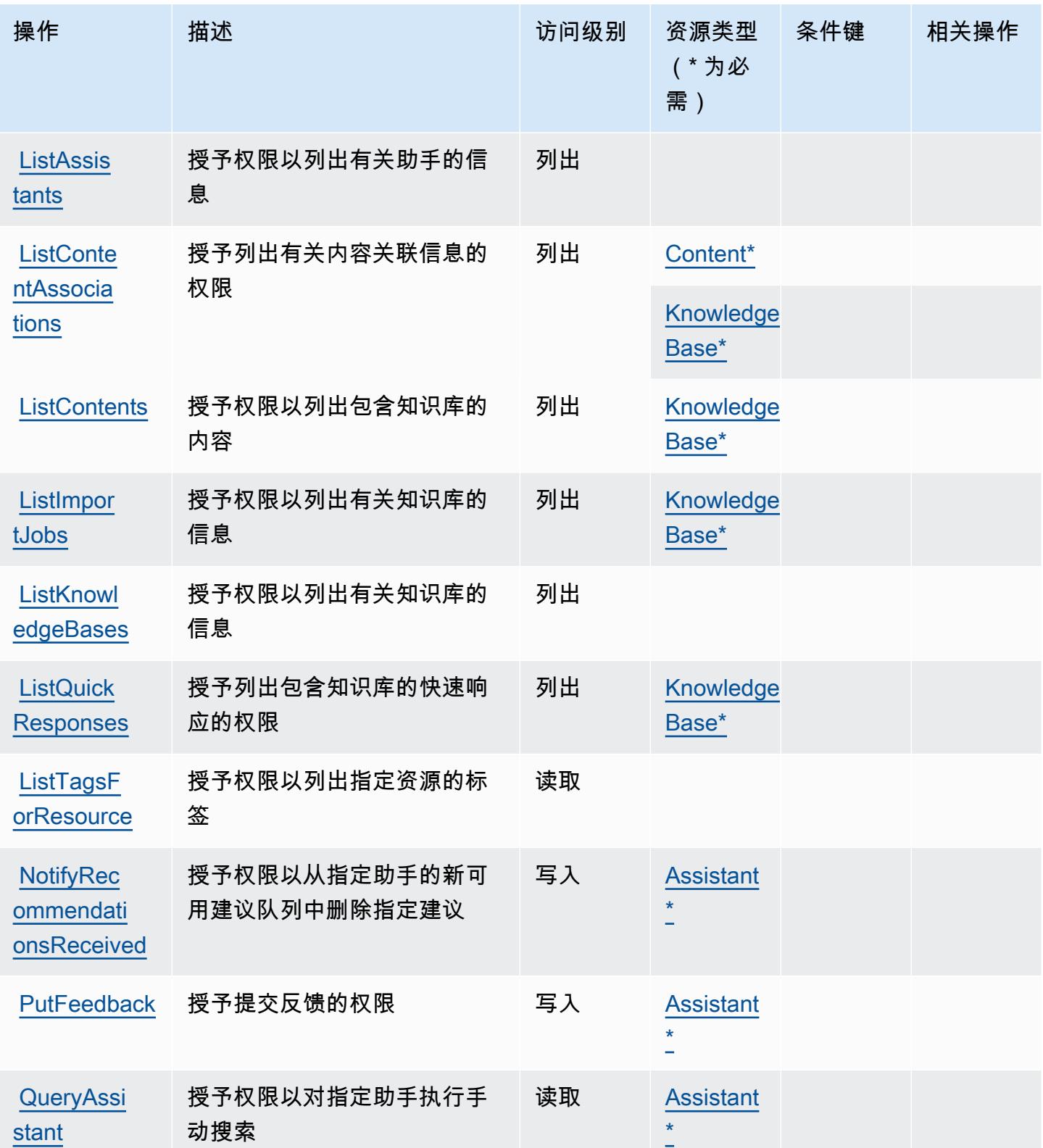

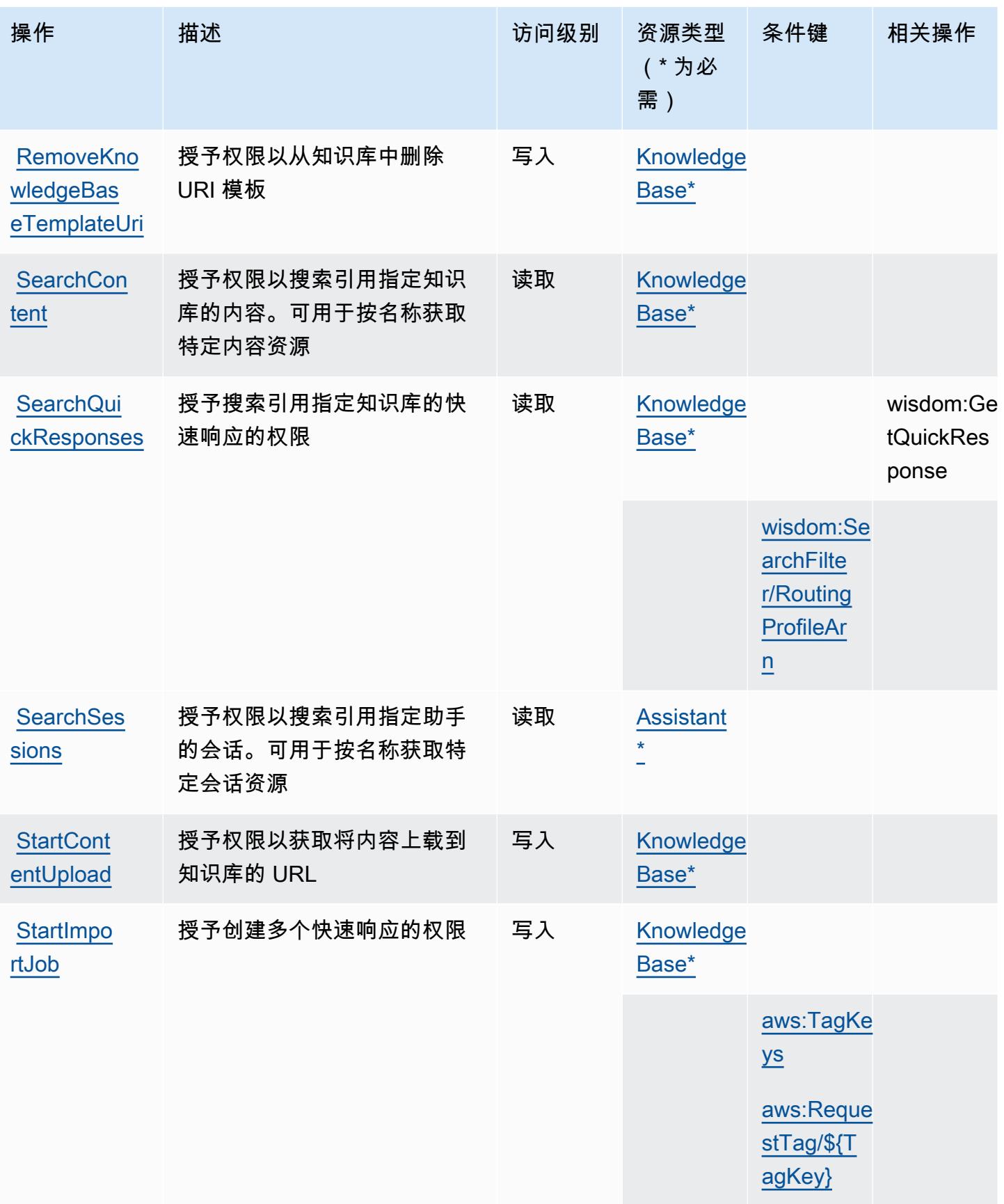

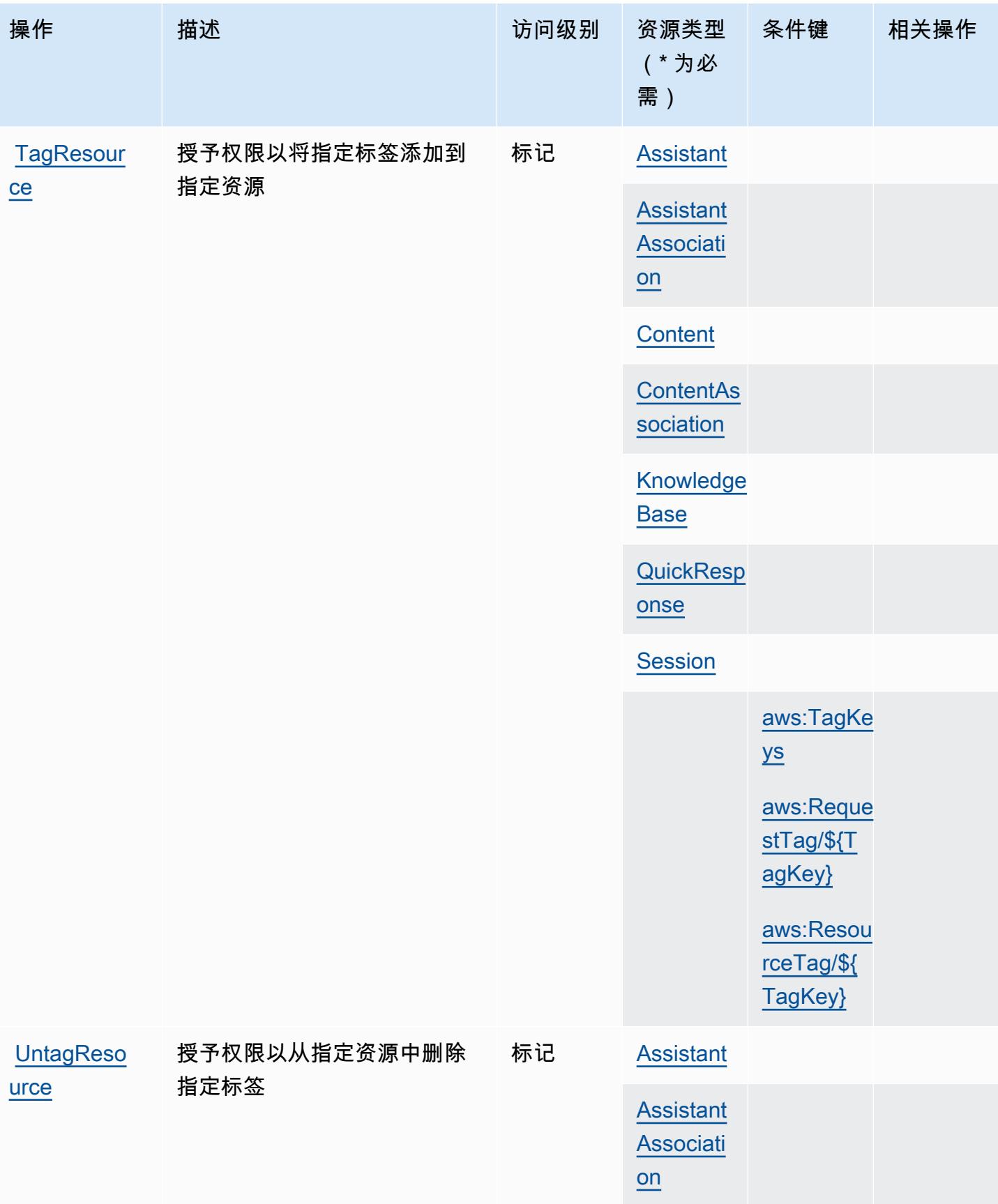

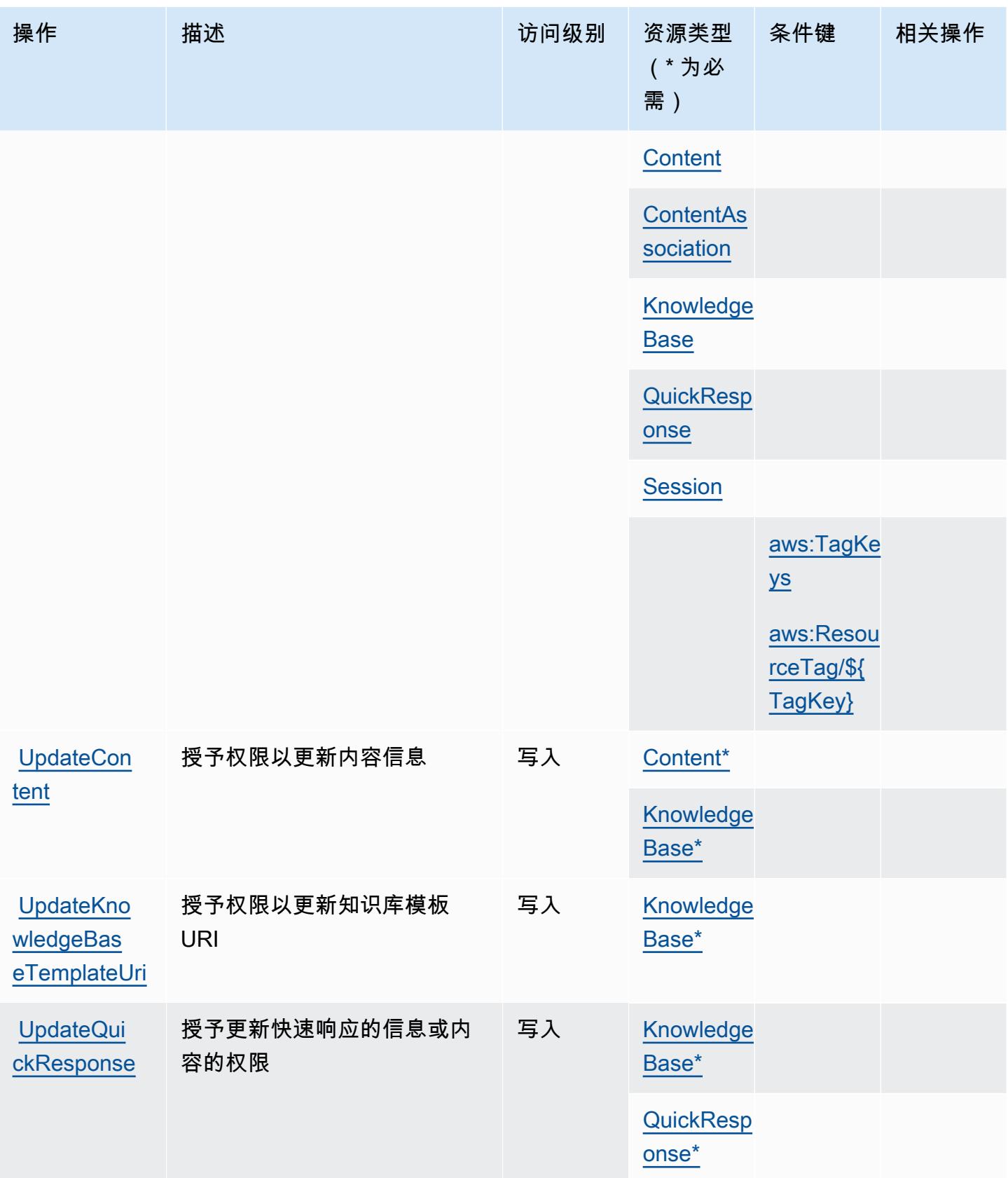

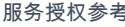

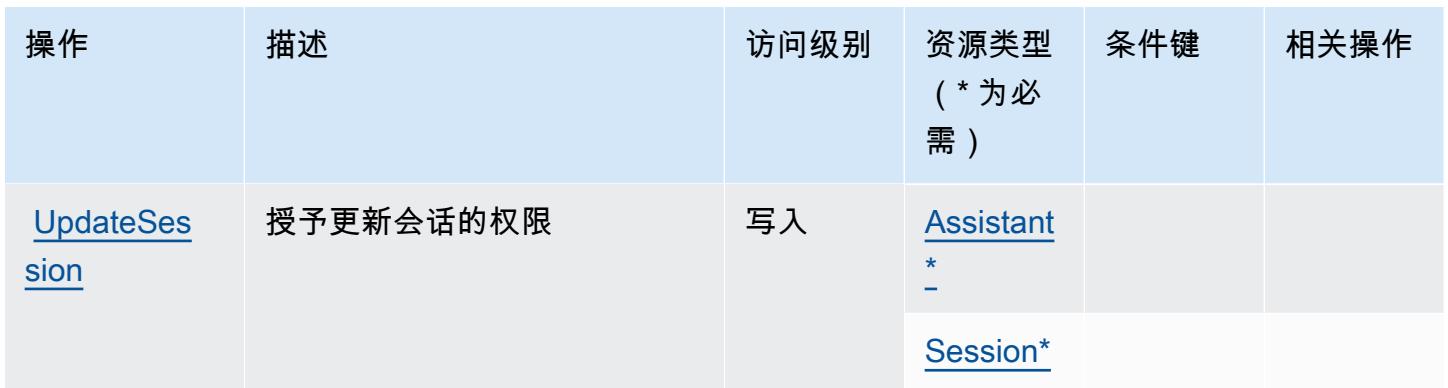

### <span id="page-3624-0"></span>Amazon Q in Connect 定义的资源类型

以下资源类型是由该服务定义的,可以在 IAM 权限策略语句的 Resource 元素中使用这些资源类 型。<u>[操作表](#page-3614-1)</u>中的每个操作指定了可以使用该操作指定的资源类型。您也可以在策略中包含条件键,从 而定义资源类型。这些键显示在资源类型表的最后一列。有关下表中各列的详细信息,请参阅[资源类型](reference_policies_actions-resources-contextkeys.html#resources_table) [表](reference_policies_actions-resources-contextkeys.html#resources_table)。

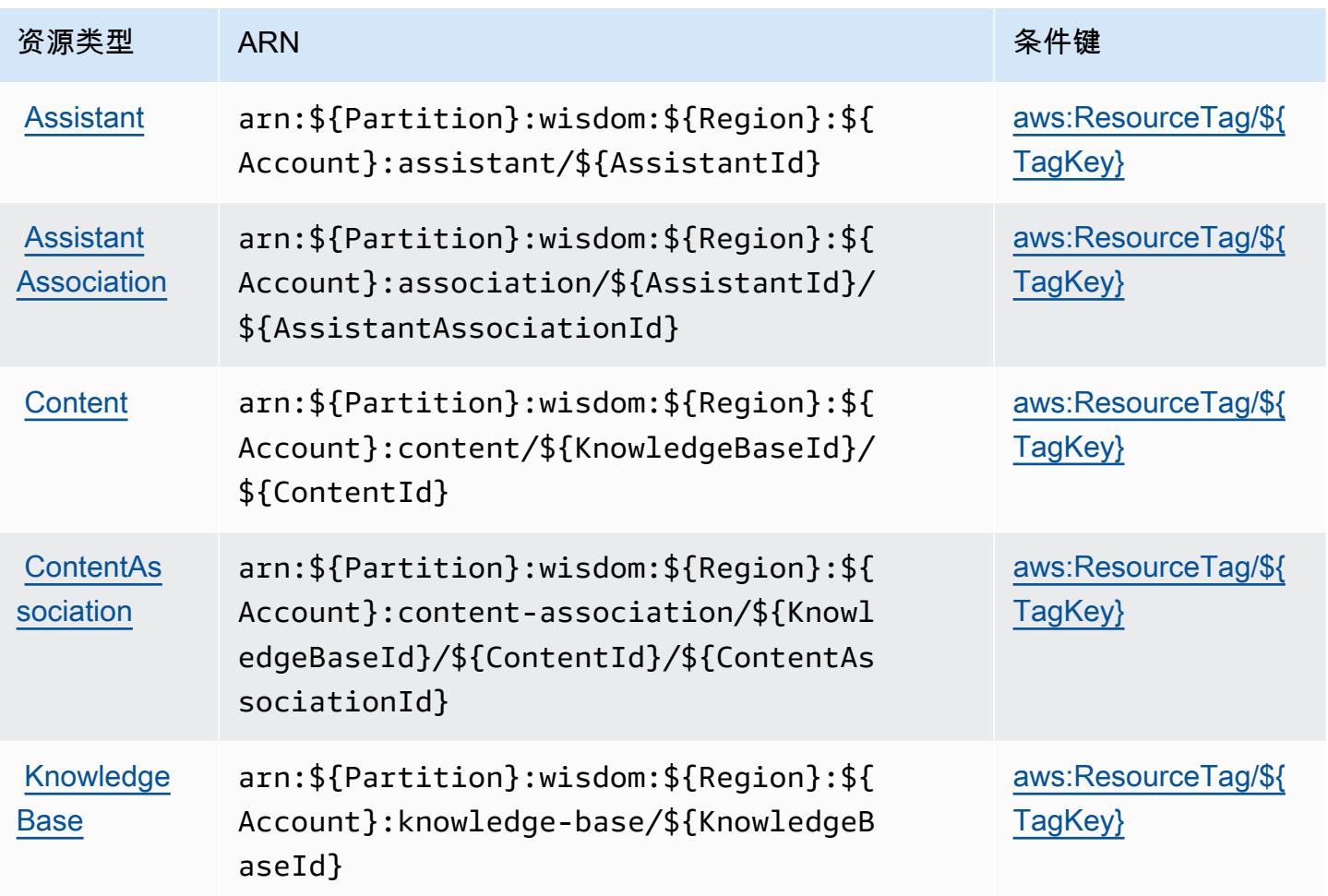

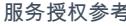

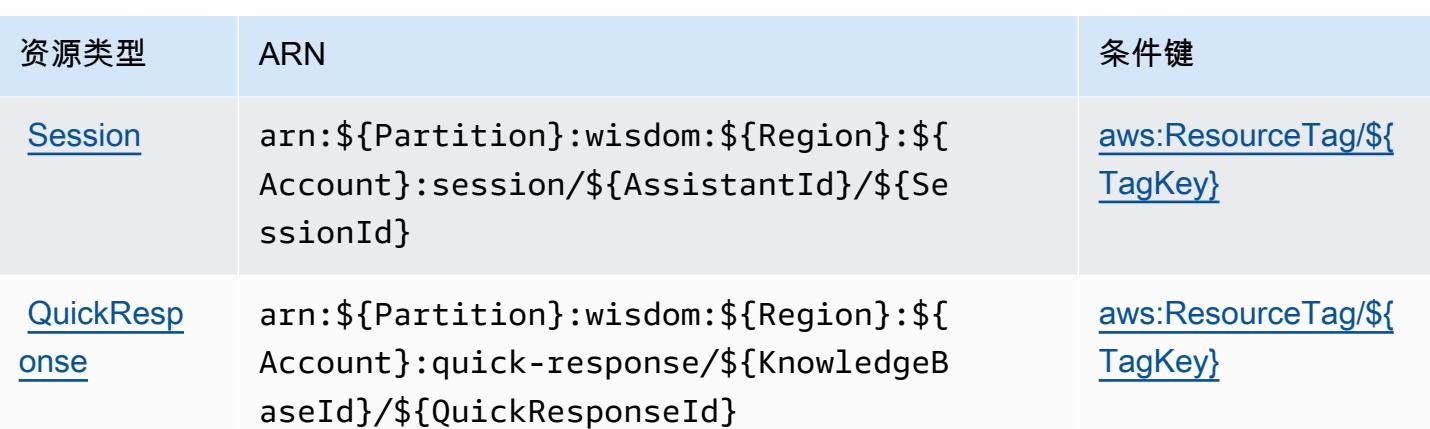

### <span id="page-3625-0"></span>Amazon Q in Connect 的条件键

Amazon Q in Connect 定义了以下可以在 IAM policy 的 Condition 元素中使用的条件键。您可以使 用这些键进一步细化应用策略语句的条件。有关下表中各列的详细信息,请参阅[条件键表](reference_policies_actions-resources-contextkeys.html#context_keys_table)。

要查看适用于所有服务的全局条件键,请参阅[可用的全局条件键](https://docs.aws.amazon.com/IAM/latest/UserGuide/reference_policies_condition-keys.html#AvailableKeys)。

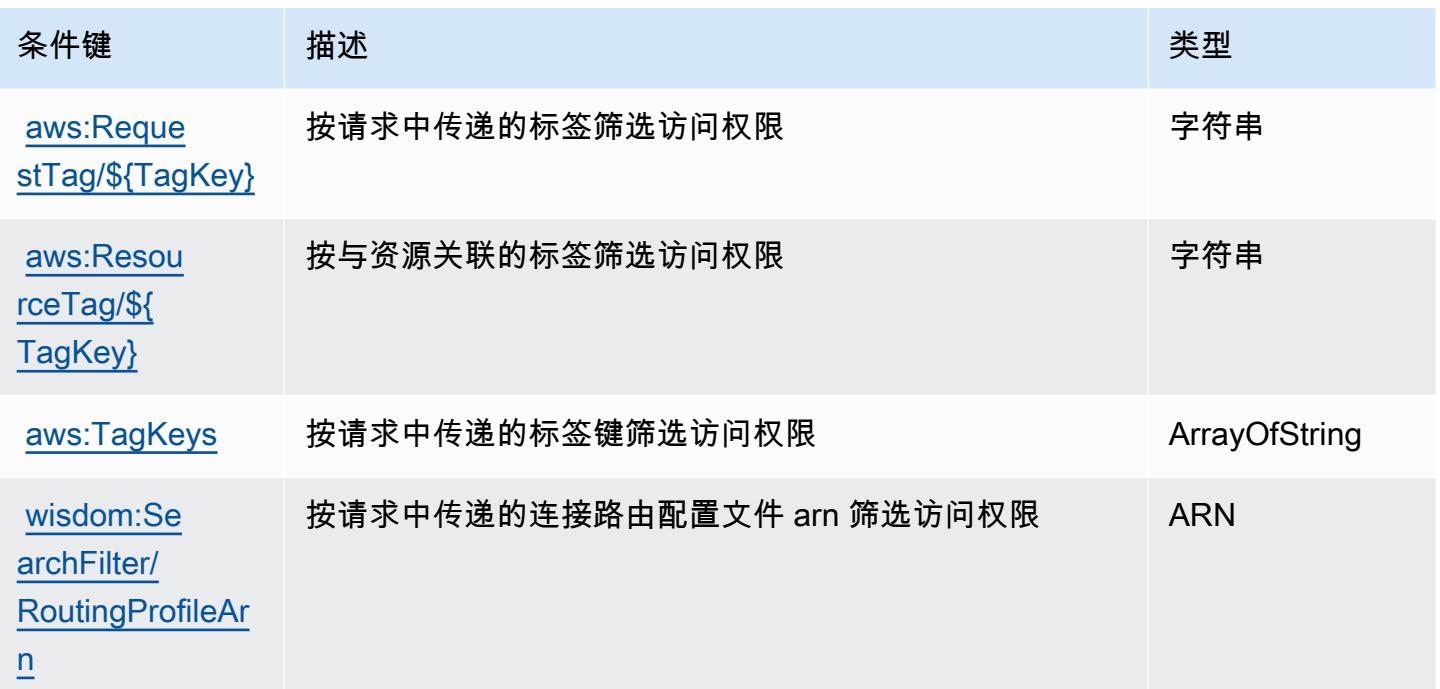

## Amazon QLDB 的操作、资源和条件键

Amazon QLDB(服务前缀:qldb)提供以下服务特定的资源、操作和条件上下文键以在 IAM 权限策 略中使用。

参考:

- 了解如何[配置该服务](https://docs.aws.amazon.com/qldb/latest/developerguide/index.html)。
- 查看[适用于该服务的 API 操作列表。](https://docs.aws.amazon.com/qldb/latest/developerguide/api-reference.html)
- 了解如何[使用 IAM](https://docs.aws.amazon.com/qldb/latest/developerguide/security-iam.html) 权限策略保护该服务及其资源。

主题

- [Amazon QLDB 定义的操作](#page-3626-0)
- [Amazon QLDB 定义的资源类型](#page-3631-0)
- [Amazon QLDB 的条件键](#page-3632-0)

<span id="page-3626-0"></span>Amazon QLDB 定义的操作

您可以在 IAM 策略语句的 Action 元素中指定以下操作。可以使用策略授予在 AWS中执行操作的权 限。您在策略中使用一项操作时,通常使用相同的名称允许或拒绝对 API 操作或 CLI 命令的访问。但 在某些情况下,单一动作可控制对多项操作的访问。还有某些操作需要多种不同的动作。

操作表的资源类型列指示每项操作是否支持资源级权限。如果该列没有任何值,您必须在策略语句的 Resource 元素中指定策略应用的所有资源("\*")。通过在 IAM policy 中使用条件来筛选访问权限, 以控制是否可以在资源或请求中使用特定标签键。如果操作具有一个或多个必需资源,则调用方必须 具有使用这些资源来使用该操作的权限。必需资源在表中以星号 (\*) 表示。如果您在 IAM policy 中使用 Resource 元素限制资源访问权限,则必须为每种必需的资源类型添加 ARN 或模式。某些操作支持多 种资源类型。如果资源类型是可选的(未指示为必需),则可以选择使用一种可选资源类型。

操作表的条件键列包括可以在策略语句的 Condition 元素中指定的键。有关与服务资源关联的条件键 的更多信息,请参阅资源类型表的条件键列。

**a** Note

资源条件键在[资源类型](#page-3631-0)表中列出。您可以在操作表的资源类型(\* 为必需)列中找到应用于某 项操作的资源类型的链接。资源类型表中的资源类型包括条件密钥列,这是应用于操作表中操 作的资源条件键。

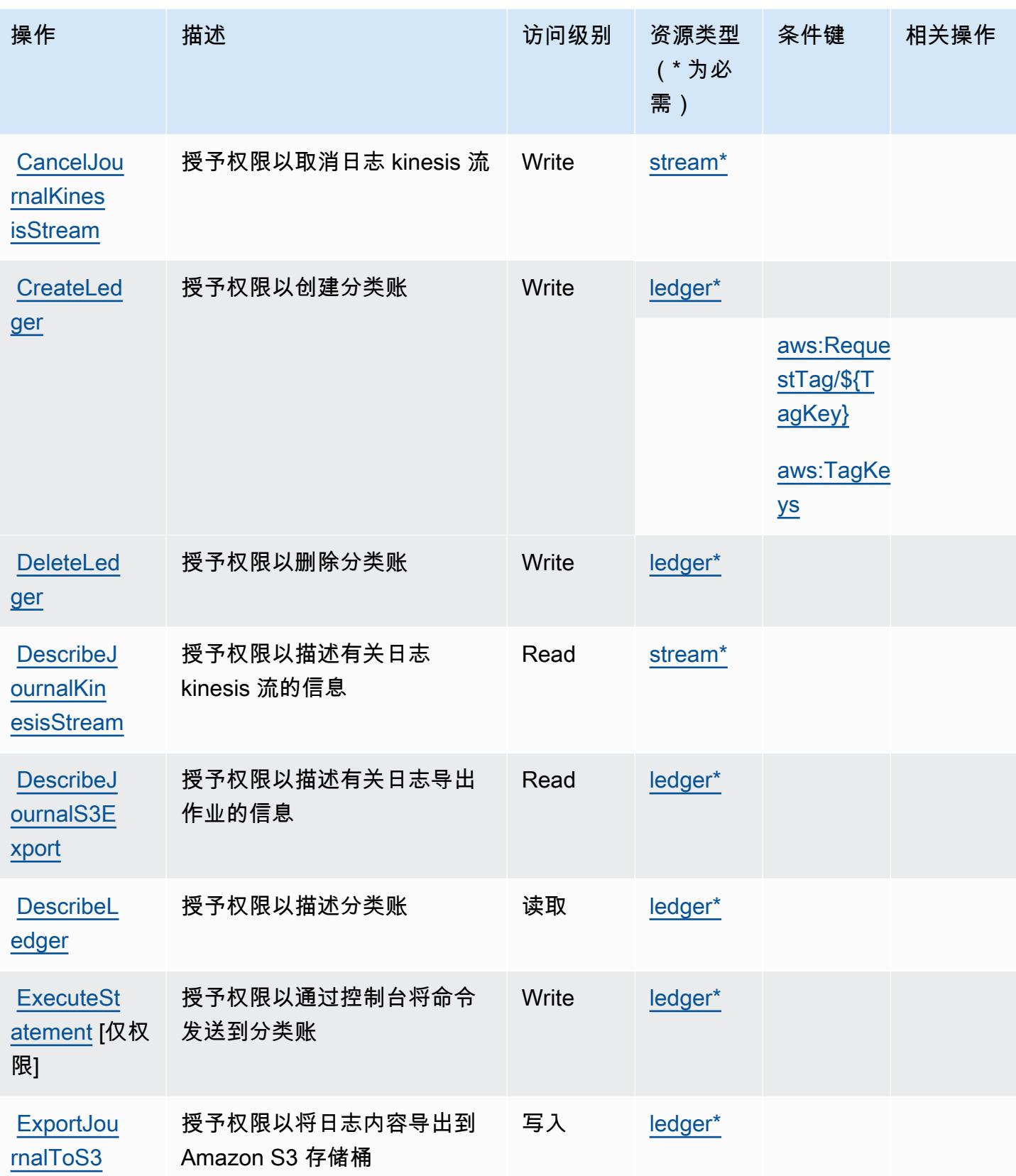

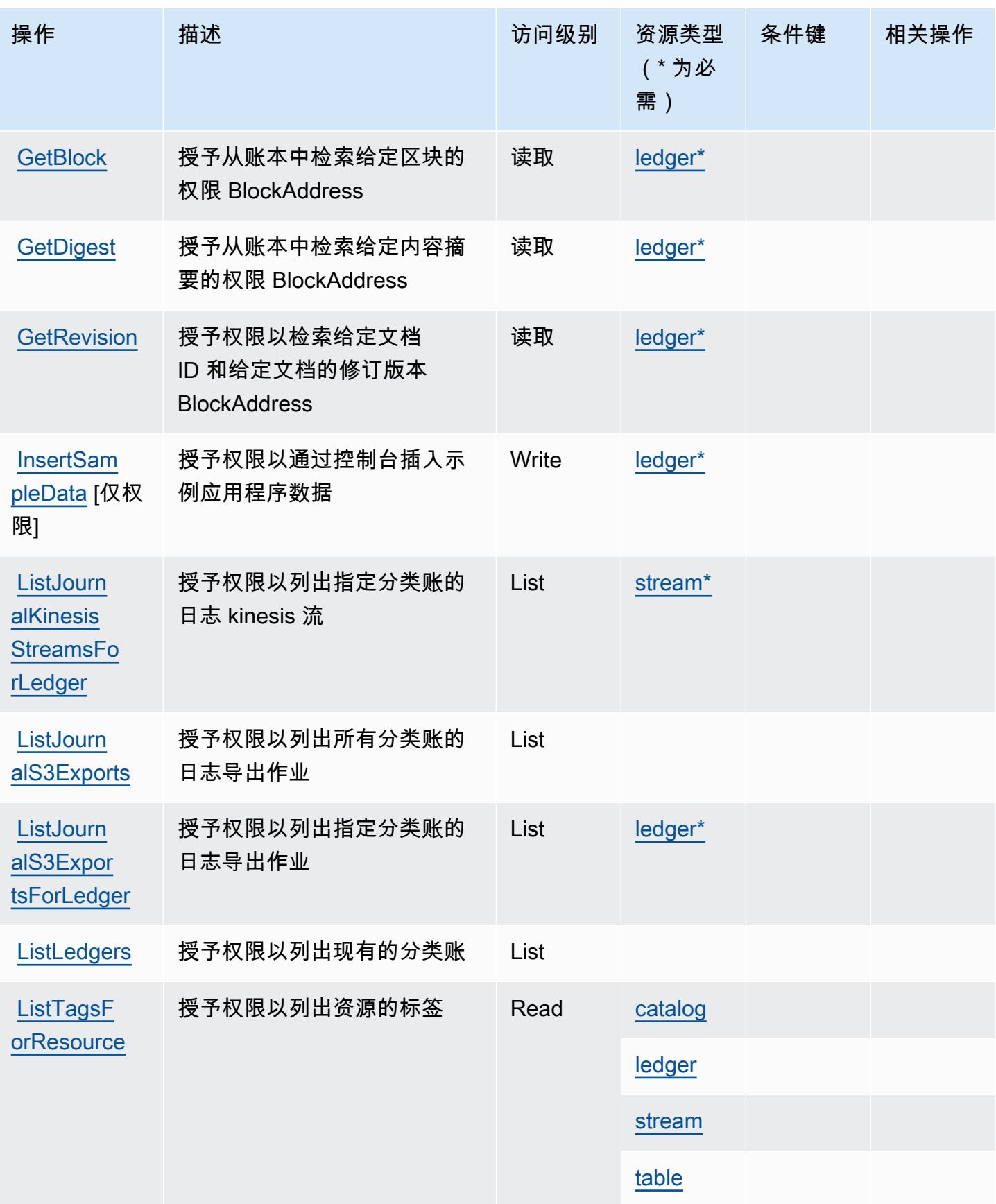

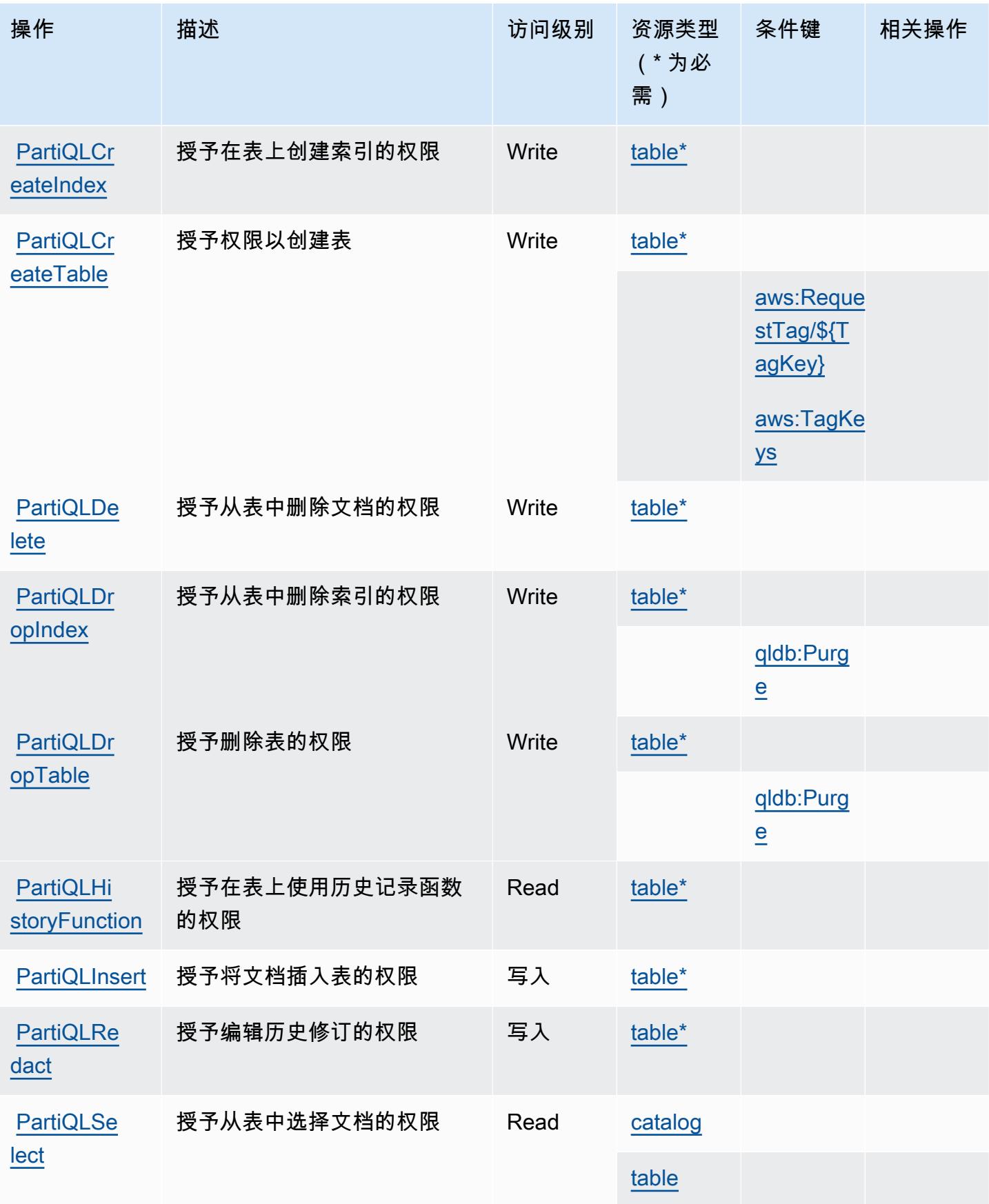

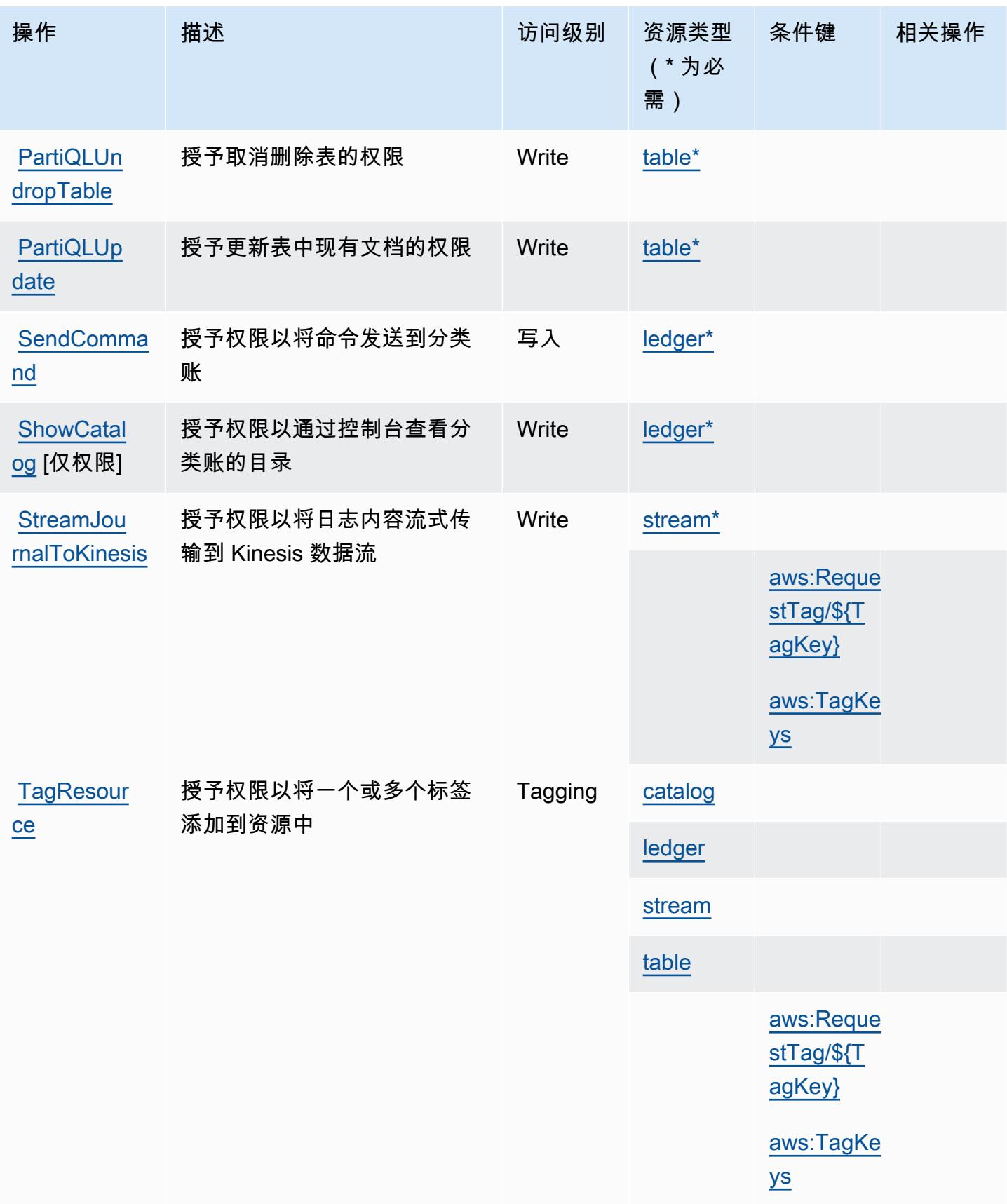

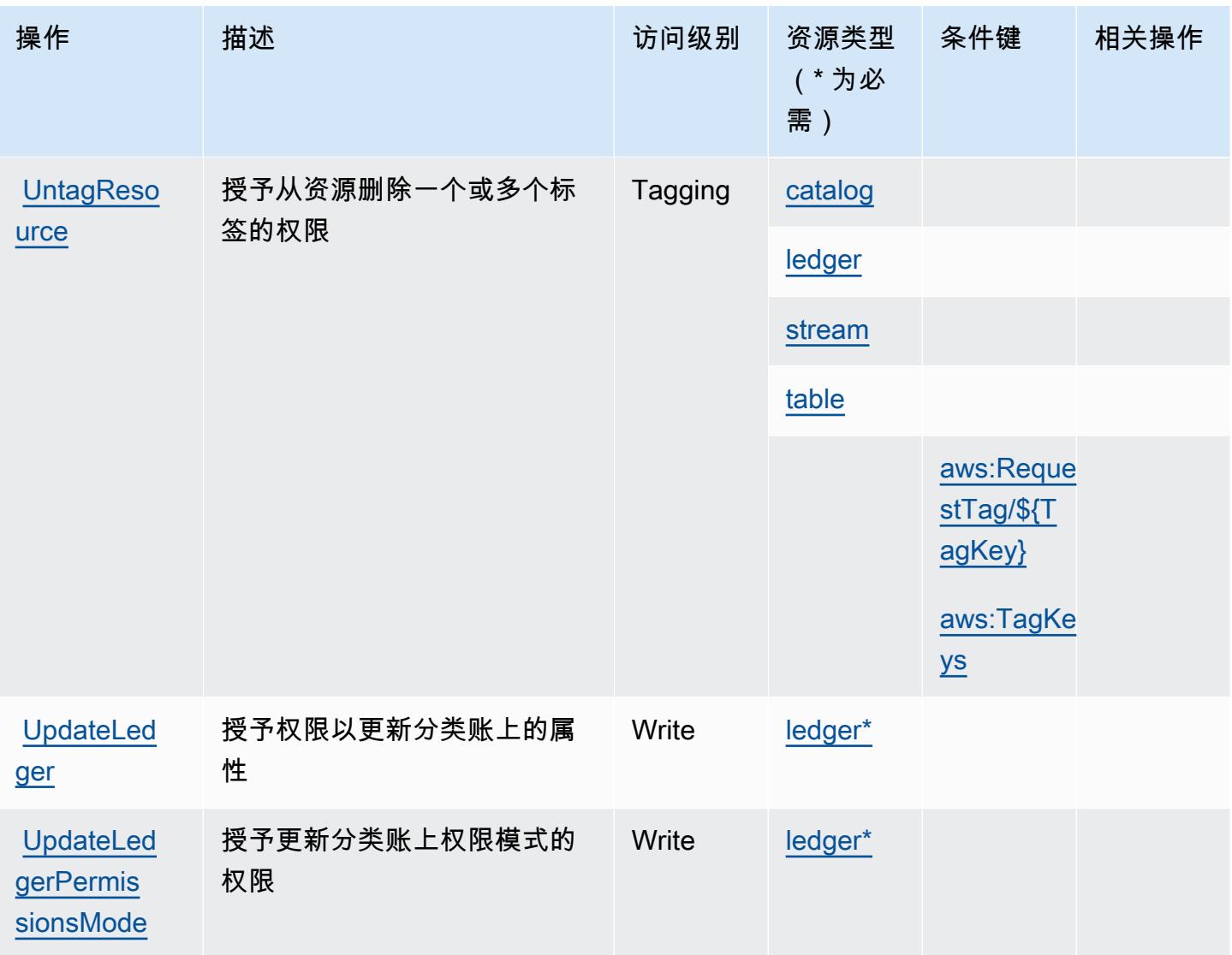

<span id="page-3631-0"></span>Amazon QLDB 定义的资源类型

以下资源类型是由该服务定义的,可以在 IAM 权限策略语句的 Resource 元素中使用这些资源类 型。[操作表](#page-3626-0)中的每个操作指定了可以使用该操作指定的资源类型。您也可以在策略中包含条件键,从 而定义资源类型。这些键显示在资源类型表的最后一列。有关下表中各列的详细信息,请参阅[资源类型](reference_policies_actions-resources-contextkeys.html#resources_table) [表](reference_policies_actions-resources-contextkeys.html#resources_table)。

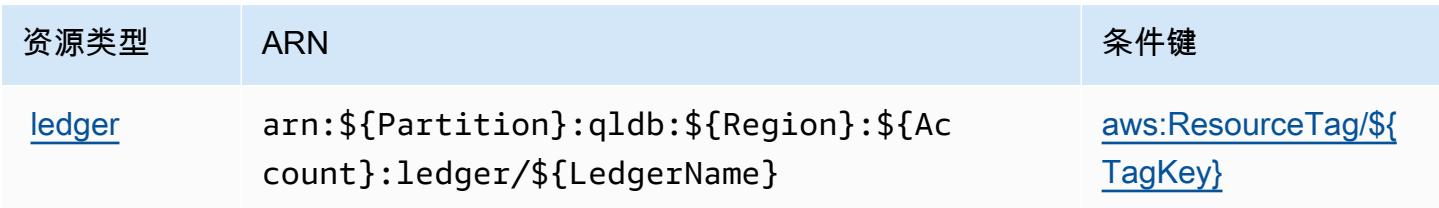

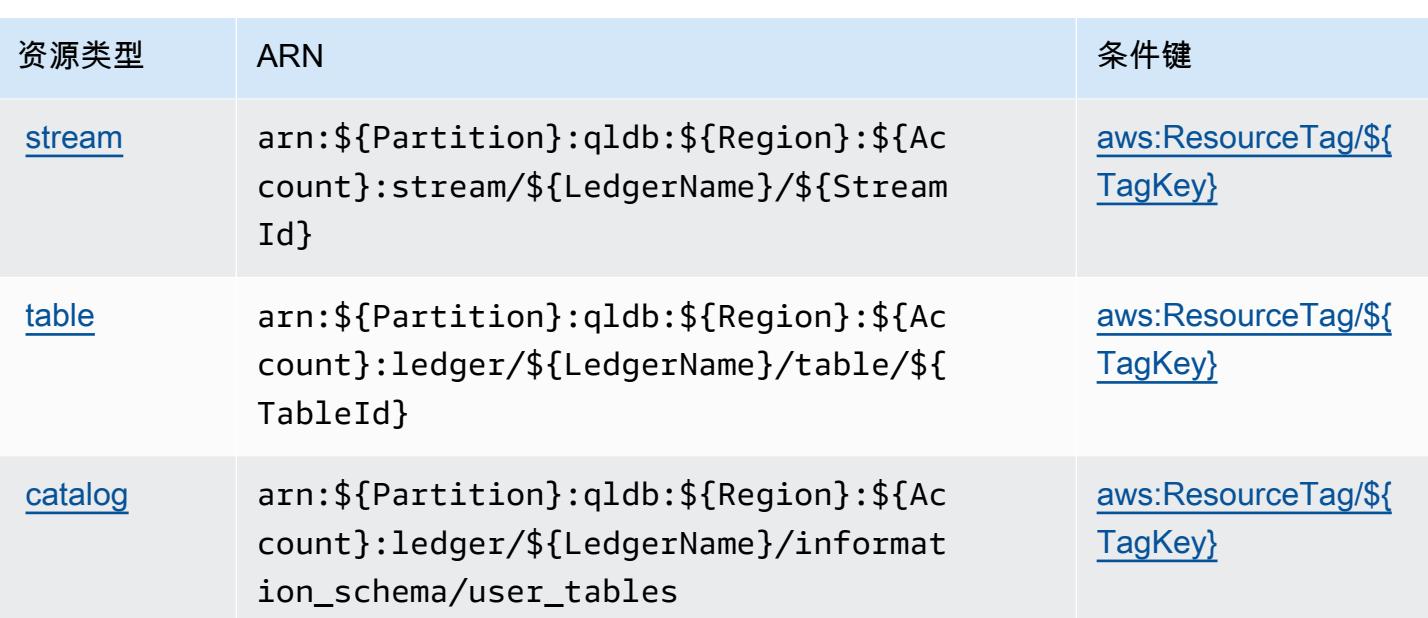

### <span id="page-3632-0"></span>Amazon QLDB 的条件键

Amazon QLDB 定义以下可以在 IAM policy 的 Condition 元素中使用的条件键。您可以使用这些键 进一步细化应用策略语句的条件。有关下表中各列的详细信息,请参阅[条件键表](reference_policies_actions-resources-contextkeys.html#context_keys_table)。

要查看适用于所有服务的全局条件键,请参阅[可用的全局条件键](https://docs.aws.amazon.com/IAM/latest/UserGuide/reference_policies_condition-keys.html#AvailableKeys)。

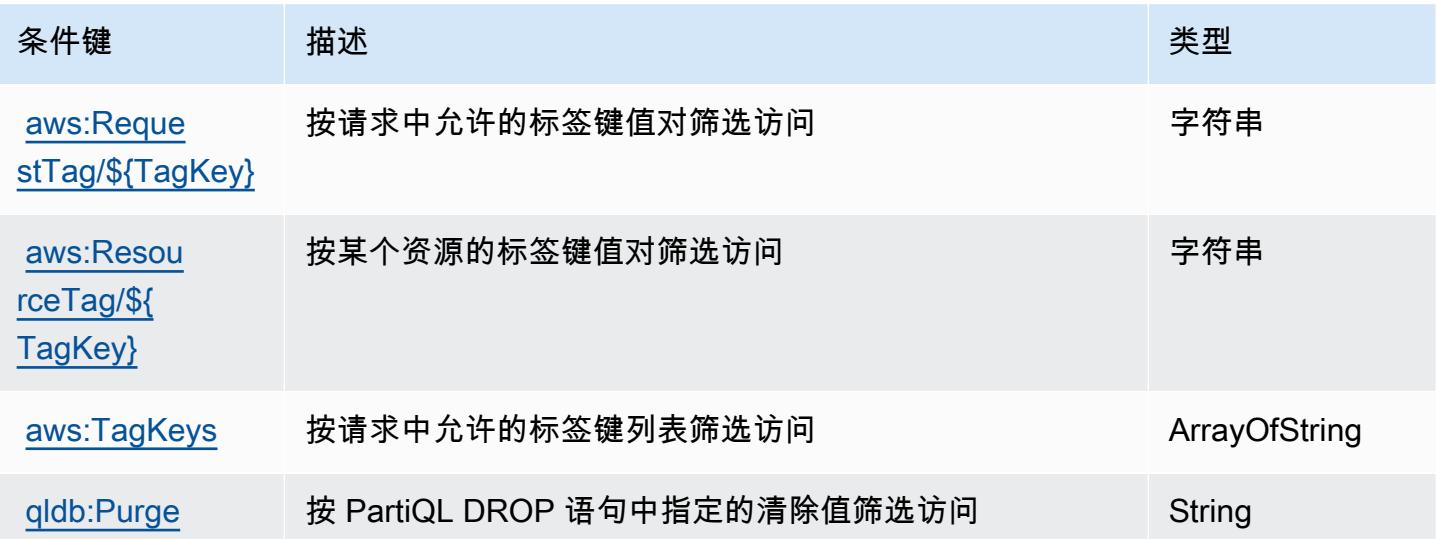

# Amazon 的操作、资源和条件密钥 QuickSight

Amazon QuickSight (服务前缀:quicksight)提供以下特定于服务的资源、操作和条件上下文密 钥,供在 IAM 权限策略中使用。

参考:

- 了解如何[配置该服务](https://docs.aws.amazon.com/quicksight/latest/user/welcome.html)。
- 查看[适用于该服务的 API 操作列表。](https://docs.aws.amazon.com/quicksight/latest/APIReference/)
- 了解如何[使用 IAM](https://docs.aws.amazon.com/quicksight/latest/user/identity.html) 权限策略保护该服务及其资源。

#### 主题

- [Amazon 定义的操作 QuickSight](#page-3633-0)
- [Amazon 定义的资源类型 QuickSight](#page-3665-0)
- [Amazon 的条件密钥 QuickSight](#page-3667-0)

### <span id="page-3633-0"></span>Amazon 定义的操作 QuickSight

您可以在 IAM 策略语句的 Action 元素中指定以下操作。可以使用策略授予在 AWS中执行操作的权 限。您在策略中使用一项操作时,通常使用相同的名称允许或拒绝对 API 操作或 CLI 命令的访问。但 在某些情况下,单一动作可控制对多项操作的访问。还有某些操作需要多种不同的动作。

操作表的资源类型列指示每项操作是否支持资源级权限。如果该列没有任何值,您必须在策略语句的 Resource 元素中指定策略应用的所有资源("\*")。通过在 IAM policy 中使用条件来筛选访问权限, 以控制是否可以在资源或请求中使用特定标签键。如果操作具有一个或多个必需资源,则调用方必须 具有使用这些资源来使用该操作的权限。必需资源在表中以星号 (\*) 表示。如果您在 IAM policy 中使用 Resource 元素限制资源访问权限,则必须为每种必需的资源类型添加 ARN 或模式。某些操作支持多 种资源类型。如果资源类型是可选的(未指示为必需),则可以选择使用一种可选资源类型。

操作表的条件键列包括可以在策略语句的 Condition 元素中指定的键。有关与服务资源关联的条件键 的更多信息,请参阅资源类型表的条件键列。

**a** Note

资源条件键在[资源类型](#page-3665-0)表中列出。您可以在操作表的资源类型(\* 为必需)列中找到应用于某 项操作的资源类型的链接。资源类型表中的资源类型包括条件密钥列,这是应用于操作表中操 作的资源条件键。

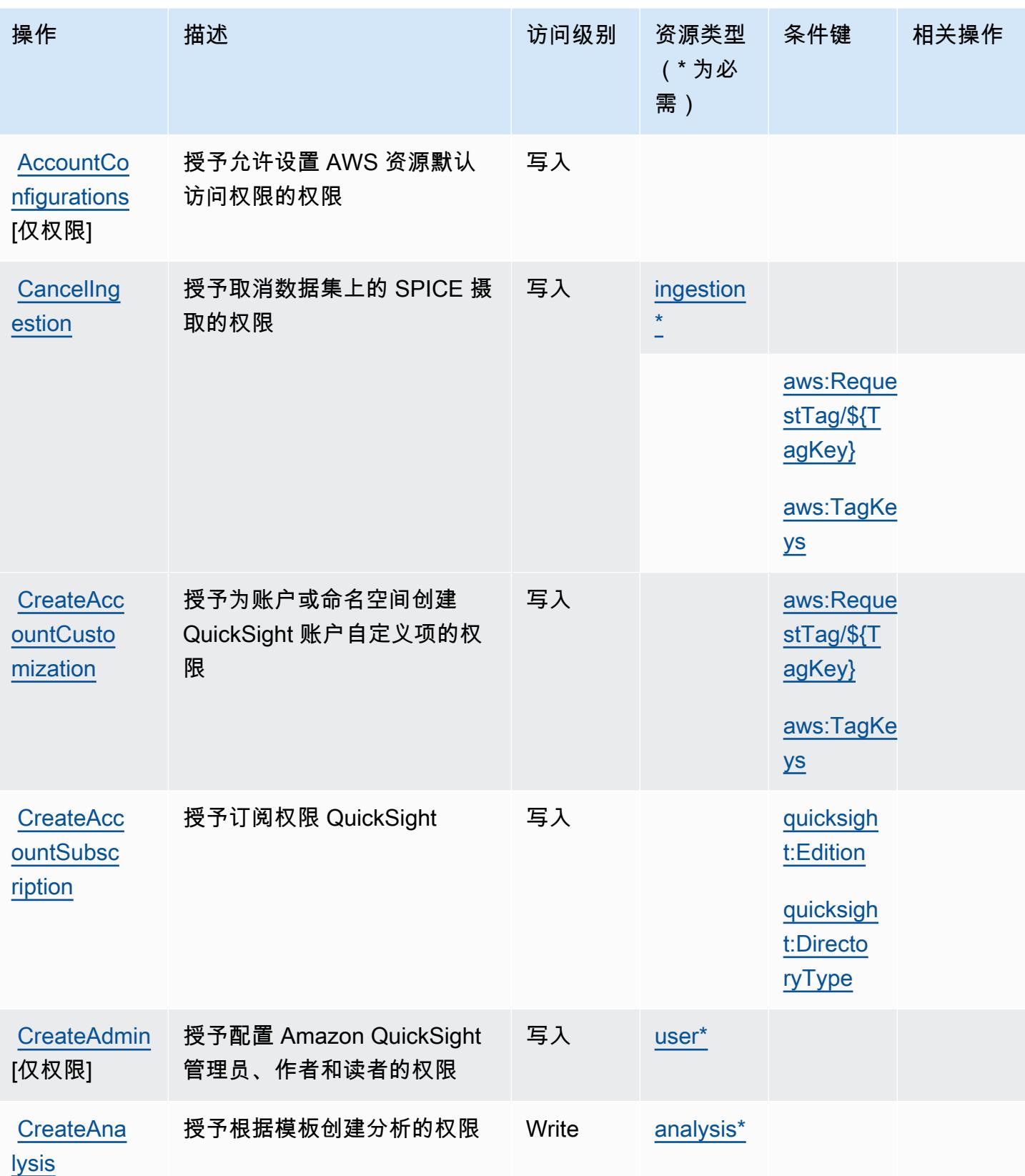

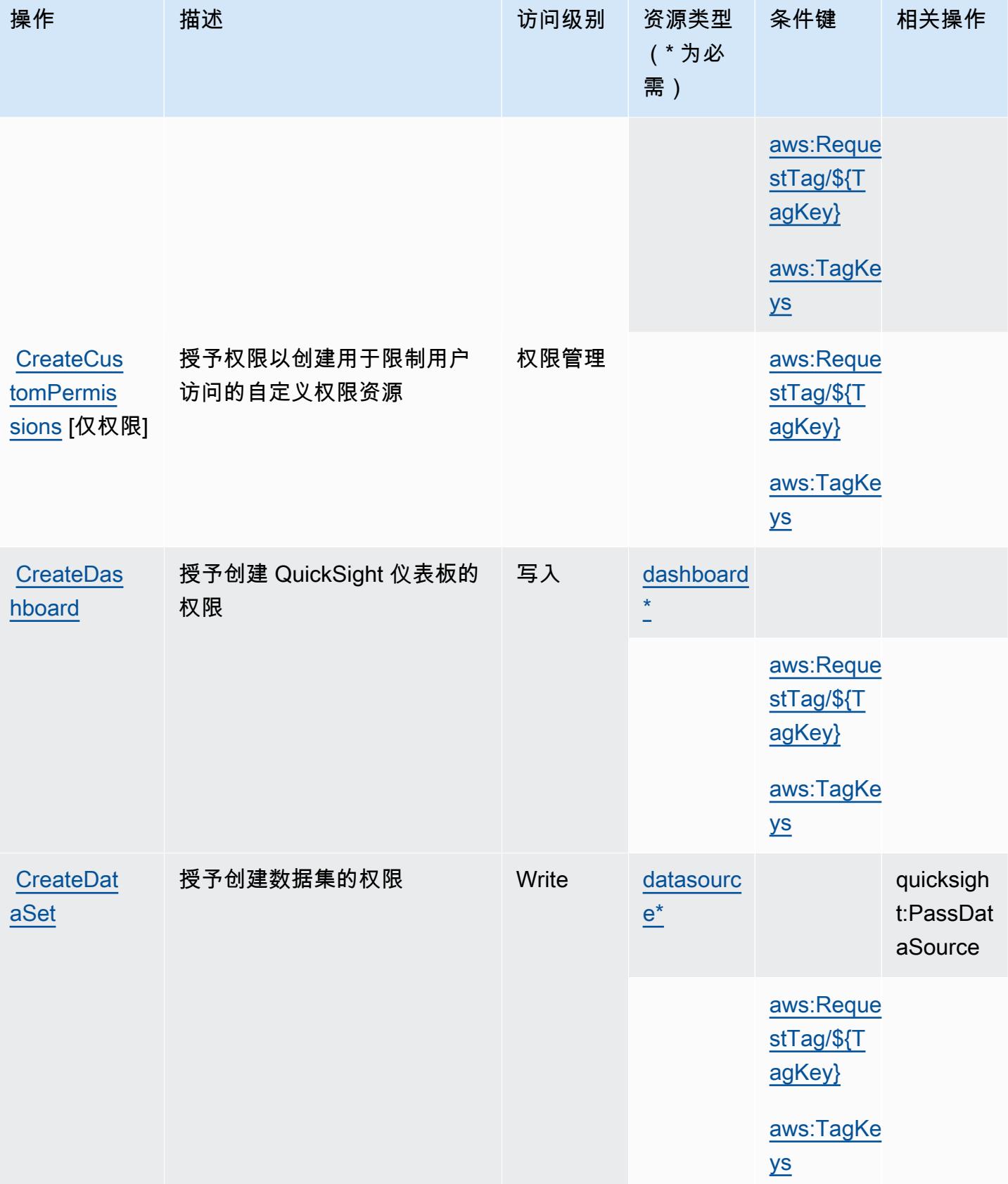
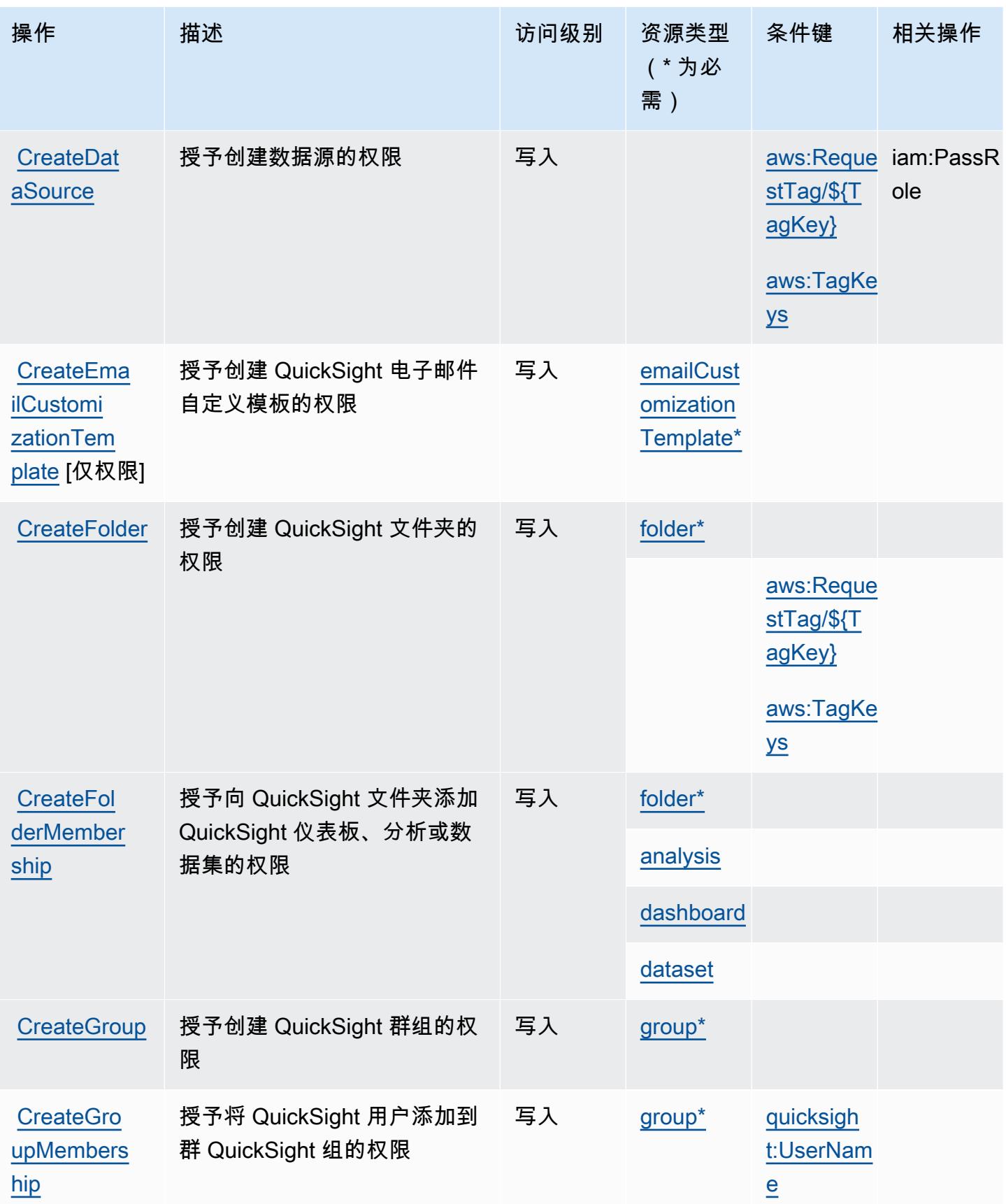

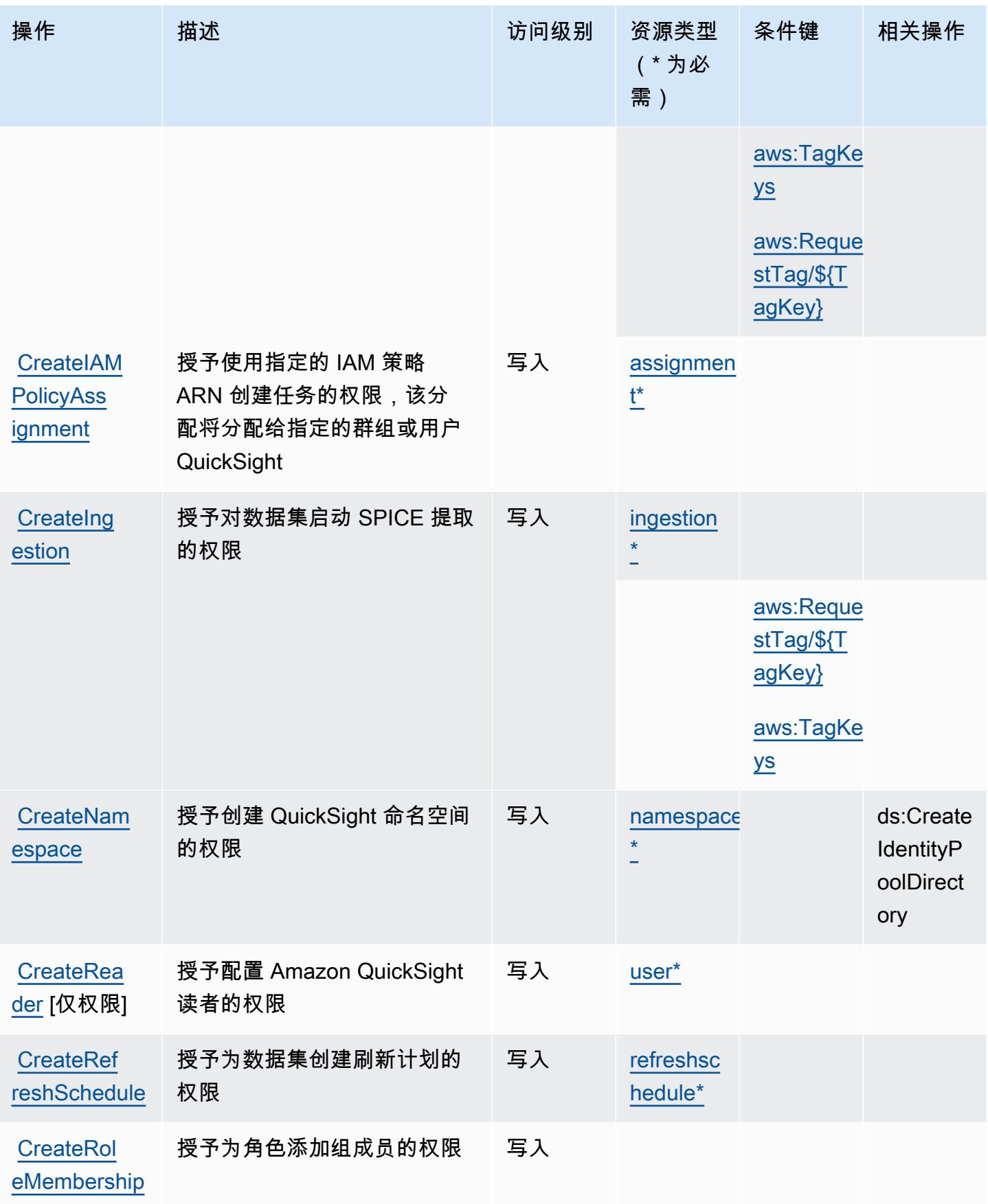

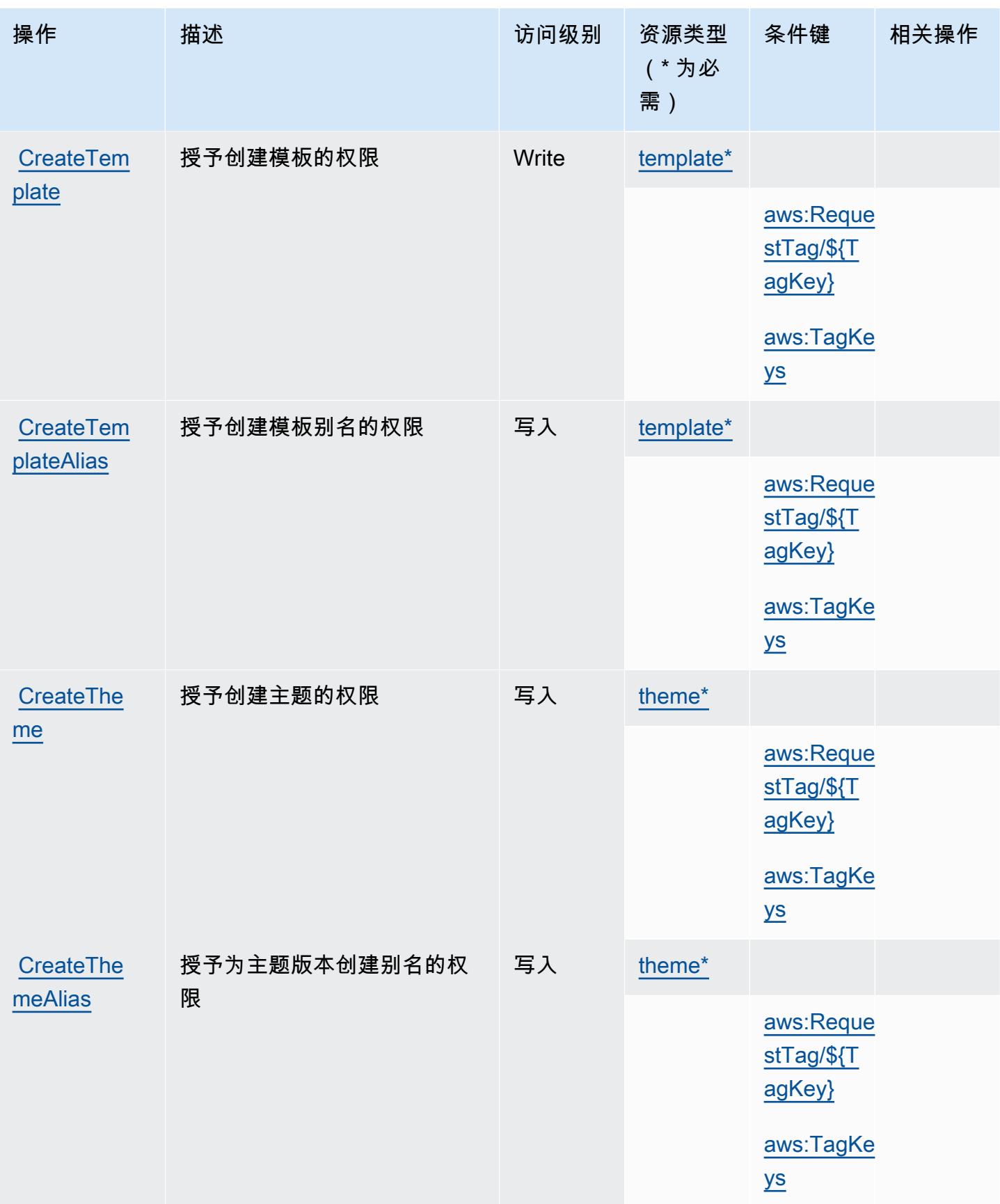

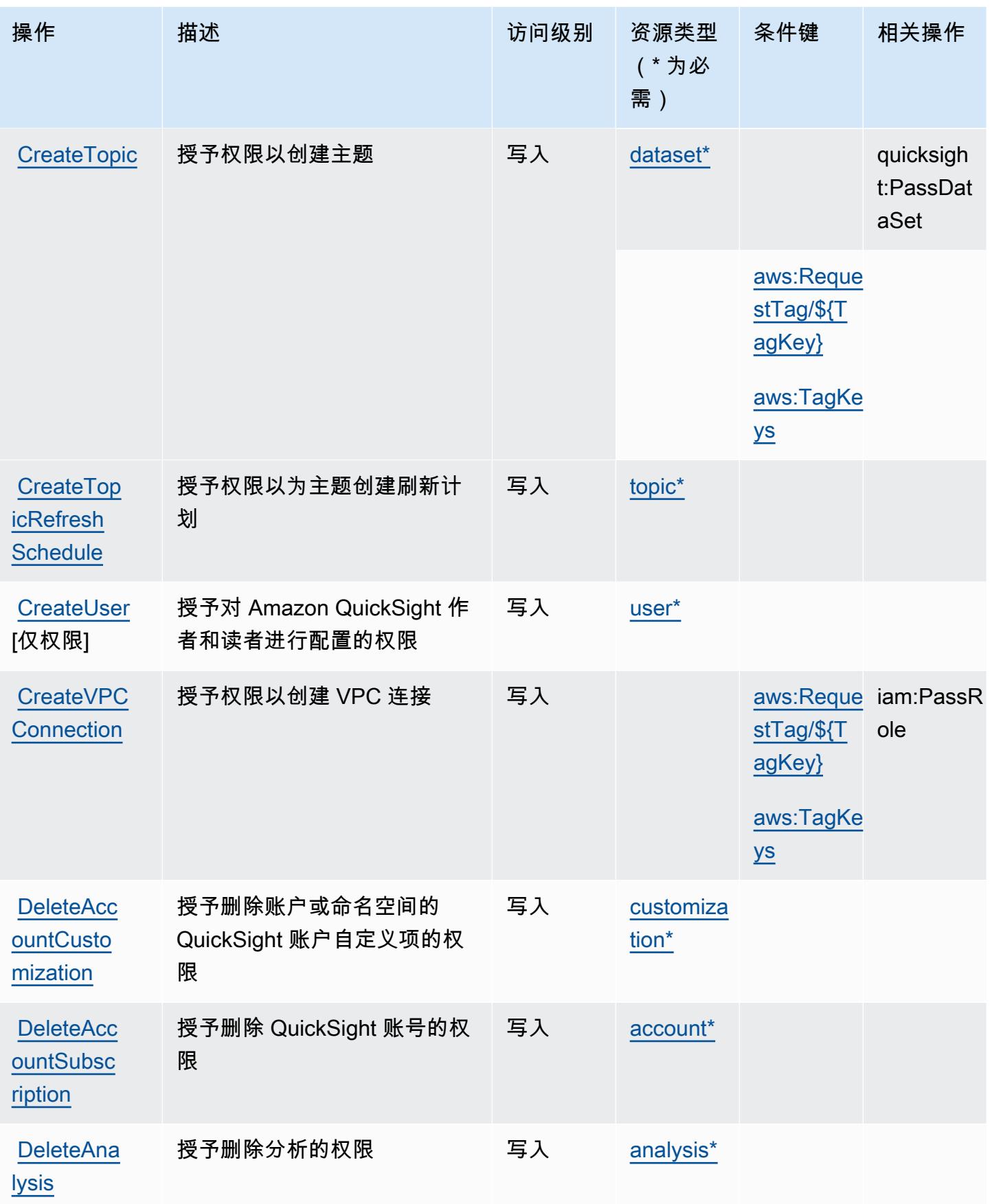

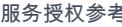

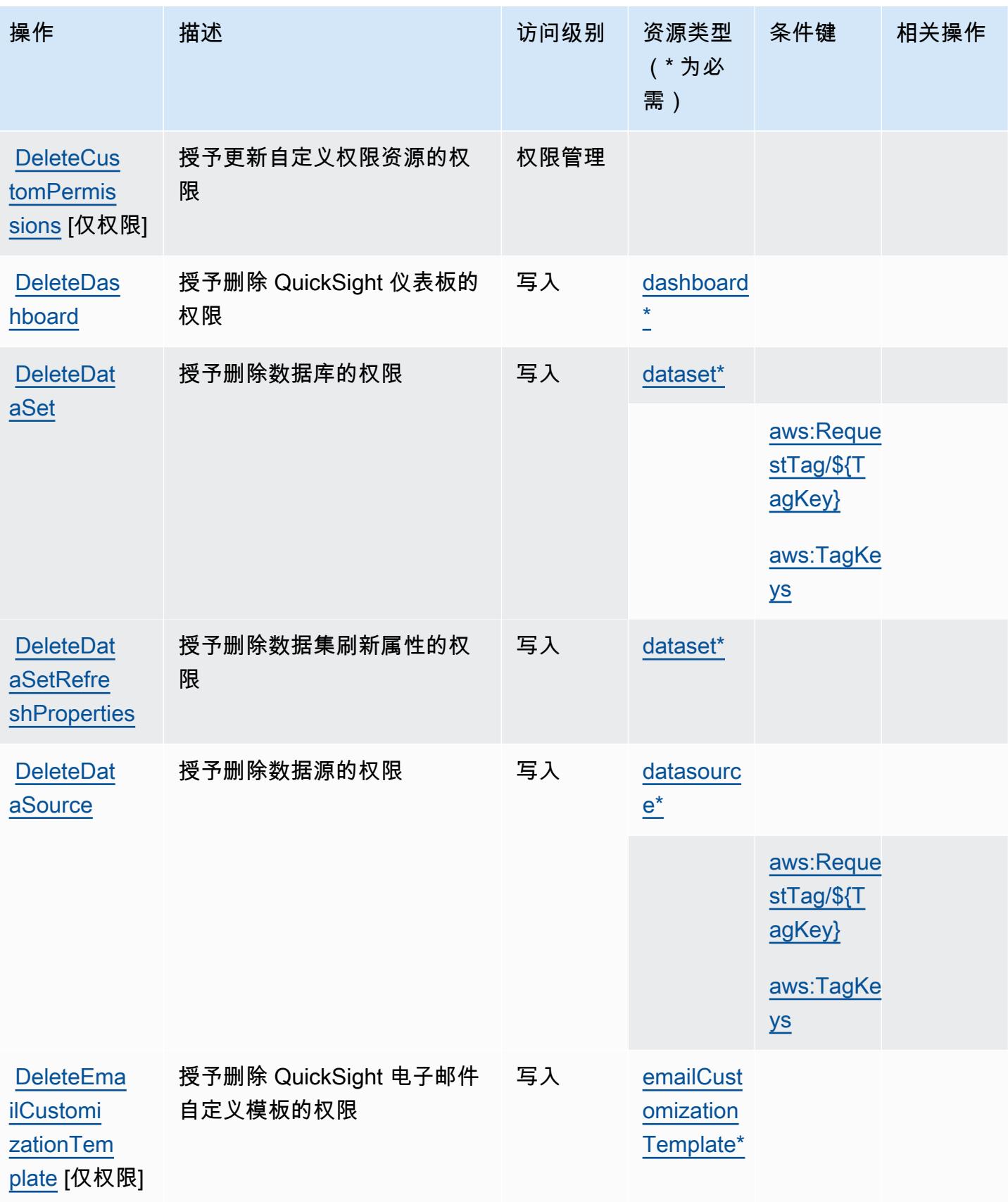

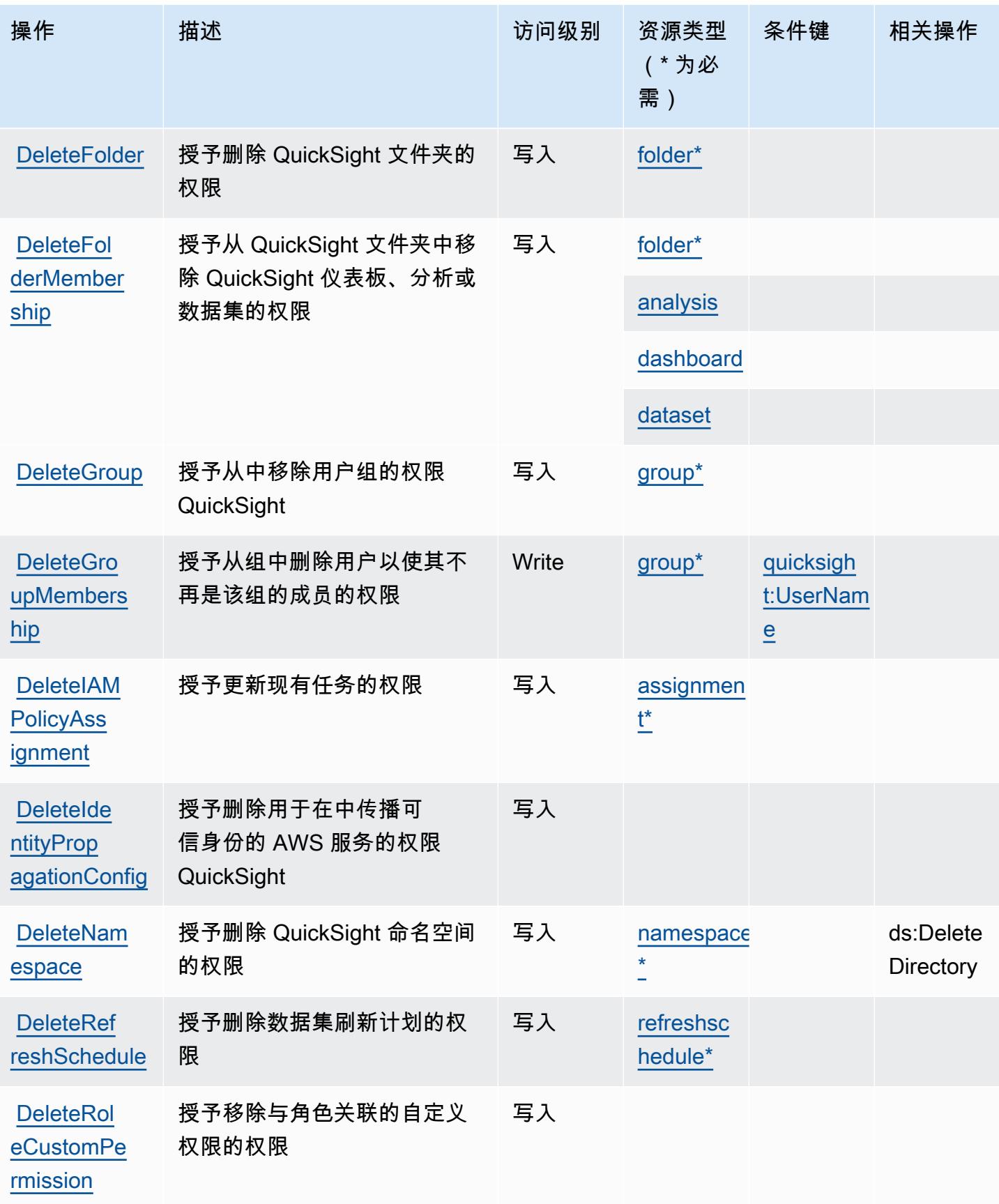

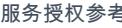

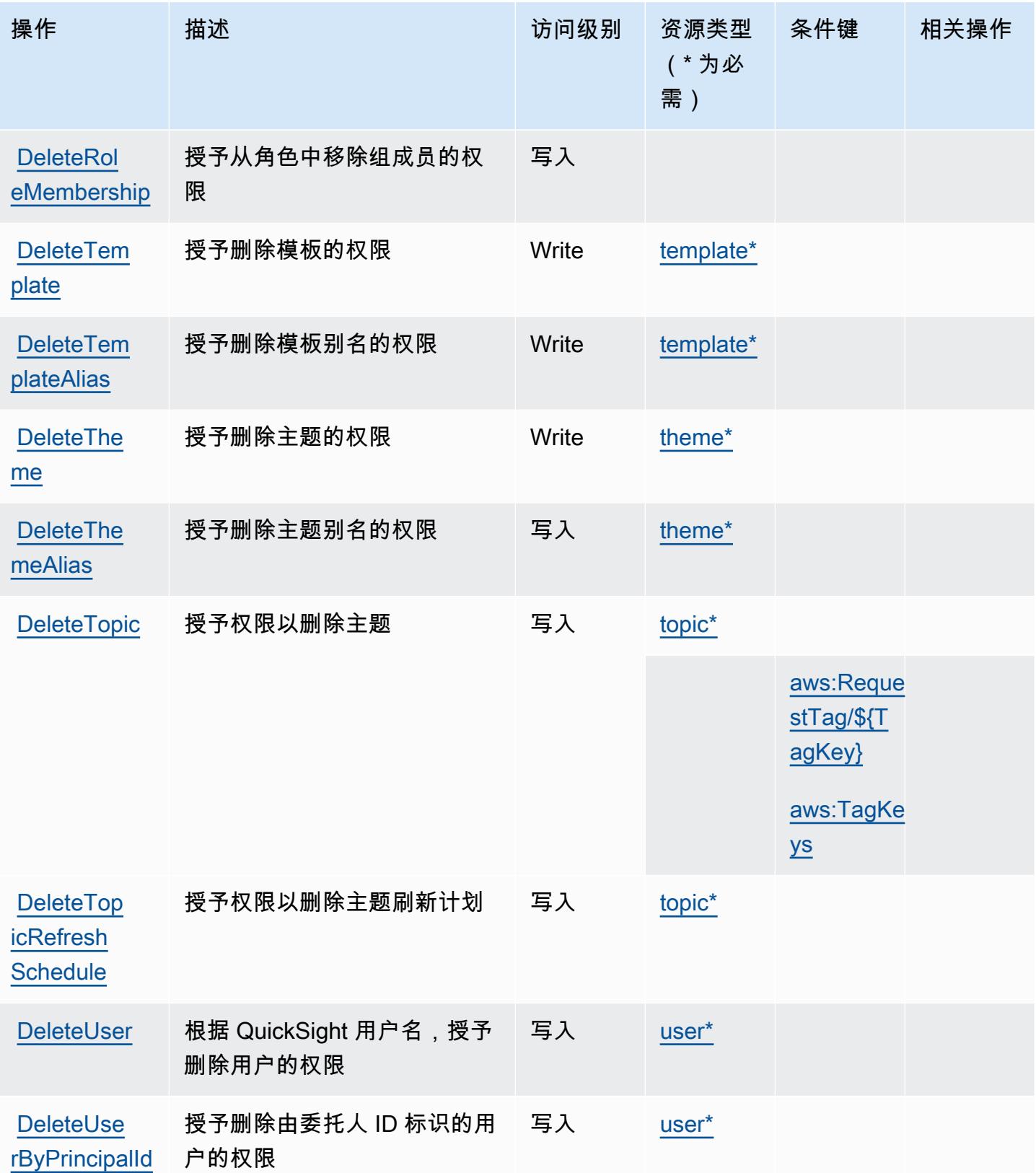

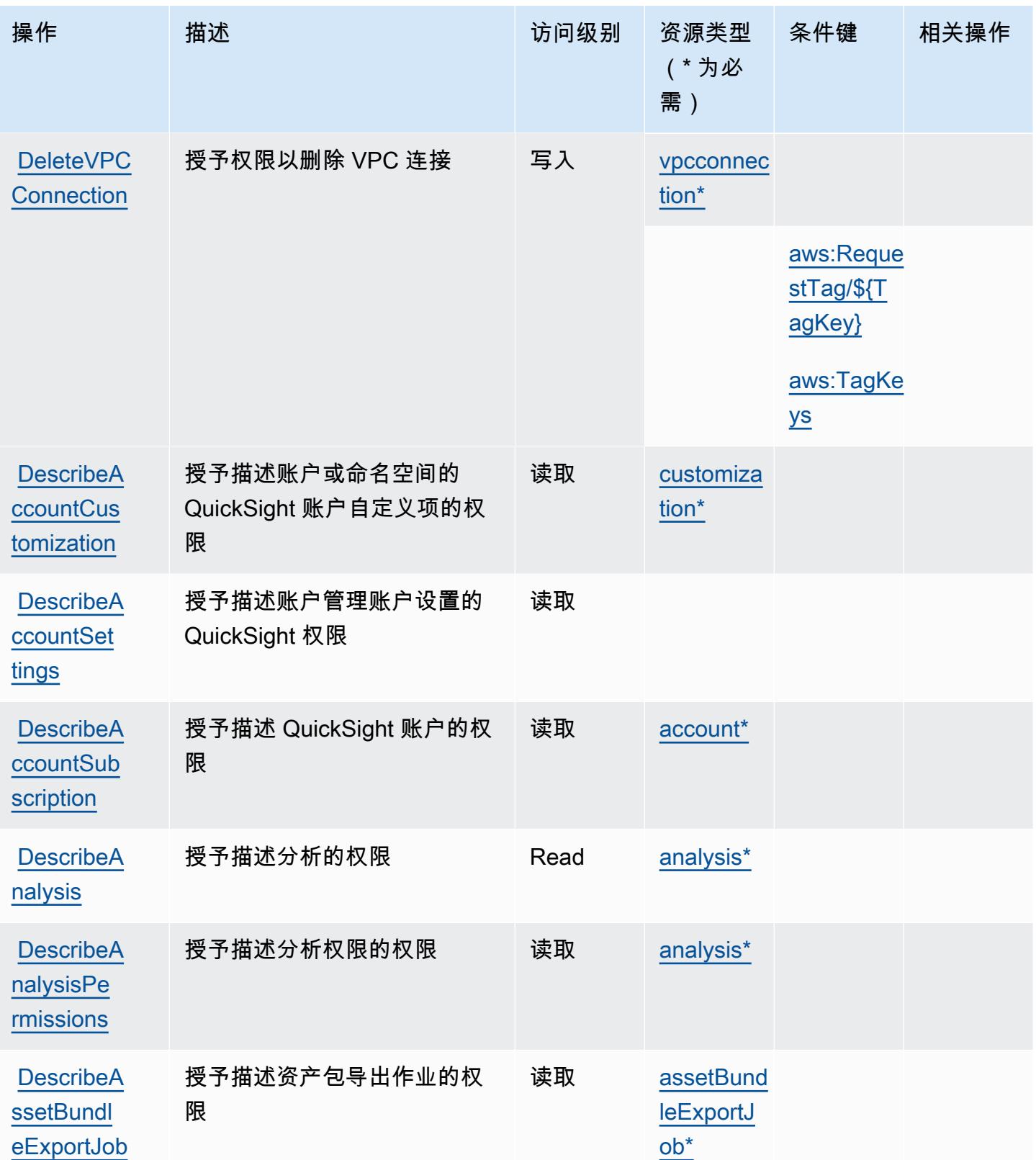

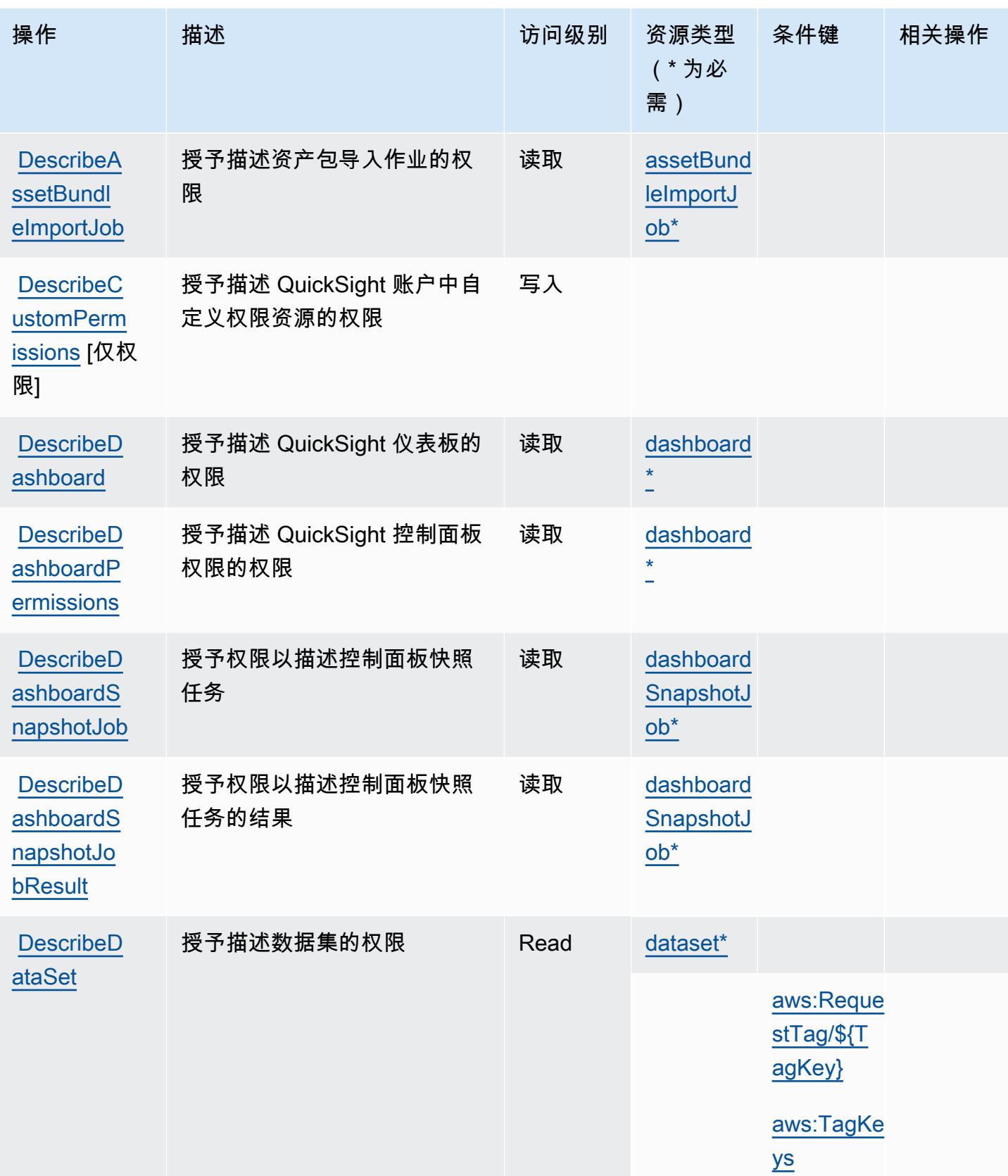

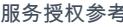

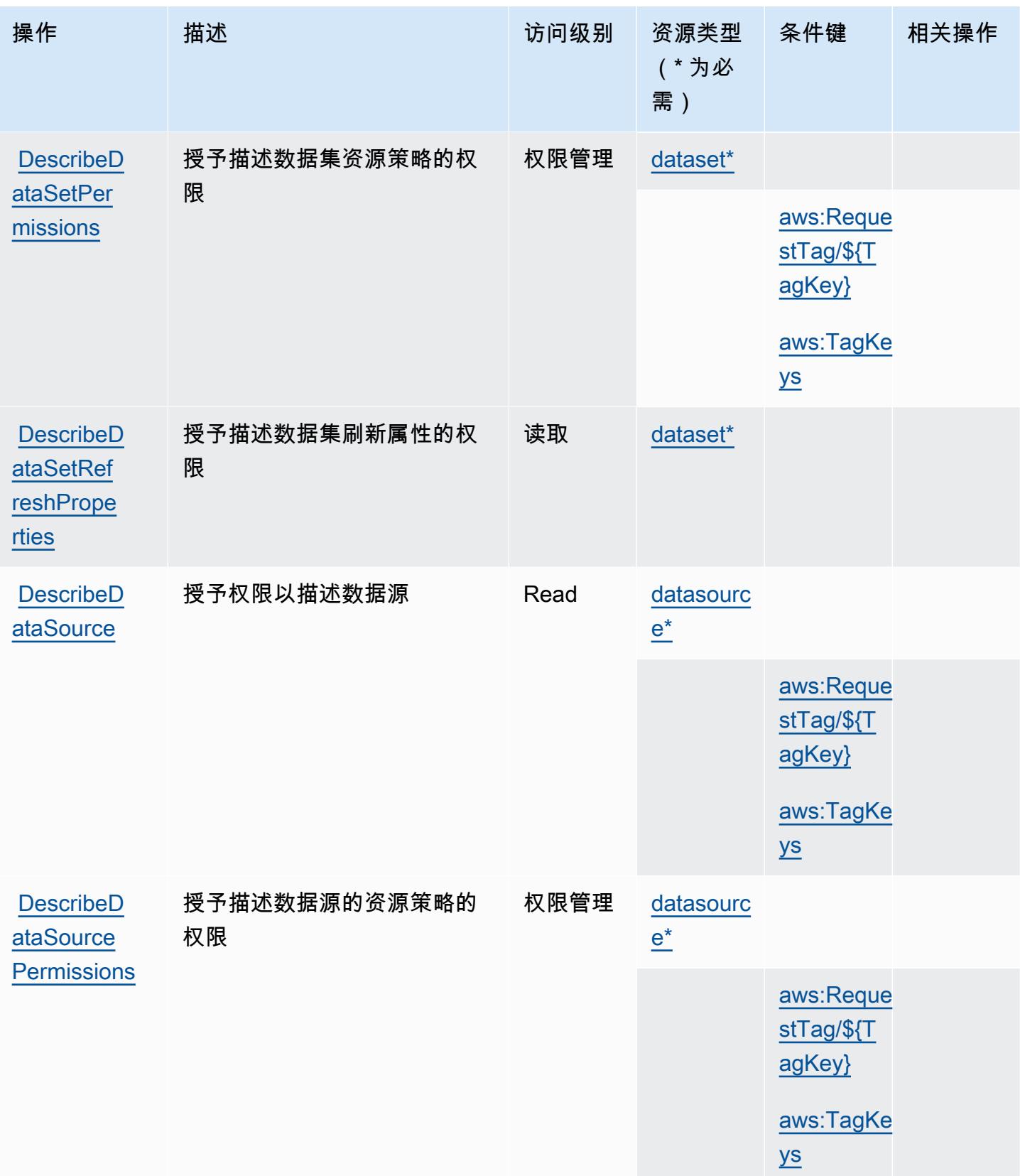

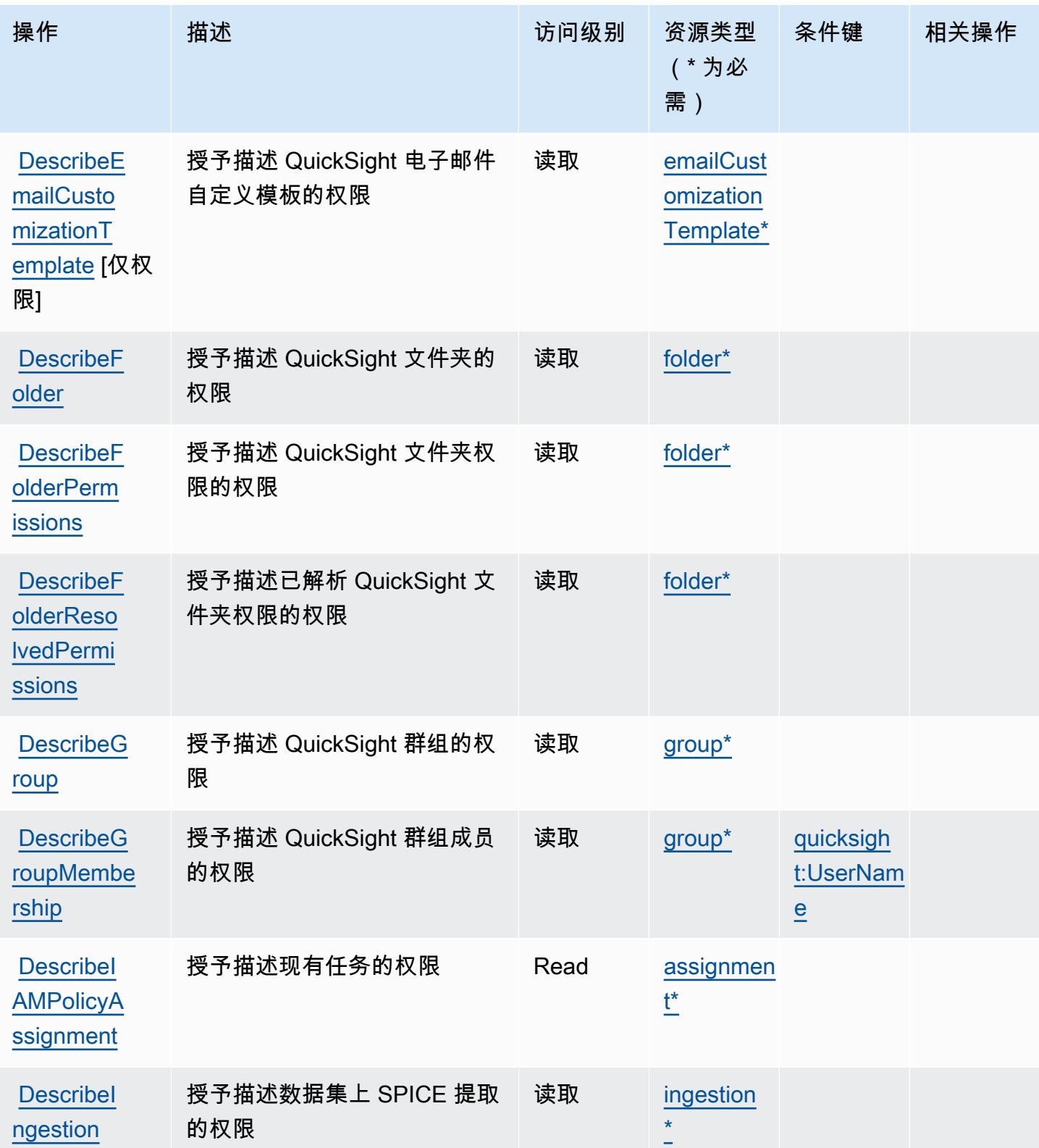

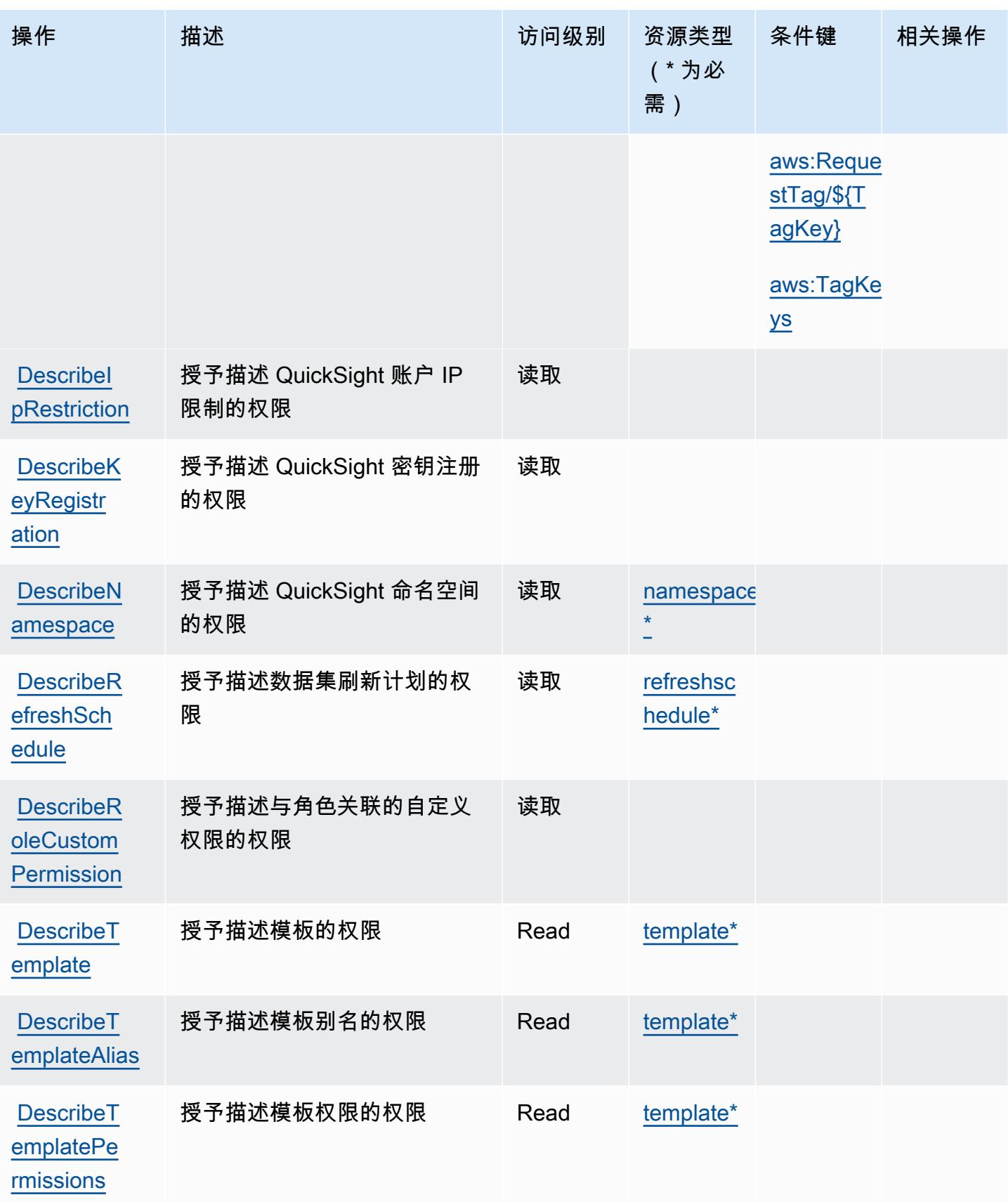

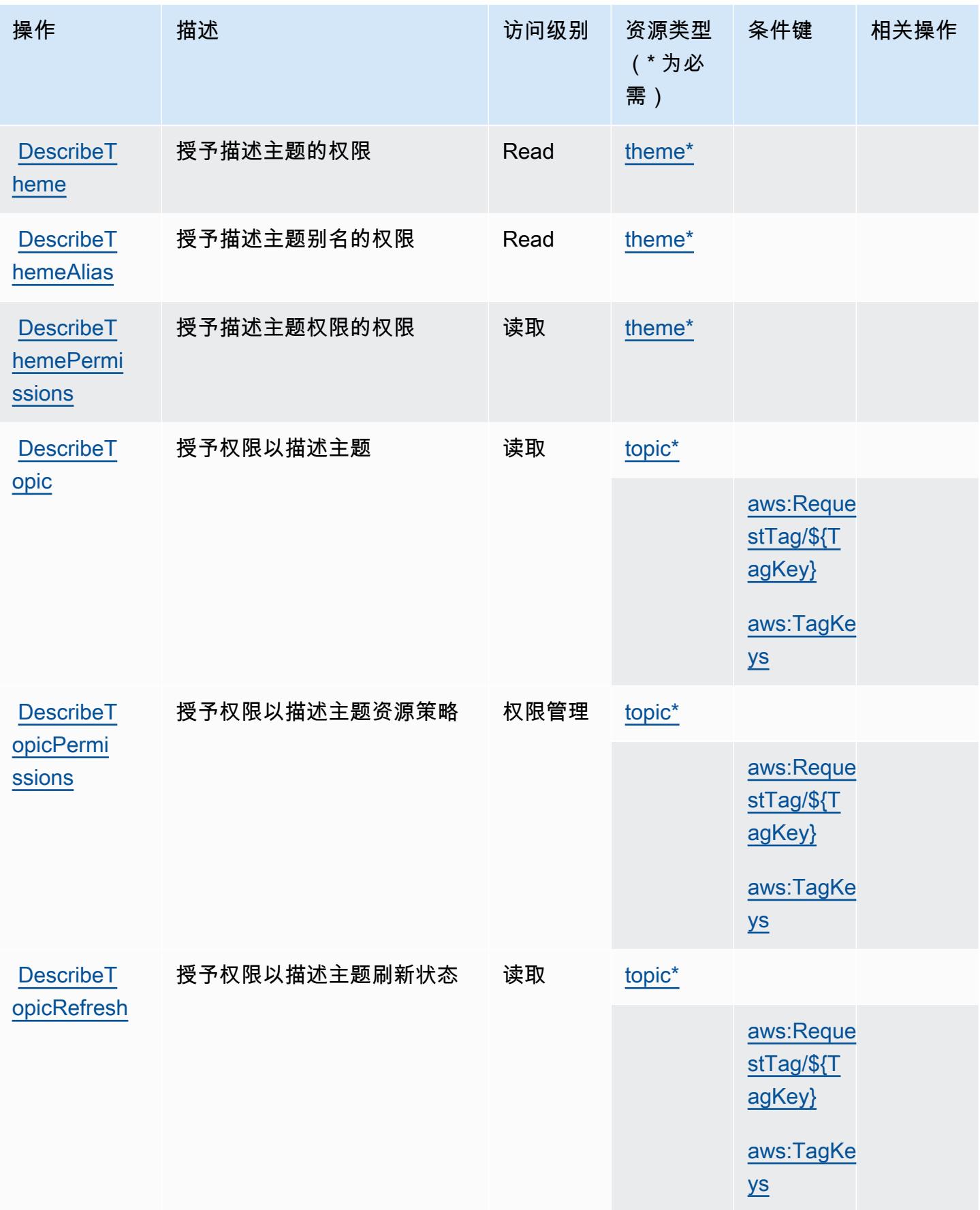

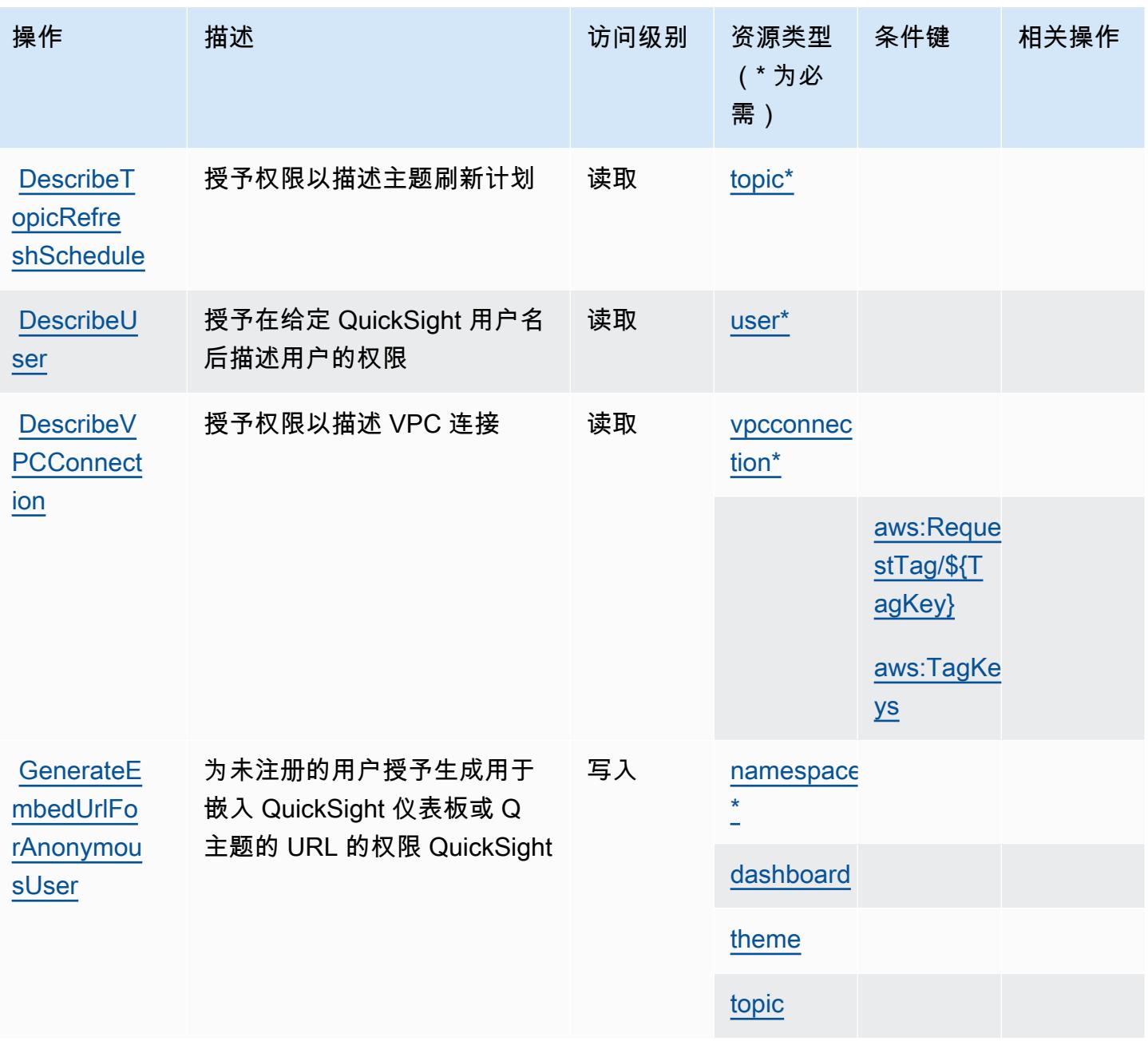

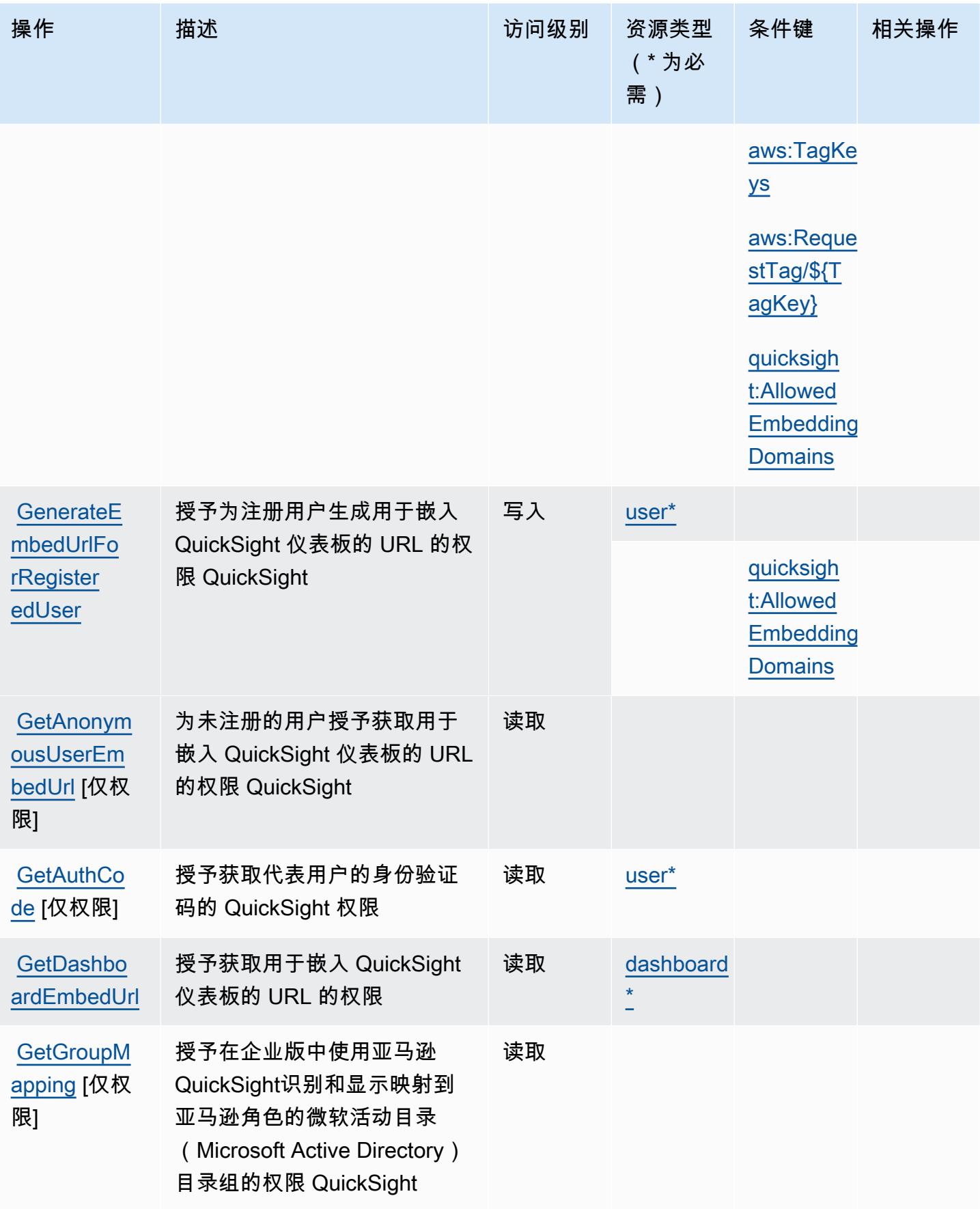

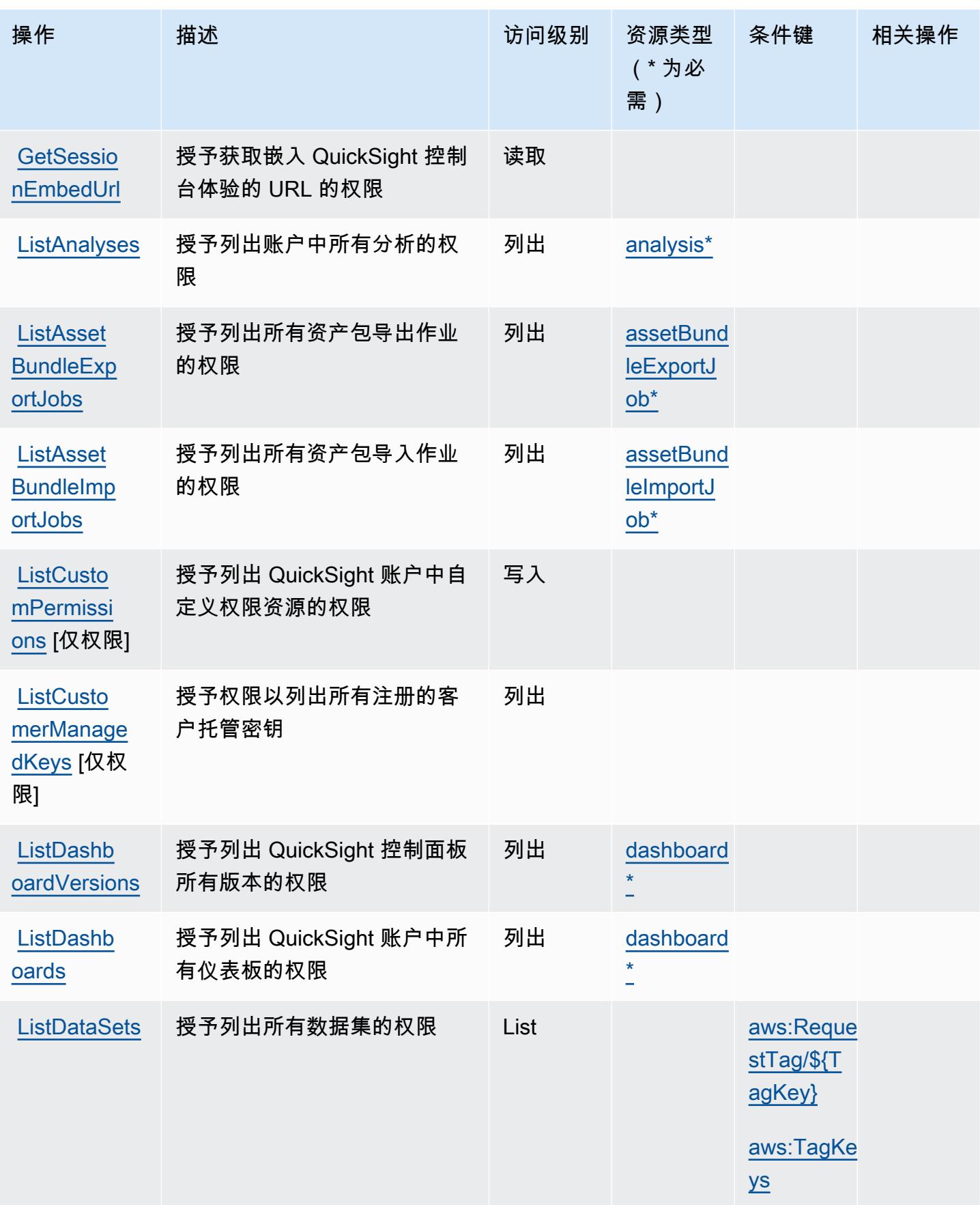

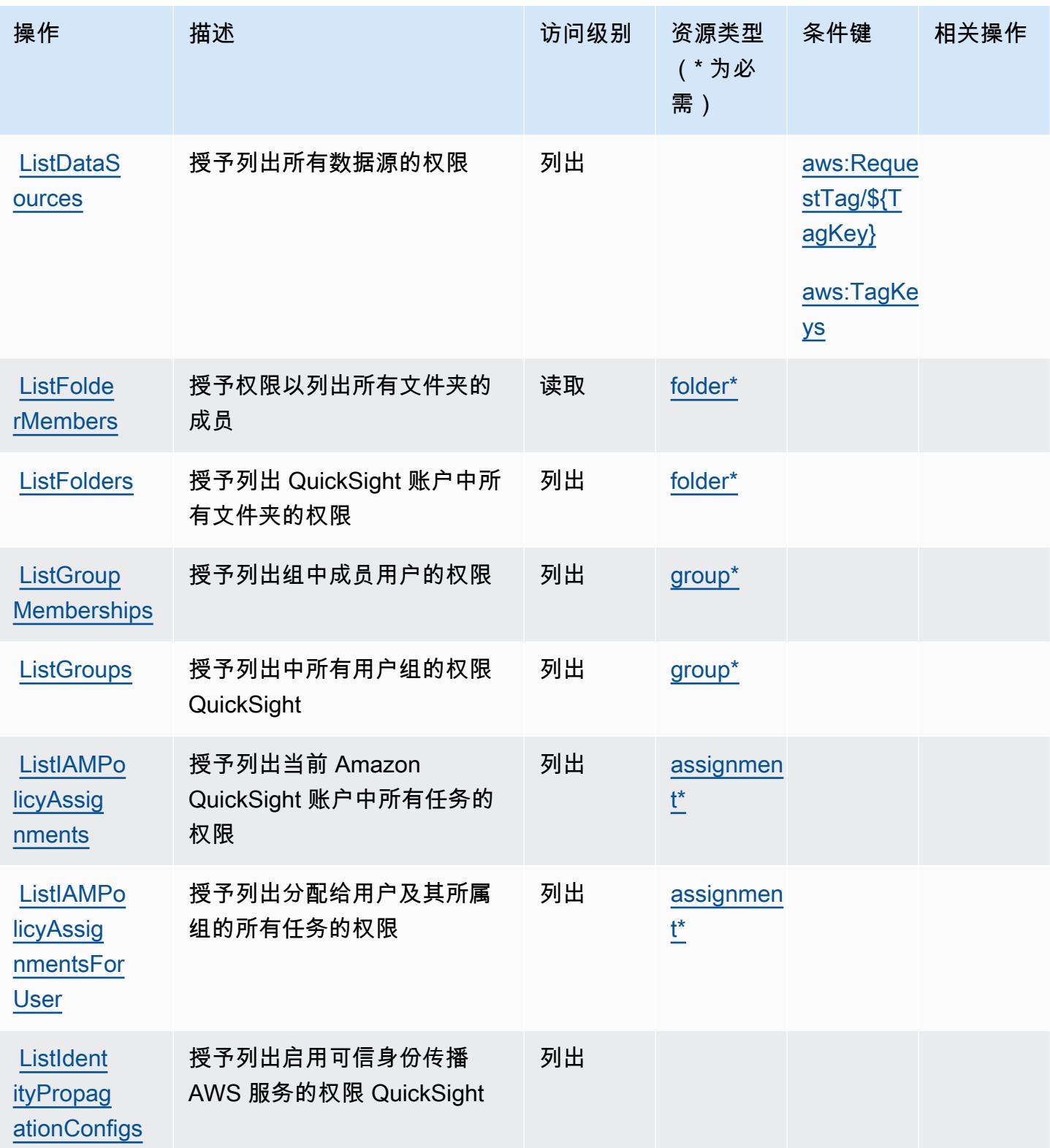

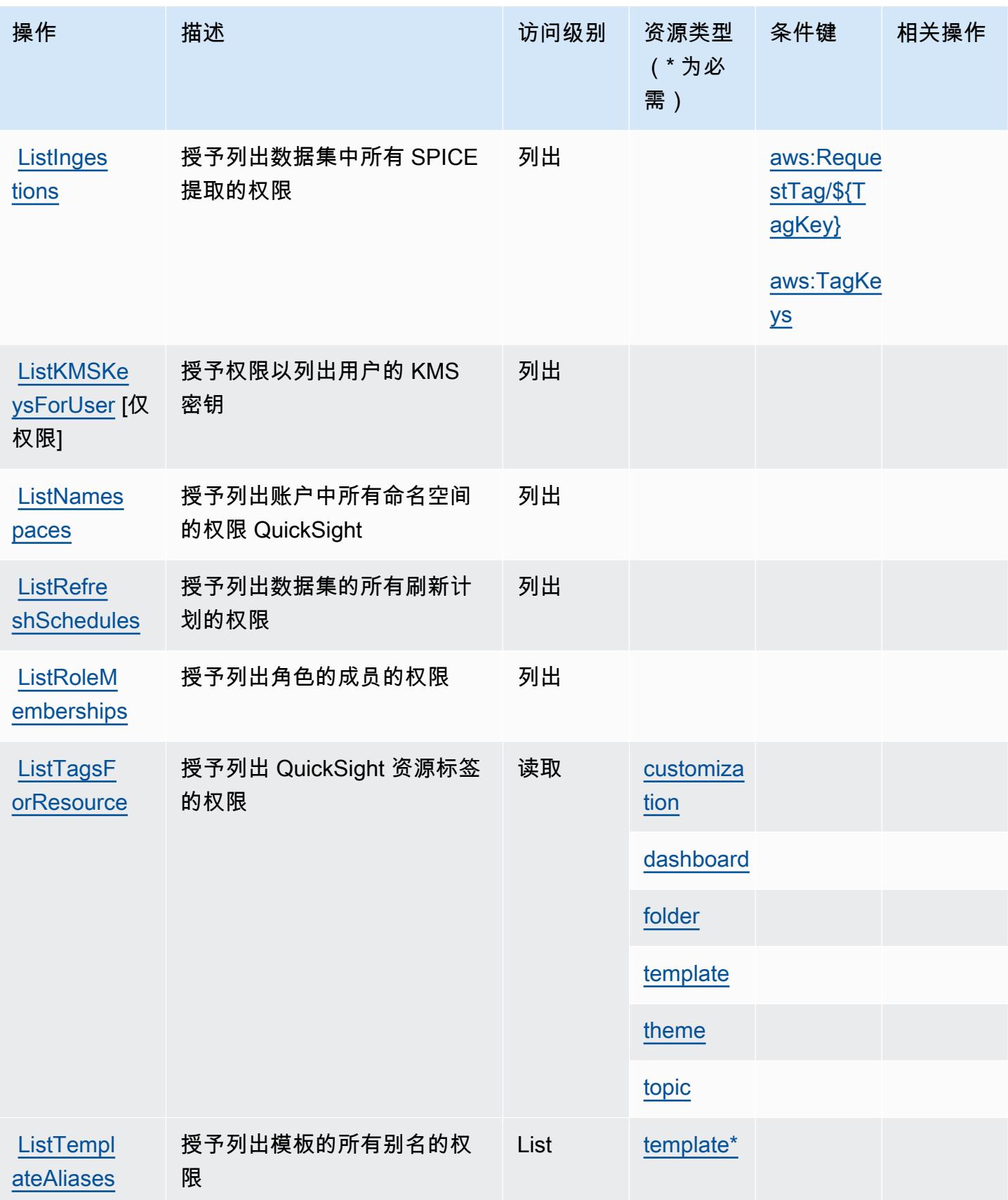

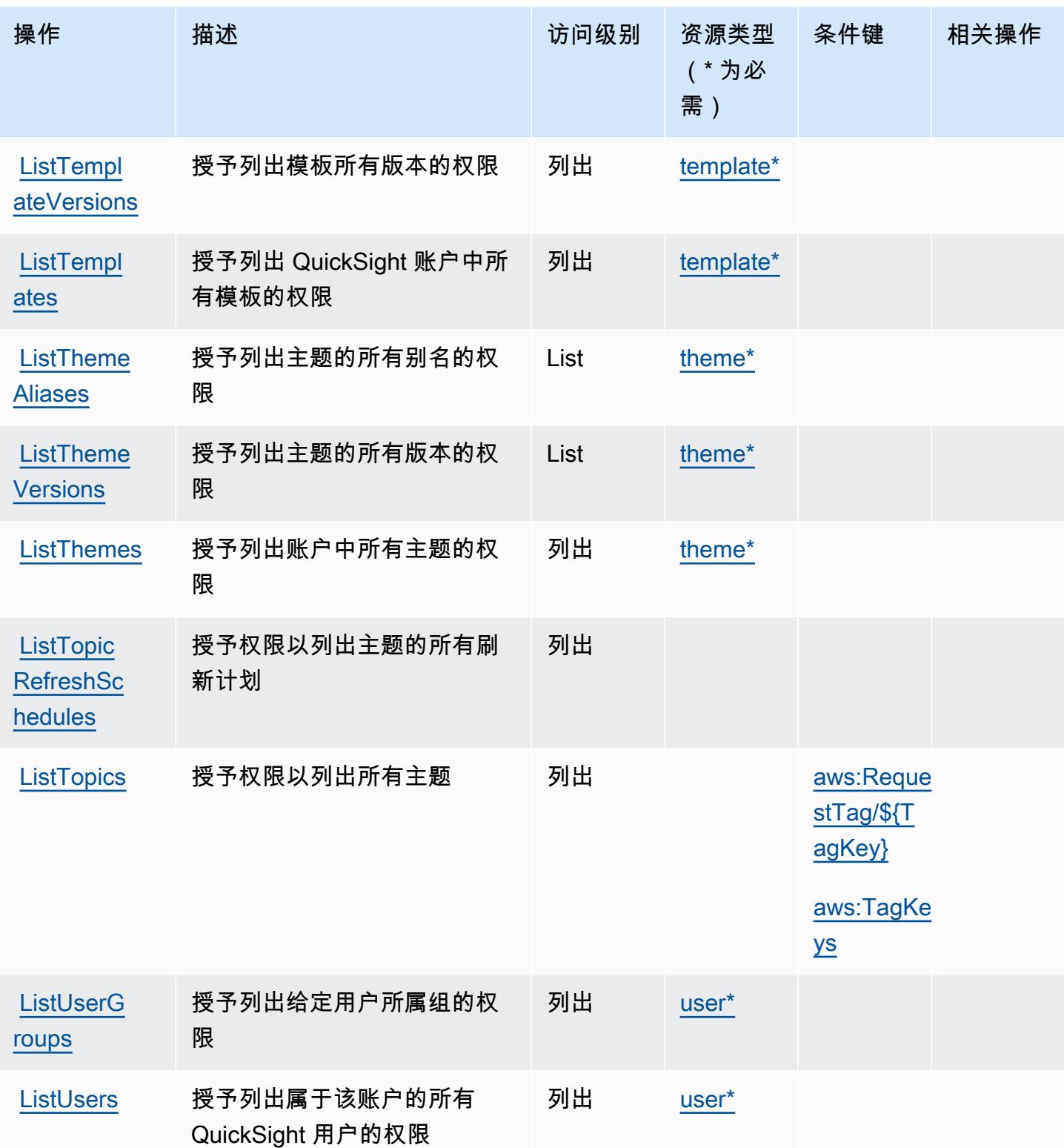

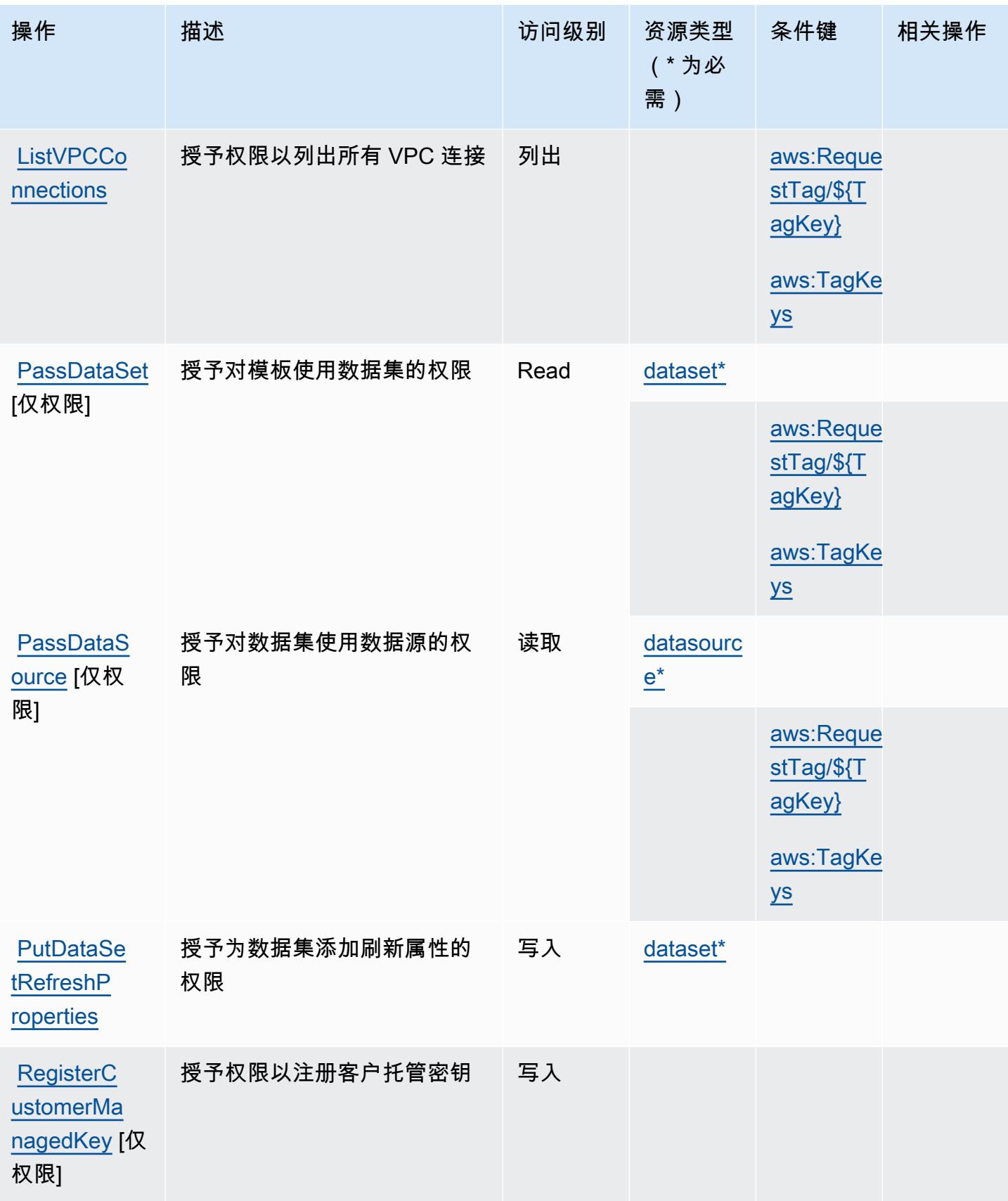

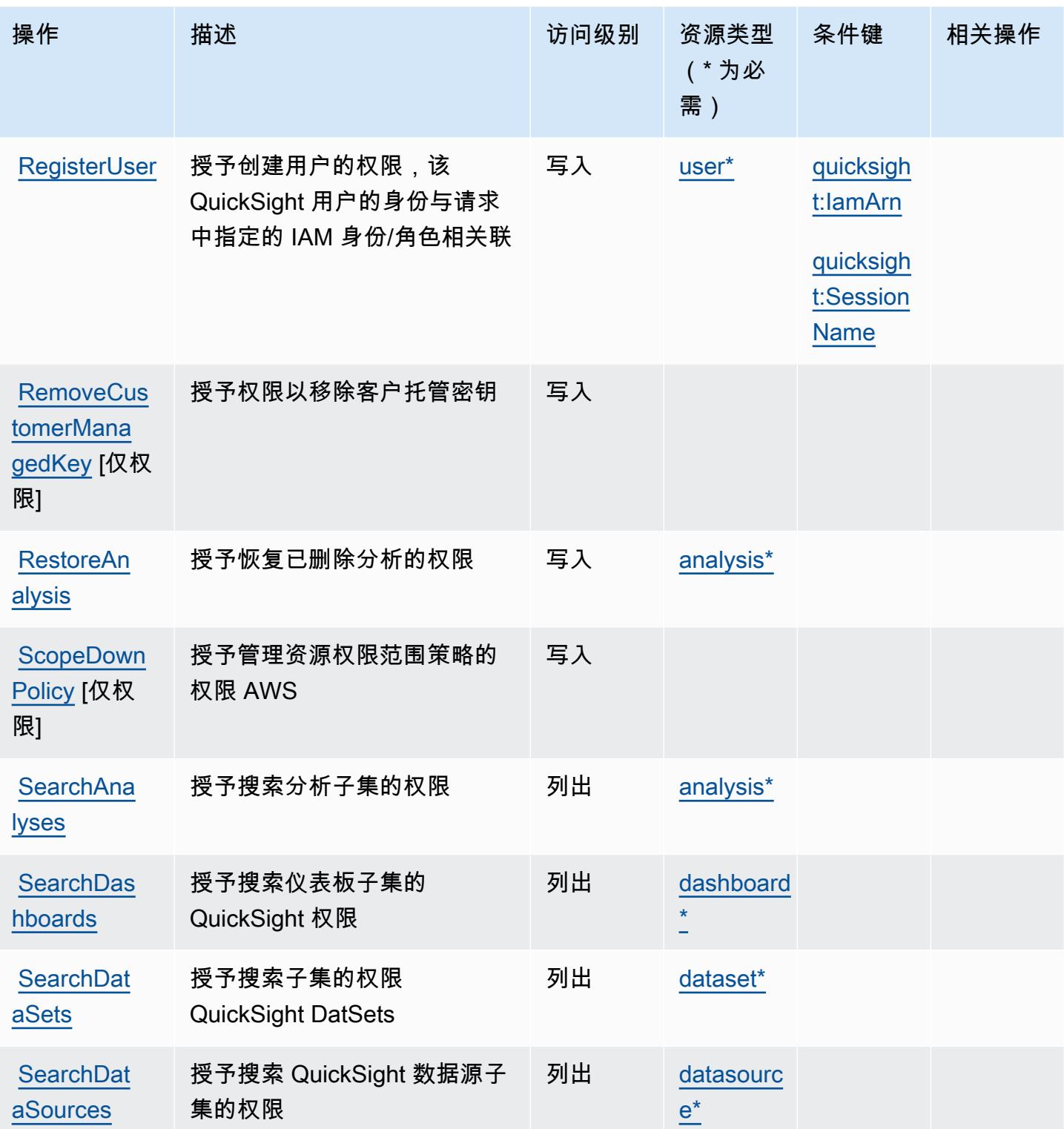

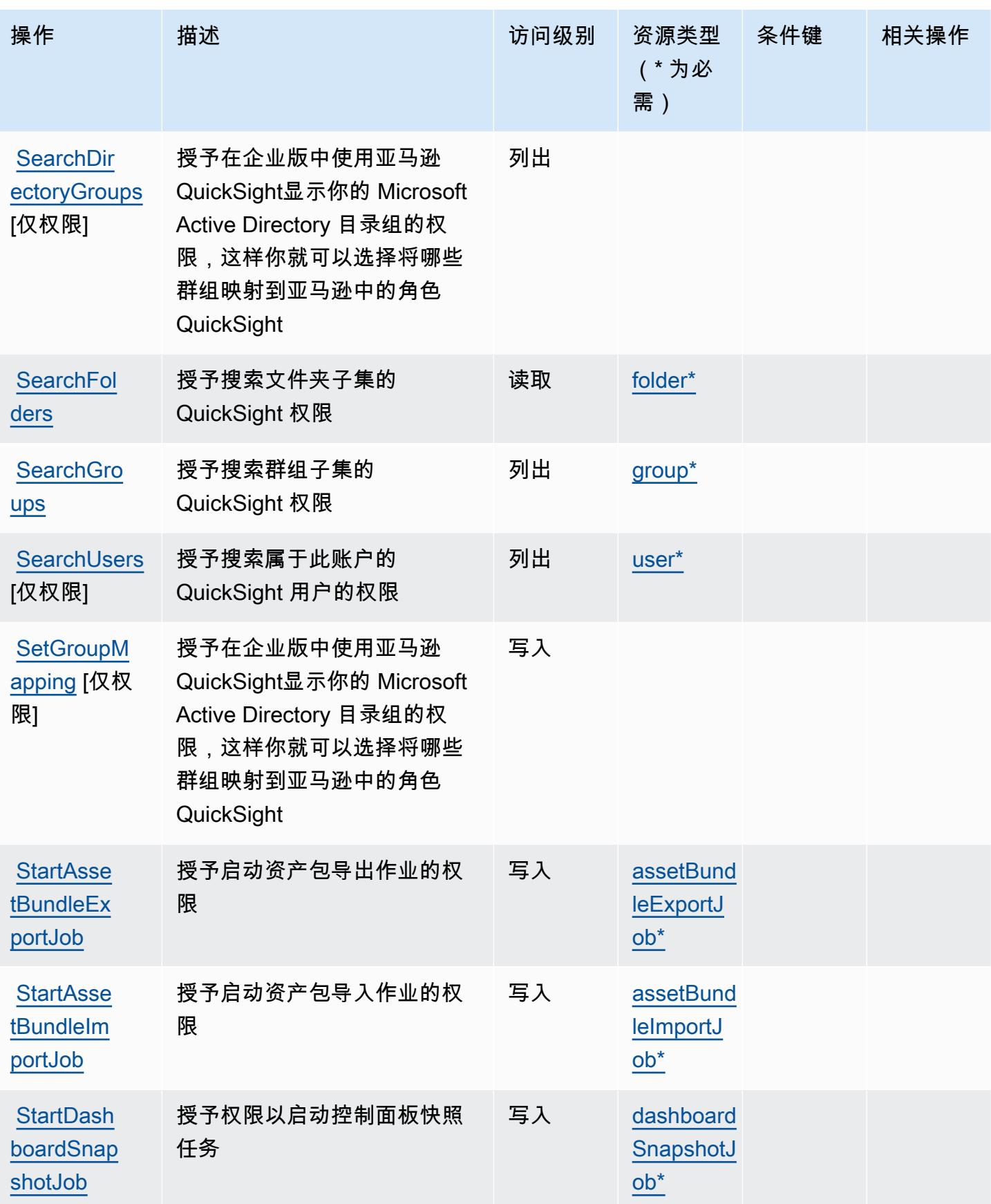

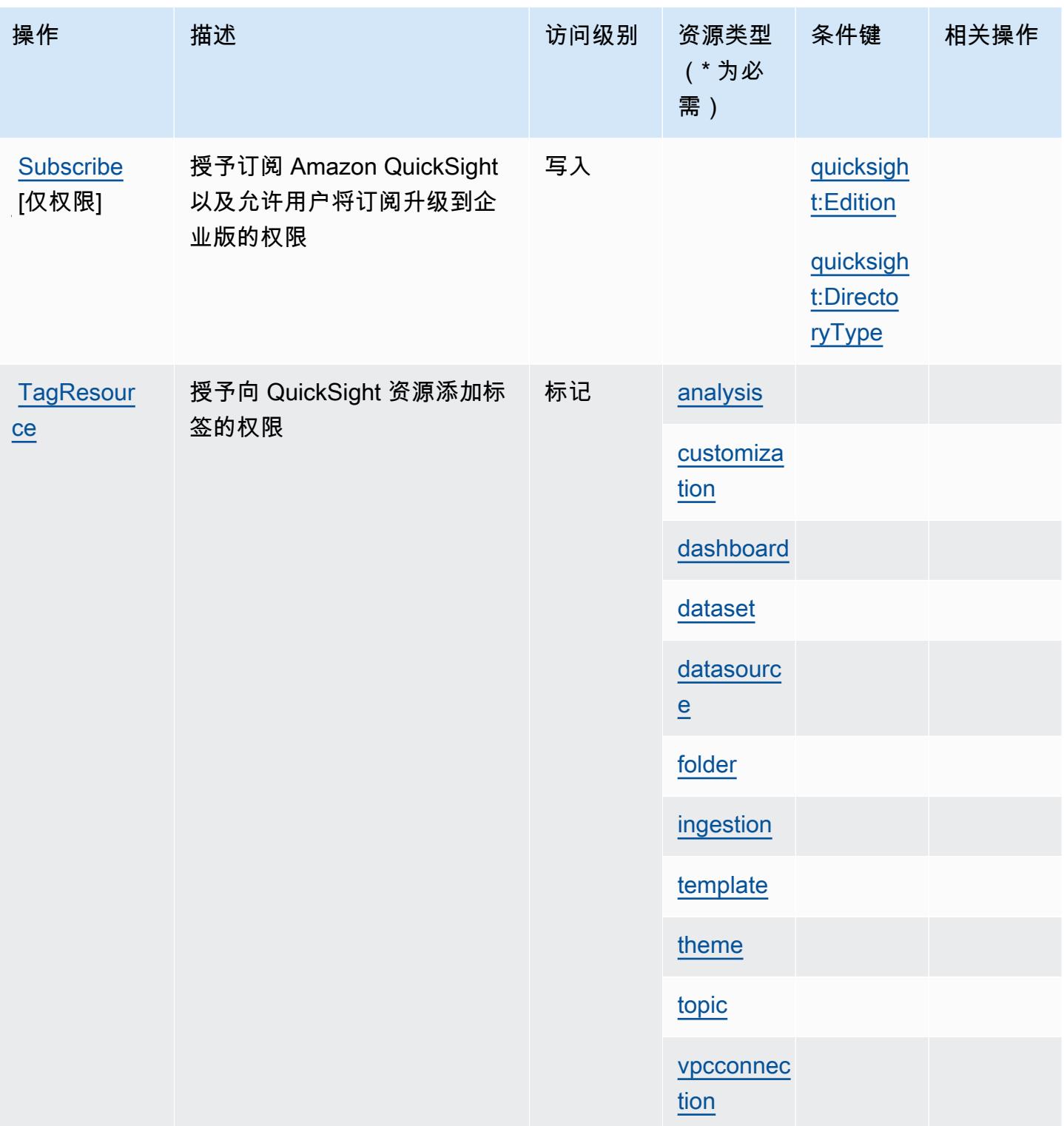

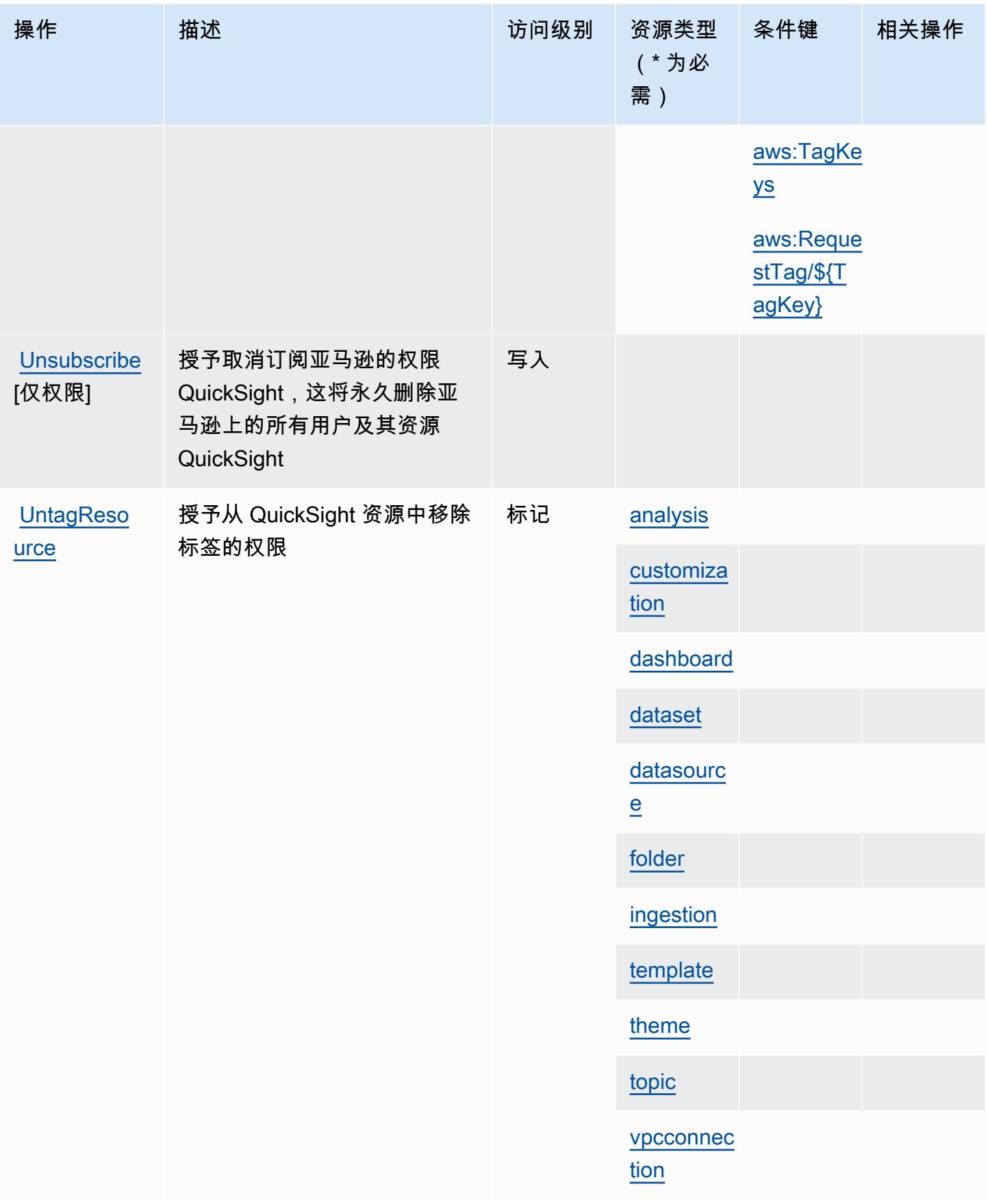

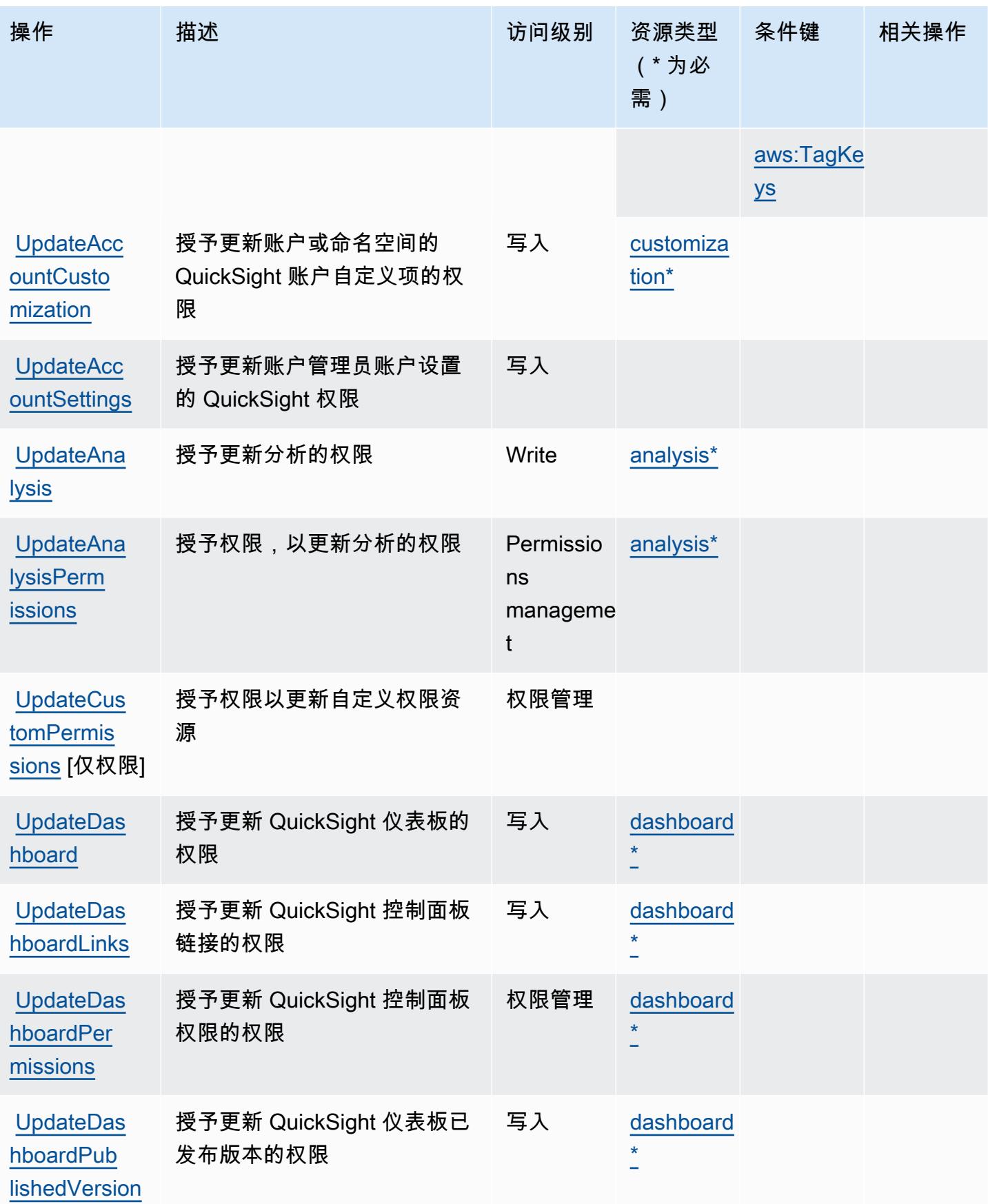

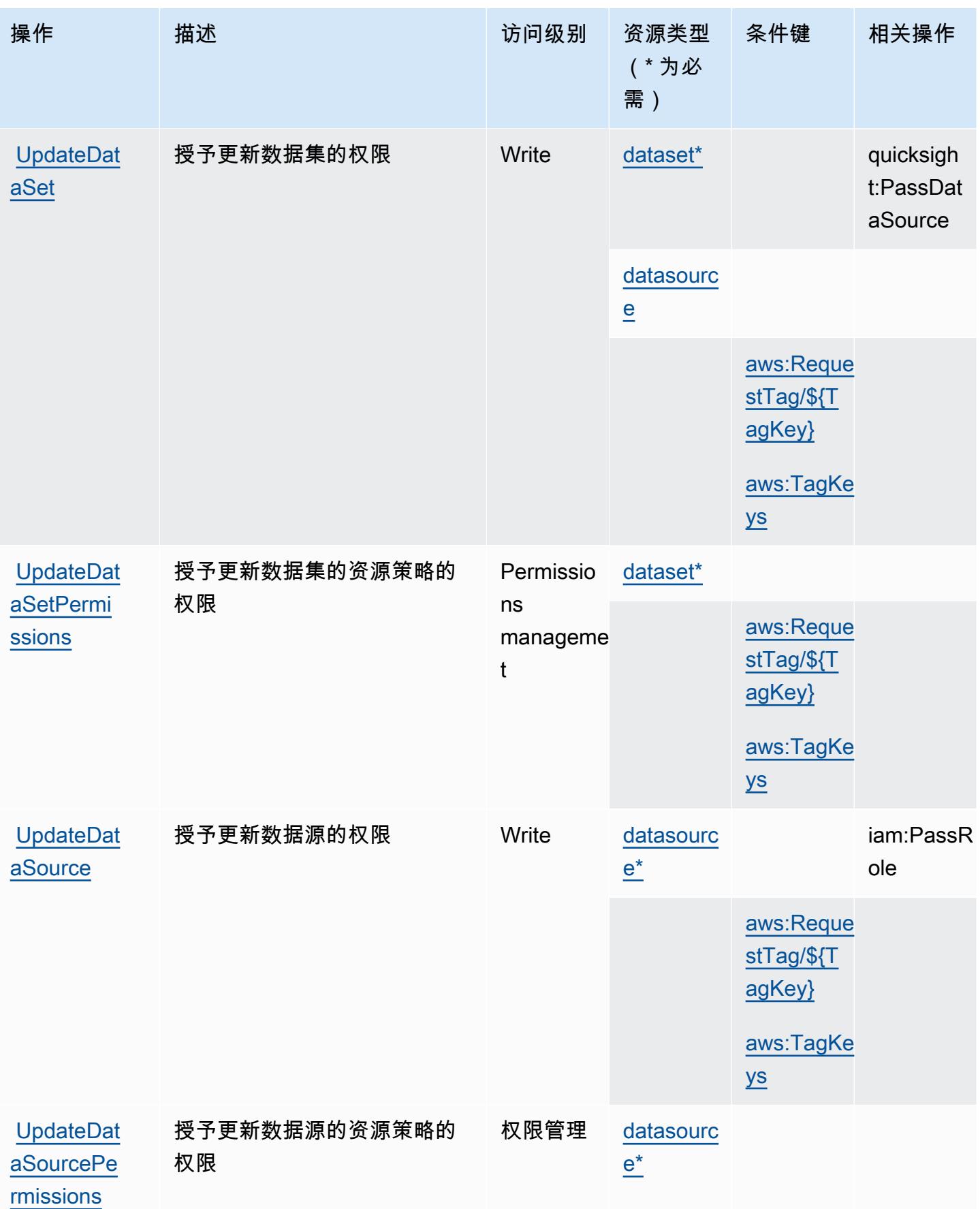

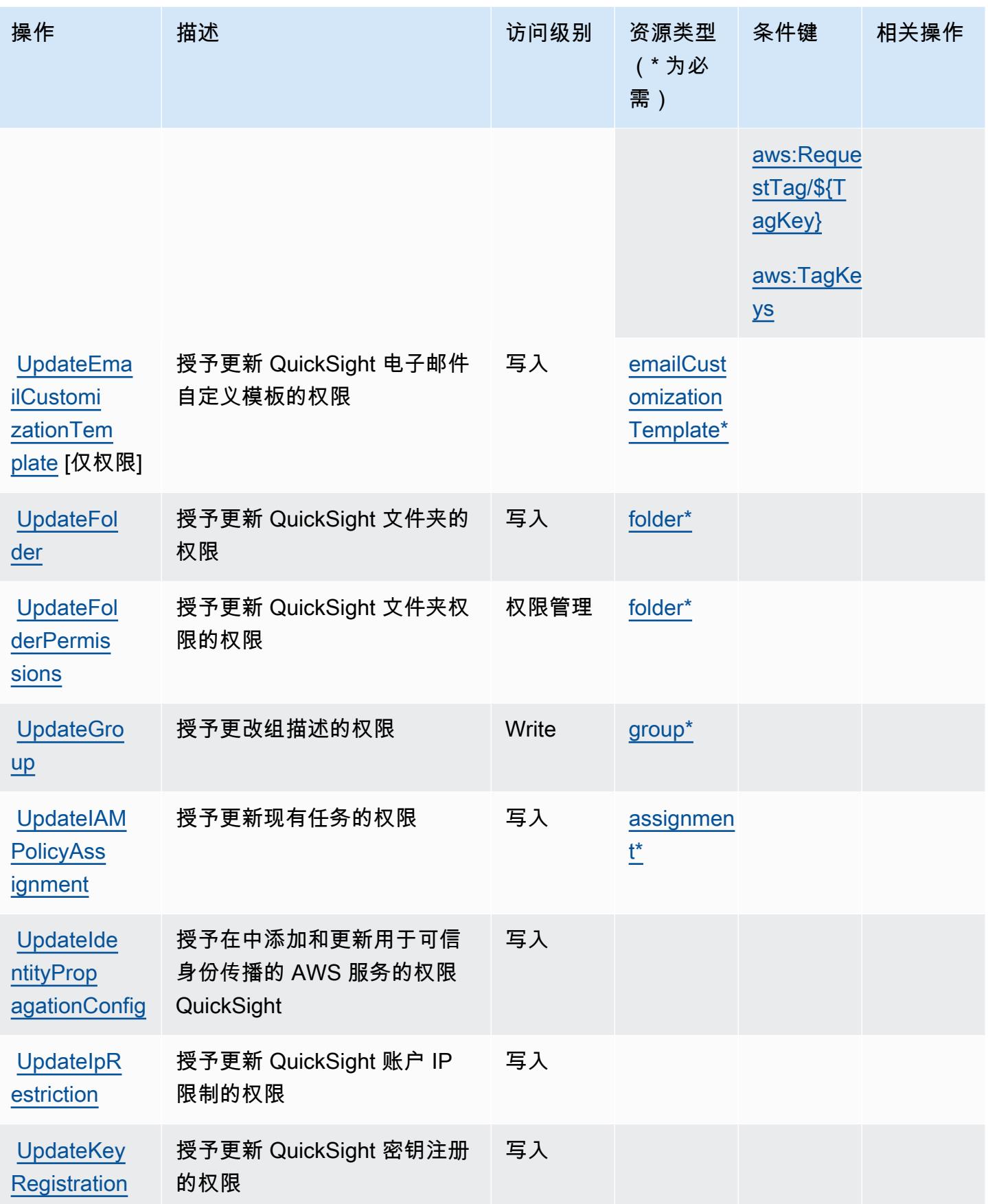

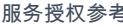

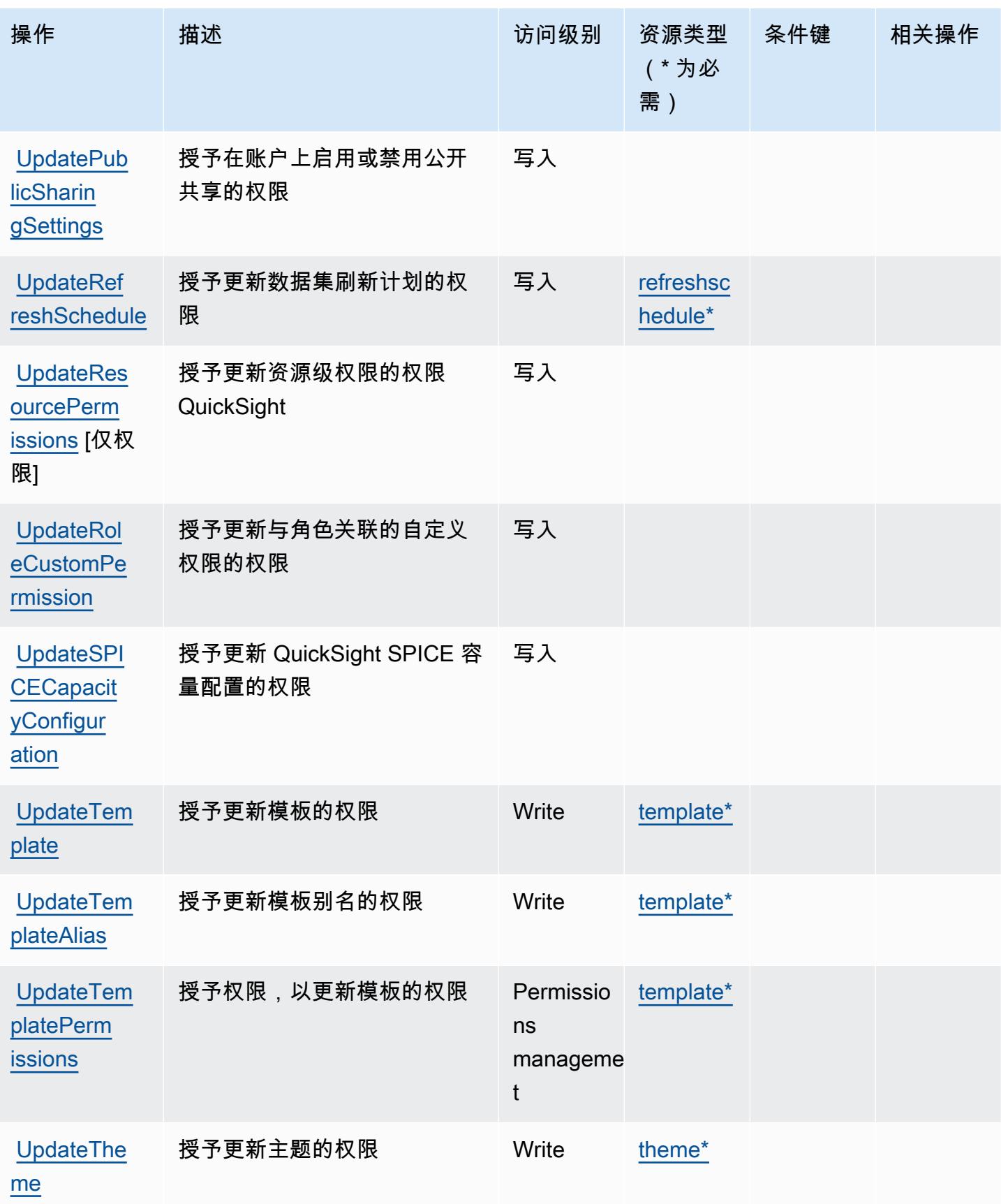

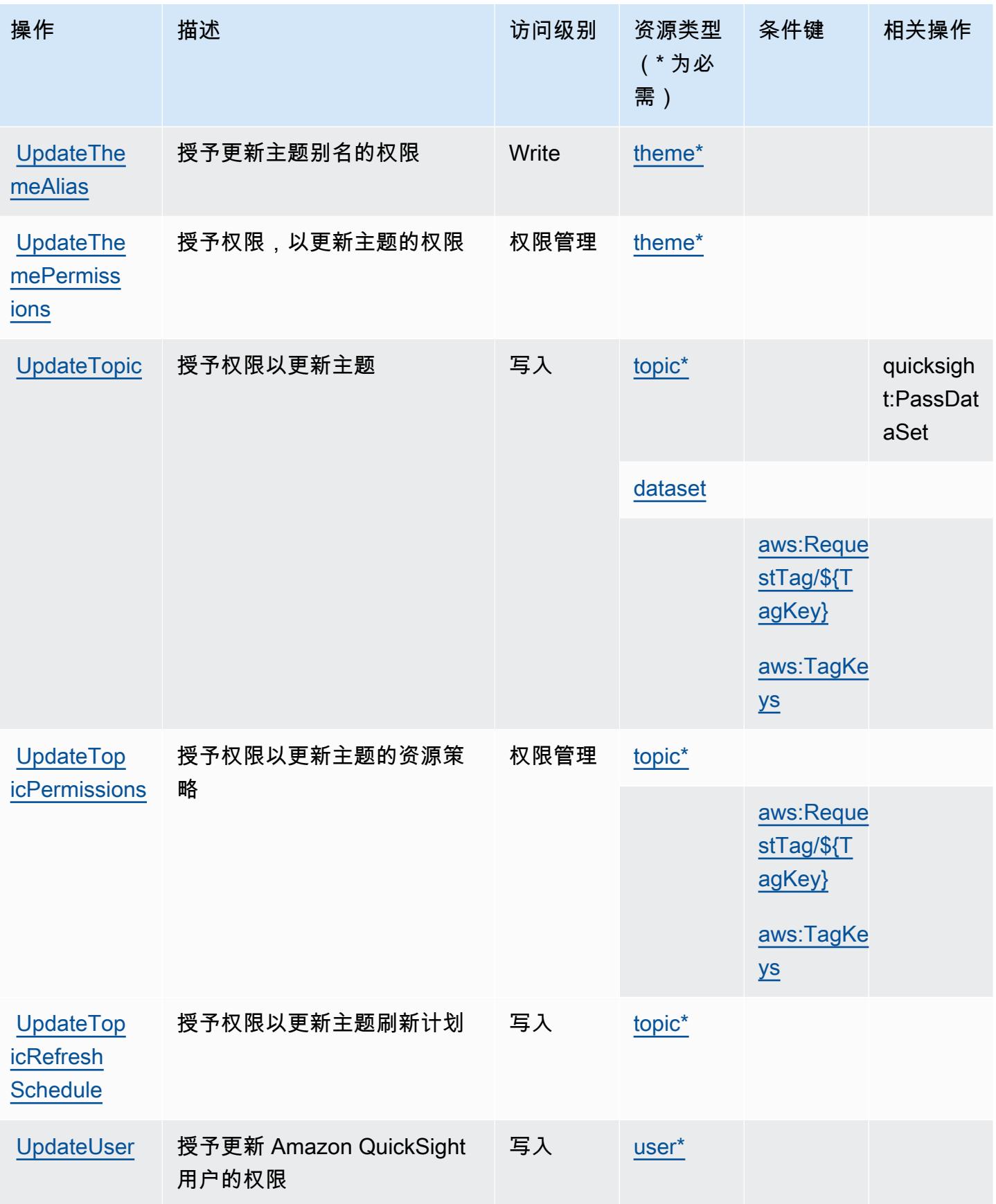

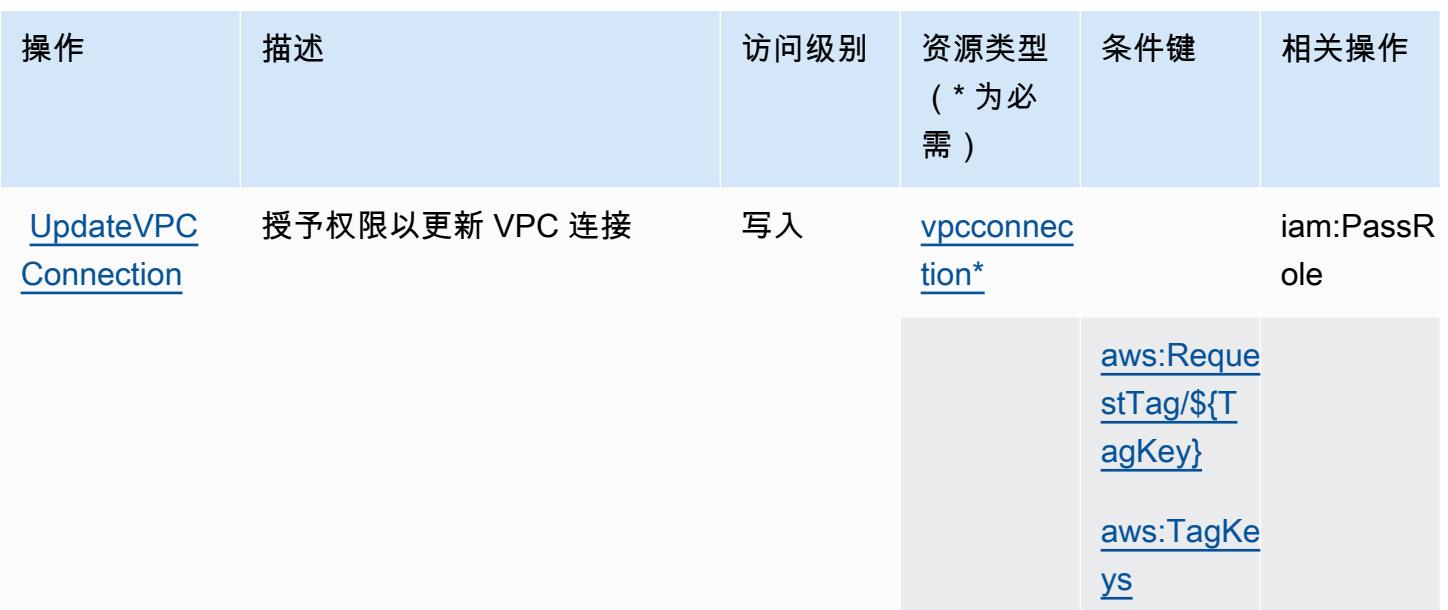

Amazon 定义的资源类型 QuickSight

以下资源类型是由该服务定义的,可以在 IAM 权限策略语句的 Resource 元素中使用这些资源类 型。<u>[操作表](#page-3633-0)</u>中的每个操作指定了可以使用该操作指定的资源类型。您也可以在策略中包含条件键,从 而定义资源类型。这些键显示在资源类型表的最后一列。有关下表中各列的详细信息,请参阅[资源类型](reference_policies_actions-resources-contextkeys.html#resources_table) [表](reference_policies_actions-resources-contextkeys.html#resources_table)。

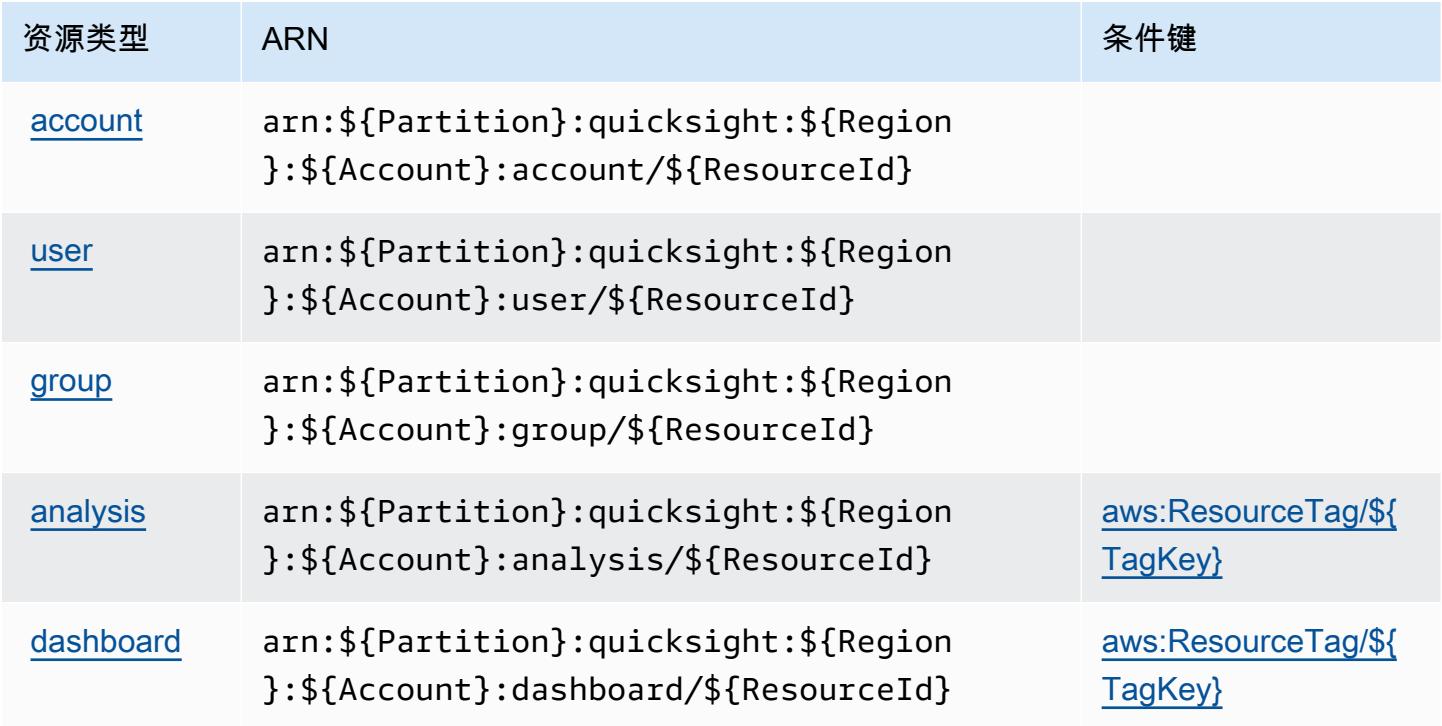

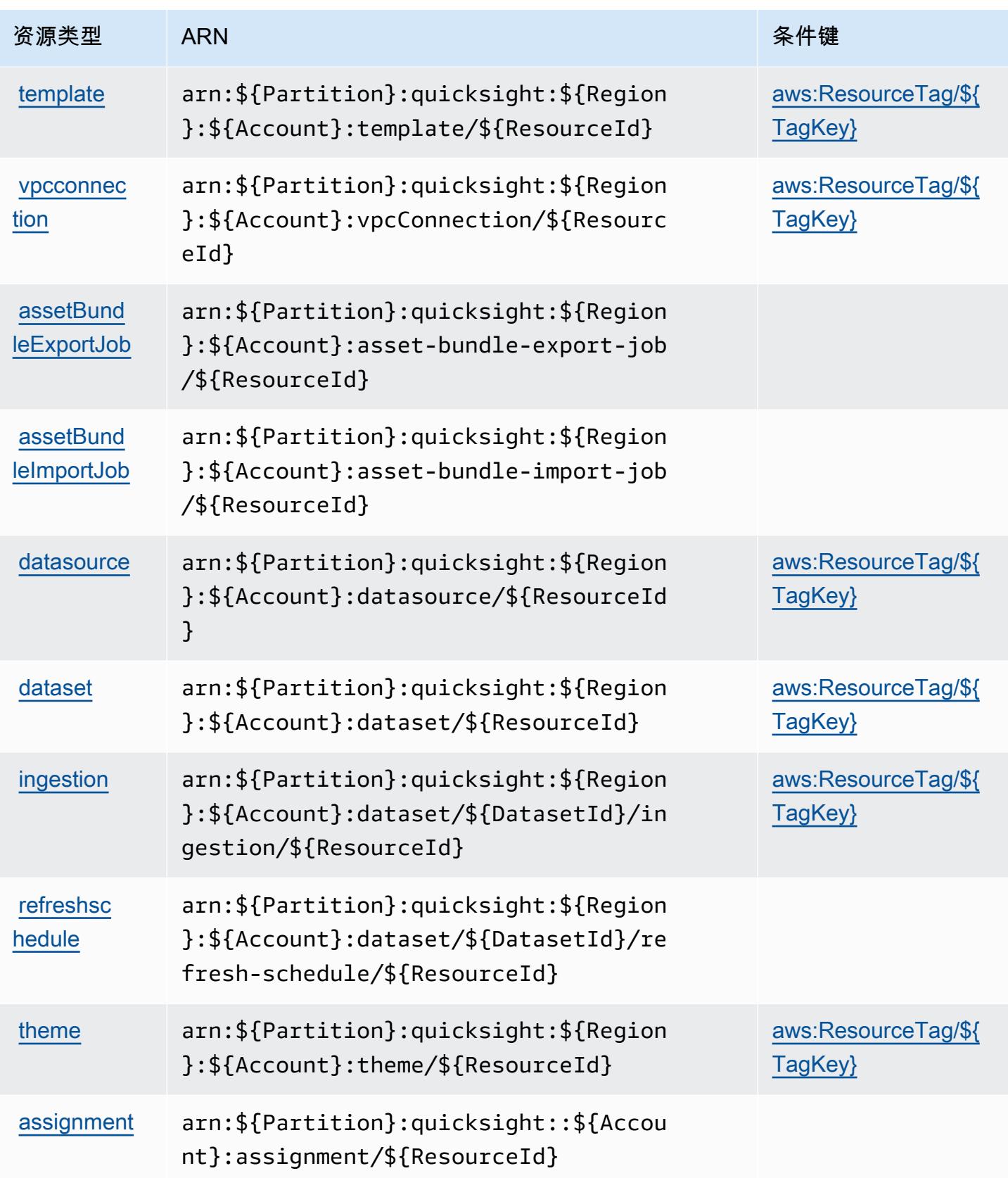

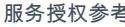

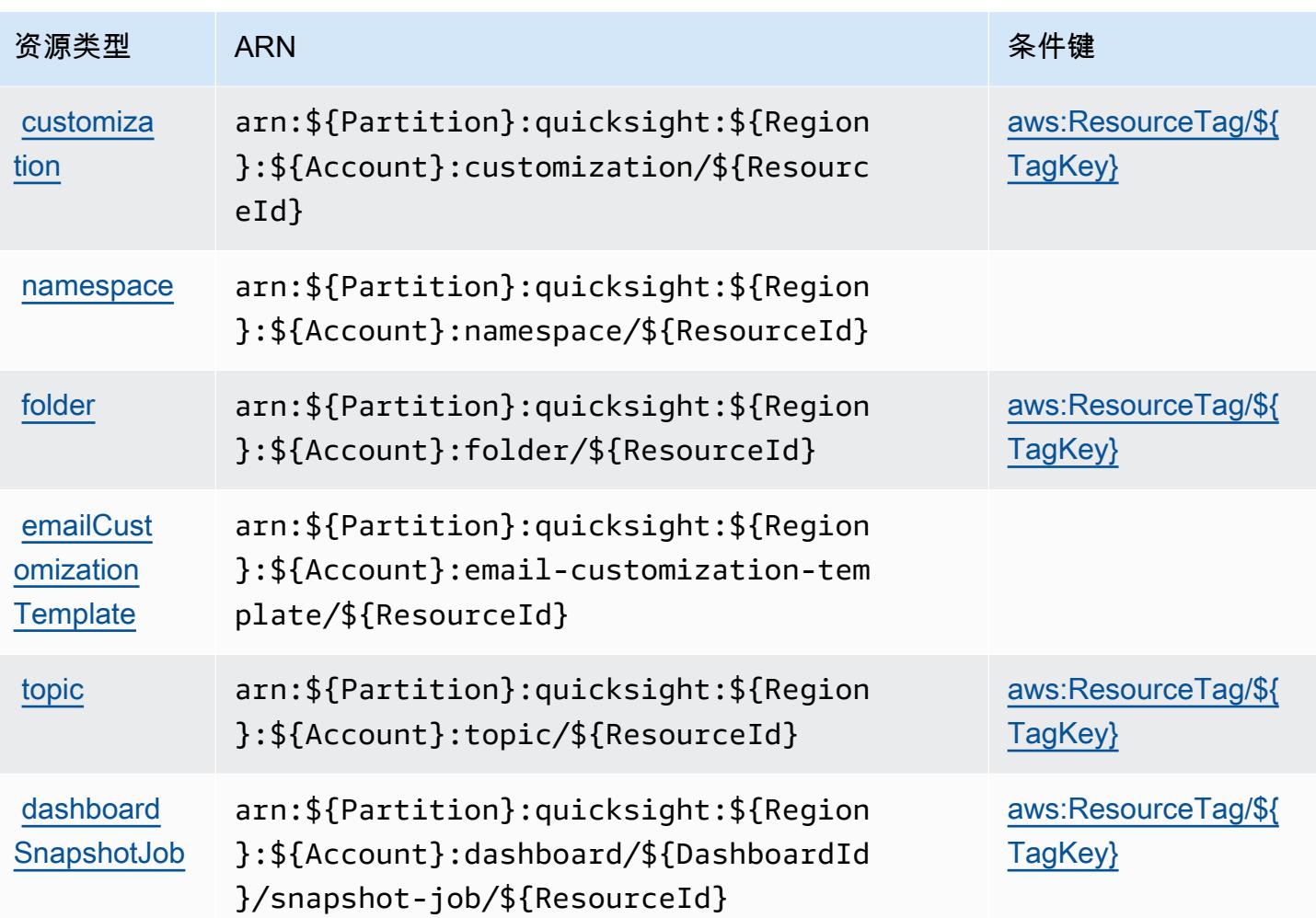

## Amazon 的条件密钥 QuickSight

Amazon QuickSight 定义了以下可在 IAM 策略Condition元素中使用的条件键。您可以使用这些键进 一步细化应用策略语句的条件。有关下表中各列的详细信息,请参阅[条件键表](reference_policies_actions-resources-contextkeys.html#context_keys_table)。

要查看适用于所有服务的全局条件键,请参阅[可用的全局条件键](https://docs.aws.amazon.com/IAM/latest/UserGuide/reference_policies_condition-keys.html#AvailableKeys)。

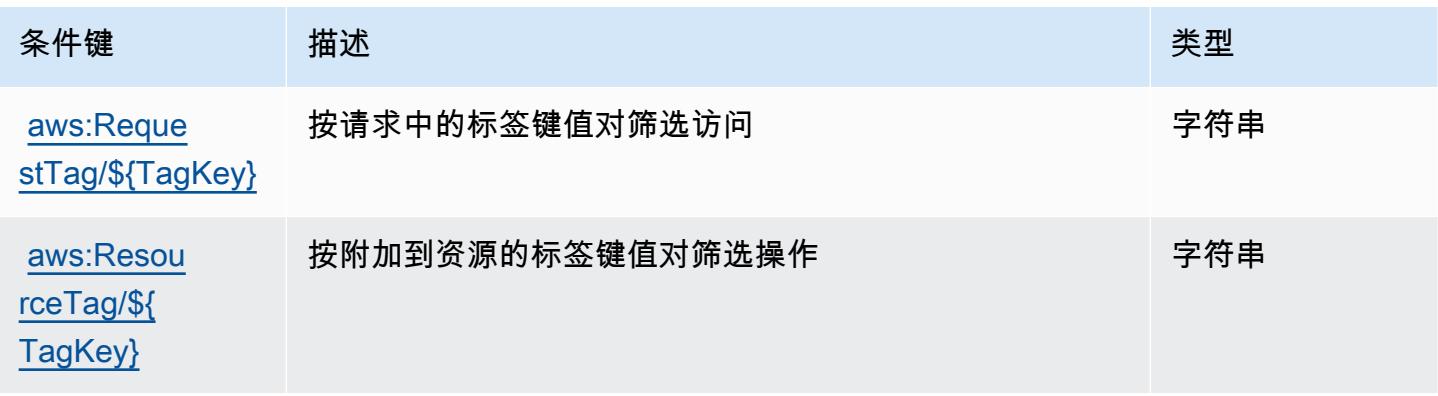

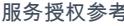

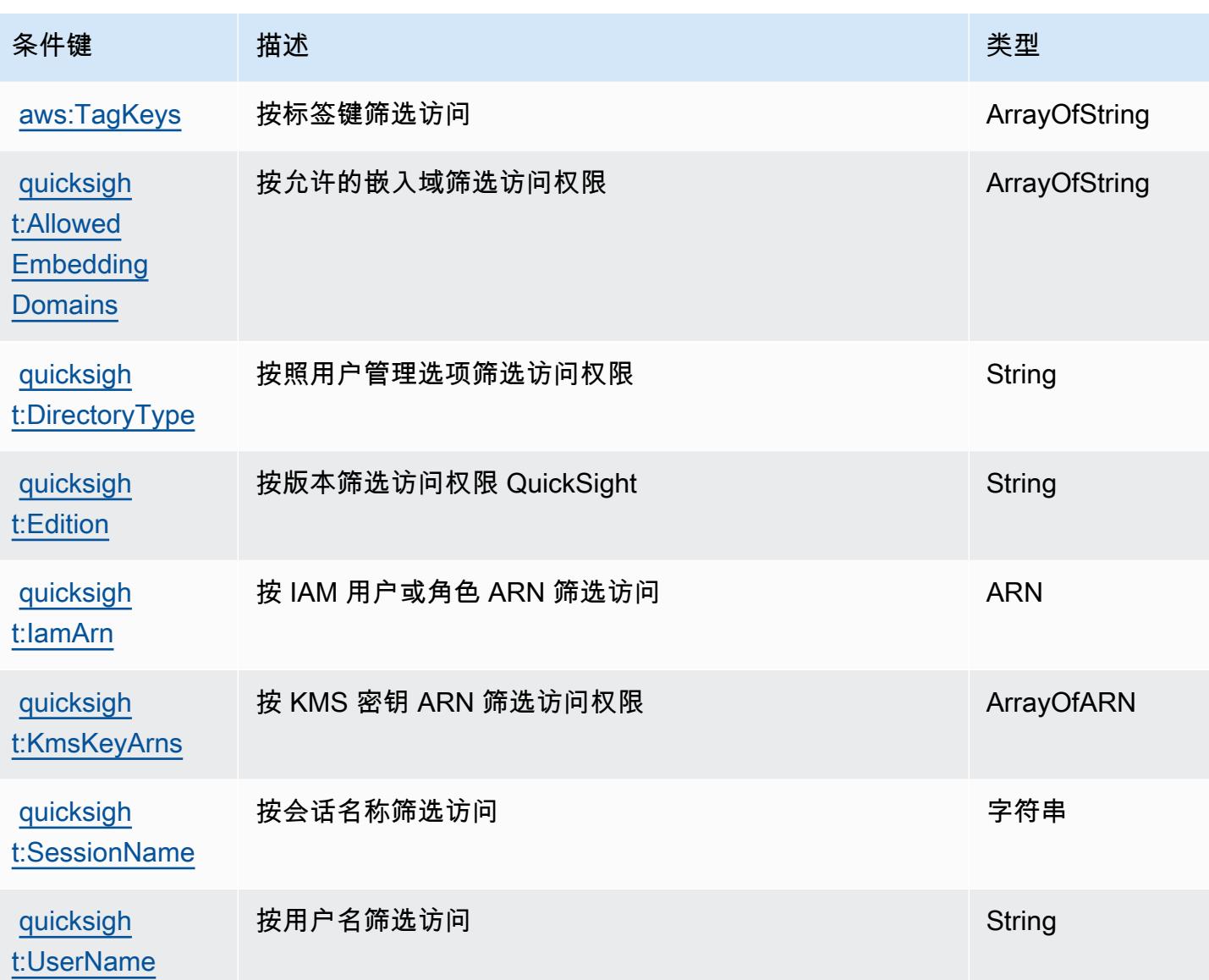

## Amazon RDS 的操作、资源和条件键

Amazon RDS(服务前缀:rds)提供以下服务特定的资源、操作和条件上下文键以在 IAM 权限策略 中使用。

参考:

- 了解如何[配置该服务](https://docs.aws.amazon.com/AmazonRDS/latest/UserGuide/)。
- 查看[适用于该服务的 API 操作列表。](https://docs.aws.amazon.com/AmazonRDS/latest/APIReference/)
- 了解如何[使用 IAM](https://docs.aws.amazon.com/AmazonRDS/latest/UserGuide/security_iam_service-with-iam.html) 权限策略保护该服务及其资源。

## 主题

- [Amazon RDS 定义的操作](#page-3669-0)
- [Amazon RDS 定义的资源类型](#page-3723-0)
- [Amazon RDS 的条件键](#page-3727-0)

## <span id="page-3669-0"></span>Amazon RDS 定义的操作

您可以在 IAM 策略语句的 Action 元素中指定以下操作。可以使用策略授予在 AWS中执行操作的权 限。您在策略中使用一项操作时,通常使用相同的名称允许或拒绝对 API 操作或 CLI 命令的访问。但 在某些情况下,单一动作可控制对多项操作的访问。还有某些操作需要多种不同的动作。

操作表的资源类型列指示每项操作是否支持资源级权限。如果该列没有任何值,您必须在策略语句的 Resource 元素中指定策略应用的所有资源("\*")。通过在 IAM policy 中使用条件来筛选访问权限, 以控制是否可以在资源或请求中使用特定标签键。如果操作具有一个或多个必需资源,则调用方必须 具有使用这些资源来使用该操作的权限。必需资源在表中以星号 (\*) 表示。如果您在 IAM policy 中使用 Resource 元素限制资源访问权限,则必须为每种必需的资源类型添加 ARN 或模式。某些操作支持多 种资源类型。如果资源类型是可选的(未指示为必需),则可以选择使用一种可选资源类型。

操作表的条件键列包括可以在策略语句的 Condition 元素中指定的键。有关与服务资源关联的条件键 的更多信息,请参阅资源类型表的条件键列。

**a** Note

资源条件键在[资源类型](#page-3723-0)表中列出。您可以在操作表的资源类型(\* 为必需)列中找到应用于某 项操作的资源类型的链接。资源类型表中的资源类型包括条件密钥列,这是应用于操作表中操 作的资源条件键。

有关下表中各列的详细信息,请参阅[操作表](reference_policies_actions-resources-contextkeys.html#actions_table)。

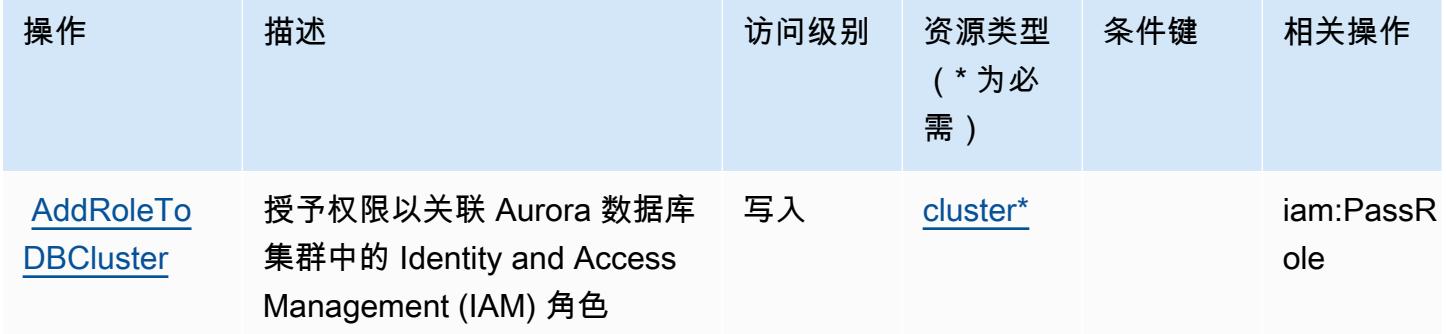

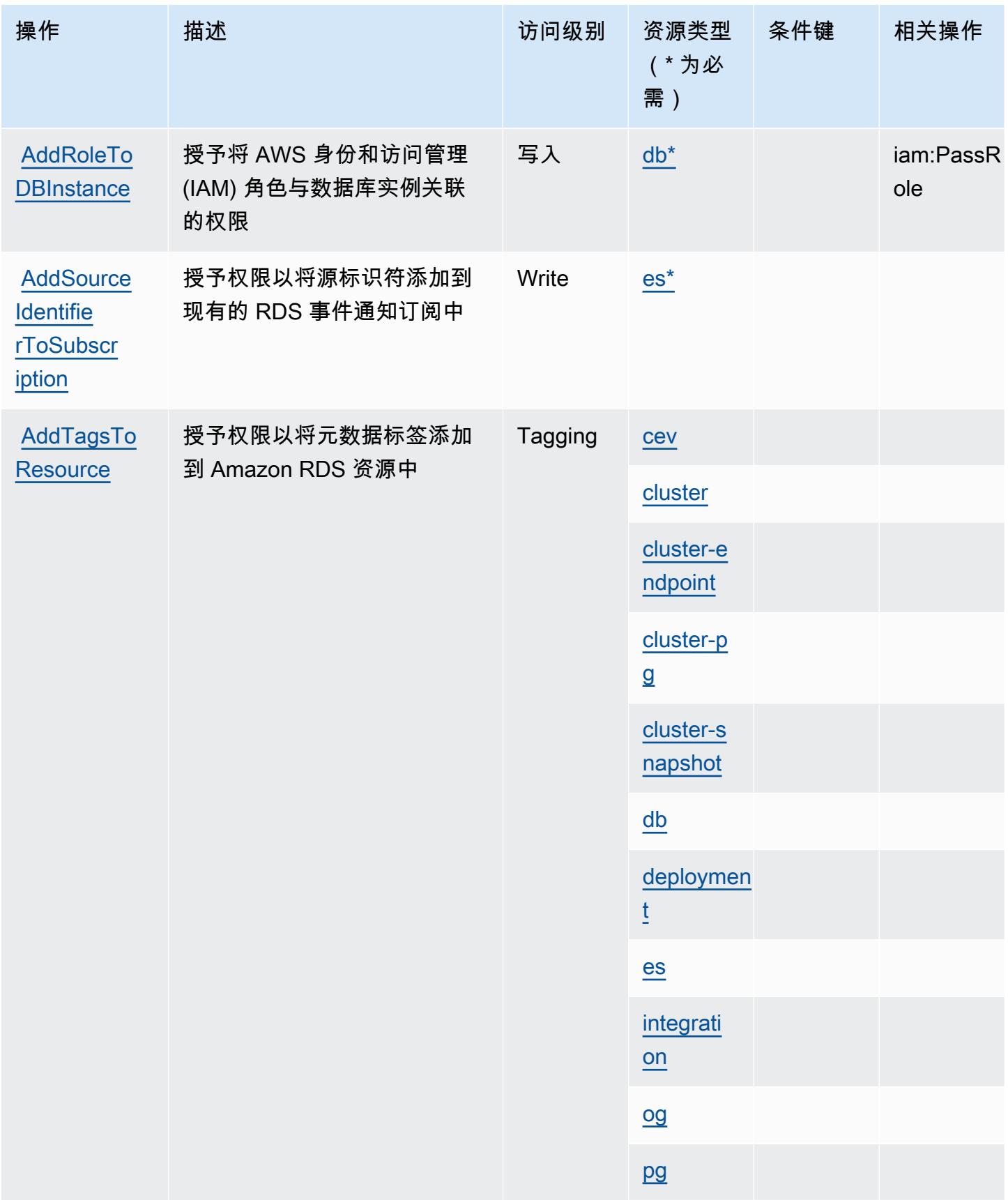

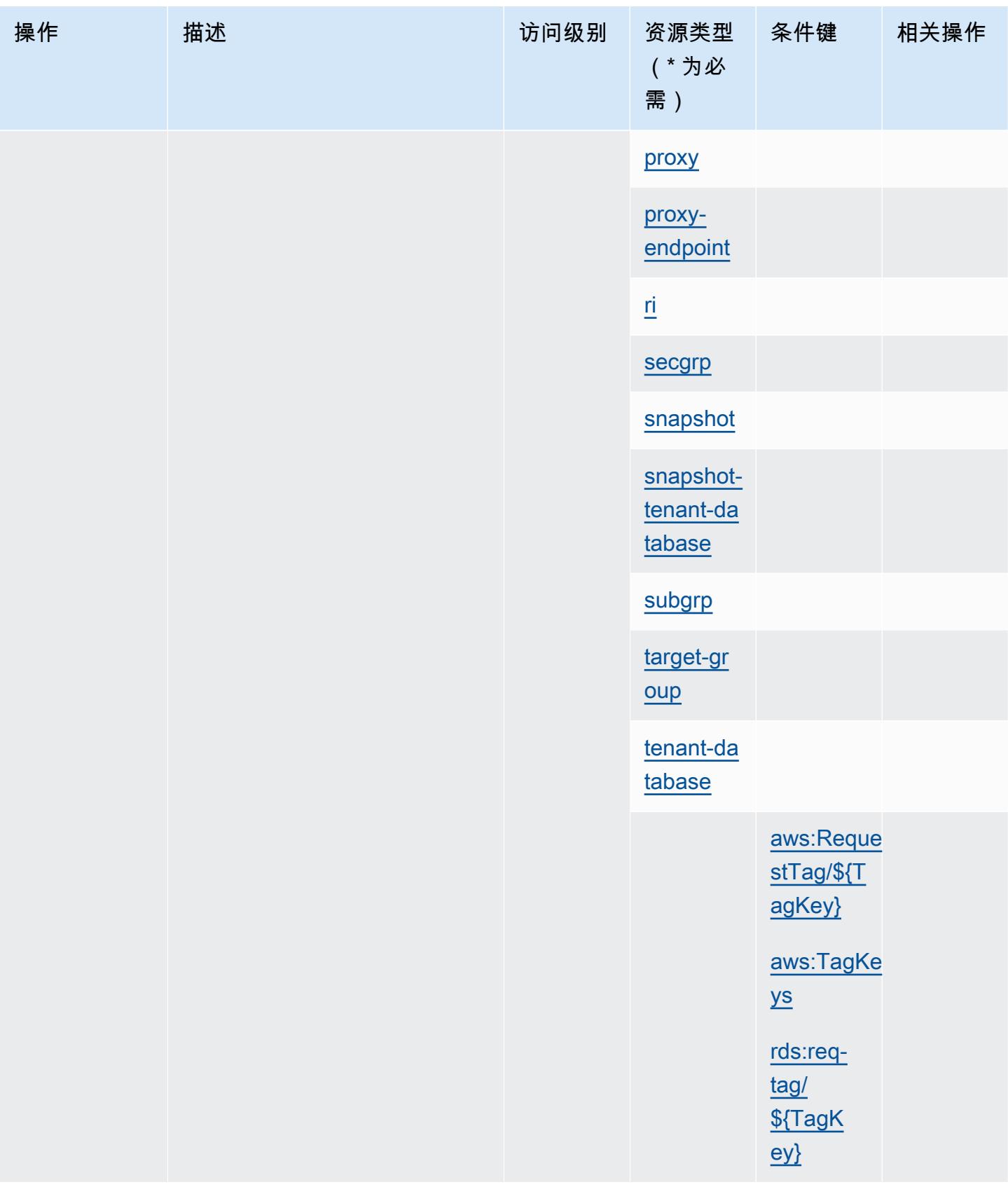
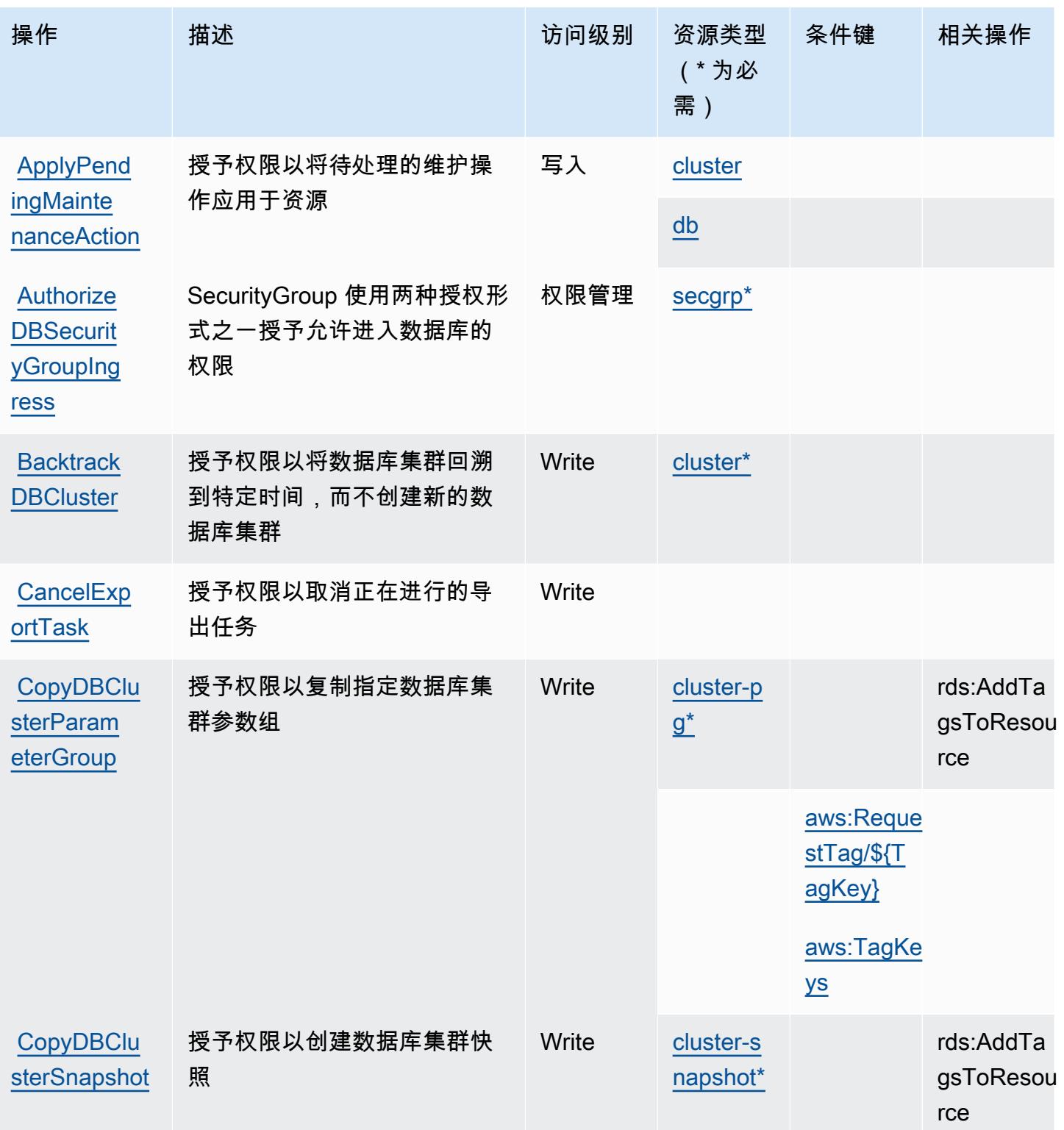

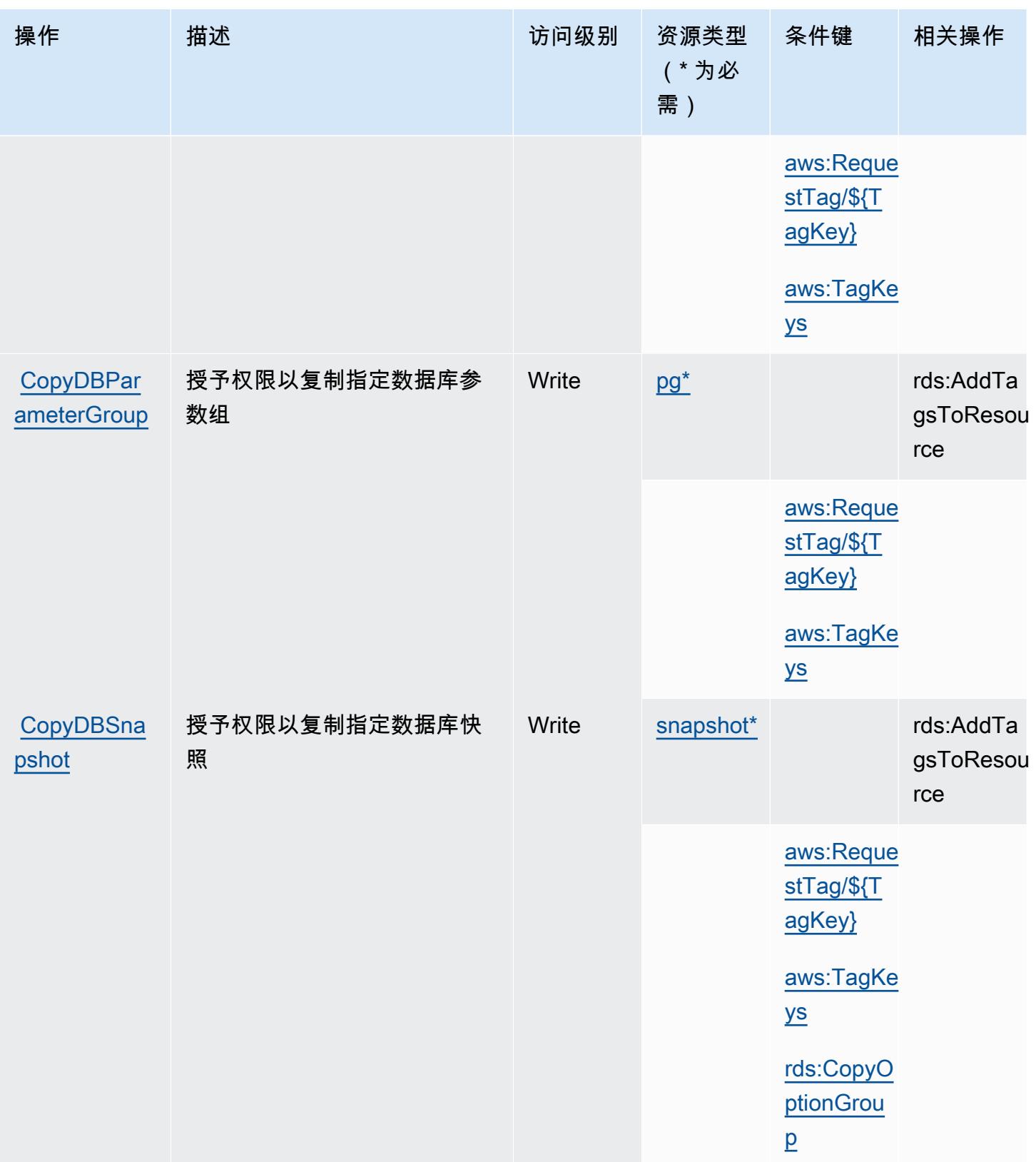

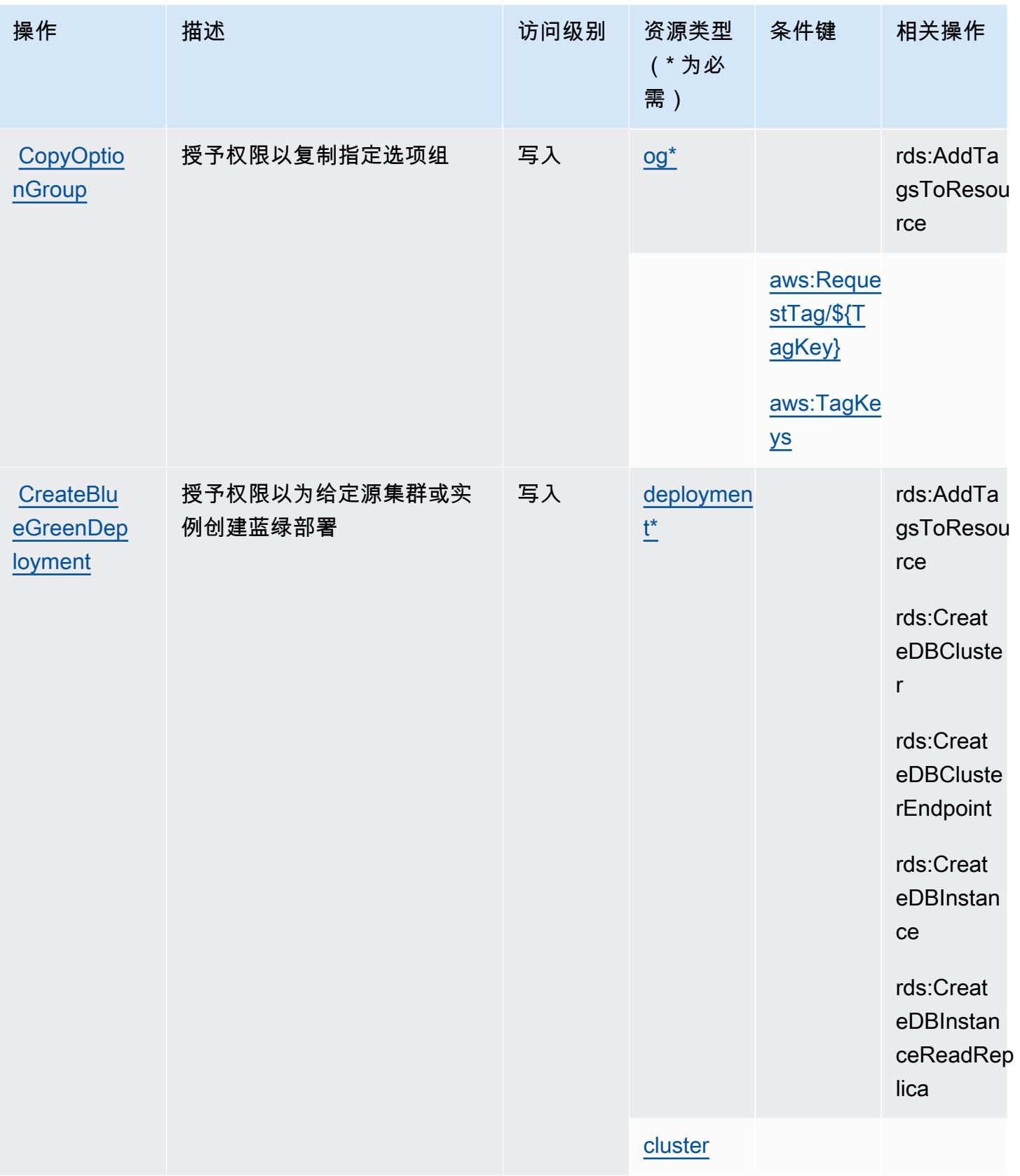

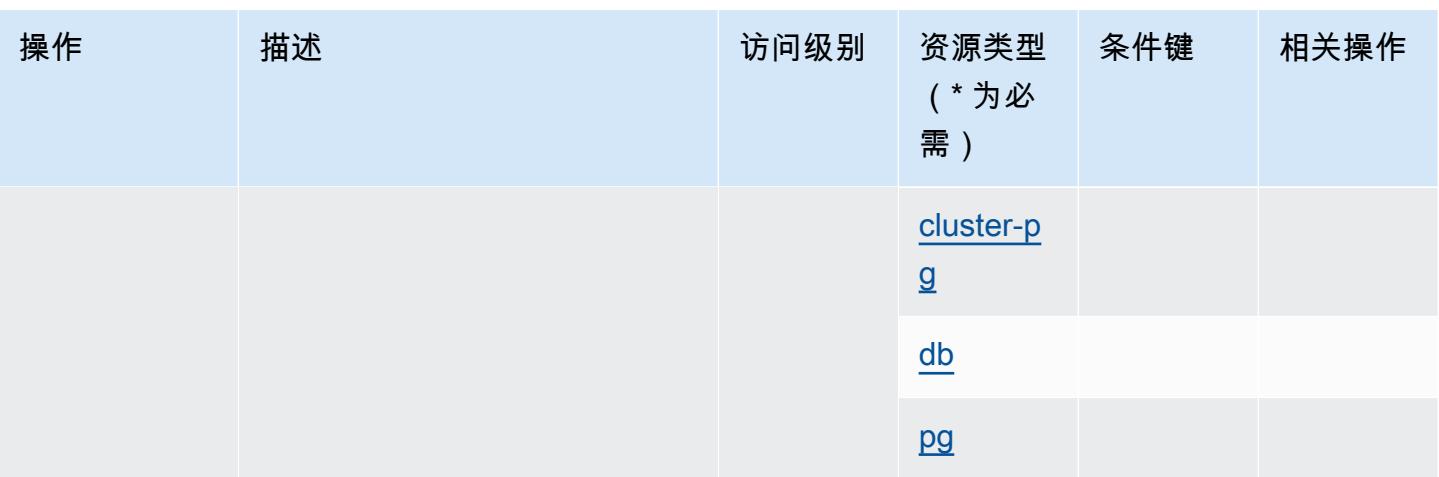

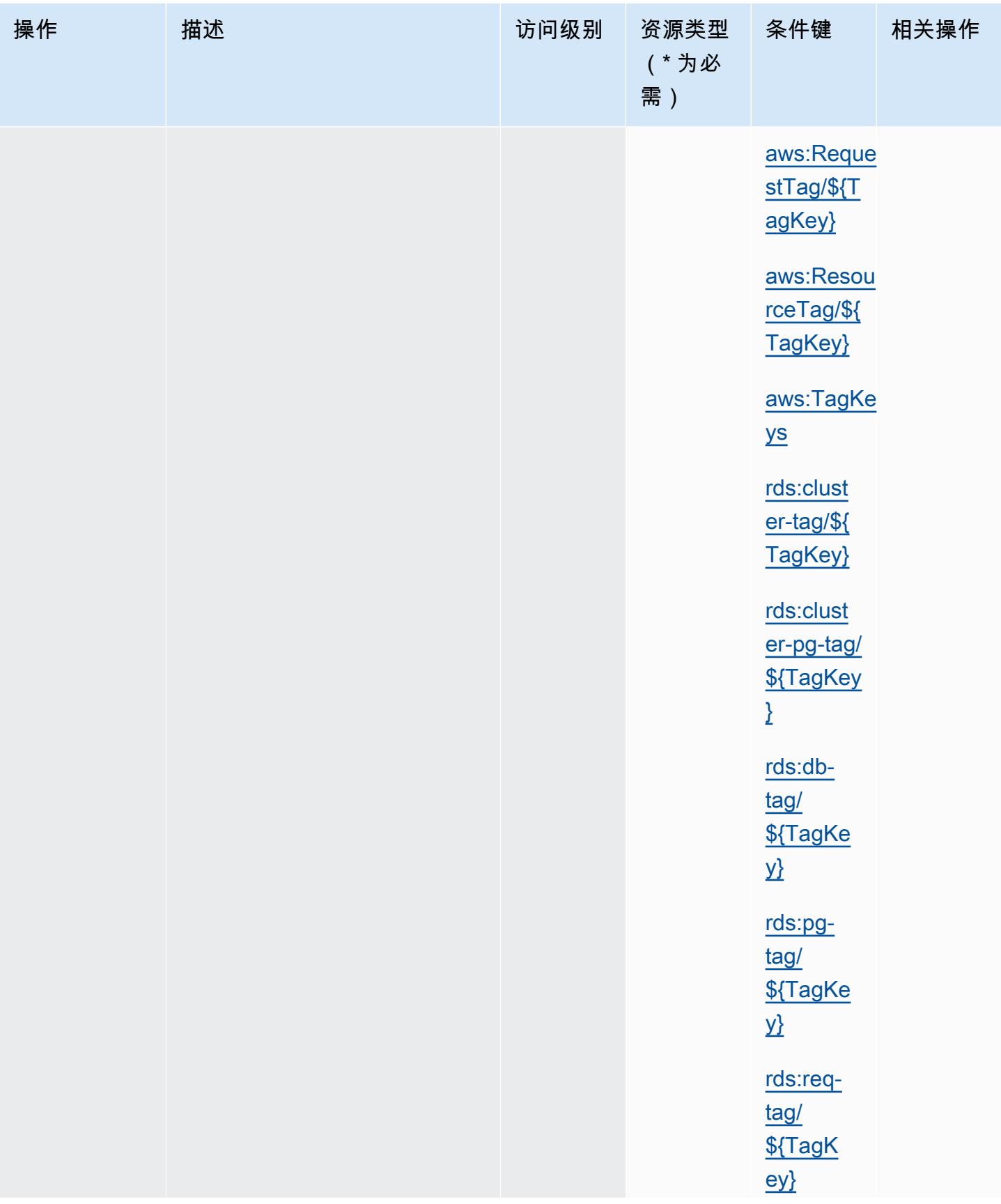

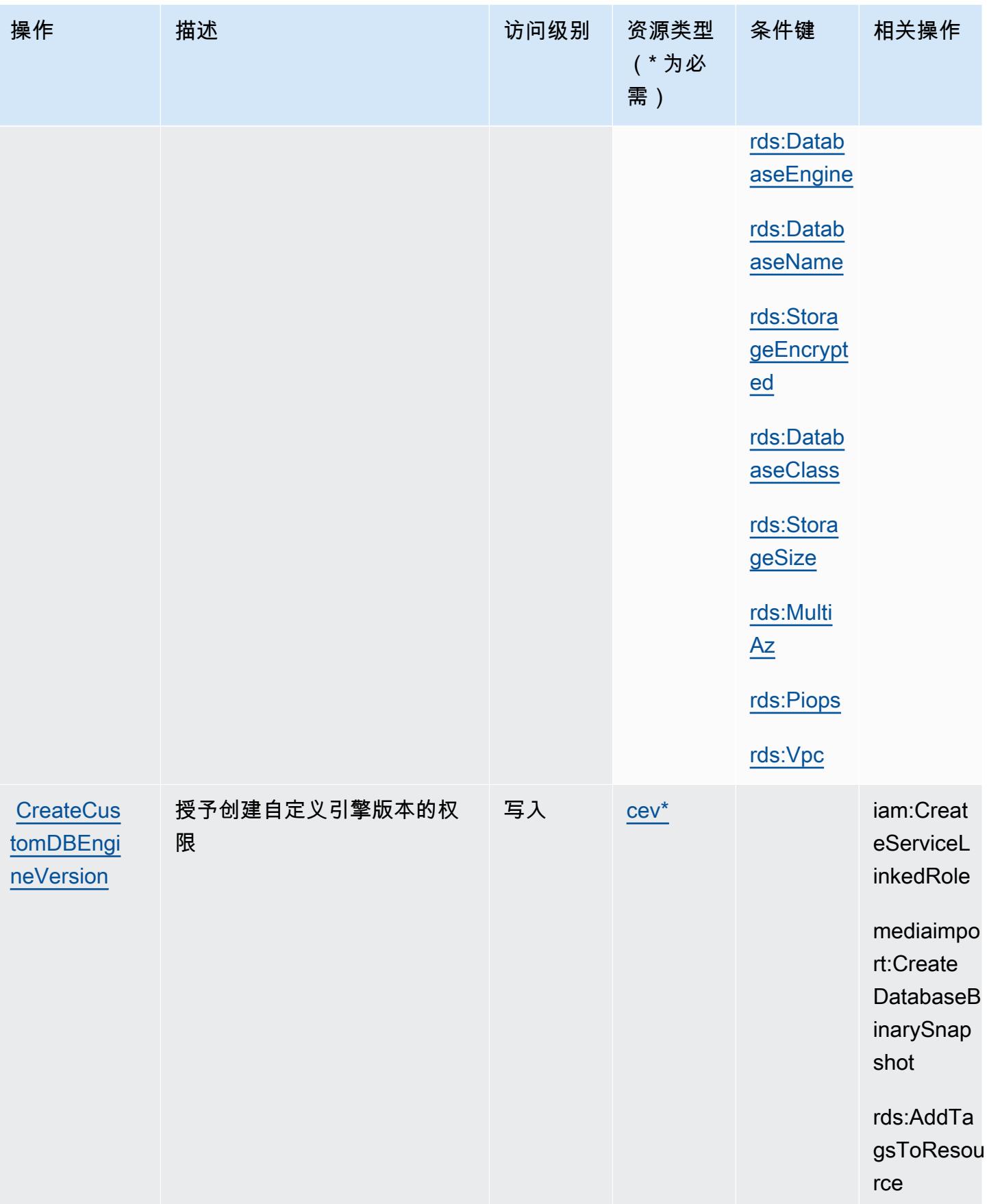

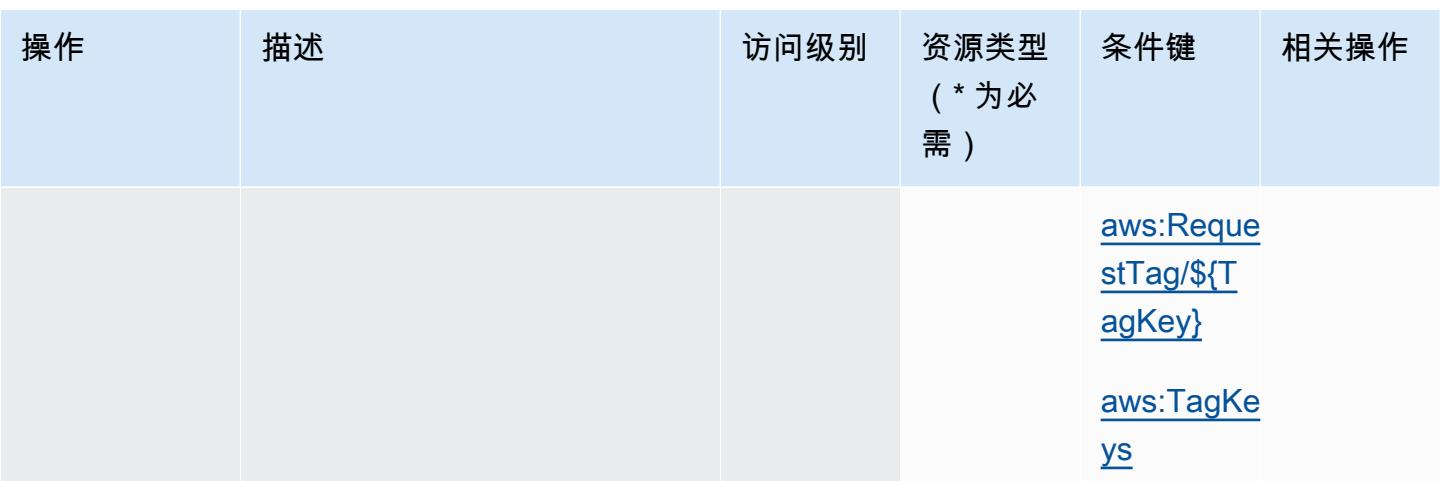

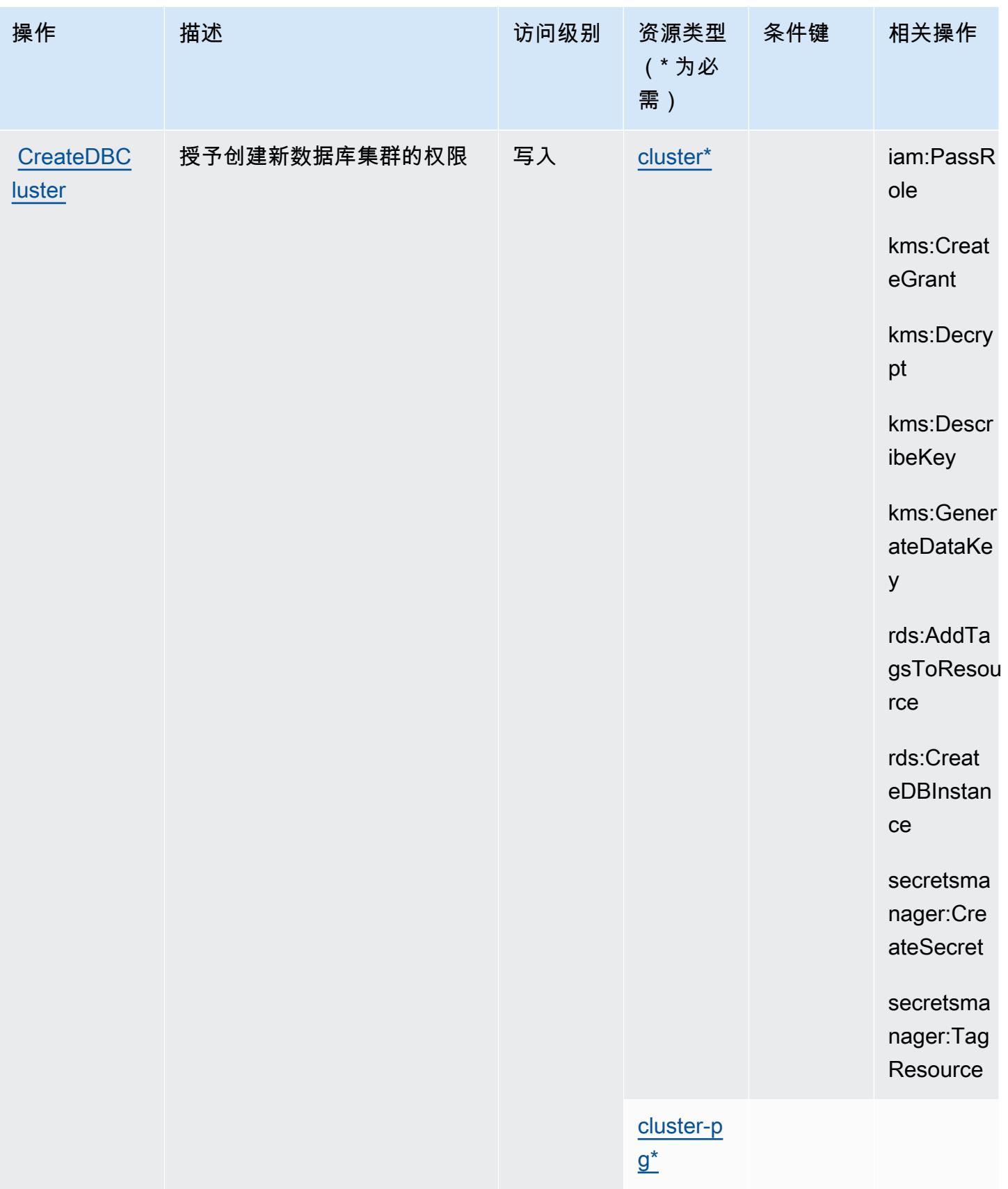

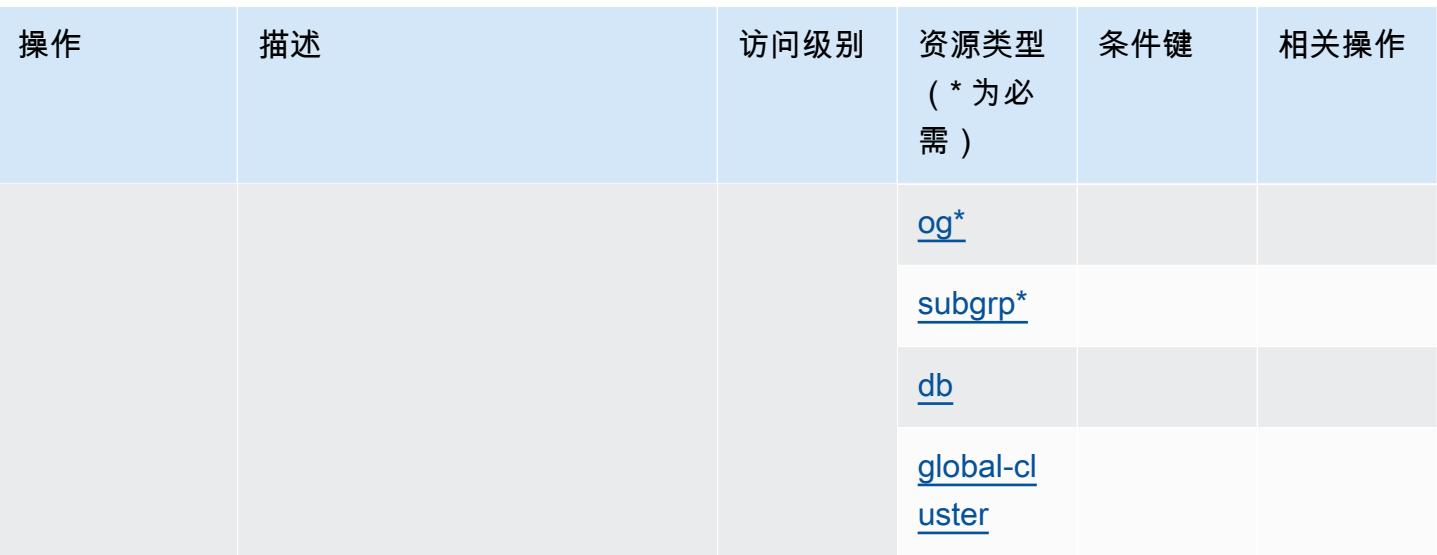

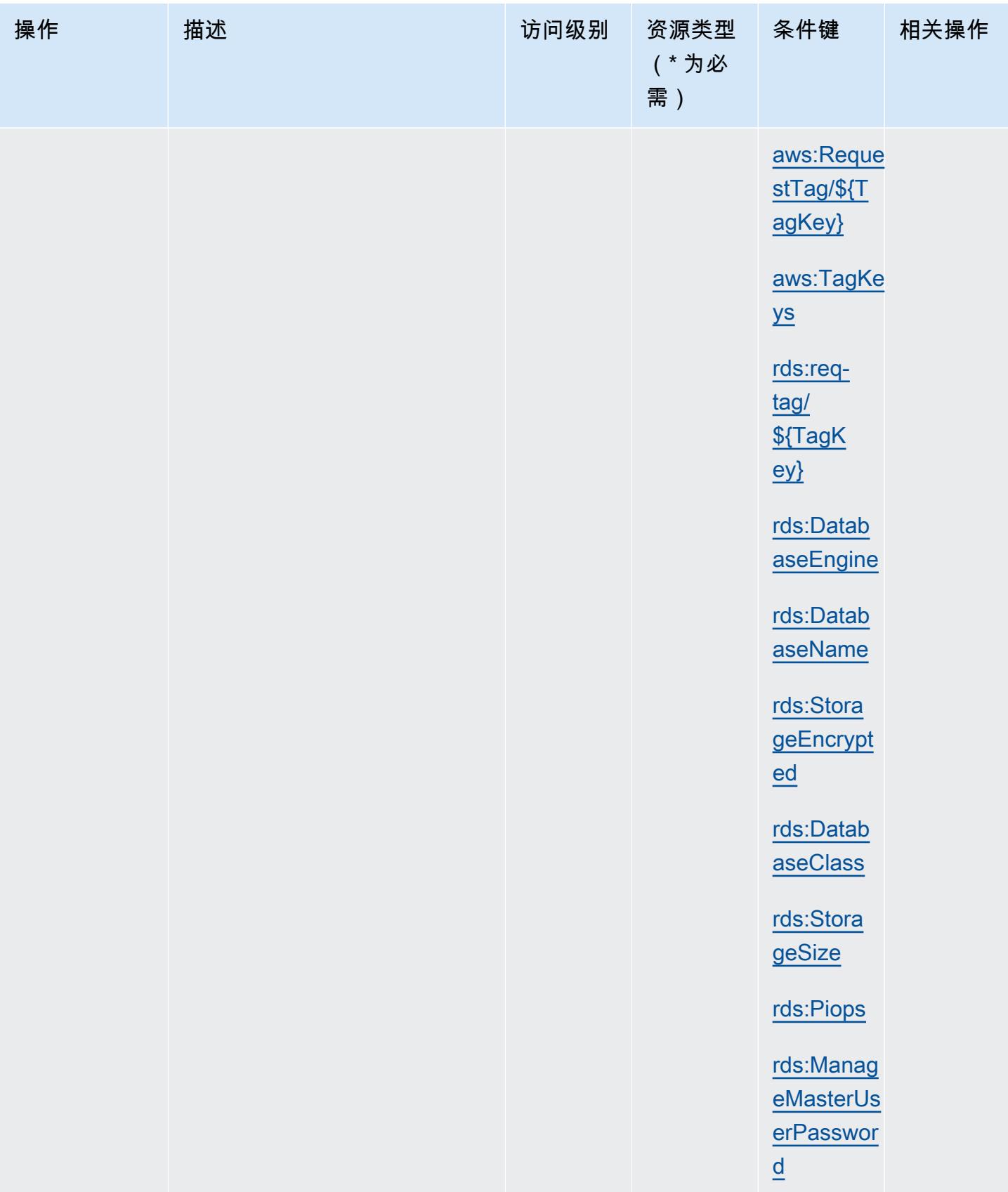

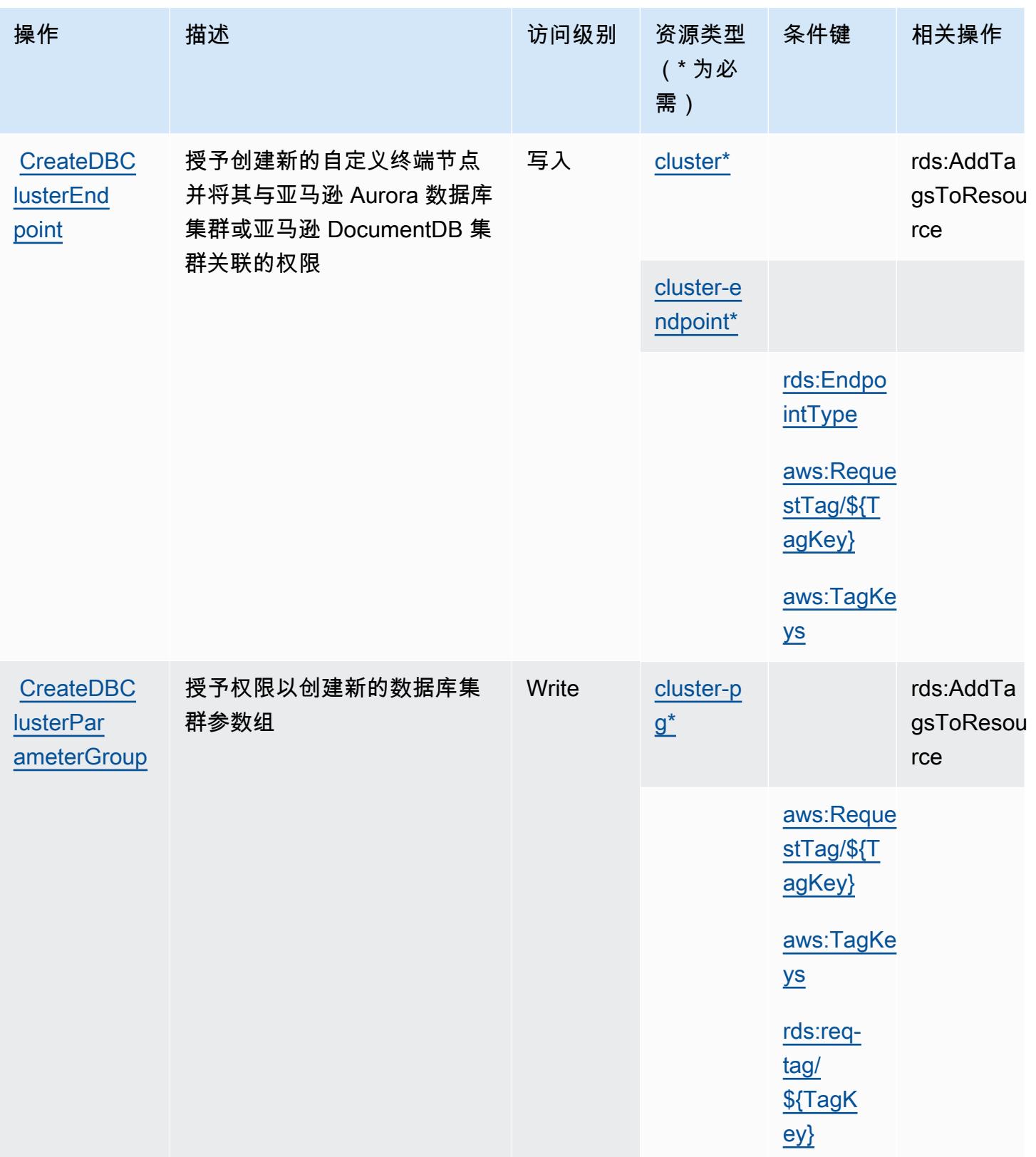

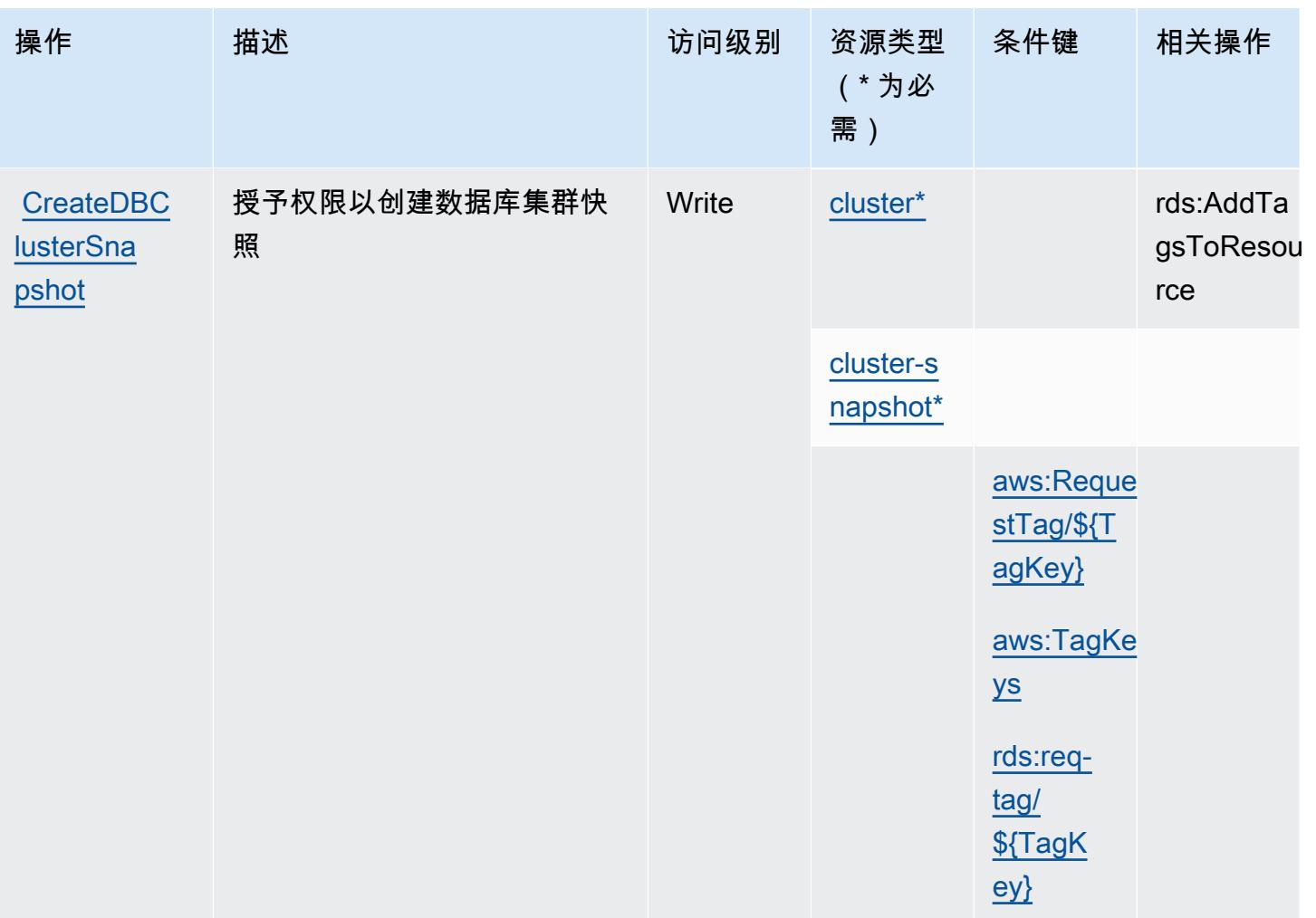

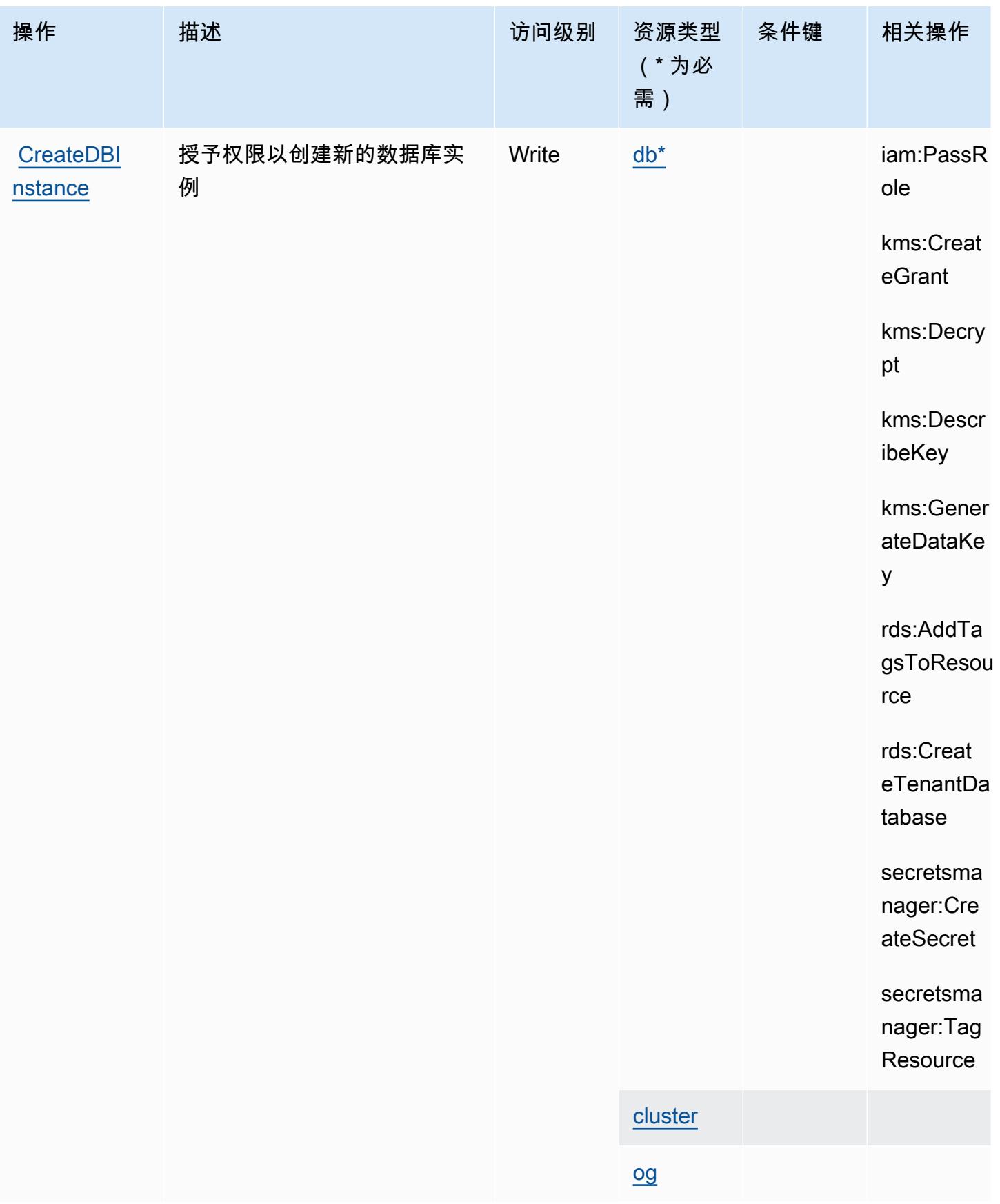

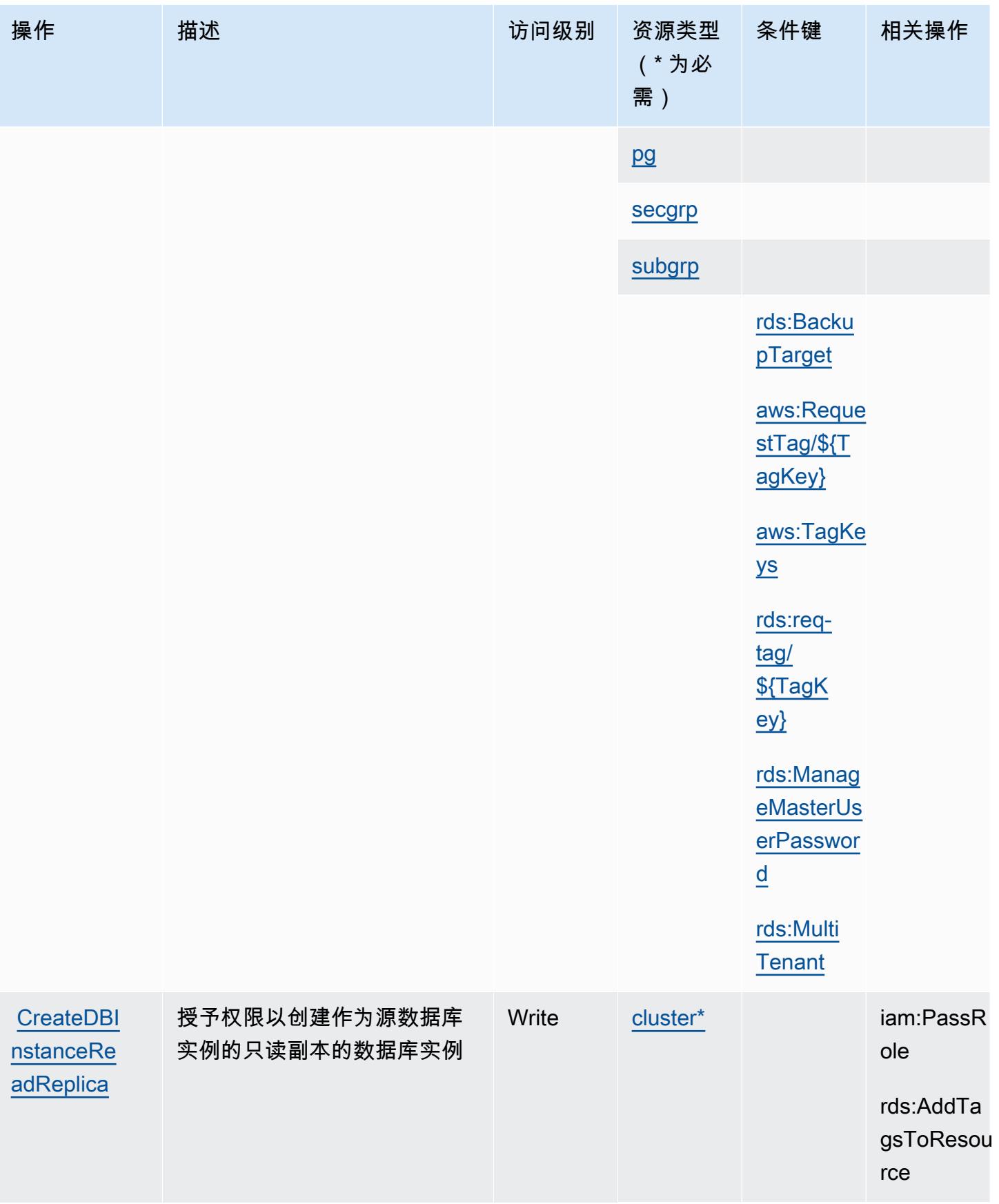

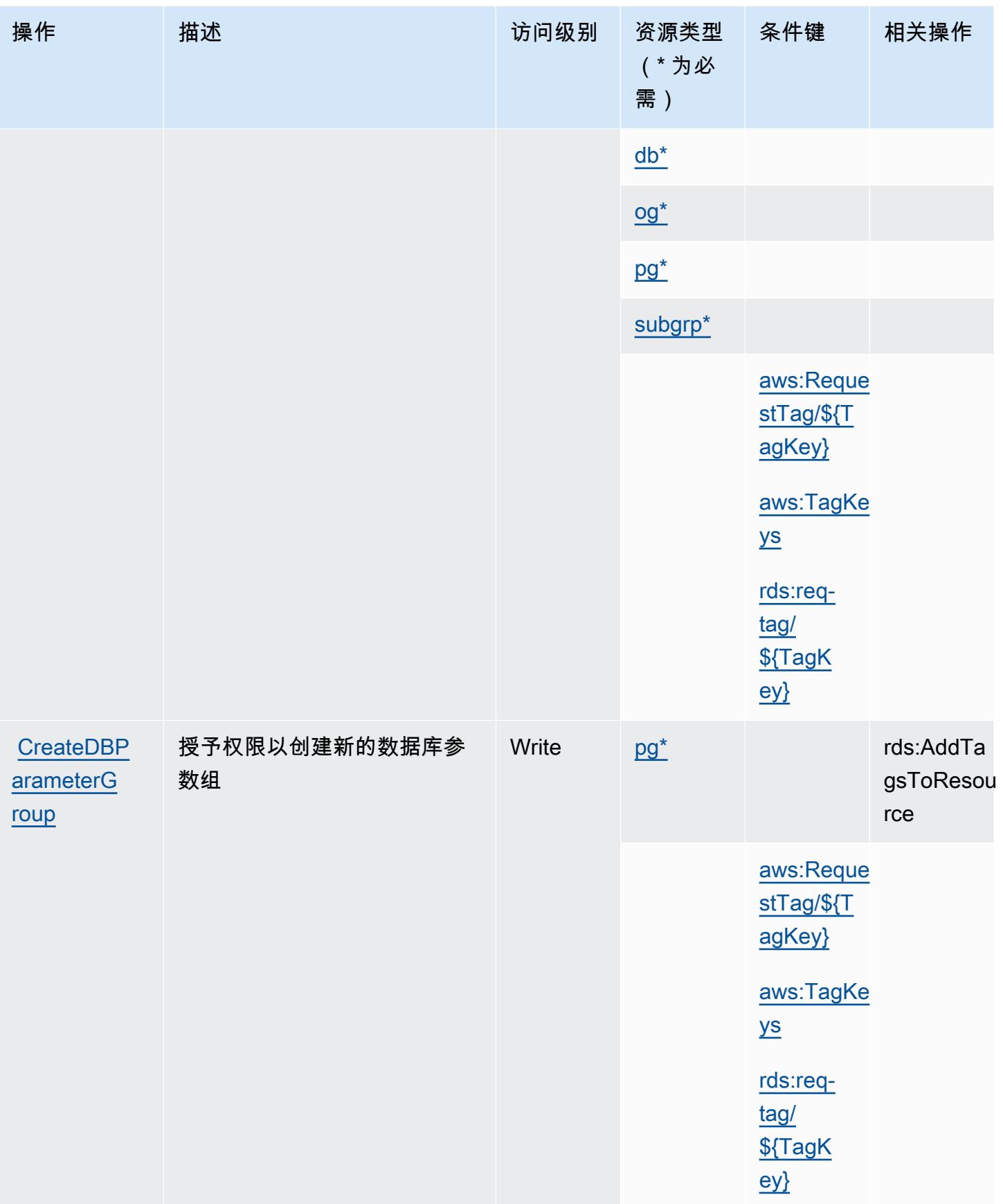

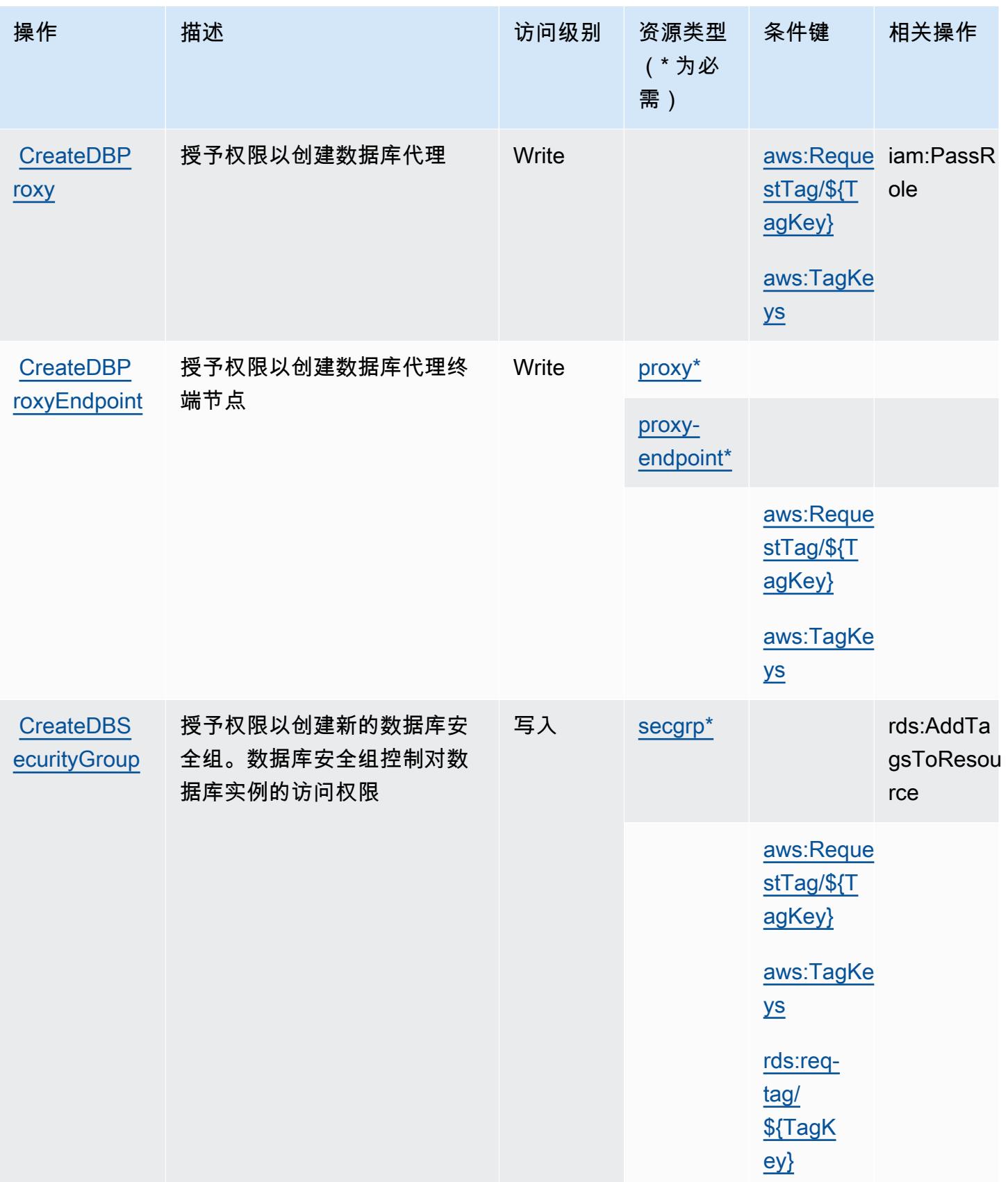

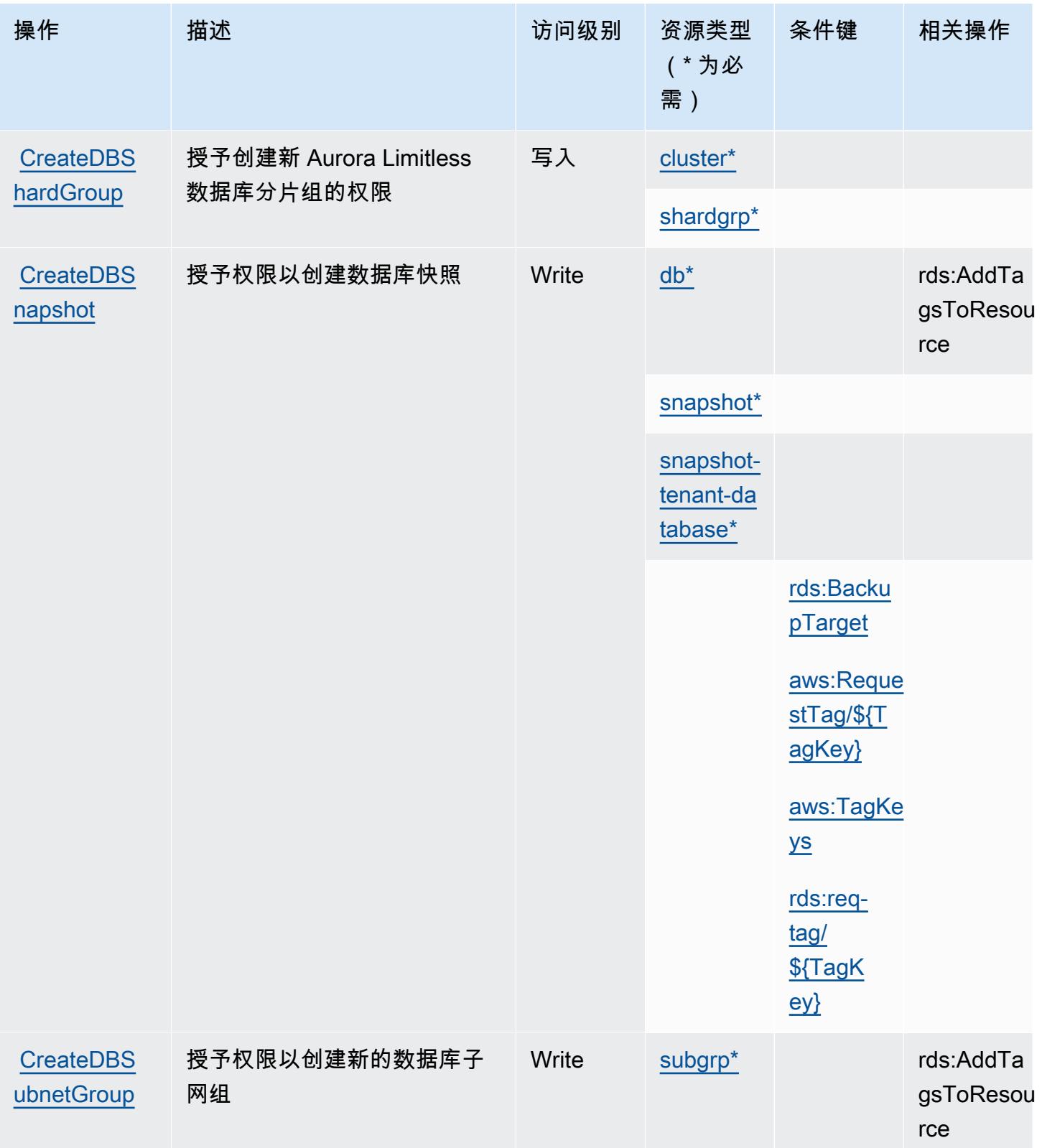

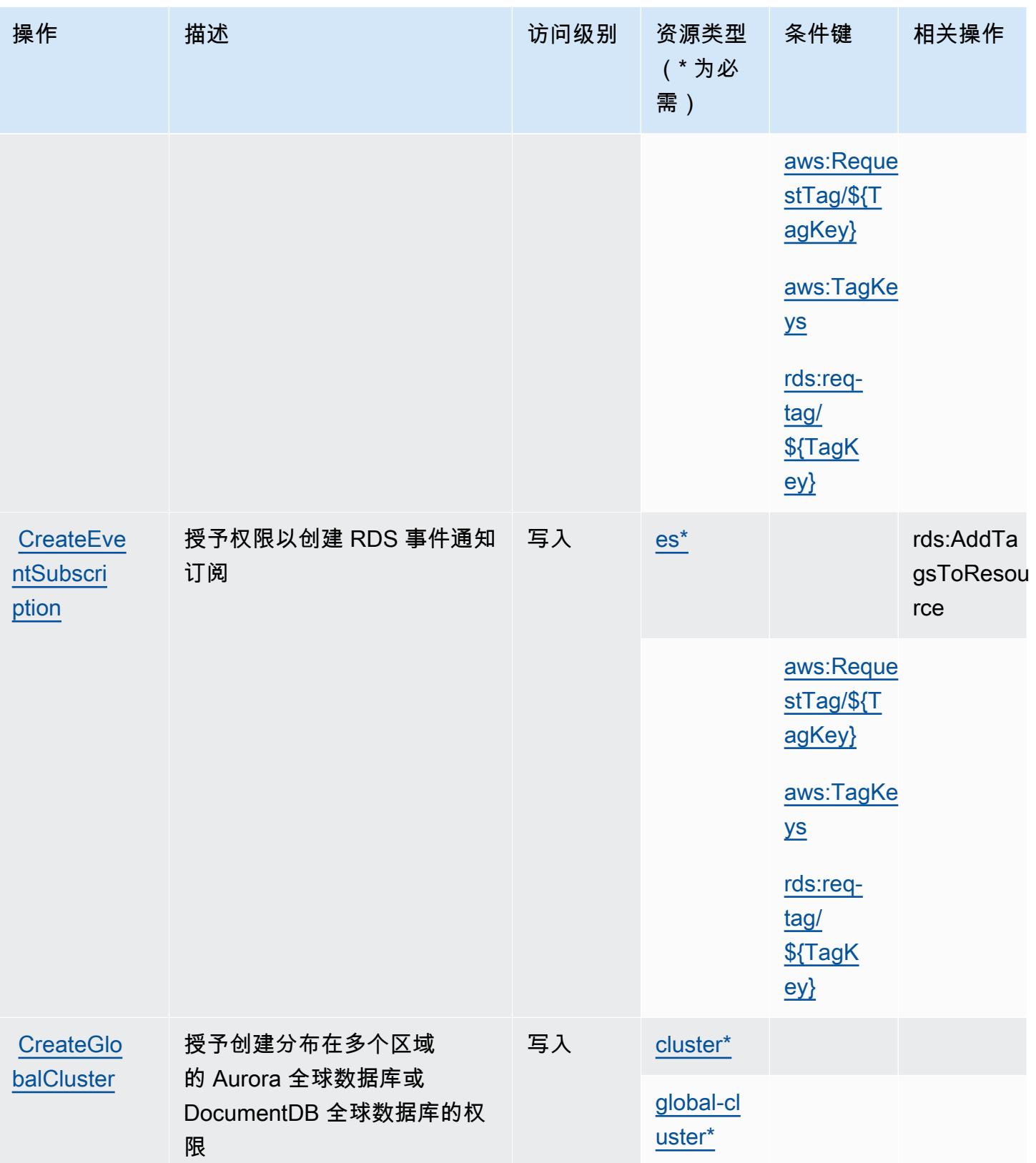

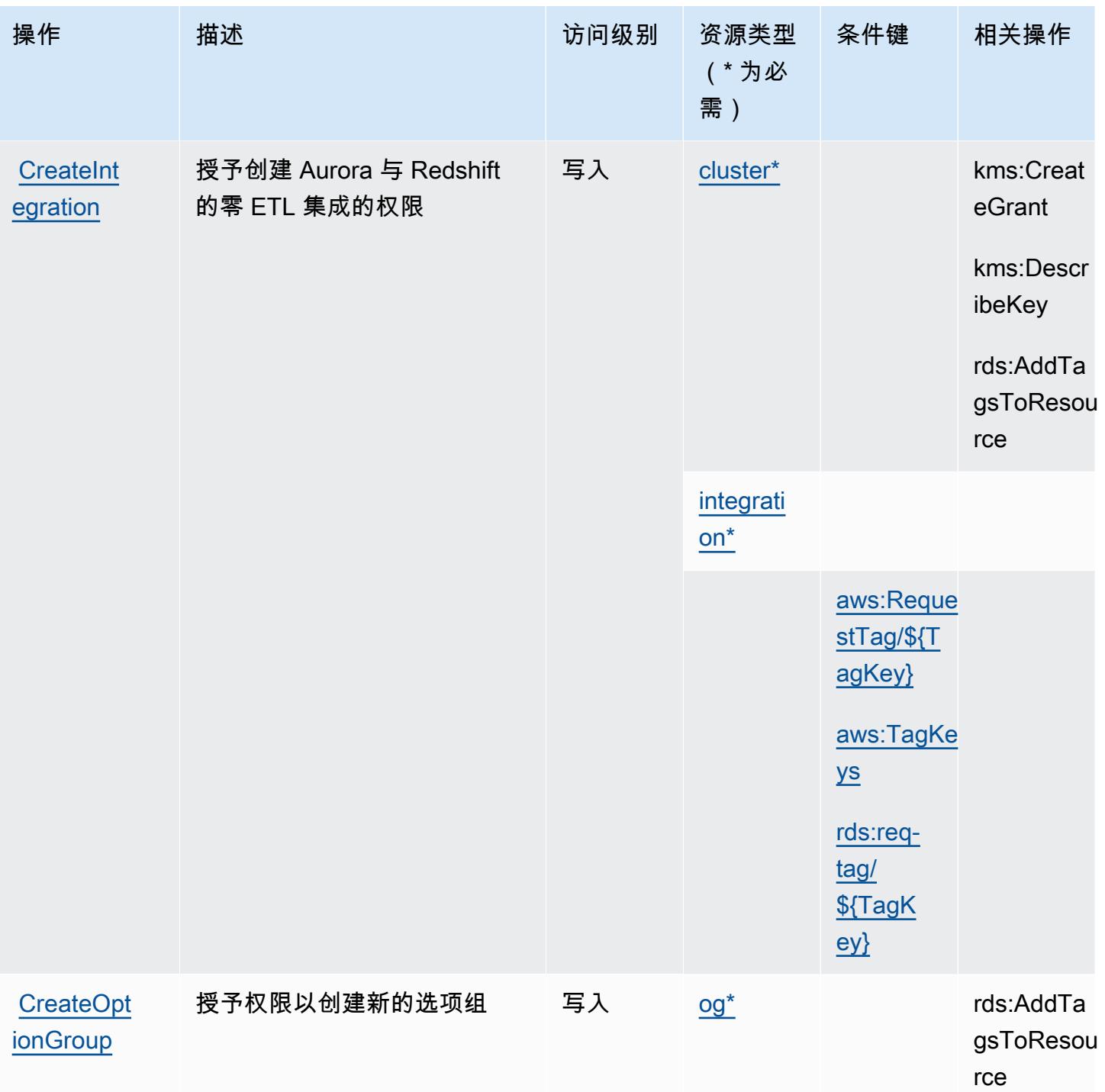

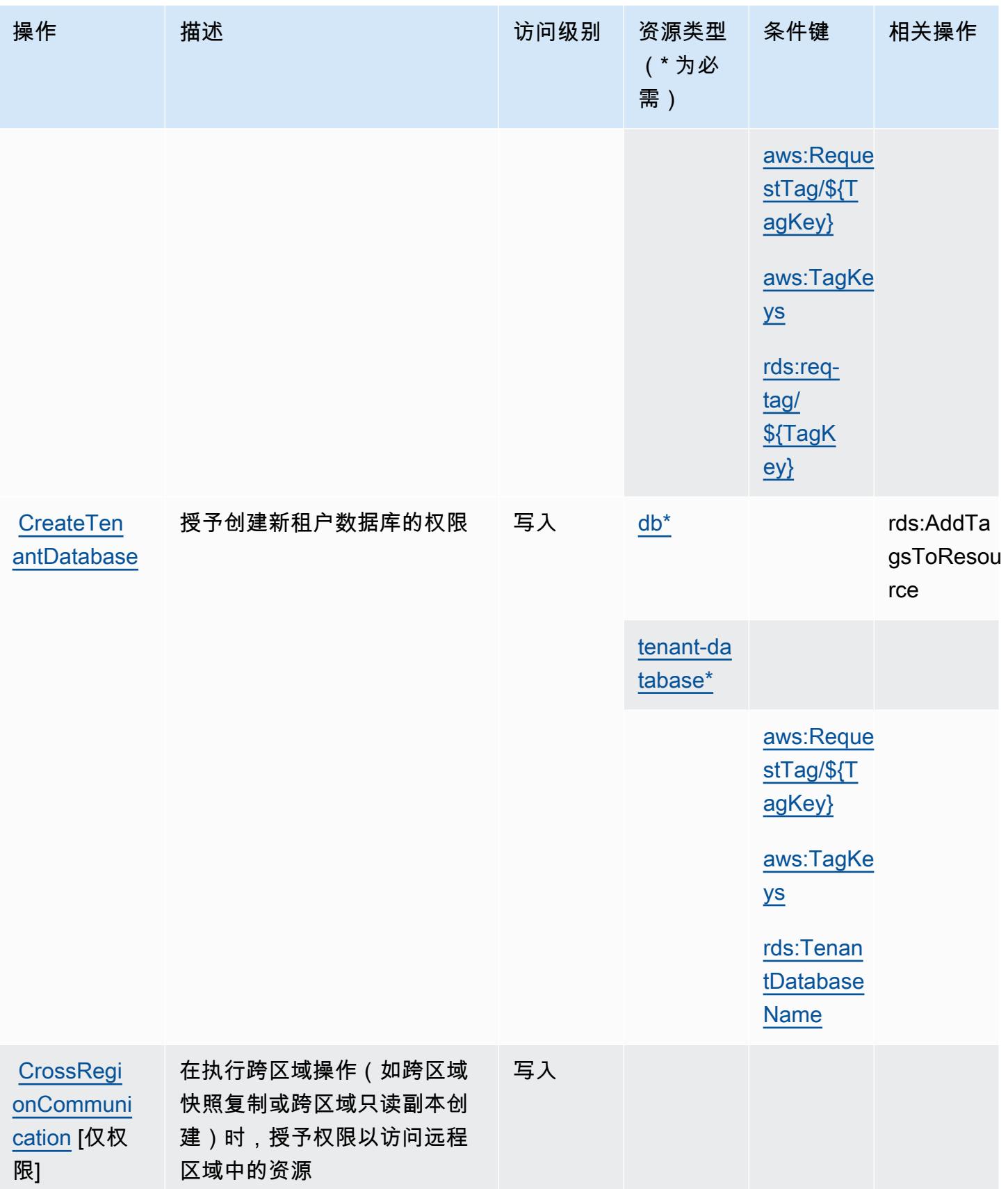

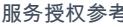

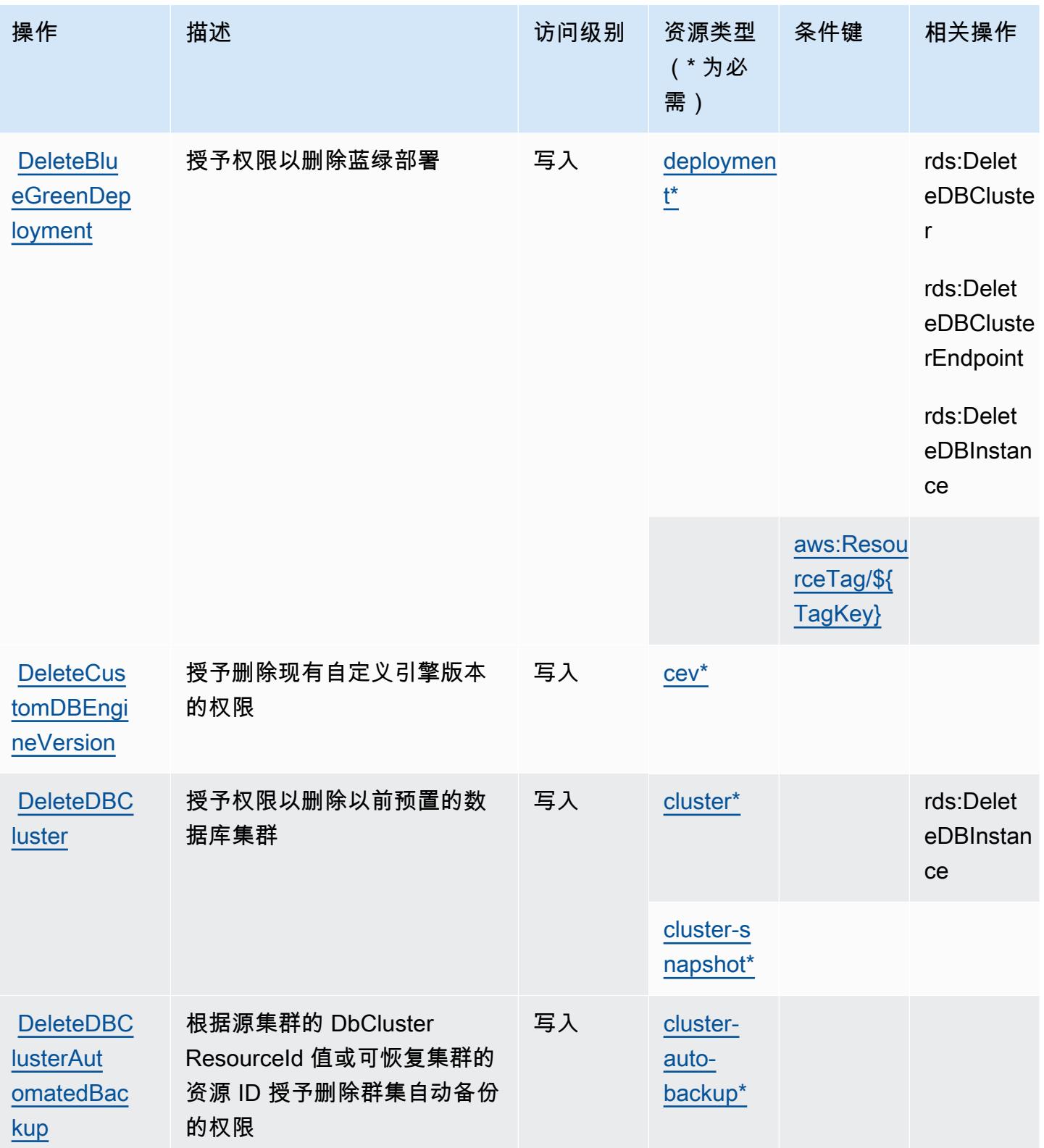

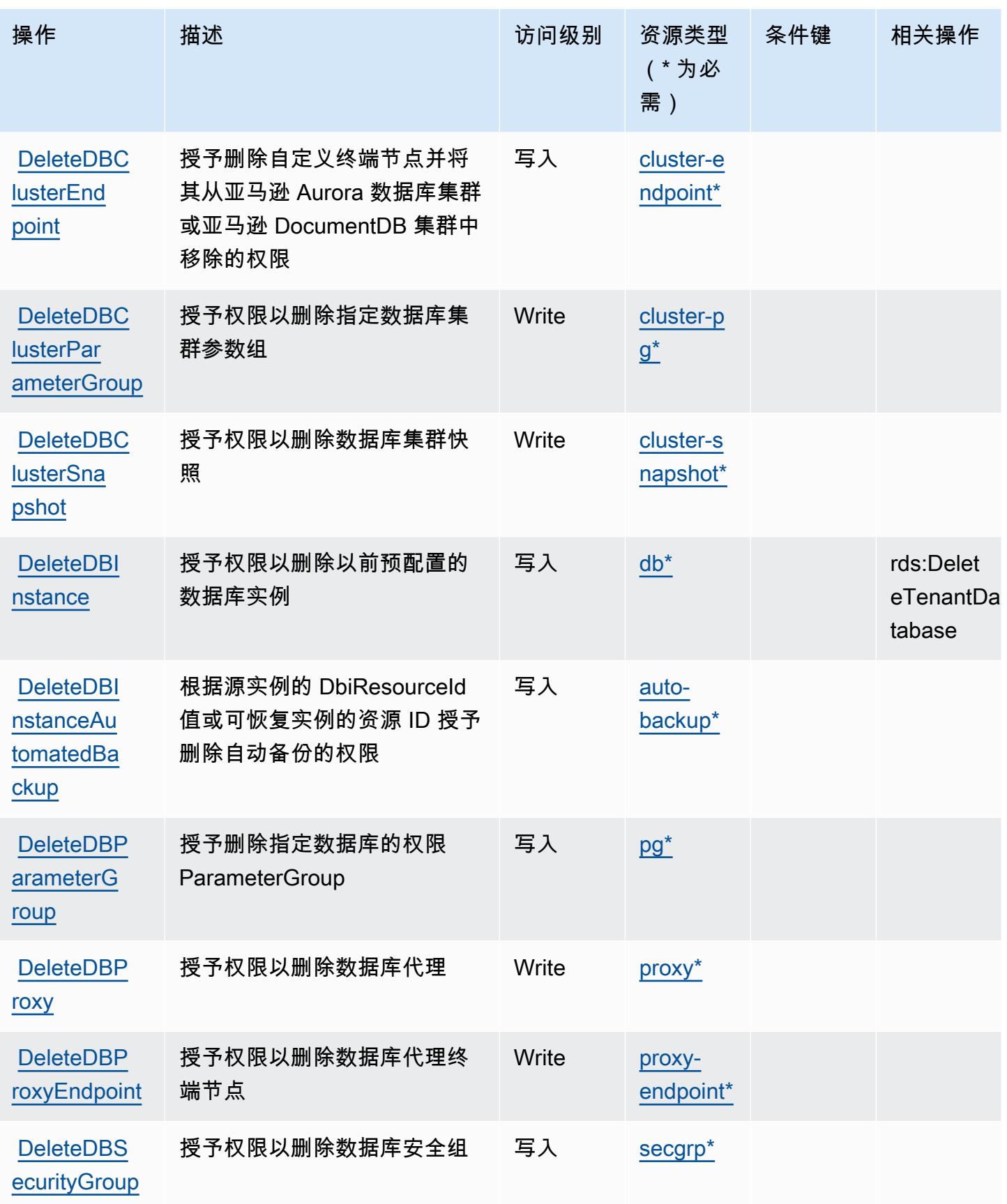

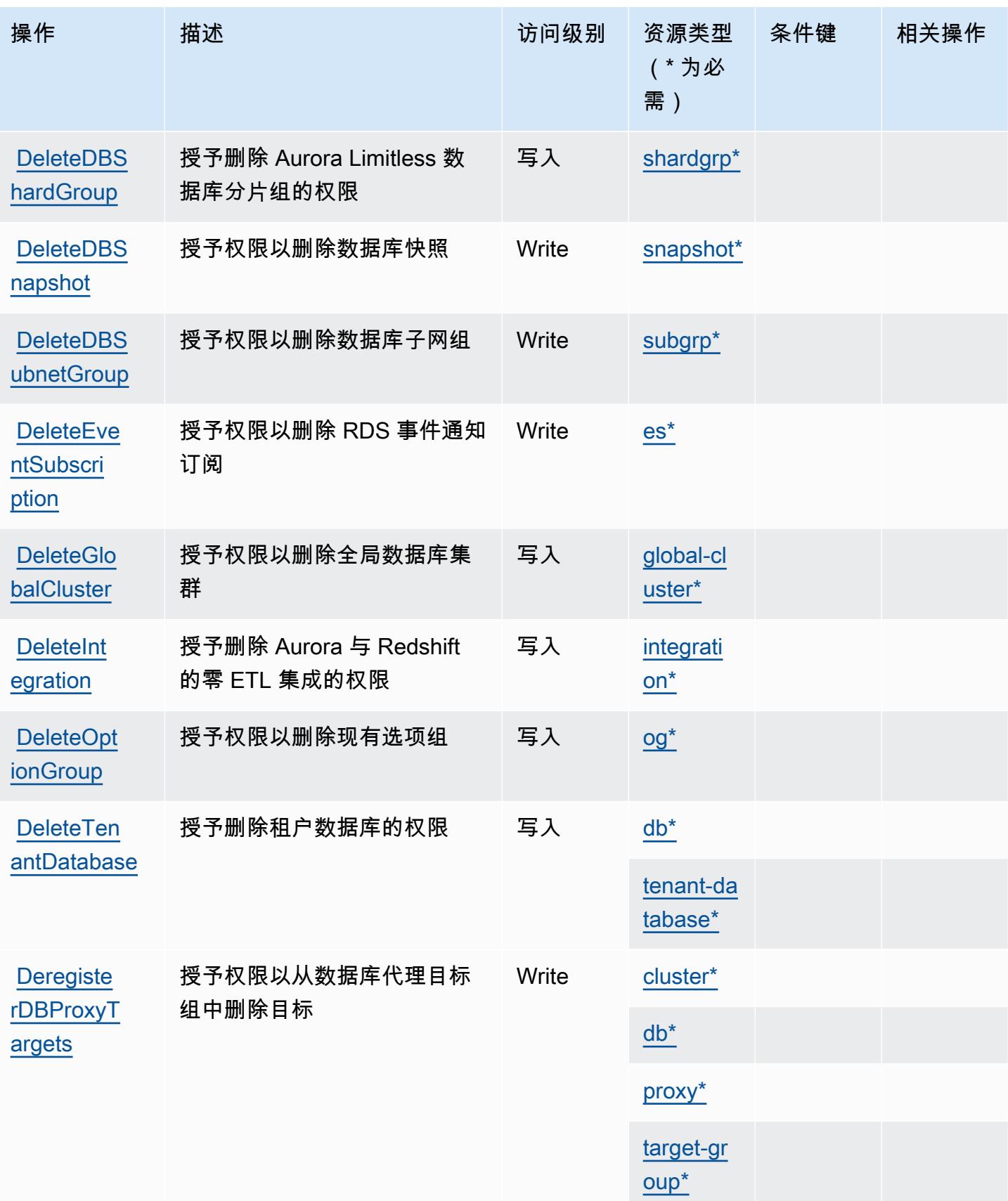

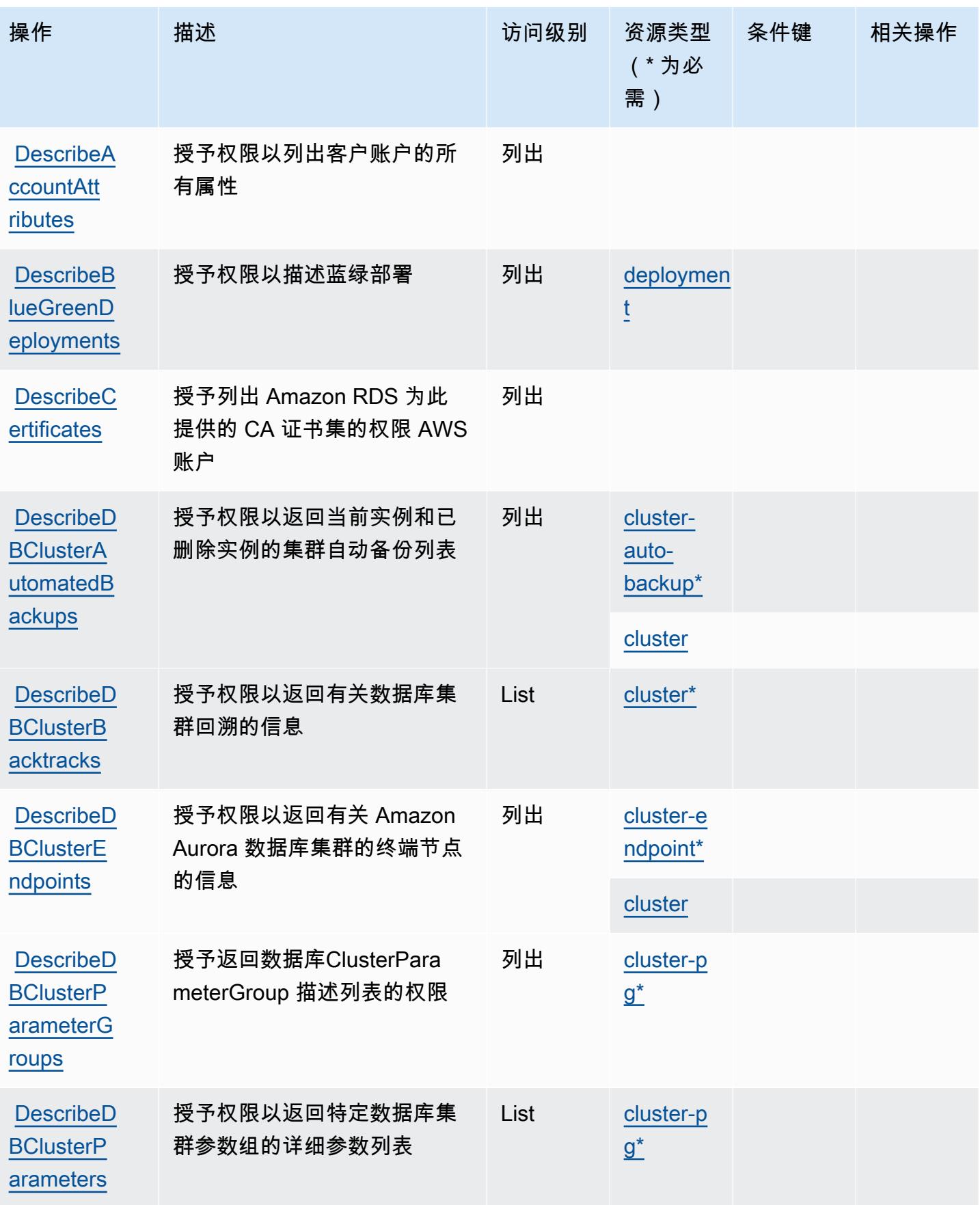

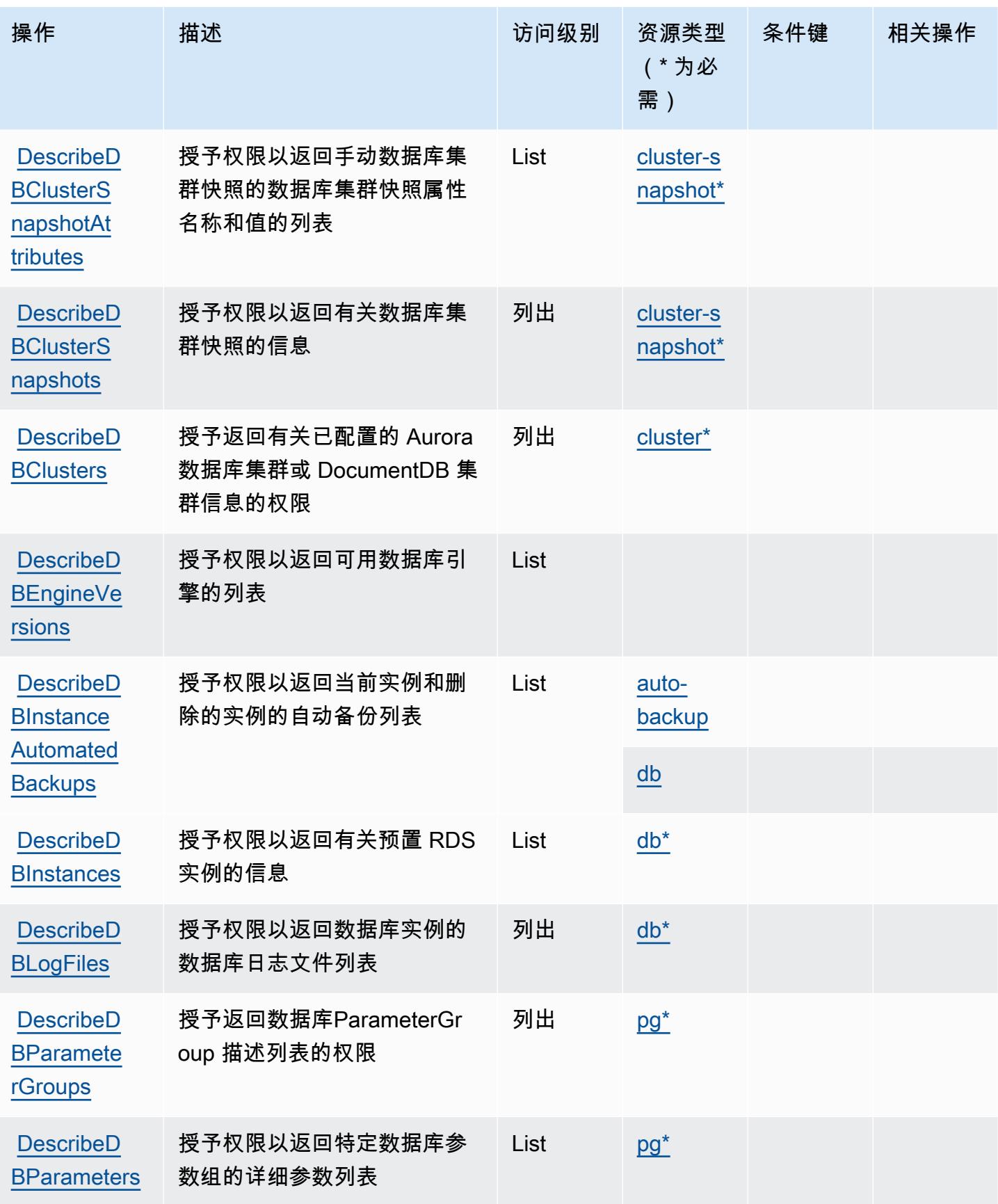

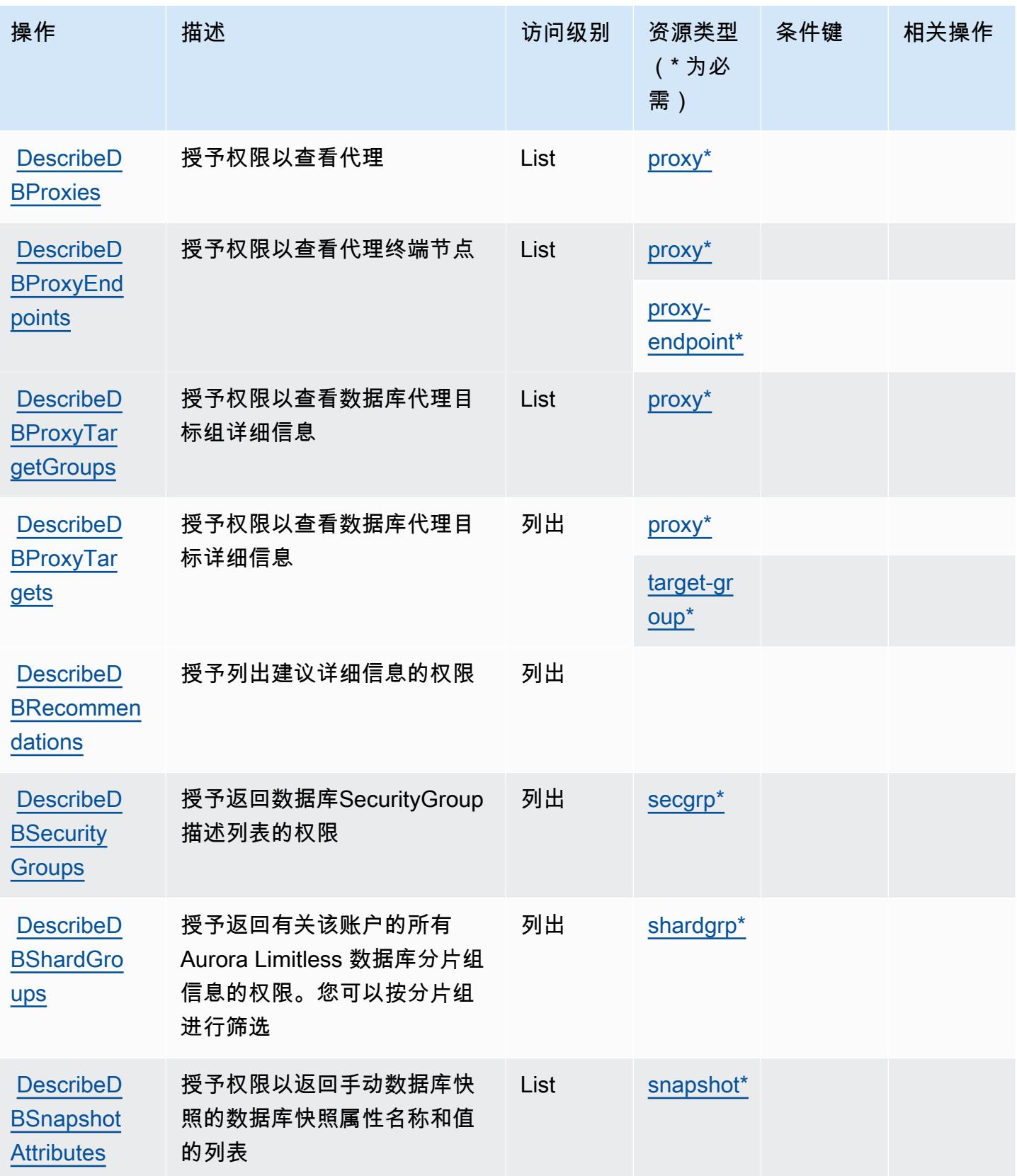

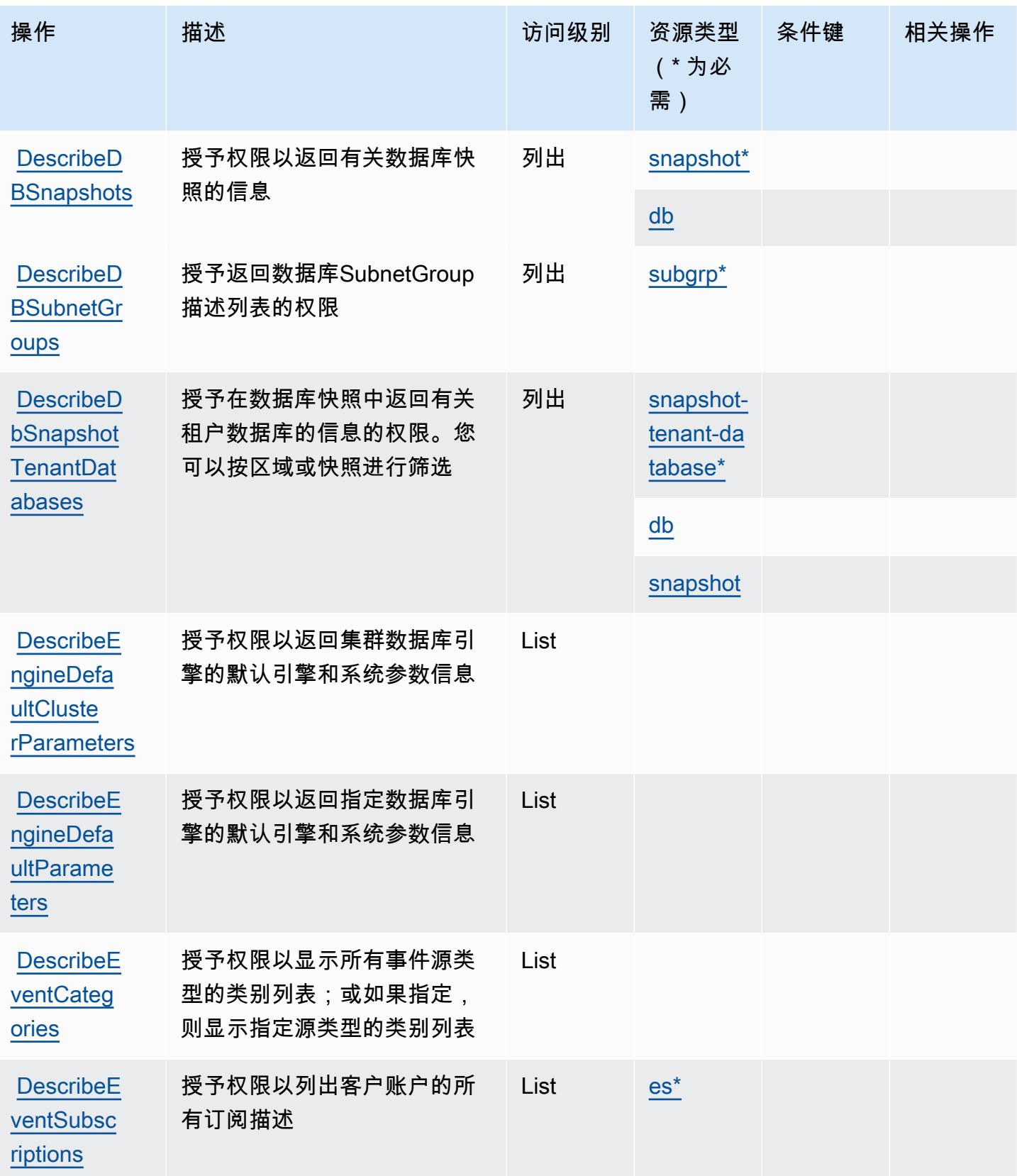

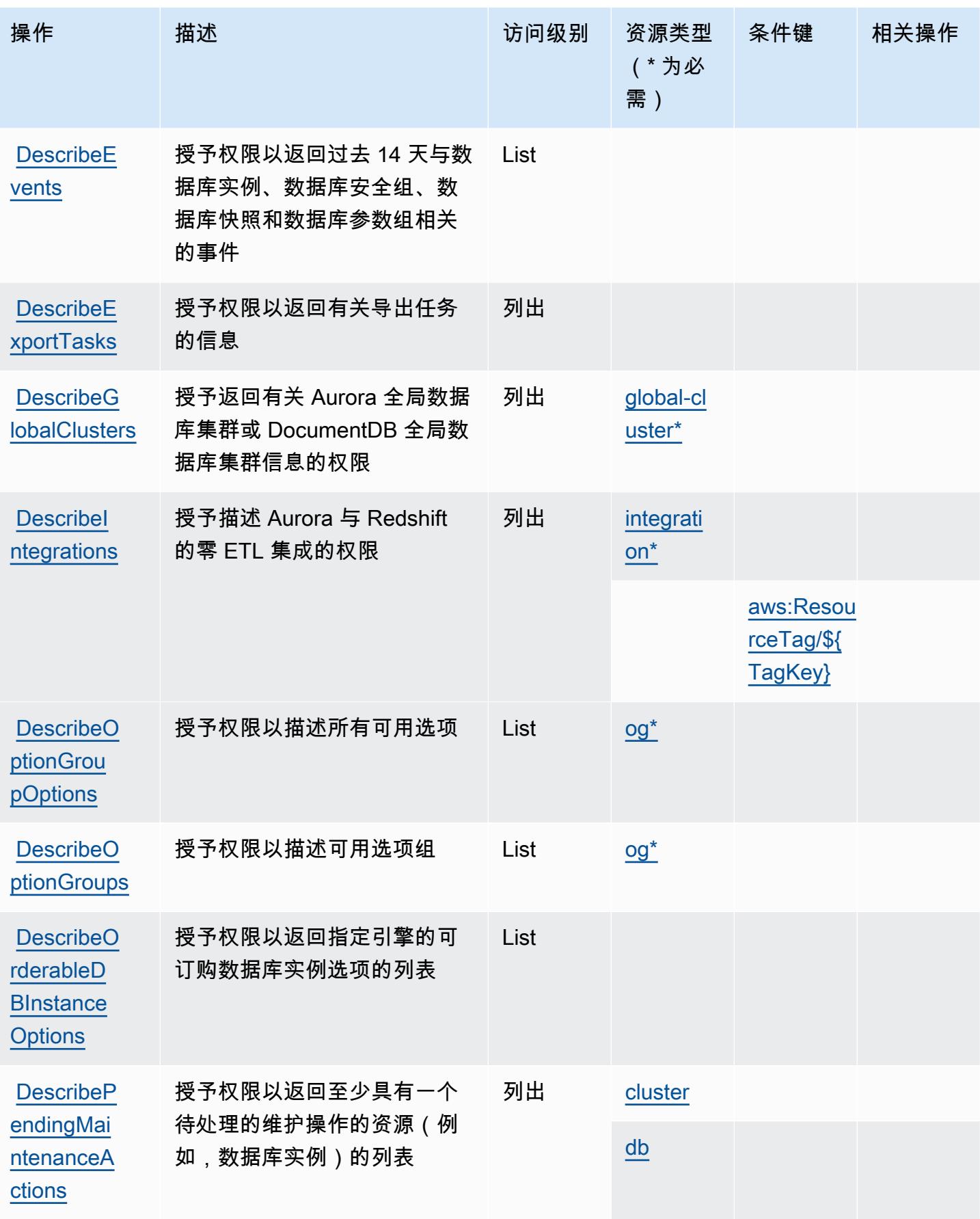

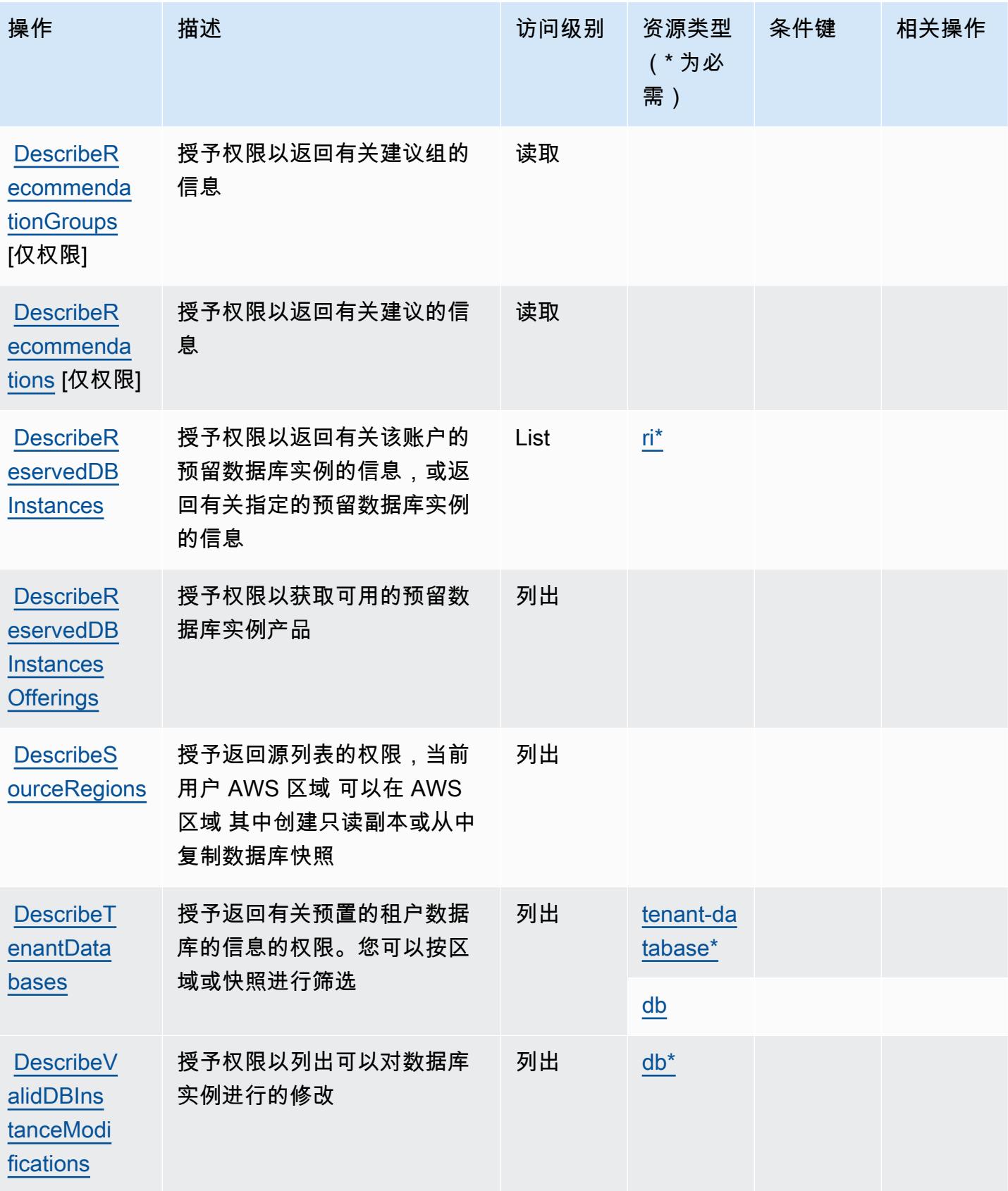

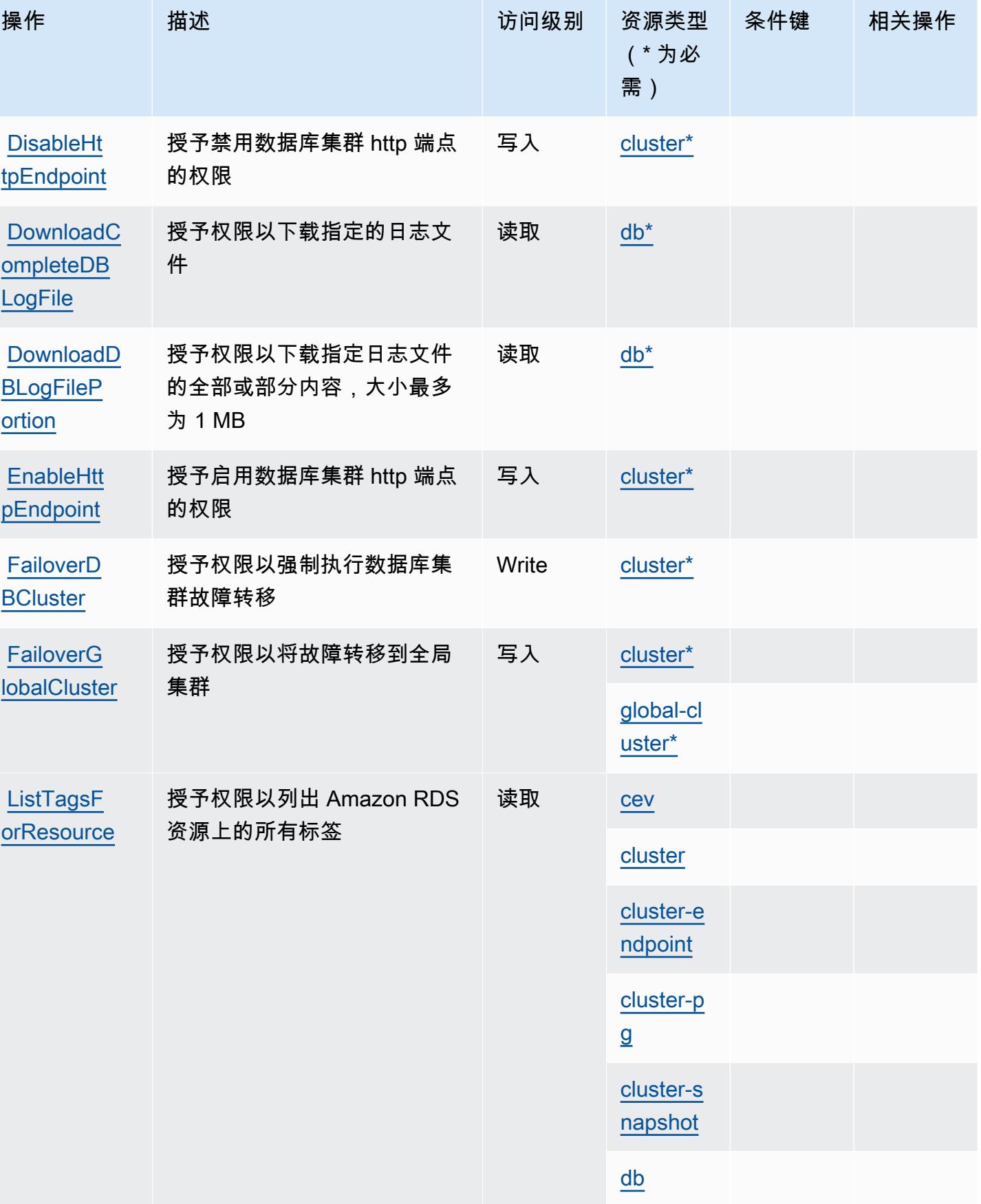

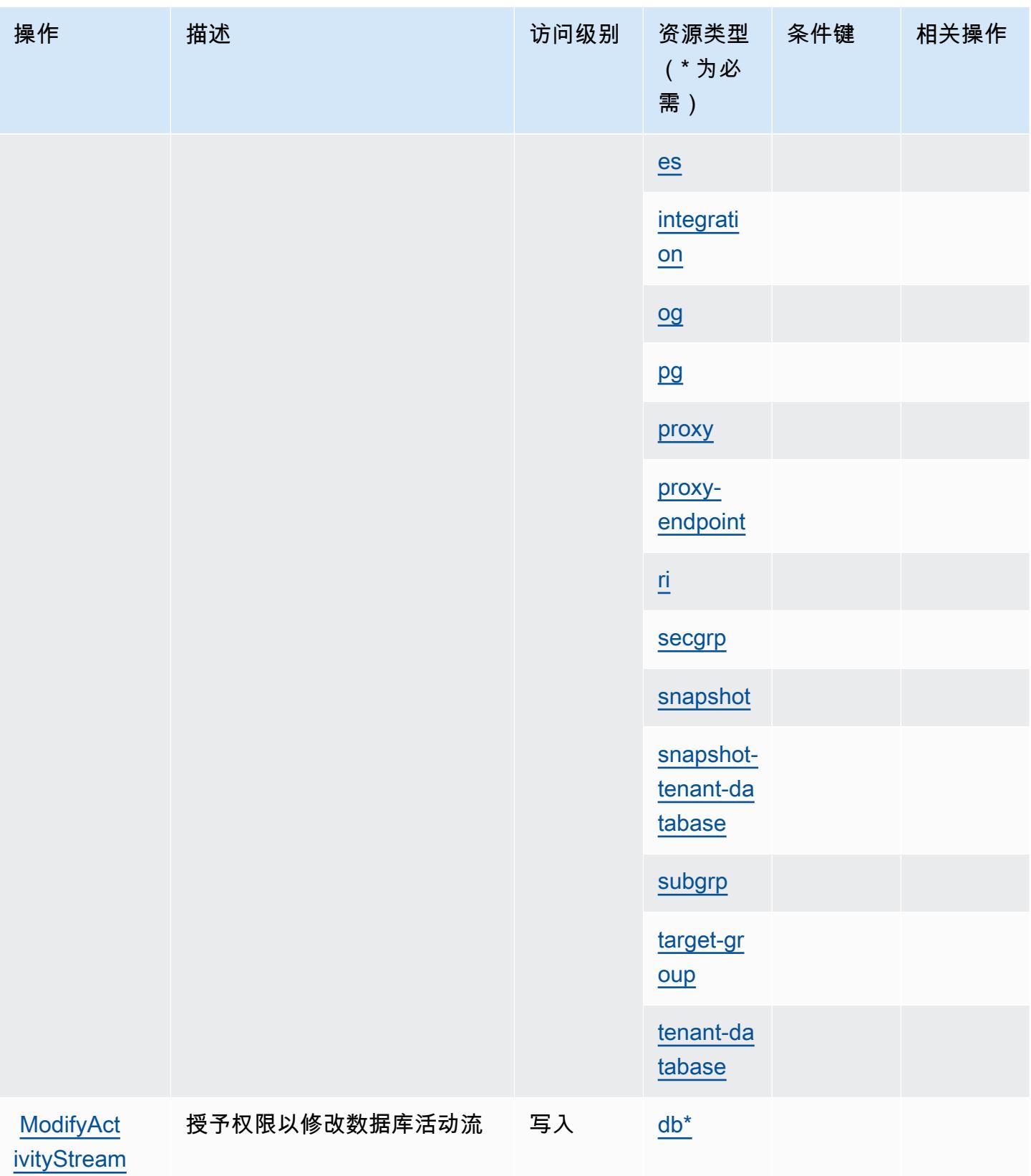

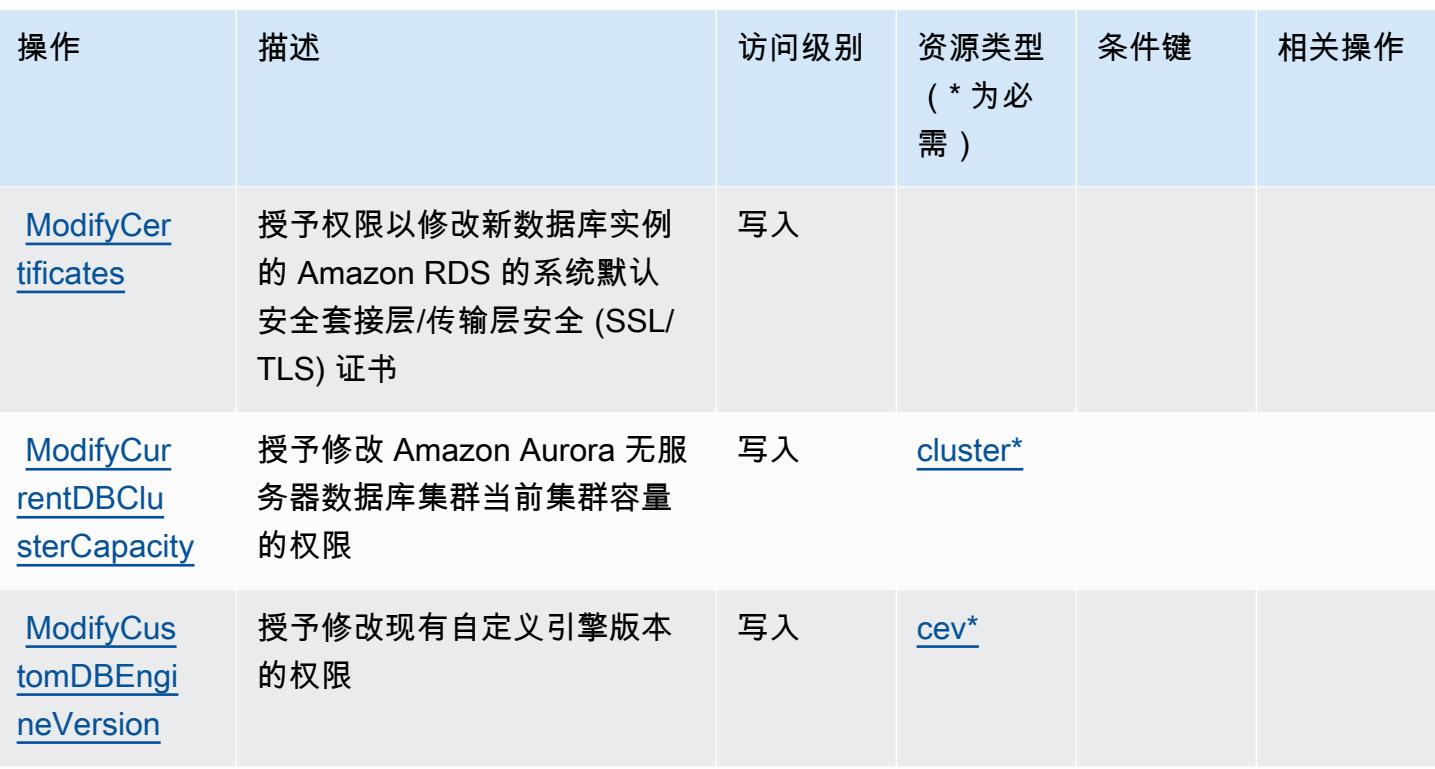

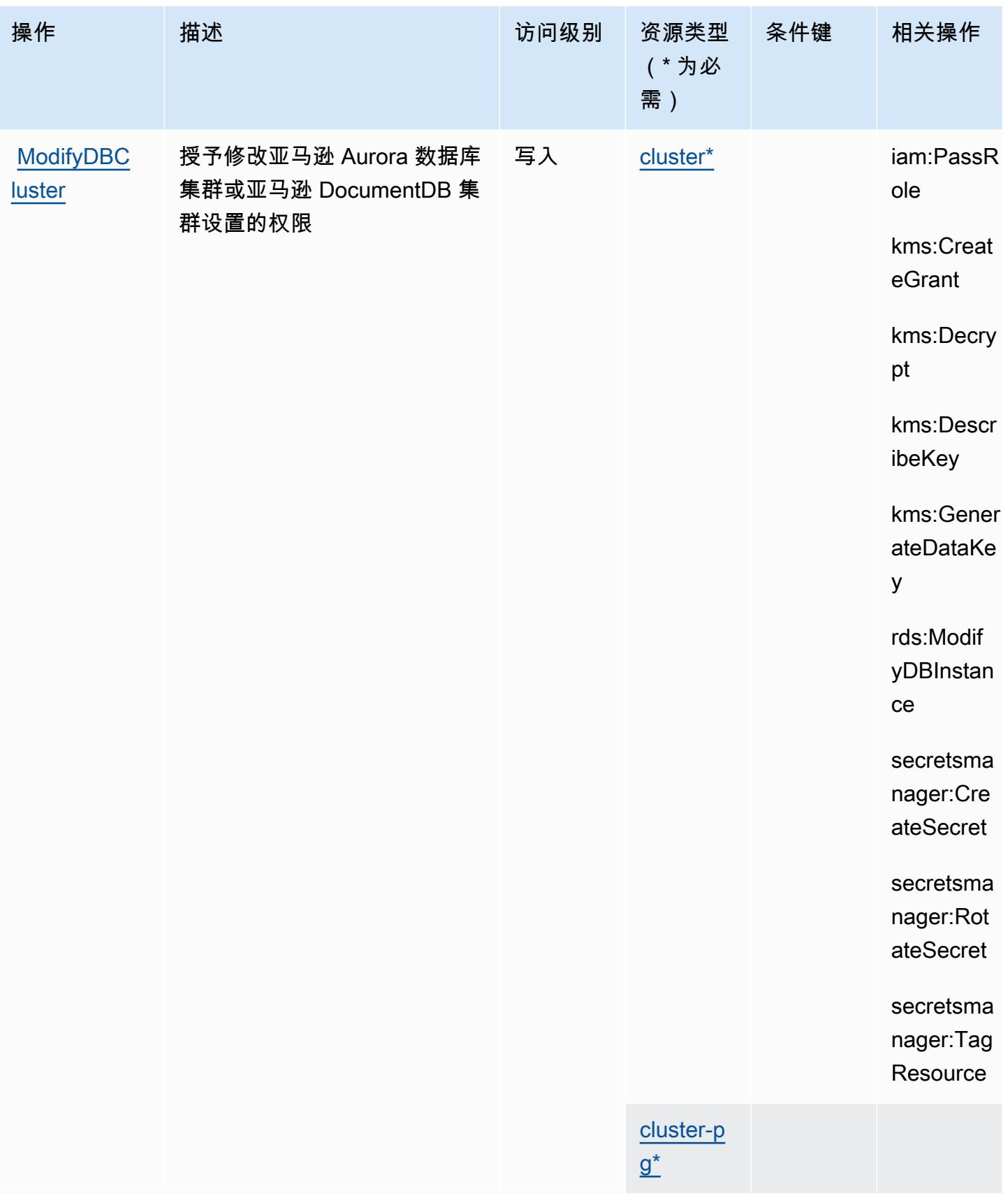

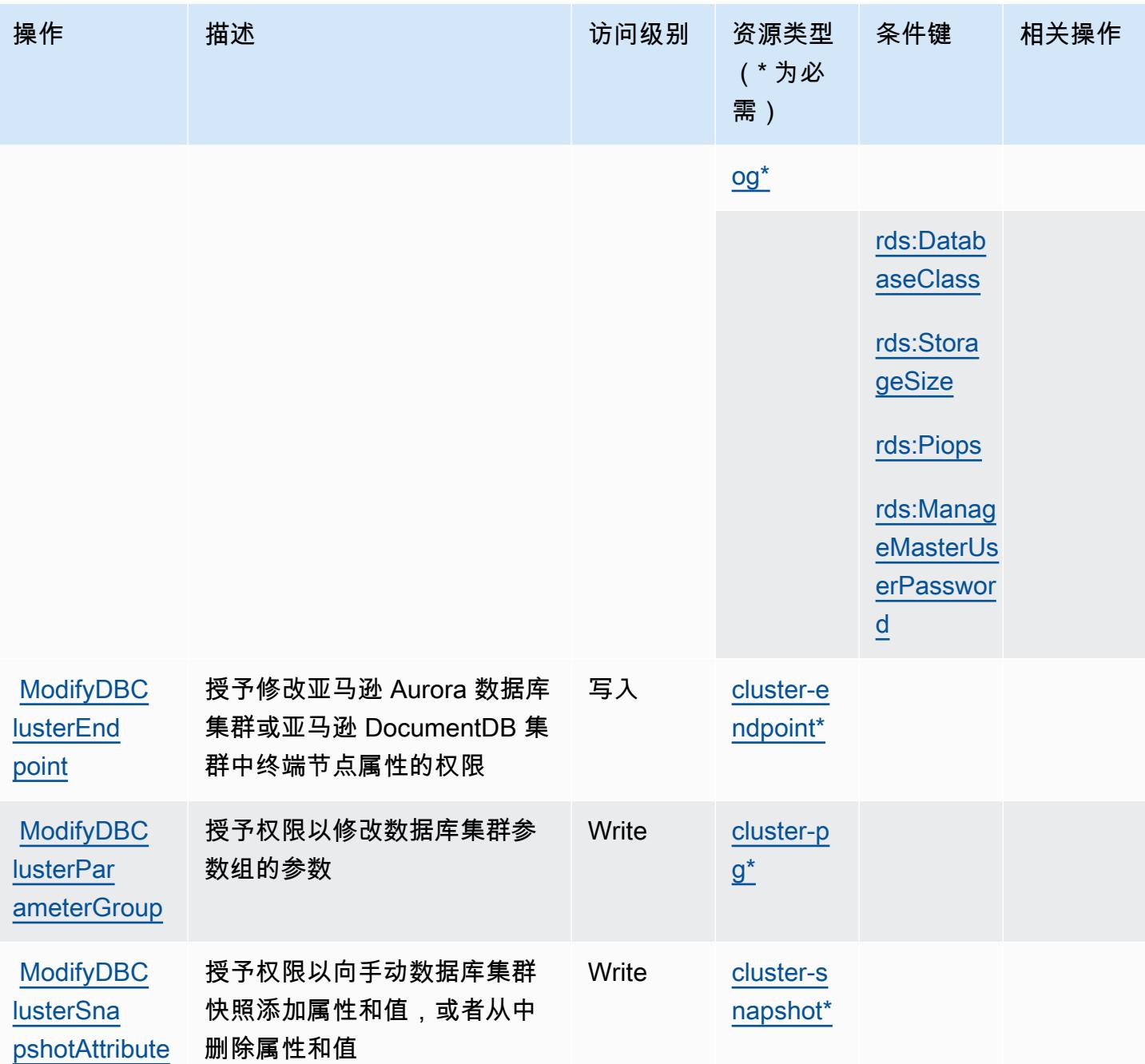

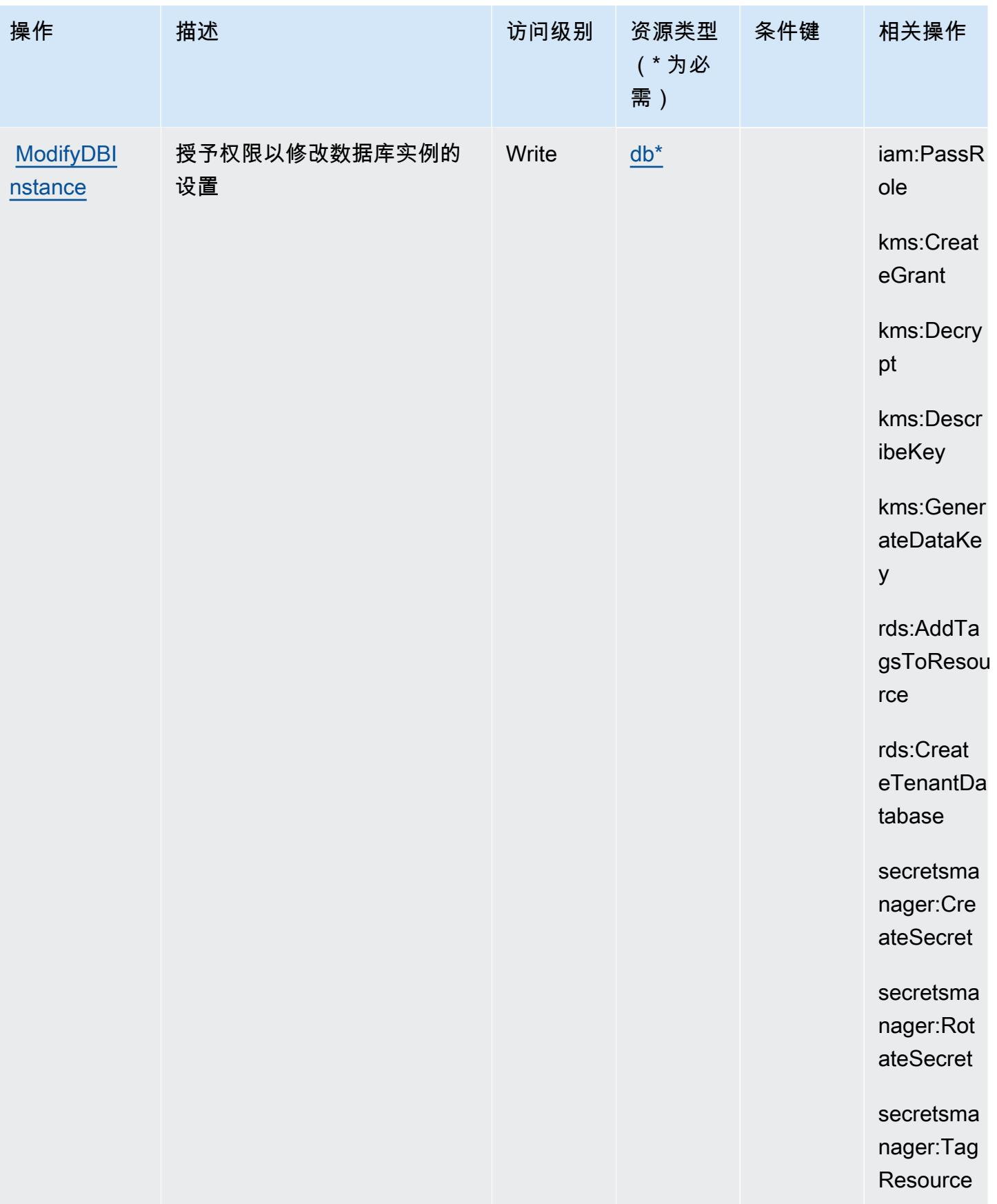

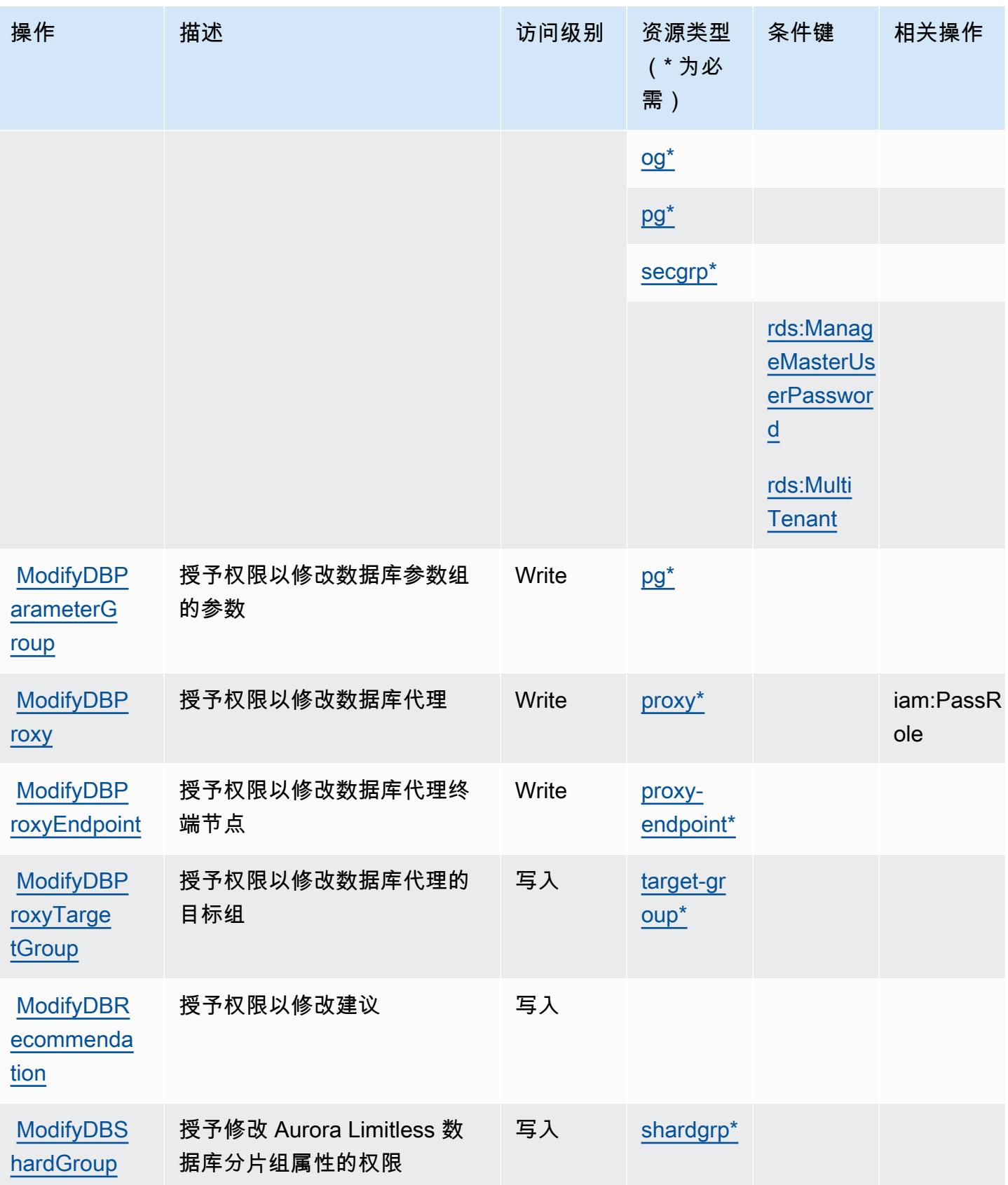
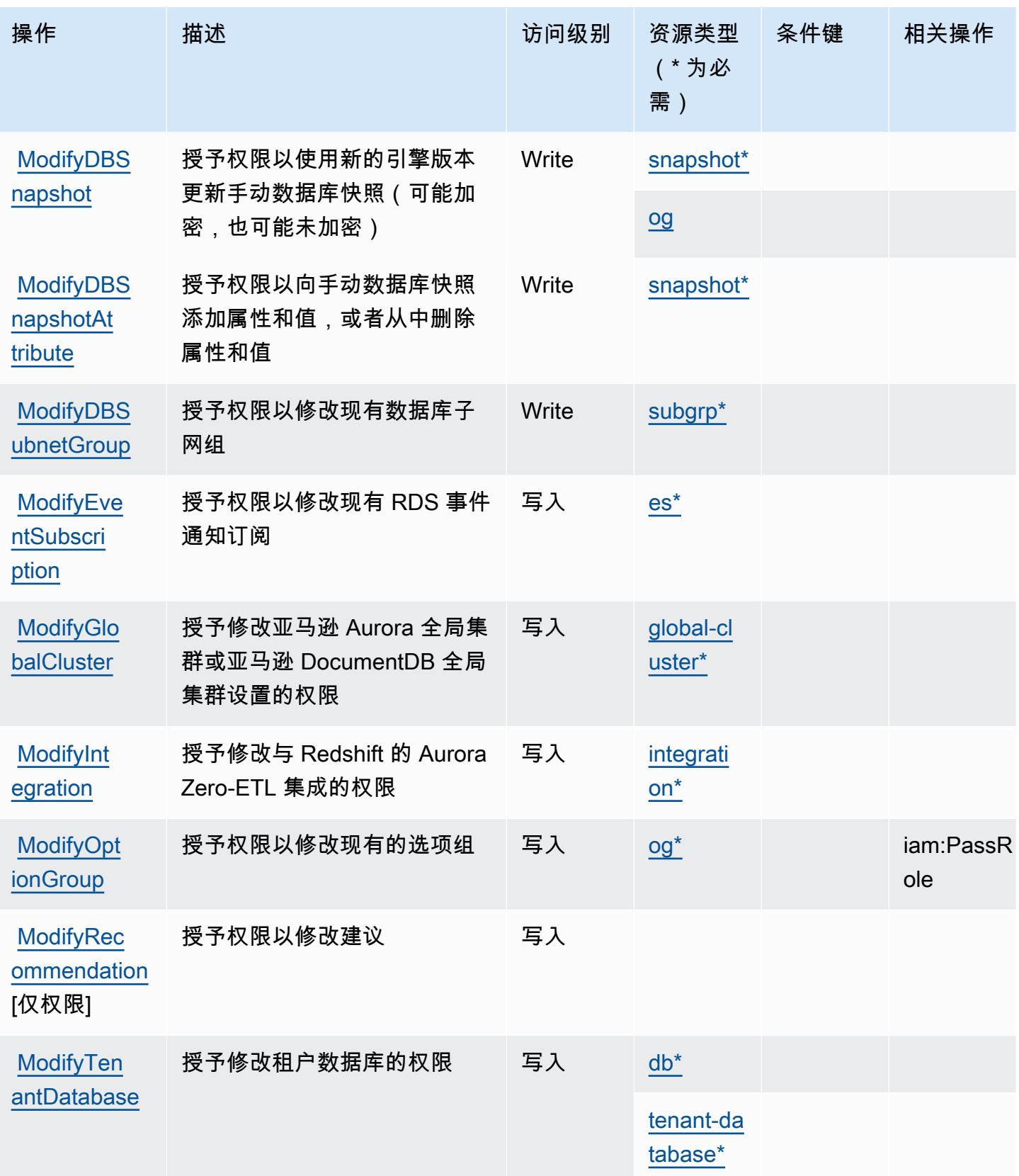

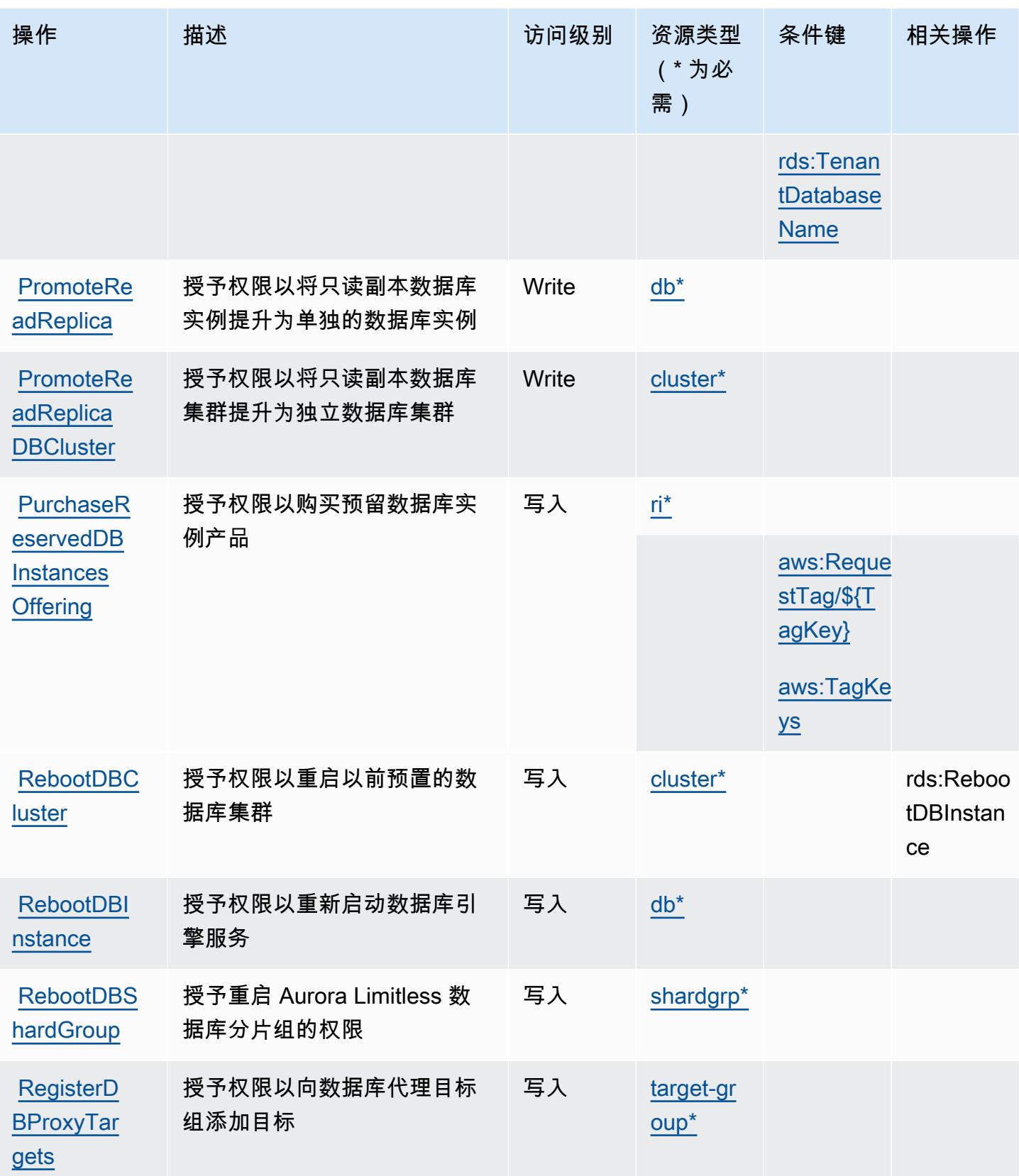

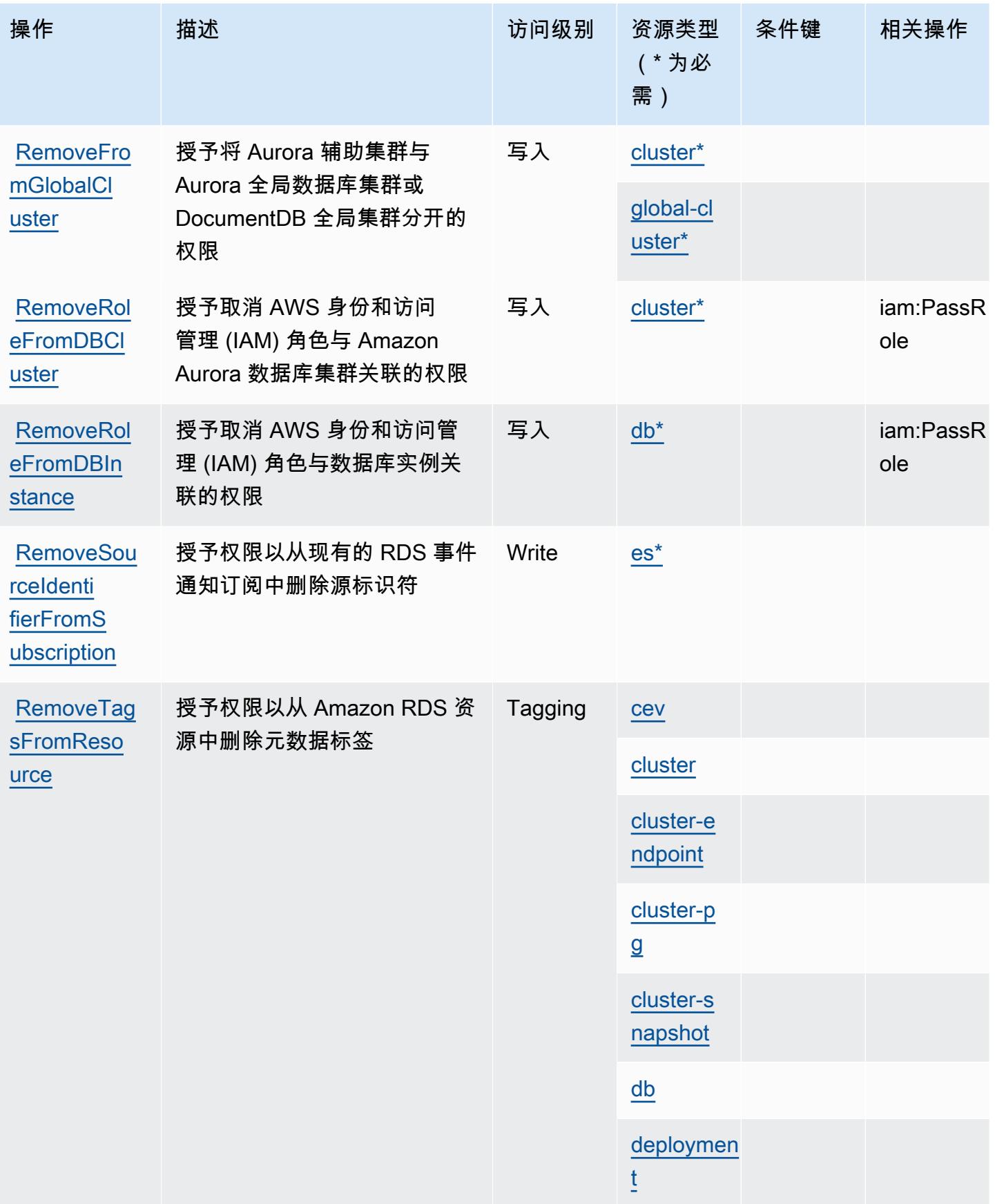

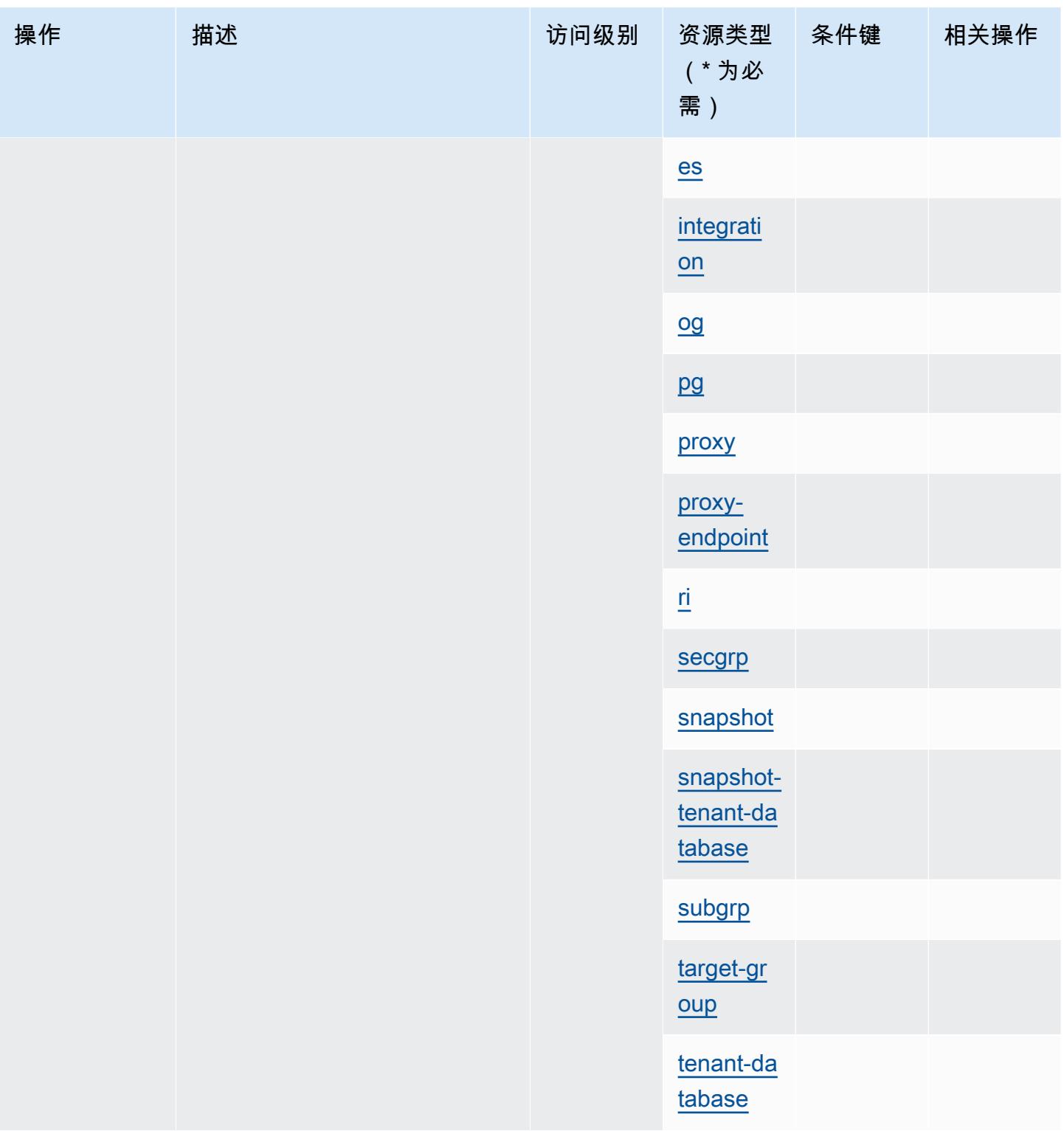

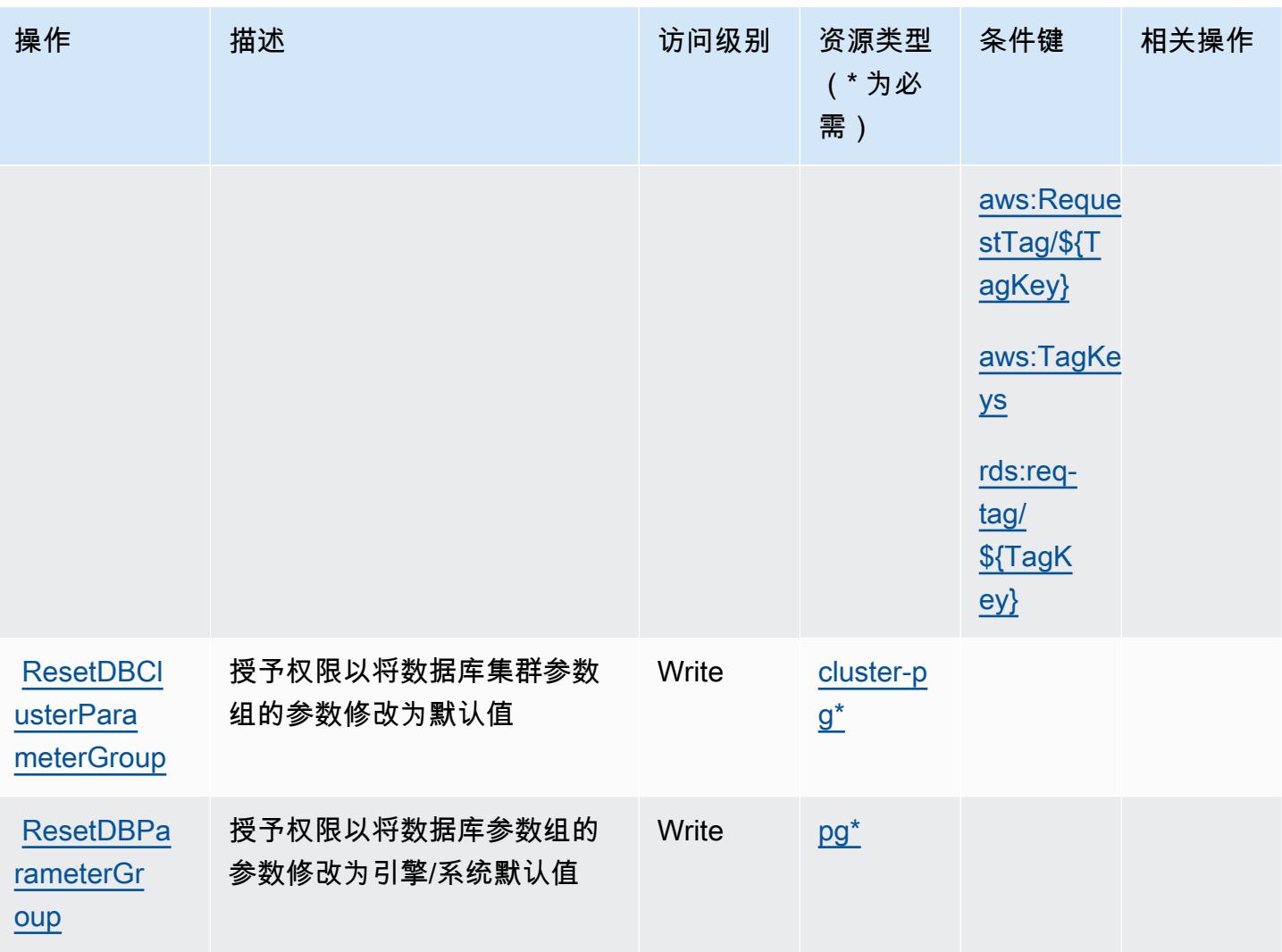

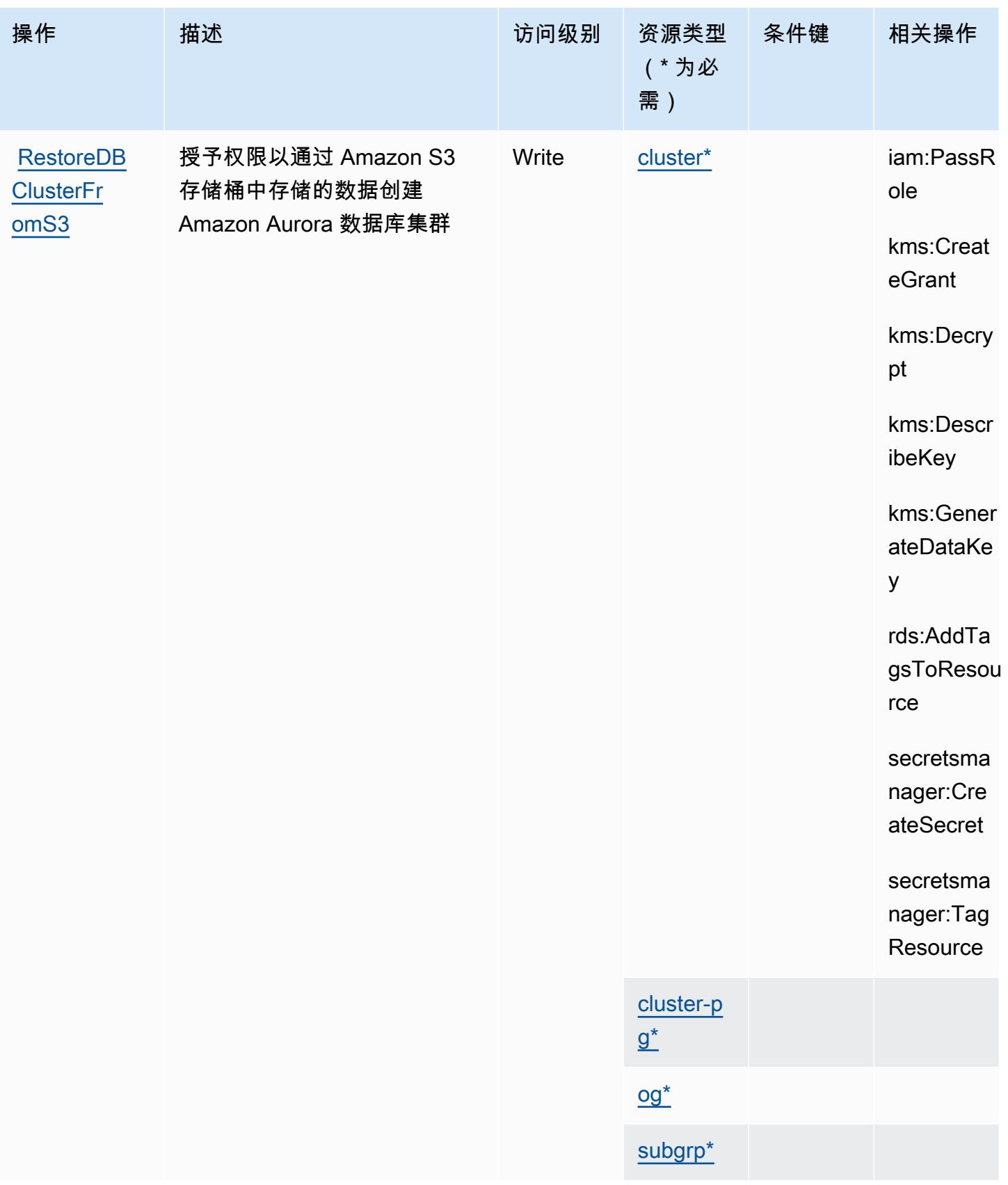

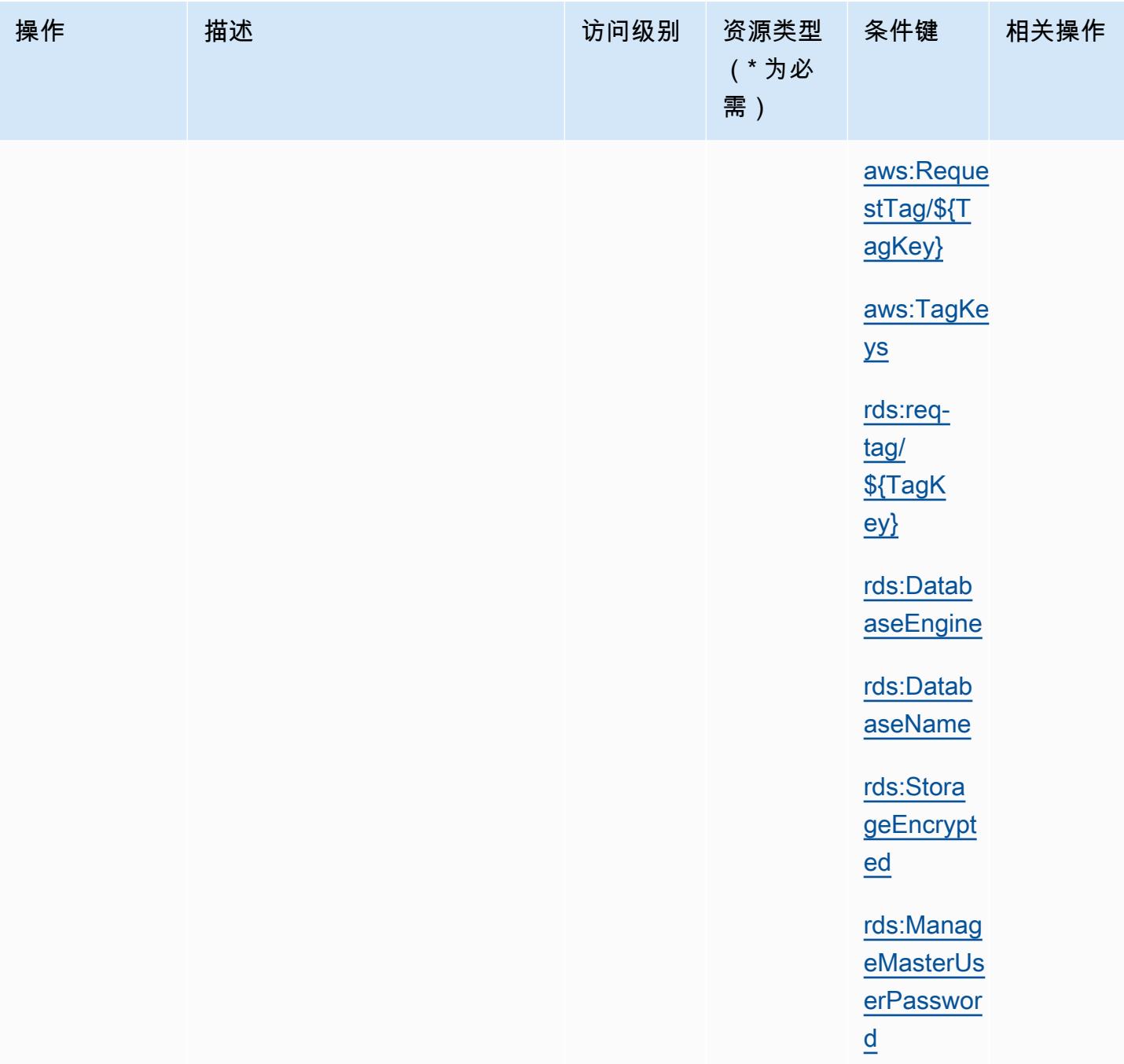

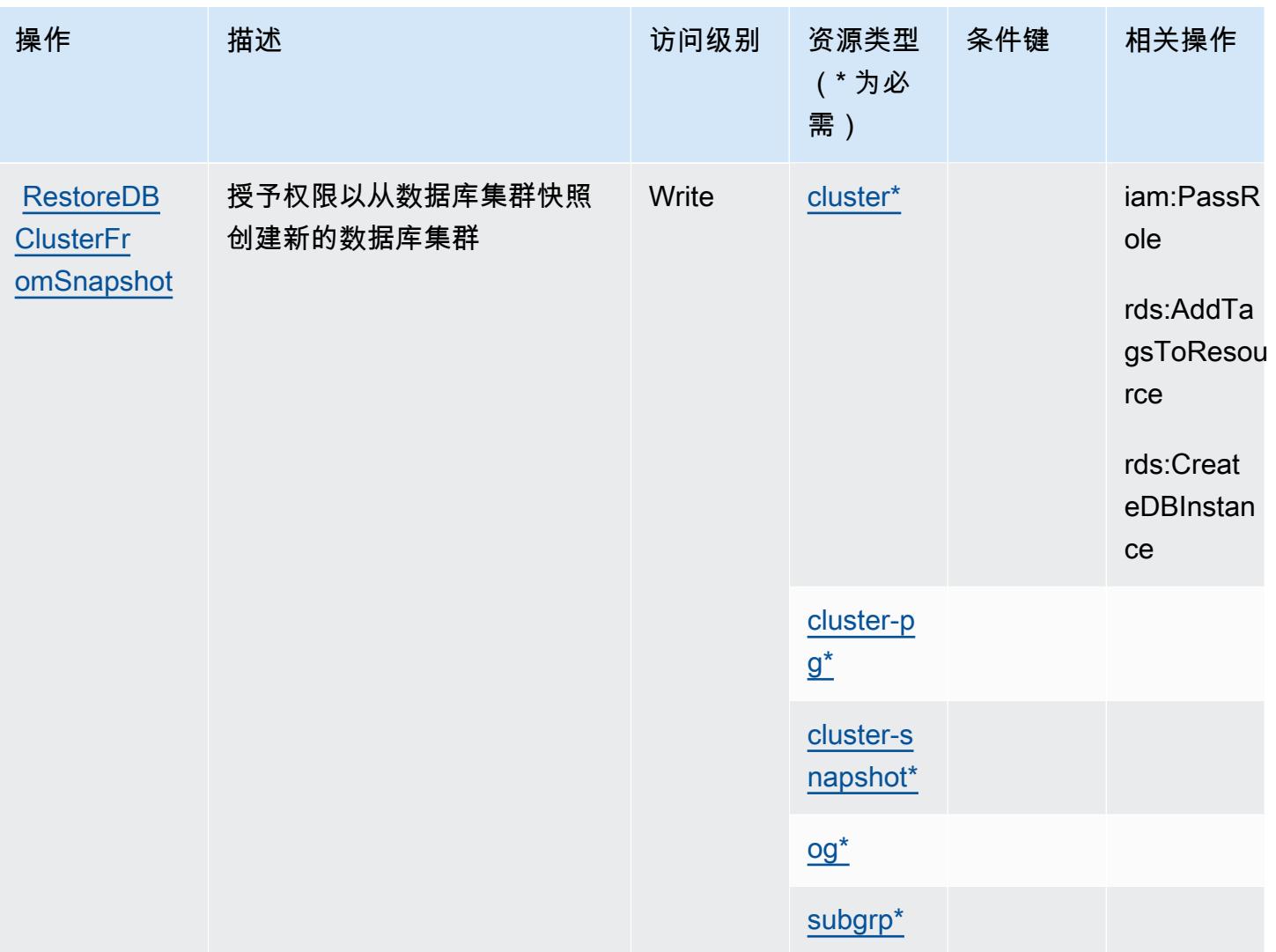

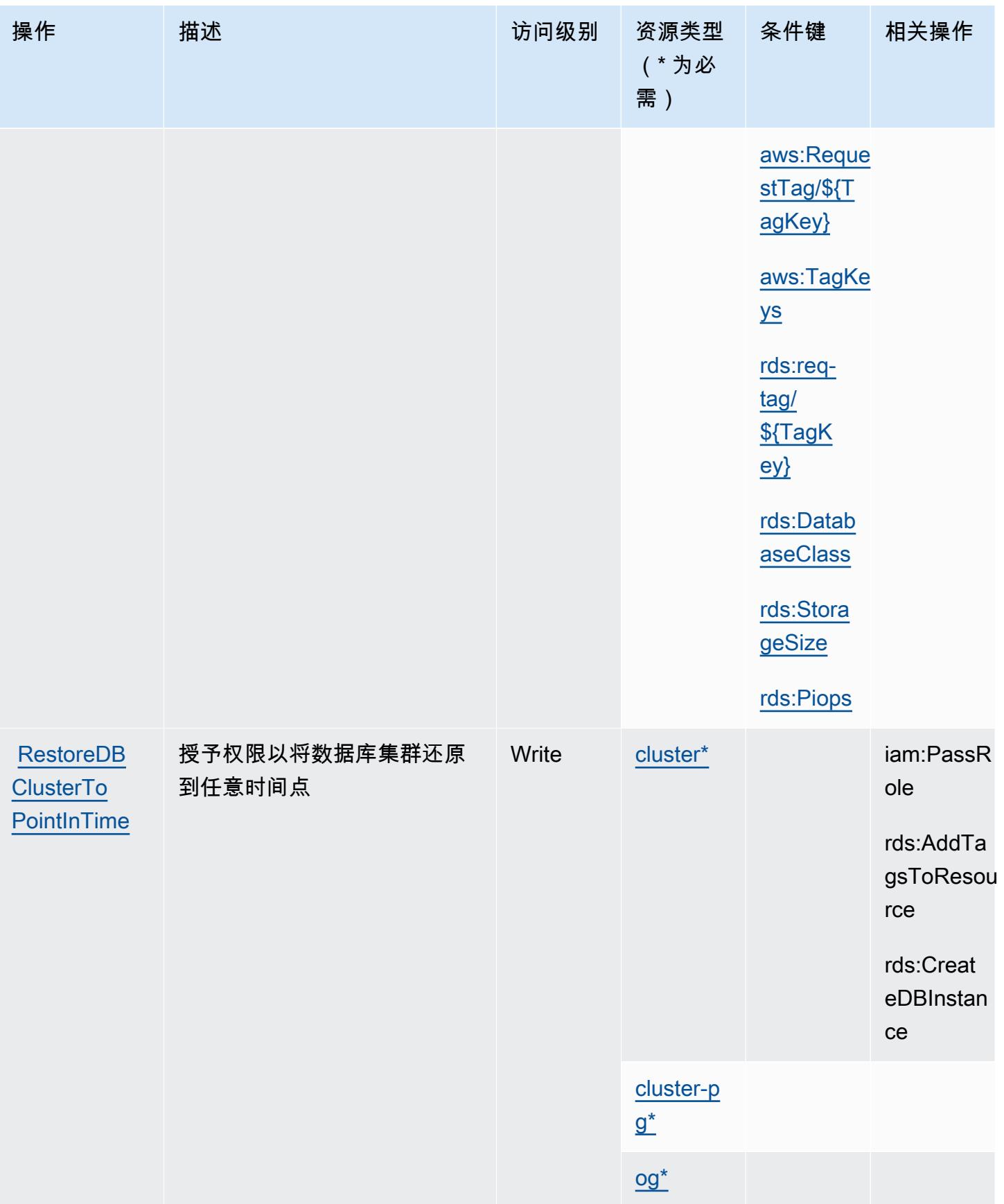

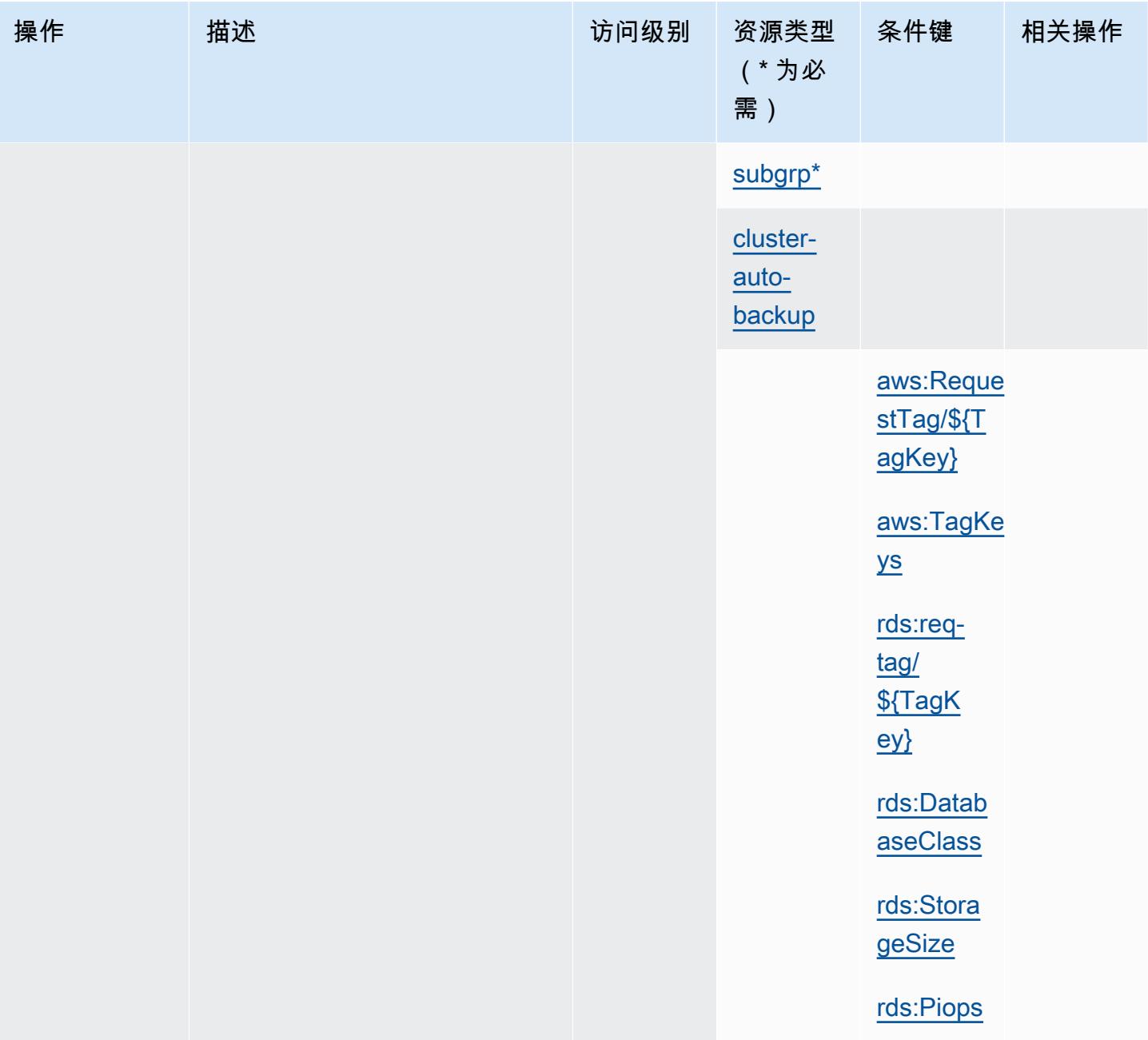

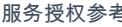

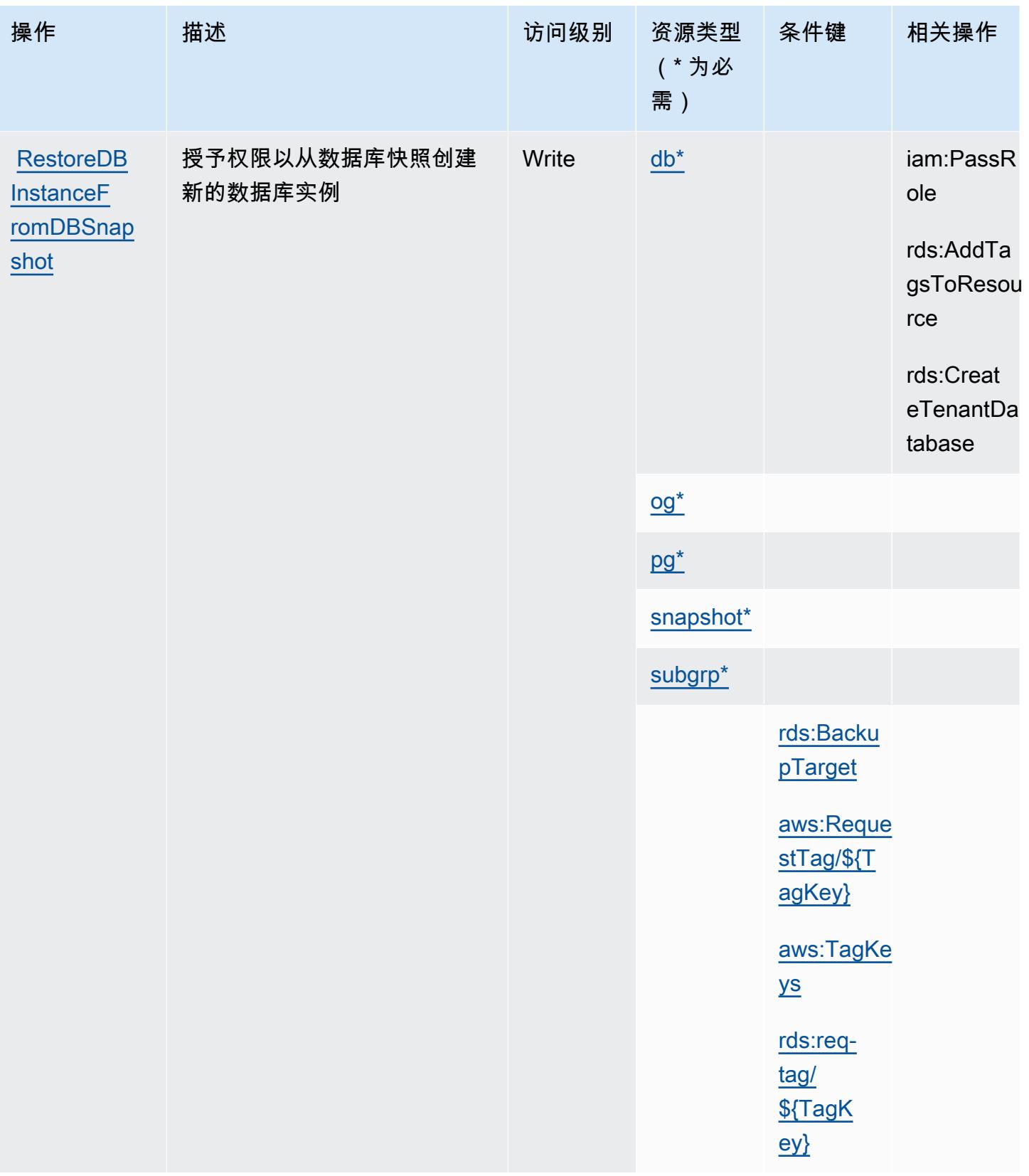

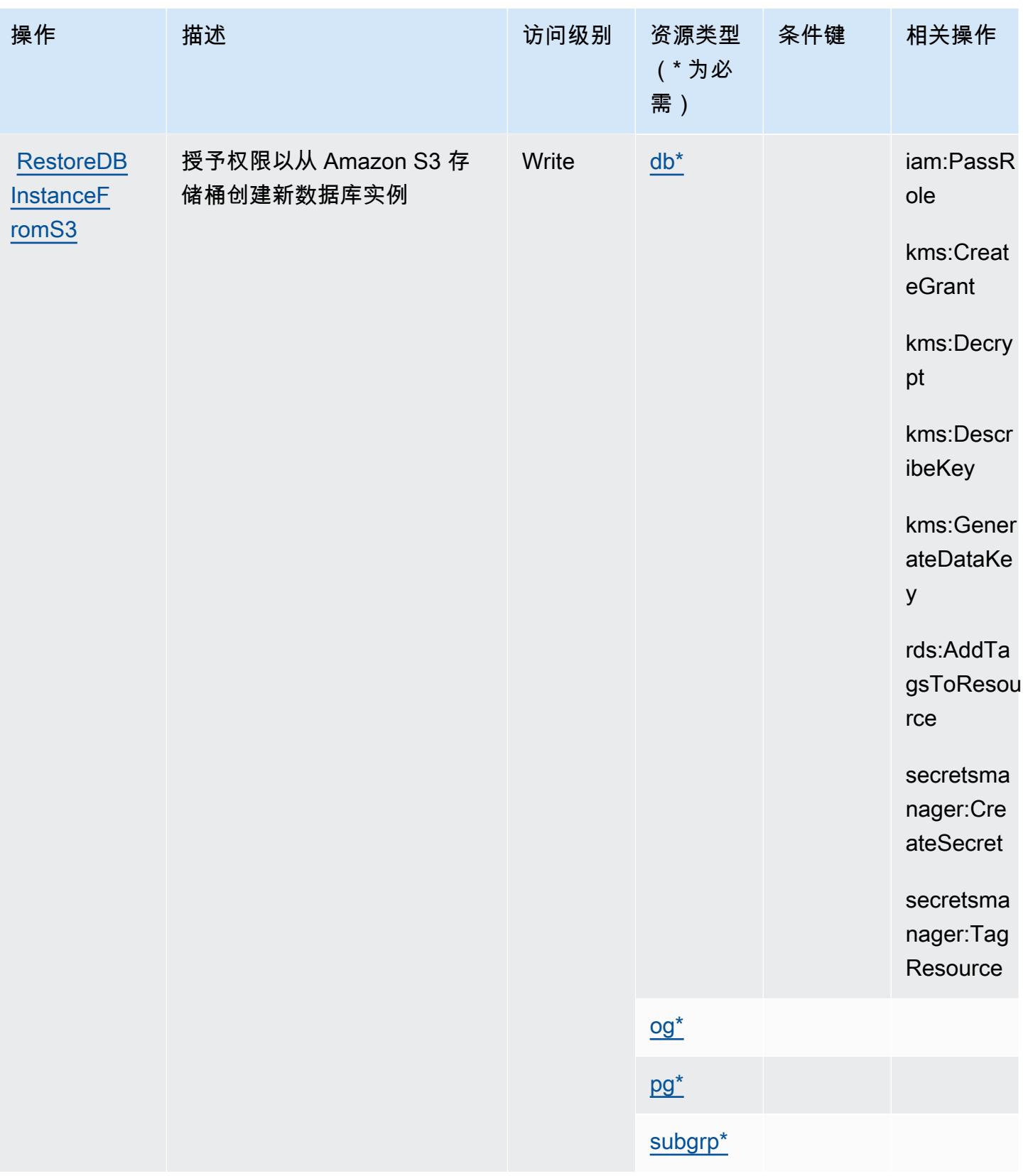

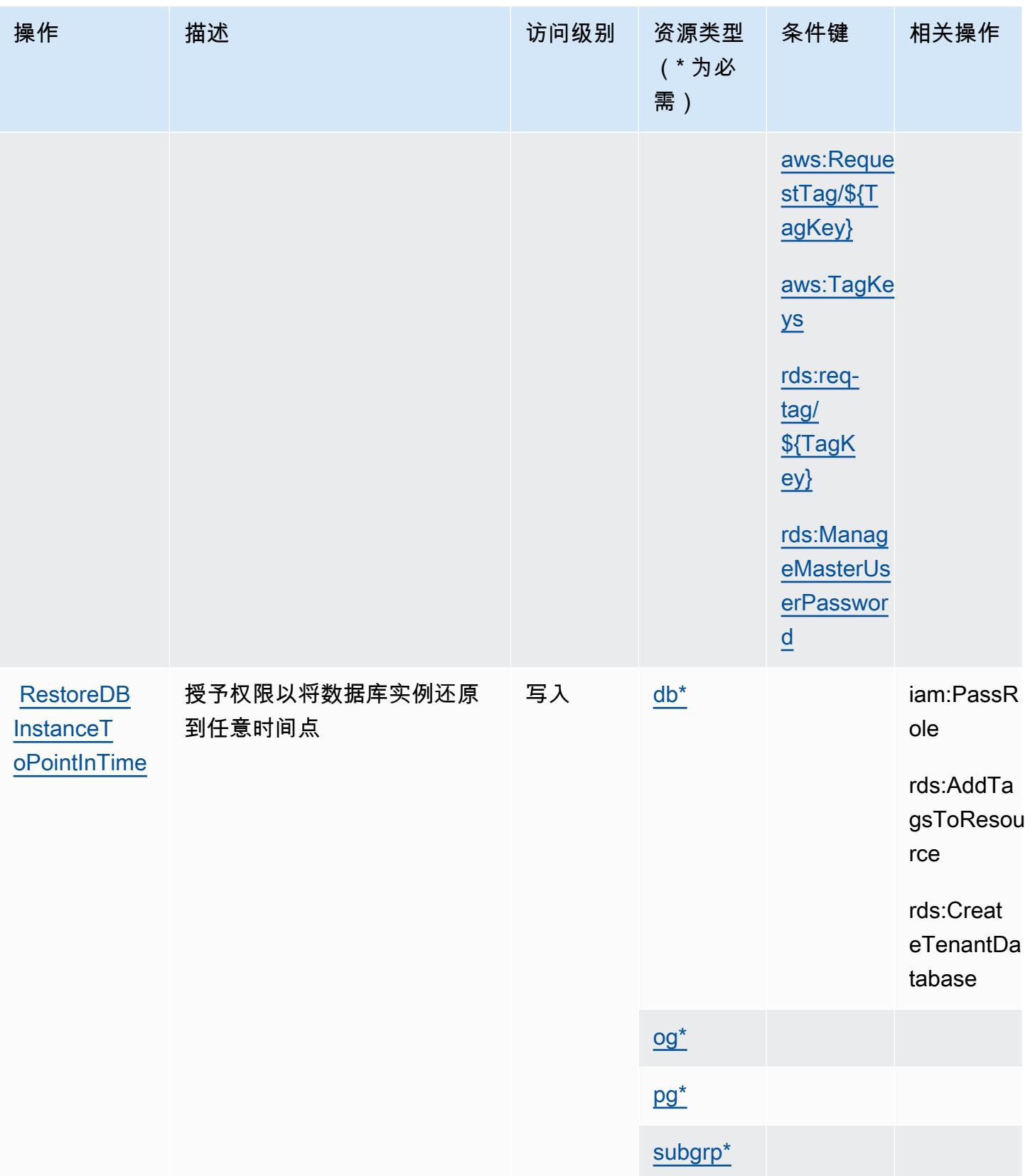

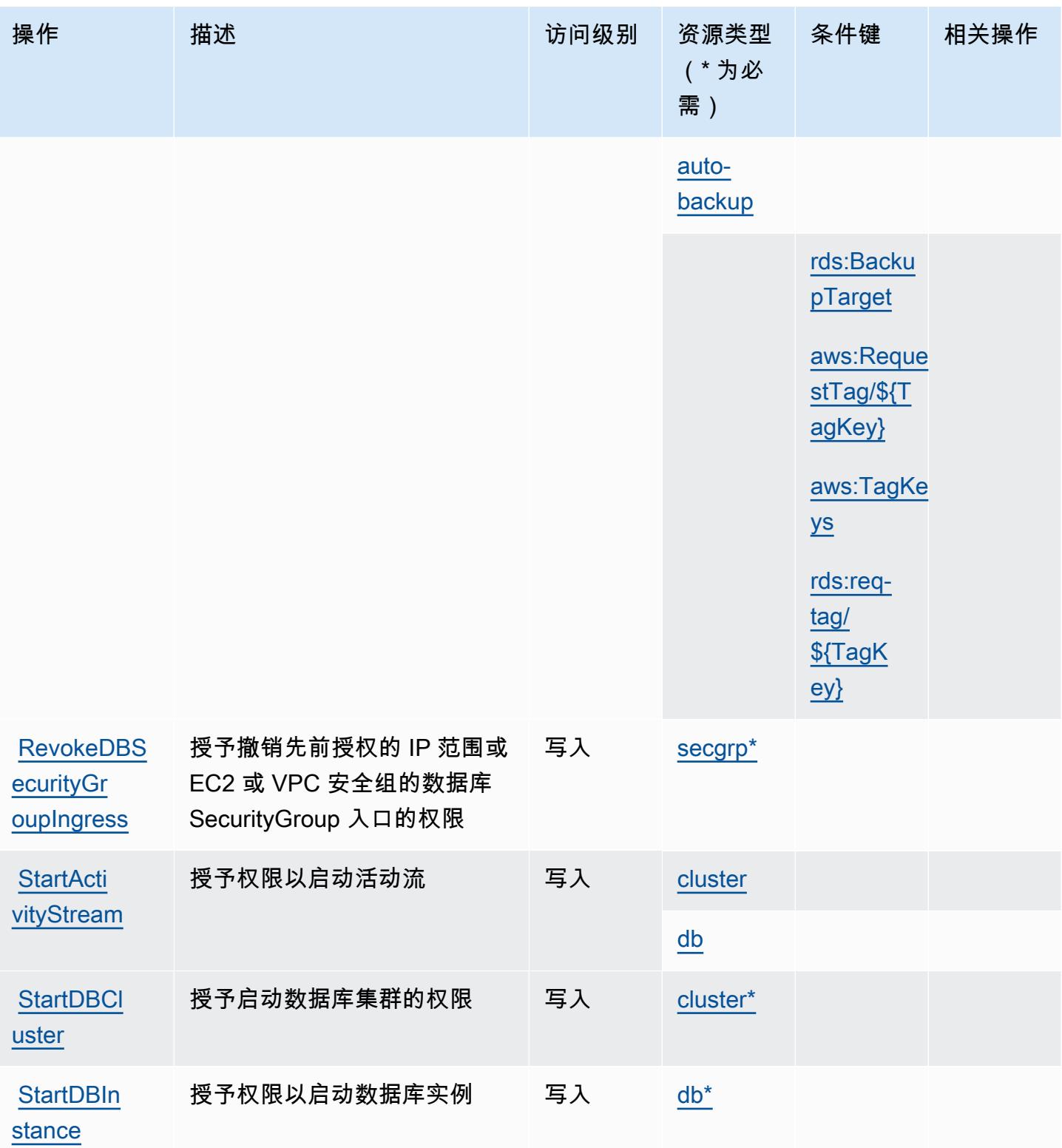

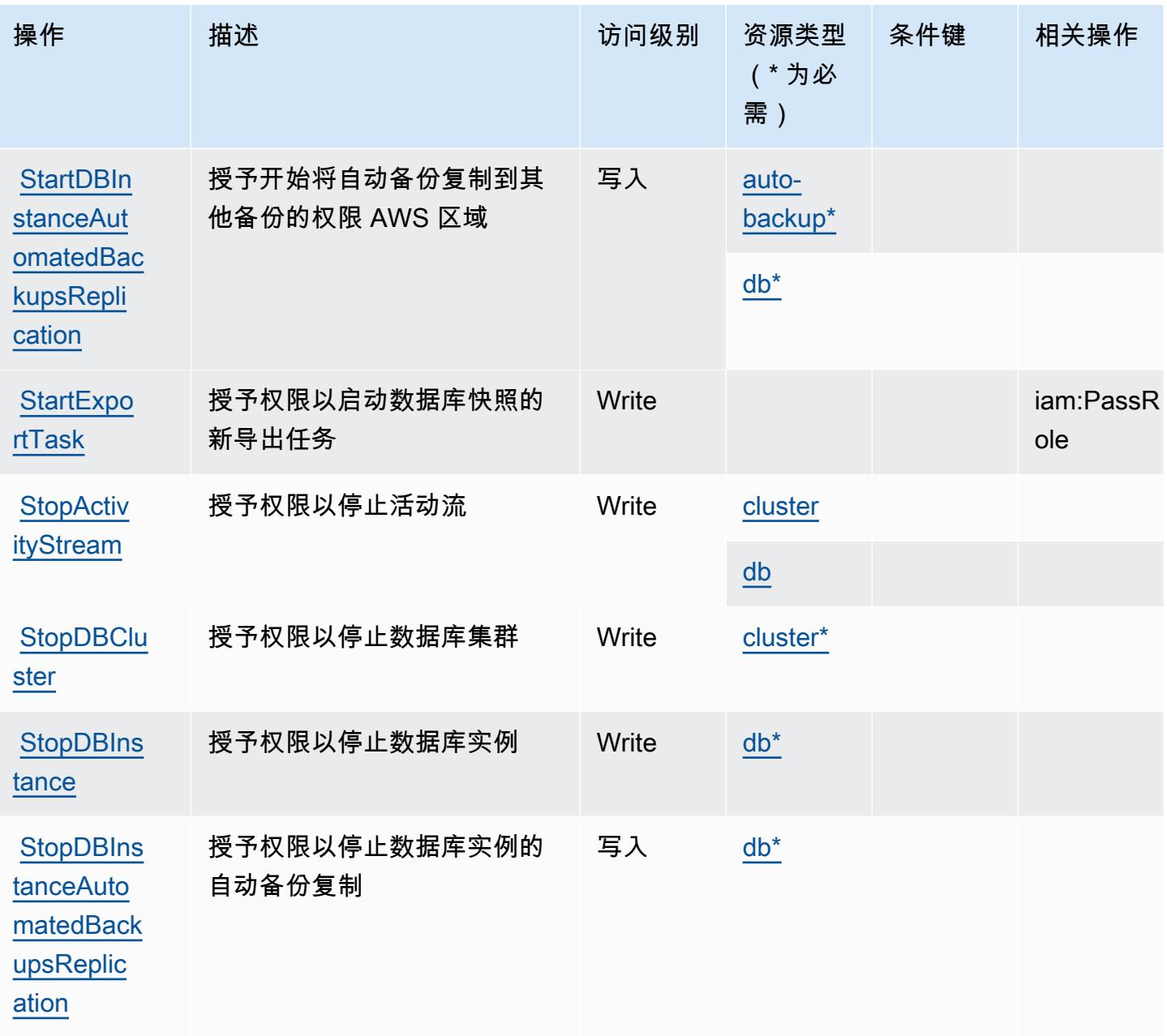

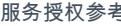

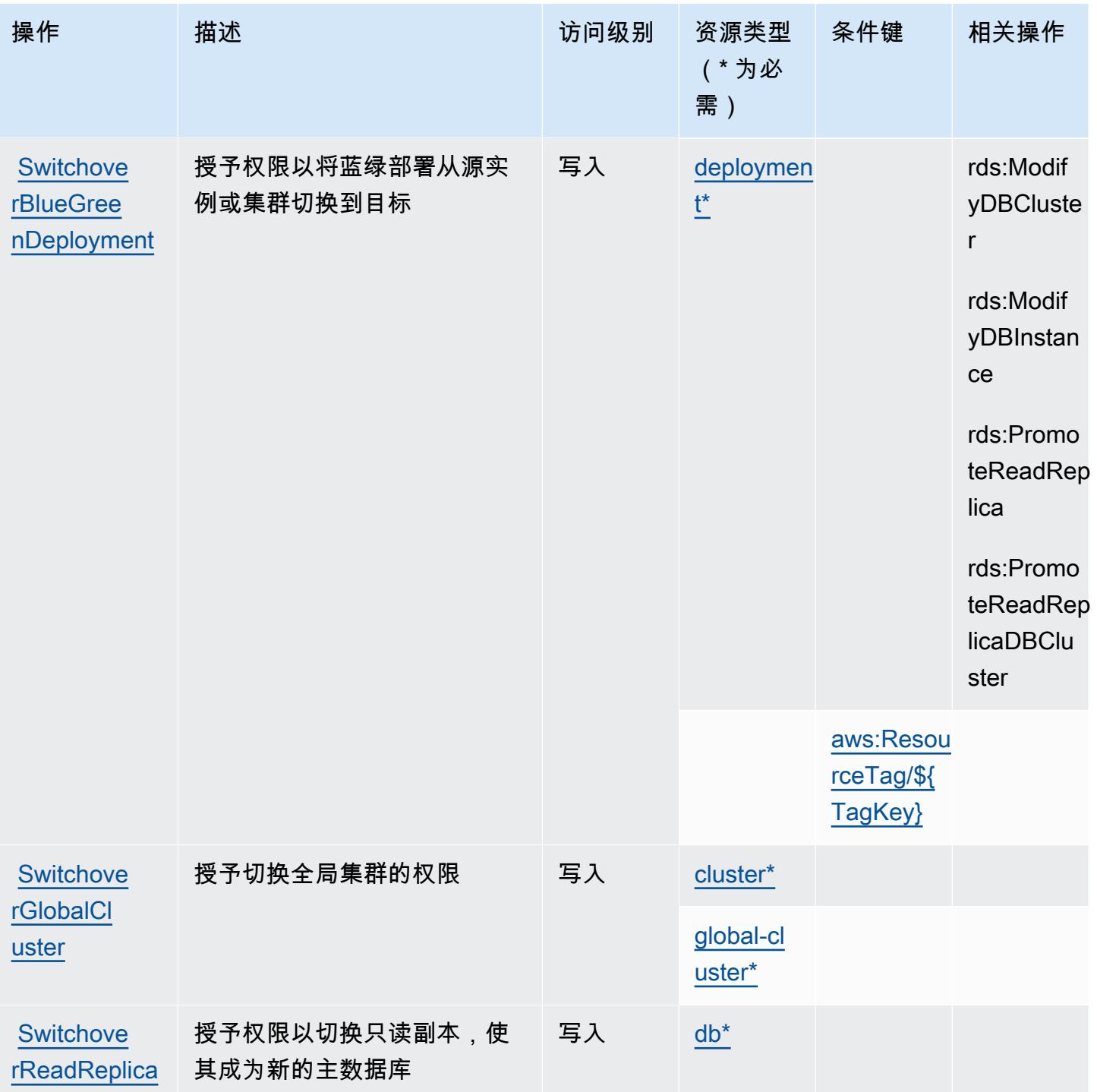

# Amazon RDS 定义的资源类型

以下资源类型是由该服务定义的,可以在 IAM 权限策略语句的 Resource 元素中使用这些资源类 型。<u>[操作表](#page-3669-0)</u>中的每个操作指定了可以使用该操作指定的资源类型。您也可以在策略中包含条件键,从

而定义[资源类型](reference_policies_actions-resources-contextkeys.html#resources_table)。这些键显示在资源类型表的最后一列。有关下表中各列的详细信息,请参阅<u>资源类型</u> [表](reference_policies_actions-resources-contextkeys.html#resources_table)。

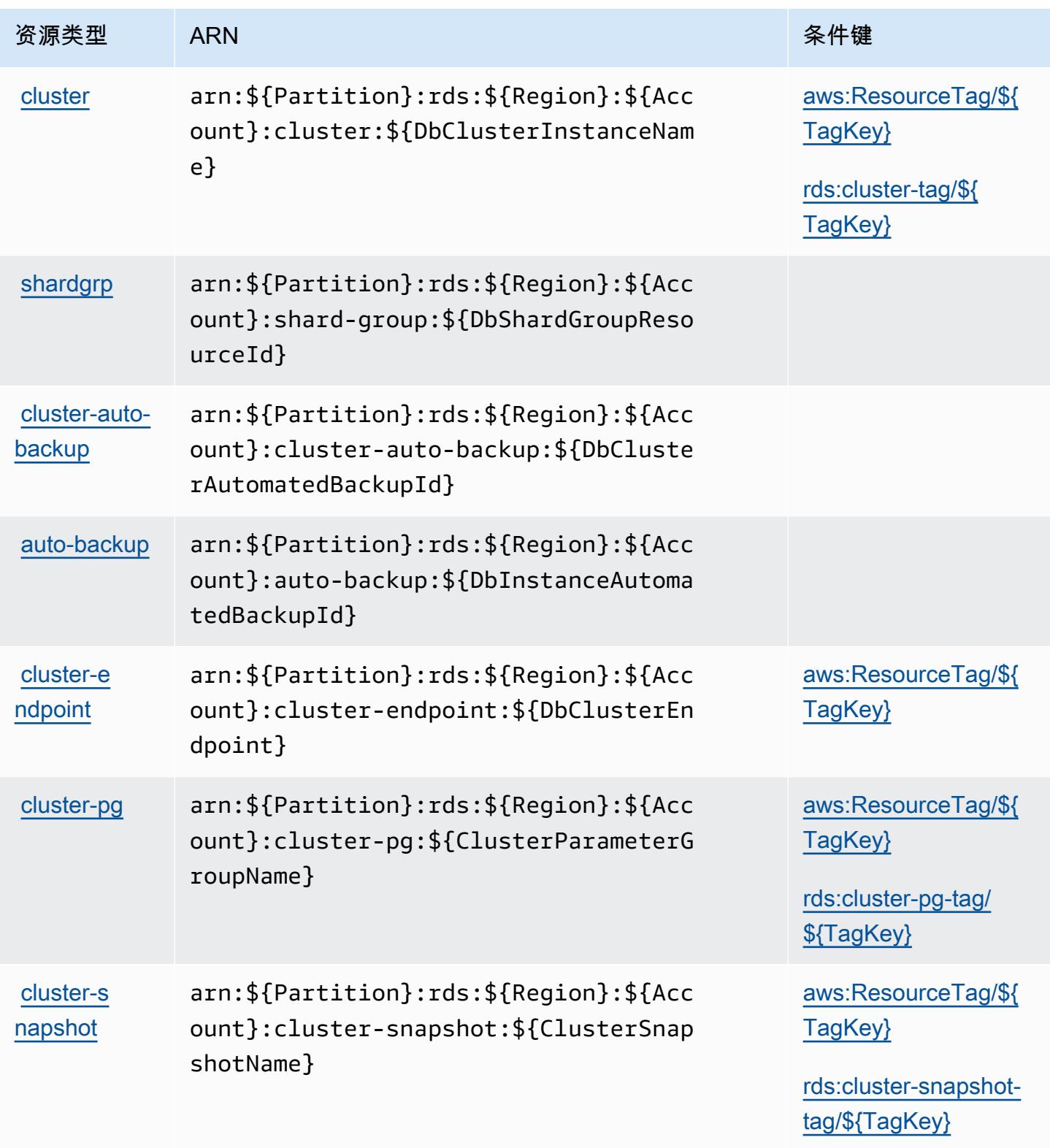

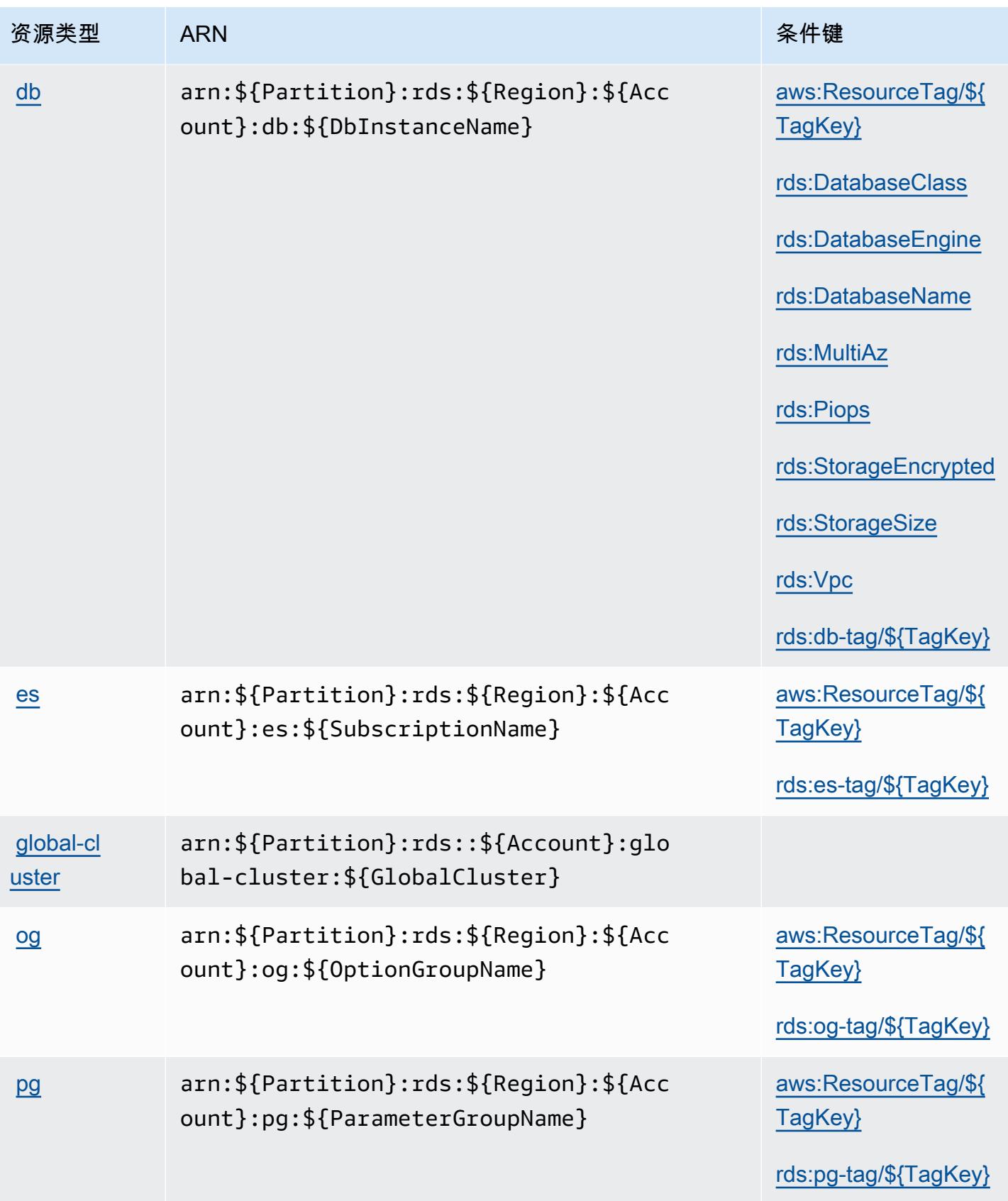

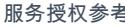

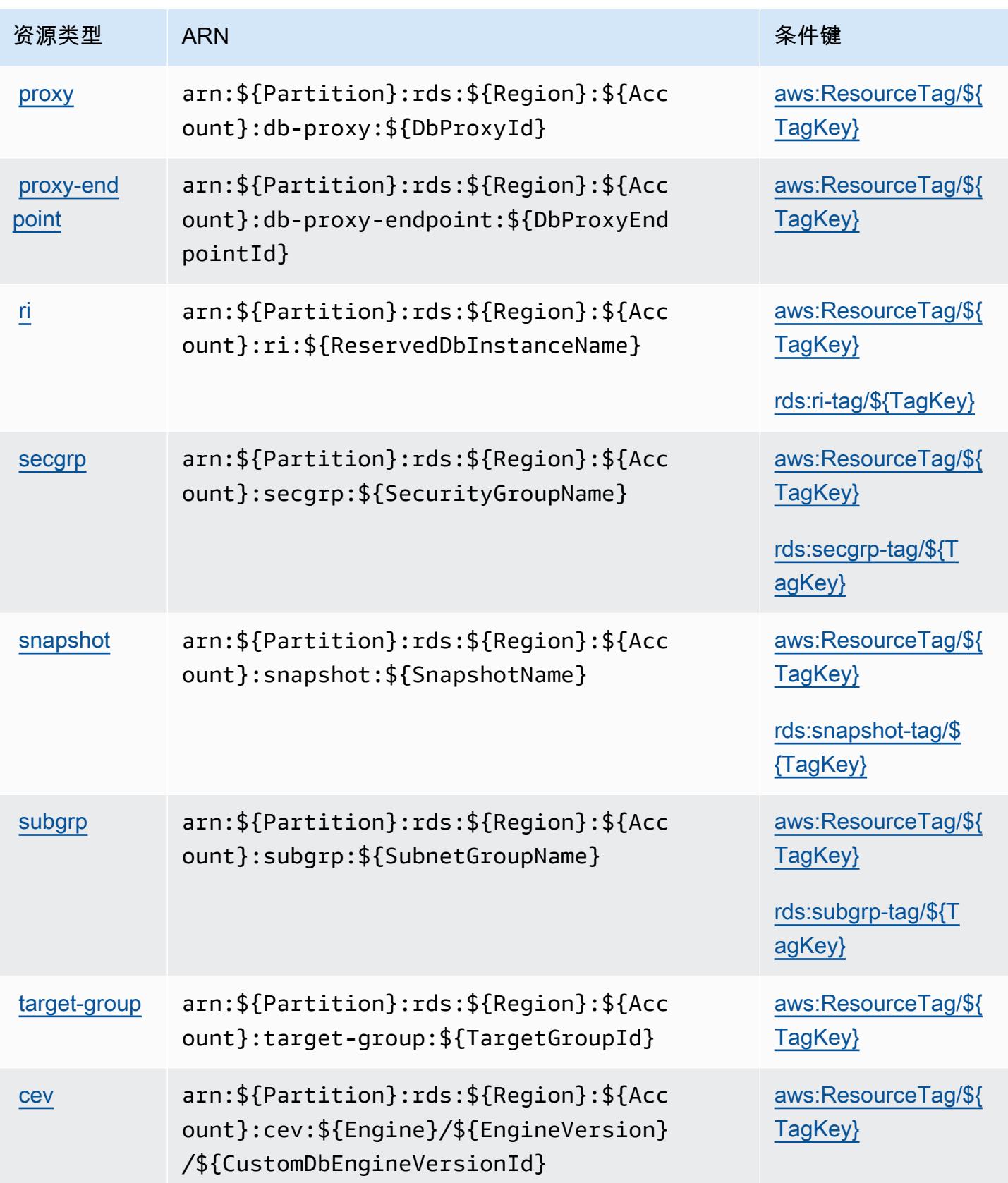

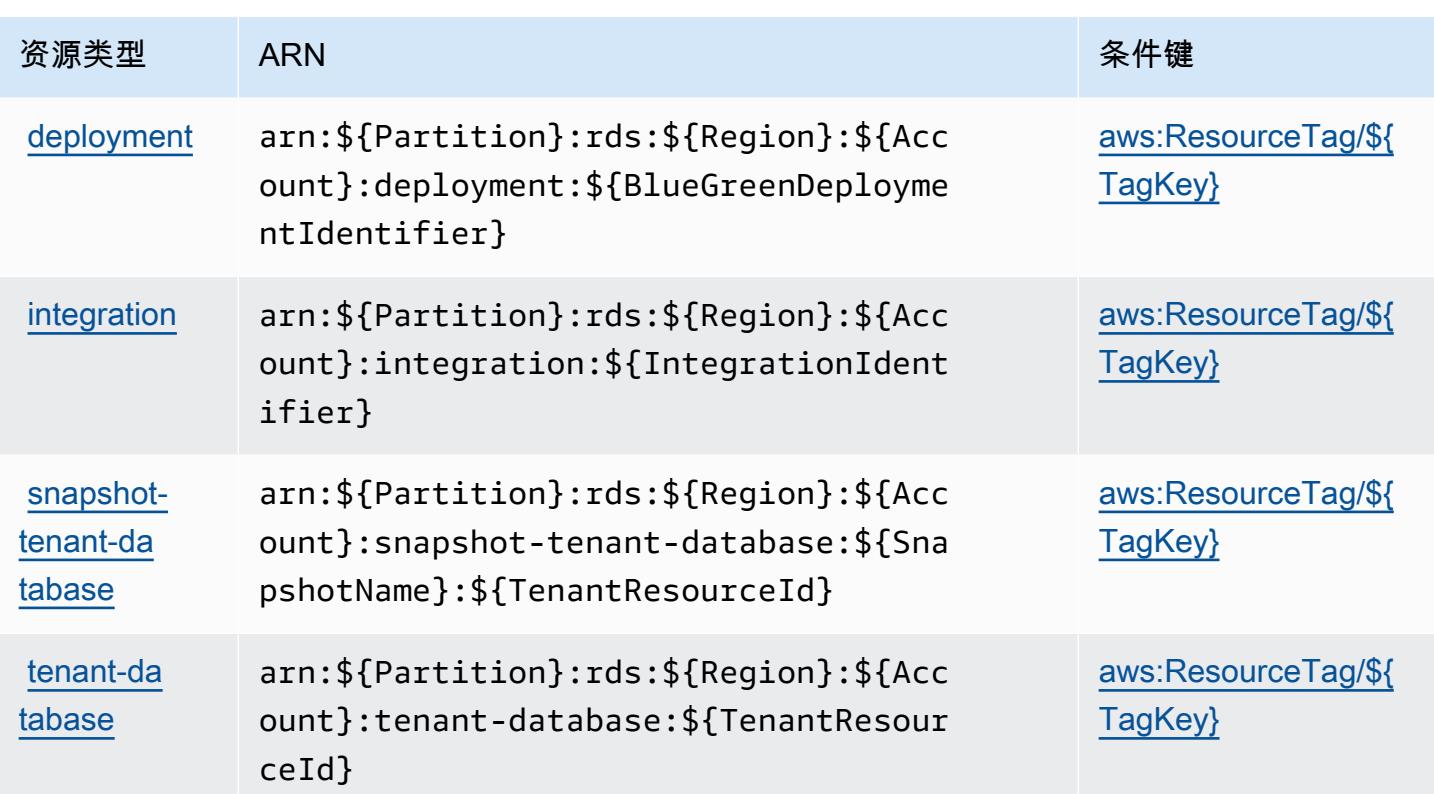

# Amazon RDS 的条件键

Amazon RDS 定义以下可以在 IAM policy 的 Condition 元素中使用的条件键。您可以使用这些键进 一步细化应用策略语句的条件。有关下表中各列的详细信息,请参阅[条件键表](reference_policies_actions-resources-contextkeys.html#context_keys_table)。

# 要查看适用于所有服务的全局条件键,请参阅[可用的全局条件键](https://docs.aws.amazon.com/IAM/latest/UserGuide/reference_policies_condition-keys.html#AvailableKeys)。

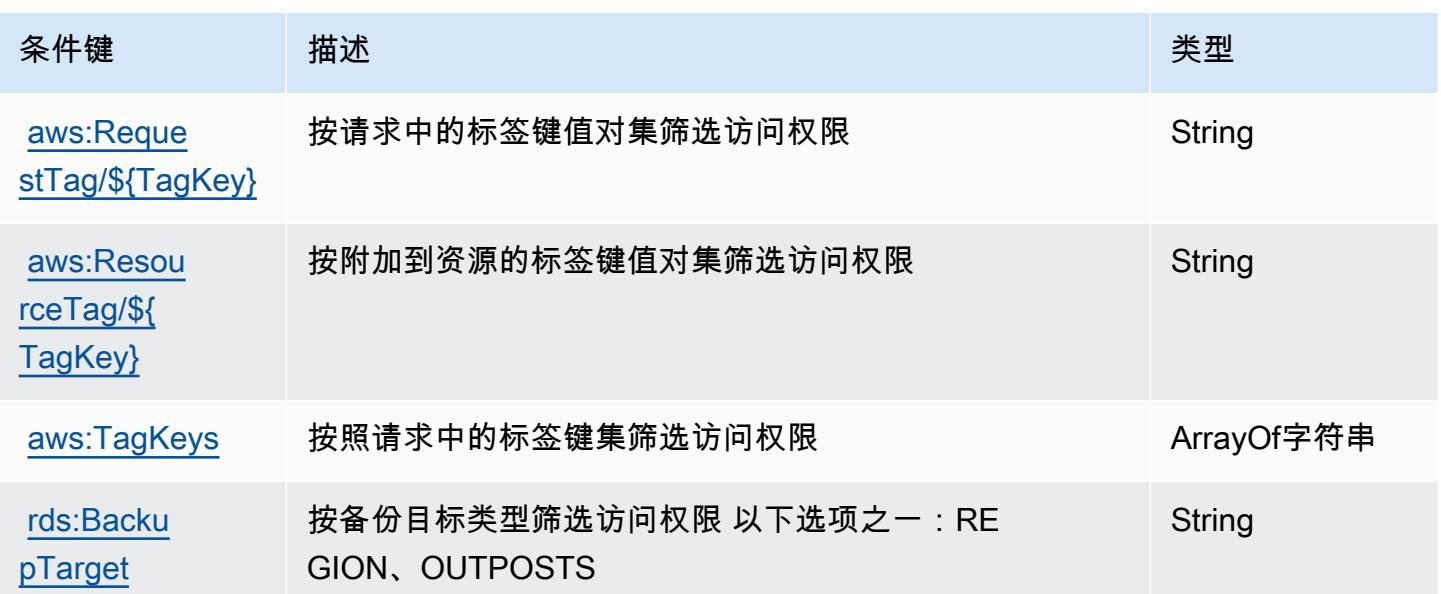

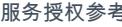

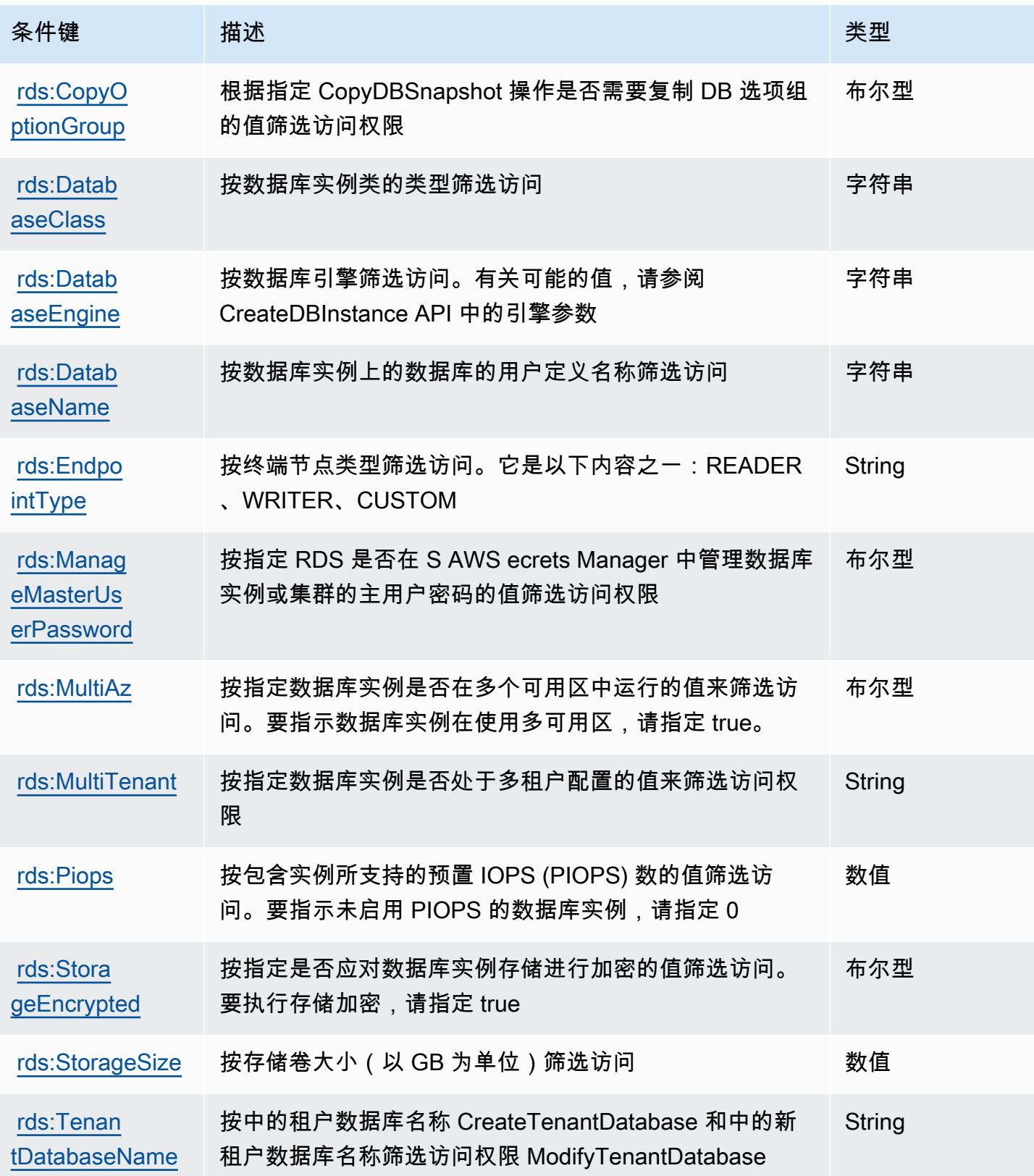

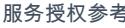

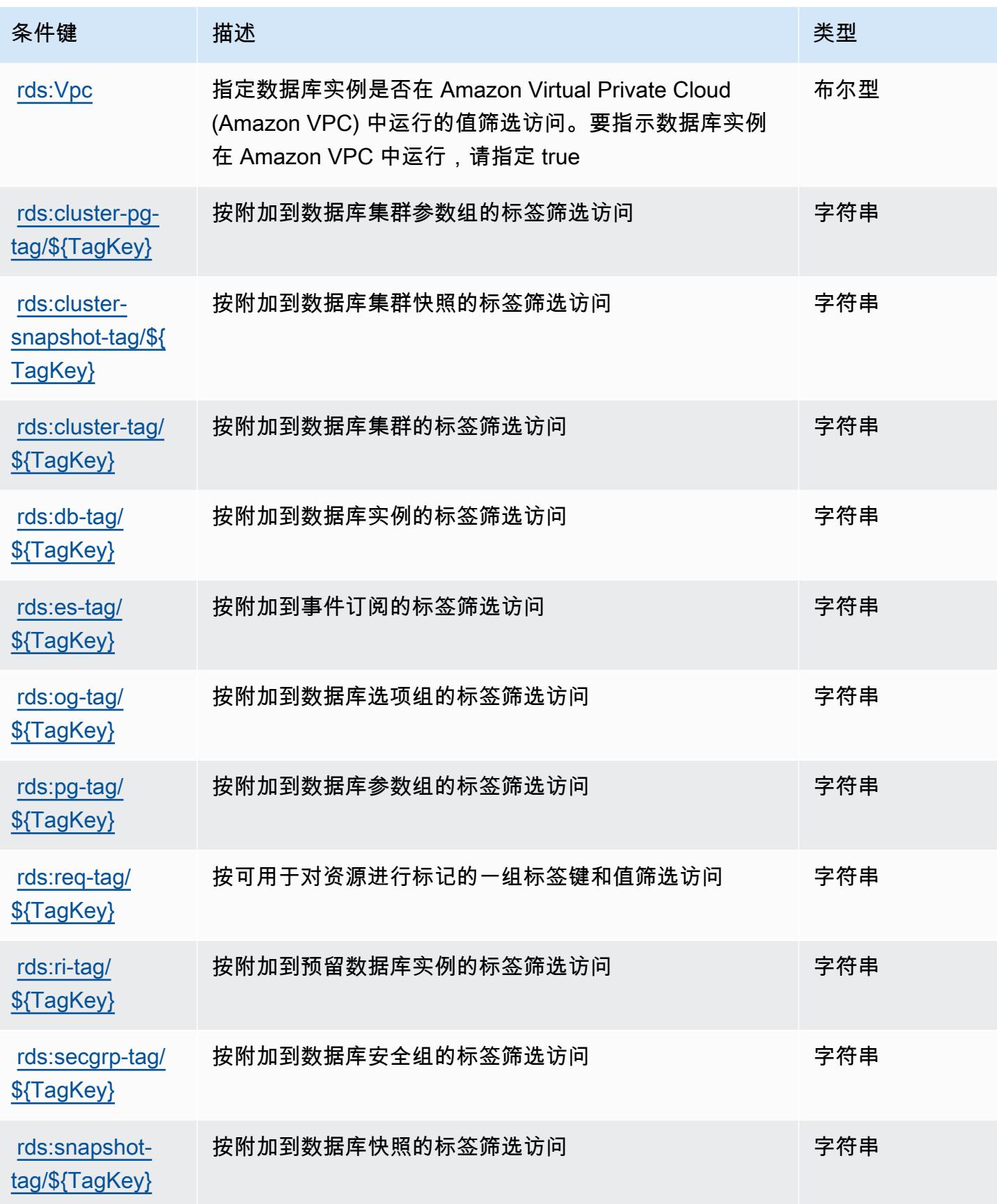

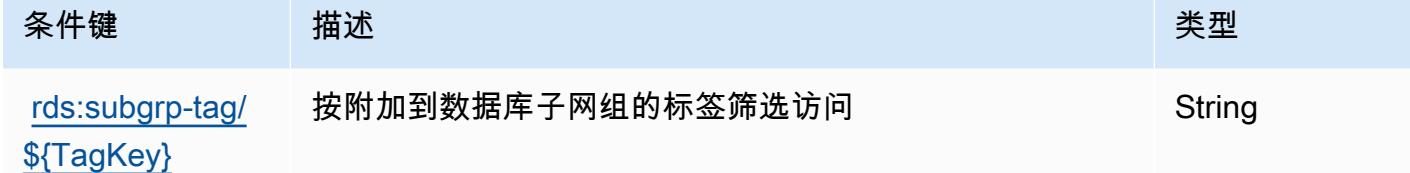

Amazon RDS Data API 的操作、资源和条件键

Amazon RDS Data API(服务前缀:rds-data)提供以下服务特定的资源、操作和条件上下文键以 在 IAM 权限策略中使用。

### 参考:

- 了解如何[配置该服务](https://docs.aws.amazon.com/AmazonRDS/latest/AuroraUserGuide/data-api.html)。
- 查看[适用于该服务的 API 操作列表。](https://docs.aws.amazon.com/rdsdataservice/latest/APIReference/Welcome.html)
- 了解如何[使用 IAM](https://docs.aws.amazon.com/AmazonRDS/latest/AuroraUserGuide/UsingWithRDS.IAM.html) 权限策略保护该服务及其资源。

#### 主题

- [Amazon RDS Data API 定义的操作](#page-3730-0)
- [Amazon RDS Data API 定义的资源类型](#page-3733-0)
- [Amazon RDS Data API 的条件键](#page-3733-1)

## <span id="page-3730-0"></span>Amazon RDS Data API 定义的操作

您可以在 IAM 策略语句的 Action 元素中指定以下操作。可以使用策略授予在 AWS中执行操作的权 限。您在策略中使用一项操作时,通常使用相同的名称允许或拒绝对 API 操作或 CLI 命令的访问。但 在某些情况下,单一动作可控制对多项操作的访问。还有某些操作需要多种不同的动作。

操作表的资源类型列指示每项操作是否支持资源级权限。如果该列没有任何值,您必须在策略语句的 Resource 元素中指定策略应用的所有资源("\*")。通过在 IAM policy 中使用条件来筛选访问权限, 以控制是否可以在资源或请求中使用特定标签键。如果操作具有一个或多个必需资源,则调用方必须 具有使用这些资源来使用该操作的权限。必需资源在表中以星号 (\*) 表示。如果您在 IAM policy 中使用 Resource 元素限制资源访问权限,则必须为每种必需的资源类型添加 ARN 或模式。某些操作支持多 种资源类型。如果资源类型是可选的(未指示为必需),则可以选择使用一种可选资源类型。

操作表的条件键列包括可以在策略语句的 Condition 元素中指定的键。有关与服务资源关联的条件键 的更多信息,请参阅资源类型表的条件键列。

# **a** Note

资源条件键在[资源类型](#page-3733-0)表中列出。您可以在操作表的资源类型( \* 为必需 ) 列中找到应用于某 项操作的资源类型的链接。资源类型表中的资源类型包括条件密钥列,这是应用于操作表中操 作的资源条件键。

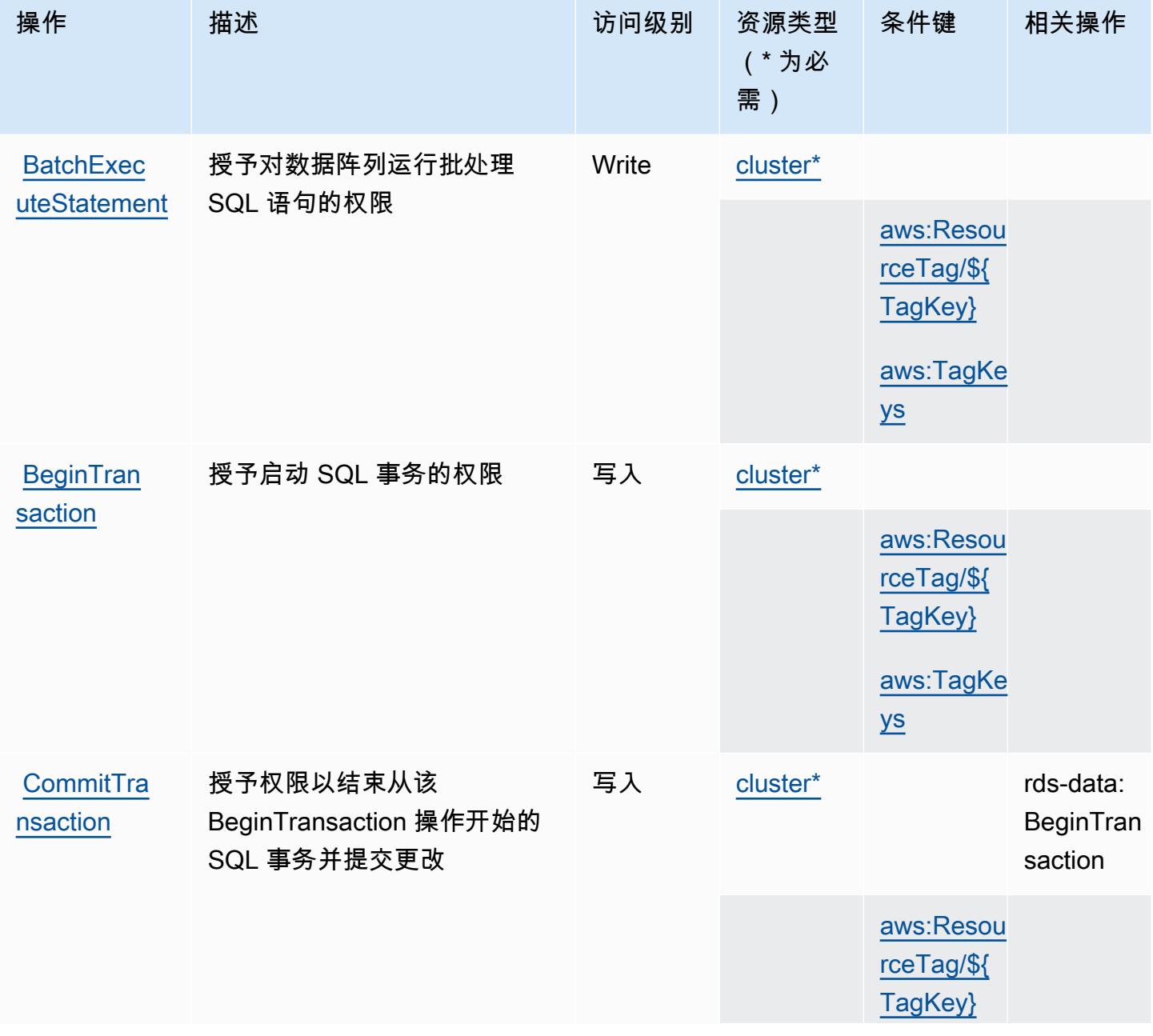

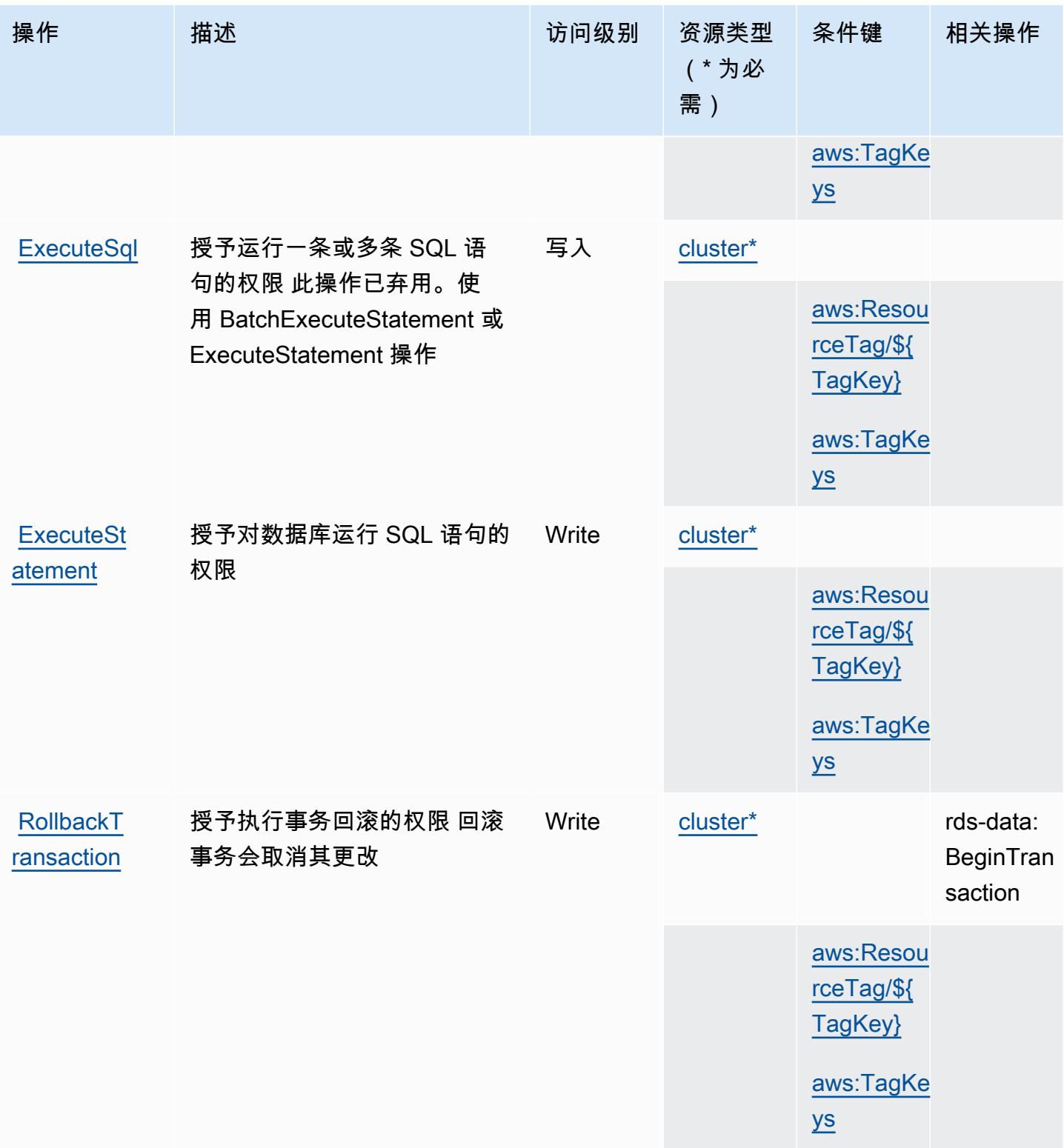

## <span id="page-3733-0"></span>Amazon RDS Data API 定义的资源类型

以下资源类型是由该服务定义的,可以在 IAM 权限策略语句的 Resource 元素中使用这些资源类 型。[操作表](#page-3730-0)中的每个操作指定了可以使用该操作指定的资源类型。您也可以在策略中包含条件键,从 而定义资源类型。这些键显示在资源类型表的最后一列。有关下表中各列的详细信息,请参阅[资源类型](reference_policies_actions-resources-contextkeys.html#resources_table) [表](reference_policies_actions-resources-contextkeys.html#resources_table)。

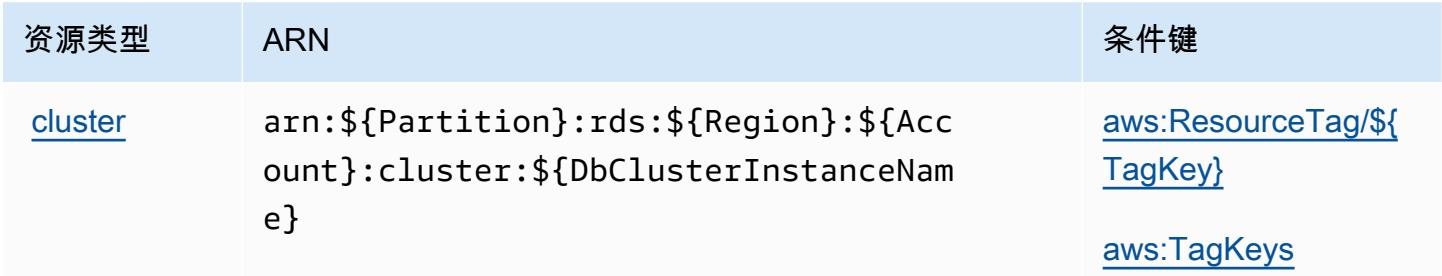

## <span id="page-3733-1"></span>Amazon RDS Data API 的条件键

Amazon RDS Data API 定义以下可以在 IAM policy 的 Condition 元素中使用的条件键。您可以使用 这些键进一步细化应用策略语句的条件。有关下表中各列的详细信息,请参阅[条件键表](reference_policies_actions-resources-contextkeys.html#context_keys_table)。

要查看适用于所有服务的全局条件键,请参阅[可用的全局条件键](https://docs.aws.amazon.com/IAM/latest/UserGuide/reference_policies_condition-keys.html#AvailableKeys)。

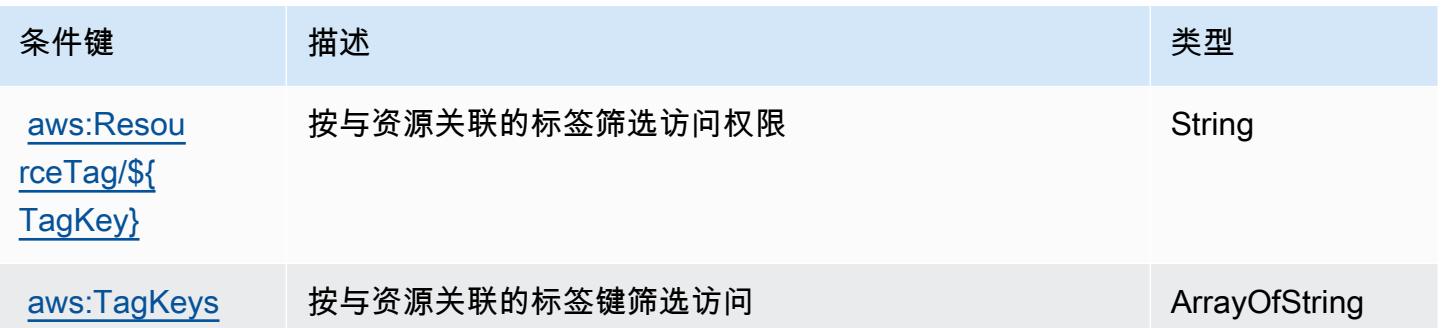

# Amazon RDS IAM Authentication 的操作、资源和条件键

Amazon RDS IAM 身份验证(服务前缀:rds-db)提供以下服务特定的资源、操作和条件上下文键以 在 IAM 权限策略中使用。

参考:

• 了解如何[配置该服务](https://docs.aws.amazon.com/AmazonRDS/latest/UserGuide/)。

- 查看[适用于该服务的 API 操作列表。](https://docs.aws.amazon.com/AmazonRDS/latest/APIReference/)
- 了解如何[使用 IAM](https://docs.aws.amazon.com/AmazonRDS/latest/UserGuide/UsingWithRDS.IAM.html) 权限策略保护该服务及其资源。

### 主题

- [Amazon RDS IAM Authentication 定义的操作](#page-3734-0)
- [Amazon RDS IAM Authentication 定义的资源类型](#page-3735-0)
- [用户 Amazon RDS IAM Authentication 的条件键](#page-3735-1)

<span id="page-3734-0"></span>Amazon RDS IAM Authentication 定义的操作

您可以在 IAM 策略语句的 Action 元素中指定以下操作。可以使用策略授予在 AWS中执行操作的权 限。您在策略中使用一项操作时,通常使用相同的名称允许或拒绝对 API 操作或 CLI 命令的访问。但 在某些情况下,单一动作可控制对多项操作的访问。还有某些操作需要多种不同的动作。

操作表的资源类型列指示每项操作是否支持资源级权限。如果该列没有任何值,您必须在策略语句的 Resource 元素中指定策略应用的所有资源("\*")。通过在 IAM policy 中使用条件来筛选访问权限, 以控制是否可以在资源或请求中使用特定标签键。如果操作具有一个或多个必需资源,则调用方必须 具有使用这些资源来使用该操作的权限。必需资源在表中以星号 (\*) 表示。如果您在 IAM policy 中使用 Resource 元素限制资源访问权限,则必须为每种必需的资源类型添加 ARN 或模式。某些操作支持多 种资源类型。如果资源类型是可选的(未指示为必需),则可以选择使用一种可选资源类型。

操作表的条件键列包括可以在策略语句的 Condition 元素中指定的键。有关与服务资源关联的条件键 的更多信息,请参阅资源类型表的条件键列。

**a** Note

资源条件键在[资源类型](#page-3735-0)表中列出。您可以在操作表的资源类型(\* 为必需)列中找到应用于某 项操作的资源类型的链接。资源类型表中的资源类型包括条件密钥列,这是应用于操作表中操 作的资源条件键。

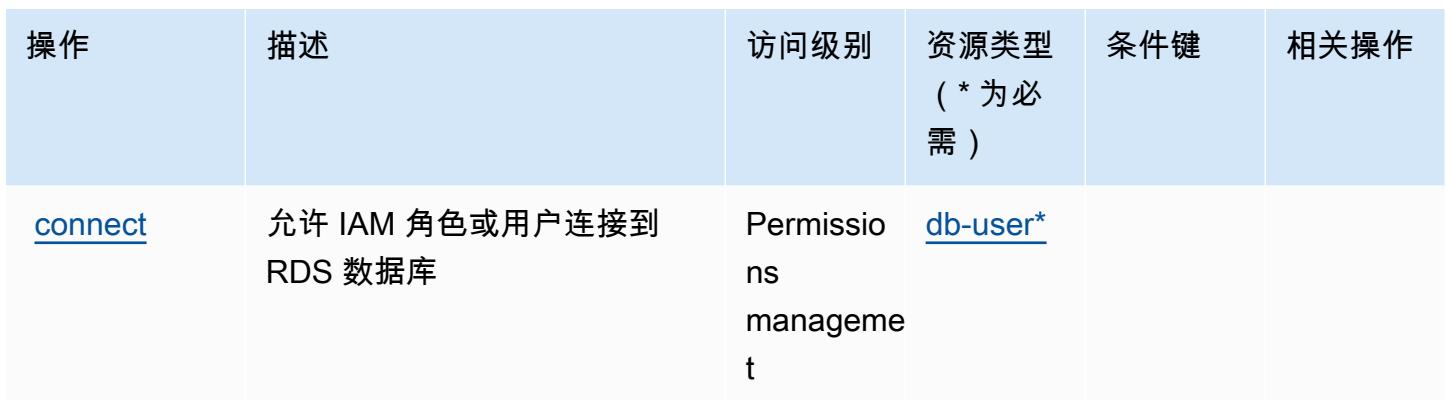

## <span id="page-3735-0"></span>Amazon RDS IAM Authentication 定义的资源类型

以下资源类型是由该服务定义的,可以在 IAM 权限策略语句的 Resource 元素中使用这些资源类 型。[操作表](#page-3734-0)中的每个操作指定了可以使用该操作指定的资源类型。您也可以在策略中包含条件键,从 而定义资源类型。这些键显示在资源类型表的最后一列。有关下表中各列的详细信息,请参阅[资源类型](reference_policies_actions-resources-contextkeys.html#resources_table) [表](reference_policies_actions-resources-contextkeys.html#resources_table)。

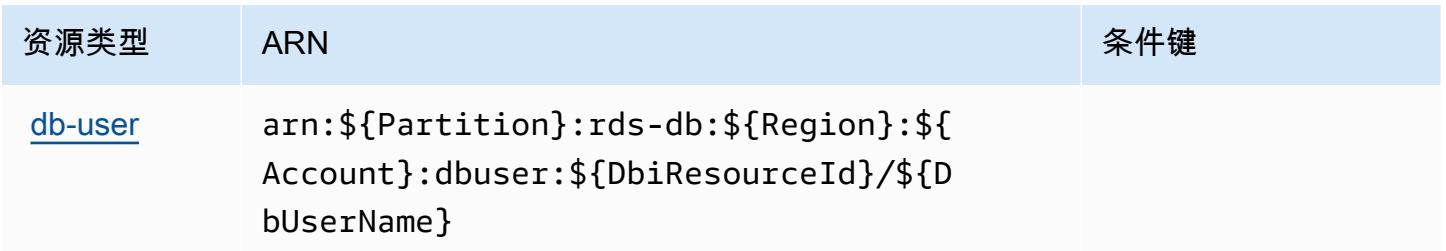

## <span id="page-3735-1"></span>用户 Amazon RDS IAM Authentication 的条件键

RDS IAM 身份验证没有可在策略语句的 Condition 元素中使用的服务特定上下文键。有关适用于所 有服务的全局上下文键列表,请参阅[可用的条件键](https://docs.aws.amazon.com/IAM/latest/UserGuide/reference_policies_condition-keys.html#AvailableKeys)。

# AWS re:Post Private 的操作、资源和条件键

AWS re: post Private(服务前缀:repost space)提供以下特定于服务的资源、操作和条件上下文密 钥,供在 IAM 权限策略中使用。

### 参考:

- 了解如何[配置该服务](https://docs.aws.amazon.com/repostprivate/latest/UserGuide/)。
- 查看[适用于该服务的 API 操作列表。](https://docs.aws.amazon.com/repostprivate/latest/APIReference/)
- 了解如何[使用 IAM](https://docs.aws.amazon.com/repostprivate/latest/UserGuide/repostprivate/latest/caguide/security_iam_service-with-iam.html) 权限策略保护该服务及其资源。

#### 主题

- [AWS re:Post Private 定义的操作](#page-3736-0)
- [AWS re:Post Private 定义的资源类型](#page-3738-0)
- [AWS re:Post Private 的条件键](#page-3738-1)

## <span id="page-3736-0"></span>AWS re:Post Private 定义的操作

您可以在 IAM 策略语句的 Action 元素中指定以下操作。可以使用策略授予在 AWS中执行操作的权 限。您在策略中使用一项操作时,通常使用相同的名称允许或拒绝对 API 操作或 CLI 命令的访问。但 在某些情况下,单一动作可控制对多项操作的访问。还有某些操作需要多种不同的动作。

操作表的资源类型列指示每项操作是否支持资源级权限。如果该列没有任何值,您必须在策略语句的 Resource 元素中指定策略应用的所有资源("\*")。通过在 IAM policy 中使用条件来筛选访问权限, 以控制是否可以在资源或请求中使用特定标签键。如果操作具有一个或多个必需资源,则调用方必须 具有使用这些资源来使用该操作的权限。必需资源在表中以星号 (\*) 表示。如果您在 IAM policy 中使用 Resource 元素限制资源访问权限,则必须为每种必需的资源类型添加 ARN 或模式。某些操作支持多 种资源类型。如果资源类型是可选的(未指示为必需),则可以选择使用一种可选资源类型。

操作表的条件键列包括可以在策略语句的 Condition 元素中指定的键。有关与服务资源关联的条件键 的更多信息,请参阅资源类型表的条件键列。

**a** Note

资源条件键在[资源类型](#page-3738-0)表中列出。您可以在操作表的资源类型(\* 为必需)列中找到应用于某 项操作的资源类型的链接。资源类型表中的资源类型包括条件密钥列,这是应用于操作表中操 作的资源条件键。

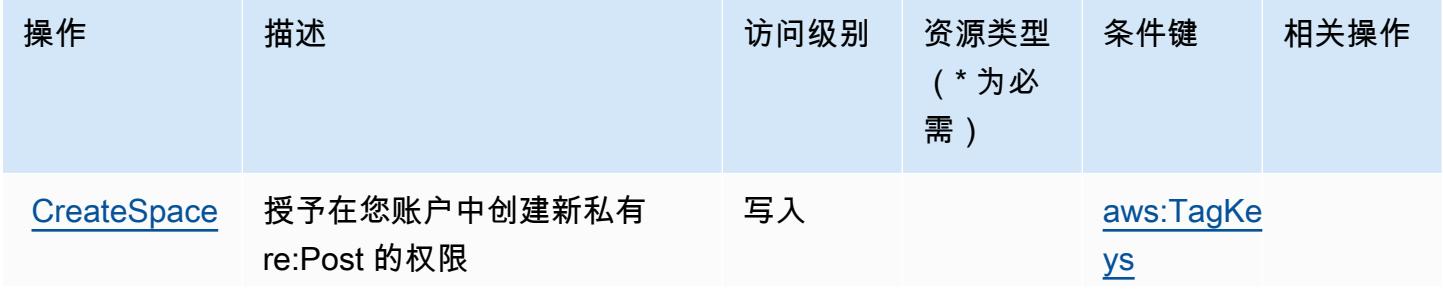

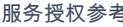

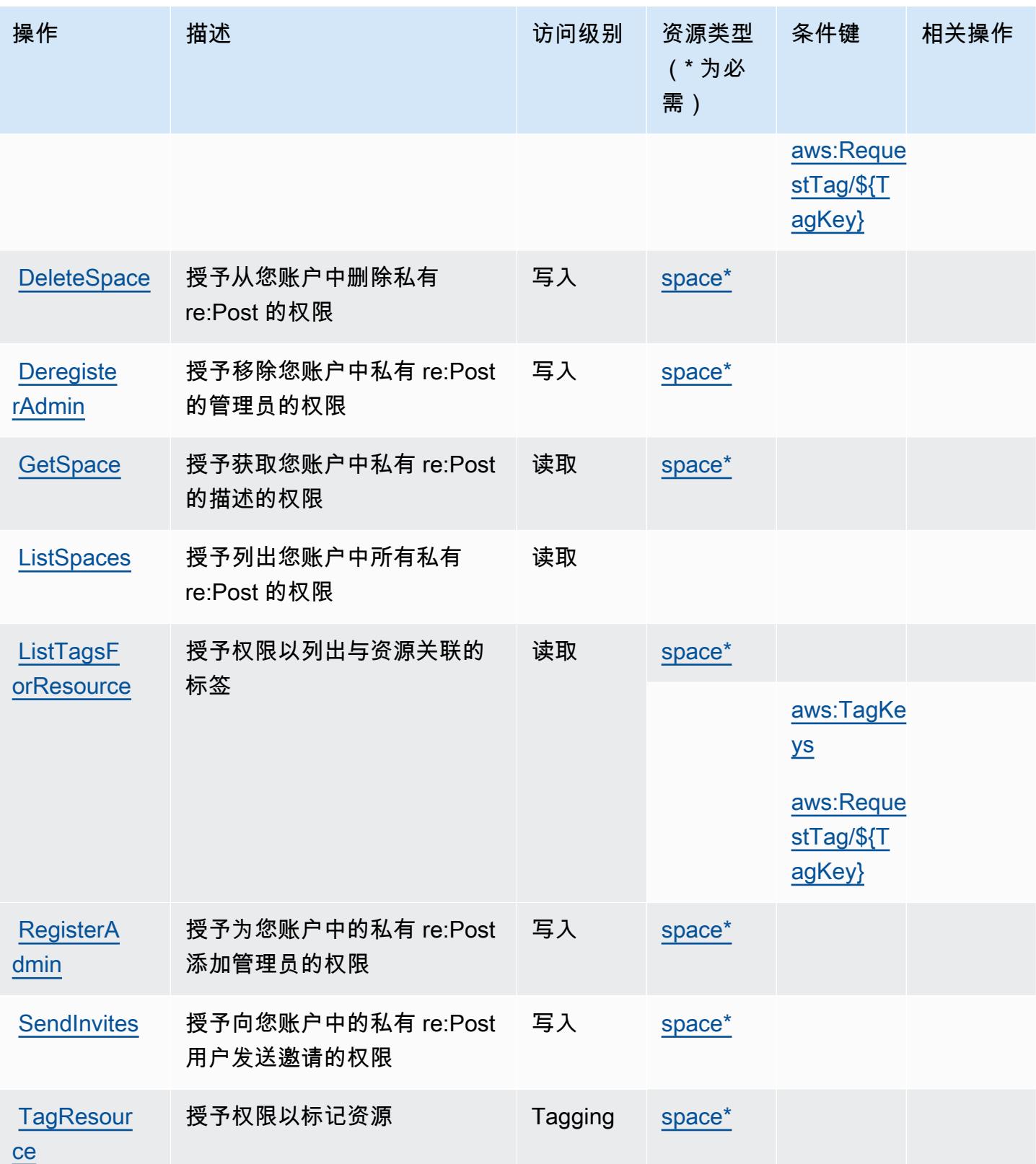

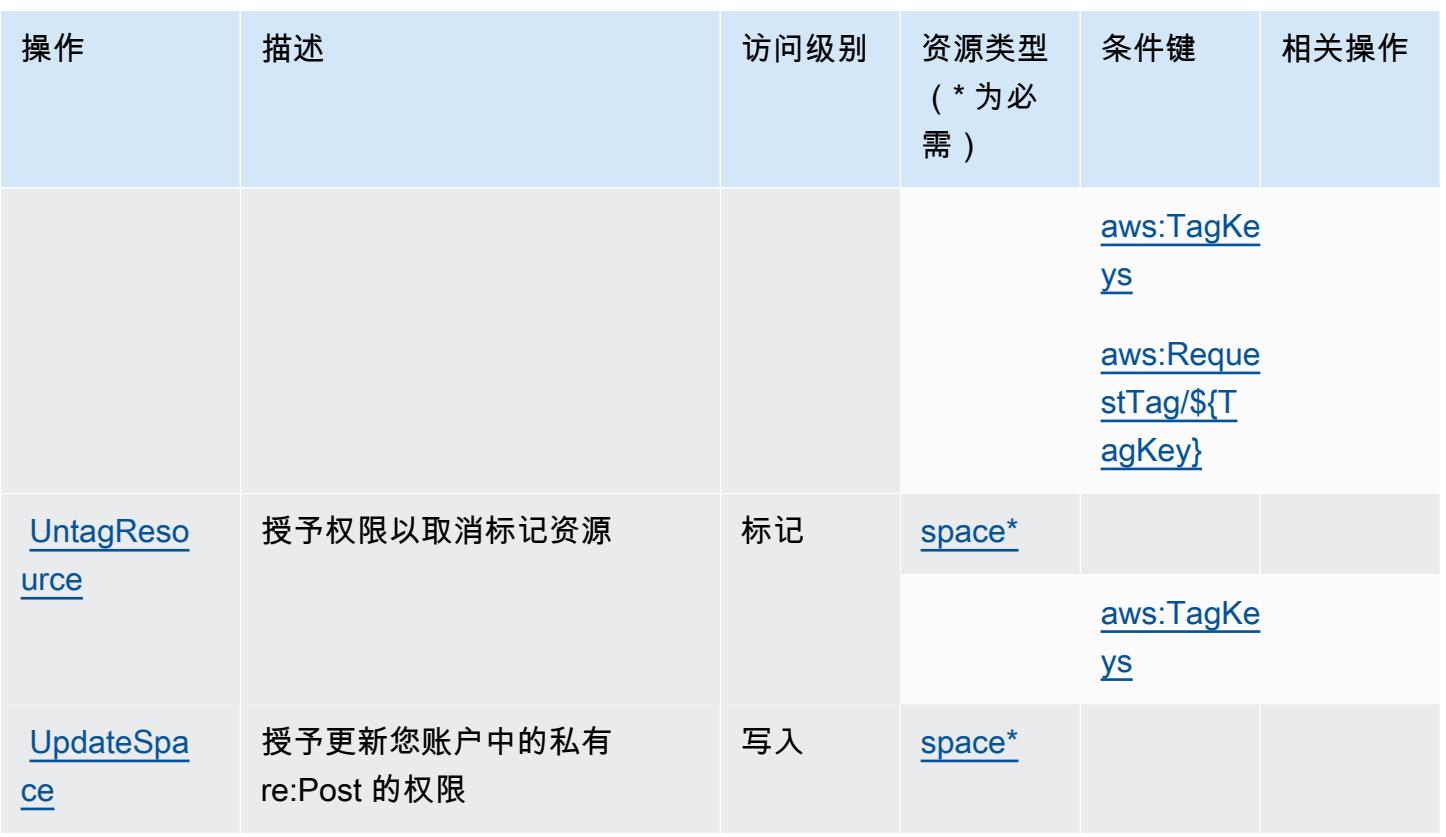

<span id="page-3738-0"></span>AWS re:Post Private 定义的资源类型

以下资源类型是由该服务定义的,可以在 IAM 权限策略语句的 Resource 元素中使用这些资源类 型。[操作表](#page-3736-0)中的每个操作指定了可以使用该操作指定的资源类型。您也可以在策略中包含条件键,从 而定义资源类型。这些键显示在资源类型表的最后一列。有关下表中各列的详细信息,请参阅[资源类型](reference_policies_actions-resources-contextkeys.html#resources_table) [表](reference_policies_actions-resources-contextkeys.html#resources_table)。

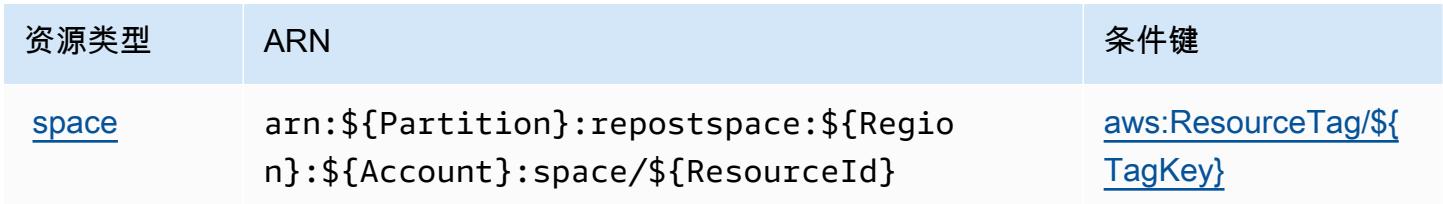

# <span id="page-3738-1"></span>AWS re:Post Private 的条件键

AWS re: post Private 定义了以下可以在 IAM 策略Condition元素中使用的条件密钥。您可以使用这 些键进一步细化应用策略语句的条件。有关下表中各列的详细信息,请参阅[条件键表](reference_policies_actions-resources-contextkeys.html#context_keys_table)。

要查看适用于所有服务的全局条件键,请参阅[可用的全局条件键](https://docs.aws.amazon.com/IAM/latest/UserGuide/reference_policies_condition-keys.html#AvailableKeys)。

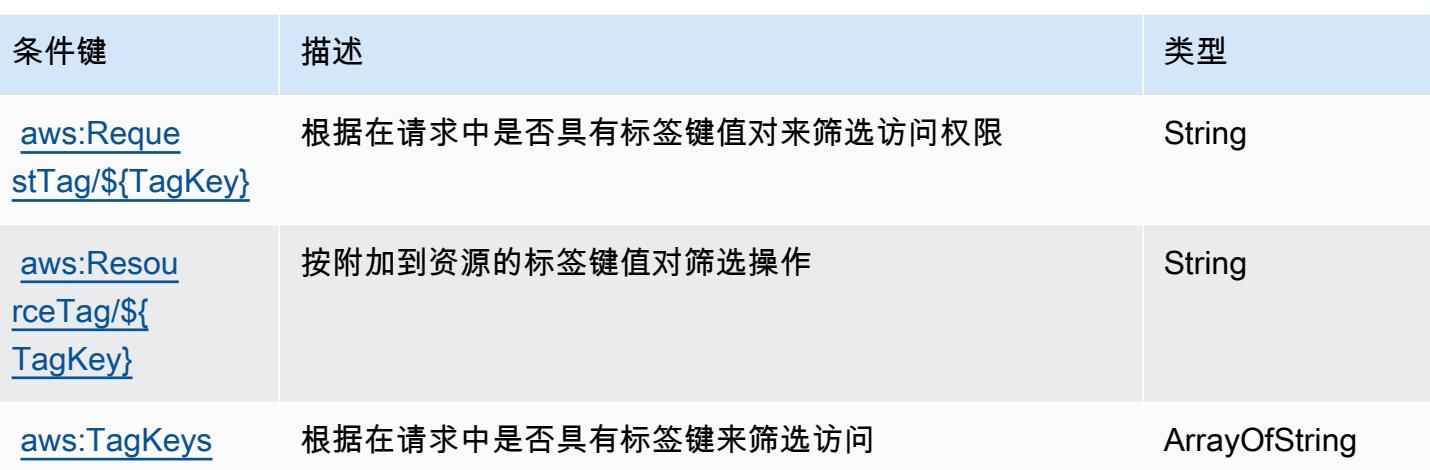

# 适用于 AWS Recycle Bin 的操作、资源和条件键

AWS 回收站(服务前缀:rbin)提供以下特定于服务的资源、操作和条件上下文密钥,供在 IAM 权限 策略中使用。

### 参考:

- 了解如何[配置该服务](https://docs.aws.amazon.com/recyclebin/latest/APIReference/Welcome.html)。
- 查看[适用于该服务的 API 操作列表。](https://docs.aws.amazon.com/recyclebin/latest/APIReference/API_Operations.html)
- 了解如何[使用 IAM](https://docs.aws.amazon.com/AWSEC2/latest/UserGuide/recycle-bin-perms.html#rule-perms) 权限策略保护该服务及其资源。

### 主题

- [AWS Recycle Bin 定义的操作](#page-3739-0)
- [AWS Recycle Bin 定义的资源类型](#page-3743-0)
- [适用于 AWS Recycle Bin 的条件键](#page-3744-0)

# <span id="page-3739-0"></span>AWS Recycle Bin 定义的操作

您可以在 IAM 策略语句的 Action 元素中指定以下操作。可以使用策略授予在 AWS中执行操作的权 限。您在策略中使用一项操作时,通常使用相同的名称允许或拒绝对 API 操作或 CLI 命令的访问。但 在某些情况下,单一动作可控制对多项操作的访问。还有某些操作需要多种不同的动作。

操作表的资源类型列指示每项操作是否支持资源级权限。如果该列没有任何值,您必须在策略语句的 Resource 元素中指定策略应用的所有资源("\*")。通过在 IAM policy 中使用条件来筛选访问权限, 以控制是否可以在资源或请求中使用特定标签键。如果操作具有一个或多个必需资源,则调用方必须 具有使用这些资源来使用该操作的权限。必需资源在表中以星号 (\*) 表示。如果您在 IAM policy 中使用 Resource 元素限制资源访问权限,则必须为每种必需的资源类型添加 ARN 或模式。某些操作支持多 种资源类型。如果资源类型是可选的(未指示为必需),则可以选择使用一种可选资源类型。

操作表的条件键列包括可以在策略语句的 Condition 元素中指定的键。有关与服务资源关联的条件键 的更多信息,请参阅资源类型表的条件键列。

## **a** Note

资源条件键在[资源类型](#page-3743-0)表中列出。您可以在操作表的资源类型(\* 为必需)列中找到应用于某 项操作的资源类型的链接。资源类型表中的资源类型包括条件密钥列,这是应用于操作表中操 作的资源条件键。

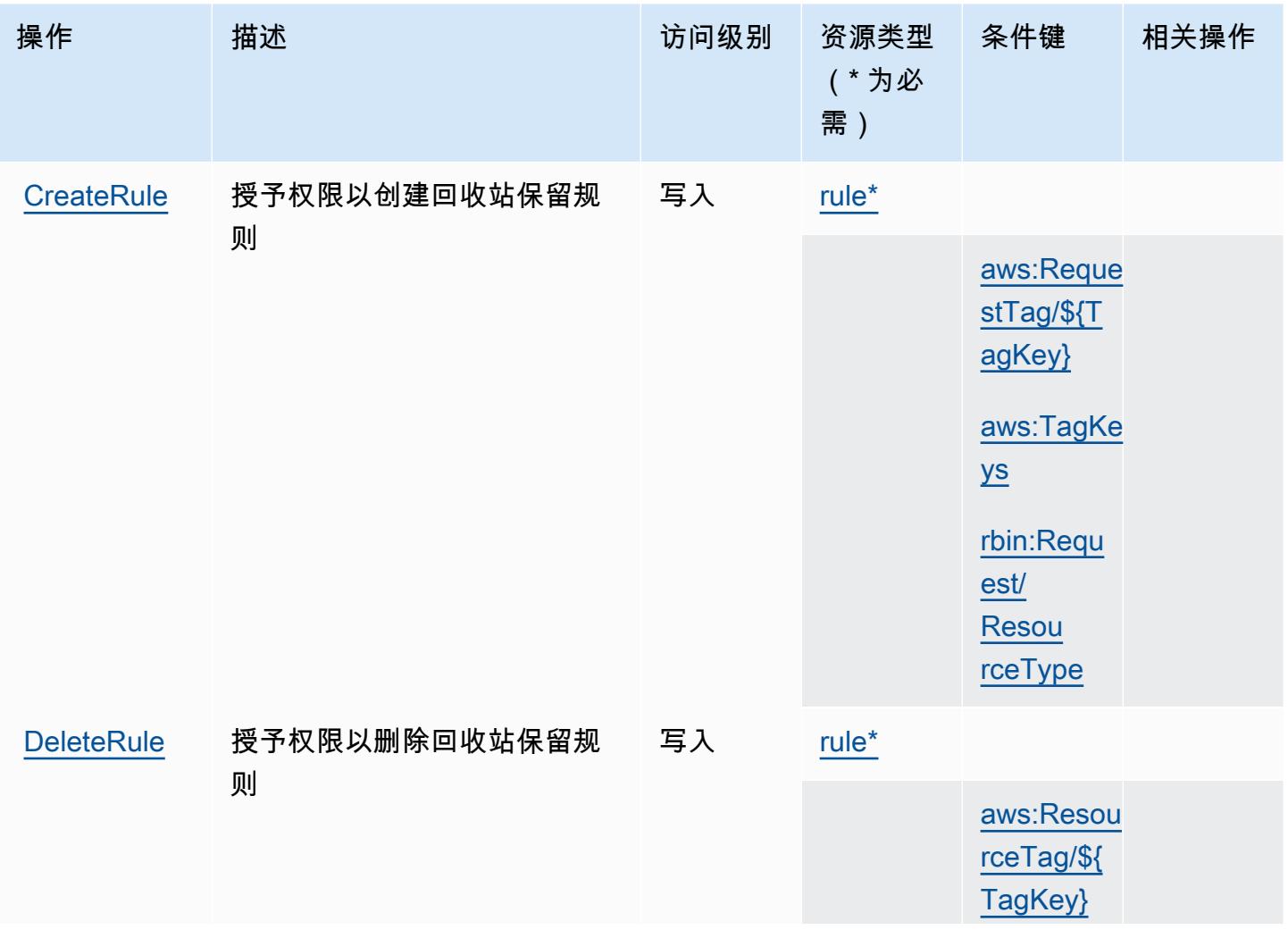

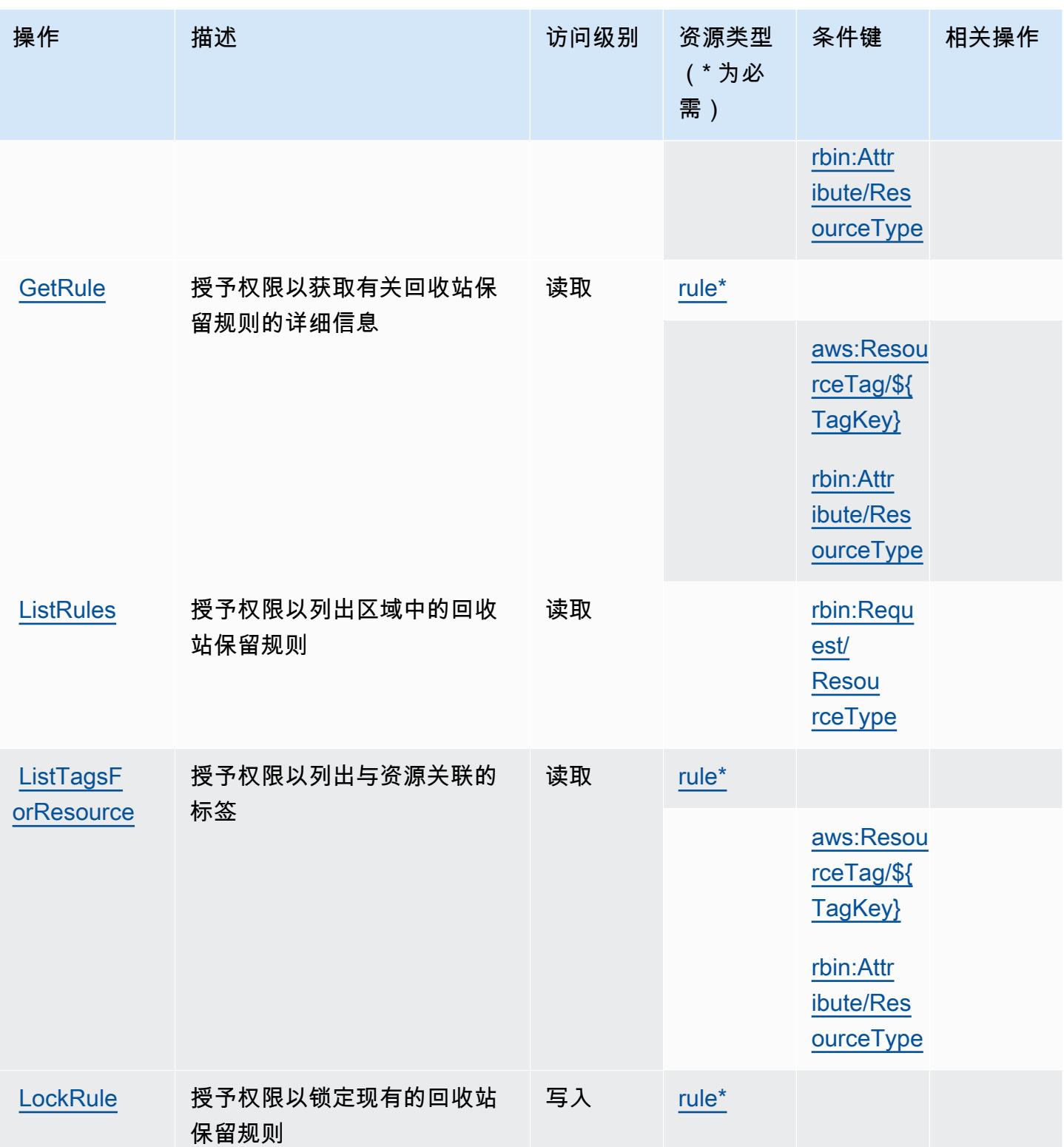

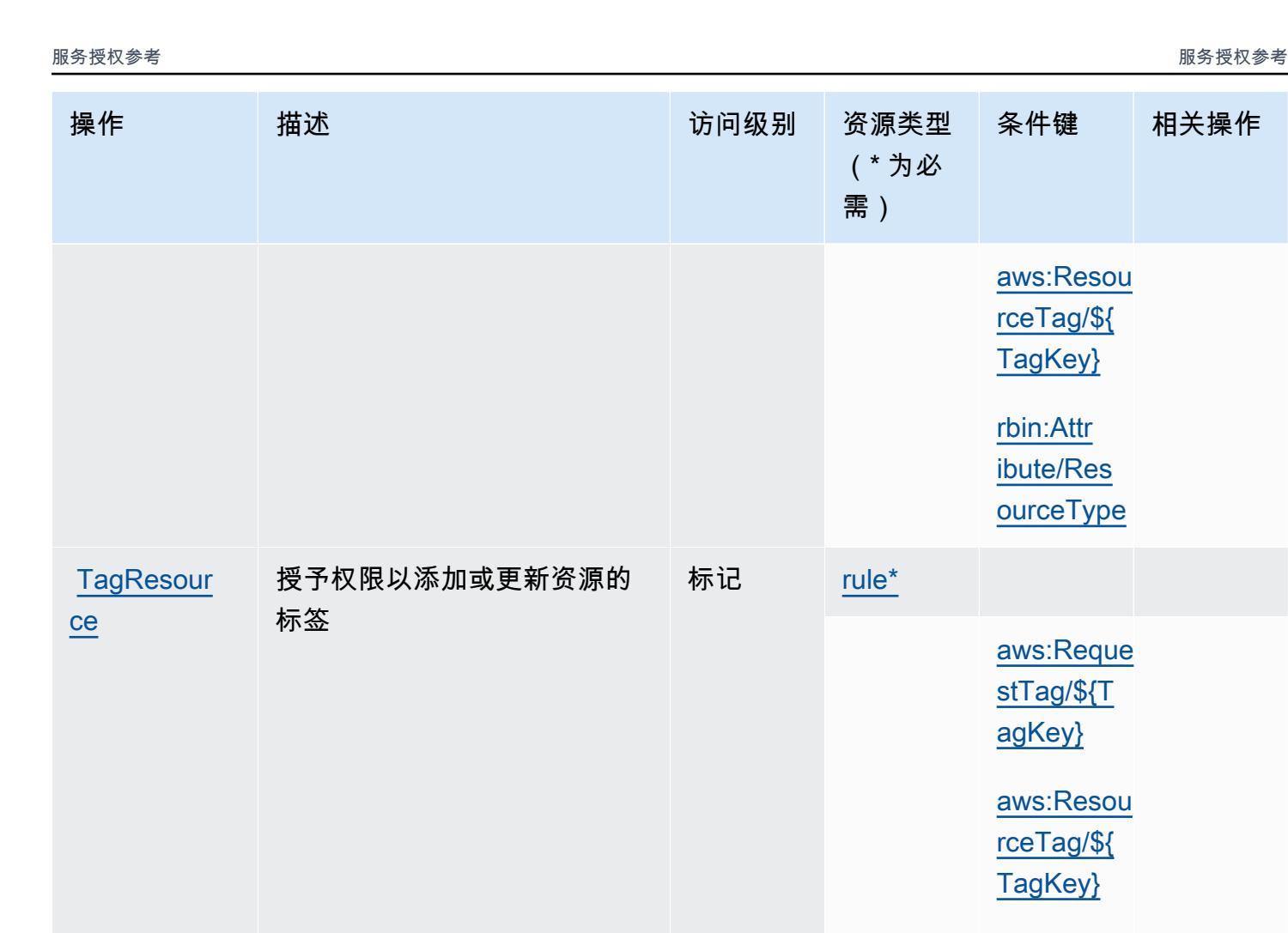

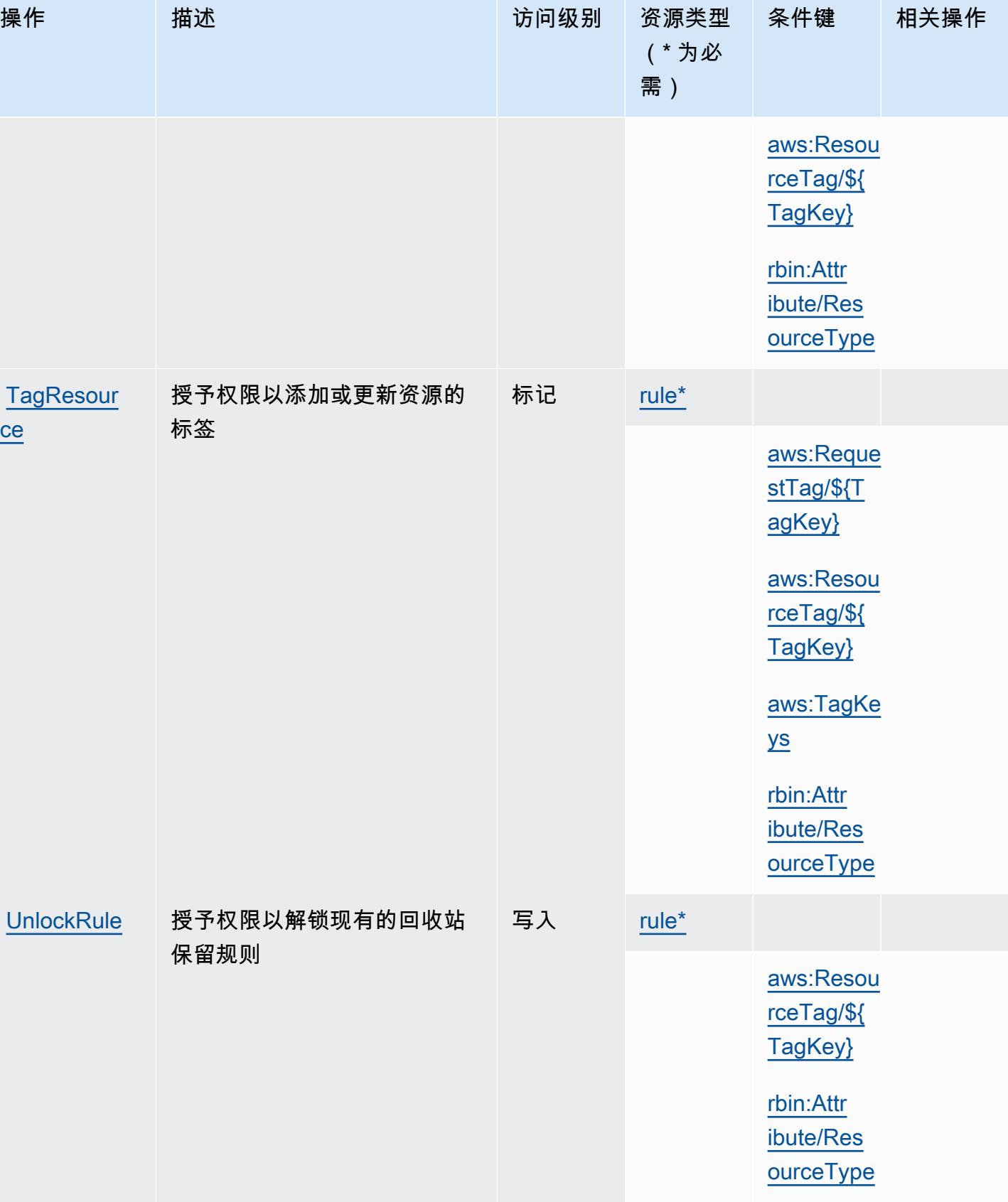

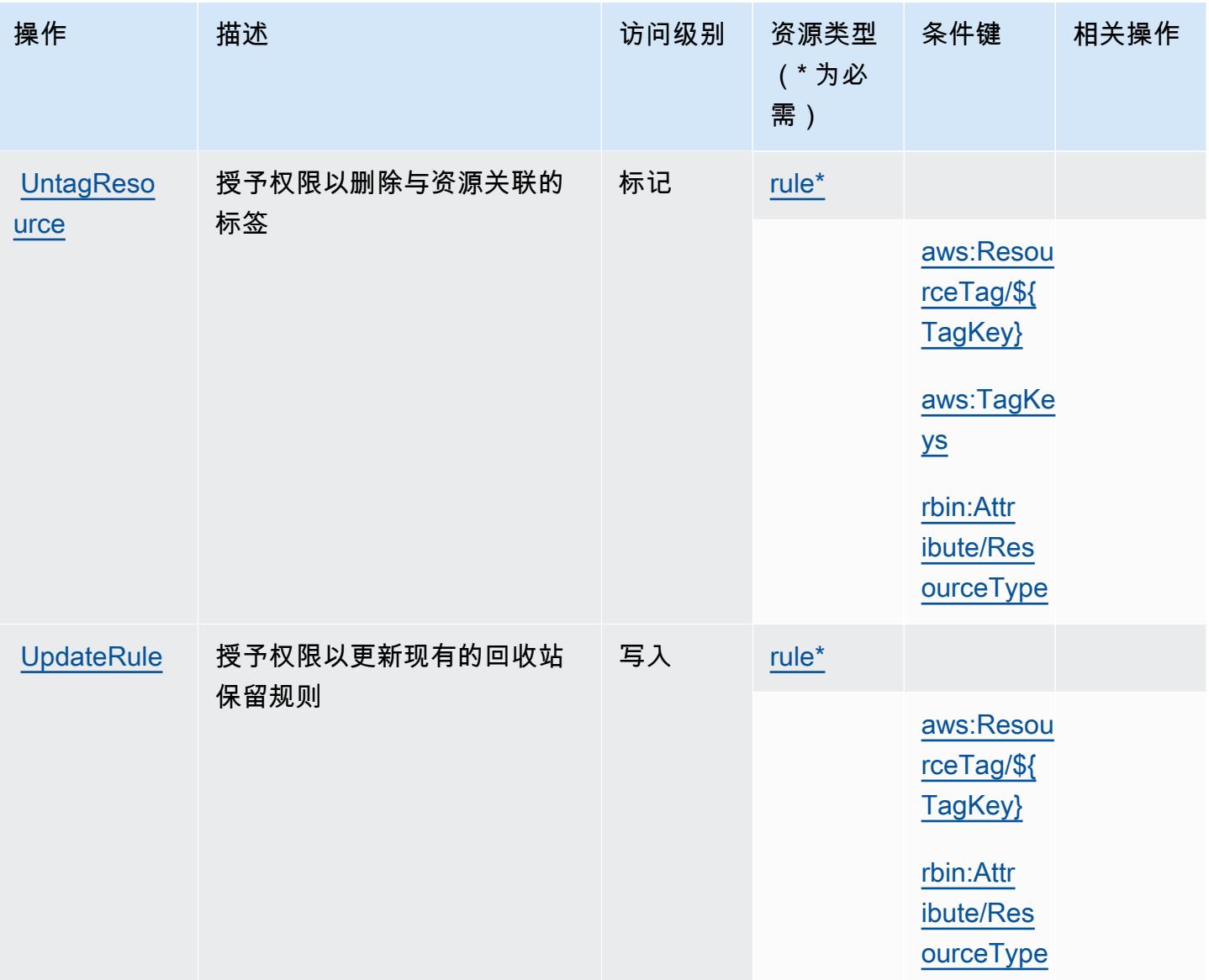

# <span id="page-3743-0"></span>AWS Recycle Bin 定义的资源类型

以下资源类型是由该服务定义的,可以在 IAM 权限策略语句的 Resource 元素中使用这些资源类 型。<u>[操作表](#page-3739-0)</u>中的每个操作指定了可以使用该操作指定的资源类型。您也可以在策略中包含条件键,从 而定义资源类型。这些键显示在资源类型表的最后一列。有关下表中各列的详细信息,请参阅[资源类型](reference_policies_actions-resources-contextkeys.html#resources_table) [表](reference_policies_actions-resources-contextkeys.html#resources_table)。

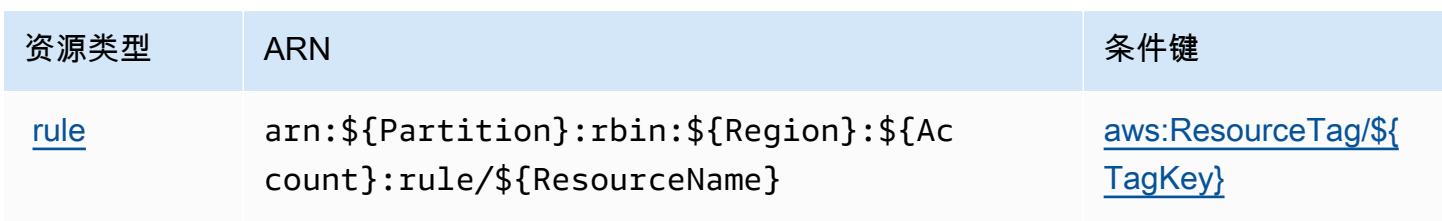
## 适用于 AWS Recycle Bin 的条件键

AWS 回收站定义了以下可以在 IAM 策略Condition元素中使用的条件键。您可以使用这些键进一步 细化应用策略语句的条件。有关下表中各列的详细信息,请参阅[条件键表](reference_policies_actions-resources-contextkeys.html#context_keys_table)。

### 要查看适用于所有服务的全局条件键,请参阅[可用的全局条件键](https://docs.aws.amazon.com/IAM/latest/UserGuide/reference_policies_condition-keys.html#AvailableKeys)。

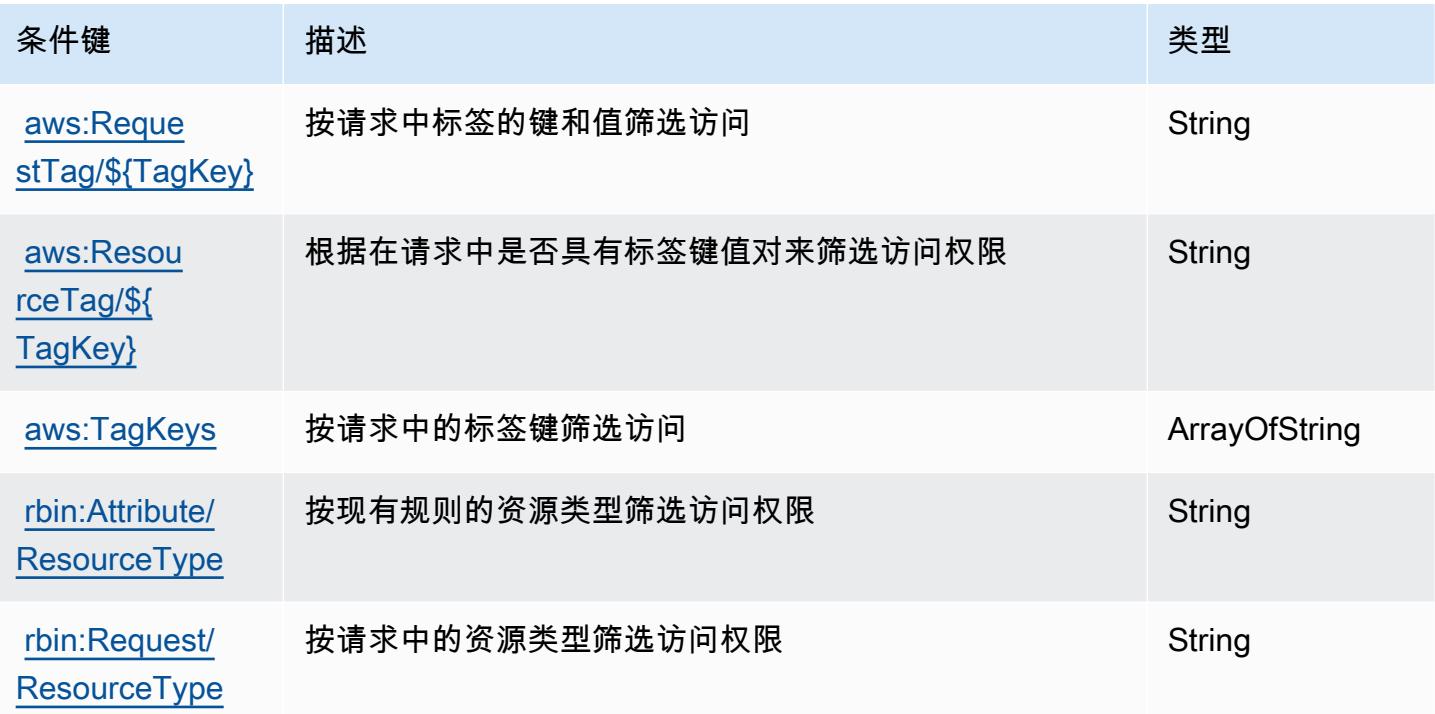

# Amazon Redshift 的操作、资源和条件键

Amazon Redshift(服务前缀:redshift)提供以下服务特定的资源、操作和条件上下文键以在 IAM 权限策略中使用。

### 参考:

- 了解如何[配置该服务](https://docs.aws.amazon.com/redshift/latest/mgmt/welcome.html)。
- 查看[适用于该服务的 API 操作列表。](https://docs.aws.amazon.com/redshift/latest/APIReference/)
- 了解如何[使用 IAM](https://docs.aws.amazon.com/redshift/latest/mgmt/redshift-iam-authentication-access-control.html) 权限策略保护该服务及其资源。

## 主题

• [Amazon Redshift 定义的操作](#page-3745-0)

- [Amazon Redshift 定义的资源类型](#page-3773-0)
- [Amazon Redshift 的条件键](#page-3776-0)

## <span id="page-3745-0"></span>Amazon Redshift 定义的操作

您可以在 IAM 策略语句的 Action 元素中指定以下操作。可以使用策略授予在 AWS中执行操作的权 限。您在策略中使用一项操作时,通常使用相同的名称允许或拒绝对 API 操作或 CLI 命令的访问。但 在某些情况下,单一动作可控制对多项操作的访问。还有某些操作需要多种不同的动作。

操作表的资源类型列指示每项操作是否支持资源级权限。如果该列没有任何值,您必须在策略语句的 Resource 元素中指定策略应用的所有资源("\*")。通过在 IAM policy 中使用条件来筛选访问权限, 以控制是否可以在资源或请求中使用特定标签键。如果操作具有一个或多个必需资源,则调用方必须 具有使用这些资源来使用该操作的权限。必需资源在表中以星号 (\*) 表示。如果您在 IAM policy 中使用 Resource 元素限制资源访问权限,则必须为每种必需的资源类型添加 ARN 或模式。某些操作支持多 种资源类型。如果资源类型是可选的(未指示为必需),则可以选择使用一种可选资源类型。

操作表的条件键列包括可以在策略语句的 Condition 元素中指定的键。有关与服务资源关联的条件键 的更多信息,请参阅资源类型表的条件键列。

#### **a** Note

资源条件键在[资源类型](#page-3773-0)表中列出。您可以在操作表的资源类型(\* 为必需)列中找到应用于某 项操作的资源类型的链接。资源类型表中的资源类型包括条件密钥列,这是应用于操作表中操 作的资源条件键。

有关下表中各列的详细信息,请参阅[操作表](reference_policies_actions-resources-contextkeys.html#actions_table)。

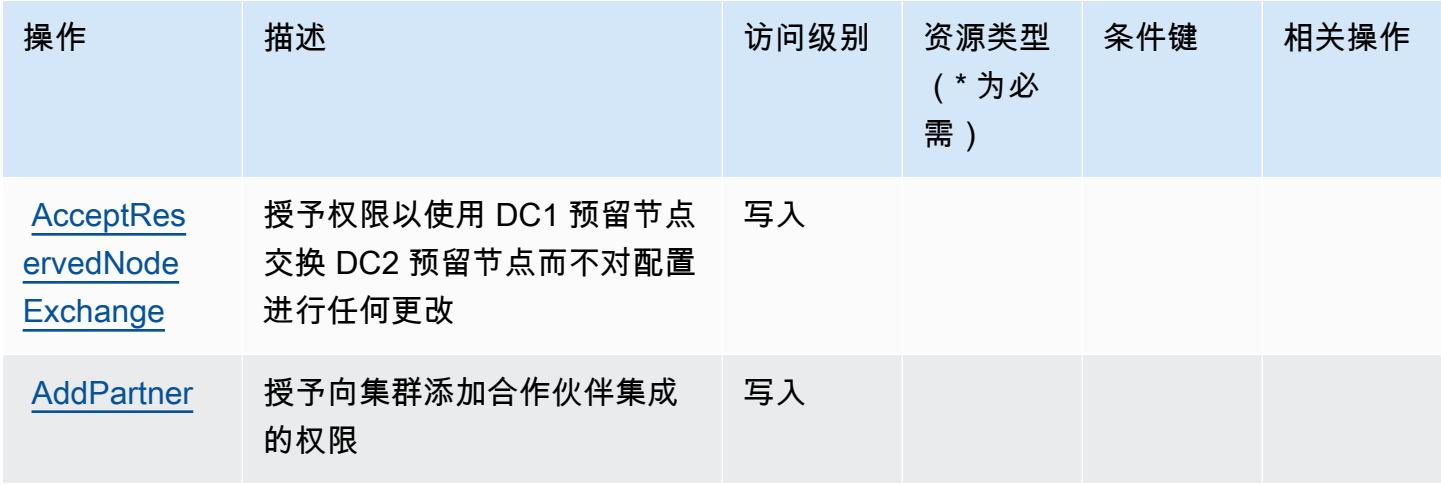

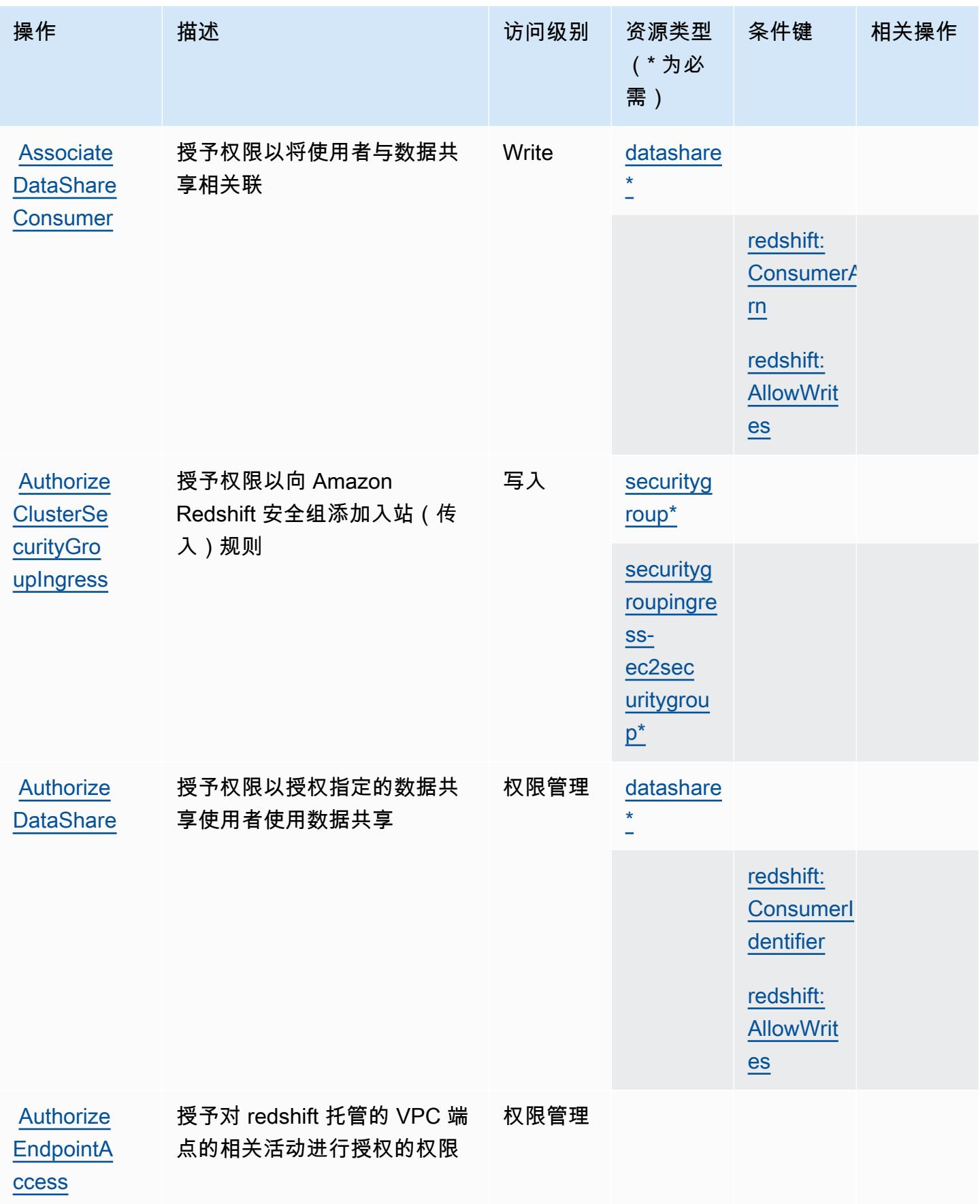

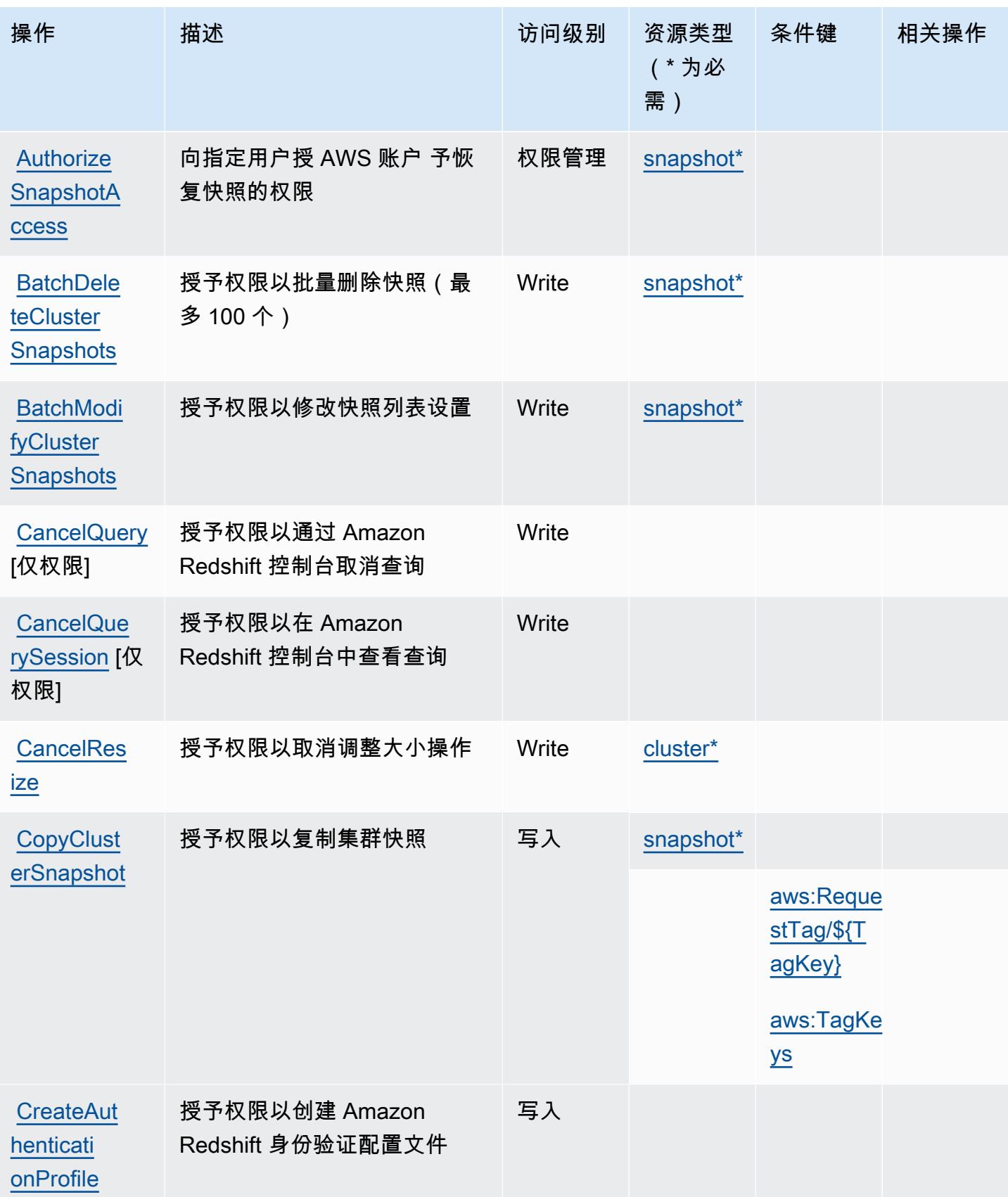

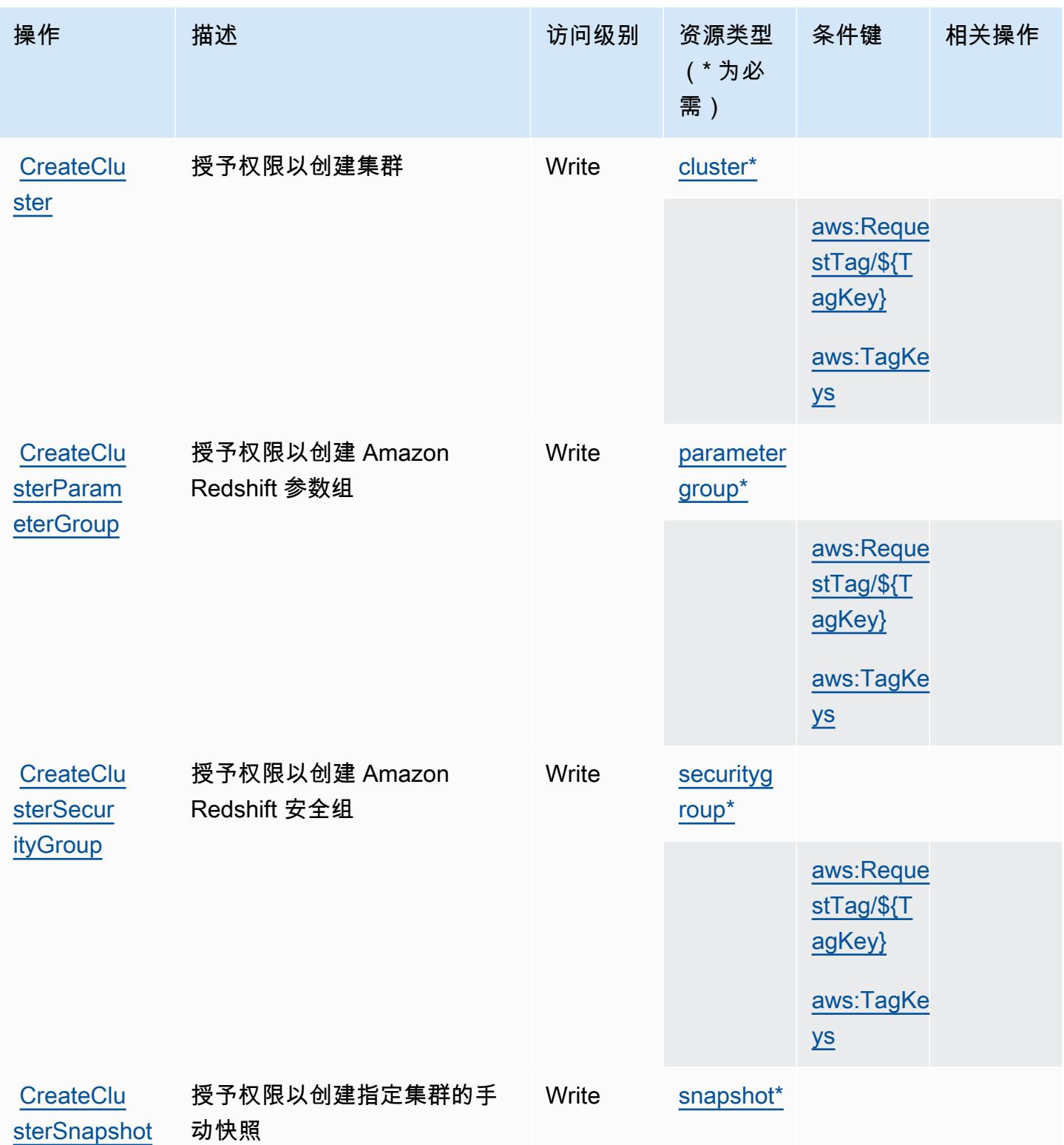

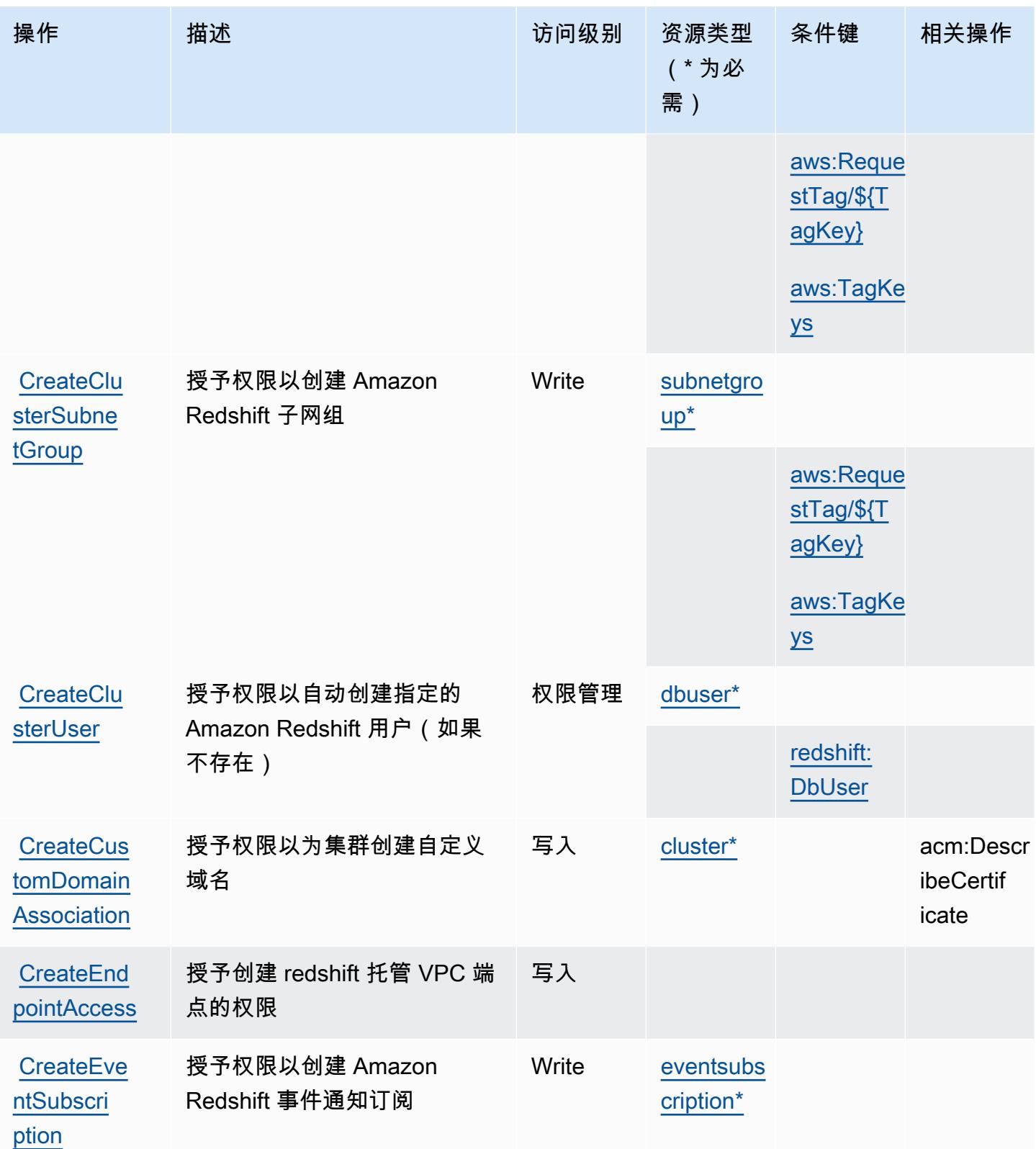

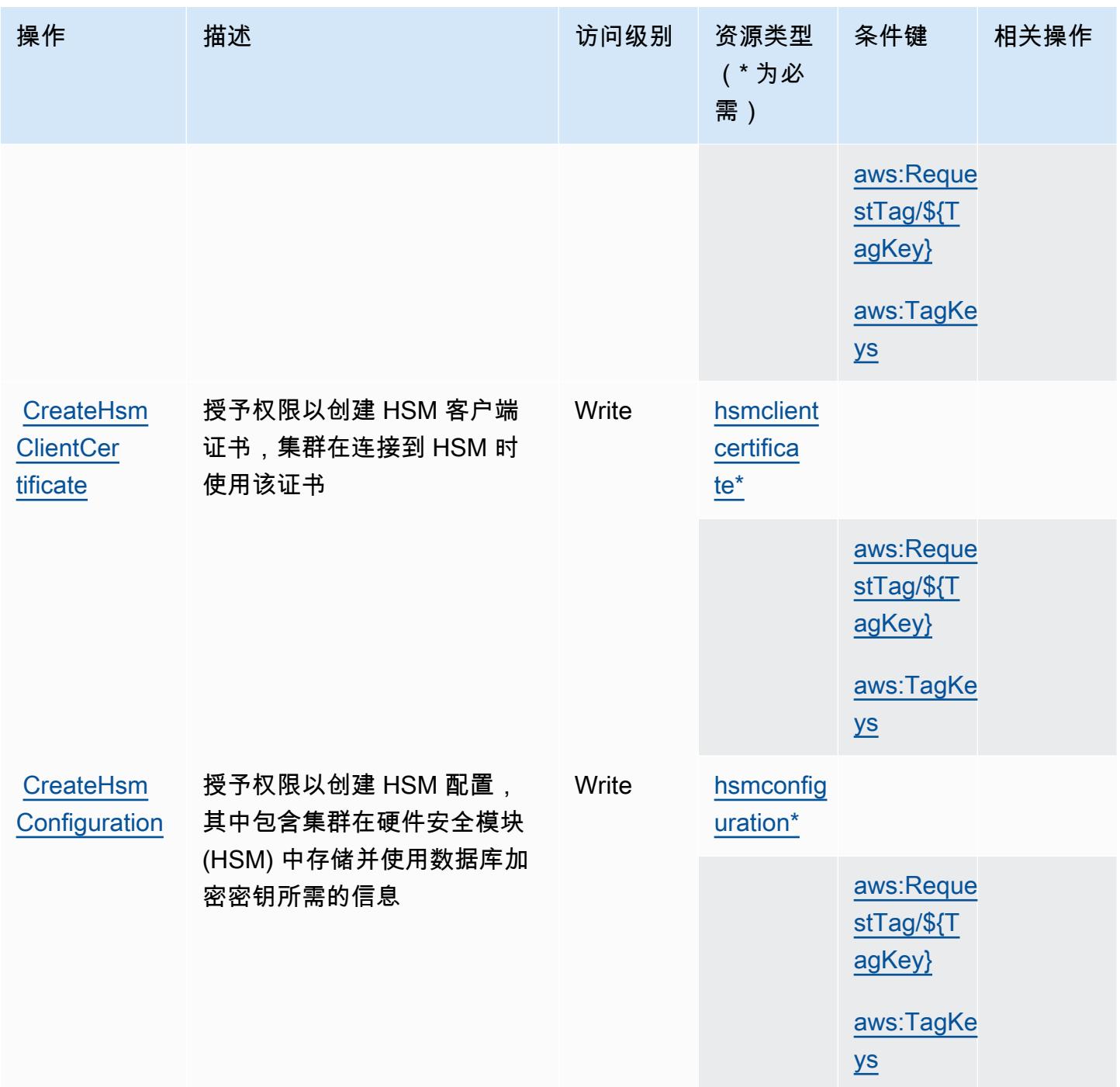

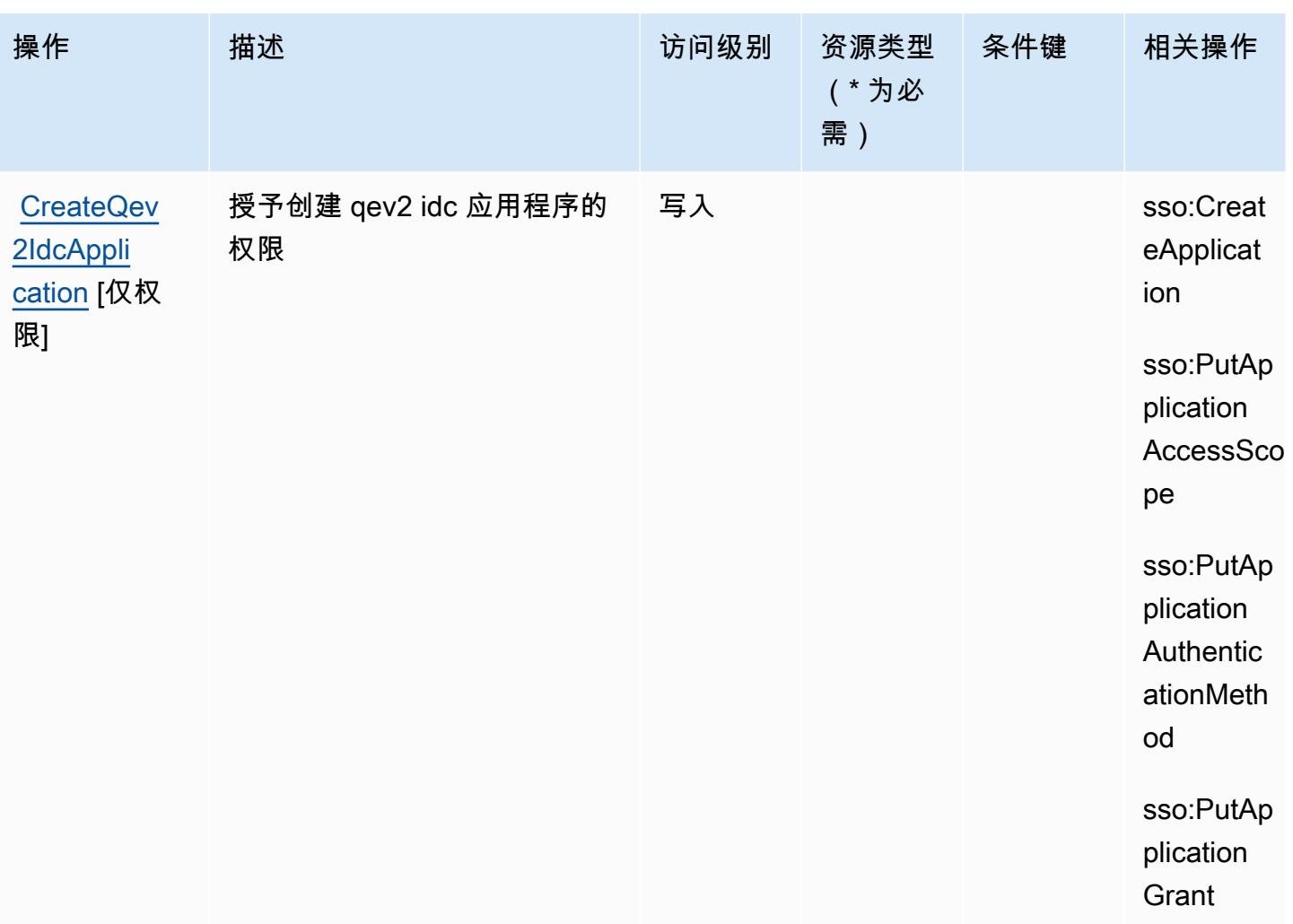

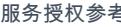

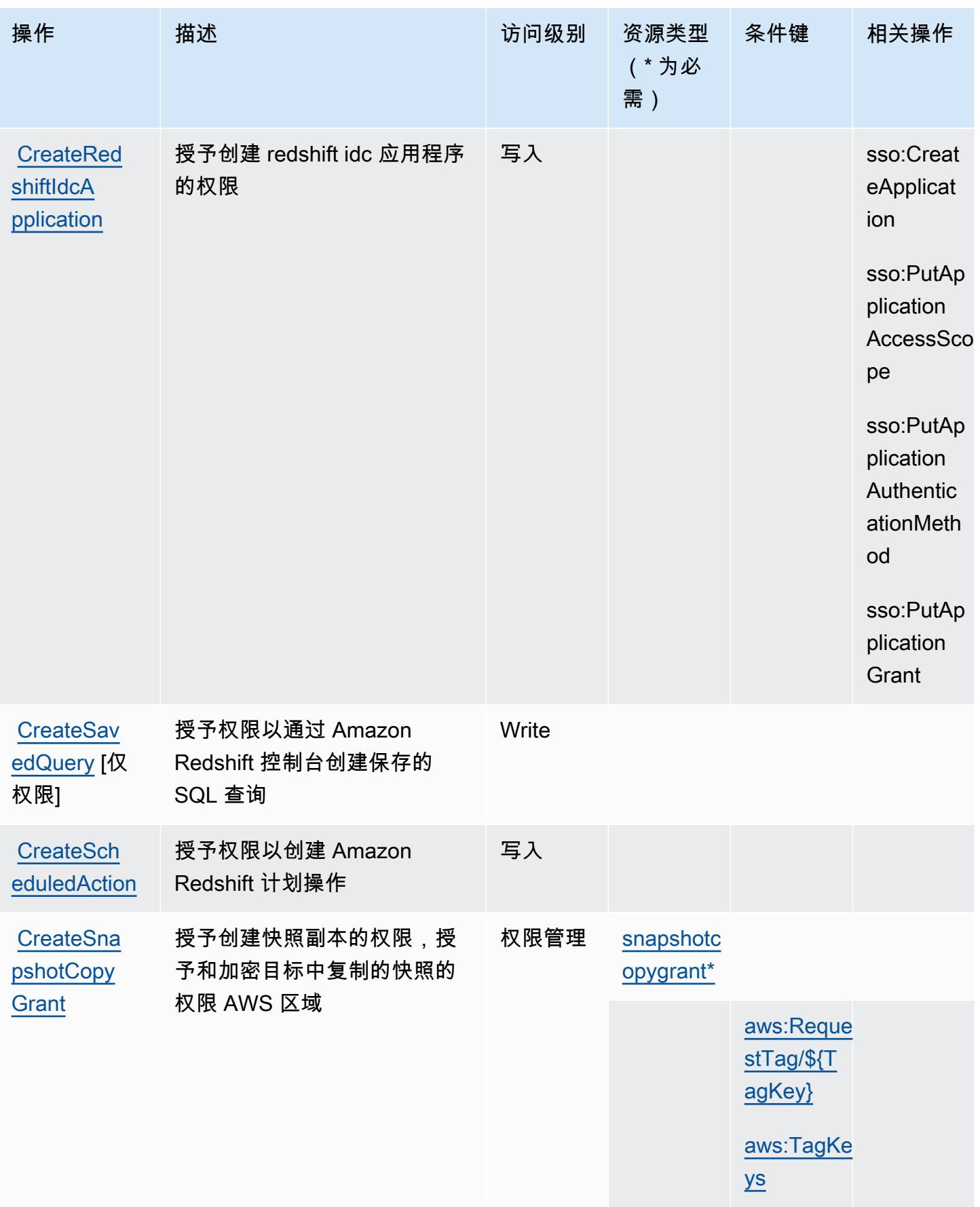

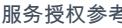

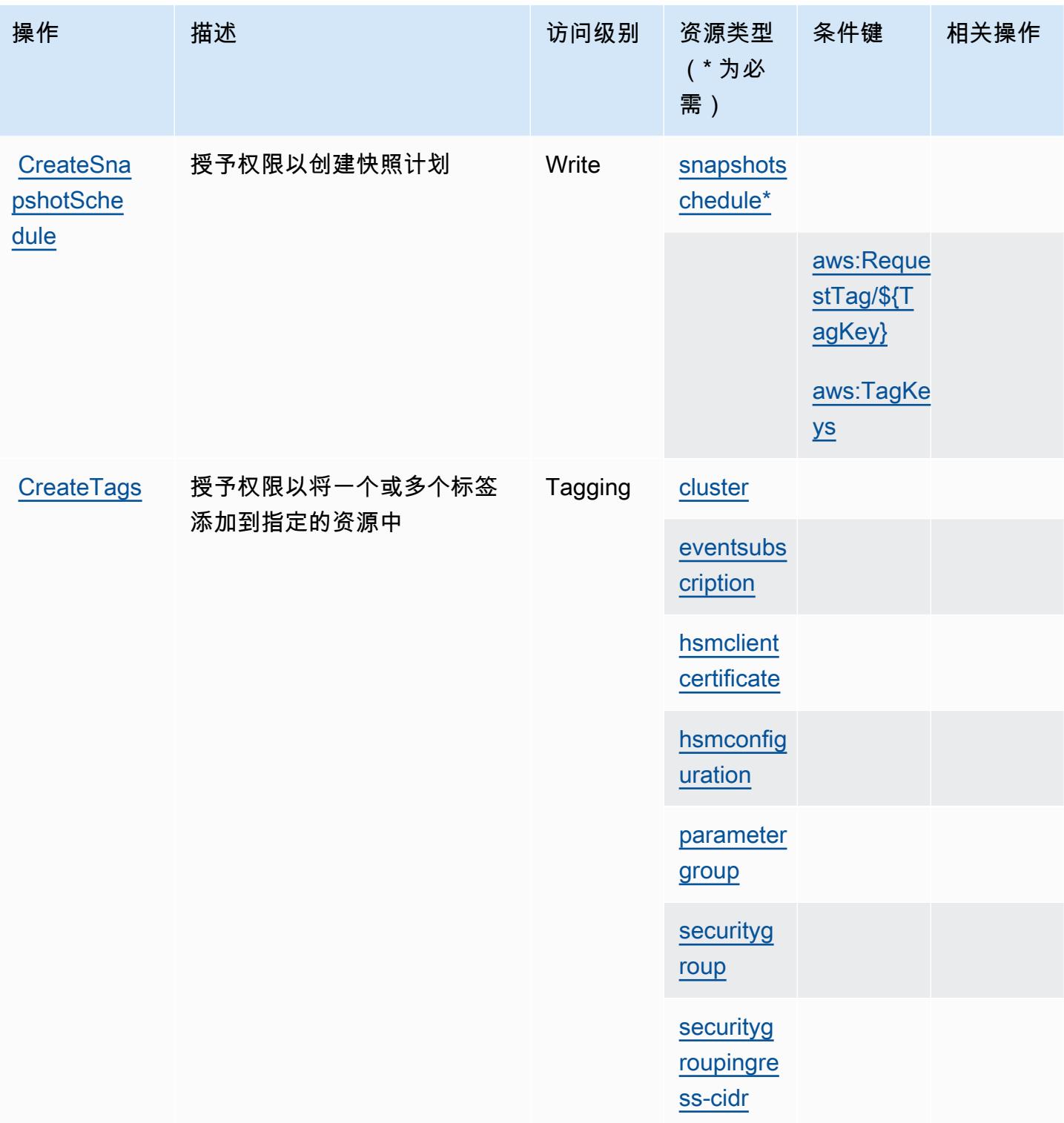

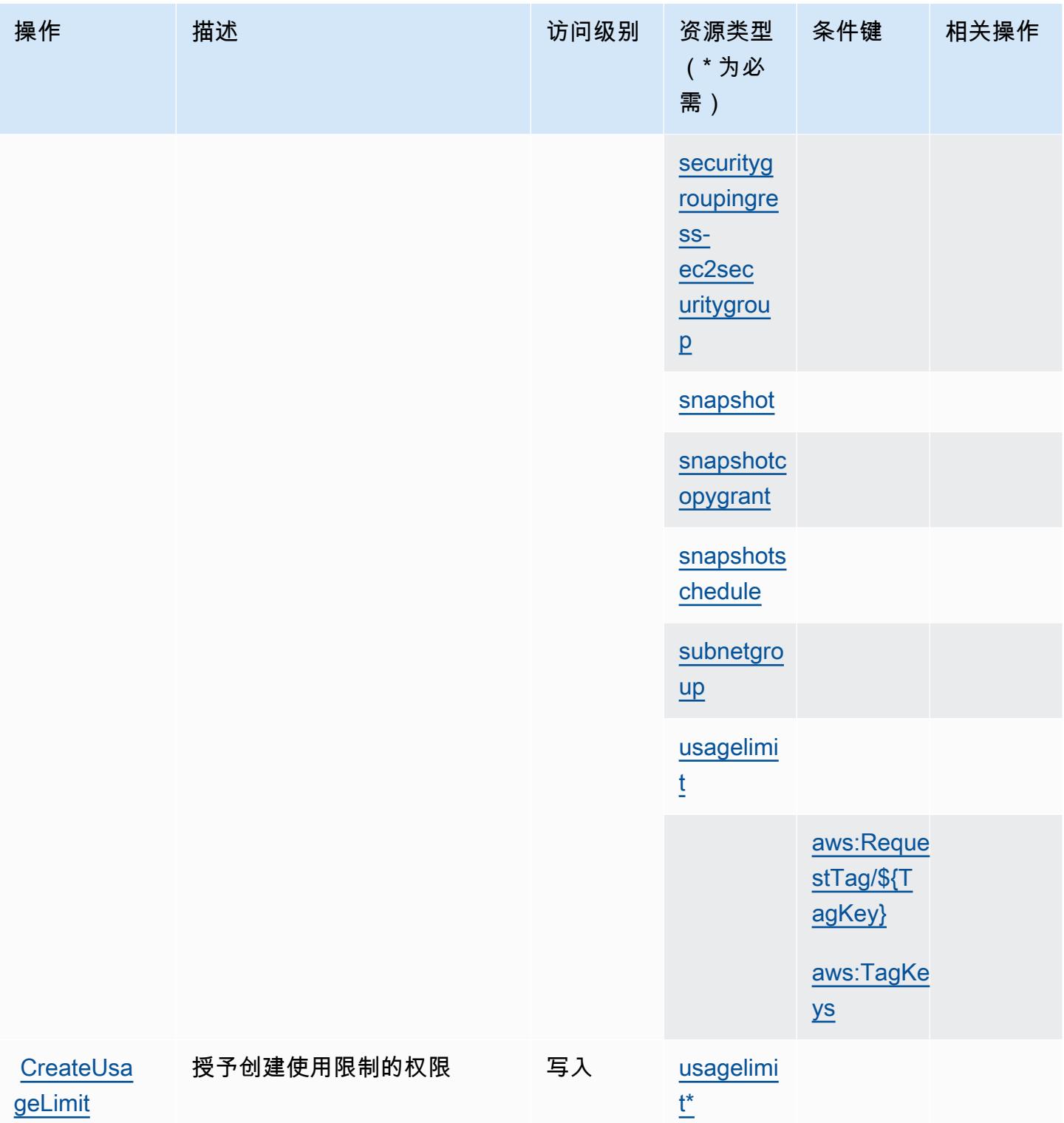

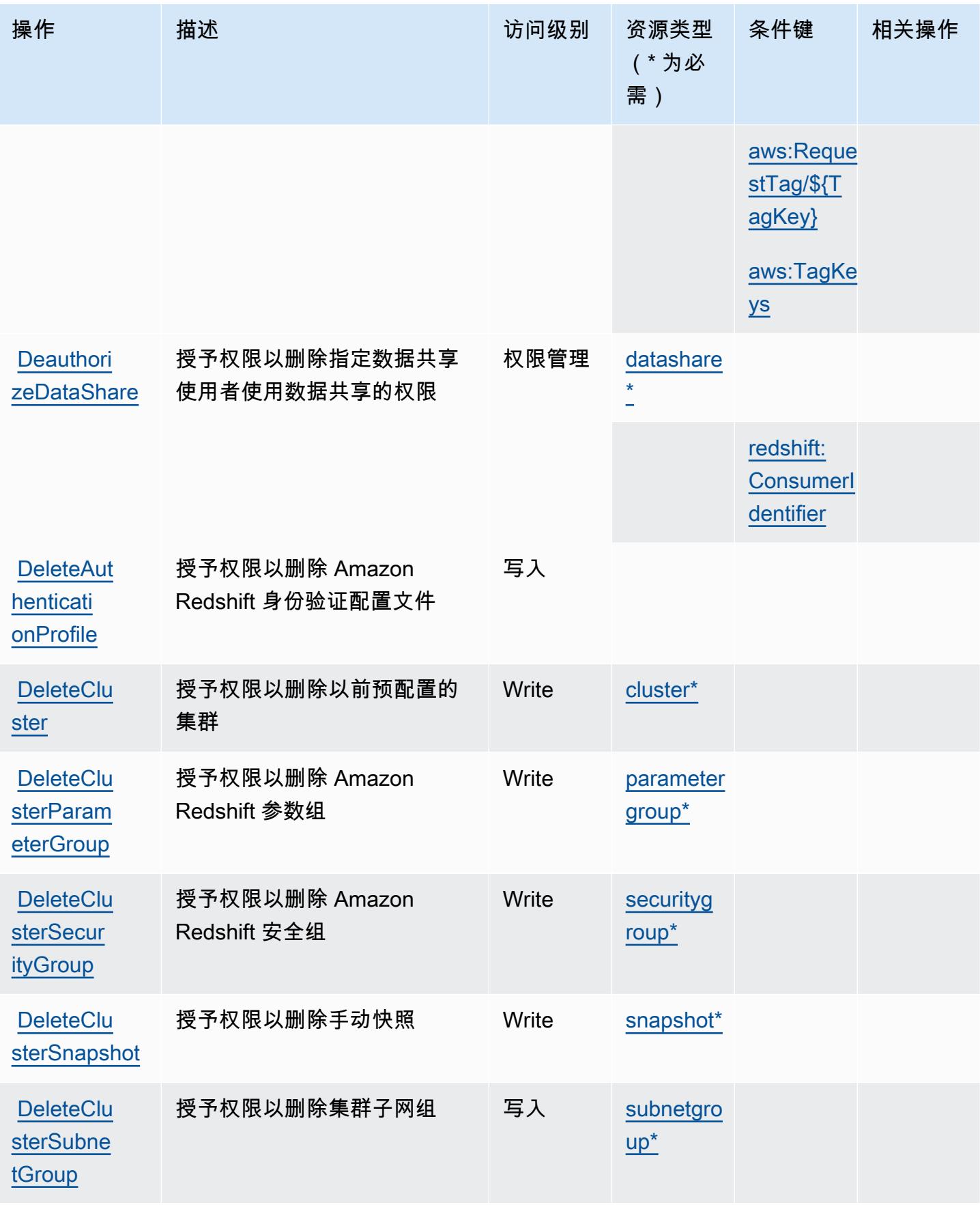

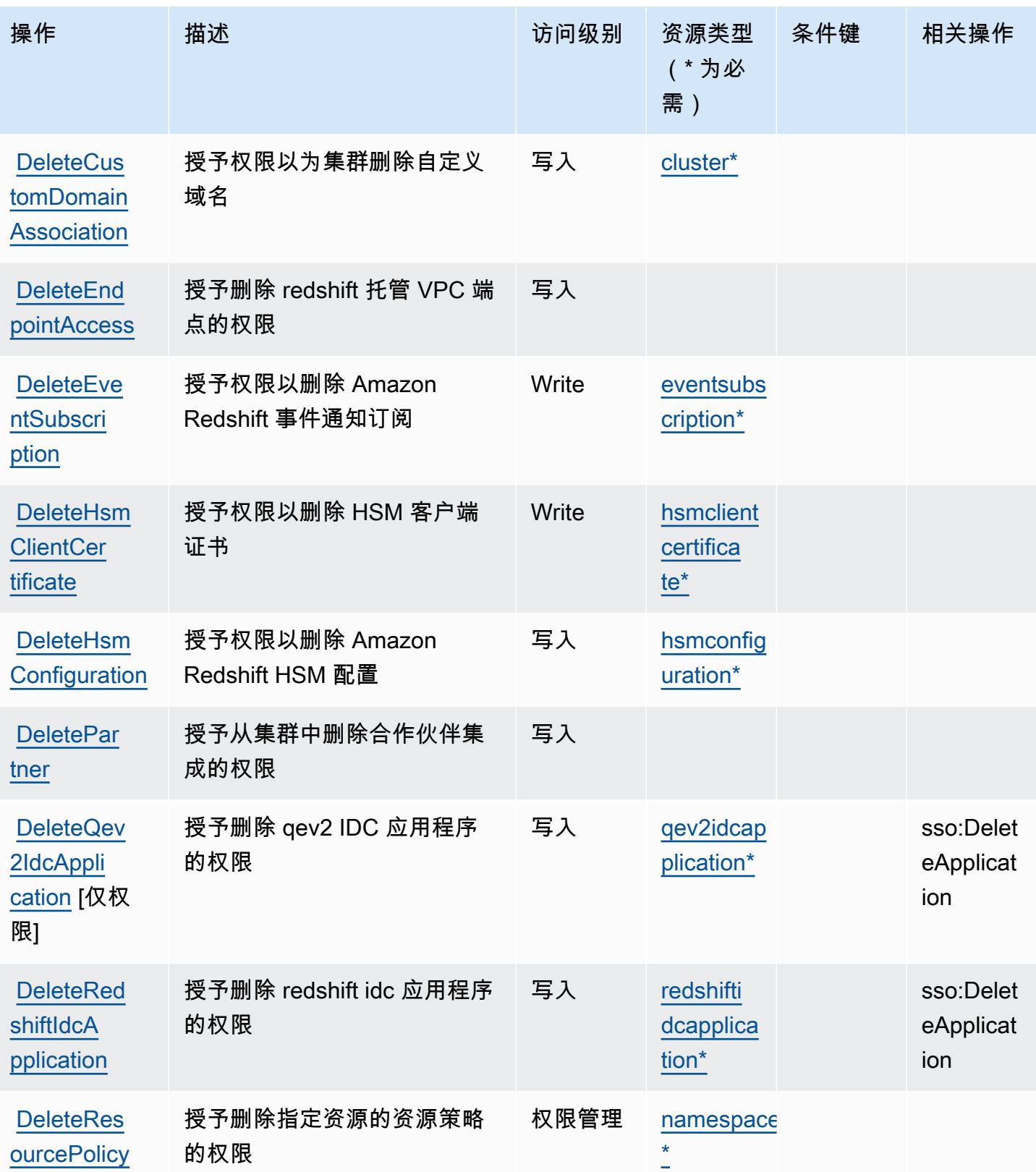

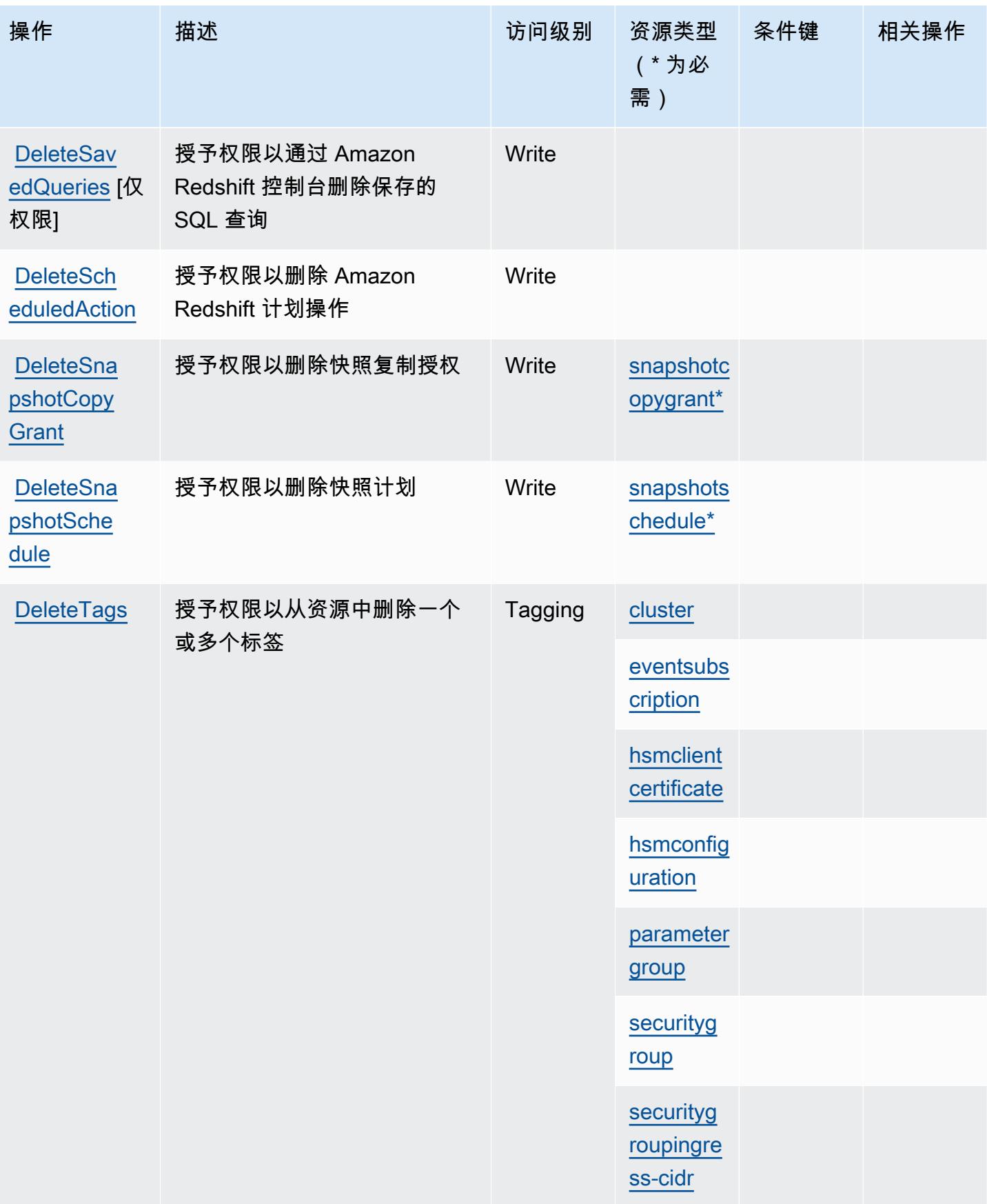

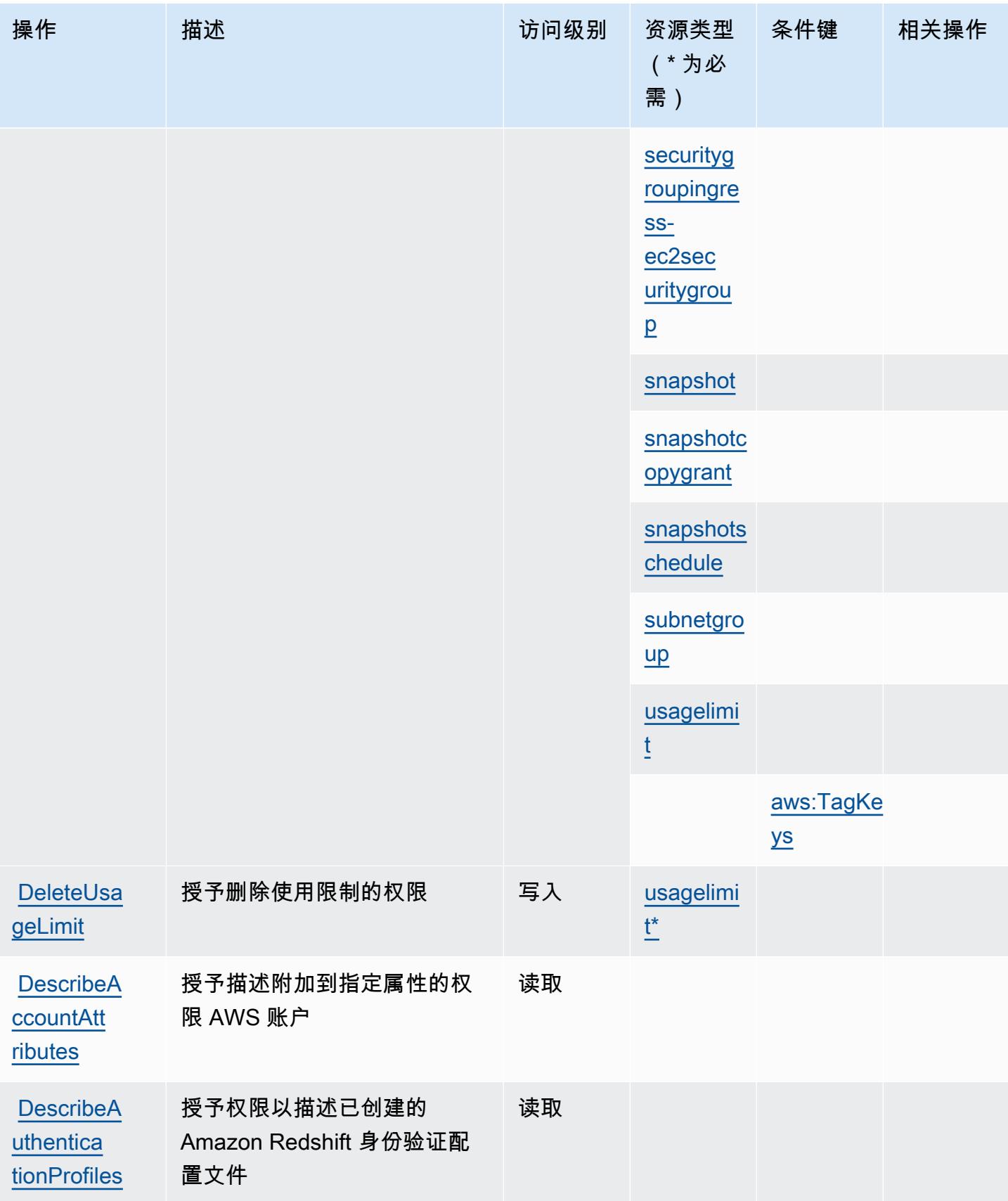

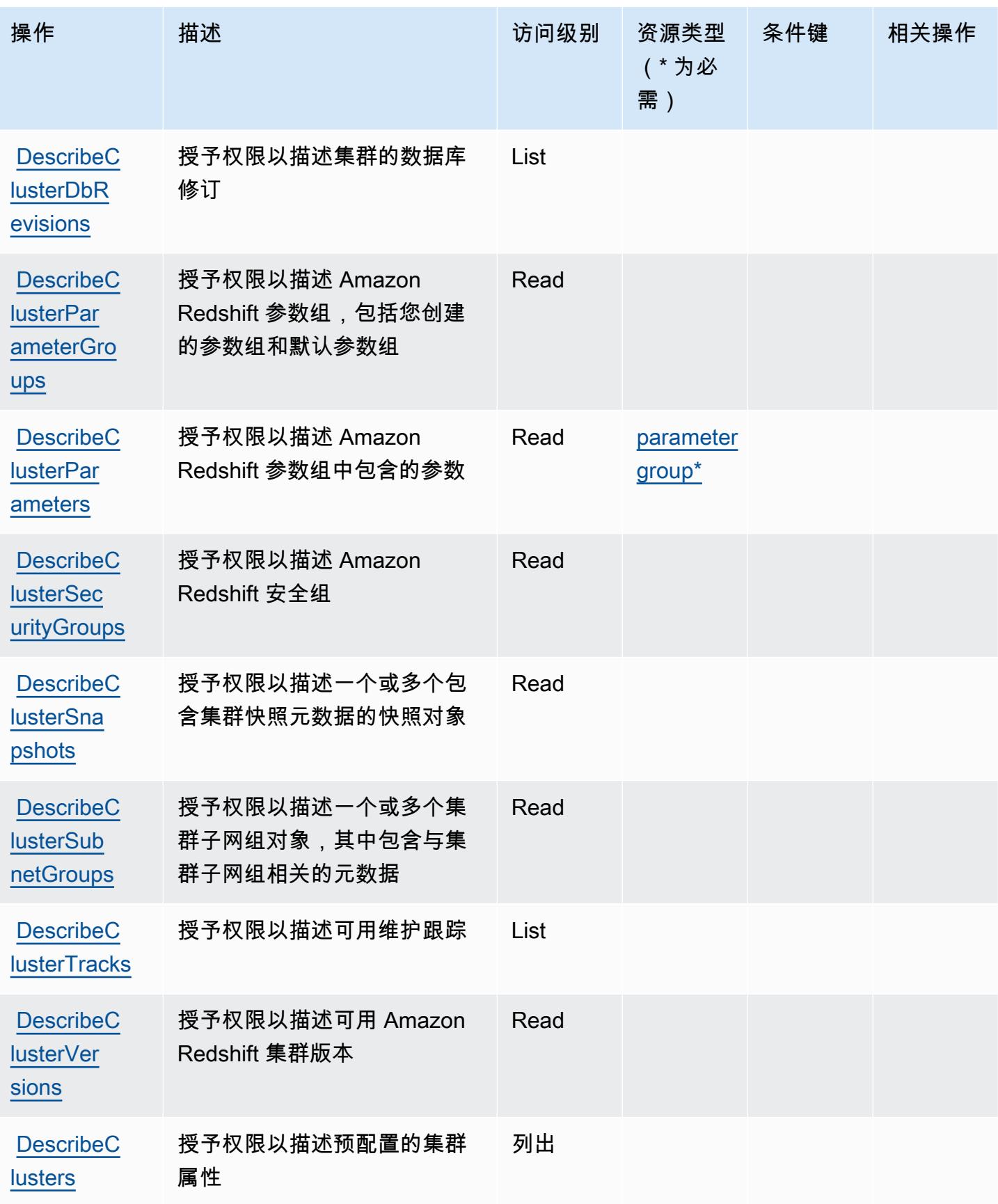

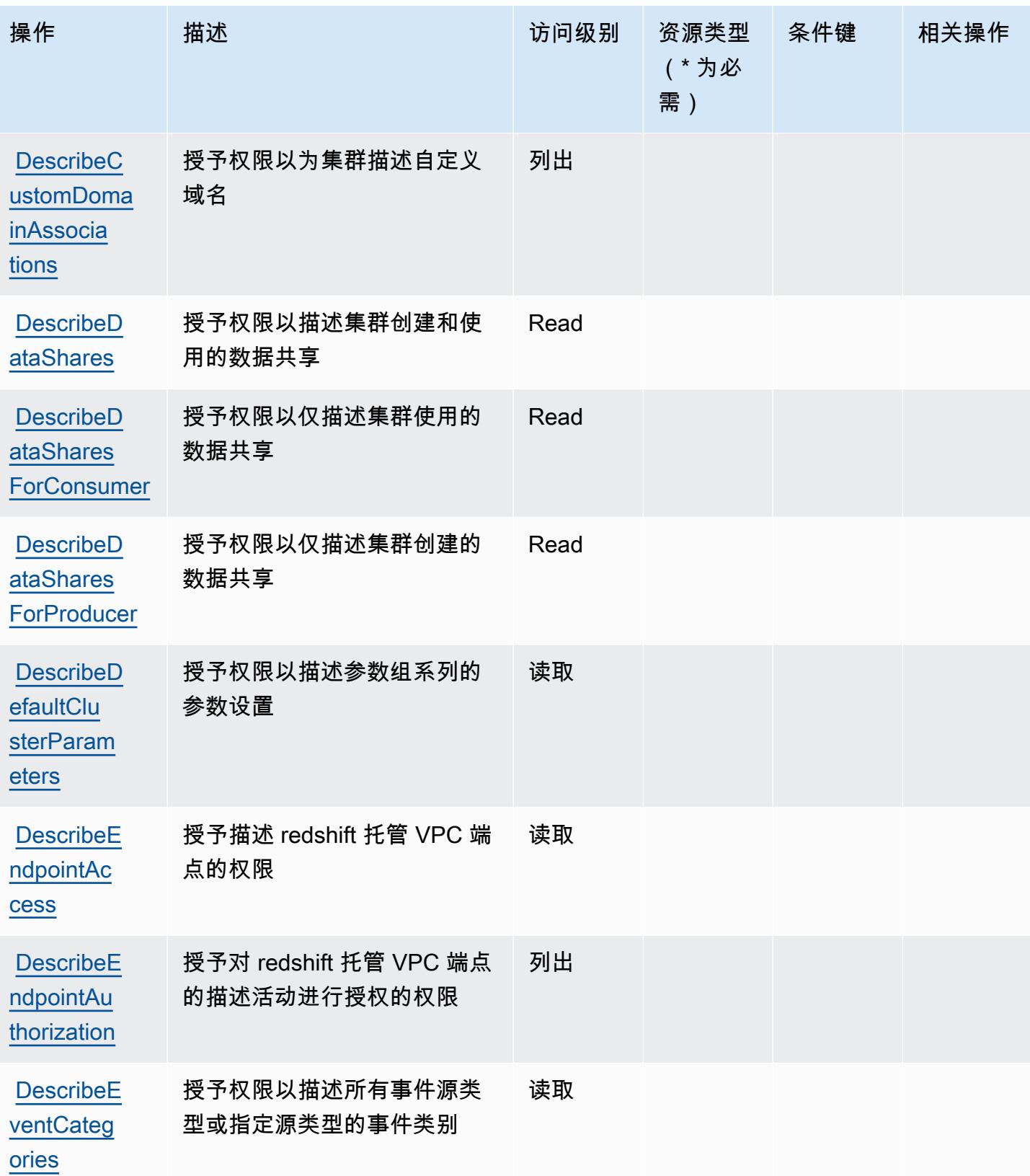

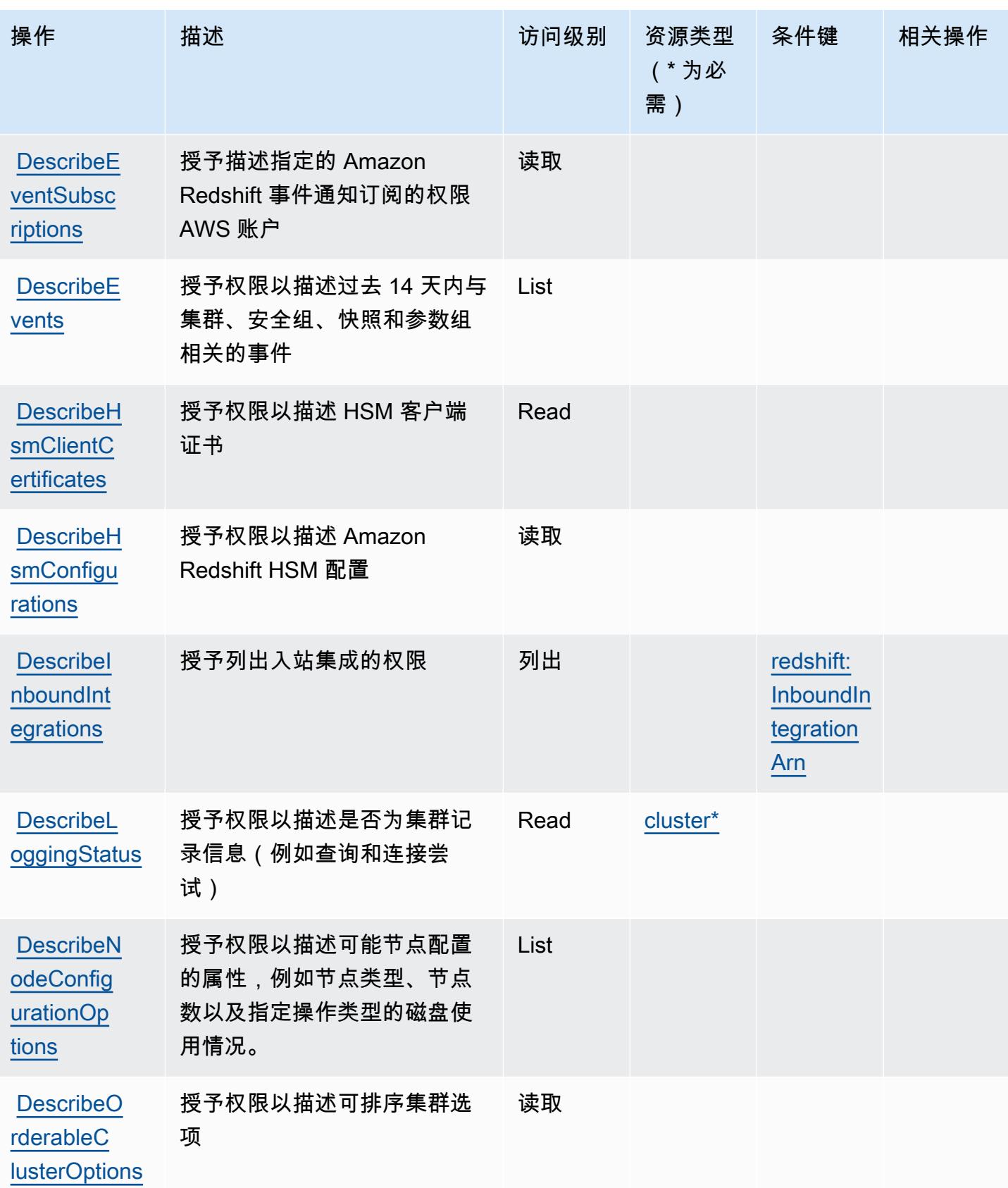

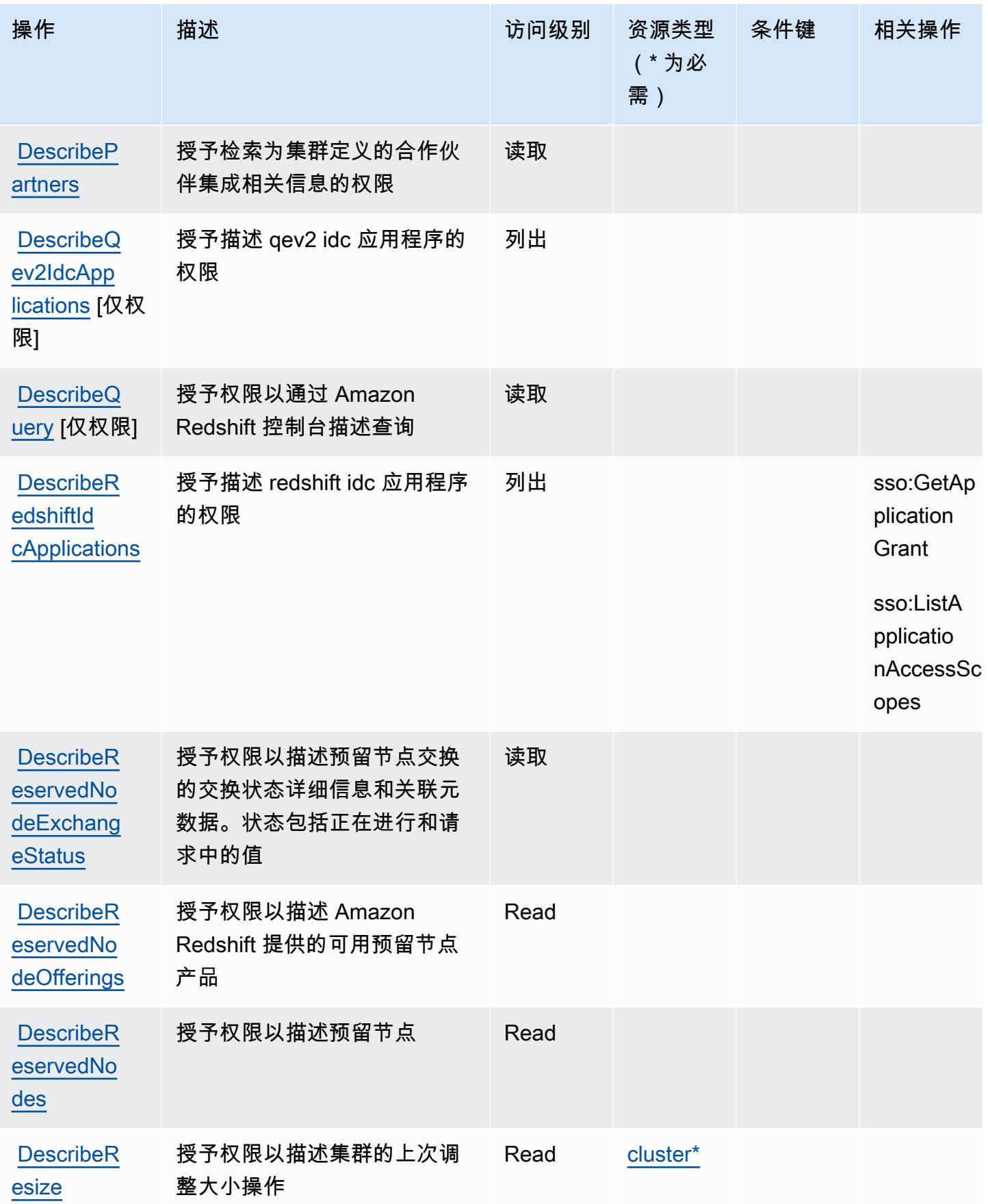

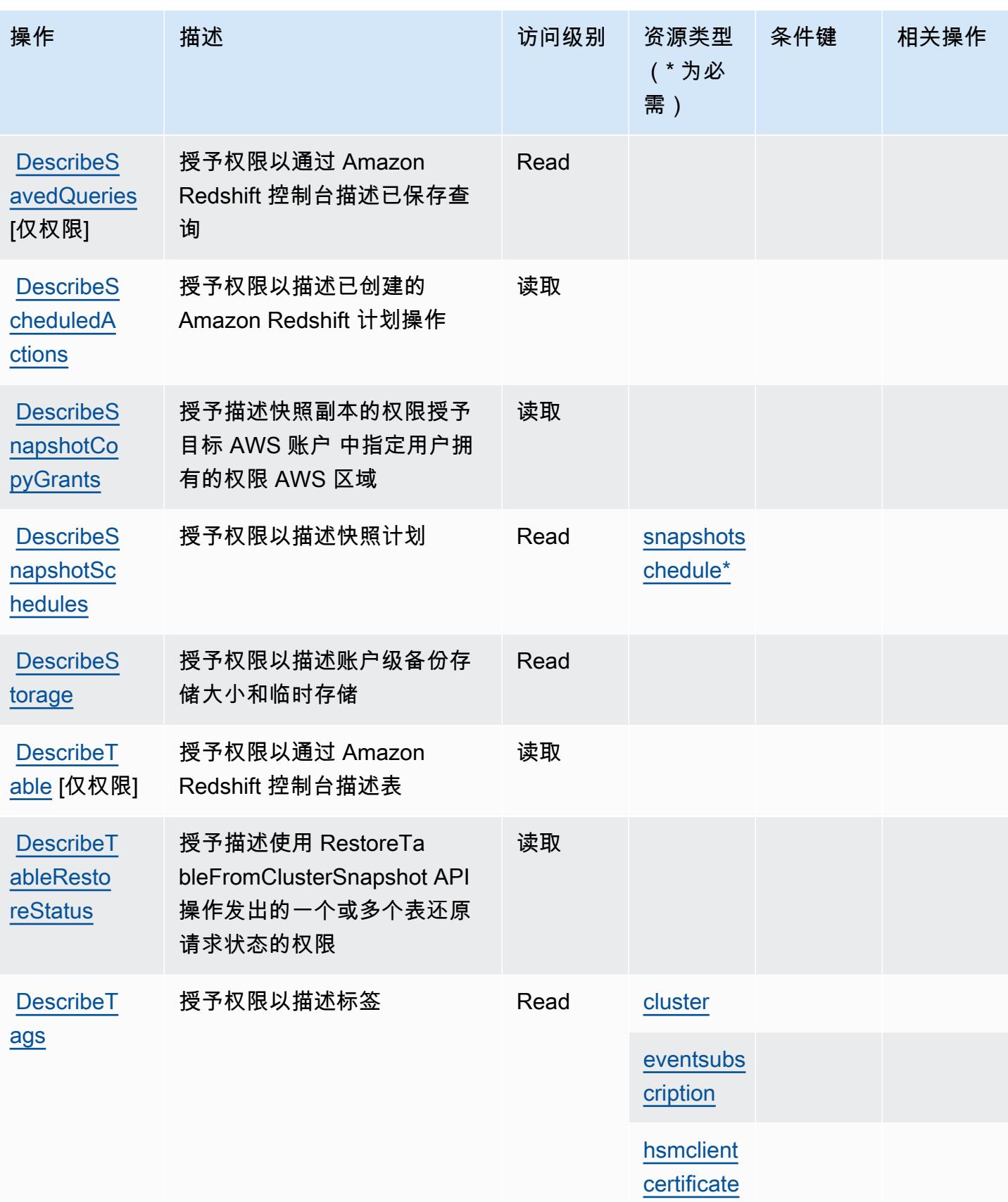

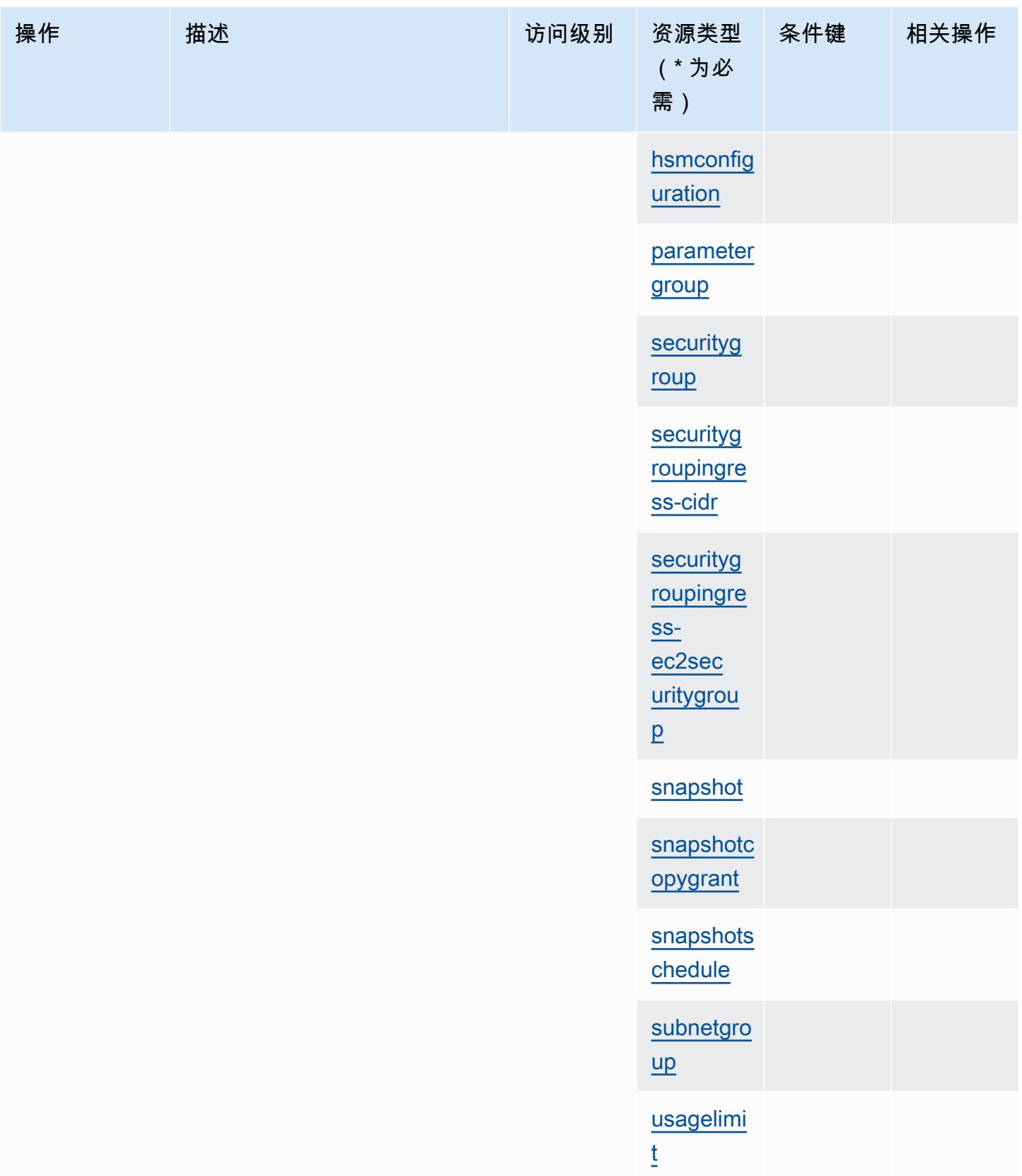

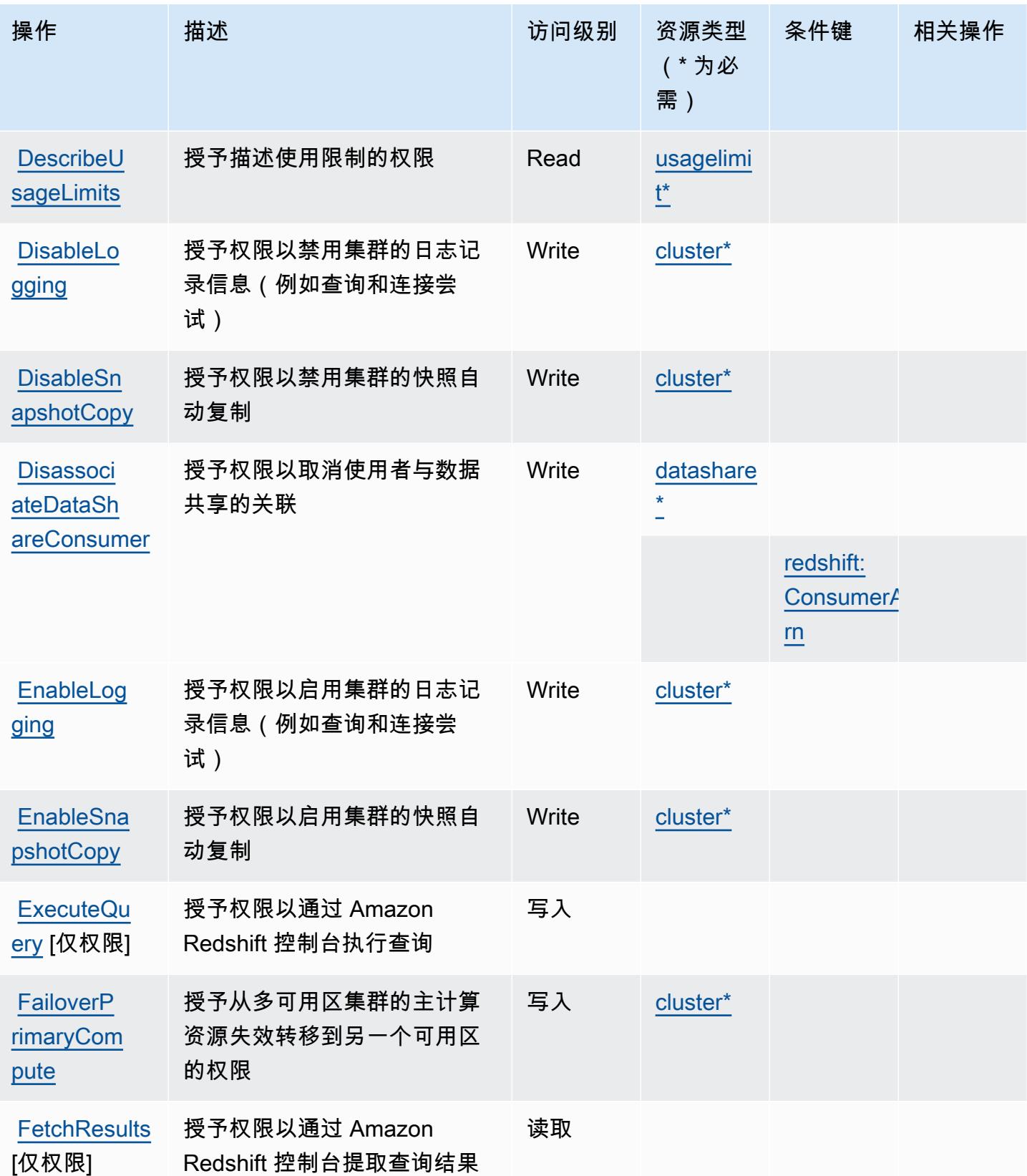

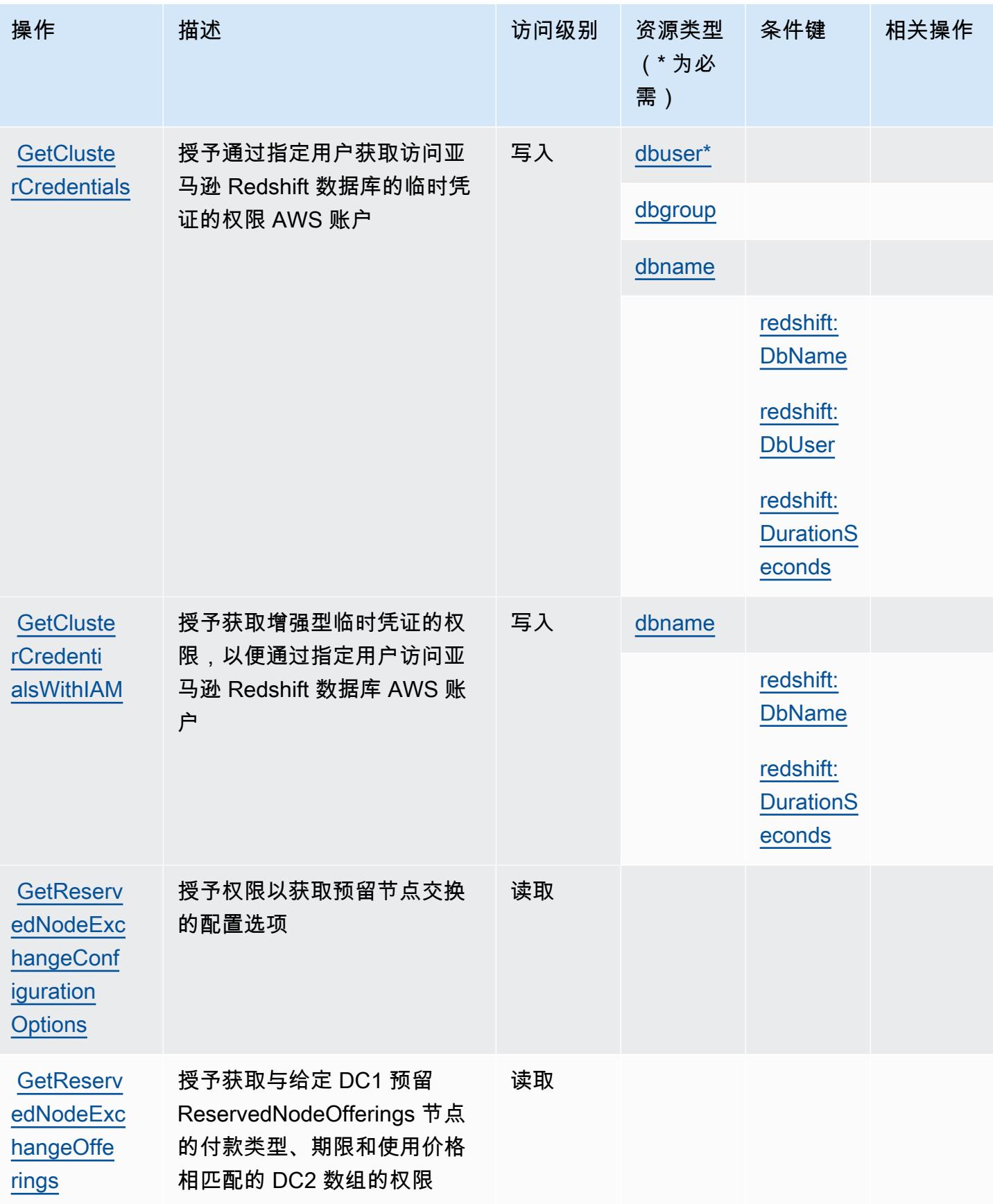

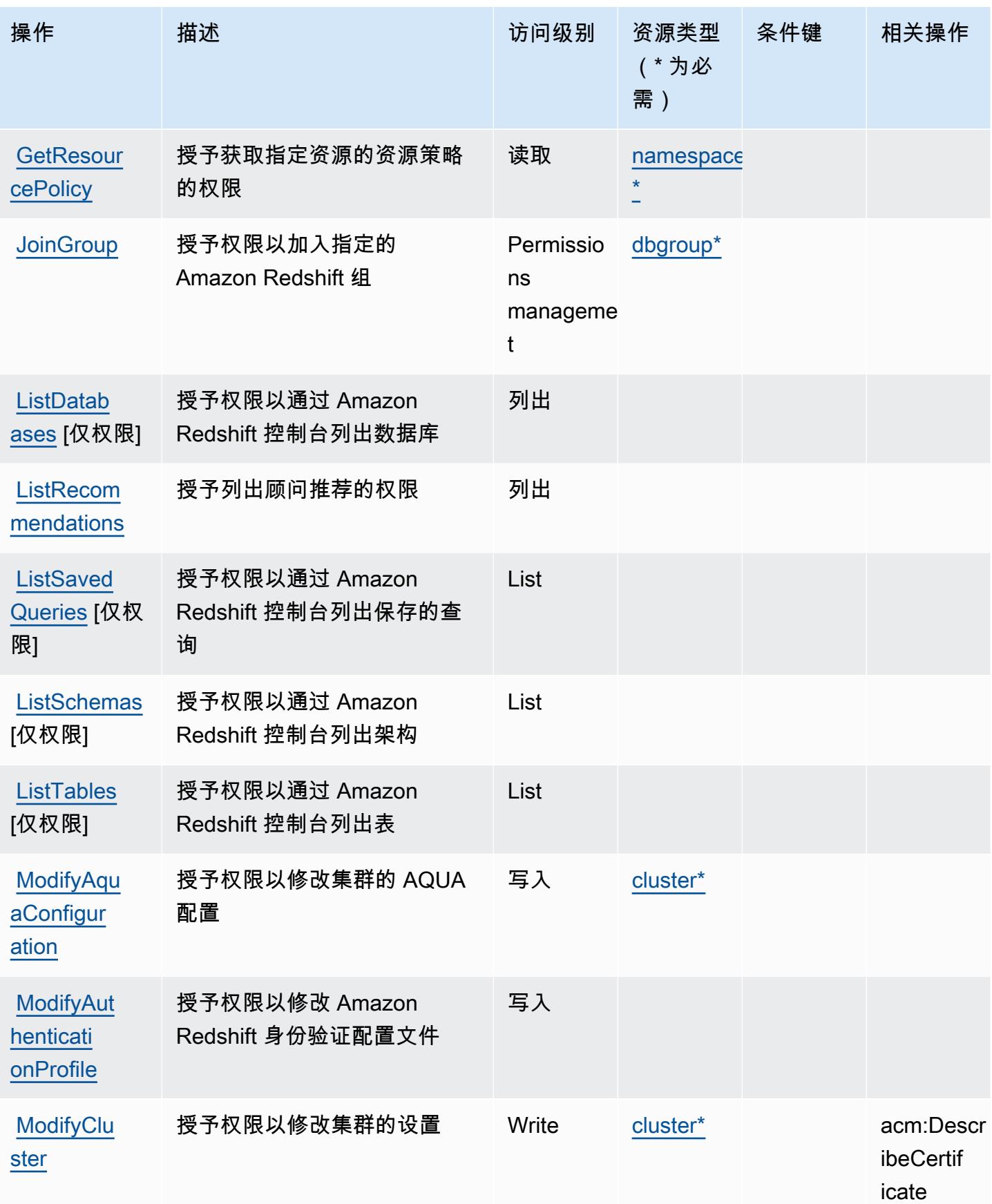

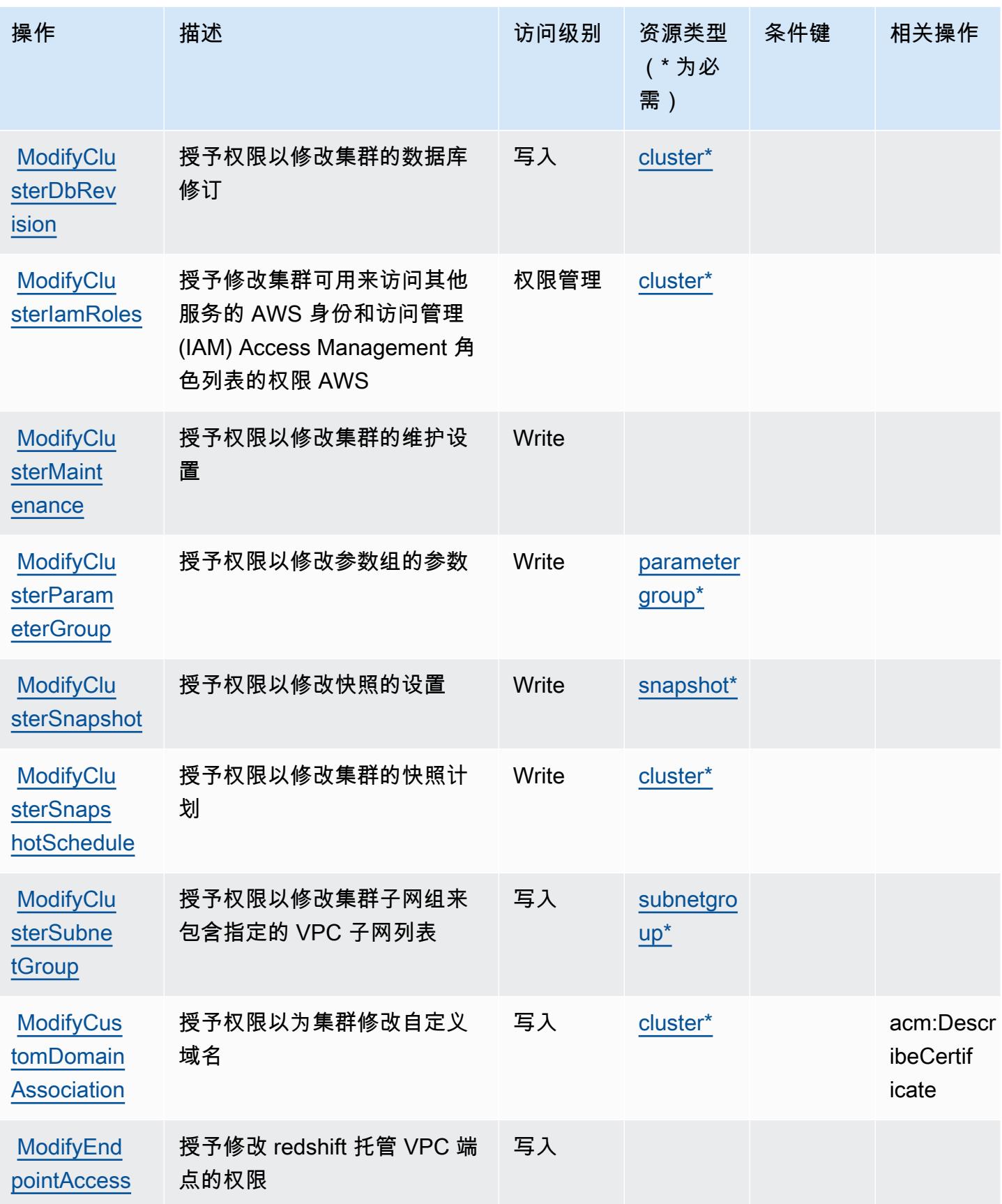

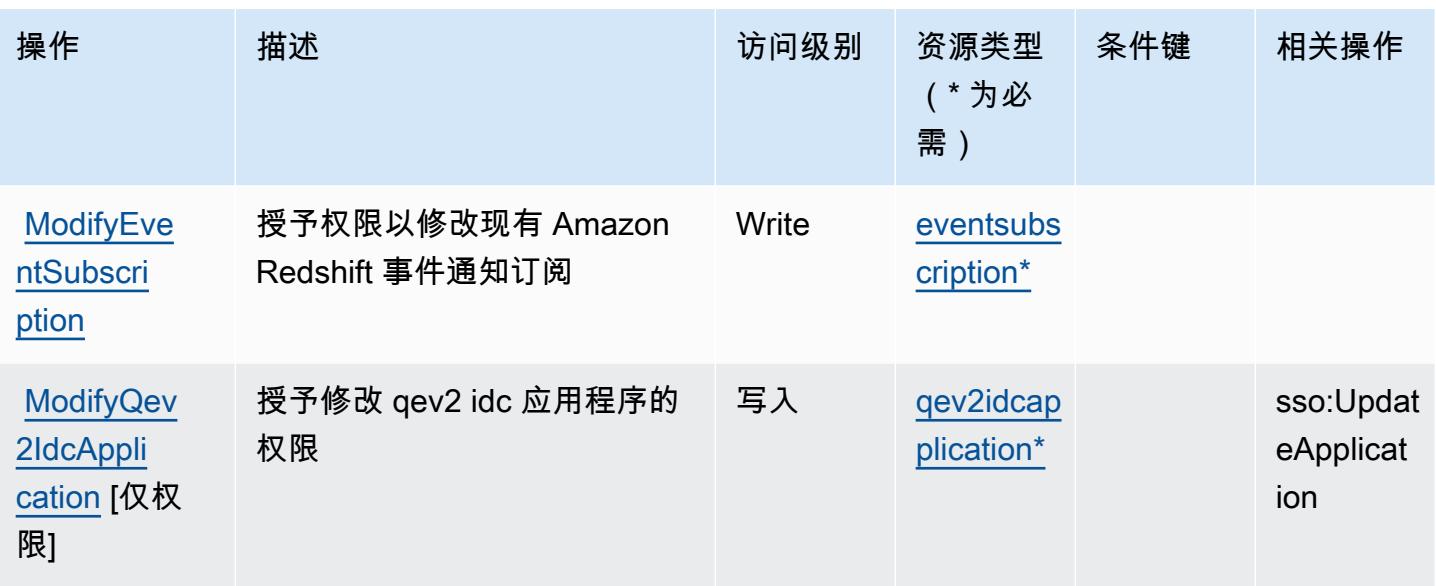

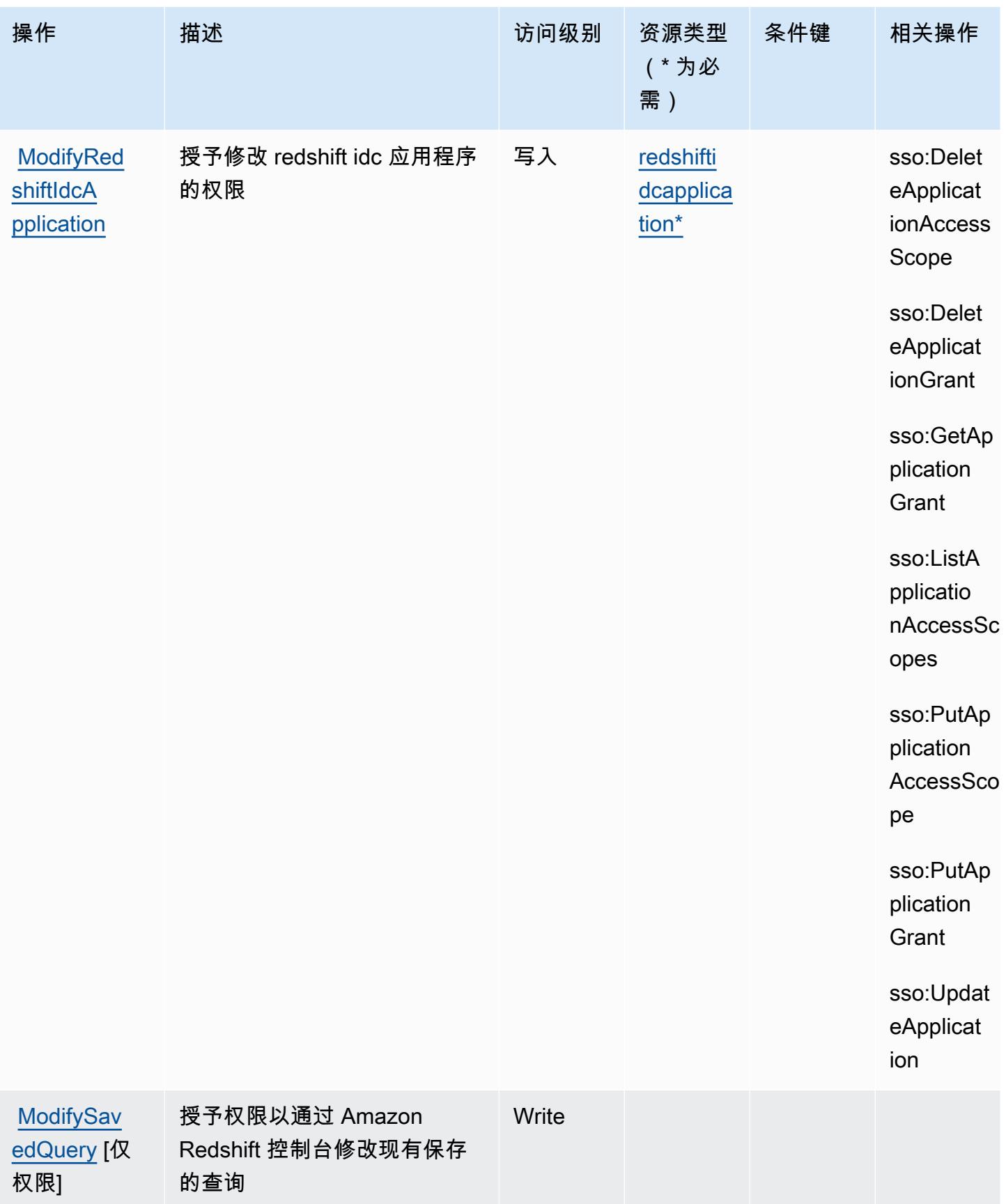

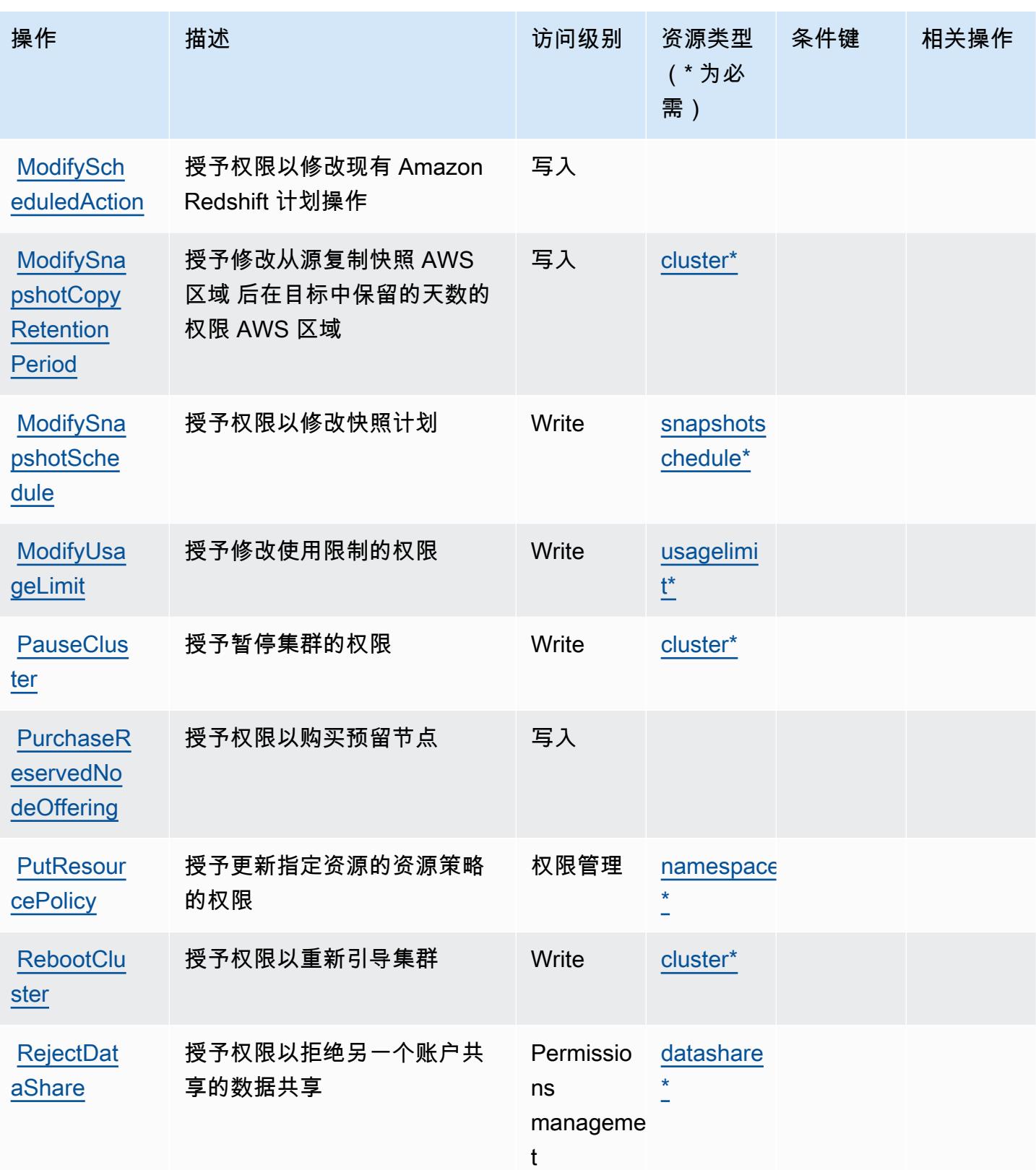

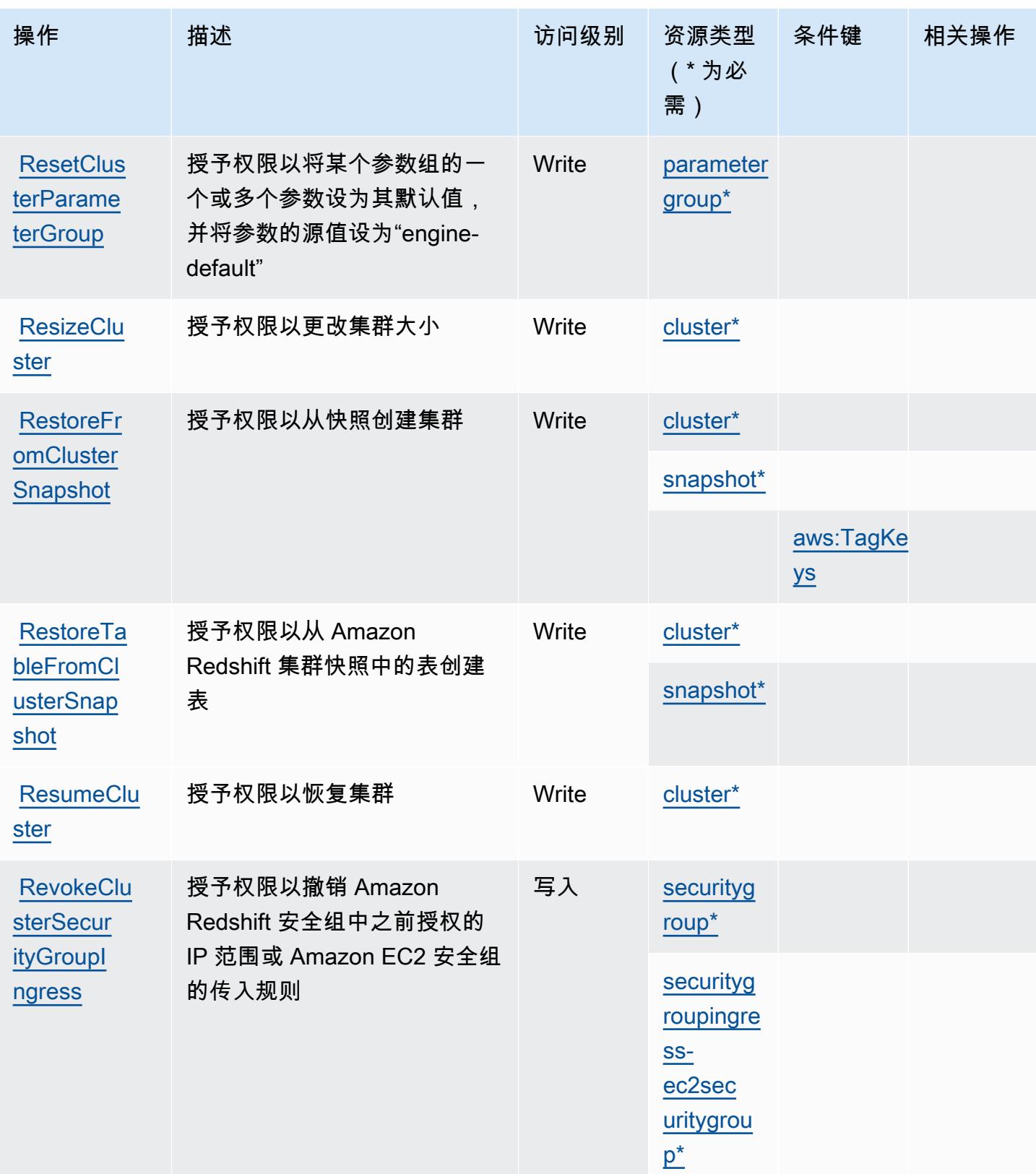

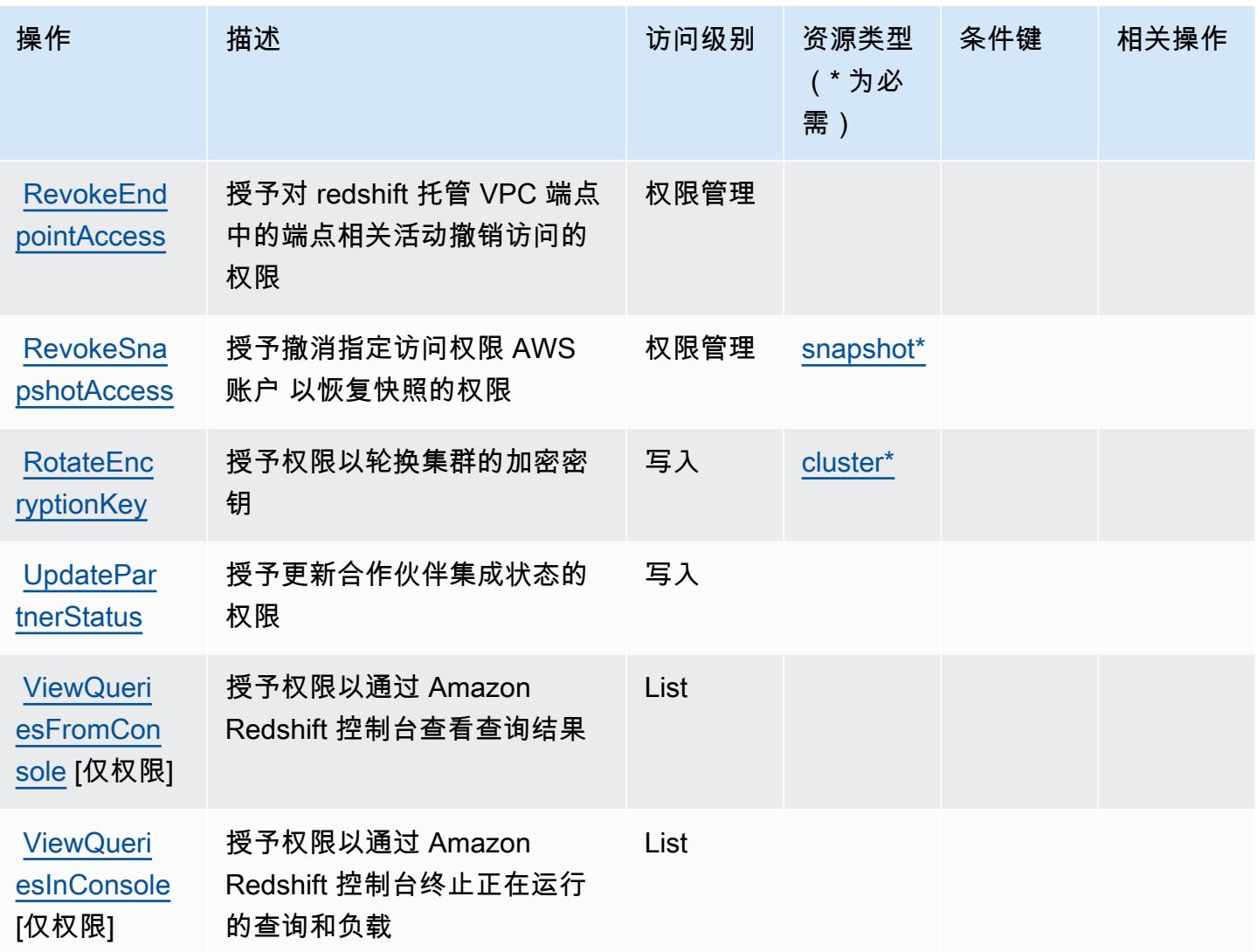

## <span id="page-3773-0"></span>Amazon Redshift 定义的资源类型

以下资源类型是由该服务定义的,可以在 IAM 权限策略语句的 Resource 元素中使用这些资源类 型。[操作表](#page-3745-0)中的每个操作指定了可以使用该操作指定的资源类型。您也可以在策略中包含条件键,从 而定义资源类型。这些键显示在资源类型表的最后一列。有关下表中各列的详细信息,请参阅[资源类型](reference_policies_actions-resources-contextkeys.html#resources_table) [表](reference_policies_actions-resources-contextkeys.html#resources_table)。

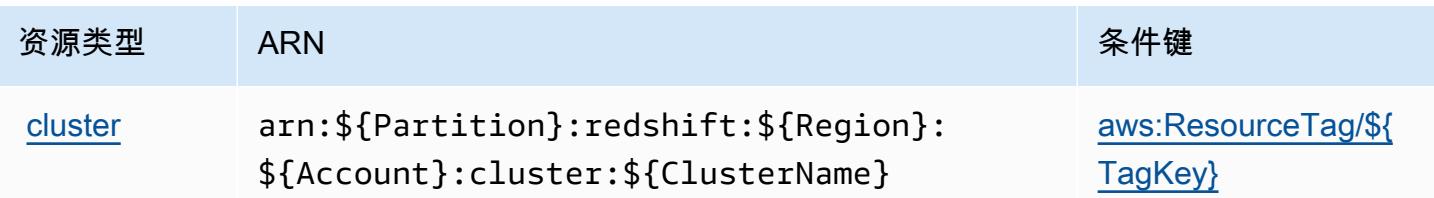

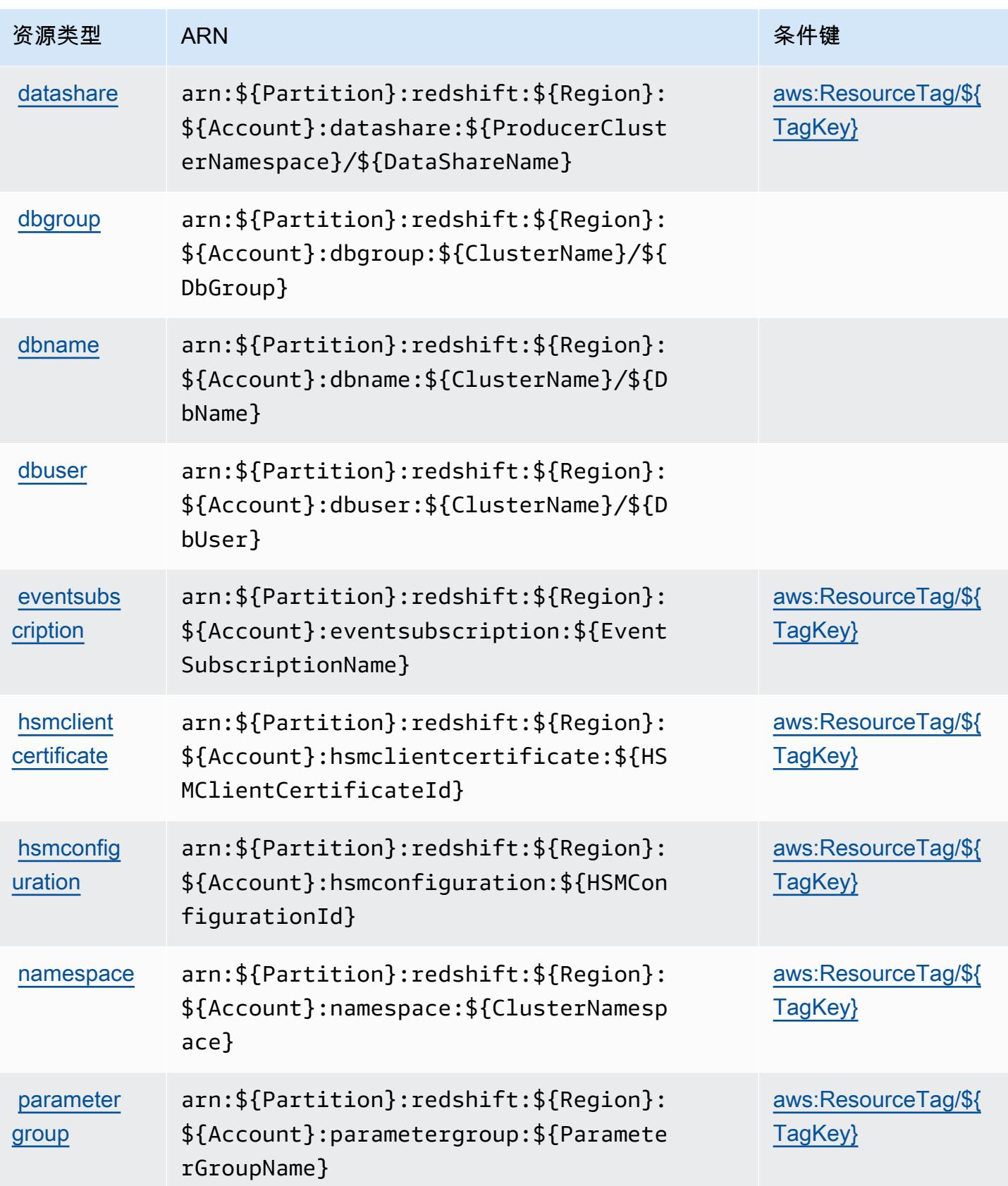

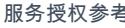

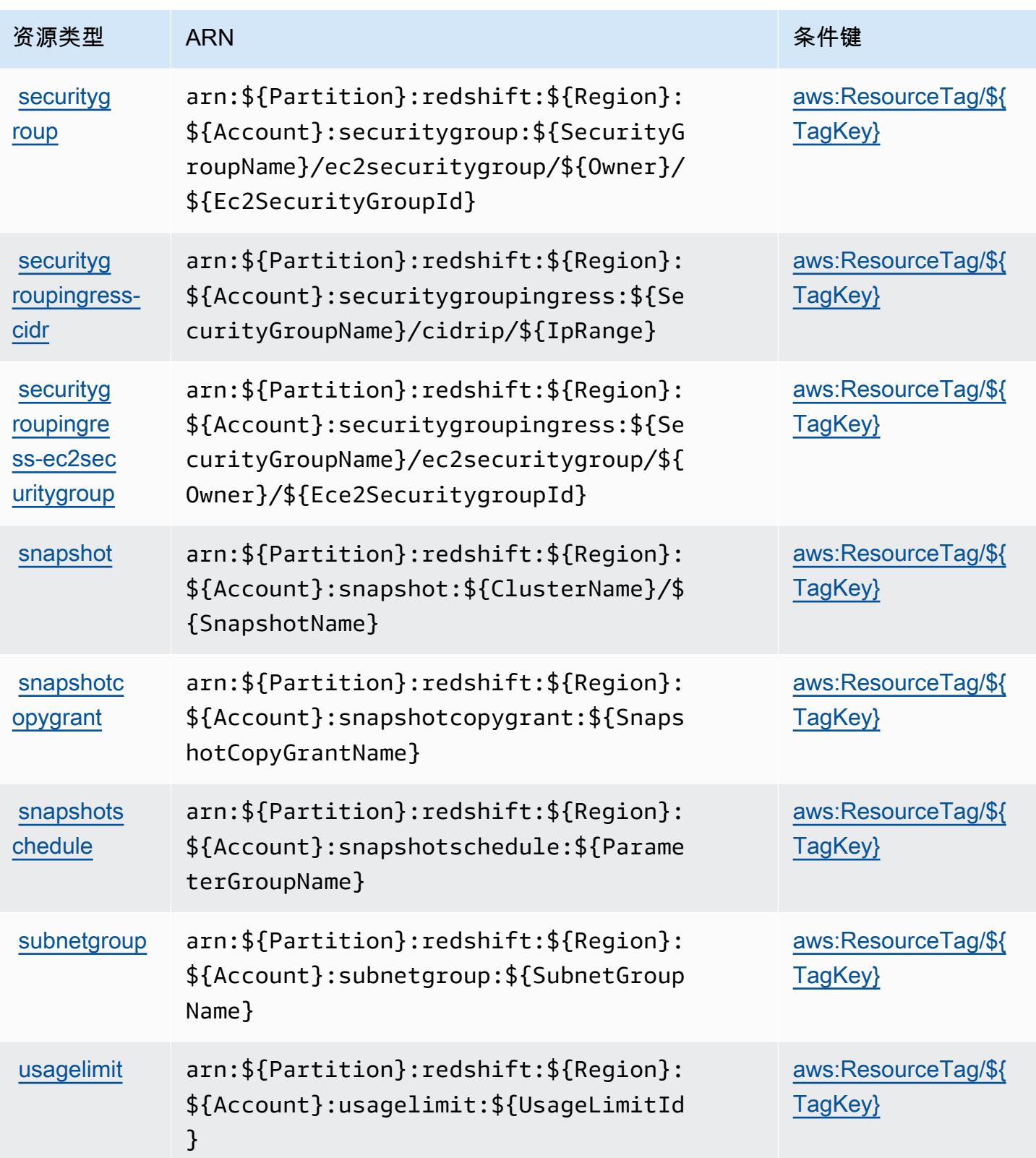

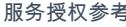

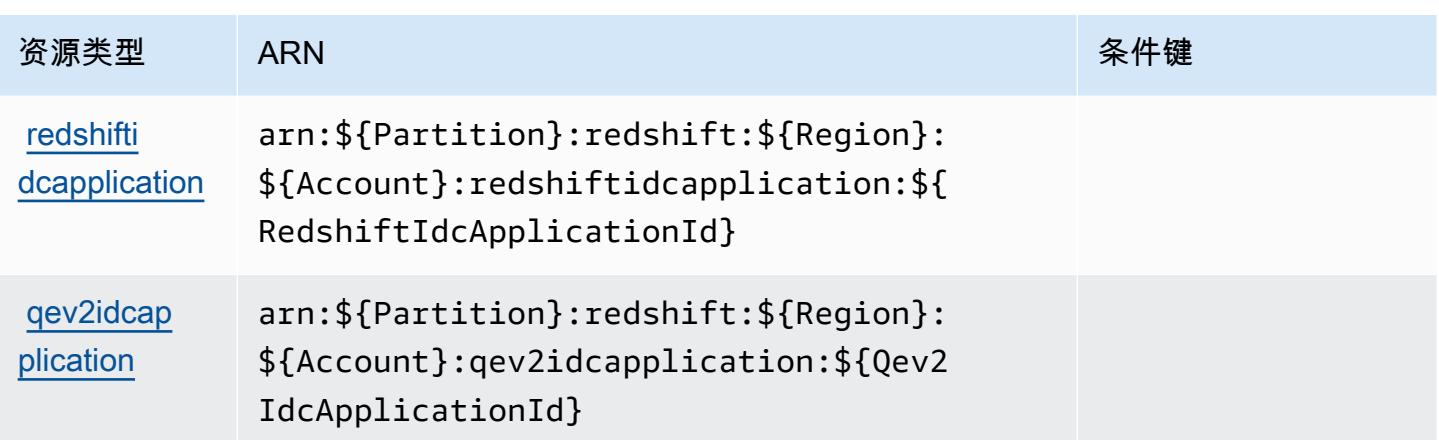

## <span id="page-3776-0"></span>Amazon Redshift 的条件键

Amazon Redshift 定义了以下可以在 IAM policy 的 Condition 元素中使用的条件键。您可以使用这 些键进一步细化应用策略语句的条件。有关下表中各列的详细信息,请参阅[条件键表](reference_policies_actions-resources-contextkeys.html#context_keys_table)。

要查看适用于所有服务的全局条件键,请参阅[可用的全局条件键](https://docs.aws.amazon.com/IAM/latest/UserGuide/reference_policies_condition-keys.html#AvailableKeys)。

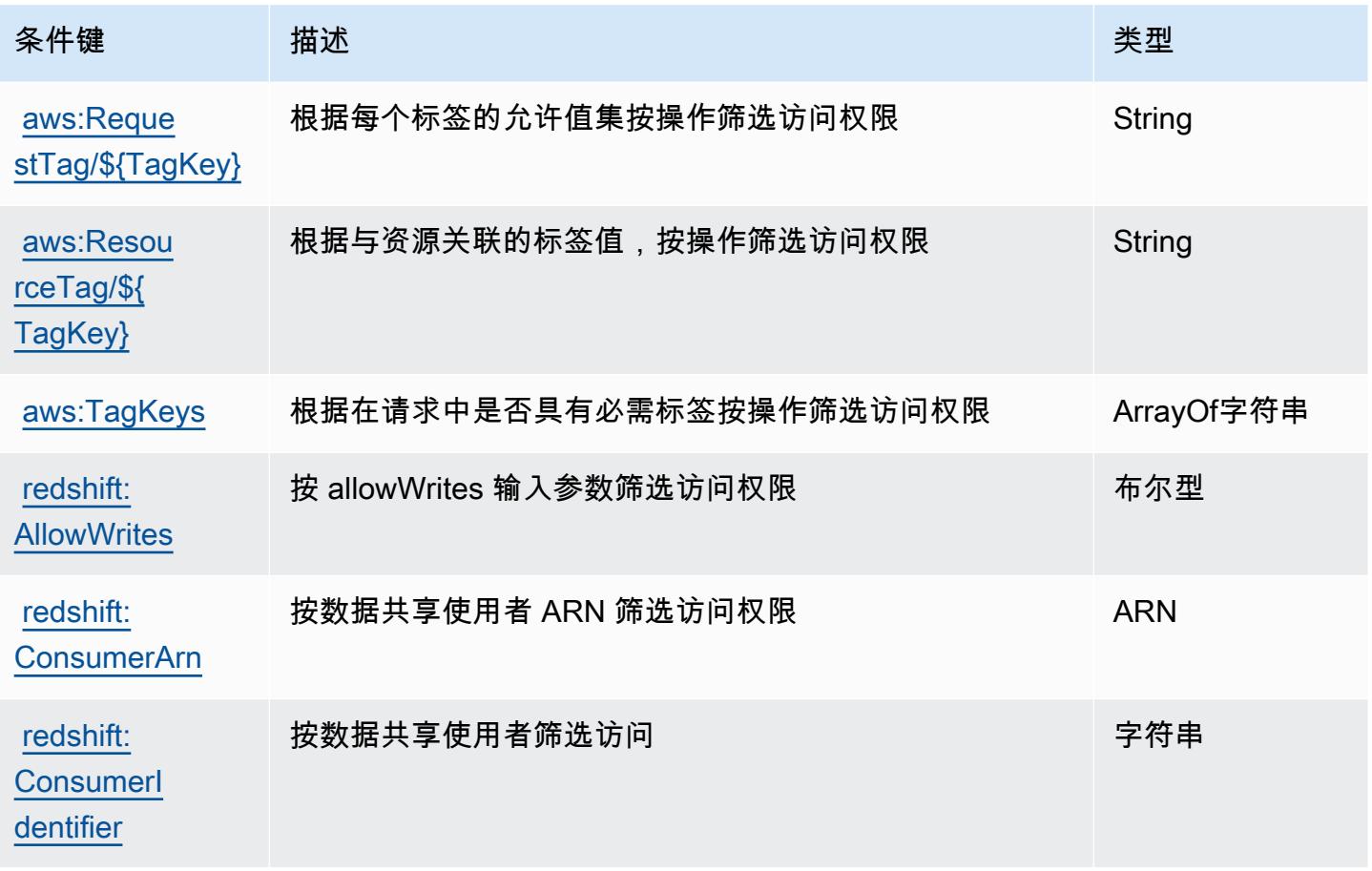

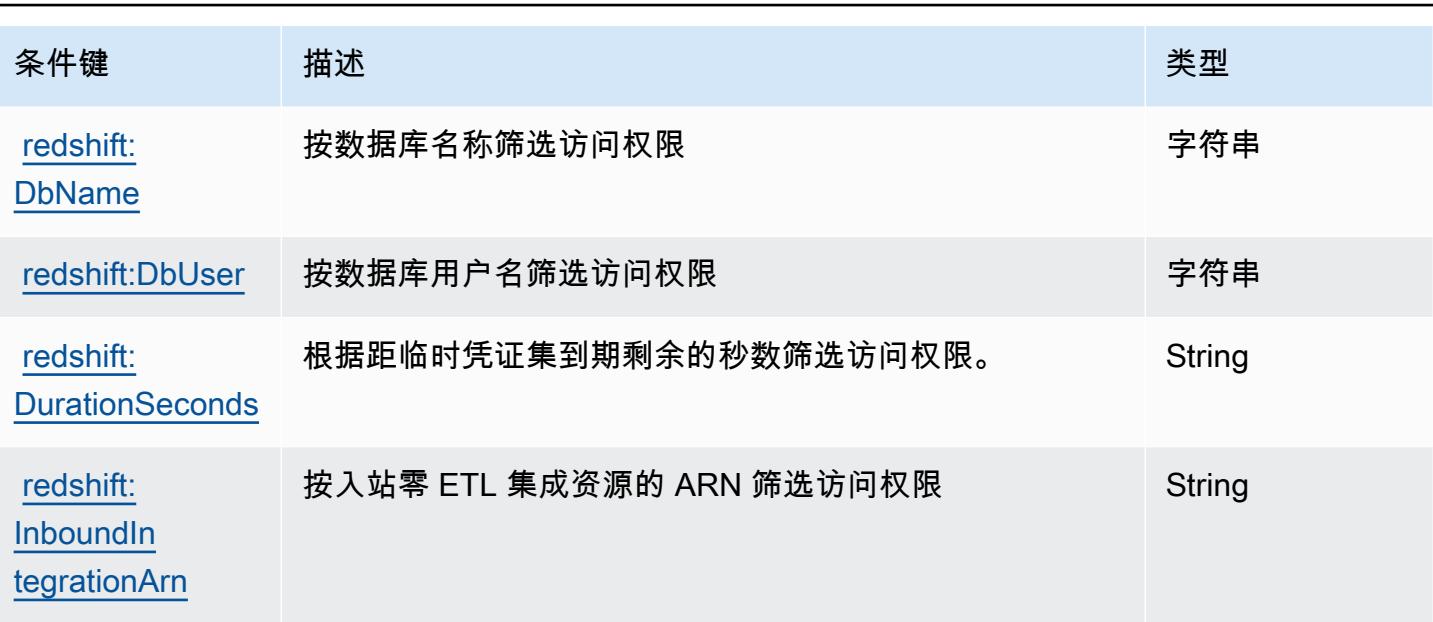

# Amazon Redshift Data API 的操作、资源和条件键

Amazon Redshift Data API(服务前缀:redshift-data)提供以下服务特定的资源、操作和条件上 下文键以在 IAM 权限策略中使用。

参考:

- 了解如何[配置该服务](https://docs.aws.amazon.com/redshift/latest/mgmt/data-api.html)。
- 查看[适用于该服务的 API 操作列表。](https://docs.aws.amazon.com/redshift-data/latest/APIReference/)
- 了解如何[使用 IAM](https://docs.aws.amazon.com/redshift/latest/mgmt/redshift-iam-authentication-access-control.html) 权限策略保护该服务及其资源。

## 主题

- [Amazon Redshift Data API 定义的操作](#page-3777-0)
- [Amazon Redshift Data API 定义的资源类型](#page-3780-0)
- [Amazon Redshift Data API 的条件键](#page-3780-1)

<span id="page-3777-0"></span>Amazon Redshift Data API 定义的操作

您可以在 IAM 策略语句的 Action 元素中指定以下操作。可以使用策略授予在 AWS中执行操作的权 限。您在策略中使用一项操作时,通常使用相同的名称允许或拒绝对 API 操作或 CLI 命令的访问。但 在某些情况下,单一动作可控制对多项操作的访问。还有某些操作需要多种不同的动作。

操作表的资源类型列指示每项操作是否支持资源级权限。如果该列没有任何值,您必须在策略语句的 Resource 元素中指定策略应用的所有资源("\*")。通过在 IAM policy 中使用条件来筛选访问权限, 以控制是否可以在资源或请求中使用特定标签键。如果操作具有一个或多个必需资源,则调用方必须 具有使用这些资源来使用该操作的权限。必需资源在表中以星号 (\*) 表示。如果您在 IAM policy 中使用 Resource 元素限制资源访问权限,则必须为每种必需的资源类型添加 ARN 或模式。某些操作支持多 种资源类型。如果资源类型是可选的(未指示为必需),则可以选择使用一种可选资源类型。

操作表的条件键列包括可以在策略语句的 Condition 元素中指定的键。有关与服务资源关联的条件键 的更多信息,请参阅资源类型表的条件键列。

#### **a** Note

资源条件键在[资源类型](#page-3780-0)表中列出。您可以在操作表的资源类型(\* 为必需)列中找到应用于某 项操作的资源类型的链接。资源类型表中的资源类型包括条件密钥列,这是应用于操作表中操 作的资源条件键。

有关下表中各列的详细信息,请参阅[操作表](reference_policies_actions-resources-contextkeys.html#actions_table)。

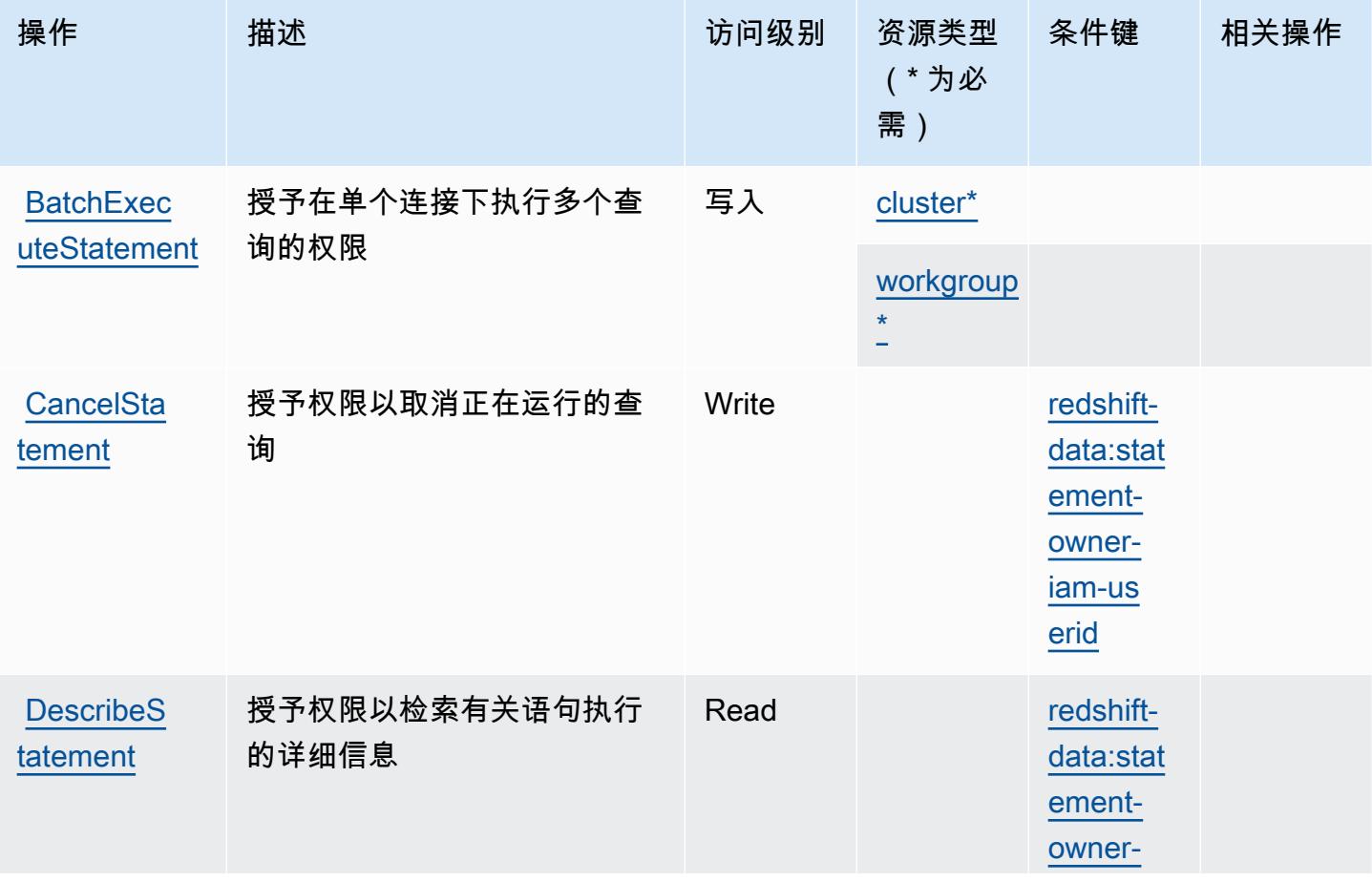

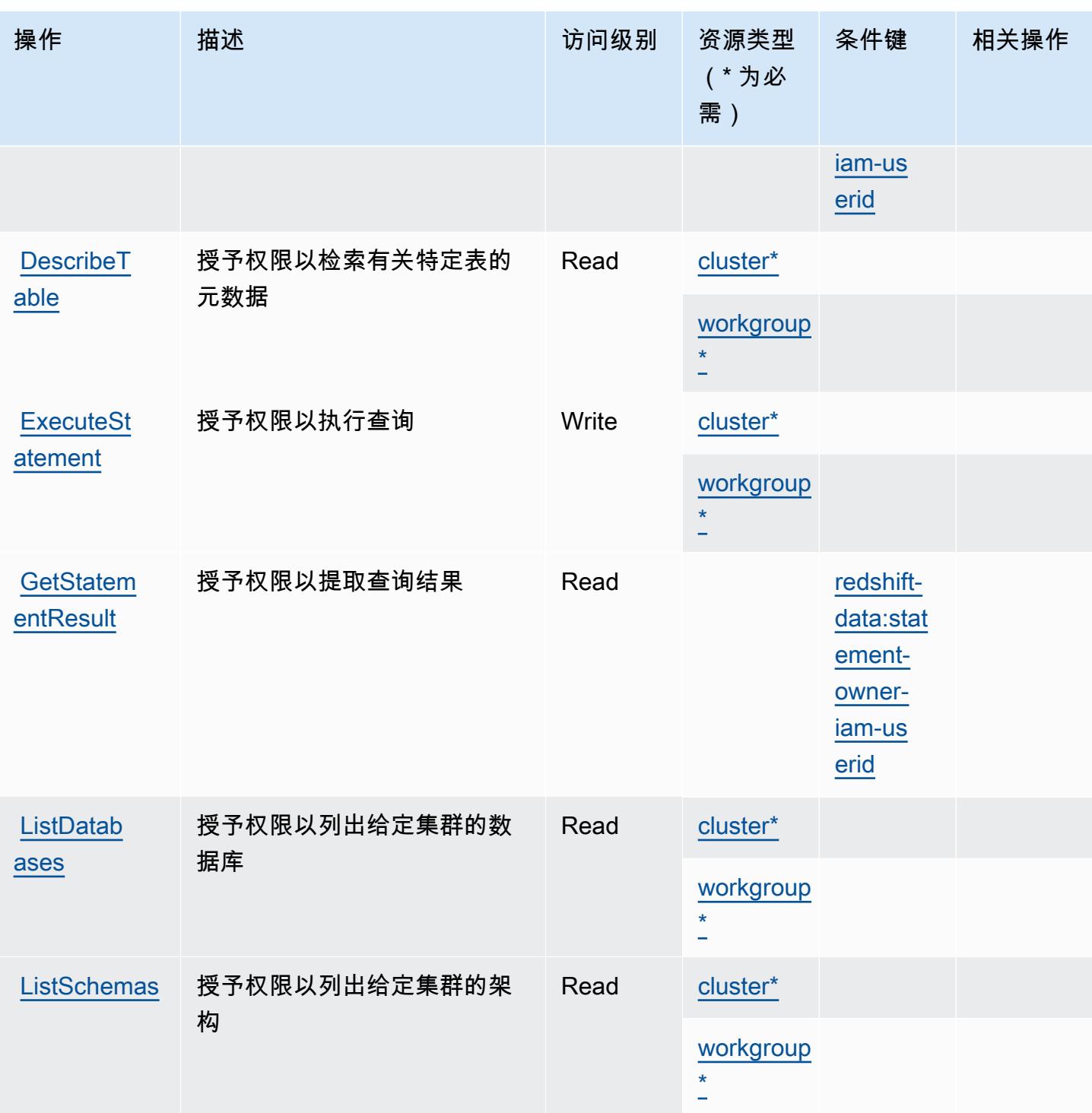
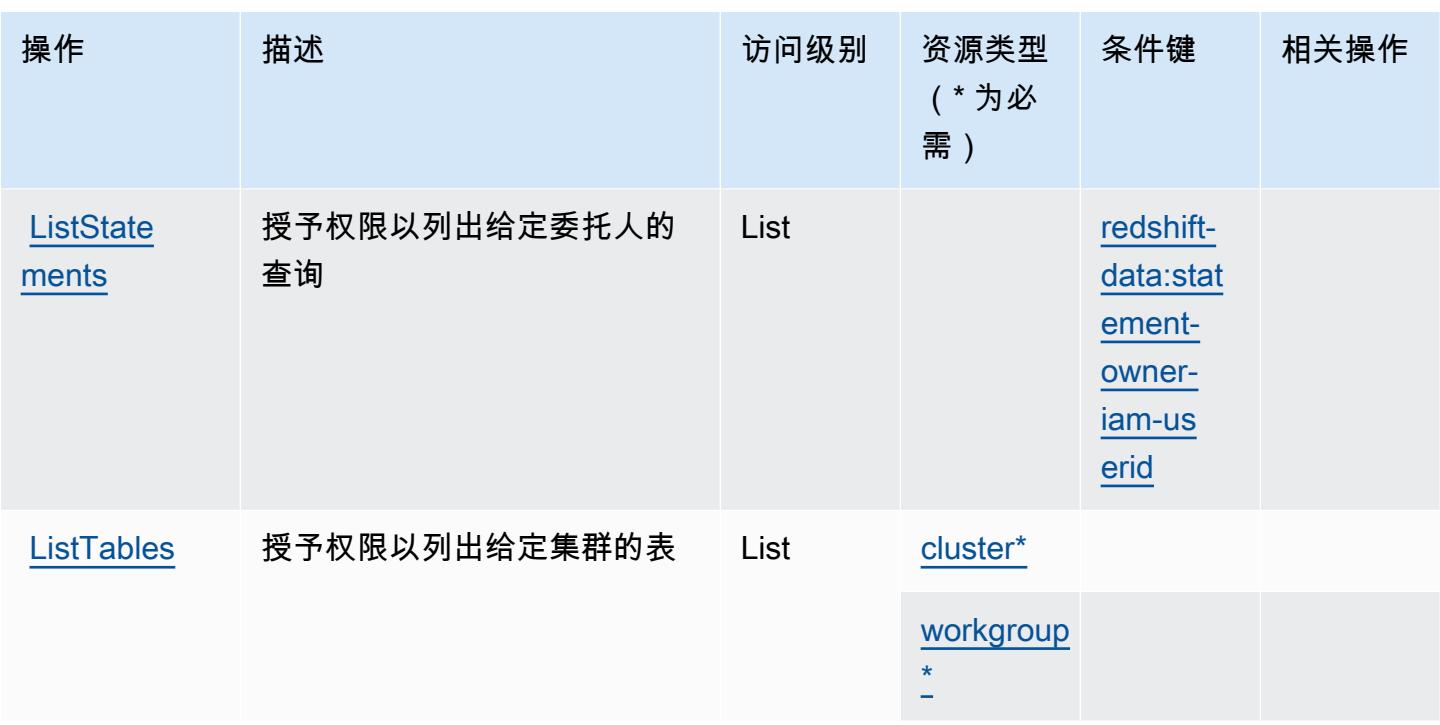

Amazon Redshift Data API 定义的资源类型

以下资源类型是由该服务定义的,可以在 IAM 权限策略语句的 Resource 元素中使用这些资源类 型。[操作表](#page-3777-0)中的每个操作指定了可以使用该操作指定的资源类型。您也可以在策略中包含条件键,从 而定义资源类型。这些键显示在资源类型表的最后一列。有关下表中各列的详细信息,请参阅[资源类型](reference_policies_actions-resources-contextkeys.html#resources_table) [表](reference_policies_actions-resources-contextkeys.html#resources_table)。

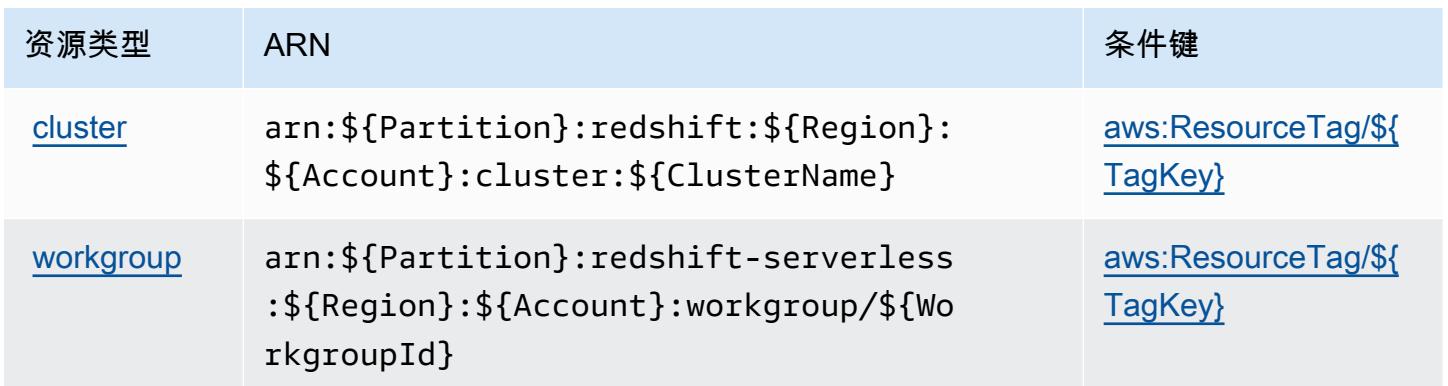

## Amazon Redshift Data API 的条件键

Amazon Redshift Data API 定义以下可以在 IAM policy 的 Condition 元素中使用的条件键。您可以 使用这些键进一步细化应用策略语句的条件。有关下表中各列的详细信息,请参阅[条件键表](reference_policies_actions-resources-contextkeys.html#context_keys_table)。

### 要查看适用于所有服务的全局条件键,请参阅[可用的全局条件键](https://docs.aws.amazon.com/IAM/latest/UserGuide/reference_policies_condition-keys.html#AvailableKeys)。

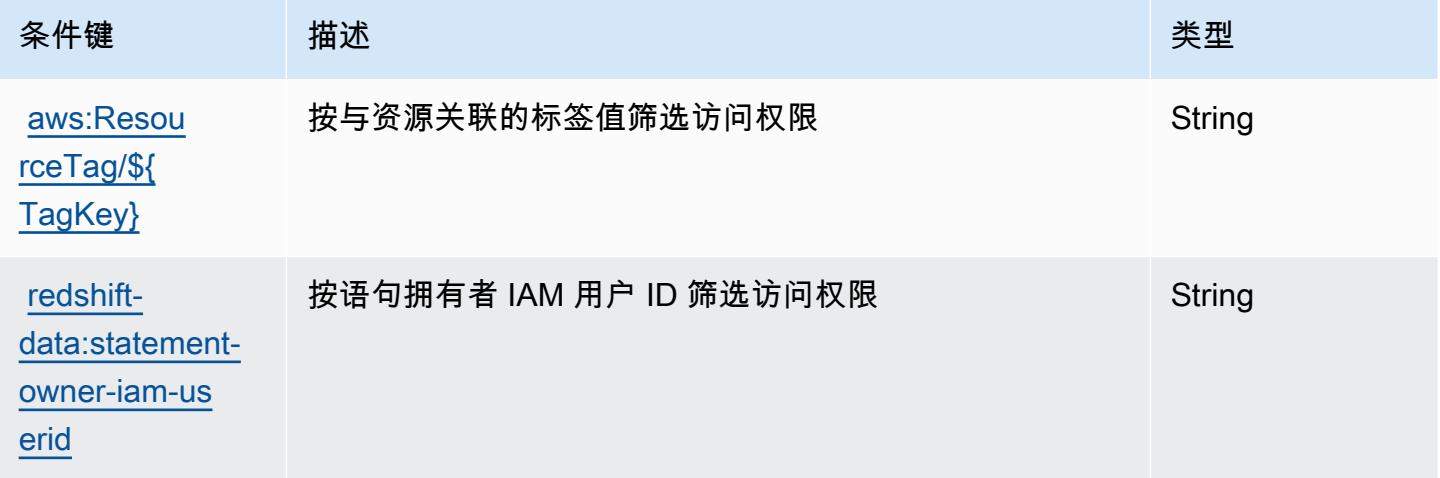

# Amazon Redshift Serverless 的操作、资源和条件键

Amazon Redshift Serverless(服务前缀:redshift-serverless)提供以下服务特定的资源、操 作和条件上下文键以在 IAM 权限策略中使用。

参考:

- 了解如何[配置该服务](https://docs.aws.amazon.com/redshift/latest/mgmt/working-with-serverless.html)。
- 查看[适用于该服务的 API 操作列表。](https://docs.aws.amazon.com/redshift-serverless/latest/APIReference/)
- 了解如何[使用 IAM](https://docs.aws.amazon.com/redshift/latest/mgmt/redshift-iam-authentication-access-control.html) 权限策略保护该服务及其资源。

#### 主题

- [Amazon Redshift Serverless 定义的操作](#page-3781-0)
- [Amazon Redshift Serverless 定义的资源类型](#page-3790-0)
- [Amazon Redshift Serverless 的条件键](#page-3790-1)

## <span id="page-3781-0"></span>Amazon Redshift Serverless 定义的操作

您可以在 IAM 策略语句的 Action 元素中指定以下操作。可以使用策略授予在 AWS中执行操作的权 限。您在策略中使用一项操作时,通常使用相同的名称允许或拒绝对 API 操作或 CLI 命令的访问。但 在某些情况下,单一动作可控制对多项操作的访问。还有某些操作需要多种不同的动作。

操作表的资源类型列指示每项操作是否支持资源级权限。如果该列没有任何值,您必须在策略语句的 Resource 元素中指定策略应用的所有资源("\*")。通过在 IAM policy 中使用条件来筛选访问权限, 以控制是否可以在资源或请求中使用特定标签键。如果操作具有一个或多个必需资源,则调用方必须 具有使用这些资源来使用该操作的权限。必需资源在表中以星号 (\*) 表示。如果您在 IAM policy 中使用 Resource 元素限制资源访问权限,则必须为每种必需的资源类型添加 ARN 或模式。某些操作支持多 种资源类型。如果资源类型是可选的(未指示为必需),则可以选择使用一种可选资源类型。

操作表的条件键列包括可以在策略语句的 Condition 元素中指定的键。有关与服务资源关联的条件键 的更多信息,请参阅资源类型表的条件键列。

**a** Note

资源条件键在[资源类型](#page-3790-0)表中列出。您可以在操作表的资源类型(\* 为必需)列中找到应用于某 项操作的资源类型的链接。资源类型表中的资源类型包括条件密钥列,这是应用于操作表中操 作的资源条件键。

有关下表中各列的详细信息,请参阅[操作表](reference_policies_actions-resources-contextkeys.html#actions_table)。

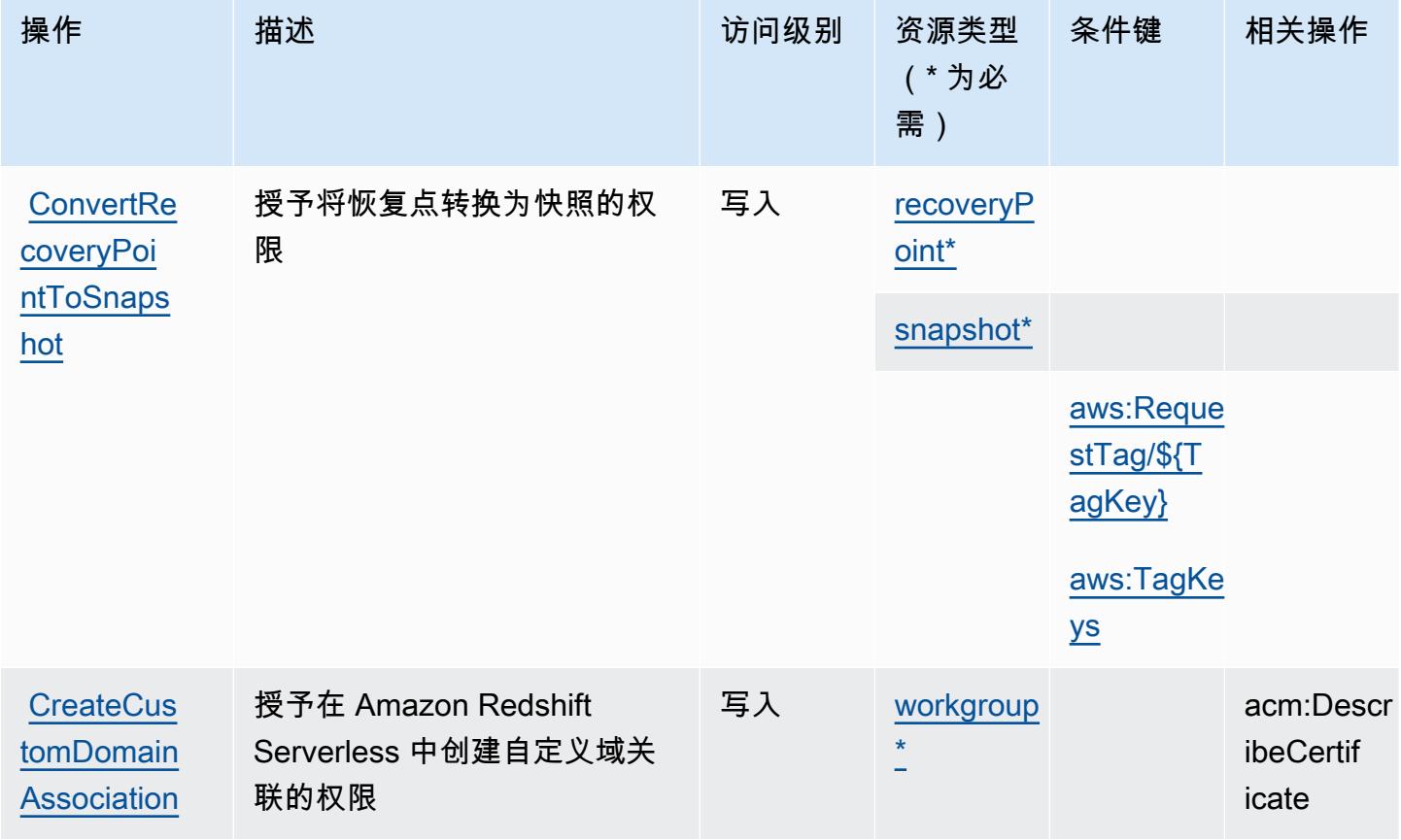

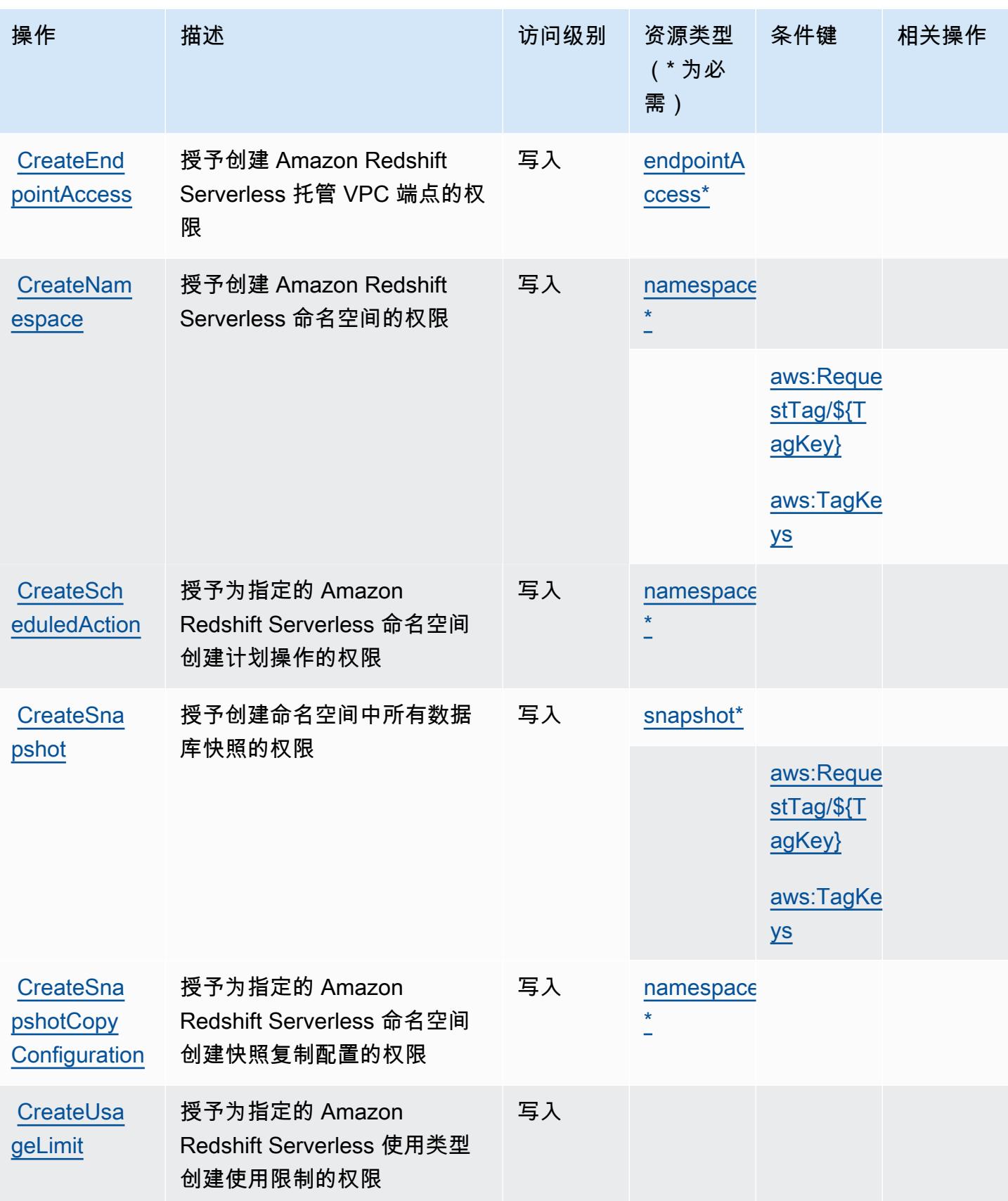

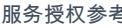

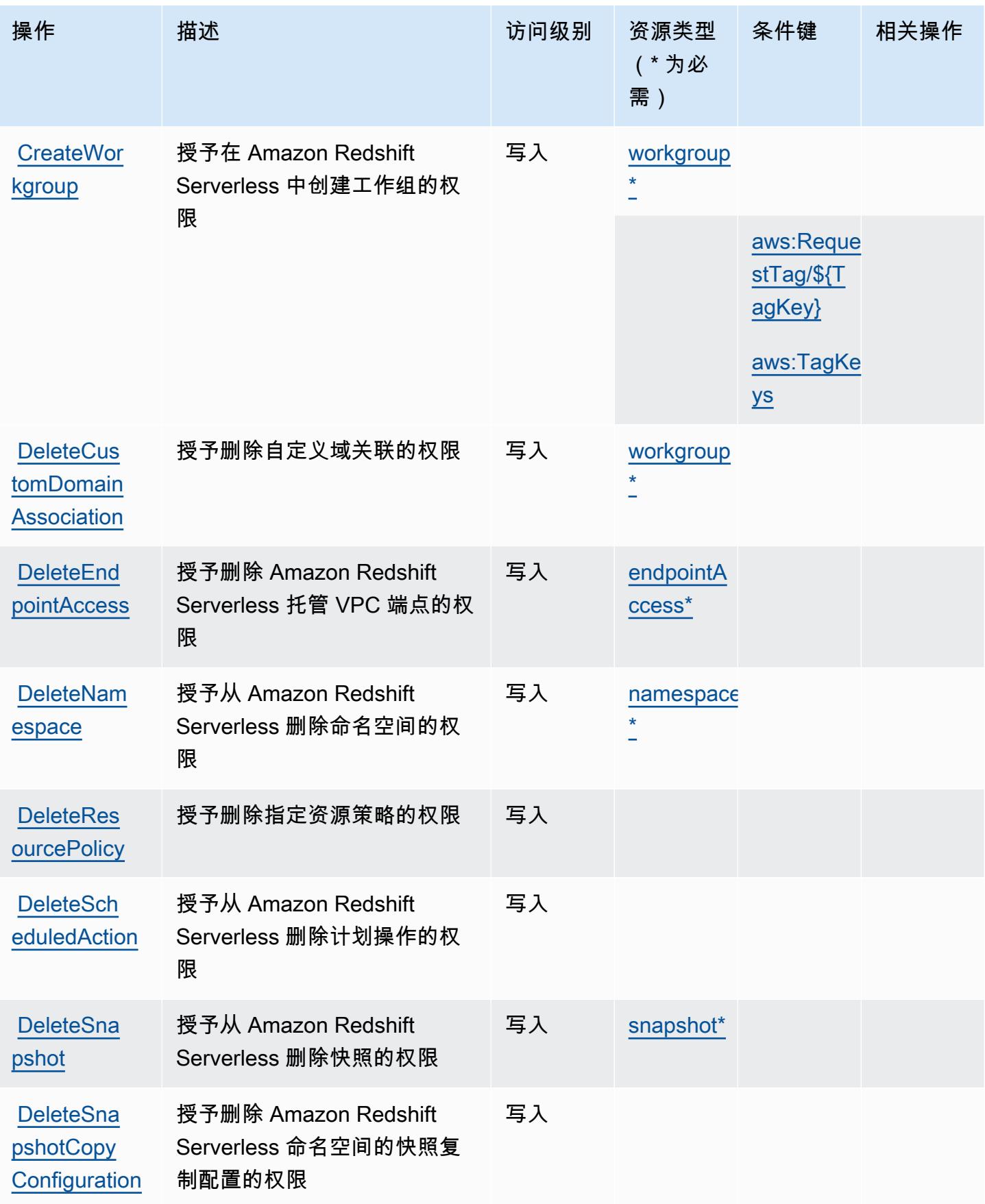

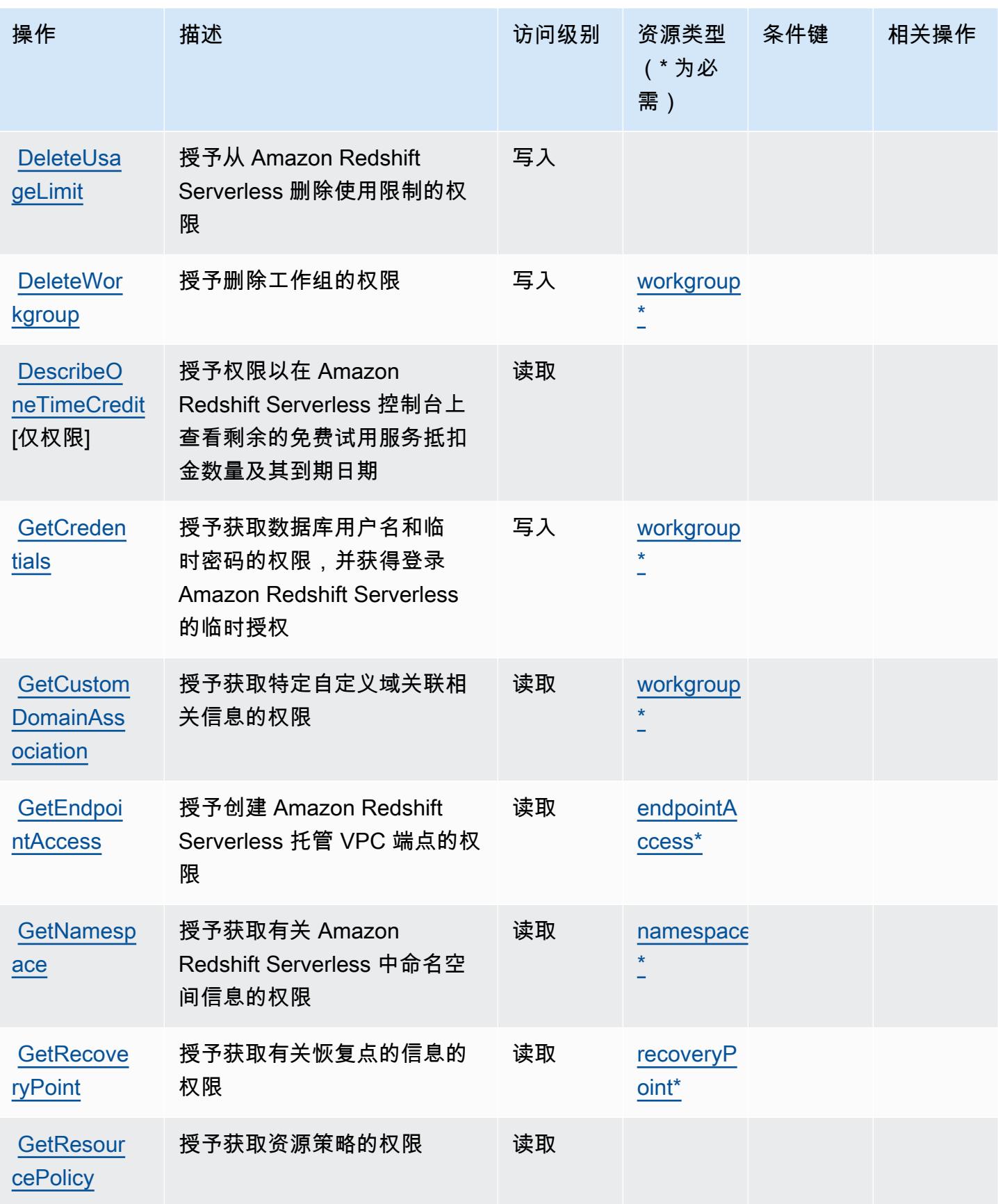

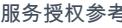

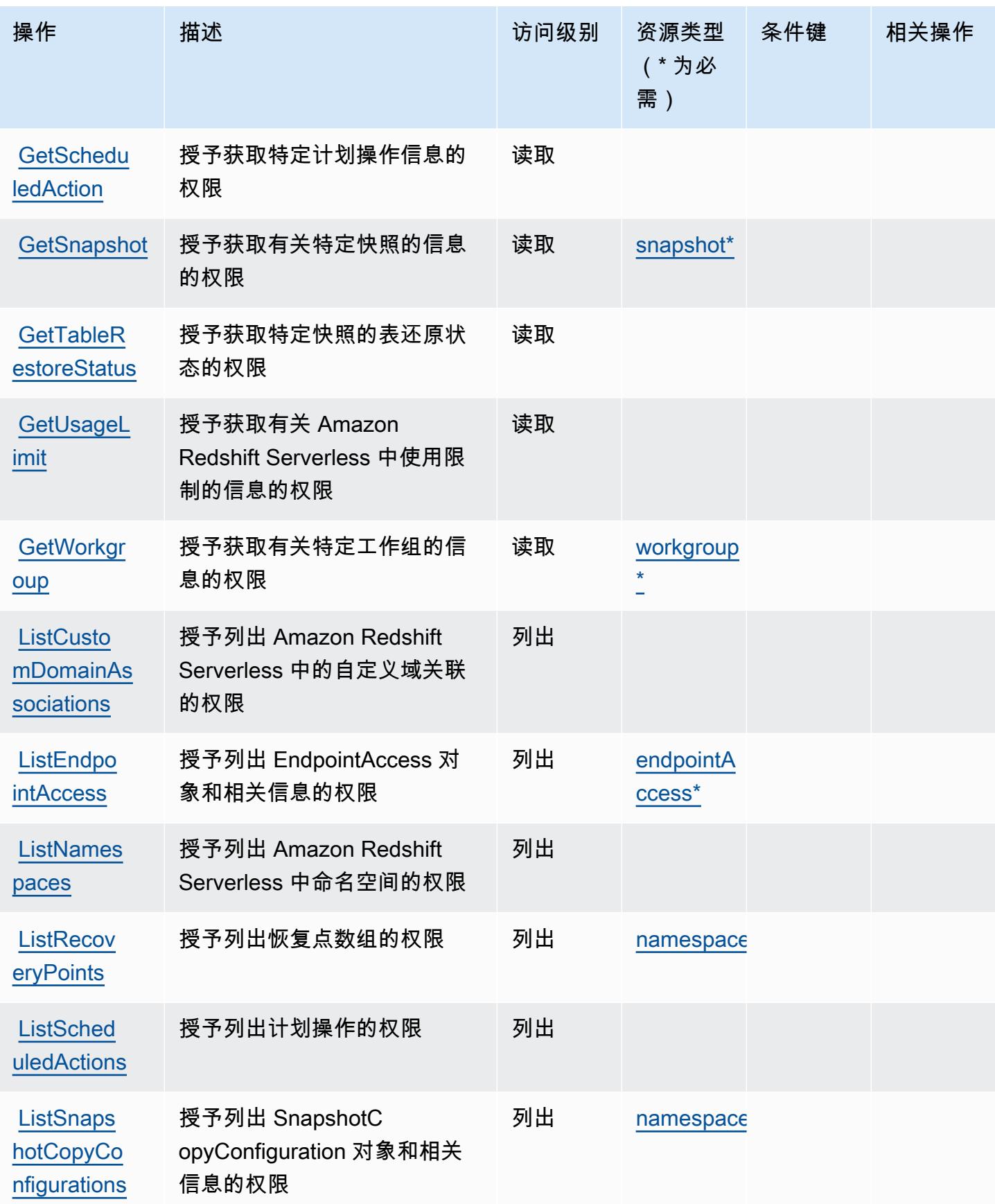

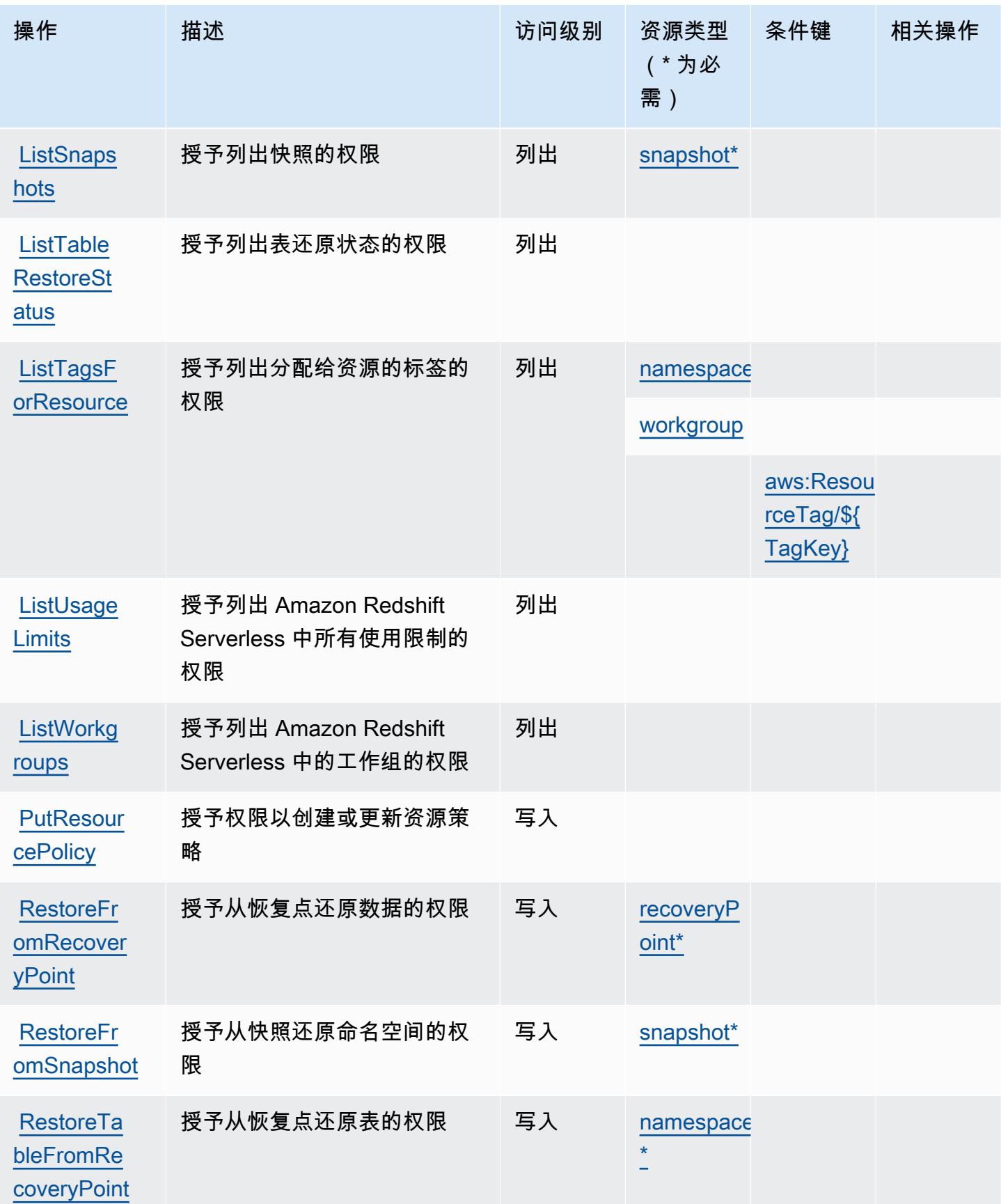

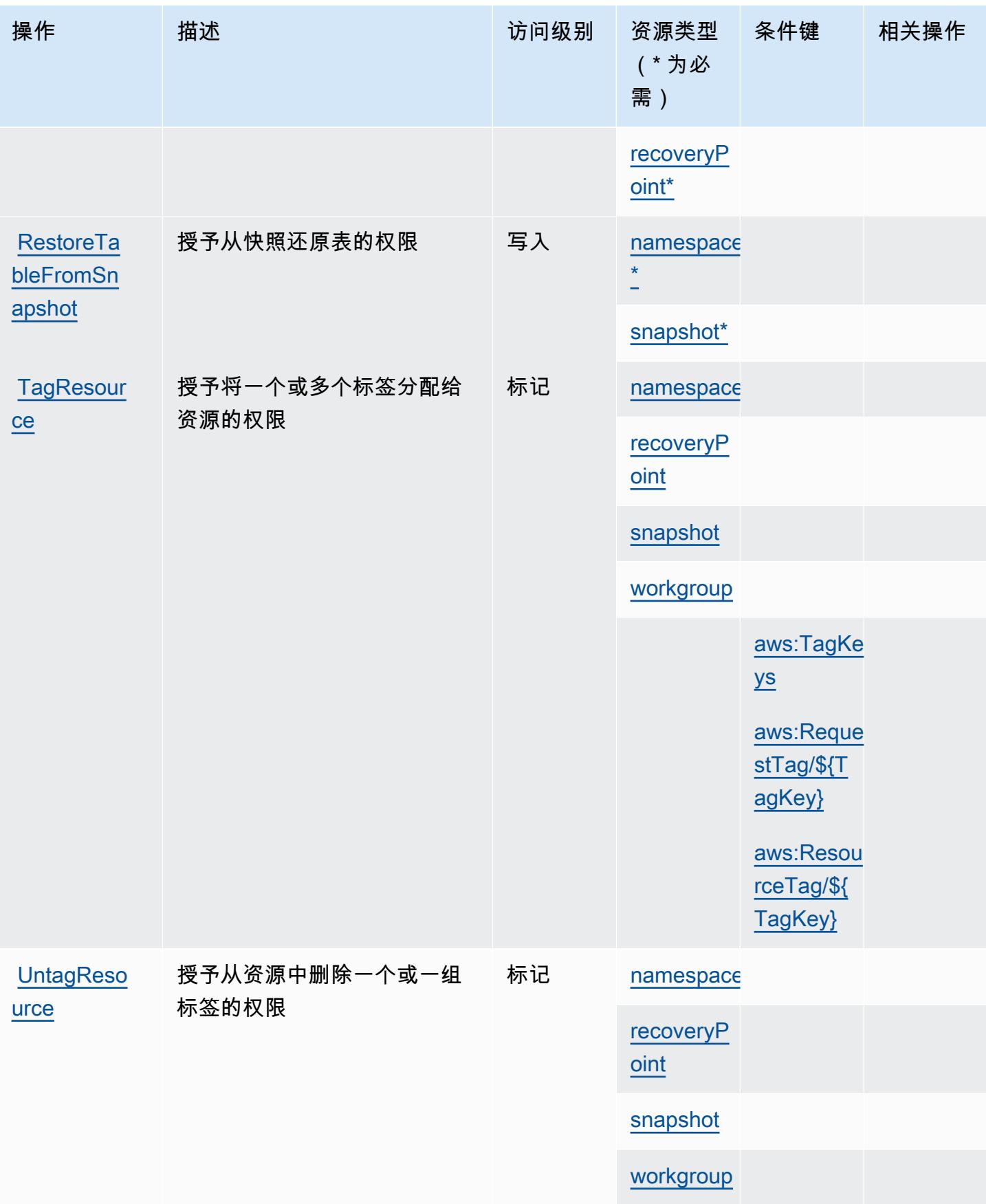

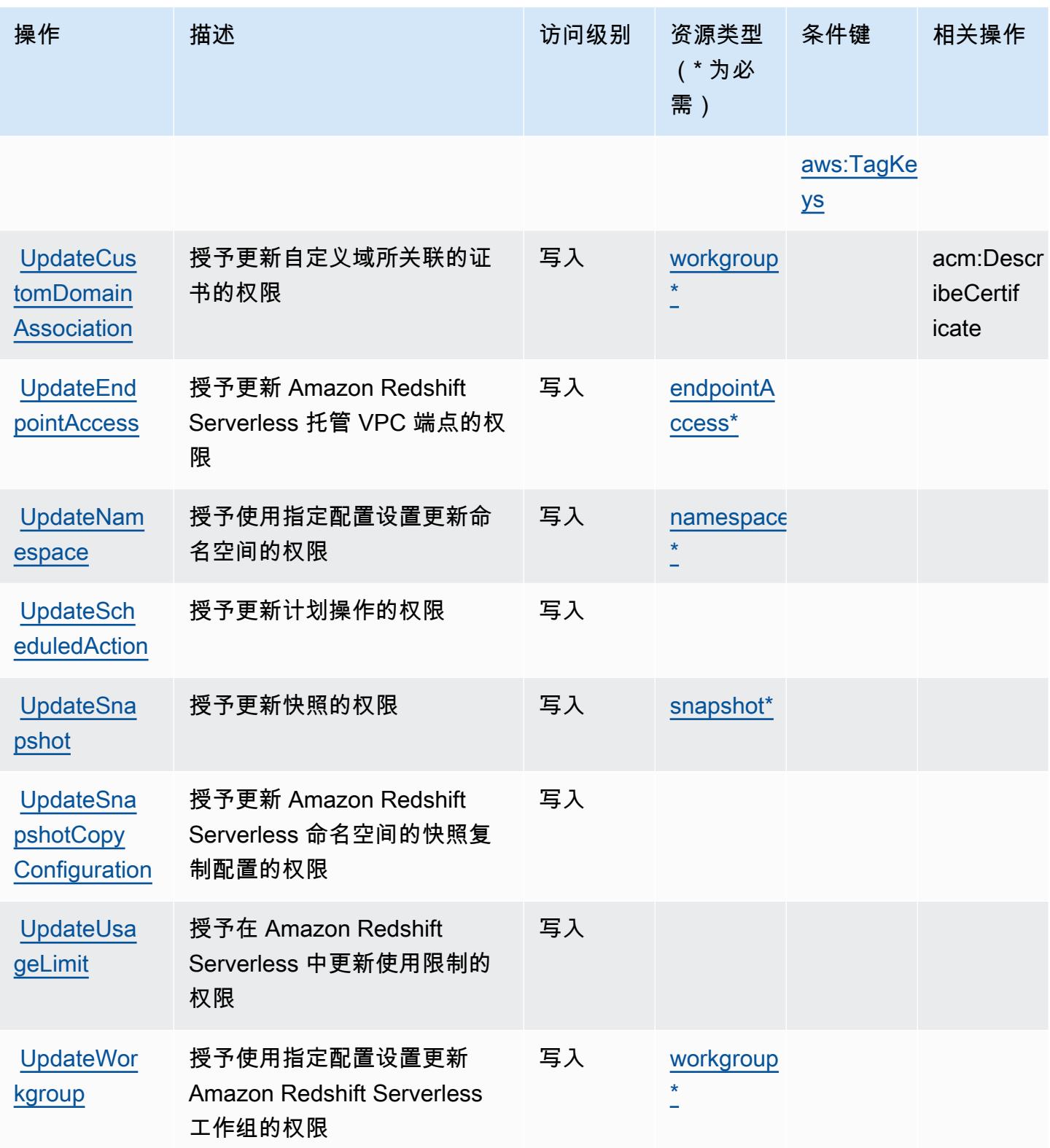

## <span id="page-3790-0"></span>Amazon Redshift Serverless 定义的资源类型

以下资源类型是由该服务定义的,可以在 IAM 权限策略语句的 Resource 元素中使用这些资源类 型。[操作表](#page-3781-0)中的每个操作指定了可以使用该操作指定的资源类型。您也可以在策略中包含条件键,从 而定义资源类型。这些键显示在资源类型表的最后一列。有关下表中各列的详细信息,请参阅[资源类型](reference_policies_actions-resources-contextkeys.html#resources_table) [表](reference_policies_actions-resources-contextkeys.html#resources_table)。

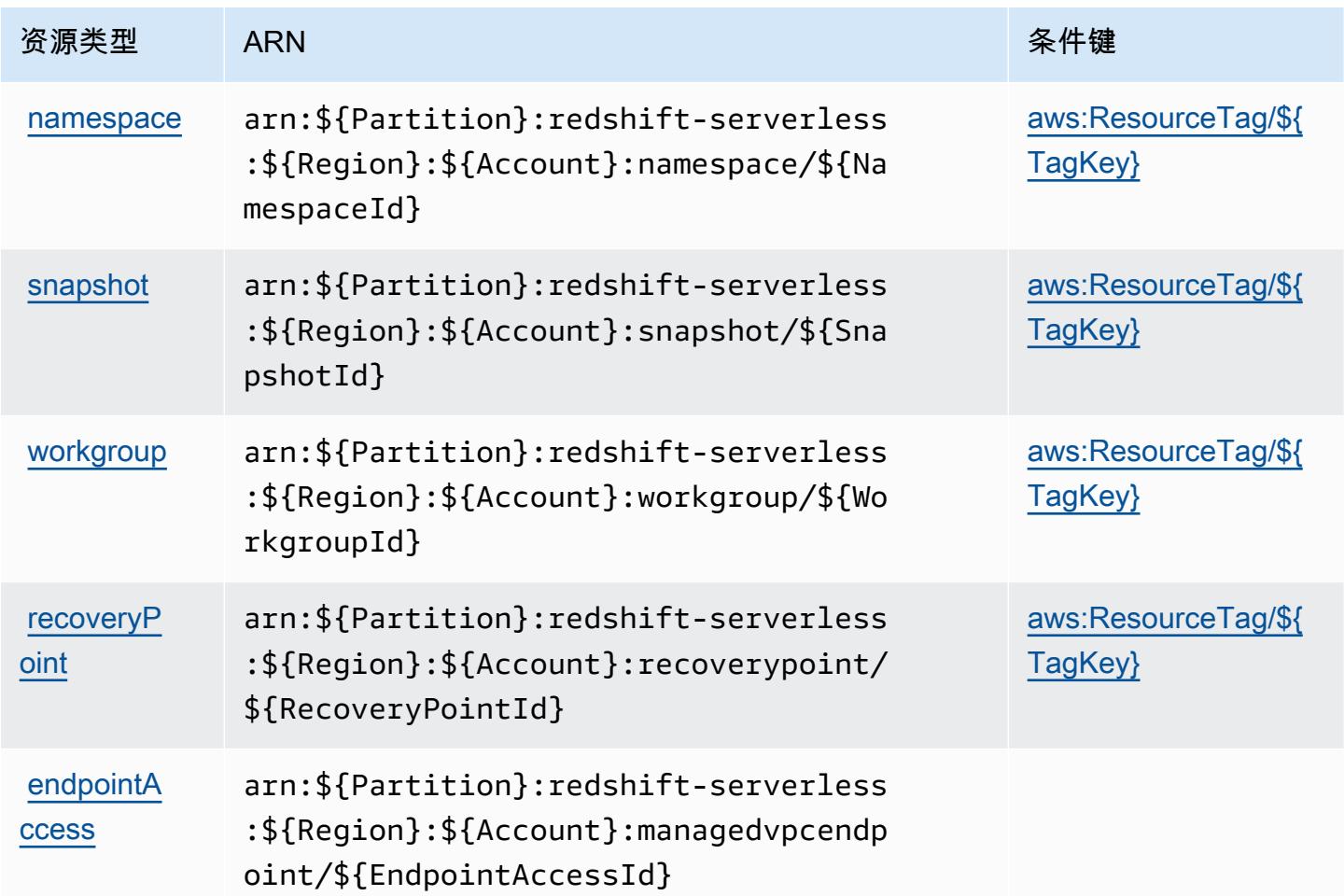

<span id="page-3790-1"></span>Amazon Redshift Serverless 的条件键

Amazon Redshift Serverless 定义以下可以在 IAM policy 的 Condition 元素中使用的条件键。您可 以使用这些键进一步细化应用策略语句的条件。有关下表中各列的详细信息,请参阅[条件键表](reference_policies_actions-resources-contextkeys.html#context_keys_table)。

要查看适用于所有服务的全局条件键,请参阅[可用的全局条件键](https://docs.aws.amazon.com/IAM/latest/UserGuide/reference_policies_condition-keys.html#AvailableKeys)。

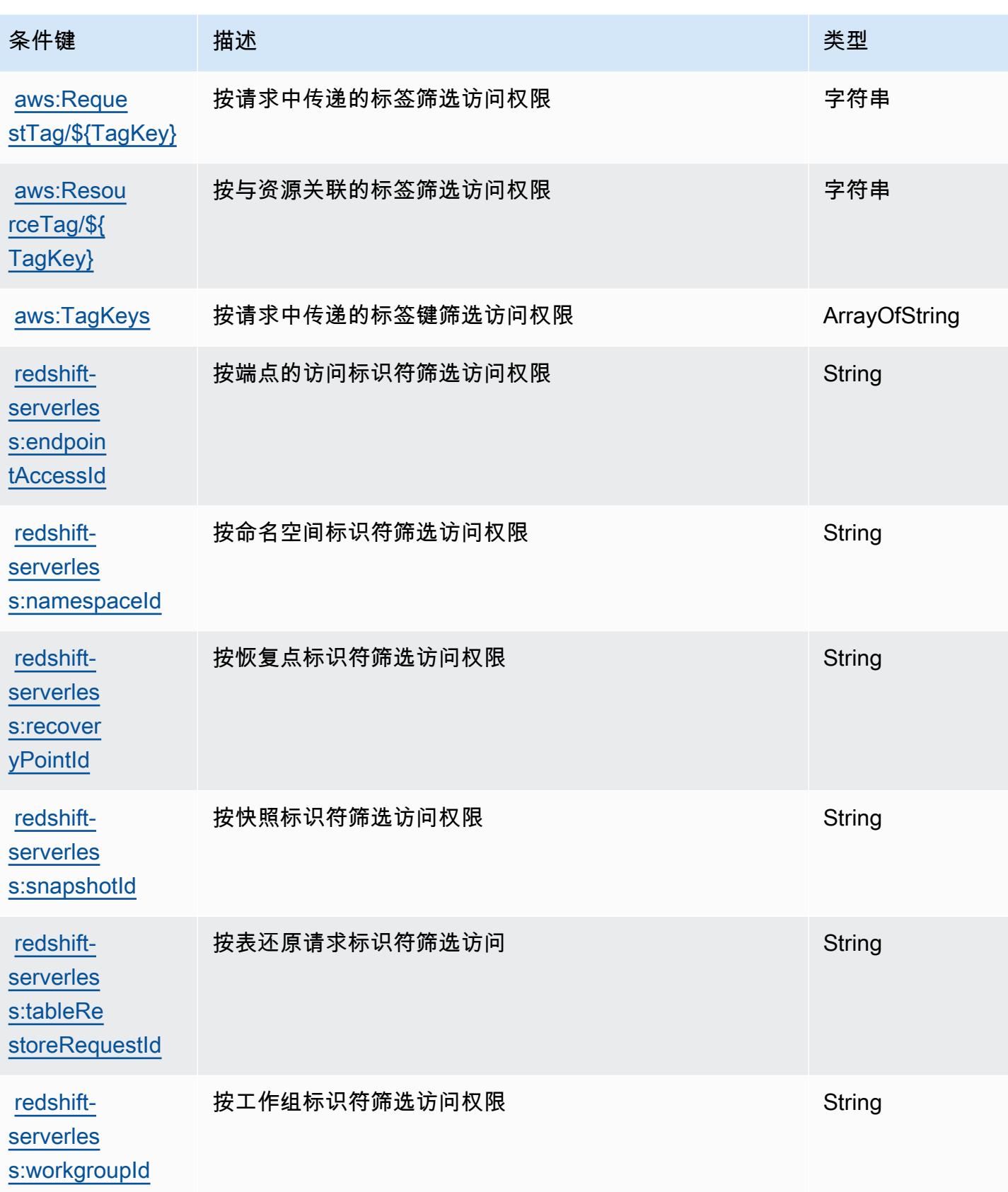

# Amazon Rekognition 的操作、资源和条件键

Amazon Rekognition(服务前缀:rekognition)提供以下服务特定的资源、操作和条件上下文键以 在 IAM 权限策略中使用。

参考:

- 了解如何[配置该服务](https://docs.aws.amazon.com/rekognition/latest/APIReference/)。
- 查看[适用于该服务的 API 操作列表。](https://docs.aws.amazon.com/rekognition/latest/APIReference/Welcome.html)
- 了解如何[使用 IAM](https://docs.aws.amazon.com/rekognition/latest/dg/security-iam.html) 权限策略保护该服务及其资源。

### 主题

- [Amazon Rekognition 定义的操作](#page-3792-0)
- [Amazon Rekognition 定义的资源类型](#page-3802-0)
- [Amazon Rekognition 的条件键](#page-3802-1)

## <span id="page-3792-0"></span>Amazon Rekognition 定义的操作

您可以在 IAM 策略语句的 Action 元素中指定以下操作。可以使用策略授予在 AWS中执行操作的权 限。您在策略中使用一项操作时,通常使用相同的名称允许或拒绝对 API 操作或 CLI 命令的访问。但 在某些情况下,单一动作可控制对多项操作的访问。还有某些操作需要多种不同的动作。

操作表的资源类型列指示每项操作是否支持资源级权限。如果该列没有任何值,您必须在策略语句的 Resource 元素中指定策略应用的所有资源 ( "\*" ) 。通过在 IAM policy 中使用条件来筛选访问权限, 以控制是否可以在资源或请求中使用特定标签键。如果操作具有一个或多个必需资源,则调用方必须 具有使用这些资源来使用该操作的权限。必需资源在表中以星号 (\*) 表示。如果您在 IAM policy 中使用 Resource 元素限制资源访问权限,则必须为每种必需的资源类型添加 ARN 或模式。某些操作支持多 种资源类型。如果资源类型是可选的(未指示为必需),则可以选择使用一种可选资源类型。

操作表的条件键列包括可以在策略语句的 Condition 元素中指定的键。有关与服务资源关联的条件键 的更多信息,请参阅资源类型表的条件键列。

**a** Note

资源条件键在[资源类型](#page-3802-0)表中列出。您可以在操作表的资源类型(\* 为必需)列中找到应用于某 项操作的资源类型的链接。资源类型表中的资源类型包括条件密钥列,这是应用于操作表中操 作的资源条件键。

有关下表中各列的详细信息,请参阅[操作表](reference_policies_actions-resources-contextkeys.html#actions_table)。

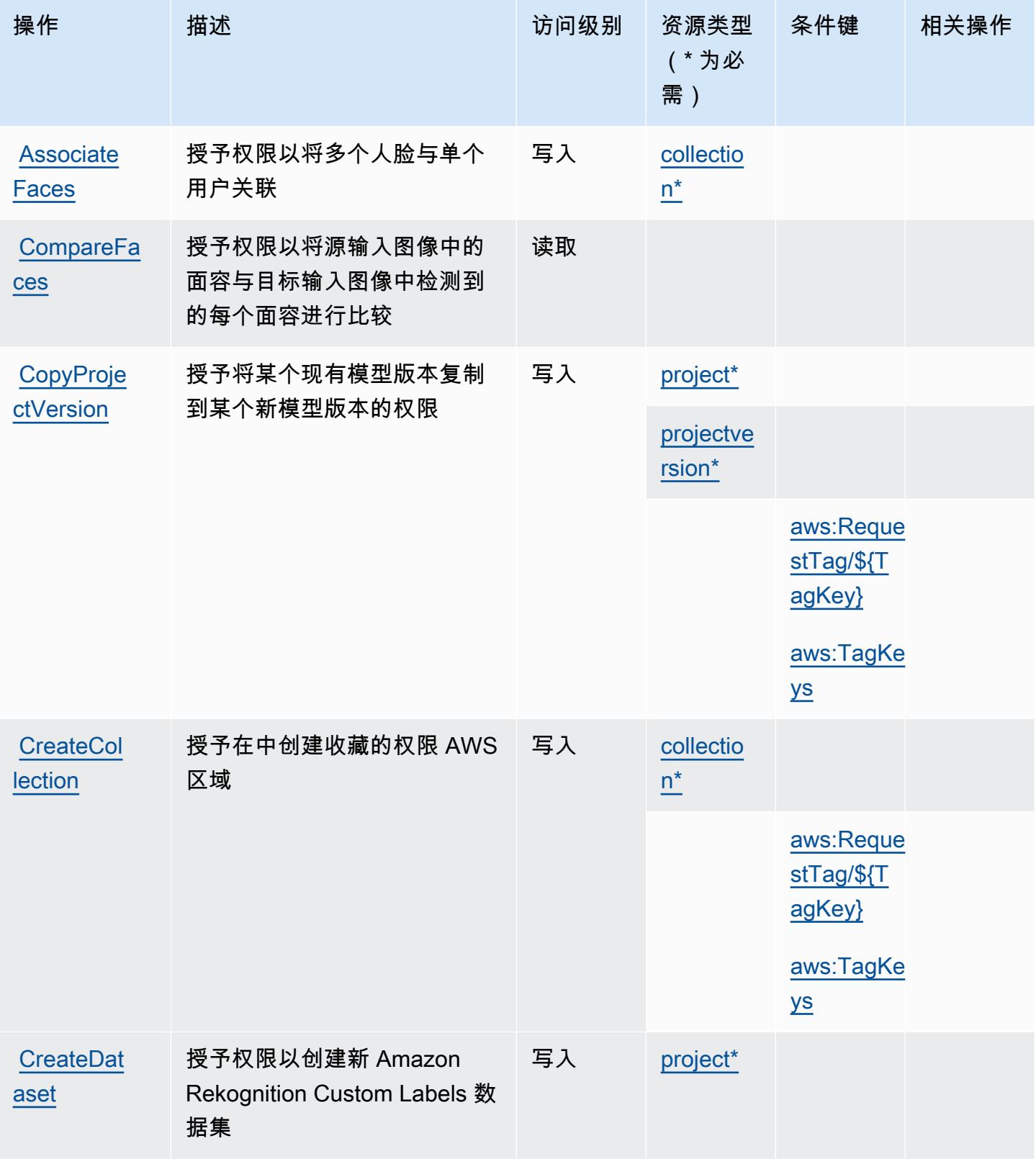

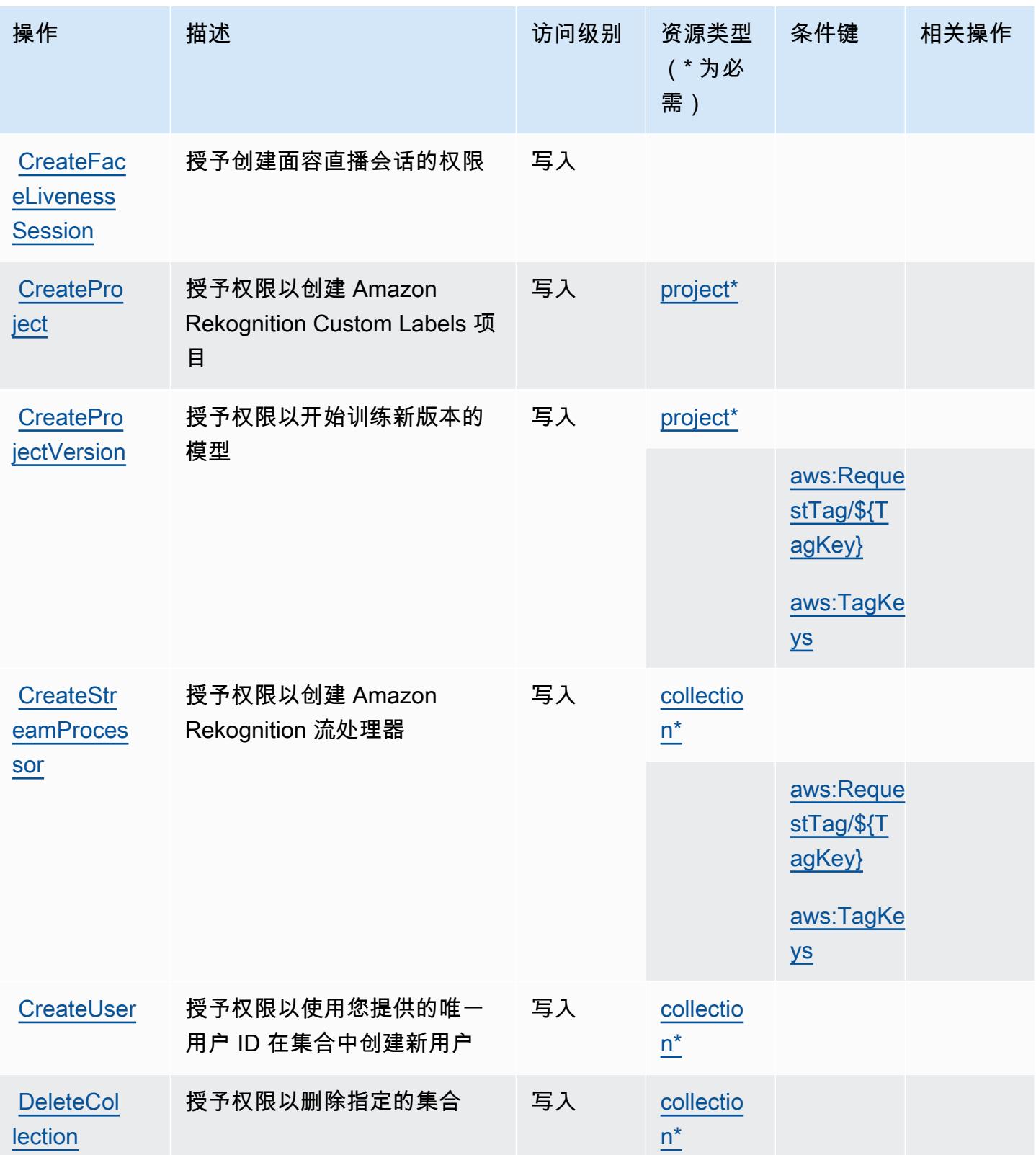

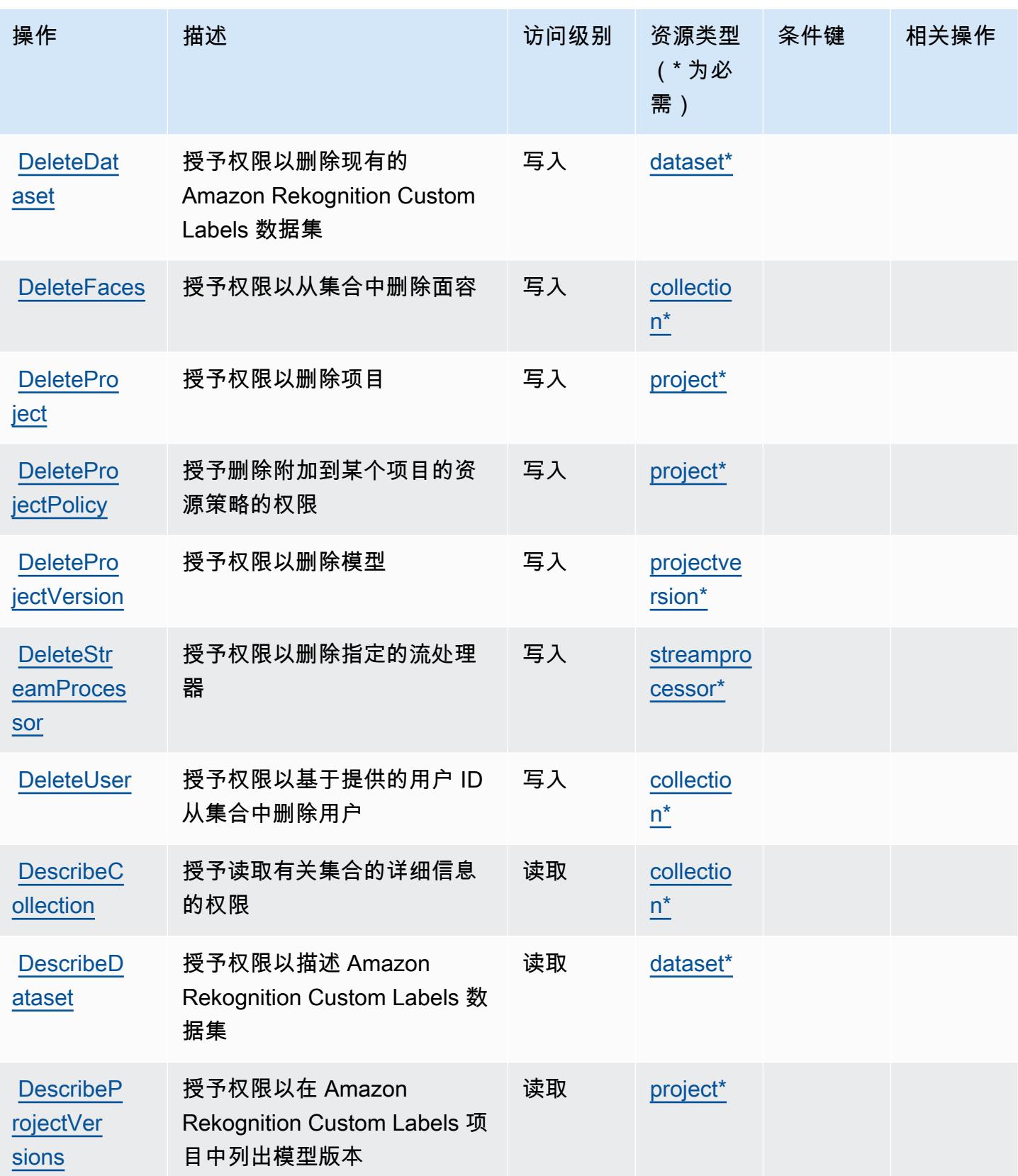

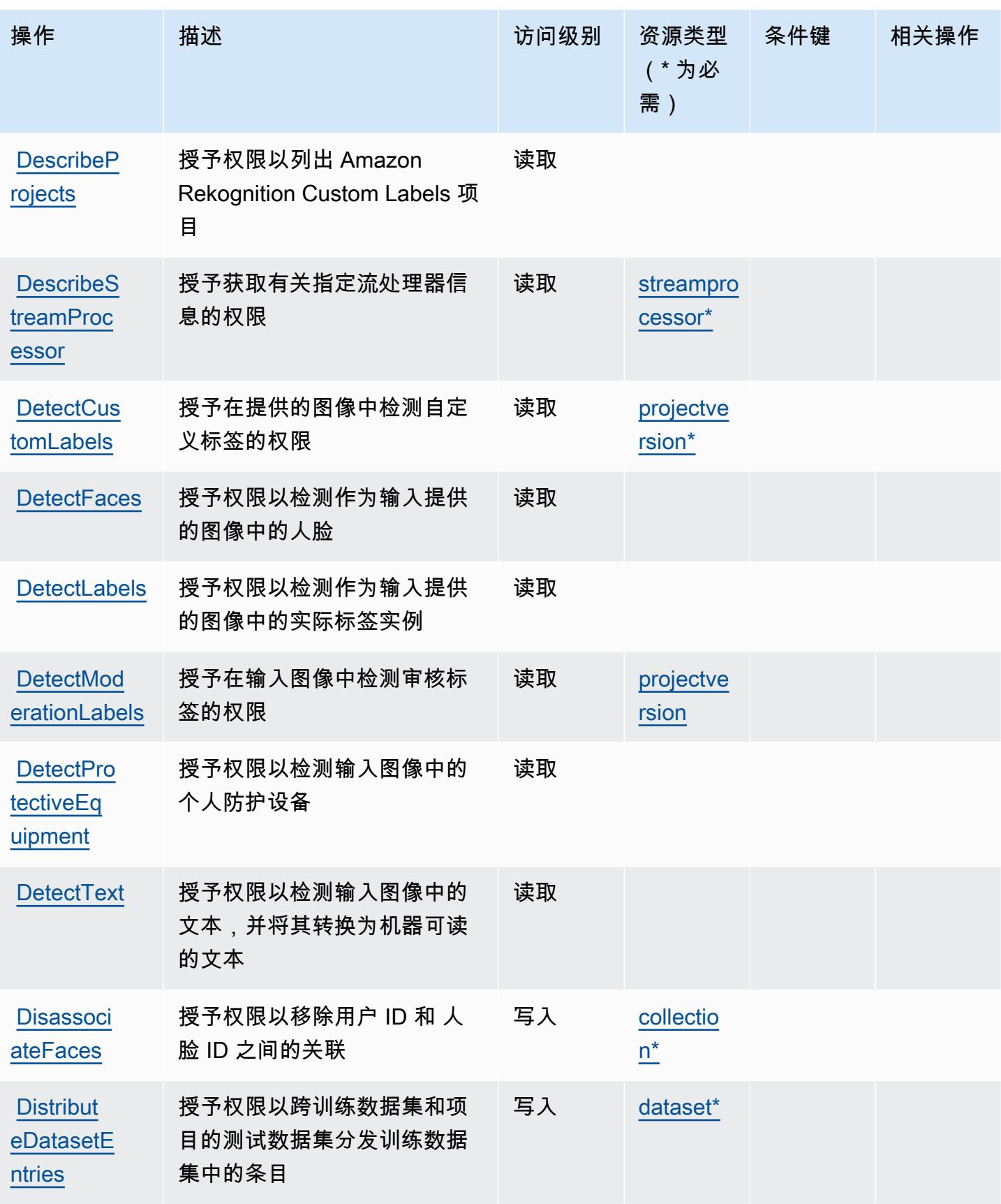

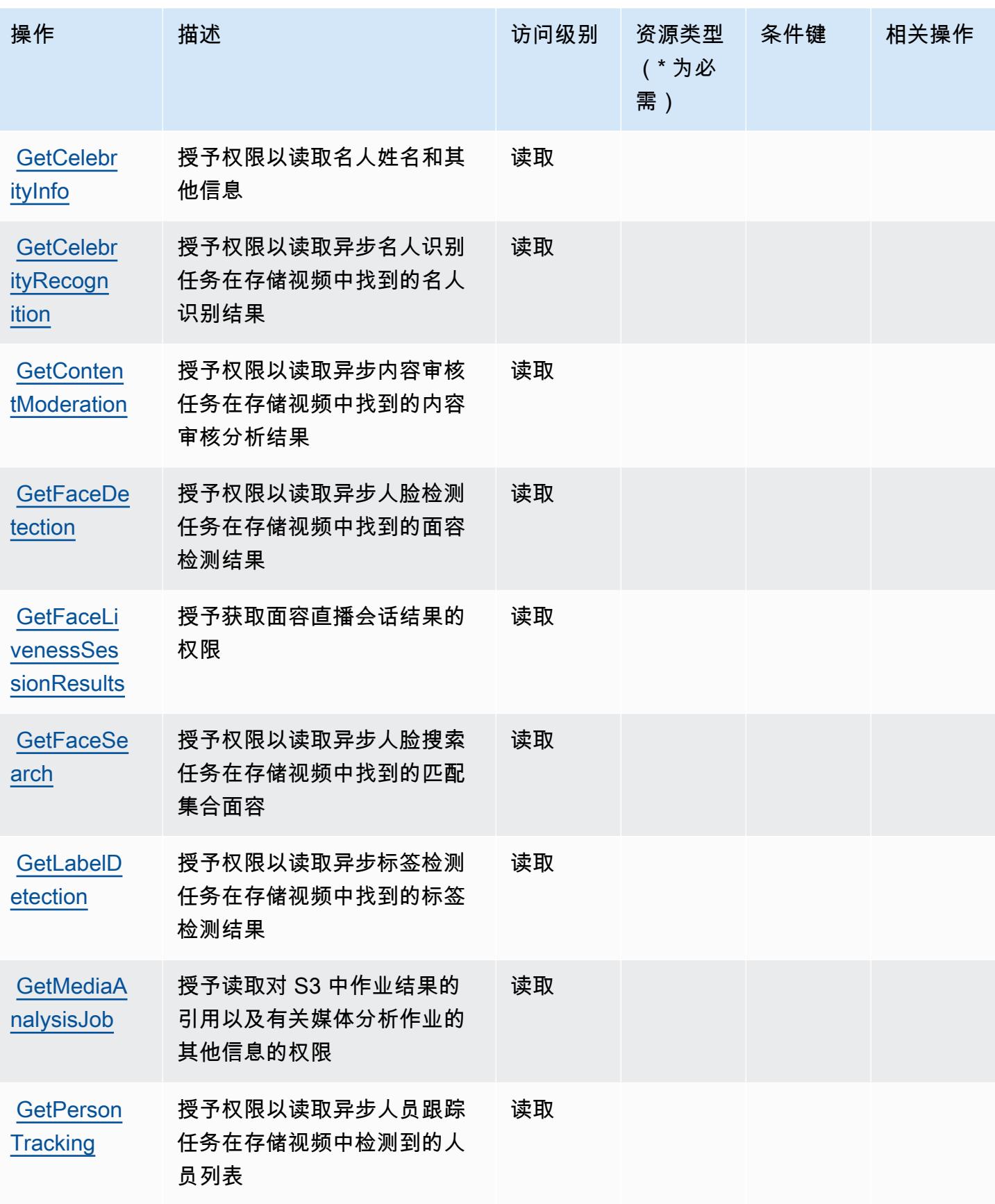

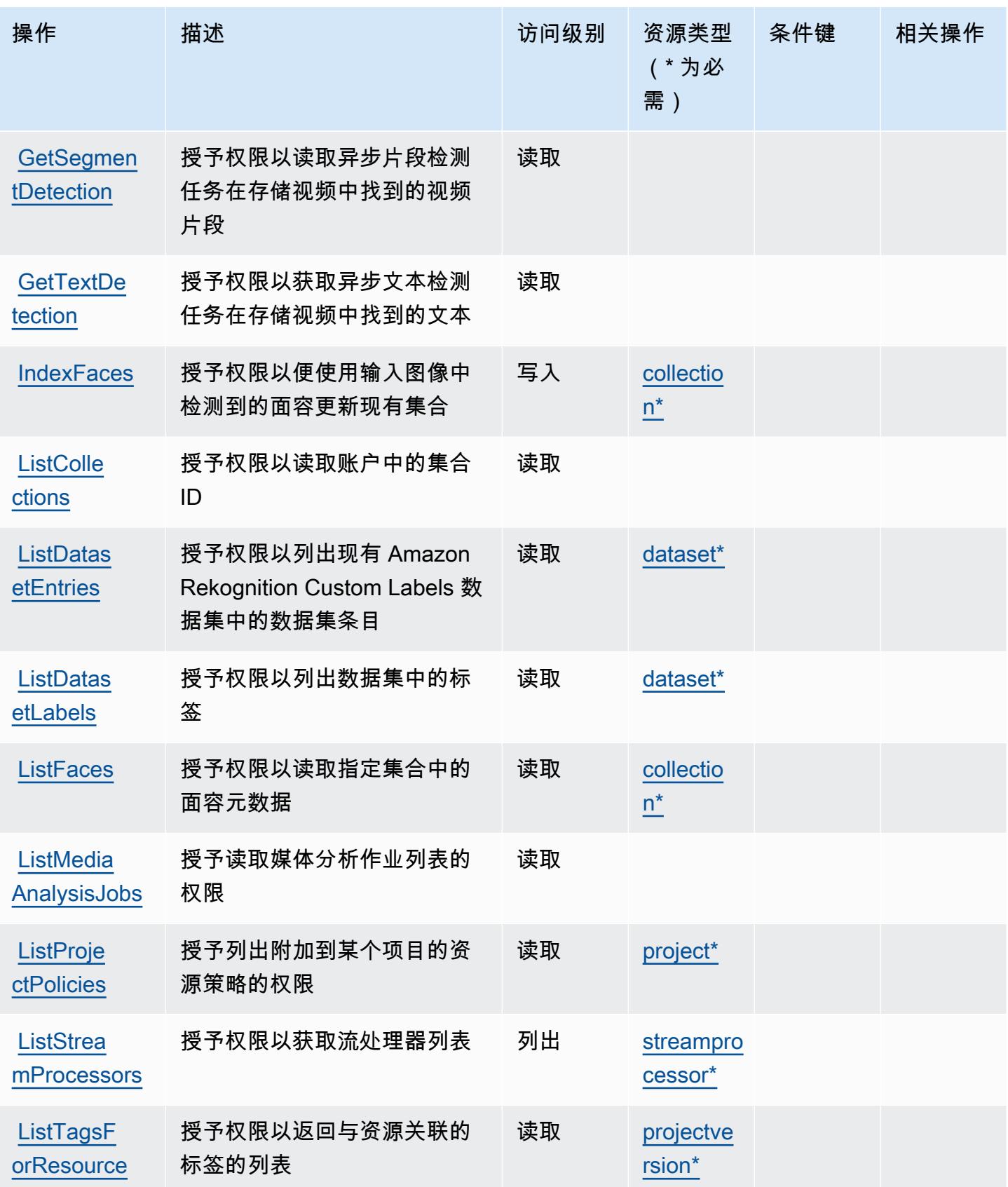

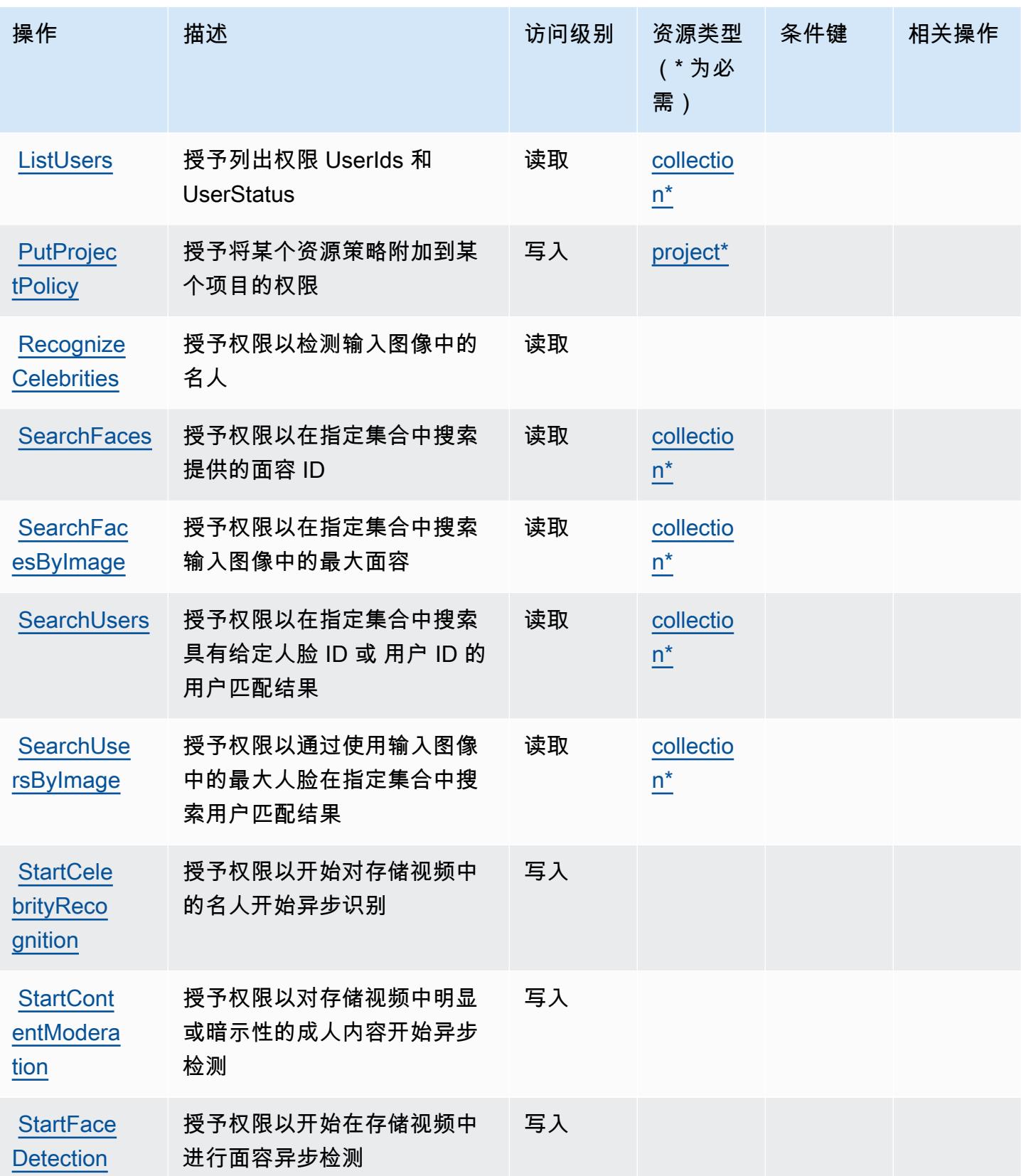

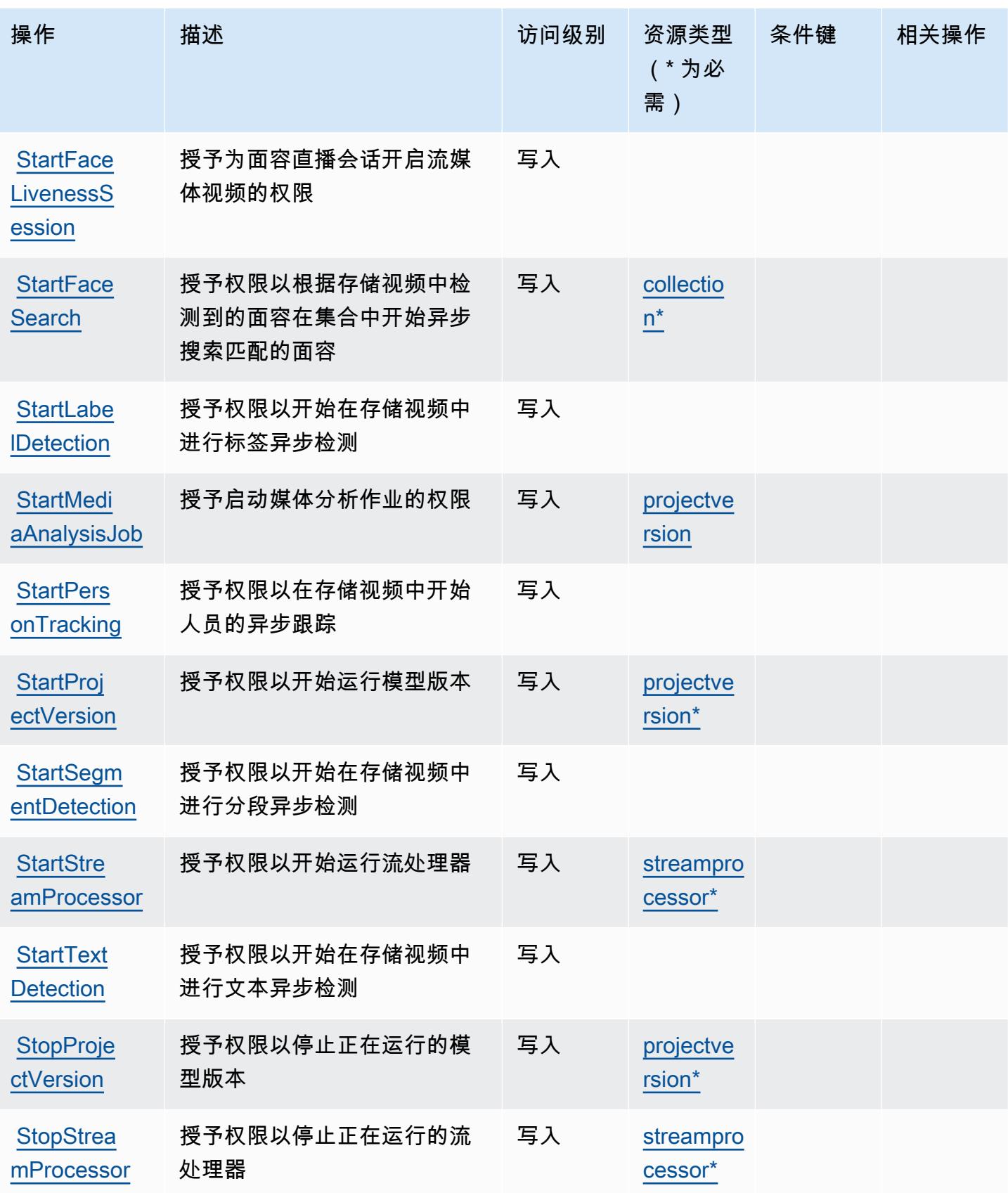

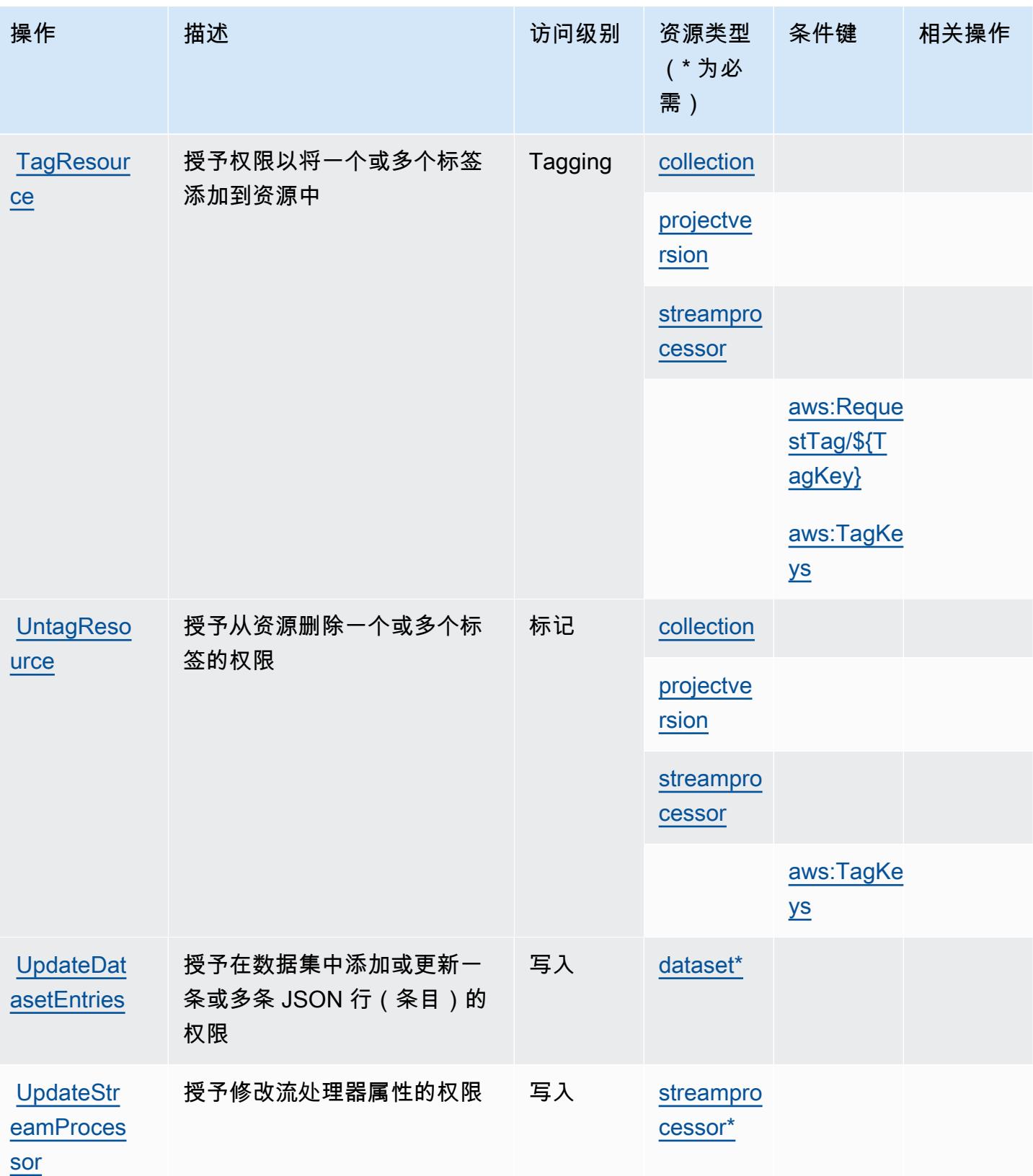

## <span id="page-3802-0"></span>Amazon Rekognition 定义的资源类型

以下资源类型是由该服务定义的,可以在 IAM 权限策略语句的 Resource 元素中使用这些资源类 型。[操作表](#page-3792-0)中的每个操作指定了可以使用该操作指定的资源类型。您也可以在策略中包含条件键,从 而定义资源类型。这些键显示在资源类型表的最后一列。有关下表中各列的详细信息,请参阅[资源类型](reference_policies_actions-resources-contextkeys.html#resources_table) [表](reference_policies_actions-resources-contextkeys.html#resources_table)。

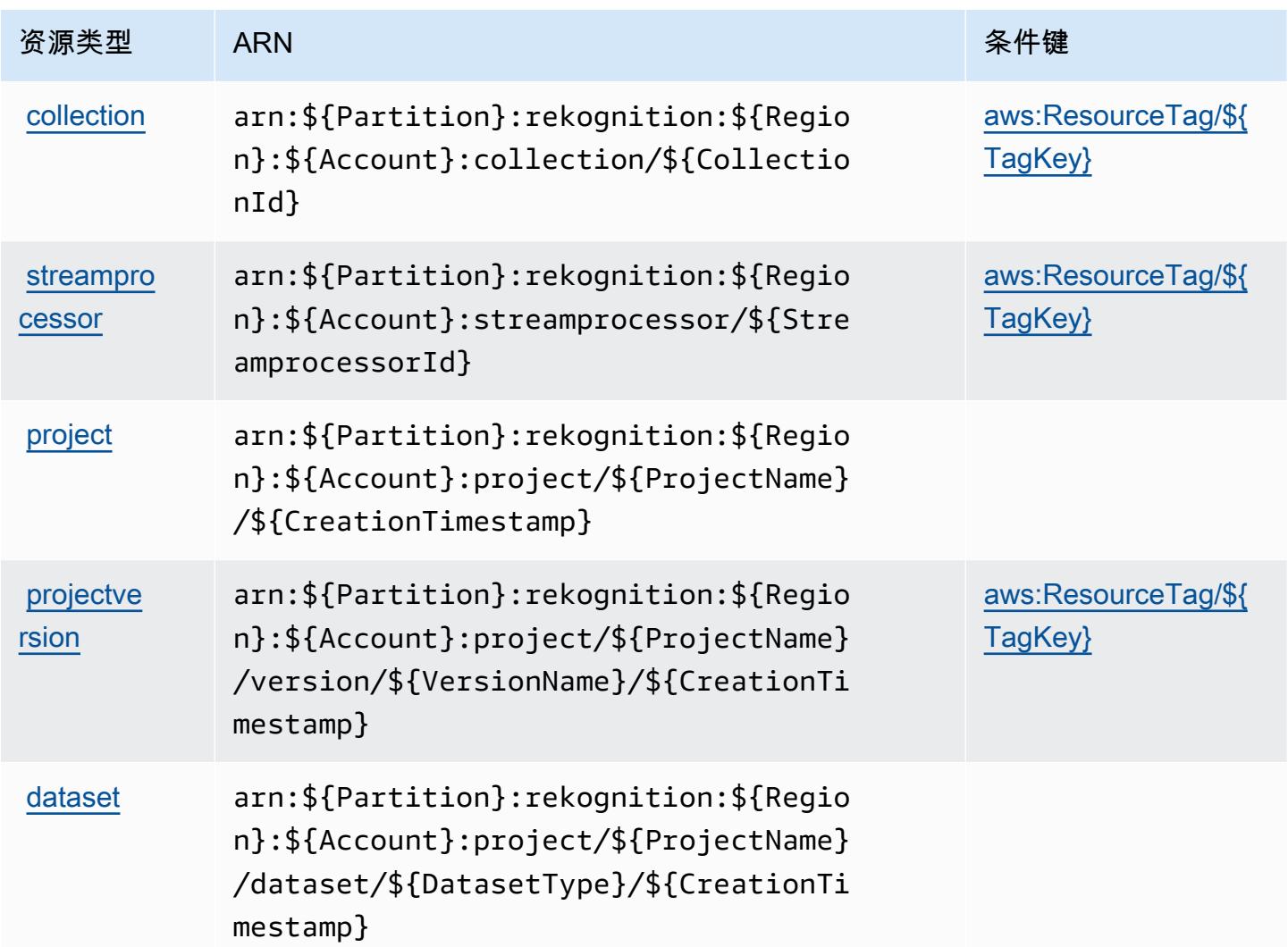

## <span id="page-3802-1"></span>Amazon Rekognition 的条件键

Amazon Rekognition 定义了以下条件键,可用于 IAM policy 的 Condition 元素。您可以使用这些键 进一步细化应用策略语句的条件。有关下表中各列的详细信息,请参阅[条件键表](reference_policies_actions-resources-contextkeys.html#context_keys_table)。

要查看适用于所有服务的全局条件键,请参阅[可用的全局条件键](https://docs.aws.amazon.com/IAM/latest/UserGuide/reference_policies_condition-keys.html#AvailableKeys)。

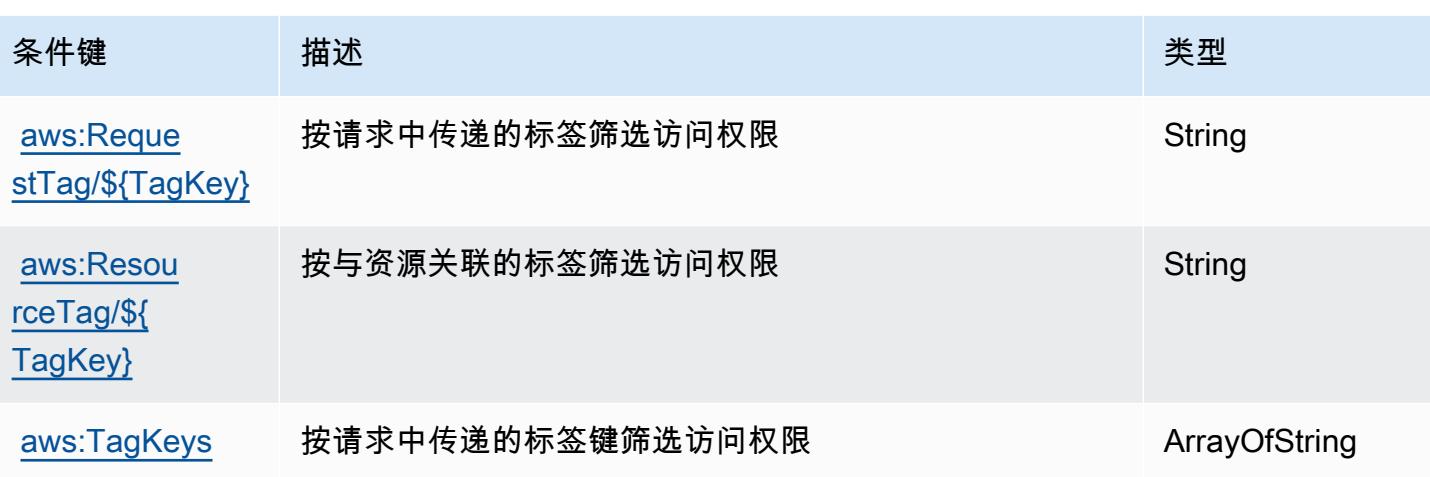

# AWS Resilience Hub 的操作、资源和条件键

AWS Resilience Hub(服务前缀:resiliencehub)提供以下特定于服务的资源、操作和条件上下文 密钥,供在 IAM 权限策略中使用。

#### 参考:

- 了解如何[配置该服务](https://docs.aws.amazon.com/resilience-hub/latest/userguide/)。
- 查看[适用于该服务的 API 操作列表。](https://docs.aws.amazon.com/resilience-hub/latest/APIReference/)
- 了解如何[使用 IAM](https://docs.aws.amazon.com/resilience-hub/latest/userguide/security-iam.html) 权限策略保护该服务及其资源。

### 主题

- [由 AWS Resilience Hub 定义的操作](#page-3803-0)
- [AWS Resilience Hub 定义的资源类型](#page-3817-0)
- [AWS Resilience Hub 的条件键](#page-3818-0)

<span id="page-3803-0"></span>由 AWS Resilience Hub 定义的操作

您可以在 IAM 策略语句的 Action 元素中指定以下操作。可以使用策略授予在 AWS中执行操作的权 限。您在策略中使用一项操作时,通常使用相同的名称允许或拒绝对 API 操作或 CLI 命令的访问。但 在某些情况下,单一动作可控制对多项操作的访问。还有某些操作需要多种不同的动作。

操作表的资源类型列指示每项操作是否支持资源级权限。如果该列没有任何值,您必须在策略语句的 Resource 元素中指定策略应用的所有资源("\*")。通过在 IAM policy 中使用条件来筛选访问权限,

以控制是否可以在资源或请求中使用特定标签键。如果操作具有一个或多个必需资源,则调用方必须 具有使用这些资源来使用该操作的权限。必需资源在表中以星号 (\*) 表示。如果您在 IAM policy 中使用 Resource 元素限制资源访问权限,则必须为每种必需的资源类型添加 ARN 或模式。某些操作支持多 种资源类型。如果资源类型是可选的(未指示为必需),则可以选择使用一种可选资源类型。

操作表的条件键列包括可以在策略语句的 Condition 元素中指定的键。有关与服务资源关联的条件键 的更多信息,请参阅资源类型表的条件键列。

#### **a** Note

资源条件键在[资源类型](#page-3817-0)表中列出。您可以在操作表的资源类型(\* 为必需)列中找到应用于某 项操作的资源类型的链接。资源类型表中的资源类型包括条件密钥列,这是应用于操作表中操 作的资源条件键。

有关下表中各列的详细信息,请参阅[操作表](reference_policies_actions-resources-contextkeys.html#actions_table)。

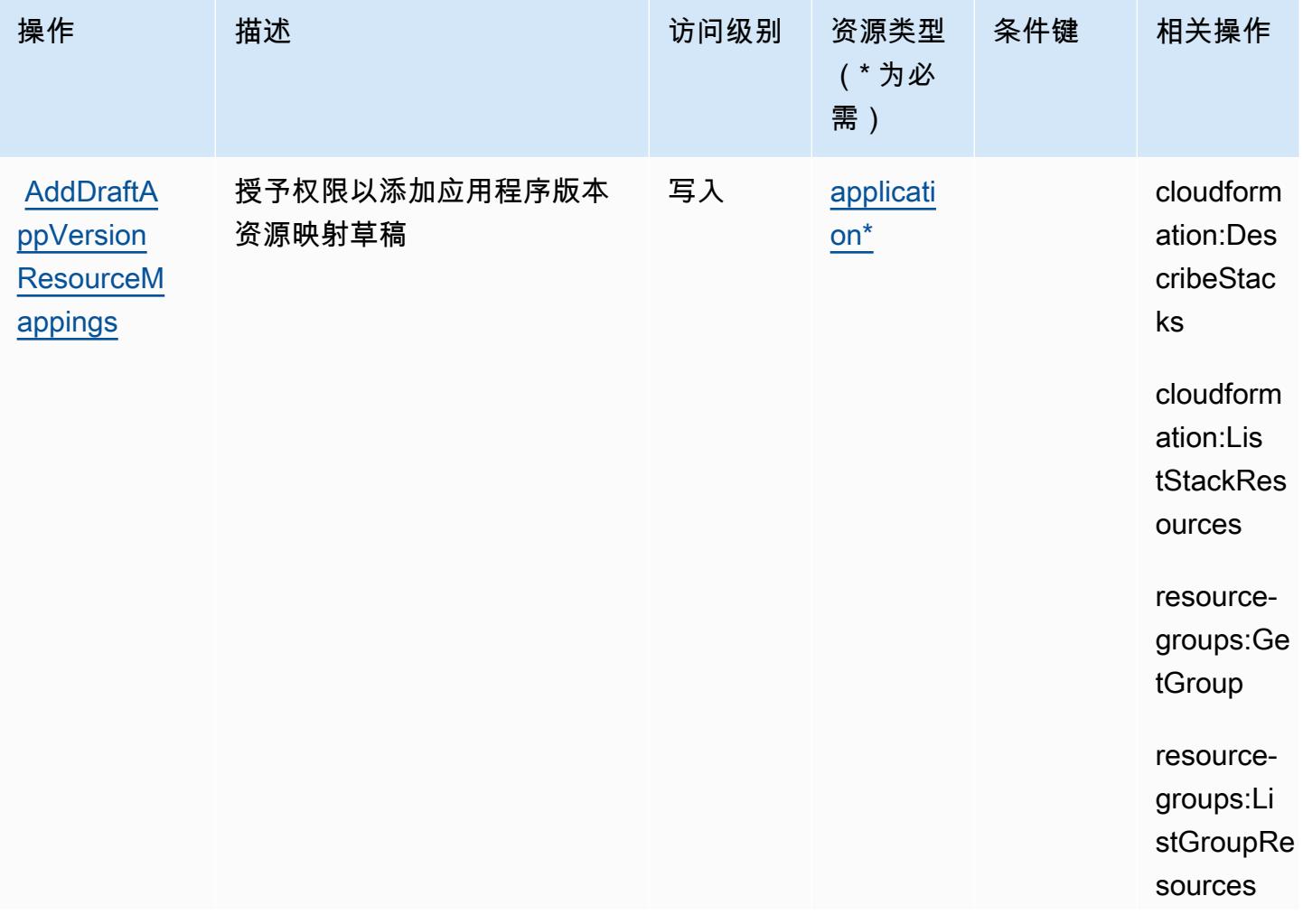

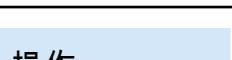

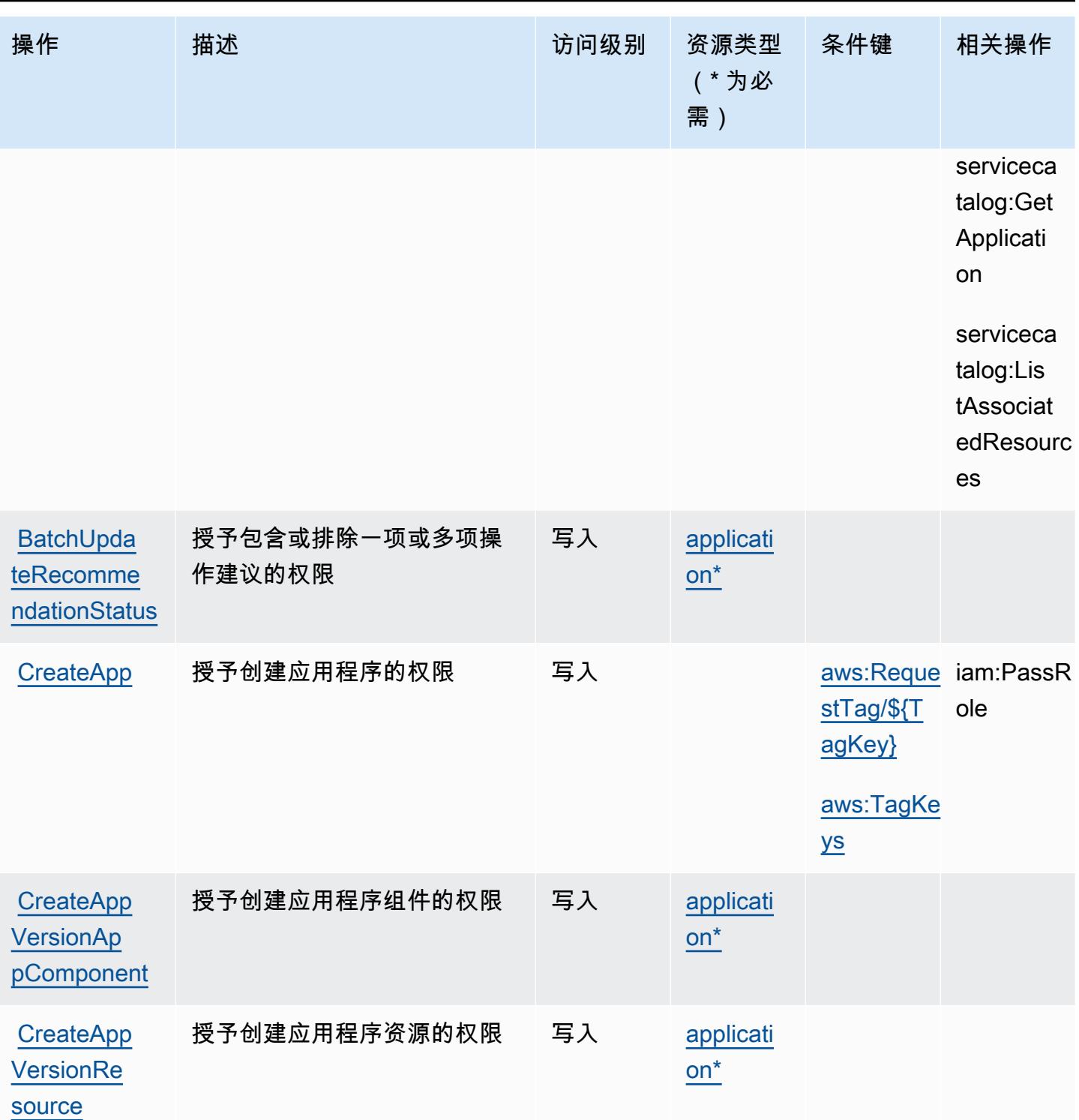

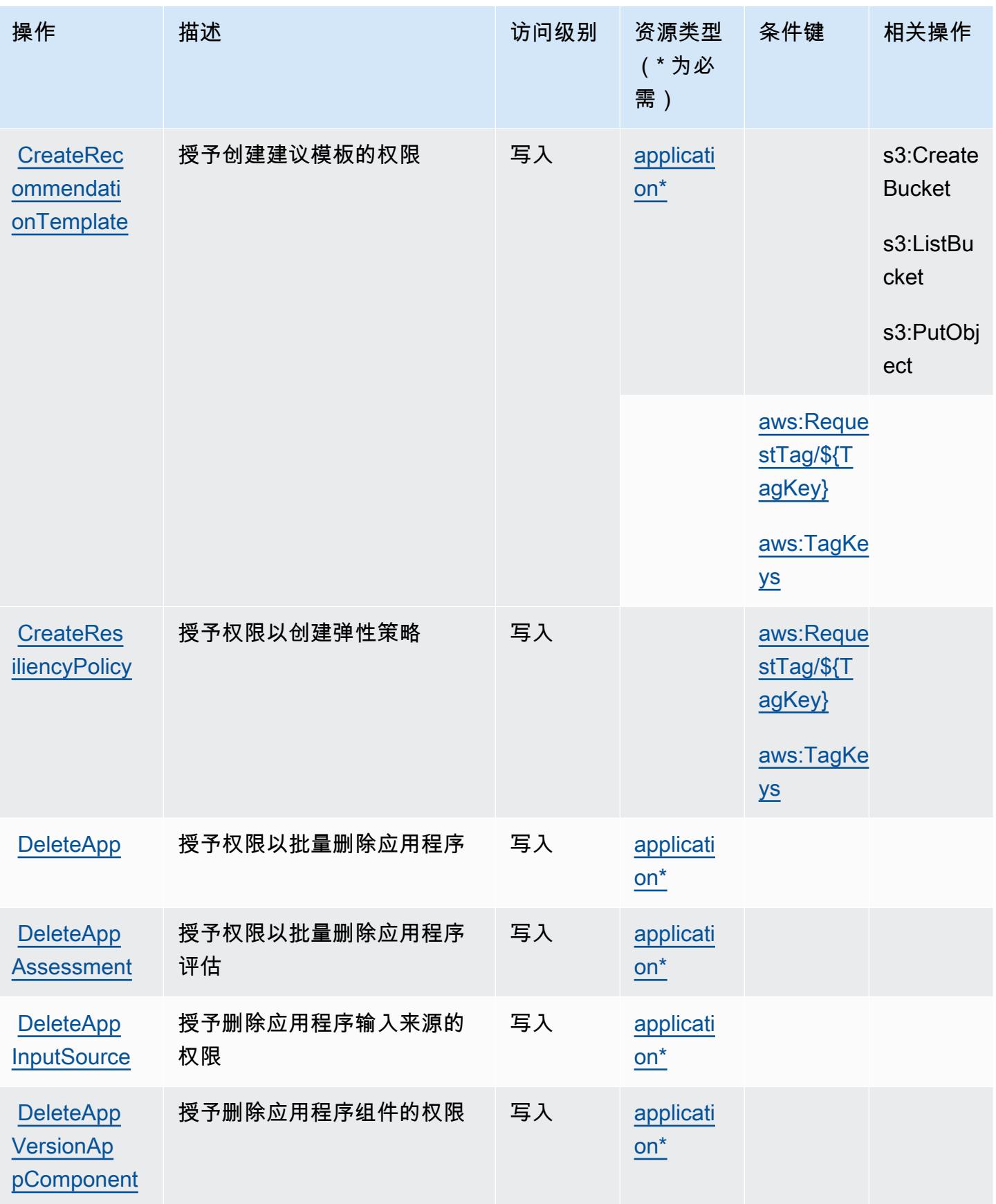

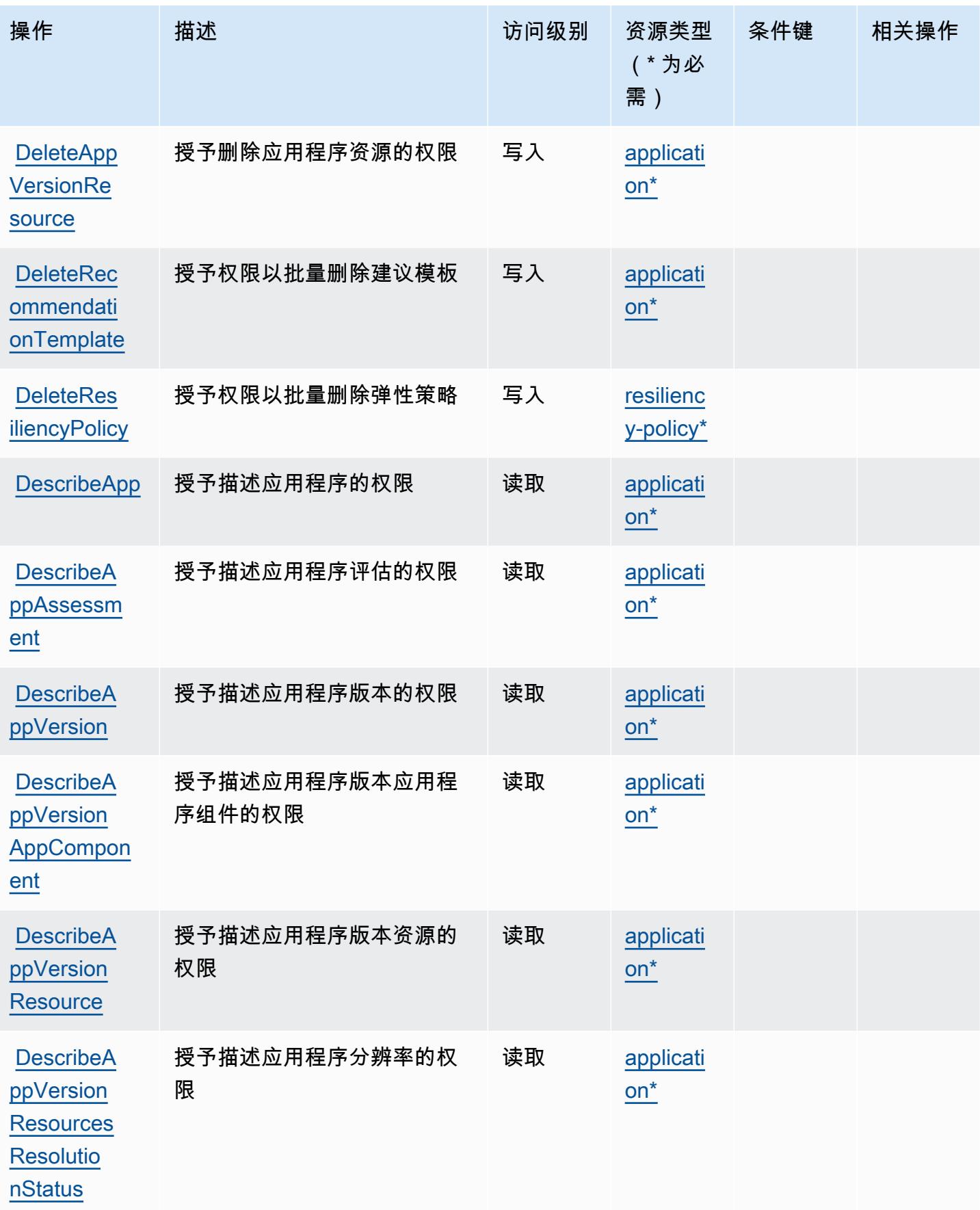

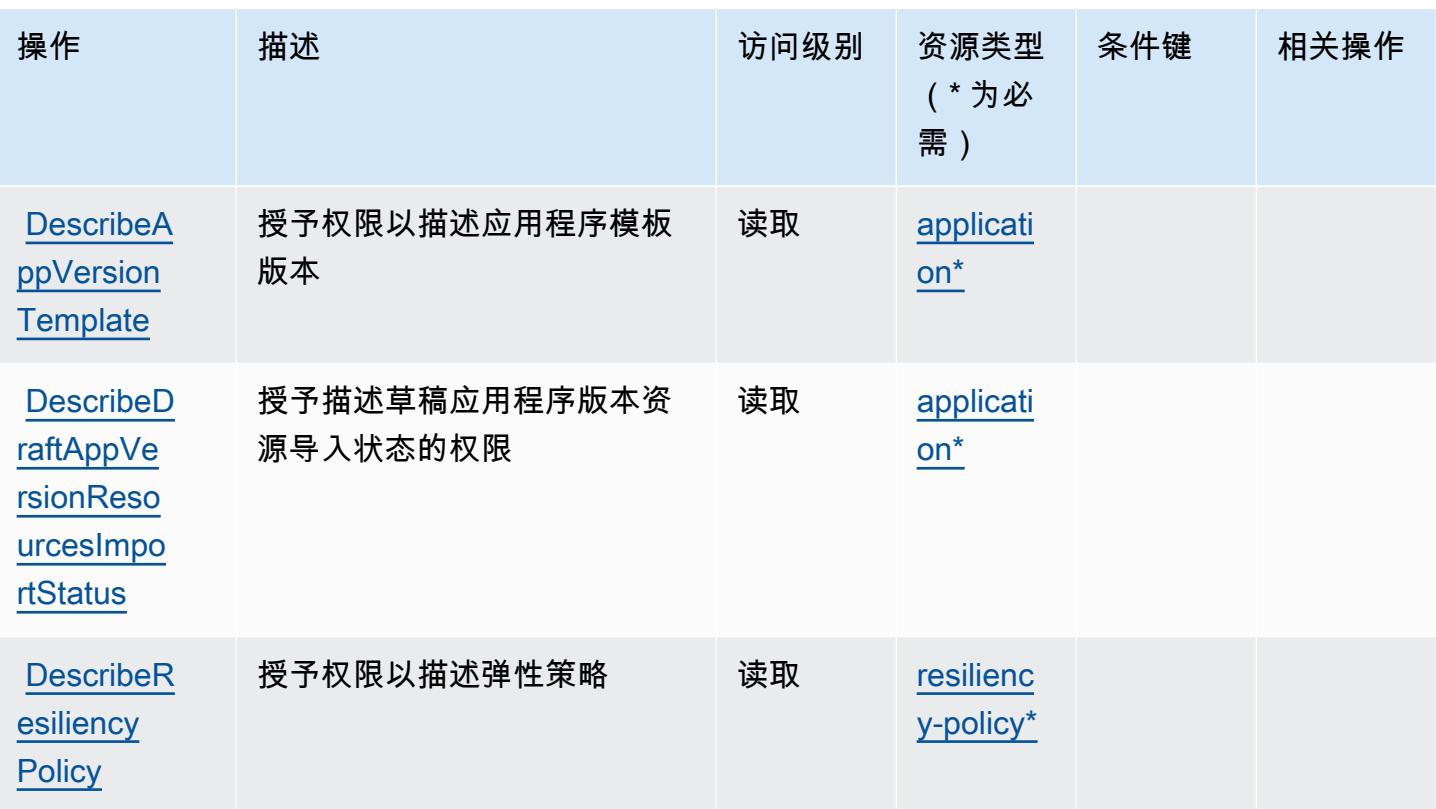

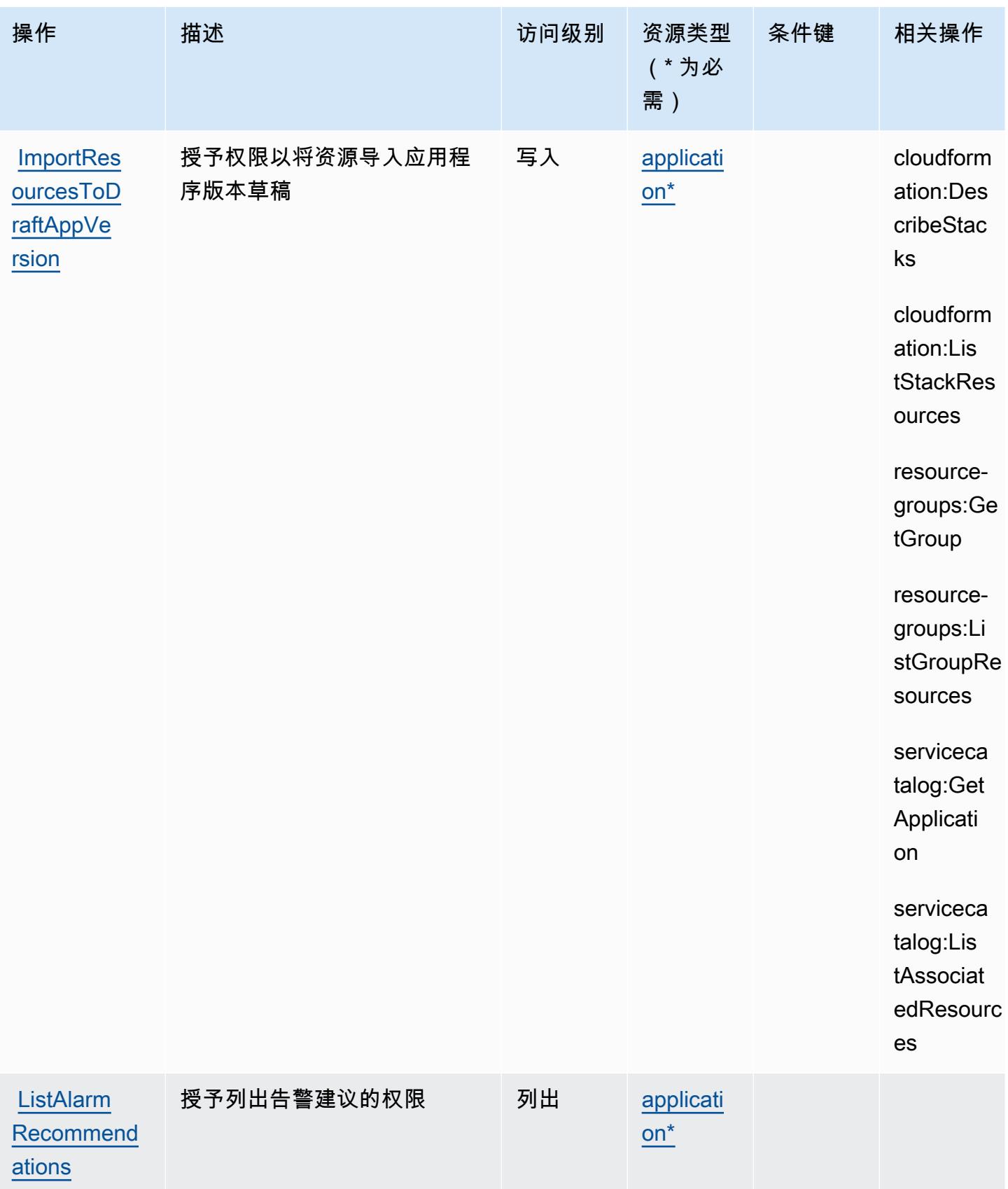

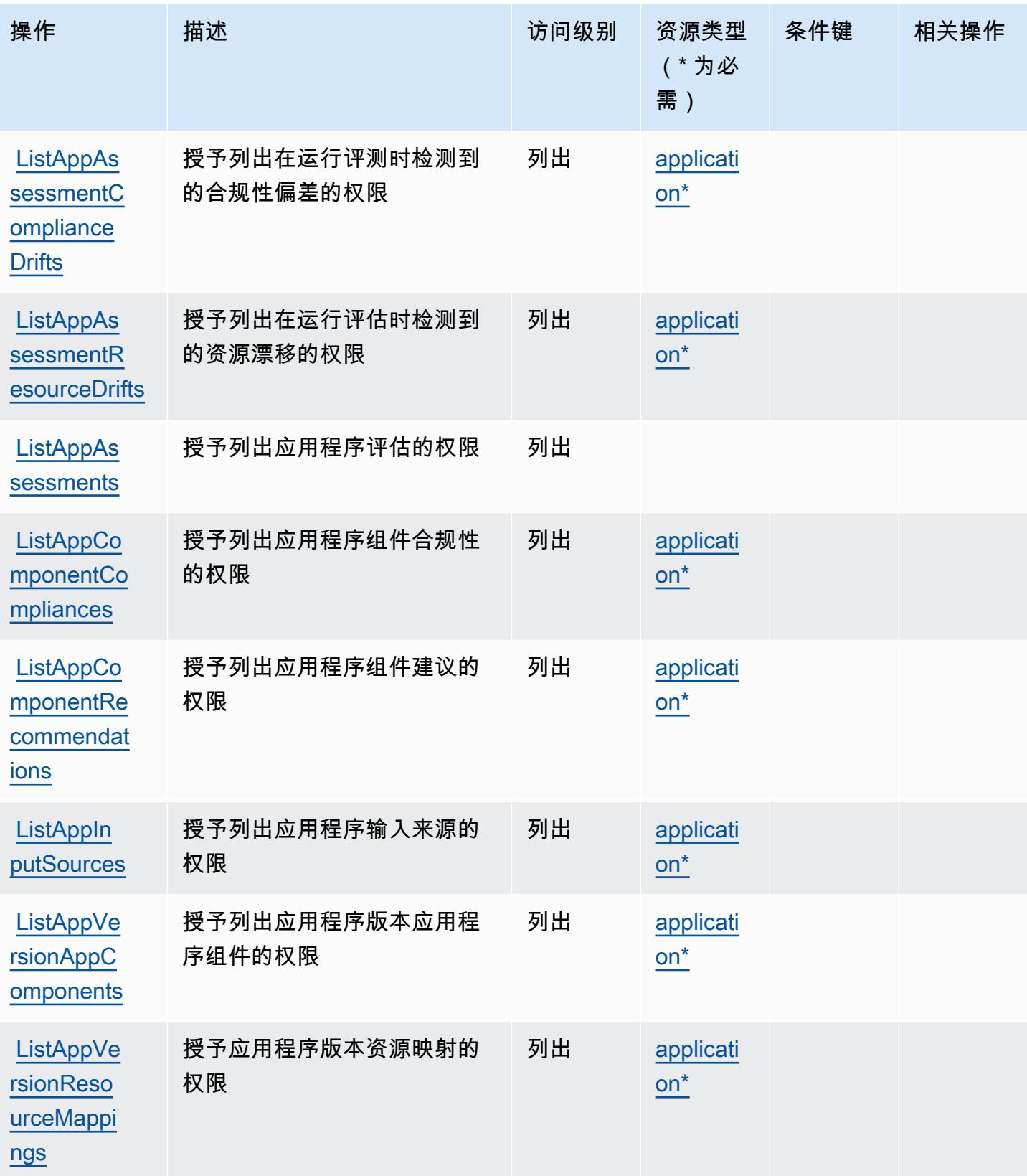

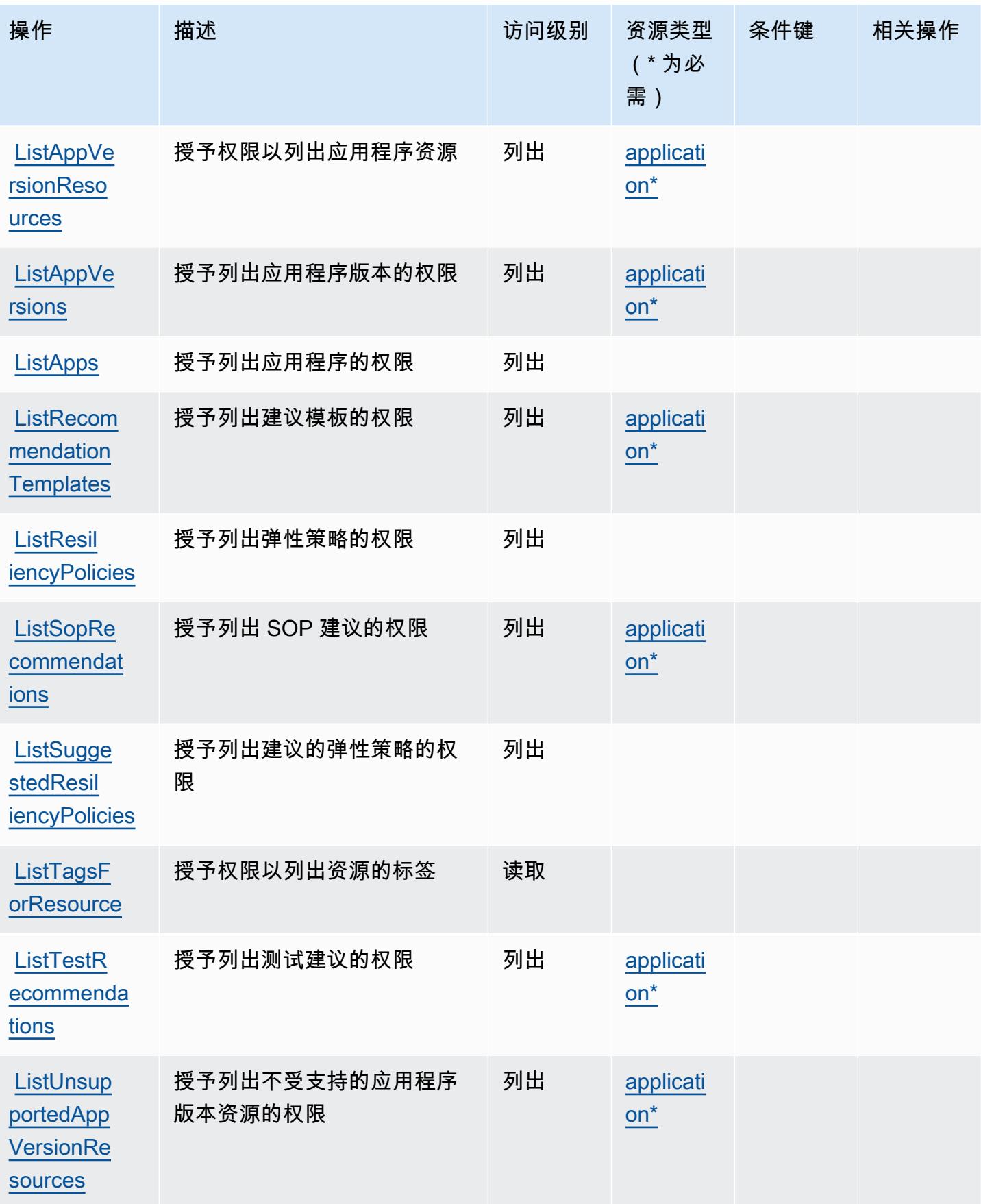

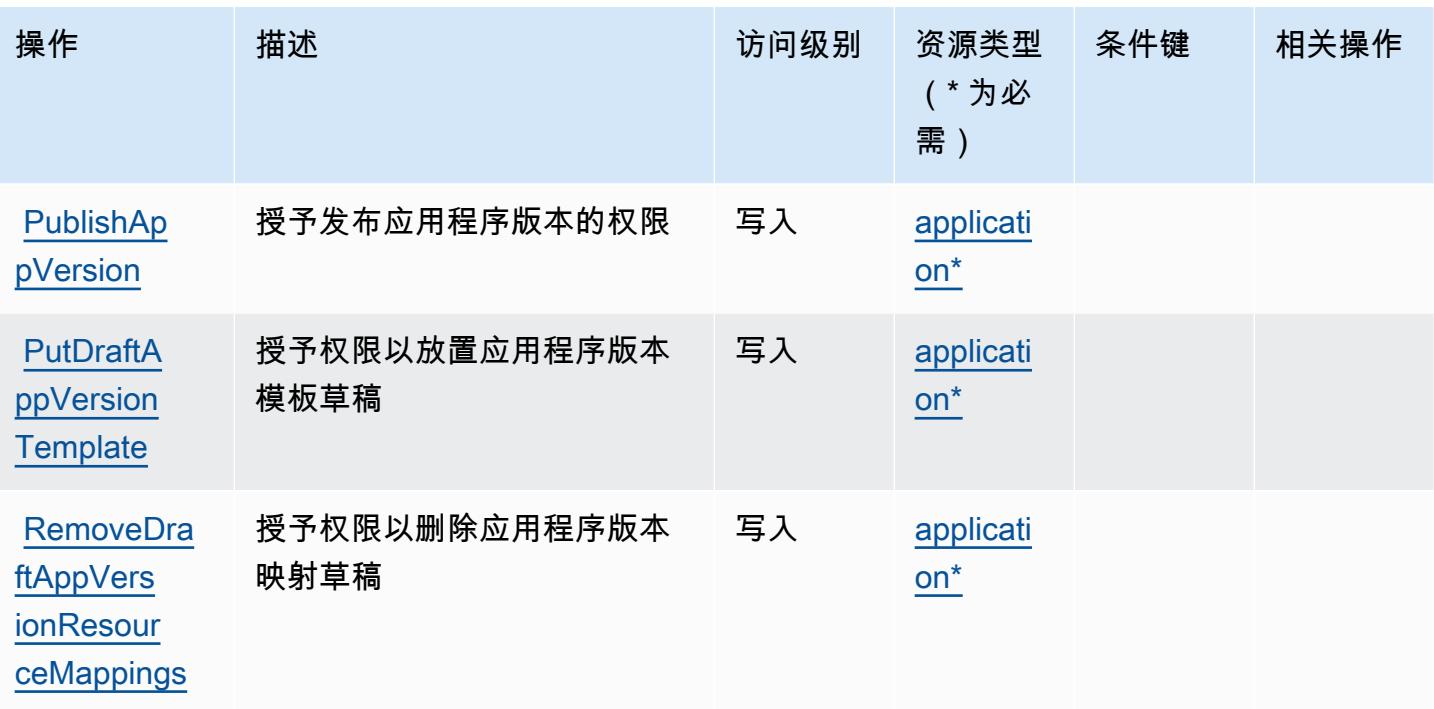

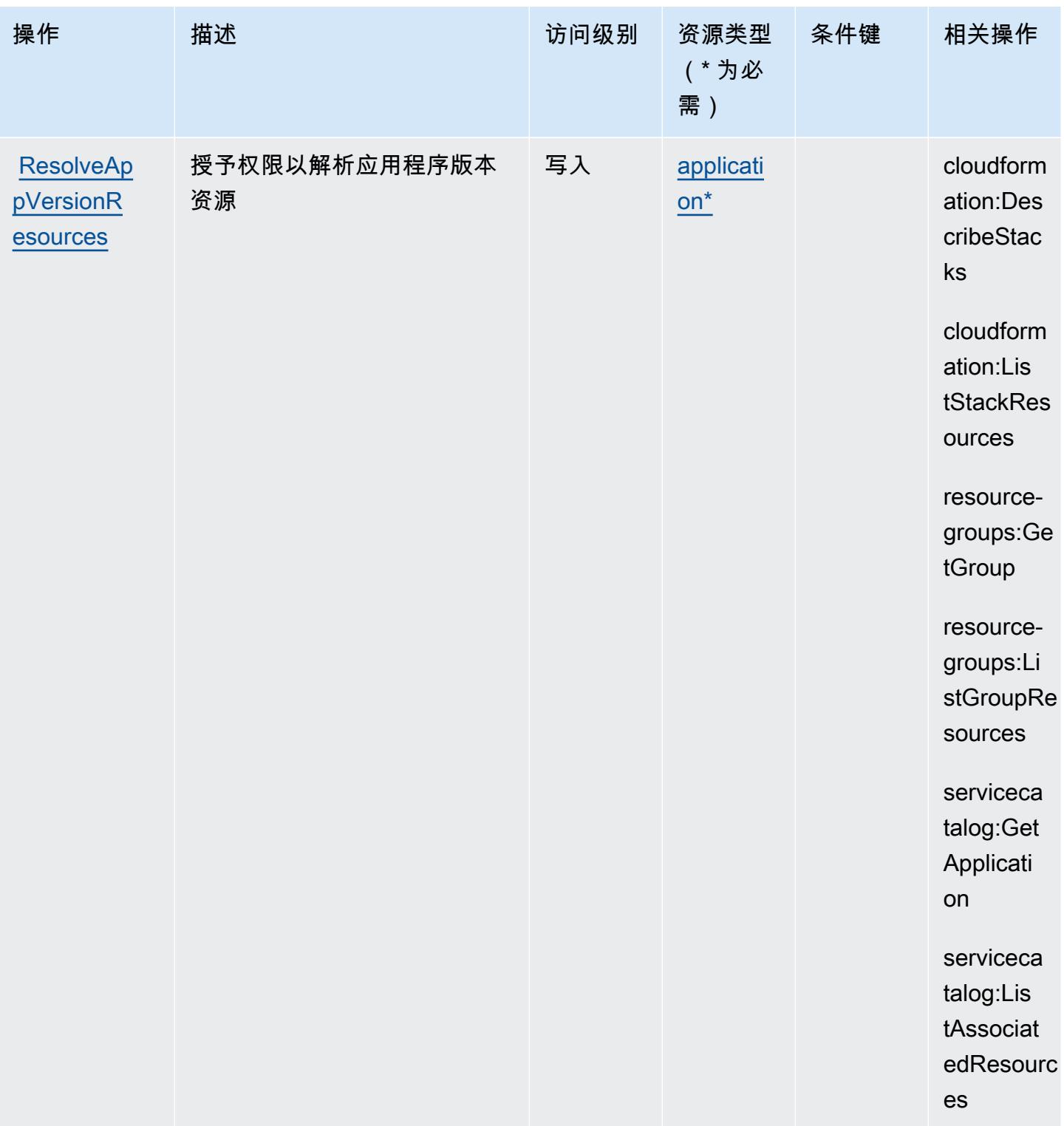

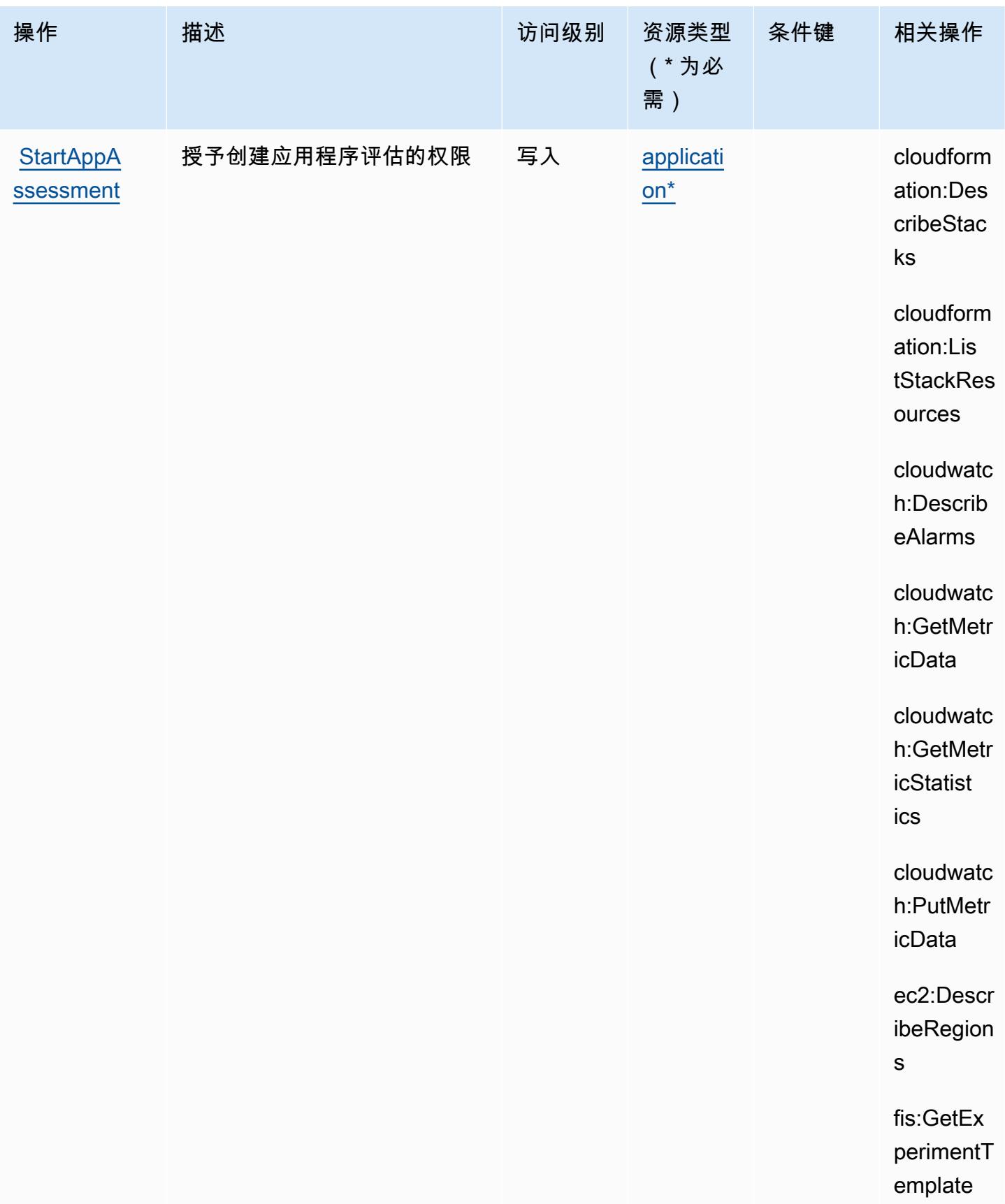

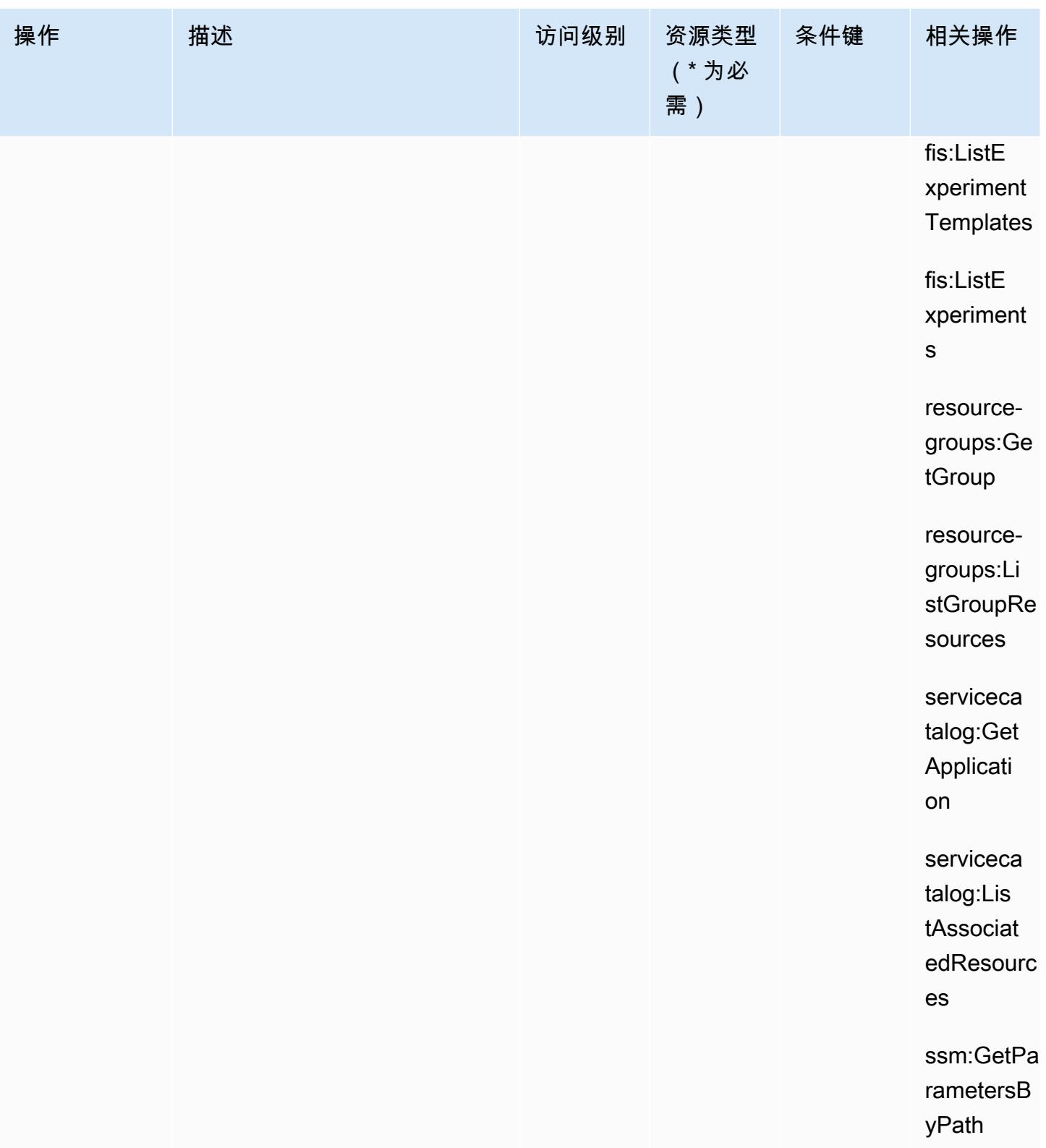
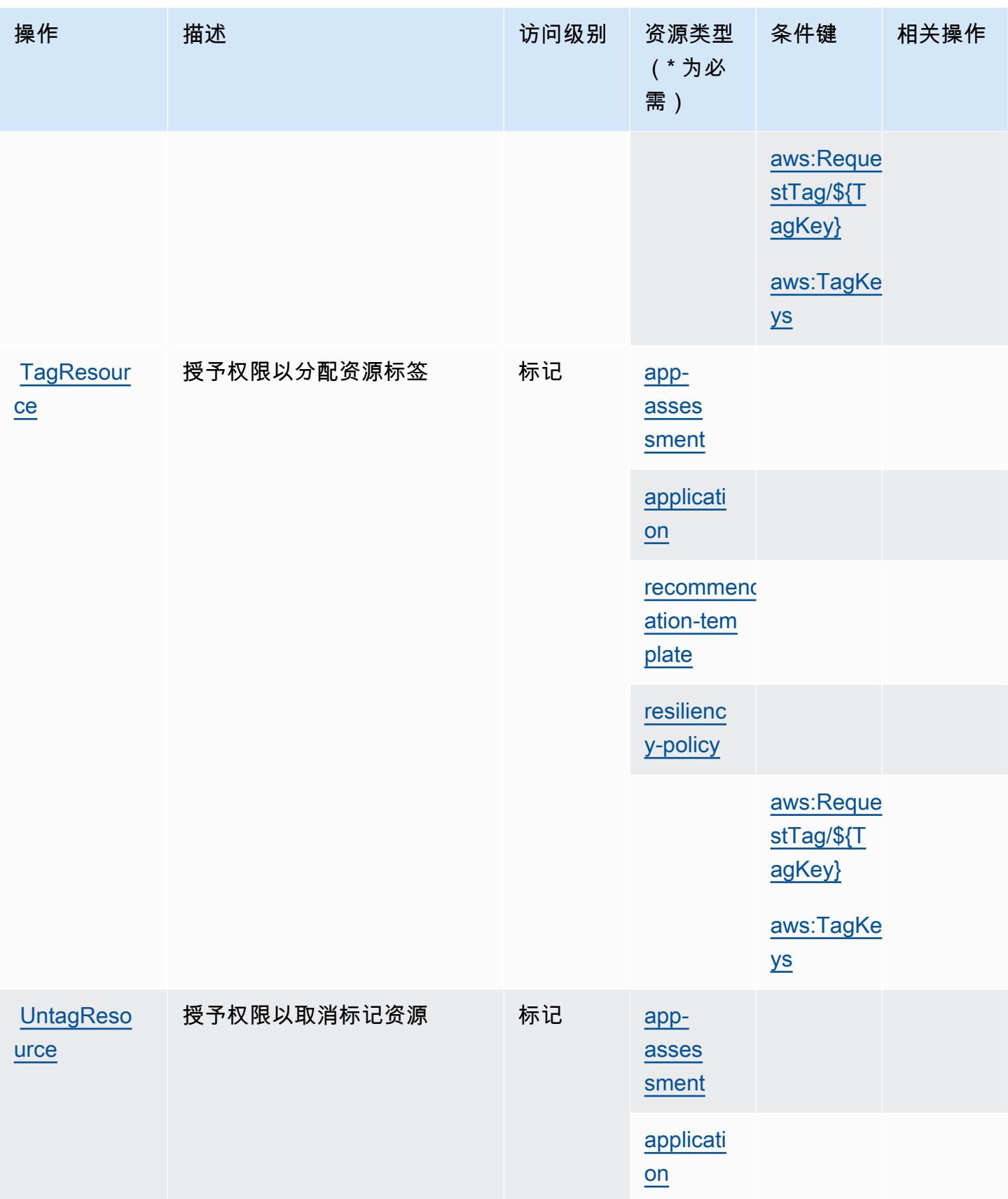

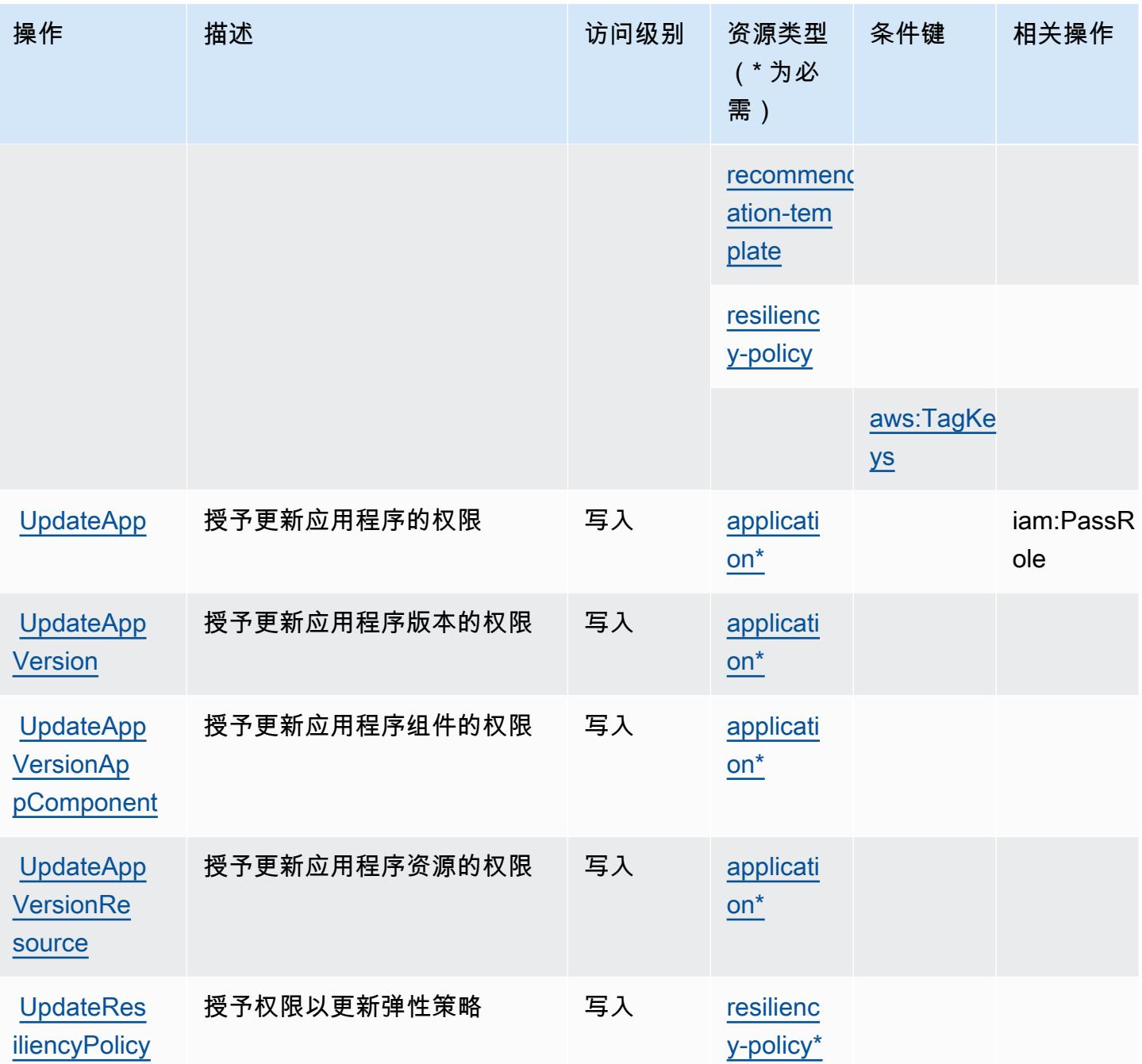

AWS Resilience Hub 定义的资源类型

以下资源类型是由该服务定义的,可以在 IAM 权限策略语句的 Resource 元素中使用这些资源类 型。[操作表](#page-3803-0)中的每个操作指定了可以使用该操作指定的资源类型。您也可以在策略中包含条件键,从 而定义资源类型。这些键显示在资源类型表的最后一列。有关下表中各列的详细信息,请参阅[资源类型](reference_policies_actions-resources-contextkeys.html#resources_table) [表](reference_policies_actions-resources-contextkeys.html#resources_table)。

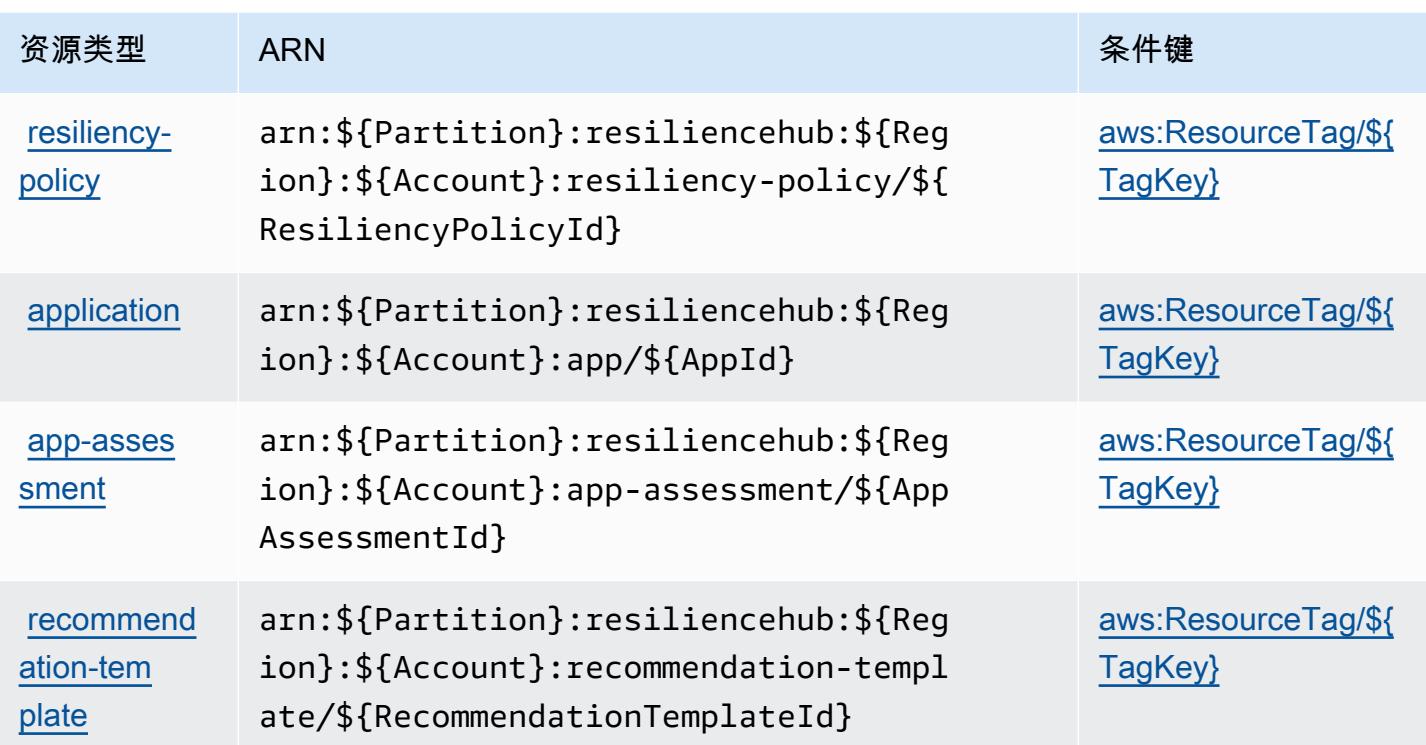

# AWS Resilience Hub 的条件键

AWS 弹性中心定义了以下条件键,这些条件键可用于 IAM 策略的Condition元素。您可以使用这些 键进一步细化应用策略语句的条件。有关下表中各列的详细信息,请参阅[条件键表](reference_policies_actions-resources-contextkeys.html#context_keys_table)。

要查看适用于所有服务的全局条件键,请参阅[可用的全局条件键](https://docs.aws.amazon.com/IAM/latest/UserGuide/reference_policies_condition-keys.html#AvailableKeys)。

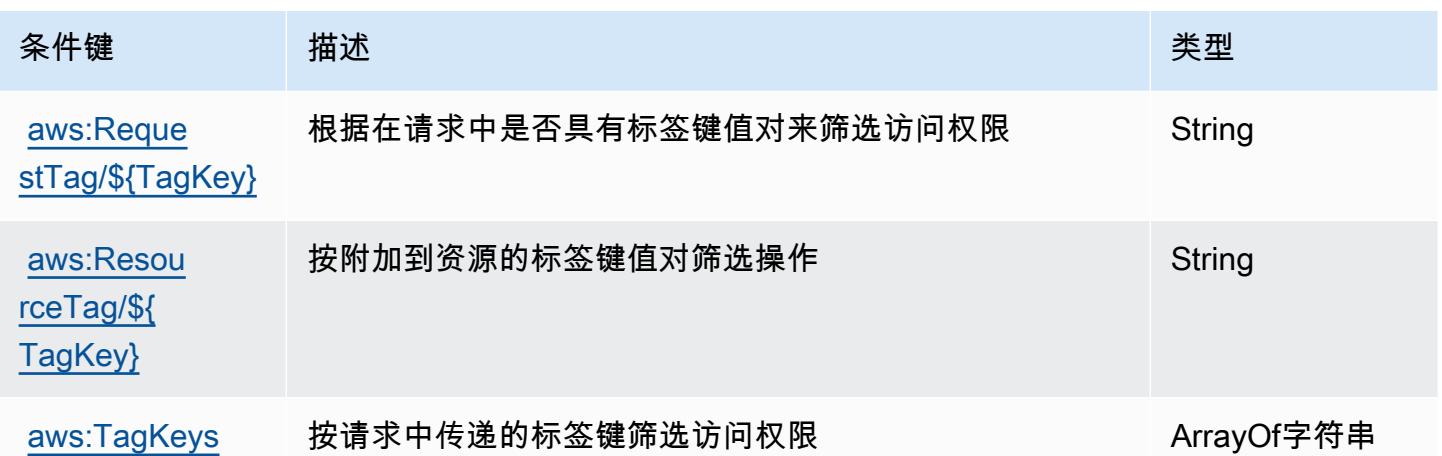

# AWS Resource Access Manager (RAM)的操作、资源和条件键

AWS Resource Access Manager (RAMram)(服务前缀:)提供以下特定于服务的资源、操作和条件上 下文密钥,供在 IAM 权限策略中使用。

### 参考:

- 了解如何[配置该服务](https://docs.aws.amazon.com/ram/latest/userguide/what-is.html)。
- 查看[适用于该服务的 API 操作列表。](https://docs.aws.amazon.com/ram/latest/APIReference/API_Operations.html)
- 了解如何[使用 IAM](https://docs.aws.amazon.com/ram/latest/userguide/security.html) 权限策略保护该服务及其资源。

#### 主题

- [AWS Resource Access Manager\(RAM\)定义的操作](#page-3819-0)
- AWS Resource Access Manager (RAM) 定义的资源类型
- [AWS Resource Access Manager\(RAM\)的条件键](#page-3834-0)

<span id="page-3819-0"></span>AWS Resource Access Manager (RAM) 定义的操作

您可以在 IAM 策略语句的 Action 元素中指定以下操作。可以使用策略授予在 AWS中执行操作的权 限。您在策略中使用一项操作时,通常使用相同的名称允许或拒绝对 API 操作或 CLI 命令的访问。但 在某些情况下,单一动作可控制对多项操作的访问。还有某些操作需要多种不同的动作。

操作表的资源类型列指示每项操作是否支持资源级权限。如果该列没有任何值,您必须在策略语句的 Resource 元素中指定策略应用的所有资源 ( "\*" ) 。通过在 IAM policy 中使用条件来筛选访问权限, 以控制是否可以在资源或请求中使用特定标签键。如果操作具有一个或多个必需资源,则调用方必须 具有使用这些资源来使用该操作的权限。必需资源在表中以星号 (\*) 表示。如果您在 IAM policy 中使用 Resource 元素限制资源访问权限,则必须为每种必需的资源类型添加 ARN 或模式。某些操作支持多 种资源类型。如果资源类型是可选的(未指示为必需),则可以选择使用一种可选资源类型。

操作表的条件键列包括可以在策略语句的 Condition 元素中指定的键。有关与服务资源关联的条件键 的更多信息,请参阅资源类型表的条件键列。

**a** Note

资源条件键在[资源类型](#page-3833-0)表中列出。您可以在操作表的资源类型(\* 为必需)列中找到应用于某 项操作的资源类型的链接。资源类型表中的资源类型包括条件密钥列,这是应用于操作表中操 作的资源条件键。

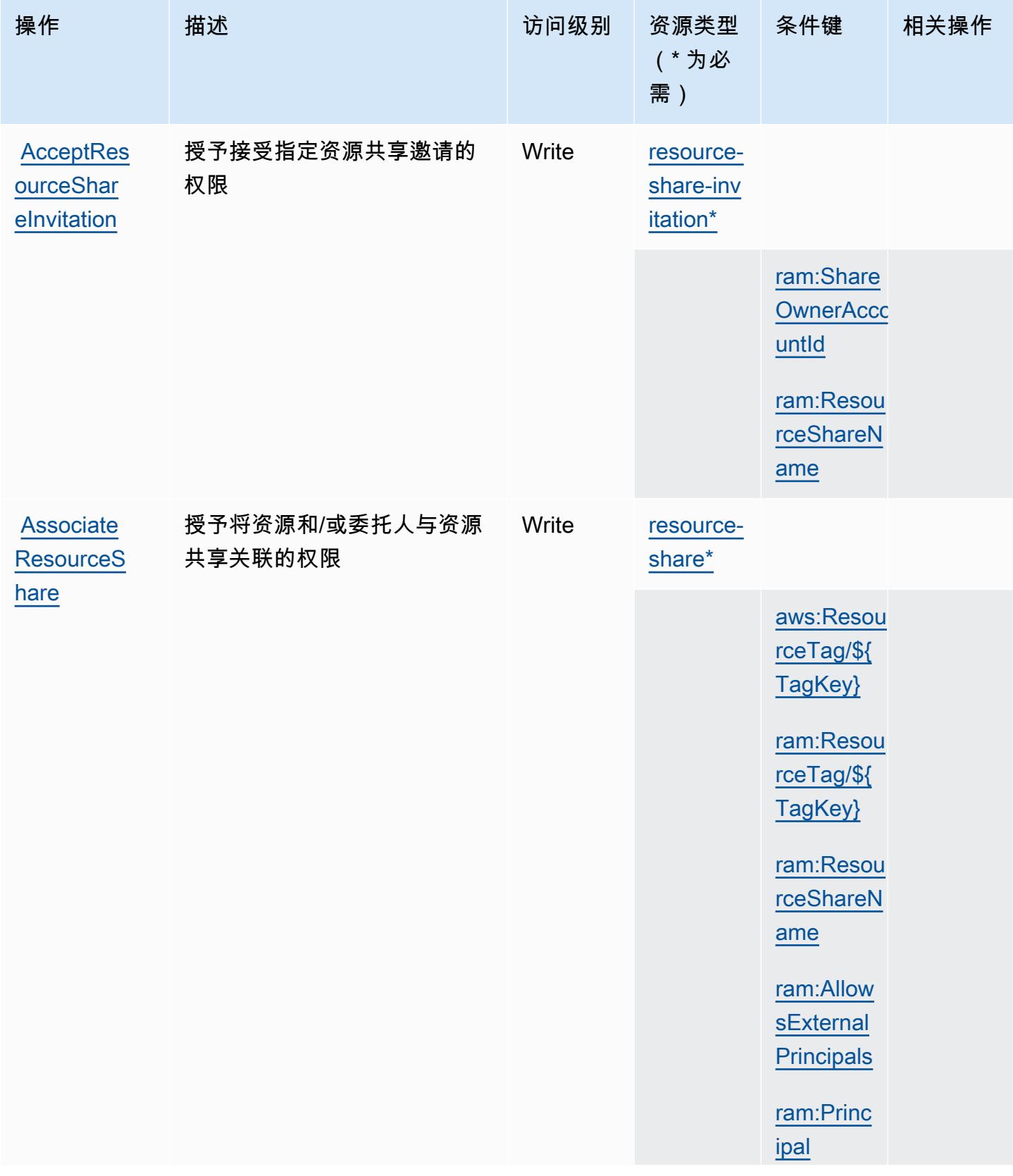

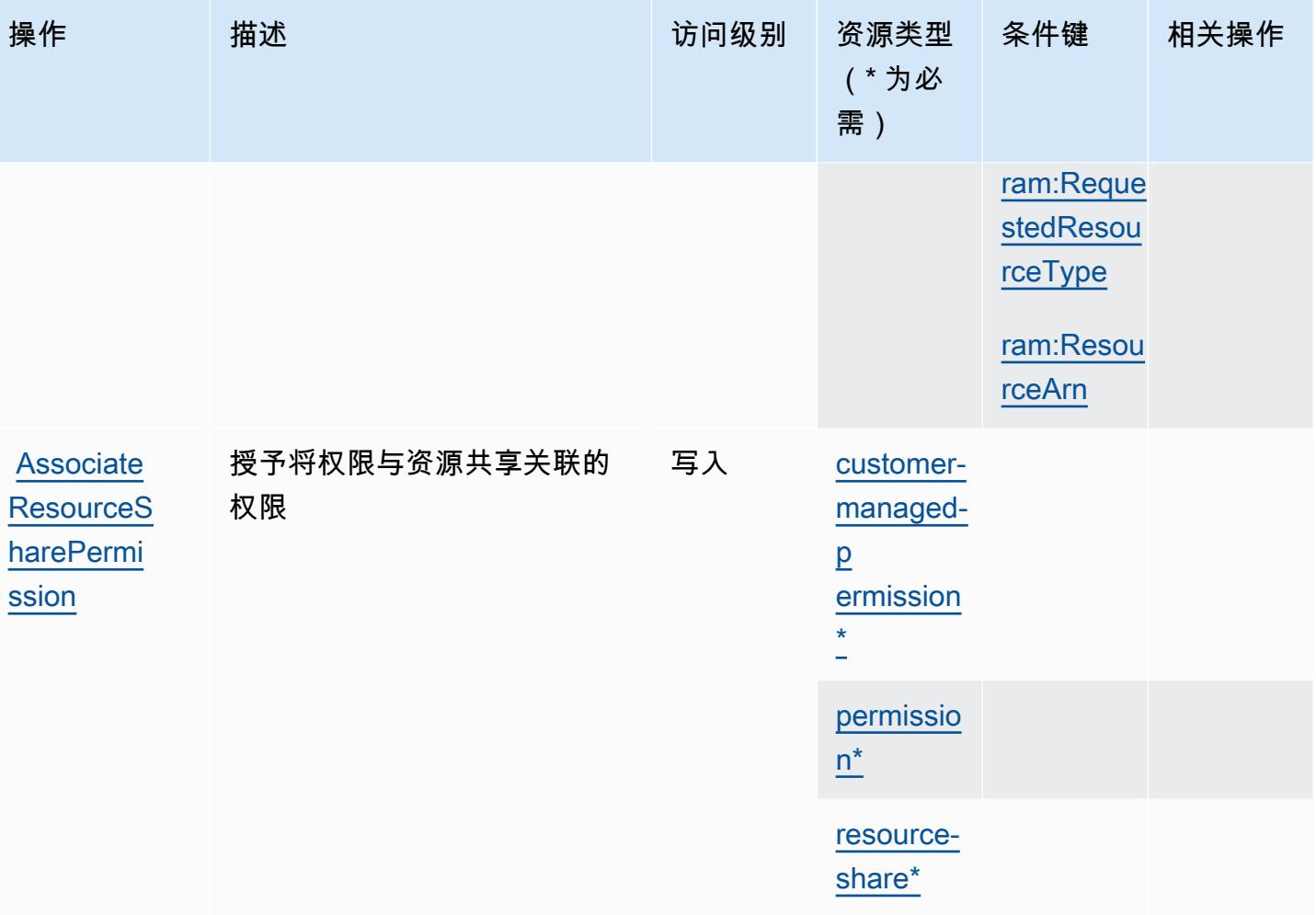

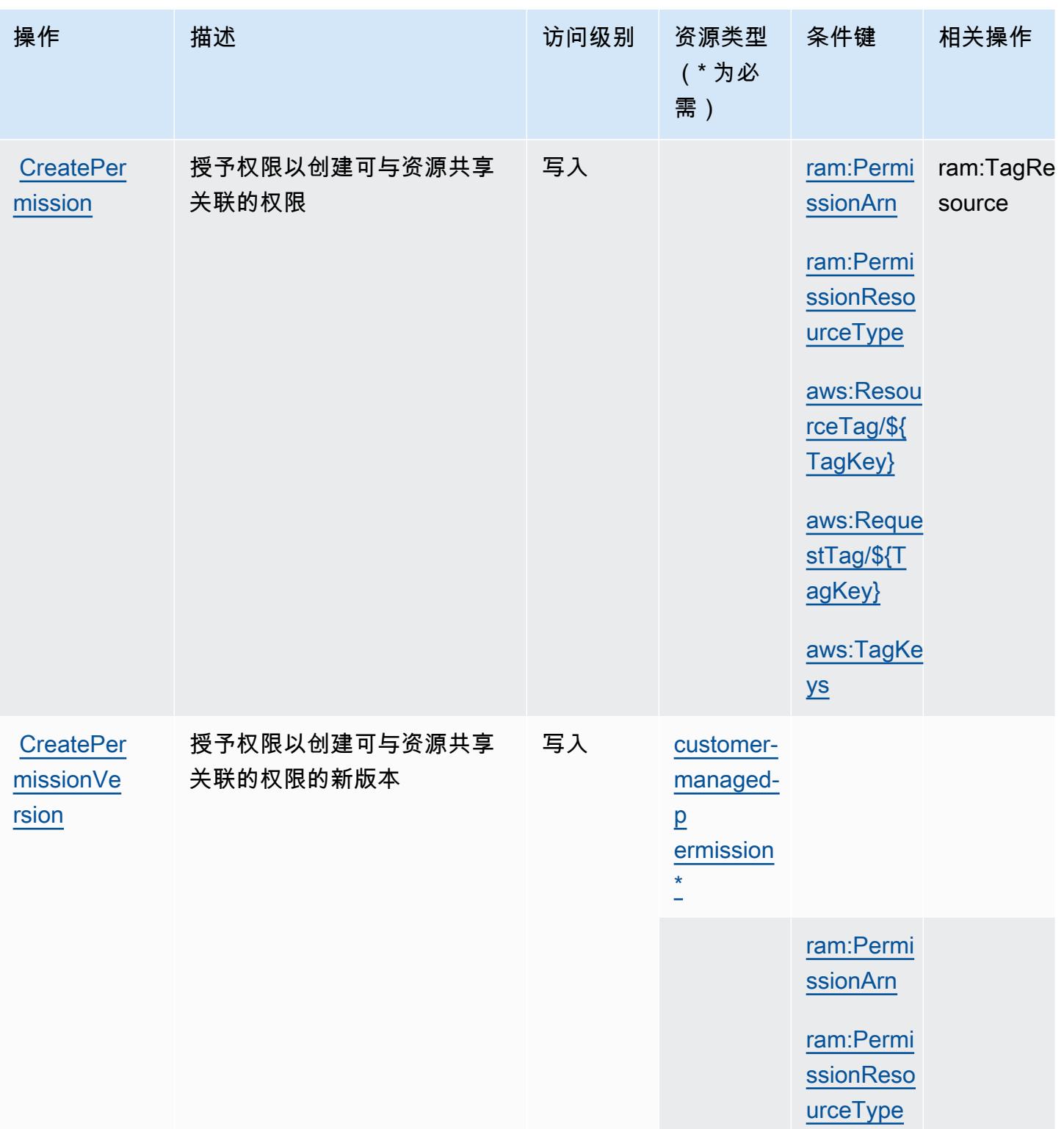

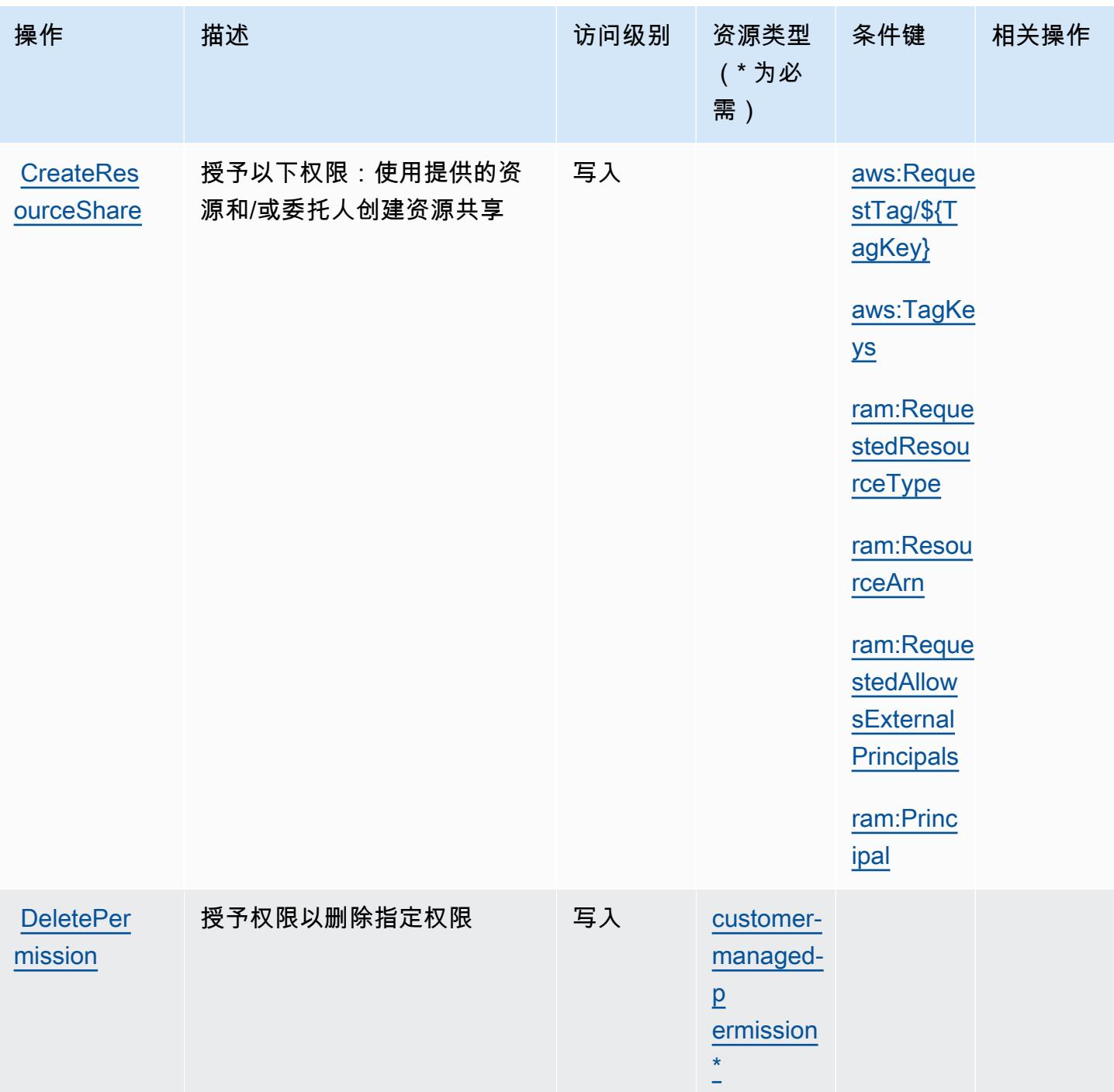

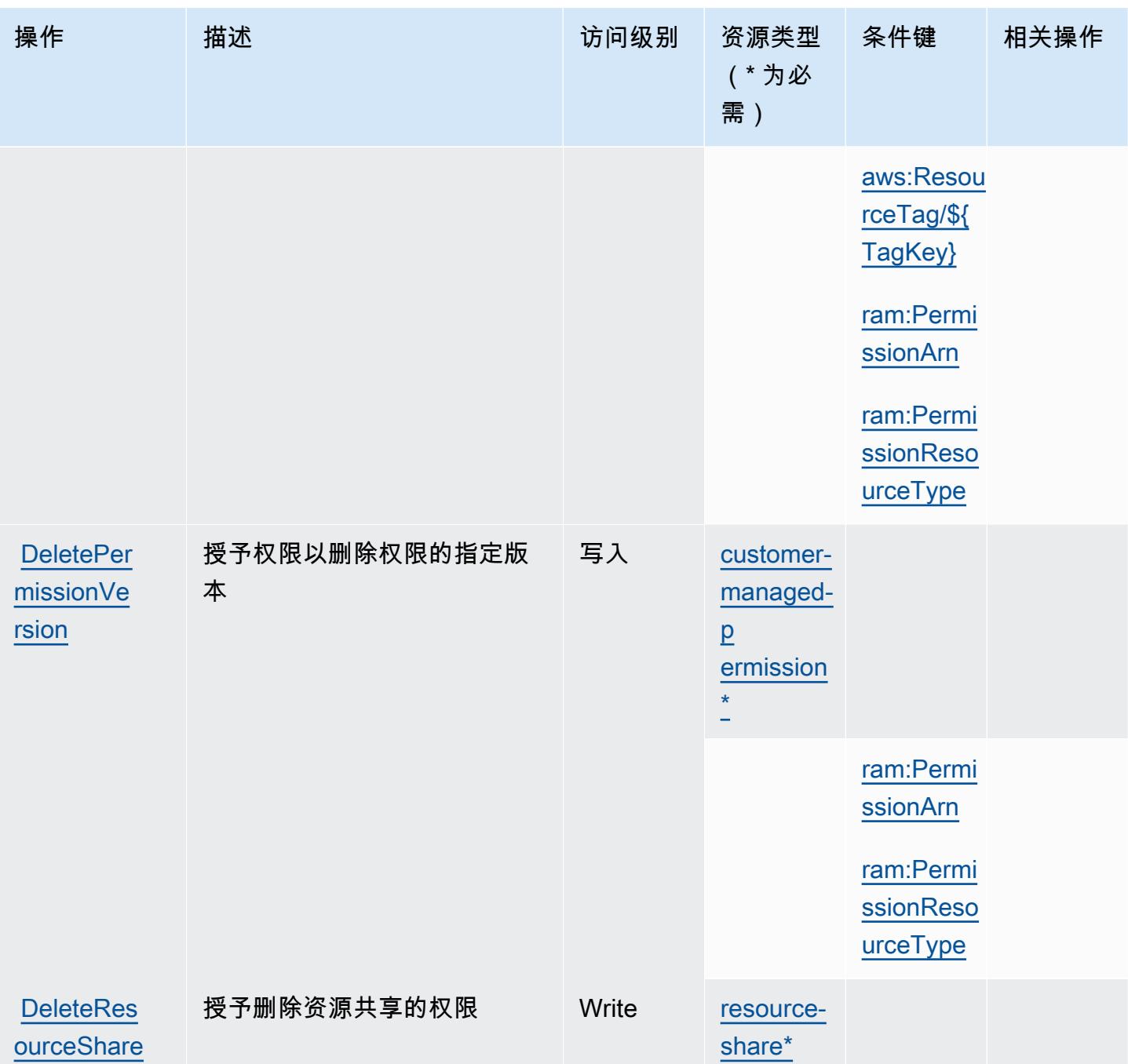

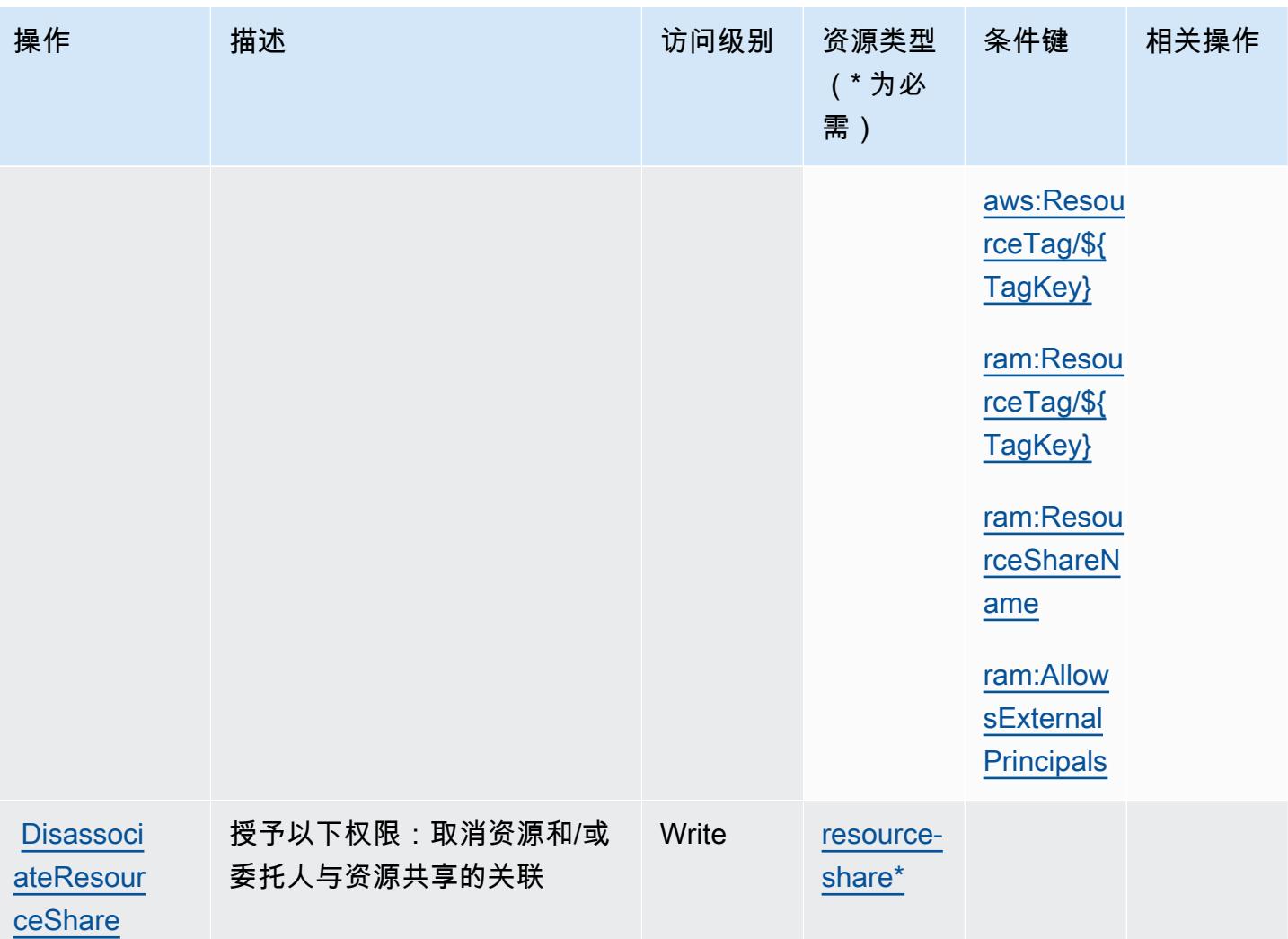

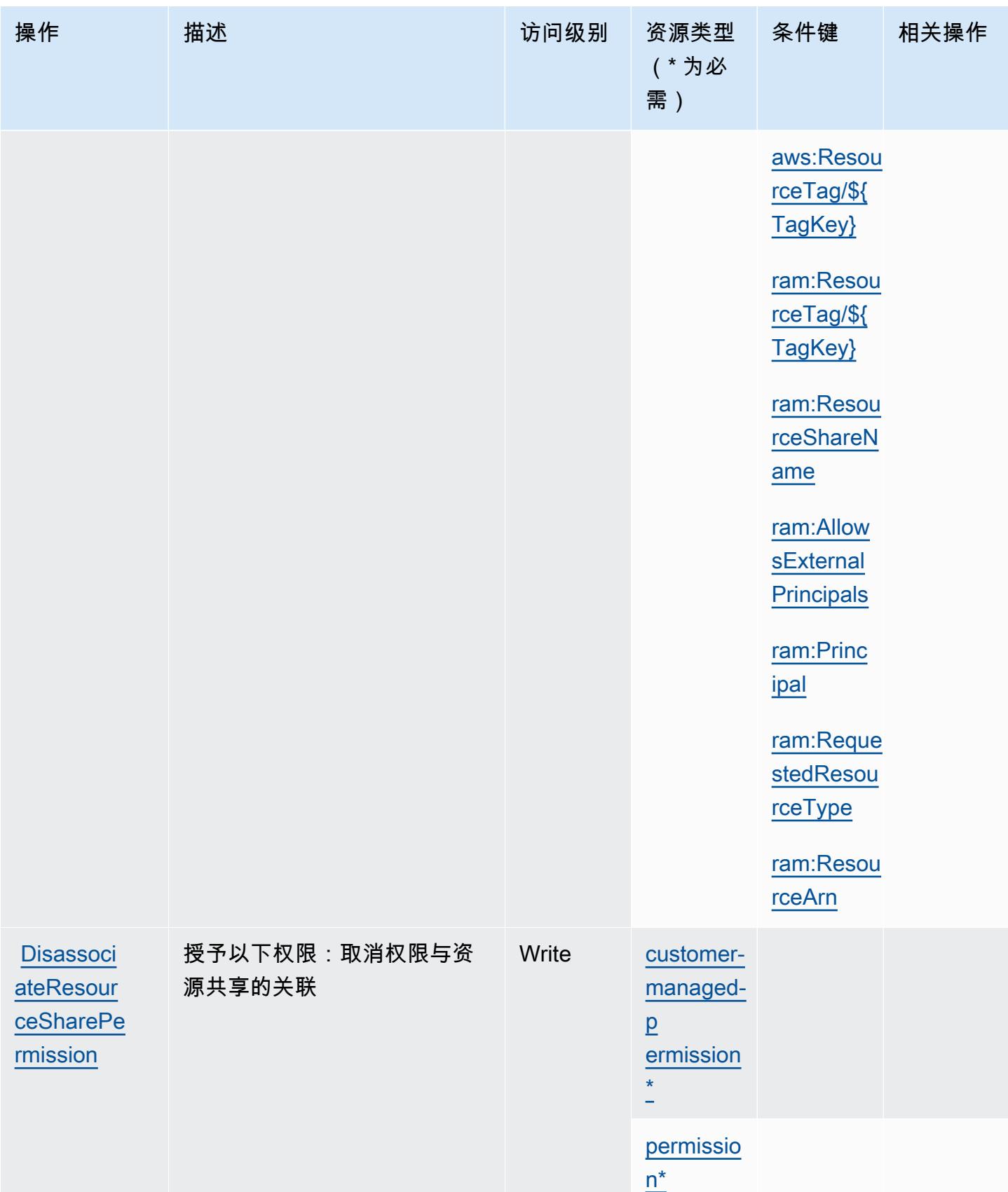

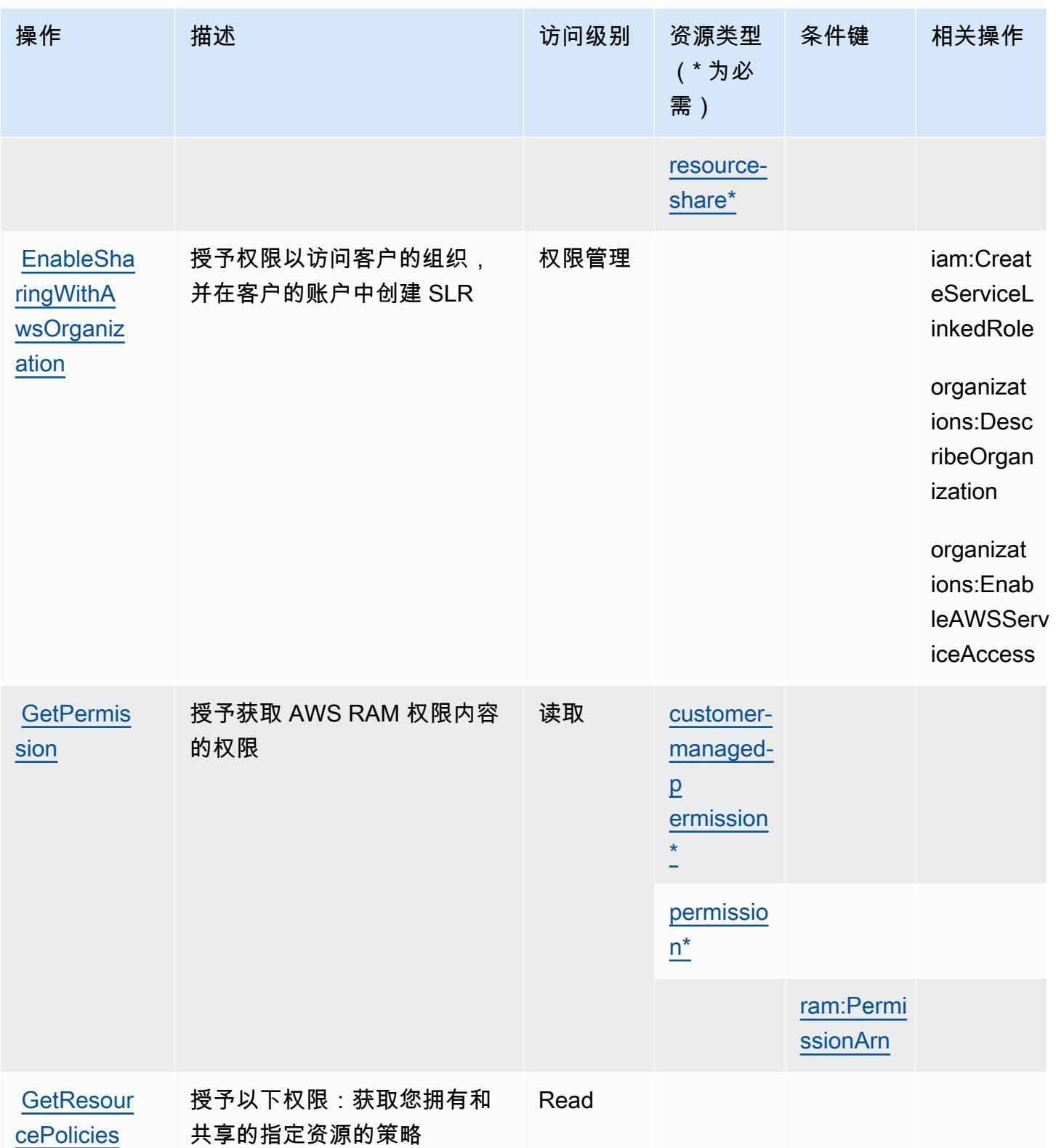

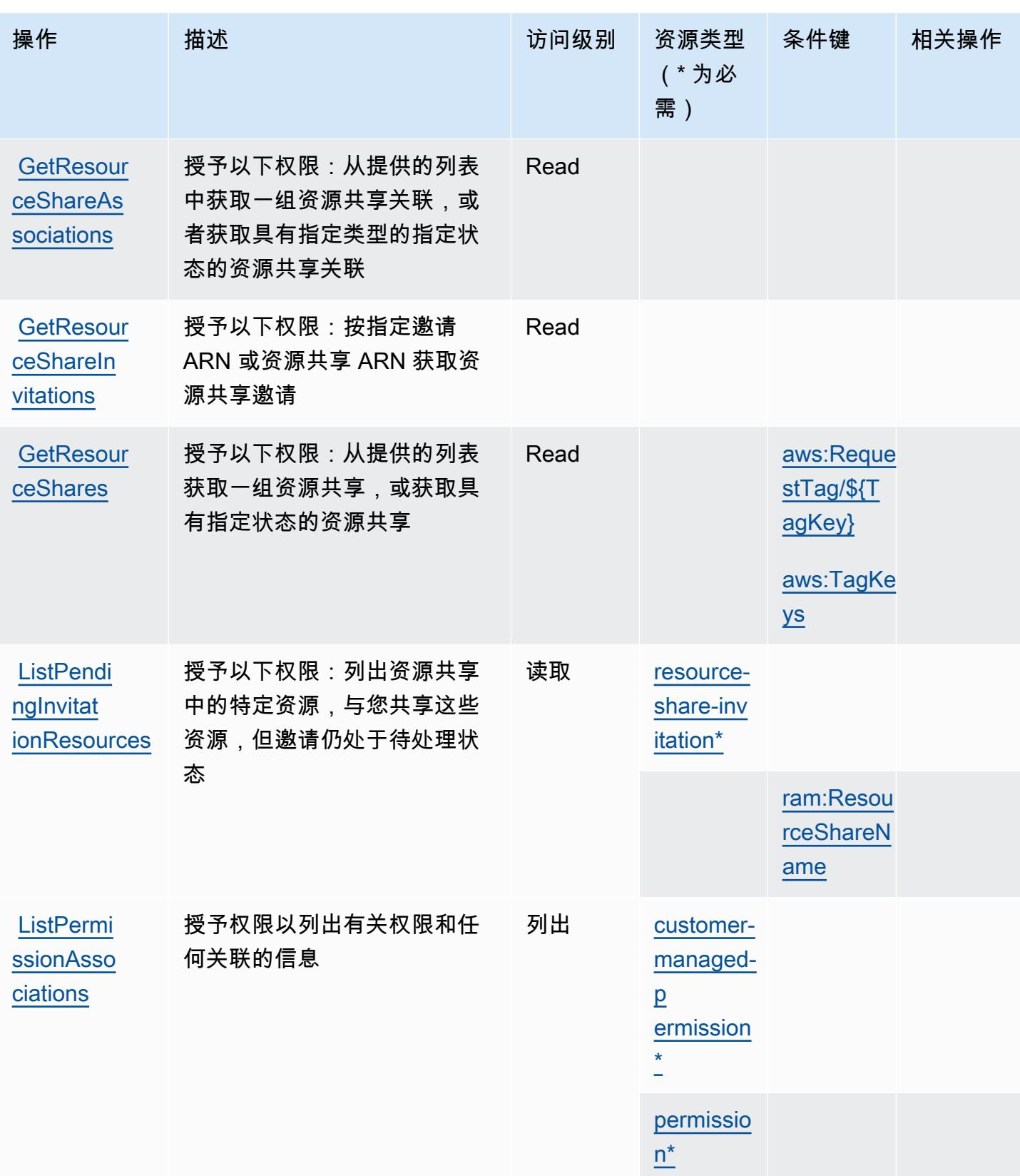

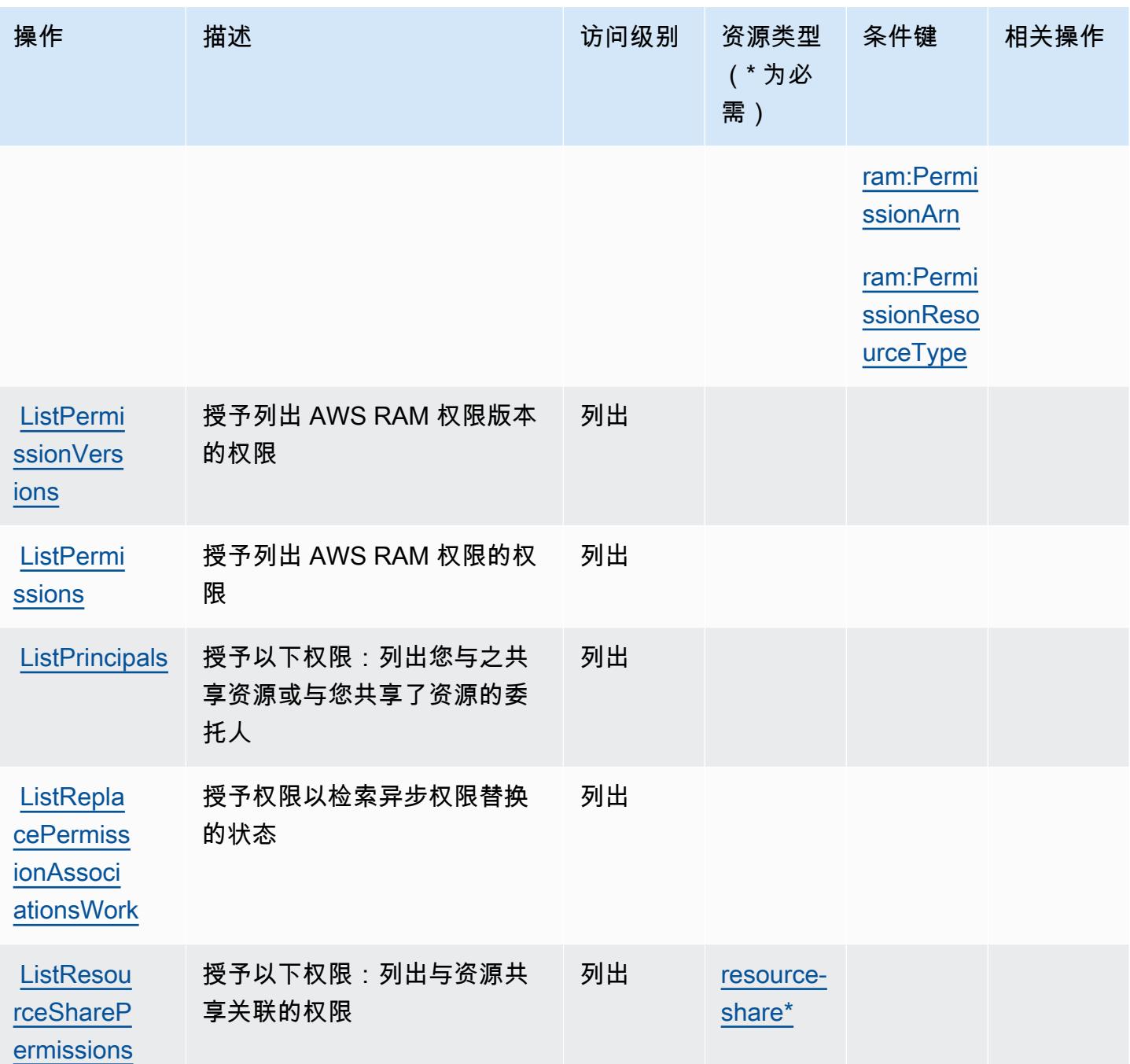

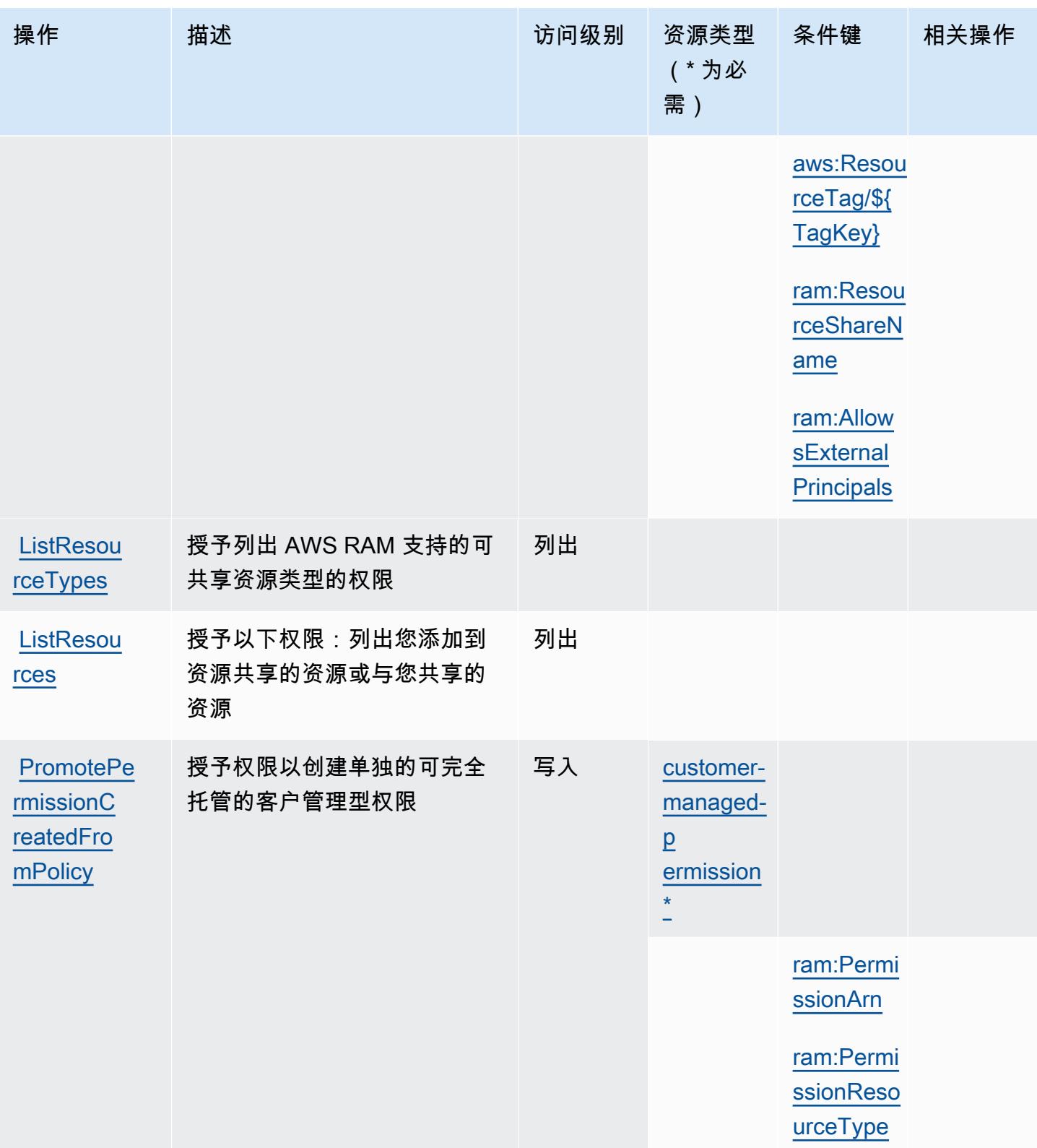

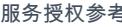

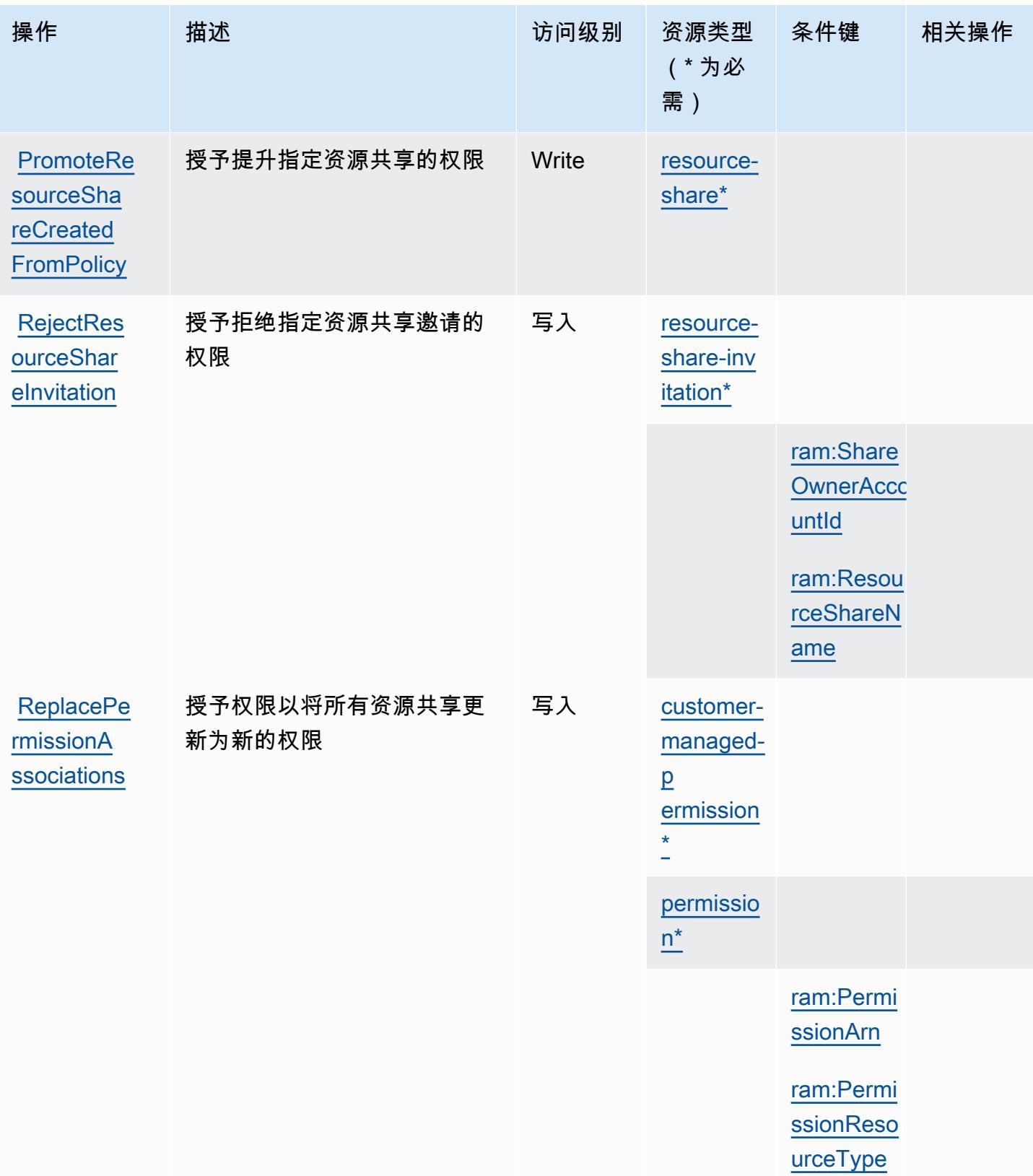

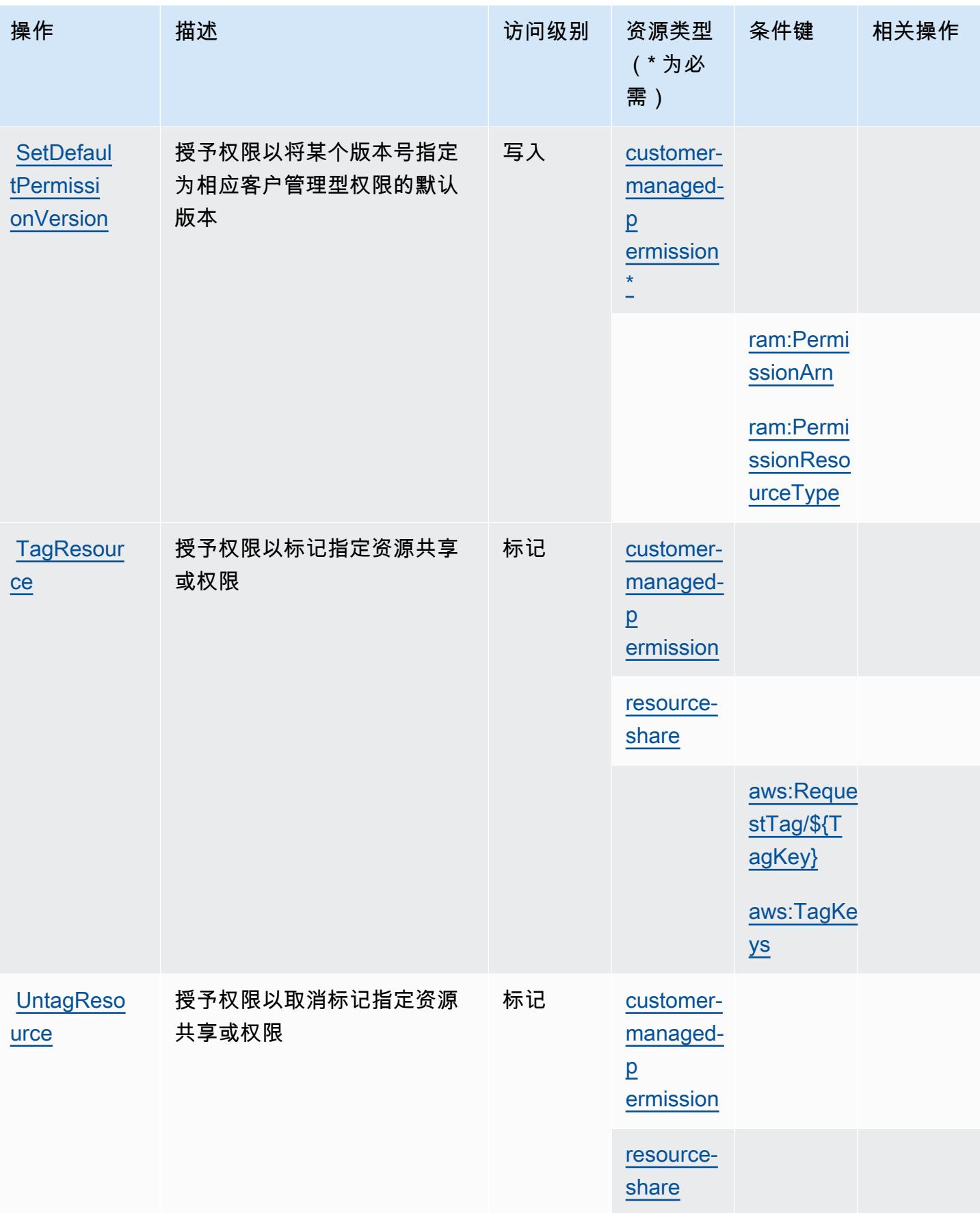

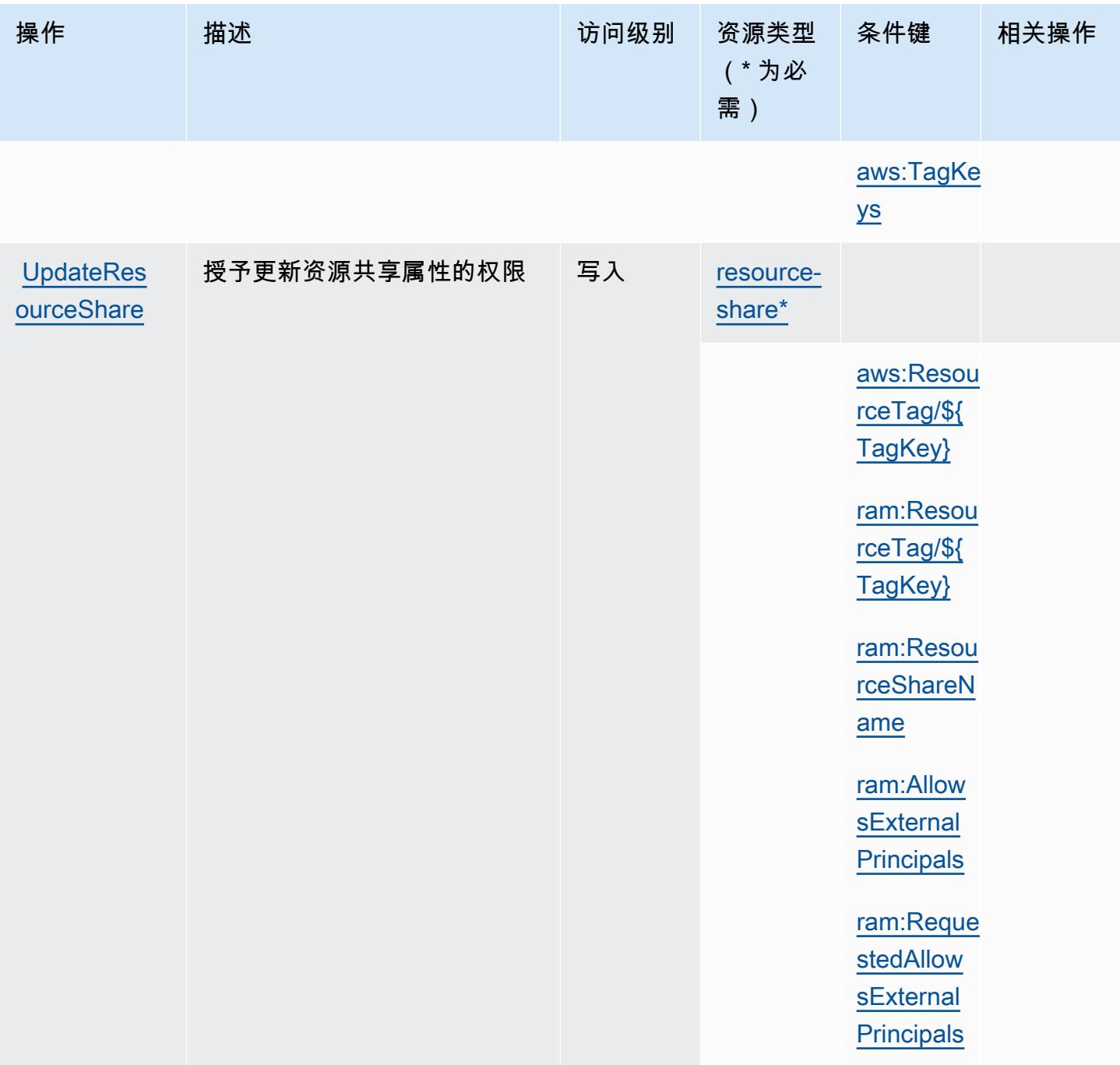

<span id="page-3833-0"></span>AWS Resource Access Manager (RAM) 定义的资源类型

以下资源类型是由该服务定义的,可以在 IAM 权限策略语句的 Resource 元素中使用这些资源类 型。[操作表](#page-3819-0)中的每个操作指定了可以使用该操作指定的资源类型。您也可以在策略中包含条件键,从 而定义[资源类型](reference_policies_actions-resources-contextkeys.html#resources_table)。这些键显示在资源类型表的最后一列。有关下表中各列的详细信息,请参阅<u>资源类型</u> [表](reference_policies_actions-resources-contextkeys.html#resources_table)。

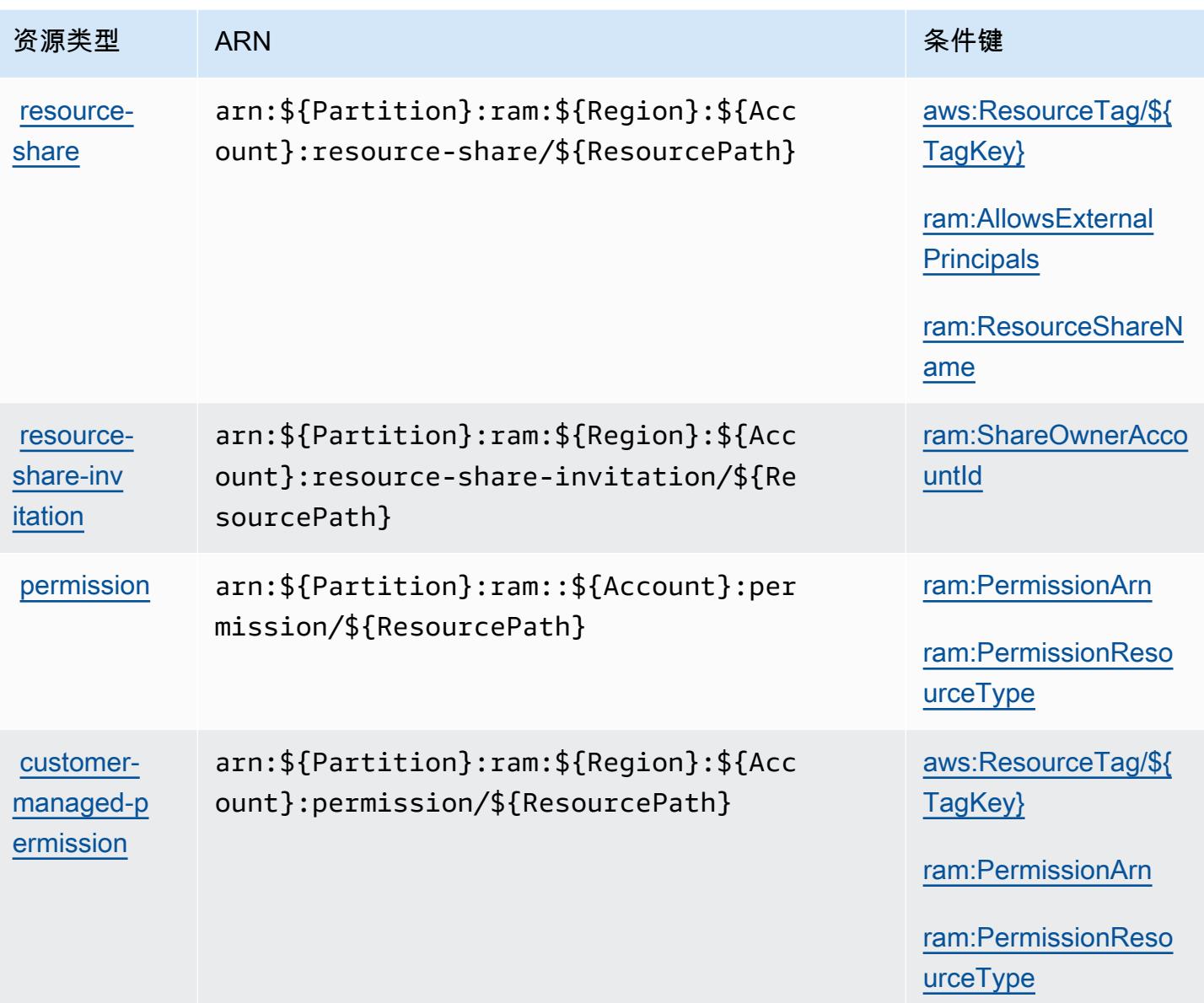

<span id="page-3834-0"></span>AWS Resource Access Manager (RAM)的条件键

AWS Resource Access Manager (RAM) 定义了以下可用于 IAM 策略Condition元素的条件键。您可 以使用这些键进一步细化应用策略语句的条件。有关下表中各列的详细信息,请参阅[条件键表](reference_policies_actions-resources-contextkeys.html#context_keys_table)。

要查看适用于所有服务的全局条件键,请参阅[可用的全局条件键](https://docs.aws.amazon.com/IAM/latest/UserGuide/reference_policies_condition-keys.html#AvailableKeys)。

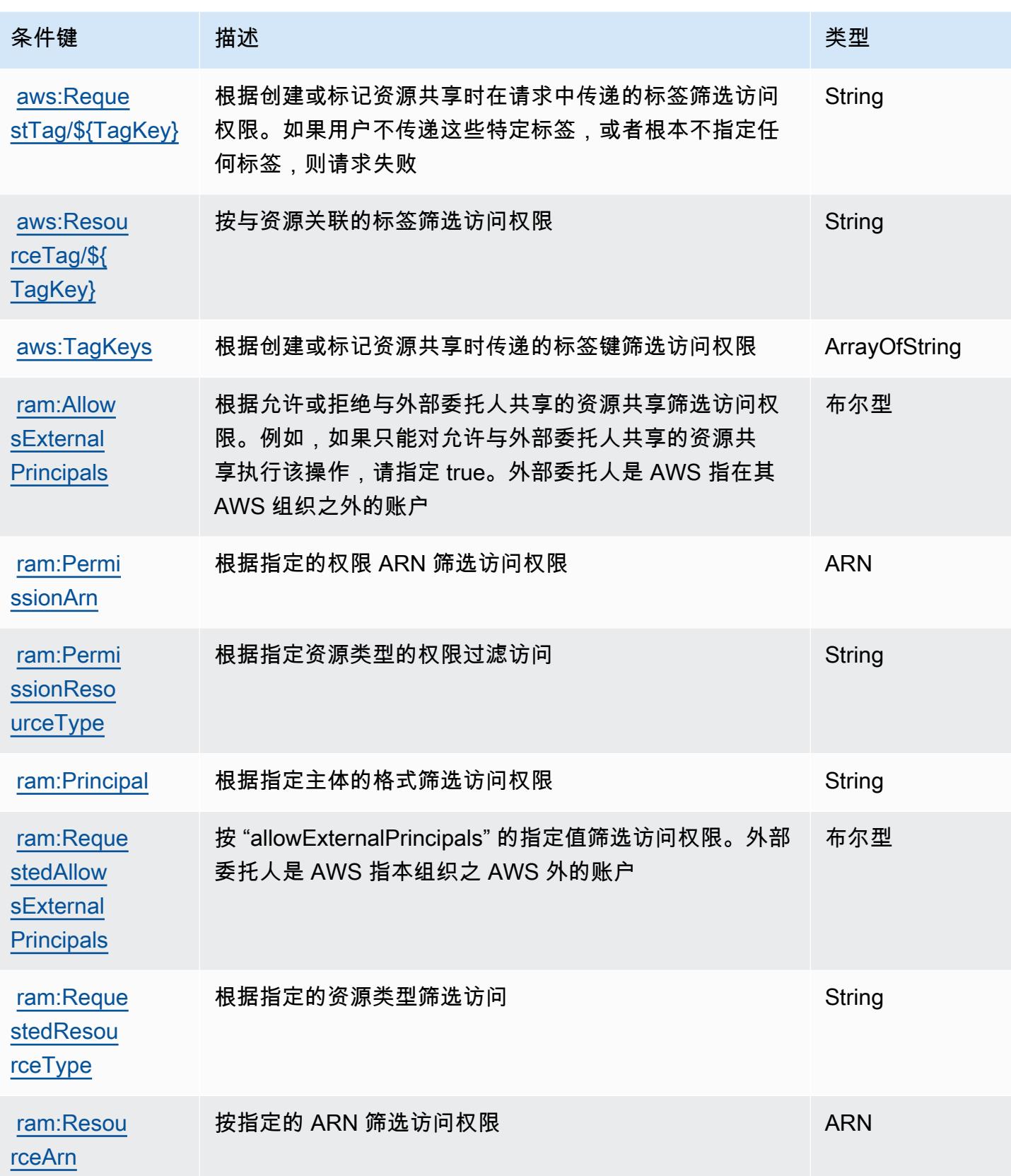

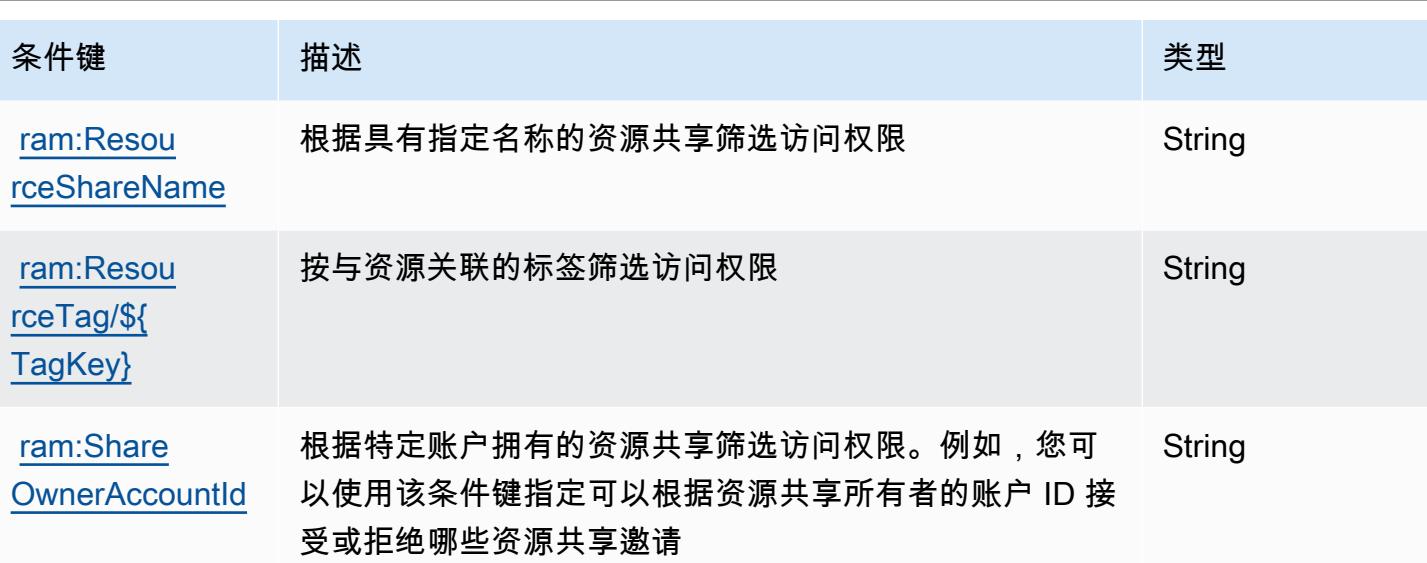

AWS Resource Explorer 的操作、资源和条件键

AWS 资源管理器(服务前缀:resource-explorer-2)提供以下特定于服务的资源、操作和条件上 下文密钥,供在 IAM 权限策略中使用。

### 参考:

- 了解如何[配置该服务](https://docs.aws.amazon.com/resource-explorer/latest/userguide/)。
- 查看[适用于该服务的 API 操作列表。](https://docs.aws.amazon.com/resource-explorer/latest/apireference/)
- 了解如何[使用 IAM](https://docs.aws.amazon.com/resource-explorer/latest/userguide/security_iam.html) 权限策略保护该服务及其资源。

#### 主题

- [AWS Resource Explorer 定义的操作](#page-3836-0)
- [AWS Resource Explorer 定义的资源类型](#page-3840-0)
- [AWS Resource Explorer 的条件键](#page-3841-0)

<span id="page-3836-0"></span>AWS Resource Explorer 定义的操作

您可以在 IAM 策略语句的 Action 元素中指定以下操作。可以使用策略授予在 AWS中执行操作的权 限。您在策略中使用一项操作时,通常使用相同的名称允许或拒绝对 API 操作或 CLI 命令的访问。但 在某些情况下,单一动作可控制对多项操作的访问。还有某些操作需要多种不同的动作。

操作表的资源类型列指示每项操作是否支持资源级权限。如果该列没有任何值,您必须在策略语句的 Resource 元素中指定策略应用的所有资源("\*")。通过在 IAM policy 中使用条件来筛选访问权限, 以控制是否可以在资源或请求中使用特定标签键。如果操作具有一个或多个必需资源,则调用方必须 具有使用这些资源来使用该操作的权限。必需资源在表中以星号 (\*) 表示。如果您在 IAM policy 中使用 Resource 元素限制资源访问权限,则必须为每种必需的资源类型添加 ARN 或模式。某些操作支持多 种资源类型。如果资源类型是可选的(未指示为必需),则可以选择使用一种可选资源类型。

操作表的条件键列包括可以在策略语句的 Condition 元素中指定的键。有关与服务资源关联的条件键 的更多信息,请参阅资源类型表的条件键列。

#### **a** Note

资源条件键在[资源类型](#page-3840-0)表中列出。您可以在操作表的资源类型(\* 为必需)列中找到应用于某 项操作的资源类型的链接。资源类型表中的资源类型包括条件密钥列,这是应用于操作表中操 作的资源条件键。

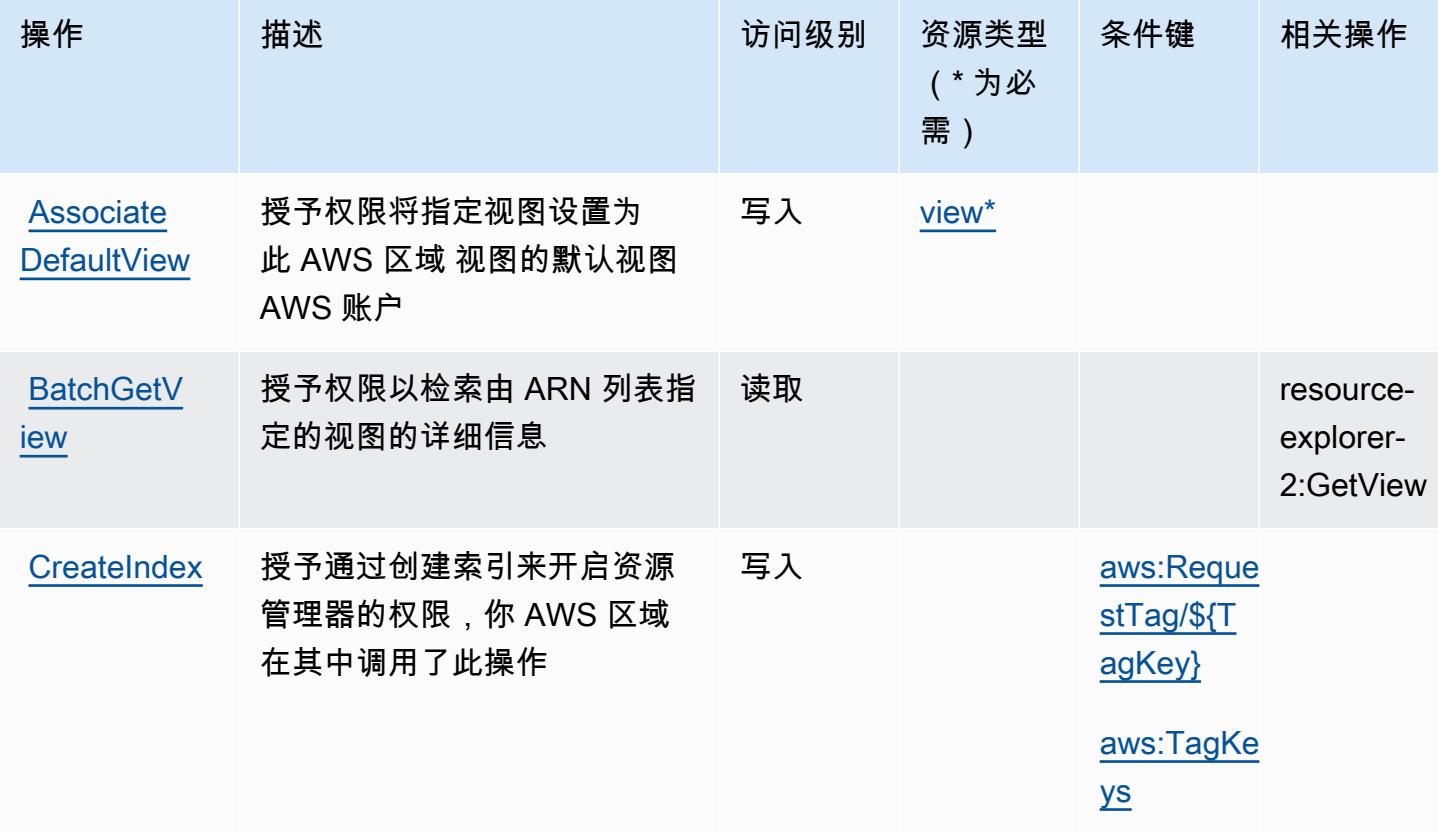

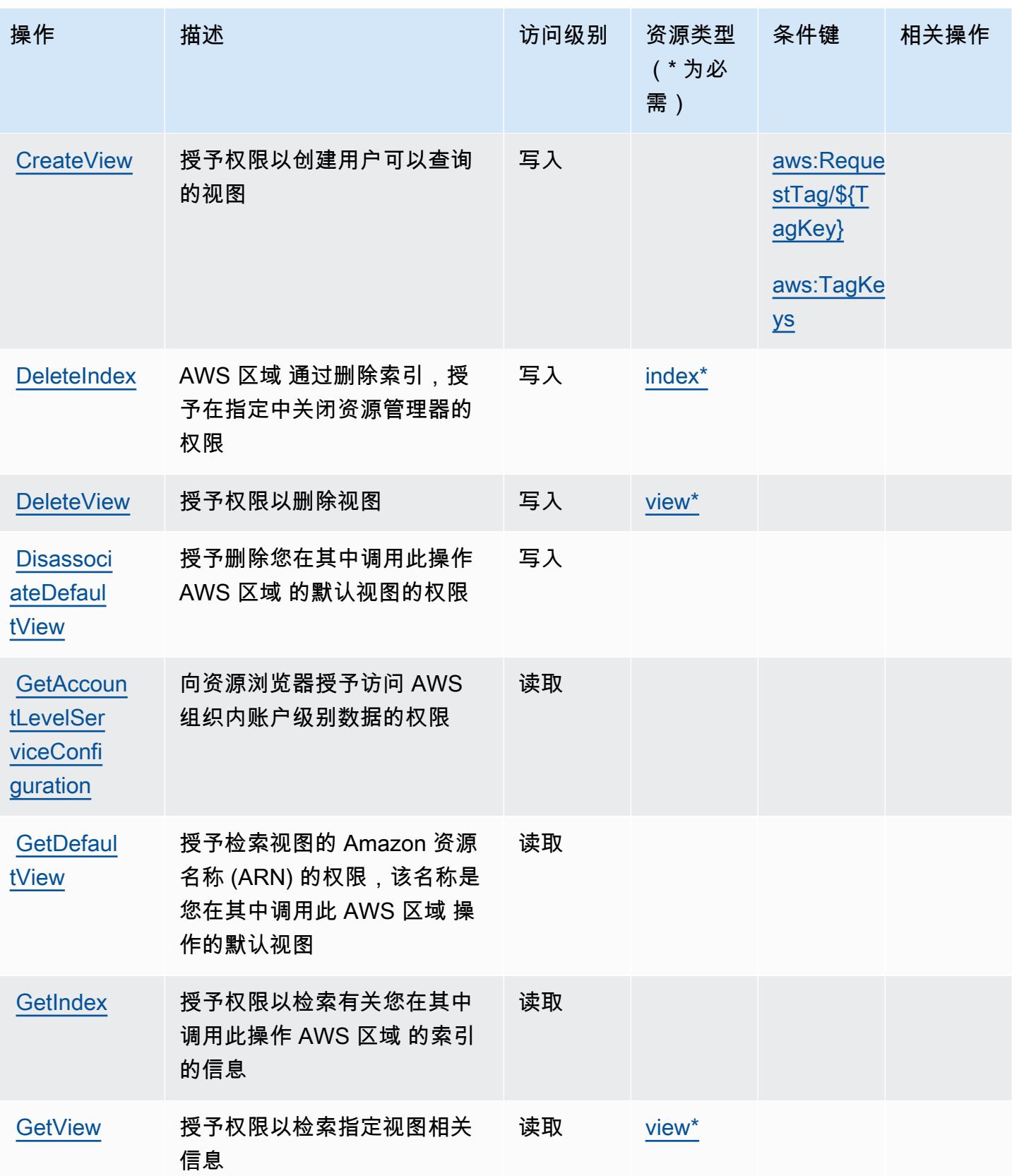

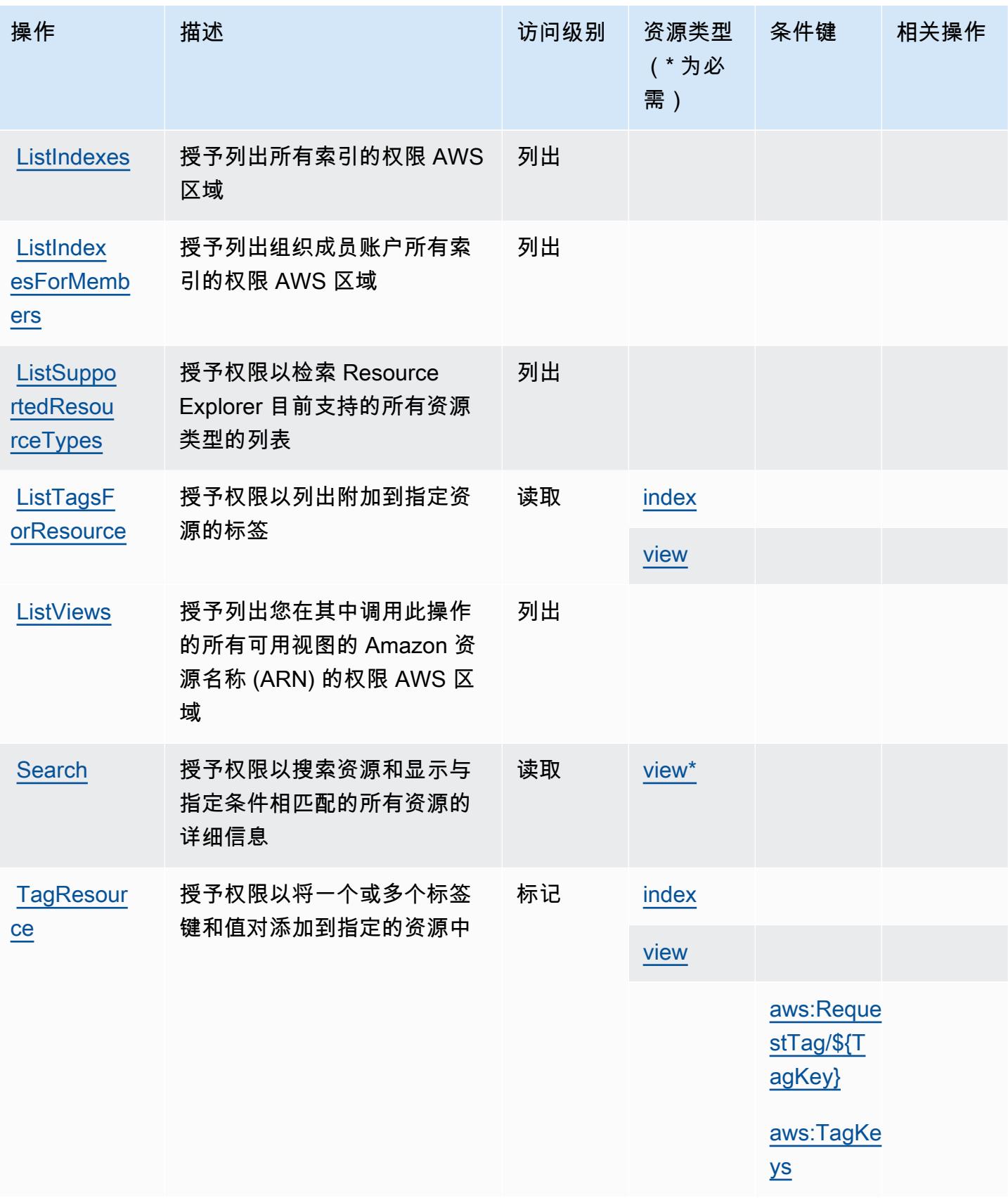

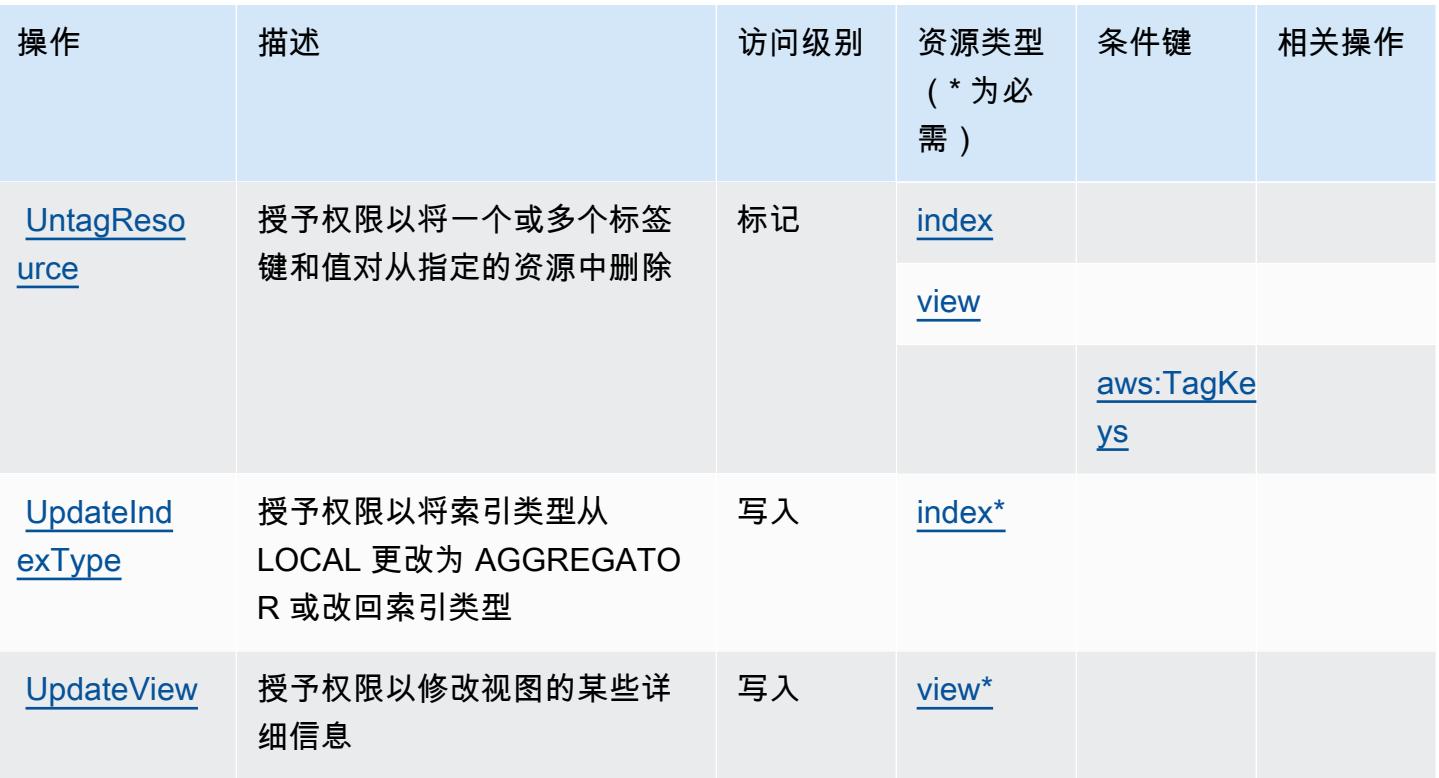

<span id="page-3840-0"></span>AWS Resource Explorer 定义的资源类型

以下资源类型是由该服务定义的,可以在 IAM 权限策略语句的 Resource 元素中使用这些资源类 型。<u>[操作表](#page-3836-0)</u>中的每个操作指定了可以使用该操作指定的资源类型。您也可以在策略中包含条件键,从 而定义资源类型。这些键显示在资源类型表的最后一列。有关下表中各列的详细信息,请参阅[资源类型](reference_policies_actions-resources-contextkeys.html#resources_table) [表](reference_policies_actions-resources-contextkeys.html#resources_table)。

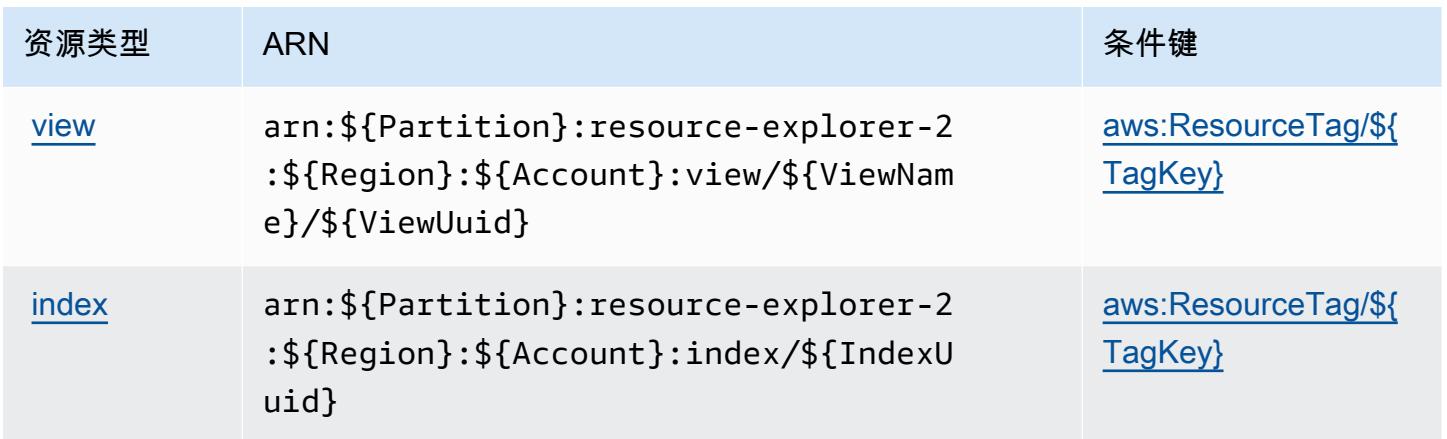

## <span id="page-3841-0"></span>AWS Resource Explorer 的条件键

AWS 资源管理器定义了以下条件密钥,这些条件键可用于 IAM 策略的Condition元素。您可以使用 这些键进一步细化应用策略语句的条件。有关下表中各列的详细信息,请参阅[条件键表](reference_policies_actions-resources-contextkeys.html#context_keys_table)。

### 要查看适用于所有服务的全局条件键,请参阅[可用的全局条件键](https://docs.aws.amazon.com/IAM/latest/UserGuide/reference_policies_condition-keys.html#AvailableKeys)。

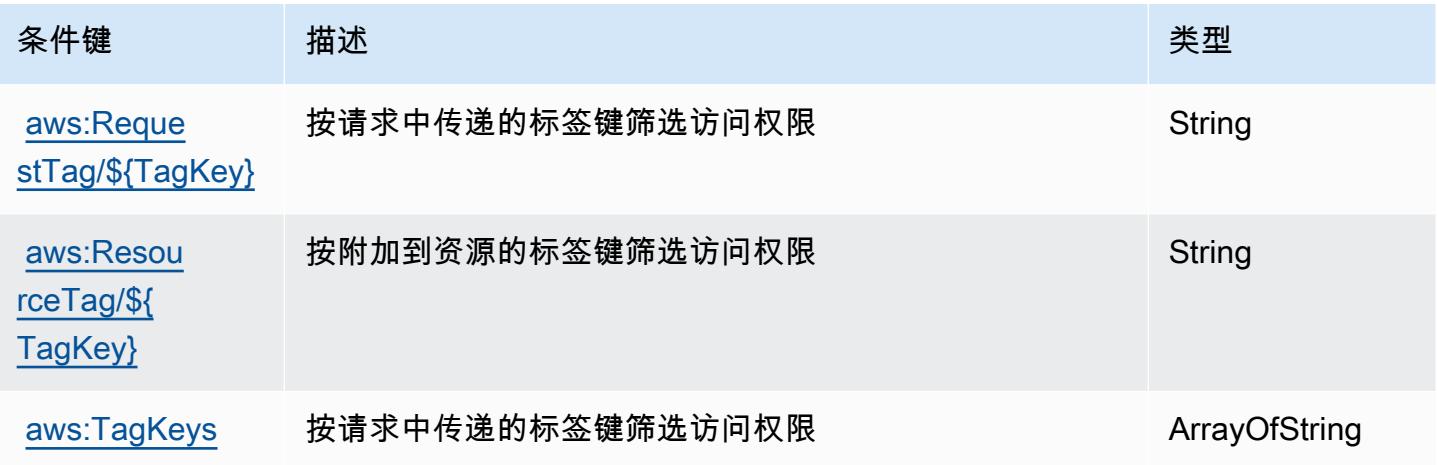

# Amazon Resource Group Tagging API 的操作、资源和条件键

Amazon Resource Group Tagging API (服务前缀: tag)提供以下服务特定的资源、操作和条件上下 文键以在 IAM 权限策略中使用。

参考:

- 了解如何[配置该服务](https://docs.aws.amazon.com/ARG/latest/userguide/tag-editor.html)。
- 查看[适用于该服务的 API 操作列表。](https://docs.aws.amazon.com/resourcegroupstagging/latest/APIReference/)
- 了解如何[使用 IAM](https://docs.aws.amazon.com/ARG/latest/userguide/gettingstarted-prereqs.html) 权限策略保护该服务及其资源。

### 主题

- [Amazon Resource Group Tagging API 定义的操作](#page-3842-0)
- [Amazon Resource Group Tagging API 定义的资源类型](#page-3843-0)
- [Amazon Resource Group Tagging API 的条件键](#page-3843-1)

## <span id="page-3842-0"></span>Amazon Resource Group Tagging API 定义的操作

您可以在 IAM 策略语句的 Action 元素中指定以下操作。可以使用策略授予在 AWS中执行操作的权 限。您在策略中使用一项操作时,通常使用相同的名称允许或拒绝对 API 操作或 CLI 命令的访问。但 在某些情况下,单一动作可控制对多项操作的访问。还有某些操作需要多种不同的动作。

操作表的资源类型列指示每项操作是否支持资源级权限。如果该列没有任何值,您必须在策略语句的 Resource 元素中指定策略应用的所有资源("\*")。通过在 IAM policy 中使用条件来筛选访问权限, 以控制是否可以在资源或请求中使用特定标签键。如果操作具有一个或多个必需资源,则调用方必须 具有使用这些资源来使用该操作的权限。必需资源在表中以星号 (\*) 表示。如果您在 IAM policy 中使用 Resource 元素限制资源访问权限,则必须为每种必需的资源类型添加 ARN 或模式。某些操作支持多 种资源类型。如果资源类型是可选的(未指示为必需),则可以选择使用一种可选资源类型。

操作表的条件键列包括可以在策略语句的 Condition 元素中指定的键。有关与服务资源关联的条件键 的更多信息,请参阅资源类型表的条件键列。

**a** Note

资源条件键在[资源类型](#page-3843-0)表中列出。您可以在操作表的资源类型(\* 为必需)列中找到应用于某 项操作的资源类型的链接。资源类型表中的资源类型包括条件密钥列,这是应用于操作表中操 作的资源条件键。

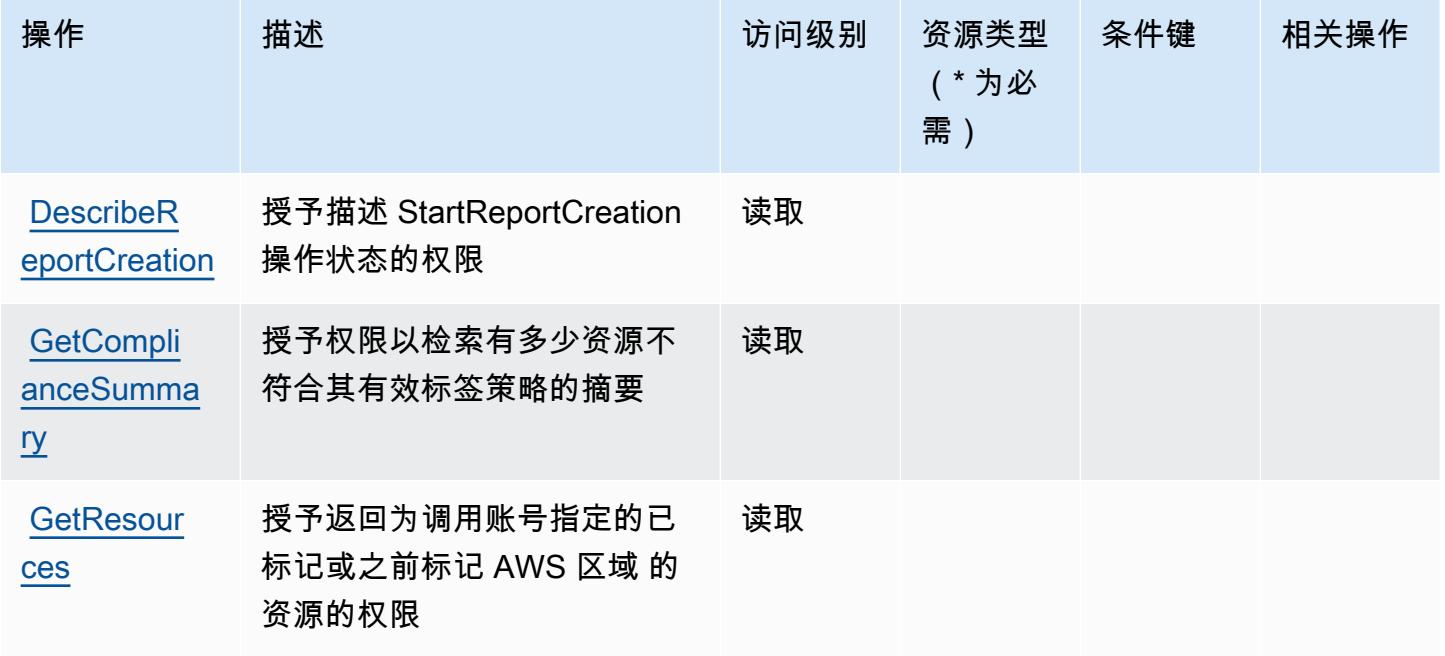

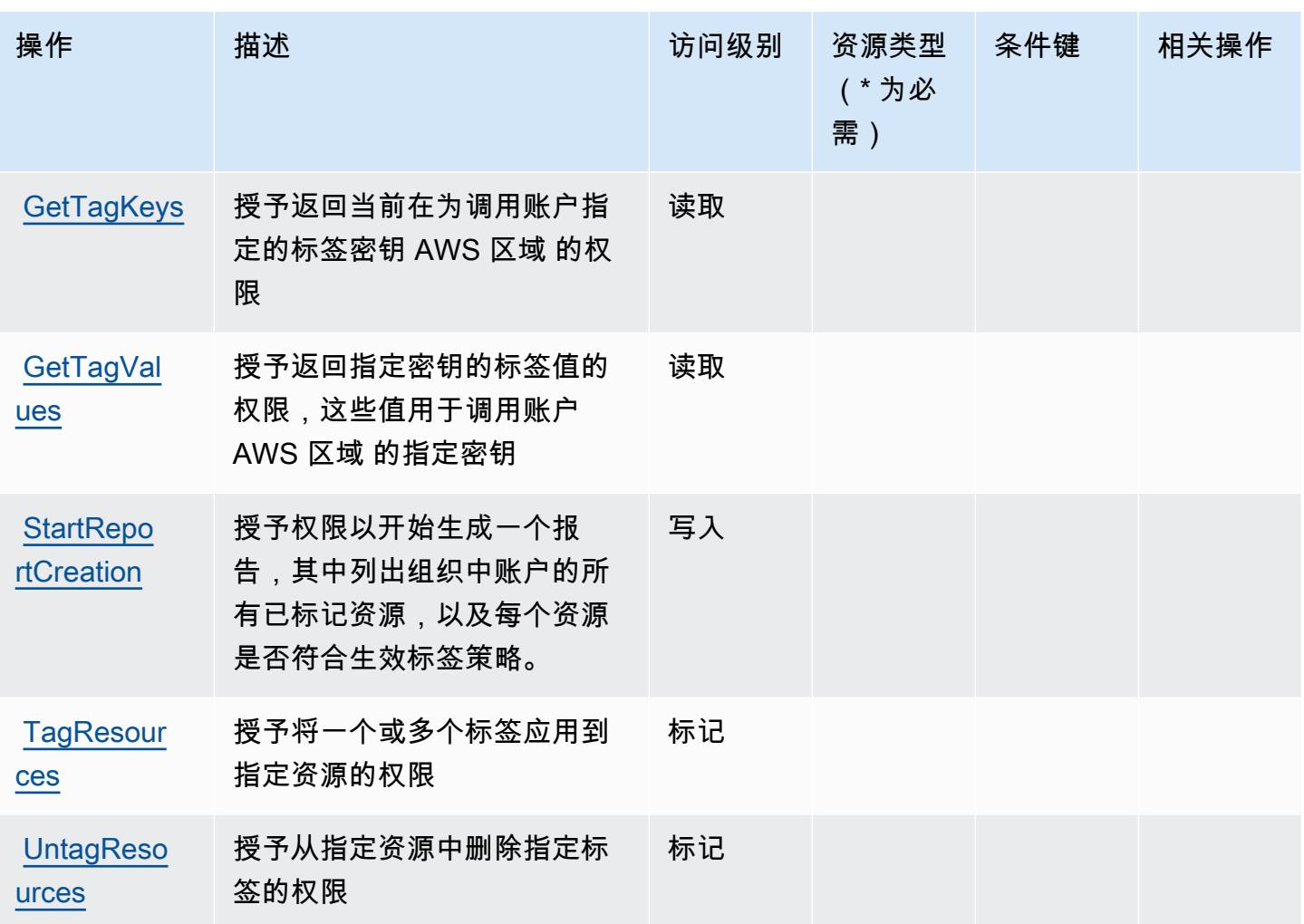

<span id="page-3843-0"></span>Amazon Resource Group Tagging API 定义的资源类型

Amazon Resource Group Tagging API 不支持在 IAM policy 语句的 Resource 元素中指定资源 ARN。要允许对 Amazon Resource Group Tagging API 的访问权限,请在策略中指定 "Resource": "\*"。

<span id="page-3843-1"></span>Amazon Resource Group Tagging API 的条件键

Resource Group Tagging 没有可以在策略语句的 Condition 元素中使用的服务特定上下文键。有关 适用于所有服务的全局上下文键列表,请参阅[可用的条件键](https://docs.aws.amazon.com/IAM/latest/UserGuide/reference_policies_condition-keys.html#AvailableKeys)。

# AWS Resource Groups 的操作、资源和条件键

AWS Resource Groups(服务前缀:resource-groups)提供以下特定于服务的资源、操作和条件上 下文密钥,供在 IAM 权限策略中使用。

参考:

- 了解如何[配置该服务](https://docs.aws.amazon.com/ARG/latest/userguide/)。
- 查看[适用于该服务的 API 操作列表。](https://docs.aws.amazon.com/ARG/latest/APIReference/)
- 了解如何[使用 IAM](https://docs.aws.amazon.com/ARG/latest/userguide/security_iam_service-with-iam.html) 权限策略保护该服务及其资源。

#### 主题

- [AWS Resource Groups 定义的操作](#page-3844-0)
- [AWS Resource Groups 定义的资源类型](#page-3848-0)
- [AWS Resource Groups 的条件键](#page-3848-1)

## <span id="page-3844-0"></span>AWS Resource Groups 定义的操作

您可以在 IAM 策略语句的 Action 元素中指定以下操作。可以使用策略授予在 AWS中执行操作的权 限。您在策略中使用一项操作时,通常使用相同的名称允许或拒绝对 API 操作或 CLI 命令的访问。但 在某些情况下,单一动作可控制对多项操作的访问。还有某些操作需要多种不同的动作。

操作表的资源类型列指示每项操作是否支持资源级权限。如果该列没有任何值,您必须在策略语句的 Resource 元素中指定策略应用的所有资源("\*")。通过在 IAM policy 中使用条件来筛选访问权限, 以控制是否可以在资源或请求中使用特定标签键。如果操作具有一个或多个必需资源,则调用方必须 具有使用这些资源来使用该操作的权限。必需资源在表中以星号 (\*) 表示。如果您在 IAM policy 中使用 Resource 元素限制资源访问权限,则必须为每种必需的资源类型添加 ARN 或模式。某些操作支持多 种资源类型。如果资源类型是可选的(未指示为必需),则可以选择使用一种可选资源类型。

操作表的条件键列包括可以在策略语句的 Condition 元素中指定的键。有关与服务资源关联的条件键 的更多信息,请参阅资源类型表的条件键列。

**a** Note

资源条件键在[资源类型](#page-3848-0)表中列出。您可以在操作表的资源类型(\* 为必需)列中找到应用于某 项操作的资源类型的链接。资源类型表中的资源类型包括条件密钥列,这是应用于操作表中操 作的资源条件键。

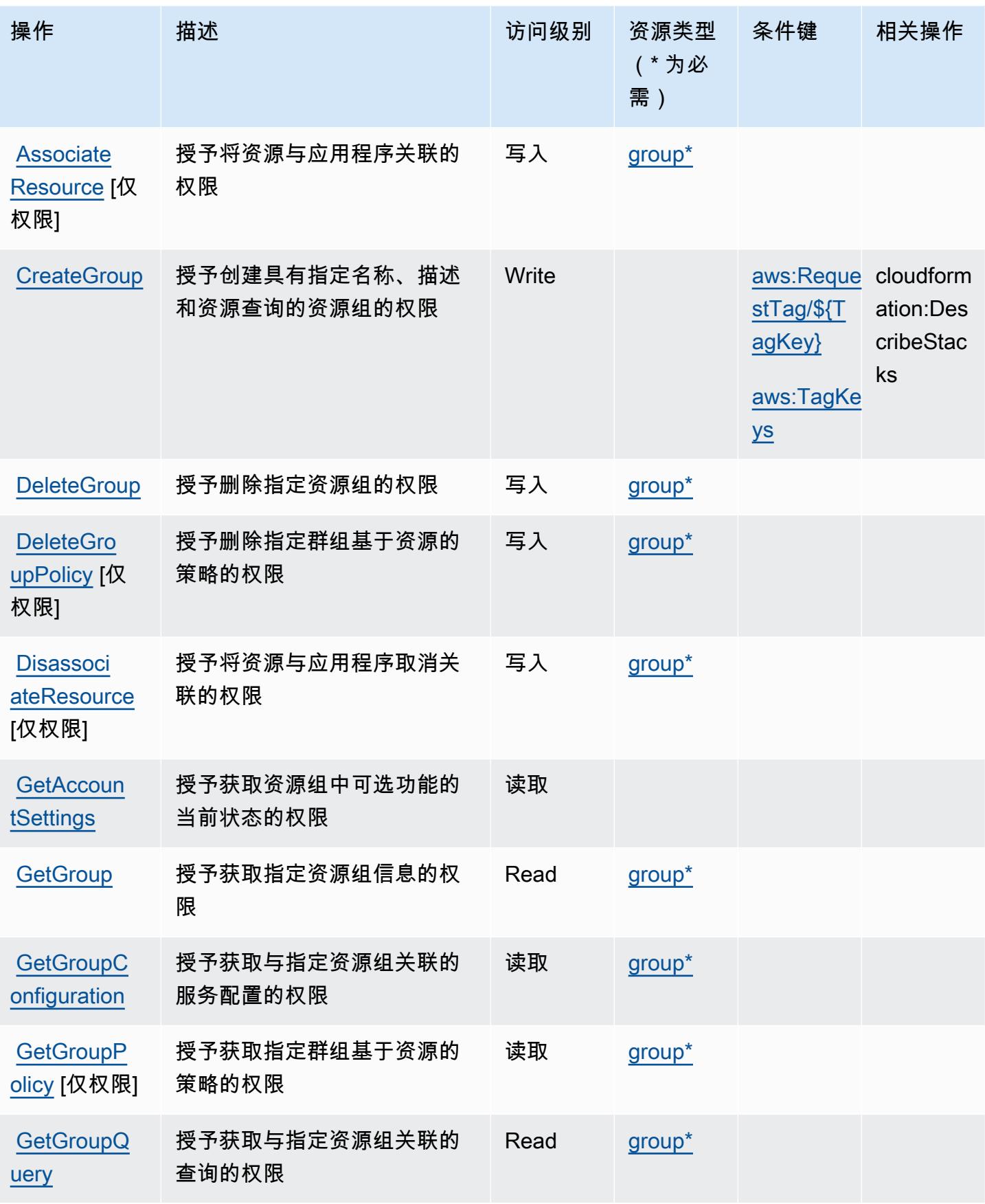

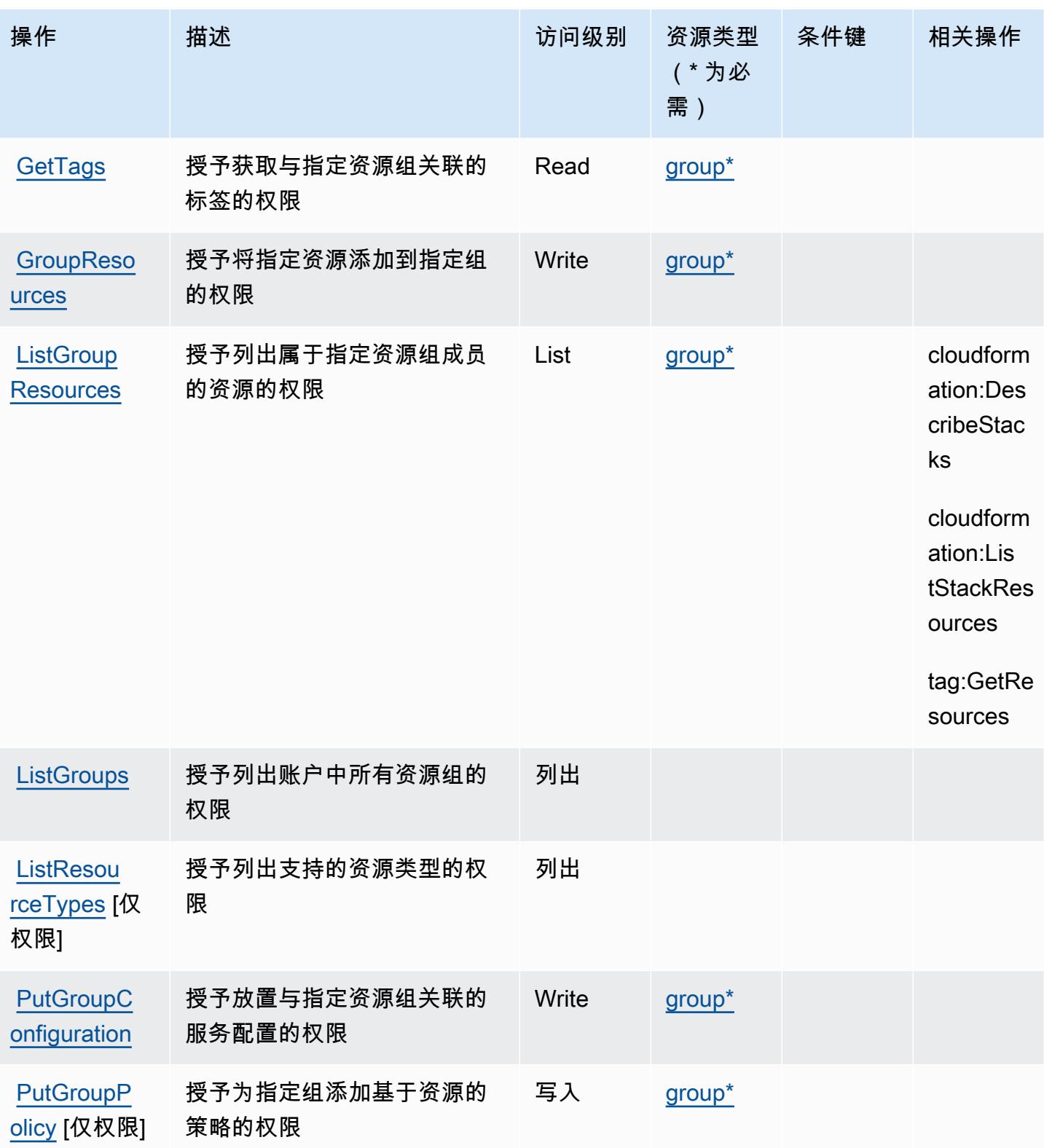

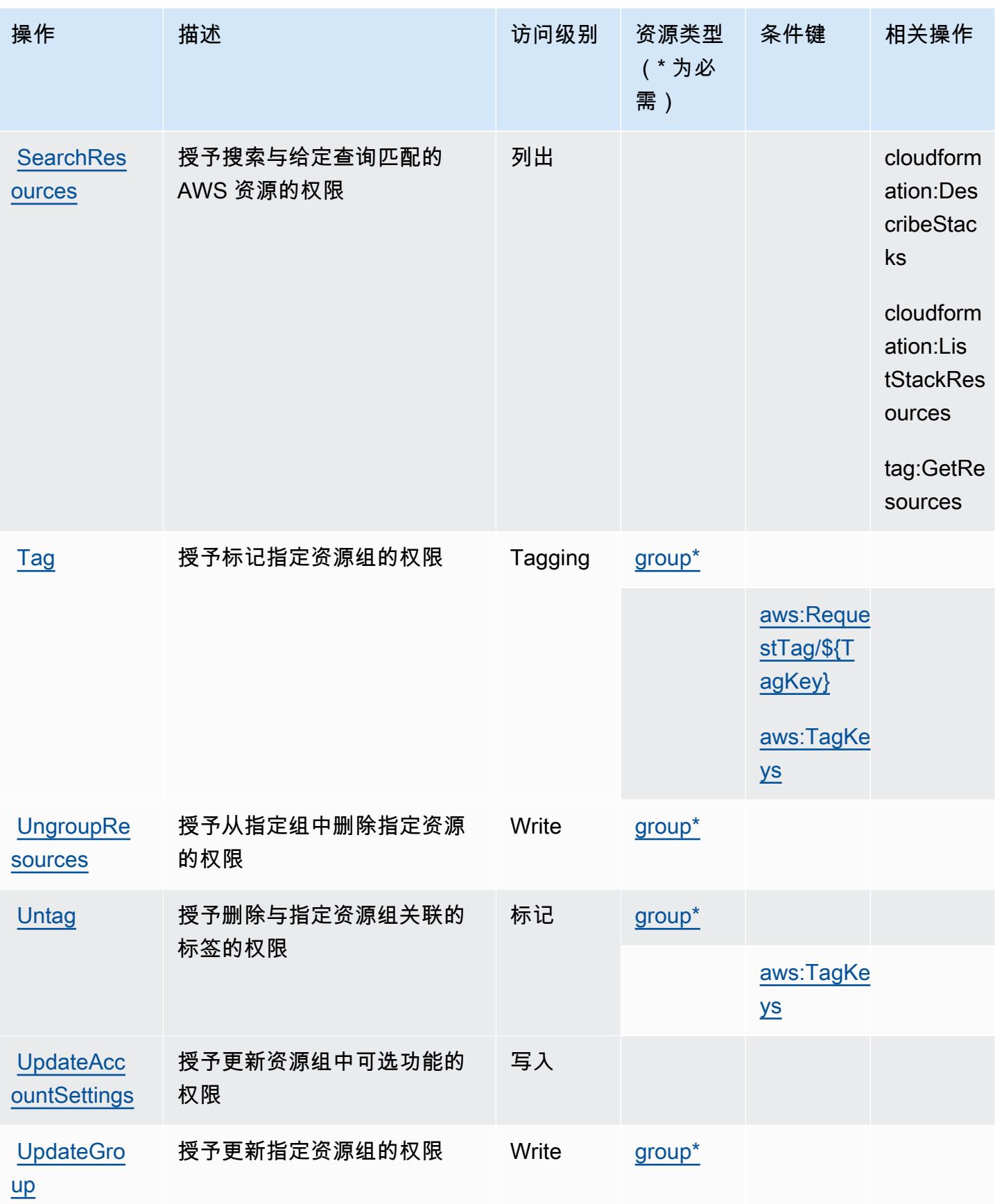

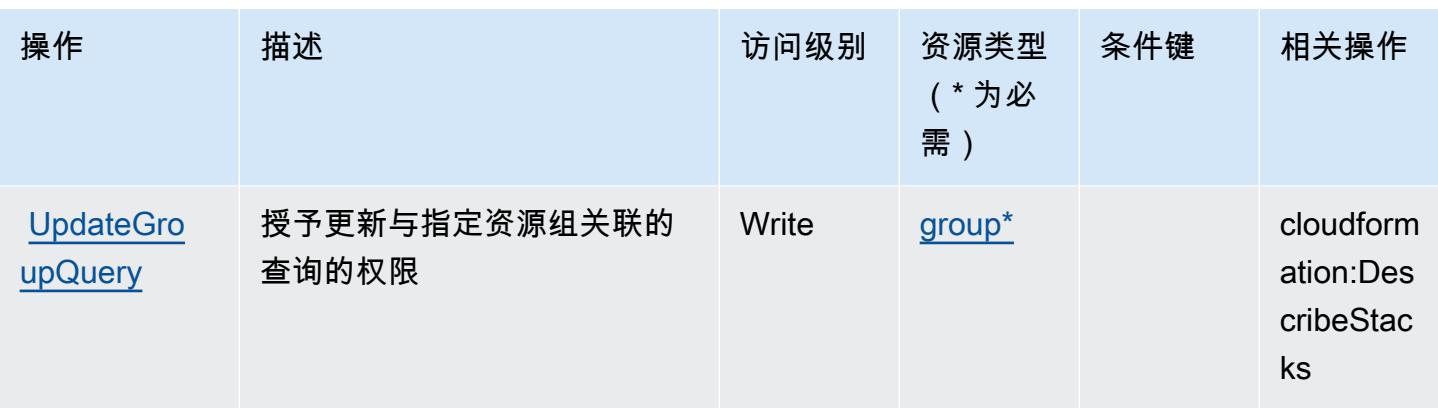

<span id="page-3848-0"></span>AWS Resource Groups 定义的资源类型

以下资源类型是由该服务定义的,可以在 IAM 权限策略语句的 Resource 元素中使用这些资源类 型。[操作表](#page-3844-0)中的每个操作指定了可以使用该操作指定的资源类型。您也可以在策略中包含条件键,从 而定义资源类型。这些键显示在资源类型表的最后一列。有关下表中各列的详细信息,请参阅[资源类型](reference_policies_actions-resources-contextkeys.html#resources_table) [表](reference_policies_actions-resources-contextkeys.html#resources_table)。

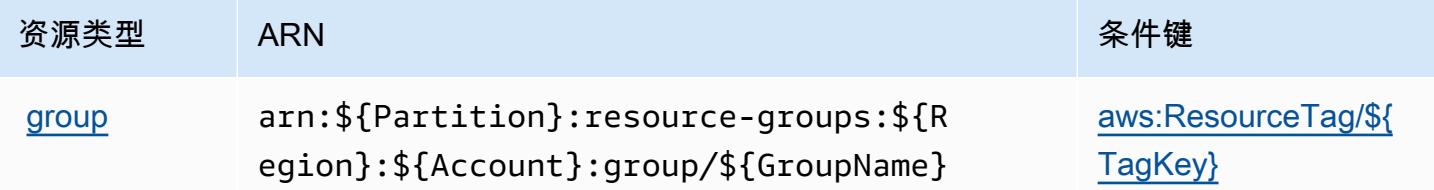

## <span id="page-3848-1"></span>AWS Resource Groups 的条件键

AWS Resource Groups 定义了以下条件键,这些条件键可用于 IAM 策略的Condition元素。您可以 使用这些键进一步细化应用策略语句的条件。有关下表中各列的详细信息,请参阅[条件键表](reference_policies_actions-resources-contextkeys.html#context_keys_table)。

要查看适用于所有服务的全局条件键,请参阅[可用的全局条件键](https://docs.aws.amazon.com/IAM/latest/UserGuide/reference_policies_condition-keys.html#AvailableKeys)。

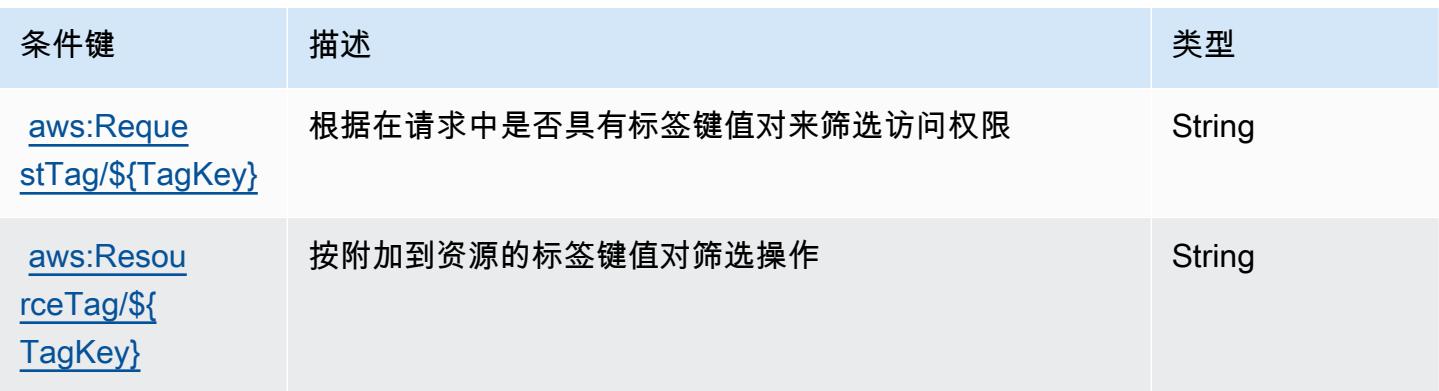

服务授权参考 いっちょう しょうしょう しょうしょう しょうしょく しゅうしゅん あいしゃ あいしゃ あいしゃ りょうしゅ 服务授权参考 しょうしょく

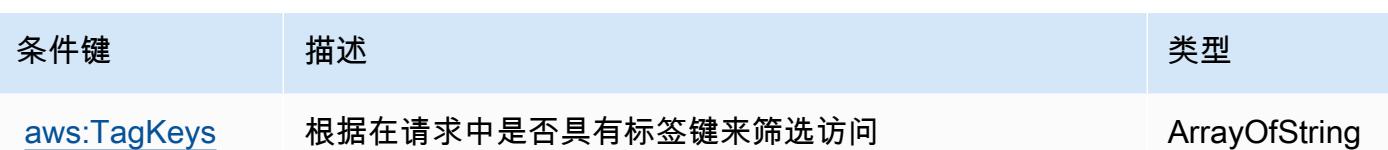

## Amazon RHEL 知识库门户的操作、资源和条件键

Amazon RHEL 知识库门户(服务前缀:rhelkb)提供以下服务特定的资源、操作和条件上下文键以 在 IAM 权限策略中使用。

#### 参考 ·

- 了解如何[配置该服务](https://docs.aws.amazon.com/systems-manager/latest/userguide/fleet-rhel.html)。
- 查看[适用于该服务的 API 操作列表。](https://docs.aws.amazon.com/systems-manager/latest/userguide/fleet-rhel.html)
- 了解如何[使用 IAM](https://docs.aws.amazon.com/systems-manager/latest/userguide/security-iam.html) 权限策略保护该服务及其资源。

#### 主题

- [Amazon RHEL 知识库门户定义的操作](#page-3849-0)
- [Amazon RHEL 知识库门户定义的资源类型](#page-3850-0)
- [Amazon RHEL 知识库门户的条件键](#page-3850-1)

<span id="page-3849-0"></span>Amazon RHEL 知识库门户定义的操作

您可以在 IAM 策略语句的 Action 元素中指定以下操作。可以使用策略授予在 AWS中执行操作的权 限。您在策略中使用一项操作时,通常使用相同的名称允许或拒绝对 API 操作或 CLI 命令的访问。但 在某些情况下,单一动作可控制对多项操作的访问。还有某些操作需要多种不同的动作。

操作表的资源类型列指示每项操作是否支持资源级权限。如果该列没有任何值,您必须在策略语句的 Resource 元素中指定策略应用的所有资源("\*")。通过在 IAM policy 中使用条件来筛选访问权限, 以控制是否可以在资源或请求中使用特定标签键。如果操作具有一个或多个必需资源,则调用方必须 具有使用这些资源来使用该操作的权限。必需资源在表中以星号 (\*) 表示。如果您在 IAM policy 中使用 Resource 元素限制资源访问权限,则必须为每种必需的资源类型添加 ARN 或模式。某些操作支持多 种资源类型。如果资源类型是可选的(未指示为必需),则可以选择使用一种可选资源类型。

操作表的条件键列包括可以在策略语句的 Condition 元素中指定的键。有关与服务资源关联的条件键 的更多信息,请参阅资源类型表的条件键列。

### **a** Note

资源条件键在[资源类型](#page-3850-0)表中列出。您可以在操作表的资源类型(\* 为必需)列中找到应用于某 项操作的资源类型的链接。资源类型表中的资源类型包括条件密钥列,这是应用于操作表中操 作的资源条件键。

有关下表中各列的详细信息,请参阅[操作表](reference_policies_actions-resources-contextkeys.html#actions_table)。

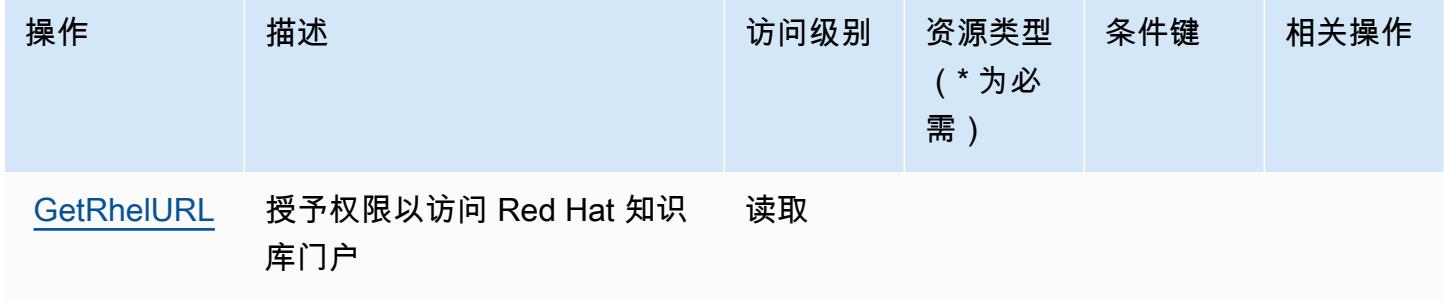

### <span id="page-3850-0"></span>Amazon RHEL 知识库门户定义的资源类型

Amazon RHEL 知识门户不支持在 IAM policy 语句的 Resource 元素中指定资源 ARN。要允许对 Amazon RHEL 知识库门户的访问权限,请在策略中指定 "Resource": "\*"。

## <span id="page-3850-1"></span>Amazon RHEL 知识库门户的条件键

RHEL KB 没有可以在策略语句的 Condition 元素中使用的服务特定上下文键。有关适用于所有服务 的全局上下文键列表,请参阅[可用的条件键](https://docs.aws.amazon.com/IAM/latest/UserGuide/reference_policies_condition-keys.html#AvailableKeys)。

# 的操作、资源和条件键 AWS RoboMaker

AWS RoboMaker (服务前缀:robomaker)提供以下特定于服务的资源、操作和条件上下文密钥,供 在 IAM 权限策略中使用。

#### 参考:

- 了解如何[配置该服务](https://docs.aws.amazon.com/robomaker/how-it-works.html)。
- 查看[适用于该服务的 API 操作列表。](https://docs.aws.amazon.com/robomaker/latest/dg/API_Reference.html)
- 了解如何[使用 IAM](https://docs.aws.amazon.com/robomaker/latest/dg/what-is-robomaker.html) 权限策略保护该服务及其资源。

#### 主题

- [由 AWS RoboMaker 定义的操作](#page-3851-0)
- [AWS RoboMaker 定义的资源类型](#page-3861-0)
- [AWS RoboMaker 的条件键](#page-3863-0)

## <span id="page-3851-0"></span>由 AWS RoboMaker 定义的操作

您可以在 IAM 策略语句的 Action 元素中指定以下操作。可以使用策略授予在 AWS中执行操作的权 限。您在策略中使用一项操作时,通常使用相同的名称允许或拒绝对 API 操作或 CLI 命令的访问。但 在某些情况下,单一动作可控制对多项操作的访问。还有某些操作需要多种不同的动作。

操作表的资源类型列指示每项操作是否支持资源级权限。如果该列没有任何值,您必须在策略语句的 Resource 元素中指定策略应用的所有资源("\*")。通过在 IAM policy 中使用条件来筛选访问权限, 以控制是否可以在资源或请求中使用特定标签键。如果操作具有一个或多个必需资源,则调用方必须 具有使用这些资源来使用该操作的权限。必需资源在表中以星号 (\*) 表示。如果您在 IAM policy 中使用 Resource 元素限制资源访问权限,则必须为每种必需的资源类型添加 ARN 或模式。某些操作支持多 种资源类型。如果资源类型是可选的(未指示为必需),则可以选择使用一种可选资源类型。

操作表的条件键列包括可以在策略语句的 Condition 元素中指定的键。有关与服务资源关联的条件键 的更多信息,请参阅资源类型表的条件键列。

**a** Note

资源条件键在[资源类型](#page-3861-0)表中列出。您可以在操作表的资源类型(\* 为必需)列中找到应用于某 项操作的资源类型的链接。资源类型表中的资源类型包括条件密钥列,这是应用于操作表中操 作的资源条件键。

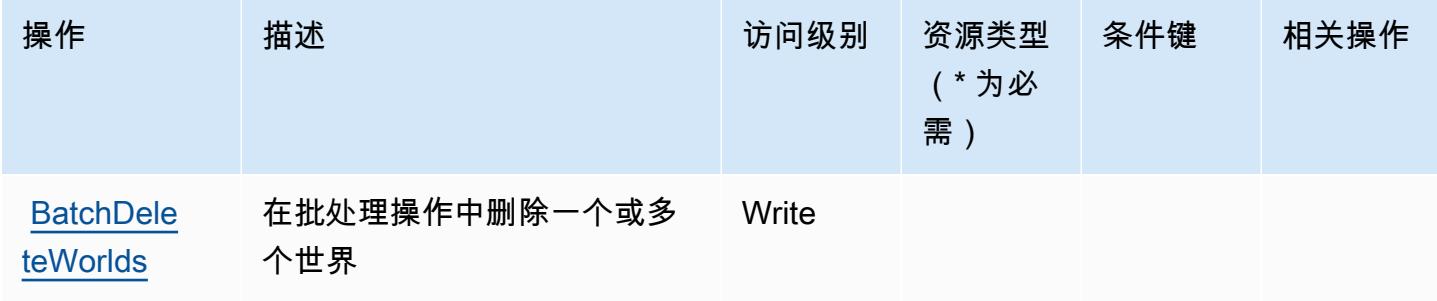
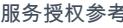

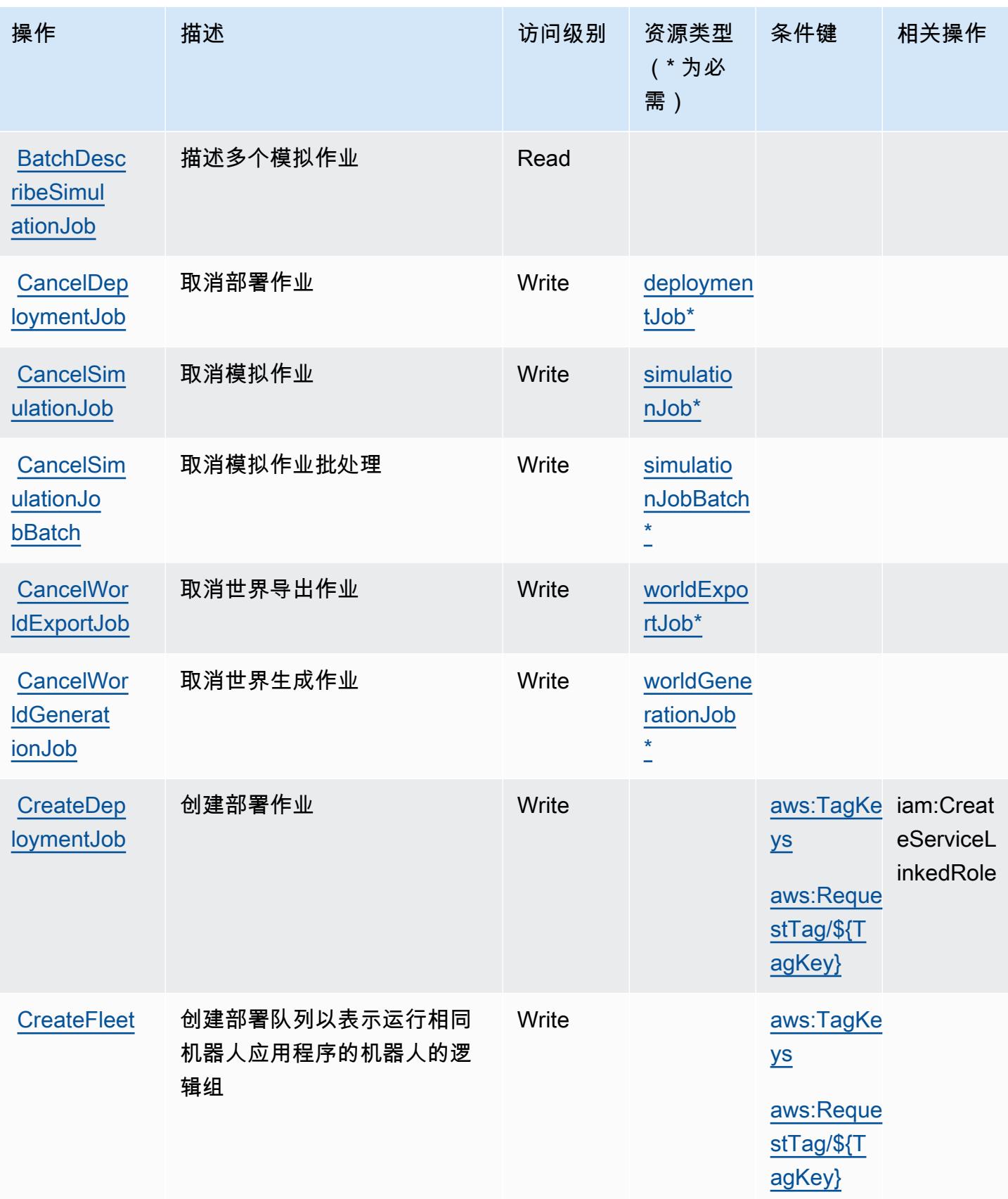

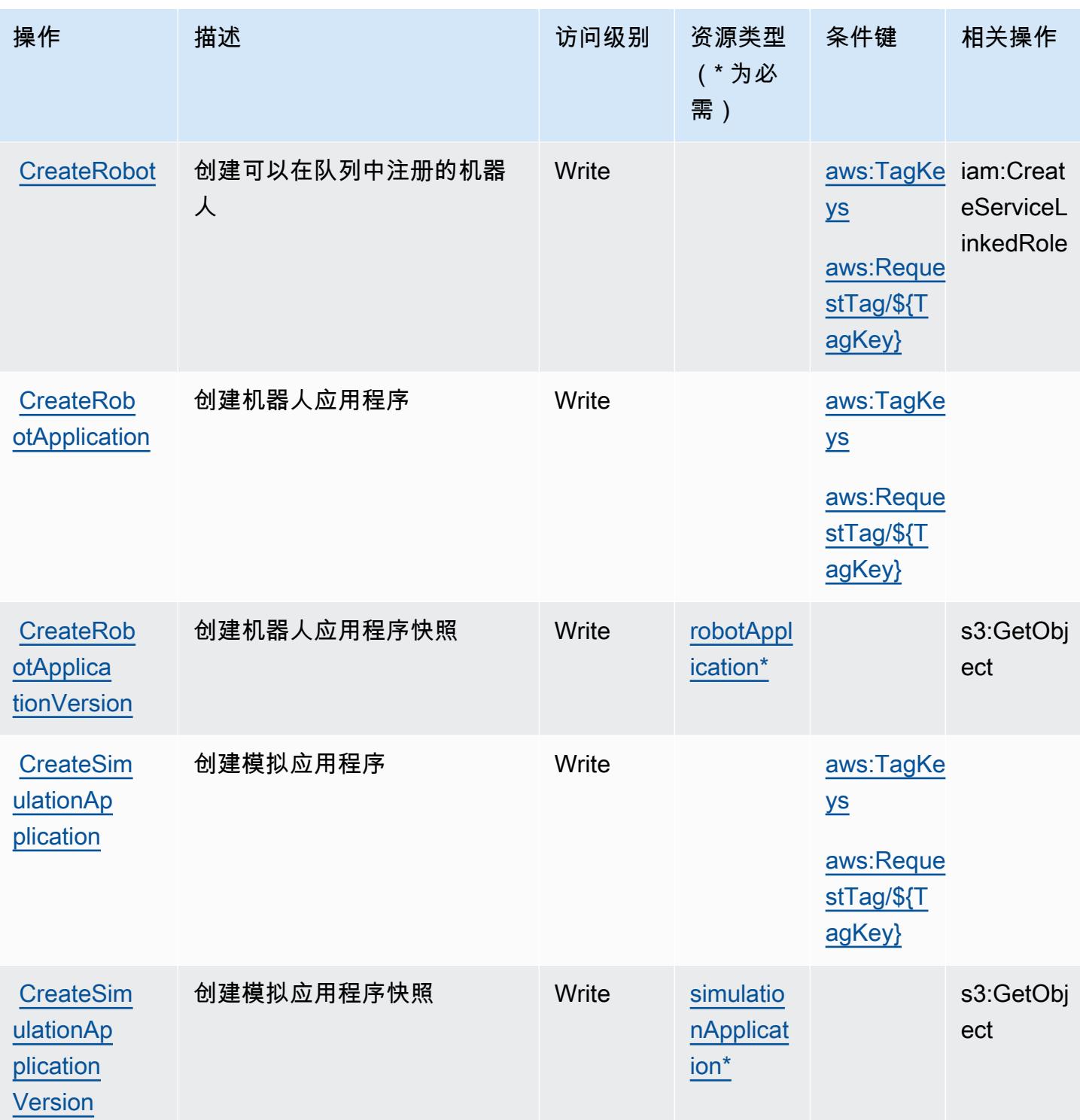

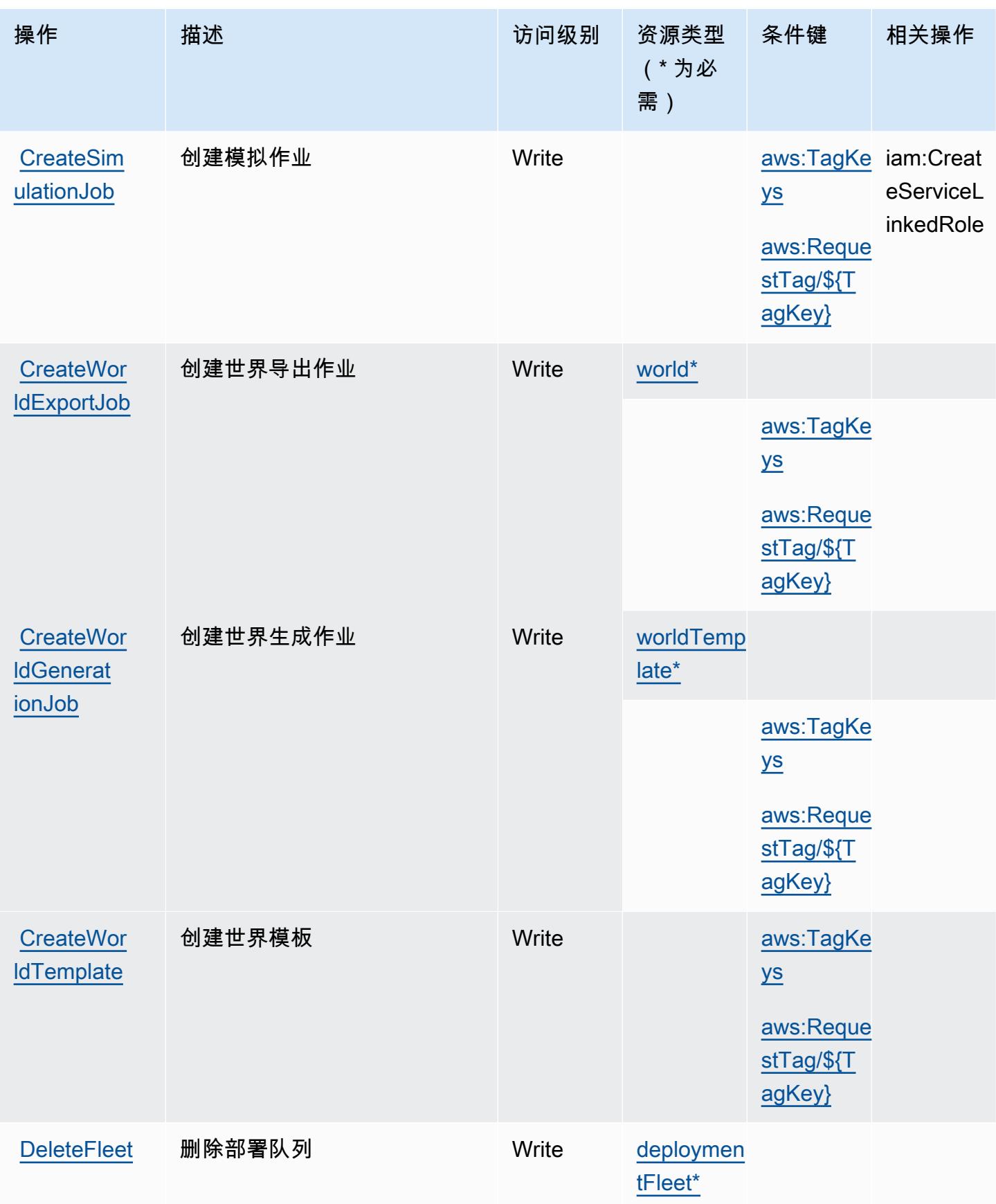

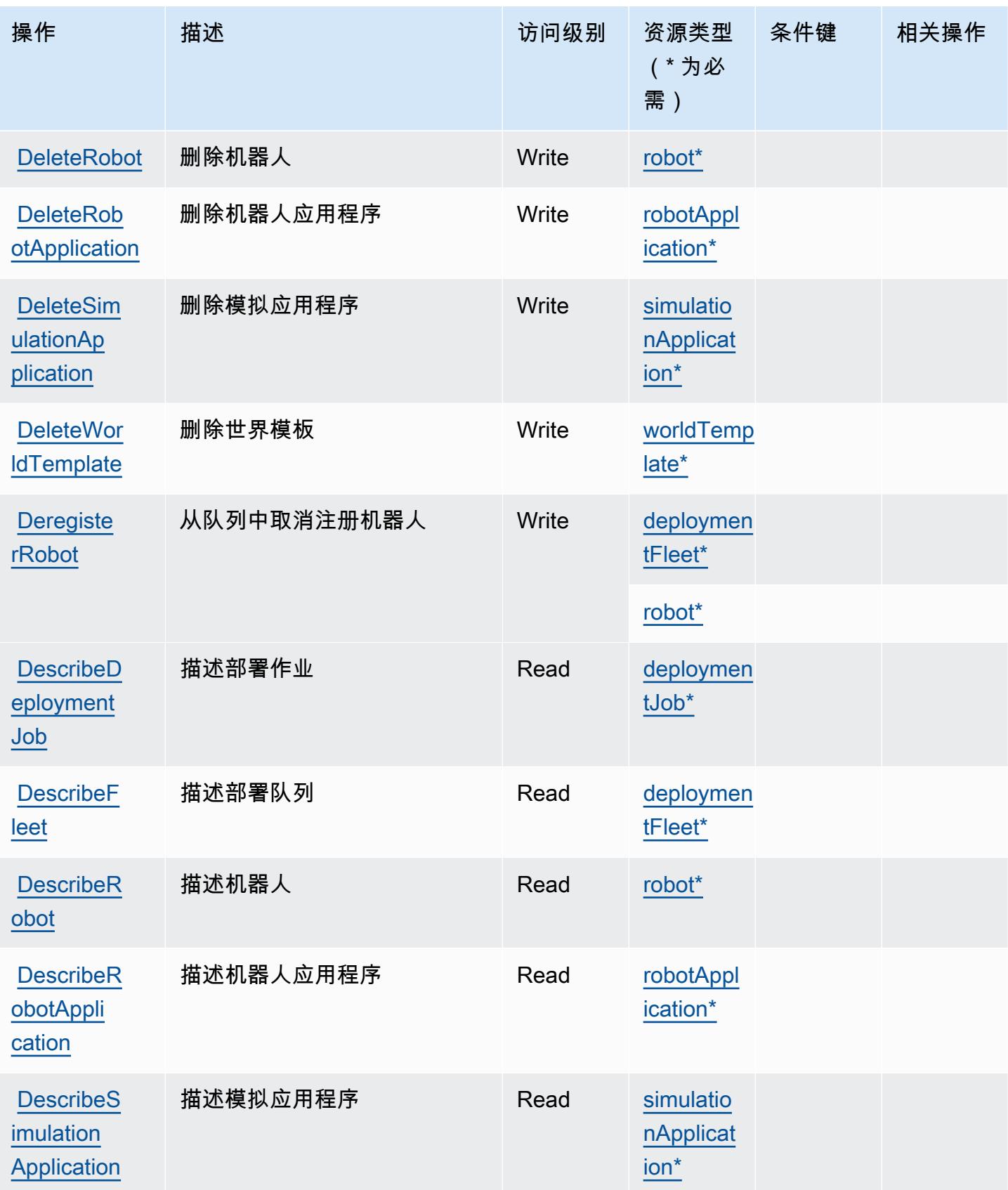

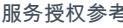

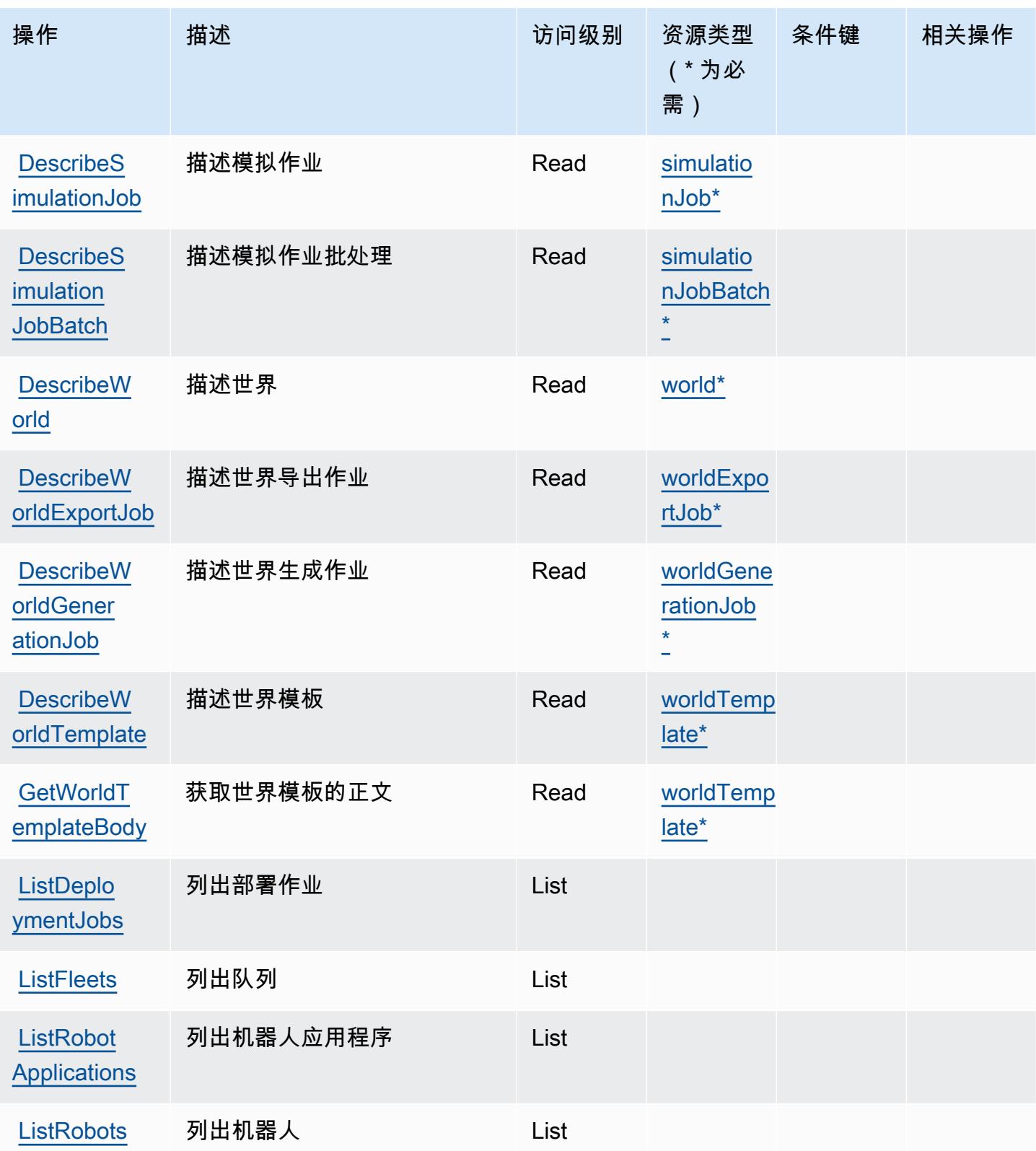

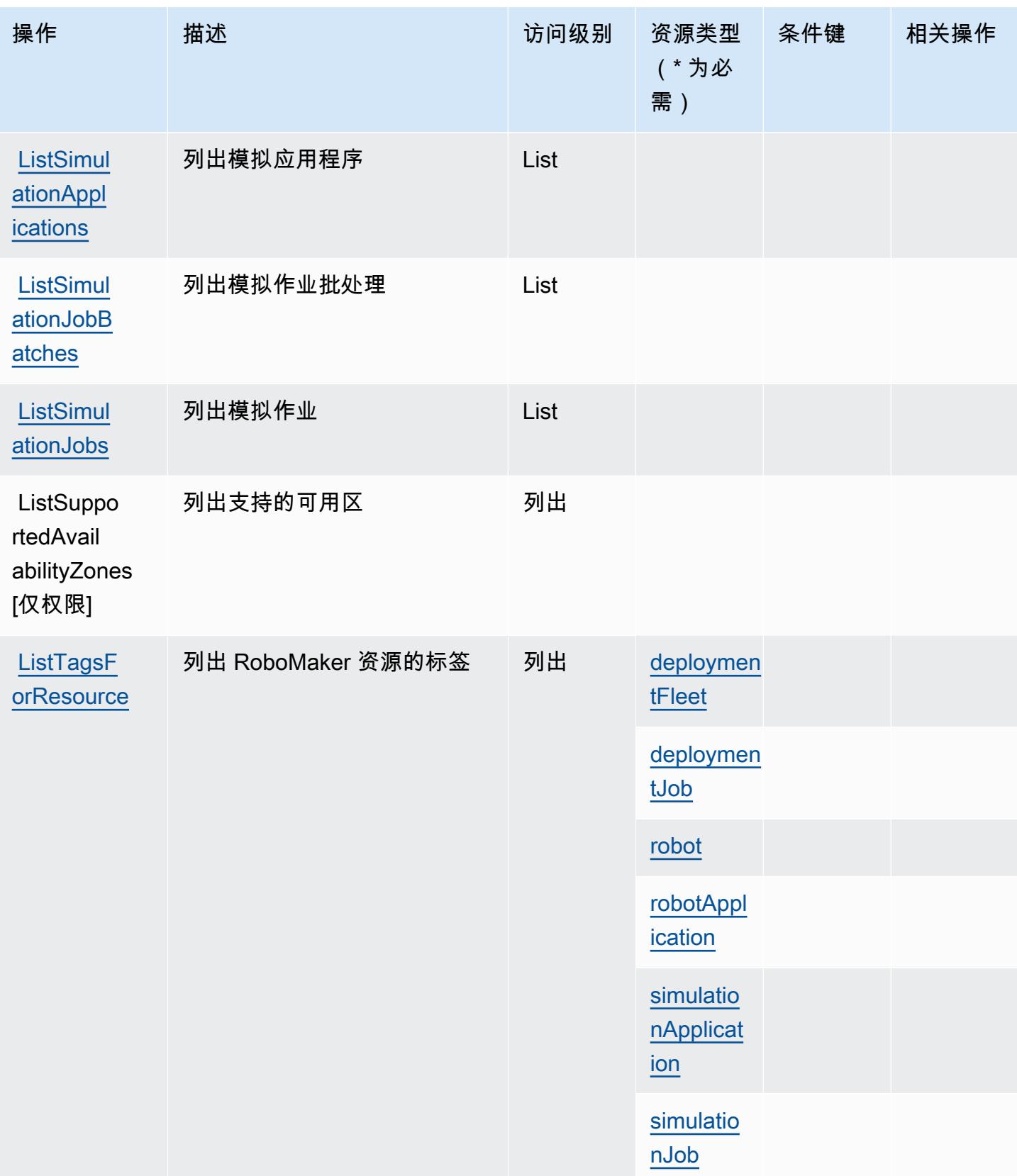

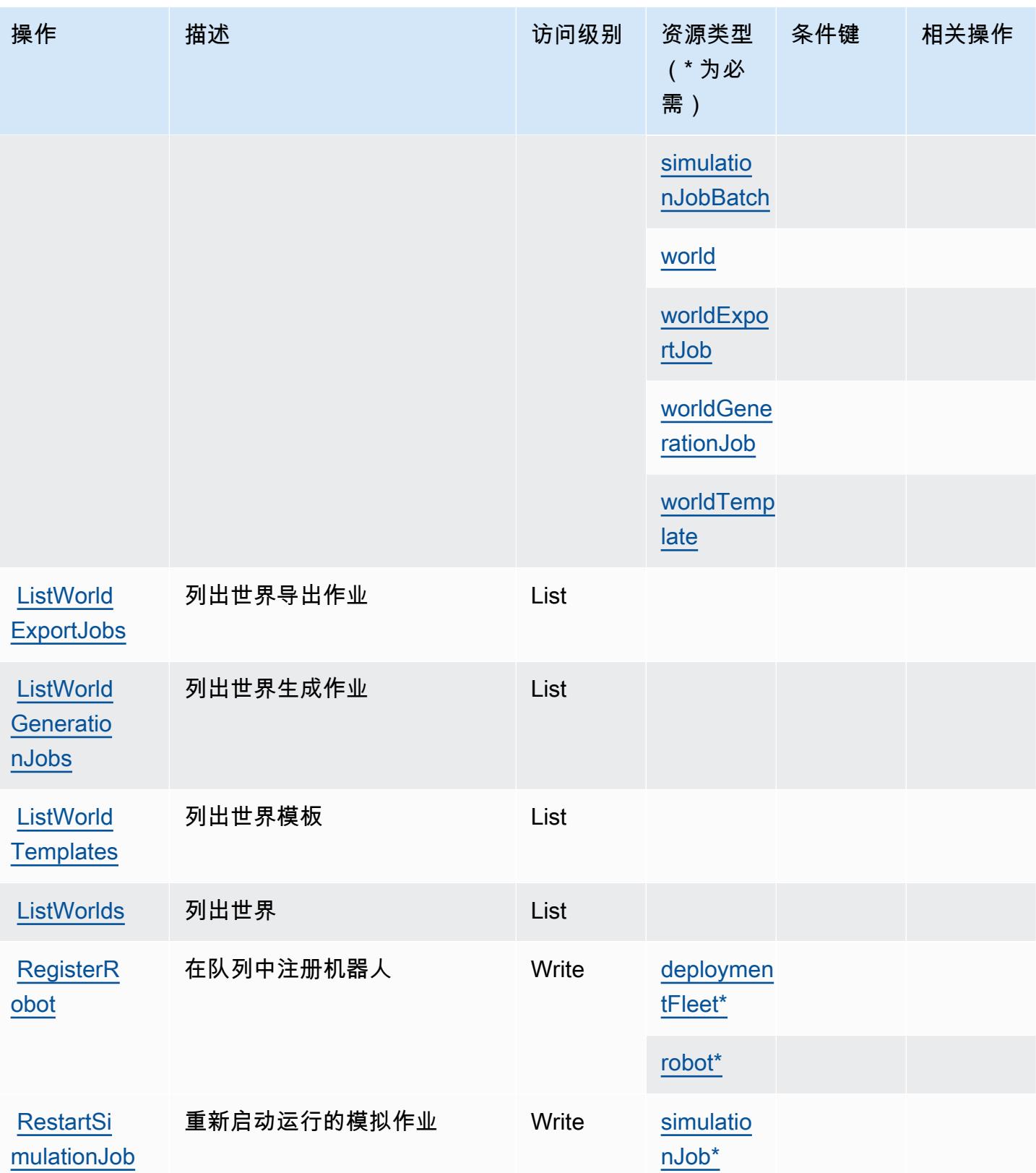

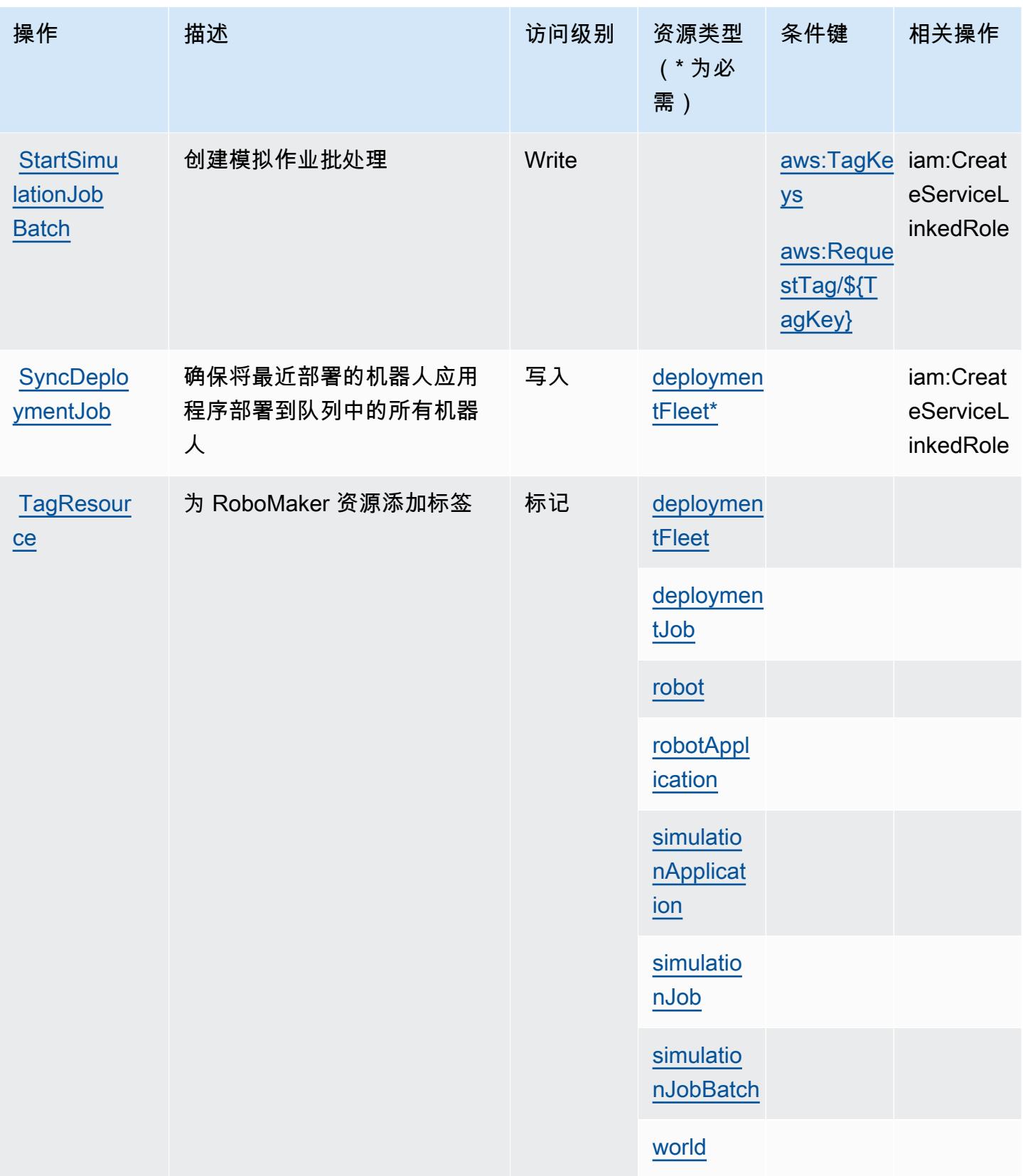

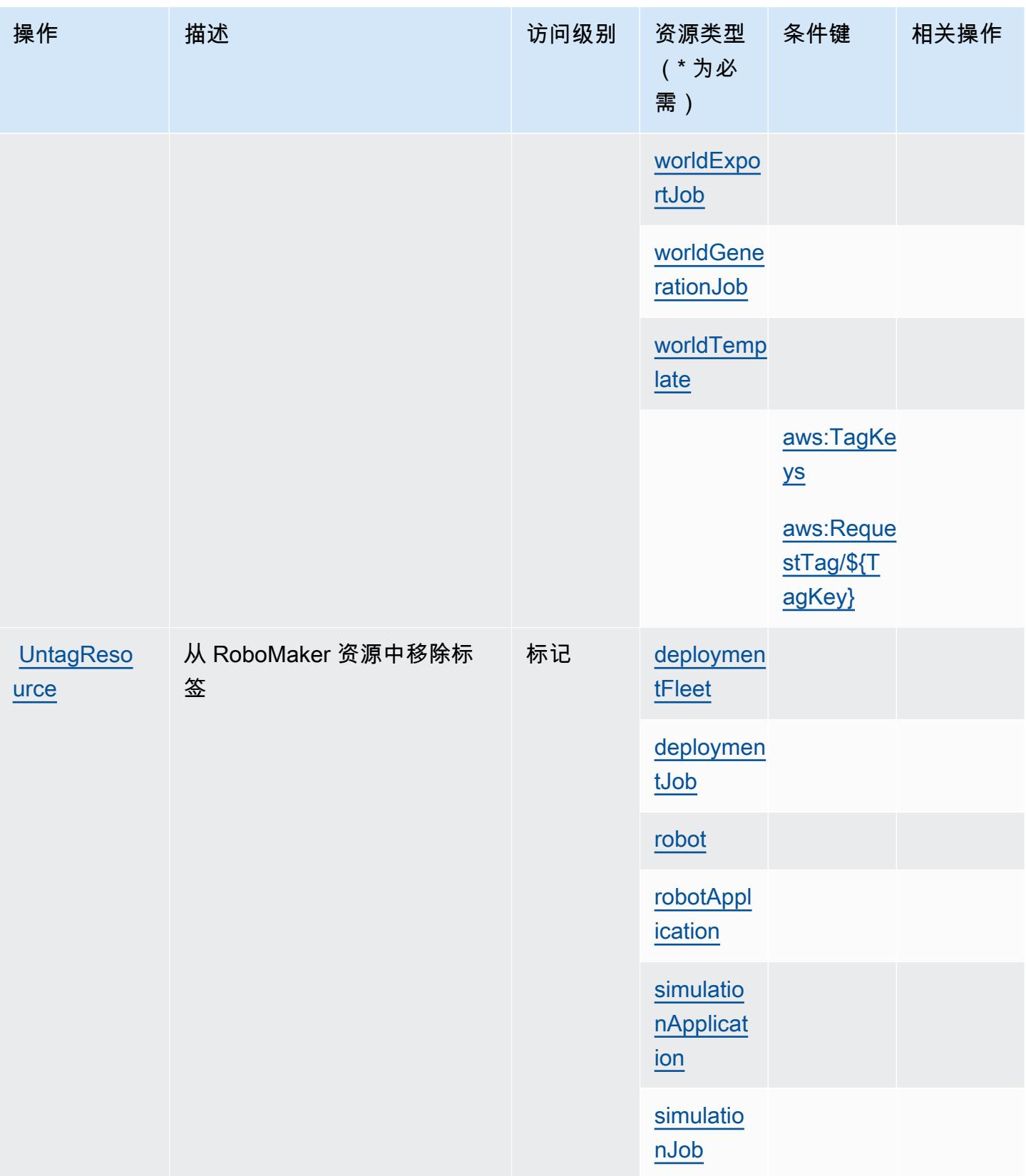

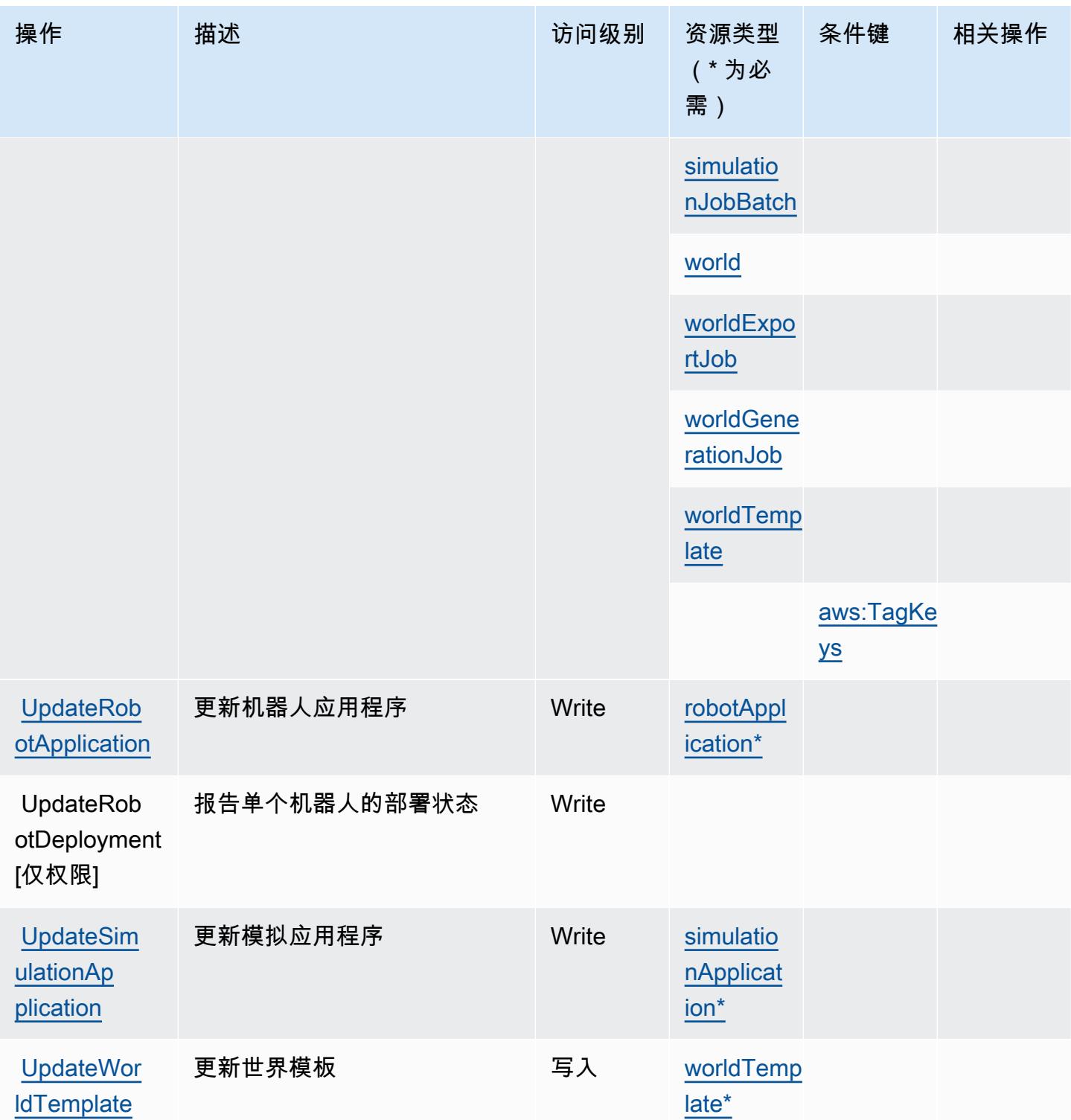

## AWS RoboMaker 定义的资源类型

以下资源类型是由该服务定义的,可以在 IAM 权限策略语句的 Resource 元素中使用这些资源类 型。[操作表](#page-3851-0)中的每个操作指定了可以使用该操作指定的资源类型。您也可以在策略中包含条件键,从

而定义[资源类型](reference_policies_actions-resources-contextkeys.html#resources_table)。这些键显示在资源类型表的最后一列。有关下表中各列的详细信息,请参阅<u>资源类型</u> [表](reference_policies_actions-resources-contextkeys.html#resources_table)。

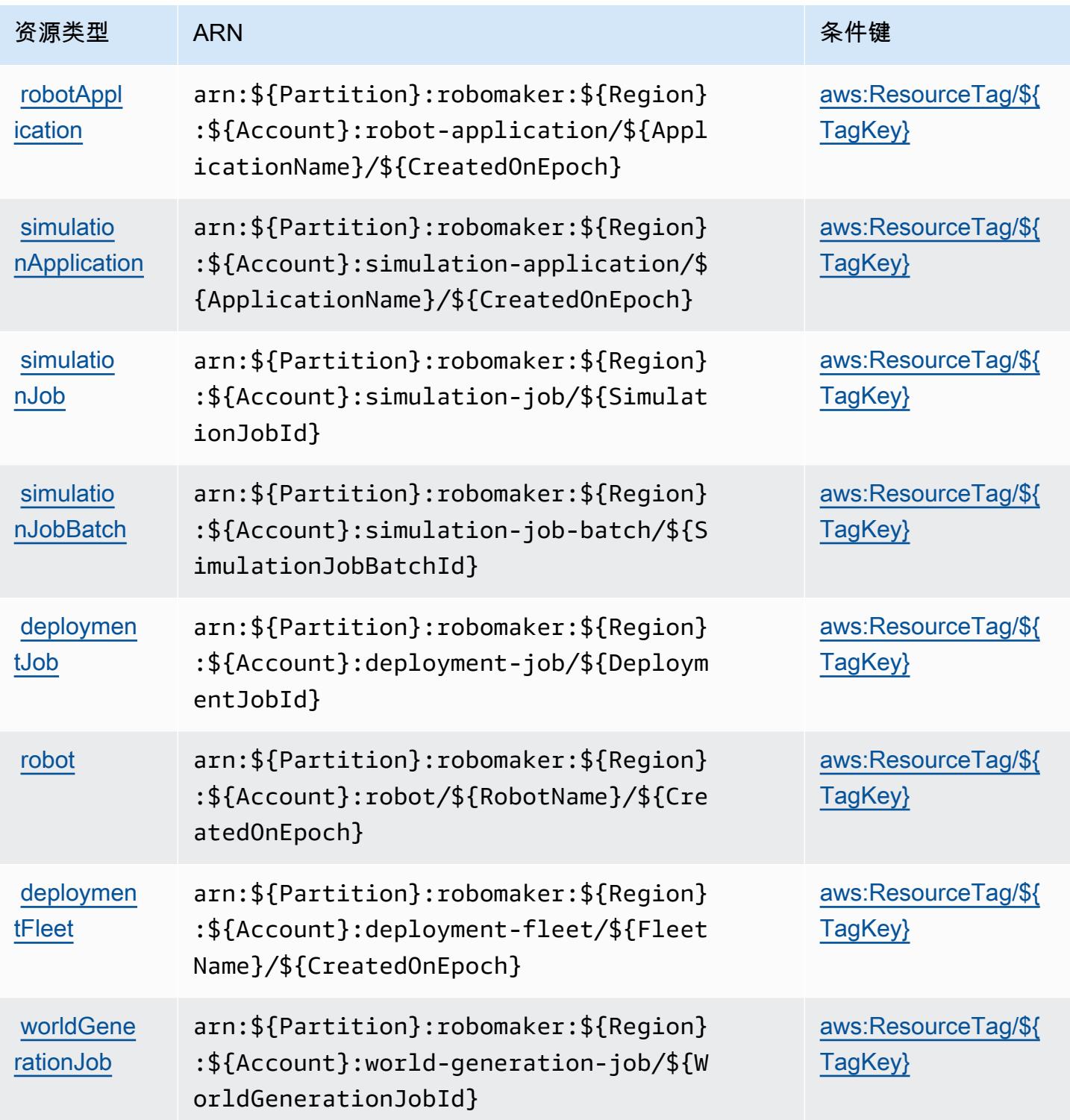

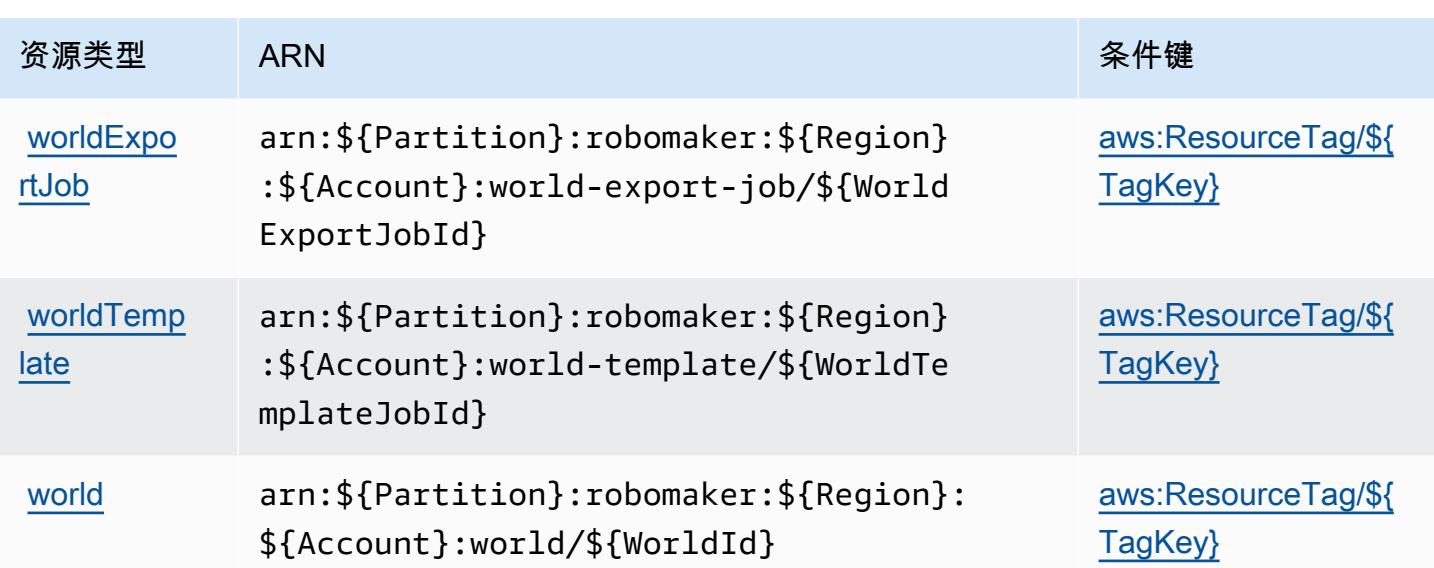

### AWS RoboMaker 的条件键

AWS RoboMaker 定义了可在 IAM 策略Condition元素中使用的以下条件键。您可以使用这些键进一 步细化应用策略语句的条件。有关下表中各列的详细信息,请参阅[条件键表](reference_policies_actions-resources-contextkeys.html#context_keys_table)。

要查看适用于所有服务的全局条件键,请参阅[可用的全局条件键](https://docs.aws.amazon.com/IAM/latest/UserGuide/reference_policies_condition-keys.html#AvailableKeys)。

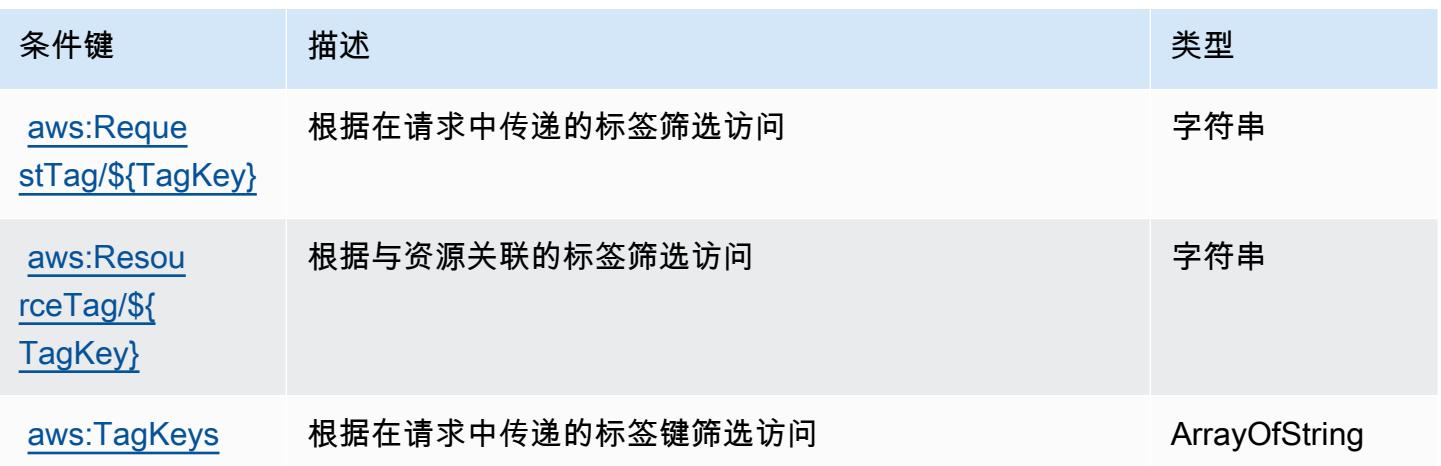

## Amazon Route 53 的操作、资源和条件键

Amazon Route 53(服务前缀:route53)提供以下服务特定的资源、操作和条件上下文键以在 IAM 权限策略中使用。

#### 参考:

- 了解如何[配置该服务](https://docs.aws.amazon.com/Route53/latest/DeveloperGuide/)。
- 查看[适用于该服务的 API 操作列表。](https://docs.aws.amazon.com/Route53/latest/APIReference/)
- 了解如何[使用 IAM](https://docs.aws.amazon.com/Route53/latest/DeveloperGuide/auth-and-access-control.html) 权限策略保护该服务及其资源。

#### 主题

- [Amazon Route 53 定义的操作](#page-3864-0)
- [Amazon Route 53 定义的资源类型](#page-3874-0)
- [Amazon Route 53 的条件键](#page-3875-0)

### <span id="page-3864-0"></span>Amazon Route 53 定义的操作

您可以在 IAM 策略语句的 Action 元素中指定以下操作。可以使用策略授予在 AWS中执行操作的权 限。您在策略中使用一项操作时,通常使用相同的名称允许或拒绝对 API 操作或 CLI 命令的访问。但 在某些情况下,单一动作可控制对多项操作的访问。还有某些操作需要多种不同的动作。

操作表的资源类型列指示每项操作是否支持资源级权限。如果该列没有任何值,您必须在策略语句的 Resource 元素中指定策略应用的所有资源("\*")。通过在 IAM policy 中使用条件来筛选访问权限, 以控制是否可以在资源或请求中使用特定标签键。如果操作具有一个或多个必需资源,则调用方必须 具有使用这些资源来使用该操作的权限。必需资源在表中以星号 (\*) 表示。如果您在 IAM policy 中使用 Resource 元素限制资源访问权限,则必须为每种必需的资源类型添加 ARN 或模式。某些操作支持多 种资源类型。如果资源类型是可选的(未指示为必需),则可以选择使用一种可选资源类型。

操作表的条件键列包括可以在策略语句的 Condition 元素中指定的键。有关与服务资源关联的条件键 的更多信息,请参阅资源类型表的条件键列。

**a** Note

资源条件键在[资源类型](#page-3874-0)表中列出。您可以在操作表的资源类型(\* 为必需)列中找到应用于某 项操作的资源类型的链接。资源类型表中的资源类型包括条件密钥列,这是应用于操作表中操 作的资源条件键。

有关下表中各列的详细信息,请参阅[操作表](reference_policies_actions-resources-contextkeys.html#actions_table)。

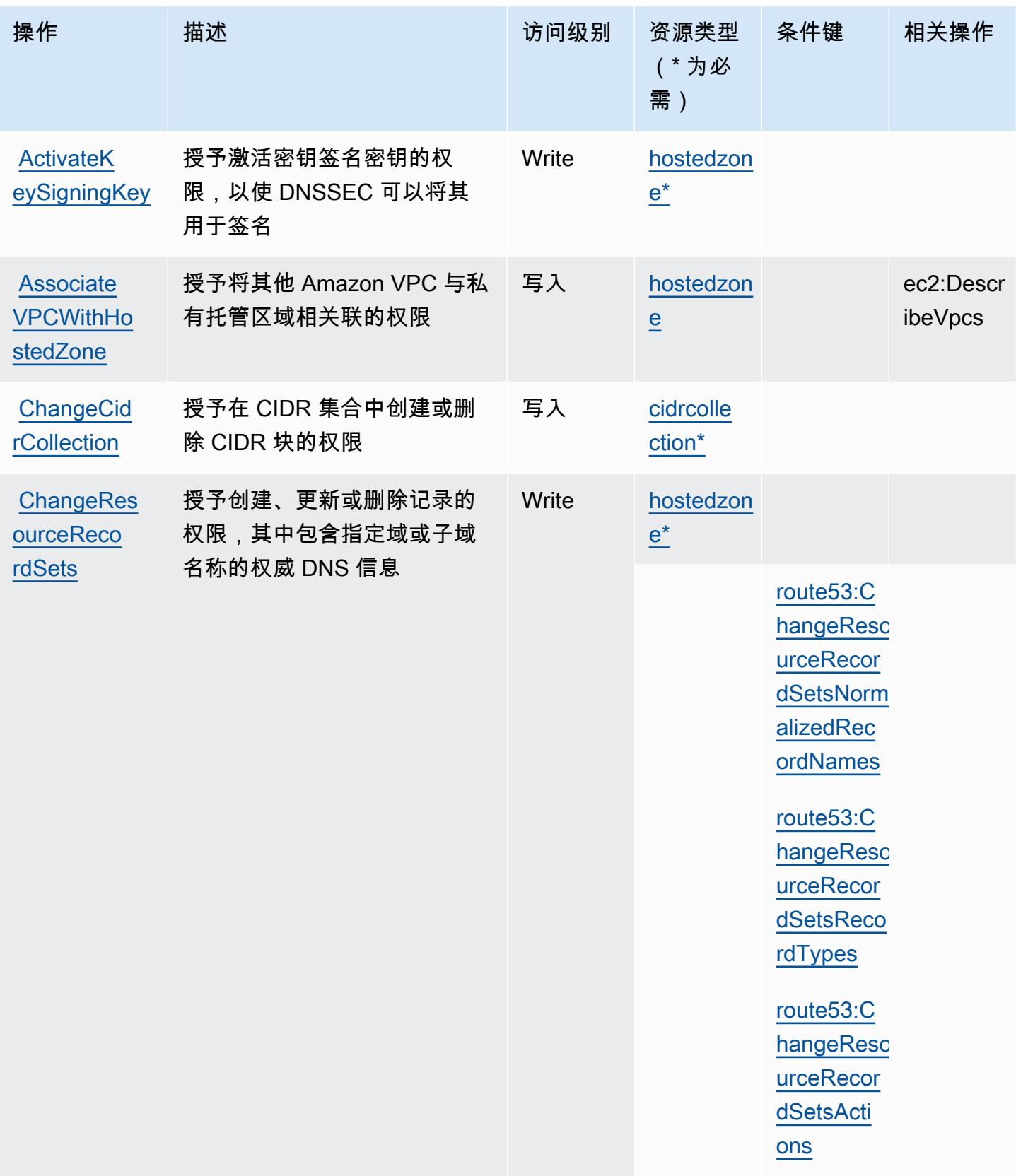

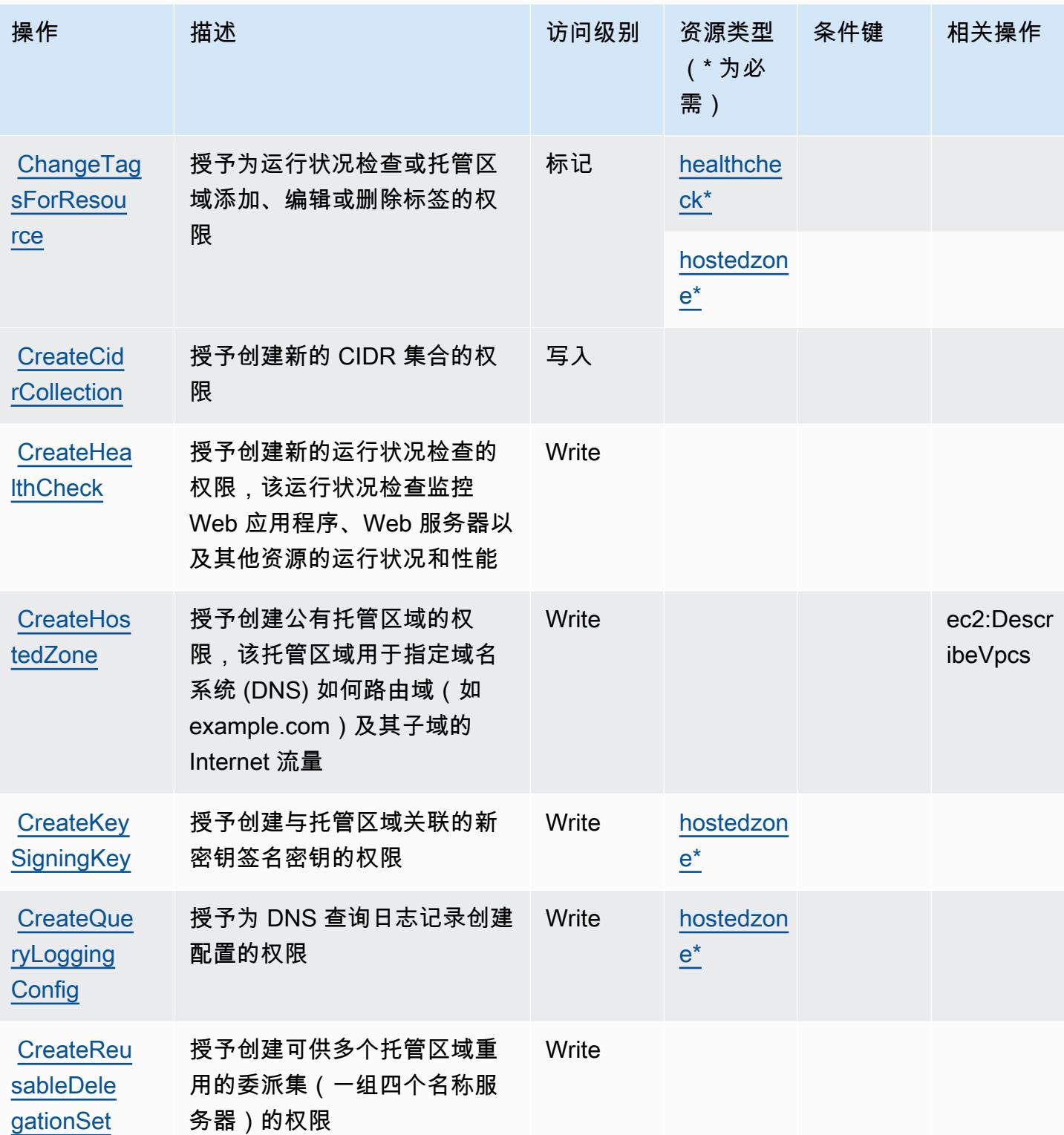

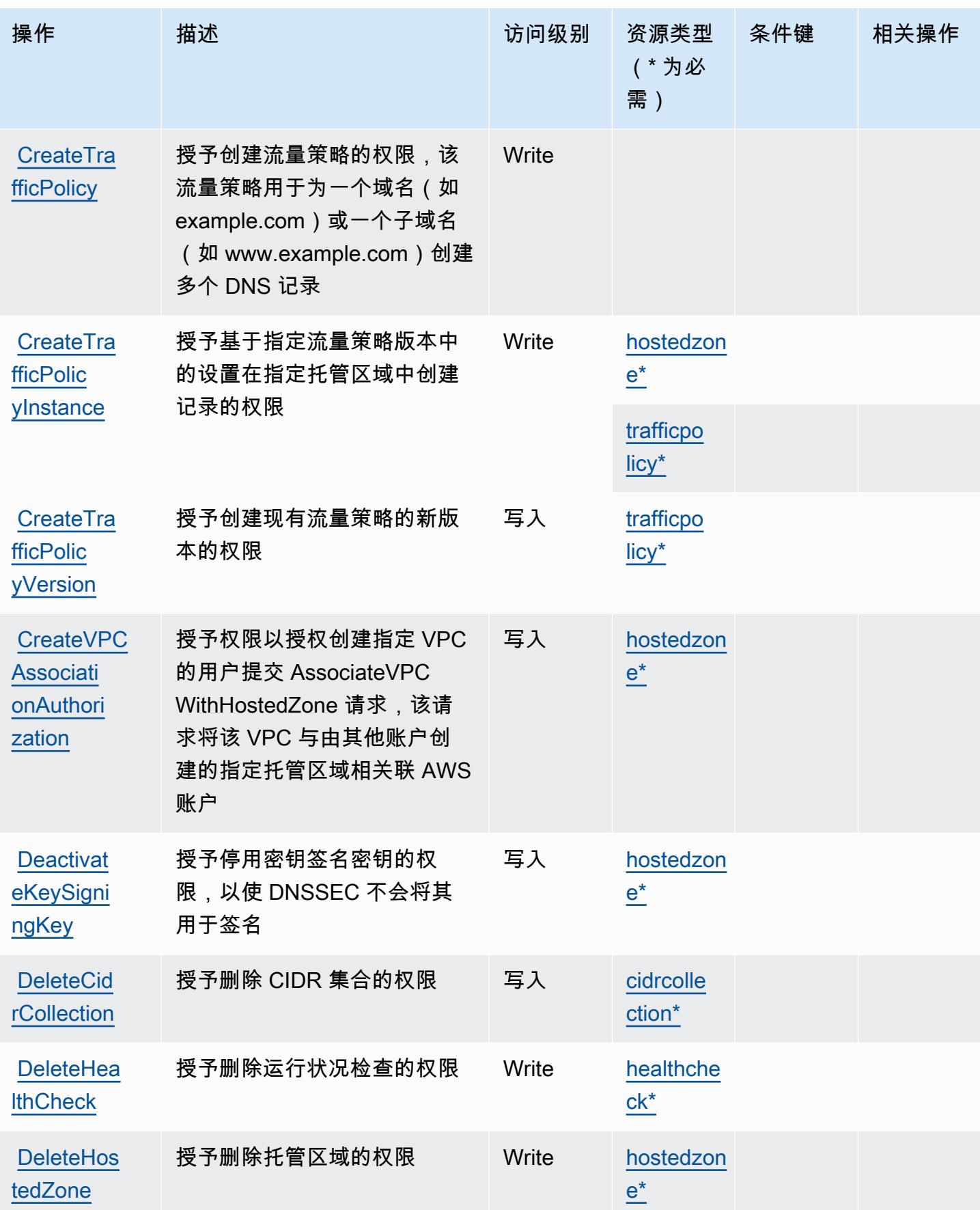

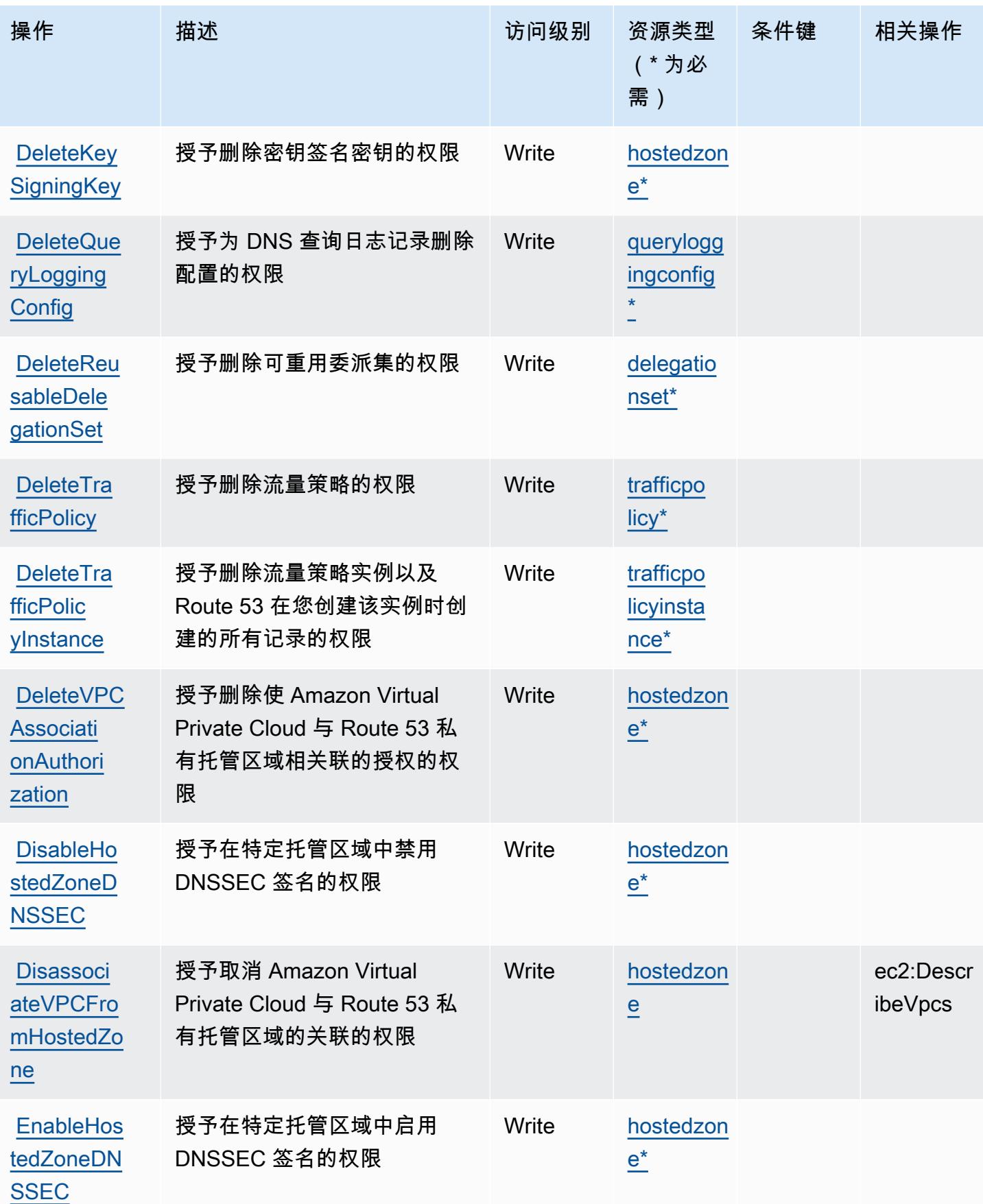

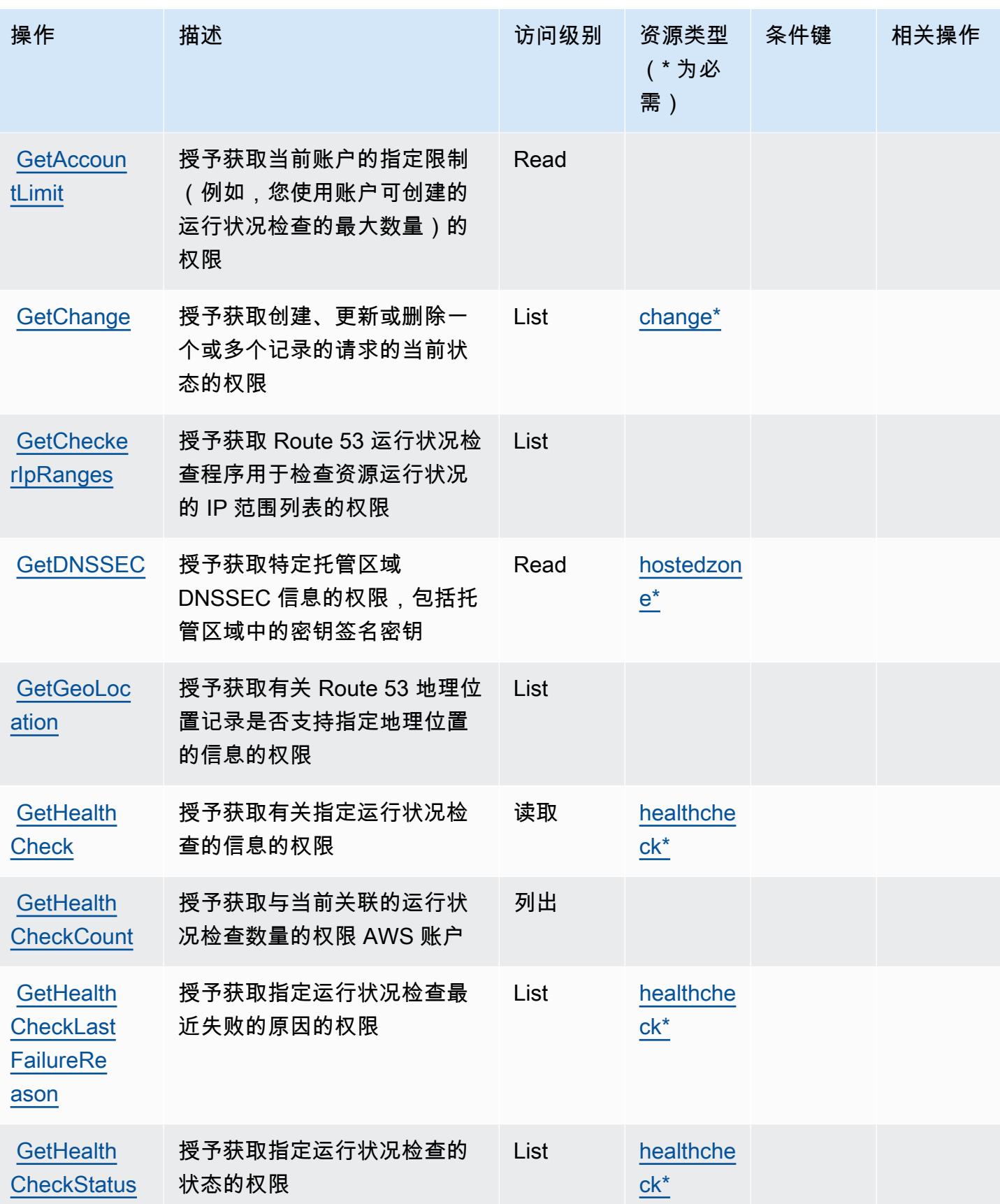

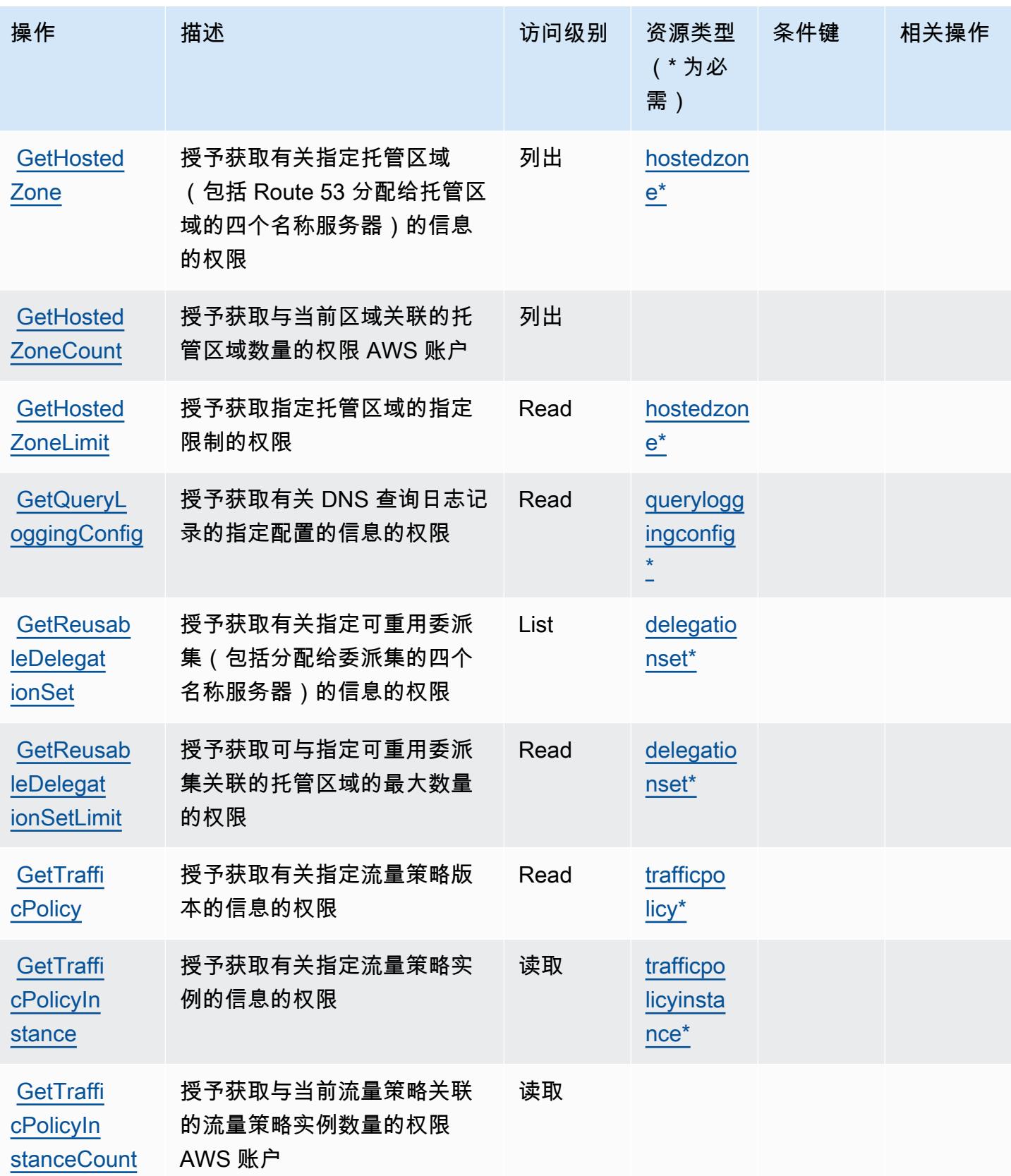

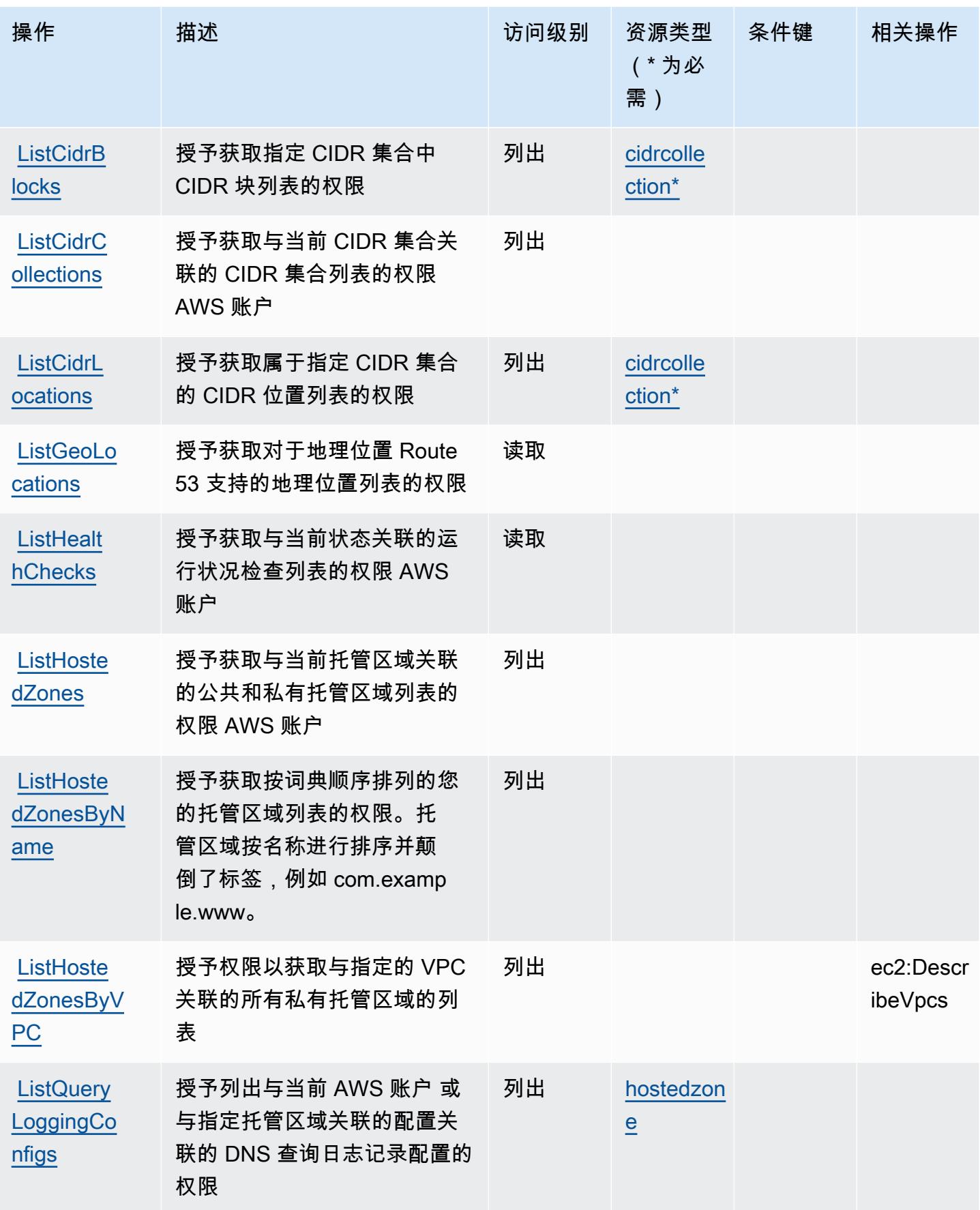

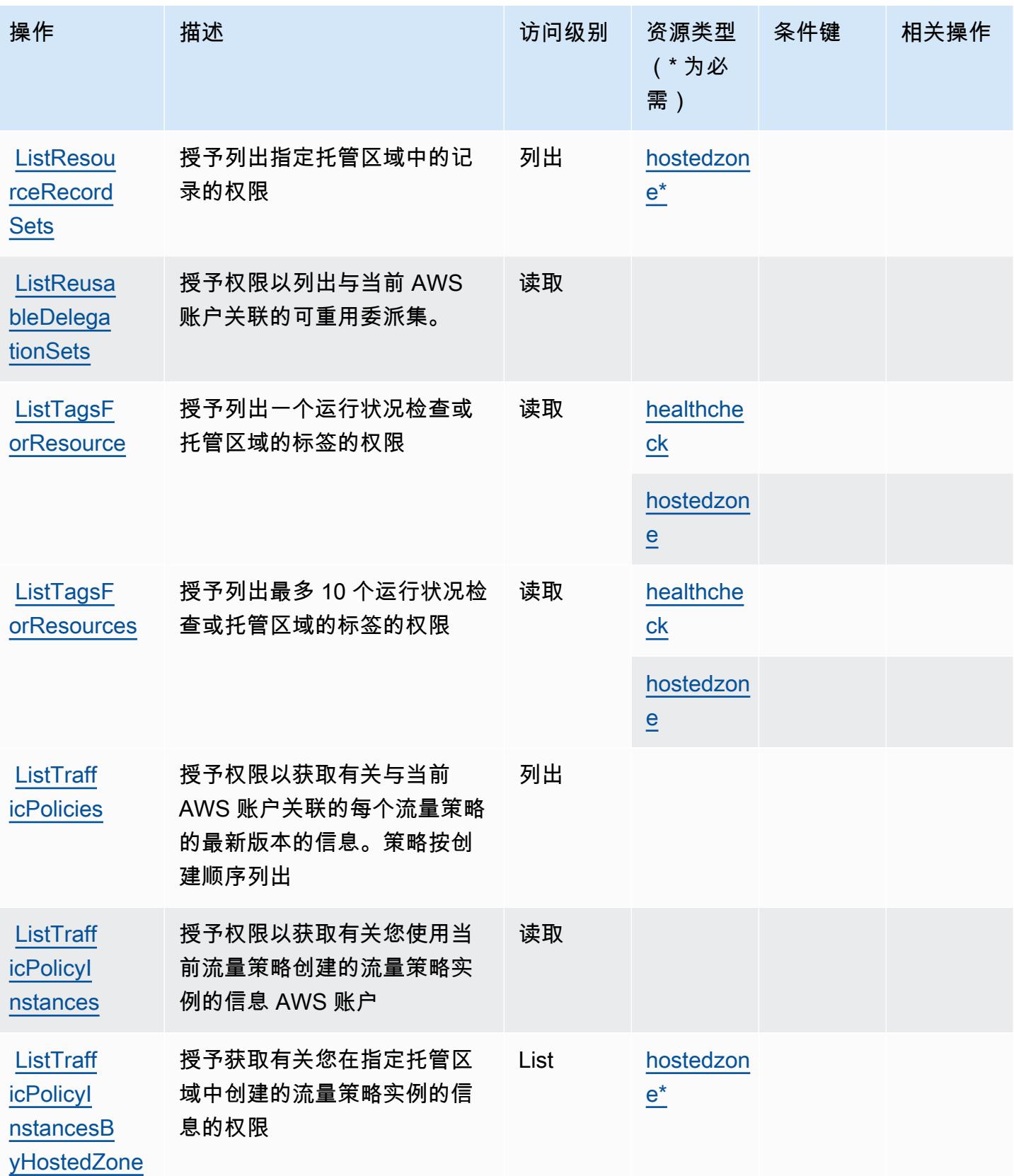

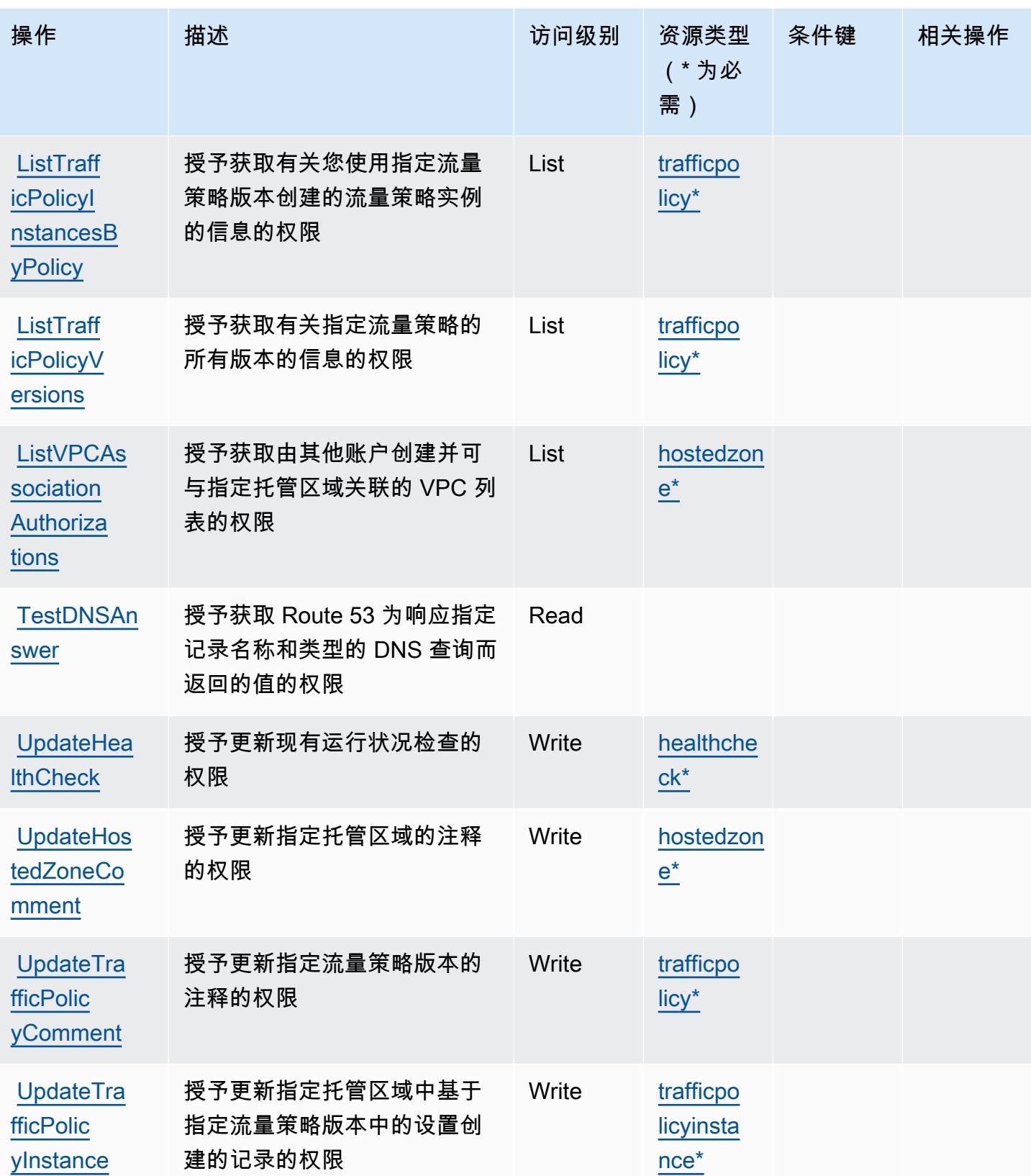

## <span id="page-3874-0"></span>Amazon Route 53 定义的资源类型

以下资源类型是由该服务定义的,可以在 IAM 权限策略语句的 Resource 元素中使用这些资源类 型。[操作表](#page-3864-0)中的每个操作指定了可以使用该操作指定的资源类型。您也可以在策略中包含条件键,从 而定义资源类型。这些键显示在资源类型表的最后一列。有关下表中各列的详细信息,请参阅[资源类型](reference_policies_actions-resources-contextkeys.html#resources_table) [表](reference_policies_actions-resources-contextkeys.html#resources_table)。

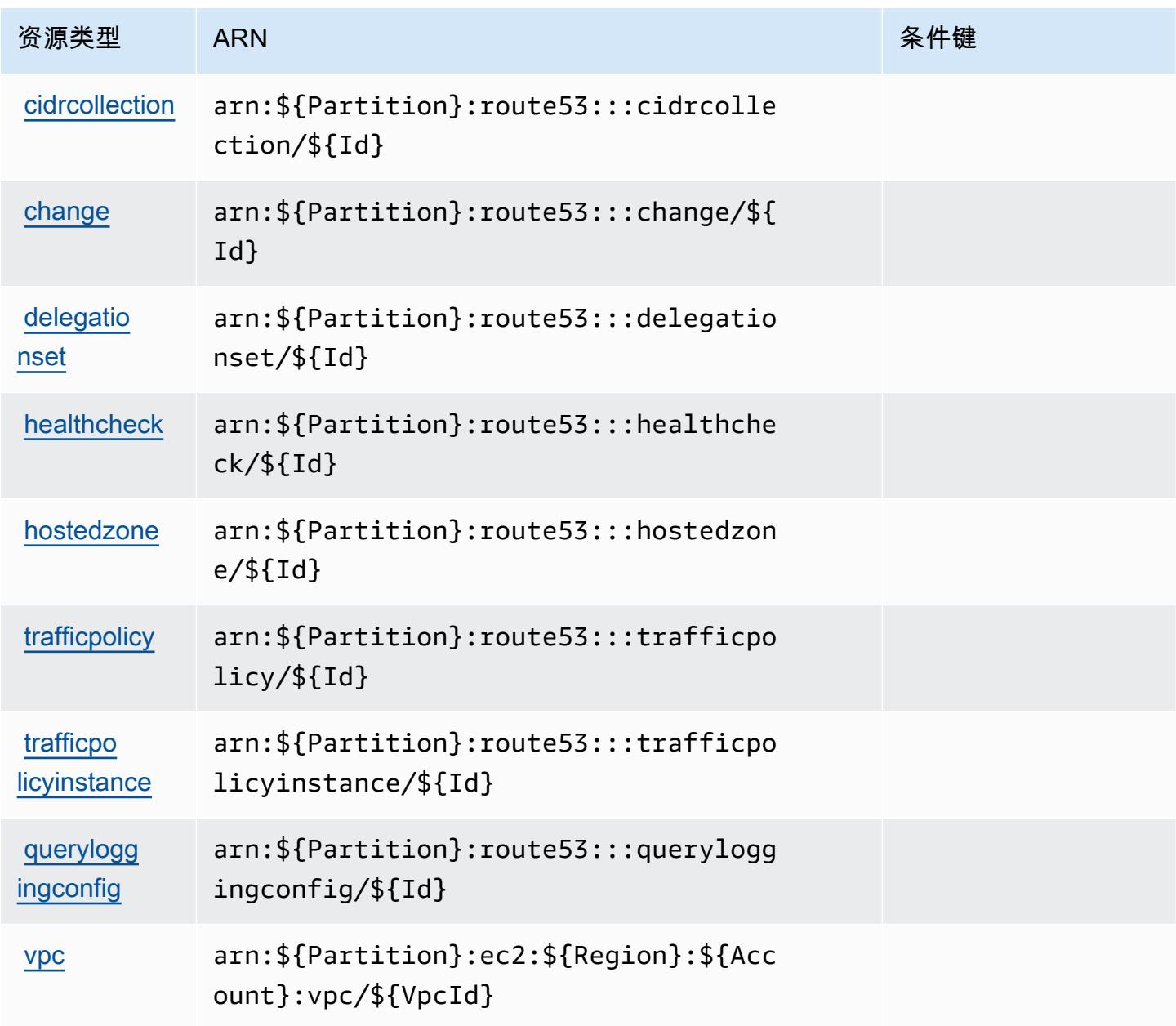

## <span id="page-3875-0"></span>Amazon Route 53 的条件键

Amazon Route 53 定义以下可在 IAM policy 的 Condition 元素中使用的条件键。您可以使用这些键 进一步细化应用策略语句的条件。有关下表中各列的详细信息,请参阅[条件键表](reference_policies_actions-resources-contextkeys.html#context_keys_table)。

#### 要查看适用于所有服务的全局条件键,请参阅[可用的全局条件键](https://docs.aws.amazon.com/IAM/latest/UserGuide/reference_policies_condition-keys.html#AvailableKeys)。

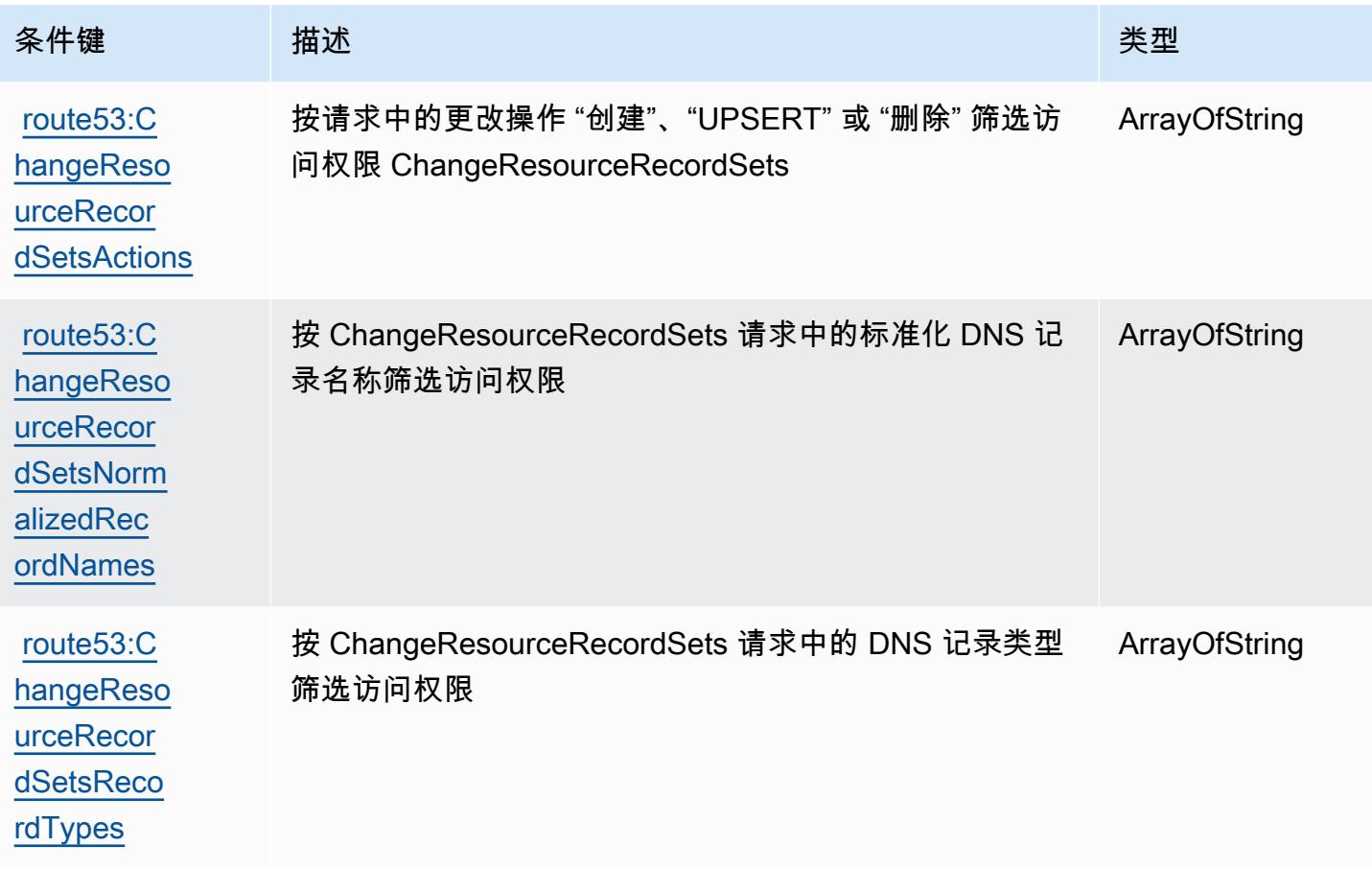

# Amazon Route 53 Application Recovery Controller - Zonal Shift 的操作、资 源和条件键

Amazon Route 53 Application Recovery Controller - Zonal Shift (服务前缀: arc-zonal-shift)提 供以下服务特定的资源、操作和条件上下文键以在 IAM 权限策略中使用。

参考:

- 了解如何[配置该服务](https://docs.aws.amazon.com/r53recovery/latest/dg/)。
- 查看[适用于该服务的 API 操作列表。](https://docs.aws.amazon.com/arc-zonal-shift/latest/api/)
- 了解如何<u>使用 IAM</u> 权限策略保护该服务及其资源。

#### 主题

- [Amazon Route 53 Application Recovery Controller Zonal Shift 定义的操作](#page-3876-0)
- [Amazon Route 53 Application Recovery Controller Zonal Shift 定义的资源类型](#page-3880-0)
- [Amazon Route 53 Application Recovery Controller Zonal Shift 的条件键](#page-3881-0)

#### <span id="page-3876-0"></span>Amazon Route 53 Application Recovery Controller - Zonal Shift 定义的操作

您可以在 IAM 策略语句的 Action 元素中指定以下操作。可以使用策略授予在 AWS中执行操作的权 限。您在策略中使用一项操作时,通常使用相同的名称允许或拒绝对 API 操作或 CLI 命令的访问。但 在某些情况下,单一动作可控制对多项操作的访问。还有某些操作需要多种不同的动作。

操作表的资源类型列指示每项操作是否支持资源级权限。如果该列没有任何值,您必须在策略语句的 Resource 元素中指定策略应用的所有资源("\*")。通过在 IAM policy 中使用条件来筛选访问权限, 以控制是否可以在资源或请求中使用特定标签键。如果操作具有一个或多个必需资源,则调用方必须 具有使用这些资源来使用该操作的权限。必需资源在表中以星号 (\*) 表示。如果您在 IAM policy 中使用 Resource 元素限制资源访问权限,则必须为每种必需的资源类型添加 ARN 或模式。某些操作支持多 种资源类型。如果资源类型是可选的(未指示为必需),则可以选择使用一种可选资源类型。

操作表的条件键列包括可以在策略语句的 Condition 元素中指定的键。有关与服务资源关联的条件键 的更多信息,请参阅资源类型表的条件键列。

**a** Note

资源条件键在[资源类型](#page-3880-0)表中列出。您可以在操作表的资源类型(\* 为必需)列中找到应用于某 项操作的资源类型的链接。资源类型表中的资源类型包括条件密钥列,这是应用于操作表中操 作的资源条件键。

有关下表中各列的详细信息,请参阅[操作表](reference_policies_actions-resources-contextkeys.html#actions_table)。

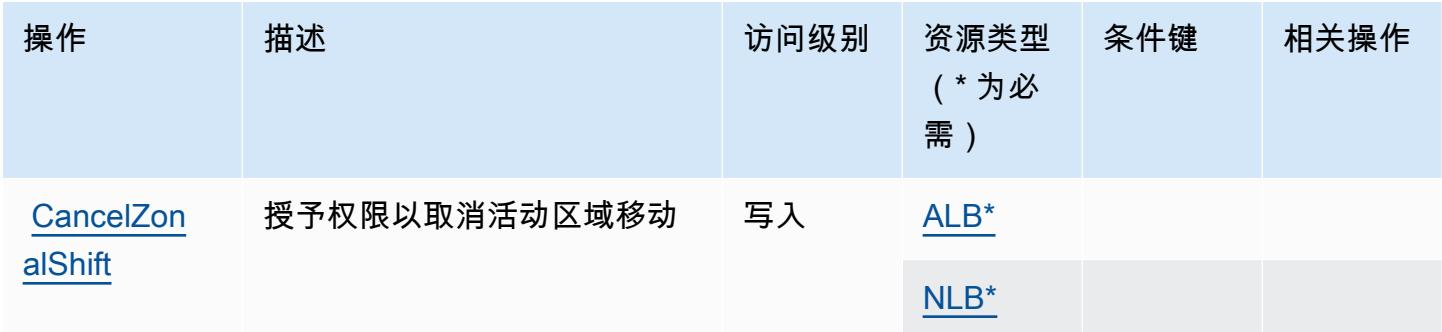

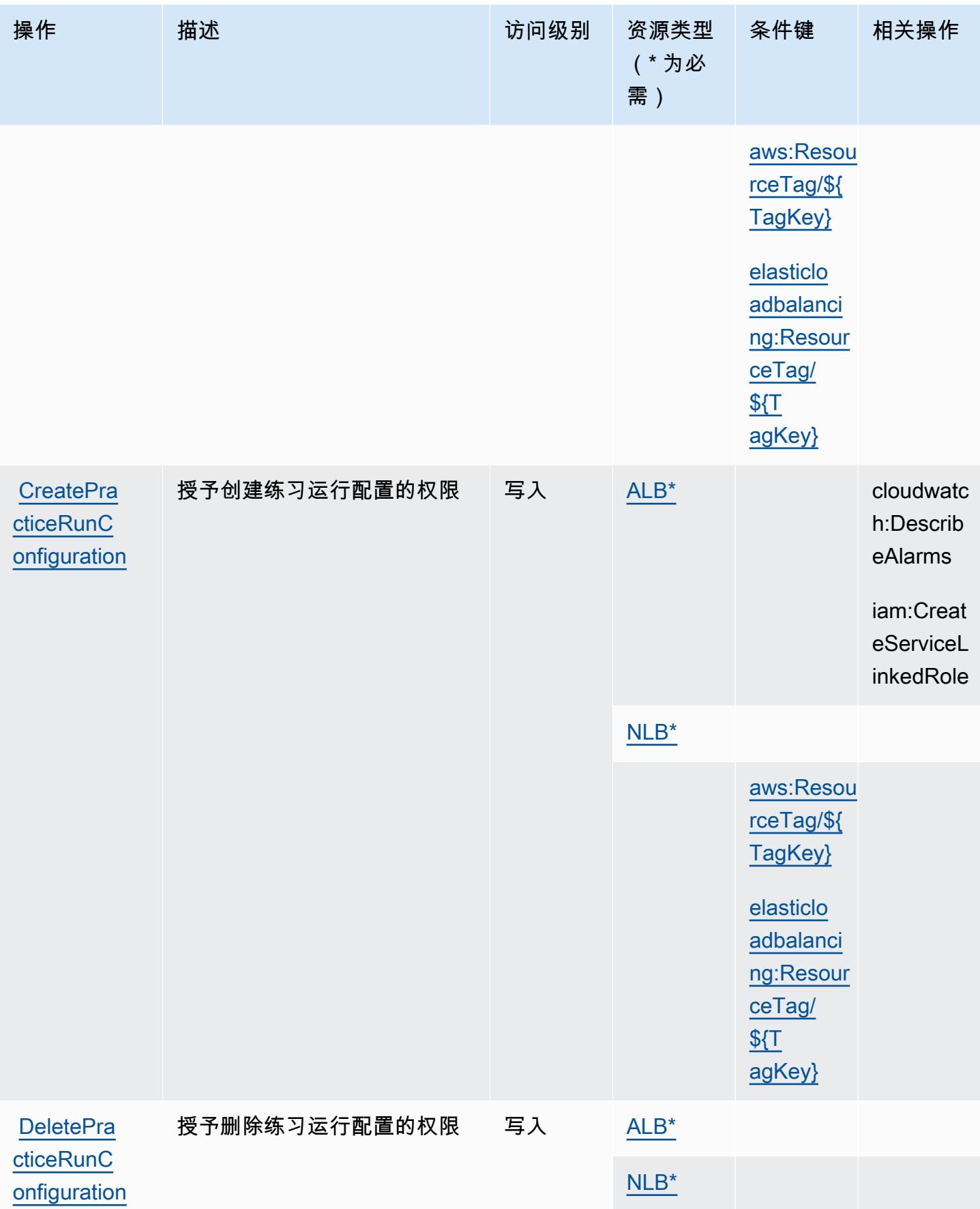

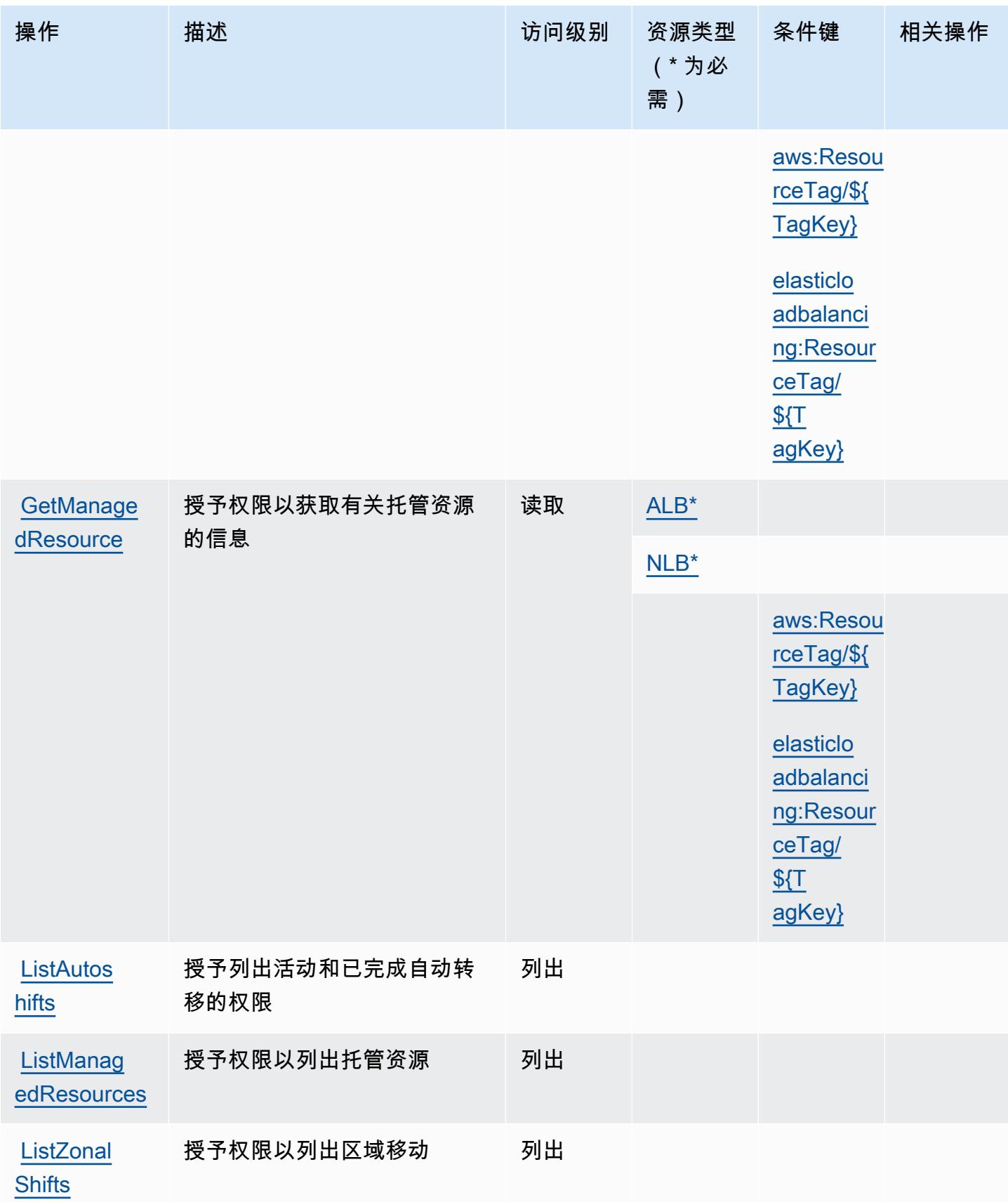

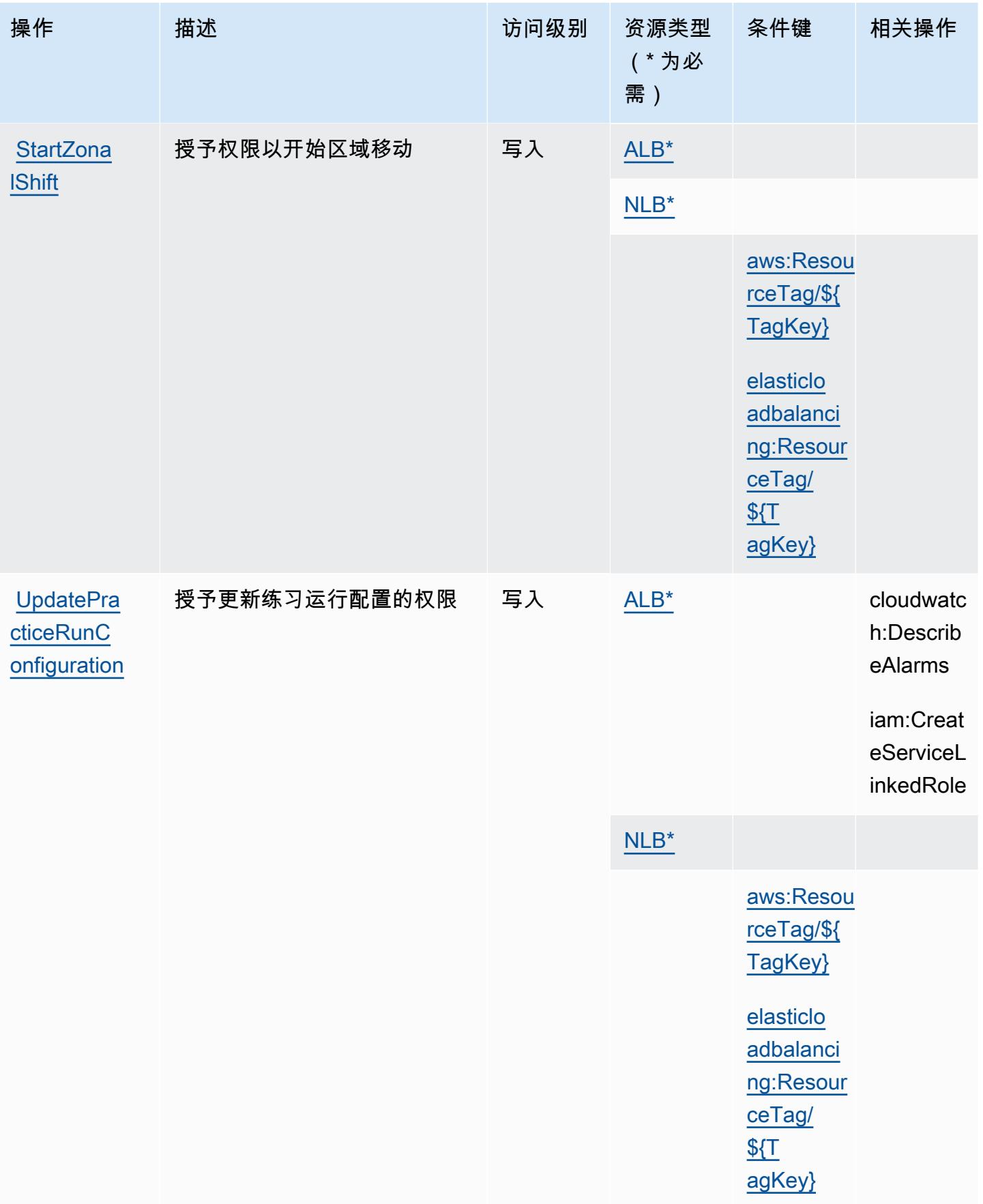

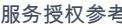

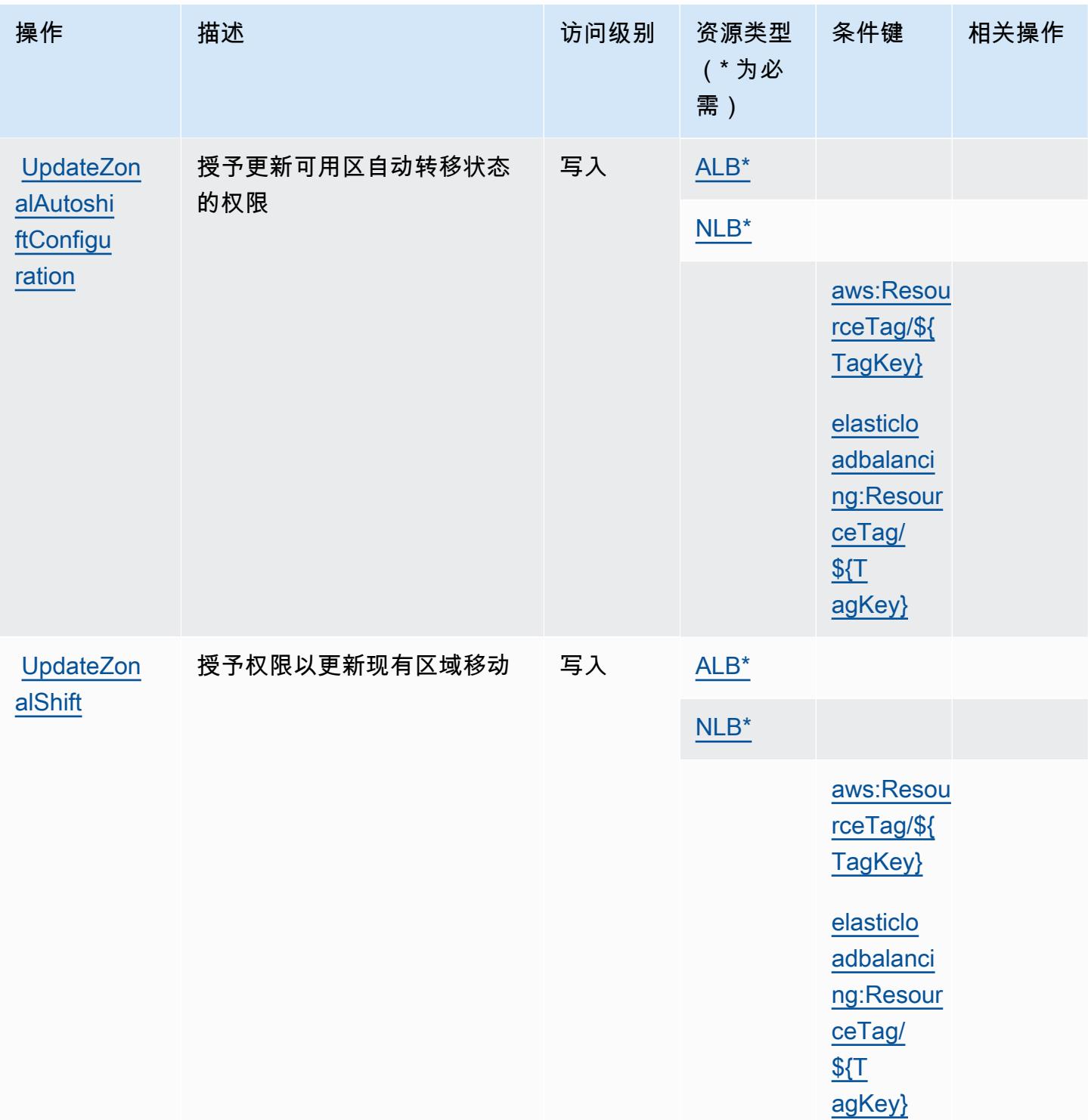

<span id="page-3880-0"></span>Amazon Route 53 Application Recovery Controller - Zonal Shift 定义的资源类型

以下资源类型是由该服务定义的,可以在 IAM 权限策略语句的 Resource 元素中使用这些资源类 型。<u>[操作表](#page-3876-0)</u>中的每个操作指定了可以使用该操作指定的资源类型。您也可以在策略中包含条件键,从 而定义资源类型。这些键显示在资源类型表的最后一列。有关下表中各列的详细信息,请参阅[资源类型](reference_policies_actions-resources-contextkeys.html#resources_table) [表](reference_policies_actions-resources-contextkeys.html#resources_table)。

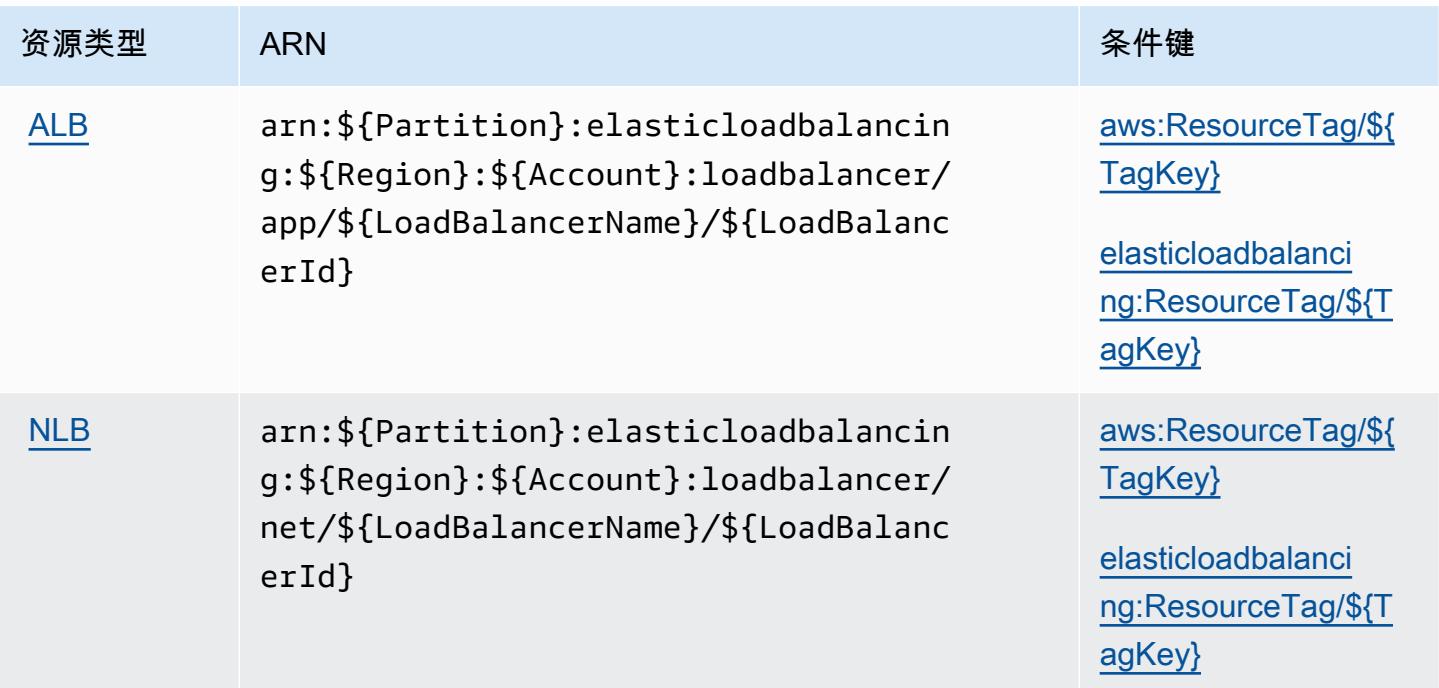

<span id="page-3881-0"></span>Amazon Route 53 Application Recovery Controller - Zonal Shift 的条件键

Amazon Route 53 应用程序恢复控制器 – 可用区转移定义了以下可在 IAM policy 的 Condition 元素 中使用的条件键。您可以使用这些键进一步细化应用策略语句的条件。有关下表中各列的详细信息,请 参阅[条件键表](reference_policies_actions-resources-contextkeys.html#context_keys_table)。

要查看适用于所有服务的全局条件键,请参阅[可用的全局条件键](https://docs.aws.amazon.com/IAM/latest/UserGuide/reference_policies_condition-keys.html#AvailableKeys)。

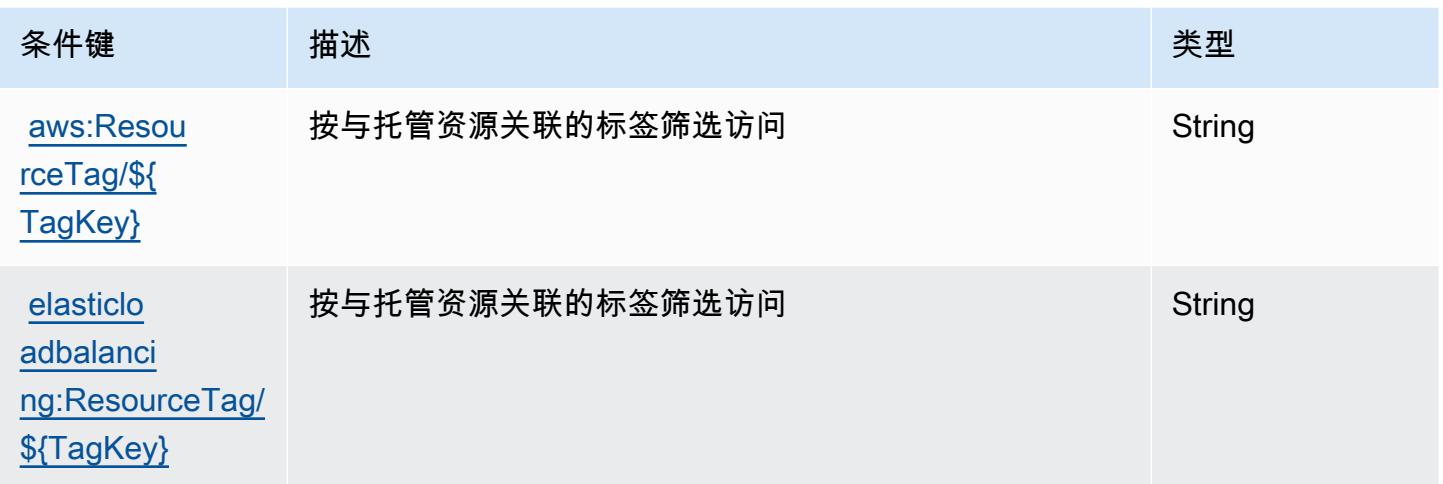

# Amazon Route 53 Domains 的操作、资源和条件键

Amazon Route 53 Domains(服务前缀:route53domains)提供以下服务特定的资源、操作和条件 上下文键以在 IAM 权限策略中使用。

#### 参考:

- 了解如何[配置该服务](https://docs.aws.amazon.com/Route53/latest/DeveloperGuide/registrar.html)。
- 查看[适用于该服务的 API 操作列表。](https://docs.aws.amazon.com/Route53/latest/APIReference/)
- 了解如何[使用 IAM](https://docs.aws.amazon.com/Route53/latest/DeveloperGuide/auth-and-access-control.html) 权限策略保护该服务及其资源。

#### 主题

- [Amazon Route 53 Domains 定义的操作](#page-3882-0)
- [Amazon Route 53 Domains 定义的资源类型](#page-3887-0)
- [Amazon Route 53 Domains 的条件键](#page-3887-1)

## <span id="page-3882-0"></span>Amazon Route 53 Domains 定义的操作

您可以在 IAM 策略语句的 Action 元素中指定以下操作。可以使用策略授予在 AWS中执行操作的权 限。您在策略中使用一项操作时,通常使用相同的名称允许或拒绝对 API 操作或 CLI 命令的访问。但 在某些情况下,单一动作可控制对多项操作的访问。还有某些操作需要多种不同的动作。

操作表的资源类型列指示每项操作是否支持资源级权限。如果该列没有任何值,您必须在策略语句的 Resource 元素中指定策略应用的所有资源("\*")。通过在 IAM policy 中使用条件来筛选访问权限, 以控制是否可以在资源或请求中使用特定标签键。如果操作具有一个或多个必需资源,则调用方必须 具有使用这些资源来使用该操作的权限。必需资源在表中以星号 (\*) 表示。如果您在 IAM policy 中使用 Resource 元素限制资源访问权限,则必须为每种必需的资源类型添加 ARN 或模式。某些操作支持多 种资源类型。如果资源类型是可选的(未指示为必需),则可以选择使用一种可选资源类型。

操作表的条件键列包括可以在策略语句的 Condition 元素中指定的键。有关与服务资源关联的条件键 的更多信息,请参阅资源类型表的条件键列。

**a** Note

资源条件键在[资源类型](#page-3887-0)表中列出。您可以在操作表的资源类型(\* 为必需)列中找到应用于某 项操作的资源类型的链接。资源类型表中的资源类型包括条件密钥列,这是应用于操作表中操 作的资源条件键。

有关下表中各列的详细信息,请参阅[操作表](reference_policies_actions-resources-contextkeys.html#actions_table)。

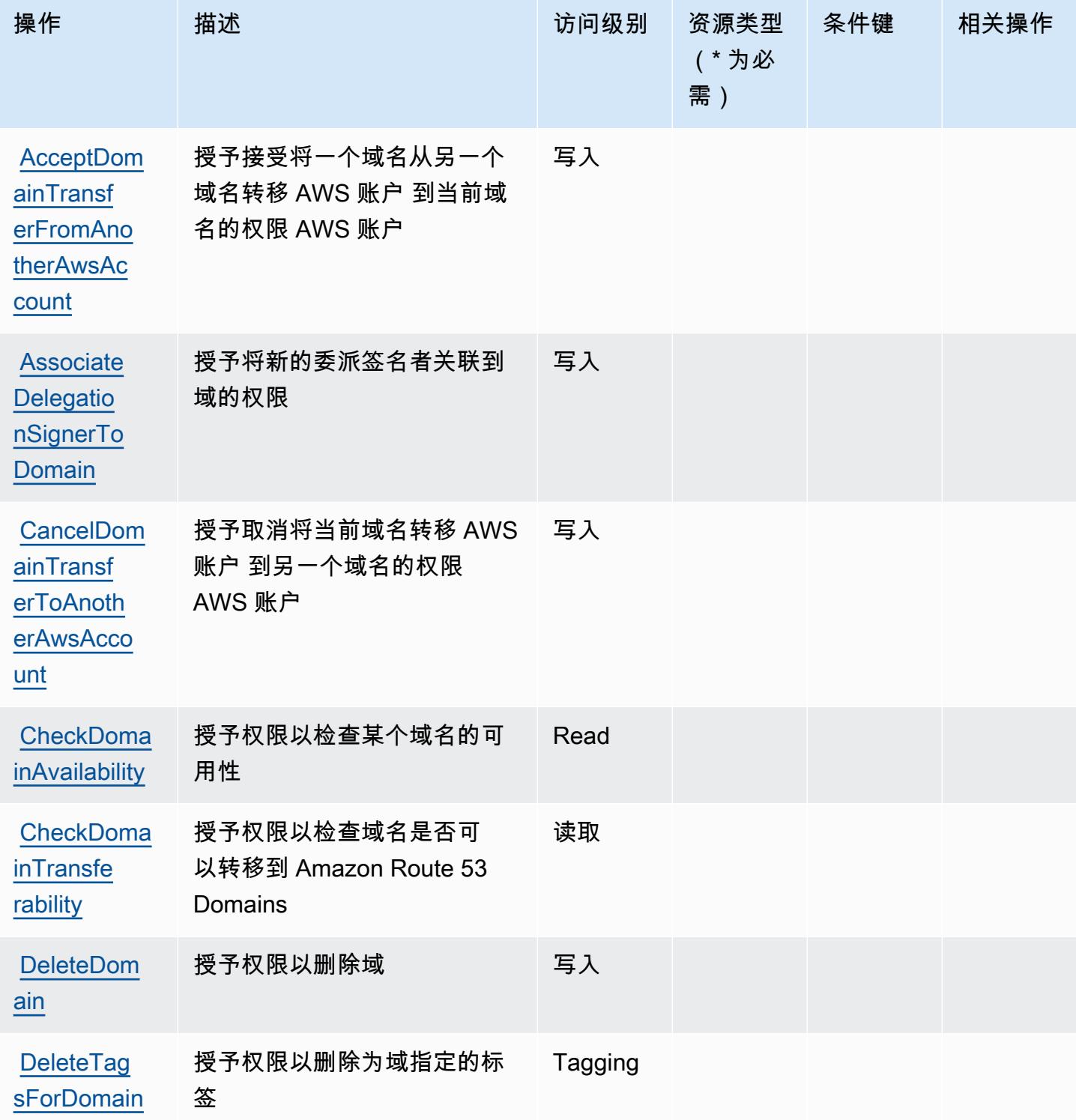

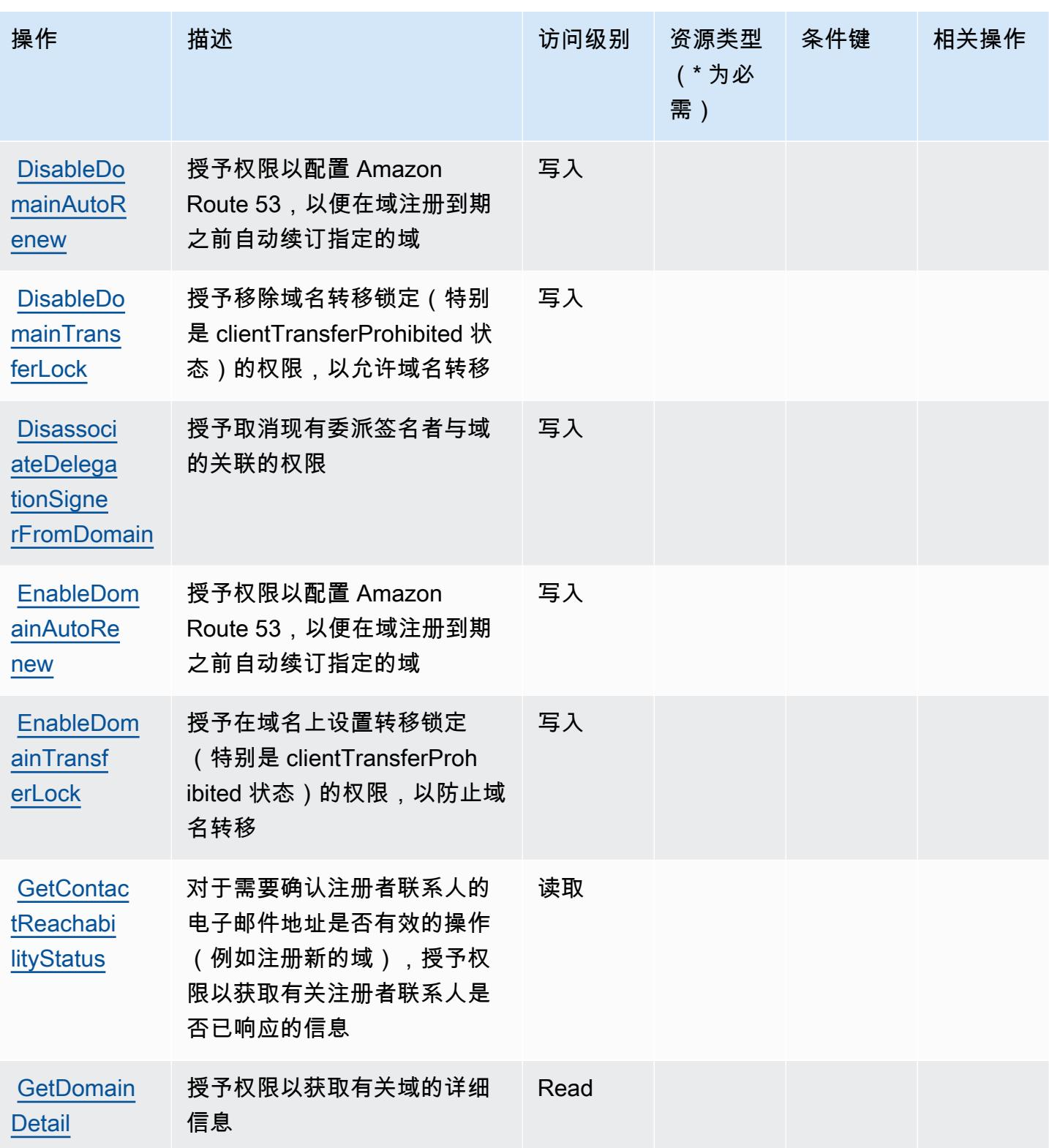

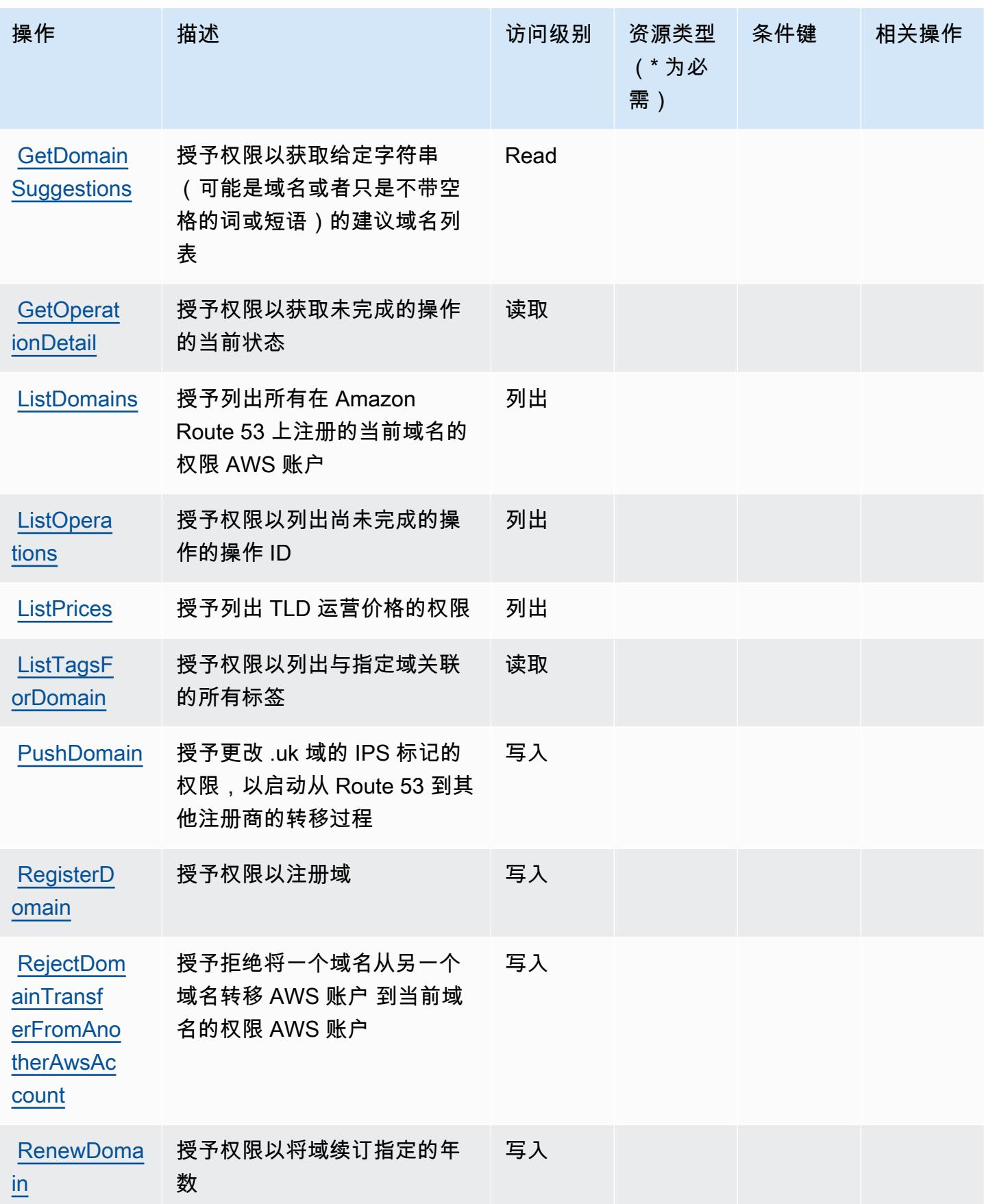

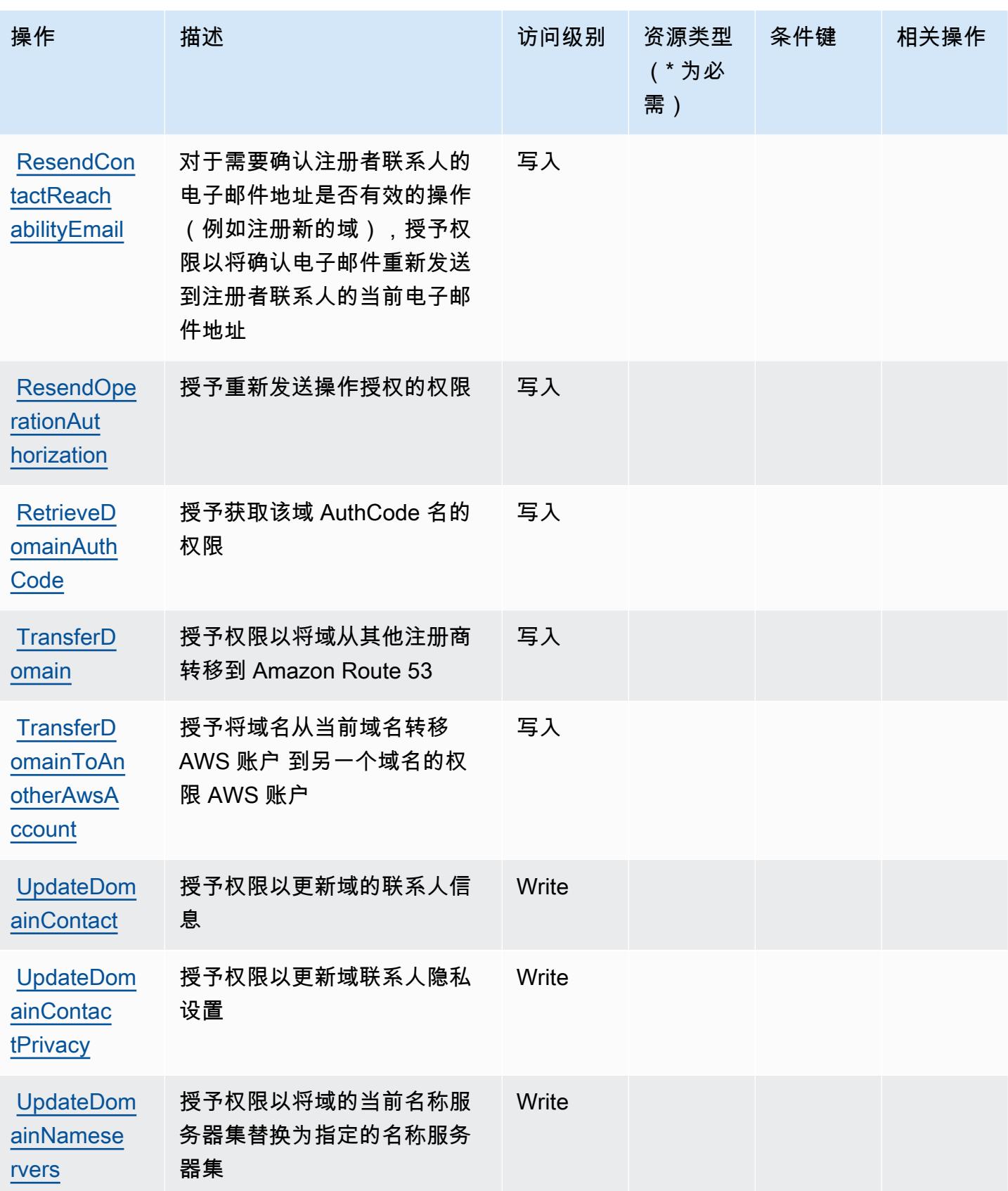

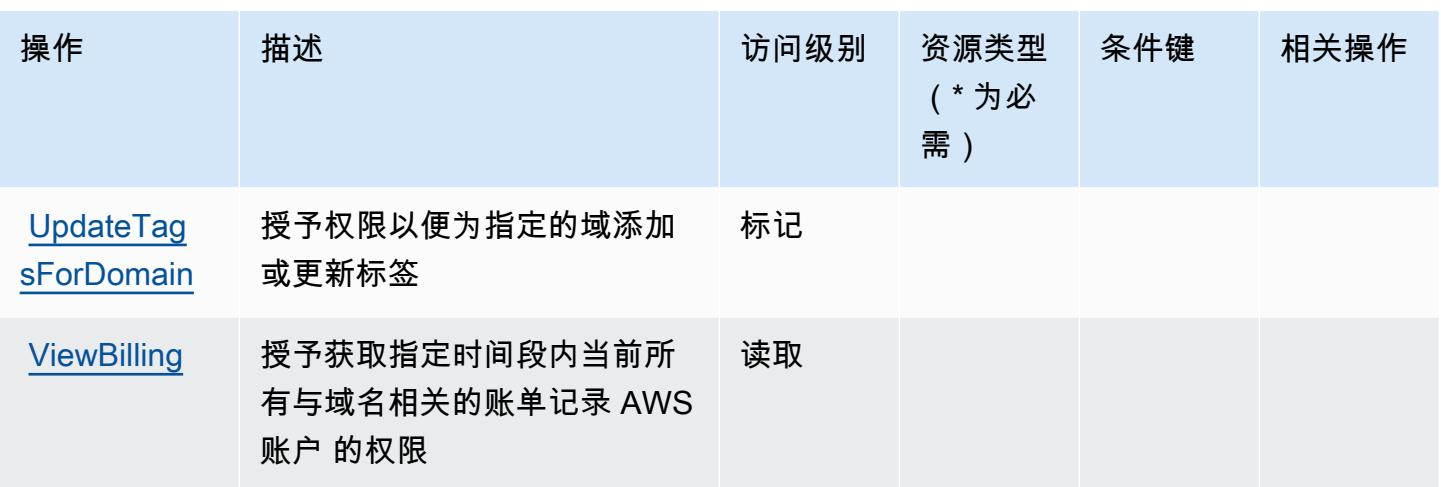

### <span id="page-3887-0"></span>Amazon Route 53 Domains 定义的资源类型

Amazon Route 53 Domains 不支持在 IAM policy 语句的 Resource 元素中指定资源 ARN。要允许对 Amazon Route 53 Domains 的访问权限,请在策略中指定 "Resource": "\*"。

### <span id="page-3887-1"></span>Amazon Route 53 Domains 的条件键

Route 53 Domains 没有可以在策略语句的 Condition 元素中使用的服务特定上下文键。有关适用于 所有服务的全局上下文键列表,请参阅[可用的条件键](https://docs.aws.amazon.com/IAM/latest/UserGuide/reference_policies_condition-keys.html#AvailableKeys)。

# Amazon Route 53 配置文件的操作、资源和条件密钥允许与 VPC 共享 DNS 设置

Amazon Route 53 Profiles 允许与 VPC 共享 DNS 设置(服务前缀:route53profiles),提供以下 特定于服务的资源、操作和条件上下文密钥供在 IAM 权限策略中使用。

### 参考:

- 了解如何[配置该服务](https://docs.aws.amazon.com/Route53/latest/DeveloperGuide/)。
- 查看[适用于该服务的 API 操作列表。](https://docs.aws.amazon.com/Route53/latest/APIReference/)
- 了解如何[使用 IAM](https://docs.aws.amazon.com/Route53/latest/DeveloperGuide/security-iam.html) 权限策略保护该服务及其资源。

#### 主题

- [由 Amazon Route 53 配置文件定义的操作允许与 VPC 共享 DNS 设置](#page-3888-0)
- [由 Amazon Route 53 配置文件定义的资源类型允许与 VPC 共享 DNS 设置](#page-3891-0)
- [Amazon Route 53 配置文件的条件密钥允许与 VPC 共享 DNS 设置](#page-3891-1)
## <span id="page-3888-0"></span>由 Amazon Route 53 配置文件定义的操作允许与 VPC 共享 DNS 设置

您可以在 IAM 策略语句的 Action 元素中指定以下操作。可以使用策略授予在 AWS中执行操作的权 限。您在策略中使用一项操作时,通常使用相同的名称允许或拒绝对 API 操作或 CLI 命令的访问。但 在某些情况下,单一动作可控制对多项操作的访问。还有某些操作需要多种不同的动作。

操作表的资源类型列指示每项操作是否支持资源级权限。如果该列没有任何值,您必须在策略语句的 Resource 元素中指定策略应用的所有资源("\*")。通过在 IAM policy 中使用条件来筛选访问权限, 以控制是否可以在资源或请求中使用特定标签键。如果操作具有一个或多个必需资源,则调用方必须 具有使用这些资源来使用该操作的权限。必需资源在表中以星号 (\*) 表示。如果您在 IAM policy 中使用 Resource 元素限制资源访问权限,则必须为每种必需的资源类型添加 ARN 或模式。某些操作支持多 种资源类型。如果资源类型是可选的(未指示为必需),则可以选择使用一种可选资源类型。

操作表的条件键列包括可以在策略语句的 Condition 元素中指定的键。有关与服务资源关联的条件键 的更多信息,请参阅资源类型表的条件键列。

**a** Note

资源条件键在[资源类型](#page-3891-0)表中列出。您可以在操作表的资源类型(\* 为必需)列中找到应用于某 项操作的资源类型的链接。资源类型表中的资源类型包括条件密钥列,这是应用于操作表中操 作的资源条件键。

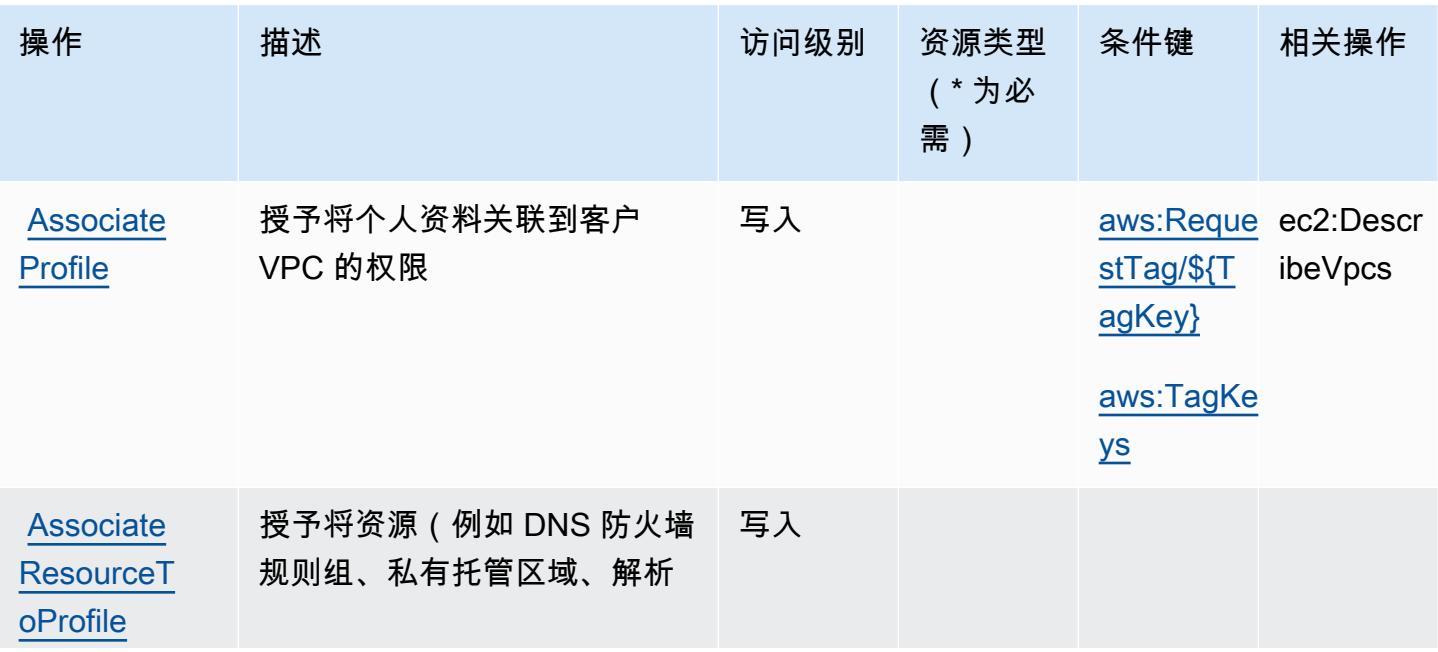

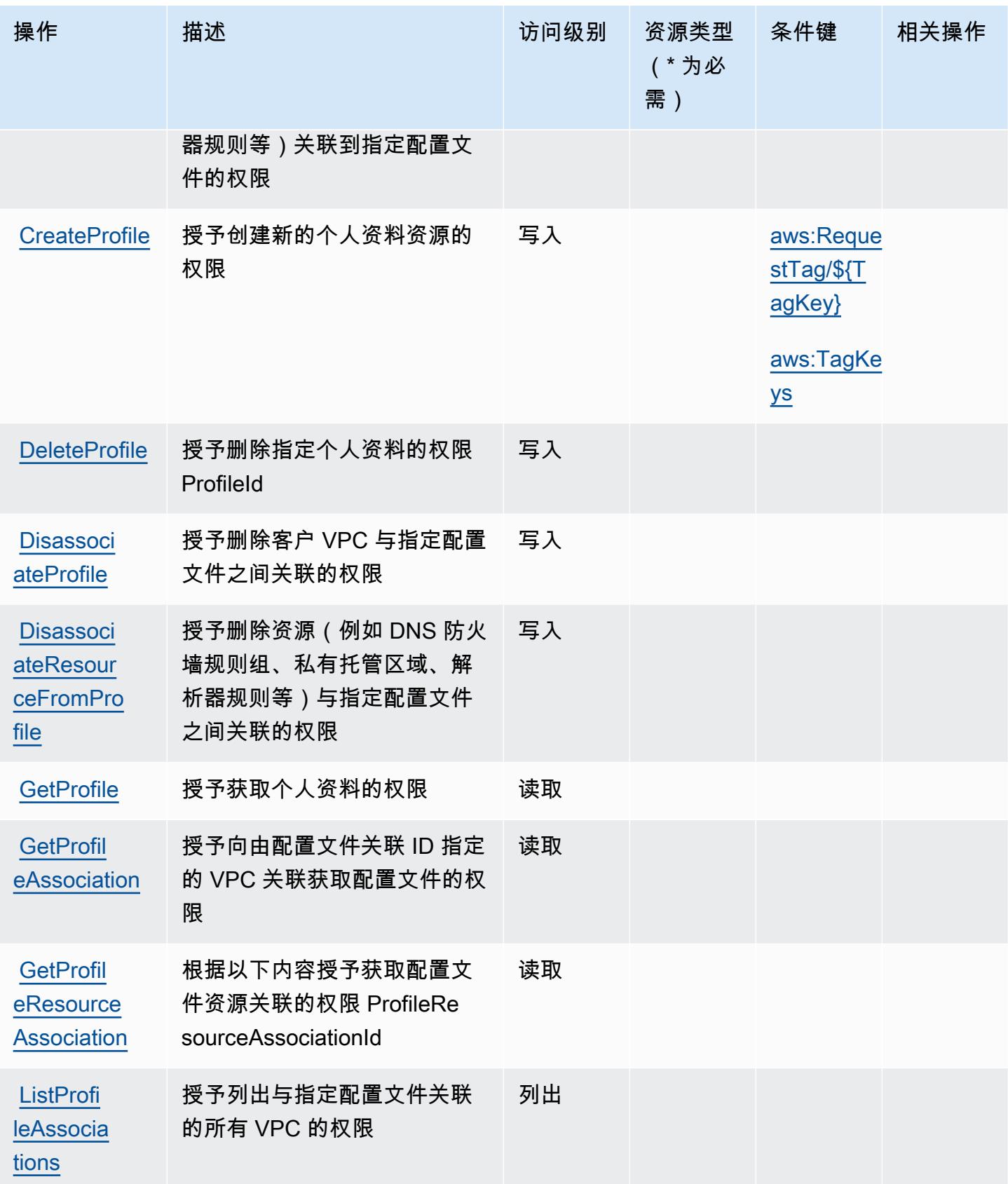

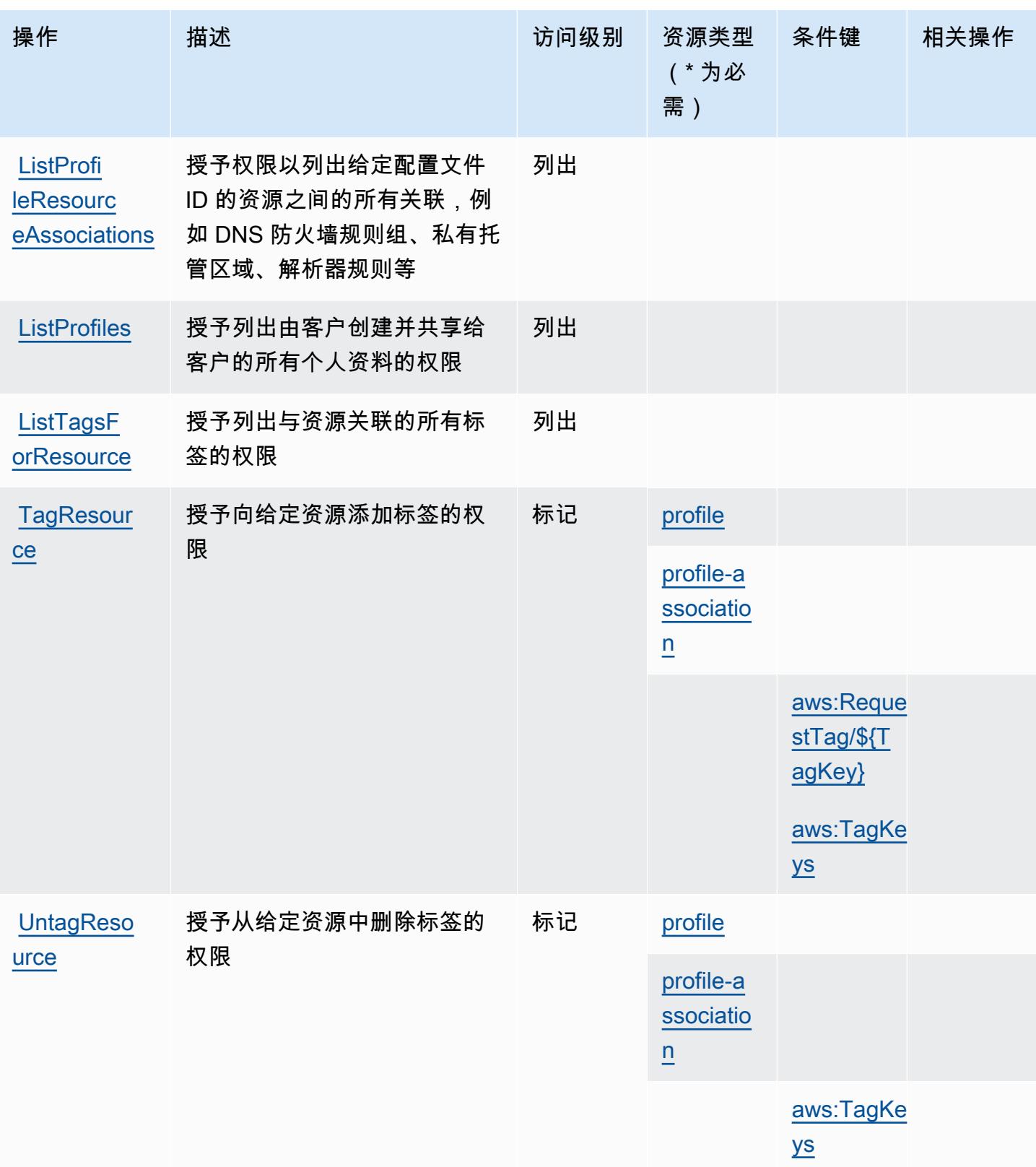

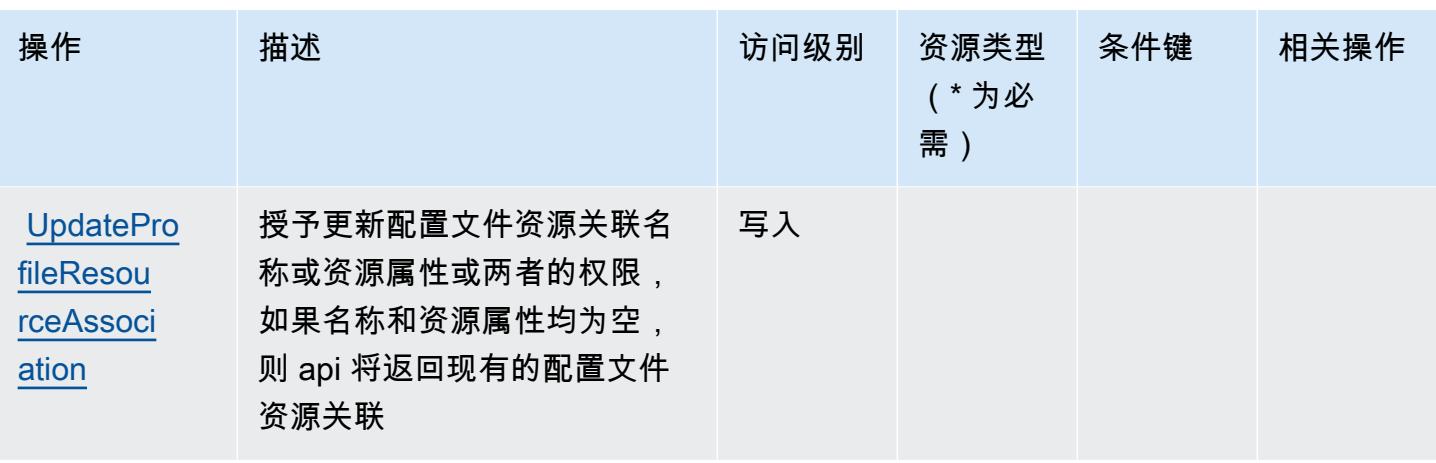

<span id="page-3891-0"></span>由 Amazon Route 53 配置文件定义的资源类型允许与 VPC 共享 DNS 设置

以下资源类型是由该服务定义的,可以在 IAM 权限策略语句的 Resource 元素中使用这些资源类 型。[操作表](#page-3888-0)中的每个操作指定了可以使用该操作指定的资源类型。您也可以在策略中包含条件键,从 而定义资源类型。这些键显示在资源类型表的最后一列。有关下表中各列的详细信息,请参阅[资源类型](reference_policies_actions-resources-contextkeys.html#resources_table) [表](reference_policies_actions-resources-contextkeys.html#resources_table)。

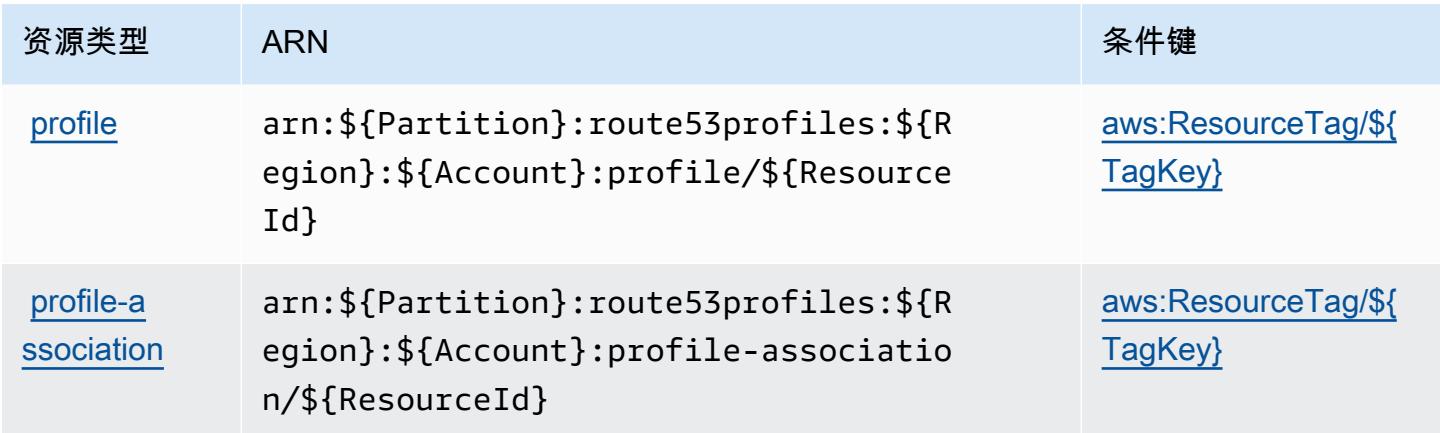

Amazon Route 53 配置文件的条件密钥允许与 VPC 共享 DNS 设置

Amazon Route 53 配置文件允许与 VPC 共享 DNS 设置,定义了以下可用于 IAM 策略Condition元 素的条件密钥。您可以使用这些键进一步细化应用策略语句的条件。有关下表中各列的详细信息,请参 阅[条件键表](reference_policies_actions-resources-contextkeys.html#context_keys_table)。

要查看适用于所有服务的全局条件键,请参阅[可用的全局条件键](https://docs.aws.amazon.com/IAM/latest/UserGuide/reference_policies_condition-keys.html#AvailableKeys)。

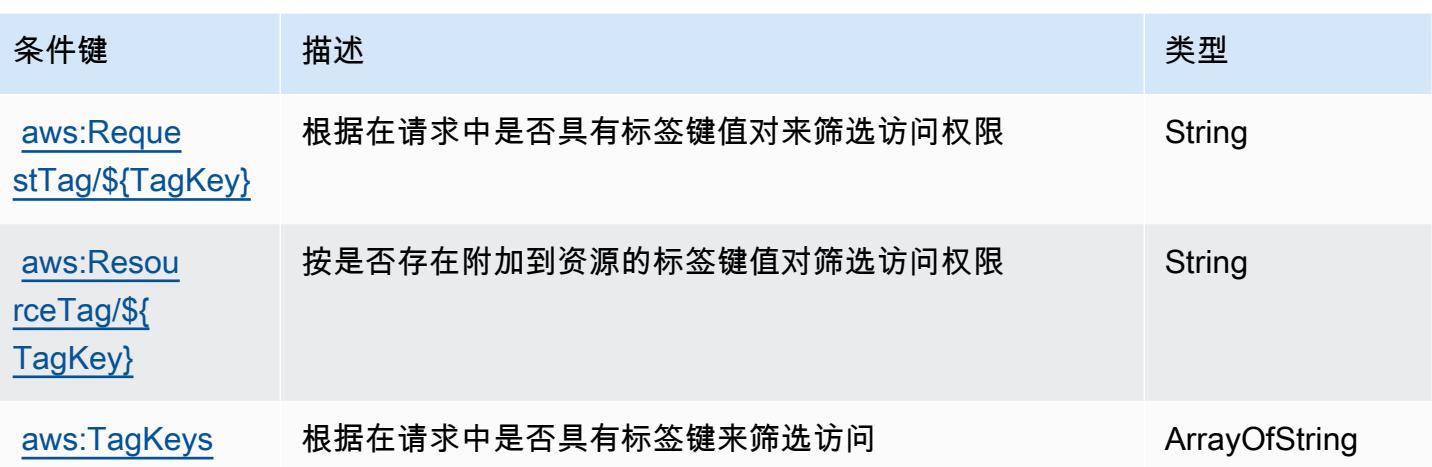

# Amazon Route 53 Recovery 集群的操作、资源和条件键

Amazon Route 53 Recovery 集群(服务前缀:route53-recovery-cluster)提供以下服务特定 的资源、操作和条件上下文键以在 IAM 权限策略中使用。

### 参考:

- 了解如何[配置该服务](https://docs.aws.amazon.com/r53recovery/latest/dg/what-is-route53-recovery.html)。
- 查看[适用于该服务的 API 操作列表。](https://docs.aws.amazon.com/routing-control/latest/APIReference/Welcome.html)
- 了解如何[使用 IAM](https://docs.aws.amazon.com/r53recovery/latest/dg/security-iam.html) 权限策略保护该服务及其资源。

### 主题

- [Amazon Route 53 Recovery 集群定义的操作](#page-3892-0)
- [Amazon Route 53 Recovery 集群定义的资源类型](#page-3894-0)
- [Amazon Route 53 Recovery 集群的条件键](#page-3894-1)

<span id="page-3892-0"></span>Amazon Route 53 Recovery 集群定义的操作

您可以在 IAM 策略语句的 Action 元素中指定以下操作。可以使用策略授予在 AWS中执行操作的权 限。您在策略中使用一项操作时,通常使用相同的名称允许或拒绝对 API 操作或 CLI 命令的访问。但 在某些情况下,单一动作可控制对多项操作的访问。还有某些操作需要多种不同的动作。

操作表的资源类型列指示每项操作是否支持资源级权限。如果该列没有任何值,您必须在策略语句的 Resource 元素中指定策略应用的所有资源("\*")。通过在 IAM policy 中使用条件来筛选访问权限, 以控制是否可以在资源或请求中使用特定标签键。如果操作具有一个或多个必需资源,则调用方必须 具有使用这些资源来使用该操作的权限。必需资源在表中以星号 (\*) 表示。如果您在 IAM policy 中使用 Resource 元素限制资源访问权限,则必须为每种必需的资源类型添加 ARN 或模式。某些操作支持多 种资源类型。如果资源类型是可选的(未指示为必需),则可以选择使用一种可选资源类型。

操作表的条件键列包括可以在策略语句的 Condition 元素中指定的键。有关与服务资源关联的条件键 的更多信息,请参阅资源类型表的条件键列。

### **a** Note

资源条件键在[资源类型](#page-3894-0)表中列出。您可以在操作表的资源类型(\* 为必需)列中找到应用于某 项操作的资源类型的链接。资源类型表中的资源类型包括条件密钥列,这是应用于操作表中操 作的资源条件键。

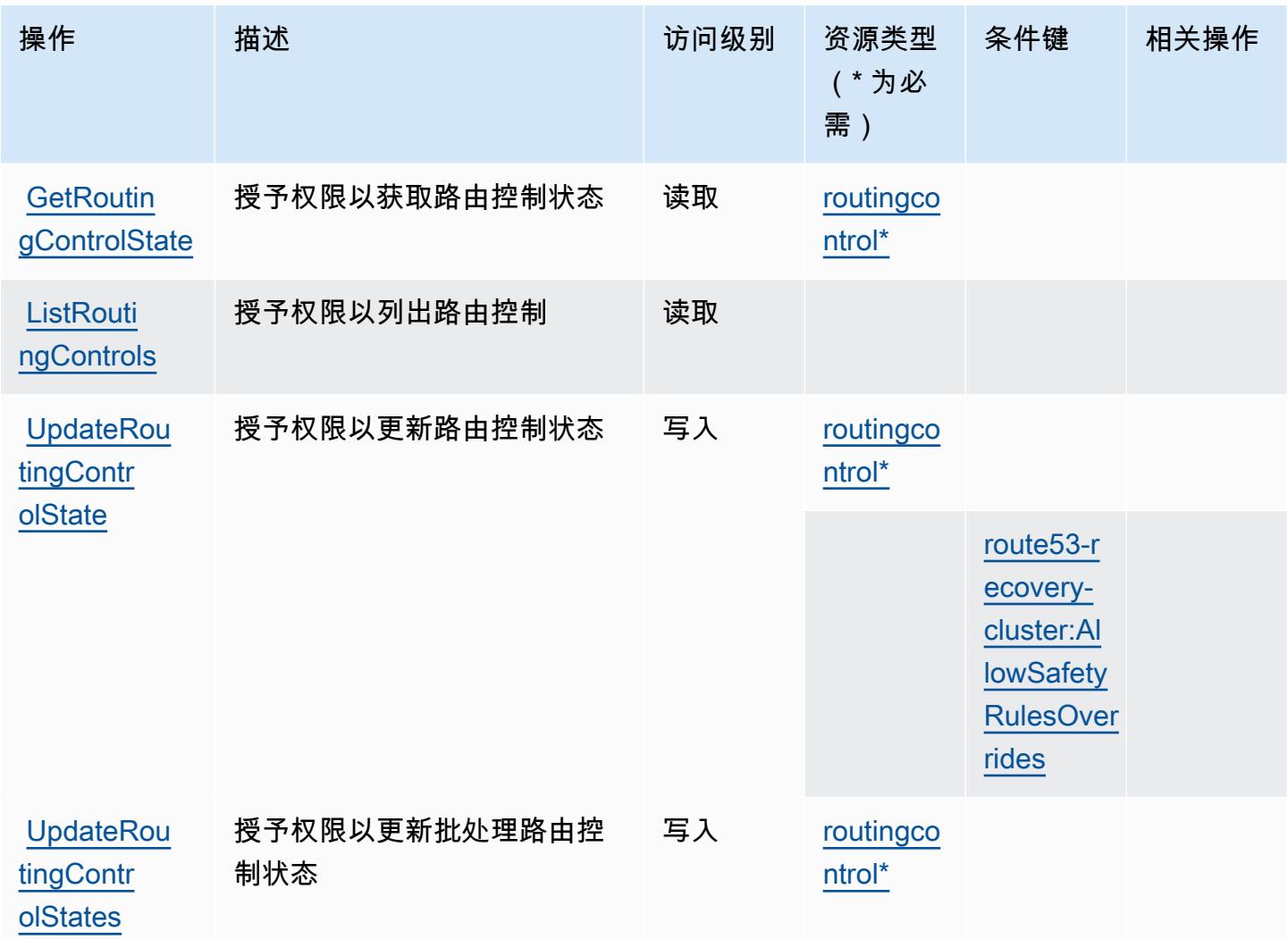

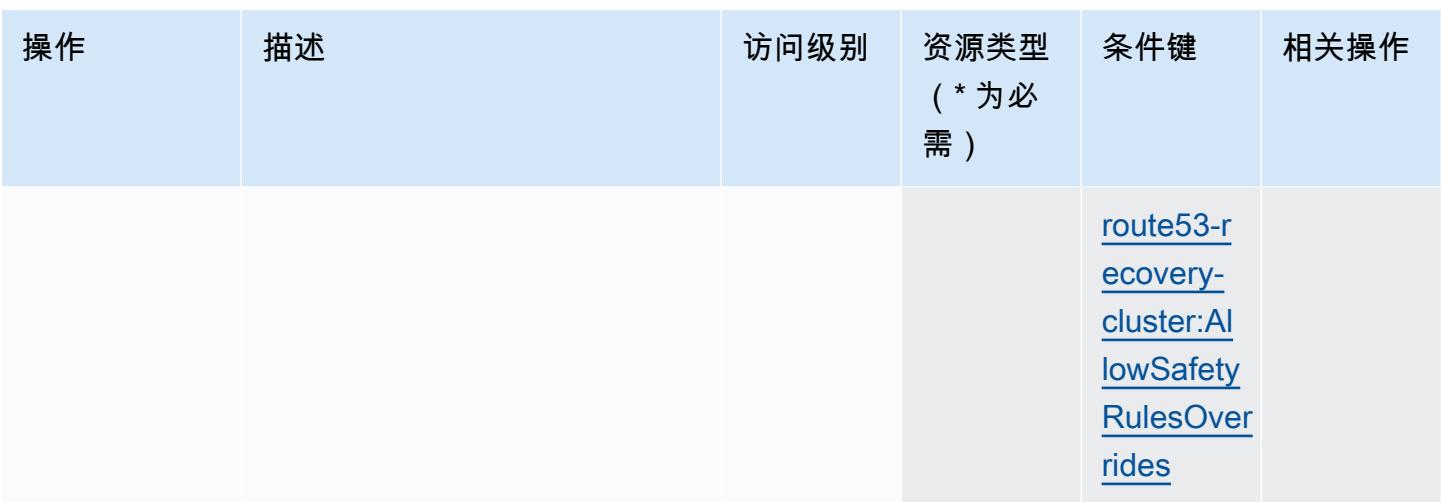

<span id="page-3894-0"></span>Amazon Route 53 Recovery 集群定义的资源类型

以下资源类型是由该服务定义的,可以在 IAM 权限策略语句的 Resource 元素中使用这些资源类 型。[操作表](#page-3892-0)中的每个操作指定了可以使用该操作指定的资源类型。您也可以在策略中包含条件键,从 而定义资源类型。这些键显示在资源类型表的最后一列。有关下表中各列的详细信息,请参阅[资源类型](reference_policies_actions-resources-contextkeys.html#resources_table) [表](reference_policies_actions-resources-contextkeys.html#resources_table)。

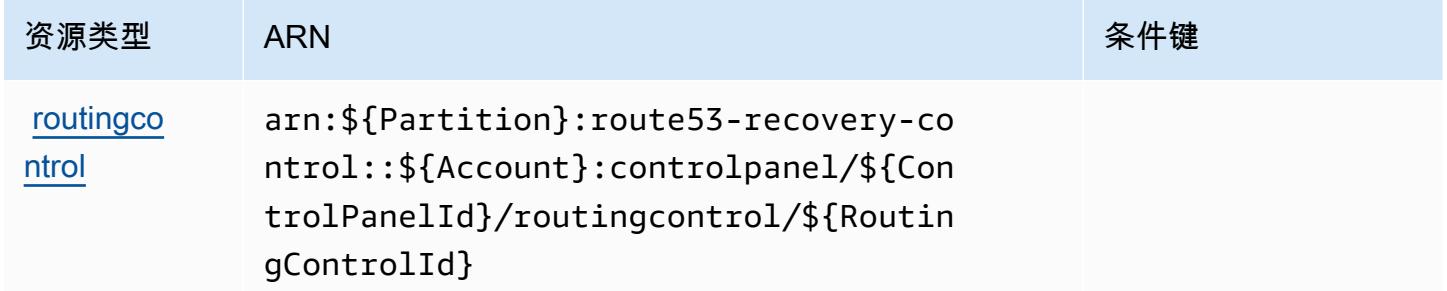

## <span id="page-3894-1"></span>Amazon Route 53 Recovery 集群的条件键

Amazon Route 53 Recovery 集群定义以下可在 IAM policy 的 Condition 元素中使用的条件键。您可 以使用这些键进一步细化应用策略语句的条件。有关下表中各列的详细信息,请参阅[条件键表](reference_policies_actions-resources-contextkeys.html#context_keys_table)。

要查看适用于所有服务的全局条件键,请参阅[可用的全局条件键](https://docs.aws.amazon.com/IAM/latest/UserGuide/reference_policies_condition-keys.html#AvailableKeys)。

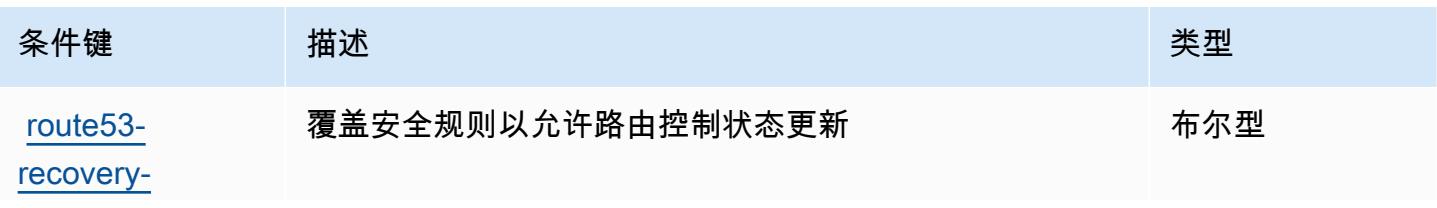

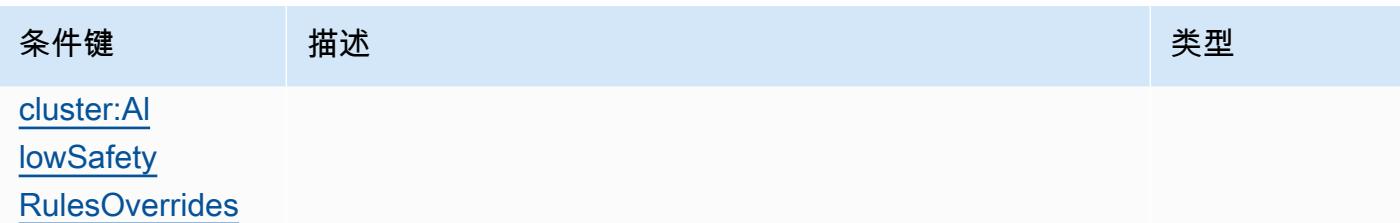

# Amazon Route 53 Recovery 控制的操作、资源和条件键

Amazon Route 53 Recovery 控制 (服务前缀: route53-recovery-control-config)提供以下 服务特定的资源、操作和条件上下文键以在 IAM 权限策略中使用。

参考:

- 了解如何[配置该服务](https://docs.aws.amazon.com/r53recovery/latest/dg/what-is-route53-recovery.html)。
- 查看[适用于该服务的 API 操作列表。](https://docs.aws.amazon.com/recovery-cluster/latest/api/resources.html)
- 了解如何[使用 IAM](https://docs.aws.amazon.com/r53recovery/latest/dg/security-iam.html) 权限策略保护该服务及其资源。

### 主题

- [Amazon Route 53 Recovery 控制定义的操作](#page-3895-0)
- [Amazon Route 53 Recovery 控制定义的资源类型](#page-3899-0)
- [Amazon Route 53 Recovery 控制的条件键](#page-3900-0)

## <span id="page-3895-0"></span>Amazon Route 53 Recovery 控制定义的操作

您可以在 IAM 策略语句的 Action 元素中指定以下操作。可以使用策略授予在 AWS中执行操作的权 限。您在策略中使用一项操作时,通常使用相同的名称允许或拒绝对 API 操作或 CLI 命令的访问。但 在某些情况下,单一动作可控制对多项操作的访问。还有某些操作需要多种不同的动作。

操作表的资源类型列指示每项操作是否支持资源级权限。如果该列没有任何值,您必须在策略语句的 Resource 元素中指定策略应用的所有资源("\*")。通过在 IAM policy 中使用条件来筛选访问权限, 以控制是否可以在资源或请求中使用特定标签键。如果操作具有一个或多个必需资源,则调用方必须 具有使用这些资源来使用该操作的权限。必需资源在表中以星号 (\*) 表示。如果您在 IAM policy 中使用 Resource 元素限制资源访问权限,则必须为每种必需的资源类型添加 ARN 或模式。某些操作支持多 种资源类型。如果资源类型是可选的(未指示为必需),则可以选择使用一种可选资源类型。

操作表的条件键列包括可以在策略语句的 Condition 元素中指定的键。有关与服务资源关联的条件键 的更多信息,请参阅资源类型表的条件键列。

# **a** Note

资源条件键在[资源类型](#page-3899-0)表中列出。您可以在操作表的资源类型( \* 为必需 ) 列中找到应用于某 项操作的资源类型的链接。资源类型表中的资源类型包括条件密钥列,这是应用于操作表中操 作的资源条件键。

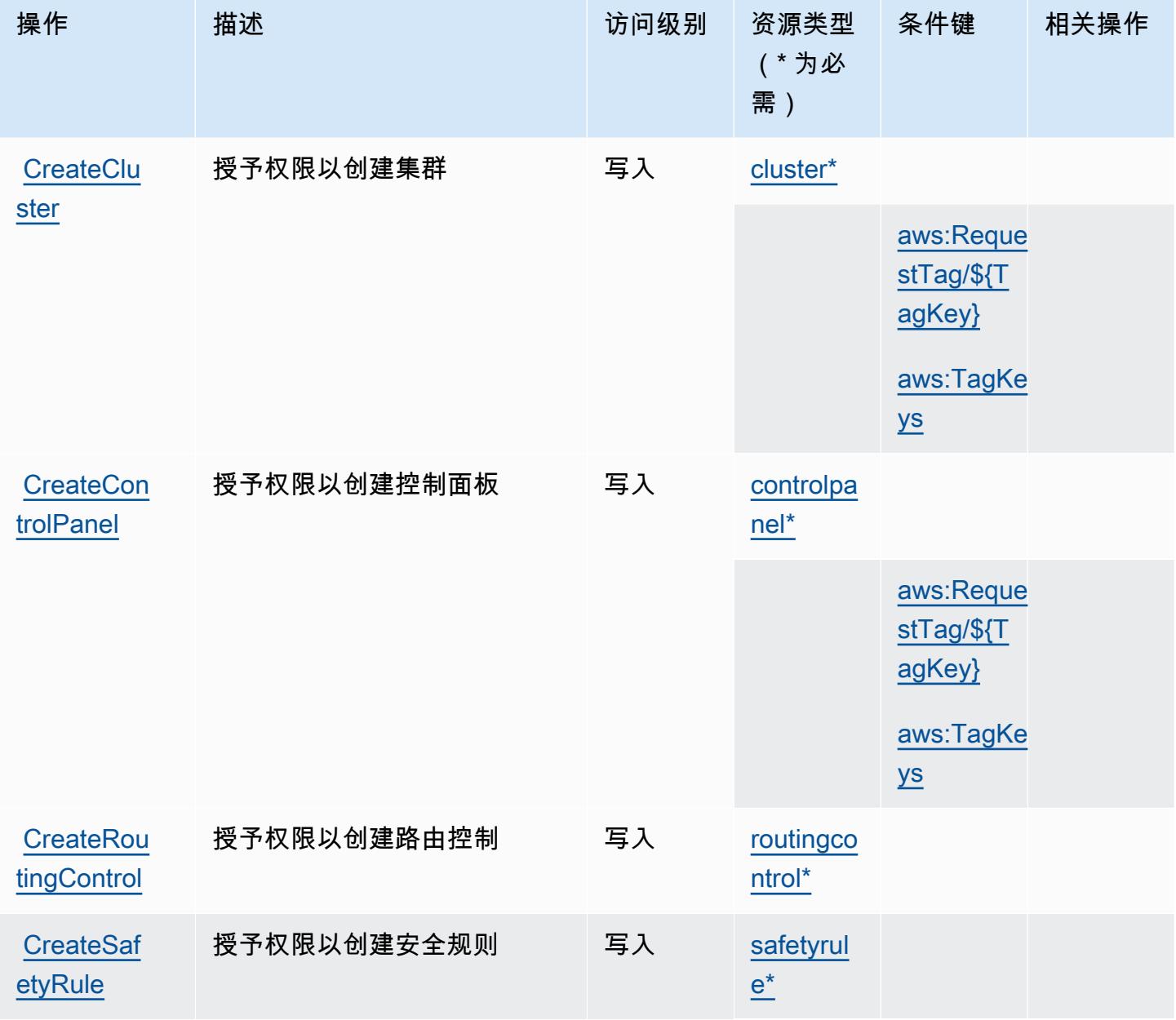

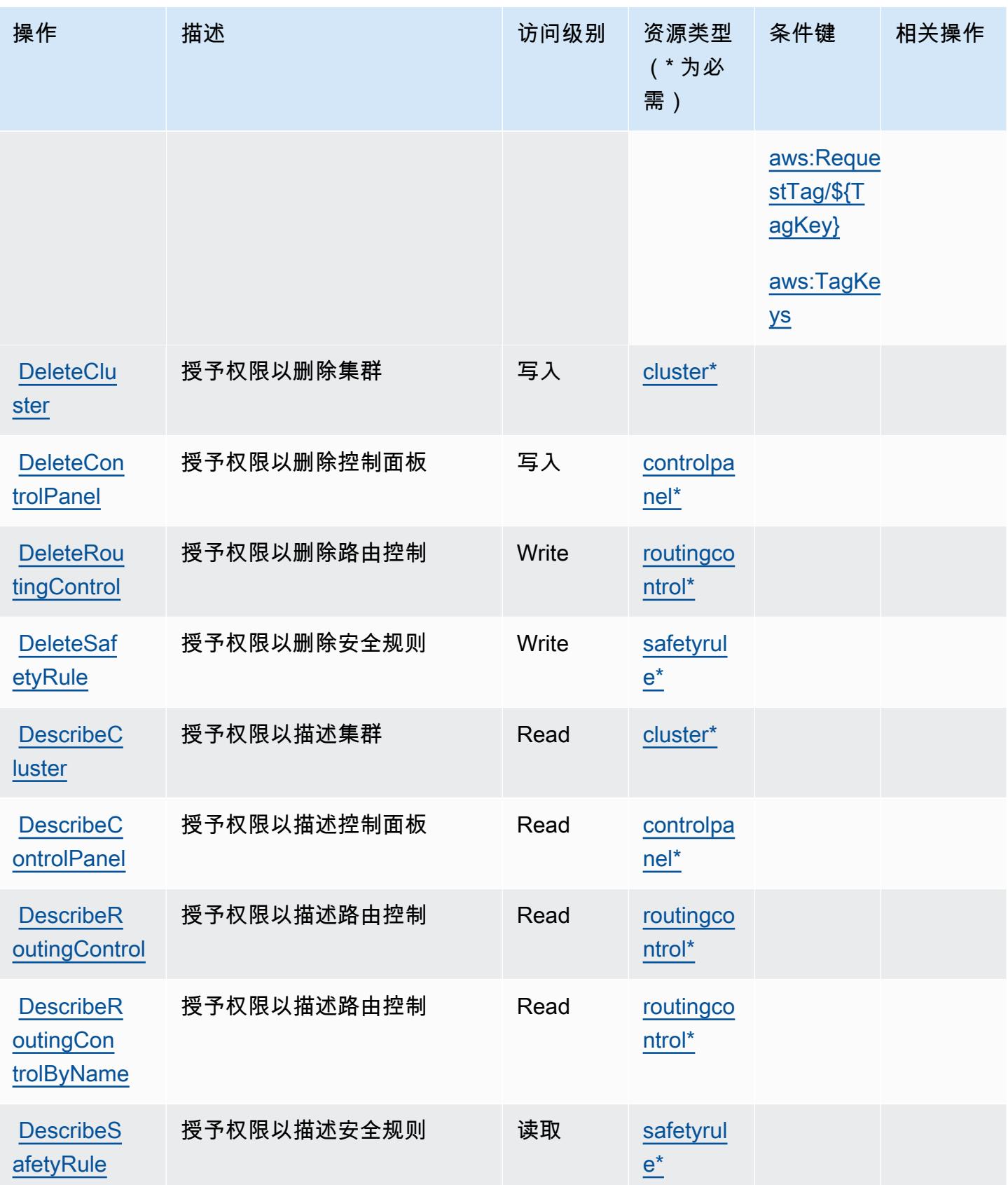

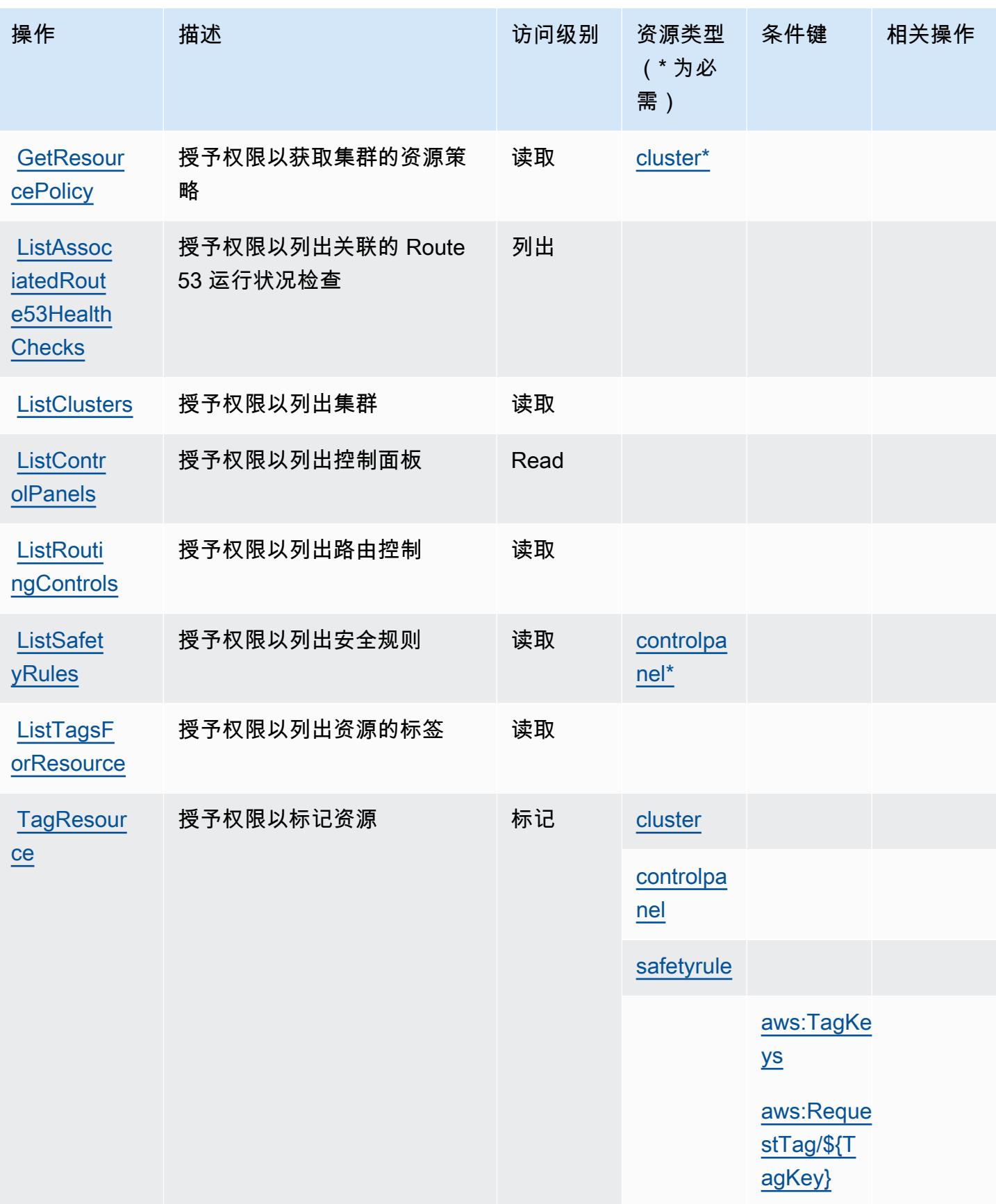

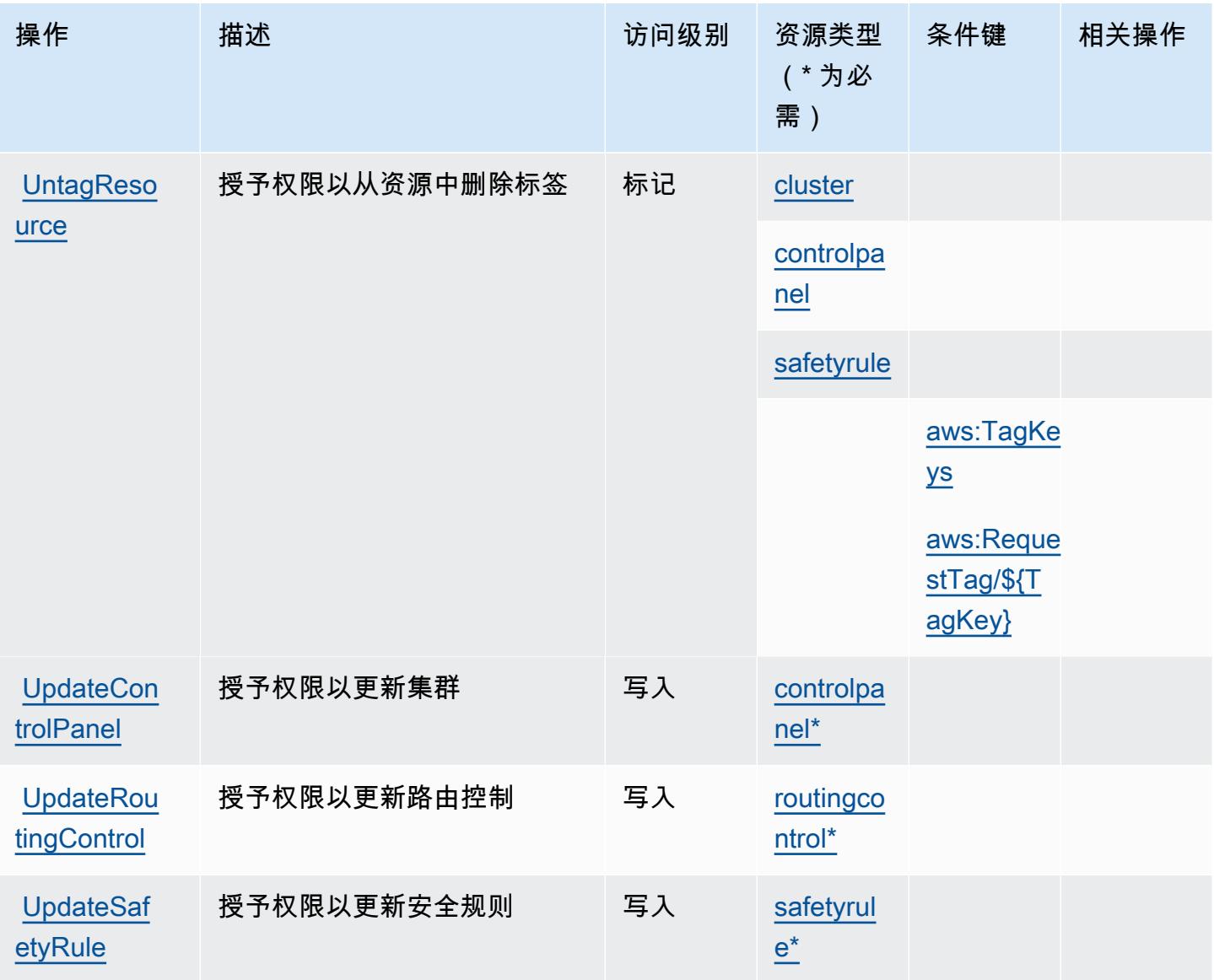

<span id="page-3899-0"></span>Amazon Route 53 Recovery 控制定义的资源类型

以下资源类型是由该服务定义的,可以在 IAM 权限策略语句的 Resource 元素中使用这些资源类 型。<u>[操作表](#page-3895-0)</u>中的每个操作指定了可以使用该操作指定的资源类型。您也可以在策略中包含条件键,从 而定义资源类型。这些键显示在资源类型表的最后一列。有关下表中各列的详细信息,请参阅[资源类型](reference_policies_actions-resources-contextkeys.html#resources_table) [表](reference_policies_actions-resources-contextkeys.html#resources_table)。

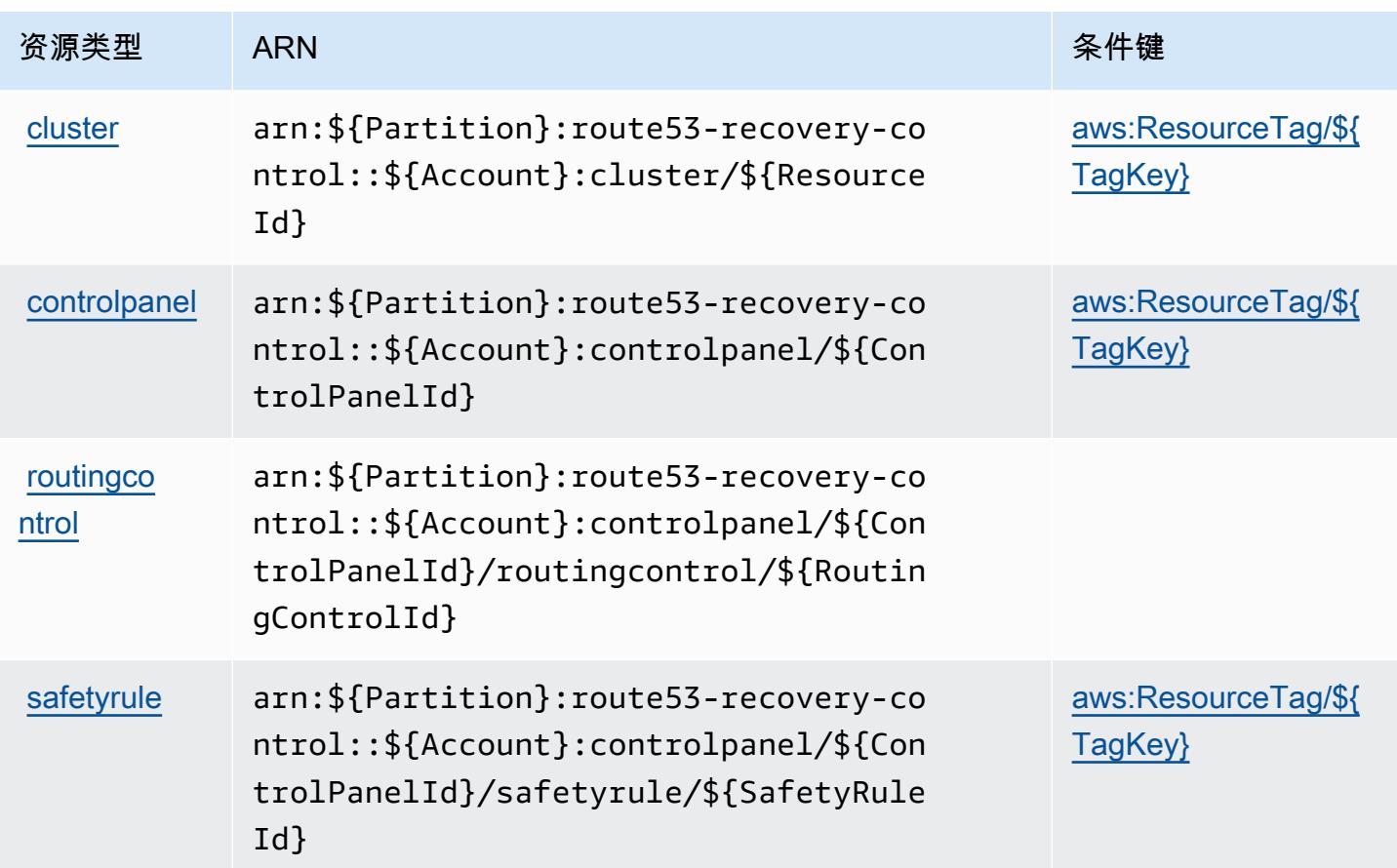

<span id="page-3900-0"></span>Amazon Route 53 Recovery 控制的条件键

Amazon Route 53 Recovery 控件定义以下可在 IAM policy 的 Condition 元素中使用的条件键。您可 以使用这些键进一步细化应用策略语句的条件。有关下表中各列的详细信息,请参阅[条件键表](reference_policies_actions-resources-contextkeys.html#context_keys_table)。

要查看适用于所有服务的全局条件键,请参阅[可用的全局条件键](https://docs.aws.amazon.com/IAM/latest/UserGuide/reference_policies_condition-keys.html#AvailableKeys)。

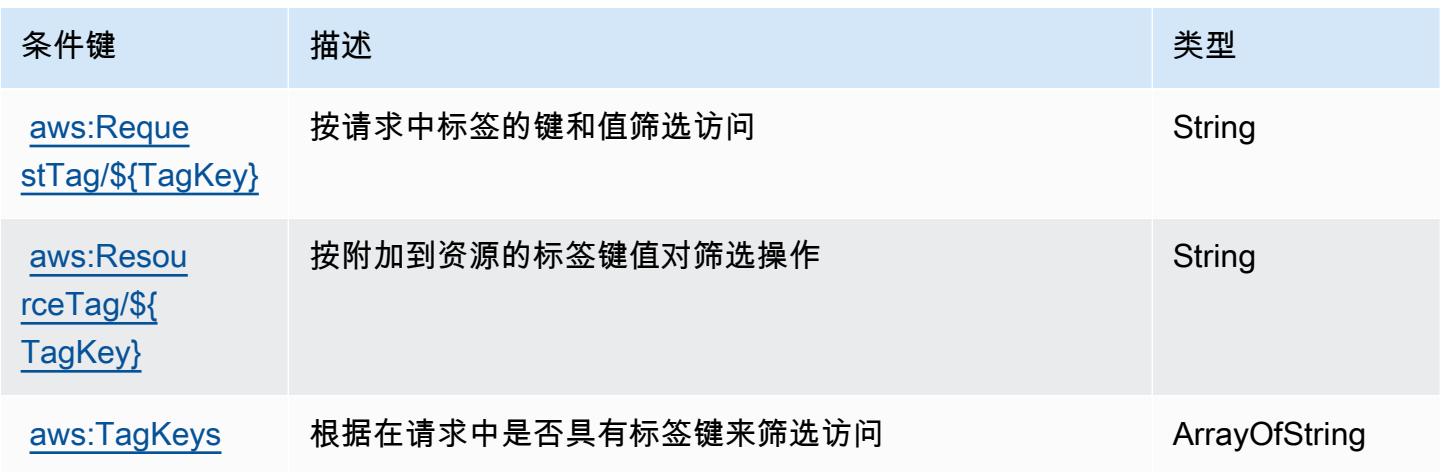

# Amazon Route 53 Recovery 就绪性的操作、资源和条件键

Amazon Route 53 Recovery 就绪性(服务前缀:route53-recovery-readiness)提供以下服务 特定的资源、操作和条件上下文键以在 IAM 权限策略中使用。

### 参考:

- 了解如何[配置该服务](https://docs.aws.amazon.com/r53recovery/latest/dg/what-is-route53-recovery.html)。
- 查看[适用于该服务的 API 操作列表。](https://docs.aws.amazon.com/recovery-readiness/latest/api/resources.html)
- 了解如何[使用 IAM](https://docs.aws.amazon.com/r53recovery/latest/dg/security-iam.html) 权限策略保护该服务及其资源。

### 主题

- [Amazon Route 53 Recovery 就绪性定义的操作](#page-3901-0)
- [Amazon Route 53 Recovery 就绪性定义的资源类型](#page-3907-0)
- [Amazon Route 53 Recovery 就绪性的条件键](#page-3907-1)

## <span id="page-3901-0"></span>Amazon Route 53 Recovery 就绪性定义的操作

您可以在 IAM 策略语句的 Action 元素中指定以下操作。可以使用策略授予在 AWS中执行操作的权 限。您在策略中使用一项操作时,通常使用相同的名称允许或拒绝对 API 操作或 CLI 命令的访问。但 在某些情况下,单一动作可控制对多项操作的访问。还有某些操作需要多种不同的动作。

操作表的资源类型列指示每项操作是否支持资源级权限。如果该列没有任何值,您必须在策略语句的 Resource 元素中指定策略应用的所有资源 ( "\*" ) 。通过在 IAM policy 中使用条件来筛选访问权限, 以控制是否可以在资源或请求中使用特定标签键。如果操作具有一个或多个必需资源,则调用方必须 具有使用这些资源来使用该操作的权限。必需资源在表中以星号 (\*) 表示。如果您在 IAM policy 中使用 Resource 元素限制资源访问权限,则必须为每种必需的资源类型添加 ARN 或模式。某些操作支持多 种资源类型。如果资源类型是可选的(未指示为必需),则可以选择使用一种可选资源类型。

操作表的条件键列包括可以在策略语句的 Condition 元素中指定的键。有关与服务资源关联的条件键 的更多信息,请参阅资源类型表的条件键列。

**a** Note

资源条件键在[资源类型](#page-3907-0)表中列出。您可以在操作表的资源类型(\* 为必需)列中找到应用于某 项操作的资源类型的链接。资源类型表中的资源类型包括条件密钥列,这是应用于操作表中操 作的资源条件键。

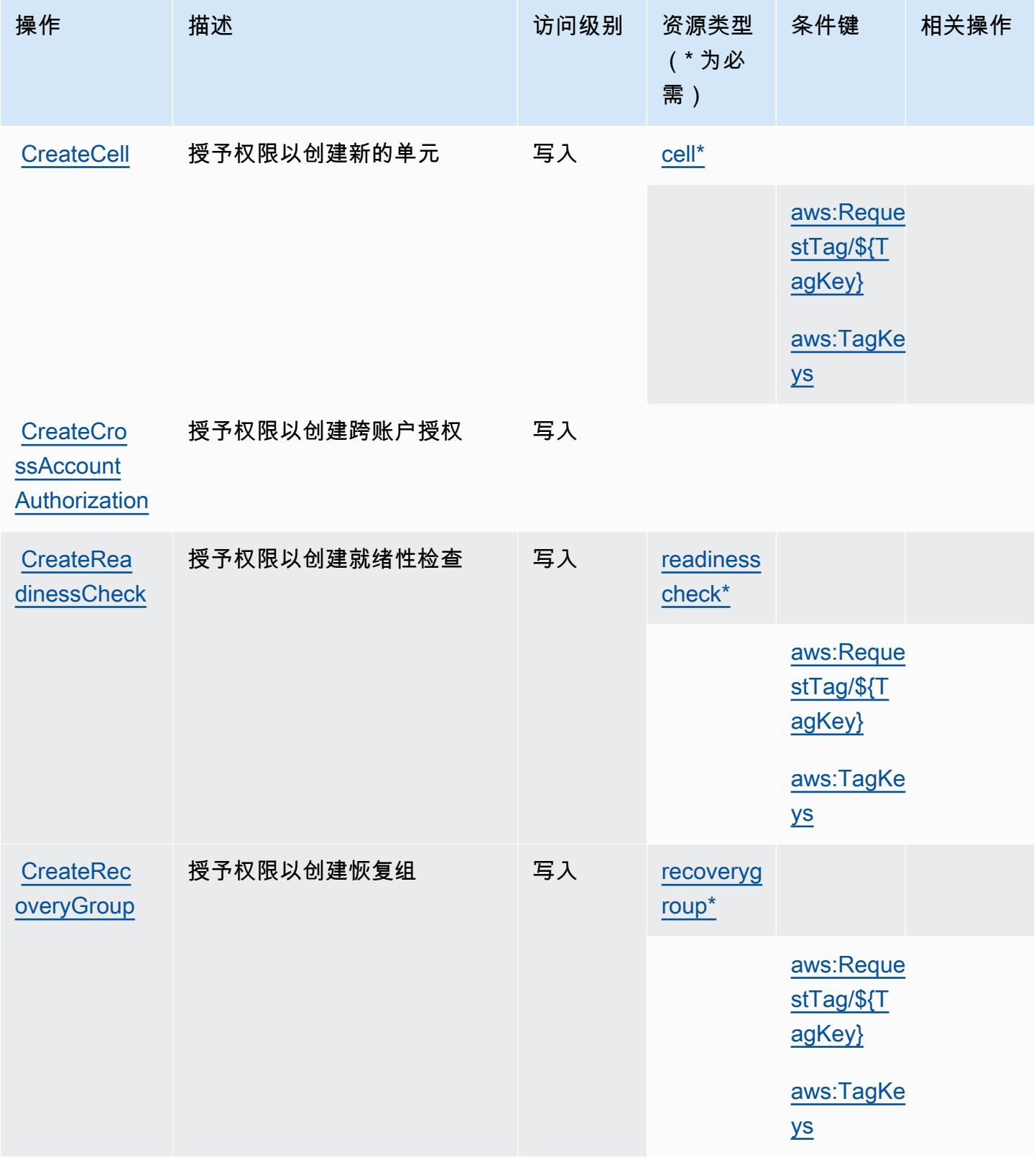

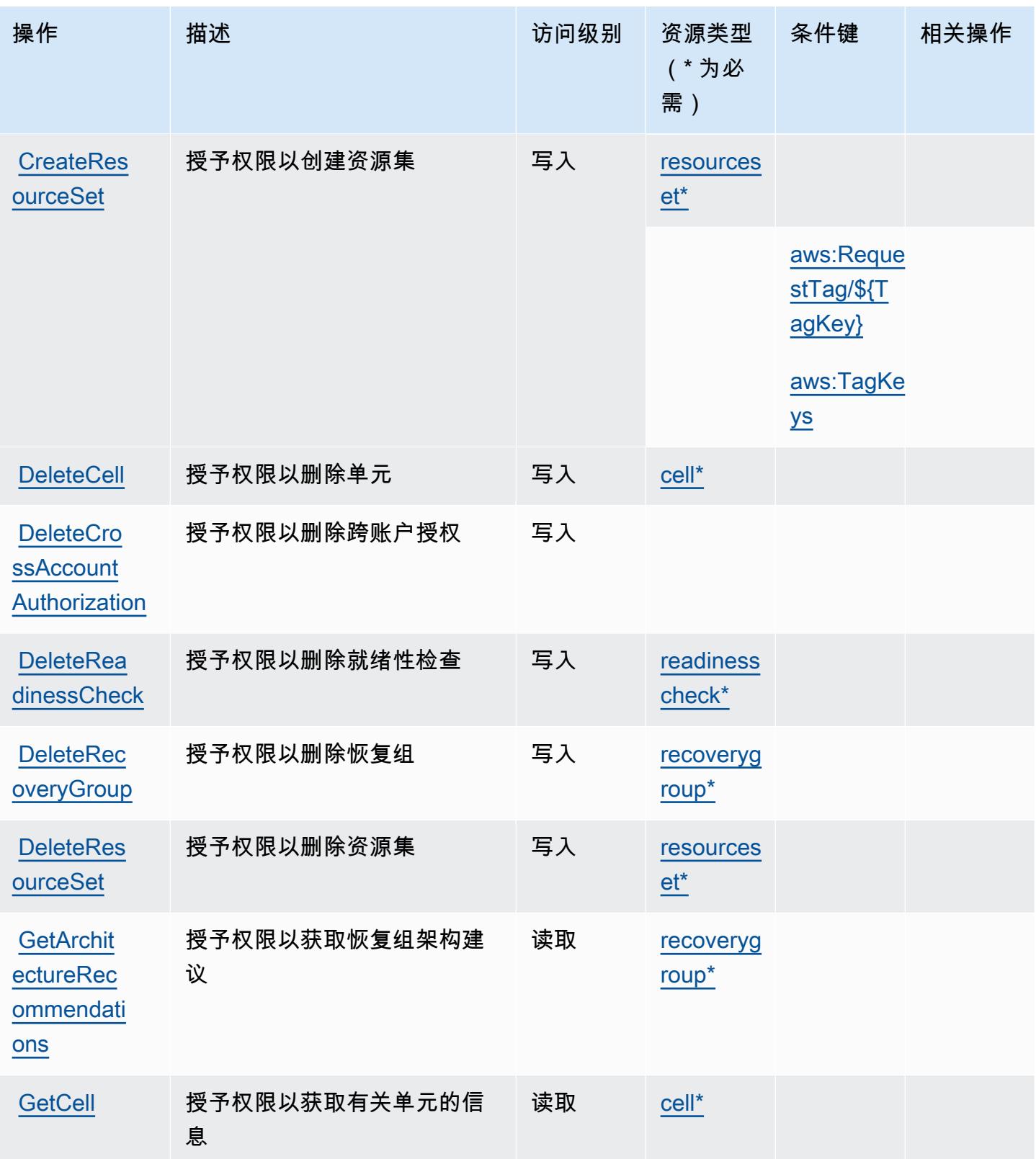

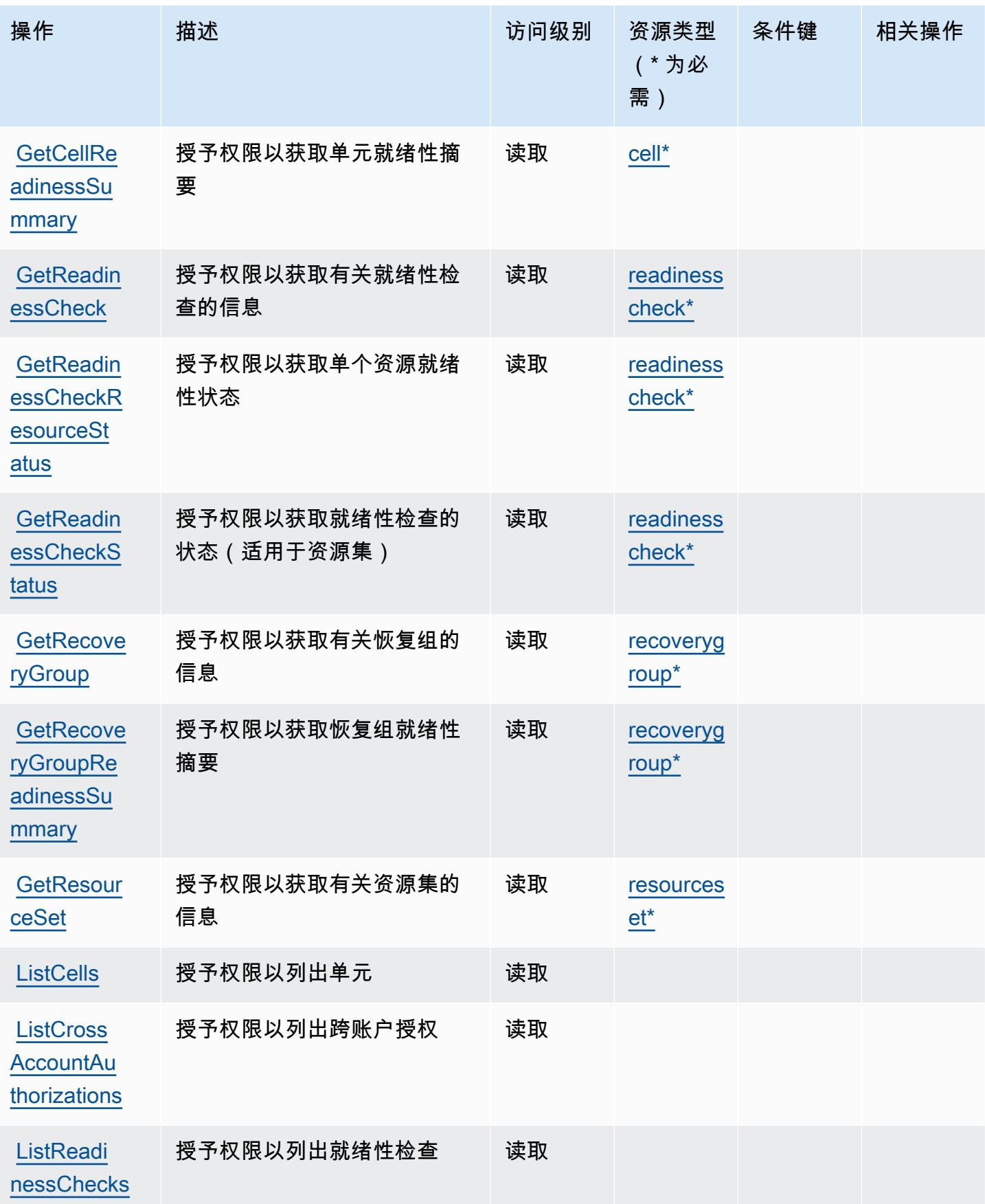

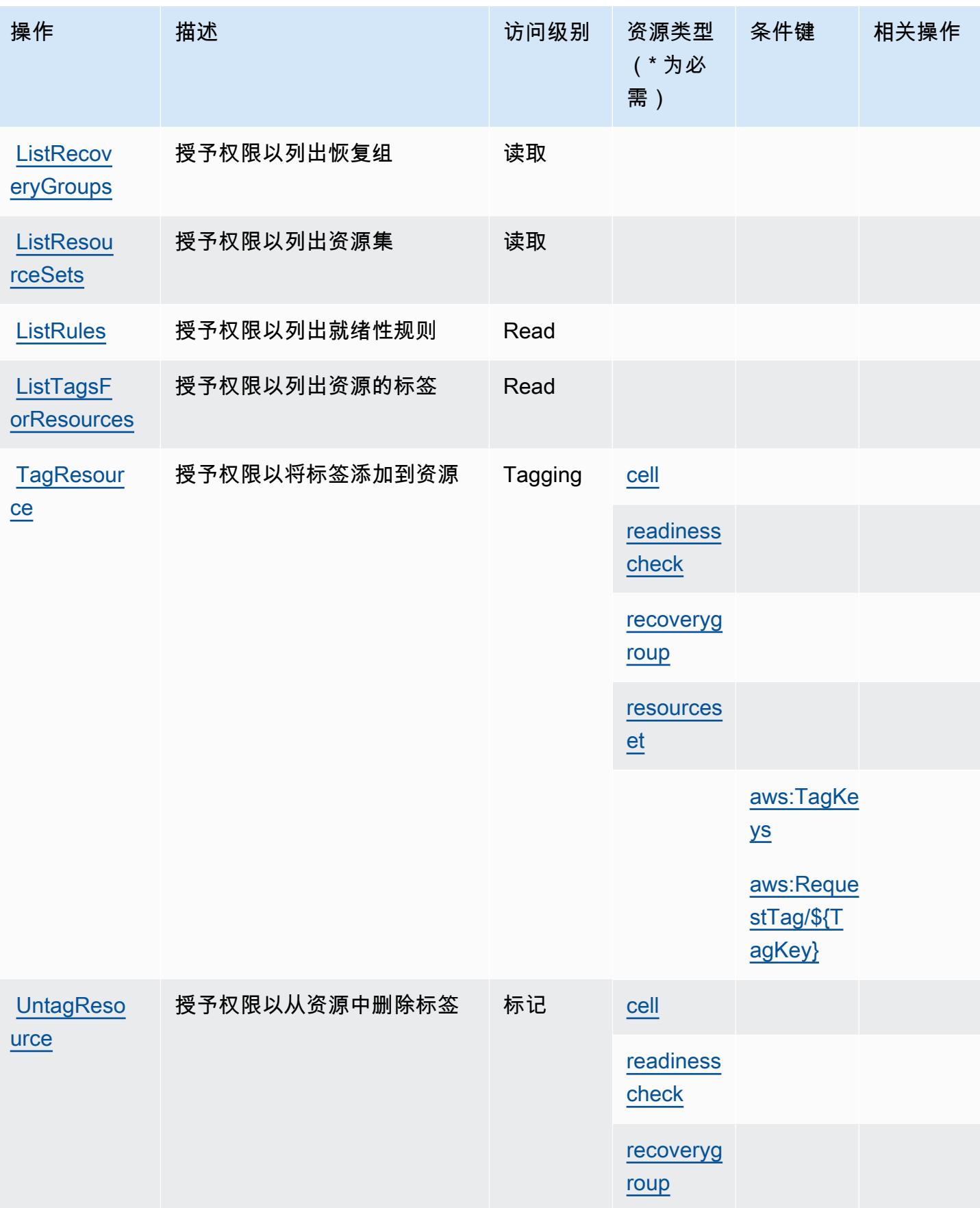

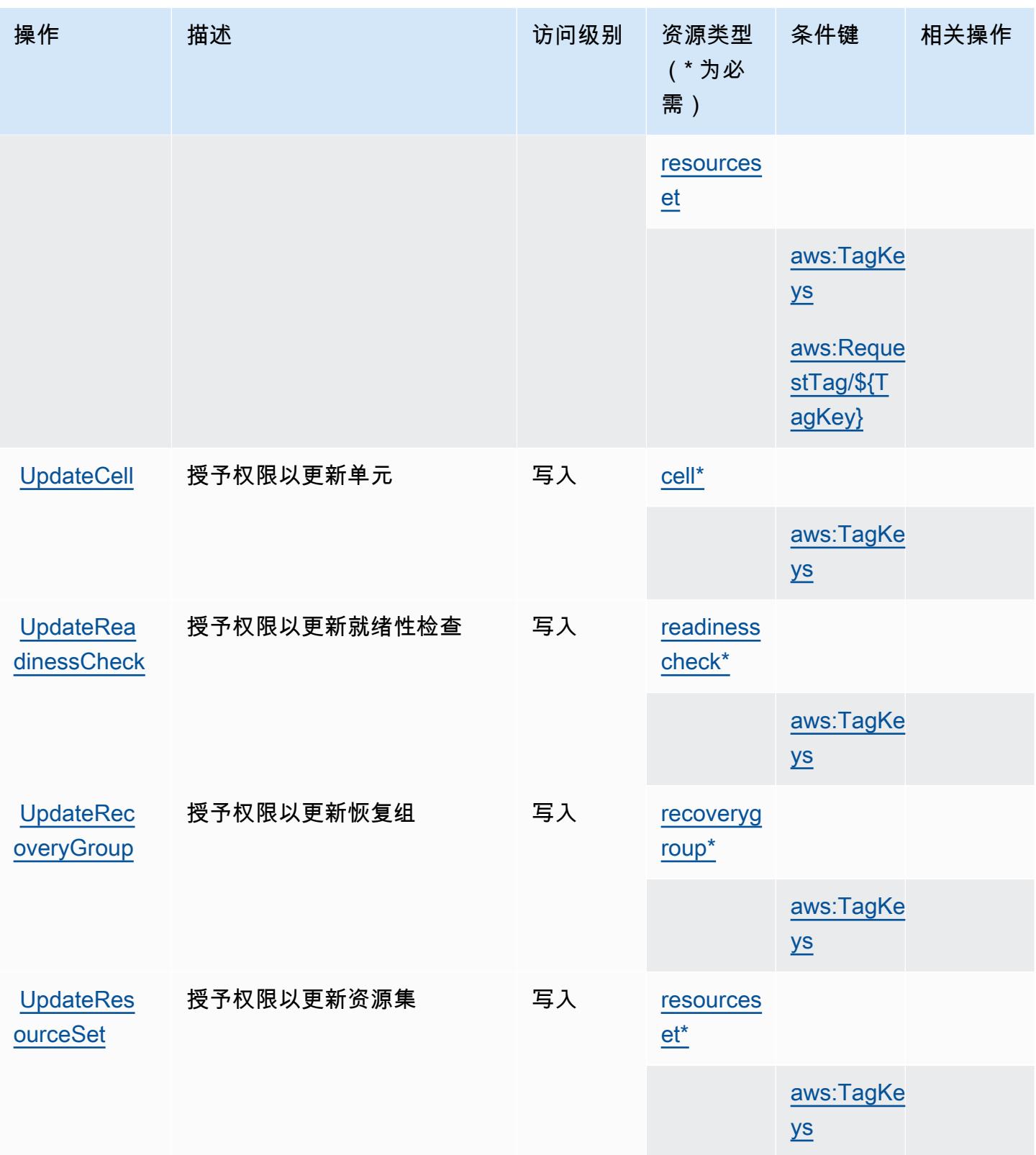

# <span id="page-3907-0"></span>Amazon Route 53 Recovery 就绪性定义的资源类型

以下资源类型是由该服务定义的,可以在 IAM 权限策略语句的 Resource 元素中使用这些资源类 型。[操作表](#page-3901-0)中的每个操作指定了可以使用该操作指定的资源类型。您也可以在策略中包含条件键,从 而定义资源类型。这些键显示在资源类型表的最后一列。有关下表中各列的详细信息,请参阅[资源类型](reference_policies_actions-resources-contextkeys.html#resources_table) [表](reference_policies_actions-resources-contextkeys.html#resources_table)。

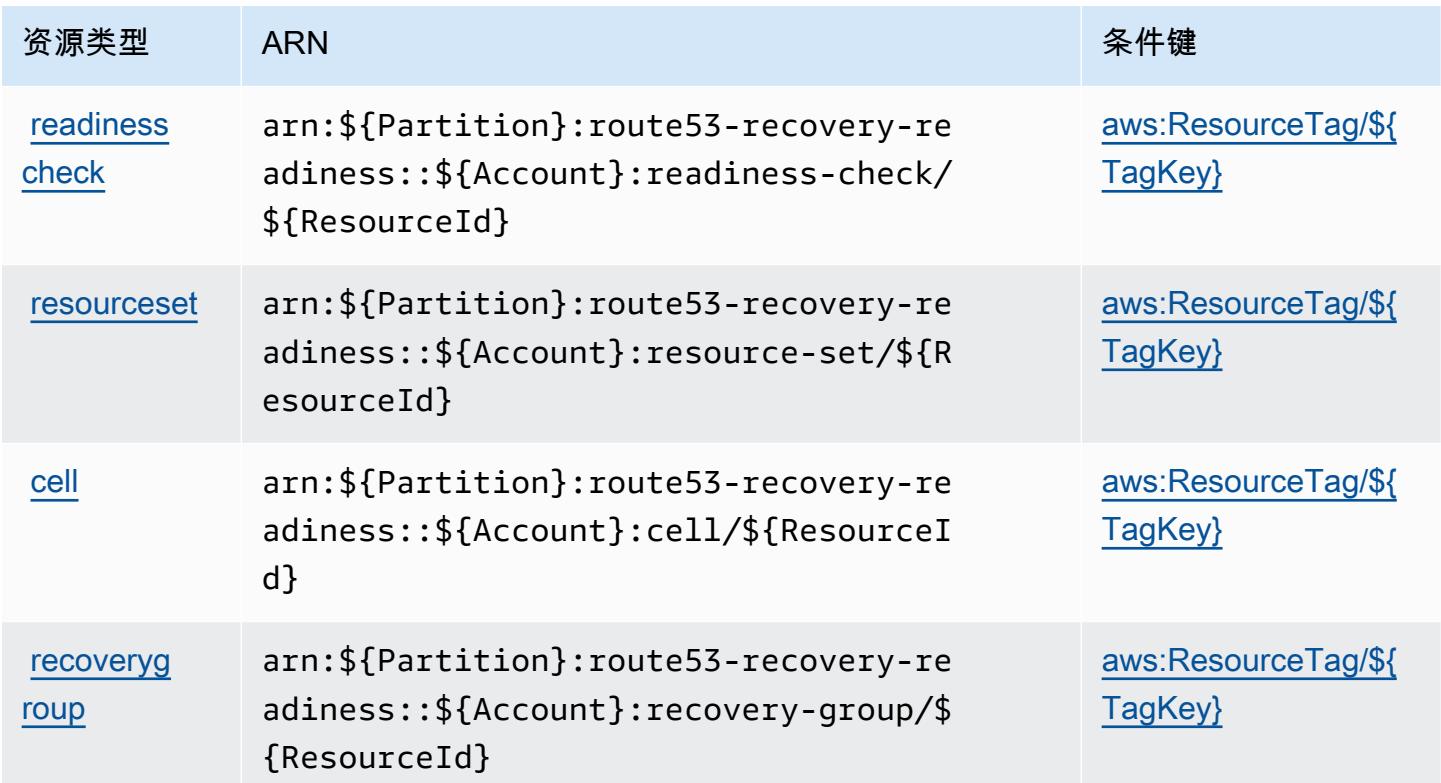

## <span id="page-3907-1"></span>Amazon Route 53 Recovery 就绪性的条件键

Amazon Route 53 Recovery 就绪性定义以下可在 IAM policy 的 Condition 元素中使用的条件键。您 可以使用这些键进一步细化应用策略语句的条件。有关下表中各列的详细信息,请参阅[条件键表](reference_policies_actions-resources-contextkeys.html#context_keys_table)。

要查看适用于所有服务的全局条件键,请参阅[可用的全局条件键](https://docs.aws.amazon.com/IAM/latest/UserGuide/reference_policies_condition-keys.html#AvailableKeys)。

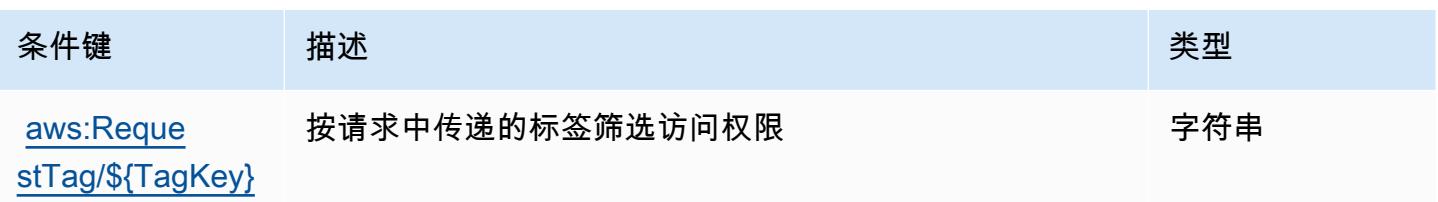

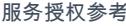

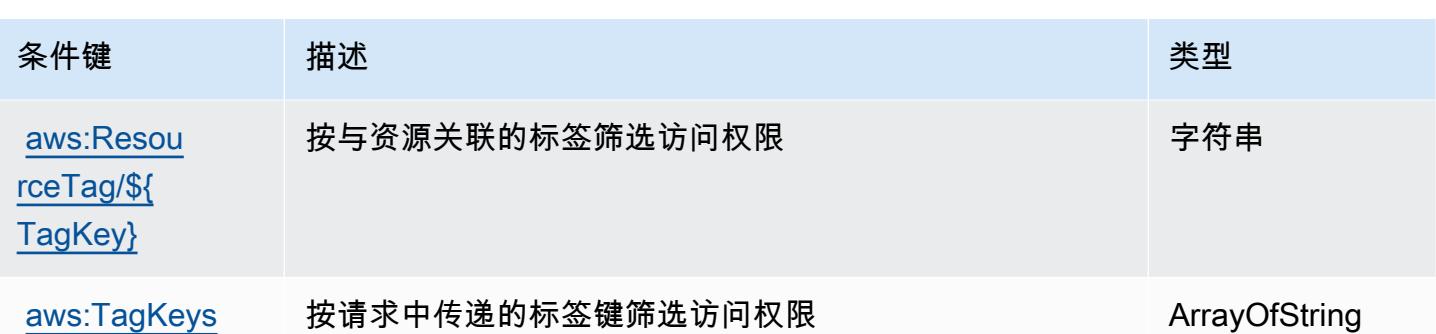

# Amazon Route 53 Resolver 的操作、资源和条件键

Amazon Route 53 Resolver (服务前缀: route53resolver)提供以下服务特定的资源、操作和条 件上下文键以在 IAM 权限策略中使用。

参考:

- 了解如何[配置该服务](https://docs.aws.amazon.com/Route53/latest/DeveloperGuide/)。
- 查看[适用于该服务的 API 操作列表。](https://docs.aws.amazon.com/Route53/latest/APIReference/)
- 了解如何[使用 IAM](https://docs.aws.amazon.com/Route53/latest/DeveloperGuide/auth-and-access-control.html) 权限策略保护该服务及其资源。

### 主题

- [Amazon Route 53 Resolver 定义的操作](#page-3908-0)
- [Amazon Route 53 Resolver 定义的资源类型](#page-3924-0)
- [Amazon Route 53 Resolver 的条件键](#page-3926-0)

<span id="page-3908-0"></span>Amazon Route 53 Resolver 定义的操作

您可以在 IAM 策略语句的 Action 元素中指定以下操作。可以使用策略授予在 AWS中执行操作的权 限。您在策略中使用一项操作时,通常使用相同的名称允许或拒绝对 API 操作或 CLI 命令的访问。但 在某些情况下,单一动作可控制对多项操作的访问。还有某些操作需要多种不同的动作。

操作表的资源类型列指示每项操作是否支持资源级权限。如果该列没有任何值,您必须在策略语句的 Resource 元素中指定策略应用的所有资源("\*")。通过在 IAM policy 中使用条件来筛选访问权限, 以控制是否可以在资源或请求中使用特定标签键。如果操作具有一个或多个必需资源,则调用方必须 具有使用这些资源来使用该操作的权限。必需资源在表中以星号 (\*) 表示。如果您在 IAM policy 中使用 Resource 元素限制资源访问权限,则必须为每种必需的资源类型添加 ARN 或模式。某些操作支持多 种资源类型。如果资源类型是可选的(未指示为必需),则可以选择使用一种可选资源类型。

操作表的条件键列包括可以在策略语句的 Condition 元素中指定的键。有关与服务资源关联的条件键 的更多信息,请参阅资源类型表的条件键列。

## **a** Note

资源条件键在[资源类型](#page-3924-0)表中列出。您可以在操作表的资源类型(\* 为必需)列中找到应用于某 项操作的资源类型的链接。资源类型表中的资源类型包括条件密钥列,这是应用于操作表中操 作的资源条件键。

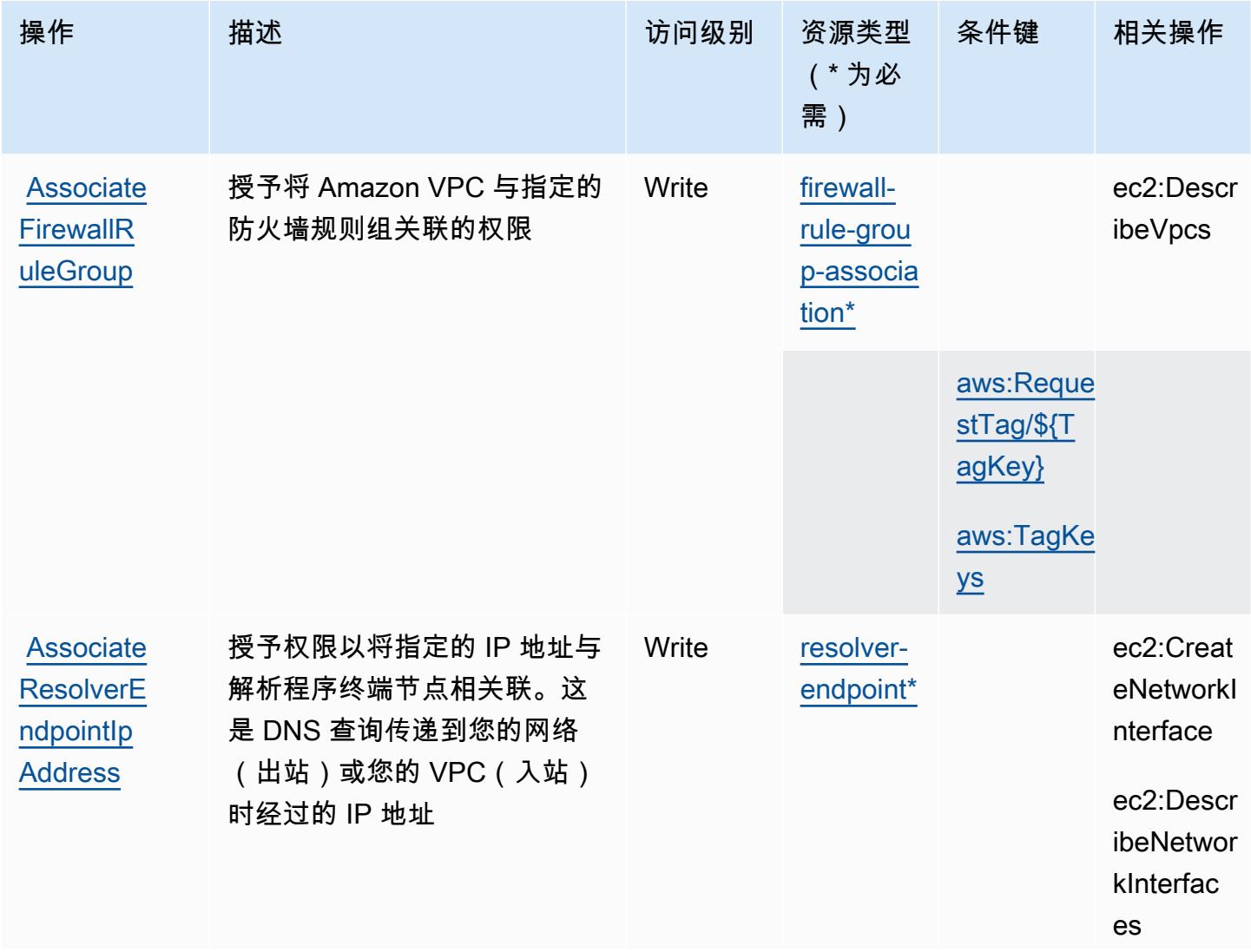

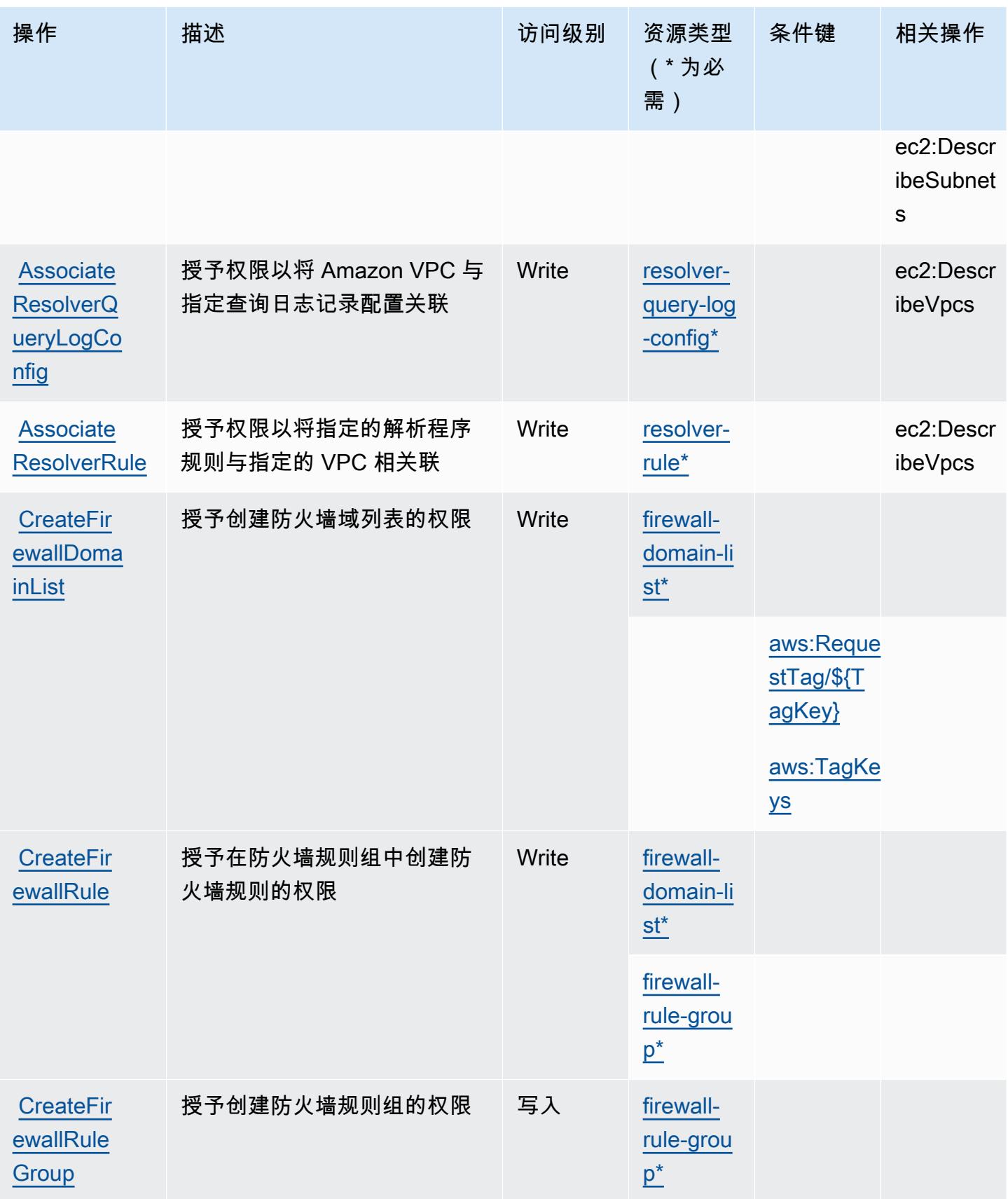

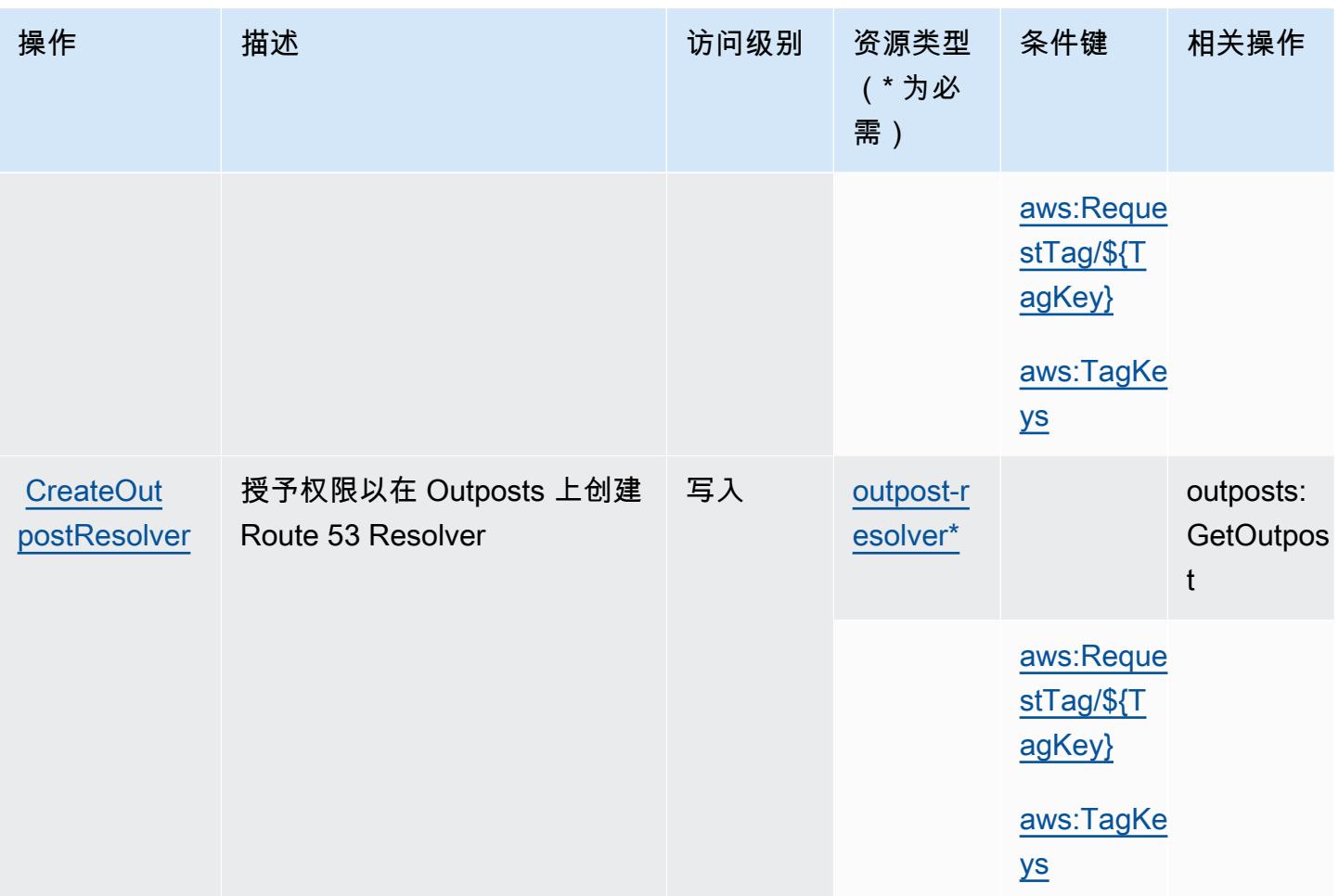

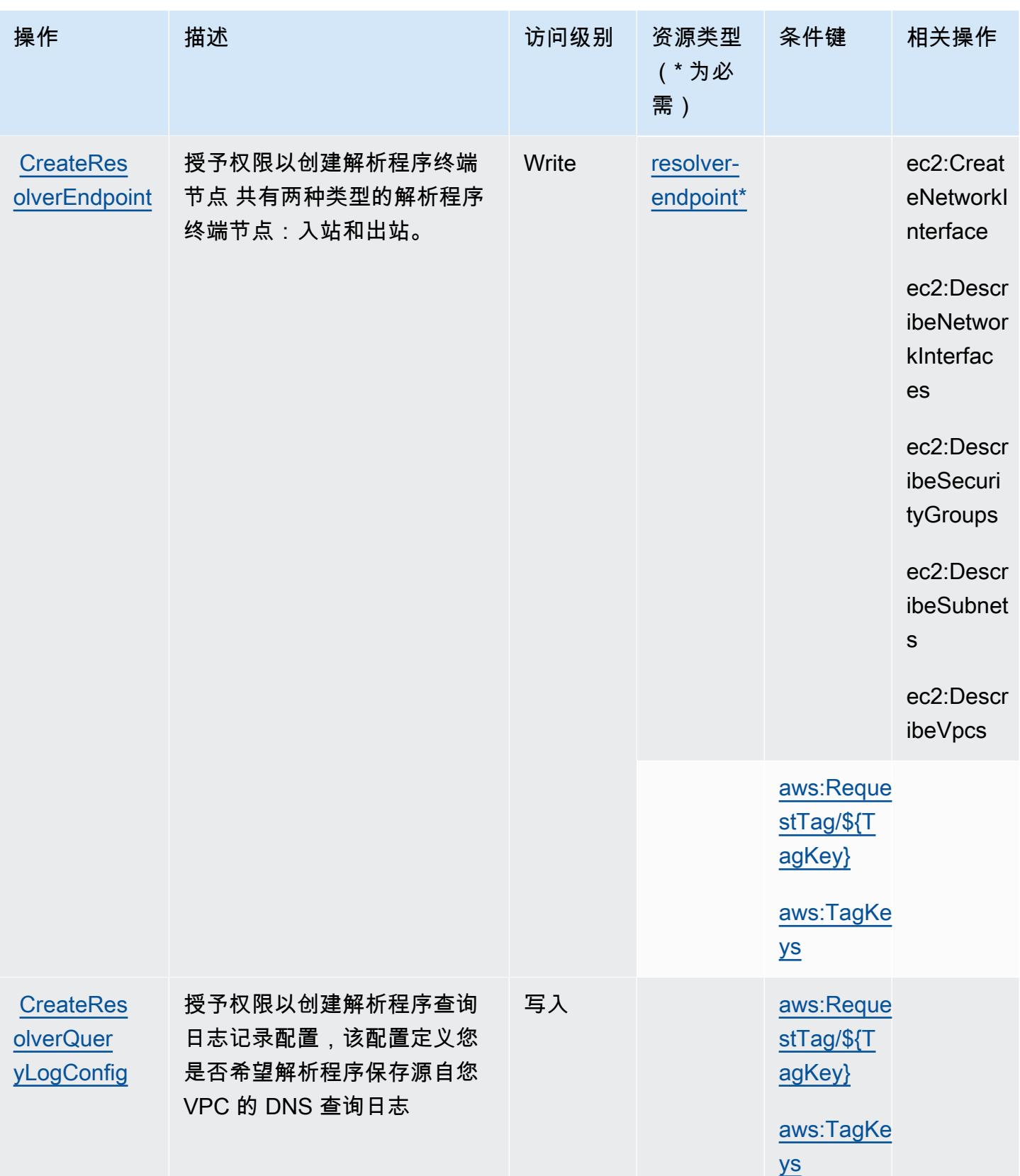

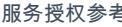

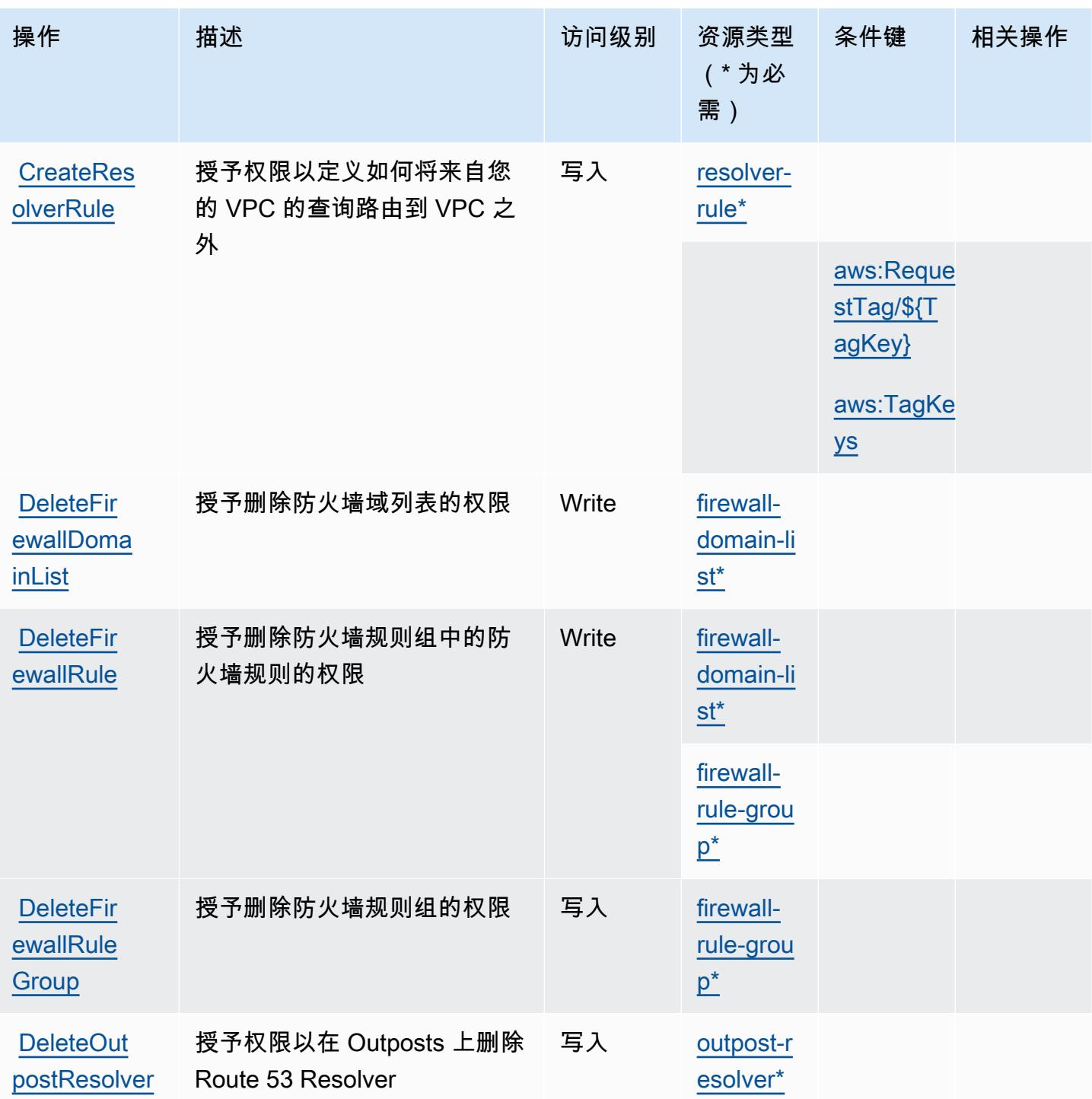

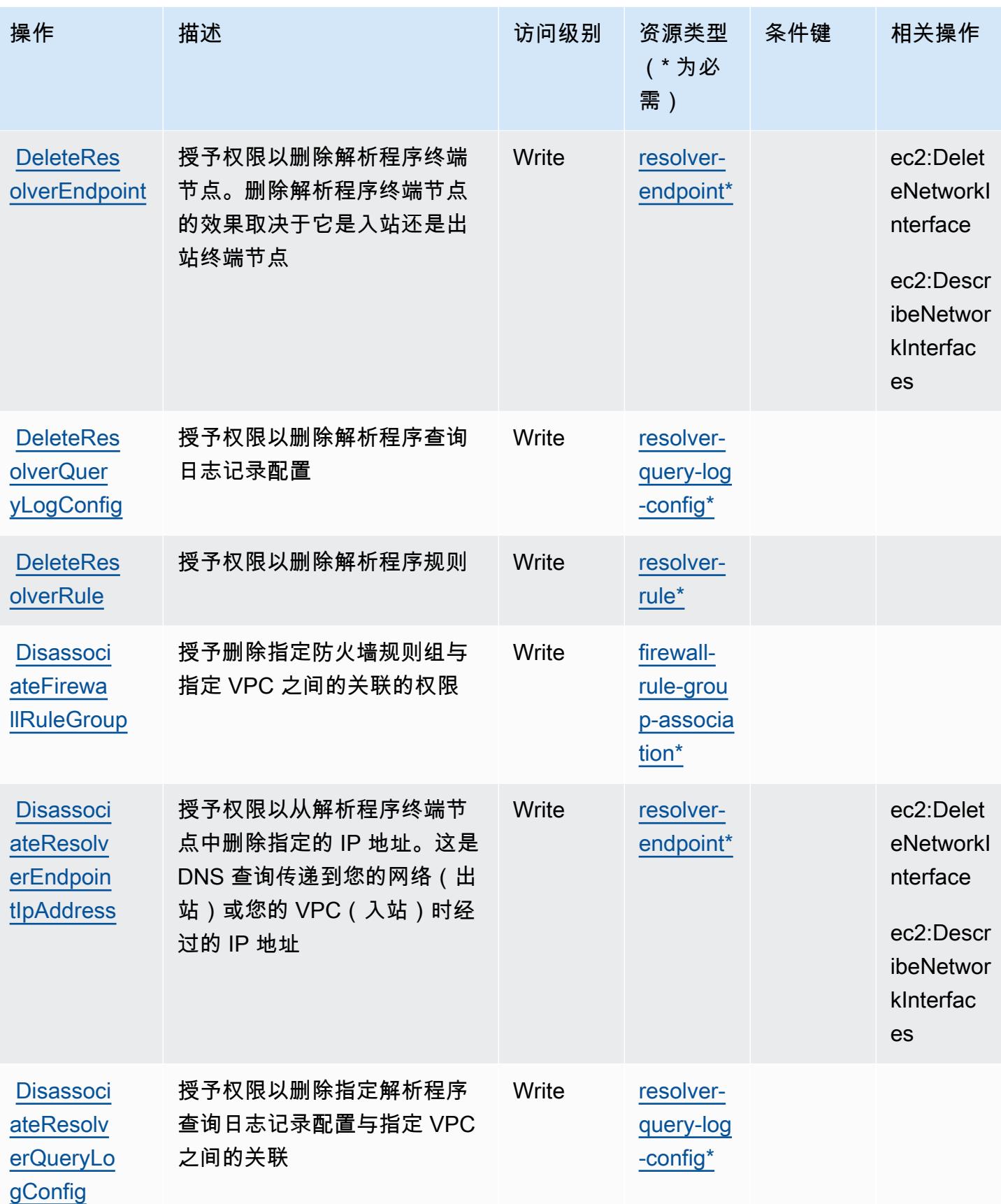

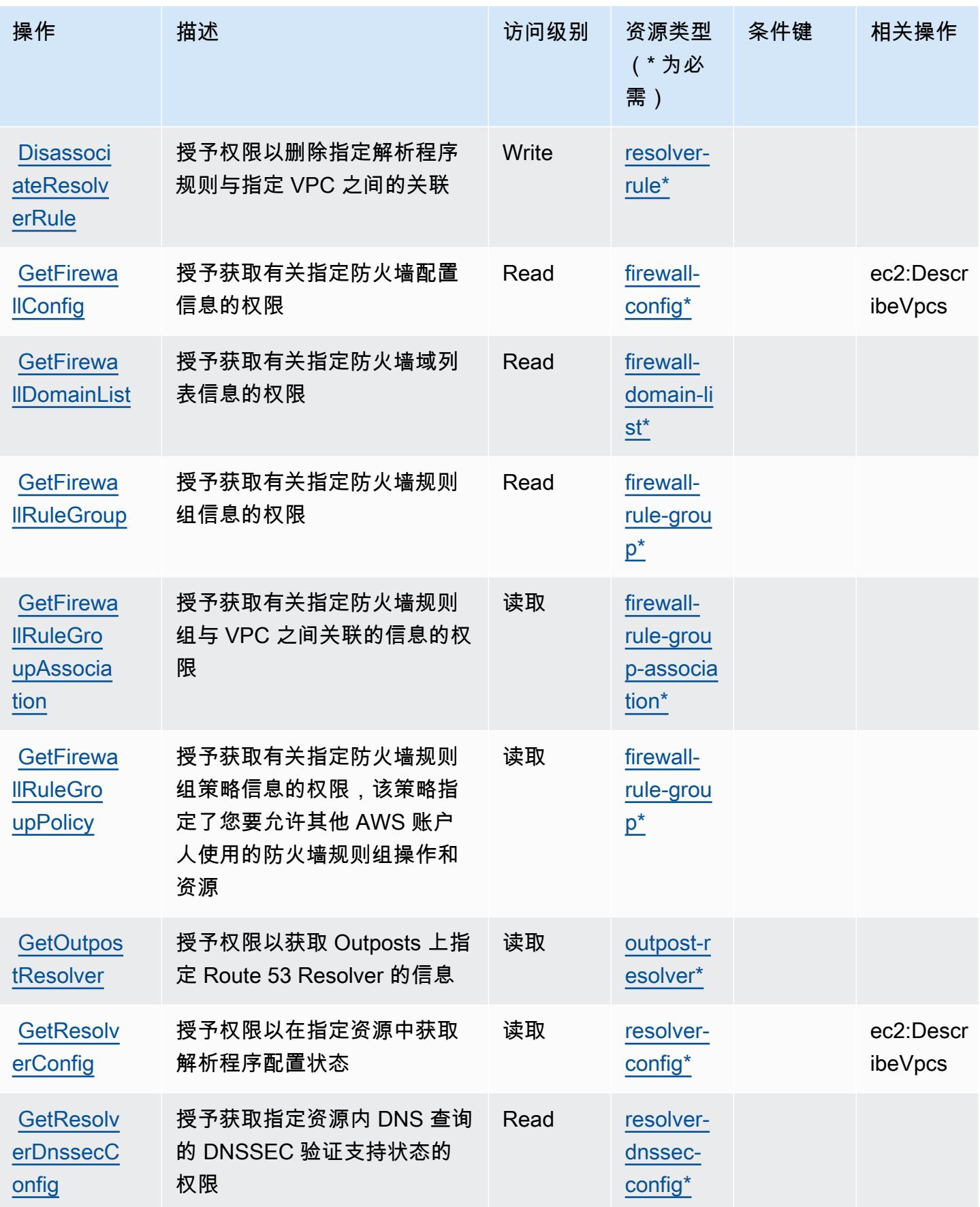

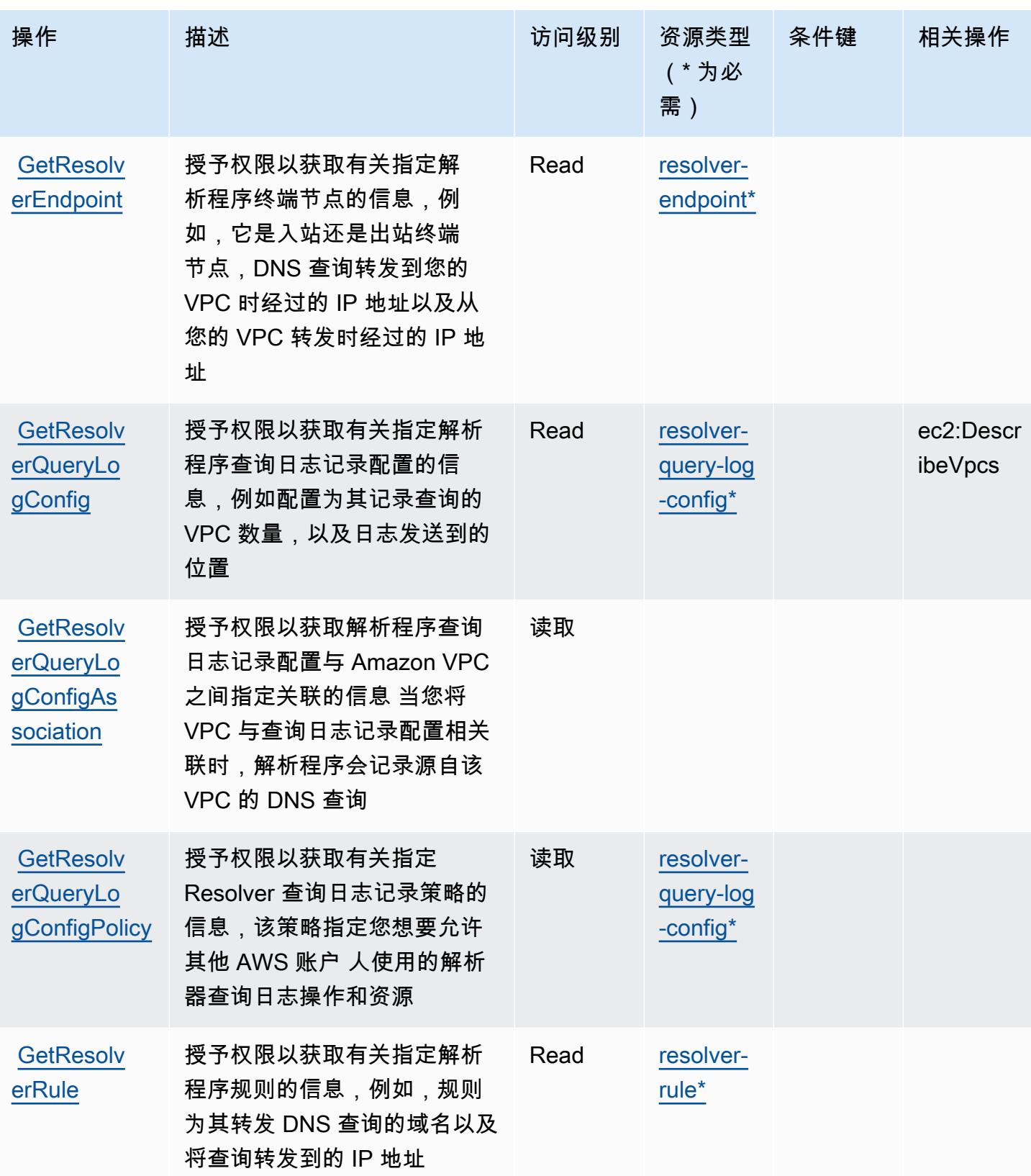

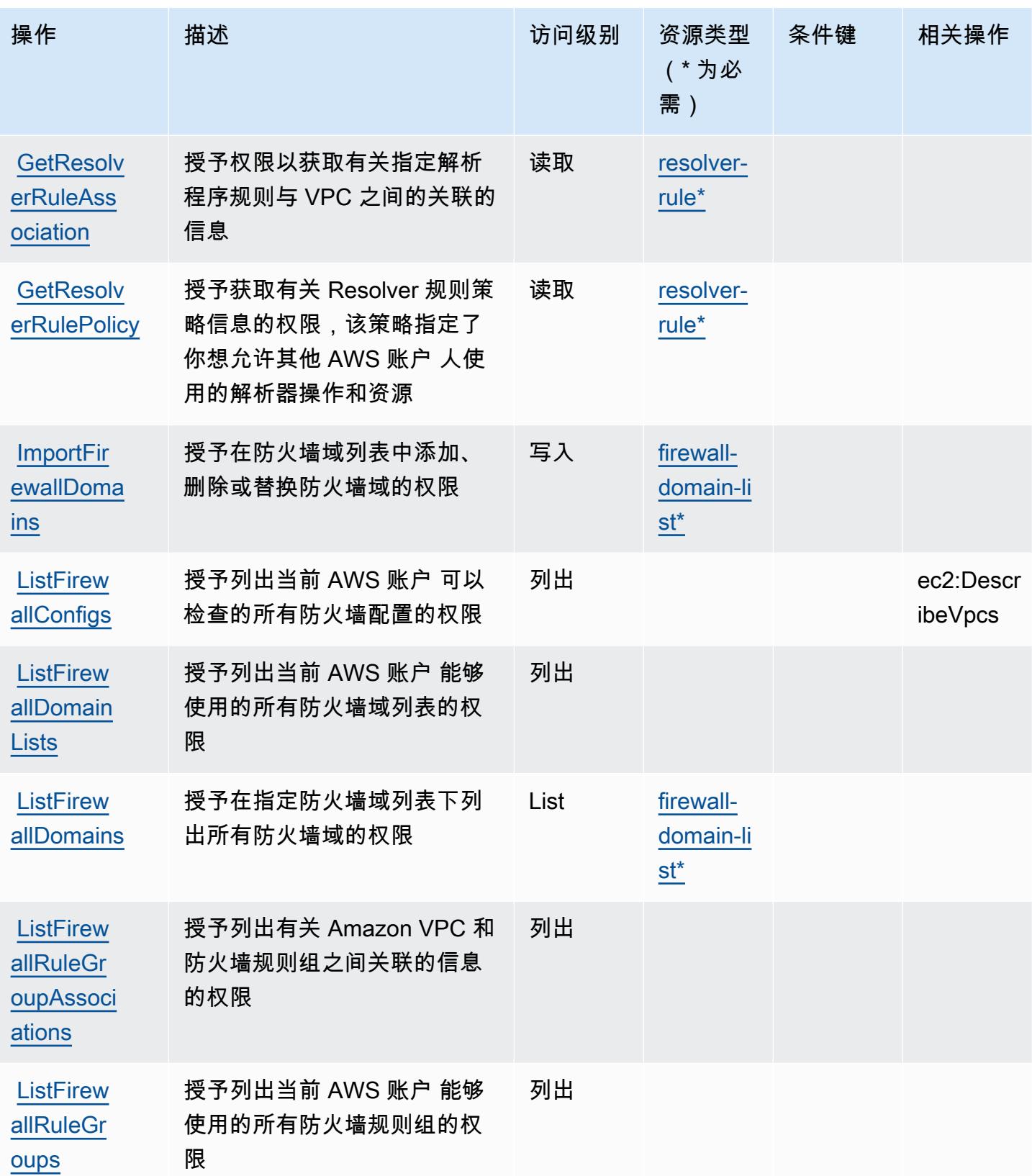

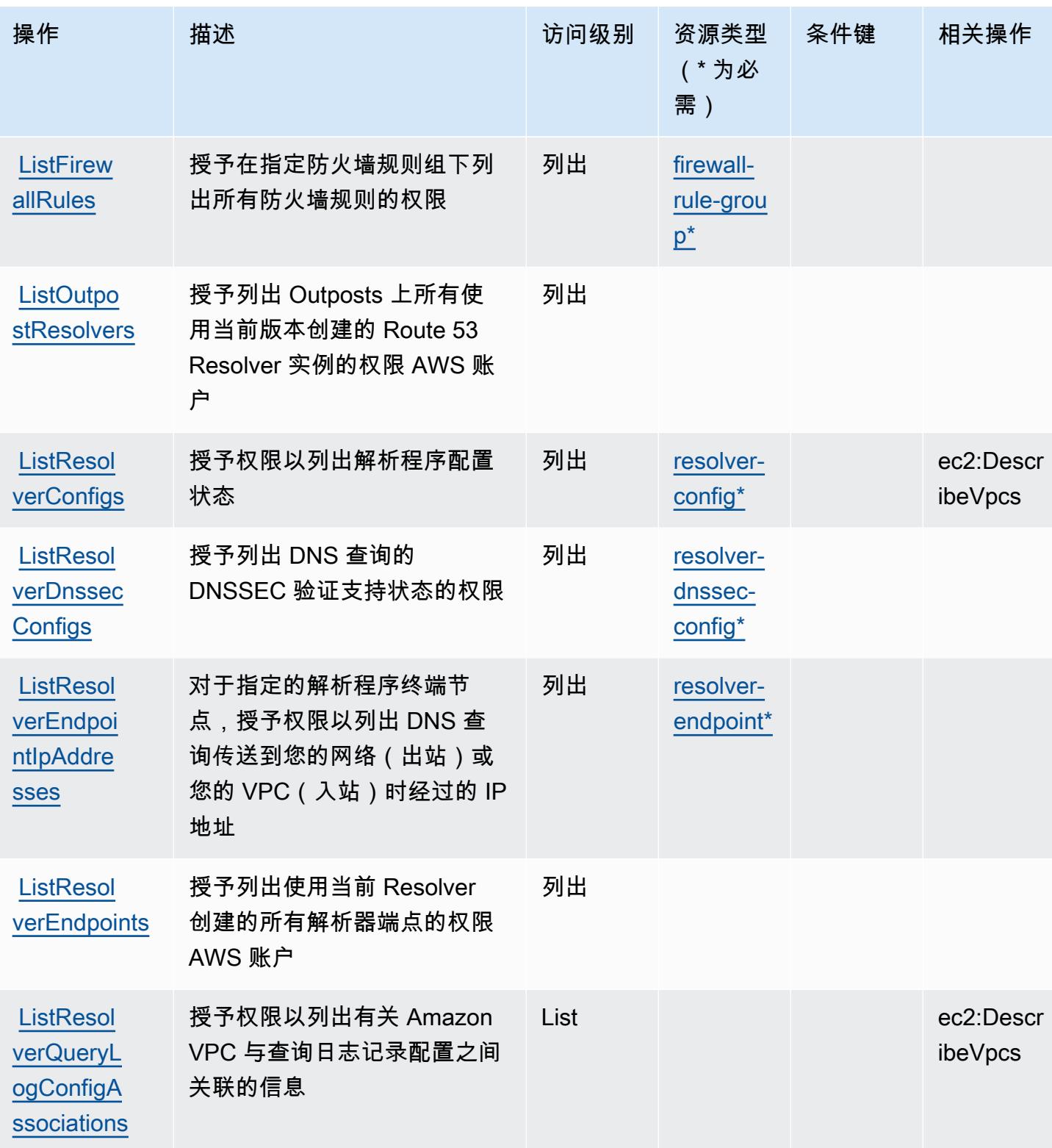

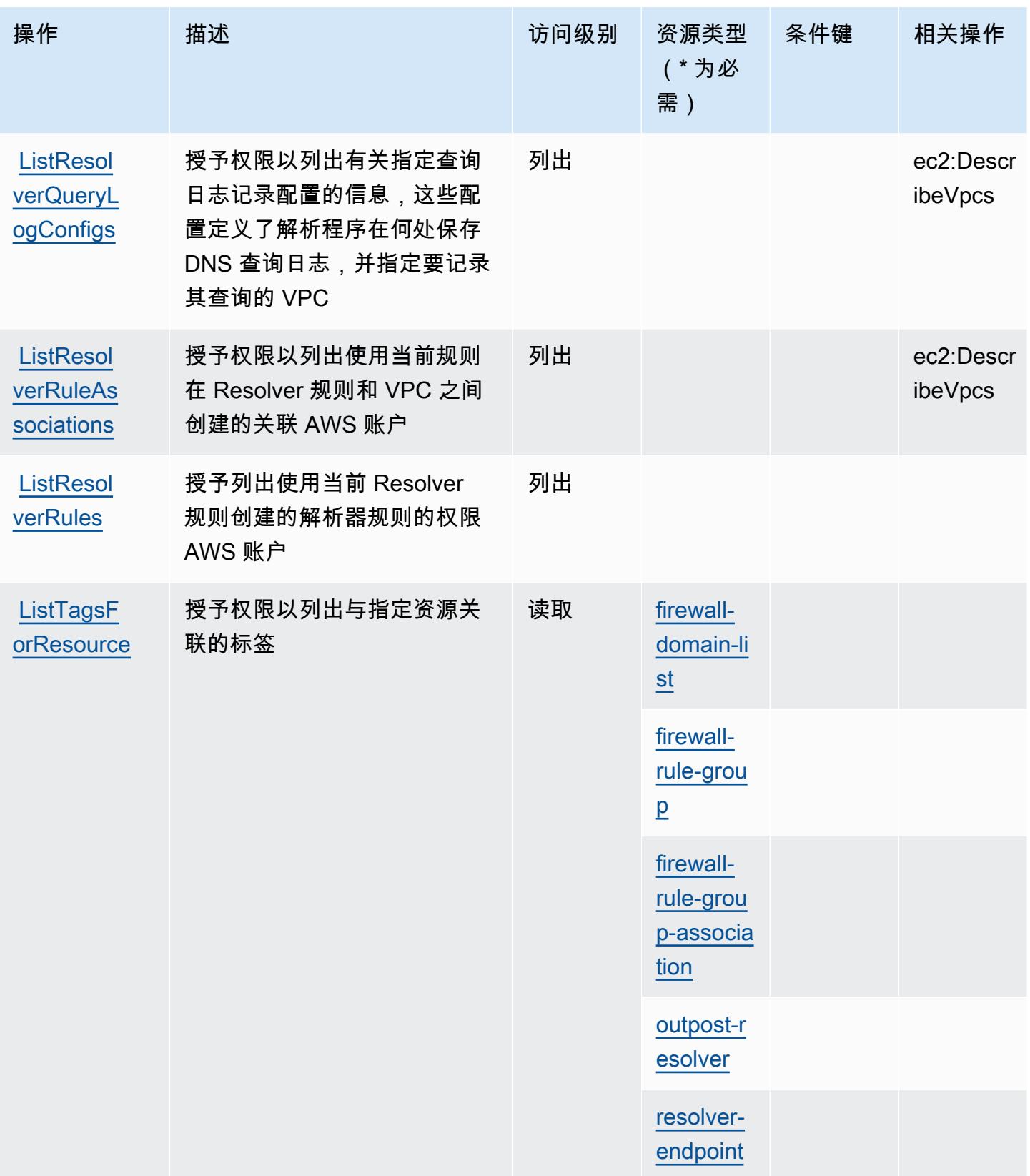

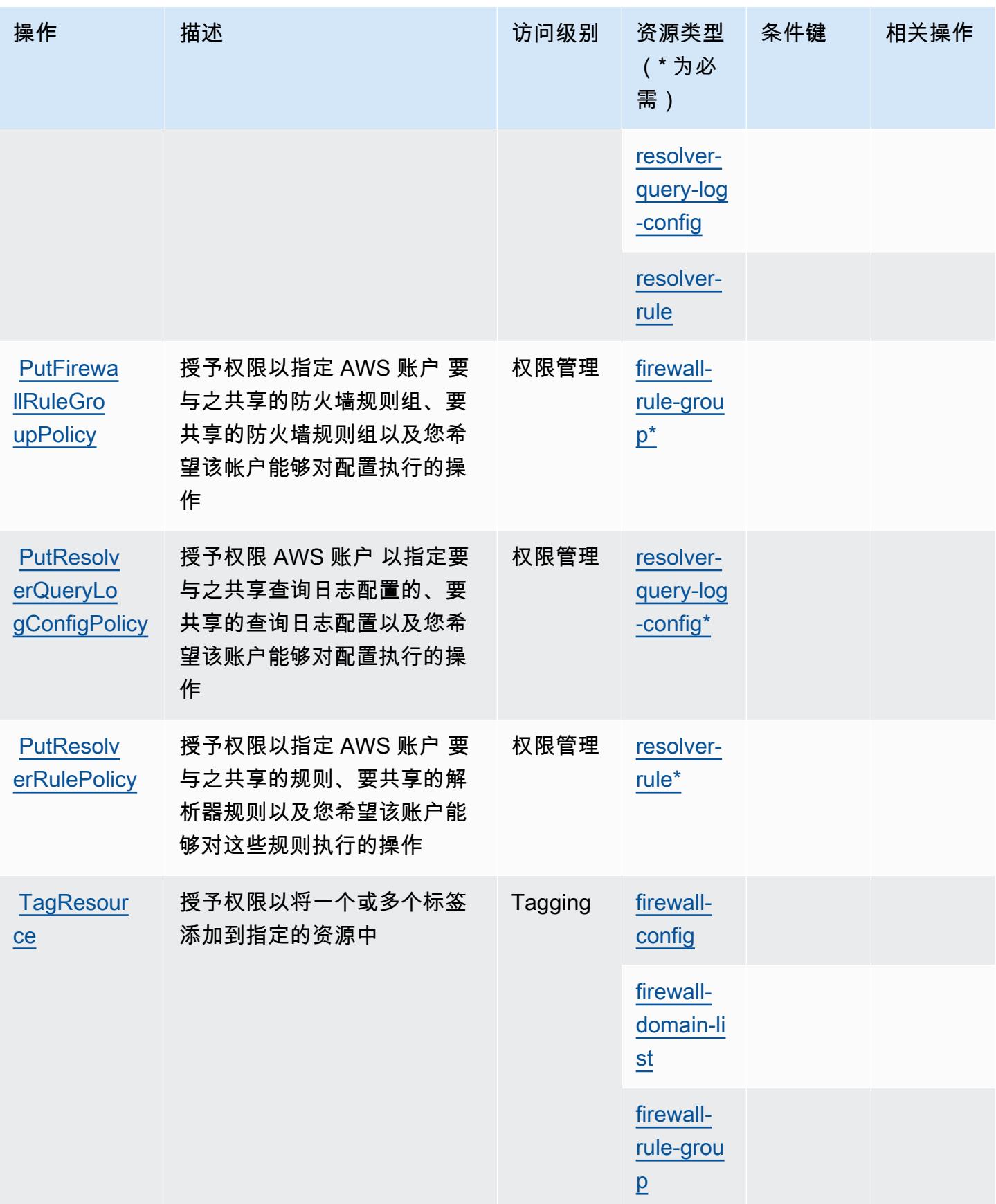

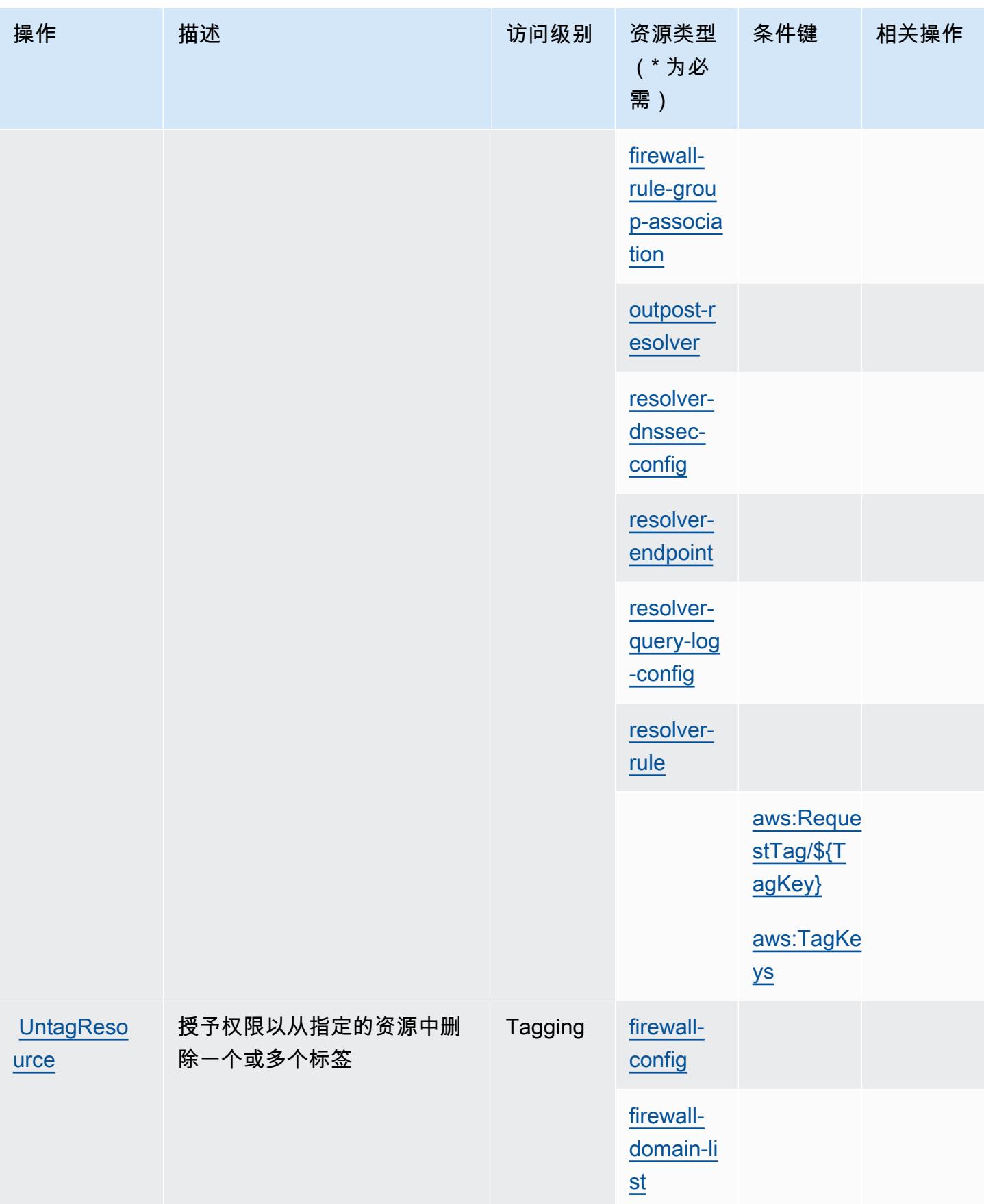

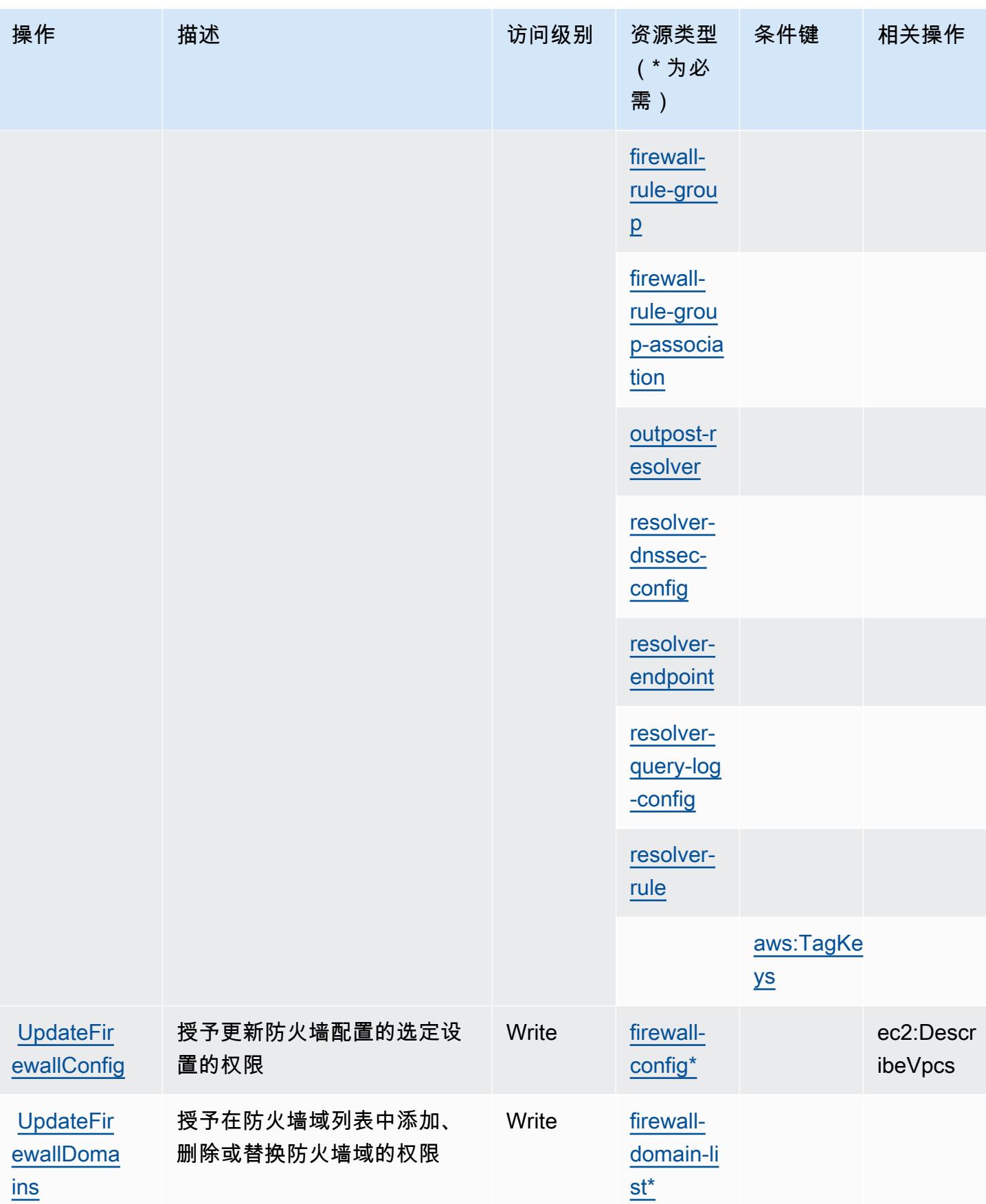

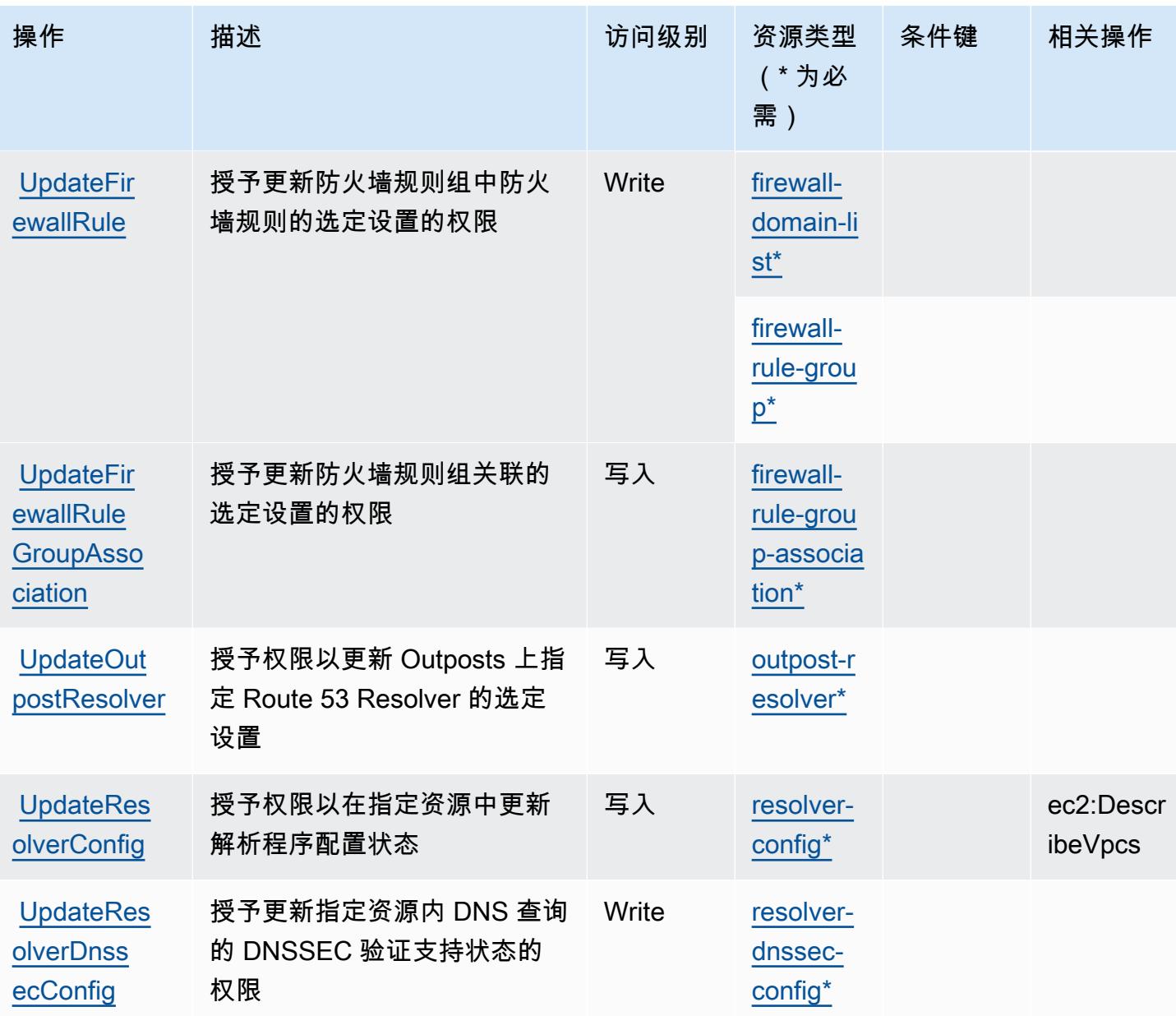
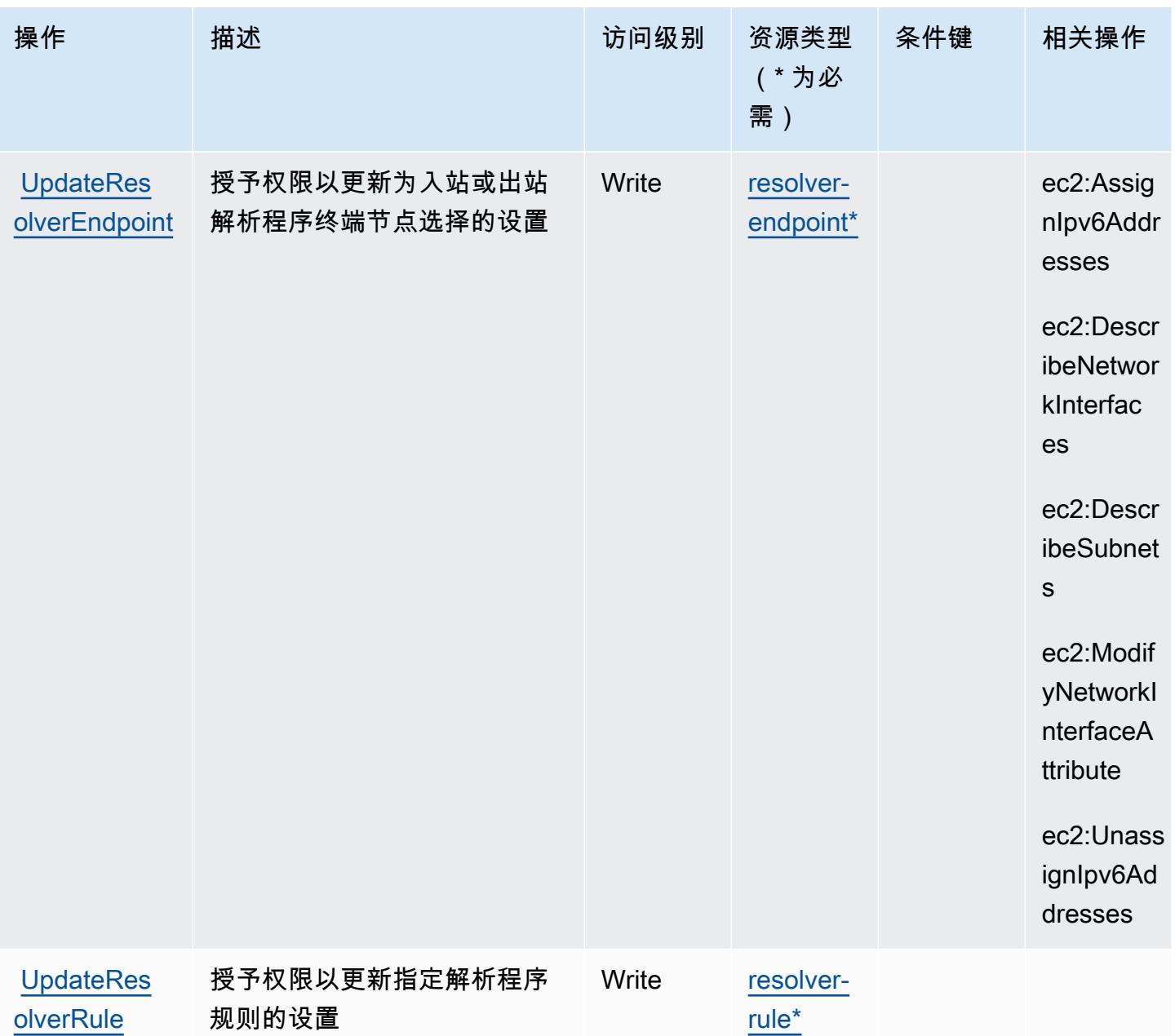

## Amazon Route 53 Resolver 定义的资源类型

以下资源类型是由该服务定义的,可以在 IAM 权限策略语句的 Resource 元素中使用这些资源类 型。[操作表](#page-3908-0)中的每个操作指定了可以使用该操作指定的资源类型。您也可以在策略中包含条件键,从 而定义资源类型。这些键显示在资源类型表的最后一列。有关下表中各列的详细信息,请参阅[资源类型](reference_policies_actions-resources-contextkeys.html#resources_table) [表](reference_policies_actions-resources-contextkeys.html#resources_table)。

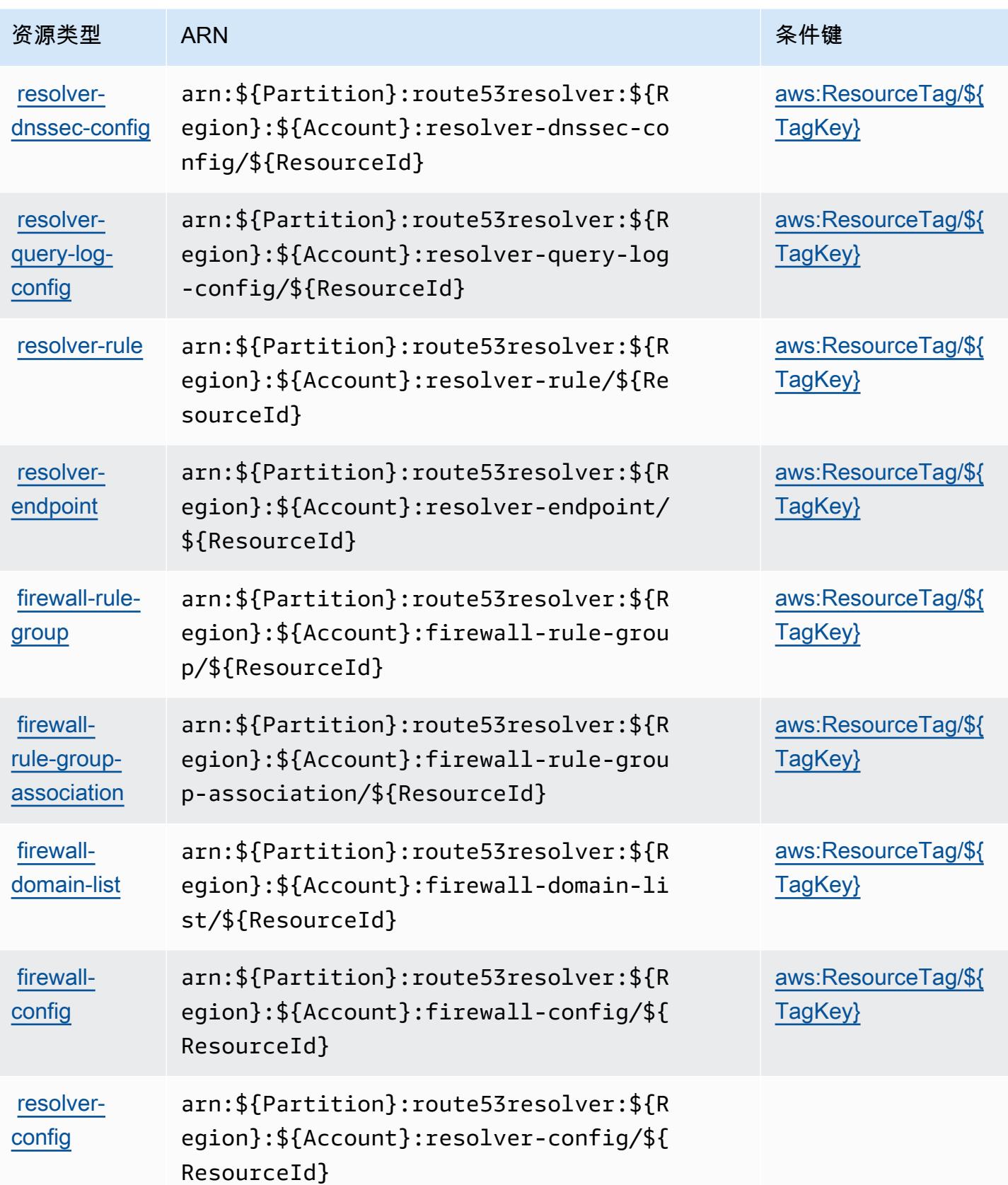

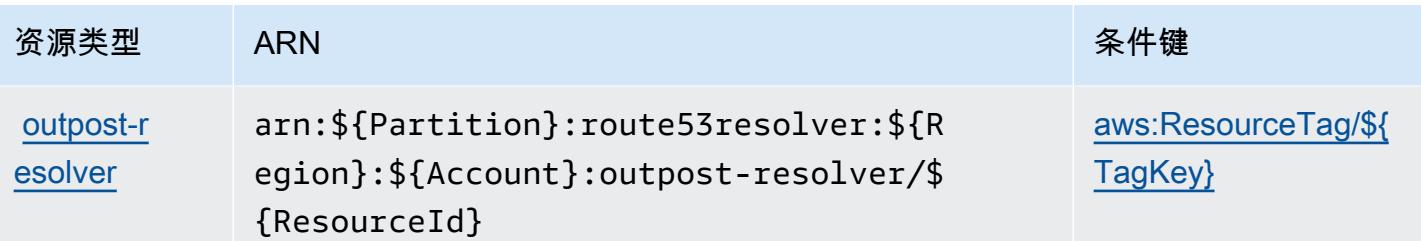

Amazon Route 53 Resolver 的条件键

Amazon Route 53 Resolver 定义以下可在 IAM policy 的 Condition 元素中使用的条件键。您可以使 用这些键进一步细化应用策略语句的条件。有关下表中各列的详细信息,请参阅[条件键表](reference_policies_actions-resources-contextkeys.html#context_keys_table)。

要查看适用于所有服务的全局条件键,请参阅[可用的全局条件键](https://docs.aws.amazon.com/IAM/latest/UserGuide/reference_policies_condition-keys.html#AvailableKeys)。

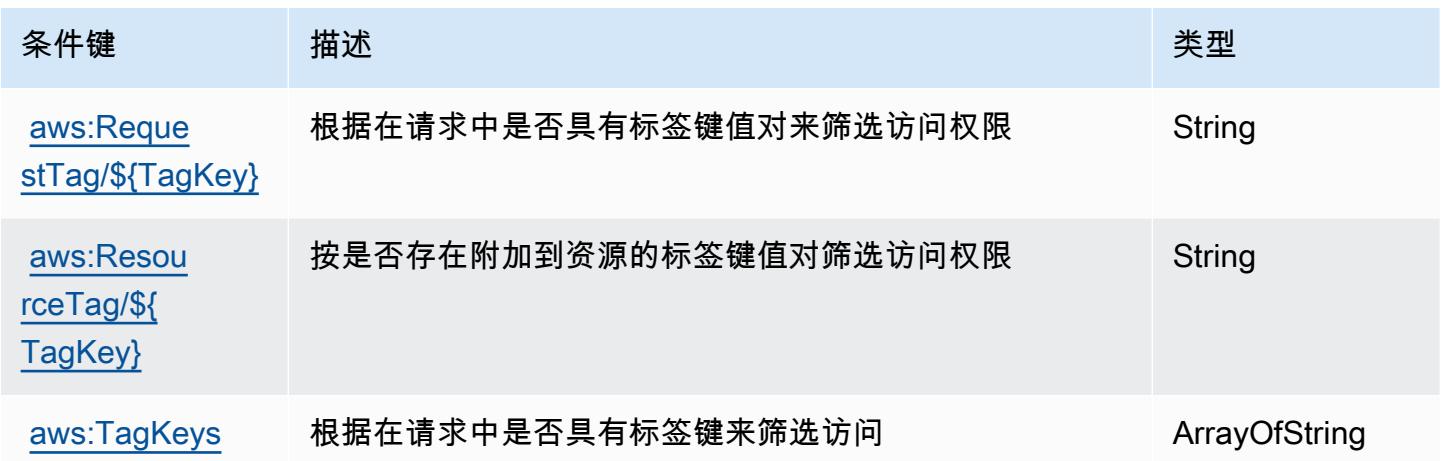

# Amazon S3 的操作、资源和条件键

Amazon S3(服务前缀:s3)提供以下服务特定的资源、操作和条件上下文键以在 IAM 权限策略中使 用。

### 参考:

- 了解如何<mark>[配置该服务](https://docs.aws.amazon.com/AmazonS3/latest/userguide/Welcome.html)</mark>。
- 查看[适用于该服务的 API 操作列表。](https://docs.aws.amazon.com/AmazonS3/latest/API/)
- 了解如何[使用 IAM](https://docs.aws.amazon.com/AmazonS3/latest/userguide/access-control-overview.html) 权限策略保护该服务及其资源。

#### 主题

- [Amazon S3 定义的操作](#page-3927-0)
- [Amazon S3 定义的资源类型](#page-4120-0)
- [Amazon S3 的条件键](#page-4122-0)

### <span id="page-3927-0"></span>Amazon S3 定义的操作

您可以在 IAM 策略语句的 Action 元素中指定以下操作。可以使用策略授予在 AWS中执行操作的权 限。您在策略中使用一项操作时,通常使用相同的名称允许或拒绝对 API 操作或 CLI 命令的访问。但 在某些情况下,单一动作可控制对多项操作的访问。还有某些操作需要多种不同的动作。

操作表的资源类型列指示每项操作是否支持资源级权限。如果该列没有任何值,您必须在策略语句的 Resource 元素中指定策略应用的所有资源("\*")。通过在 IAM policy 中使用条件来筛选访问权限, 以控制是否可以在资源或请求中使用特定标签键。如果操作具有一个或多个必需资源,则调用方必须 具有使用这些资源来使用该操作的权限。必需资源在表中以星号 (\*) 表示。如果您在 IAM policy 中使用 Resource 元素限制资源访问权限,则必须为每种必需的资源类型添加 ARN 或模式。某些操作支持多 种资源类型。如果资源类型是可选的(未指示为必需),则可以选择使用一种可选资源类型。

操作表的条件键列包括可以在策略语句的 Condition 元素中指定的键。有关与服务资源关联的条件键 的更多信息,请参阅资源类型表的条件键列。

**a** Note

资源条件键在[资源类型](#page-4120-0)表中列出。您可以在操作表的资源类型(\* 为必需)列中找到应用于某 项操作的资源类型的链接。资源类型表中的资源类型包括条件密钥列,这是应用于操作表中操 作的资源条件键。

有关下表中各列的详细信息,请参阅[操作表](reference_policies_actions-resources-contextkeys.html#actions_table)。

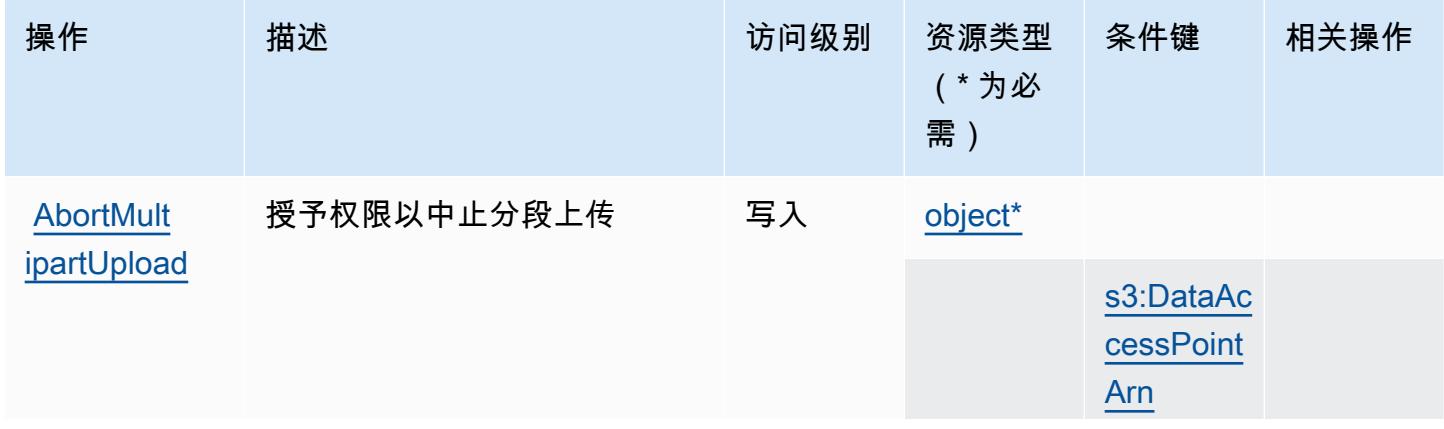

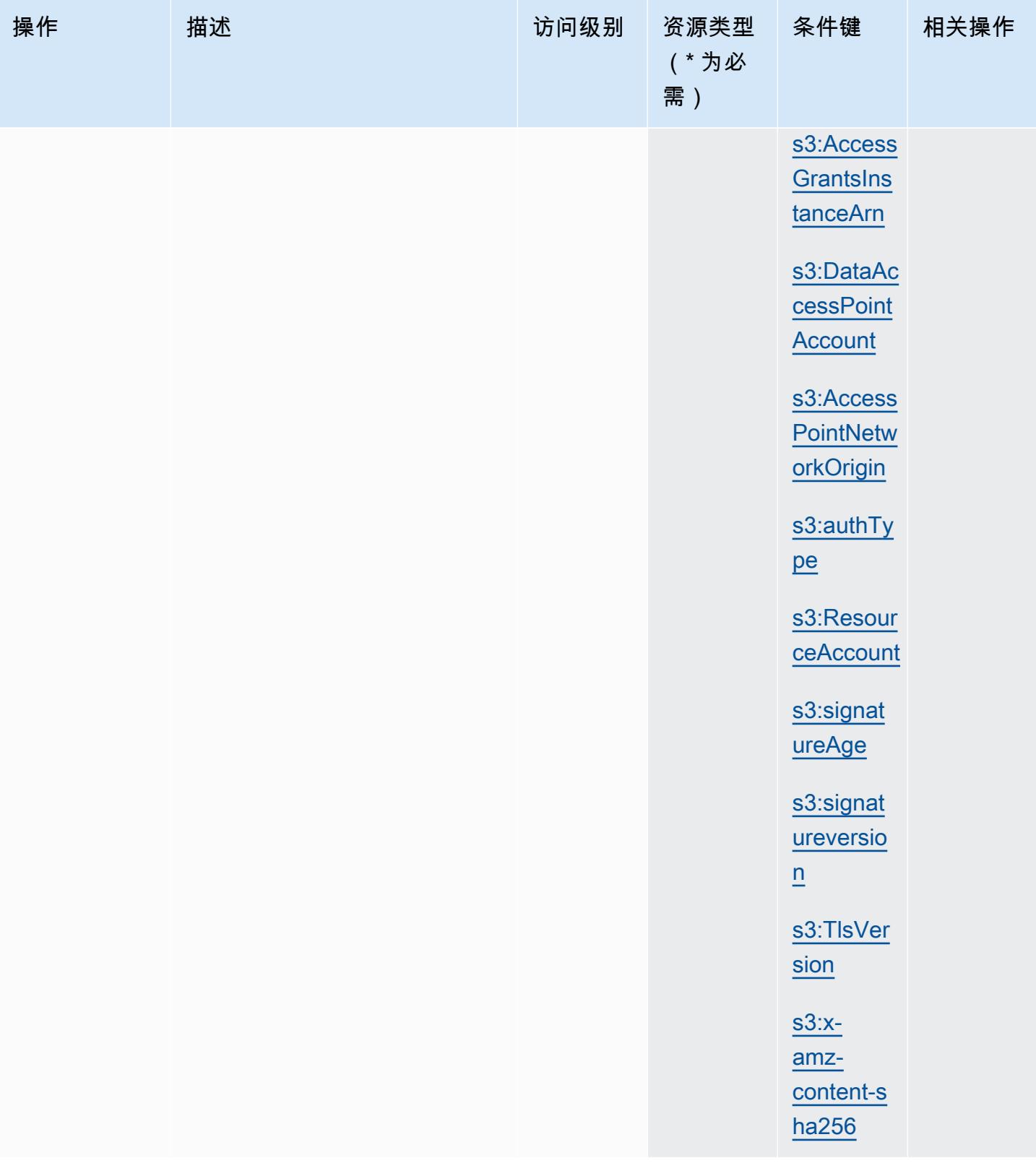

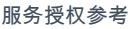

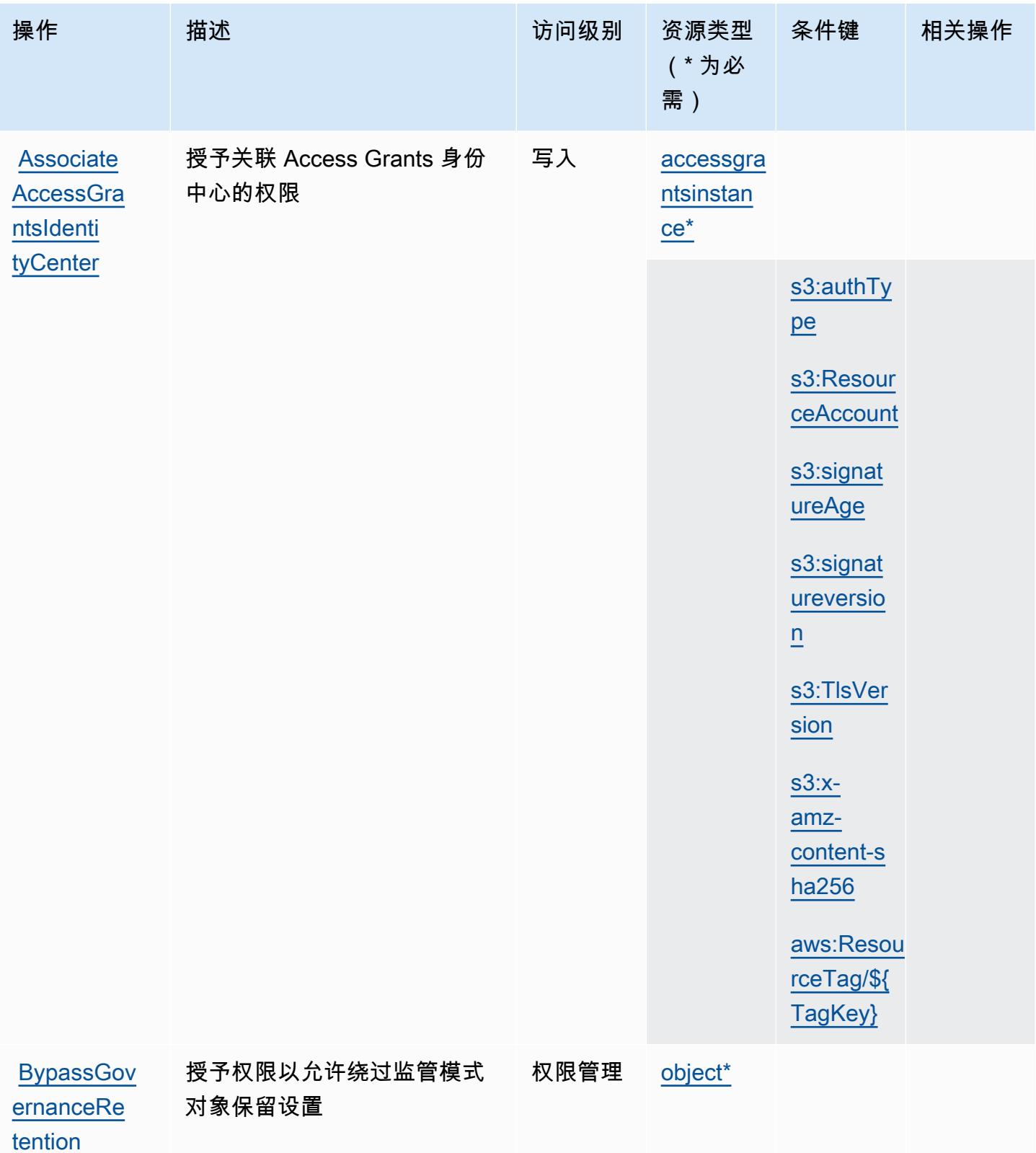

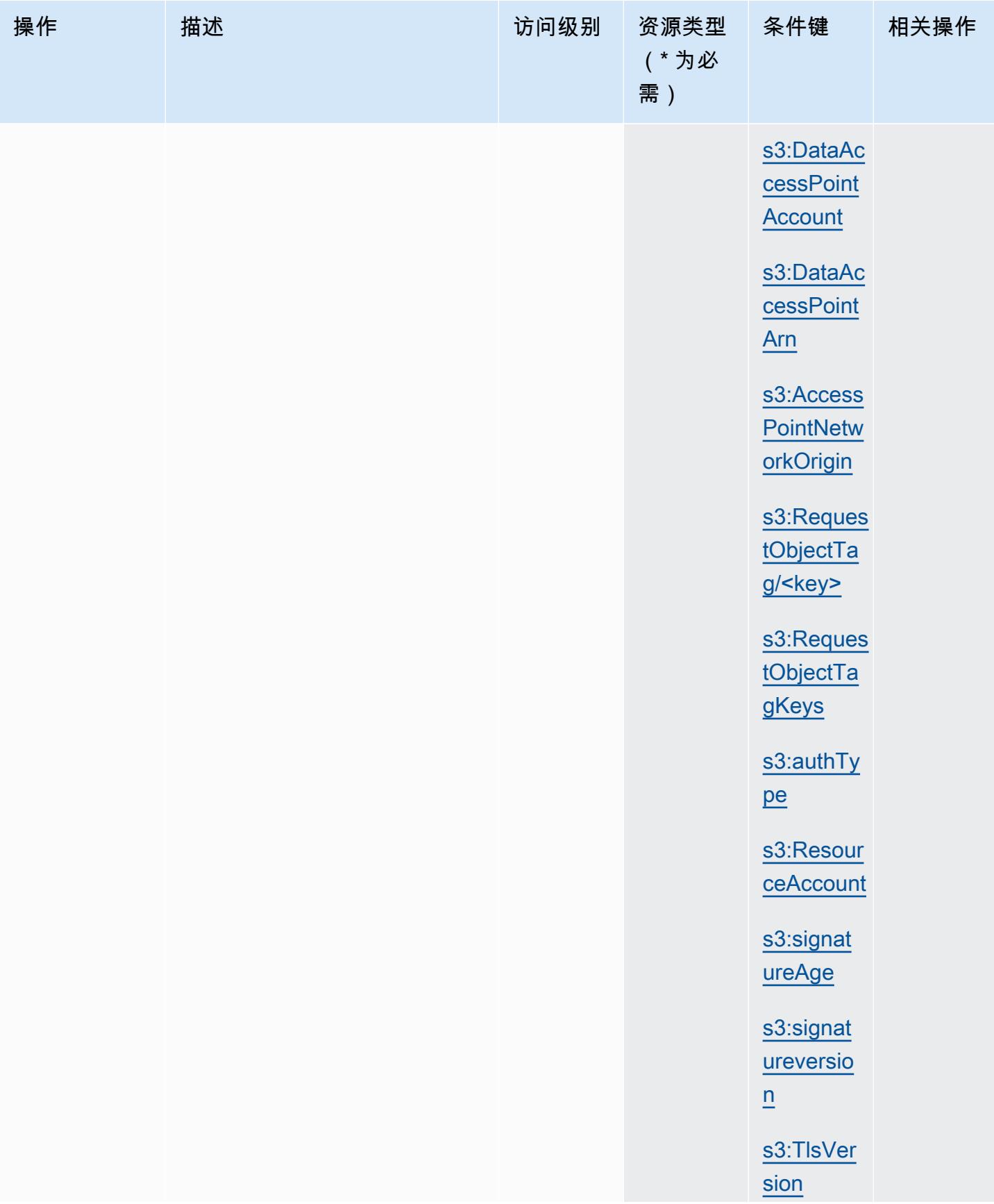

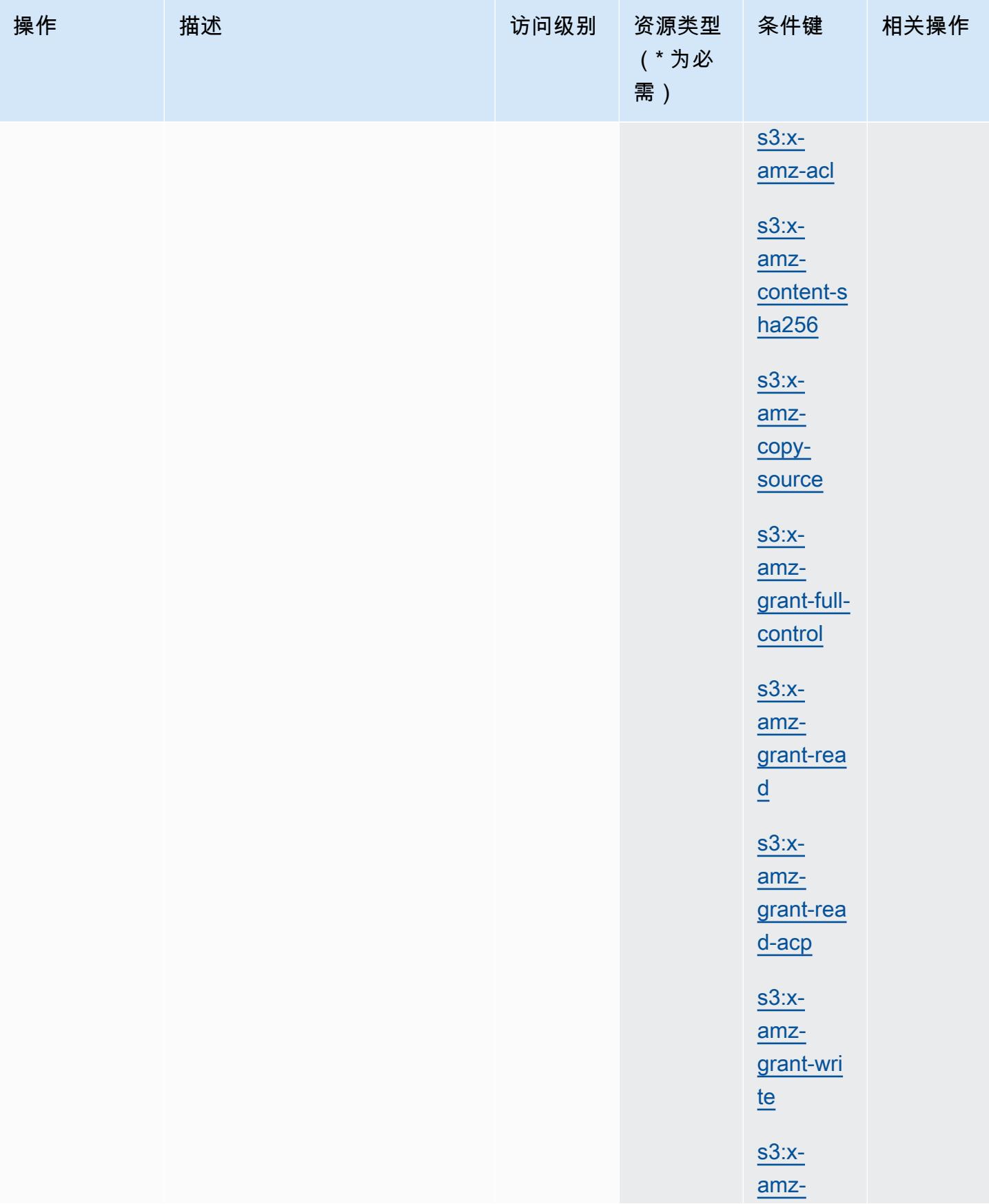

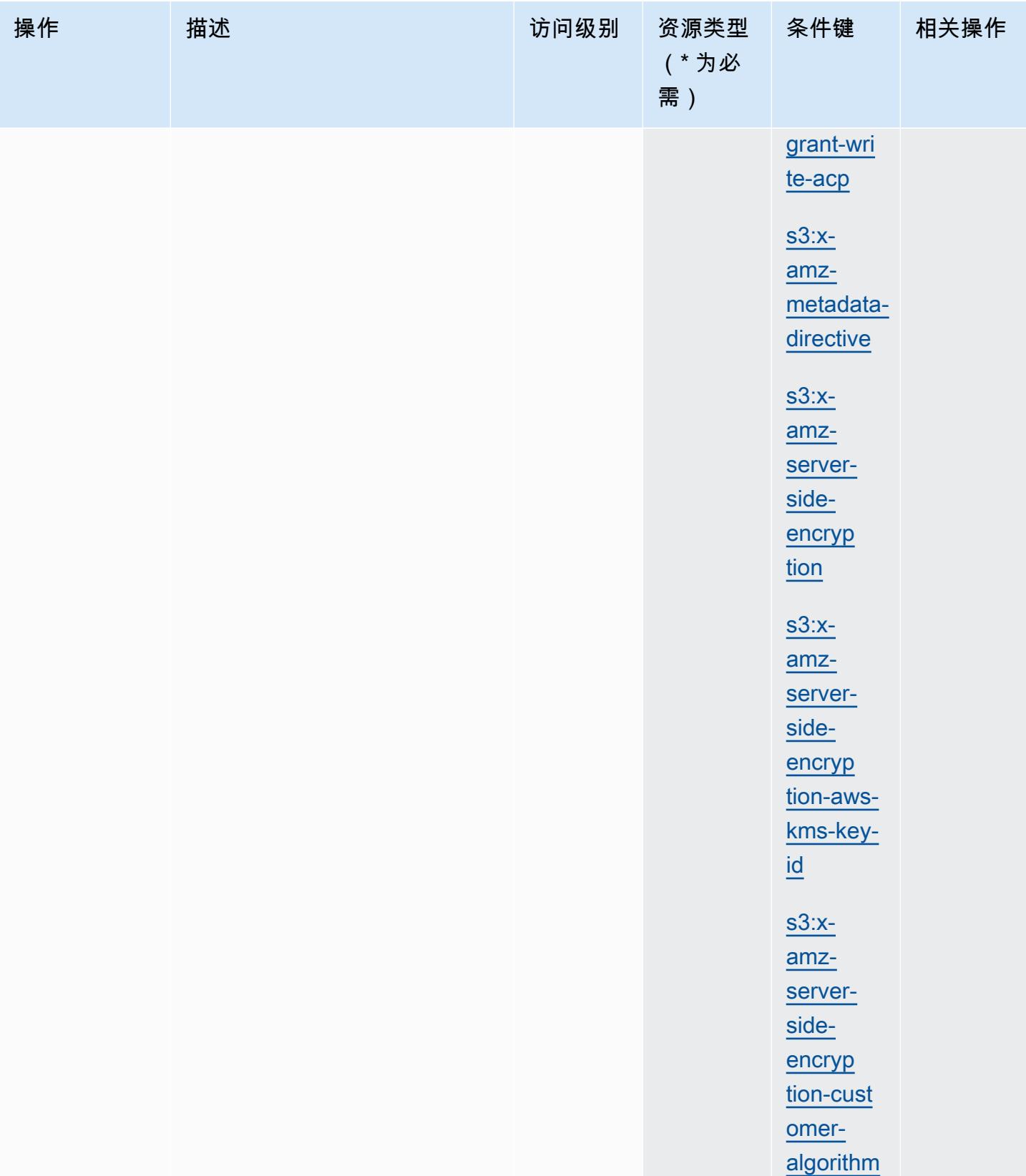

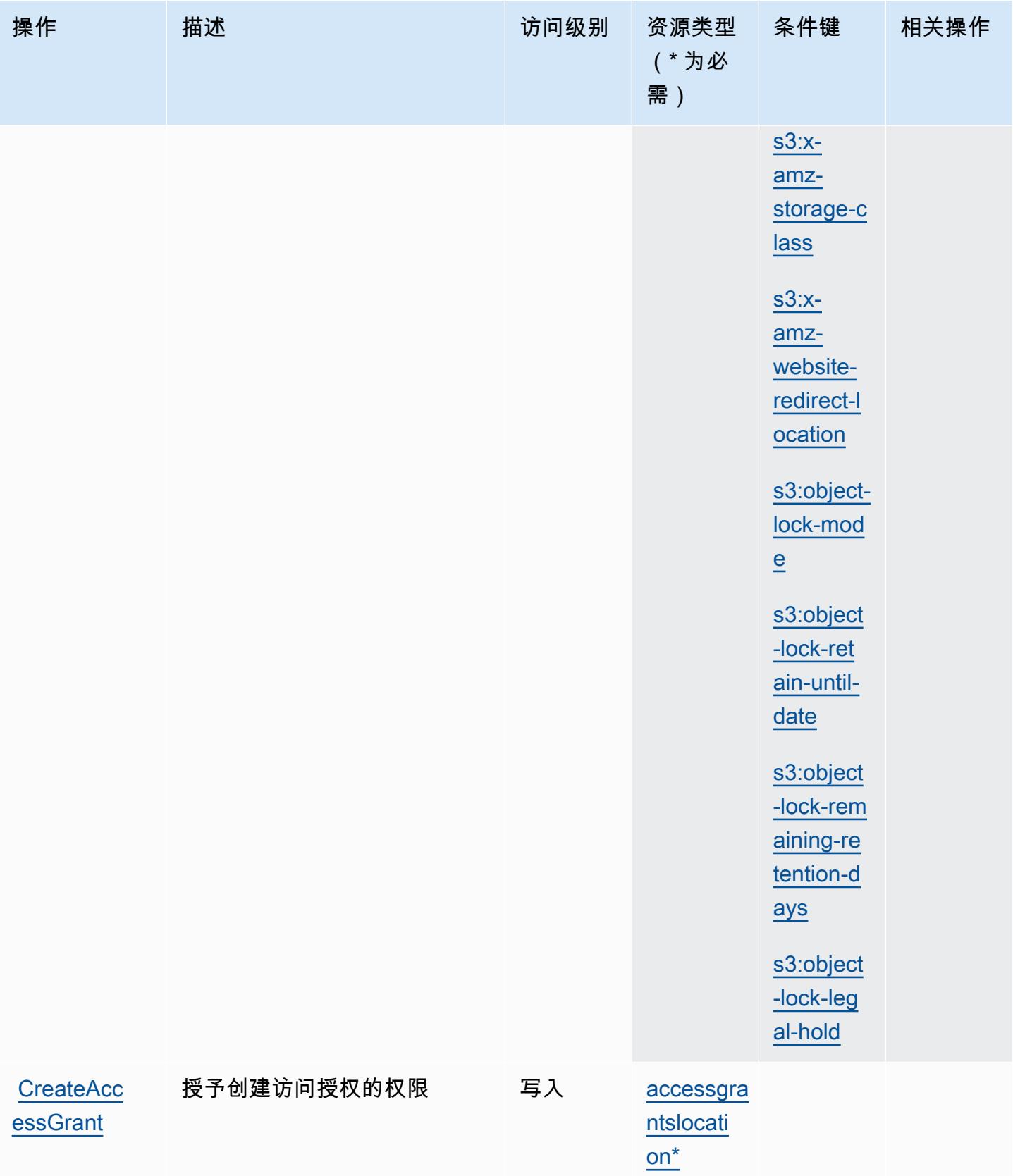

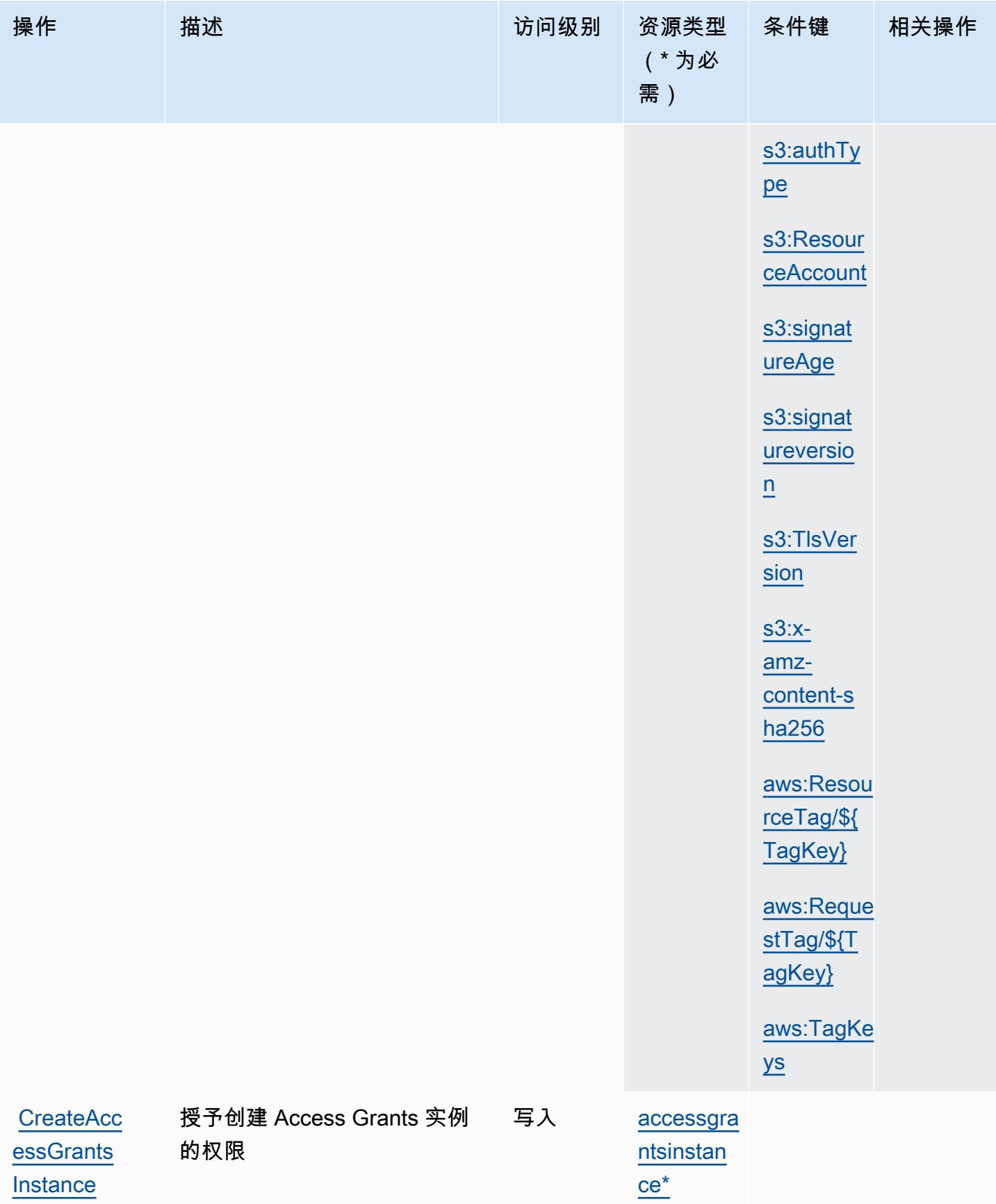

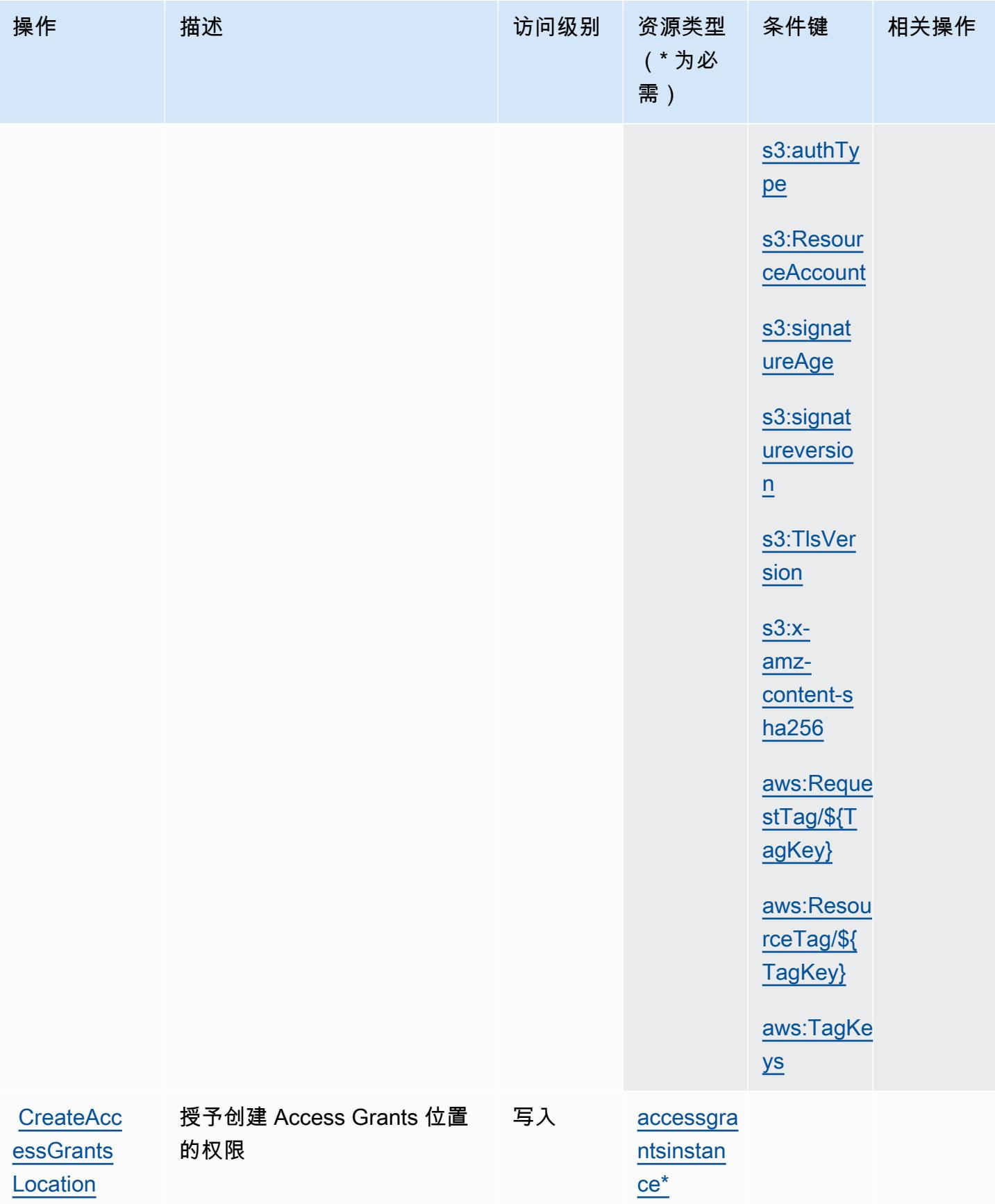

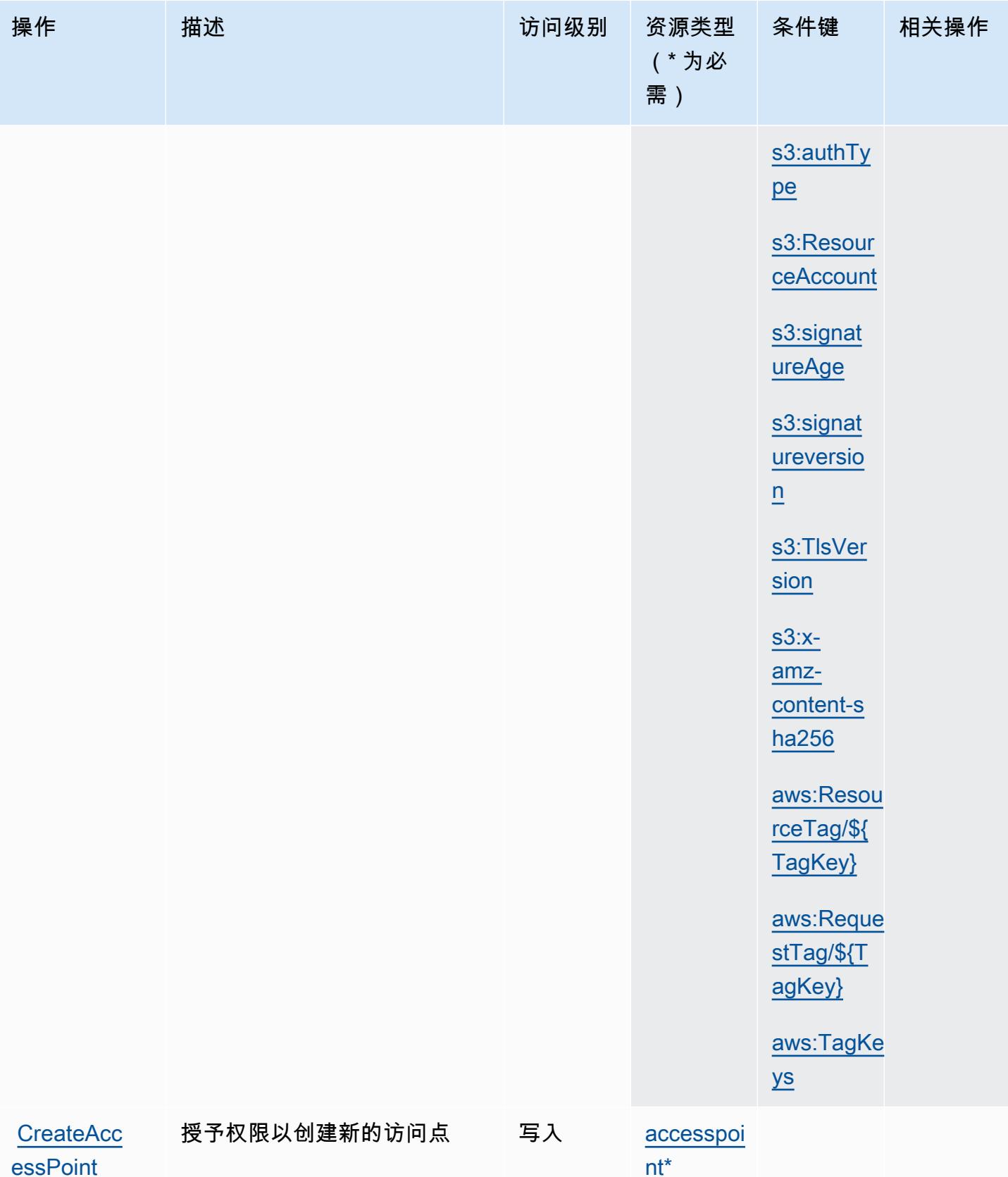

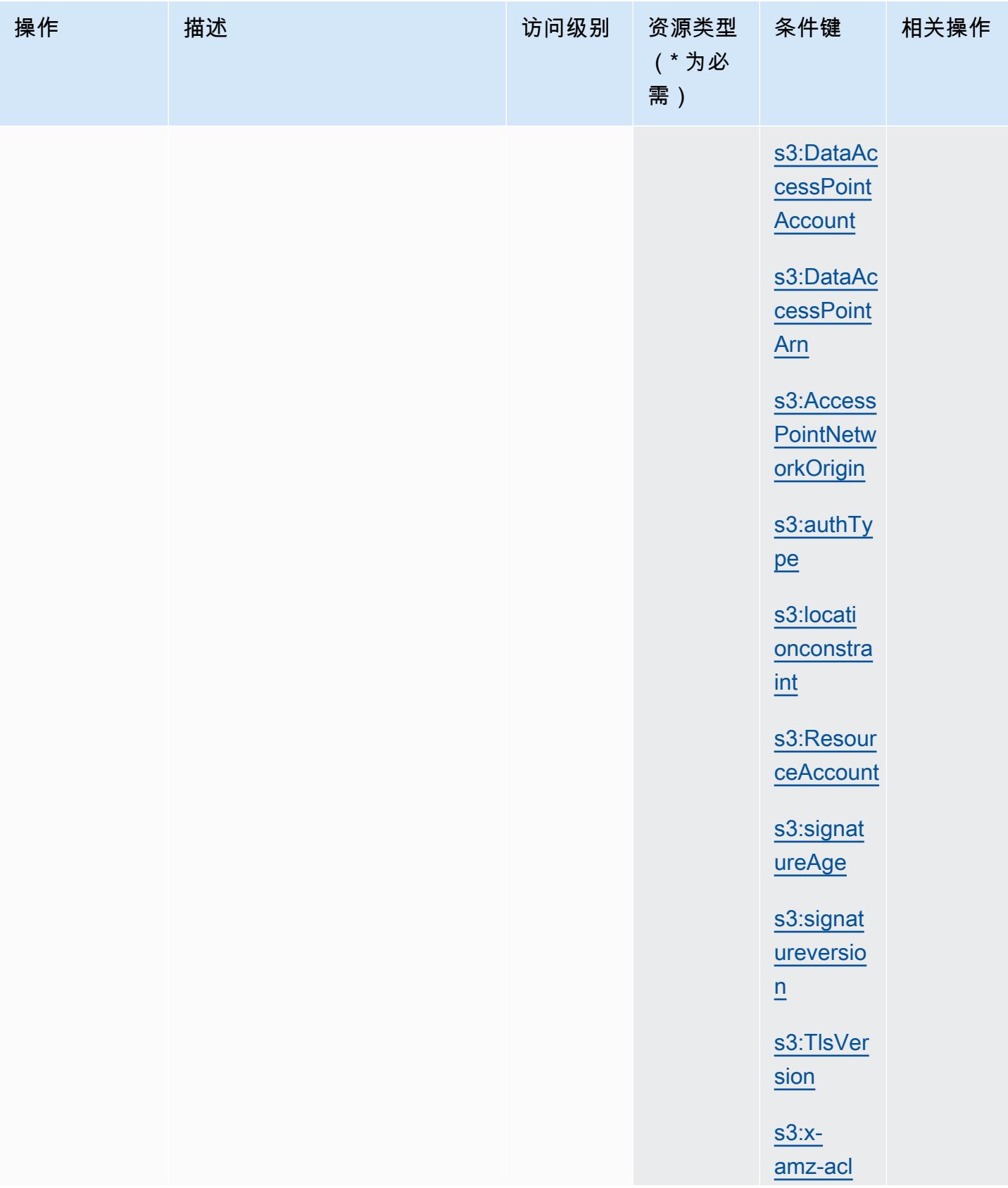

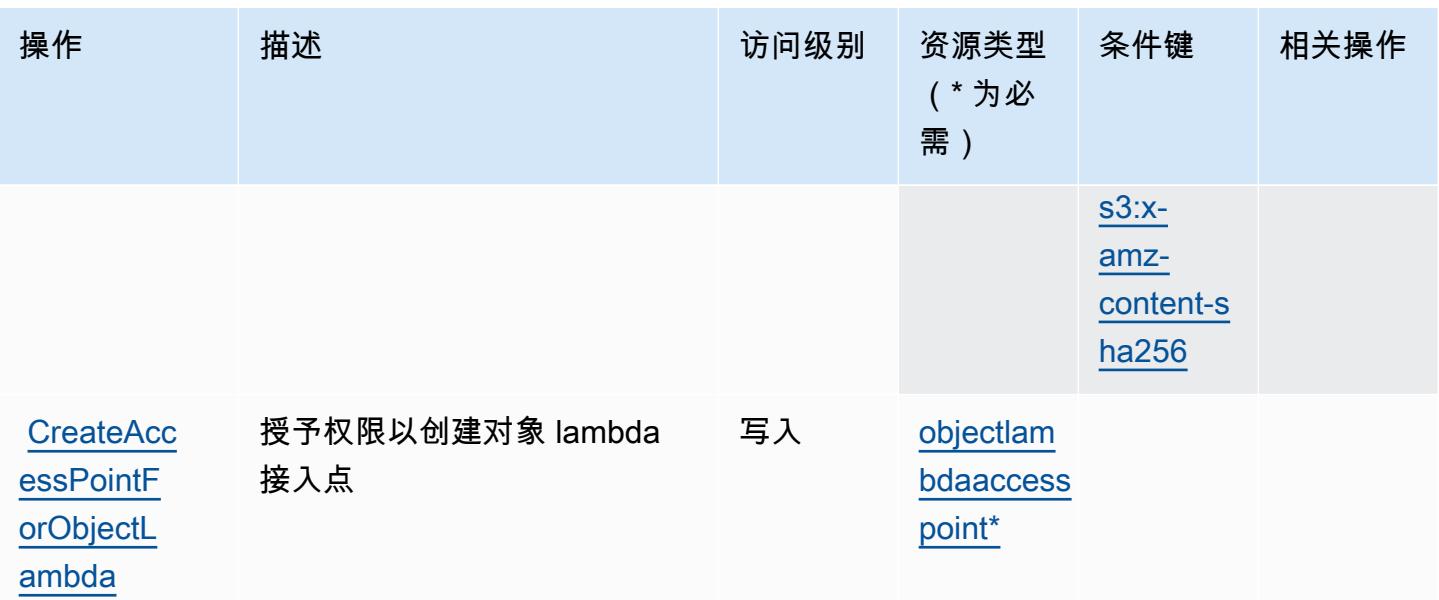

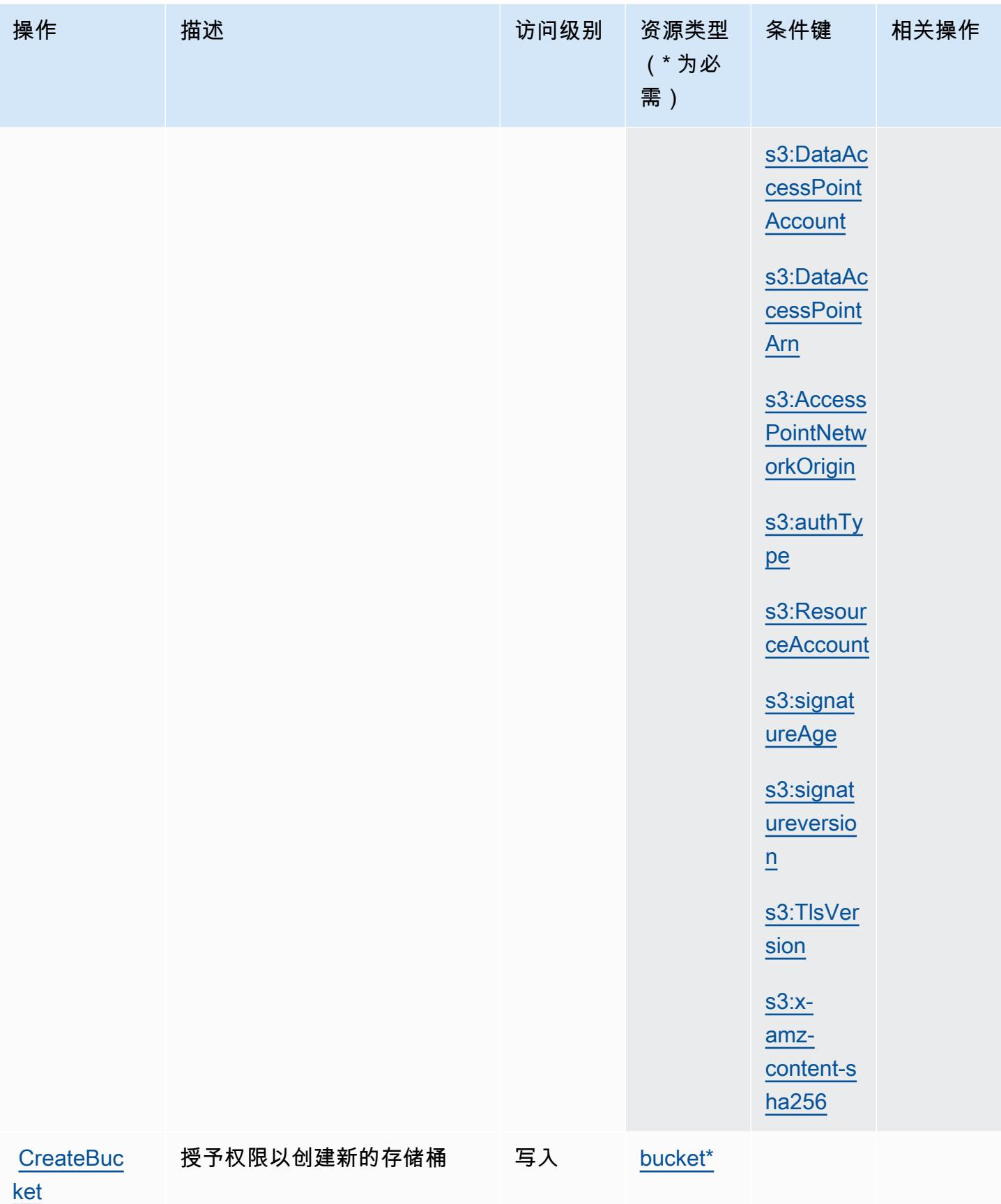

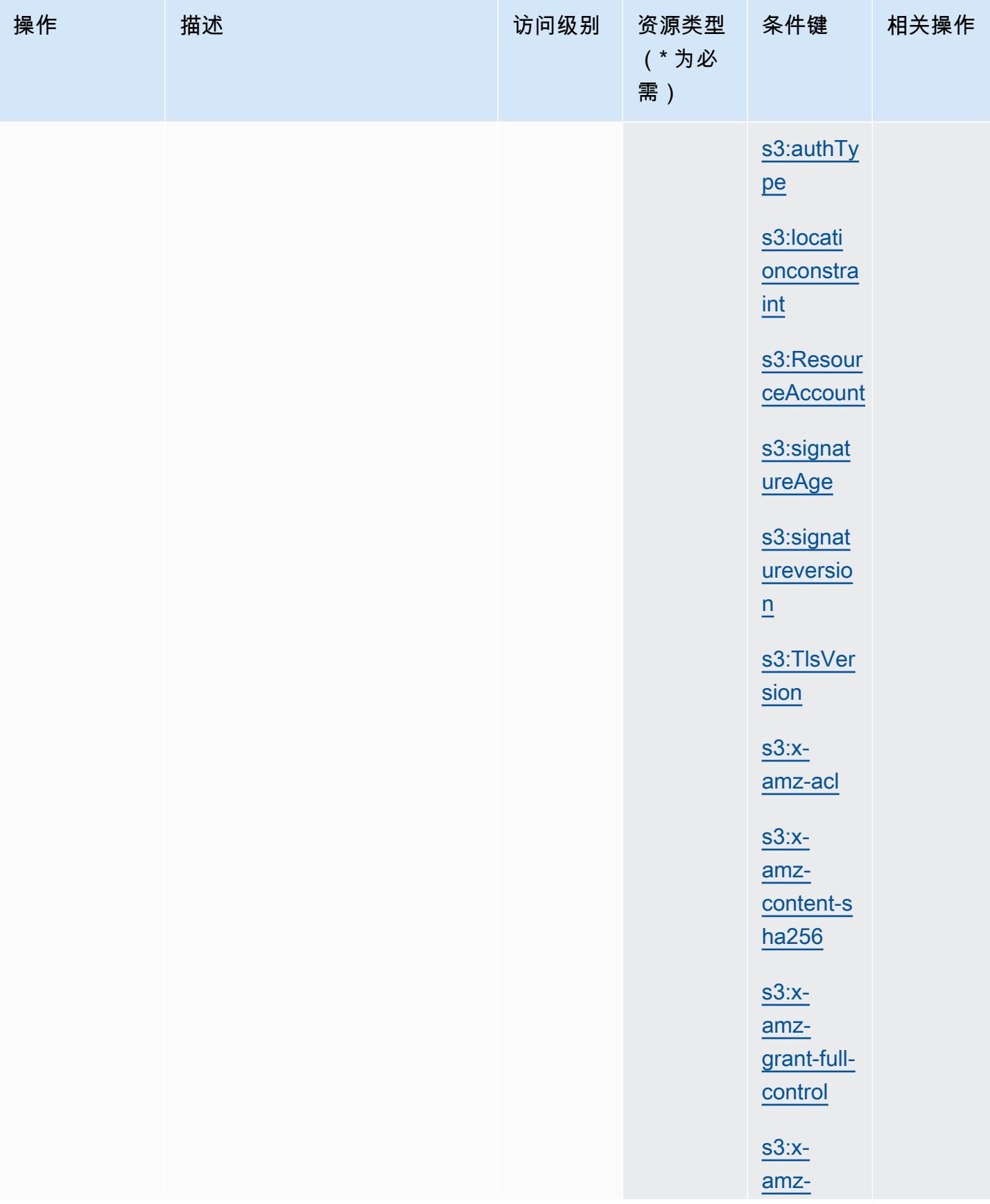

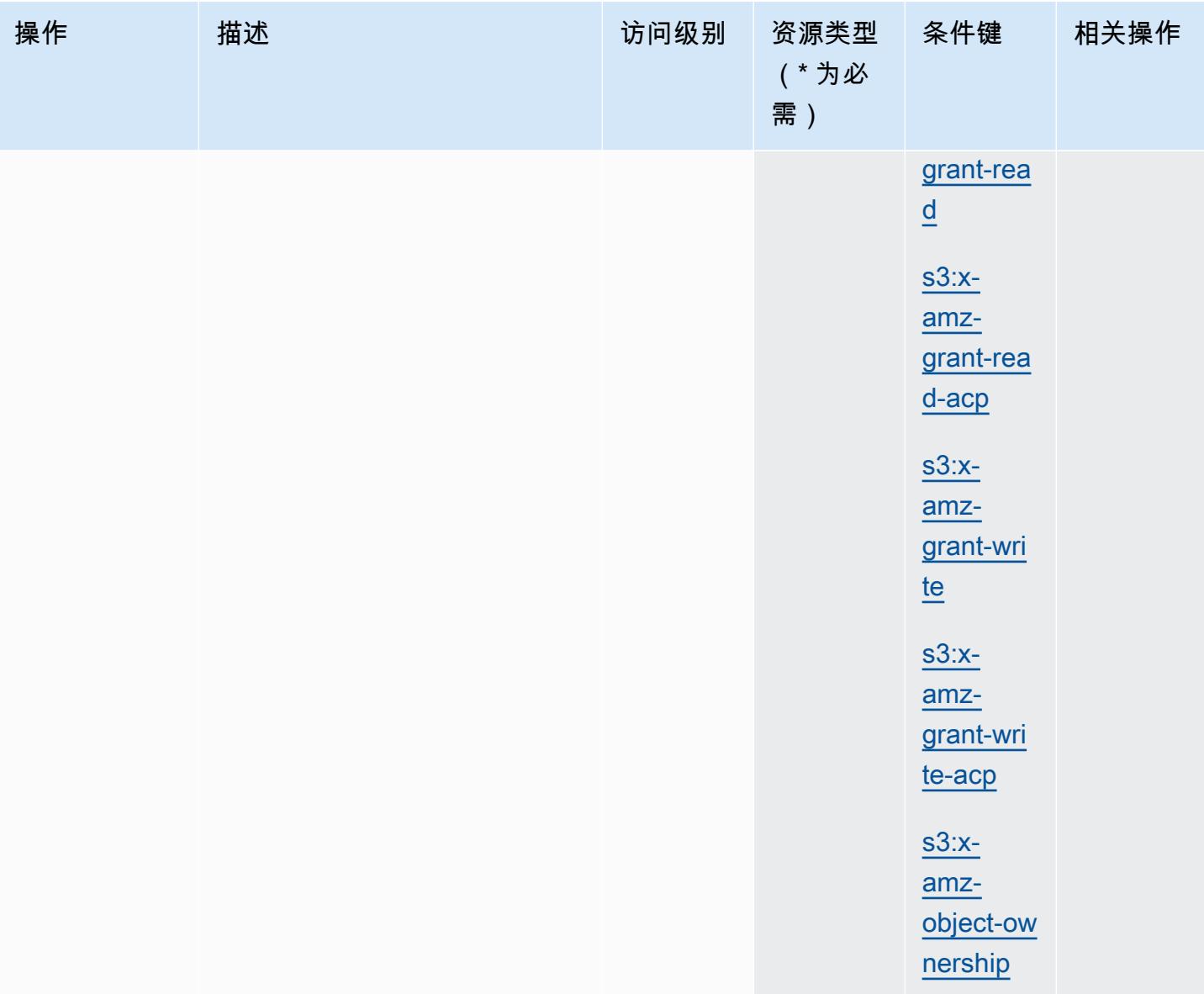

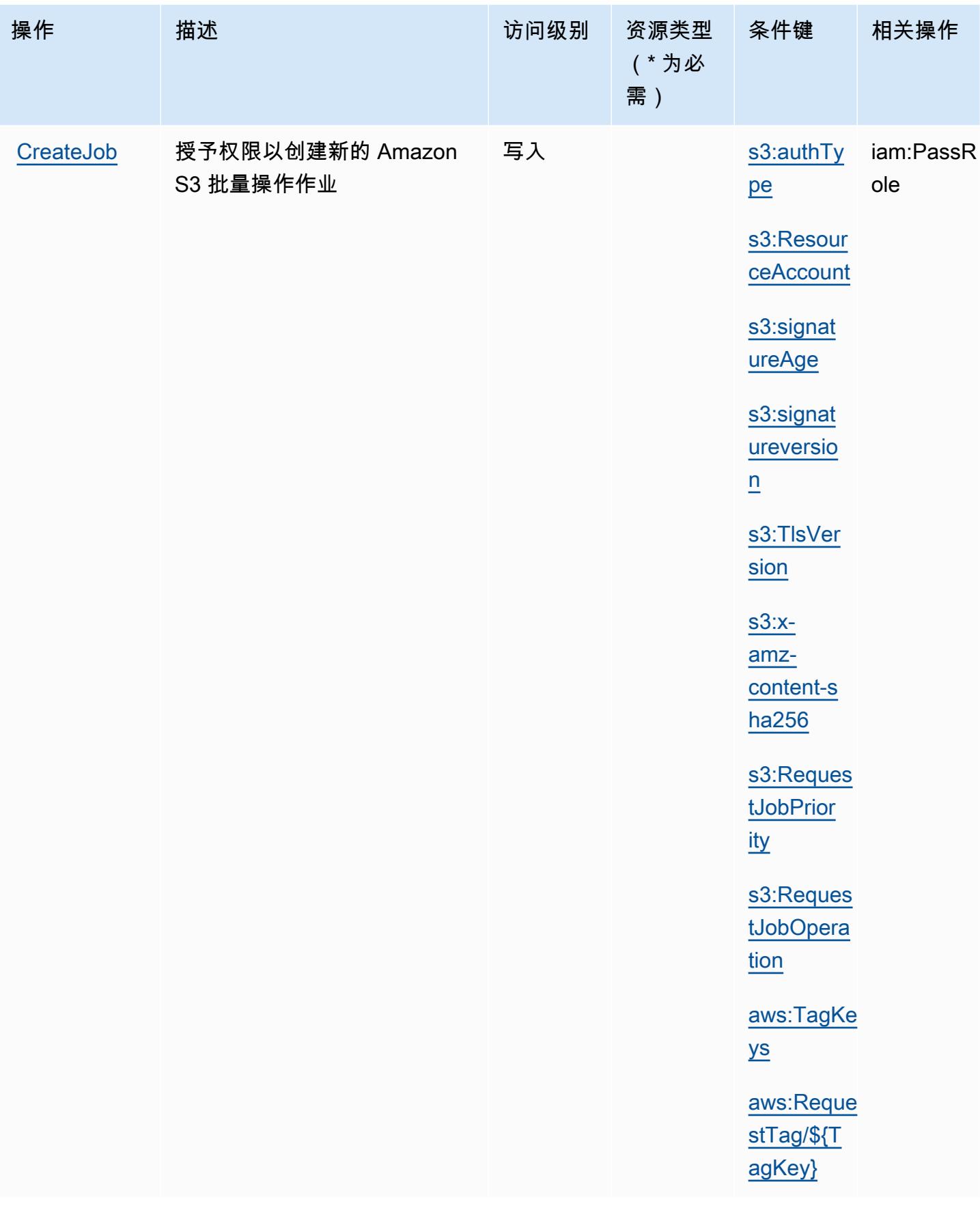

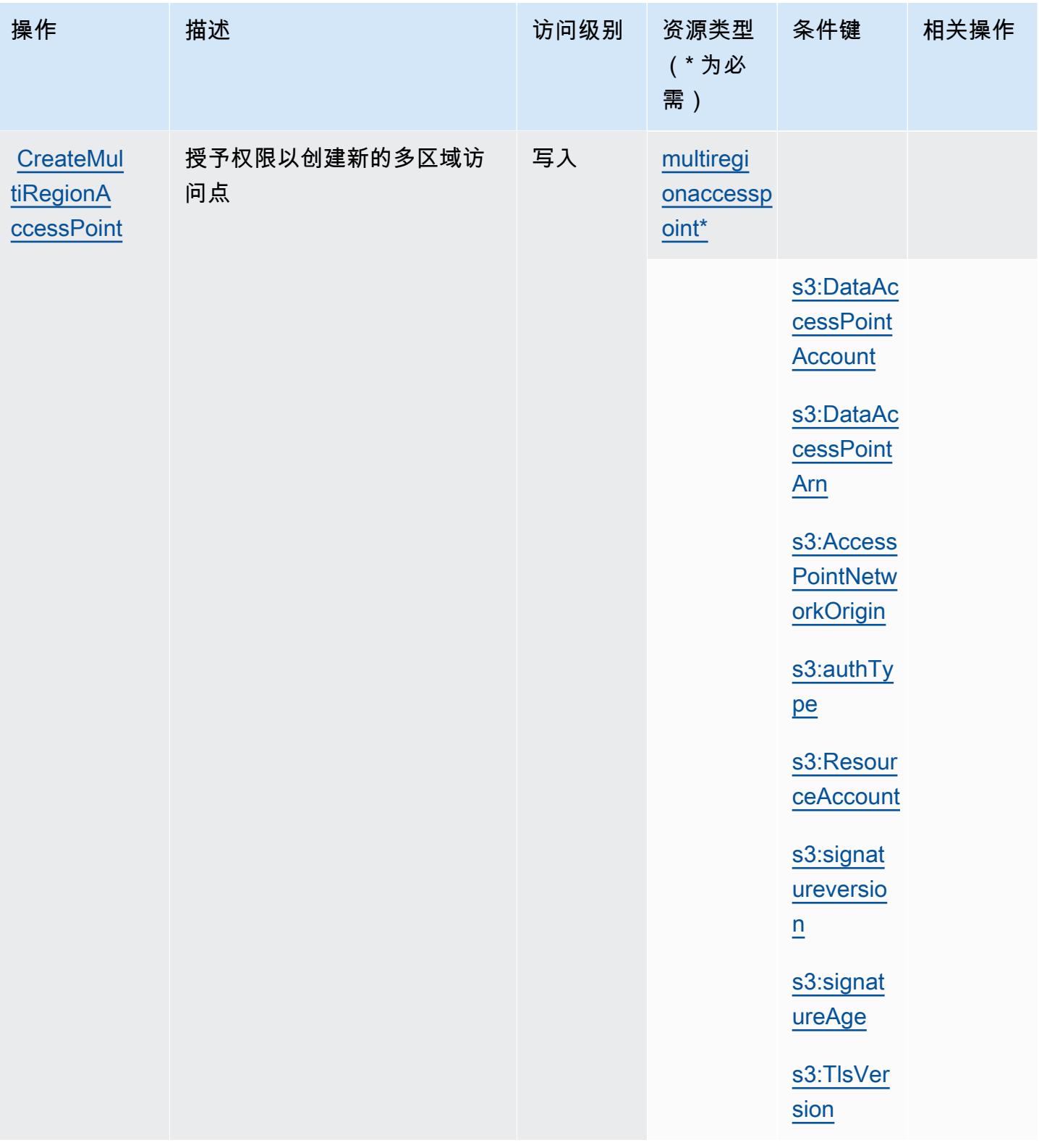

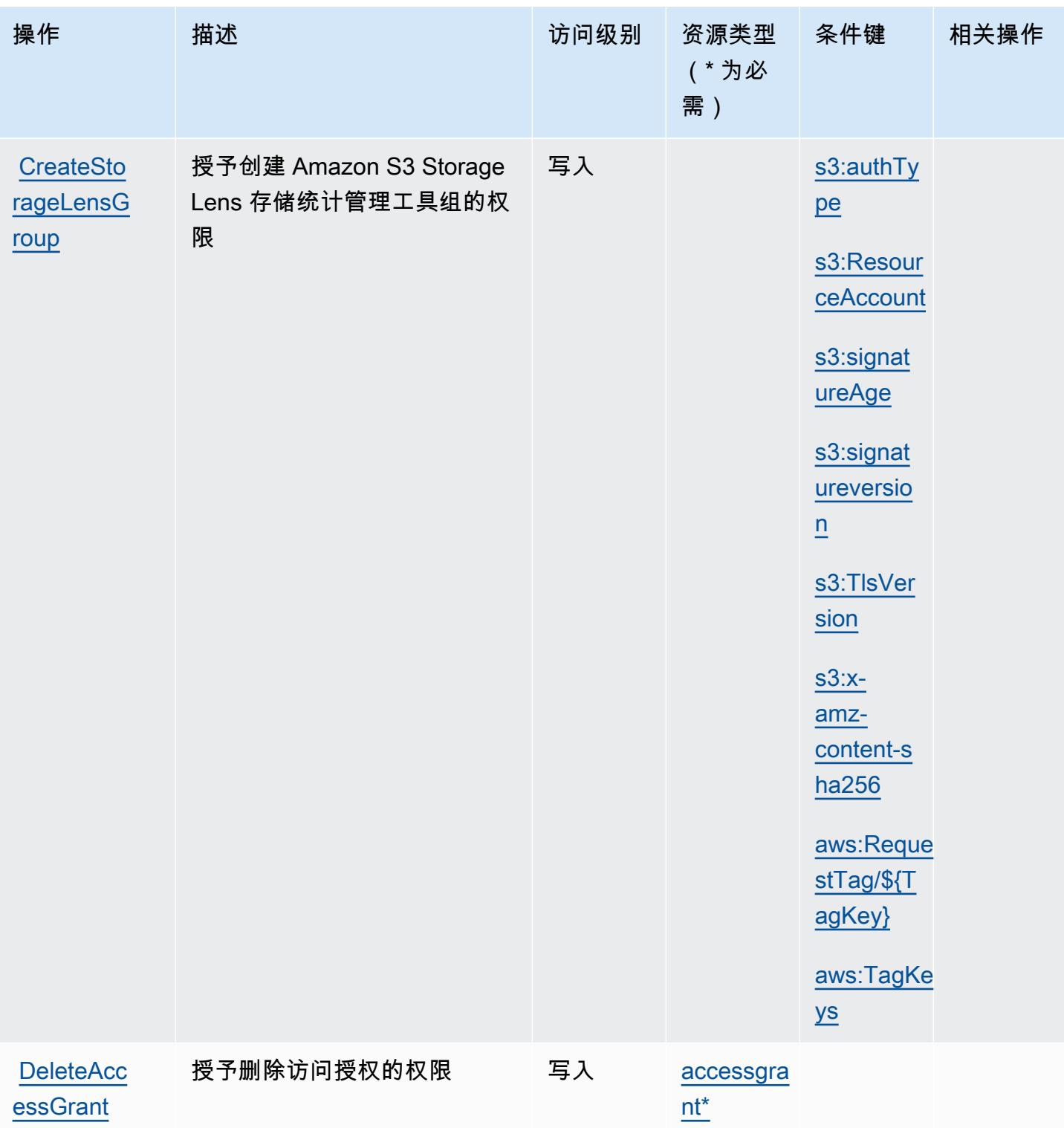

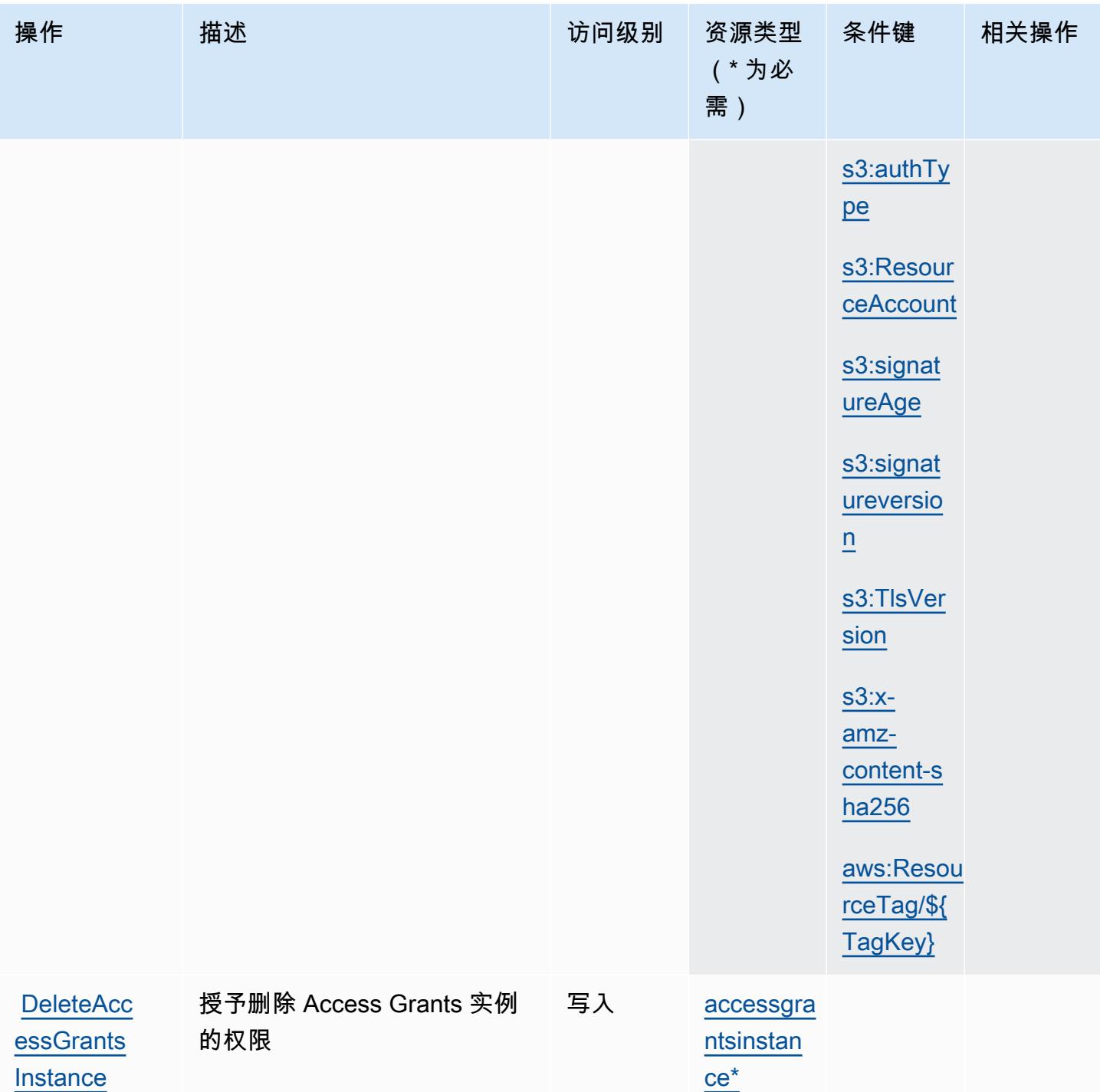

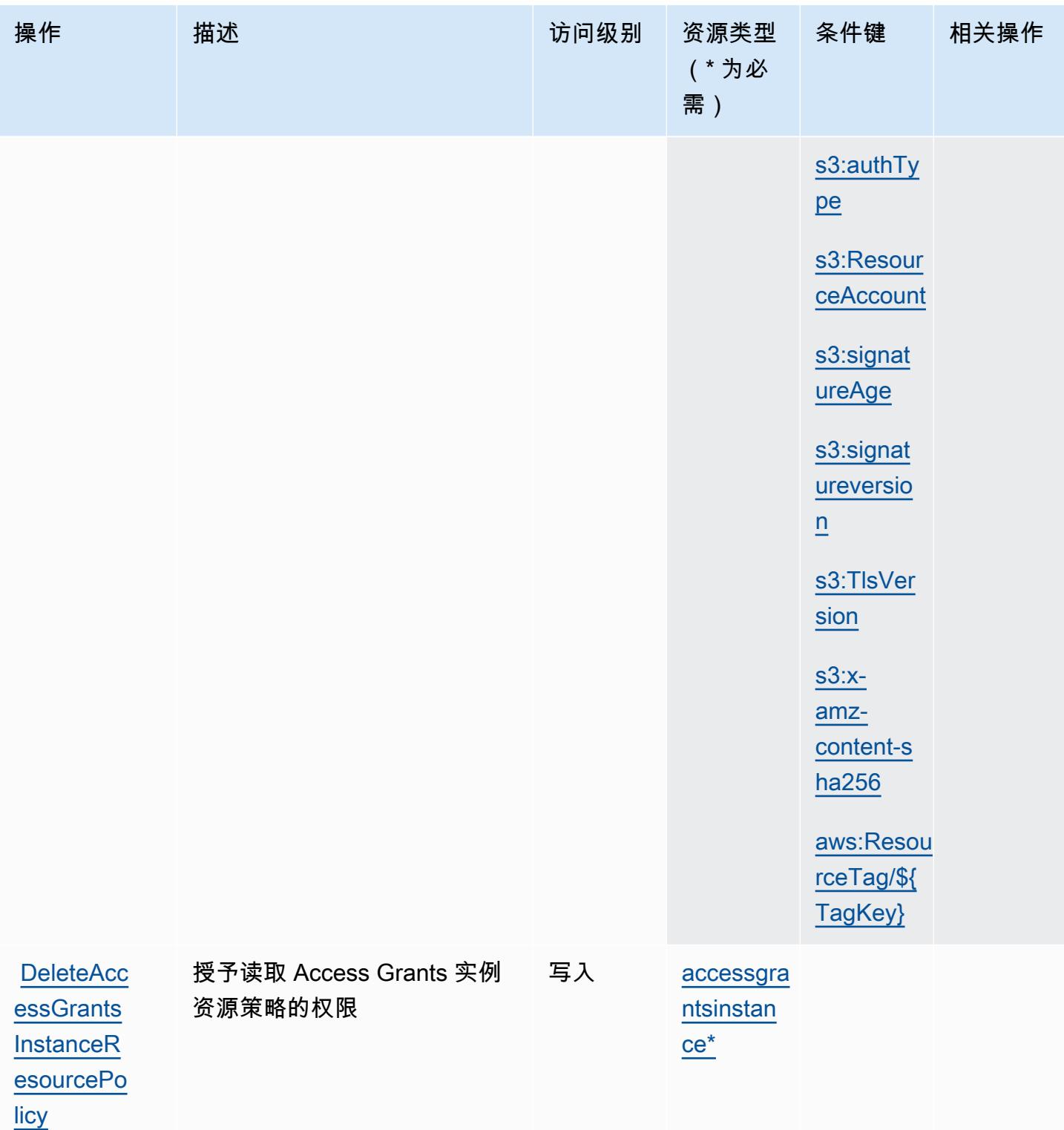

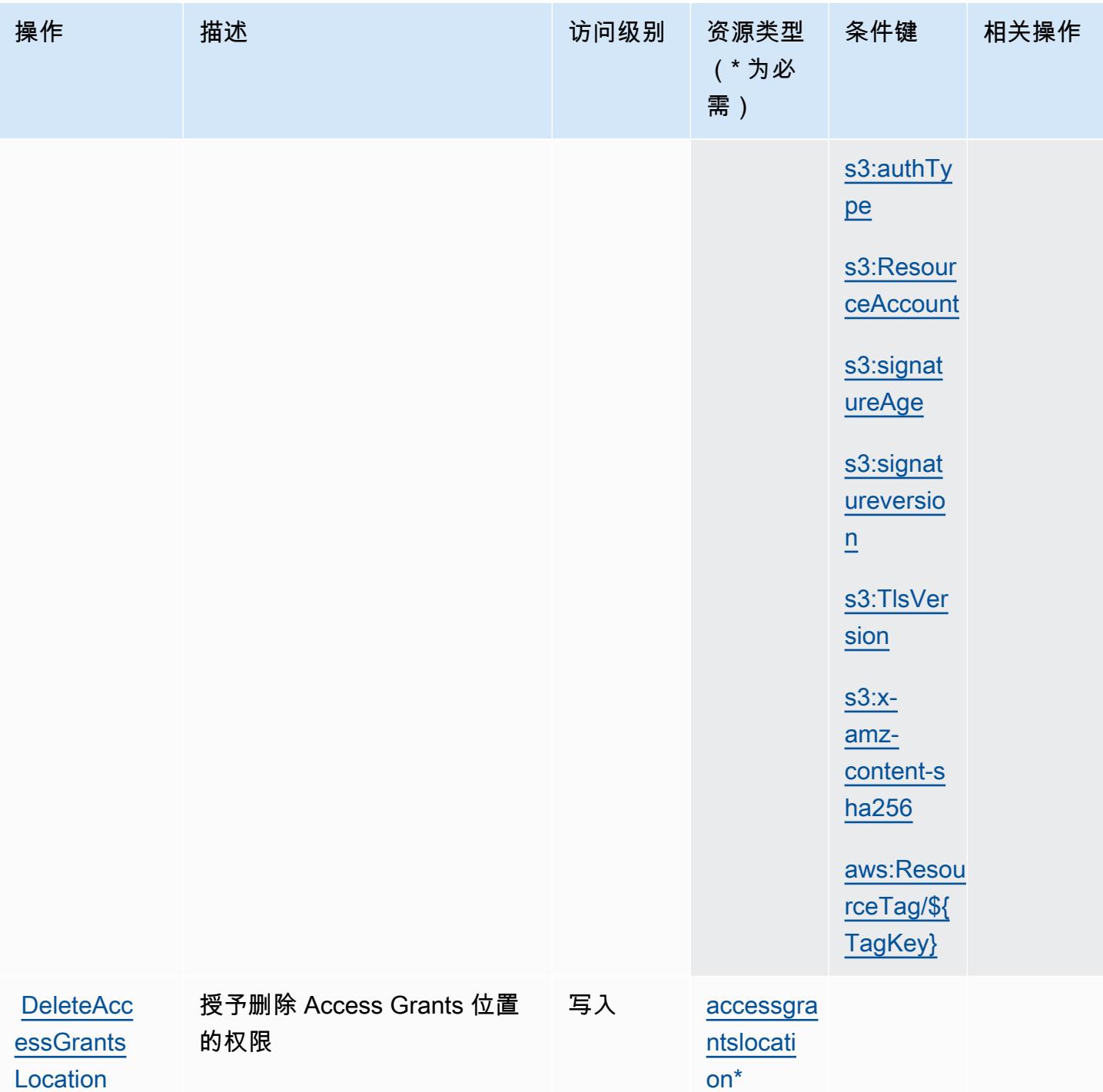

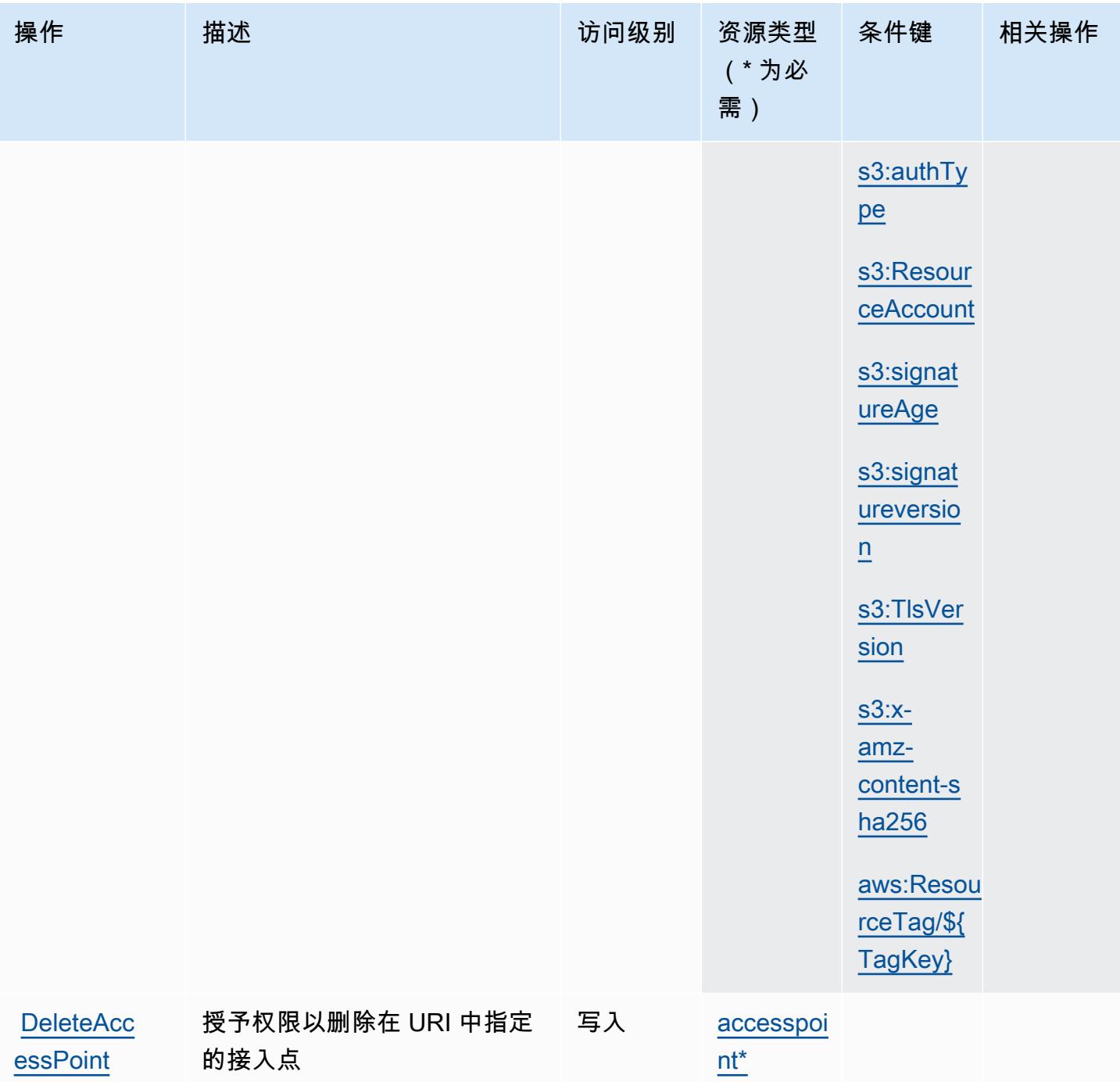

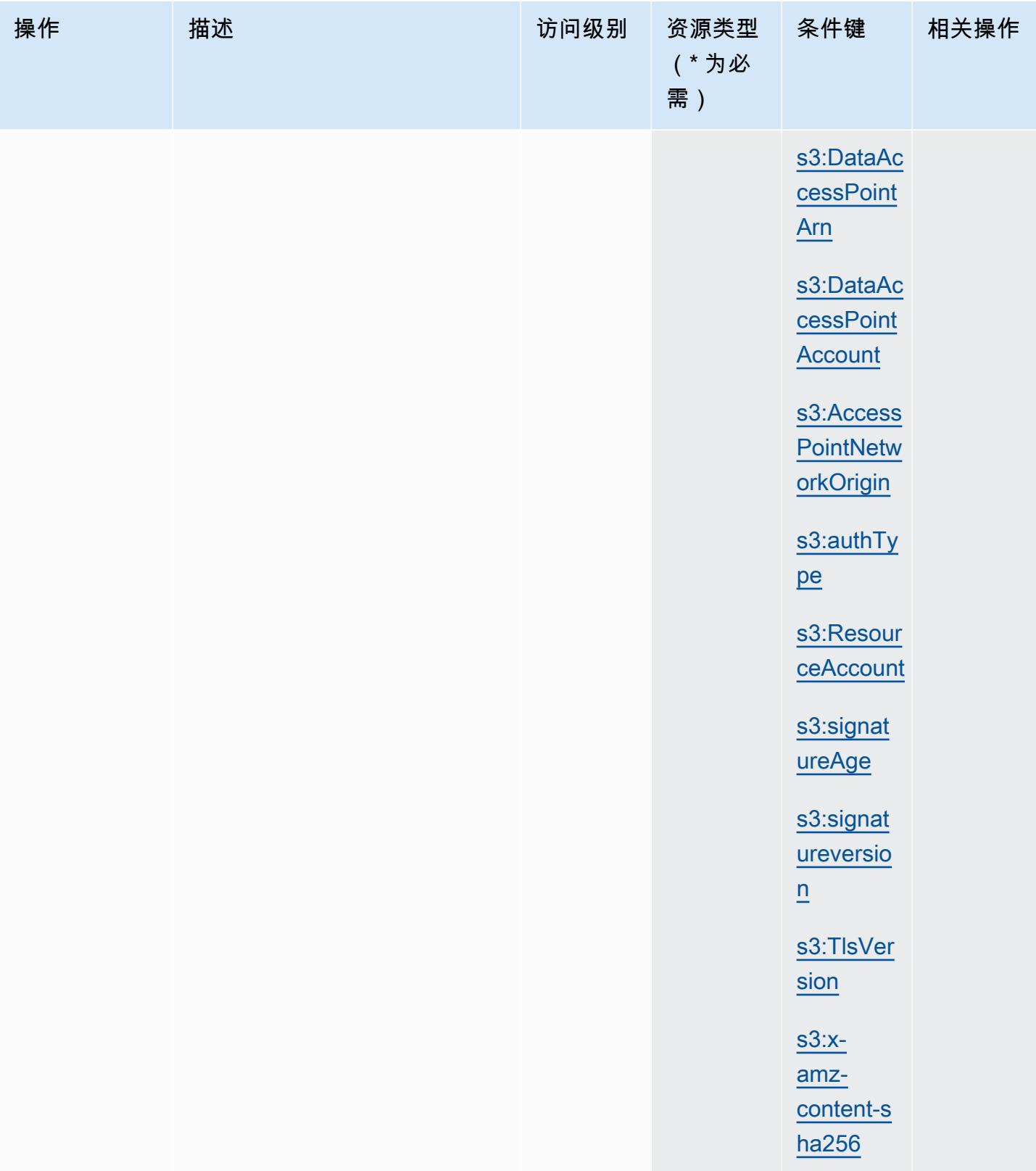

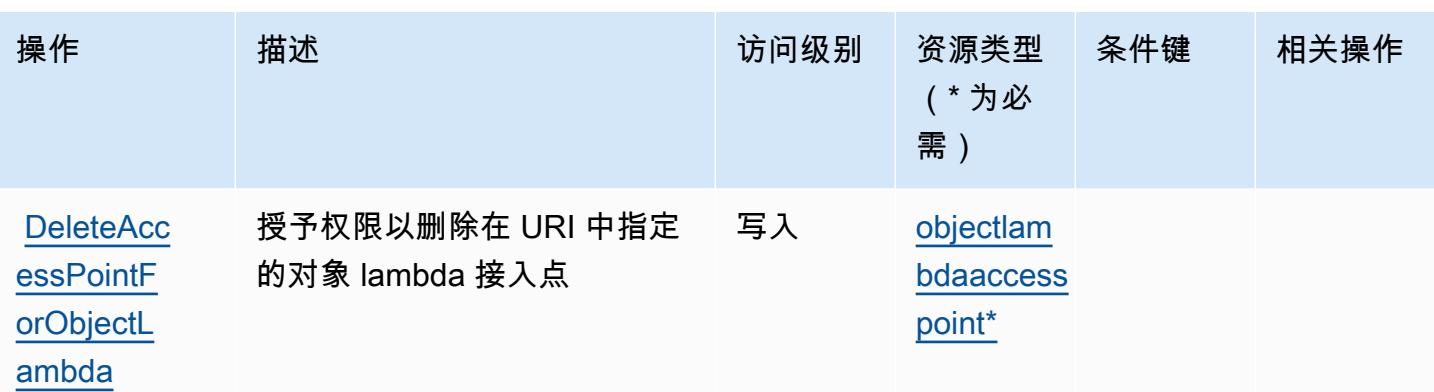

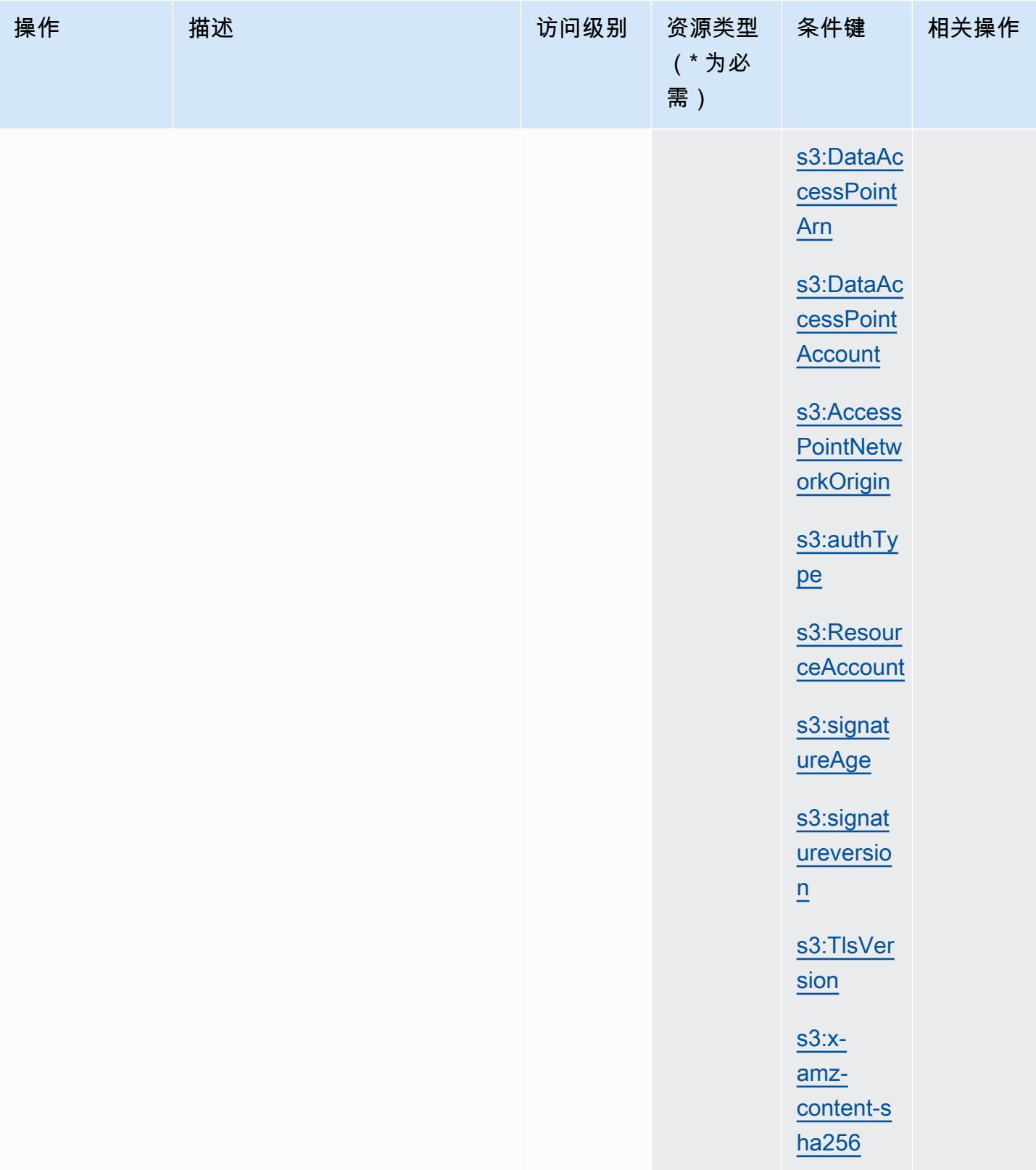

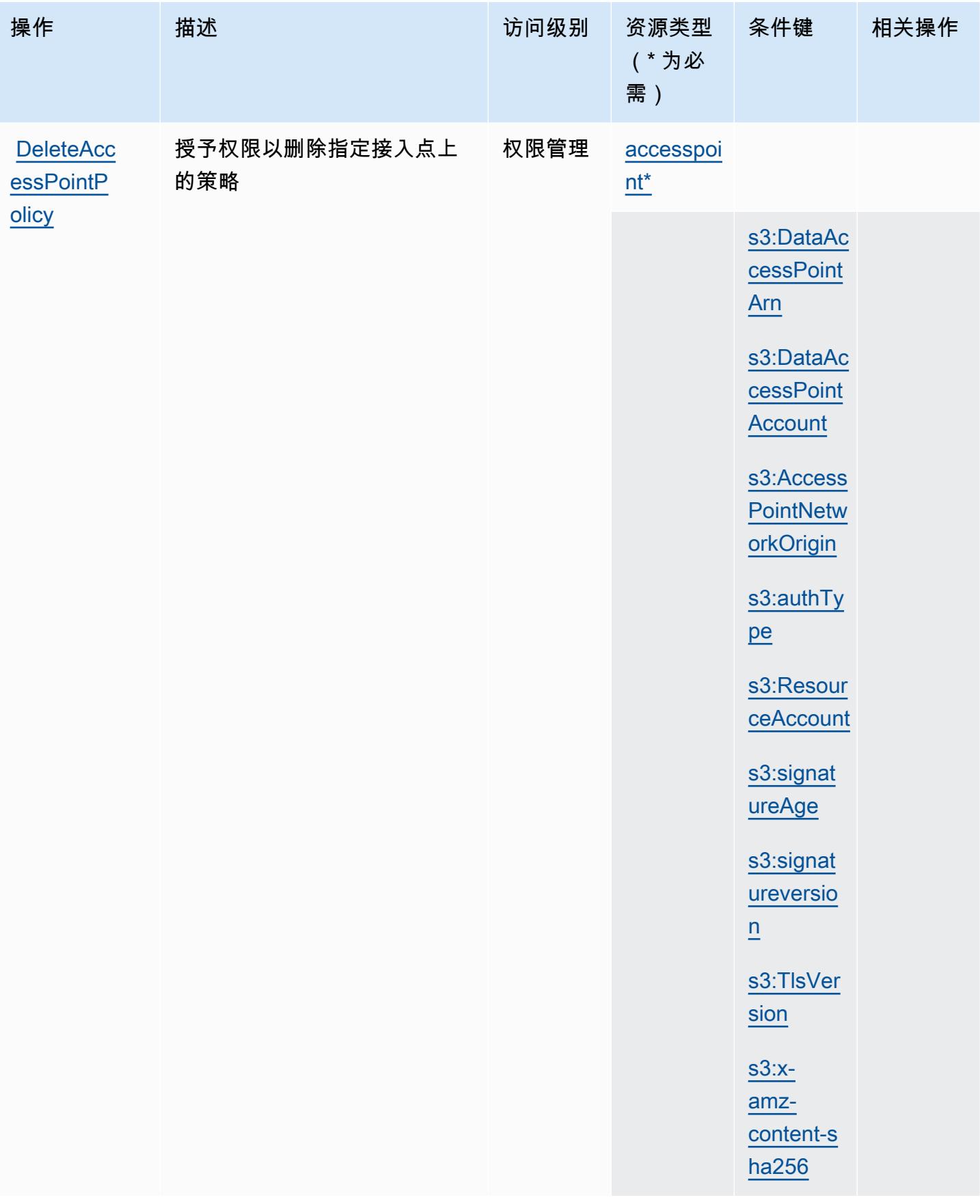

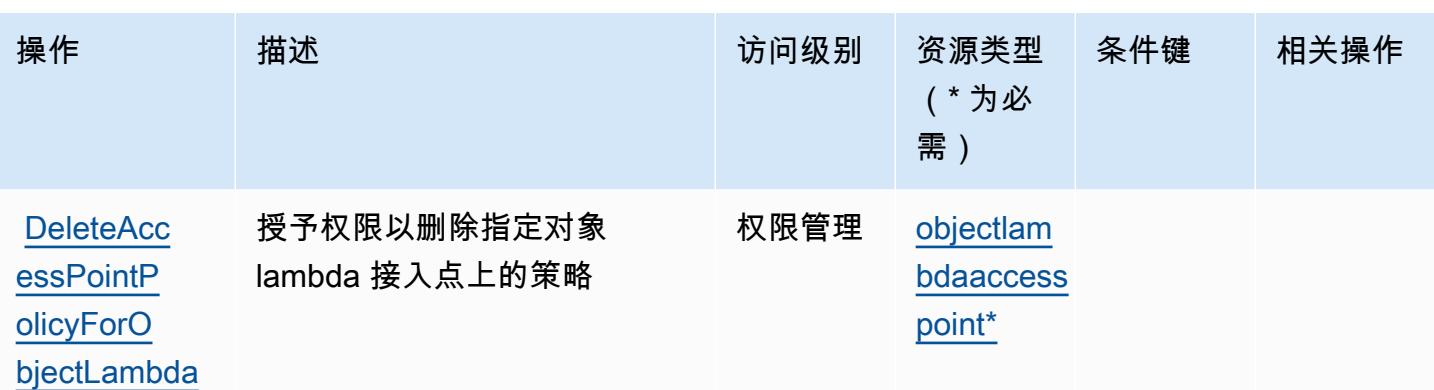

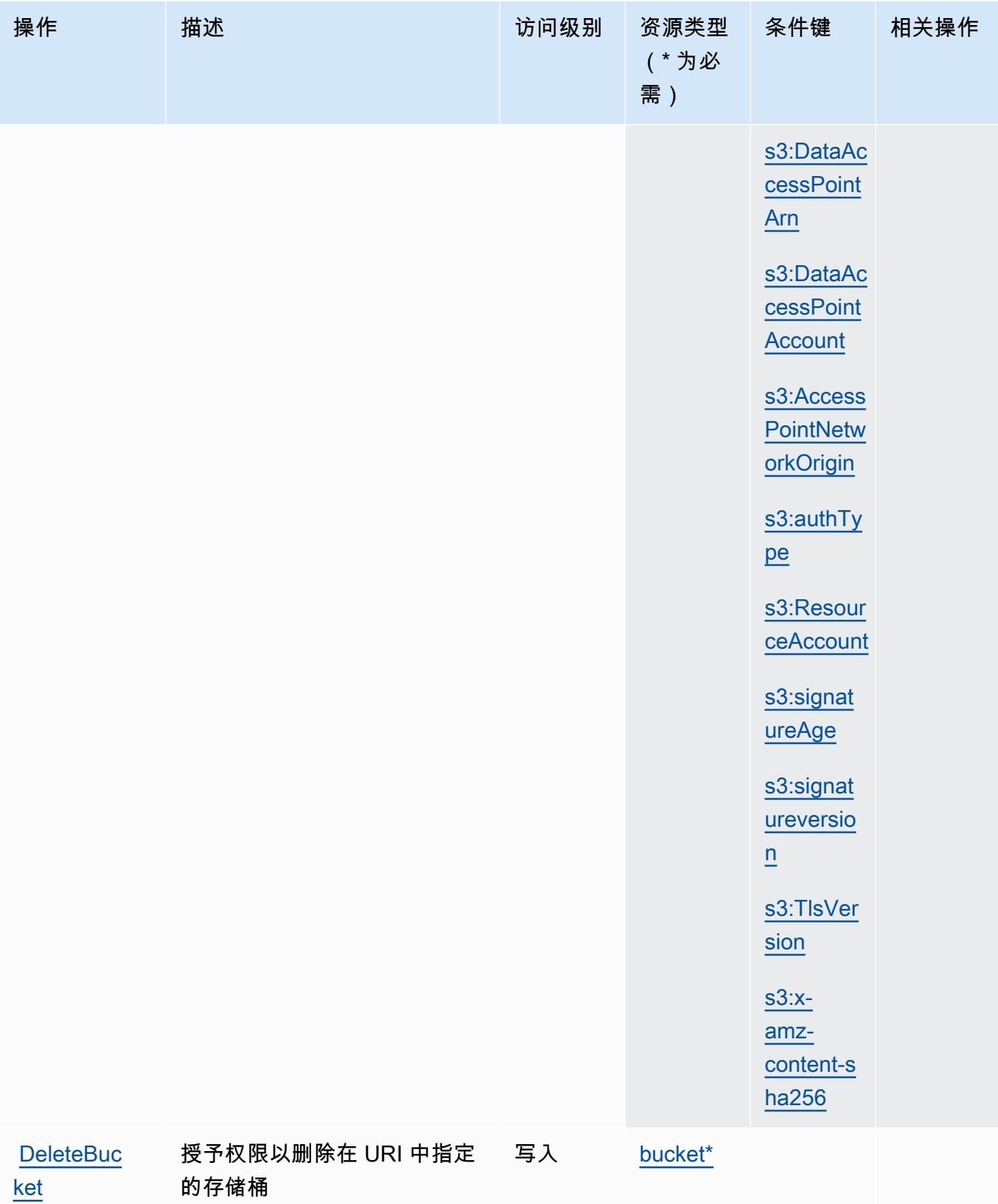

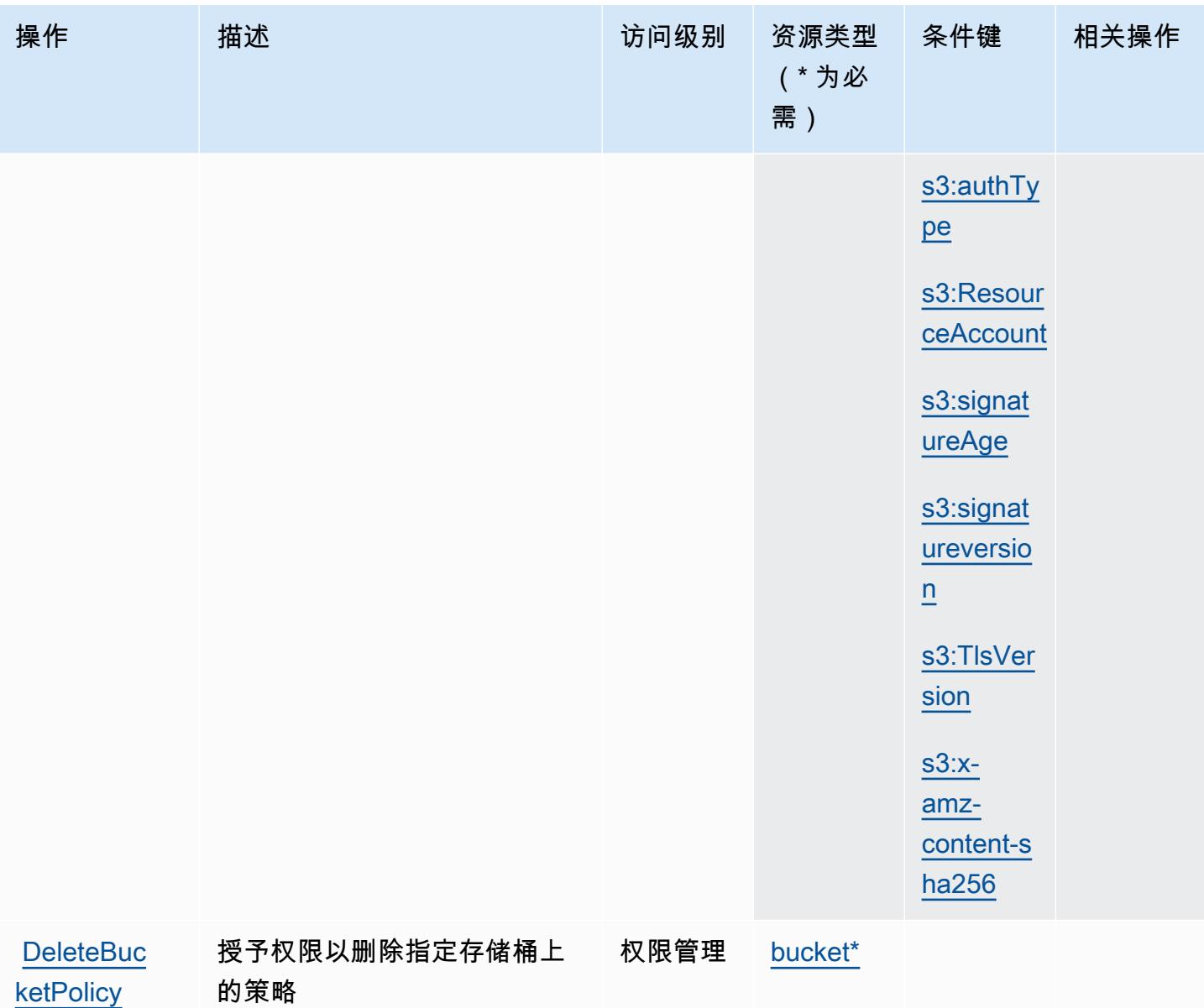

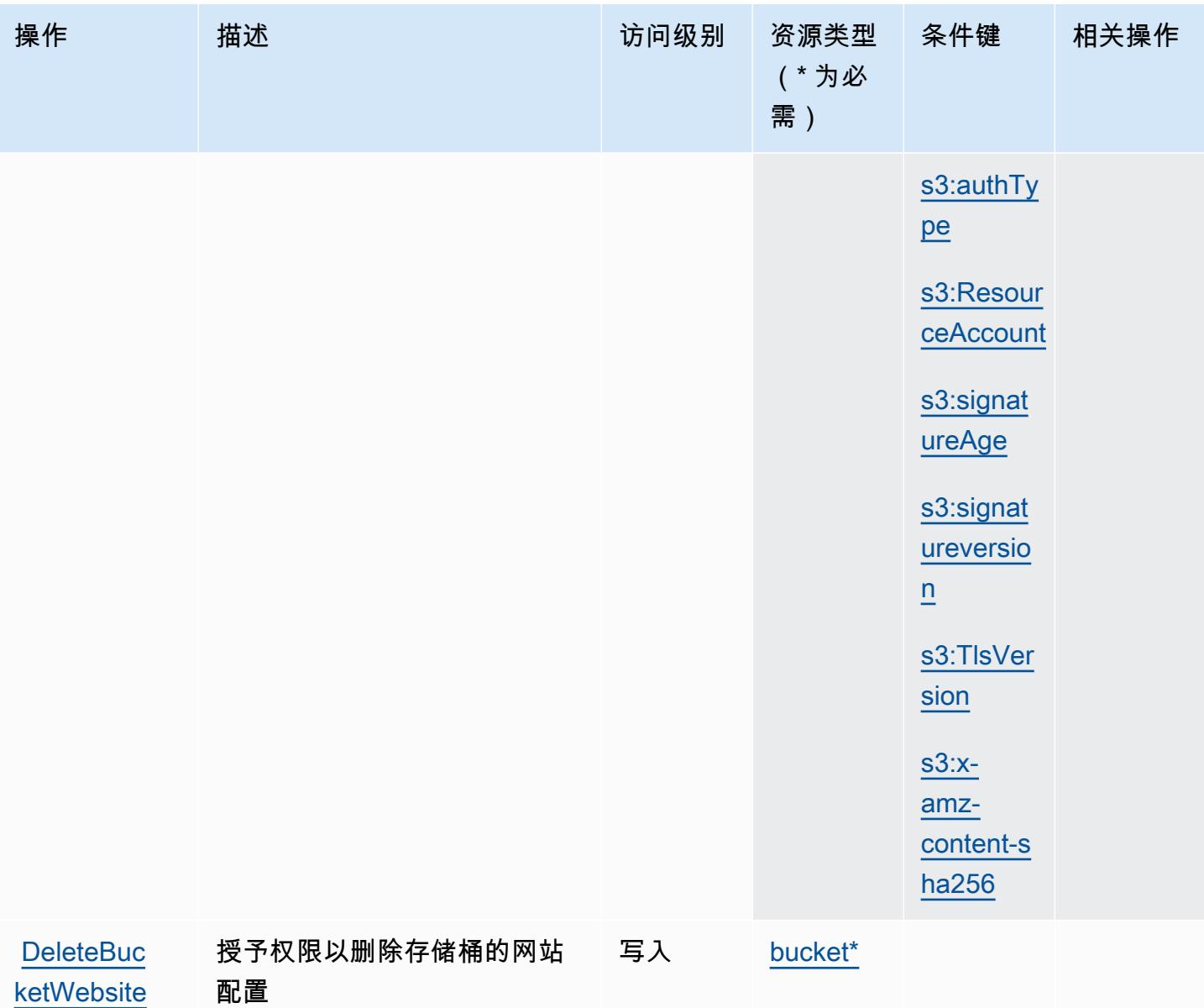

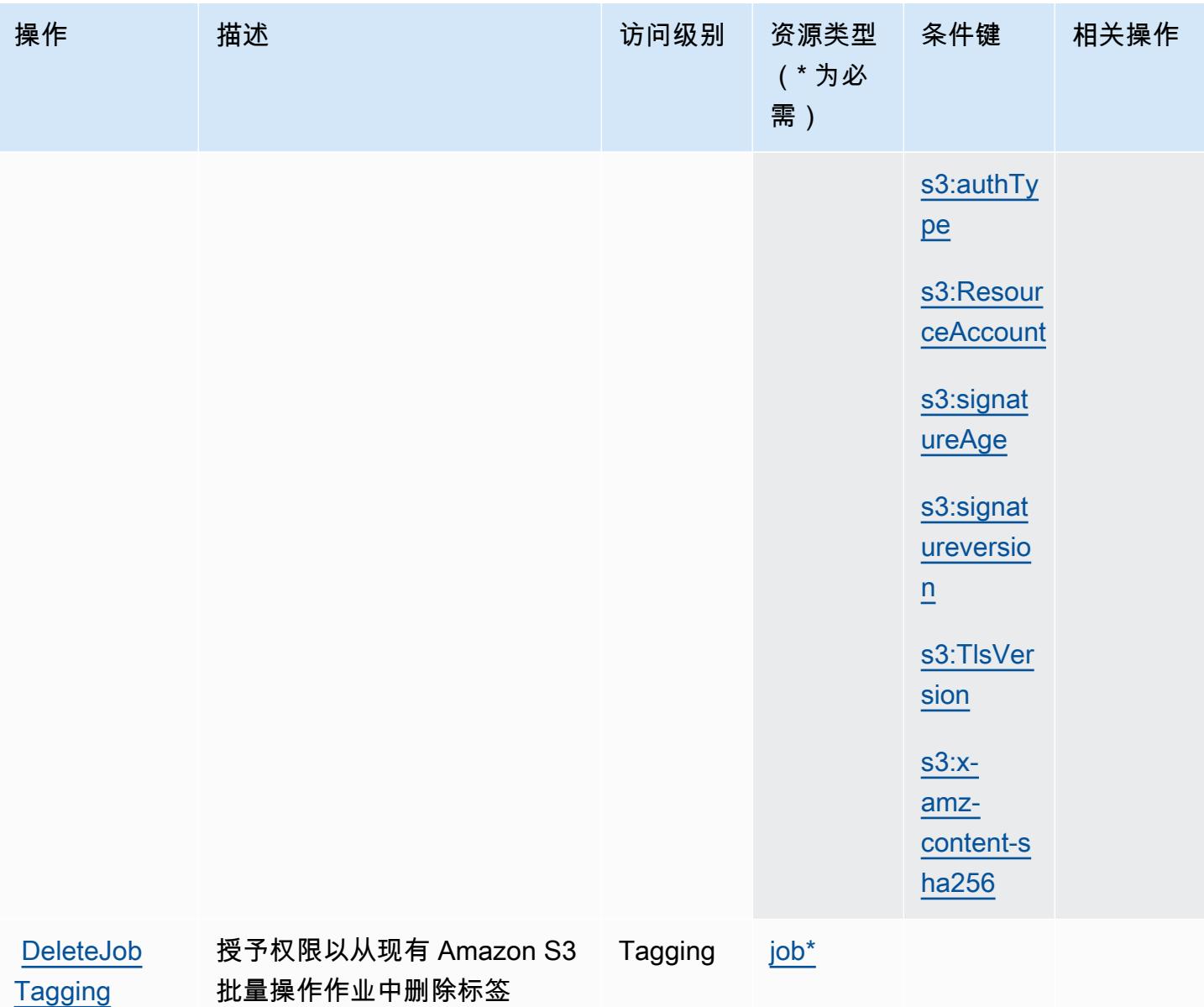

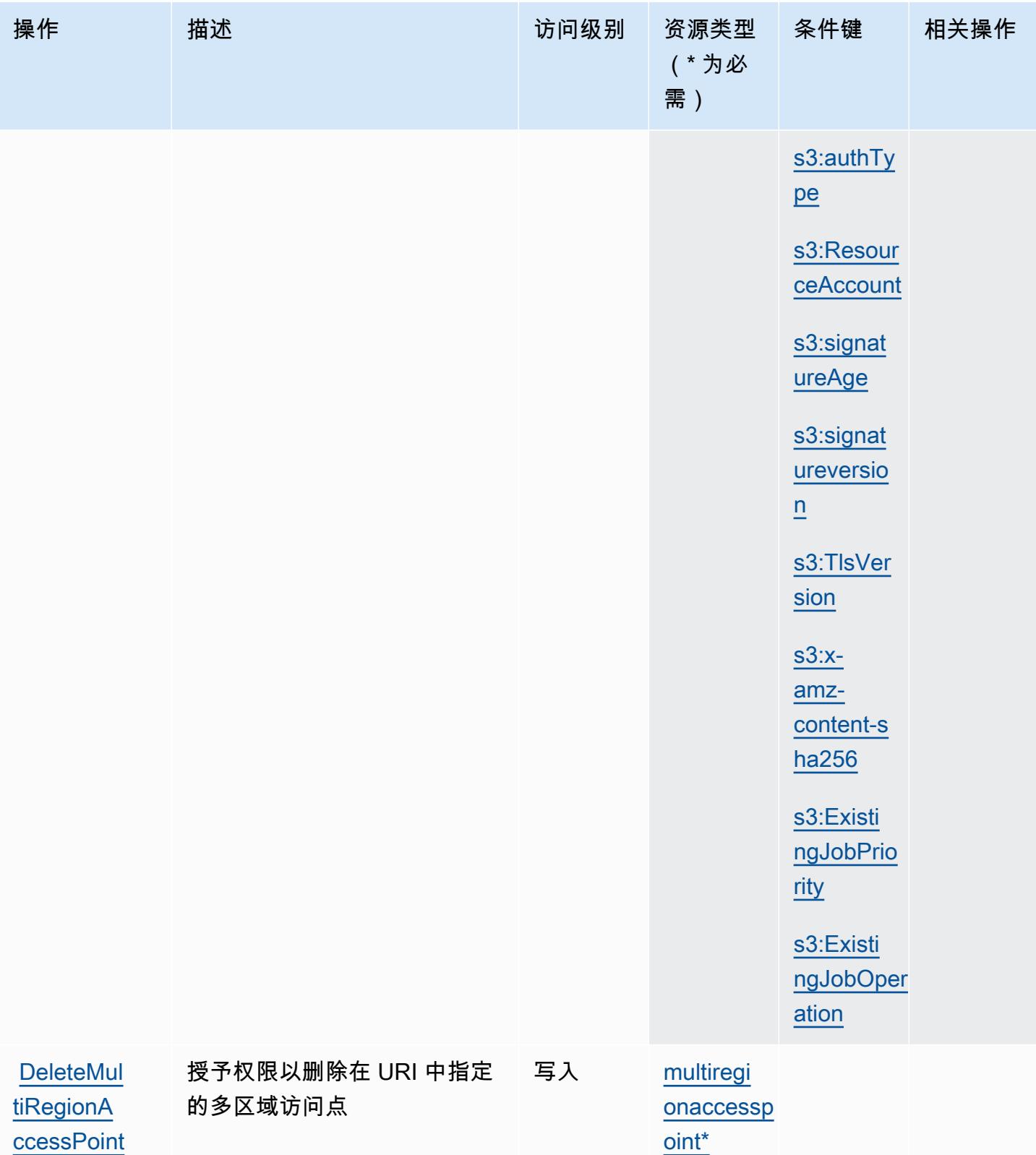

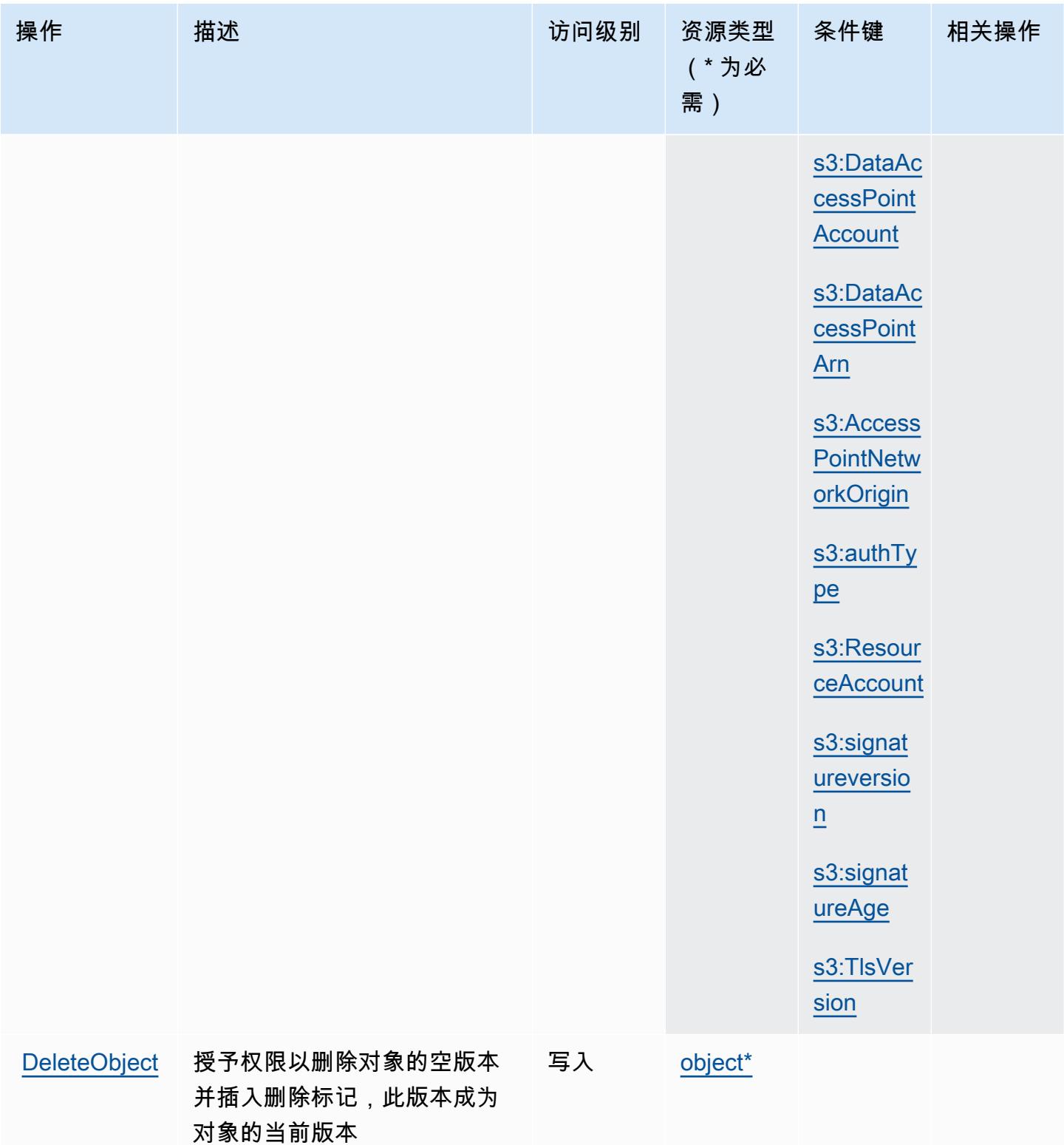
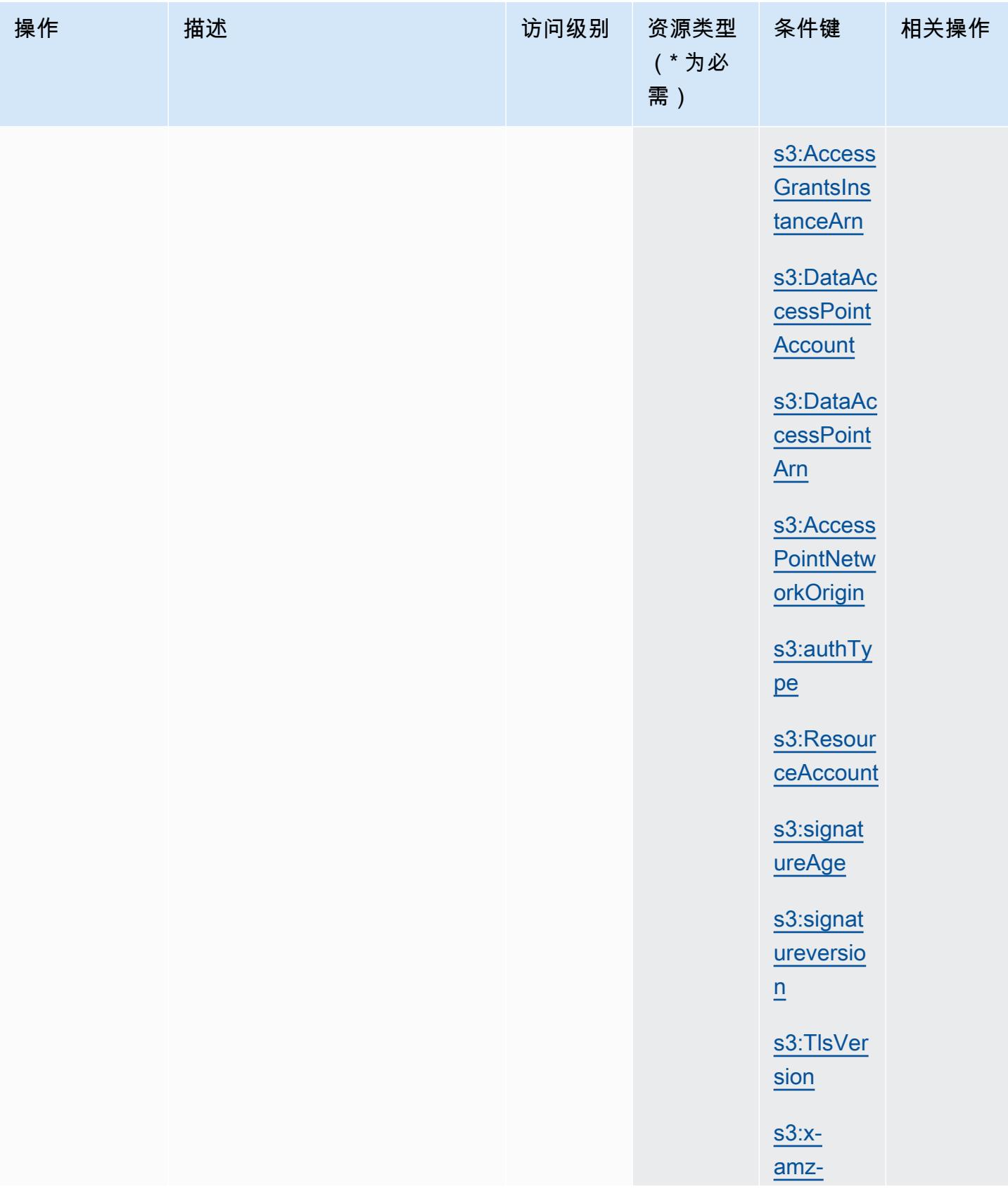

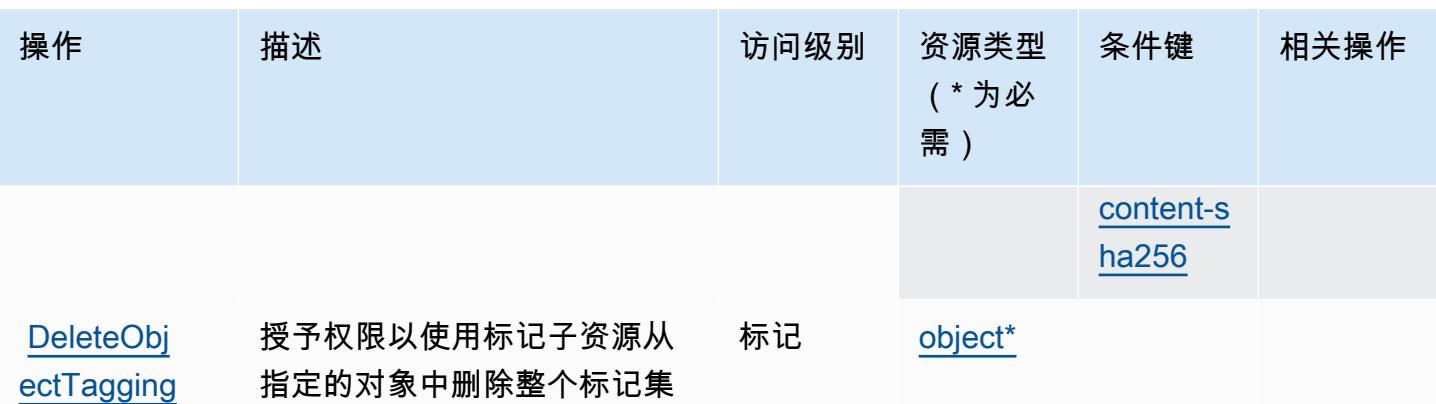

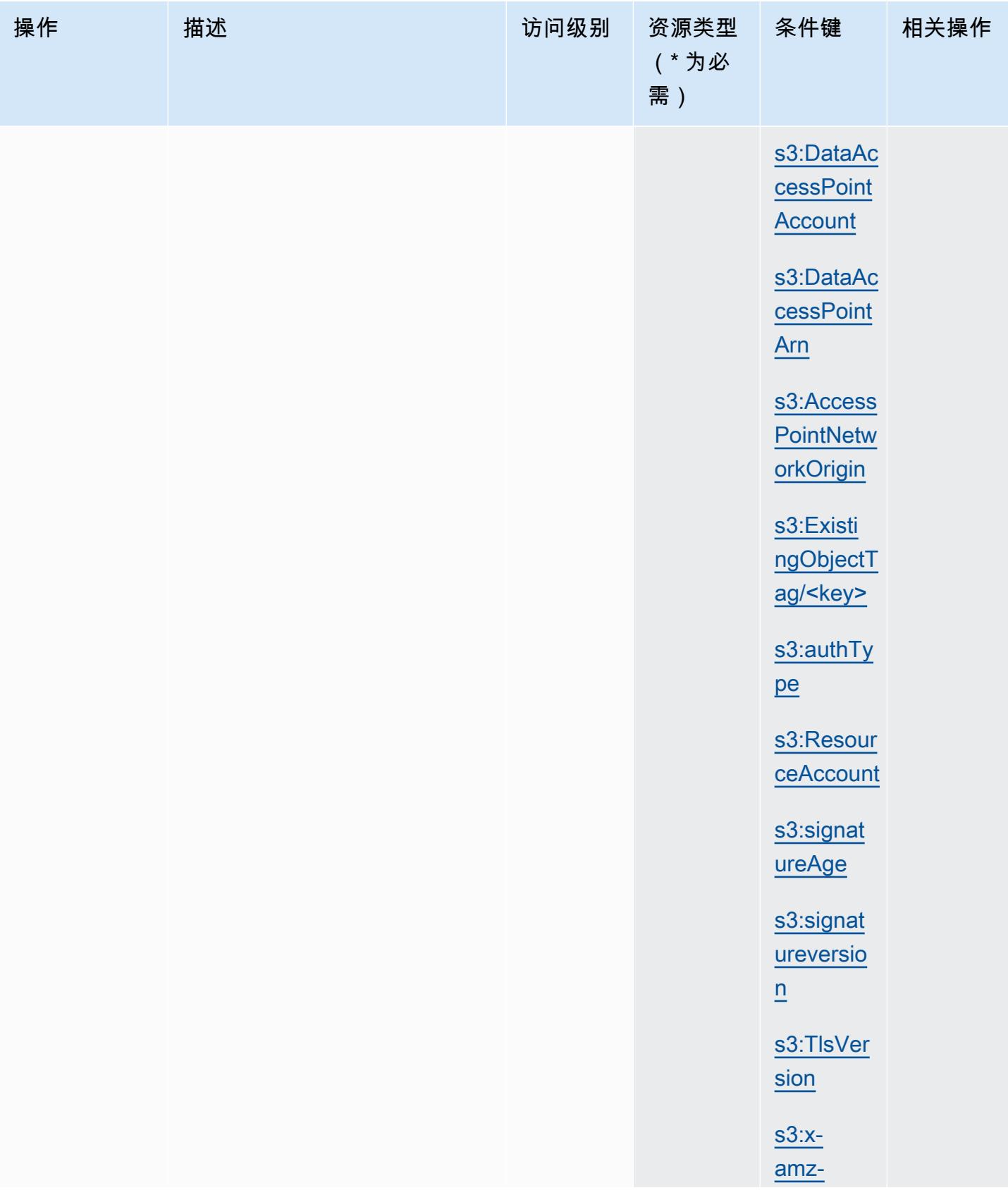

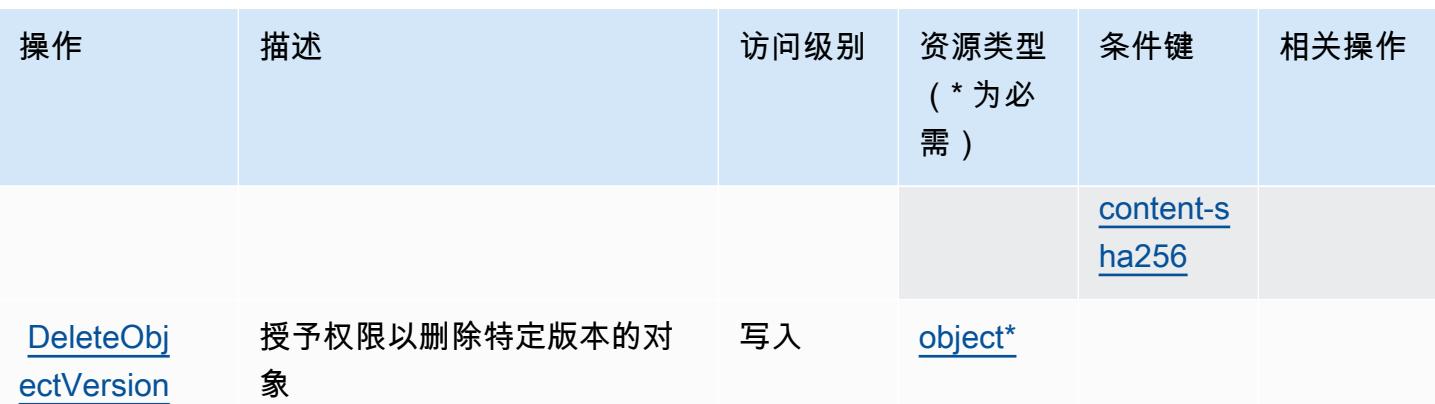

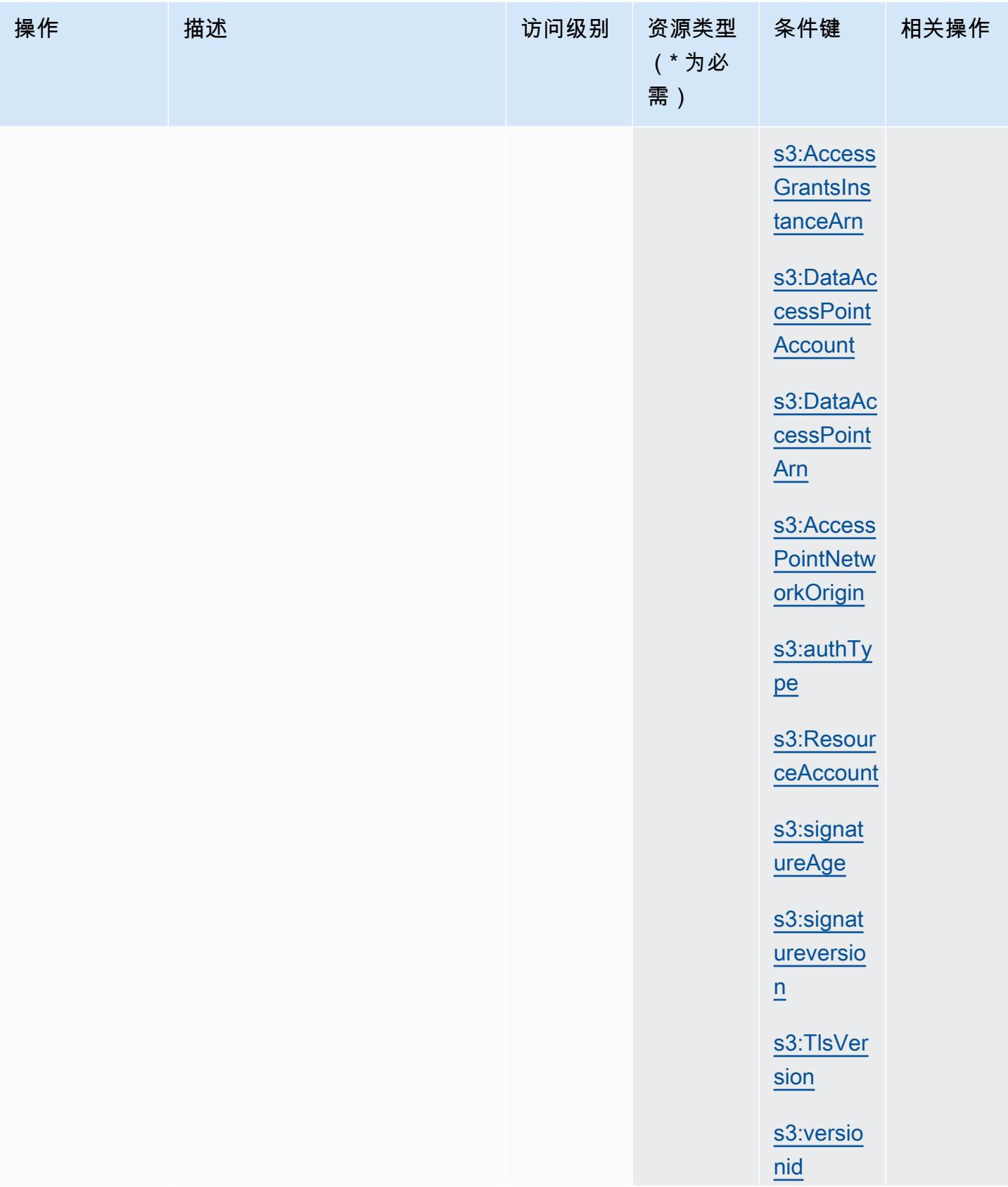

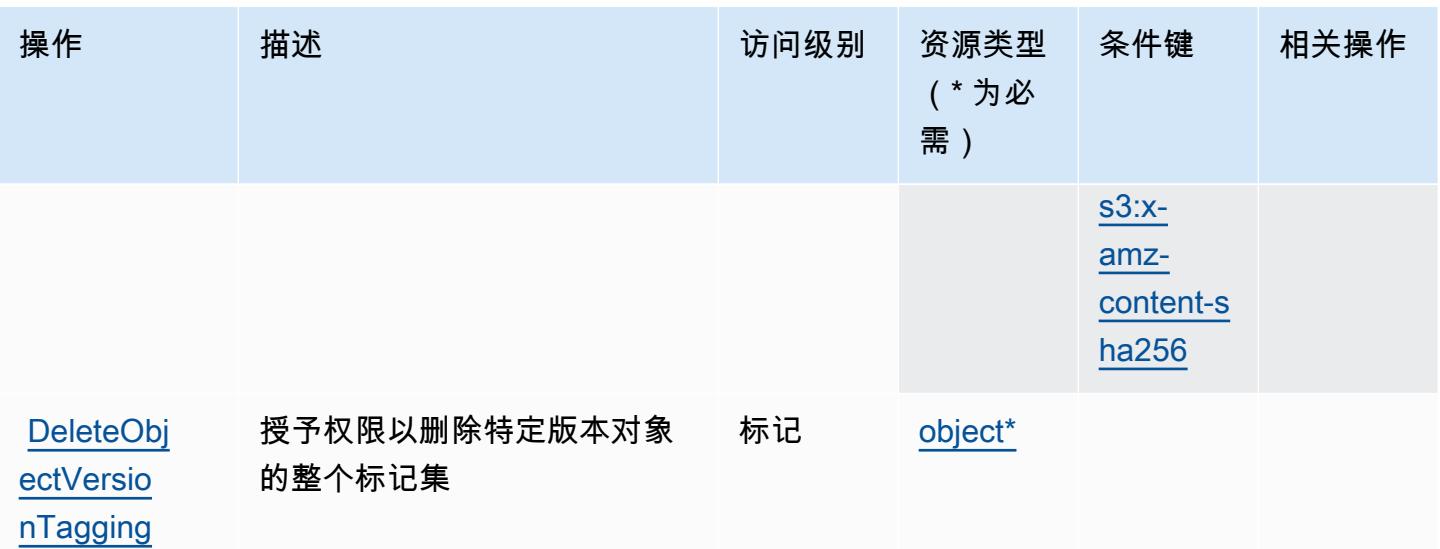

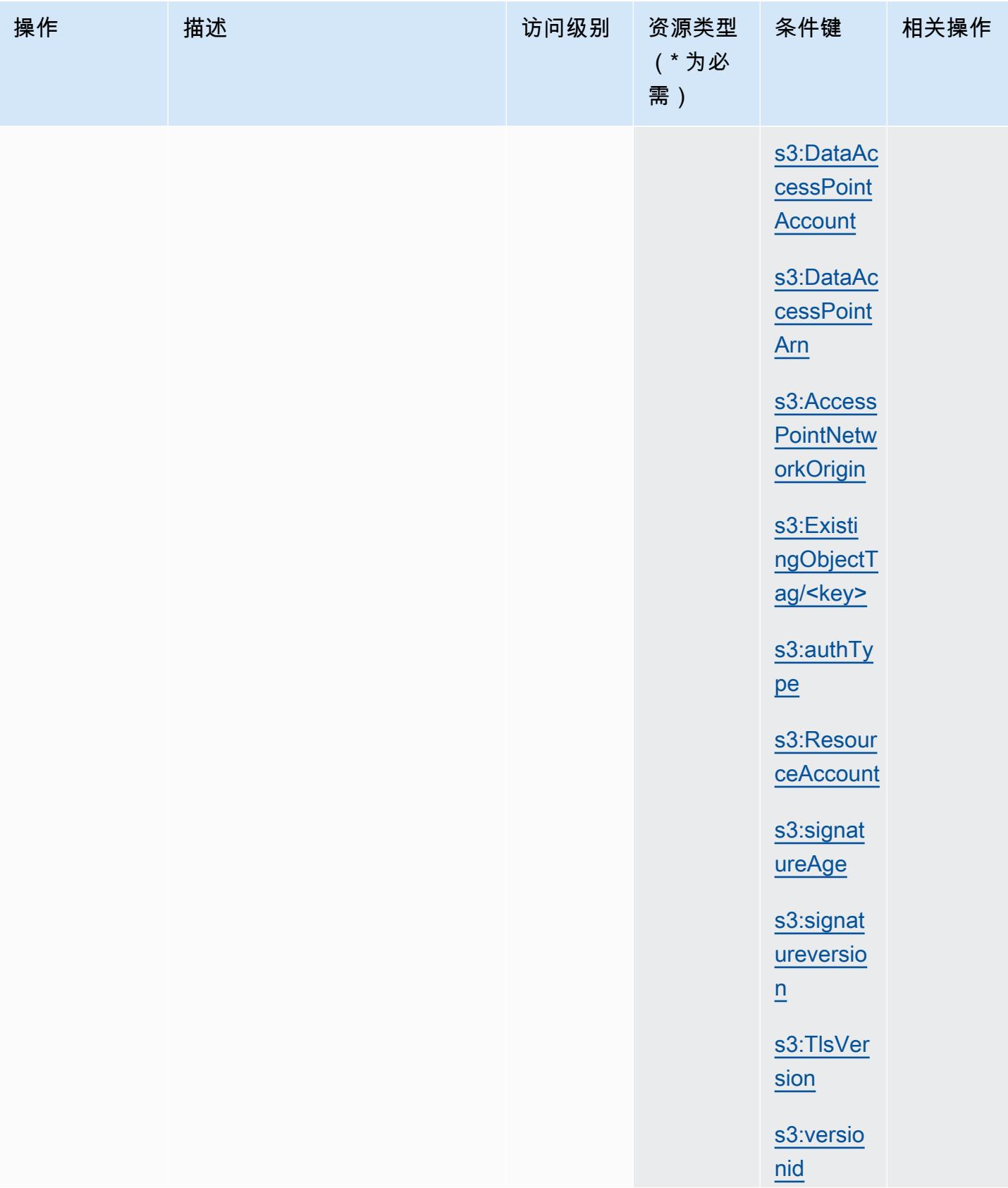

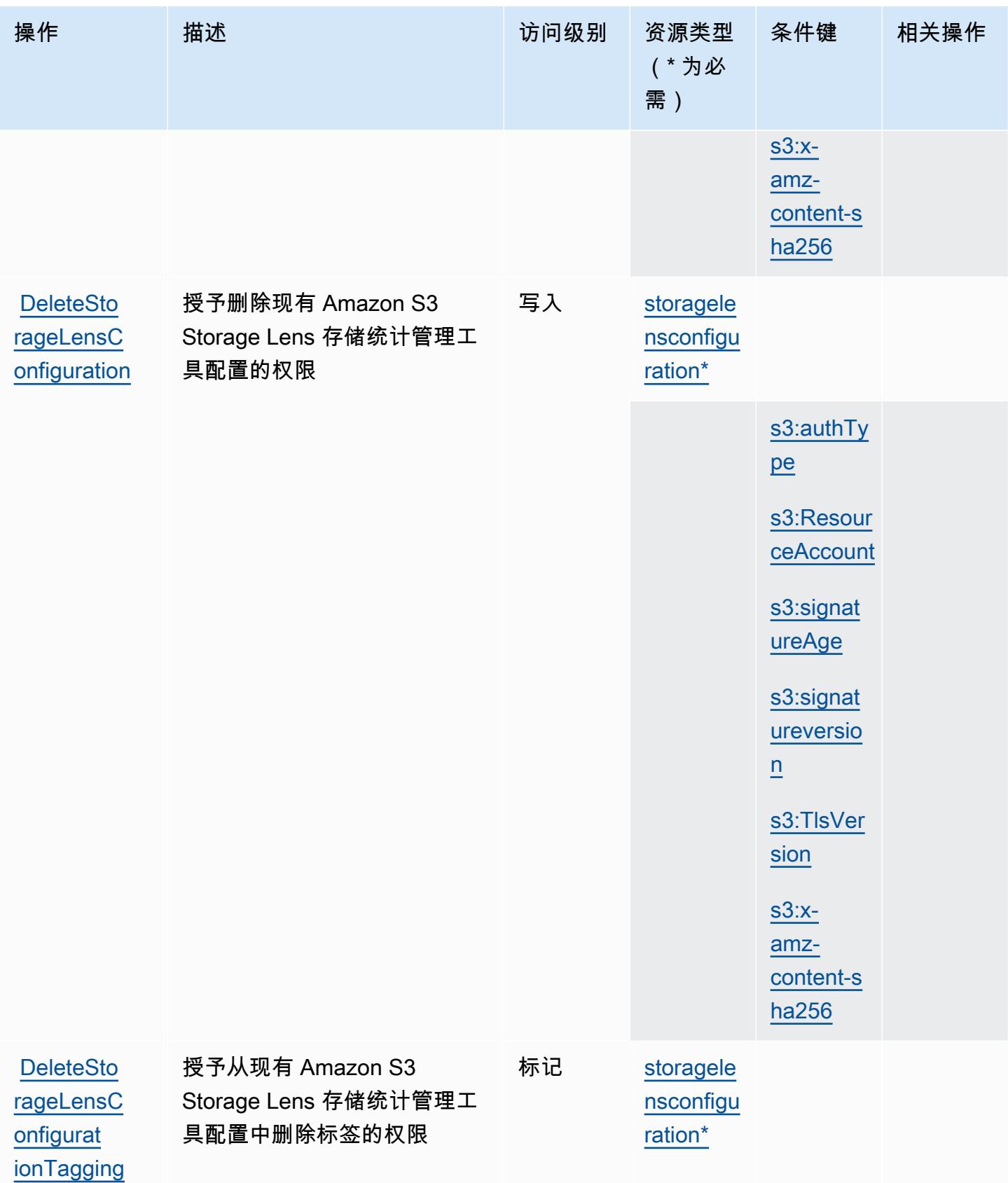

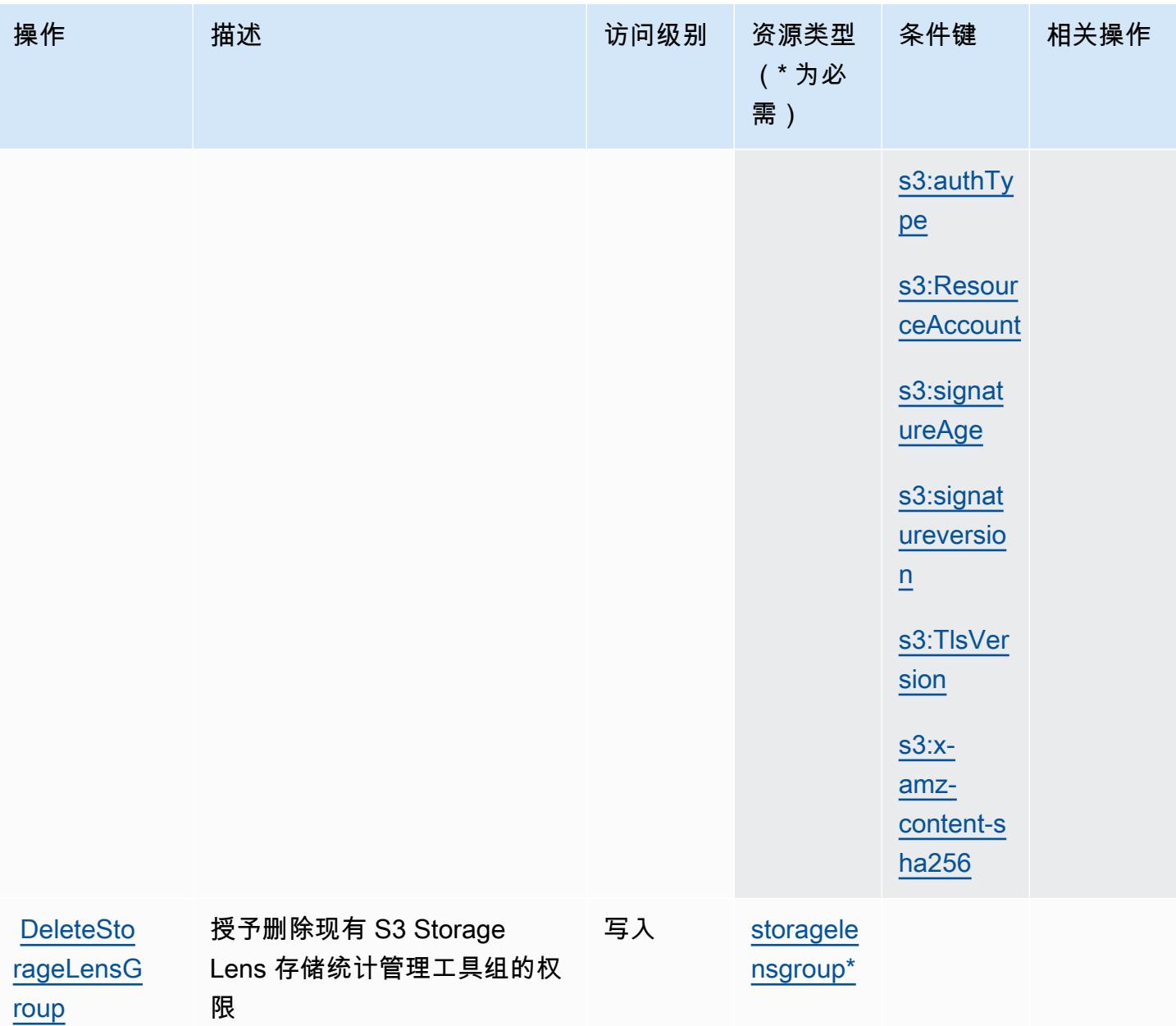

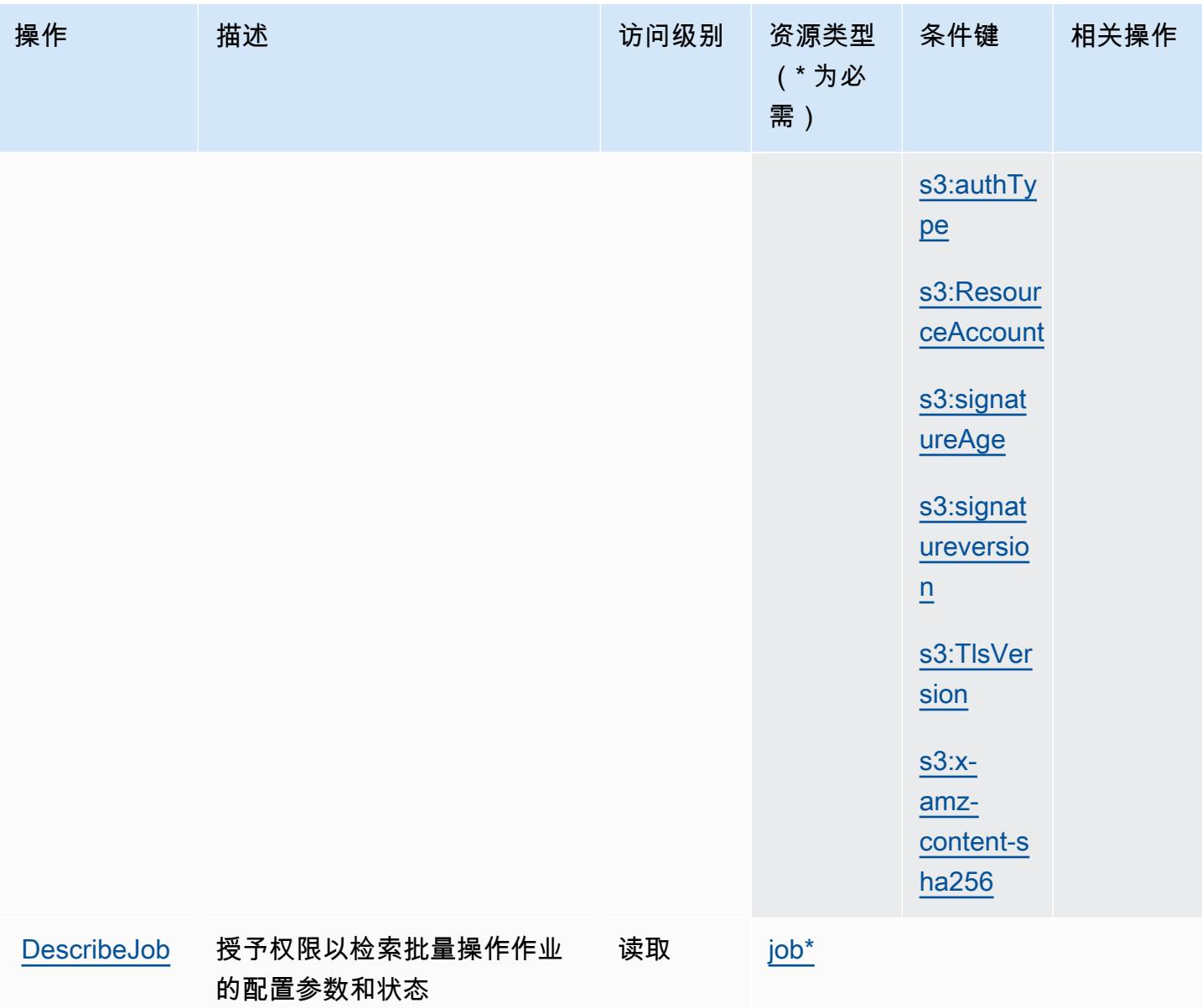

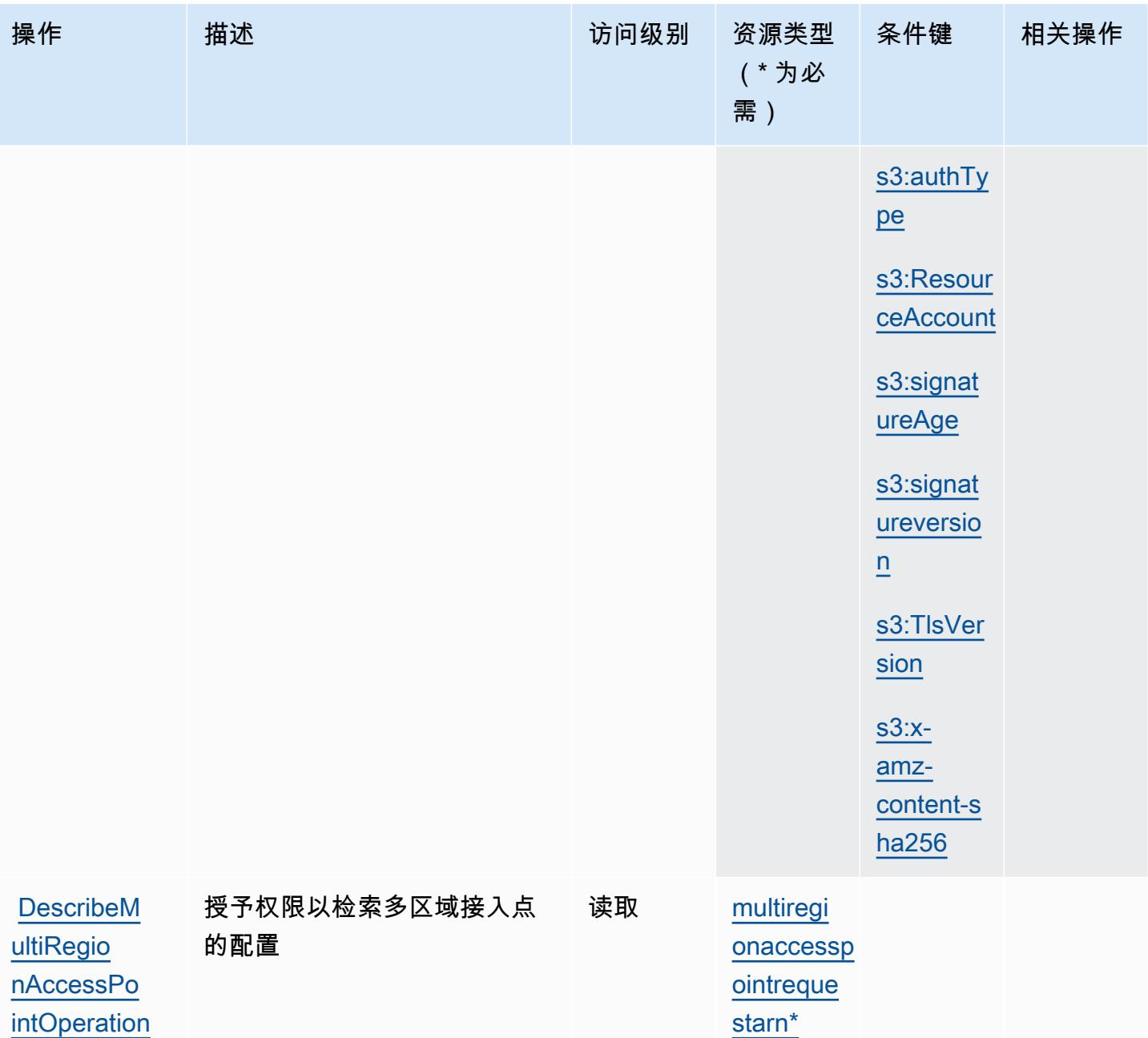

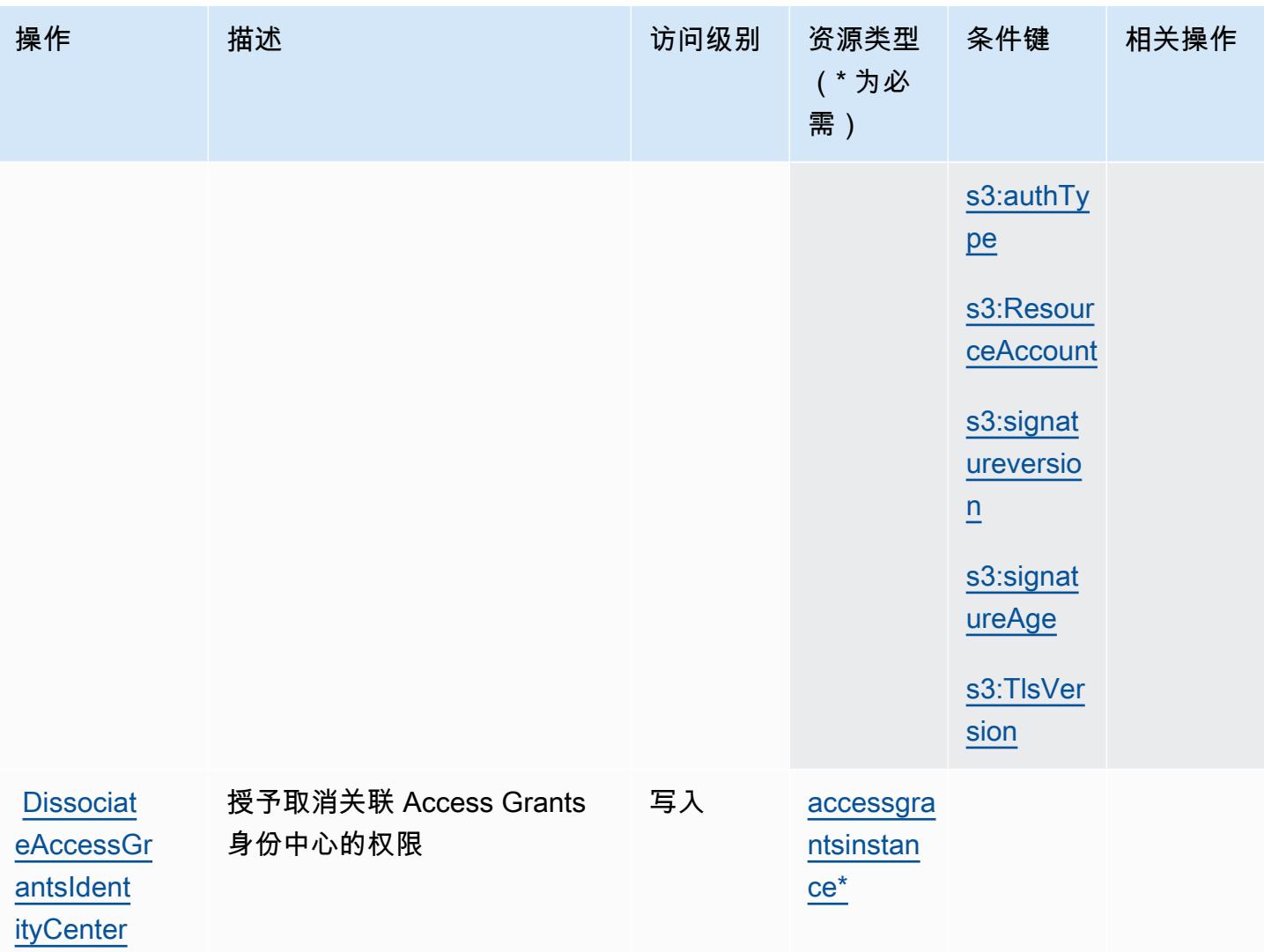

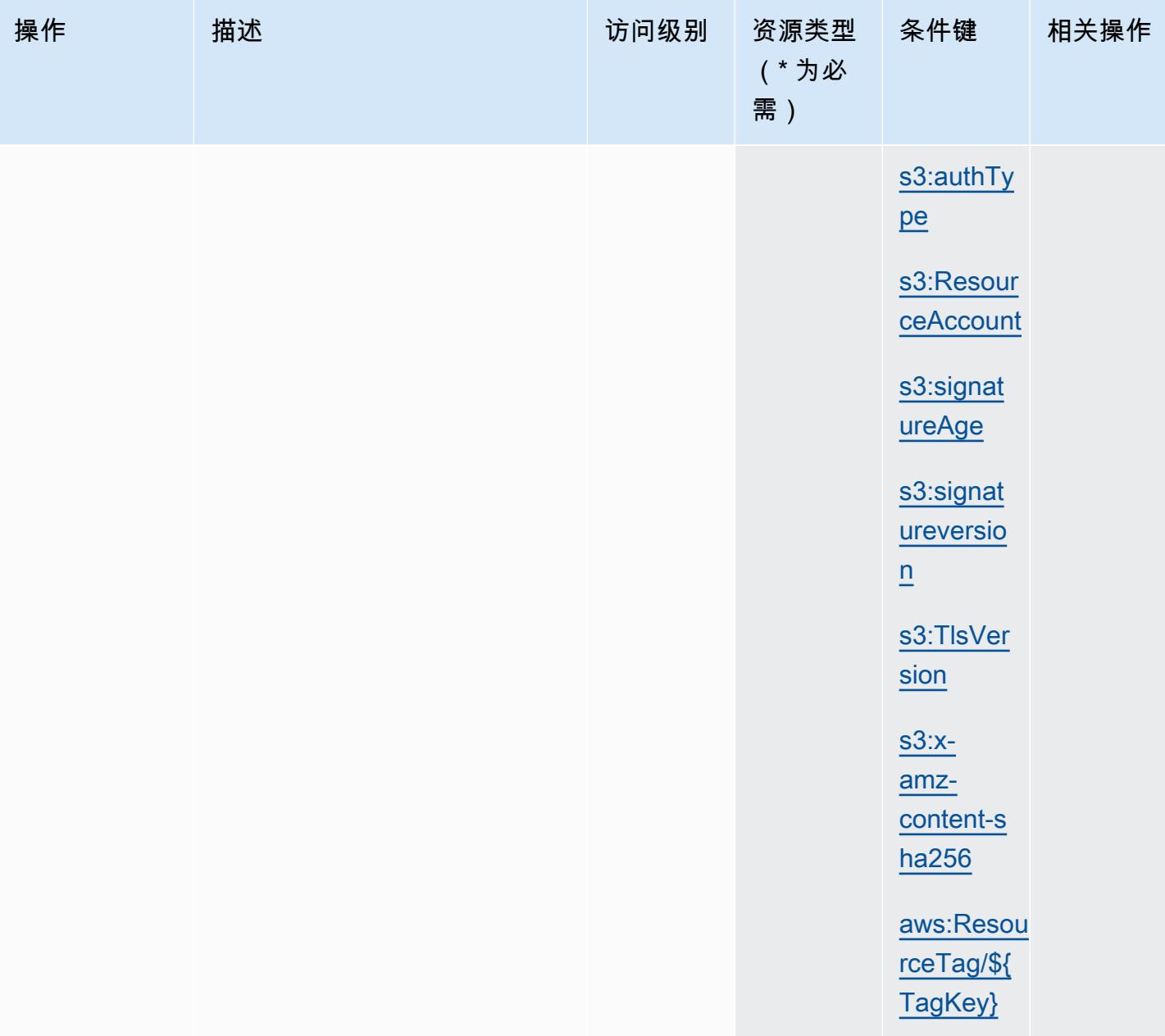

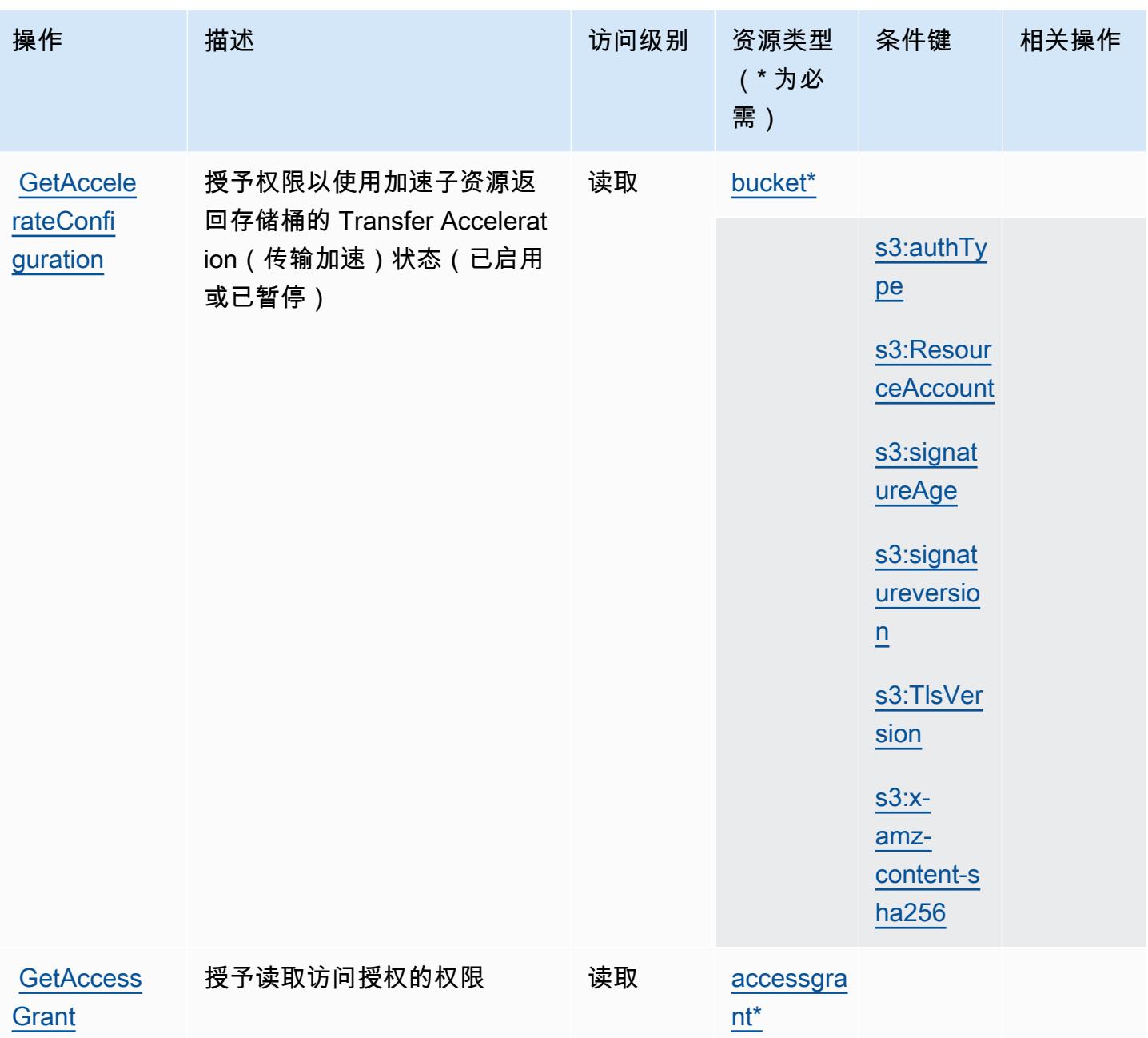

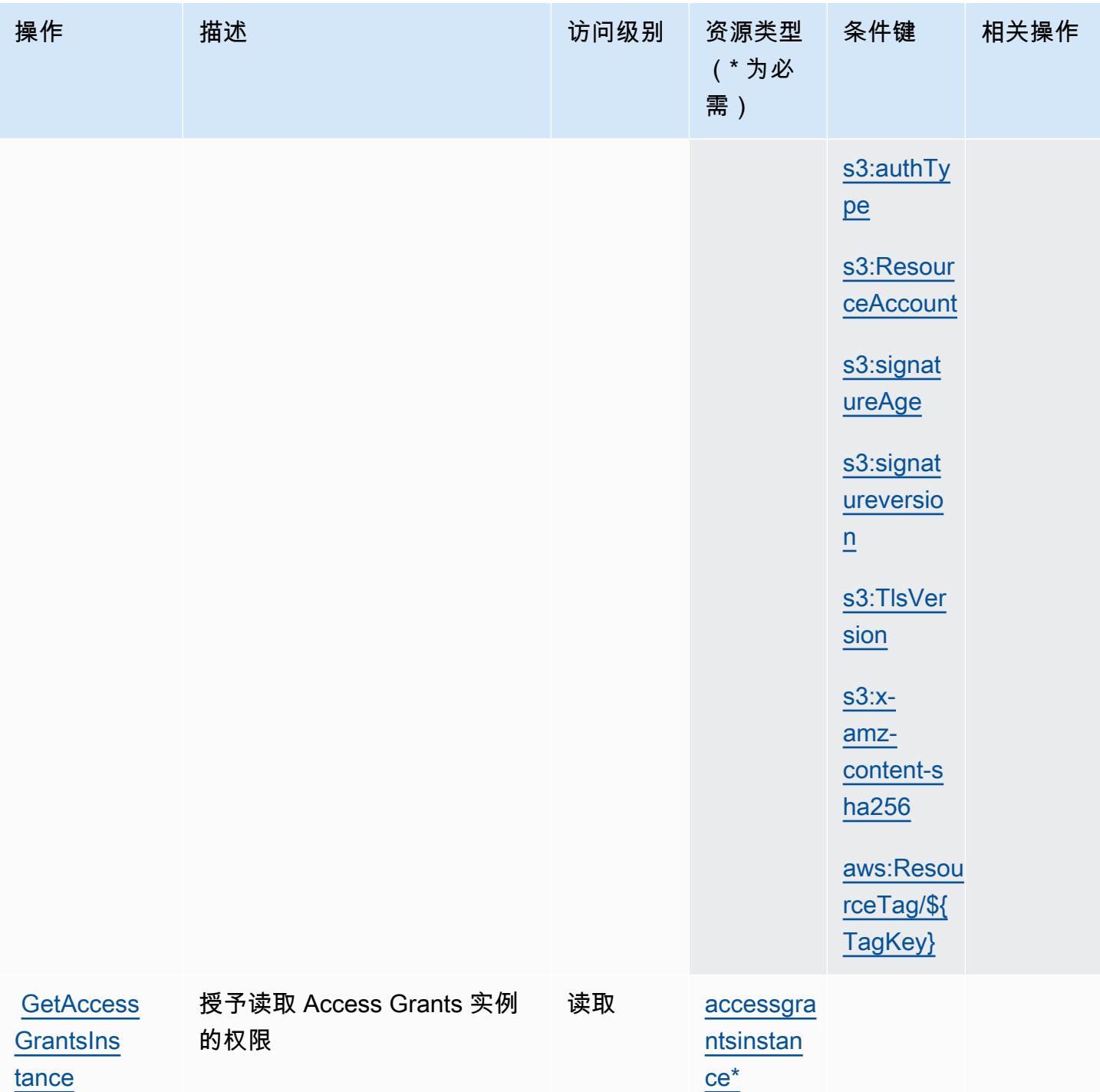

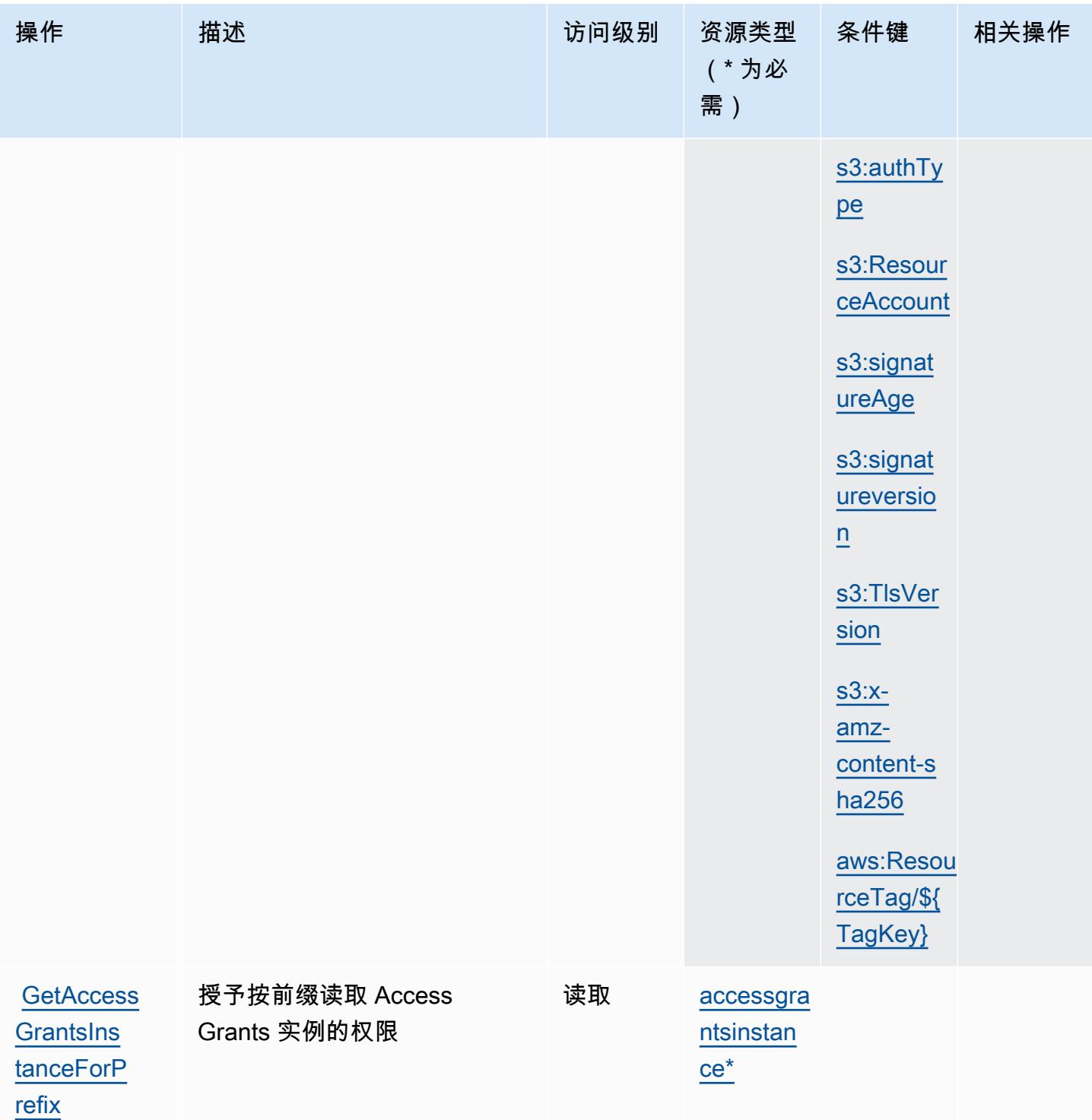

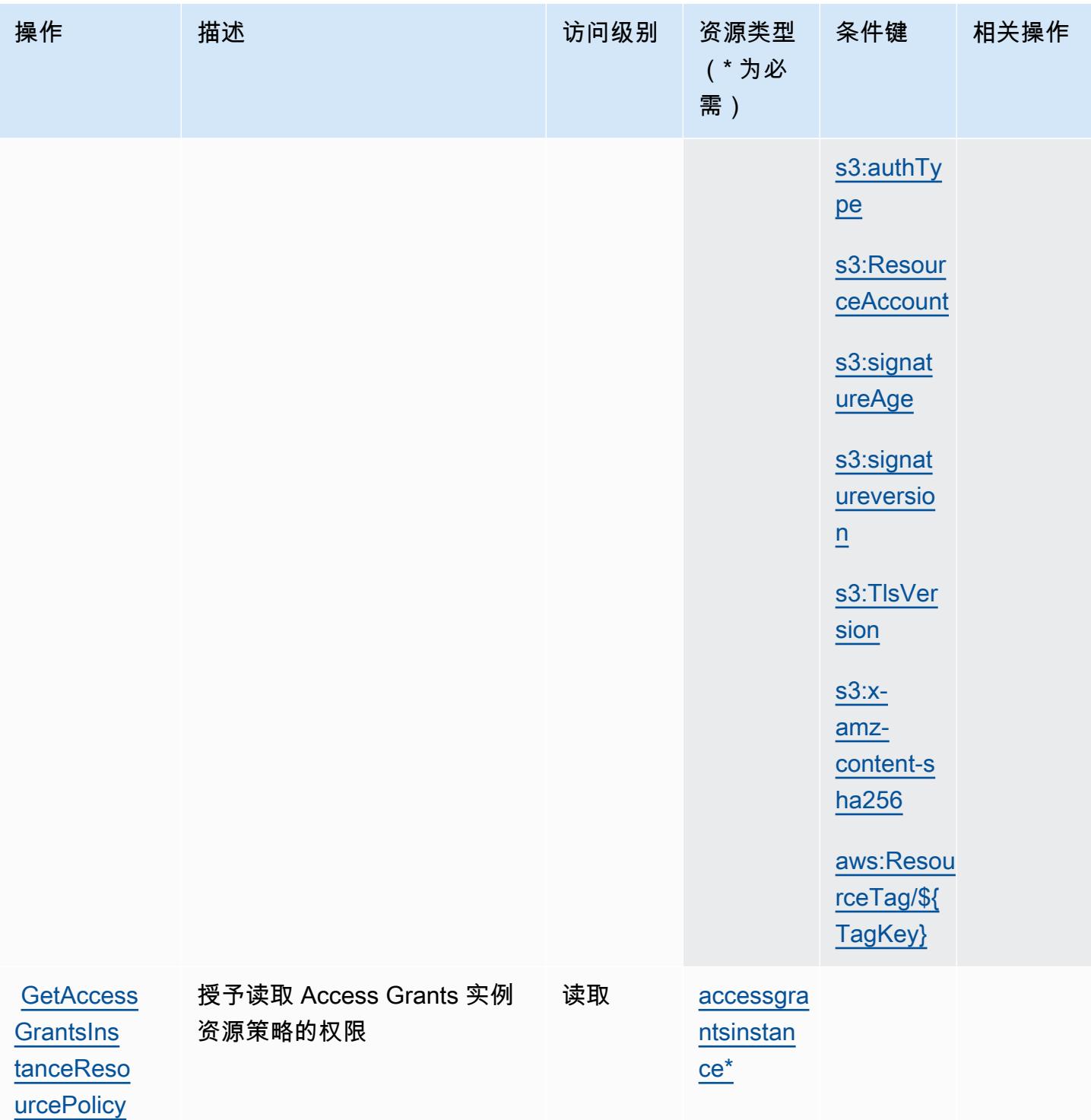

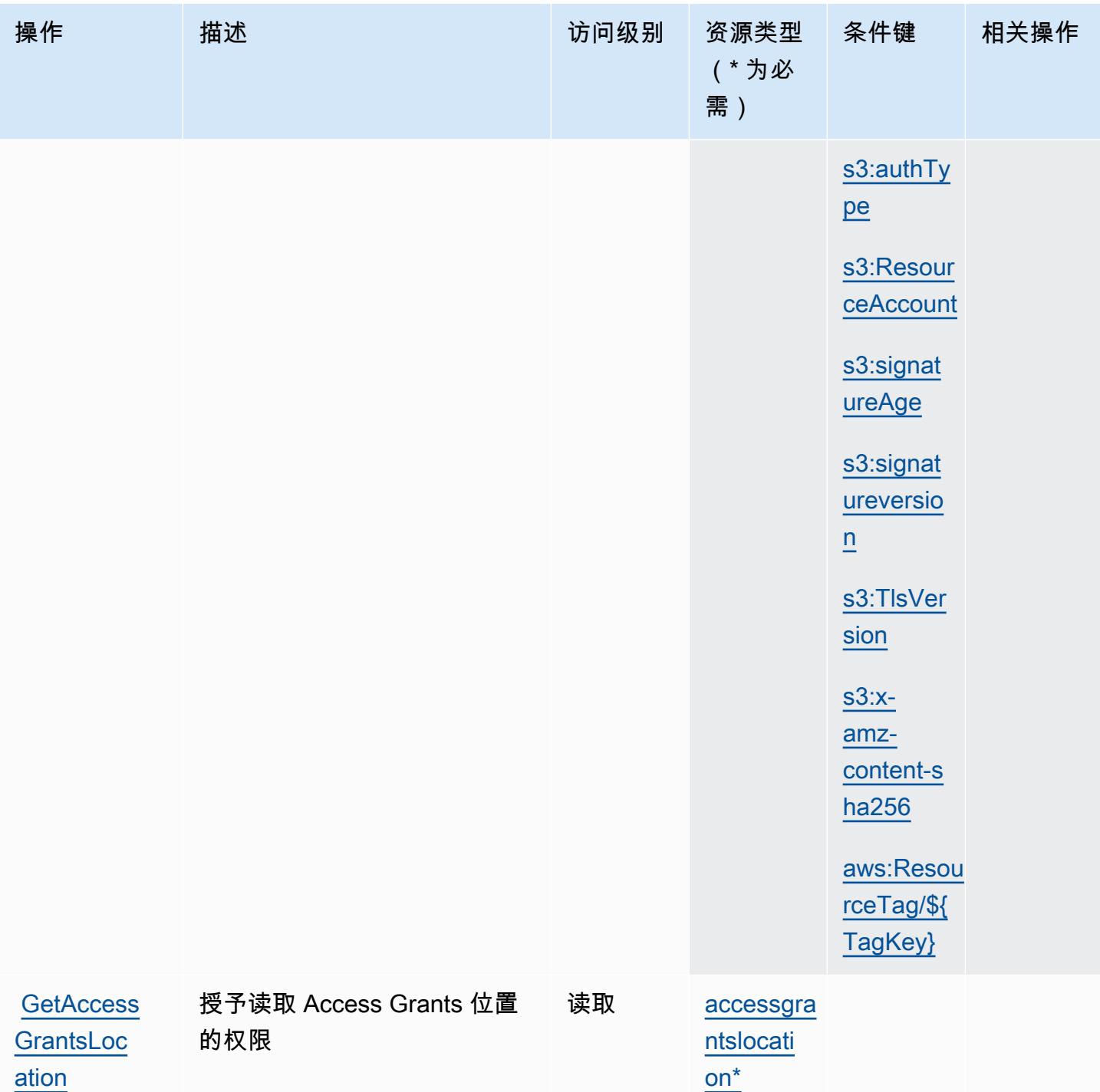

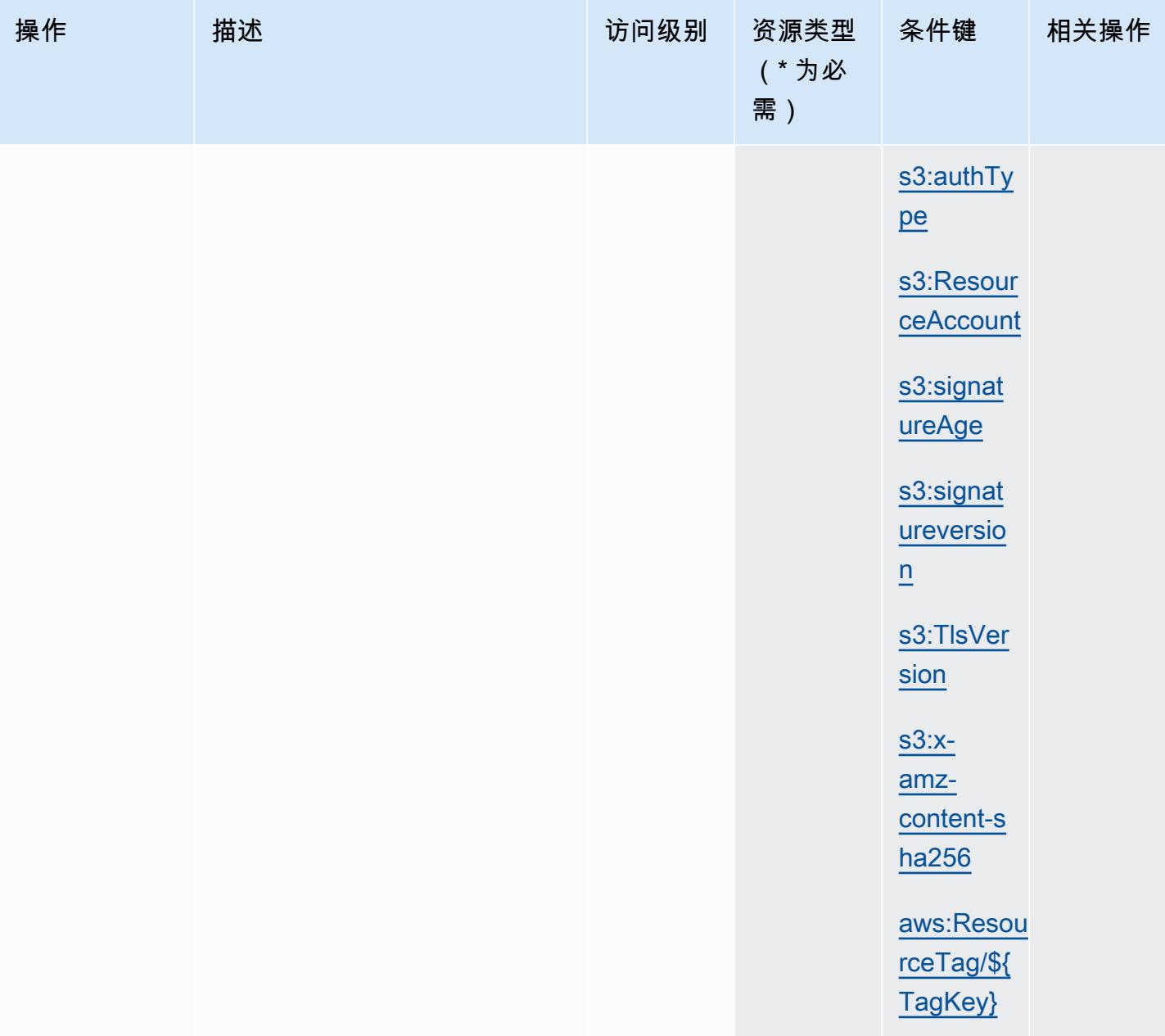

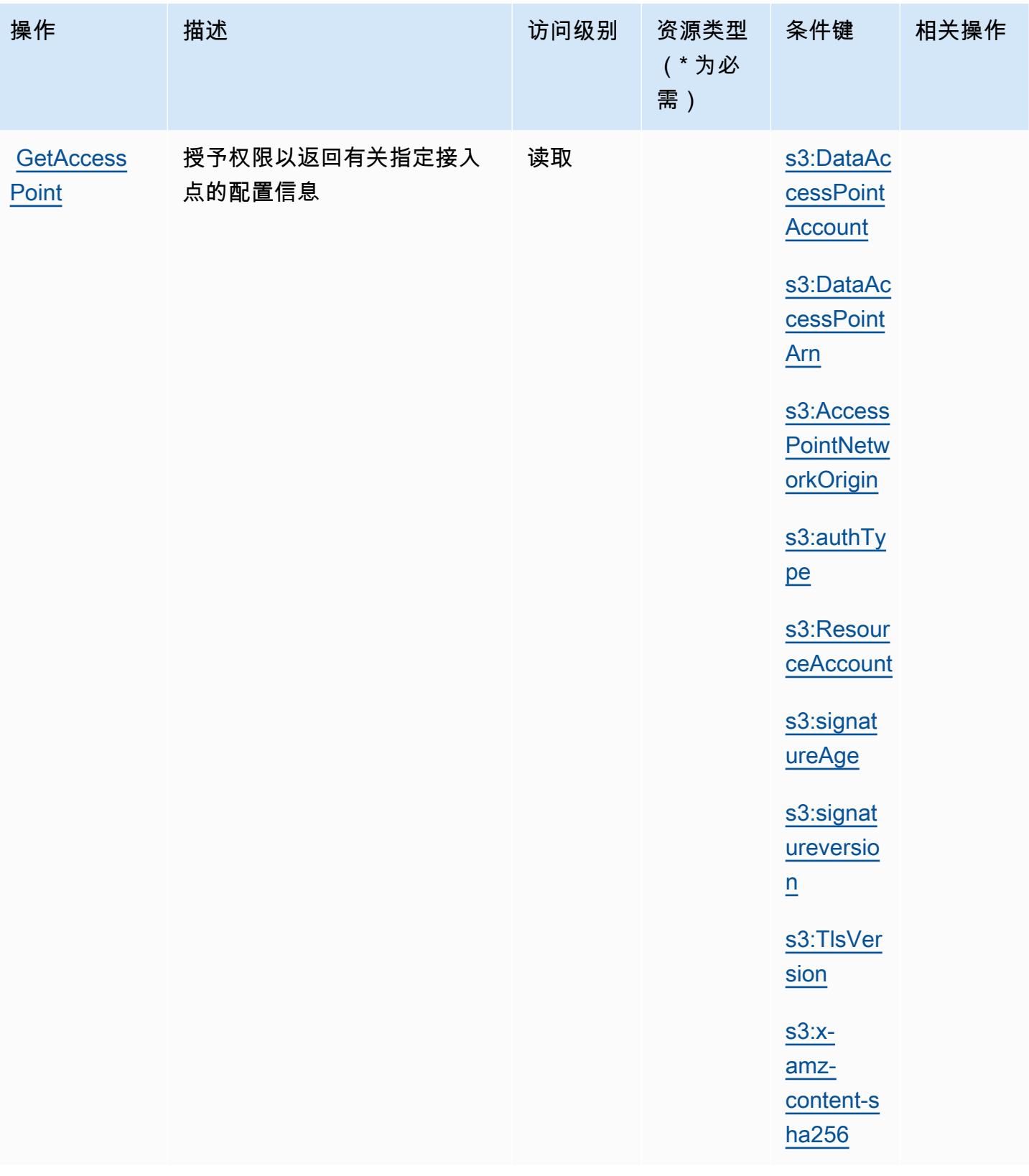

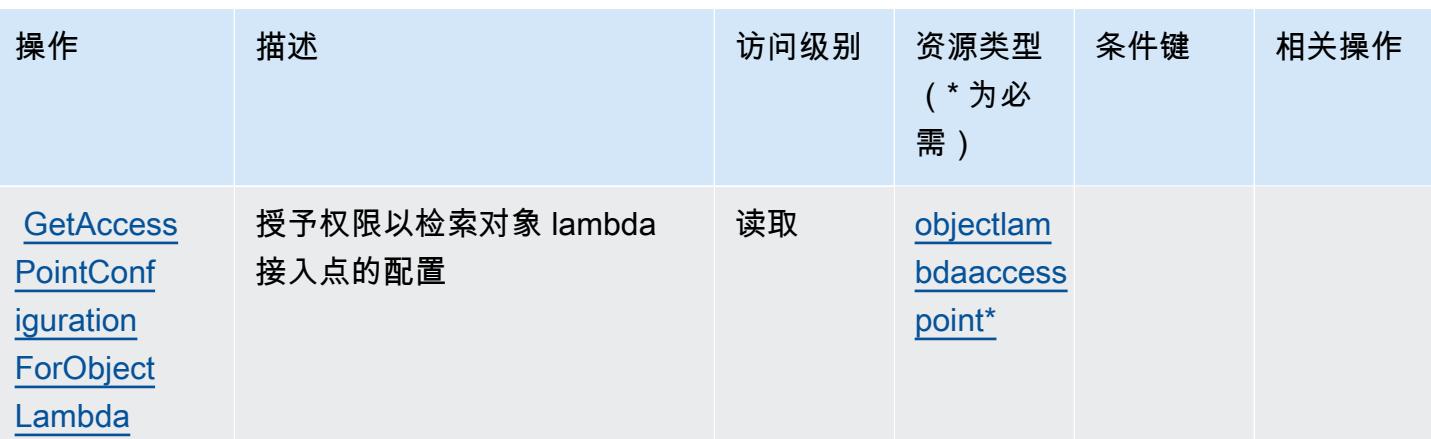

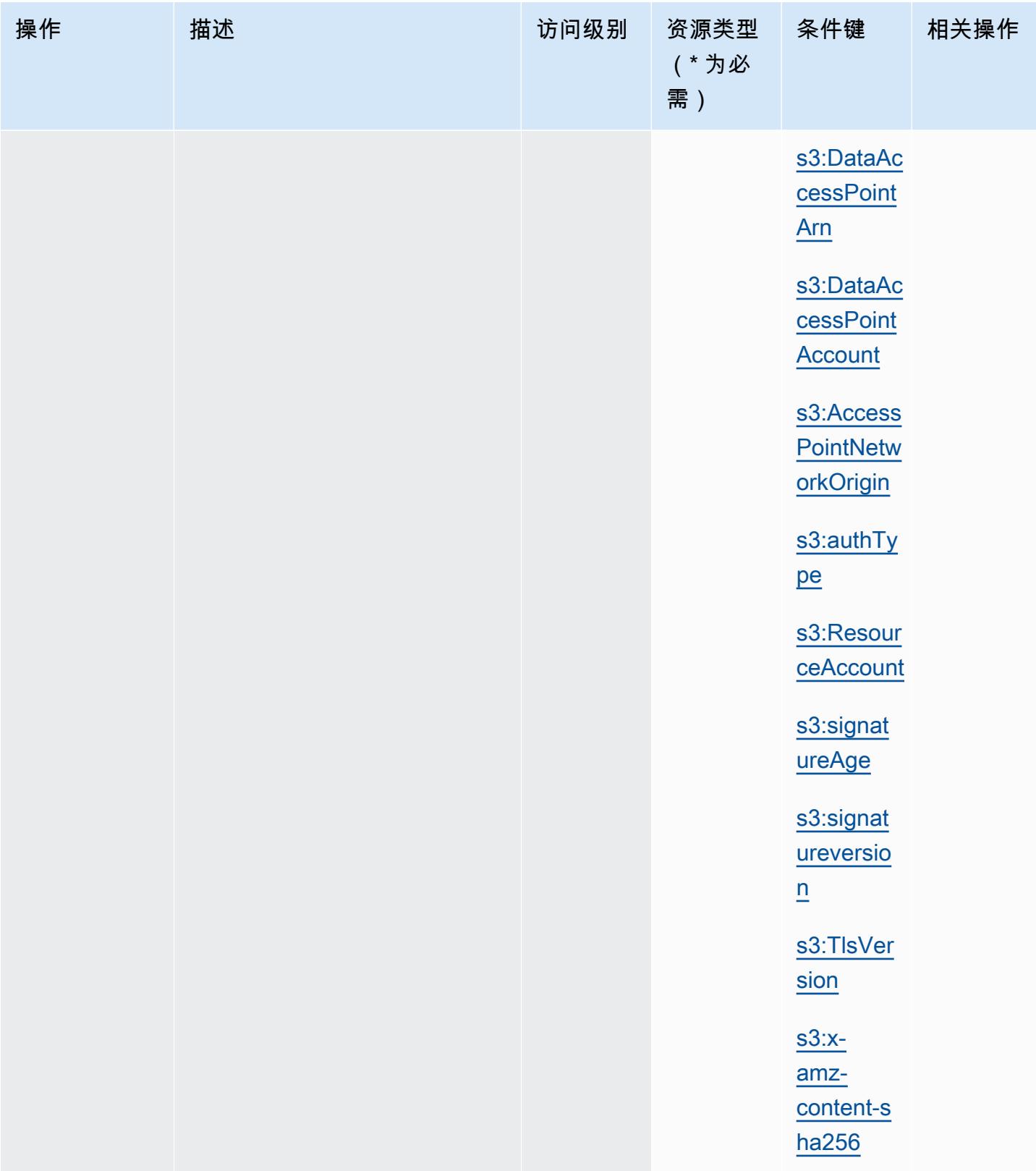

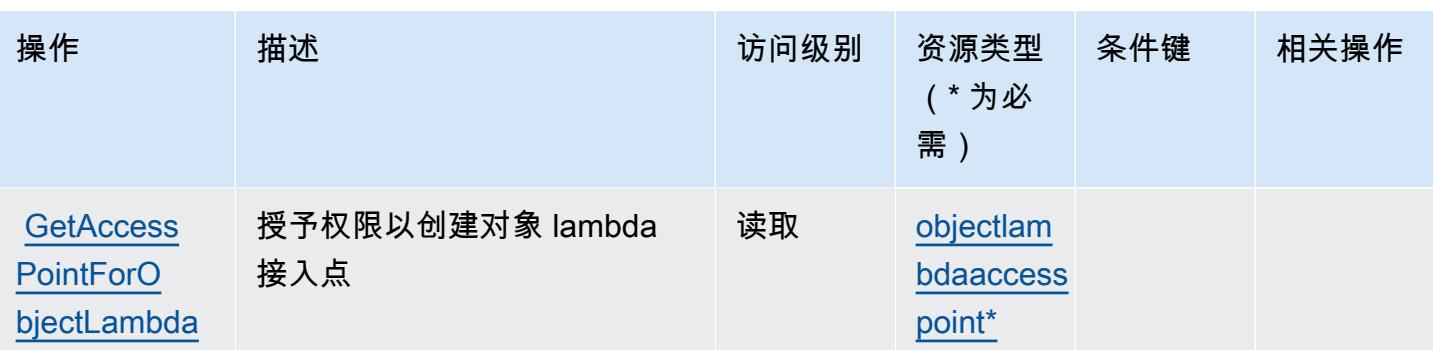

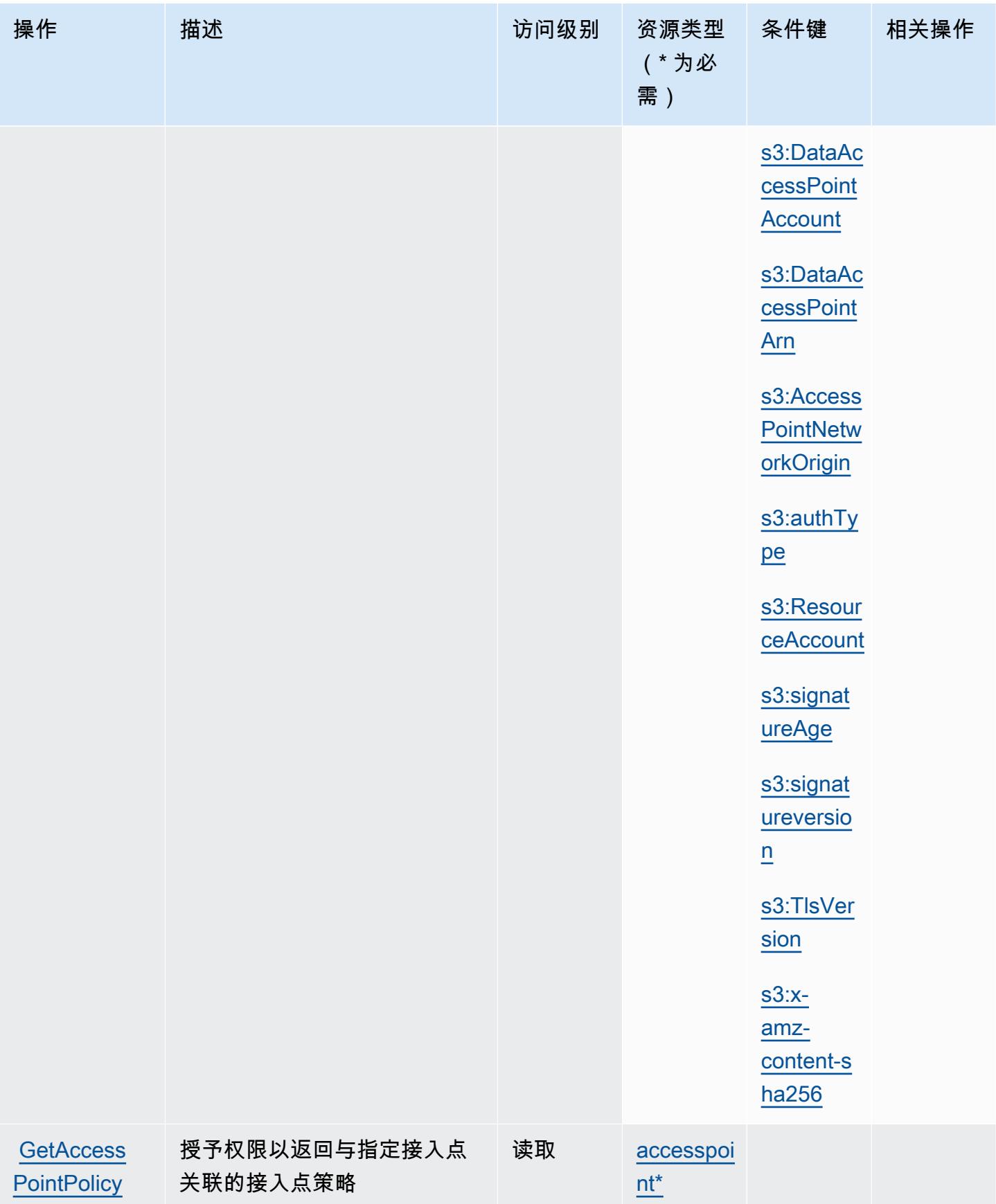

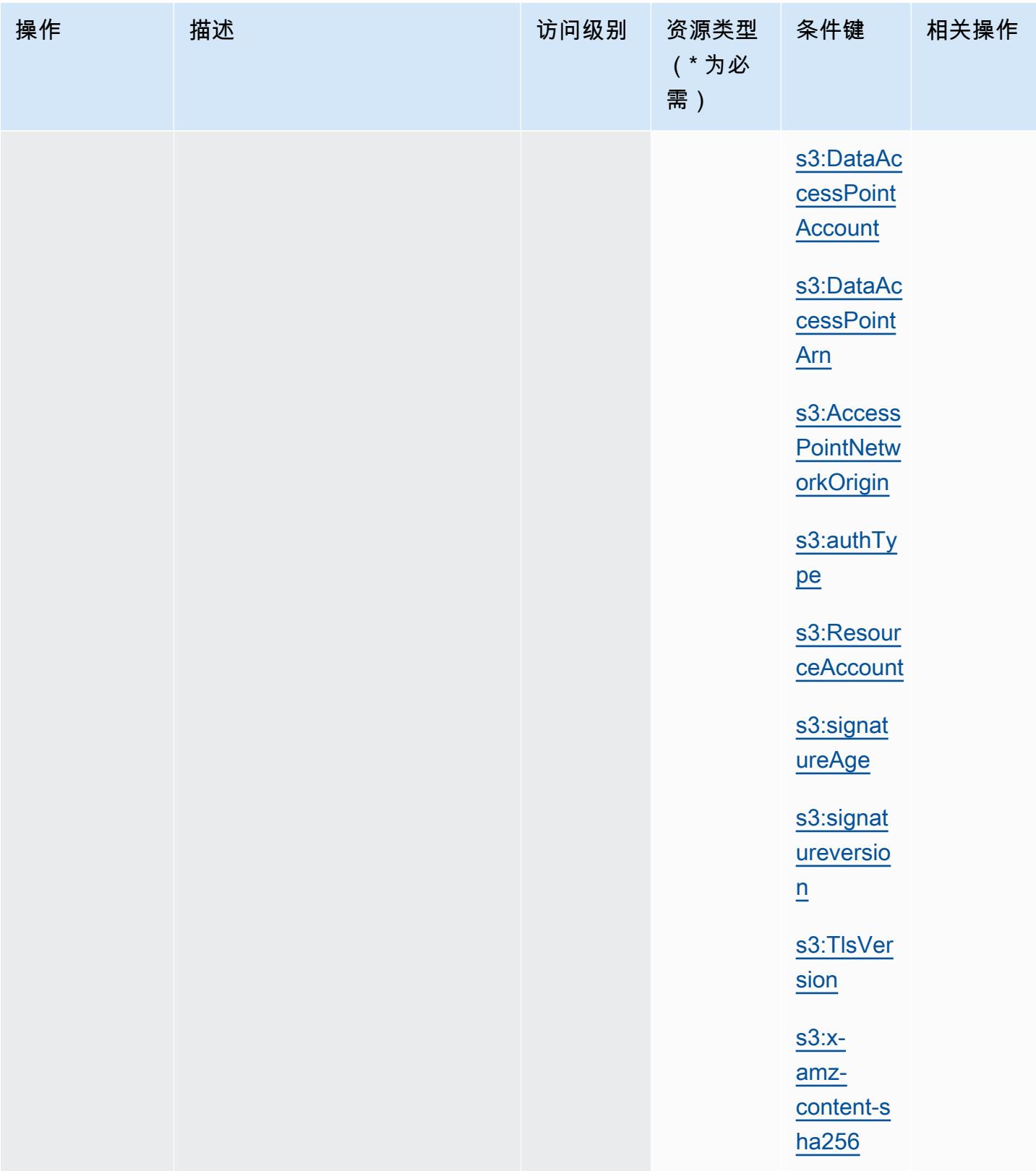

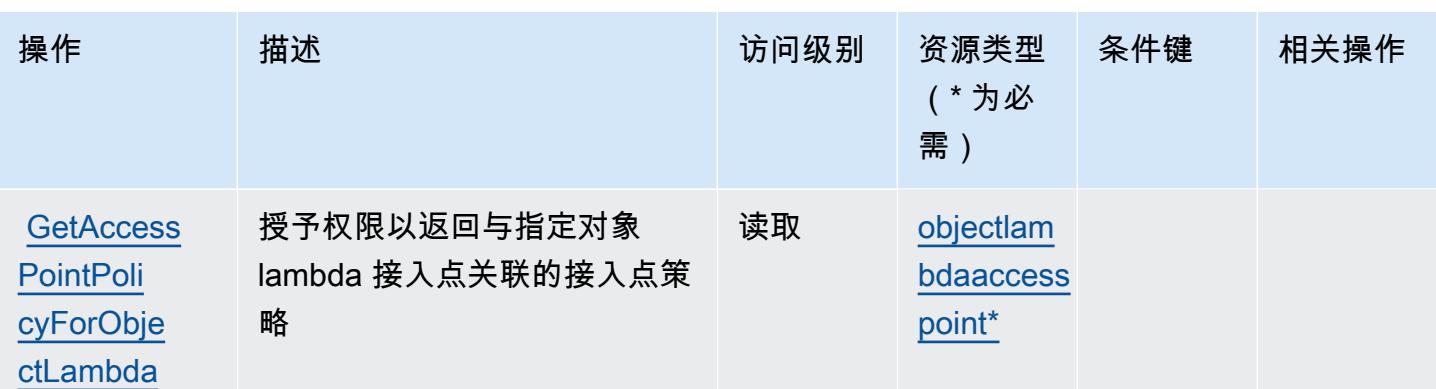

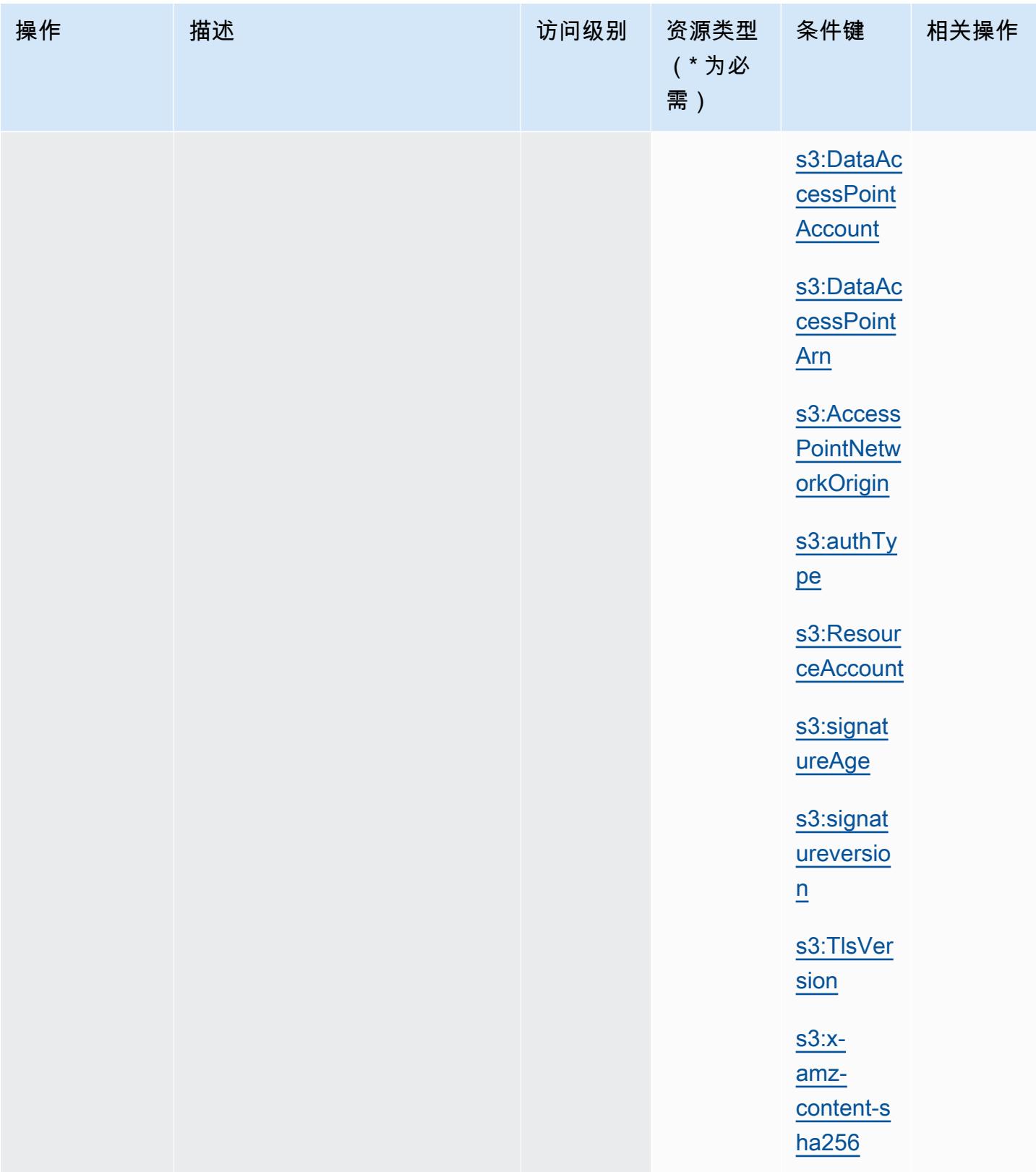

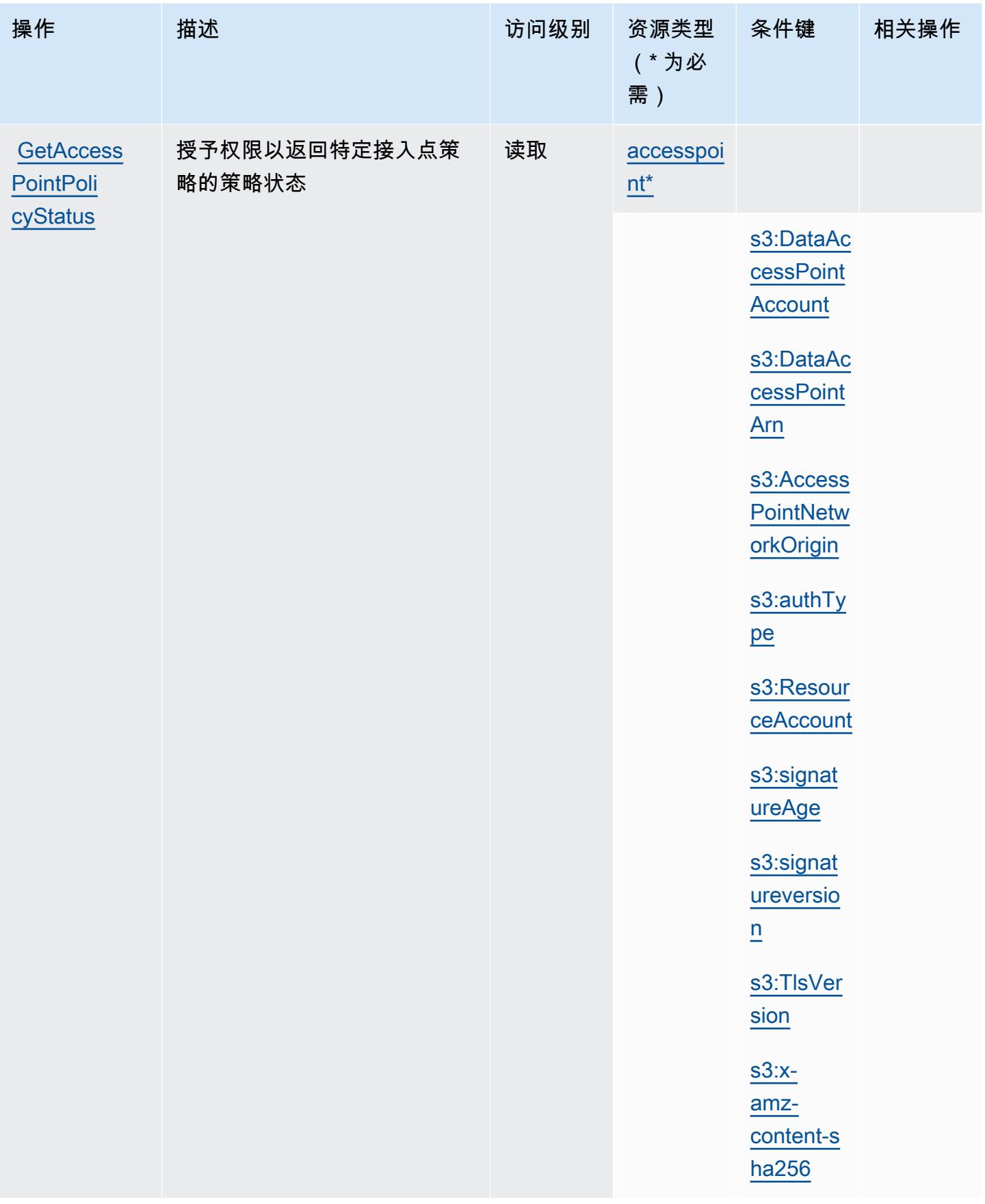

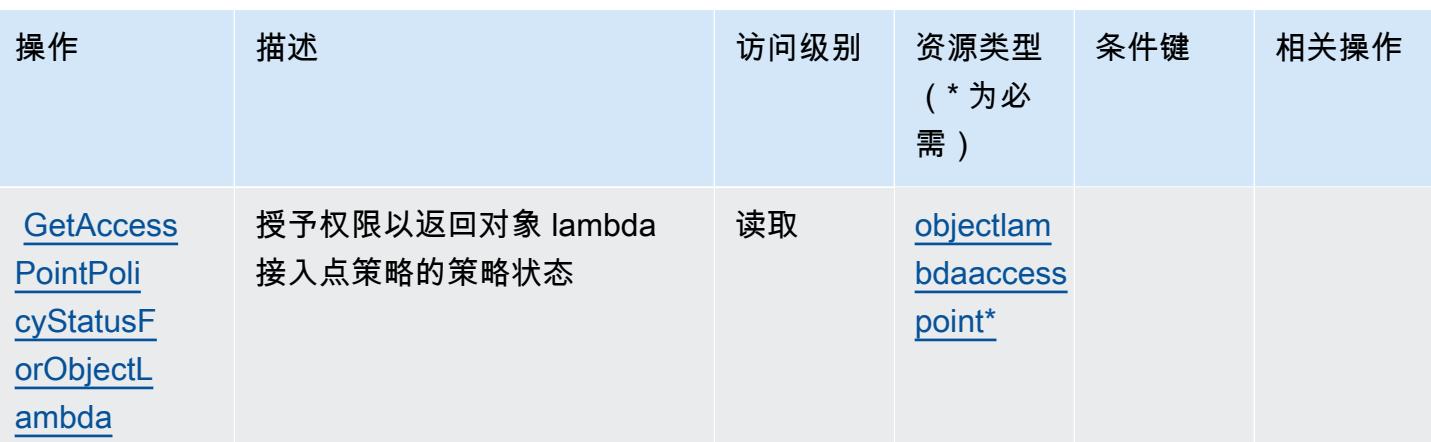

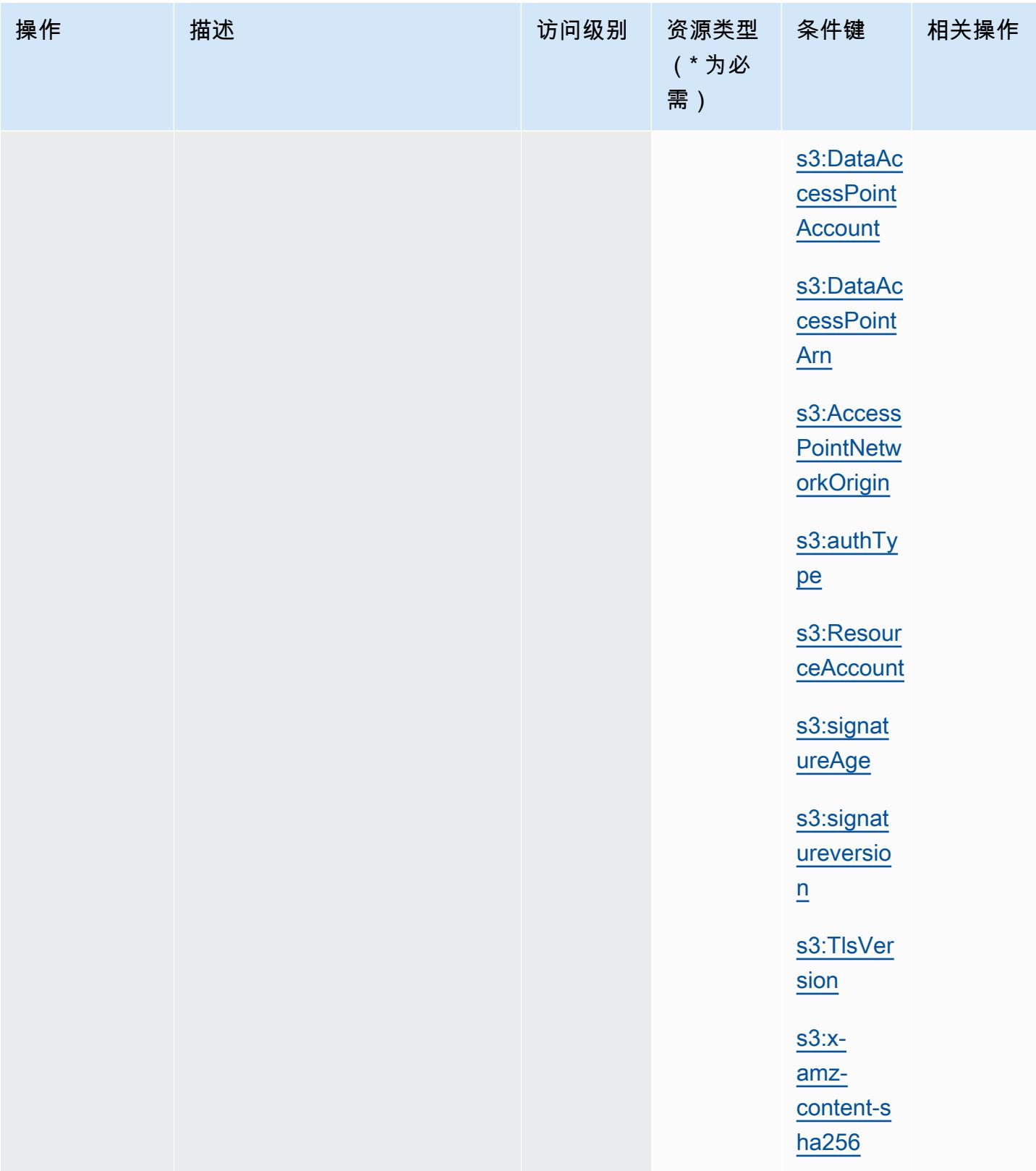

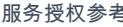

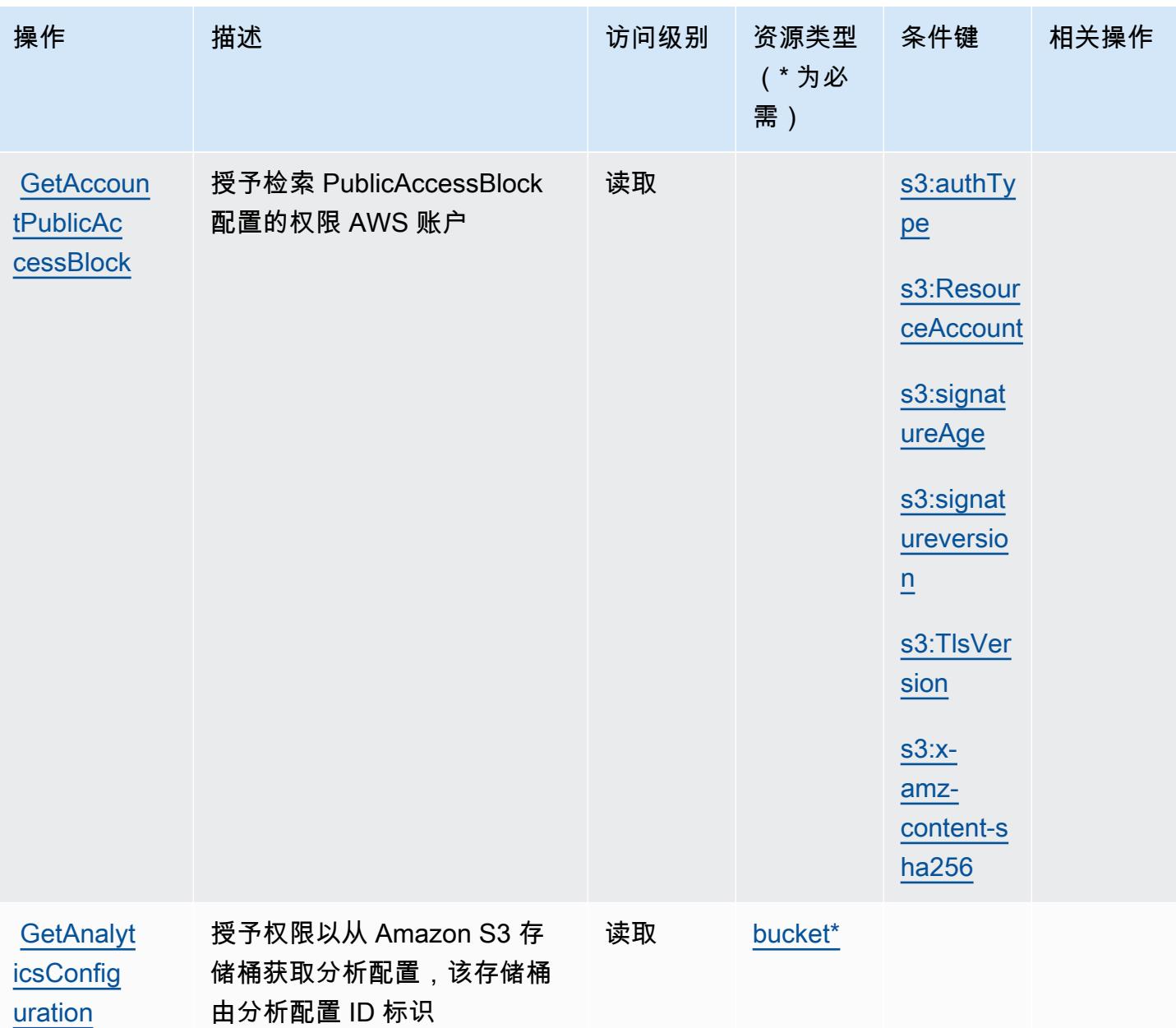

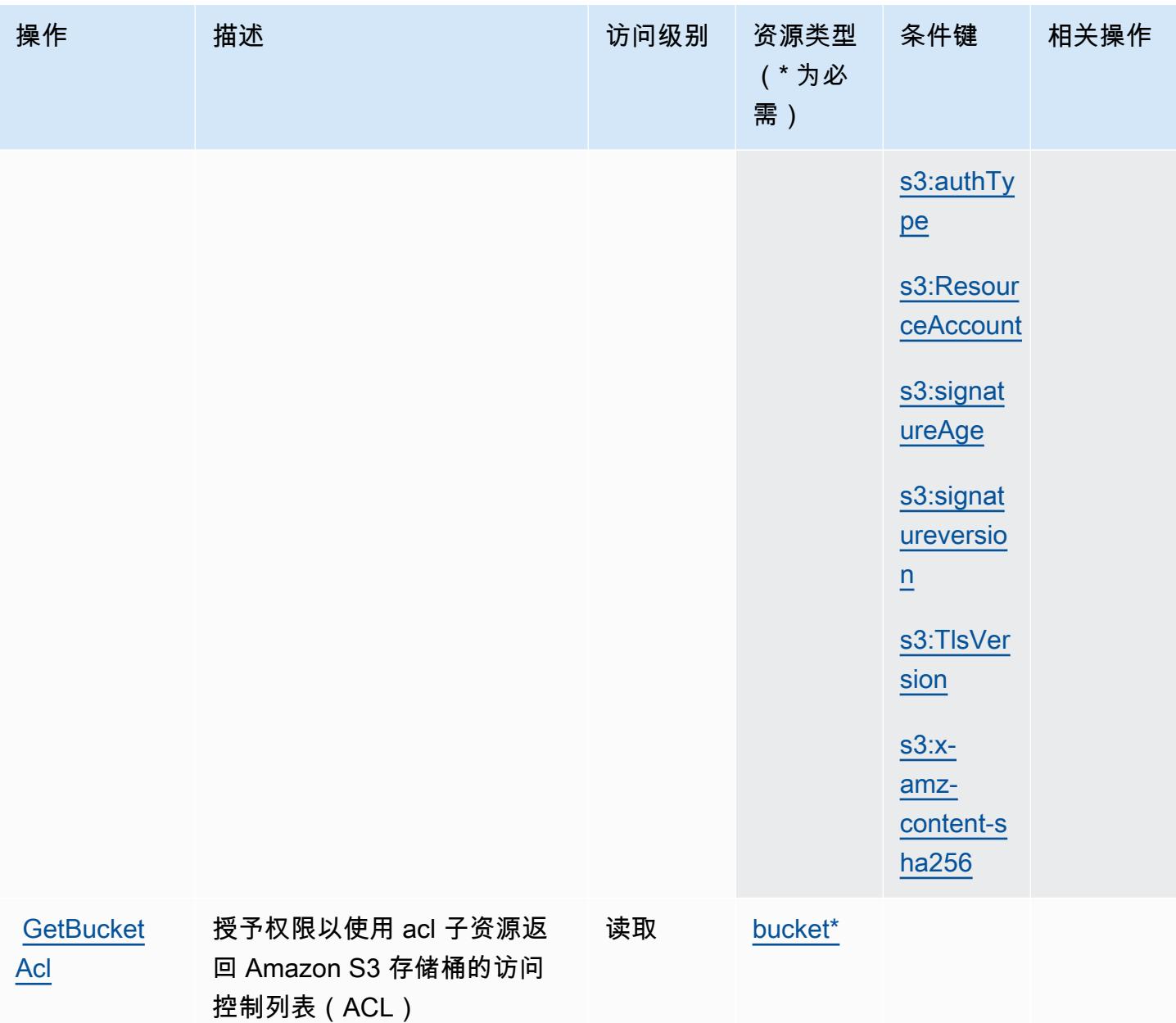

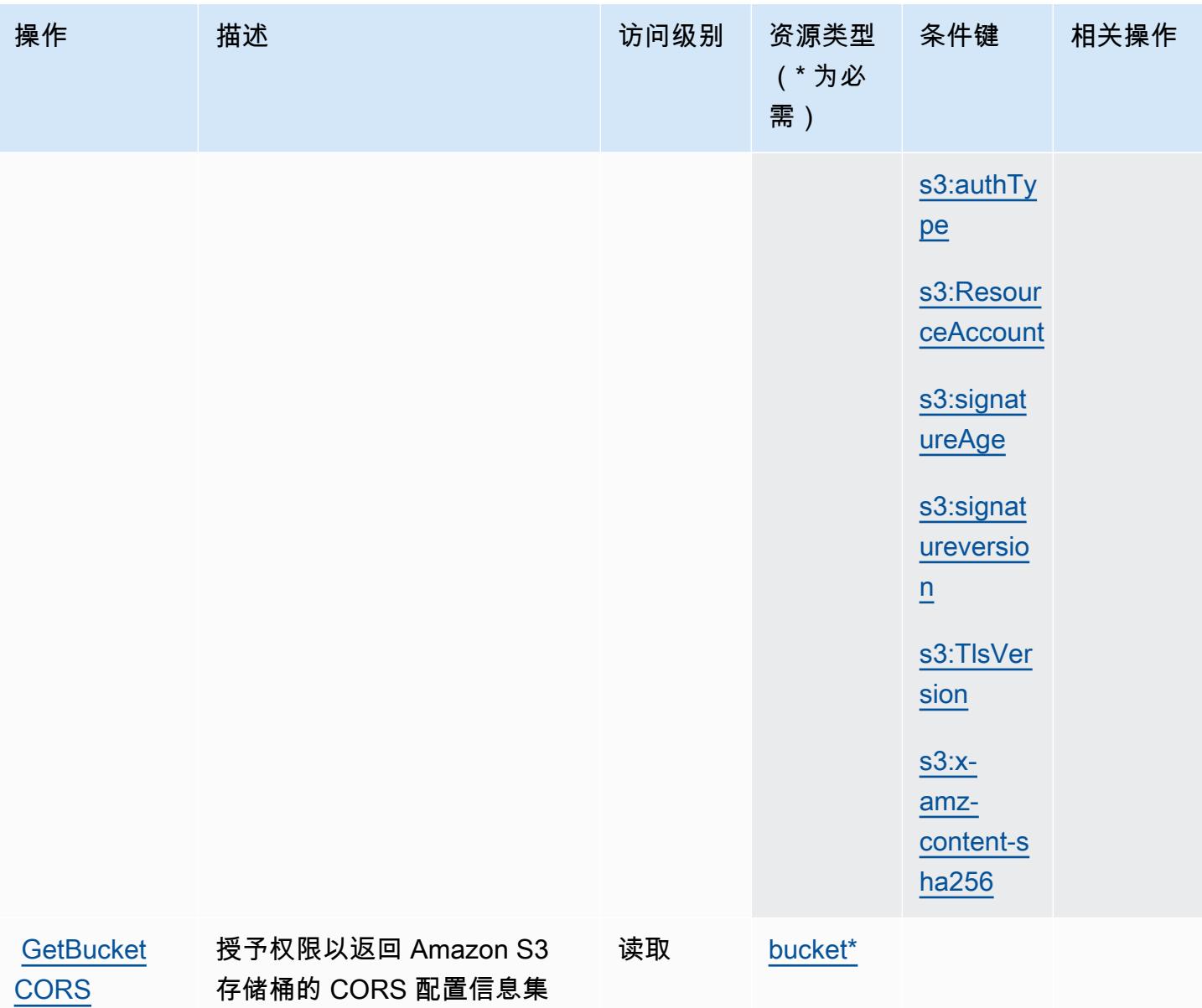

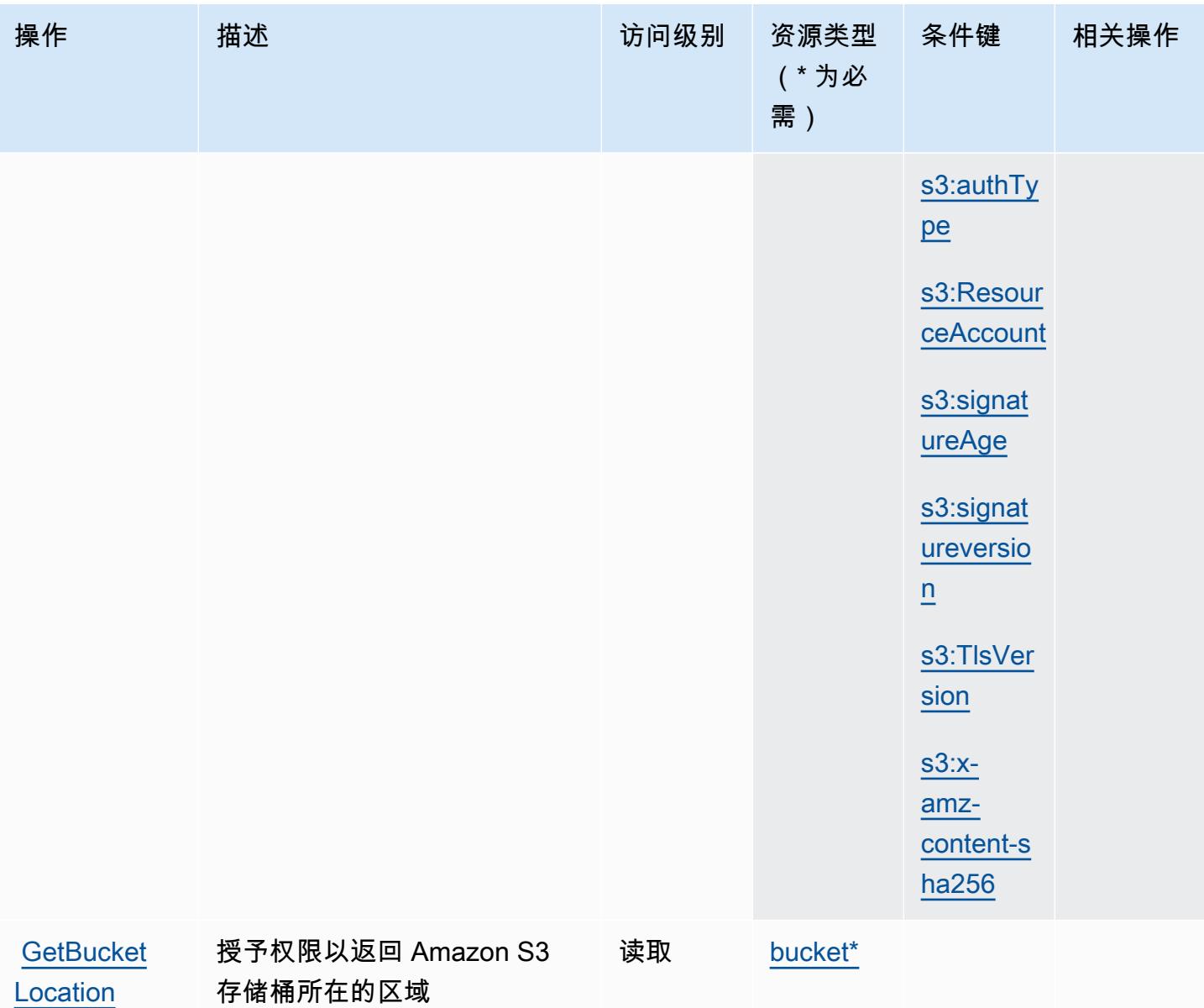

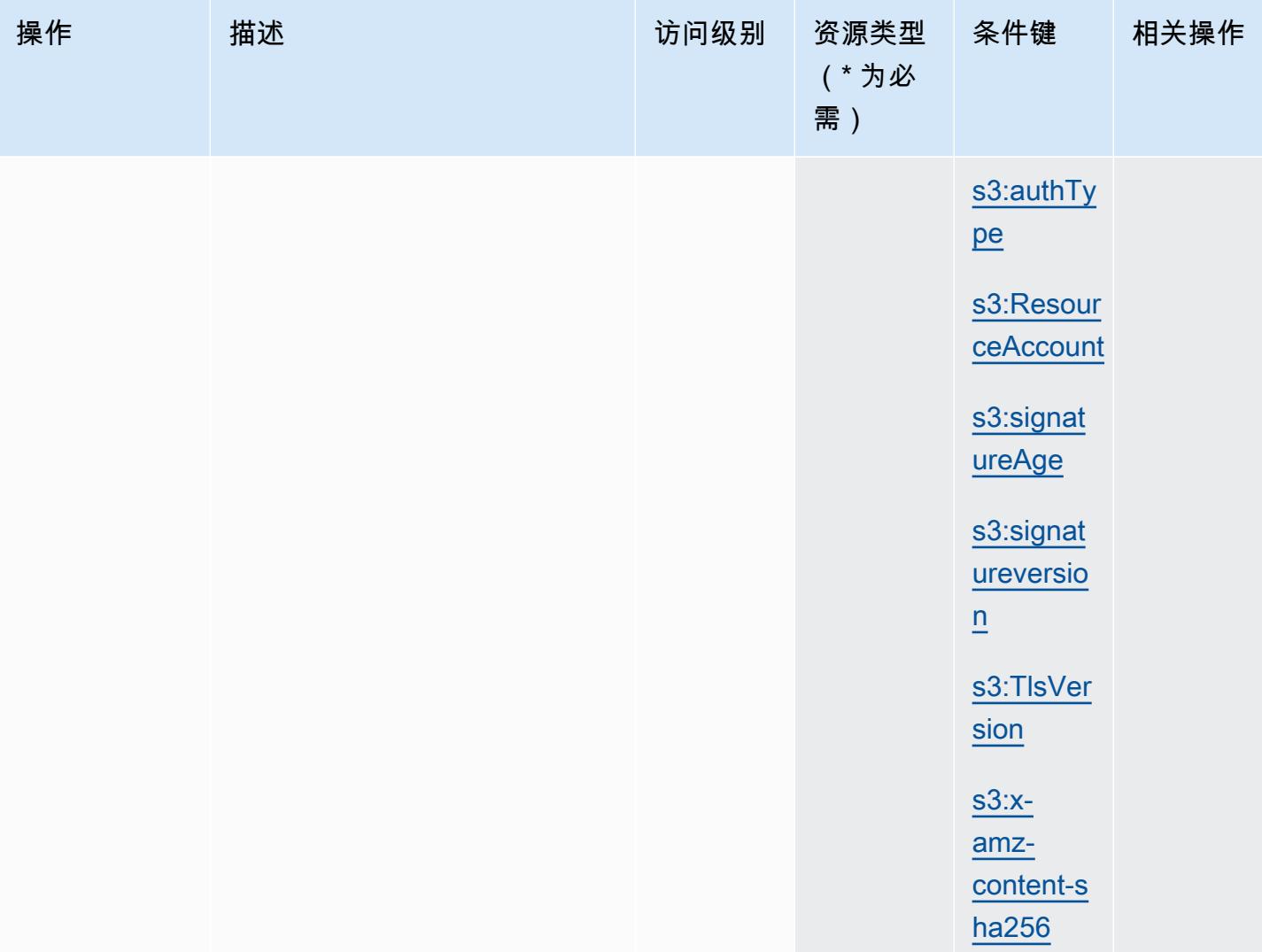

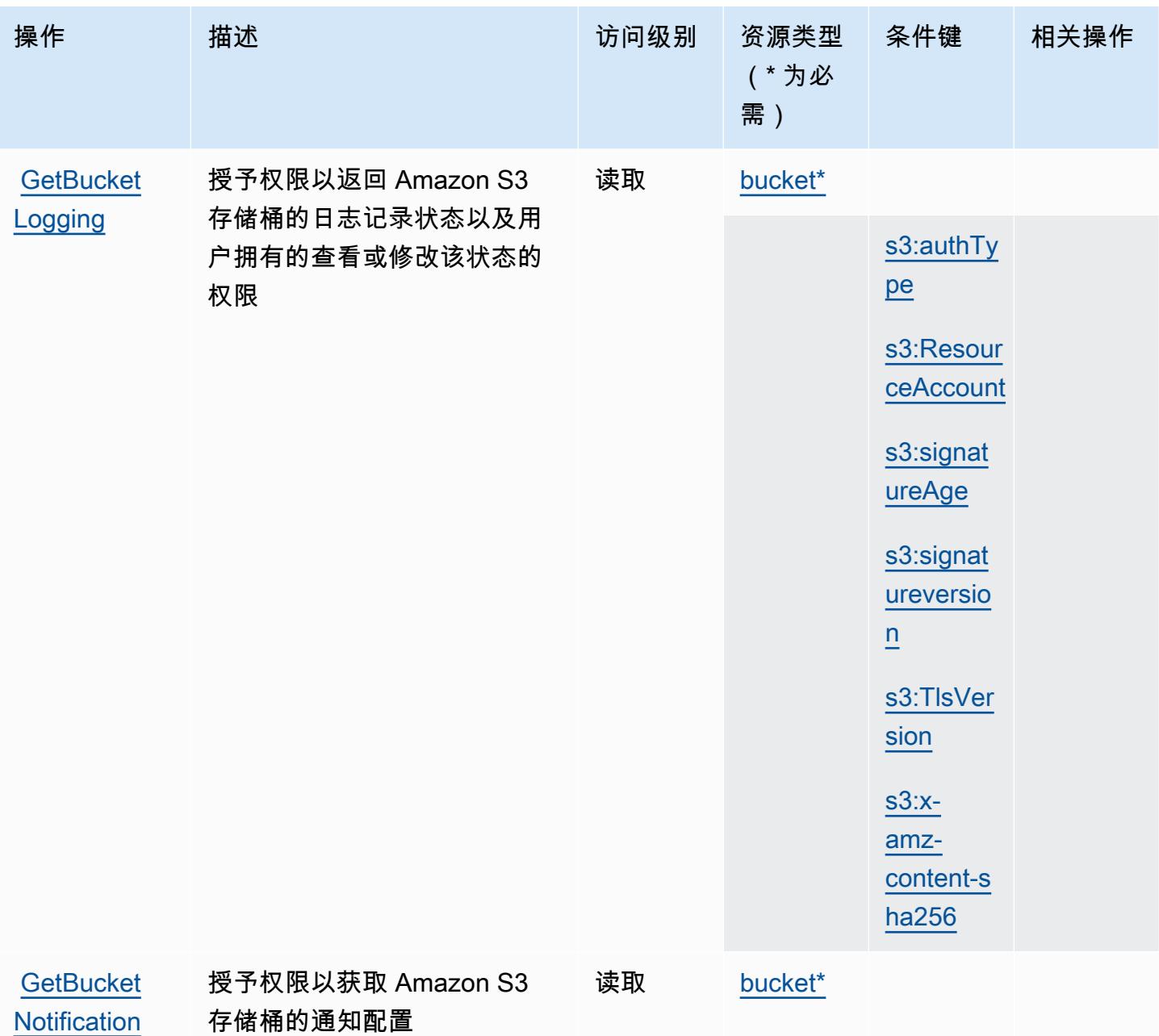
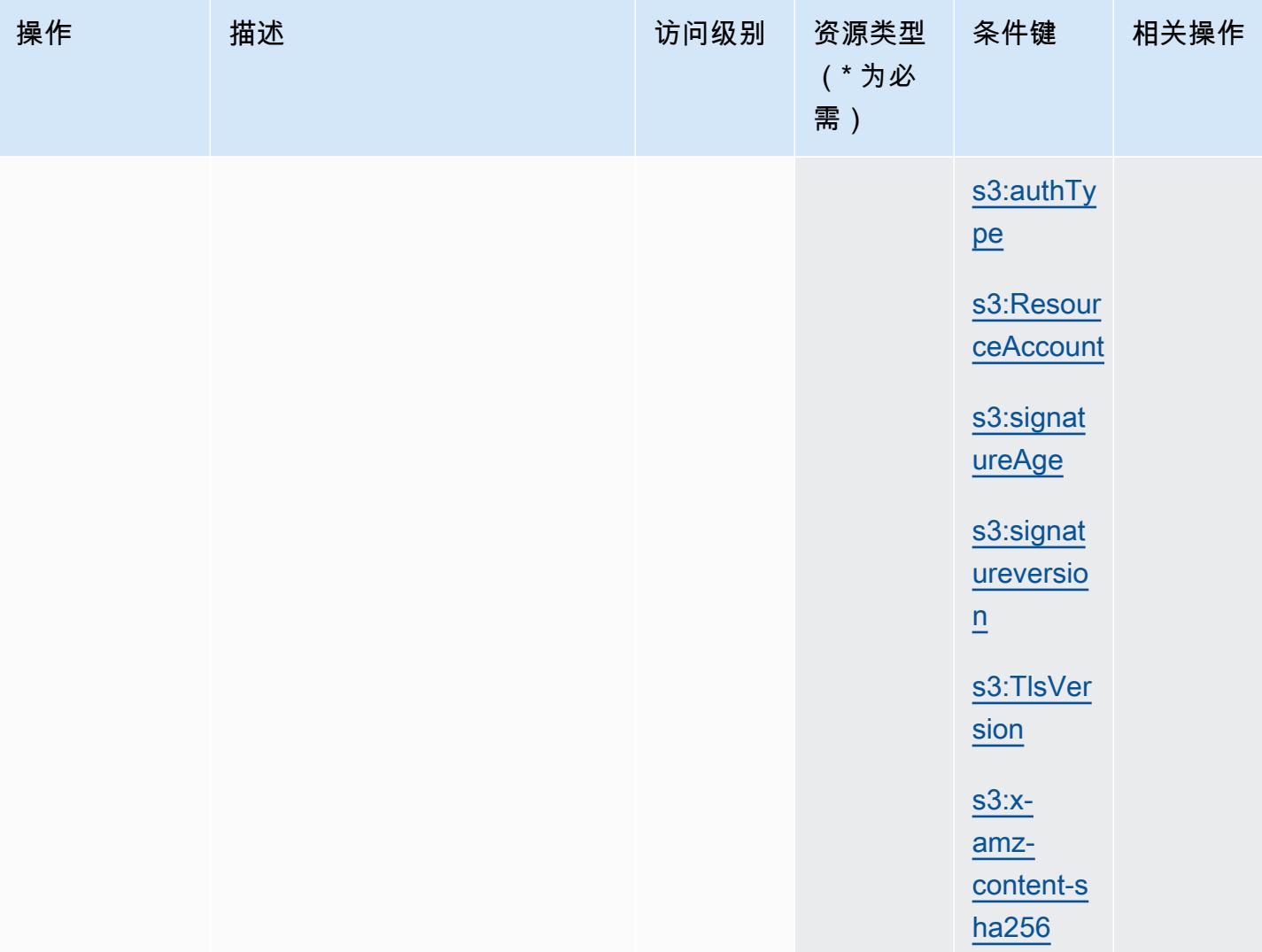

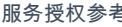

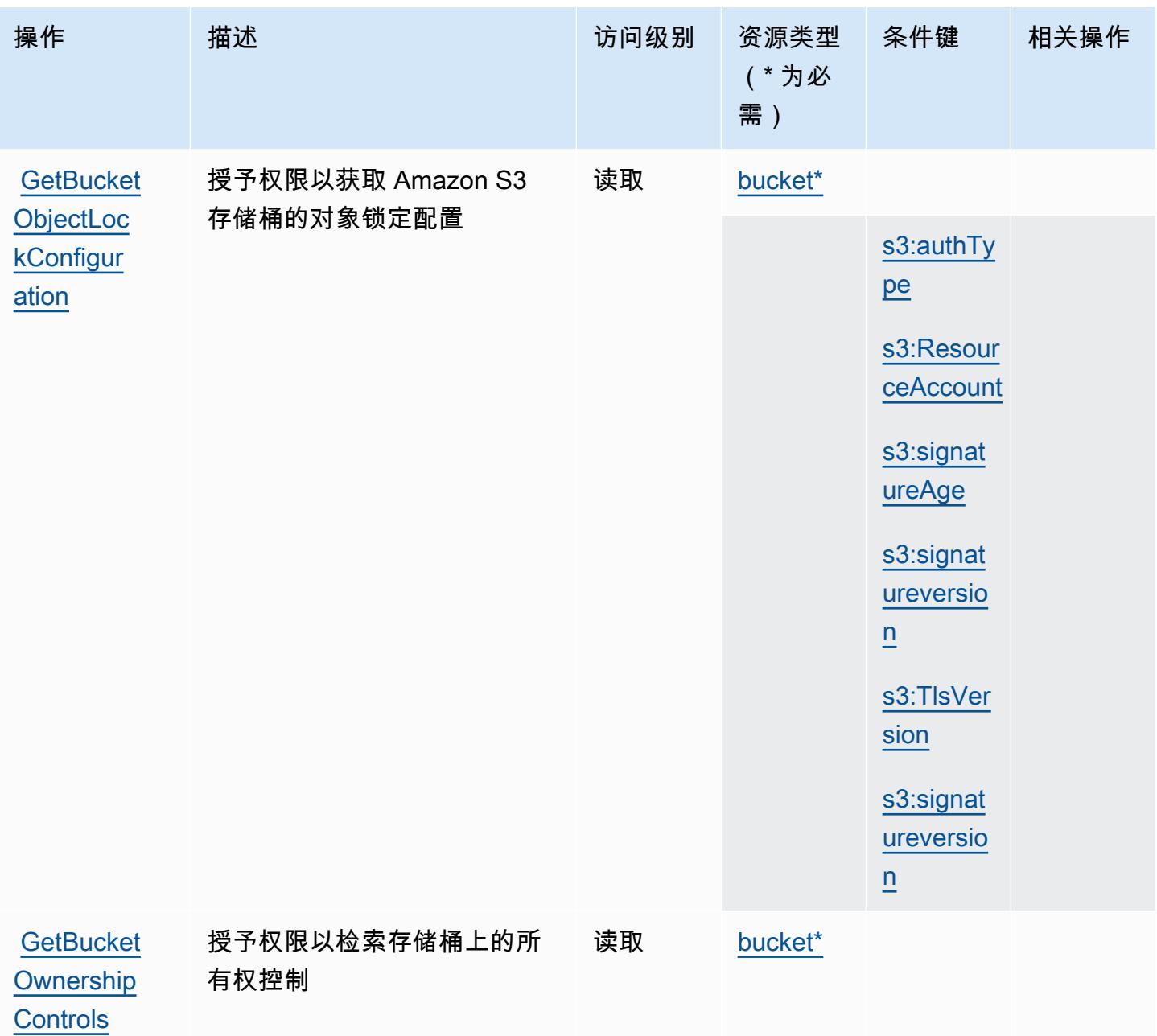

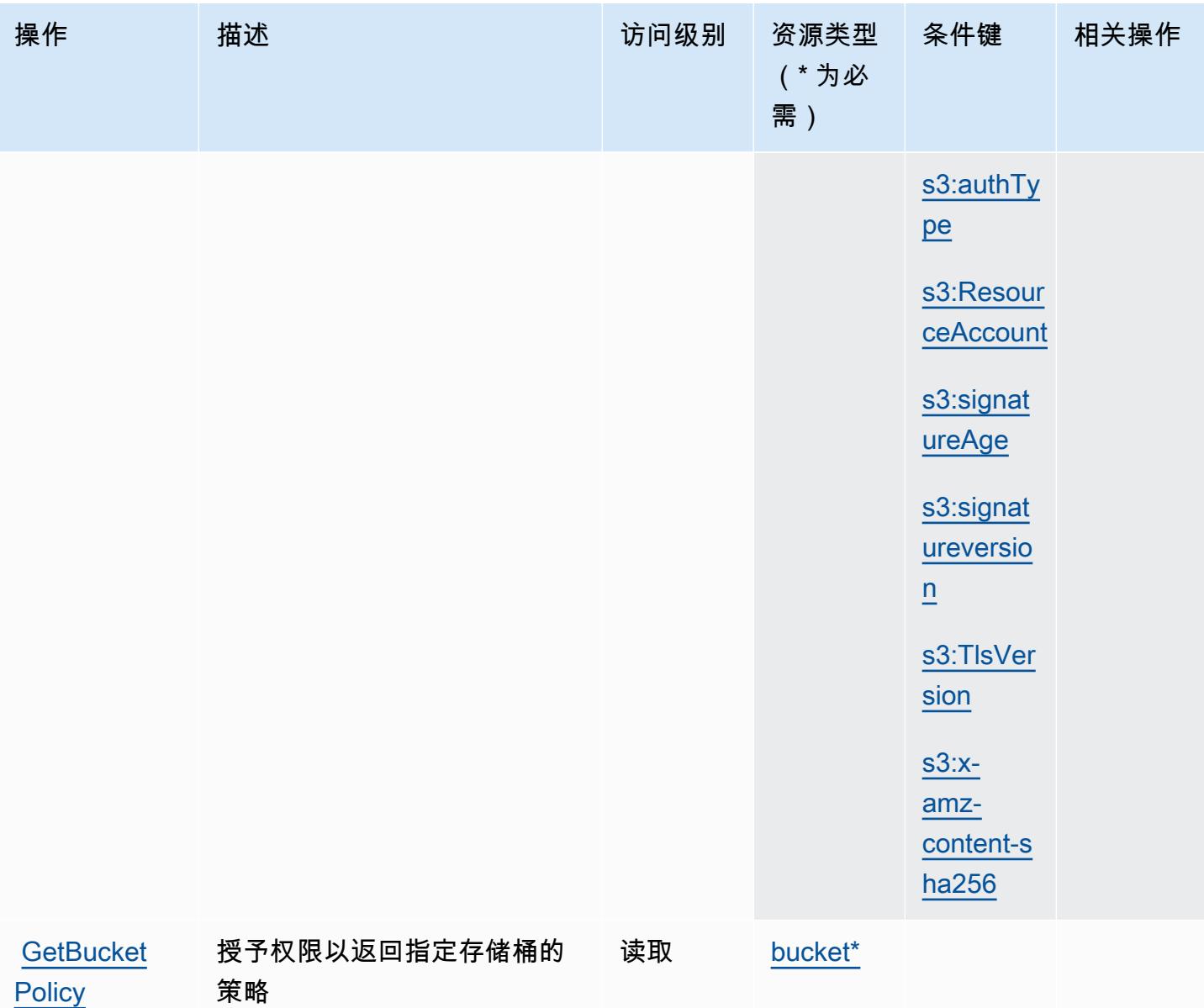

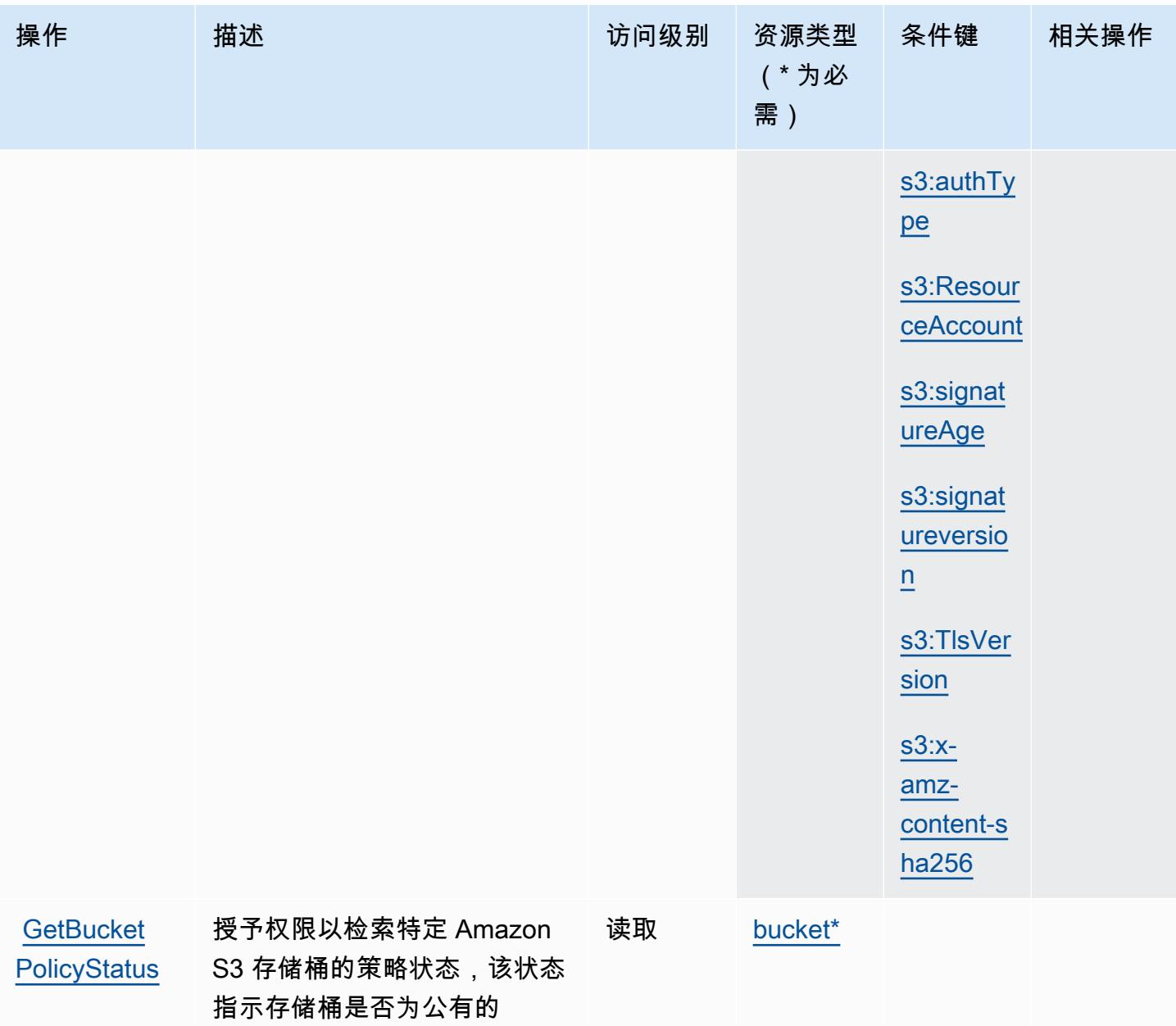

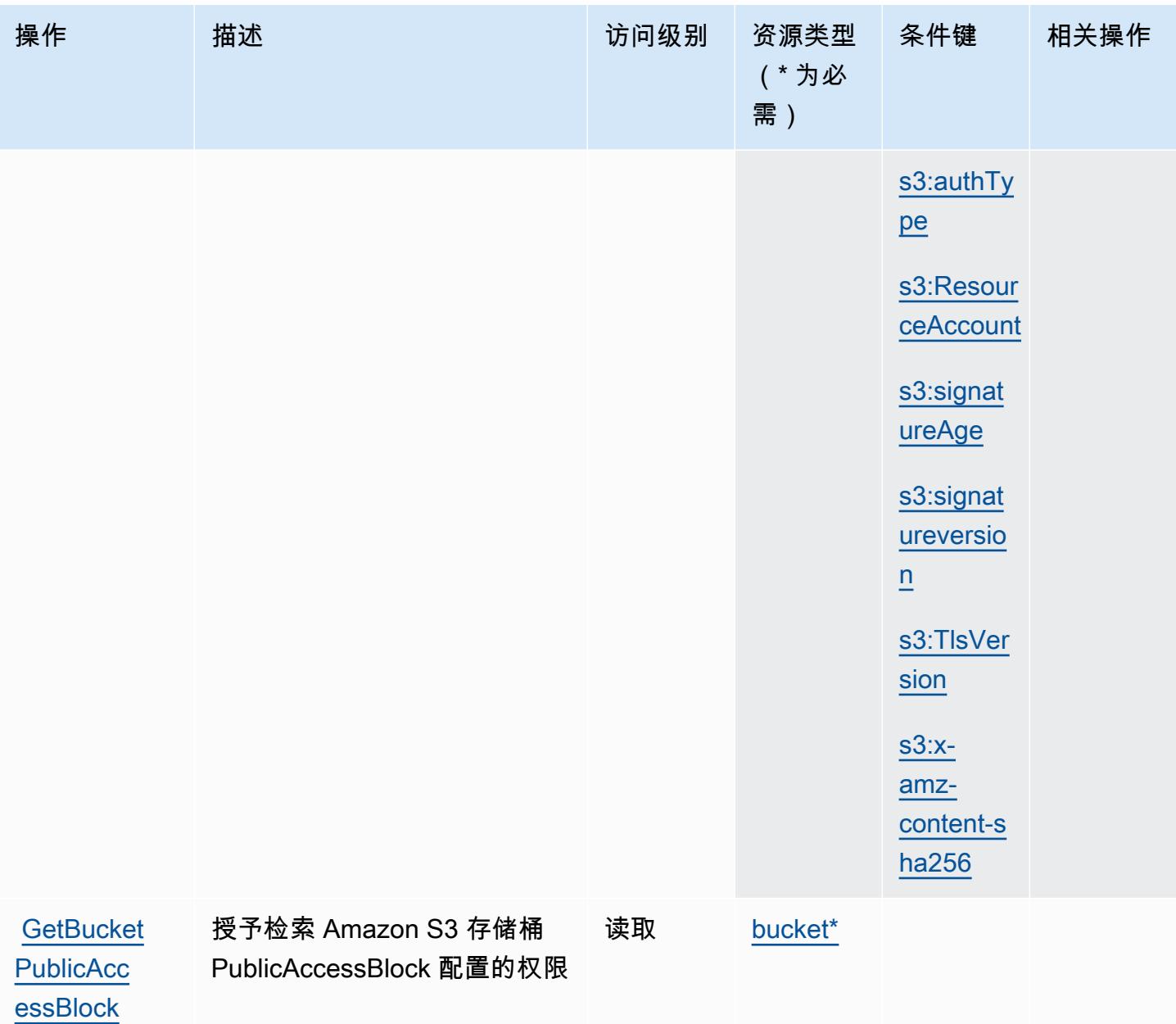

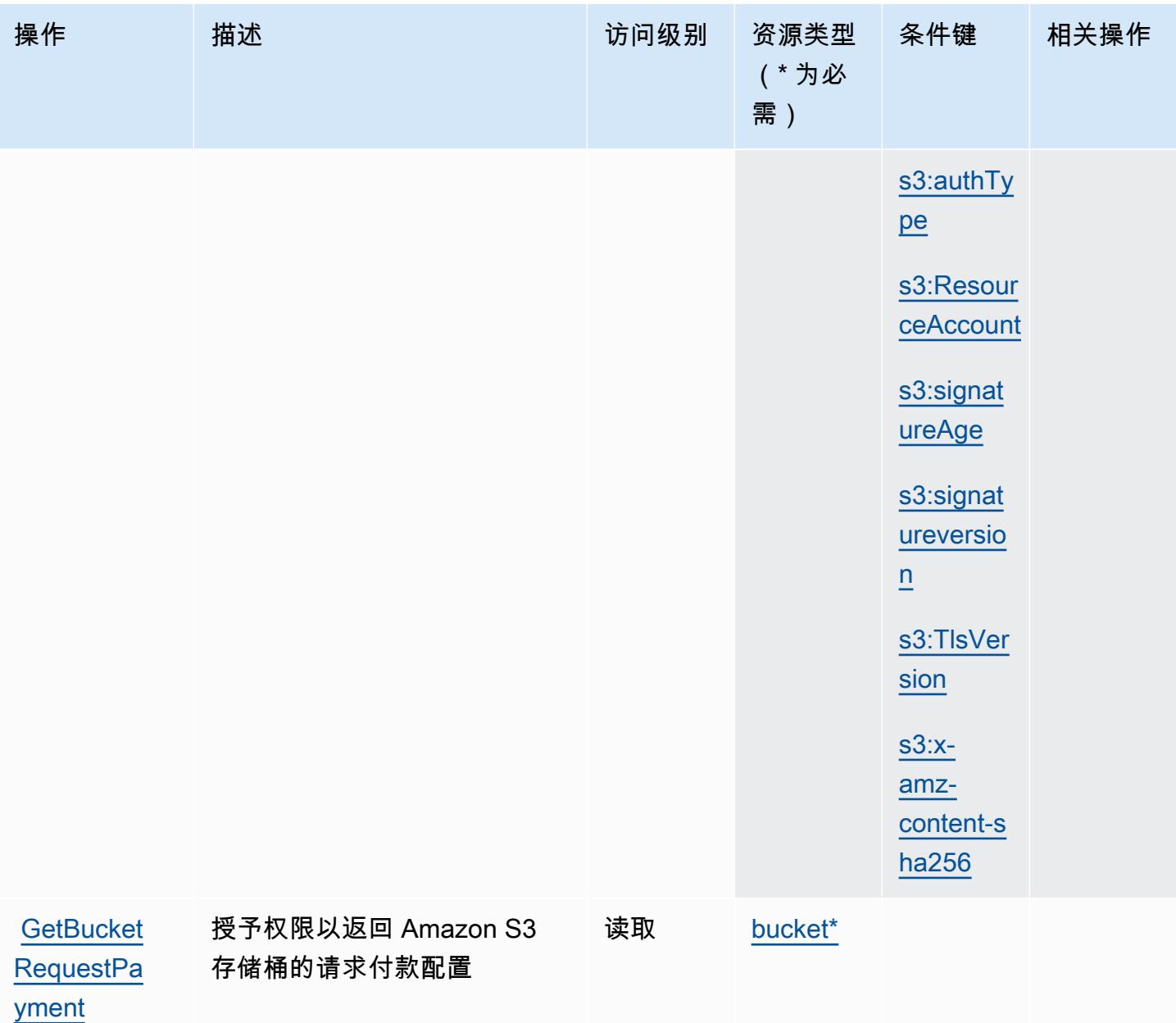

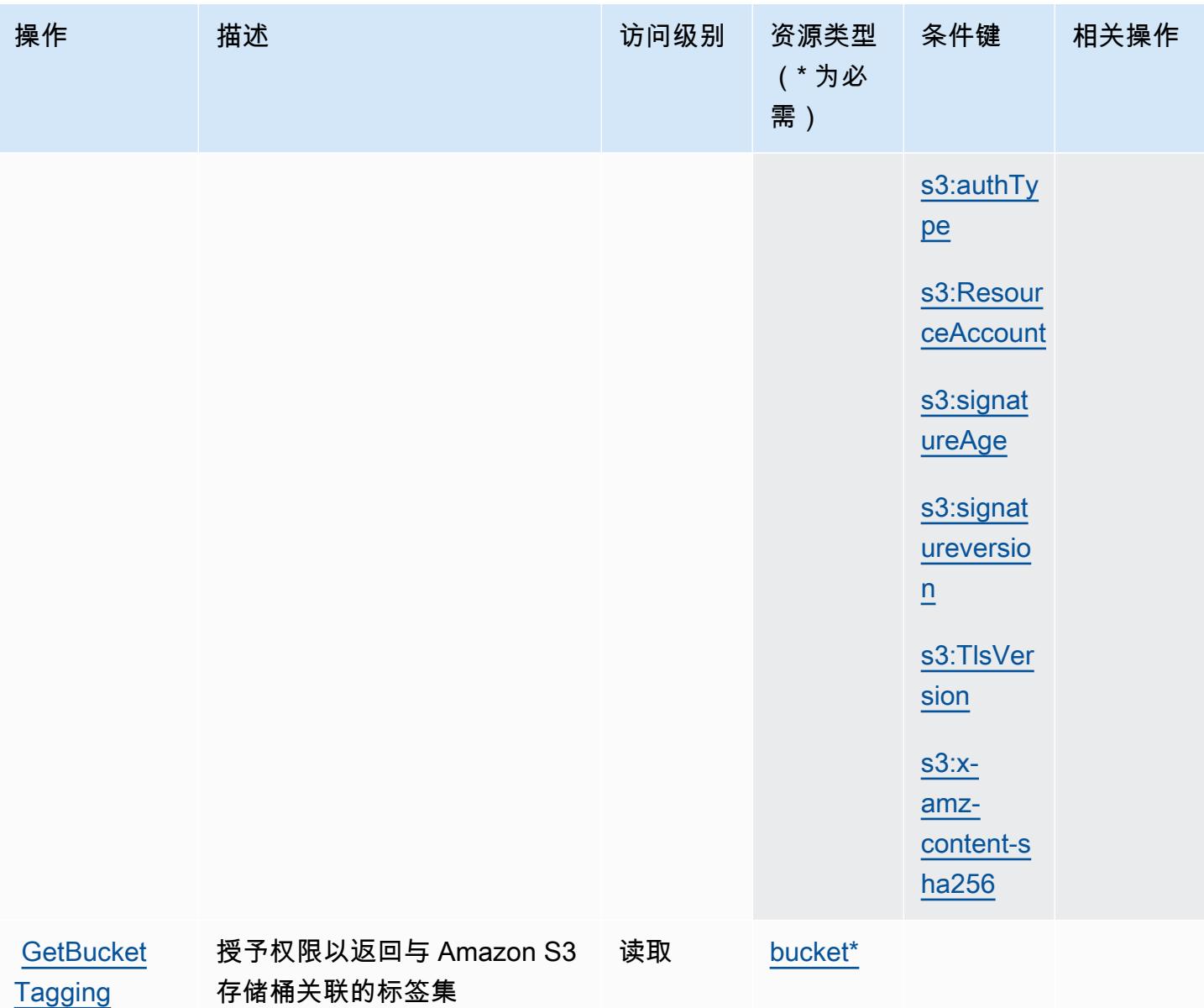

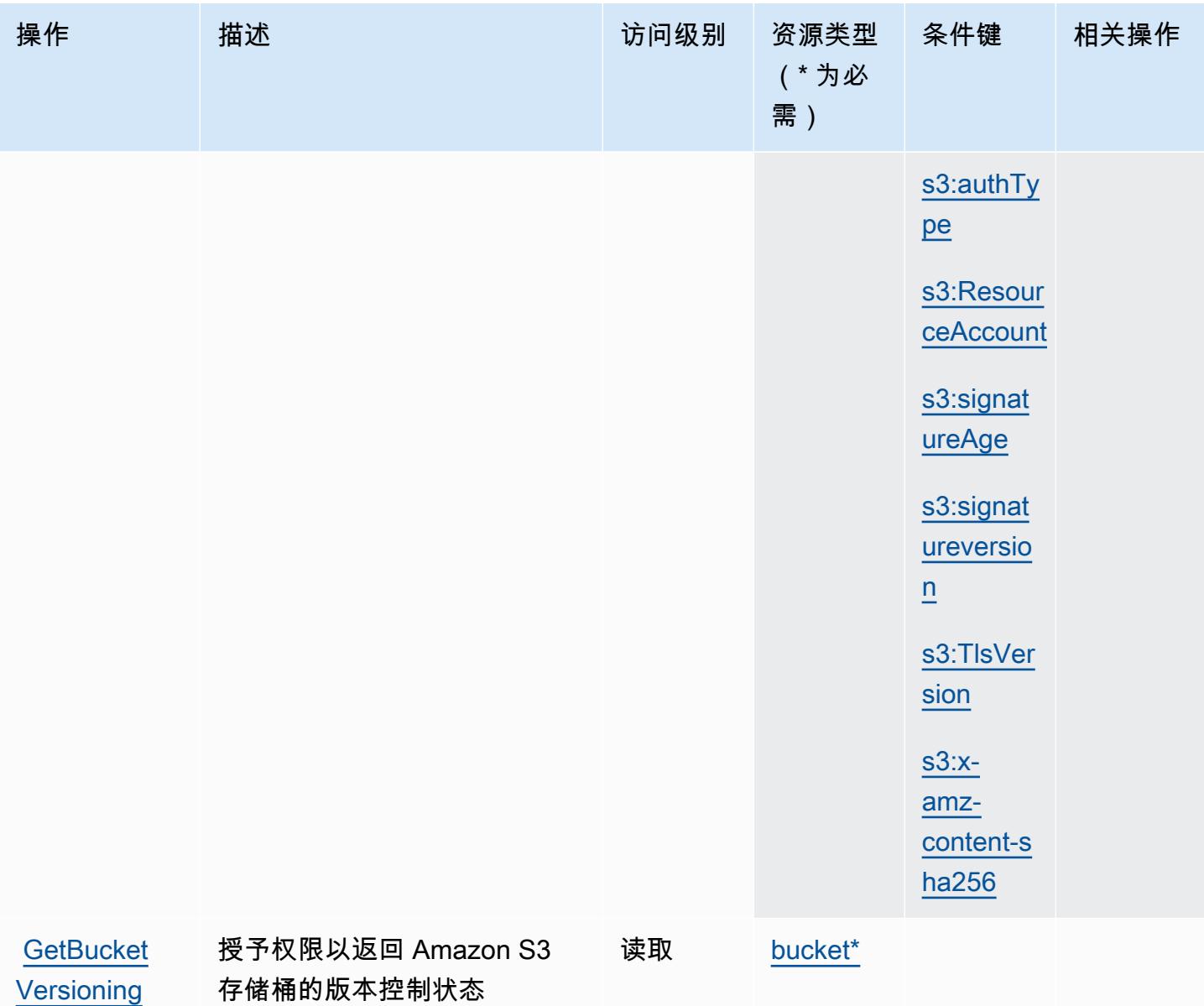

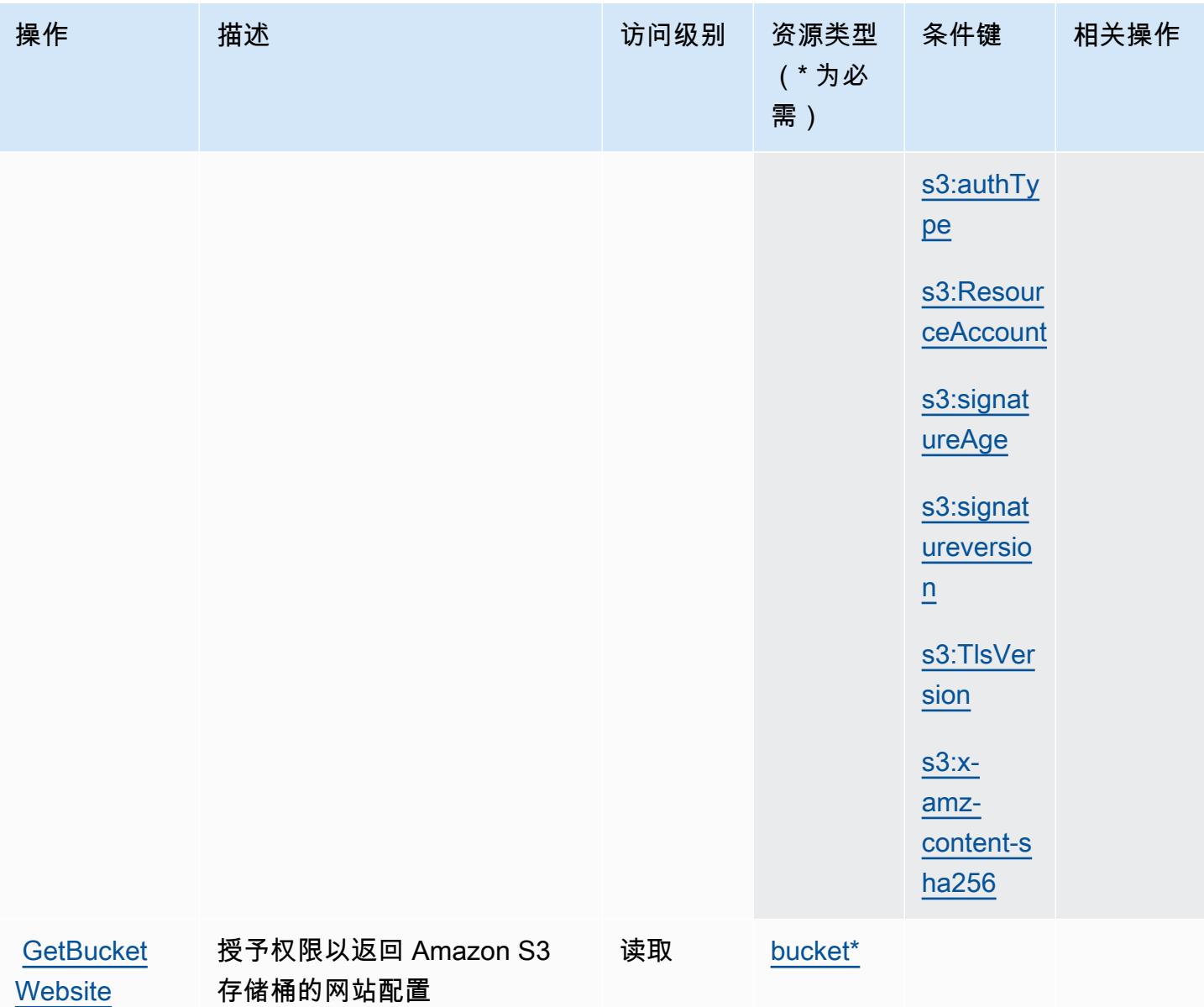

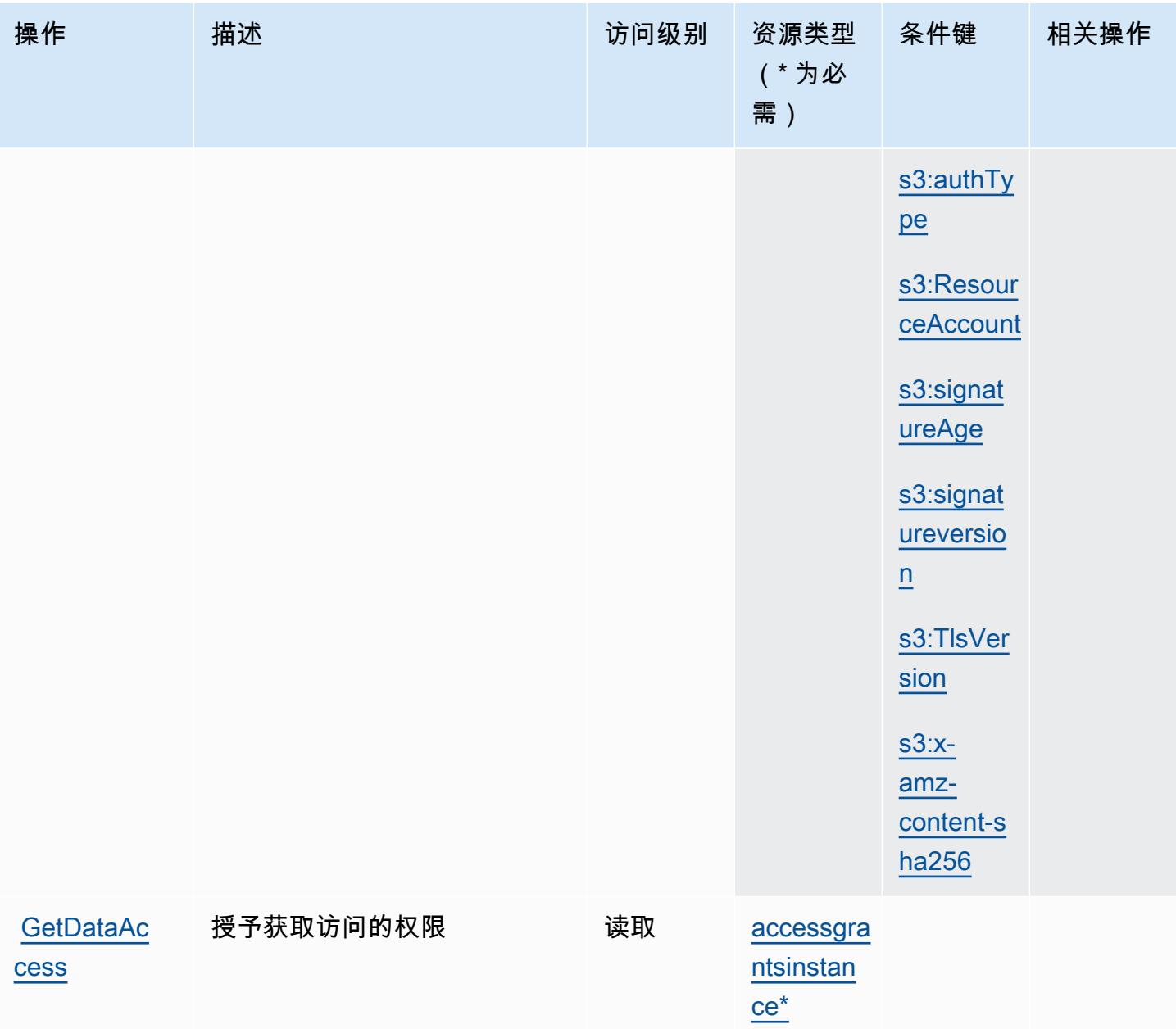

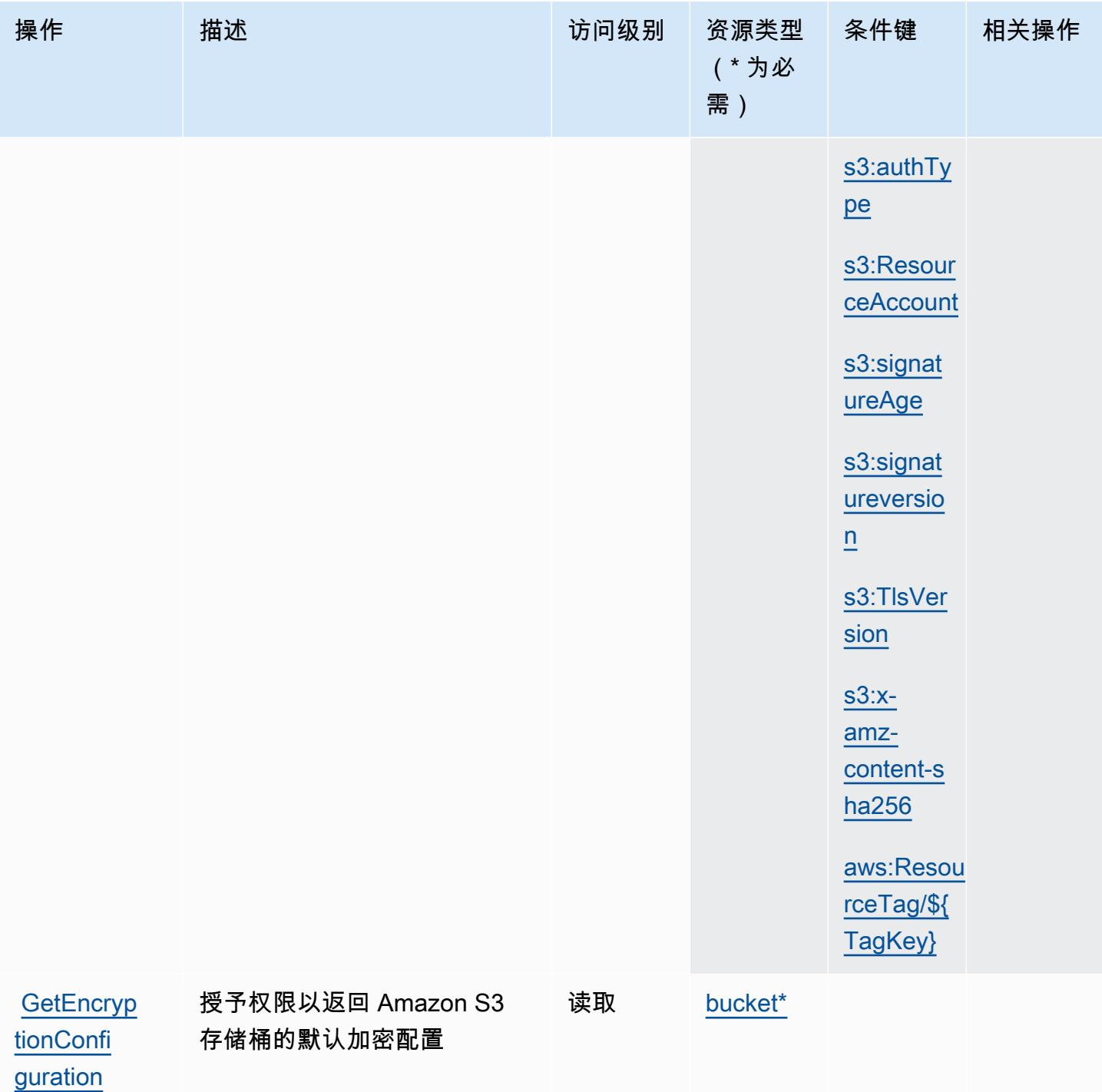

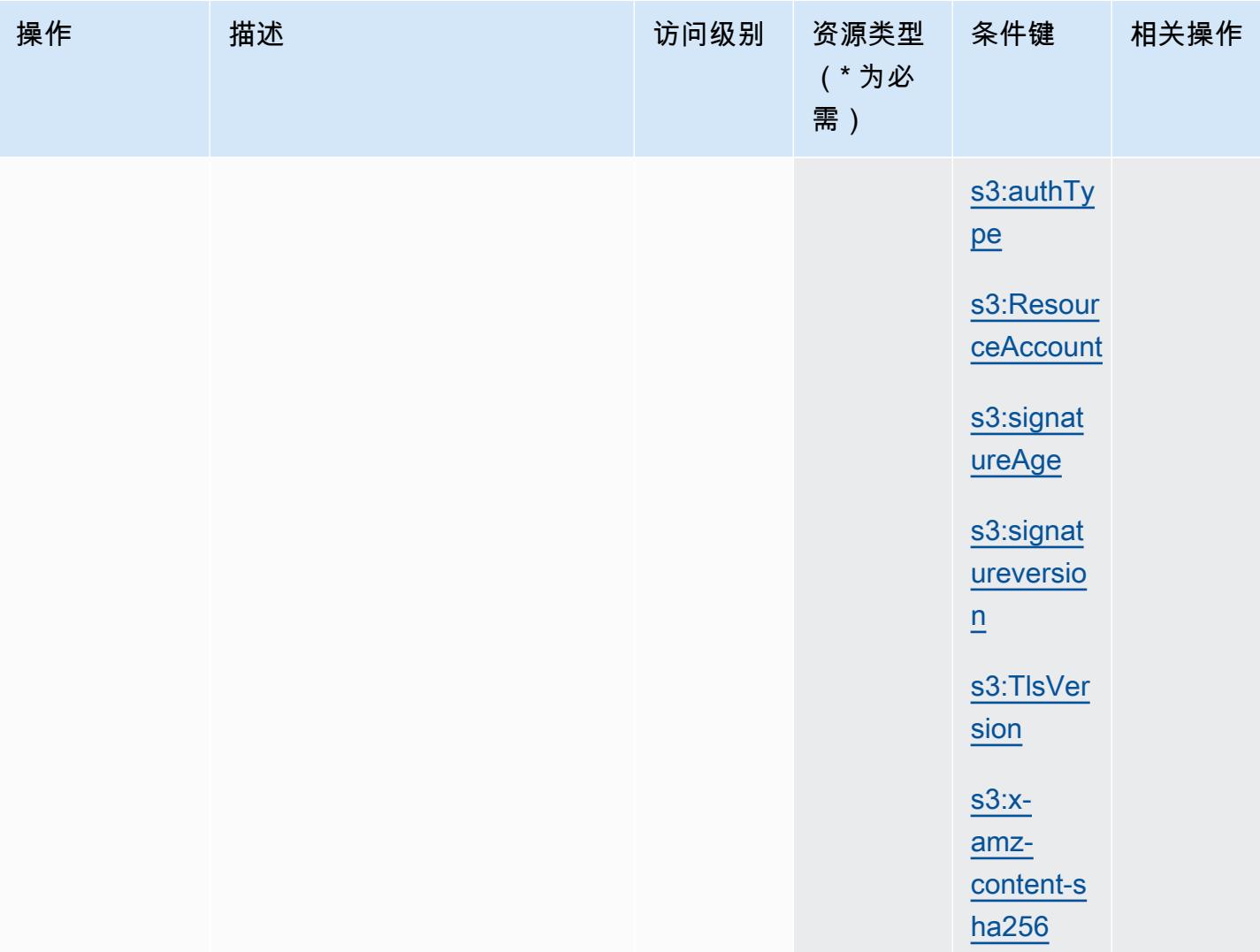

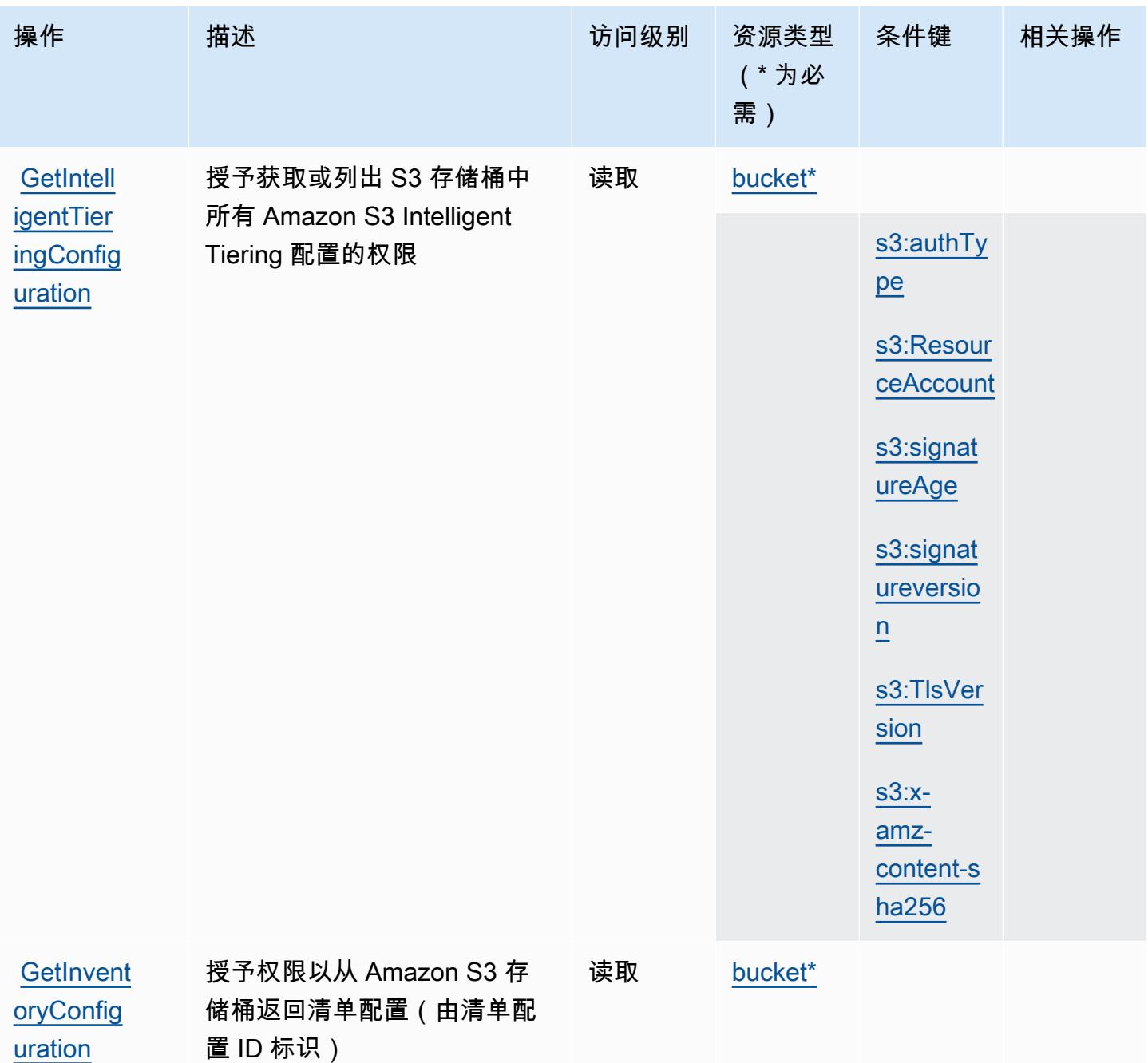

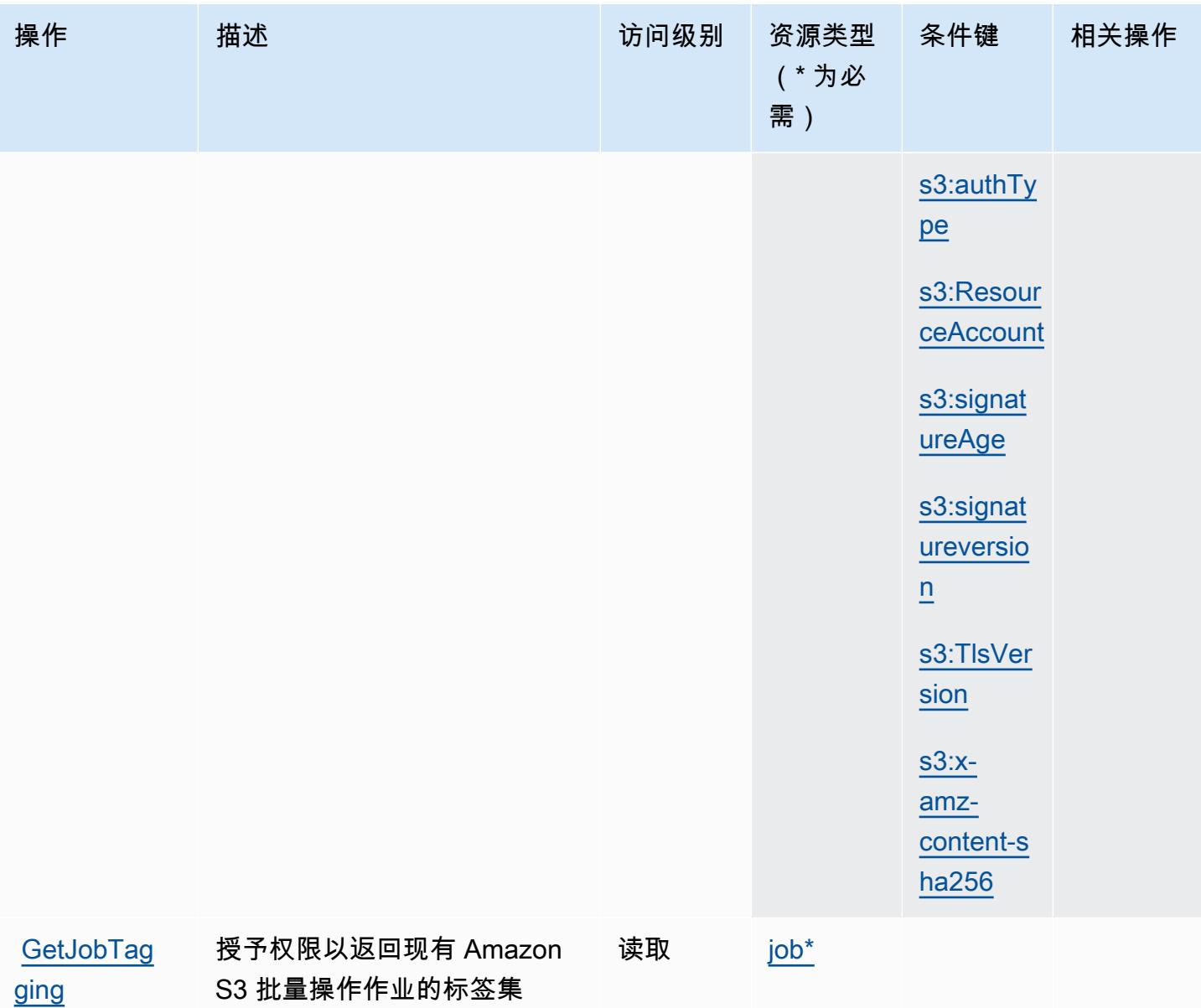

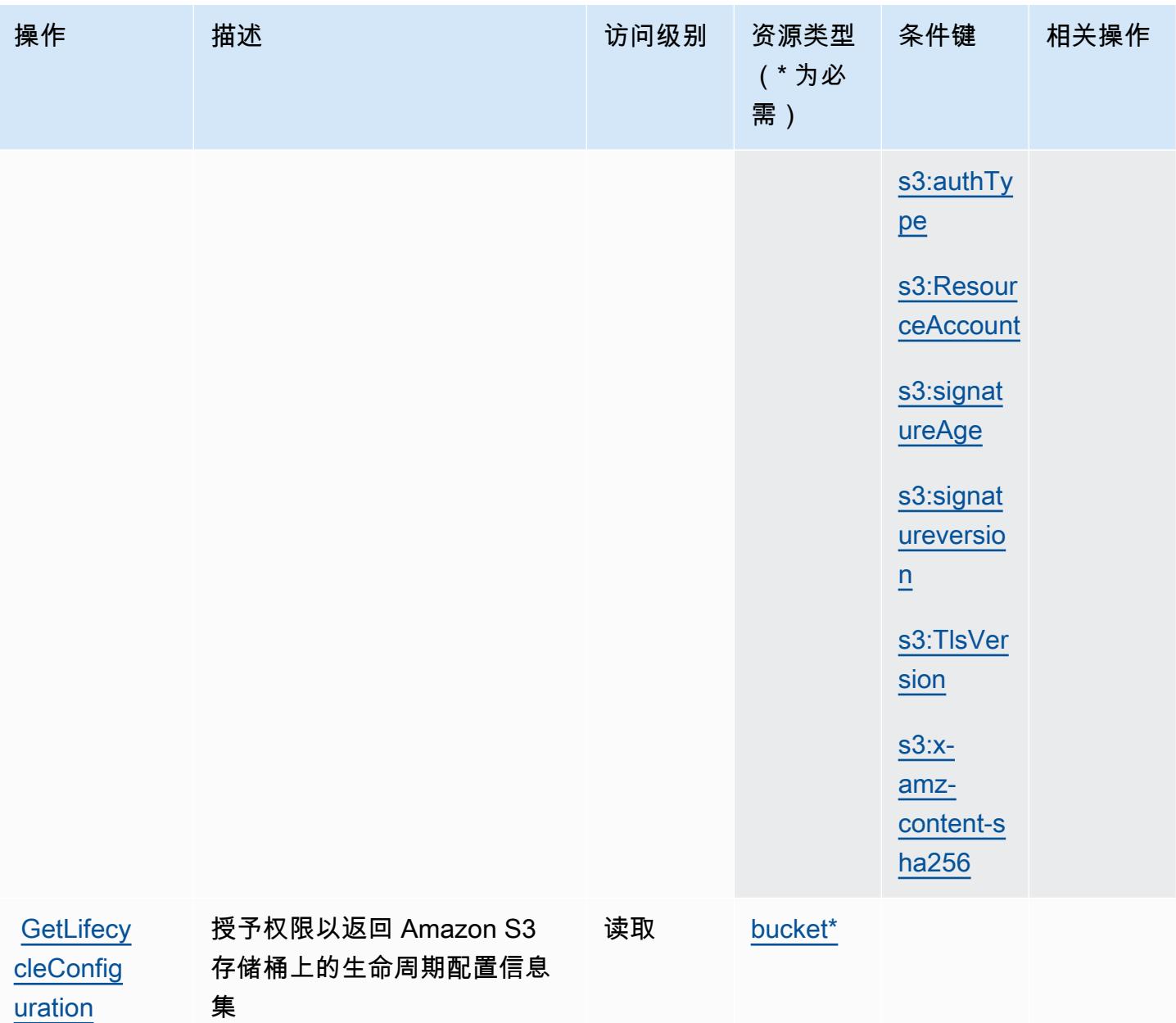

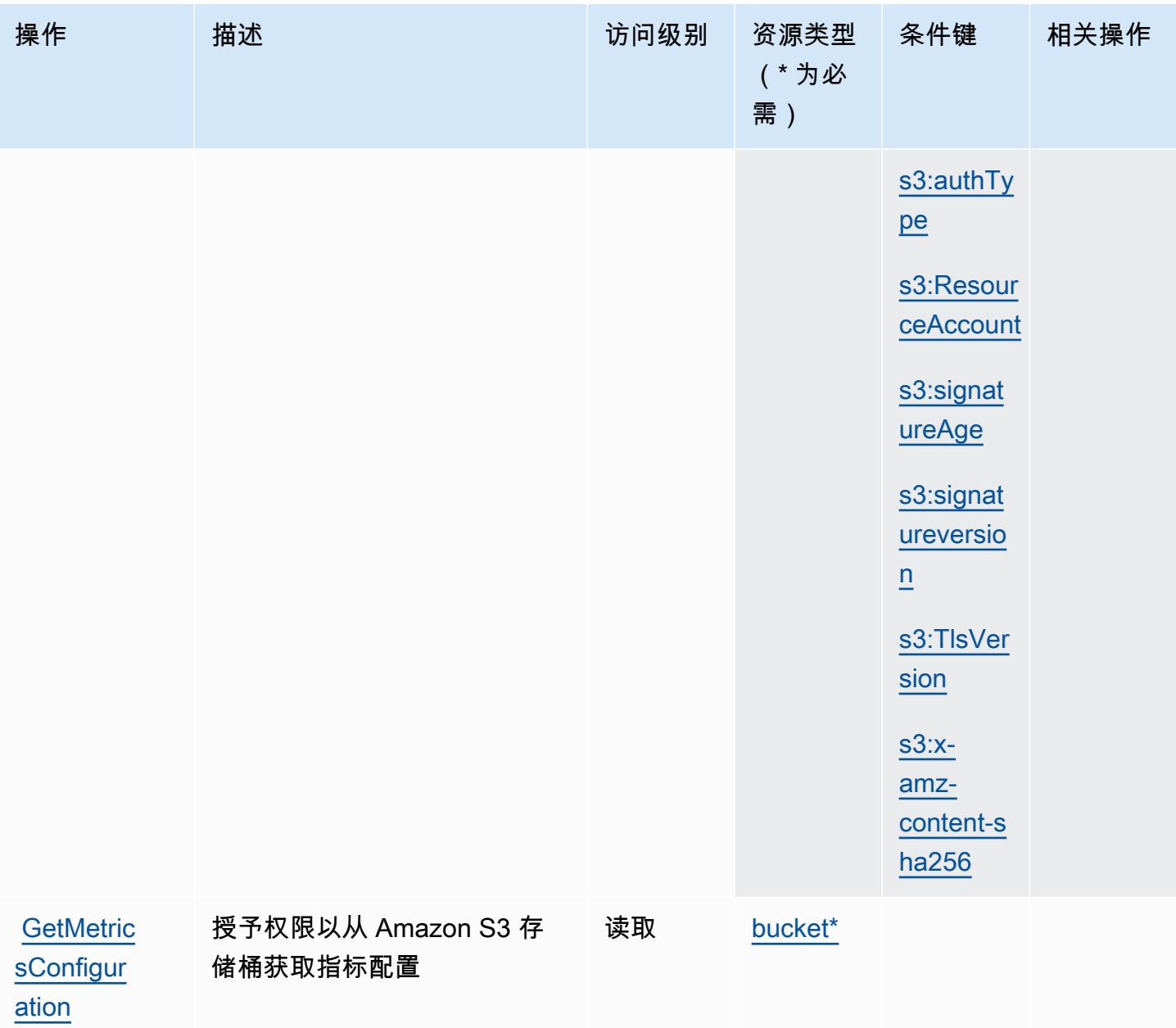

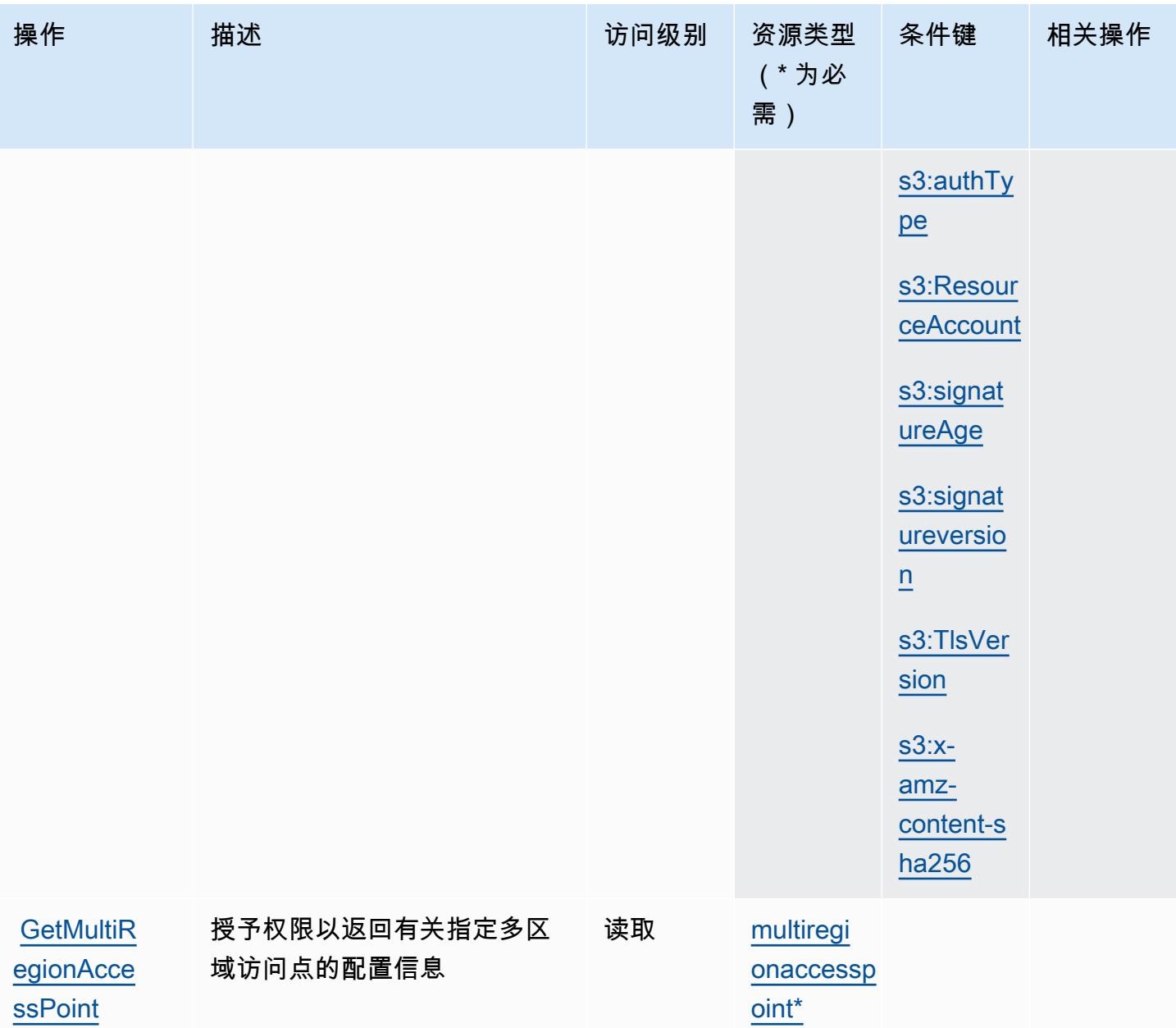

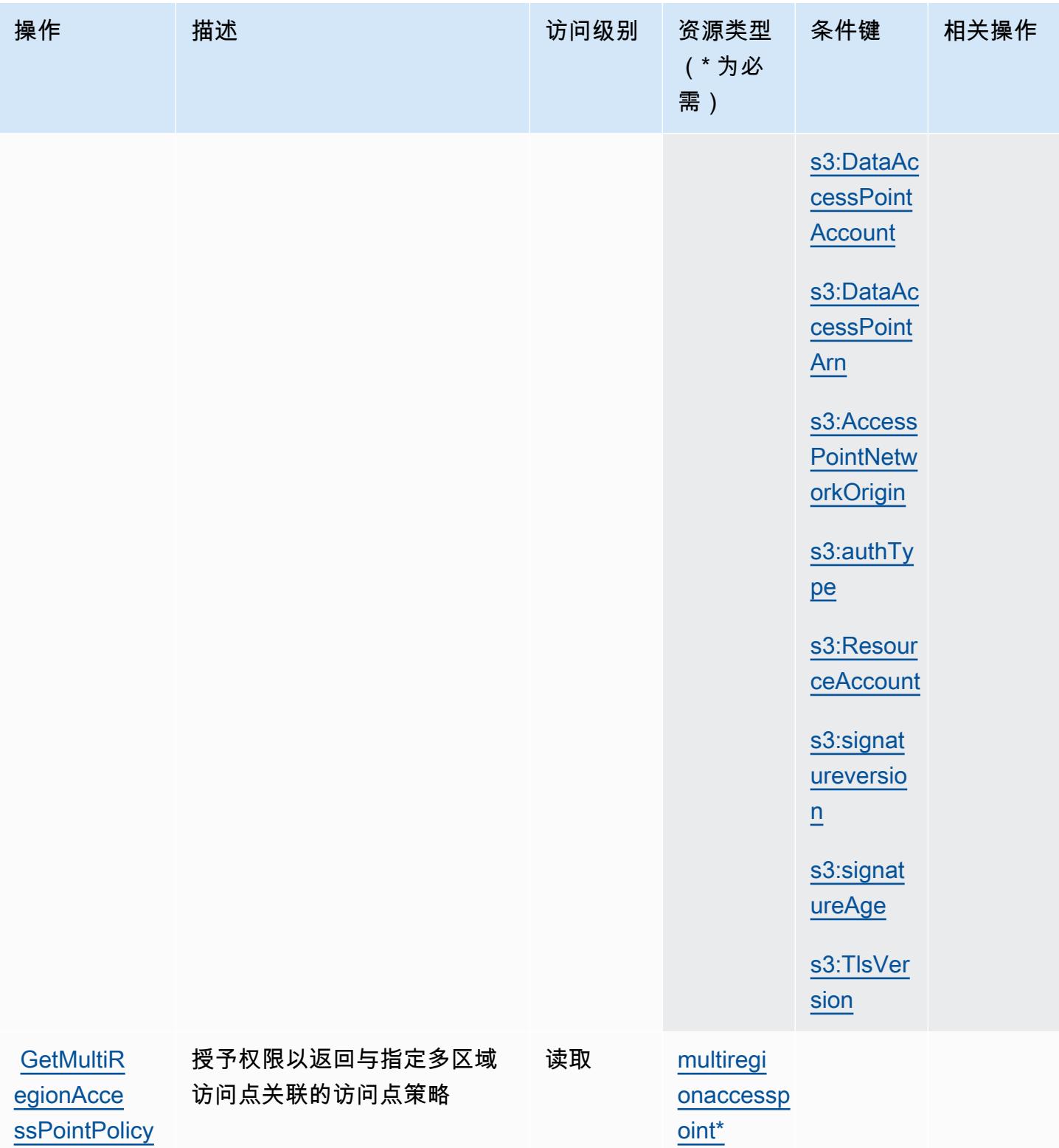

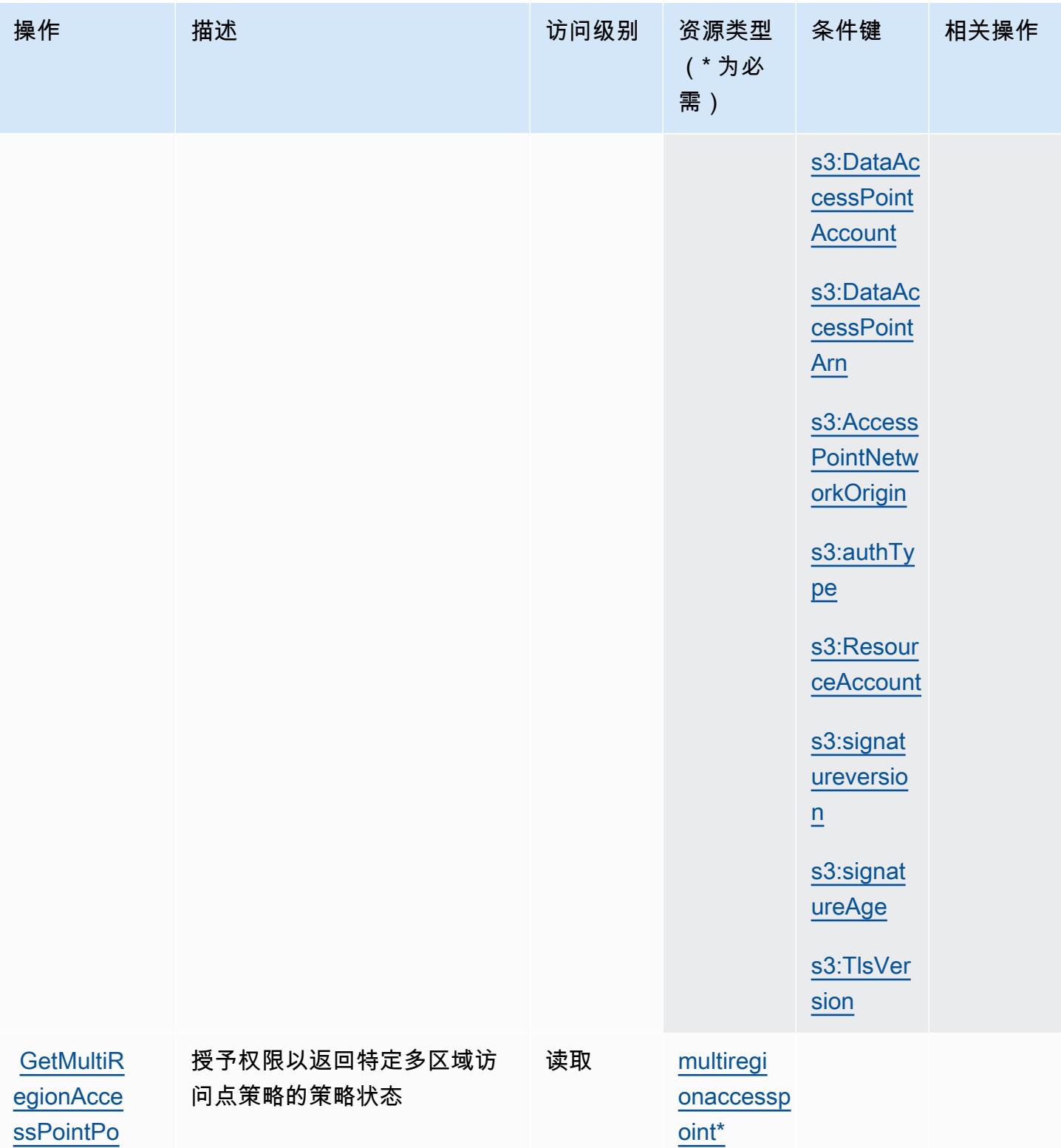

**[licyStatus](https://docs.aws.amazon.com/AmazonS3/latest/API/API_control_GetMultiRegionAccessPointPolicyStatus.html)** 

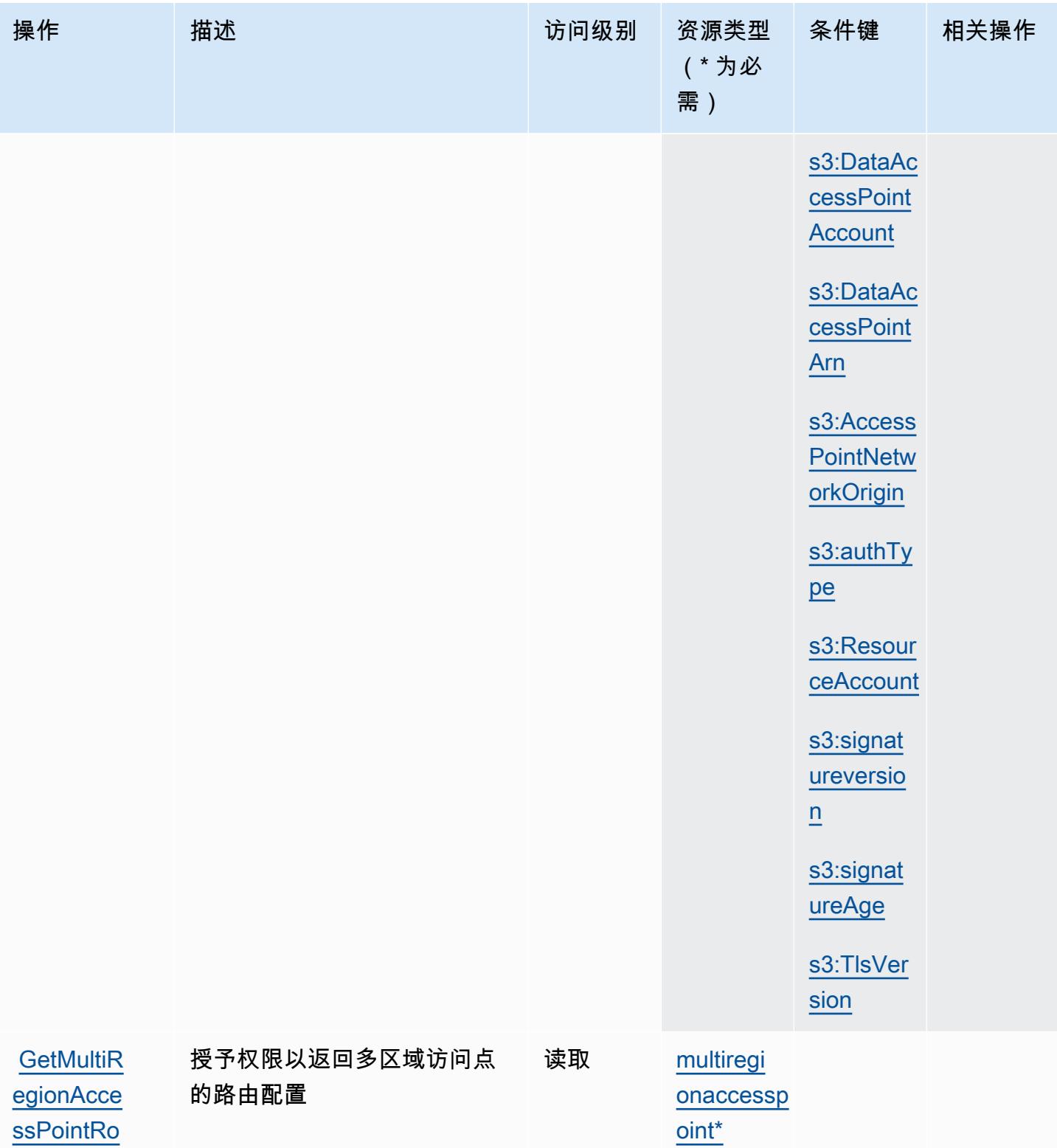

[utes](https://docs.aws.amazon.com/AmazonS3/latest/API/API_control_GetMultiRegionAccessPointRoutes.html)

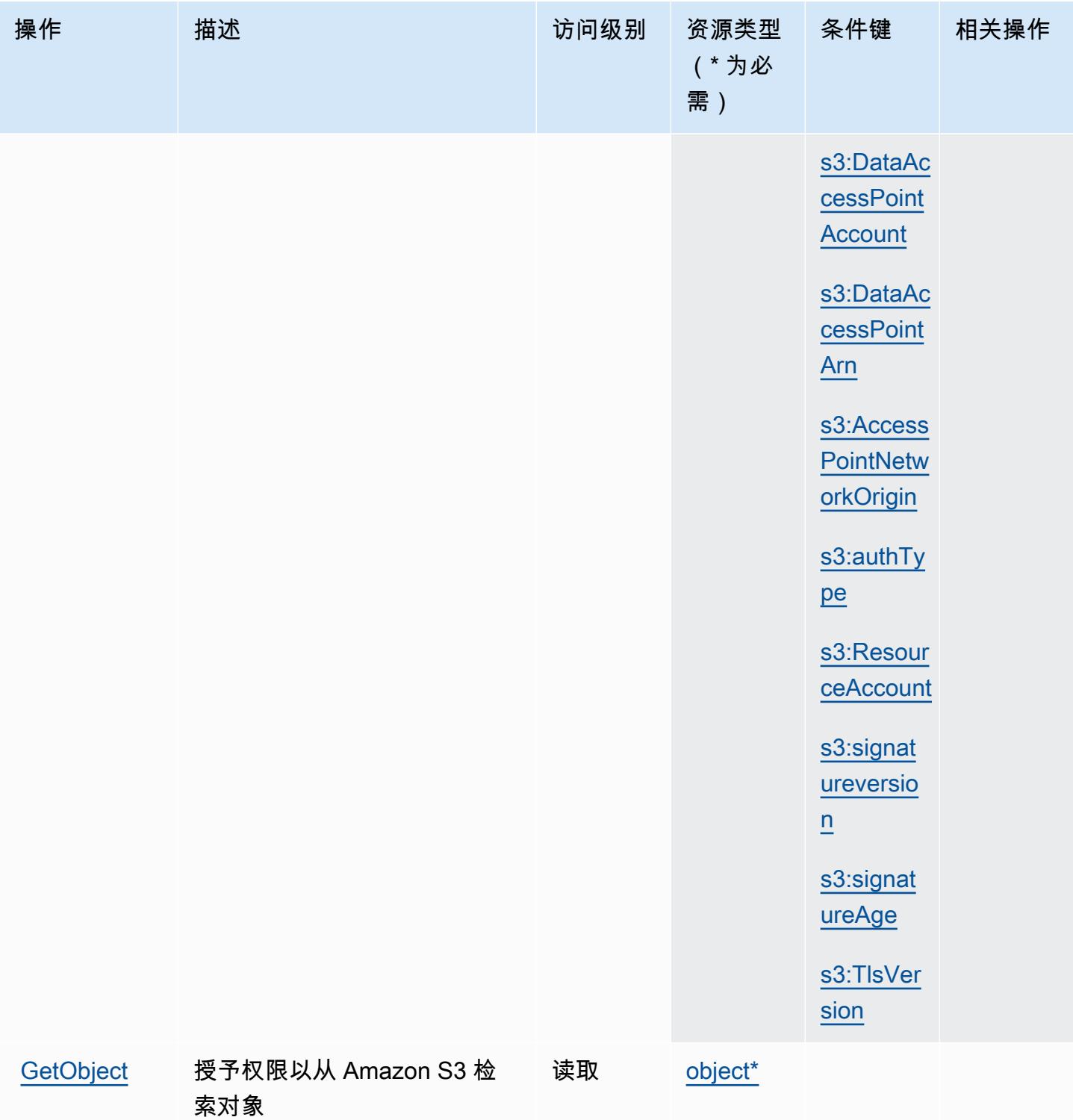

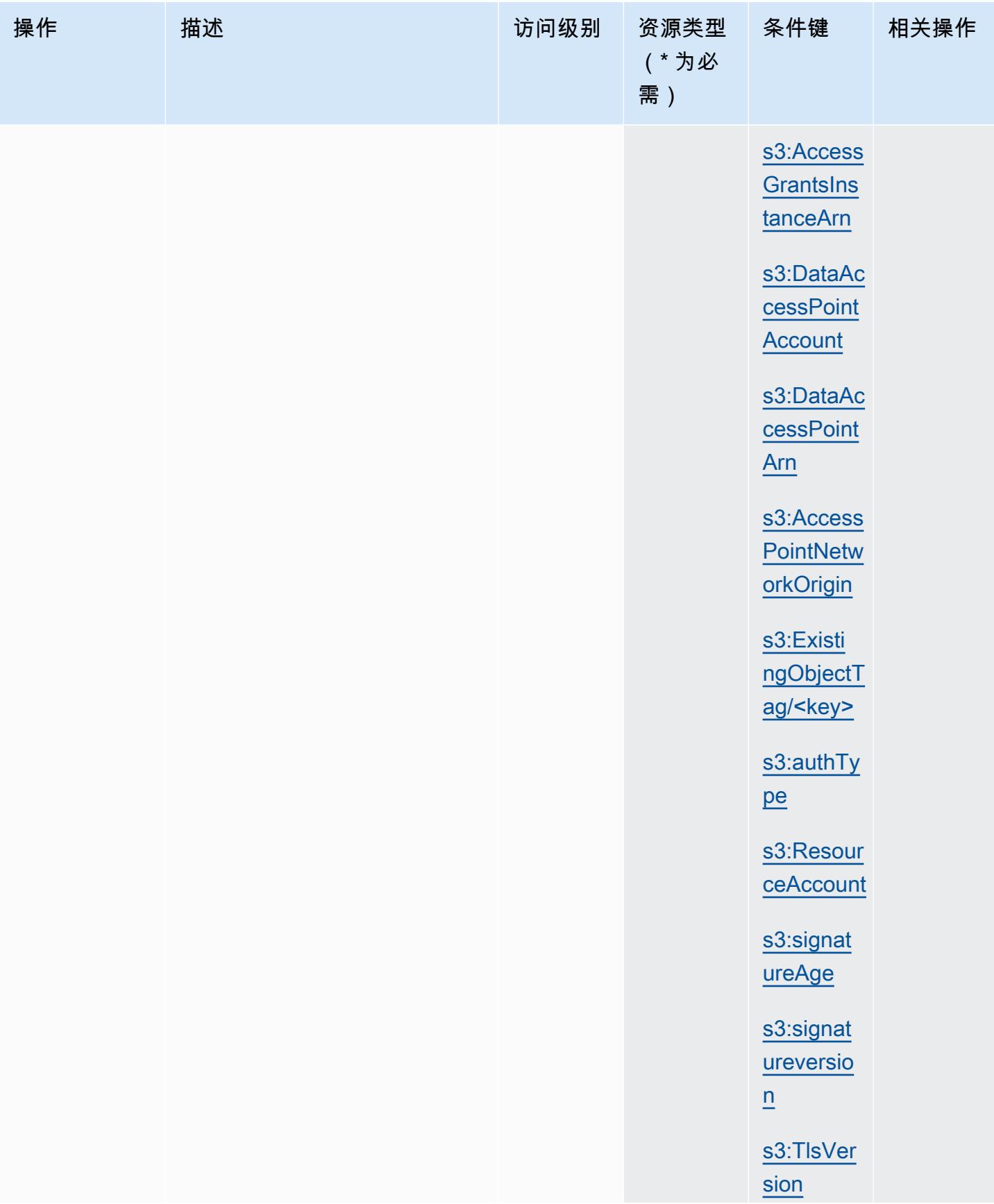

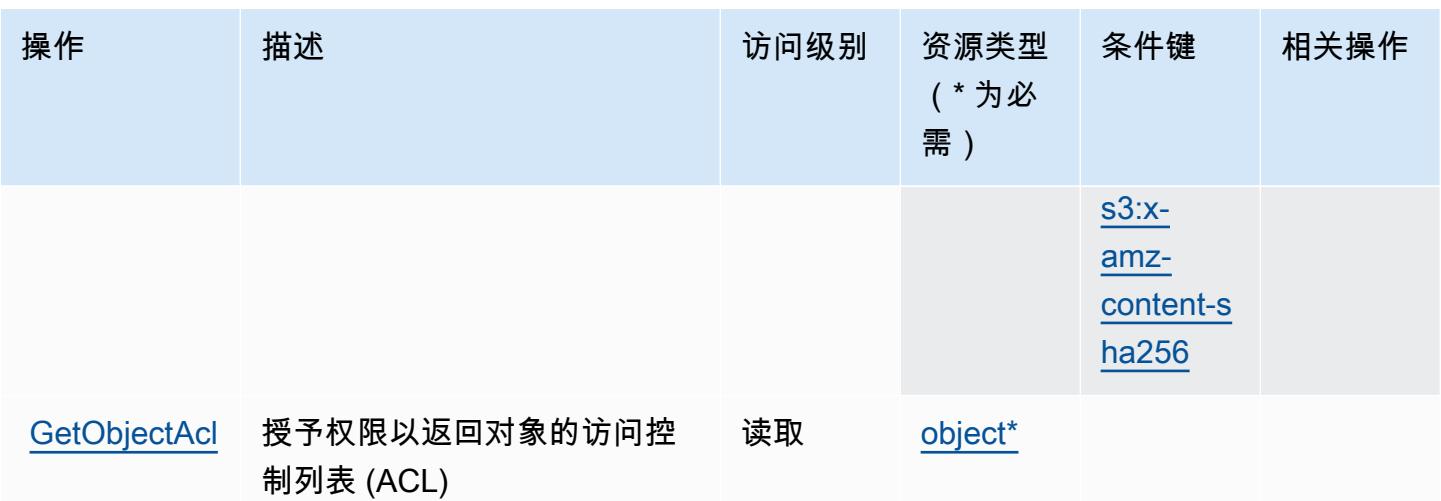

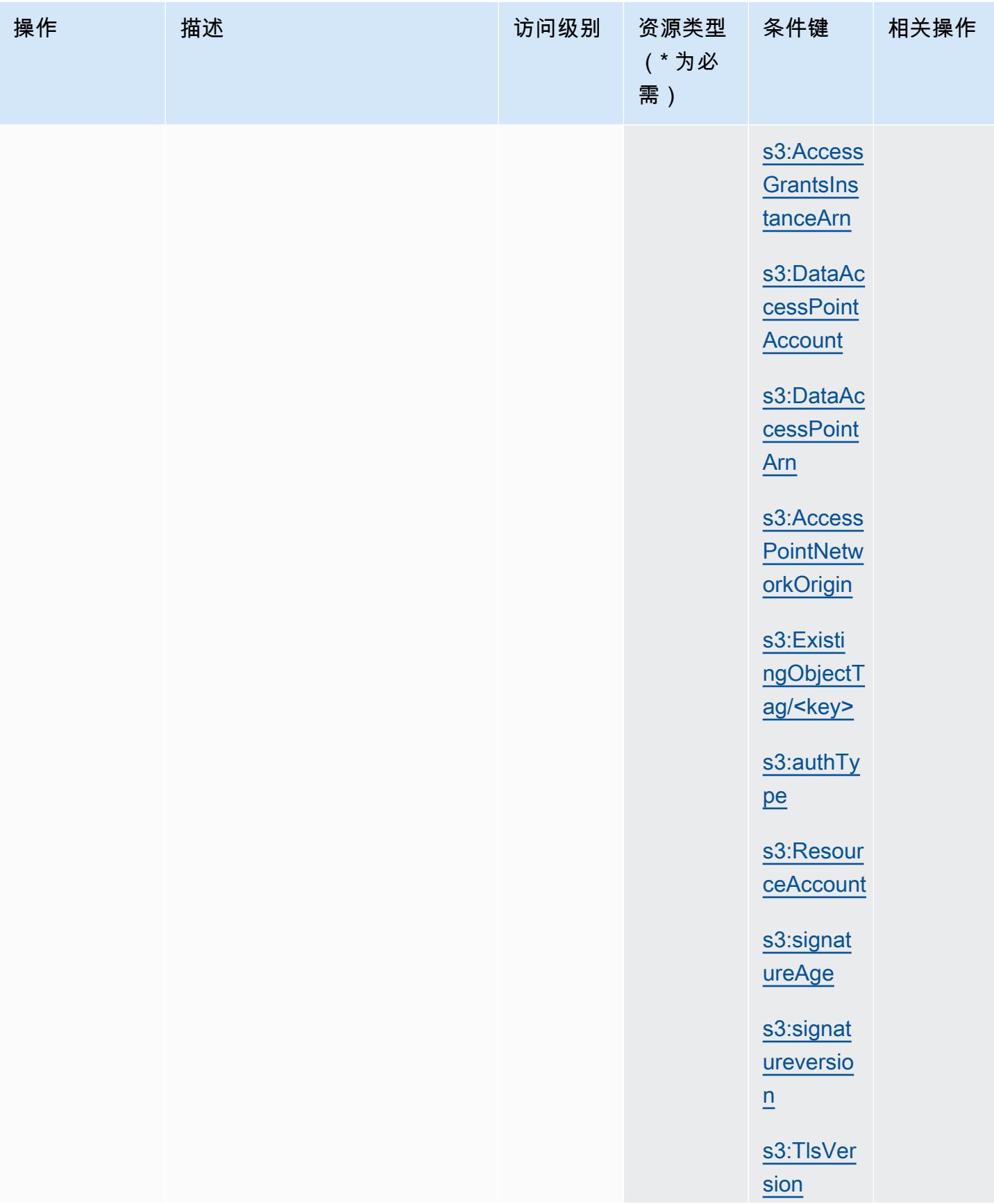

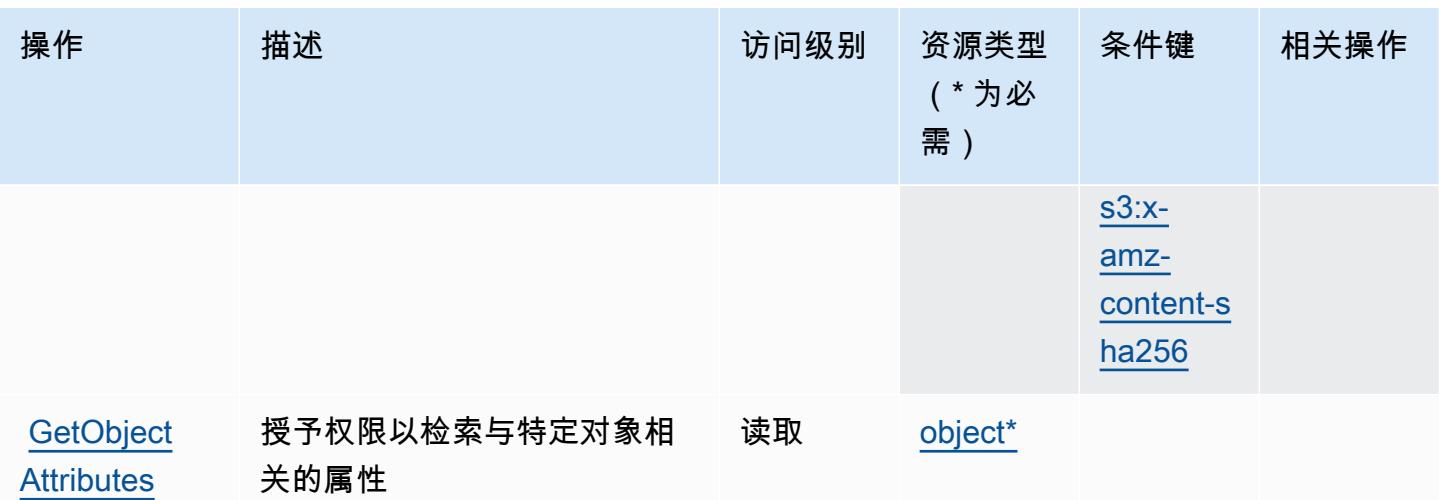

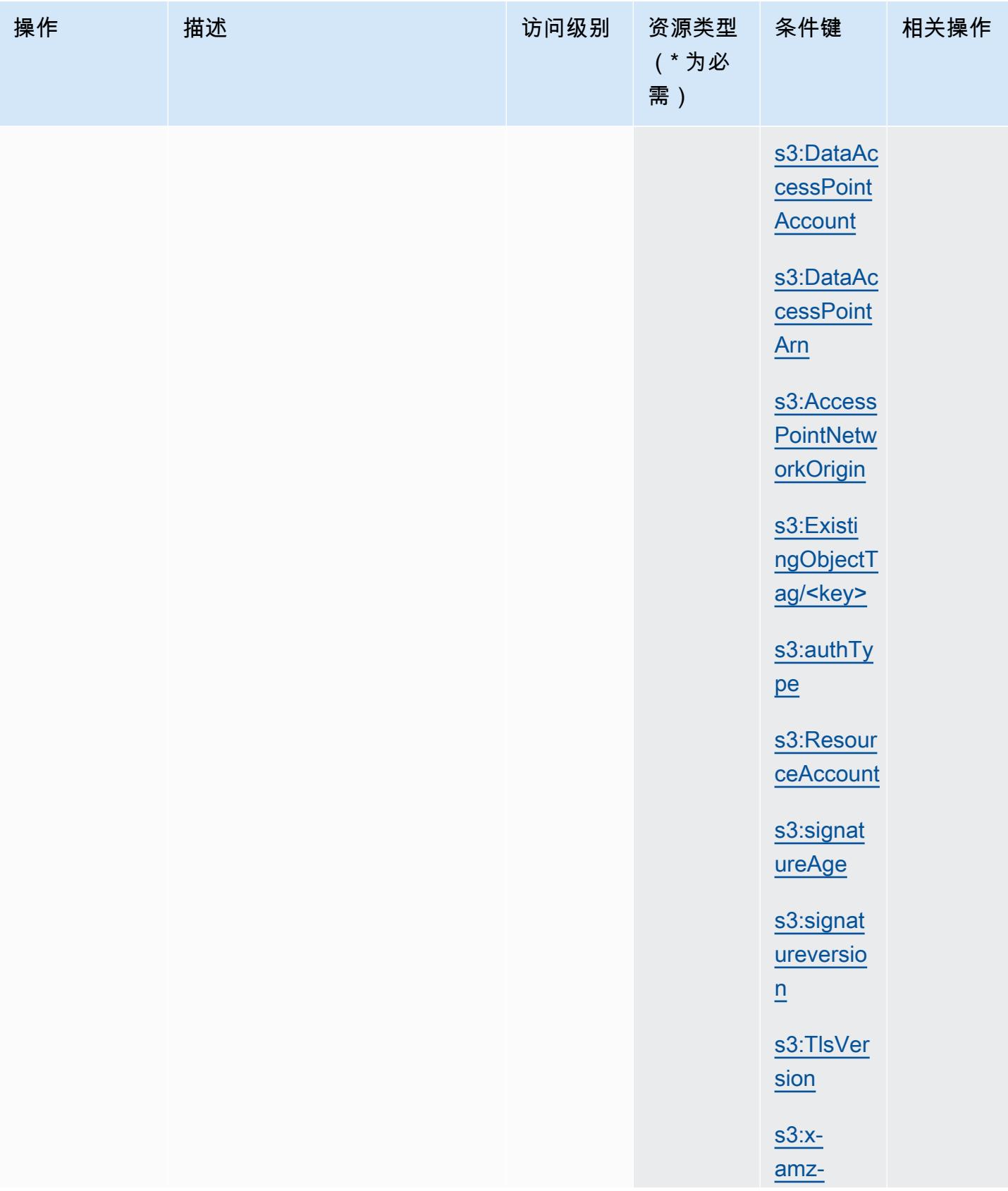

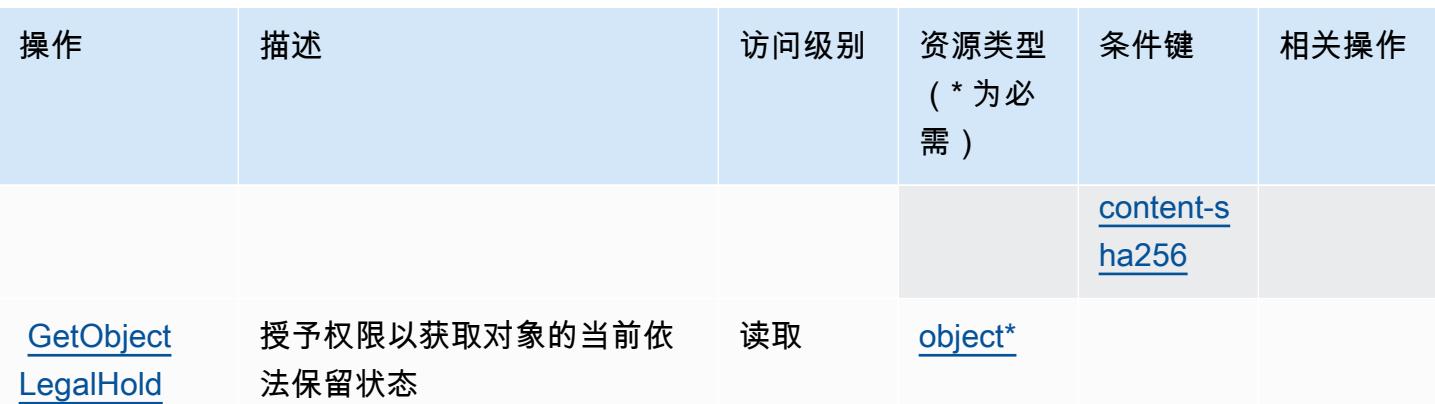

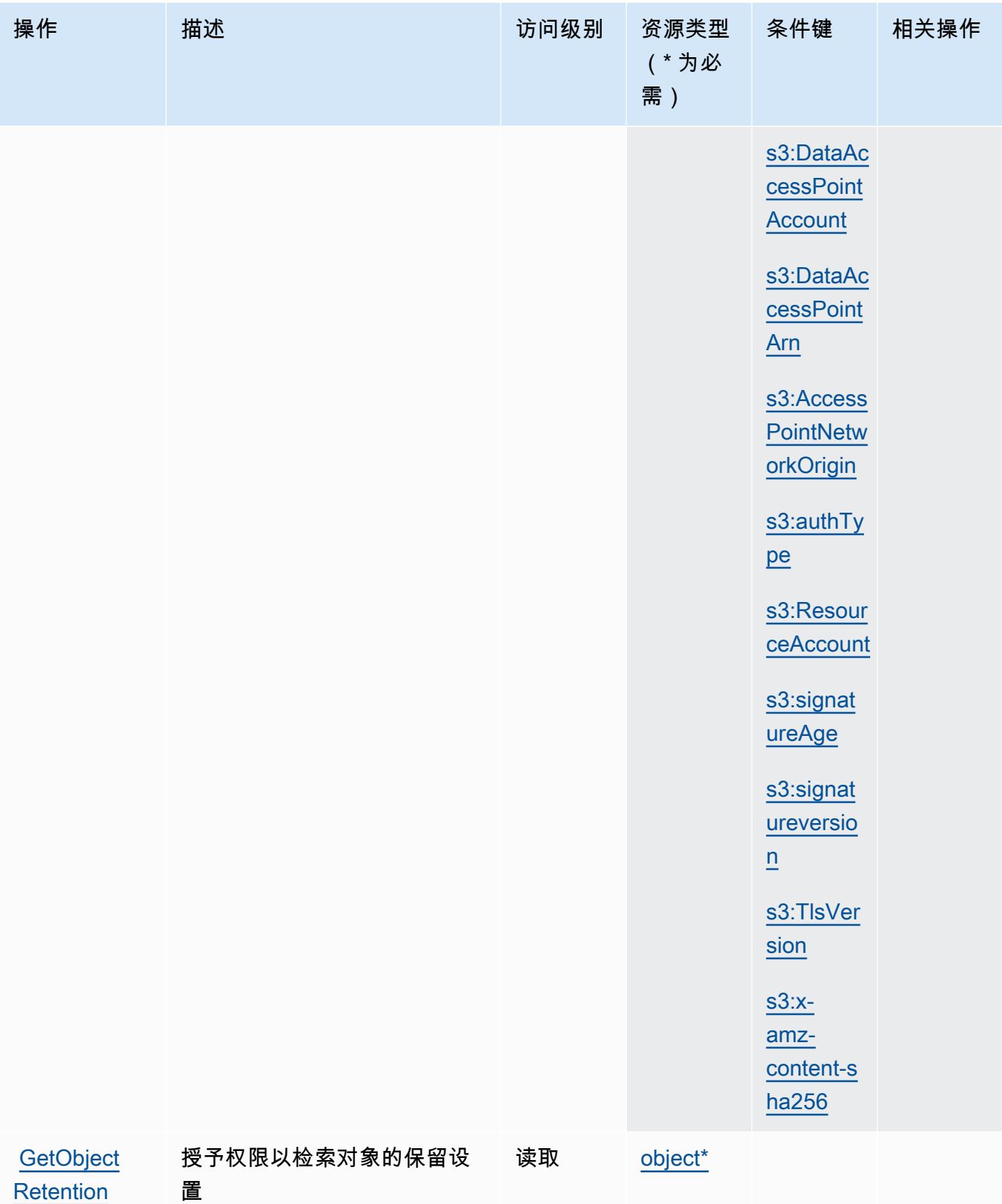

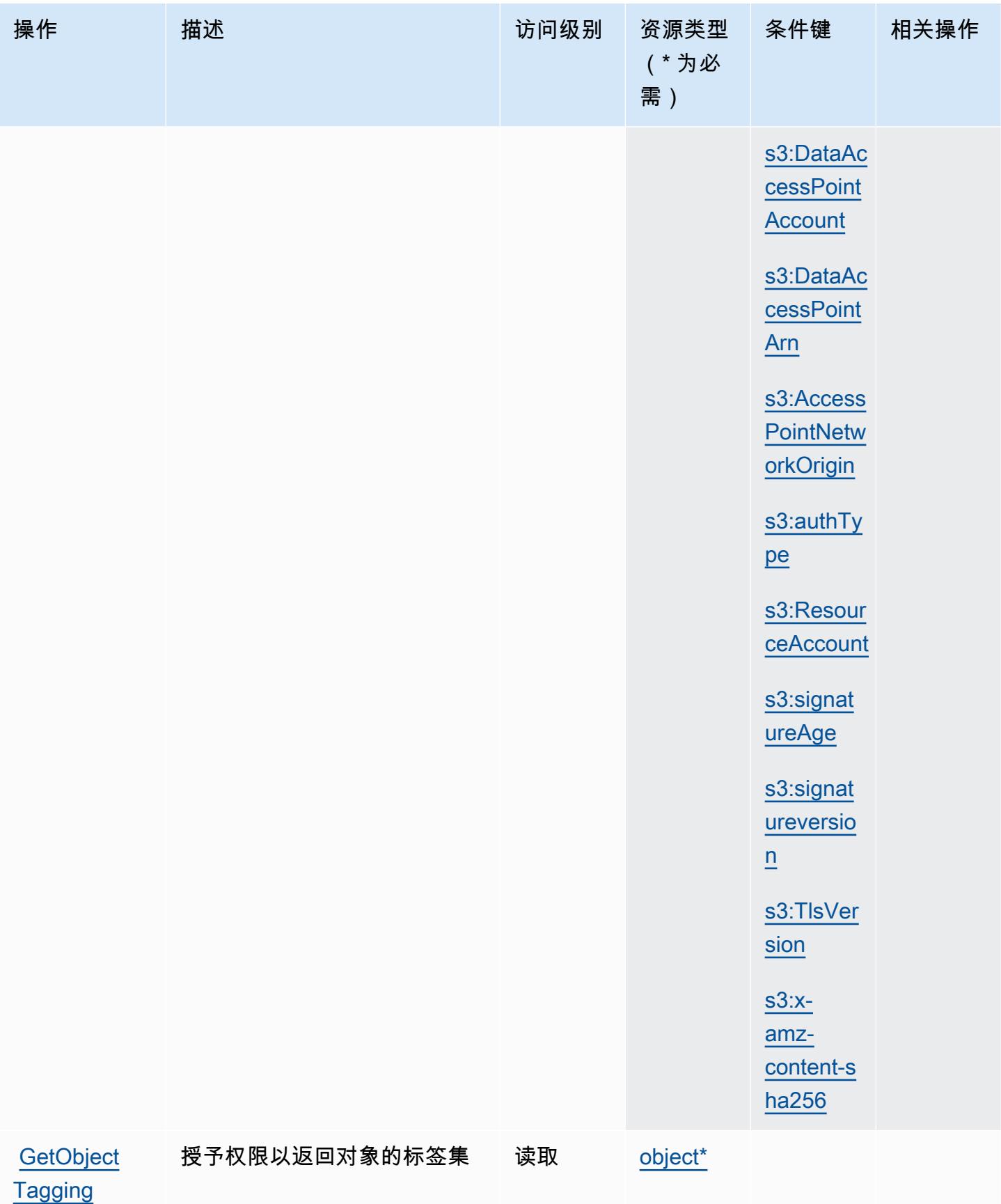

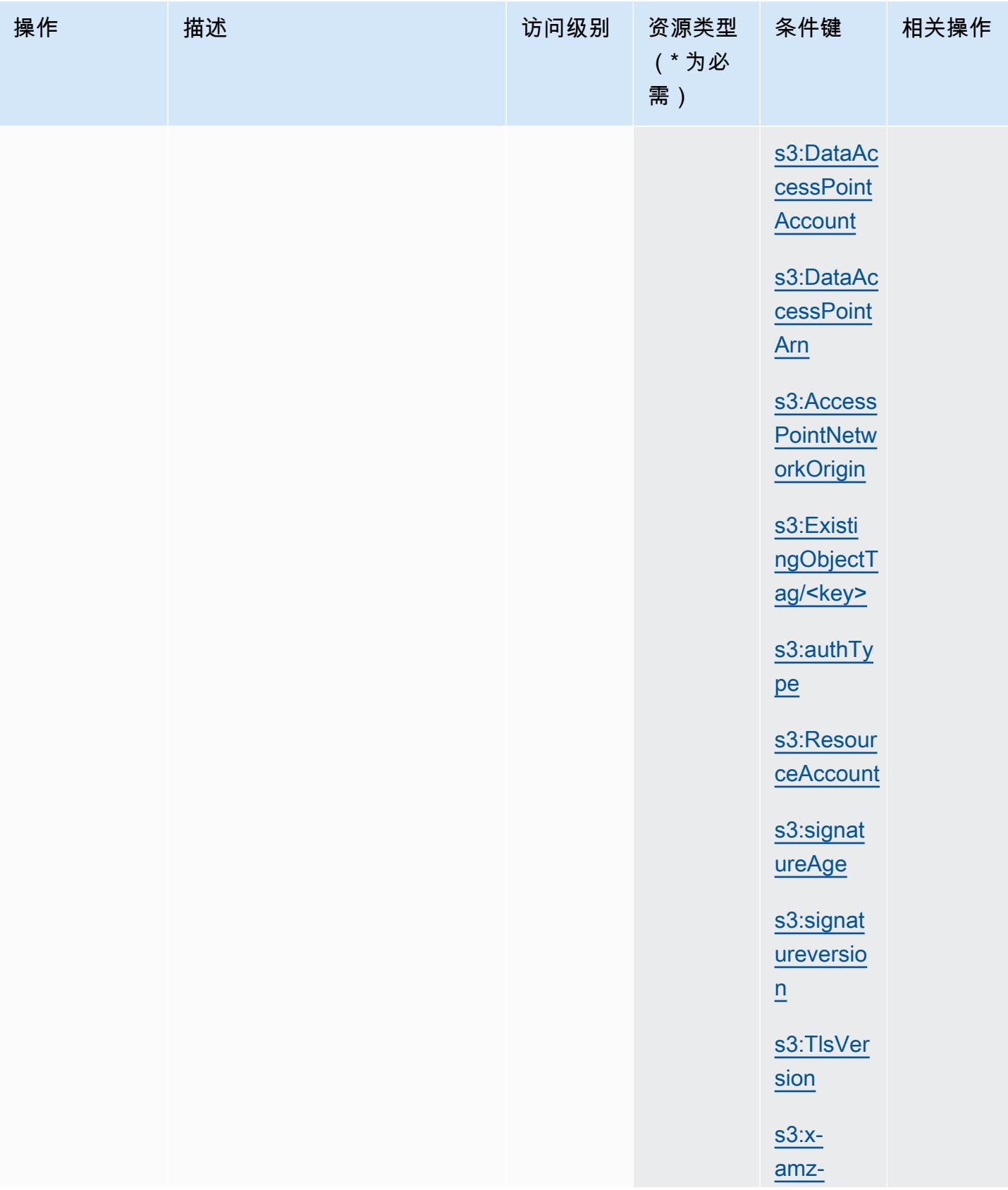

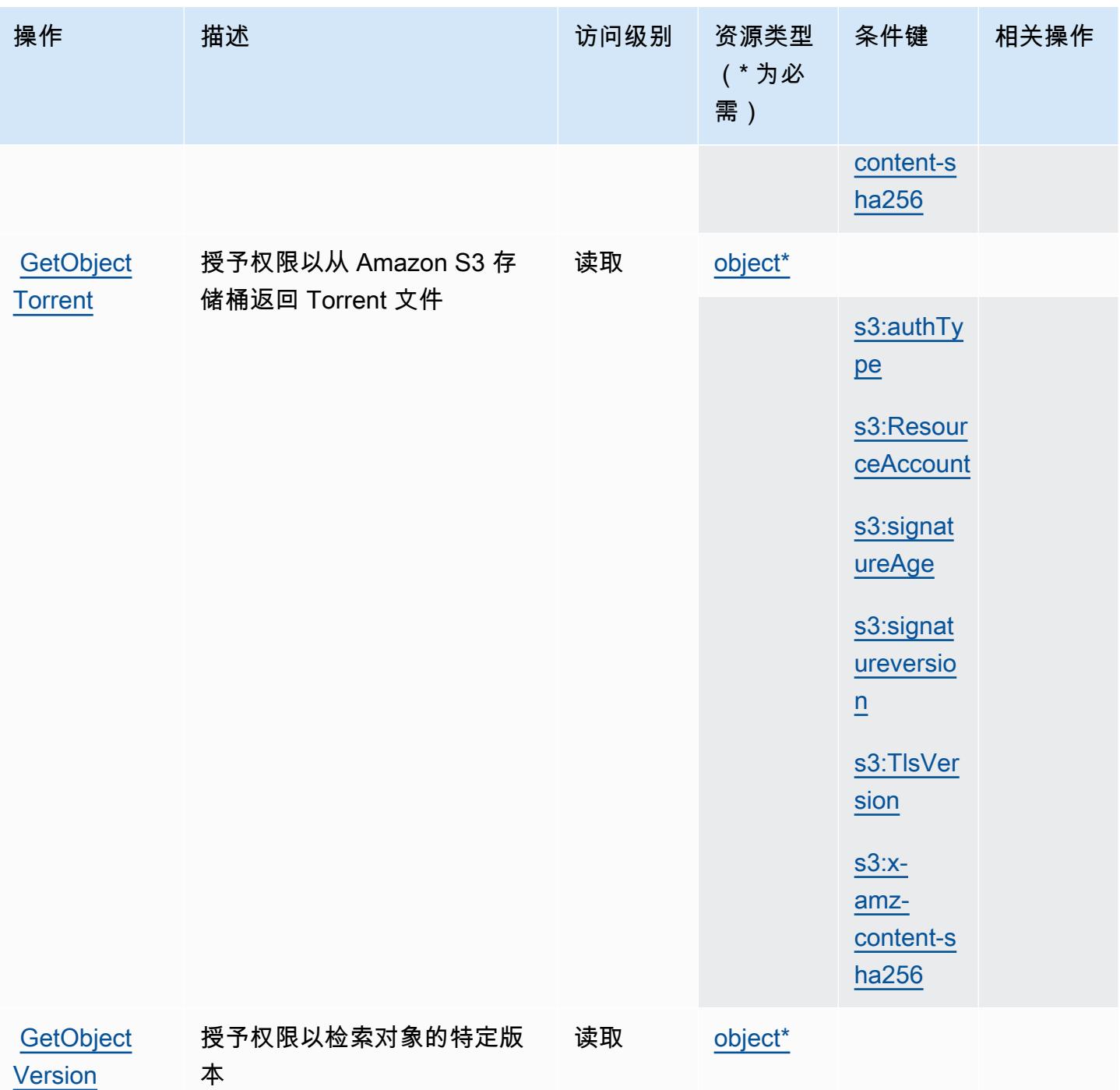

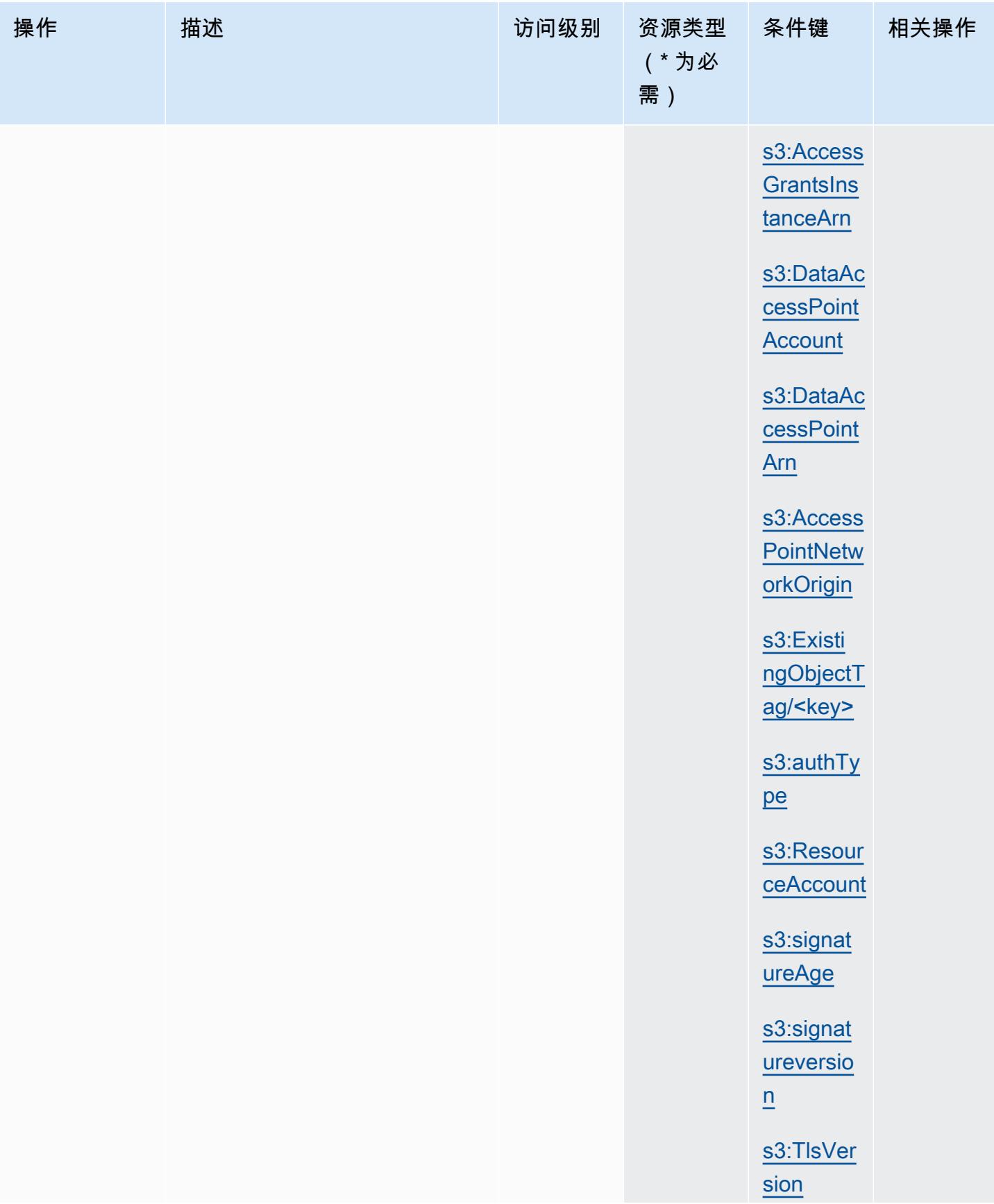

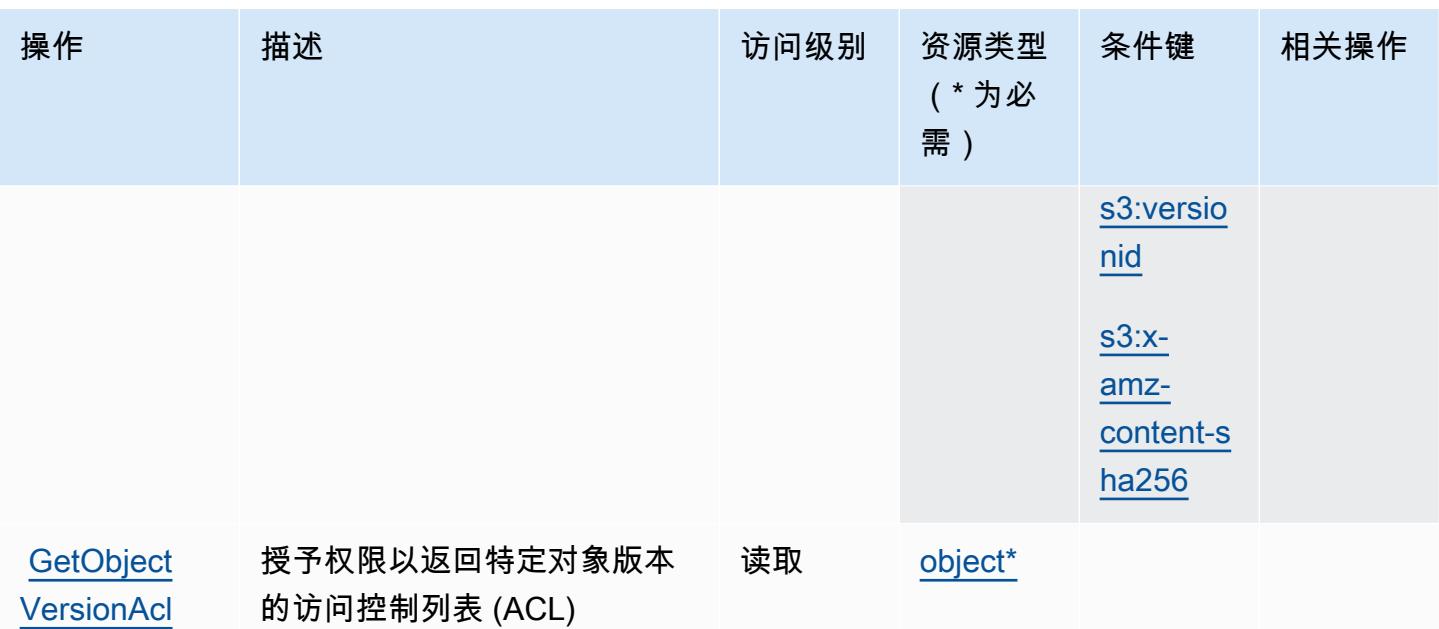

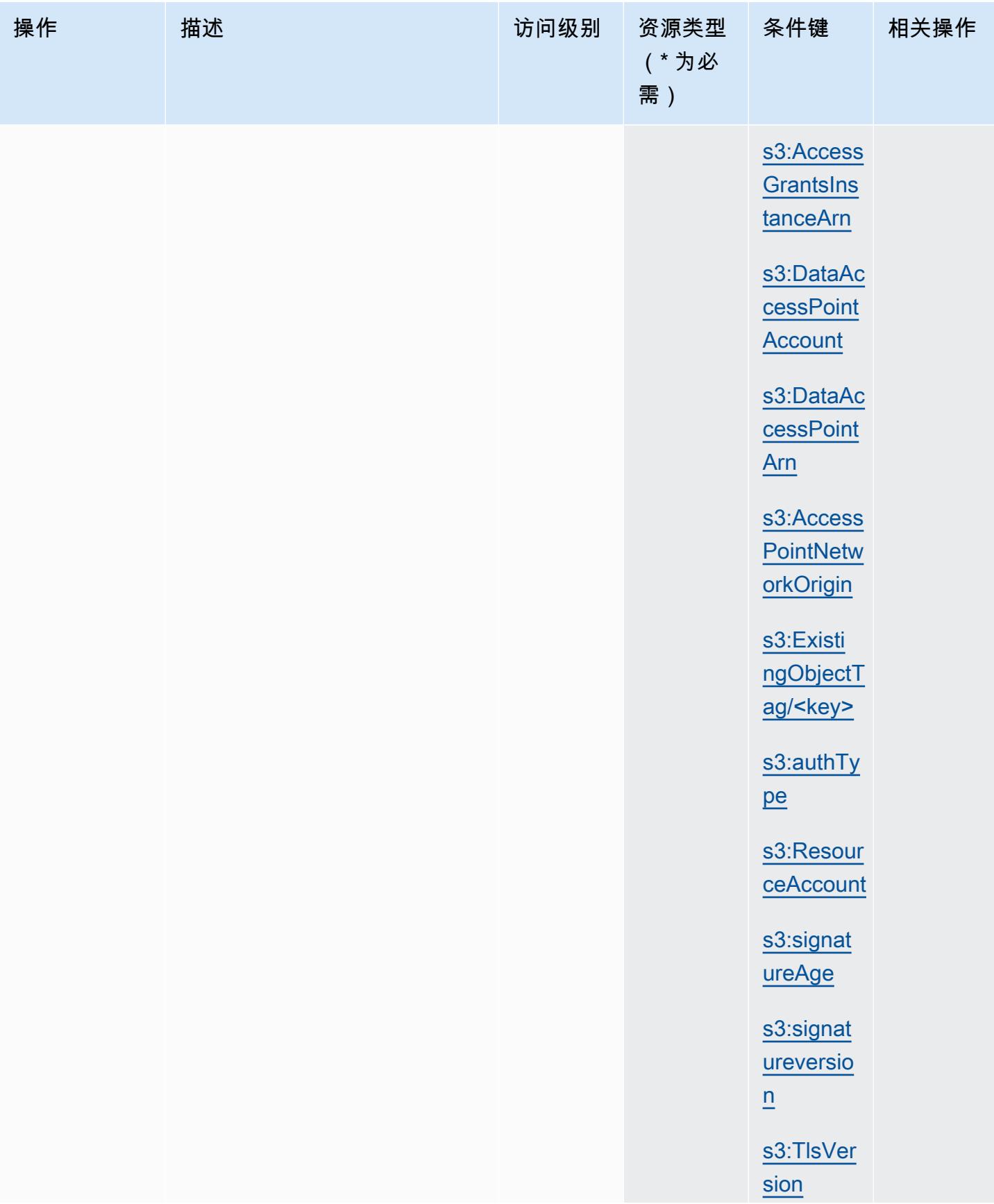

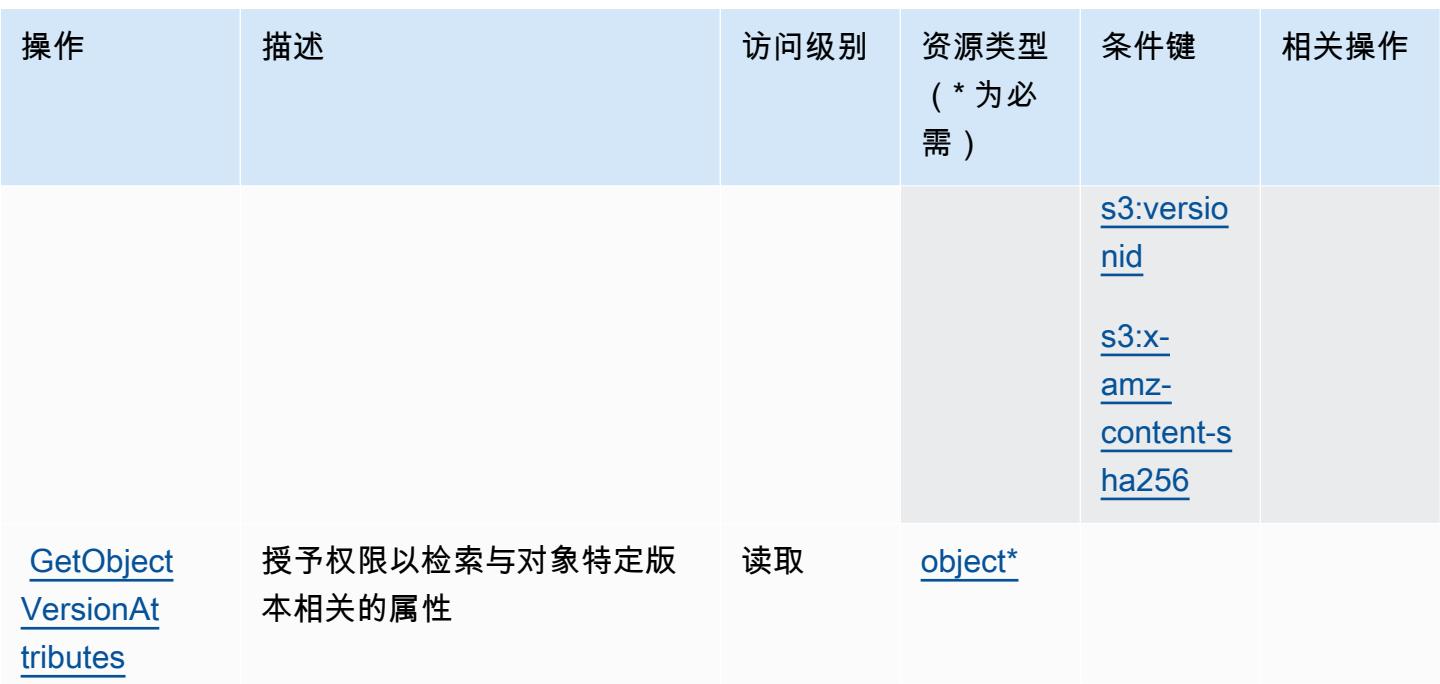

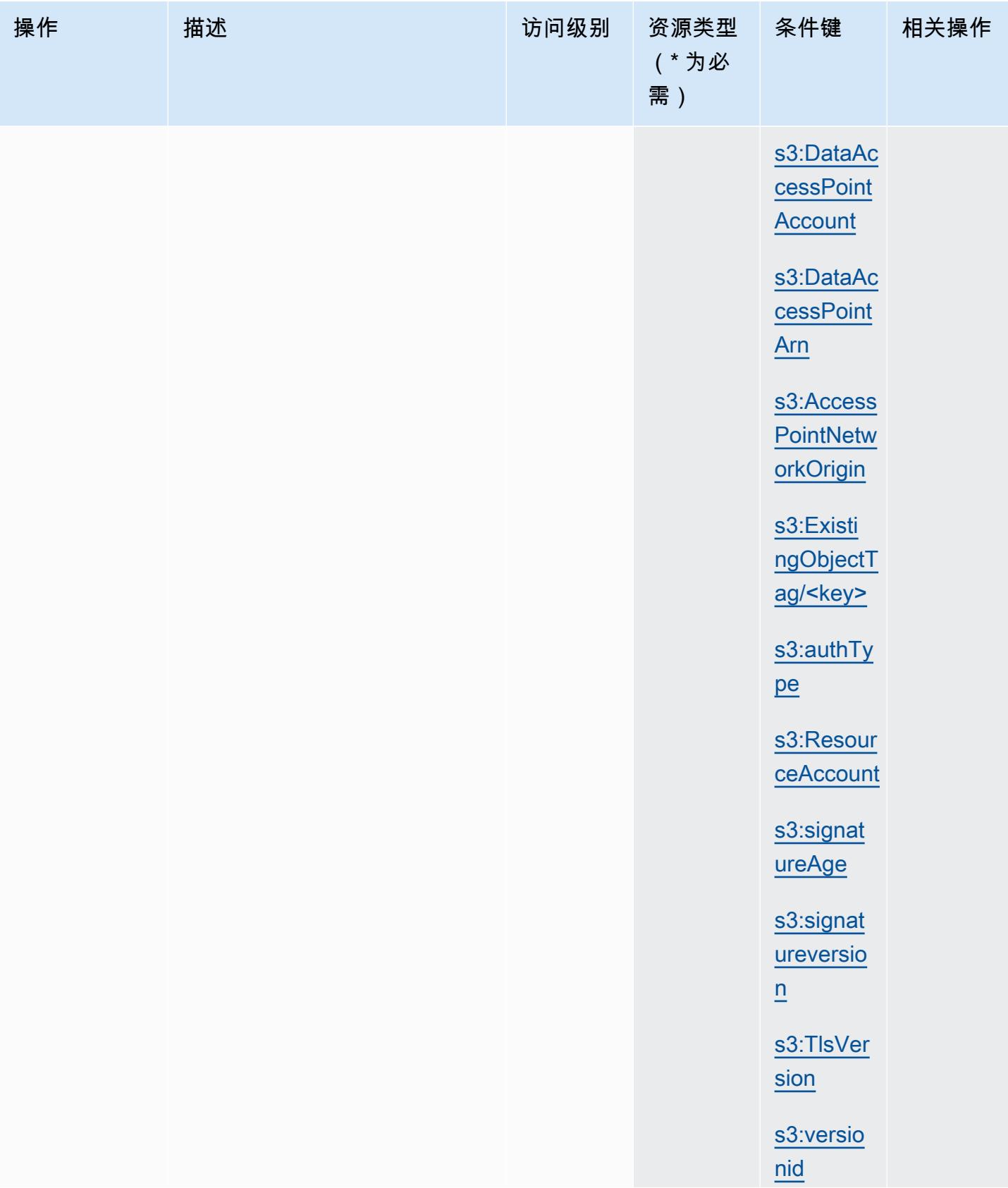
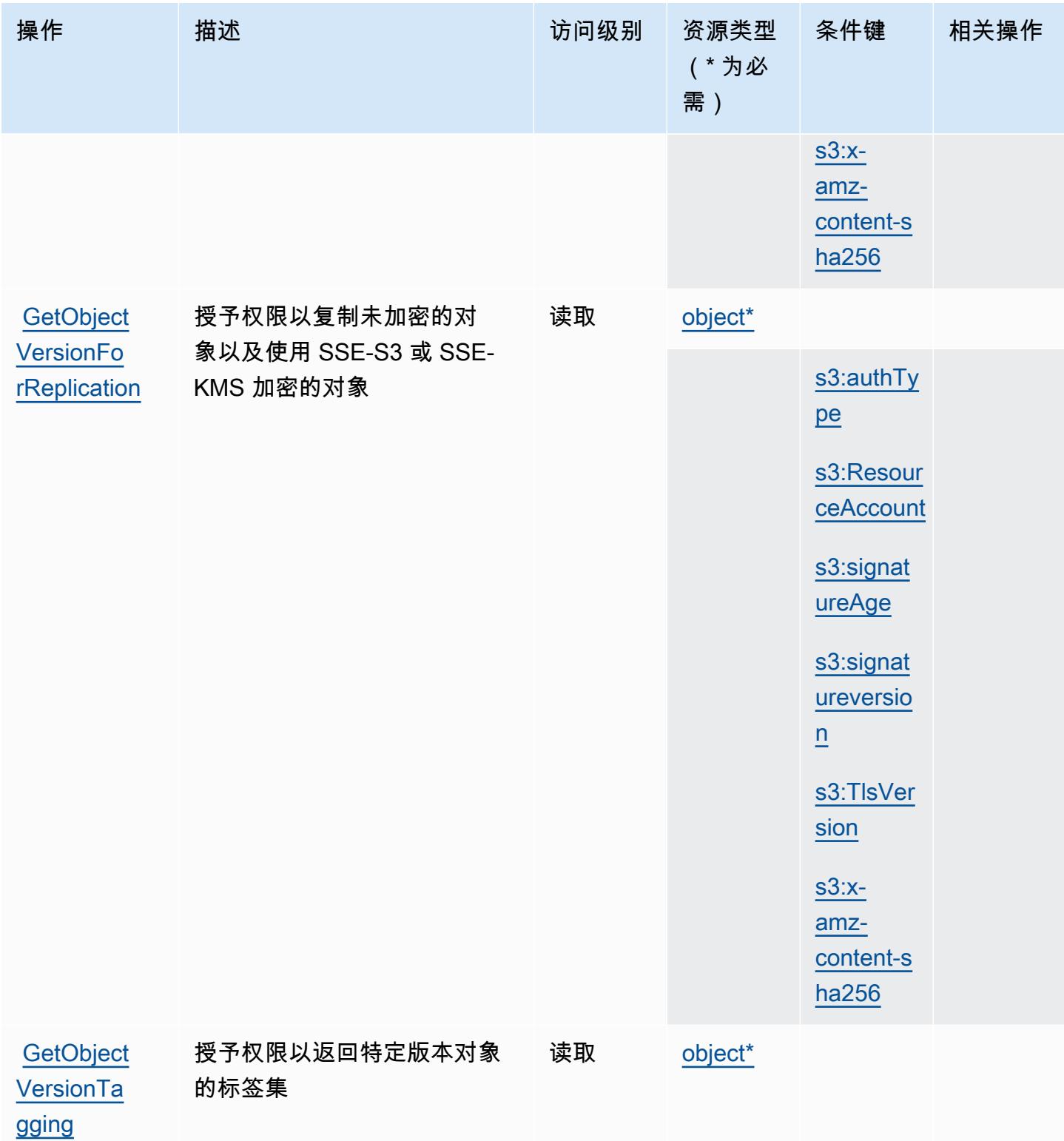

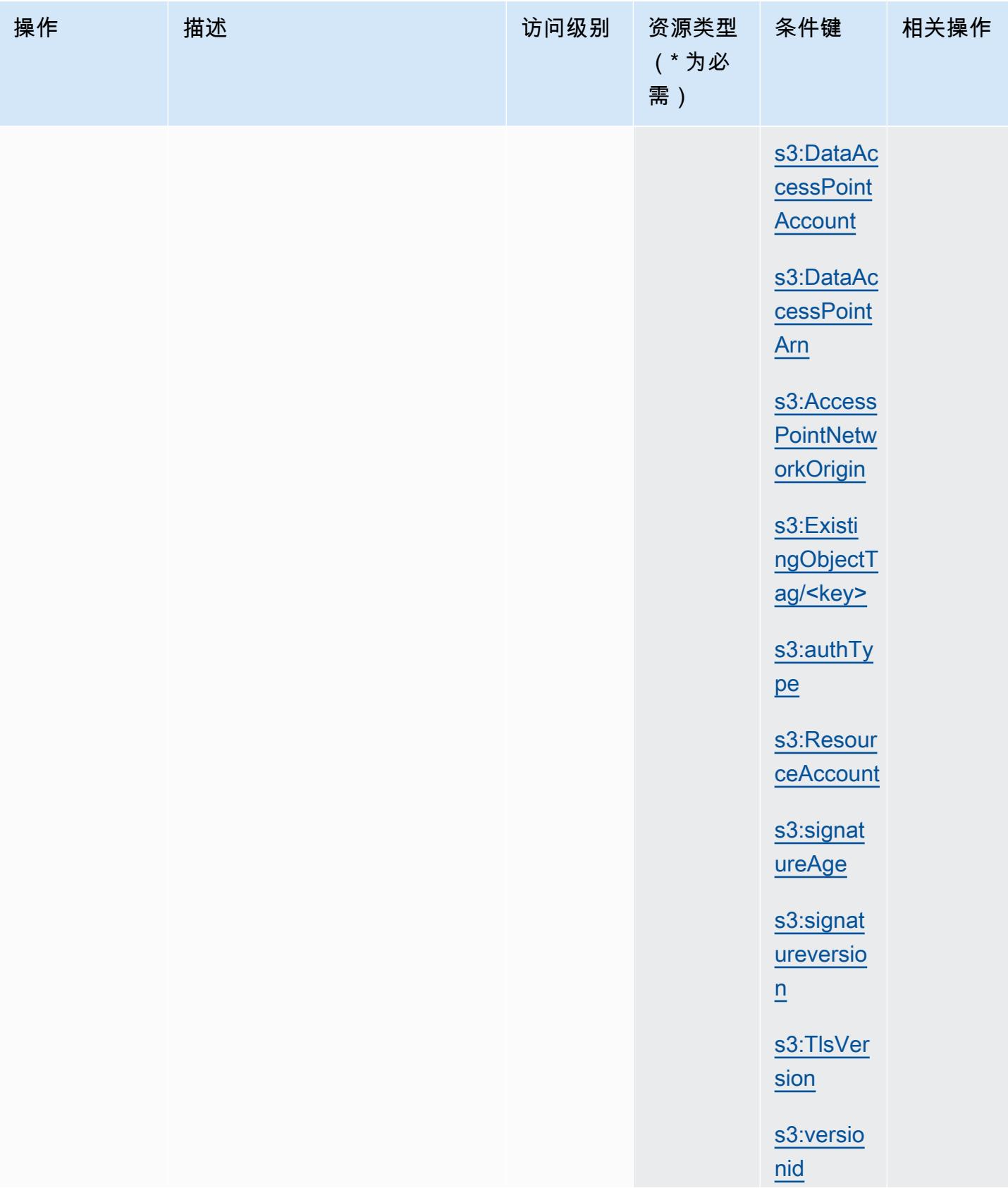

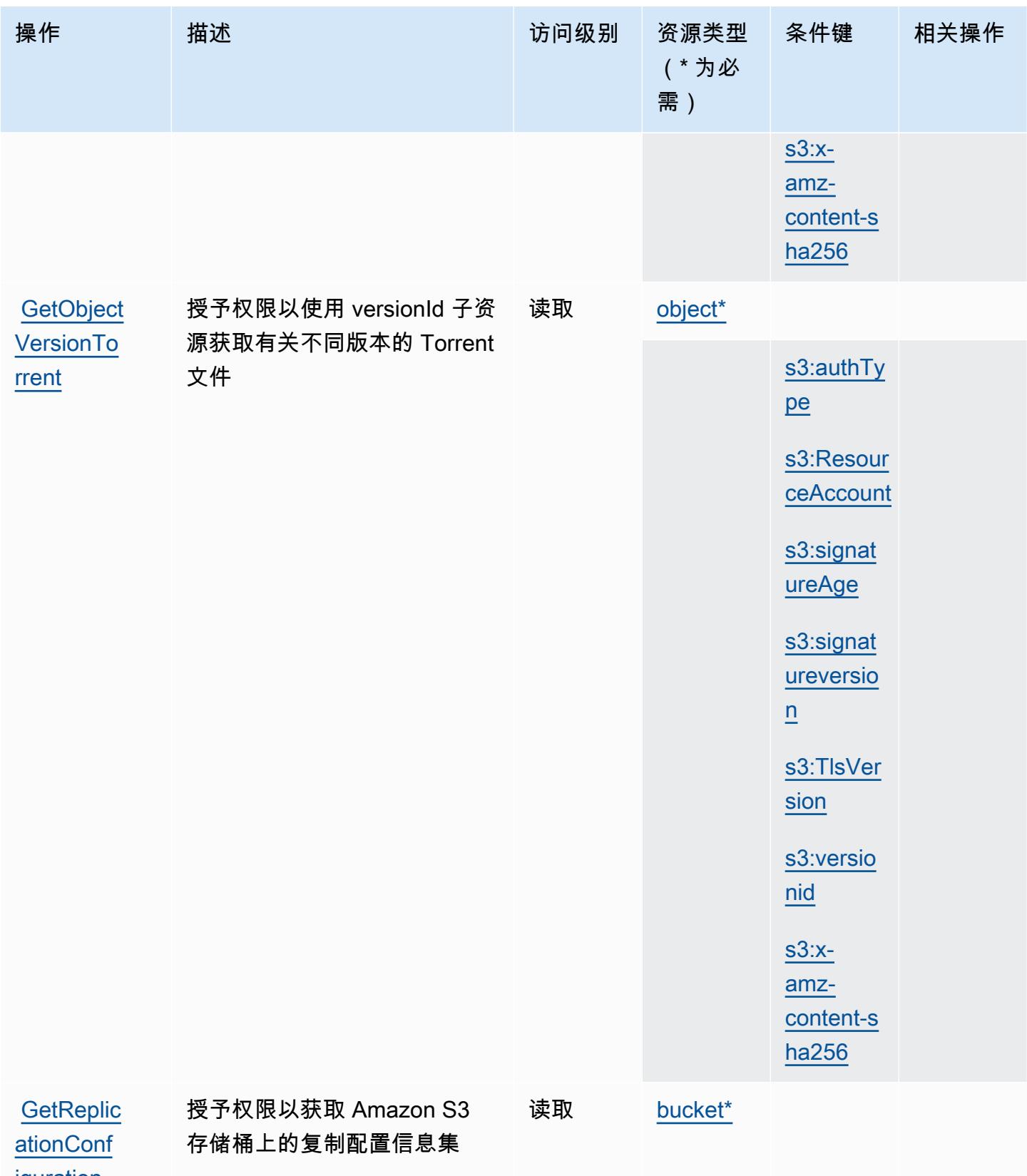

**[iguration](https://docs.aws.amazon.com/AmazonS3/latest/API/API_GetBucketReplication.html)** 

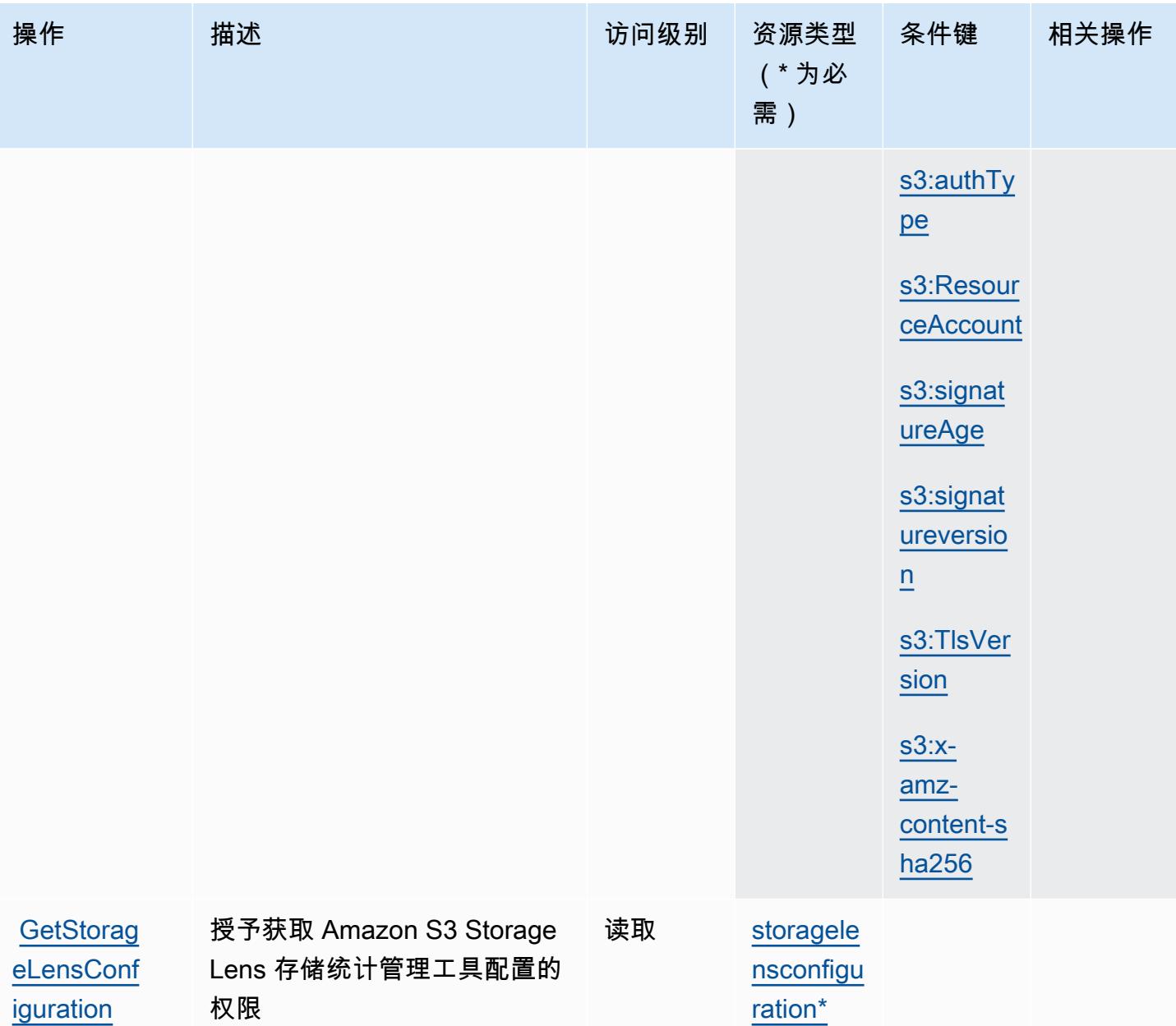

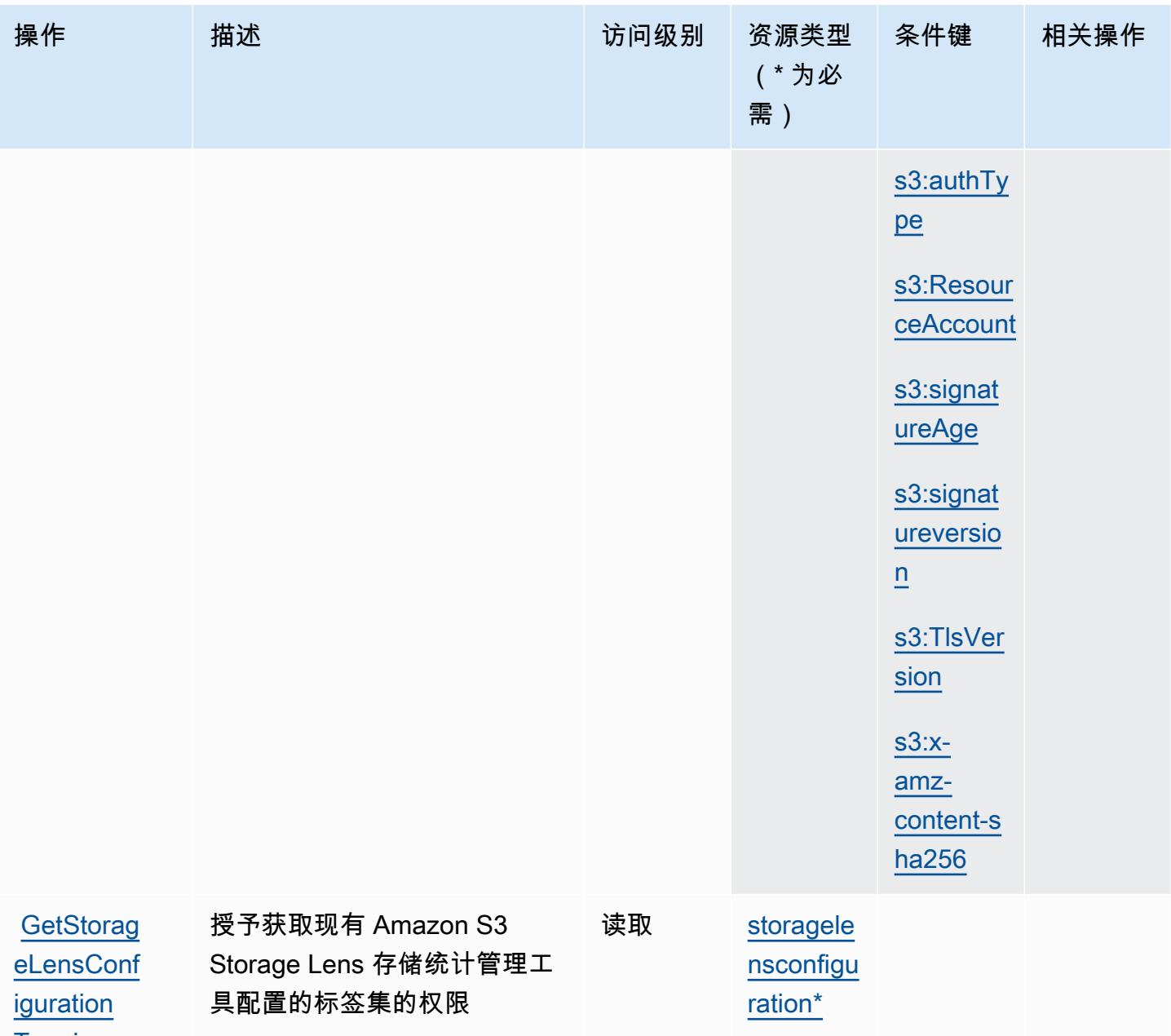

**[Tagging](https://docs.aws.amazon.com/AmazonS3/latest/API/API_control_GetStorageLensConfigurationTagging.html)** 

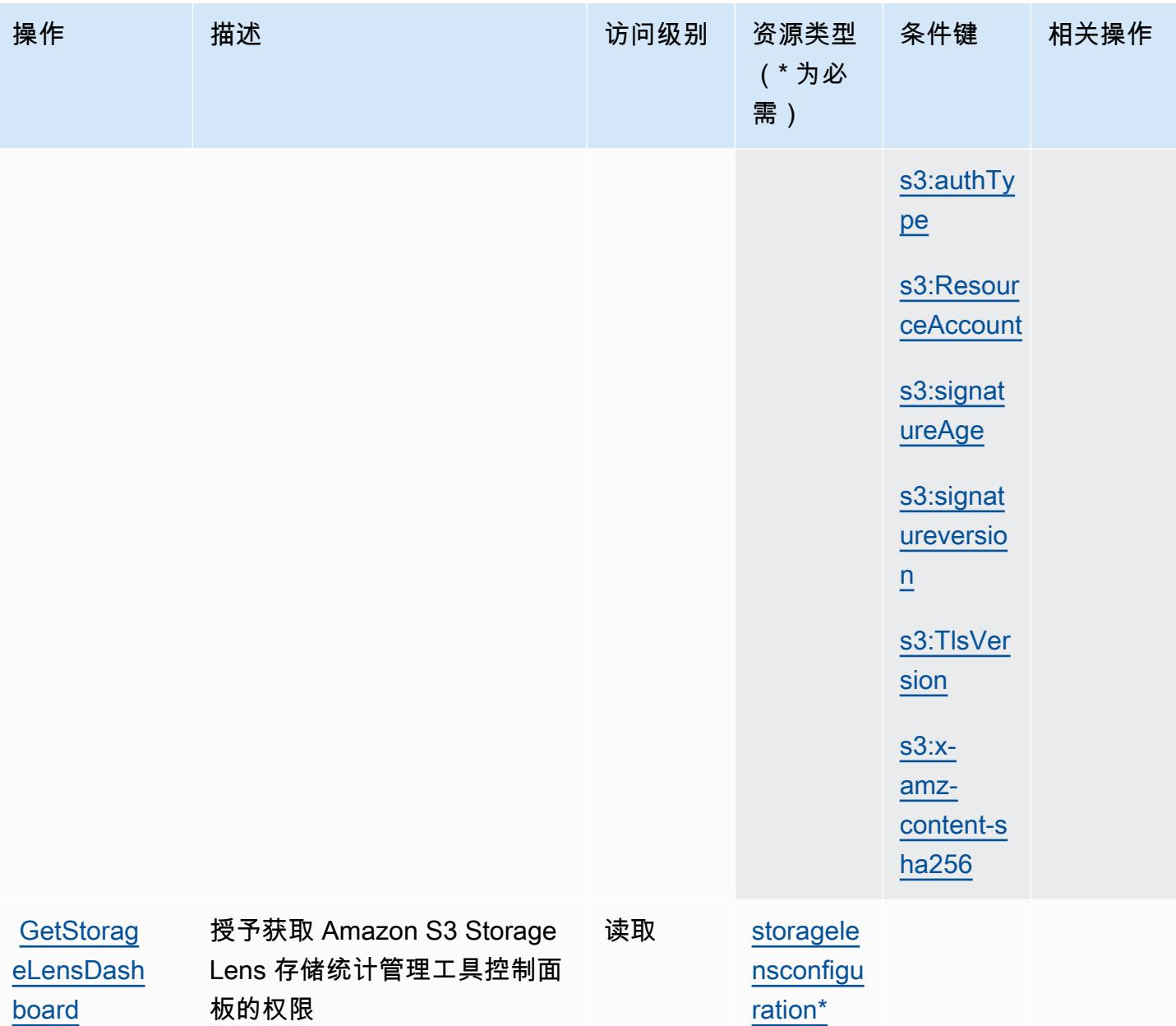

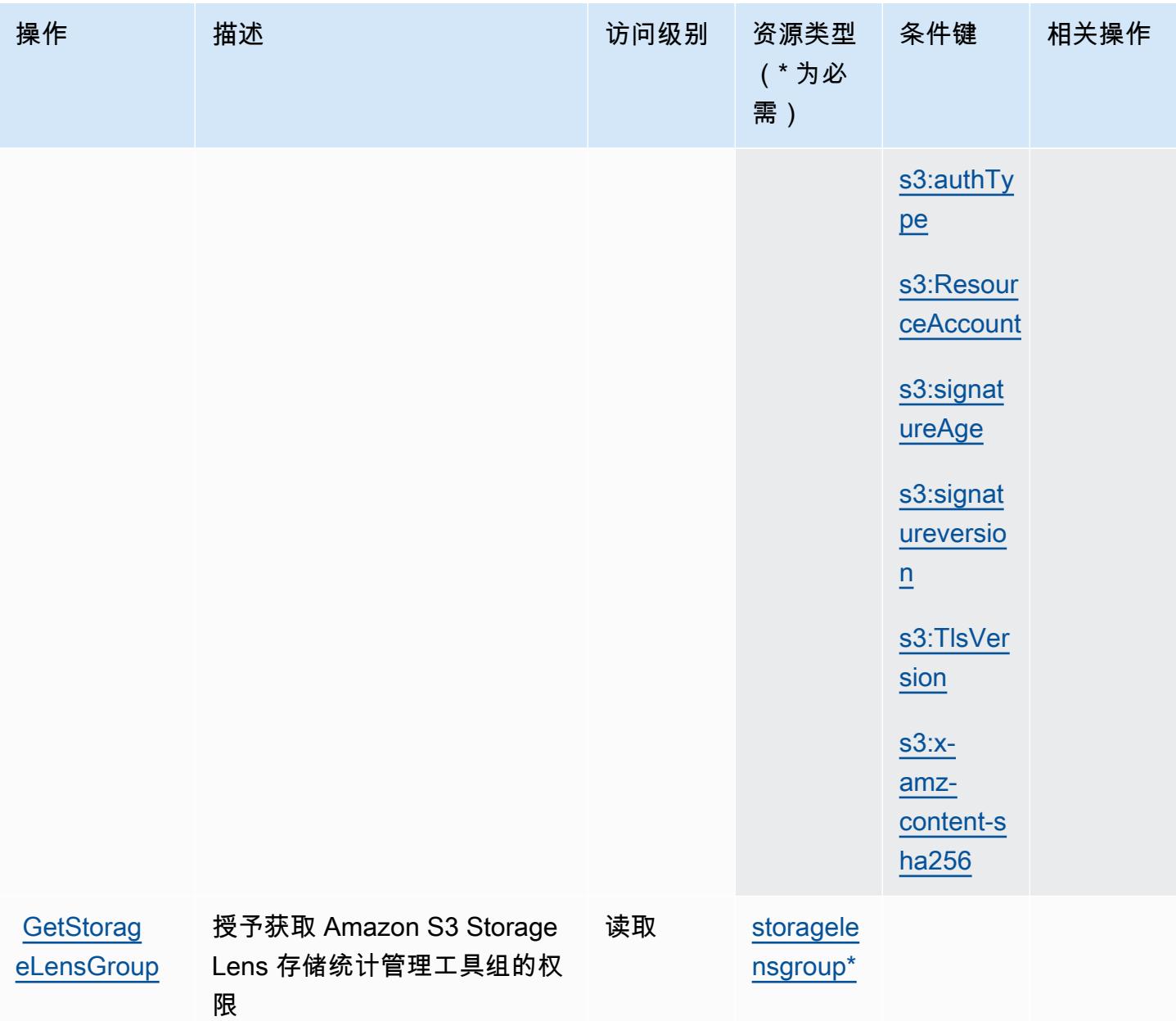

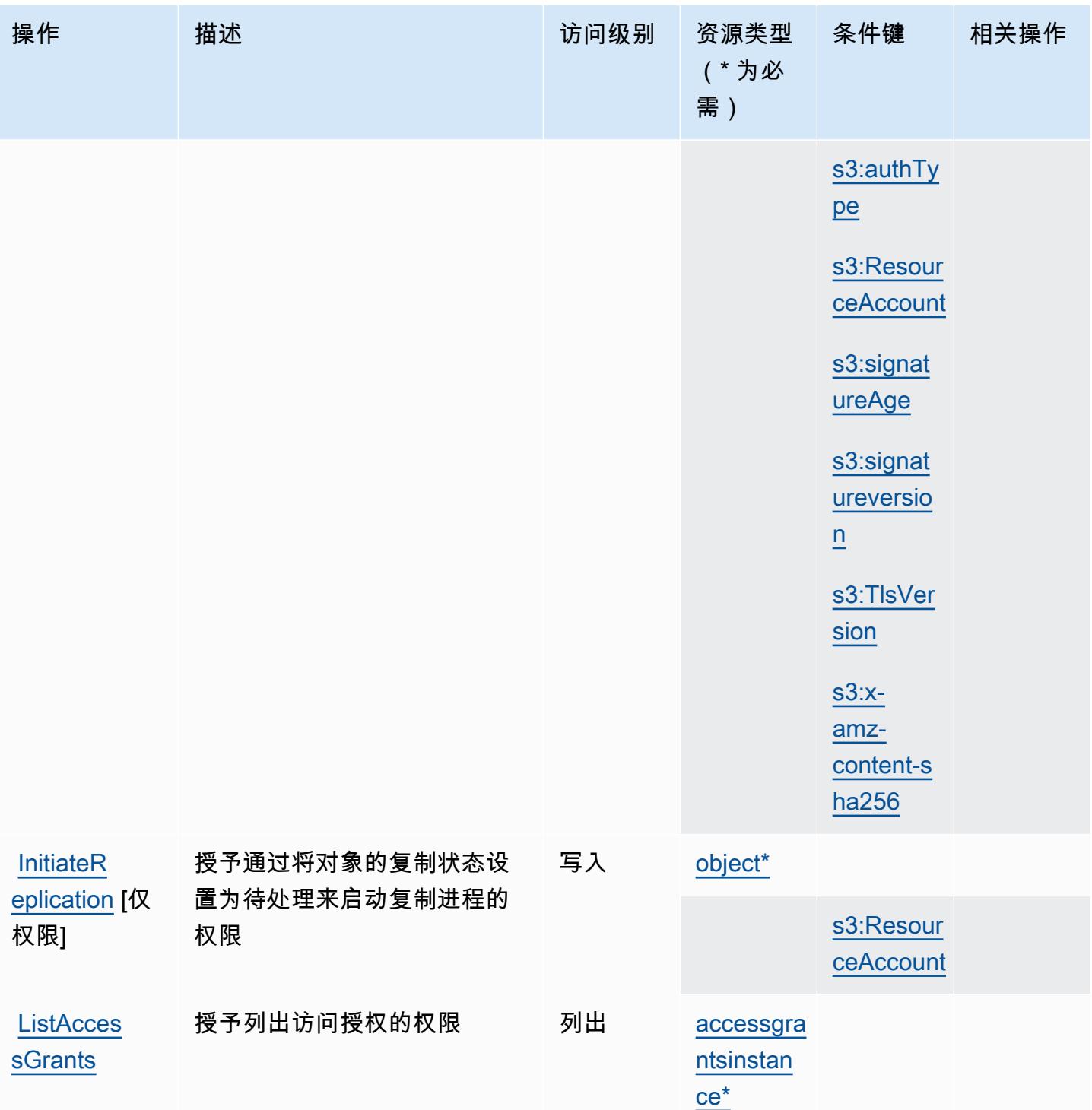

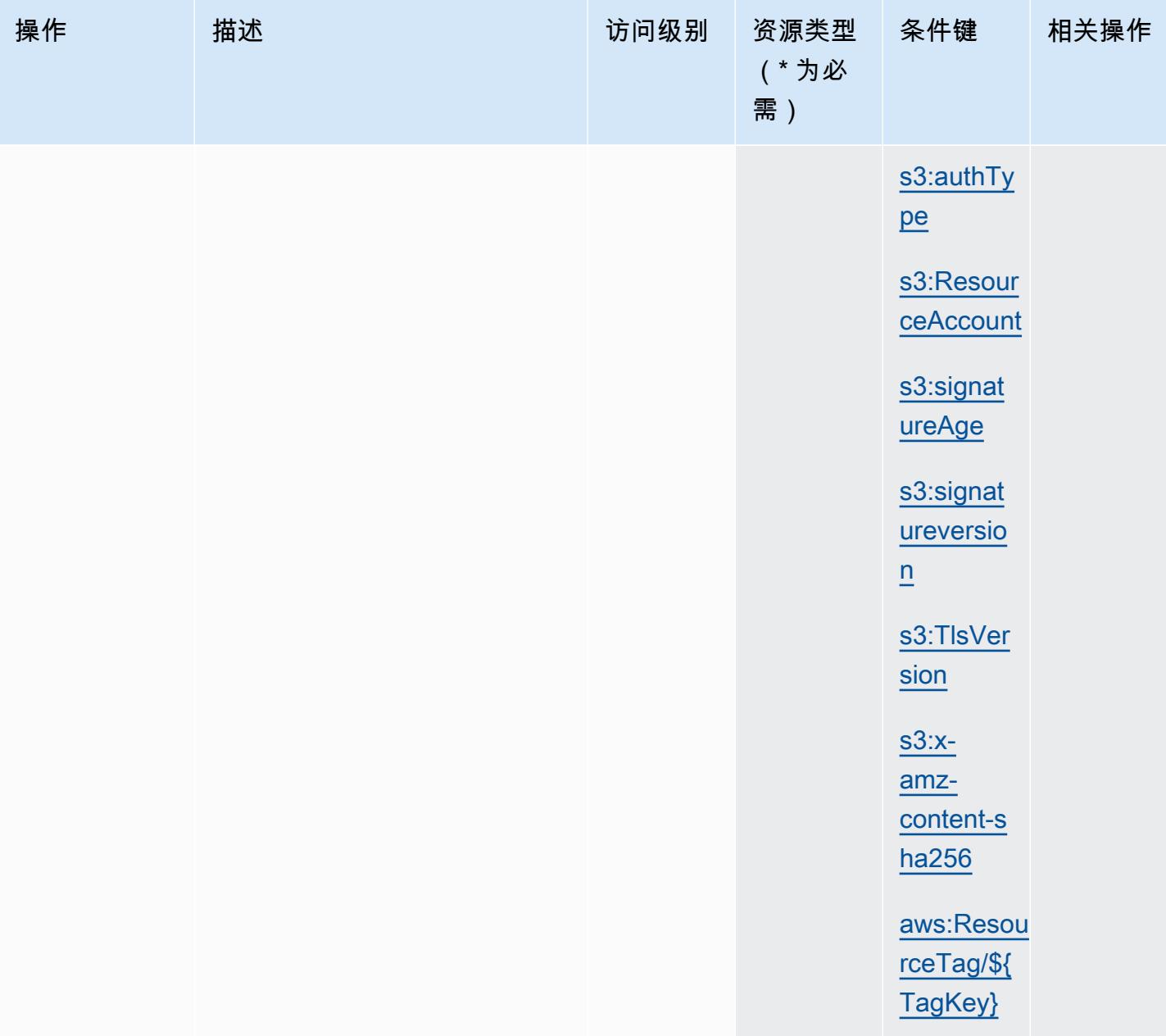

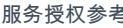

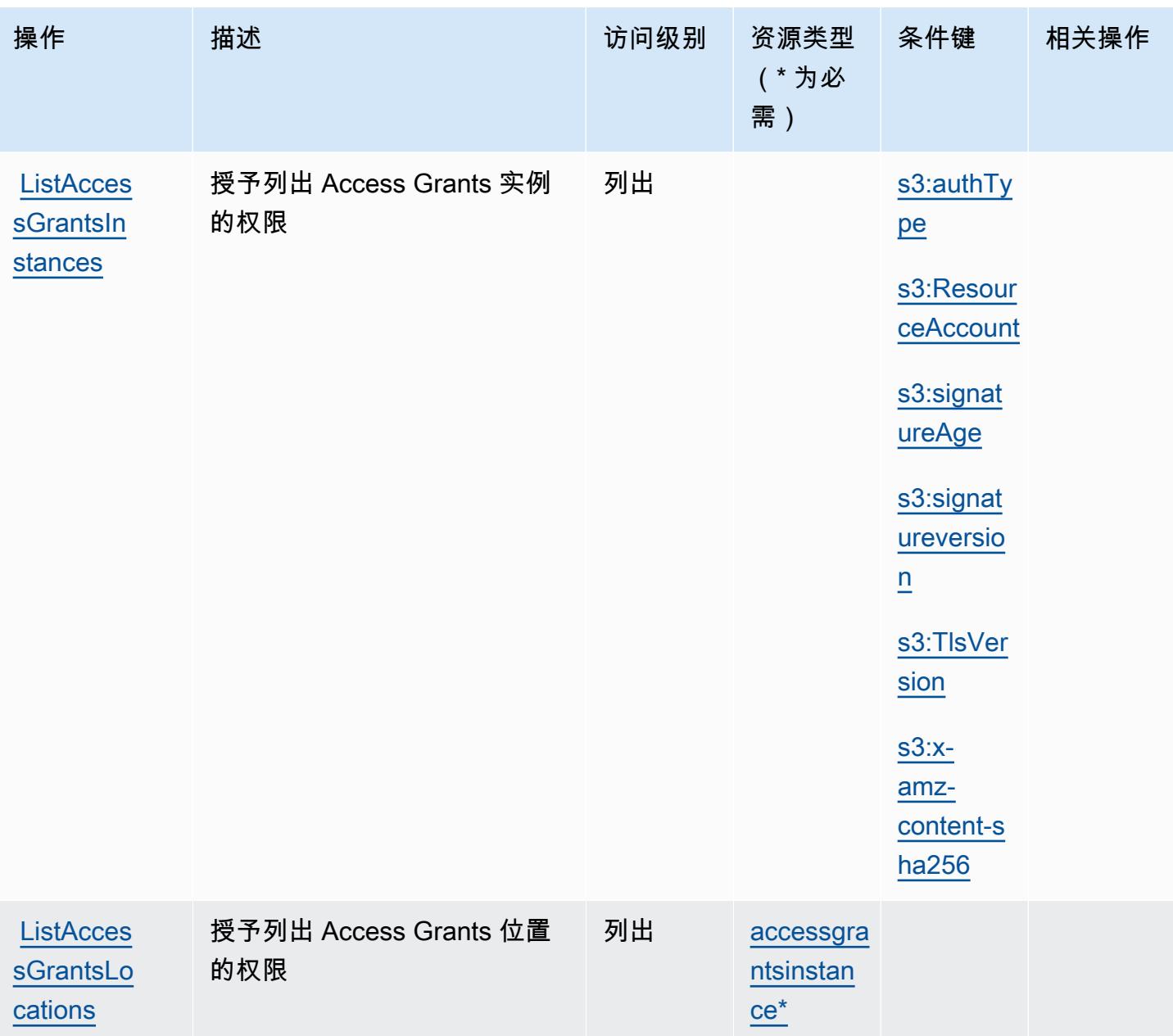

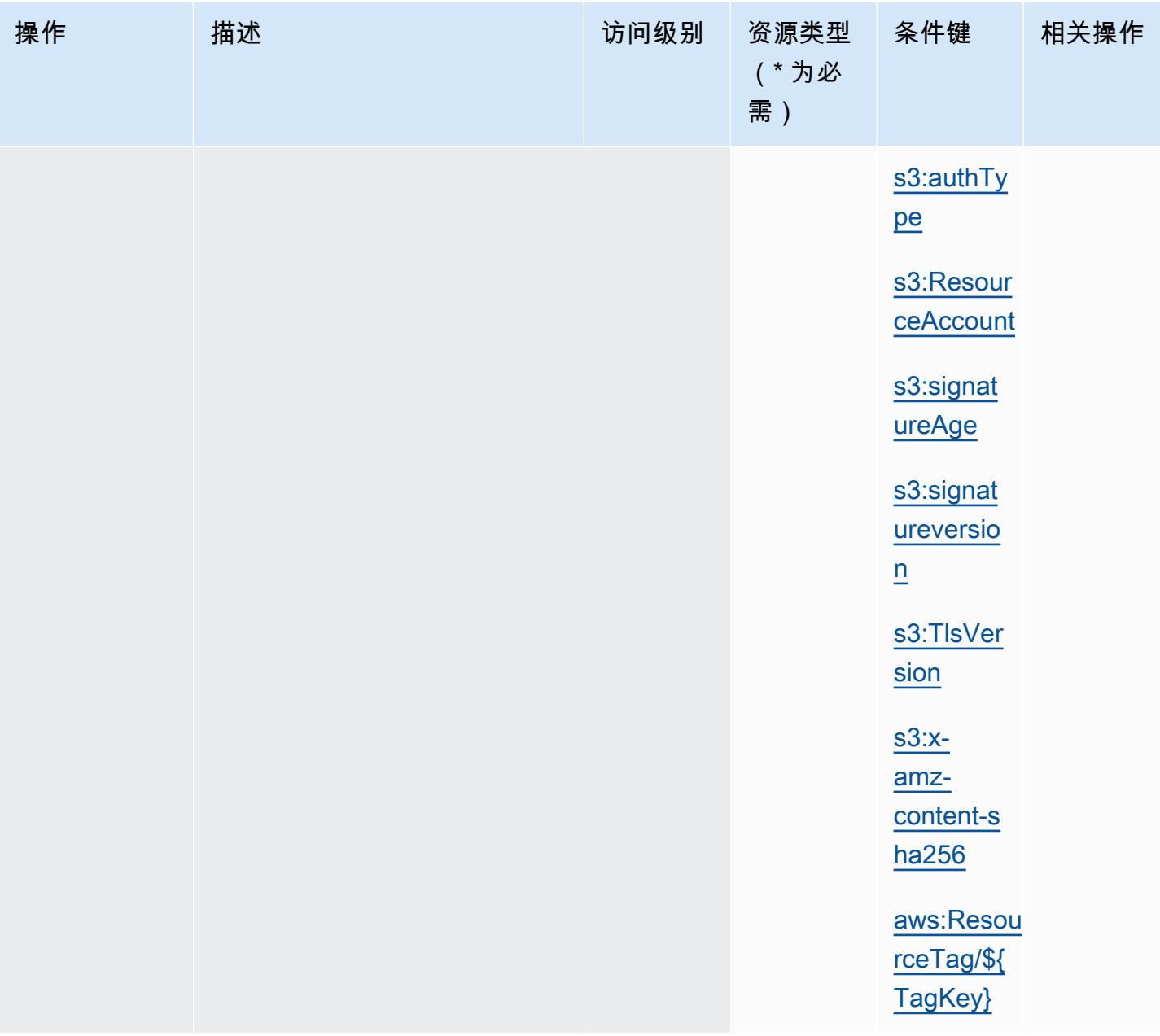

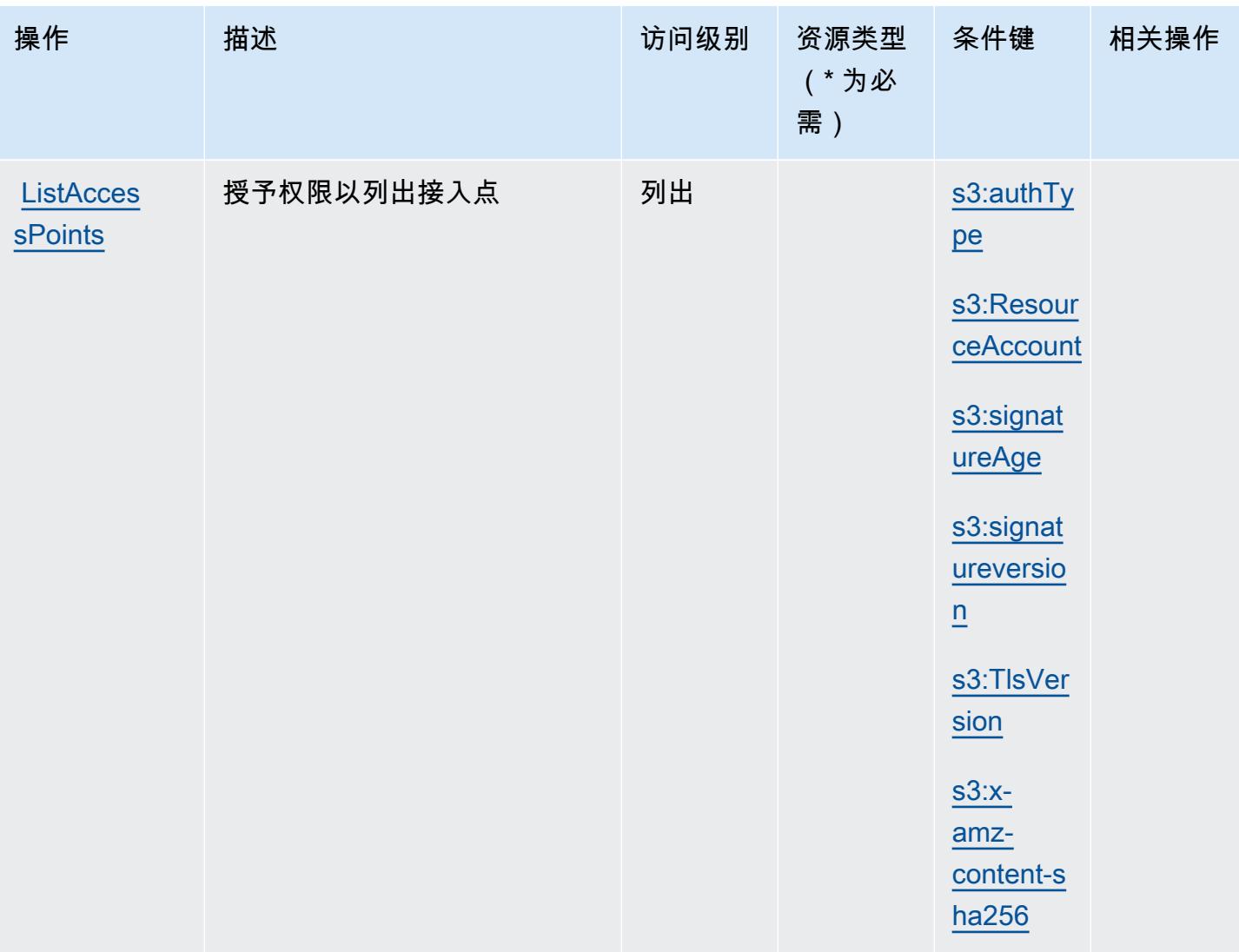

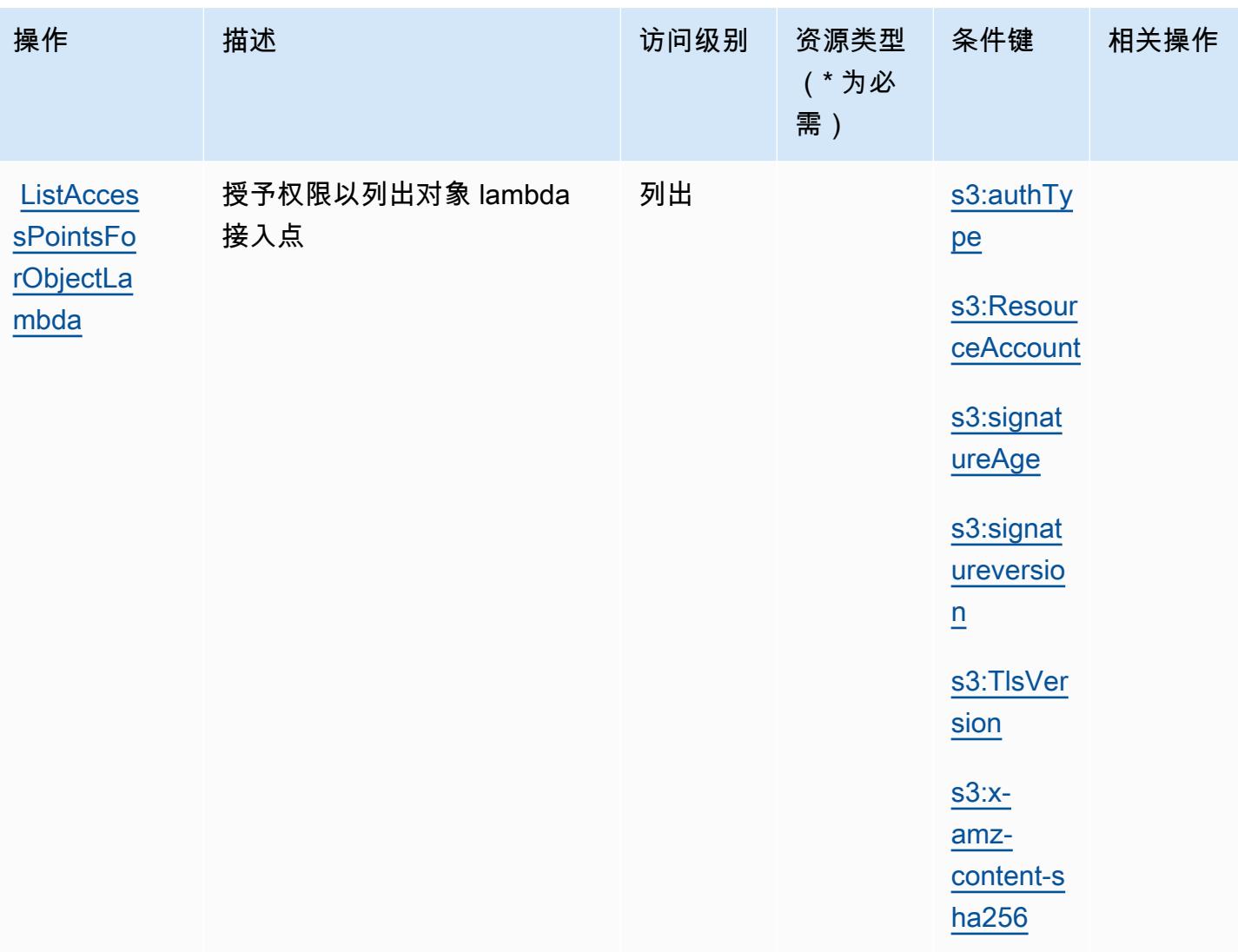

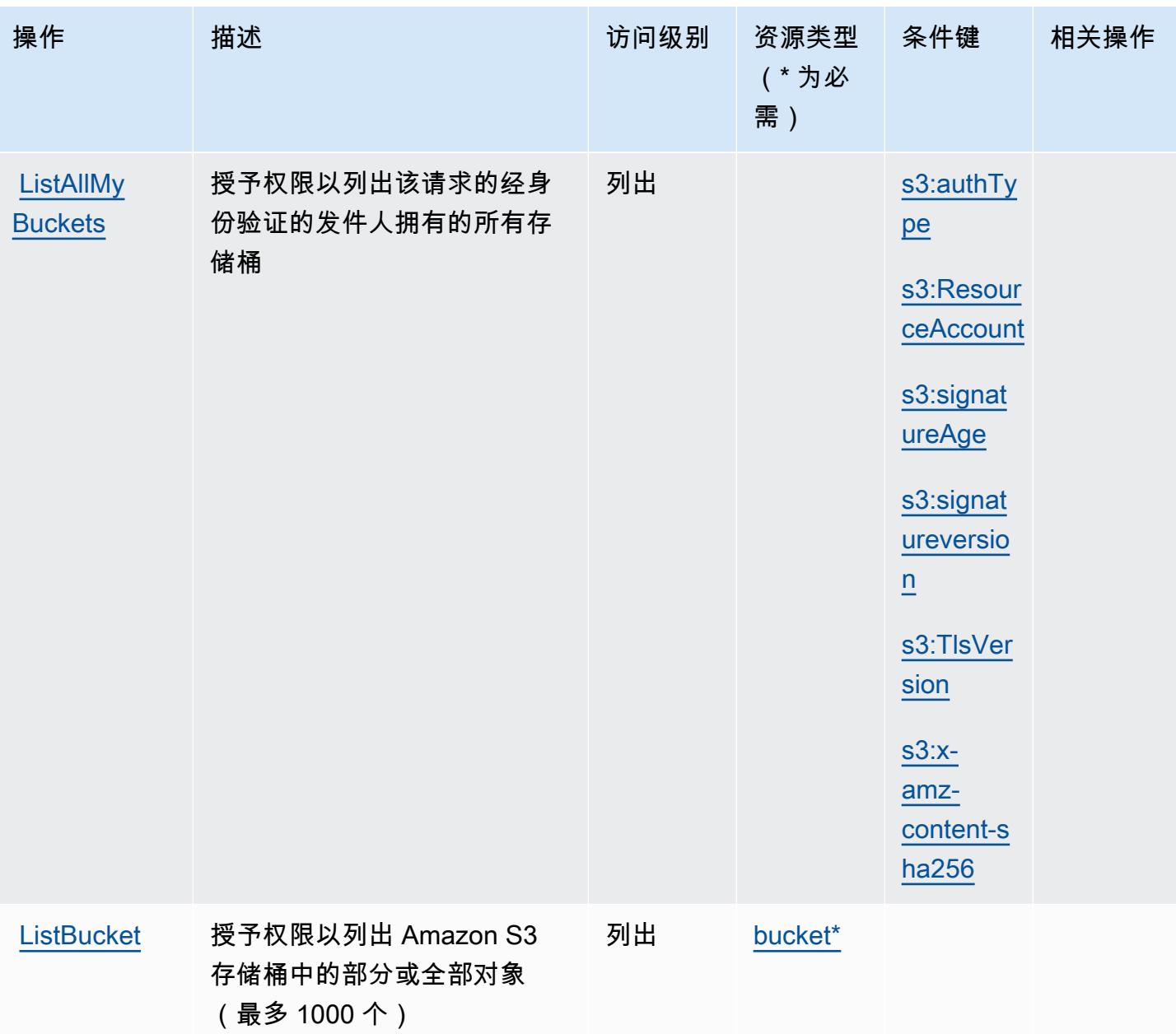

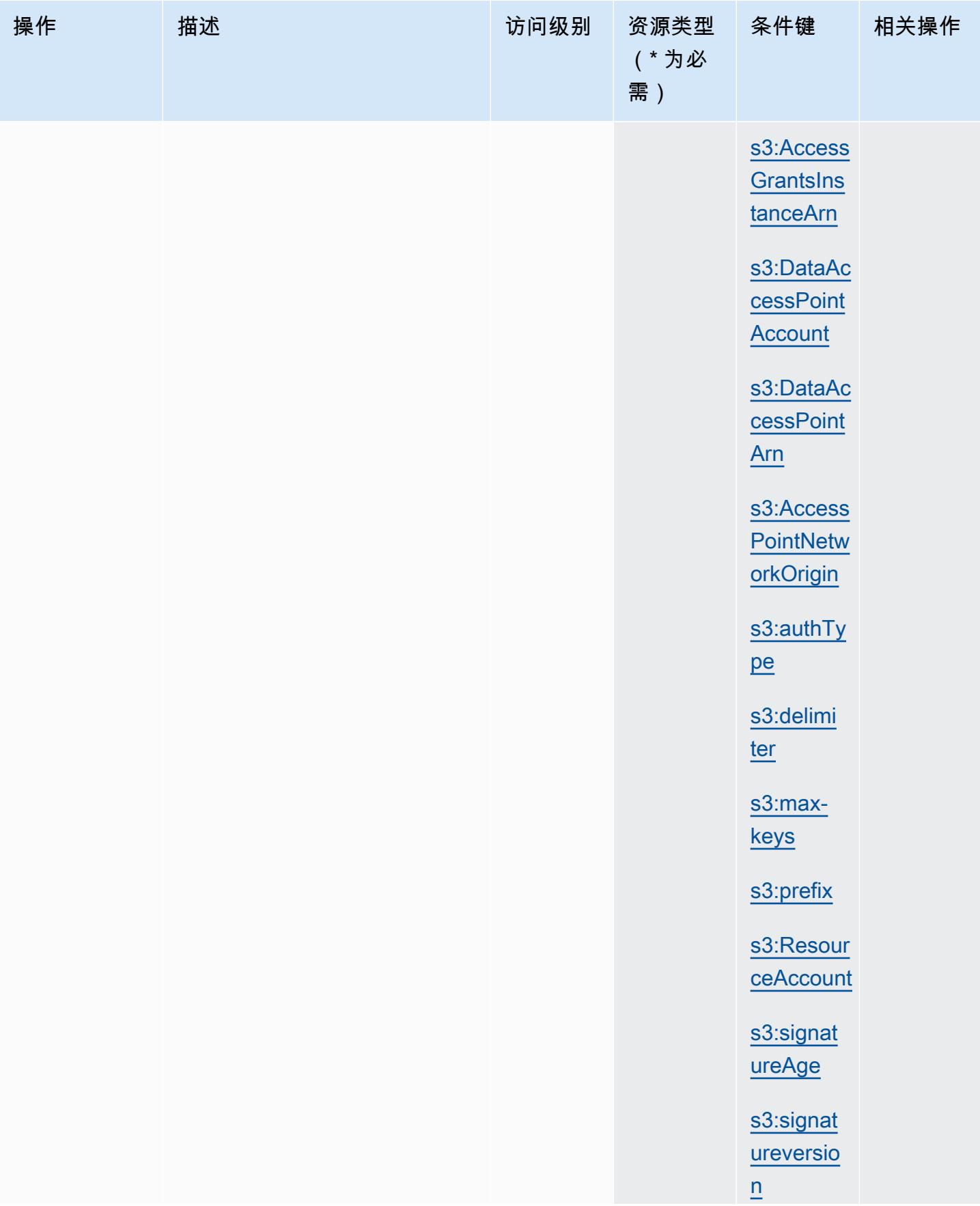

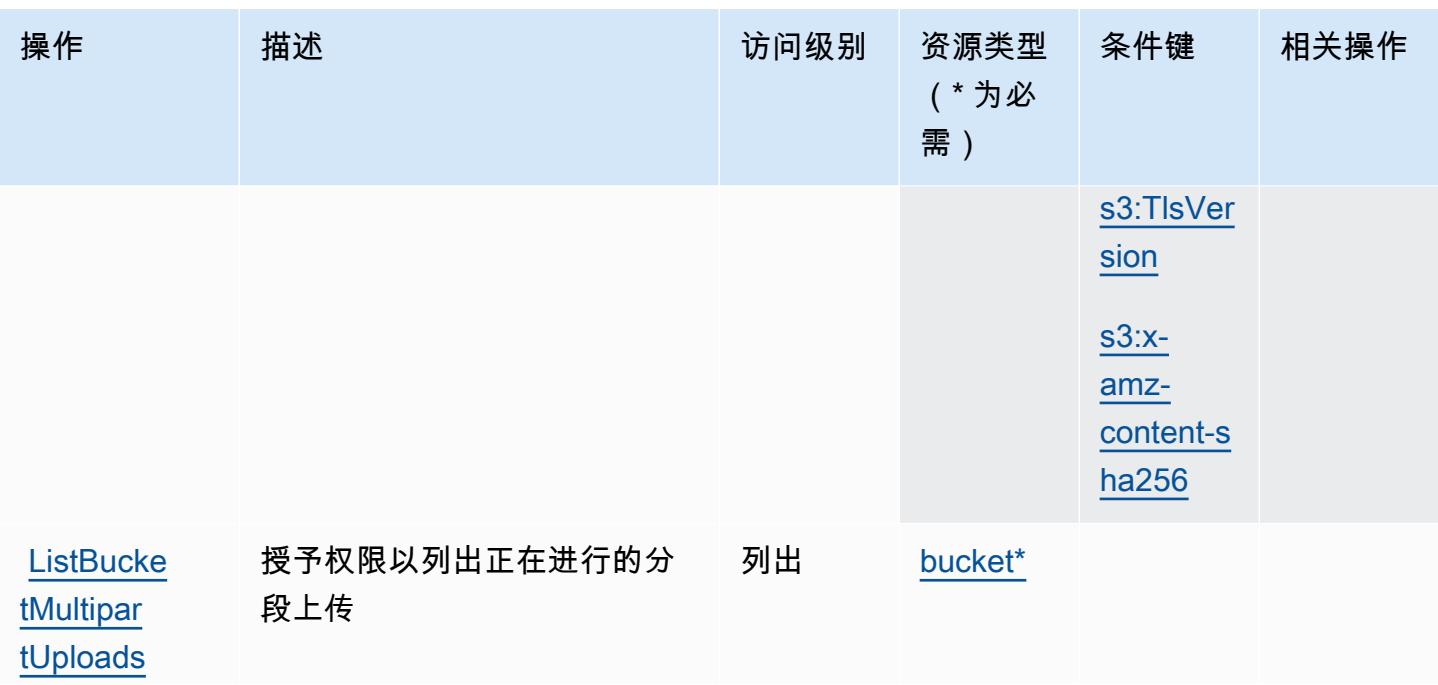

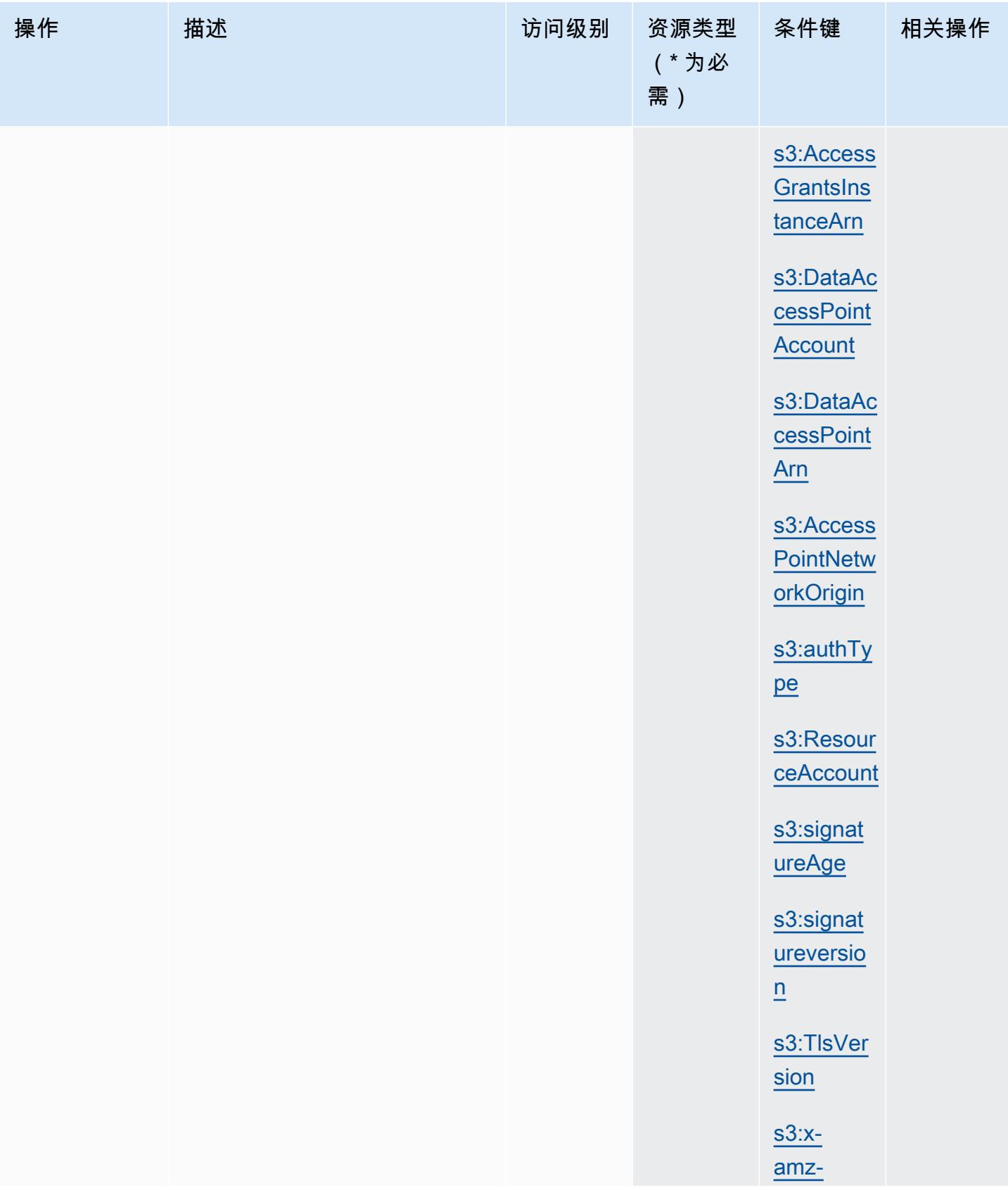

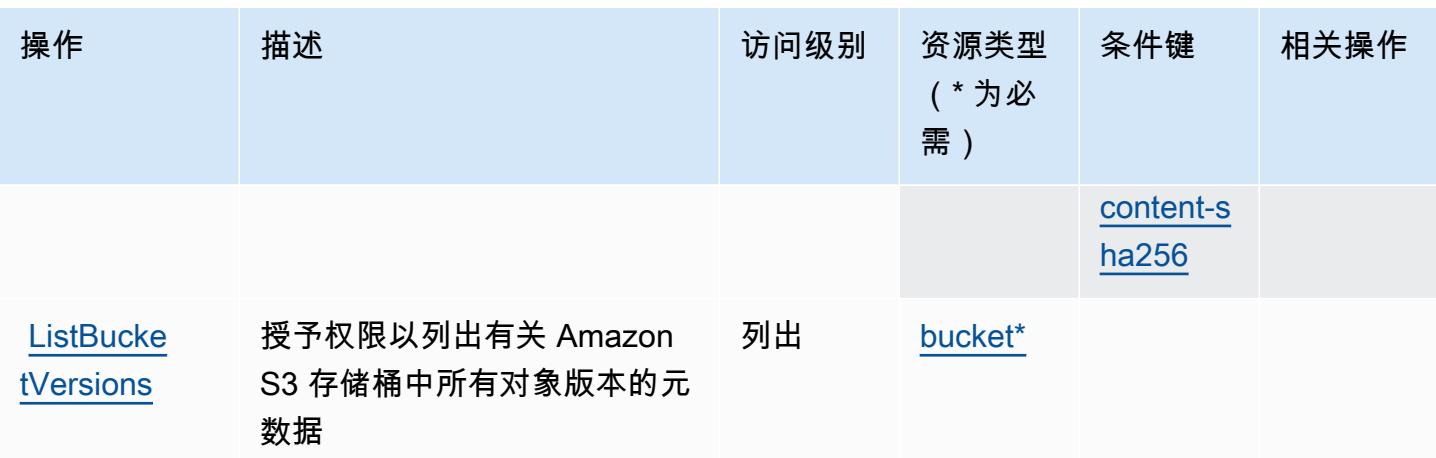

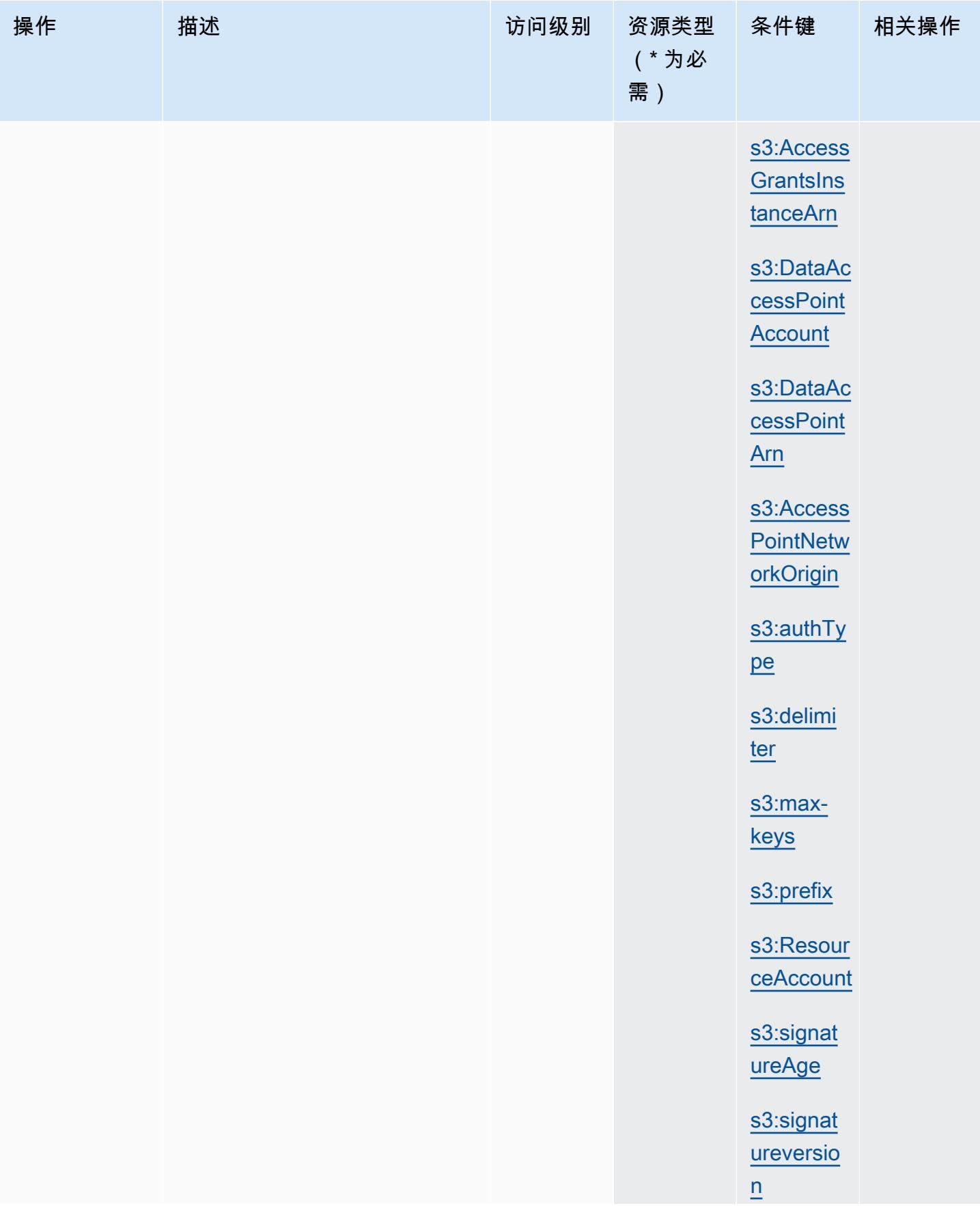

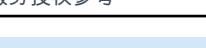

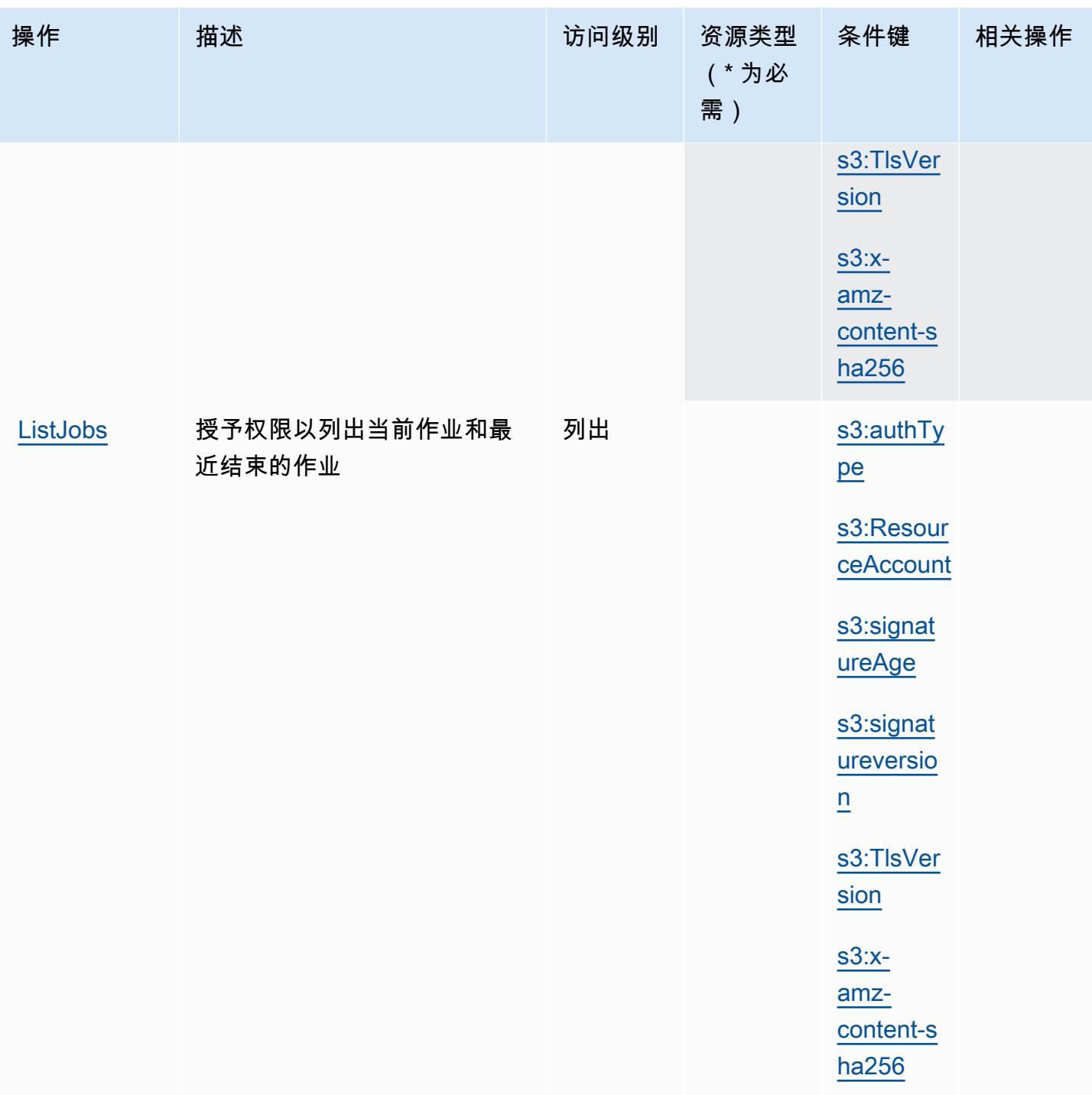

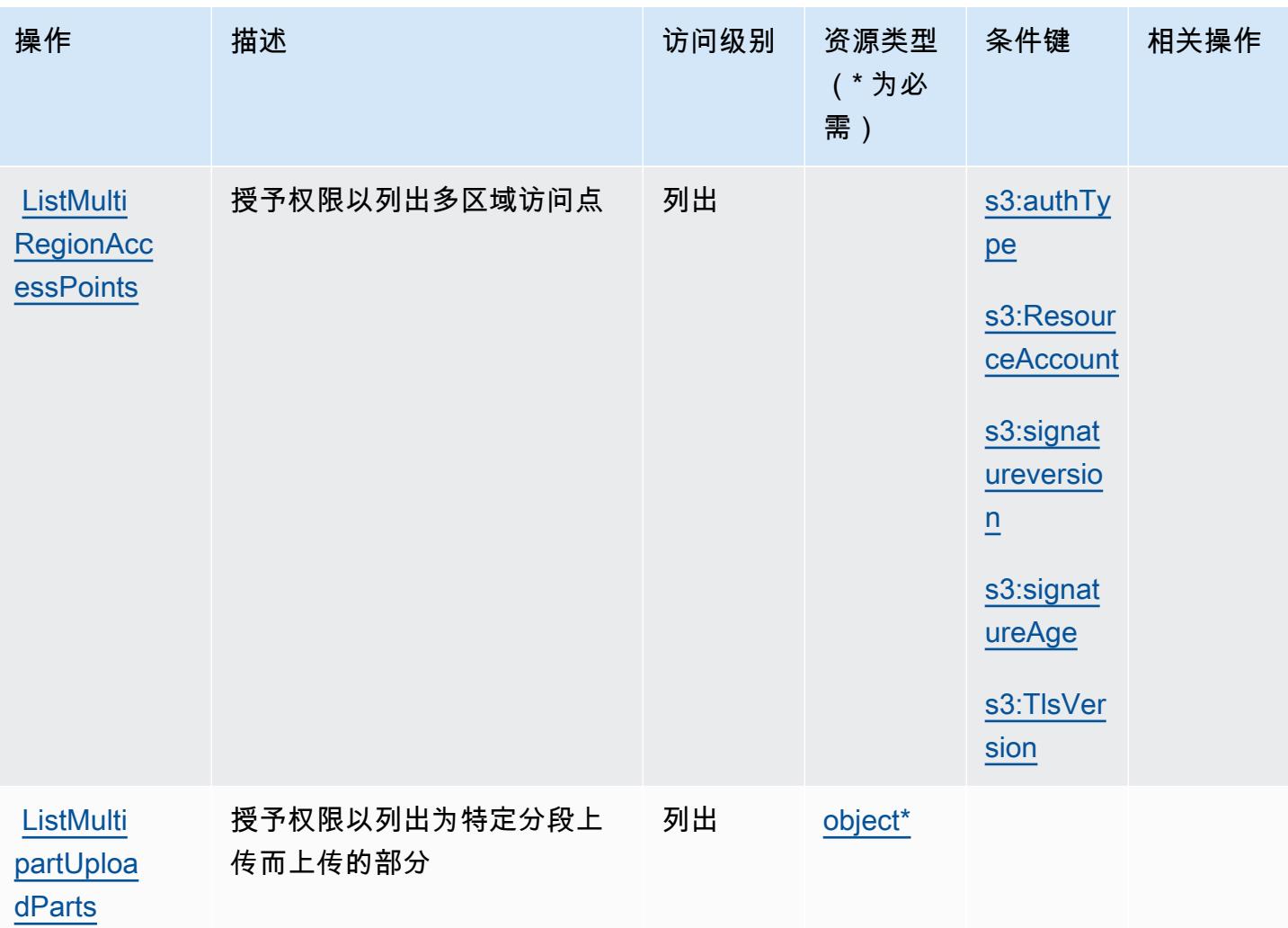

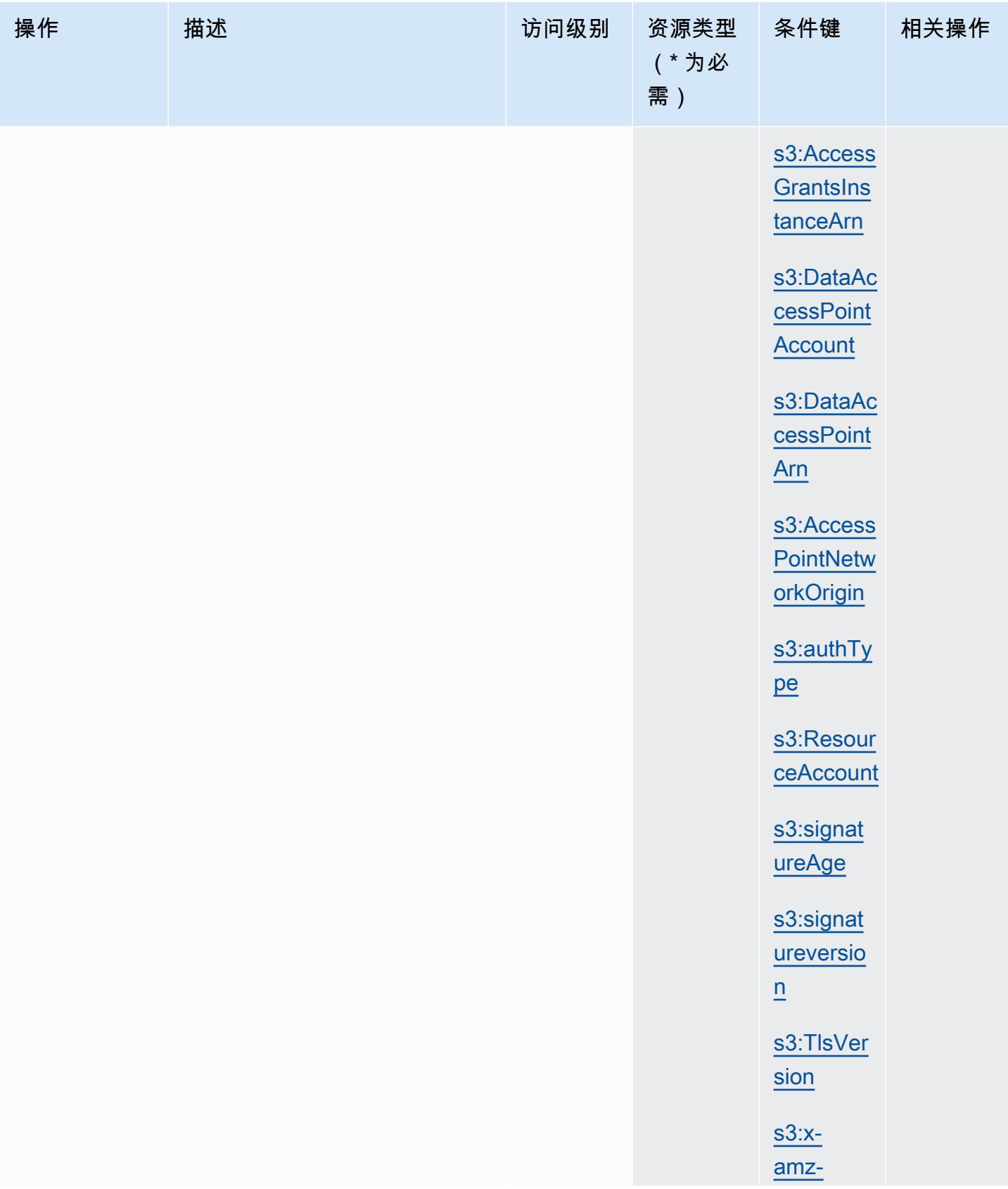

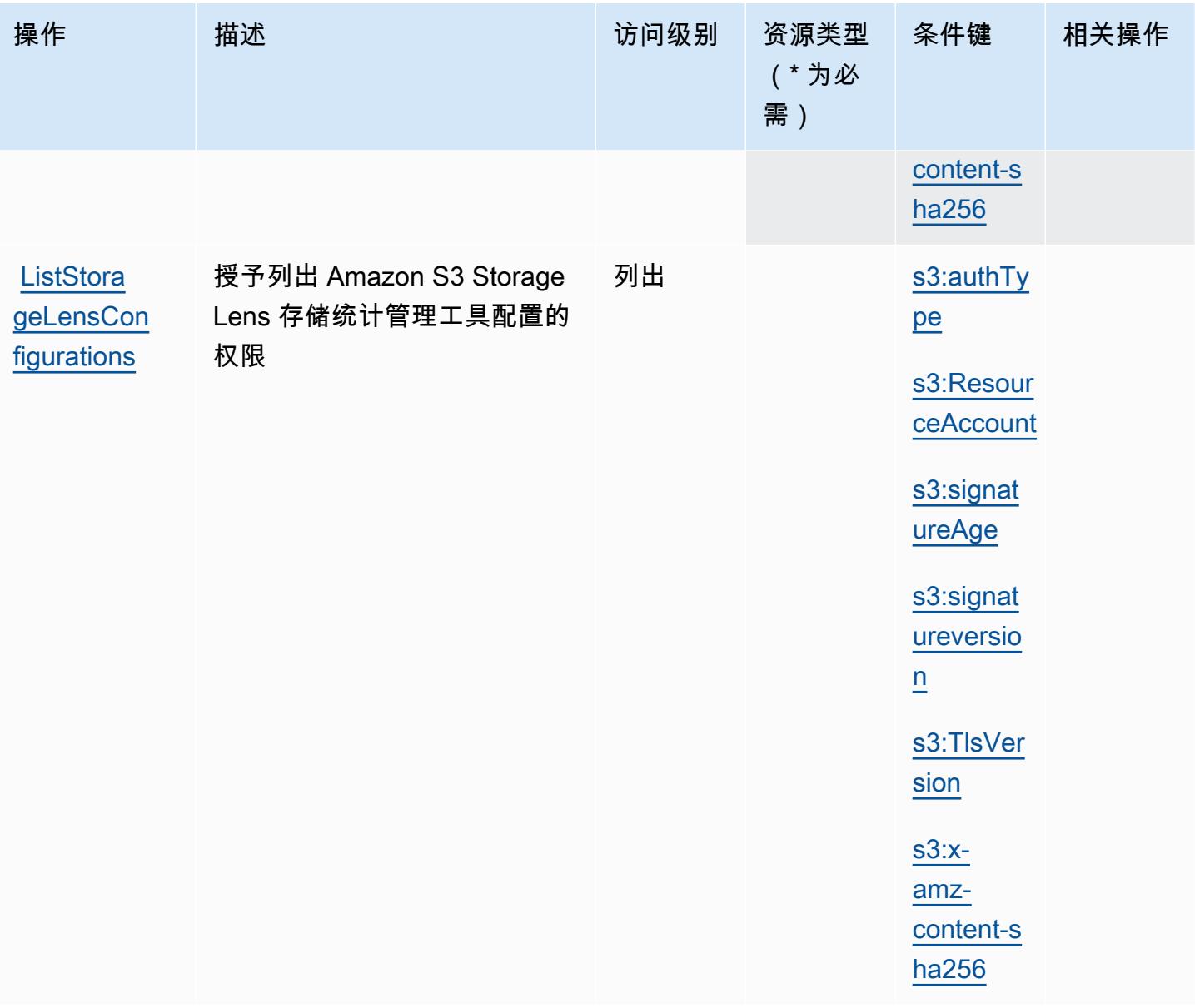

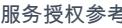

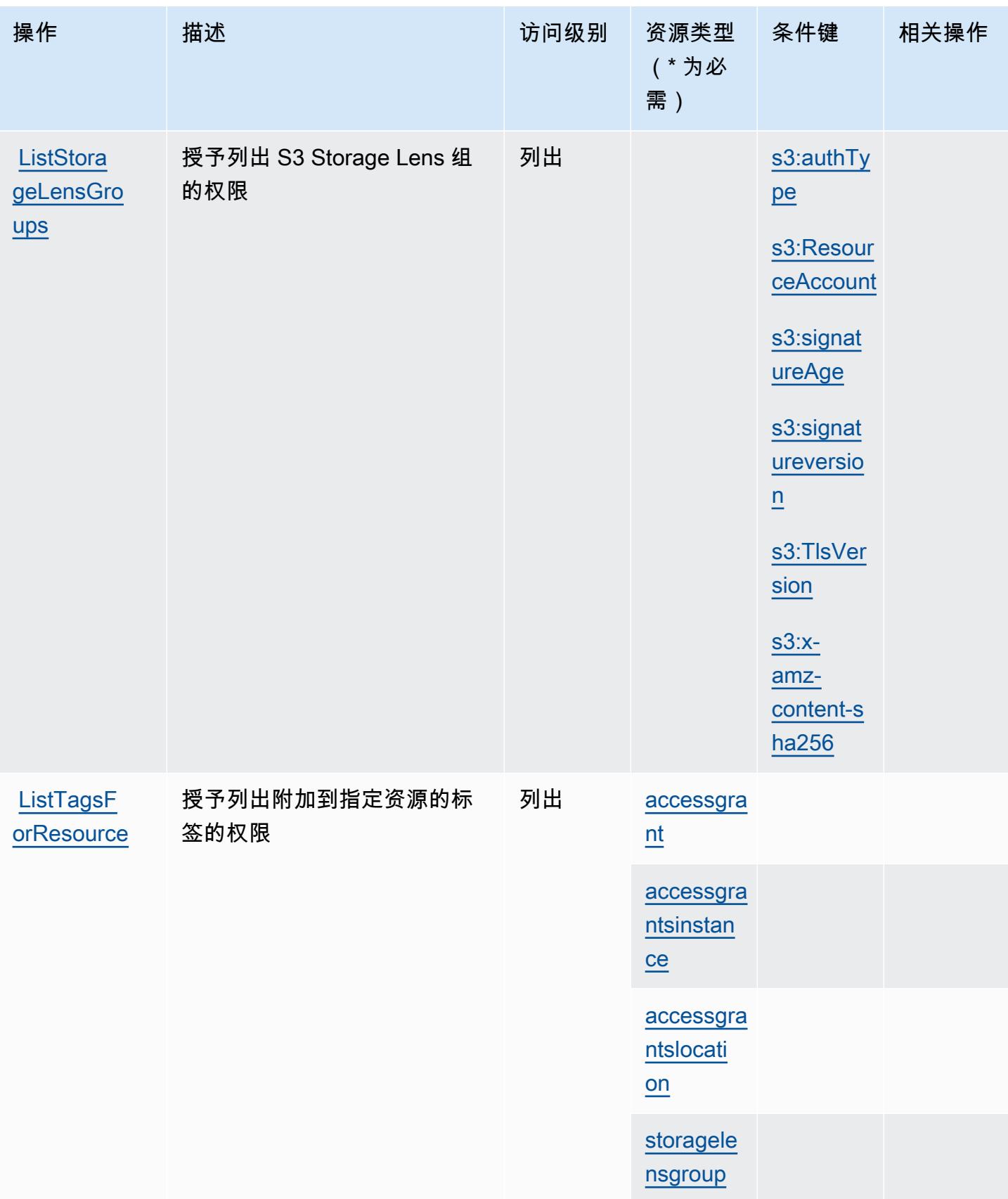

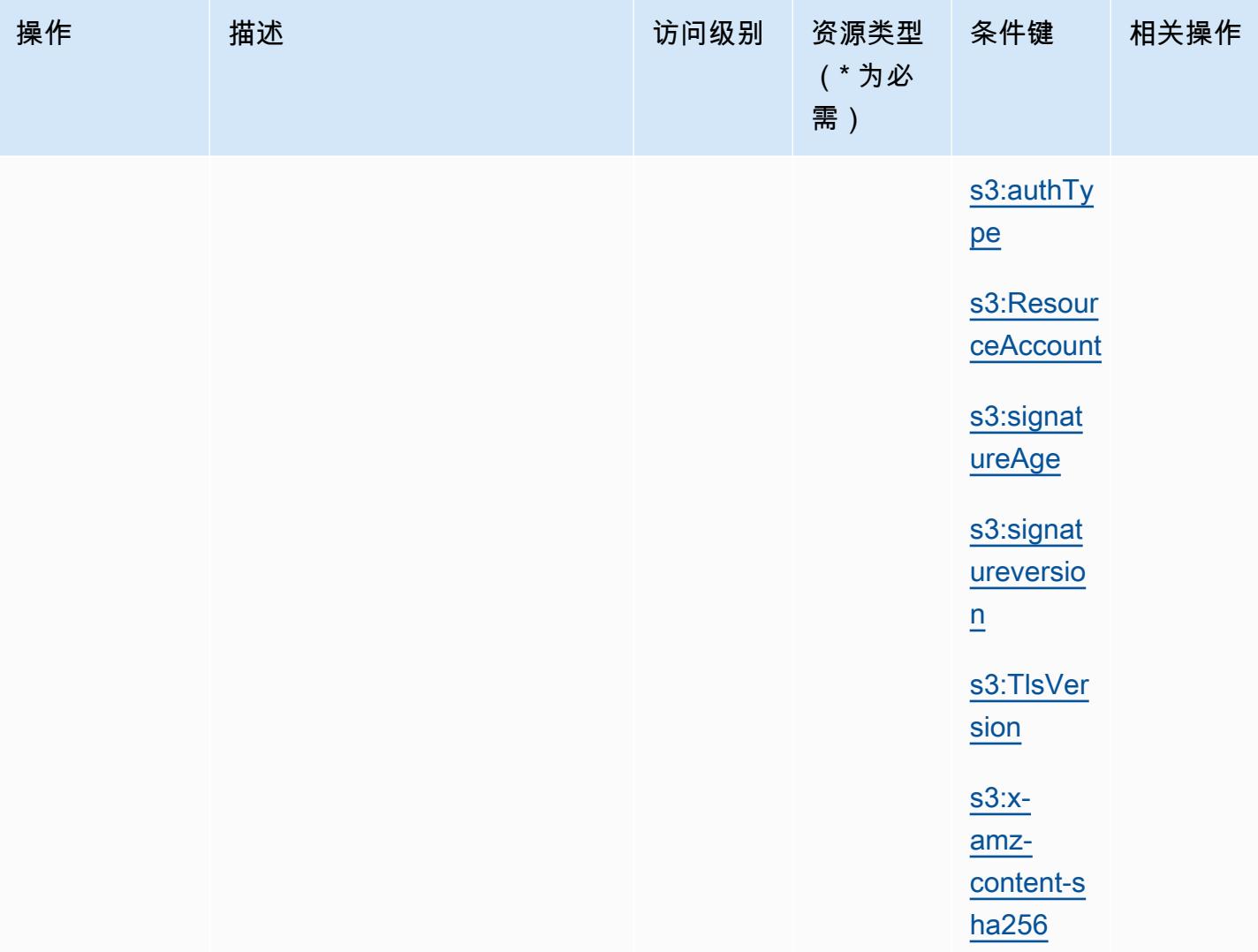

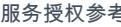

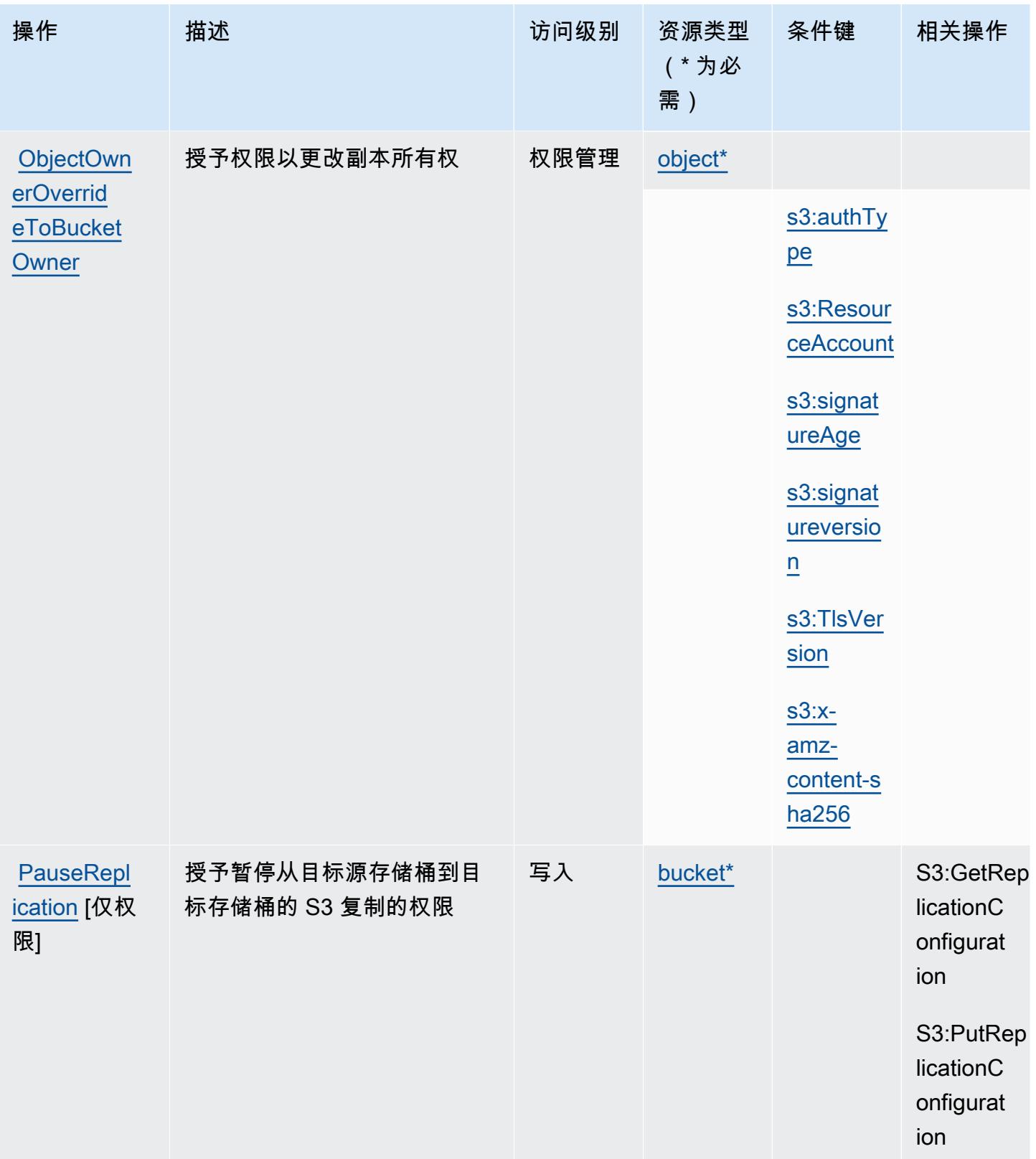

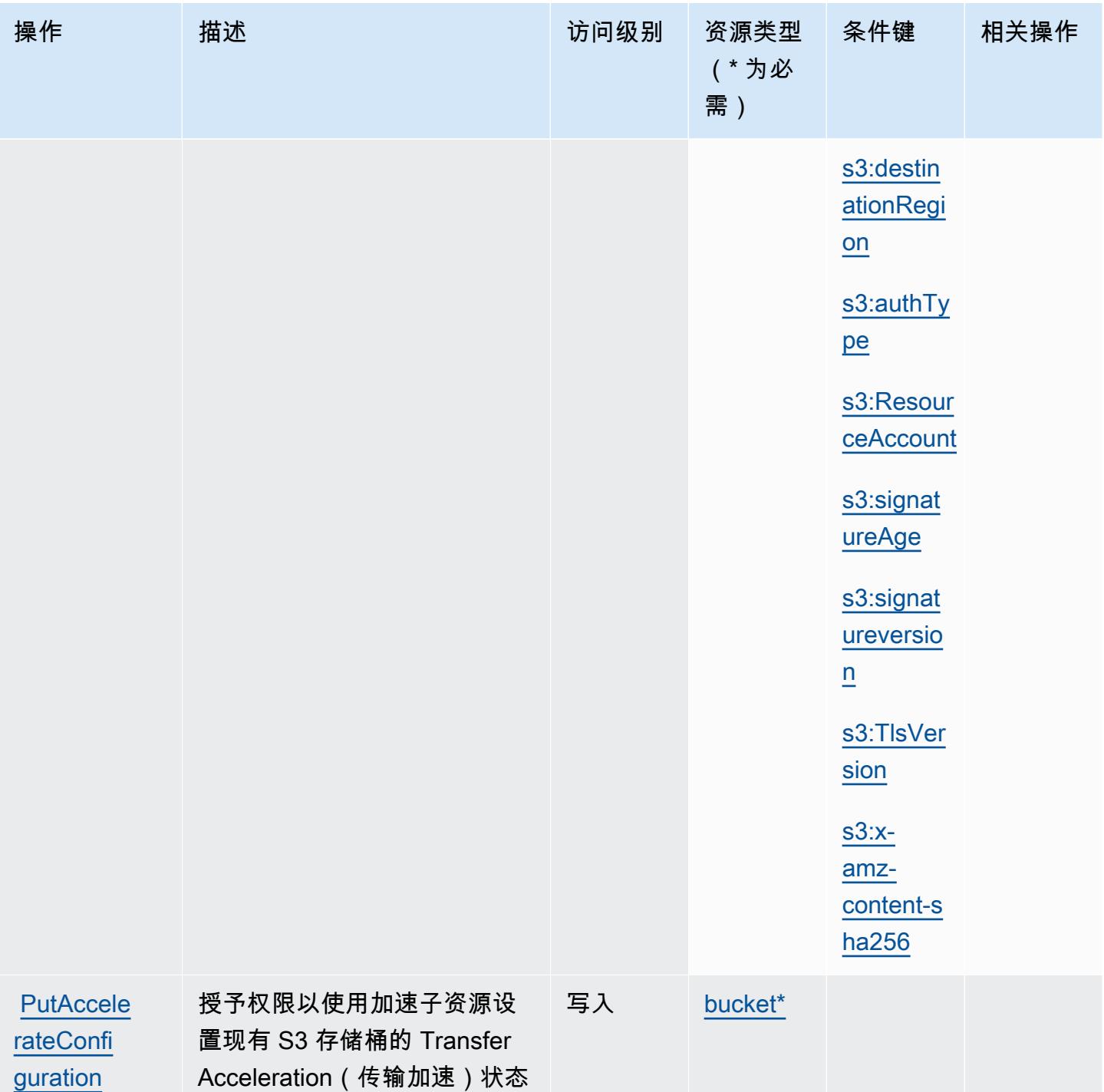

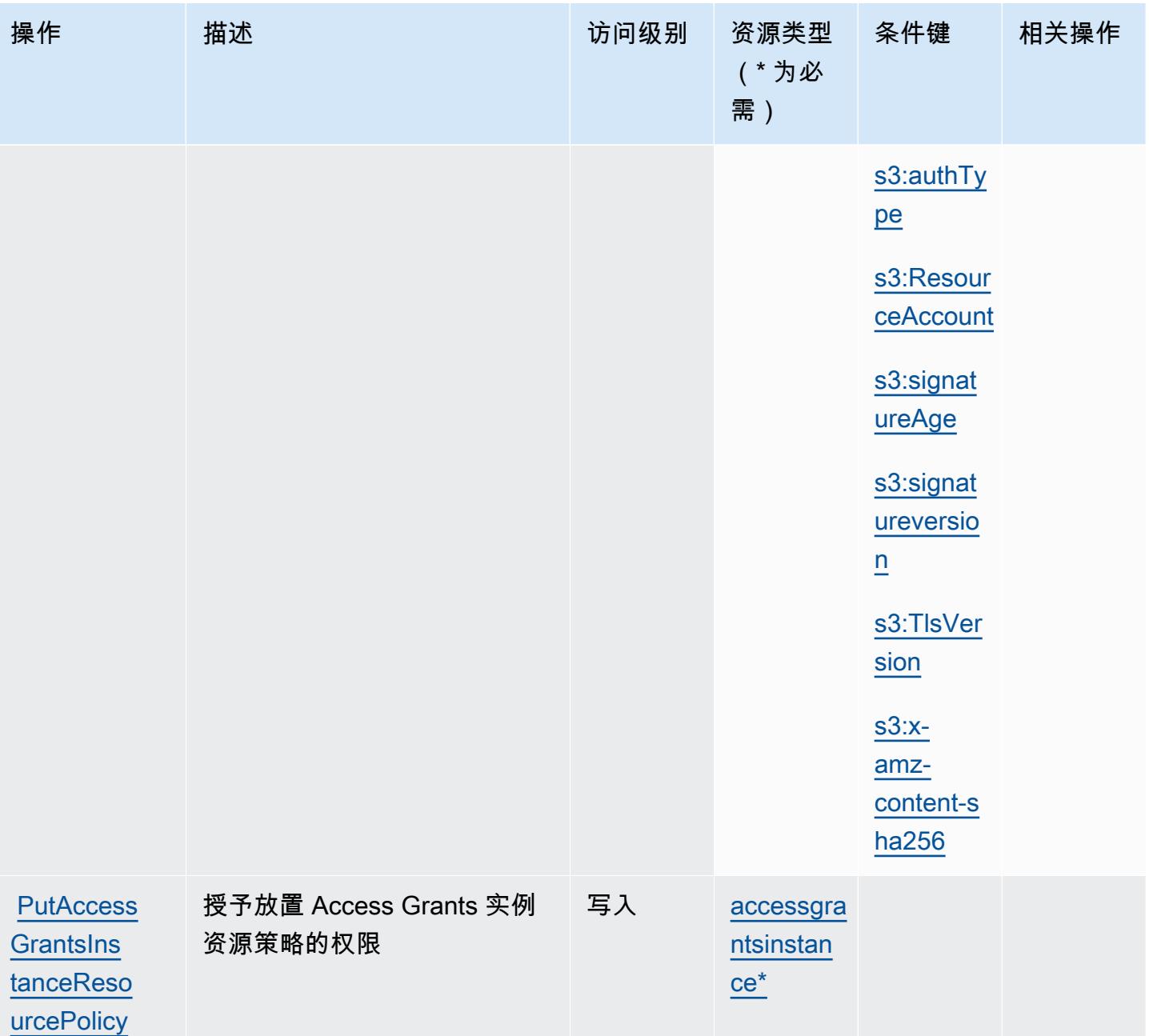

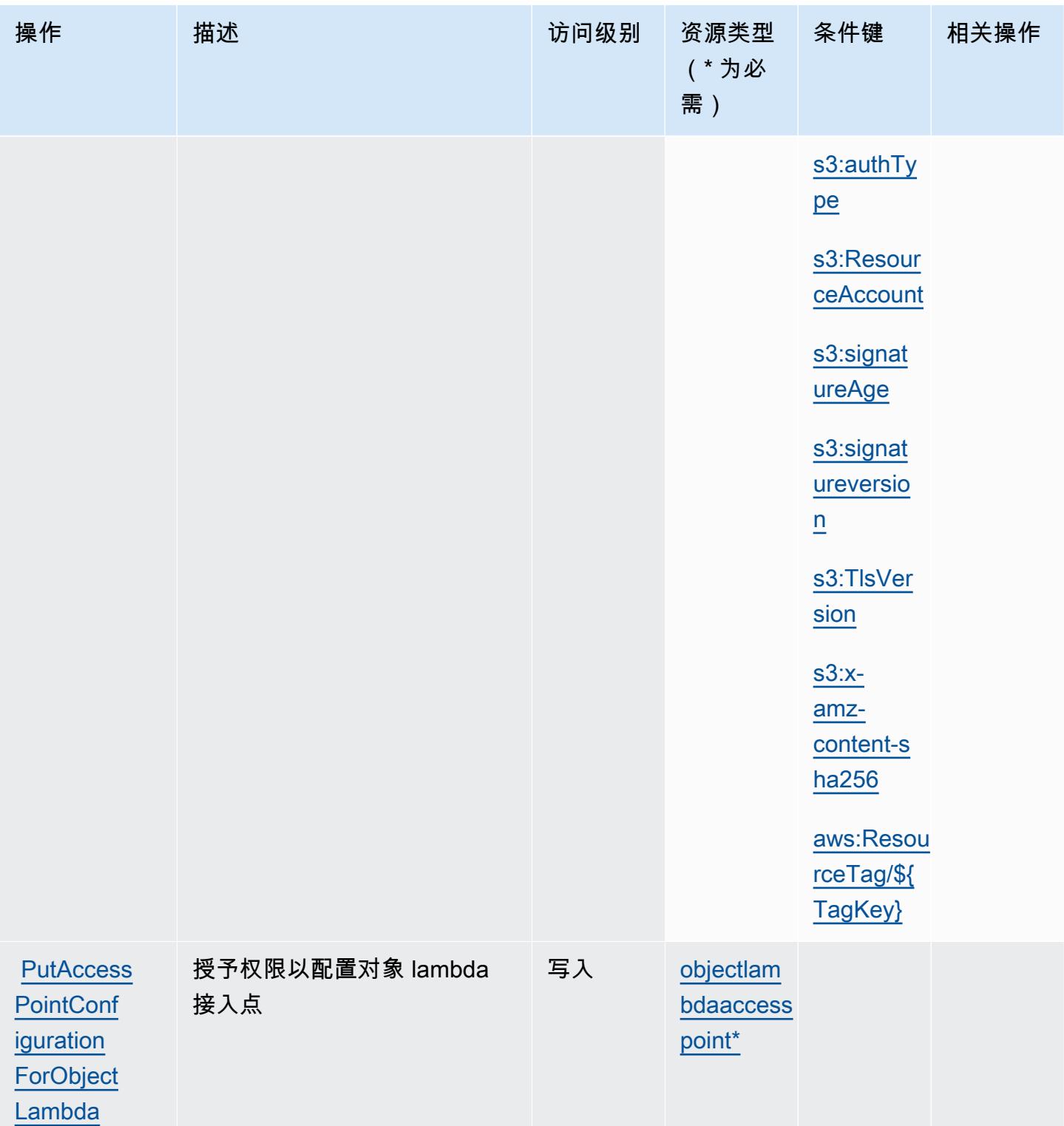

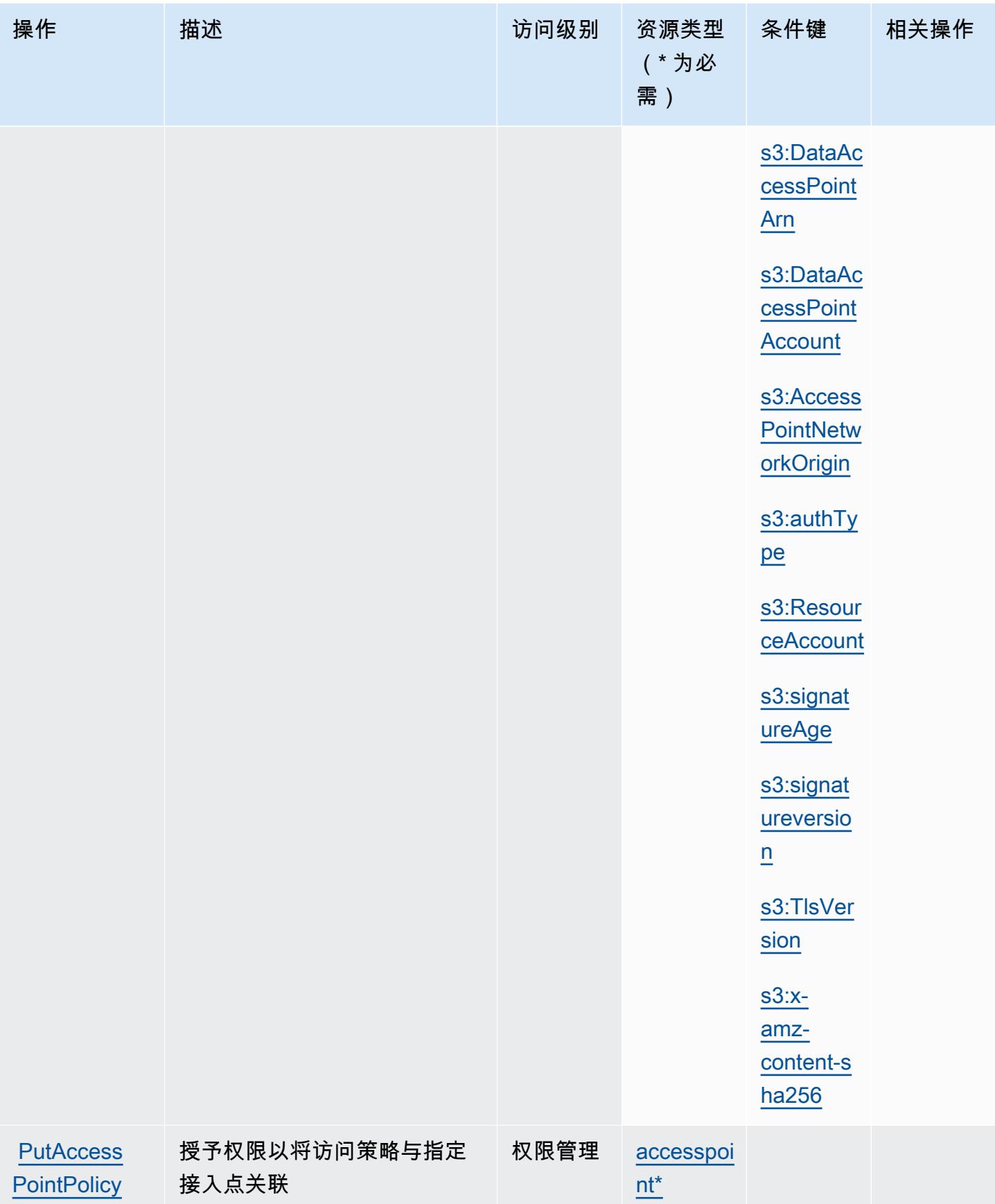

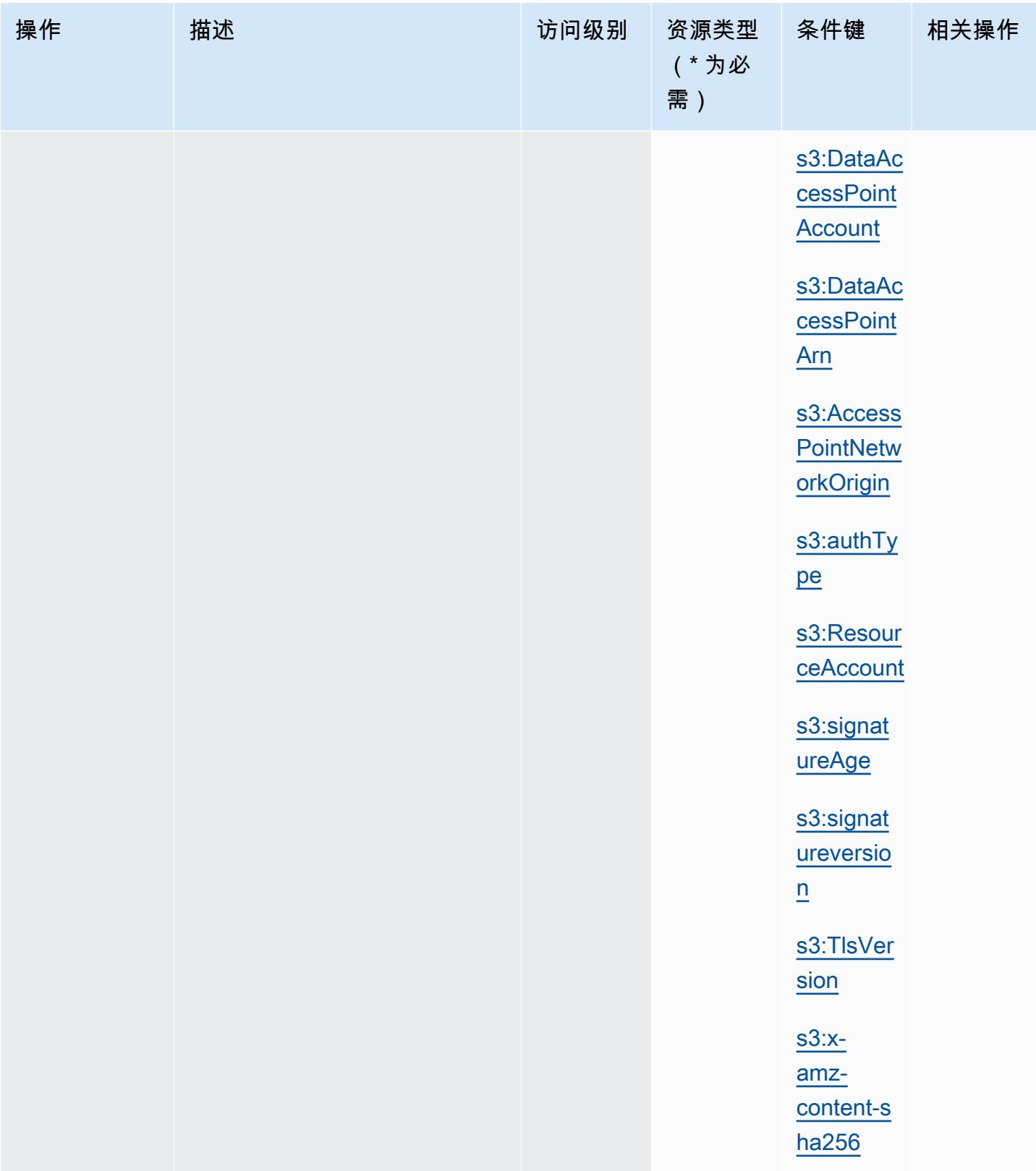

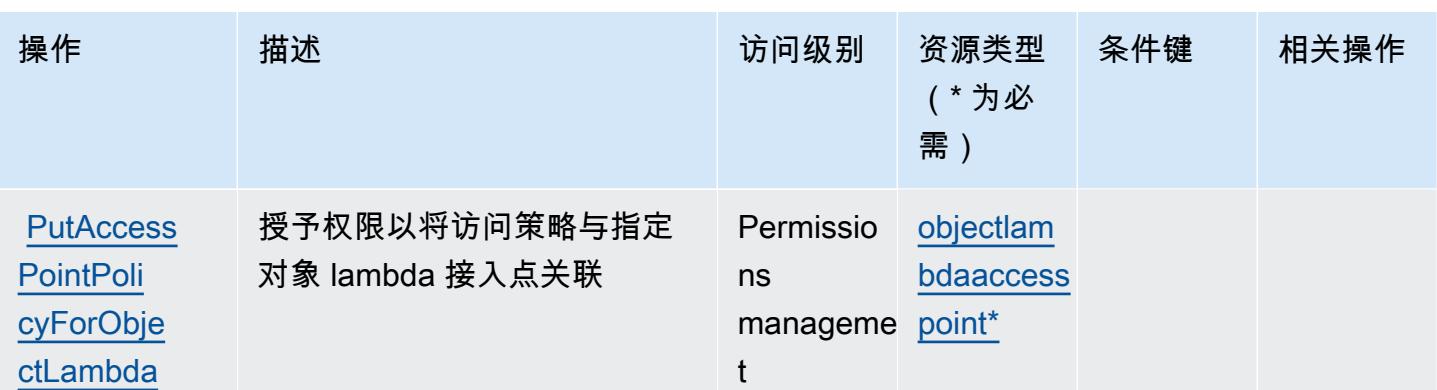

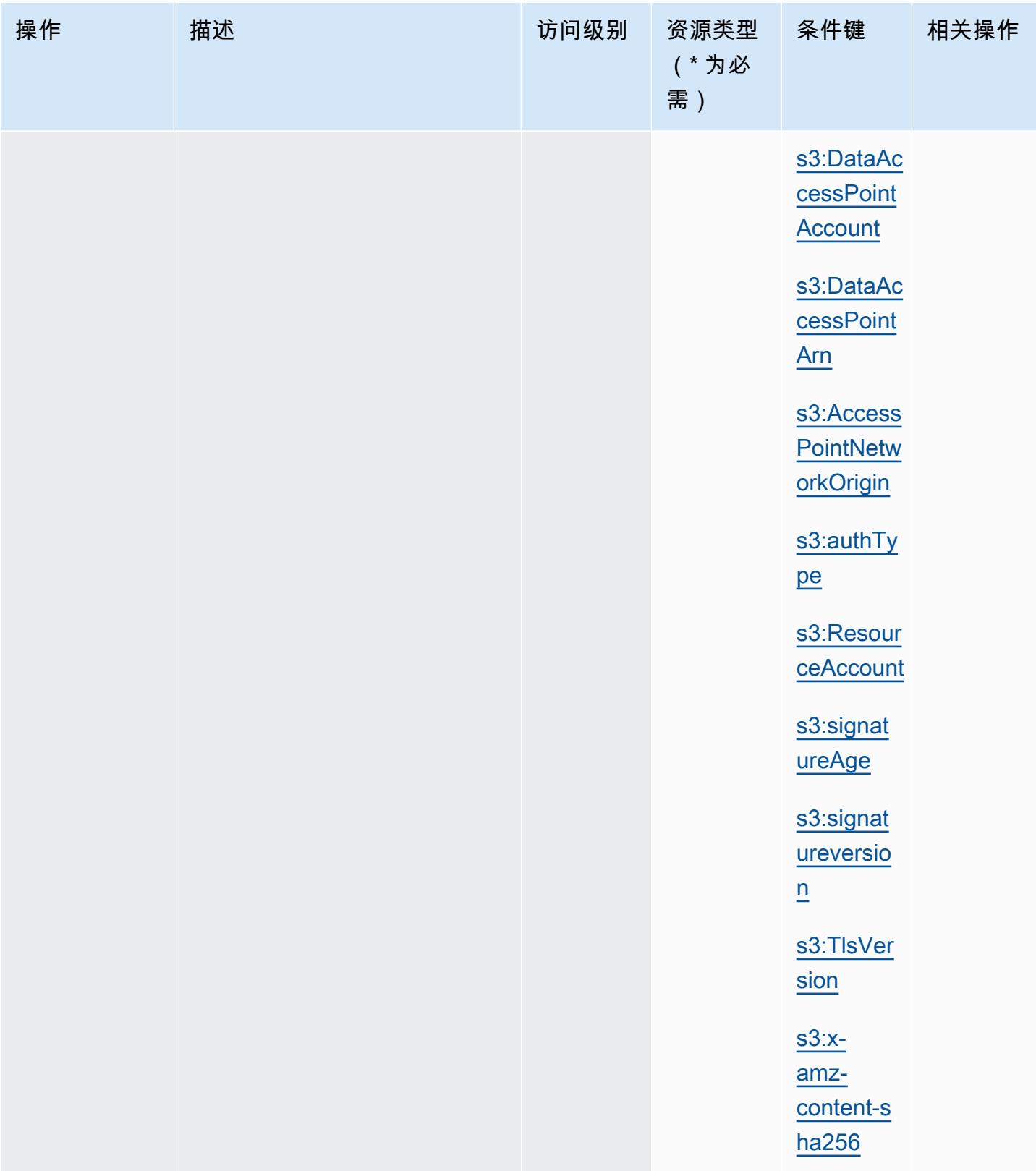

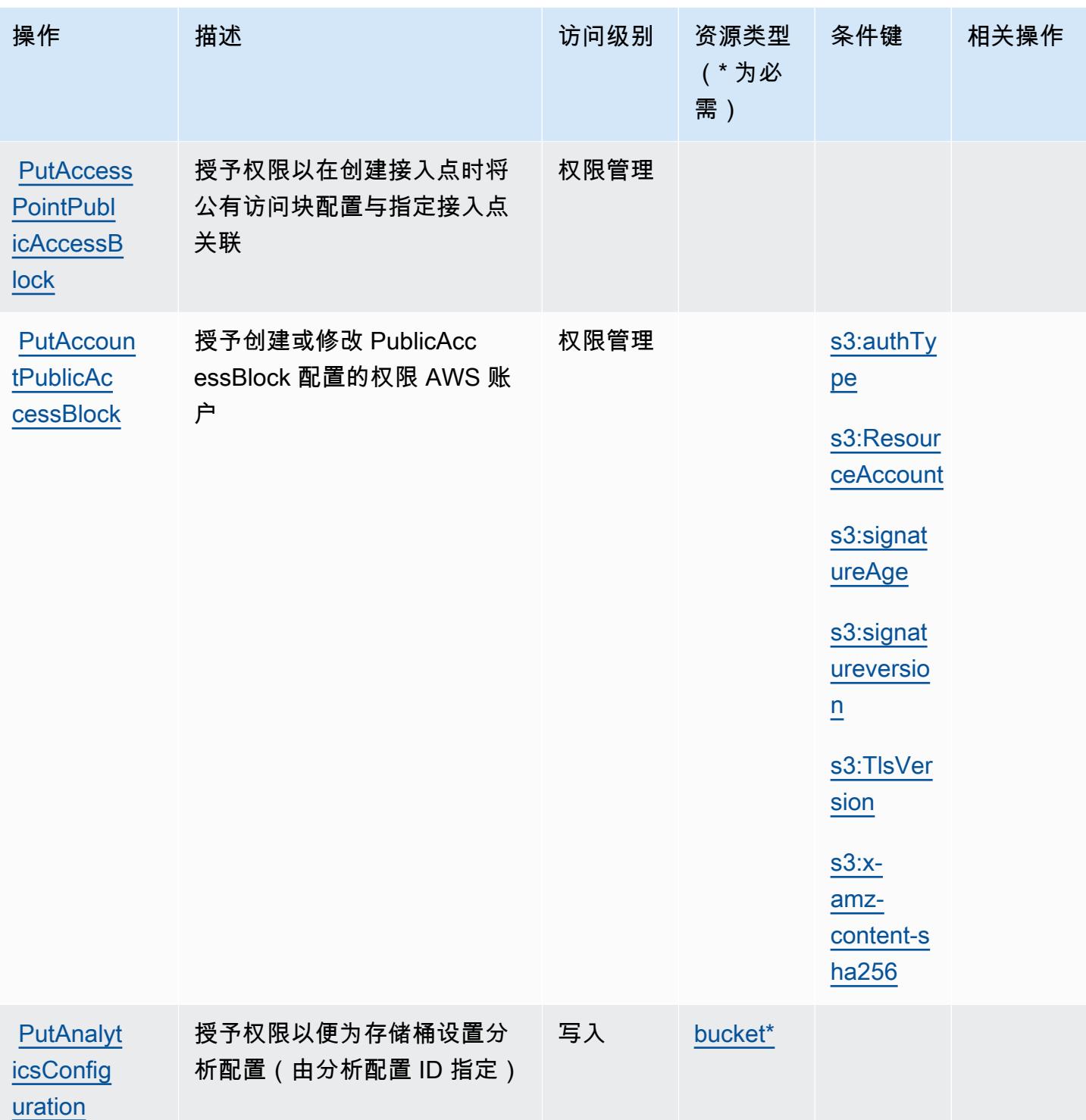

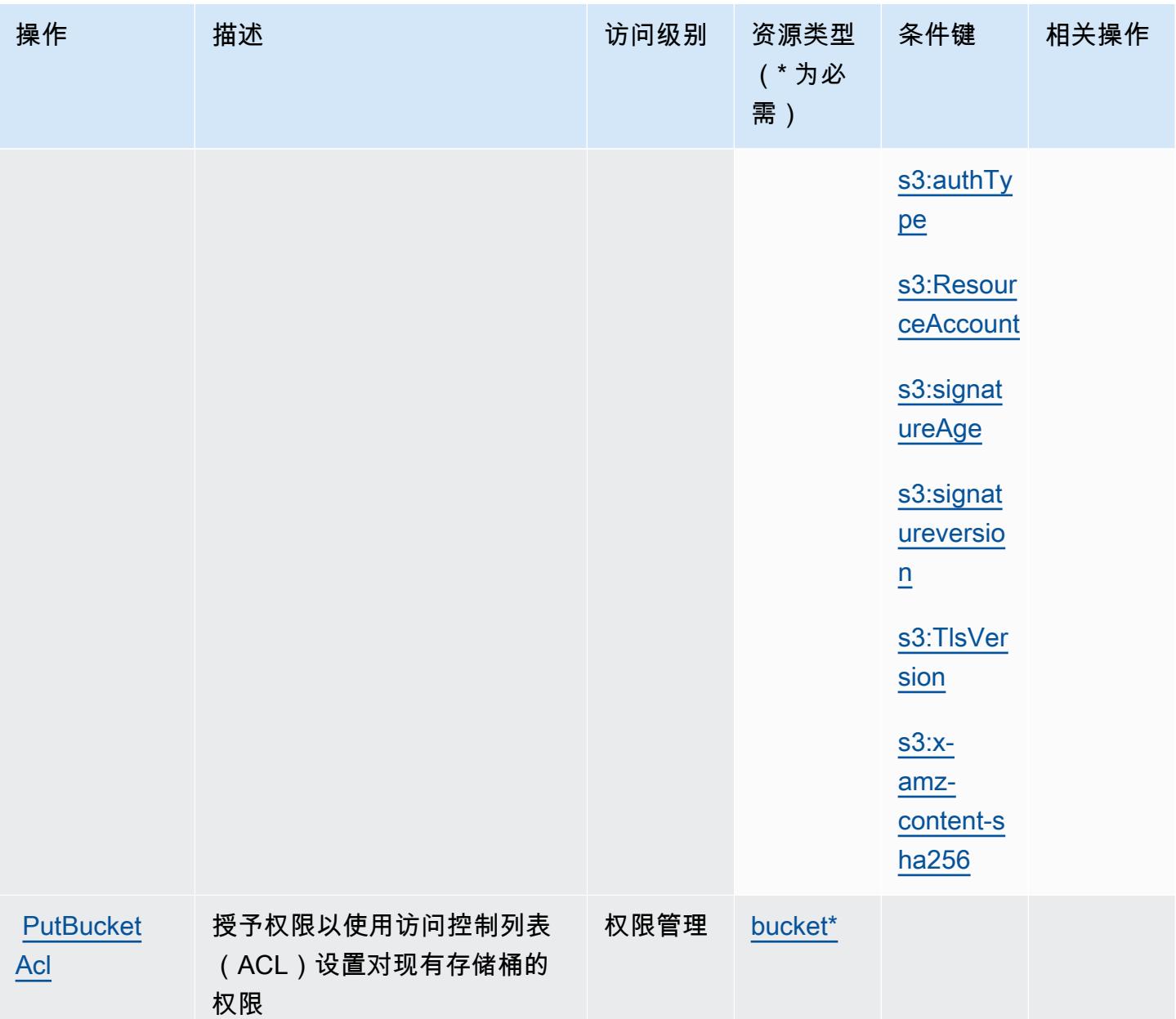

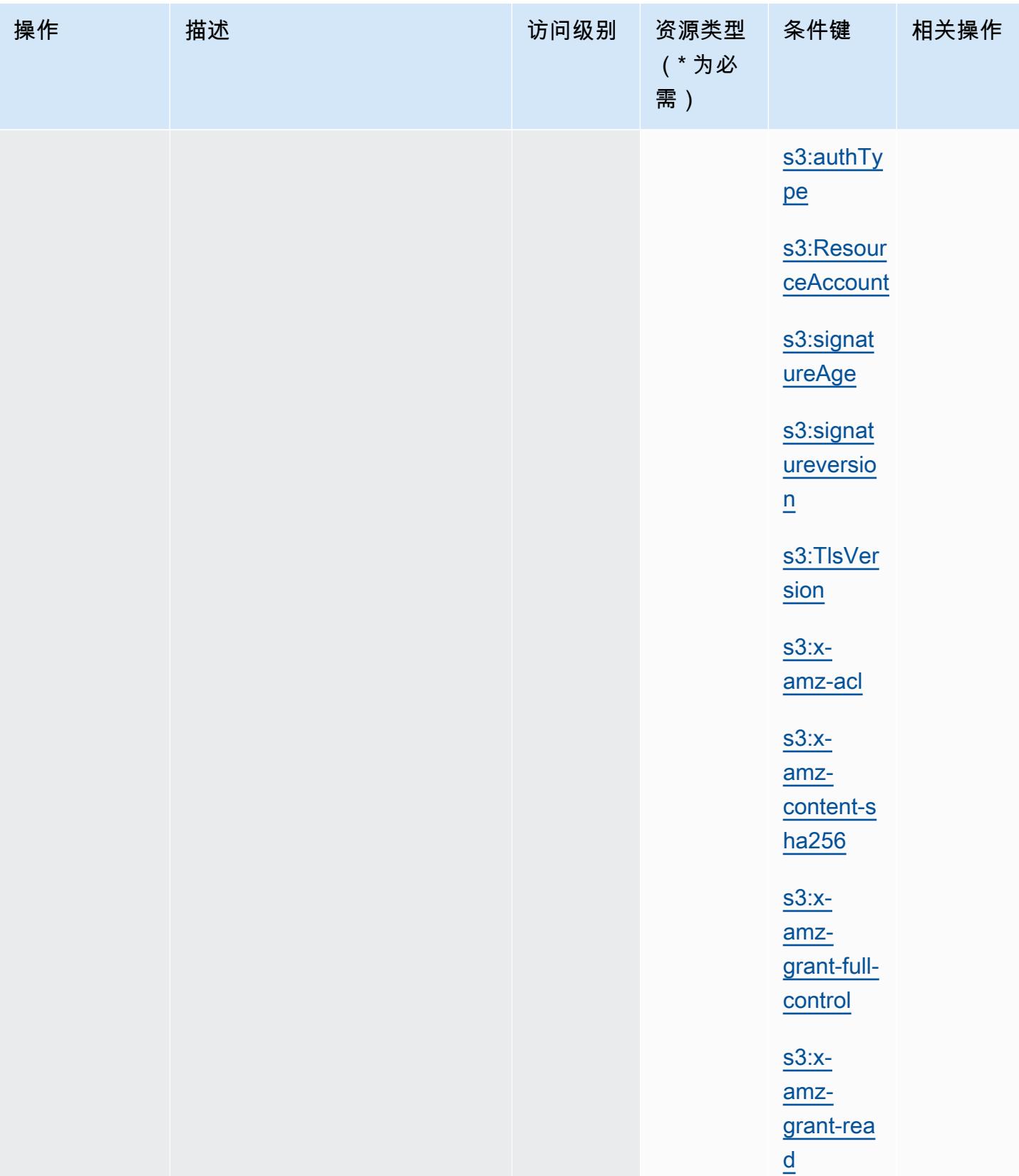
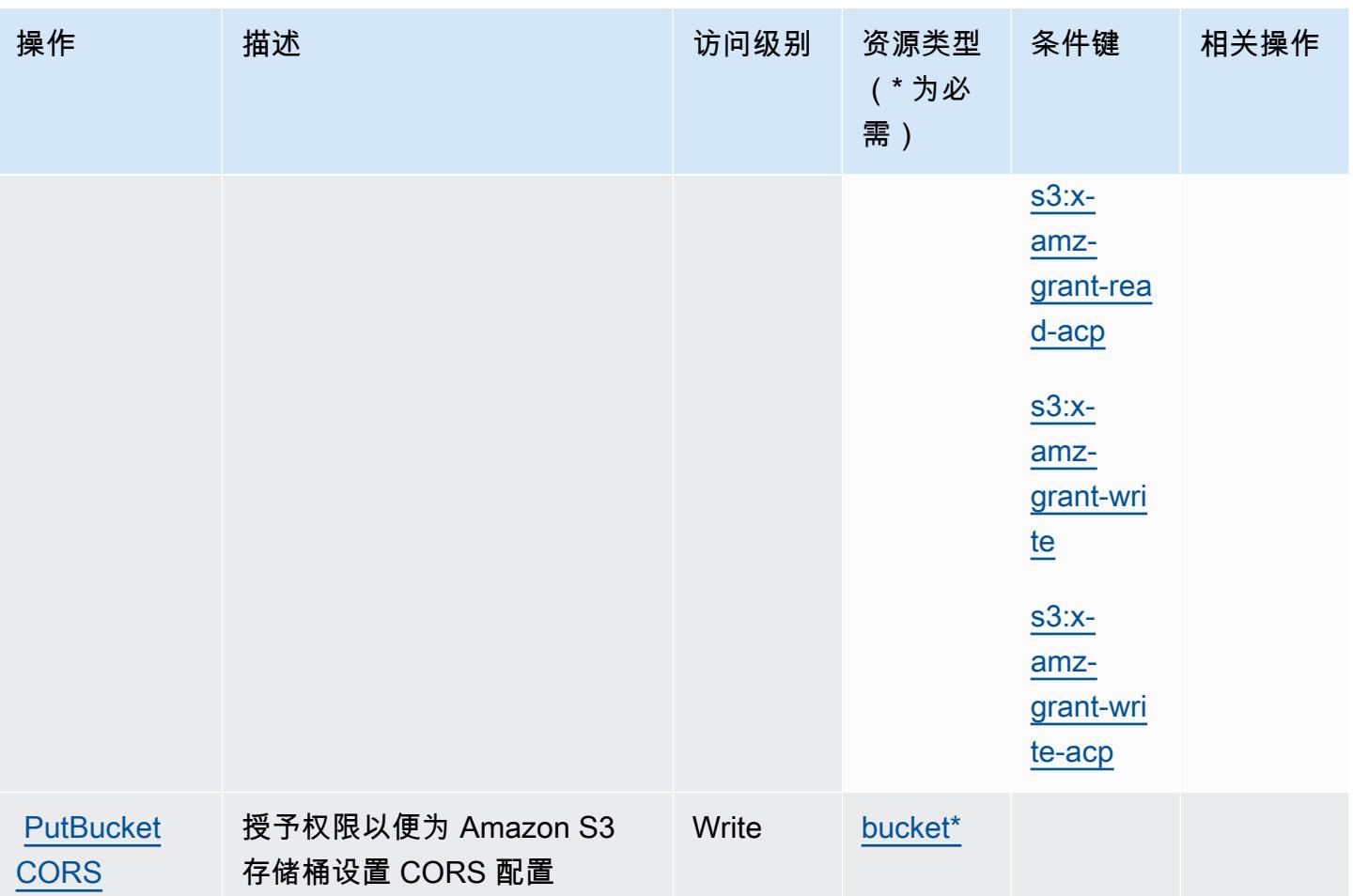

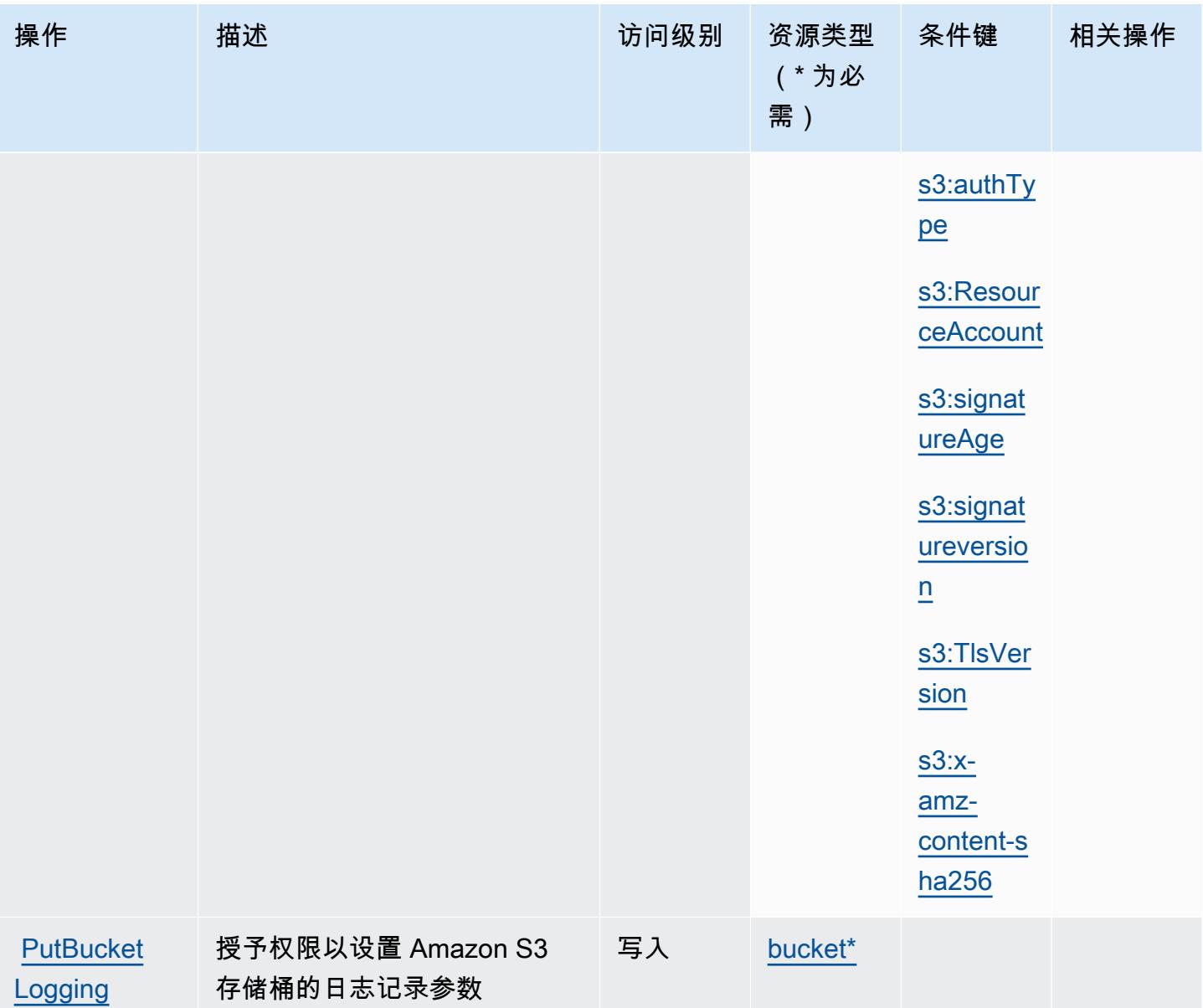

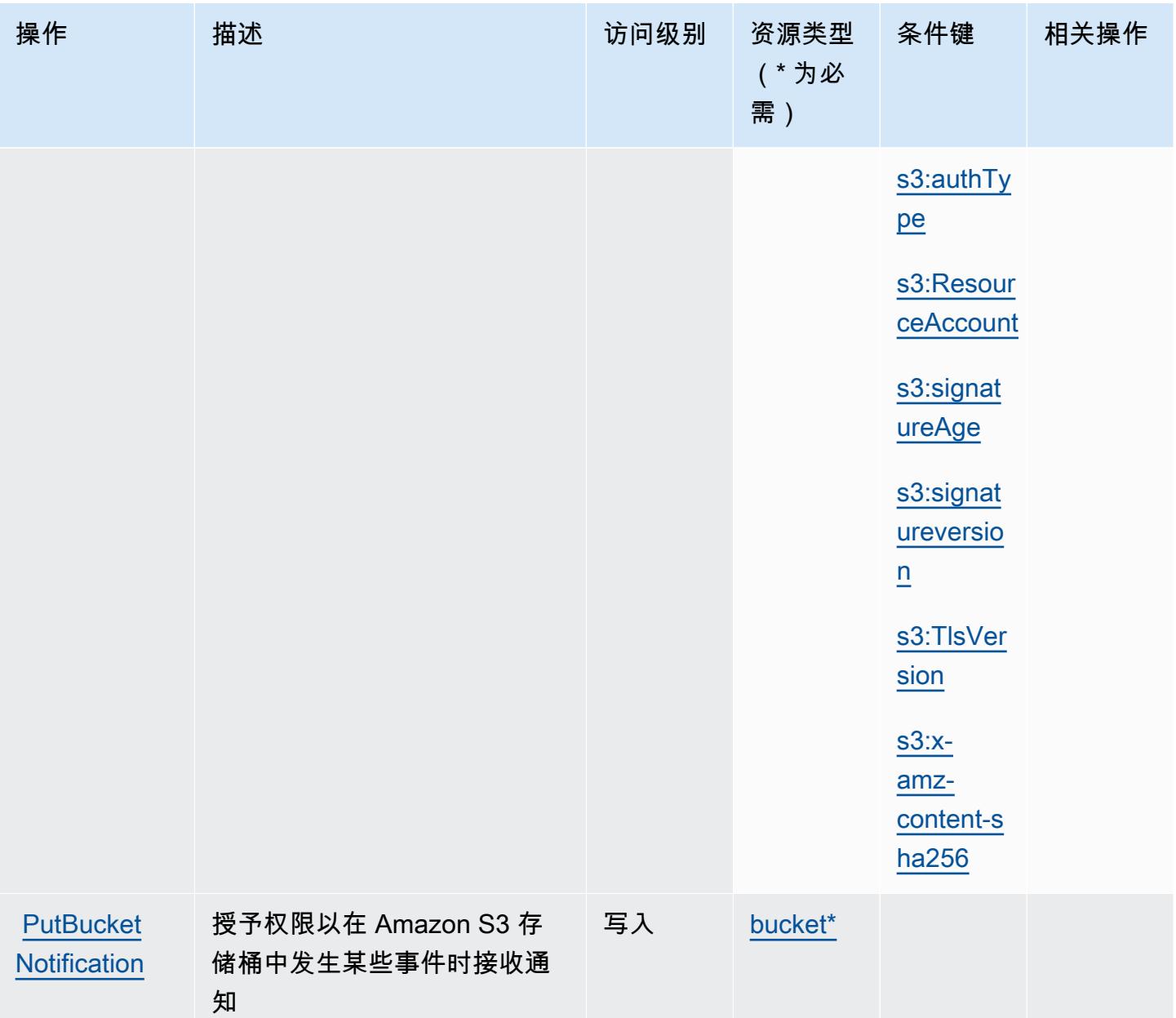

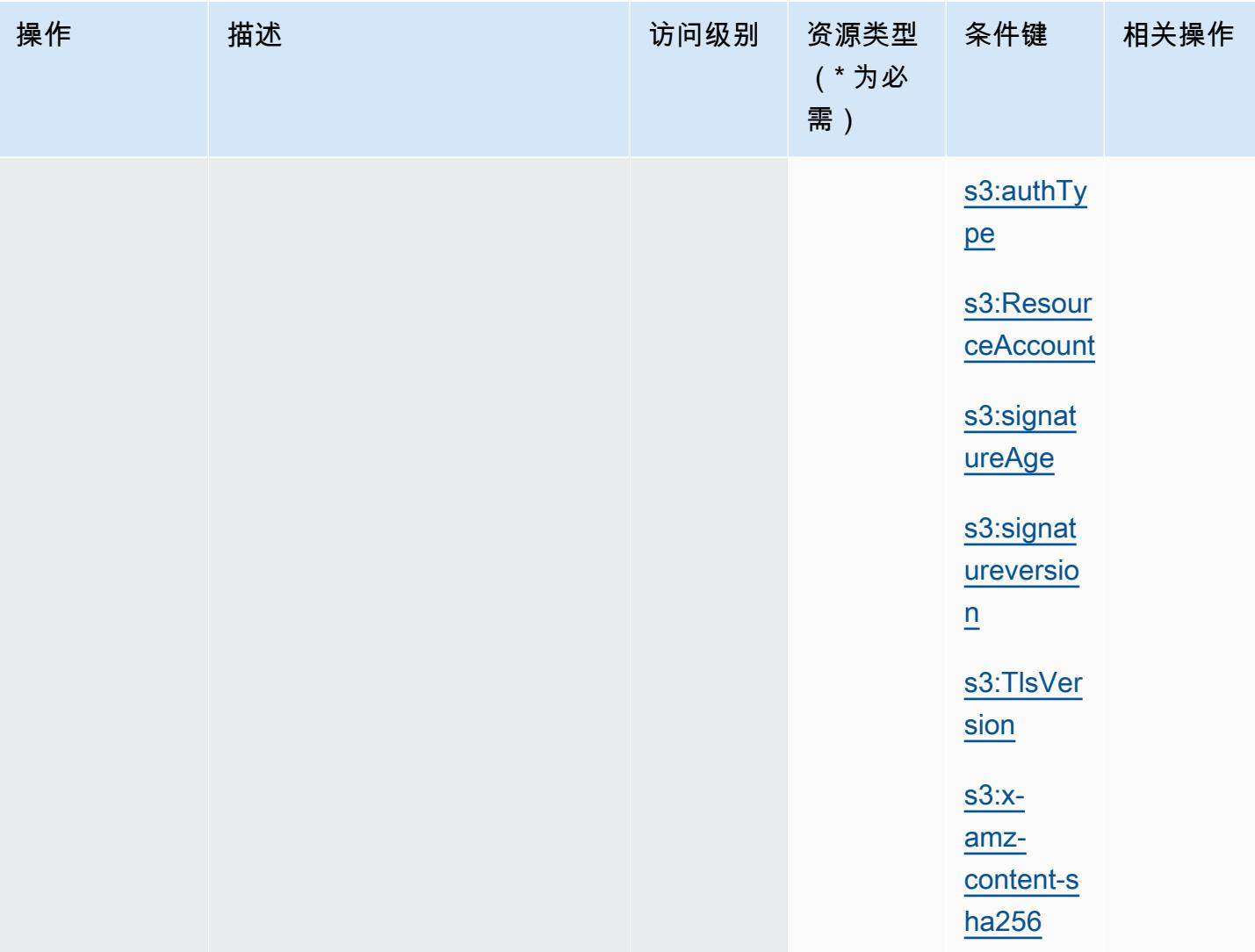

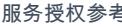

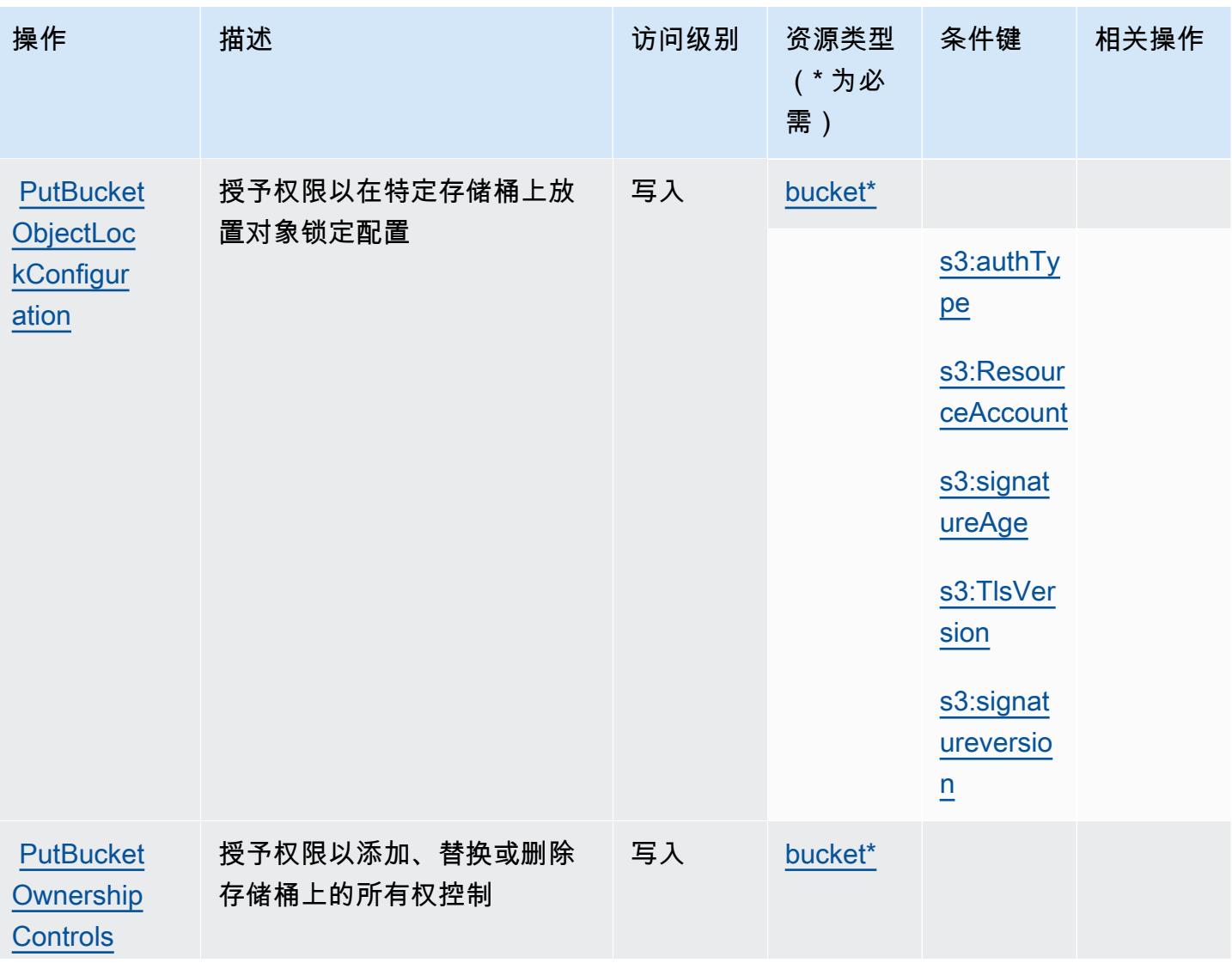

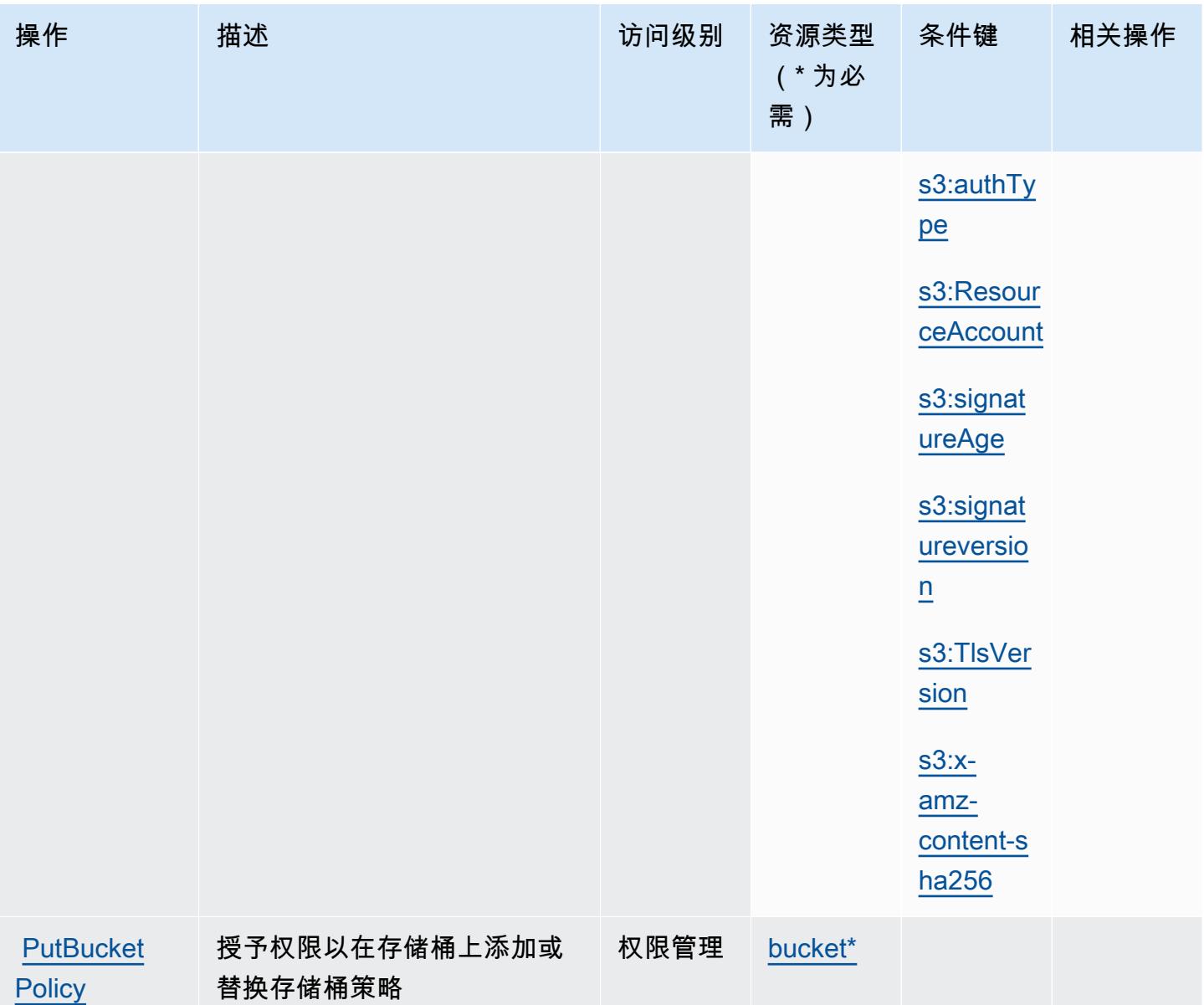

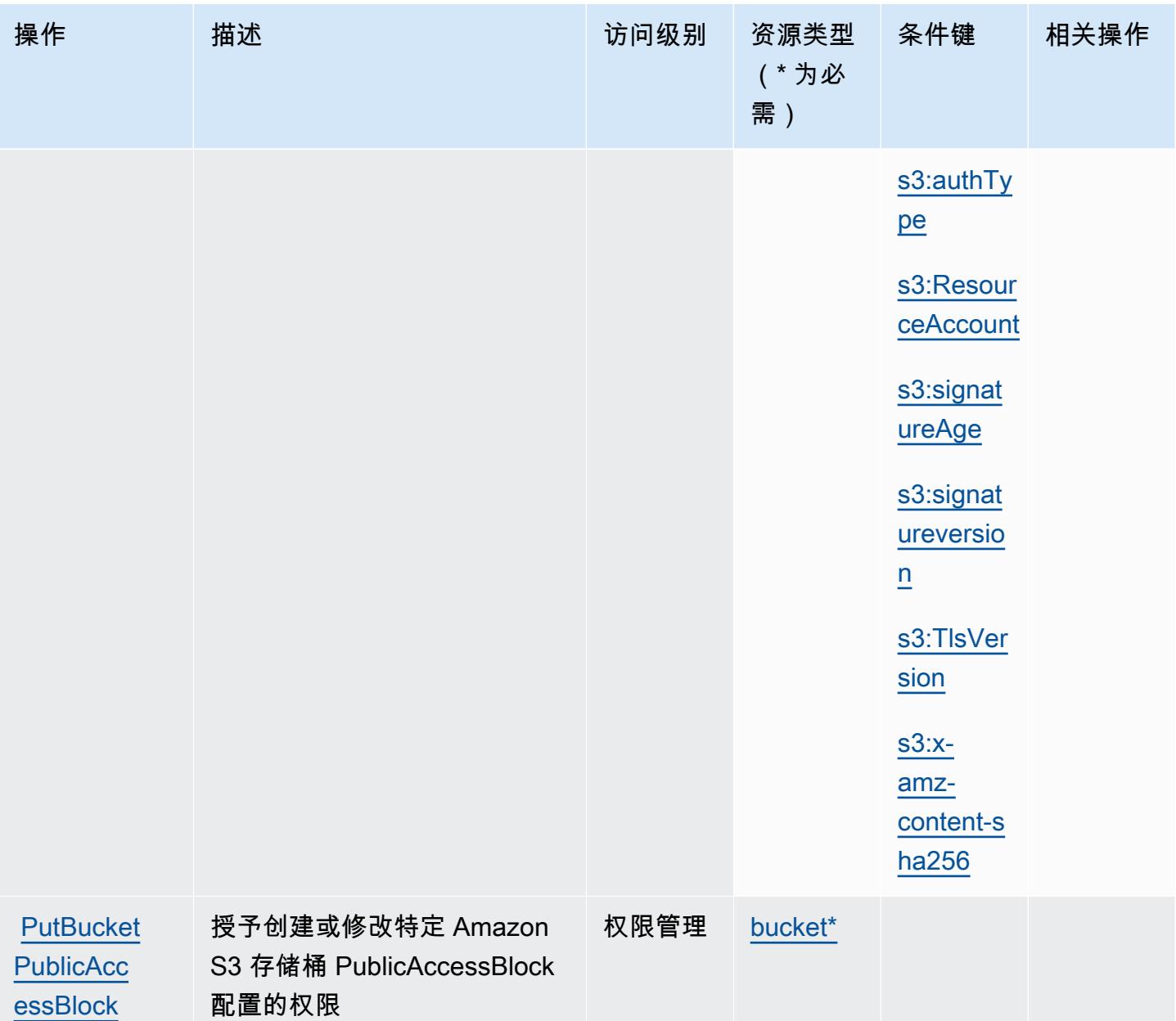

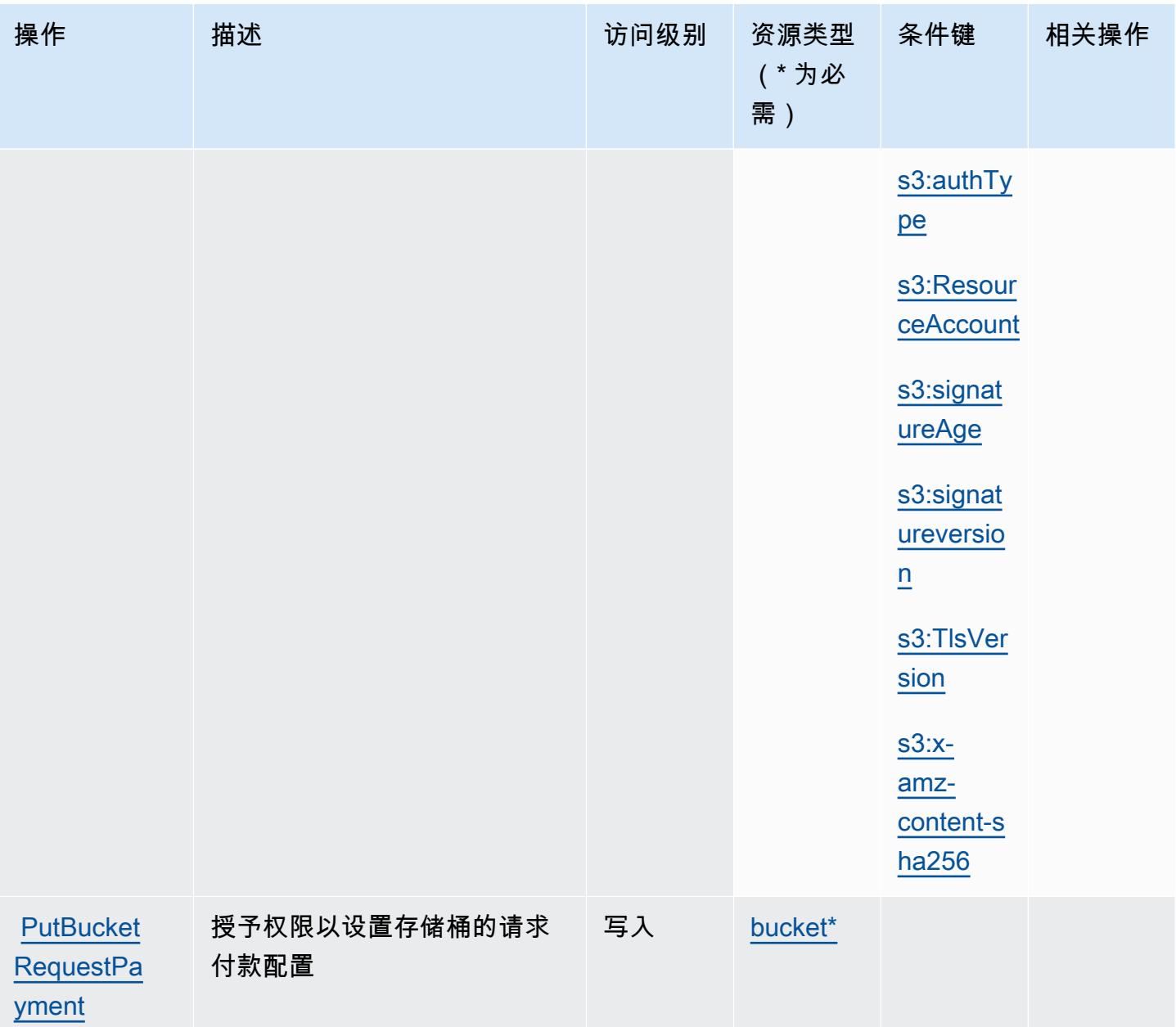

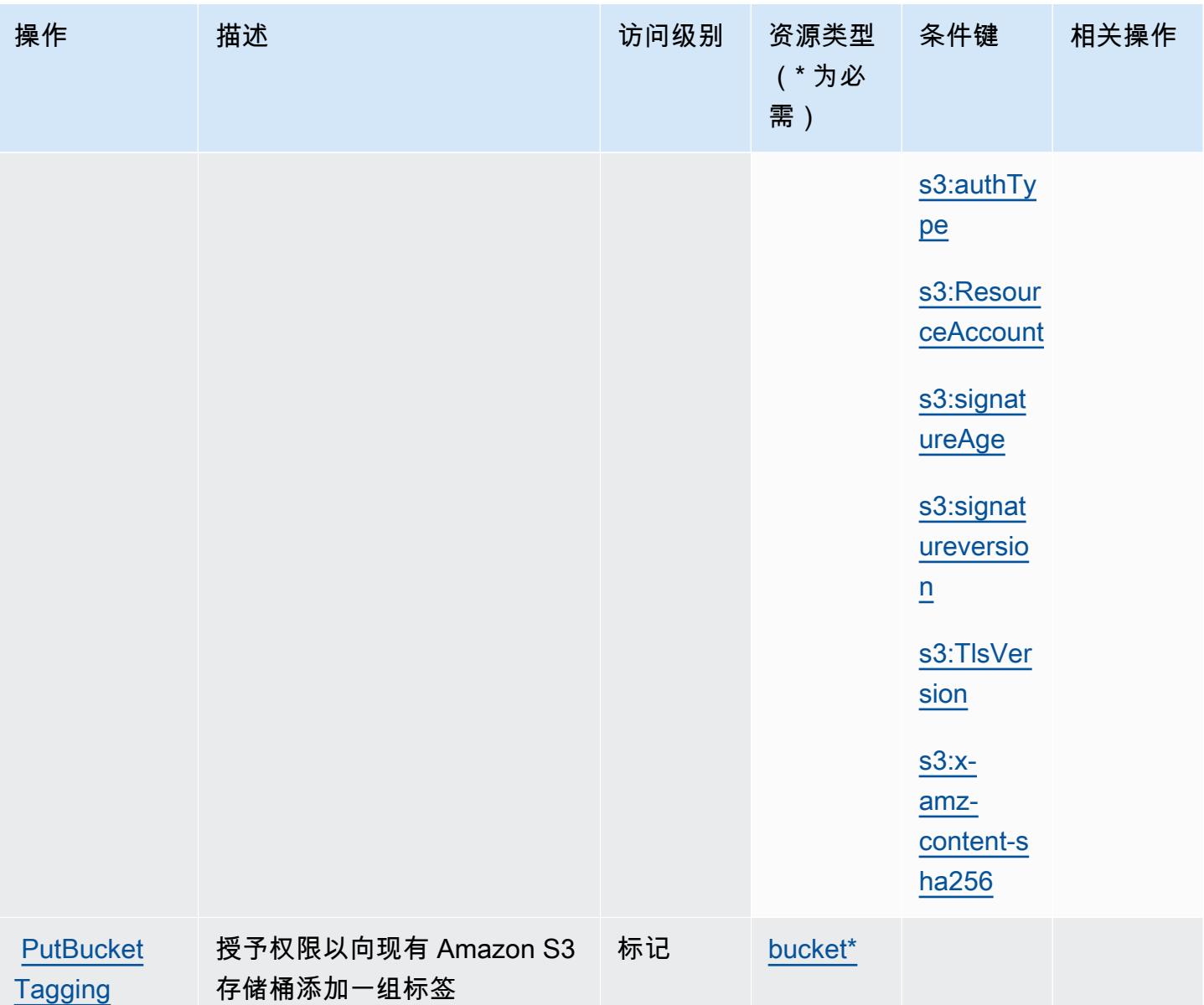

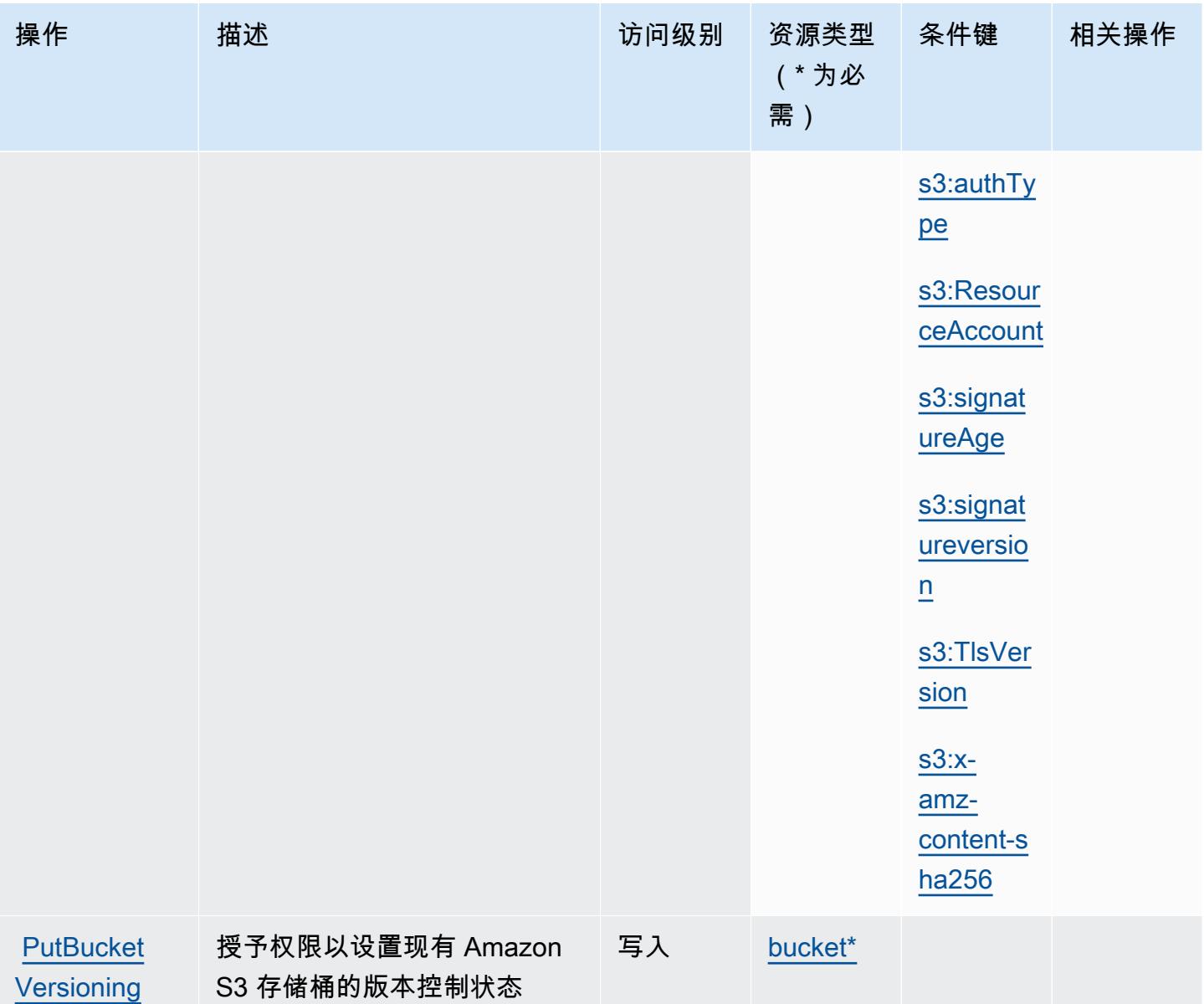

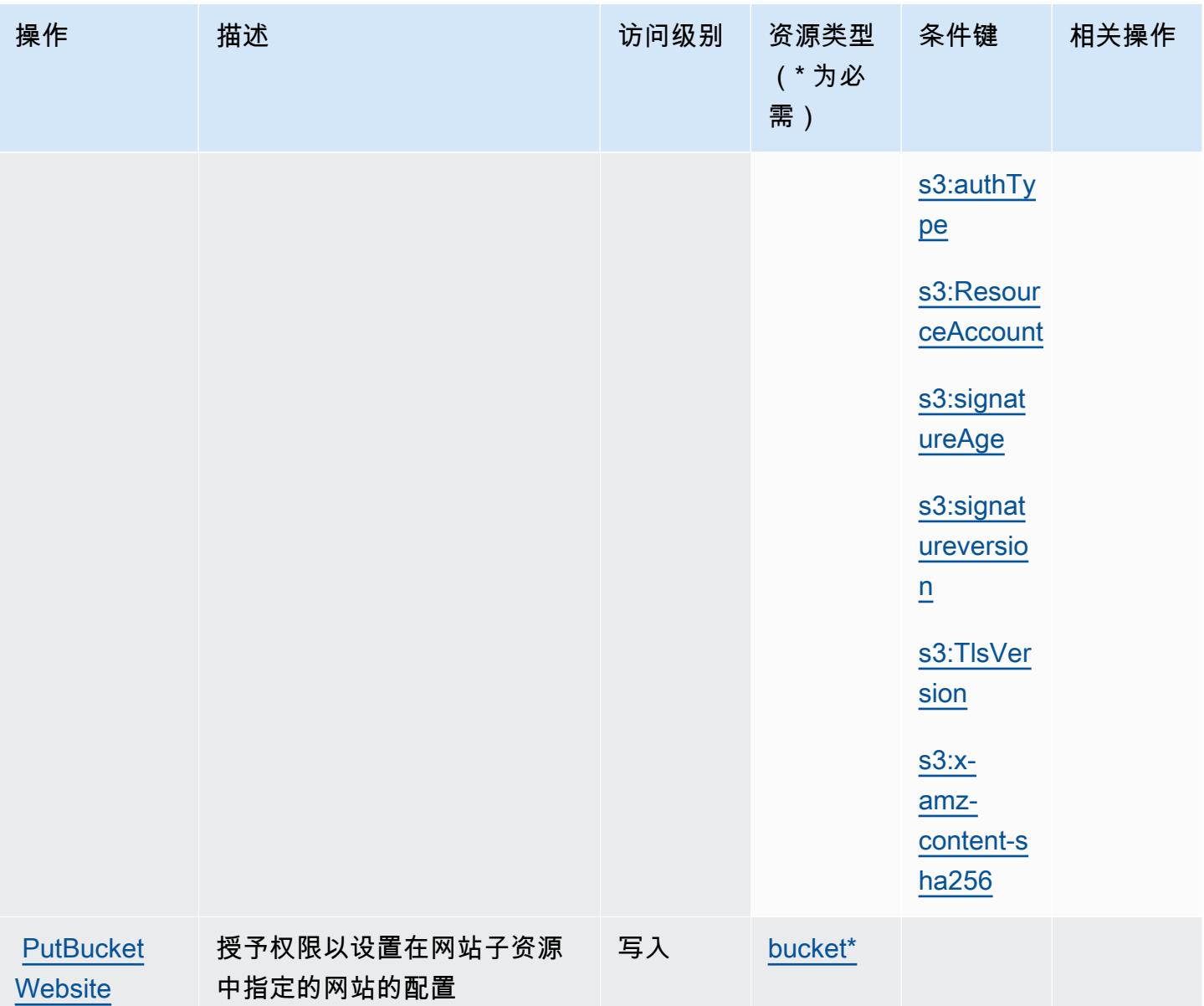

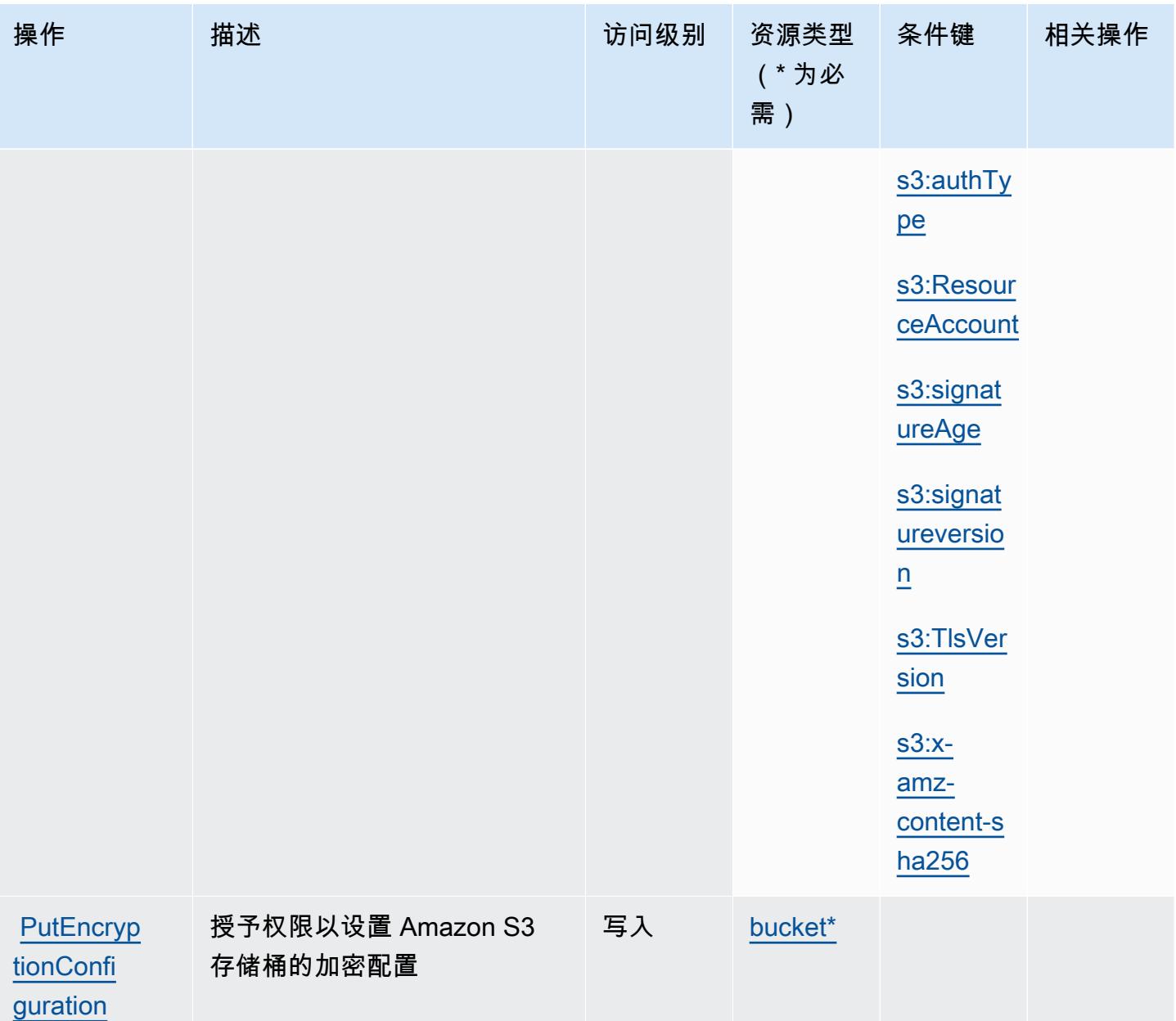

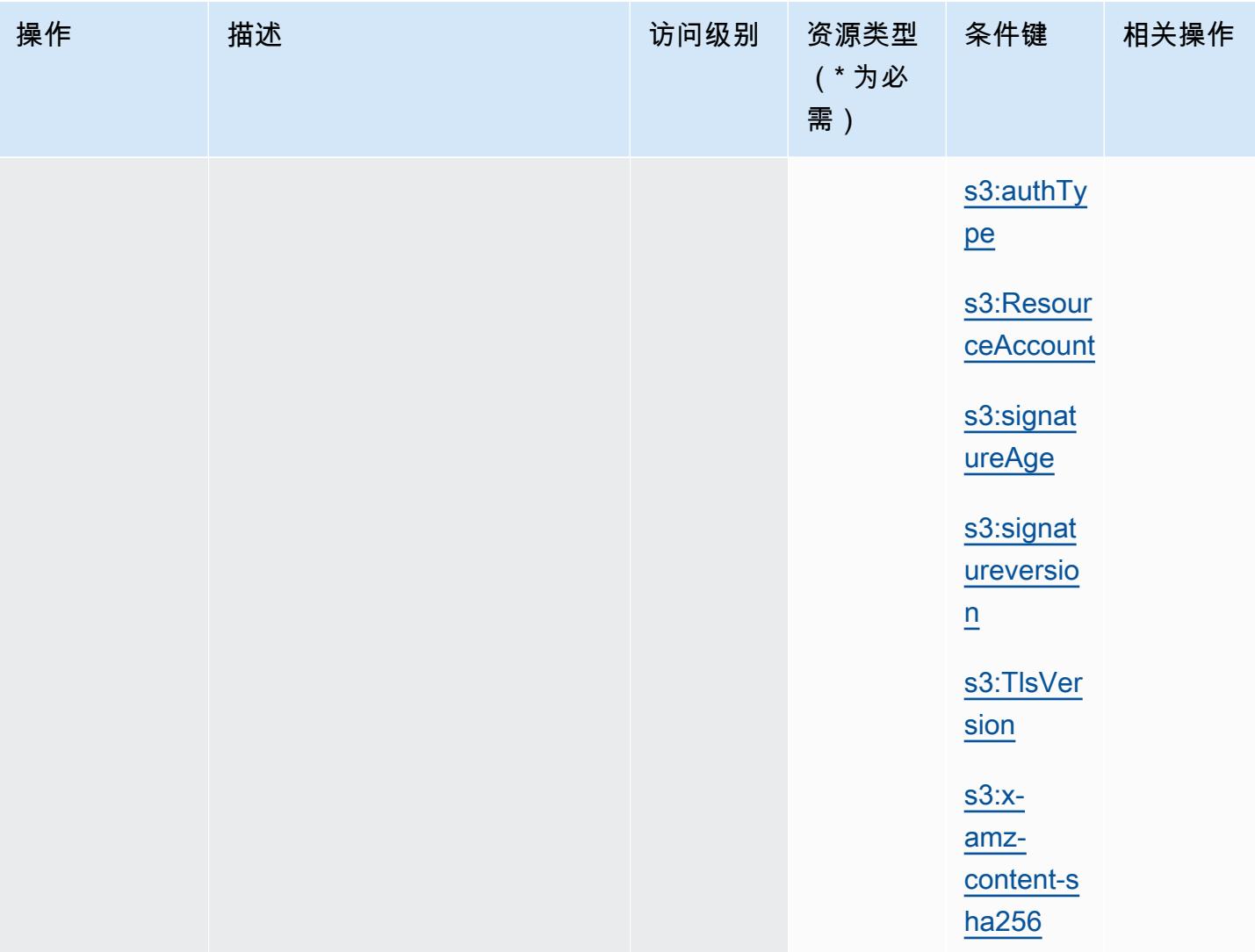

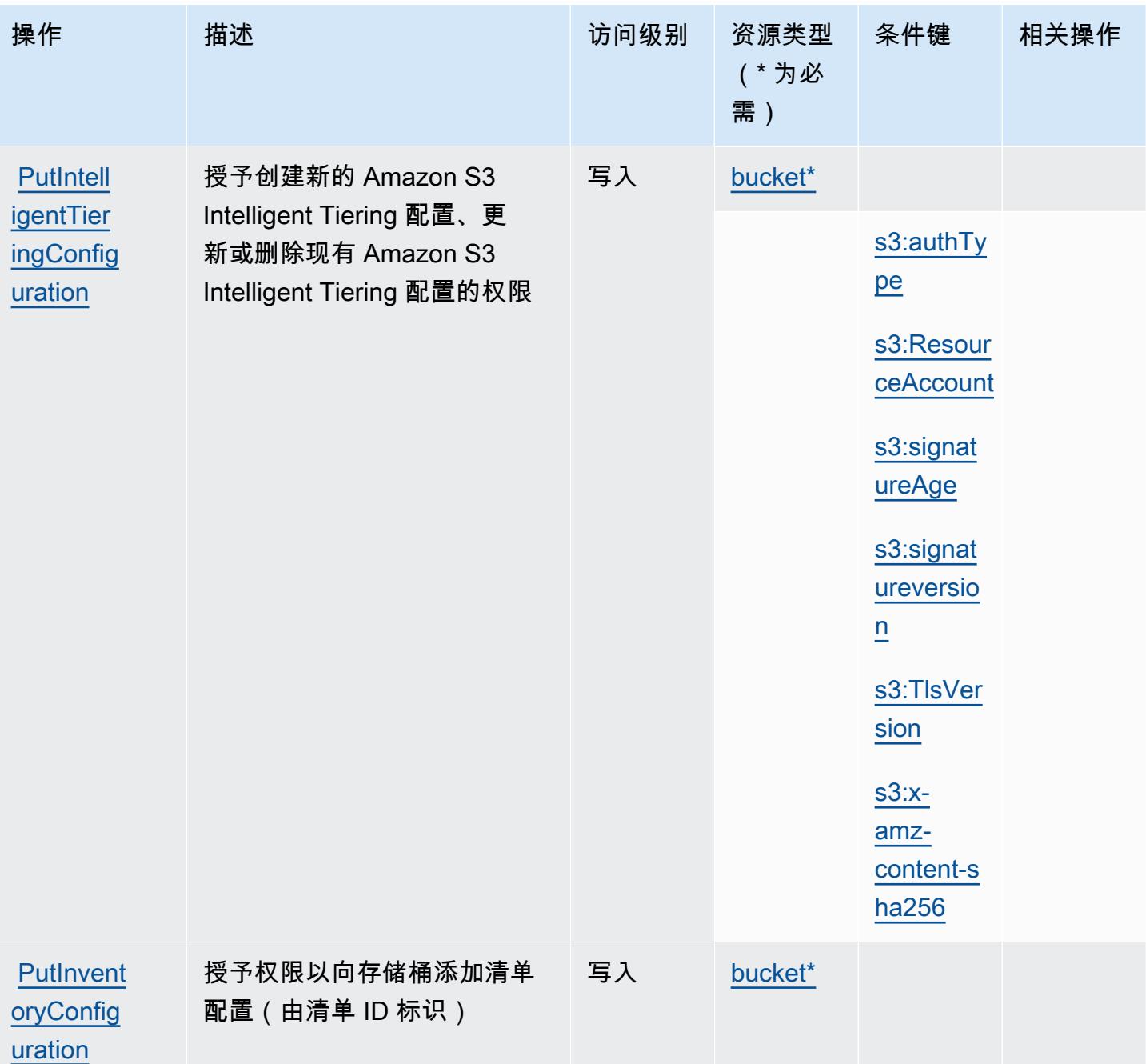

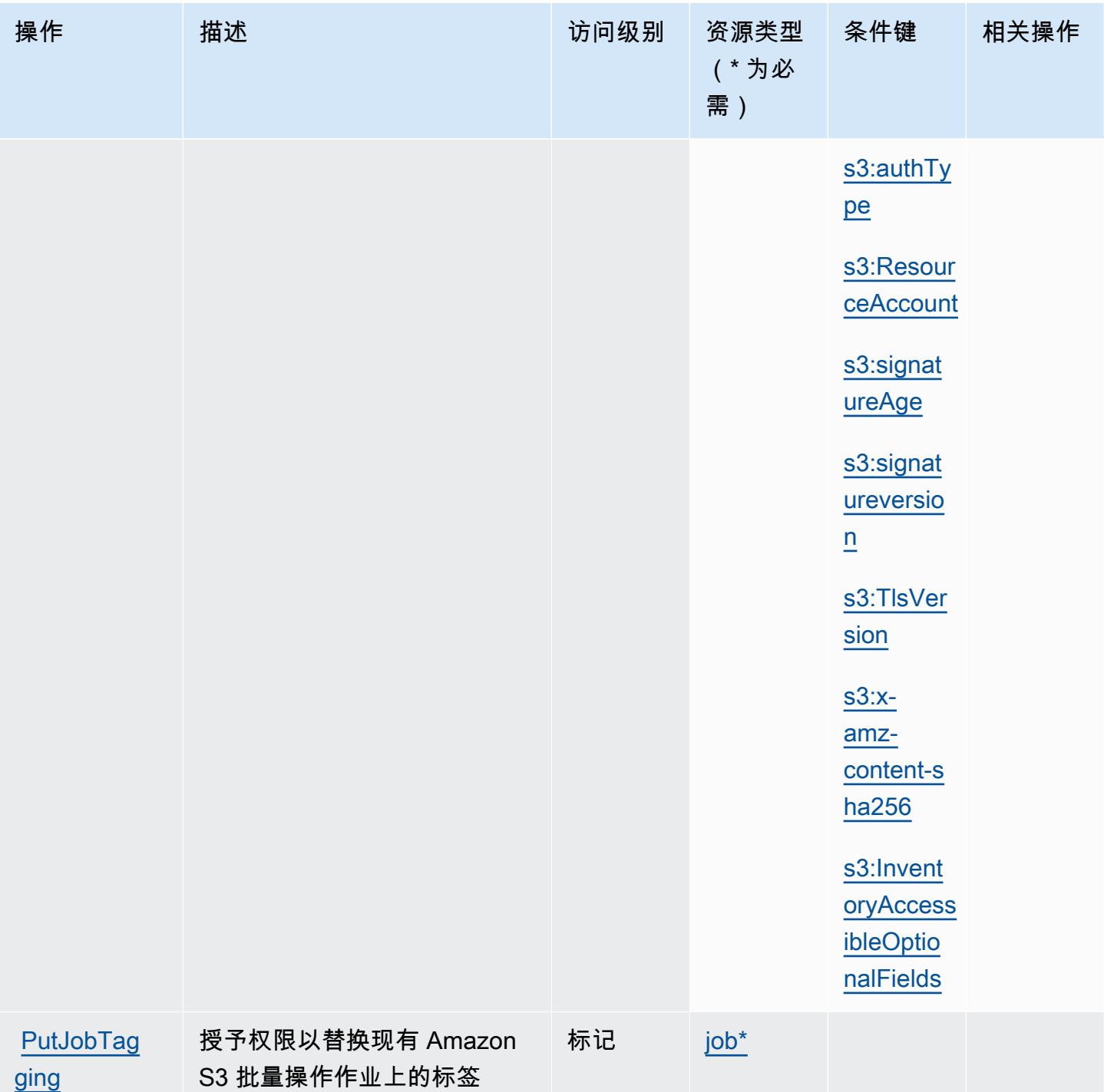

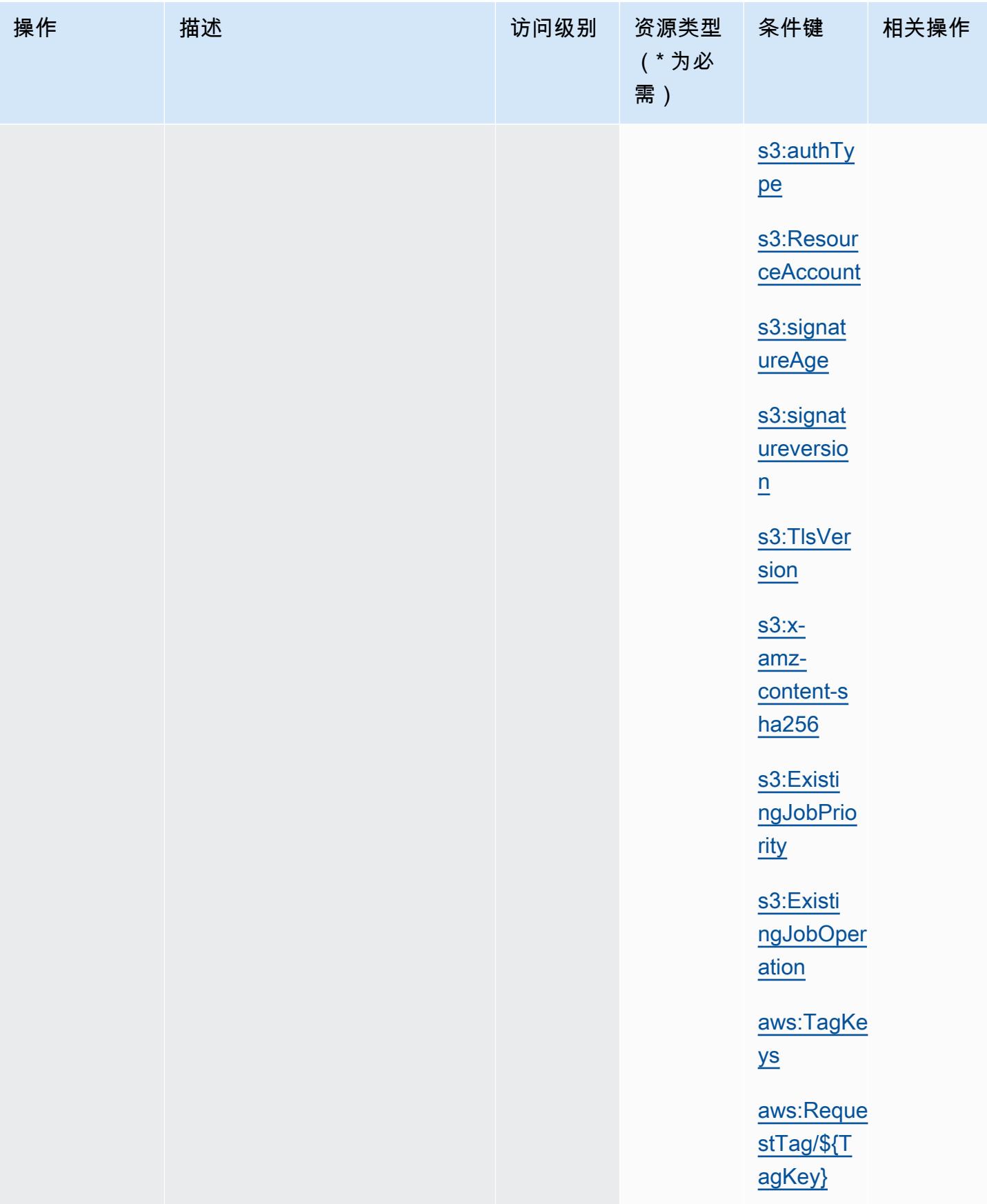

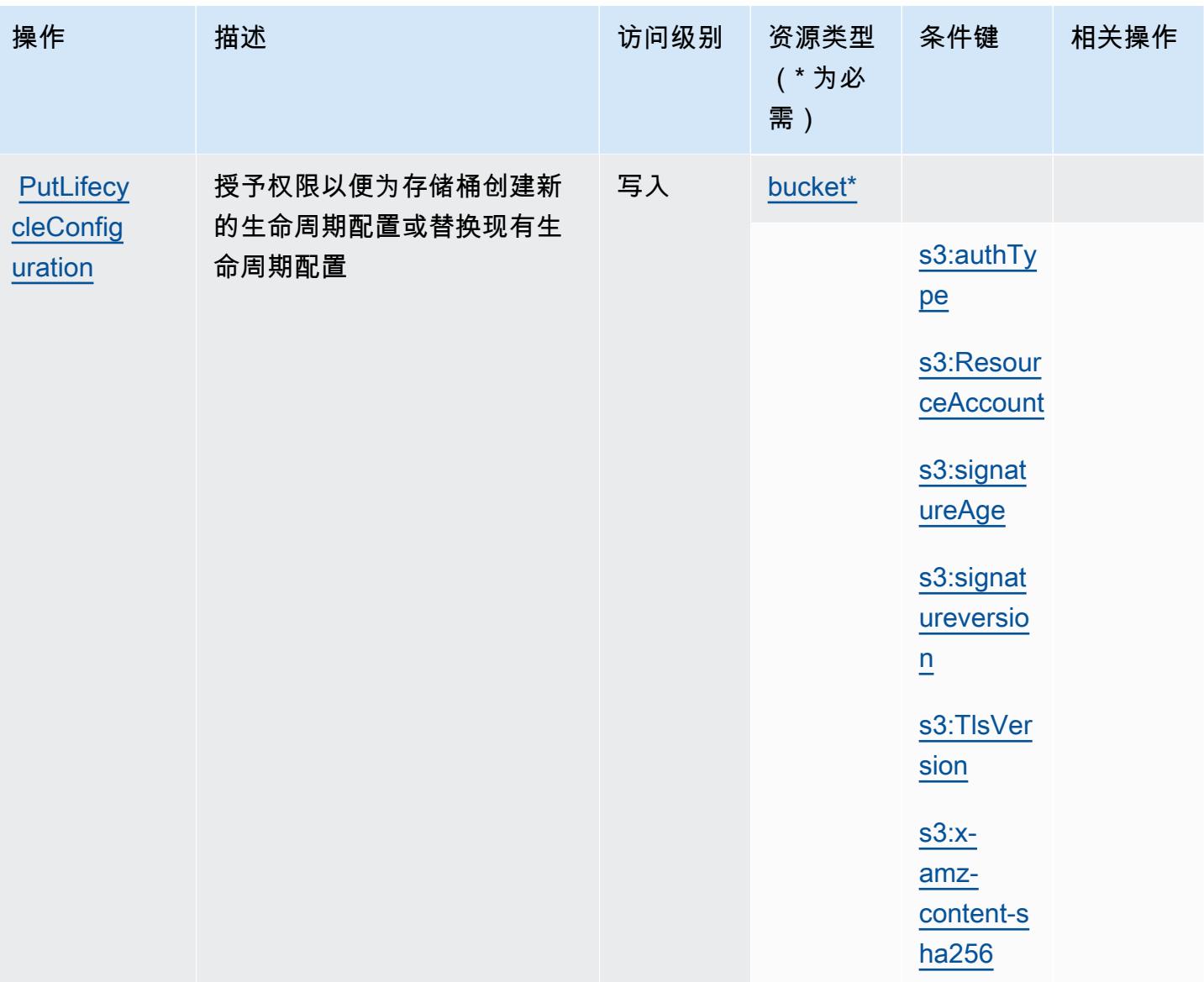

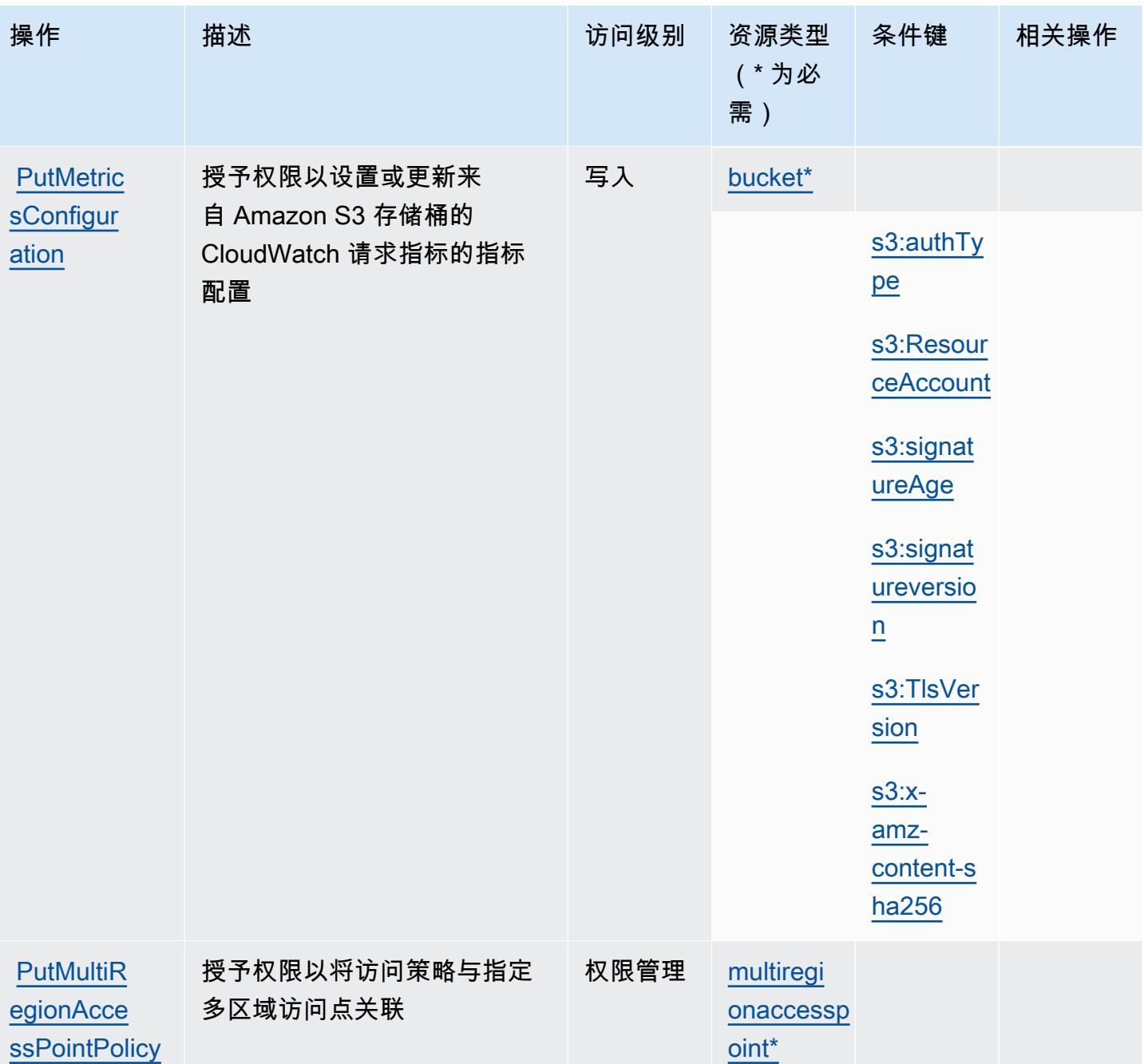

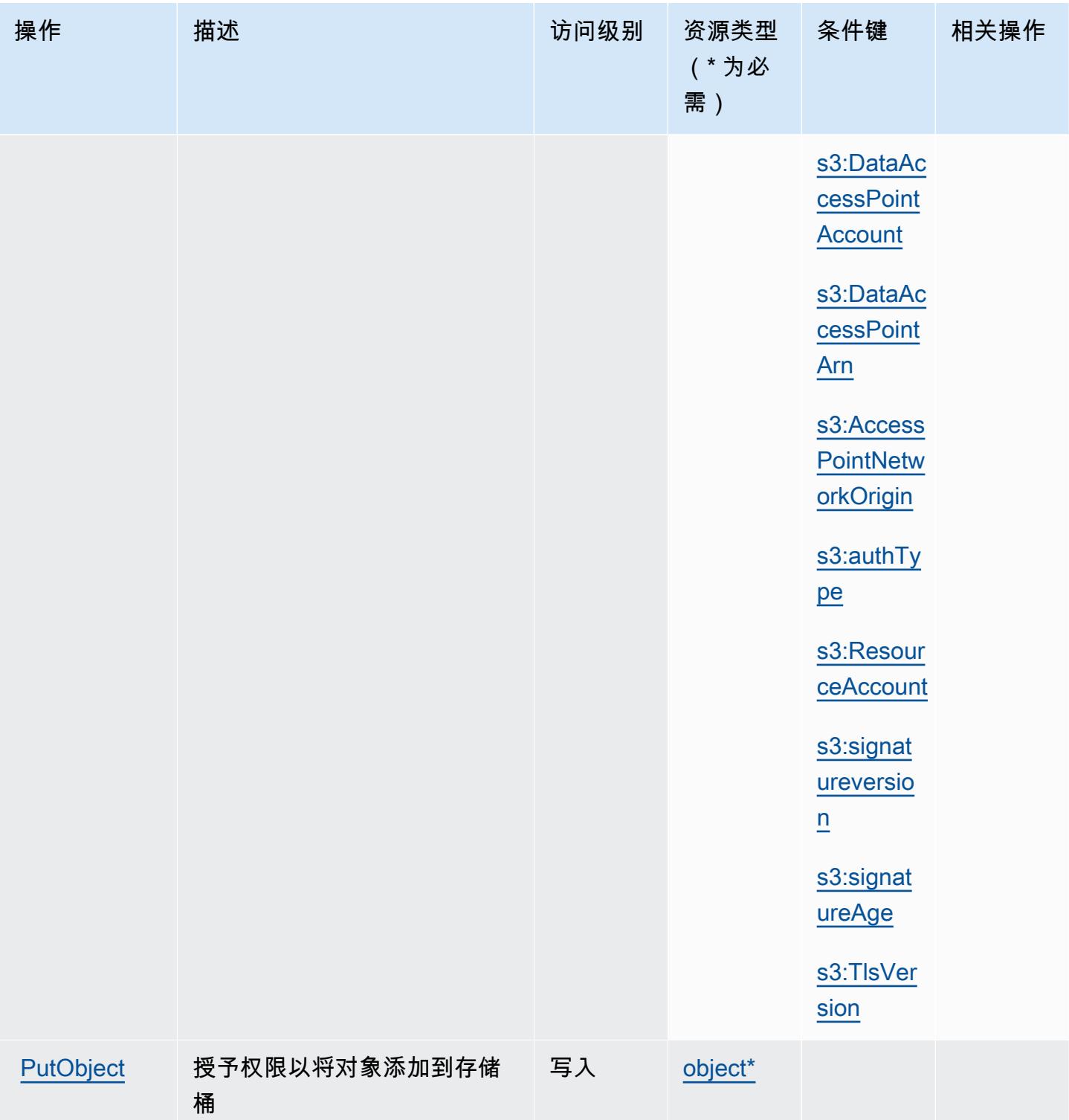

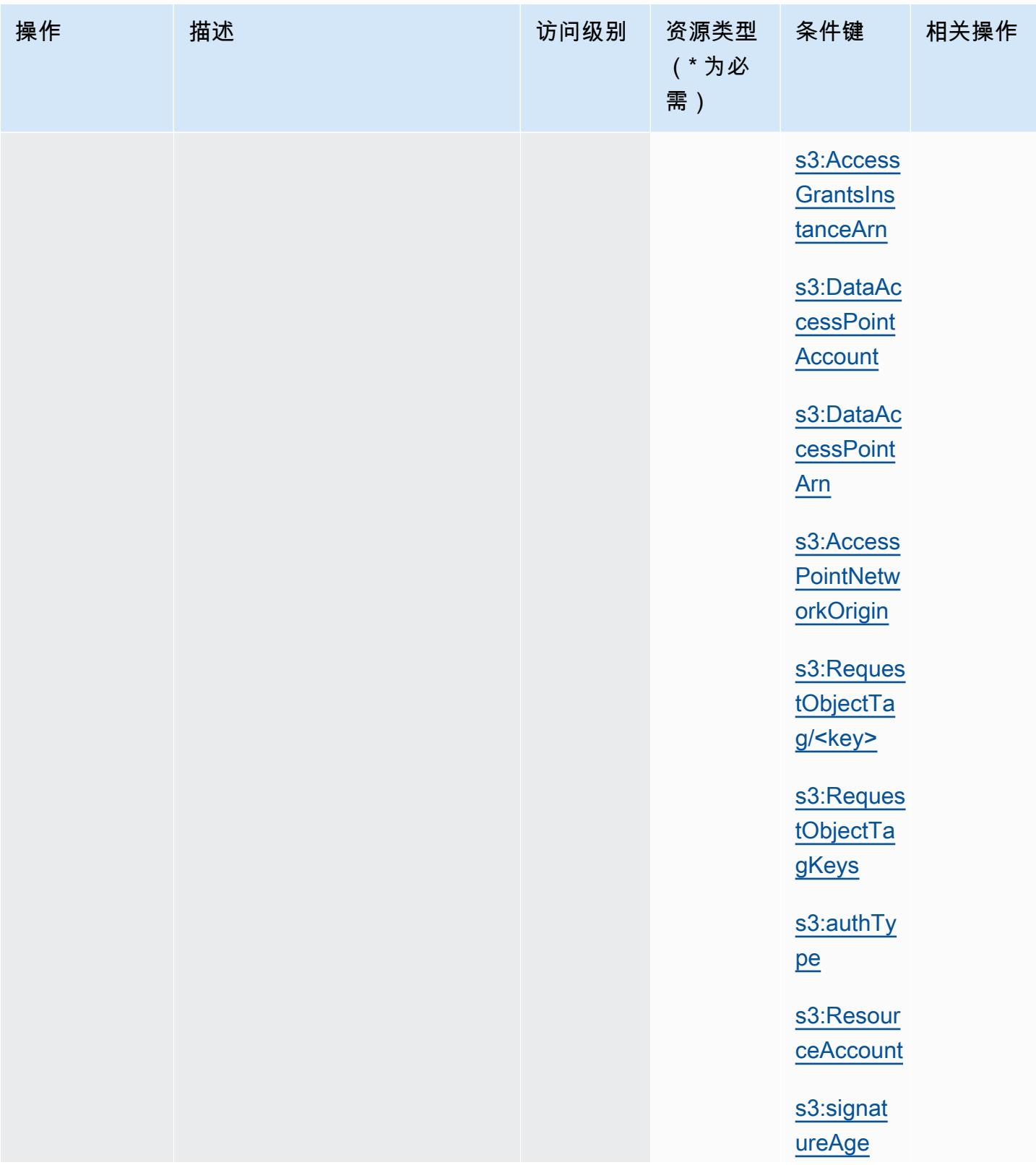

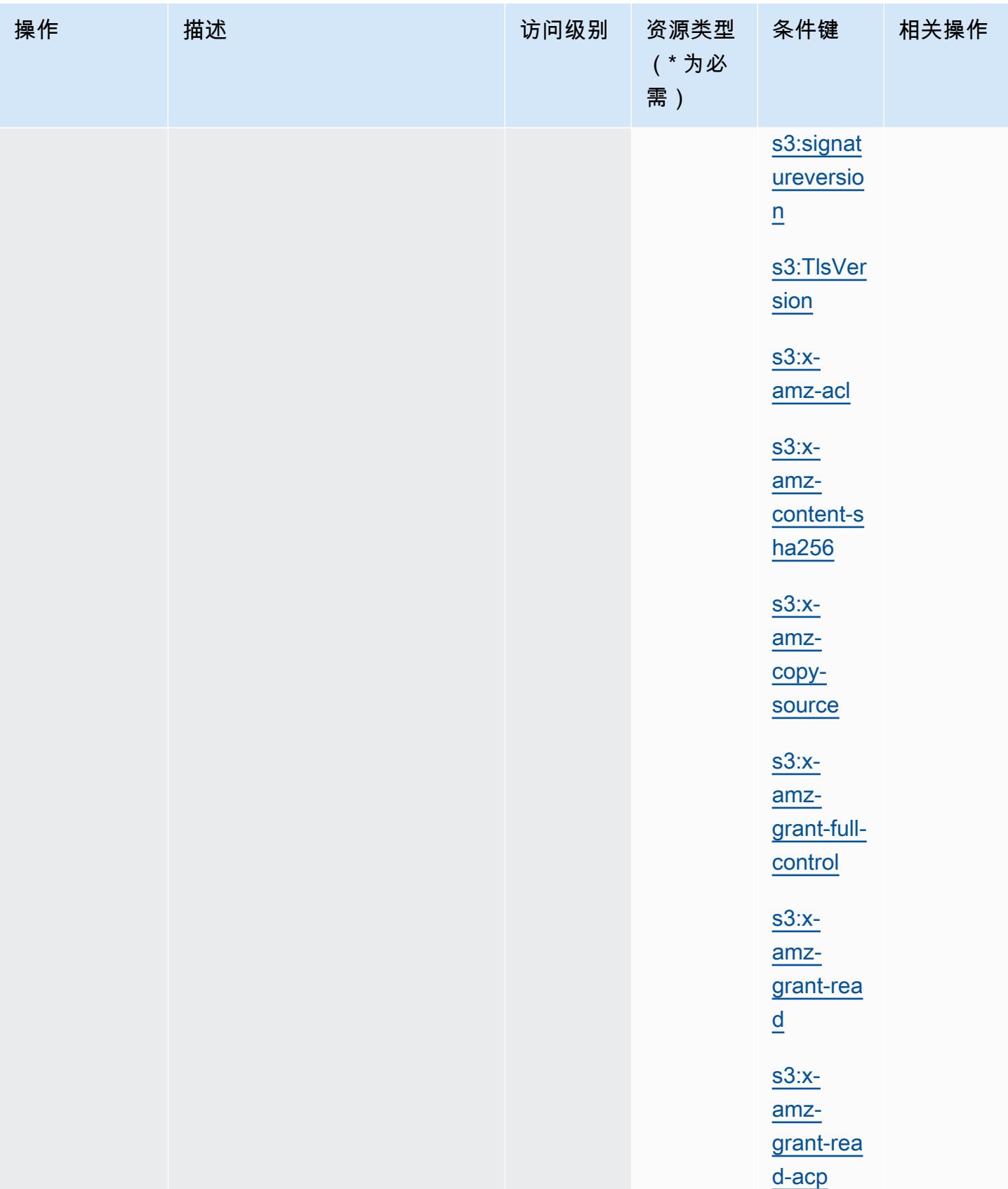

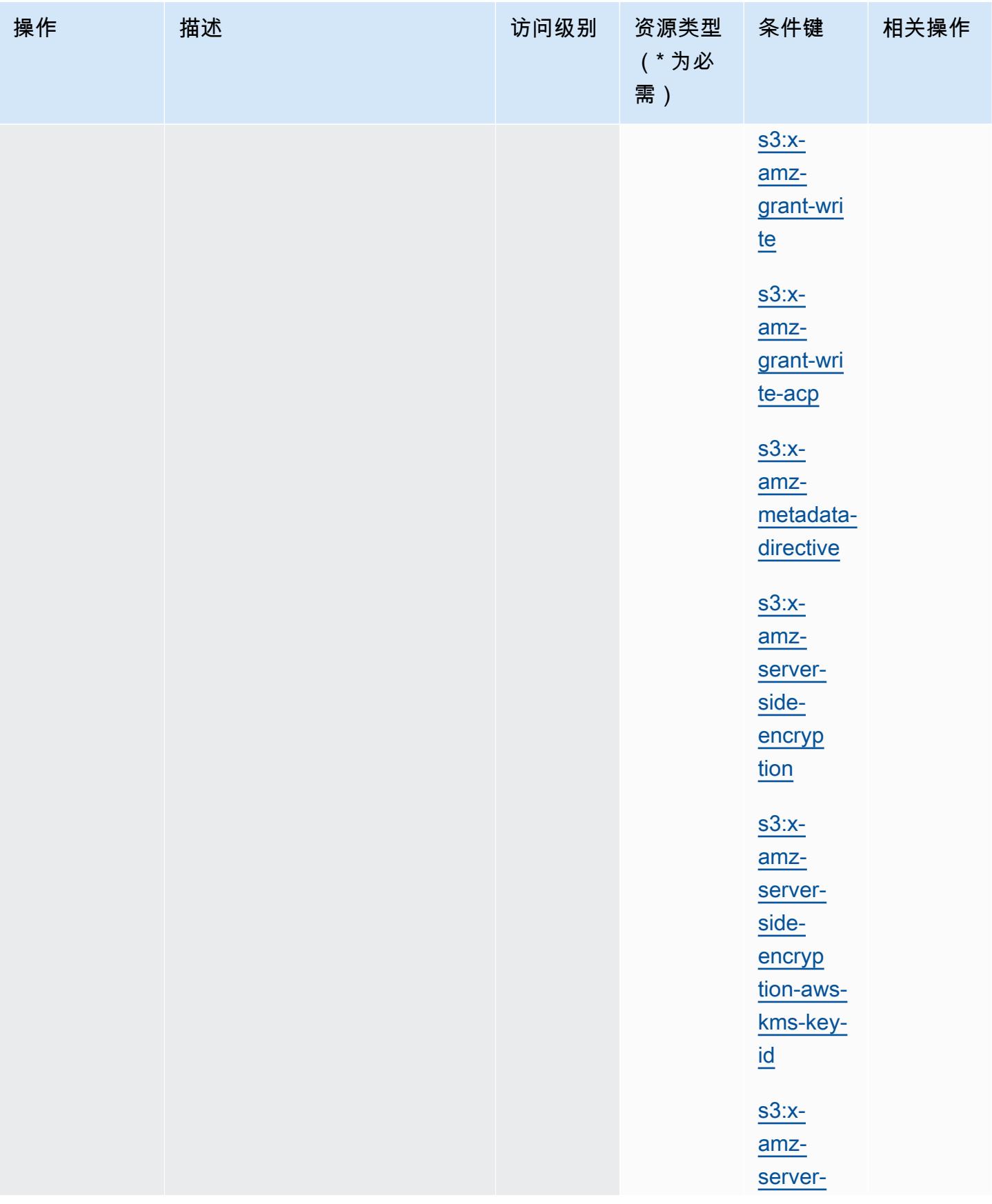

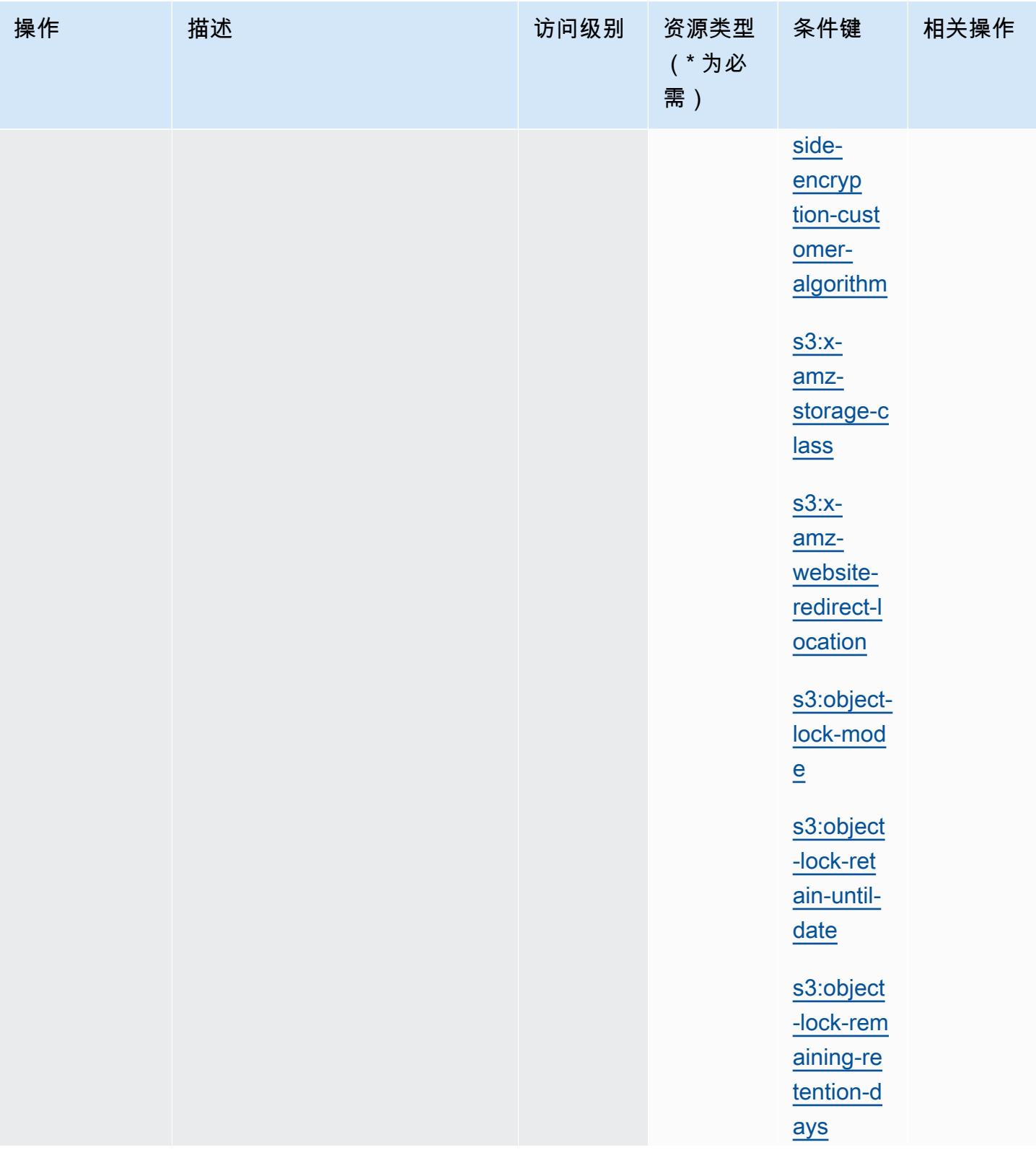

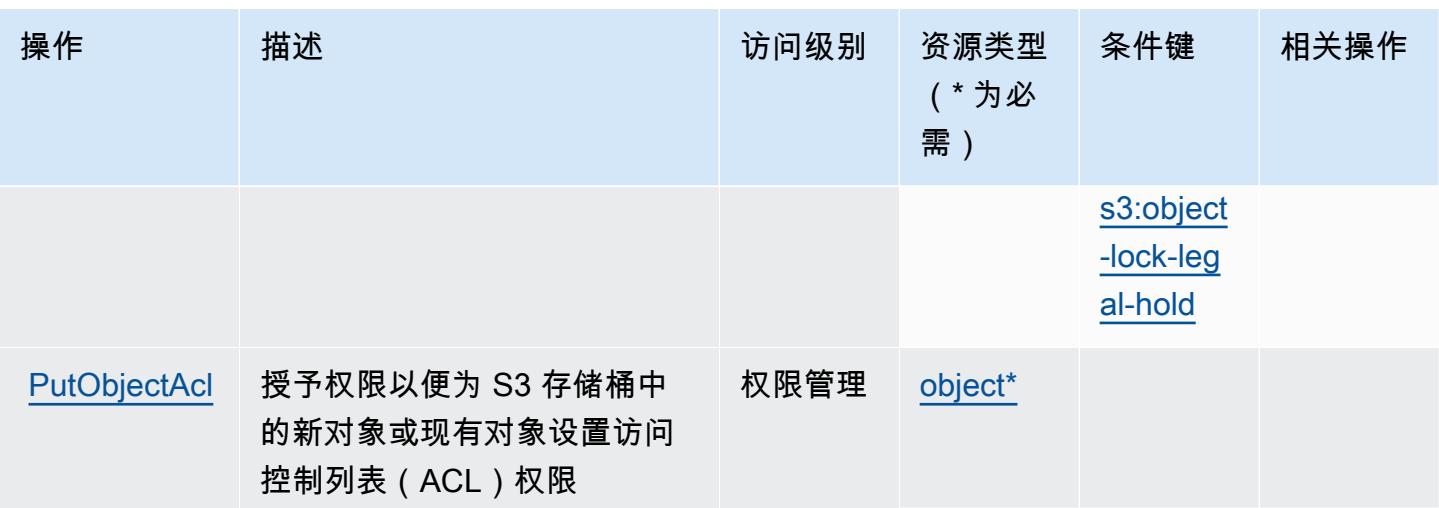

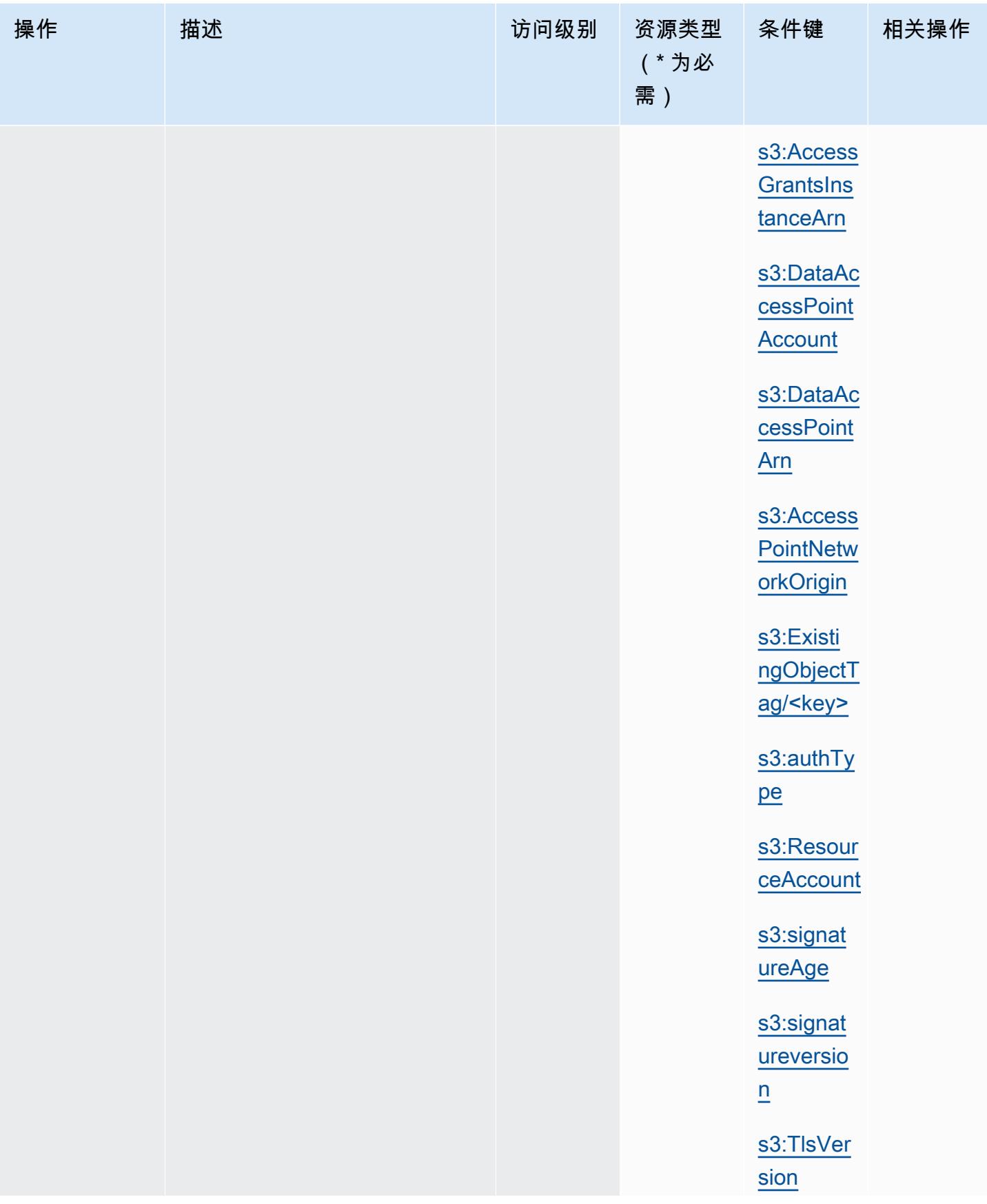

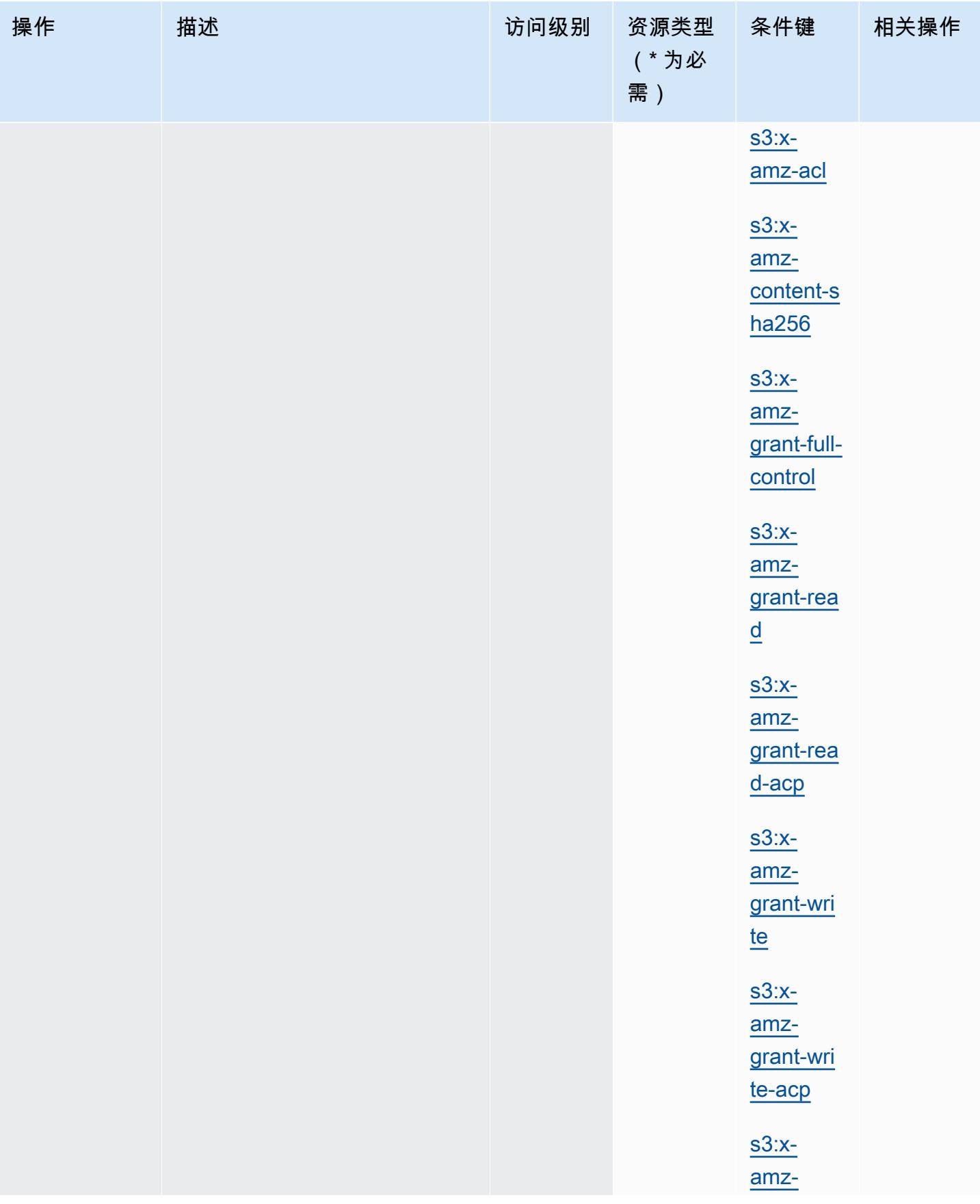

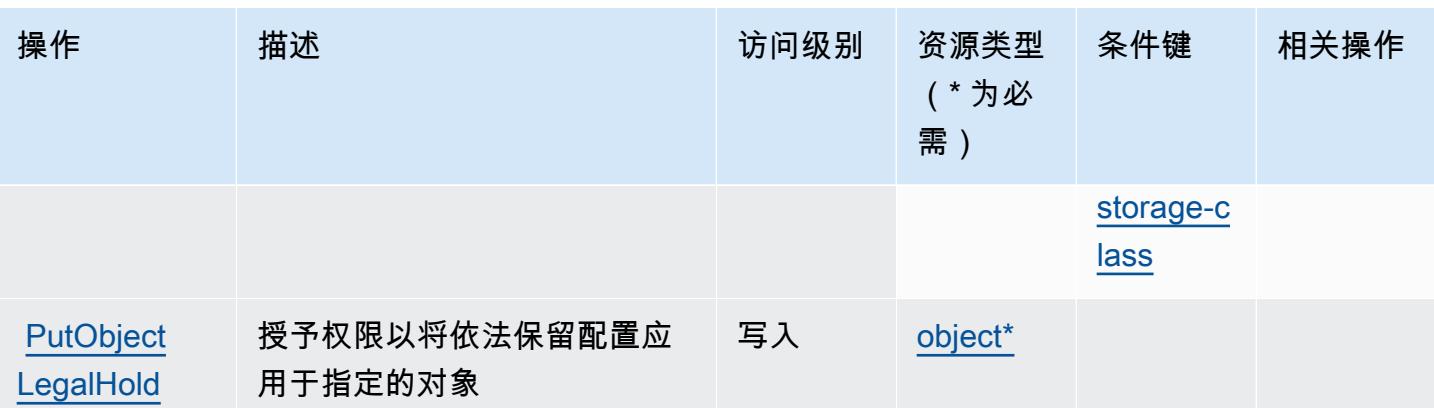

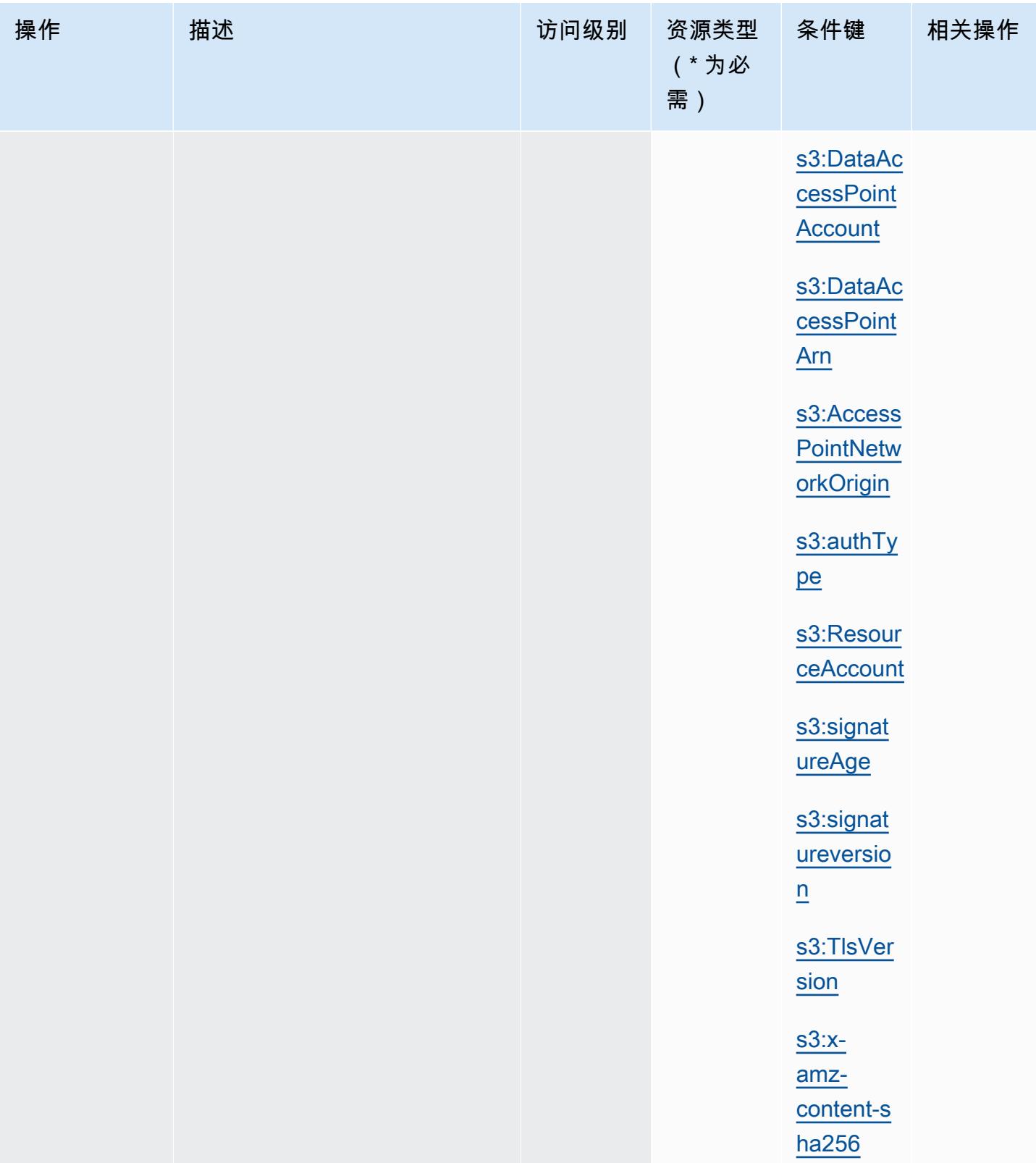

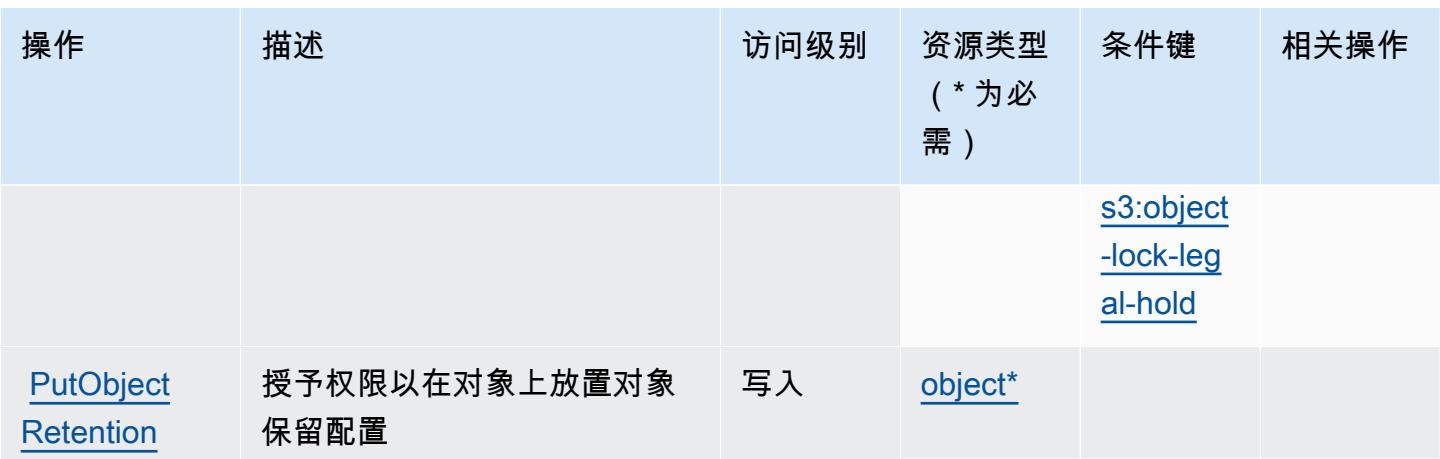

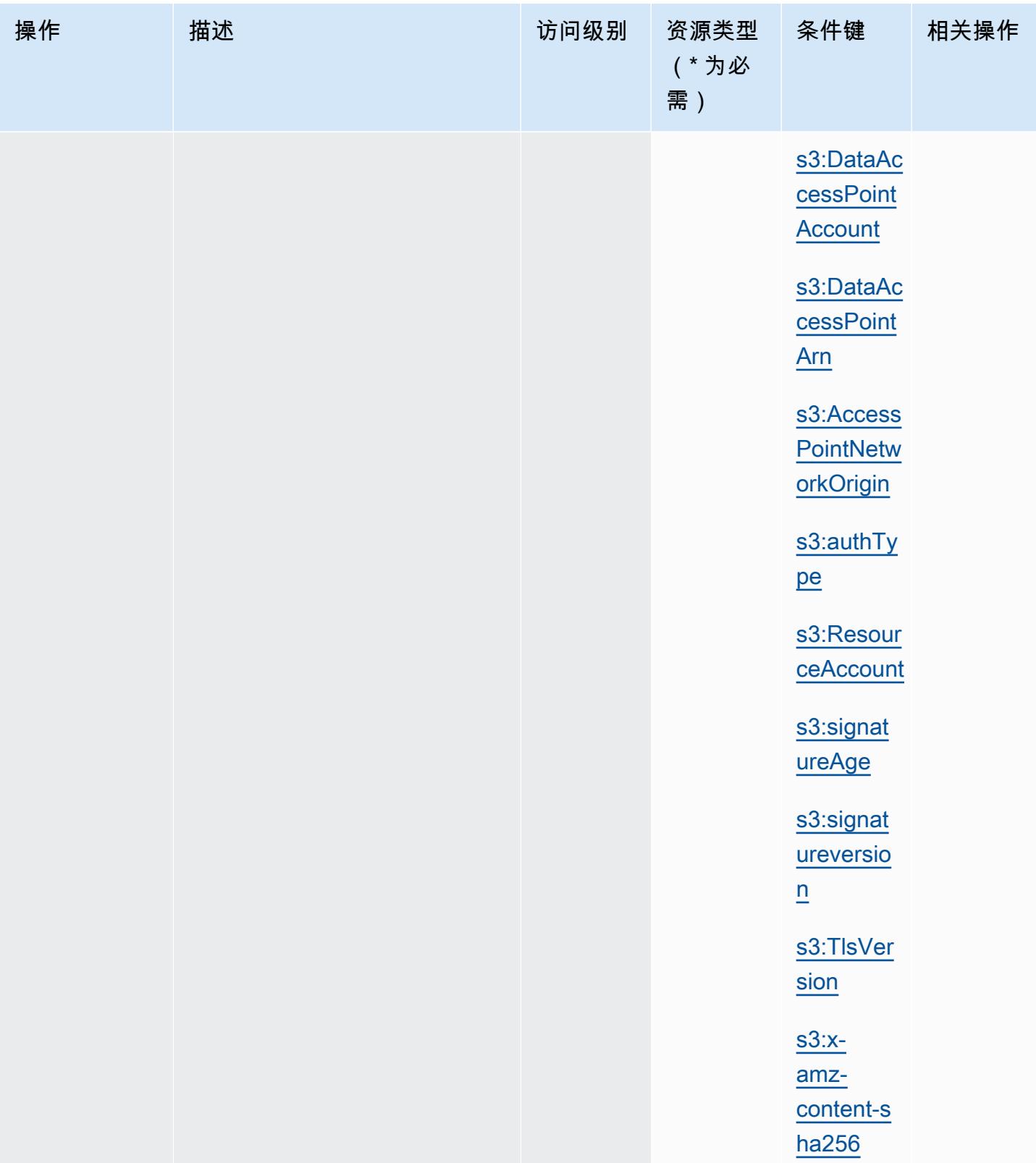

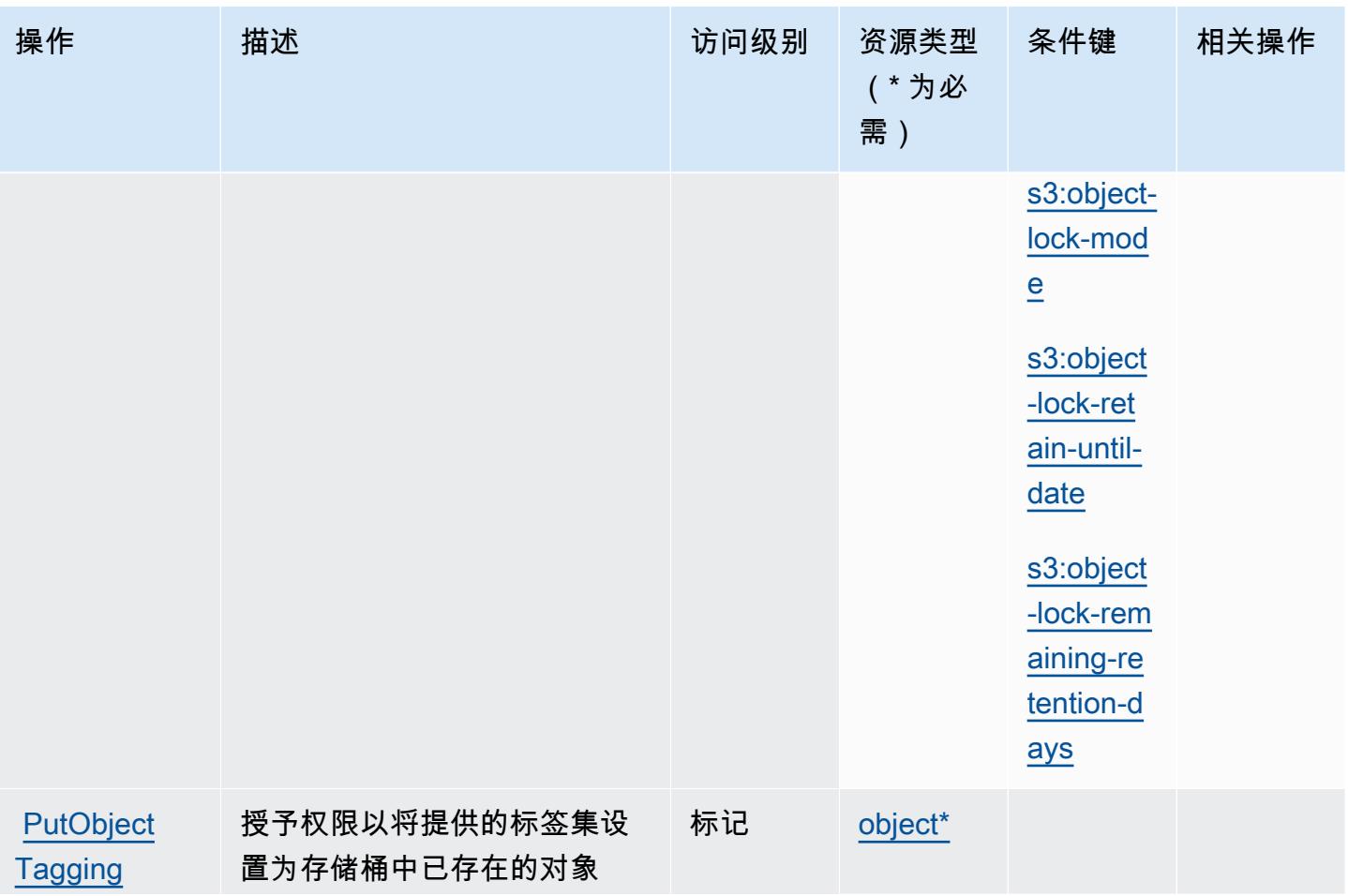

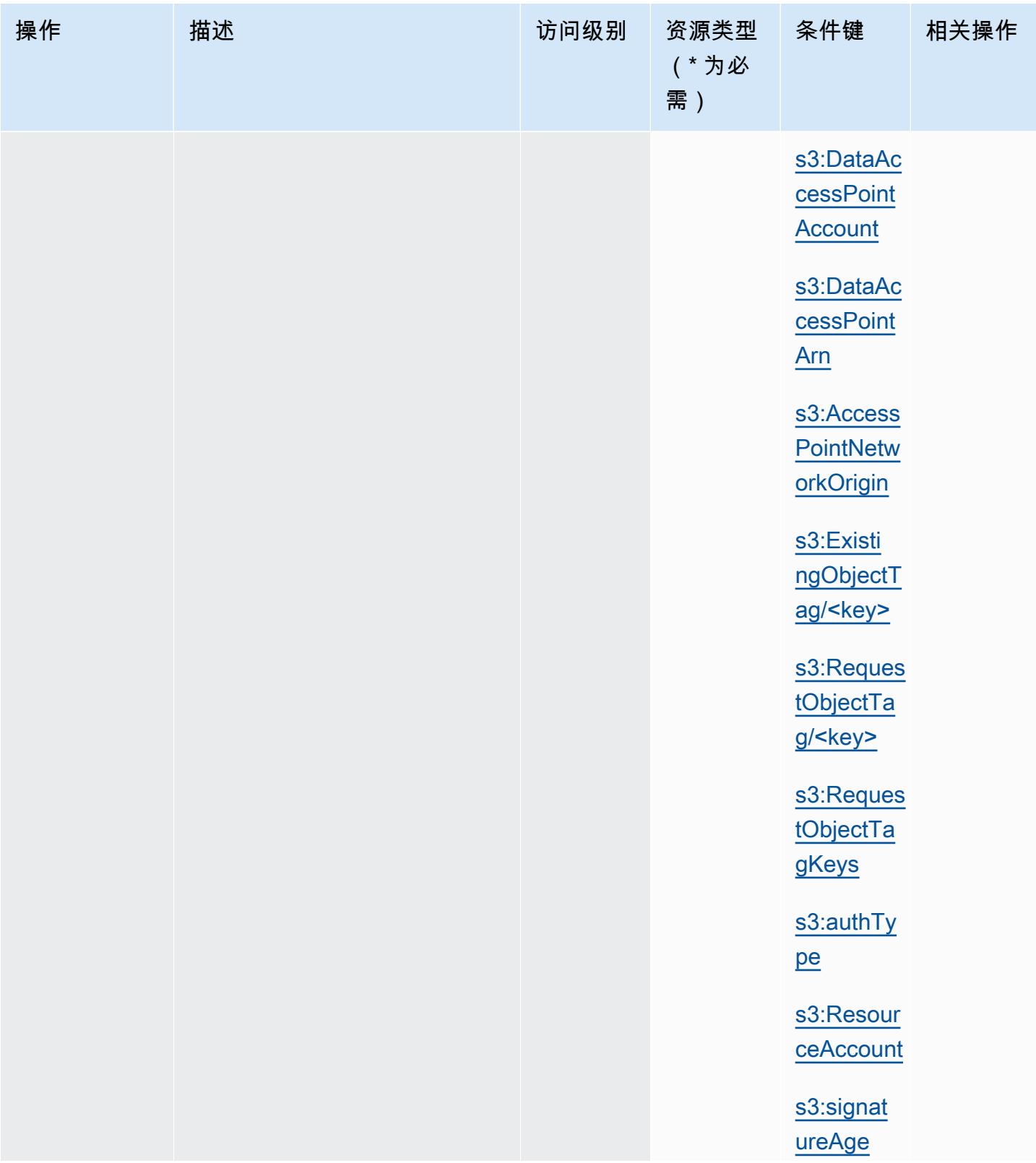

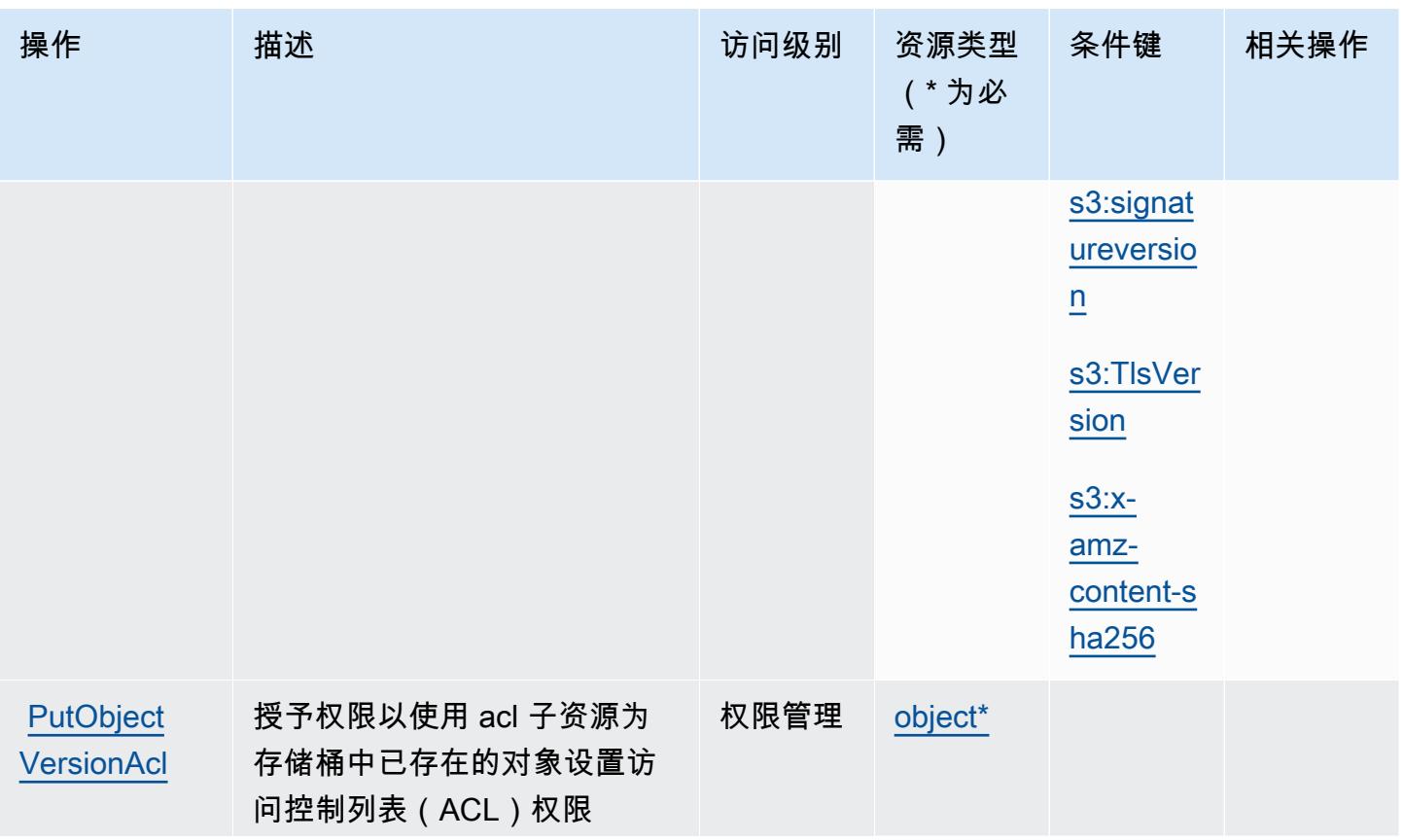

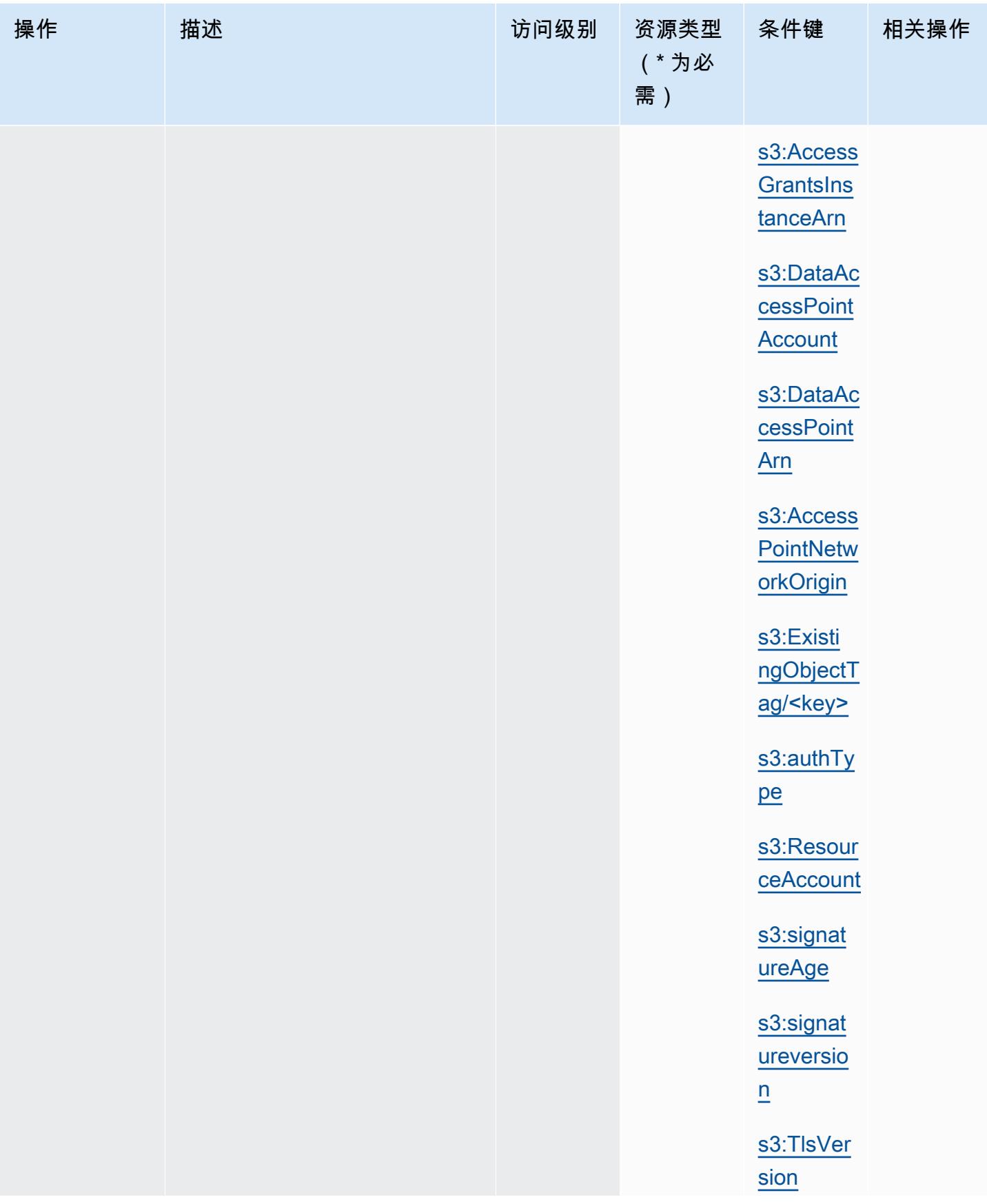

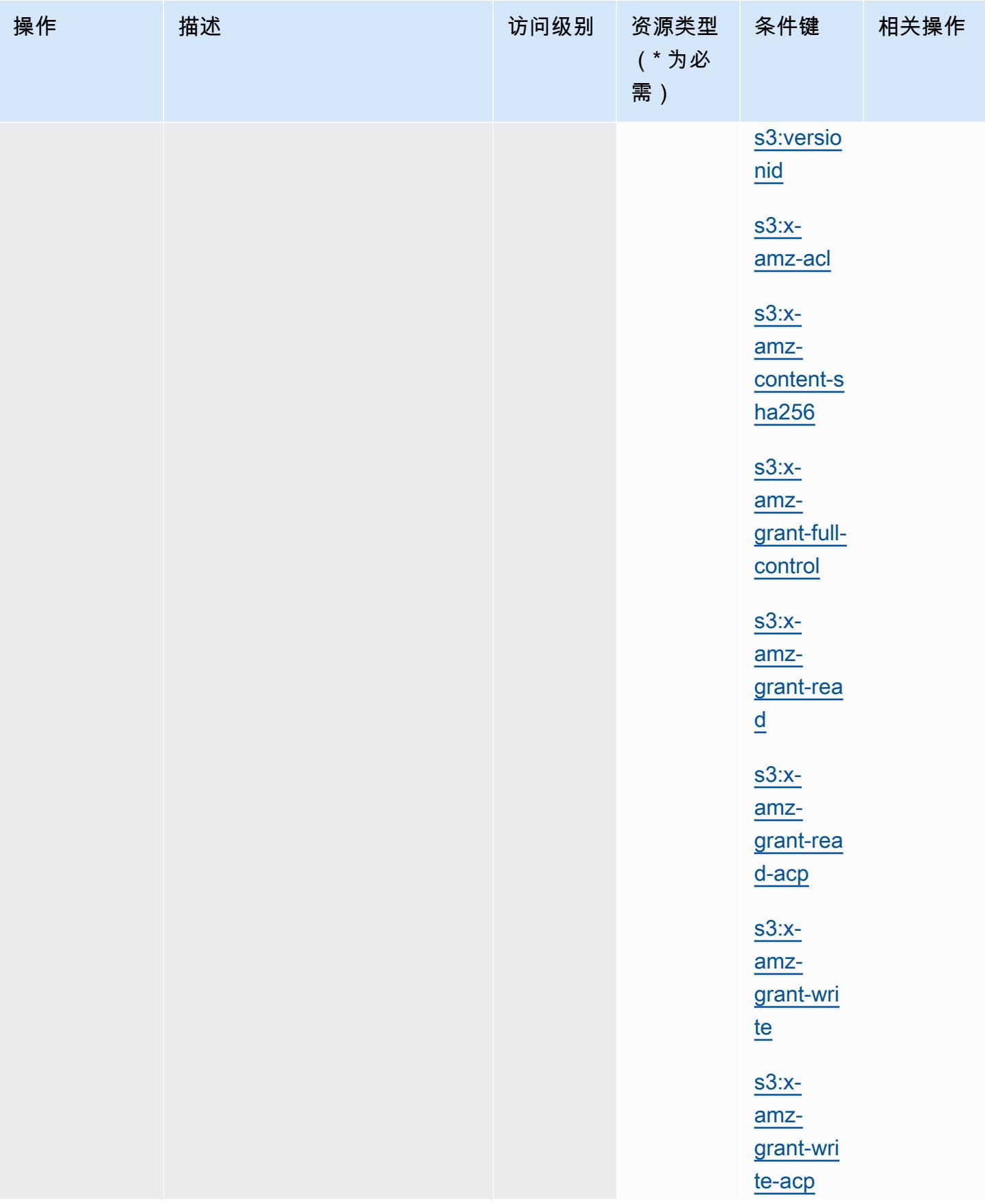

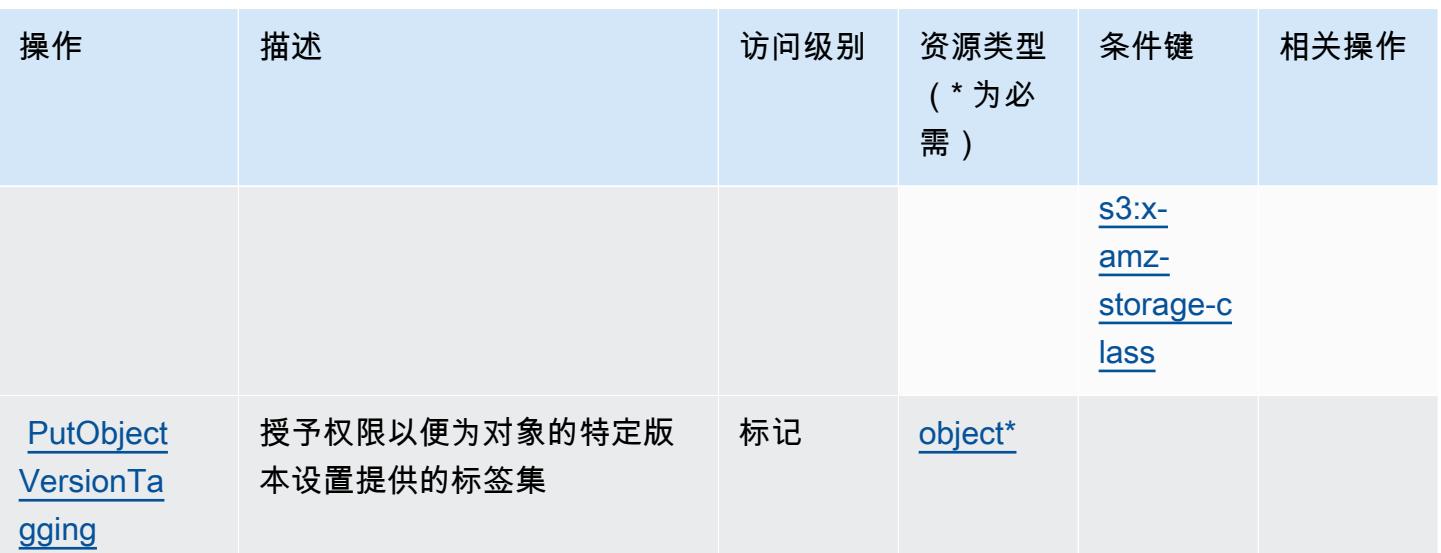
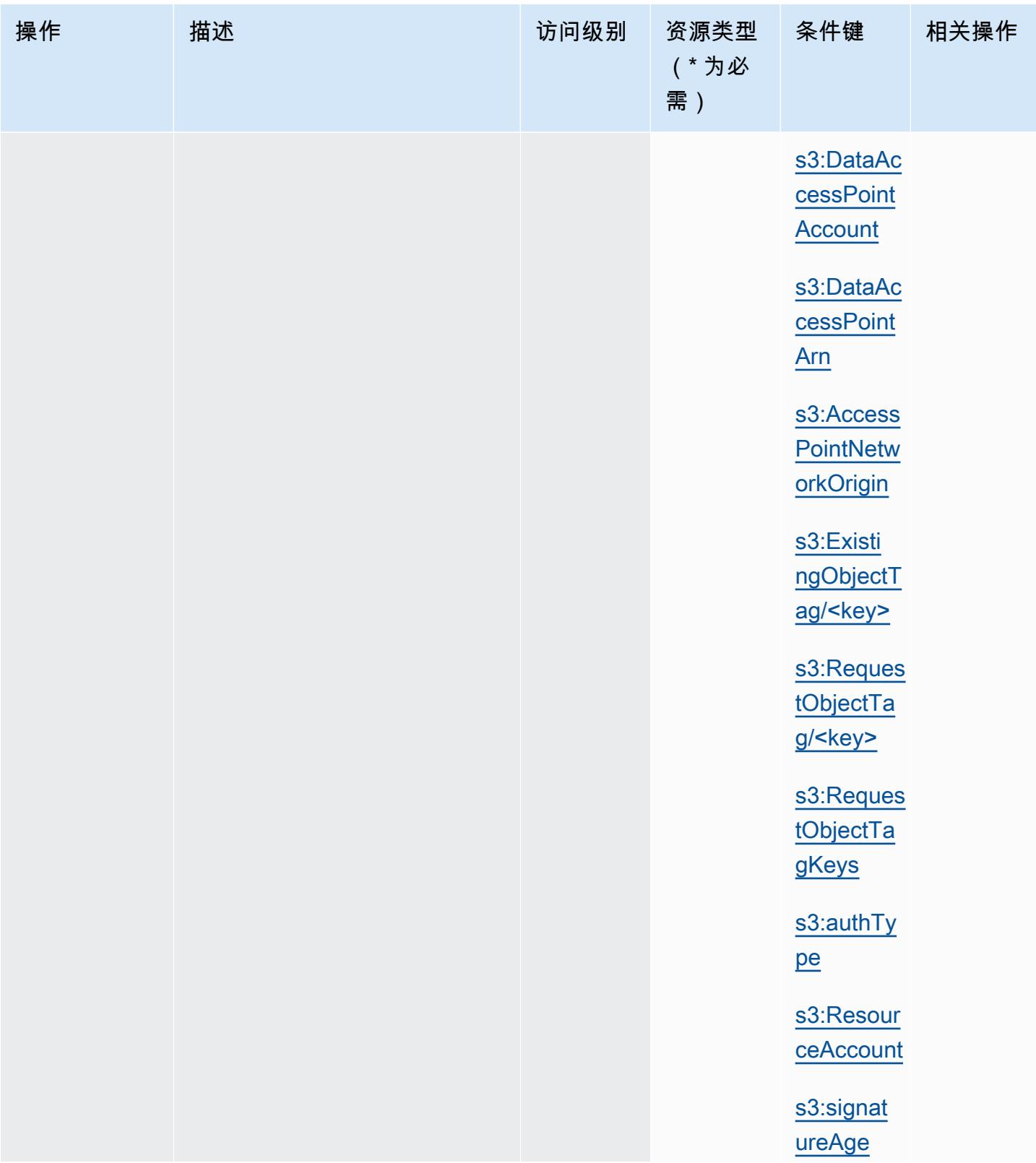

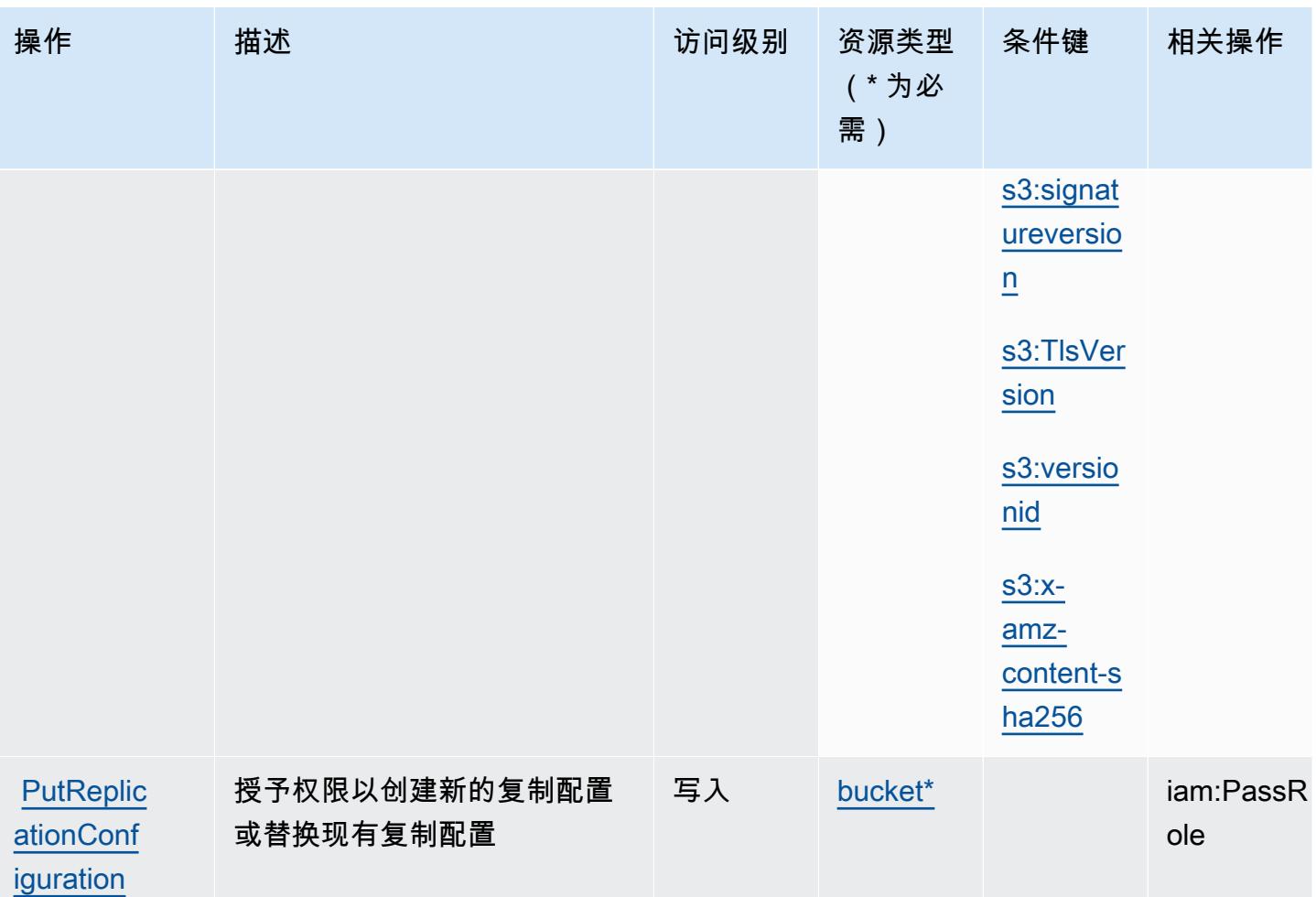

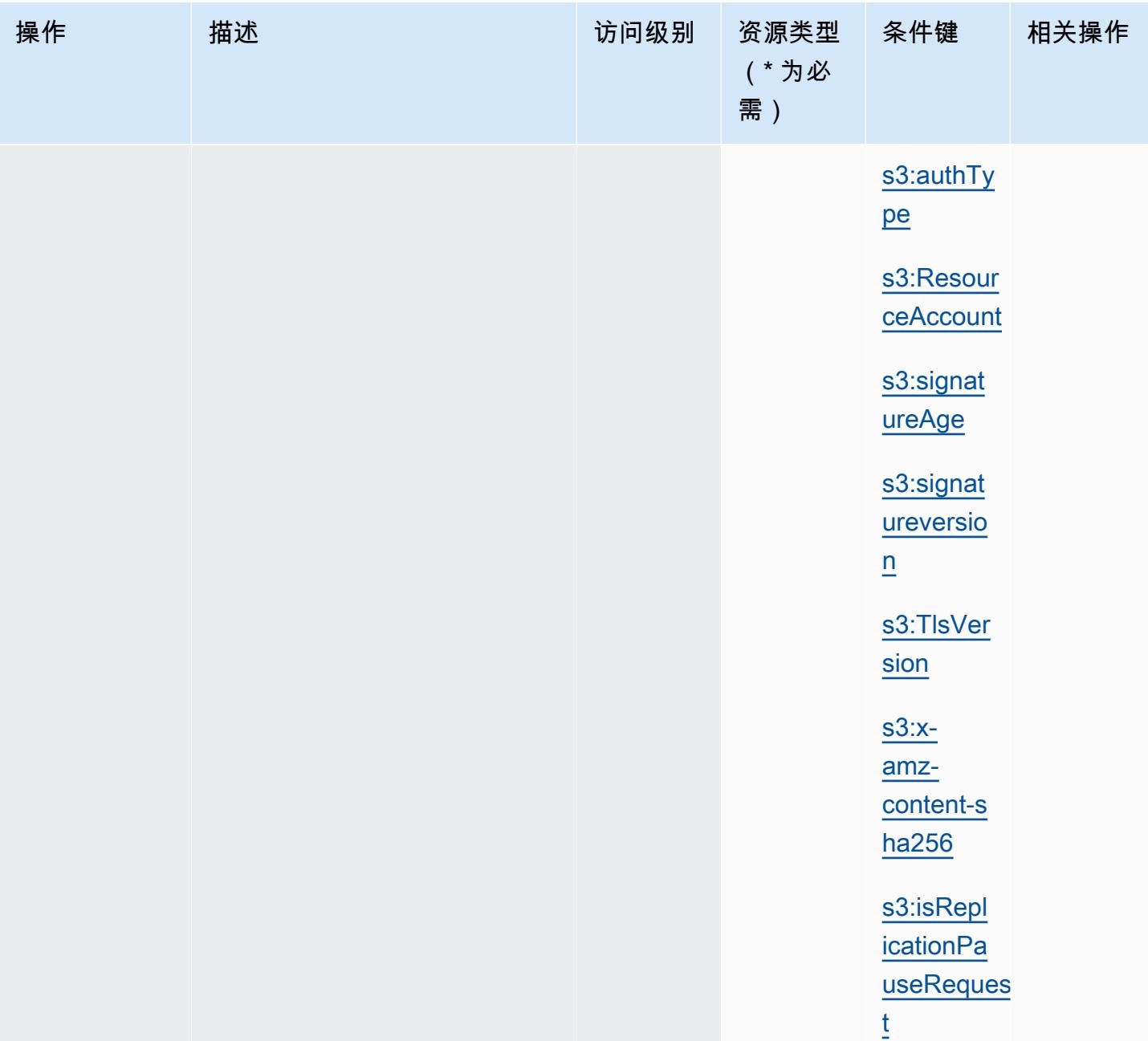

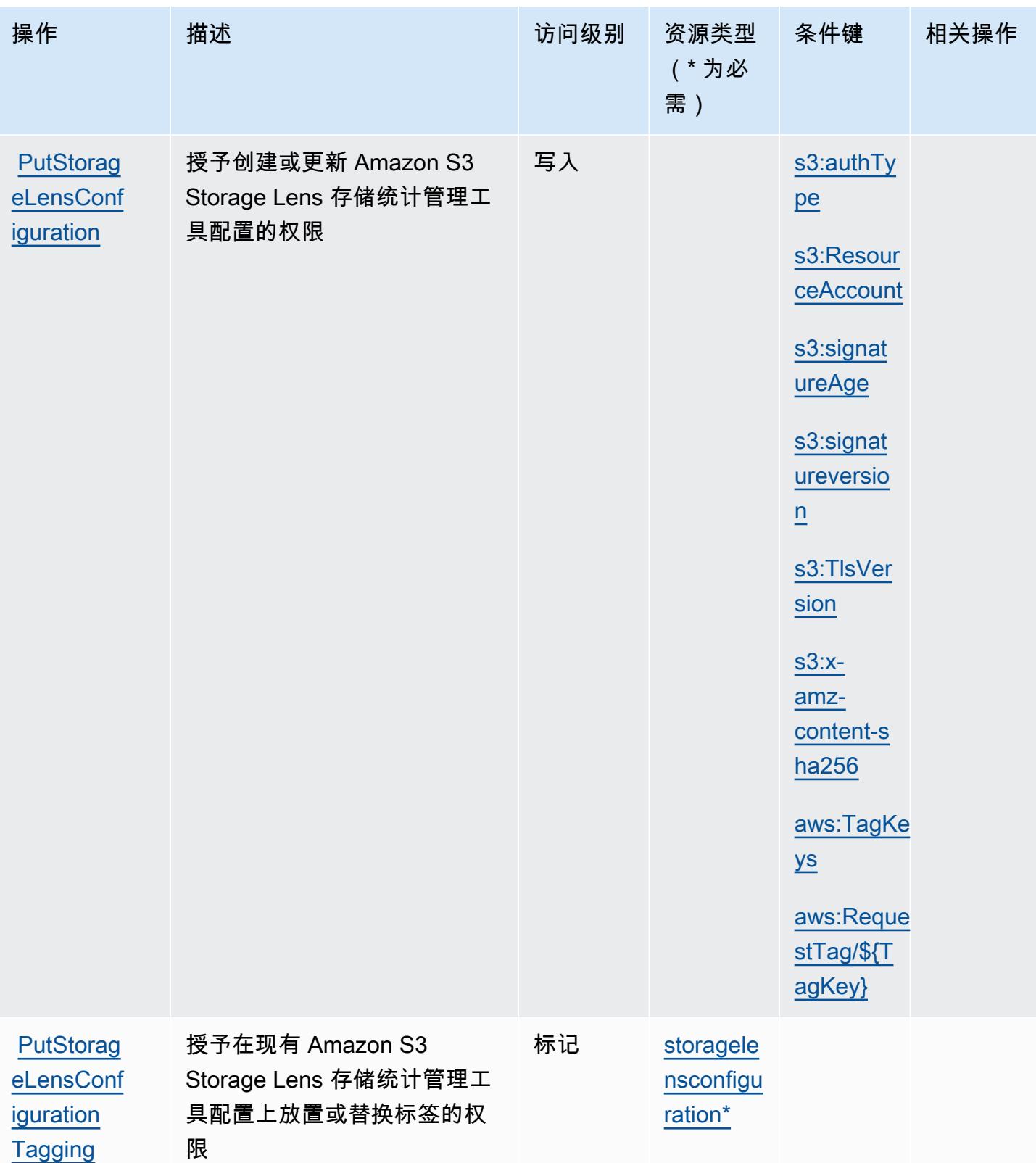

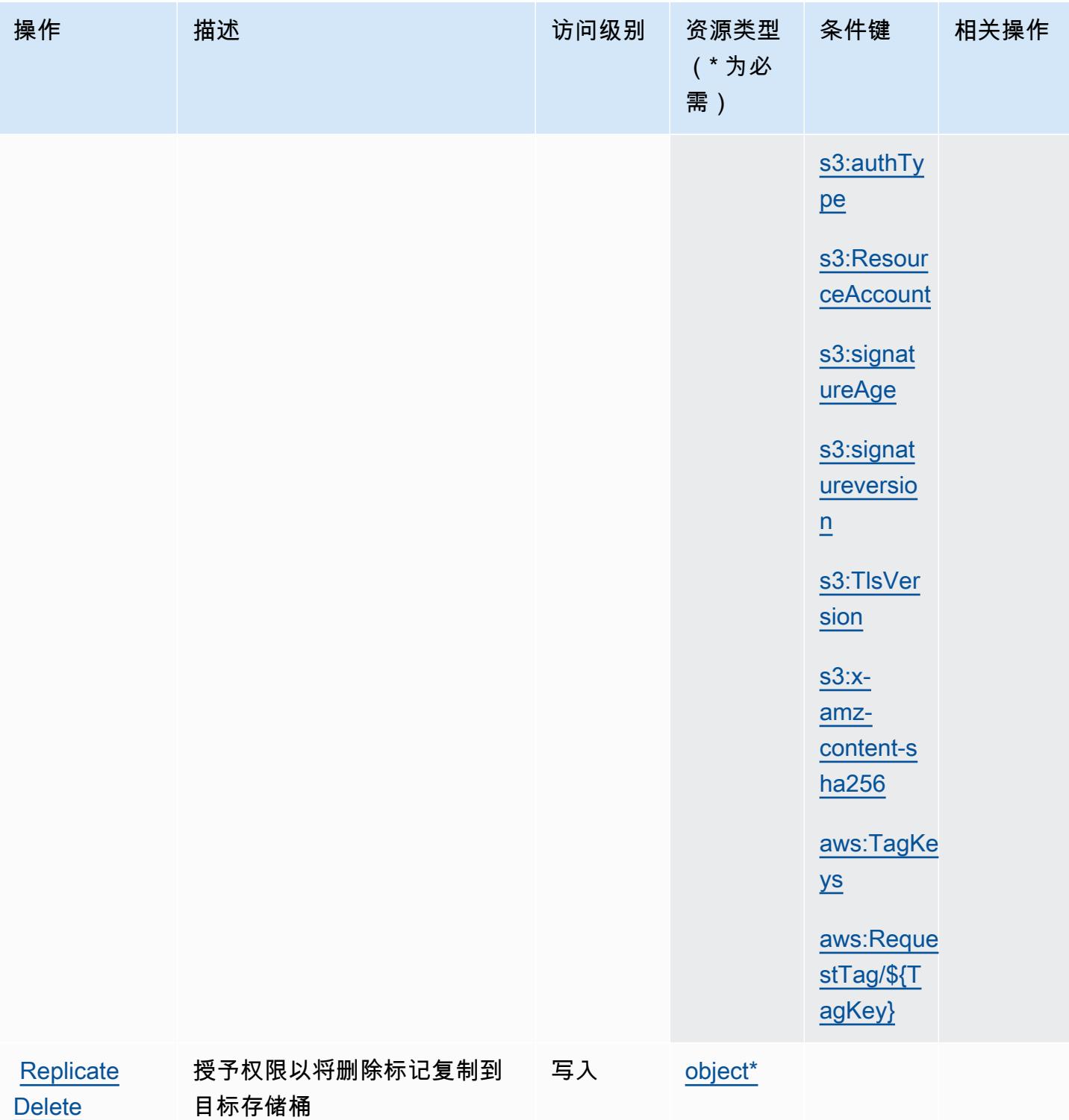

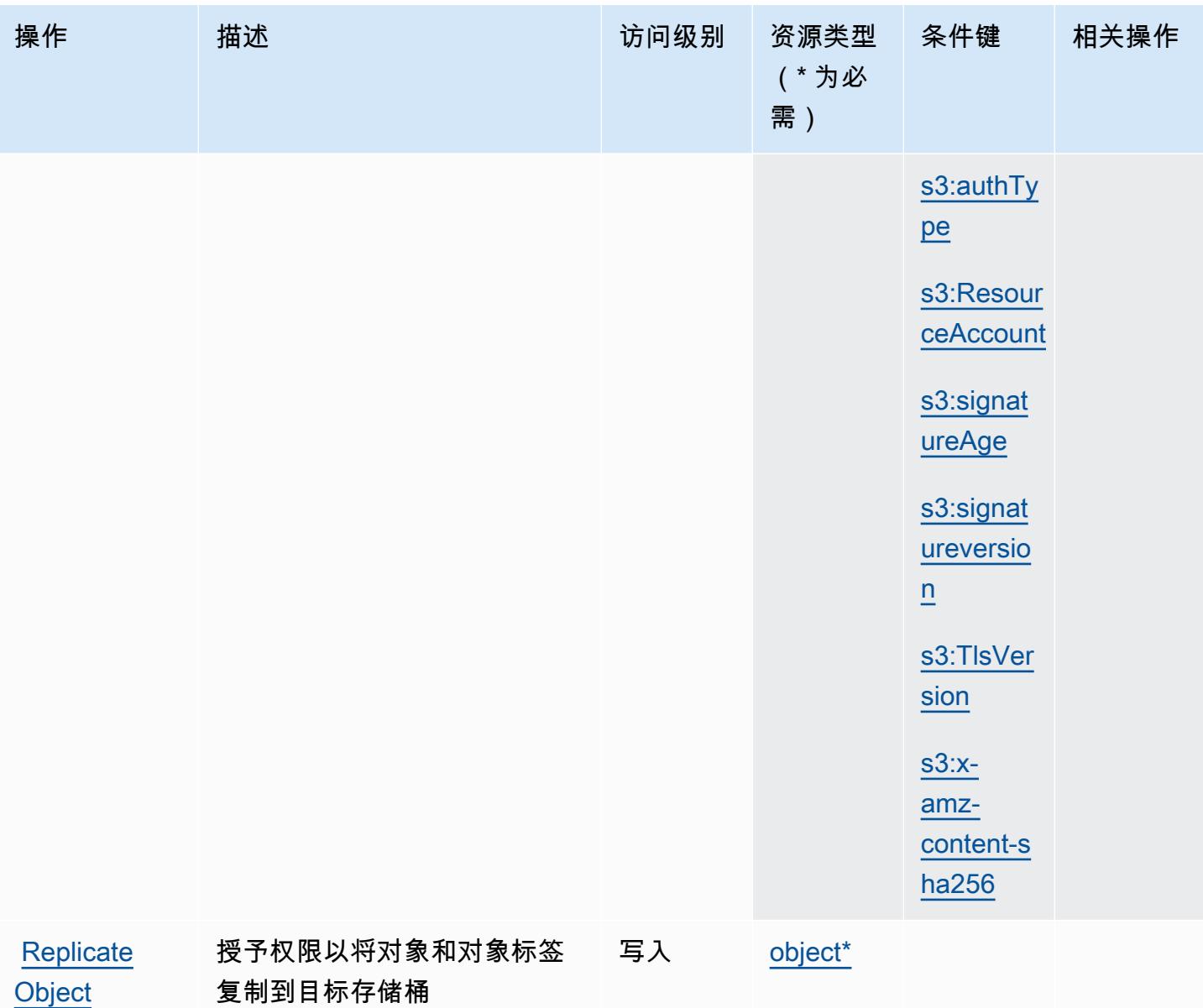

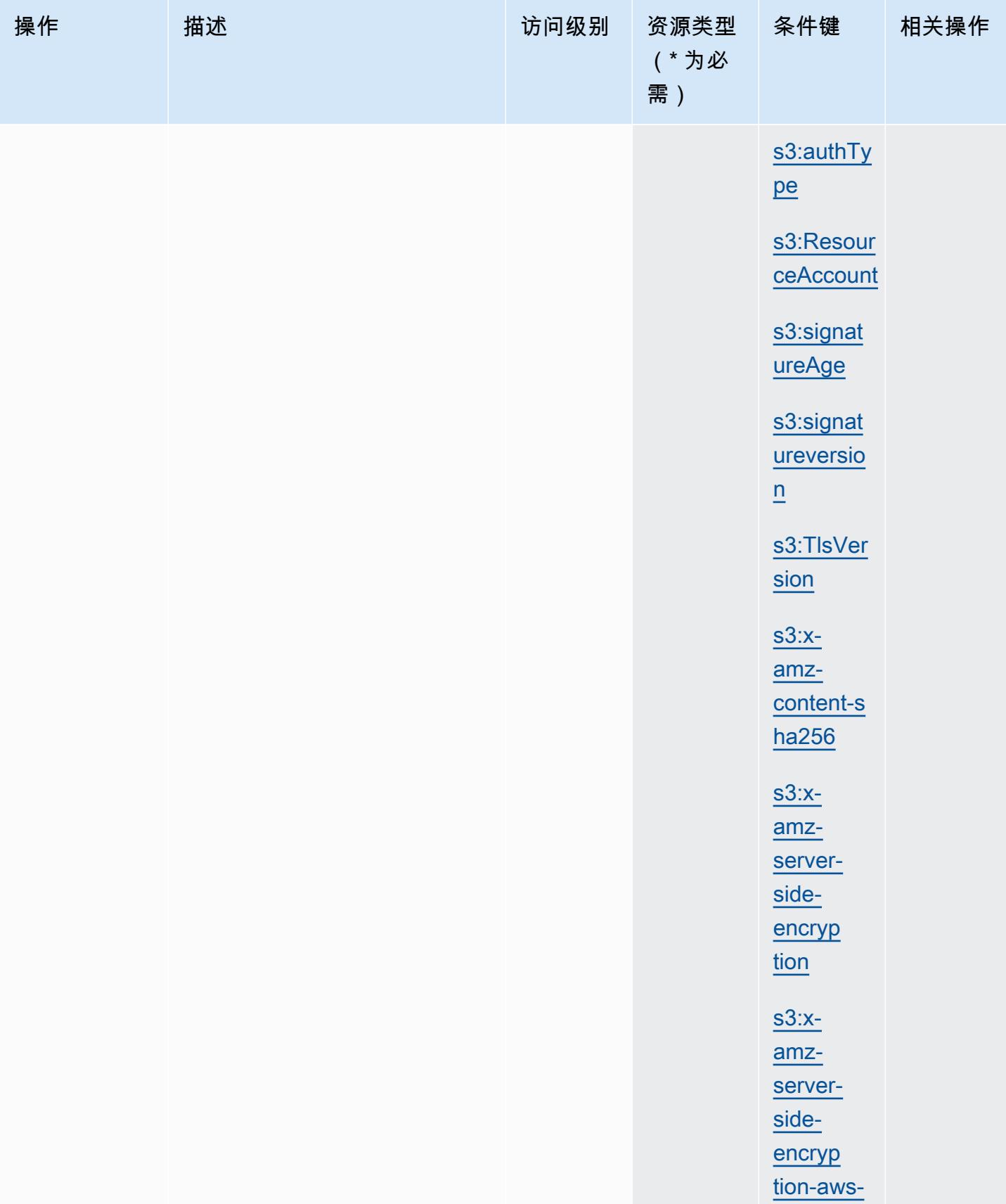

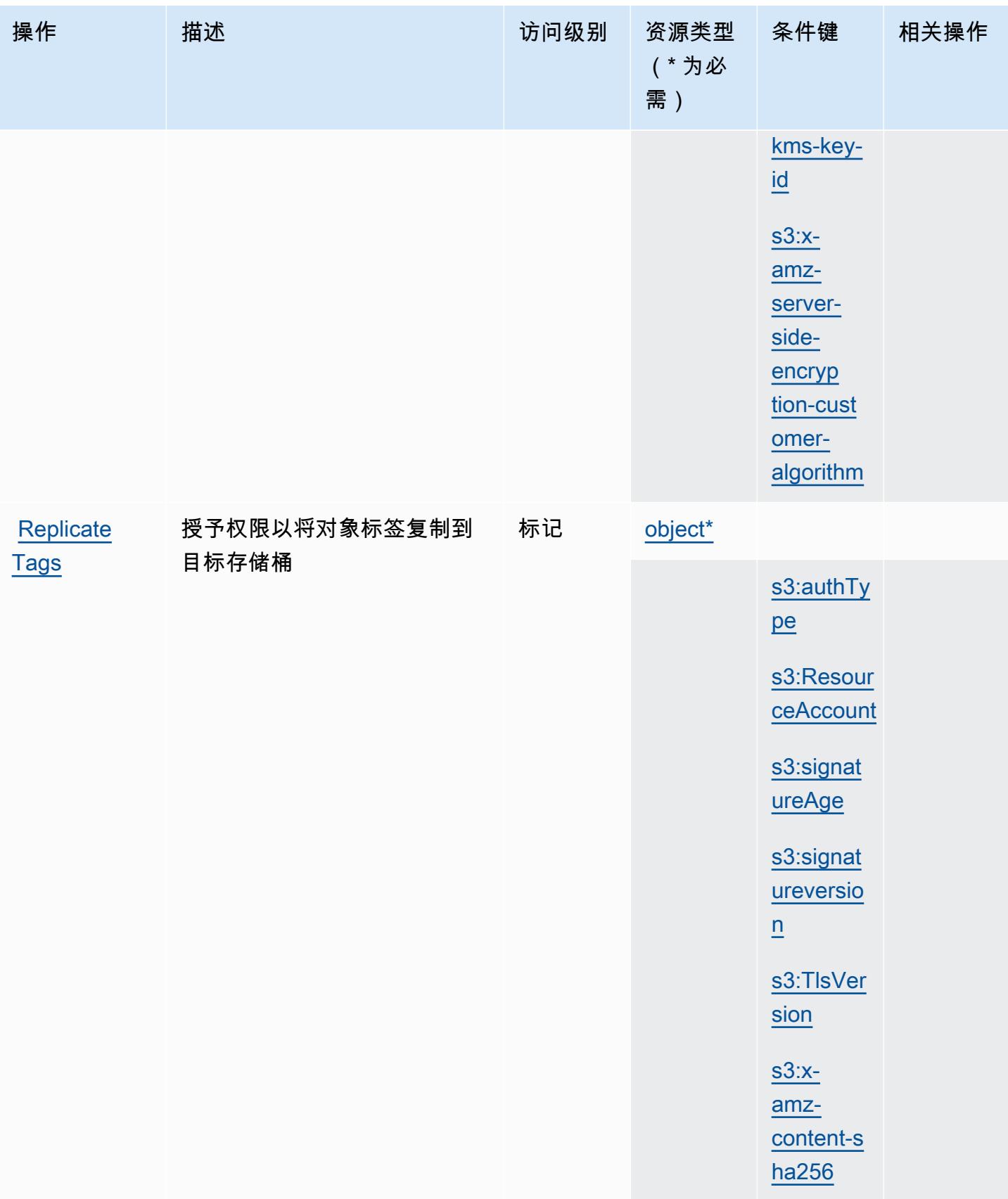

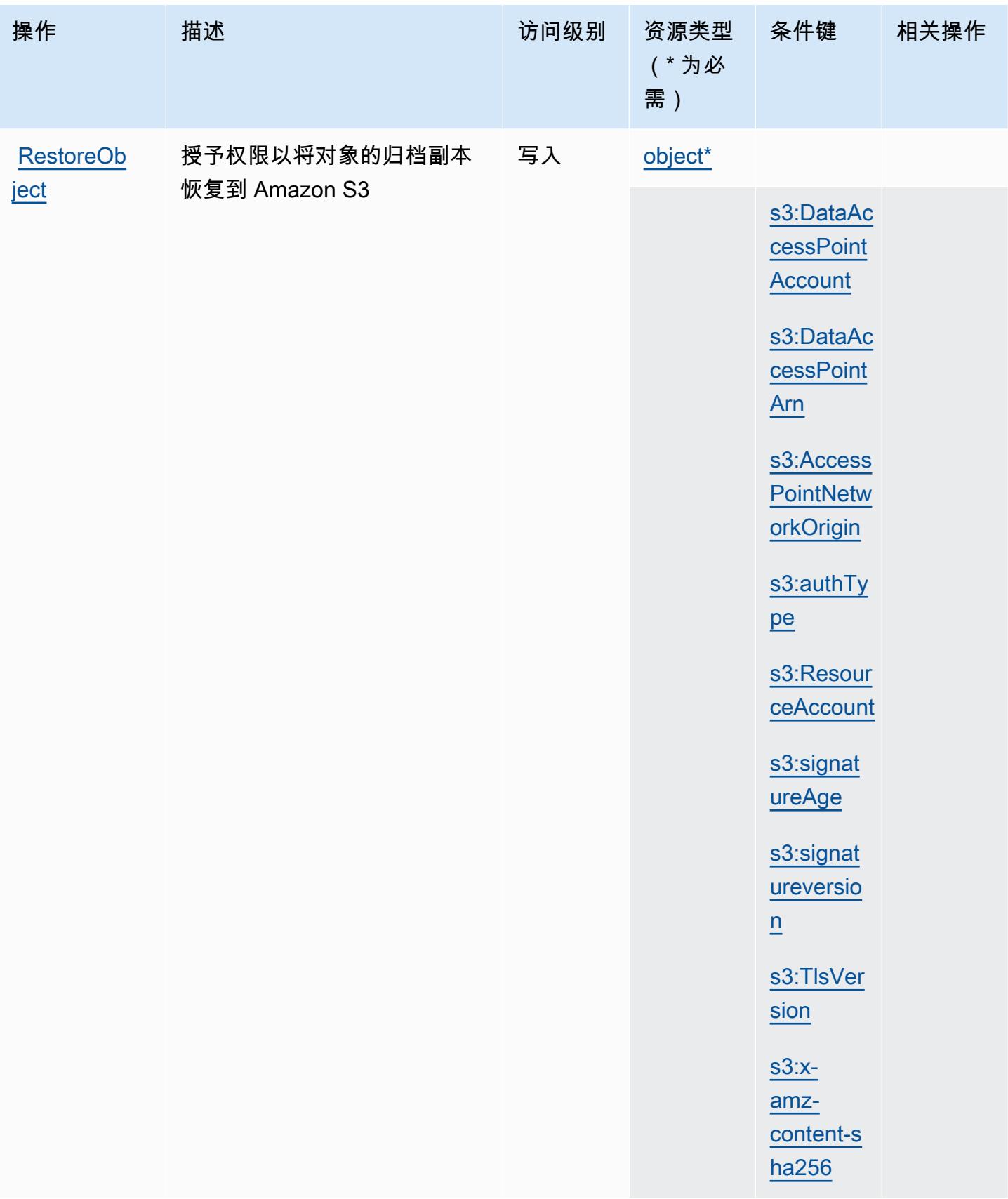

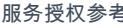

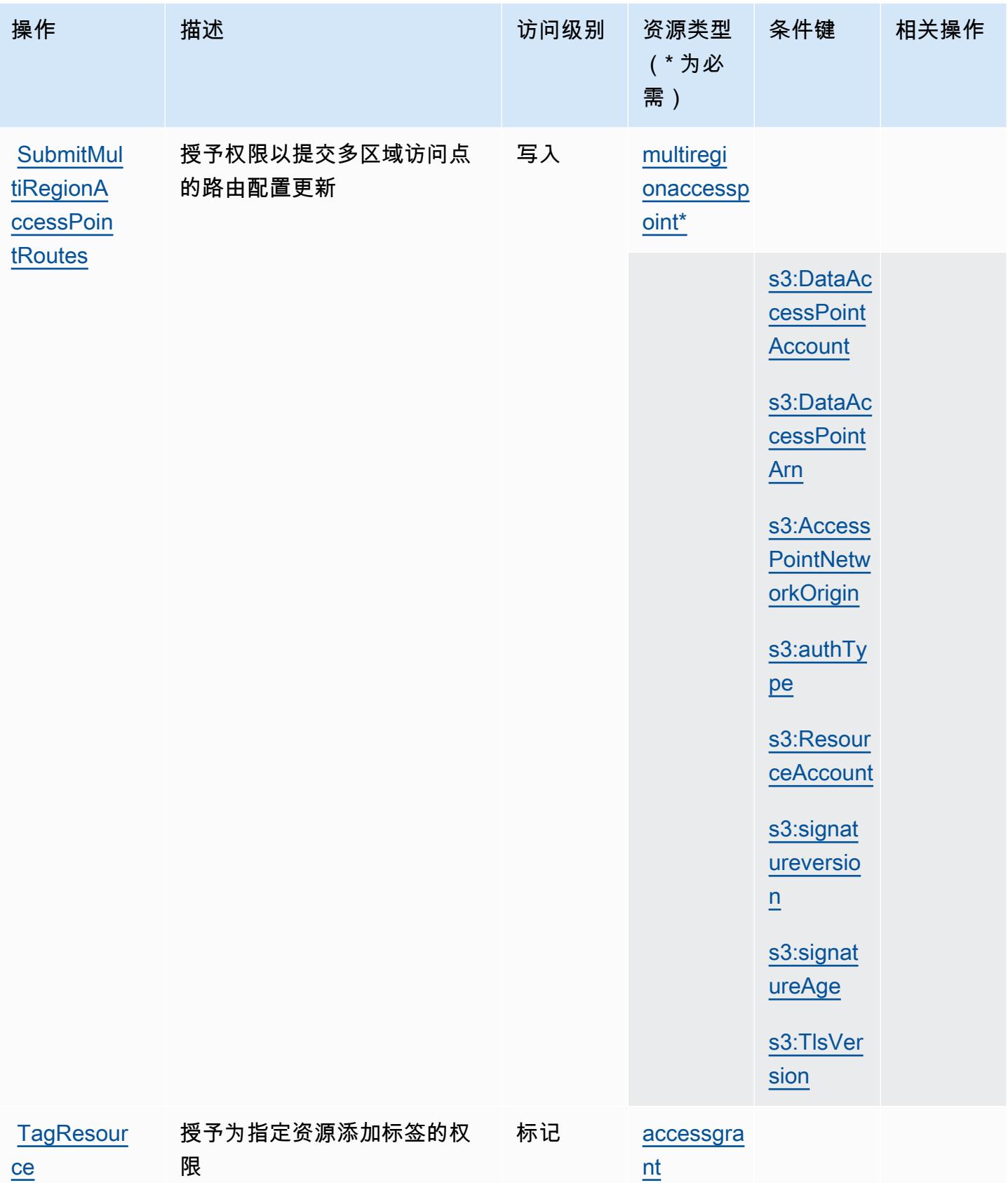

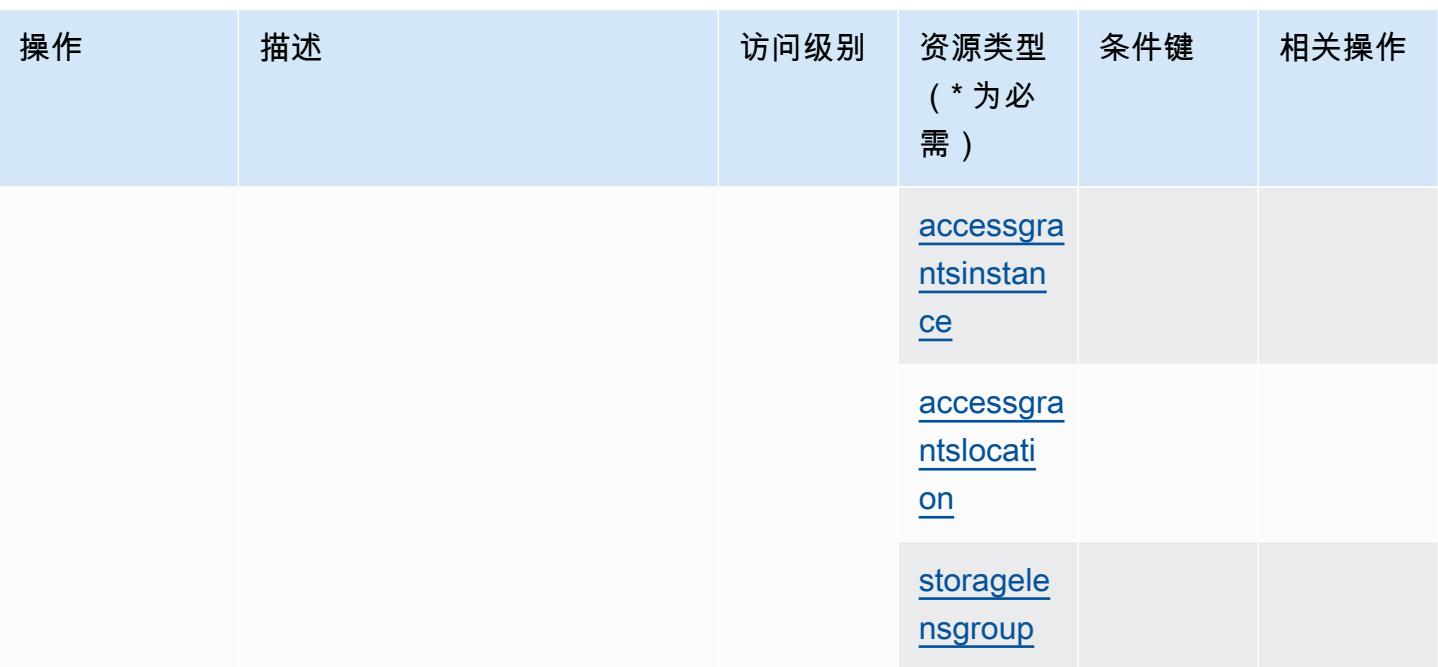

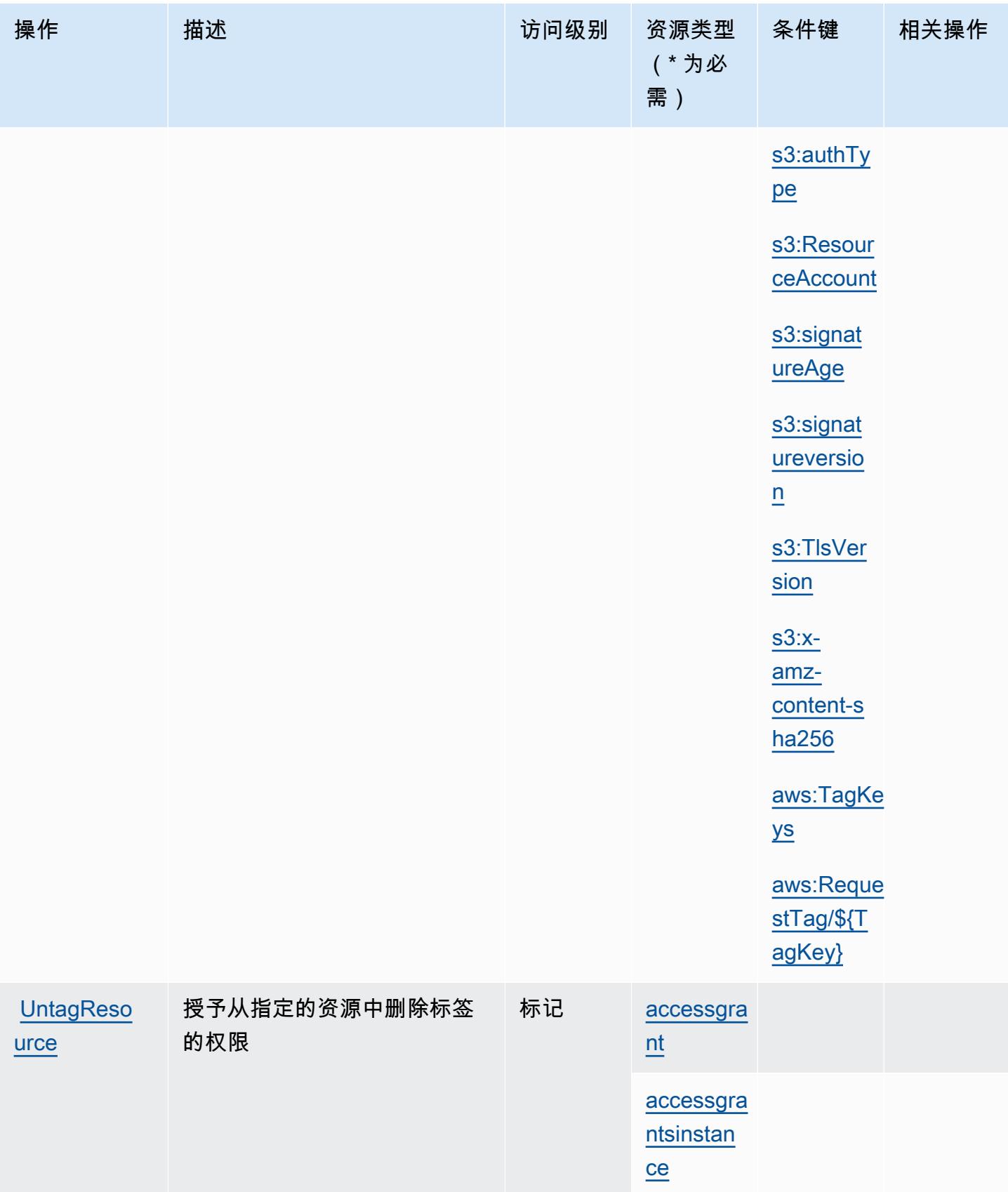

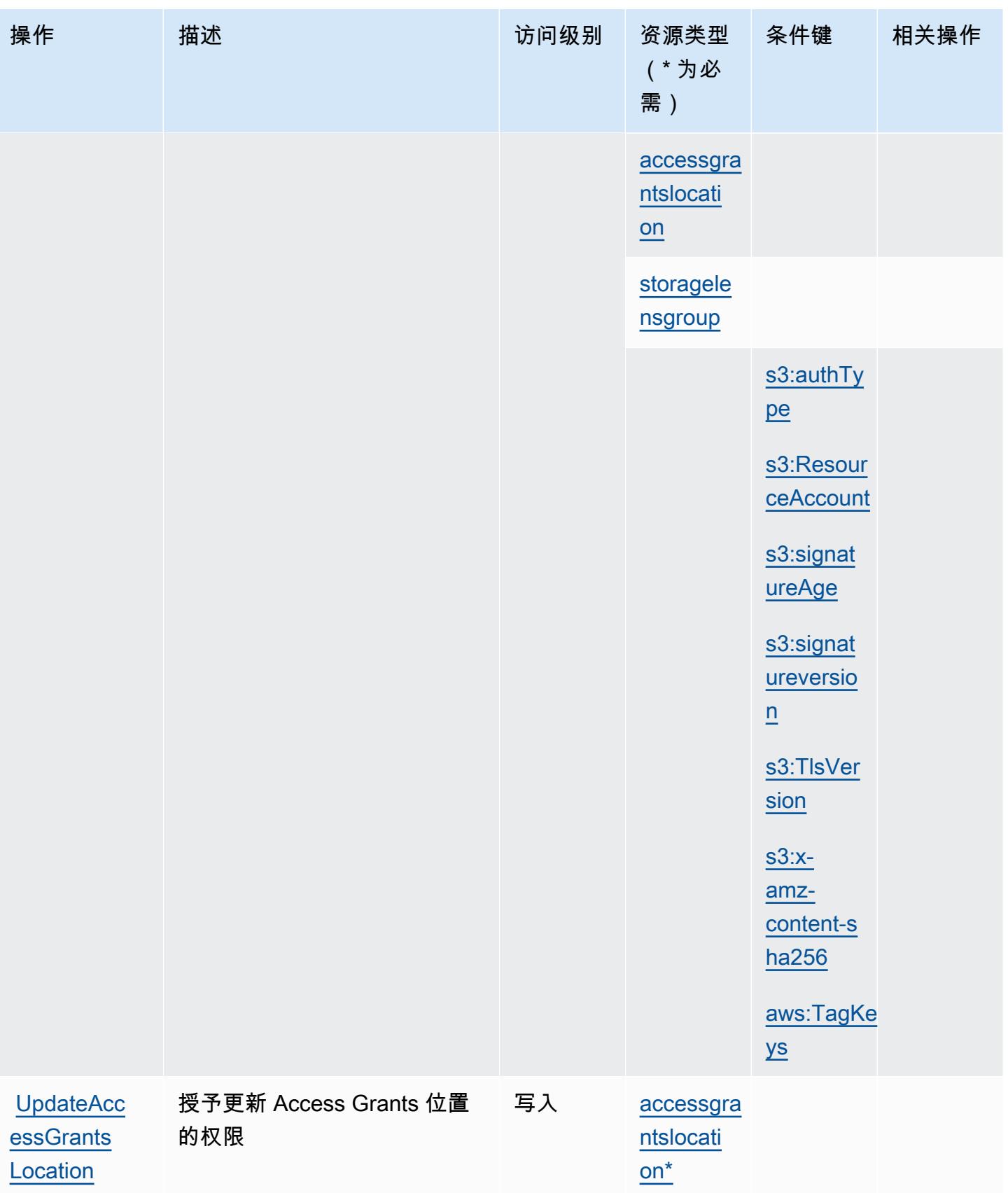

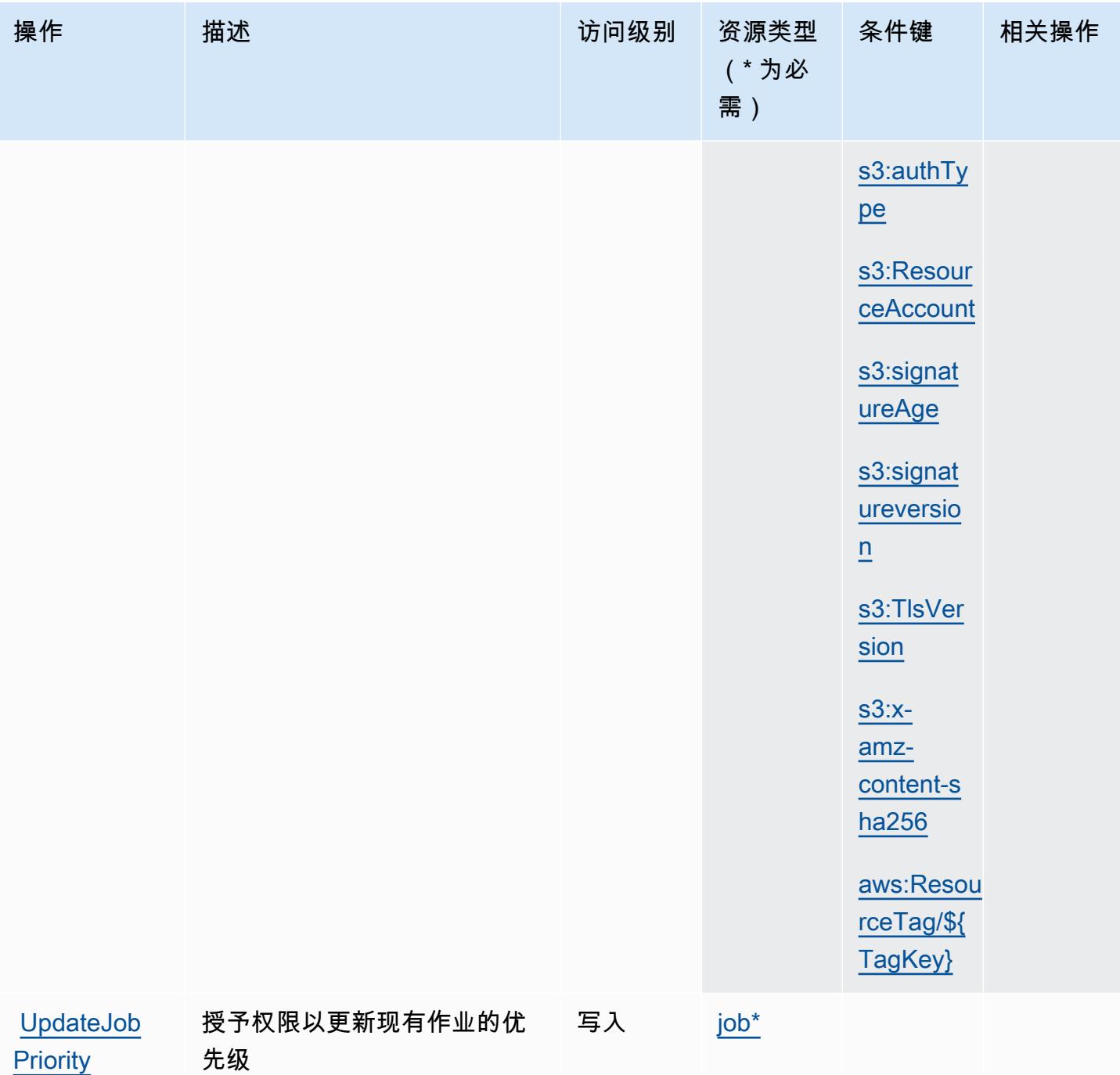

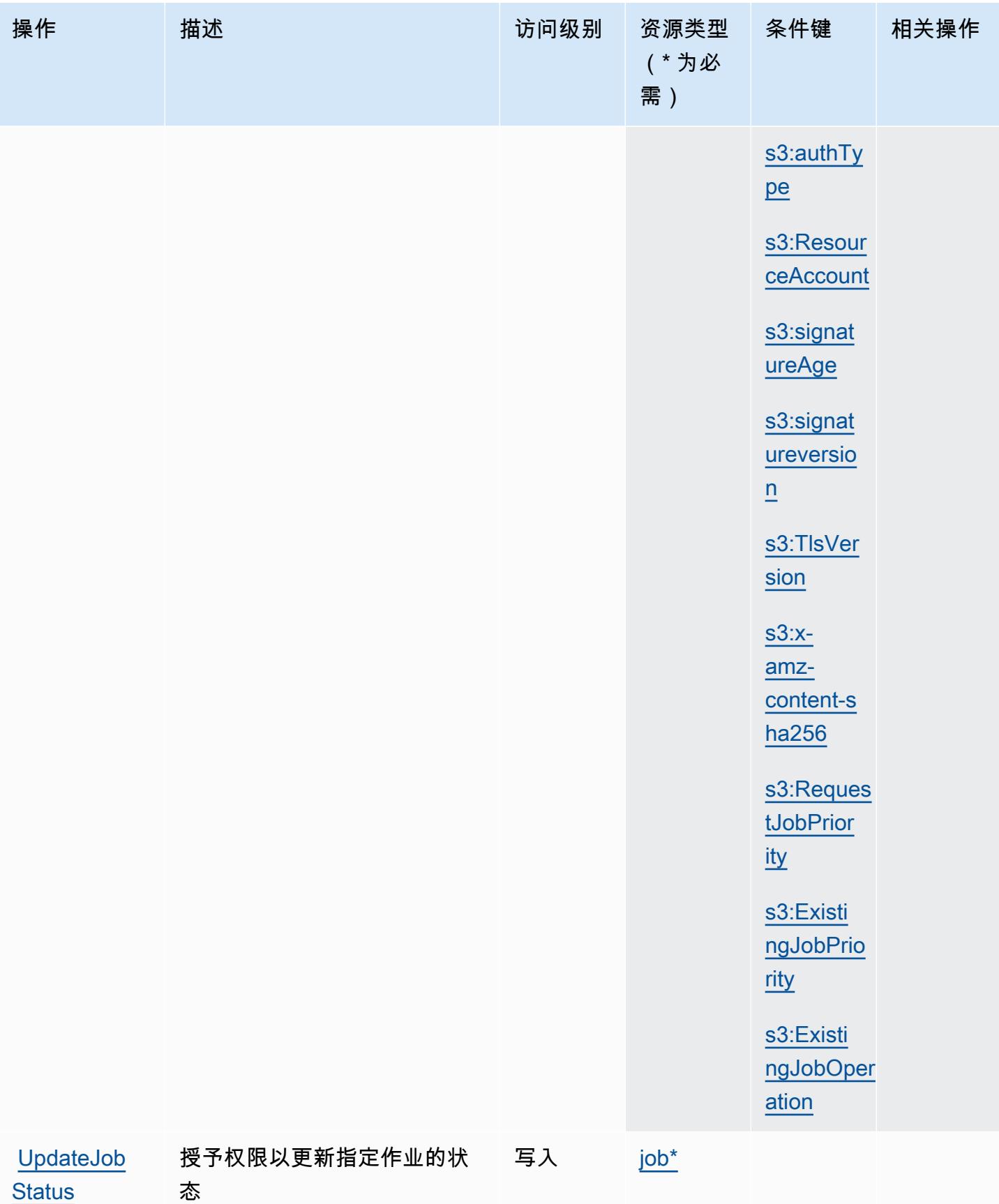

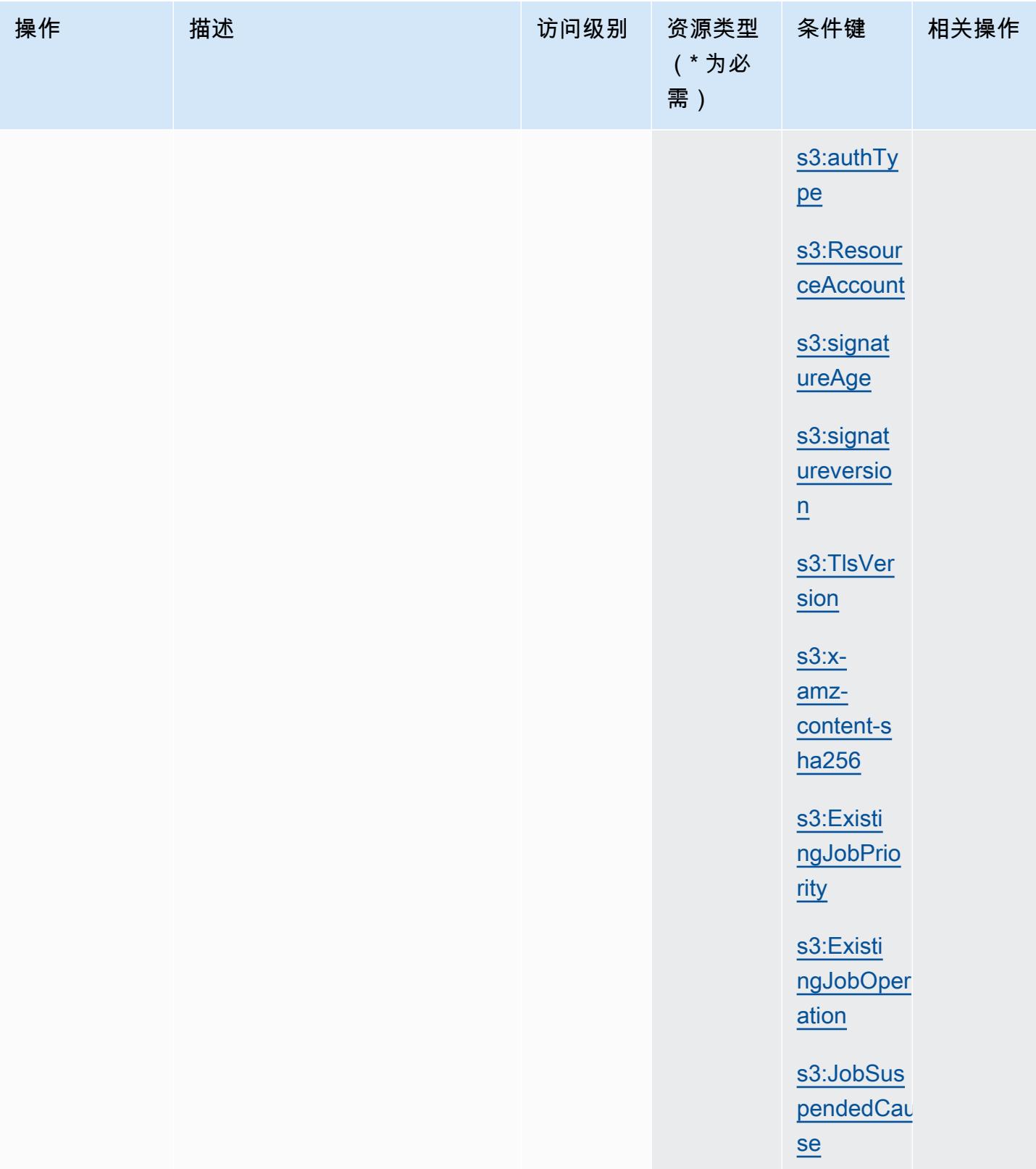

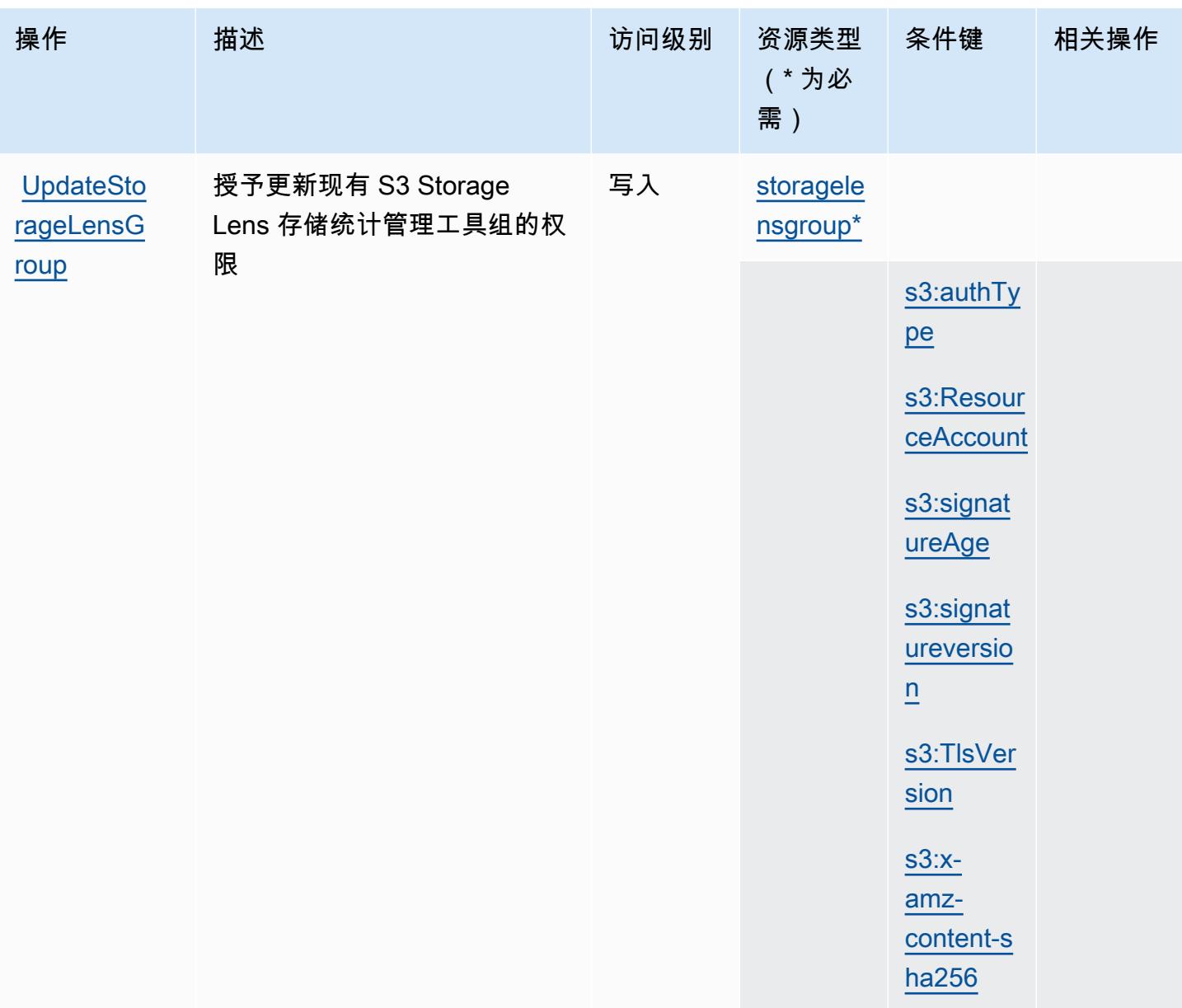

# Amazon S3 定义的资源类型

以下资源类型是由该服务定义的,可以在 IAM 权限策略语句的 Resource 元素中使用这些资源类 型。[操作表](#page-3927-0)中的每个操作指定了可以使用该操作指定的资源类型。您也可以在策略中包含条件键,从 而定义资源类型。这些键显示在资源类型表的最后一列。有关下表中各列的详细信息,请参阅[资源类型](reference_policies_actions-resources-contextkeys.html#resources_table) [表](reference_policies_actions-resources-contextkeys.html#resources_table)。

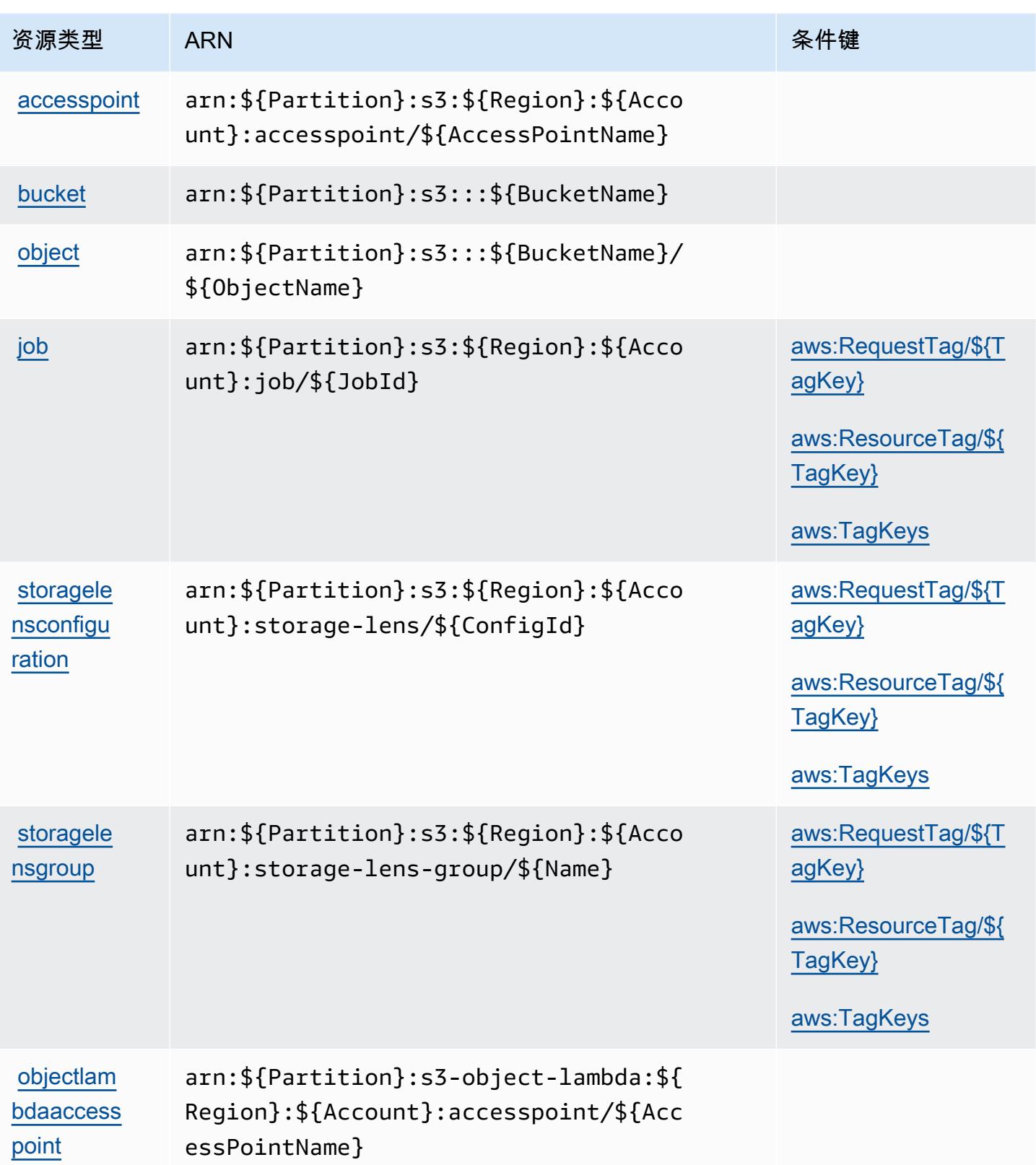

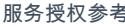

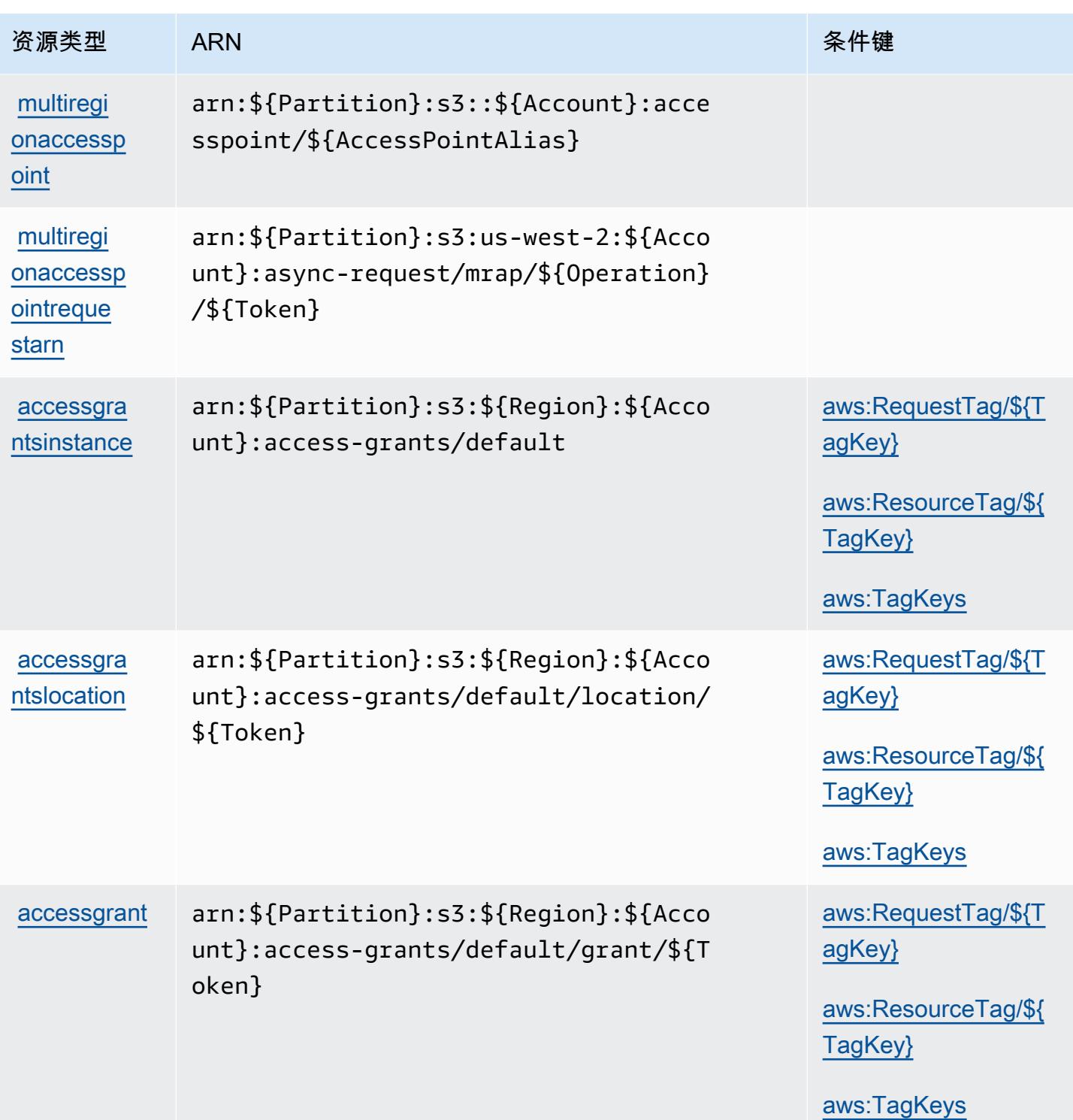

# Amazon S3 的条件键

Amazon S3 定义以下可以在 IAM 策略的 Condition 元素中使用的条件键。您可以使用这些键进一步 细化应用策略语句的条件。有关下表中各列的详细信息,请参阅[条件键表](reference_policies_actions-resources-contextkeys.html#context_keys_table)。

要查看适用于所有服务的全局条件键,请参阅[可用的全局条件键](https://docs.aws.amazon.com/IAM/latest/UserGuide/reference_policies_condition-keys.html#AvailableKeys)。

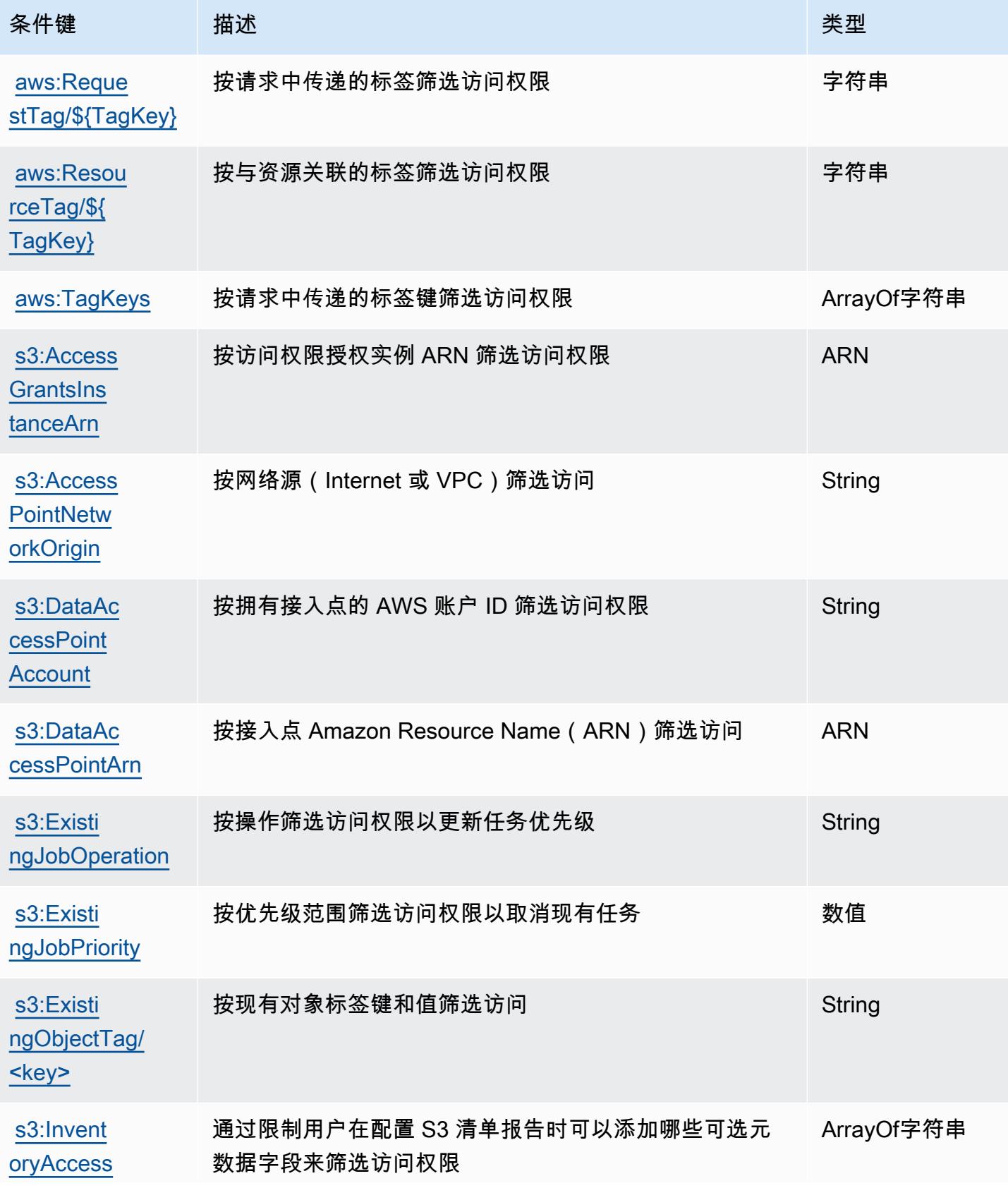

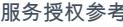

服务授权参考 いっちょう しょうしょう しょうしょう しょうしょく しゅうしゅん あいしゃ あいしゃ あいしゃ りょうしゅ 服务授权参考 しょうしょく

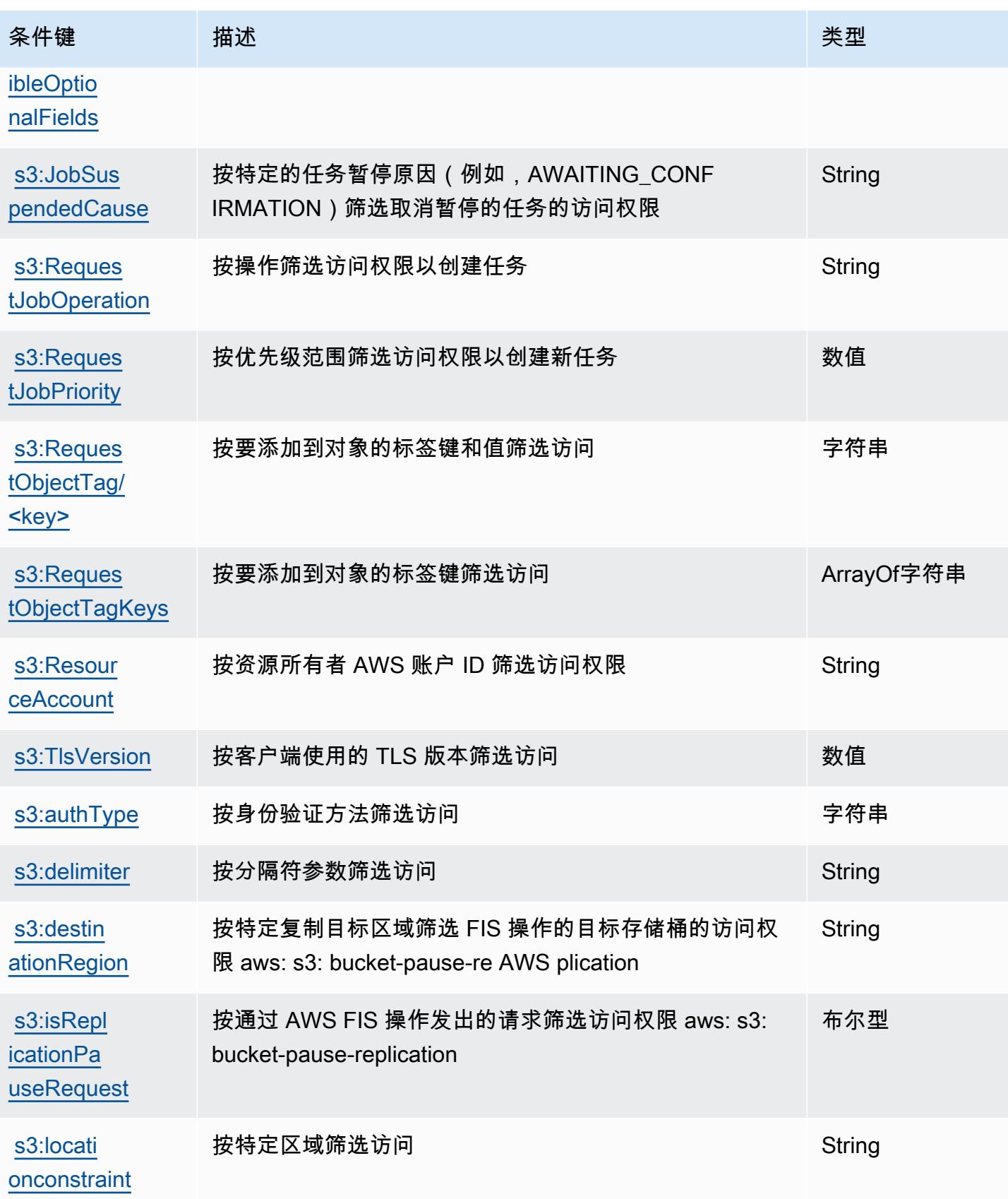

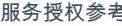

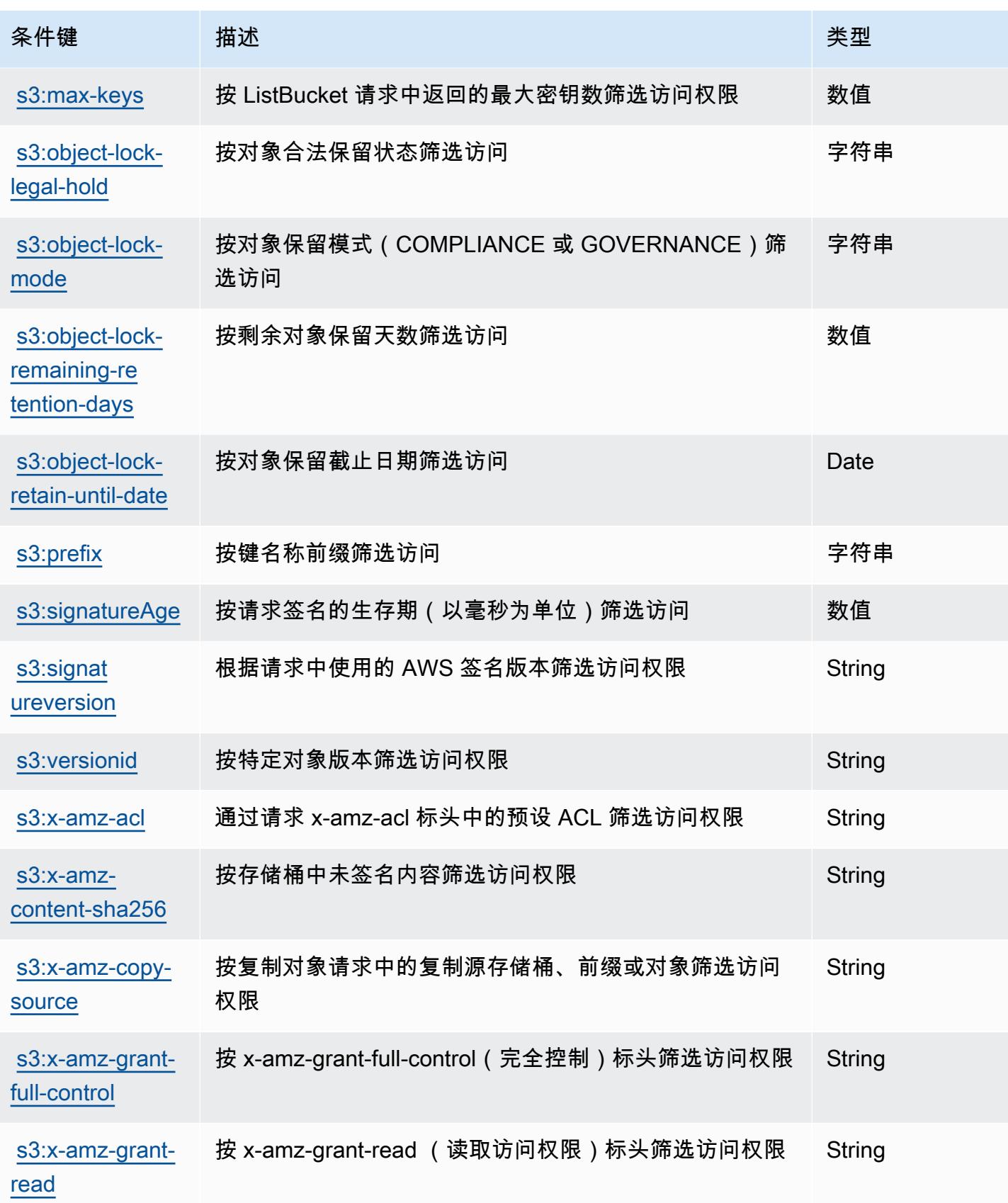

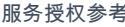

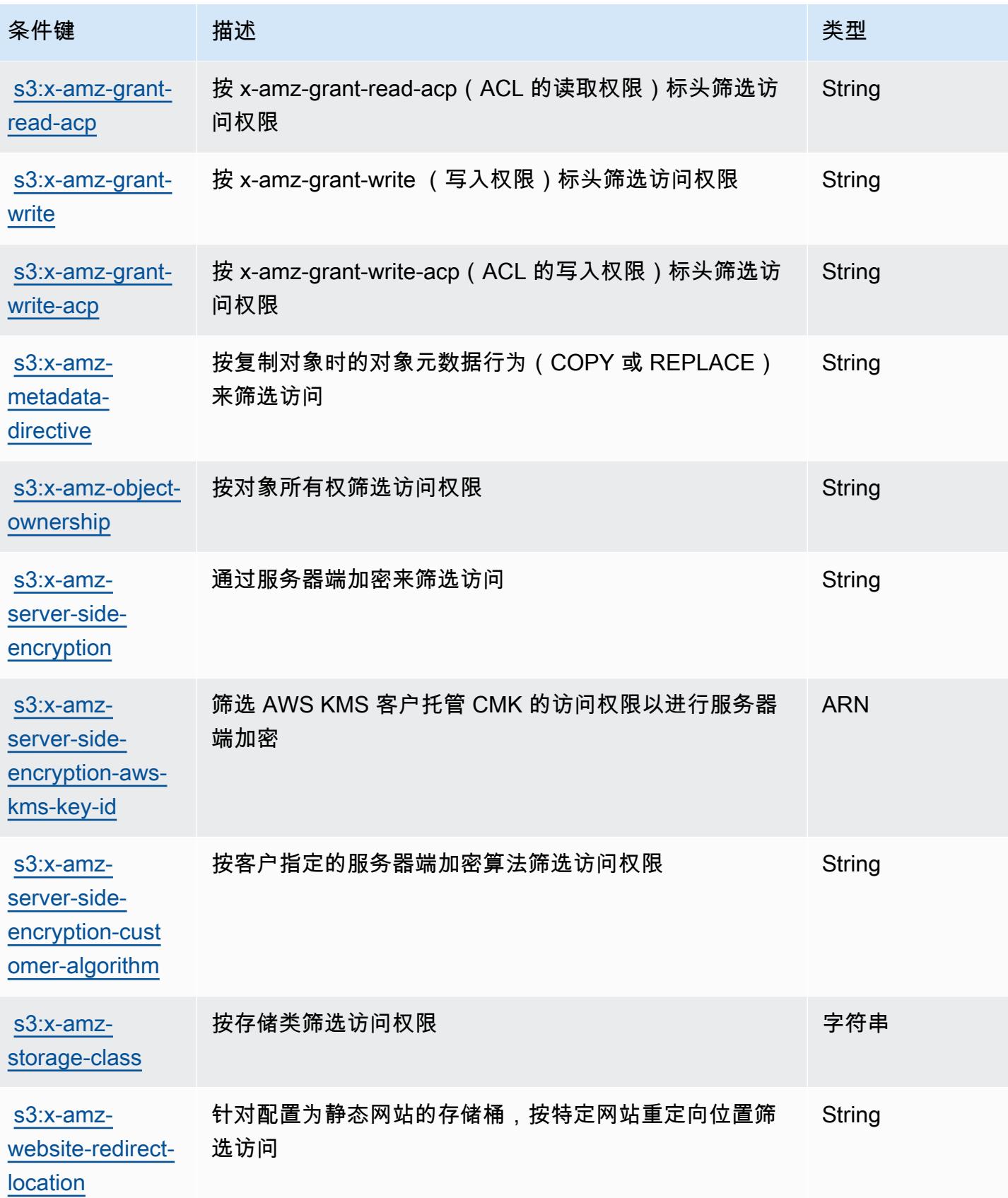

# Amazon S3 Express 的操作、资源和条件键

Amazon S3 Express(服务前缀:s3express)提供了以下可在 IAM 权限策略中使用的服务特定资 源、操作和条件上下文键。

#### 参考:

- 了解如何[配置该服务](https://docs.aws.amazon.com/AmazonS3/latest/userguide/Welcome.html)。
- 查看[适用于该服务的 API 操作列表。](https://docs.aws.amazon.com/AmazonS3/latest/API/)
- 了解如何[使用 IAM](https://docs.aws.amazon.com/AmazonS3/latest/userguide/s3-express-access-overview.html) 权限策略保护该服务及其资源。

#### 主题

- [Amazon S3 Express 定义的操作](#page-4127-0)
- [Amazon S3 Express 定义的资源类型](#page-4134-0)
- [Amazon S3 Express 的条件键](#page-4135-0)

## <span id="page-4127-0"></span>Amazon S3 Express 定义的操作

您可以在 IAM 策略语句的 Action 元素中指定以下操作。可以使用策略授予在 AWS中执行操作的权 限。您在策略中使用一项操作时,通常使用相同的名称允许或拒绝对 API 操作或 CLI 命令的访问。但 在某些情况下,单一动作可控制对多项操作的访问。还有某些操作需要多种不同的动作。

操作表的资源类型列指示每项操作是否支持资源级权限。如果该列没有任何值,您必须在策略语句的 Resource 元素中指定策略应用的所有资源 ( "\*" ) 。通过在 IAM policy 中使用条件来筛选访问权限, 以控制是否可以在资源或请求中使用特定标签键。如果操作具有一个或多个必需资源,则调用方必须 具有使用这些资源来使用该操作的权限。必需资源在表中以星号 (\*) 表示。如果您在 IAM policy 中使用 Resource 元素限制资源访问权限,则必须为每种必需的资源类型添加 ARN 或模式。某些操作支持多 种资源类型。如果资源类型是可选的(未指示为必需),则可以选择使用一种可选资源类型。

操作表的条件键列包括可以在策略语句的 Condition 元素中指定的键。有关与服务资源关联的条件键 的更多信息,请参阅资源类型表的条件键列。

**a** Note

资源条件键在[资源类型](#page-4134-0)表中列出。您可以在操作表的资源类型(\* 为必需)列中找到应用于某 项操作的资源类型的链接。资源类型表中的资源类型包括条件密钥列,这是应用于操作表中操 作的资源条件键。

有关下表中各列的详细信息,请参阅[操作表](reference_policies_actions-resources-contextkeys.html#actions_table)。

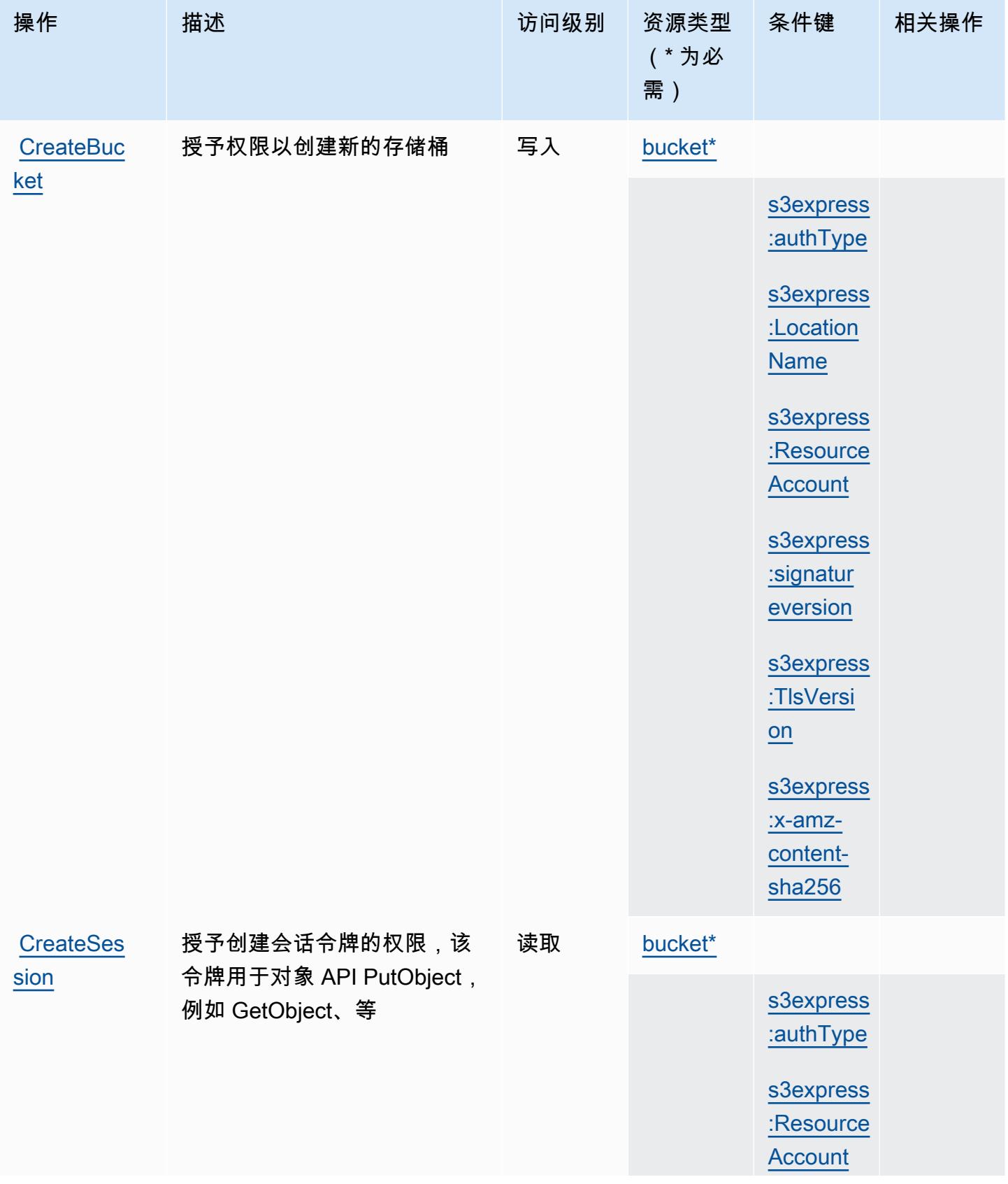

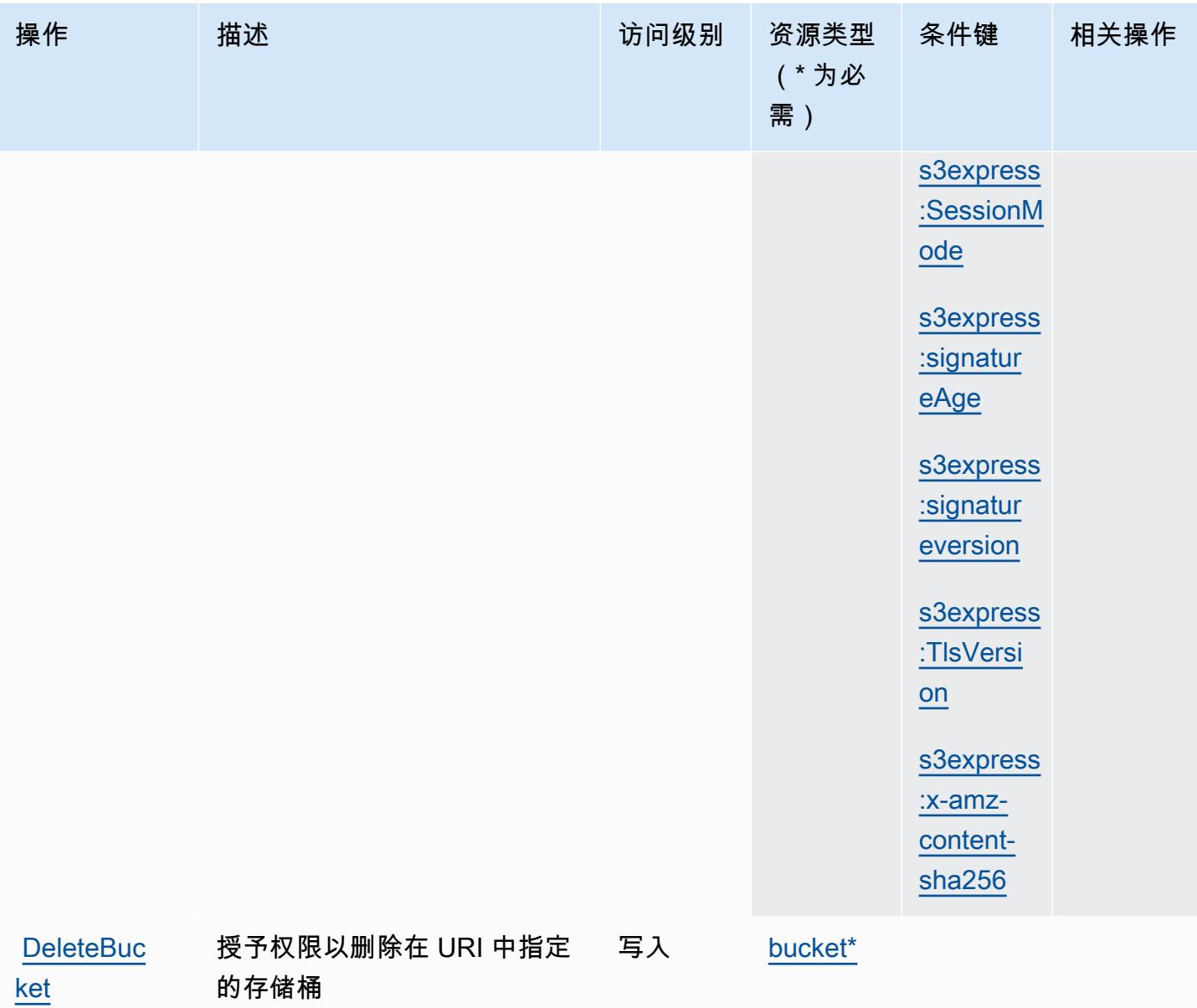

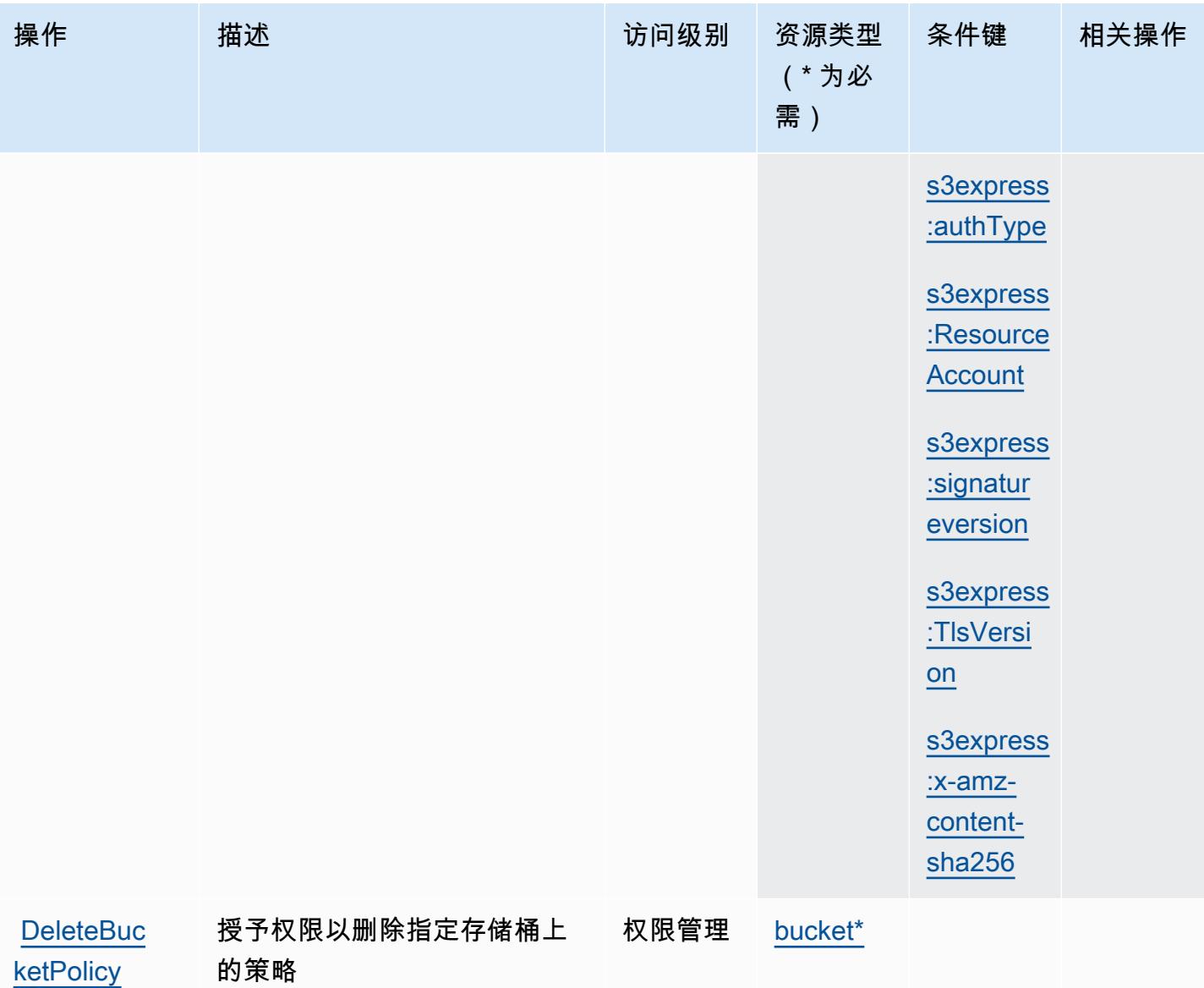

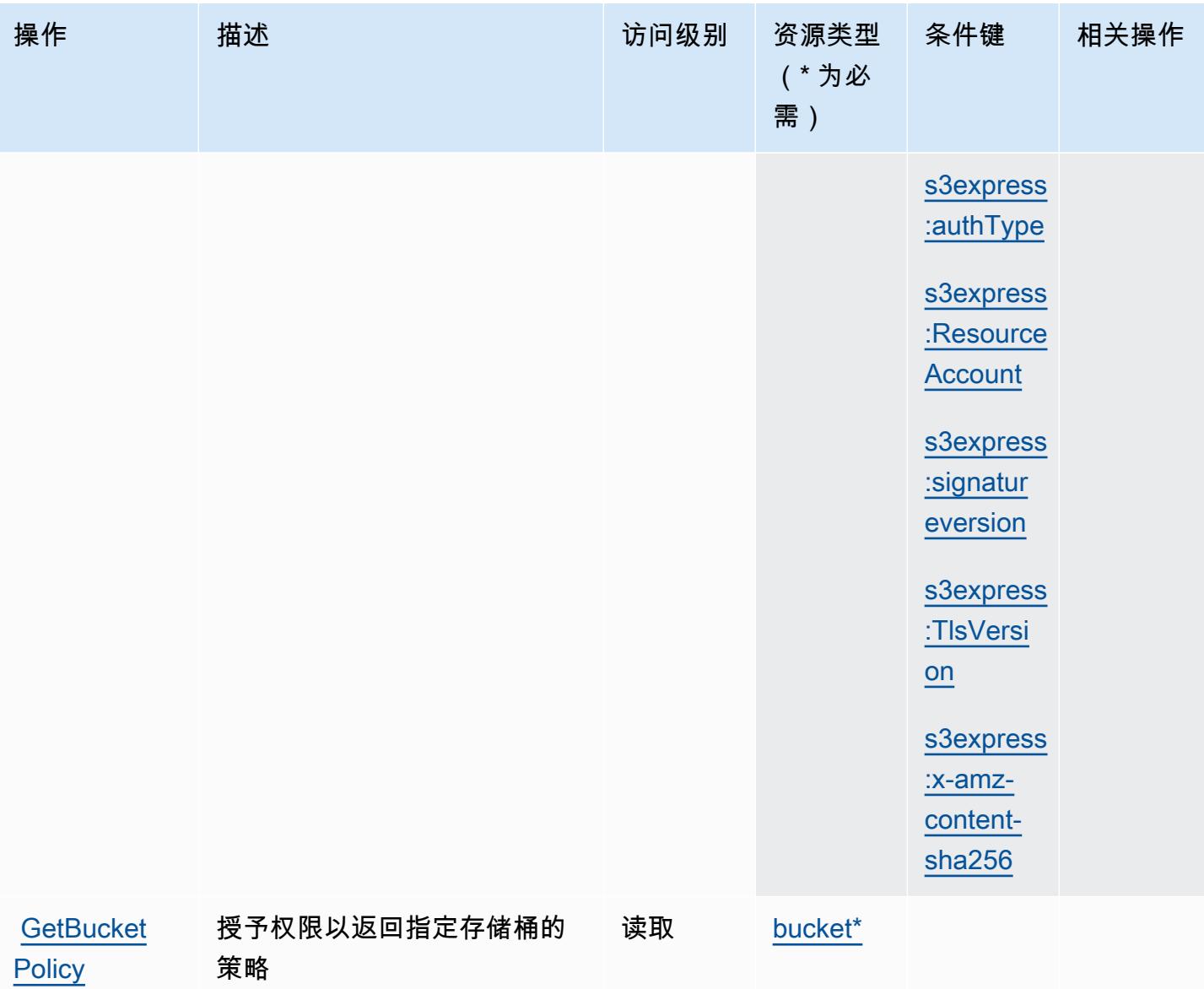

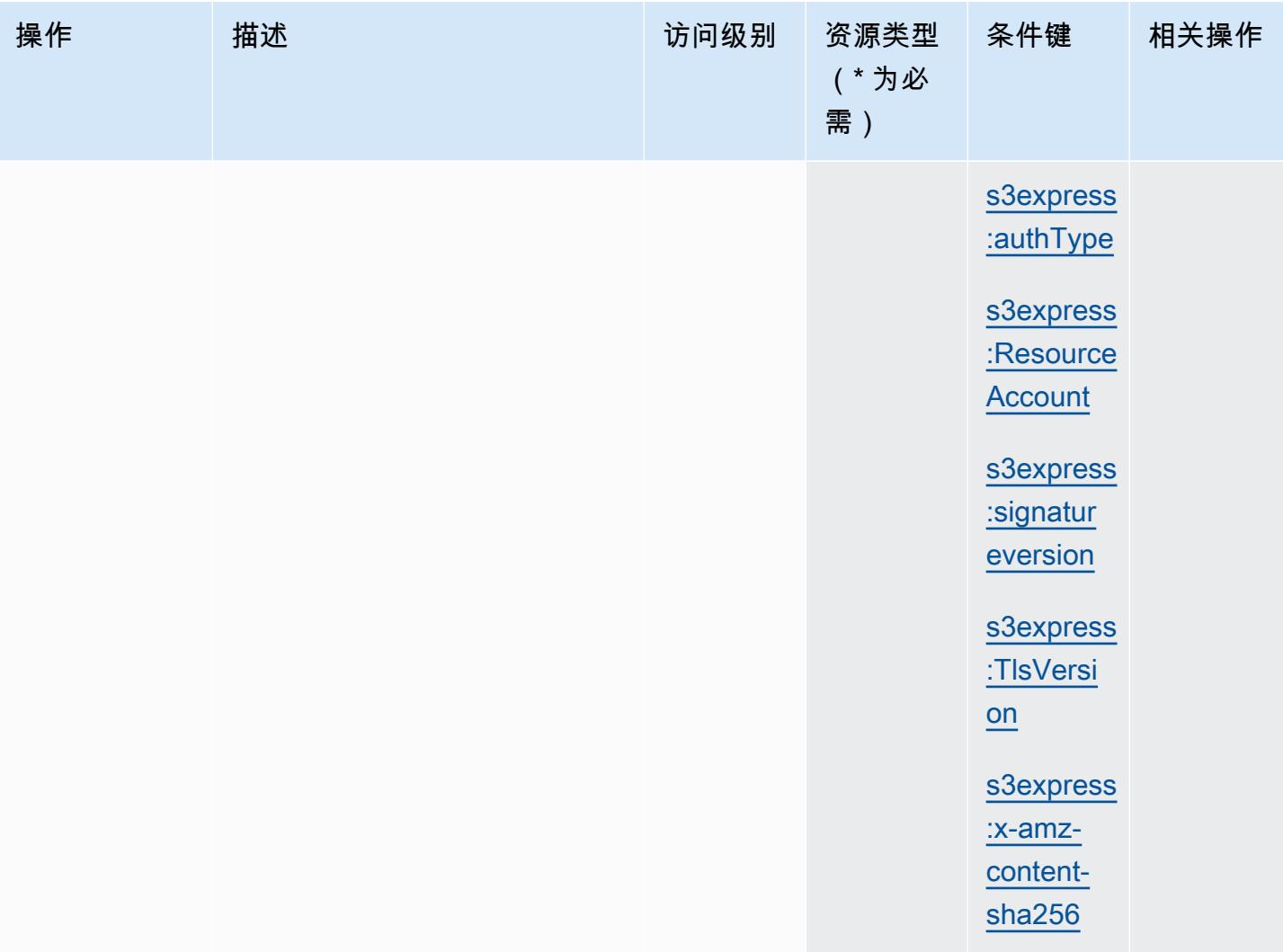

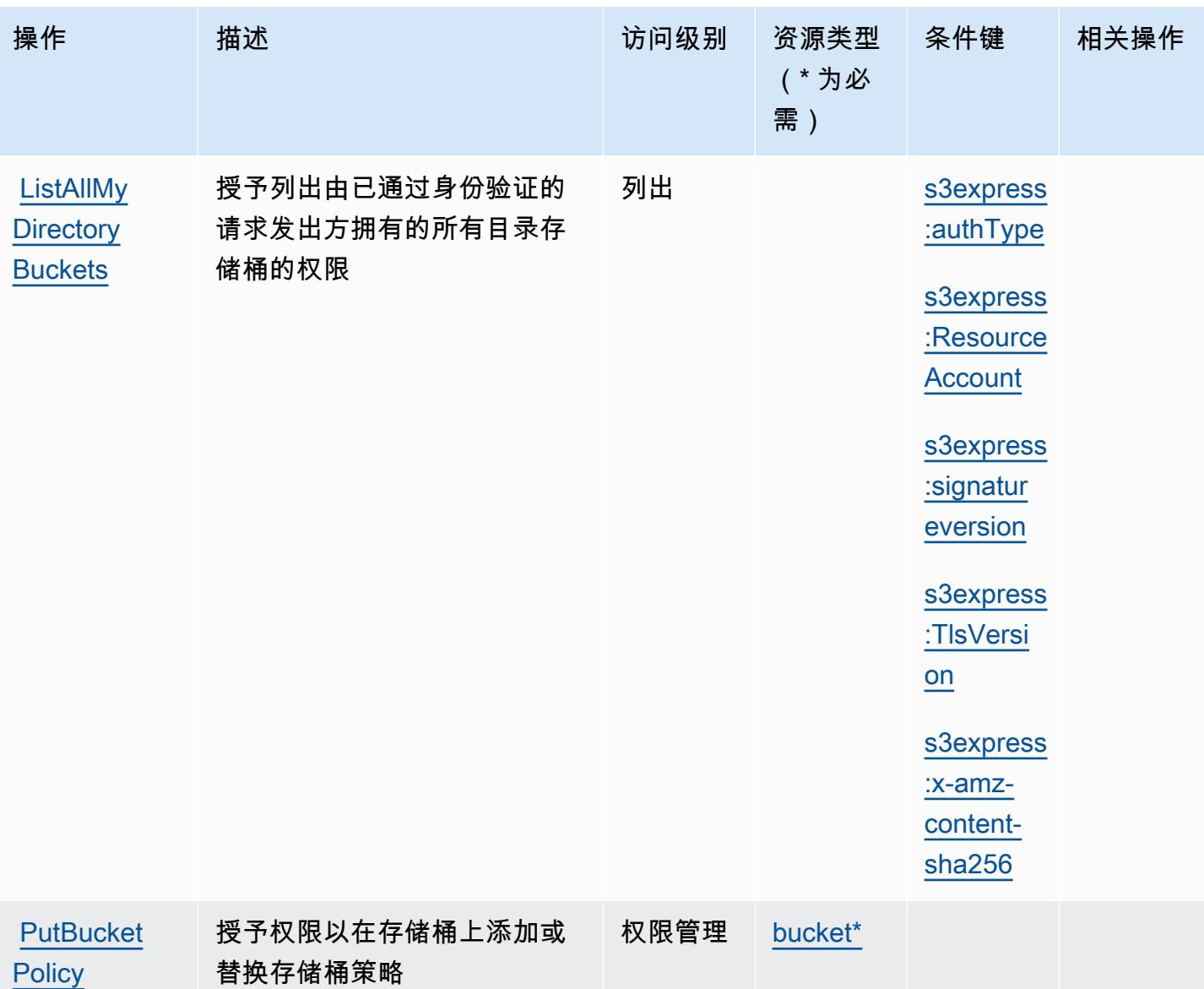

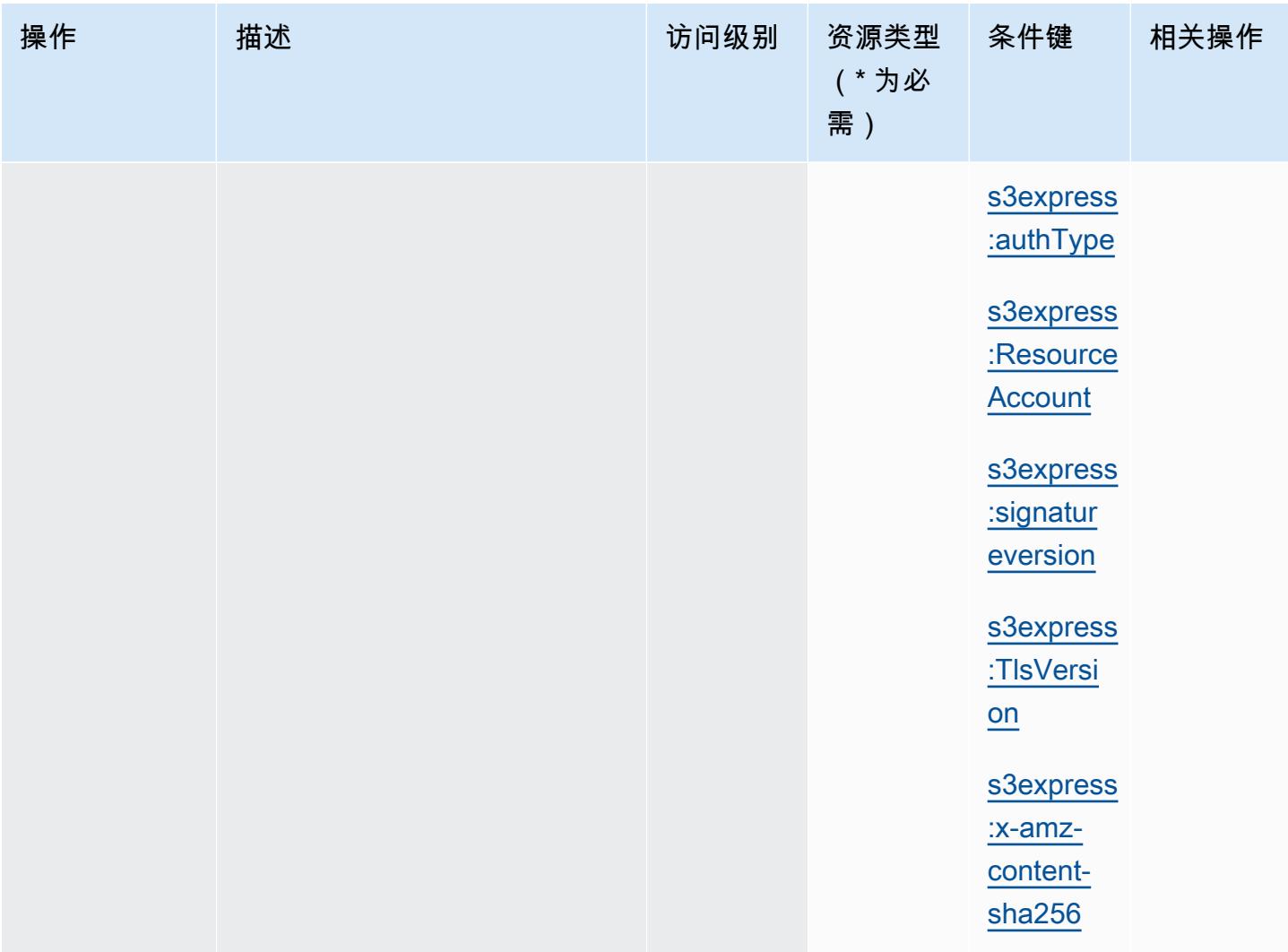

<span id="page-4134-0"></span>Amazon S3 Express 定义的资源类型

以下资源类型是由该服务定义的,可以在 IAM 权限策略语句的 Resource 元素中使用这些资源类 型。[操作表](#page-4127-0)中的每个操作指定了可以使用该操作指定的资源类型。您也可以在策略中包含条件键,从 而定义资源类型。这些键显示在资源类型表的最后一列。有关下表中各列的详细信息,请参阅[资源类型](reference_policies_actions-resources-contextkeys.html#resources_table) [表](reference_policies_actions-resources-contextkeys.html#resources_table)。

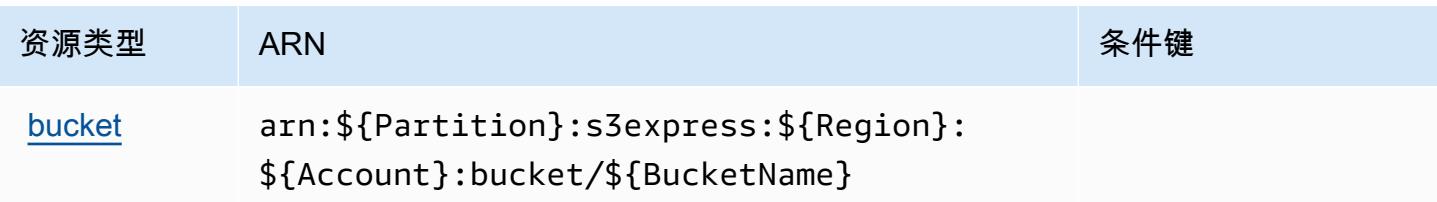

## <span id="page-4135-0"></span>Amazon S3 Express 的条件键

Amazon S3 Express 定义了以下可以在 IAM policy 的 Condition 元素中使用的条件键。您可以使用 这些键进一步细化应用策略语句的条件。有关下表中各列的详细信息,请参阅[条件键表](reference_policies_actions-resources-contextkeys.html#context_keys_table)。

## 要查看适用于所有服务的全局条件键,请参阅[可用的全局条件键](https://docs.aws.amazon.com/IAM/latest/UserGuide/reference_policies_condition-keys.html#AvailableKeys)。

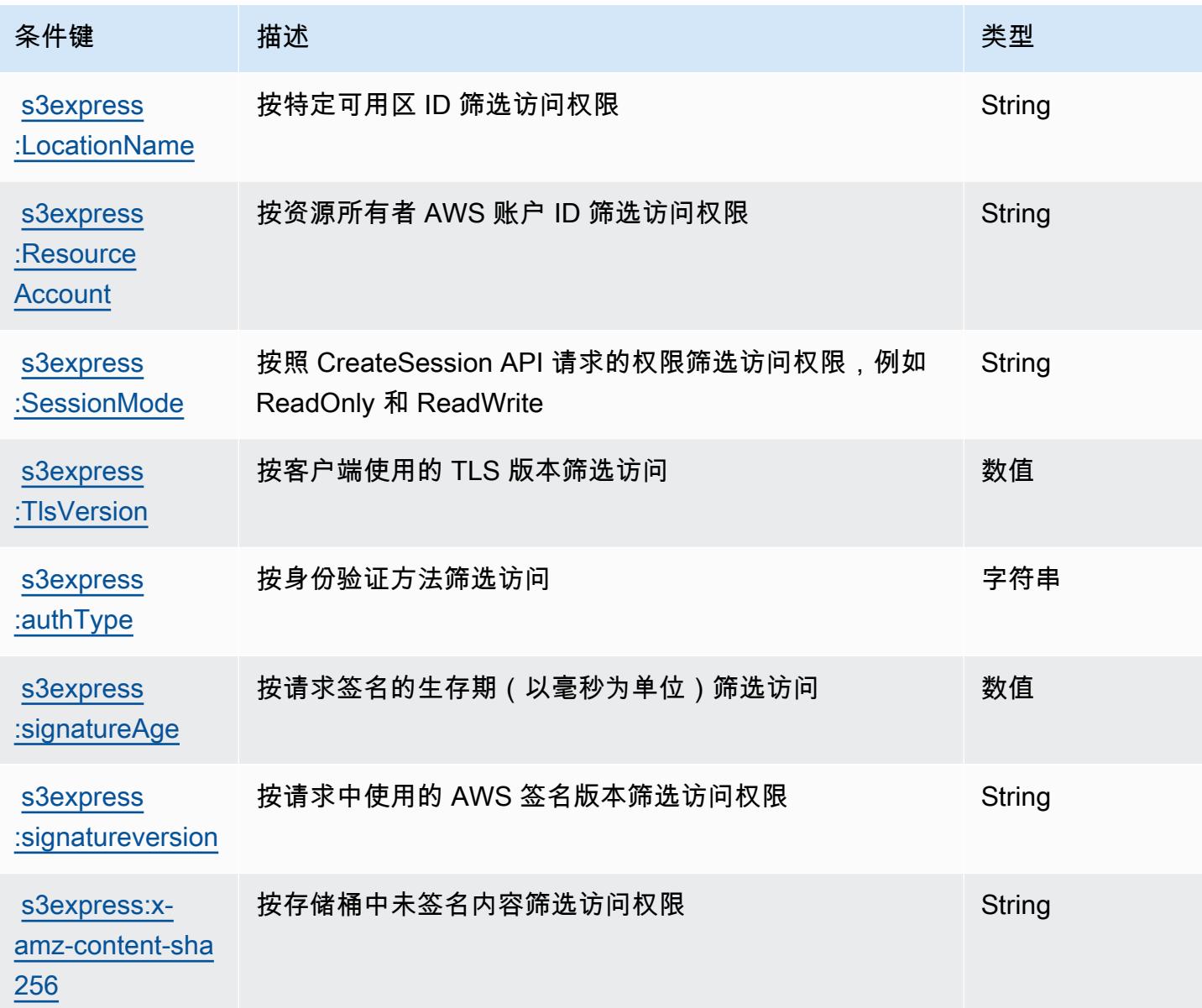

# Amazon S3 Glacier 的操作、资源和条件键

Amazon S3 Glacier(服务前缀:glacier)提供以下服务特定的资源、操作和条件上下文键以在 IAM 权限策略中使用。

参考:

- 了解如何[配置该服务](https://docs.aws.amazon.com/amazonglacier/latest/dev/)。
- 查看[适用于该服务的 API 操作列表。](https://docs.aws.amazon.com/amazonglacier/latest/dev/amazon-glacier-api.html)
- 了解如何[使用 IAM](https://docs.aws.amazon.com/amazonglacier/latest/dev/auth-and-access-control.html) 权限策略保护该服务及其资源。

#### 主题

- [Amazon S3 Glacier 定义的操作](#page-4136-0)
- [Amazon S3 Glacier 定义的资源类型](#page-4140-0)
- [Amazon S3 Glacier 的条件键](#page-4140-1)

### <span id="page-4136-0"></span>Amazon S3 Glacier 定义的操作

您可以在 IAM 策略语句的 Action 元素中指定以下操作。可以使用策略授予在 AWS中执行操作的权 限。您在策略中使用一项操作时,通常使用相同的名称允许或拒绝对 API 操作或 CLI 命令的访问。但 在某些情况下,单一动作可控制对多项操作的访问。还有某些操作需要多种不同的动作。

操作表的资源类型列指示每项操作是否支持资源级权限。如果该列没有任何值,您必须在策略语句的 Resource 元素中指定策略应用的所有资源("\*")。通过在 IAM policy 中使用条件来筛选访问权限, 以控制是否可以在资源或请求中使用特定标签键。如果操作具有一个或多个必需资源,则调用方必须 具有使用这些资源来使用该操作的权限。必需资源在表中以星号 (\*) 表示。如果您在 IAM policy 中使用 Resource 元素限制资源访问权限,则必须为每种必需的资源类型添加 ARN 或模式。某些操作支持多 种资源类型。如果资源类型是可选的(未指示为必需),则可以选择使用一种可选资源类型。

操作表的条件键列包括可以在策略语句的 Condition 元素中指定的键。有关与服务资源关联的条件键 的更多信息,请参阅资源类型表的条件键列。

**a** Note

资源条件键在[资源类型](#page-4140-0)表中列出。您可以在操作表的资源类型(\* 为必需)列中找到应用于某 项操作的资源类型的链接。资源类型表中的资源类型包括条件密钥列,这是应用于操作表中操 作的资源条件键。

有关下表中各列的详细信息,请参阅[操作表](reference_policies_actions-resources-contextkeys.html#actions_table)。

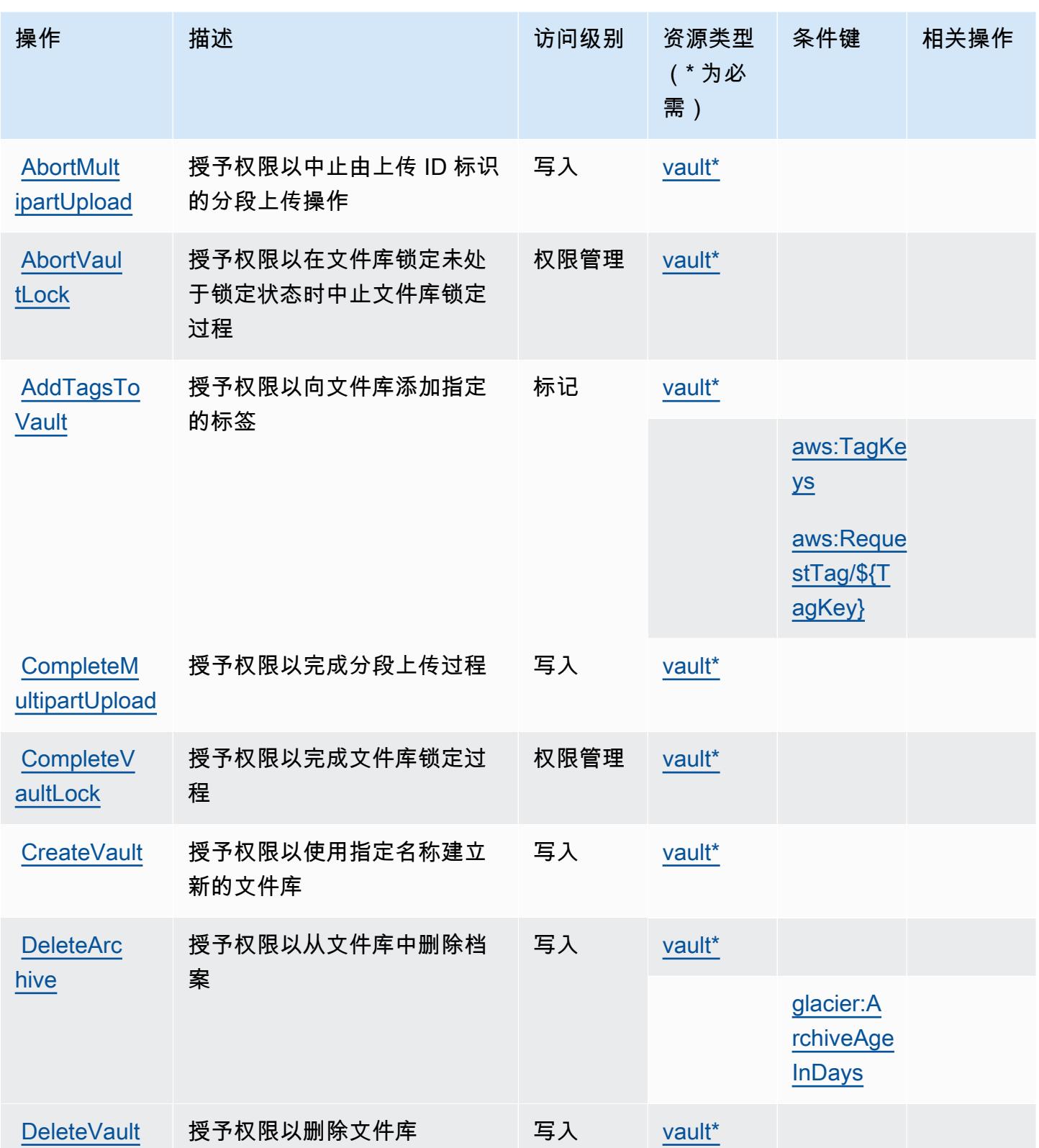

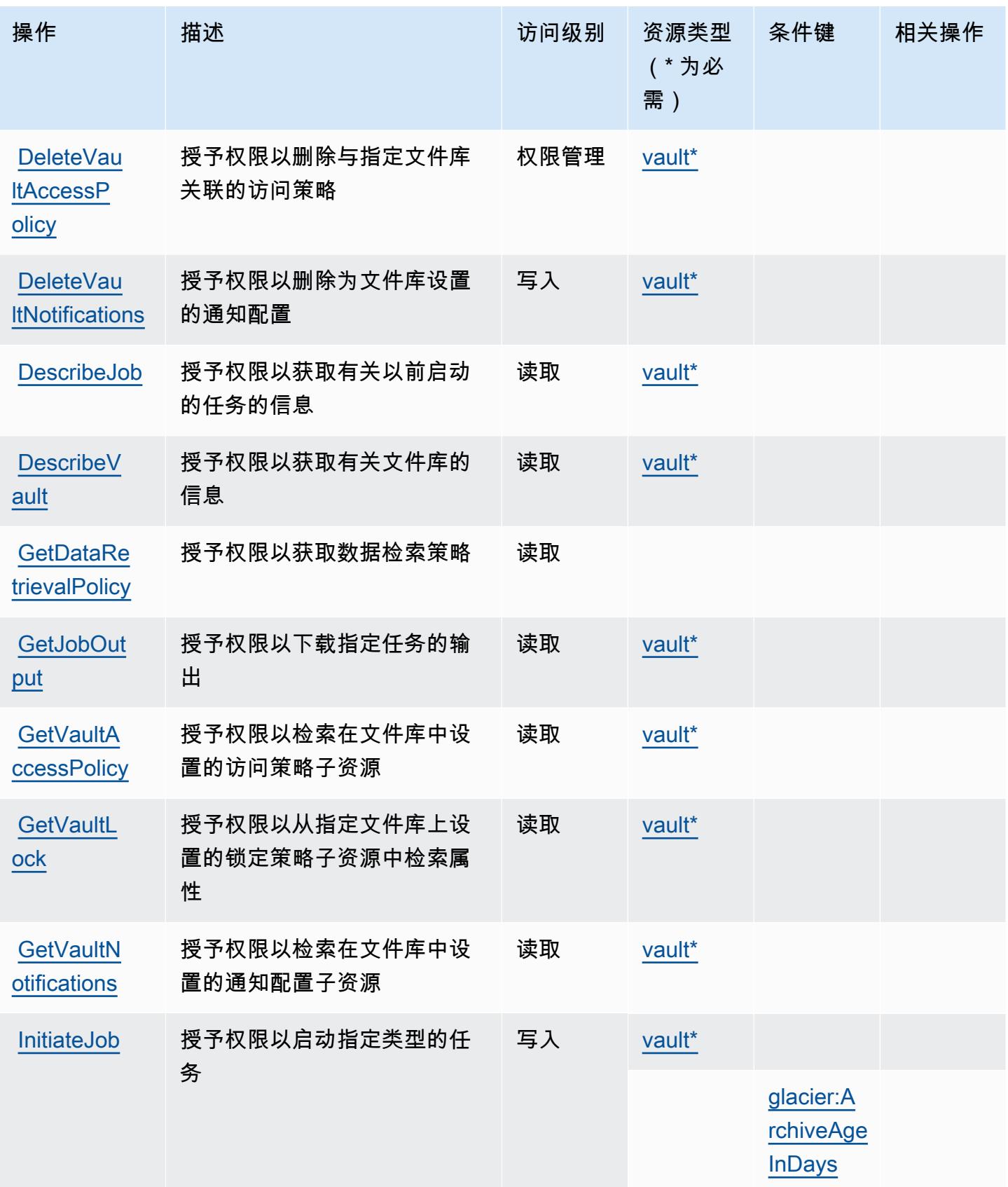

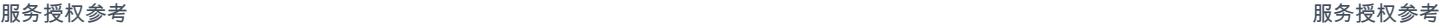

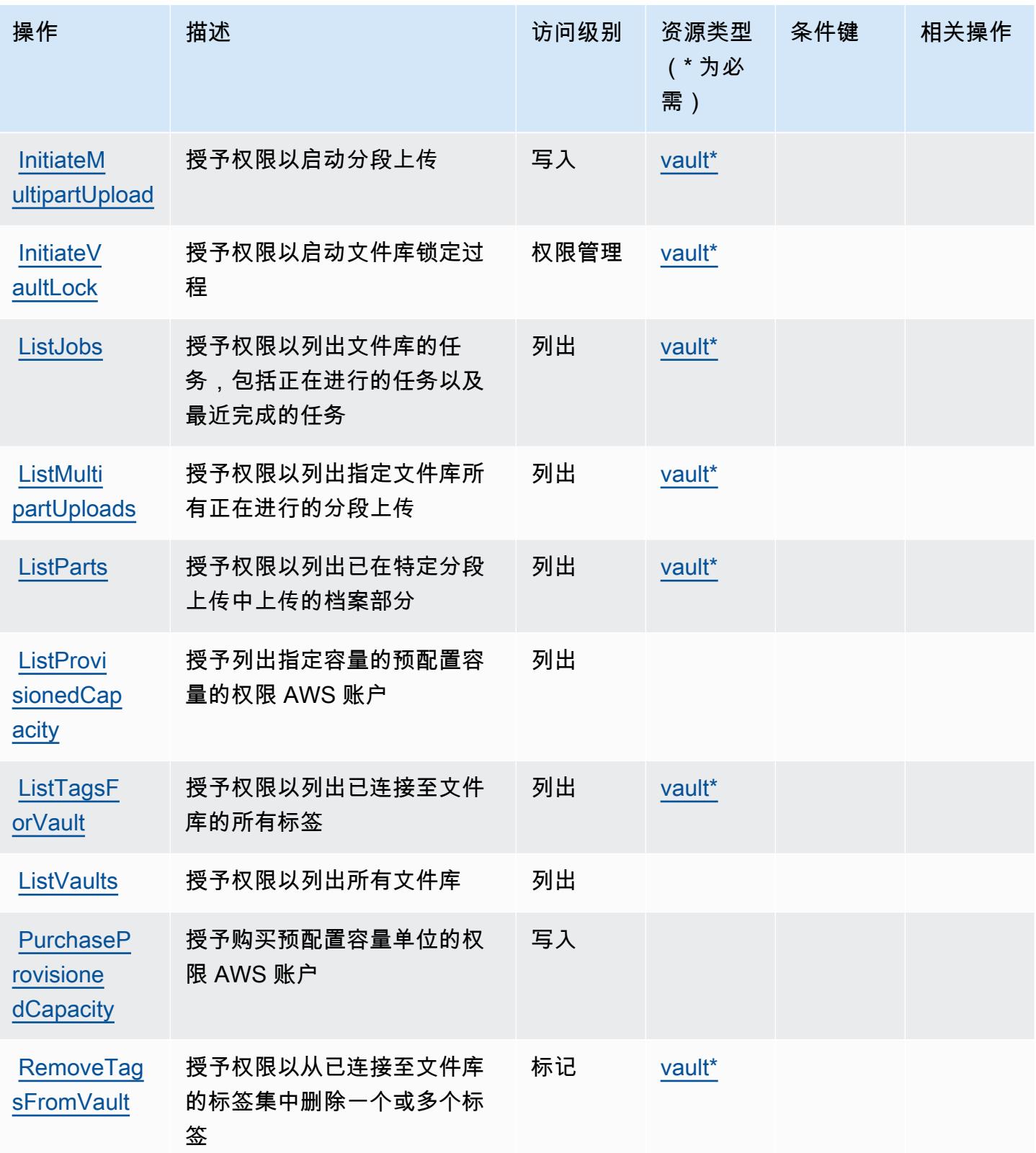
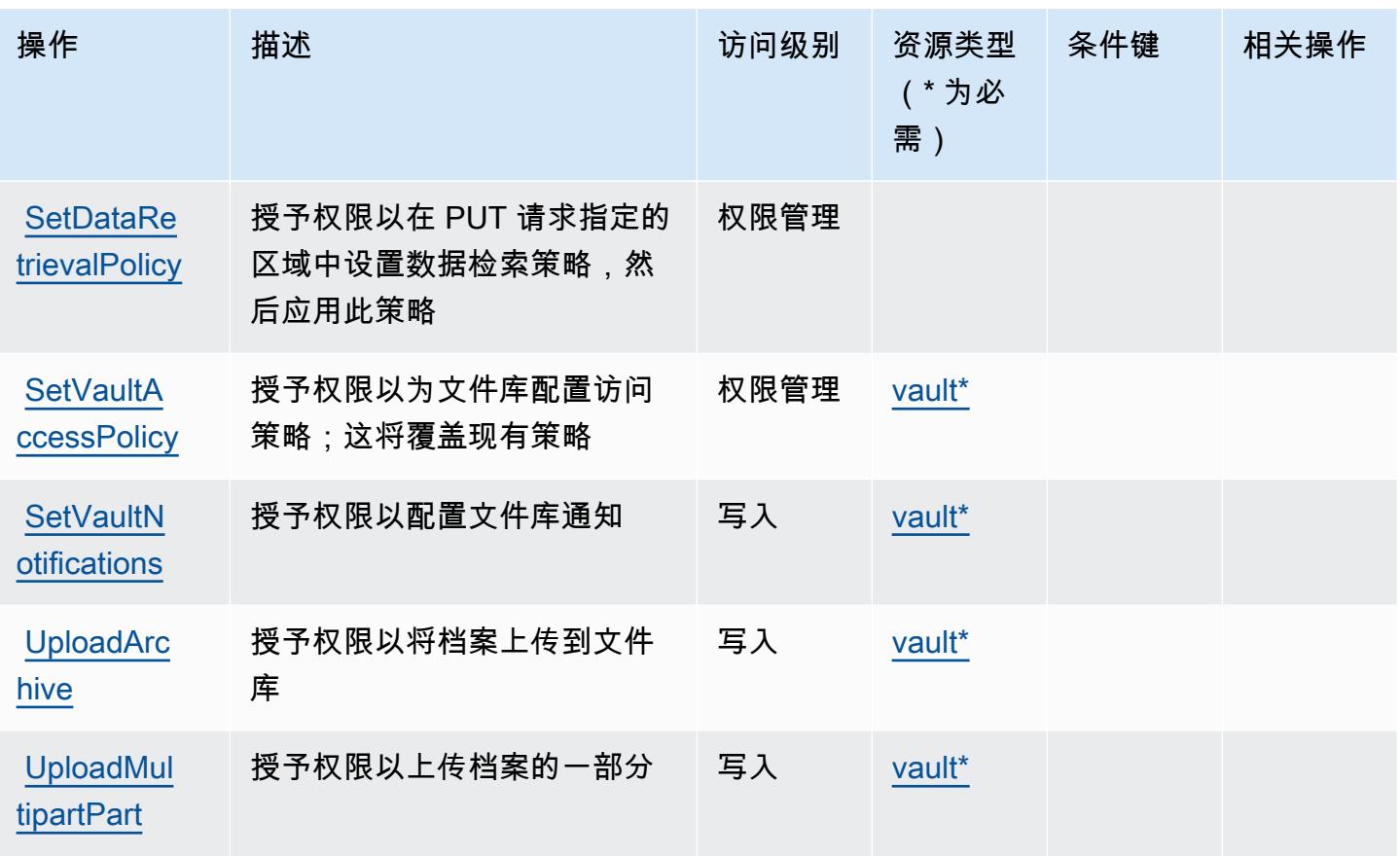

Amazon S3 Glacier 定义的资源类型

以下资源类型是由该服务定义的,可以在 IAM 权限策略语句的 Resource 元素中使用这些资源类 型。[操作表](#page-4136-0)中的每个操作指定了可以使用该操作指定的资源类型。您也可以在策略中包含条件键,从 而定义资源类型。这些键显示在资源类型表的最后一列。有关下表中各列的详细信息,请参阅[资源类型](reference_policies_actions-resources-contextkeys.html#resources_table) [表](reference_policies_actions-resources-contextkeys.html#resources_table)。

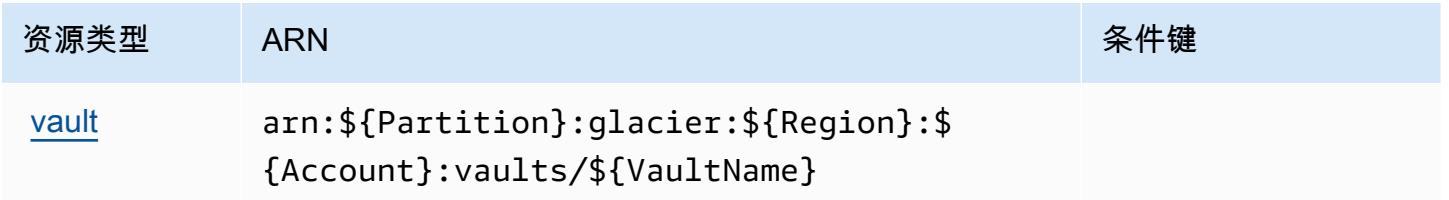

## Amazon S3 Glacier 的条件键

Amazon S3 Glacier 定义以下可在 IAM policy 的 Condition 元素中使用的条件键。您可以使用这些 键进一步细化应用策略语句的条件。有关下表中各列的详细信息,请参阅[条件键表](reference_policies_actions-resources-contextkeys.html#context_keys_table)。

要查看适用于所有服务的全局条件键,请参阅[可用的全局条件键](https://docs.aws.amazon.com/IAM/latest/UserGuide/reference_policies_condition-keys.html#AvailableKeys)。

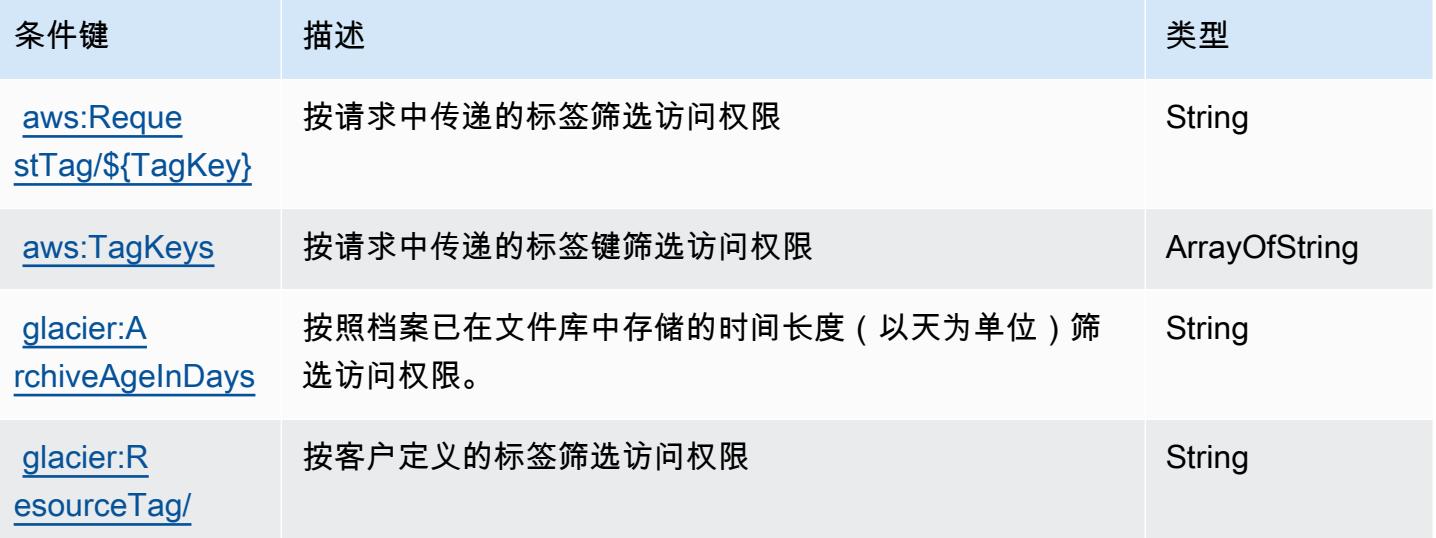

## Amazon S3 Object Lambda 的操作、资源和条件键

Amazon S3 Object Lambda(服务前缀:s3-object-lambda)提供以下服务特定的资源、操作和条 件上下文键以在 IAM 权限策略中使用。

#### 参考:

- 了解如何[配置该服务](https://docs.aws.amazon.com/AmazonS3/latest/dev/olap-best-practices.html)。
- 查看[适用于该服务的 API 操作列表。](https://docs.aws.amazon.com/AmazonS3/latest/API/)
- 了解如何[使用 IAM](https://docs.aws.amazon.com/AmazonS3/latest/dev/access-control-overview.html) 权限策略保护该服务及其资源。

#### 主题

- [Amazon S3 Object Lambda 定义的操作](#page-4141-0)
- [Amazon S3 Object Lambda 定义的资源类型](#page-4167-0)
- [Amazon S3 Object Lambda 的条件键](#page-4168-0)

<span id="page-4141-0"></span>Amazon S3 Object Lambda 定义的操作

您可以在 IAM 策略语句的 Action 元素中指定以下操作。可以使用策略授予在 AWS中执行操作的权 限。您在策略中使用一项操作时,通常使用相同的名称允许或拒绝对 API 操作或 CLI 命令的访问。但 在某些情况下,单一动作可控制对多项操作的访问。还有某些操作需要多种不同的动作。

操作表的资源类型列指示每项操作是否支持资源级权限。如果该列没有任何值,您必须在策略语句的 Resource 元素中指定策略应用的所有资源("\*")。通过在 IAM policy 中使用条件来筛选访问权限, 以控制是否可以在资源或请求中使用特定标签键。如果操作具有一个或多个必需资源,则调用方必须 具有使用这些资源来使用该操作的权限。必需资源在表中以星号 (\*) 表示。如果您在 IAM policy 中使用 Resource 元素限制资源访问权限,则必须为每种必需的资源类型添加 ARN 或模式。某些操作支持多 种资源类型。如果资源类型是可选的(未指示为必需),则可以选择使用一种可选资源类型。

操作表的条件键列包括可以在策略语句的 Condition 元素中指定的键。有关与服务资源关联的条件键 的更多信息,请参阅资源类型表的条件键列。

#### **a** Note

资源条件键在[资源类型](#page-4167-0)表中列出。您可以在操作表的资源类型(\* 为必需)列中找到应用于某 项操作的资源类型的链接。资源类型表中的资源类型包括条件密钥列,这是应用于操作表中操 作的资源条件键。

有关下表中各列的详细信息,请参阅[操作表](reference_policies_actions-resources-contextkeys.html#actions_table)。

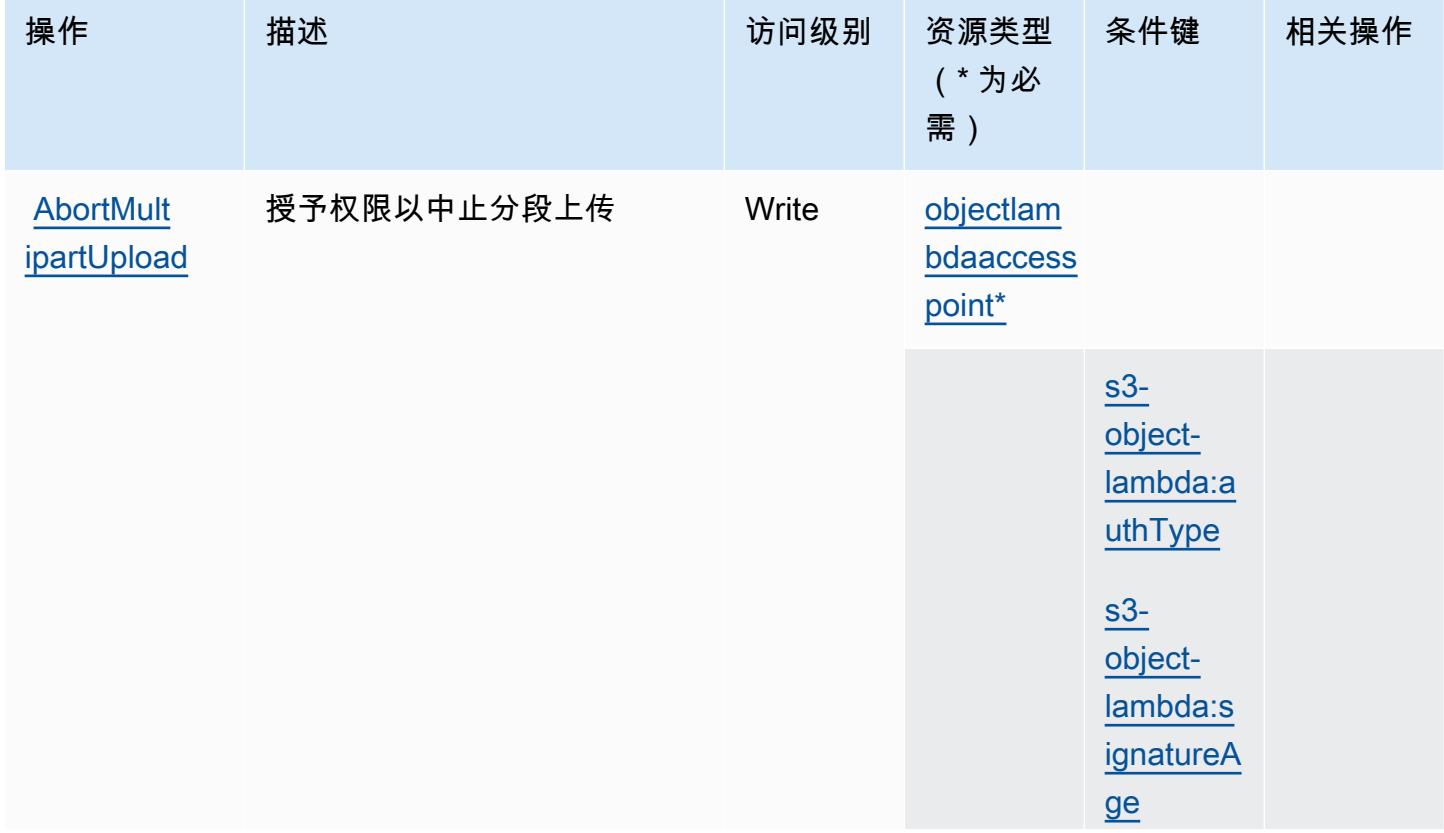

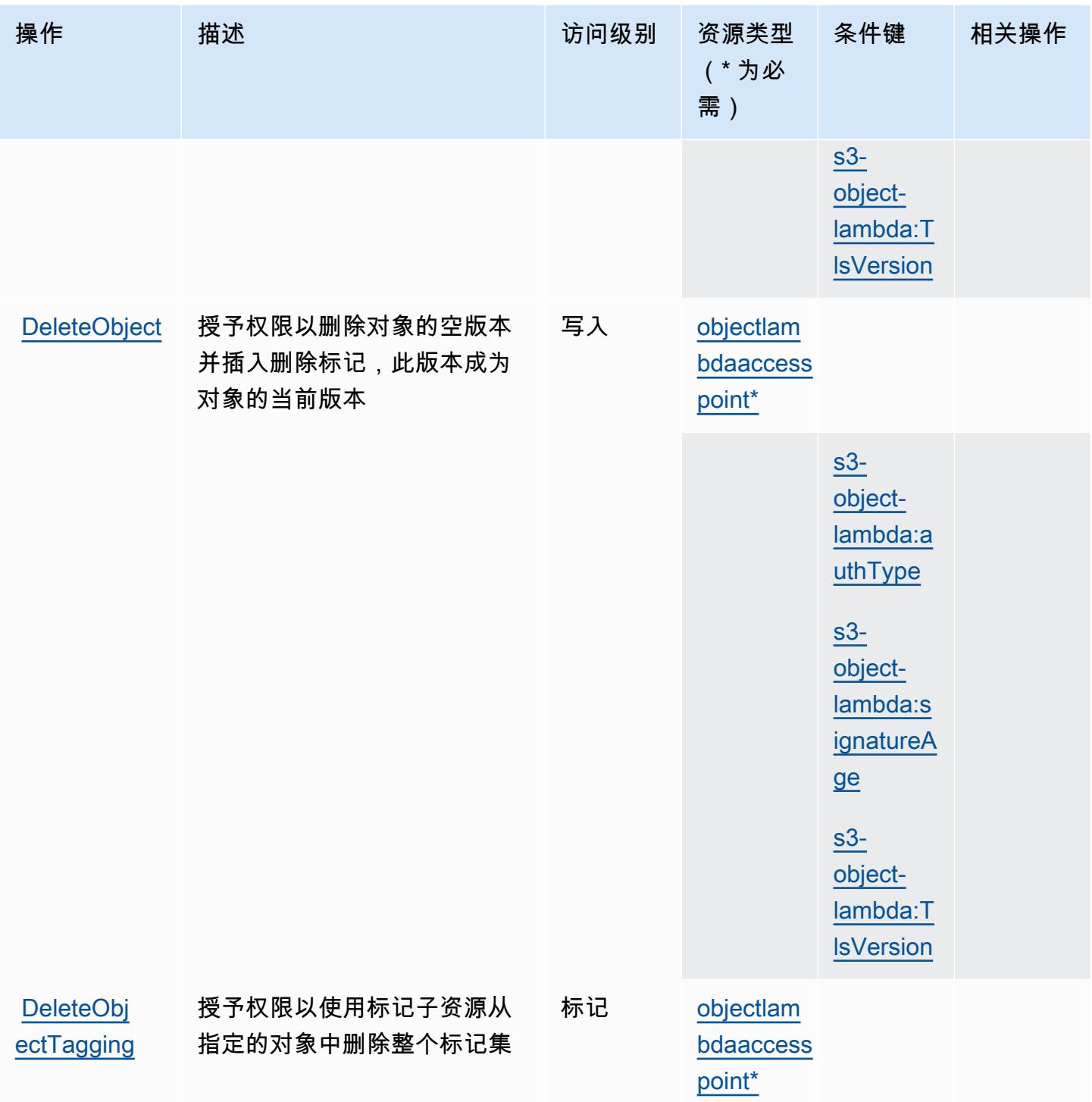

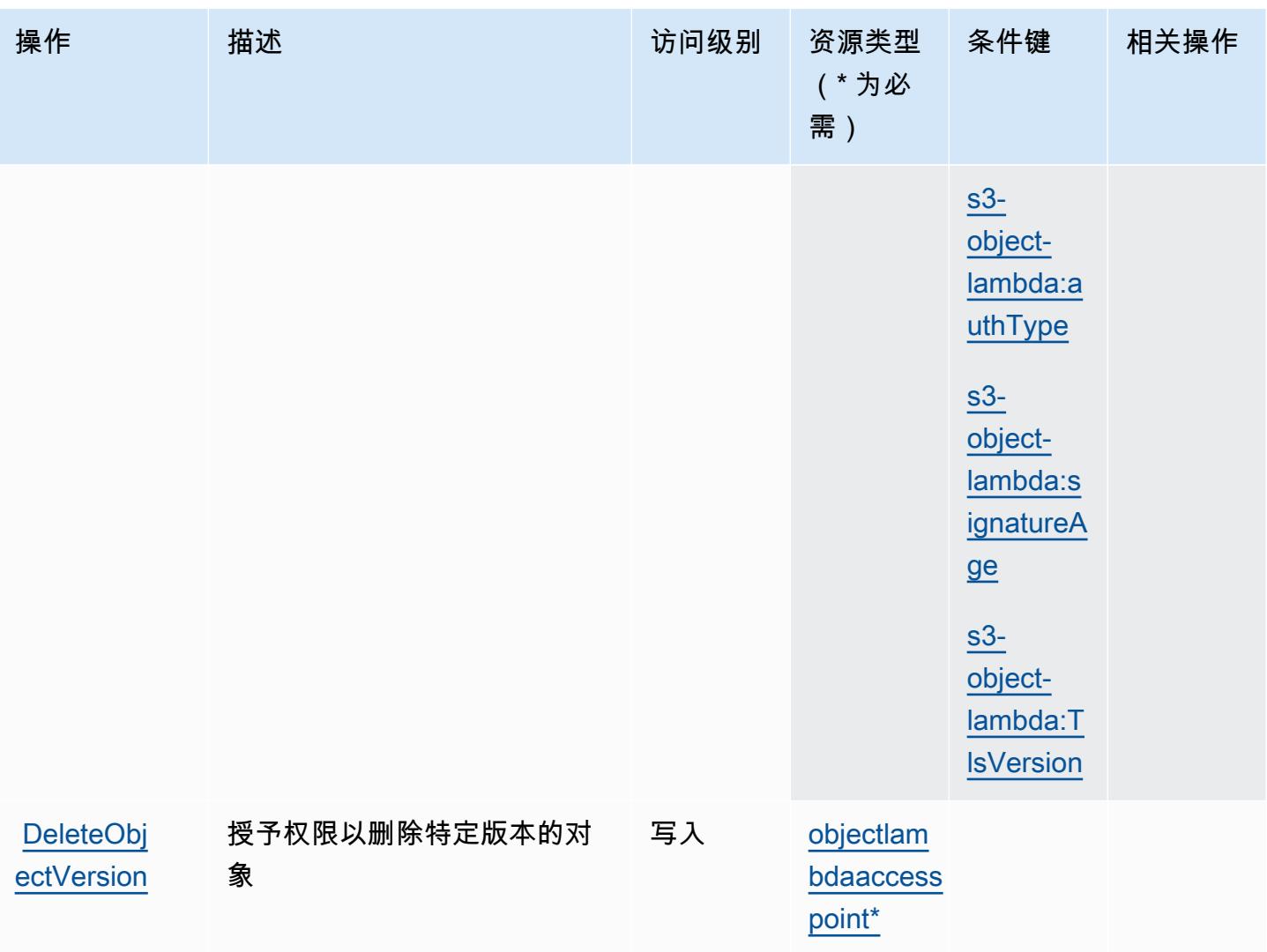

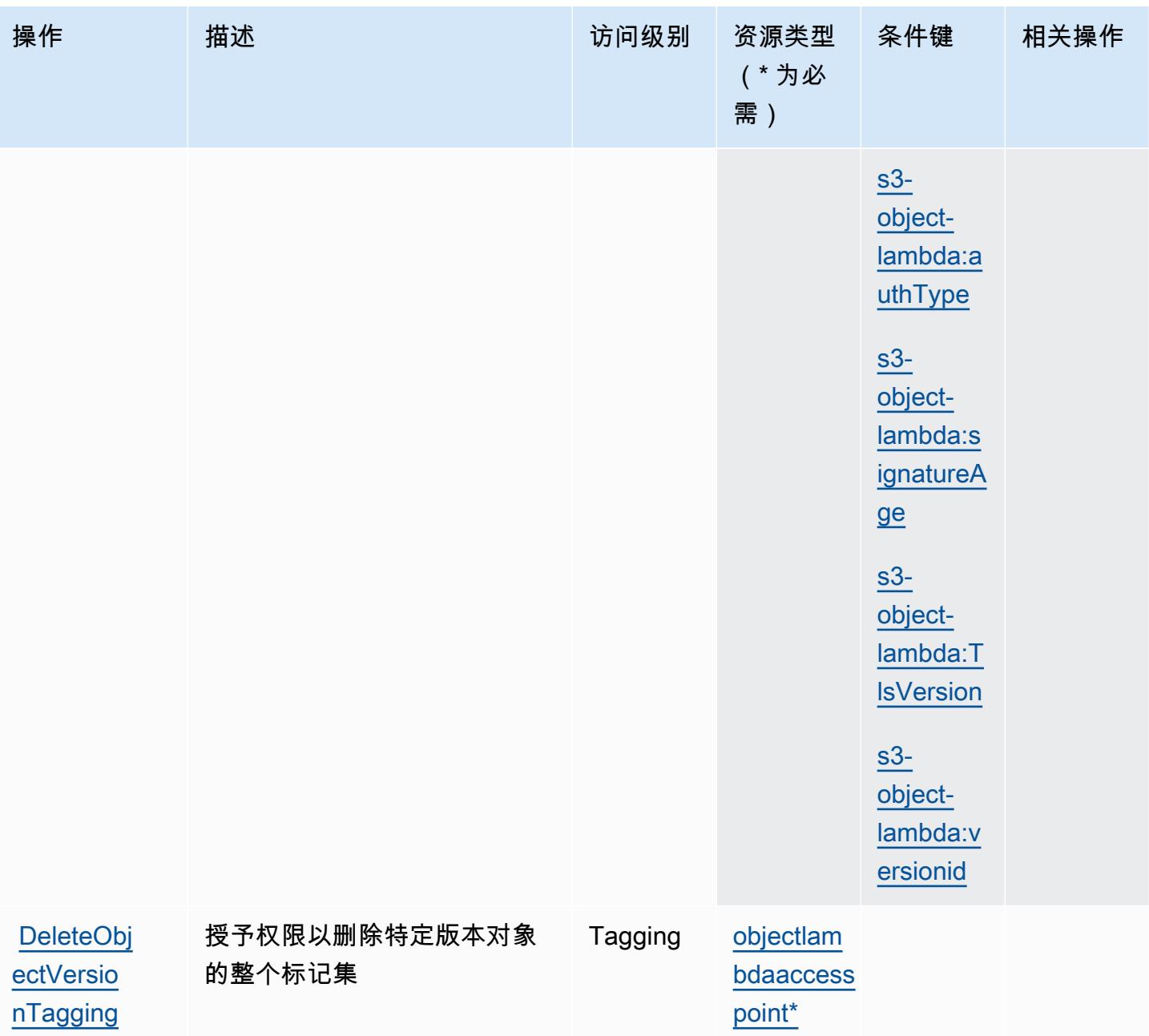

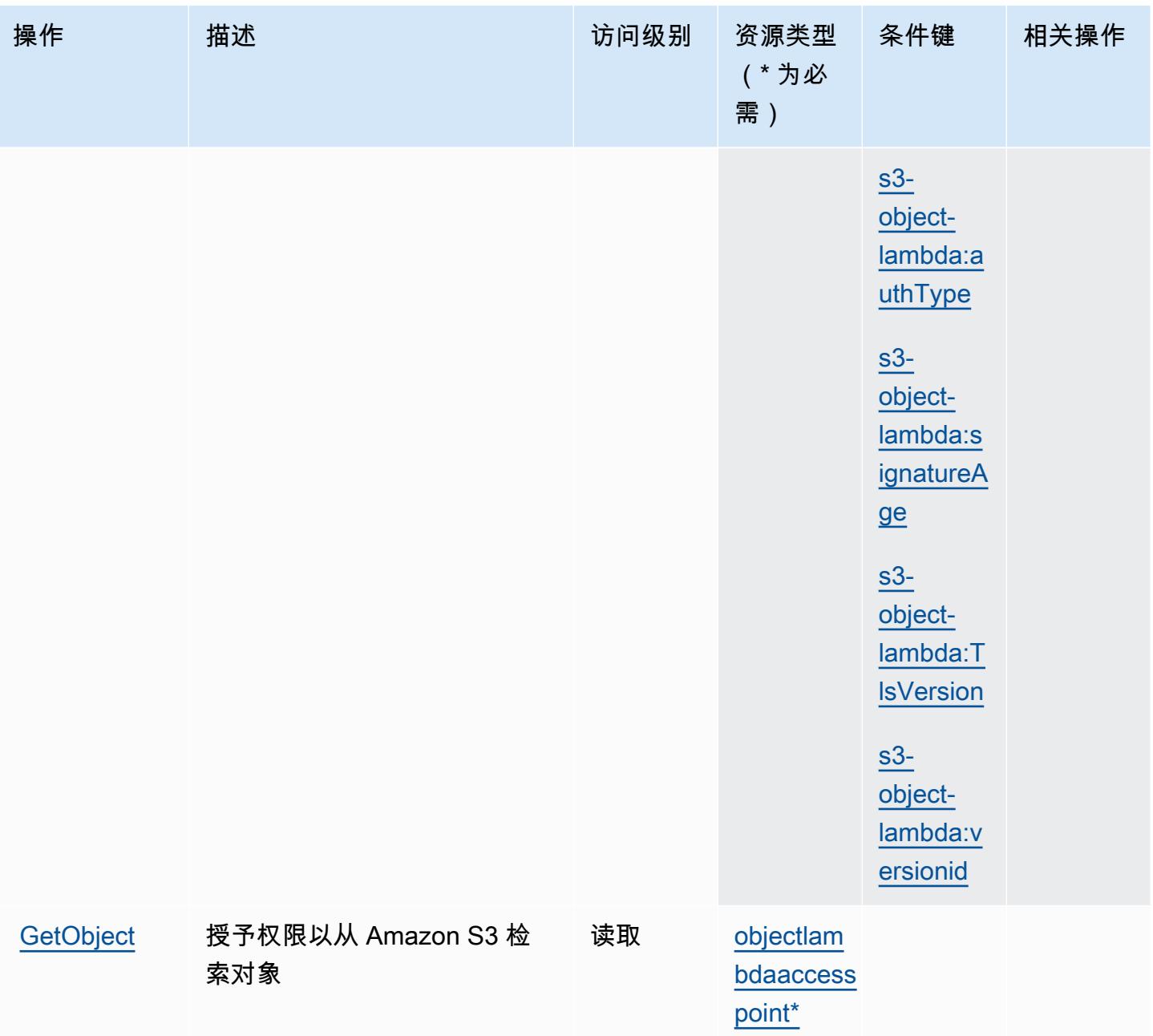

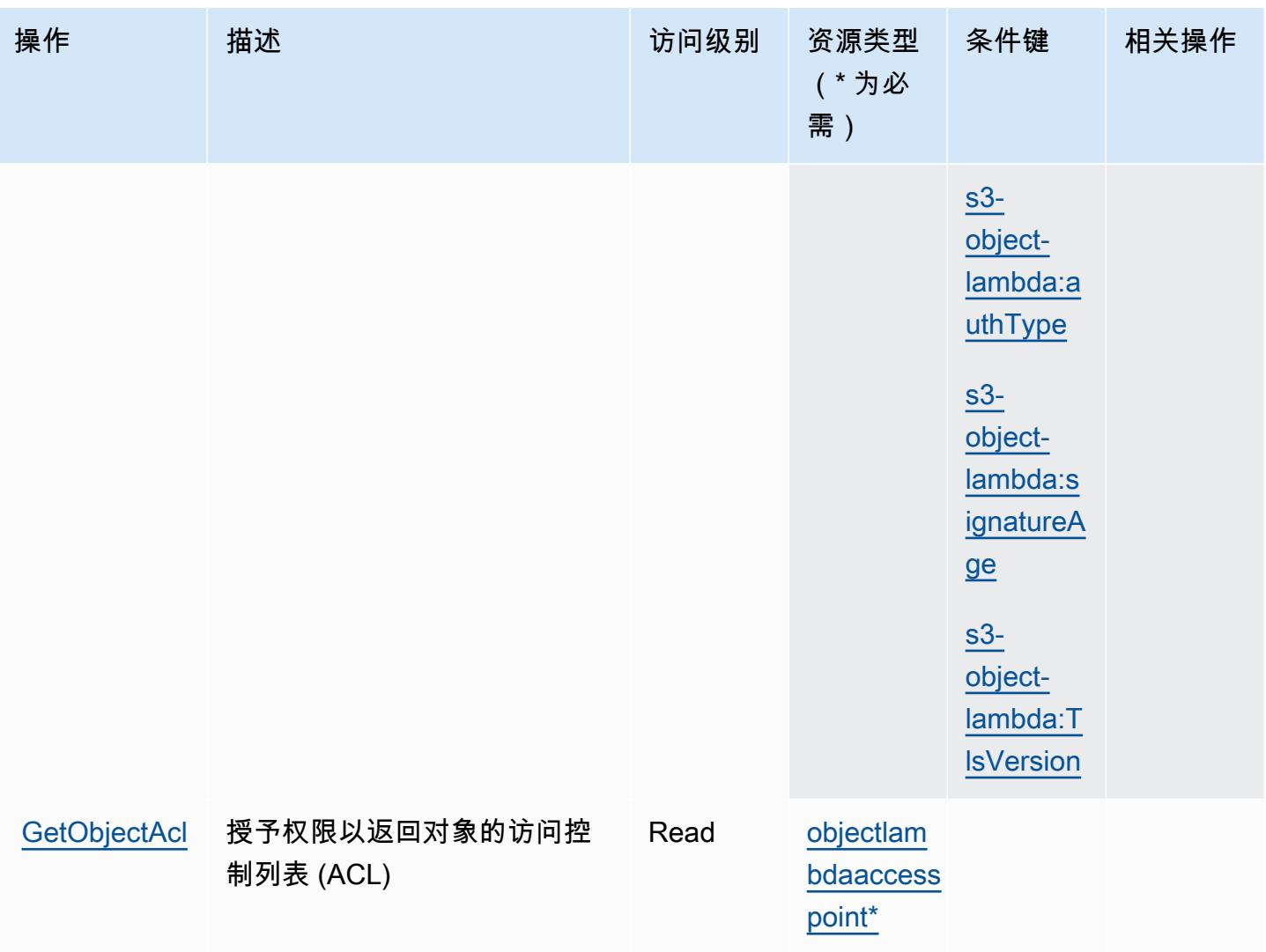

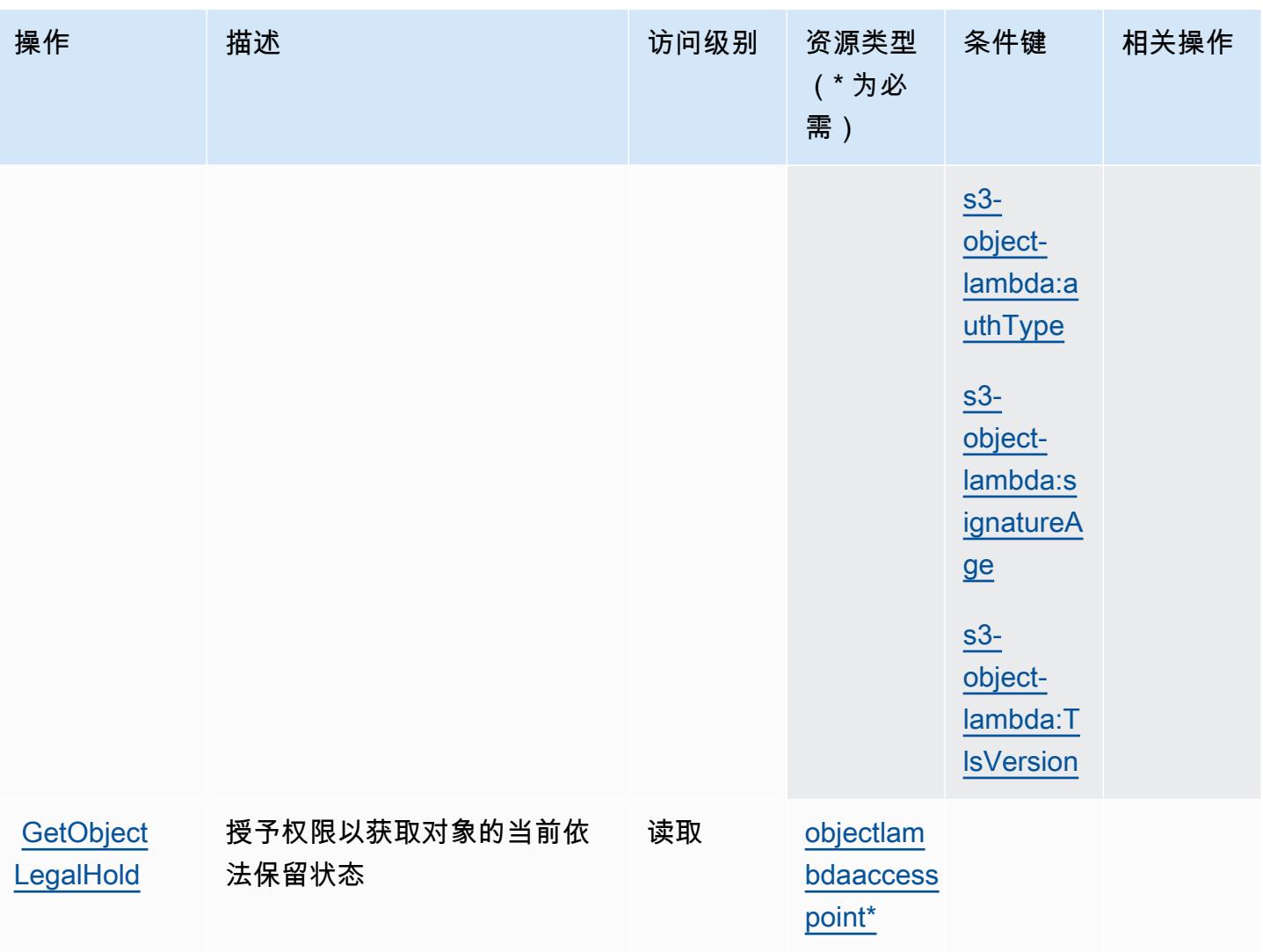

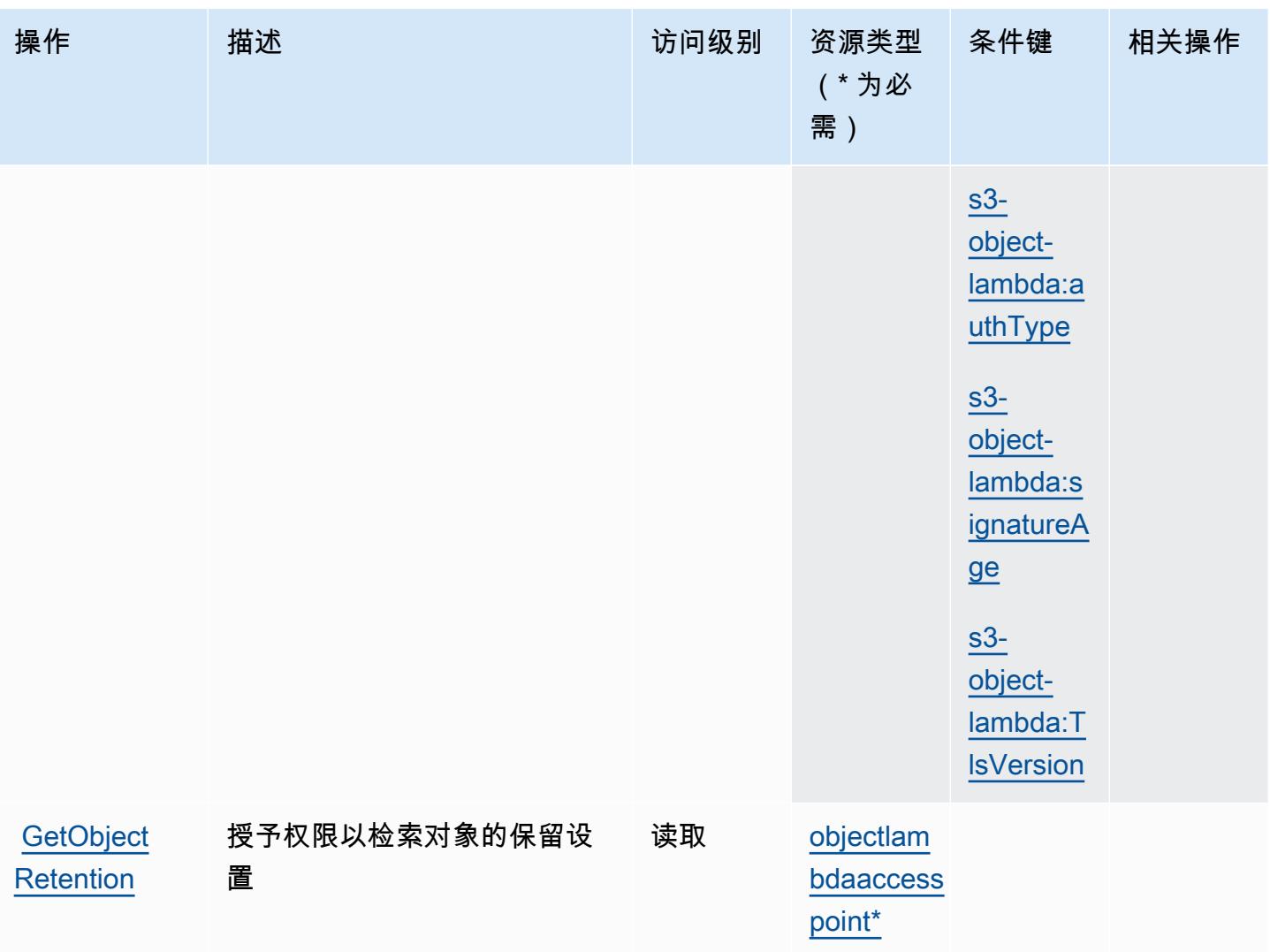

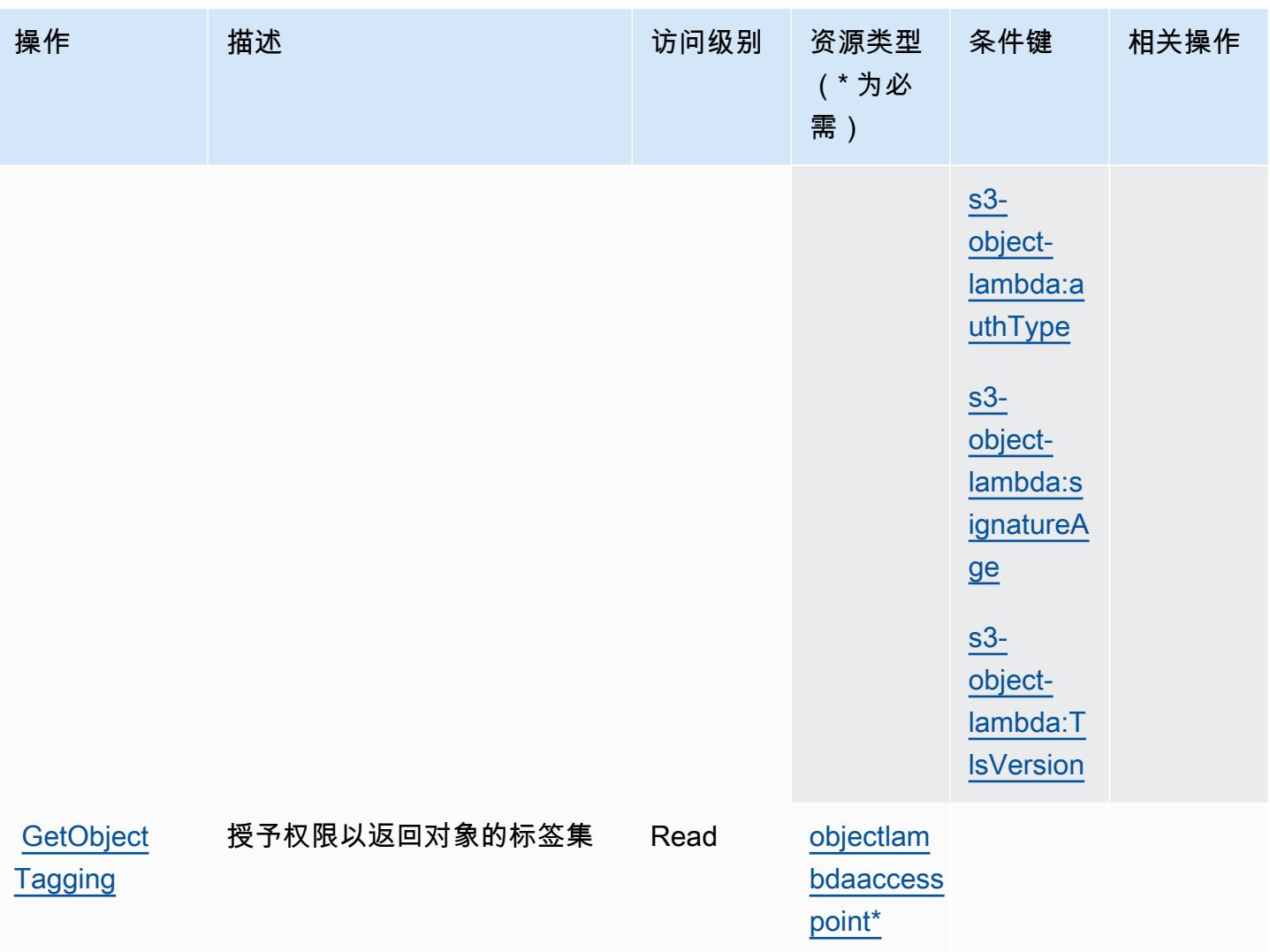

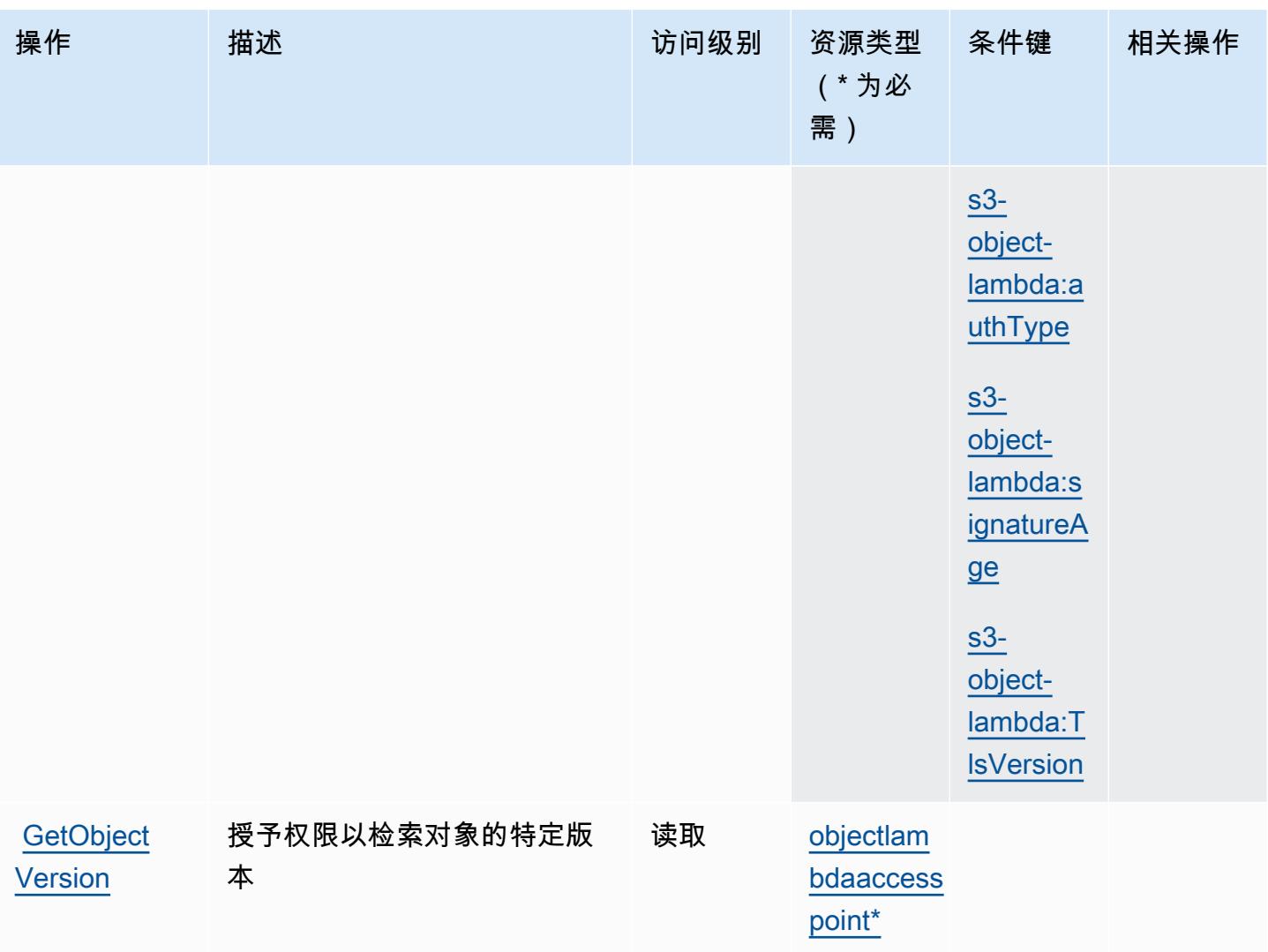

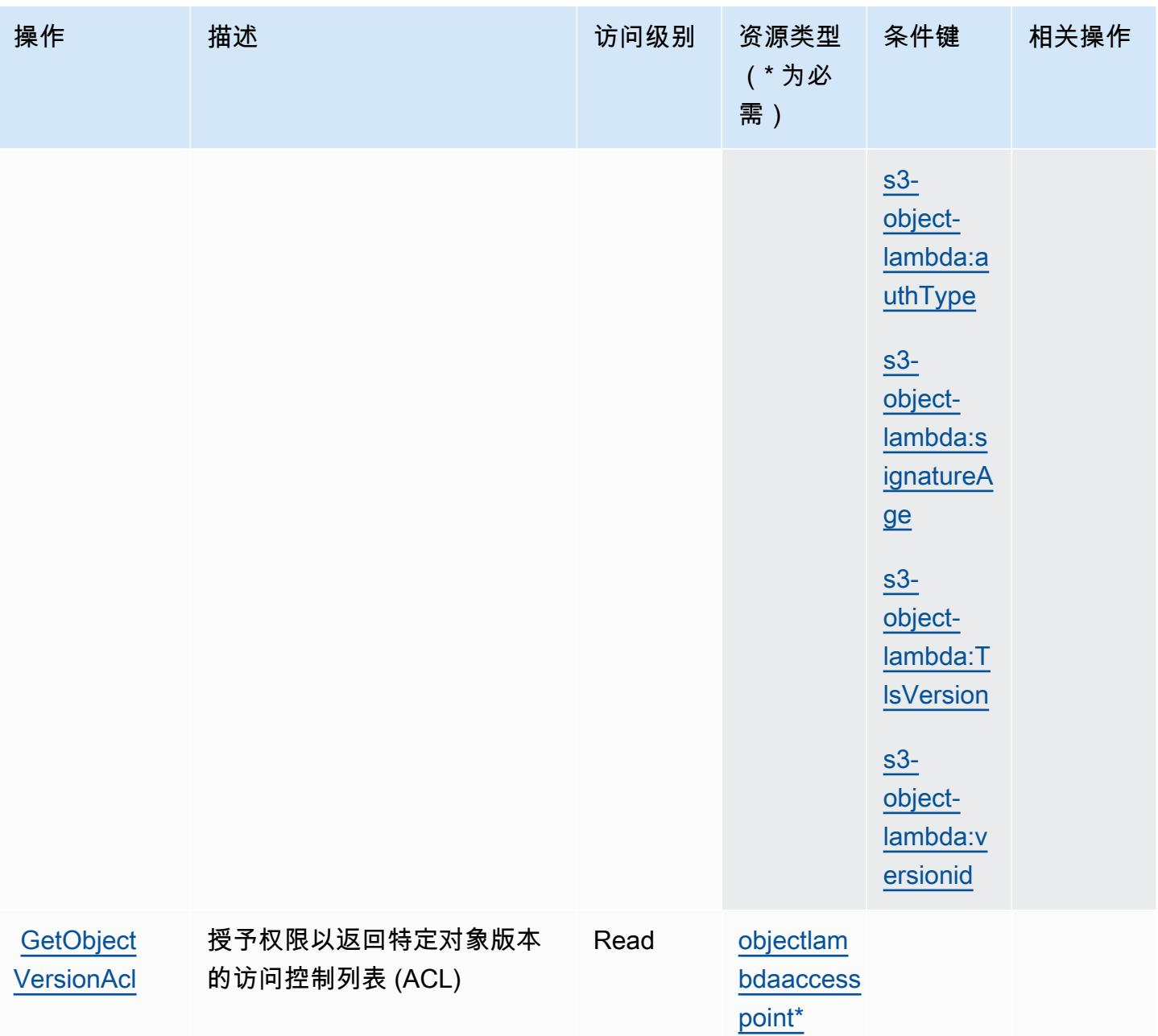

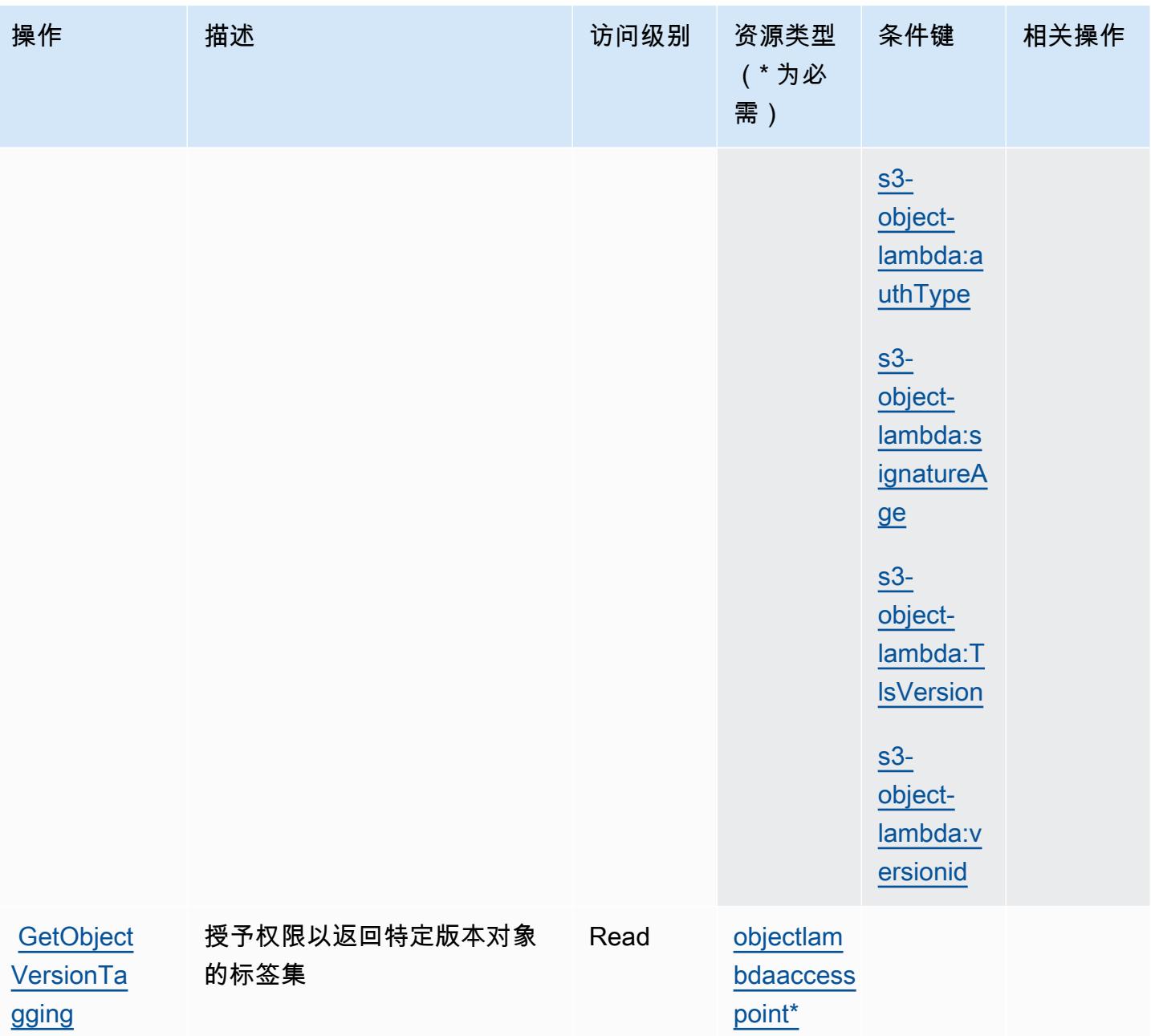

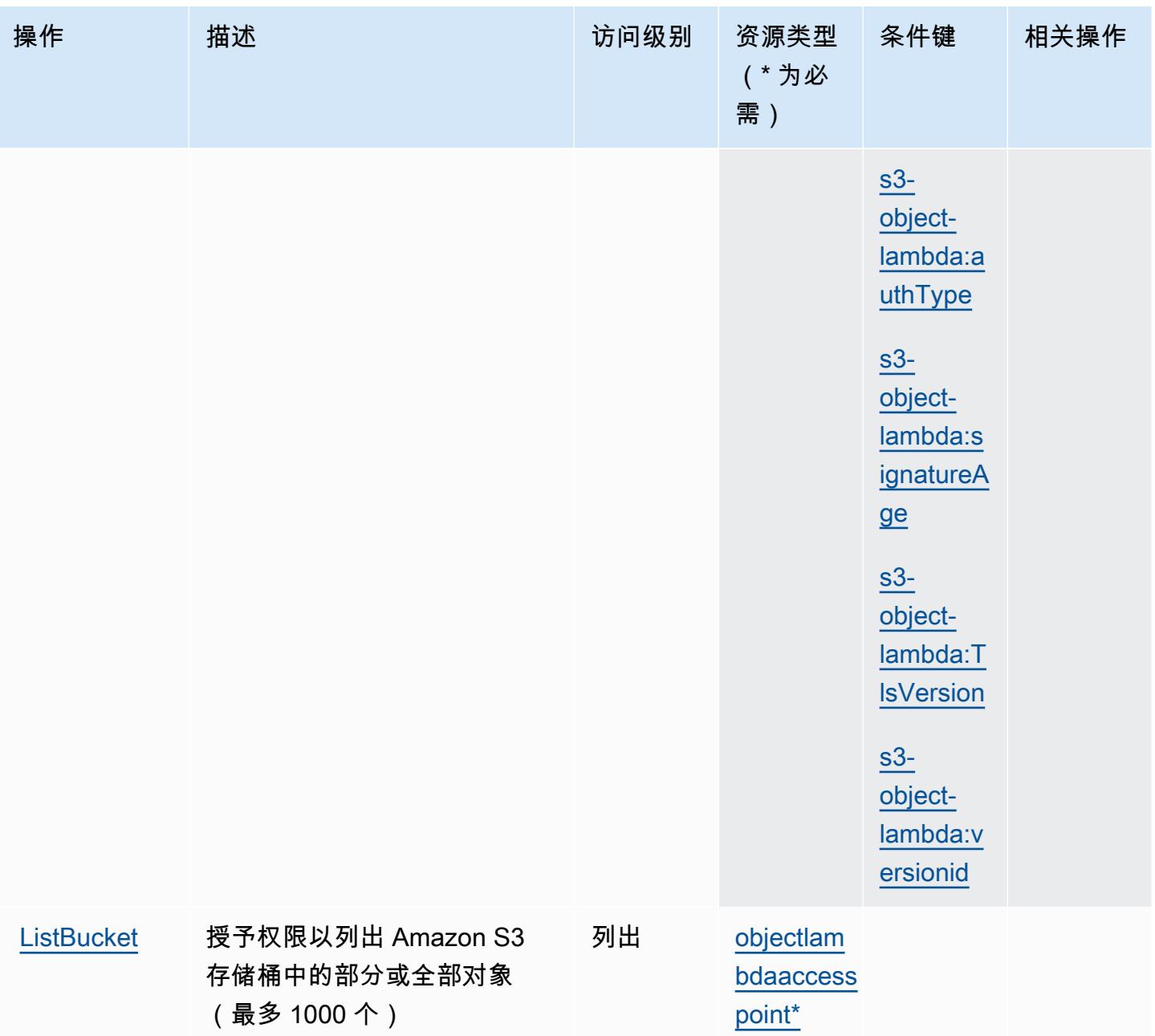

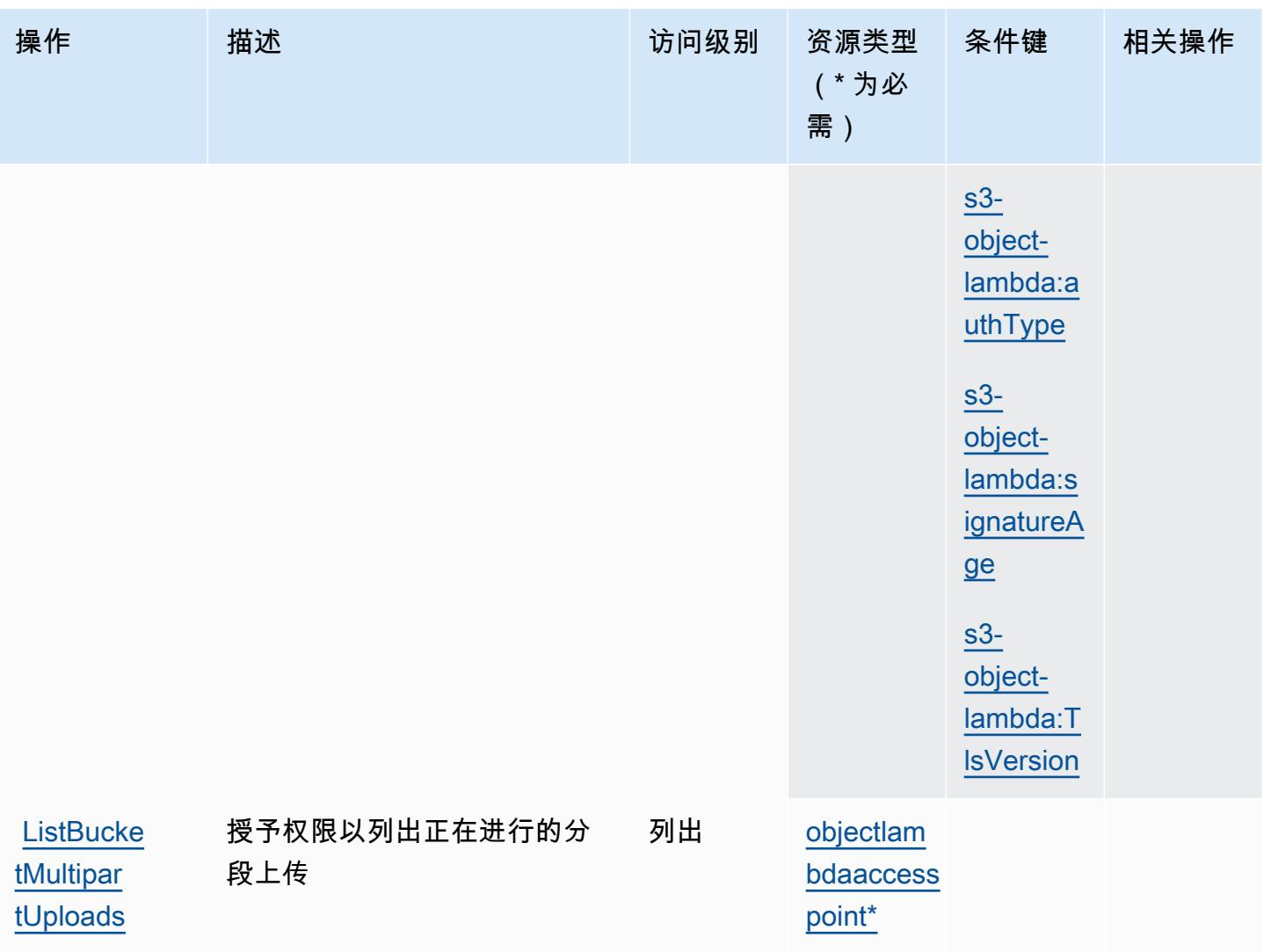

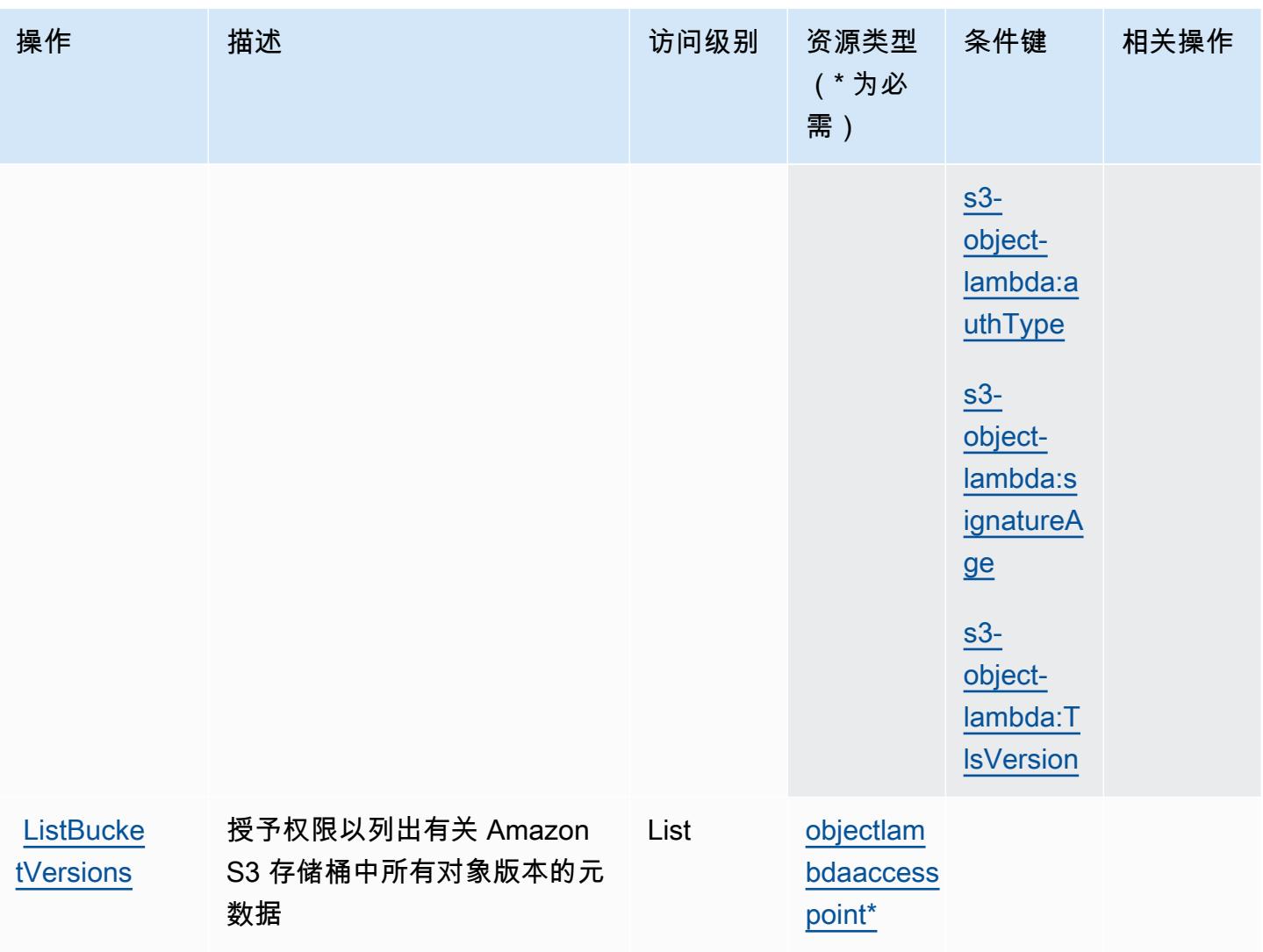

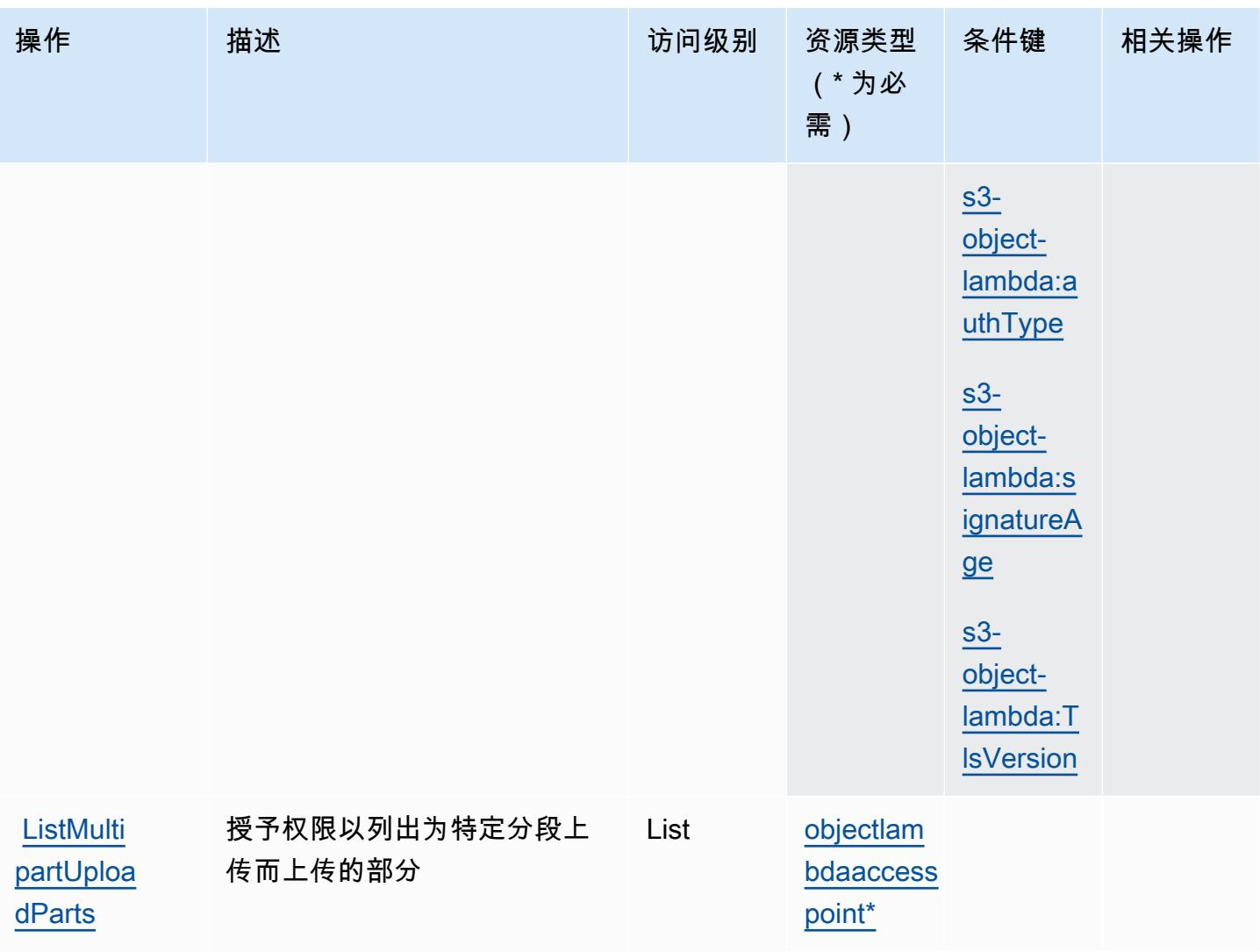

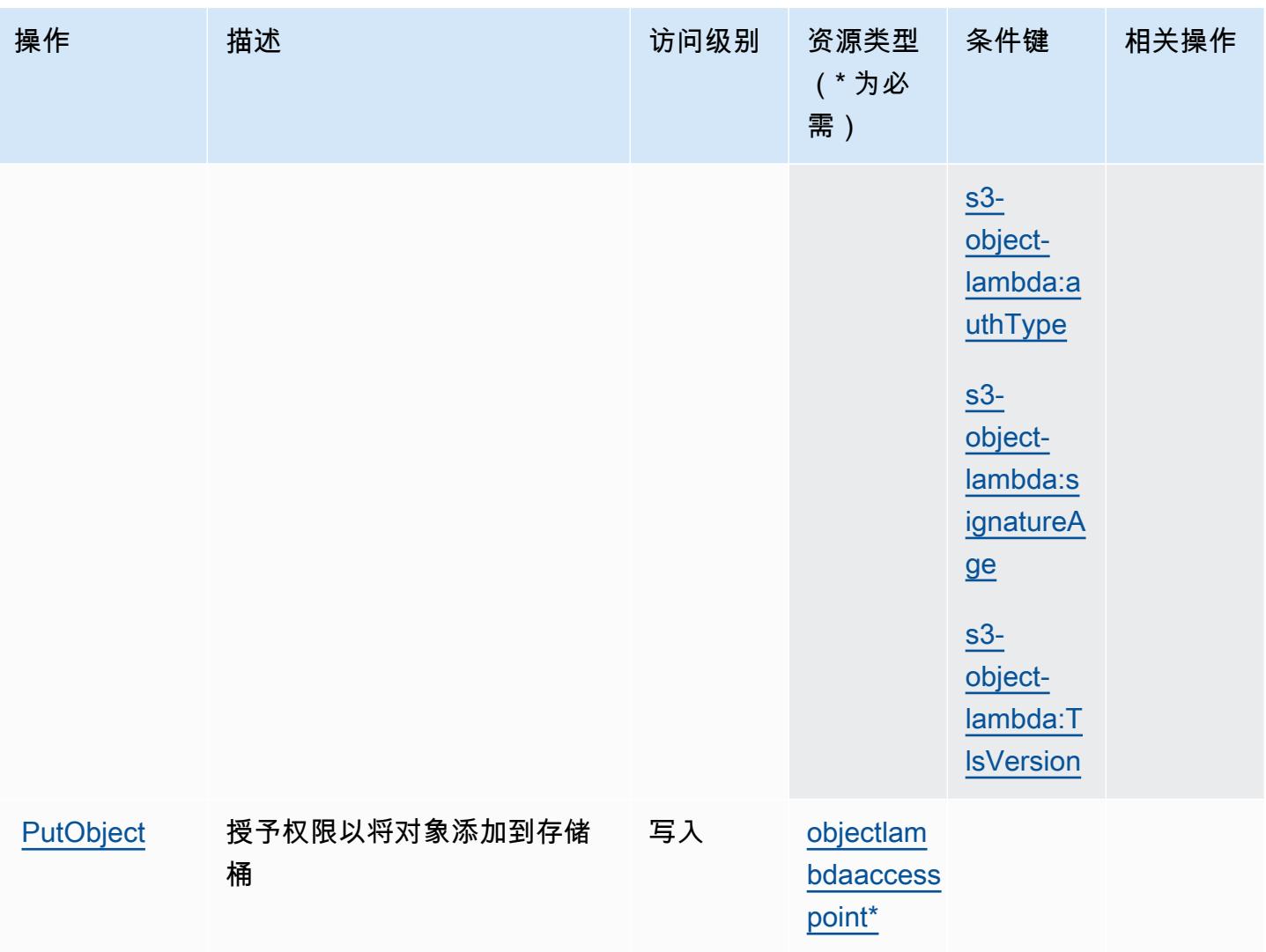

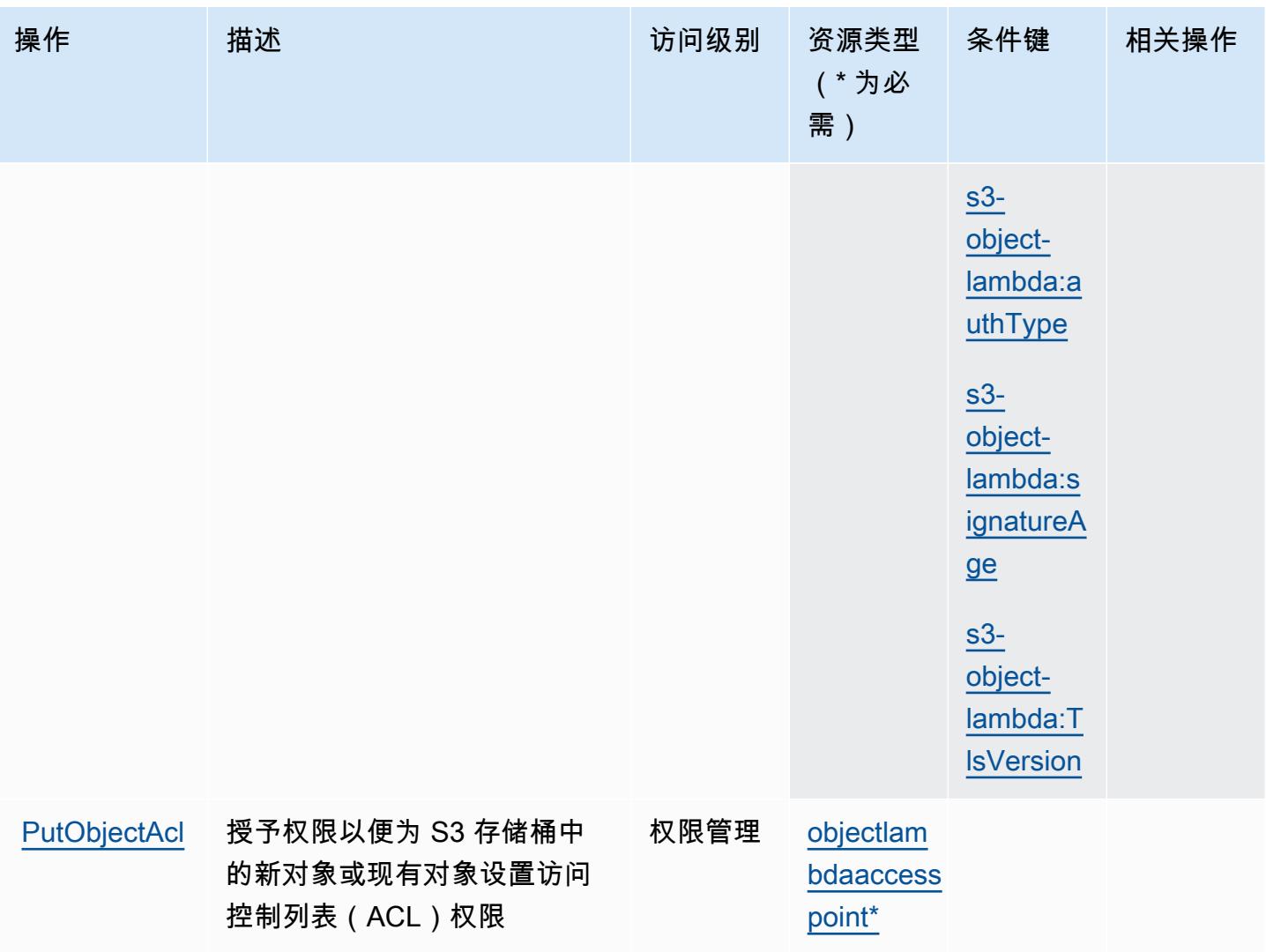

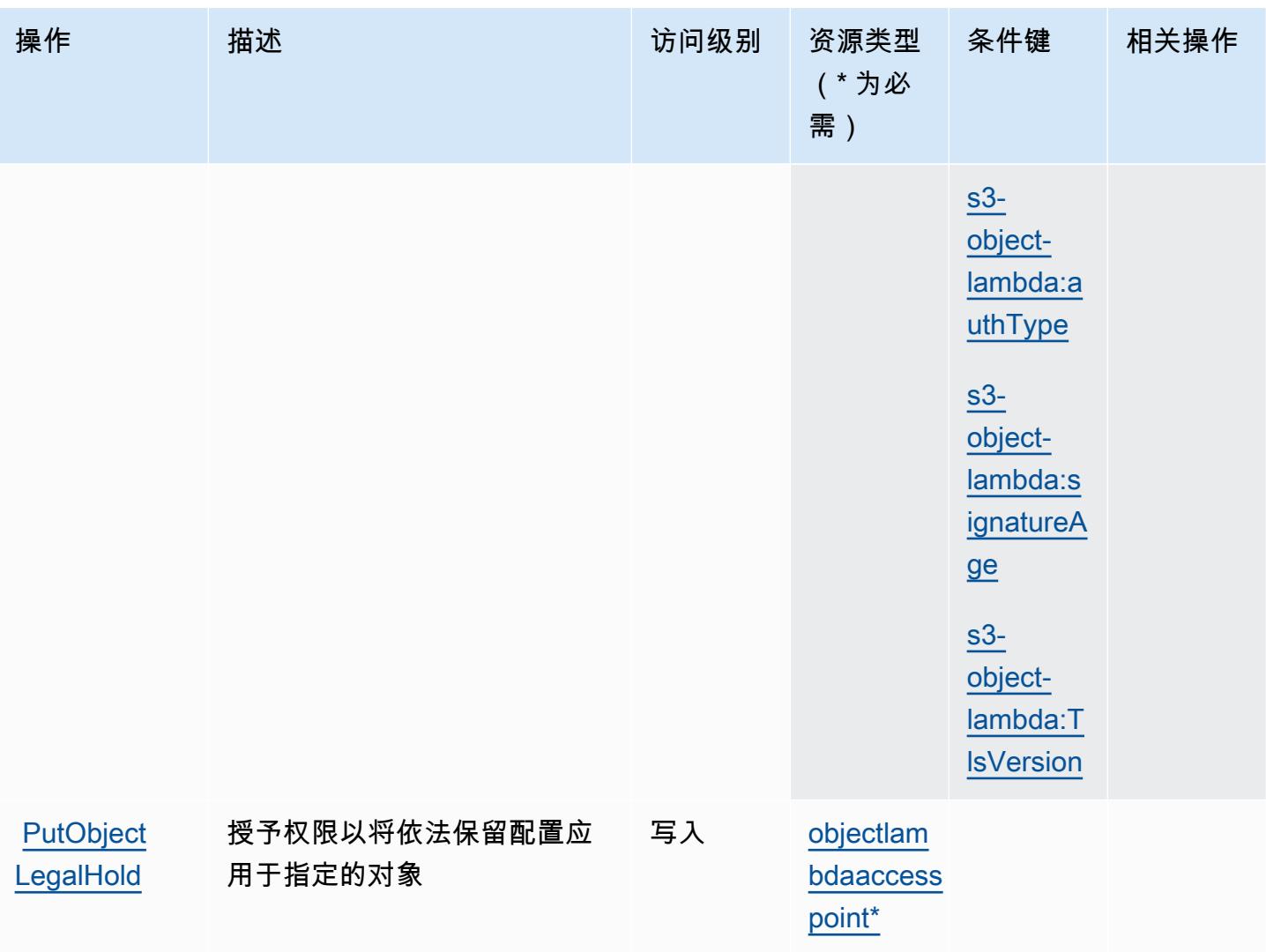

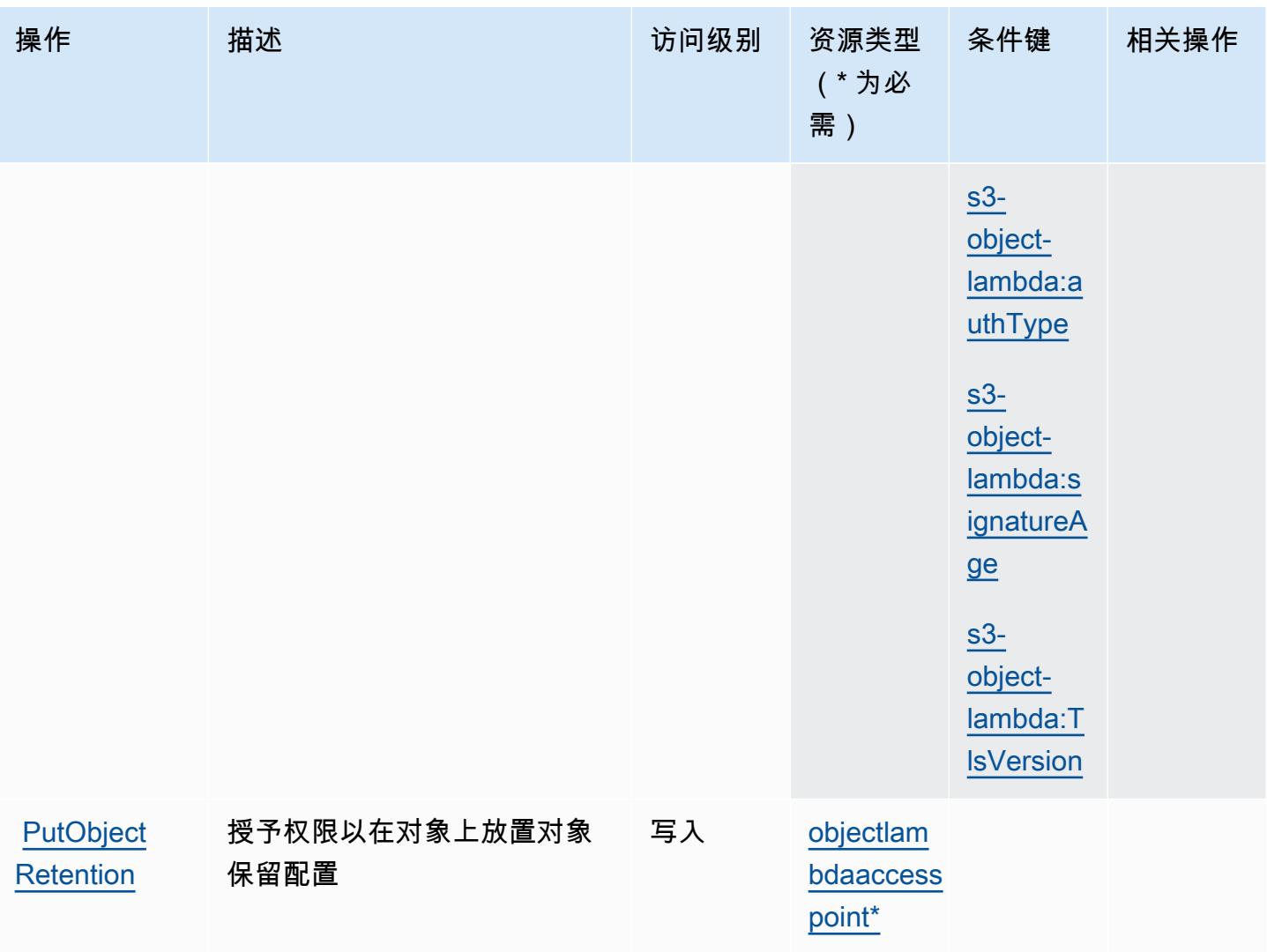

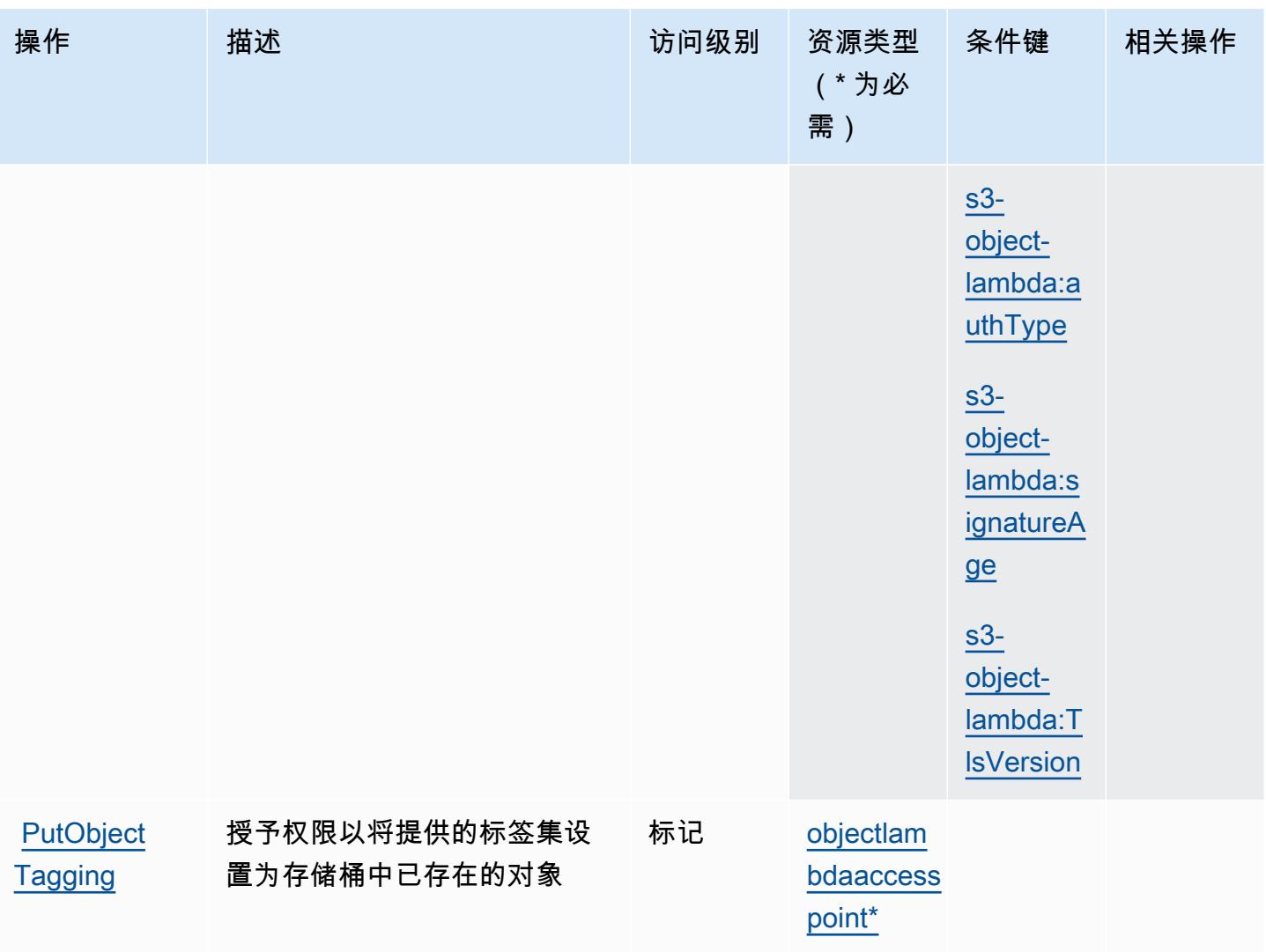

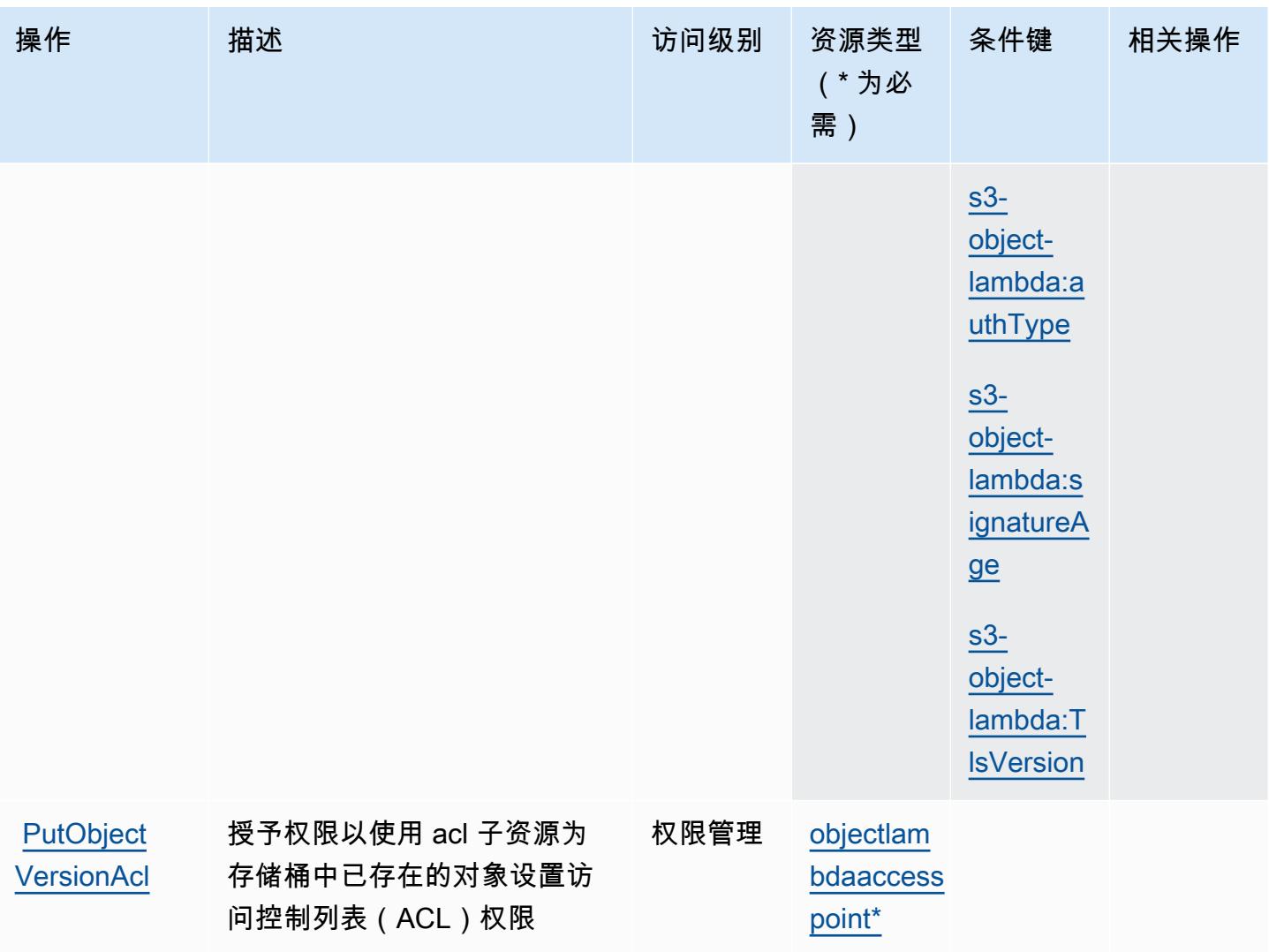

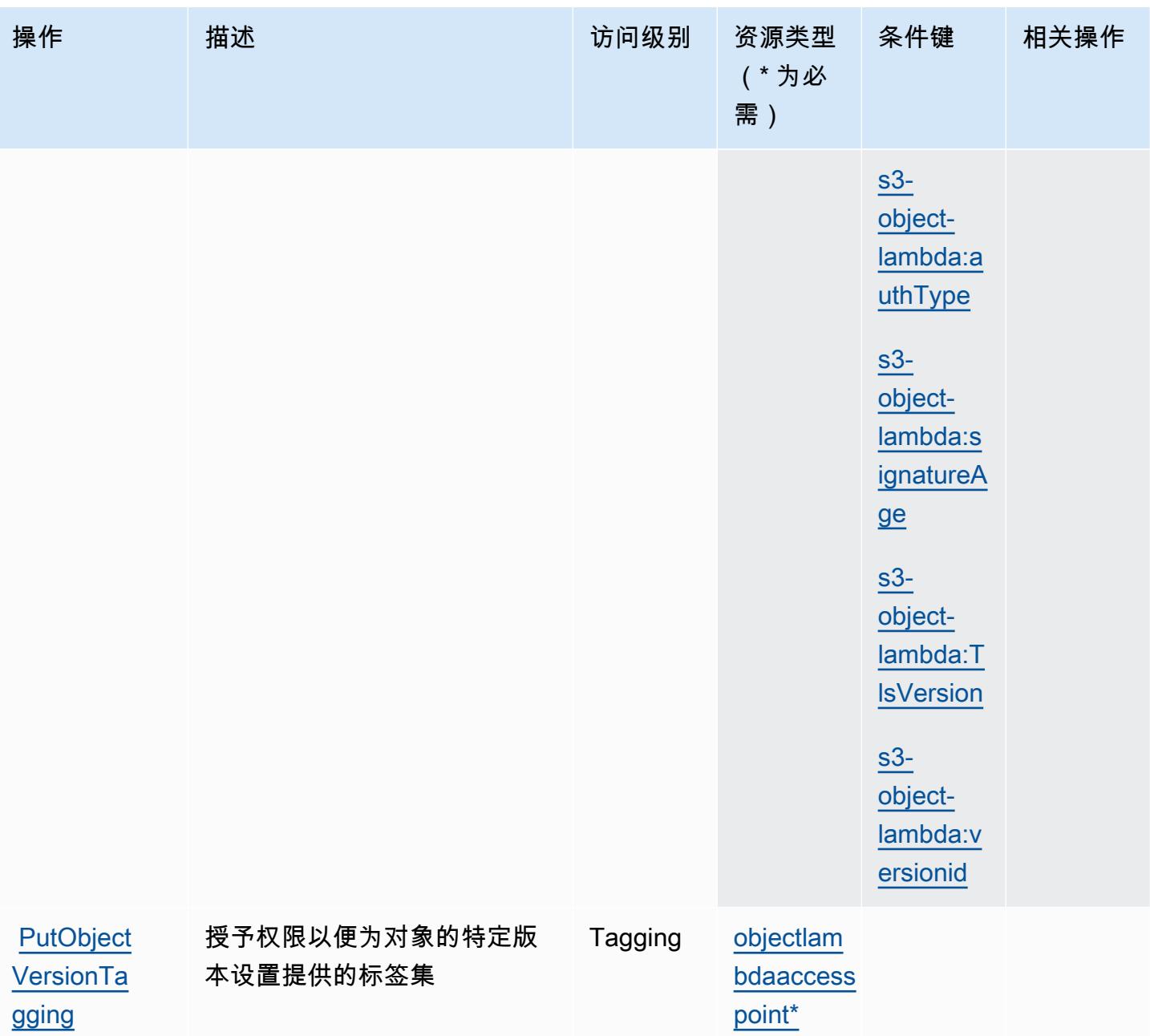

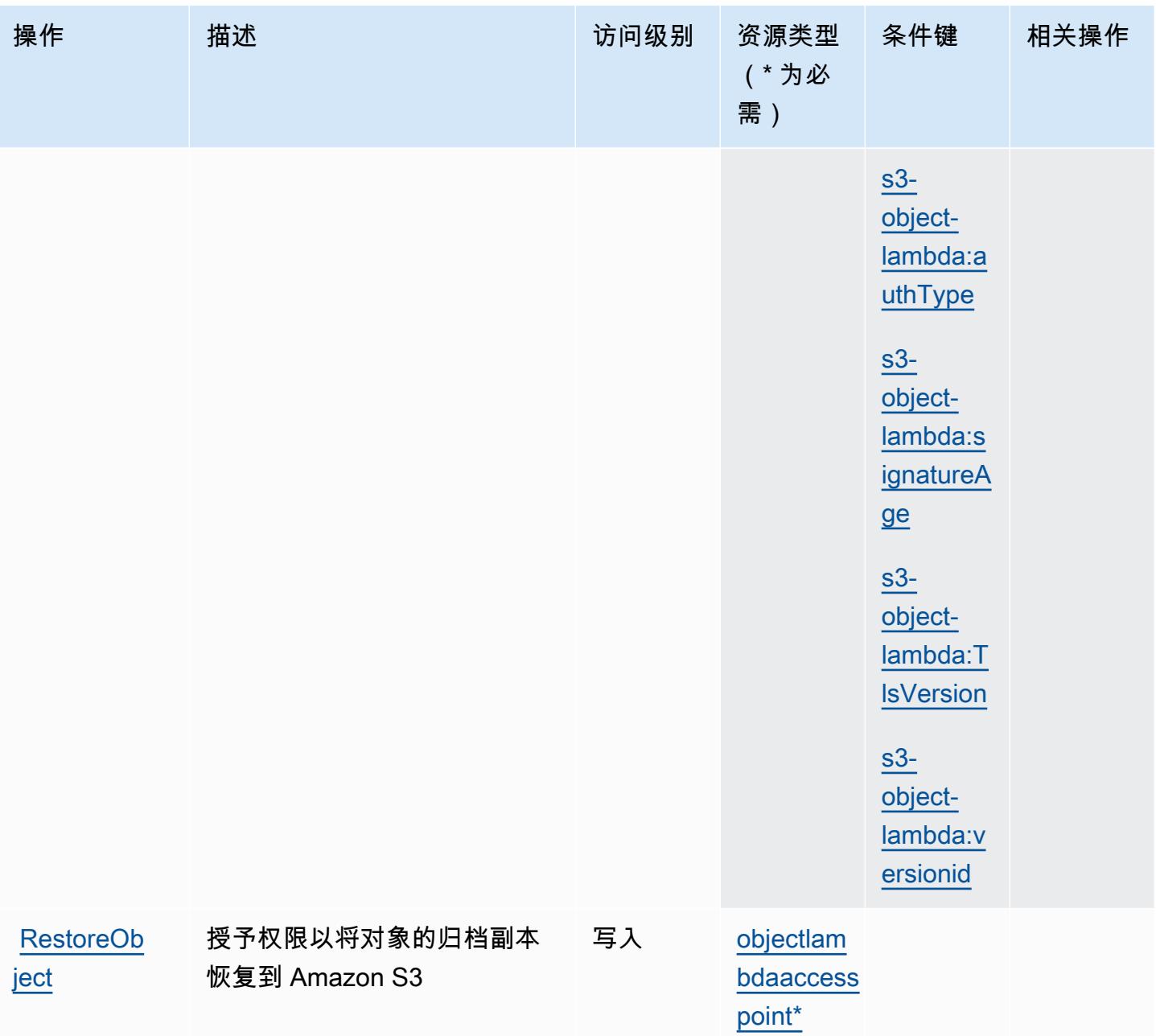

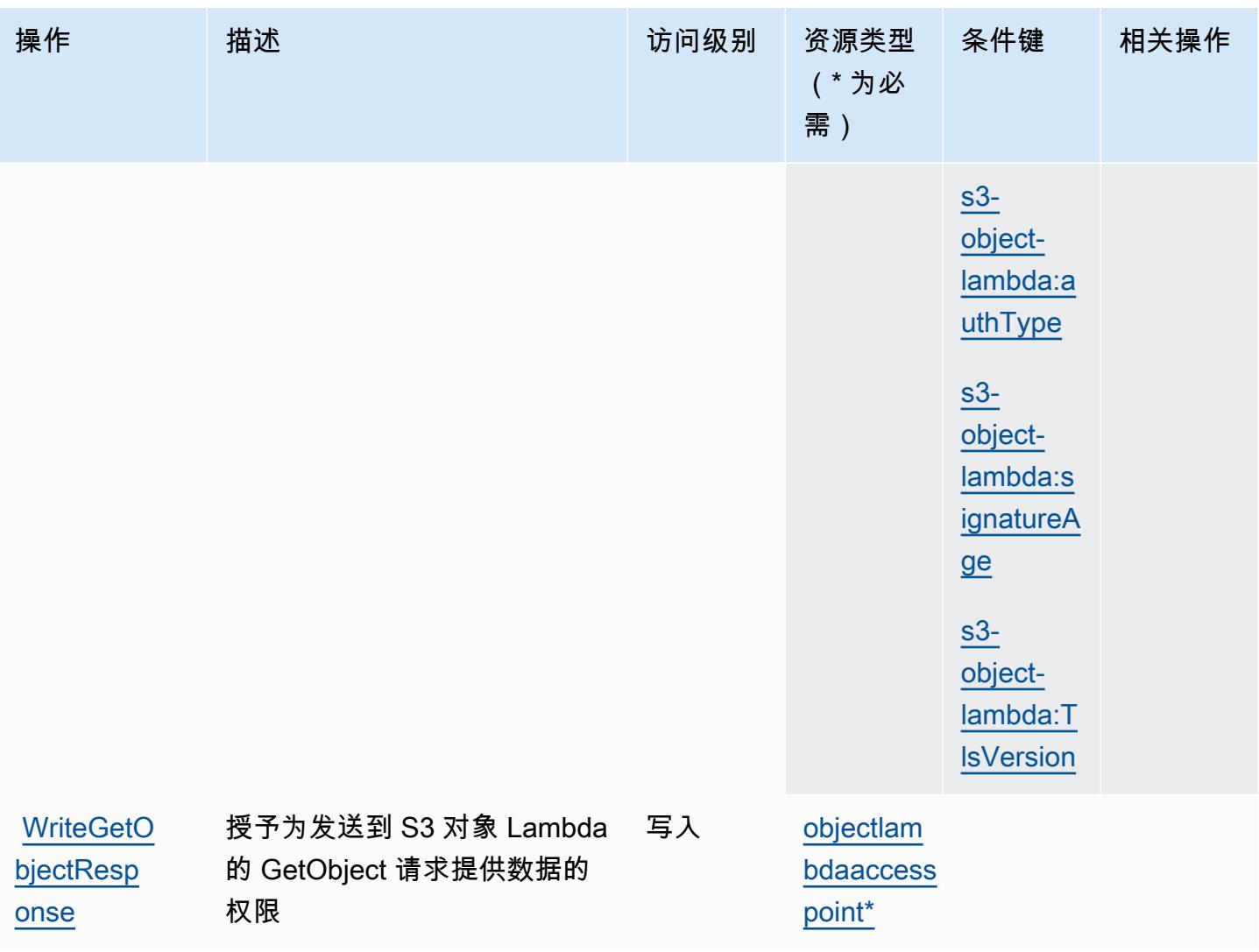

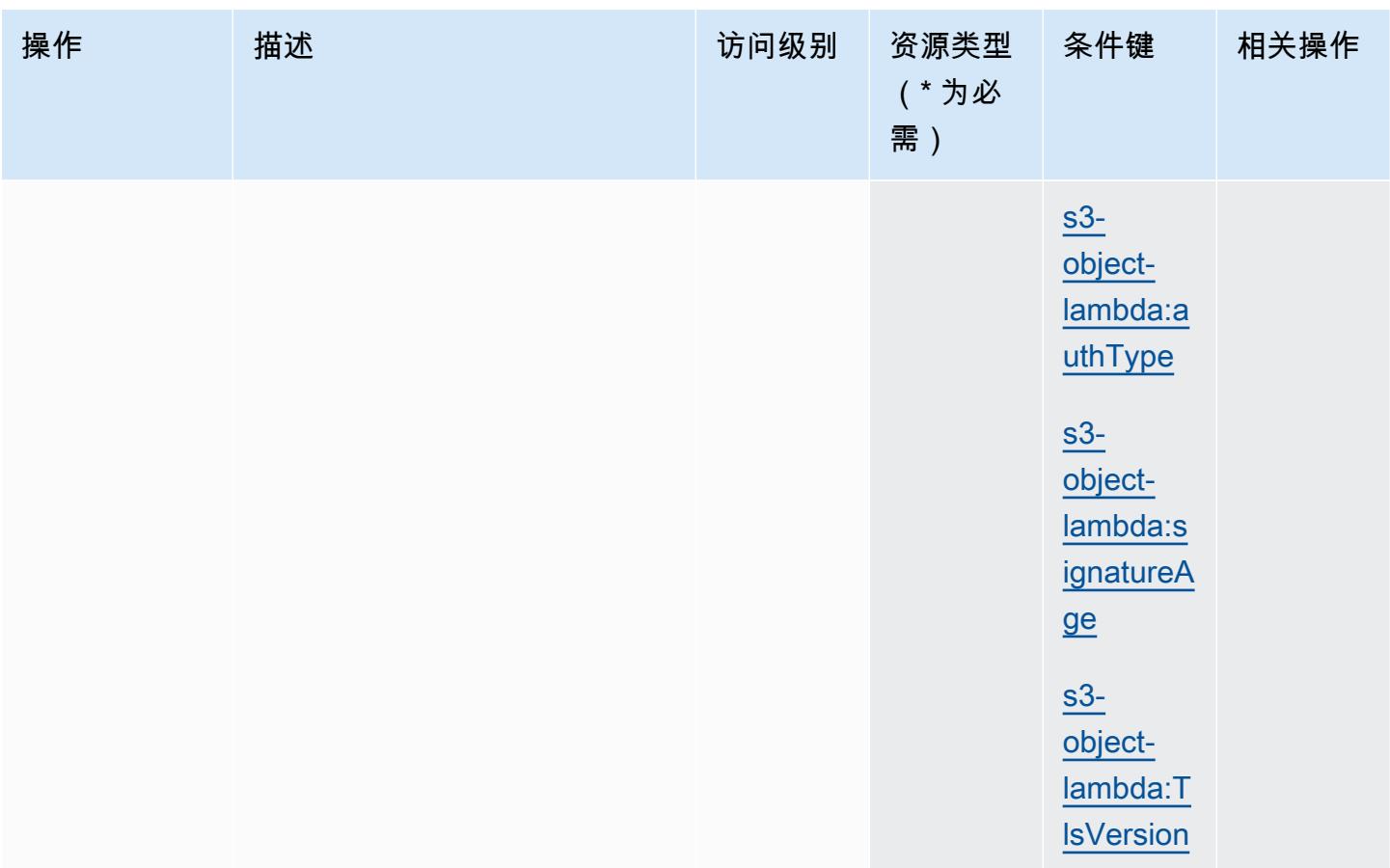

## <span id="page-4167-0"></span>Amazon S3 Object Lambda 定义的资源类型

以下资源类型是由该服务定义的,可以在 IAM 权限策略语句的 Resource 元素中使用这些资源类 型。[操作表](#page-4141-0)中的每个操作指定了可以使用该操作指定的资源类型。您也可以在策略中包含条件键,从 而定义资源类型。这些键显示在资源类型表的最后一列。有关下表中各列的详细信息,请参阅[资源类型](reference_policies_actions-resources-contextkeys.html#resources_table) [表](reference_policies_actions-resources-contextkeys.html#resources_table)。

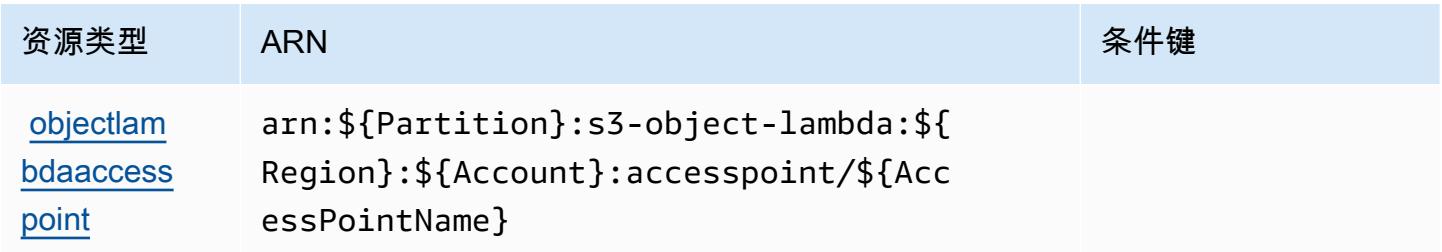

## <span id="page-4168-0"></span>Amazon S3 Object Lambda 的条件键

Amazon S3 Object Lambda 定义以下可以在 IAM policy 的 Condition 元素中使用的条件键。您可以 使用这些键进一步细化应用策略语句的条件。有关下表中各列的详细信息,请参阅[条件键表](reference_policies_actions-resources-contextkeys.html#context_keys_table)。

## 要查看适用于所有服务的全局条件键,请参阅[可用的全局条件键](https://docs.aws.amazon.com/IAM/latest/UserGuide/reference_policies_condition-keys.html#AvailableKeys)。

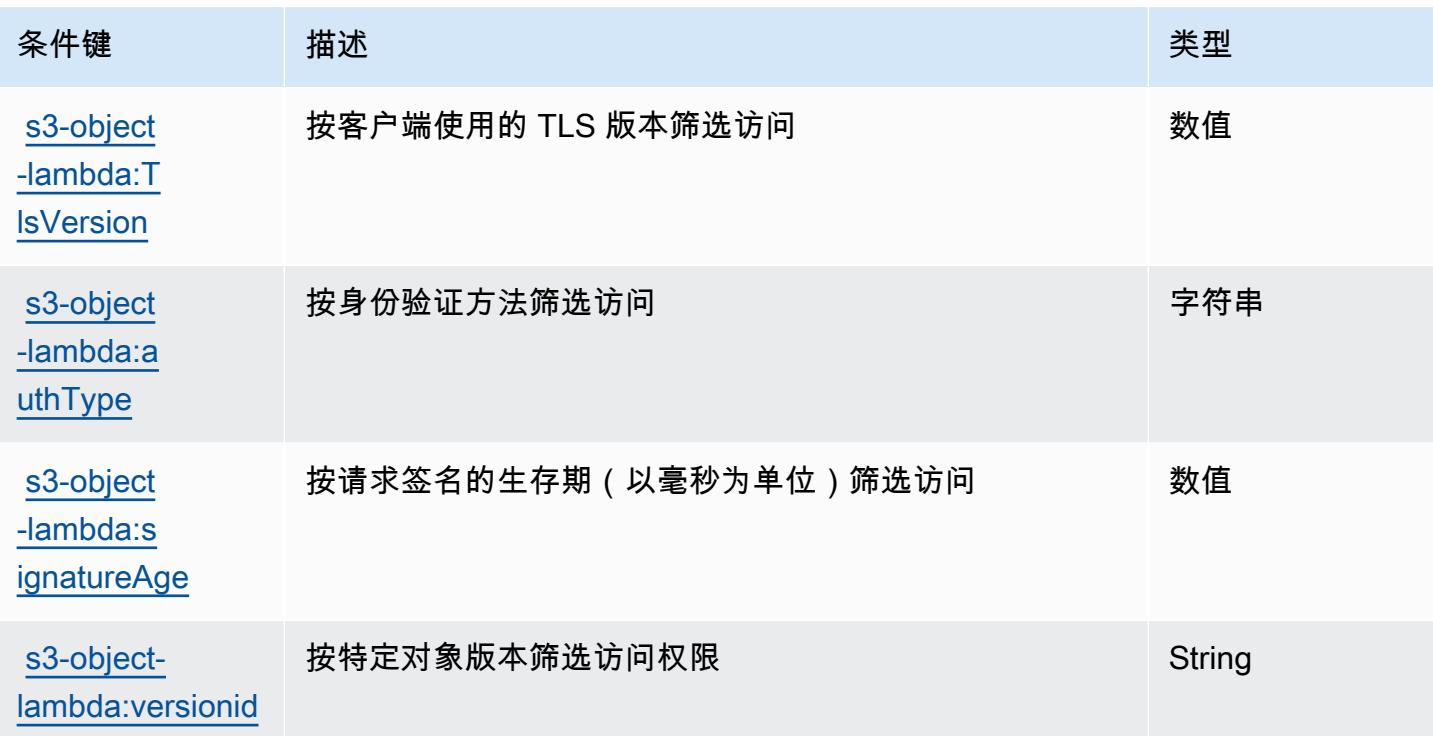

# Amazon S3 on Outposts 的操作、资源和条件键

Amazon S3 on Outposts(服务前缀:s3-outposts)提供以下服务特定的资源、操作和条件上下文 键以在 IAM 权限策略中使用。

## 参考:

- 了解如何[配置该服务](https://docs.aws.amazon.com/AmazonS3/latest/userguide/Welcome.html)。
- 查看[适用于该服务的 API 操作列表。](https://docs.aws.amazon.com/AmazonS3/latest/API/Type_API_Reference.html)
- 了解如何[使用 IAM](https://docs.aws.amazon.com/AmazonS3/latest/userguide/access-control-overview.html) 权限策略保护该服务及其资源。

## 主题

• [Amazon S3 on Outposts 定义的操作](#page-4169-0)

- [Amazon S3 on Outposts 定义的资源类型](#page-4232-0)
- [Amazon S3 on Outposts 的条件键](#page-4233-0)

<span id="page-4169-0"></span>Amazon S3 on Outposts 定义的操作

您可以在 IAM 策略语句的 Action 元素中指定以下操作。可以使用策略授予在 AWS中执行操作的权 限。您在策略中使用一项操作时,通常使用相同的名称允许或拒绝对 API 操作或 CLI 命令的访问。但 在某些情况下,单一动作可控制对多项操作的访问。还有某些操作需要多种不同的动作。

操作表的资源类型列指示每项操作是否支持资源级权限。如果该列没有任何值,您必须在策略语句的 Resource 元素中指定策略应用的所有资源("\*")。通过在 IAM policy 中使用条件来筛选访问权限, 以控制是否可以在资源或请求中使用特定标签键。如果操作具有一个或多个必需资源,则调用方必须 具有使用这些资源来使用该操作的权限。必需资源在表中以星号 (\*) 表示。如果您在 IAM policy 中使用 Resource 元素限制资源访问权限,则必须为每种必需的资源类型添加 ARN 或模式。某些操作支持多 种资源类型。如果资源类型是可选的(未指示为必需),则可以选择使用一种可选资源类型。

操作表的条件键列包括可以在策略语句的 Condition 元素中指定的键。有关与服务资源关联的条件键 的更多信息,请参阅资源类型表的条件键列。

**a** Note

资源条件键在[资源类型](#page-4232-0)表中列出。您可以在操作表的资源类型(\* 为必需)列中找到应用于某 项操作的资源类型的链接。资源类型表中的资源类型包括条件密钥列,这是应用于操作表中操 作的资源条件键。

有关下表中各列的详细信息,请参阅[操作表](reference_policies_actions-resources-contextkeys.html#actions_table)。

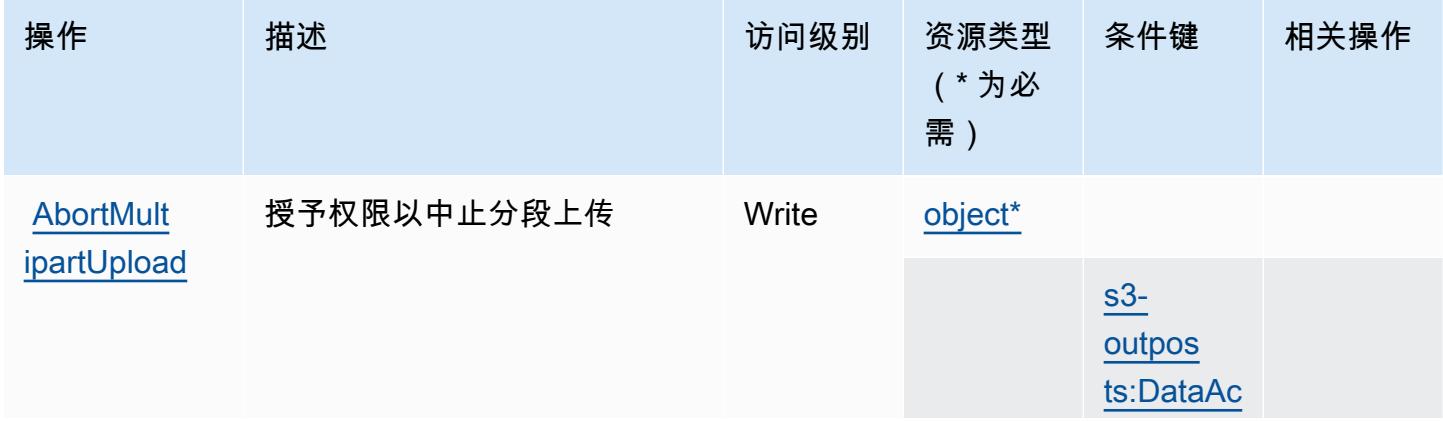

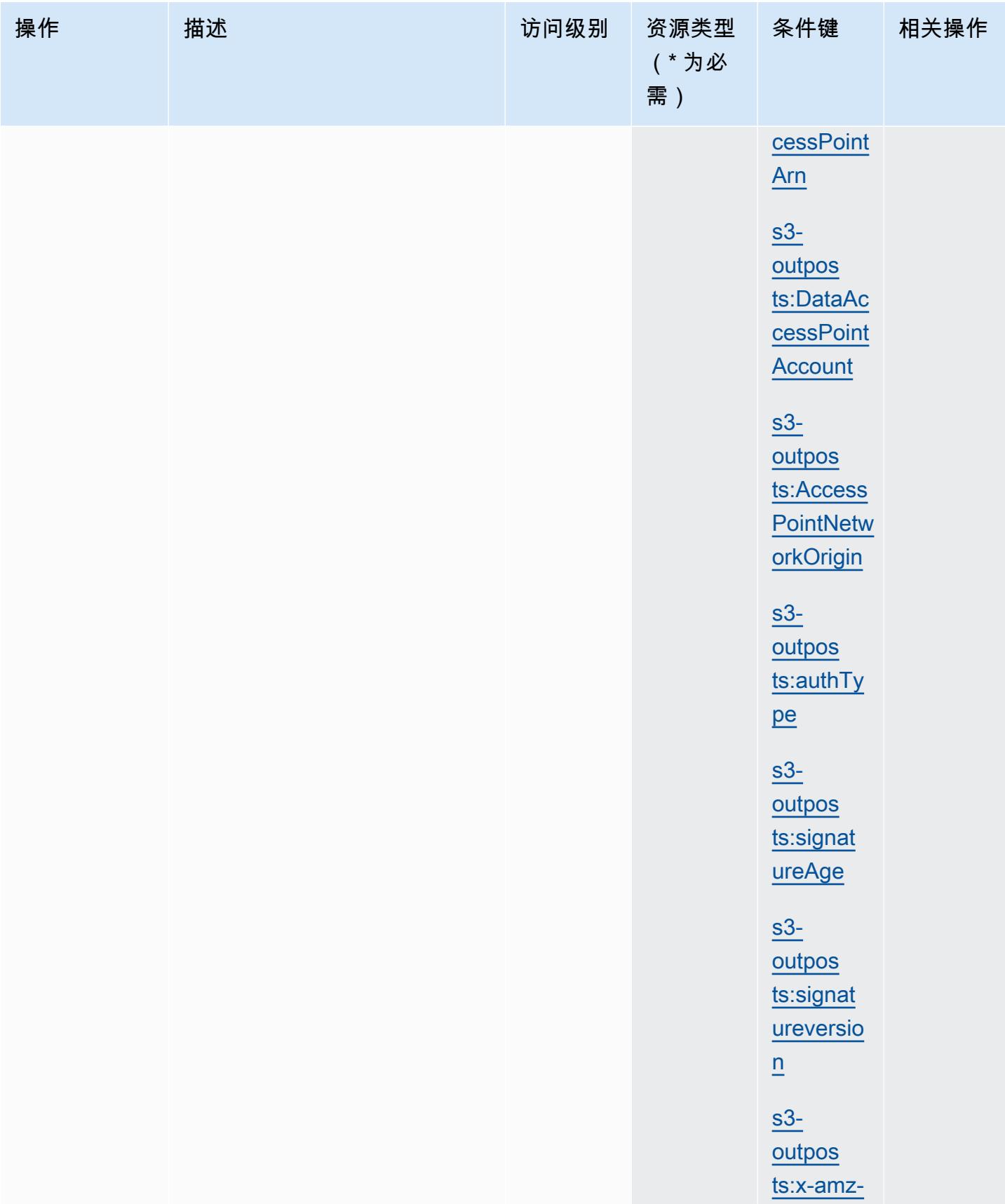

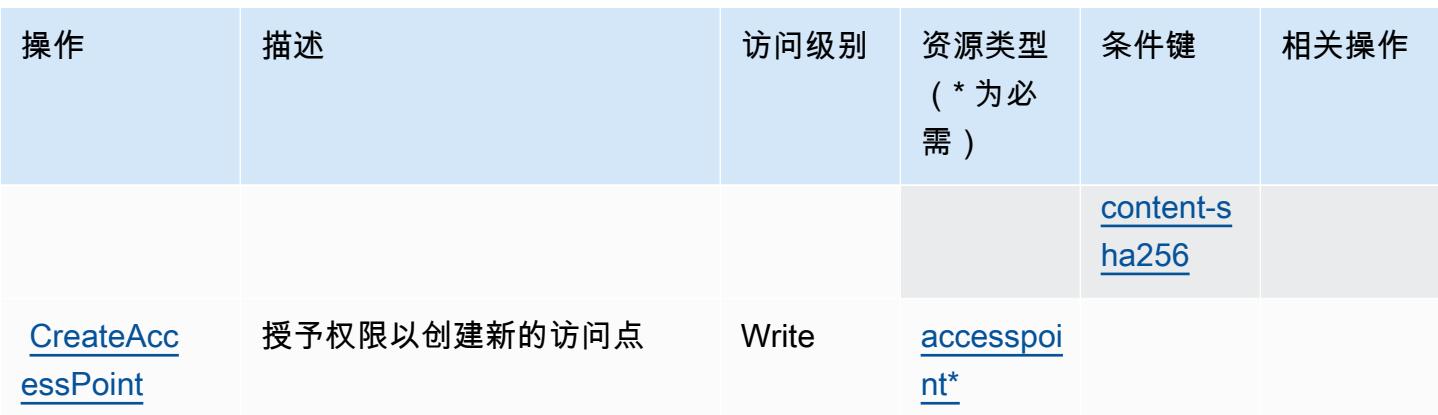

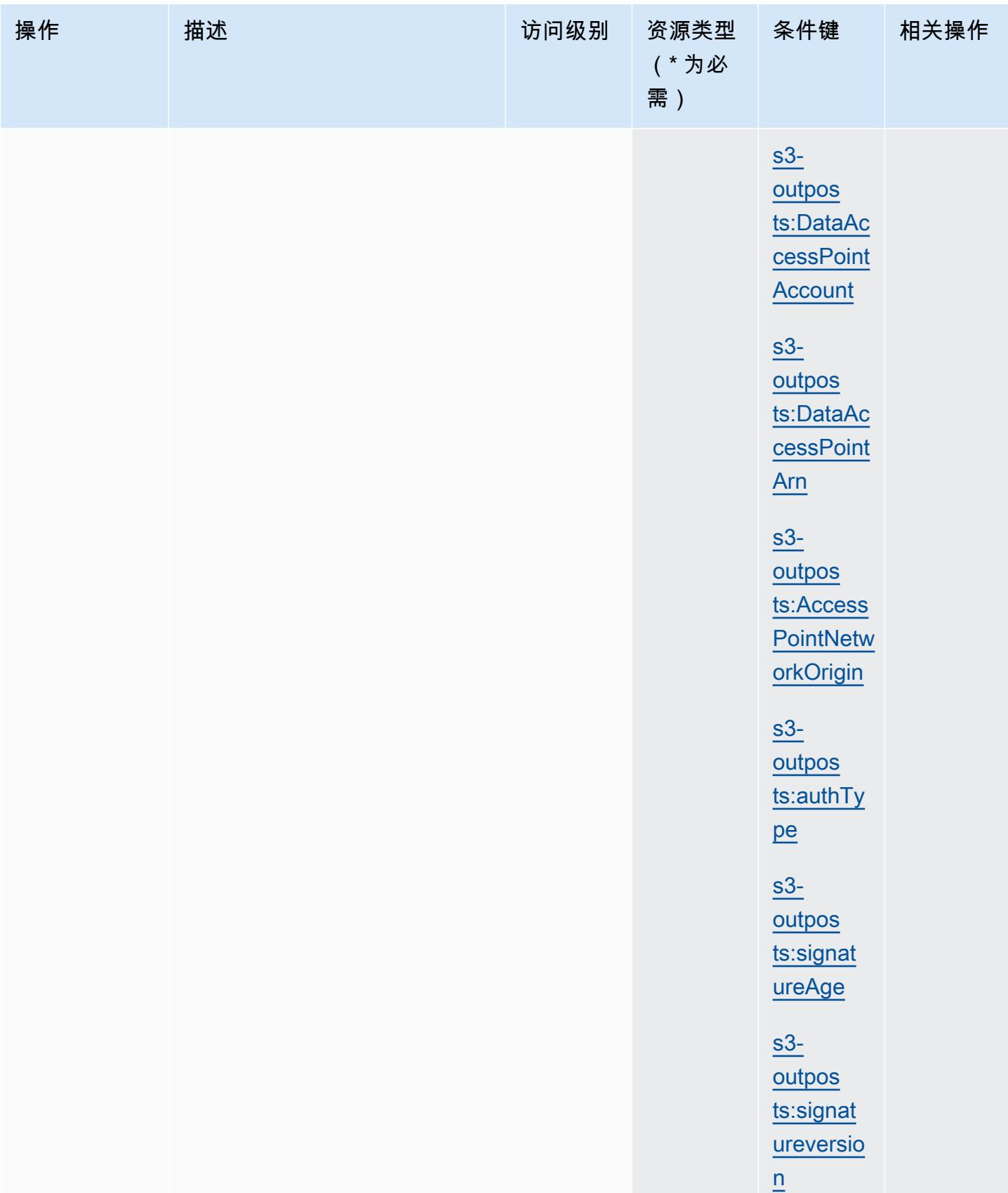

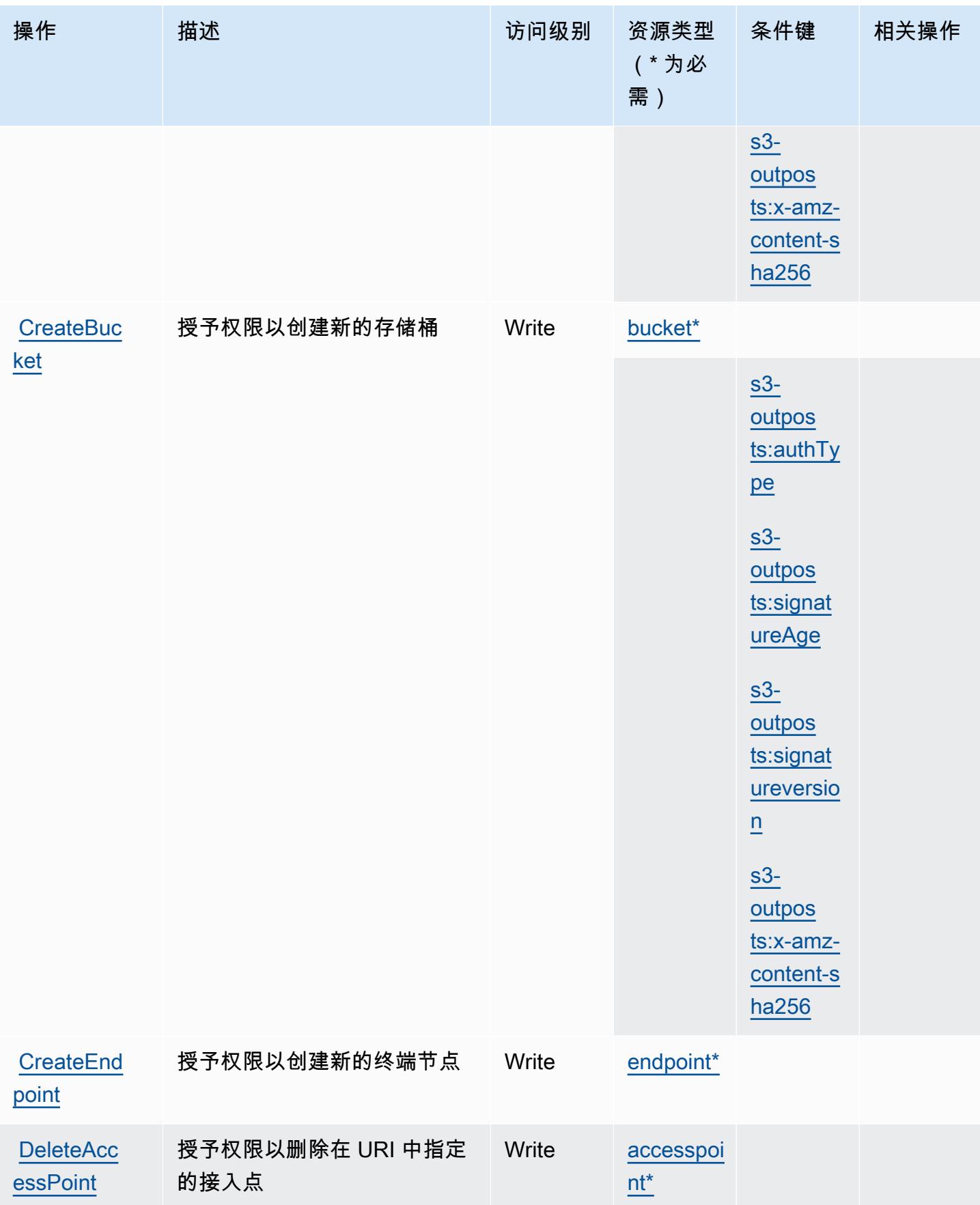

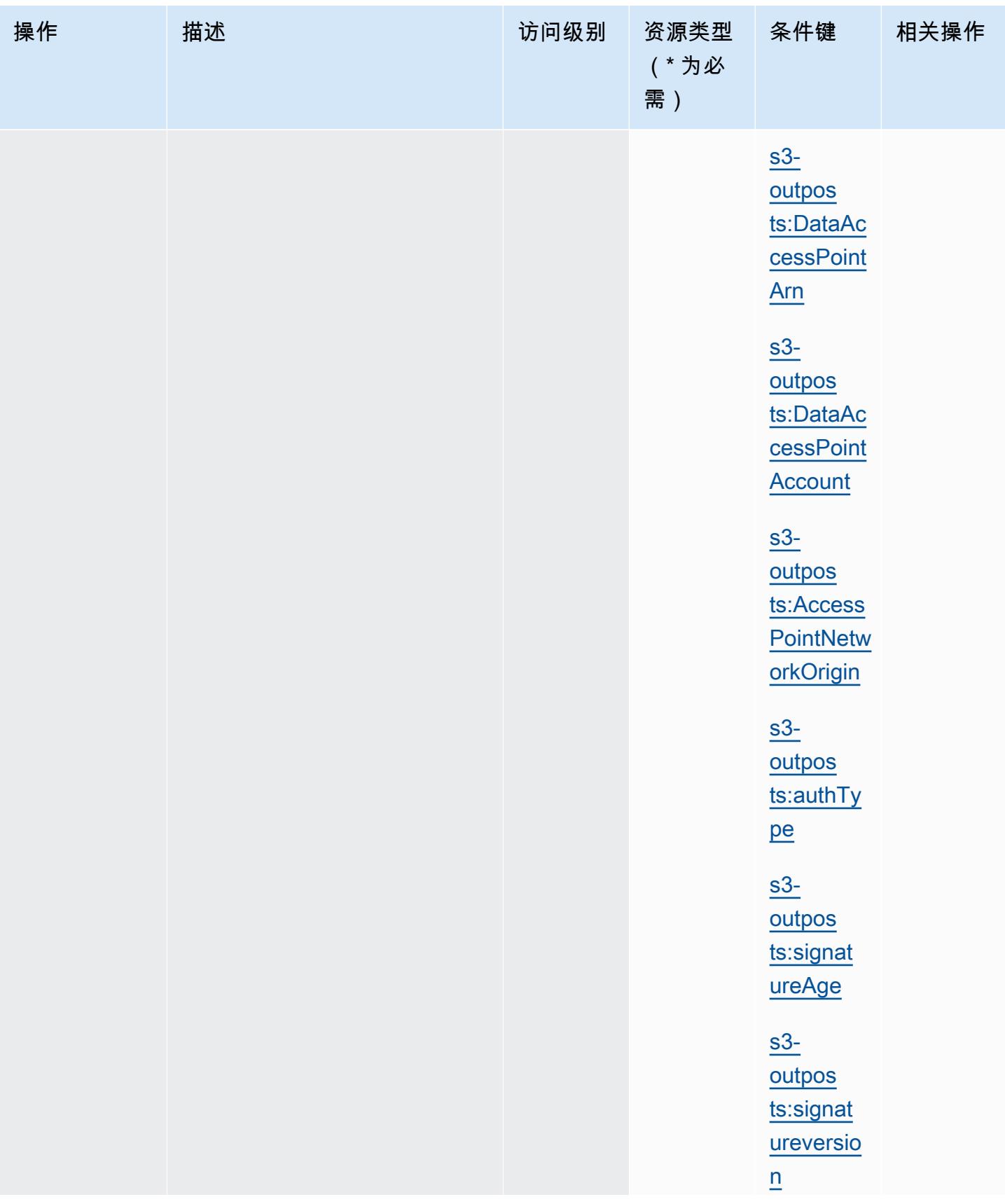

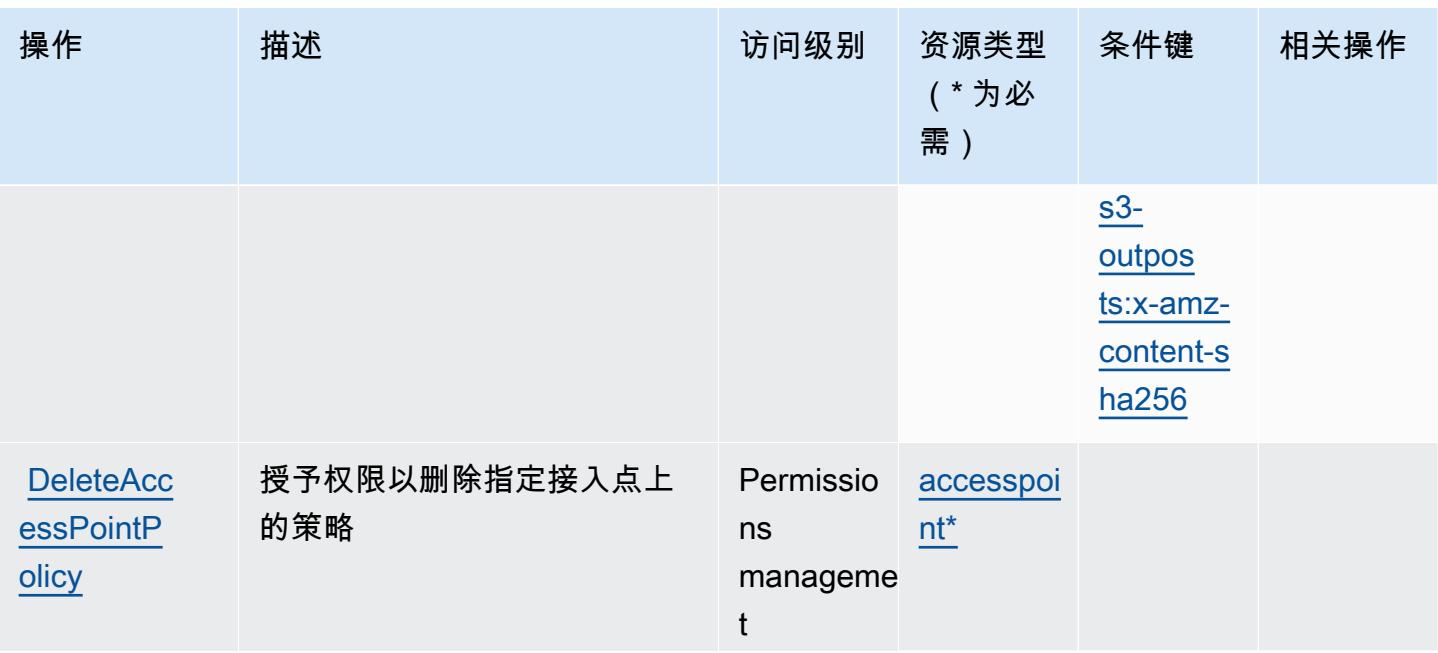
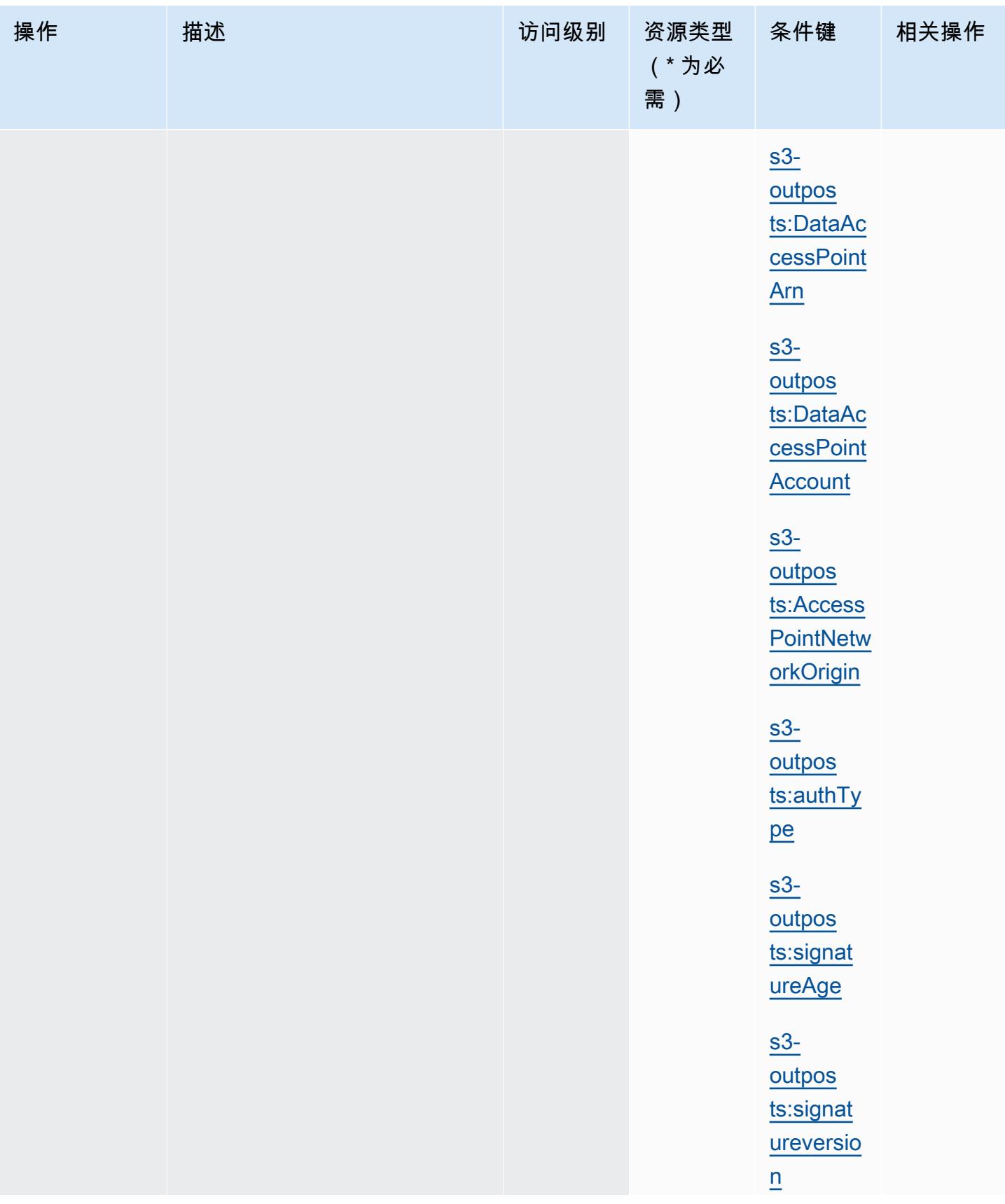

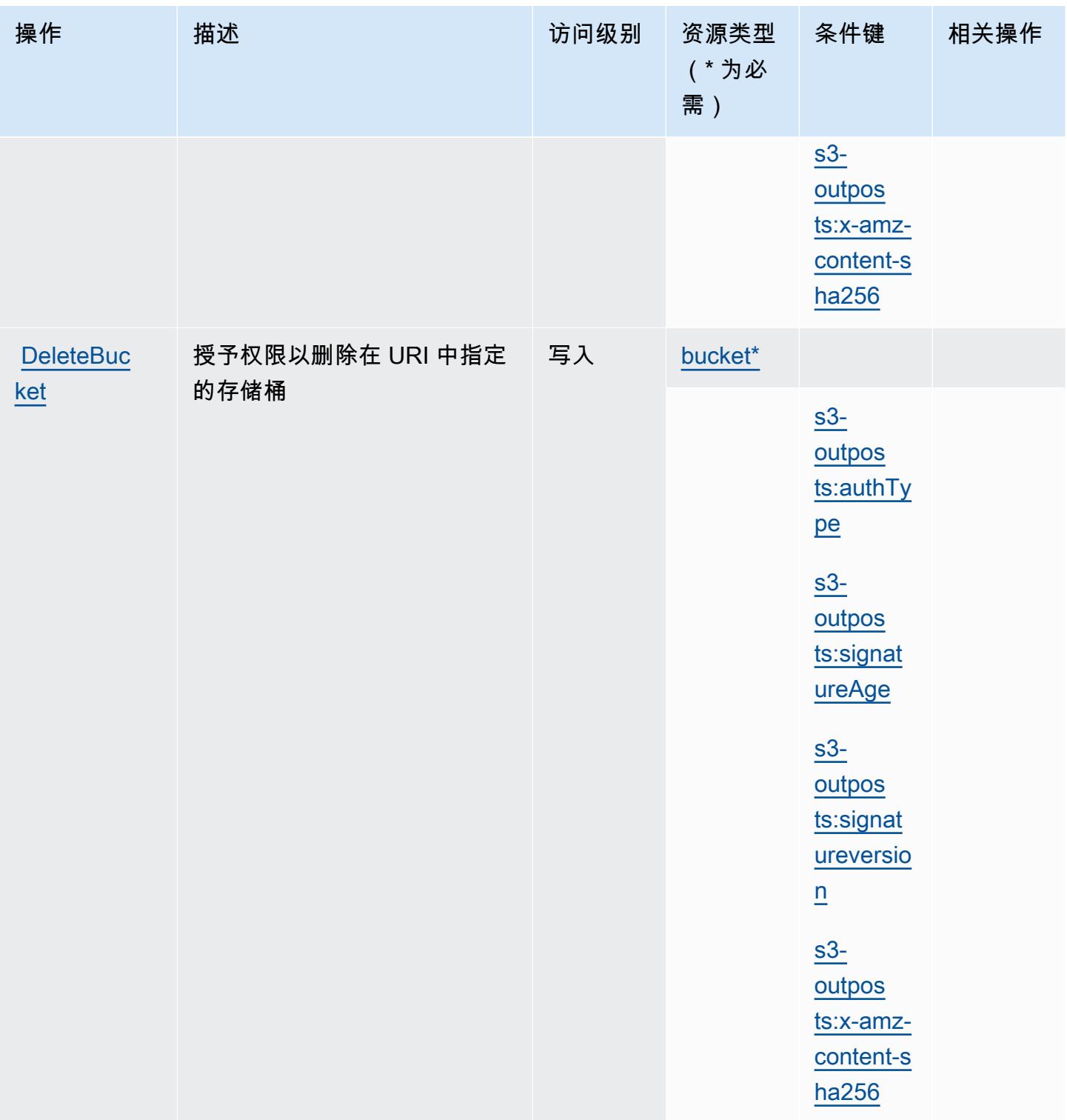

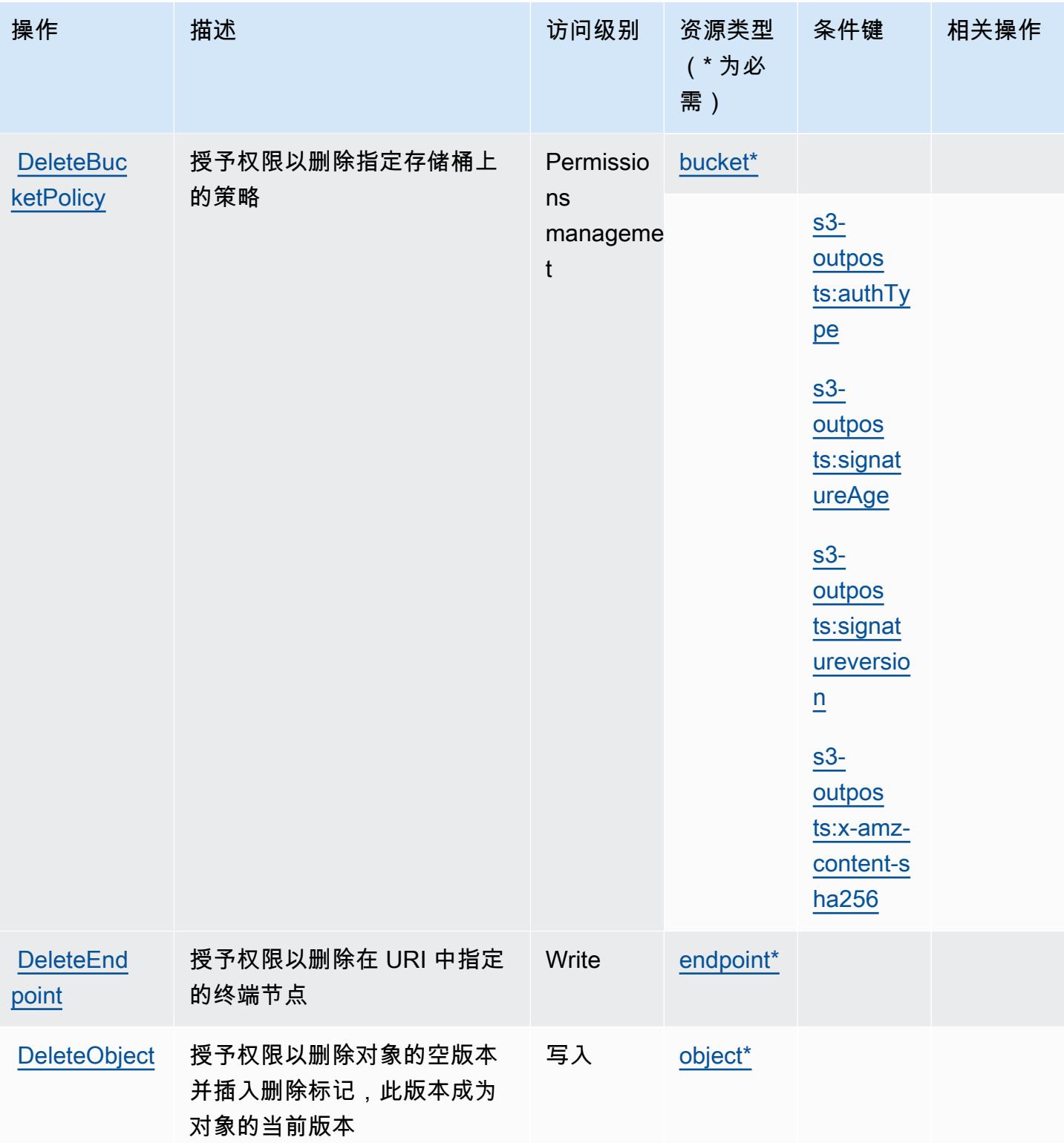

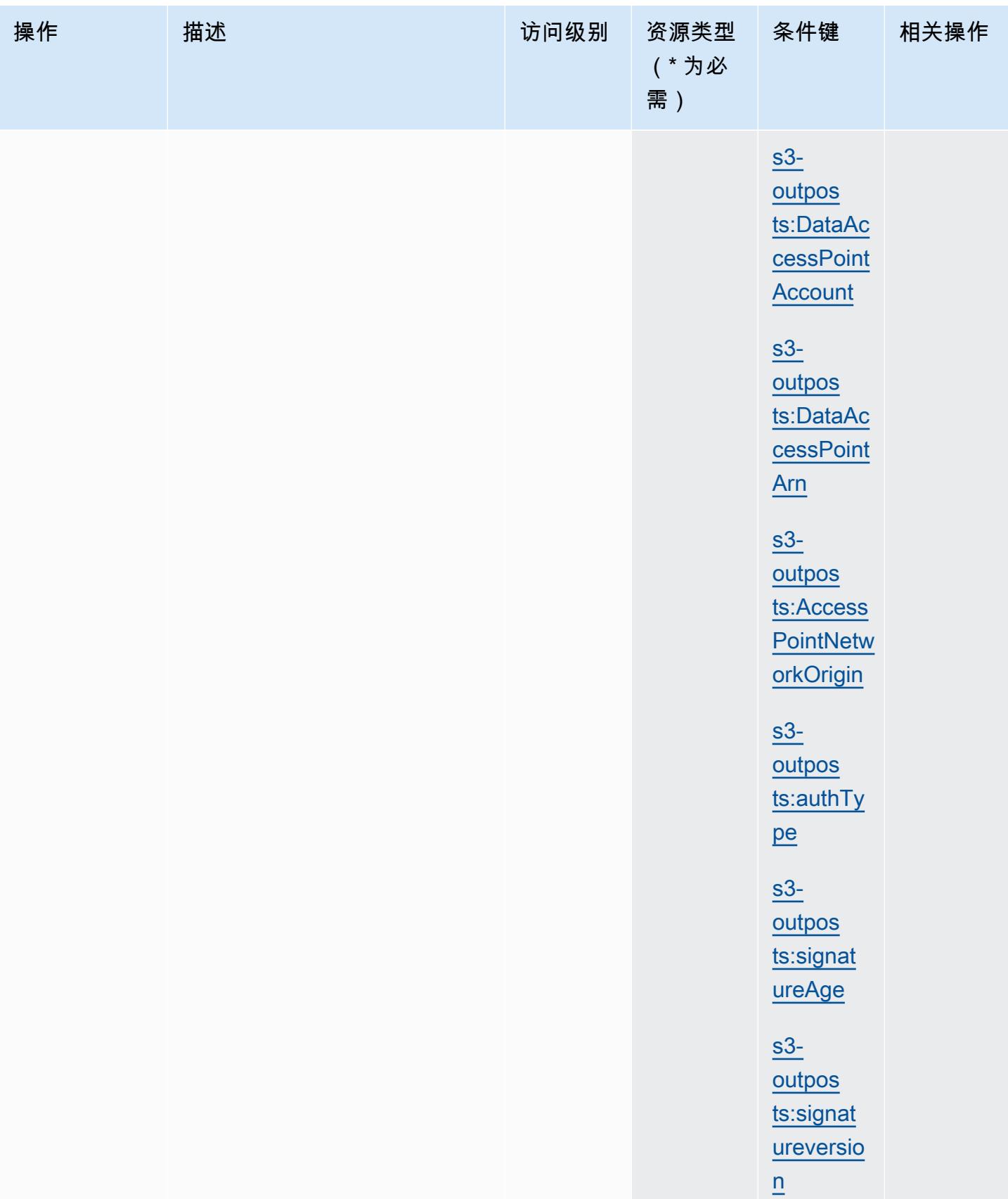

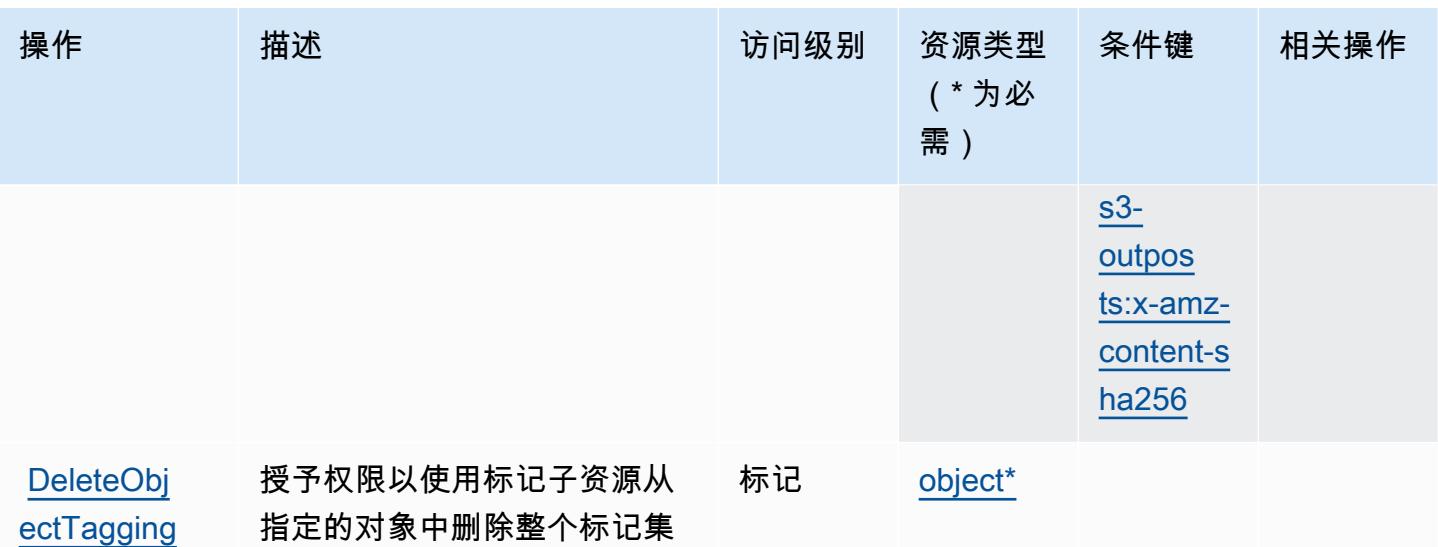

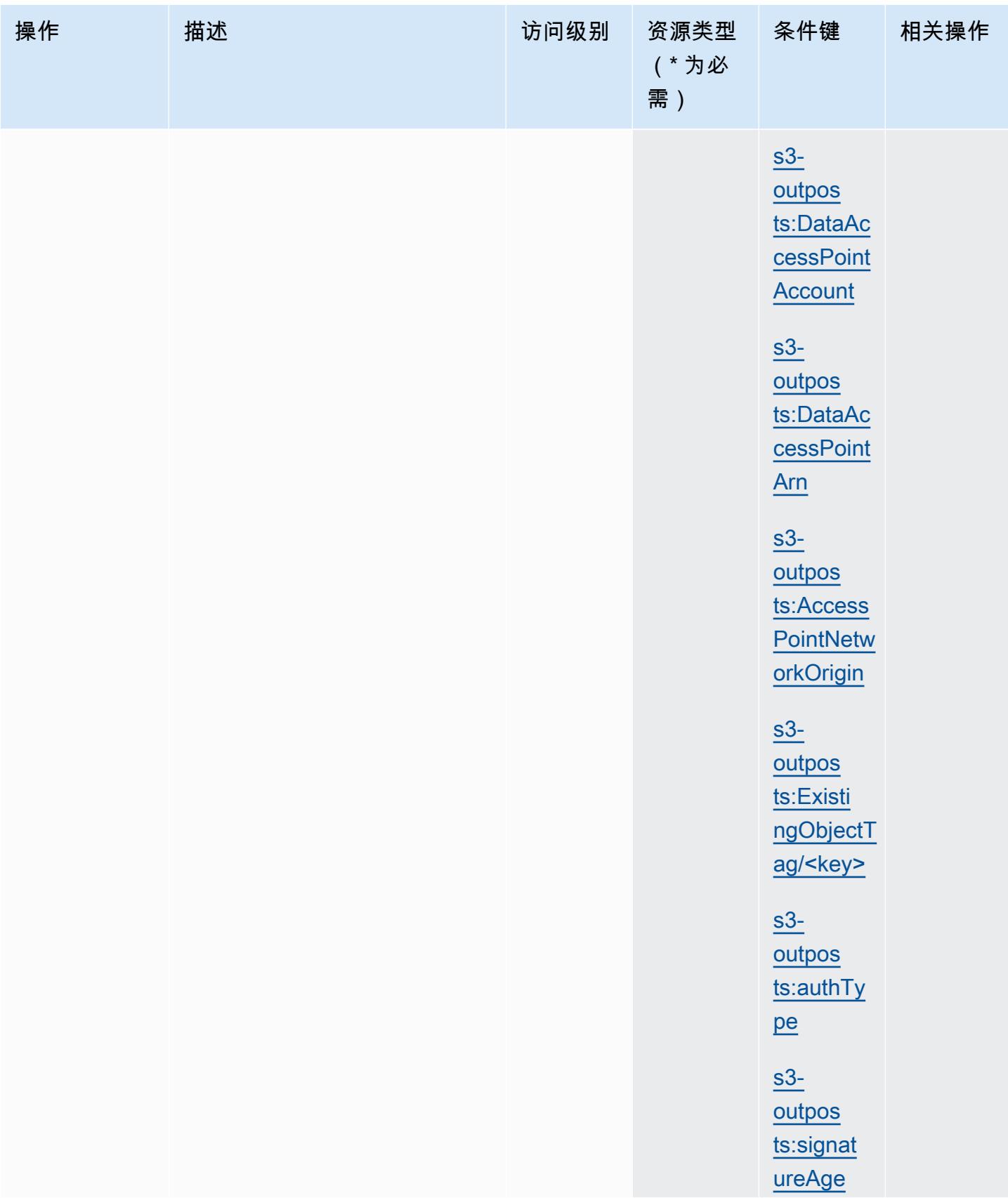

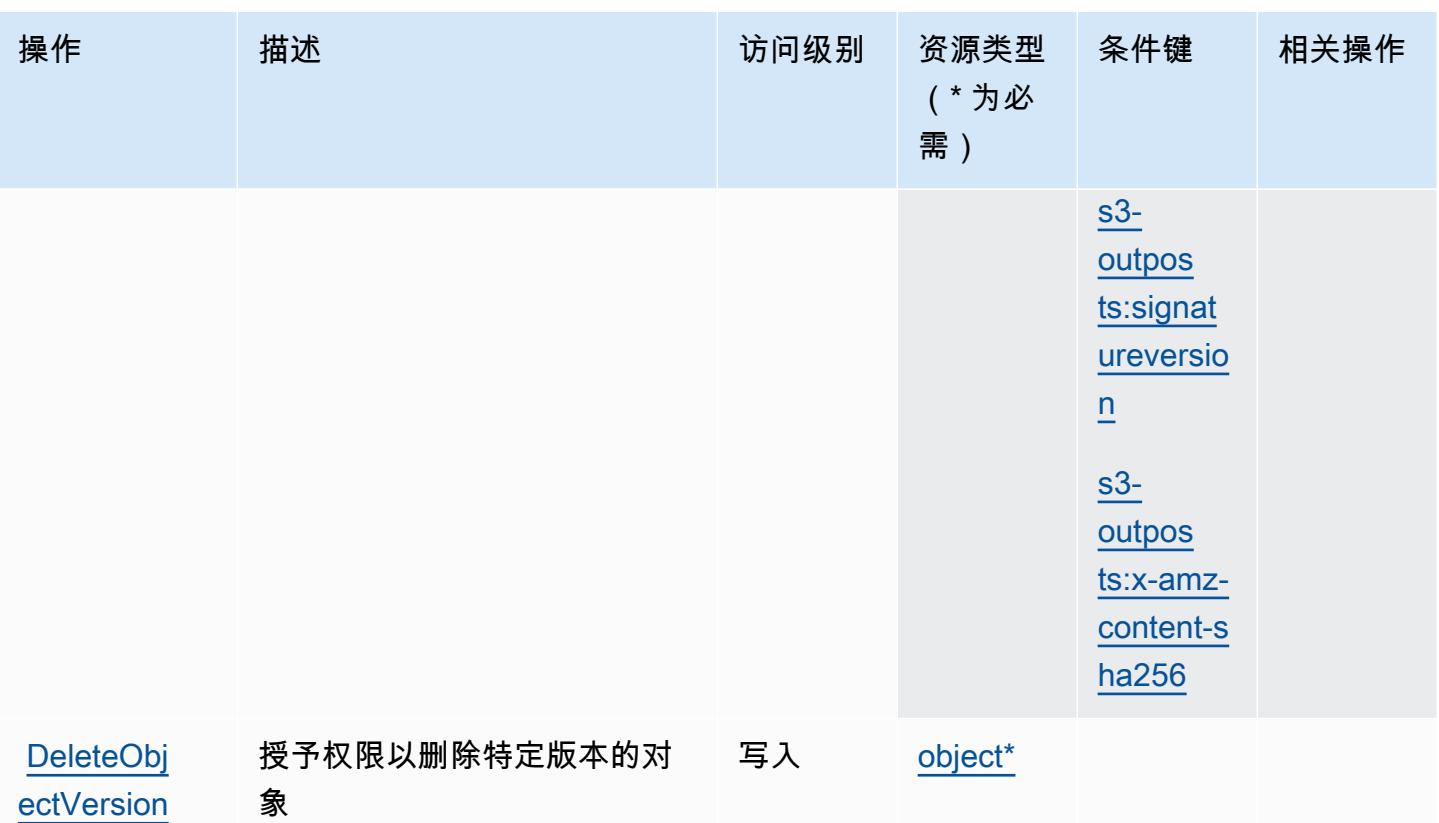

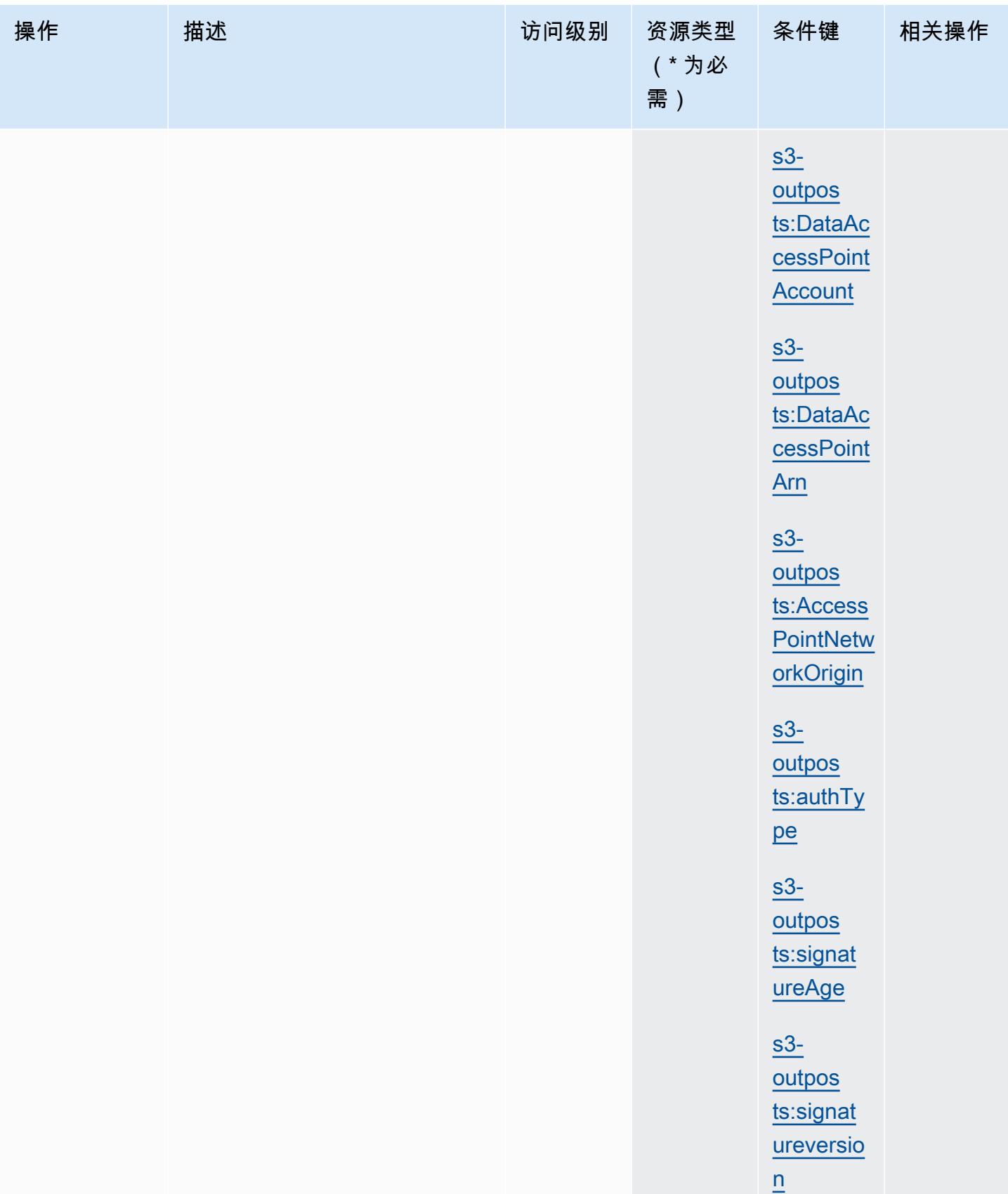

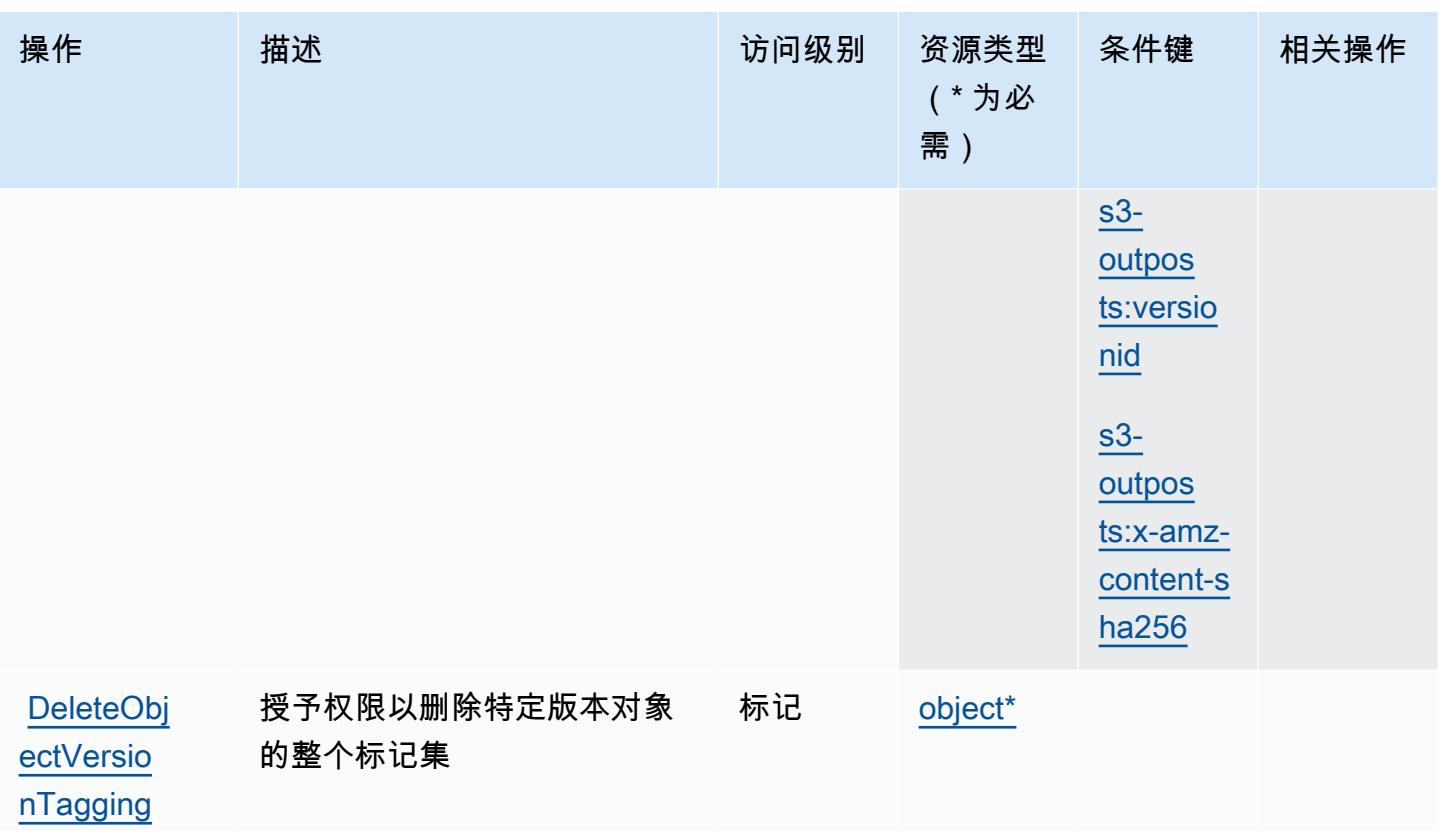

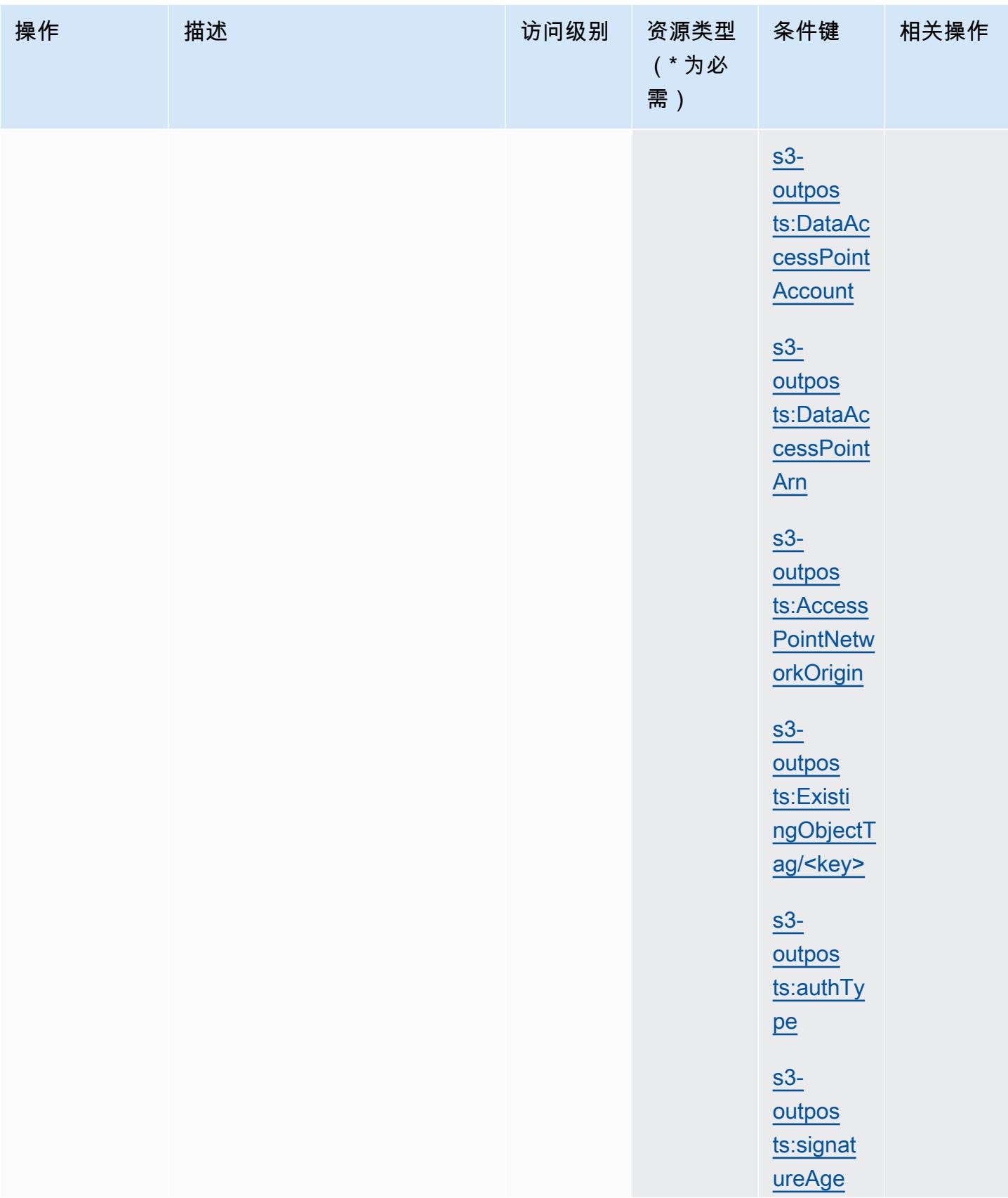

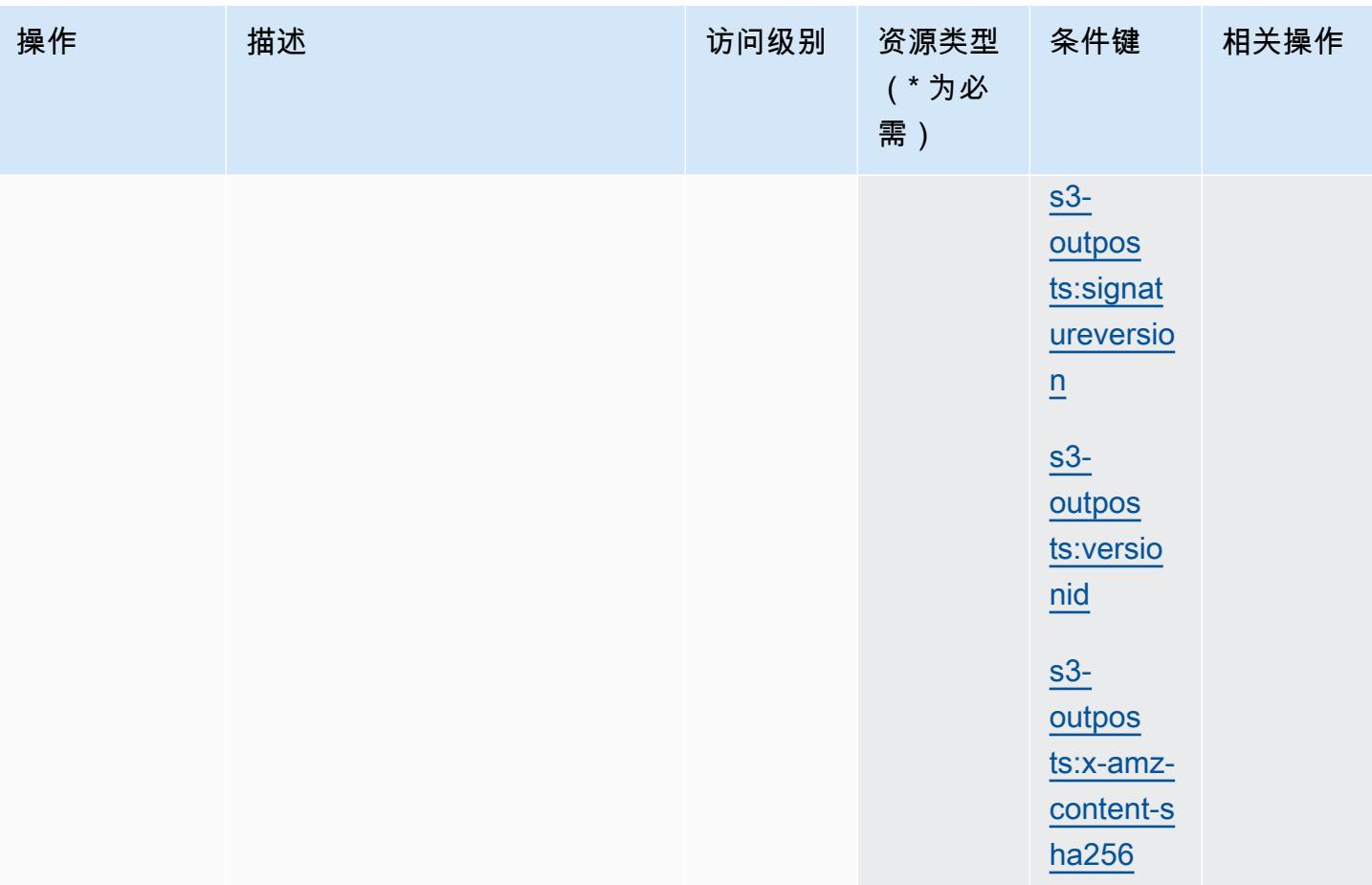

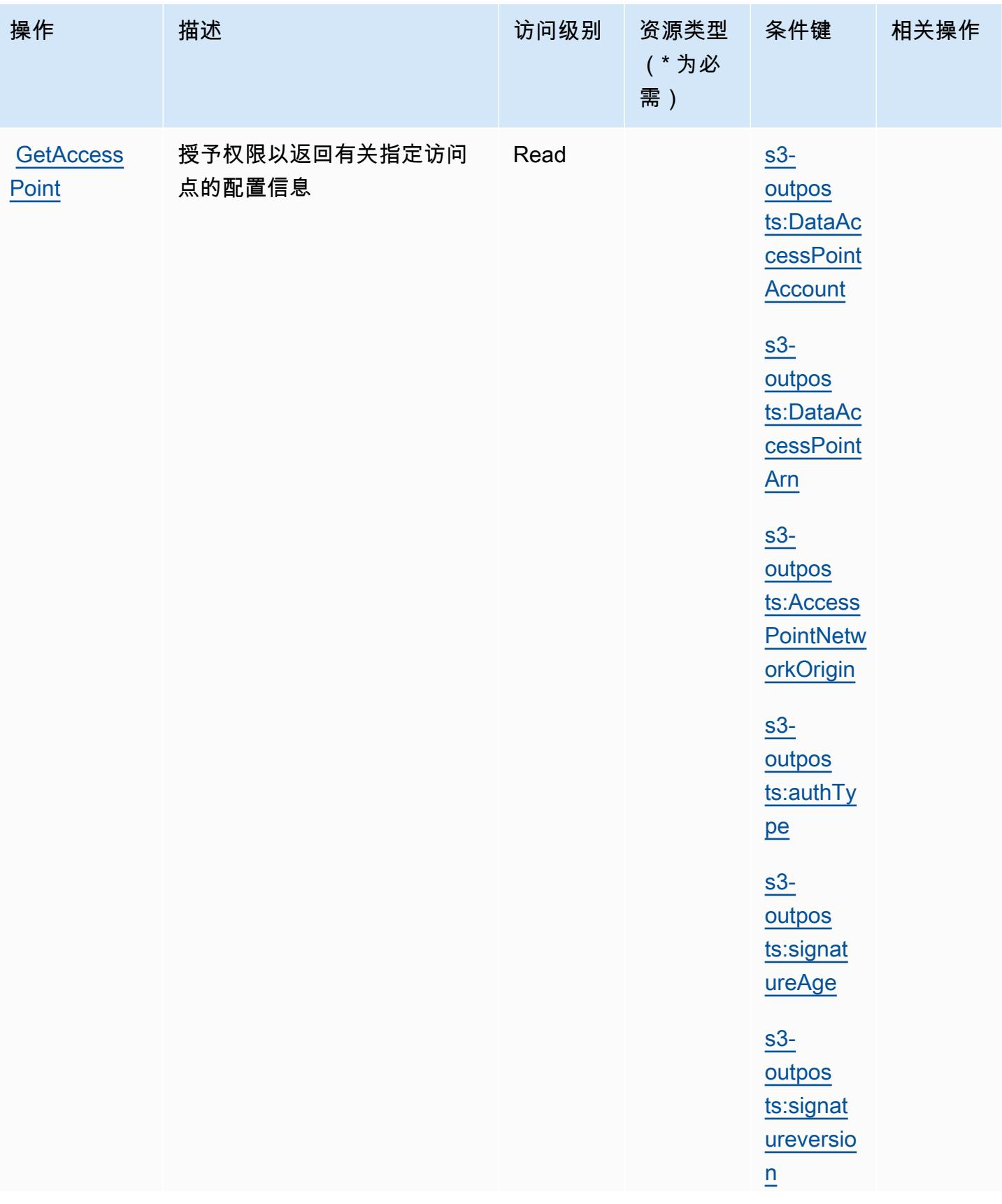

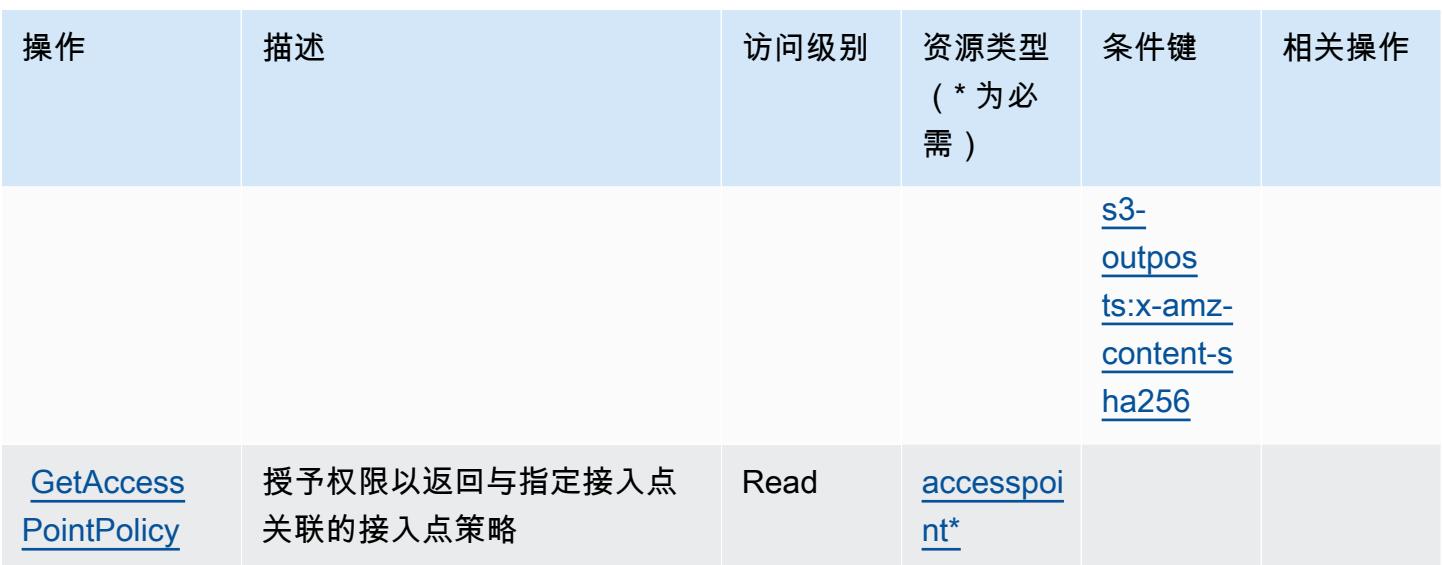

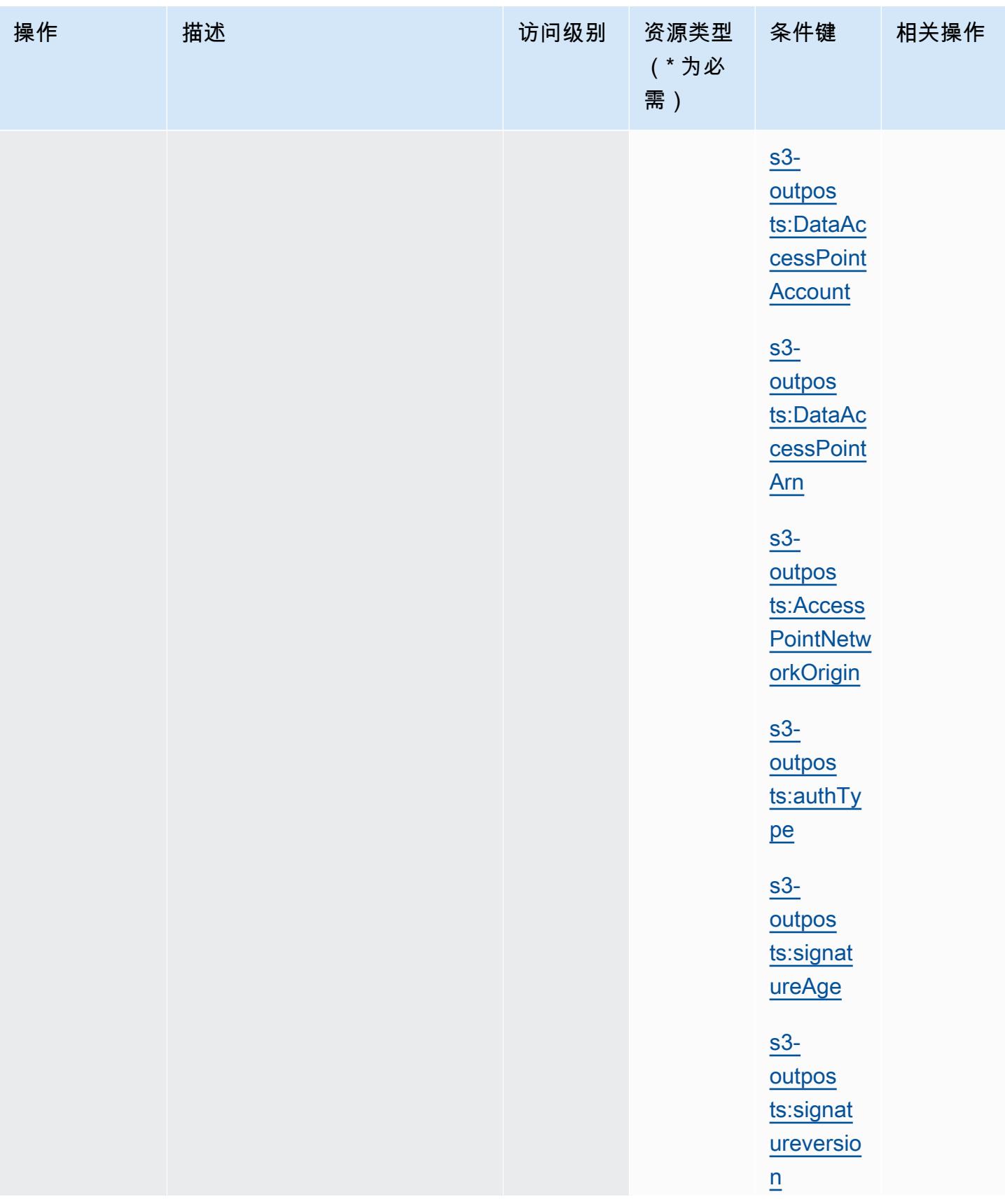

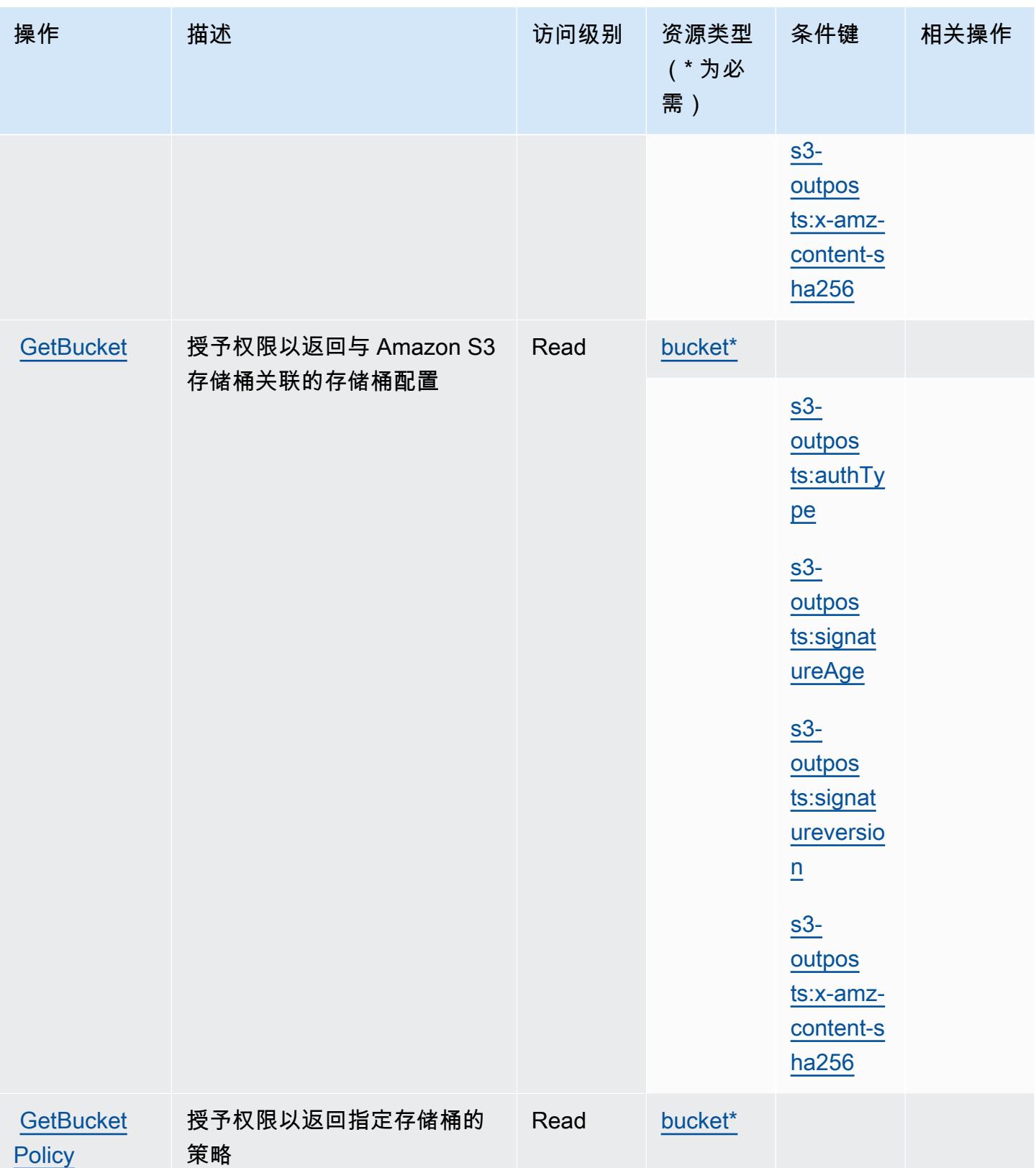

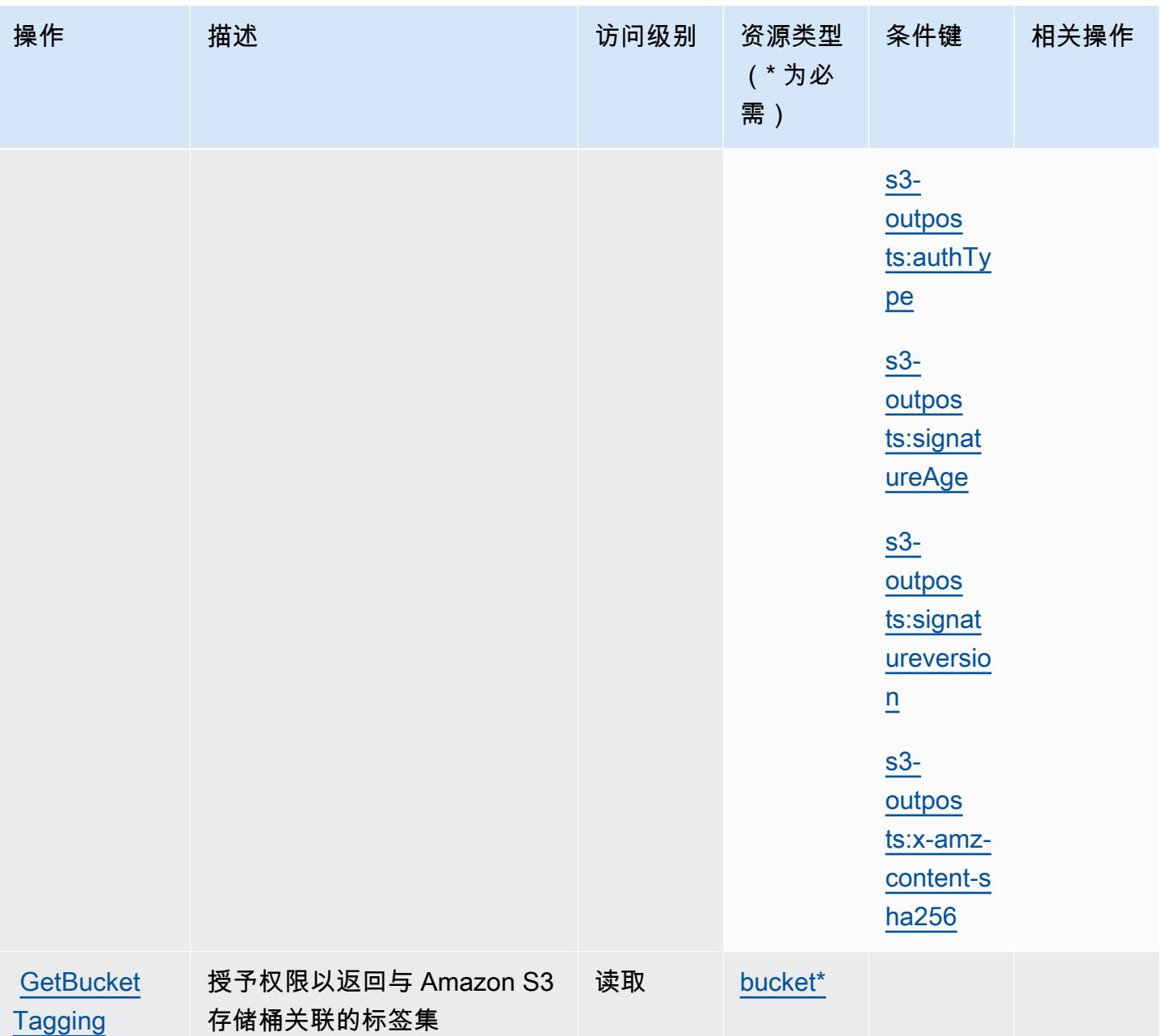

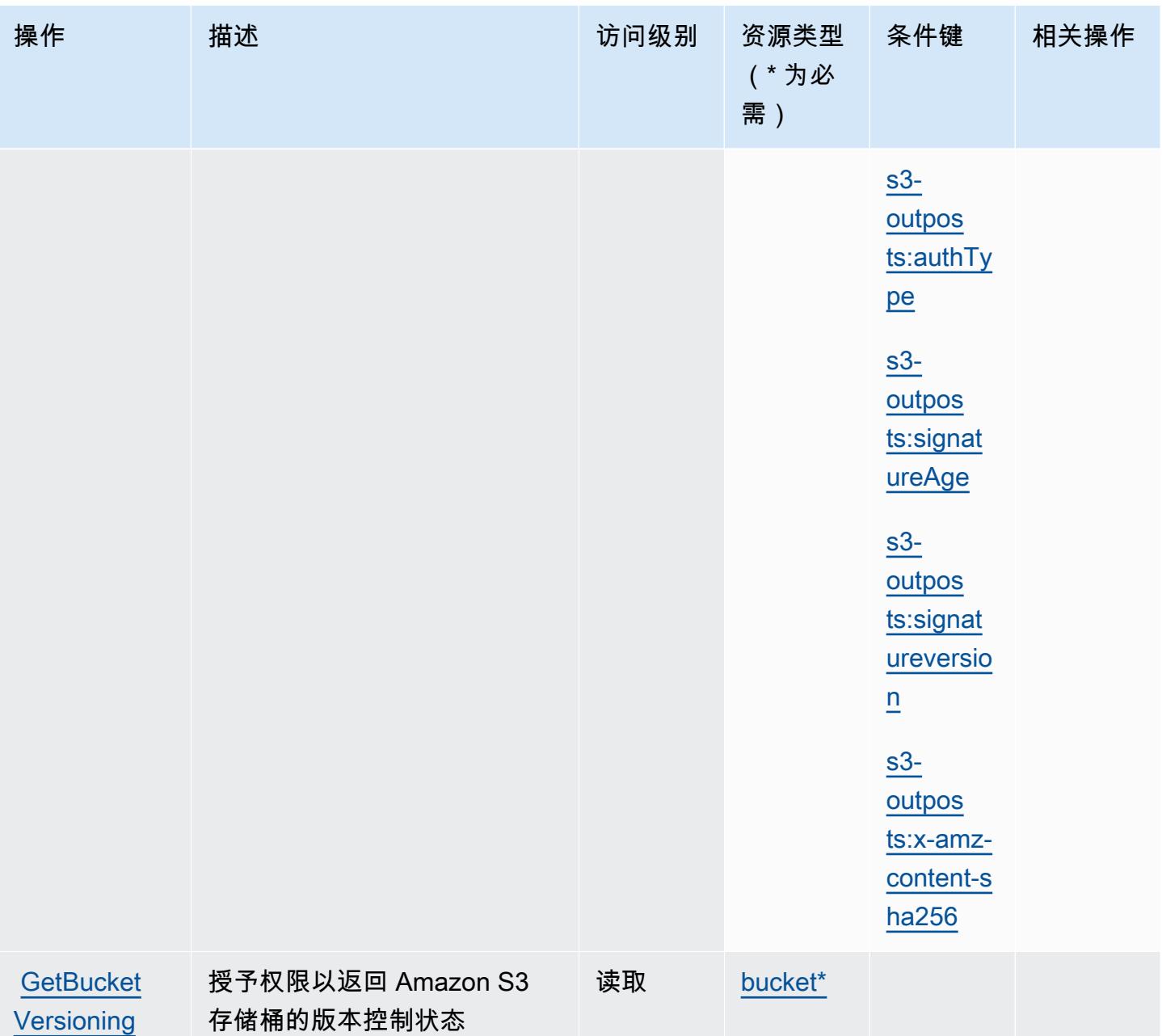

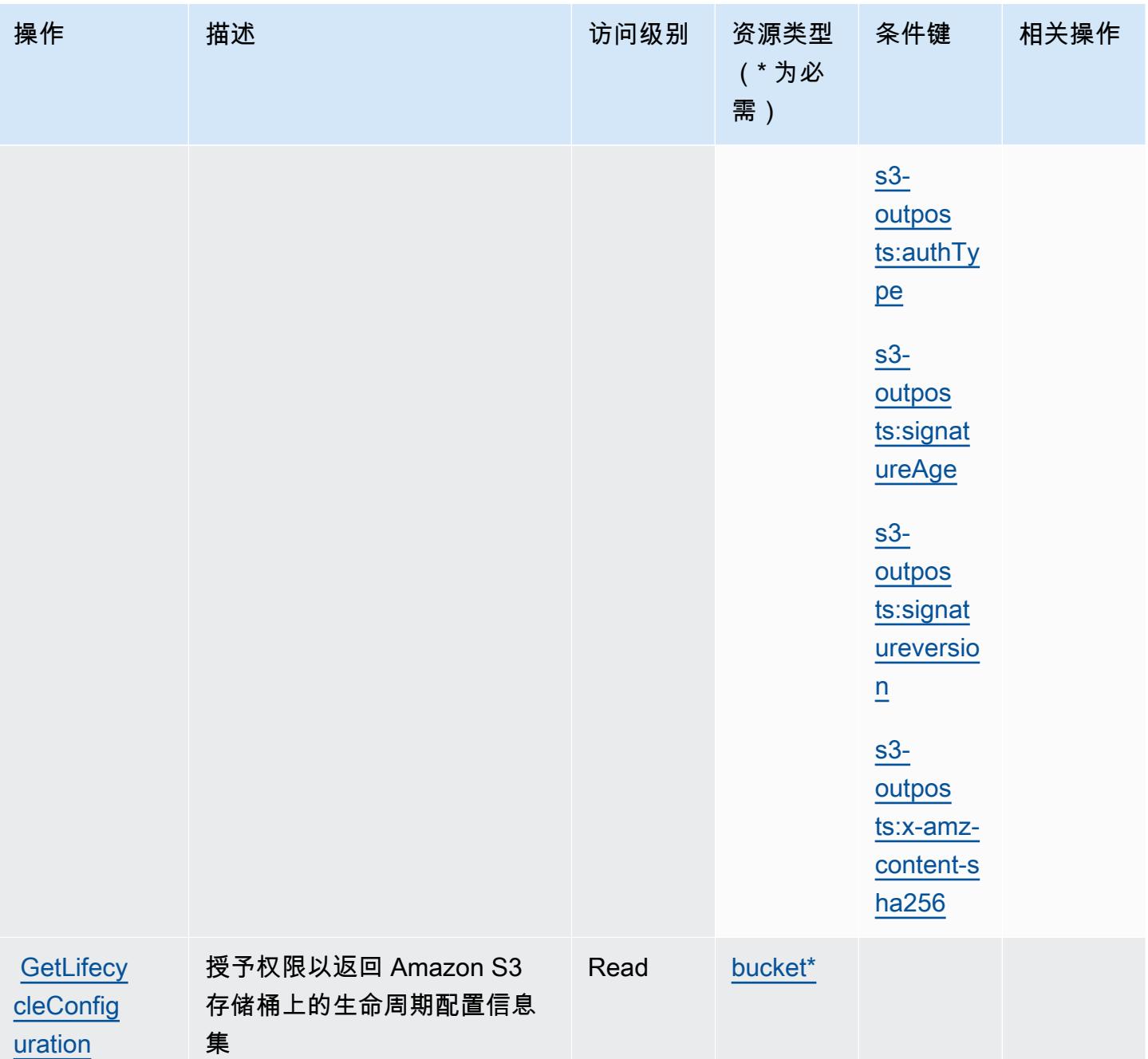

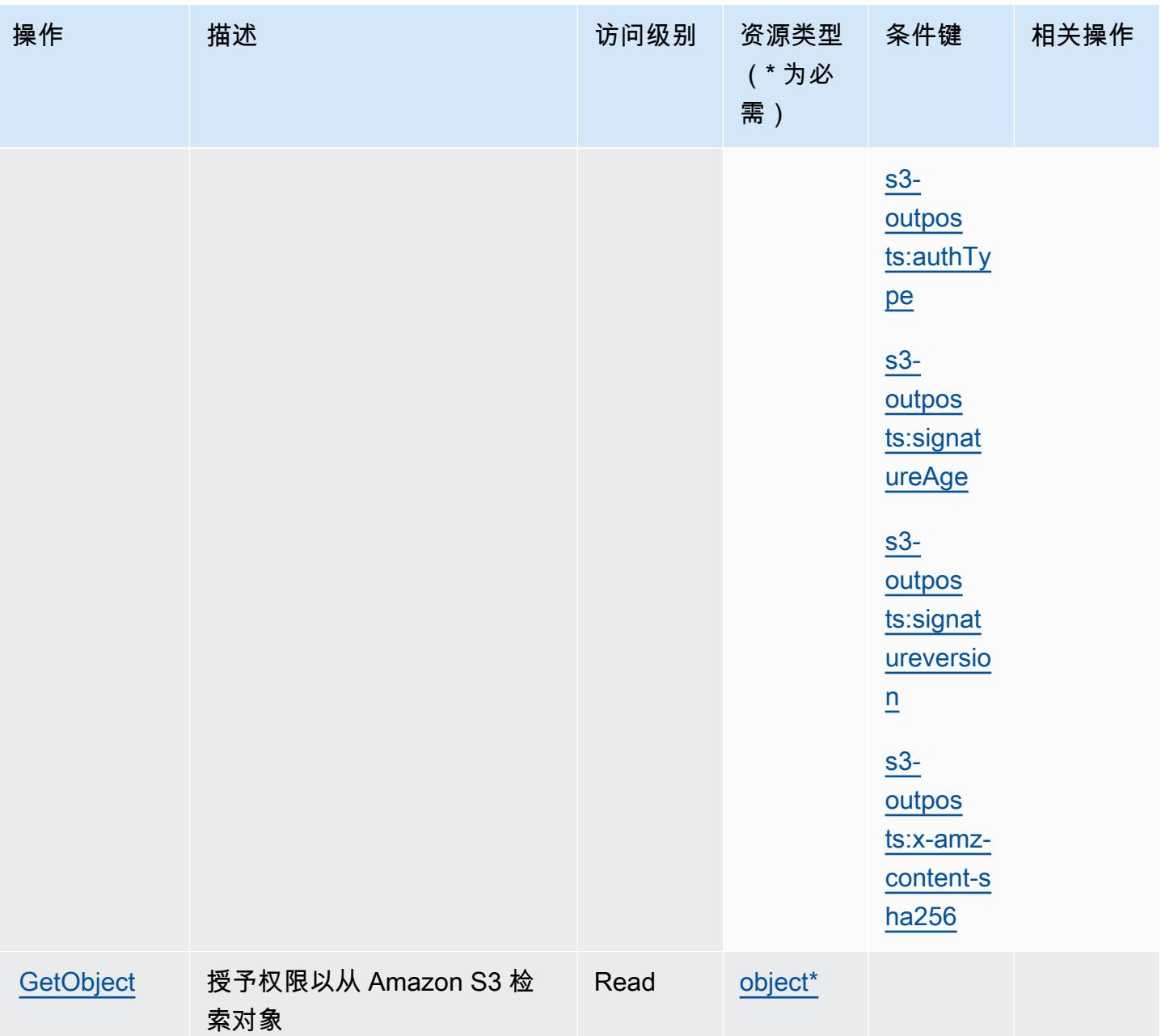

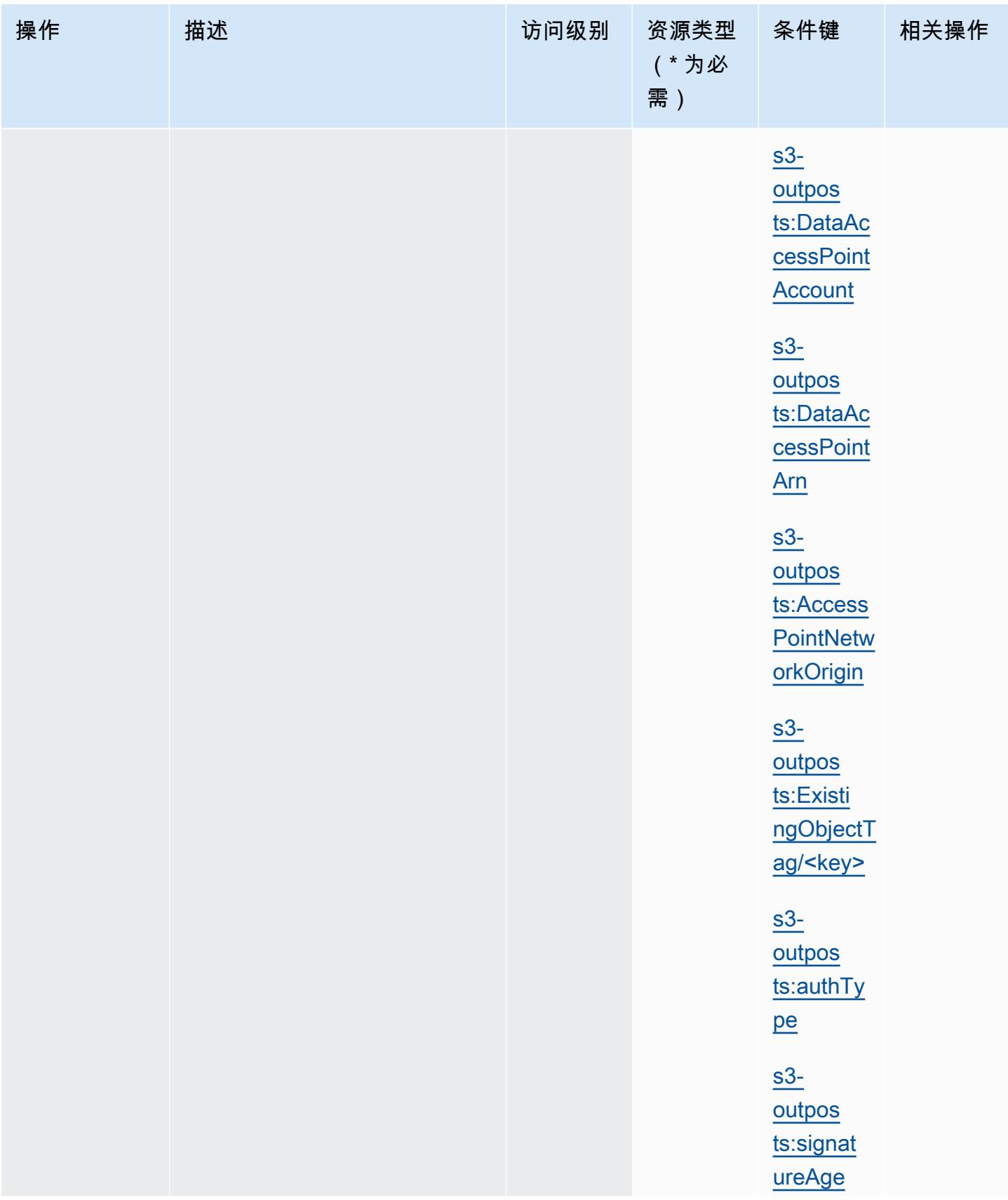

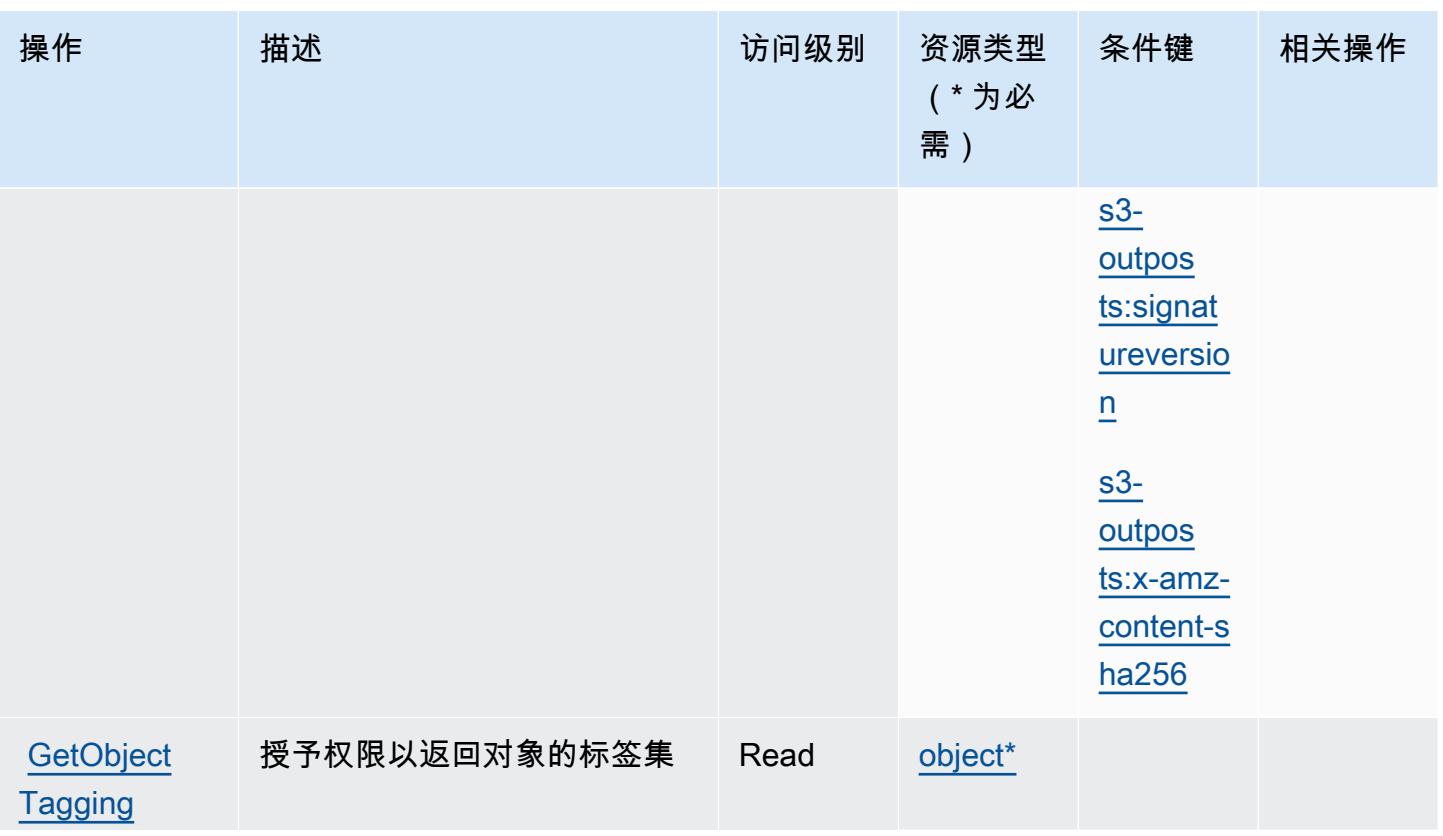

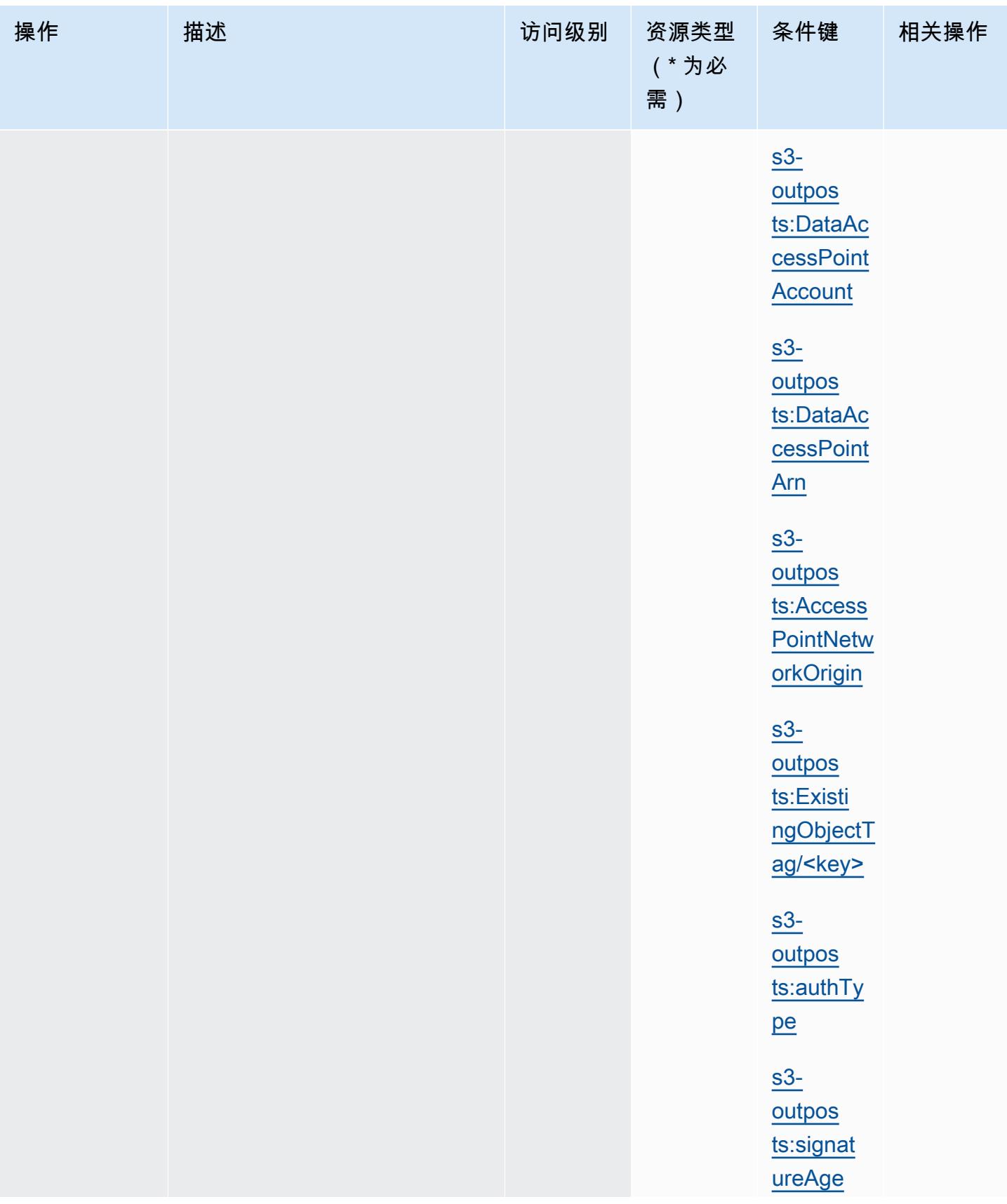

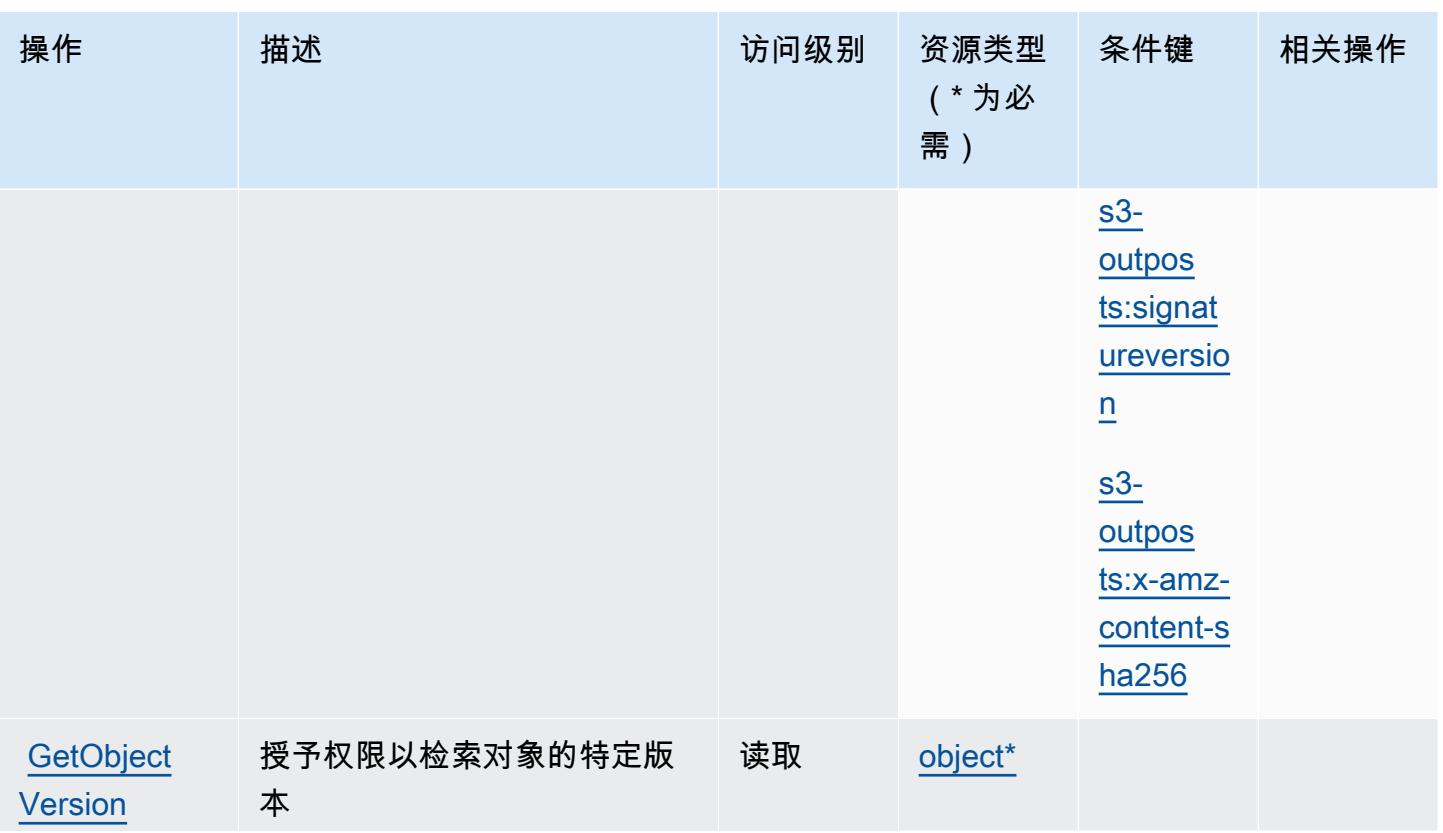

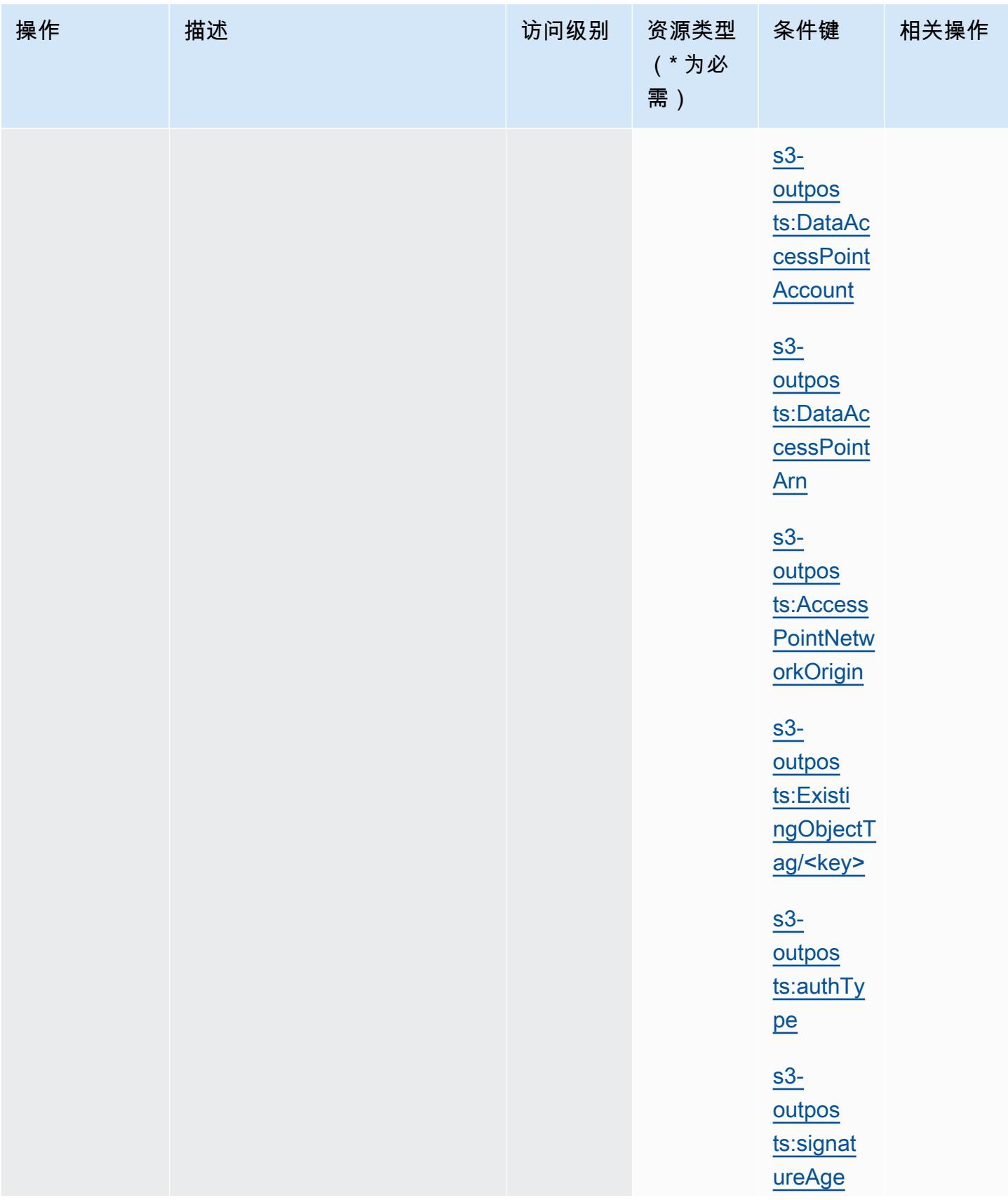

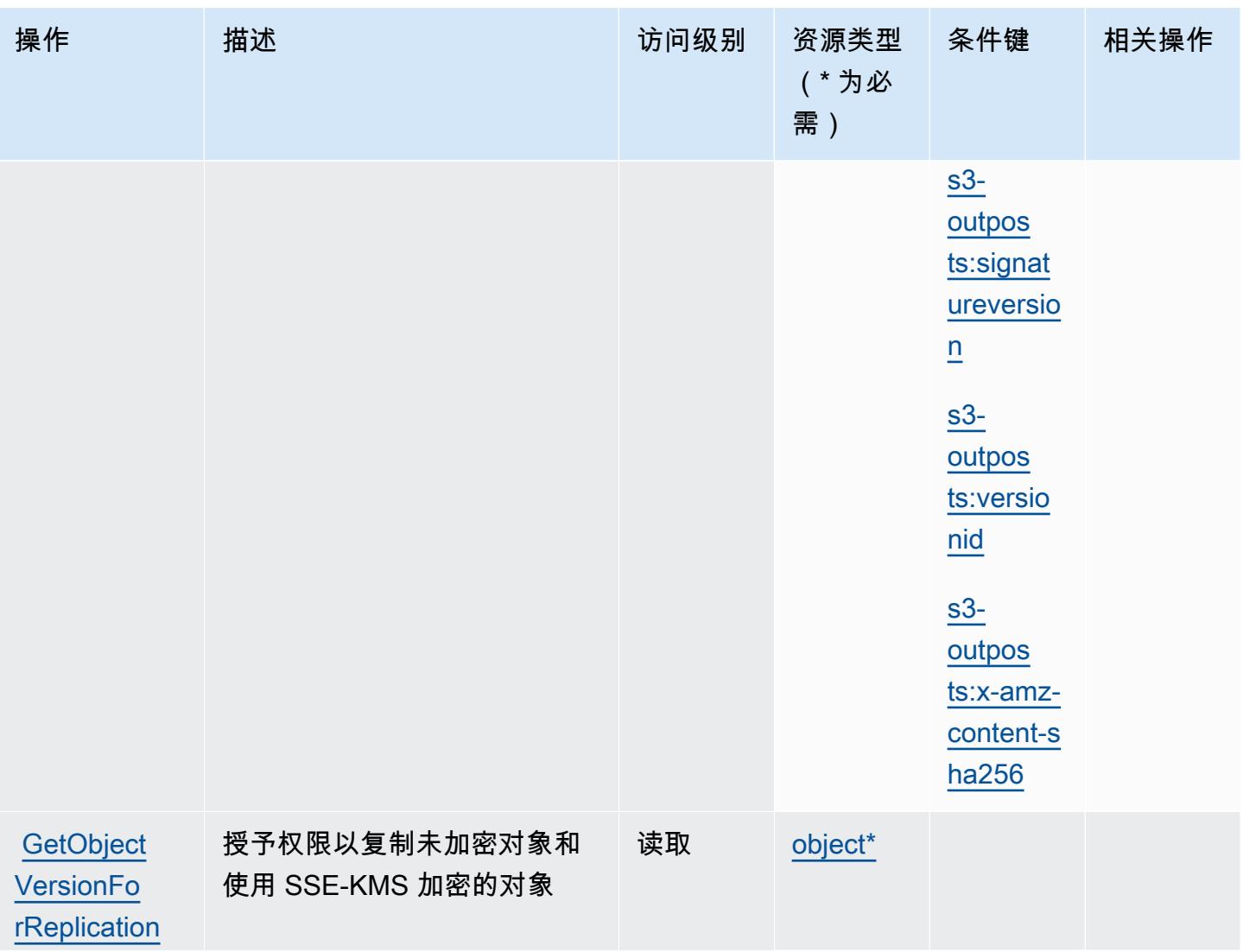

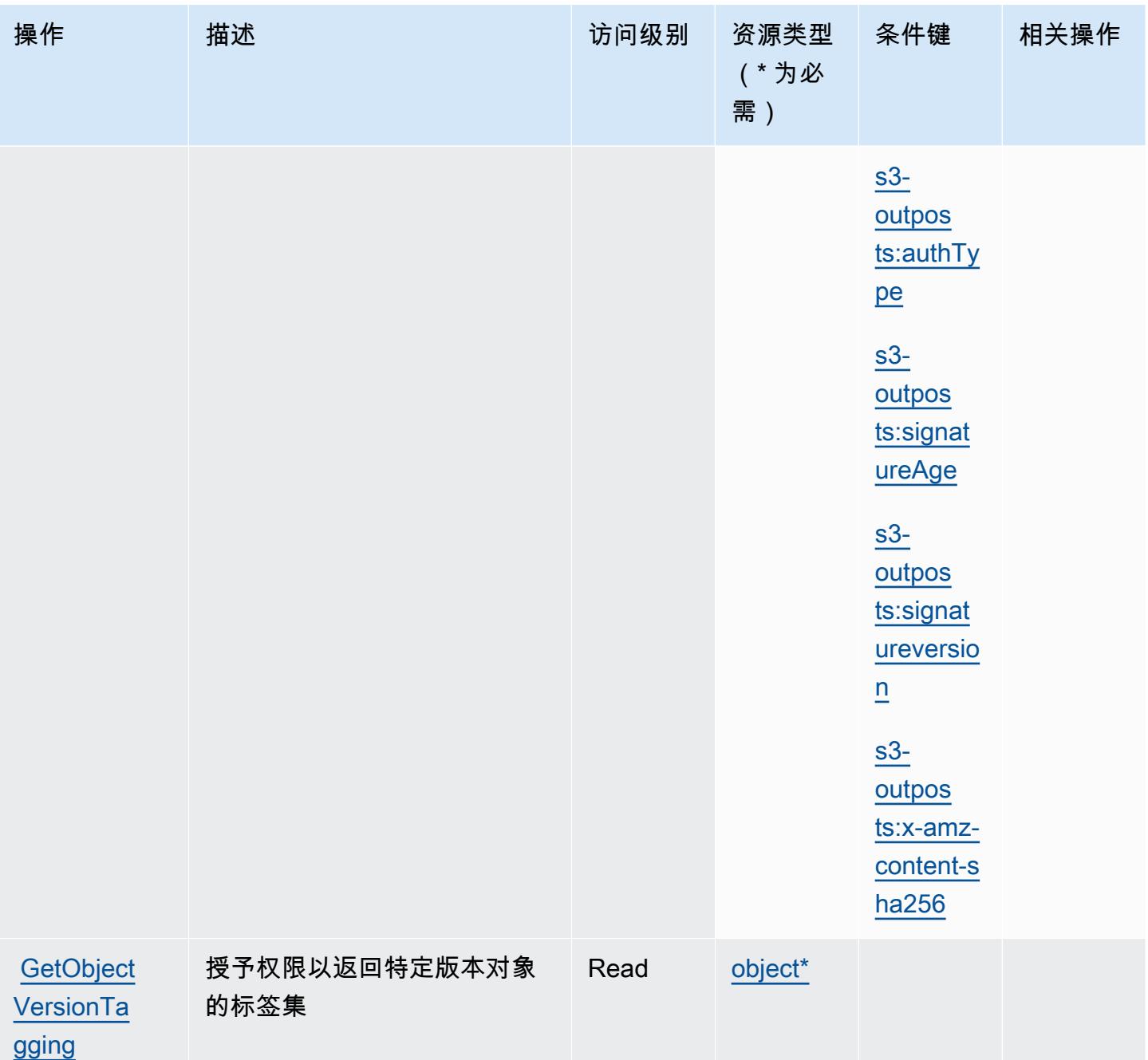

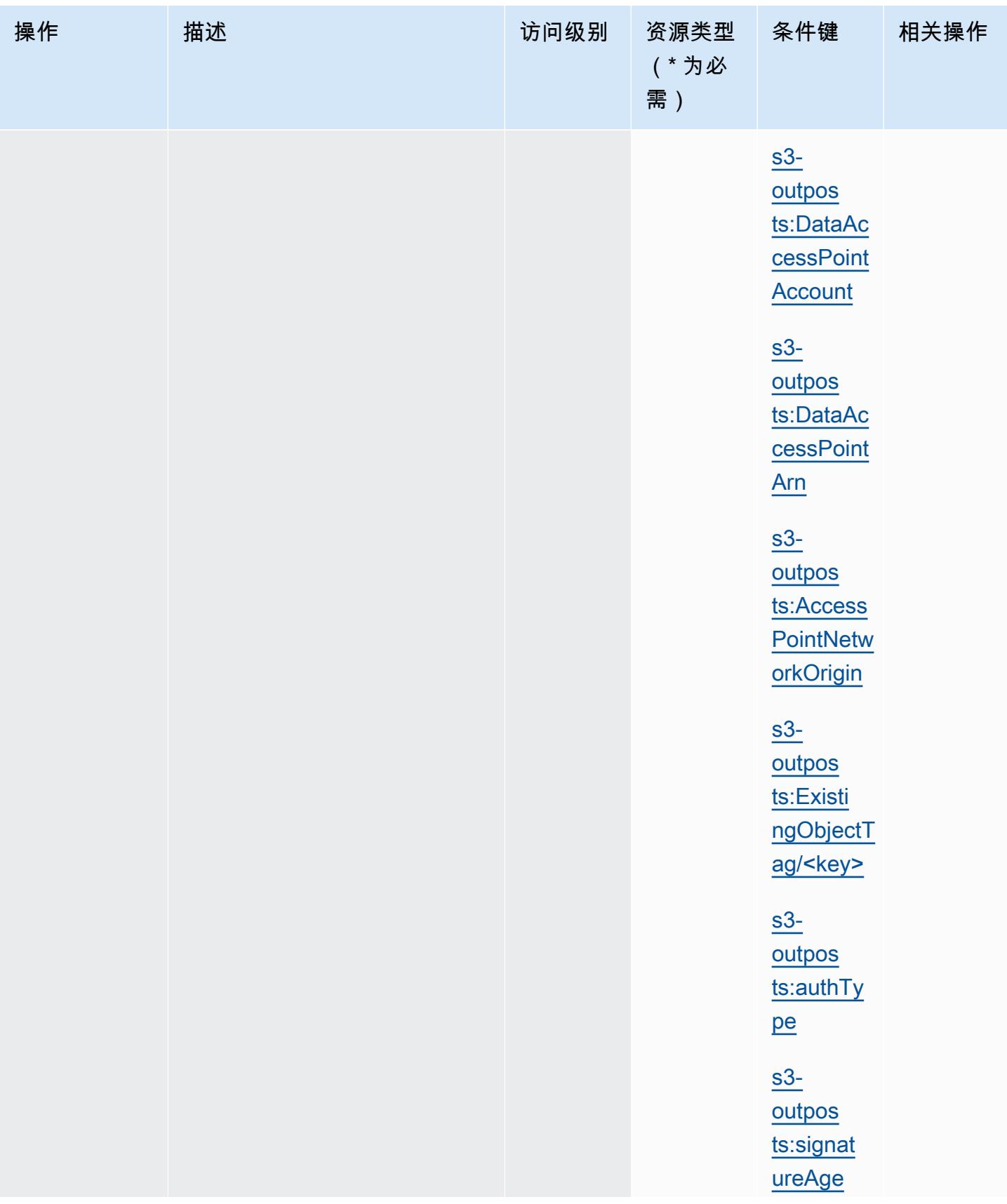

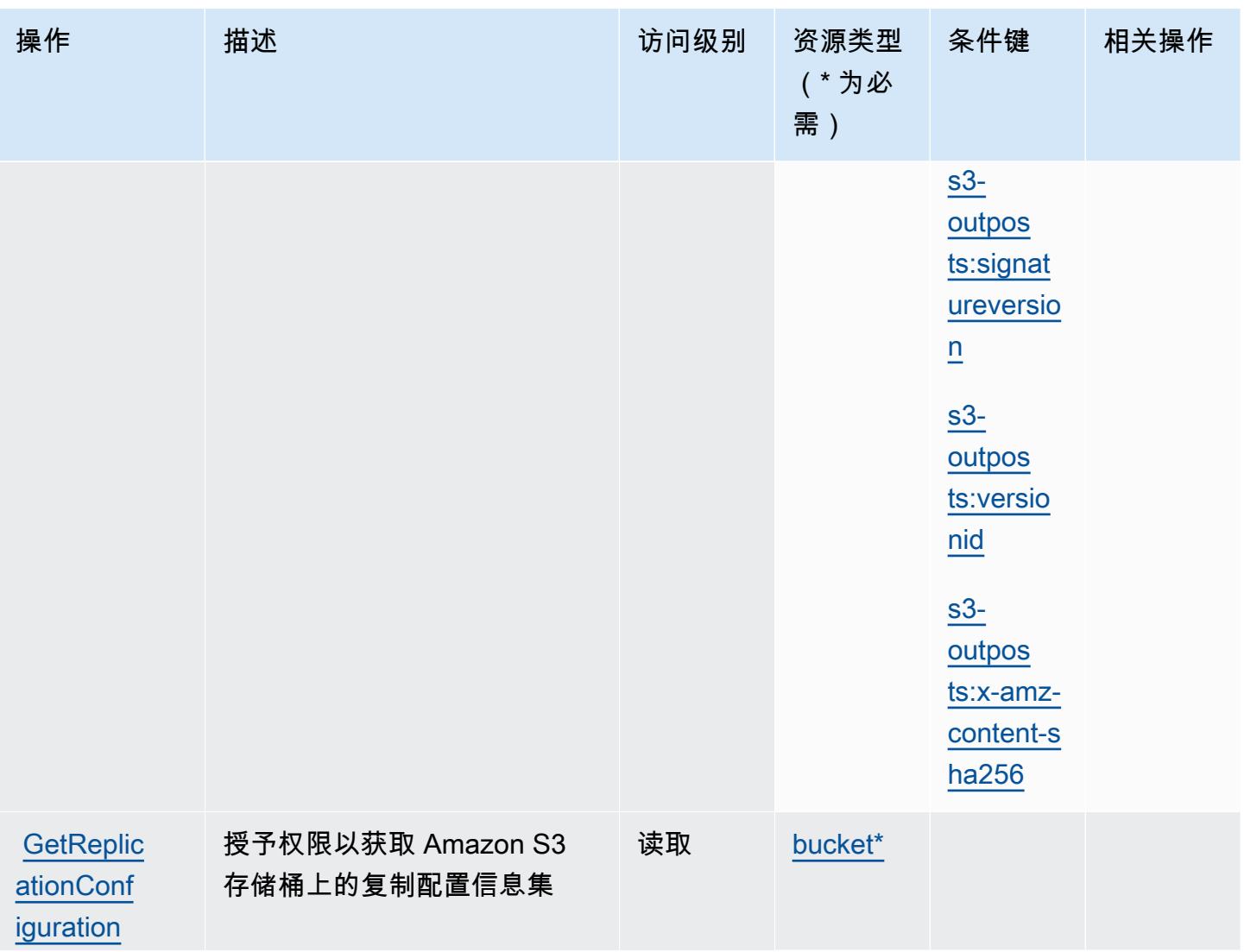

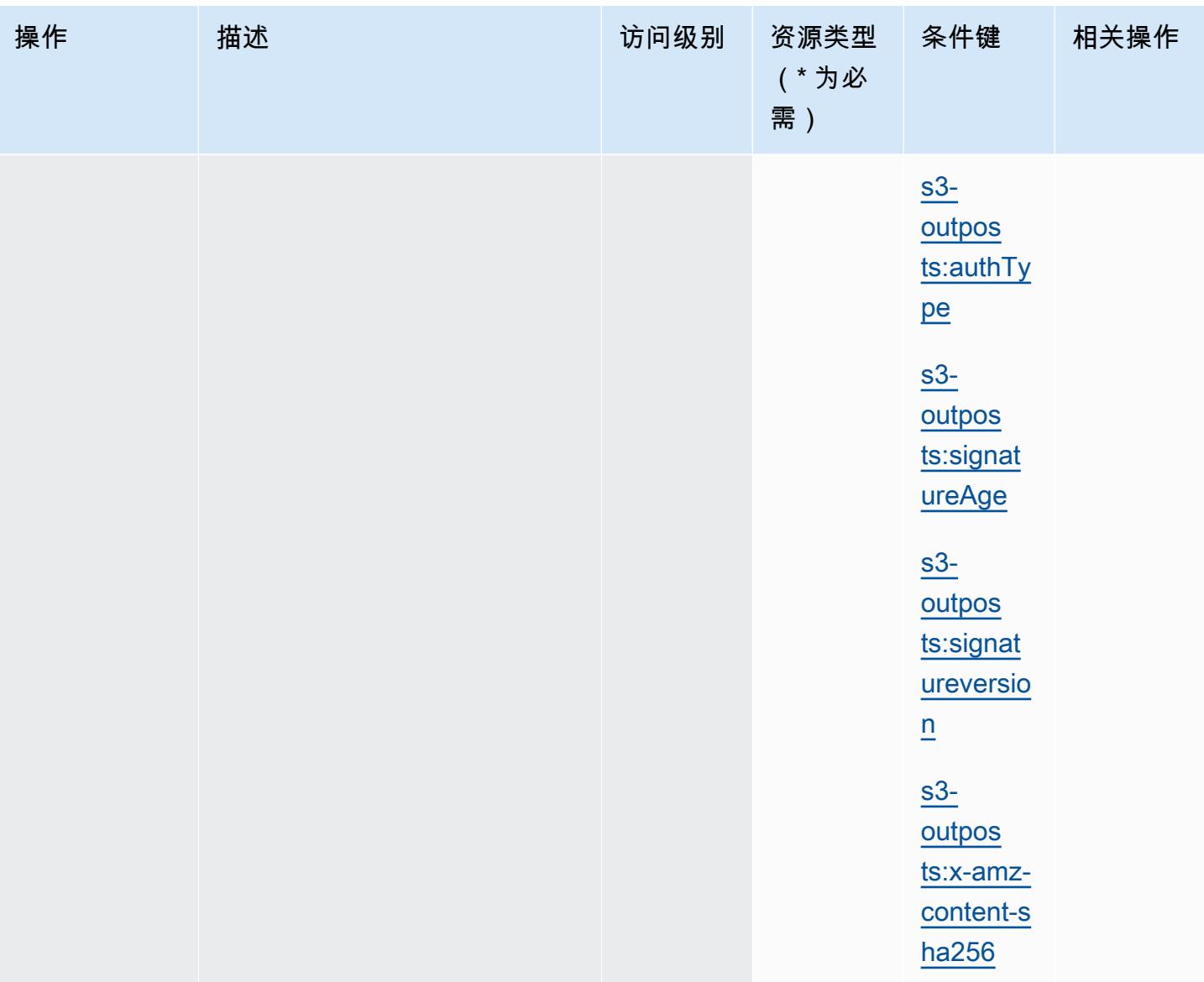

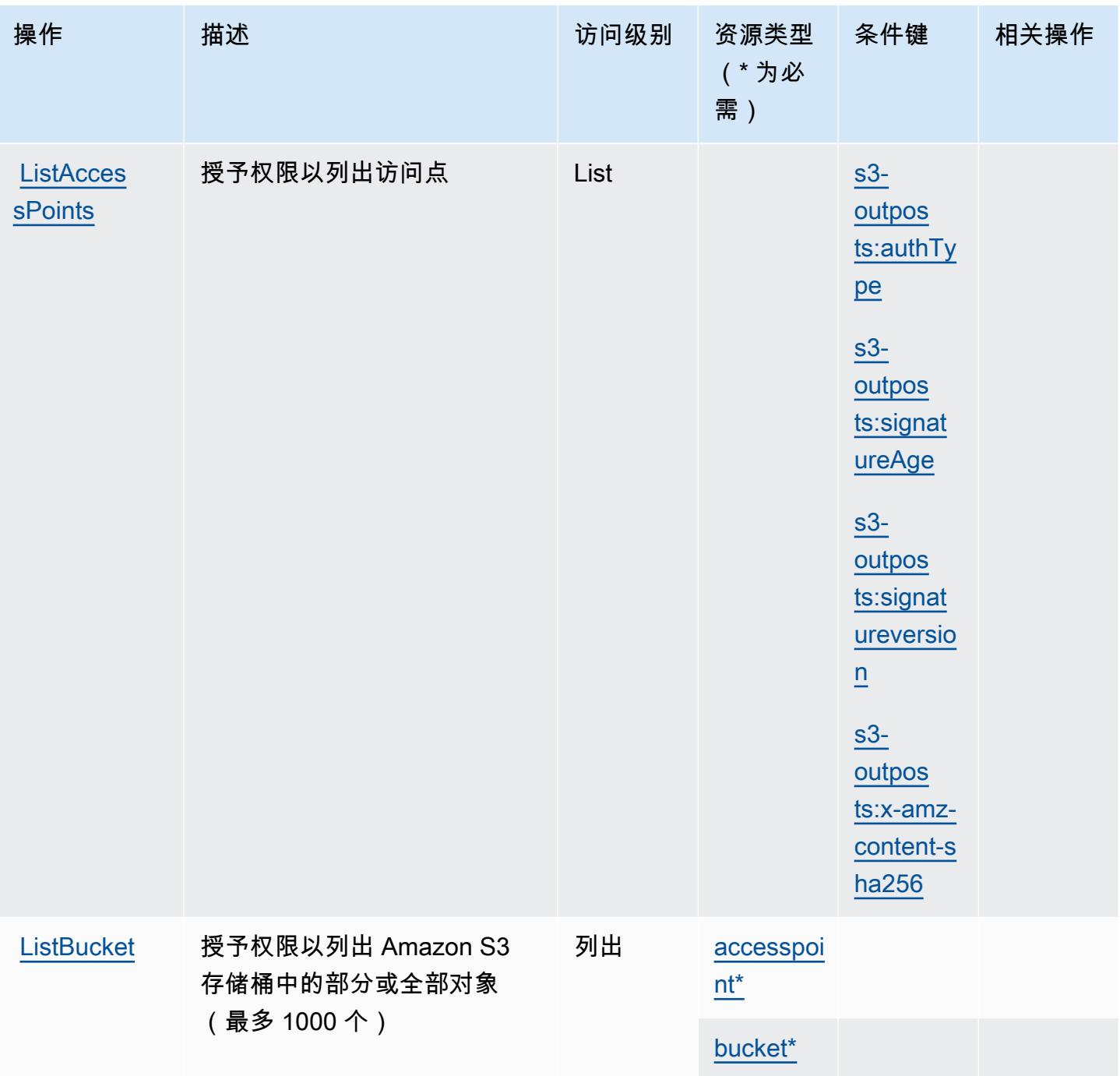

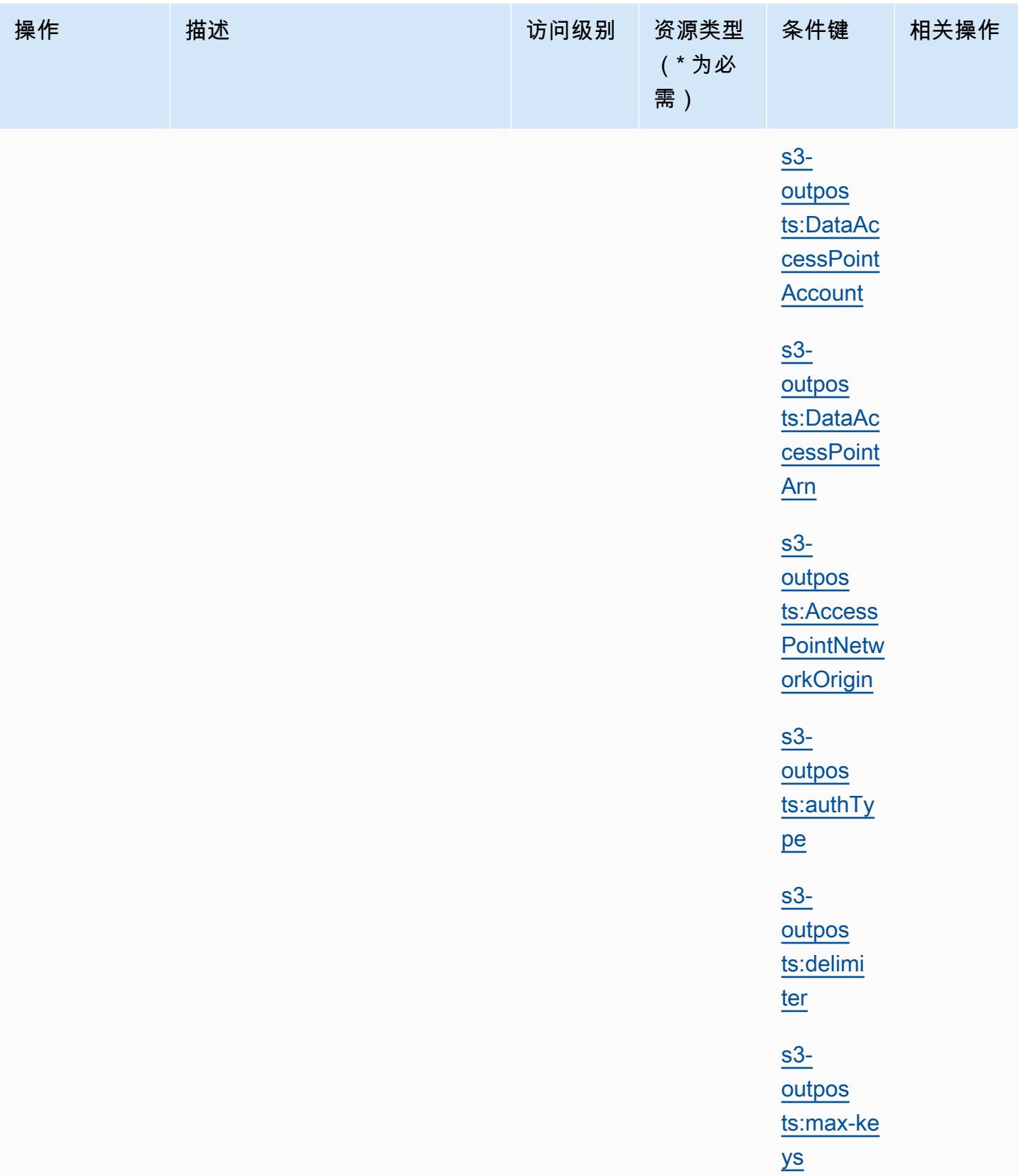

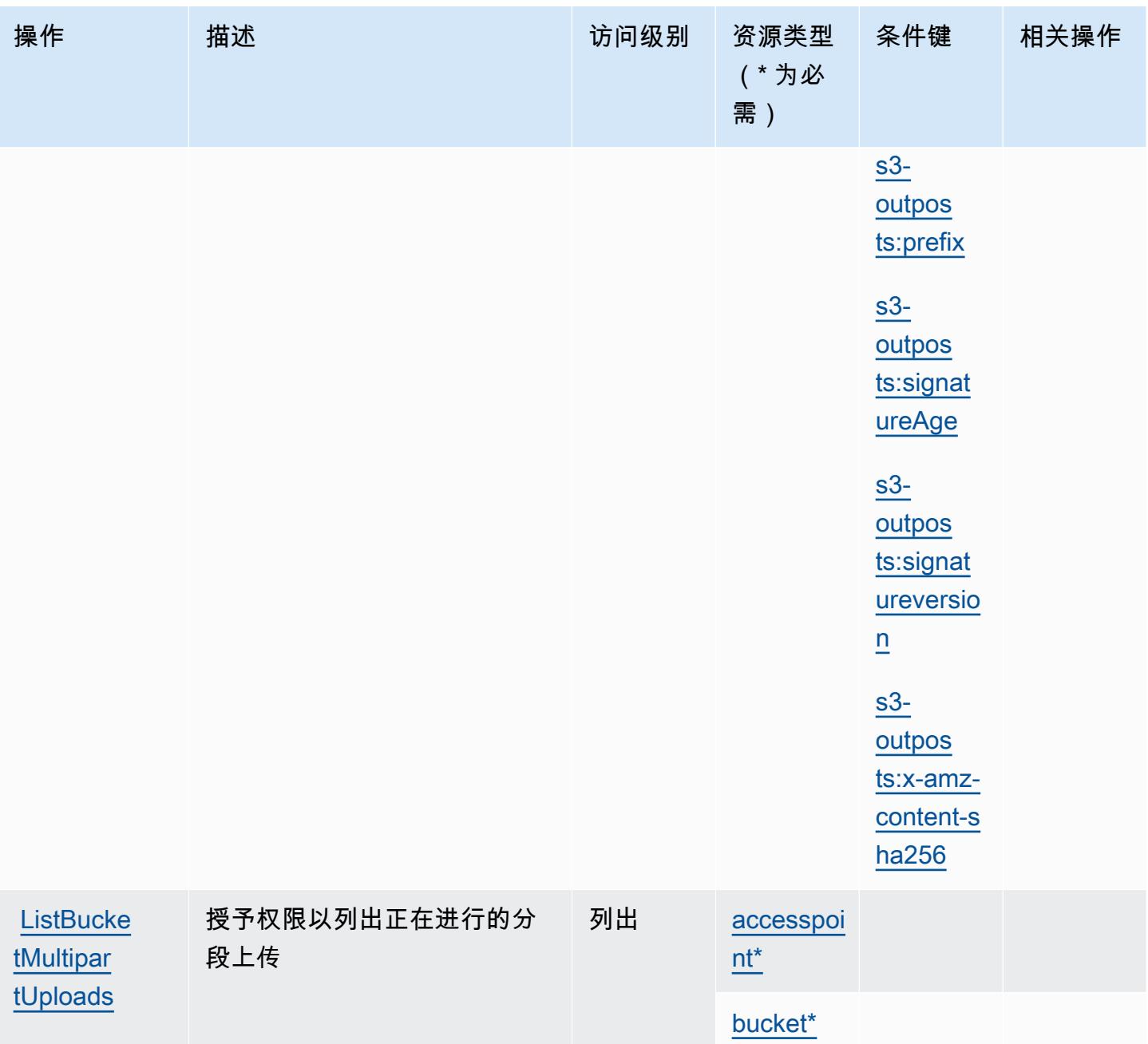

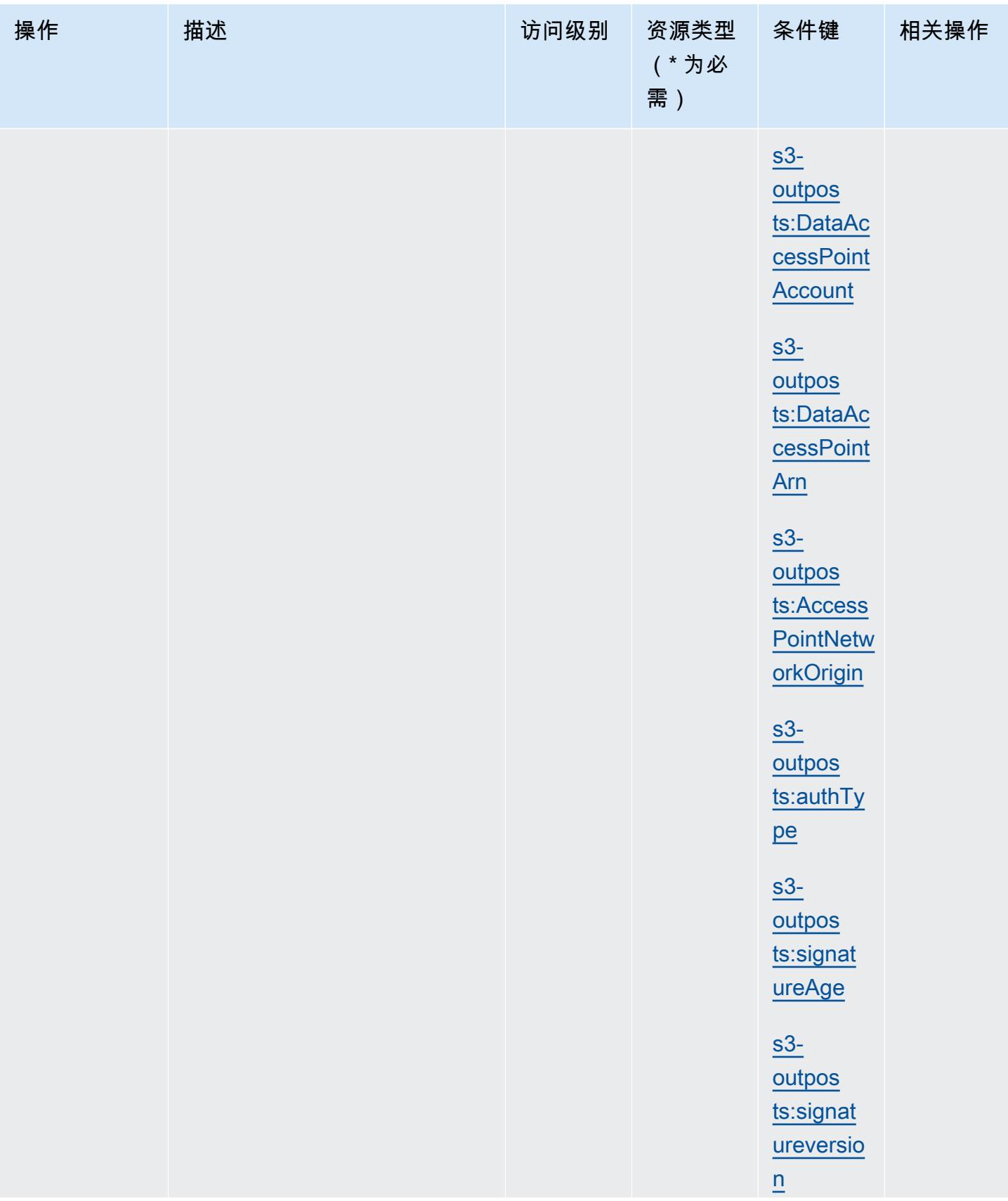

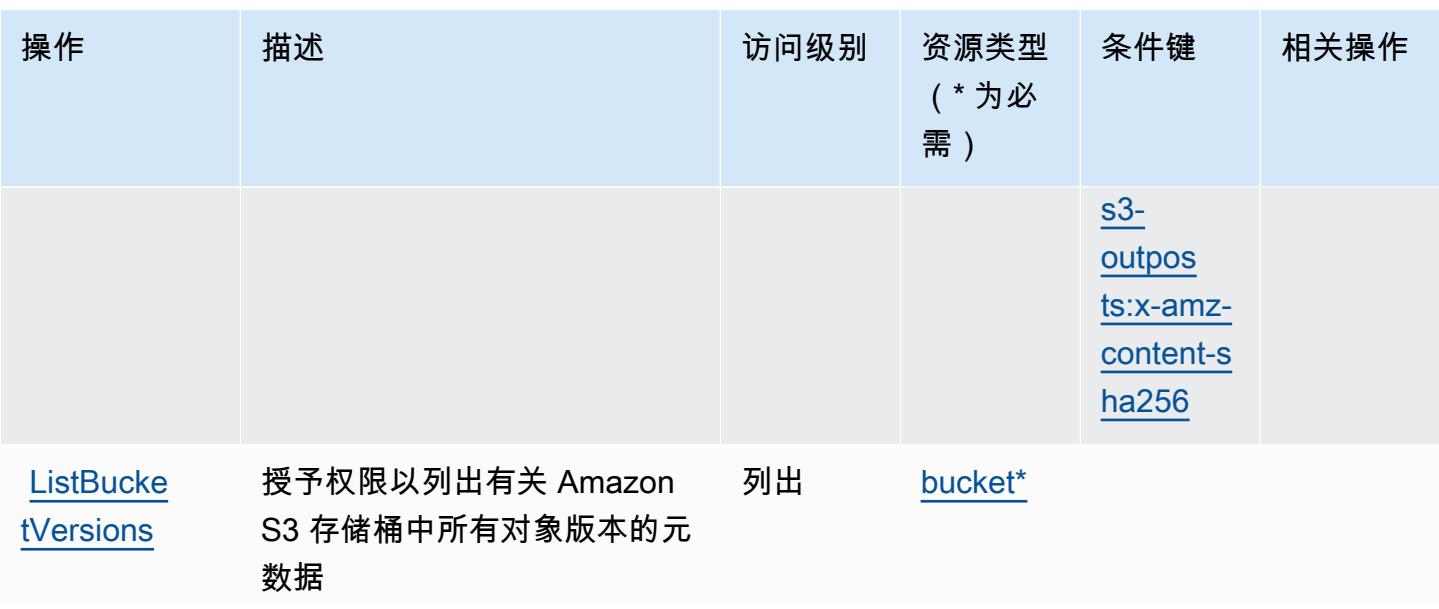

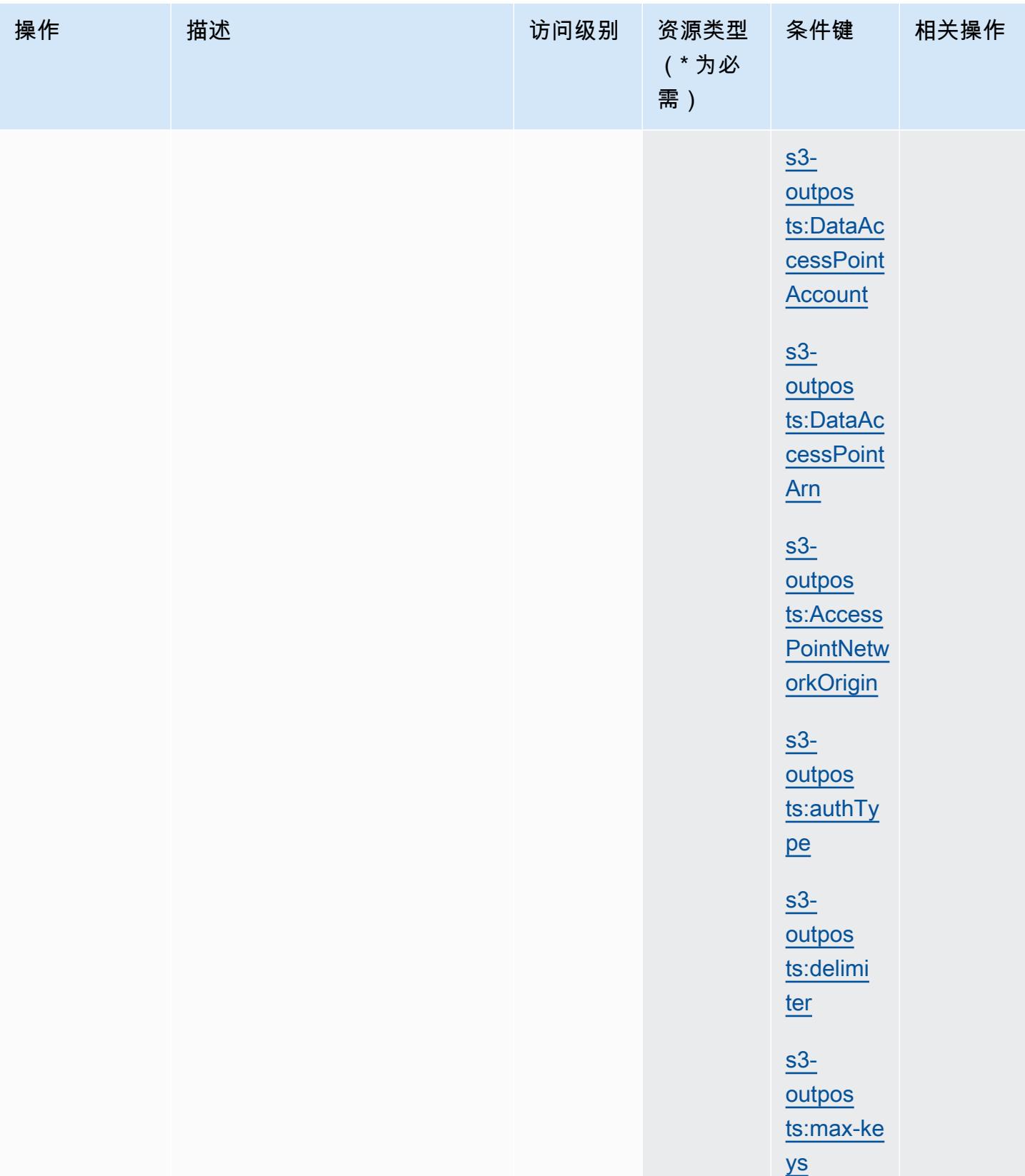

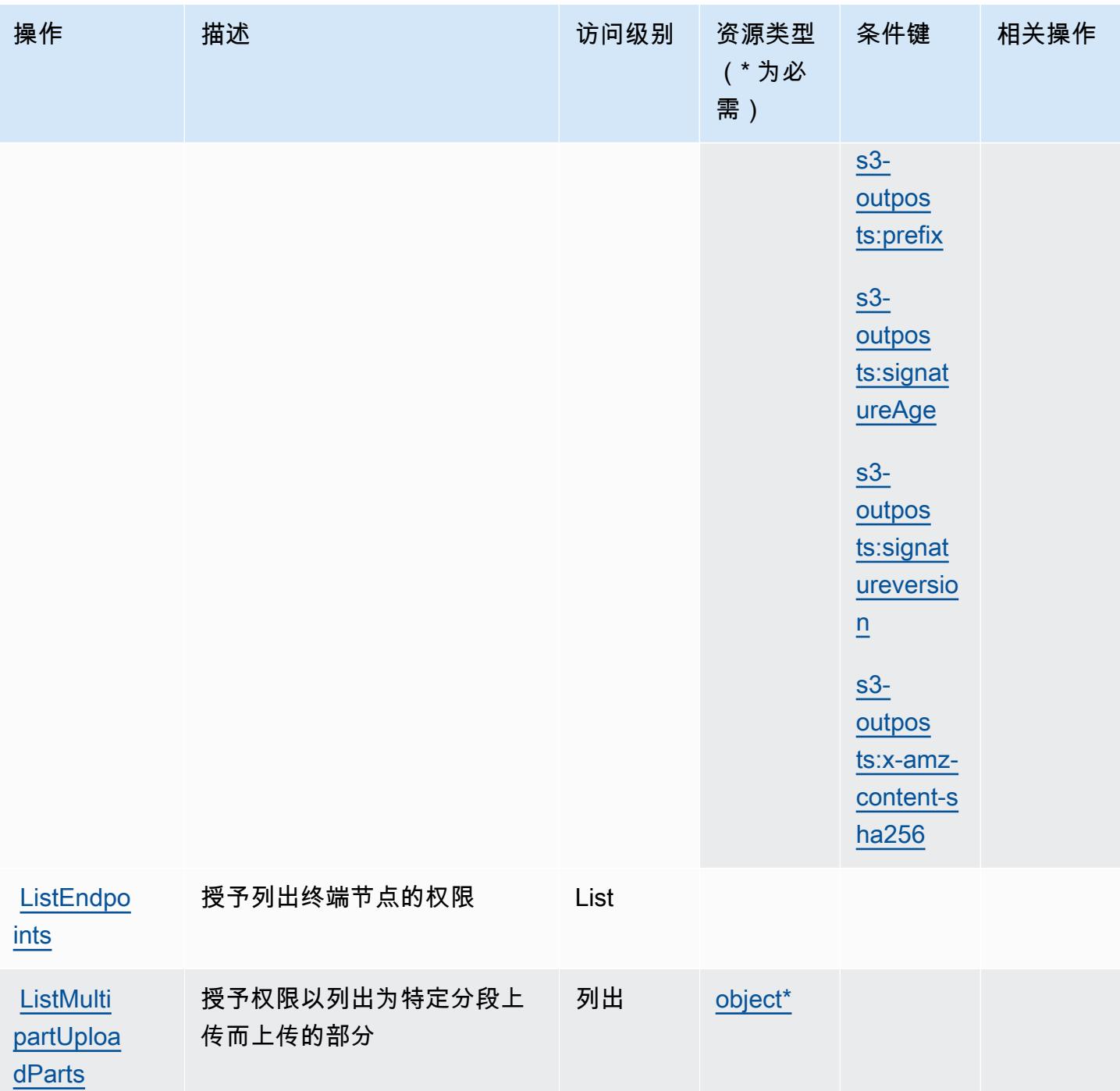
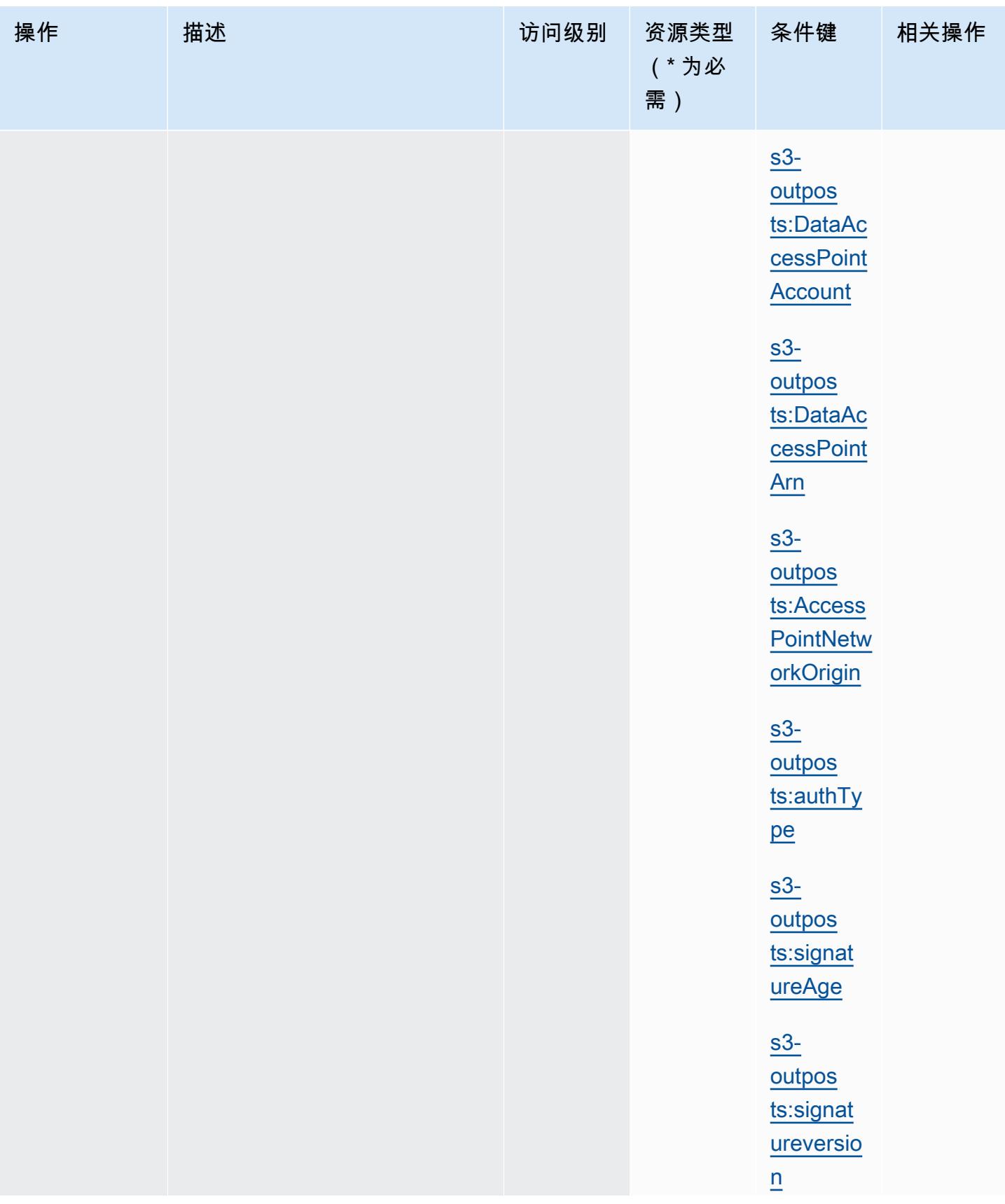

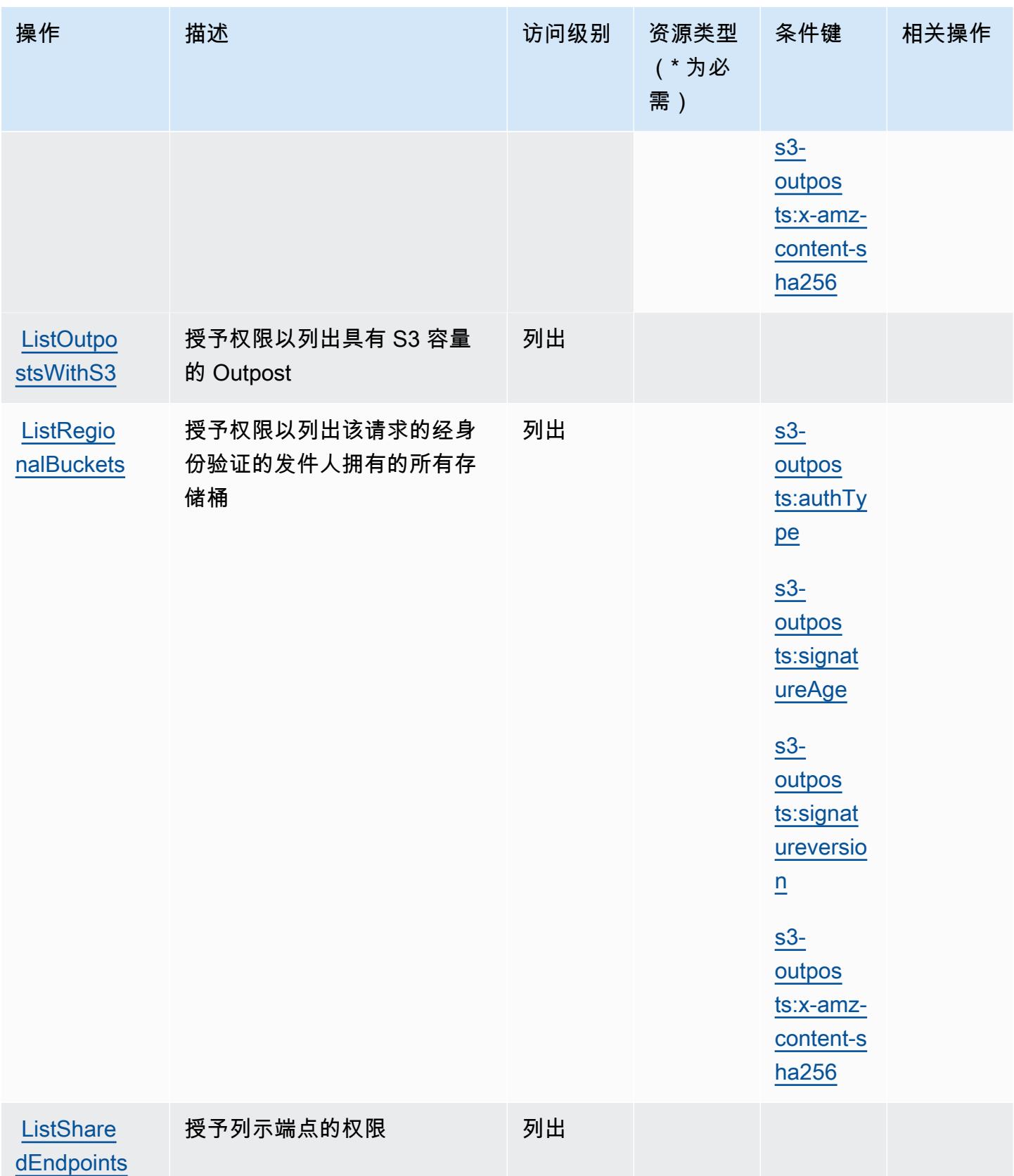

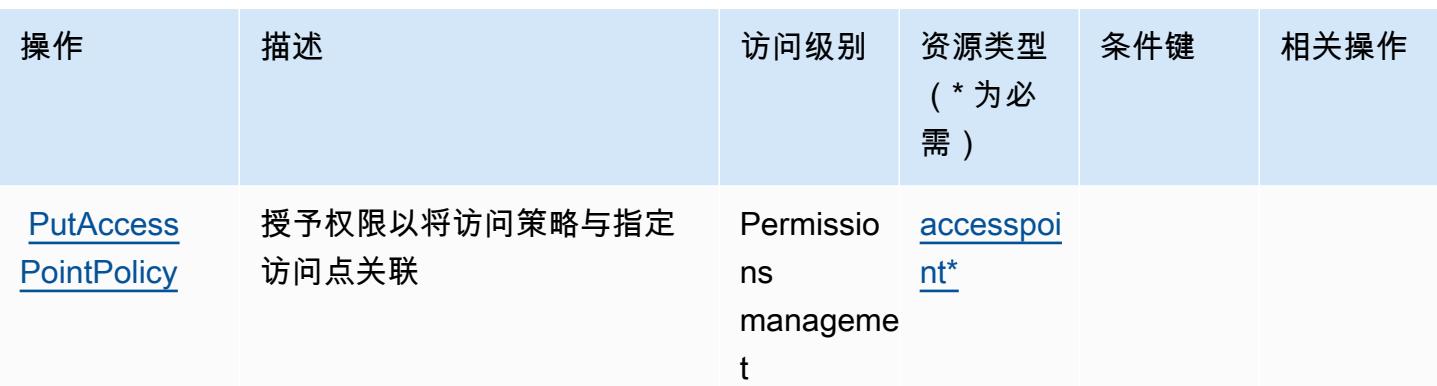

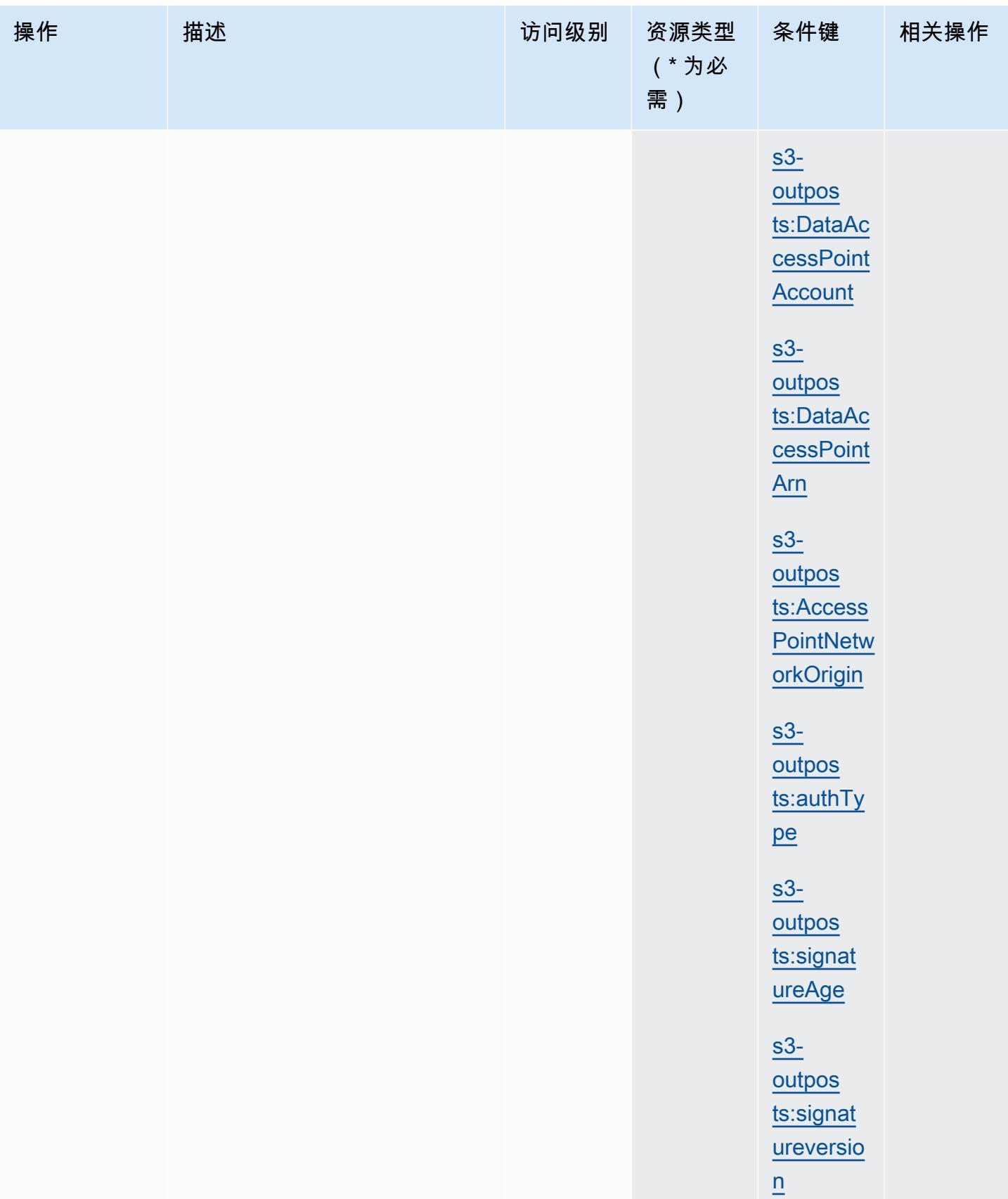

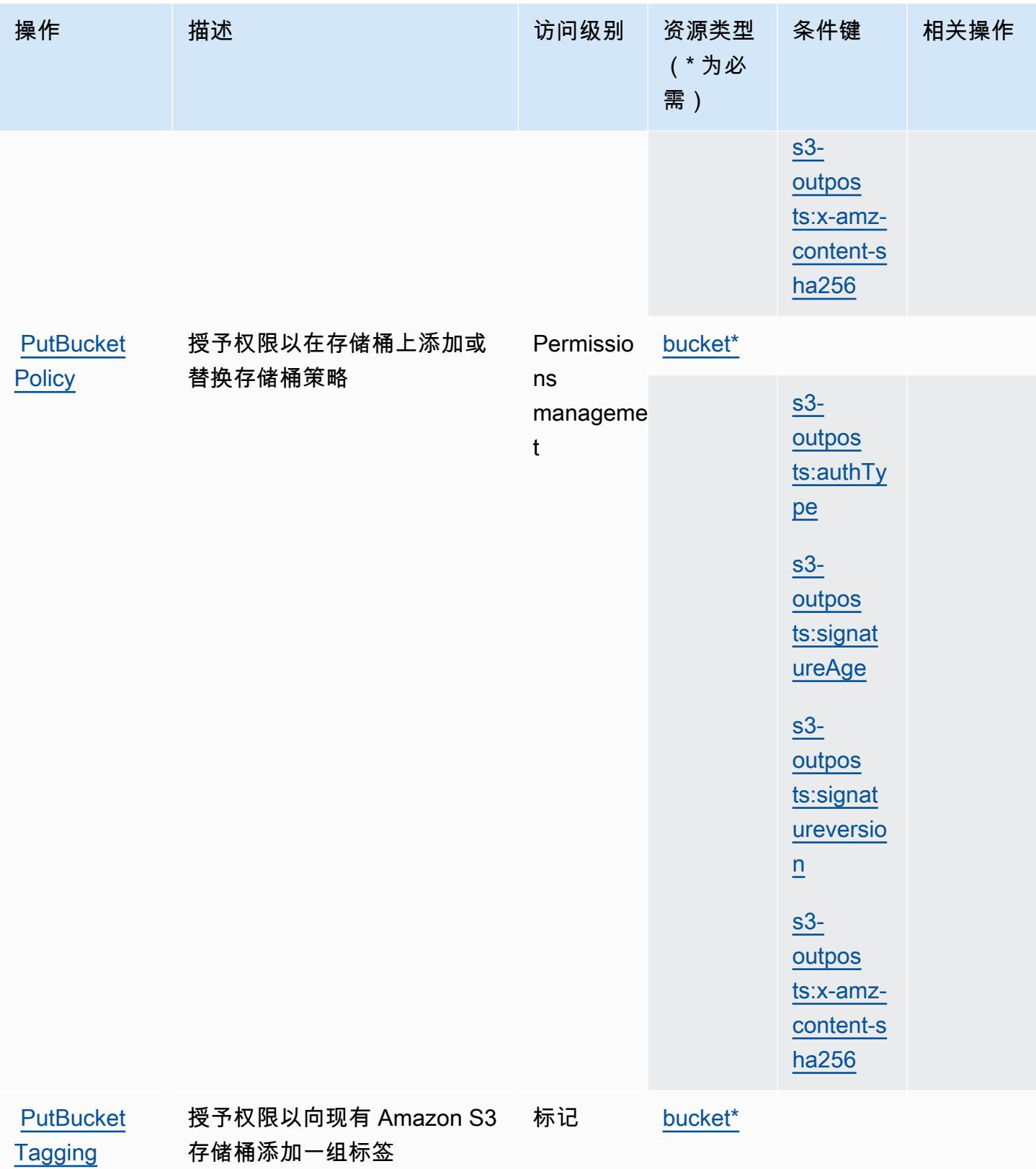

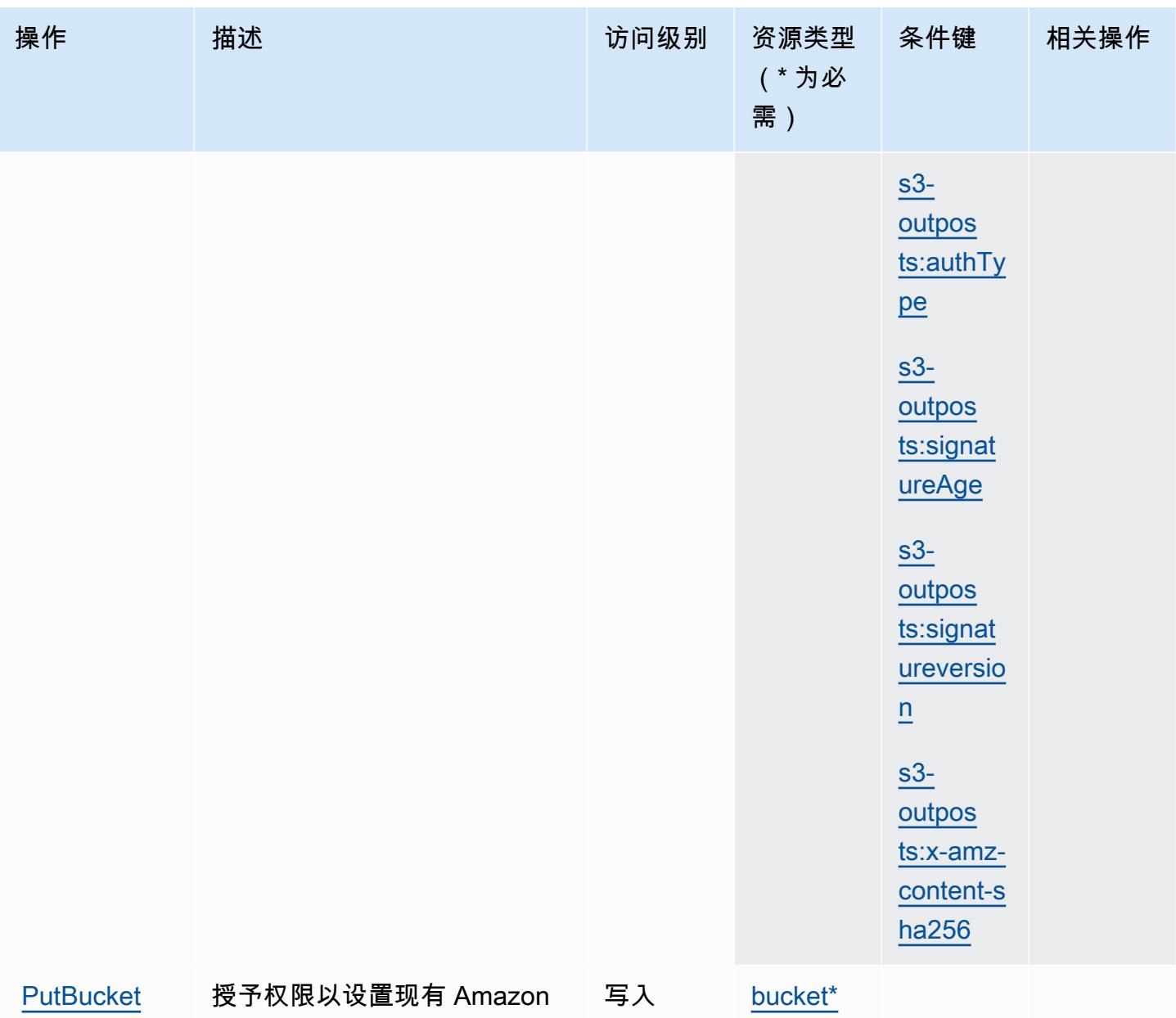

**[Versioning](https://docs.aws.amazon.com/AmazonS3/latest/API/API_PutBucketVersioning.html)** S3 存储桶的版本控制状态

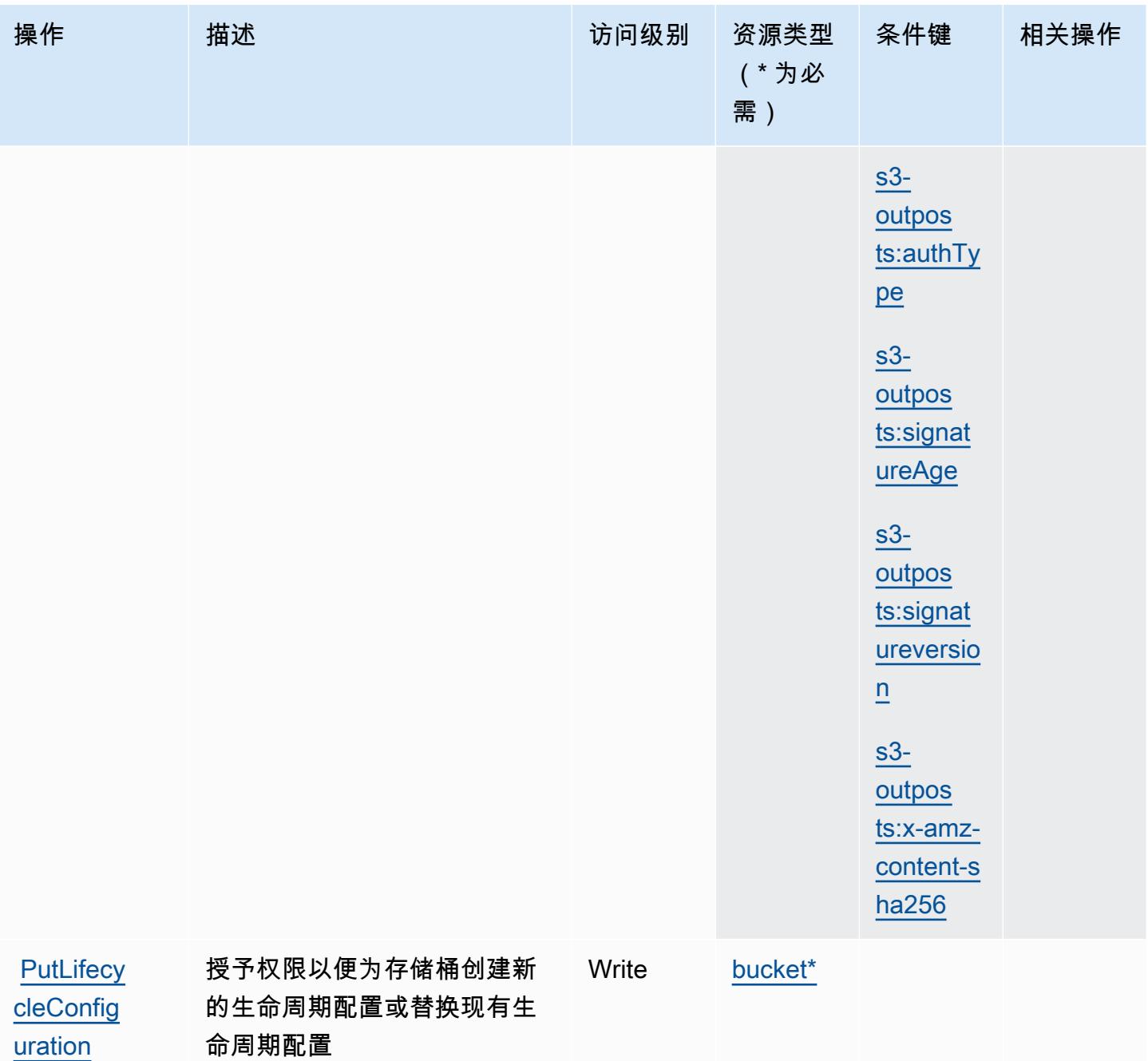

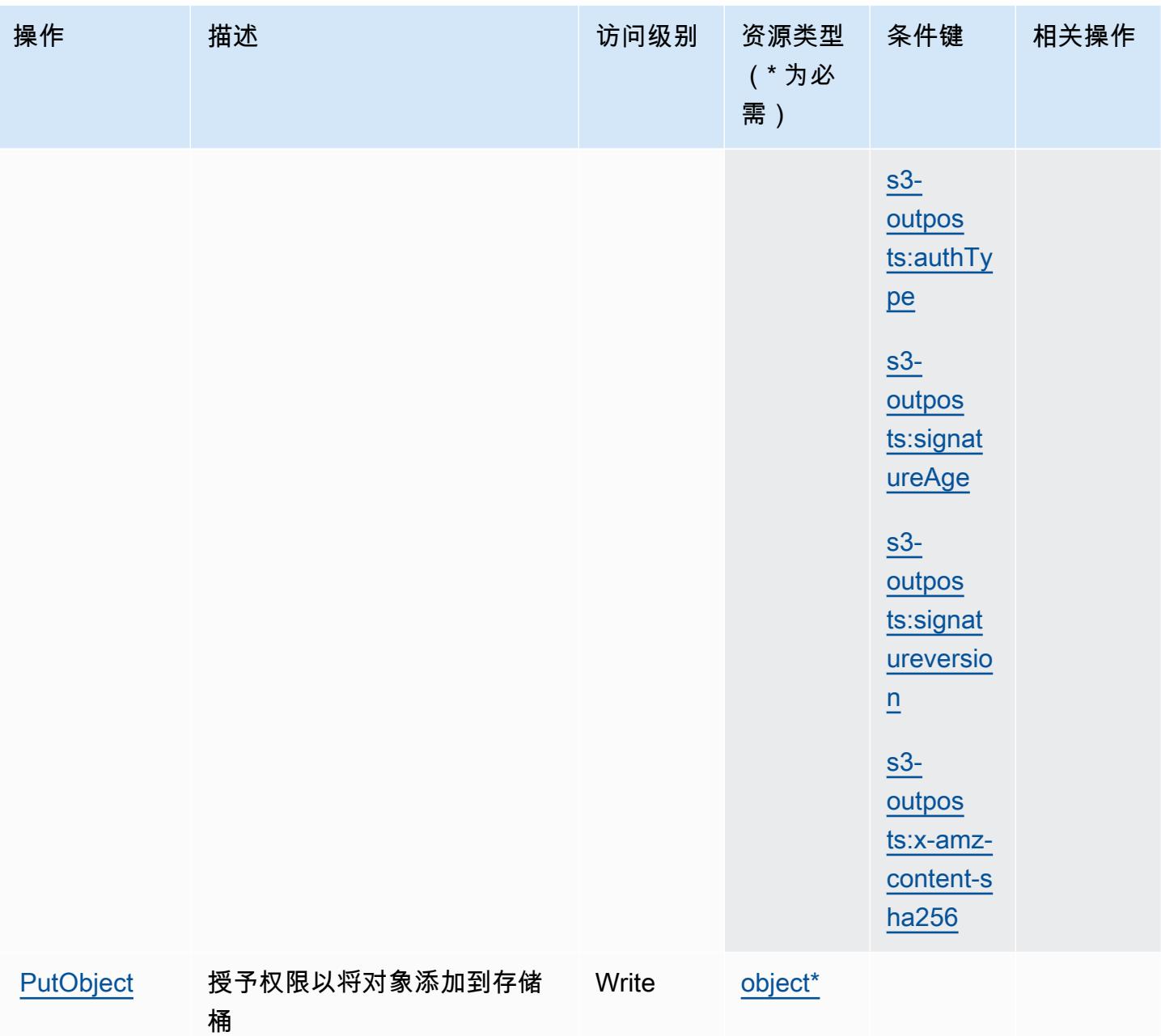

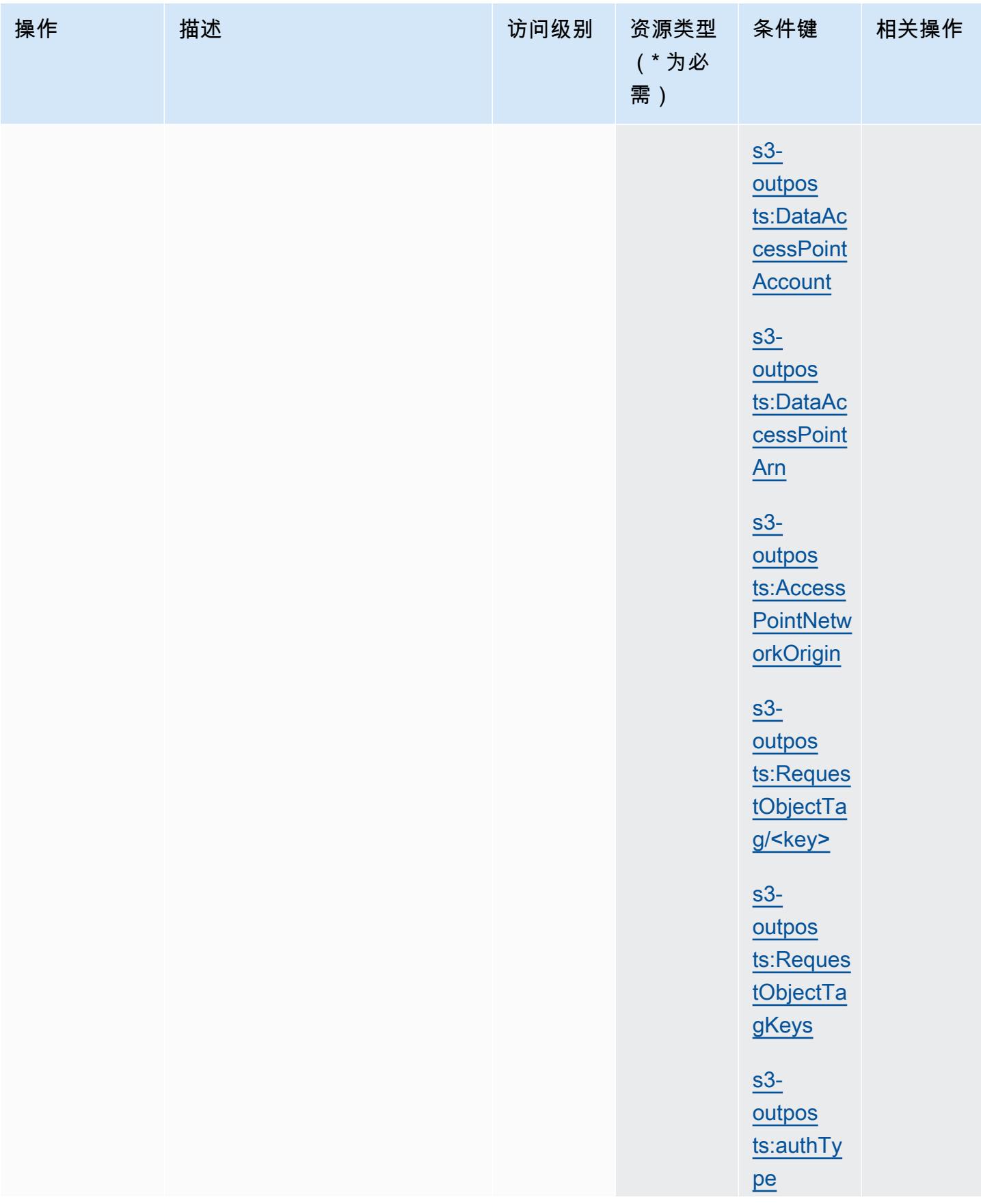

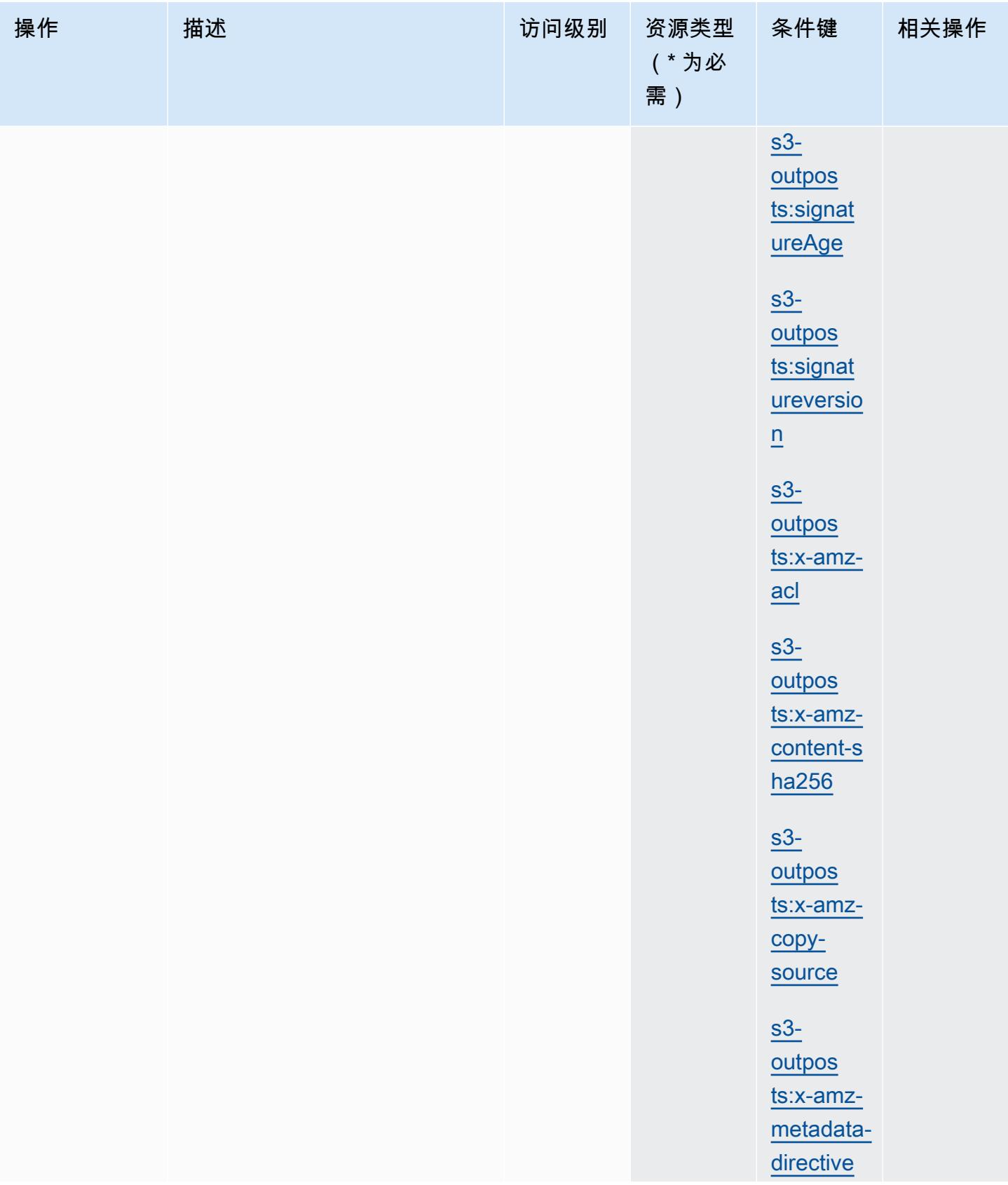

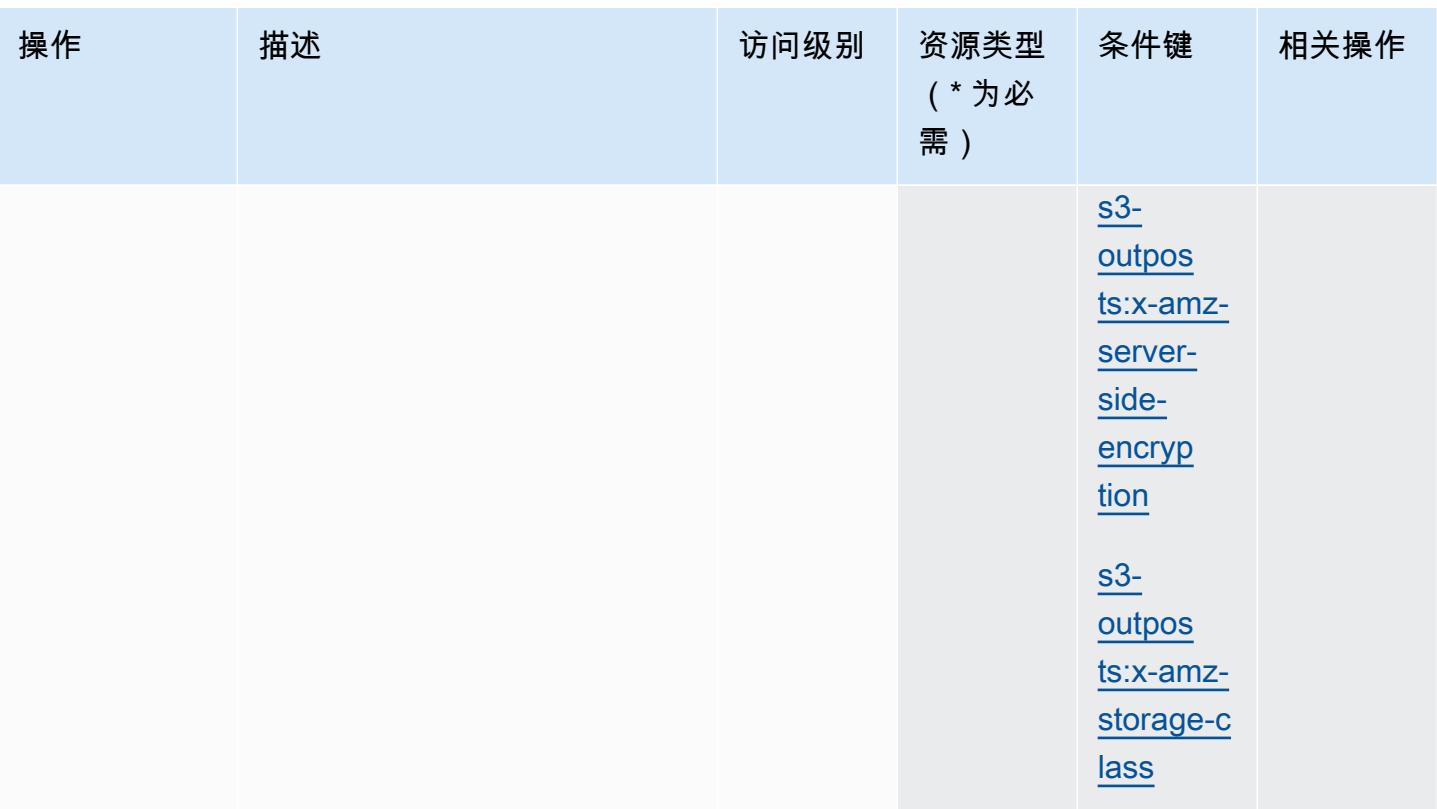

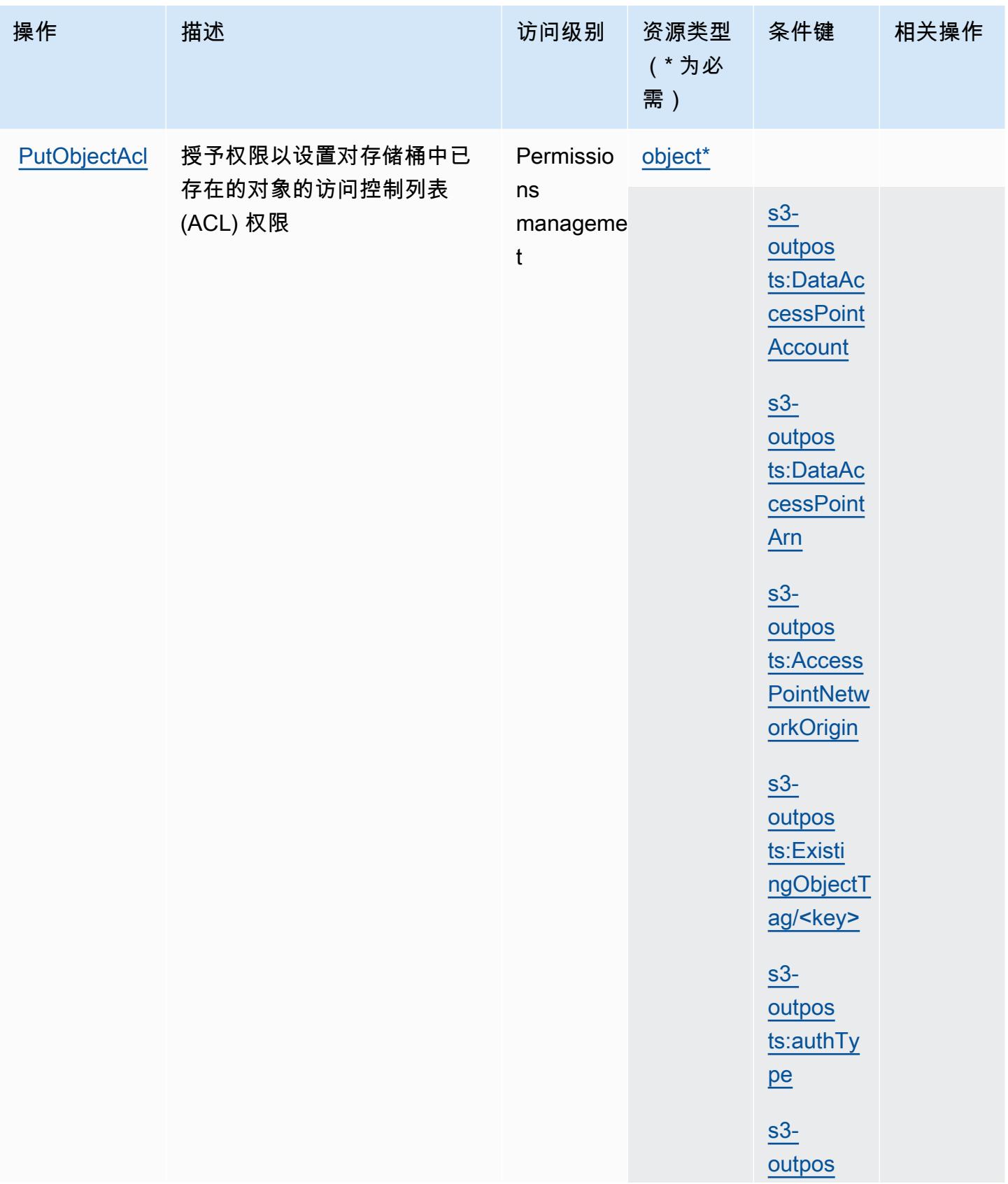

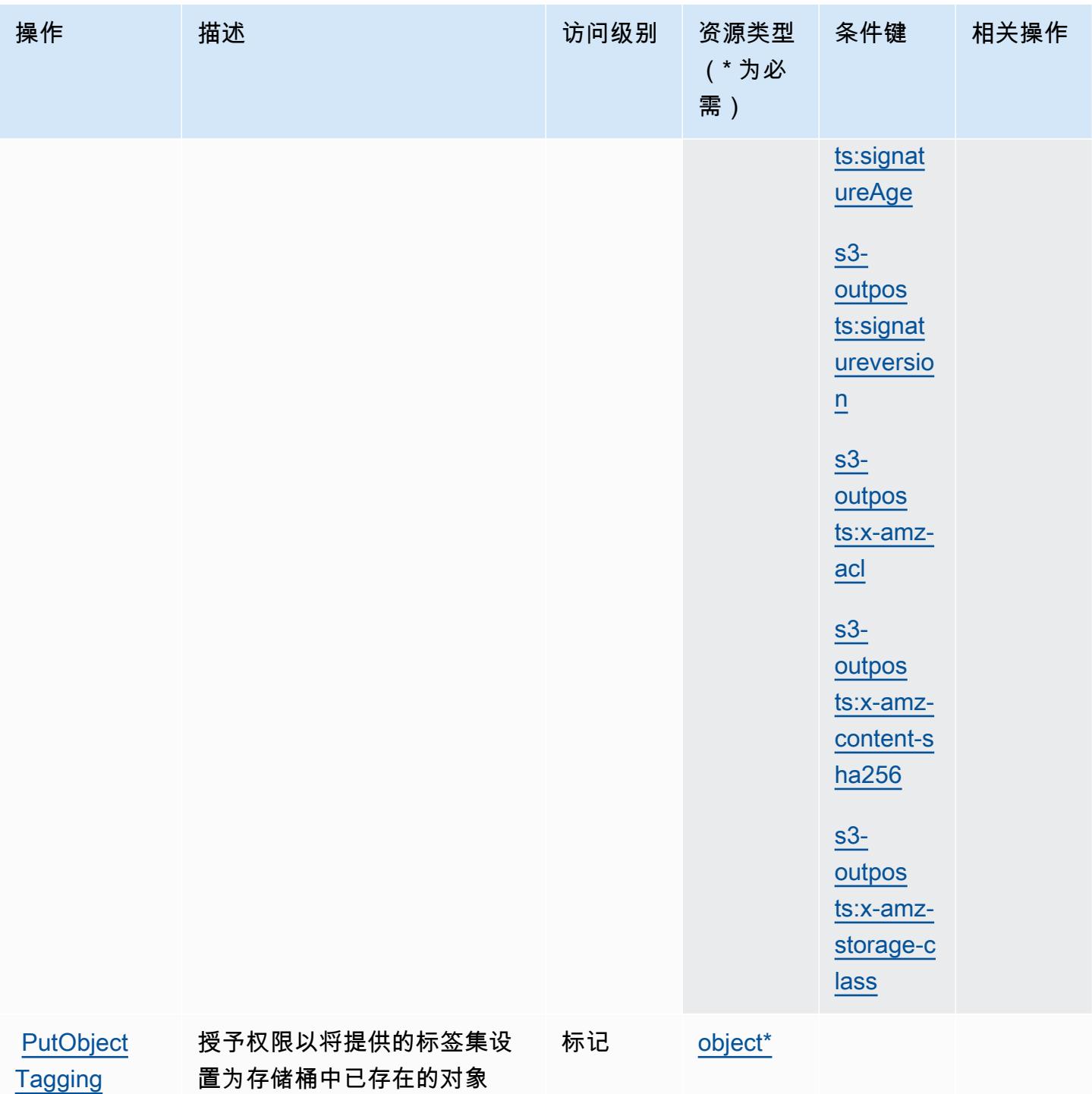

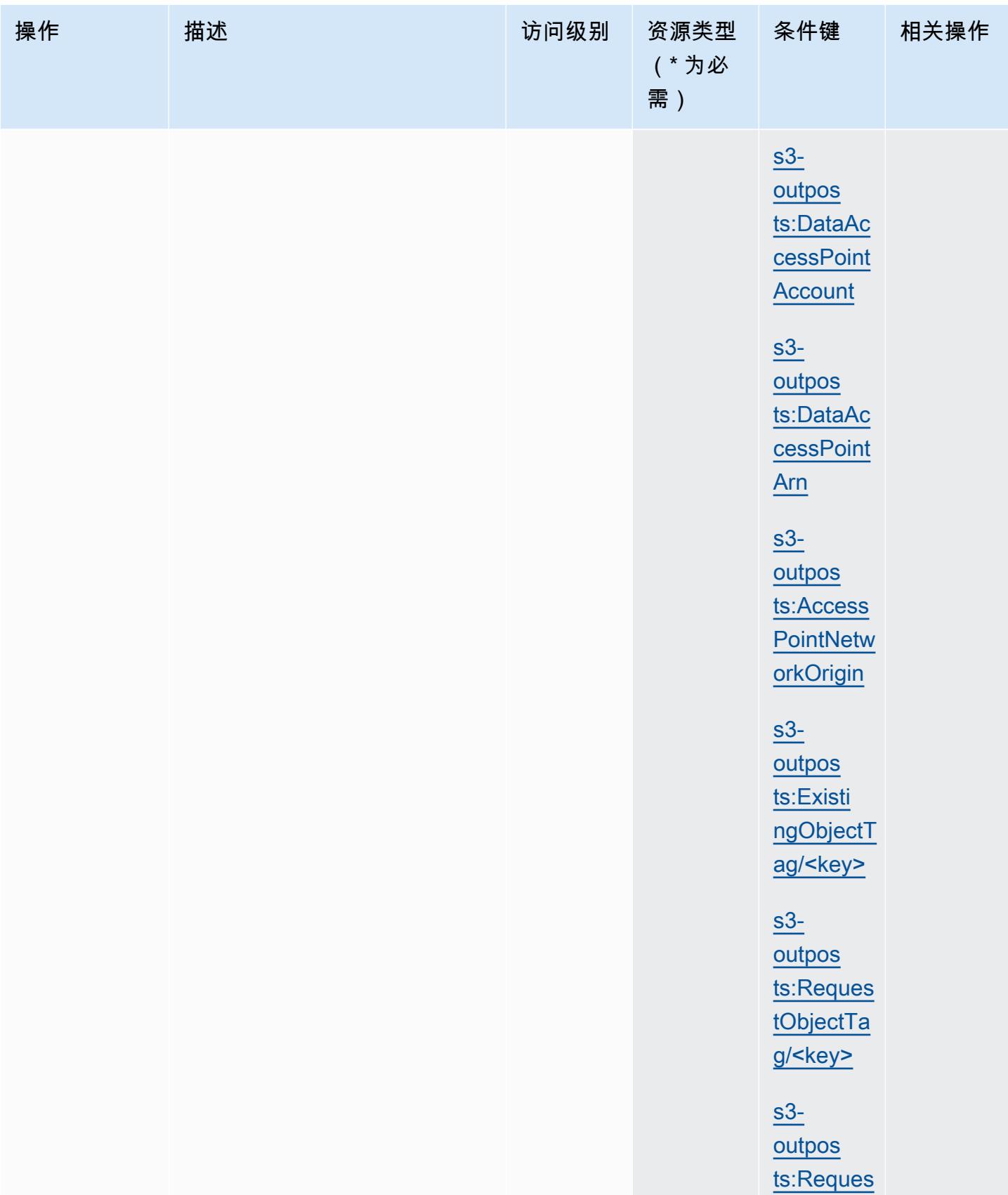

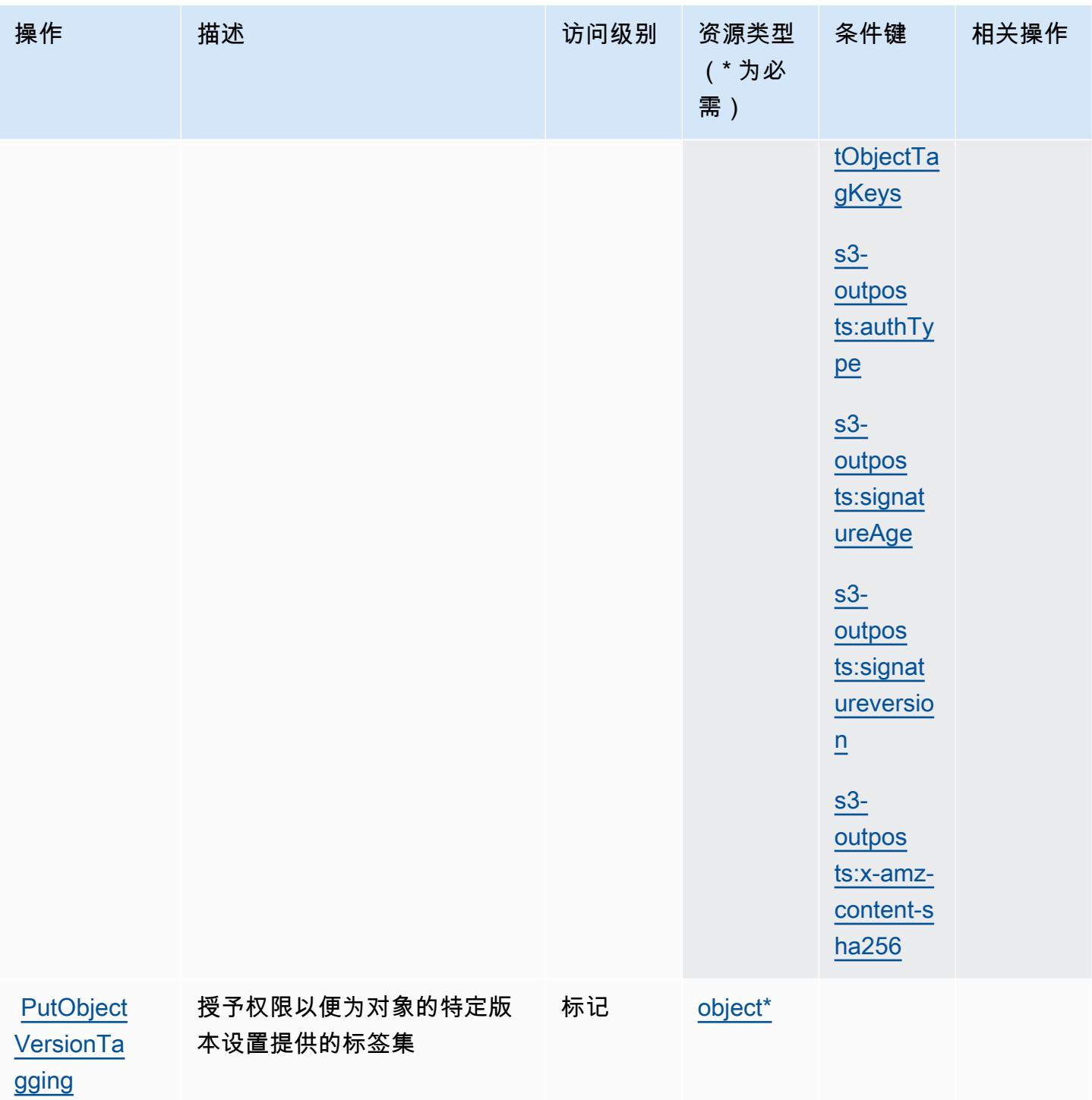

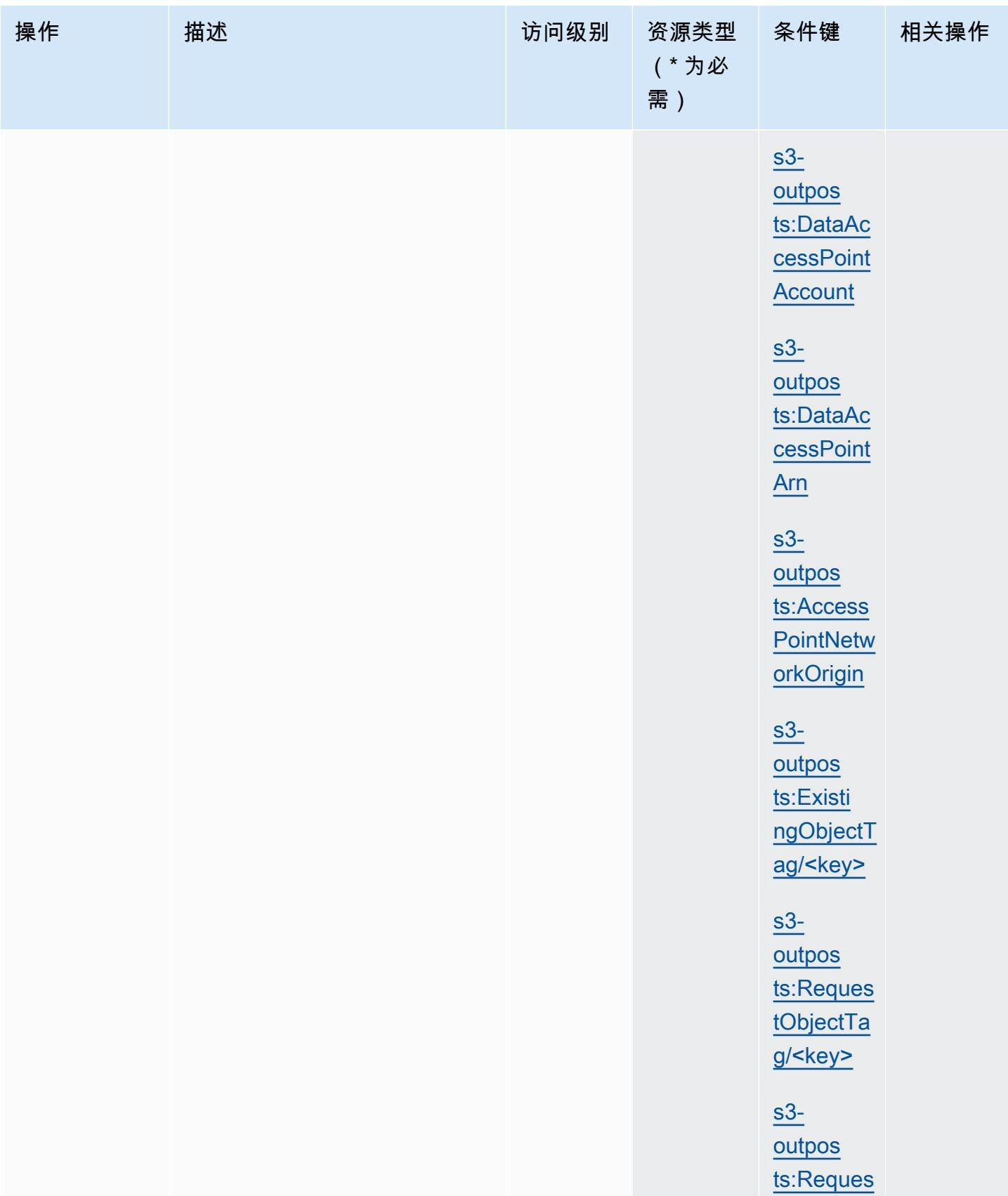

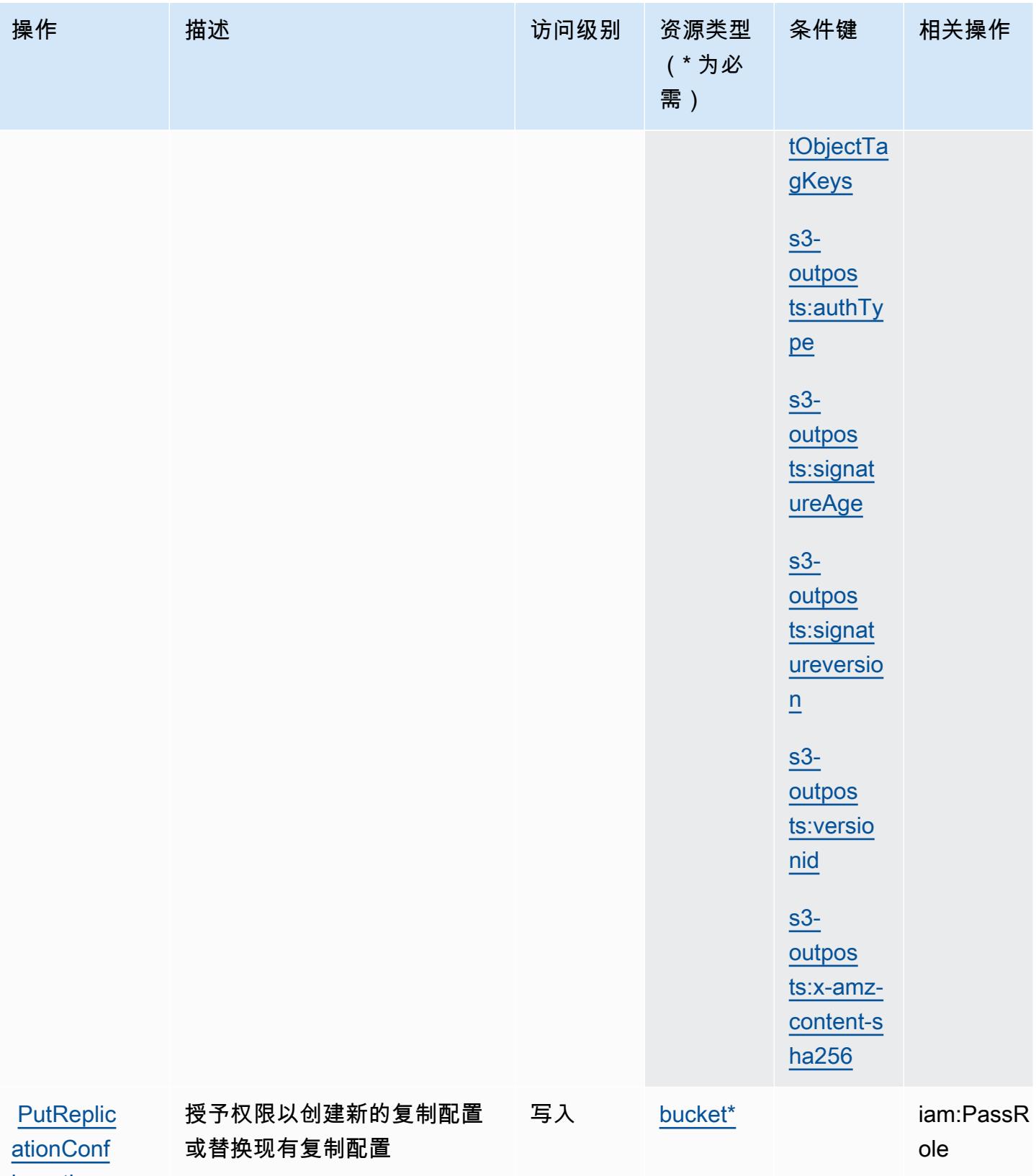

[iguration](https://docs.aws.amazon.com/AmazonS3/latest/API/API_control_PutBucketReplication.html)

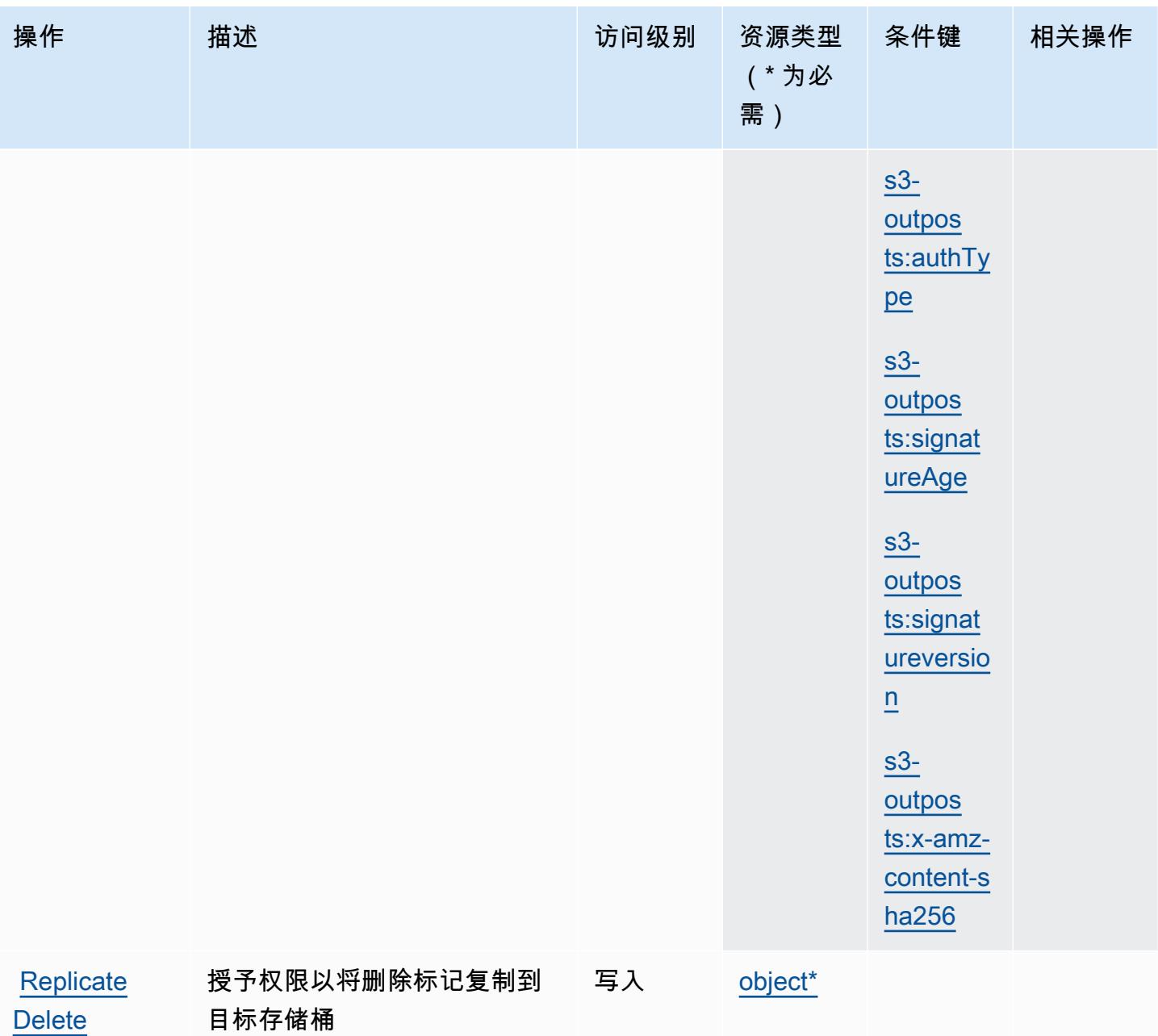

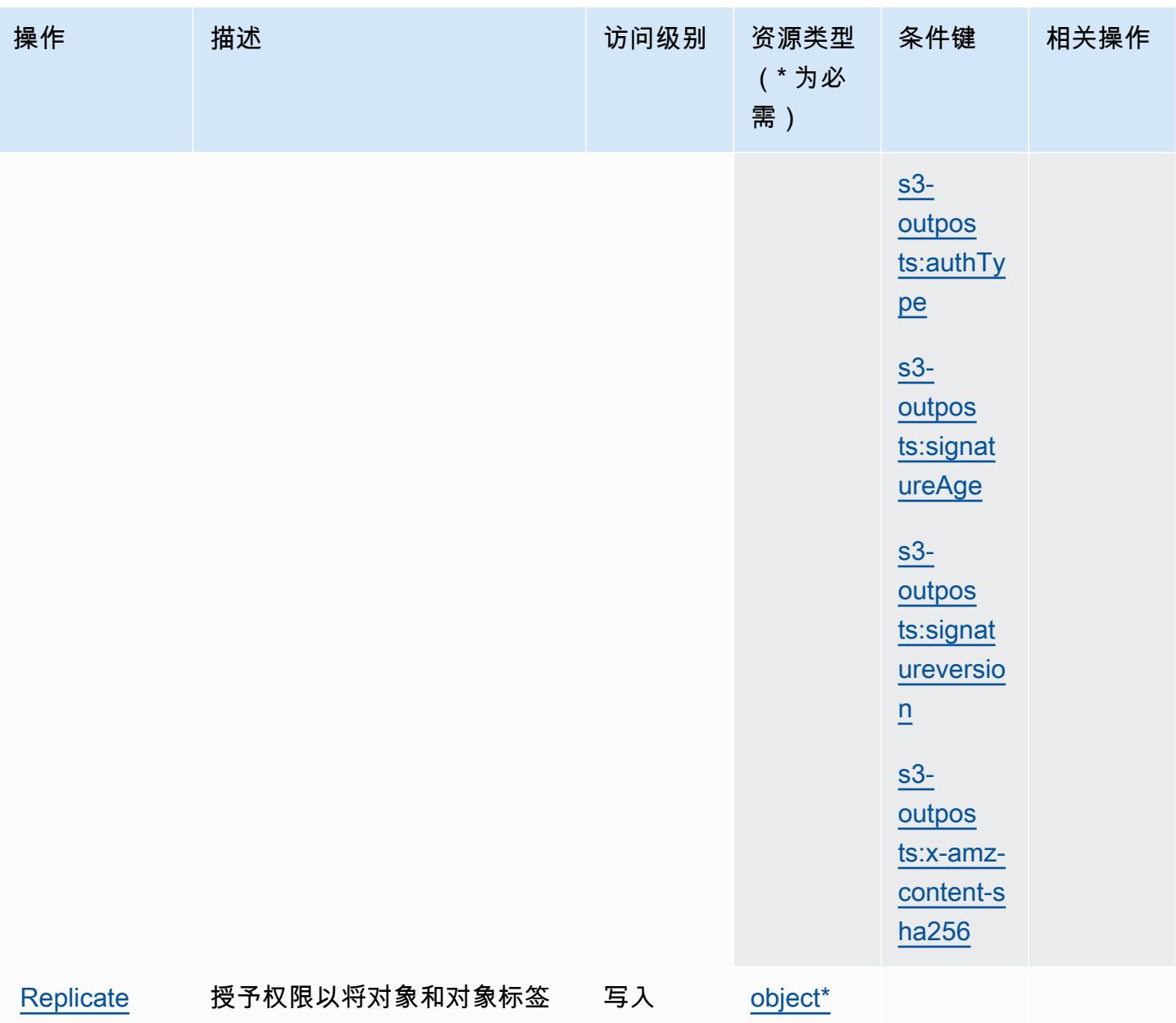

**[Object](https://docs.aws.amazon.com/AmazonS3/latest/API/API_PutObject.html)** 

复制到目标存储桶

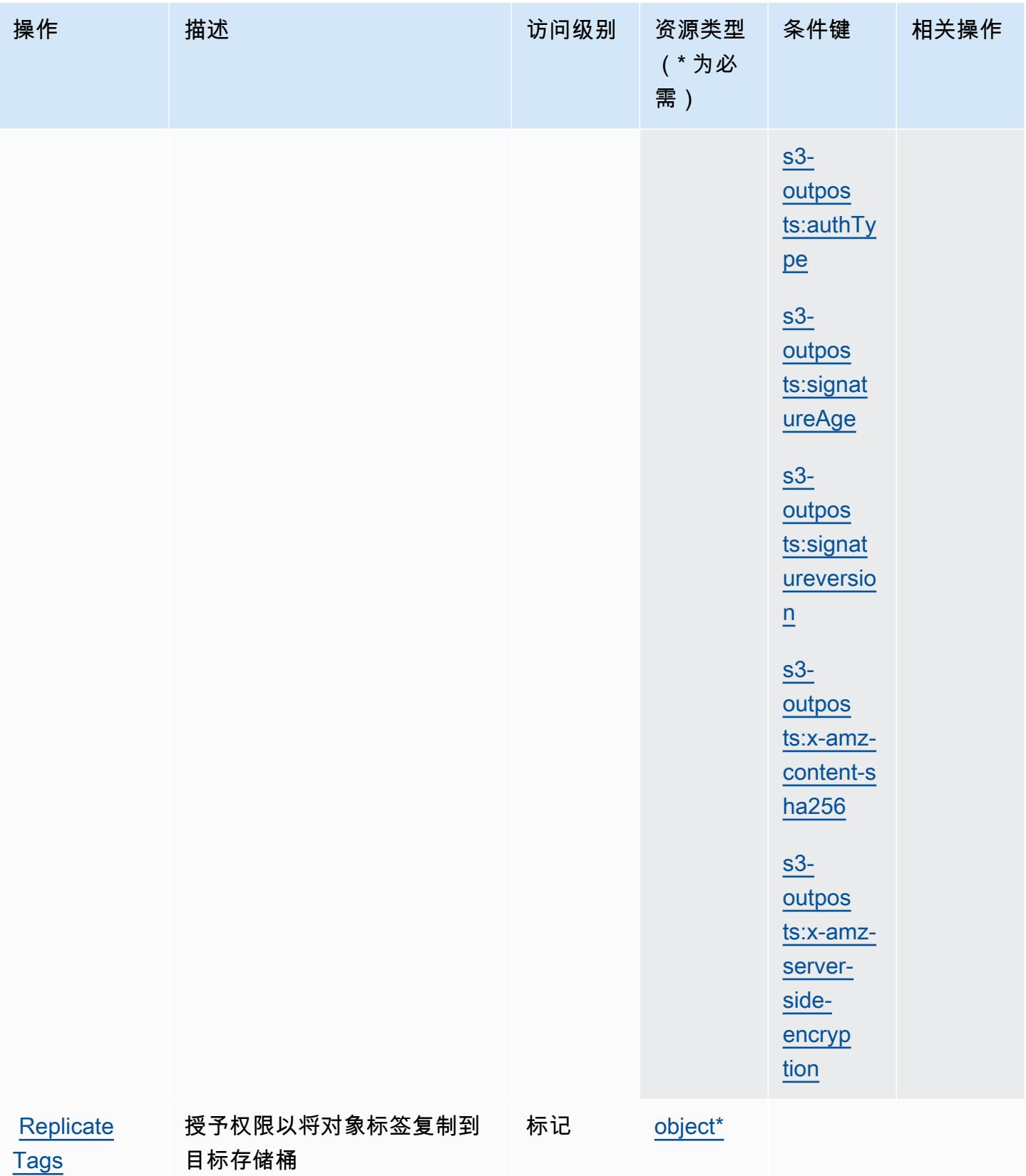

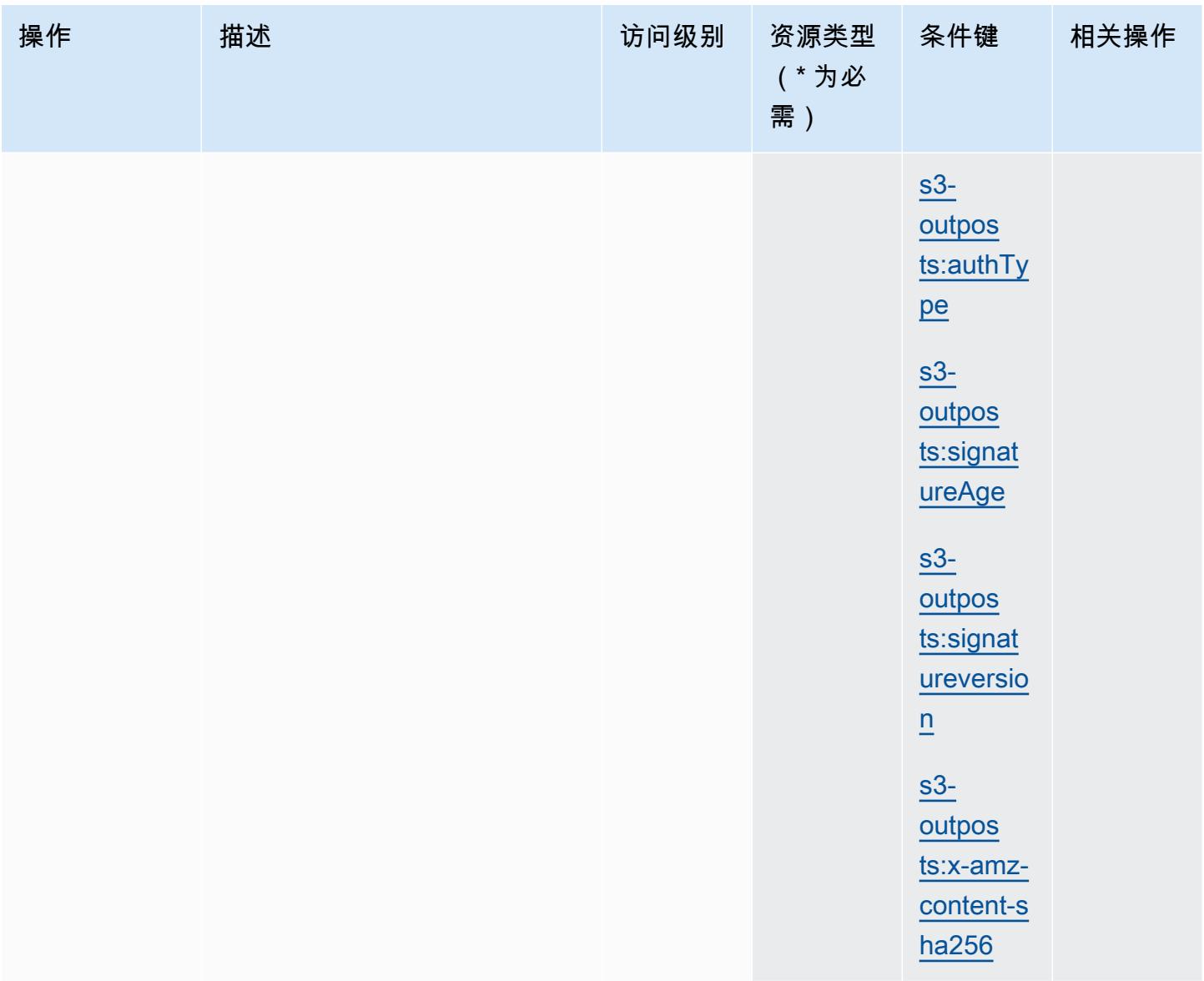

## Amazon S3 on Outposts 定义的资源类型

以下资源类型是由该服务定义的,可以在 IAM 权限策略语句的 Resource 元素中使用这些资源类 型。[操作表](#page-4169-0)中的每个操作指定了可以使用该操作指定的资源类型。您也可以在策略中包含条件键,从 而定义[资源类型](reference_policies_actions-resources-contextkeys.html#resources_table)。这些键显示在资源类型表的最后一列。有关下表中各列的详细信息,请参阅资源类型 [表](reference_policies_actions-resources-contextkeys.html#resources_table)。

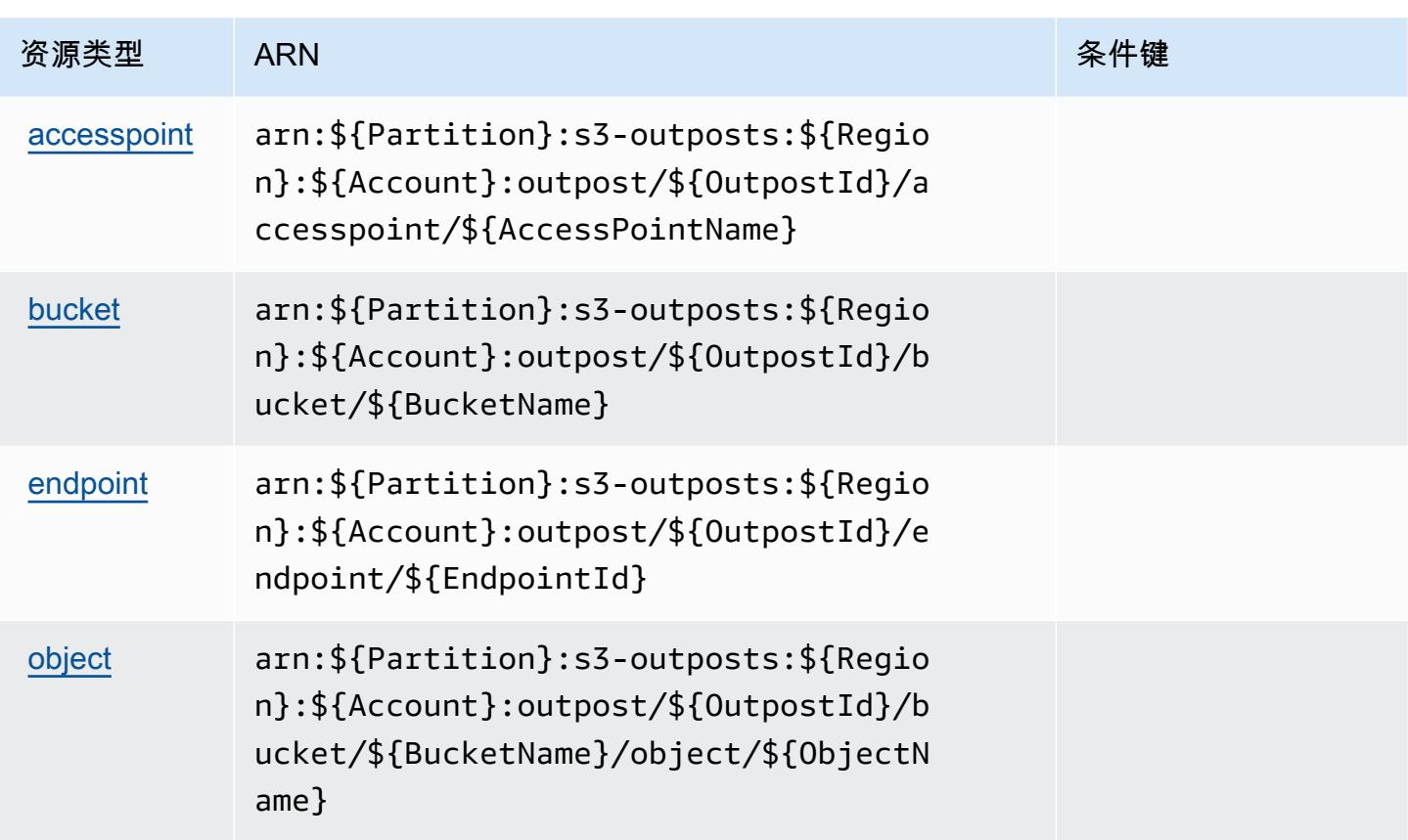

## Amazon S3 on Outposts 的条件键

Amazon S3 on Outposts 定义以下可以在 IAM policy 的 Condition 元素中使用的条件键。您可以使 用这些键进一步细化应用策略语句的条件。有关下表中各列的详细信息,请参阅<u>[条件键表](reference_policies_actions-resources-contextkeys.html#context_keys_table)</u>。

要查看适用于所有服务的全局条件键,请参阅[可用的全局条件键](https://docs.aws.amazon.com/IAM/latest/UserGuide/reference_policies_condition-keys.html#AvailableKeys)。

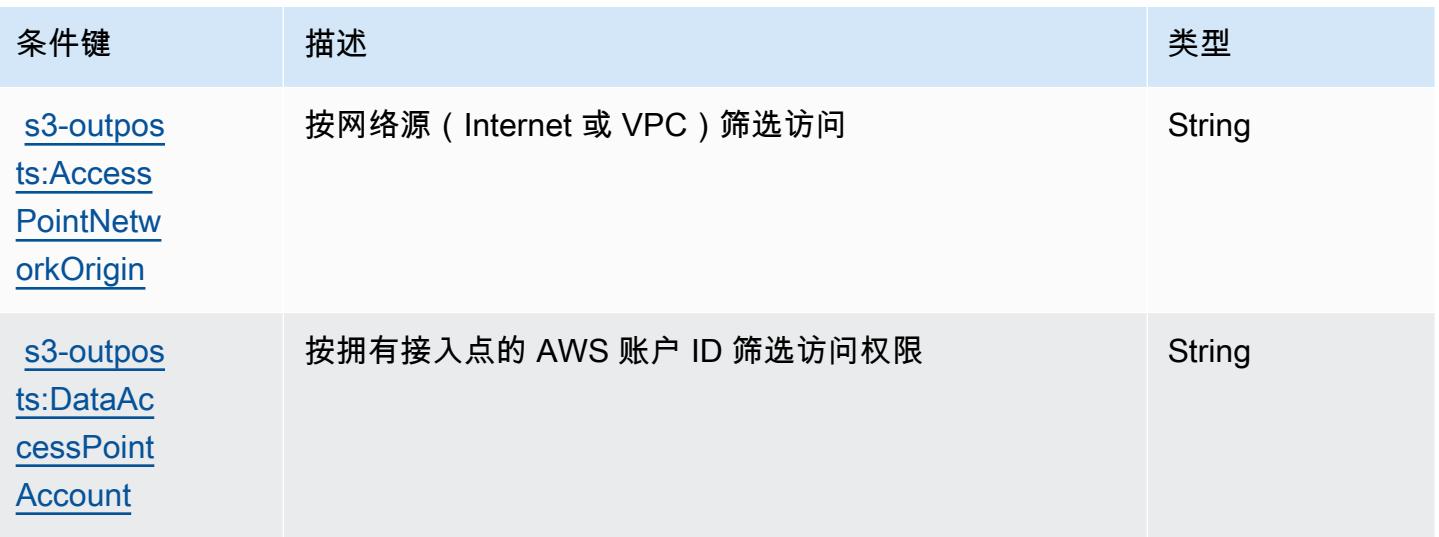

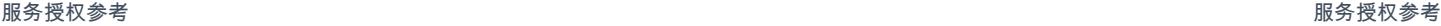

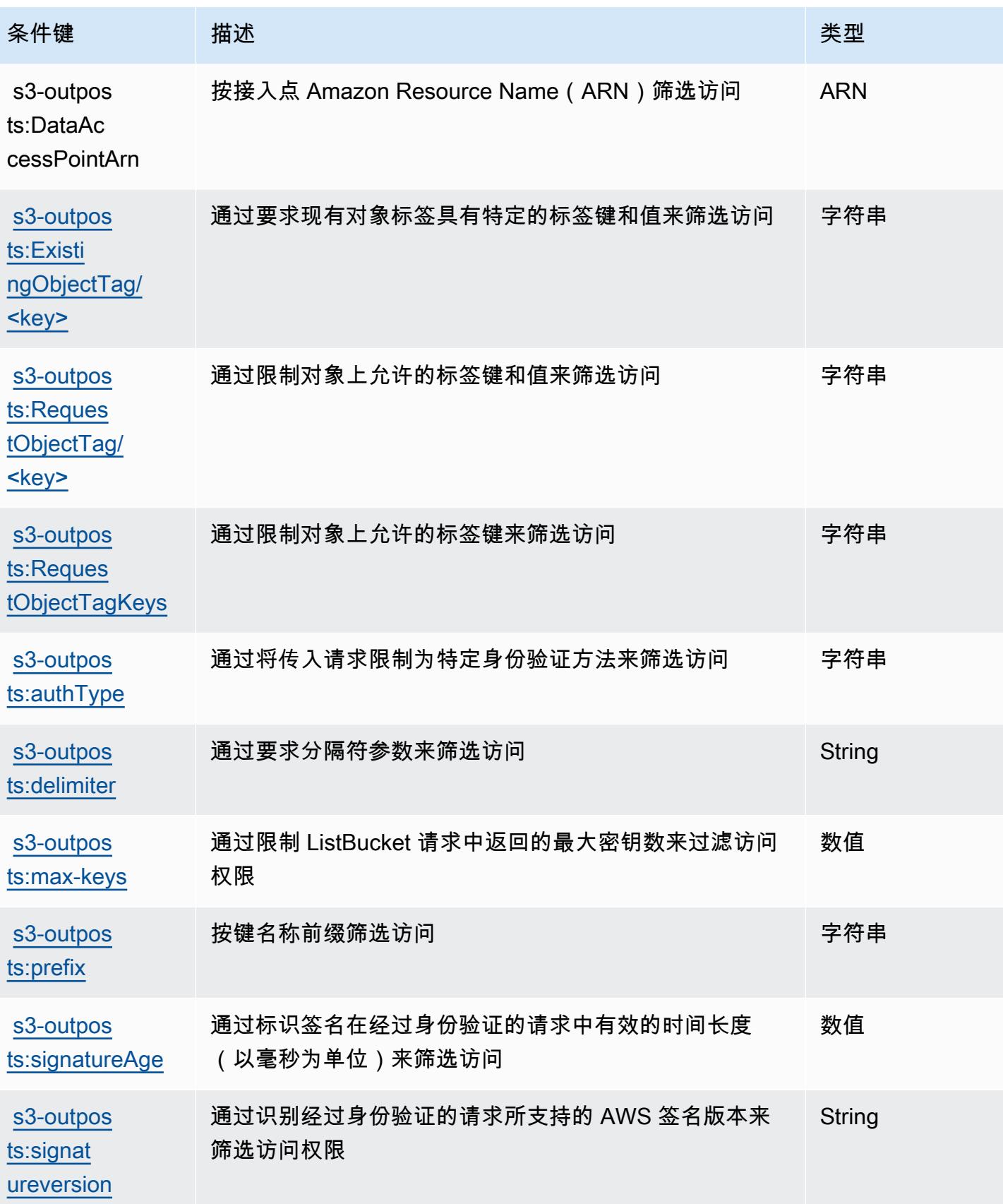

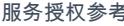

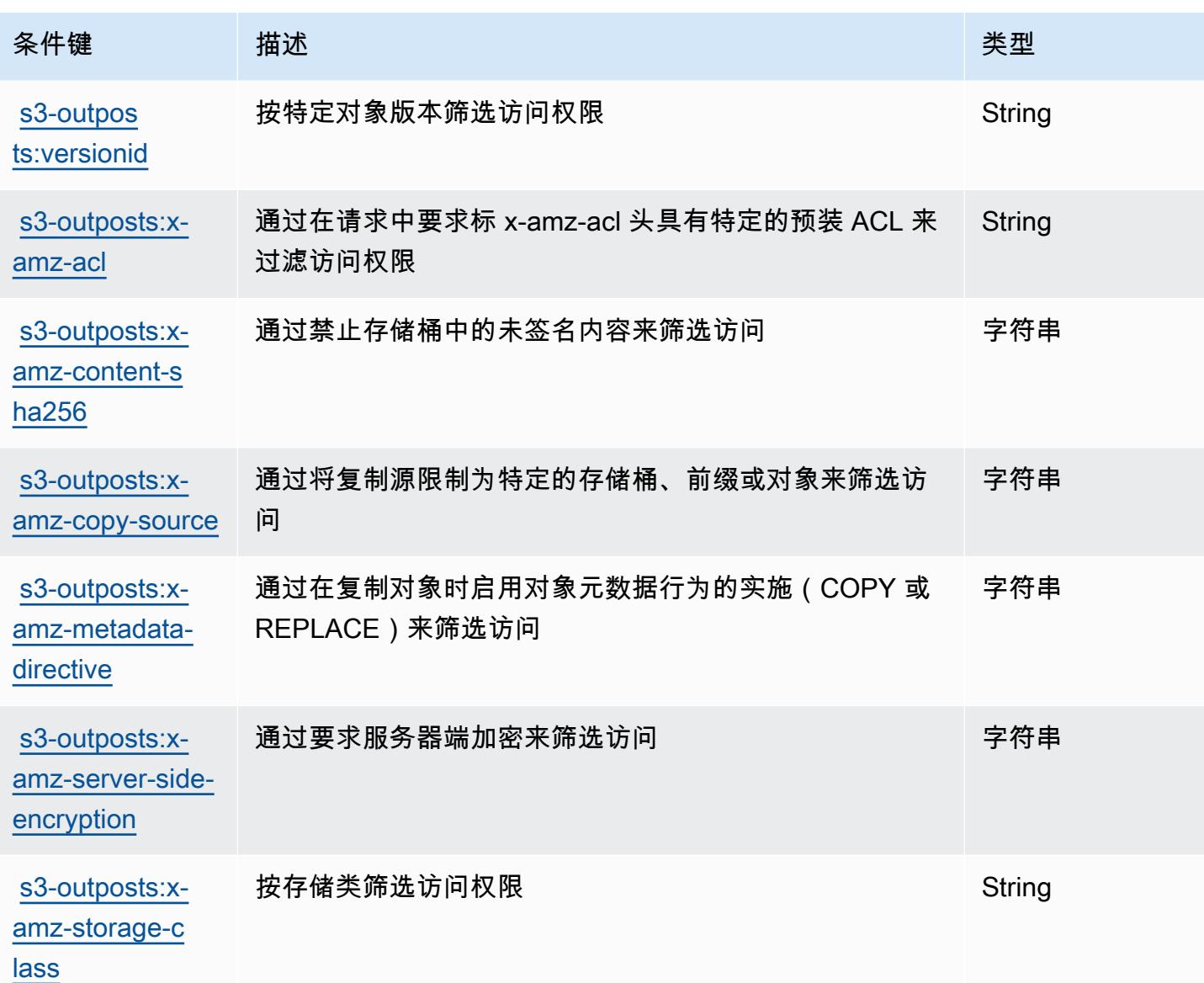

# Amazon 的操作、资源和条件密钥 SageMaker

Amazon SageMaker (服务前缀:sagemaker)提供以下特定于服务的资源、操作和条件上下文密 钥,供在 IAM 权限策略中使用。

#### 参考:

- 了解如何[配置该服务](https://docs.aws.amazon.com/sagemaker/latest/APIReference/)。
- 查看[适用于该服务的 API 操作列表。](https://docs.aws.amazon.com/sagemaker/latest/APIReference/)
- 了解如何[使用 IAM](https://docs.aws.amazon.com/sagemaker/latest/dg/security-iam.html) 权限策略保护该服务及其资源。

#### 主题

- [亚马逊定义的操作 SageMaker](#page-4236-0)
- [Amazon 定义的资源类型 SageMaker](#page-4337-0)
- [Amazon 的条件密钥 SageMaker](#page-4347-0)

### <span id="page-4236-0"></span>亚马逊定义的操作 SageMaker

您可以在 IAM 策略语句的 Action 元素中指定以下操作。可以使用策略授予在 AWS中执行操作的权 限。您在策略中使用一项操作时,通常使用相同的名称允许或拒绝对 API 操作或 CLI 命令的访问。但 在某些情况下,单一动作可控制对多项操作的访问。还有某些操作需要多种不同的动作。

操作表的资源类型列指示每项操作是否支持资源级权限。如果该列没有任何值,您必须在策略语句的 Resource 元素中指定策略应用的所有资源("\*")。通过在 IAM policy 中使用条件来筛选访问权限, 以控制是否可以在资源或请求中使用特定标签键。如果操作具有一个或多个必需资源,则调用方必须 具有使用这些资源来使用该操作的权限。必需资源在表中以星号 (\*) 表示。如果您在 IAM policy 中使用 Resource 元素限制资源访问权限,则必须为每种必需的资源类型添加 ARN 或模式。某些操作支持多 种资源类型。如果资源类型是可选的(未指示为必需),则可以选择使用一种可选资源类型。

操作表的条件键列包括可以在策略语句的 Condition 元素中指定的键。有关与服务资源关联的条件键 的更多信息,请参阅资源类型表的条件键列。

**a** Note

资源条件键在[资源类型](#page-4337-0)表中列出。您可以在操作表的资源类型(\* 为必需)列中找到应用于某 项操作的资源类型的链接。资源类型表中的资源类型包括条件密钥列,这是应用于操作表中操 作的资源条件键。

有关下表中各列的详细信息,请参阅[操作表](reference_policies_actions-resources-contextkeys.html#actions_table)。

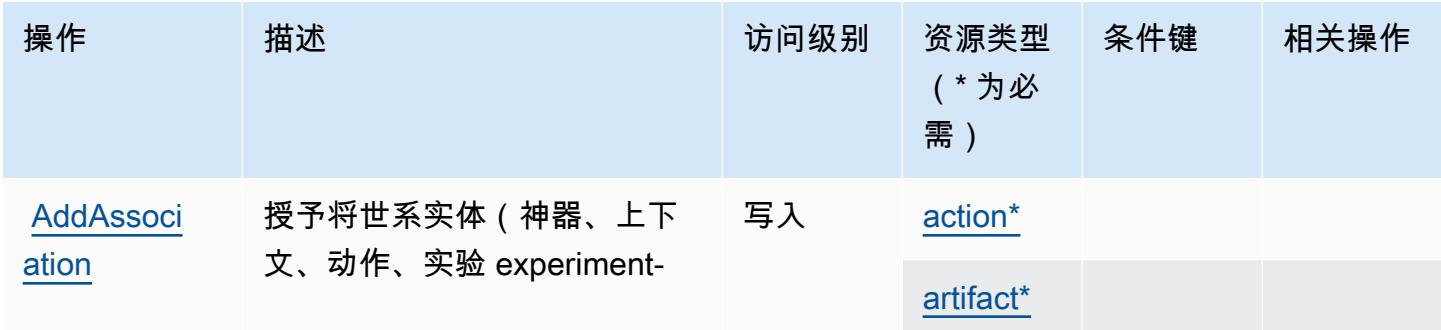

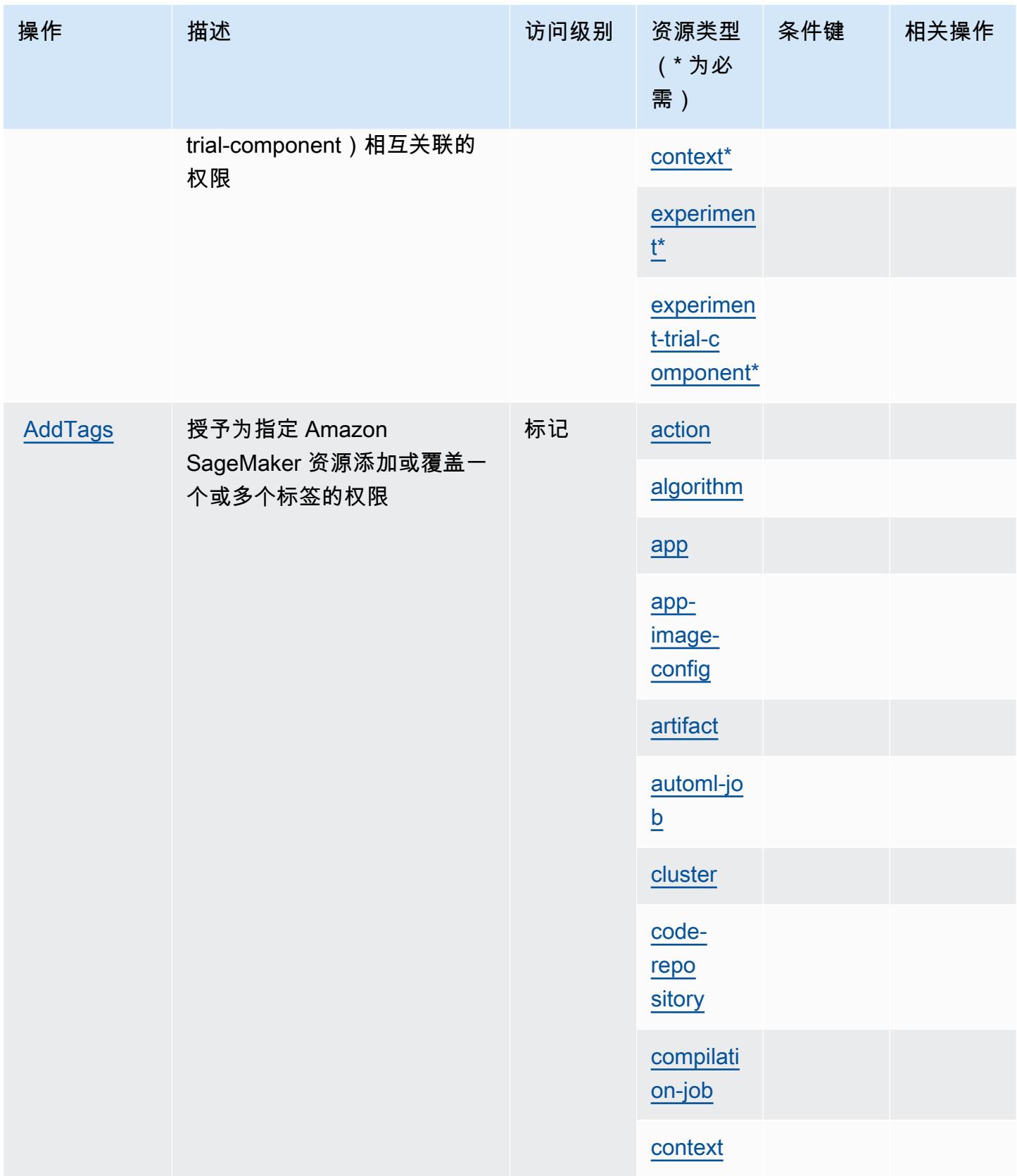

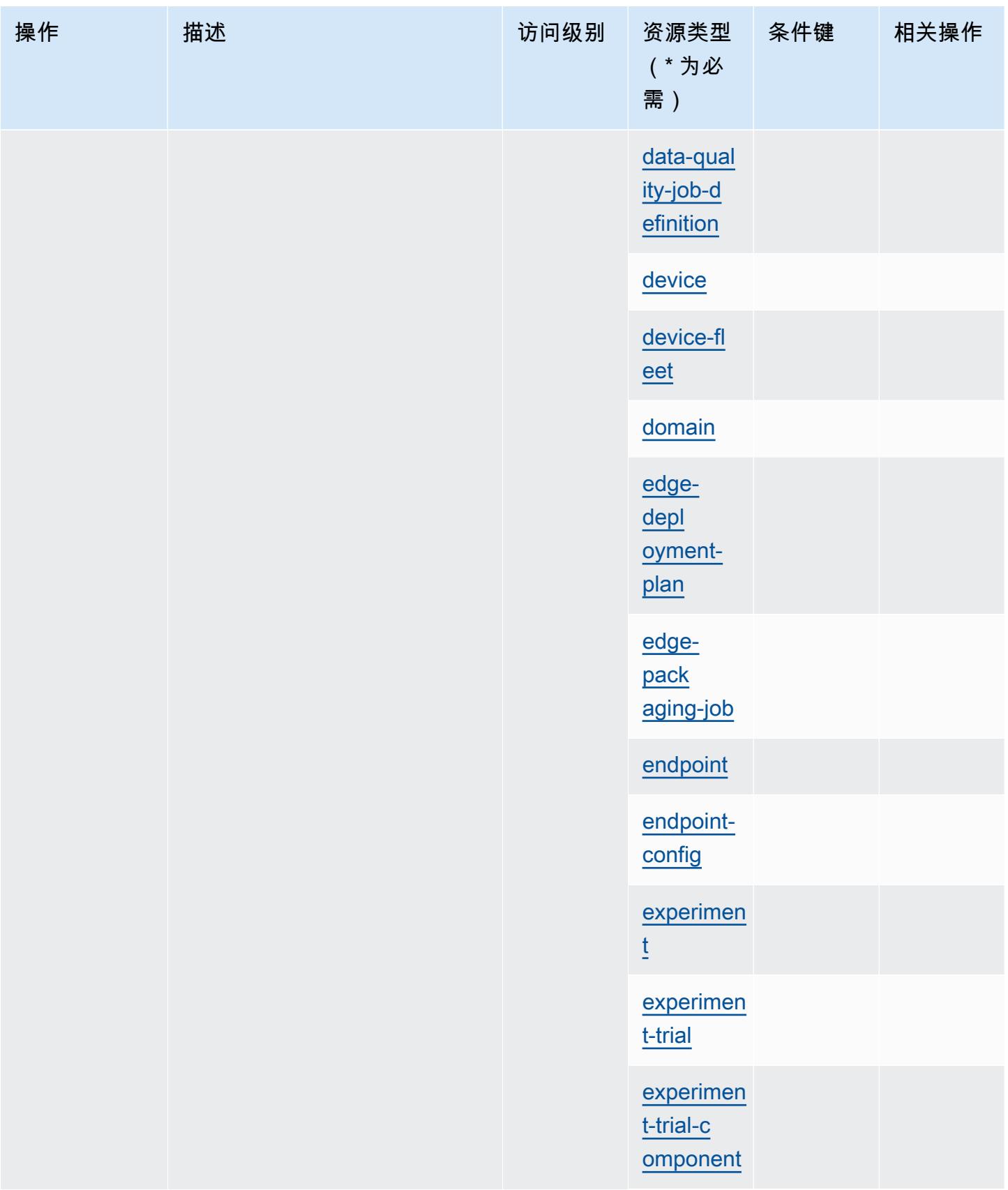

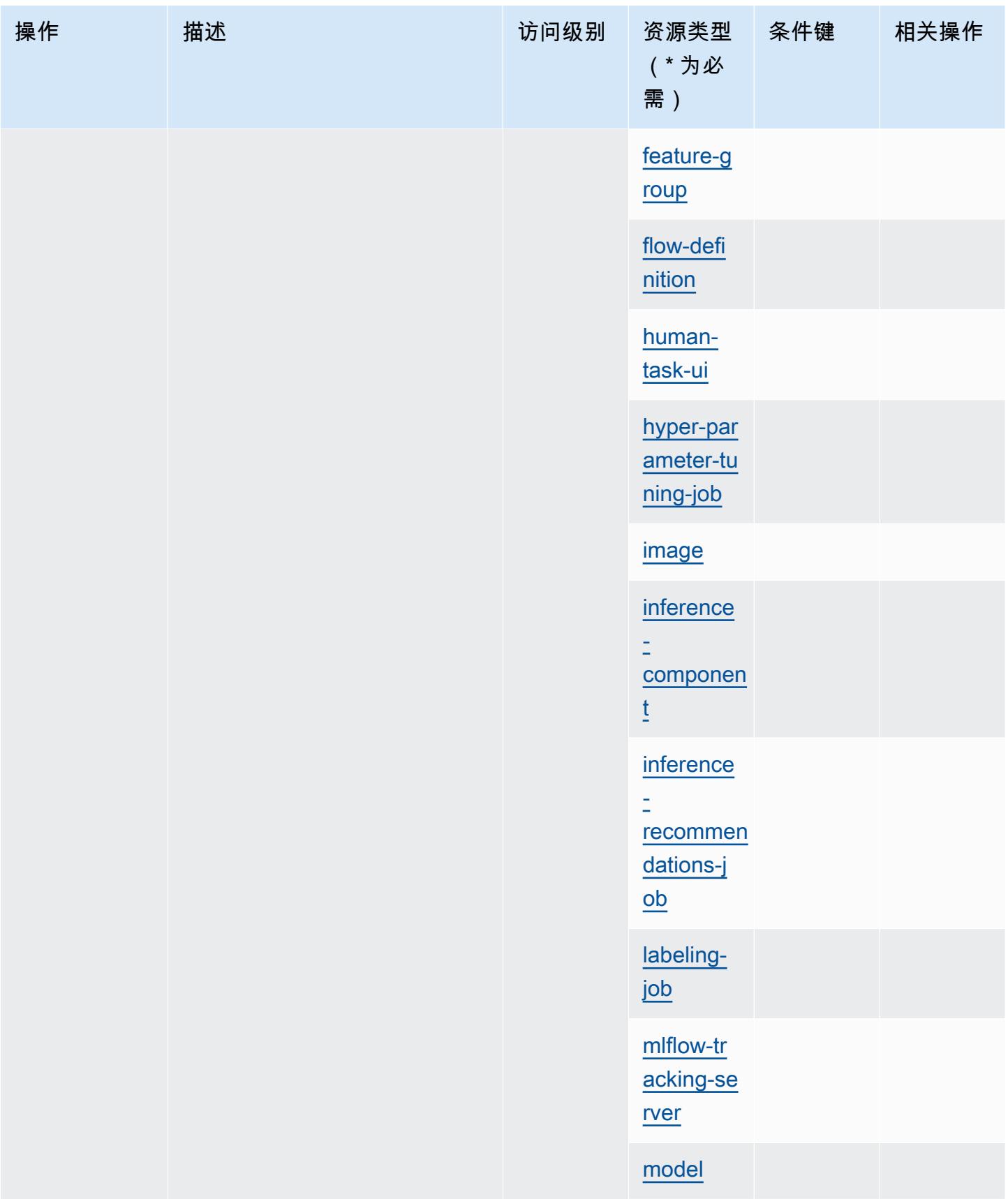

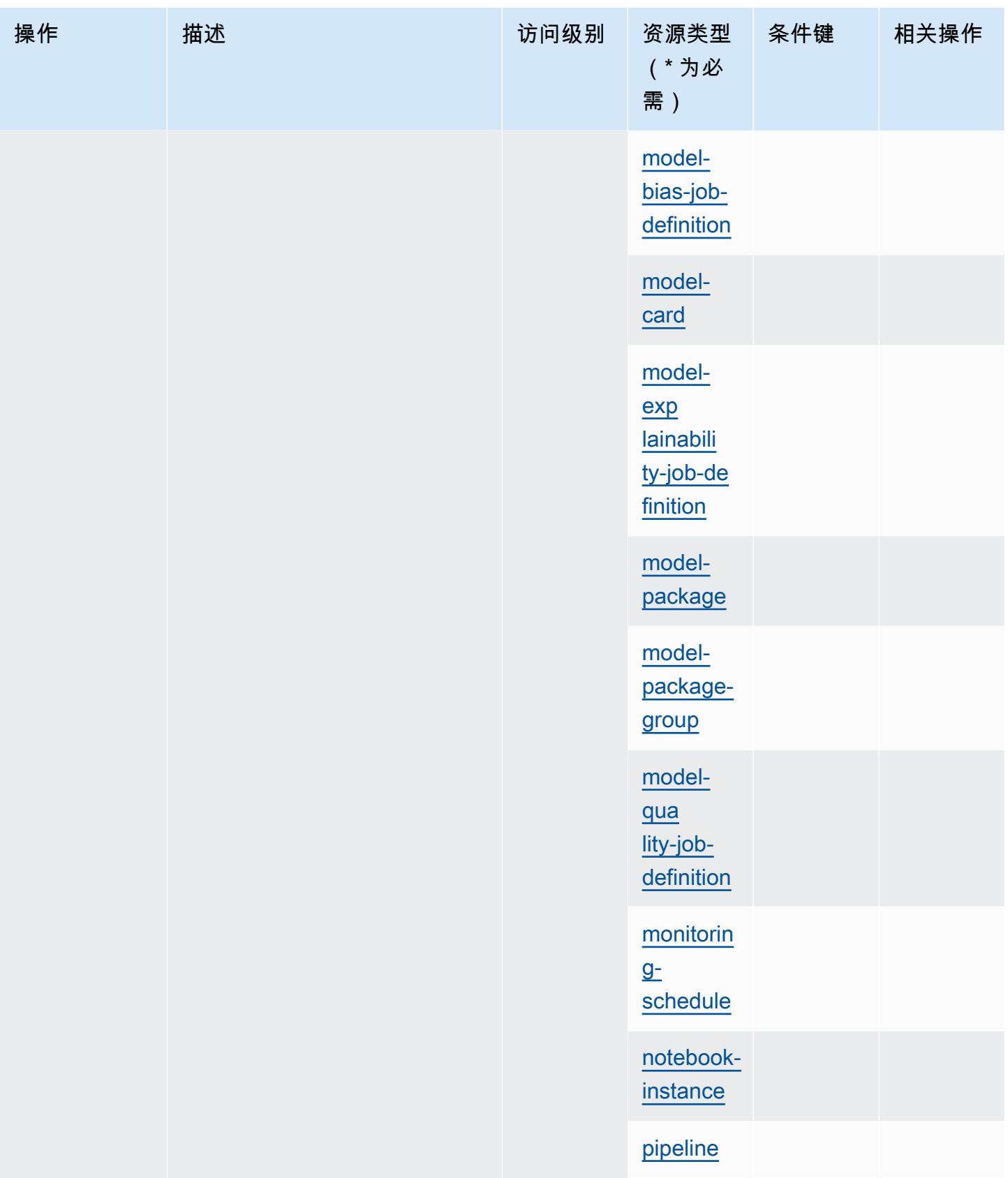

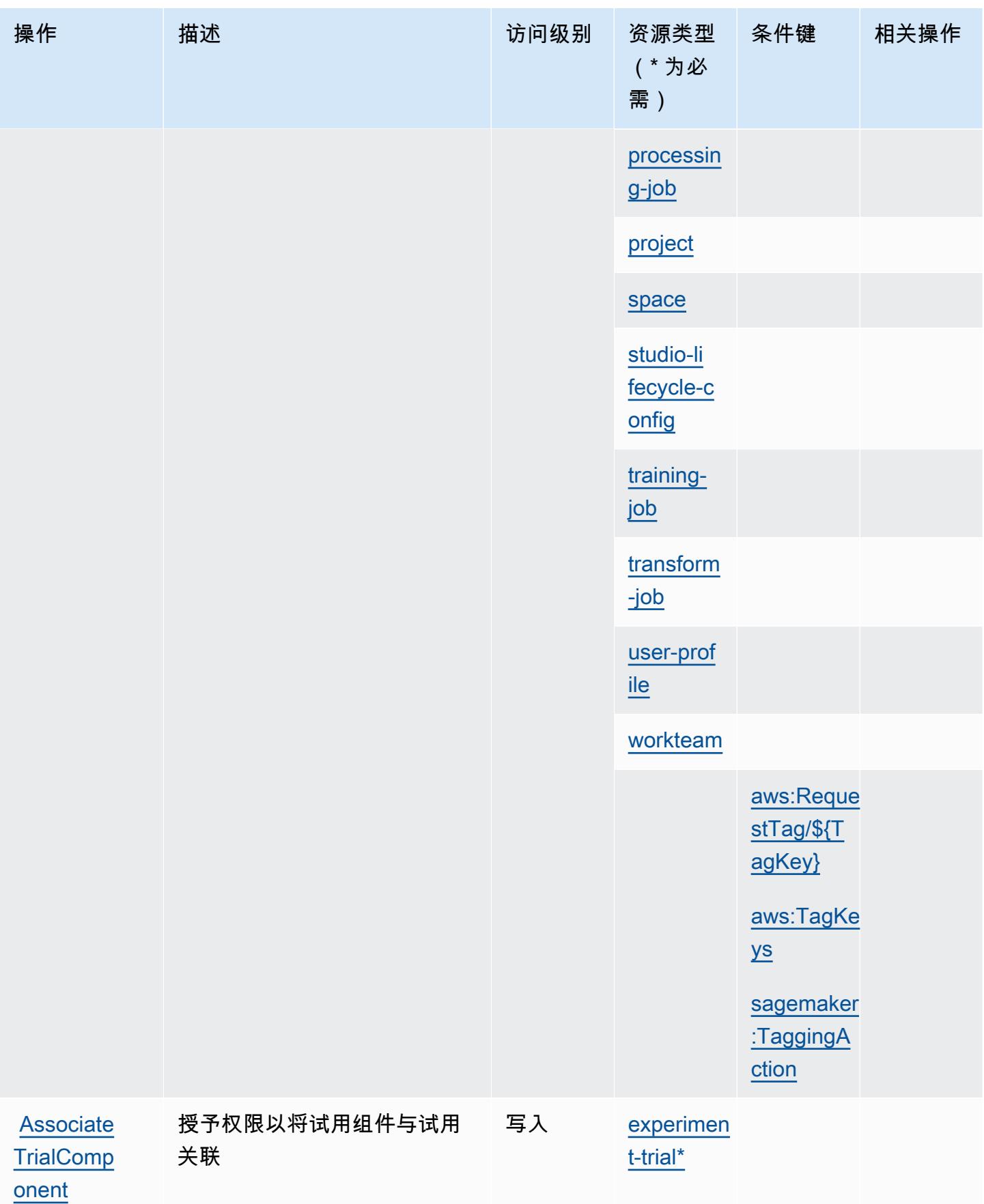

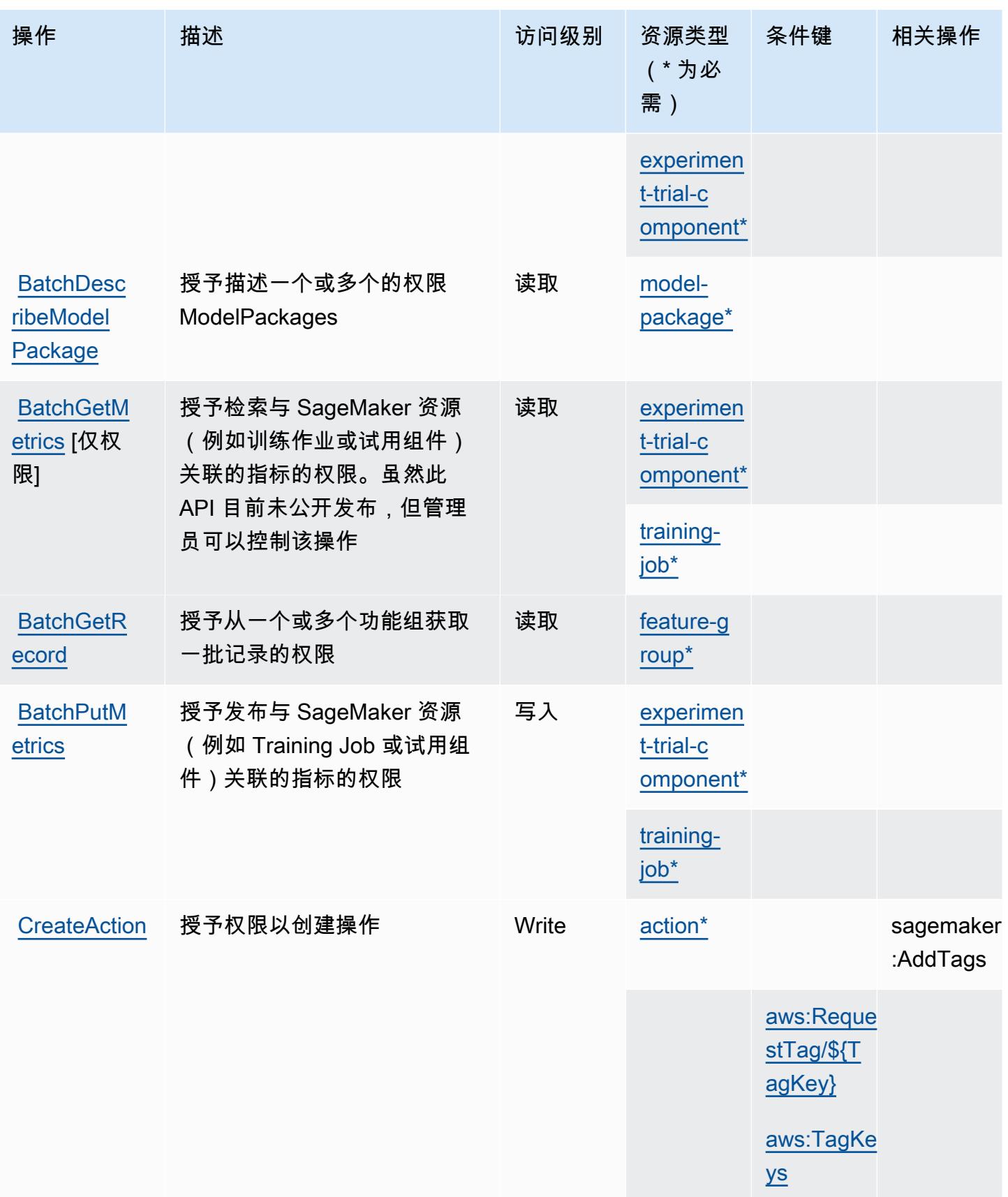

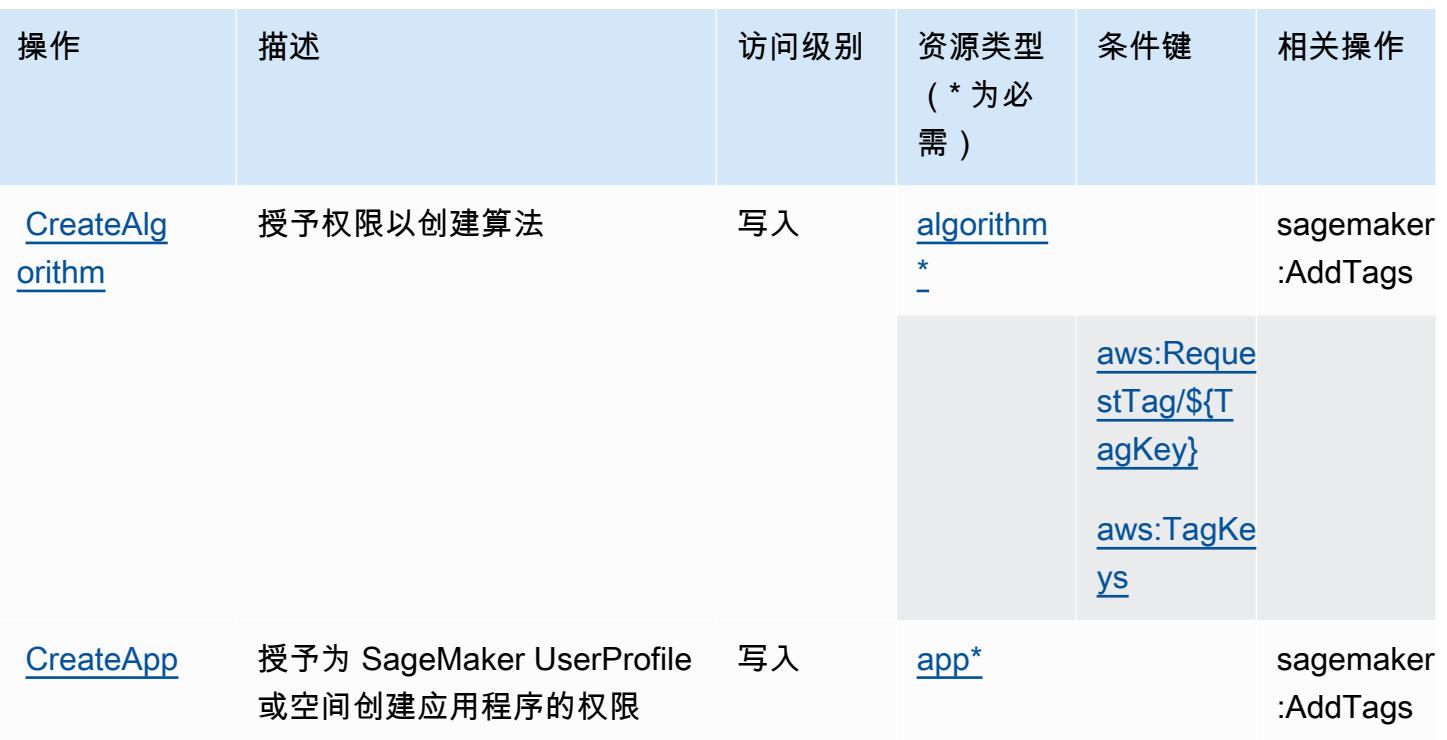

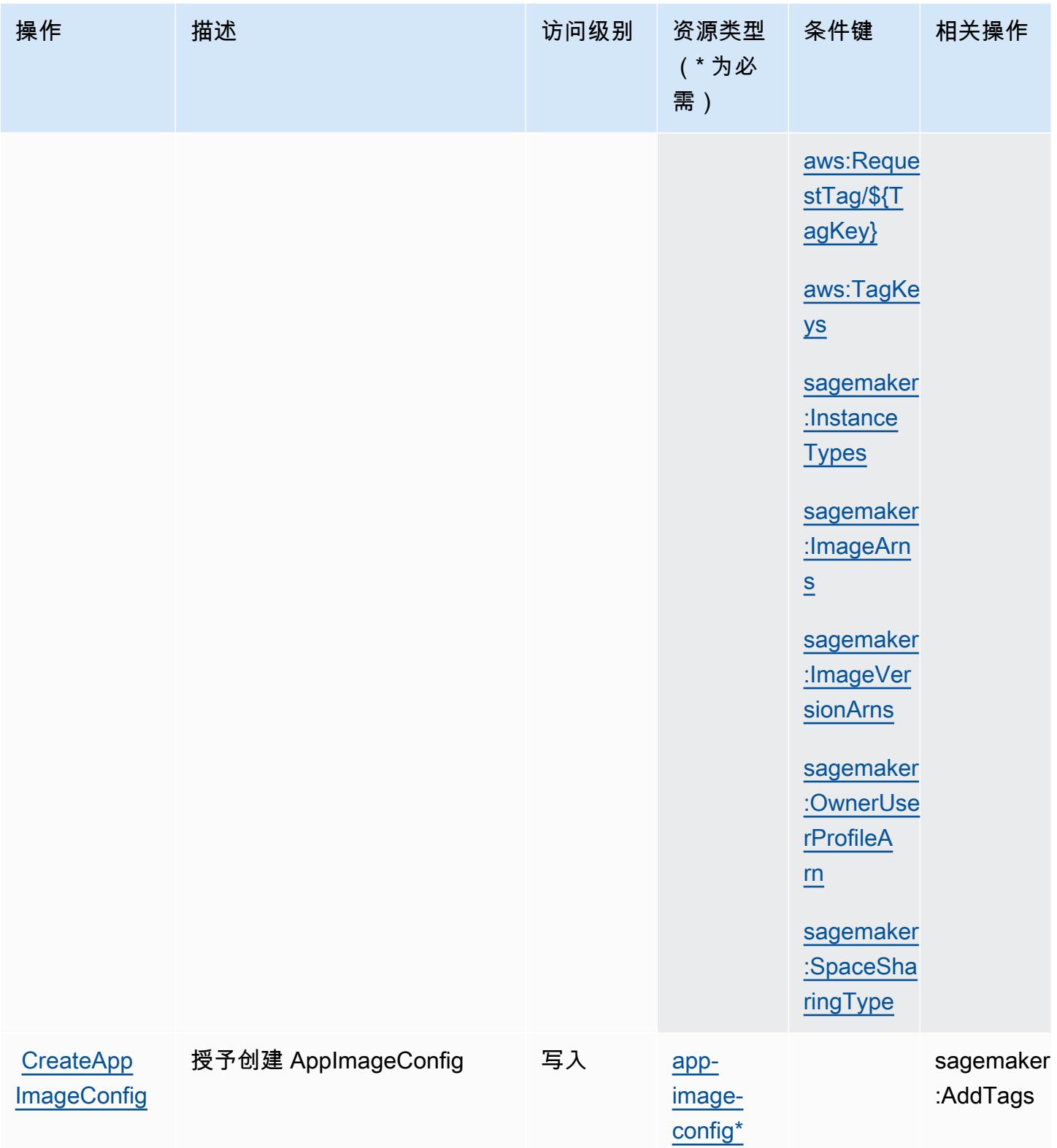

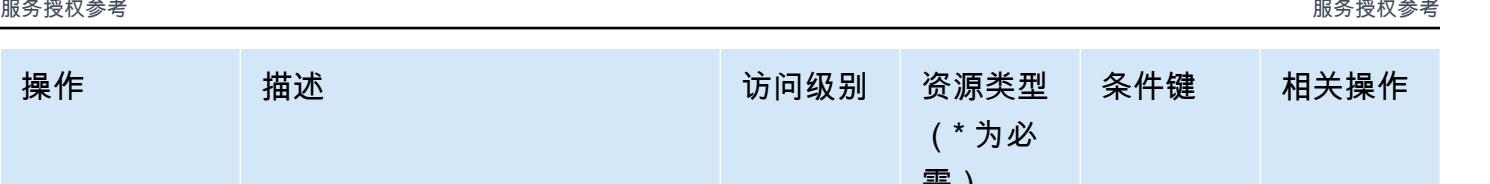

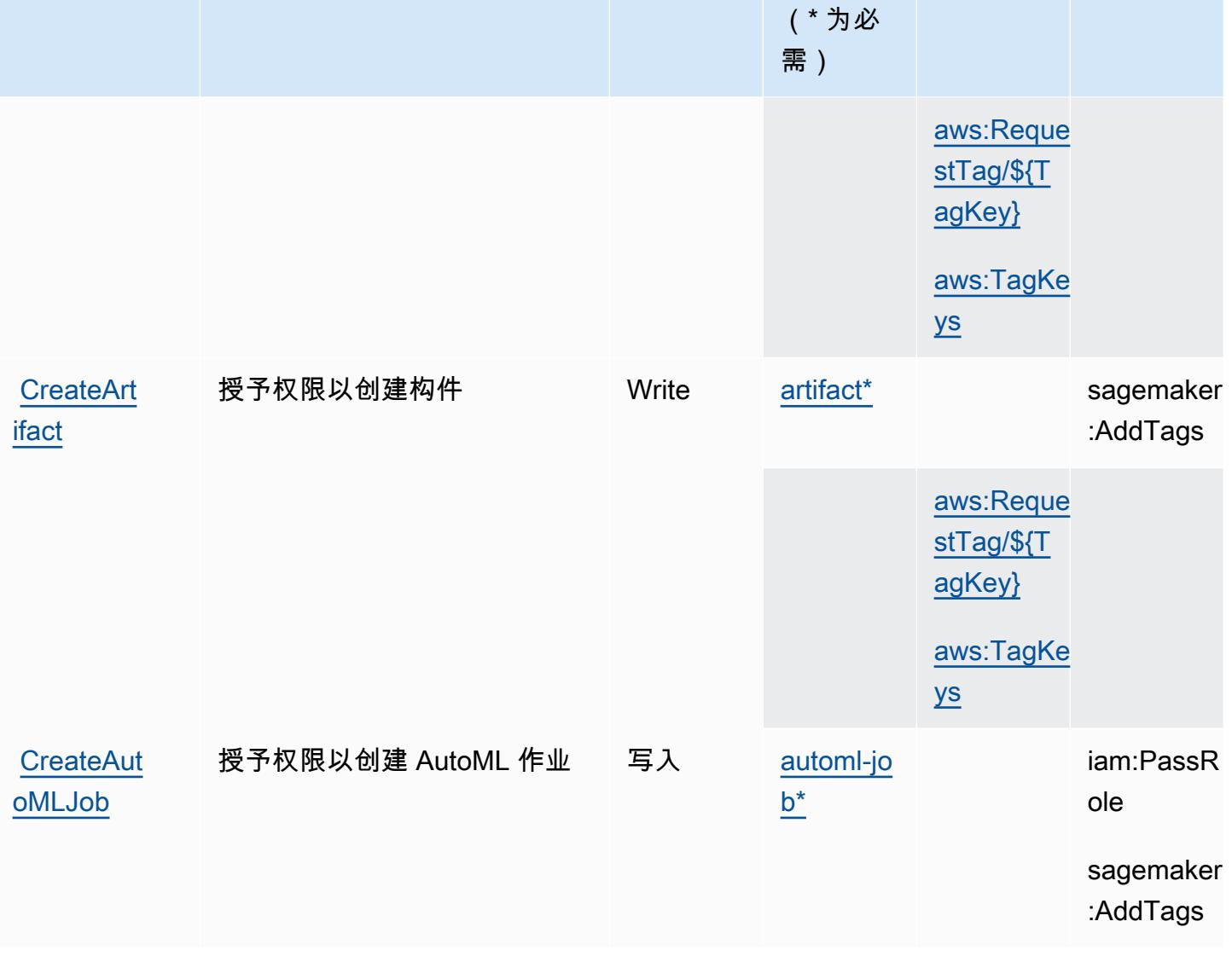

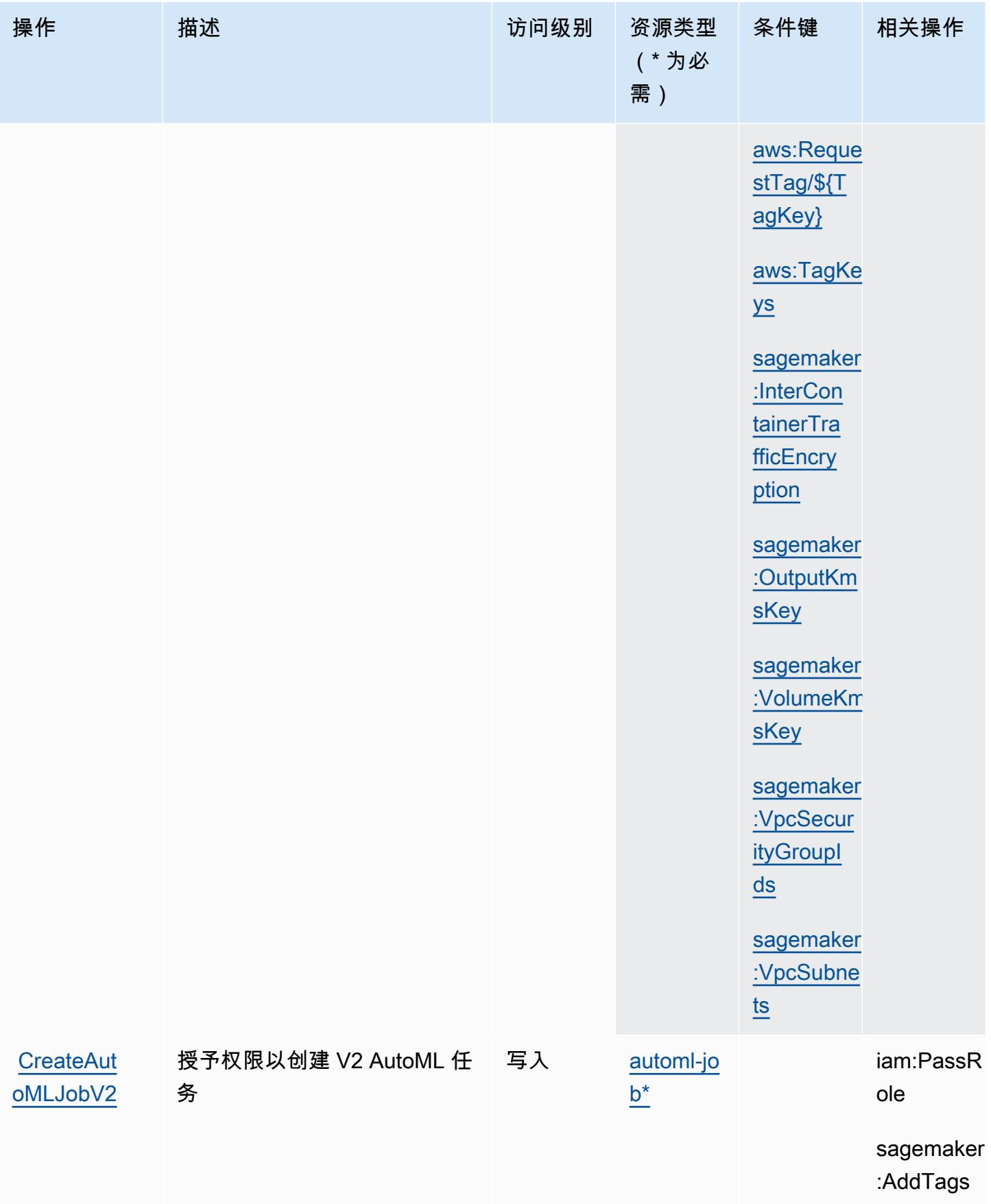

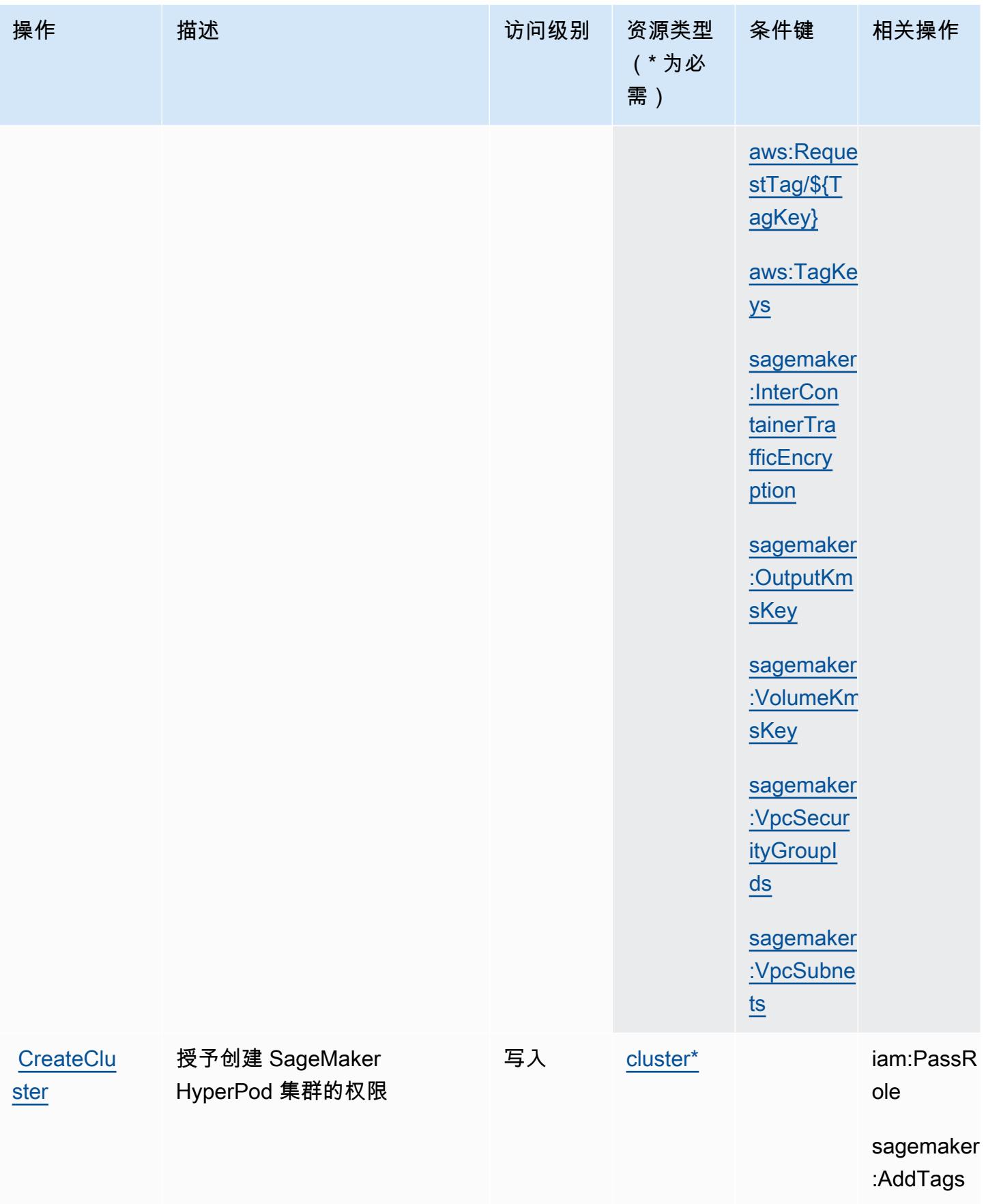
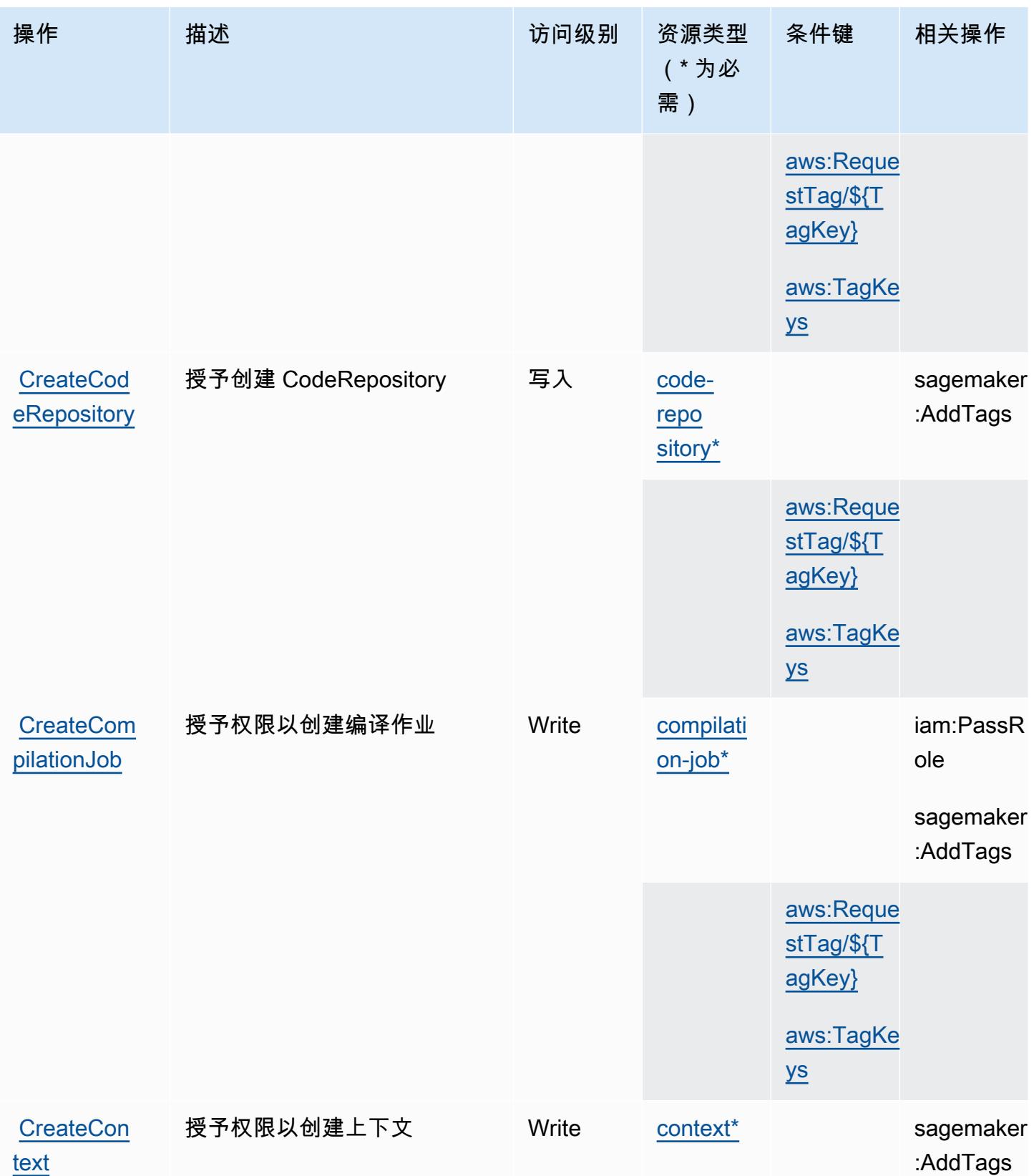

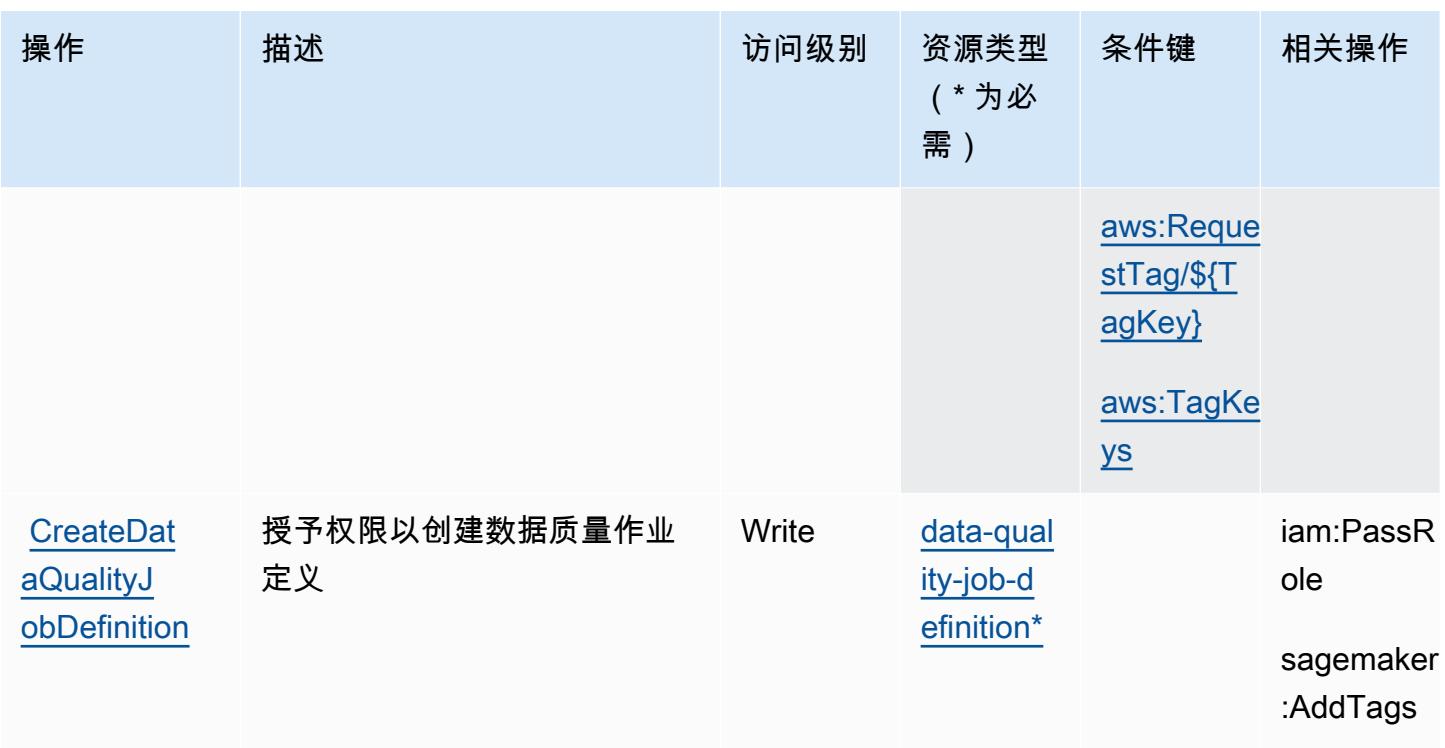

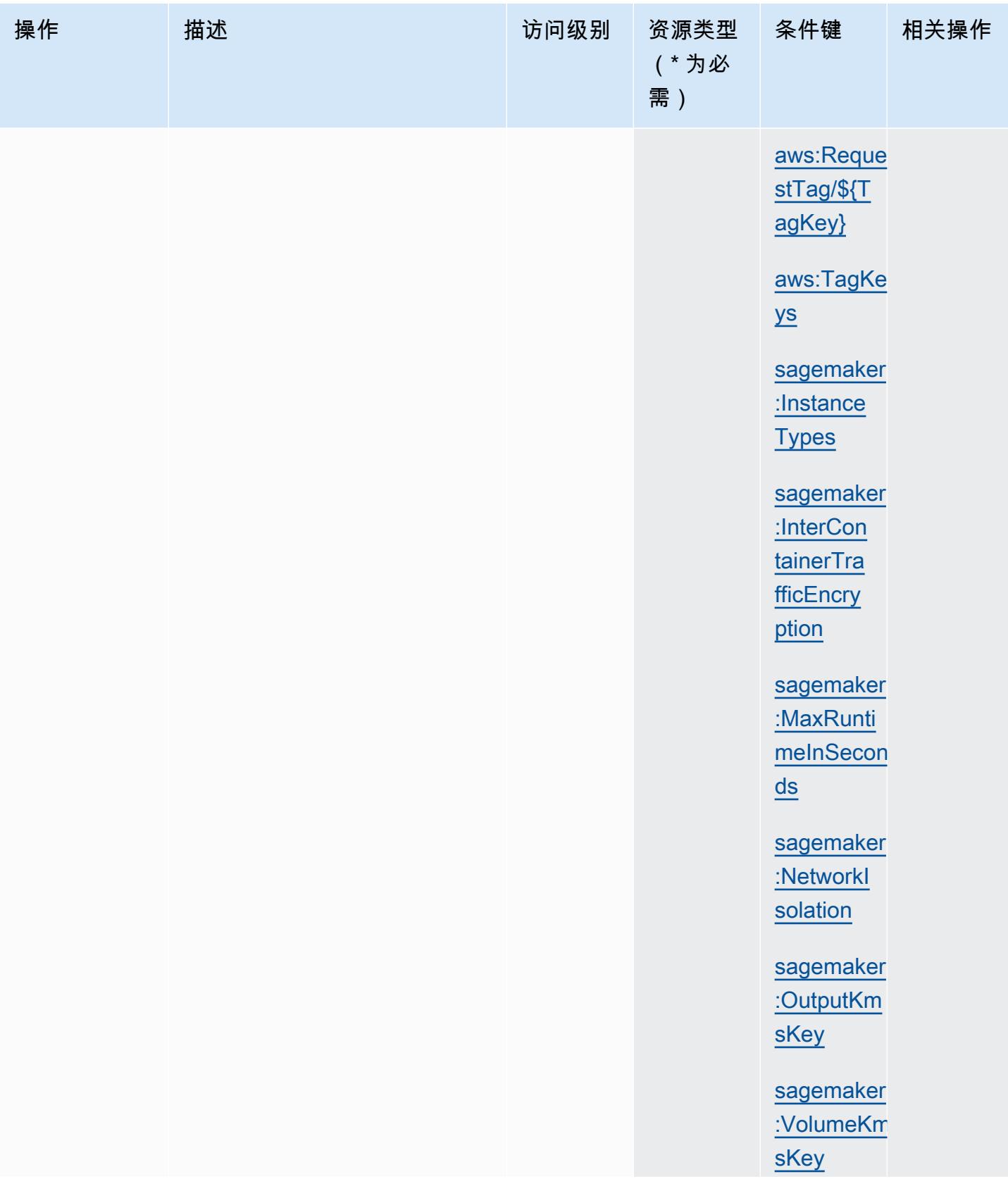

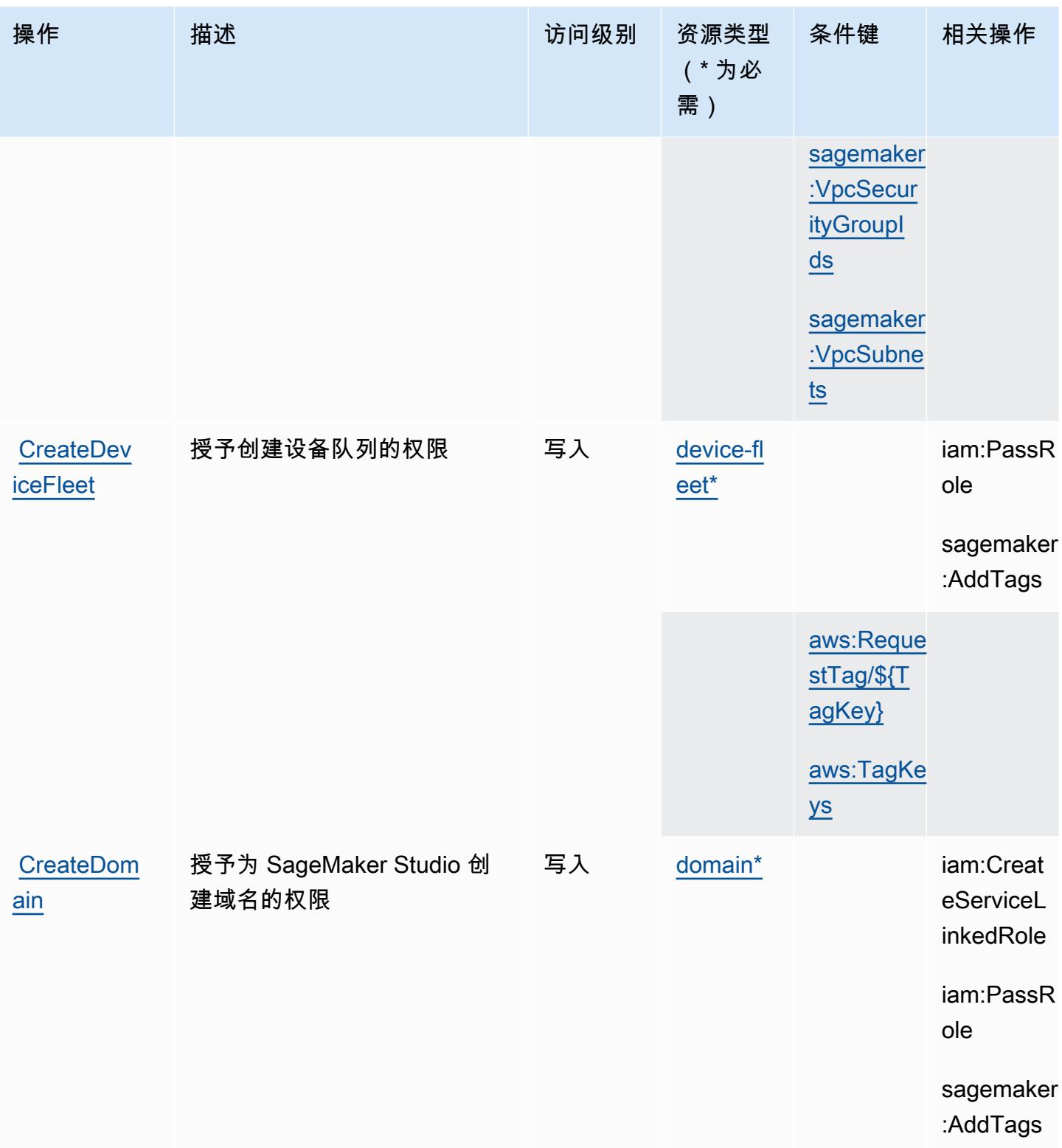

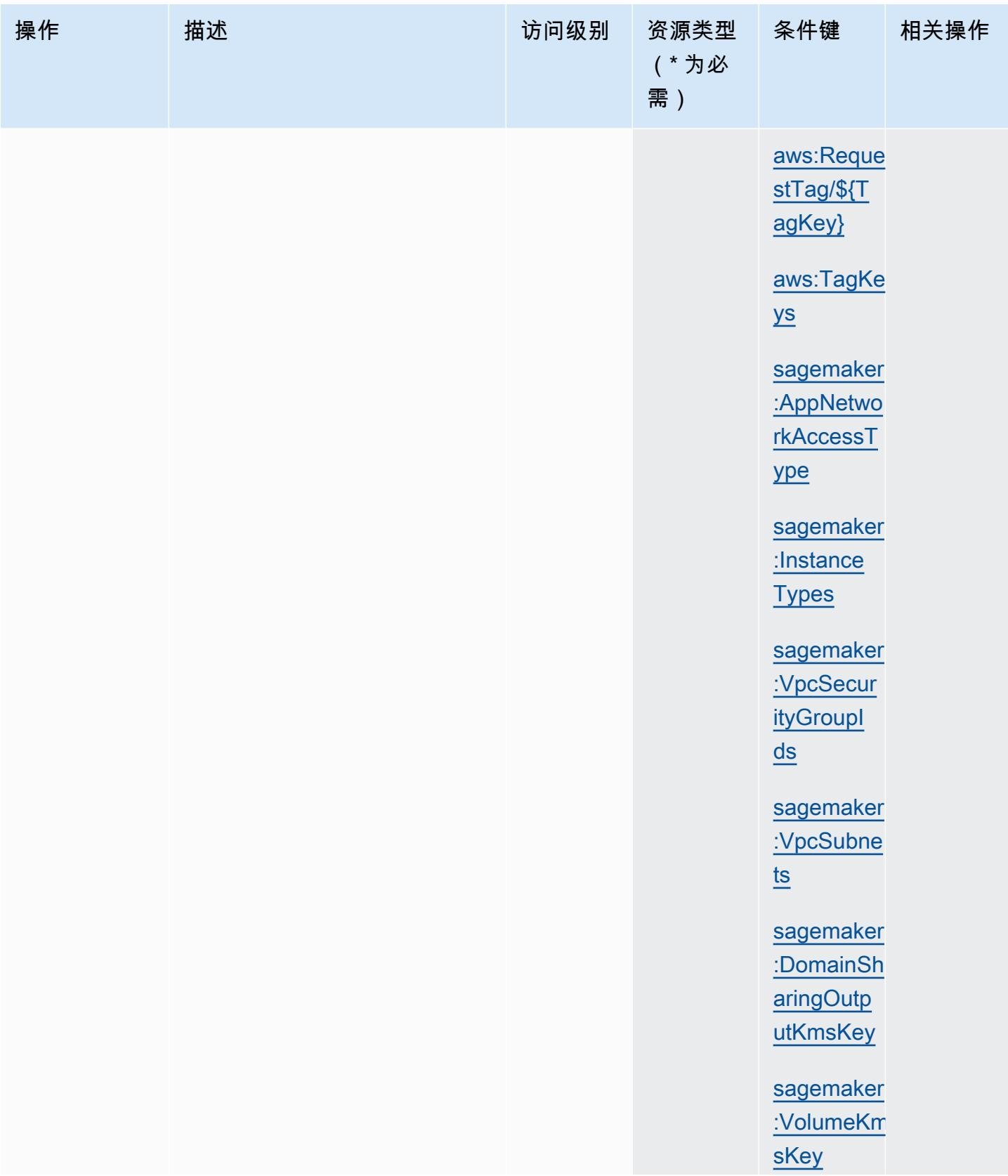

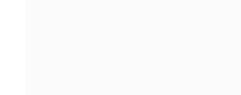

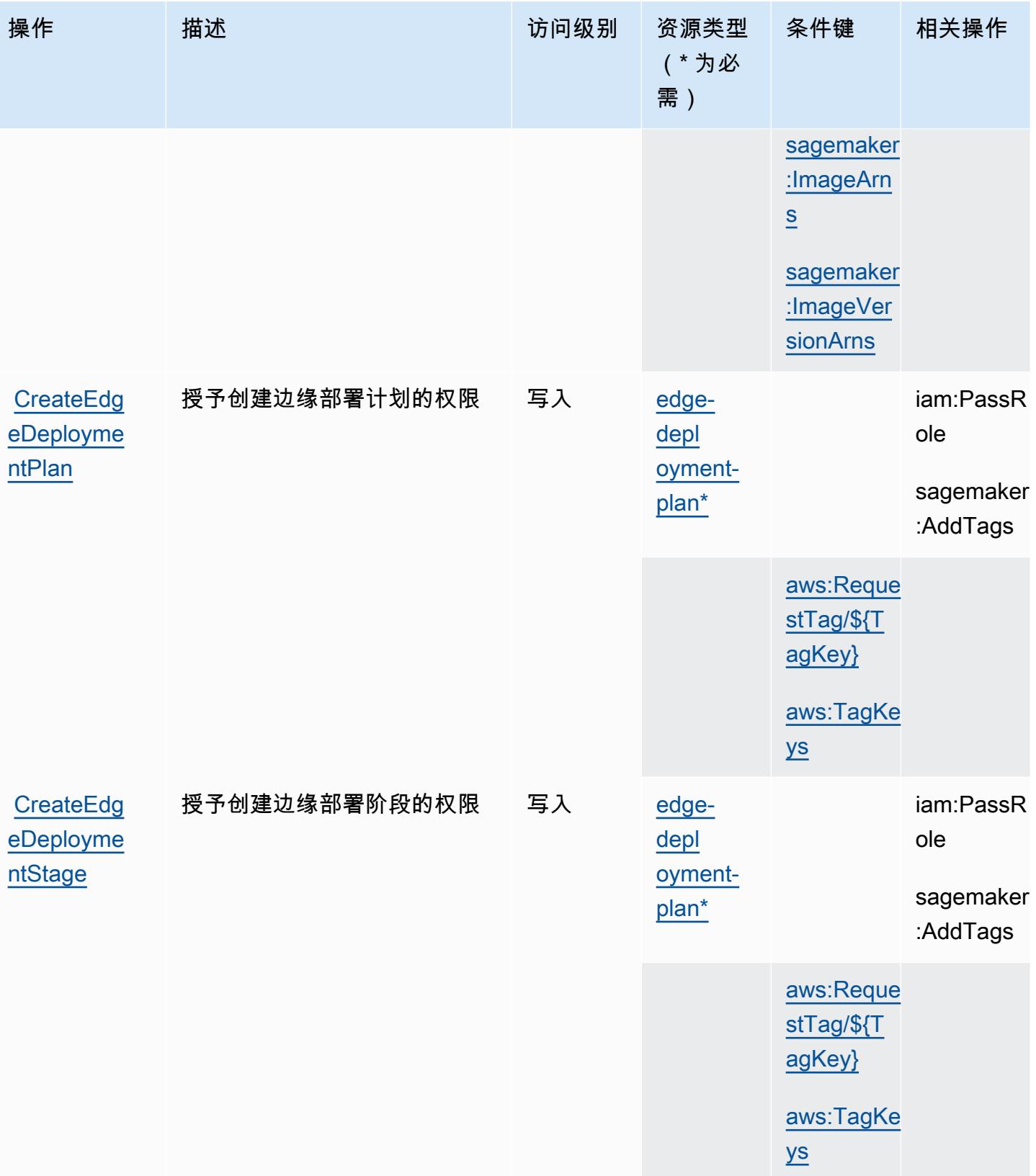

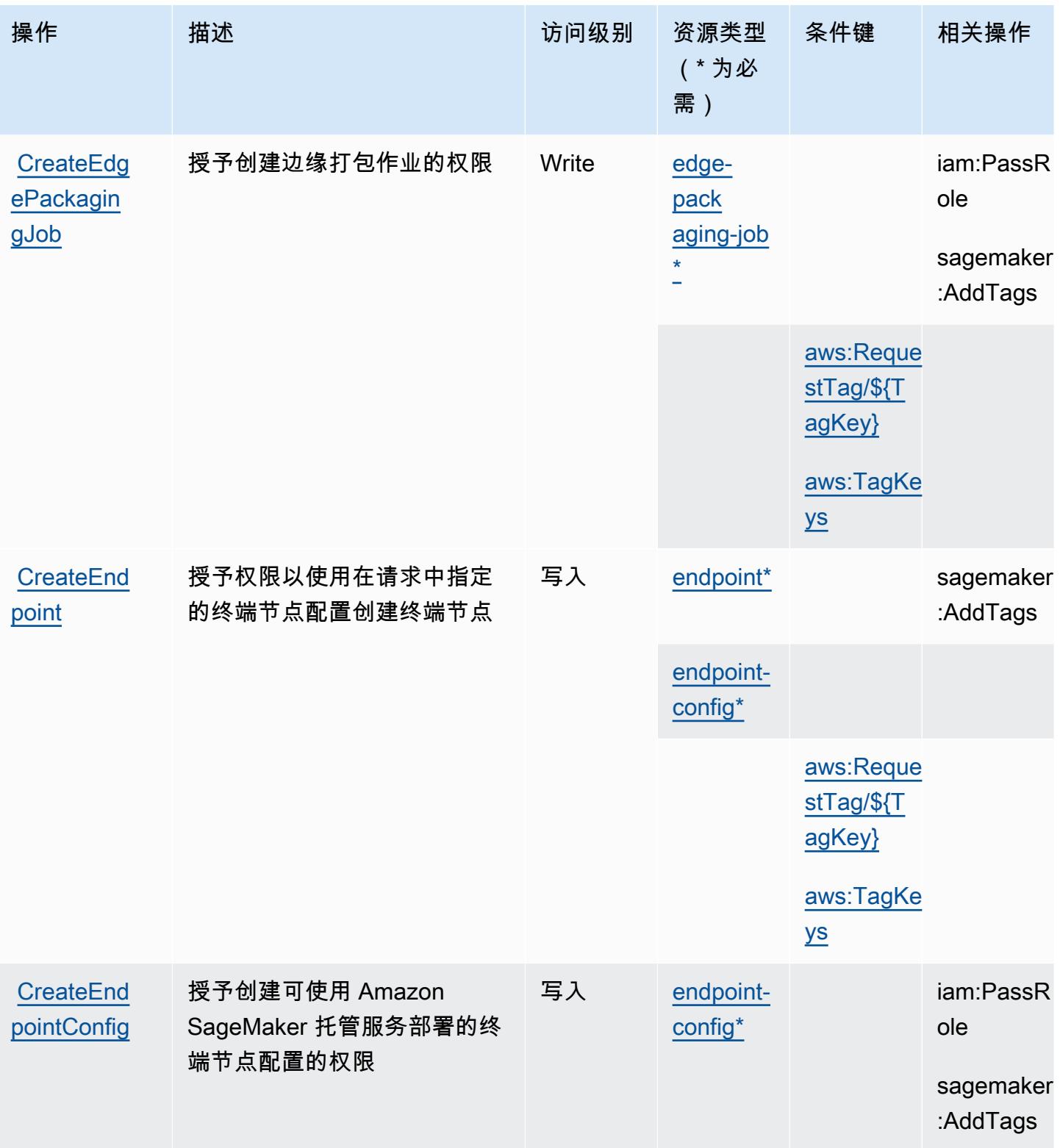

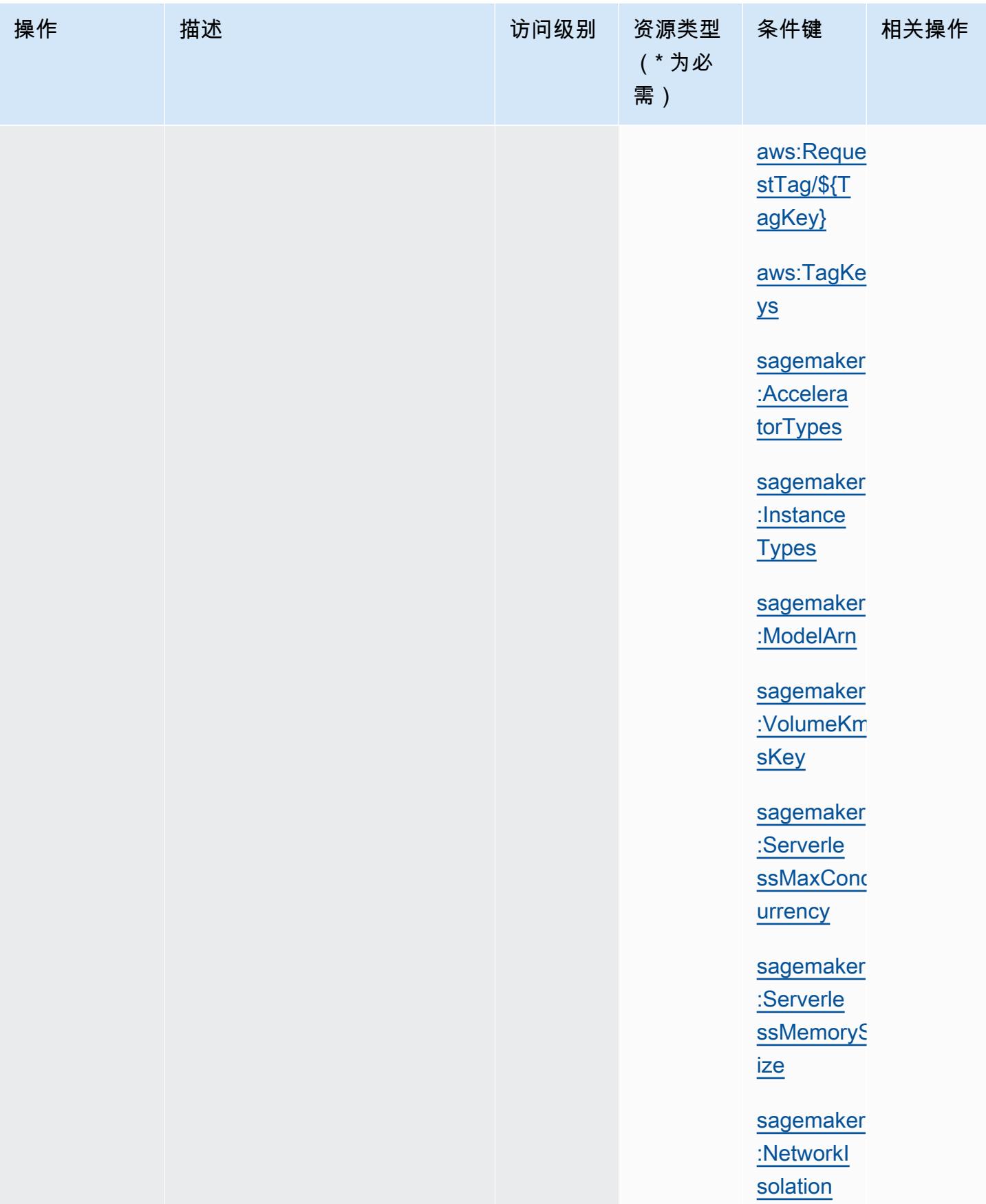

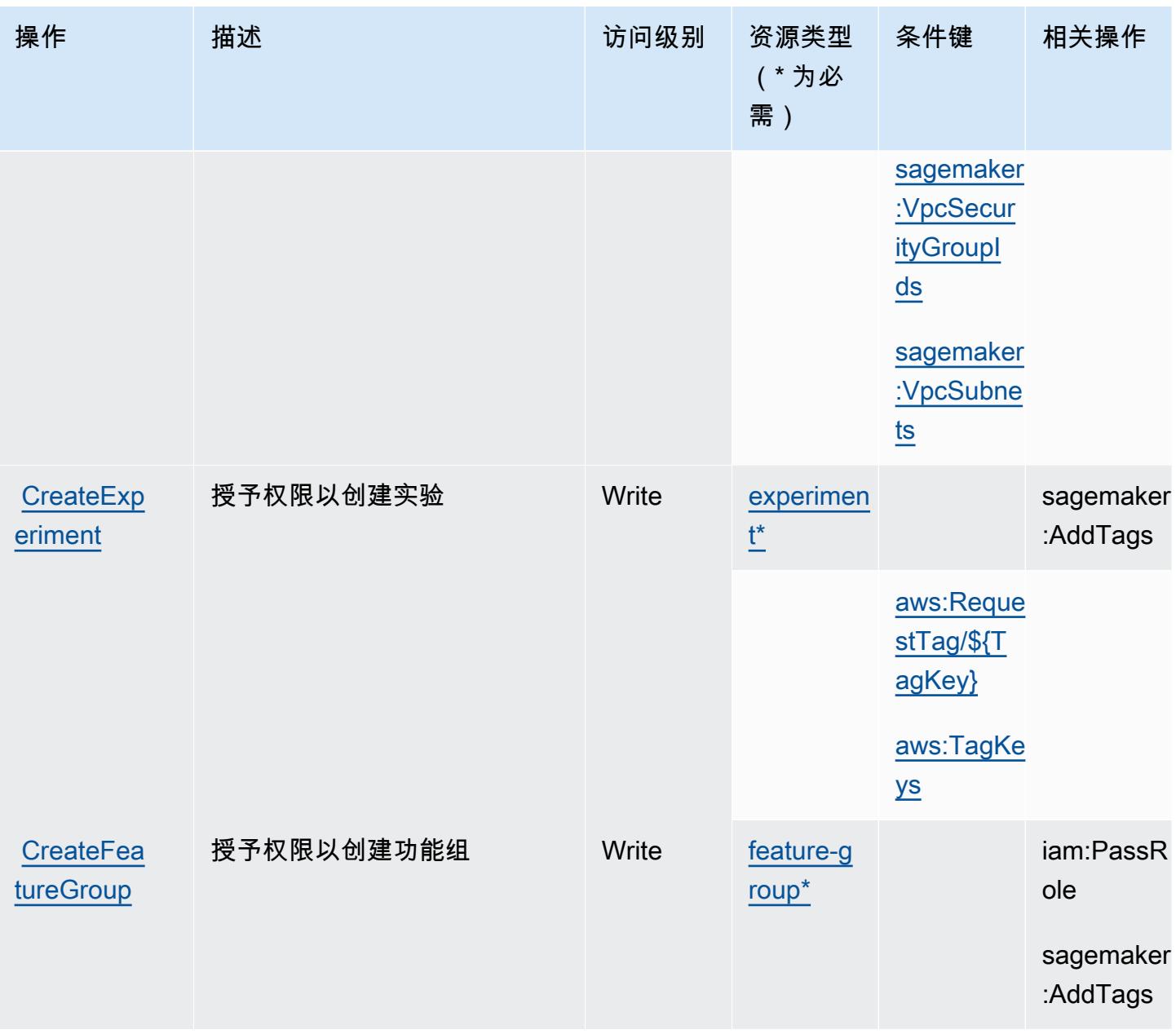

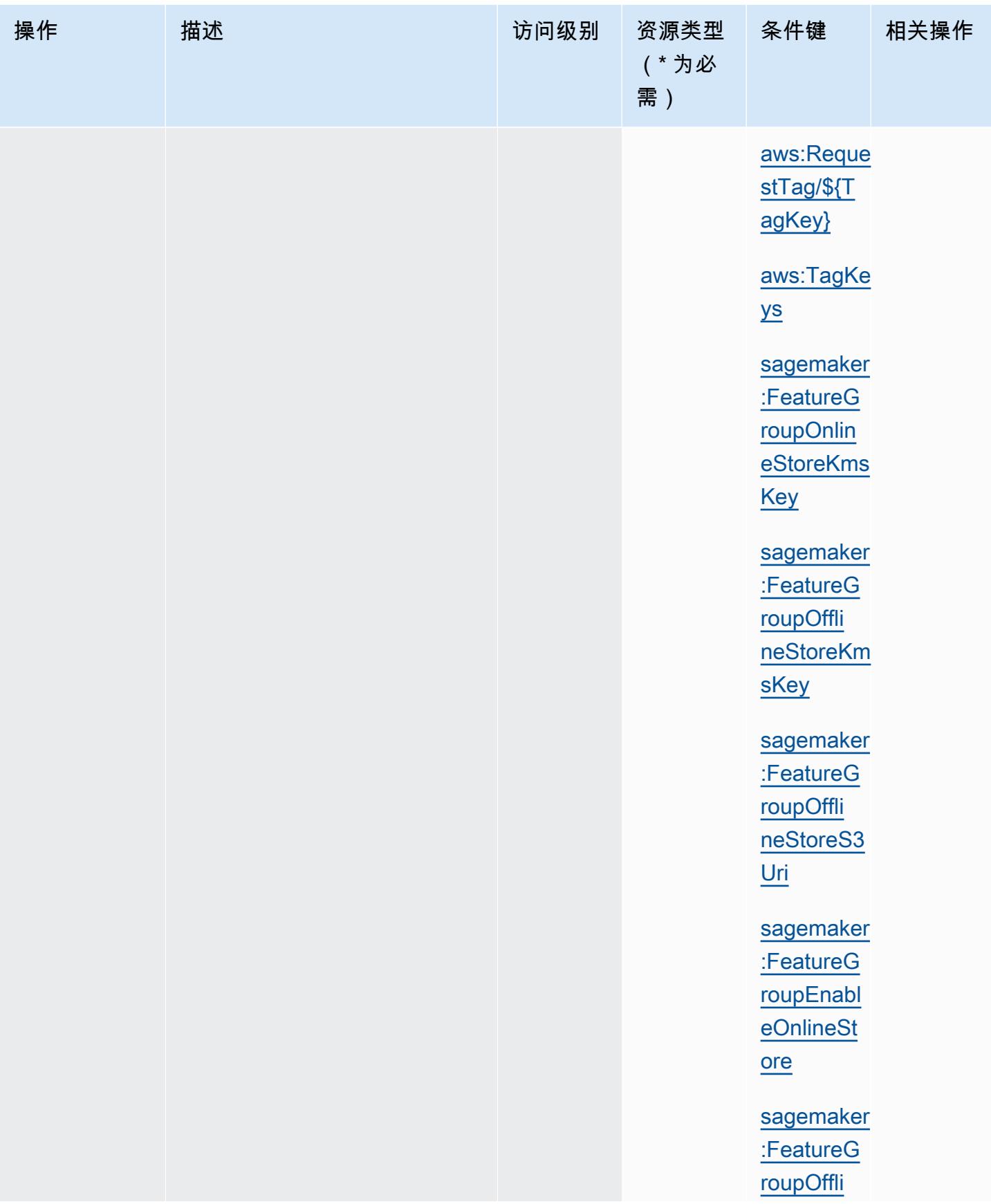

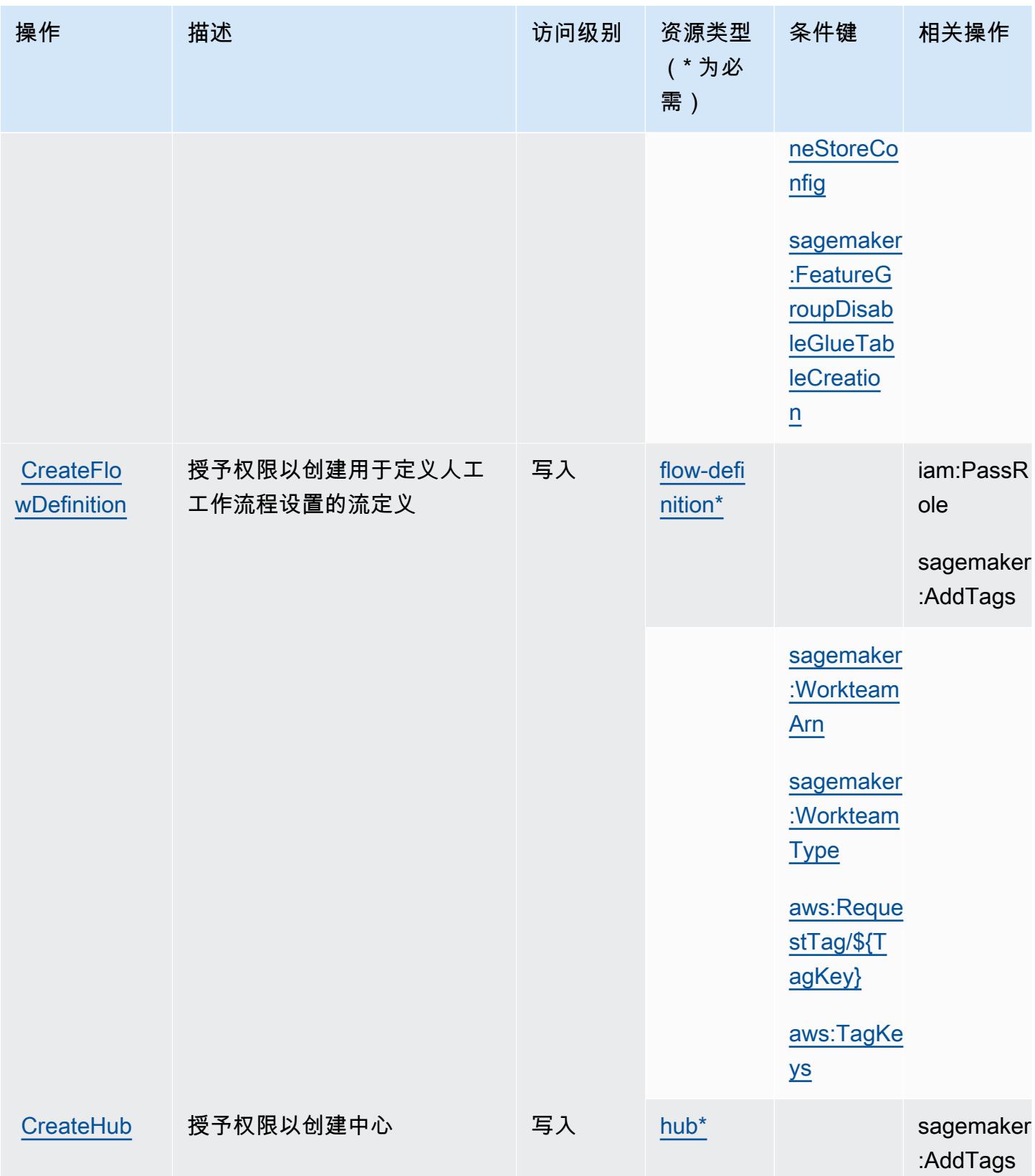

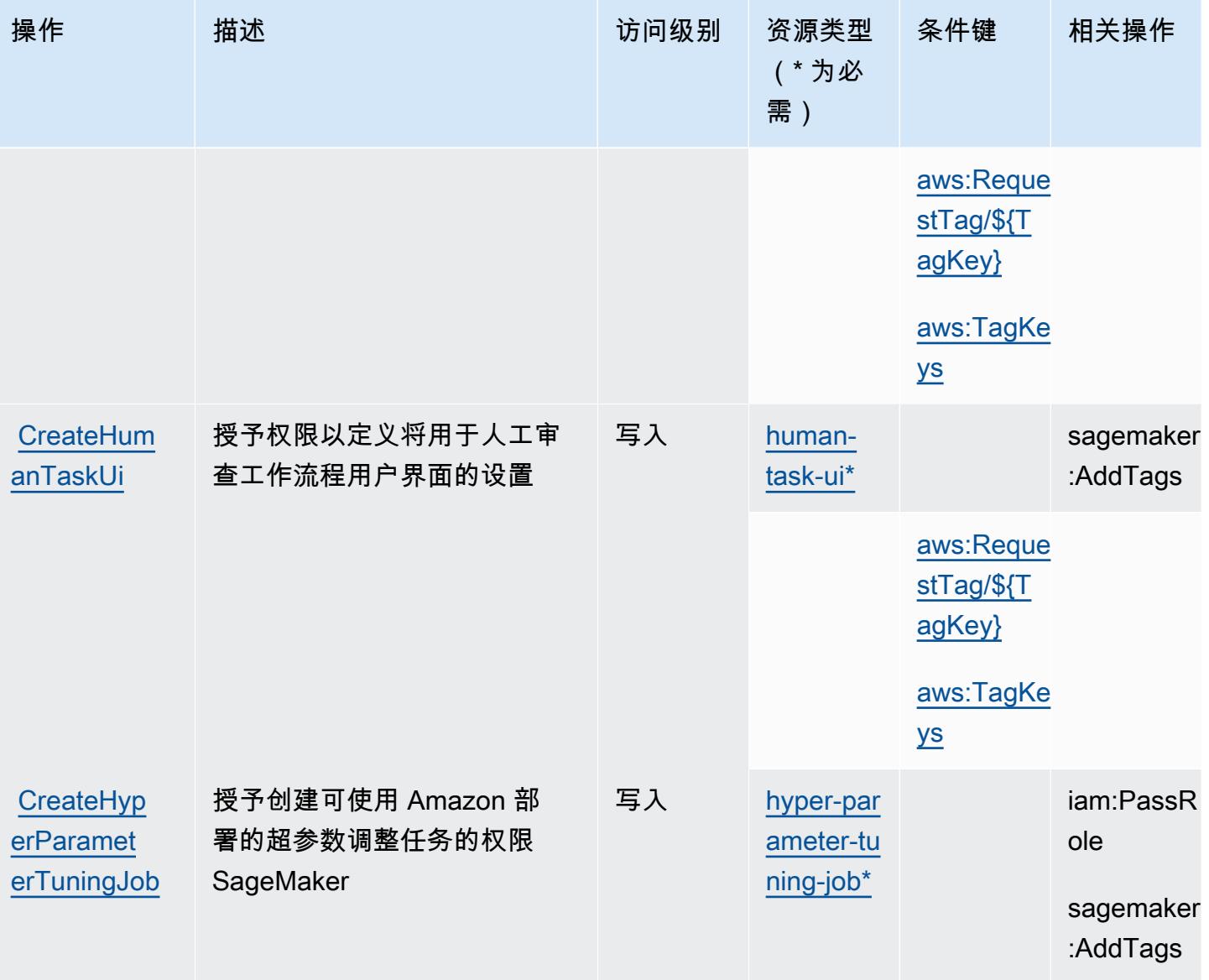

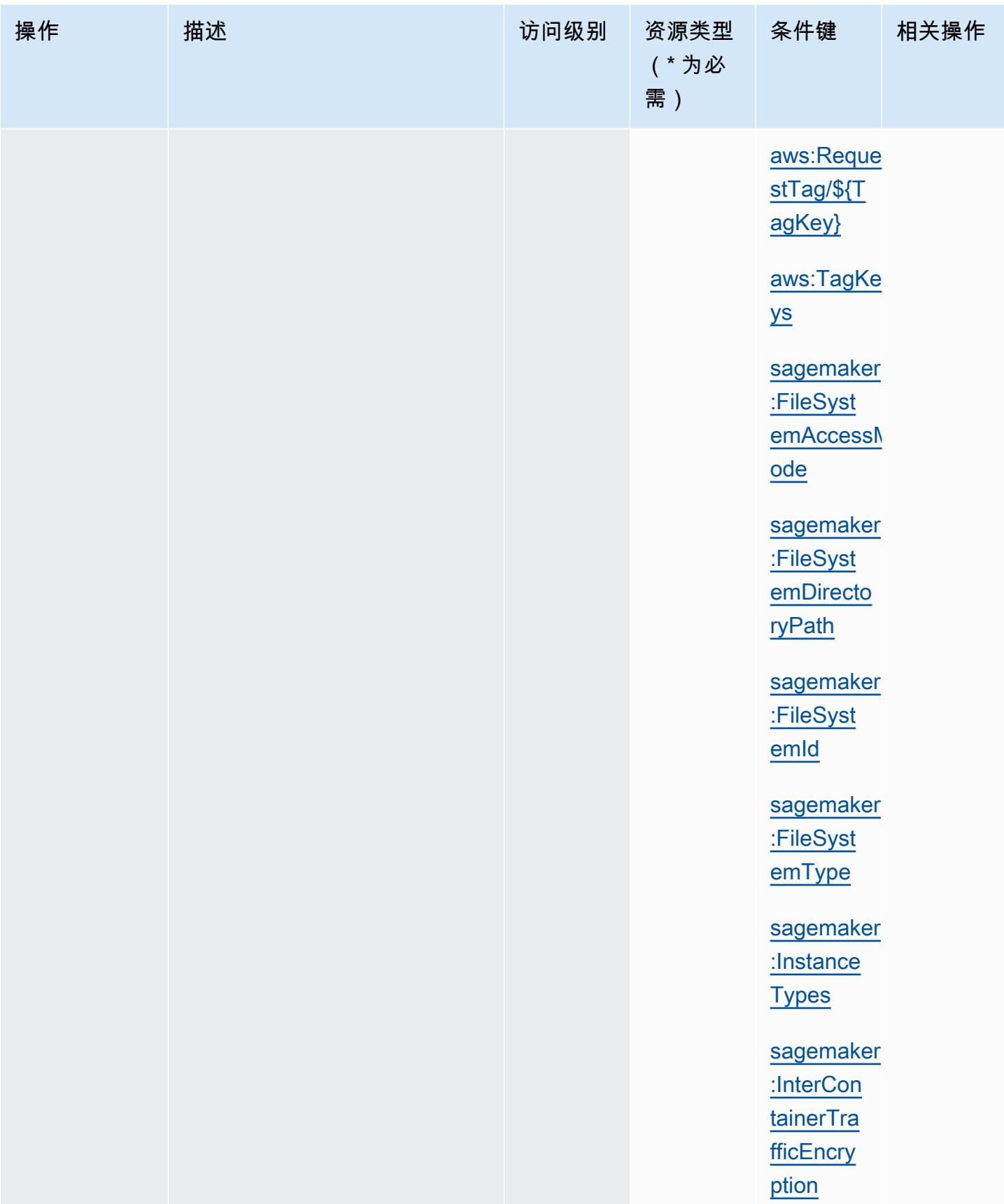

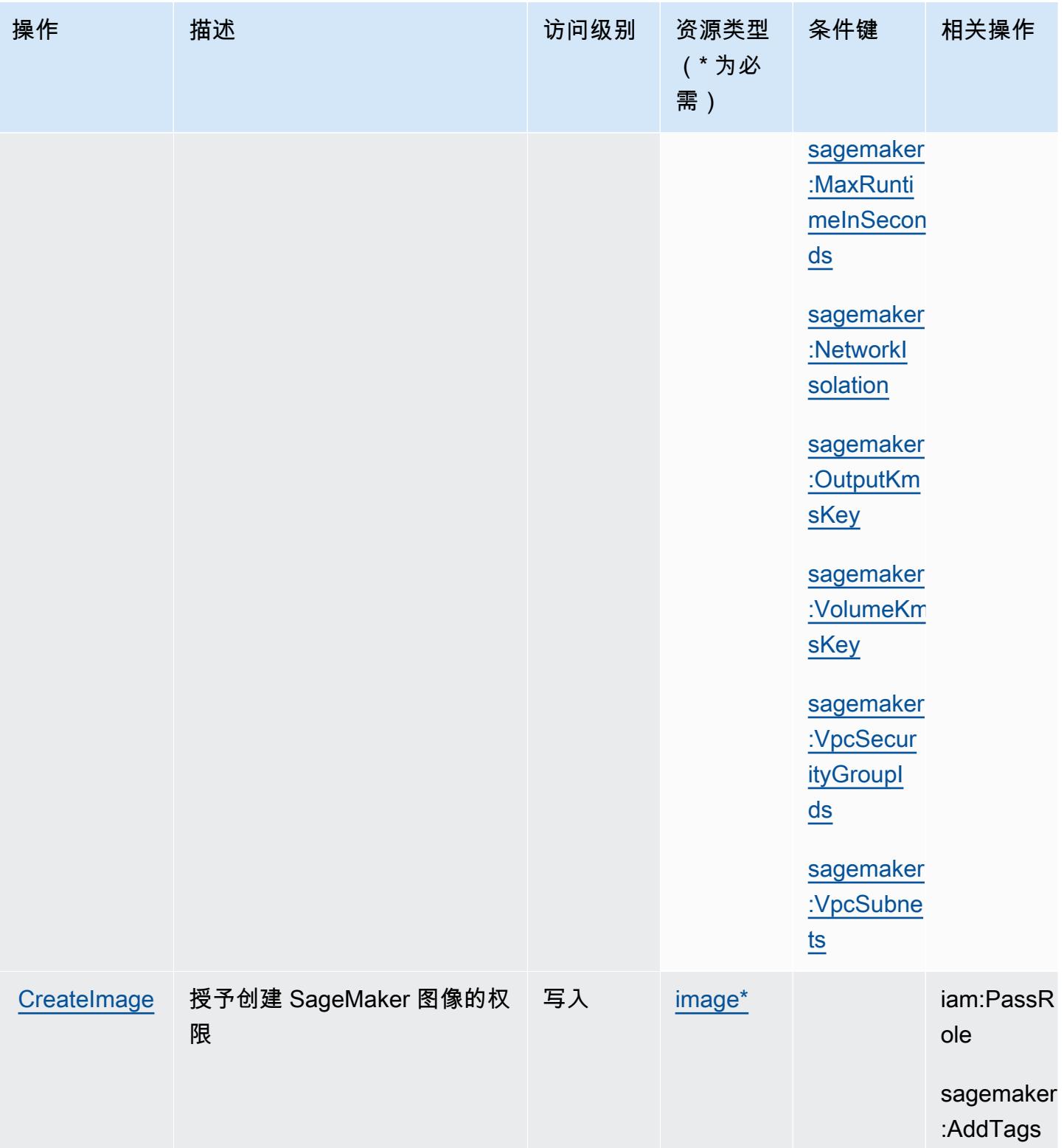

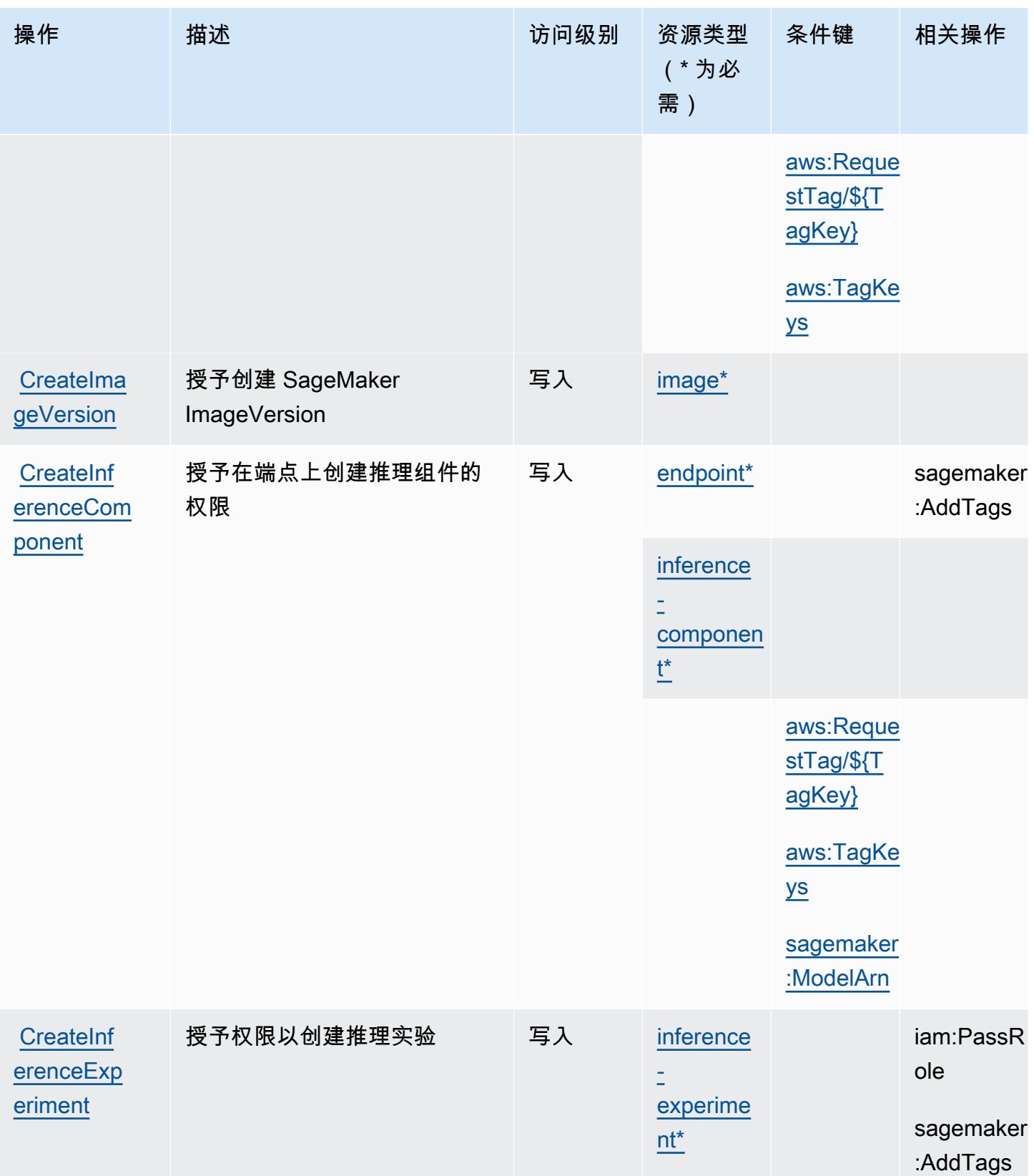

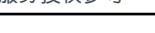

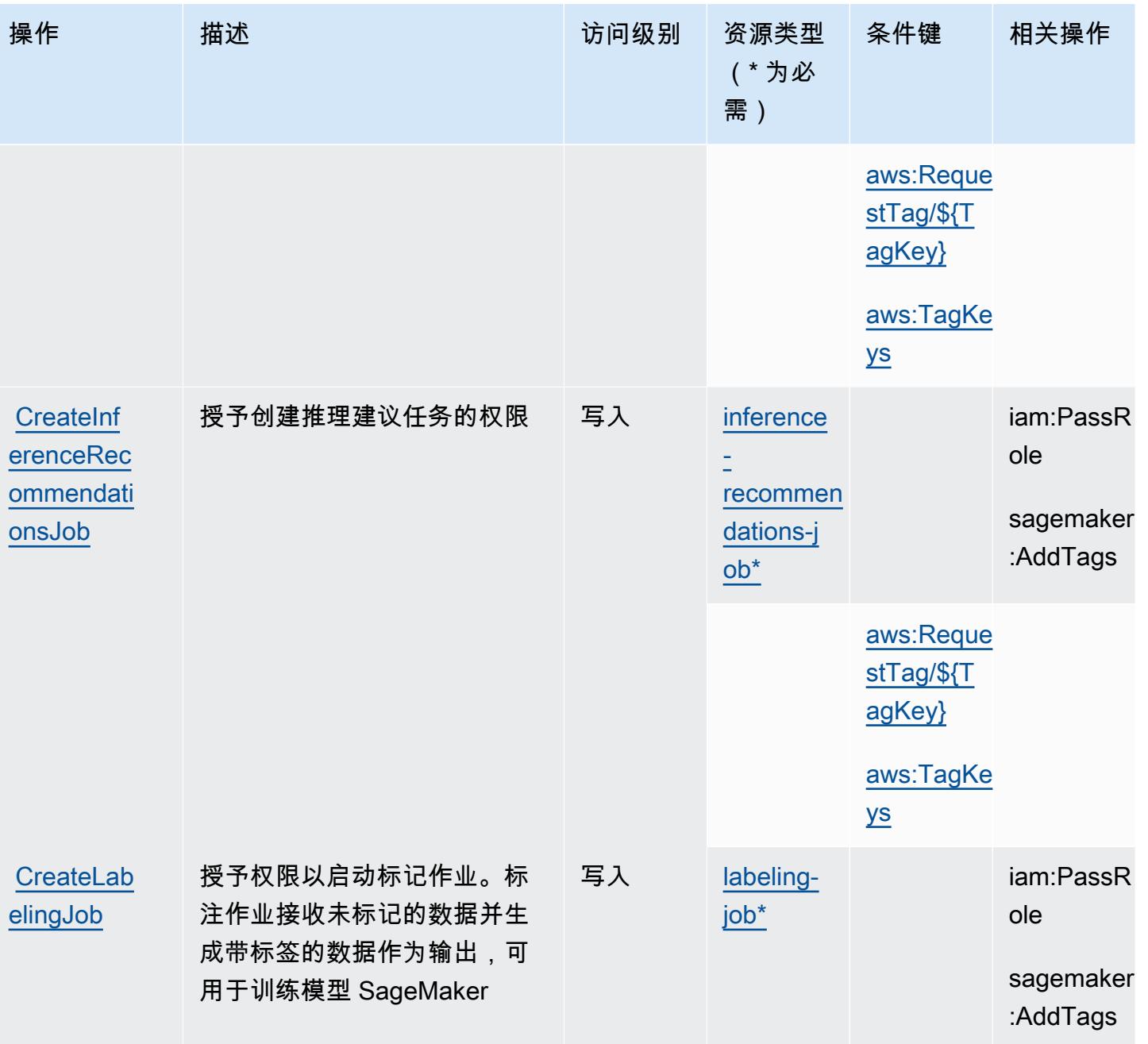

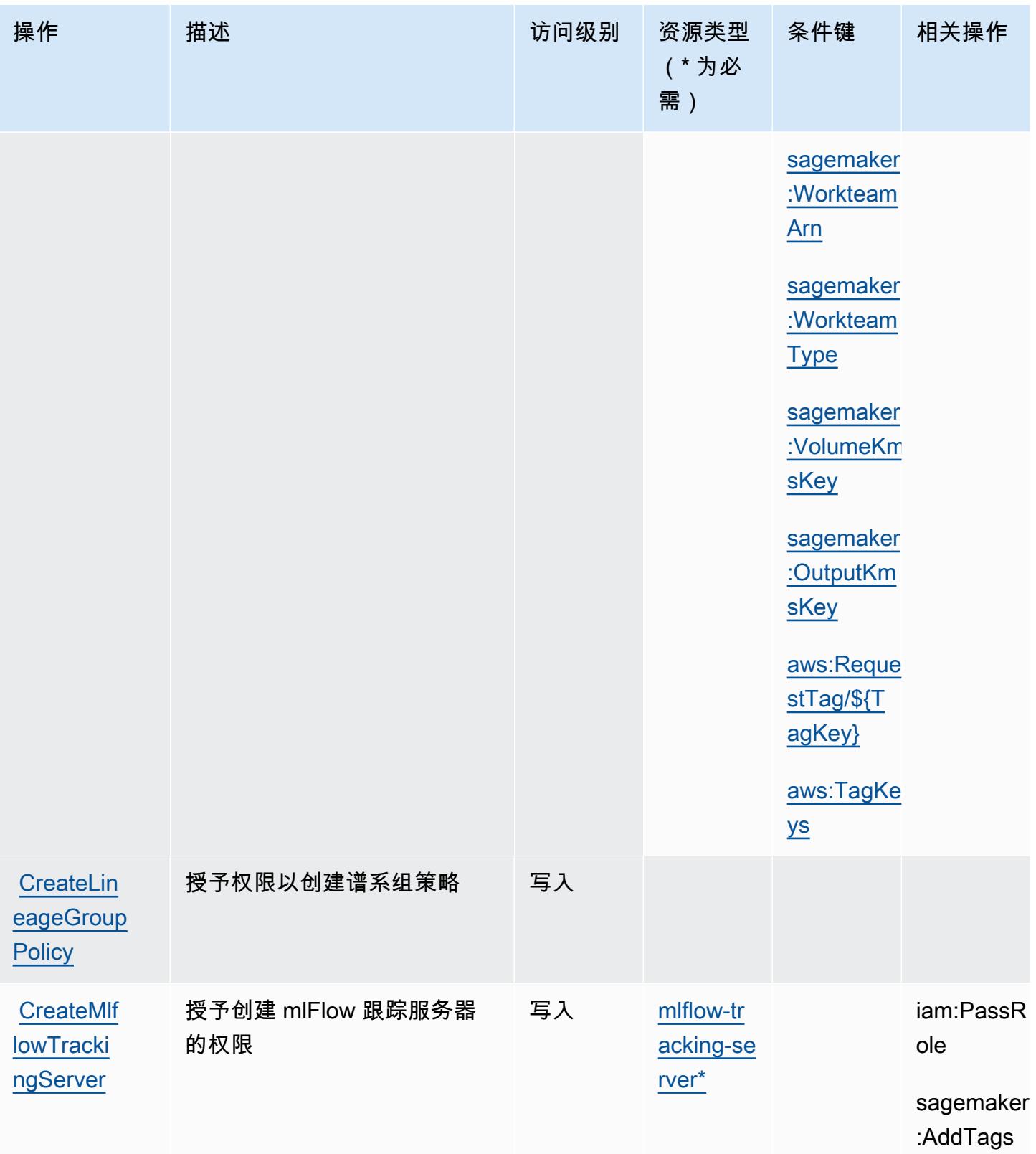

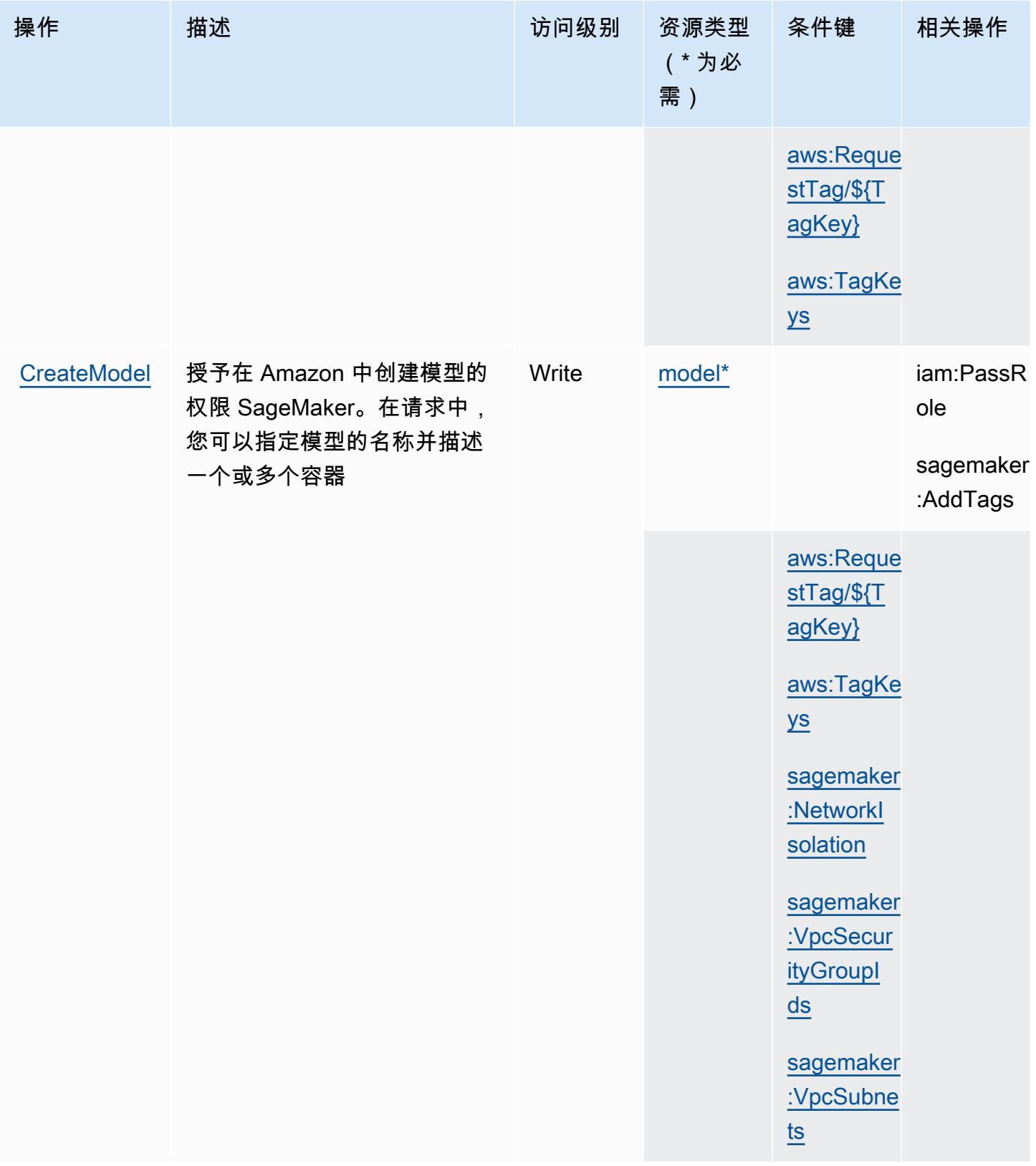

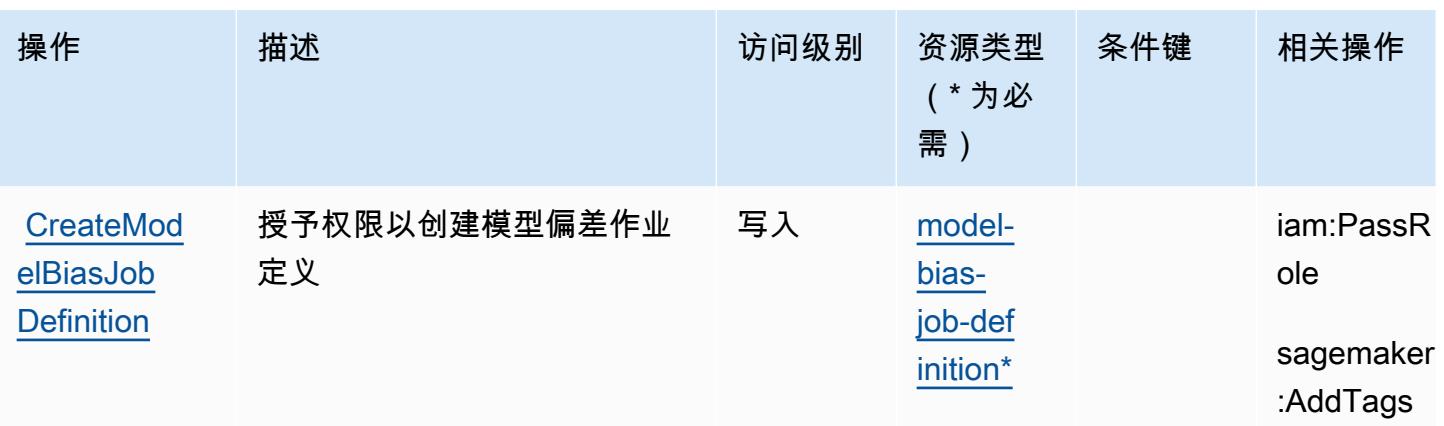

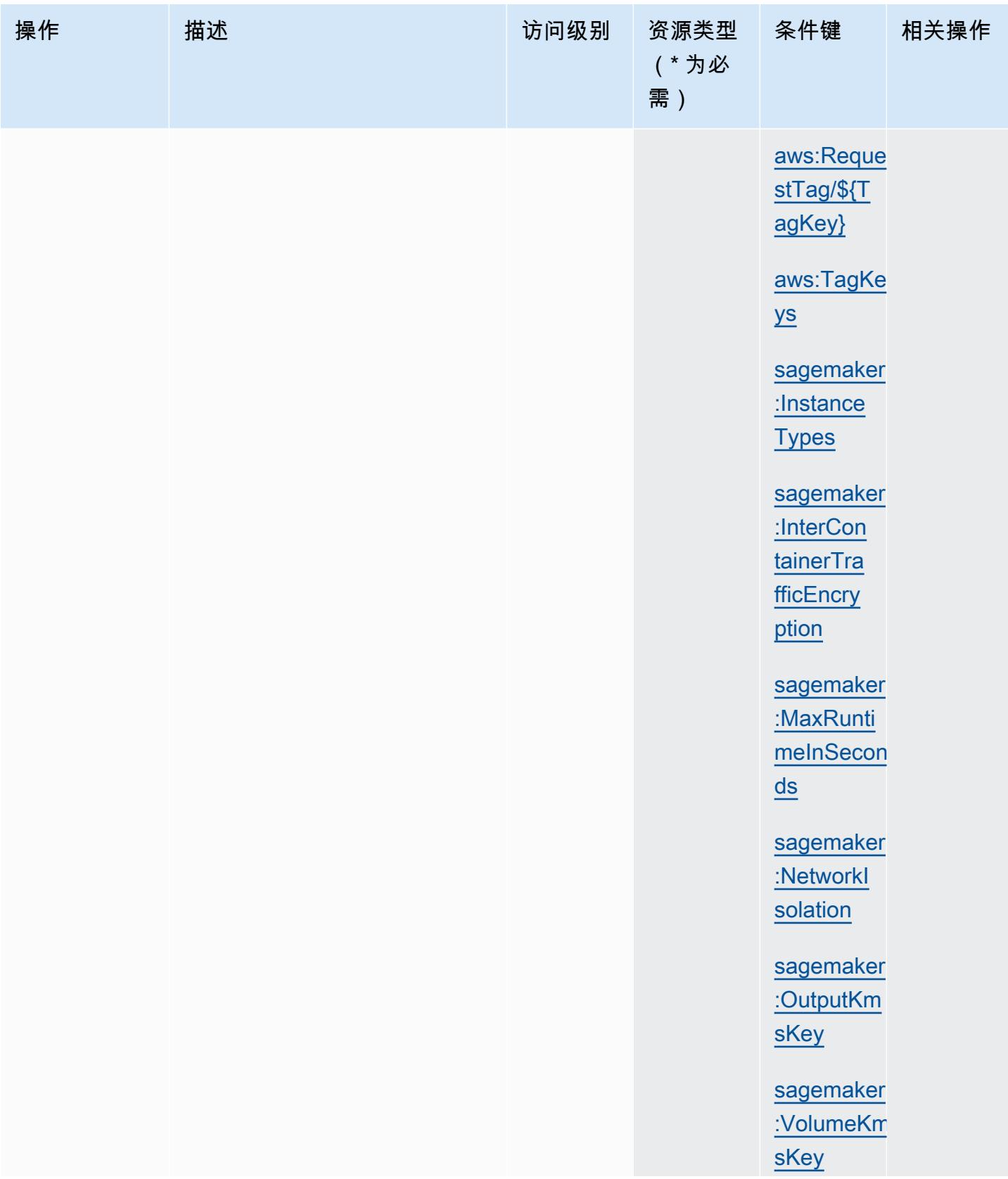

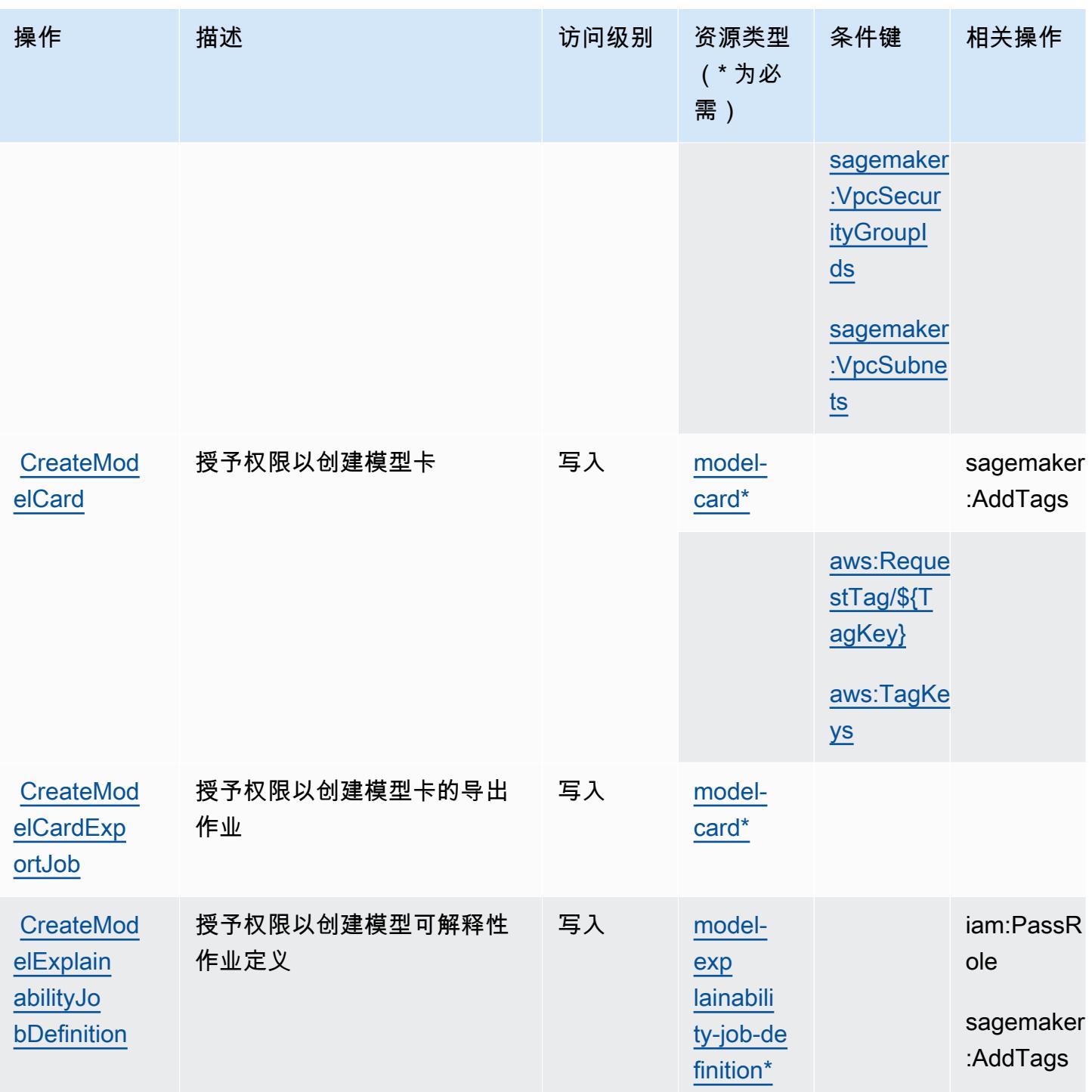

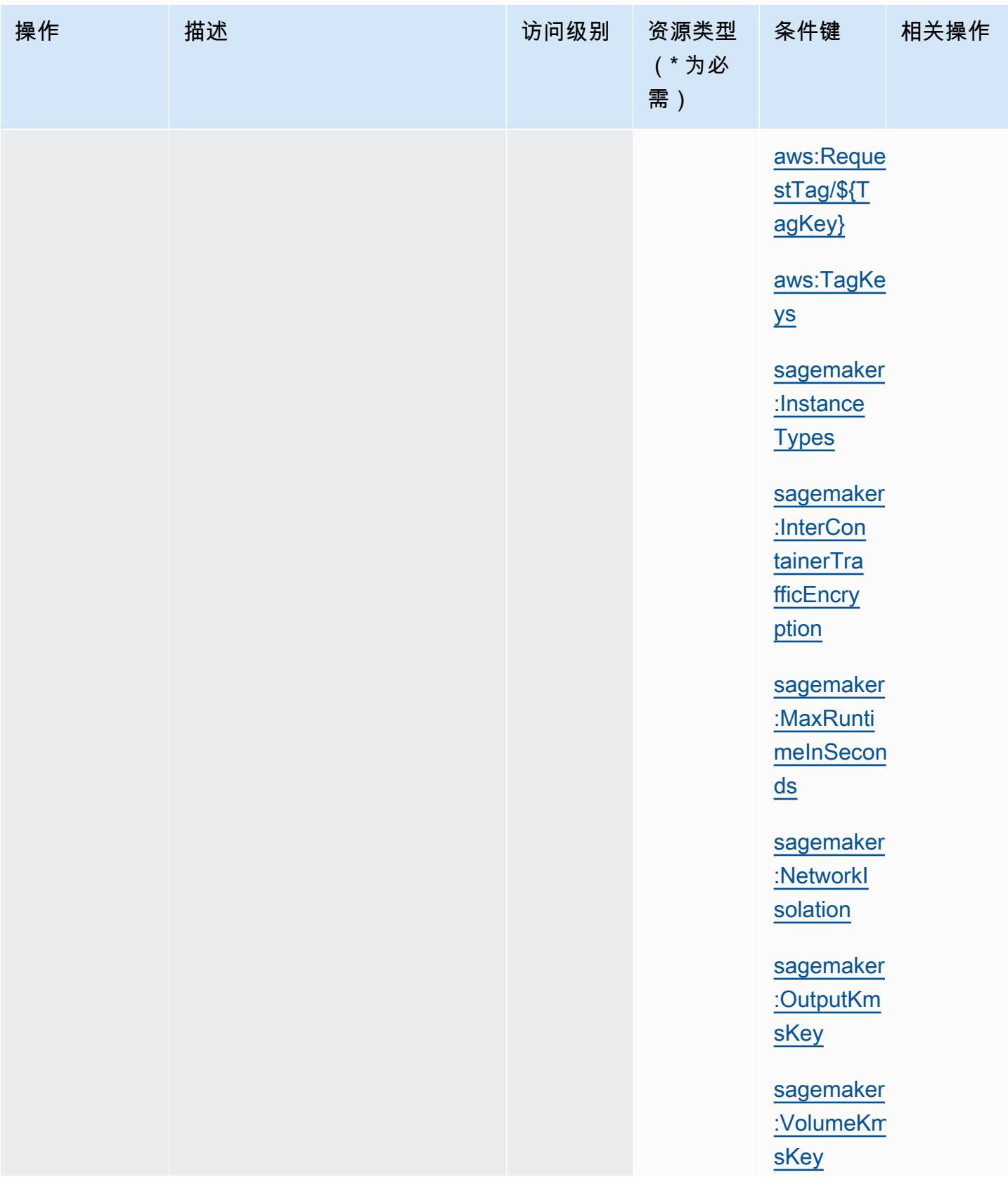

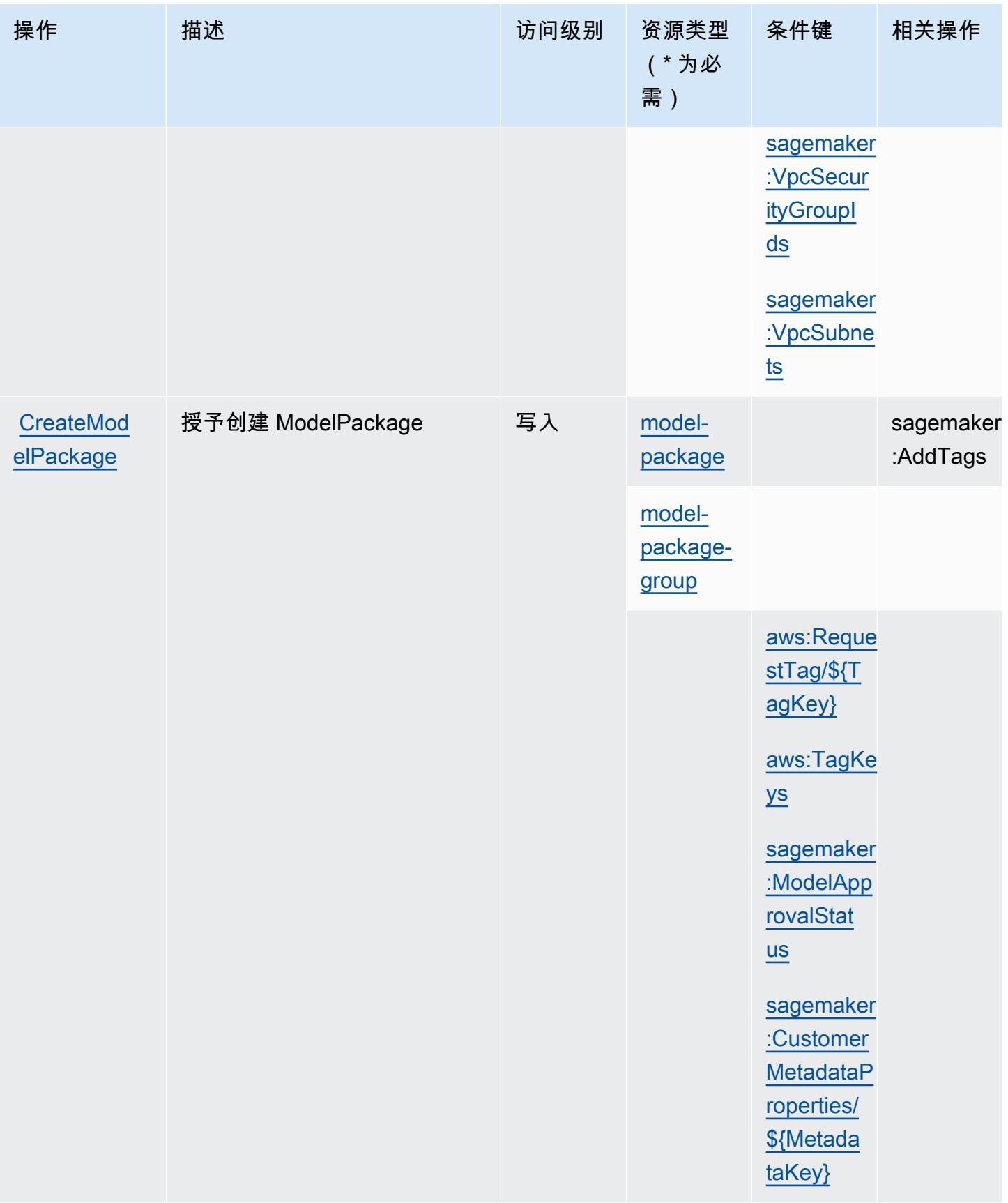

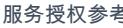

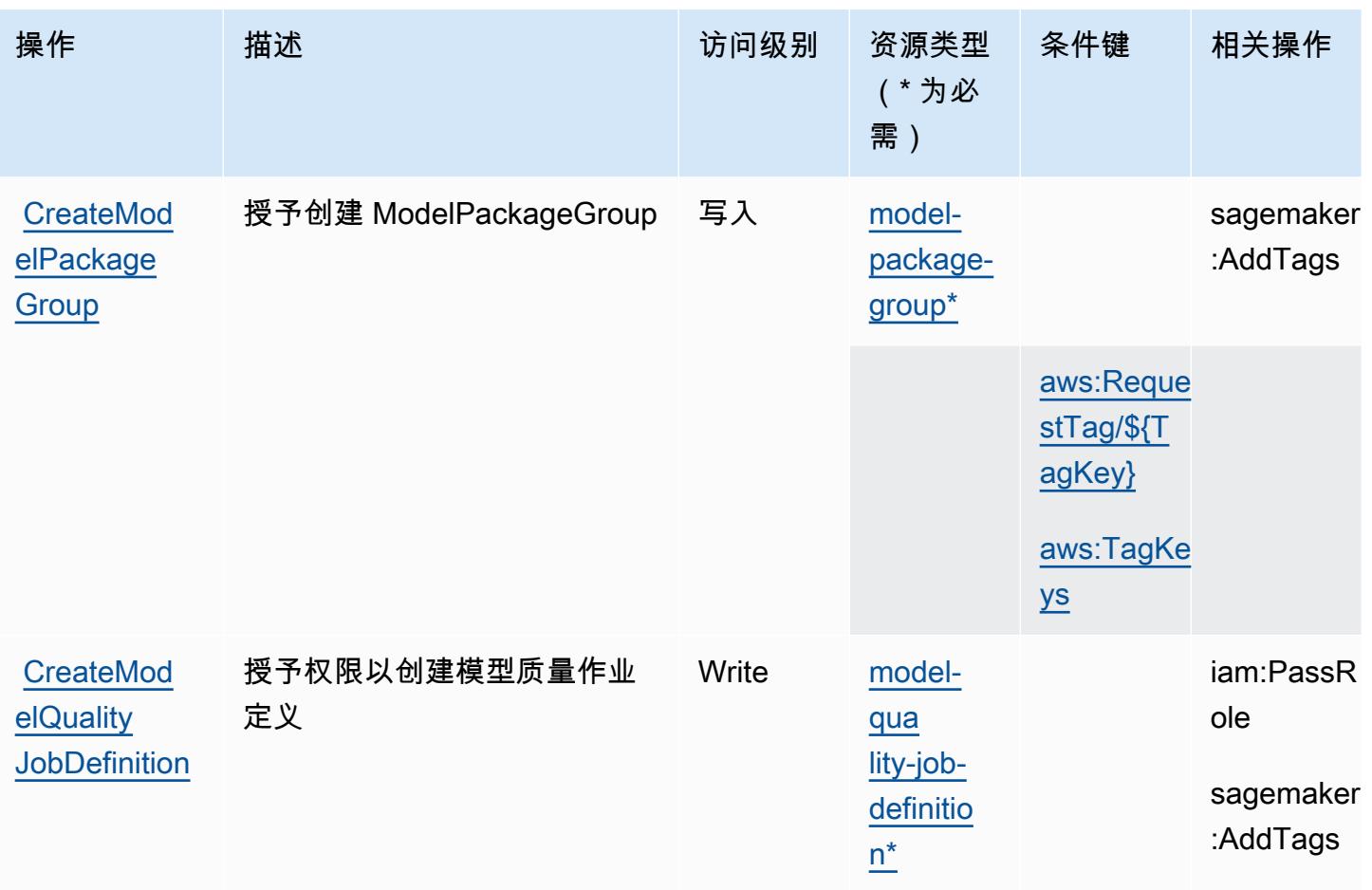

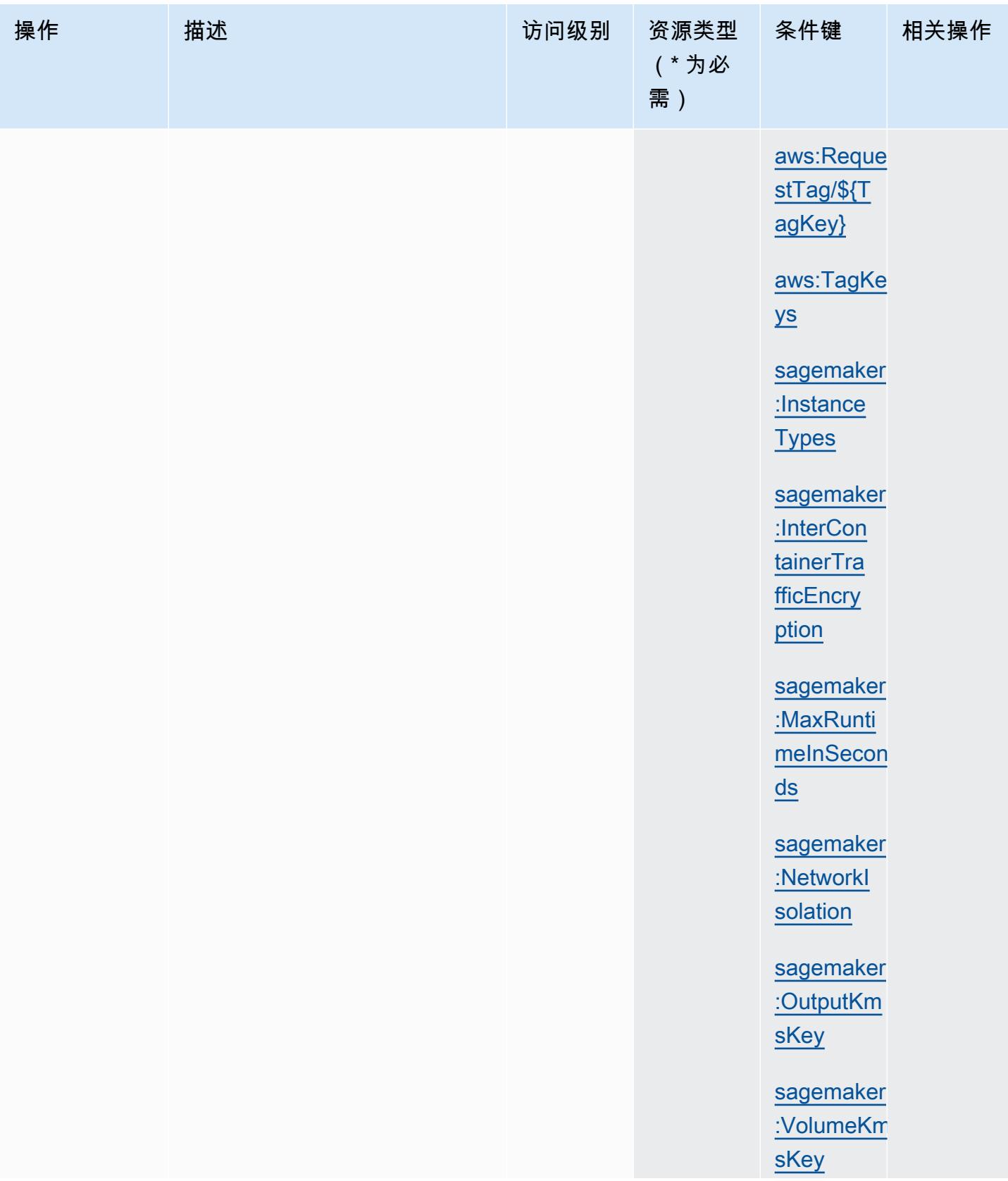

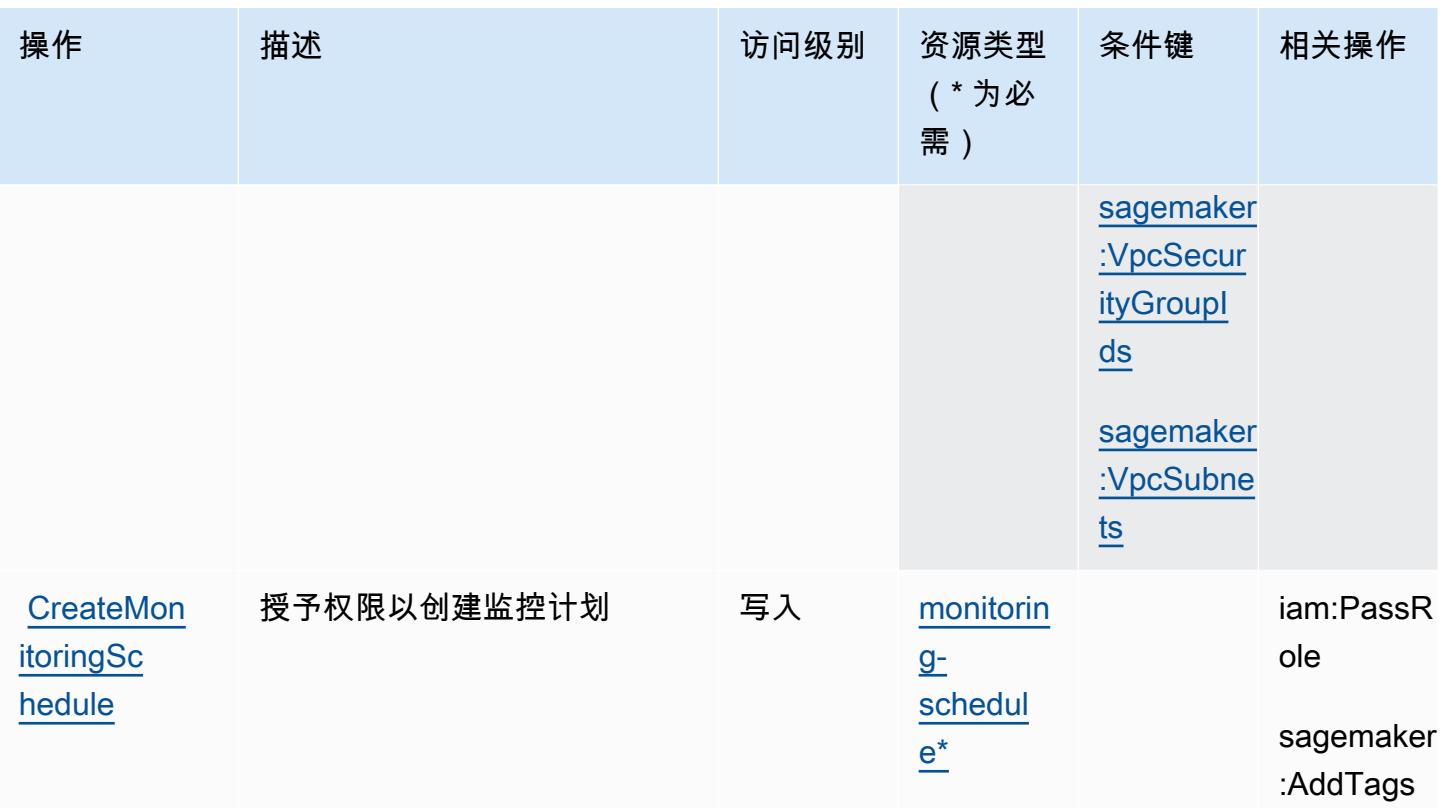

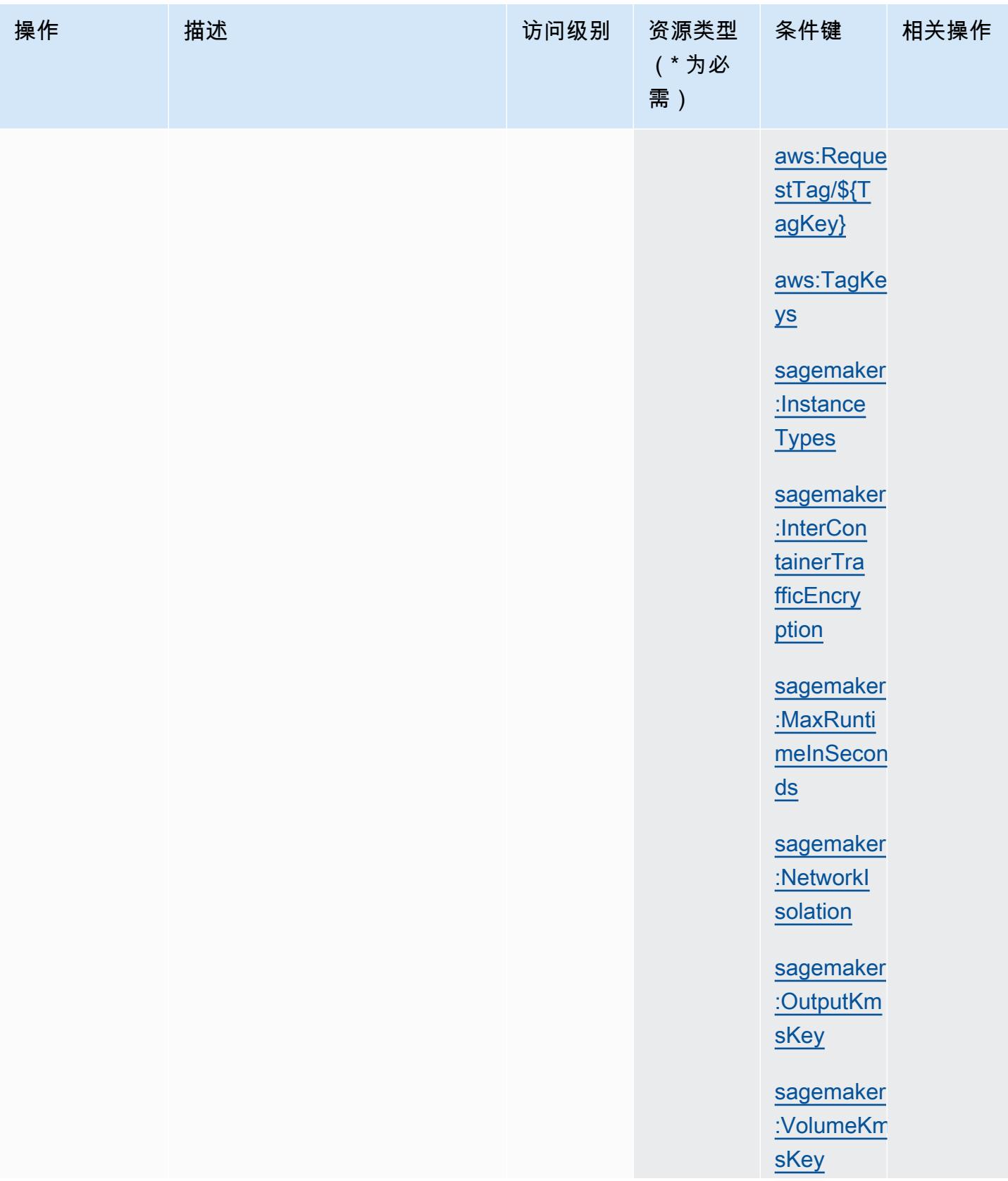

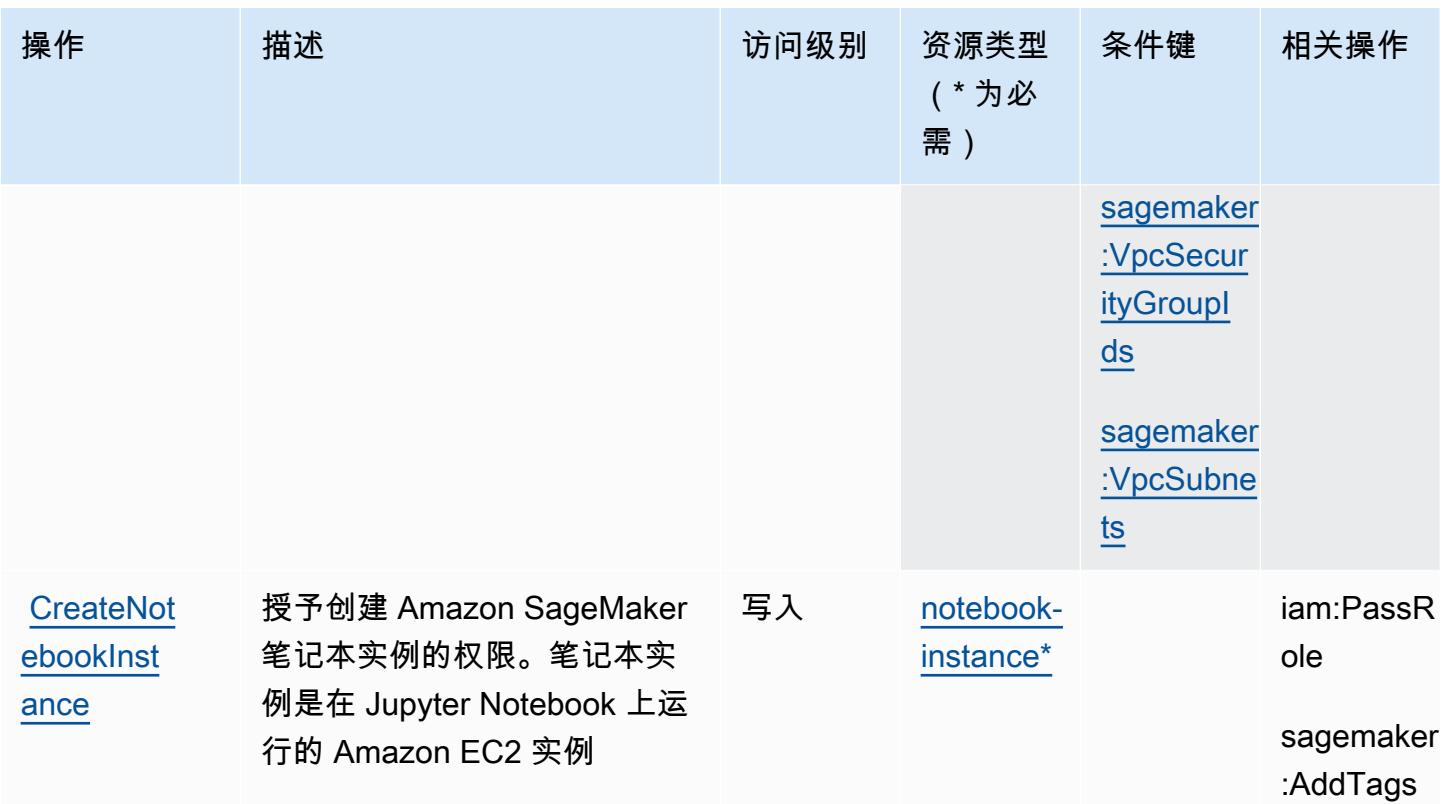

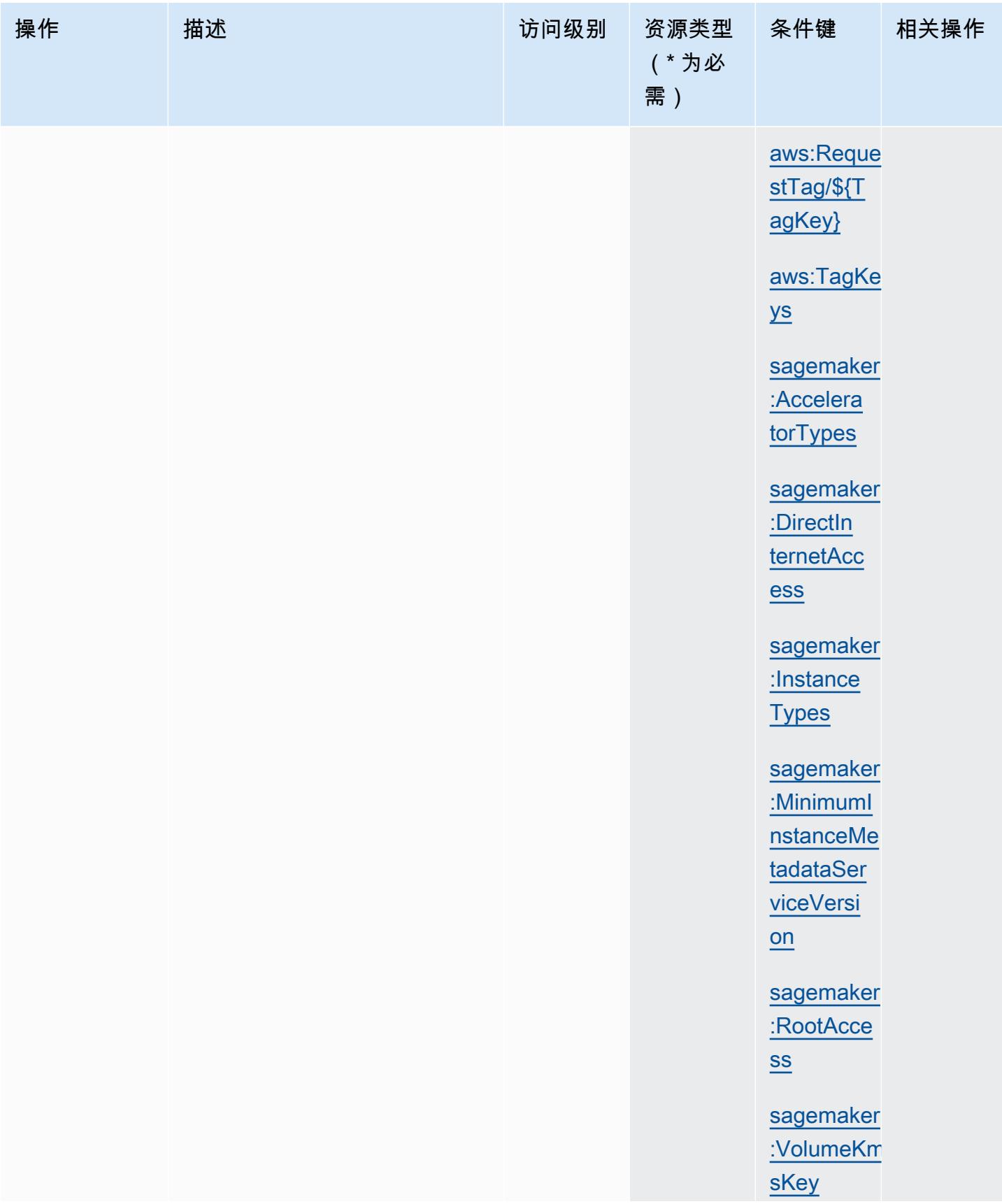

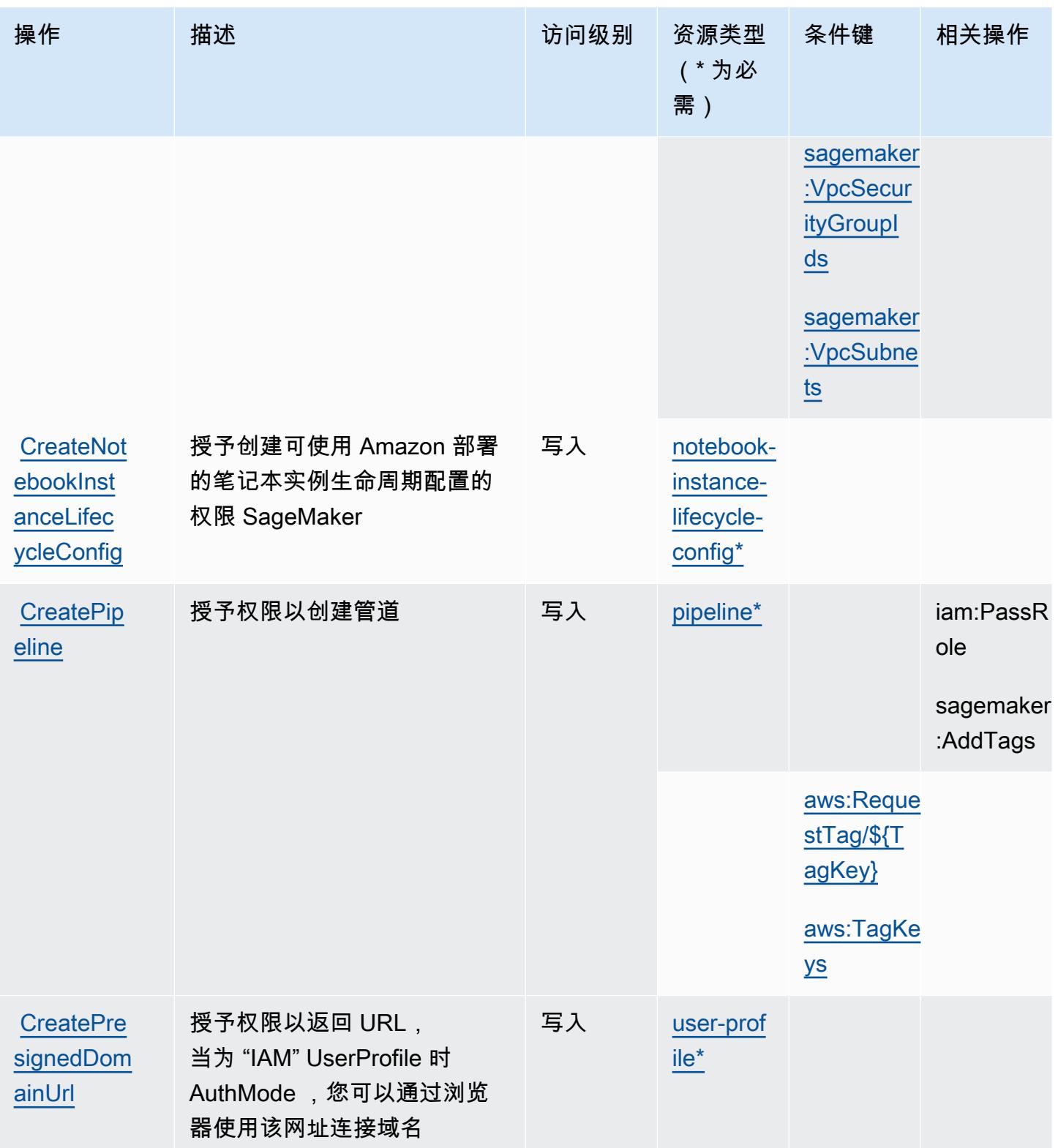

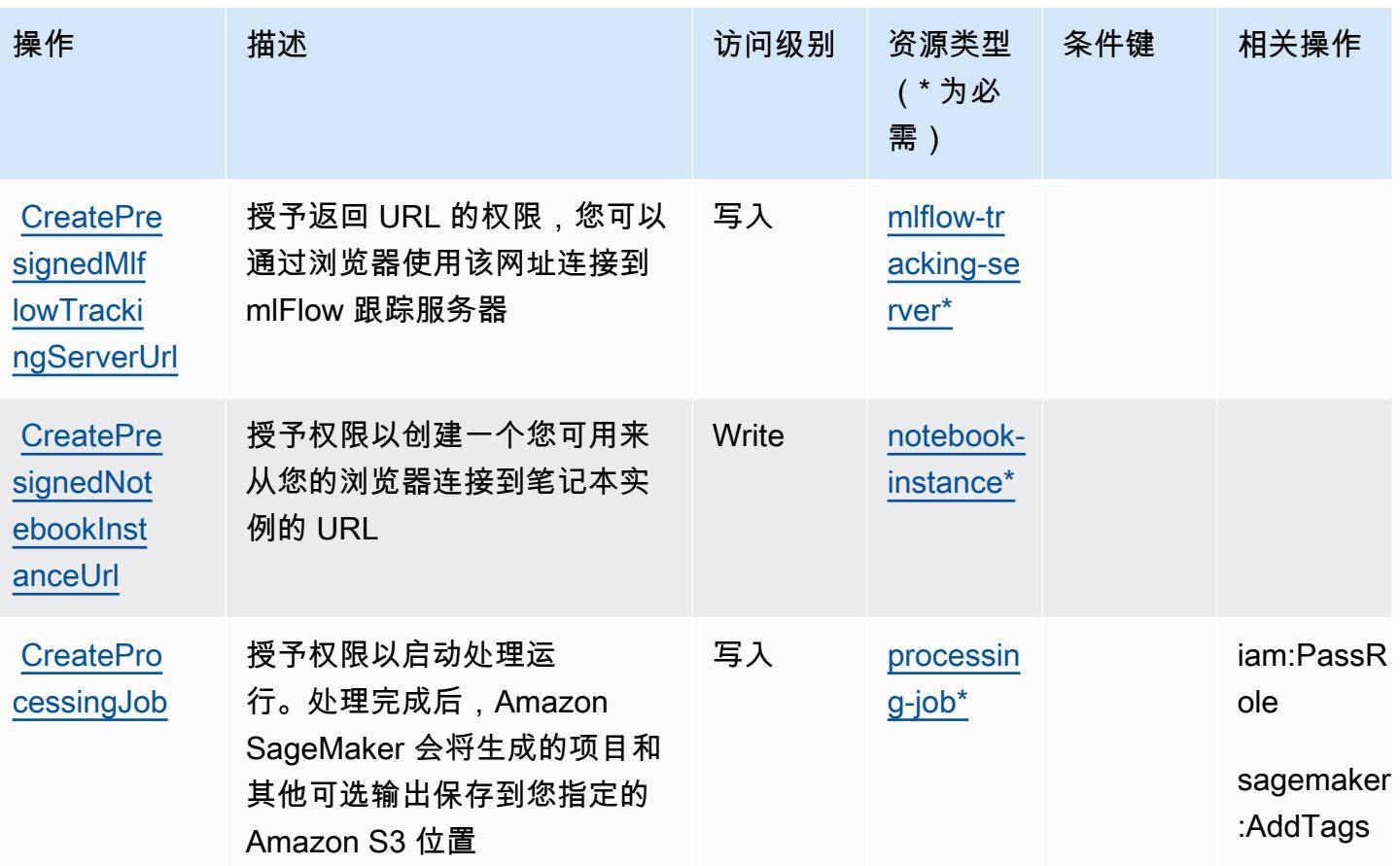

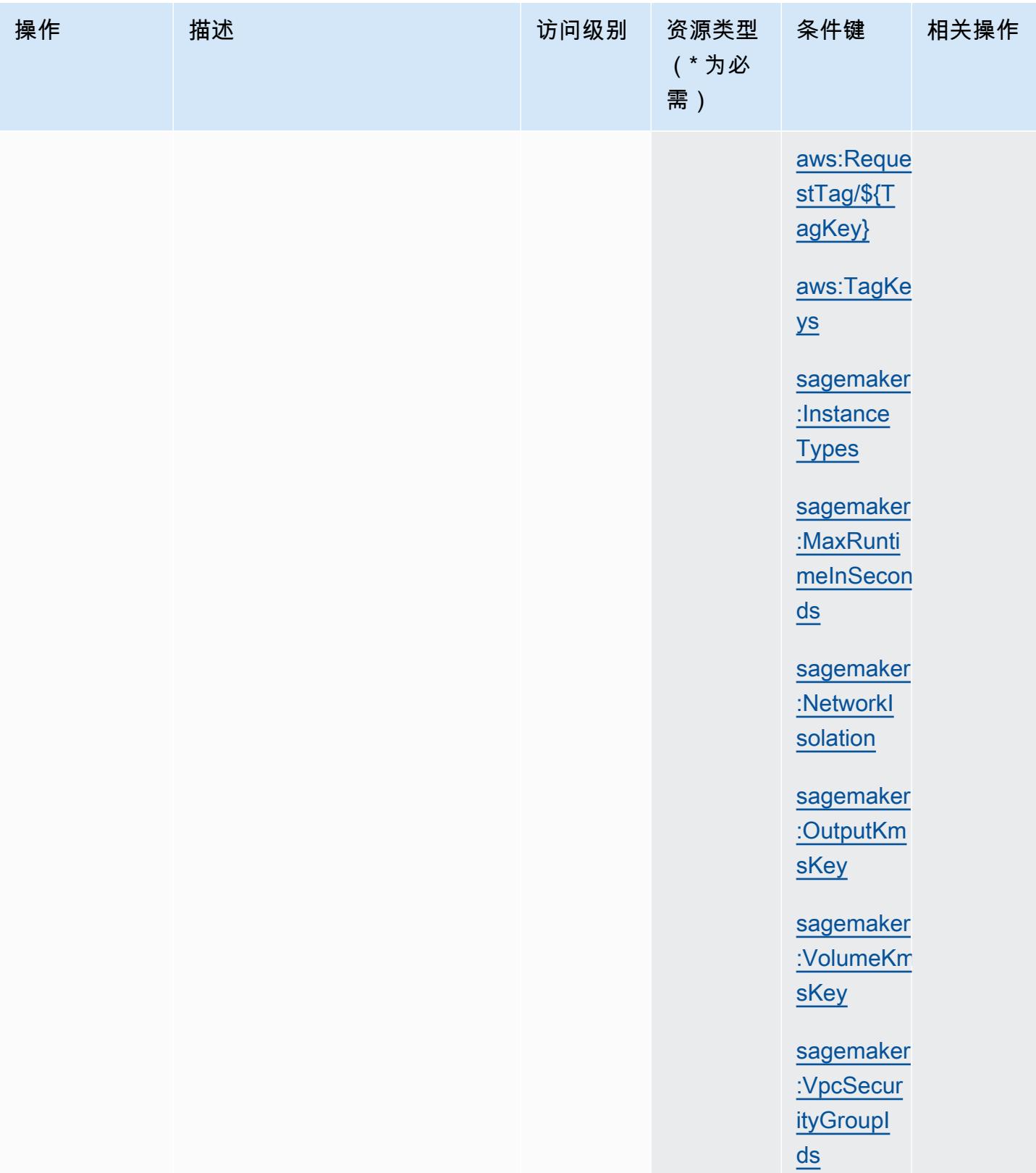

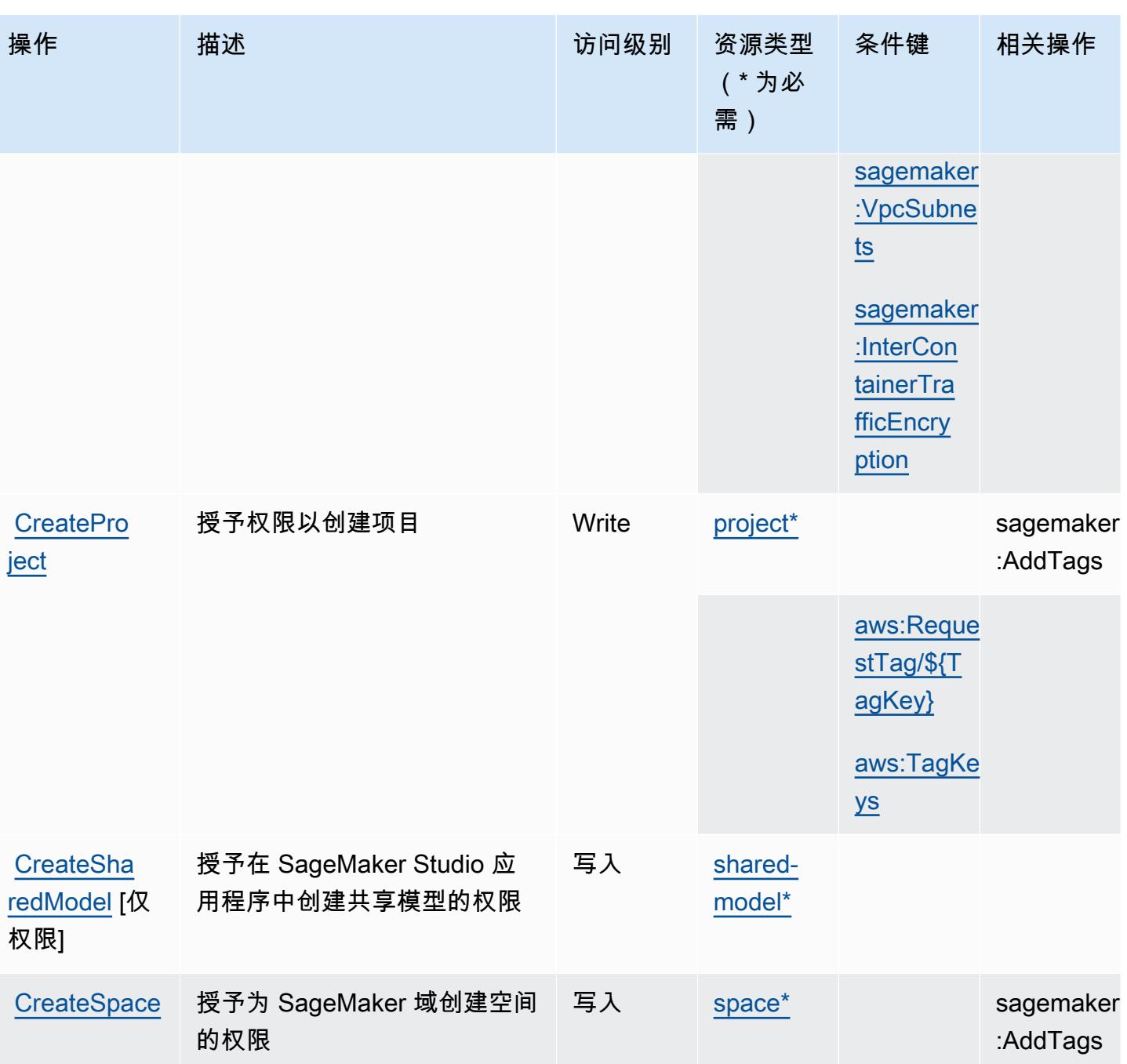

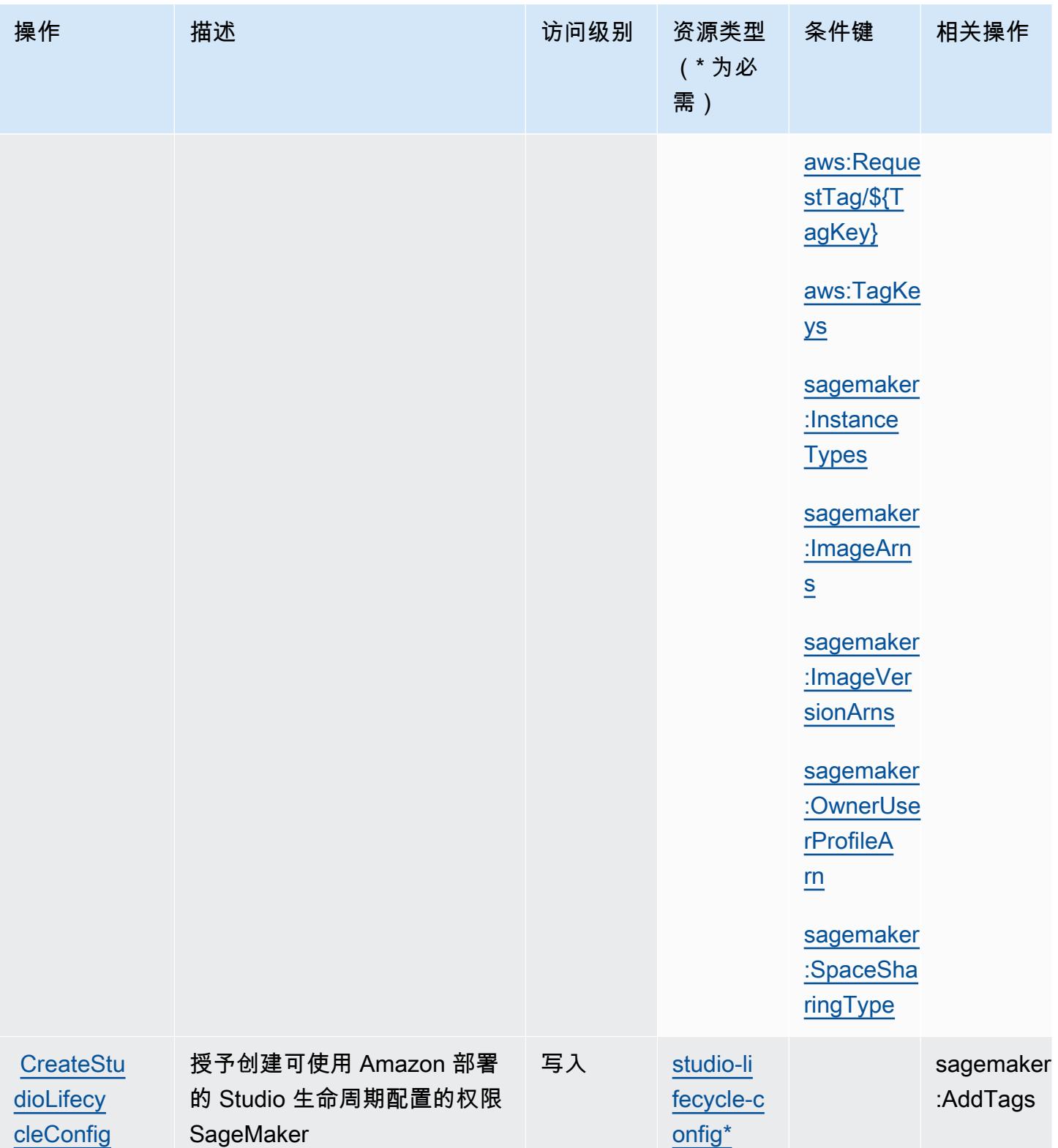

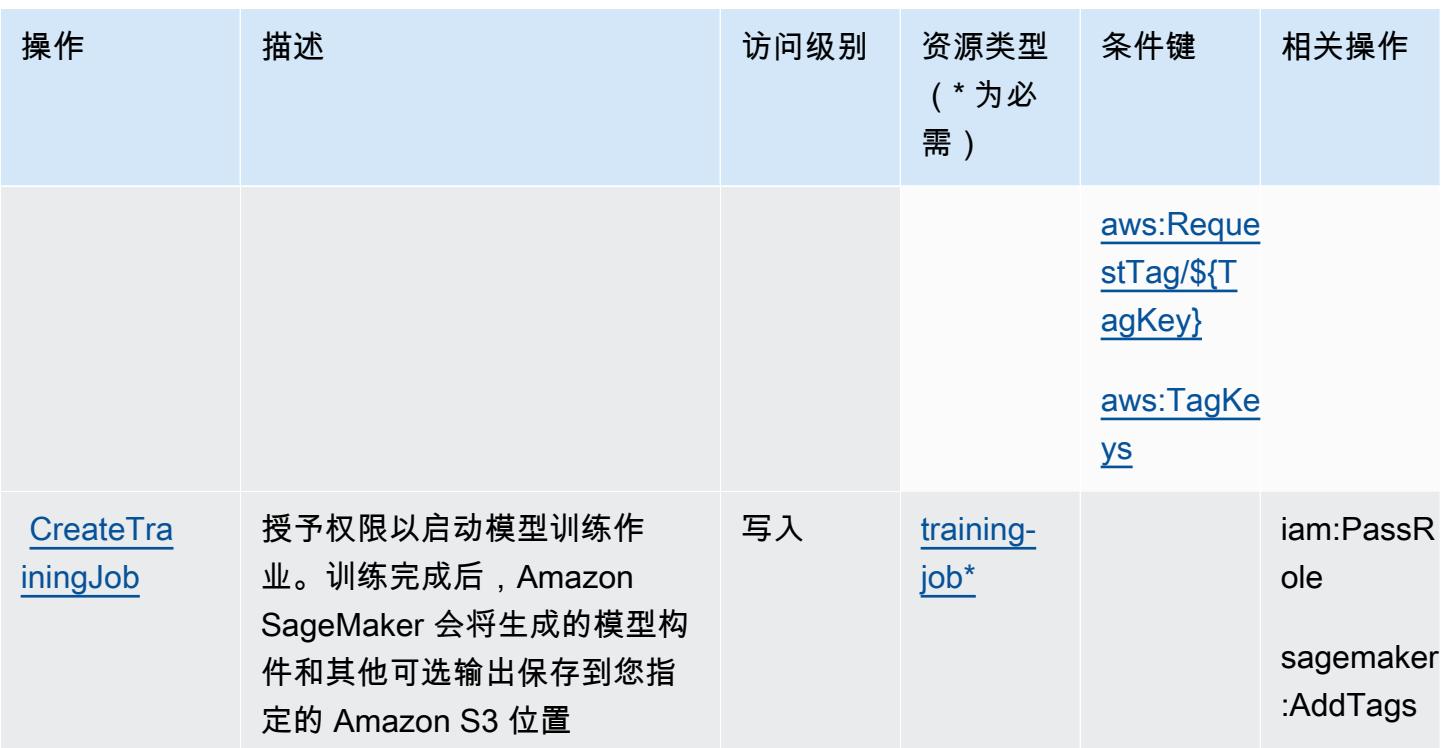

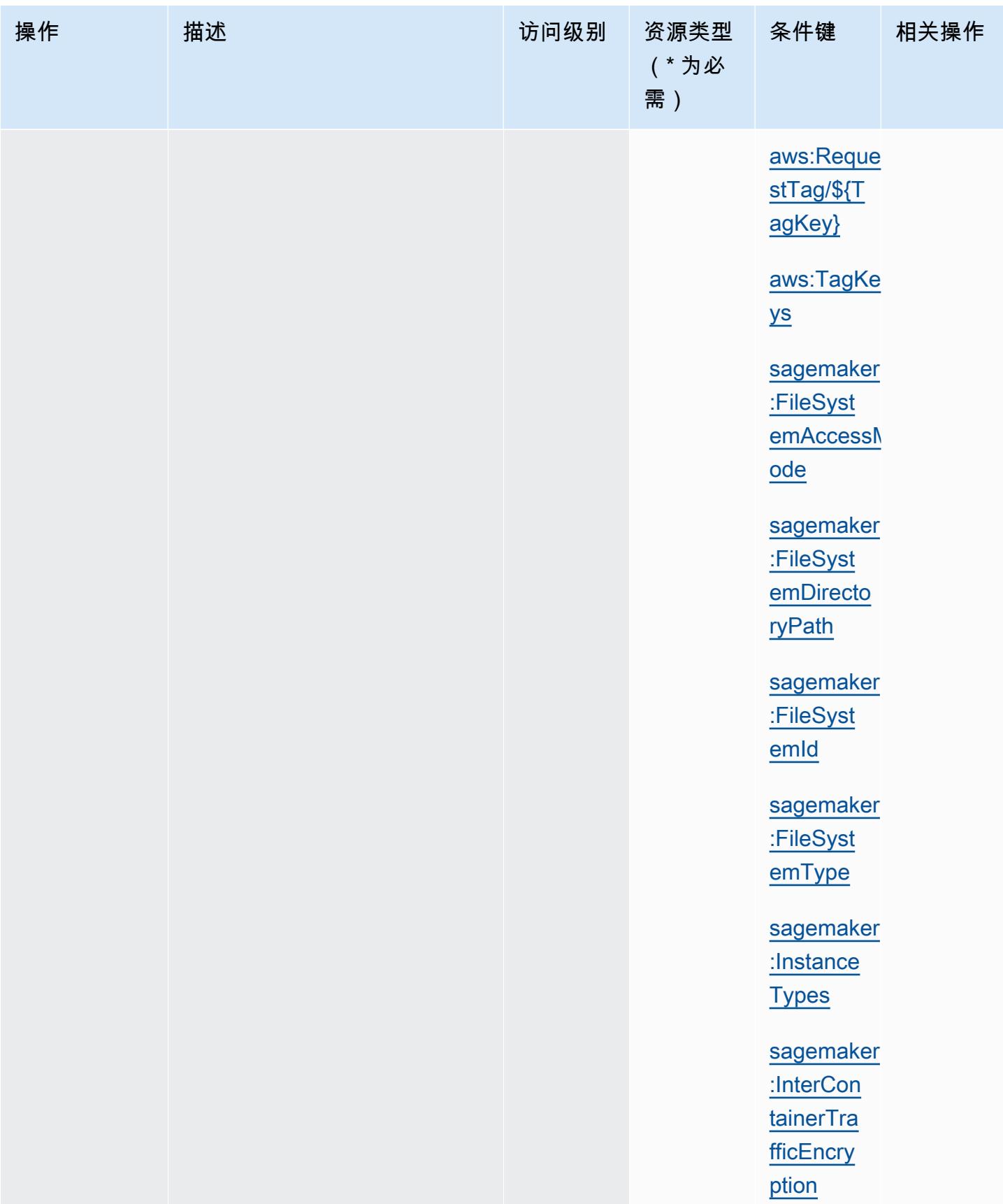
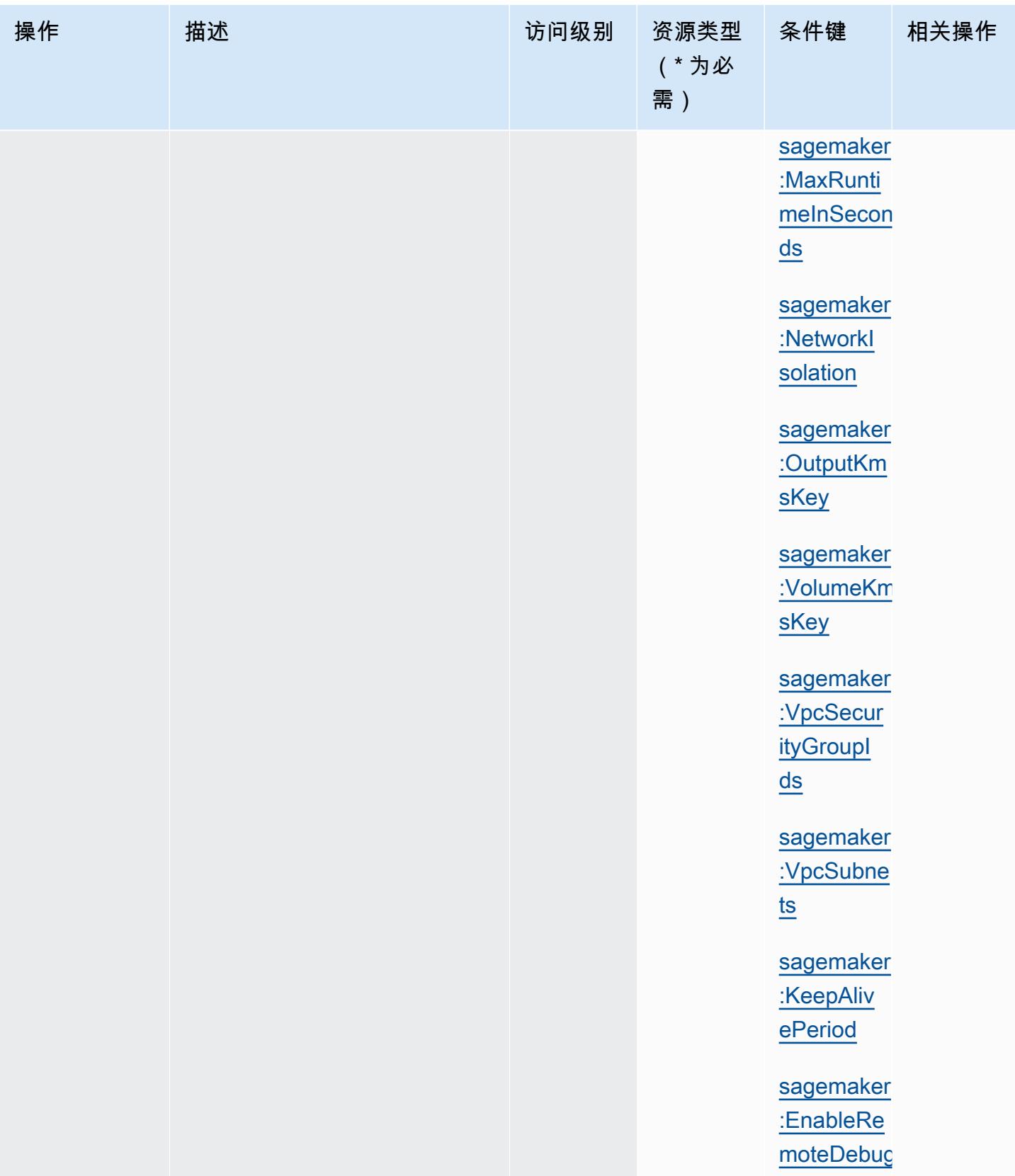

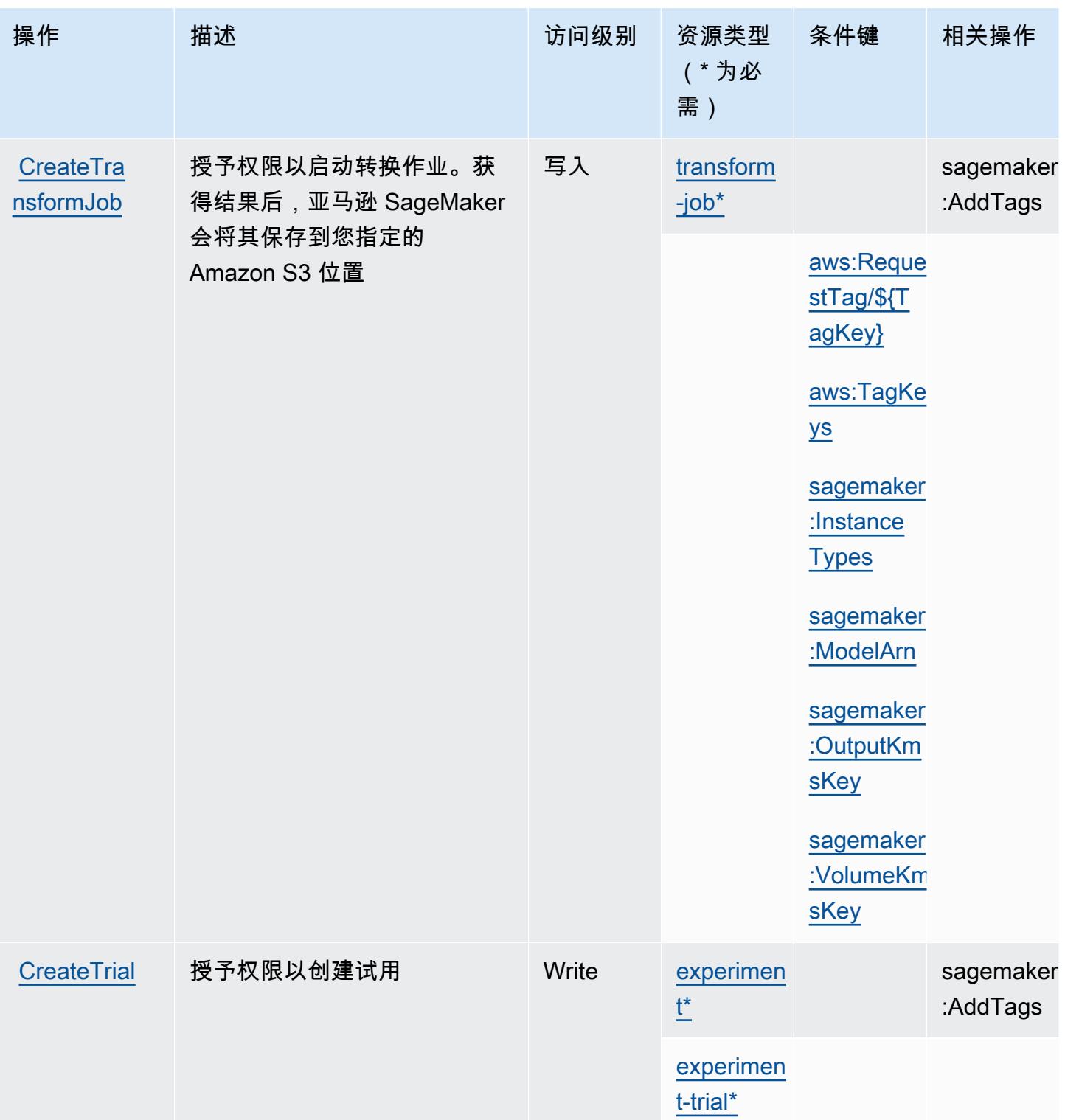

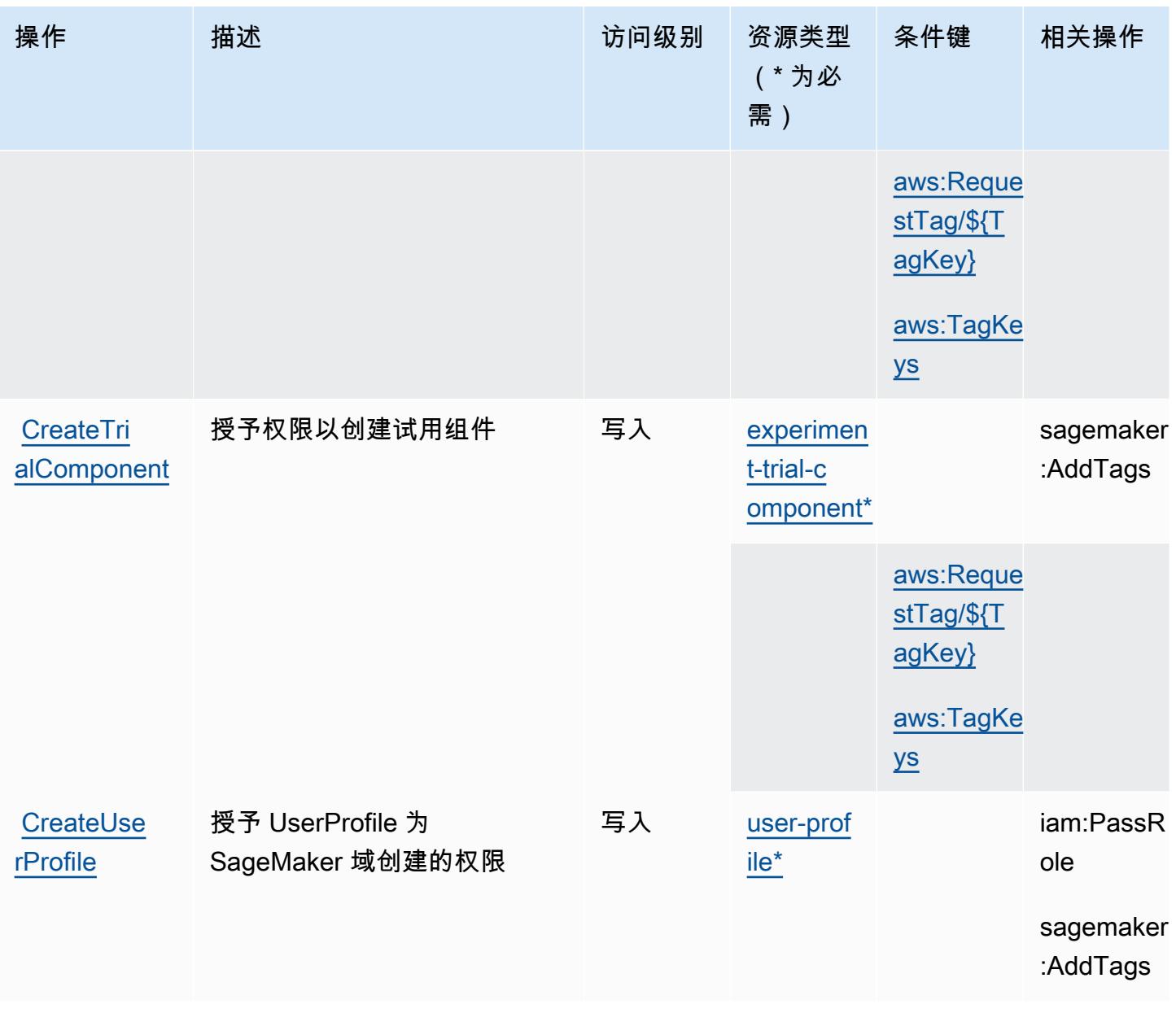

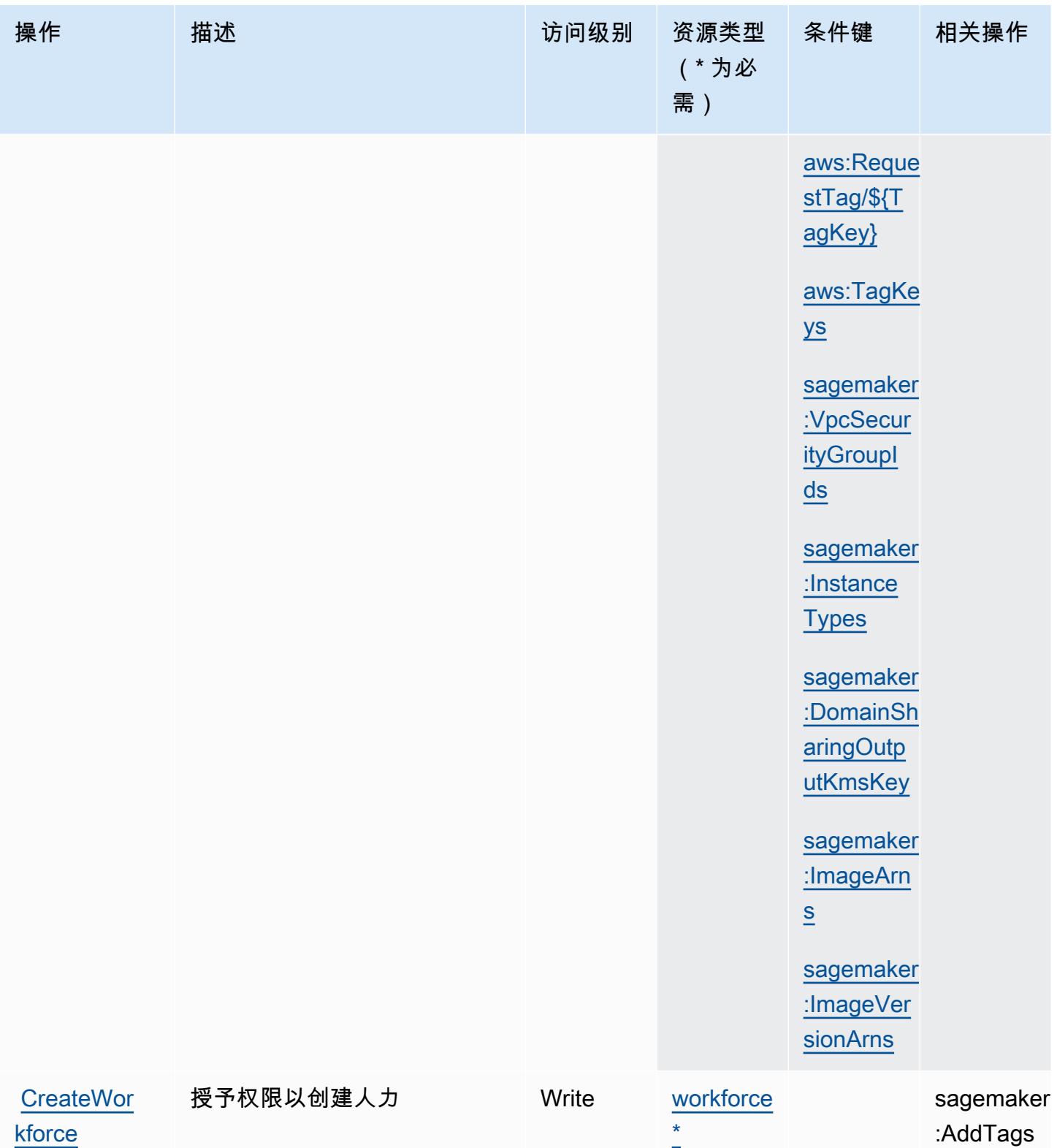

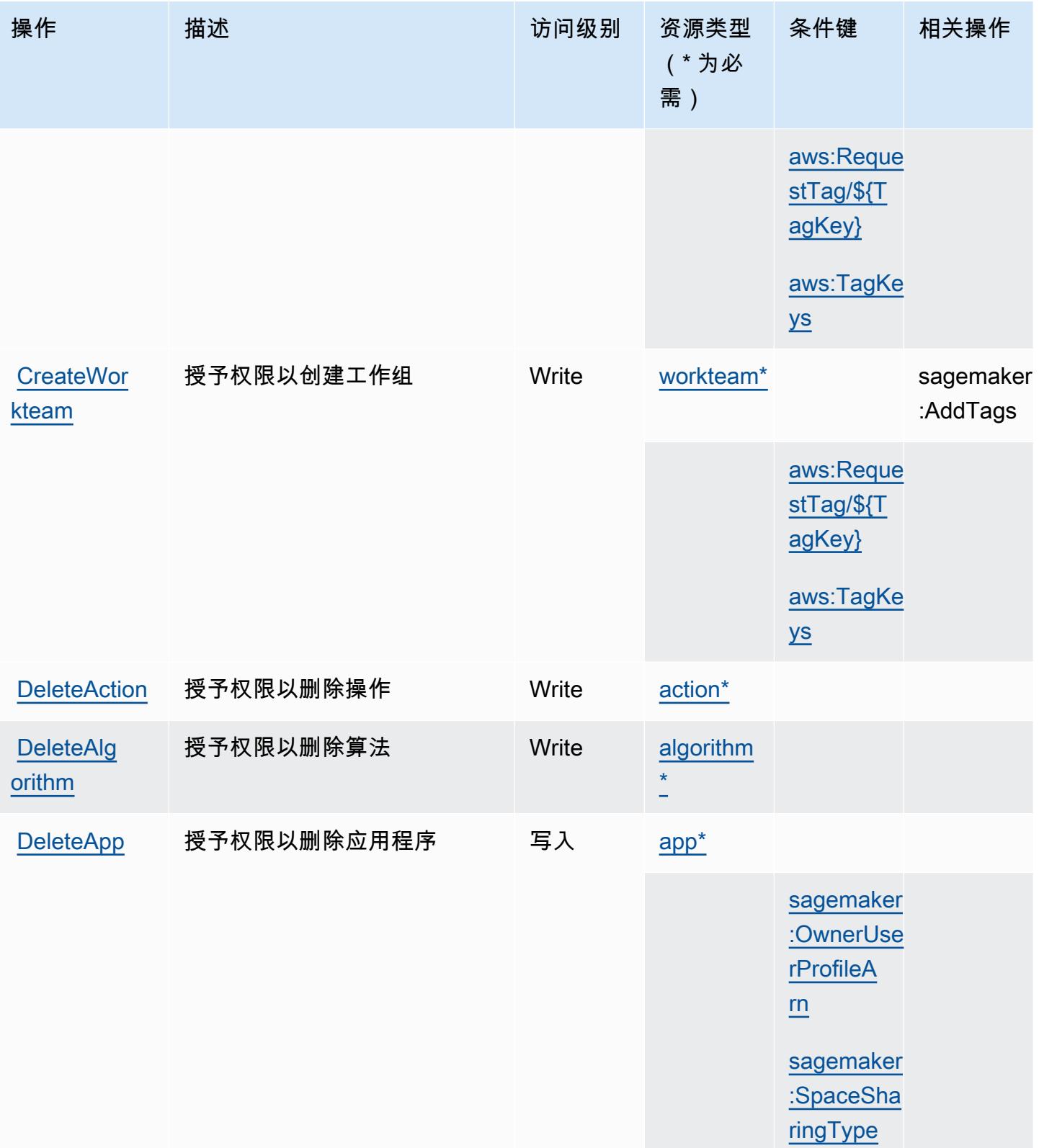

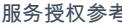

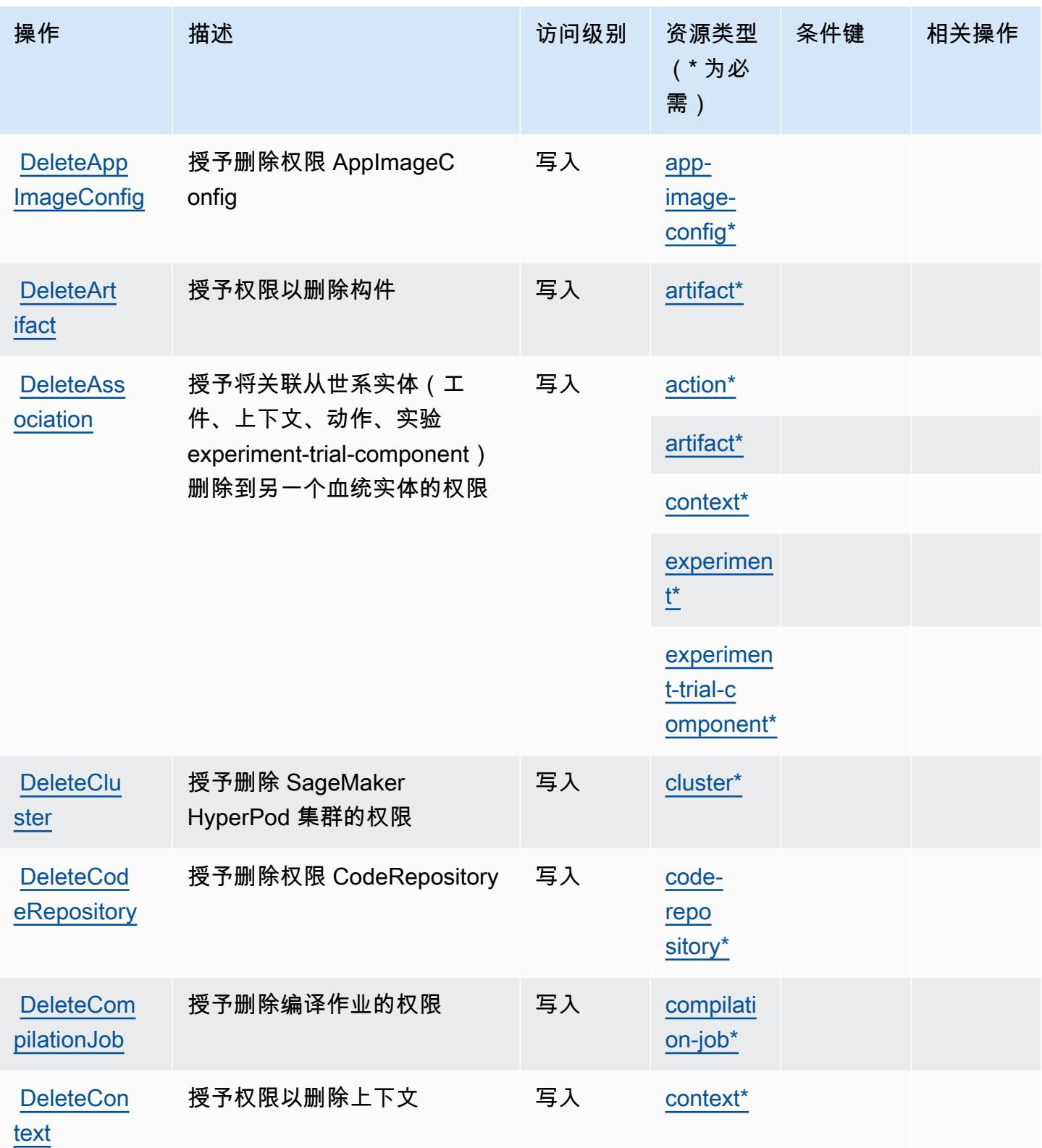

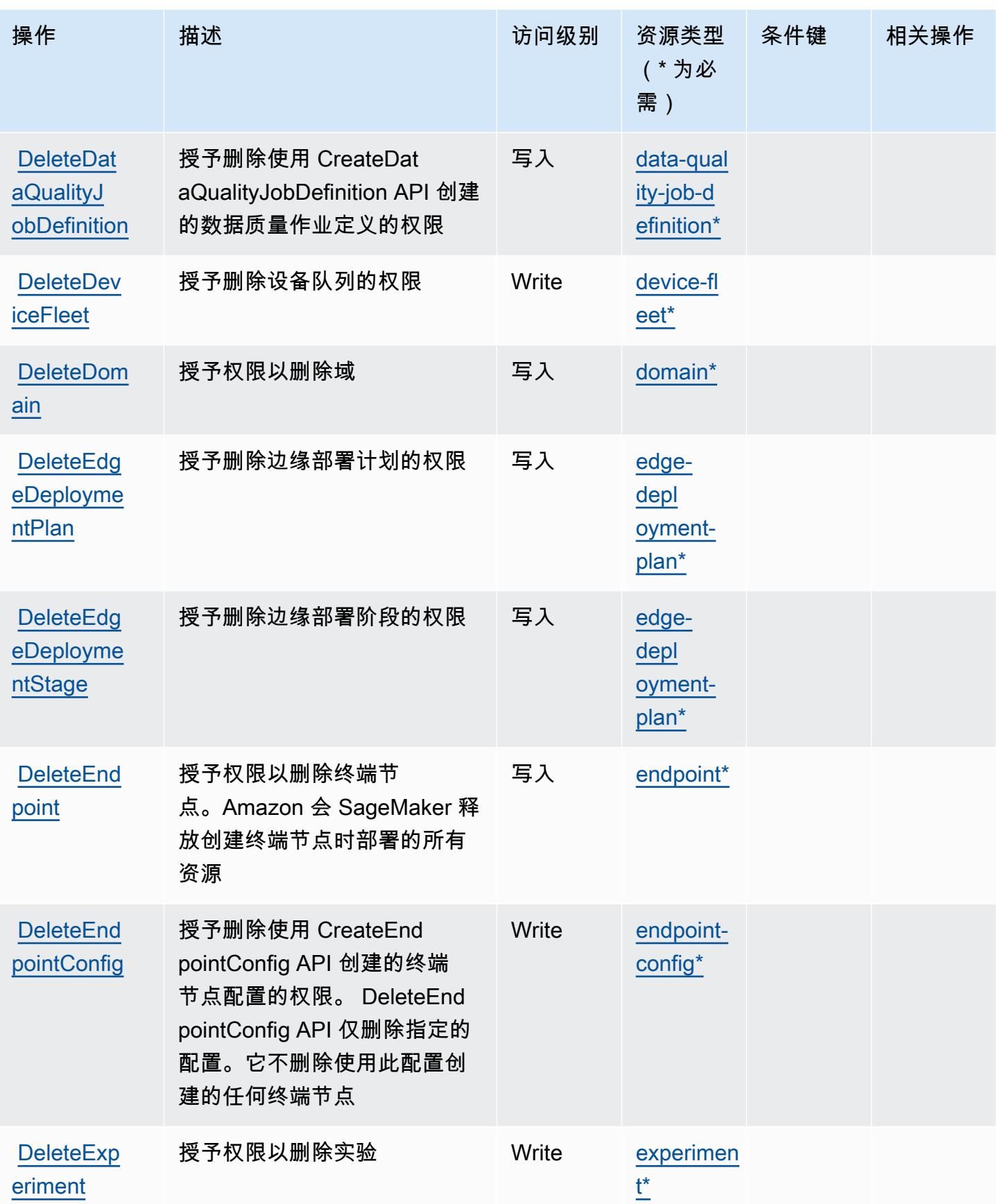

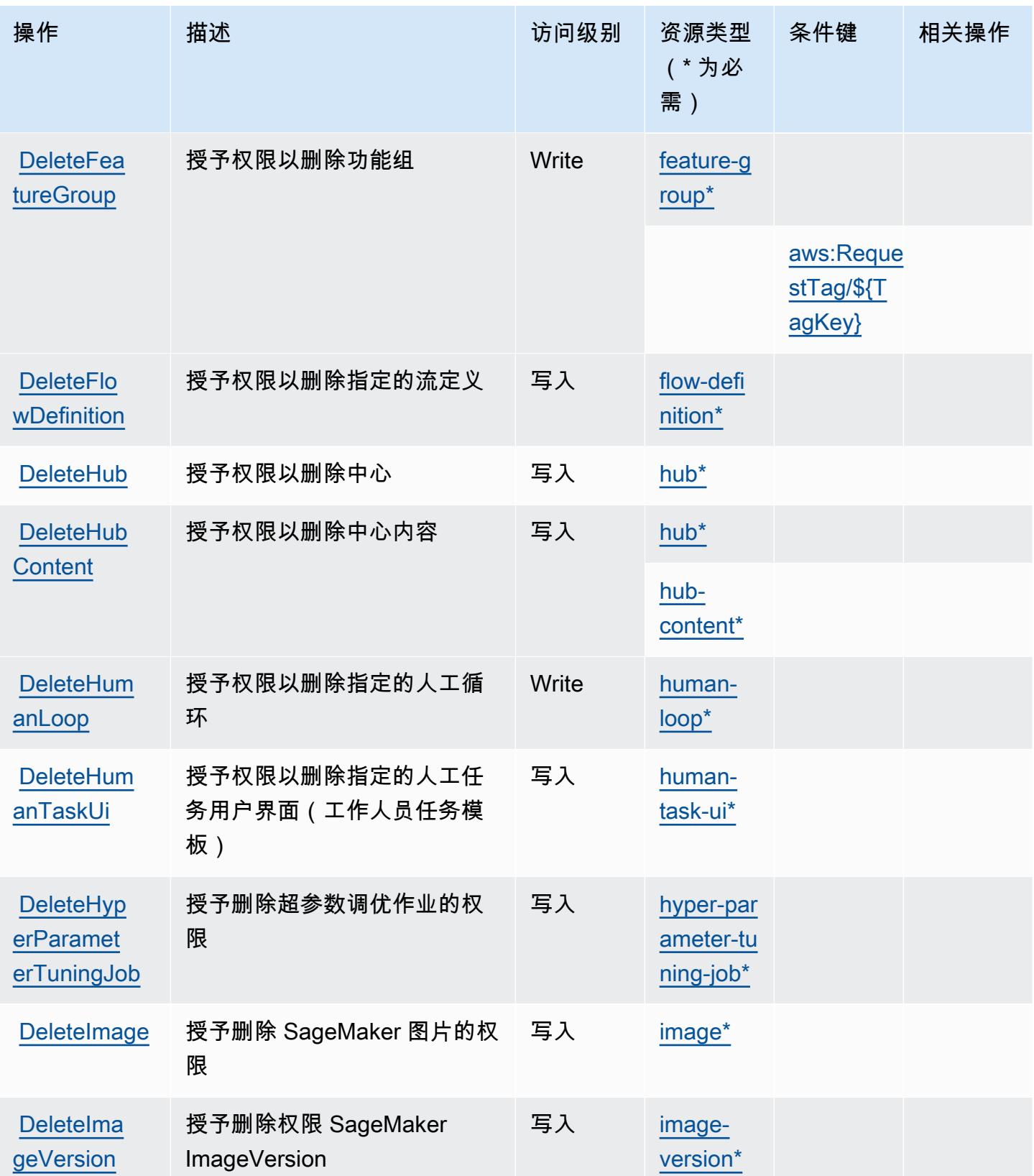

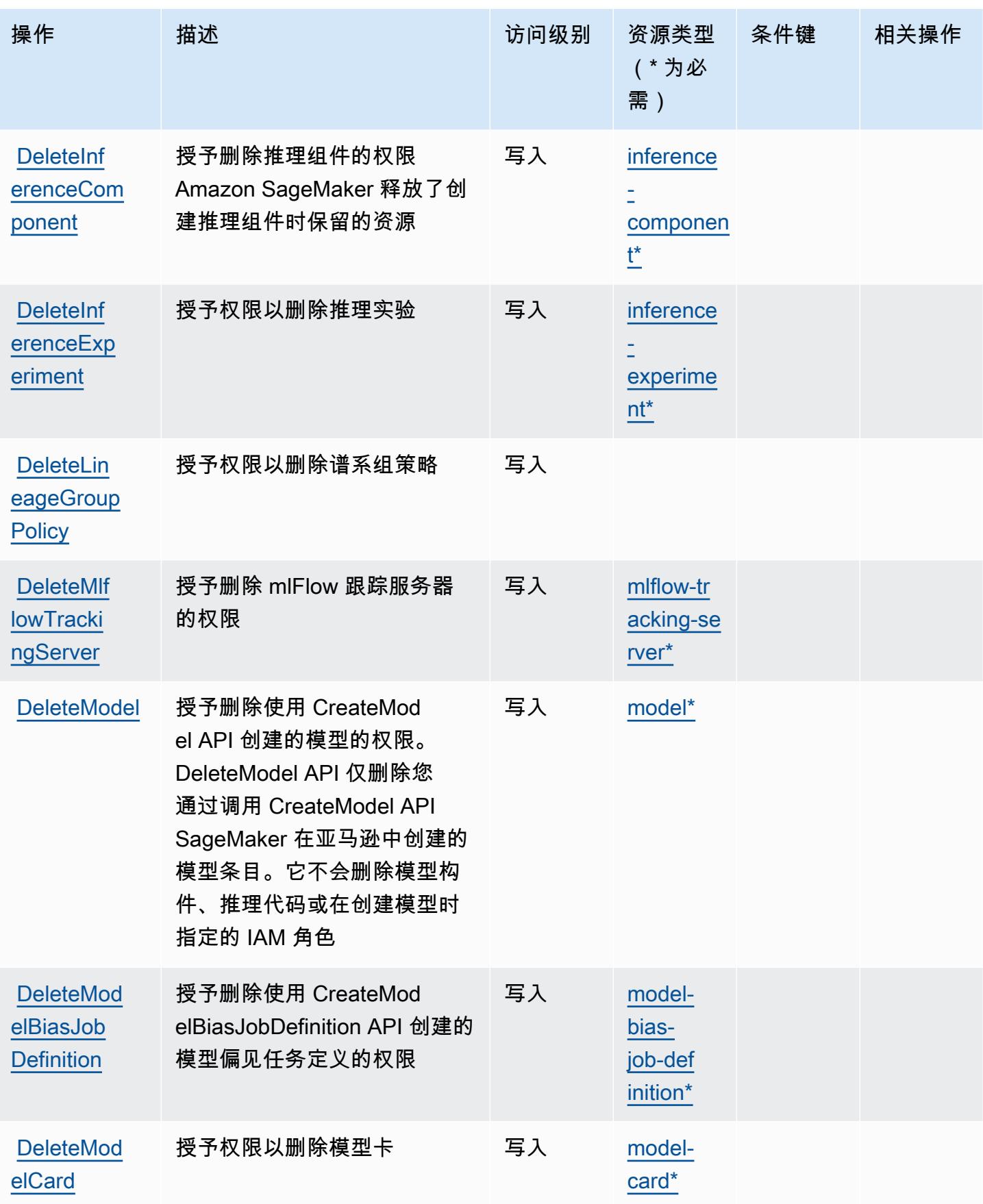

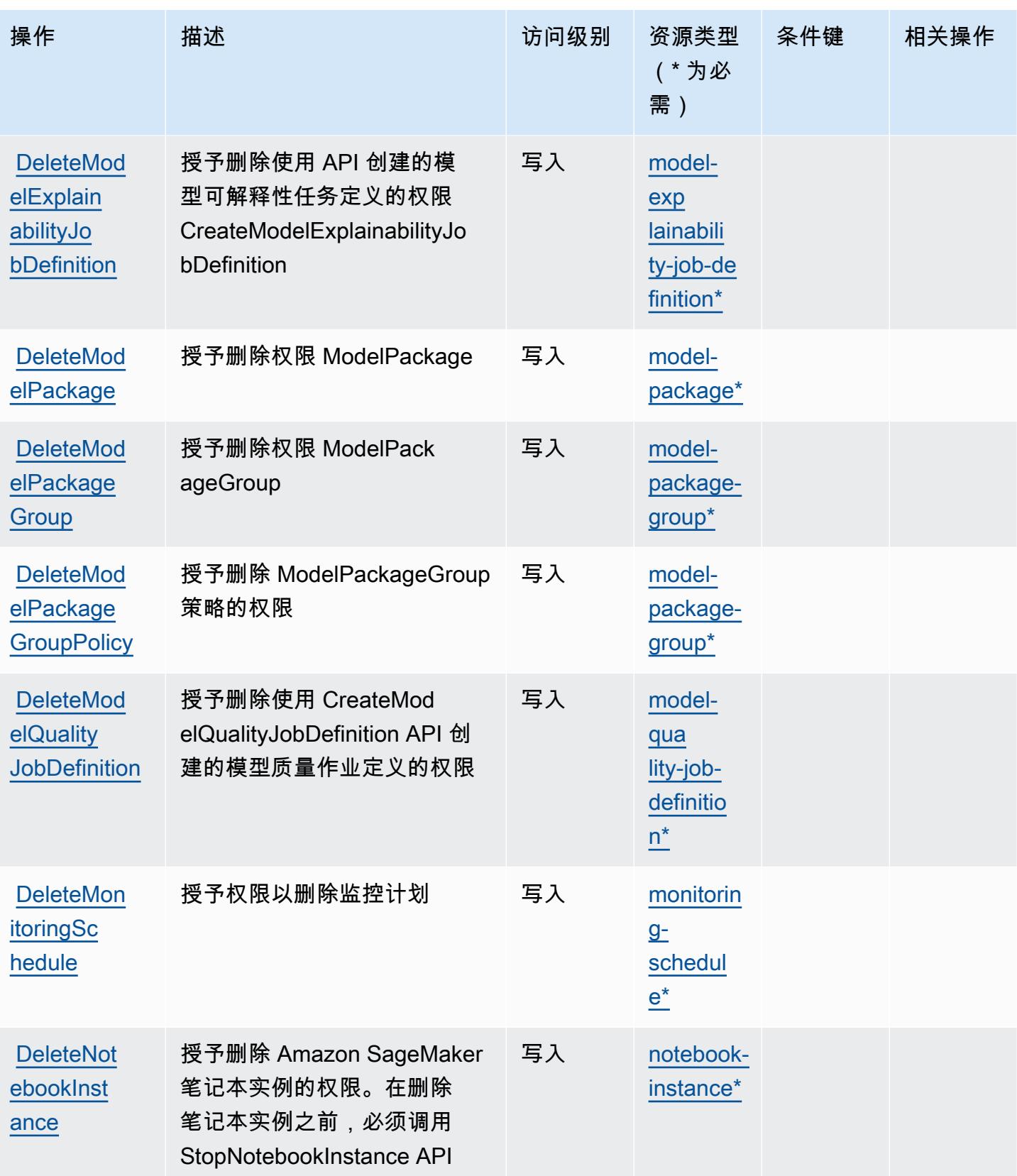

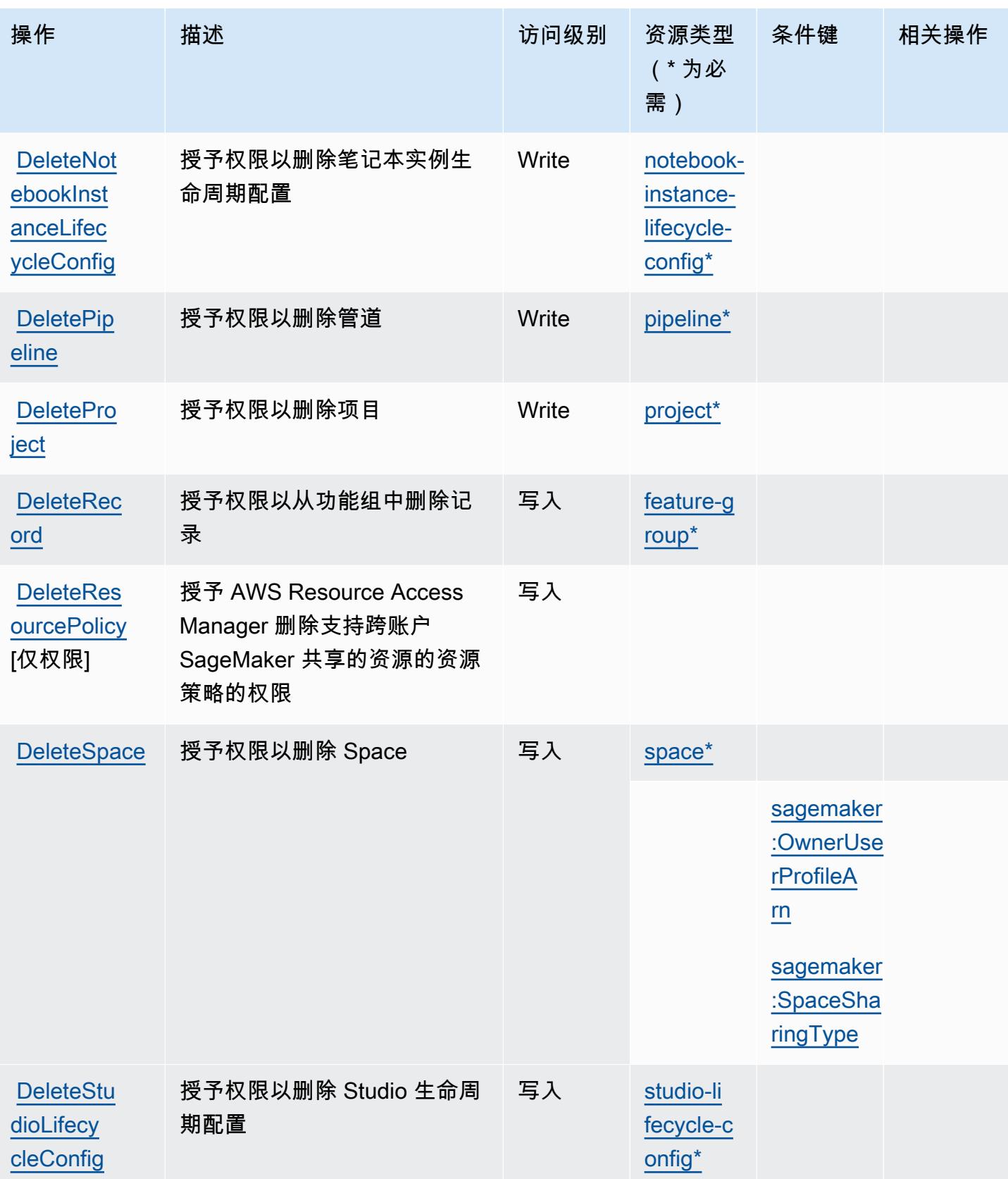

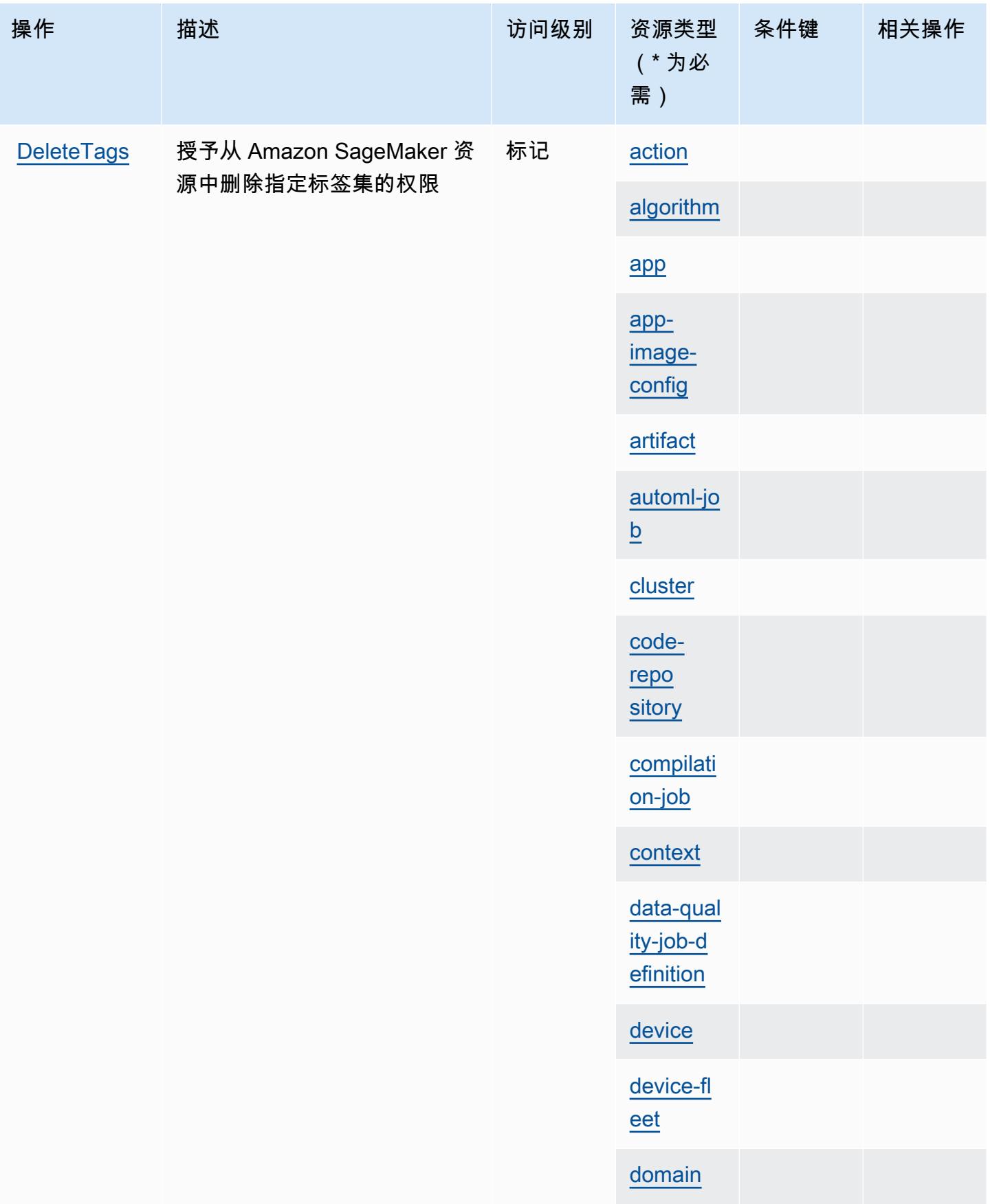

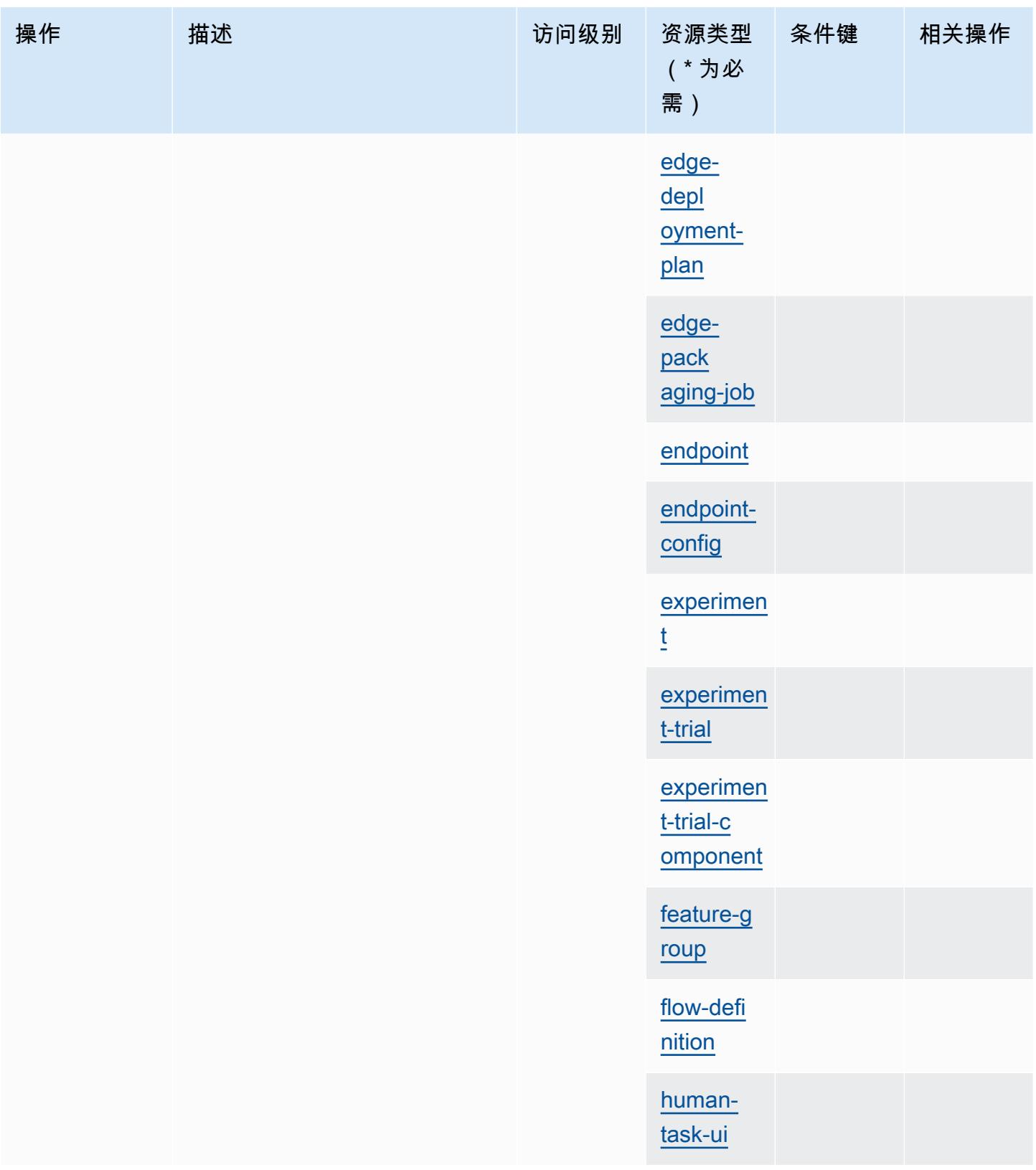

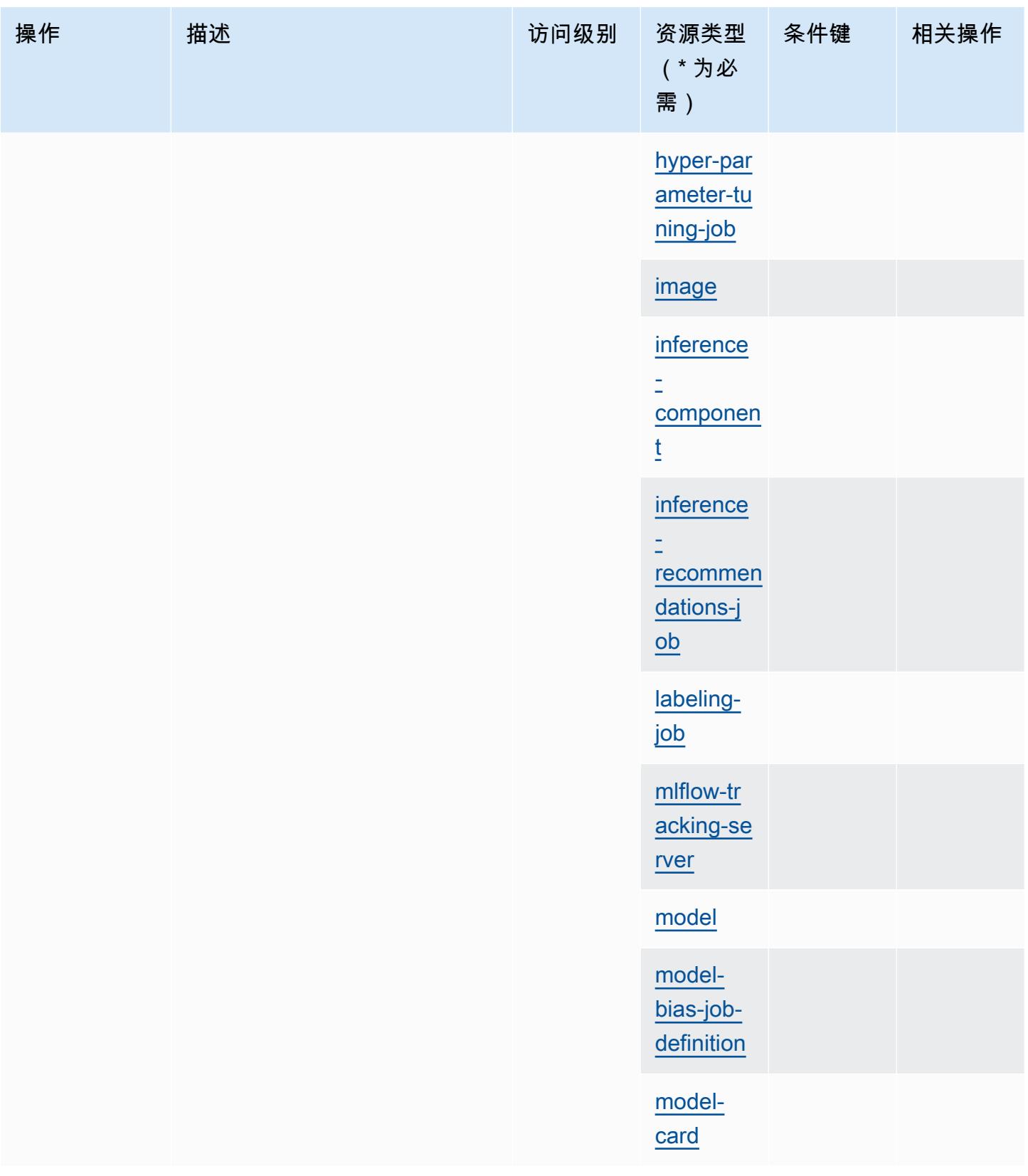

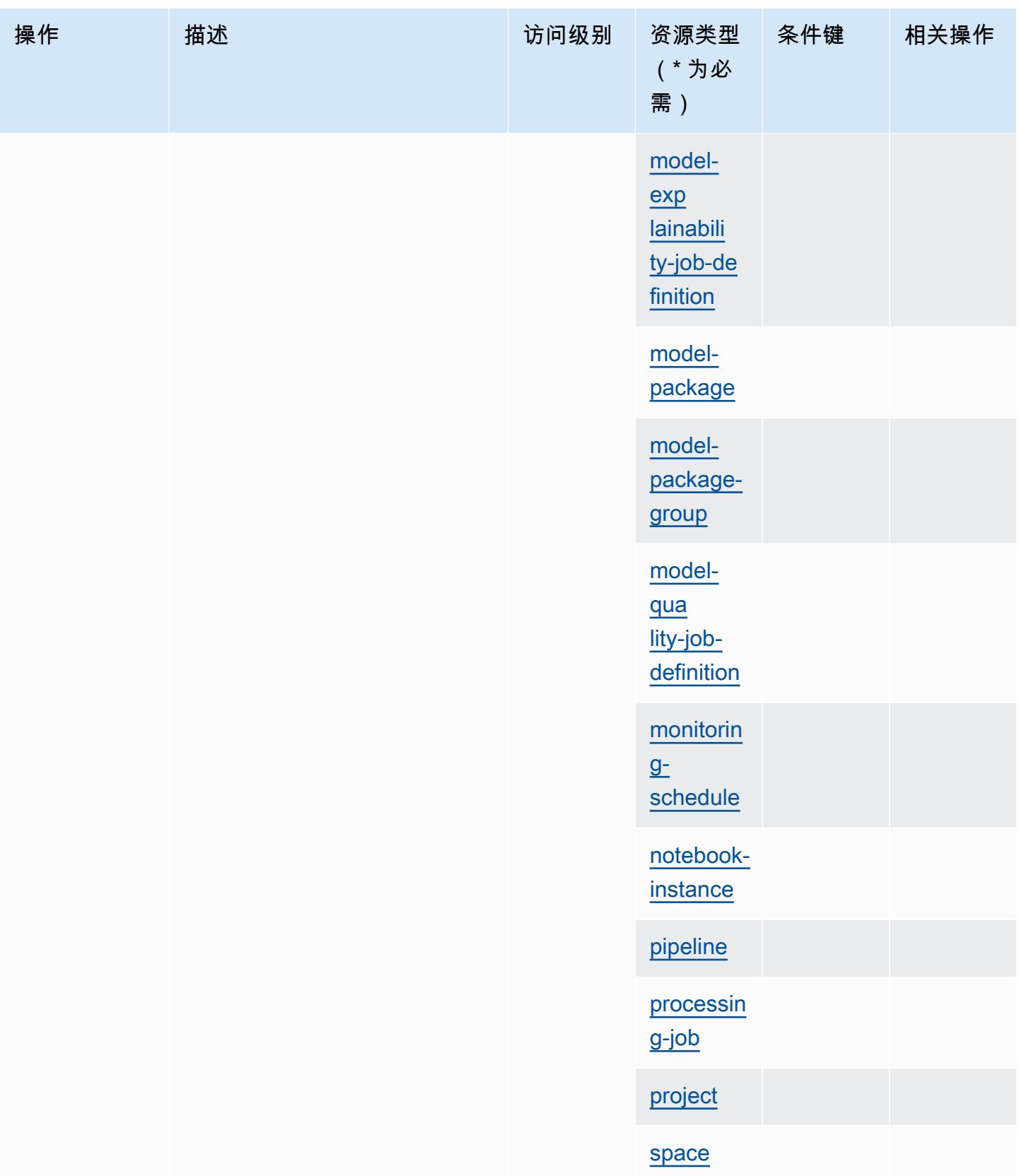

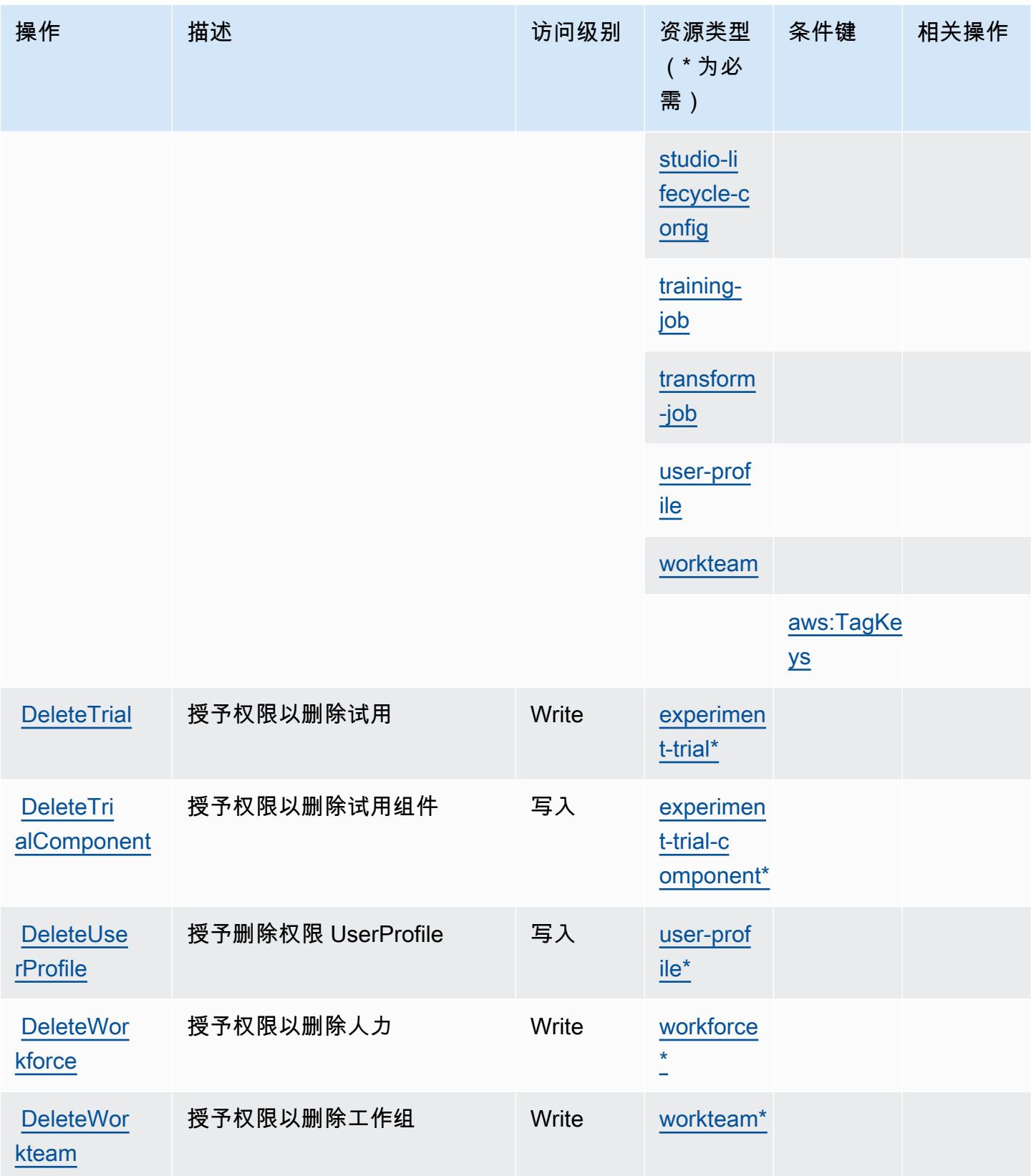

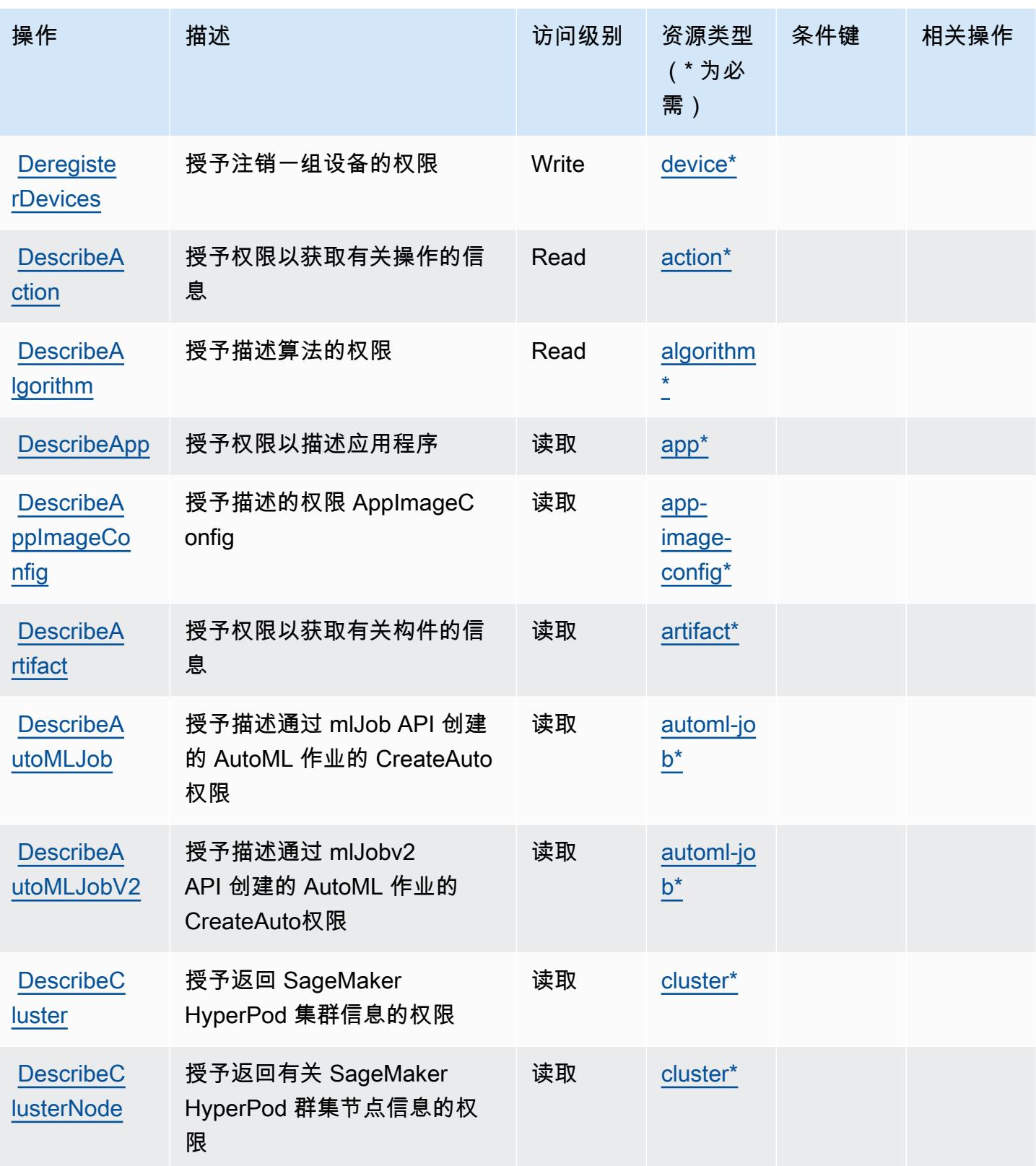

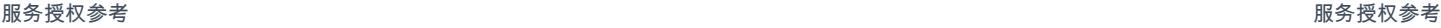

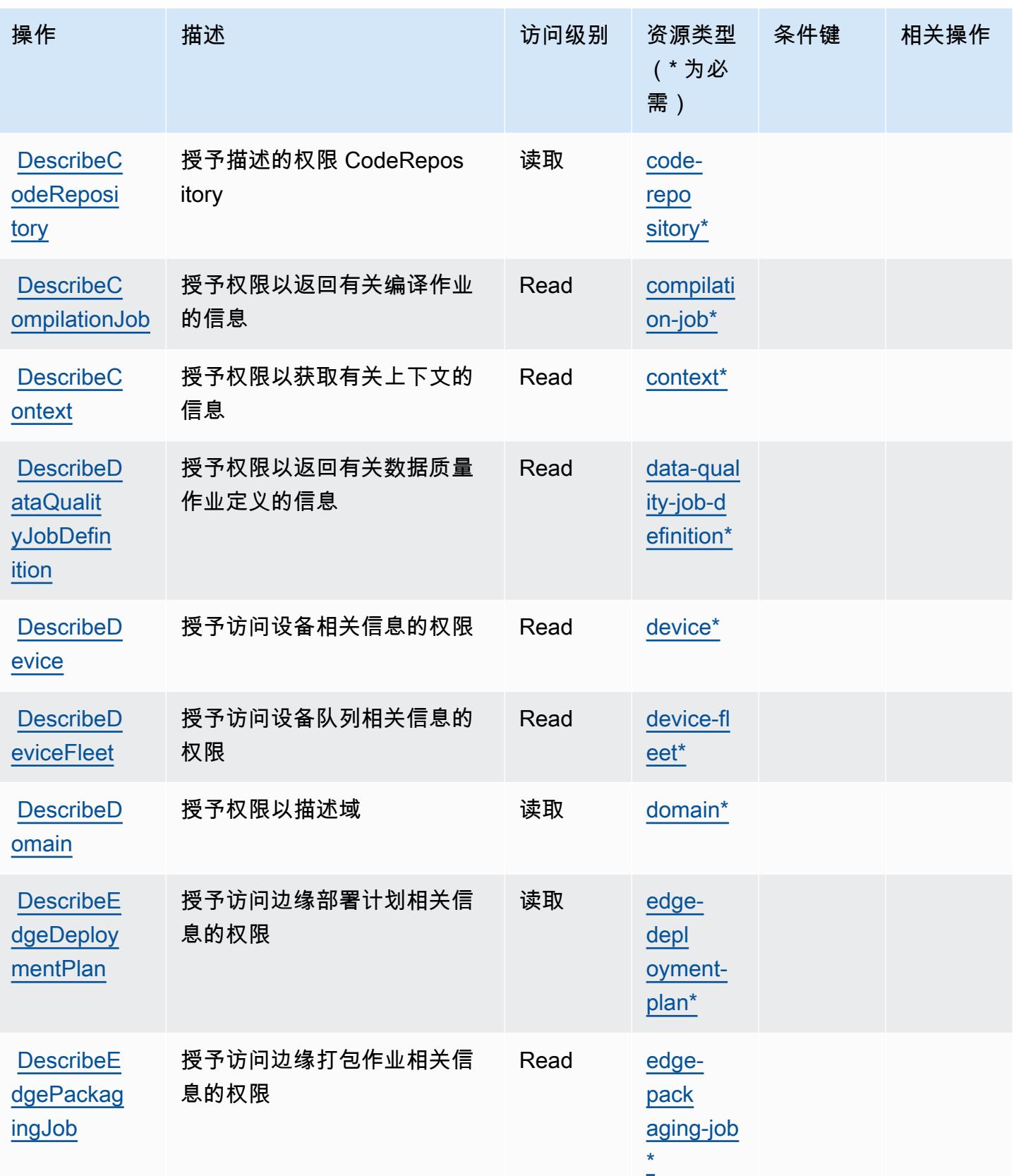

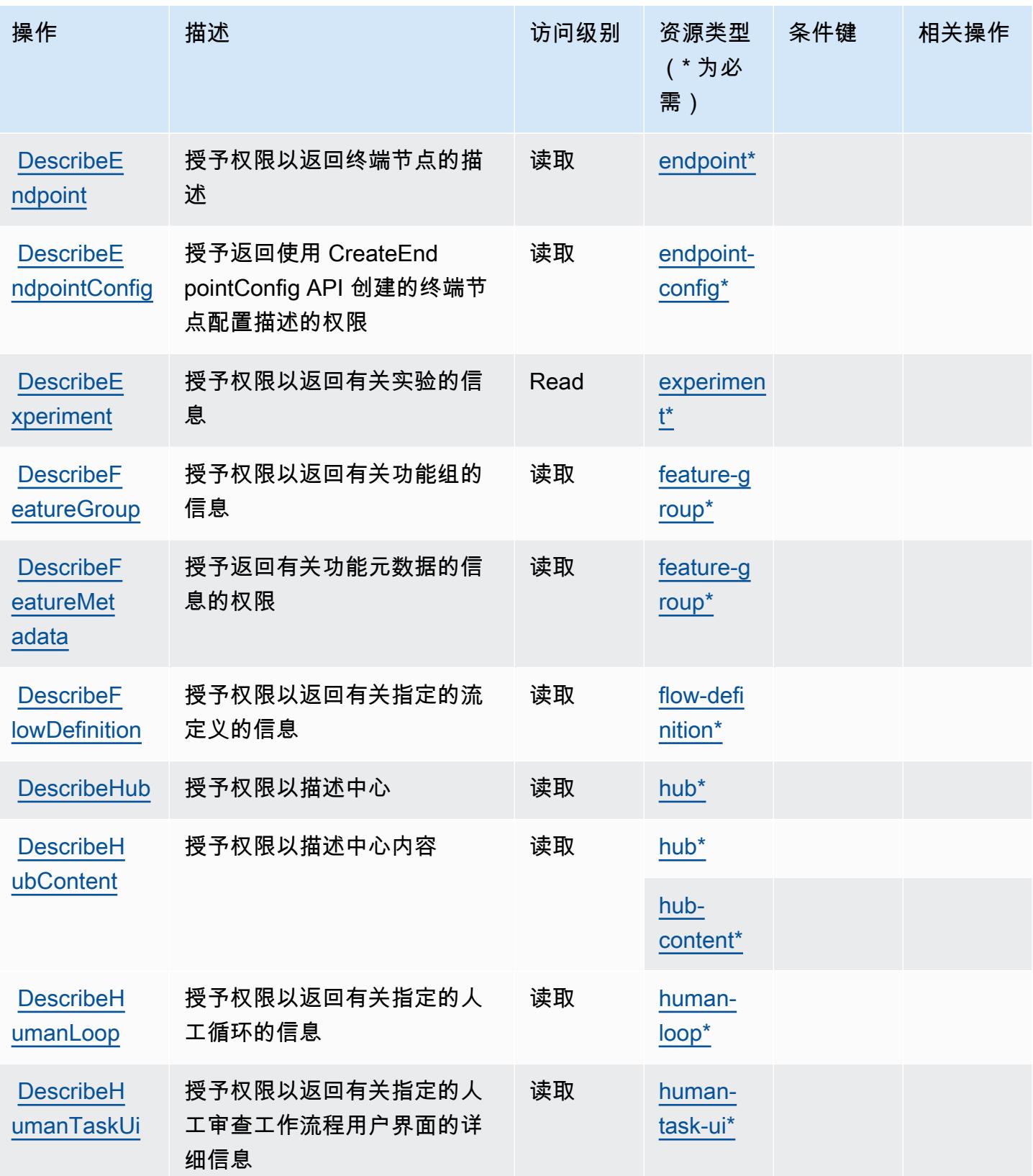

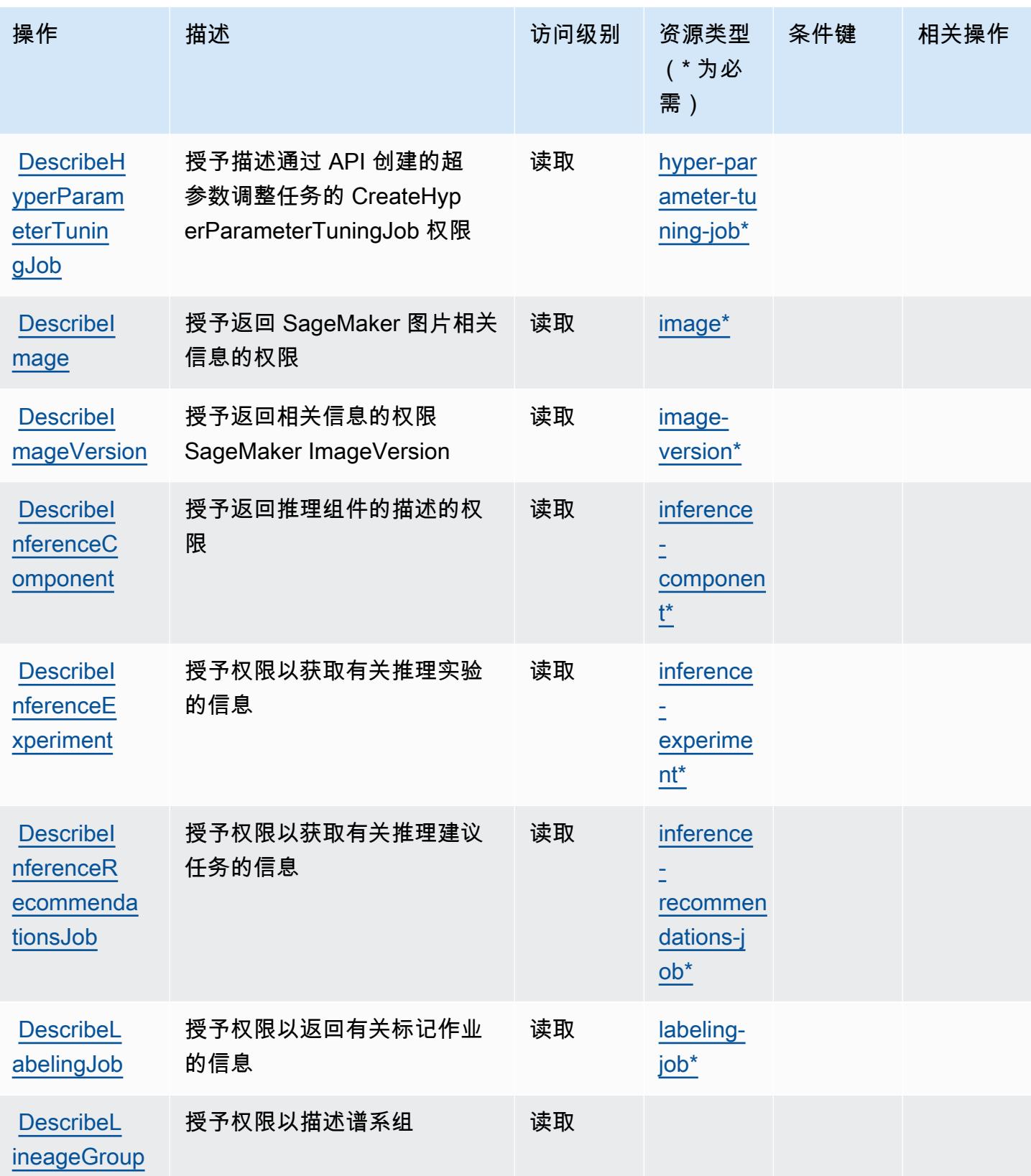

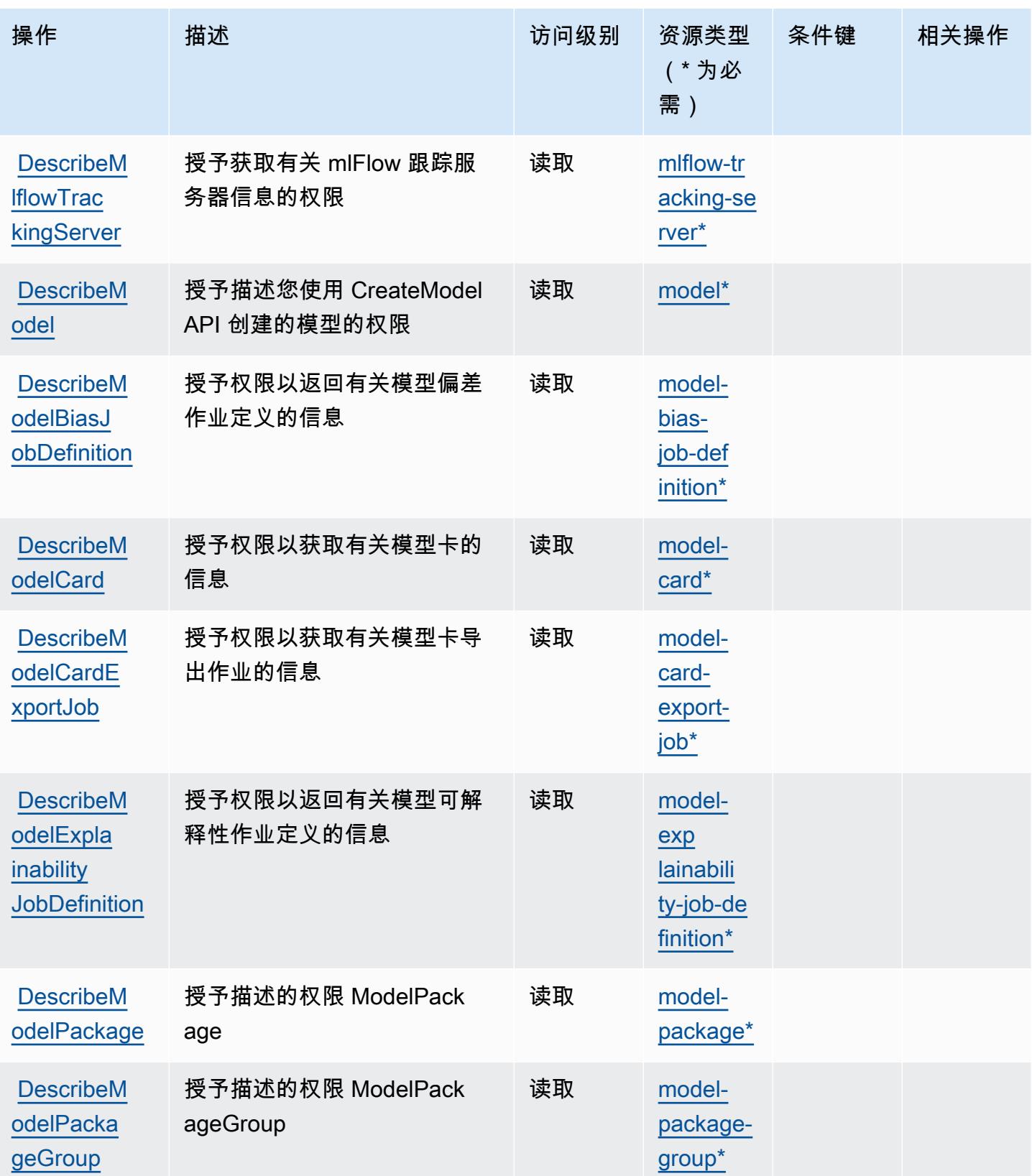

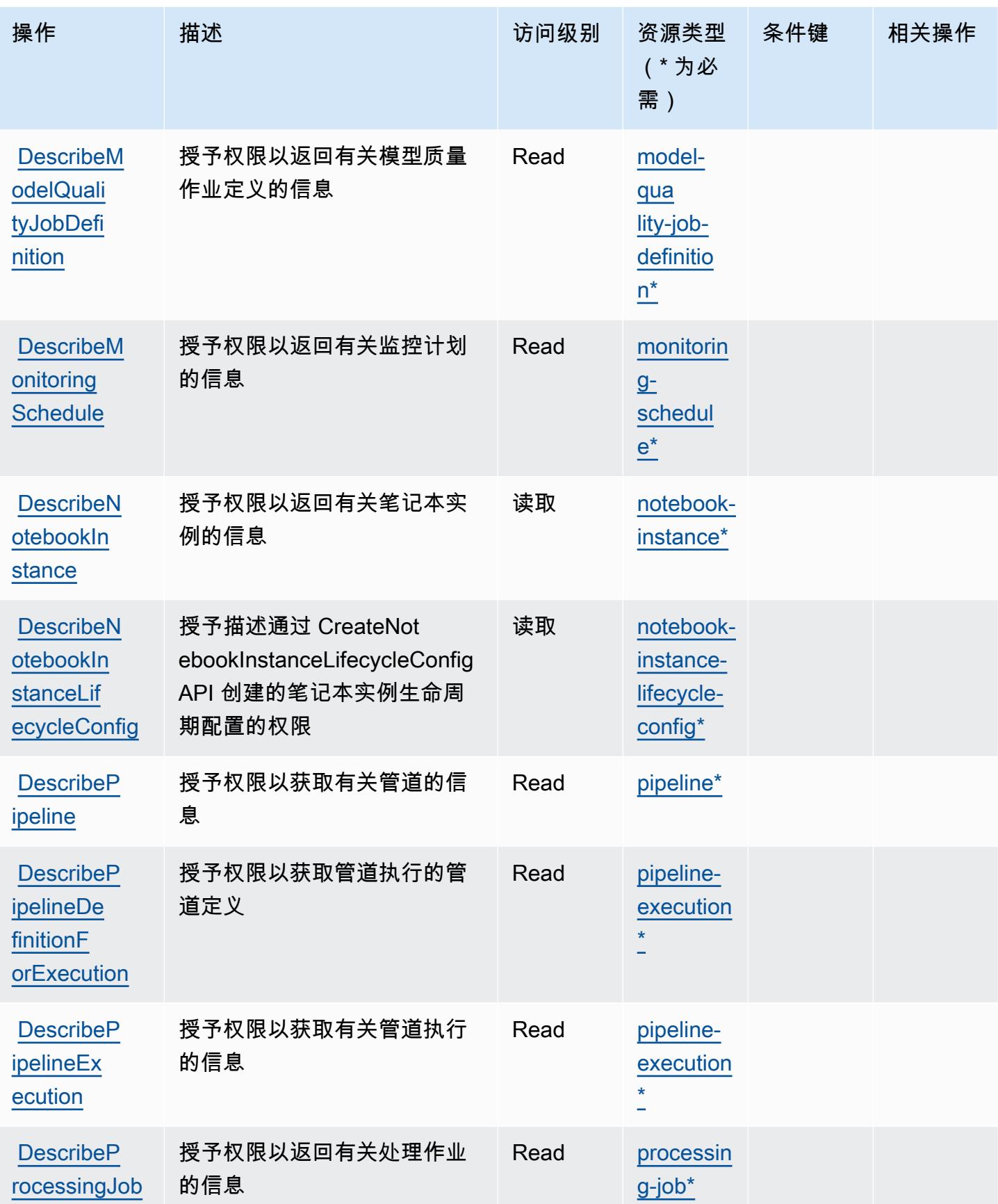

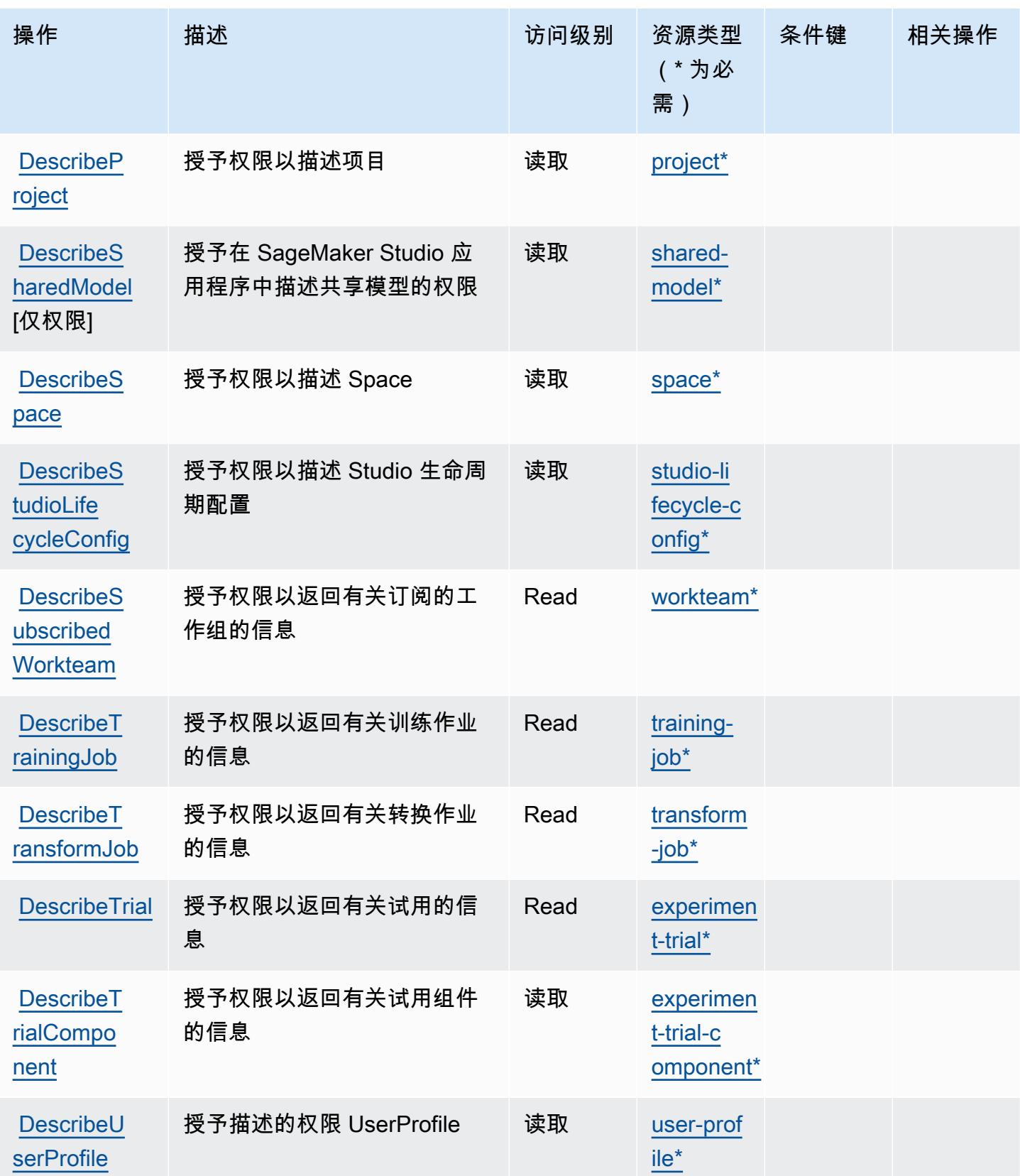

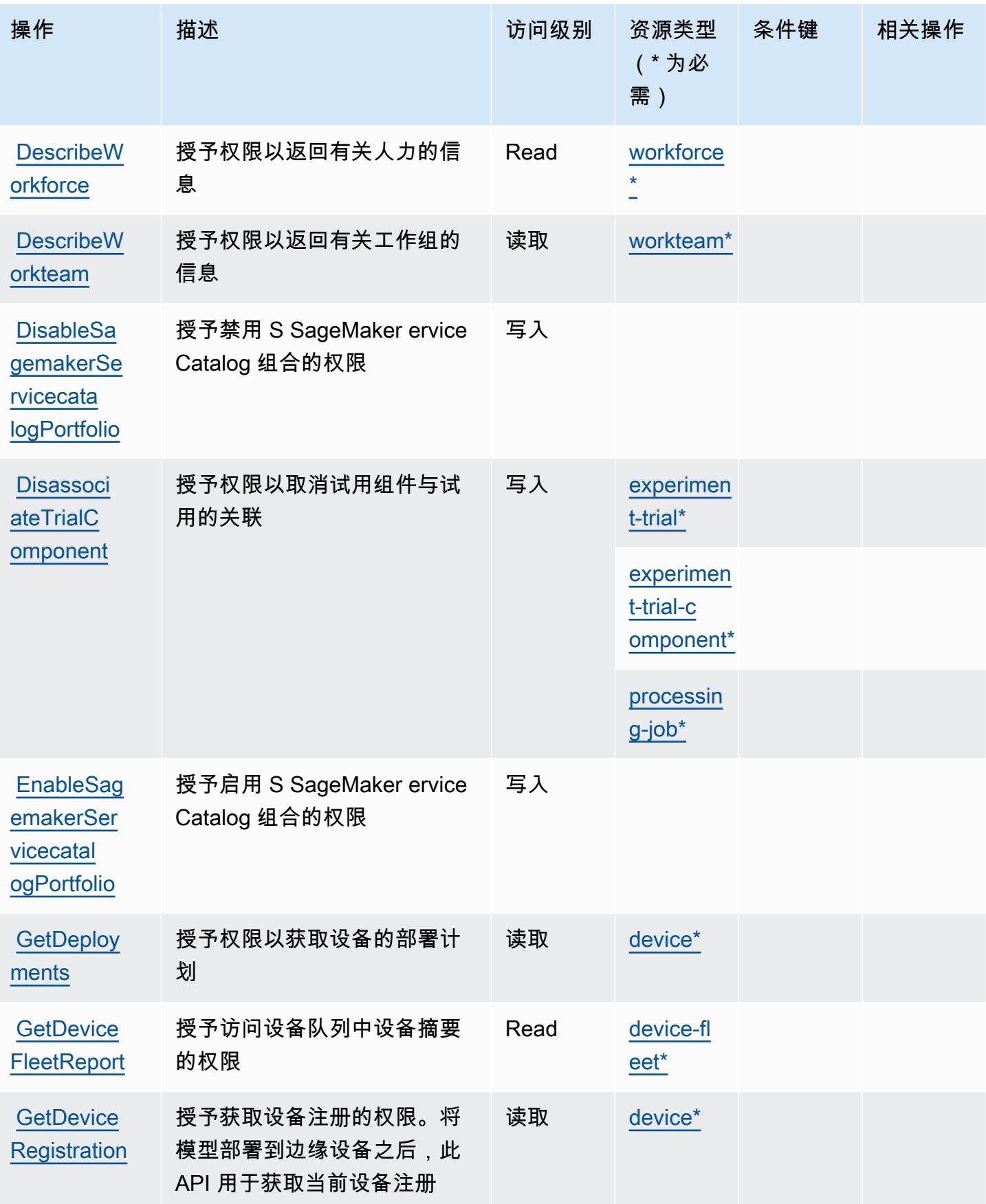

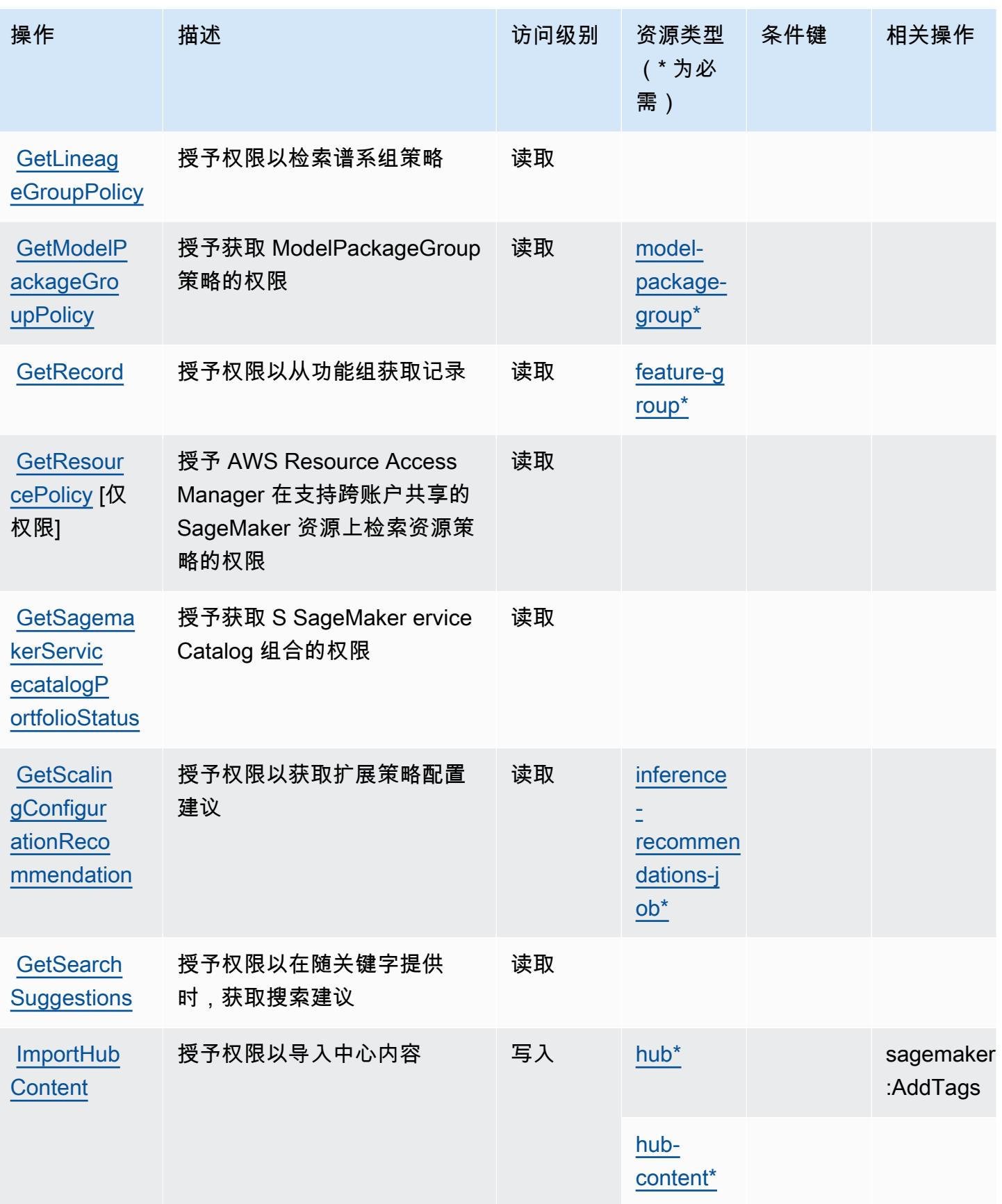

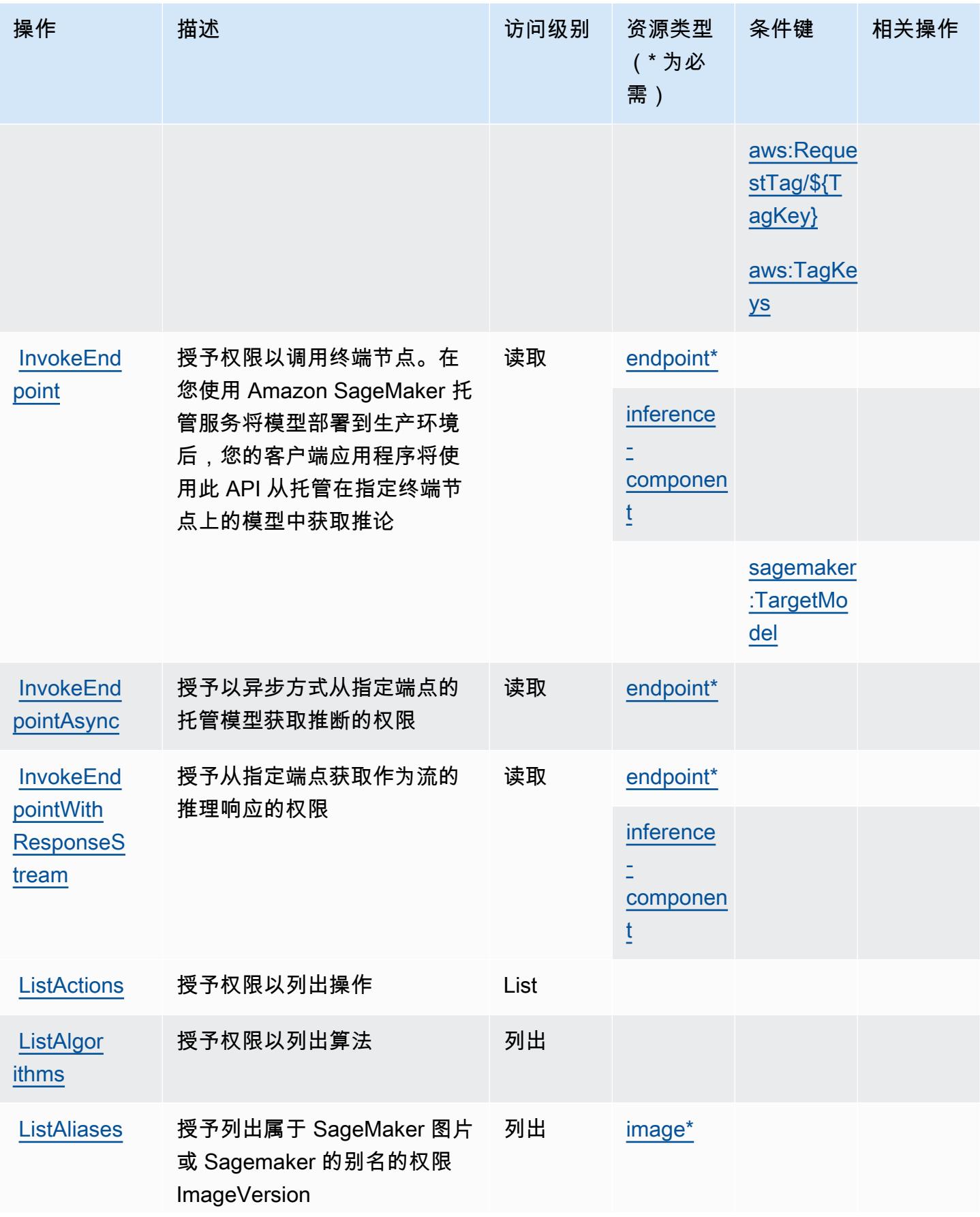

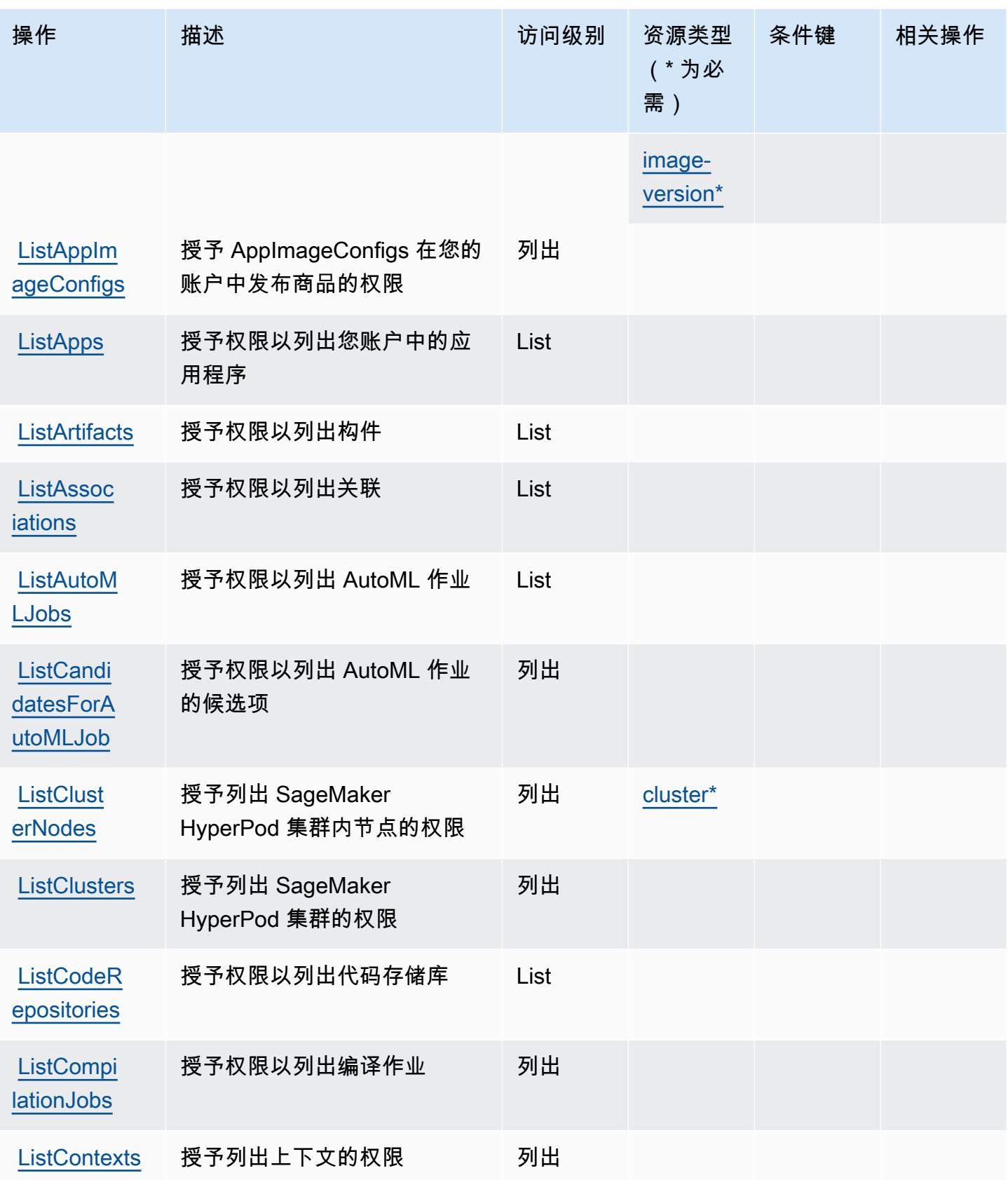

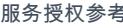

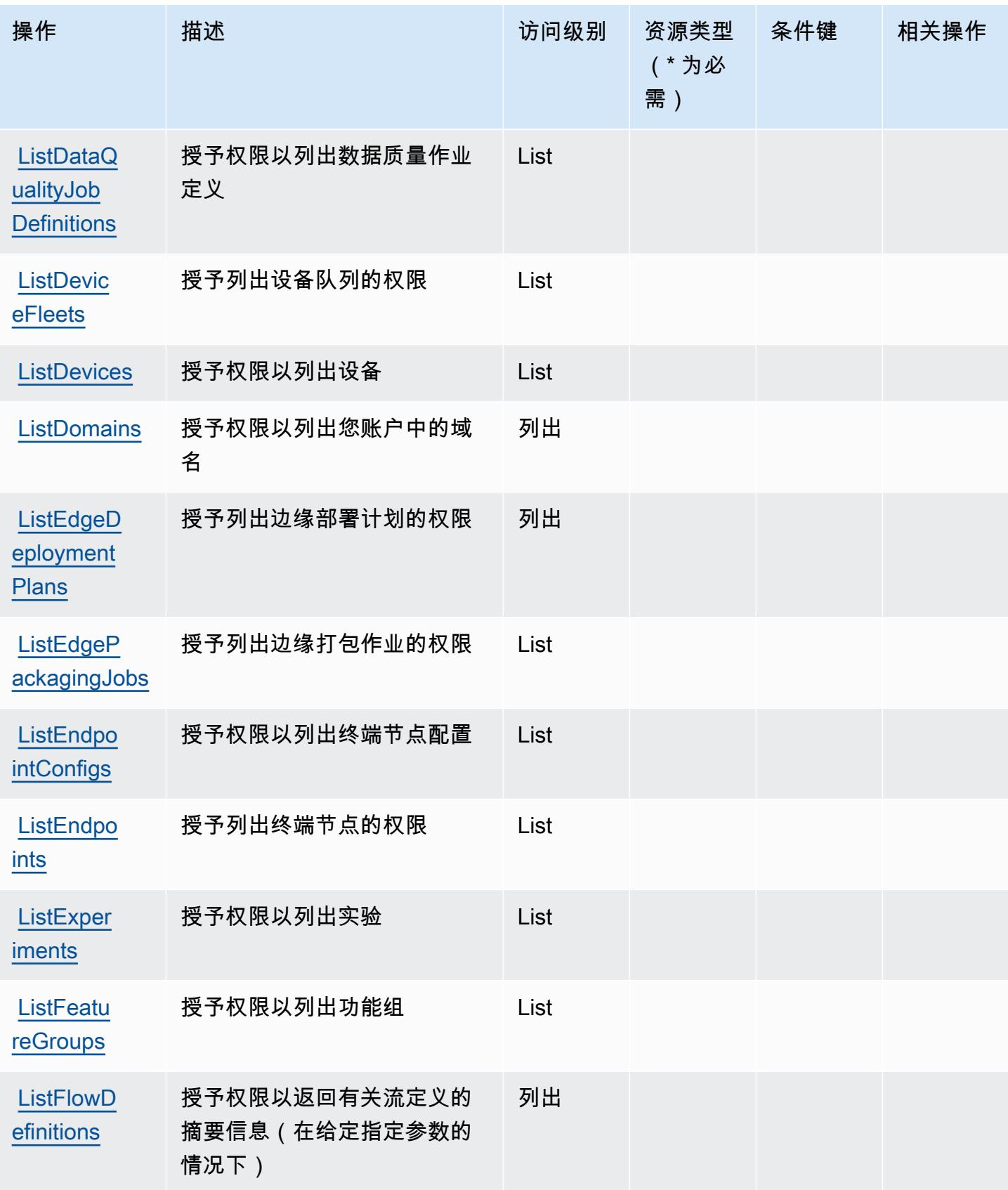

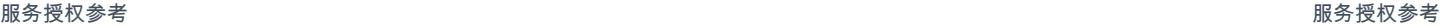

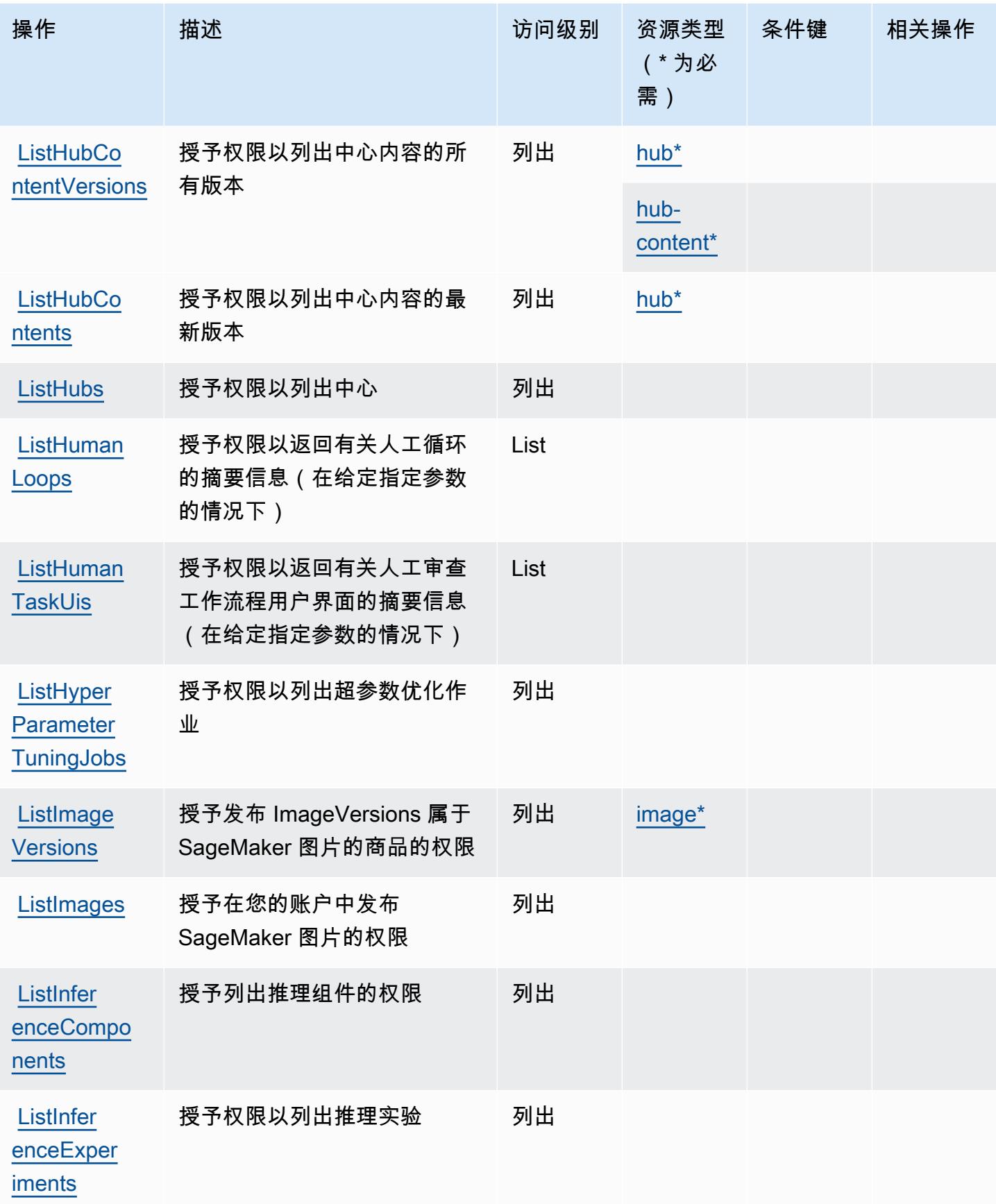

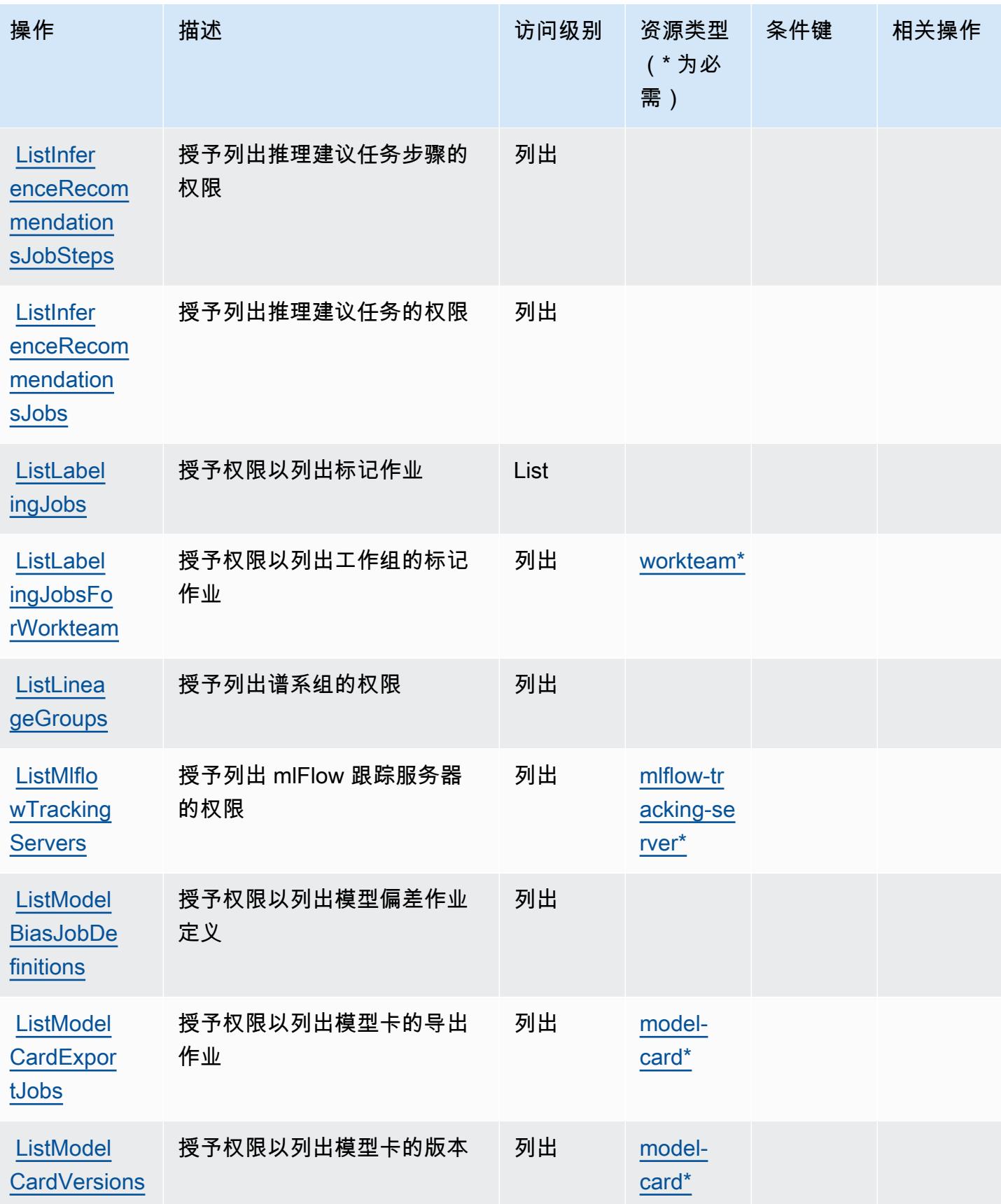

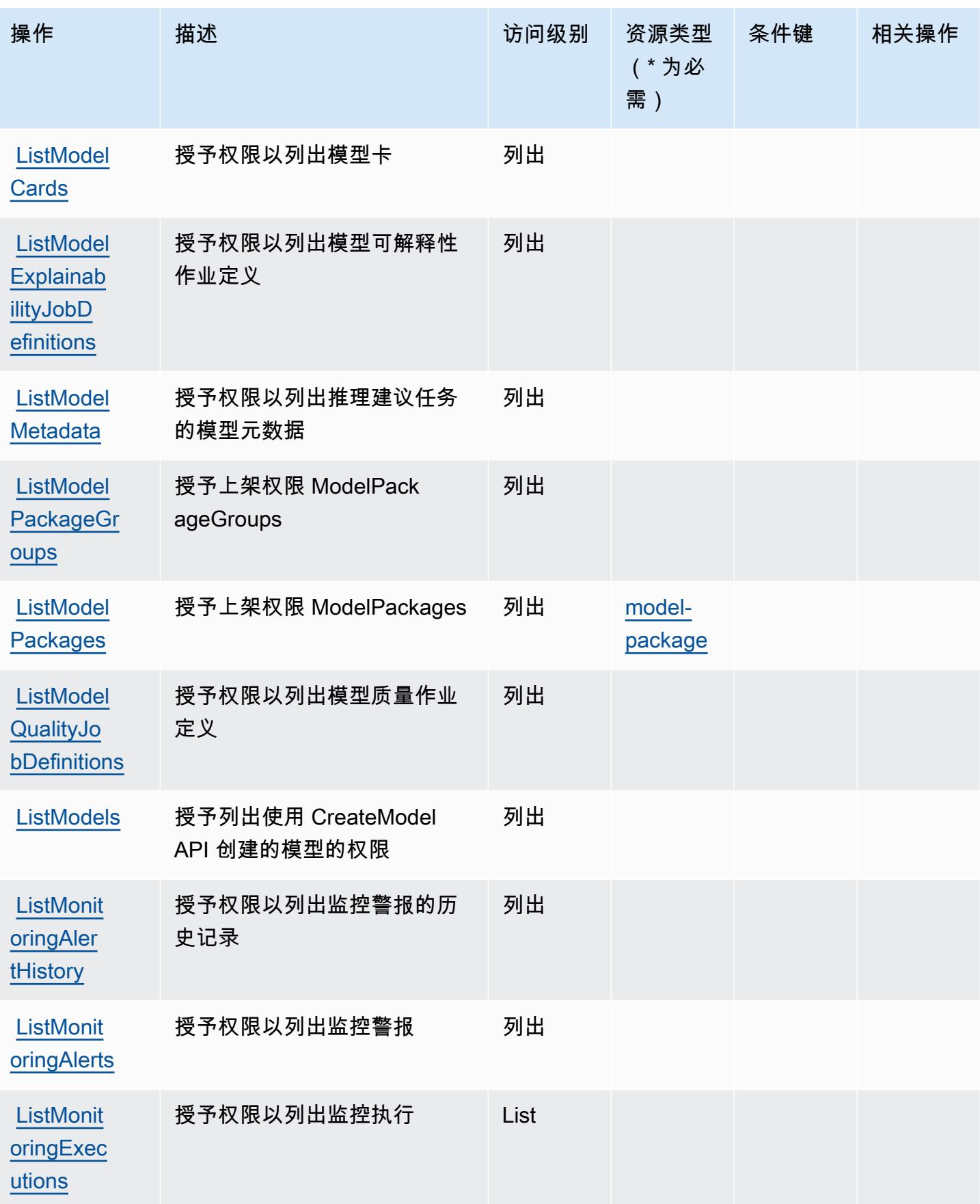

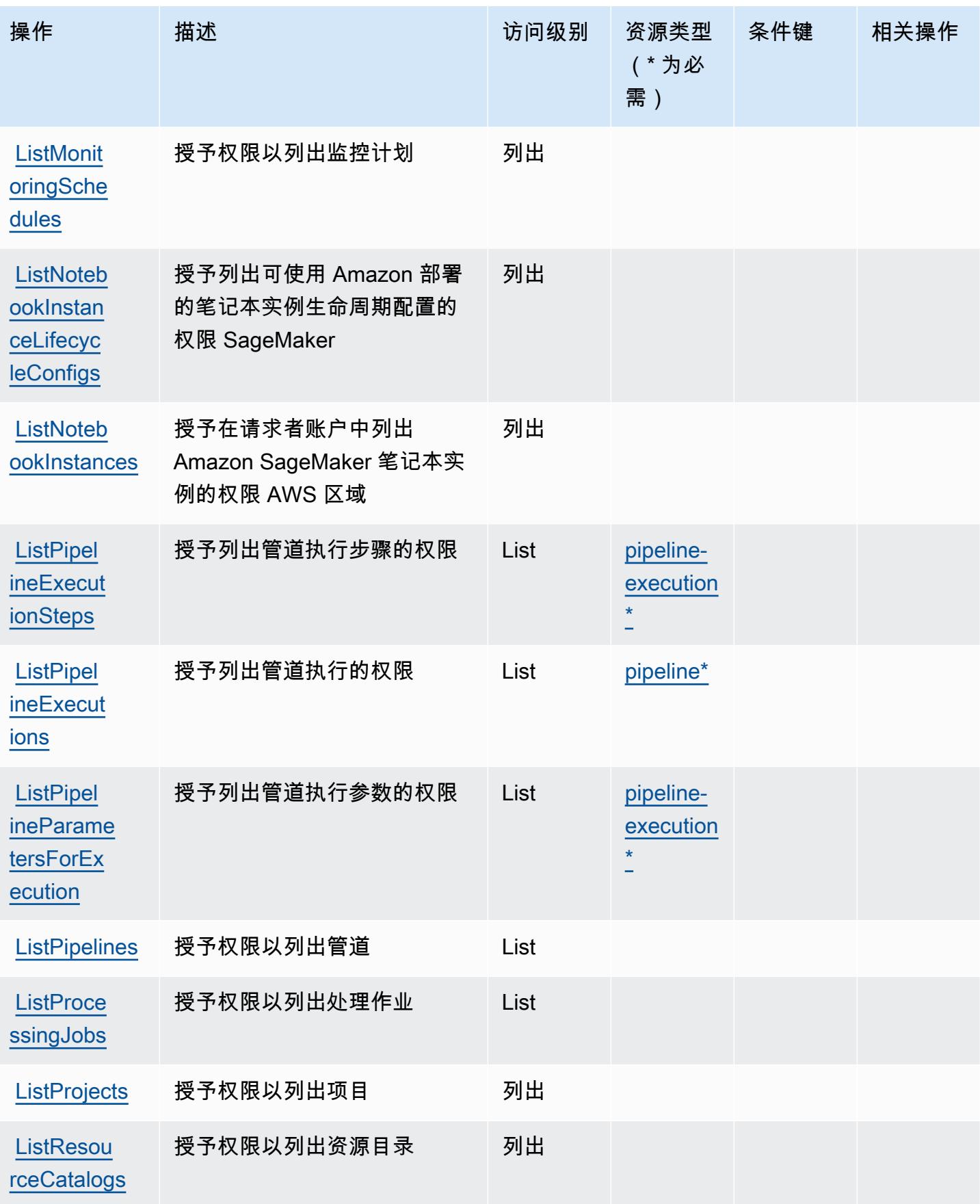

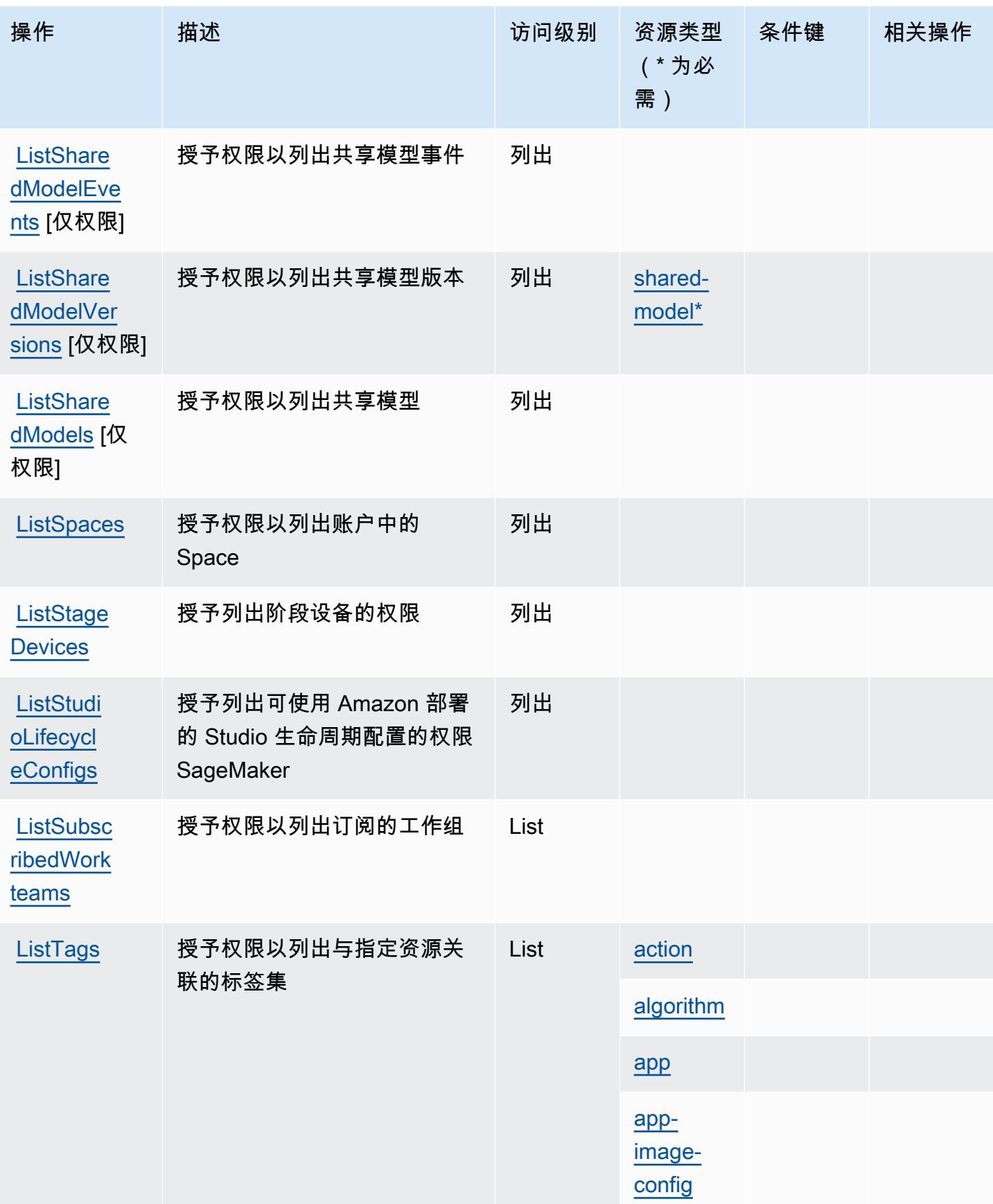

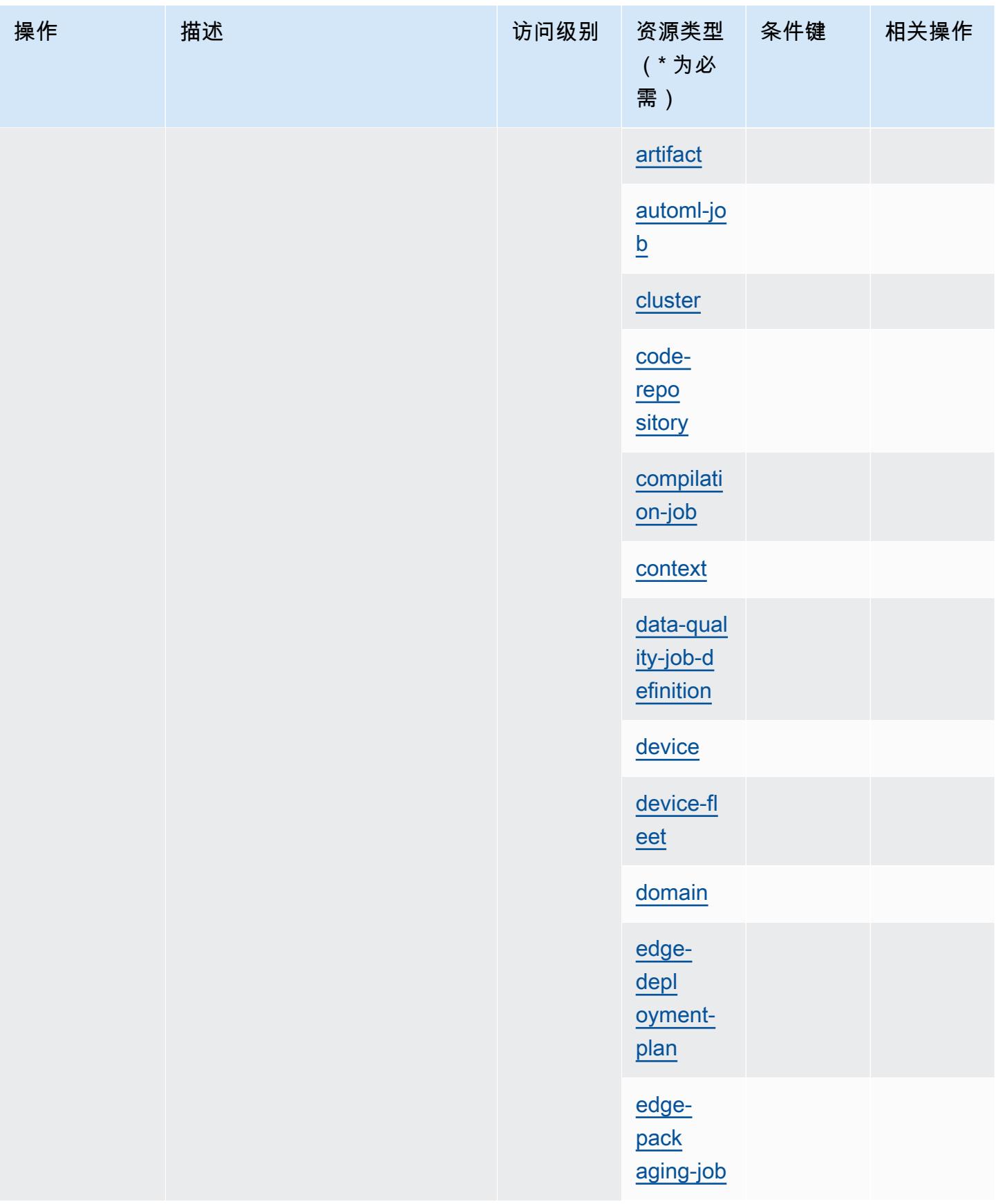

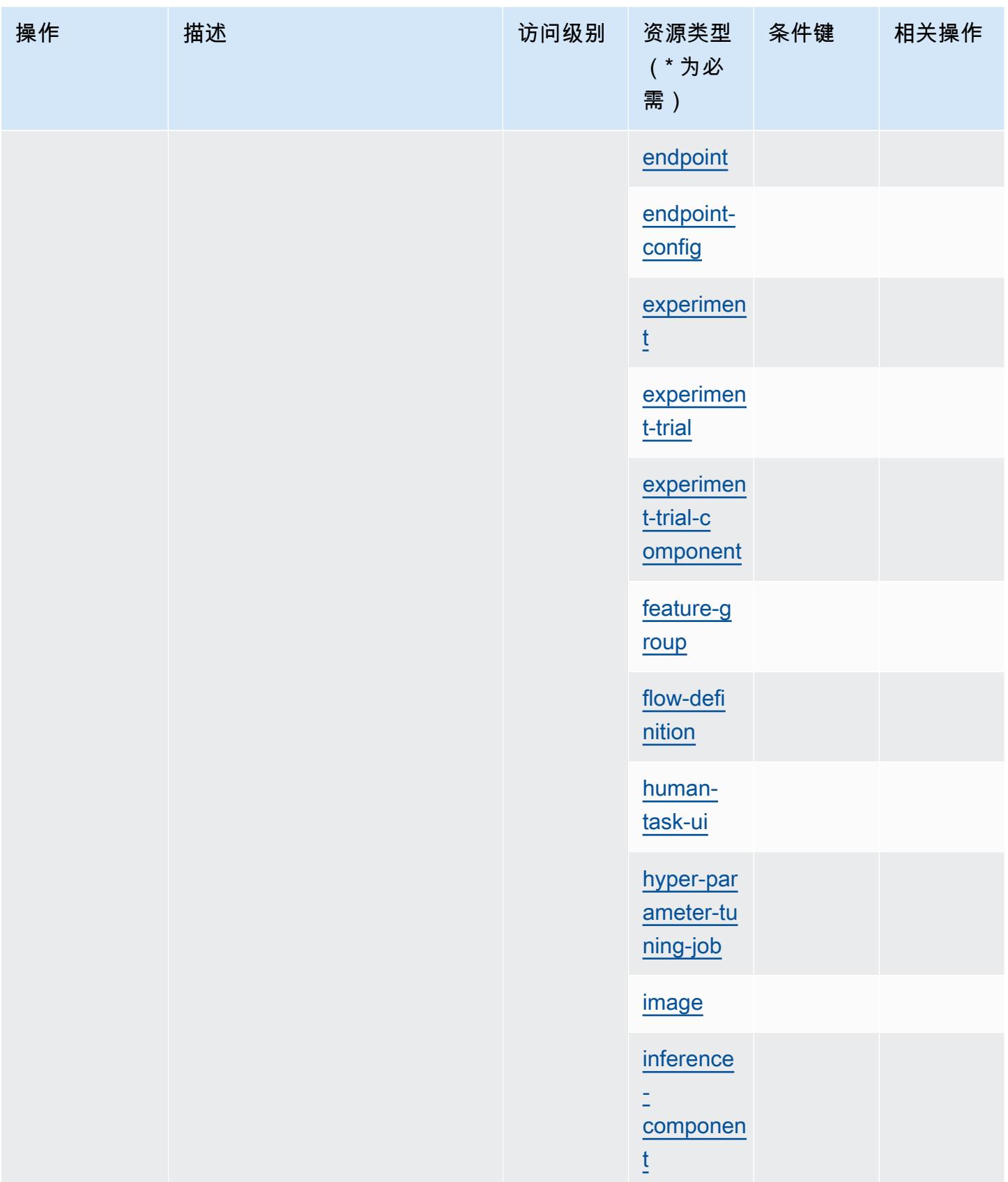

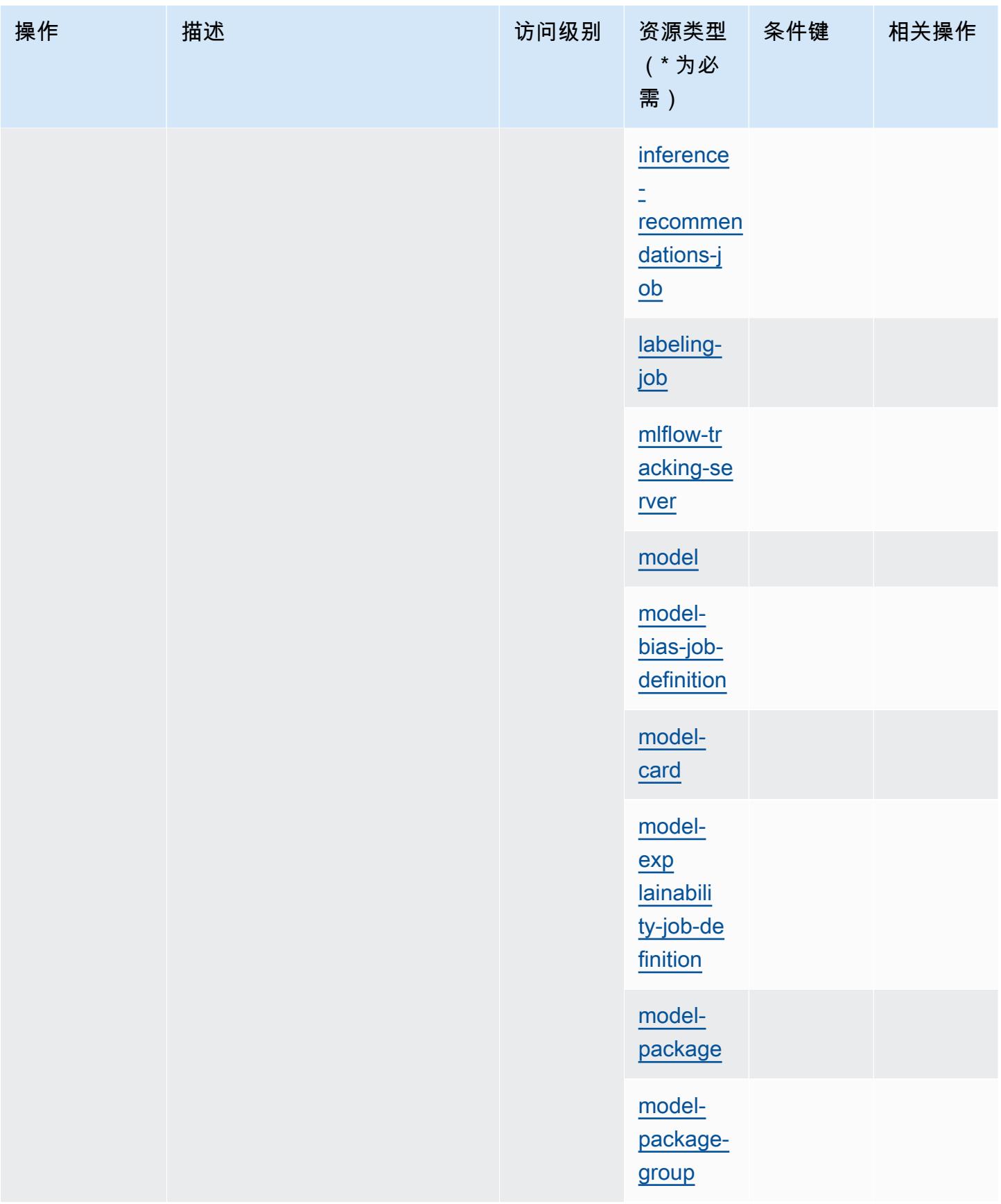
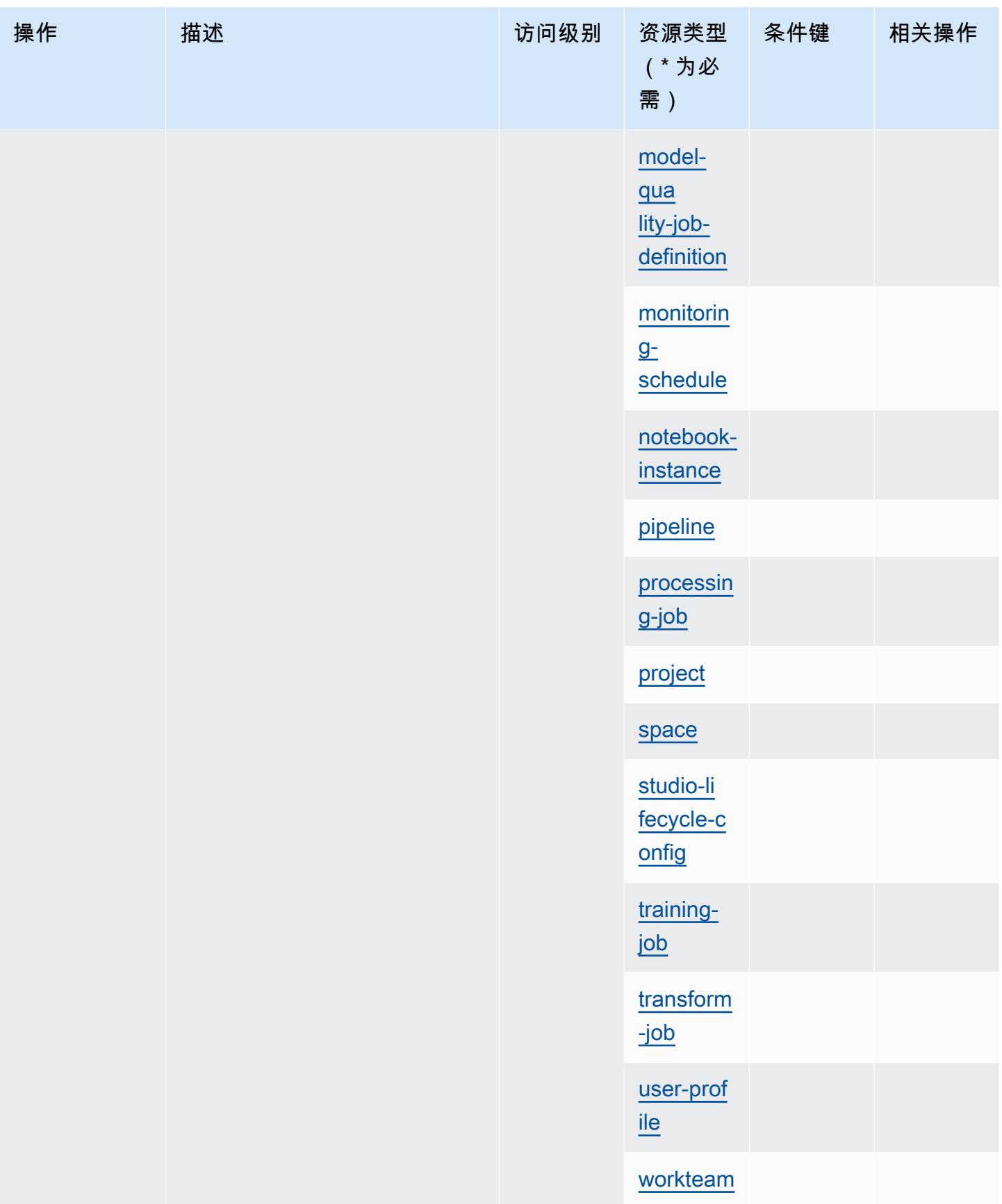

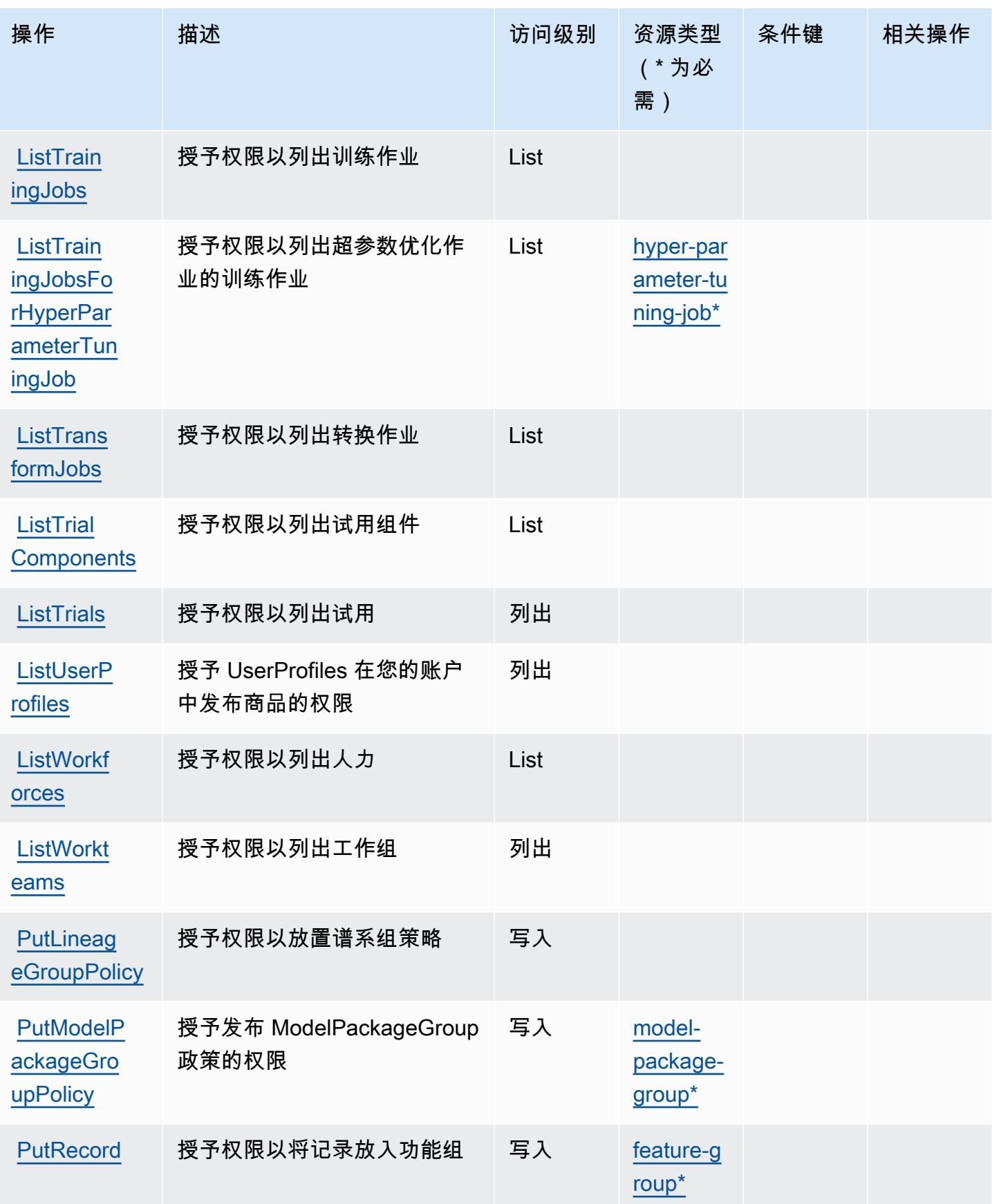

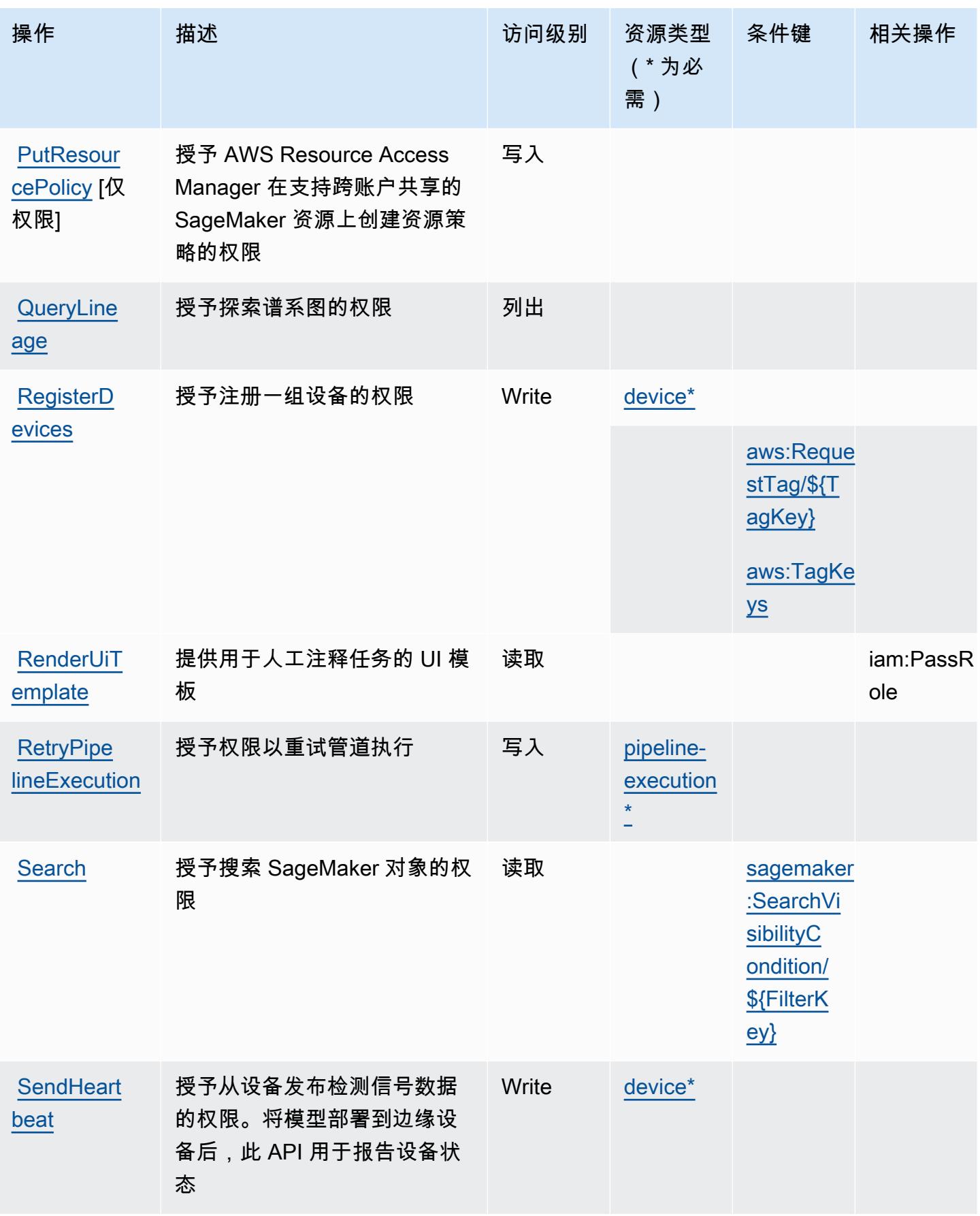

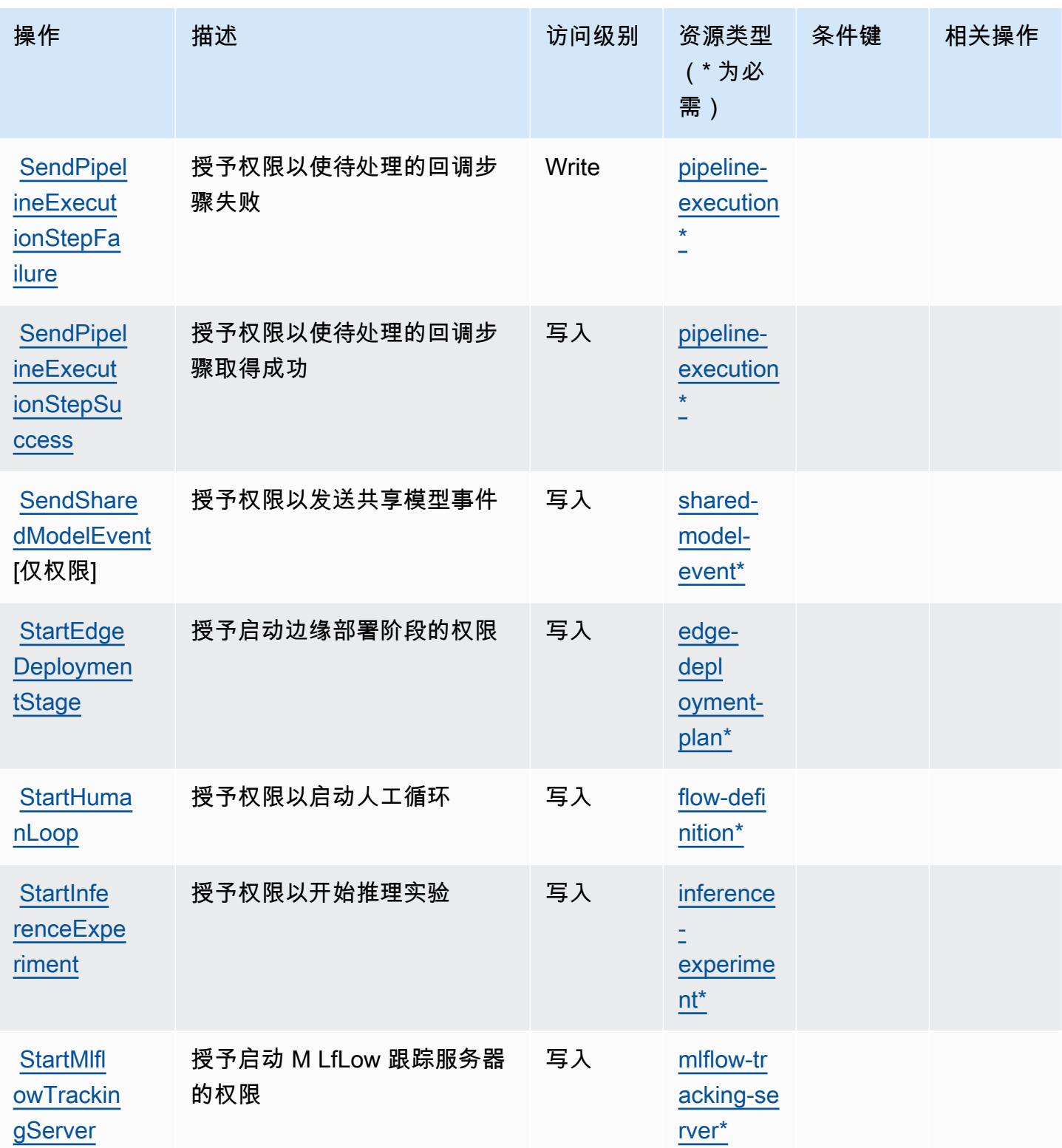

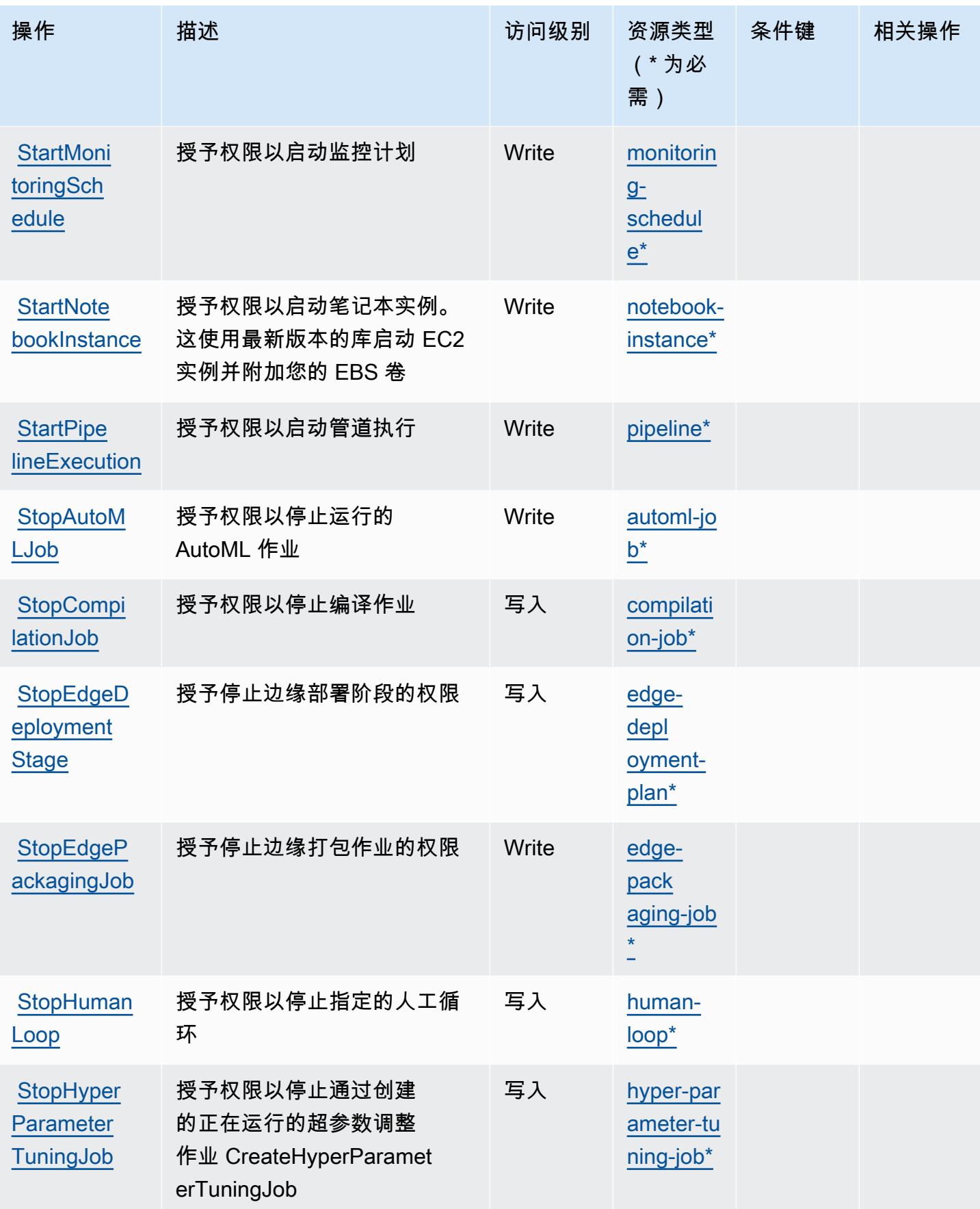

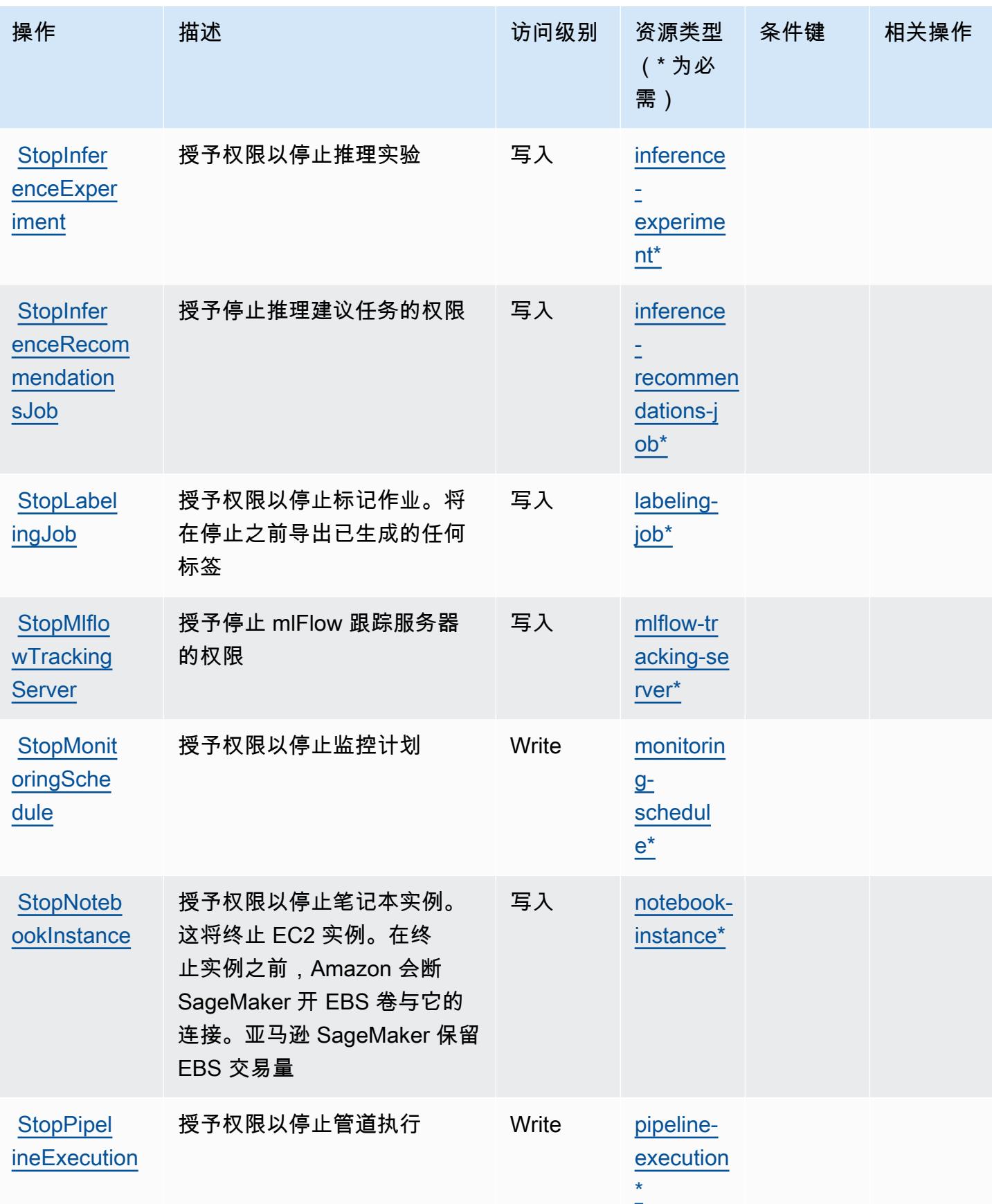

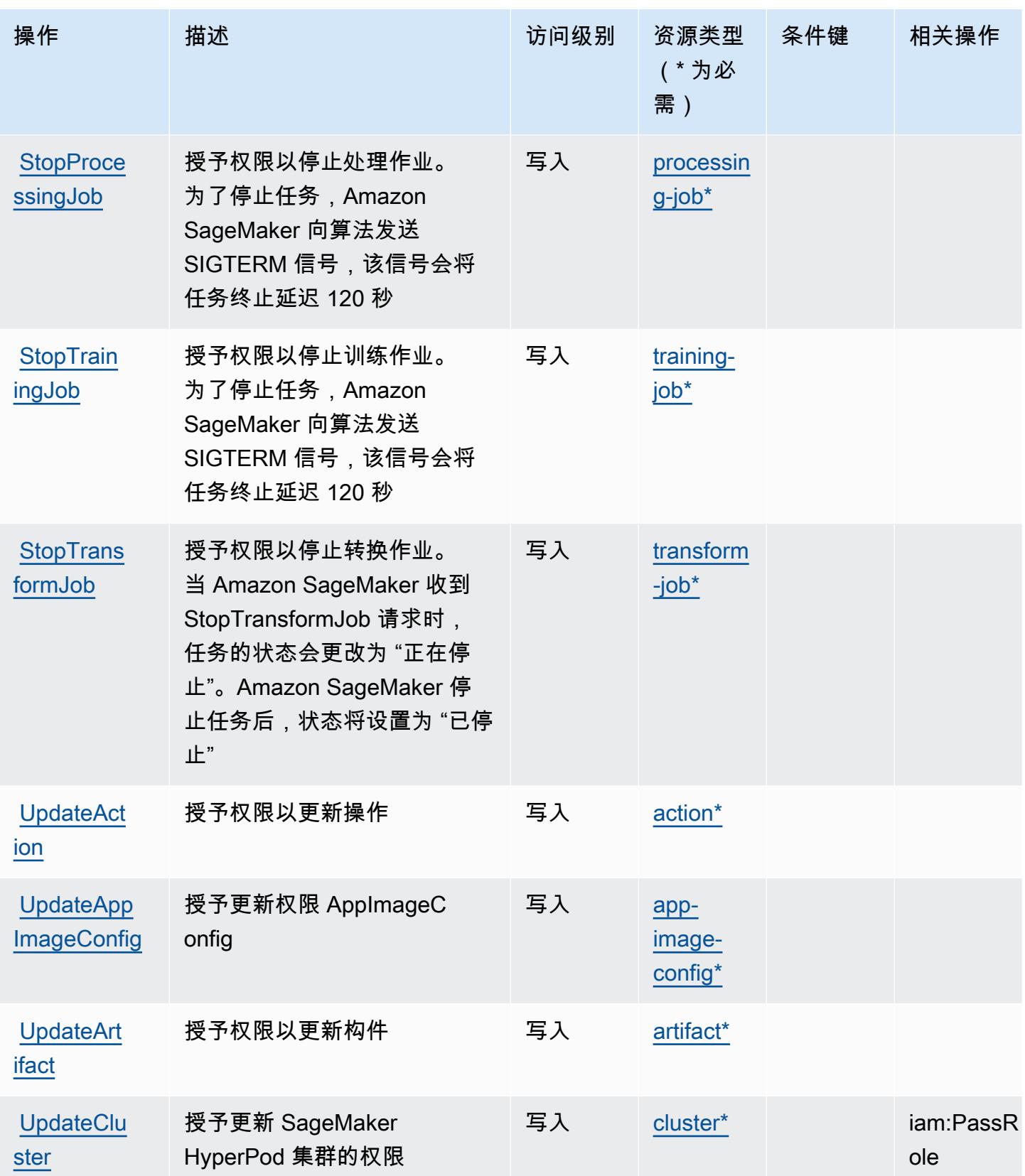

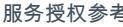

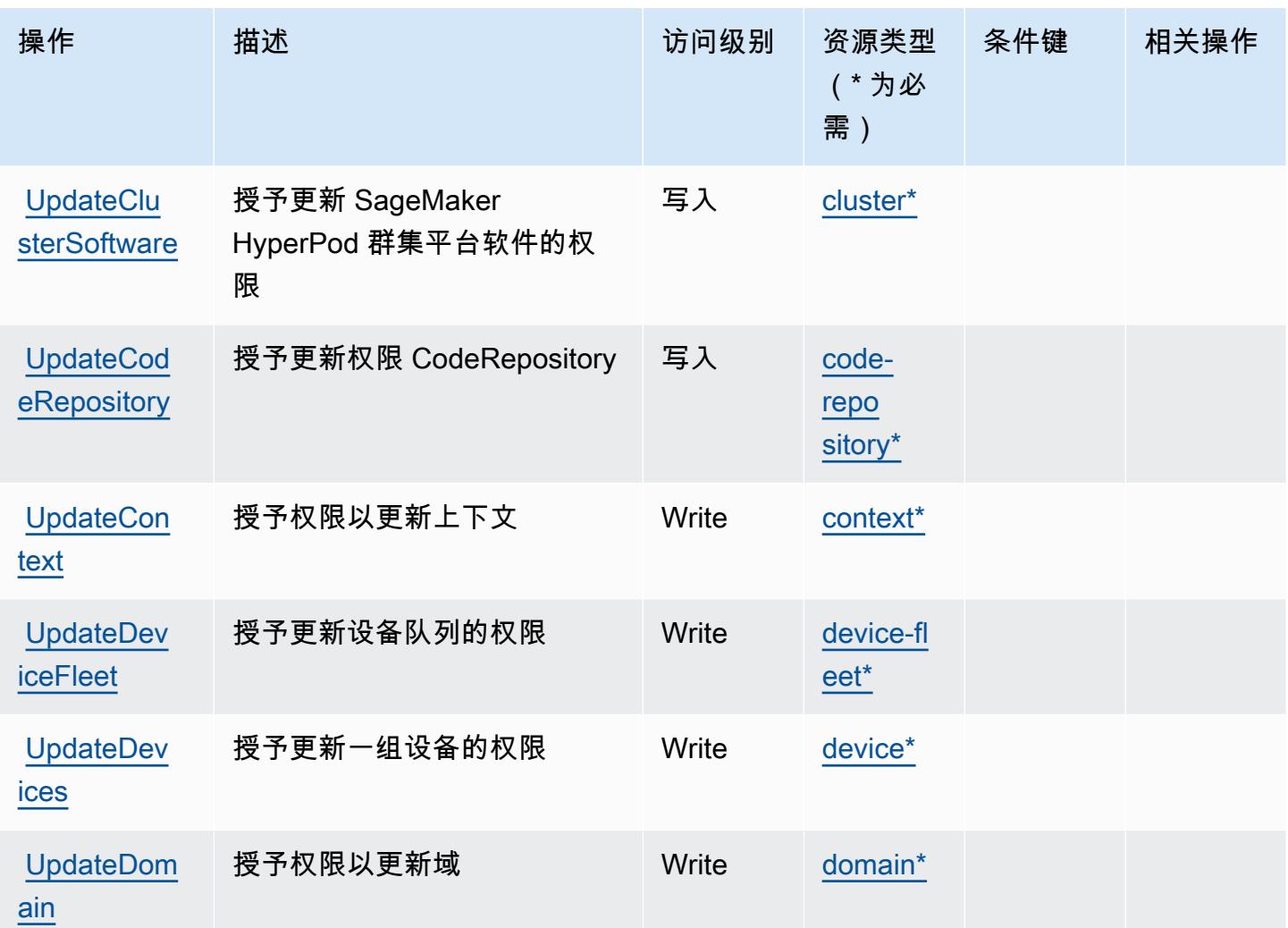

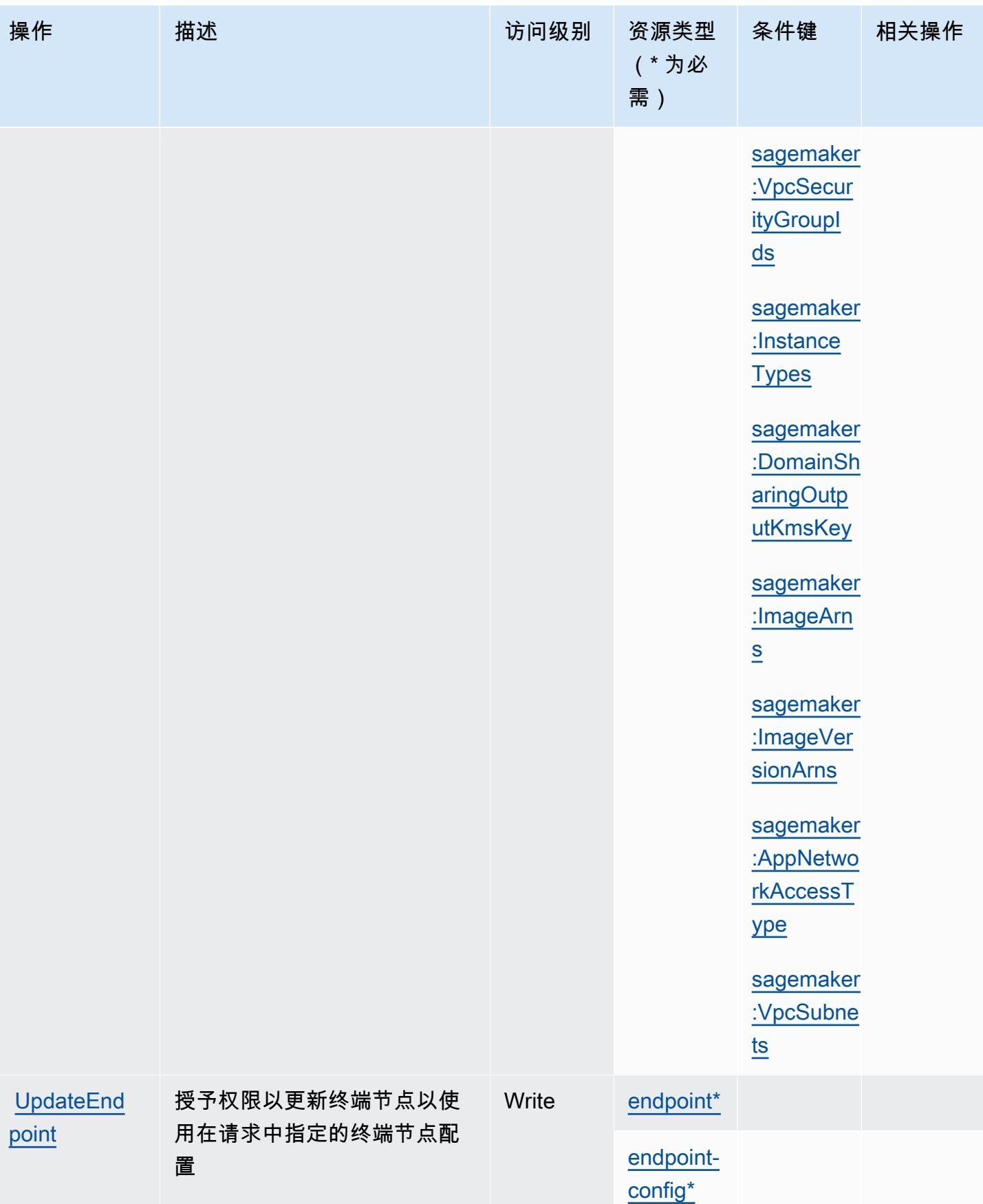

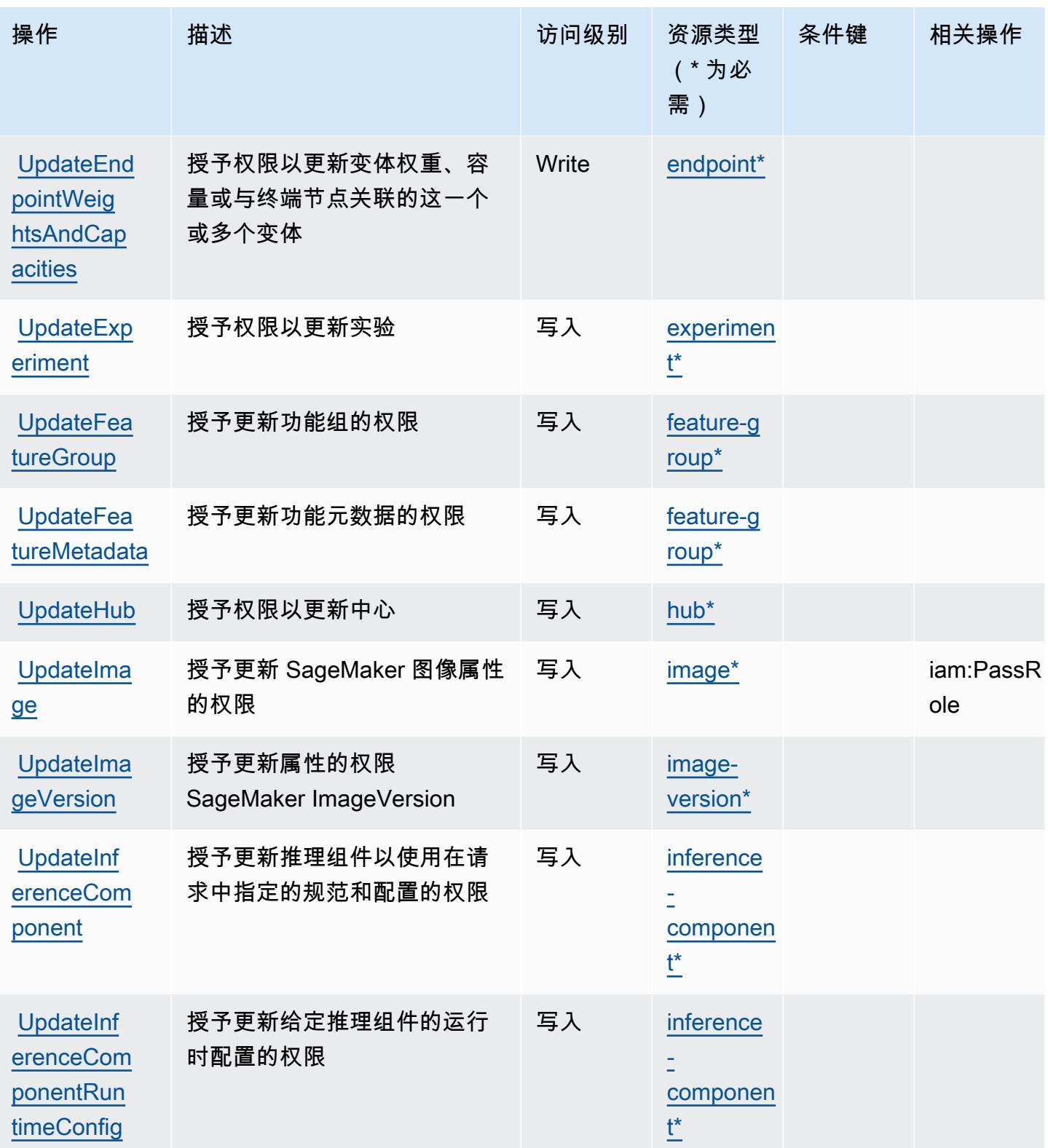

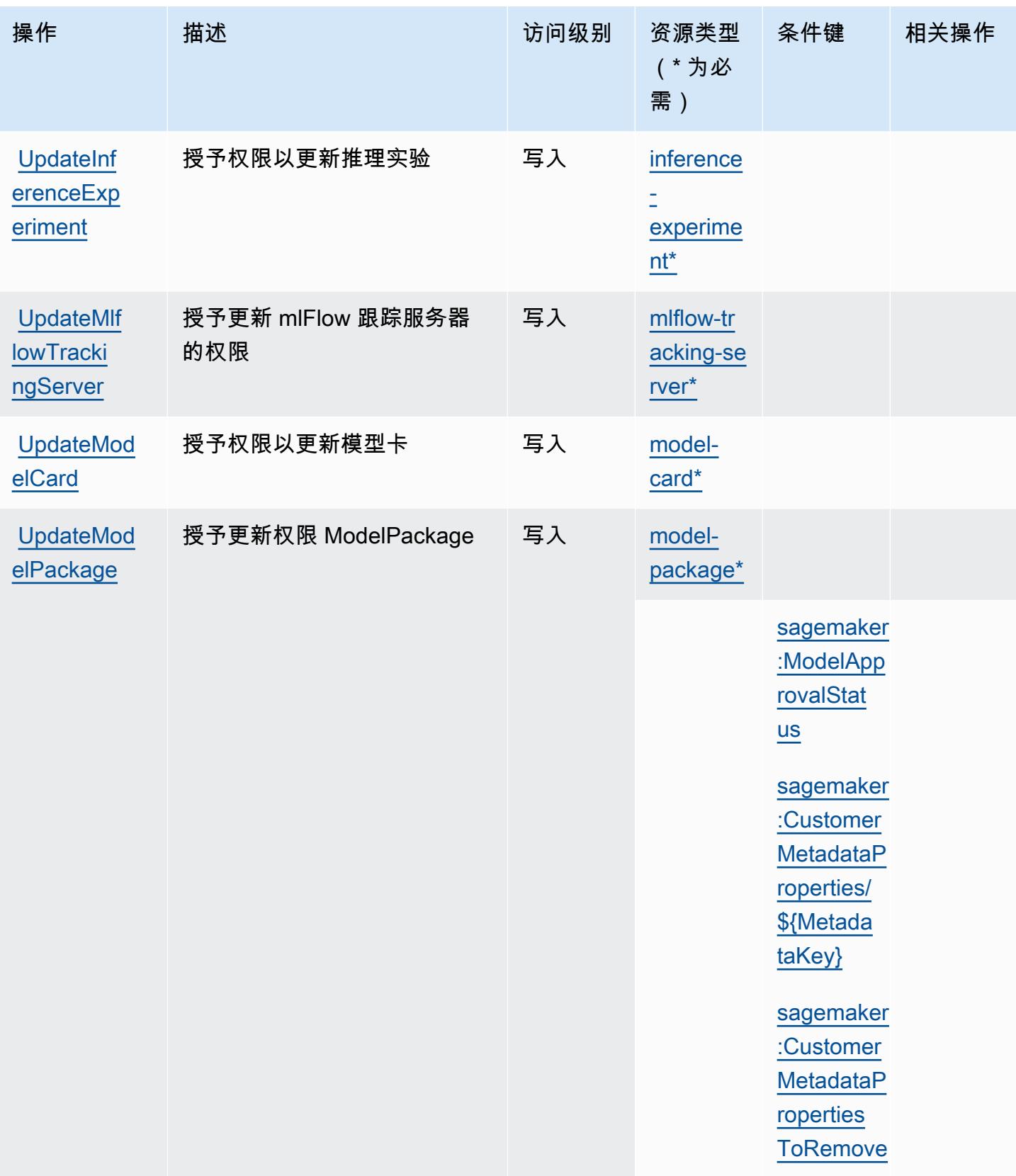

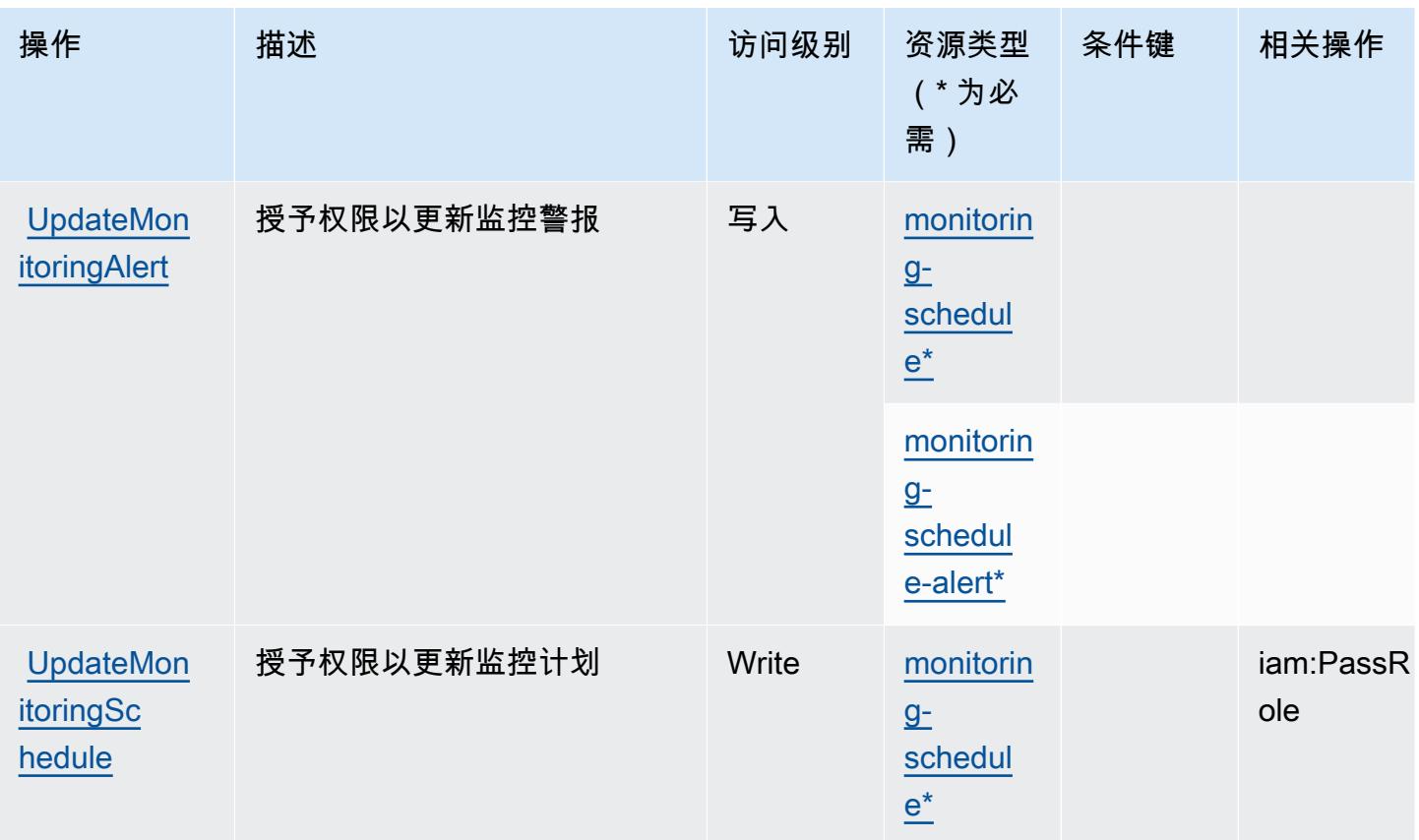

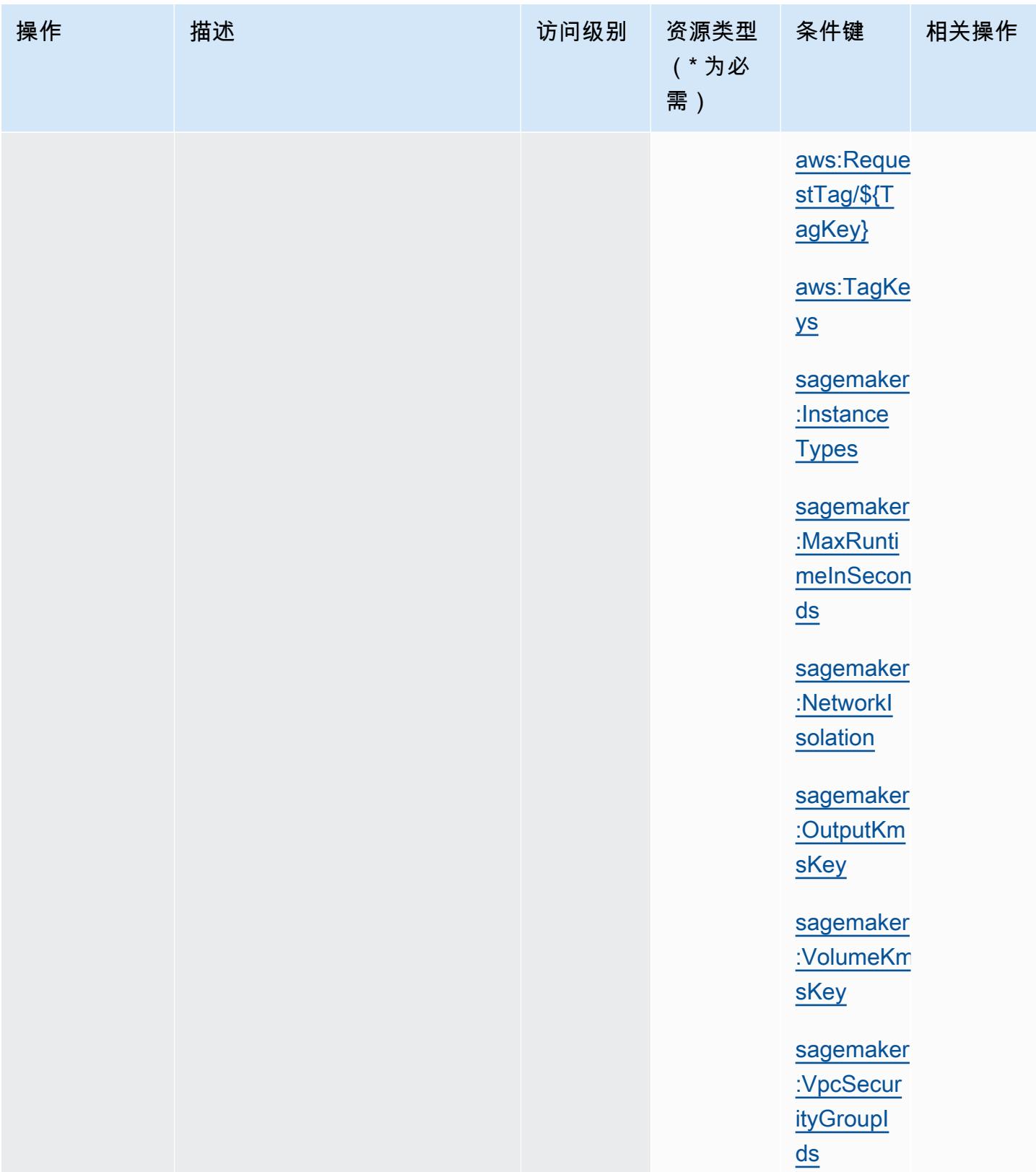

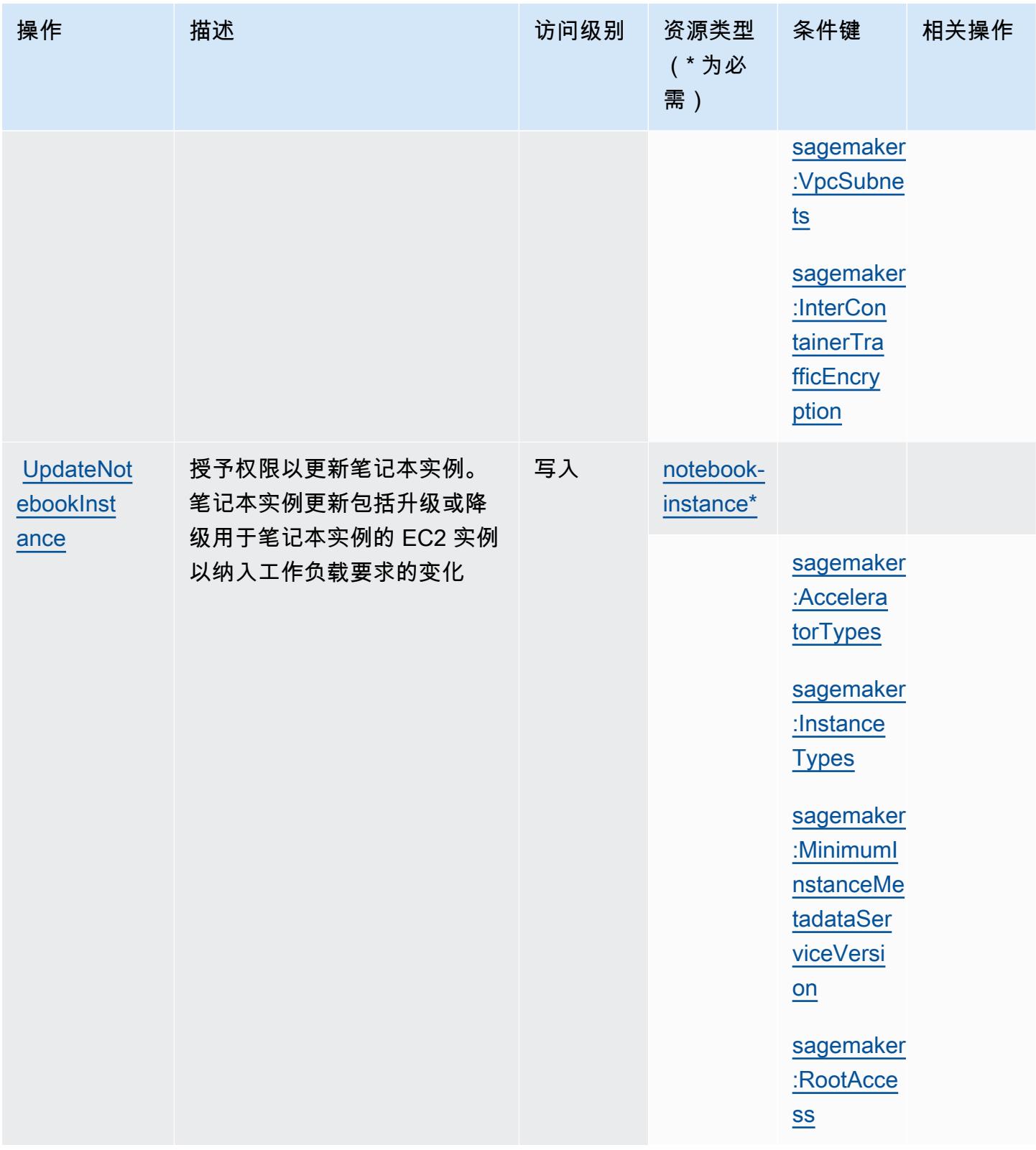

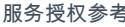

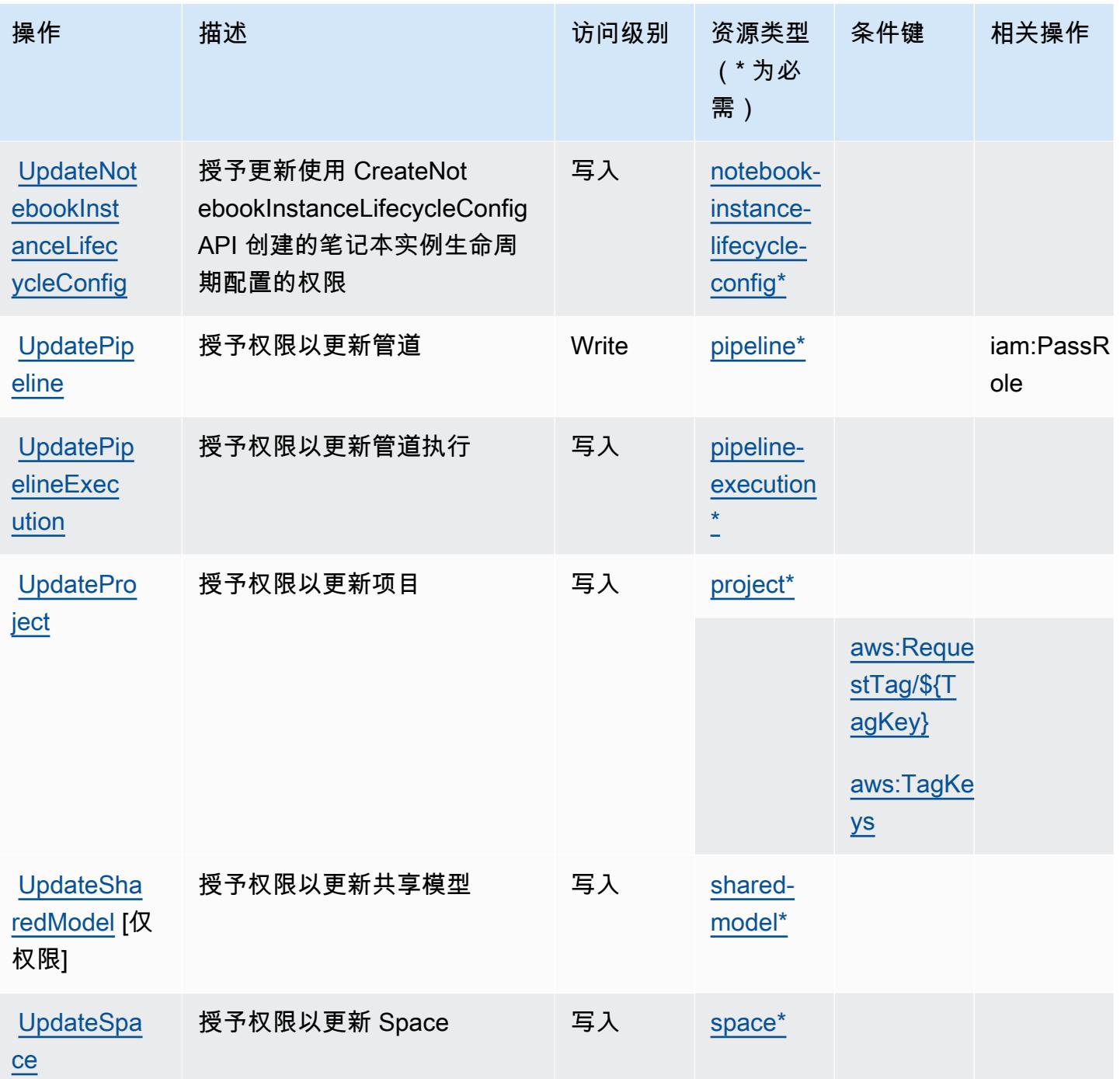

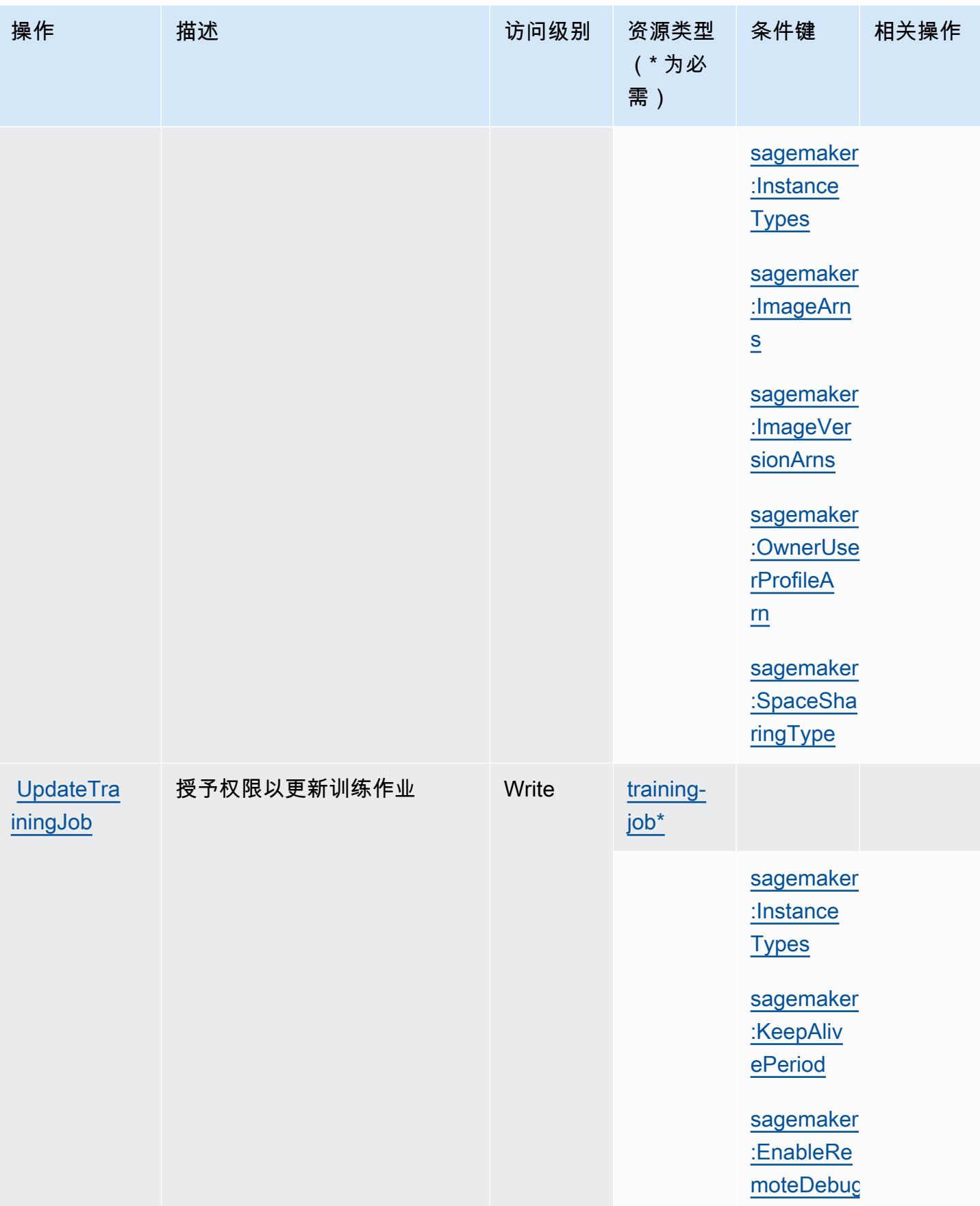

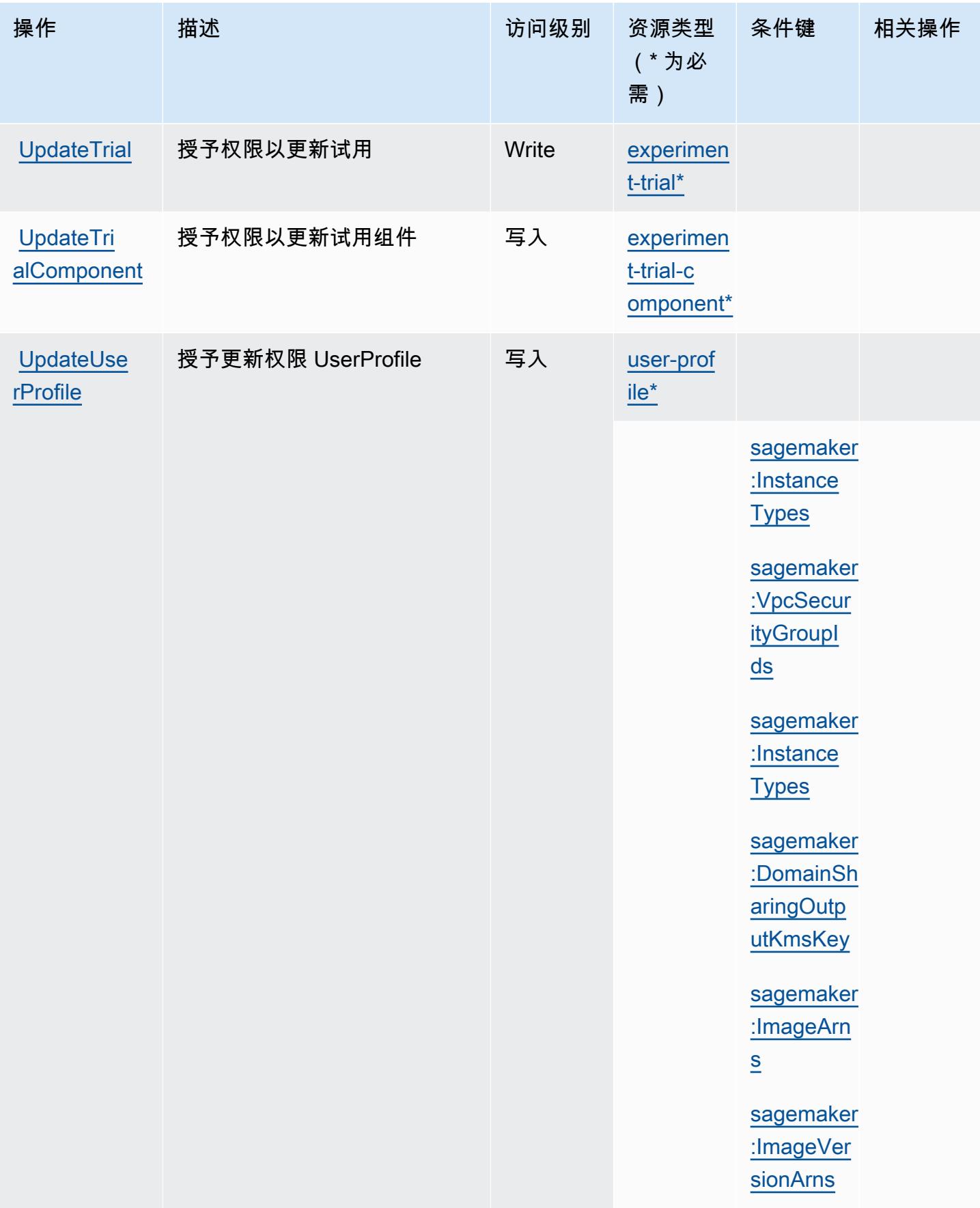

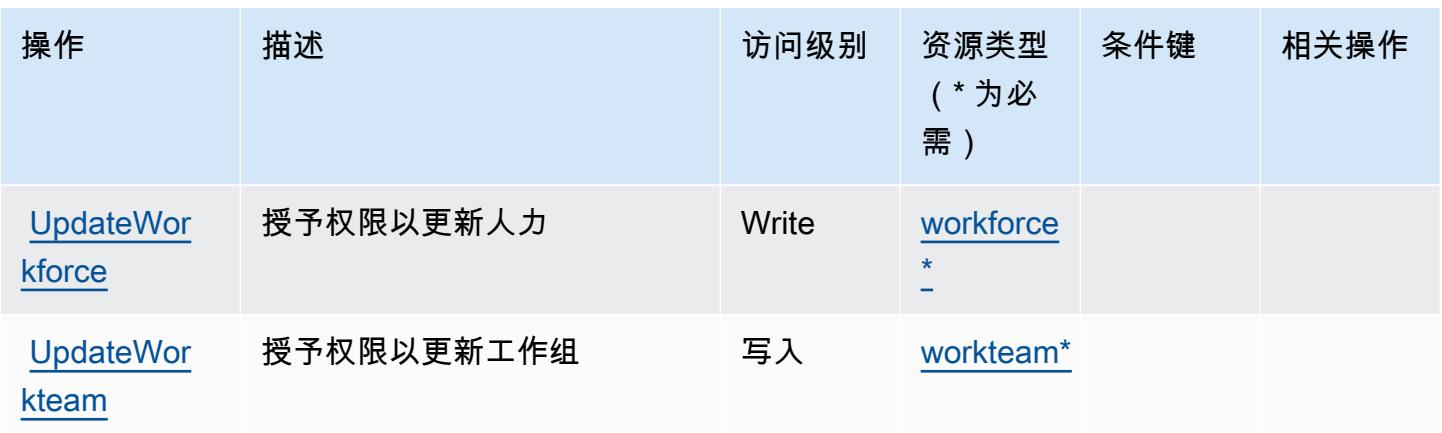

# Amazon 定义的资源类型 SageMaker

以下资源类型是由该服务定义的,可以在 IAM 权限策略语句的 Resource 元素中使用这些资源类 型。[操作表](#page-4236-0)中的每个操作指定了可以使用该操作指定的资源类型。您也可以在策略中包含条件键,从 而定义资源类型。这些键显示在资源类型表的最后一列。有关下表中各列的详细信息,请参阅[资源类型](reference_policies_actions-resources-contextkeys.html#resources_table) [表](reference_policies_actions-resources-contextkeys.html#resources_table)。

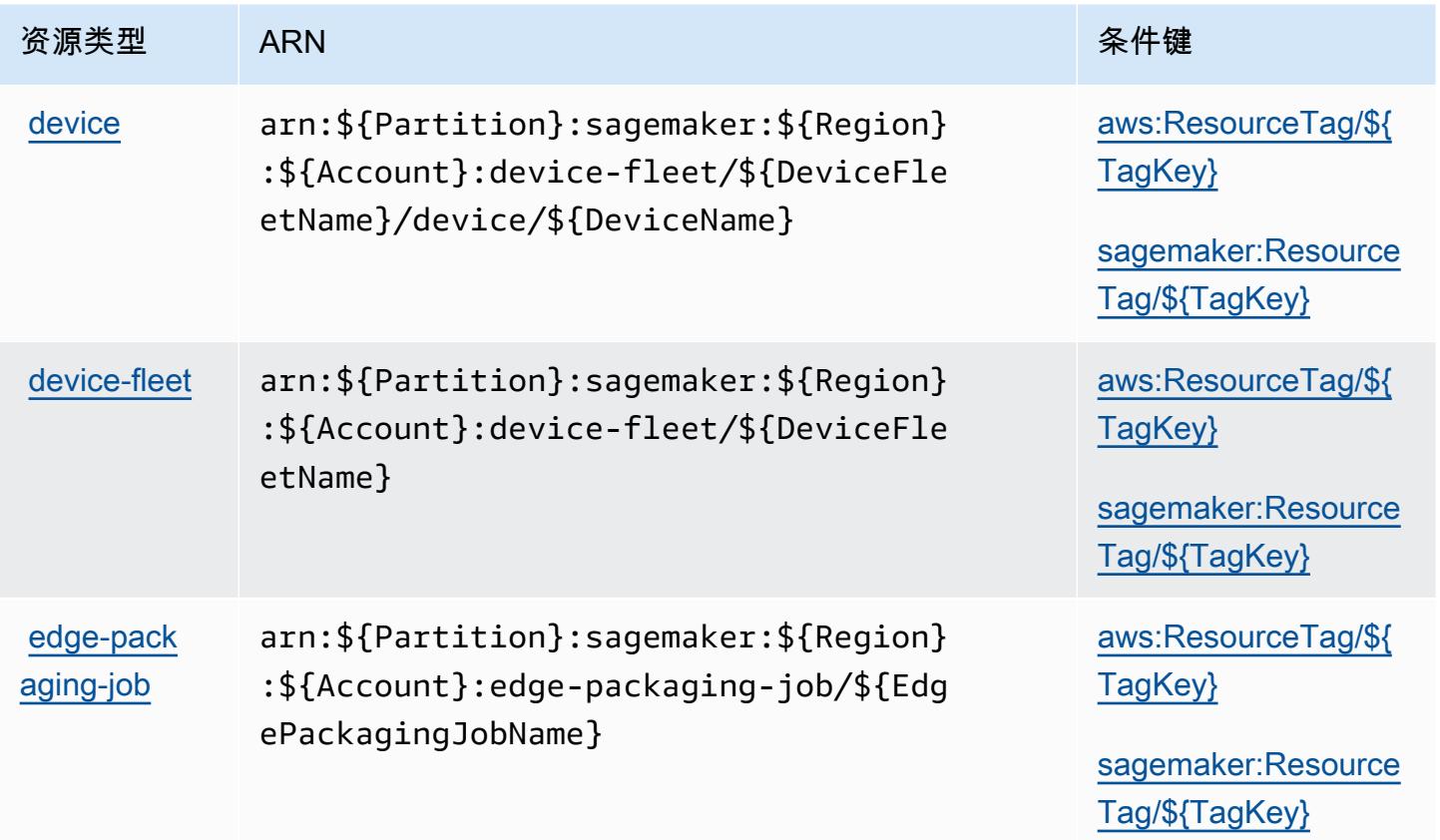

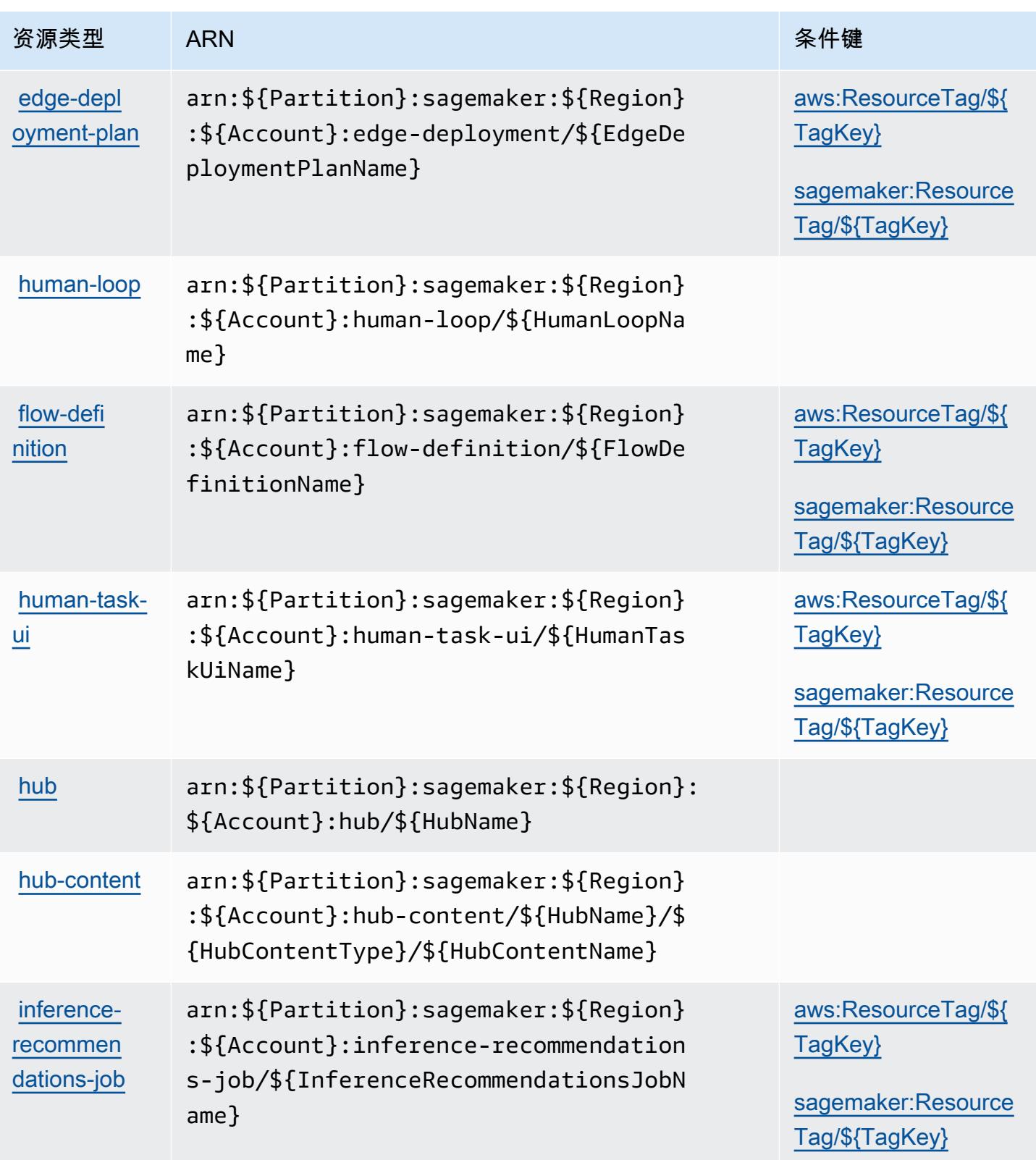

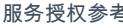

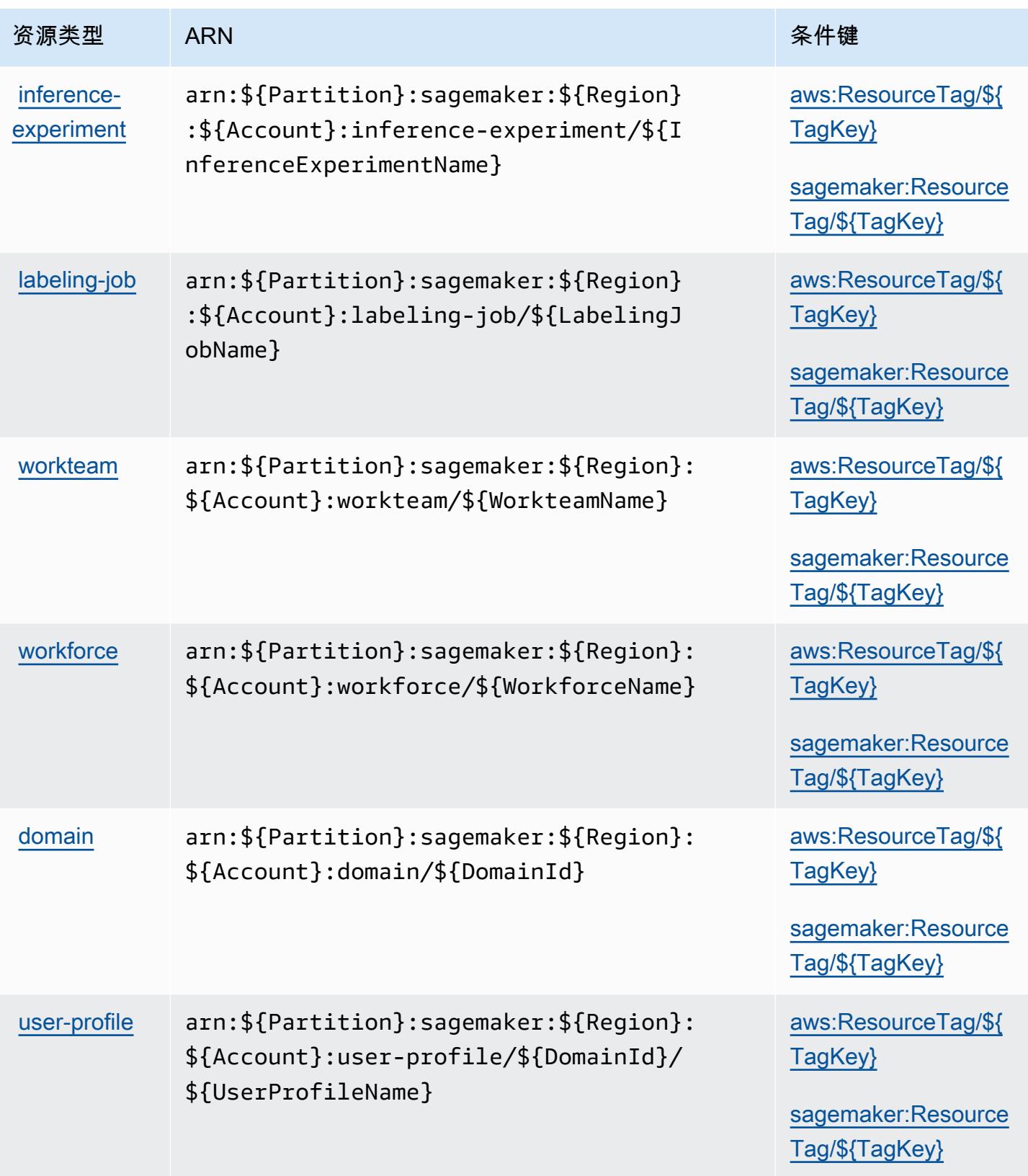

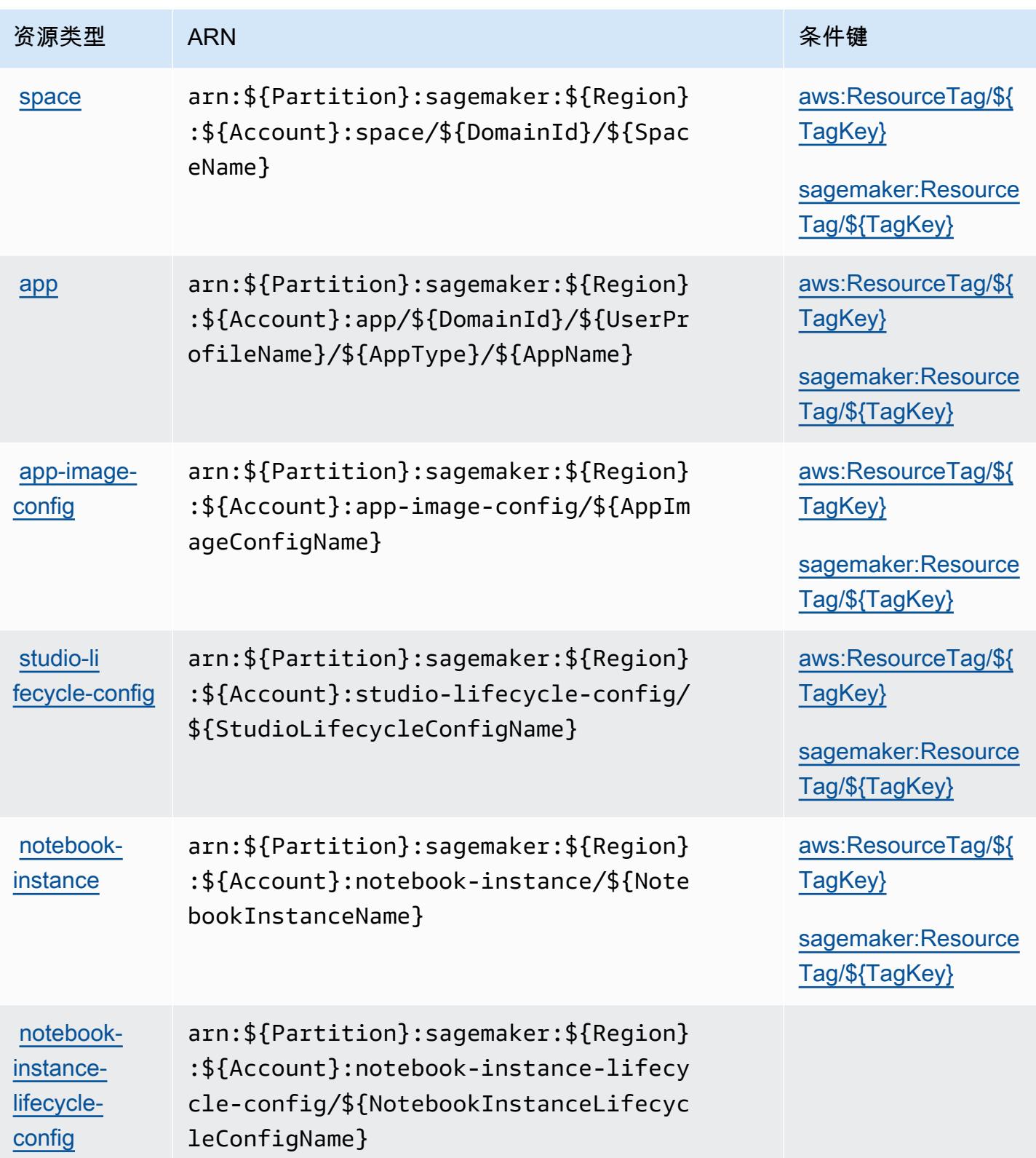

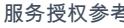

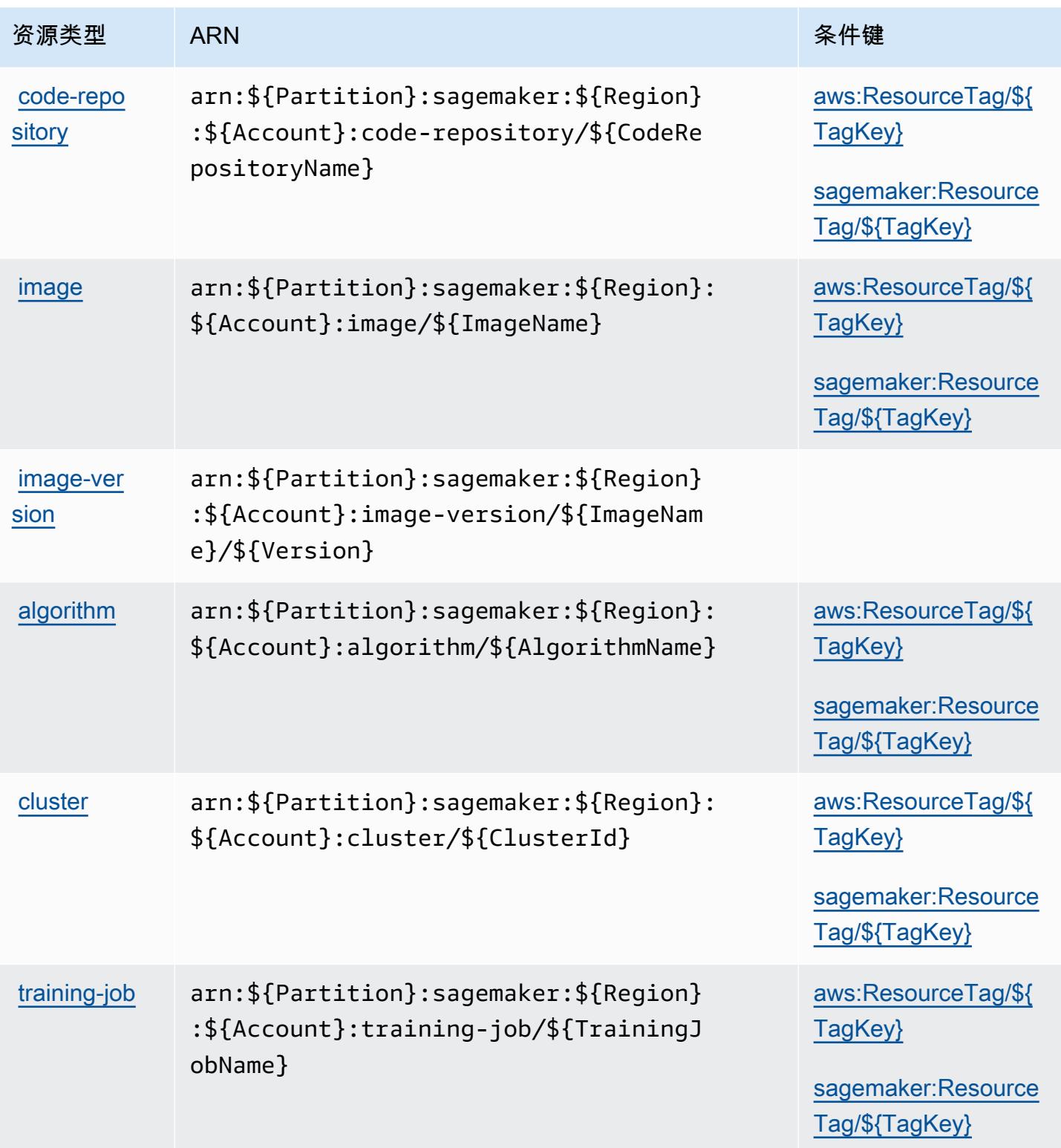

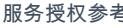

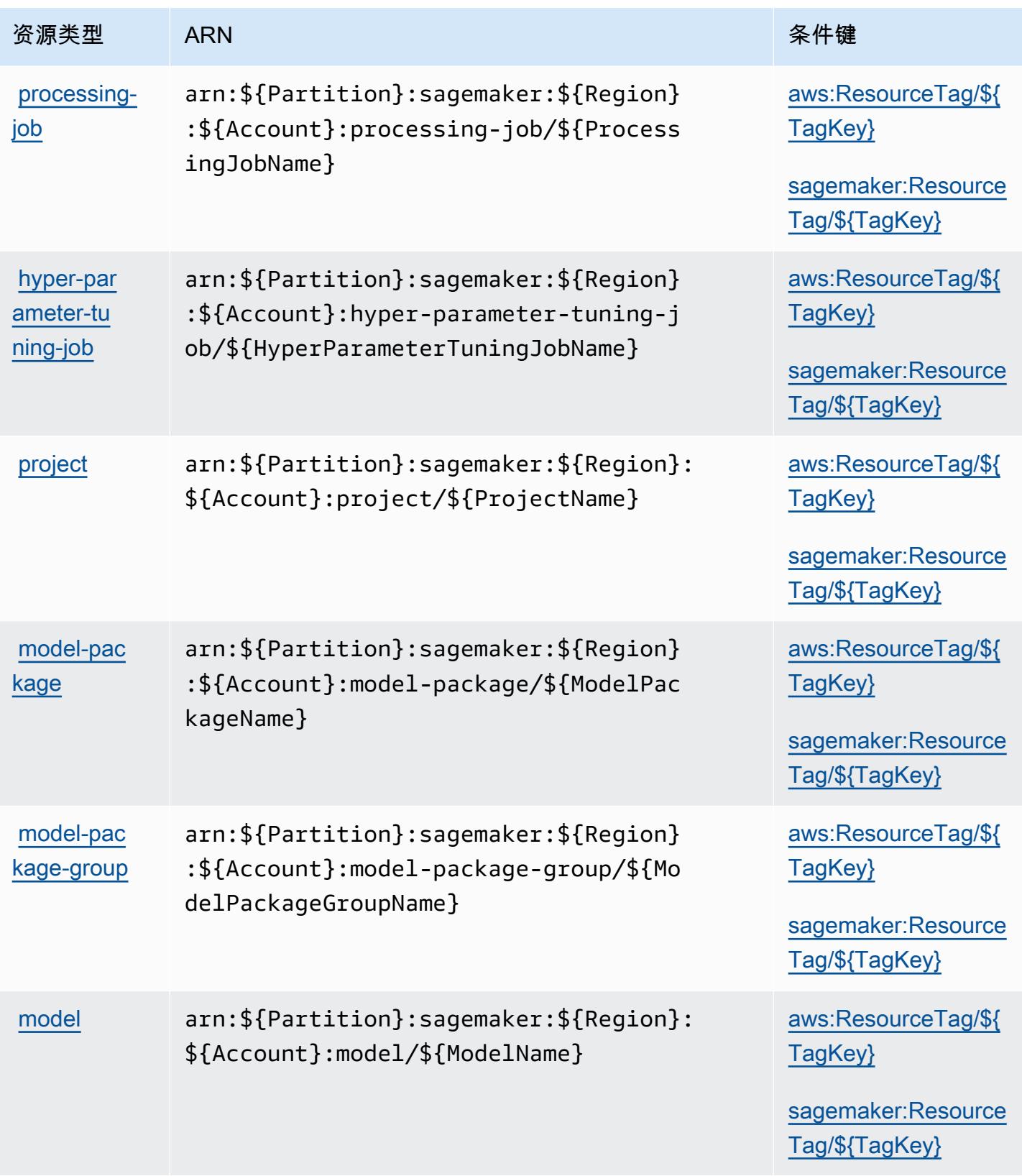

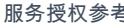

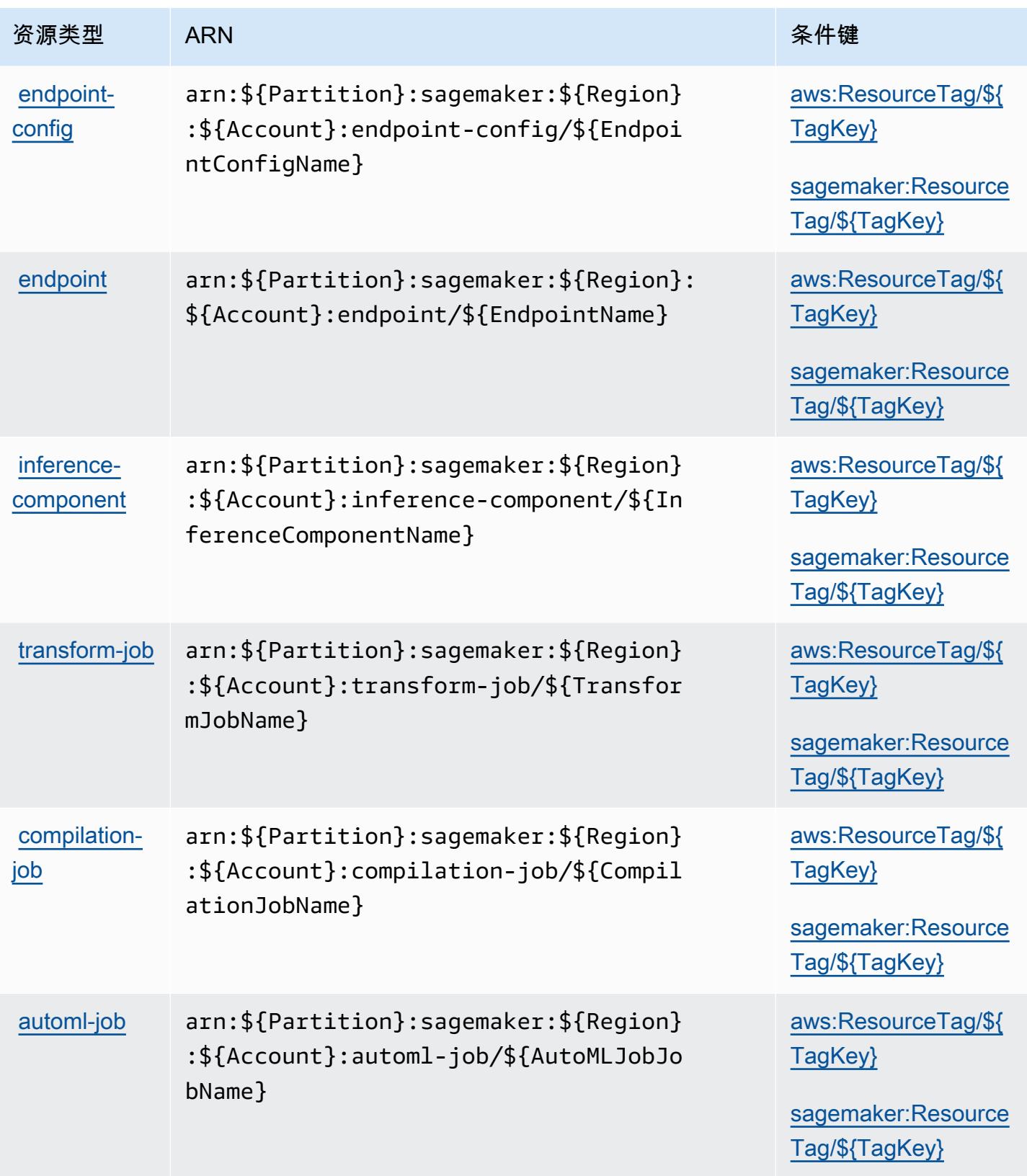

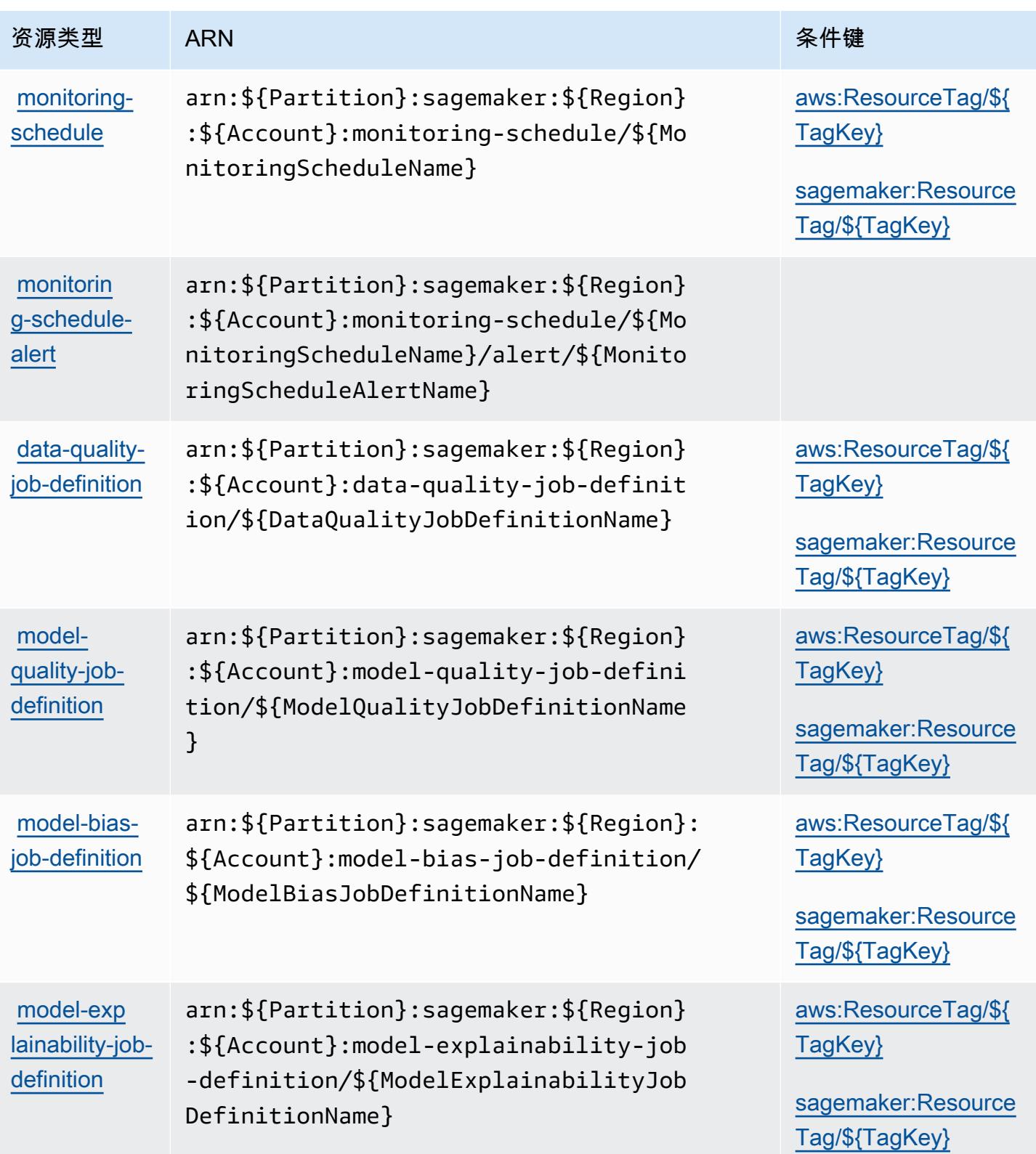

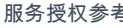

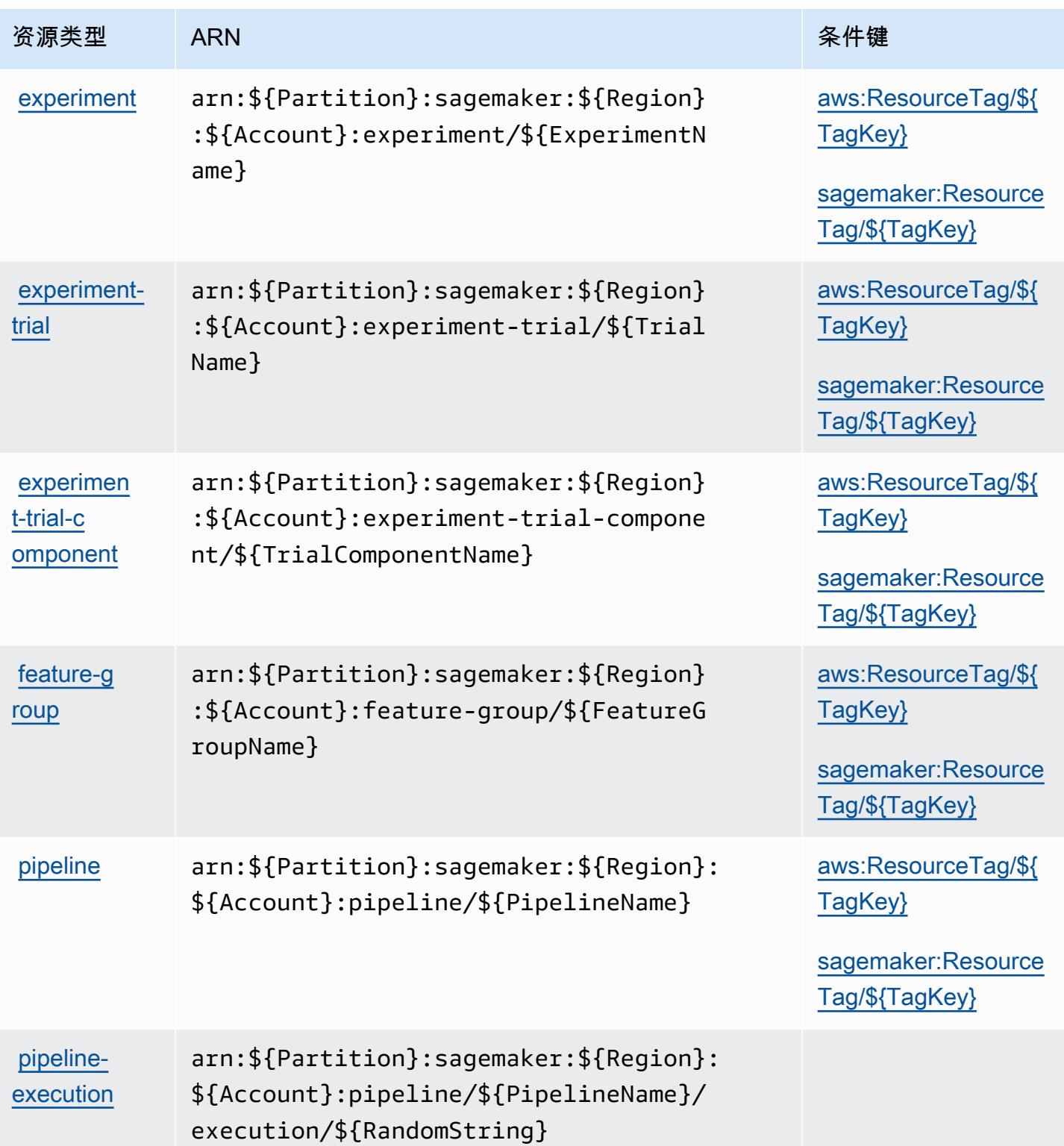

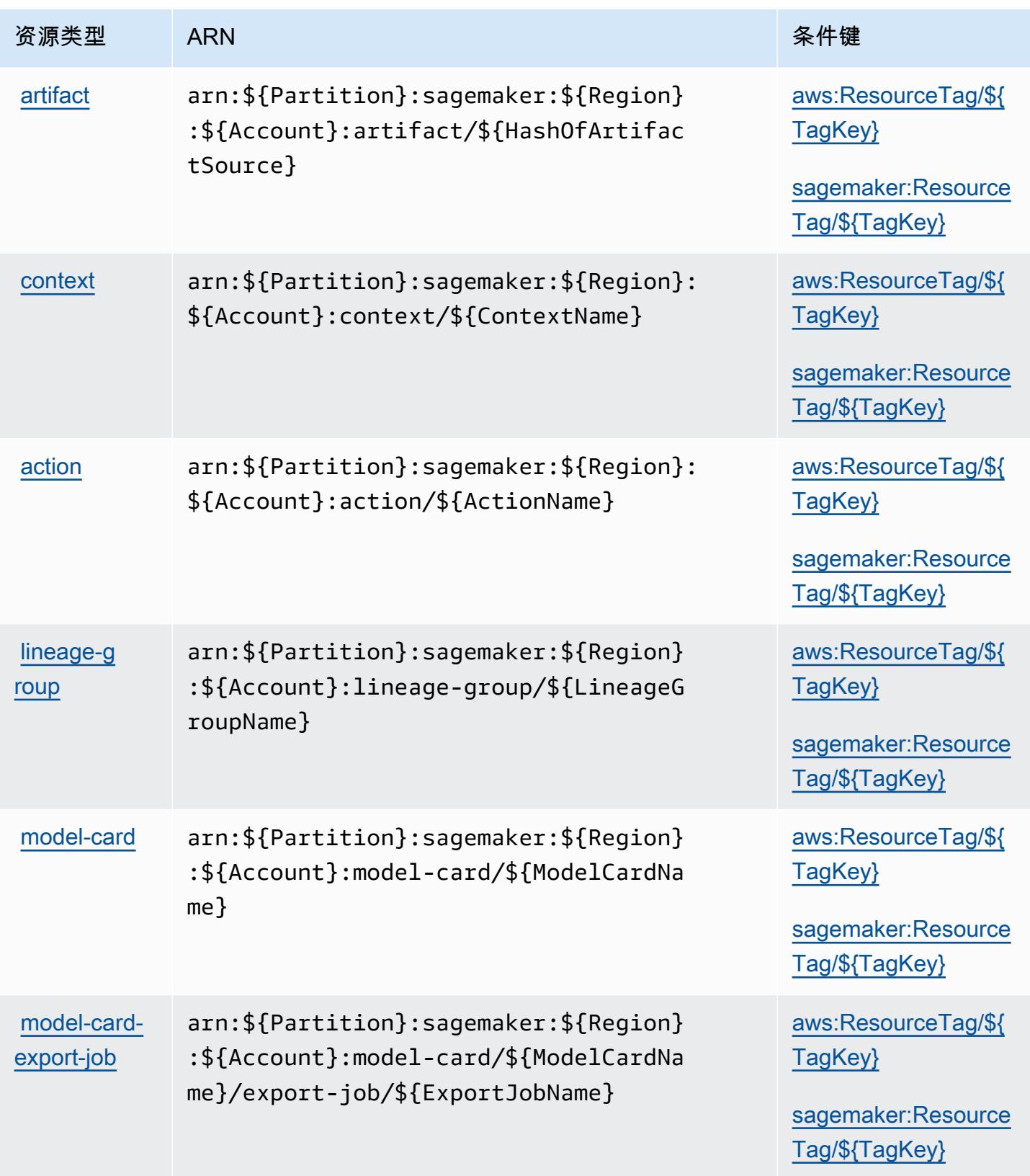

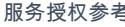

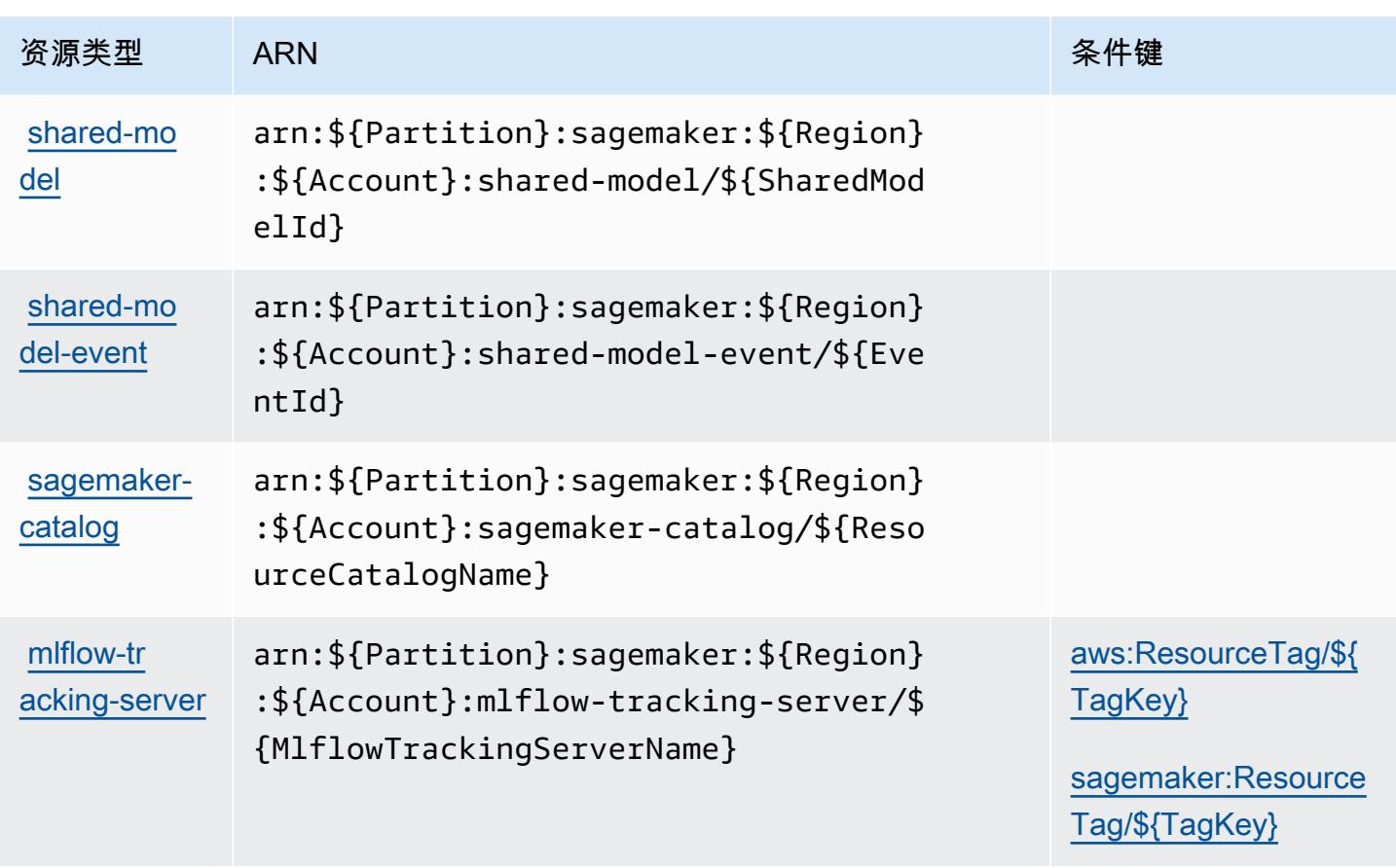

## Amazon 的条件密钥 SageMaker

Amazon SageMaker 定义了以下可在 IAM 策略Condition元素中使用的条件键。您可以使用这些键 进一步细化应用策略语句的条件。有关下表中各列的详细信息,请参阅[条件键表](reference_policies_actions-resources-contextkeys.html#context_keys_table)。

要查看适用于所有服务的全局条件键,请参阅[可用的全局条件键](https://docs.aws.amazon.com/IAM/latest/UserGuide/reference_policies_condition-keys.html#AvailableKeys)。

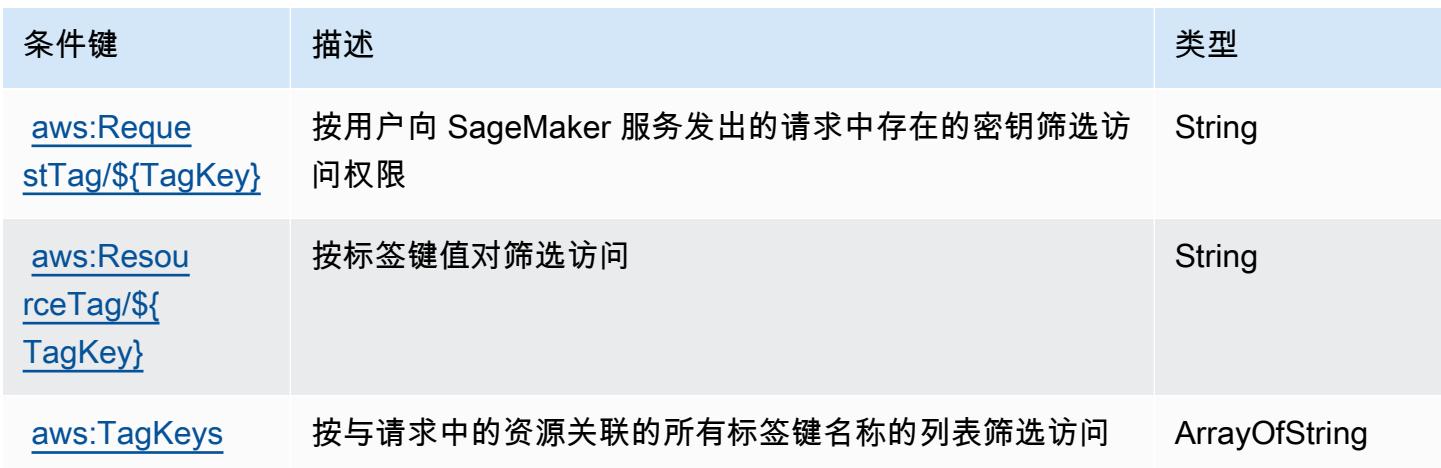

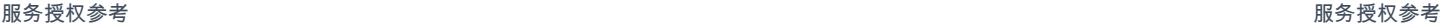

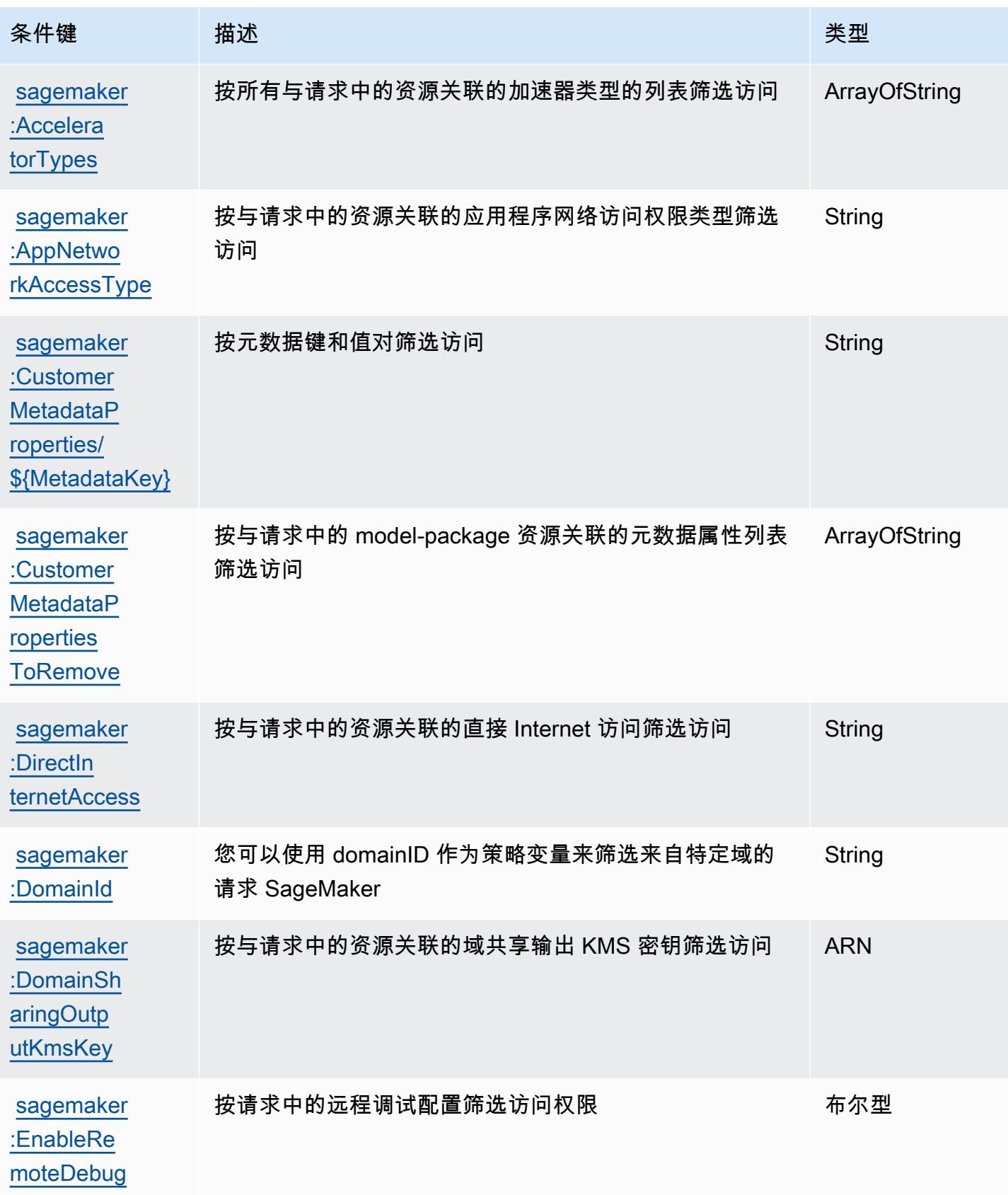

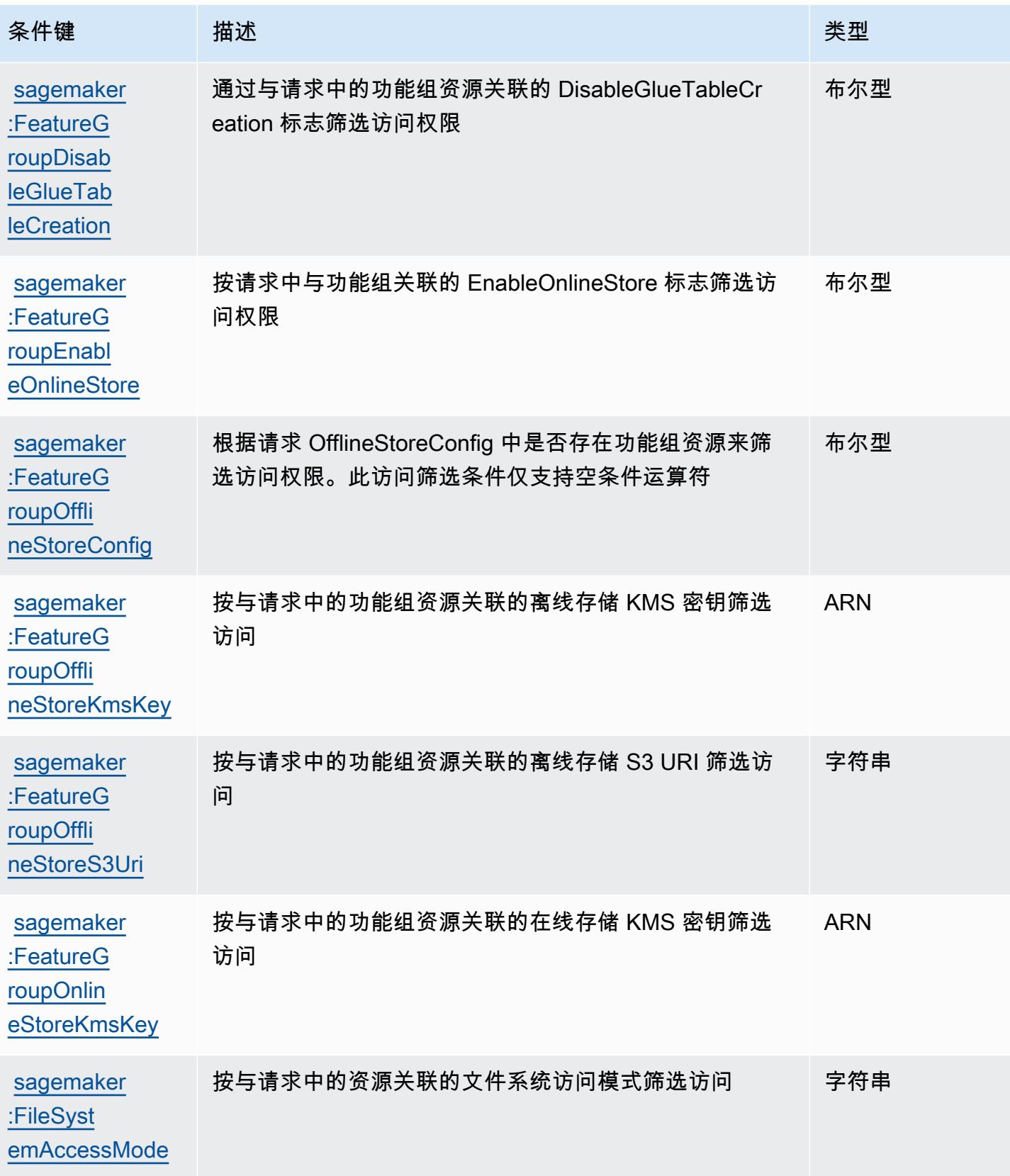

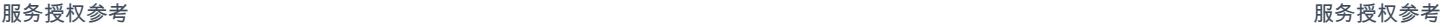

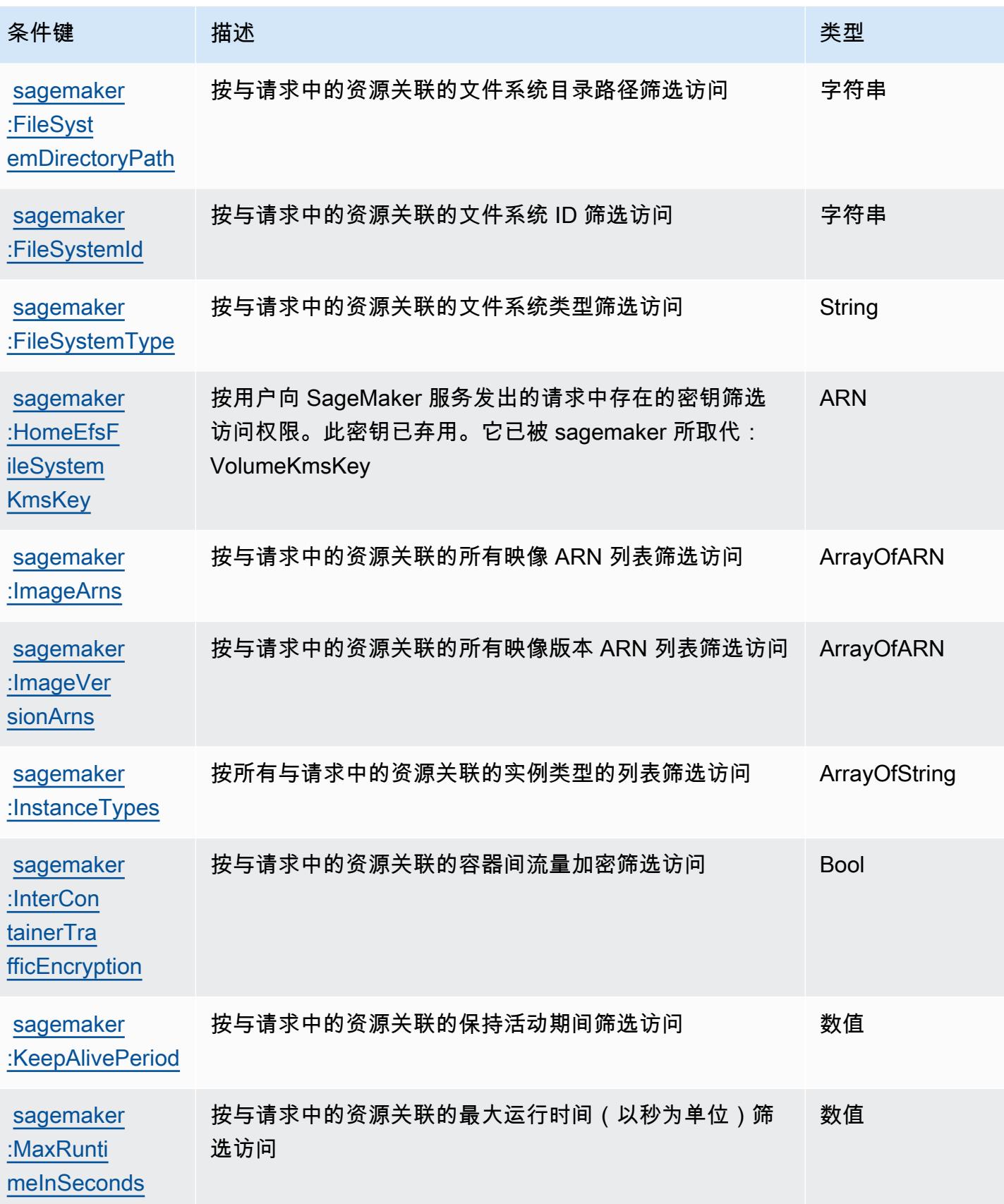

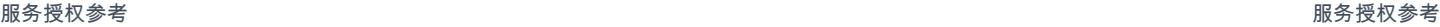

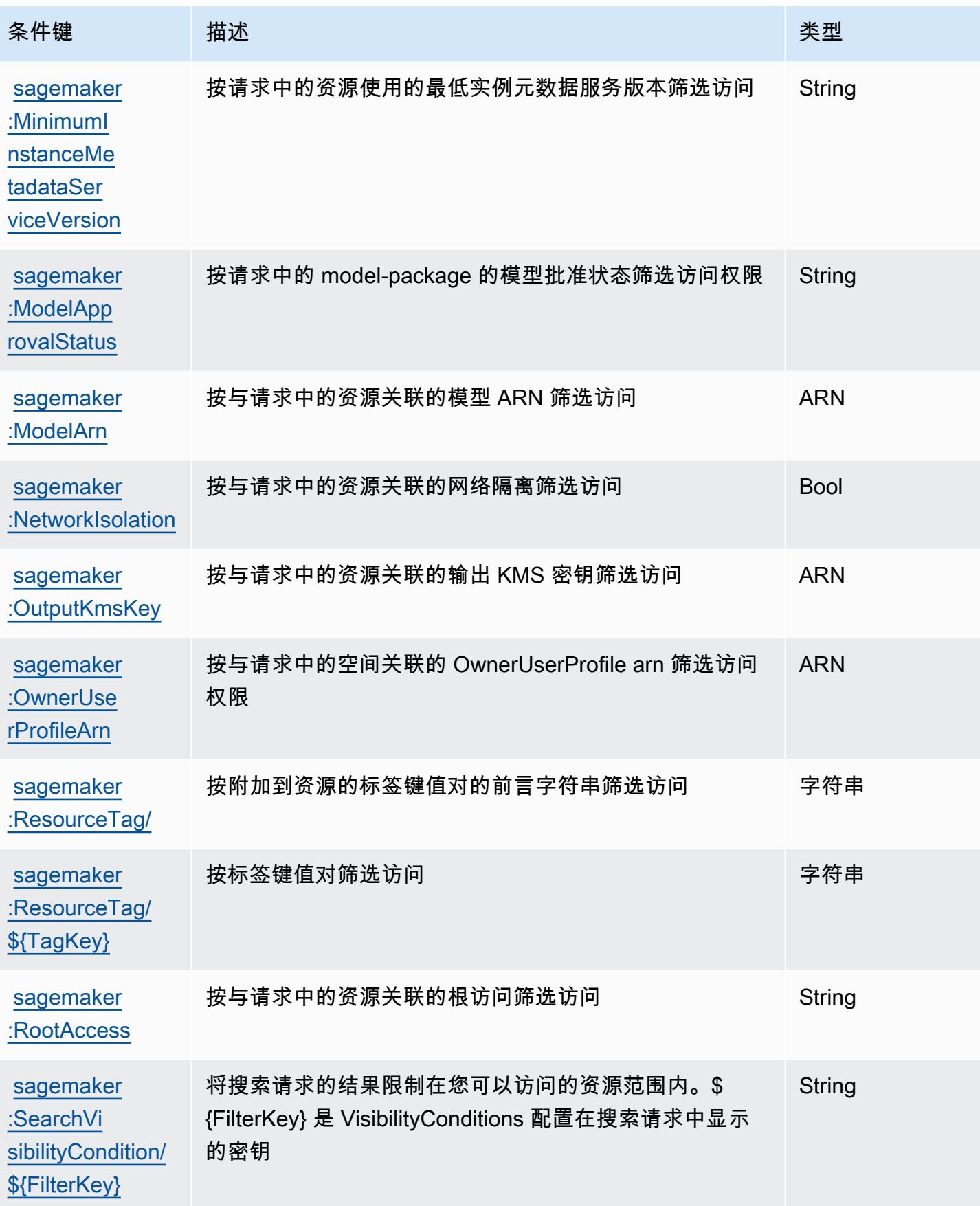

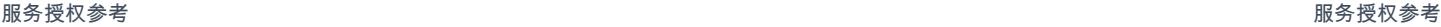

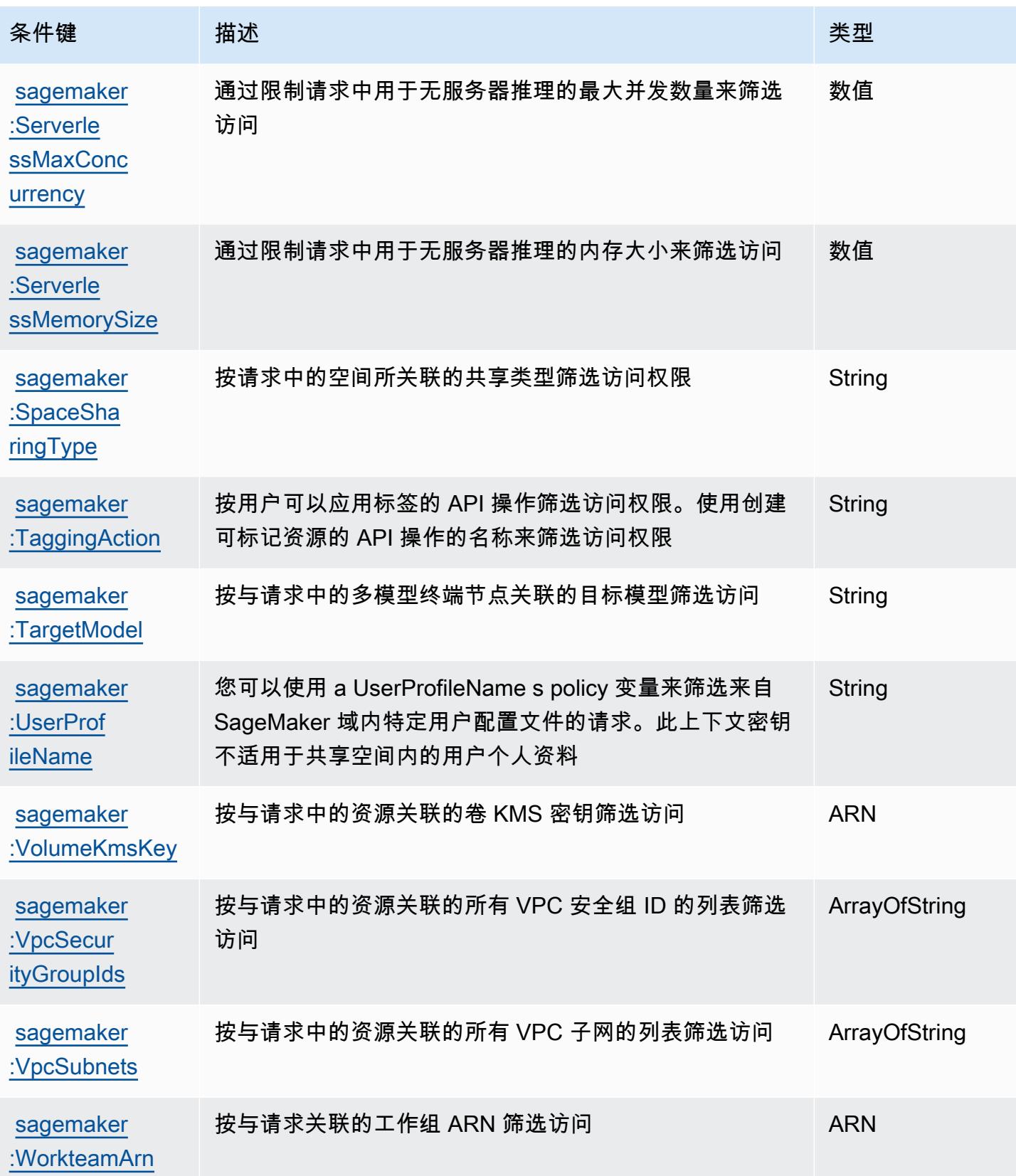

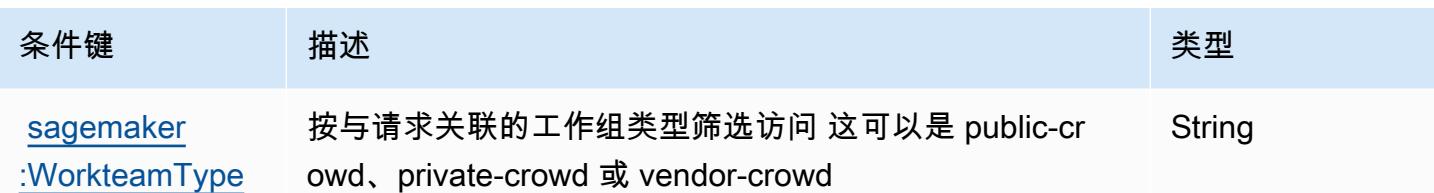

# Amazon SageMaker 地理空间功能的操作、资源和条件密钥

Amazon SageMaker 地理空间功能(服务前缀:sagemaker-geospatial)提供以下特定于服务的资 源、操作和条件上下文密钥以在 IAM 权限策略中使用。

### 参考:

- 了解如何[配置该服务](https://docs.aws.amazon.com/sagemaker/latest/dg/geospatial.html)。
- 查看[适用于该服务的 API 操作列表。](https://docs.aws.amazon.com/sagemaker/latest/APIReference/API_Operations_Amazon_SageMaker_geospatial_capabilities.html)
- 了解如何[使用 IAM](https://docs.aws.amazon.com/sagemaker/latest/dg/security-iam.html) 权限策略保护该服务及其资源。

#### 主题

- [由 Amazon SageMaker 地理空间功能定义的操作](#page-4353-0)
- [由 Amazon SageMaker 地理空间功能定义的资源类型](#page-4359-0)
- [Amazon SageMaker 地理空间功能的条件密钥](#page-4360-0)

### <span id="page-4353-0"></span>由 Amazon SageMaker 地理空间功能定义的操作

您可以在 IAM 策略语句的 Action 元素中指定以下操作。可以使用策略授予在 AWS中执行操作的权 限。您在策略中使用一项操作时,通常使用相同的名称允许或拒绝对 API 操作或 CLI 命令的访问。但 在某些情况下,单一动作可控制对多项操作的访问。还有某些操作需要多种不同的动作。

操作表的资源类型列指示每项操作是否支持资源级权限。如果该列没有任何值,您必须在策略语句的 Resource 元素中指定策略应用的所有资源("\*")。通过在 IAM policy 中使用条件来筛选访问权限, 以控制是否可以在资源或请求中使用特定标签键。如果操作具有一个或多个必需资源,则调用方必须 具有使用这些资源来使用该操作的权限。必需资源在表中以星号 (\*) 表示。如果您在 IAM policy 中使用 Resource 元素限制资源访问权限,则必须为每种必需的资源类型添加 ARN 或模式。某些操作支持多 种资源类型。如果资源类型是可选的(未指示为必需),则可以选择使用一种可选资源类型。

操作表的条件键列包括可以在策略语句的 Condition 元素中指定的键。有关与服务资源关联的条件键 的更多信息,请参阅资源类型表的条件键列。

## **a** Note

资源条件键在[资源类型](#page-4359-0)表中列出。您可以在操作表的资源类型( \* 为必需 ) 列中找到应用于某 项操作的资源类型的链接。资源类型表中的资源类型包括条件密钥列,这是应用于操作表中操 作的资源条件键。

## 有关下表中各列的详细信息,请参阅[操作表](reference_policies_actions-resources-contextkeys.html#actions_table)。

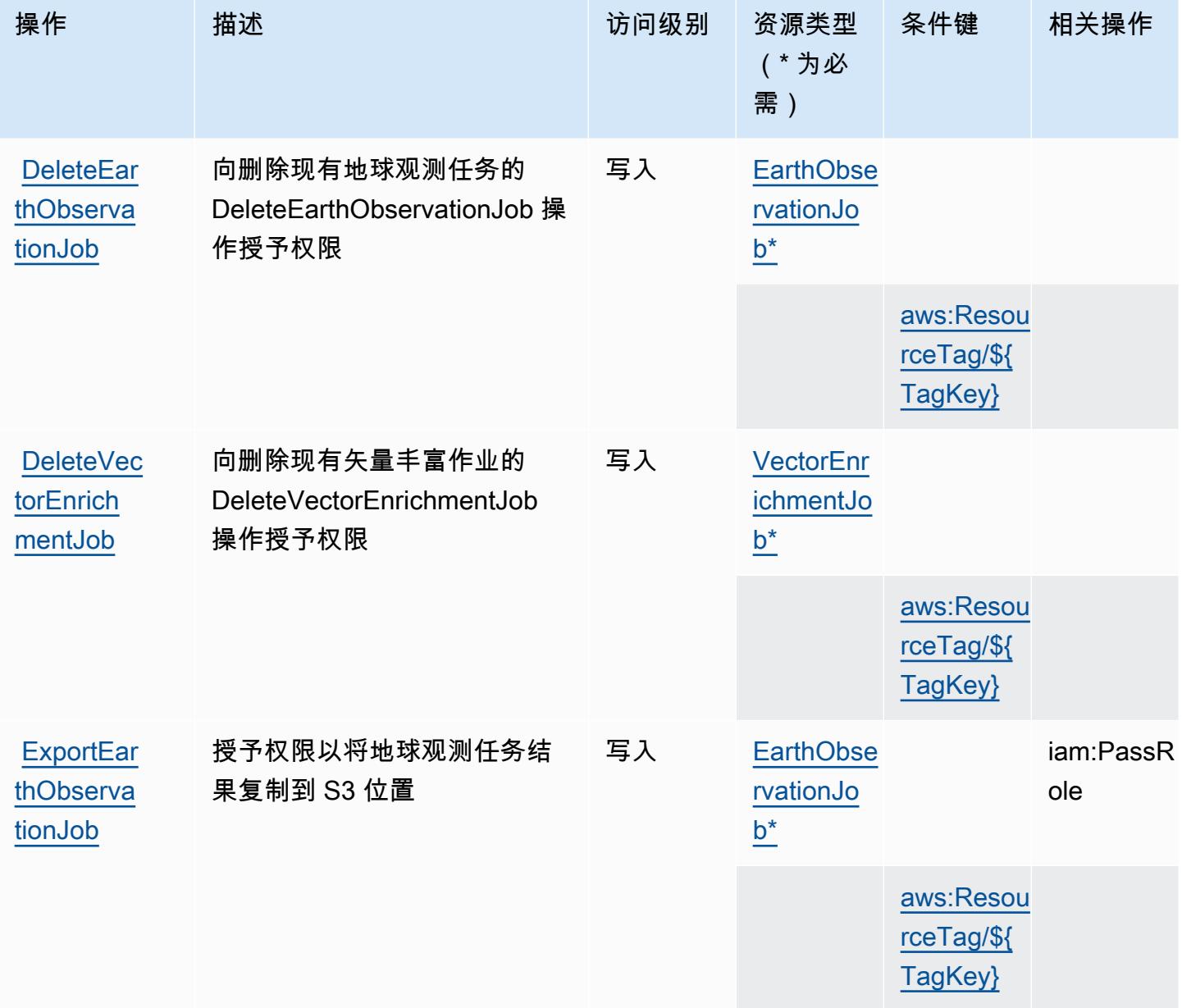

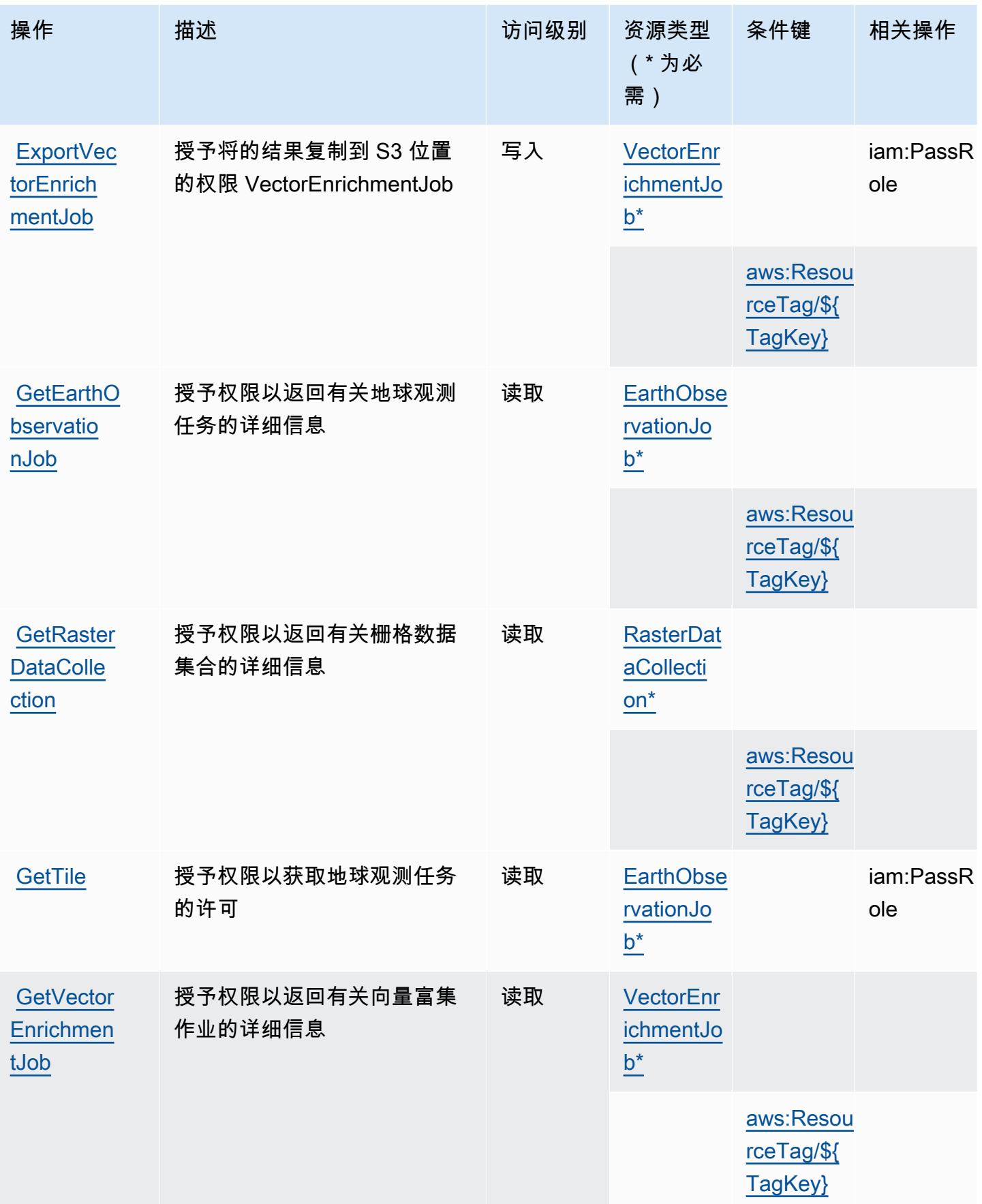
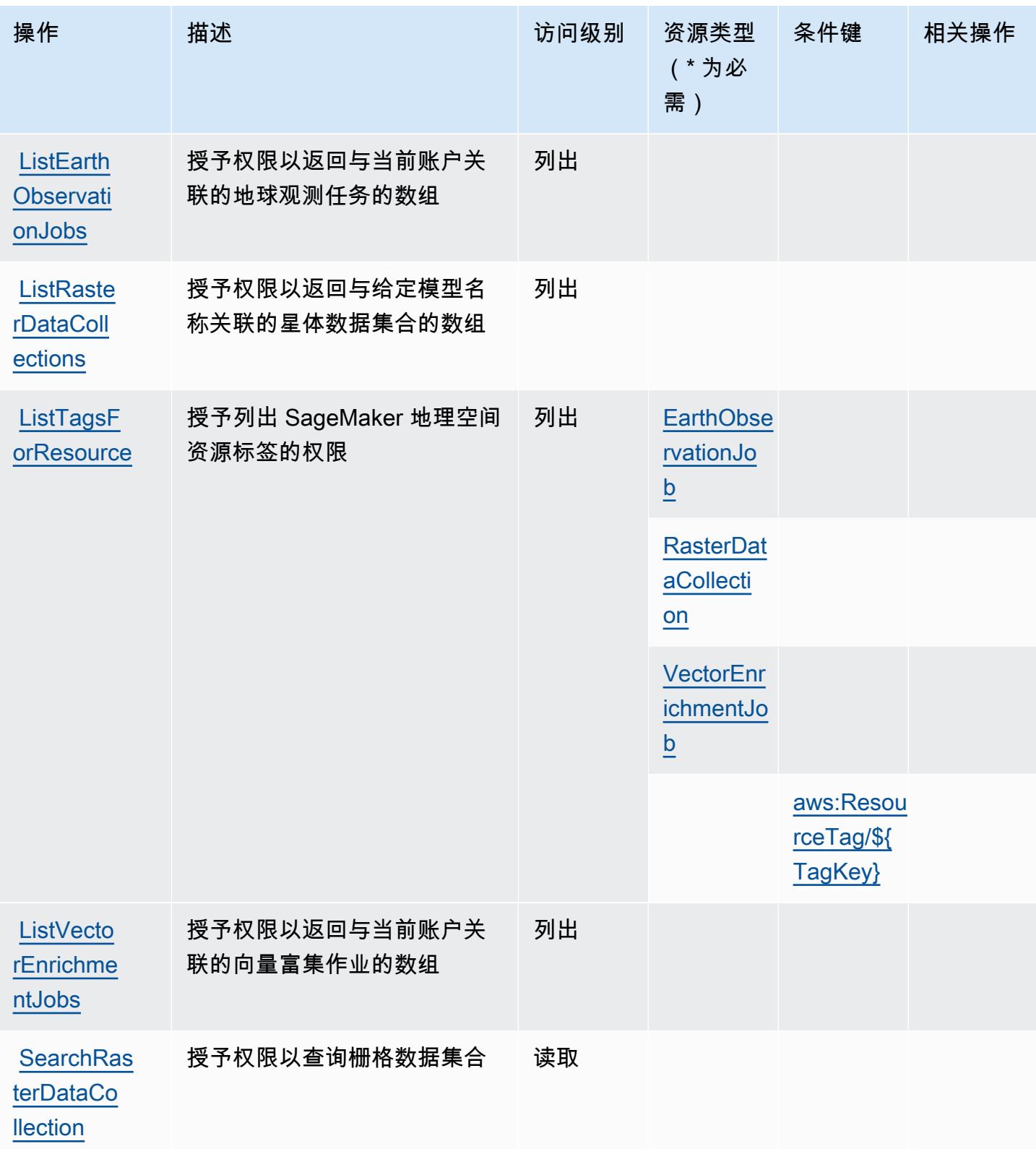

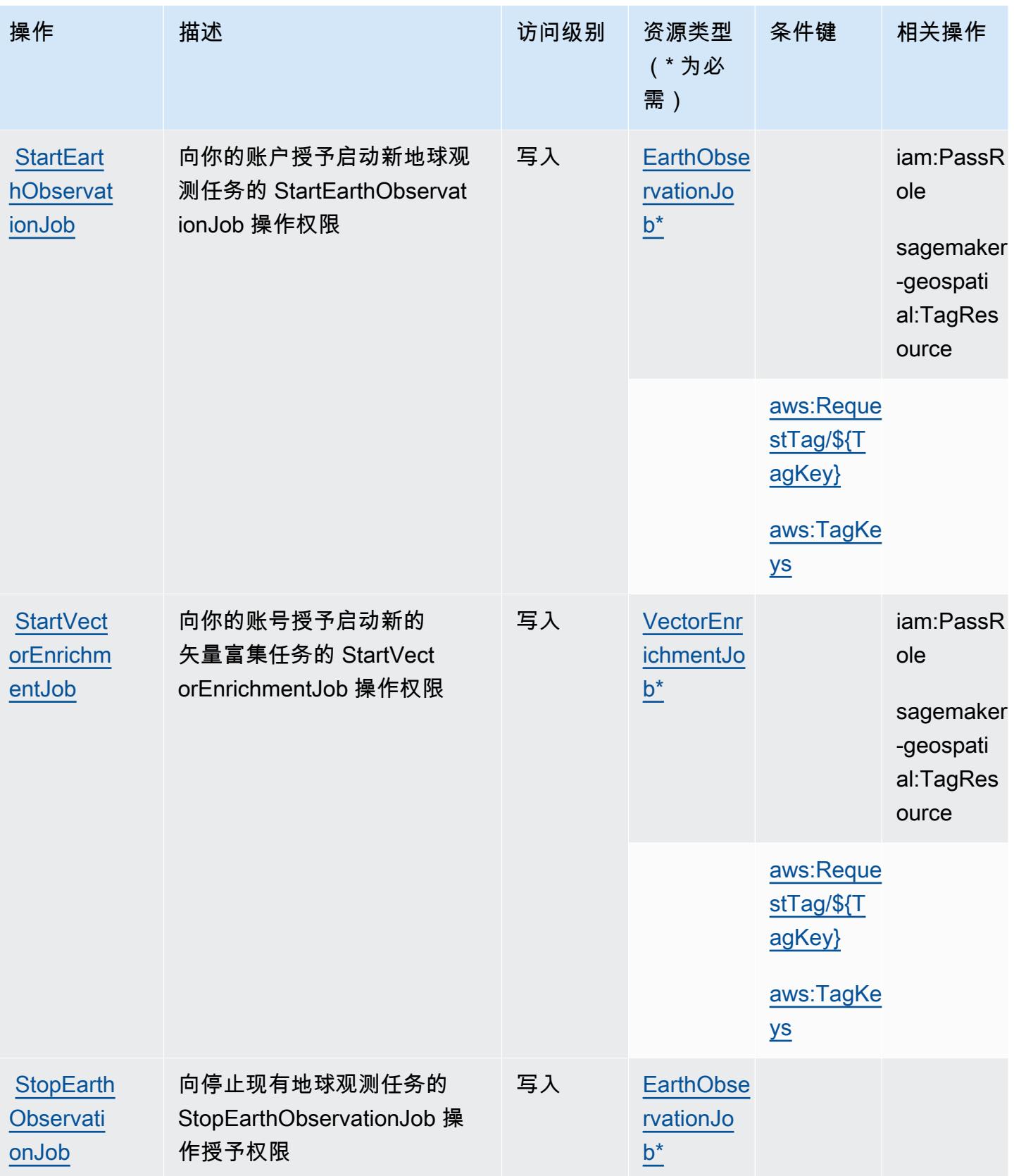

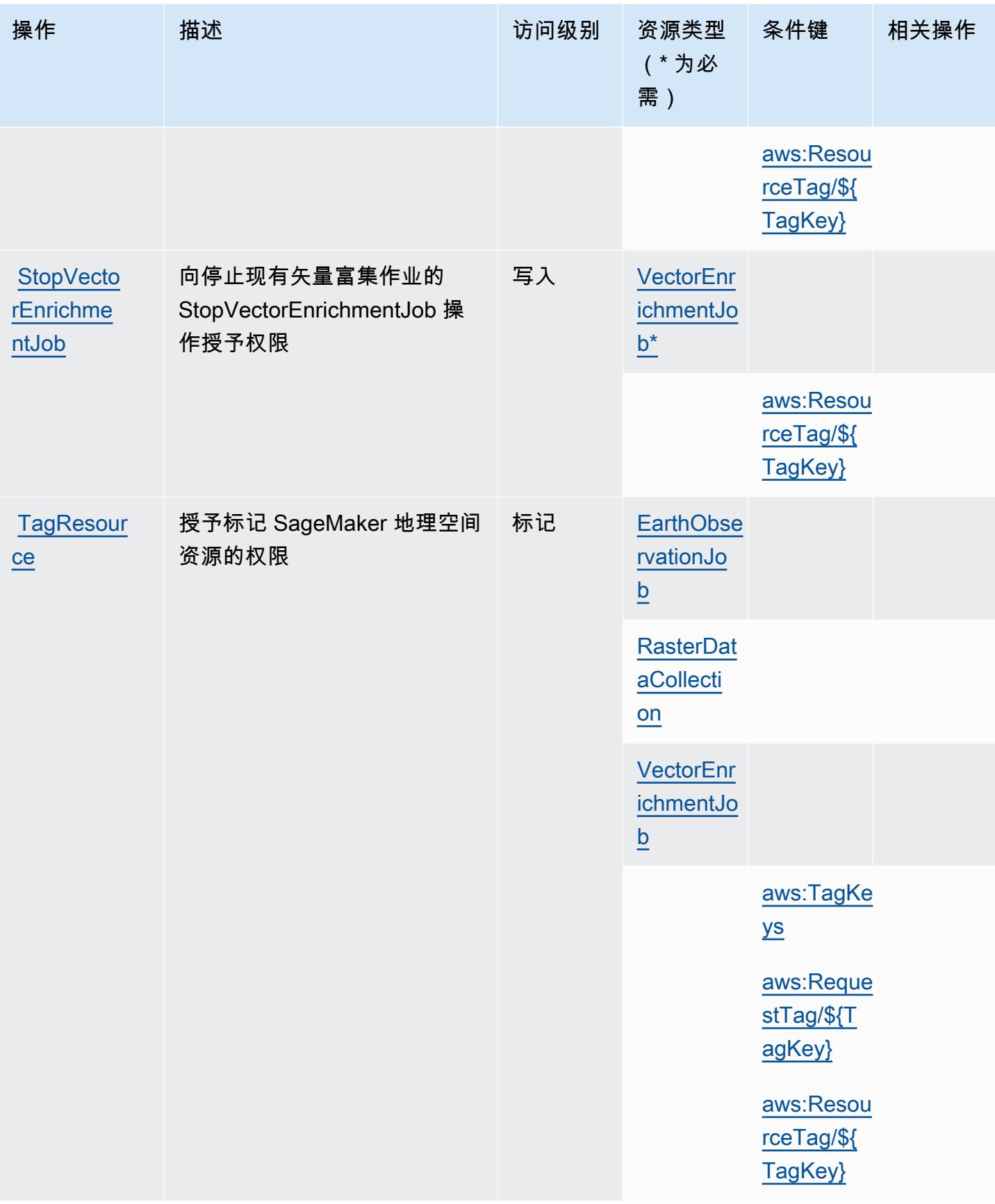

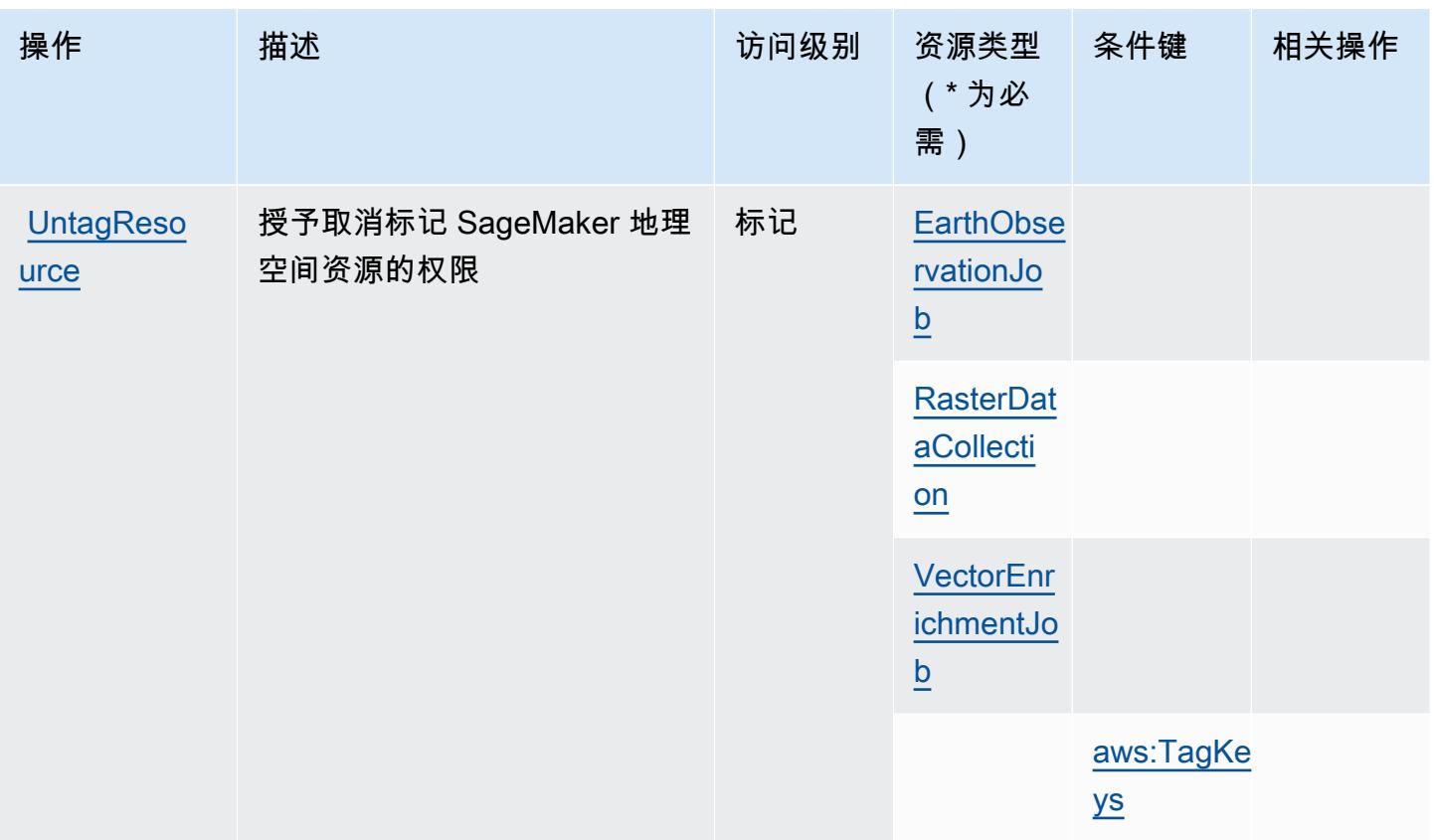

由 Amazon SageMaker 地理空间功能定义的资源类型

以下资源类型是由该服务定义的,可以在 IAM 权限策略语句的 Resource 元素中使用这些资源类 型。<u>[操作表](#page-4353-0)</u>中的每个操作指定了可以使用该操作指定的资源类型。您也可以在策略中包含条件键,从 而定义资源类型。这些键显示在资源类型表的最后一列。有关下表中各列的详细信息,请参阅[资源类型](reference_policies_actions-resources-contextkeys.html#resources_table) [表](reference_policies_actions-resources-contextkeys.html#resources_table)。

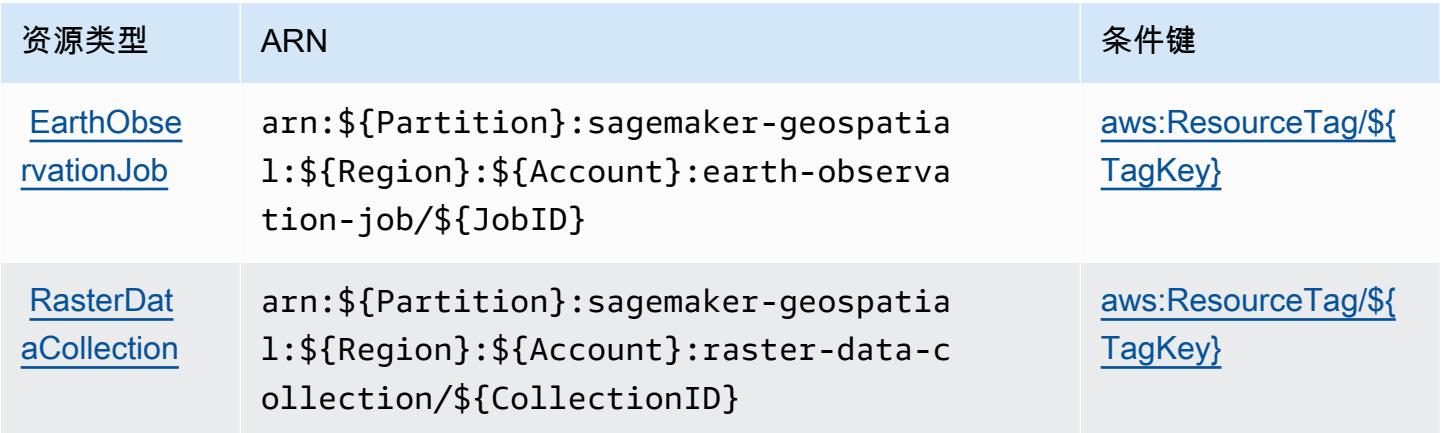

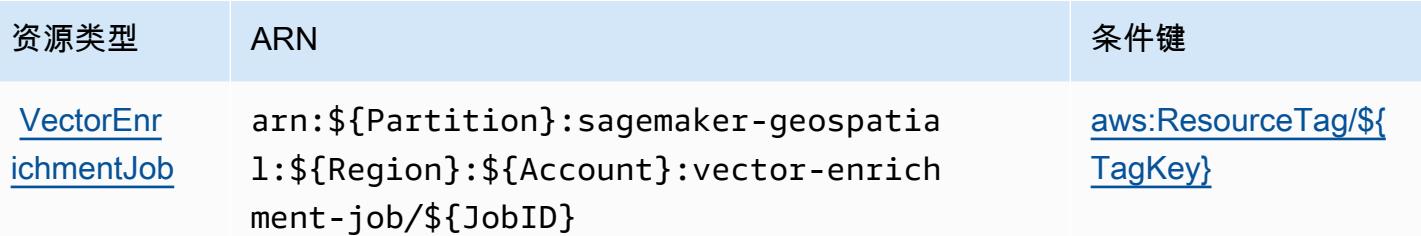

Amazon SageMaker 地理空间功能的条件密钥

Amazon SageMaker 地理空间功能定义了以下条件键,这些条件键可用于 IAM 策略的Condition元 素。您可以使用这些键进一步细化应用策略语句的条件。有关下表中各列的详细信息,请参阅[条件键](reference_policies_actions-resources-contextkeys.html#context_keys_table) [表](reference_policies_actions-resources-contextkeys.html#context_keys_table)。

要查看适用于所有服务的全局条件键,请参阅[可用的全局条件键](https://docs.aws.amazon.com/IAM/latest/UserGuide/reference_policies_condition-keys.html#AvailableKeys)。

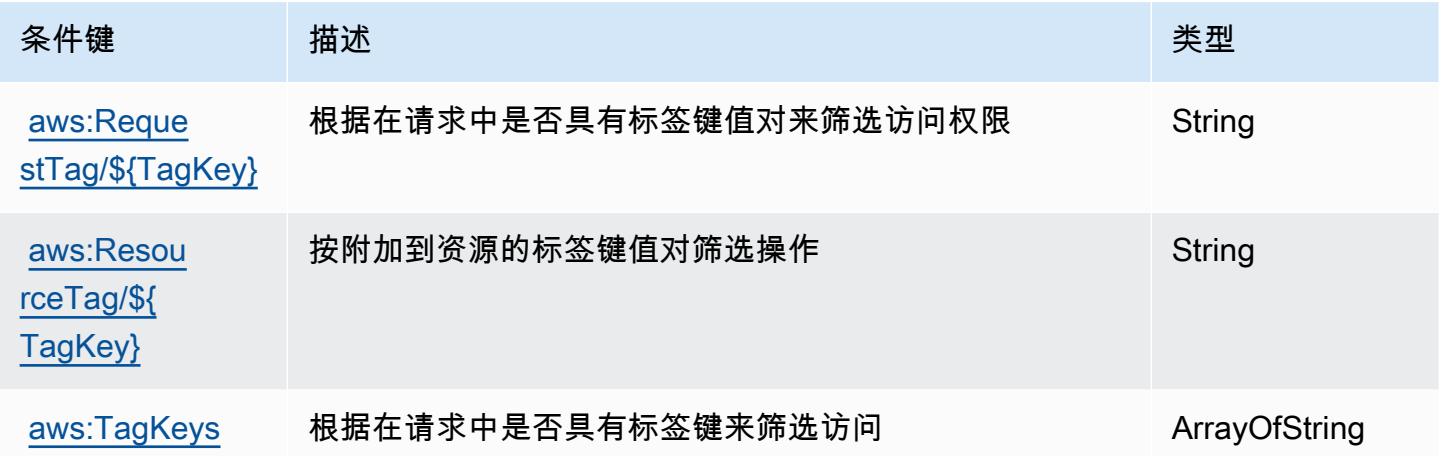

# Amazon G SageMaker round Truth 合成版的操作、资源和条件密钥

Amazon G SageMaker round Truth Synthetic (服务前缀:sagemaker-groundtruth-synthetic) 提供以下特定于服务的资源、操作和条件上下文密钥,供在 IAM 权限策略中使用。

### 参考:

- 了解如何[配置该服务](https://docs.aws.amazon.com/sagemaker/latest/dg/gts.html)。
- 查看[适用于该服务的 API 操作列表。](https://docs.aws.amazon.com/sagemaker/latest/dg/gts.html)
- 了解如何[使用 IAM](https://docs.aws.amazon.com/sagemaker/latest/dg/security-iam.html) 权限策略保护该服务及其资源。

### 主题

- [Amazon G SageMaker round Truth 合成定义的操作](#page-4361-0)
- [由 Amazon G SageMaker round Truth 合成定义的资源类型](#page-4363-0)
- [Amazon G SageMaker round Truth 合成版的条件密钥](#page-4363-1)

### <span id="page-4361-0"></span>Amazon G SageMaker round Truth 合成定义的操作

您可以在 IAM 策略语句的 Action 元素中指定以下操作。可以使用策略授予在 AWS中执行操作的权 限。您在策略中使用一项操作时,通常使用相同的名称允许或拒绝对 API 操作或 CLI 命令的访问。但 在某些情况下,单一动作可控制对多项操作的访问。还有某些操作需要多种不同的动作。

操作表的资源类型列指示每项操作是否支持资源级权限。如果该列没有任何值,您必须在策略语句的 Resource 元素中指定策略应用的所有资源("\*")。通过在 IAM policy 中使用条件来筛选访问权限, 以控制是否可以在资源或请求中使用特定标签键。如果操作具有一个或多个必需资源,则调用方必须 具有使用这些资源来使用该操作的权限。必需资源在表中以星号 (\*) 表示。如果您在 IAM policy 中使用 Resource 元素限制资源访问权限,则必须为每种必需的资源类型添加 ARN 或模式。某些操作支持多 种资源类型。如果资源类型是可选的(未指示为必需),则可以选择使用一种可选资源类型。

操作表的条件键列包括可以在策略语句的 Condition 元素中指定的键。有关与服务资源关联的条件键 的更多信息,请参阅资源类型表的条件键列。

**a** Note

资源条件键在[资源类型](#page-4363-0)表中列出。您可以在操作表的资源类型(\* 为必需)列中找到应用于某 项操作的资源类型的链接。资源类型表中的资源类型包括条件密钥列,这是应用于操作表中操 作的资源条件键。

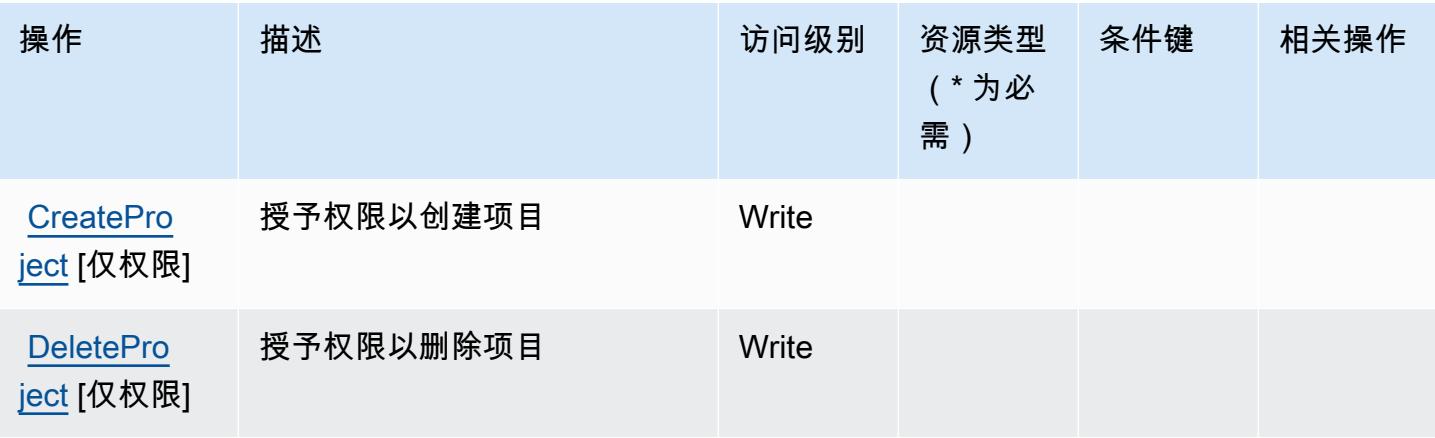

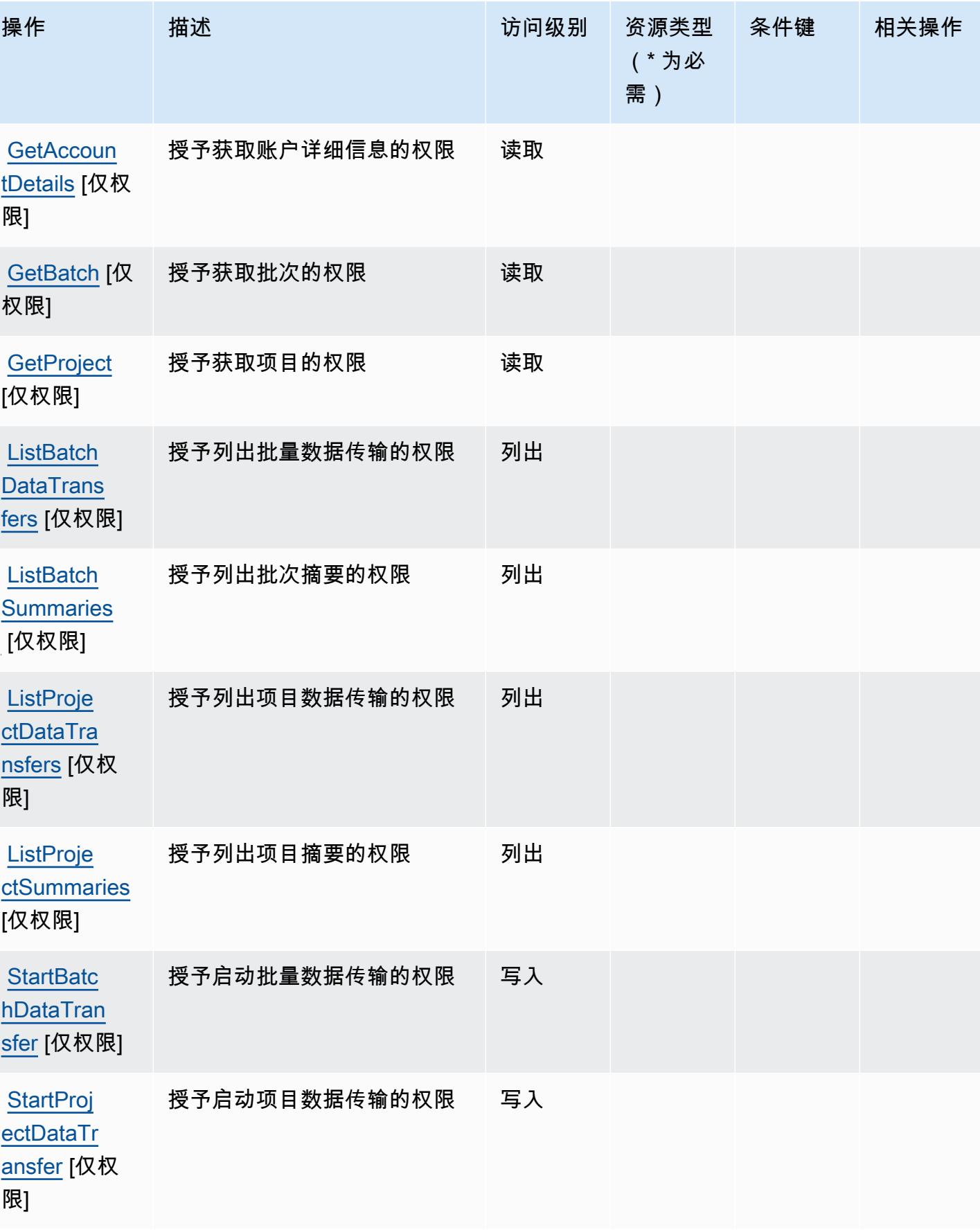

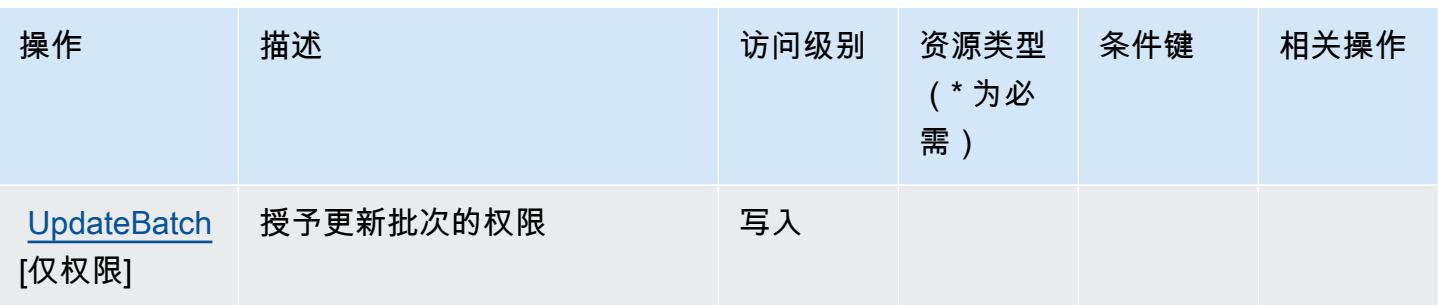

<span id="page-4363-0"></span>由 Amazon G SageMaker round Truth 合成定义的资源类型

Amazon G SageMaker round Truth 合成不支持在 IAM 政策声明的Resource元素中指定资源 ARN。 要允许访问 Amazon G SageMaker round Truth 合成版,请在您的政策"Resource": "\*"中指定。

## <span id="page-4363-1"></span>Amazon G SageMaker round Truth 合成版的条件密钥

SageMaker Ground Truth Synthetic 没有可在策略声明Condition元素中使用的特定于服务的上下文 密钥。有关适用于所有服务的全局上下文键列表,请参阅[可用的条件键](https://docs.aws.amazon.com/IAM/latest/UserGuide/reference_policies_condition-keys.html#AvailableKeys)。

# SageMaker 带有 mlFlow 的亚马逊的操作、资源和条件密钥

SageMaker 带有 mlFlow(服务前缀:sagemaker-mlflow)的 Amazon 提供以下特定于服务的资源、 操作和条件上下文密钥,供在 IAM 权限策略中使用。

### 参考 ·

- 了解如何[配置该服务](https://docs.aws.amazon.com/sagemaker/latest/APIReference/)。
- 查看[适用于该服务的 API 操作列表。](https://docs.aws.amazon.com/sagemaker/latest/APIReference/)
- 了解如何[使用 IAM](https://docs.aws.amazon.com/sagemaker/latest/dg/security-iam.html) 权限策略保护该服务及其资源。

### 主题

- [亚马逊通过 mlFlow 定义 SageMaker 的操作](#page-4364-0)
- [亚马逊通过 mlFlow 定义 SageMaker 的资源类型](#page-4369-0)
- [带有 mlFlow 的亚马逊 SageMaker 的条件密钥](#page-4370-0)

### <span id="page-4364-0"></span>亚马逊通过 mlFlow 定义 SageMaker 的操作

您可以在 IAM 策略语句的 Action 元素中指定以下操作。可以使用策略授予在 AWS中执行操作的权 限。您在策略中使用一项操作时,通常使用相同的名称允许或拒绝对 API 操作或 CLI 命令的访问。但 在某些情况下,单一动作可控制对多项操作的访问。还有某些操作需要多种不同的动作。

操作表的资源类型列指示每项操作是否支持资源级权限。如果该列没有任何值,您必须在策略语句的 Resource 元素中指定策略应用的所有资源("\*")。通过在 IAM policy 中使用条件来筛选访问权限, 以控制是否可以在资源或请求中使用特定标签键。如果操作具有一个或多个必需资源,则调用方必须 具有使用这些资源来使用该操作的权限。必需资源在表中以星号 (\*) 表示。如果您在 IAM policy 中使用 Resource 元素限制资源访问权限,则必须为每种必需的资源类型添加 ARN 或模式。某些操作支持多 种资源类型。如果资源类型是可选的(未指示为必需),则可以选择使用一种可选资源类型。

操作表的条件键列包括可以在策略语句的 Condition 元素中指定的键。有关与服务资源关联的条件键 的更多信息,请参阅资源类型表的条件键列。

**a** Note

资源条件键在[资源类型](#page-4369-0)表中列出。您可以在操作表的资源类型(\* 为必需)列中找到应用于某 项操作的资源类型的链接。资源类型表中的资源类型包括条件密钥列,这是应用于操作表中操 作的资源条件键。

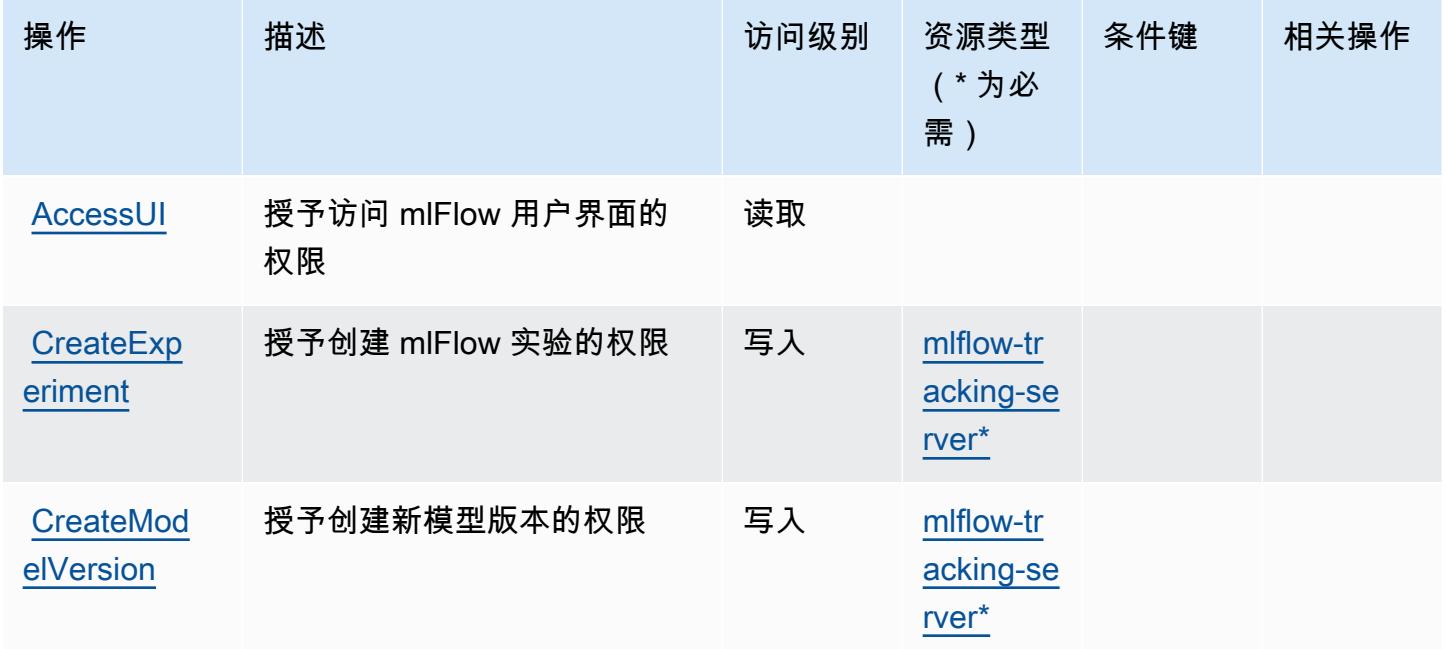

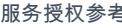

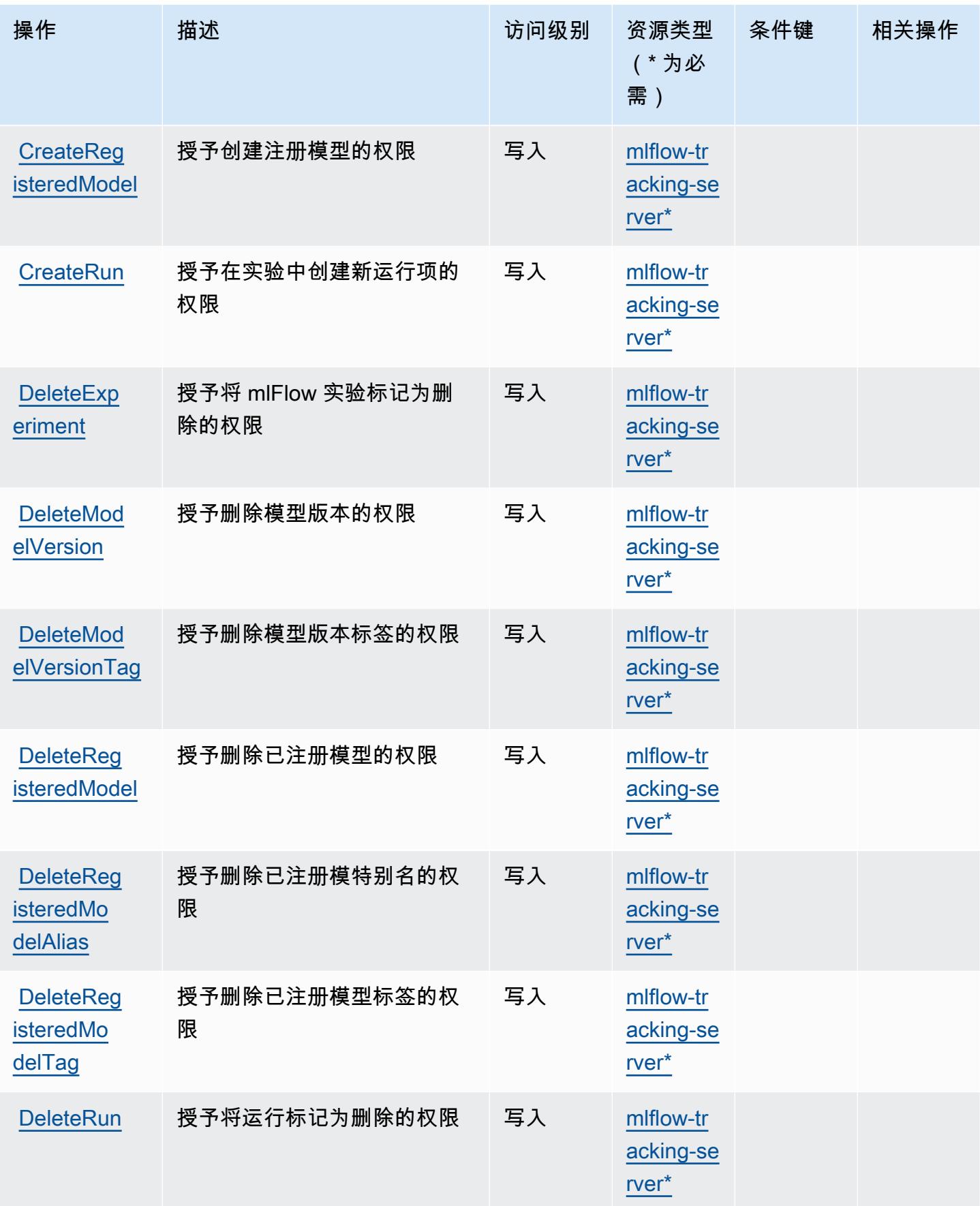

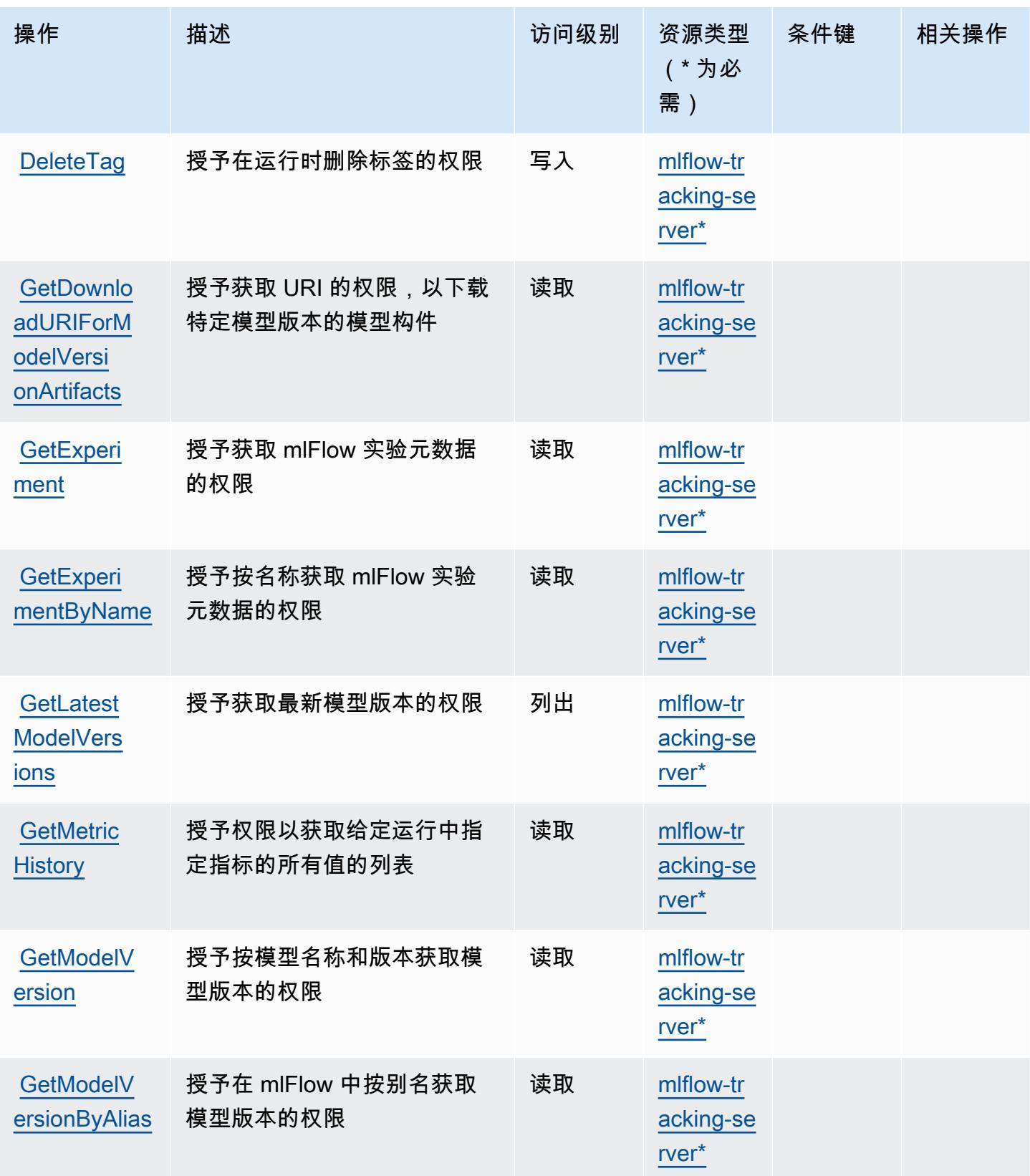

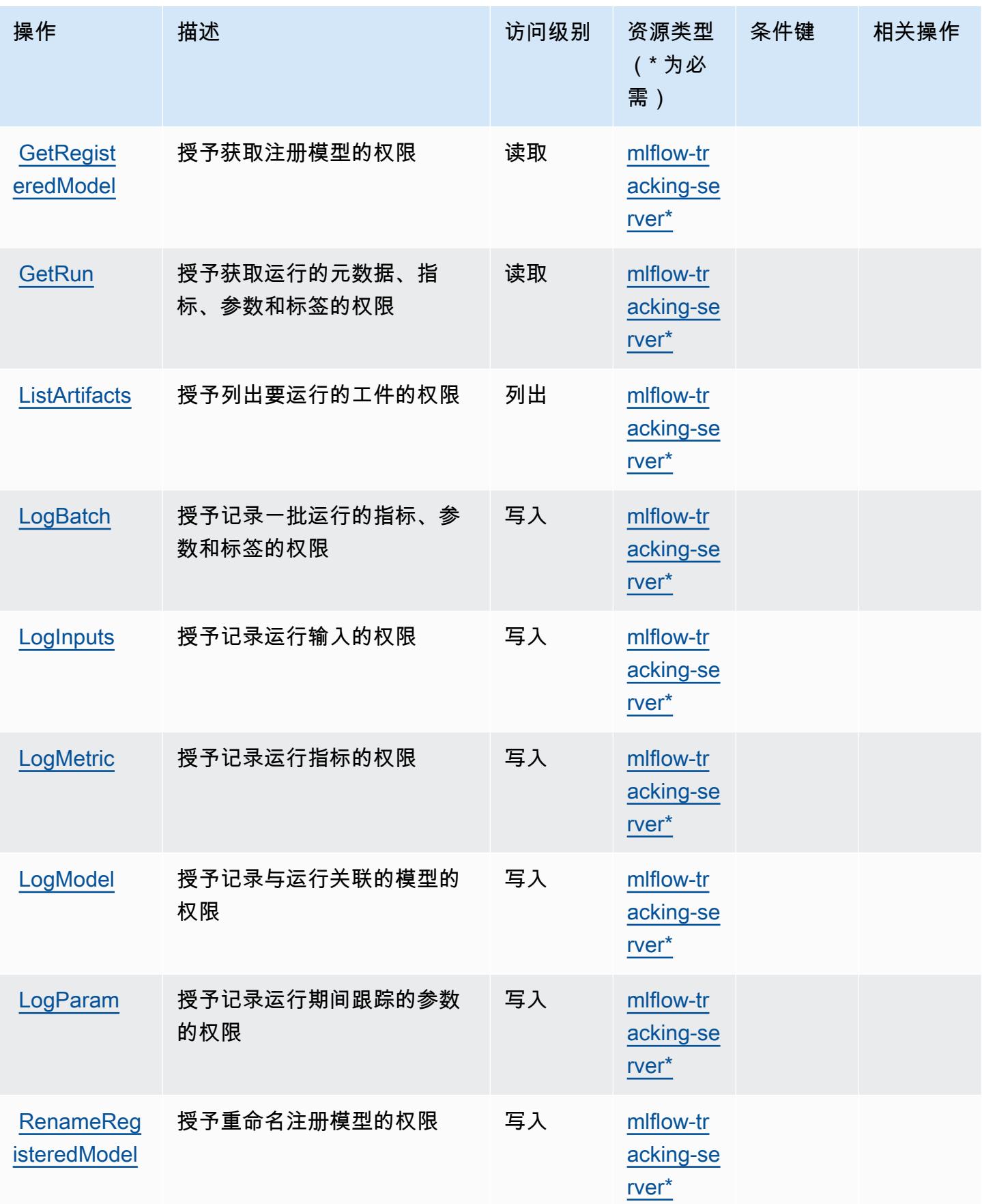

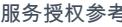

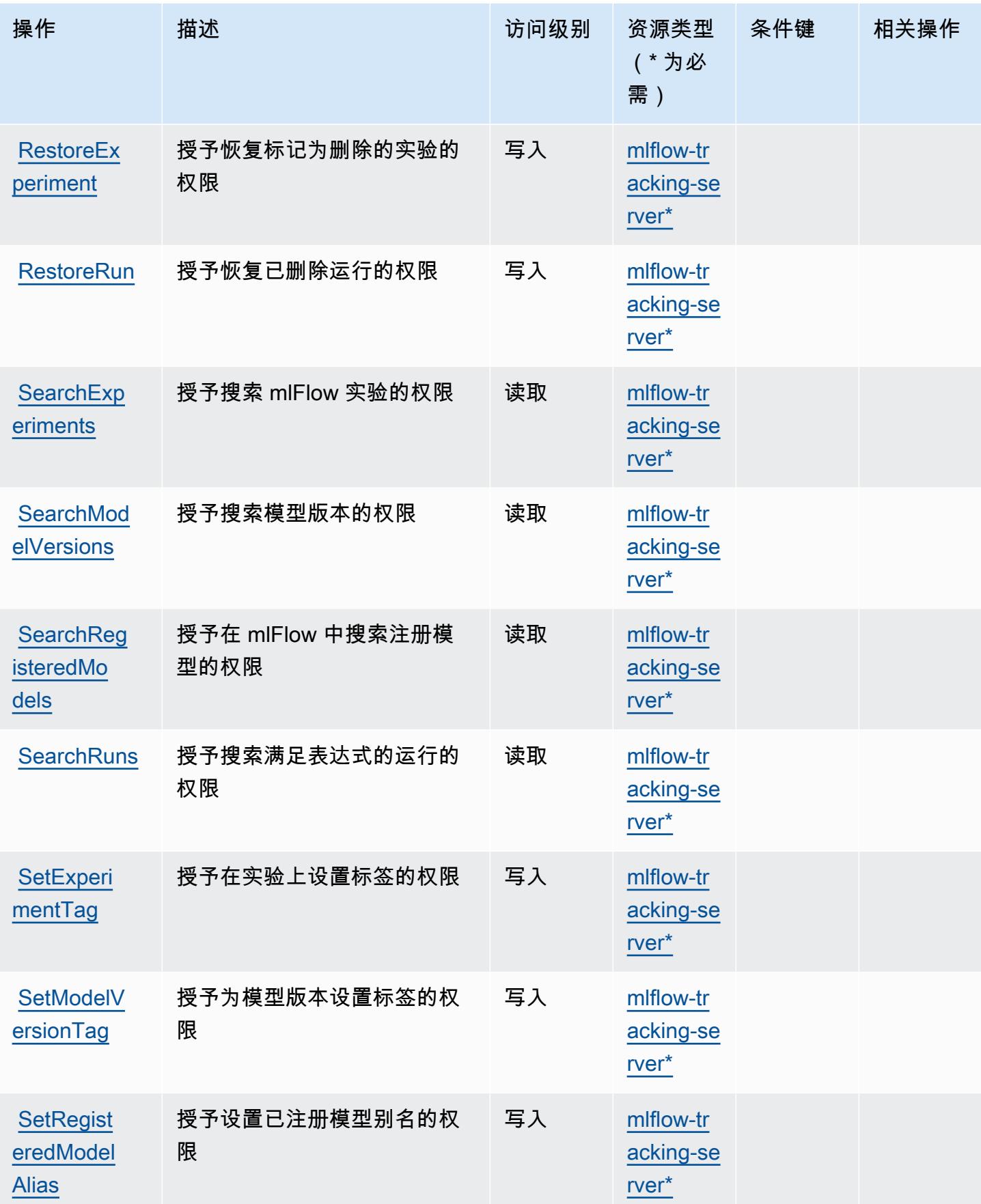

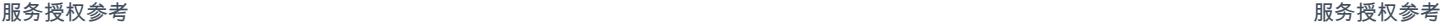

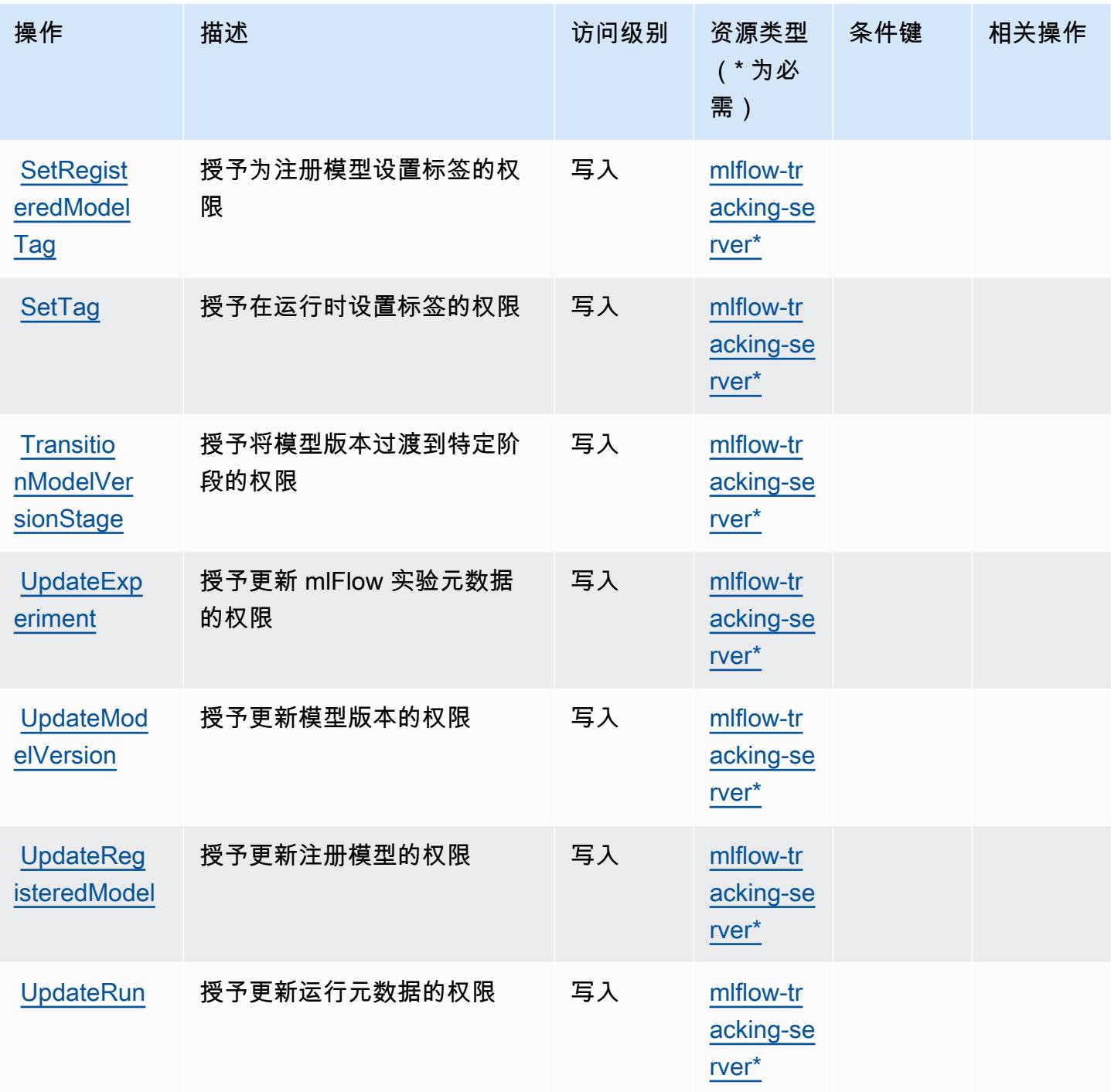

<span id="page-4369-0"></span>亚马逊通过 mlFlow 定义 SageMaker 的资源类型

以下资源类型是由该服务定义的,可以在 IAM 权限策略语句的 Resource 元素中使用这些资源类 型。<u>[操作表](#page-4364-0)</u>中的每个操作指定了可以使用该操作指定的资源类型。您也可以在策略中包含条件键,从 而定义[资源类型](reference_policies_actions-resources-contextkeys.html#resources_table)。这些键显示在资源类型表的最后一列。有关下表中各列的详细信息,请参阅<u>资源类型</u> [表](reference_policies_actions-resources-contextkeys.html#resources_table)。

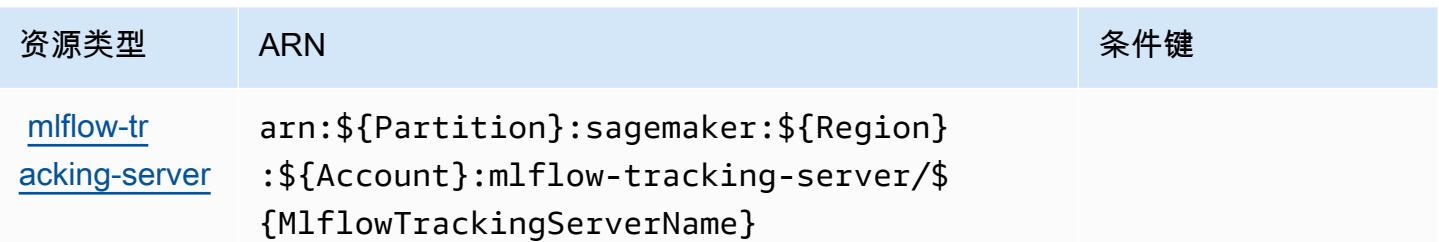

<span id="page-4370-0"></span>带有 mlFlow 的亚马逊 SageMaker 的条件密钥

SageMaker MLFlow 没有可在策略声明Condition元素中使用的特定于服务的上下文密钥。有关适用 于所有服务的全局上下文键列表,请参阅[可用的条件键](https://docs.aws.amazon.com/IAM/latest/UserGuide/reference_policies_condition-keys.html#AvailableKeys)。

# AWS Savings Plans 的操作、资源和条件键

AWS Savings Plans(服务前缀:savingsplans)提供以下特定于服务的资源、操作和条件上下文密 钥,供在 IAM 权限策略中使用。

### 参考:

- 了解如何[配置该服务](https://docs.aws.amazon.com/savingsplans/latest/userguide/)。
- 查看[适用于该服务的 API 操作列表。](https://docs.aws.amazon.com/savingsplans/latest/APIReference/)
- 了解如何[使用 IAM](https://docs.aws.amazon.com/savingsplans/latest/userguide/identity-access-management.html) 权限策略保护该服务及其资源。

### 主题

- [AWS Savings Plans 定义的操作](#page-4370-1)
- [AWS Savings Plans 定义的资源类型](#page-4373-0)
- [AWS Savings Plans 的条件键](#page-4373-1)

### <span id="page-4370-1"></span>AWS Savings Plans 定义的操作

您可以在 IAM 策略语句的 Action 元素中指定以下操作。可以使用策略授予在 AWS中执行操作的权 限。您在策略中使用一项操作时,通常使用相同的名称允许或拒绝对 API 操作或 CLI 命令的访问。但 在某些情况下,单一动作可控制对多项操作的访问。还有某些操作需要多种不同的动作。

操作表的资源类型列指示每项操作是否支持资源级权限。如果该列没有任何值,您必须在策略语句的 Resource 元素中指定策略应用的所有资源("\*")。通过在 IAM policy 中使用条件来筛选访问权限,

以控制是否可以在资源或请求中使用特定标签键。如果操作具有一个或多个必需资源,则调用方必须 具有使用这些资源来使用该操作的权限。必需资源在表中以星号 (\*) 表示。如果您在 IAM policy 中使用 Resource 元素限制资源访问权限,则必须为每种必需的资源类型添加 ARN 或模式。某些操作支持多 种资源类型。如果资源类型是可选的(未指示为必需),则可以选择使用一种可选资源类型。

操作表的条件键列包括可以在策略语句的 Condition 元素中指定的键。有关与服务资源关联的条件键 的更多信息,请参阅资源类型表的条件键列。

### **a** Note

资源条件键在[资源类型](#page-4373-0)表中列出。您可以在操作表的资源类型(\* 为必需)列中找到应用于某 项操作的资源类型的链接。资源类型表中的资源类型包括条件密钥列,这是应用于操作表中操 作的资源条件键。

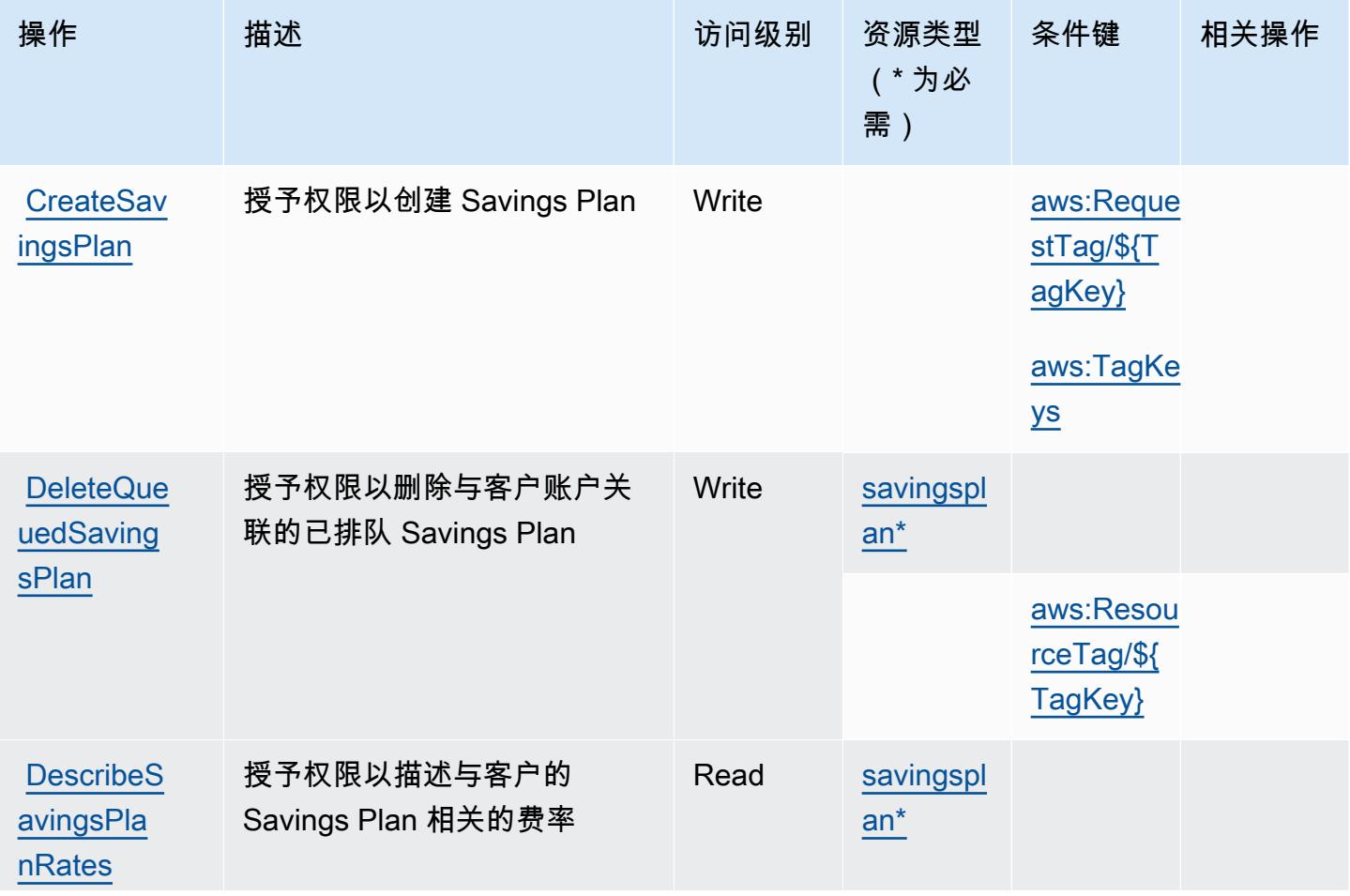

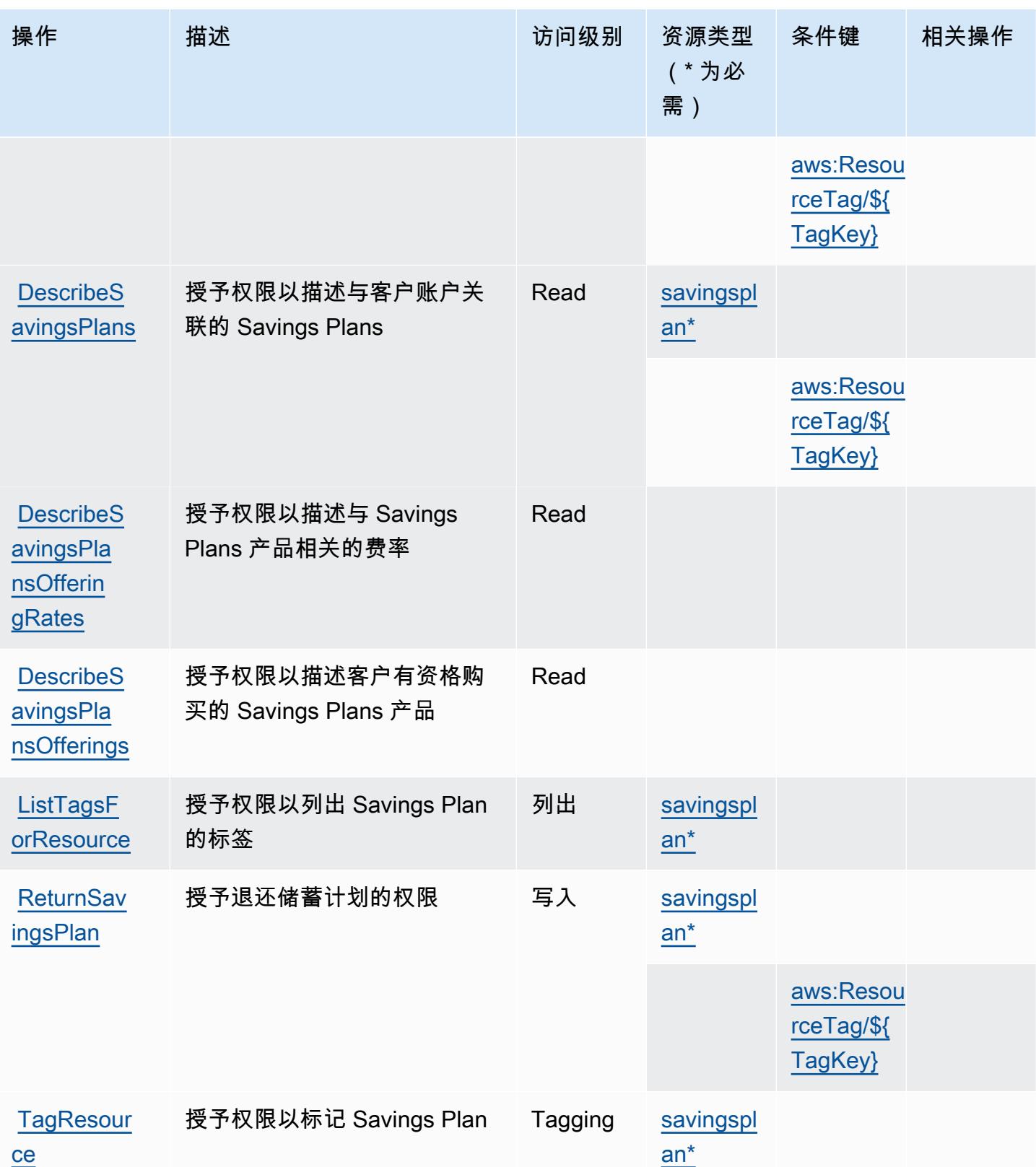

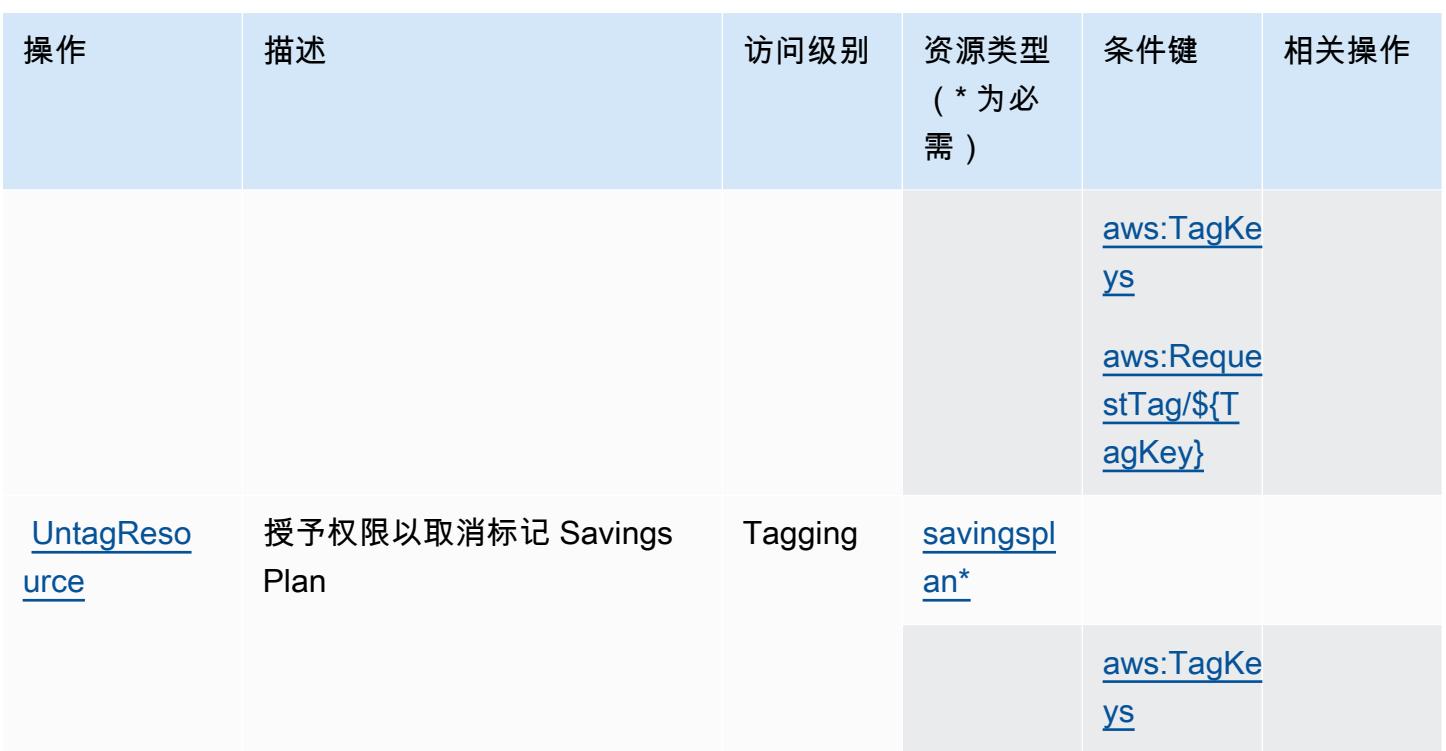

<span id="page-4373-0"></span>AWS Savings Plans 定义的资源类型

以下资源类型是由该服务定义的,可以在 IAM 权限策略语句的 Resource 元素中使用这些资源类 型。<u>[操作表](#page-4370-1)</u>中的每个操作指定了可以使用该操作指定的资源类型。您也可以在策略中包含条件键,从 而定义资源类型。这些键显示在资源类型表的最后一列。有关下表中各列的详细信息,请参阅[资源类型](reference_policies_actions-resources-contextkeys.html#resources_table) [表](reference_policies_actions-resources-contextkeys.html#resources_table)。

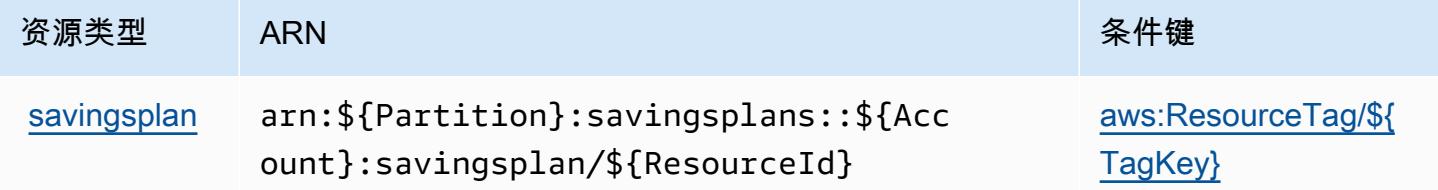

<span id="page-4373-1"></span>AWS Savings Plans 的条件键

AWS Savings Plans 定义了以下条件键,这些条件键可用于 IAM 策略的Condition元素。您可以使用 这些键进一步细化应用策略语句的条件。有关下表中各列的详细信息,请参阅[条件键表](reference_policies_actions-resources-contextkeys.html#context_keys_table)。

要查看适用于所有服务的全局条件键,请参阅[可用的全局条件键](https://docs.aws.amazon.com/IAM/latest/UserGuide/reference_policies_condition-keys.html#AvailableKeys)。

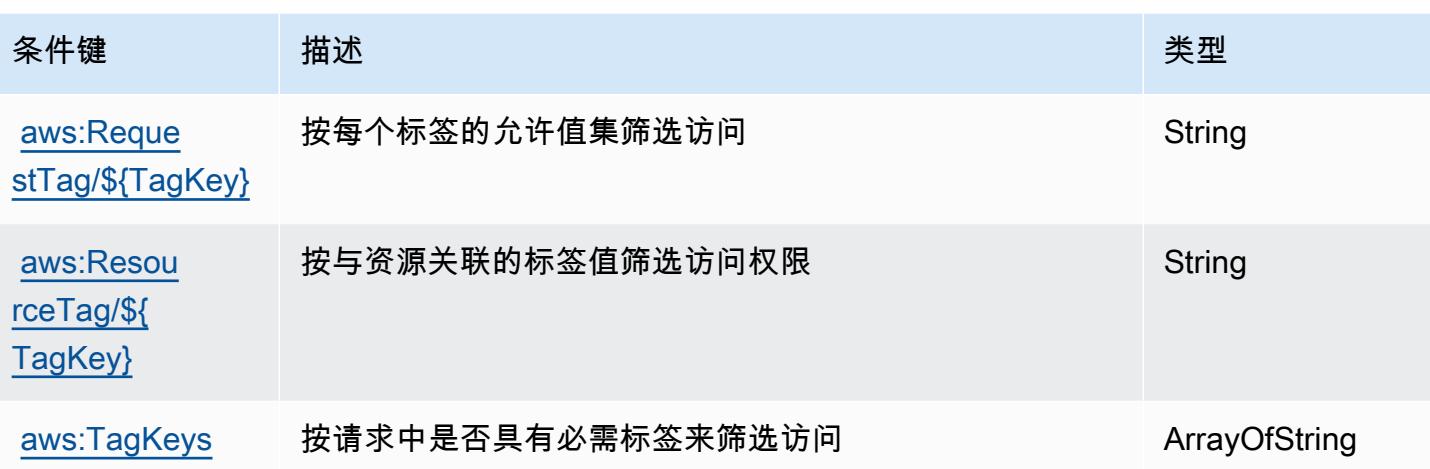

# AWS Secrets Manager 的操作、资源和条件键

AWS Secrets Manager(服务前缀:secretsmanager)提供以下特定于服务的资源、操作和条件上下 文密钥,供在 IAM 权限策略中使用。

### 参考:

- 了解如何[配置该服务](https://docs.aws.amazon.com/secretsmanager/latest/userguide/)。
- 查看[适用于该服务的 API 操作列表。](https://docs.aws.amazon.com/secretsmanager/latest/apireference/)
- 了解如何[使用 IAM](https://docs.aws.amazon.com/secretsmanager/latest/userguide/auth-and-access.html) 权限策略保护该服务及其资源。

### 主题

- [AWS Secrets Manager 定义的操作](#page-4374-0)
- [AWS Secrets Manager 定义的资源类型](#page-4395-0)
- [AWS Secrets Manager 的条件键](#page-4396-0)

<span id="page-4374-0"></span>AWS Secrets Manager 定义的操作

您可以在 IAM 策略语句的 Action 元素中指定以下操作。可以使用策略授予在 AWS中执行操作的权 限。您在策略中使用一项操作时,通常使用相同的名称允许或拒绝对 API 操作或 CLI 命令的访问。但 在某些情况下,单一动作可控制对多项操作的访问。还有某些操作需要多种不同的动作。

操作表的资源类型列指示每项操作是否支持资源级权限。如果该列没有任何值,您必须在策略语句的 Resource 元素中指定策略应用的所有资源("\*")。通过在 IAM policy 中使用条件来筛选访问权限, 以控制是否可以在资源或请求中使用特定标签键。如果操作具有一个或多个必需资源,则调用方必须 具有使用这些资源来使用该操作的权限。必需资源在表中以星号 (\*) 表示。如果您在 IAM policy 中使用 Resource 元素限制资源访问权限,则必须为每种必需的资源类型添加 ARN 或模式。某些操作支持多 种资源类型。如果资源类型是可选的(未指示为必需),则可以选择使用一种可选资源类型。

操作表的条件键列包括可以在策略语句的 Condition 元素中指定的键。有关与服务资源关联的条件键 的更多信息,请参阅资源类型表的条件键列。

### **a** Note

资源条件键在[资源类型](#page-4395-0)表中列出。您可以在操作表的资源类型(\* 为必需)列中找到应用于某 项操作的资源类型的链接。资源类型表中的资源类型包括条件密钥列,这是应用于操作表中操 作的资源条件键。

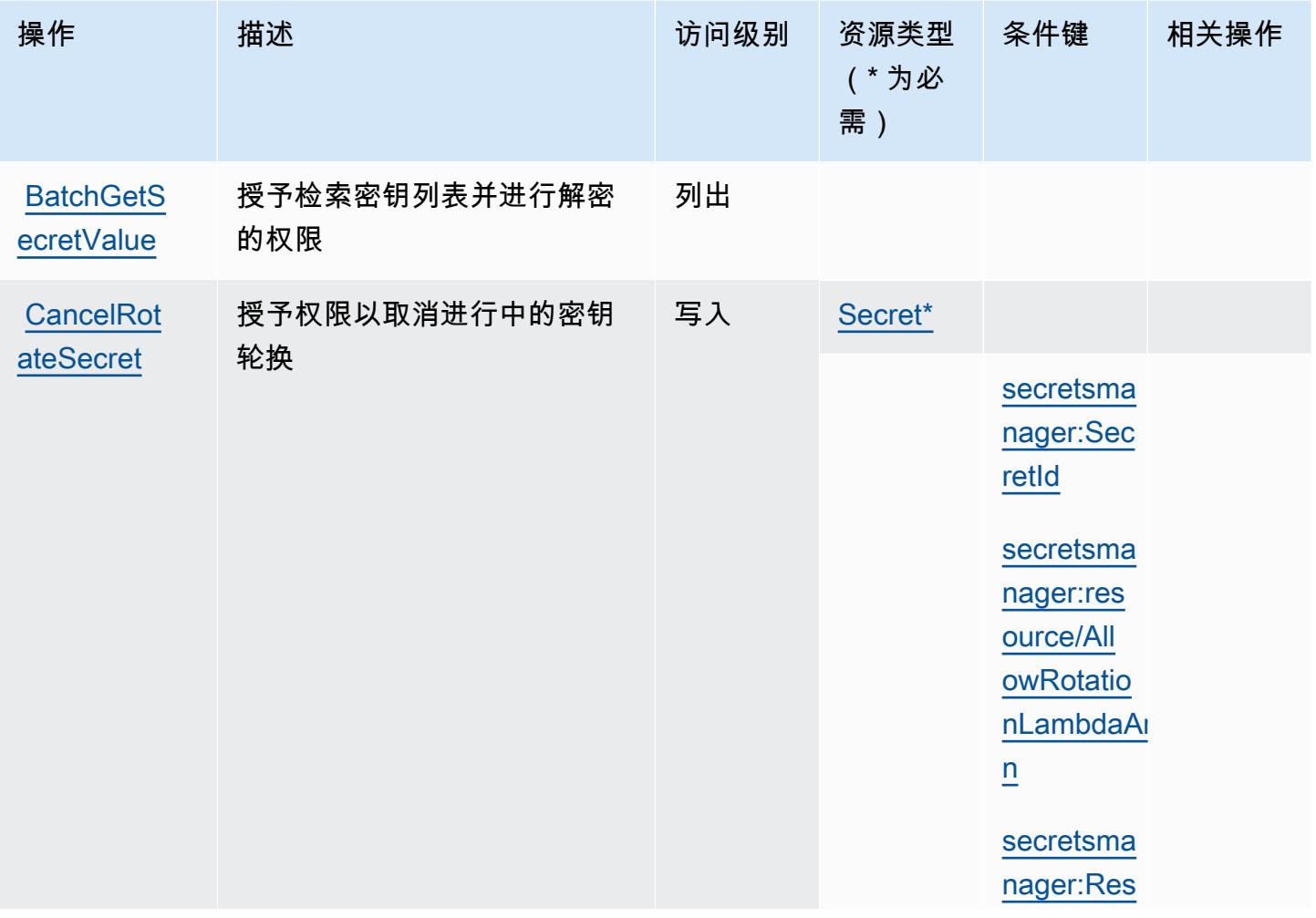

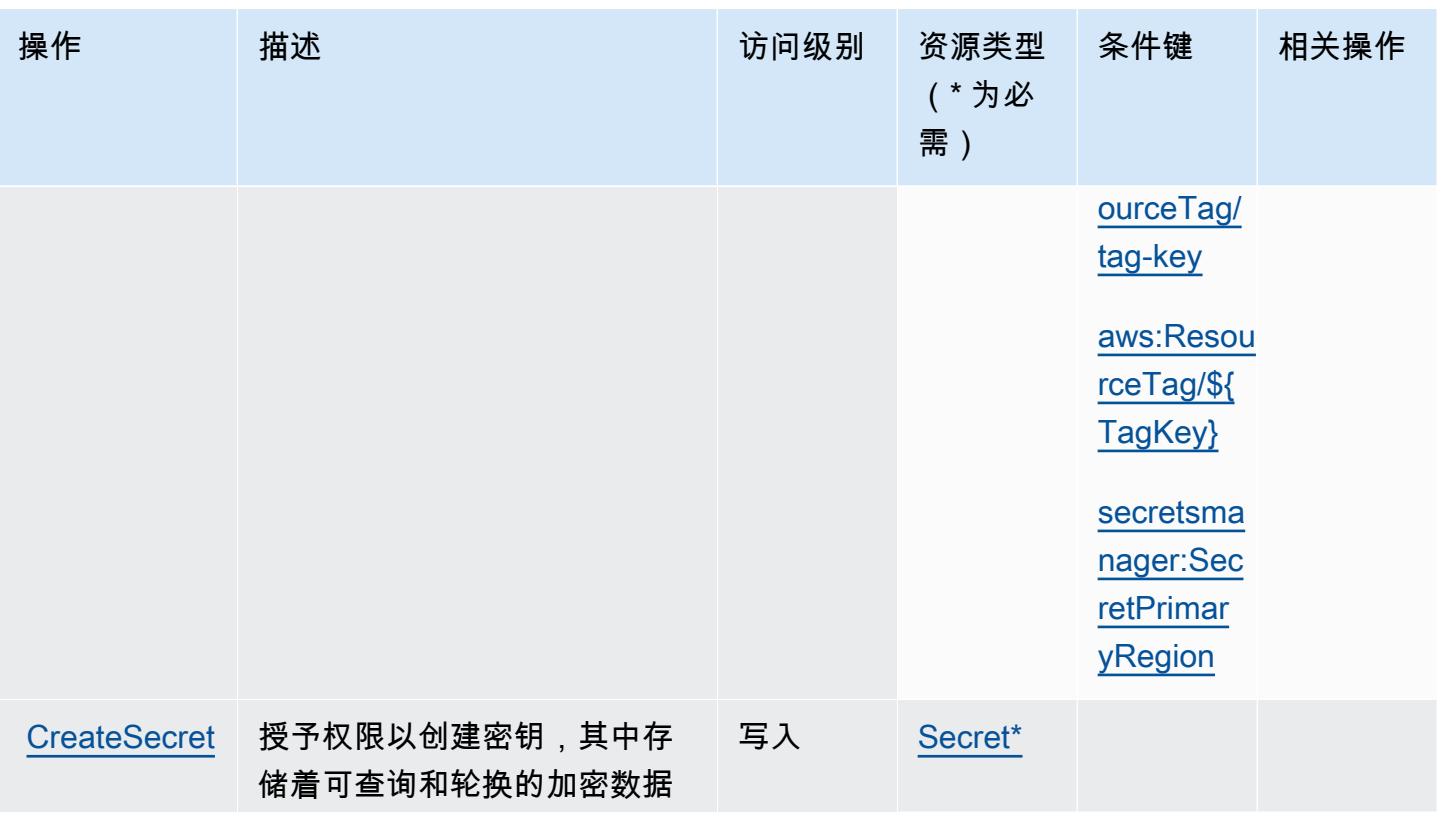

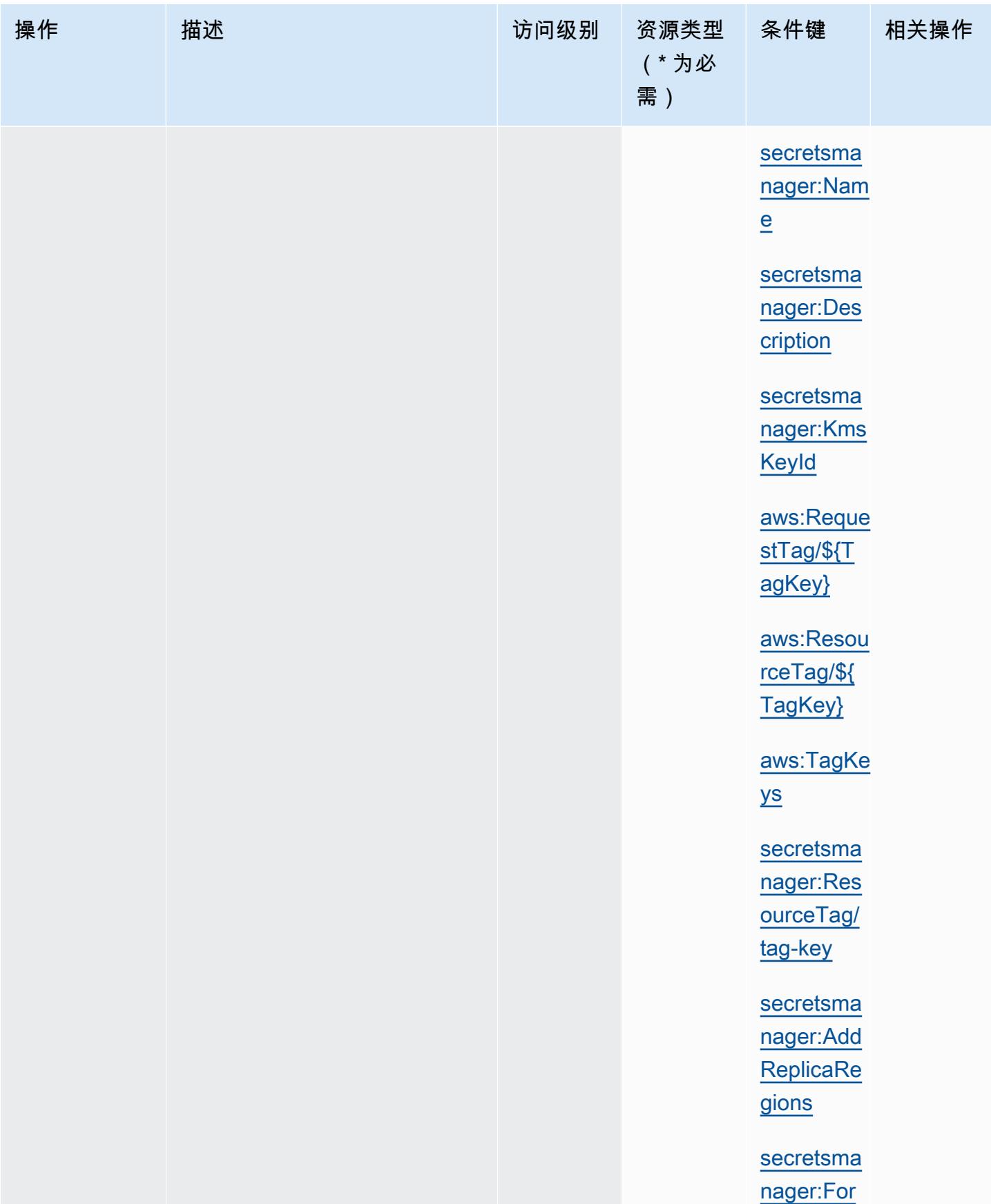

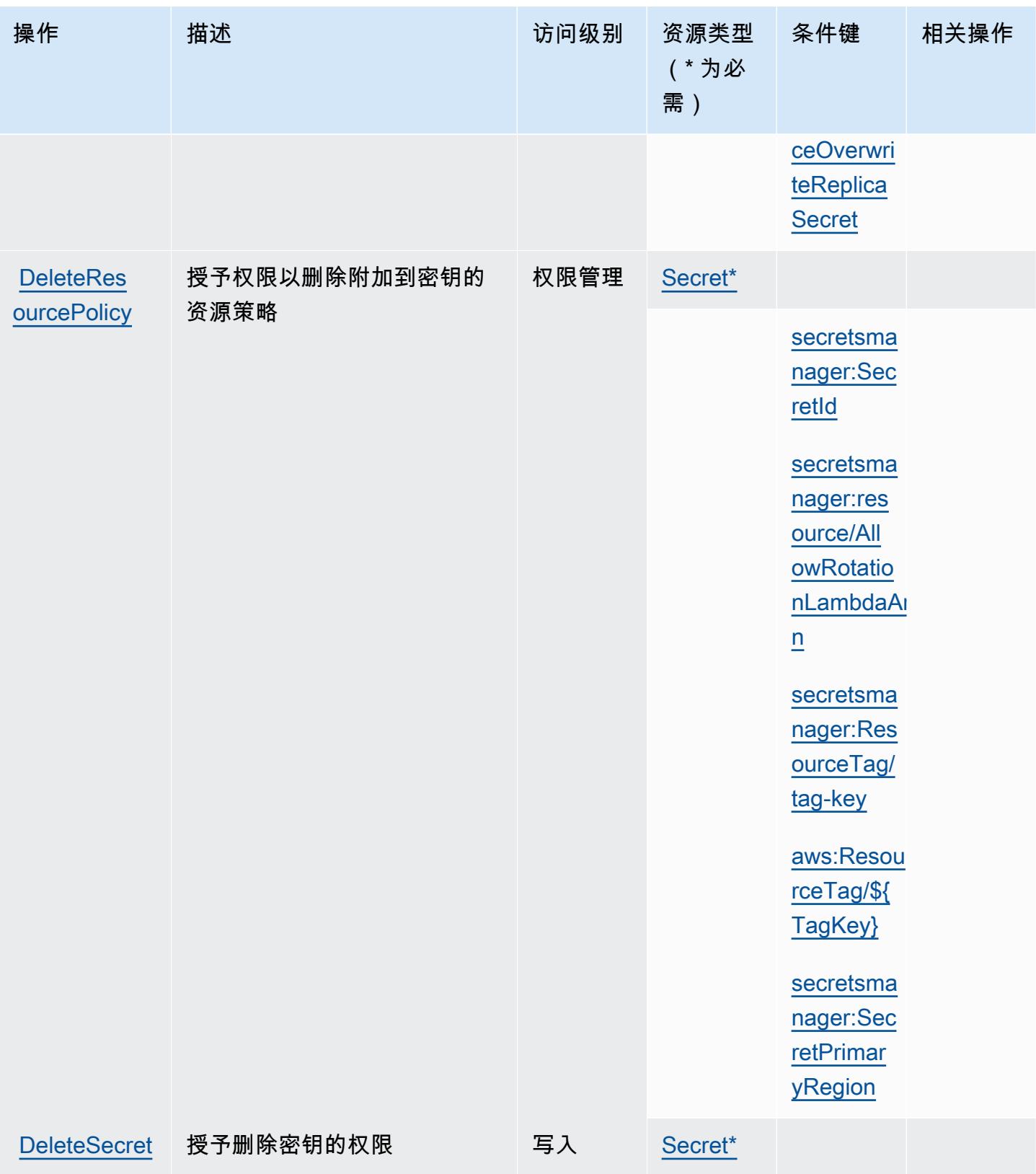

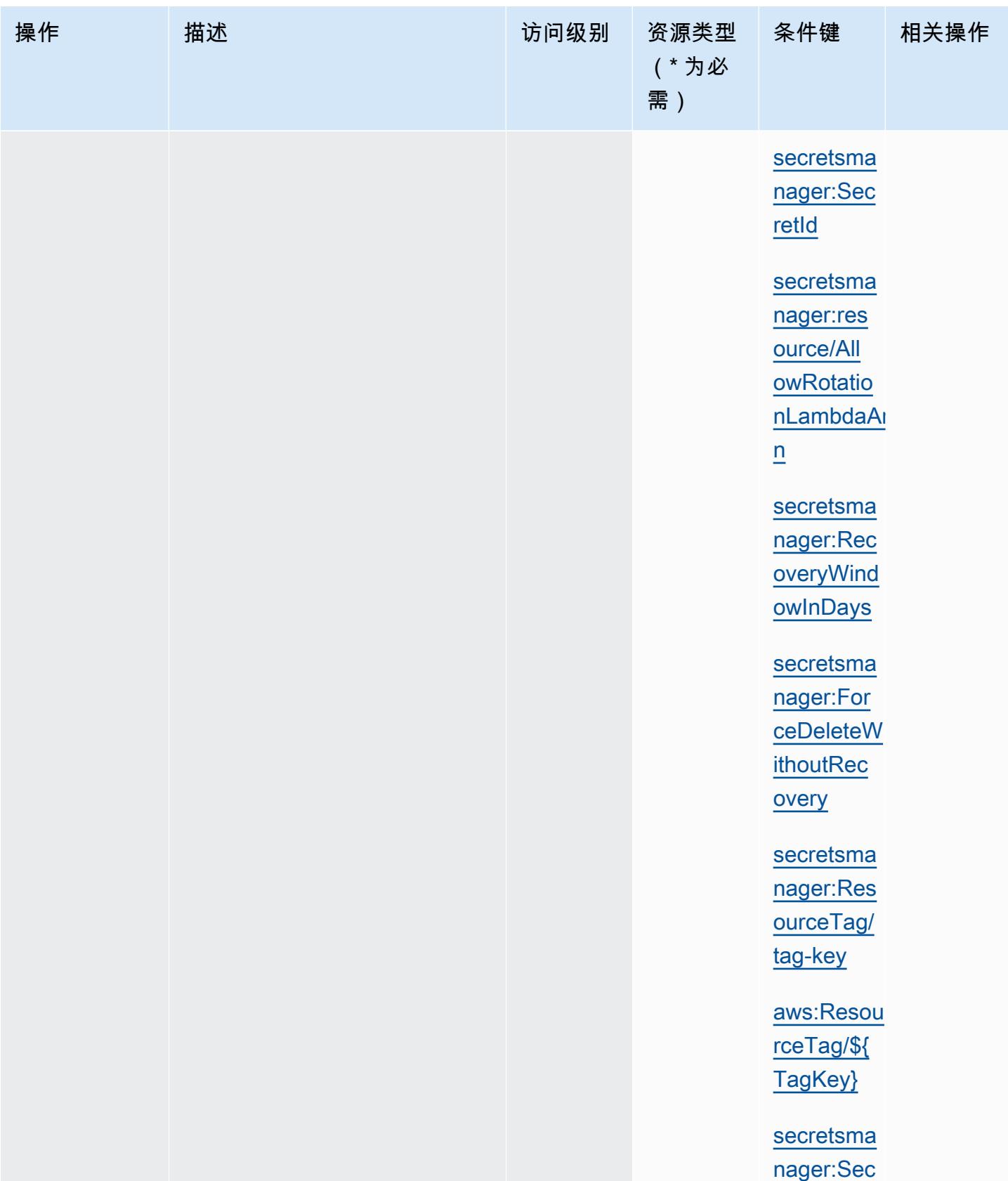

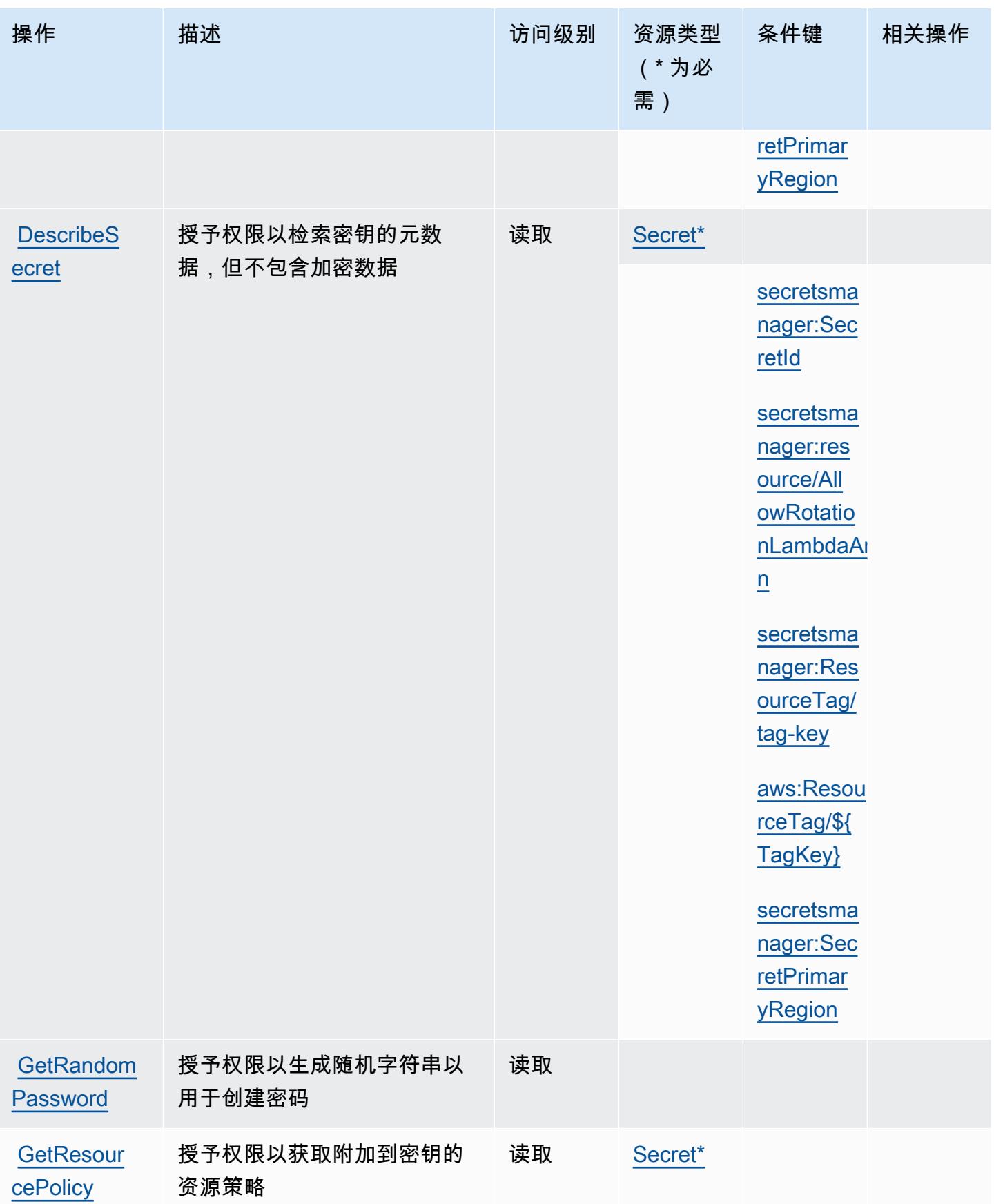

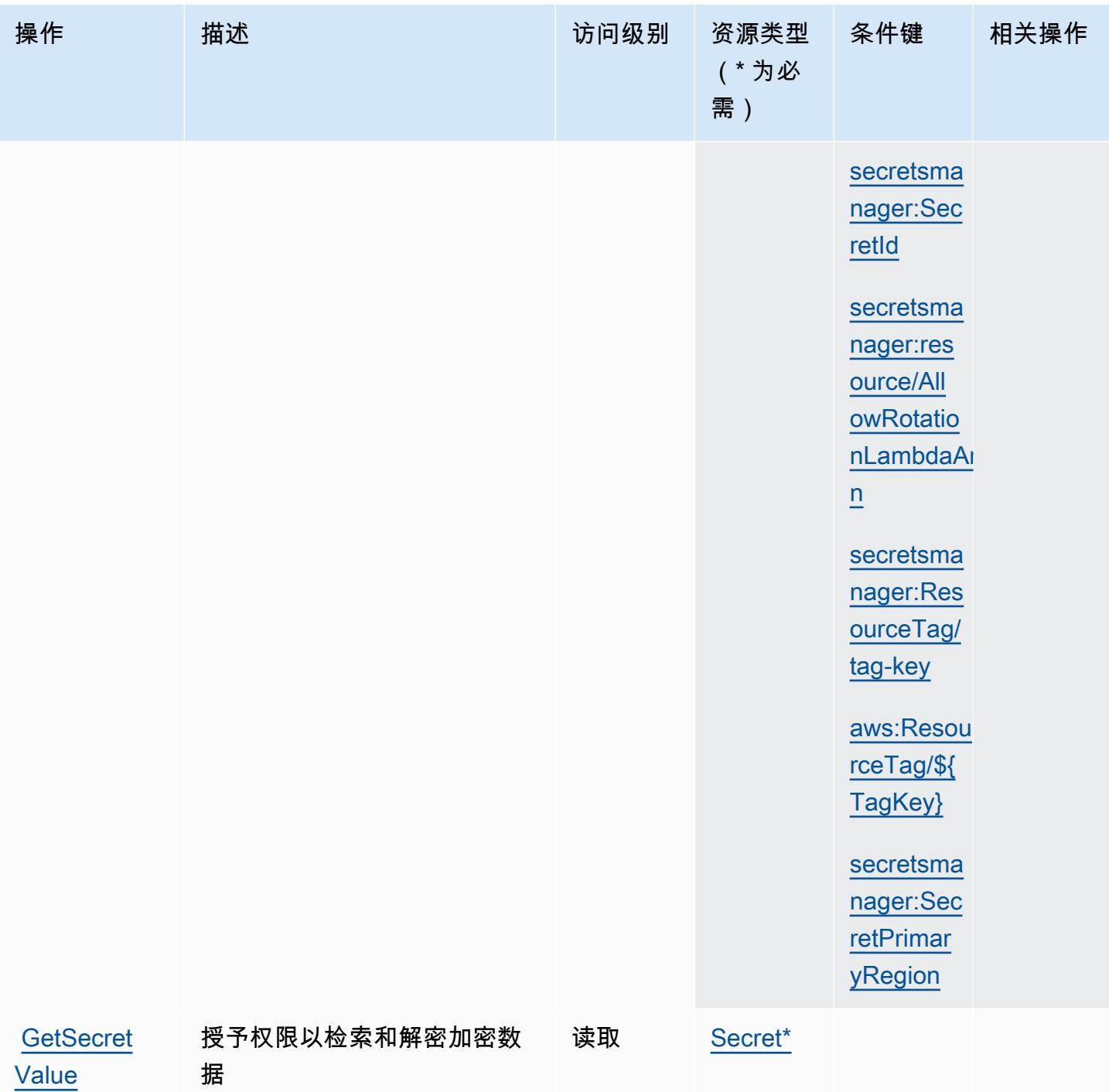

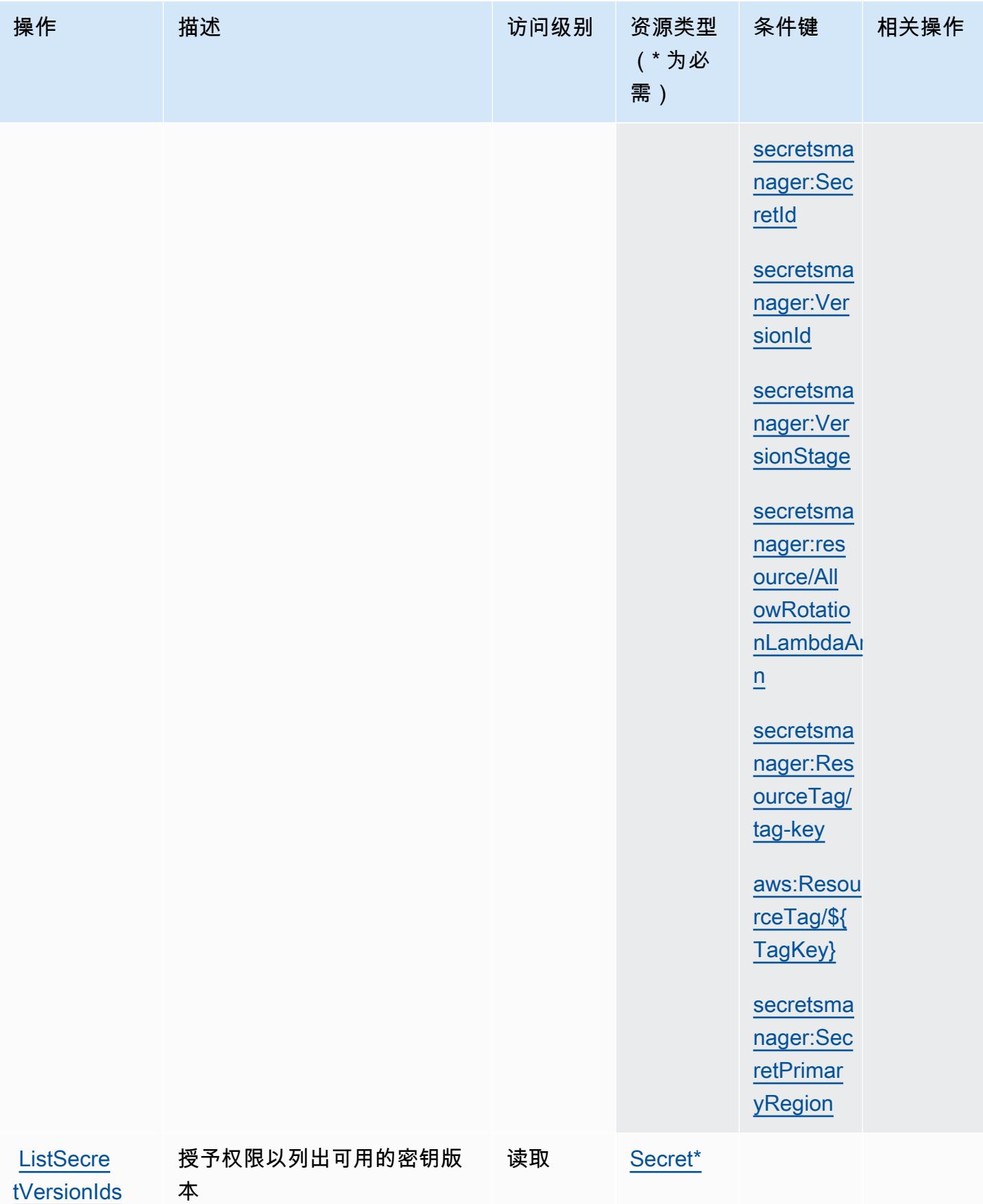

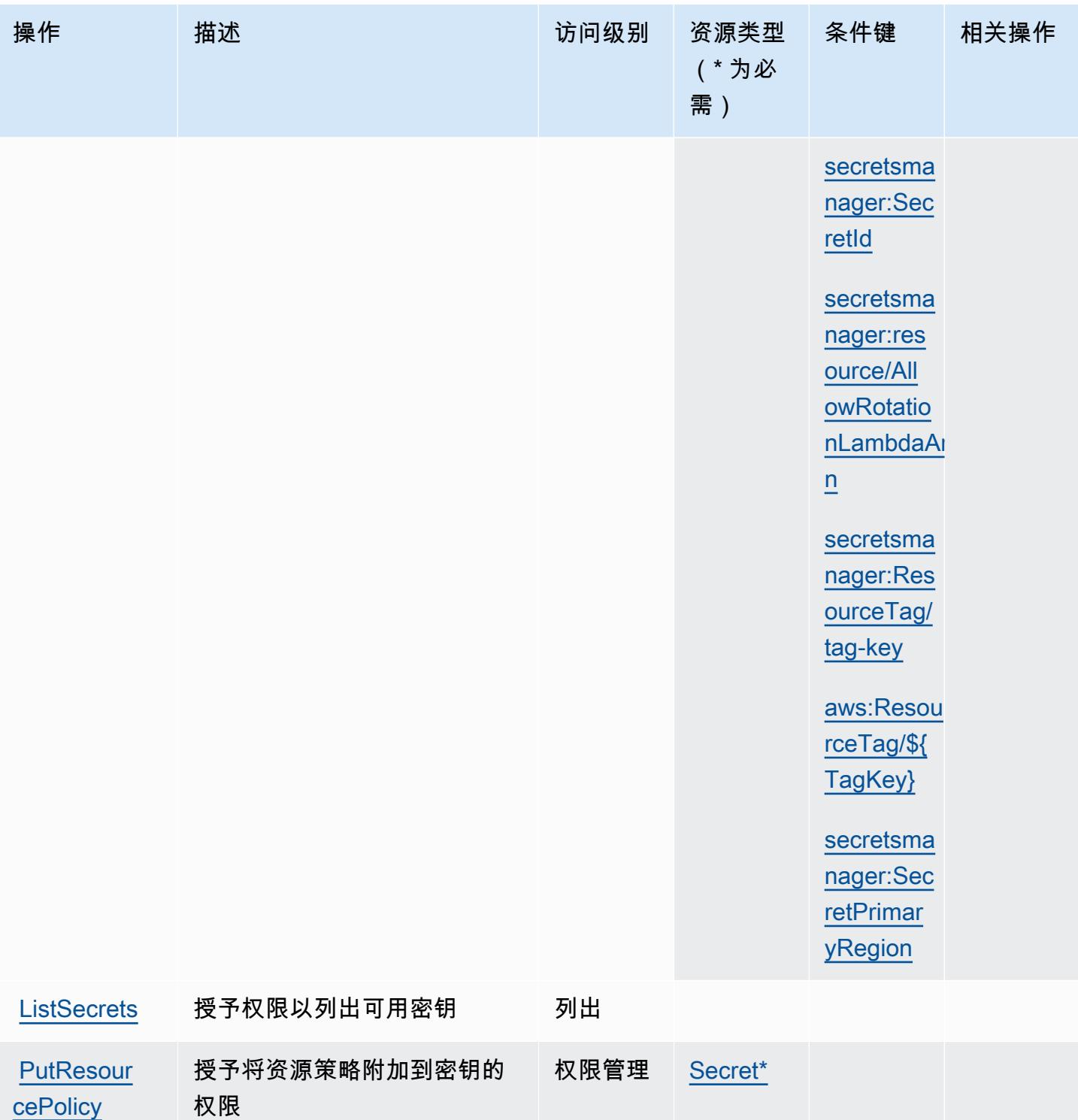

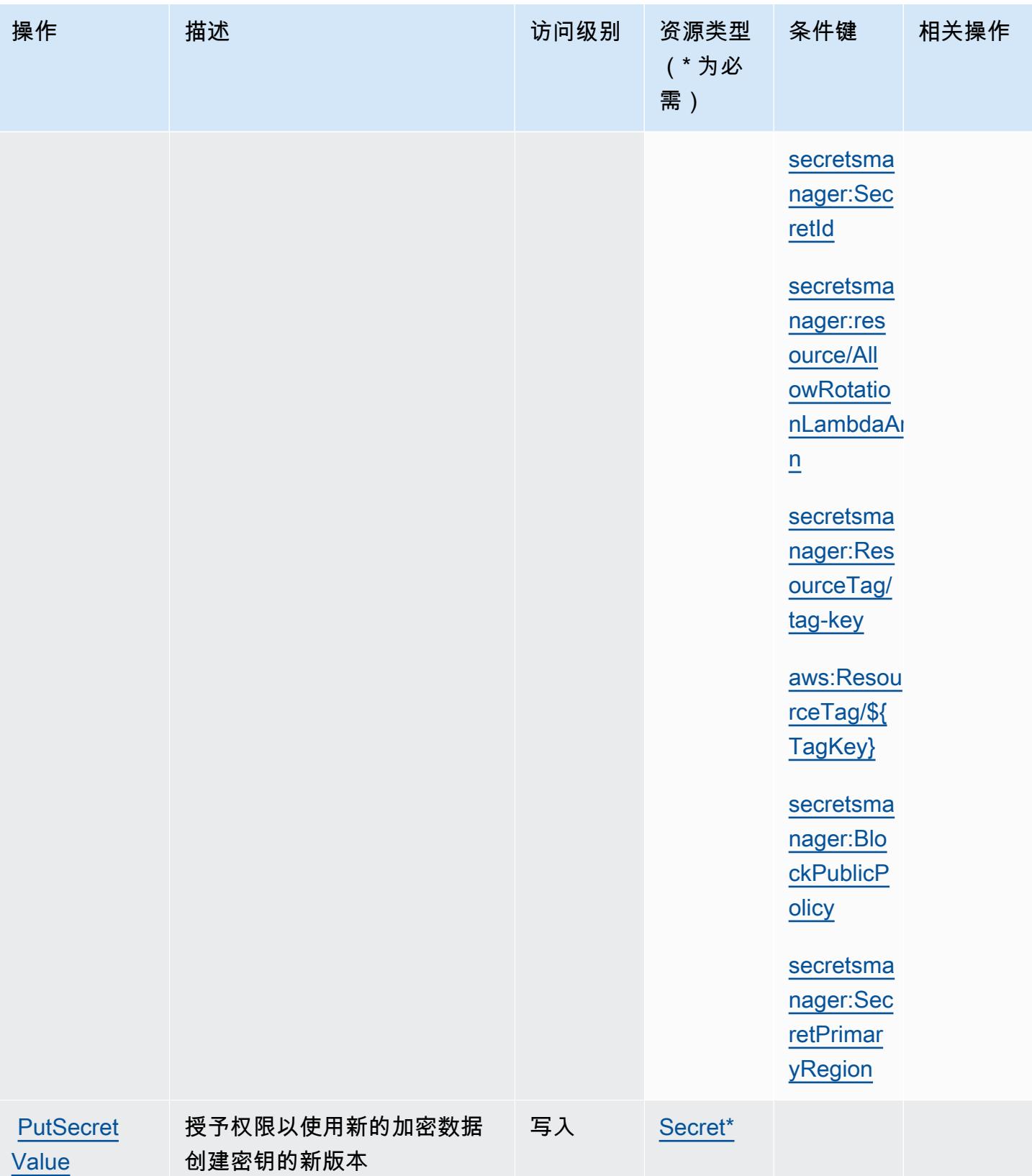

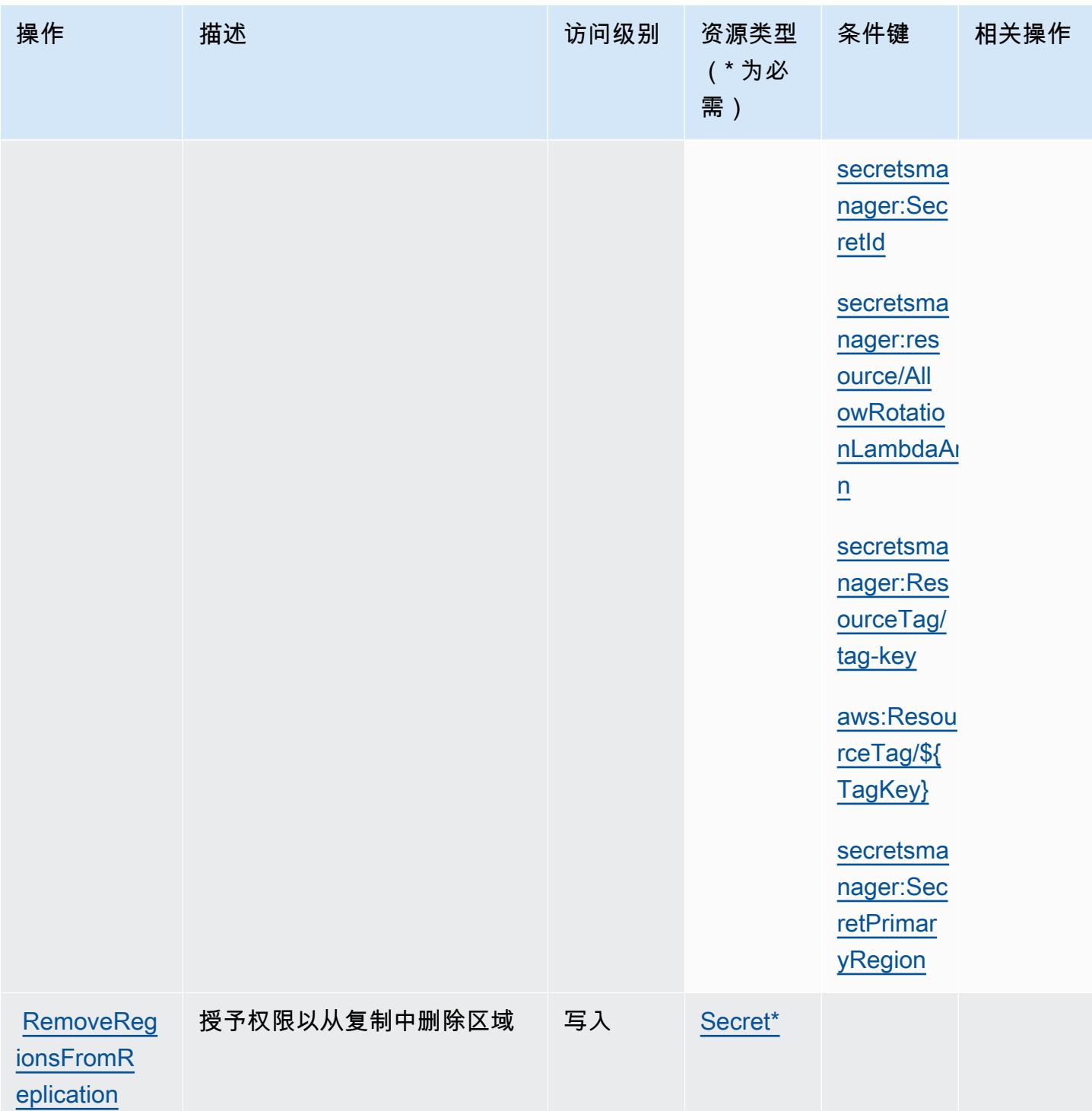

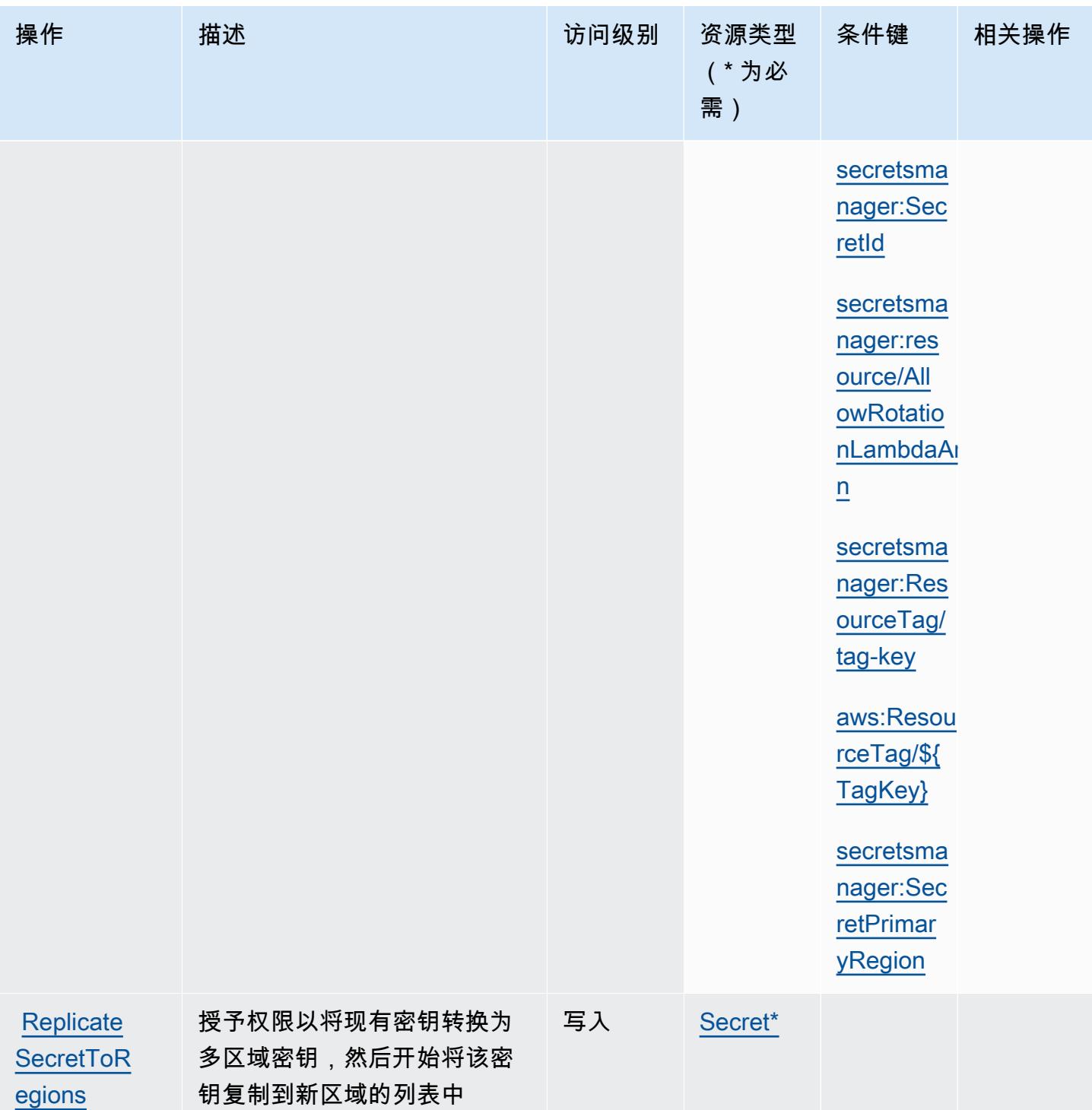

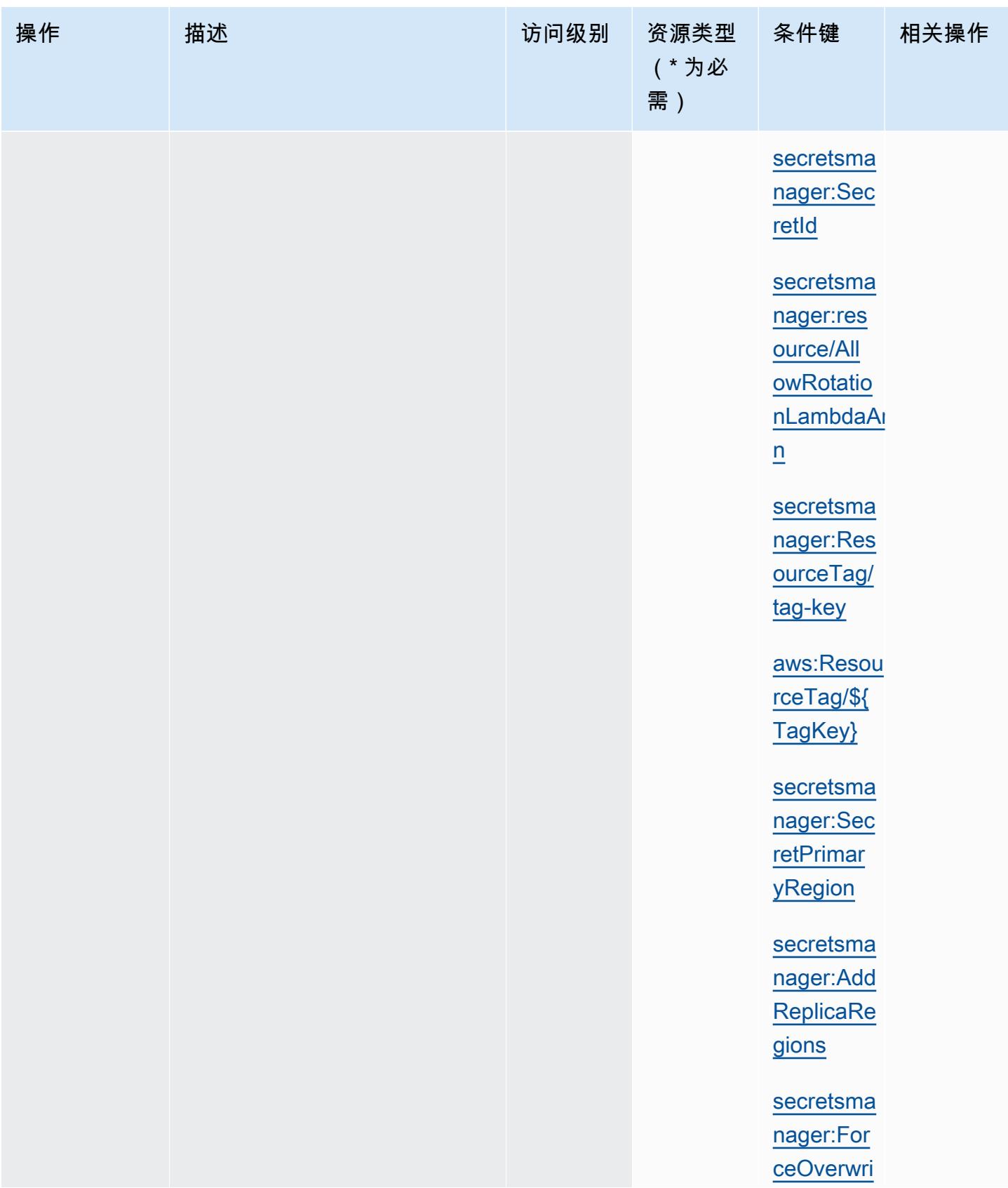

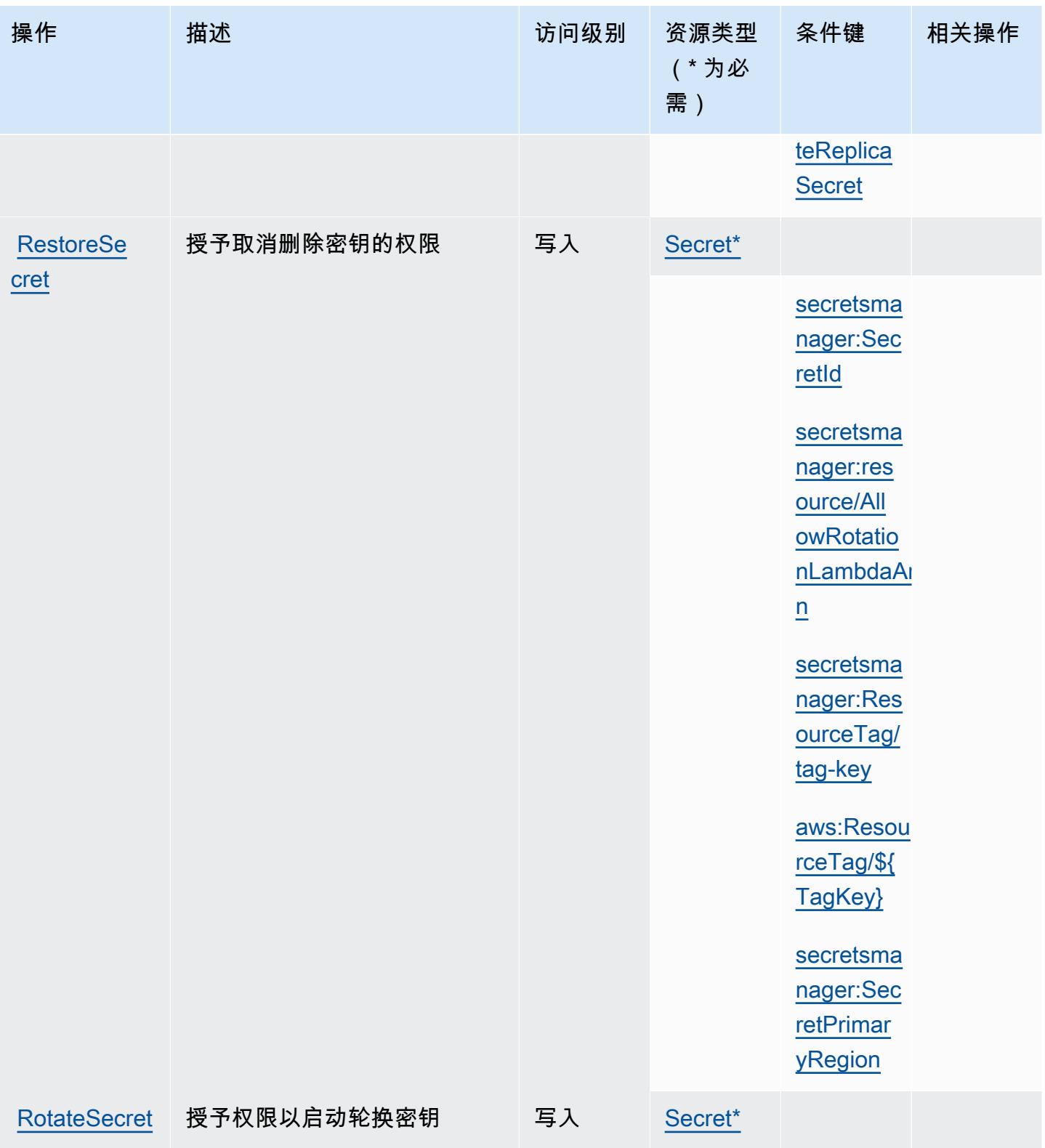

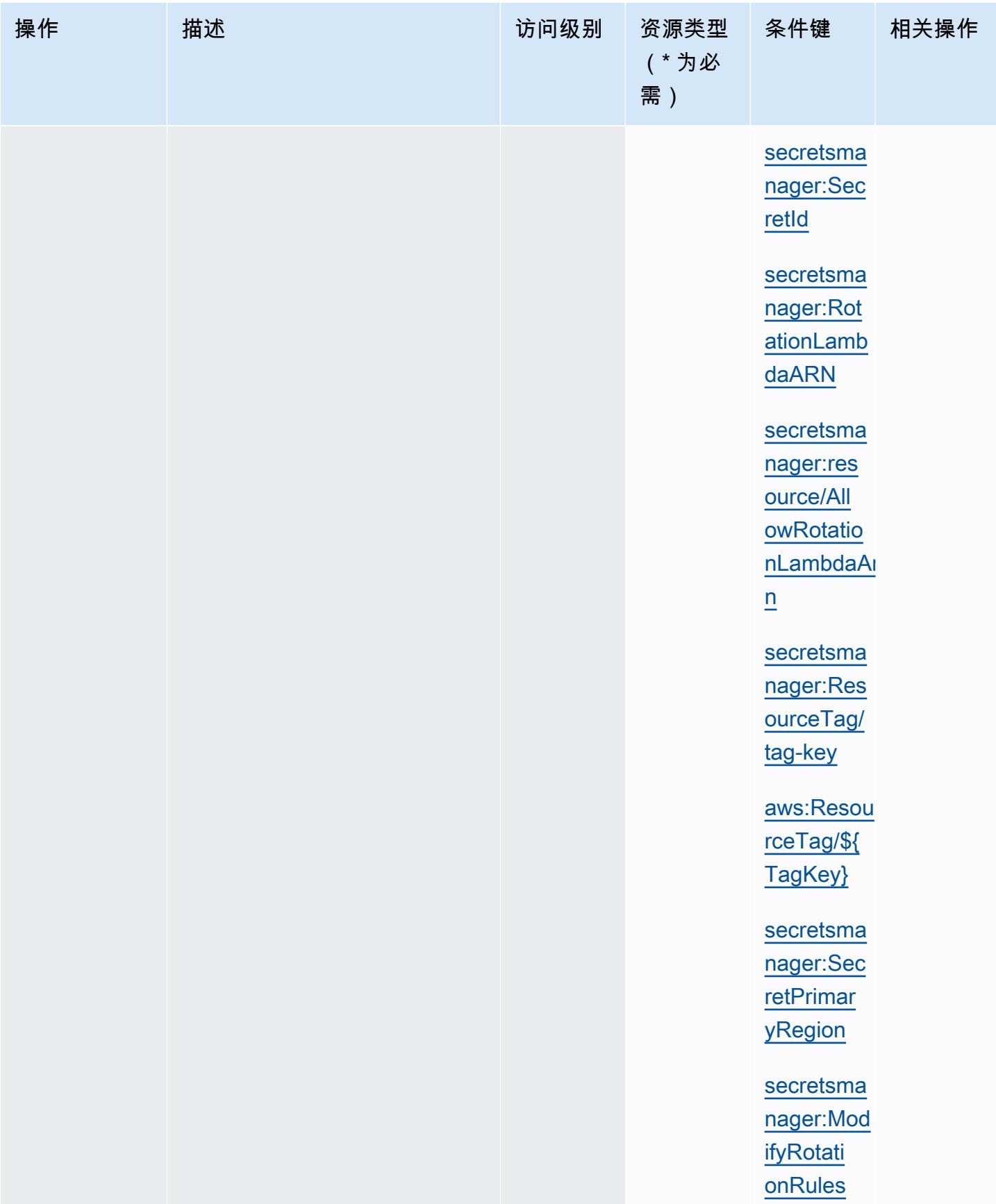

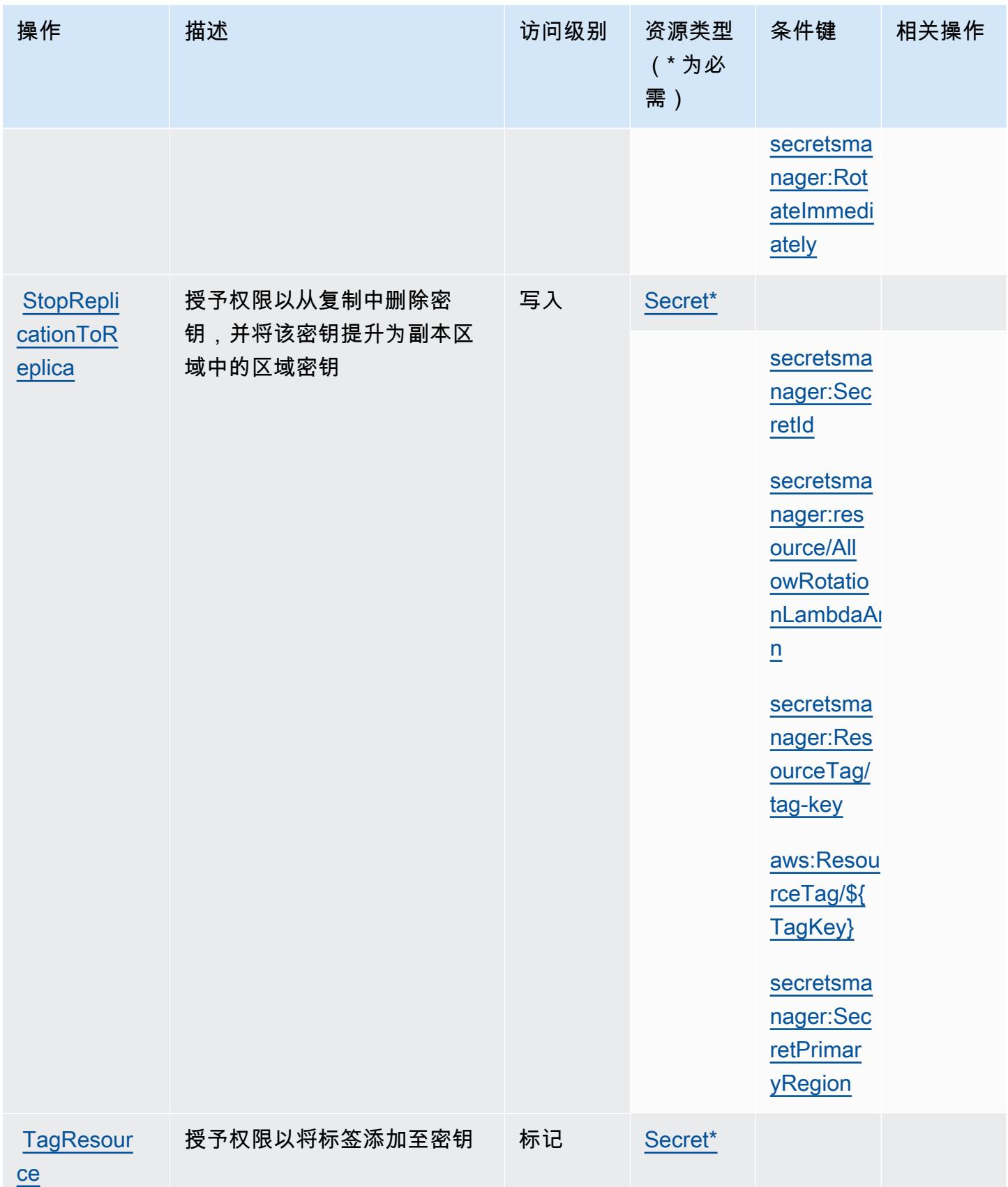

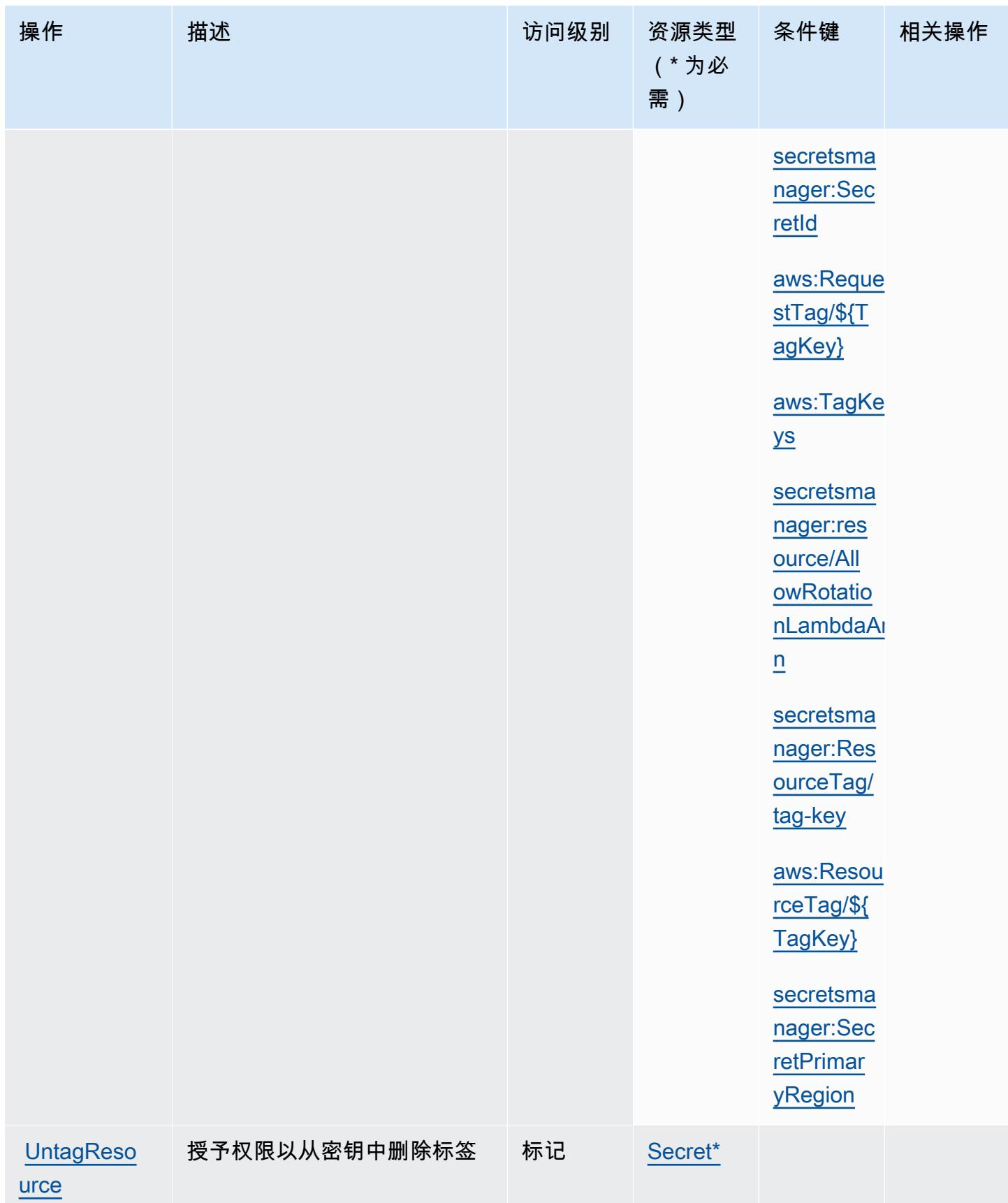
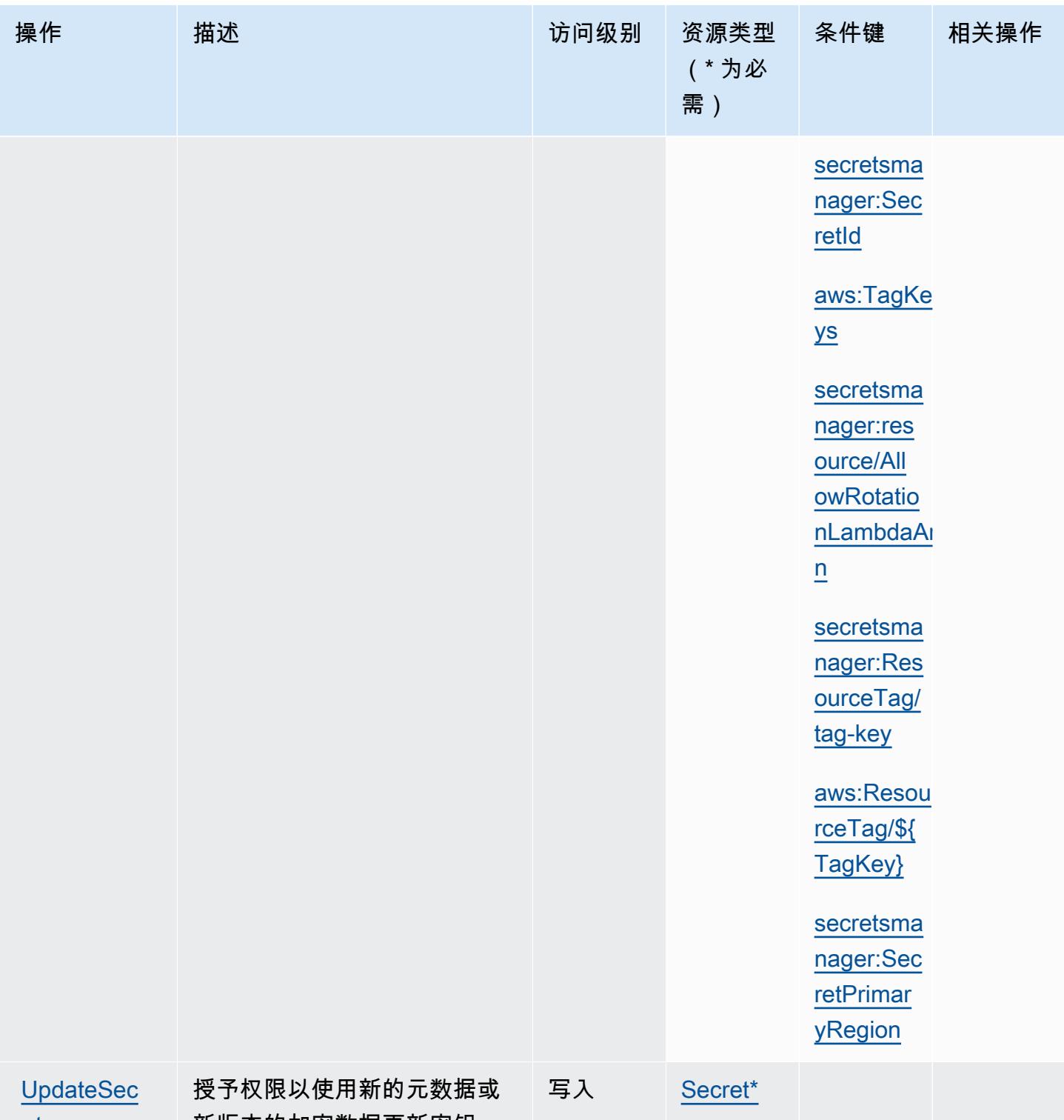

新版本的加密数据更新密钥

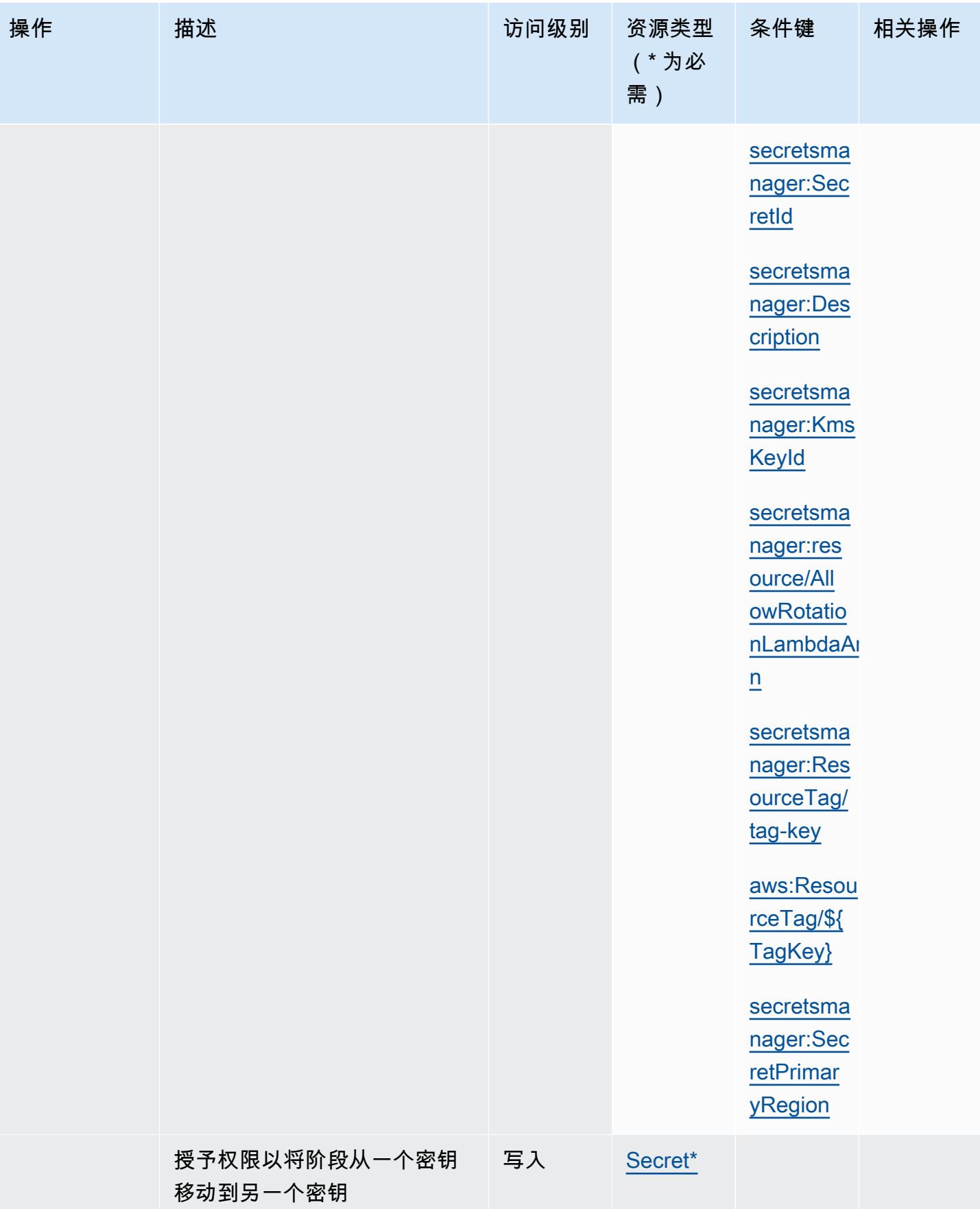

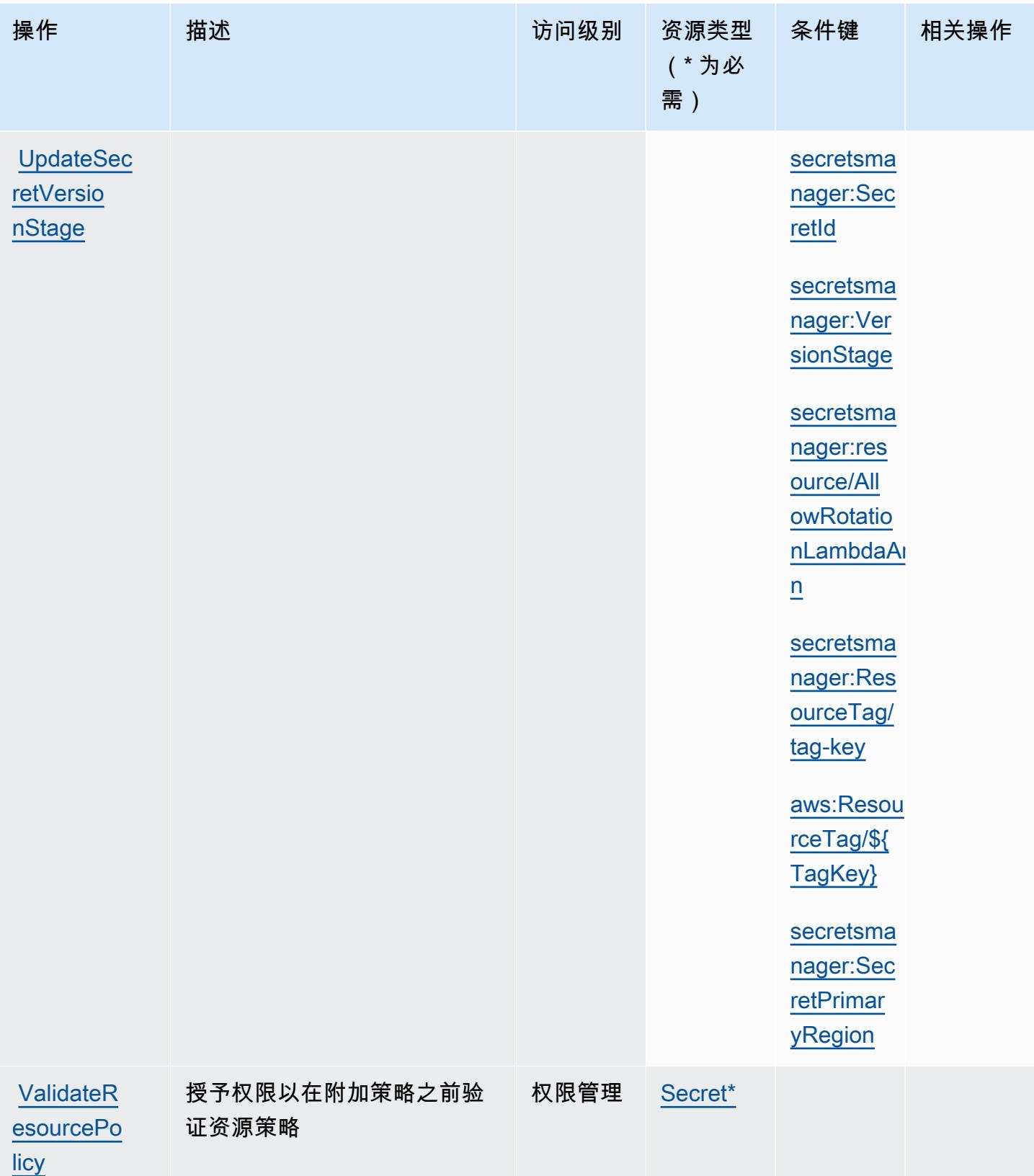

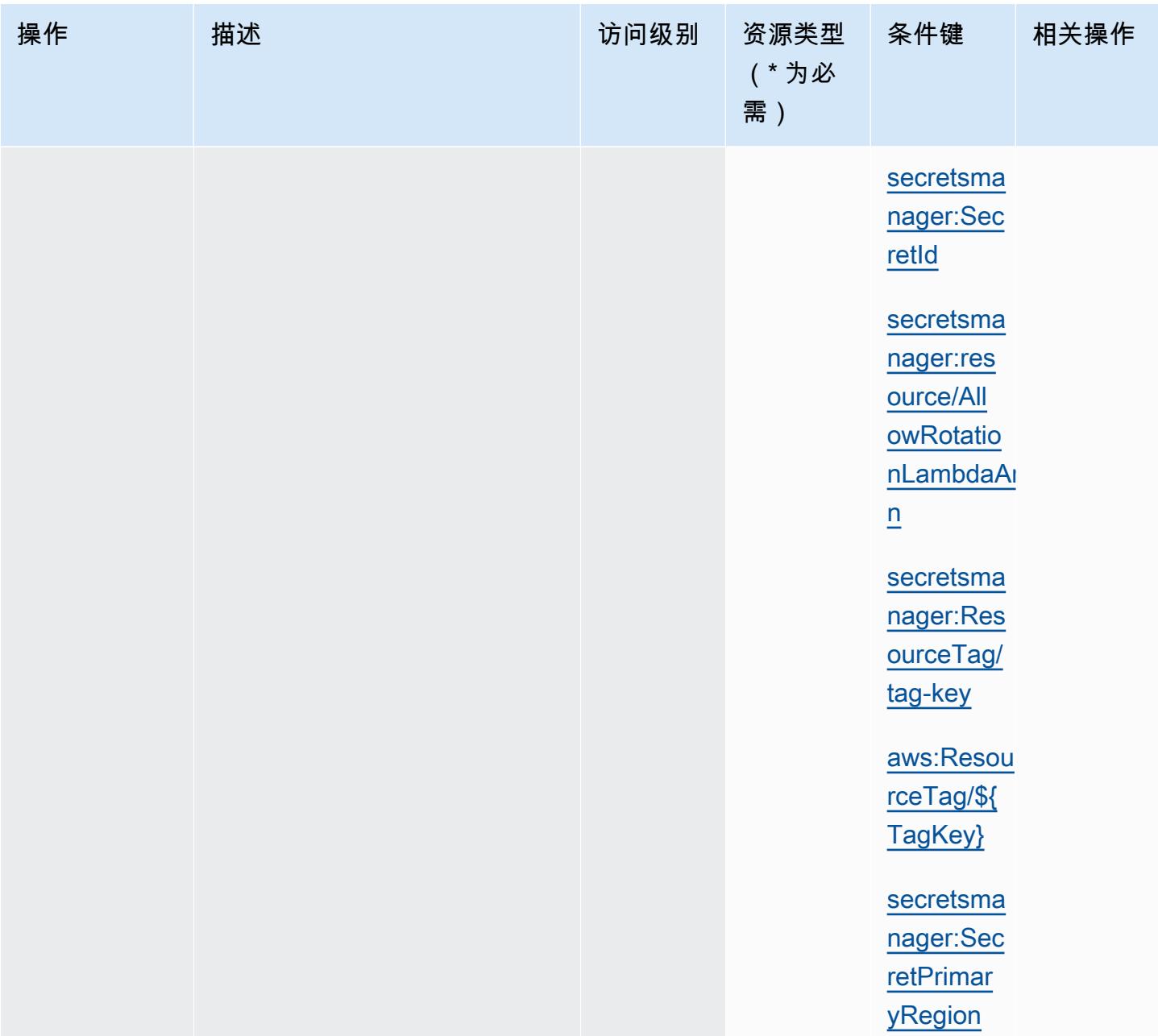

AWS Secrets Manager 定义的资源类型

以下资源类型是由该服务定义的,可以在 IAM 权限策略语句的 Resource 元素中使用这些资源类 型。[操作表](#page-4374-0)中的每个操作指定了可以使用该操作指定的资源类型。您也可以在策略中包含条件键,从 而定义资源类型。这些键显示在资源类型表的最后一列。有关下表中各列的详细信息,请参阅[资源类型](reference_policies_actions-resources-contextkeys.html#resources_table) [表](reference_policies_actions-resources-contextkeys.html#resources_table)。

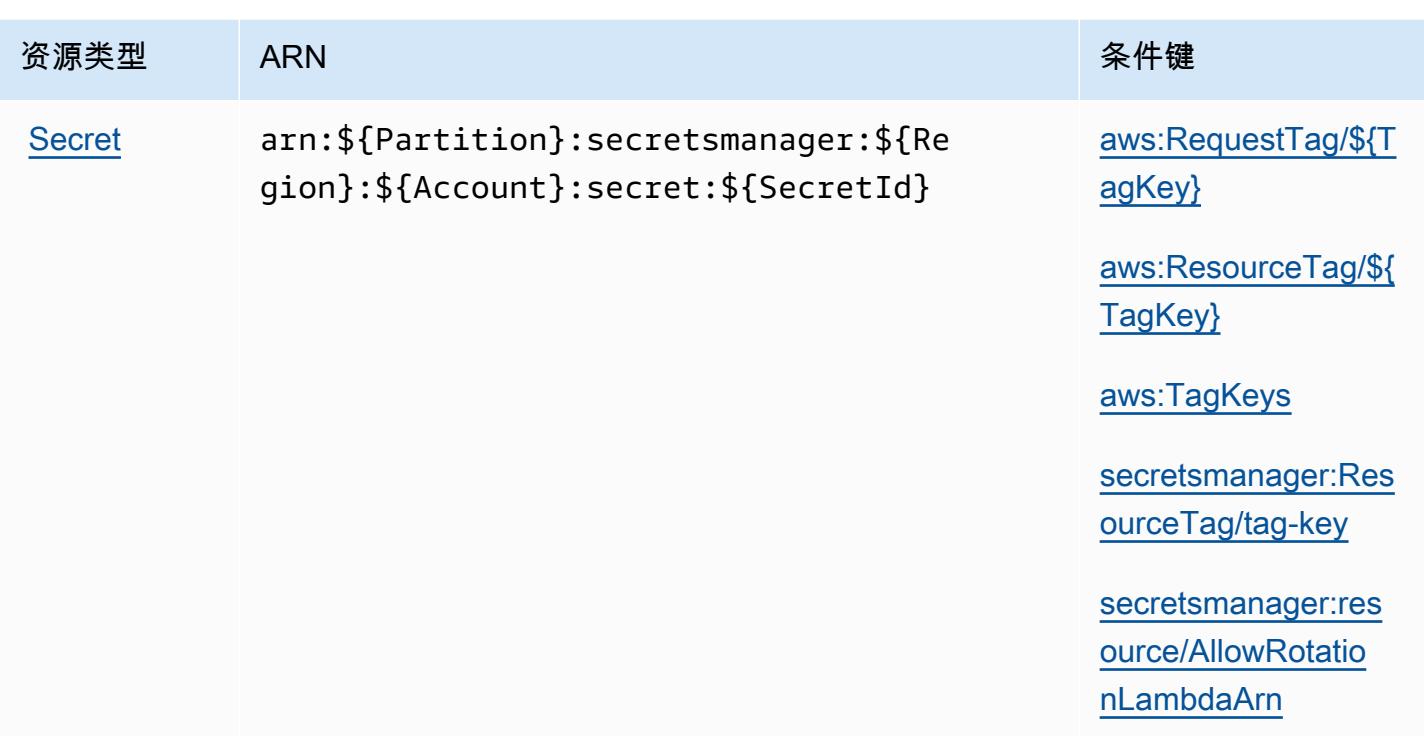

AWS Secrets Manager 的条件键

AWS Secrets Manager 定义了以下可以在 IAM 策略Condition元素中使用的条件键。您可以使用这 些键进一步细化应用策略语句的条件。有关下表中各列的详细信息,请参阅[条件键表](reference_policies_actions-resources-contextkeys.html#context_keys_table)。

要查看适用于所有服务的全局条件键,请参阅[可用的全局条件键](https://docs.aws.amazon.com/IAM/latest/UserGuide/reference_policies_condition-keys.html#AvailableKeys)。

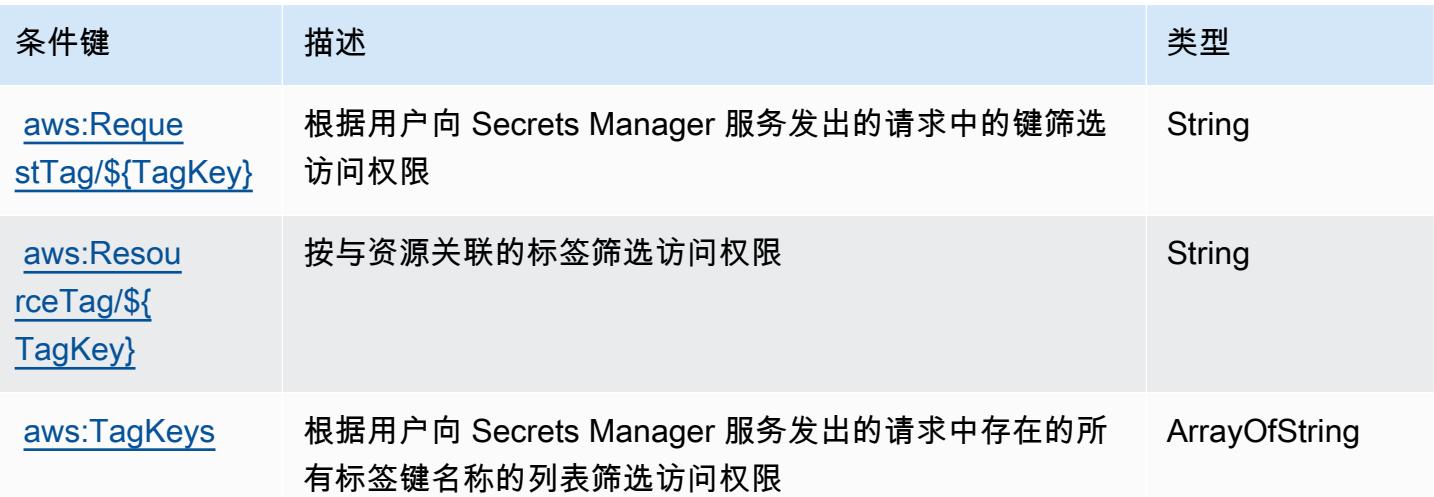

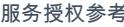

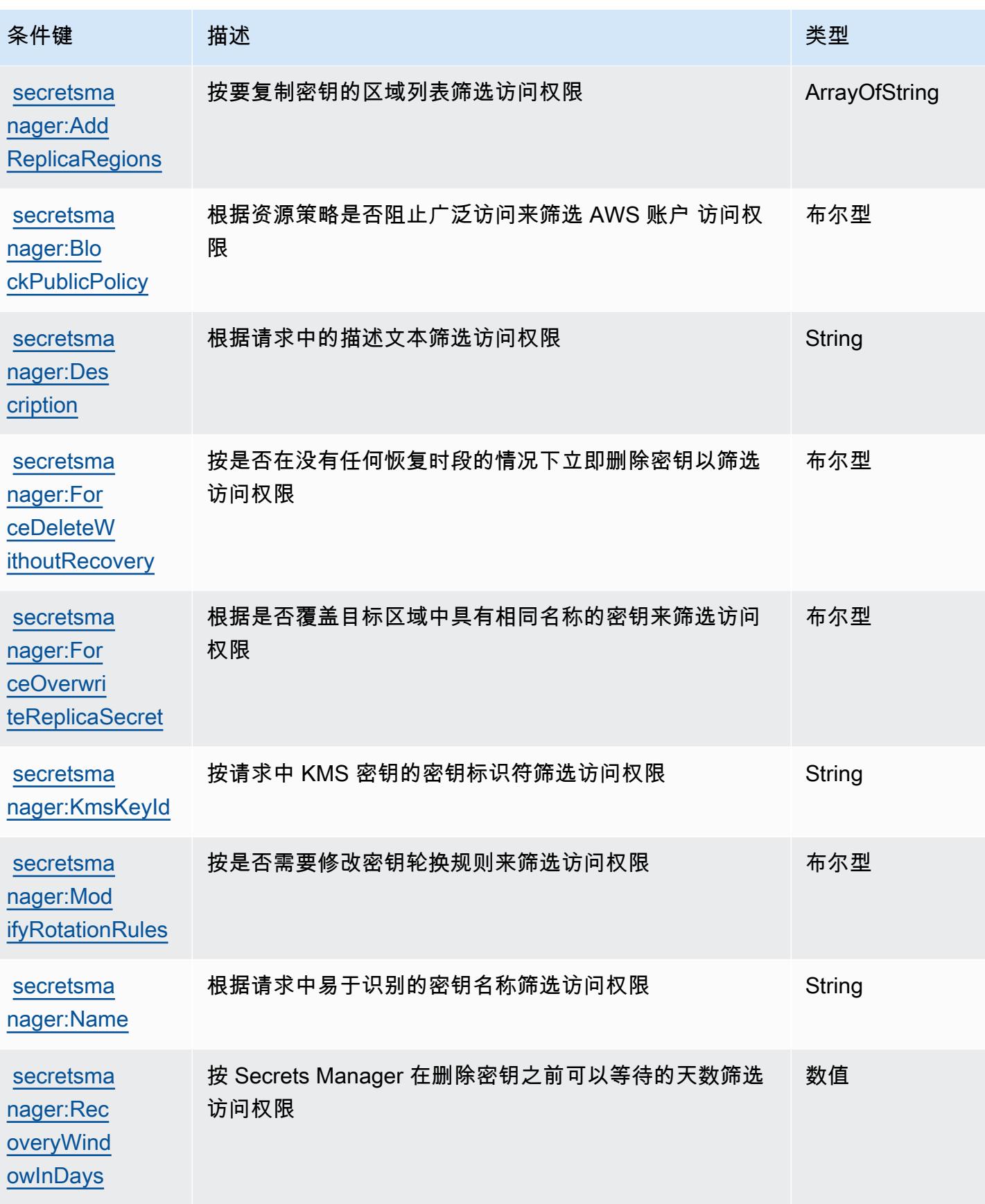

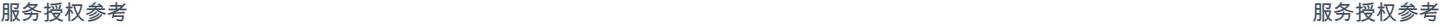

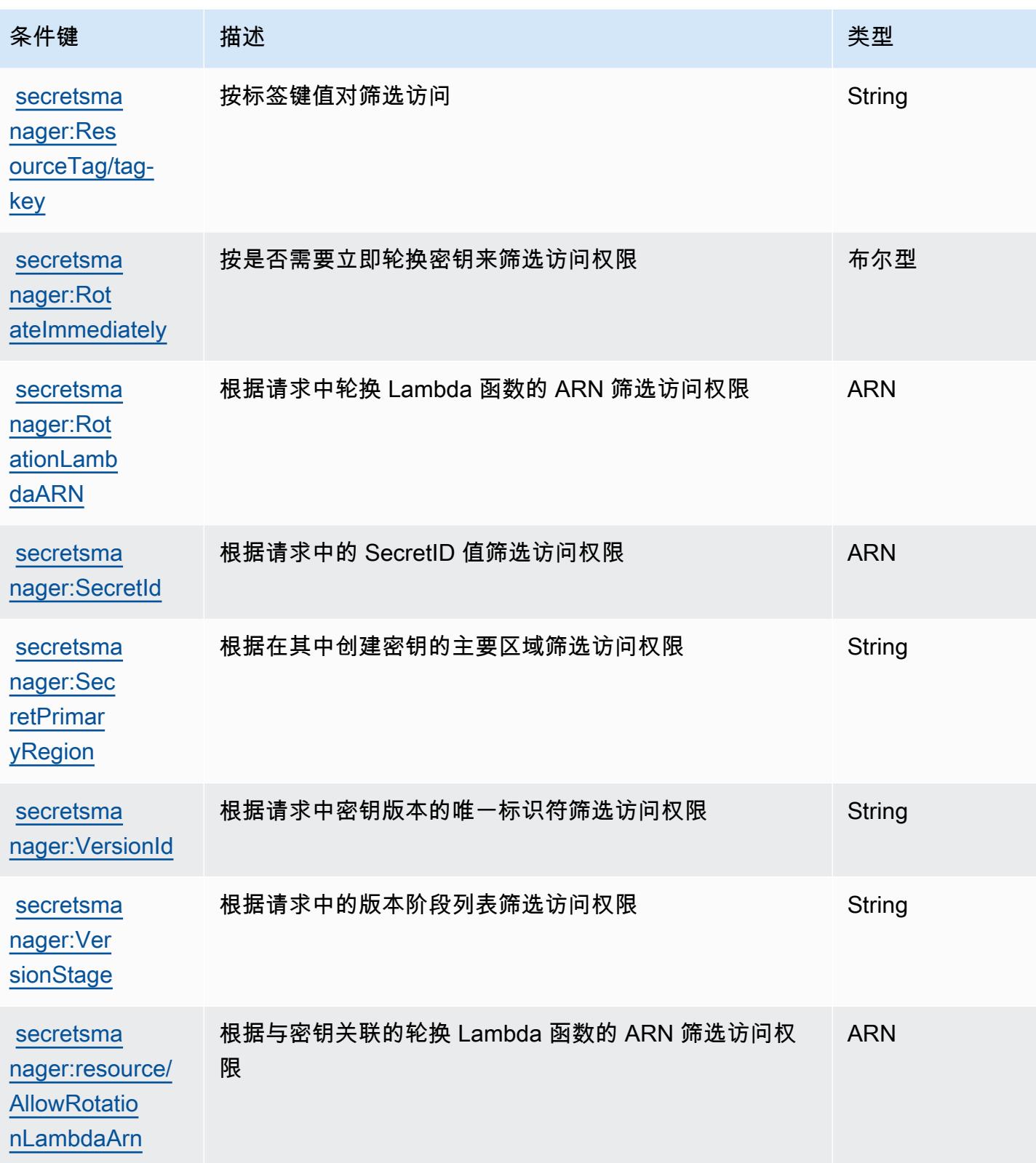

# AWS Security Hub 的操作、资源和条件键

AWS Security Hub(服务前缀:securityhub)提供以下特定于服务的资源、操作和条件上下文密 钥,供在 IAM 权限策略中使用。

### 参考:

- 了解如何[配置该服务](https://docs.aws.amazon.com/securityhub/latest/userguide/)。
- 查看[适用于该服务的 API 操作列表。](https://docs.aws.amazon.com/securityhub/1.0/APIReference/)
- 了解如何[使用 IAM](https://docs.aws.amazon.com/securityhub/latest/userguide/securityhub-access.html) 权限策略保护该服务及其资源。

### 主题

- [AWS Security Hub 定义的操作](#page-4399-0)
- [AWS Security Hub 定义的资源类型](#page-4411-0)
- [AWS Security Hub 的条件键](#page-4412-0)

# <span id="page-4399-0"></span>AWS Security Hub 定义的操作

您可以在 IAM 策略语句的 Action 元素中指定以下操作。可以使用策略授予在 AWS中执行操作的权 限。您在策略中使用一项操作时,通常使用相同的名称允许或拒绝对 API 操作或 CLI 命令的访问。但 在某些情况下,单一动作可控制对多项操作的访问。还有某些操作需要多种不同的动作。

操作表的资源类型列指示每项操作是否支持资源级权限。如果该列没有任何值,您必须在策略语句的 Resource 元素中指定策略应用的所有资源 ( "\*" ) 。通过在 IAM policy 中使用条件来筛选访问权限, 以控制是否可以在资源或请求中使用特定标签键。如果操作具有一个或多个必需资源,则调用方必须 具有使用这些资源来使用该操作的权限。必需资源在表中以星号 (\*) 表示。如果您在 IAM policy 中使用 Resource 元素限制资源访问权限,则必须为每种必需的资源类型添加 ARN 或模式。某些操作支持多 种资源类型。如果资源类型是可选的(未指示为必需),则可以选择使用一种可选资源类型。

操作表的条件键列包括可以在策略语句的 Condition 元素中指定的键。有关与服务资源关联的条件键 的更多信息,请参阅资源类型表的条件键列。

**a** Note

资源条件键在[资源类型](#page-4411-0)表中列出。您可以在操作表的资源类型(\* 为必需)列中找到应用于某 项操作的资源类型的链接。资源类型表中的资源类型包括条件密钥列,这是应用于操作表中操 作的资源条件键。

有关下表中各列的详细信息,请参阅[操作表](reference_policies_actions-resources-contextkeys.html#actions_table)。

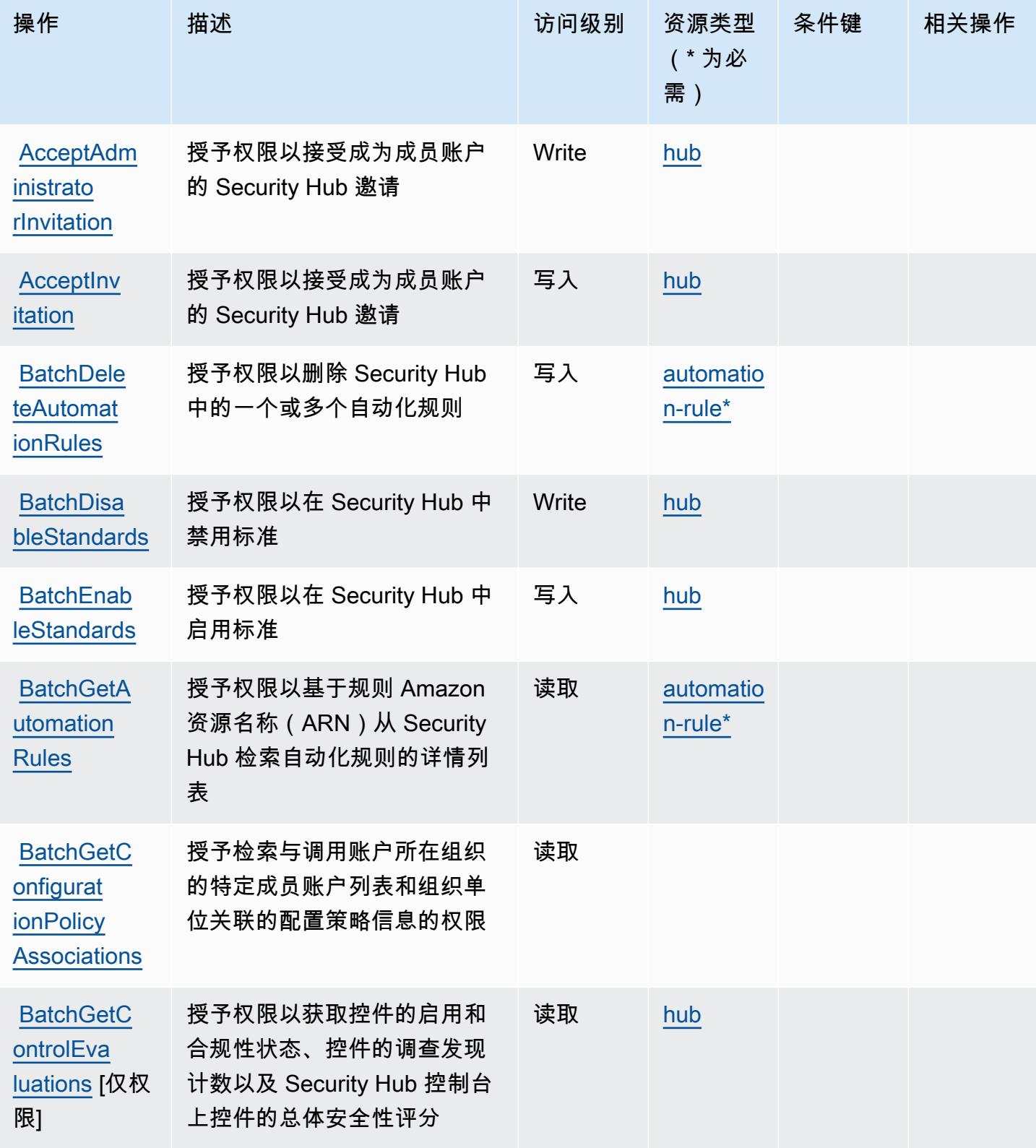

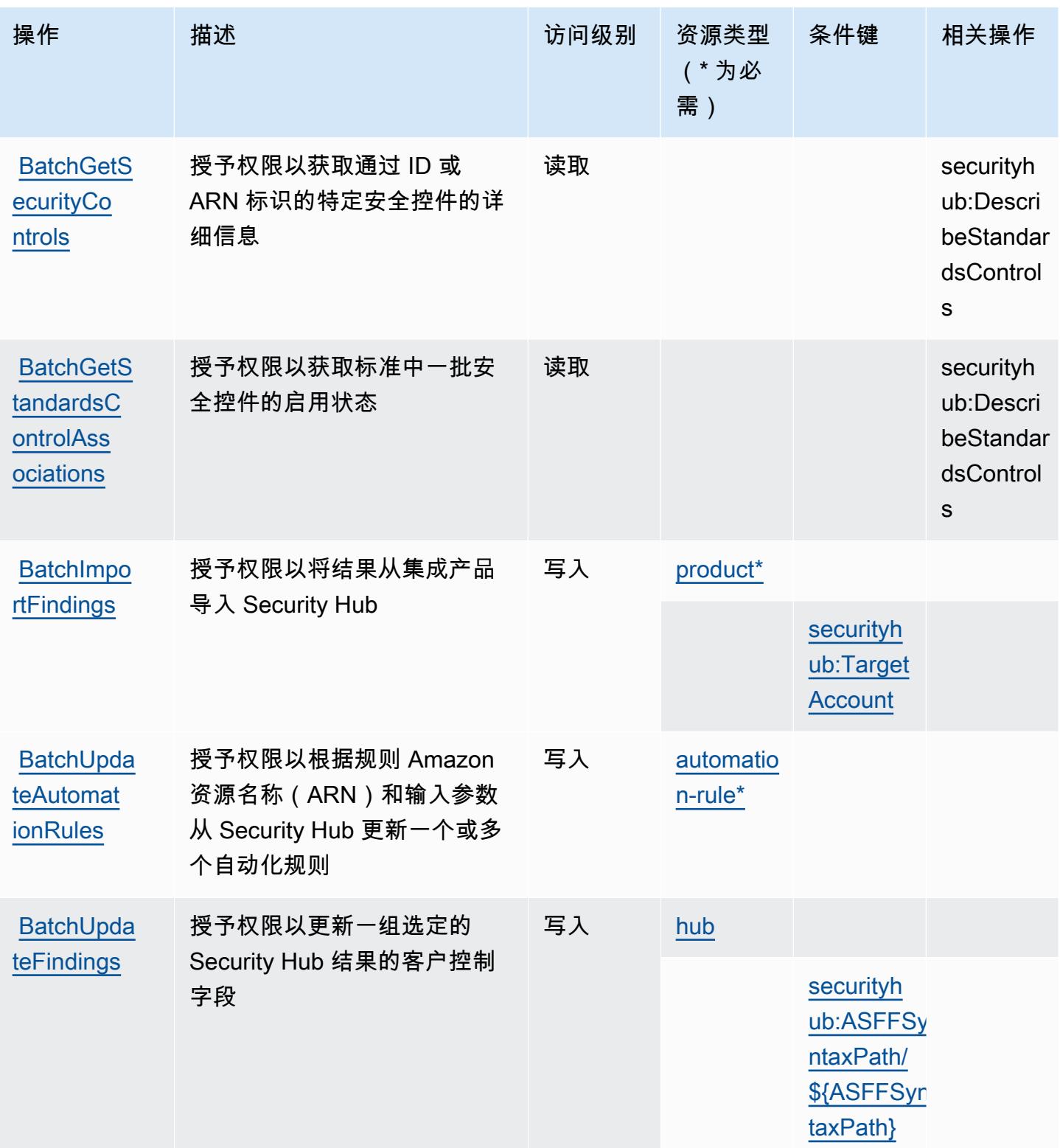

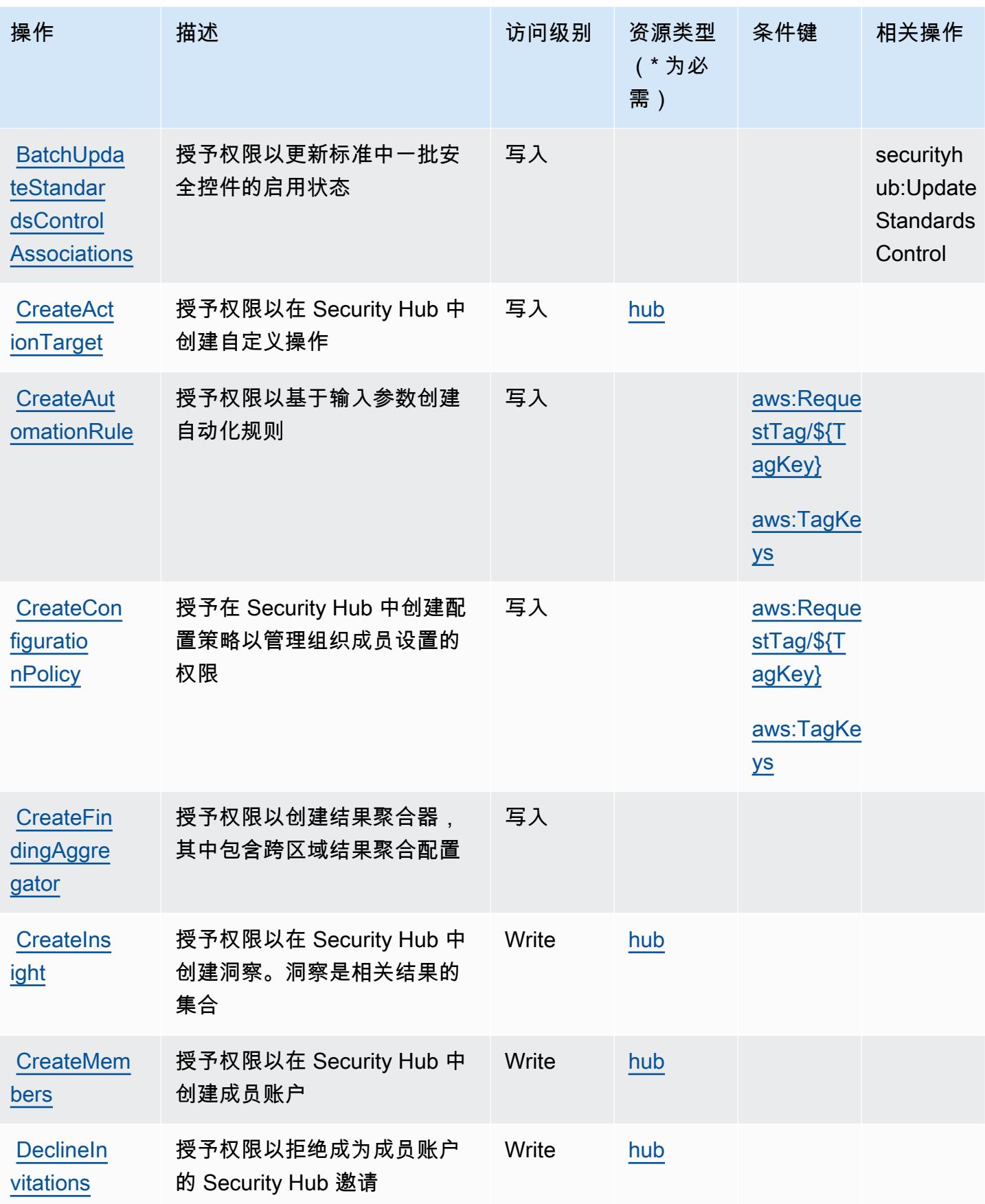

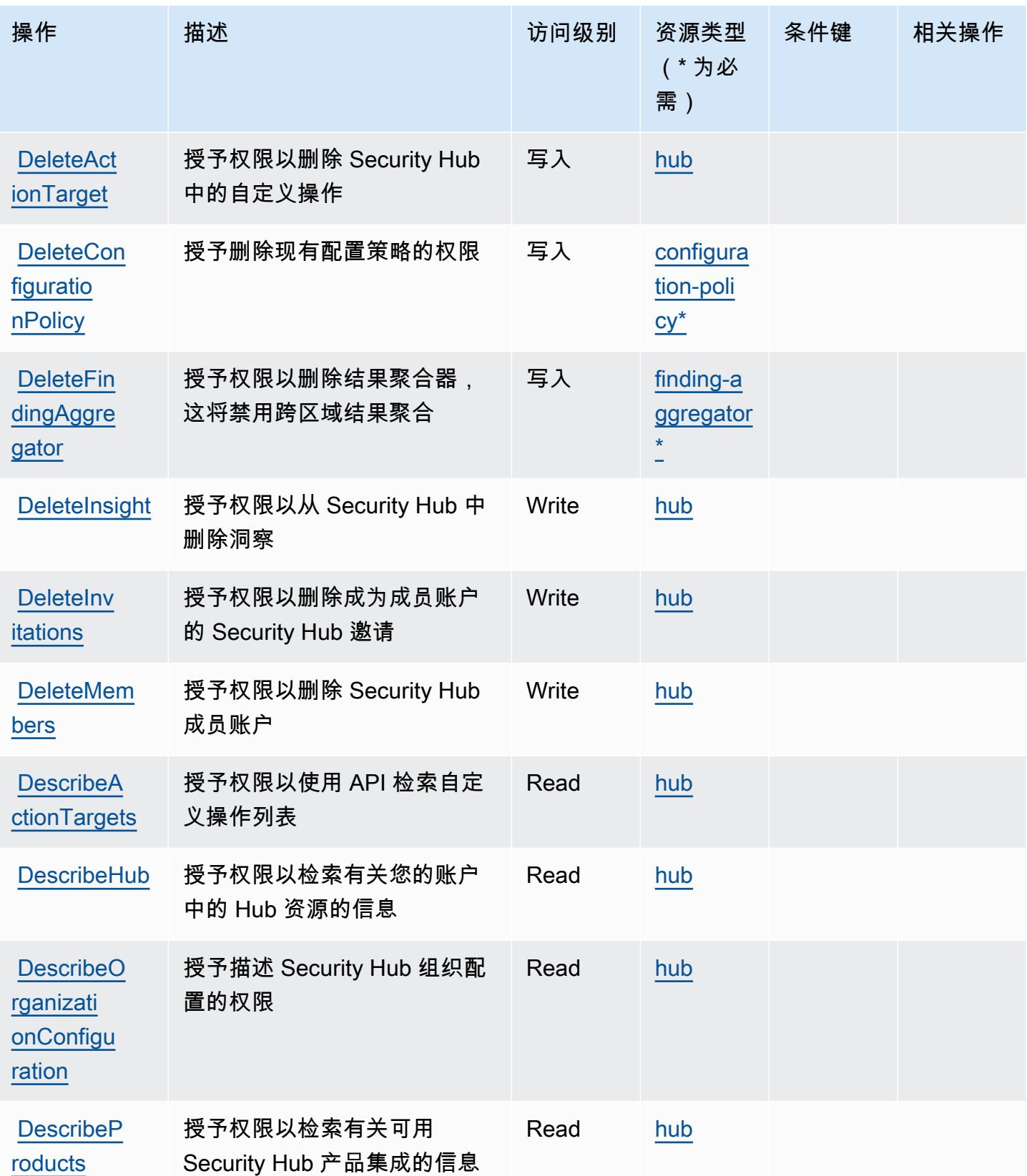

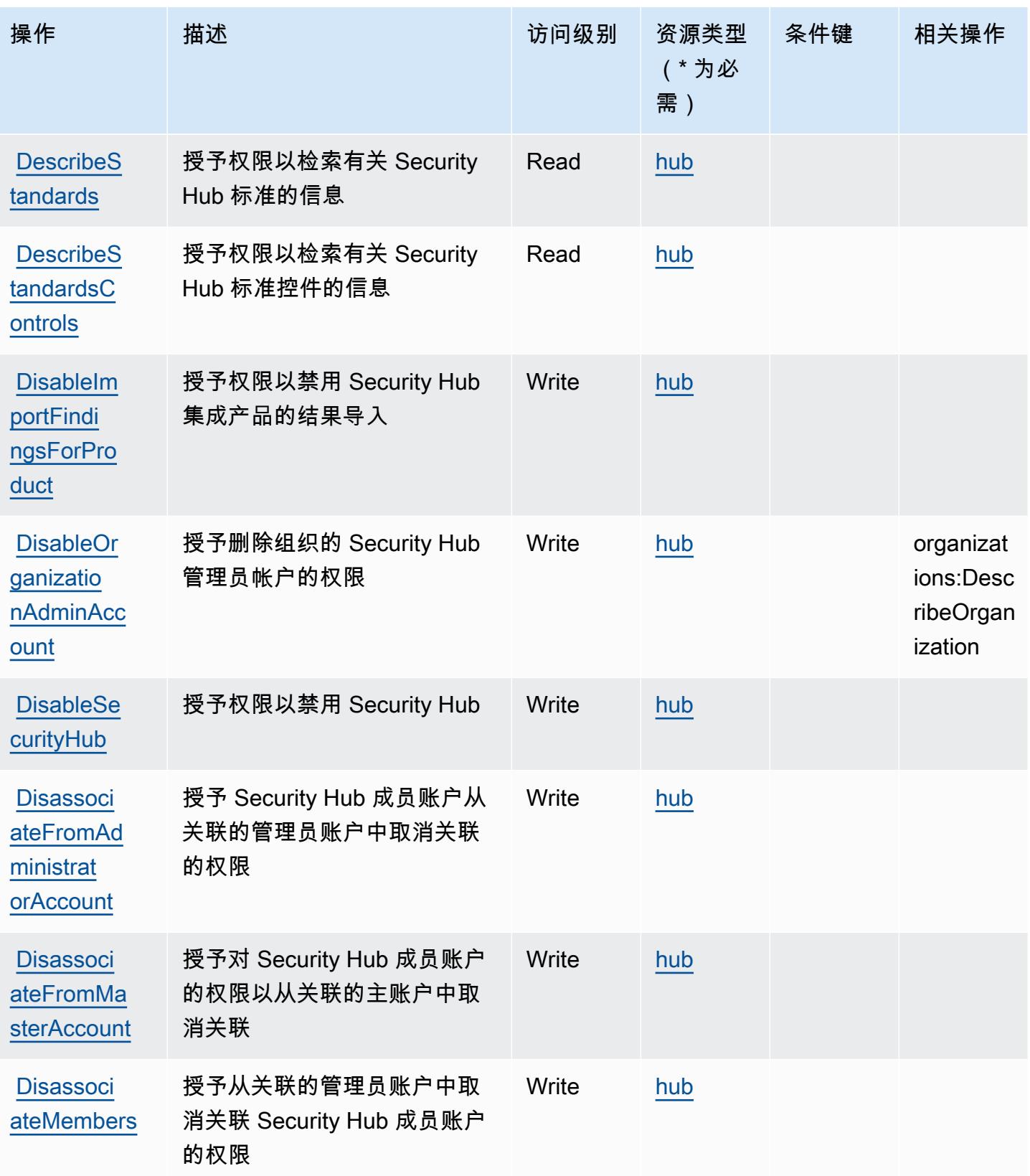

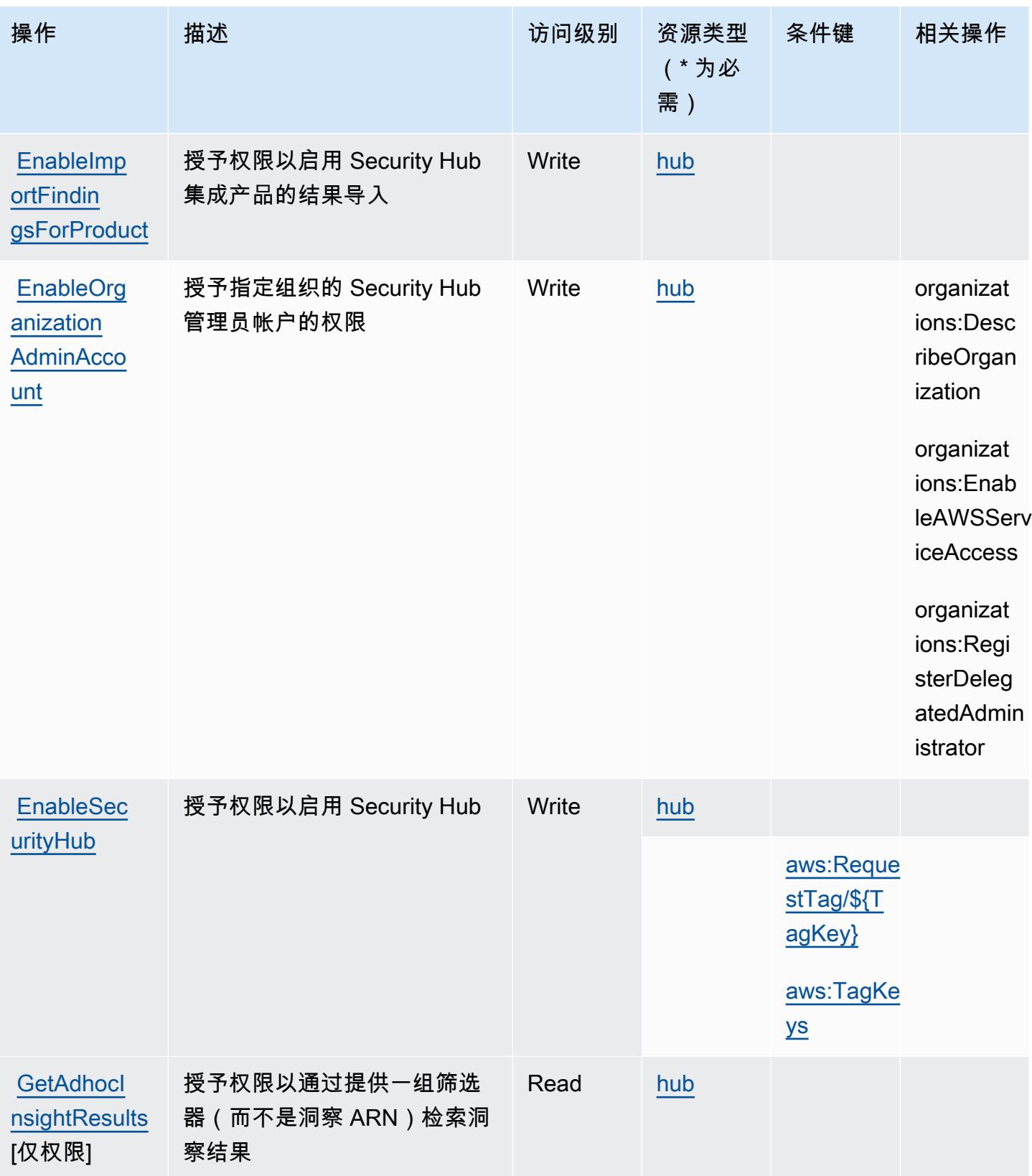

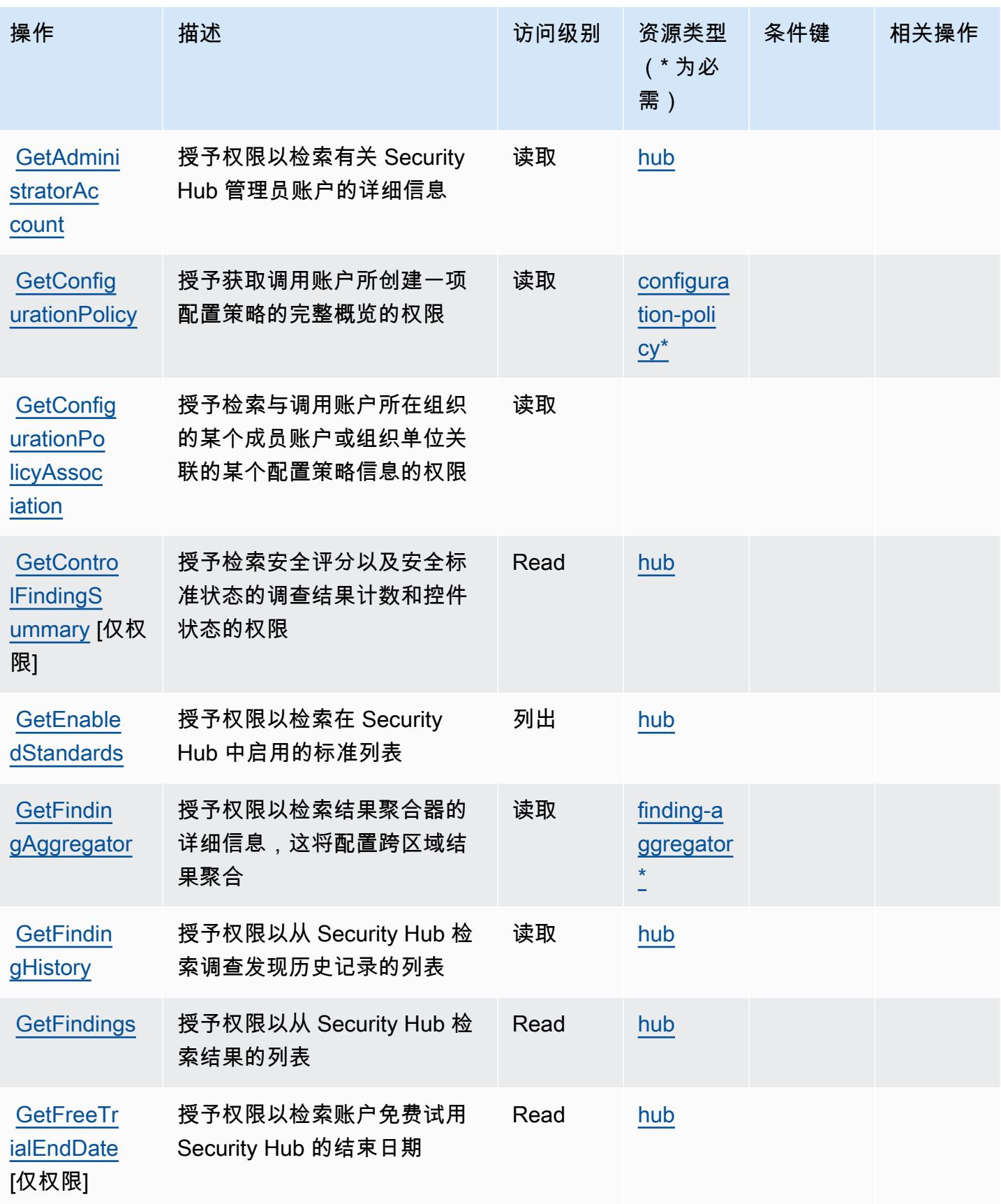

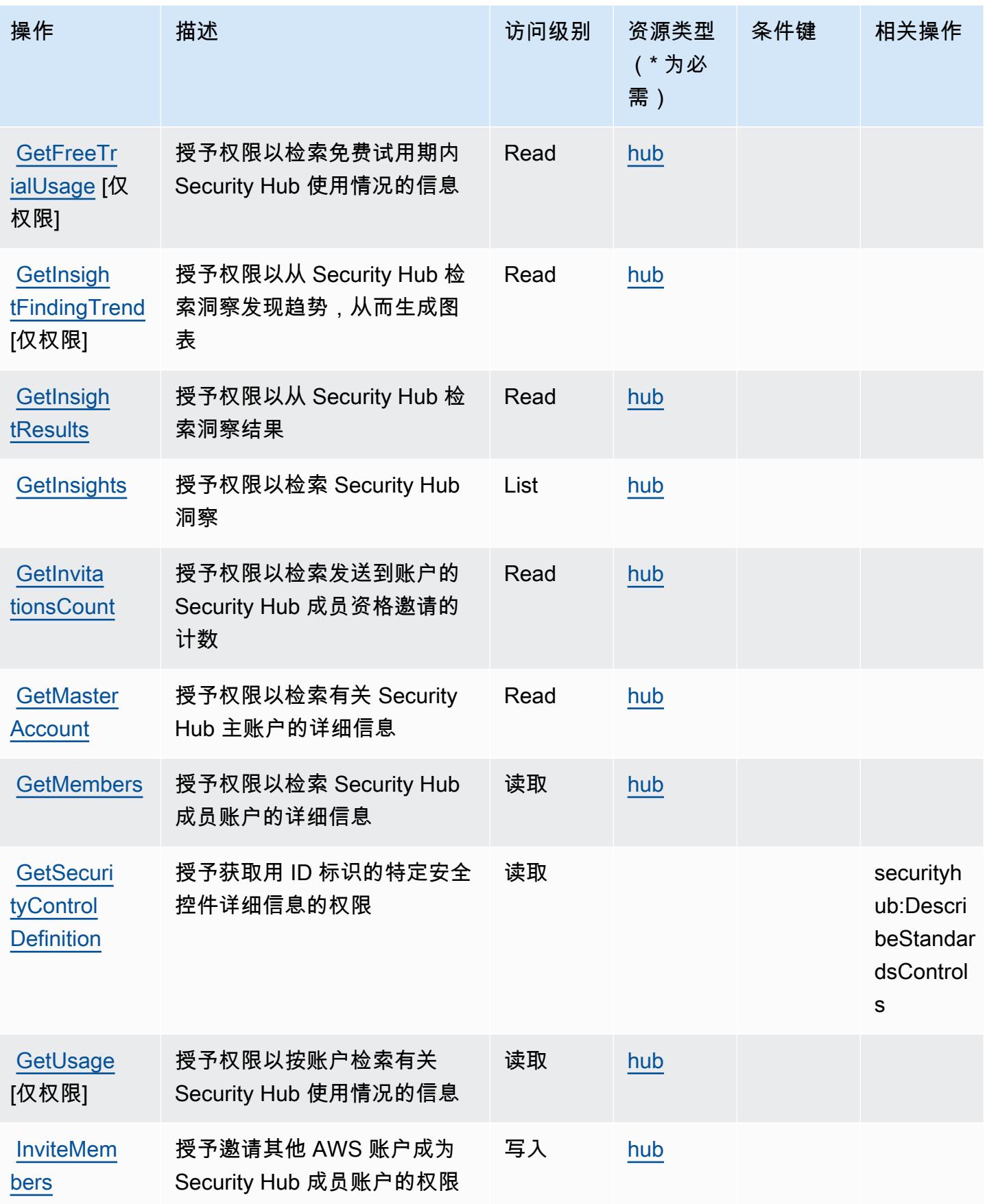

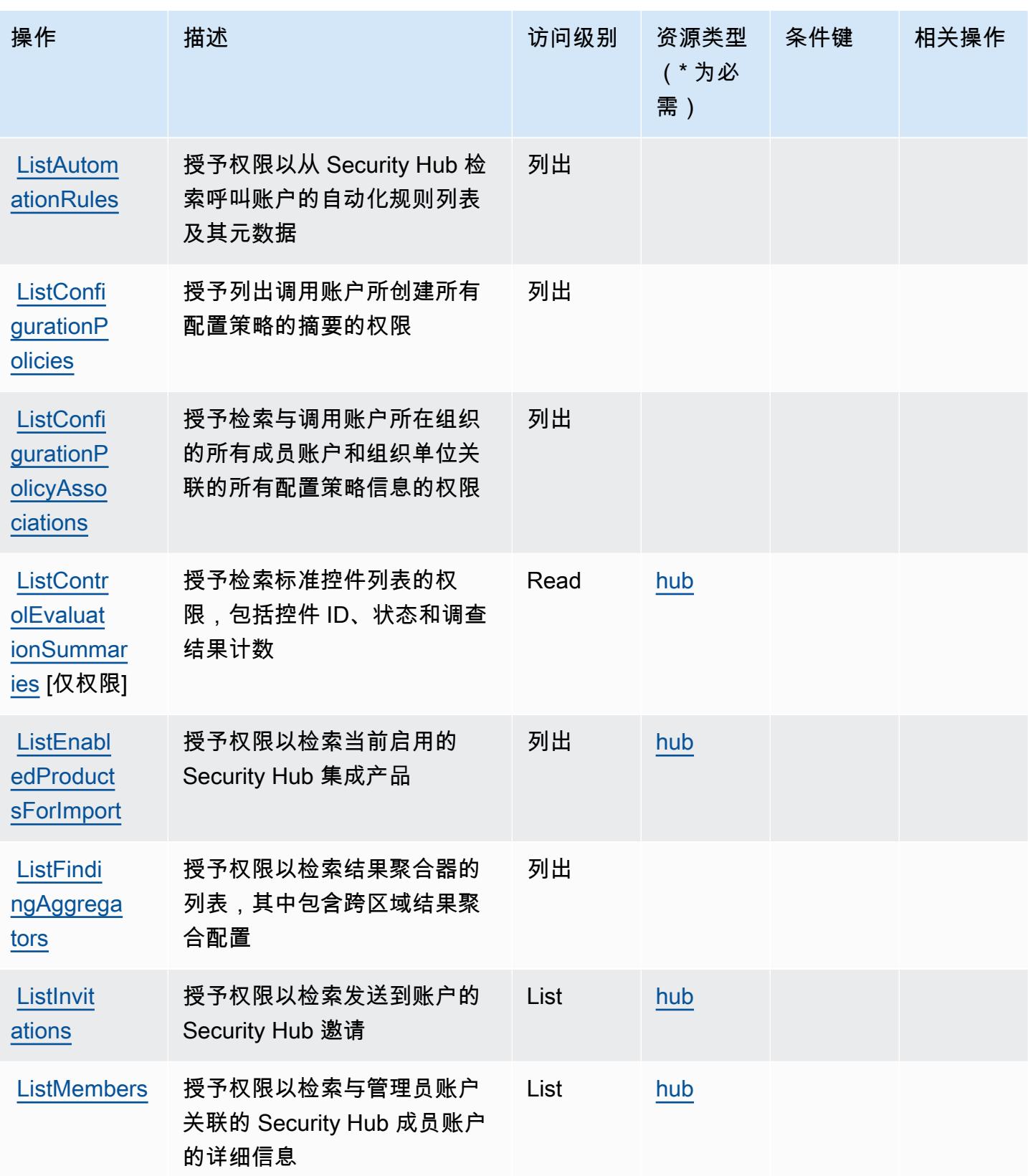

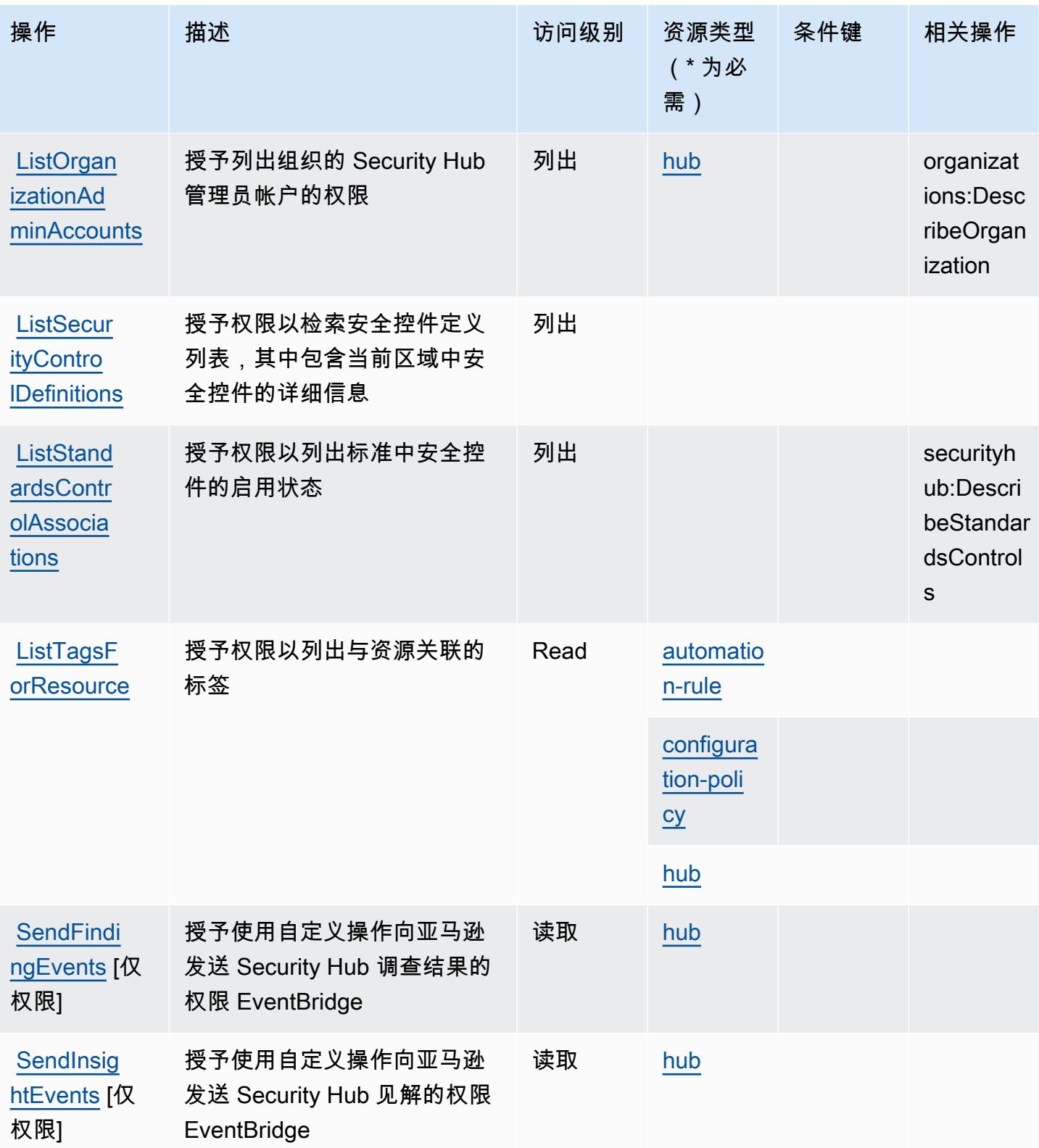

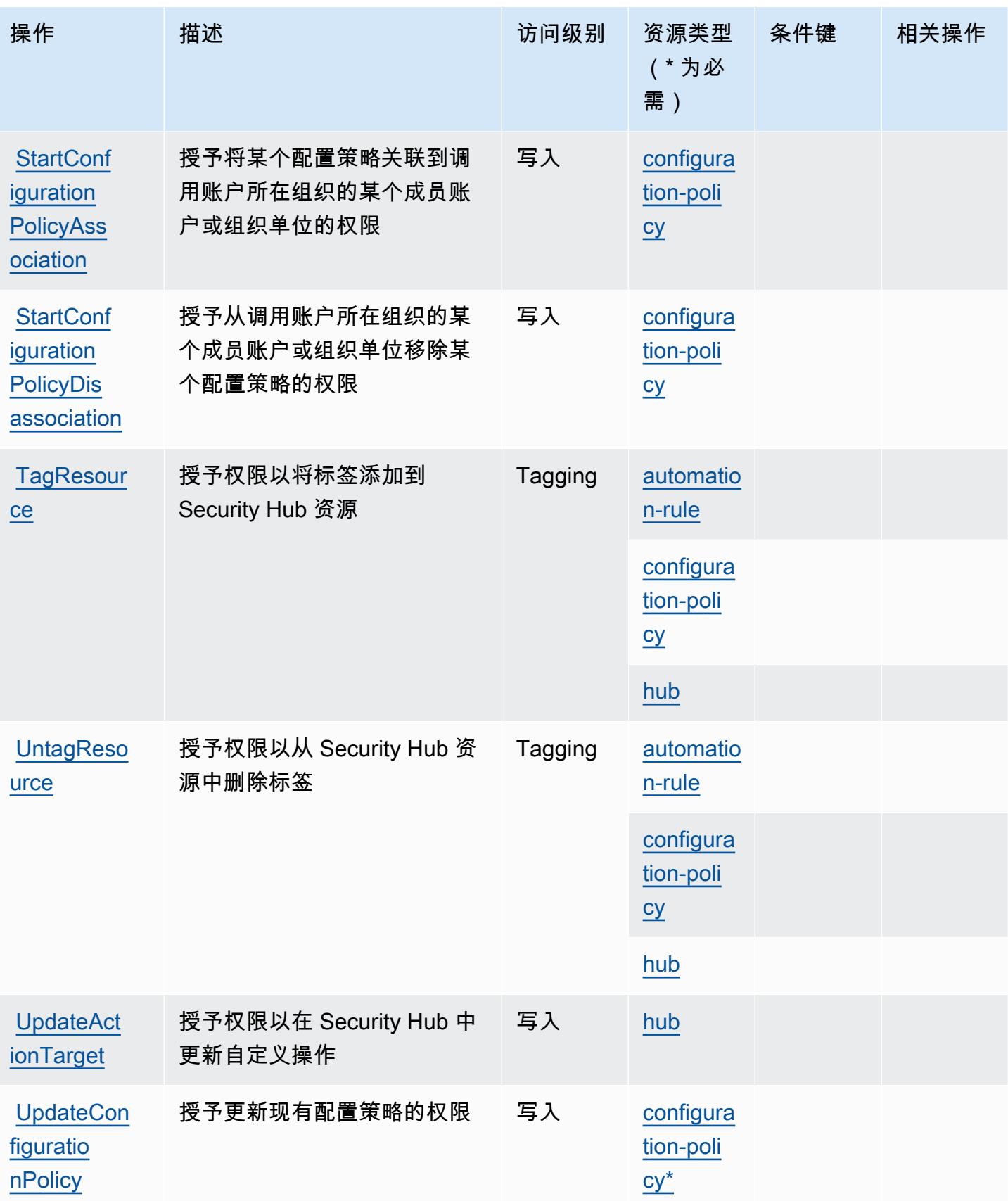

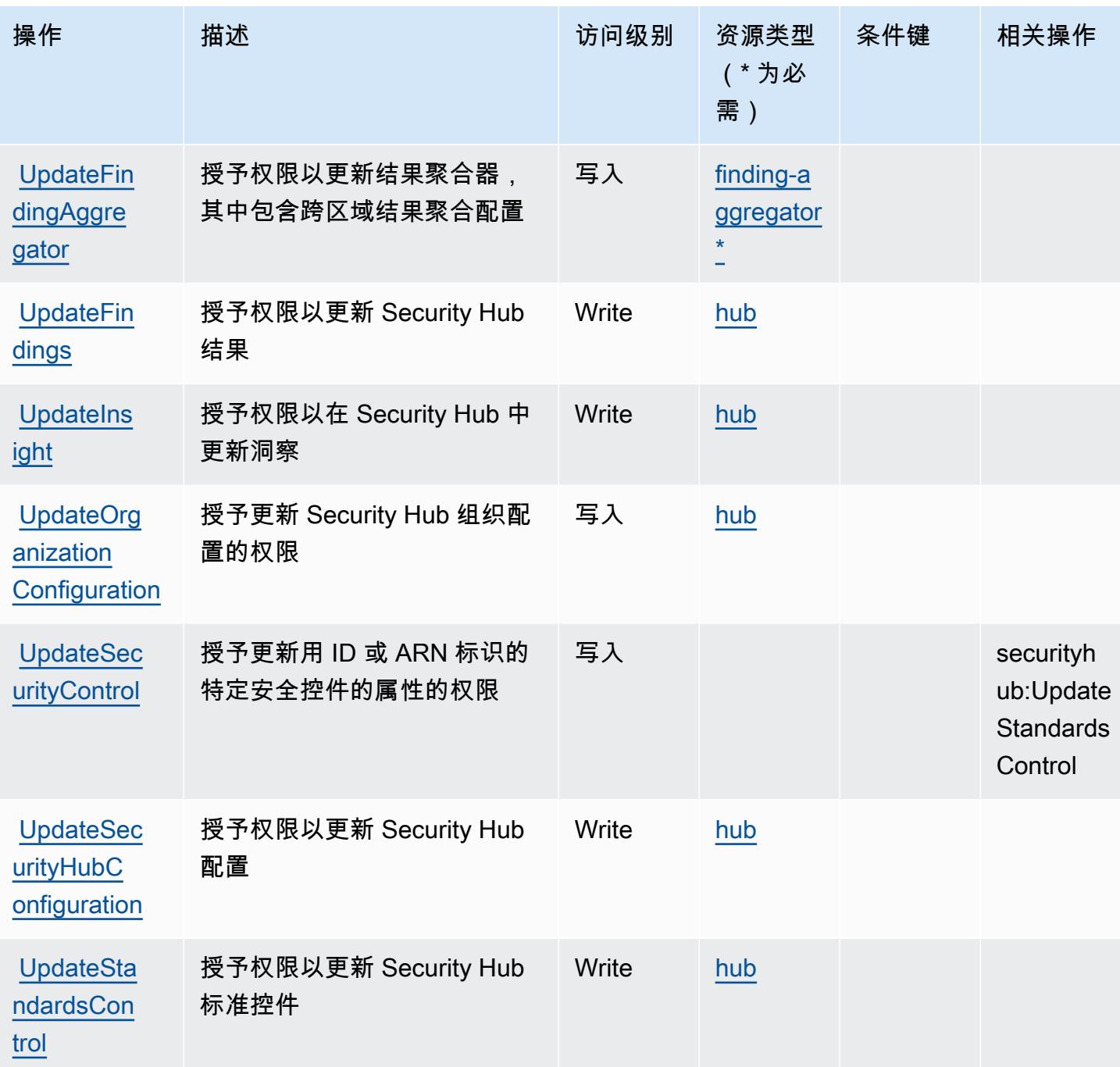

<span id="page-4411-0"></span>AWS Security Hub 定义的资源类型

以下资源类型是由该服务定义的,可以在 IAM 权限策略语句的 Resource 元素中使用这些资源类 型。[操作表](#page-4399-0)中的每个操作指定了可以使用该操作指定的资源类型。您也可以在策略中包含条件键,从 而定义资源类型。这些键显示在资源类型表的最后一列。有关下表中各列的详细信息,请参阅[资源类型](reference_policies_actions-resources-contextkeys.html#resources_table) [表](reference_policies_actions-resources-contextkeys.html#resources_table)。

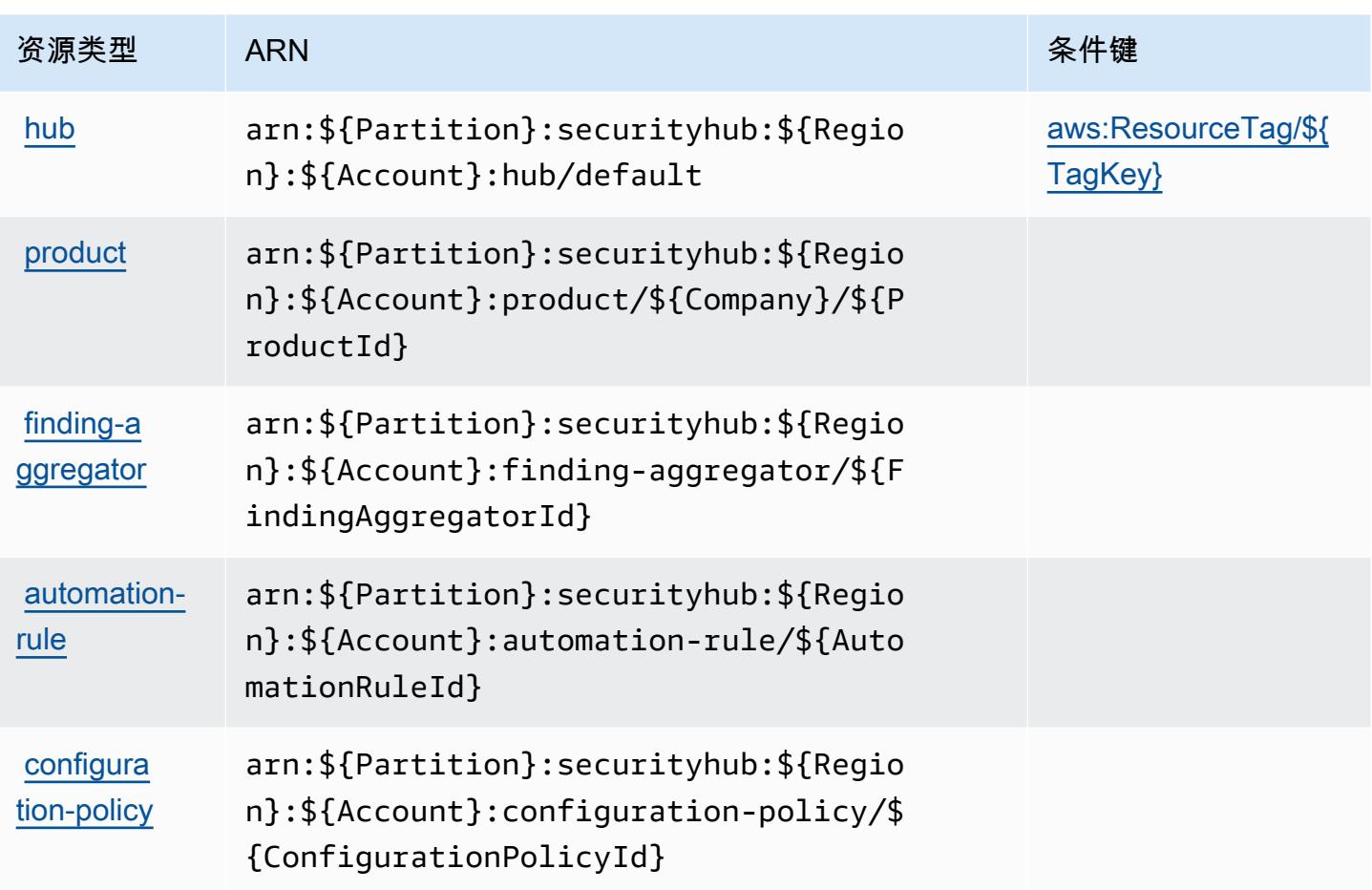

# <span id="page-4412-0"></span>AWS Security Hub 的条件键

AWS Security Hub 定义了以下条件键,这些条件键可用于 IAM 策略的Condition元素。您可以使用 这些键进一步细化应用策略语句的条件。有关下表中各列的详细信息,请参阅[条件键表](reference_policies_actions-resources-contextkeys.html#context_keys_table)。

要查看适用于所有服务的全局条件键,请参阅[可用的全局条件键](https://docs.aws.amazon.com/IAM/latest/UserGuide/reference_policies_condition-keys.html#AvailableKeys)。

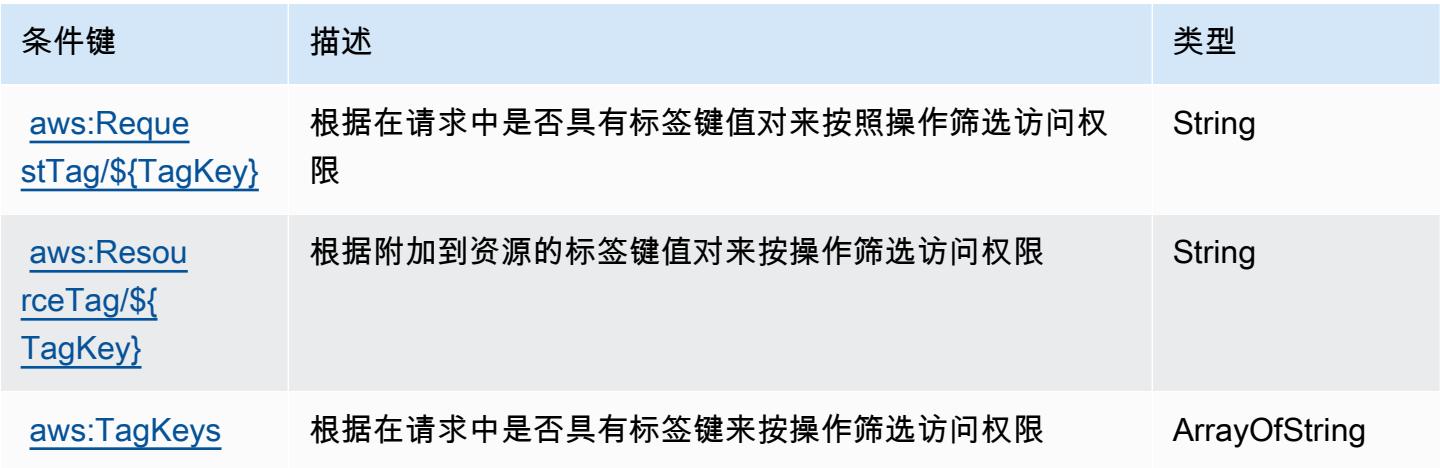

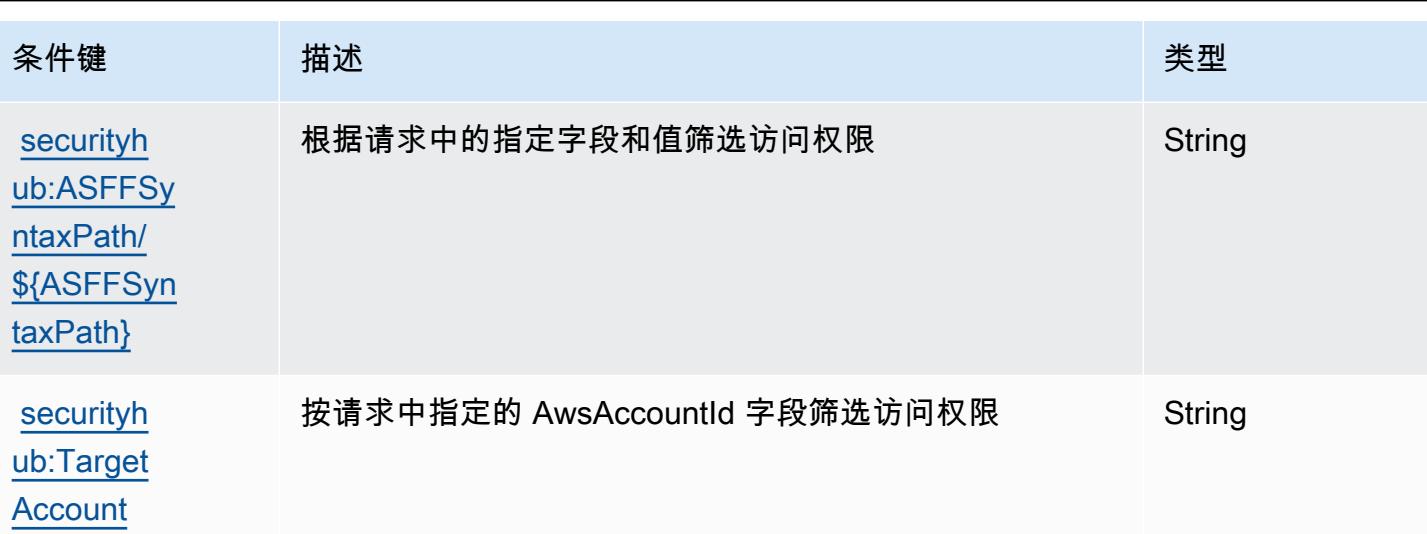

# Amazon Security Lake 的操作、资源和条件键

Amazon Security Lake(服务前缀:securitylake)提供以下服务特定的资源、操作和条件上下文 键以在 IAM 权限策略中使用。

### 参考 ·

- 了解如何[配置该服务](https://docs.aws.amazon.com/security-lake/latest/userguide/what-is-security-lake.html)。
- 查看[适用于该服务的 API 操作列表。](https://docs.aws.amazon.com/security-lake/latest/APIReference/)
- 了解如何[使用 IAM](https://docs.aws.amazon.com/security-lake/latest/userguide/security-iam.html) 权限策略保护该服务及其资源。

## 主题

- [Amazon Security Lake 定义的操作](#page-4413-0)
- [Amazon Security Lake 定义的资源类型](#page-4440-0)
- [Amazon Security Lake 的条件键](#page-4441-0)

<span id="page-4413-0"></span>Amazon Security Lake 定义的操作

您可以在 IAM 策略语句的 Action 元素中指定以下操作。可以使用策略授予在 AWS中执行操作的权 限。您在策略中使用一项操作时,通常使用相同的名称允许或拒绝对 API 操作或 CLI 命令的访问。但 在某些情况下,单一动作可控制对多项操作的访问。还有某些操作需要多种不同的动作。

操作表的资源类型列指示每项操作是否支持资源级权限。如果该列没有任何值,您必须在策略语句的 Resource 元素中指定策略应用的所有资源("\*")。通过在 IAM policy 中使用条件来筛选访问权限,

以控制是否可以在资源或请求中使用特定标签键。如果操作具有一个或多个必需资源,则调用方必须 具有使用这些资源来使用该操作的权限。必需资源在表中以星号 (\*) 表示。如果您在 IAM policy 中使用 Resource 元素限制资源访问权限,则必须为每种必需的资源类型添加 ARN 或模式。某些操作支持多 种资源类型。如果资源类型是可选的(未指示为必需),则可以选择使用一种可选资源类型。

操作表的条件键列包括可以在策略语句的 Condition 元素中指定的键。有关与服务资源关联的条件键 的更多信息,请参阅资源类型表的条件键列。

## **a** Note

资源条件键在[资源类型](#page-4440-0)表中列出。您可以在操作表的资源类型(\* 为必需)列中找到应用于某 项操作的资源类型的链接。资源类型表中的资源类型包括条件密钥列,这是应用于操作表中操 作的资源条件键。

有关下表中各列的详细信息,请参阅[操作表](reference_policies_actions-resources-contextkeys.html#actions_table)。

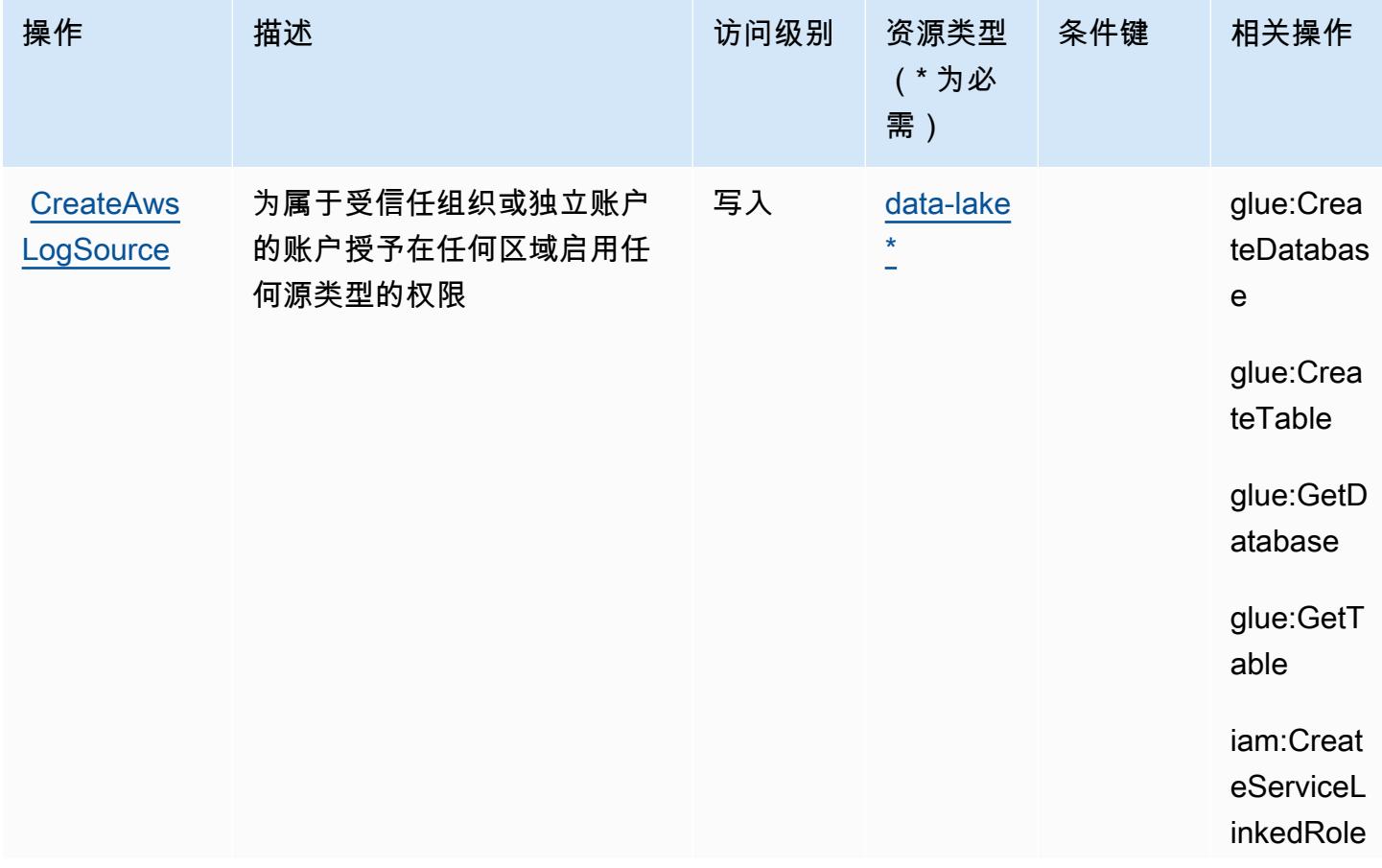

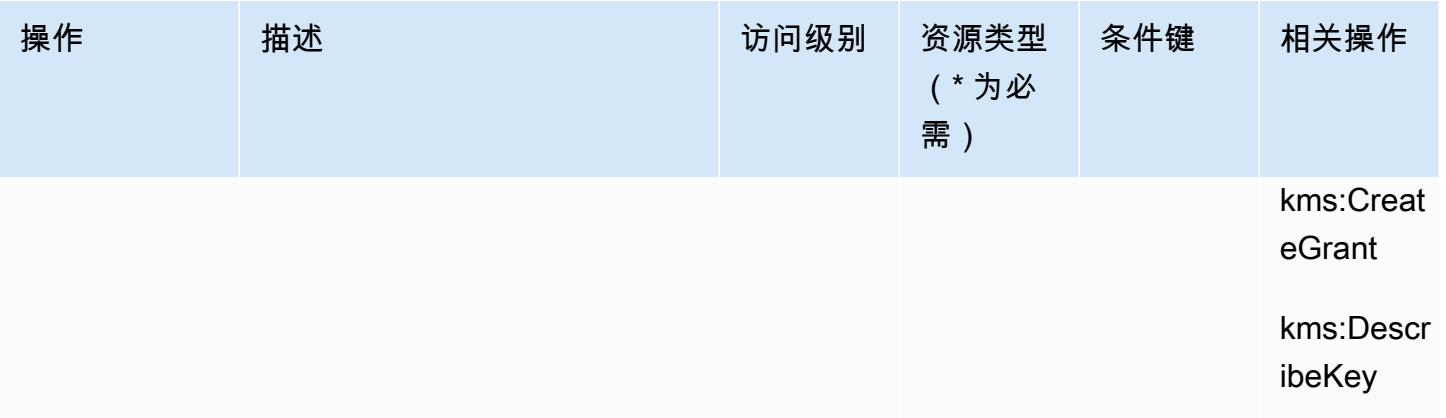

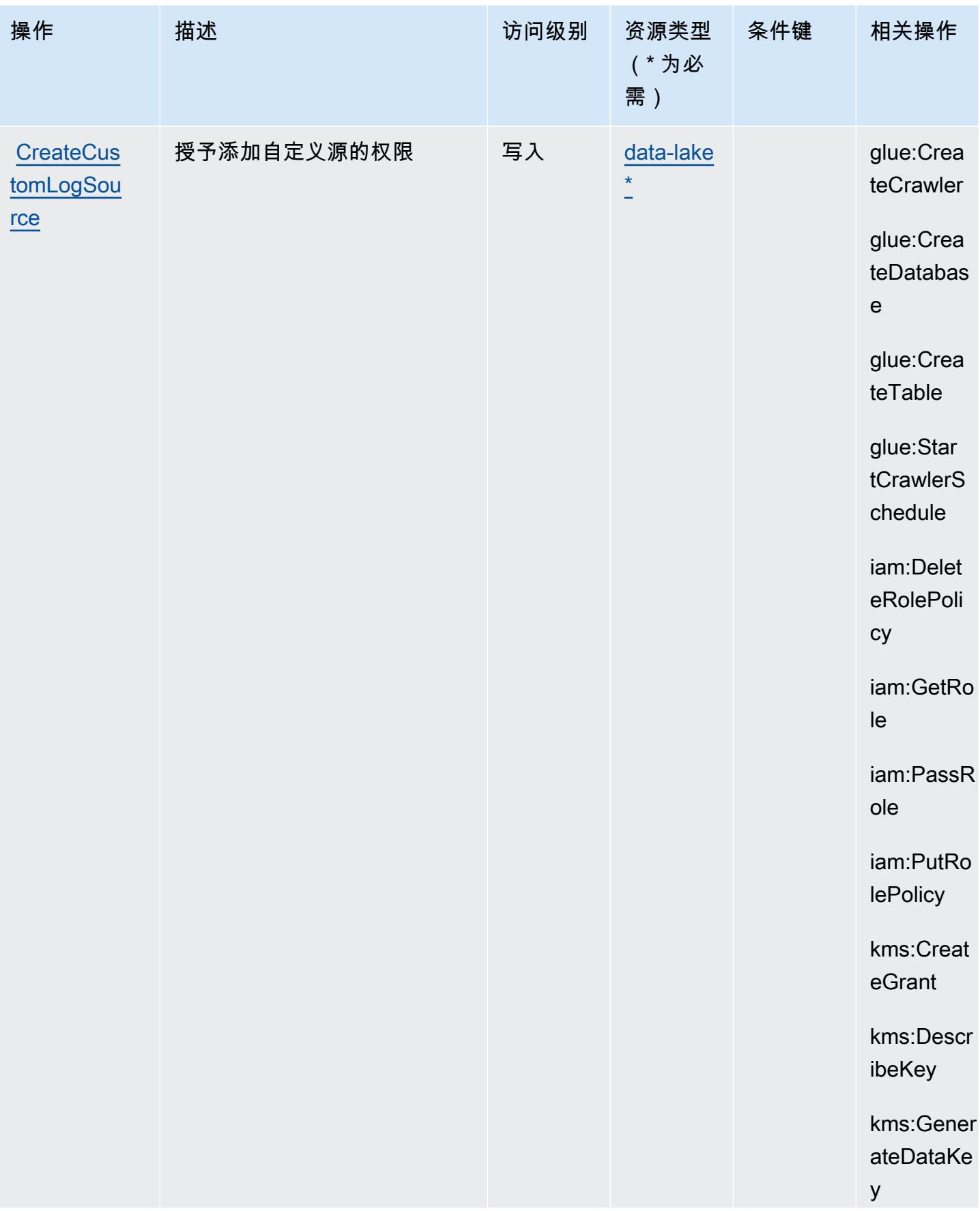

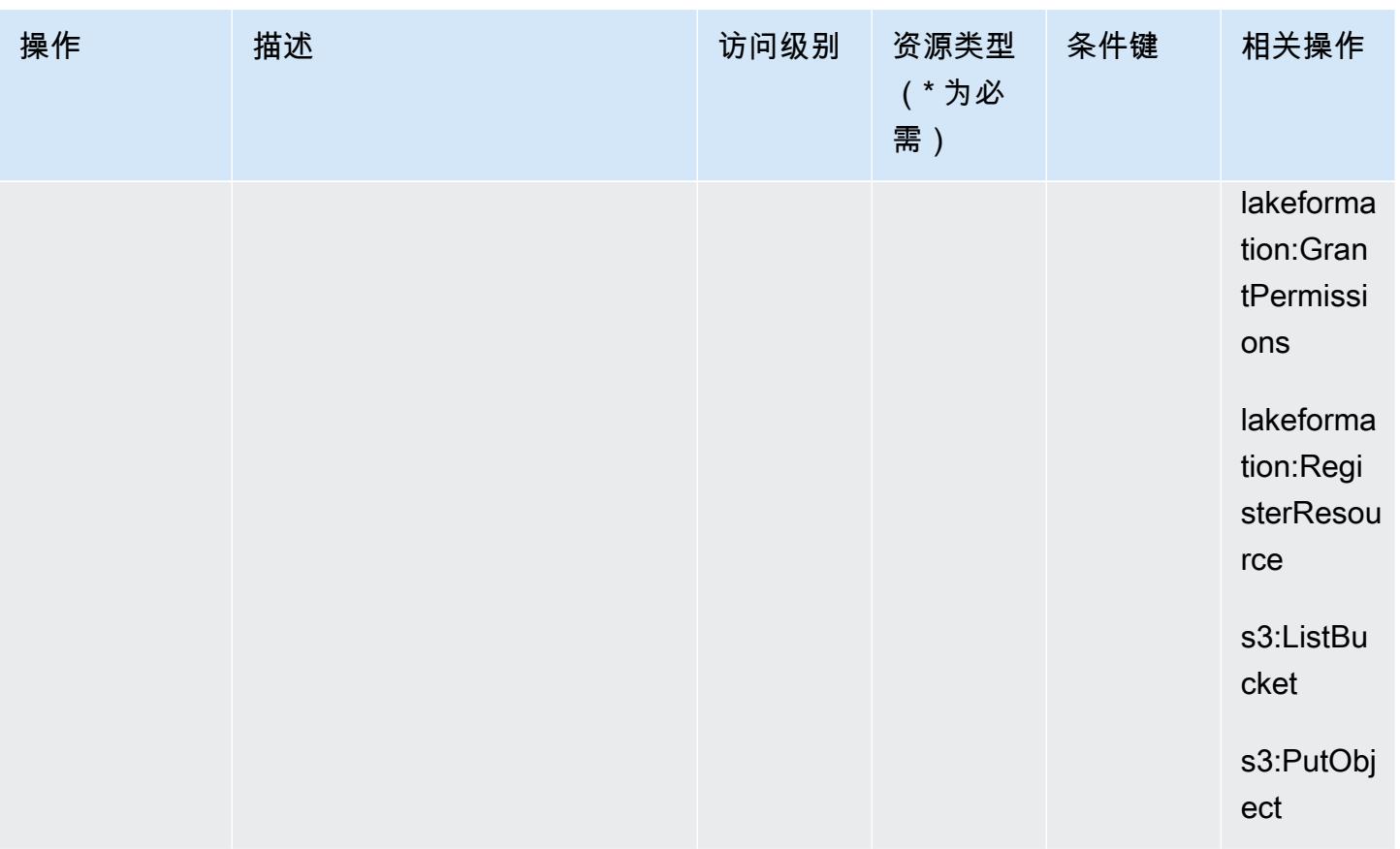

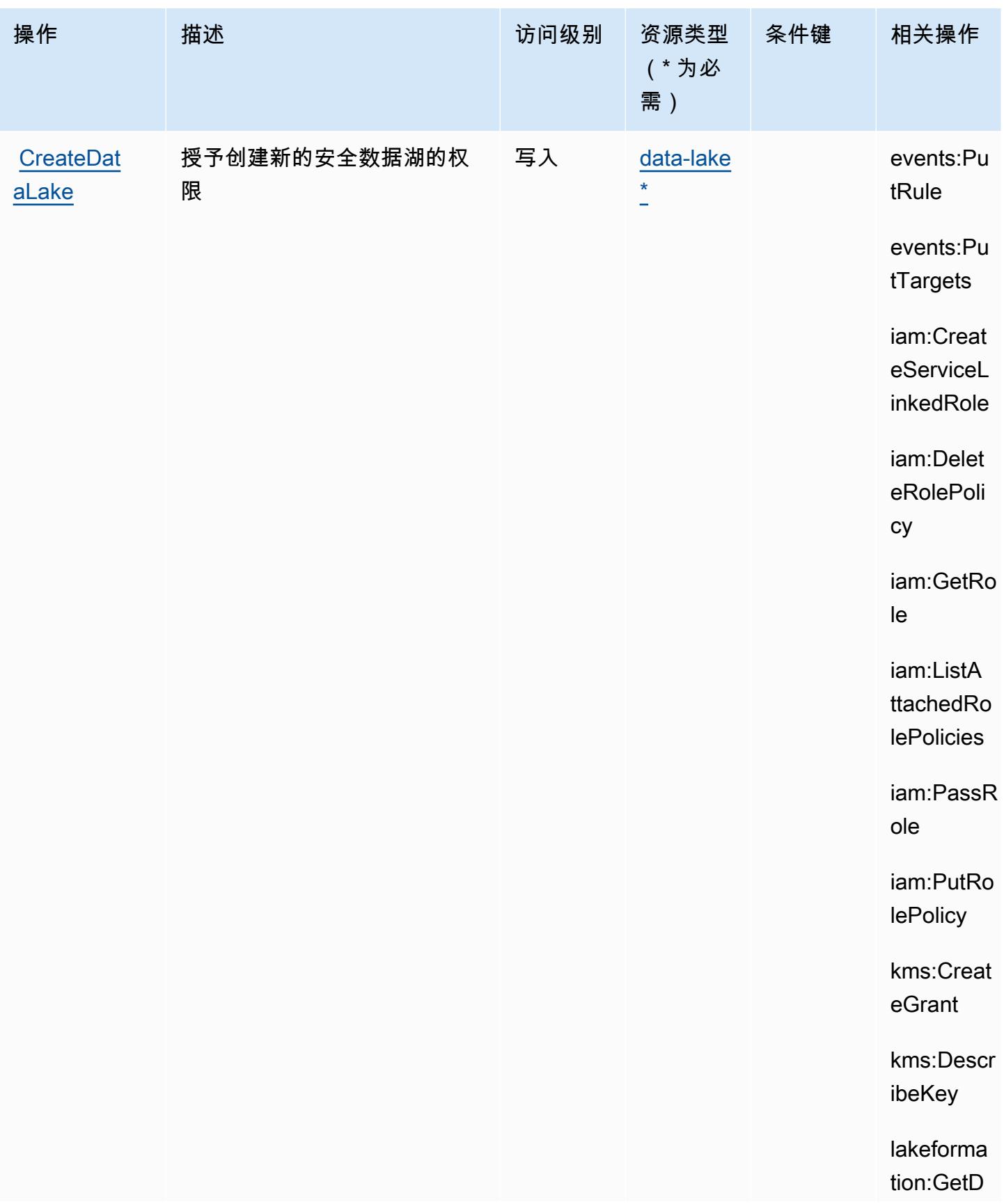

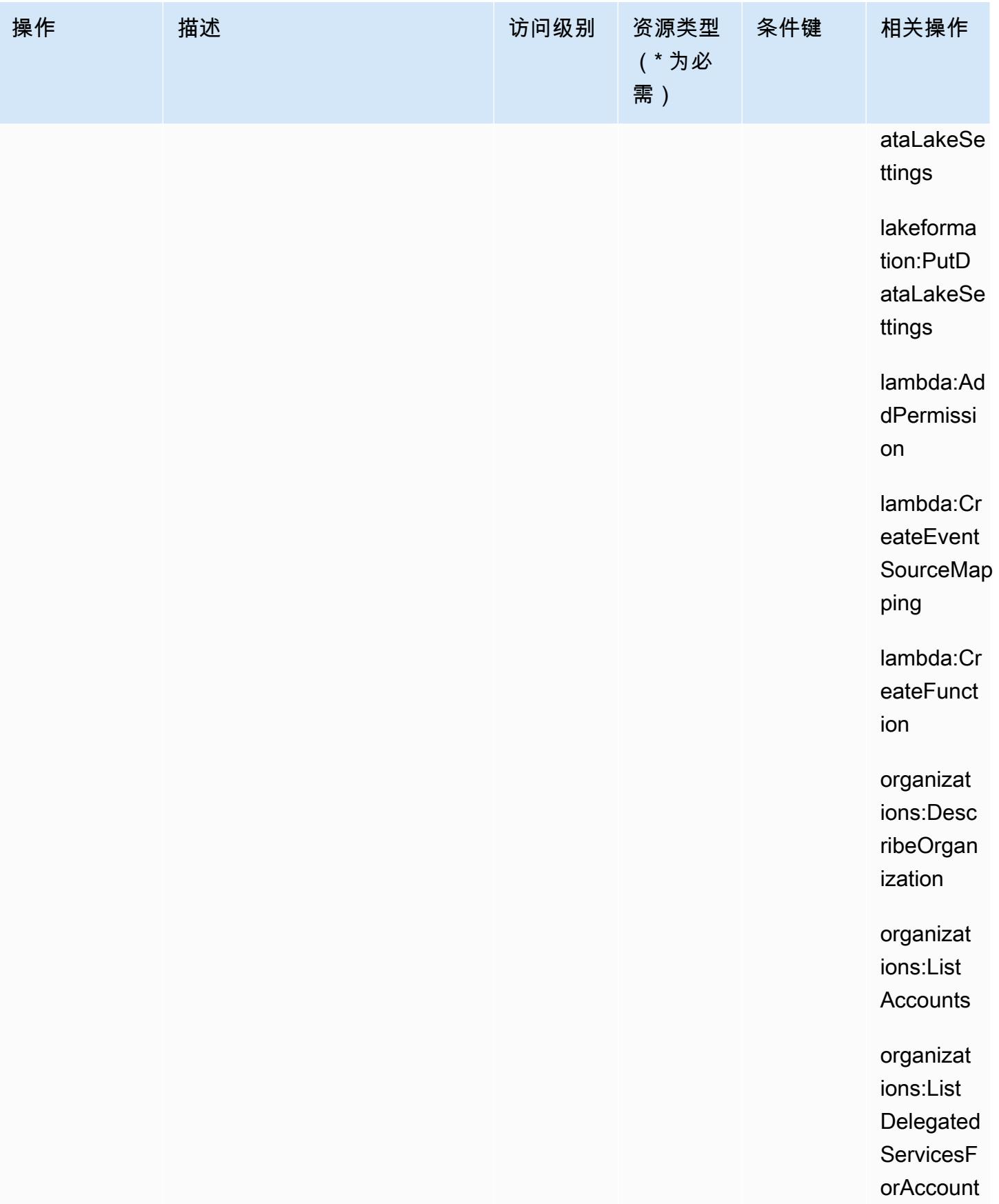

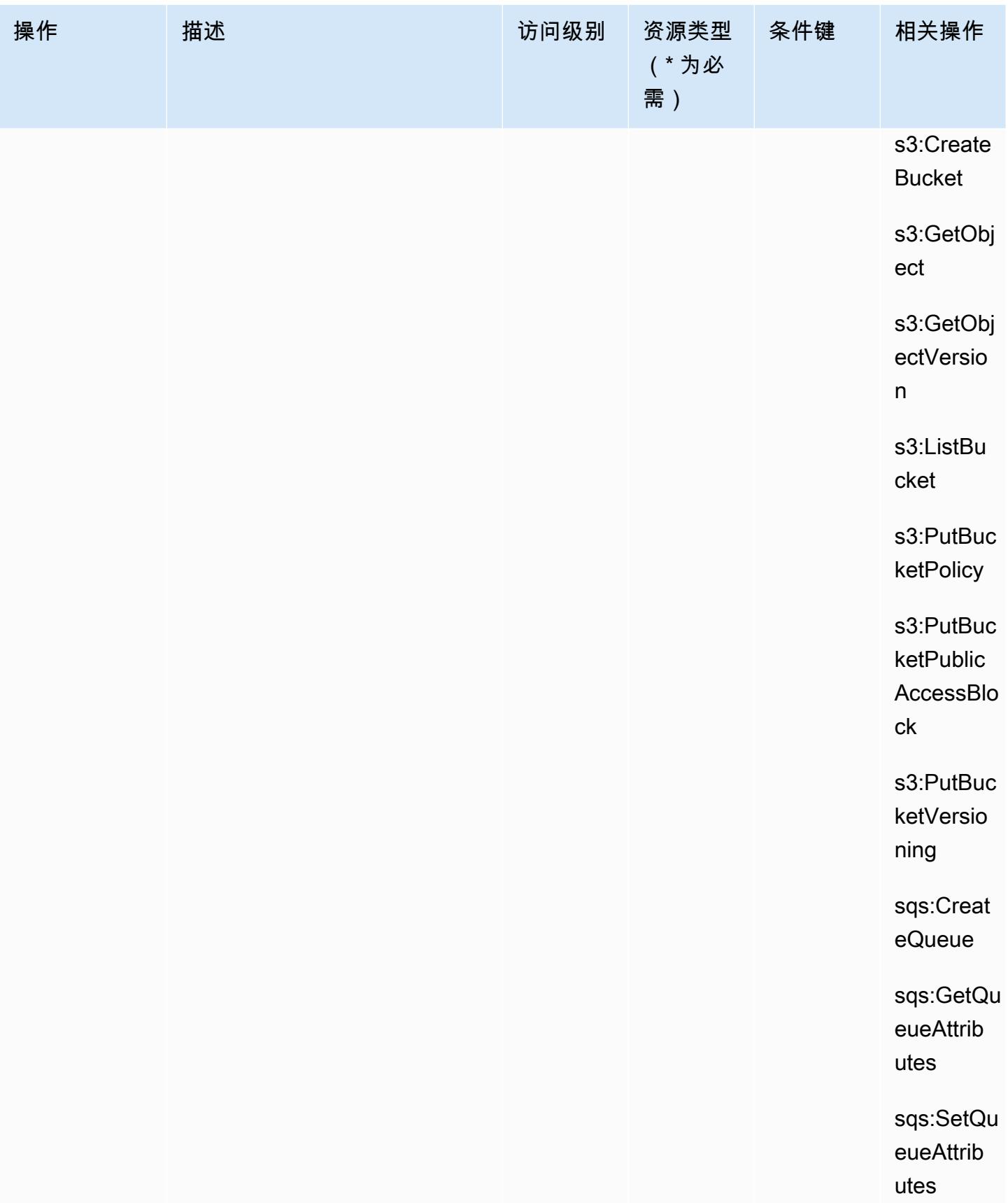

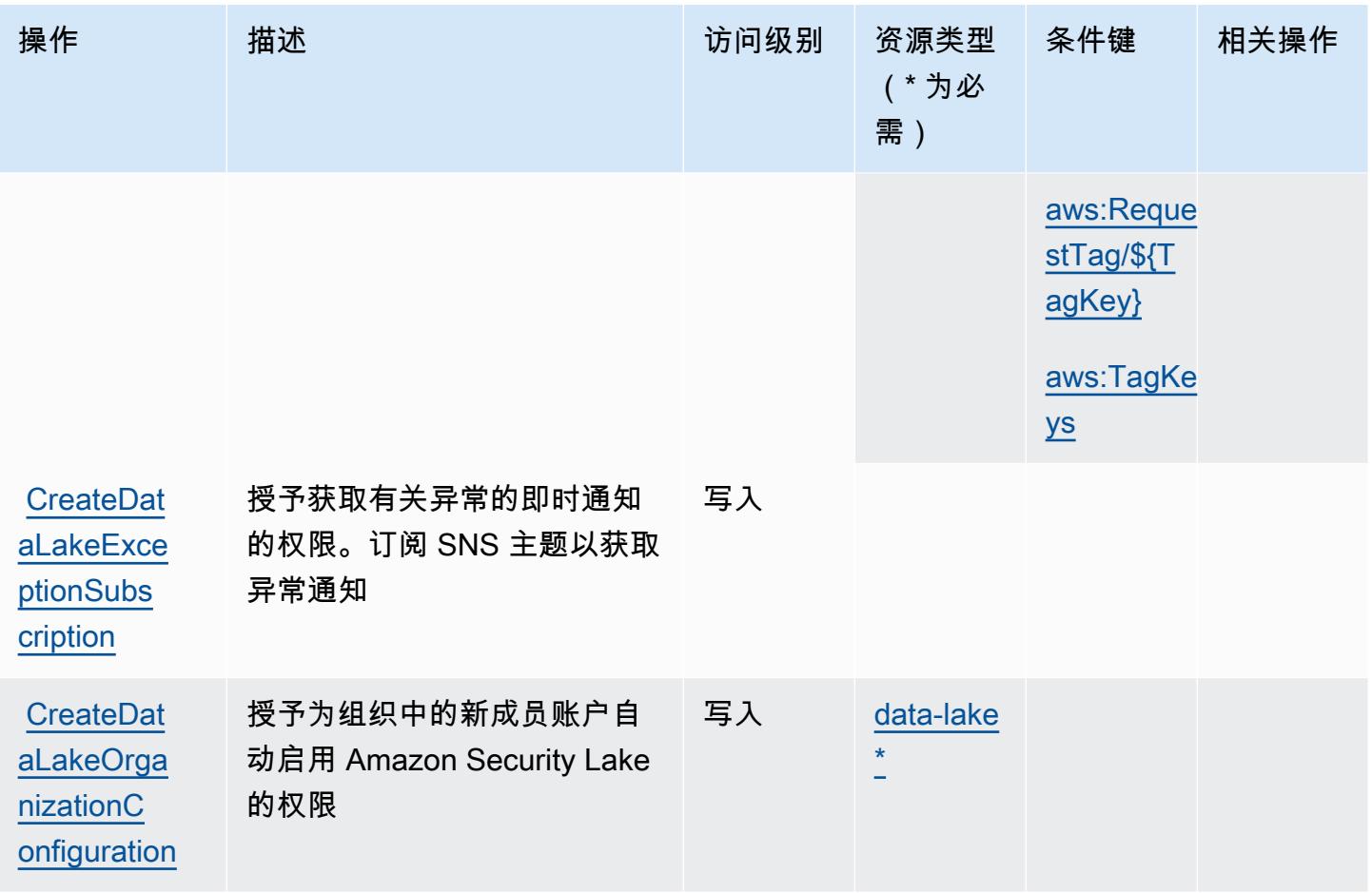

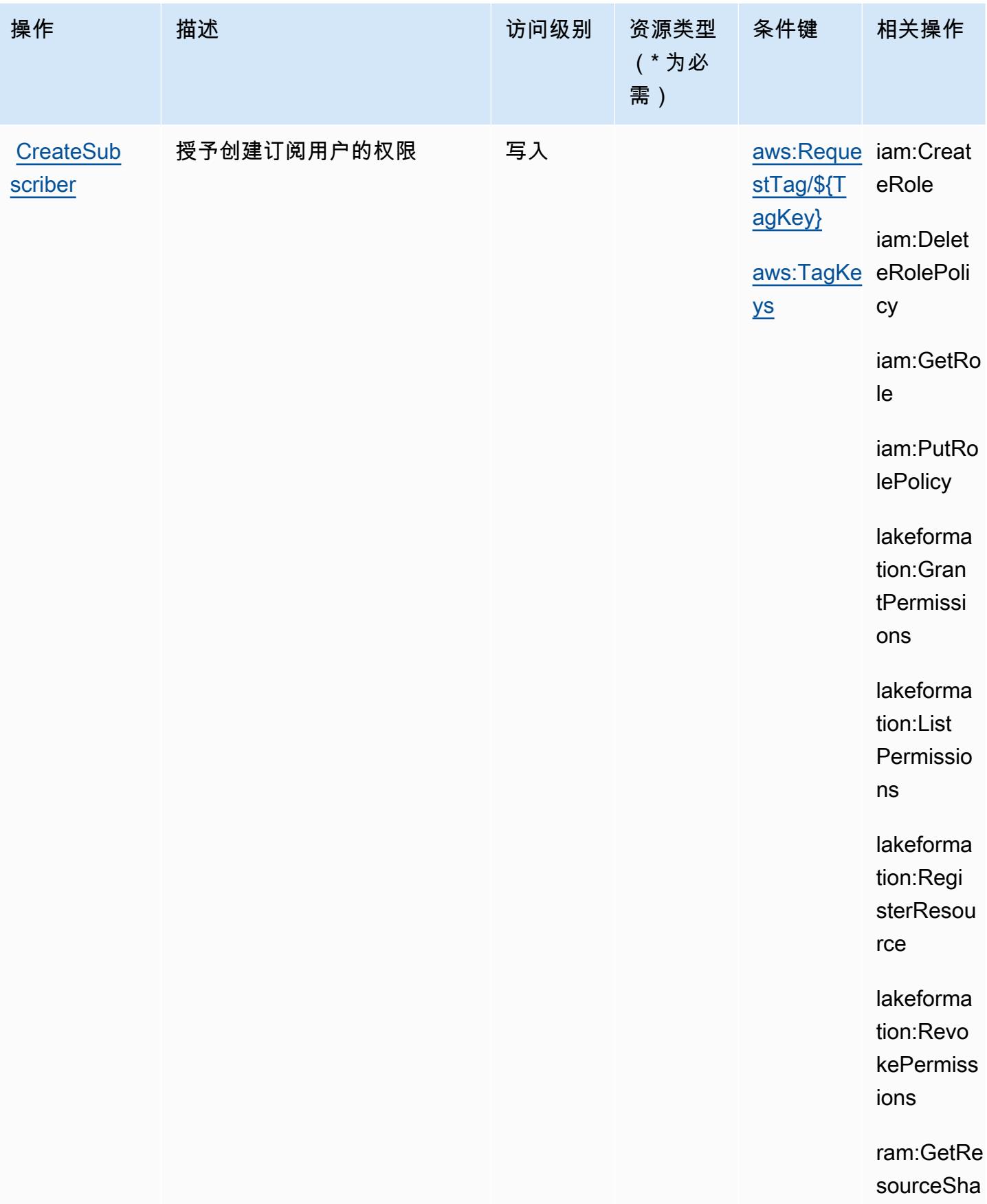

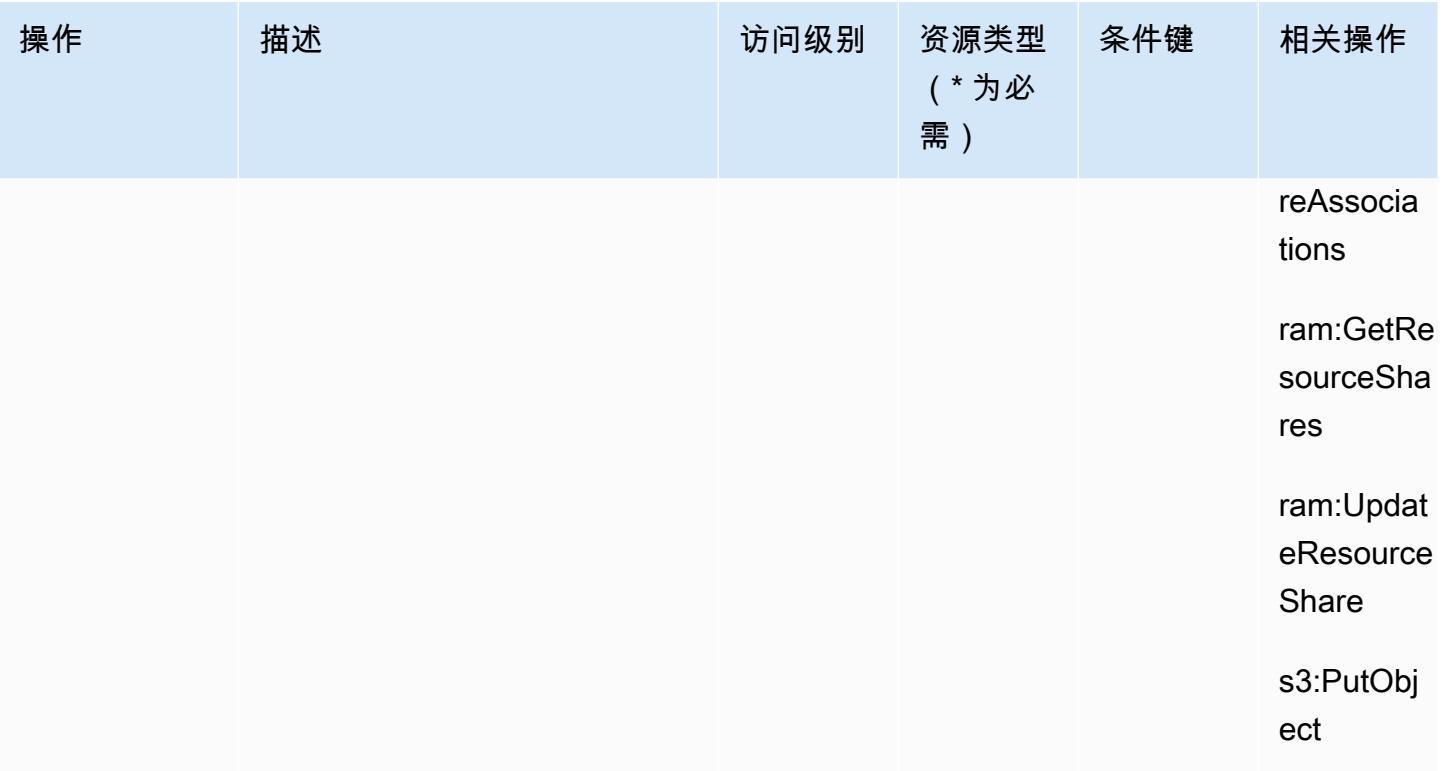

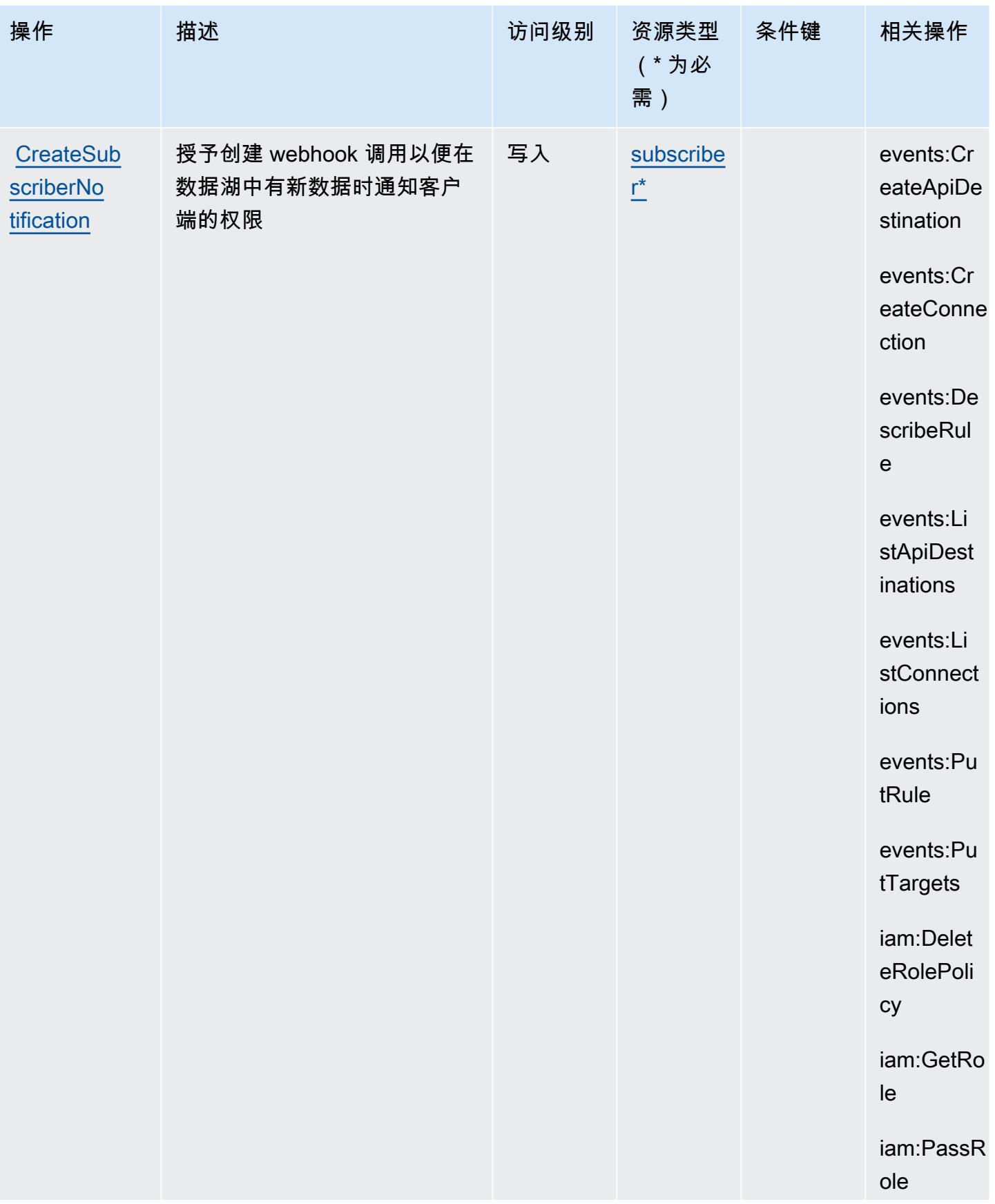

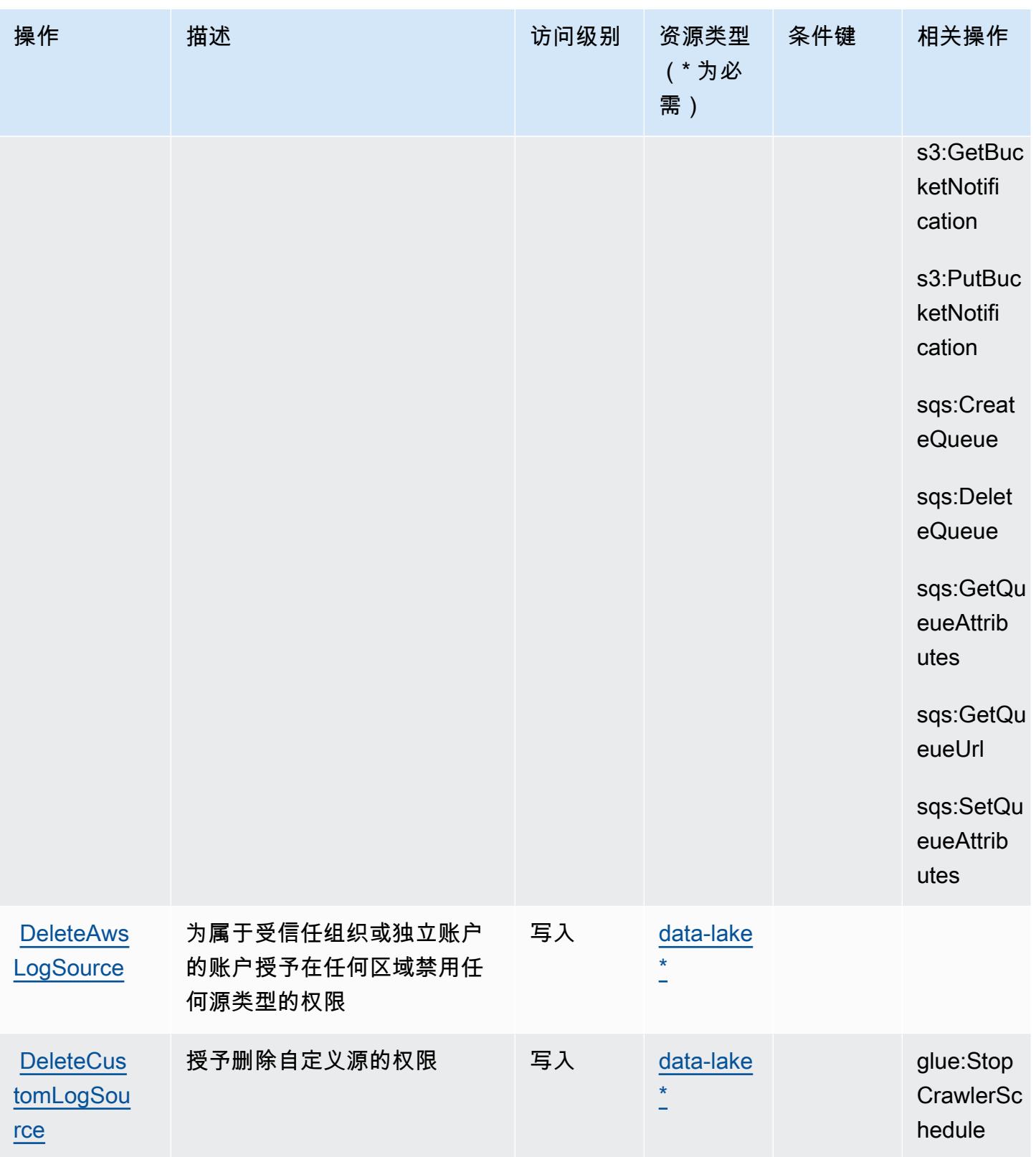

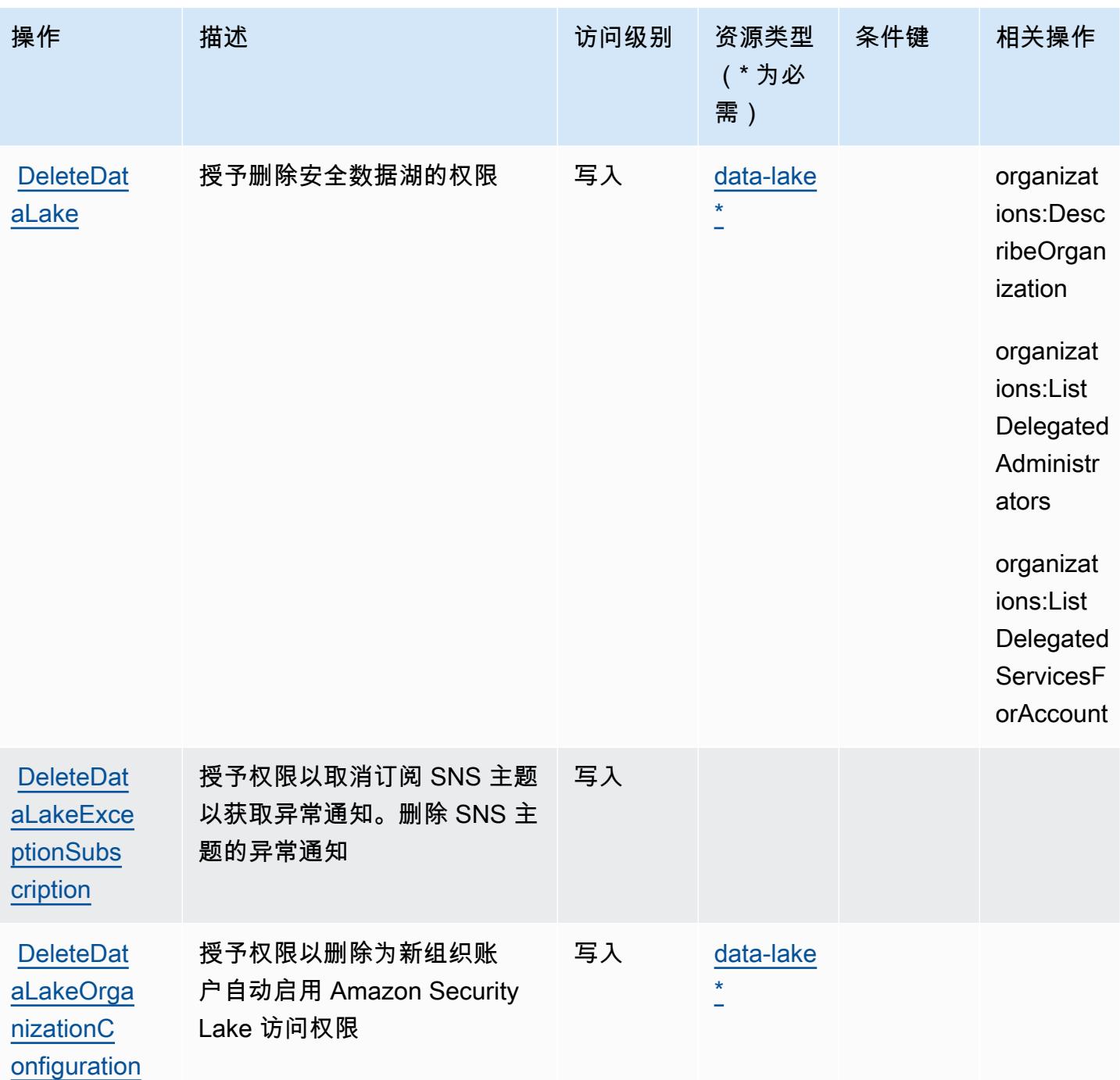

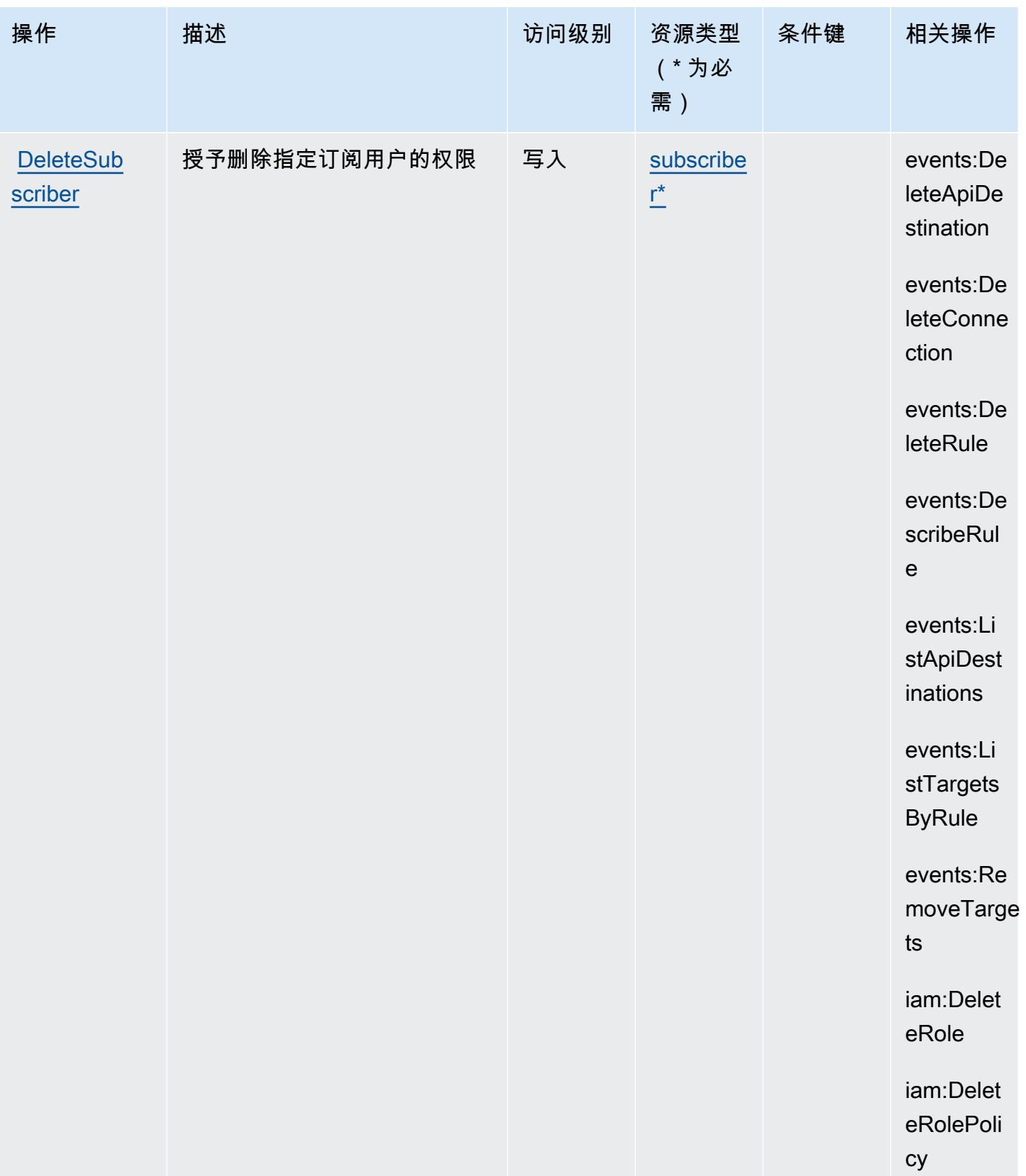
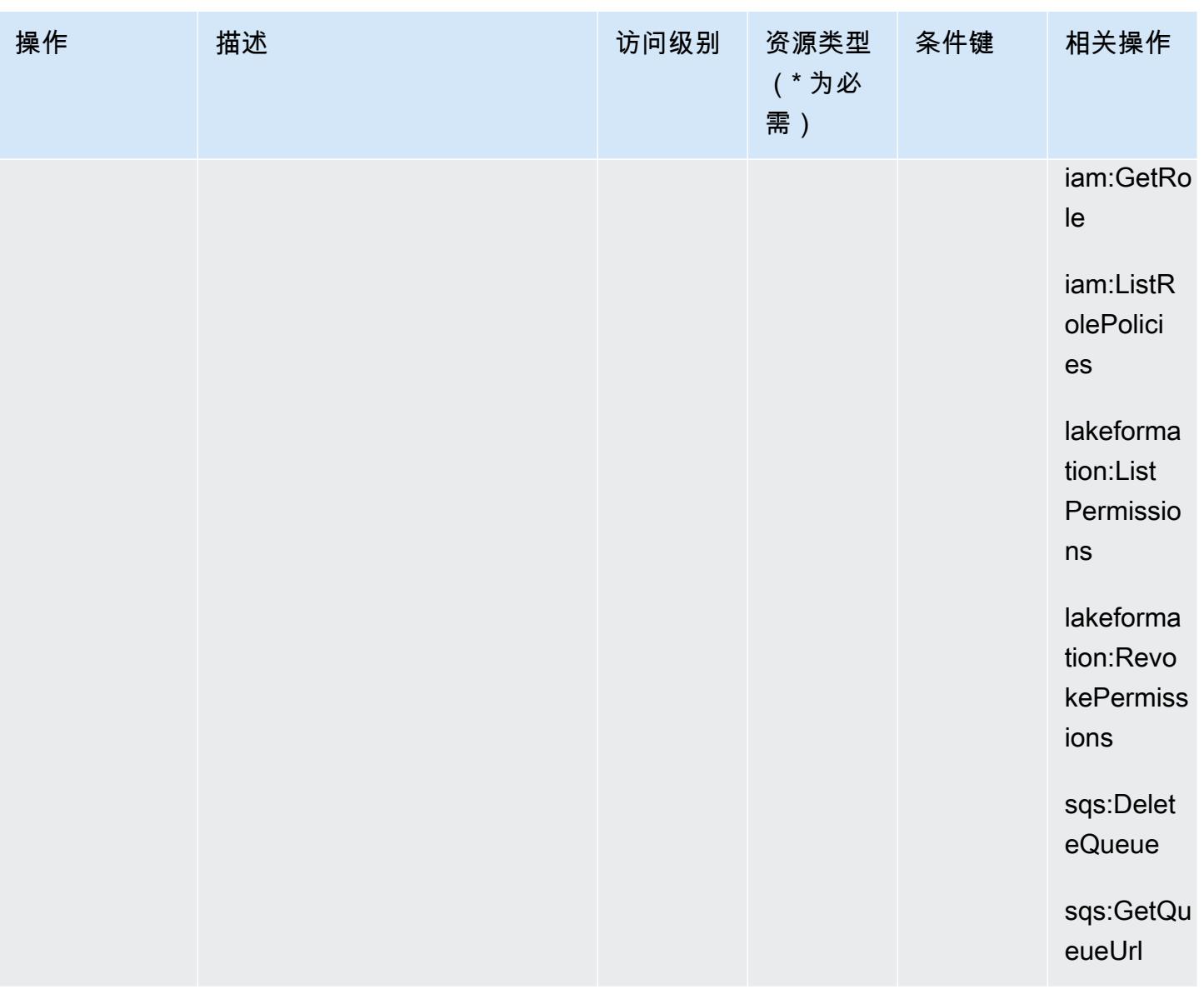

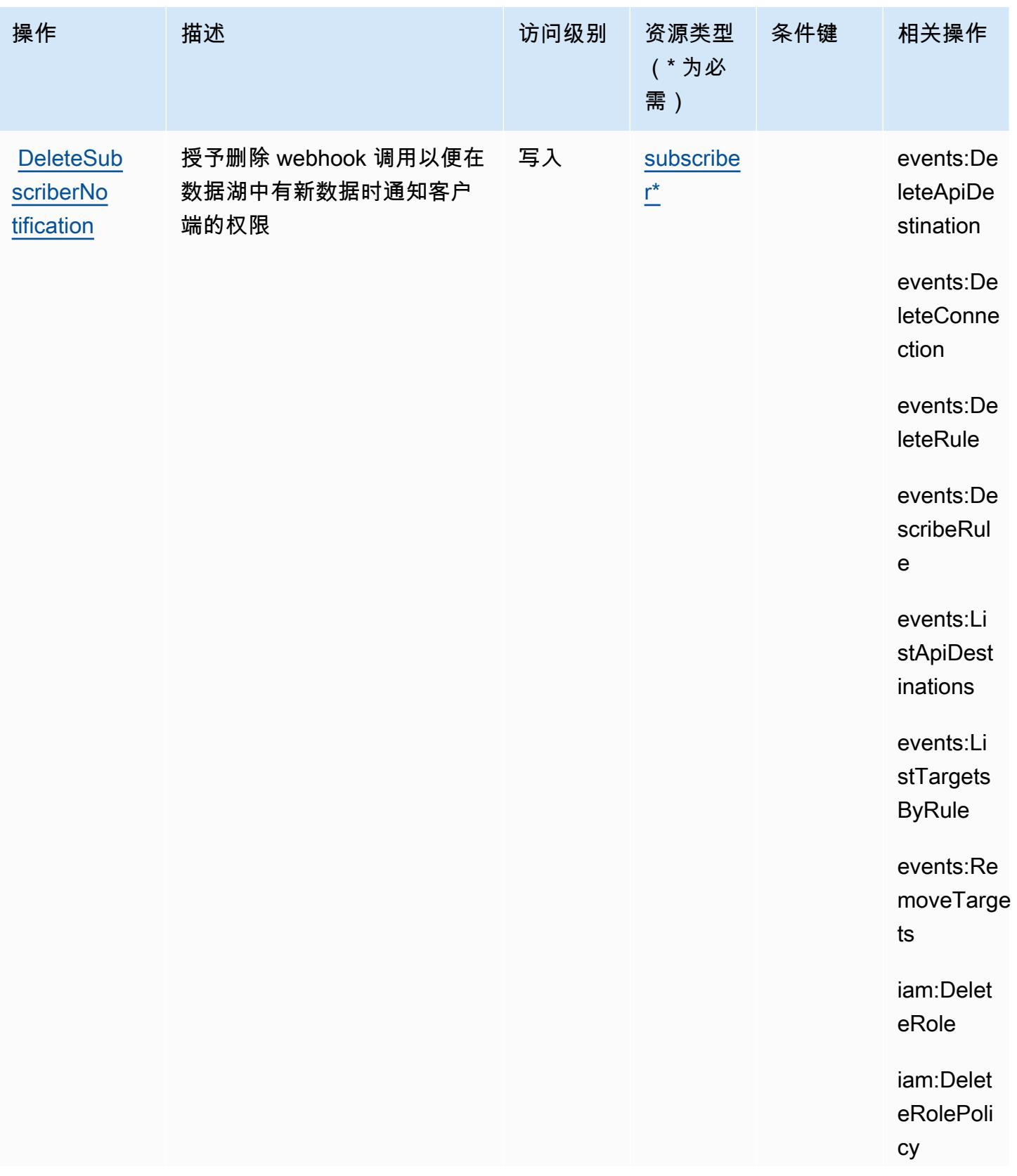

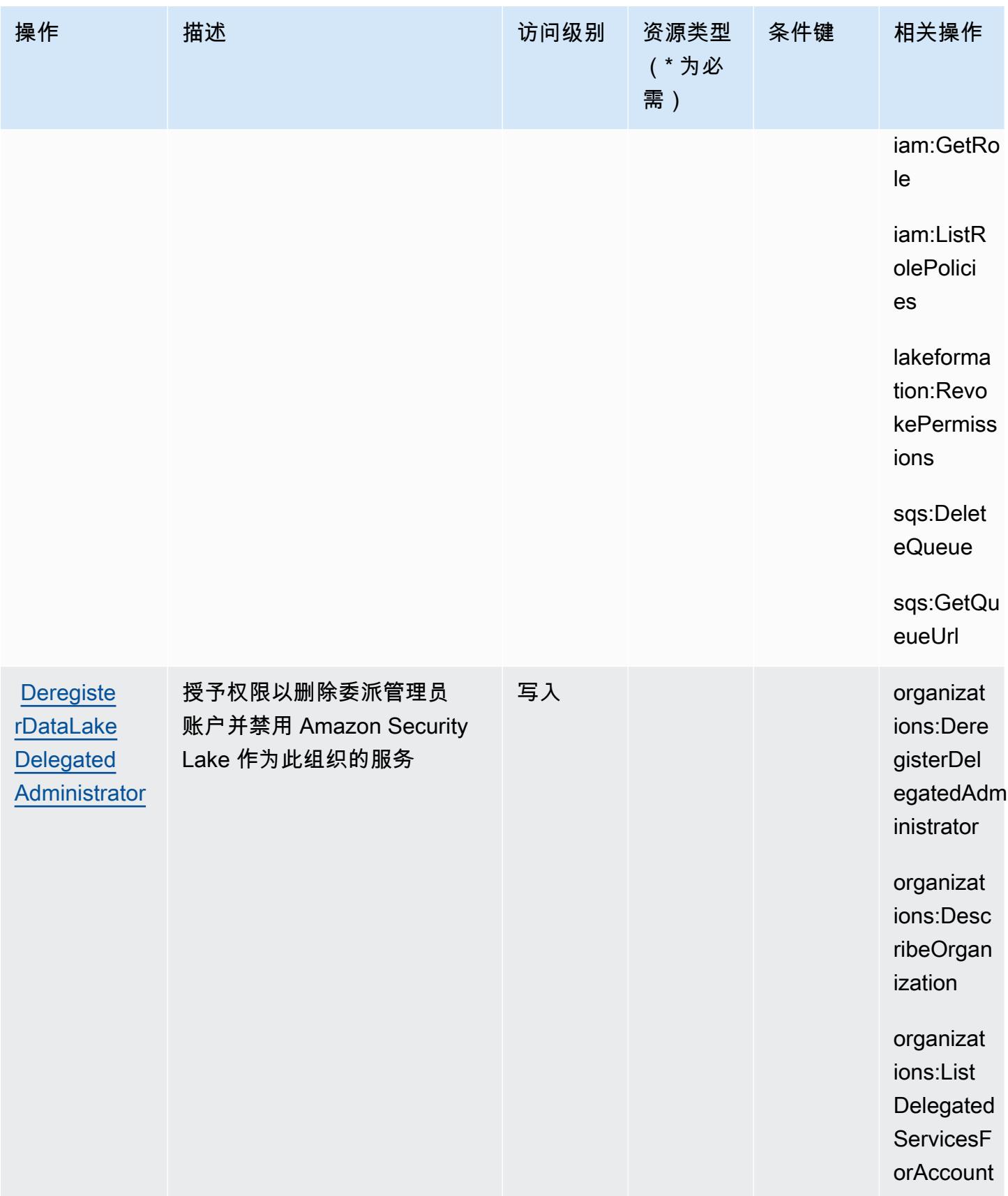

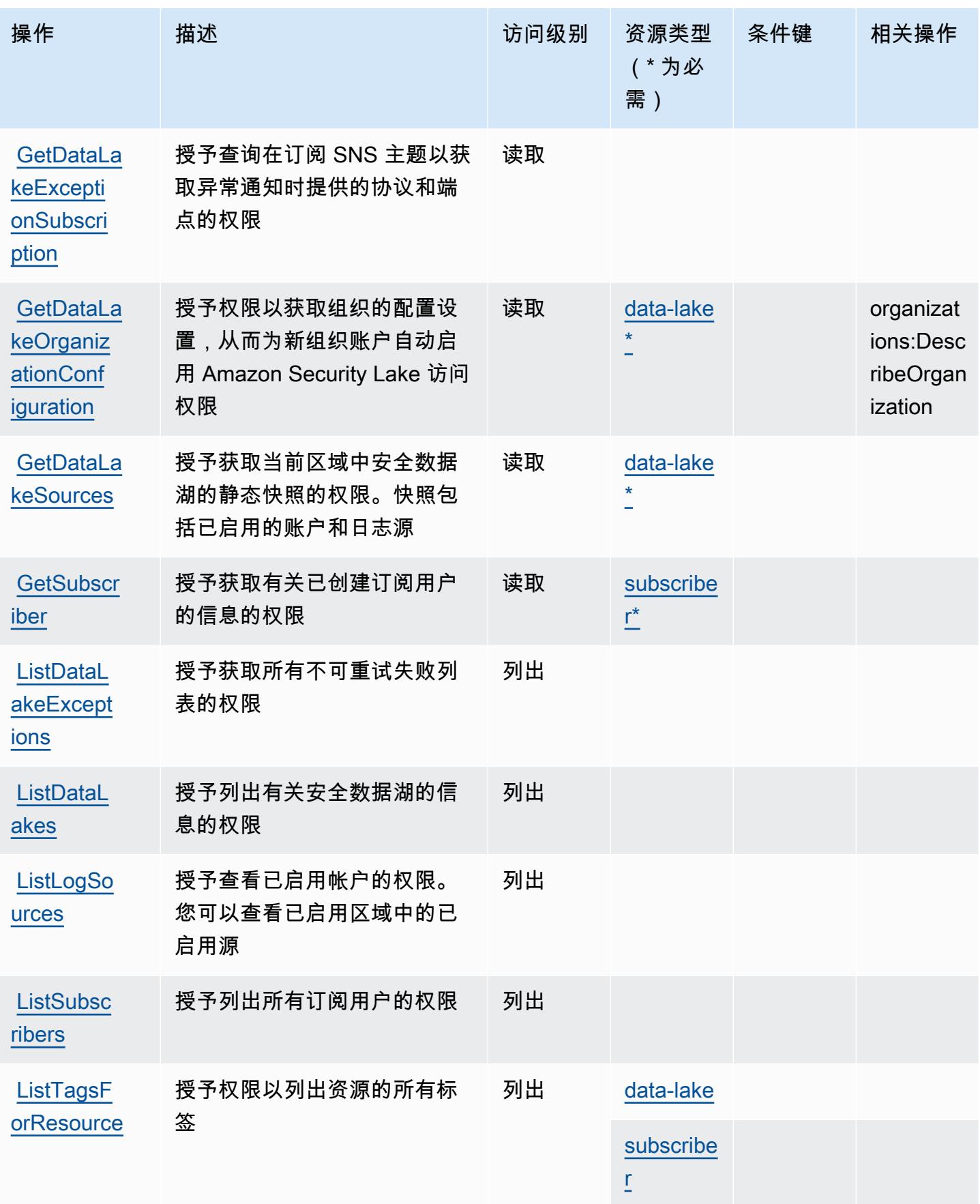

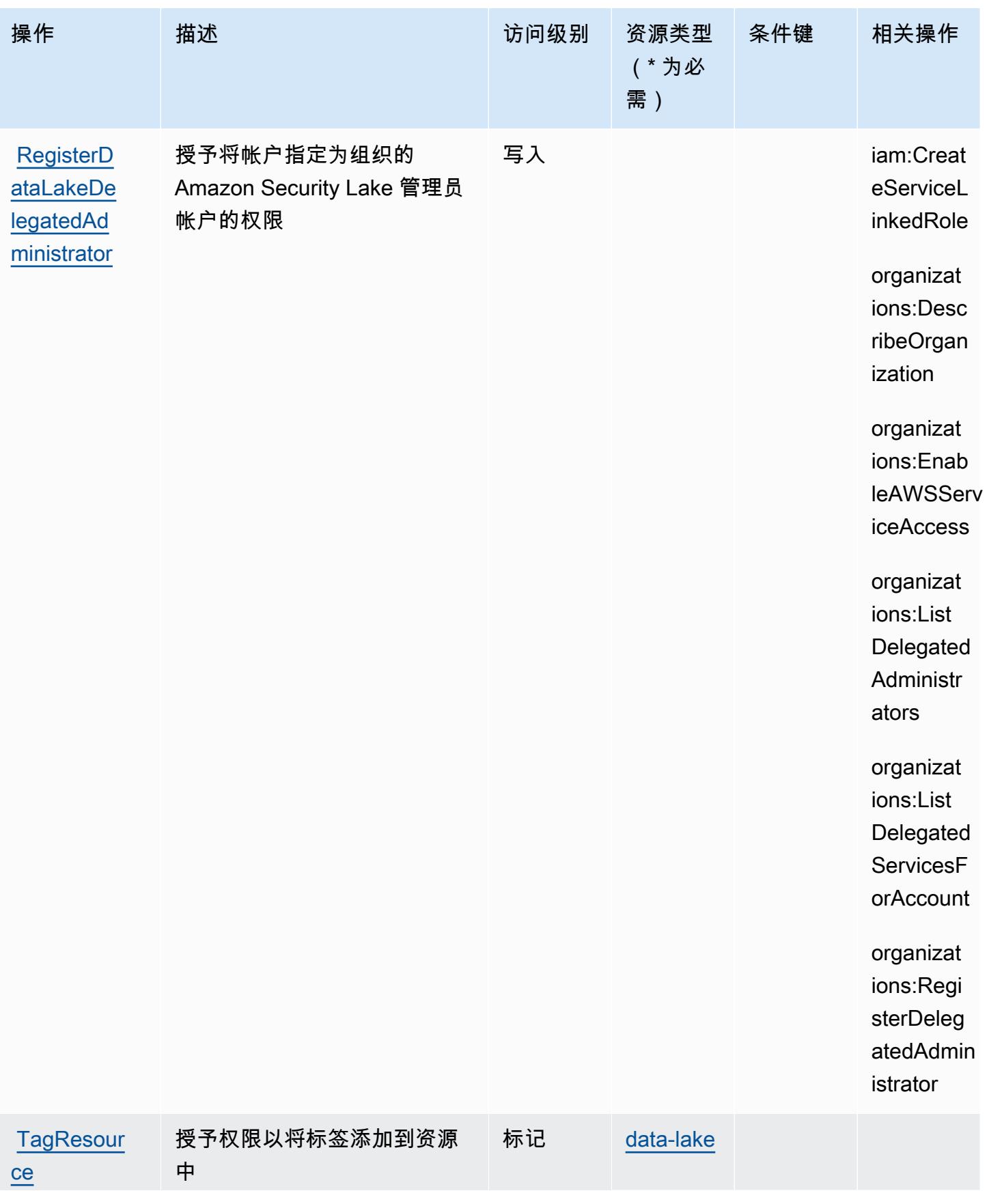

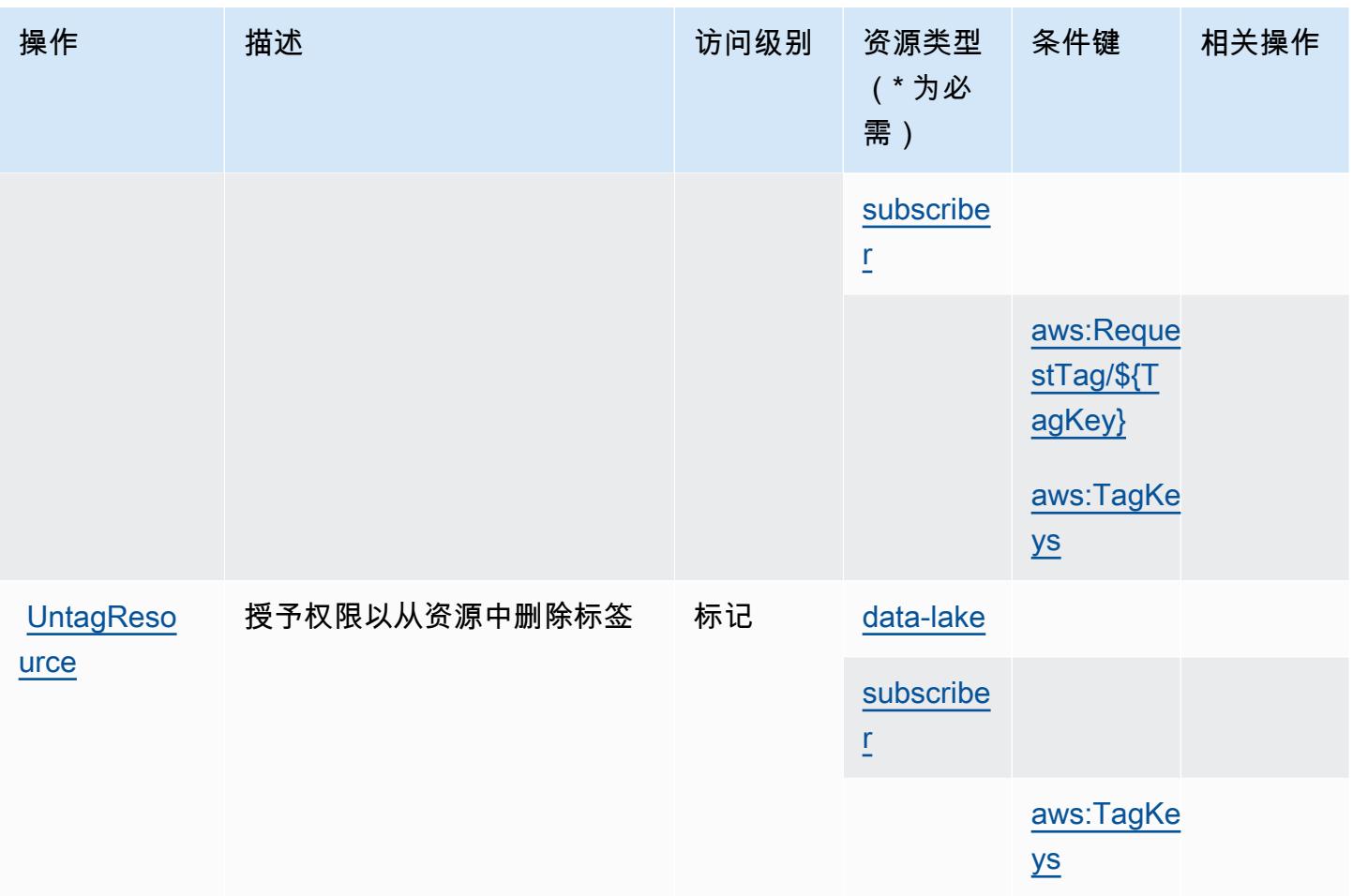

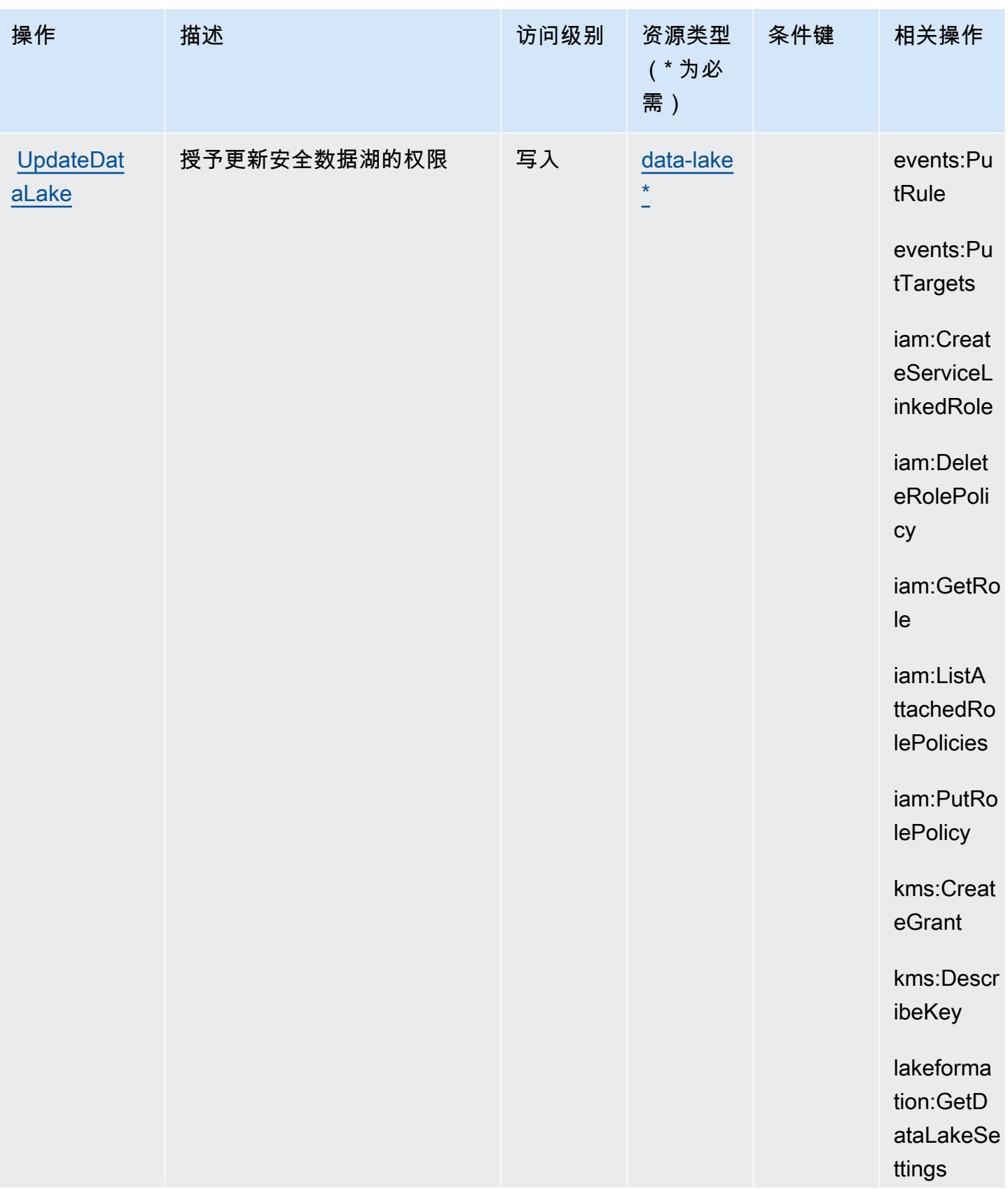

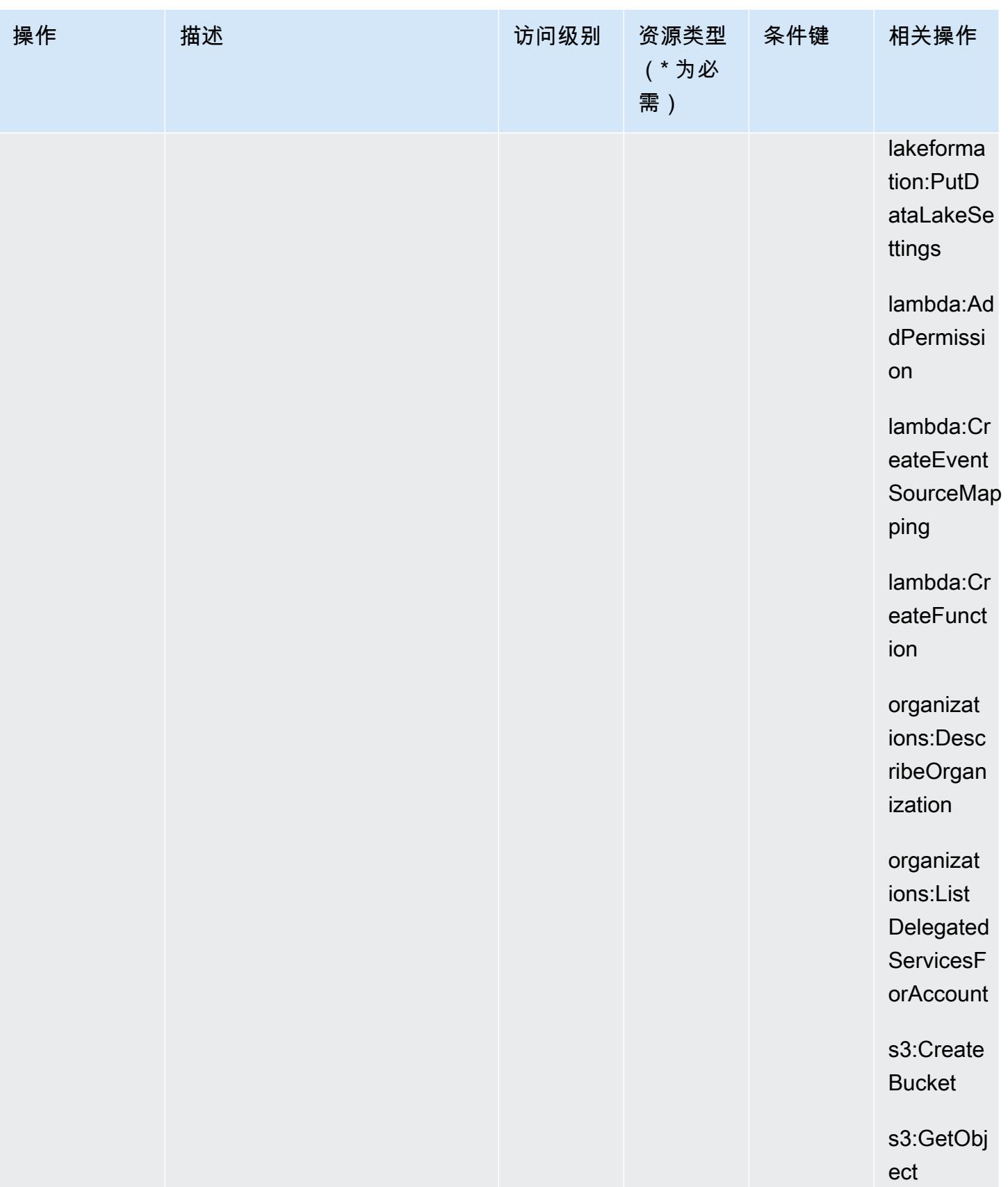

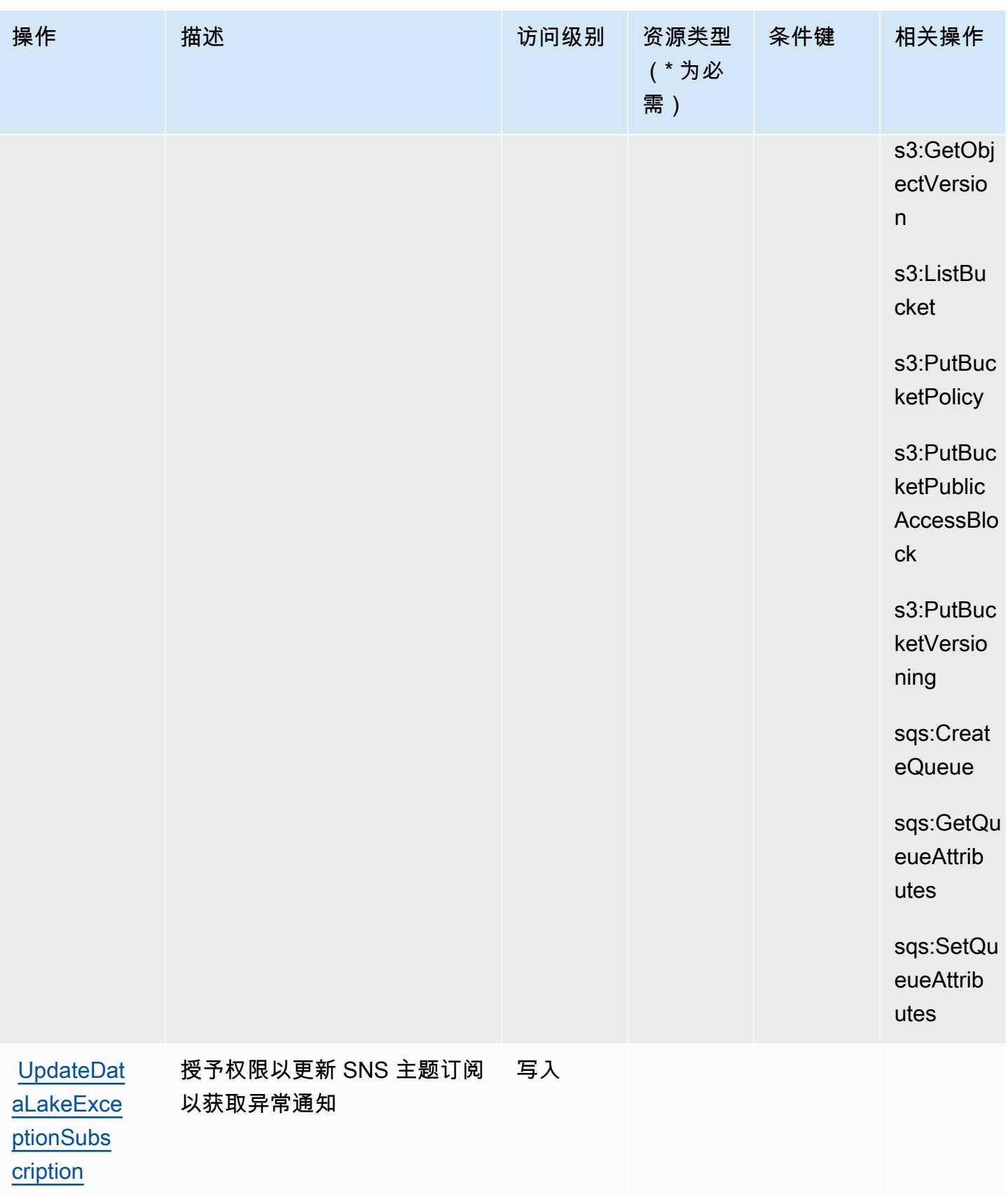

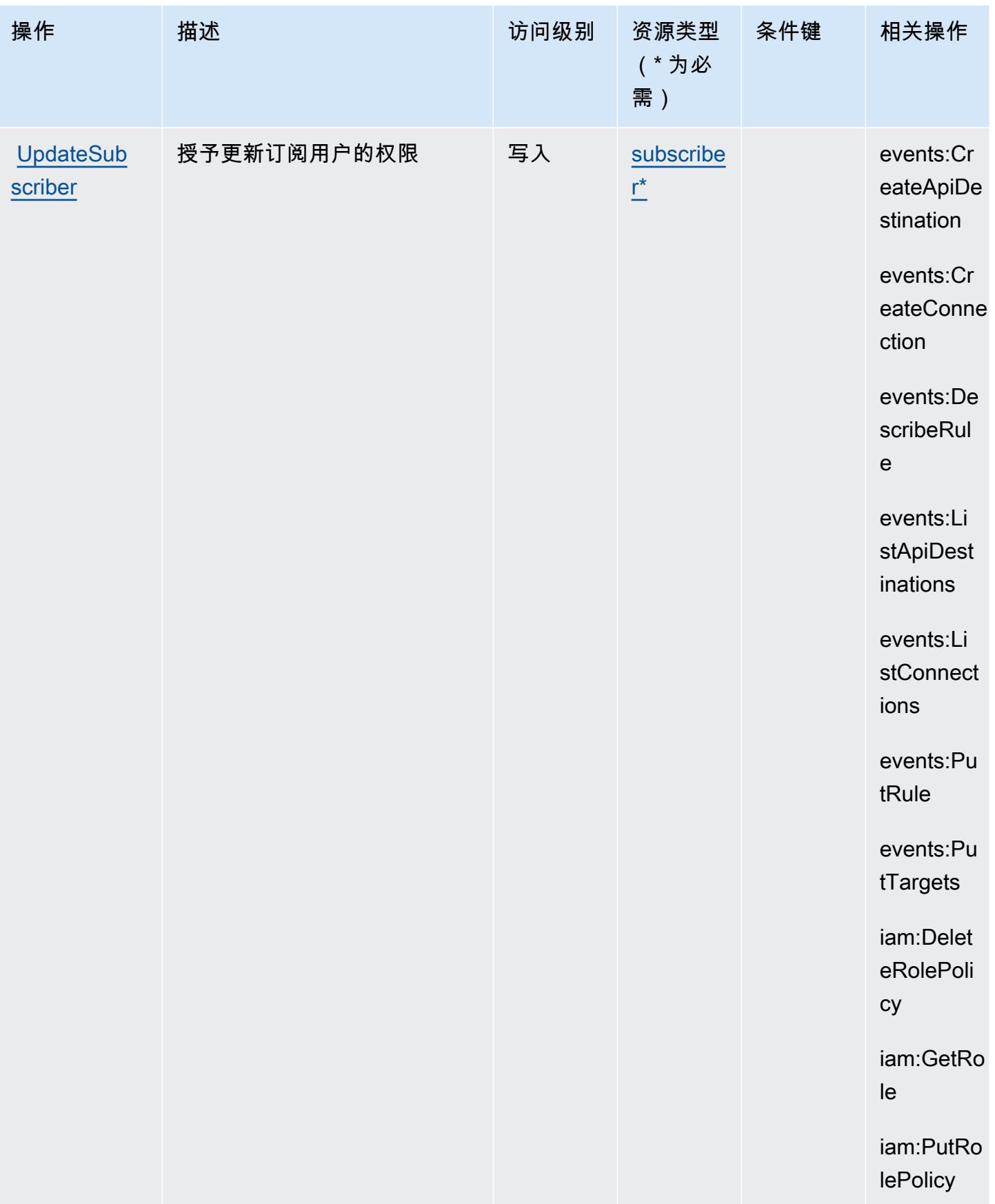

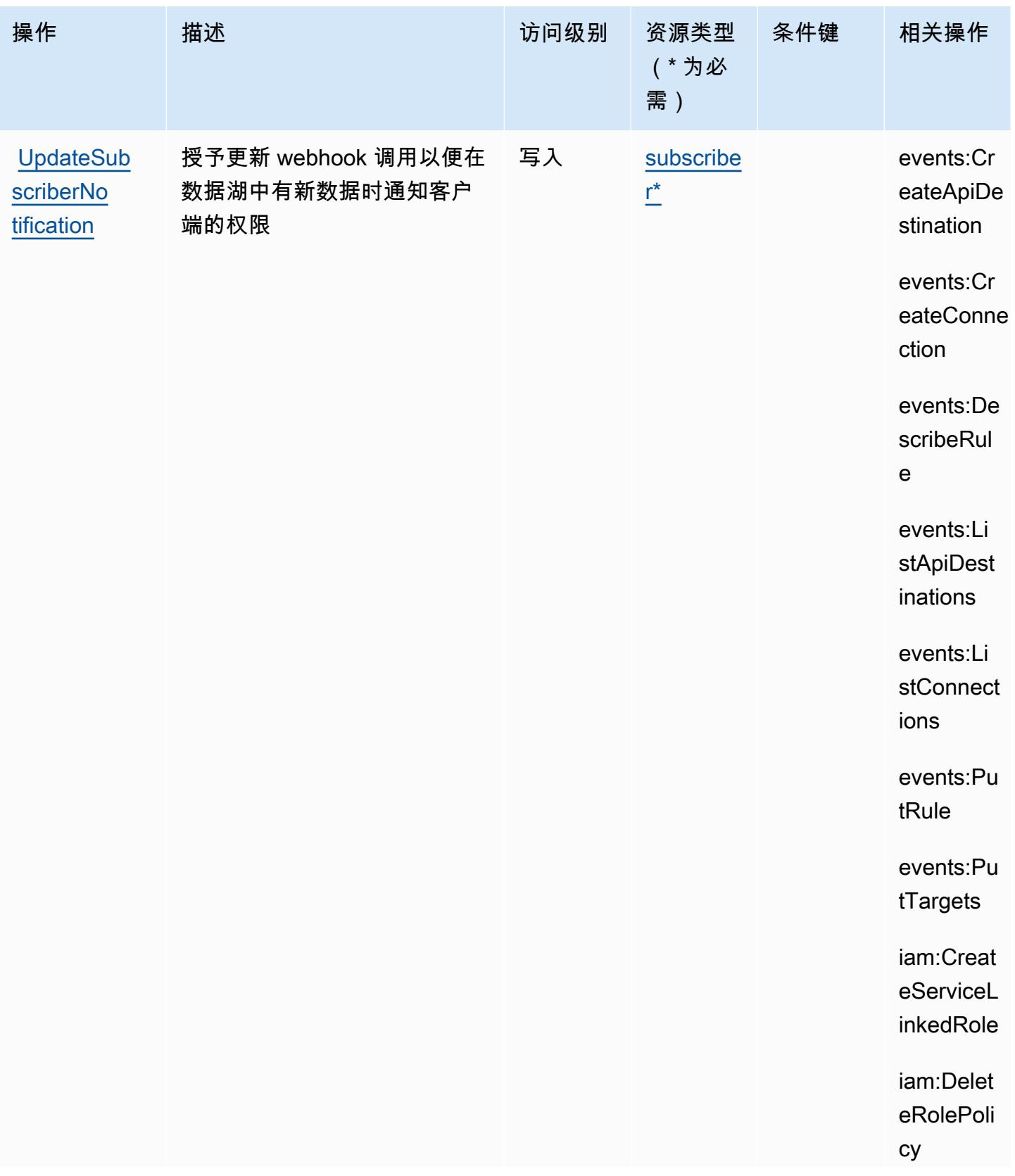

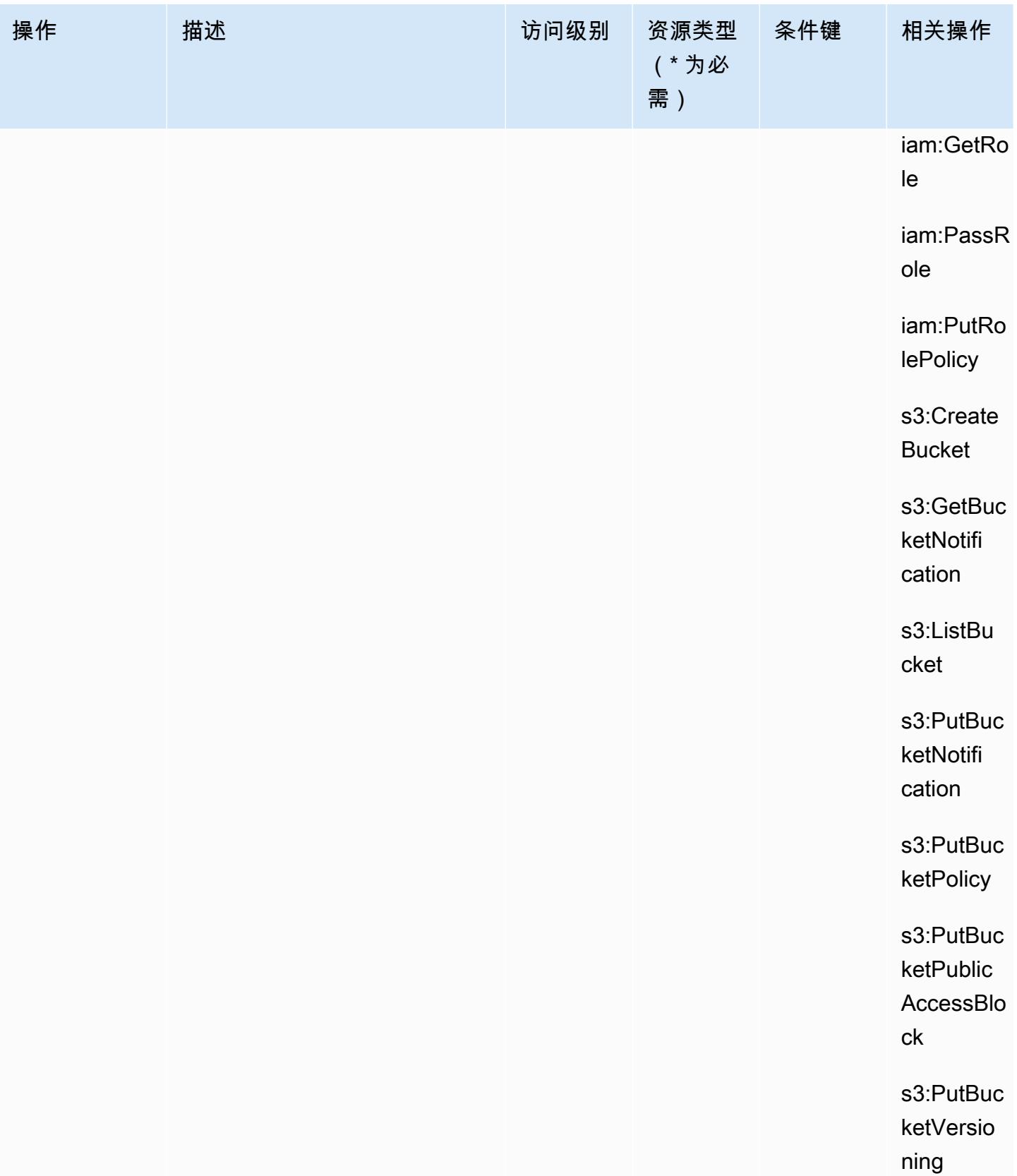

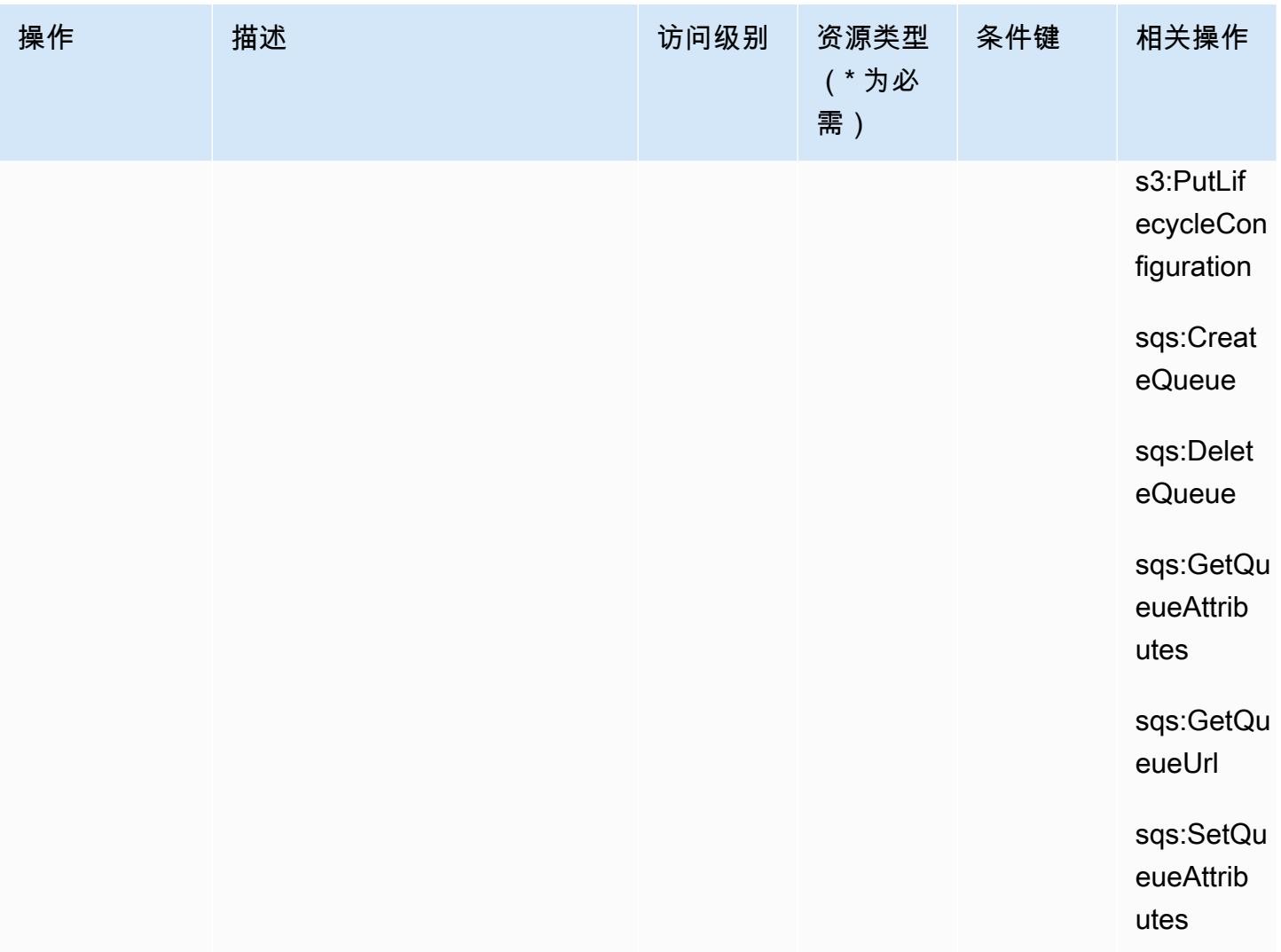

Amazon Security Lake 定义的资源类型

以下资源类型是由该服务定义的,可以在 IAM 权限策略语句的 Resource 元素中使用这些资源类 型。[操作表](#page-4413-0)中的每个操作指定了可以使用该操作指定的资源类型。您也可以在策略中包含条件键,从 而定义资源类型。这些键显示在资源类型表的最后一列。有关下表中各列的详细信息,请参阅[资源类型](reference_policies_actions-resources-contextkeys.html#resources_table) [表](reference_policies_actions-resources-contextkeys.html#resources_table)。

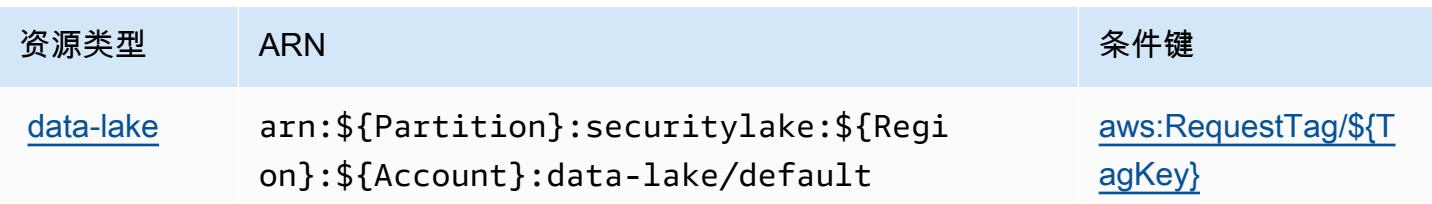

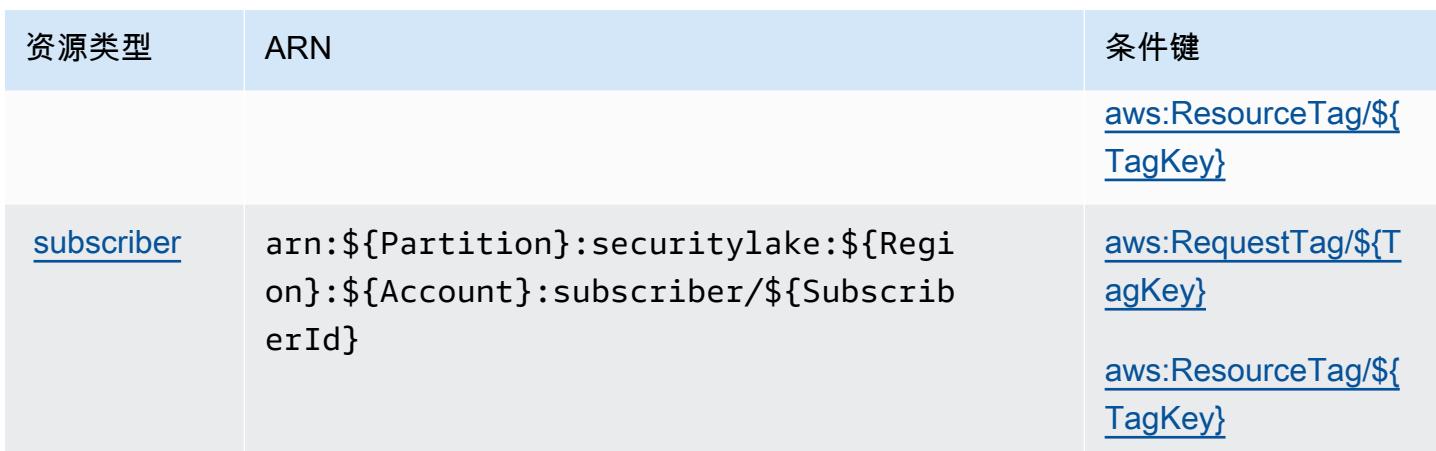

## Amazon Security Lake 的条件键

Amazon Security Lake 定义以下可以在 IAM policy 的 Condition 元素中使用的条件键。您可以使用 这些键进一步细化应用策略语句的条件。有关下表中各列的详细信息,请参阅[条件键表](reference_policies_actions-resources-contextkeys.html#context_keys_table)。

要查看适用于所有服务的全局条件键,请参阅[可用的全局条件键](https://docs.aws.amazon.com/IAM/latest/UserGuide/reference_policies_condition-keys.html#AvailableKeys)。

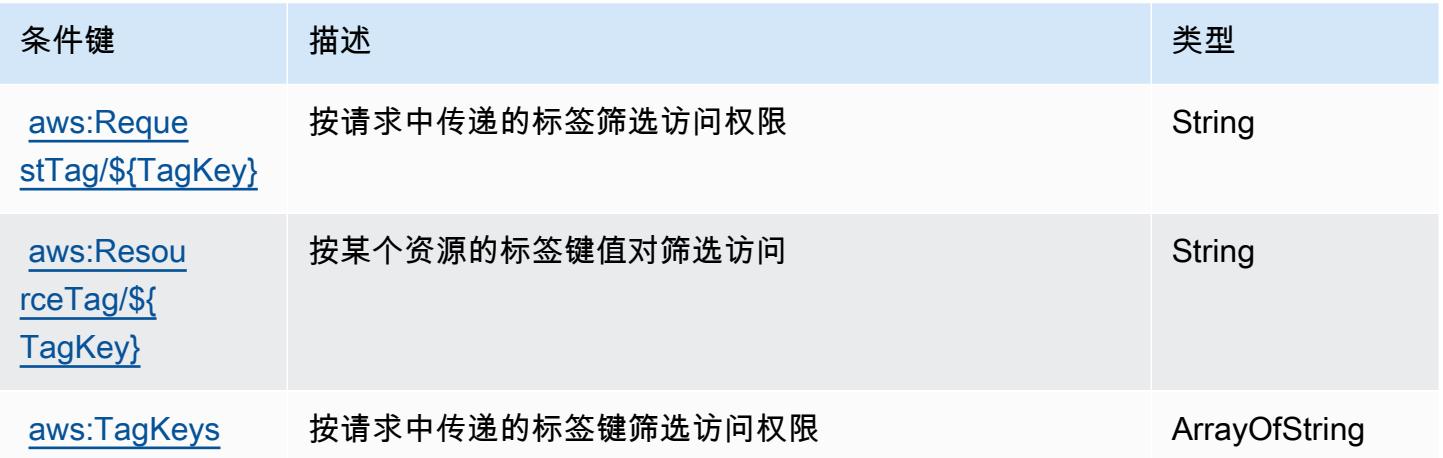

# AWS Security Token Service 的操作、资源和条件键

AWS 安全令牌服务(服务前缀:sts)提供以下特定于服务的资源、操作和条件上下文密钥,用于 IAM 权限策略。

## 参考:

- 了解如何[配置该服务](https://docs.aws.amazon.com/IAM/latest/UserGuide/introduction.html)。
- 查看[适用于该服务的 API 操作列表。](https://docs.aws.amazon.com/STS/latest/APIReference/)

• 了解如何[使用 IAM](https://docs.aws.amazon.com/IAM/latest/UserGuide/access_permissions.html) 权限策略保护该服务及其资源。

#### 主题

- [AWS Security Token Service 定义的操作](#page-4442-0)
- [AWS Security Token Service 定义的资源类型](#page-4454-0)
- [AWS Security Token Service 的条件键](#page-4454-1)

## <span id="page-4442-0"></span>AWS Security Token Service 定义的操作

您可以在 IAM 策略语句的 Action 元素中指定以下操作。可以使用策略授予在 AWS中执行操作的权 限。您在策略中使用一项操作时,通常使用相同的名称允许或拒绝对 API 操作或 CLI 命令的访问。但 在某些情况下,单一动作可控制对多项操作的访问。还有某些操作需要多种不同的动作。

操作表的资源类型列指示每项操作是否支持资源级权限。如果该列没有任何值,您必须在策略语句的 Resource 元素中指定策略应用的所有资源("\*")。通过在 IAM policy 中使用条件来筛选访问权限, 以控制是否可以在资源或请求中使用特定标签键。如果操作具有一个或多个必需资源,则调用方必须 具有使用这些资源来使用该操作的权限。必需资源在表中以星号 (\*) 表示。如果您在 IAM policy 中使用 Resource 元素限制资源访问权限,则必须为每种必需的资源类型添加 ARN 或模式。某些操作支持多 种资源类型。如果资源类型是可选的(未指示为必需),则可以选择使用一种可选资源类型。

操作表的条件键列包括可以在策略语句的 Condition 元素中指定的键。有关与服务资源关联的条件键 的更多信息,请参阅资源类型表的条件键列。

**a** Note

资源条件键在[资源类型](#page-4454-0)表中列出。您可以在操作表的资源类型(\* 为必需)列中找到应用于某 项操作的资源类型的链接。资源类型表中的资源类型包括条件密钥列,这是应用于操作表中操 作的资源条件键。

有关下表中各列的详细信息,请参阅[操作表](reference_policies_actions-resources-contextkeys.html#actions_table)。

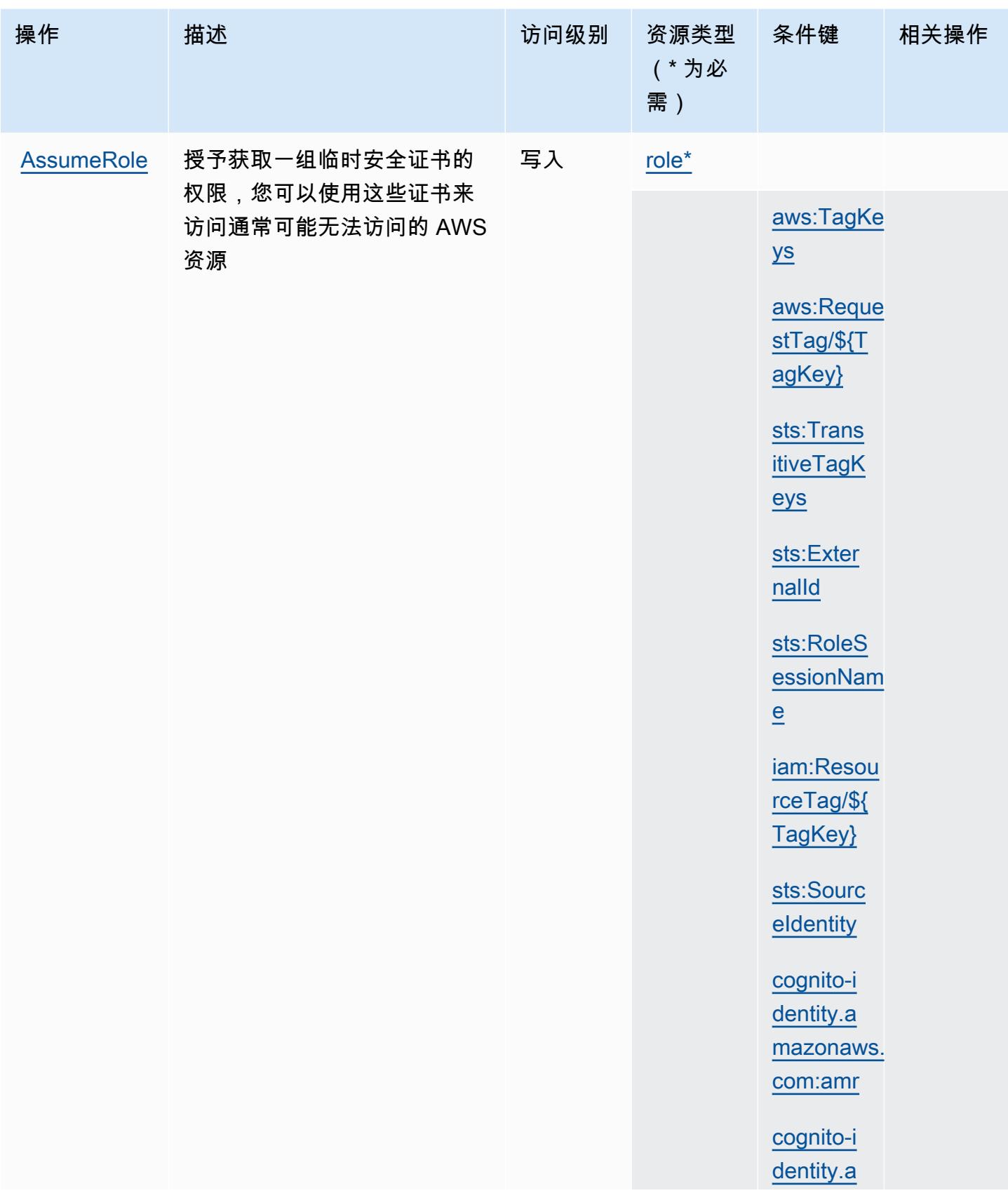

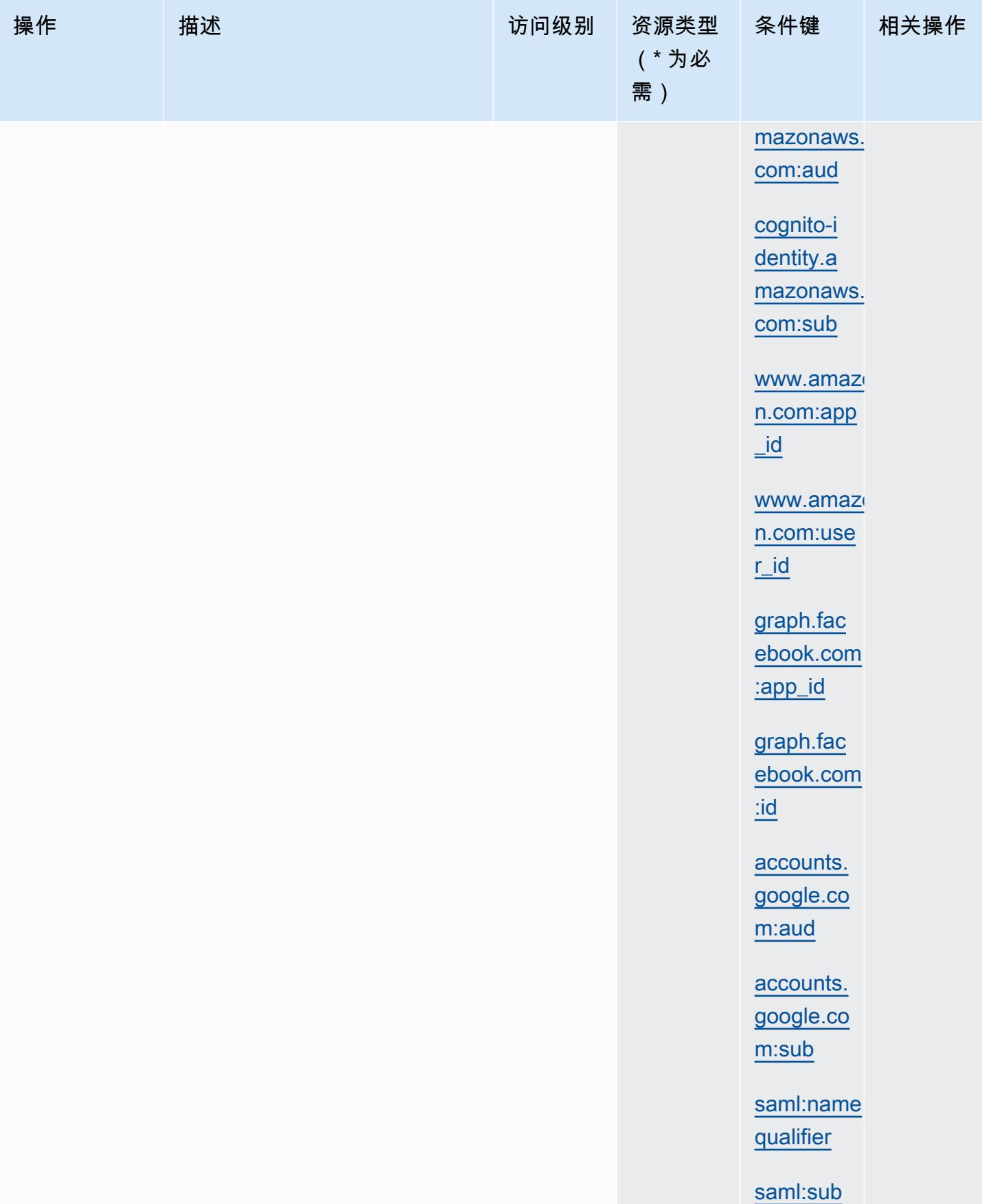

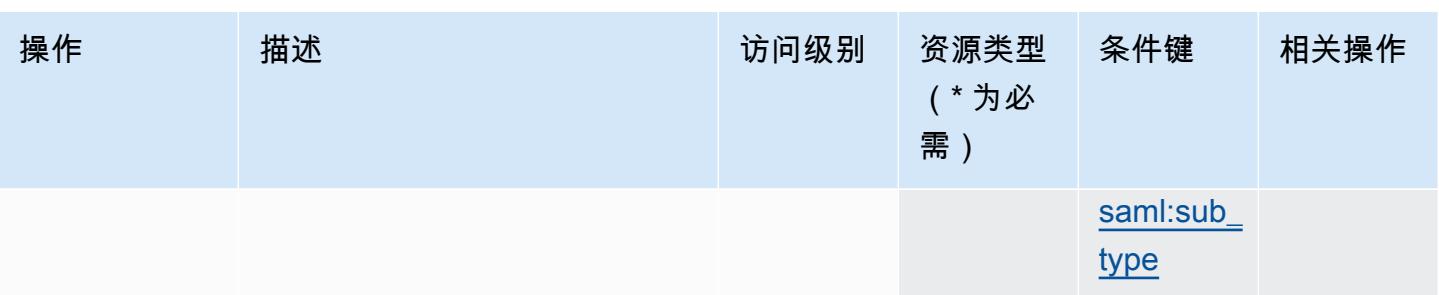

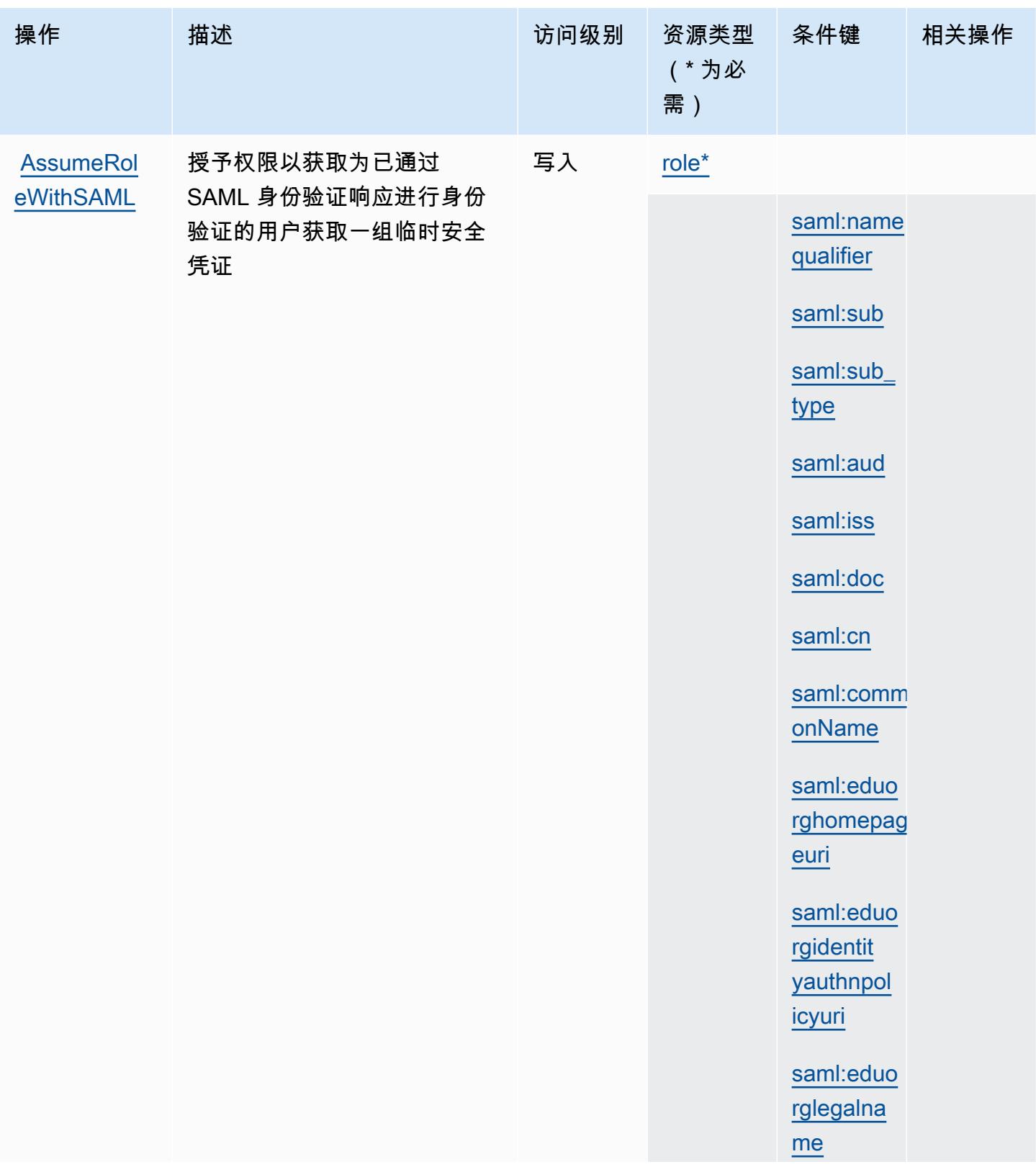

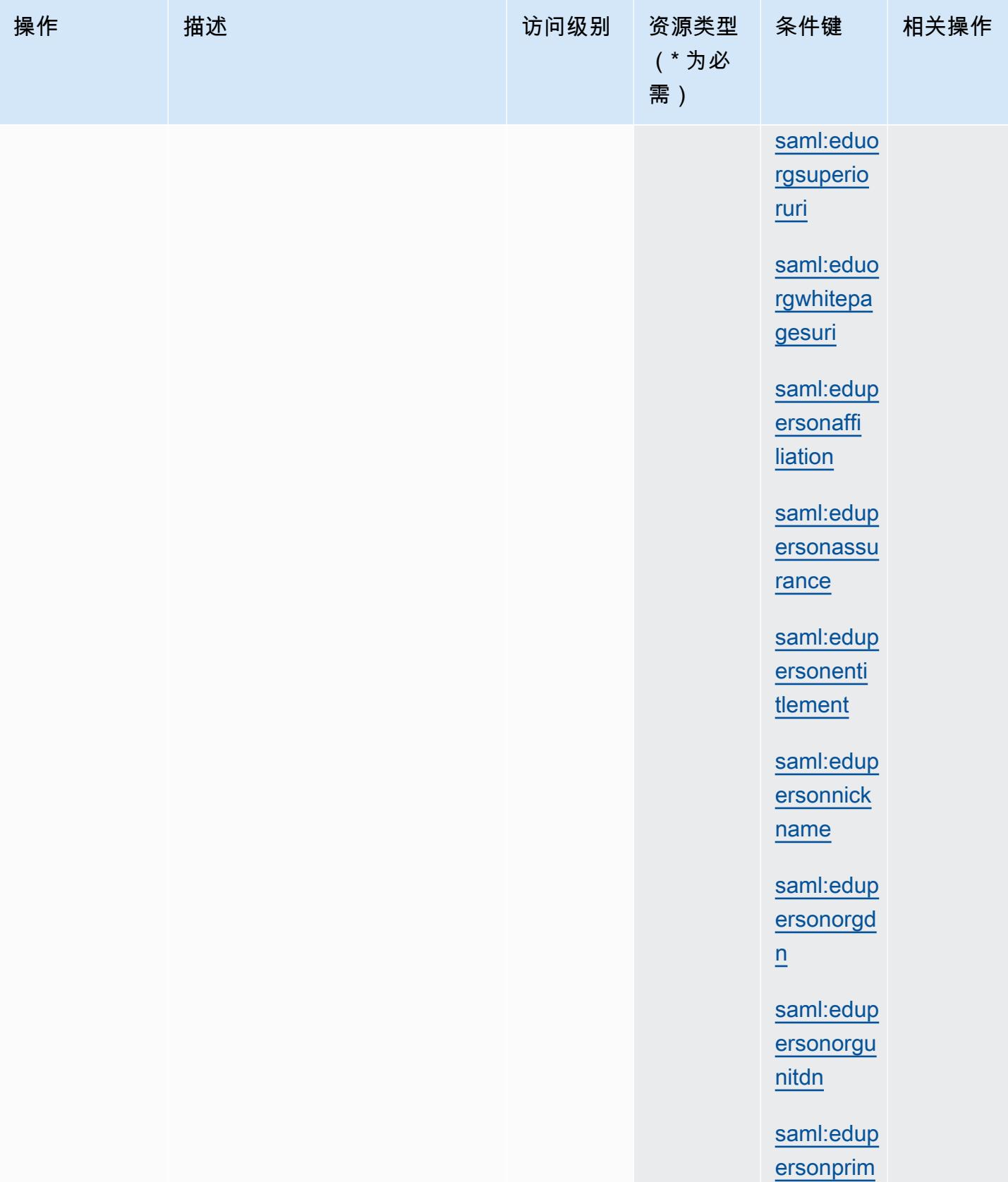

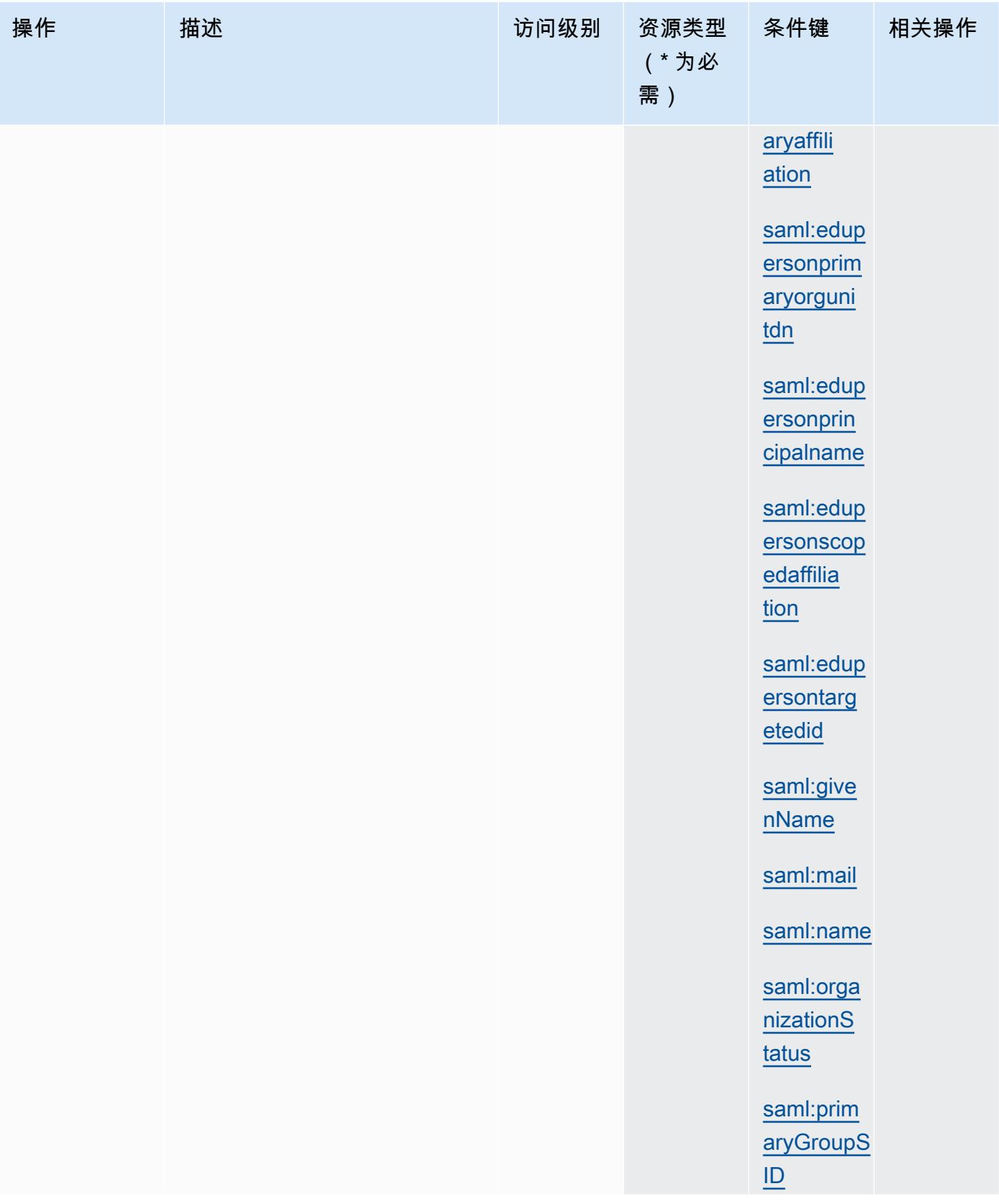

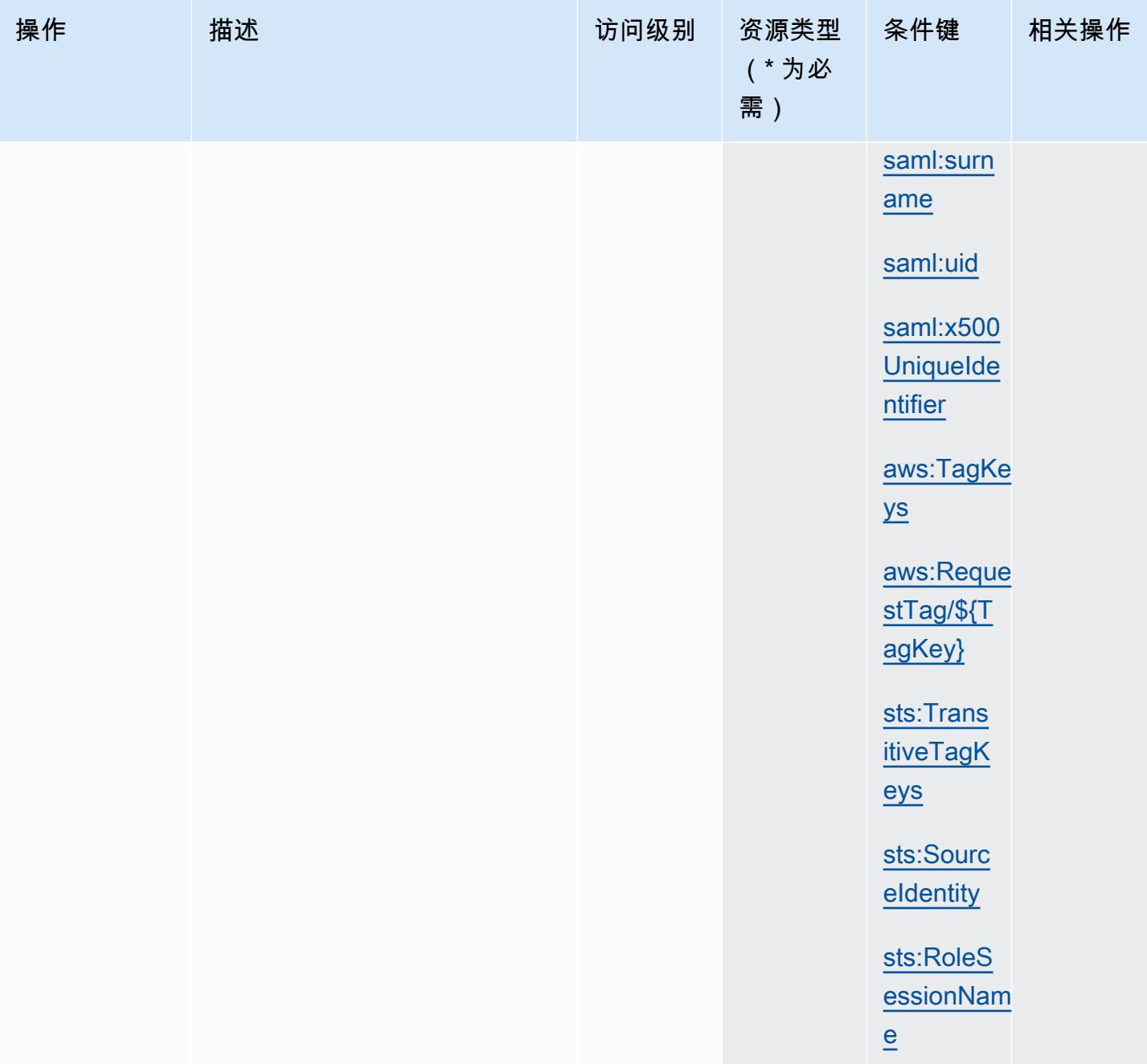

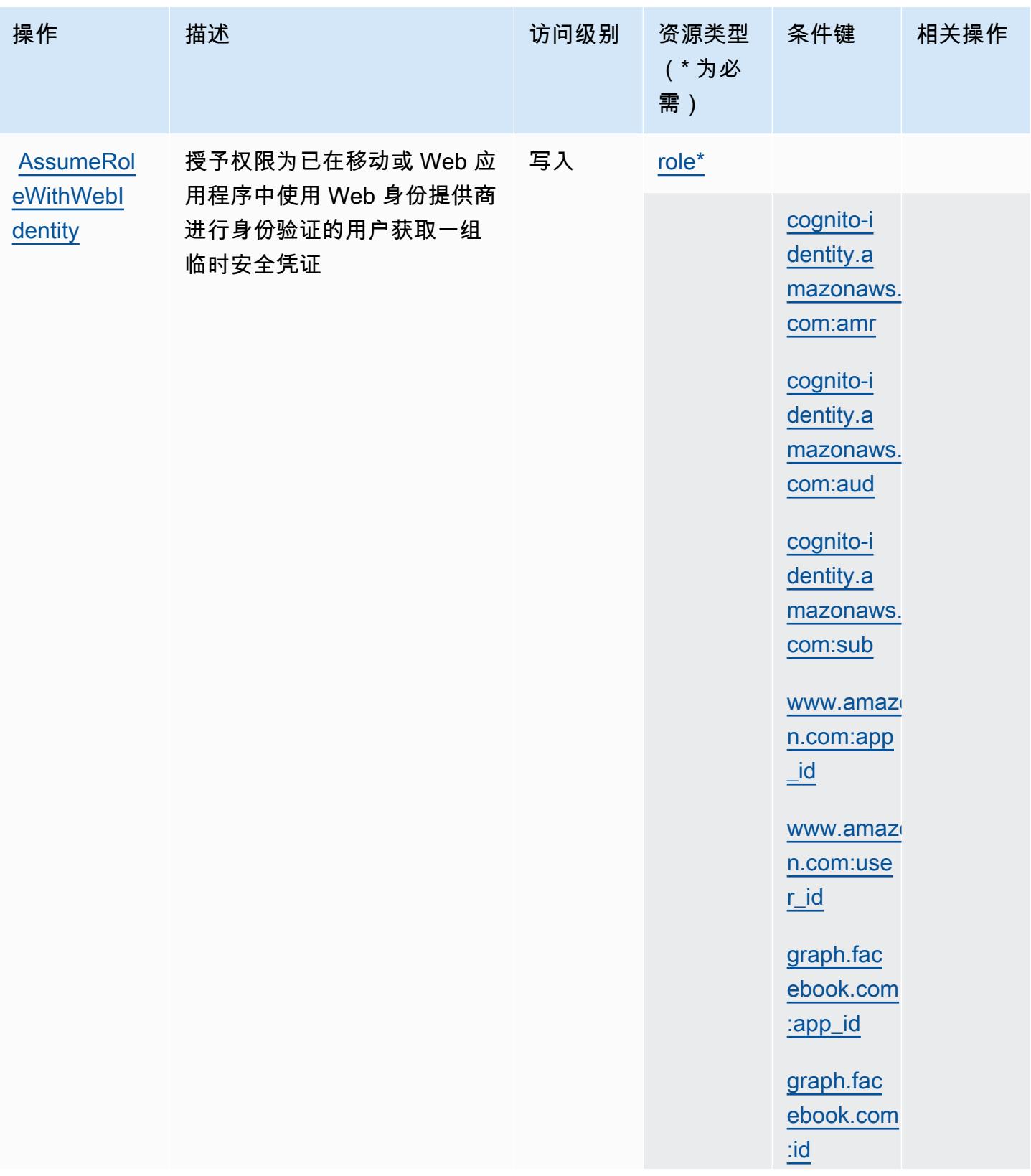

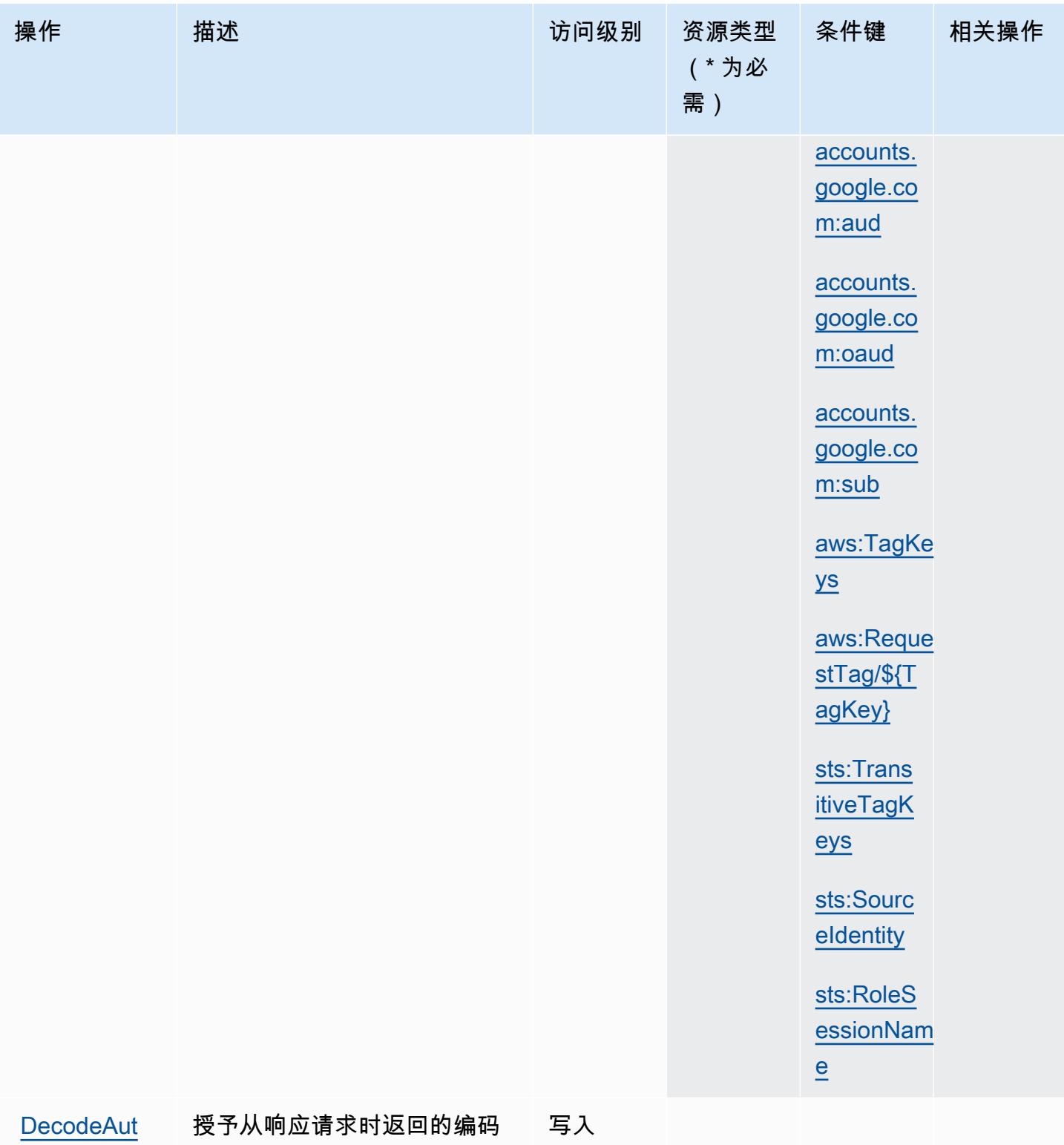

消息中解码有关请求授权状态 的其他信息的权限 AWS

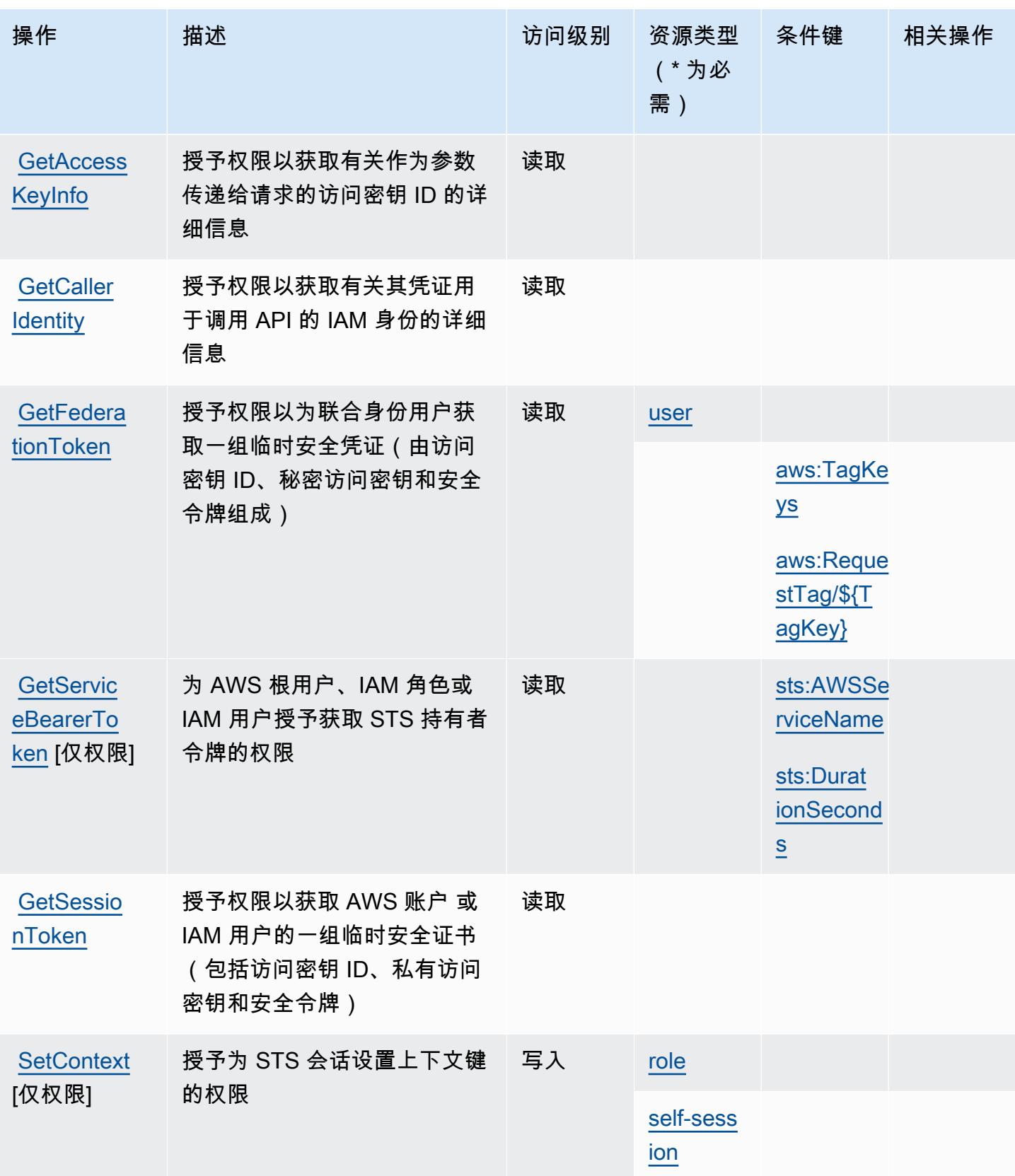

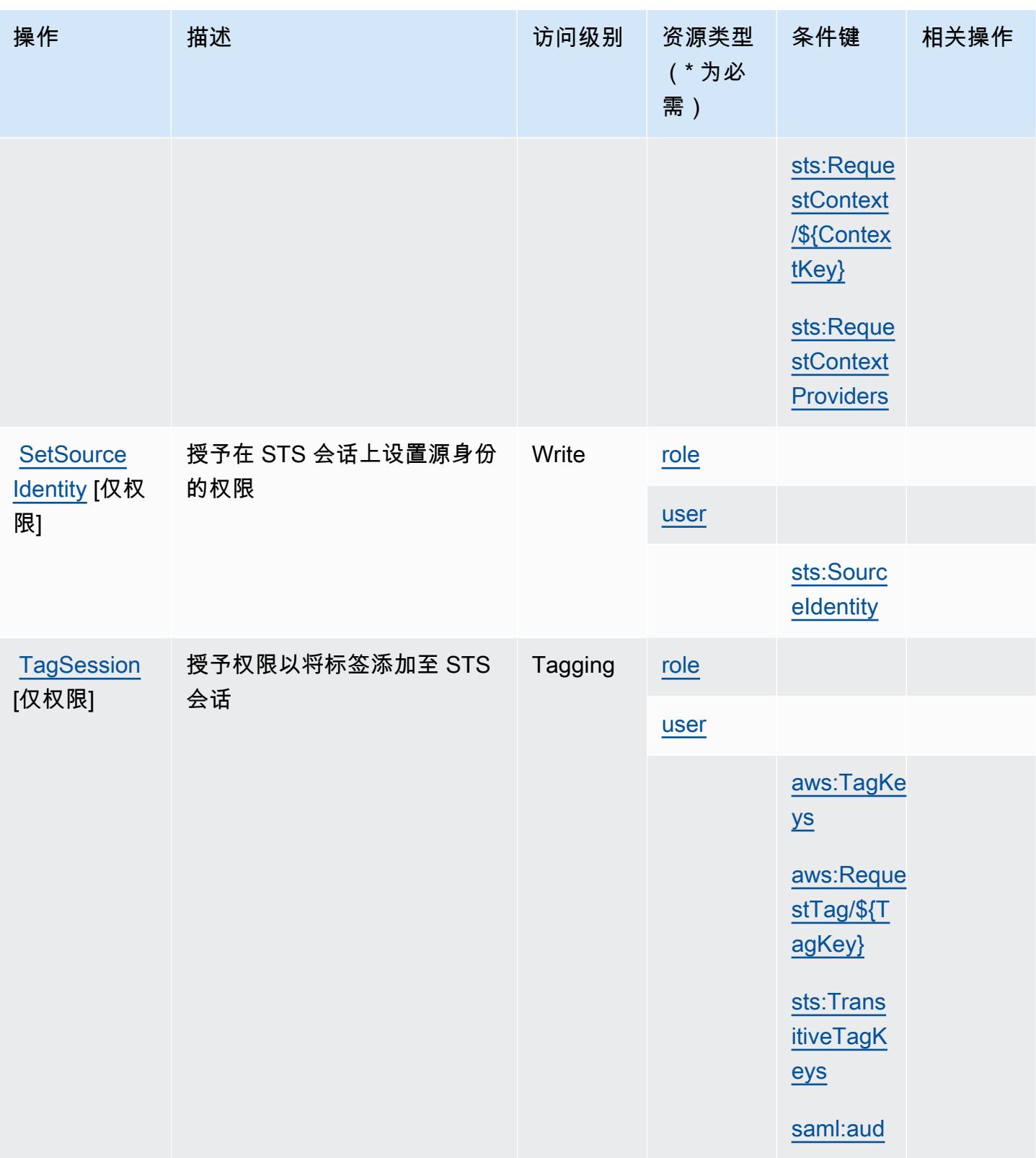

# <span id="page-4454-0"></span>AWS Security Token Service 定义的资源类型

以下资源类型是由该服务定义的,可以在 IAM 权限策略语句的 Resource 元素中使用这些资源类 型。[操作表](#page-4442-0)中的每个操作指定了可以使用该操作指定的资源类型。您也可以在策略中包含条件键,从 而定义资源类型。这些键显示在资源类型表的最后一列。有关下表中各列的详细信息,请参阅[资源类型](reference_policies_actions-resources-contextkeys.html#resources_table) [表](reference_policies_actions-resources-contextkeys.html#resources_table)。

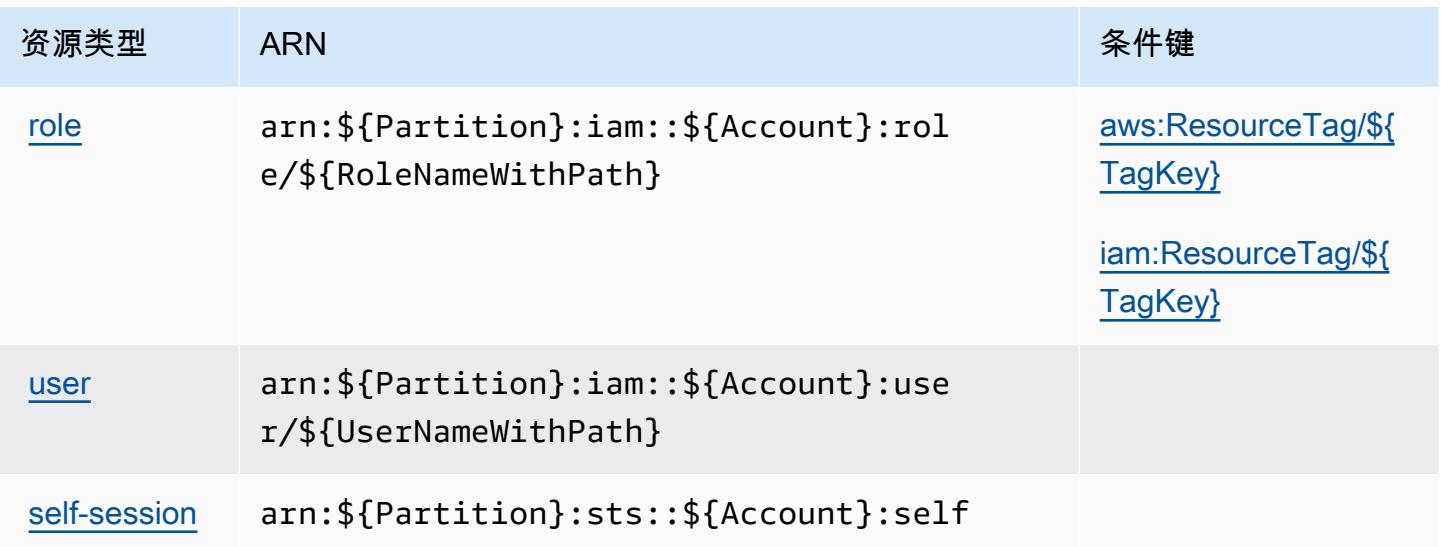

## <span id="page-4454-1"></span>AWS Security Token Service 的条件键

AWS 安全令牌服务定义了可在 IAM 策略Condition元素中使用的以下条件密钥。您可以使用这些键 进一步细化应用策略语句的条件。有关下表中各列的详细信息,请参阅[条件键表](reference_policies_actions-resources-contextkeys.html#context_keys_table)。

要查看适用于所有服务的全局条件键,请参阅[可用的全局条件键](https://docs.aws.amazon.com/IAM/latest/UserGuide/reference_policies_condition-keys.html#AvailableKeys)。

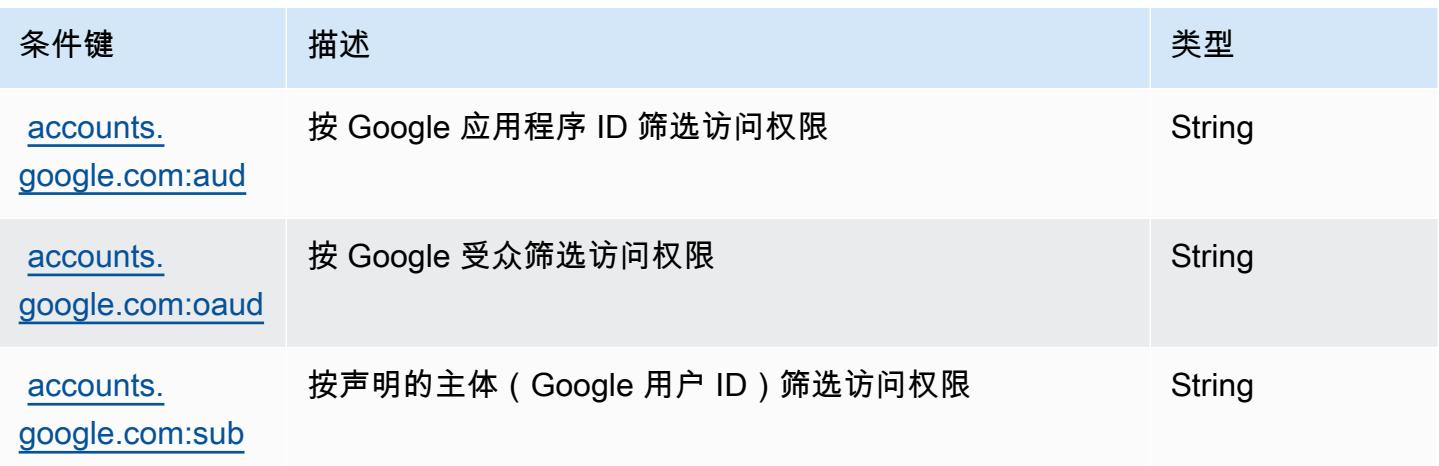

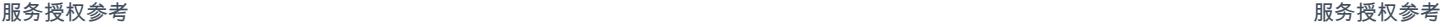

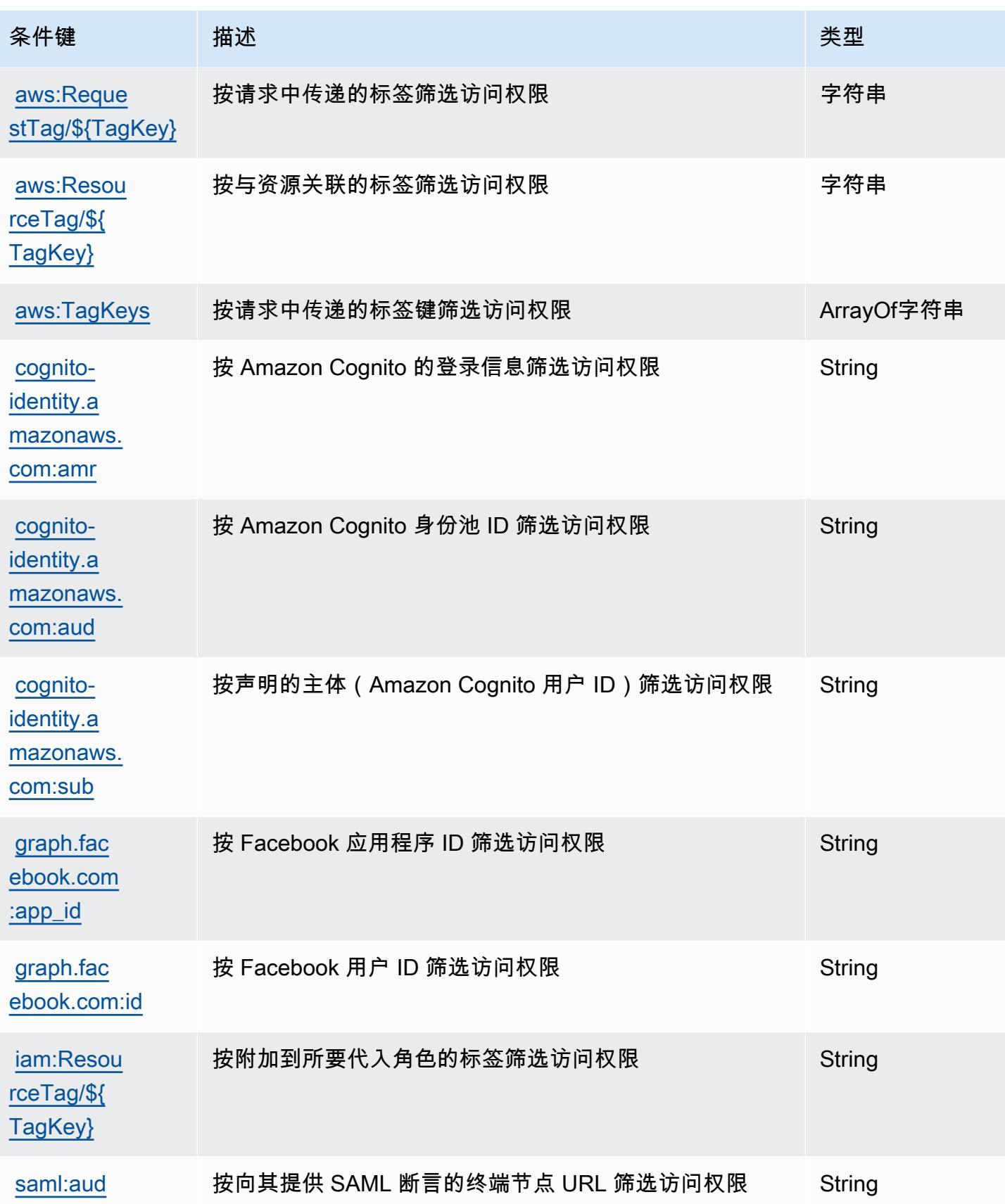

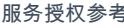

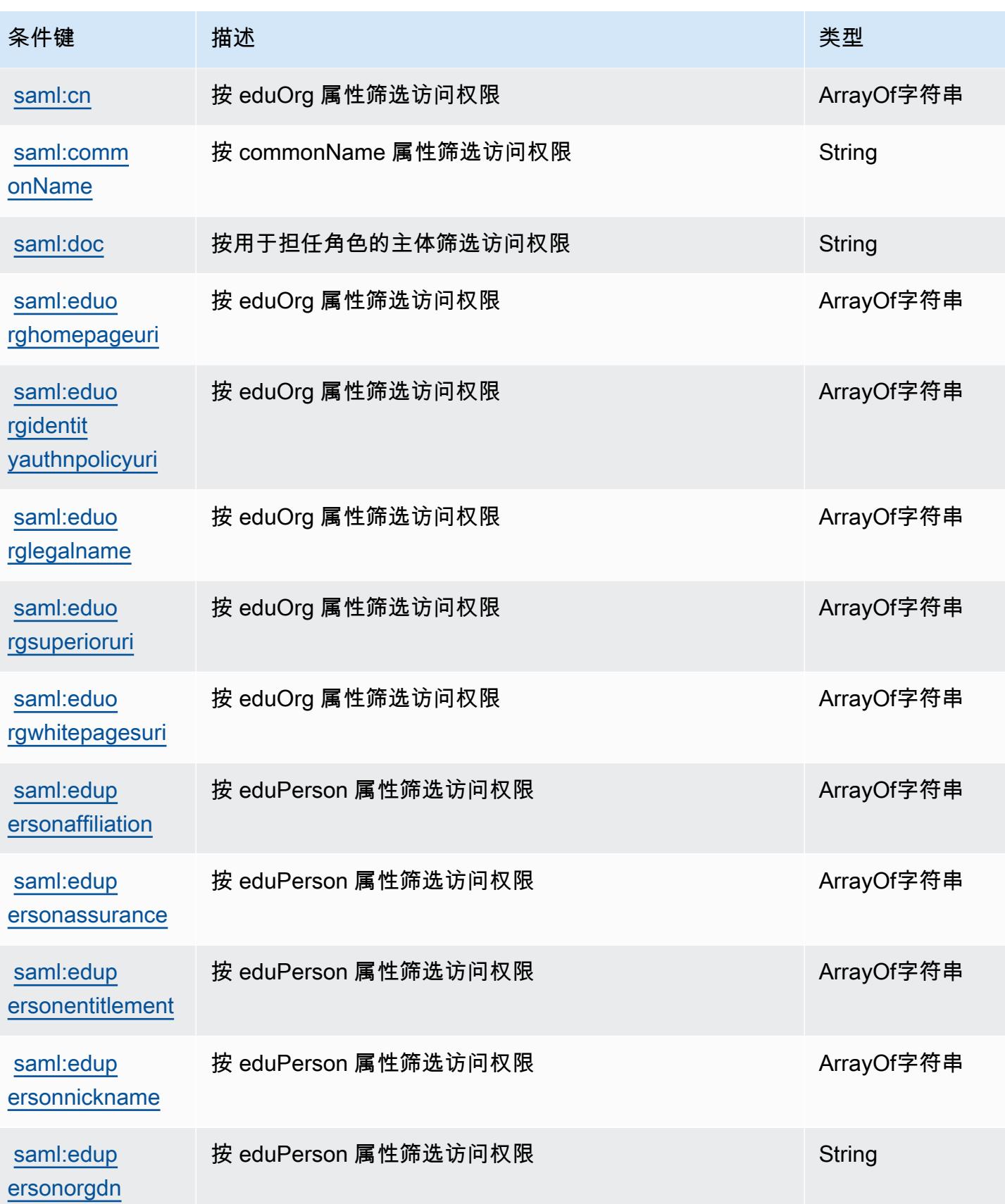

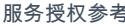

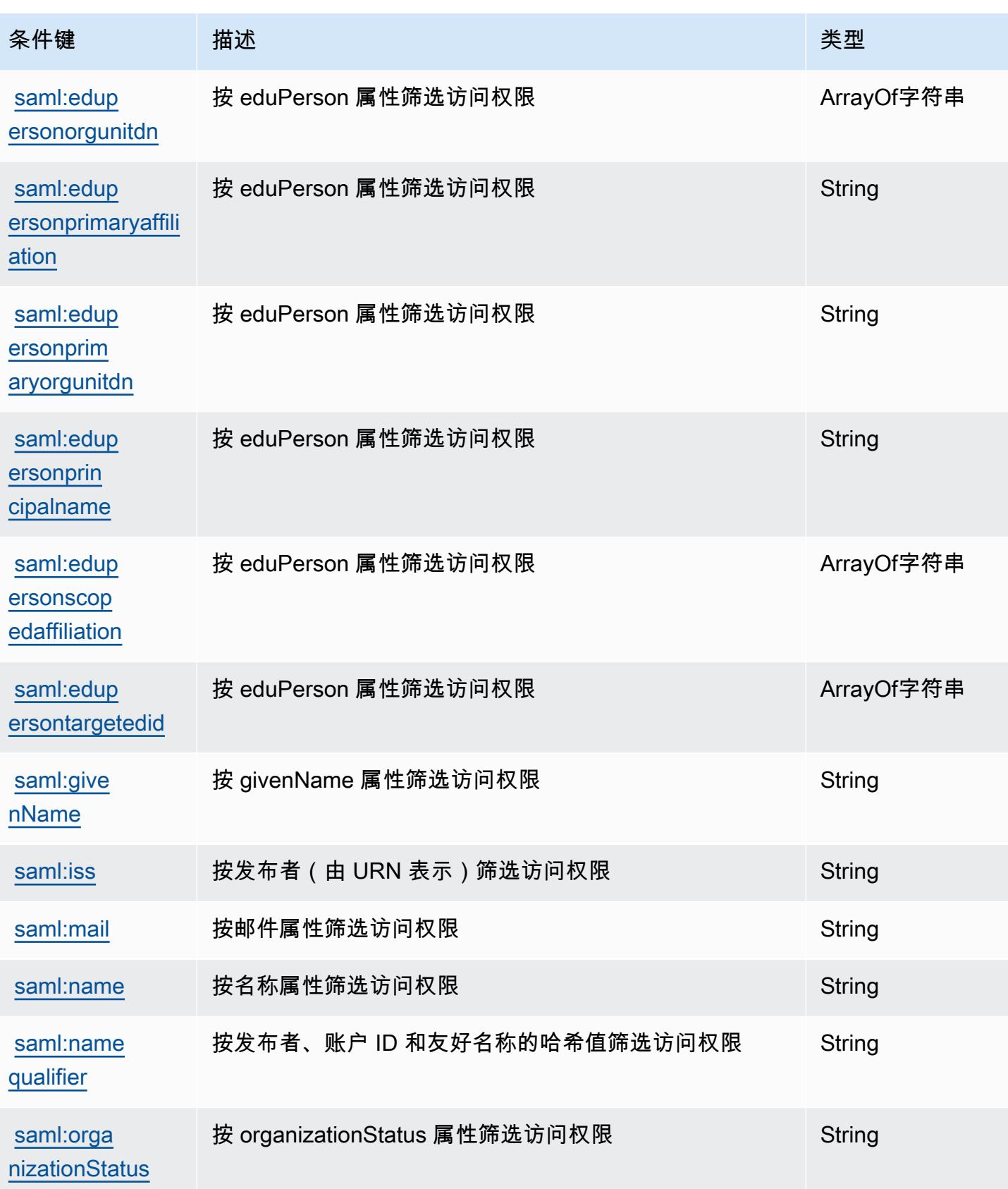

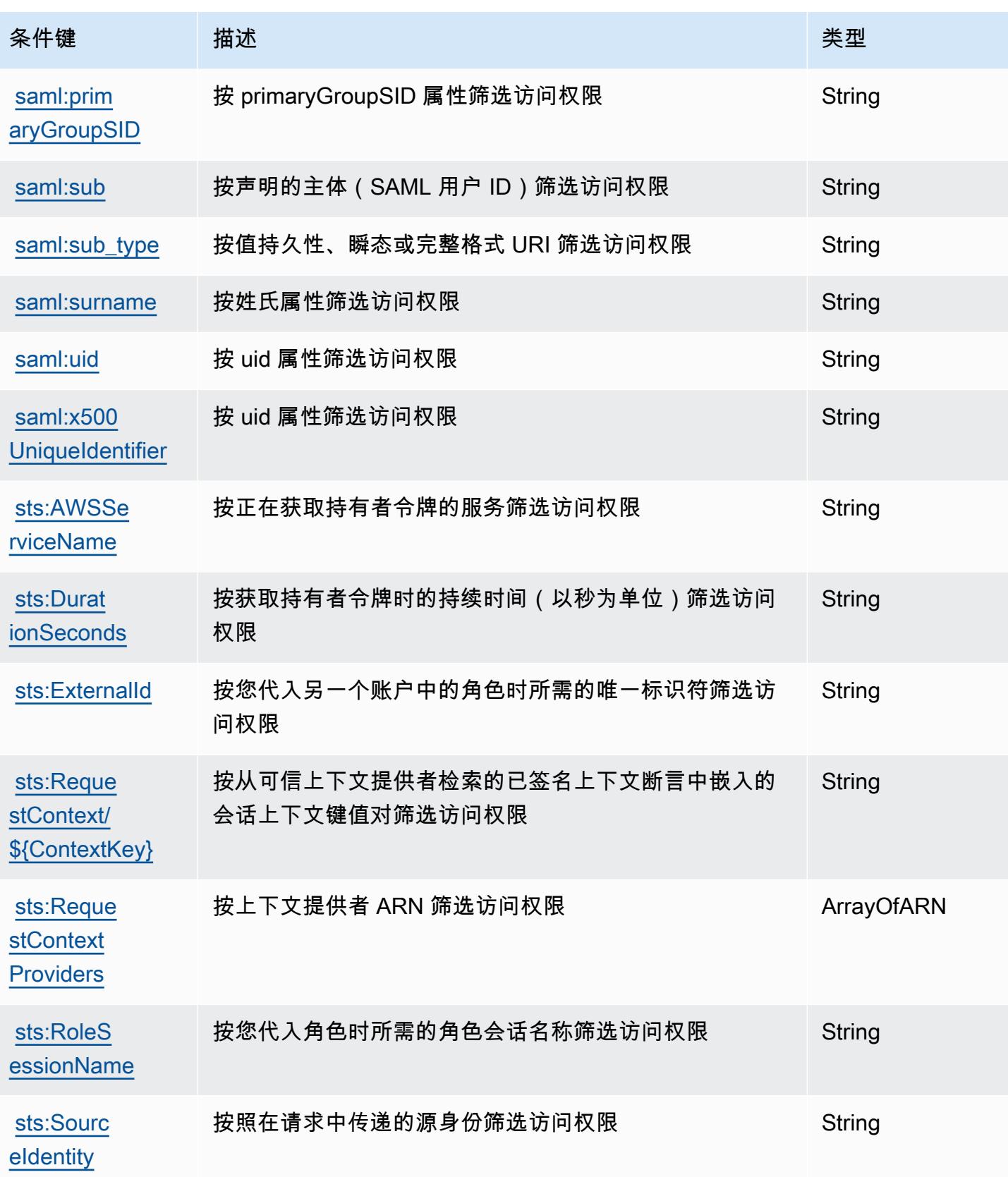

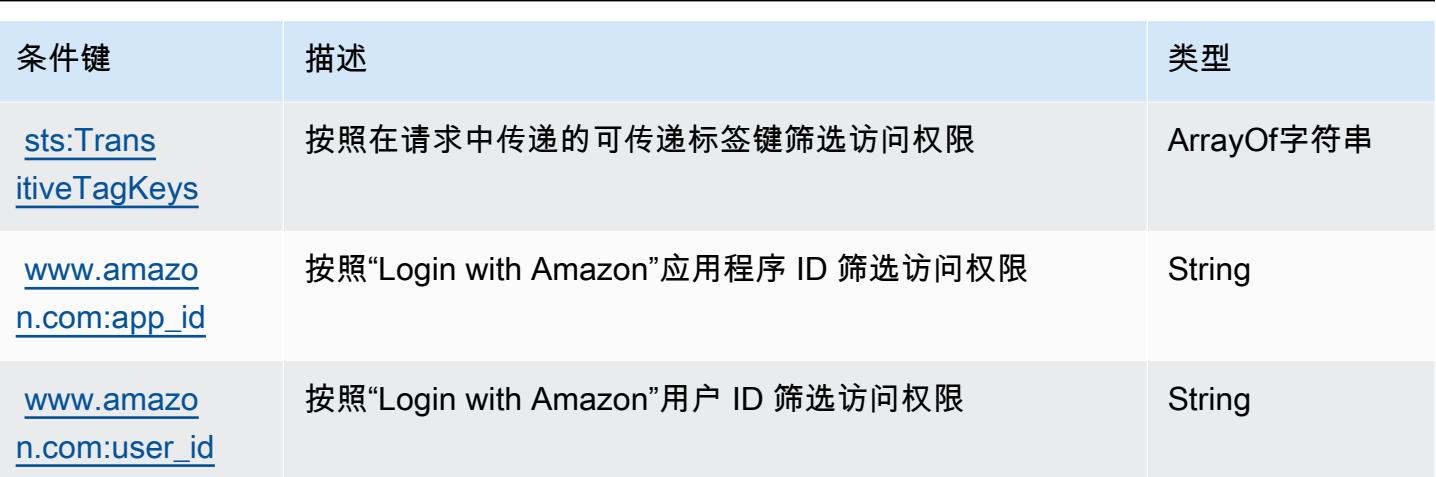

# AWS Server Migration Service 的操作、资源和条件键

AWS 服务器迁移服务(服务前缀:sms)提供以下特定于服务的资源、操作和条件上下文密钥,用于 IAM 权限策略。

#### 参考:

- 了解如何[配置该服务](https://docs.aws.amazon.com/server-migration-service/latest/userguide/SMS_setup.html)。
- 查看[适用于该服务的 API 操作列表。](https://docs.aws.amazon.com/server-migration-service/latest/APIReference/API_Operations.html)
- 了解如何[使用 IAM](https://docs.aws.amazon.com/server-migration-service/latest/userguide/SMS_setup.html) 权限策略保护该服务及其资源。

## 主题

- [AWS Server Migration Service 定义的操作](#page-4459-0)
- [AWS Server Migration Service 定义的资源类型](#page-4464-0)
- [AWS Server Migration Service 的条件键](#page-4464-1)

<span id="page-4459-0"></span>AWS Server Migration Service 定义的操作

您可以在 IAM 策略语句的 Action 元素中指定以下操作。可以使用策略授予在 AWS中执行操作的权 限。您在策略中使用一项操作时,通常使用相同的名称允许或拒绝对 API 操作或 CLI 命令的访问。但 在某些情况下,单一动作可控制对多项操作的访问。还有某些操作需要多种不同的动作。

操作表的资源类型列指示每项操作是否支持资源级权限。如果该列没有任何值,您必须在策略语句的 Resource 元素中指定策略应用的所有资源("\*")。通过在 IAM policy 中使用条件来筛选访问权限, 以控制是否可以在资源或请求中使用特定标签键。如果操作具有一个或多个必需资源,则调用方必须 具有使用这些资源来使用该操作的权限。必需资源在表中以星号 (\*) 表示。如果您在 IAM policy 中使用 Resource 元素限制资源访问权限,则必须为每种必需的资源类型添加 ARN 或模式。某些操作支持多 种资源类型。如果资源类型是可选的(未指示为必需),则可以选择使用一种可选资源类型。

操作表的条件键列包括可以在策略语句的 Condition 元素中指定的键。有关与服务资源关联的条件键 的更多信息,请参阅资源类型表的条件键列。

#### **a** Note

资源条件键在[资源类型](#page-4464-0)表中列出。您可以在操作表的资源类型( \* 为必需) 列中找到应用于某 项操作的资源类型的链接。资源类型表中的资源类型包括条件密钥列,这是应用于操作表中操 作的资源条件键。

有关下表中各列的详细信息,请参阅[操作表](reference_policies_actions-resources-contextkeys.html#actions_table)。

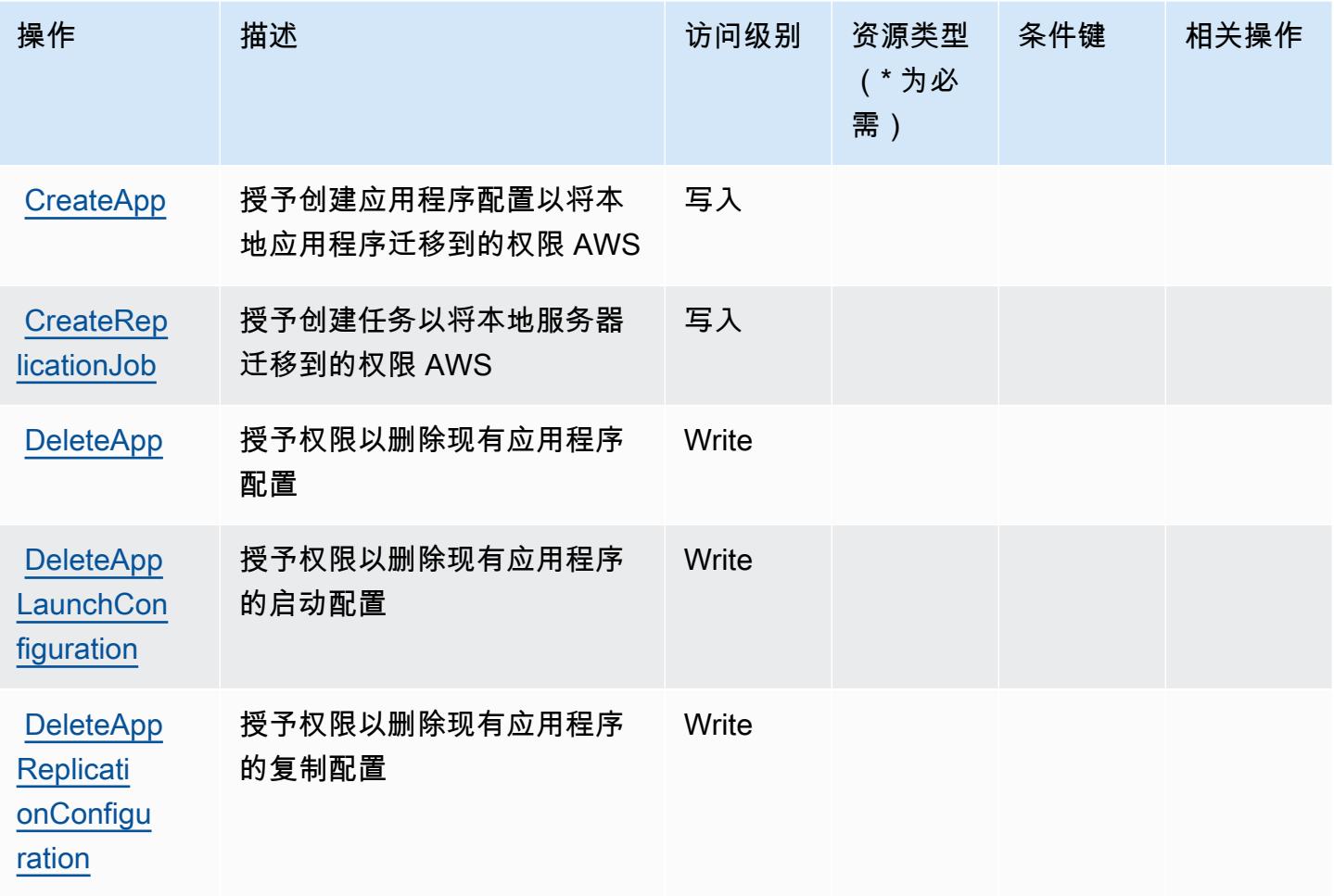

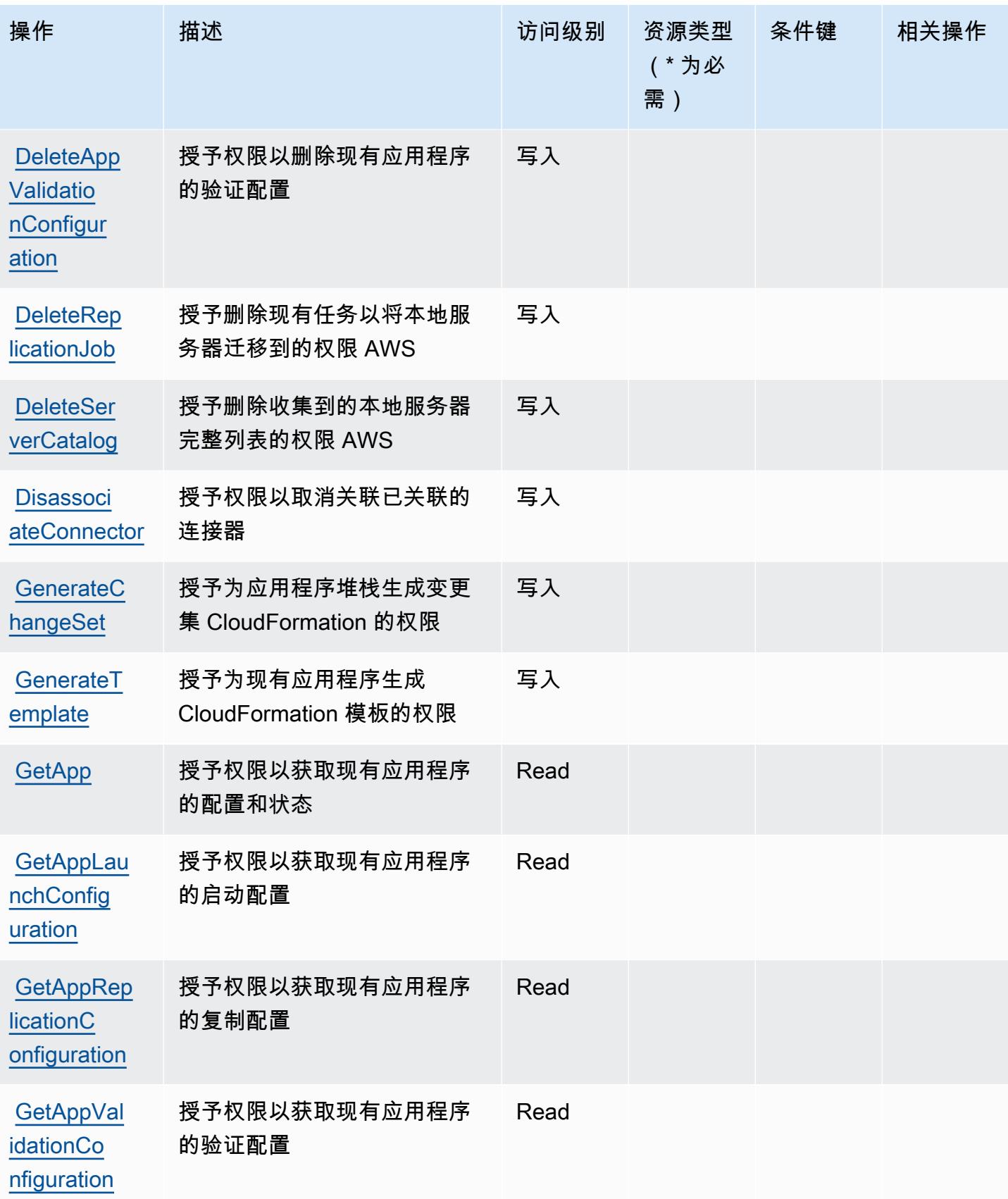

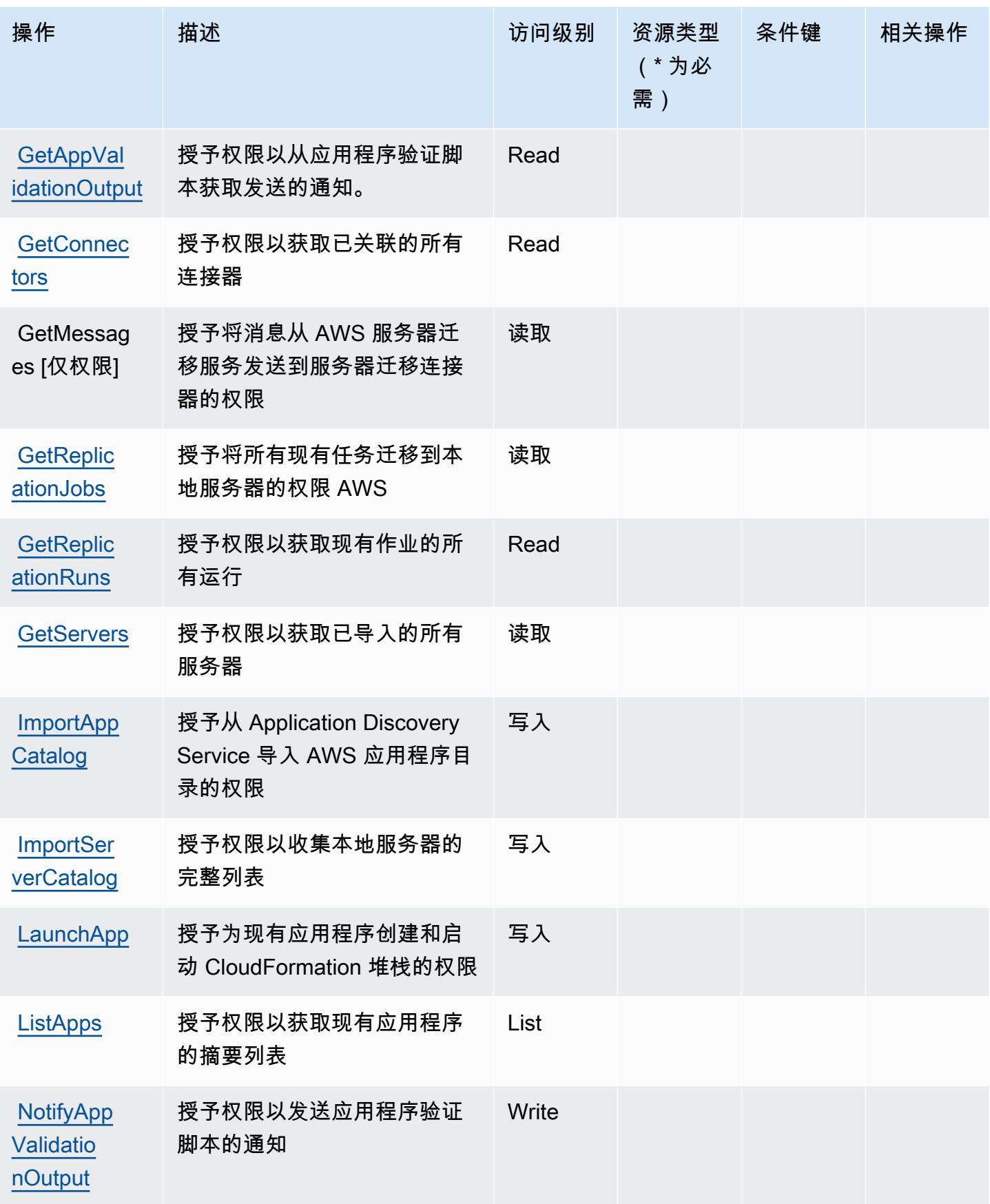

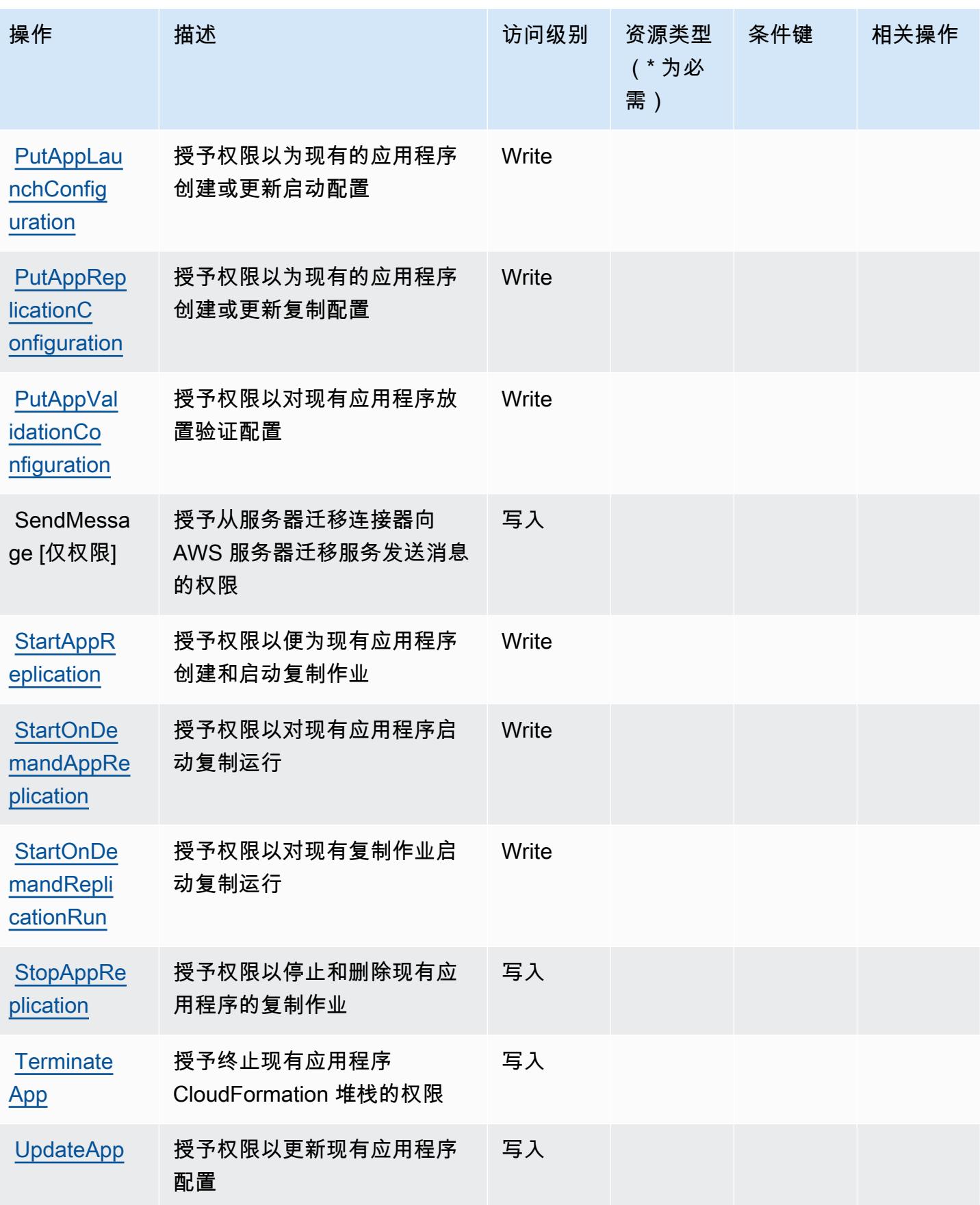
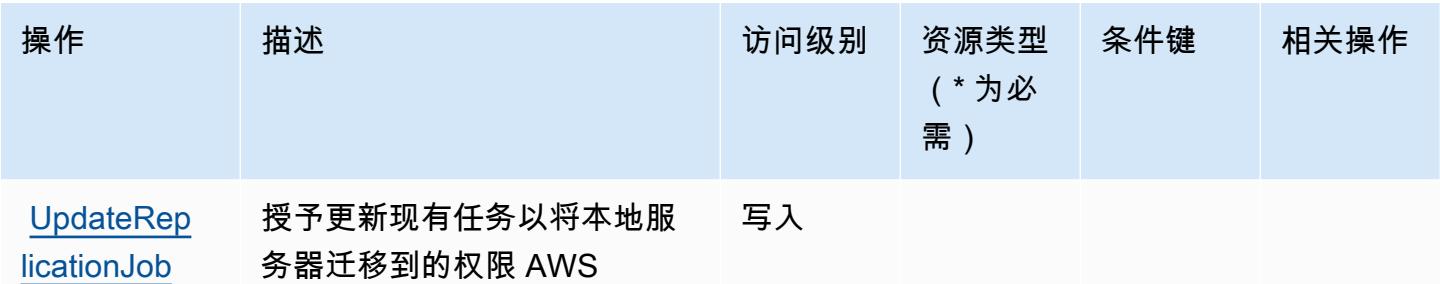

AWS Server Migration Service 定义的资源类型

AWS 服务器迁移服务不支持在 IAM 策略声明的Resource元素中指定资源 ARN。要允许对 AWS Server Migration Service 的访问权限,请在策略中指定 "Resource": "\*"。

AWS Server Migration Service 的条件键

ServerMigrationService 没有可在策略声明Condition元素中使用的特定于服务的上下文密钥。有关 适用于所有服务的全局上下文键列表,请参阅[可用的条件键](https://docs.aws.amazon.com/IAM/latest/UserGuide/reference_policies_condition-keys.html#AvailableKeys)。

AWS Serverless Application Repository 的操作、资源和条件键

AWS Serverless Application Repository(服务前缀serverlessrepo:)提供以下特定于服务的资 源、操作和条件上下文密钥,供在 IAM 权限策略中使用。

# 参考:

- 了解如何[配置该服务](https://docs.aws.amazon.com/serverlessrepo/latest/devguide/what-is-serverlessrepo.html)。
- 查看[适用于该服务的 API 操作列表。](https://docs.aws.amazon.com/serverlessrepo/latest/devguide/resources.html)
- 了解如何[使用 IAM](https://docs.aws.amazon.com/serverlessrepo/latest/devguide/security.html) 权限策略保护该服务及其资源。

### 主题

- [AWS Serverless Application Repository 定义的操作](#page-4465-0)
- [AWS Serverless Application Repository 定义的资源类型](#page-4468-0)
- [AWS Serverless Application Repository 的条件键](#page-4468-1)

### <span id="page-4465-0"></span>AWS Serverless Application Repository 定义的操作

您可以在 IAM 策略语句的 Action 元素中指定以下操作。可以使用策略授予在 AWS中执行操作的权 限。您在策略中使用一项操作时,通常使用相同的名称允许或拒绝对 API 操作或 CLI 命令的访问。但 在某些情况下,单一动作可控制对多项操作的访问。还有某些操作需要多种不同的动作。

操作表的资源类型列指示每项操作是否支持资源级权限。如果该列没有任何值,您必须在策略语句的 Resource 元素中指定策略应用的所有资源("\*")。通过在 IAM policy 中使用条件来筛选访问权限, 以控制是否可以在资源或请求中使用特定标签键。如果操作具有一个或多个必需资源,则调用方必须 具有使用这些资源来使用该操作的权限。必需资源在表中以星号 (\*) 表示。如果您在 IAM policy 中使用 Resource 元素限制资源访问权限,则必须为每种必需的资源类型添加 ARN 或模式。某些操作支持多 种资源类型。如果资源类型是可选的(未指示为必需),则可以选择使用一种可选资源类型。

操作表的条件键列包括可以在策略语句的 Condition 元素中指定的键。有关与服务资源关联的条件键 的更多信息,请参阅资源类型表的条件键列。

**a** Note

资源条件键在[资源类型](#page-4468-0)表中列出。您可以在操作表的资源类型(\* 为必需)列中找到应用于某 项操作的资源类型的链接。资源类型表中的资源类型包括条件密钥列,这是应用于操作表中操 作的资源条件键。

有关下表中各列的详细信息,请参阅[操作表](reference_policies_actions-resources-contextkeys.html#actions_table)。

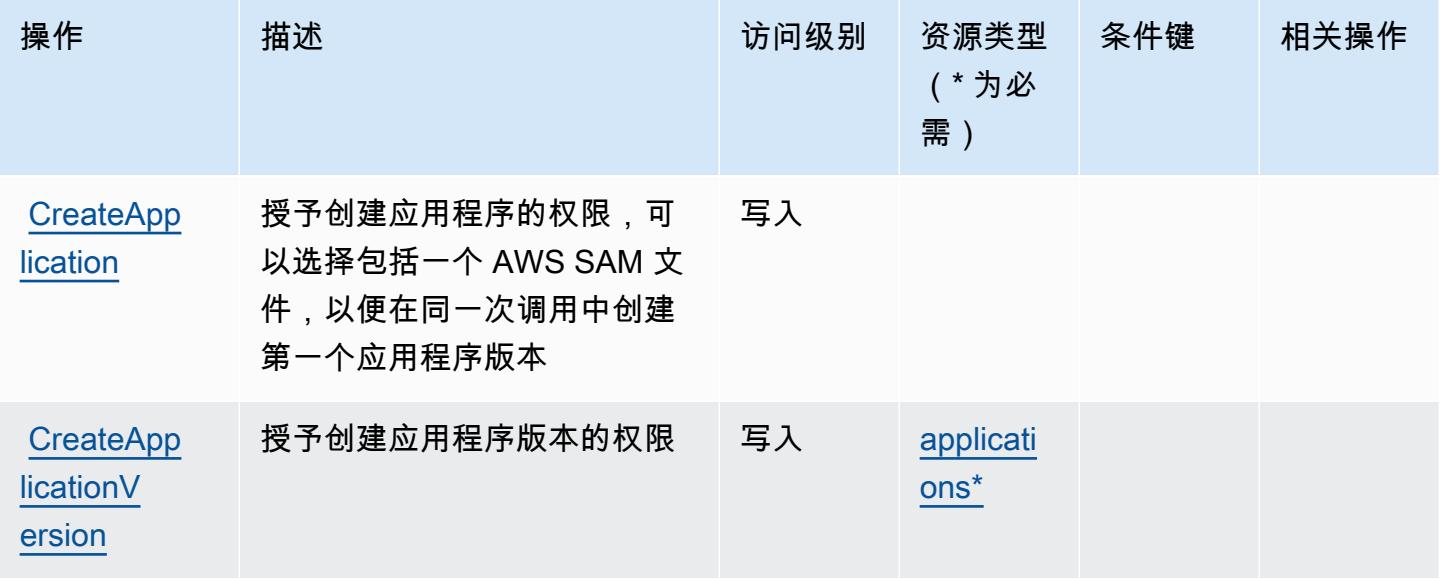

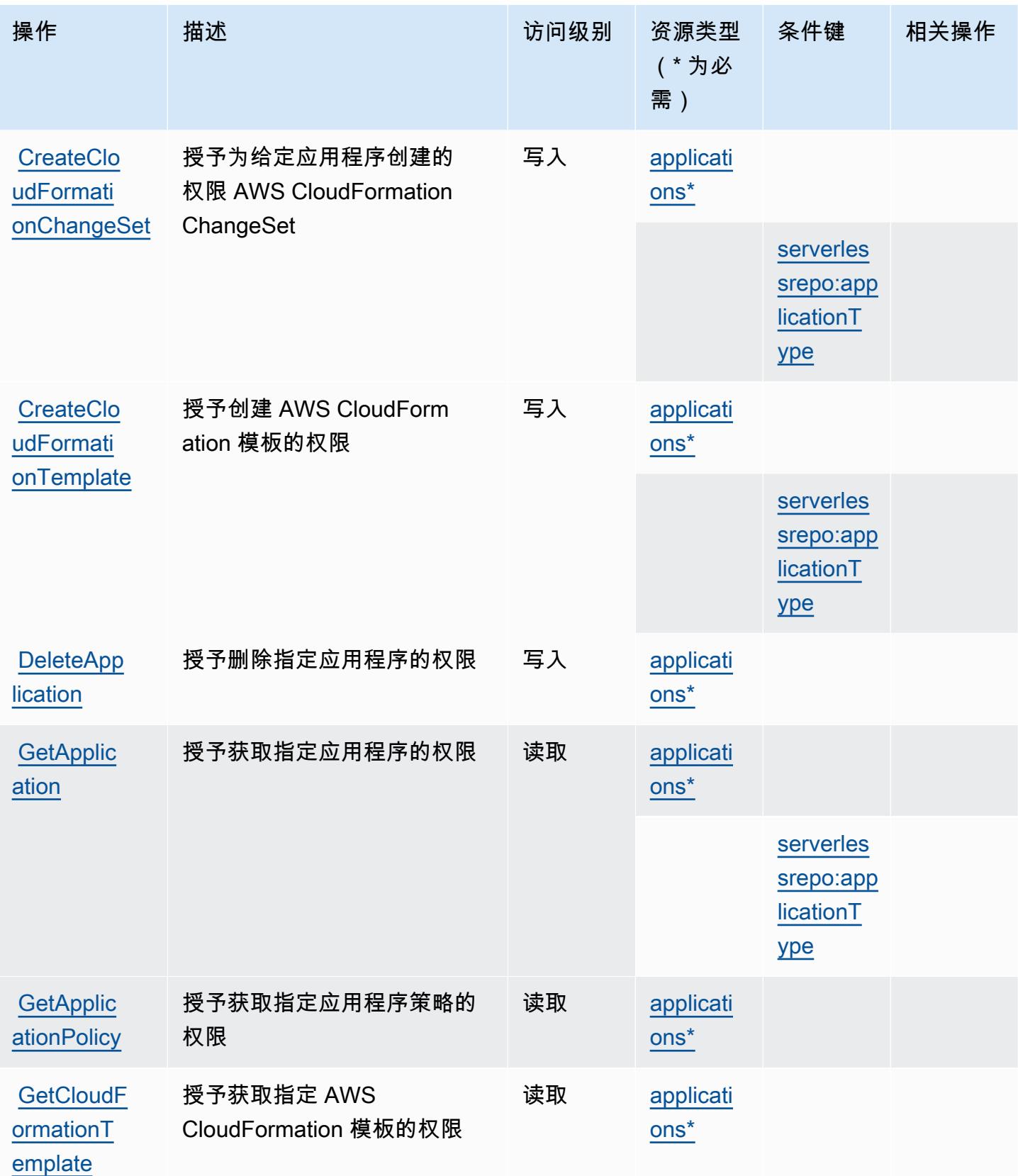

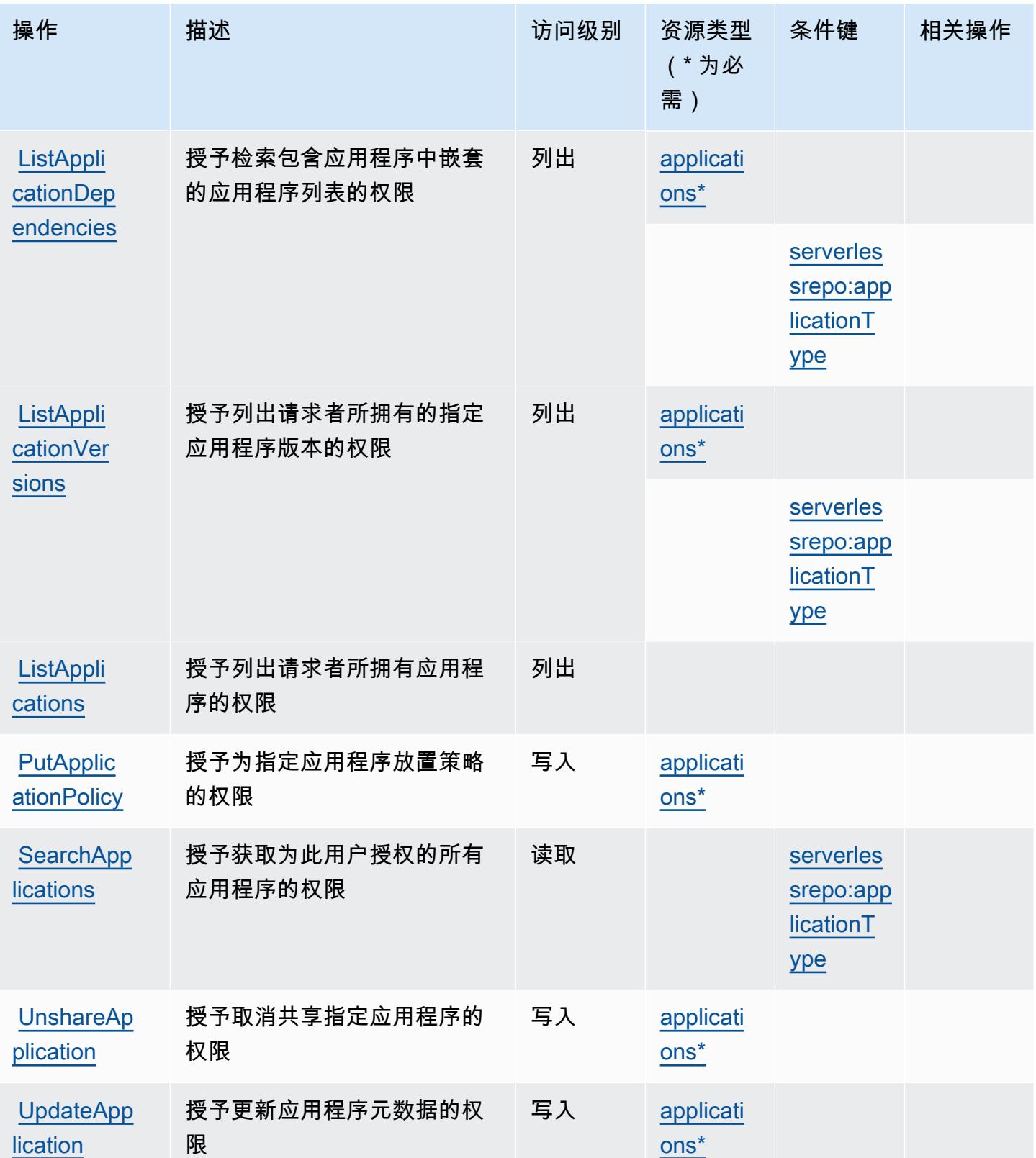

# <span id="page-4468-0"></span>AWS Serverless Application Repository 定义的资源类型

以下资源类型是由该服务定义的,可以在 IAM 权限策略语句的 Resource 元素中使用这些资源类 型。[操作表](#page-4465-0)中的每个操作指定了可以使用该操作指定的资源类型。您也可以在策略中包含条件键,从 而定义资源类型。这些键显示在资源类型表的最后一列。有关下表中各列的详细信息,请参阅[资源类型](reference_policies_actions-resources-contextkeys.html#resources_table) [表](reference_policies_actions-resources-contextkeys.html#resources_table)。

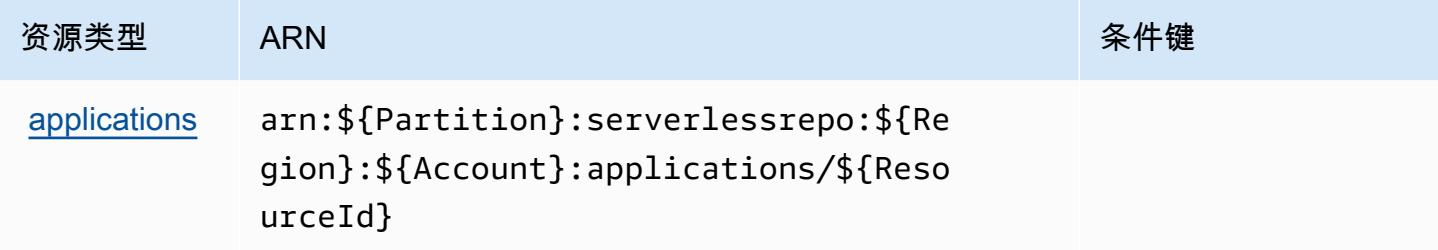

# <span id="page-4468-1"></span>AWS Serverless Application Repository 的条件键

AWS Serverless Application Repository 定义了以下可以在 IAM 策略元素中Condition使用的条件 键。您可以使用这些键进一步细化应用策略语句的条件。有关下表中各列的详细信息,请参阅[条件键](reference_policies_actions-resources-contextkeys.html#context_keys_table) [表](reference_policies_actions-resources-contextkeys.html#context_keys_table)。

要查看适用于所有服务的全局条件键,请参阅[可用的全局条件键](https://docs.aws.amazon.com/IAM/latest/UserGuide/reference_policies_condition-keys.html#AvailableKeys)。

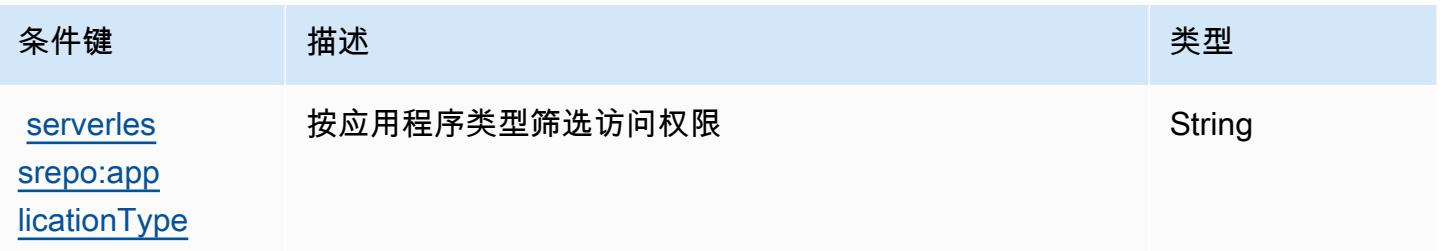

# AWS Service Catalog 的操作、资源和条件键

AWS Service Catalog(服务前缀:servicecatalog)提供以下特定于服务的资源、操作和条件上下 文密钥,供在 IAM 权限策略中使用。

参考:

- 了解如何[配置该服务](https://docs.aws.amazon.com/servicecatalog/latest/adminguide/)。
- 查看[适用于该服务的 API 操作列表。](https://docs.aws.amazon.com/servicecatalog/latest/dg/API_Reference.html)
- 了解如何[使用 IAM](https://docs.aws.amazon.com/servicecatalog/latest/adminguide/permissions.html) 权限策略保护该服务及其资源。

#### 主题

- [AWS Service Catalog 定义的操作](#page-4469-0)
- [AWS Service Catalog 定义的资源类型](#page-4490-0)
- [AWS Service Catalog 的条件键](#page-4491-0)

### <span id="page-4469-0"></span>AWS Service Catalog 定义的操作

您可以在 IAM 策略语句的 Action 元素中指定以下操作。可以使用策略授予在 AWS中执行操作的权 限。您在策略中使用一项操作时,通常使用相同的名称允许或拒绝对 API 操作或 CLI 命令的访问。但 在某些情况下,单一动作可控制对多项操作的访问。还有某些操作需要多种不同的动作。

操作表的资源类型列指示每项操作是否支持资源级权限。如果该列没有任何值,您必须在策略语句的 Resource 元素中指定策略应用的所有资源("\*")。通过在 IAM policy 中使用条件来筛选访问权限, 以控制是否可以在资源或请求中使用特定标签键。如果操作具有一个或多个必需资源,则调用方必须 具有使用这些资源来使用该操作的权限。必需资源在表中以星号 (\*) 表示。如果您在 IAM policy 中使用 Resource 元素限制资源访问权限,则必须为每种必需的资源类型添加 ARN 或模式。某些操作支持多 种资源类型。如果资源类型是可选的(未指示为必需),则可以选择使用一种可选资源类型。

操作表的条件键列包括可以在策略语句的 Condition 元素中指定的键。有关与服务资源关联的条件键 的更多信息,请参阅资源类型表的条件键列。

### **a** Note

资源条件键在[资源类型](#page-4490-0)表中列出。您可以在操作表的资源类型(\* 为必需)列中找到应用于某 项操作的资源类型的链接。资源类型表中的资源类型包括条件密钥列,这是应用于操作表中操 作的资源条件键。

有关下表中各列的详细信息,请参阅[操作表](reference_policies_actions-resources-contextkeys.html#actions_table)。

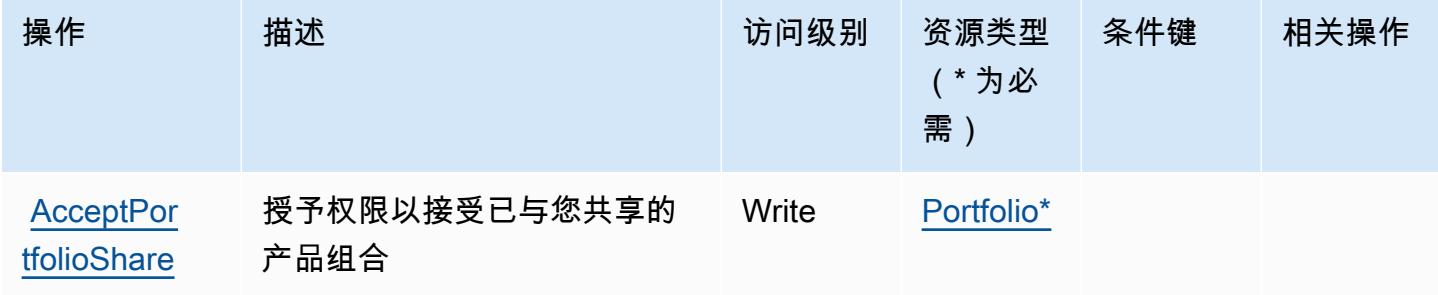

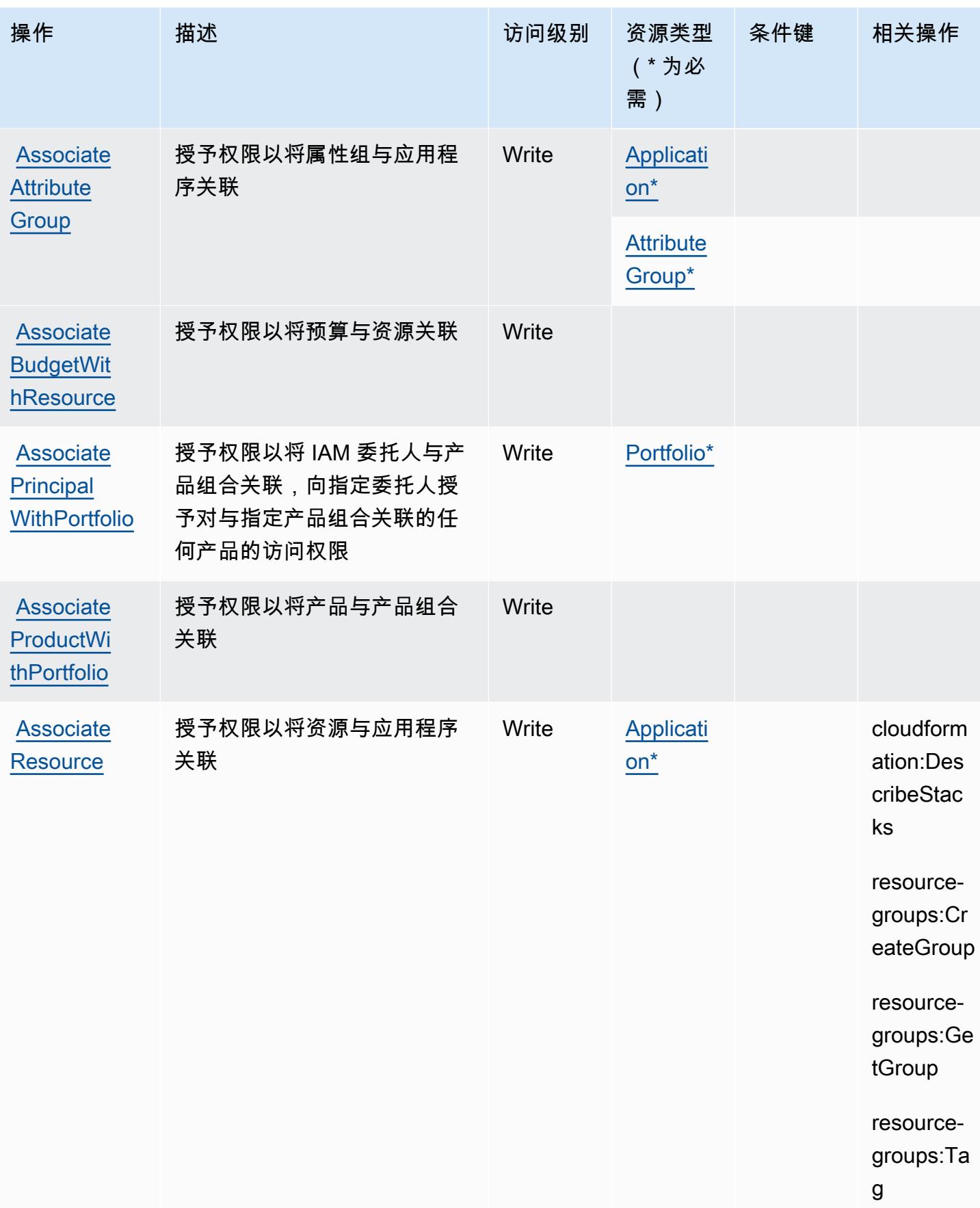

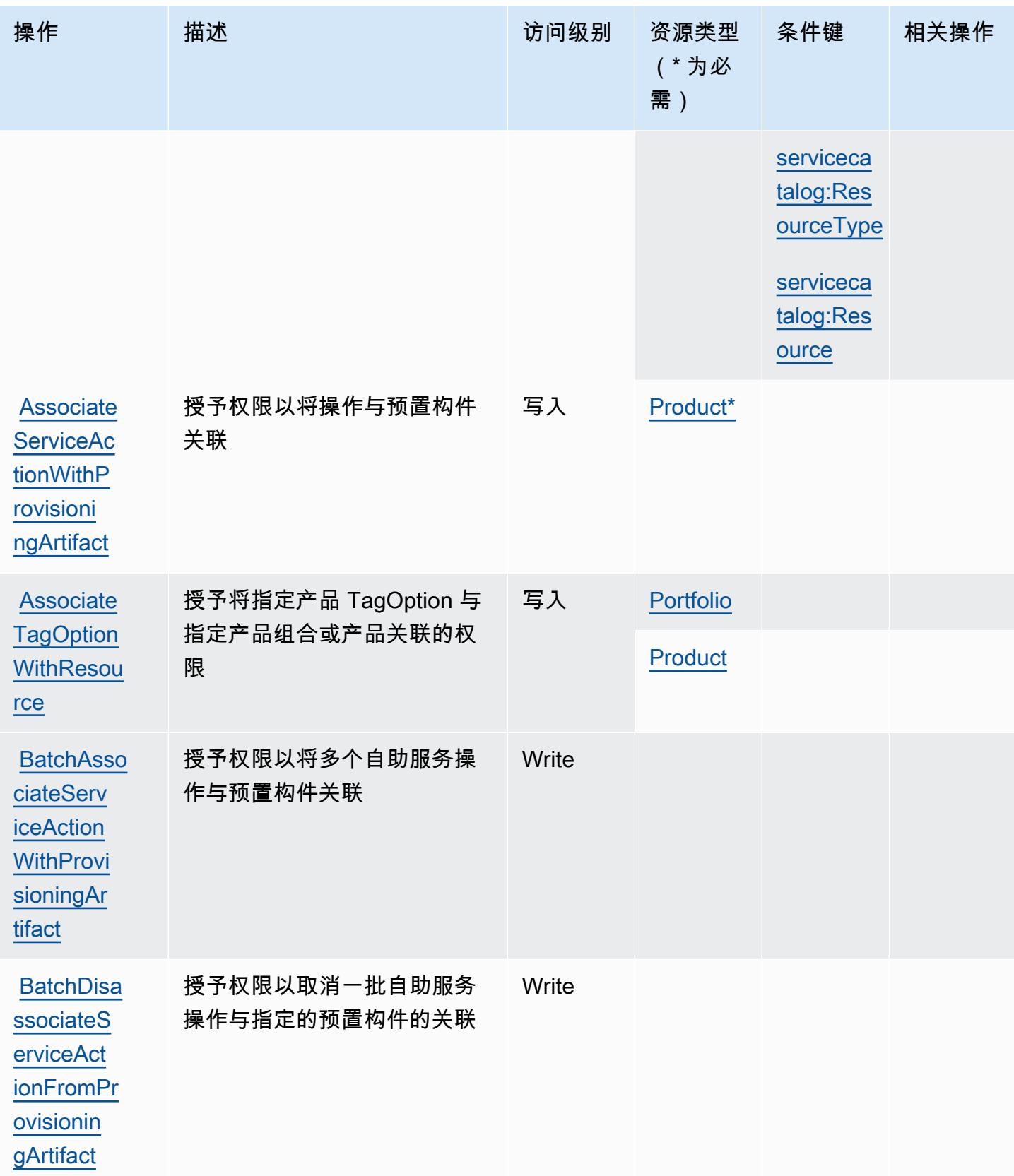

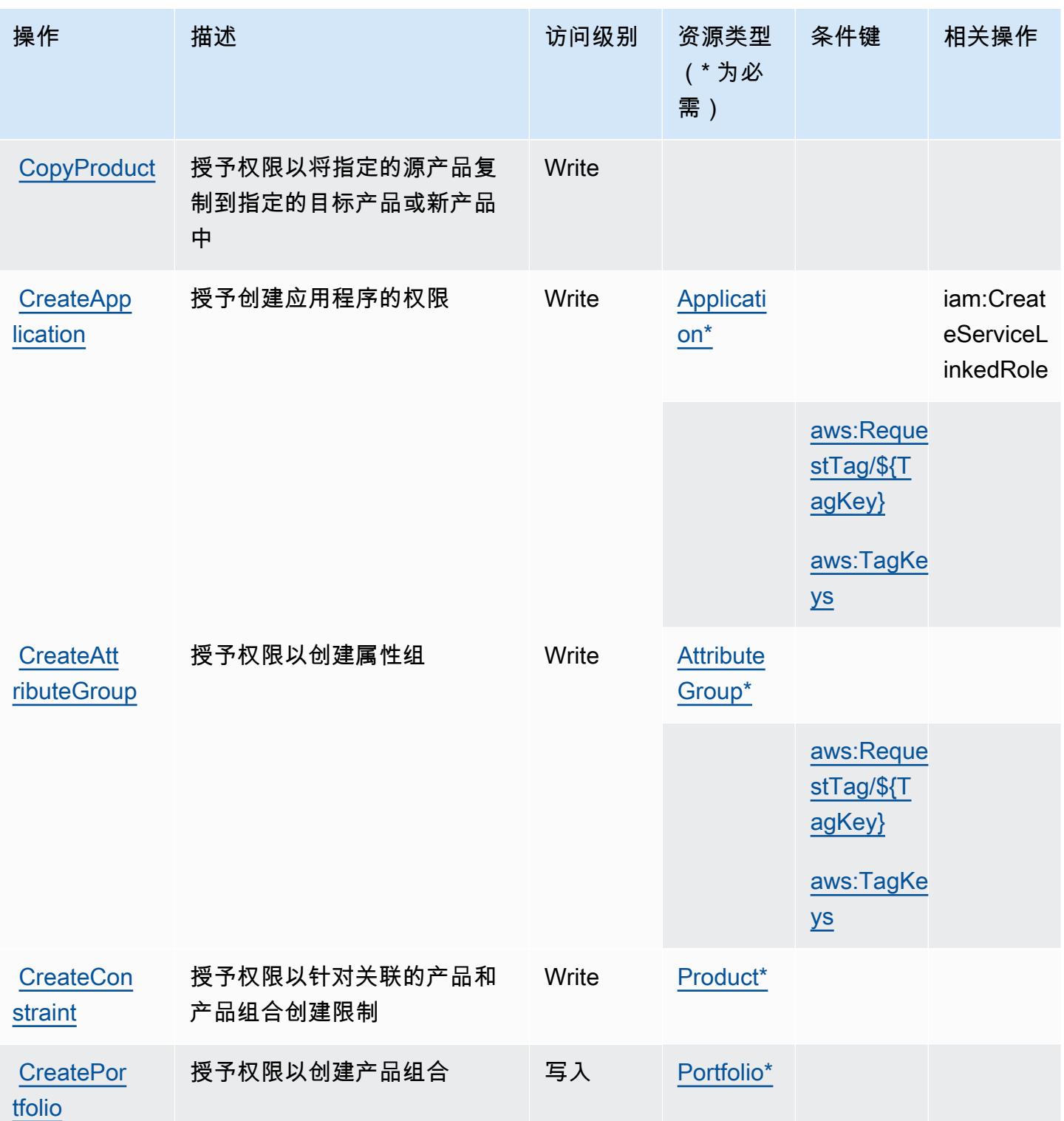

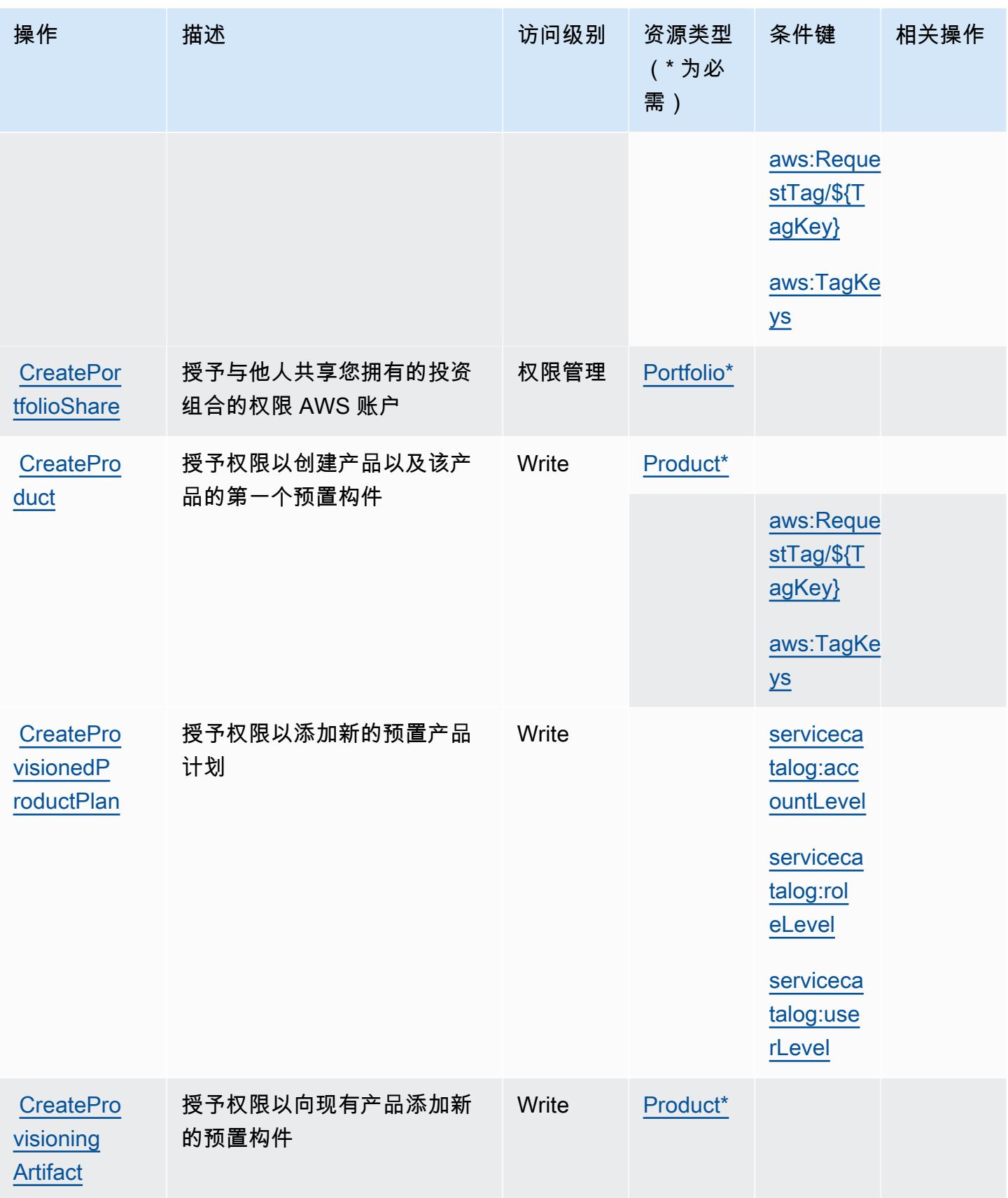

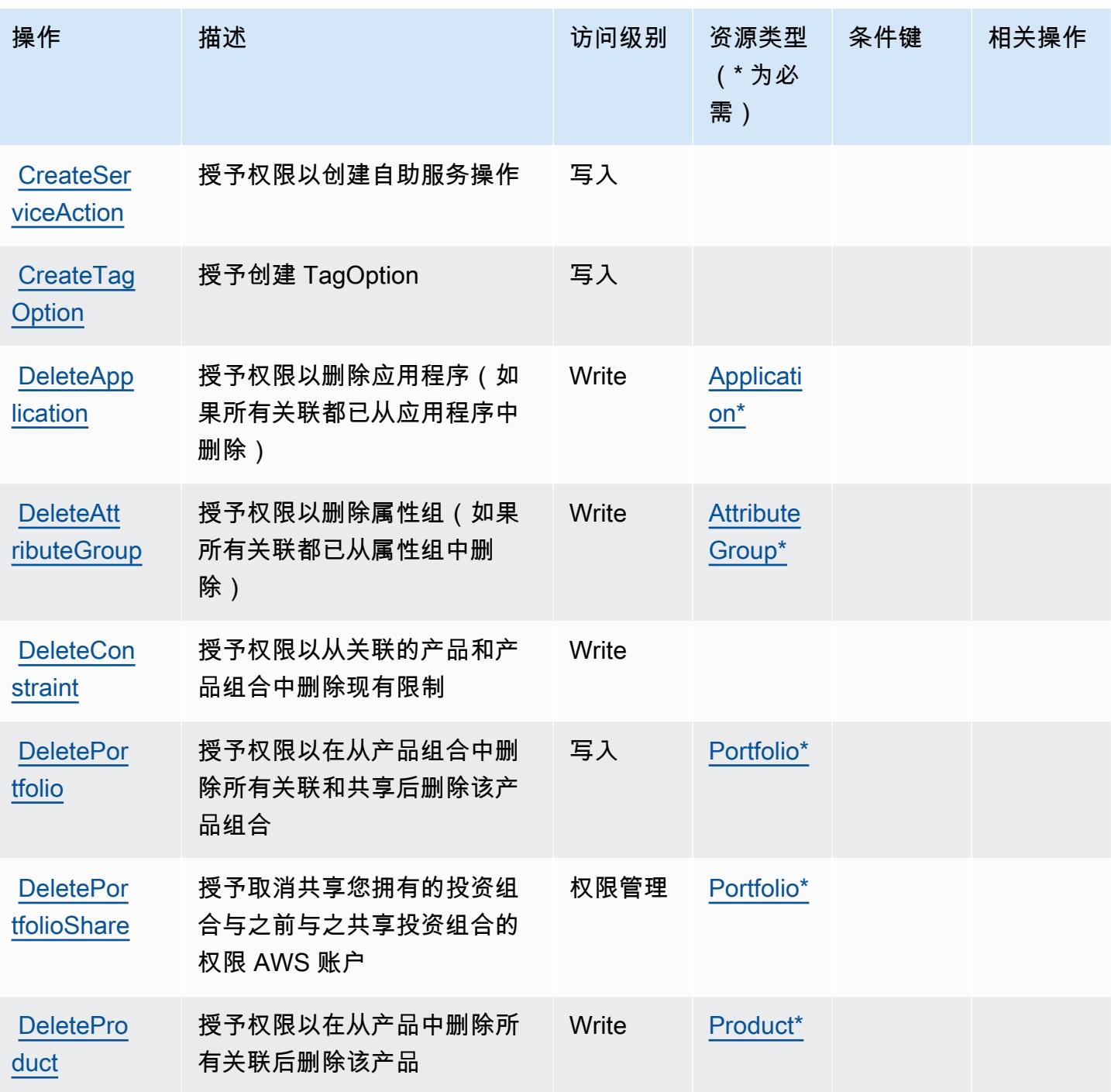

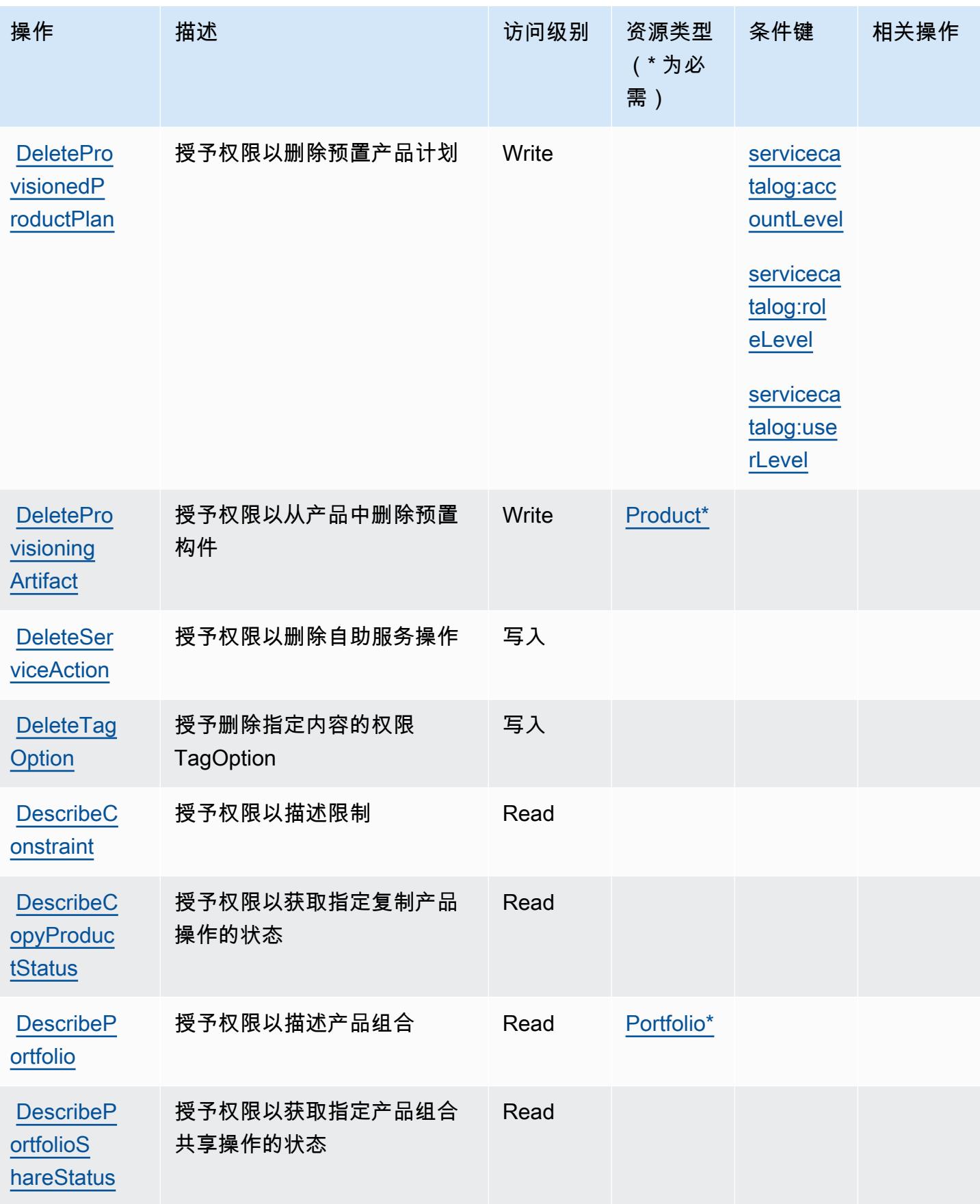

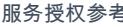

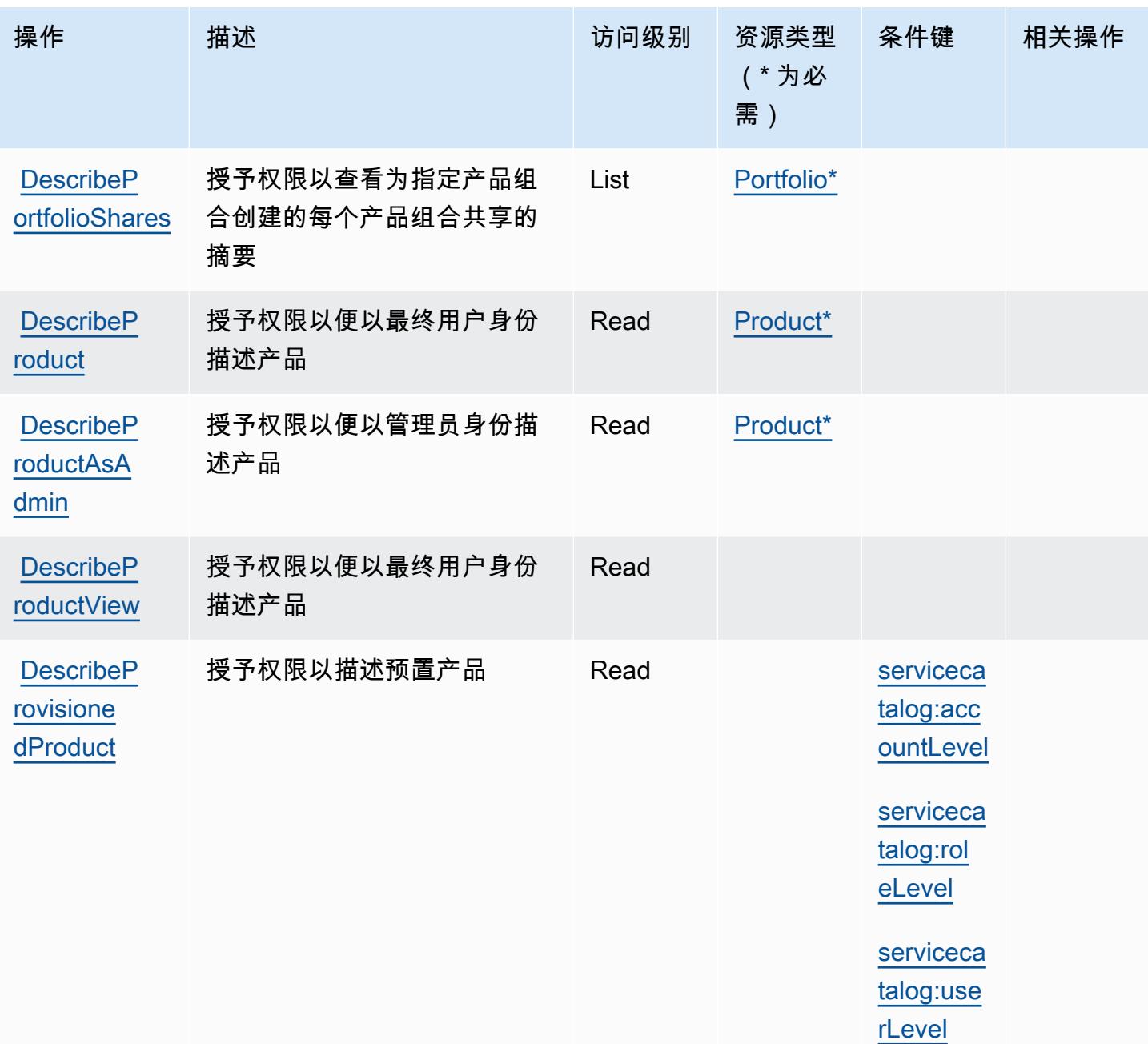

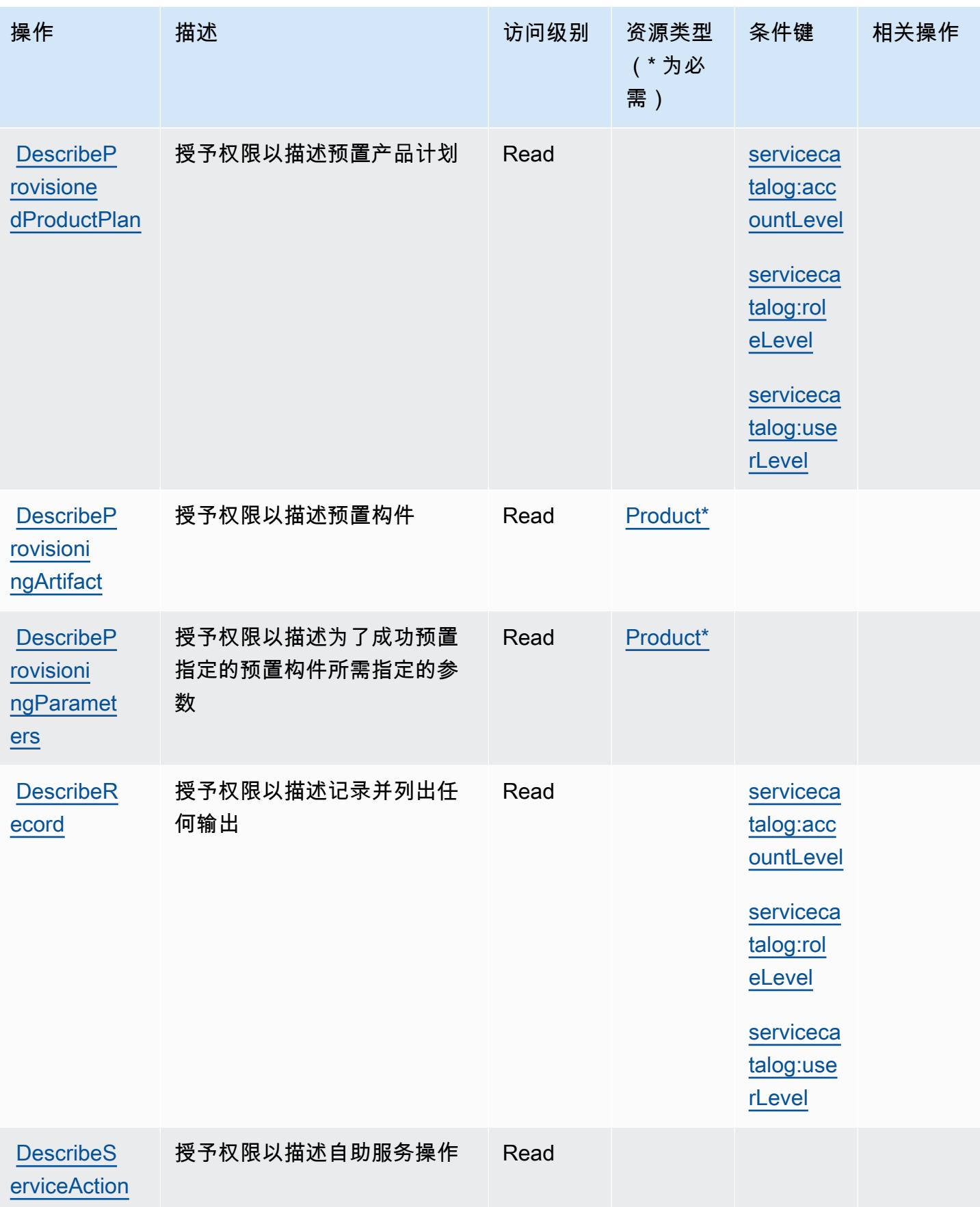

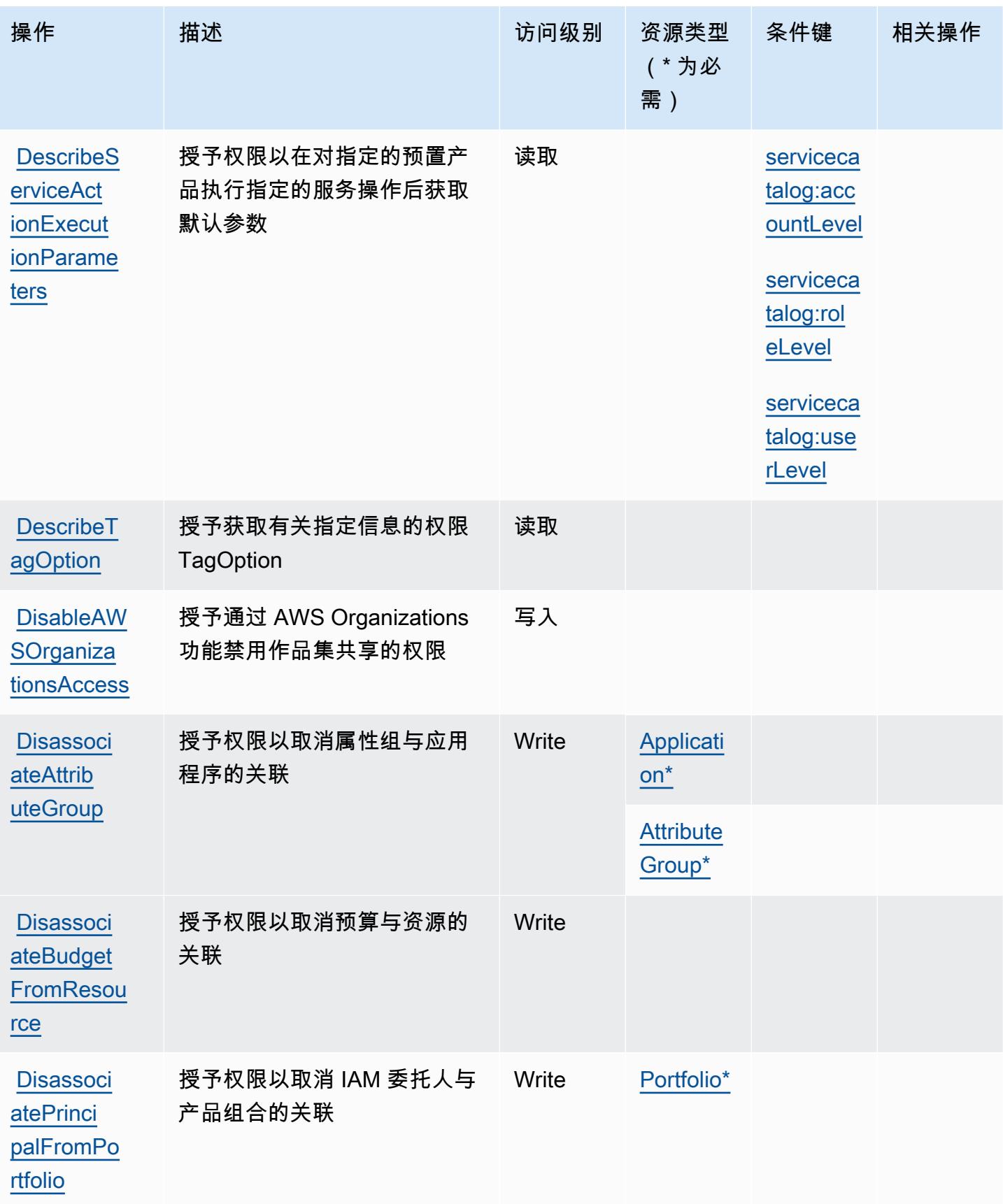

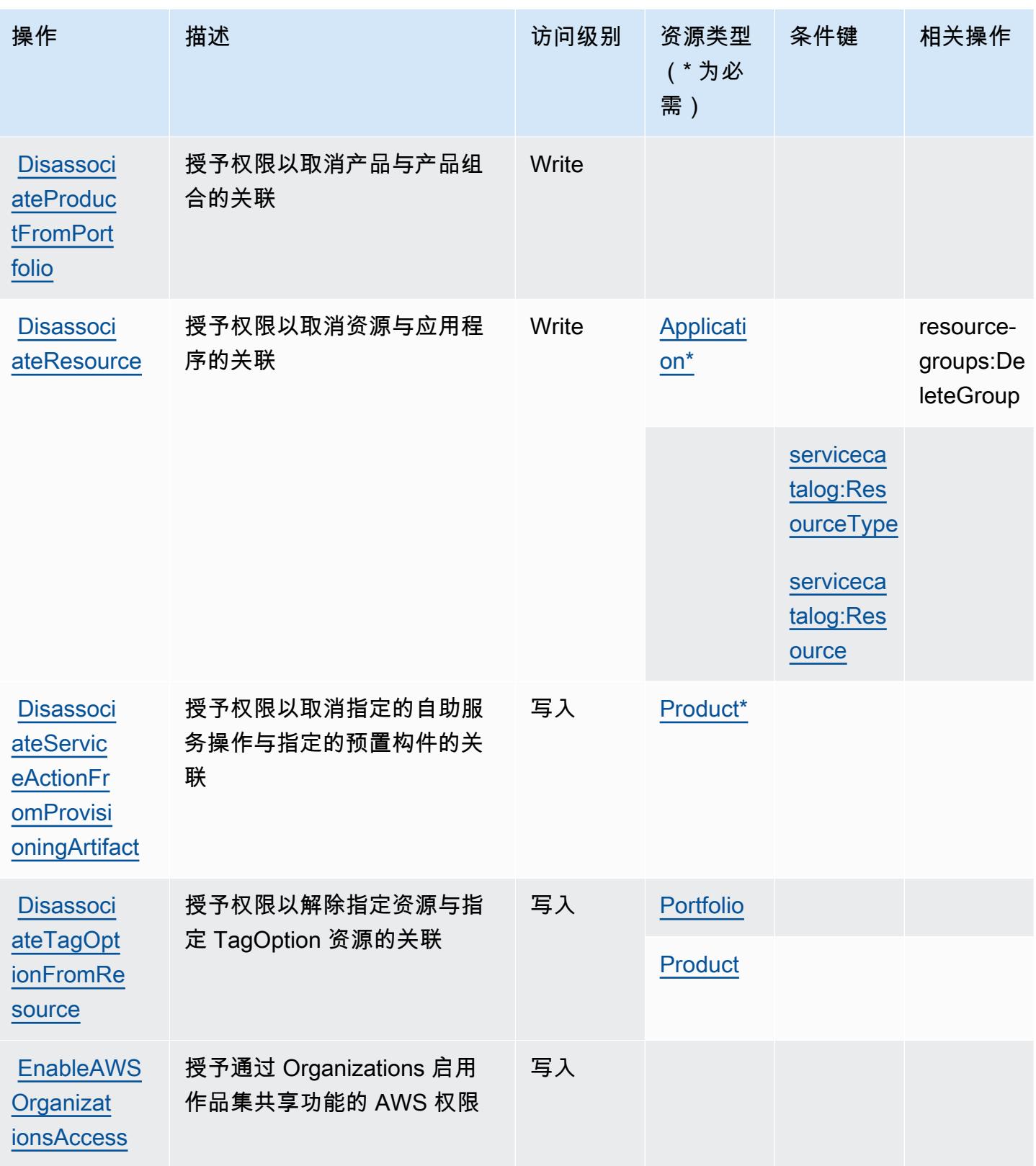

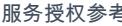

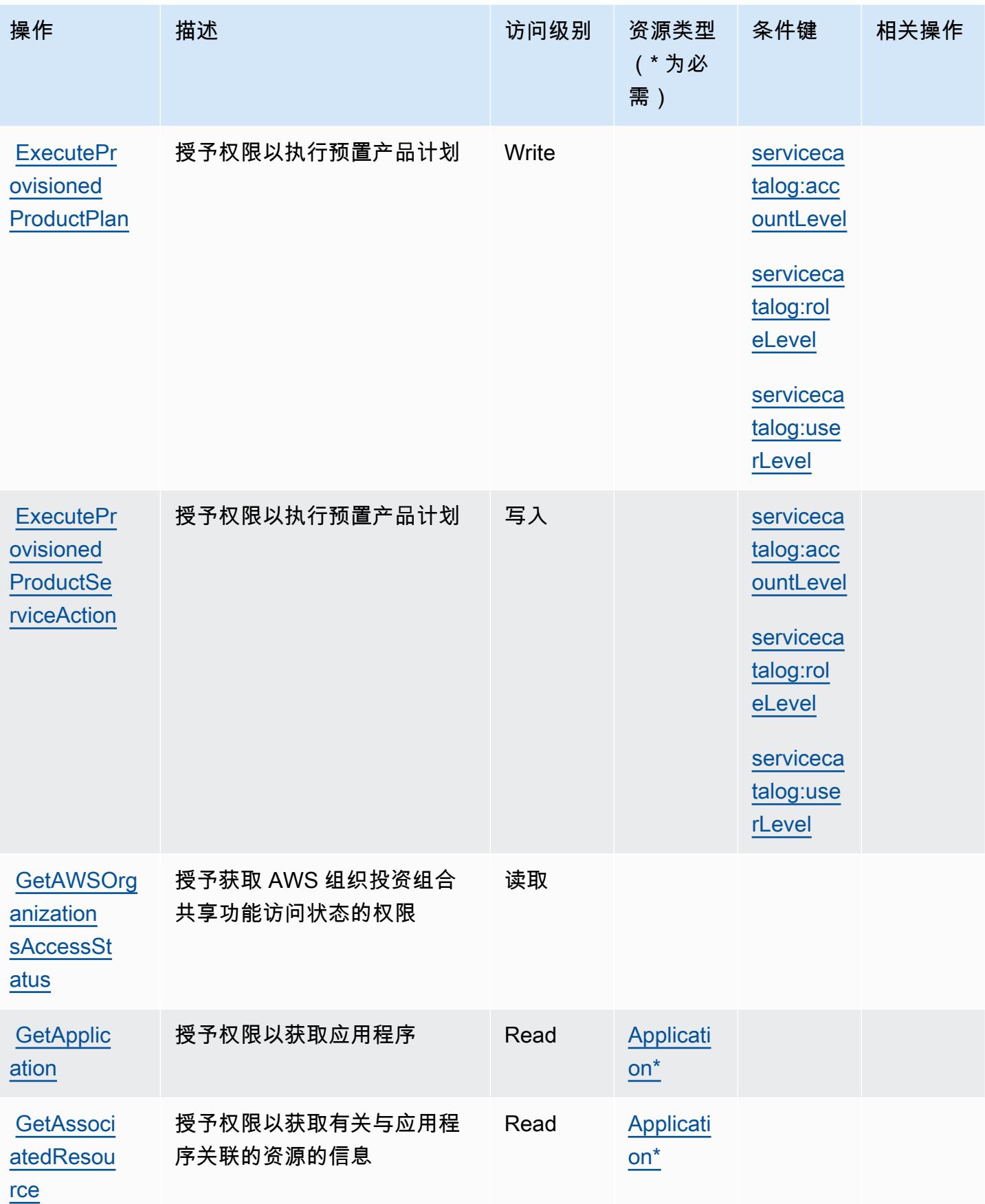

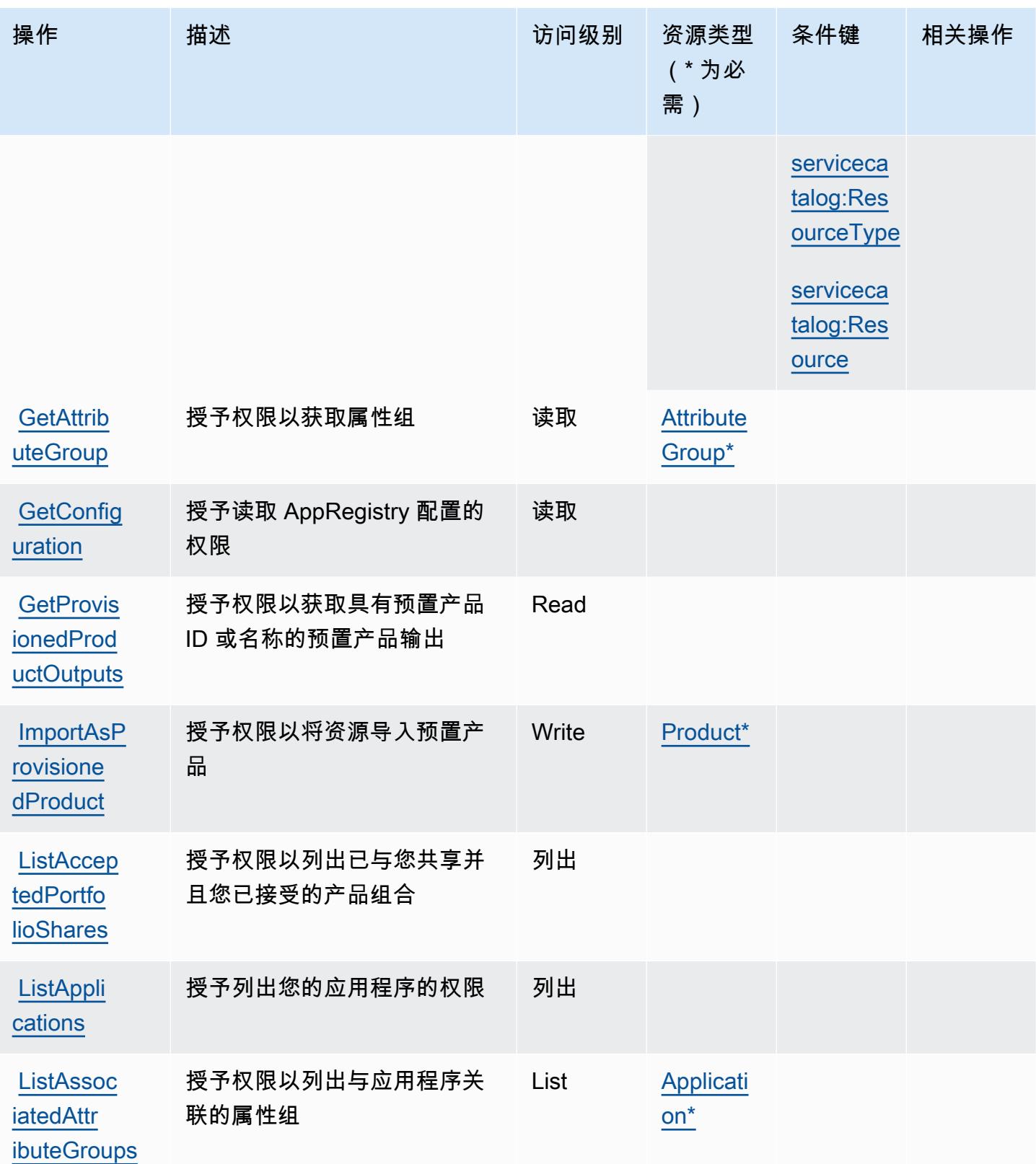

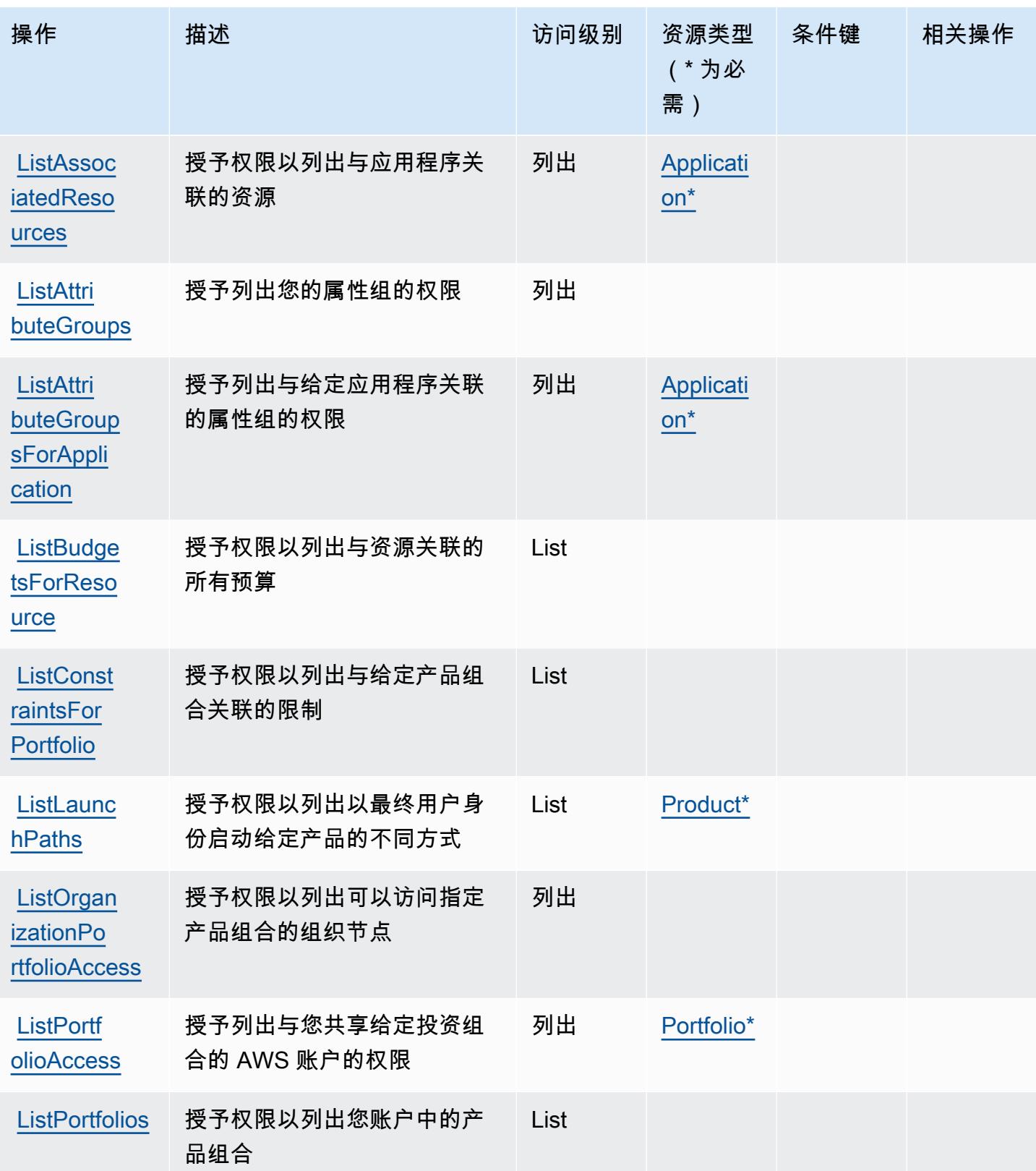

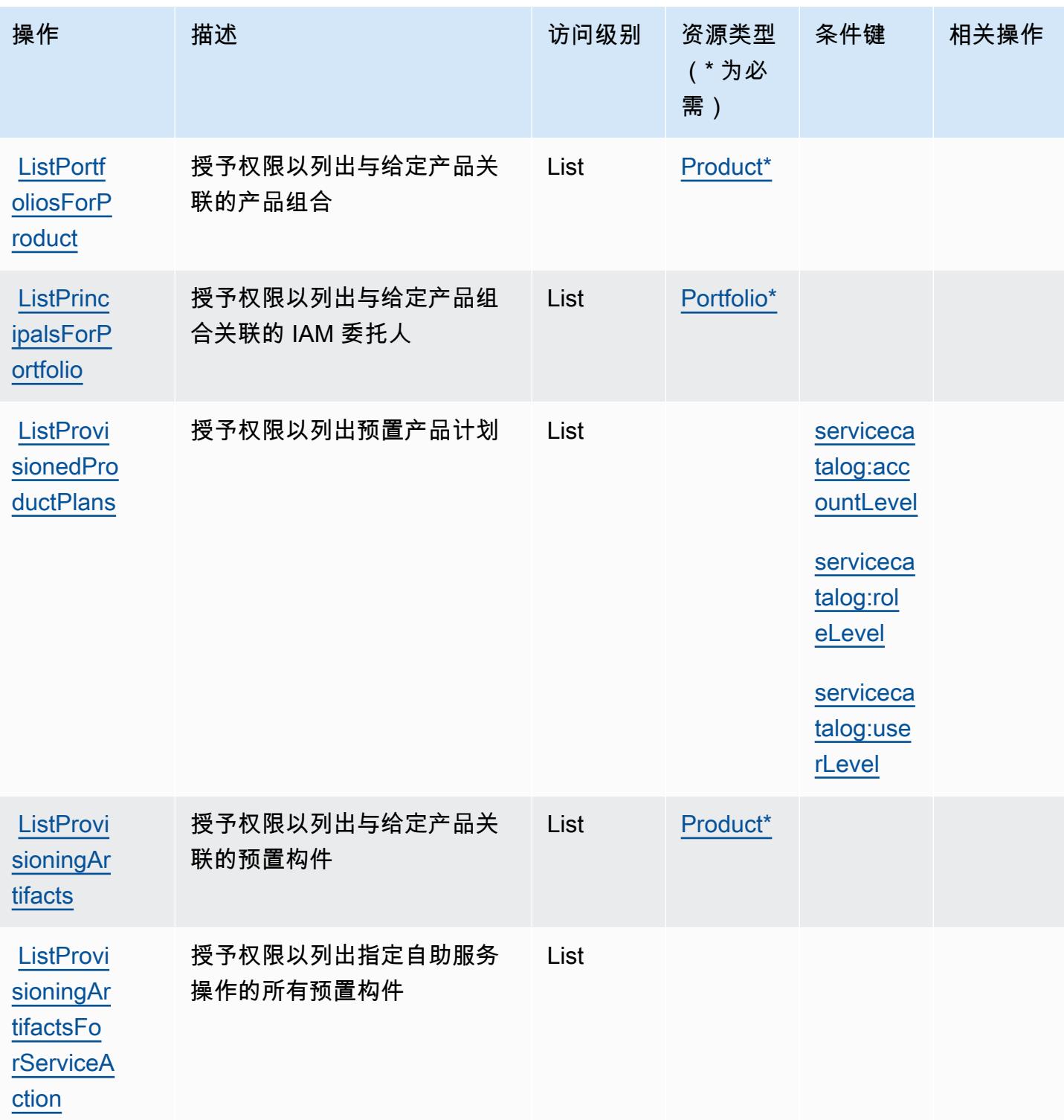

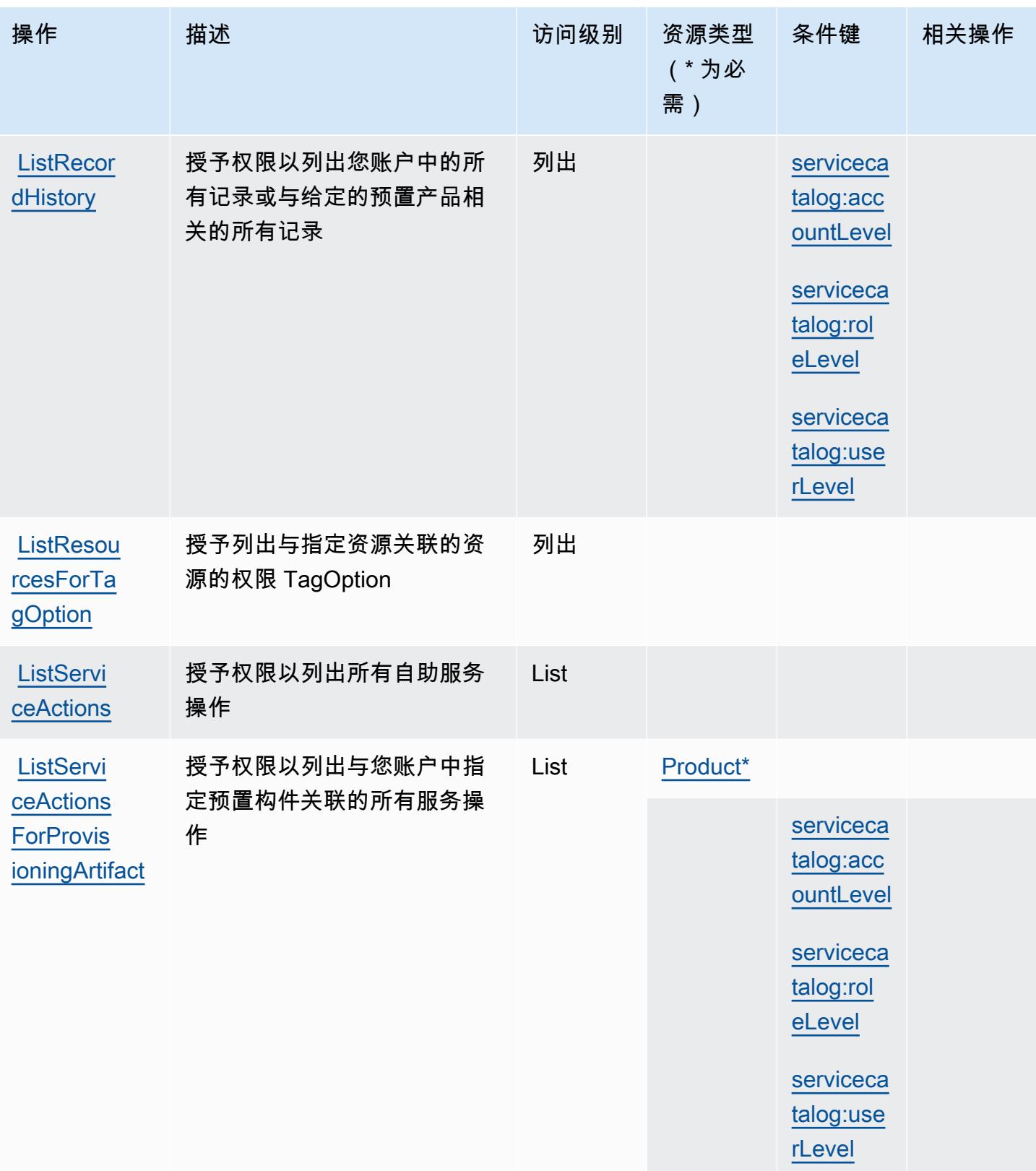

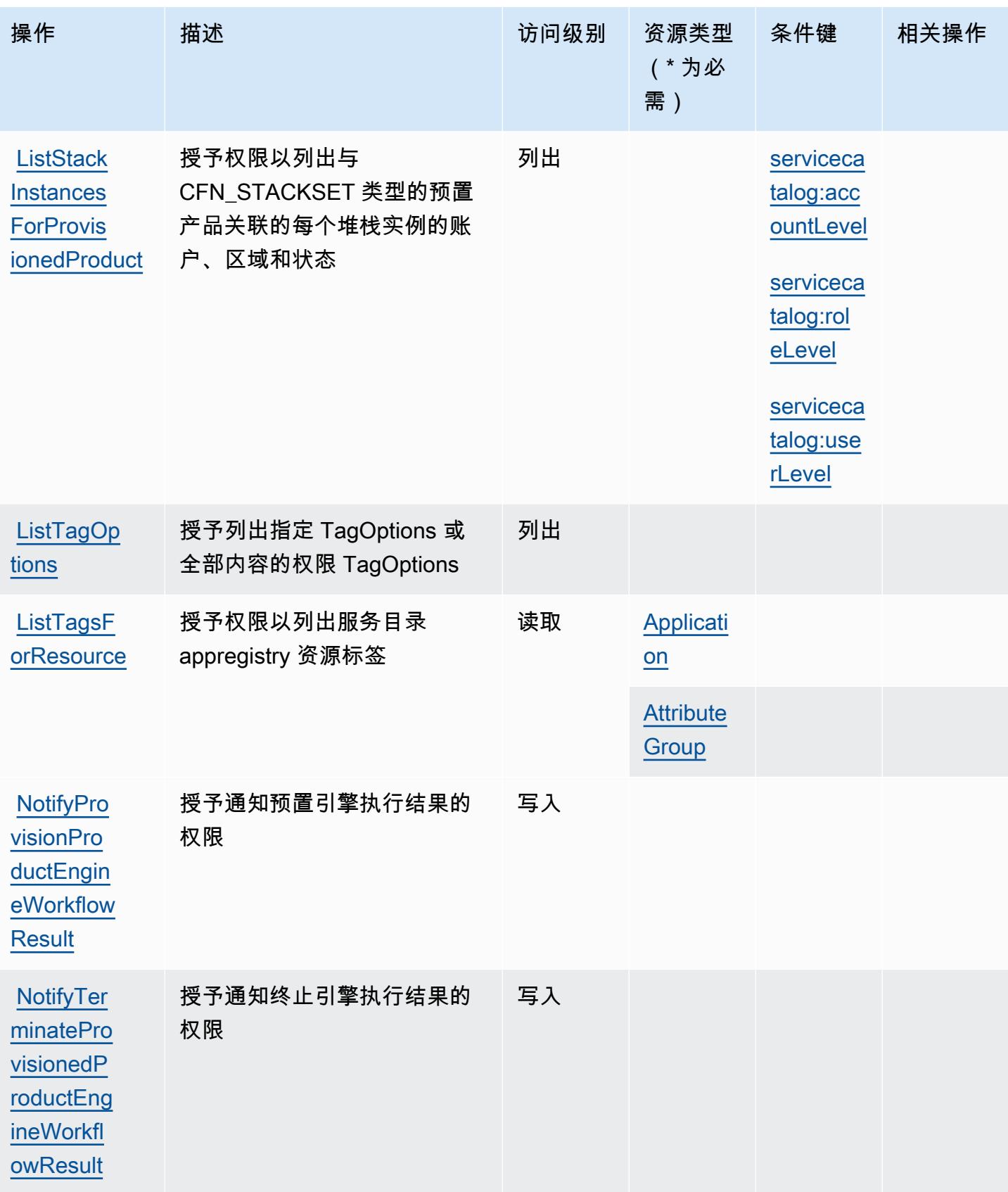

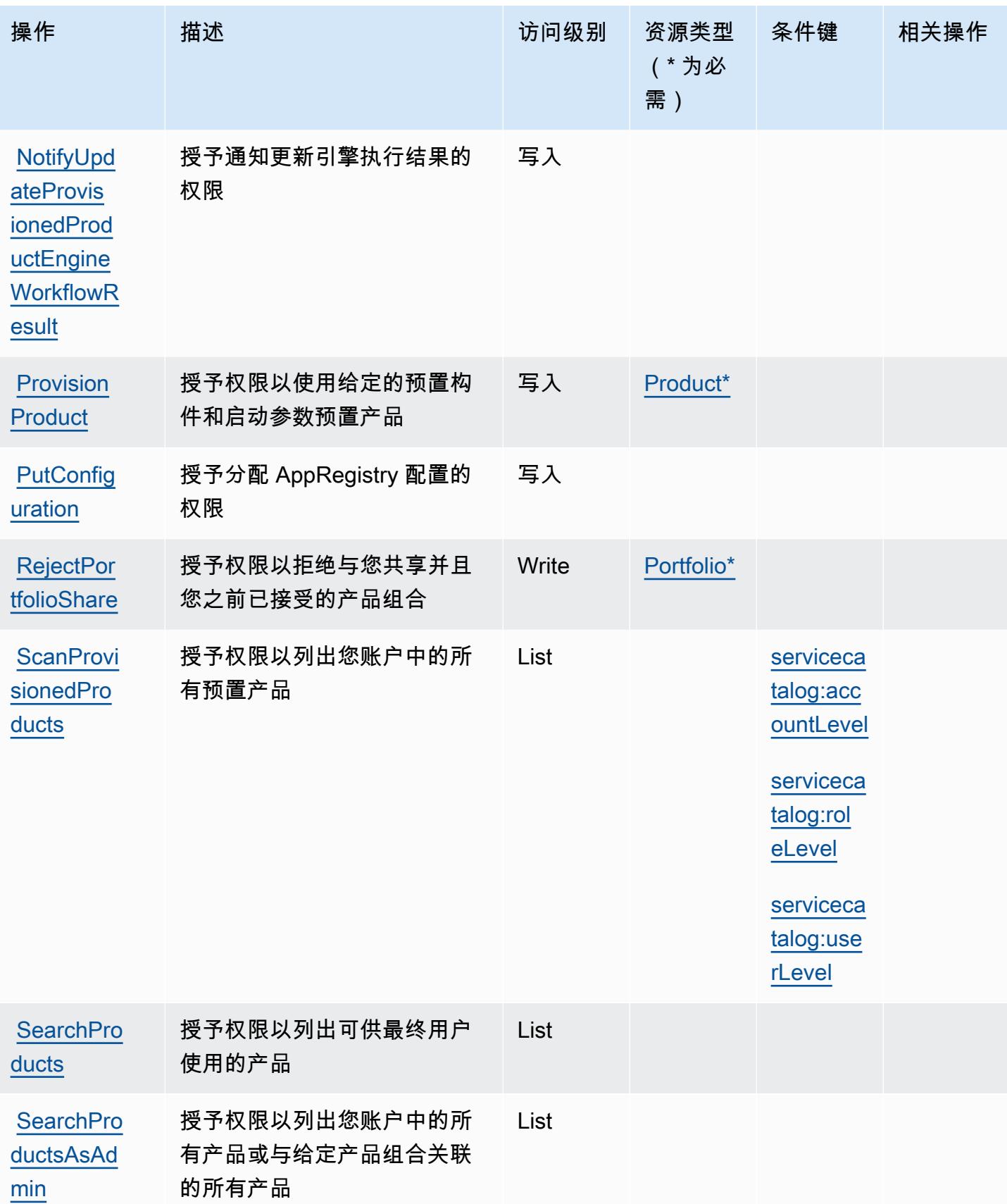

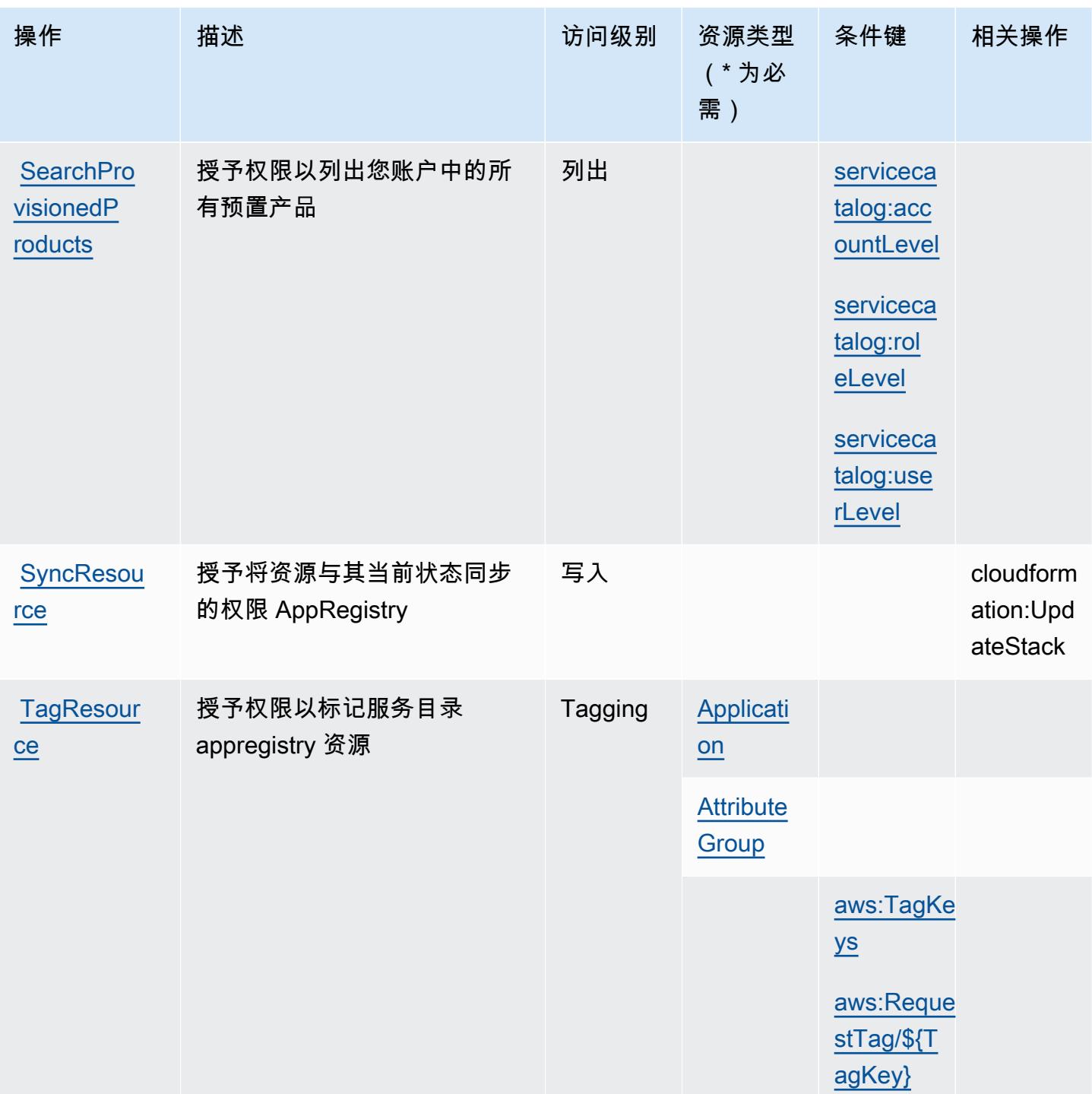

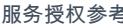

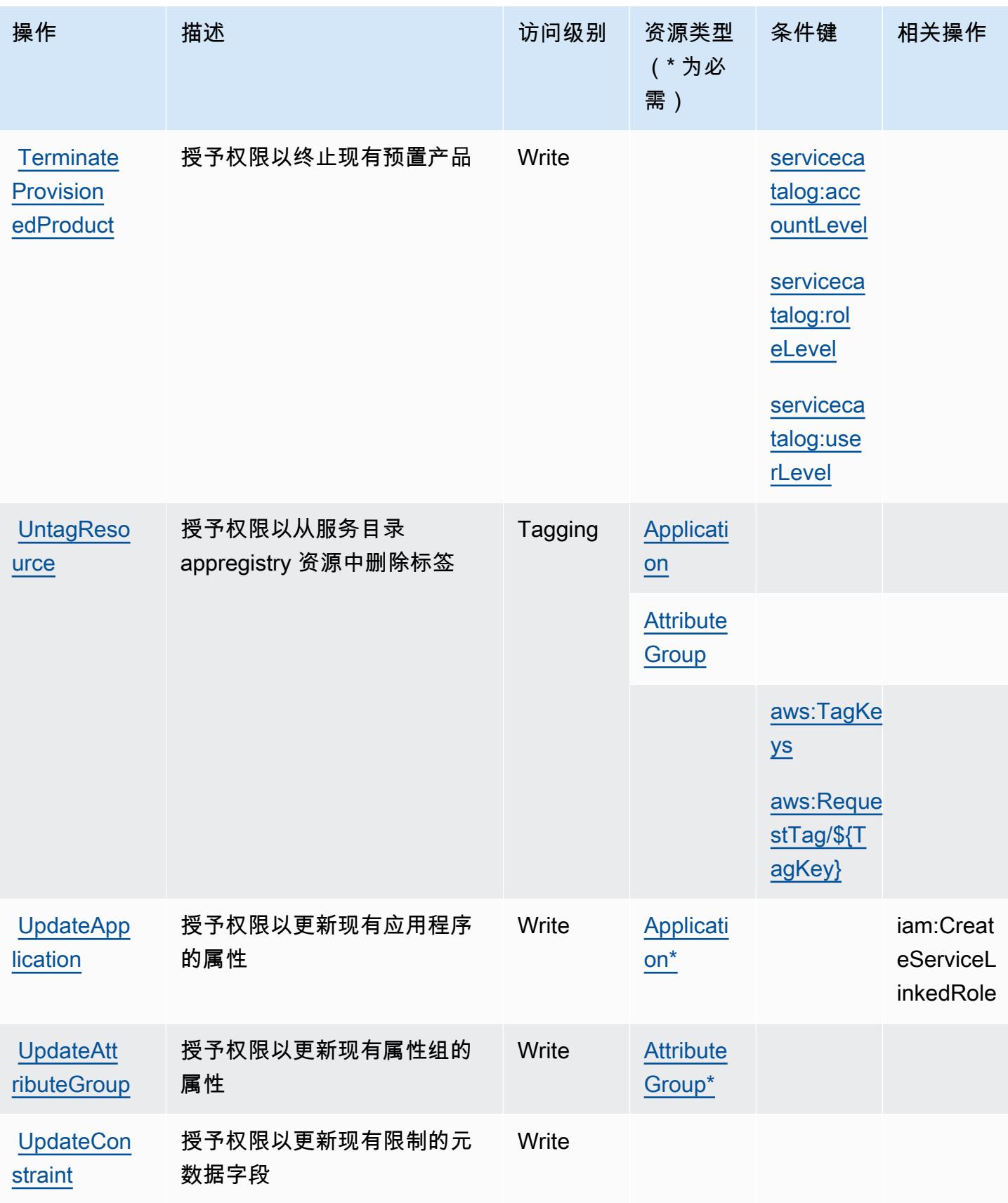

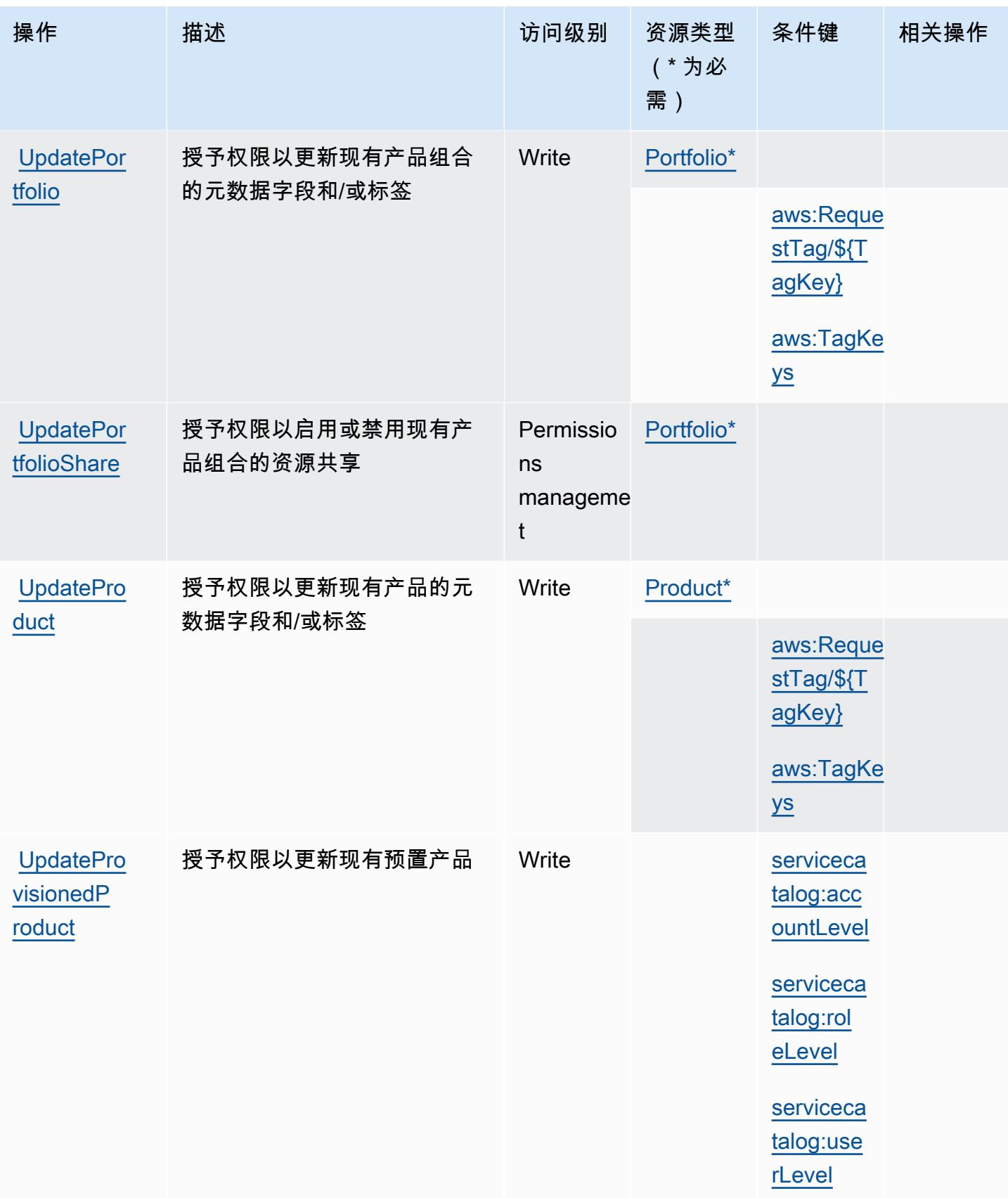

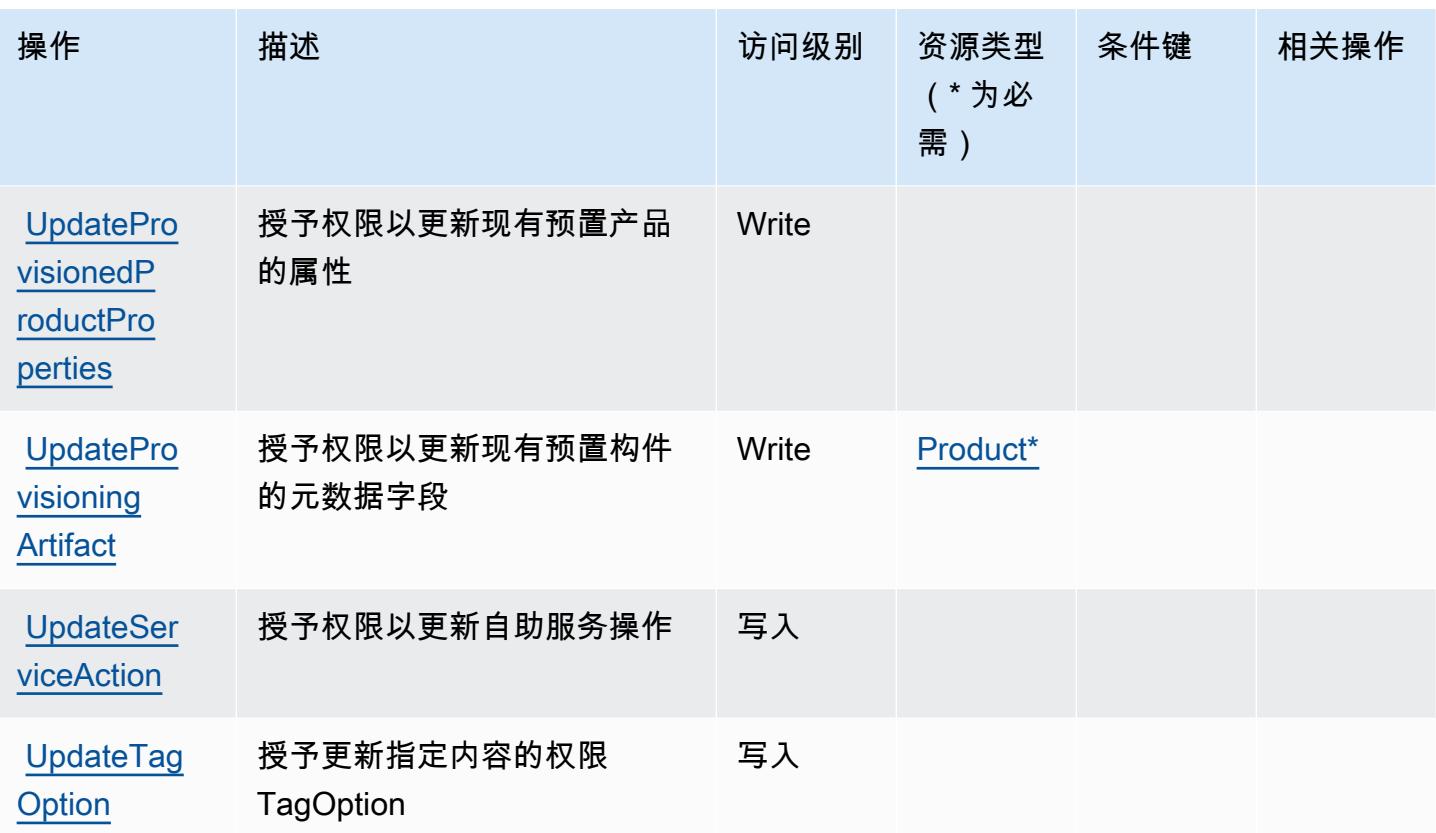

<span id="page-4490-0"></span>AWS Service Catalog 定义的资源类型

以下资源类型是由该服务定义的,可以在 IAM 权限策略语句的 Resource 元素中使用这些资源类 型。<u>[操作表](#page-4469-0)</u>中的每个操作指定了可以使用该操作指定的资源类型。您也可以在策略中包含条件键,从 而定义资源类型。这些键显示在资源类型表的最后一列。有关下表中各列的详细信息,请参阅[资源类型](reference_policies_actions-resources-contextkeys.html#resources_table) [表](reference_policies_actions-resources-contextkeys.html#resources_table)。

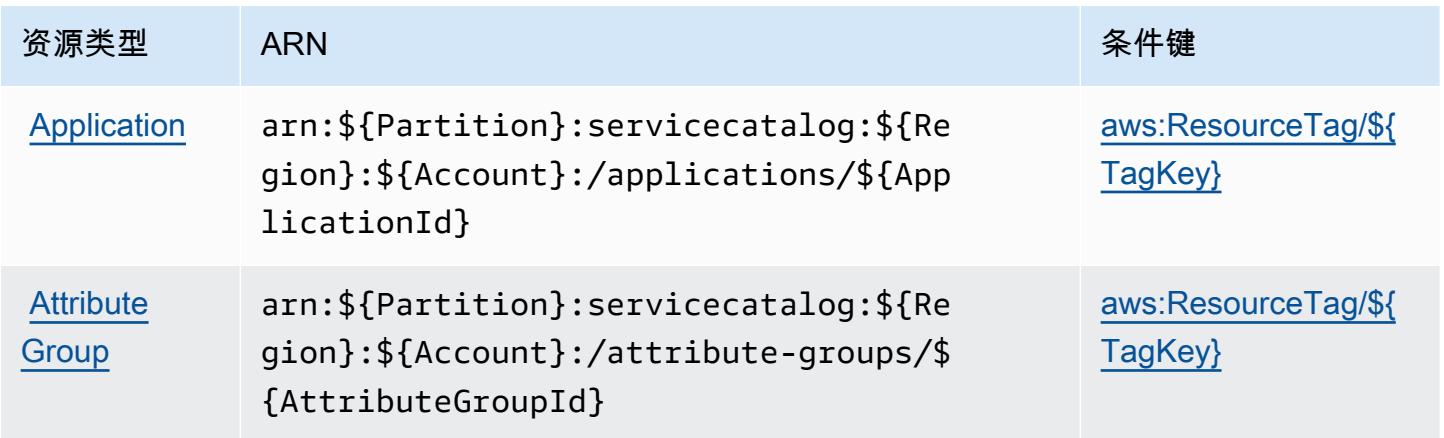

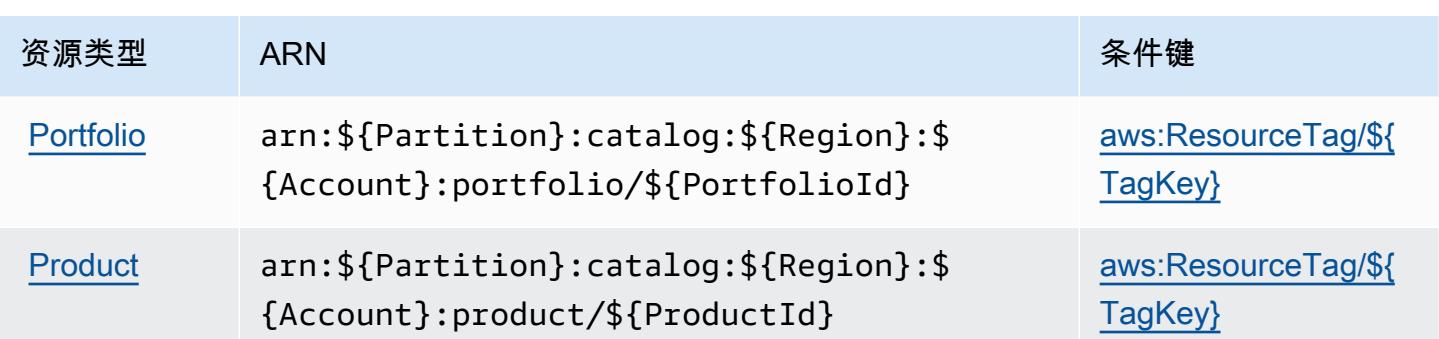

### <span id="page-4491-0"></span>AWS Service Catalog 的条件键

AWS Service Catalog 定义了以下可以在 IAM 策略Condition元素中使用的条件键。您可以使用这些 键进一步细化应用策略语句的条件。有关下表中各列的详细信息,请参阅[条件键表](reference_policies_actions-resources-contextkeys.html#context_keys_table)。

要查看适用于所有服务的全局条件键,请参阅[可用的全局条件键](https://docs.aws.amazon.com/IAM/latest/UserGuide/reference_policies_condition-keys.html#AvailableKeys)。

### **a** Note

有关演示如何在 IAM policy 中使用上述条件键的示例策略,请参阅 Service Catalog 管理员指 南中的[预置产品访问策略管理示例](https://docs.aws.amazon.com/servicecatalog/latest/adminguide/controlling_access.html)。

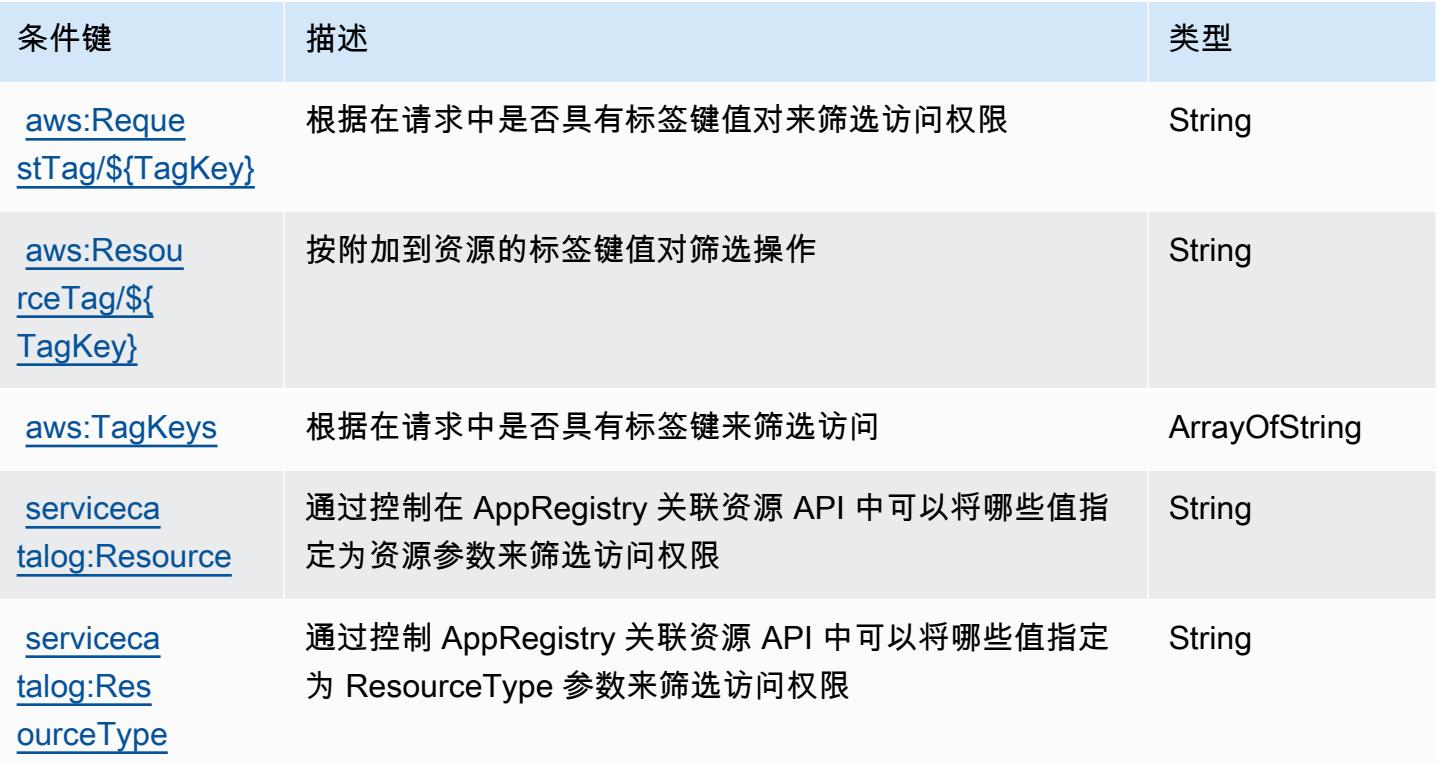

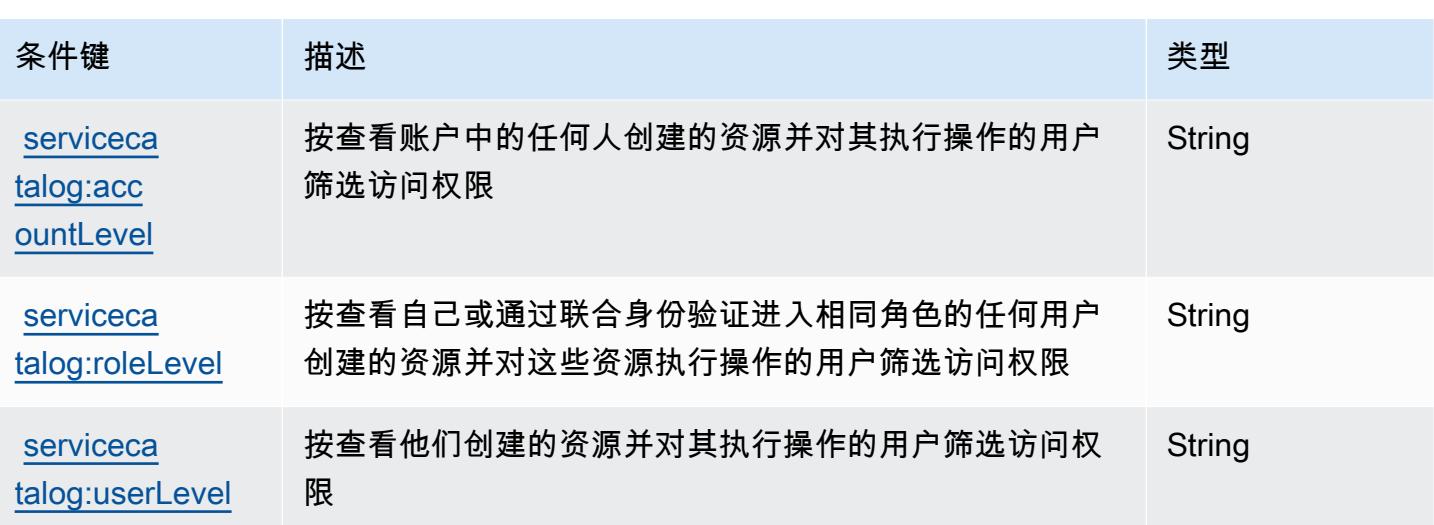

# 提供托管私有网络的 AWS 服务的操作、资源和条件键

AWS 提供托管私有网络(服务前缀:private-networks)的服务提供以下特定于服务的资源、操作 和条件上下文密钥供在 IAM 权限策略中使用。

### 参考:

- 了解如何[配置该服务](https://docs.aws.amazon.com/private-networks/latest/userguide/how-private-5g-works.html)。
- 查看[适用于该服务的 API 操作列表。](https://docs.aws.amazon.com/private-networks/latest/APIReference/Welcome.html)
- 了解如何[使用 IAM](https://docs.aws.amazon.com/private-networks/latest/userguide/identity-access-management.html) 权限策略保护该服务及其资源。

#### 主题

- [提供托管私有网络的 AWS 服务定义的操作](#page-4492-0)
- [提供托管私有网络的 AWS 服务定义的资源类型](#page-4498-0)
- [提供托管私有网络的 AWS 服务的条件键](#page-4498-1)

### <span id="page-4492-0"></span>提供托管私有网络的 AWS 服务定义的操作

您可以在 IAM 策略语句的 Action 元素中指定以下操作。可以使用策略授予在 AWS中执行操作的权 限。您在策略中使用一项操作时,通常使用相同的名称允许或拒绝对 API 操作或 CLI 命令的访问。但 在某些情况下,单一动作可控制对多项操作的访问。还有某些操作需要多种不同的动作。

操作表的资源类型列指示每项操作是否支持资源级权限。如果该列没有任何值,您必须在策略语句的 Resource 元素中指定策略应用的所有资源("\*")。通过在 IAM policy 中使用条件来筛选访问权限,

以控制是否可以在资源或请求中使用特定标签键。如果操作具有一个或多个必需资源,则调用方必须 具有使用这些资源来使用该操作的权限。必需资源在表中以星号 (\*) 表示。如果您在 IAM policy 中使用 Resource 元素限制资源访问权限,则必须为每种必需的资源类型添加 ARN 或模式。某些操作支持多 种资源类型。如果资源类型是可选的(未指示为必需),则可以选择使用一种可选资源类型。

操作表的条件键列包括可以在策略语句的 Condition 元素中指定的键。有关与服务资源关联的条件键 的更多信息,请参阅资源类型表的条件键列。

### **a** Note

资源条件键在[资源类型](#page-4498-0)表中列出。您可以在操作表的资源类型(\* 为必需)列中找到应用于某 项操作的资源类型的链接。资源类型表中的资源类型包括条件密钥列,这是应用于操作表中操 作的资源条件键。

#### 有关下表中各列的详细信息,请参阅[操作表](reference_policies_actions-resources-contextkeys.html#actions_table)。

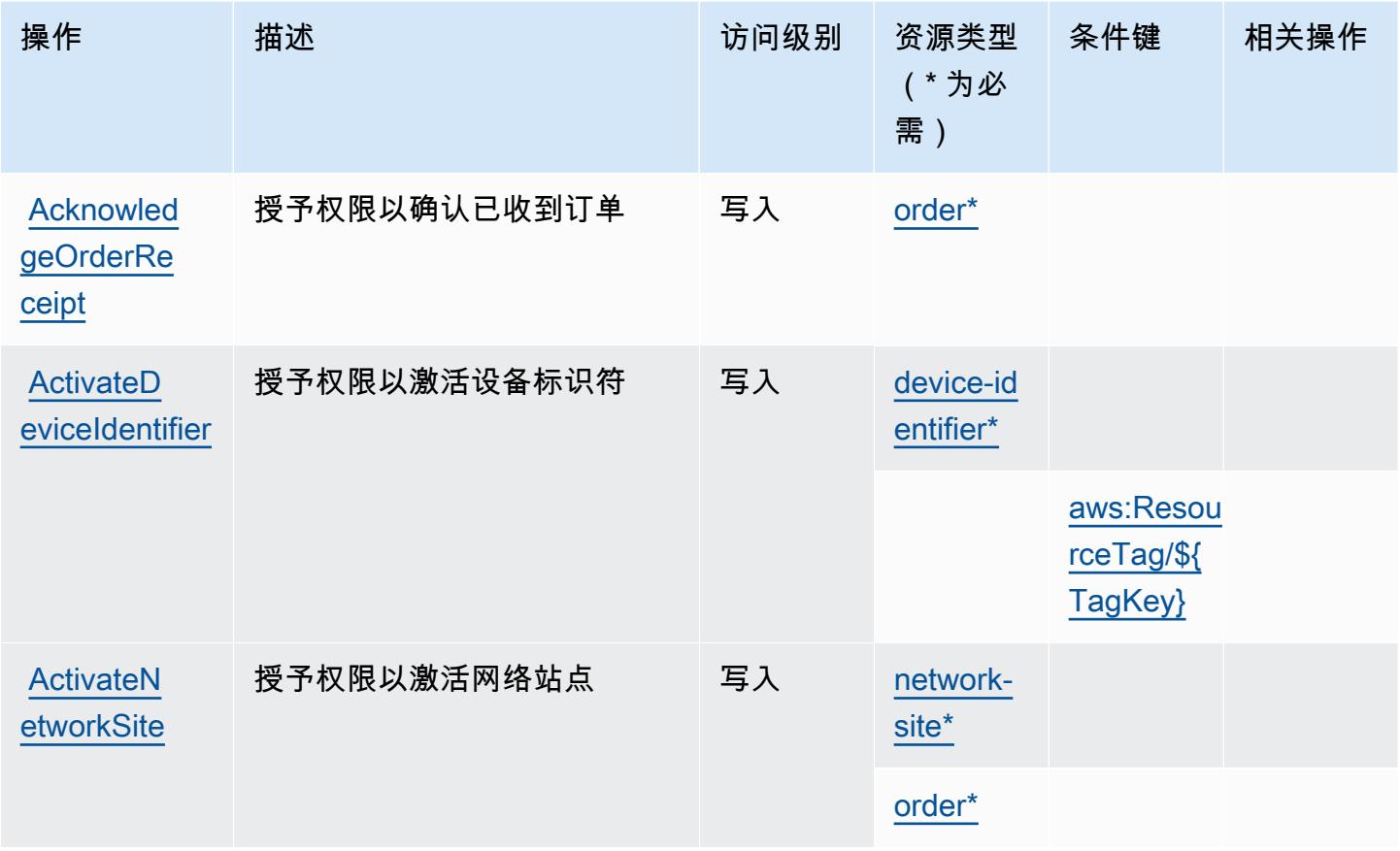

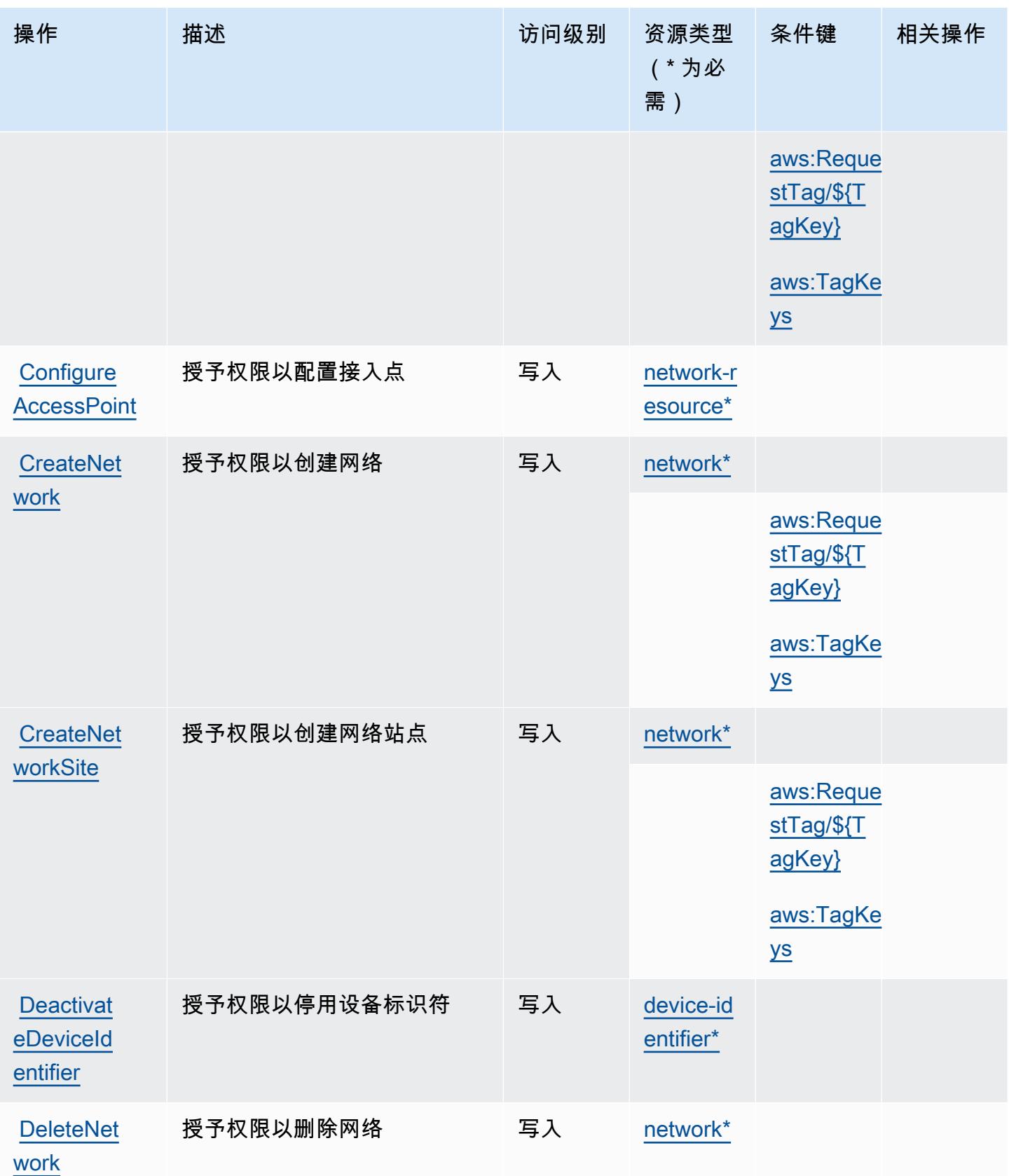

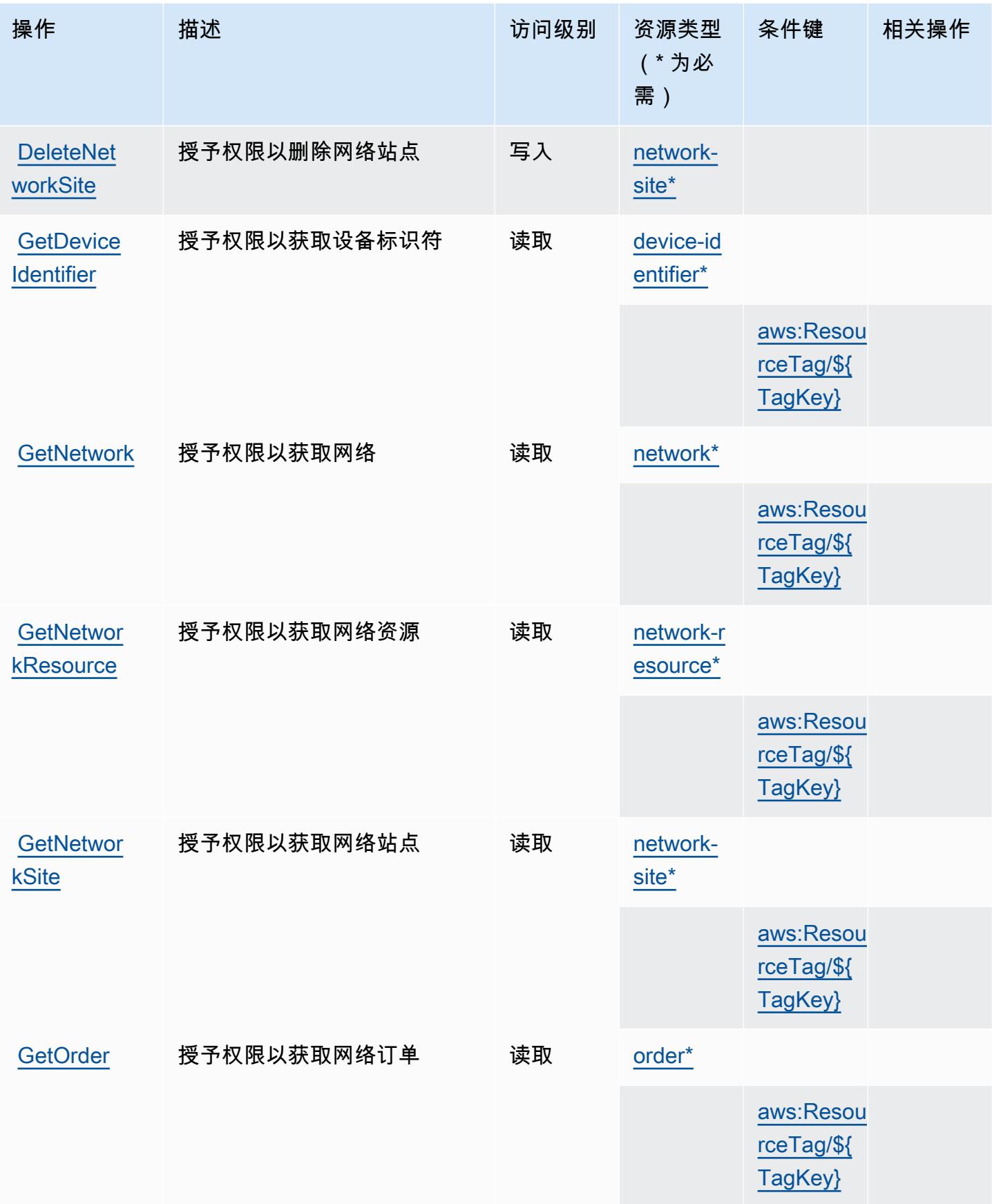

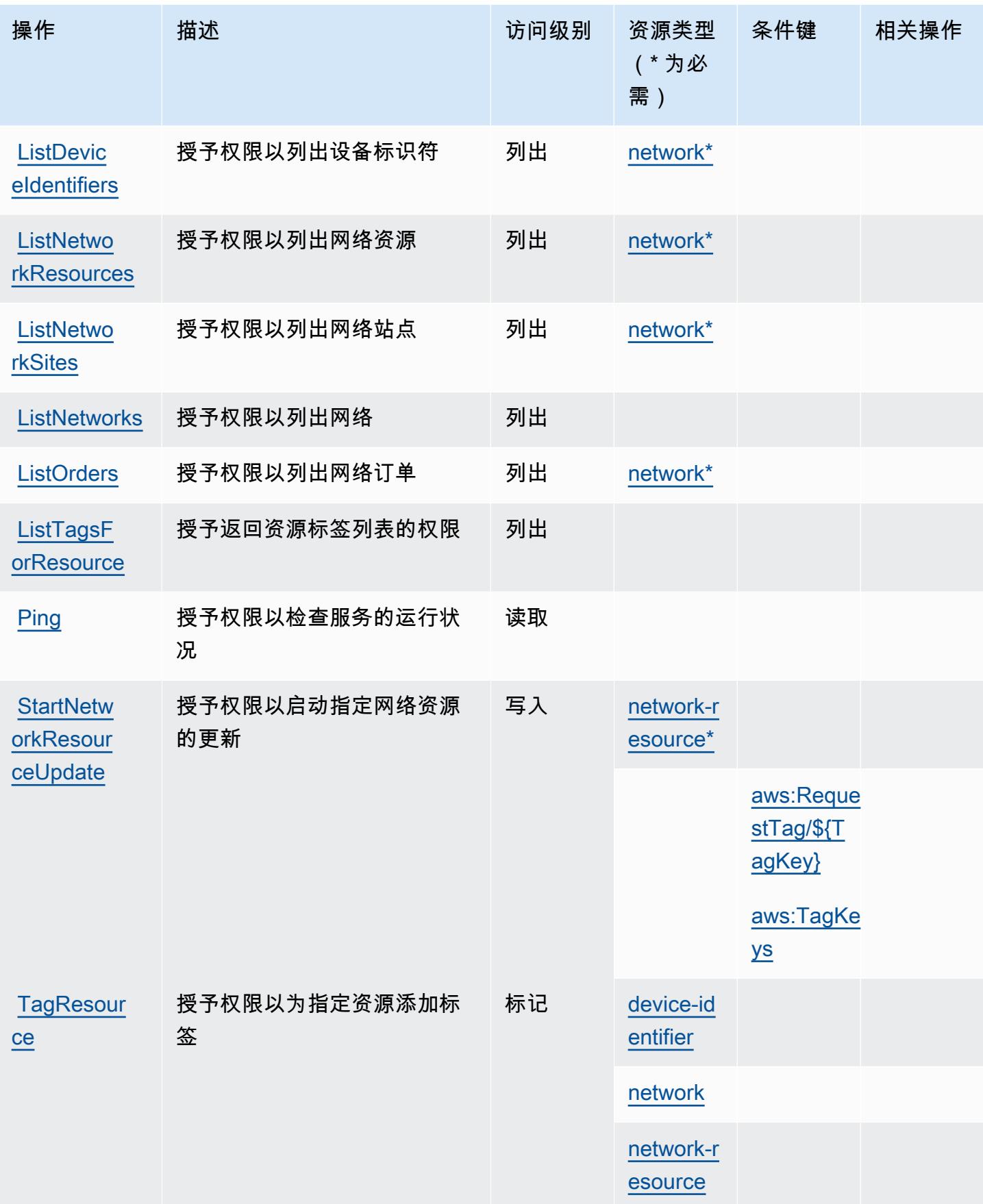

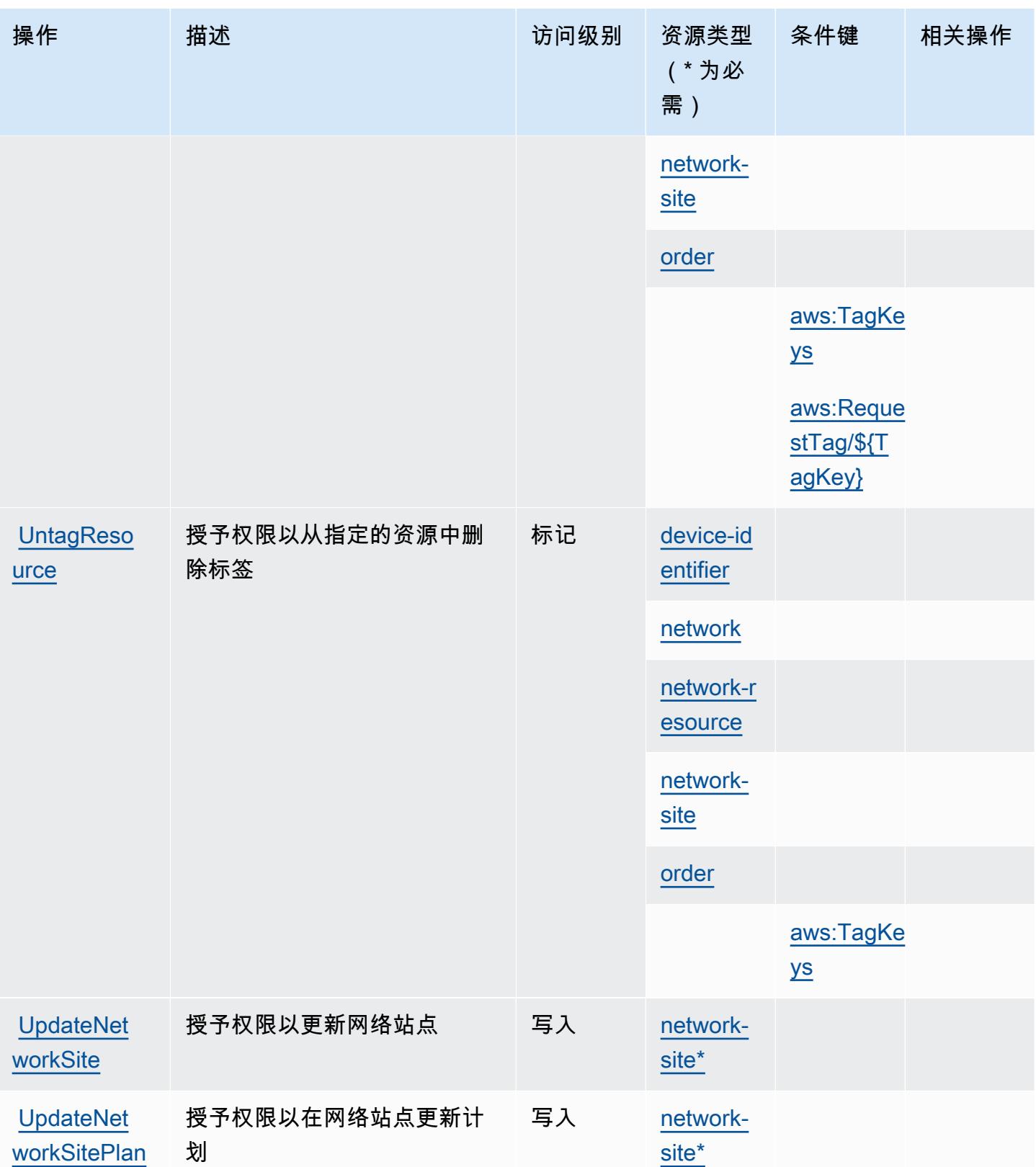

## <span id="page-4498-0"></span>提供托管私有网络的 AWS 服务定义的资源类型

以下资源类型是由该服务定义的,可以在 IAM 权限策略语句的 Resource 元素中使用这些资源类 型。[操作表](#page-4492-0)中的每个操作指定了可以使用该操作指定的资源类型。您也可以在策略中包含条件键,从 而定义资源类型。这些键显示在资源类型表的最后一列。有关下表中各列的详细信息,请参阅[资源类型](reference_policies_actions-resources-contextkeys.html#resources_table) [表](reference_policies_actions-resources-contextkeys.html#resources_table)。

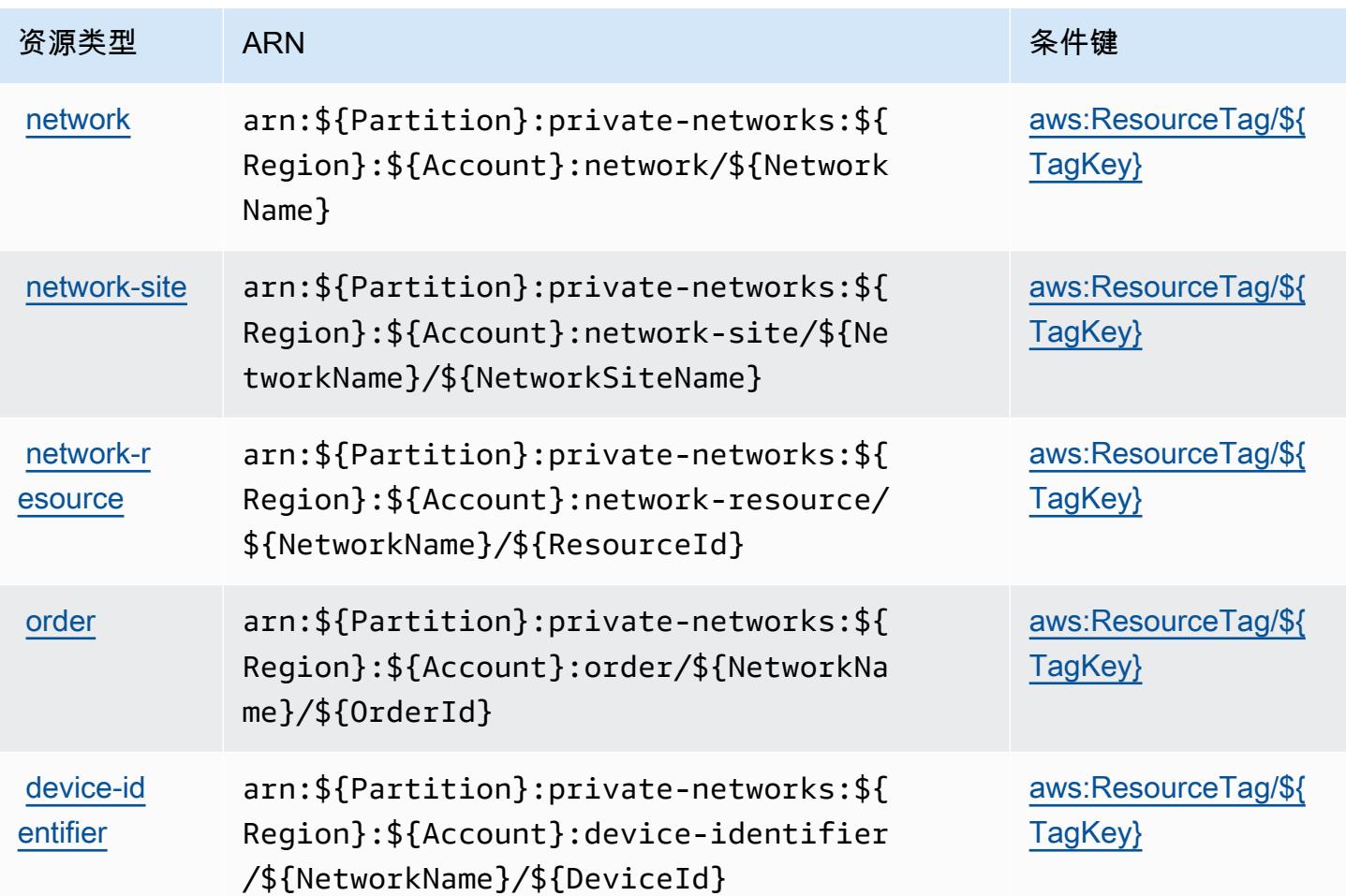

<span id="page-4498-1"></span>提供托管私有网络的 AWS 服务的条件键

AWS 提供托管私有网络的服务定义了以下条件密钥,这些条件密钥可用于 IAM 策略的Condition元 素。您可以使用这些键进一步细化应用策略语句的条件。有关下表中各列的详细信息,请参阅[条件键](reference_policies_actions-resources-contextkeys.html#context_keys_table) [表](reference_policies_actions-resources-contextkeys.html#context_keys_table)。

要查看适用于所有服务的全局条件键,请参阅[可用的全局条件键](https://docs.aws.amazon.com/IAM/latest/UserGuide/reference_policies_condition-keys.html#AvailableKeys)。

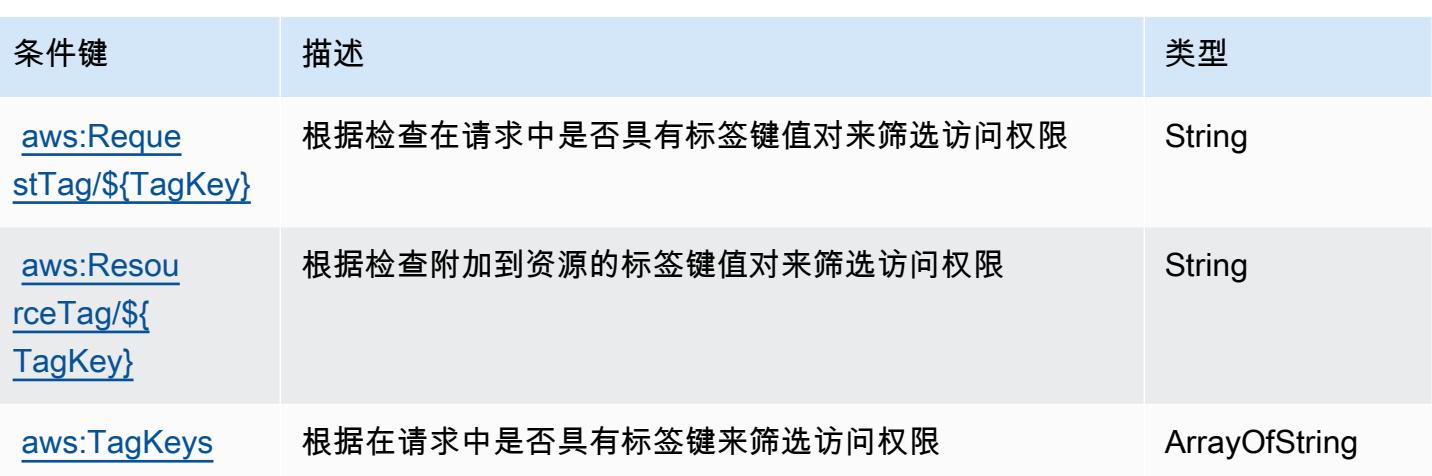

# Service Quotas 的操作、资源和条件键

Service Quotas(服务前缀:servicequotas)提供以下服务特定的资源、操作和条件上下文键以在 IAM 权限策略中使用。

#### 参考:

- 了解如何[配置该服务](https://docs.aws.amazon.com/servicequotas/latest/userguide/intro.html)。
- 查看[适用于该服务的 API 操作列表。](https://docs.aws.amazon.com/servicequotas/2019-06-24/apireference/)
- 了解如何[使用 IAM](https://docs.aws.amazon.com/servicequotas/latest/userguide/identity-access-management.html) 权限策略保护该服务及其资源。

### 主题

- [Service Quotas 定义的操作](#page-4499-0)
- [Service Quotas 定义的资源类型](#page-4506-0)
- [Service Quotas 的条件键](#page-4506-1)

<span id="page-4499-0"></span>Service Quotas 定义的操作

您可以在 IAM 策略语句的 Action 元素中指定以下操作。可以使用策略授予在 AWS中执行操作的权 限。您在策略中使用一项操作时,通常使用相同的名称允许或拒绝对 API 操作或 CLI 命令的访问。但 在某些情况下,单一动作可控制对多项操作的访问。还有某些操作需要多种不同的动作。

操作表的资源类型列指示每项操作是否支持资源级权限。如果该列没有任何值,您必须在策略语句的 Resource 元素中指定策略应用的所有资源("\*")。通过在 IAM policy 中使用条件来筛选访问权限,
以控制是否可以在资源或请求中使用特定标签键。如果操作具有一个或多个必需资源,则调用方必须 具有使用这些资源来使用该操作的权限。必需资源在表中以星号 (\*) 表示。如果您在 IAM policy 中使用 Resource 元素限制资源访问权限,则必须为每种必需的资源类型添加 ARN 或模式。某些操作支持多 种资源类型。如果资源类型是可选的(未指示为必需),则可以选择使用一种可选资源类型。

操作表的条件键列包括可以在策略语句的 Condition 元素中指定的键。有关与服务资源关联的条件键 的更多信息,请参阅资源类型表的条件键列。

#### **a** Note

资源条件键在[资源类型](#page-4506-0)表中列出。您可以在操作表的资源类型(\* 为必需)列中找到应用于某 项操作的资源类型的链接。资源类型表中的资源类型包括条件密钥列,这是应用于操作表中操 作的资源条件键。

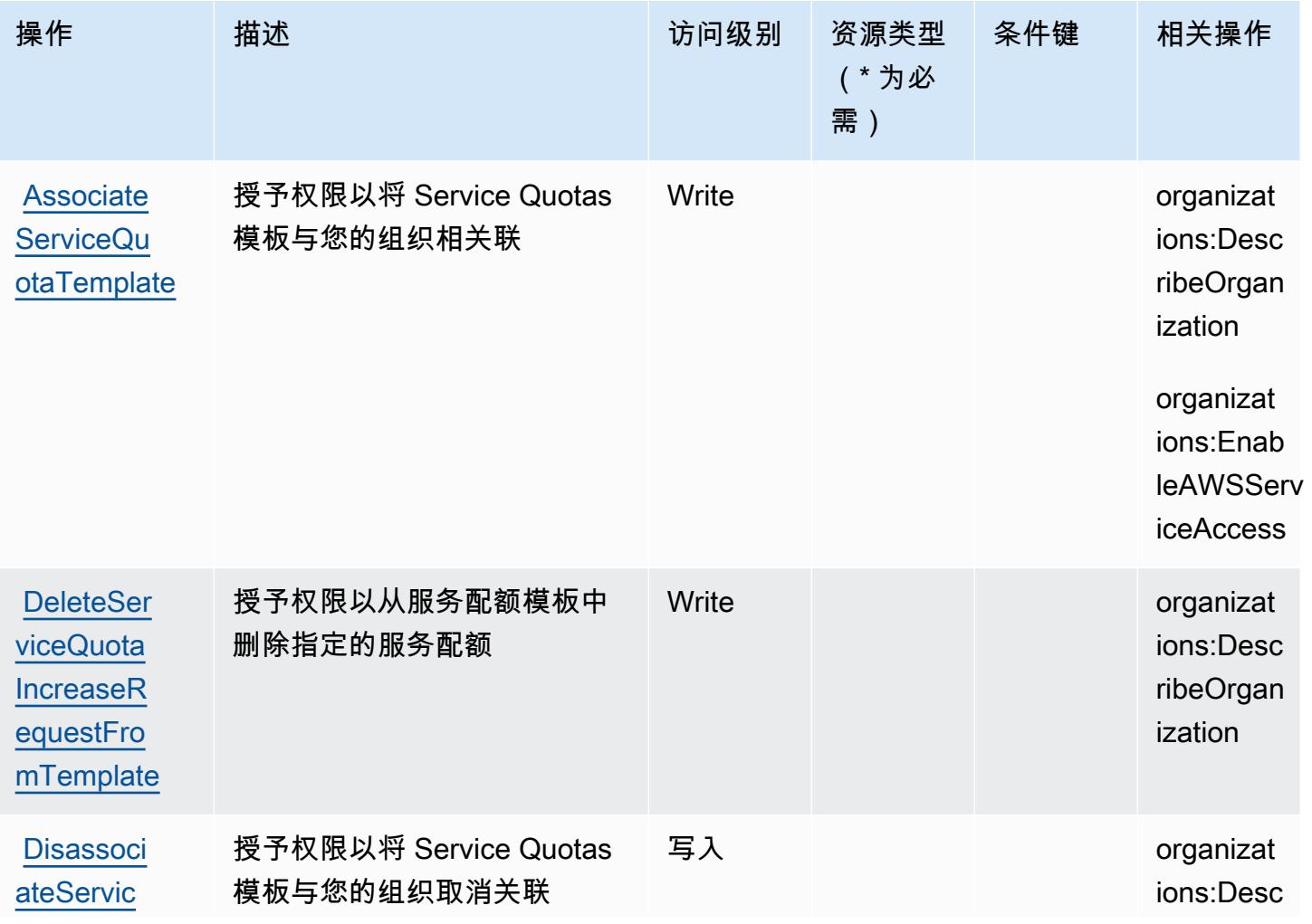

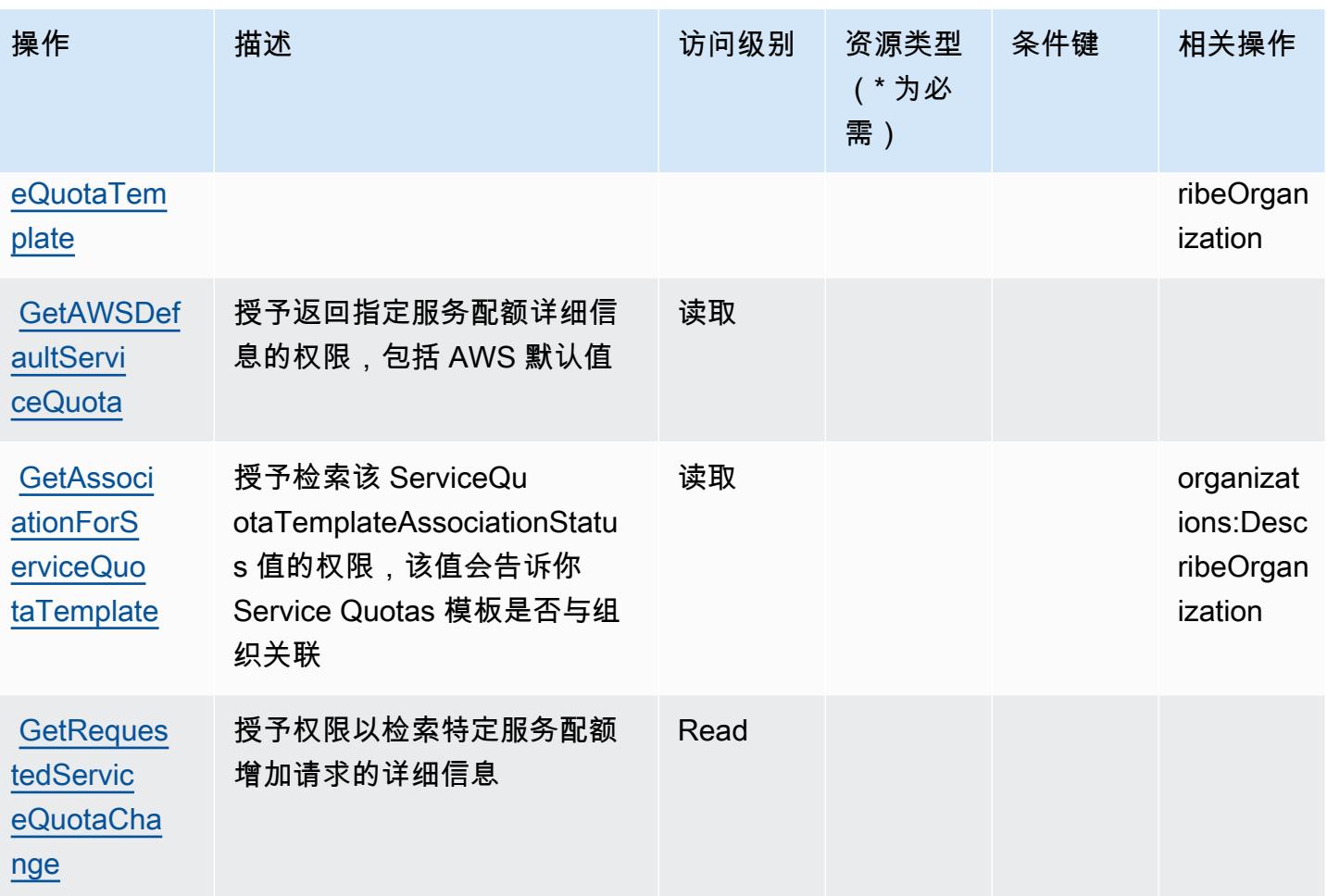

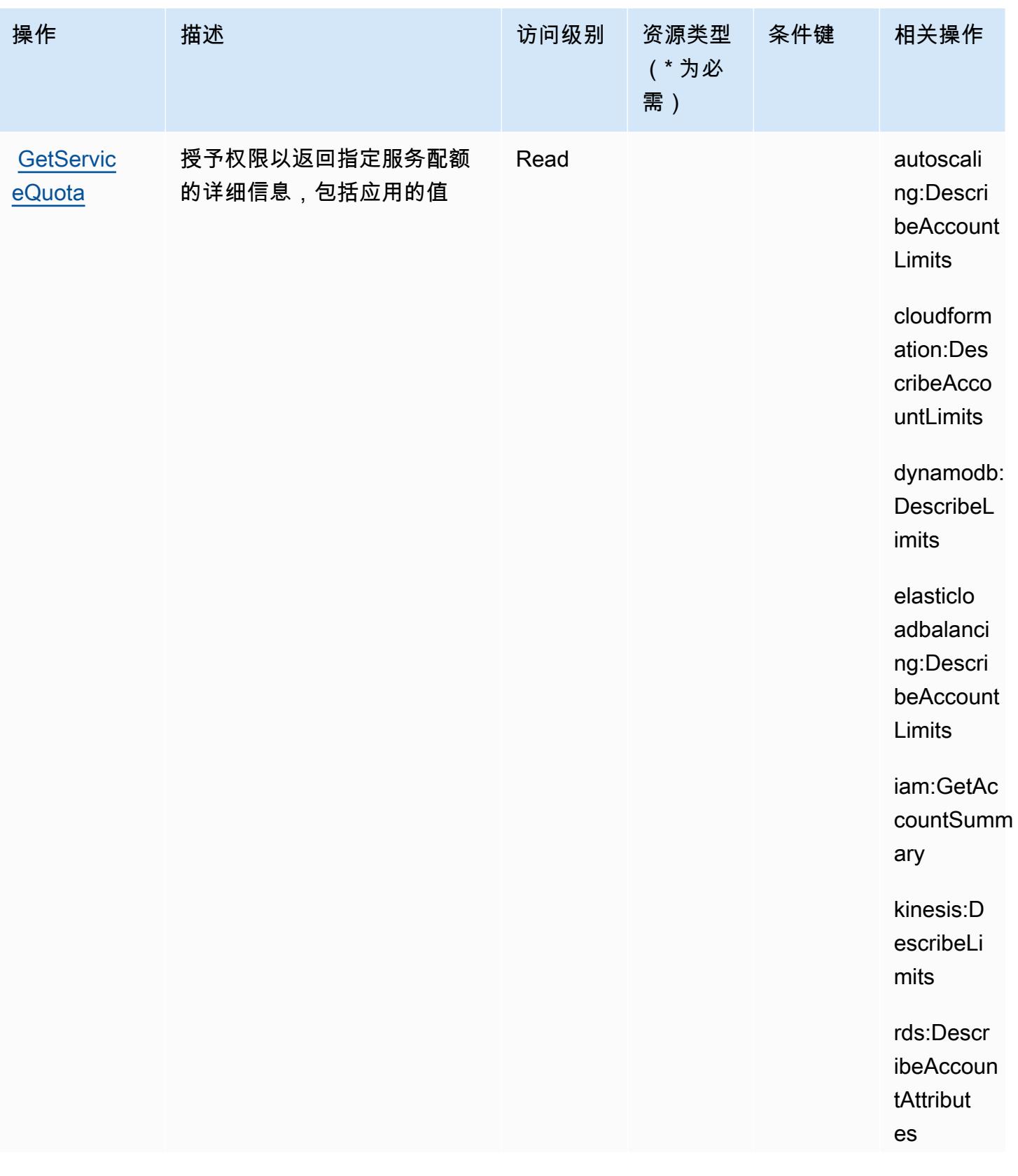

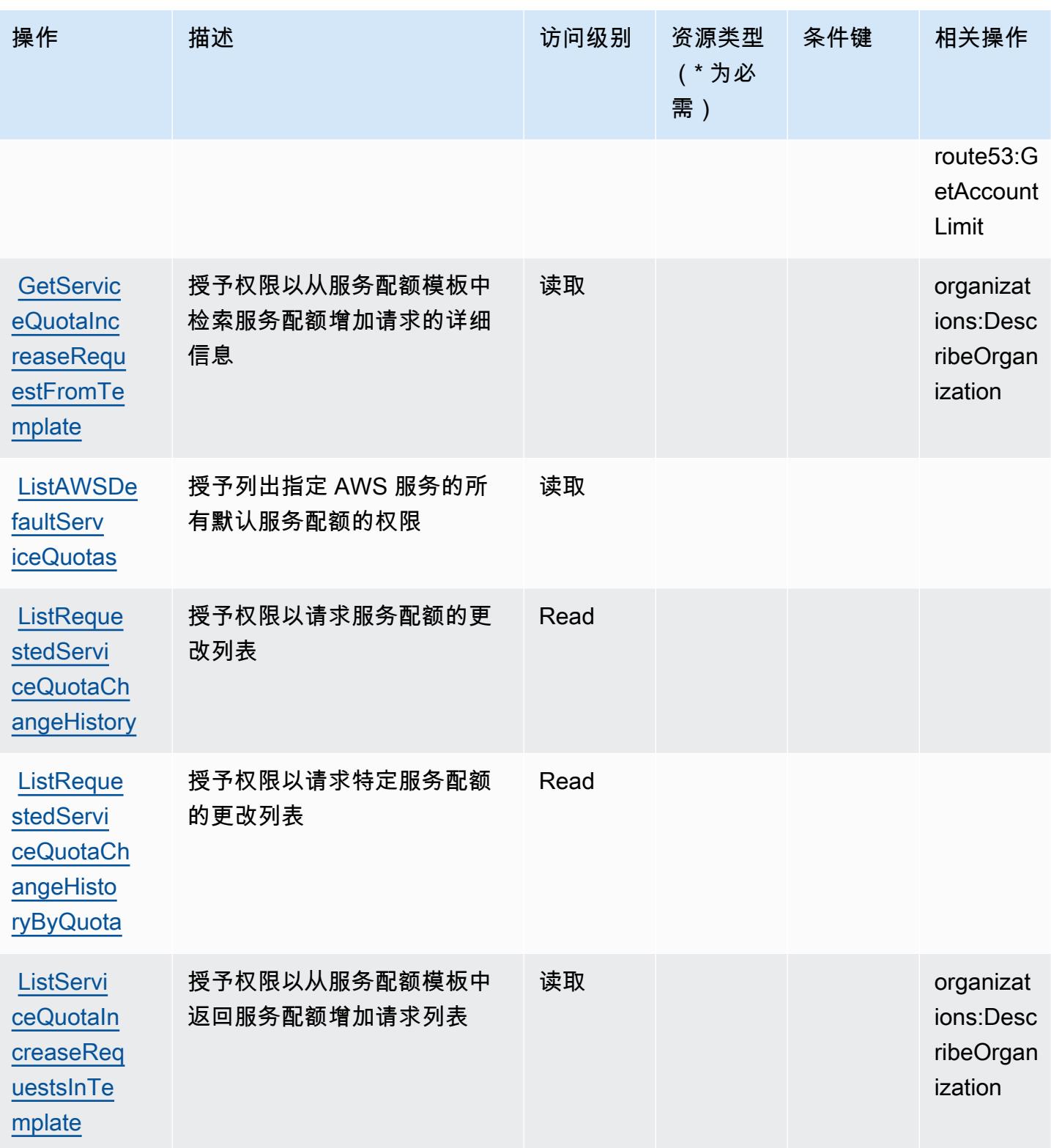

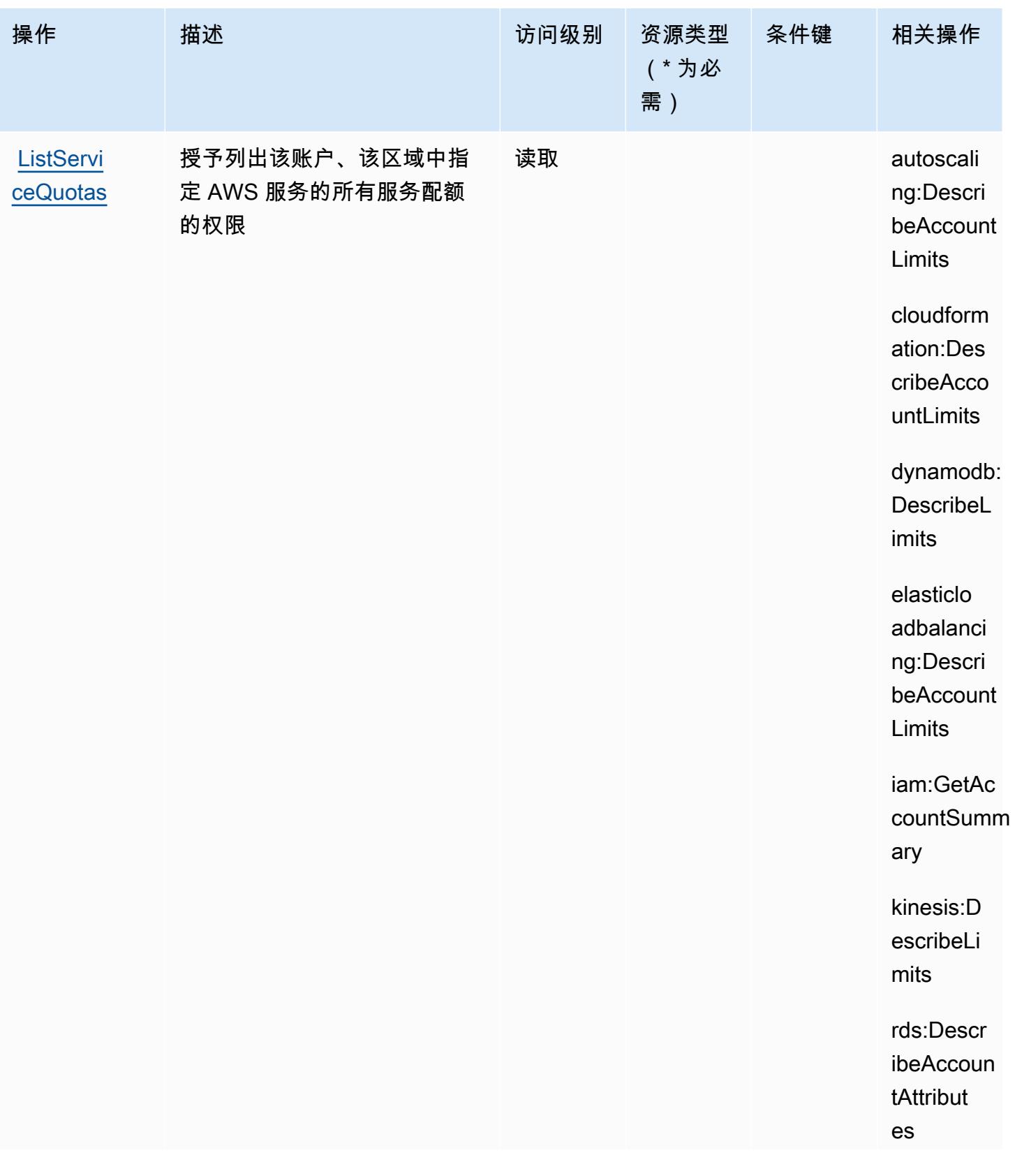

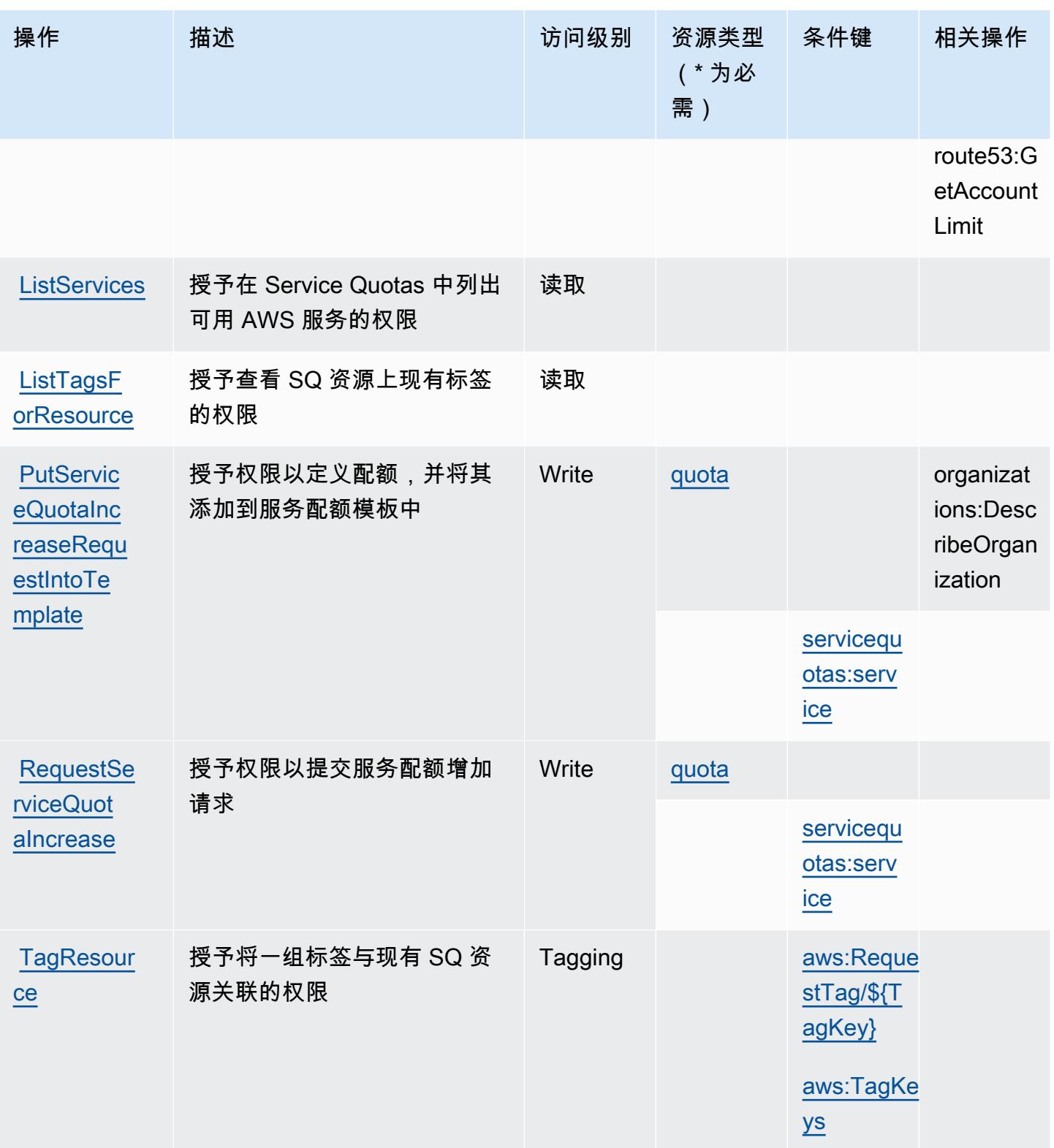

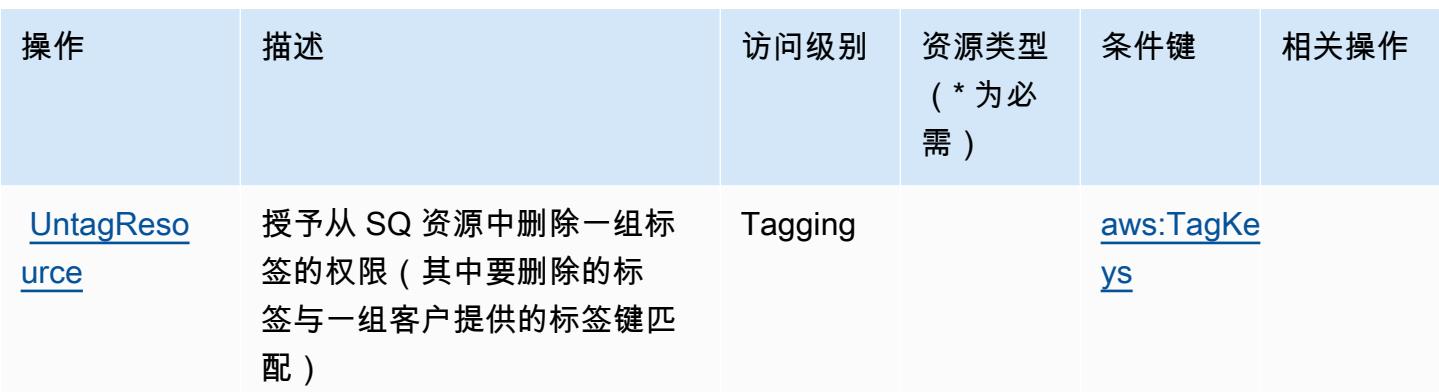

<span id="page-4506-0"></span>Service Quotas 定义的资源类型

以下资源类型是由该服务定义的,可以在 IAM 权限策略语句的 Resource 元素中使用这些资源类 型。[操作表](#page-4499-0)中的每个操作指定了可以使用该操作指定的资源类型。您也可以在策略中包含条件键,从 而定义资源类型。这些键显示在资源类型表的最后一列。有关下表中各列的详细信息,请参阅[资源类型](reference_policies_actions-resources-contextkeys.html#resources_table) [表](reference_policies_actions-resources-contextkeys.html#resources_table)。

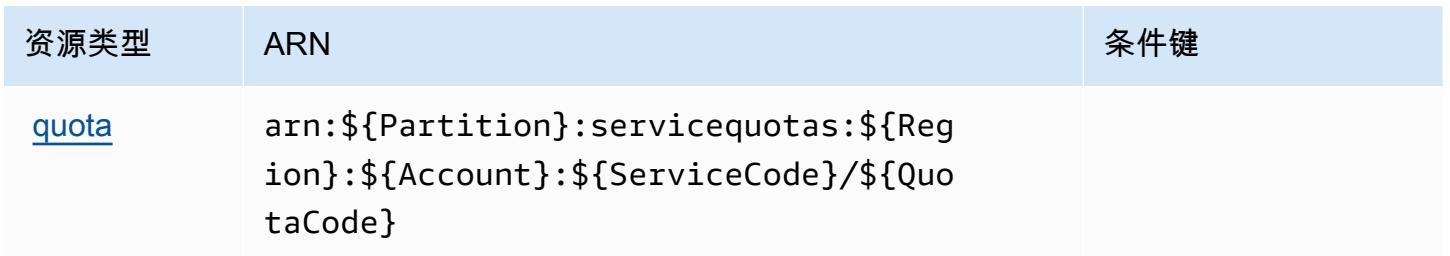

## Service Quotas 的条件键

Service Quotas 定义以下可以在 IAM policy 的 Condition 元素中使用的条件键。您可以使用这些键 进一步细化应用策略语句的条件。有关下表中各列的详细信息,请参阅[条件键表](reference_policies_actions-resources-contextkeys.html#context_keys_table)。

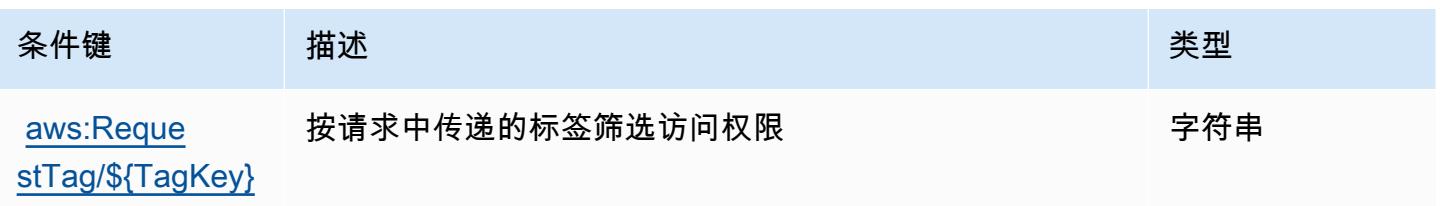

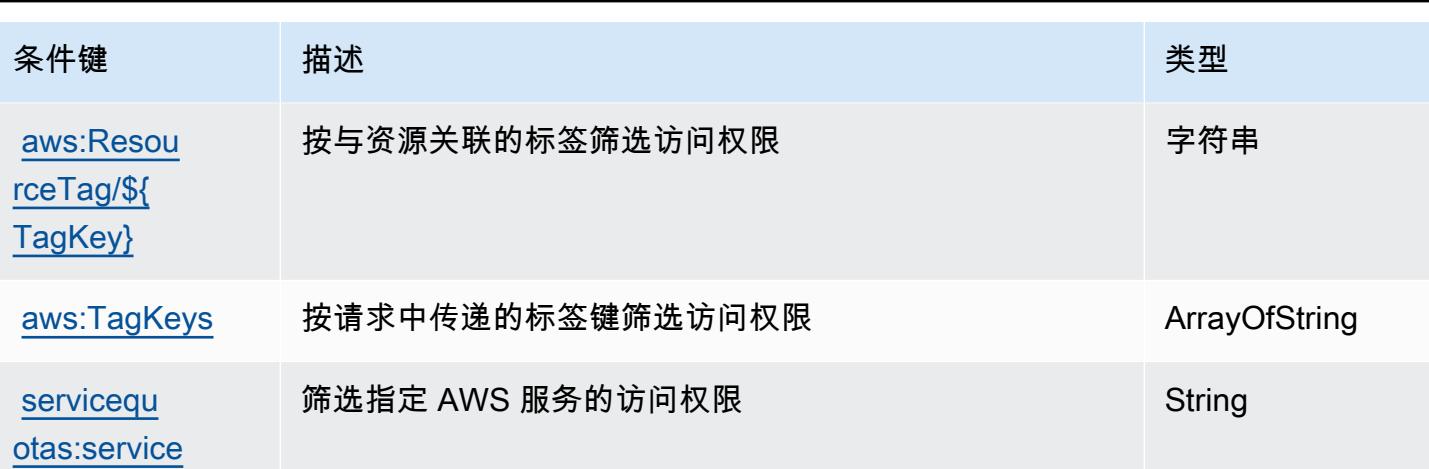

# Amazon SES 的操作、资源和条件键

Amazon SES(服务前缀:ses)提供以下服务特定的资源、操作和条件上下文键以在 IAM 权限策略 中使用。

#### 参考:

- 了解如何[配置该服务](https://docs.aws.amazon.com/ses/latest/DeveloperGuide/)。
- 查看[适用于该服务的 API 操作列表。](https://docs.aws.amazon.com/ses/latest/APIReference/)
- 了解如何[使用 IAM](https://docs.aws.amazon.com/ses/latest/DeveloperGuide/control-user-access.html) 权限策略保护该服务及其资源。

### 主题

- [Amazon SES 定义的操作](#page-4507-0)
- [Amazon SES 定义的资源类型](#page-4520-0)
- [Amazon SES 的条件键](#page-4520-1)

### <span id="page-4507-0"></span>Amazon SES 定义的操作

您可以在 IAM 策略语句的 Action 元素中指定以下操作。可以使用策略授予在 AWS中执行操作的权 限。您在策略中使用一项操作时,通常使用相同的名称允许或拒绝对 API 操作或 CLI 命令的访问。但 在某些情况下,单一动作可控制对多项操作的访问。还有某些操作需要多种不同的动作。

操作表的资源类型列指示每项操作是否支持资源级权限。如果该列没有任何值,您必须在策略语句的 Resource 元素中指定策略应用的所有资源("\*")。通过在 IAM policy 中使用条件来筛选访问权限, 以控制是否可以在资源或请求中使用特定标签键。如果操作具有一个或多个必需资源,则调用方必须 具有使用这些资源来使用该操作的权限。必需资源在表中以星号 (\*) 表示。如果您在 IAM policy 中使用 Resource 元素限制资源访问权限,则必须为每种必需的资源类型添加 ARN 或模式。某些操作支持多 种资源类型。如果资源类型是可选的(未指示为必需),则可以选择使用一种可选资源类型。

操作表的条件键列包括可以在策略语句的 Condition 元素中指定的键。有关与服务资源关联的条件键 的更多信息,请参阅资源类型表的条件键列。

#### **a** Note

资源条件键在[资源类型](#page-4520-0)表中列出。您可以在操作表的资源类型(\* 为必需)列中找到应用于某 项操作的资源类型的链接。资源类型表中的资源类型包括条件密钥列,这是应用于操作表中操 作的资源条件键。

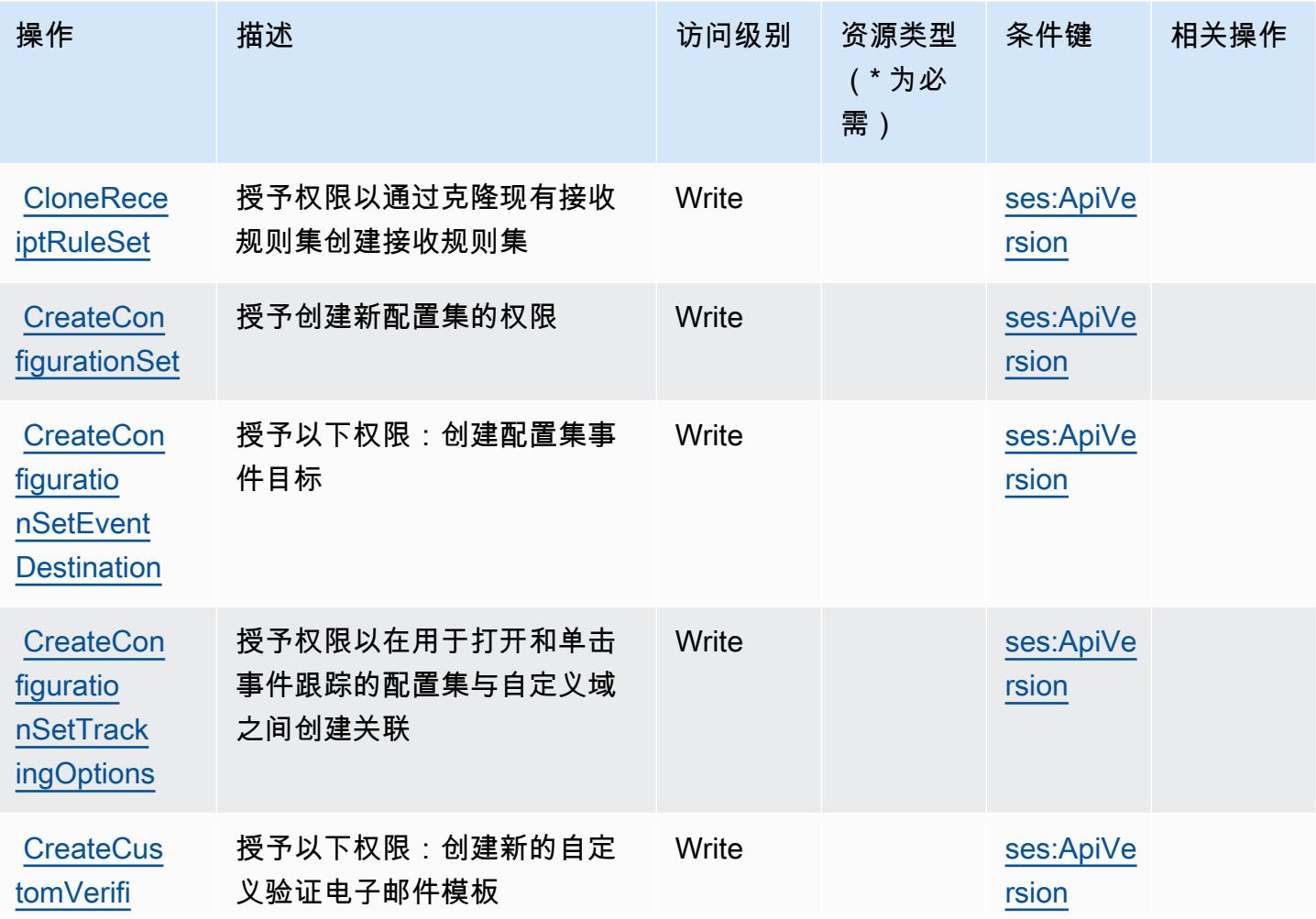

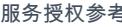

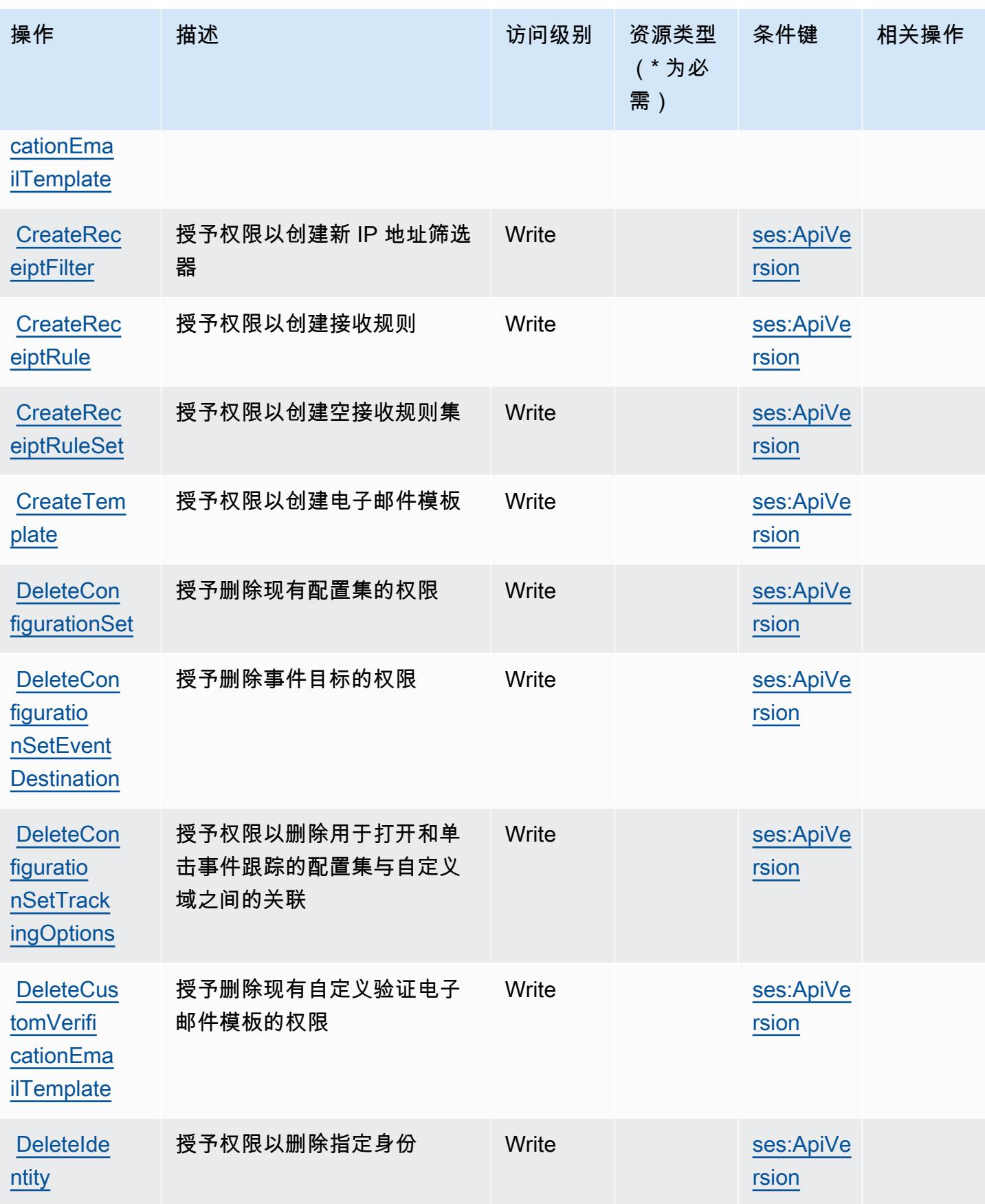

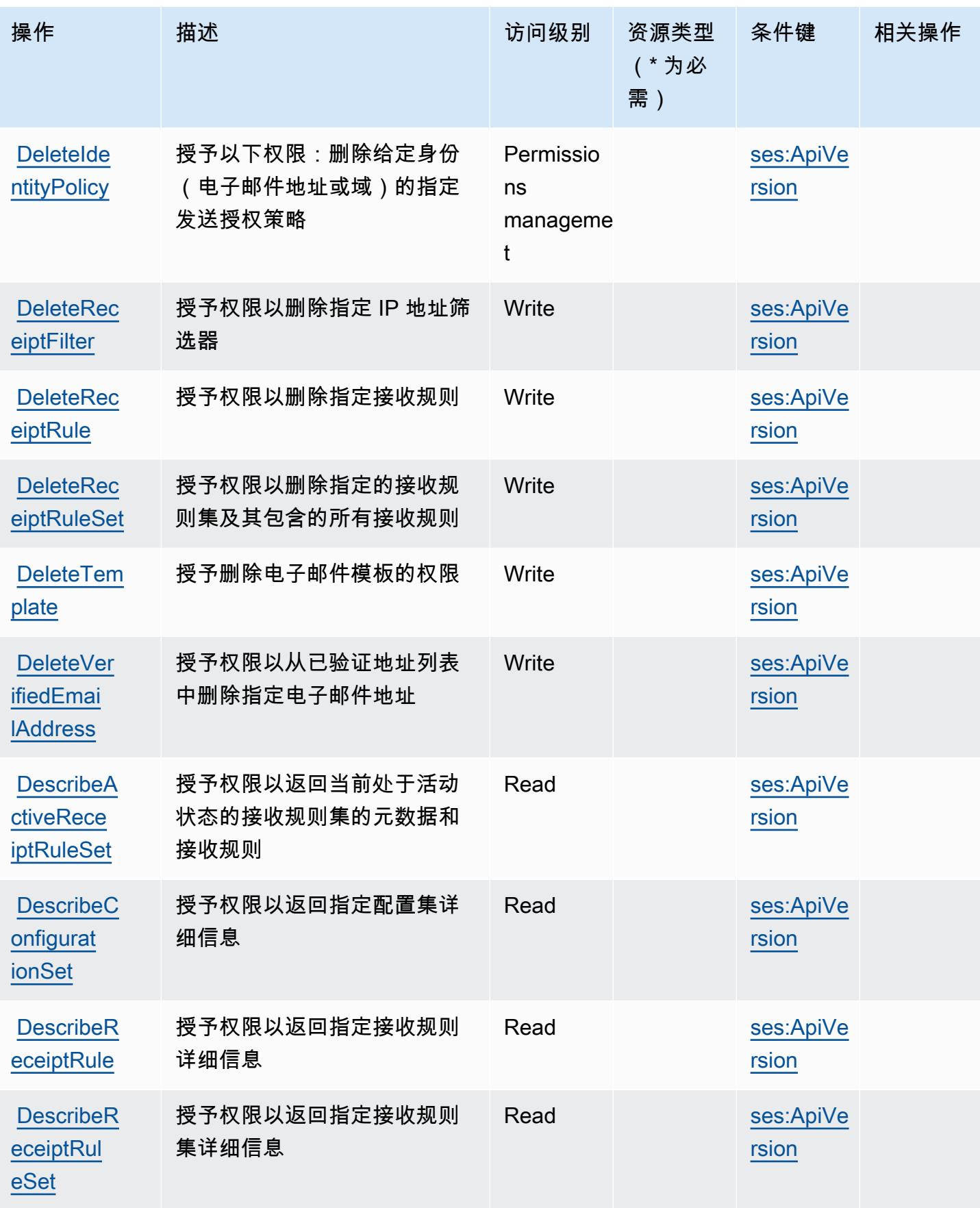

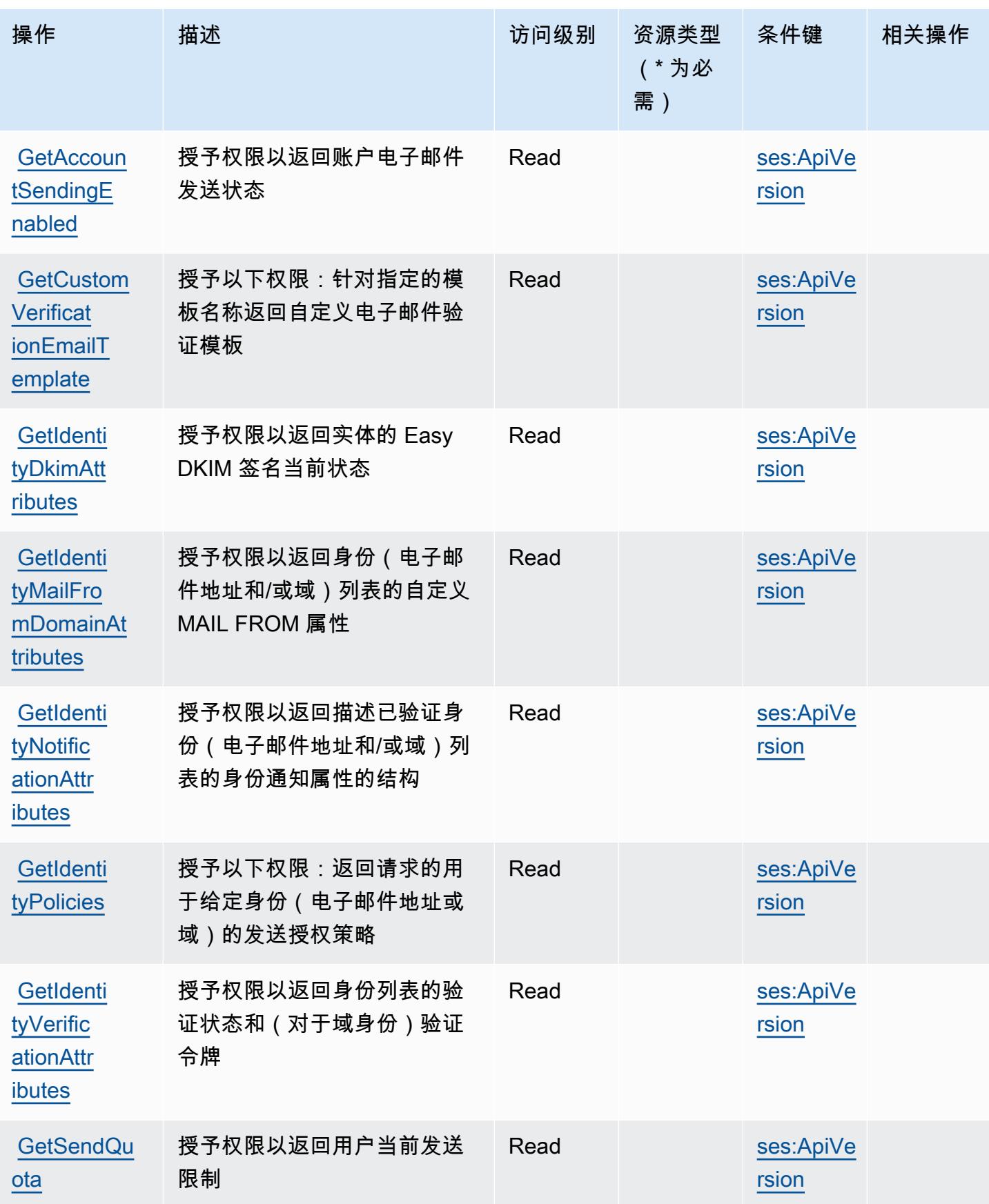

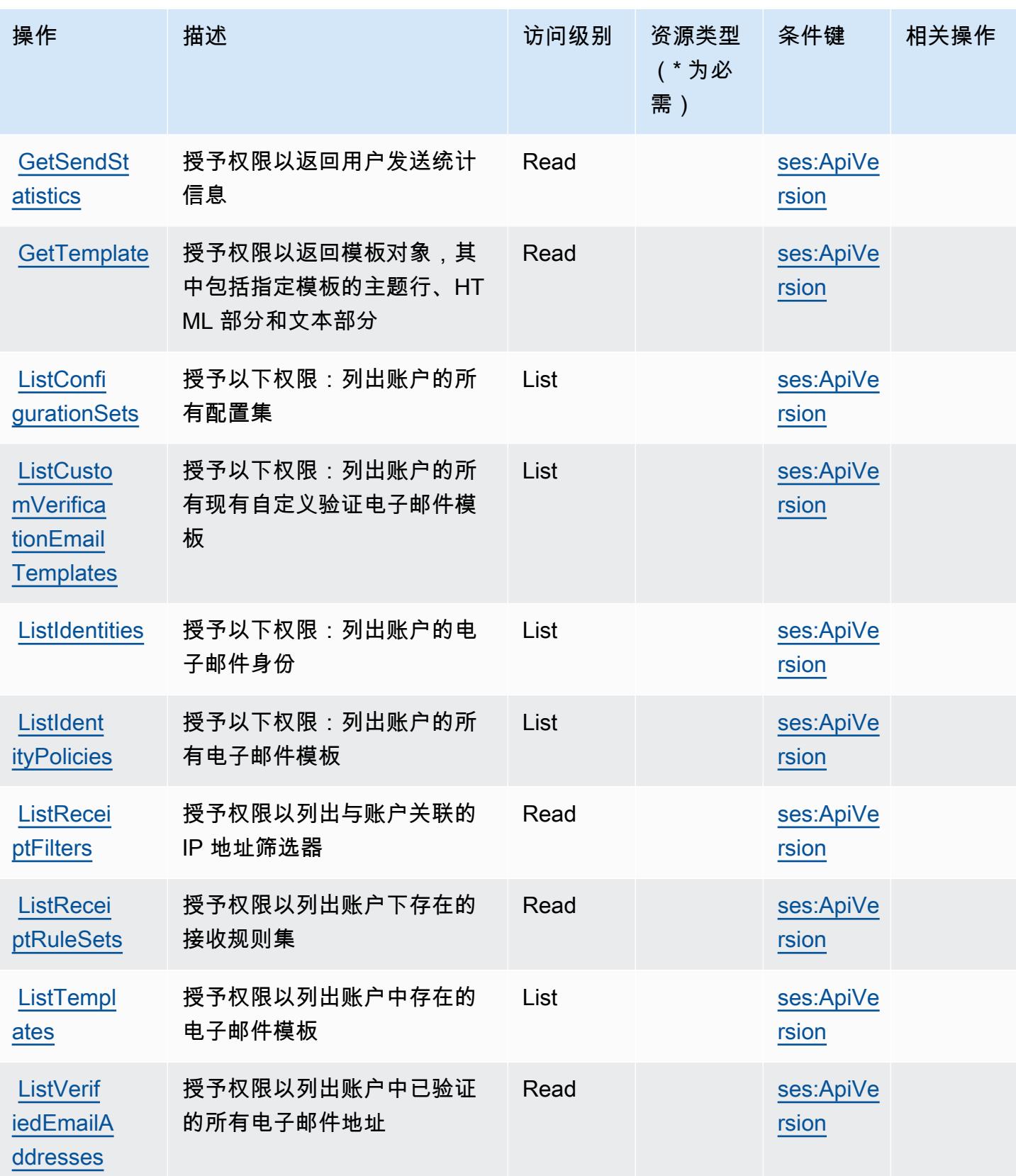

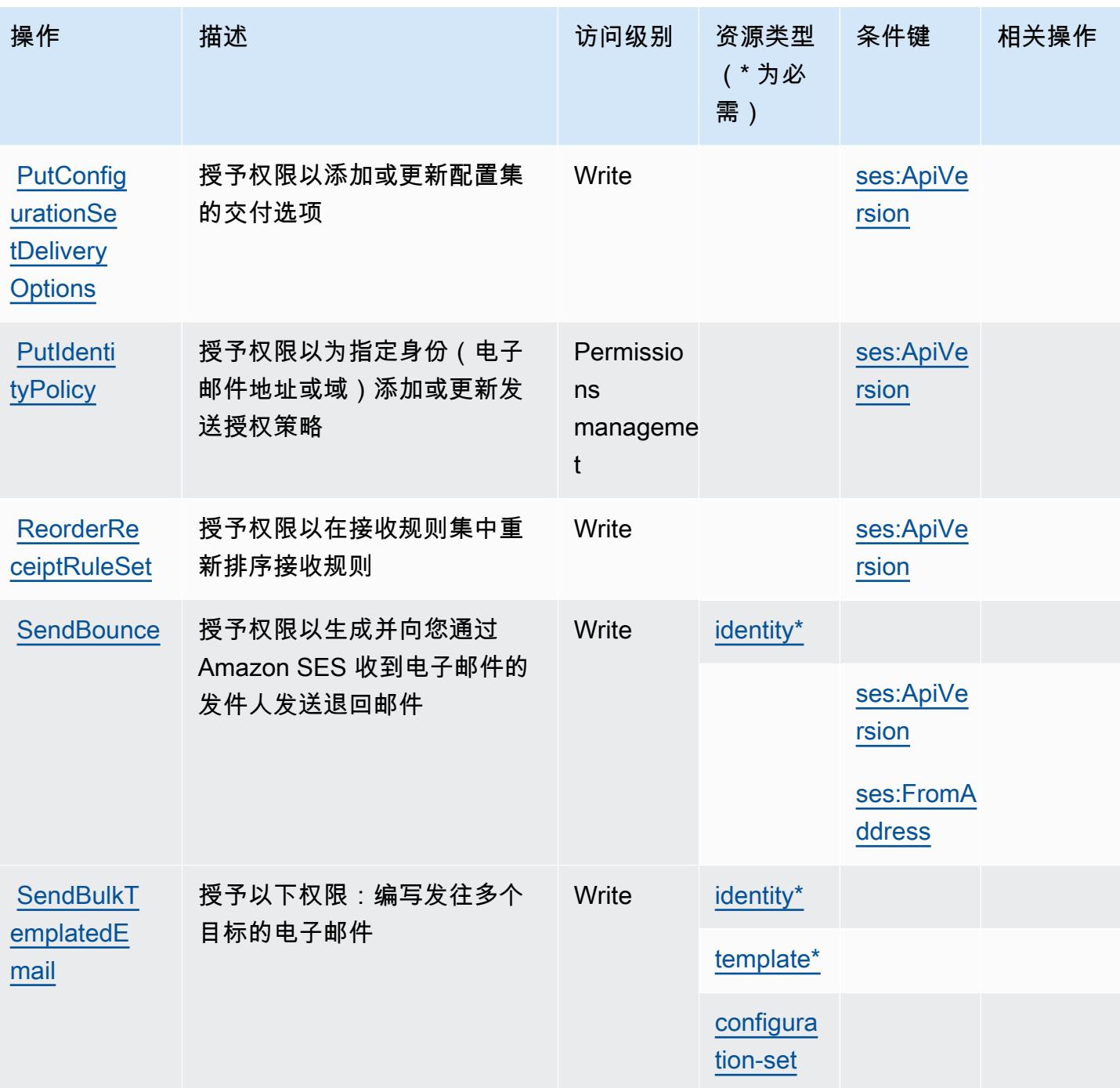

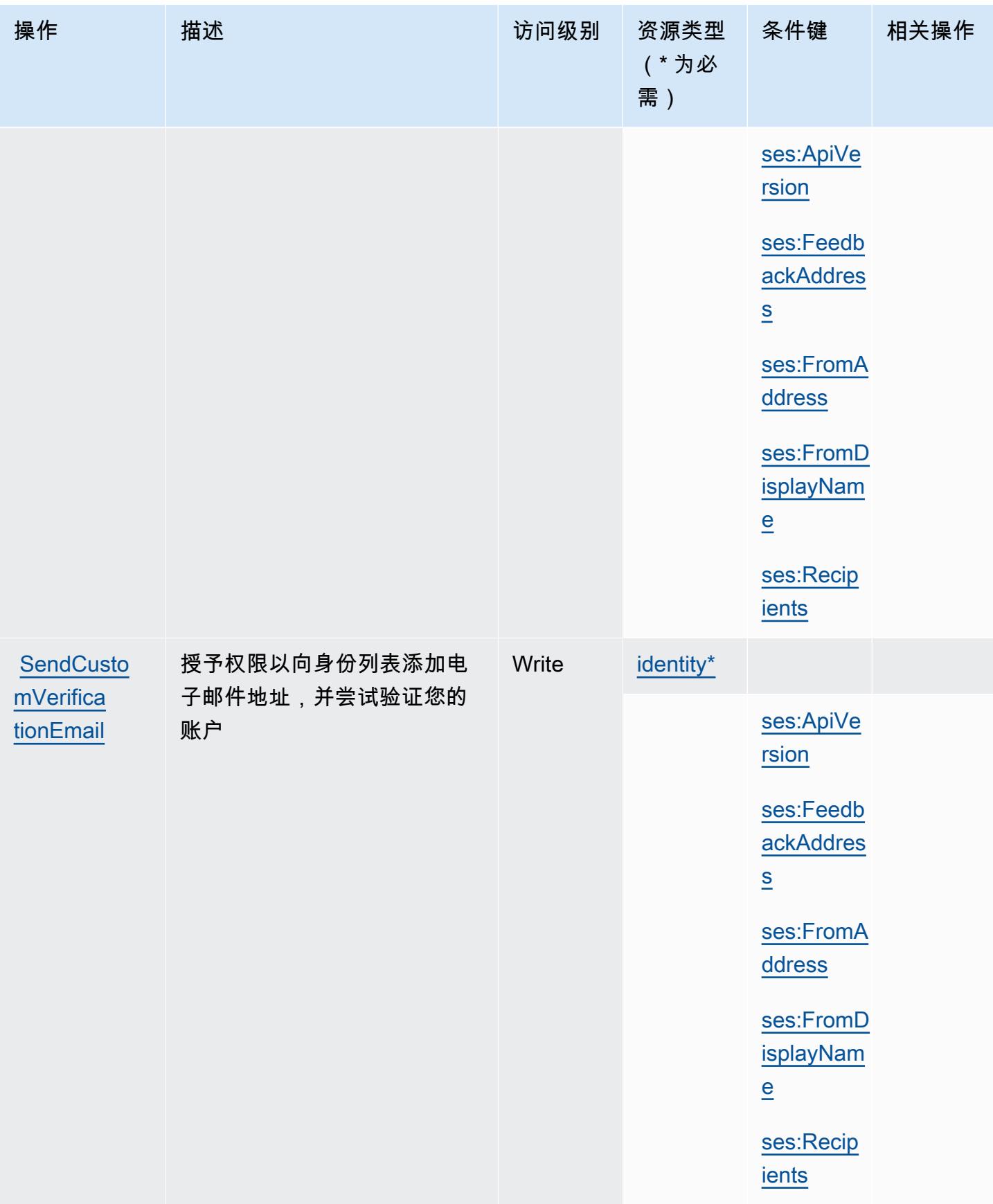

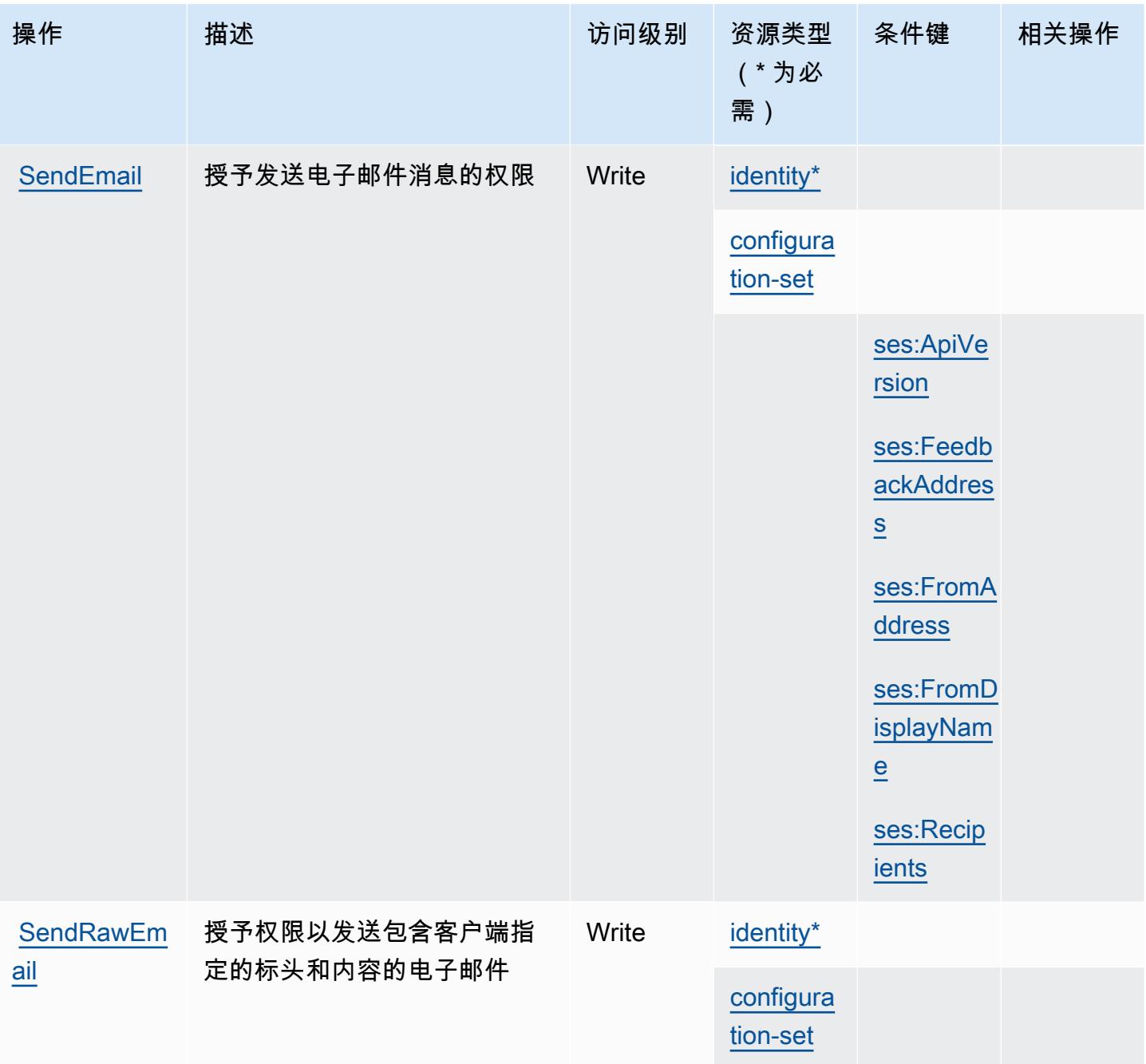

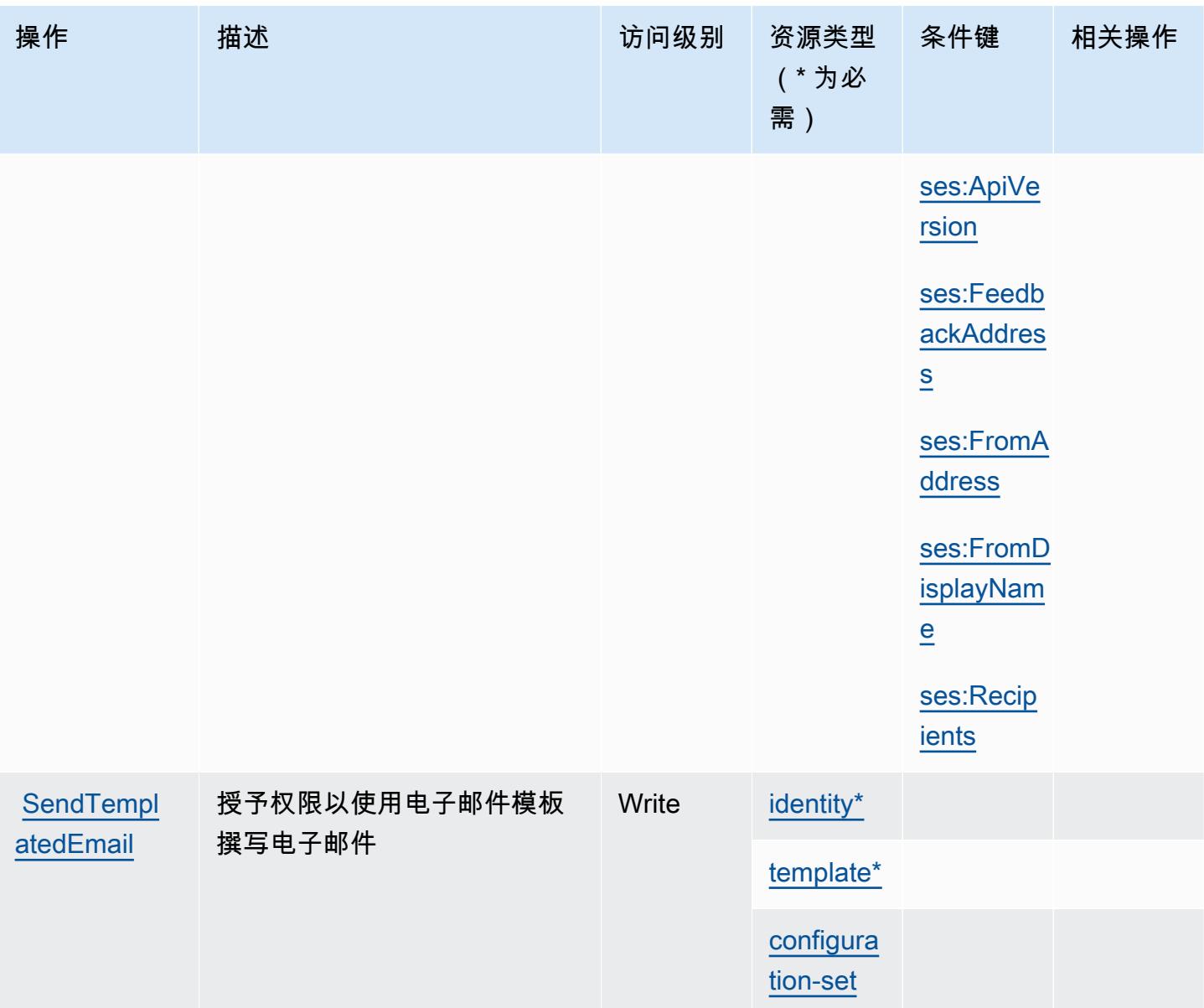

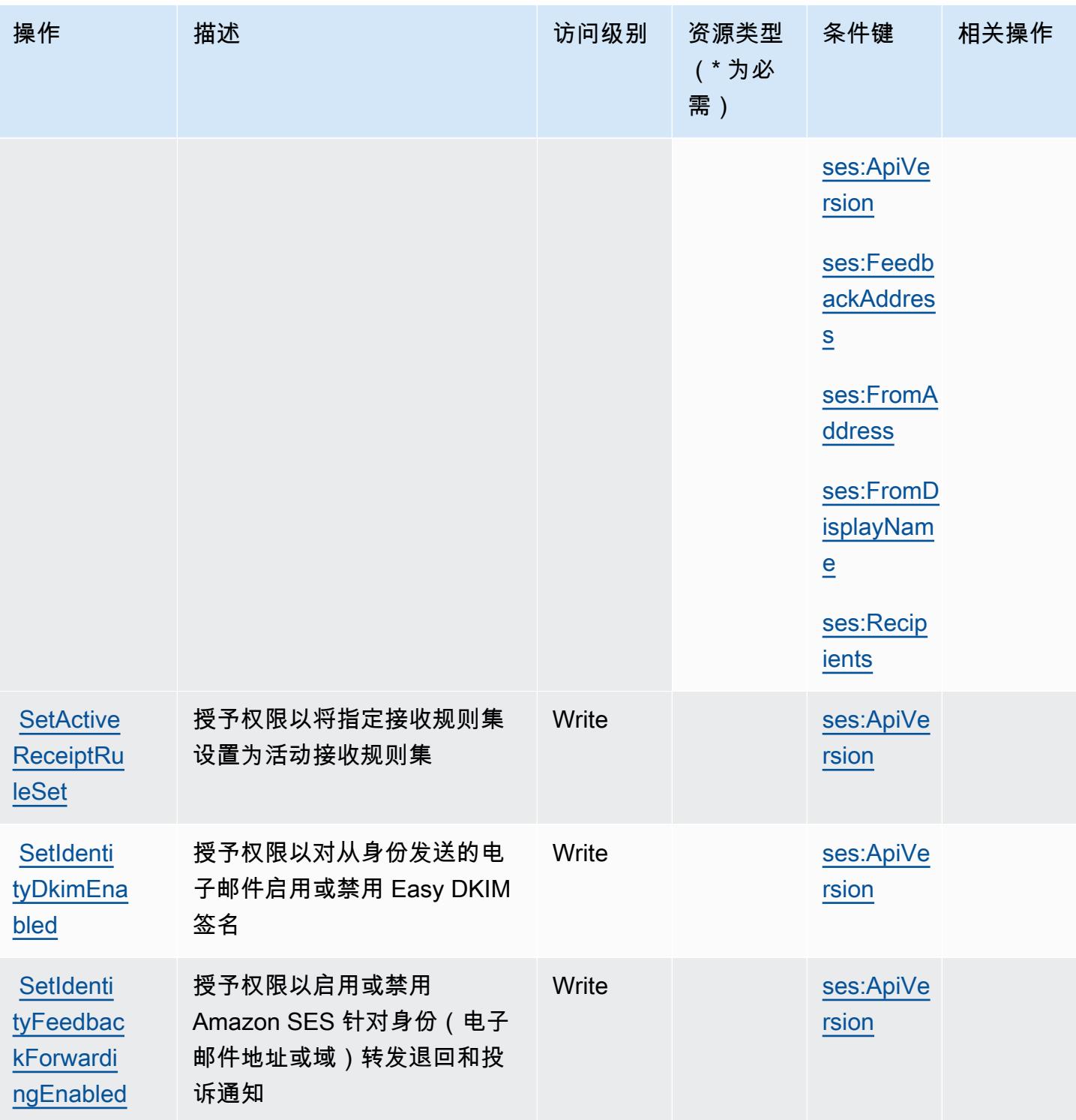

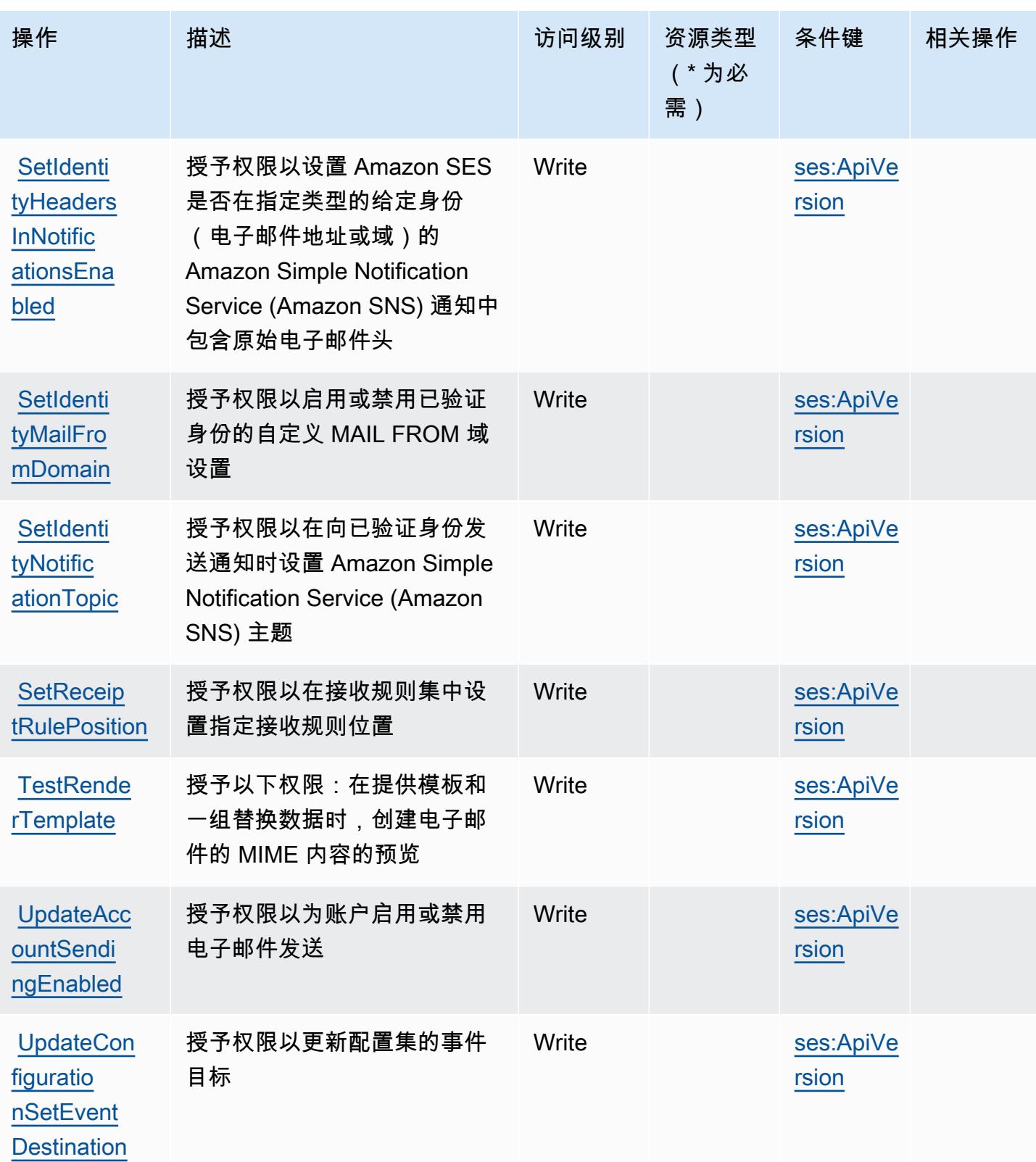

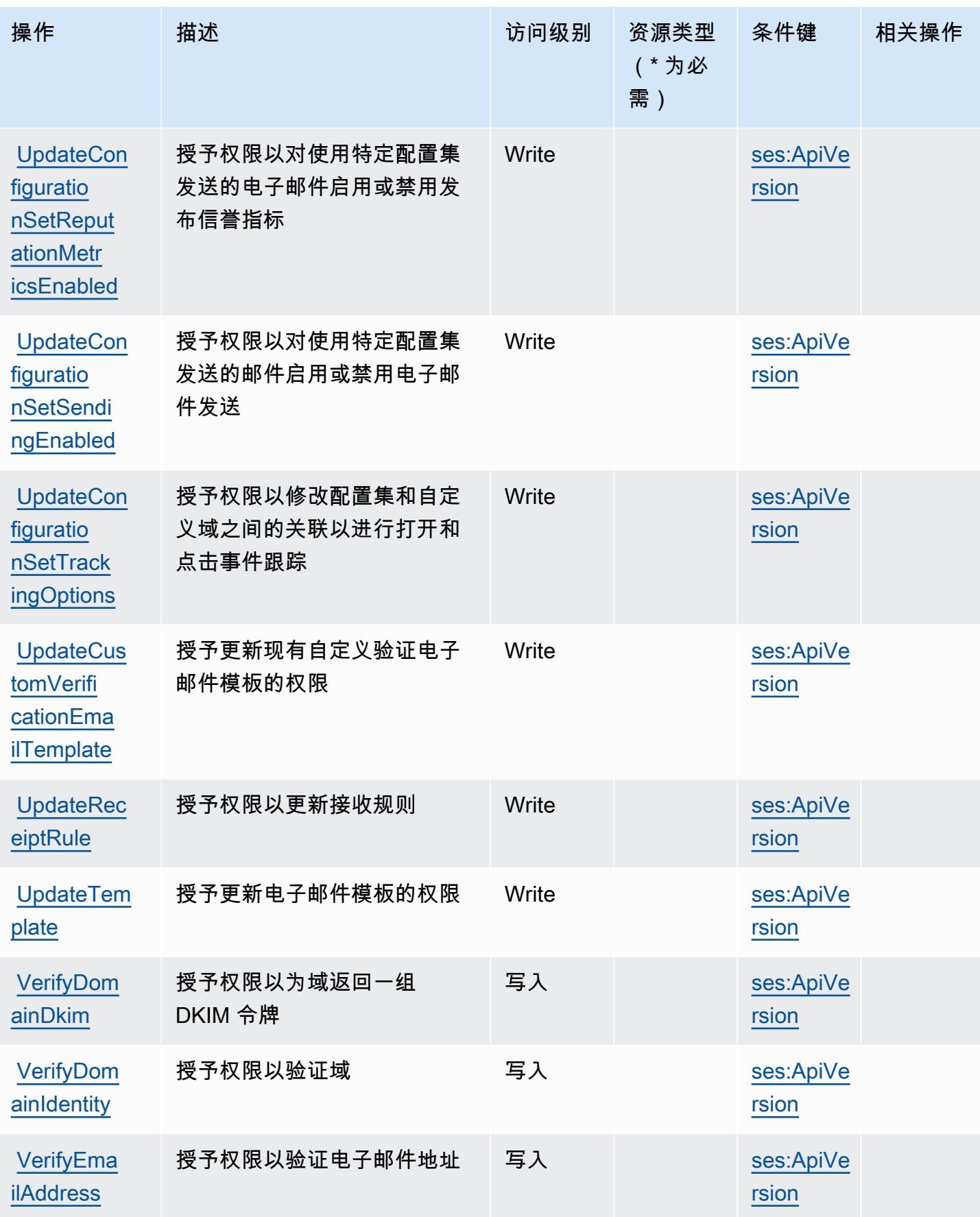

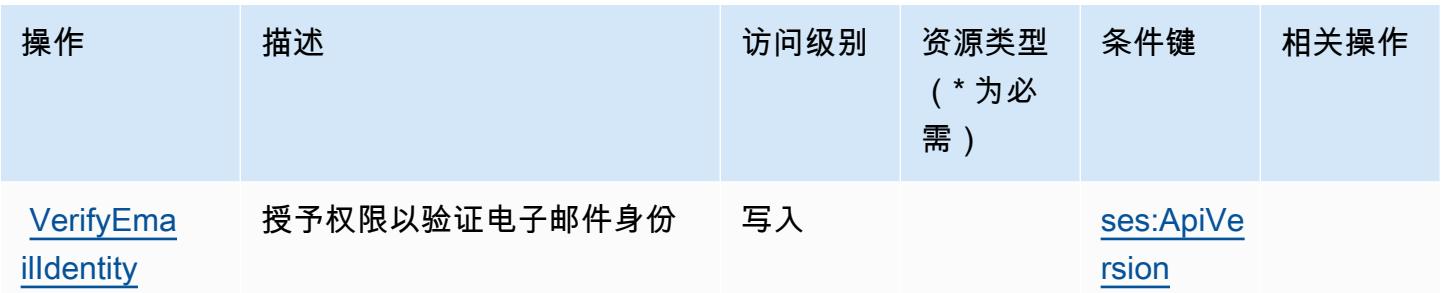

<span id="page-4520-0"></span>Amazon SES 定义的资源类型

以下资源类型是由该服务定义的,可以在 IAM 权限策略语句的 Resource 元素中使用这些资源类 型。[操作表](#page-4507-0)中的每个操作指定了可以使用该操作指定的资源类型。您也可以在策略中包含条件键,从 而定义资源类型。这些键显示在资源类型表的最后一列。有关下表中各列的详细信息,请参阅[资源类型](reference_policies_actions-resources-contextkeys.html#resources_table) [表](reference_policies_actions-resources-contextkeys.html#resources_table)。

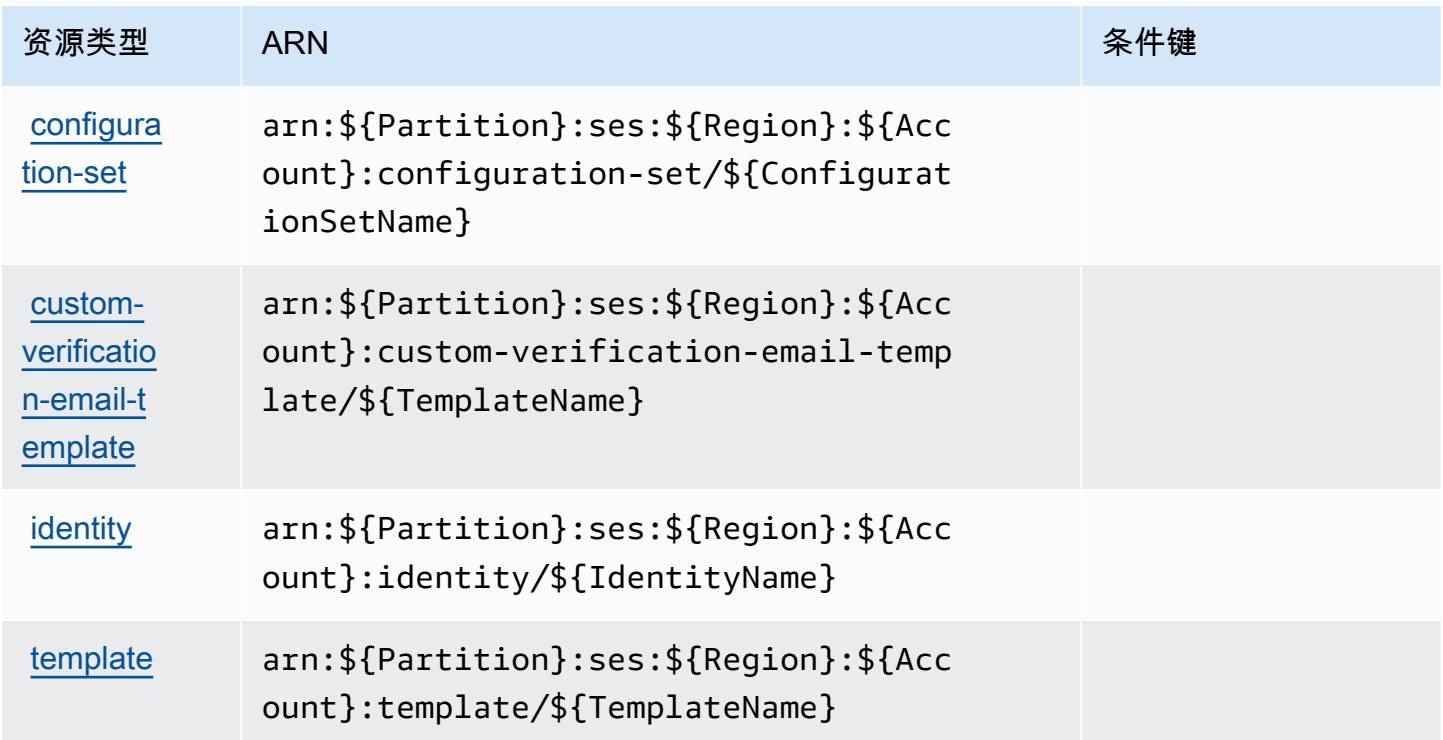

## <span id="page-4520-1"></span>Amazon SES 的条件键

Amazon SES 定义以下可以在 IAM policy 的 Condition 元素中使用的条件键。您可以使用这些键进 一步细化应用策略语句的条件。有关下表中各列的详细信息,请参阅[条件键表](reference_policies_actions-resources-contextkeys.html#context_keys_table)。

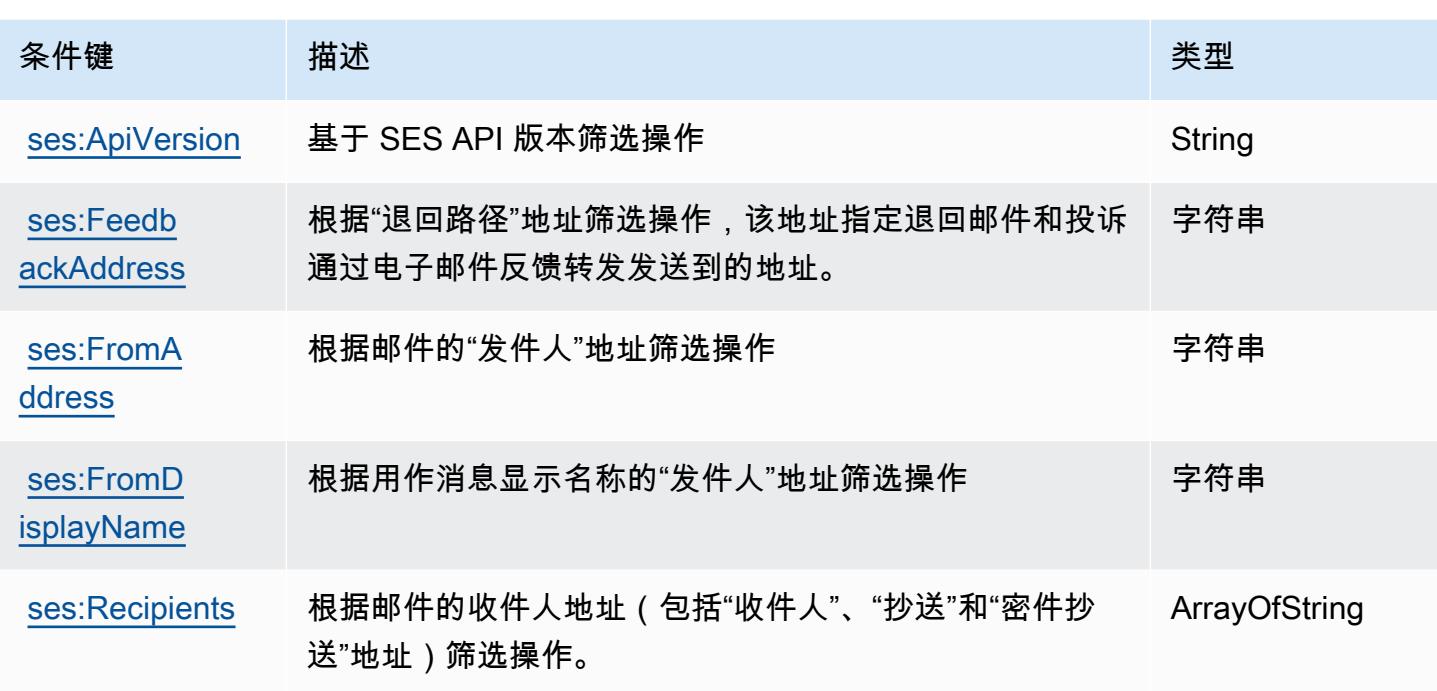

# AWS Shield 的操作、资源和条件键

AWS Shield (服务前缀:shield)提供以下特定于服务的资源、操作和条件上下文密钥,供在 IAM 权 限策略中使用。

### 参考:

- 了解如何[配置该服务](https://docs.aws.amazon.com/waf/latest/developerguide/shield-chapter.html)。
- 查看[适用于该服务的 API 操作列表。](https://docs.aws.amazon.com/waf/latest/DDOSAPIReference/)
- 了解如何[使用 IAM](https://docs.aws.amazon.com/waf/latest/developerguide/waf-auth-and-access-control.html) 权限策略保护该服务及其资源。

## 主题

- [AWS Shield 定义的操作](#page-4522-0)
- [AWS Shield 定义的资源类型](#page-4529-0)
- [AWS Shield 的条件键](#page-4529-1)

## <span id="page-4522-0"></span>AWS Shield 定义的操作

您可以在 IAM 策略语句的 Action 元素中指定以下操作。可以使用策略授予在 AWS中执行操作的权 限。您在策略中使用一项操作时,通常使用相同的名称允许或拒绝对 API 操作或 CLI 命令的访问。但 在某些情况下,单一动作可控制对多项操作的访问。还有某些操作需要多种不同的动作。

操作表的资源类型列指示每项操作是否支持资源级权限。如果该列没有任何值,您必须在策略语句的 Resource 元素中指定策略应用的所有资源("\*")。通过在 IAM policy 中使用条件来筛选访问权限, 以控制是否可以在资源或请求中使用特定标签键。如果操作具有一个或多个必需资源,则调用方必须 具有使用这些资源来使用该操作的权限。必需资源在表中以星号 (\*) 表示。如果您在 IAM policy 中使用 Resource 元素限制资源访问权限,则必须为每种必需的资源类型添加 ARN 或模式。某些操作支持多 种资源类型。如果资源类型是可选的(未指示为必需),则可以选择使用一种可选资源类型。

操作表的条件键列包括可以在策略语句的 Condition 元素中指定的键。有关与服务资源关联的条件键 的更多信息,请参阅资源类型表的条件键列。

**a** Note

资源条件键在[资源类型](#page-4529-0)表中列出。您可以在操作表的资源类型( \* 为必需 ) 列中找到应用于某 项操作的资源类型的链接。资源类型表中的资源类型包括条件密钥列,这是应用于操作表中操 作的资源条件键。

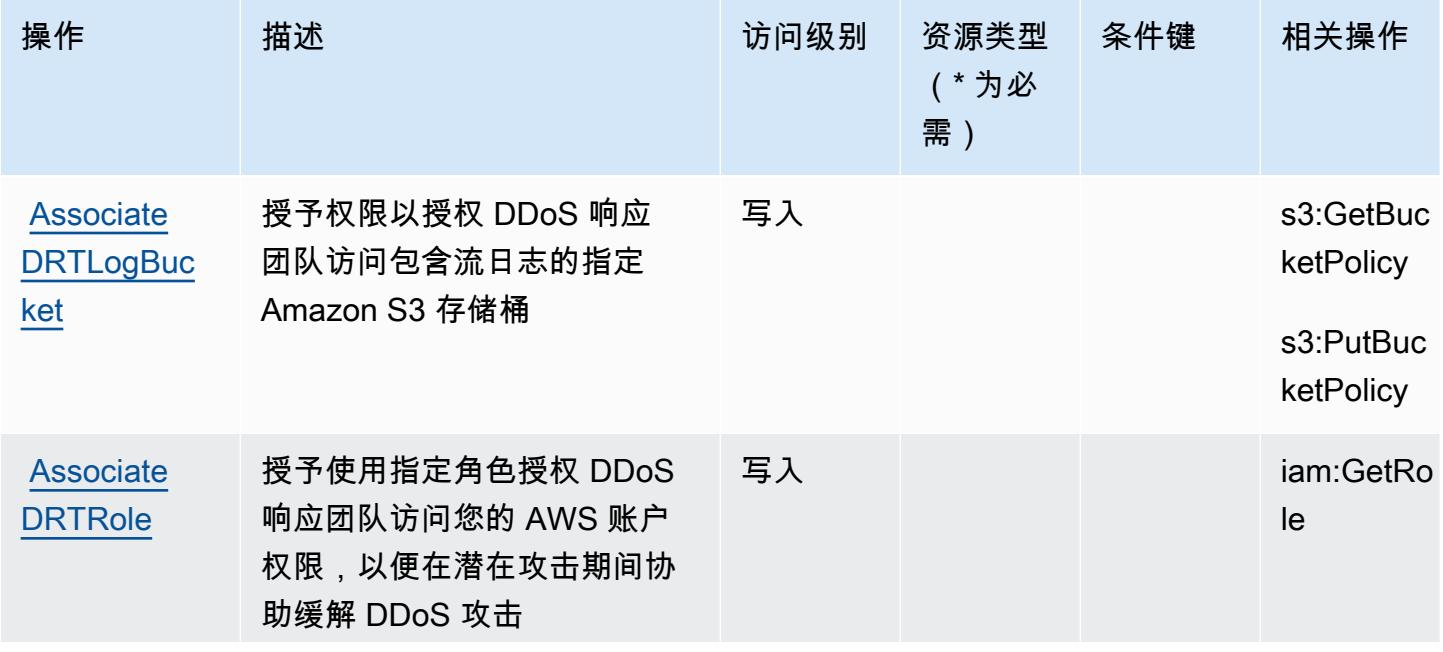

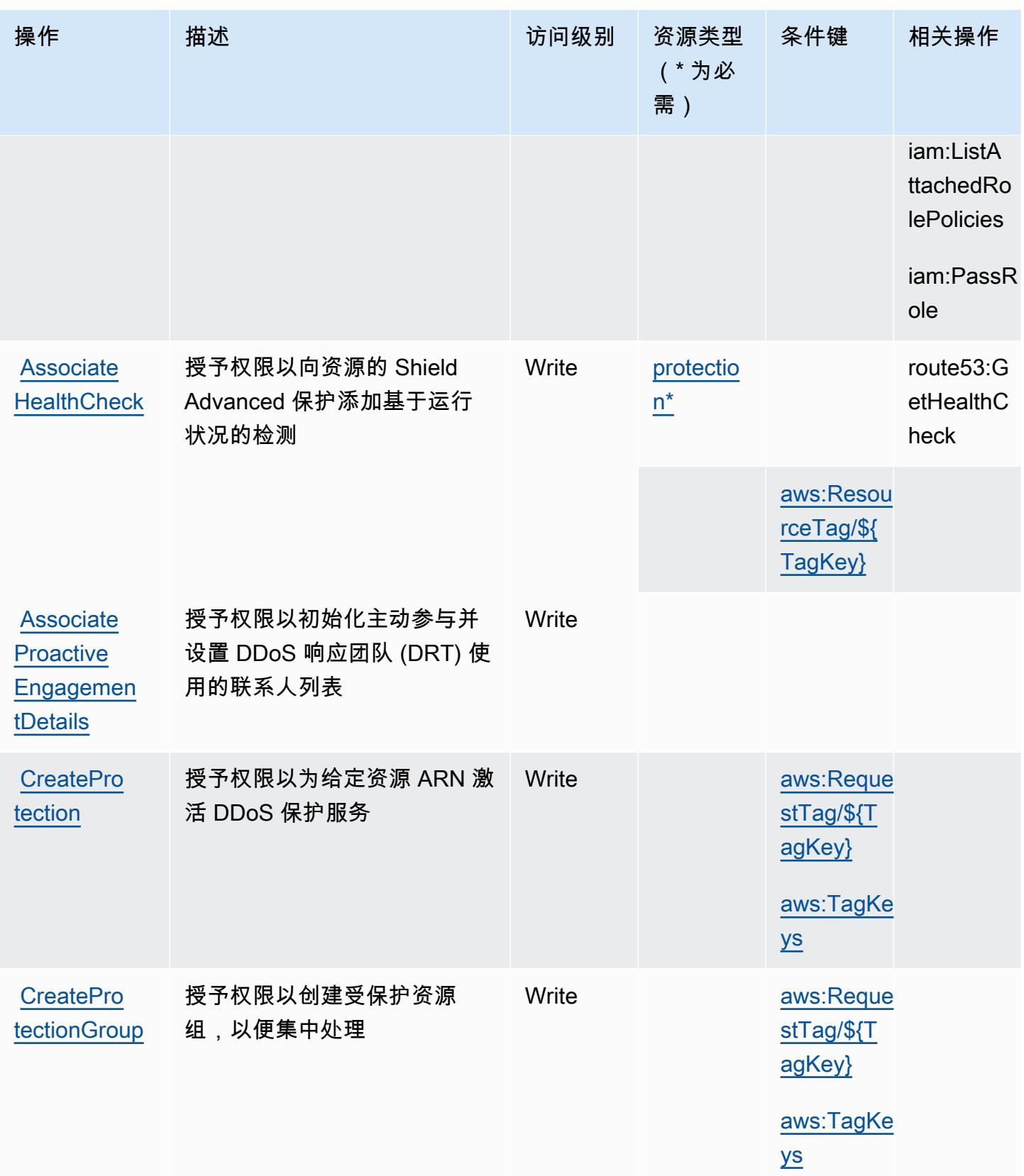

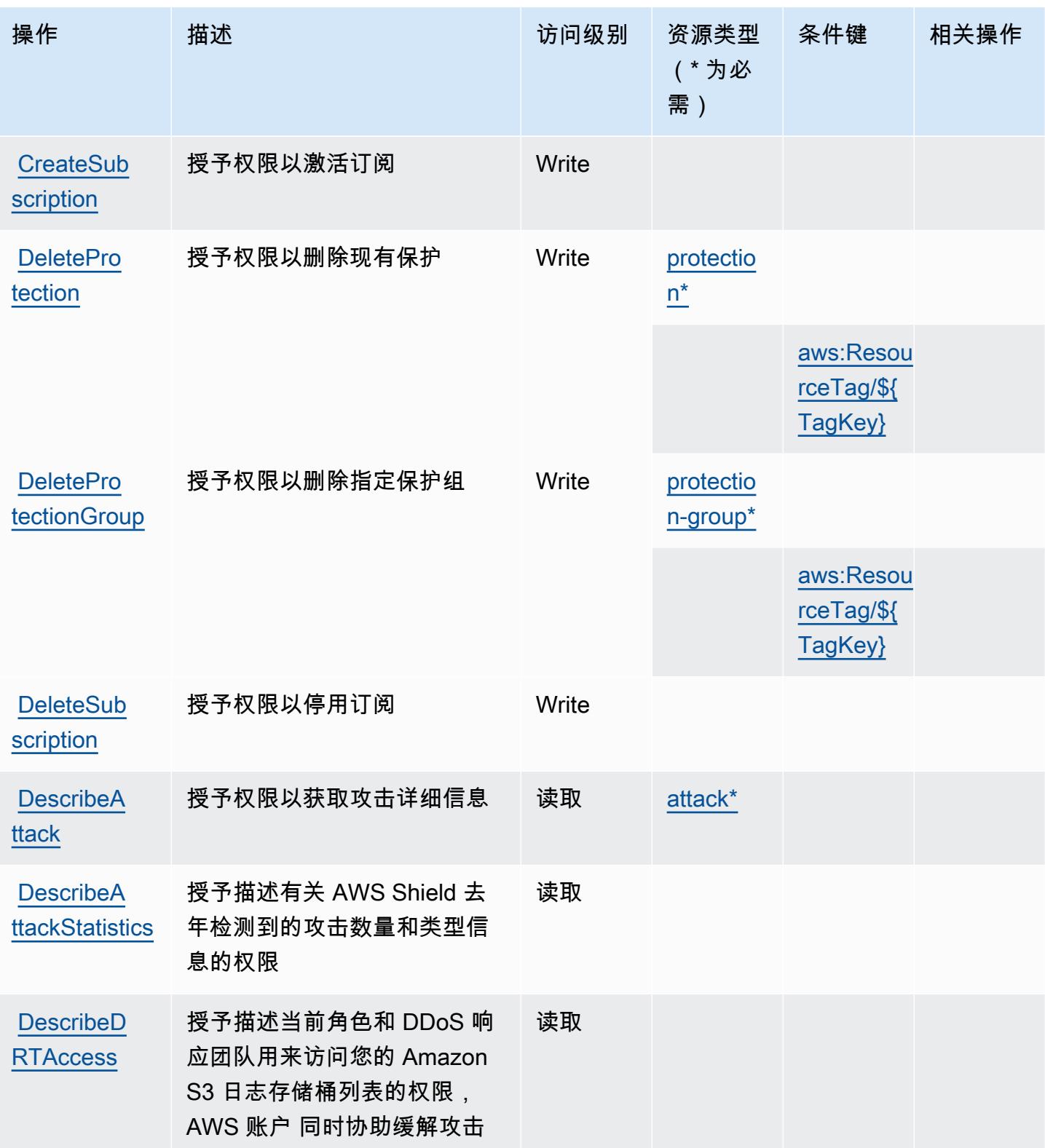

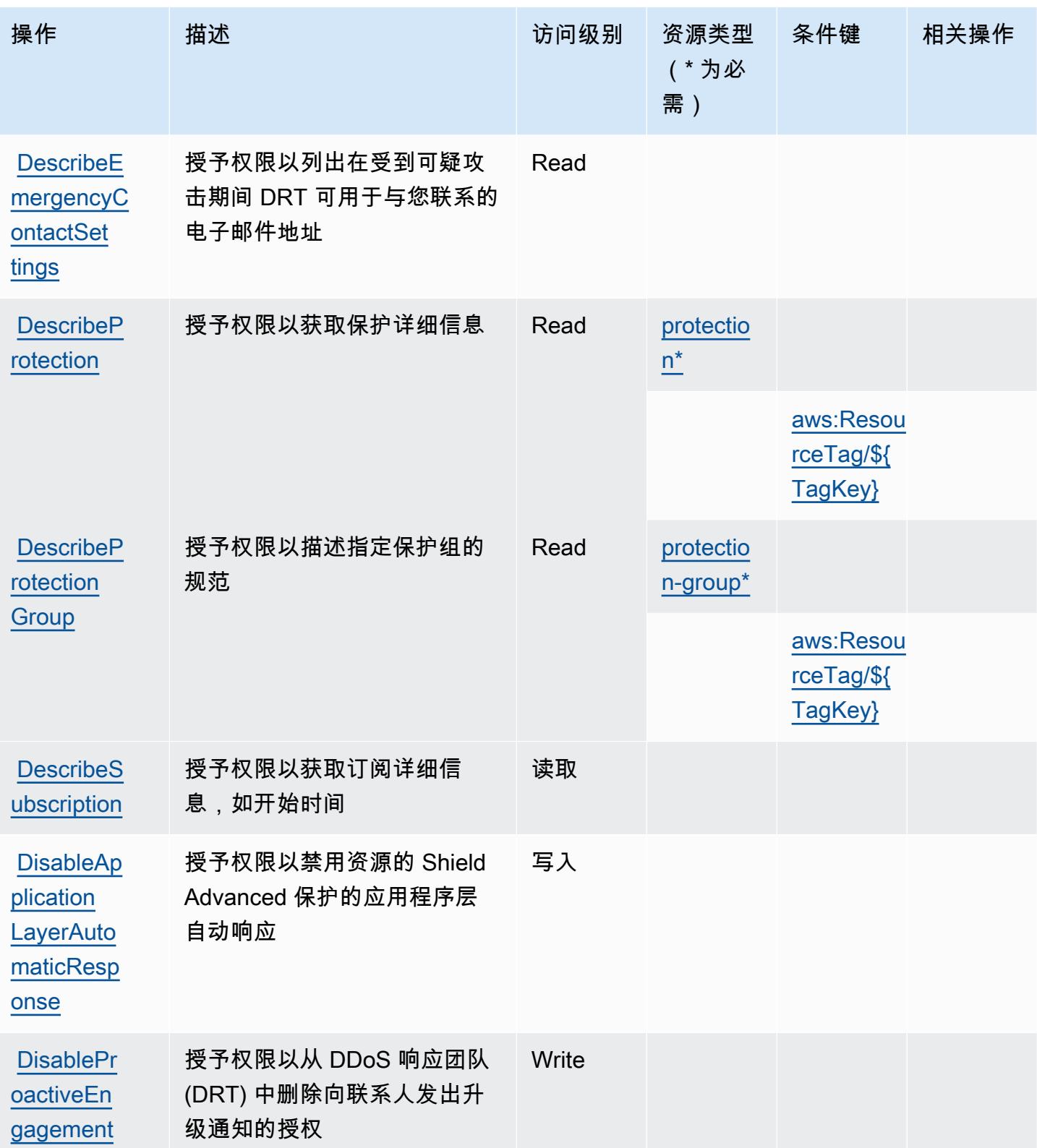

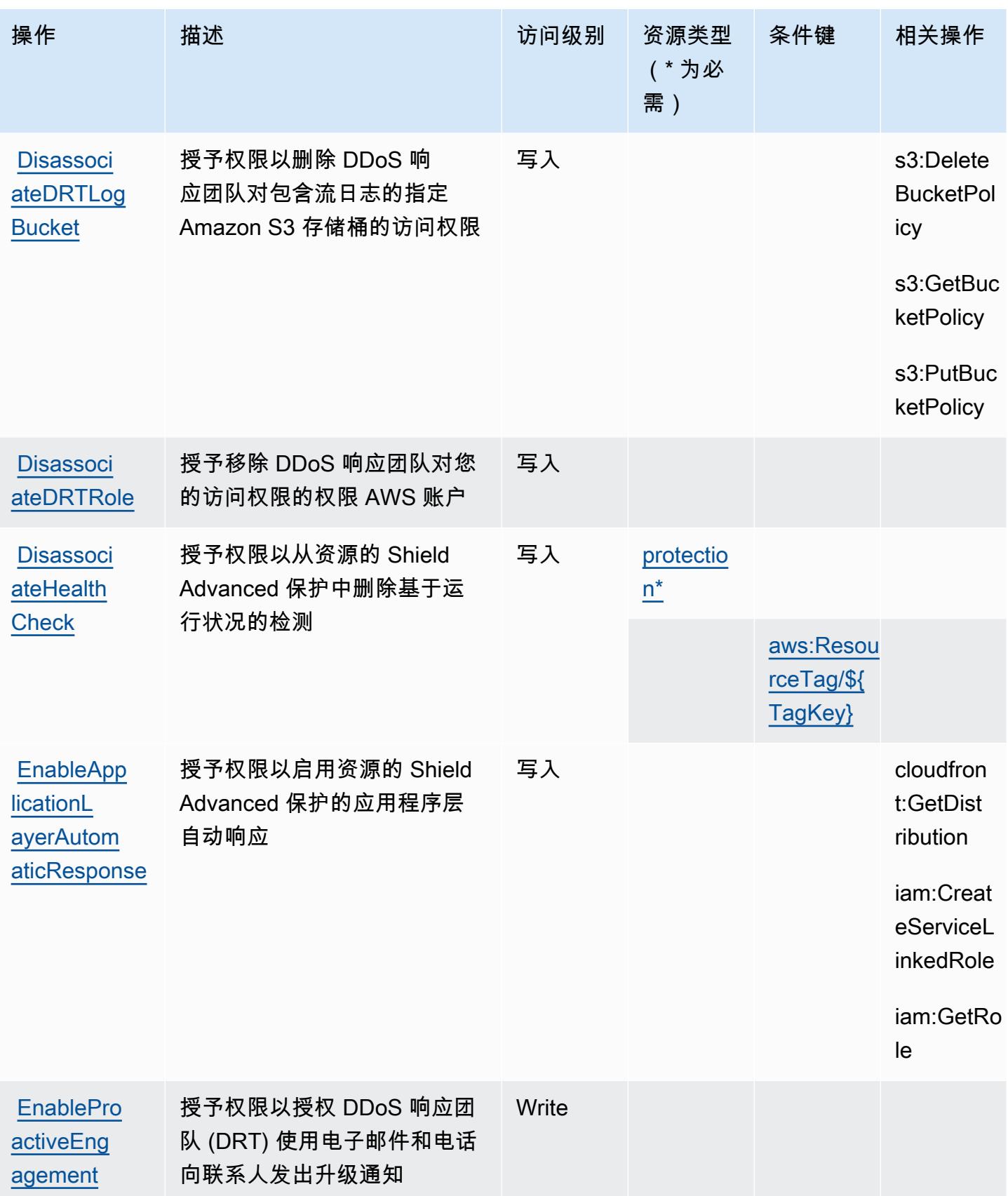

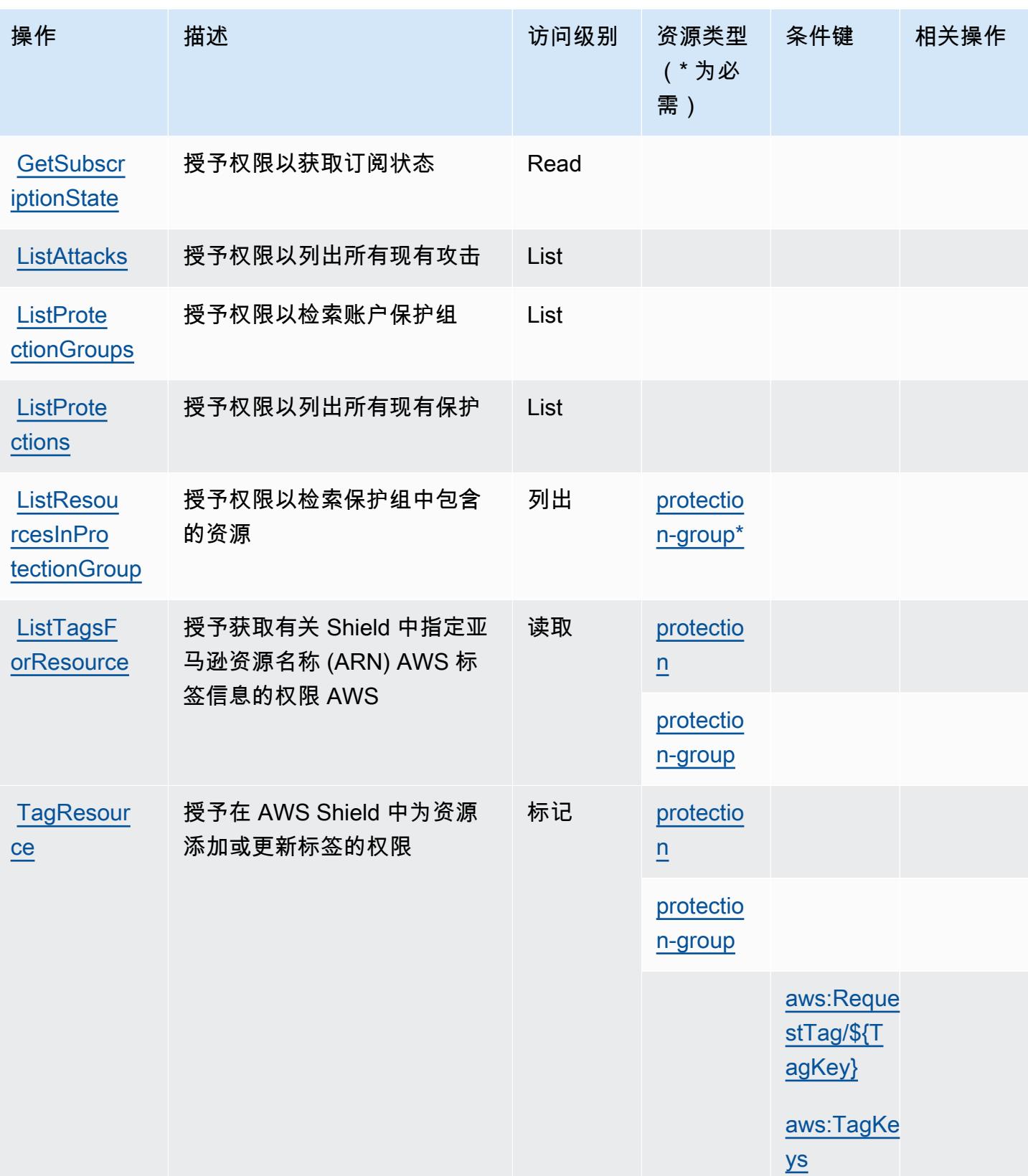

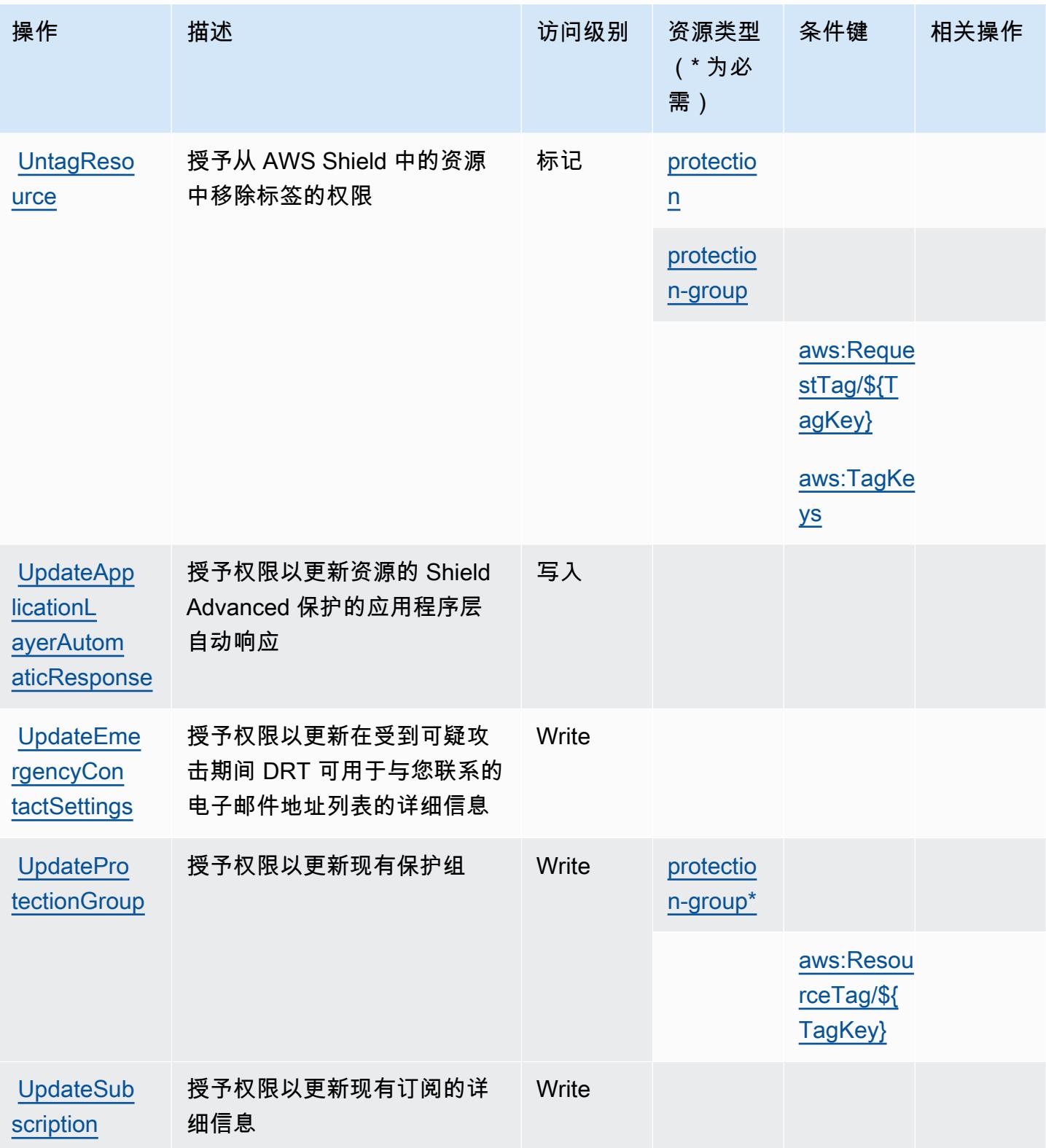

## <span id="page-4529-0"></span>AWS Shield 定义的资源类型

以下资源类型是由该服务定义的,可以在 IAM 权限策略语句的 Resource 元素中使用这些资源类 型。[操作表](#page-4522-0)中的每个操作指定了可以使用该操作指定的资源类型。您也可以在策略中包含条件键,从 而定义资源类型。这些键显示在资源类型表的最后一列。有关下表中各列的详细信息,请参阅[资源类型](reference_policies_actions-resources-contextkeys.html#resources_table) [表](reference_policies_actions-resources-contextkeys.html#resources_table)。

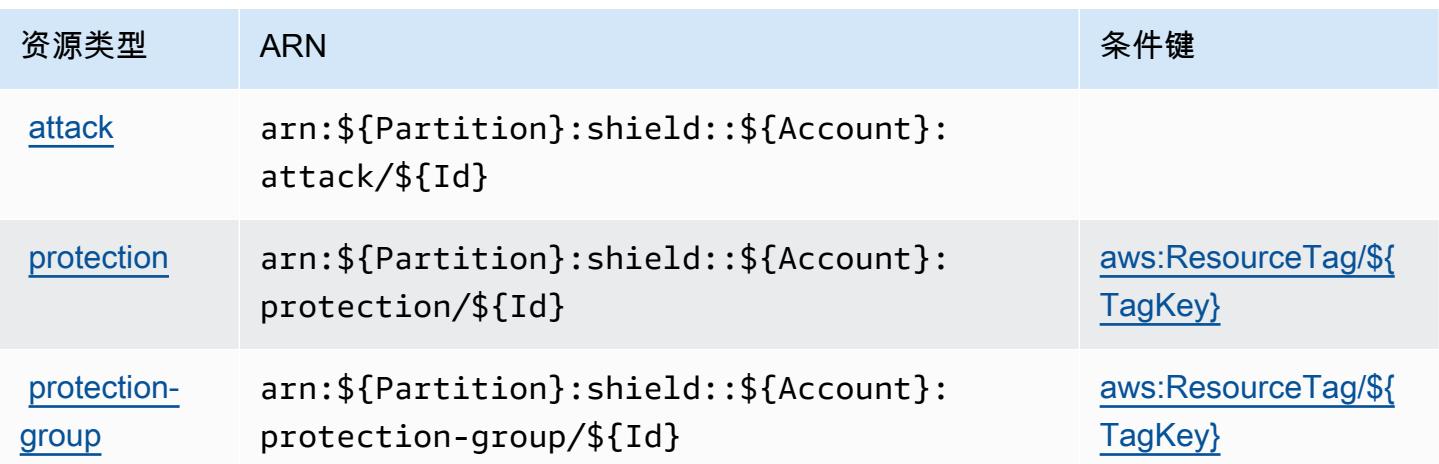

## <span id="page-4529-1"></span>AWS Shield 的条件键

AWS Shield 定义了以下条件键,这些条件键可用于 IAM 策略的Condition元素。您可以使用这些键 进一步细化应用策略语句的条件。有关下表中各列的详细信息,请参阅[条件键表](reference_policies_actions-resources-contextkeys.html#context_keys_table)。

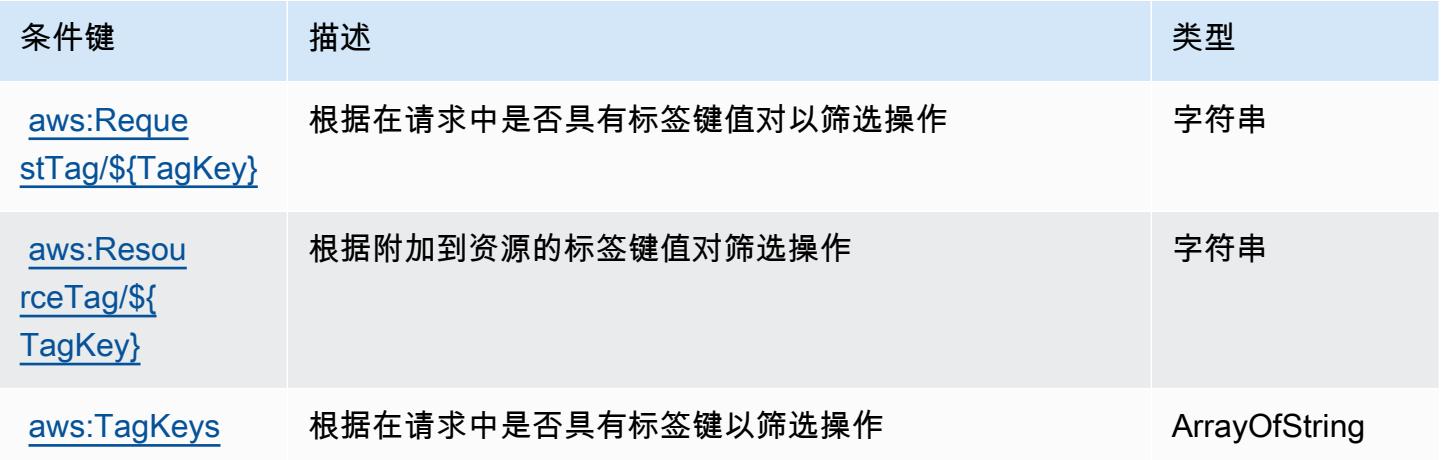

# AWS Signer 的操作、资源和条件键

AWS Signer(服务前缀:signer)提供以下特定于服务的资源、操作和条件上下文密钥,以用于 IAM 权限策略。

参考:

- 了解如何[配置该服务](https://docs.aws.amazon.com/signer/latest/developerguide/Welcome.html)。
- 查看[适用于该服务的 API 操作列表。](https://docs.aws.amazon.com/signer/latest/api/API_Operations.html)
- 了解如何[使用 IAM](https://docs.aws.amazon.com/signer/latest/developerguide/accessctrl-toplevel.html) 权限策略保护该服务及其资源。

#### 主题

- [AWS Signer 定义的操作](#page-4530-0)
- [AWS Signer 定义的资源类型](#page-4534-0)
- [AWS Signer 的条件键](#page-4534-1)

## <span id="page-4530-0"></span>AWS Signer 定义的操作

您可以在 IAM 策略语句的 Action 元素中指定以下操作。可以使用策略授予在 AWS中执行操作的权 限。您在策略中使用一项操作时,通常使用相同的名称允许或拒绝对 API 操作或 CLI 命令的访问。但 在某些情况下,单一动作可控制对多项操作的访问。还有某些操作需要多种不同的动作。

操作表的资源类型列指示每项操作是否支持资源级权限。如果该列没有任何值,您必须在策略语句的 Resource 元素中指定策略应用的所有资源("\*")。通过在 IAM policy 中使用条件来筛选访问权限, 以控制是否可以在资源或请求中使用特定标签键。如果操作具有一个或多个必需资源,则调用方必须 具有使用这些资源来使用该操作的权限。必需资源在表中以星号 (\*) 表示。如果您在 IAM policy 中使用 Resource 元素限制资源访问权限,则必须为每种必需的资源类型添加 ARN 或模式。某些操作支持多 种资源类型。如果资源类型是可选的(未指示为必需),则可以选择使用一种可选资源类型。

操作表的条件键列包括可以在策略语句的 Condition 元素中指定的键。有关与服务资源关联的条件键 的更多信息,请参阅资源类型表的条件键列。

**a** Note

资源条件键在[资源类型](#page-4534-0)表中列出。您可以在操作表的资源类型(\* 为必需)列中找到应用于某 项操作的资源类型的链接。资源类型表中的资源类型包括条件密钥列,这是应用于操作表中操 作的资源条件键。

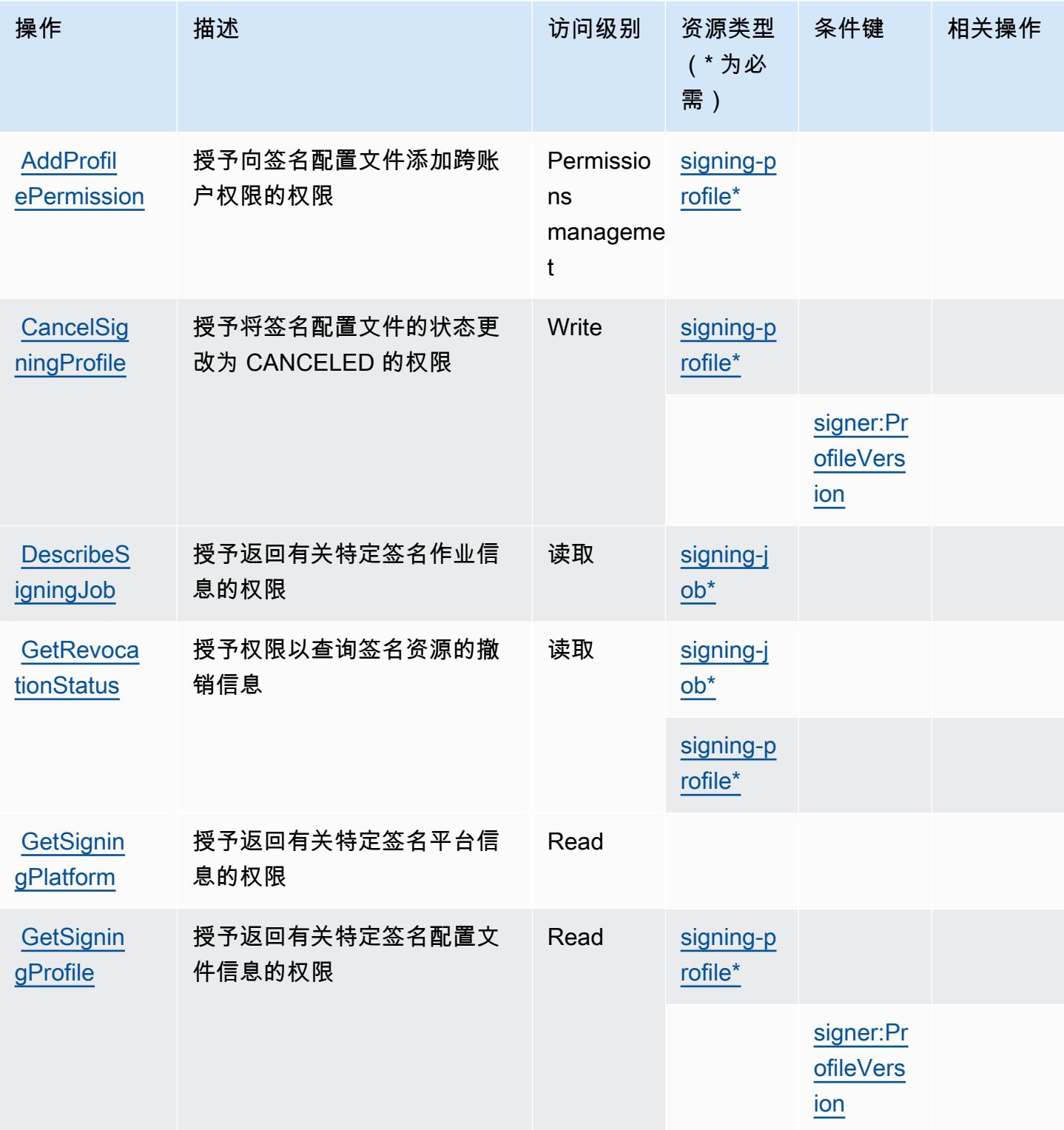

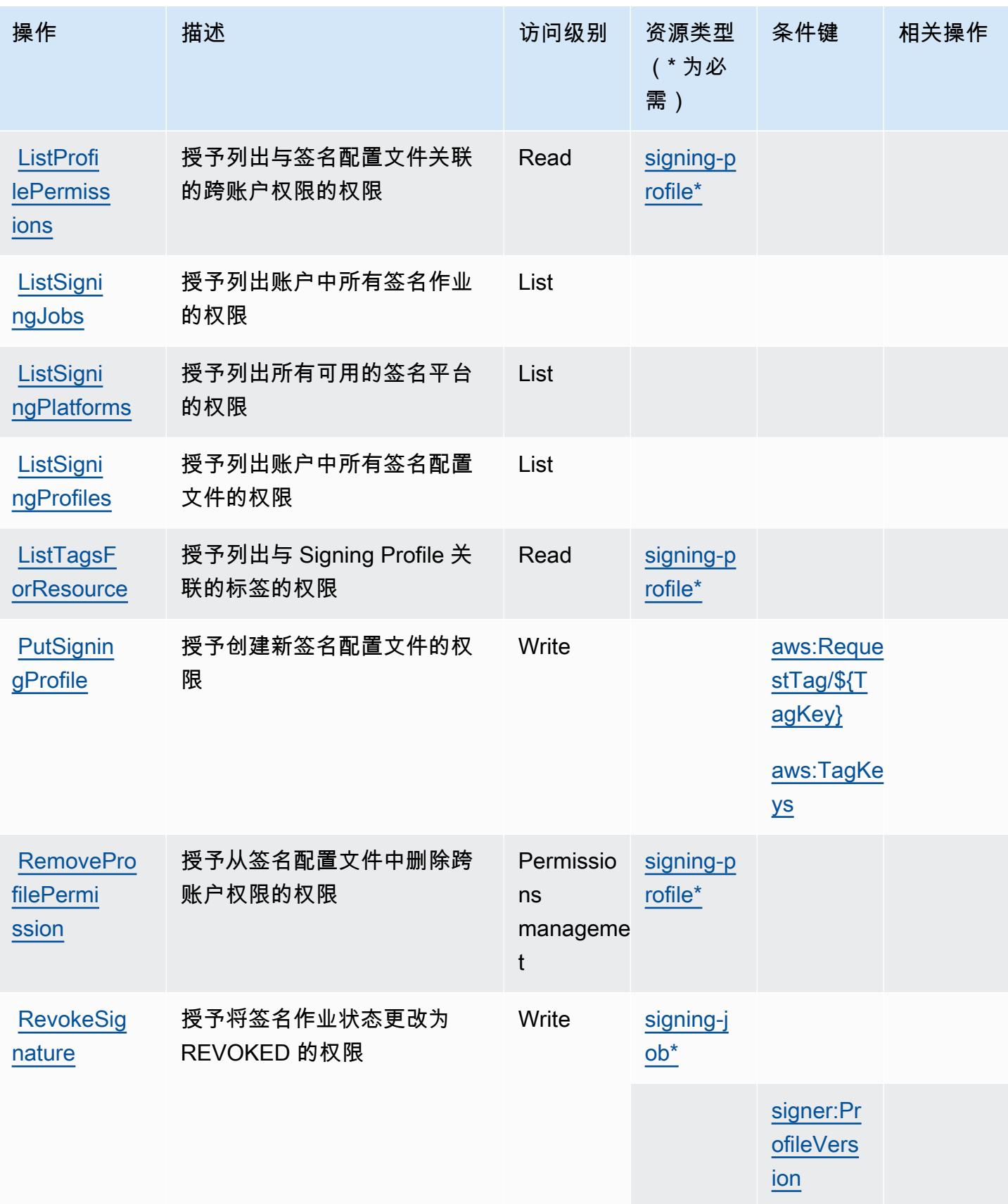

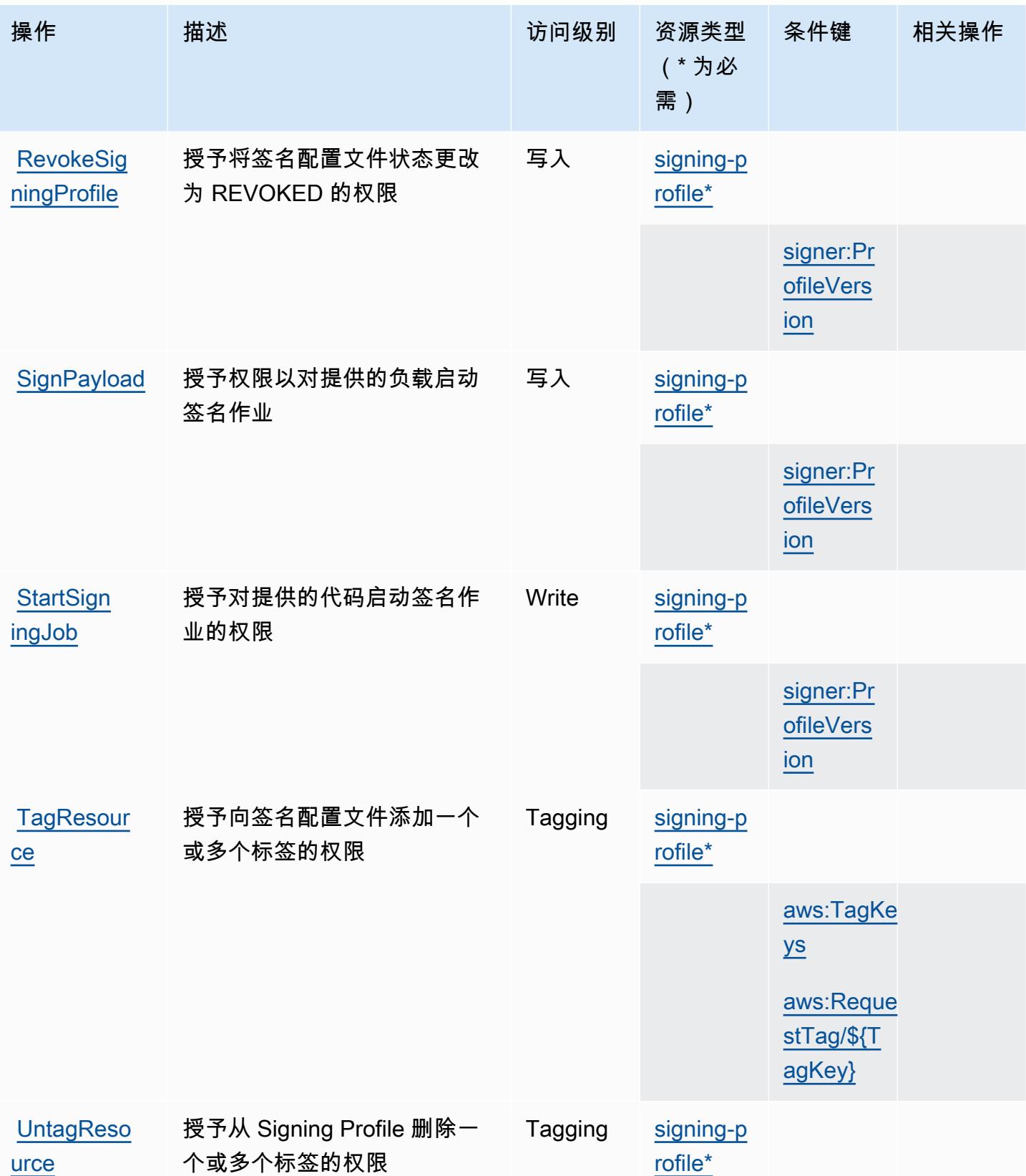

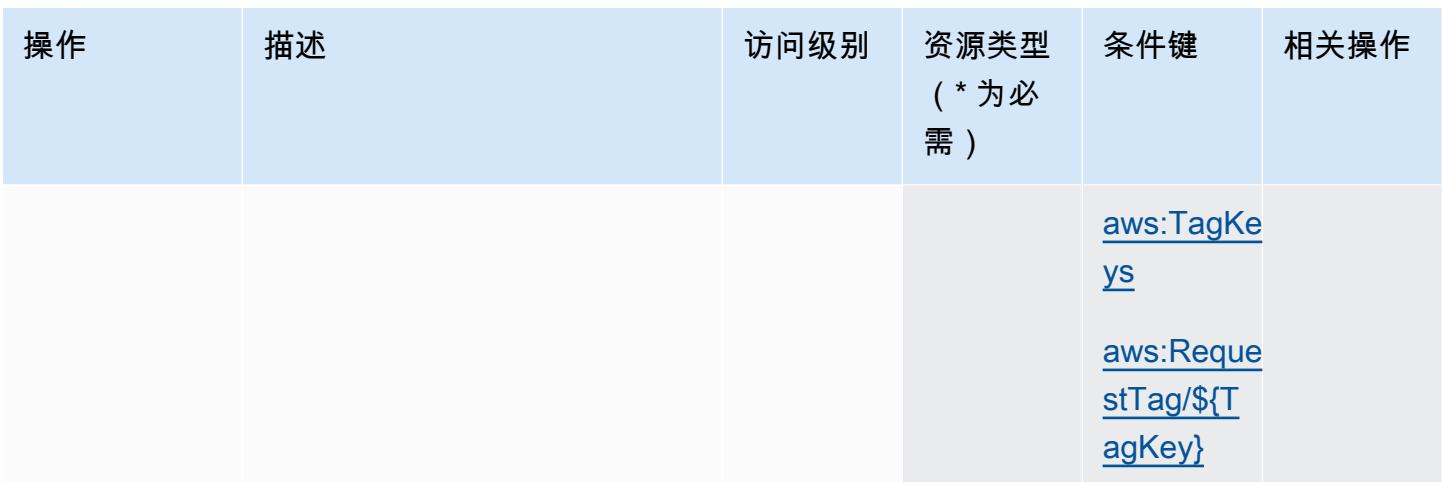

## <span id="page-4534-0"></span>AWS Signer 定义的资源类型

以下资源类型是由该服务定义的,可以在 IAM 权限策略语句的 Resource 元素中使用这些资源类 型。[操作表](#page-4530-0)中的每个操作指定了可以使用该操作指定的资源类型。您也可以在策略中包含条件键,从 而定义资源类型。这些键显示在资源类型表的最后一列。有关下表中各列的详细信息,请参阅[资源类型](reference_policies_actions-resources-contextkeys.html#resources_table) [表](reference_policies_actions-resources-contextkeys.html#resources_table)。

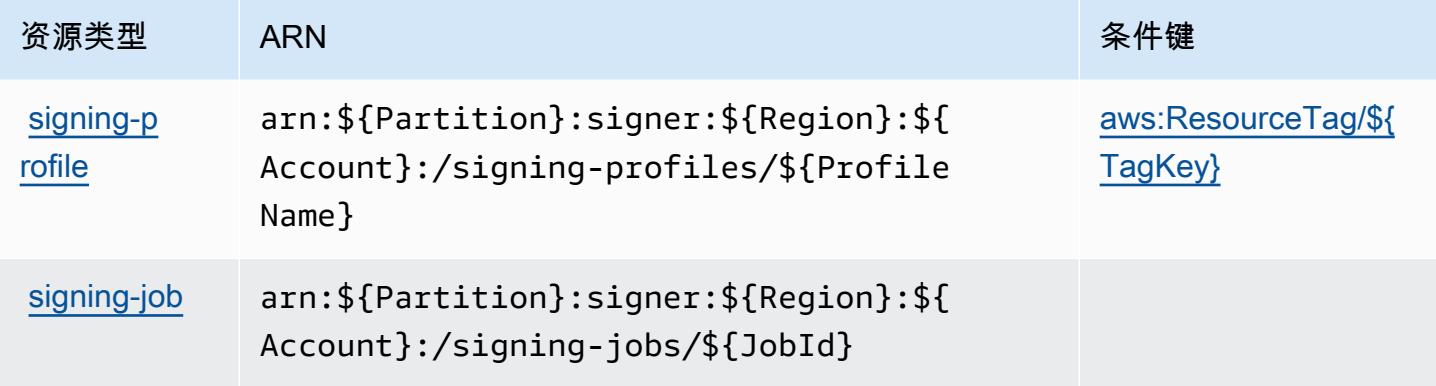

## <span id="page-4534-1"></span>AWS Signer 的条件键

AWS 签名者定义了以下条件密钥,这些密钥可用于 IAM 策略的Condition元素。您可以使用这些键 进一步细化应用策略语句的条件。有关下表中各列的详细信息,请参阅[条件键表](reference_policies_actions-resources-contextkeys.html#context_keys_table)。

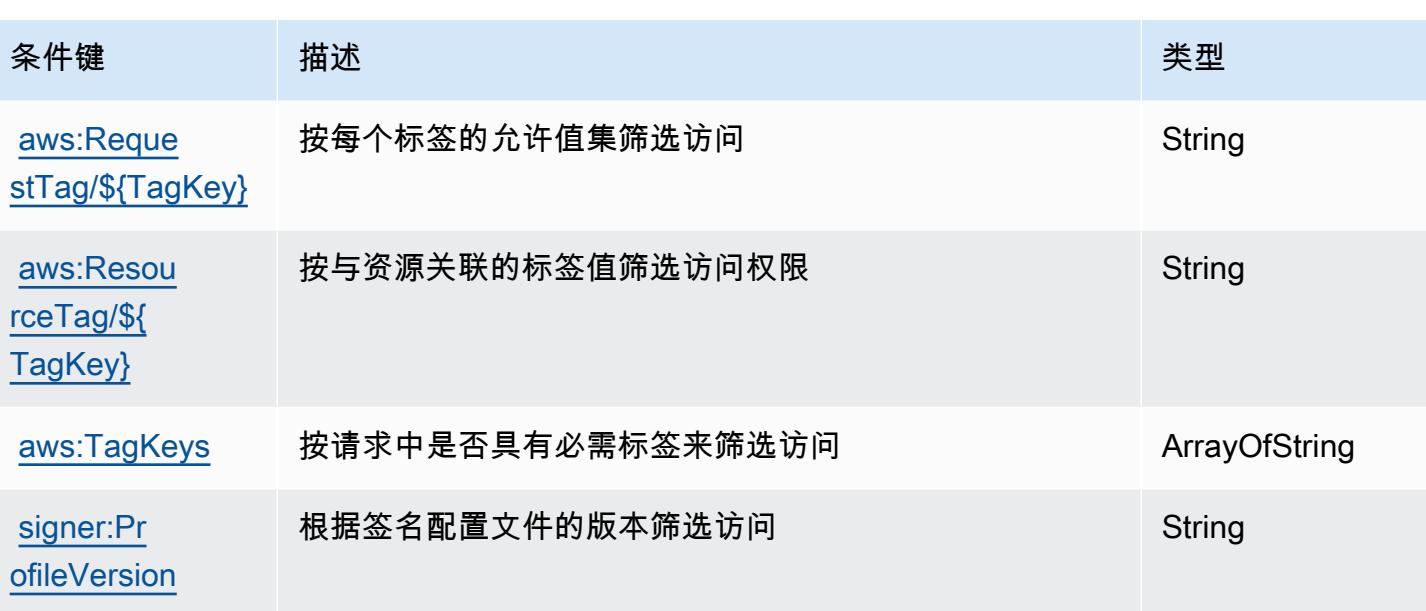

## AWS 登录的操作、资源和条件密钥

AWS Signin(服务前缀:si.gnin)提供以下特定于服务的资源、操作和条件上下文密钥,供在 IAM 权 限策略中使用。

#### 参考:

- 了解如何[配置该服务](https://docs.aws.amazon.com/signin/latest/userguide/)。
- 查看[适用于该服务的 API 操作列表。](https://docs.aws.amazon.com/signin/latest/APIReference/)
- 了解如何[使用 IAM](https://docs.aws.amazon.com/singlesignon/latest/userguide/iam-auth-access.html) 权限策略保护该服务及其资源。

#### 主题

- [由 " AWS 登录" 定义的操作](#page-4535-0)
- [由 AWS Signin 定义的资源类型](#page-4537-0)
- [AWS 登录条件密钥](#page-4538-0)

<span id="page-4535-0"></span>由 " AWS 登录" 定义的操作

您可以在 IAM 策略语句的 Action 元素中指定以下操作。可以使用策略授予在 AWS中执行操作的权 限。您在策略中使用一项操作时,通常使用相同的名称允许或拒绝对 API 操作或 CLI 命令的访问。但 在某些情况下,单一动作可控制对多项操作的访问。还有某些操作需要多种不同的动作。
操作表的资源类型列指示每项操作是否支持资源级权限。如果该列没有任何值,您必须在策略语句的 Resource 元素中指定策略应用的所有资源("\*")。通过在 IAM policy 中使用条件来筛选访问权限, 以控制是否可以在资源或请求中使用特定标签键。如果操作具有一个或多个必需资源,则调用方必须 具有使用这些资源来使用该操作的权限。必需资源在表中以星号 (\*) 表示。如果您在 IAM policy 中使用 Resource 元素限制资源访问权限,则必须为每种必需的资源类型添加 ARN 或模式。某些操作支持多 种资源类型。如果资源类型是可选的(未指示为必需),则可以选择使用一种可选资源类型。

操作表的条件键列包括可以在策略语句的 Condition 元素中指定的键。有关与服务资源关联的条件键 的更多信息,请参阅资源类型表的条件键列。

#### **a** Note

资源条件键在[资源类型](#page-4537-0)表中列出。您可以在操作表的资源类型(\* 为必需)列中找到应用于某 项操作的资源类型的链接。资源类型表中的资源类型包括条件密钥列,这是应用于操作表中操 作的资源条件键。

有关下表中各列的详细信息,请参阅[操作表](reference_policies_actions-resources-contextkeys.html#actions_table)。

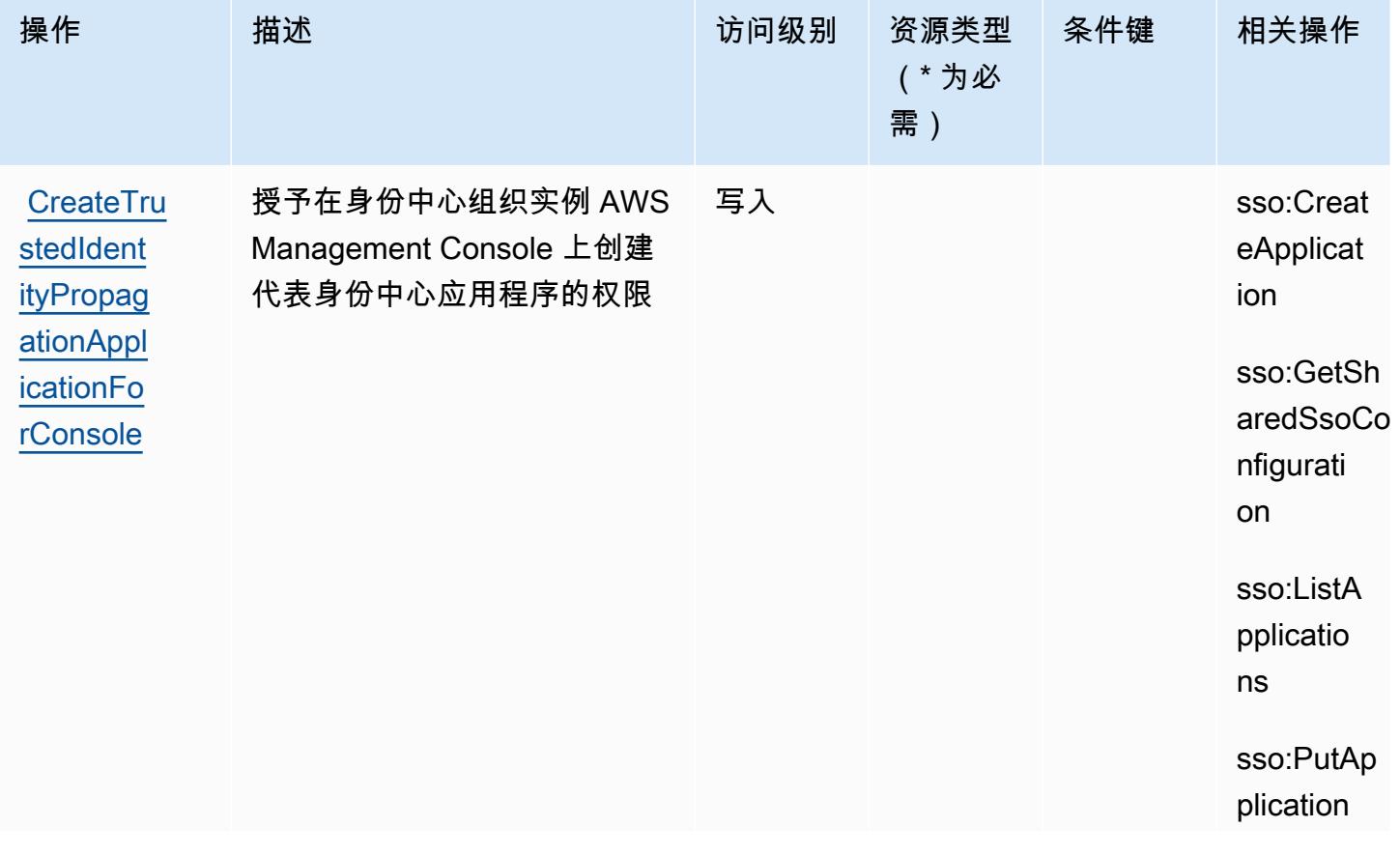

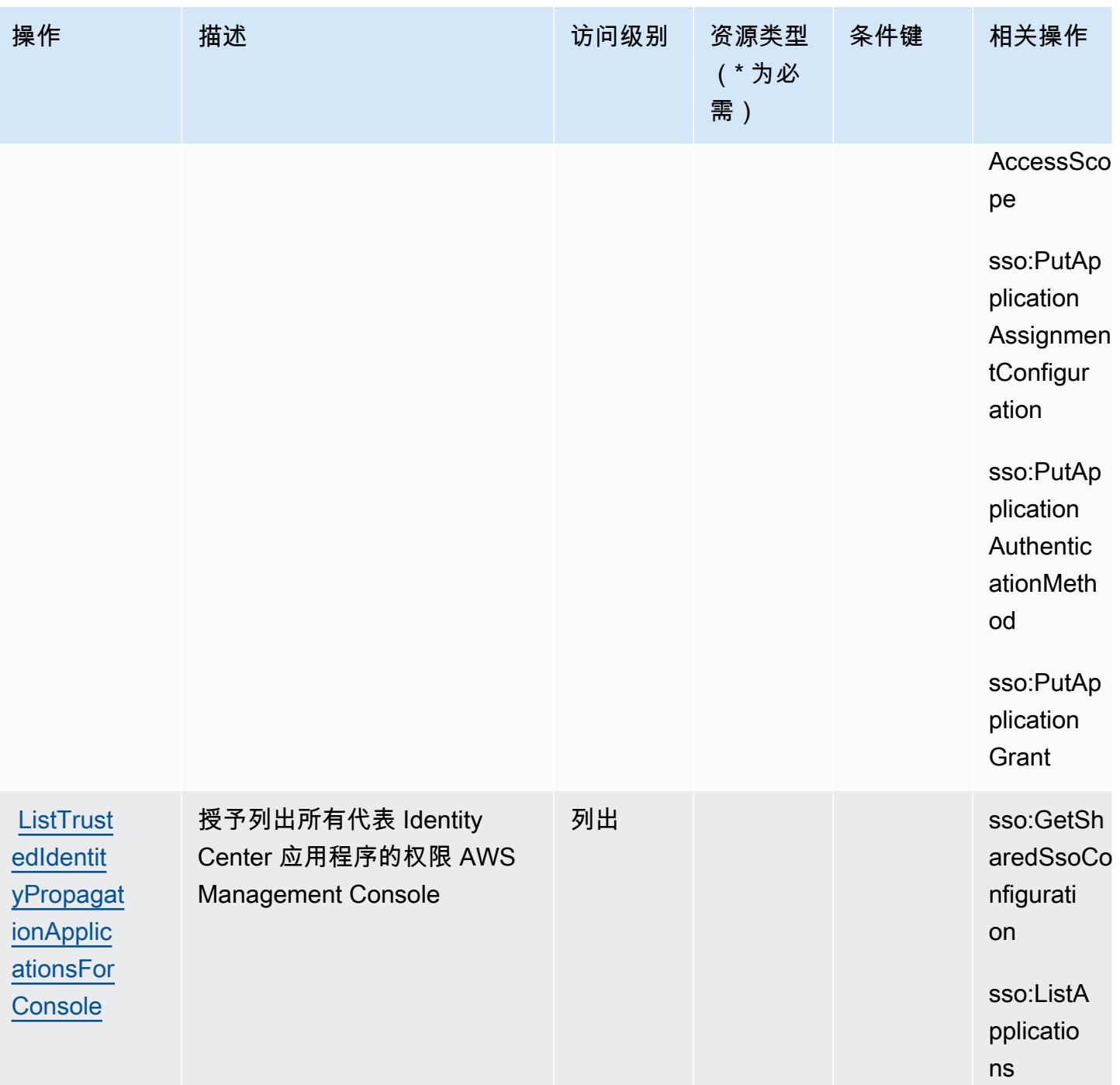

# <span id="page-4537-0"></span>由 AWS Signin 定义的资源类型

AWS 登录不支持在 IAM 策略声明的元素Resource中指定资源 ARN。要允许访问 AWS Signin,请在 您的政策"Resource": "\*"中指定。

### AWS 登录条件密钥

Signin 没有可在策略声明Condition元素中使用的特定于服务的上下文密钥。有关适用于所有服务的 全局上下文键列表,请参阅[可用的条件键](https://docs.aws.amazon.com/IAM/latest/UserGuide/reference_policies_condition-keys.html#AvailableKeys)。

# Amazon 简单电子邮件服务-Mail Manager 的操作、资源和条件键

Amazon Simple Email Service-Mail Manager(服务前缀:ses)提供以下特定于服务的资源、操作和条 件上下文密钥,供在 IAM 权限策略中使用。

参考 ·

- 了解如何[配置该服务](https://docs.aws.amazon.com/ses/latest/dg/eb)。
- 查看[适用于该服务的 API 操作列表。](https://docs.aws.amazon.com/sesmailmanager/latest/APIReference/)
- 了解如何[使用 IAM](https://docs.aws.amazon.com/ses/latest/dg/control-user-access.html) 权限策略保护该服务及其资源。

#### 主题

- [由 Amazon 简单电子邮件服务-Mail Manager 定义的操作](#page-4538-0)
- [由 Amazon 简单电子邮件服务-Mail Manager 定义的资源类型](#page-4550-0)
- [Amazon 简单电子邮件服务-邮件管理器的条件密钥](#page-4551-0)

<span id="page-4538-0"></span>由 Amazon 简单电子邮件服务-Mail Manager 定义的操作

您可以在 IAM 策略语句的 Action 元素中指定以下操作。可以使用策略授予在 AWS中执行操作的权 限。您在策略中使用一项操作时,通常使用相同的名称允许或拒绝对 API 操作或 CLI 命令的访问。但 在某些情况下,单一动作可控制对多项操作的访问。还有某些操作需要多种不同的动作。

操作表的资源类型列指示每项操作是否支持资源级权限。如果该列没有任何值,您必须在策略语句的 Resource 元素中指定策略应用的所有资源("\*")。通过在 IAM policy 中使用条件来筛选访问权限, 以控制是否可以在资源或请求中使用特定标签键。如果操作具有一个或多个必需资源,则调用方必须 具有使用这些资源来使用该操作的权限。必需资源在表中以星号 (\*) 表示。如果您在 IAM policy 中使用 Resource 元素限制资源访问权限,则必须为每种必需的资源类型添加 ARN 或模式。某些操作支持多 种资源类型。如果资源类型是可选的(未指示为必需),则可以选择使用一种可选资源类型。

操作表的条件键列包括可以在策略语句的 Condition 元素中指定的键。有关与服务资源关联的条件键 的更多信息,请参阅资源类型表的条件键列。

## **a** Note

资源条件键在[资源类型](#page-4550-0)表中列出。您可以在操作表的资源类型( \* 为必需 ) 列中找到应用于某 项操作的资源类型的链接。资源类型表中的资源类型包括条件密钥列,这是应用于操作表中操 作的资源条件键。

### 有关下表中各列的详细信息,请参阅[操作表](reference_policies_actions-resources-contextkeys.html#actions_table)。

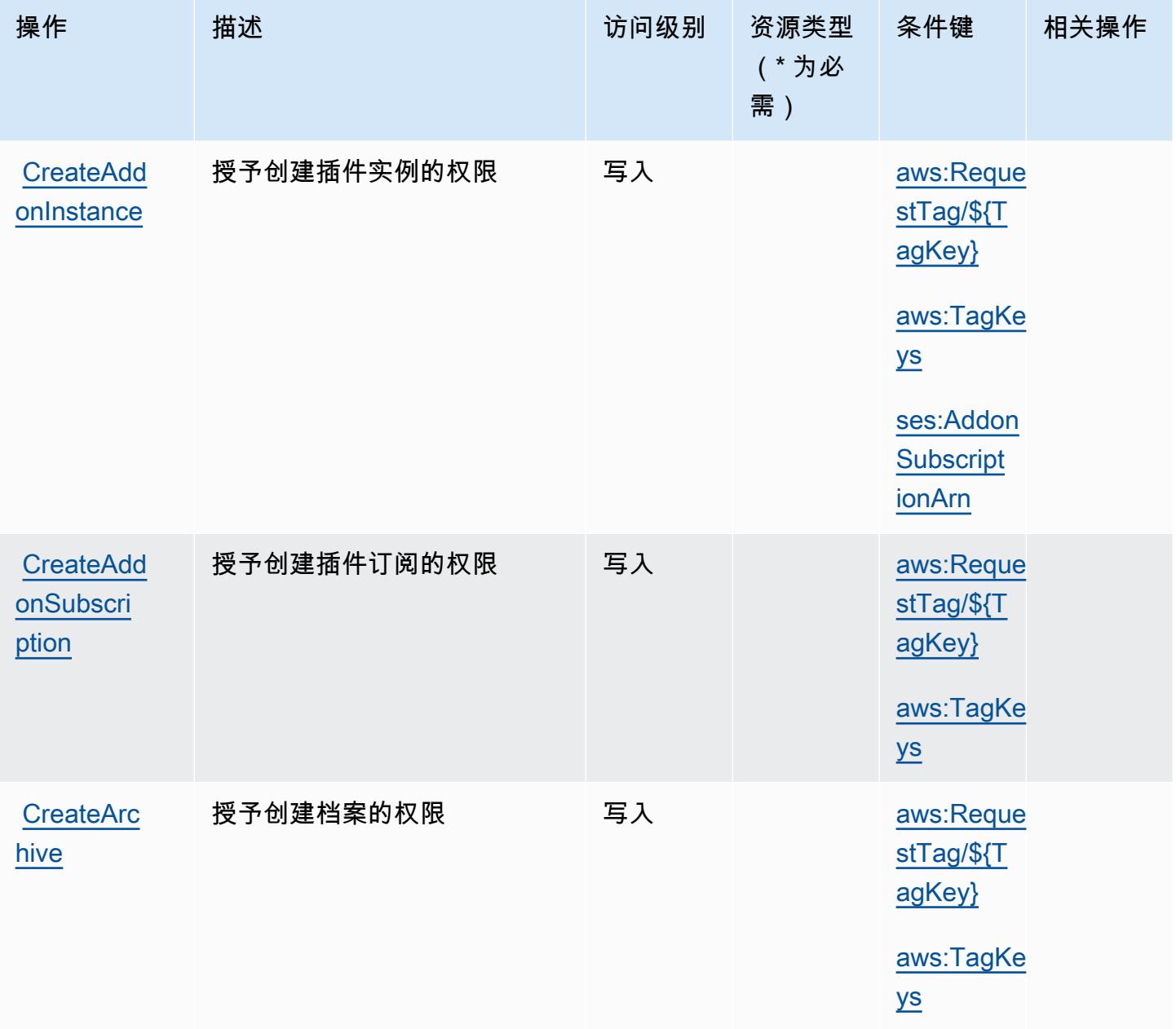

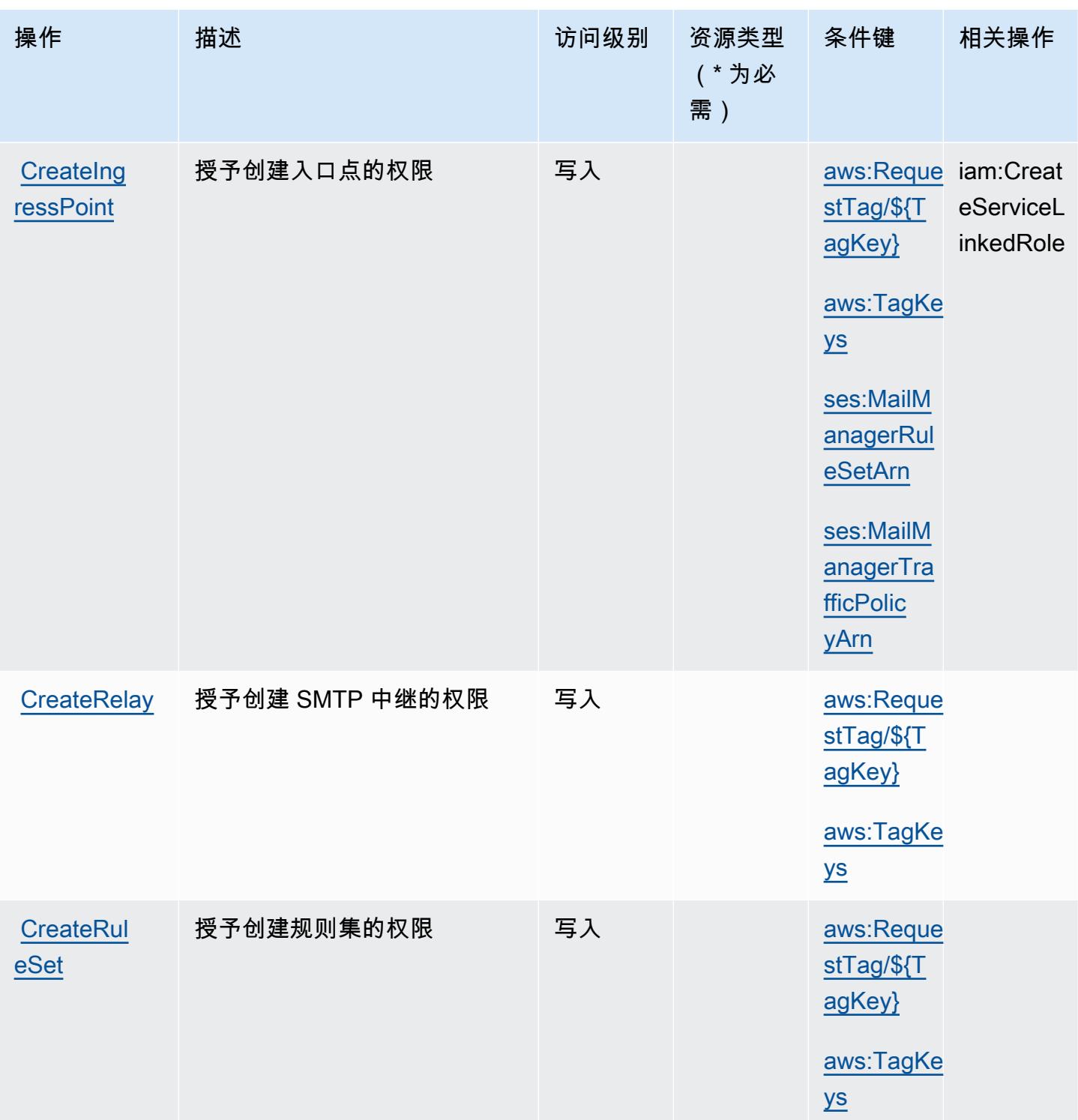

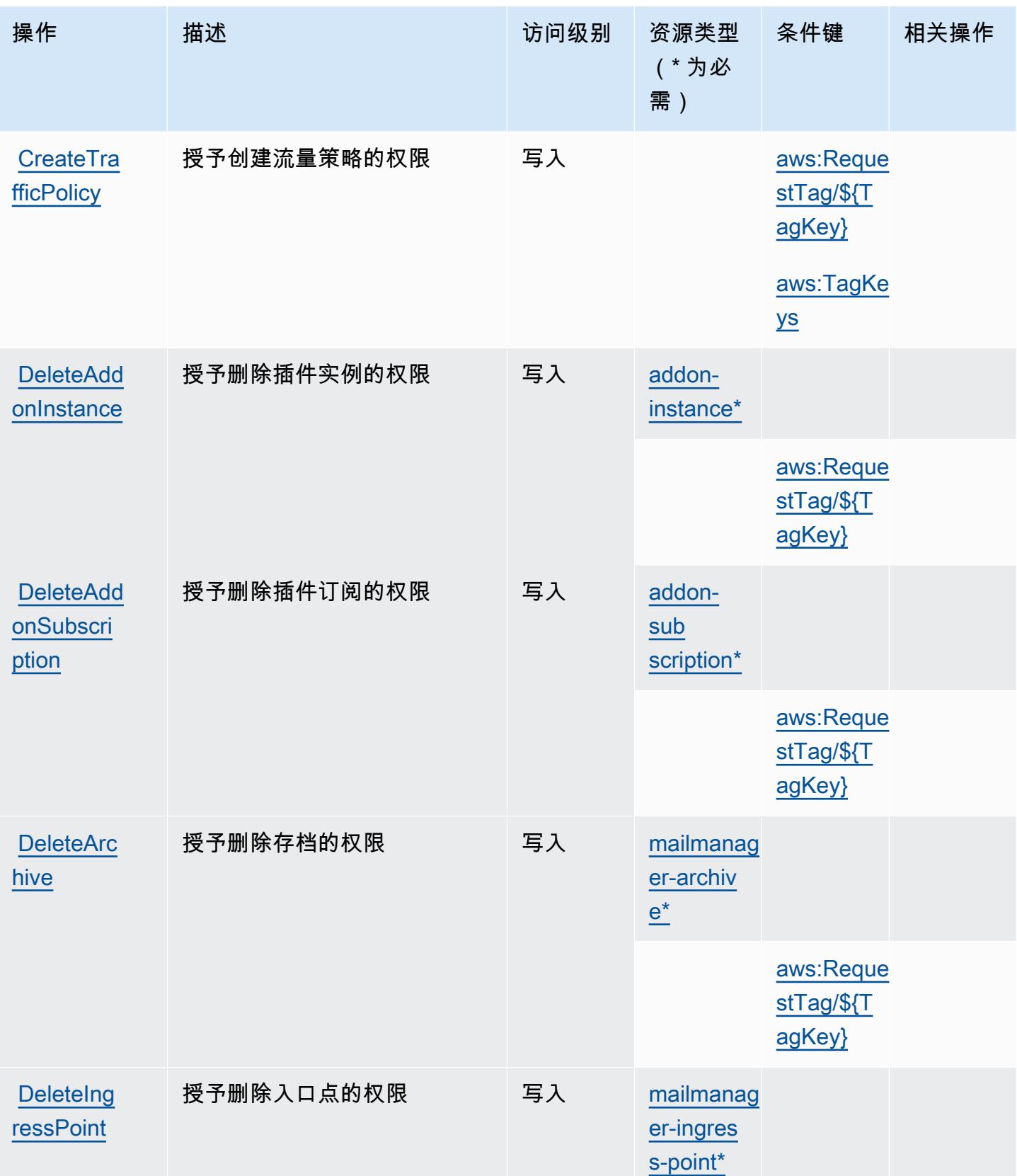

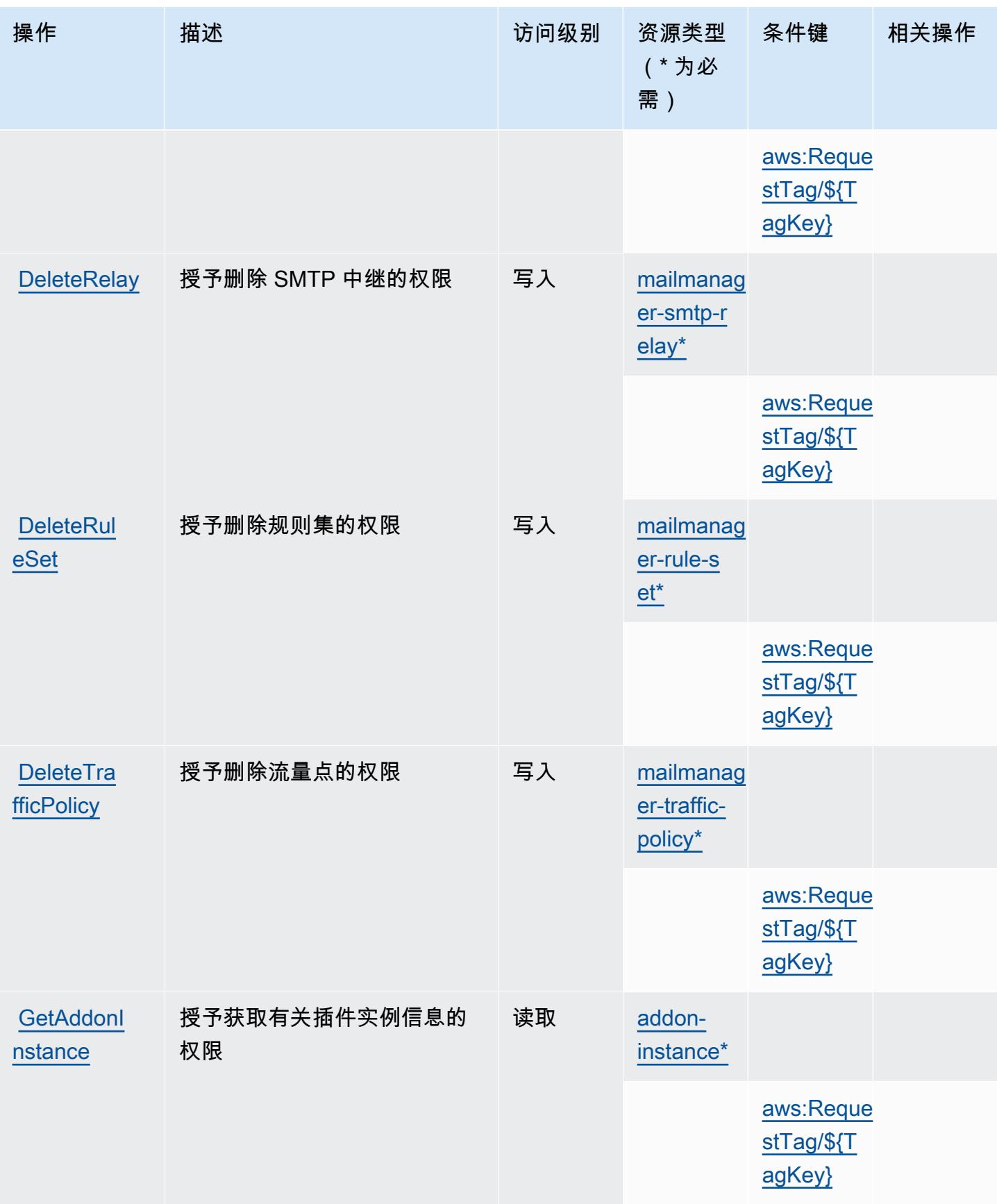

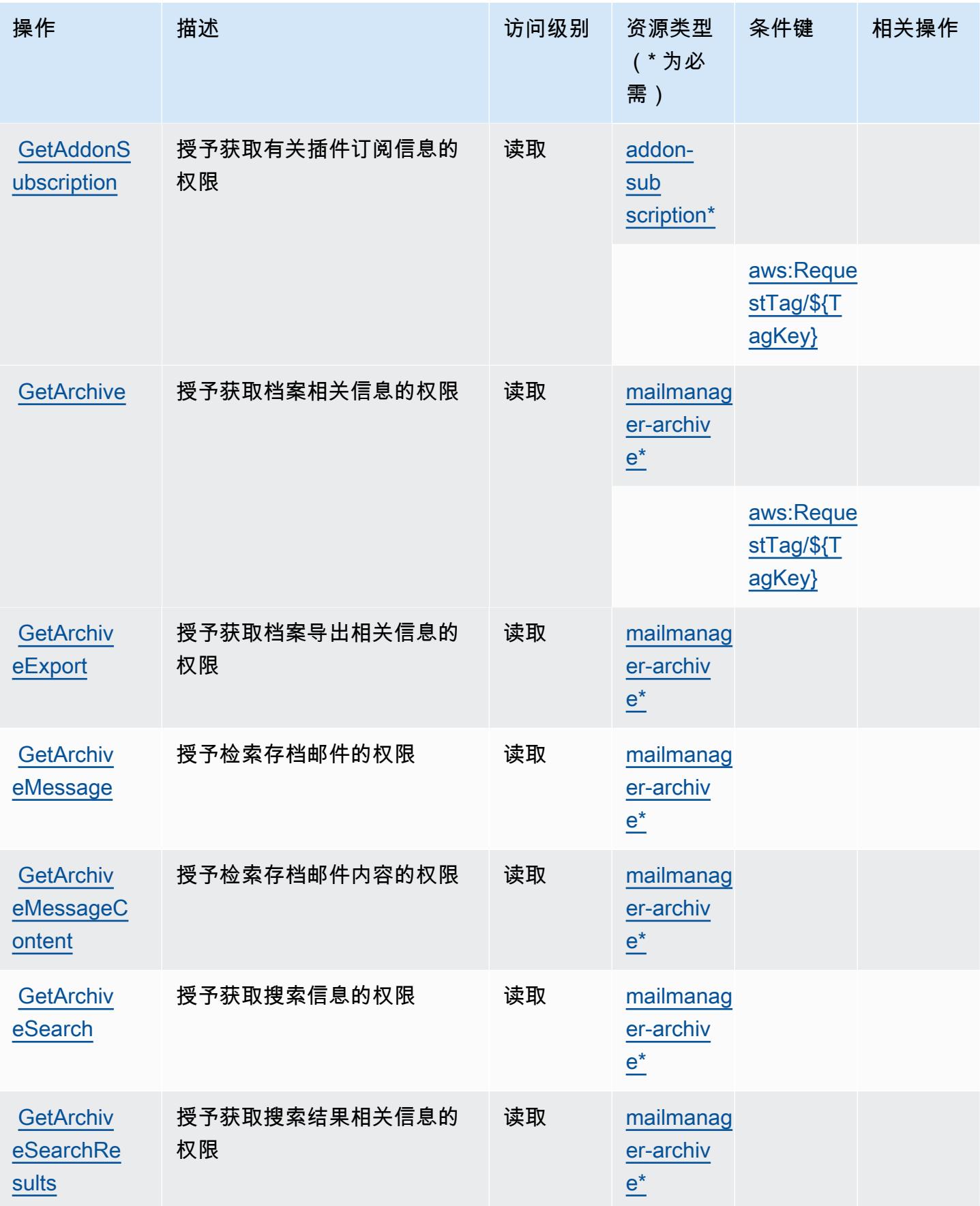

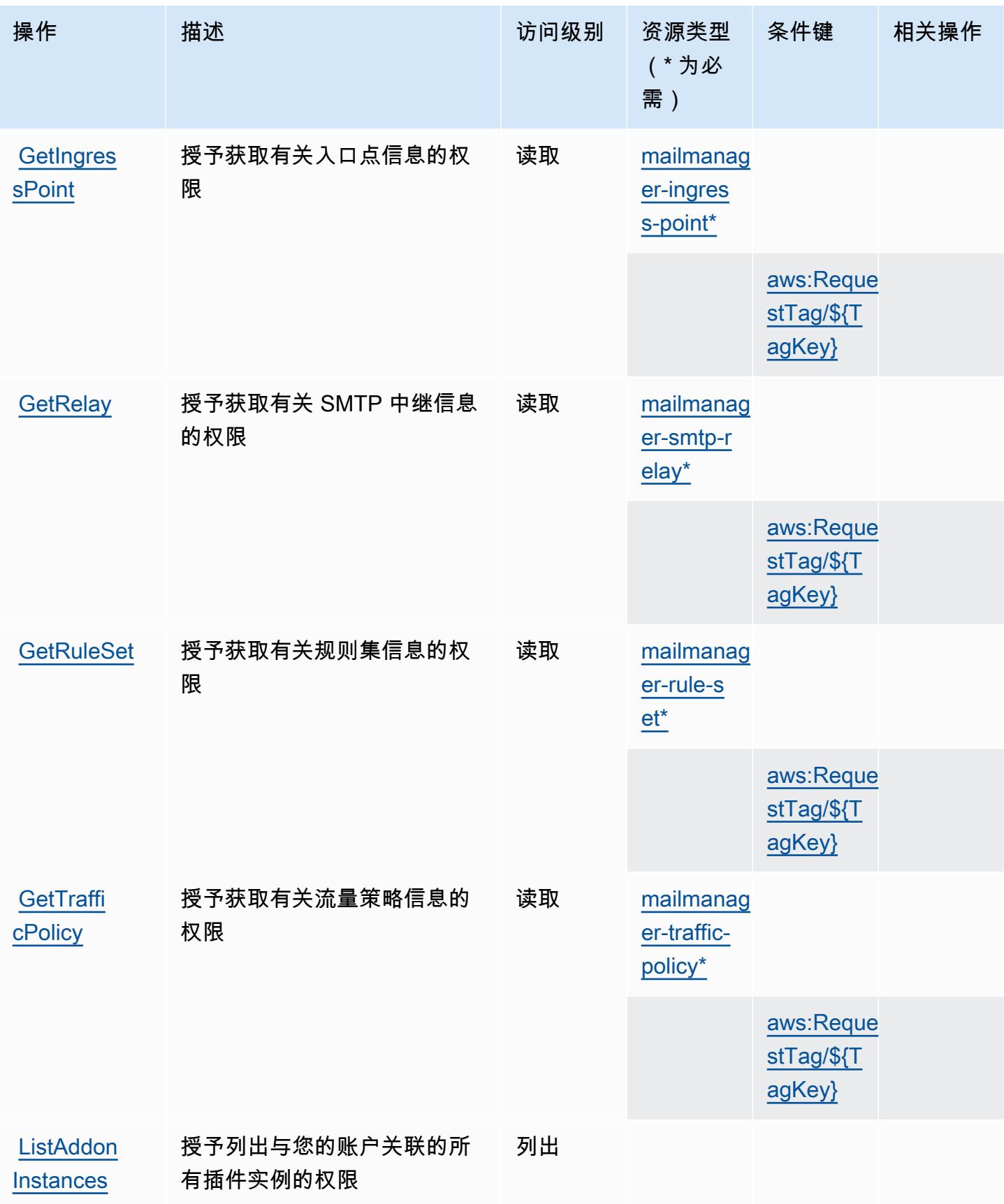

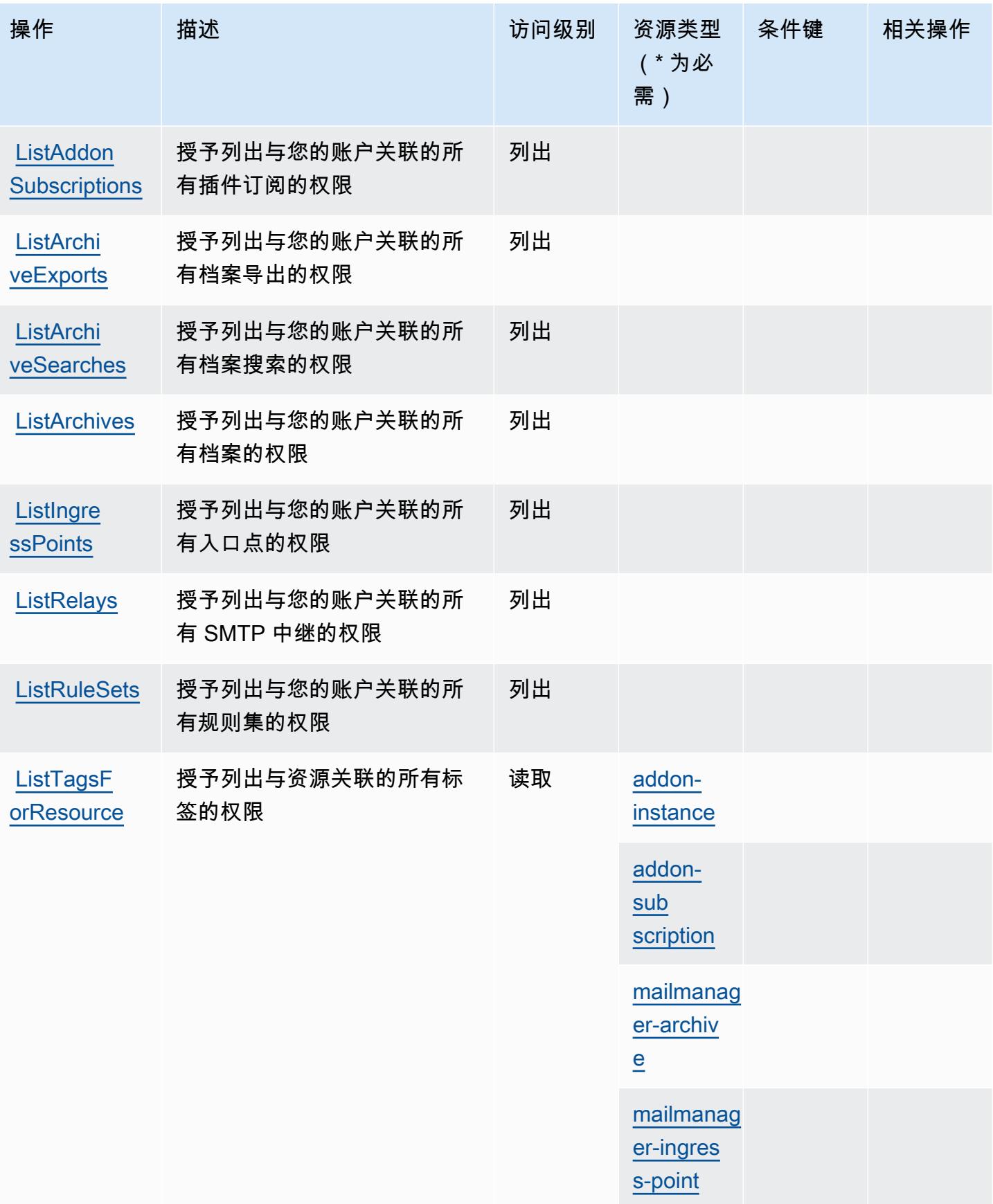

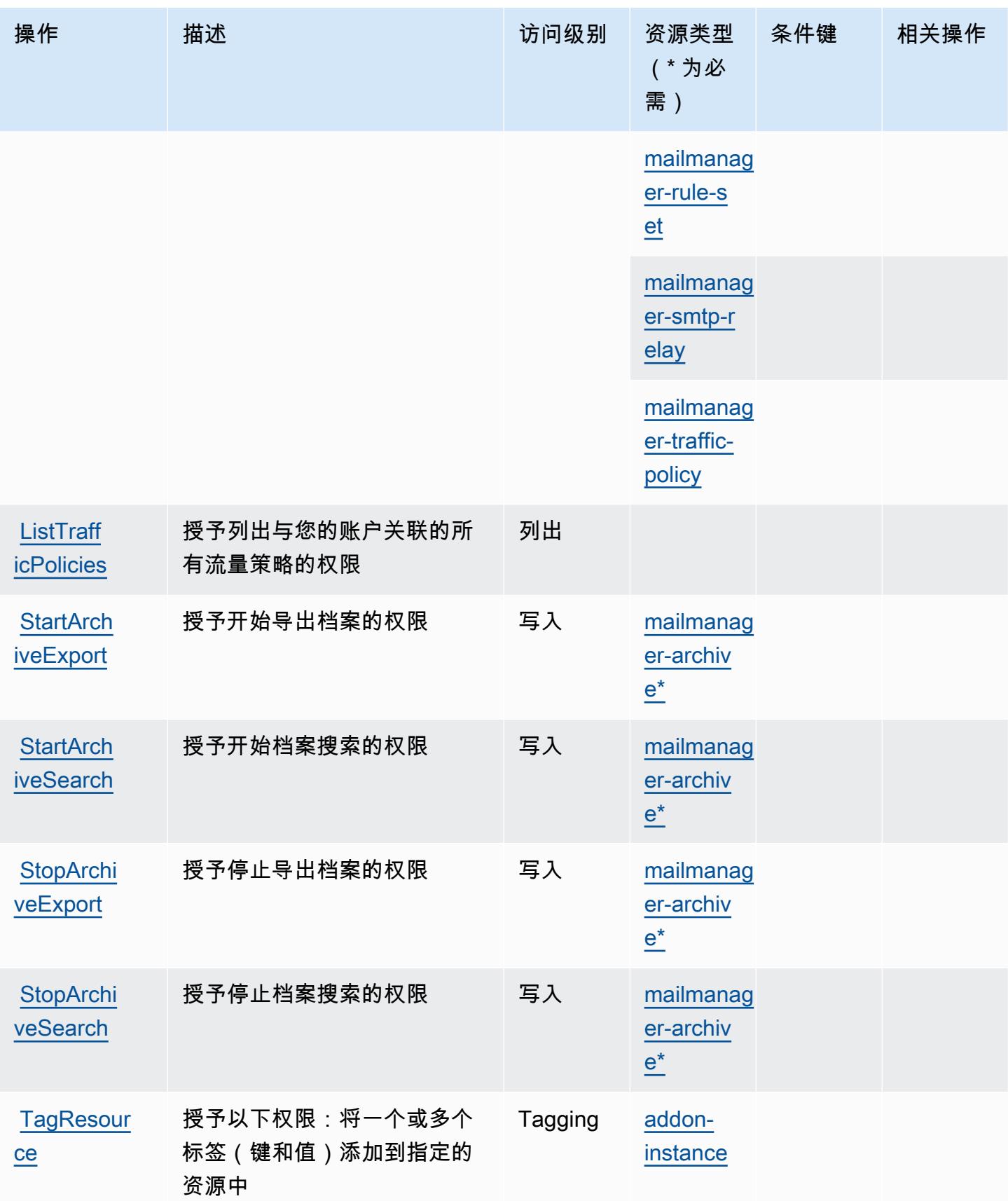

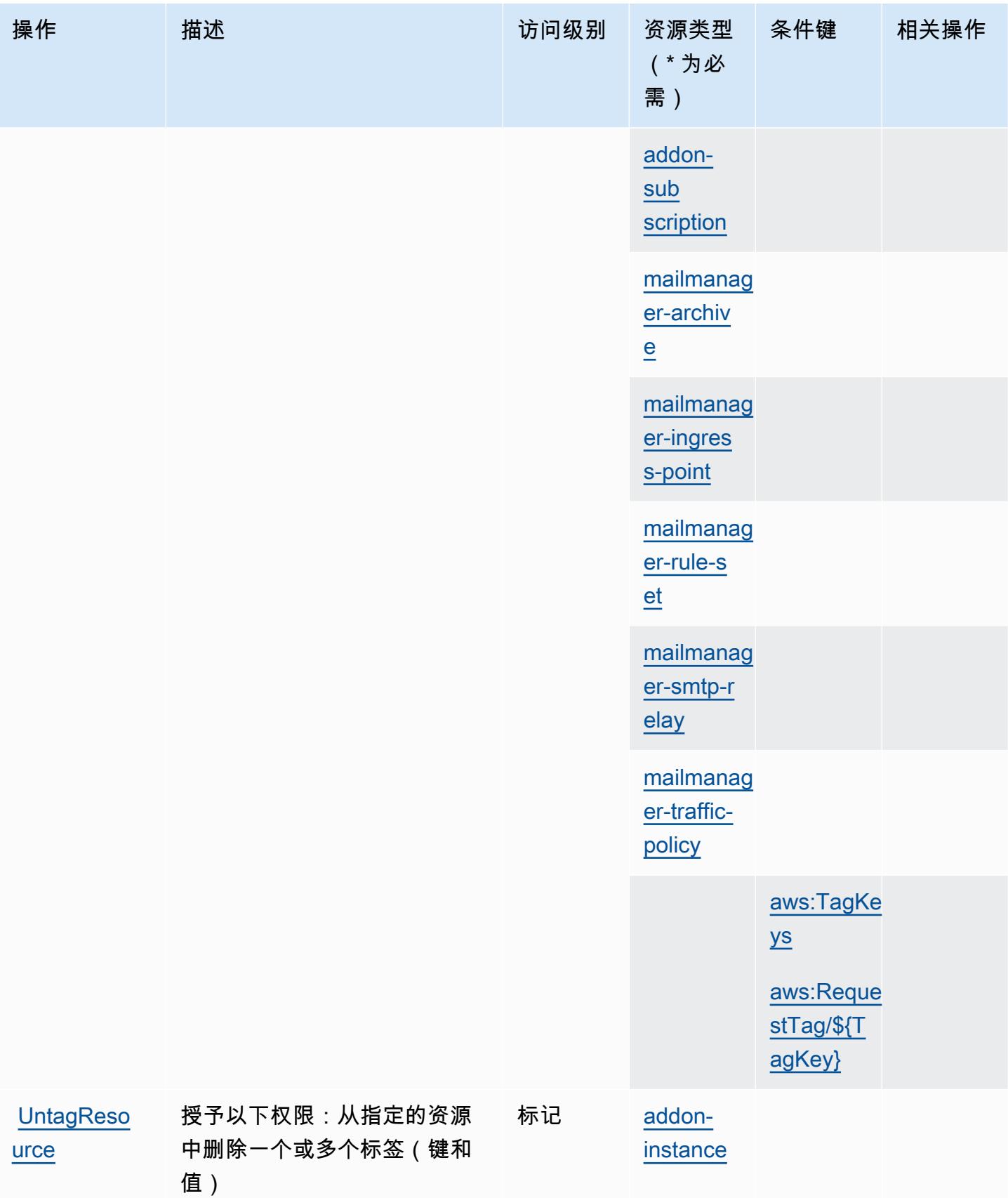

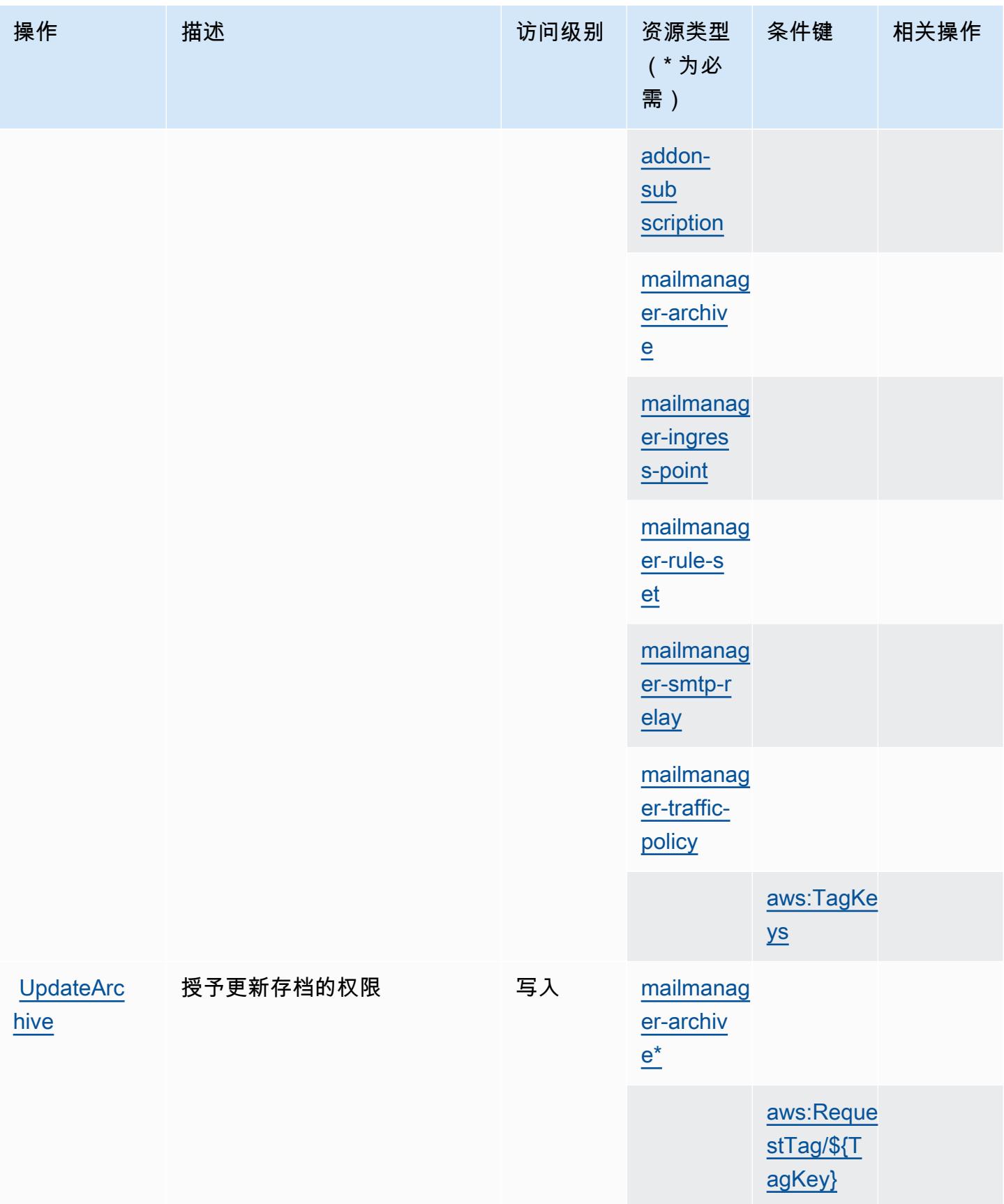

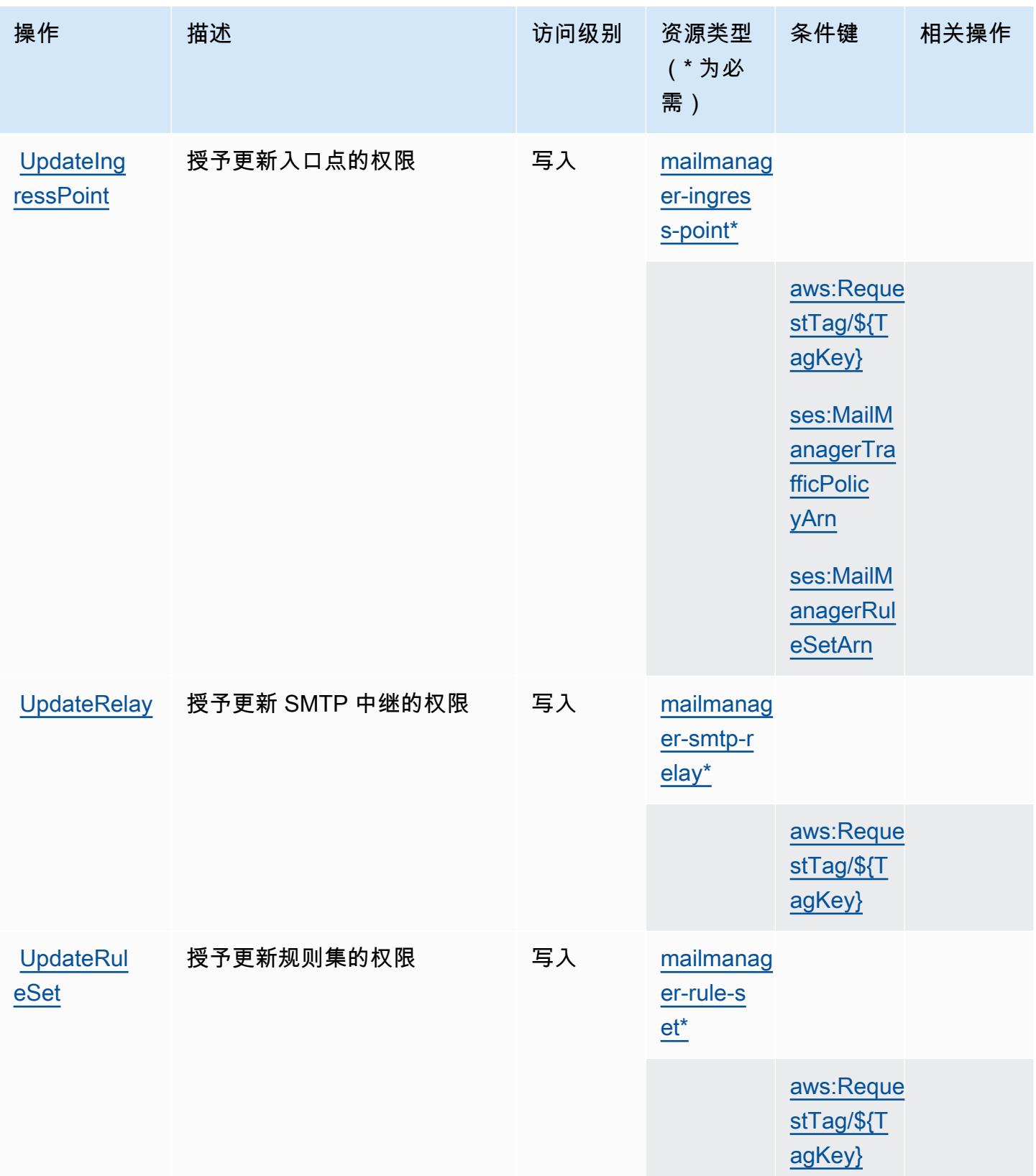

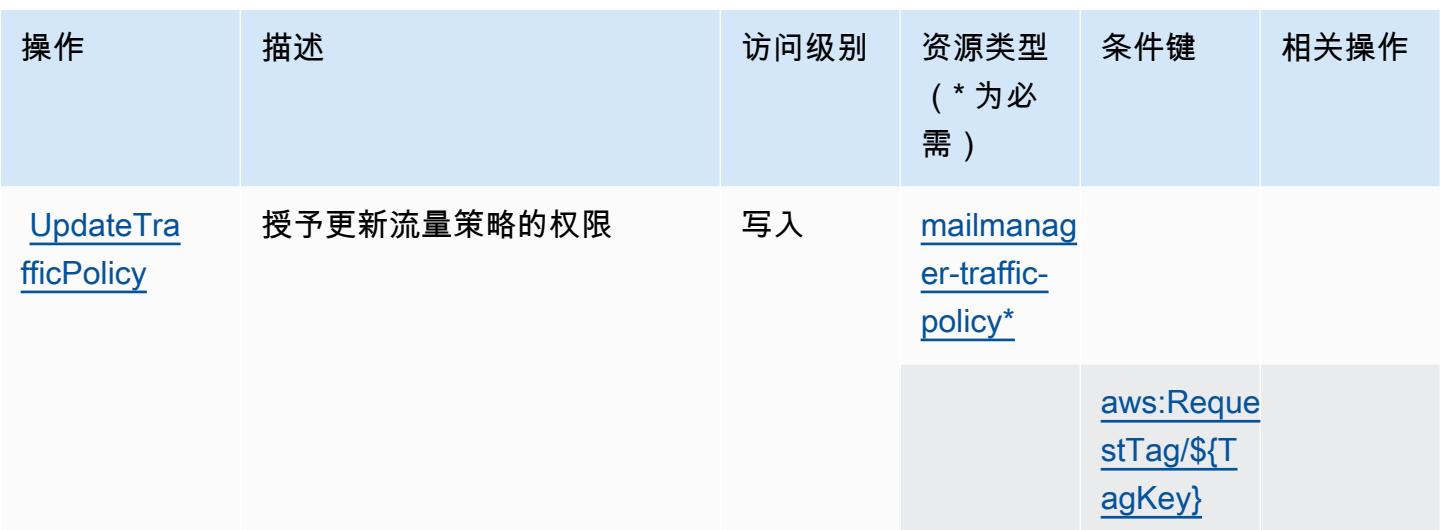

### <span id="page-4550-0"></span>由 Amazon 简单电子邮件服务-Mail Manager 定义的资源类型

以下资源类型是由该服务定义的,可以在 IAM 权限策略语句的 Resource 元素中使用这些资源类 型。[操作表](#page-4538-0)中的每个操作指定了可以使用该操作指定的资源类型。您也可以在策略中包含条件键,从 而定义资源类型。这些键显示在资源类型表的最后一列。有关下表中各列的详细信息,请参阅[资源类型](reference_policies_actions-resources-contextkeys.html#resources_table) [表](reference_policies_actions-resources-contextkeys.html#resources_table)。

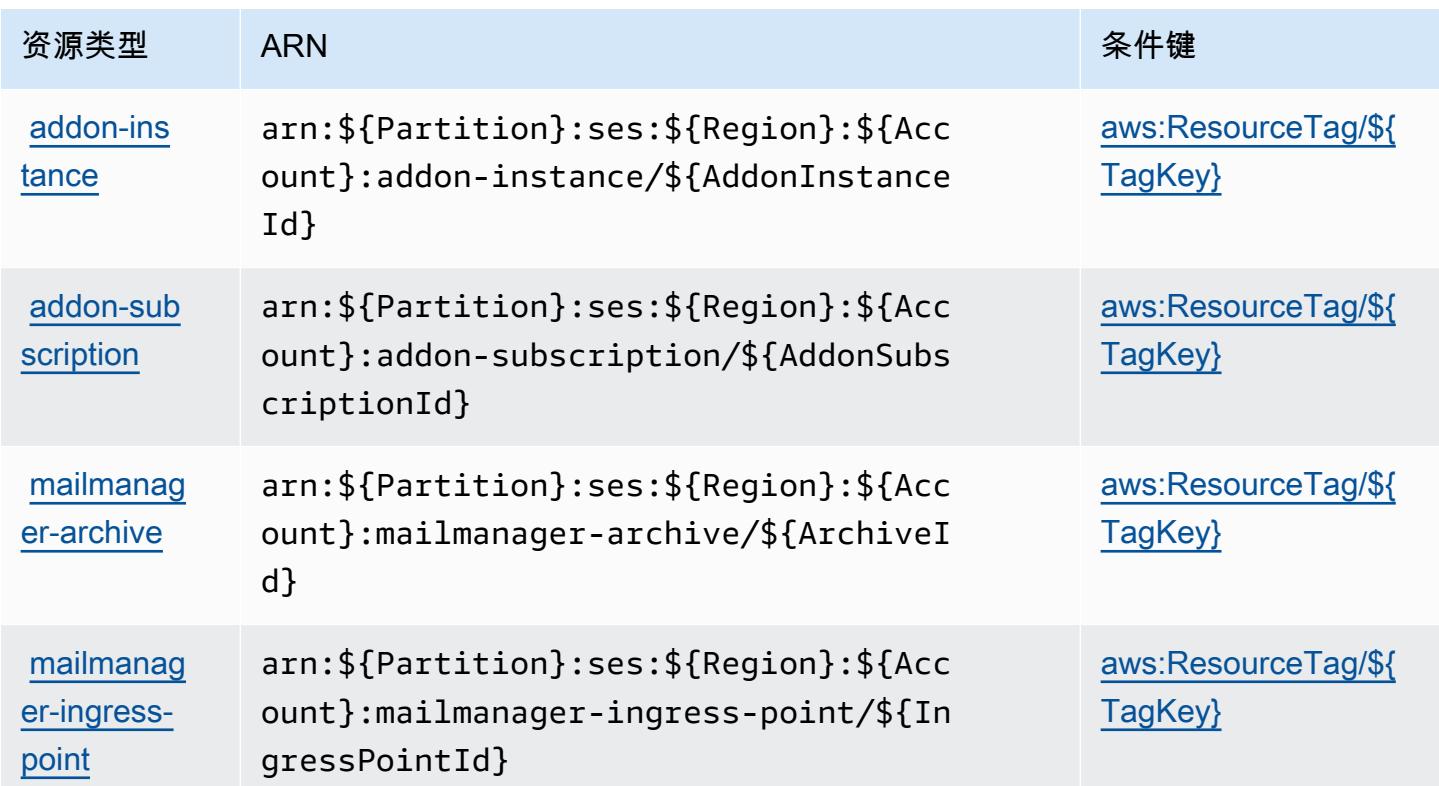

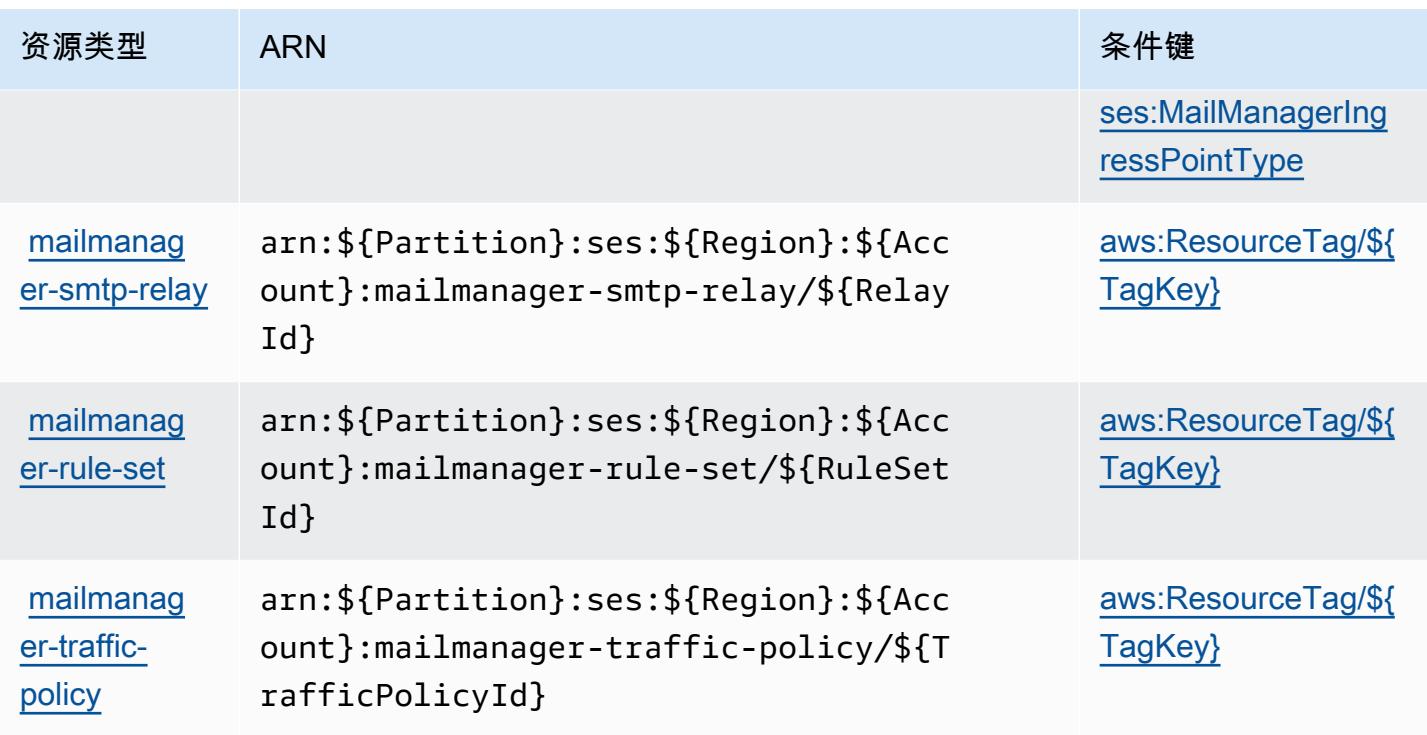

# <span id="page-4551-0"></span>Amazon 简单电子邮件服务-邮件管理器的条件密钥

Amazon Simple Email Service-Mail Manager 定义了以下条件键,这些条件键可用于 IAM 策略 的Condition元素。您可以使用这些键进一步细化应用策略语句的条件。有关下表中各列的详细信 息,请参阅[条件键表](reference_policies_actions-resources-contextkeys.html#context_keys_table)。

要查看适用于所有服务的全局条件键,请参阅[可用的全局条件键](https://docs.aws.amazon.com/IAM/latest/UserGuide/reference_policies_condition-keys.html#AvailableKeys)。

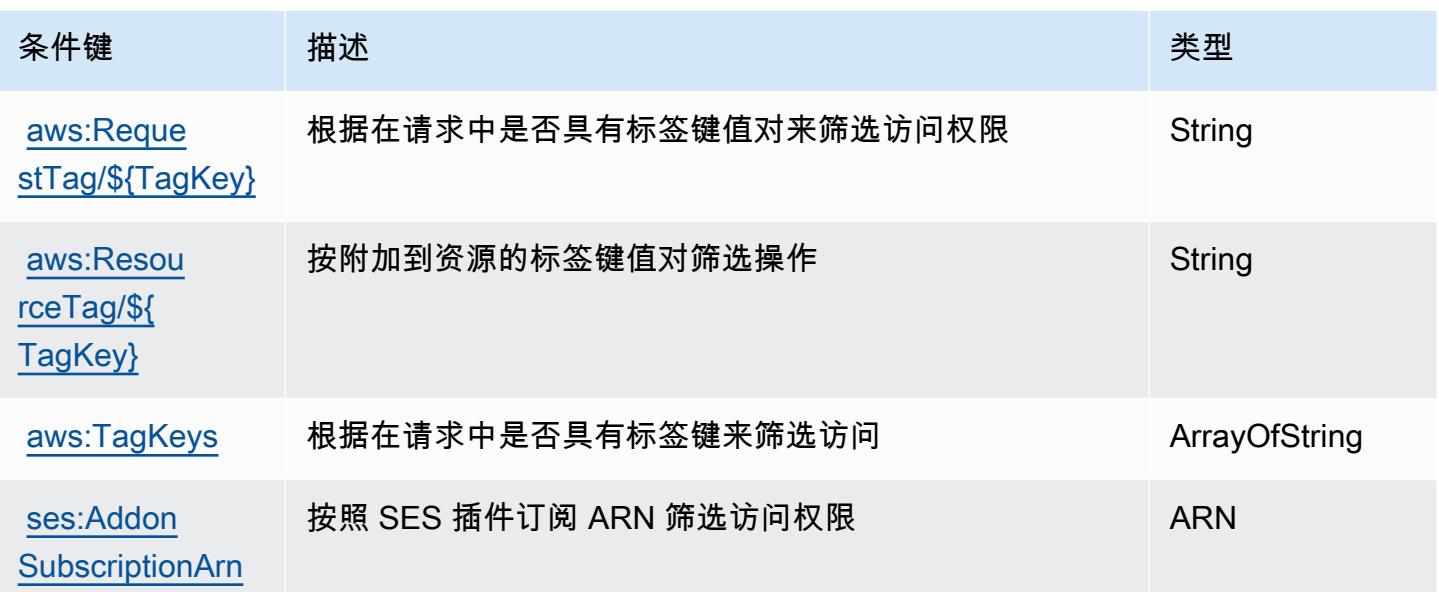

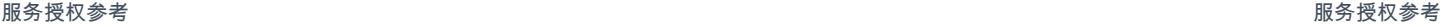

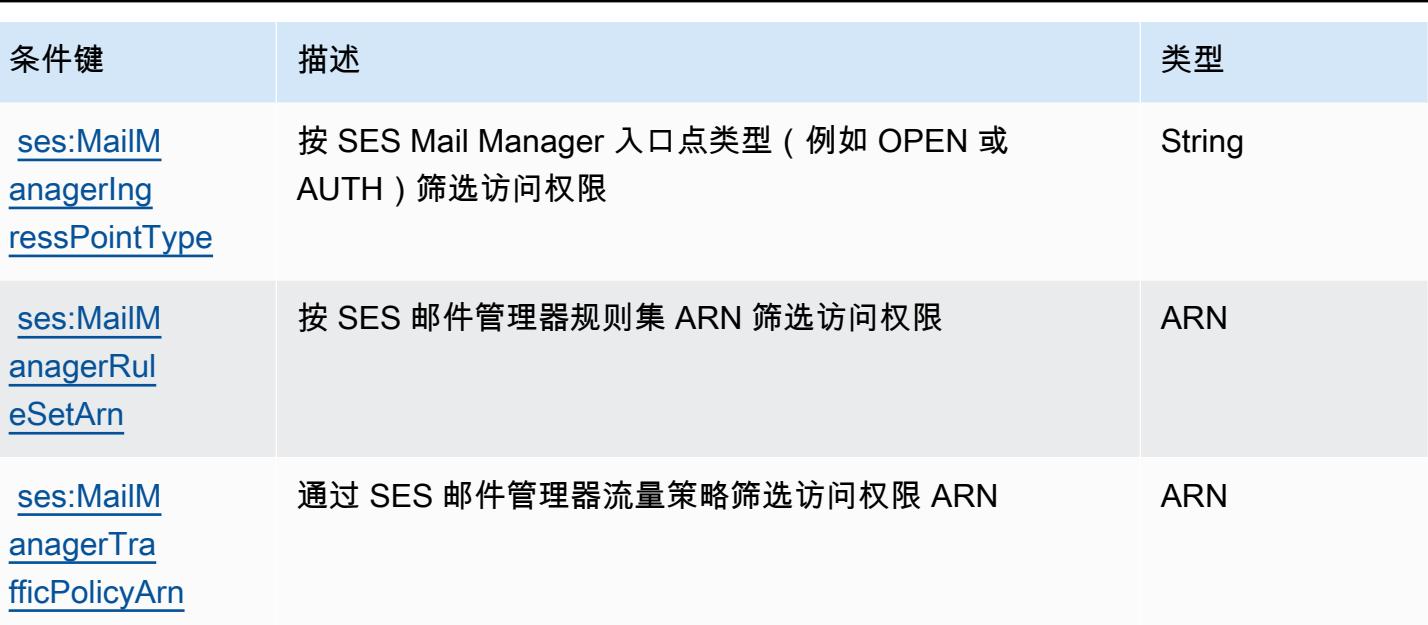

# Amazon Simple Email Service v2 的操作、资源和条件键

Amazon Simple Email Service v2(服务前缀:ses)提供以下服务特定的资源、操作和条件上下文键 以在 IAM 权限策略中使用。

#### 参考:

- 了解如何[配置该服务](https://docs.aws.amazon.com/ses/latest/DeveloperGuide/)。
- 查看[适用于该服务的 API 操作列表。](https://docs.aws.amazon.com/ses/latest/APIReference-V2/)
- 了解如何[使用 IAM](https://docs.aws.amazon.com/ses/latest/DeveloperGuide/control-user-access.html) 权限策略保护该服务及其资源。

#### 主题

- [Amazon Simple Email Service v2 定义的操作](#page-4552-0)
- [Amazon Simple Email Service v2 定义的资源类型](#page-4575-0)
- [Amazon Simple Email Service v2 的条件键](#page-4577-0)

<span id="page-4552-0"></span>Amazon Simple Email Service v2 定义的操作

您可以在 IAM 策略语句的 Action 元素中指定以下操作。可以使用策略授予在 AWS中执行操作的权 限。您在策略中使用一项操作时,通常使用相同的名称允许或拒绝对 API 操作或 CLI 命令的访问。但 在某些情况下,单一动作可控制对多项操作的访问。还有某些操作需要多种不同的动作。

操作表的资源类型列指示每项操作是否支持资源级权限。如果该列没有任何值,您必须在策略语句的 Resource 元素中指定策略应用的所有资源("\*")。通过在 IAM policy 中使用条件来筛选访问权限, 以控制是否可以在资源或请求中使用特定标签键。如果操作具有一个或多个必需资源,则调用方必须 具有使用这些资源来使用该操作的权限。必需资源在表中以星号 (\*) 表示。如果您在 IAM policy 中使用 Resource 元素限制资源访问权限,则必须为每种必需的资源类型添加 ARN 或模式。某些操作支持多 种资源类型。如果资源类型是可选的(未指示为必需),则可以选择使用一种可选资源类型。

操作表的条件键列包括可以在策略语句的 Condition 元素中指定的键。有关与服务资源关联的条件键 的更多信息,请参阅资源类型表的条件键列。

#### **a** Note

资源条件键在[资源类型](#page-4575-0)表中列出。您可以在操作表的资源类型(\* 为必需)列中找到应用于某 项操作的资源类型的链接。资源类型表中的资源类型包括条件密钥列,这是应用于操作表中操 作的资源条件键。

有关下表中各列的详细信息,请参阅[操作表](reference_policies_actions-resources-contextkeys.html#actions_table)。

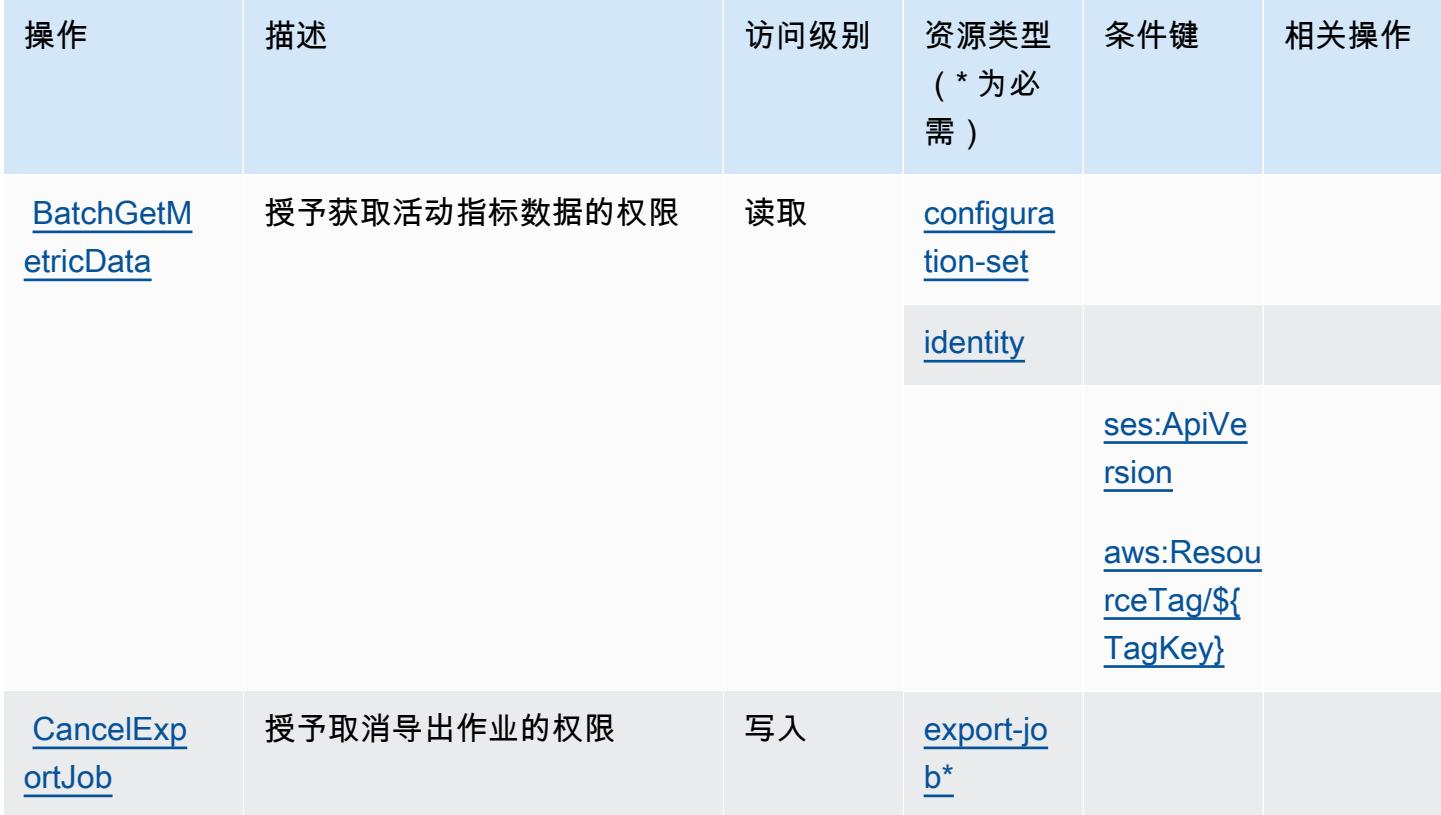

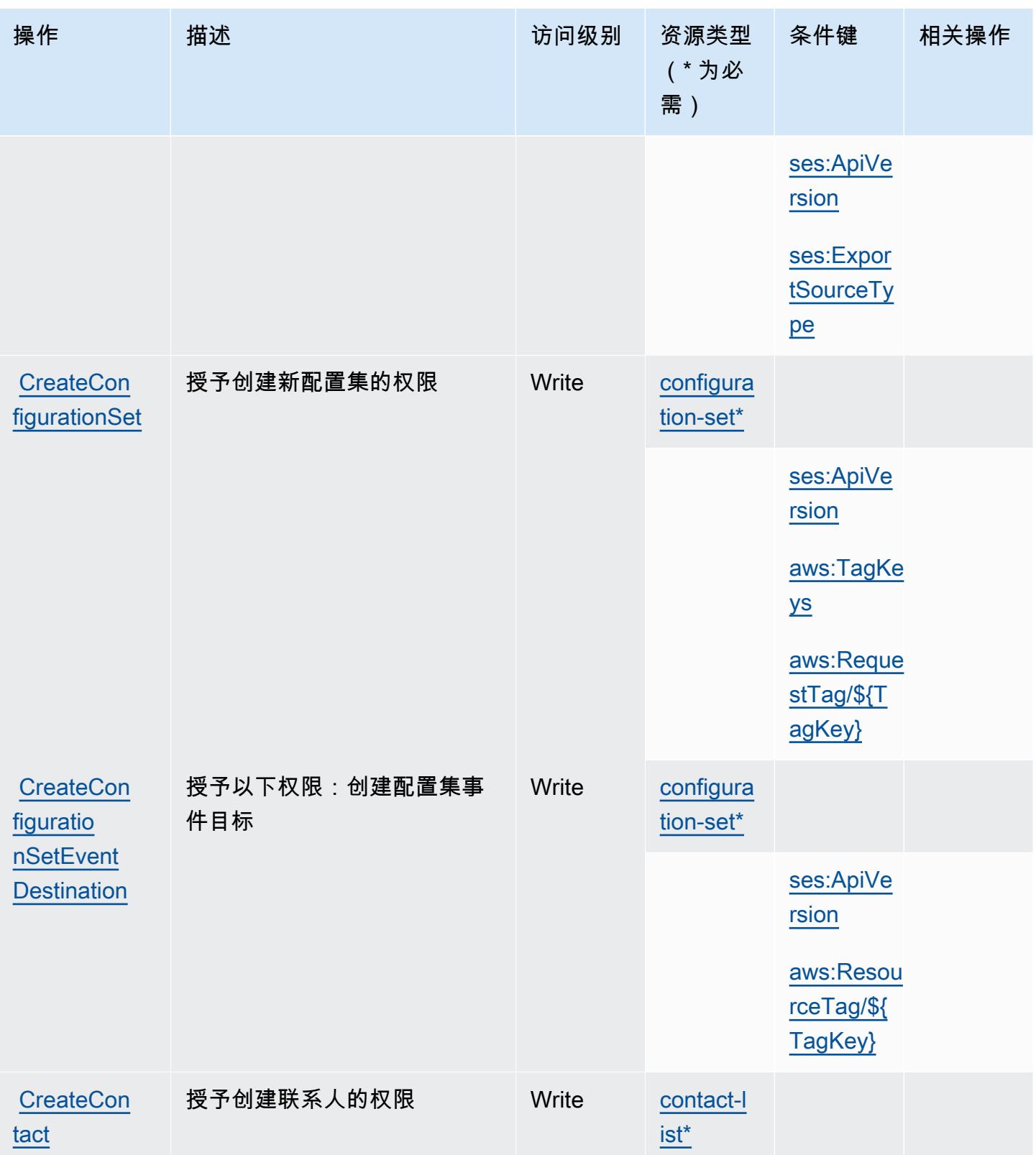

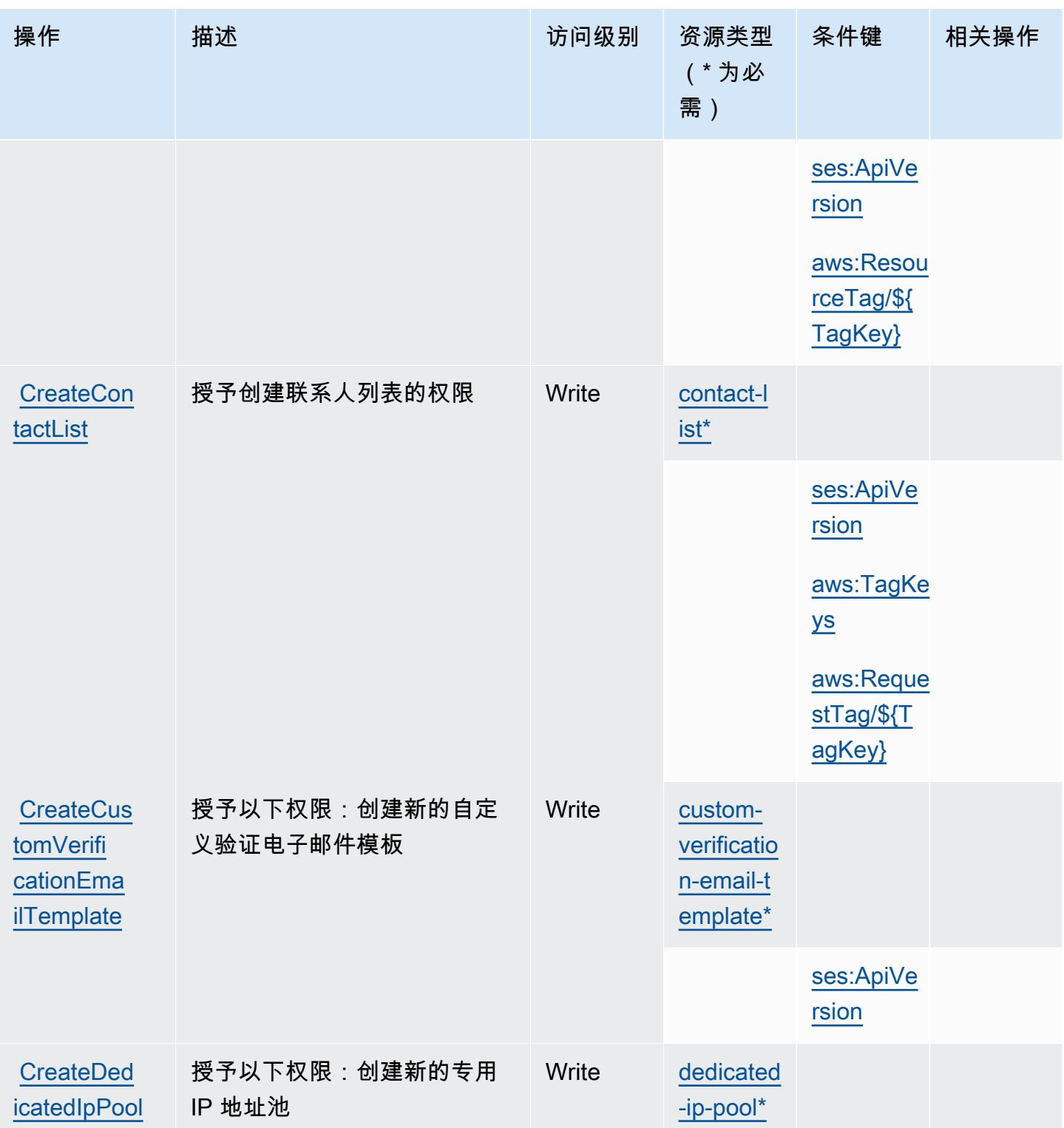

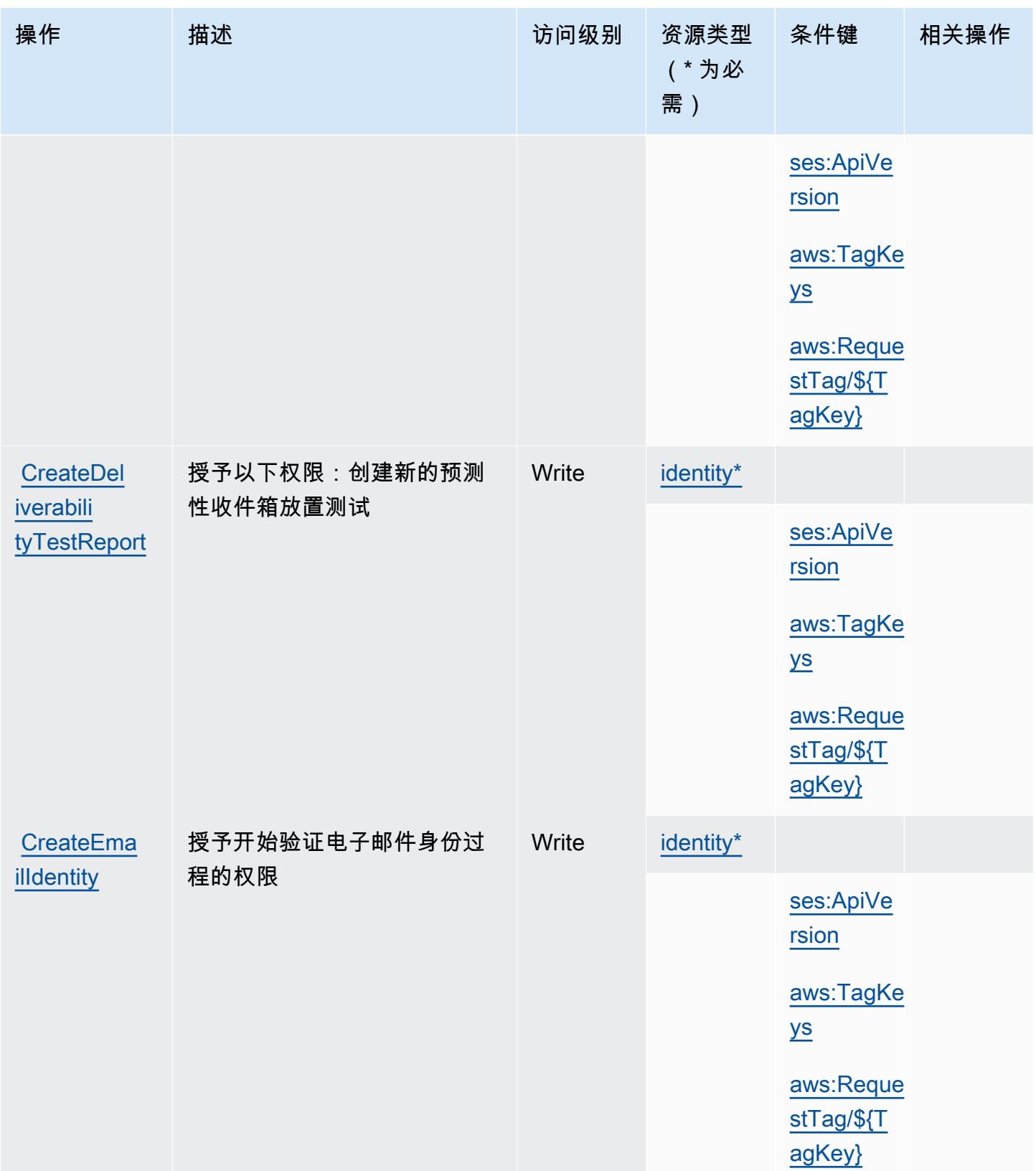

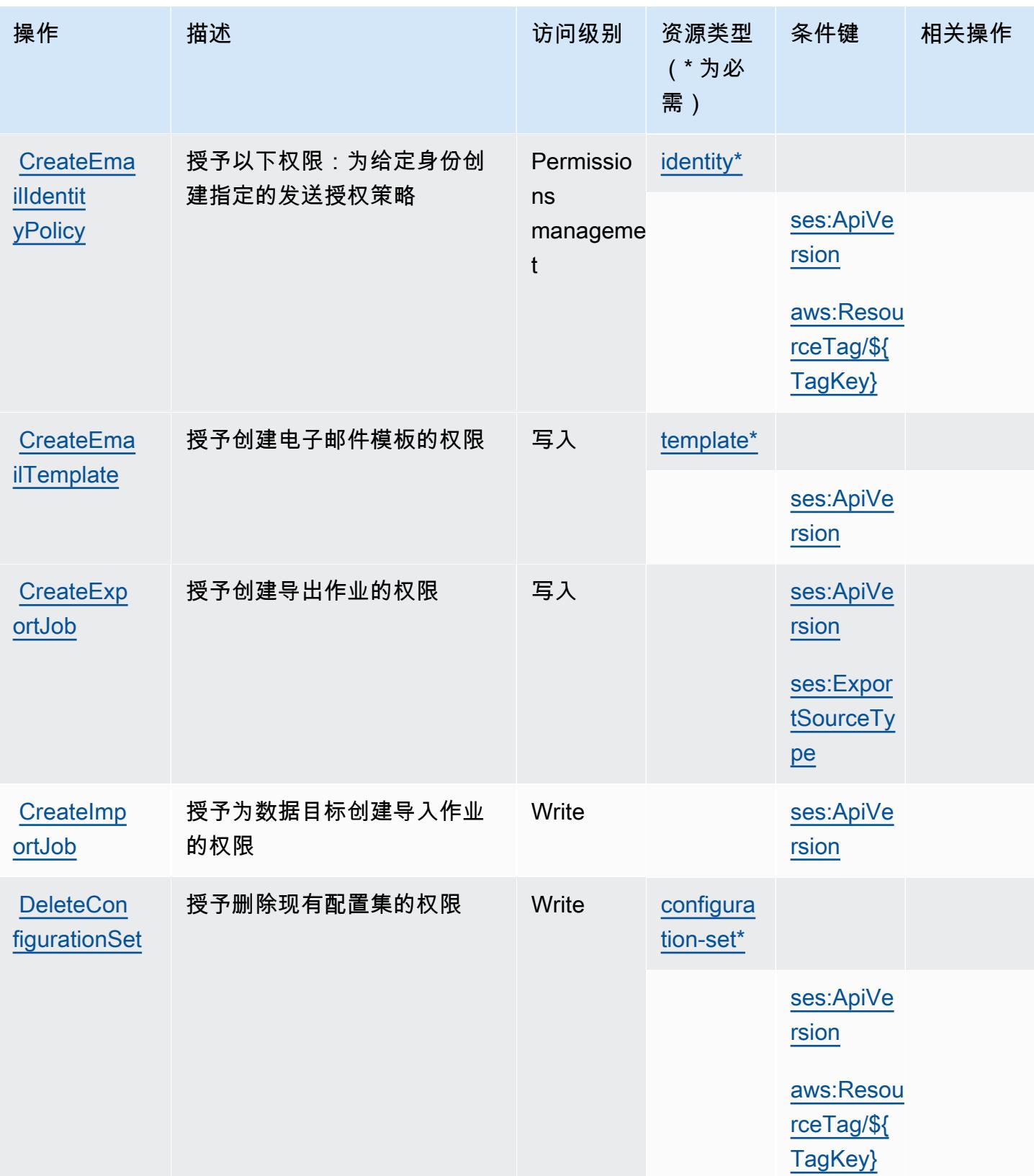

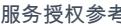

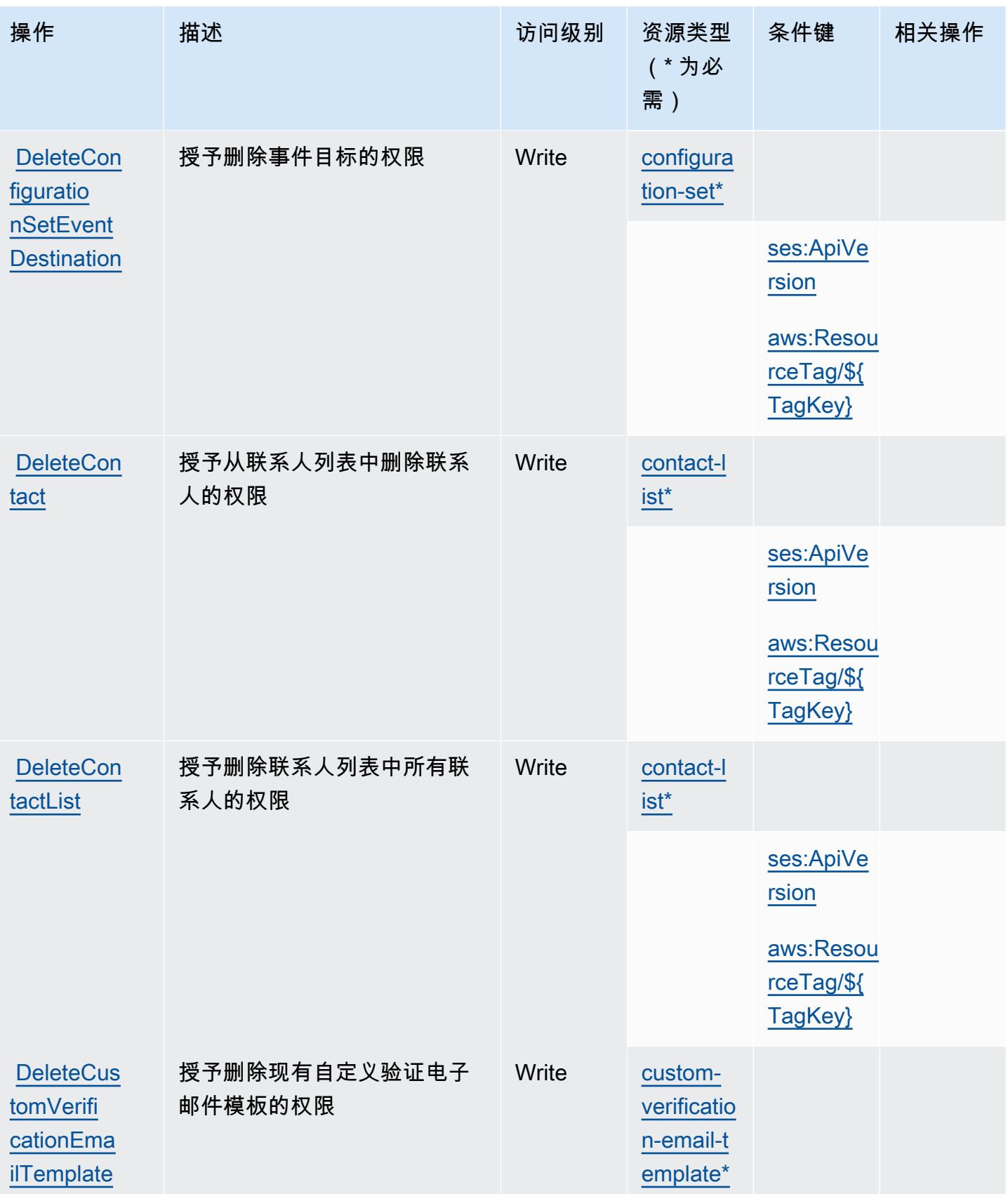

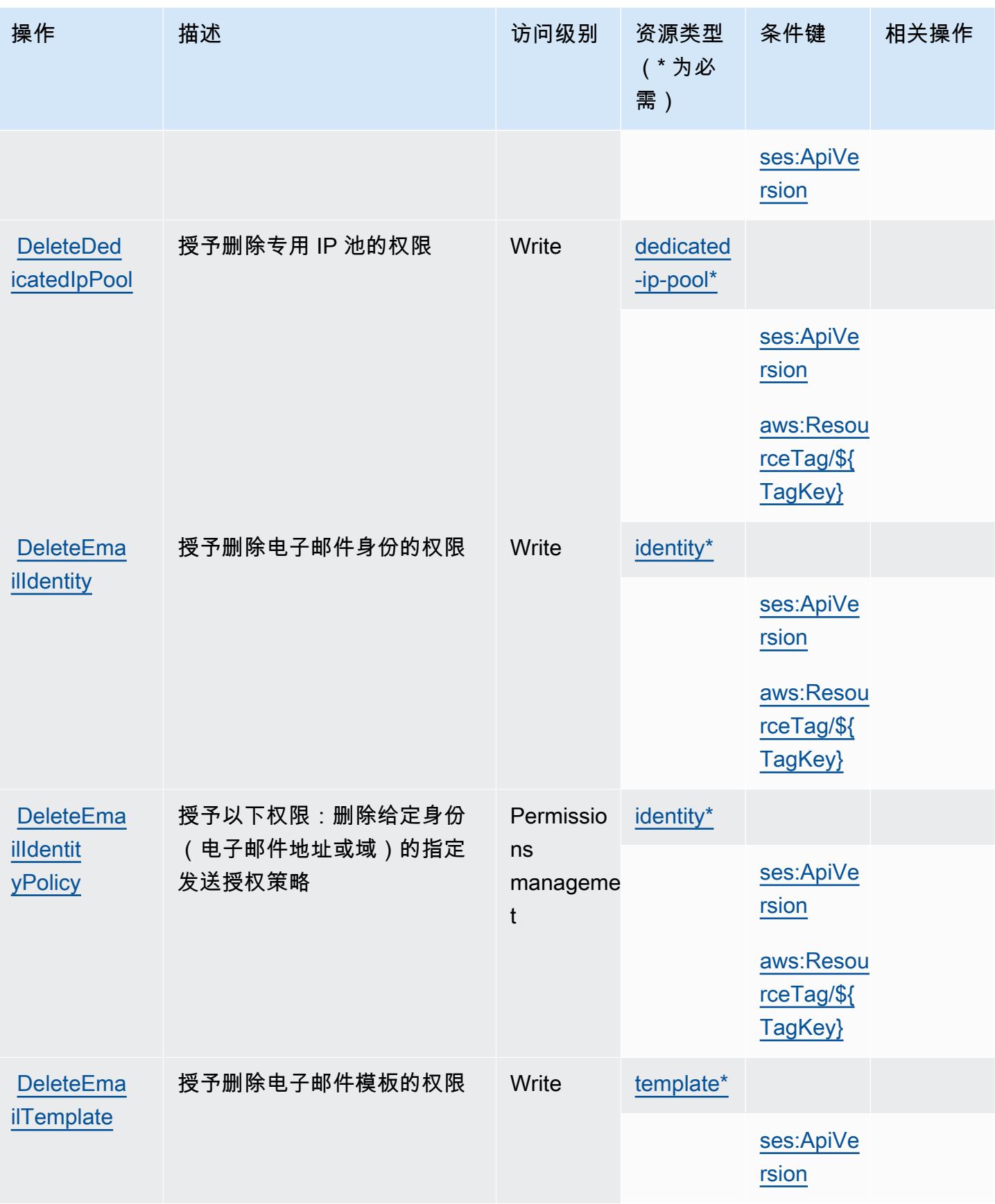

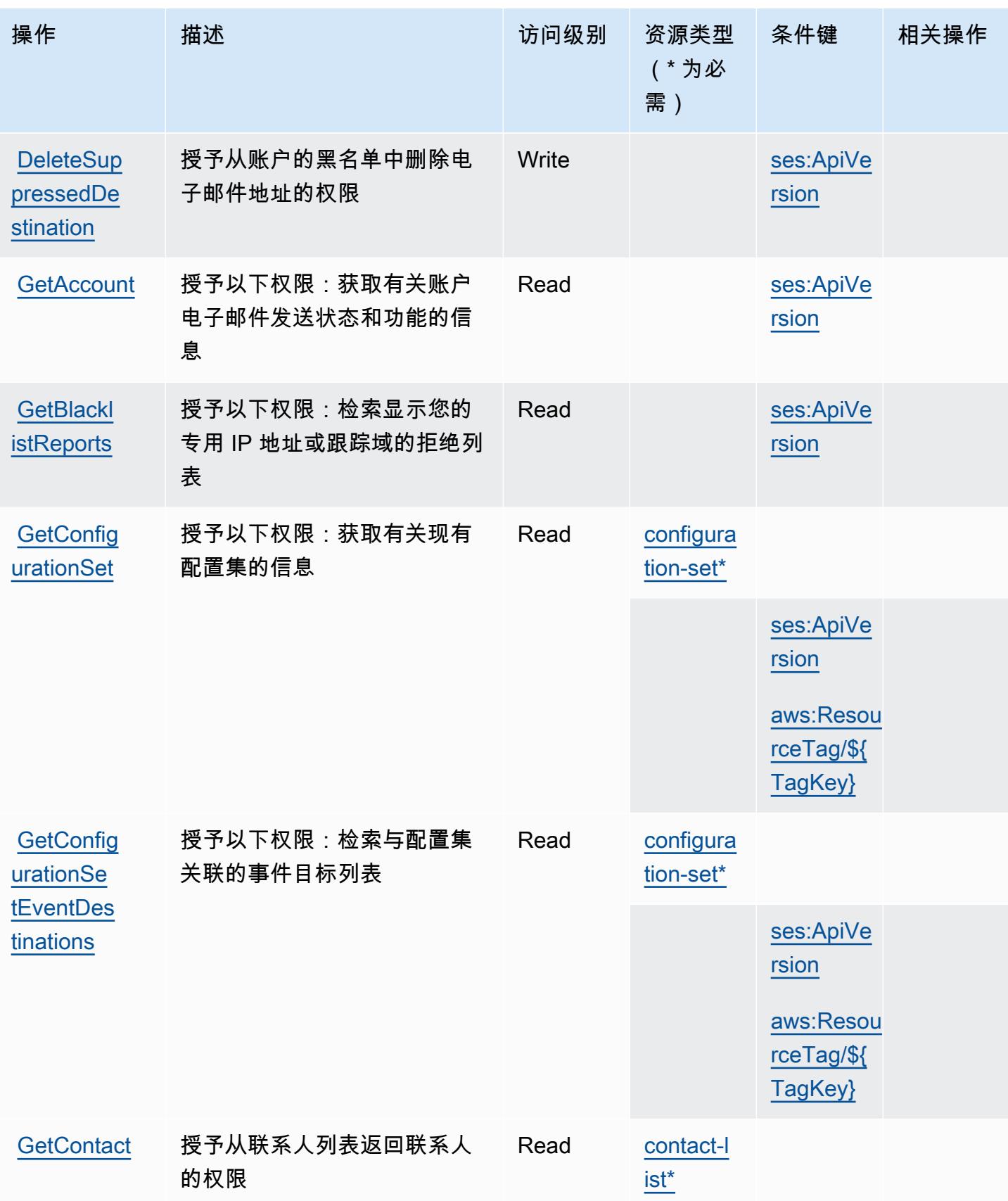

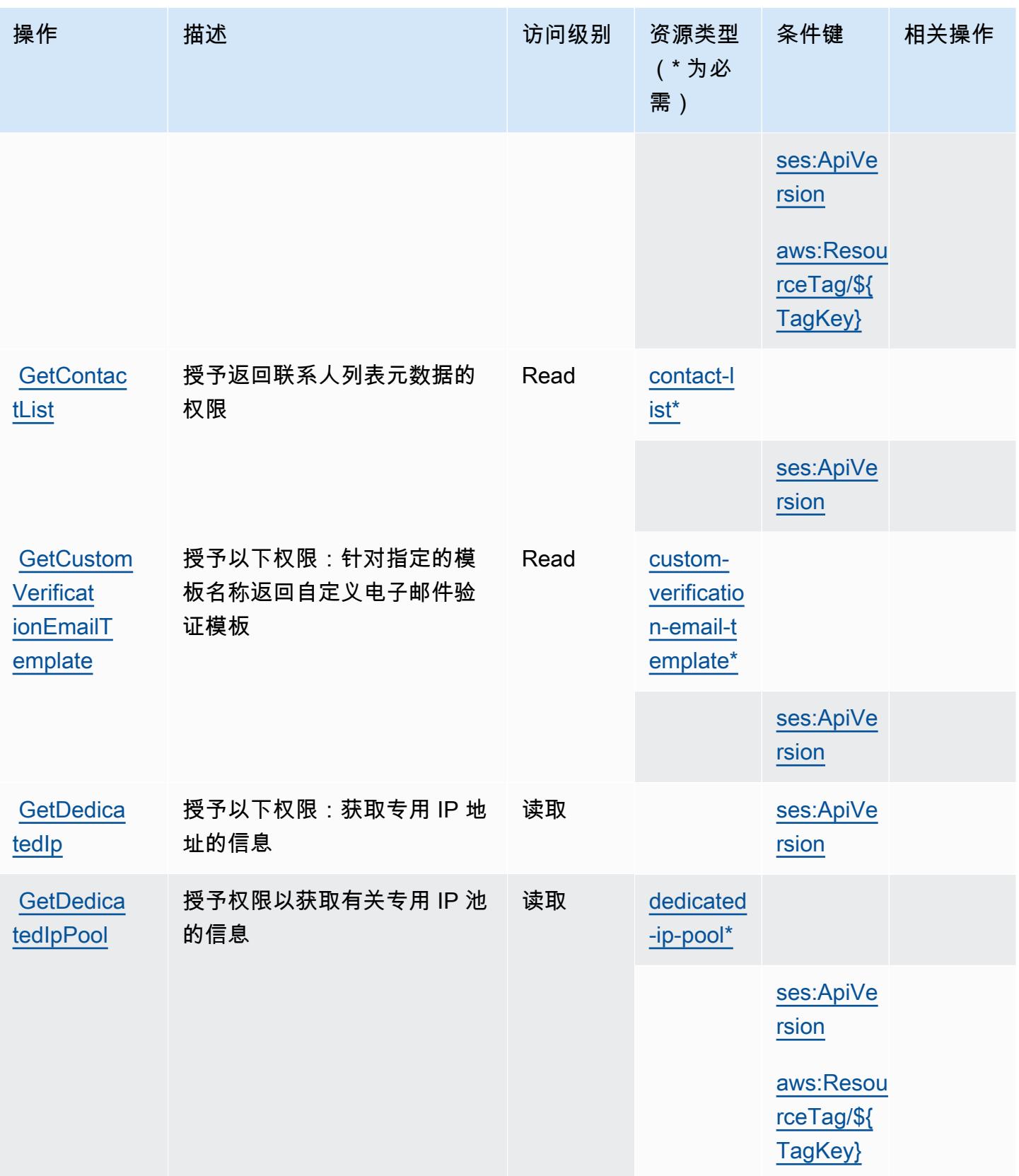

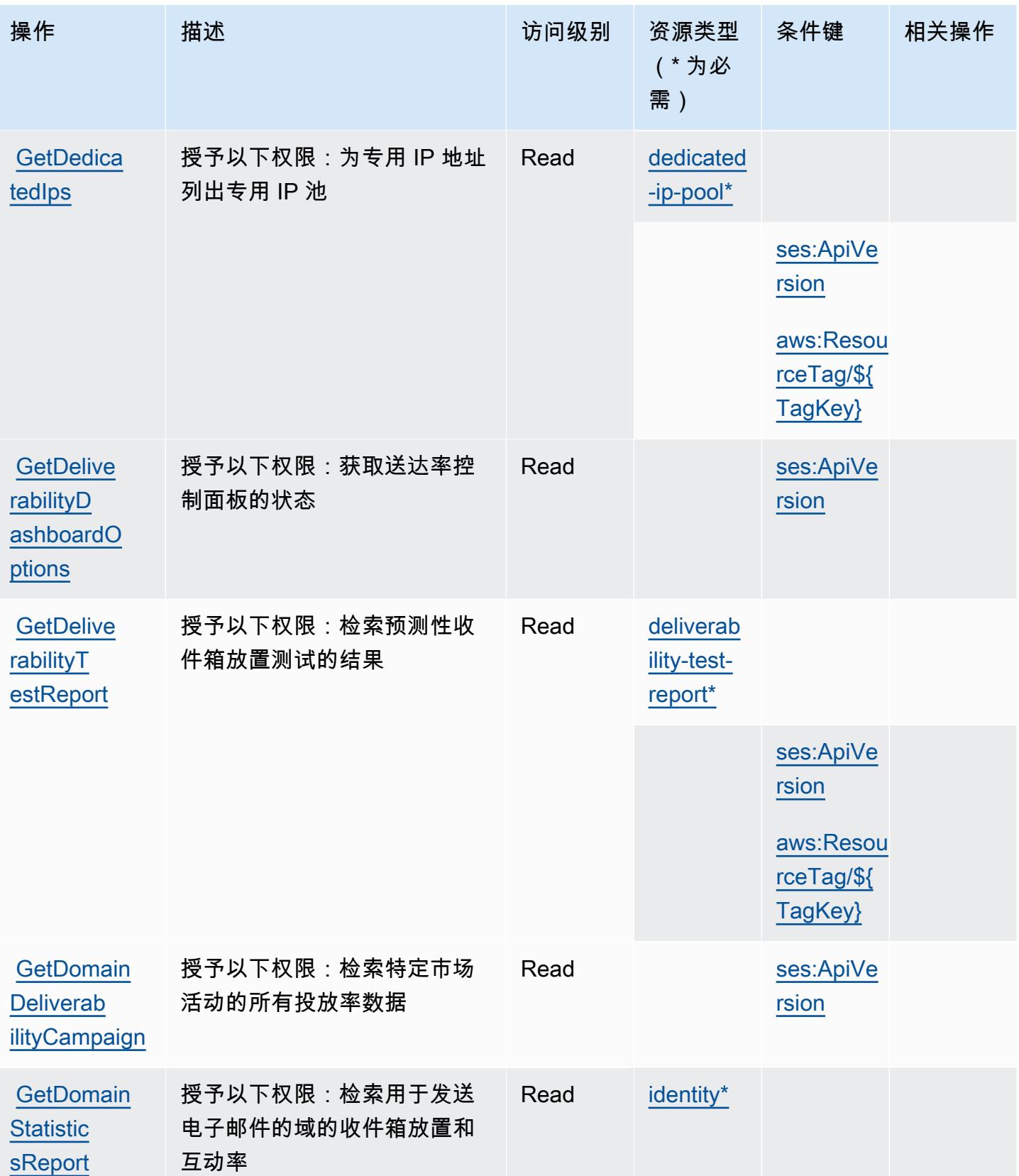

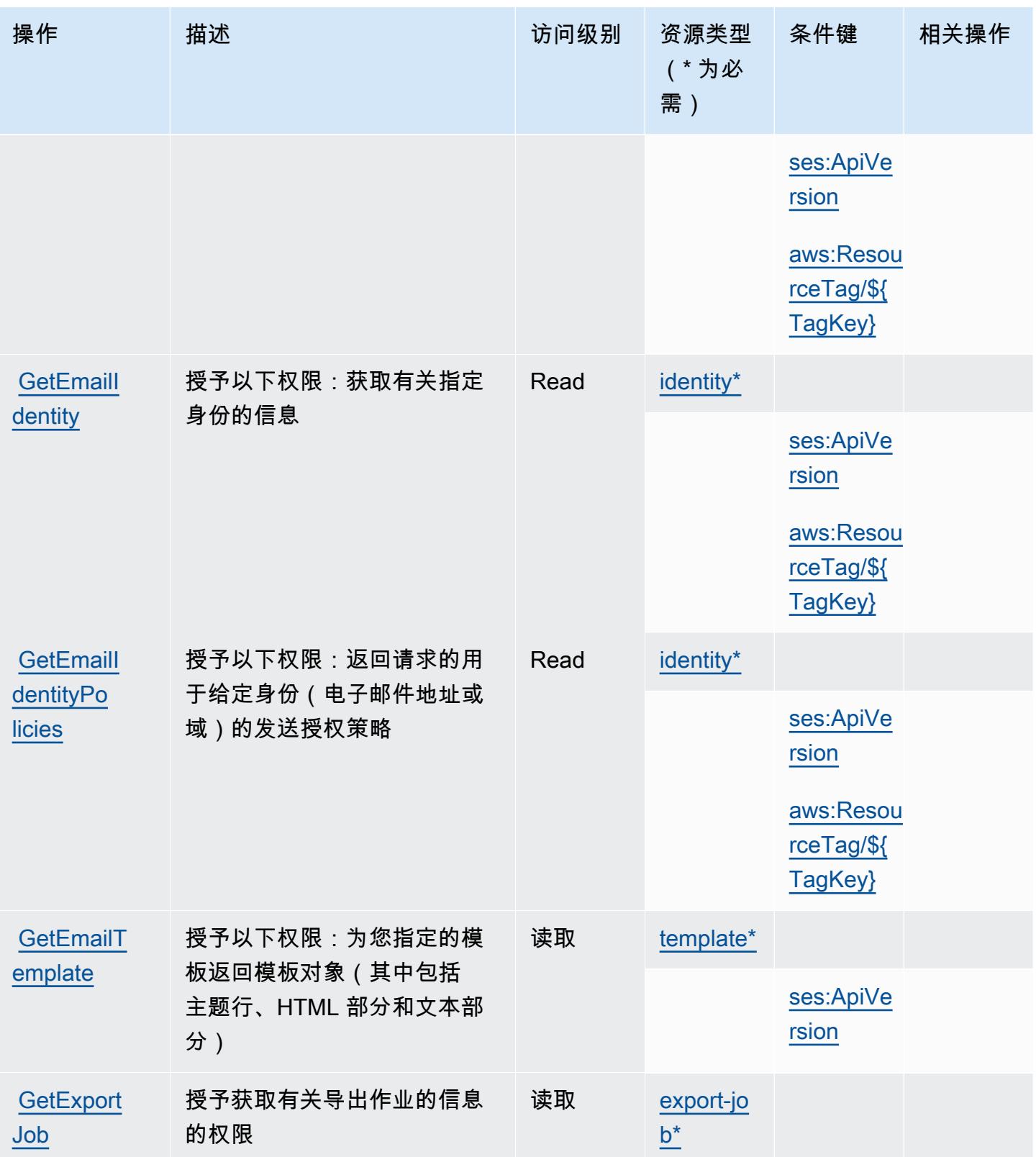

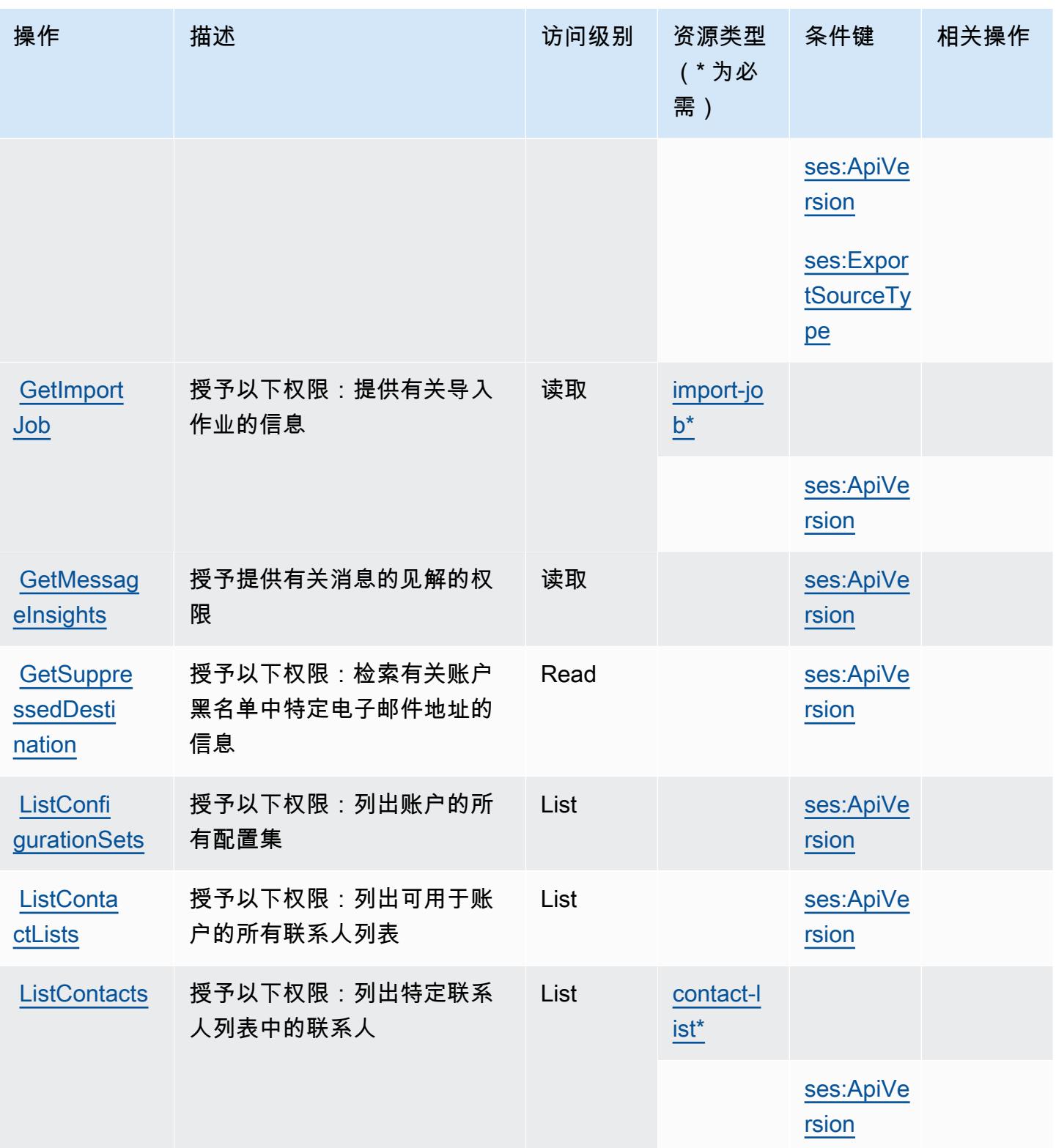

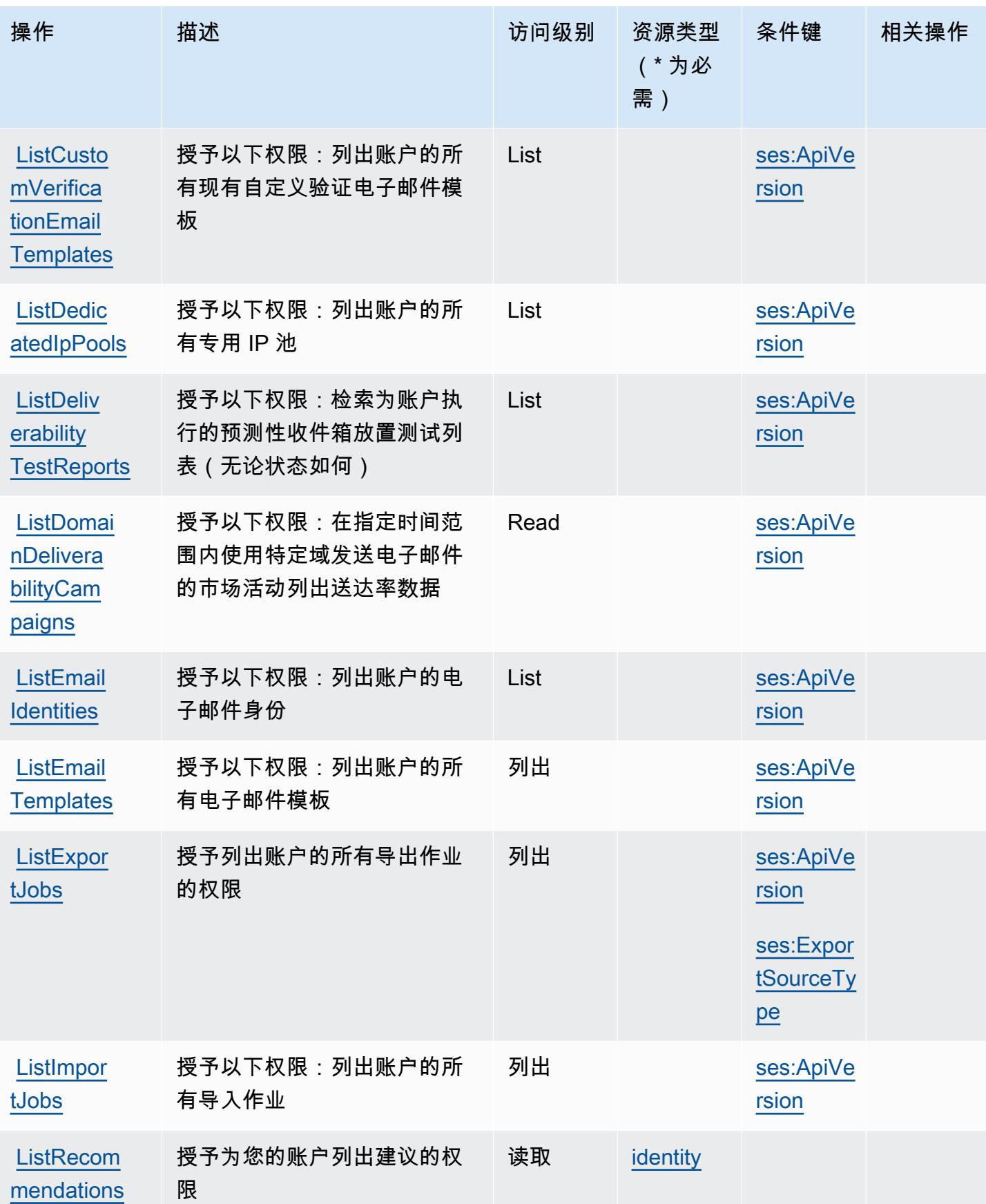

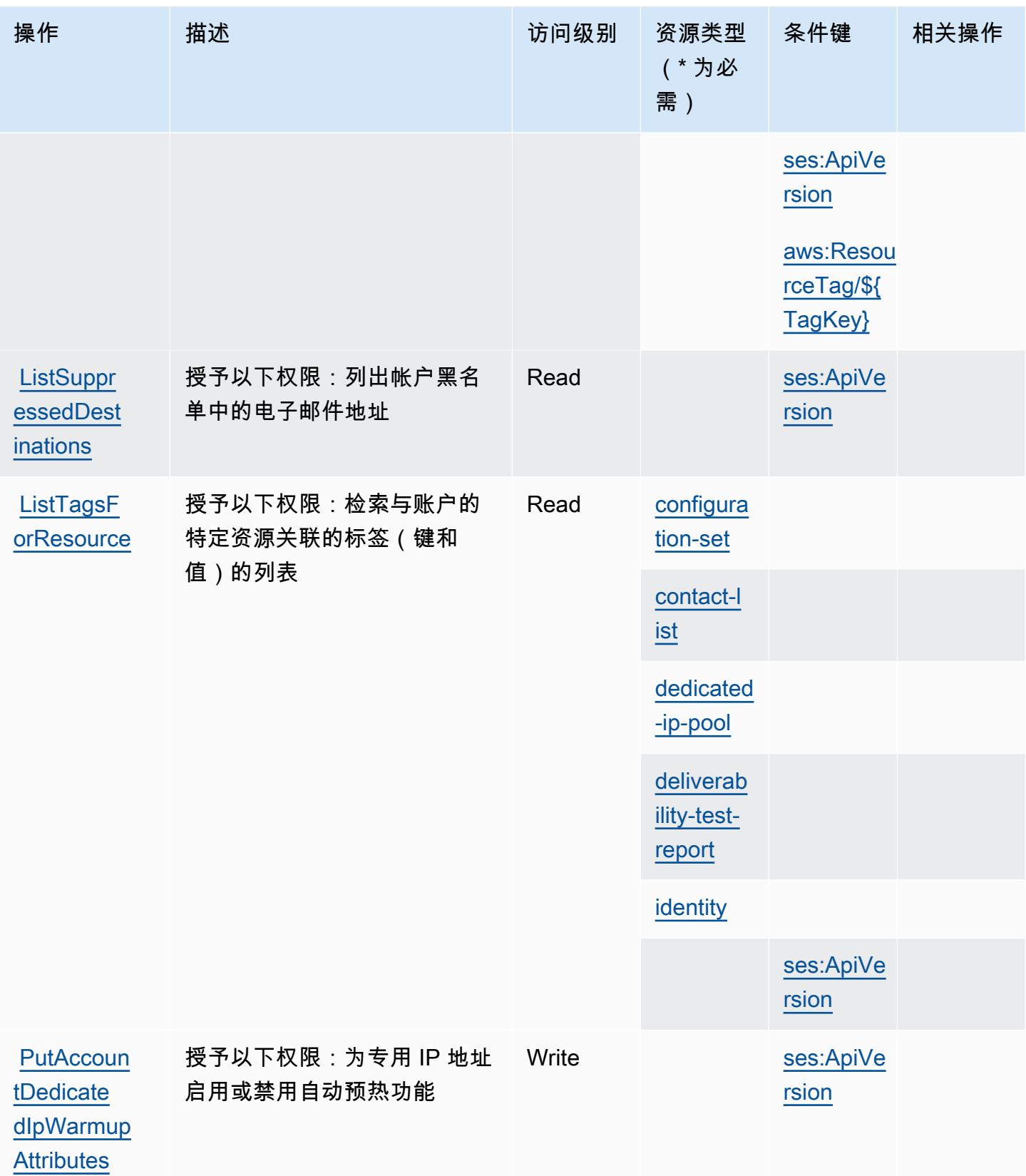

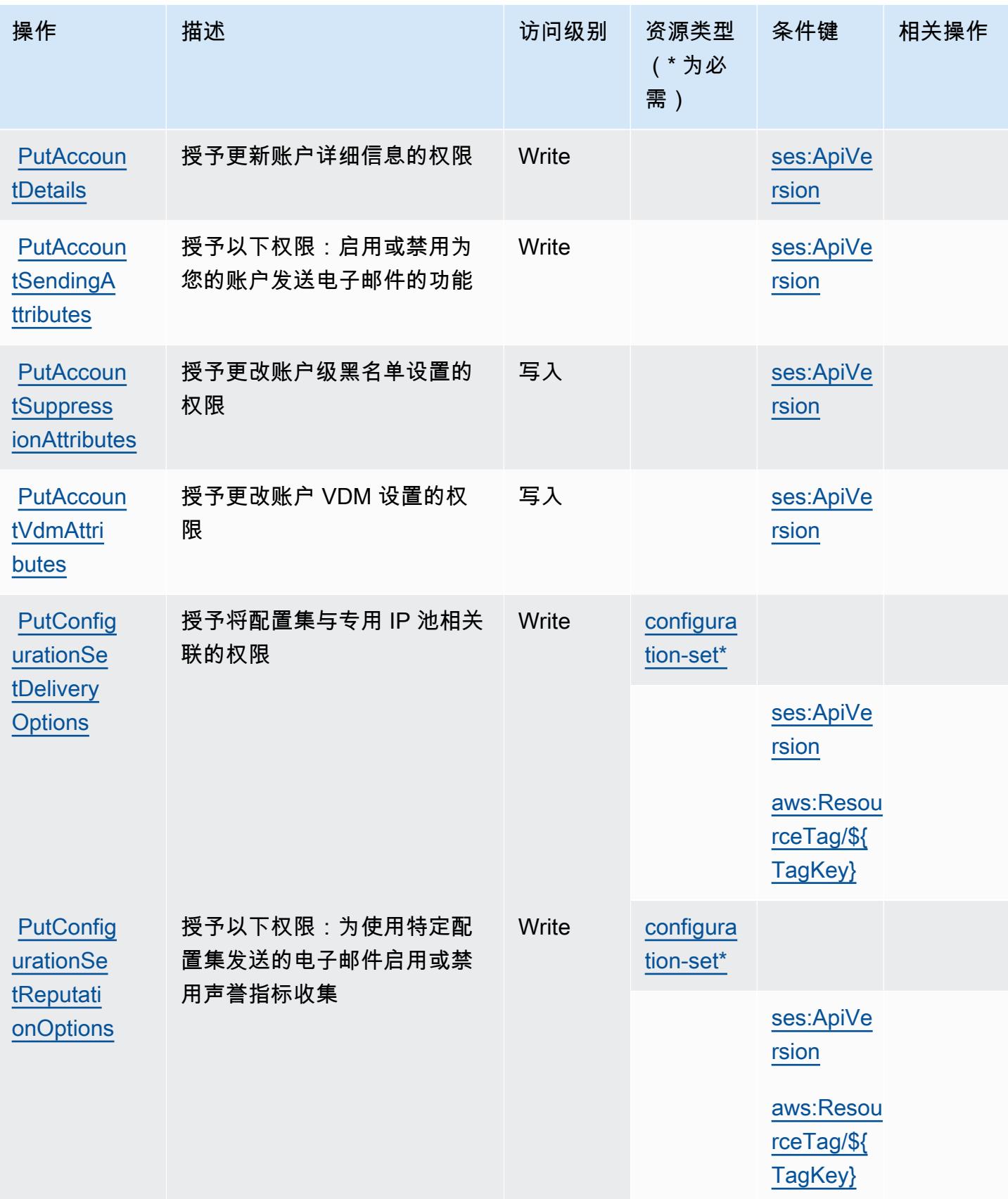

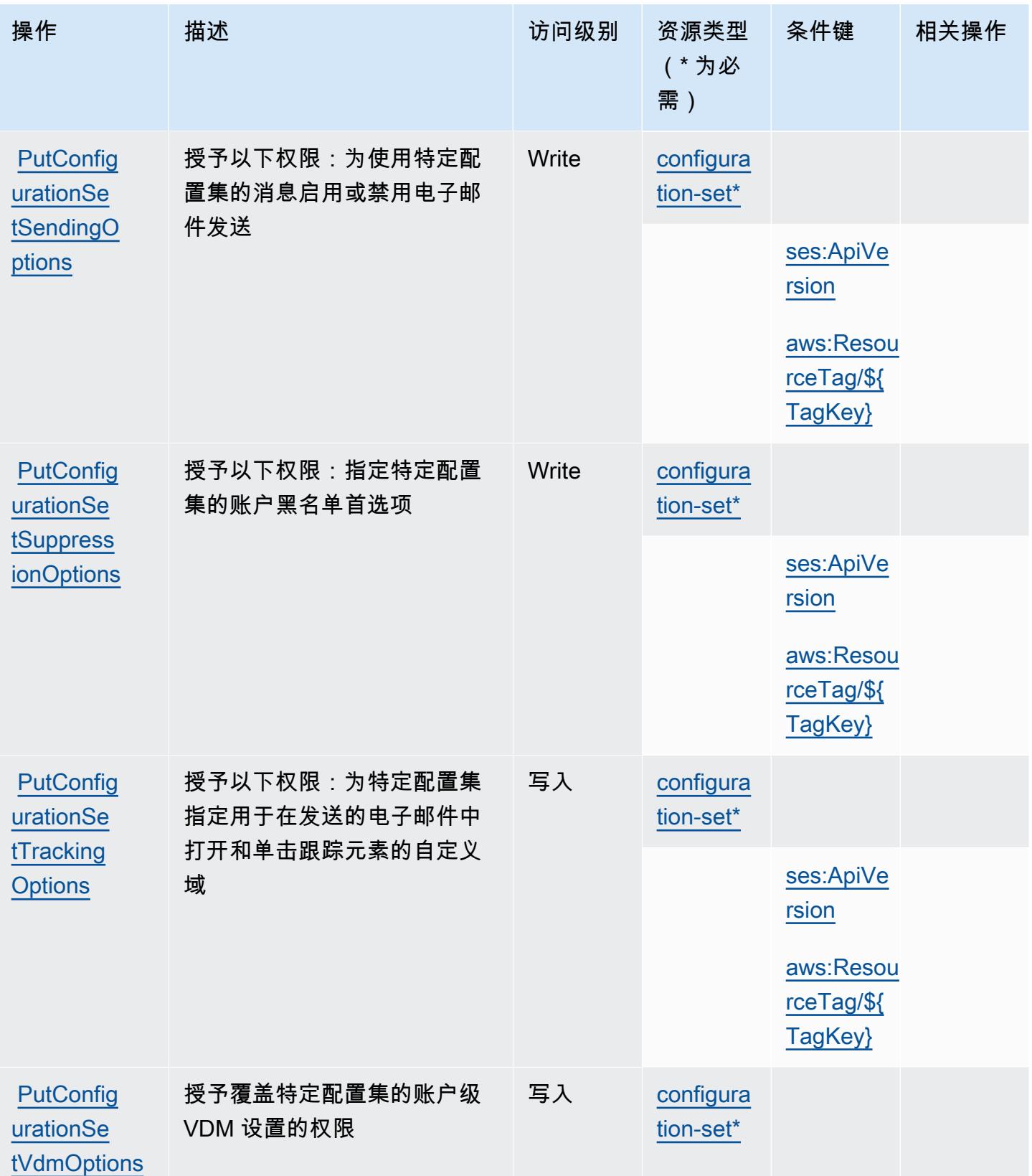

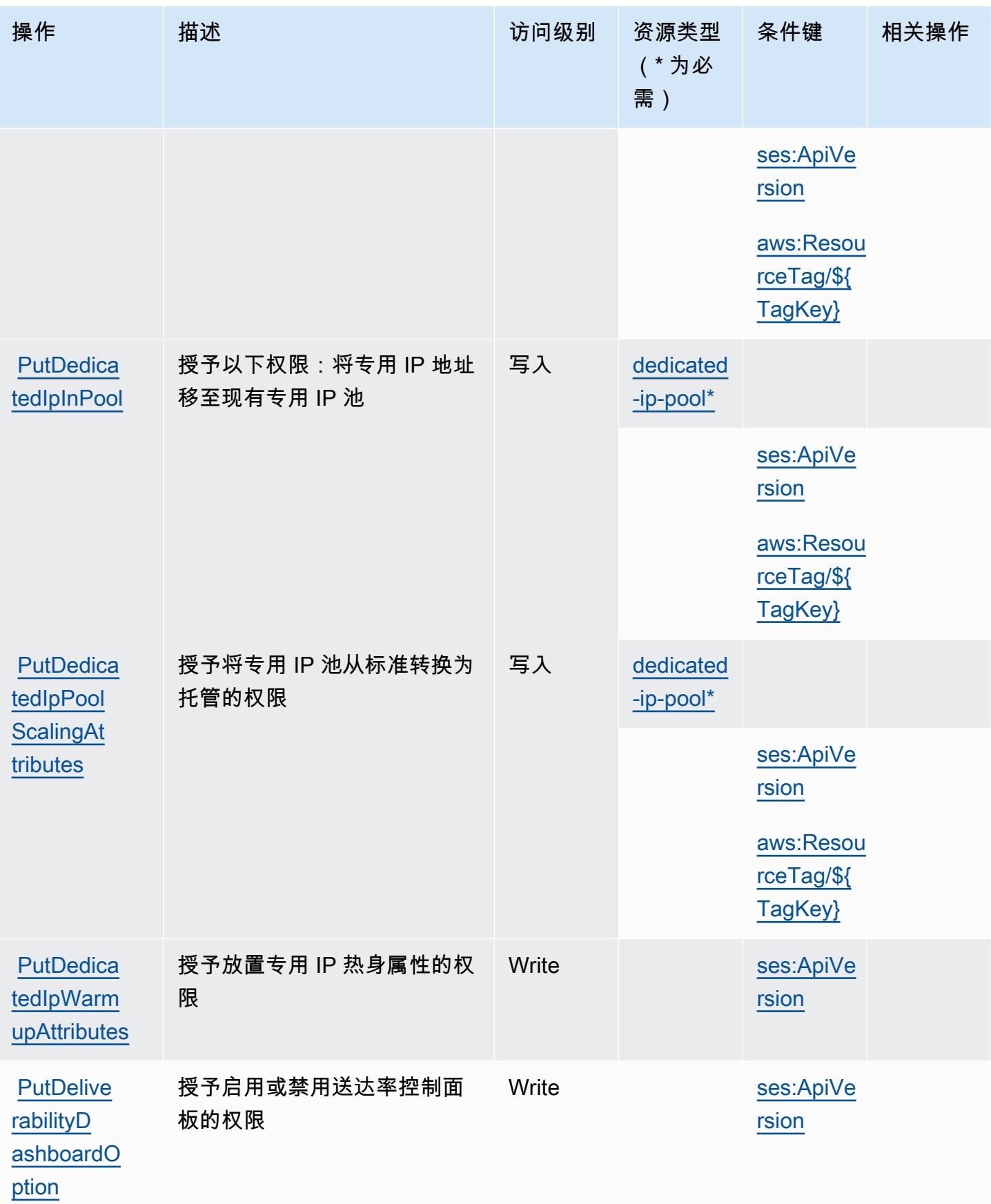

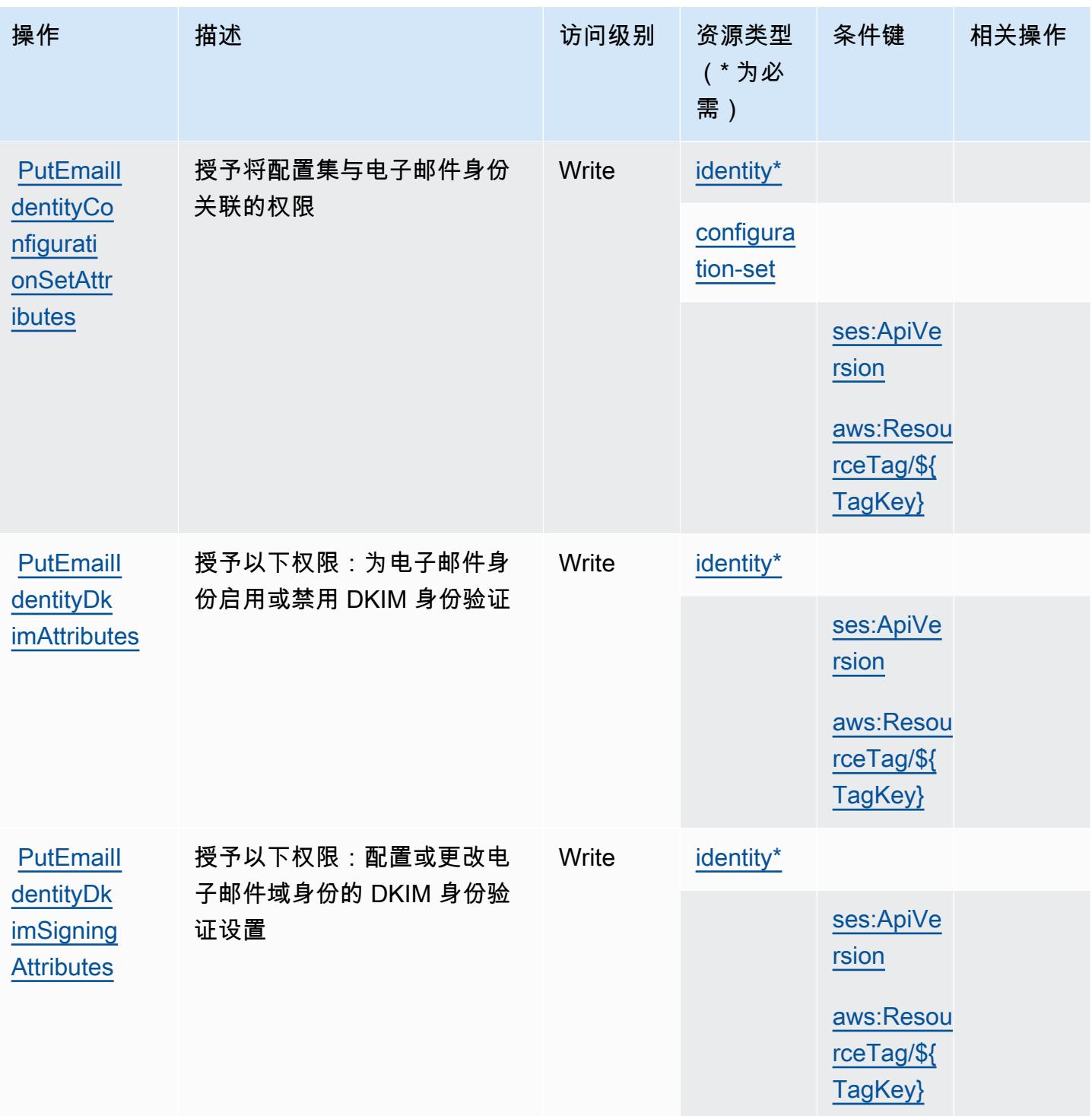

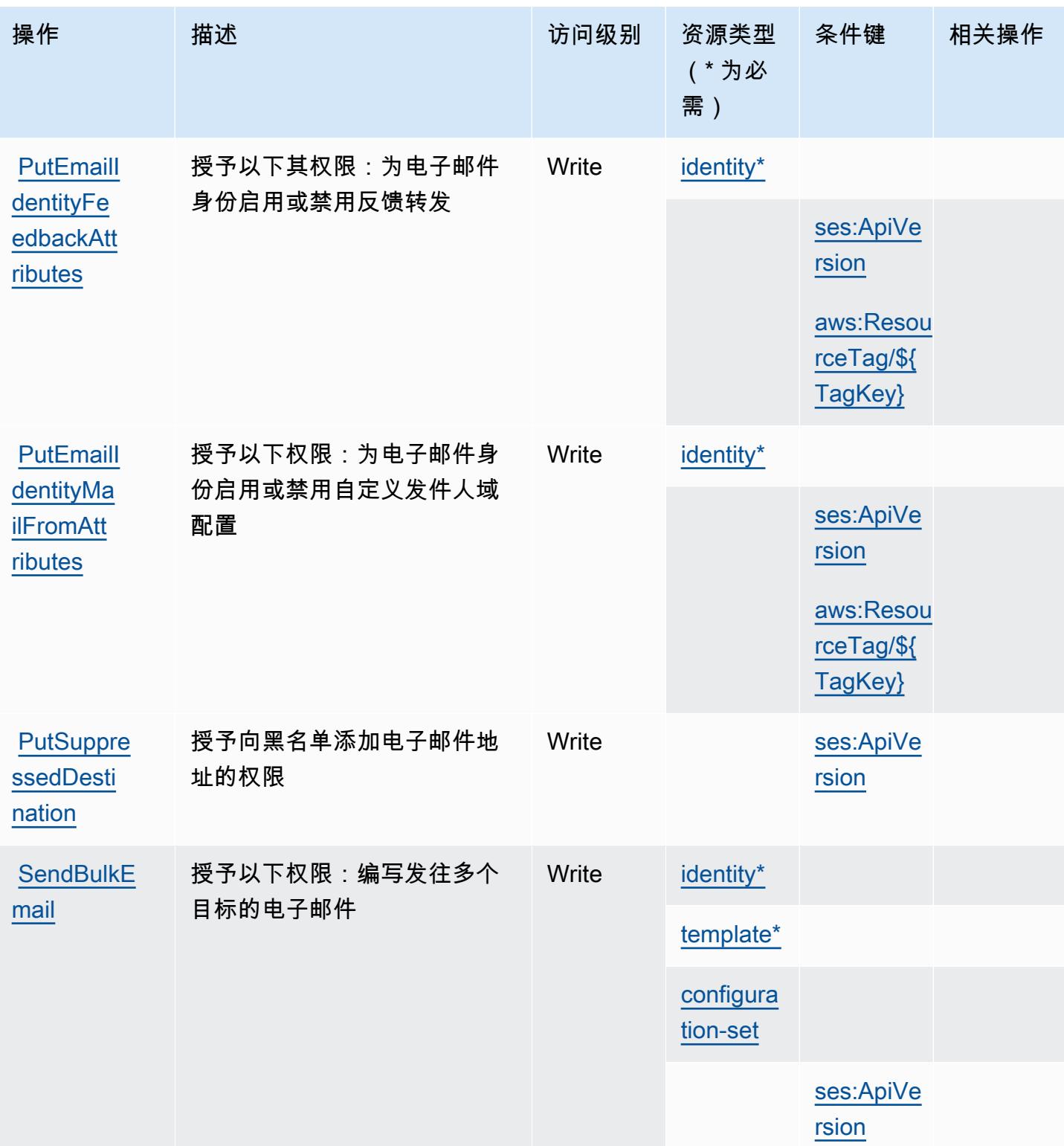
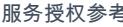

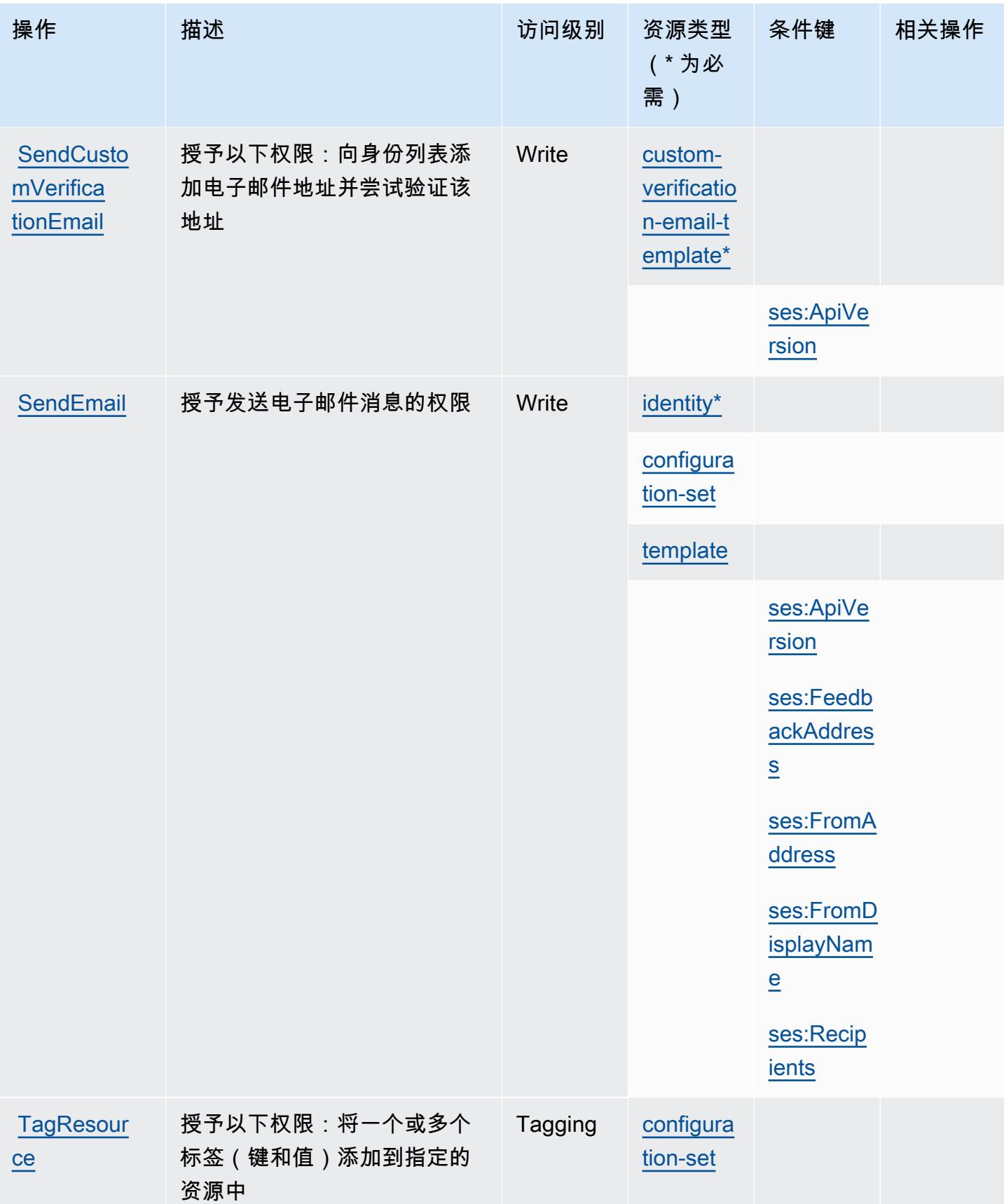

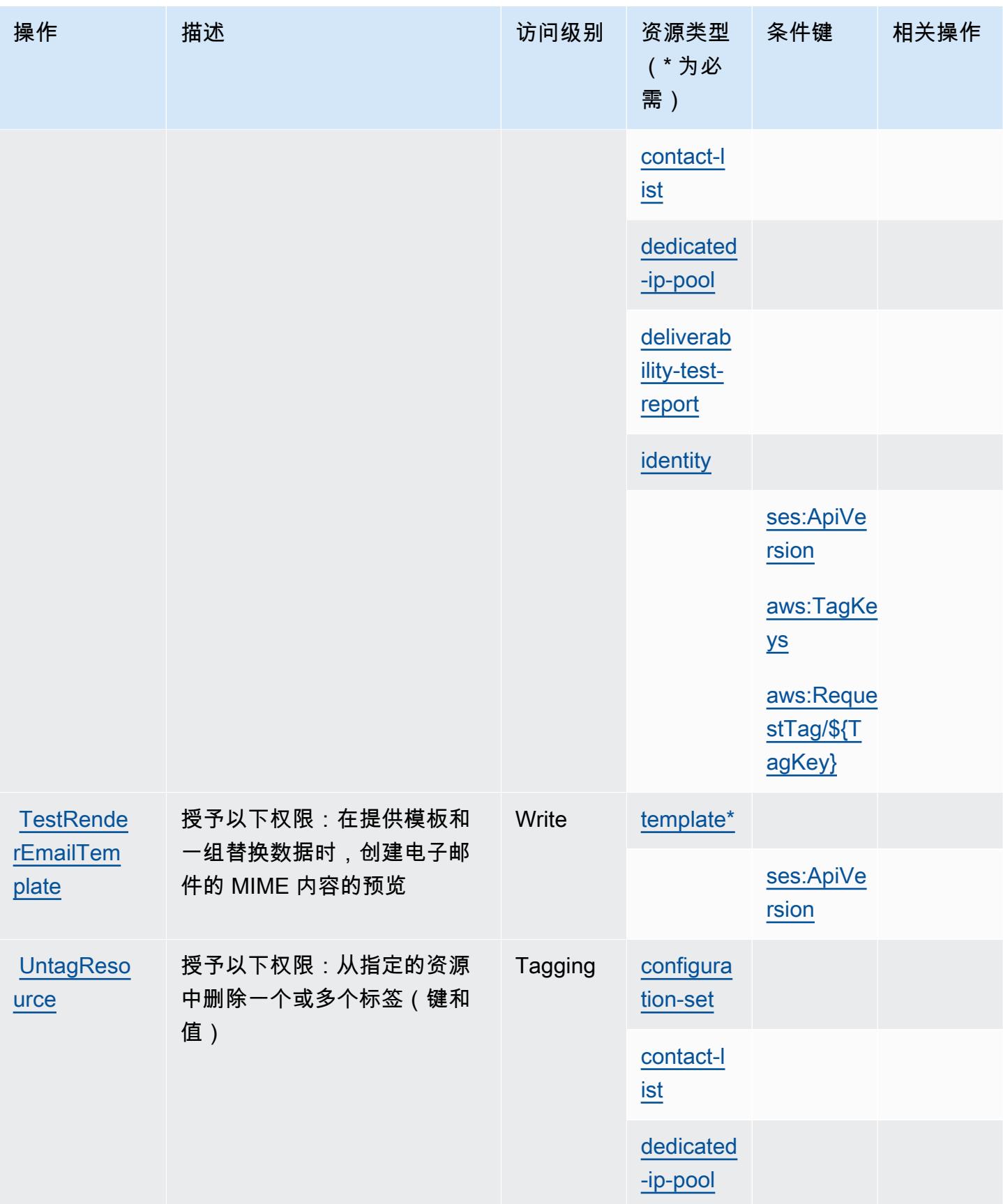

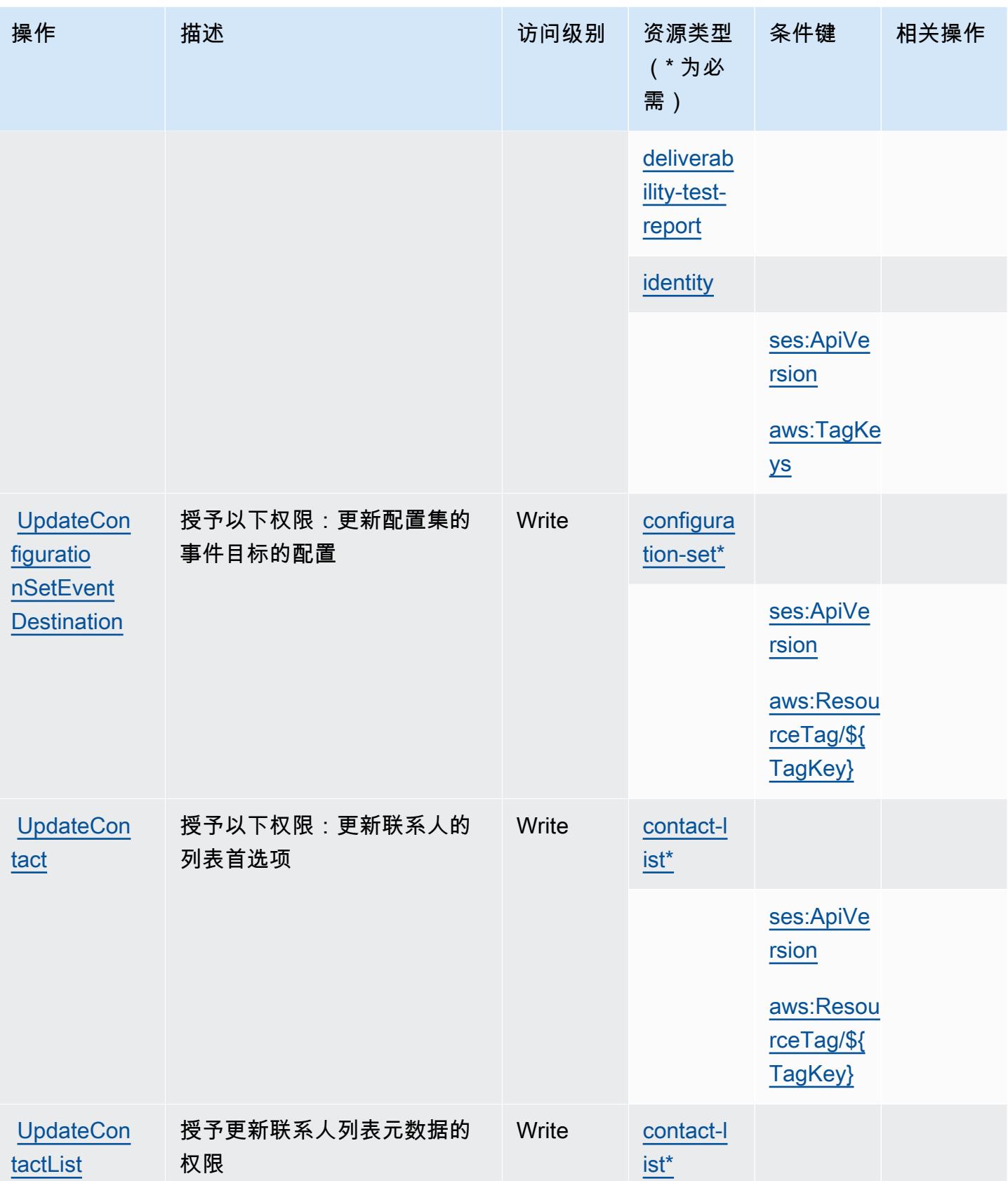

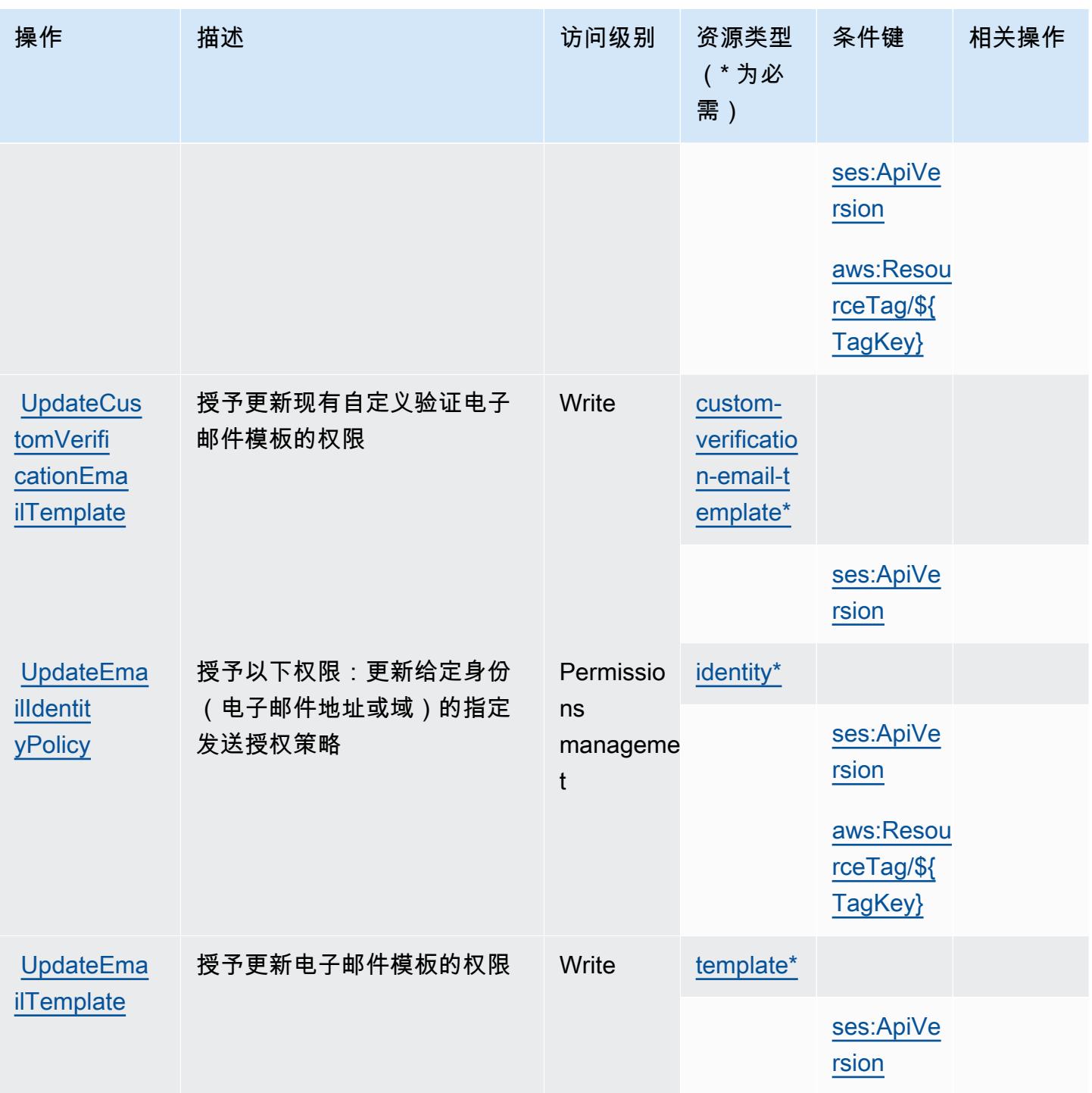

Amazon Simple Email Service v2 定义的资源类型

以下资源类型是由该服务定义的,可以在 IAM 权限策略语句的 Resource 元素中使用这些资源类 型。[操作表](#page-4552-0)中的每个操作指定了可以使用该操作指定的资源类型。您也可以在策略中包含条件键,从 而定义资源类型。这些键显示在资源类型表的最后一列。有关下表中各列的详细信息,请参阅[资源类型](reference_policies_actions-resources-contextkeys.html#resources_table) [表](reference_policies_actions-resources-contextkeys.html#resources_table)。

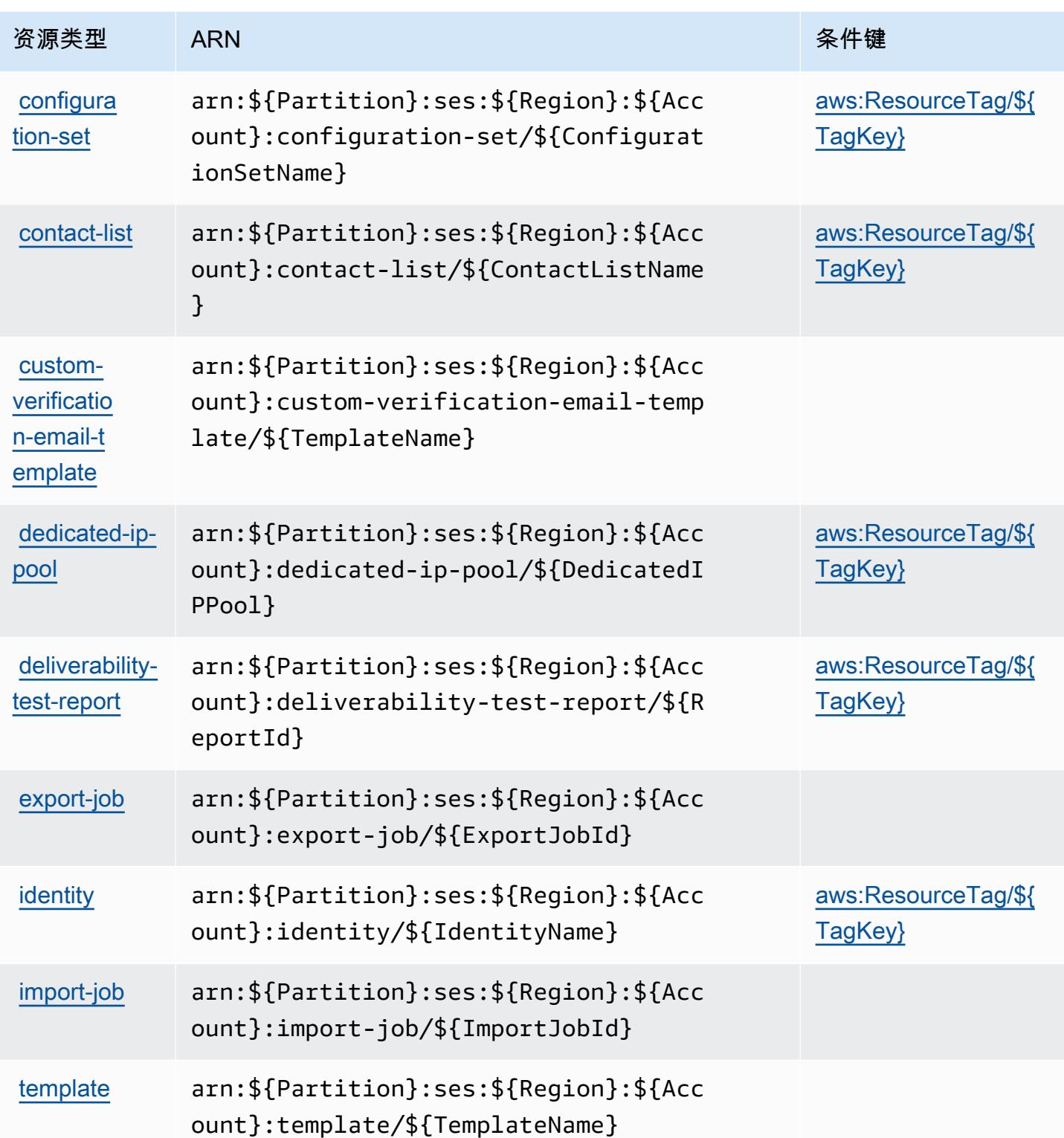

## Amazon Simple Email Service v2 的条件键

Amazon Simple Email Service v2 定义以下可以在 IAM policy 的 Condition 元素中使用的条件键。 您可以使用这些键进一步细化应用策略语句的条件。有关下表中各列的详细信息,请参阅[条件键表](reference_policies_actions-resources-contextkeys.html#context_keys_table)。

## 要查看适用于所有服务的全局条件键,请参阅[可用的全局条件键](https://docs.aws.amazon.com/IAM/latest/UserGuide/reference_policies_condition-keys.html#AvailableKeys)。

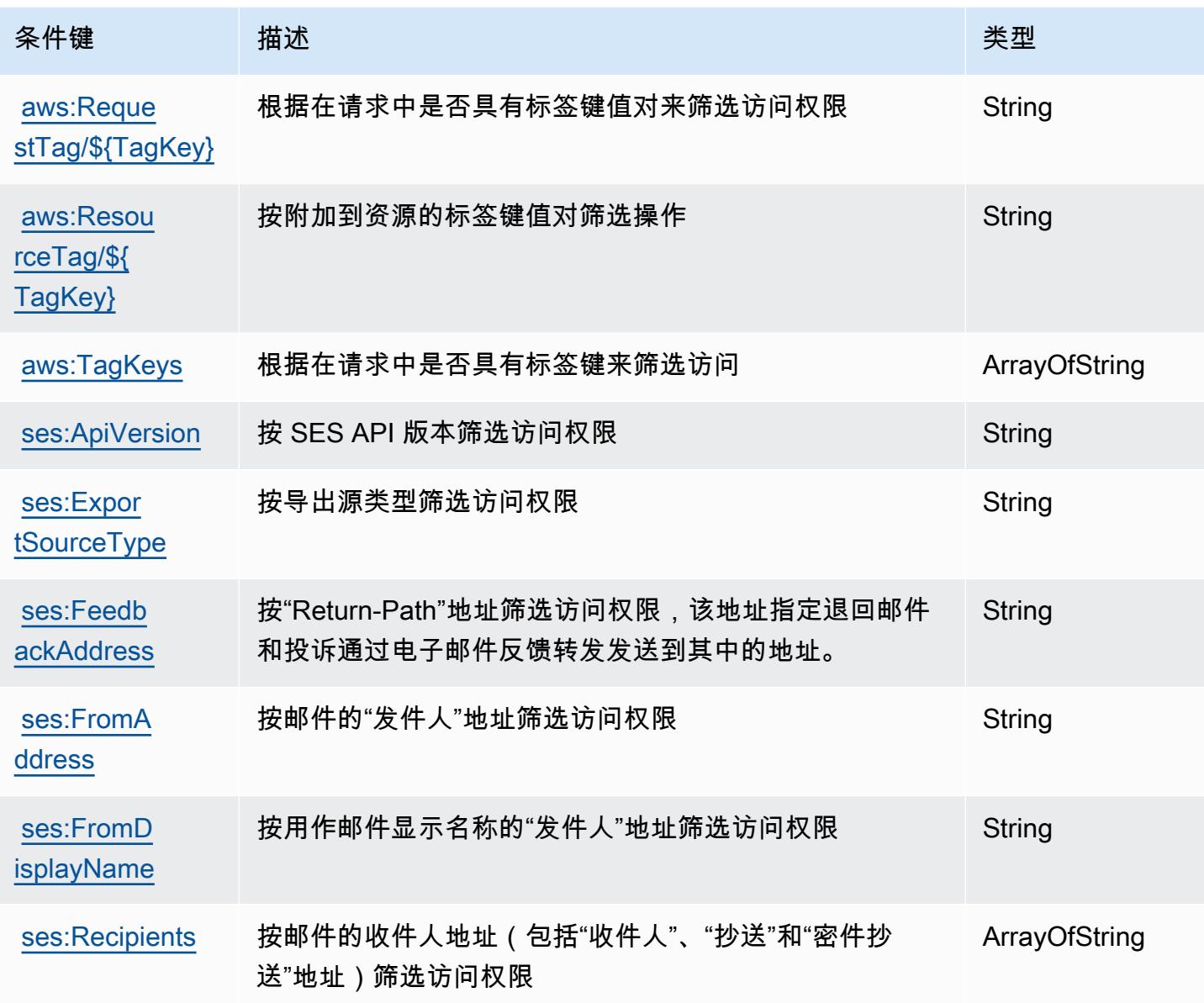

# Amazon Simple Workflow Service 的操作、资源和条件键

Amazon Simple Workflow Service(服务前缀:swf)提供以下服务特定的资源、操作和条件上下文键 以在 IAM 权限策略中使用。

### 参考:

- 了解如何[配置该服务](https://docs.aws.amazon.com/amazonswf/latest/developerguide/swf-welcome.html)。
- 查看[适用于该服务的 API 操作列表。](https://docs.aws.amazon.com/amazonswf/latest/apireference/)
- 了解如何[使用 IAM](https://docs.aws.amazon.com/amazonswf/latest/developerguide/swf-dev-iam.html) 权限策略保护该服务及其资源。

### 主题

- [Amazon Simple Workflow Service 定义的操作](#page-4578-0)
- [Amazon Simple Workflow Service 定义的资源类型](#page-4591-0)
- [Amazon Simple Workflow Service 的条件键](#page-4591-1)

## <span id="page-4578-0"></span>Amazon Simple Workflow Service 定义的操作

您可以在 IAM 策略语句的 Action 元素中指定以下操作。可以使用策略授予在 AWS中执行操作的权 限。您在策略中使用一项操作时,通常使用相同的名称允许或拒绝对 API 操作或 CLI 命令的访问。但 在某些情况下,单一动作可控制对多项操作的访问。还有某些操作需要多种不同的动作。

操作表的资源类型列指示每项操作是否支持资源级权限。如果该列没有任何值,您必须在策略语句的 Resource 元素中指定策略应用的所有资源("\*")。通过在 IAM policy 中使用条件来筛选访问权限, 以控制是否可以在资源或请求中使用特定标签键。如果操作具有一个或多个必需资源,则调用方必须 具有使用这些资源来使用该操作的权限。必需资源在表中以星号 (\*) 表示。如果您在 IAM policy 中使用 Resource 元素限制资源访问权限,则必须为每种必需的资源类型添加 ARN 或模式。某些操作支持多 种资源类型。如果资源类型是可选的(未指示为必需),则可以选择使用一种可选资源类型。

操作表的条件键列包括可以在策略语句的 Condition 元素中指定的键。有关与服务资源关联的条件键 的更多信息,请参阅资源类型表的条件键列。

**a** Note

资源条件键在[资源类型](#page-4591-0)表中列出。您可以在操作表的资源类型(\* 为必需)列中找到应用于某 项操作的资源类型的链接。资源类型表中的资源类型包括条件密钥列,这是应用于操作表中操 作的资源条件键。

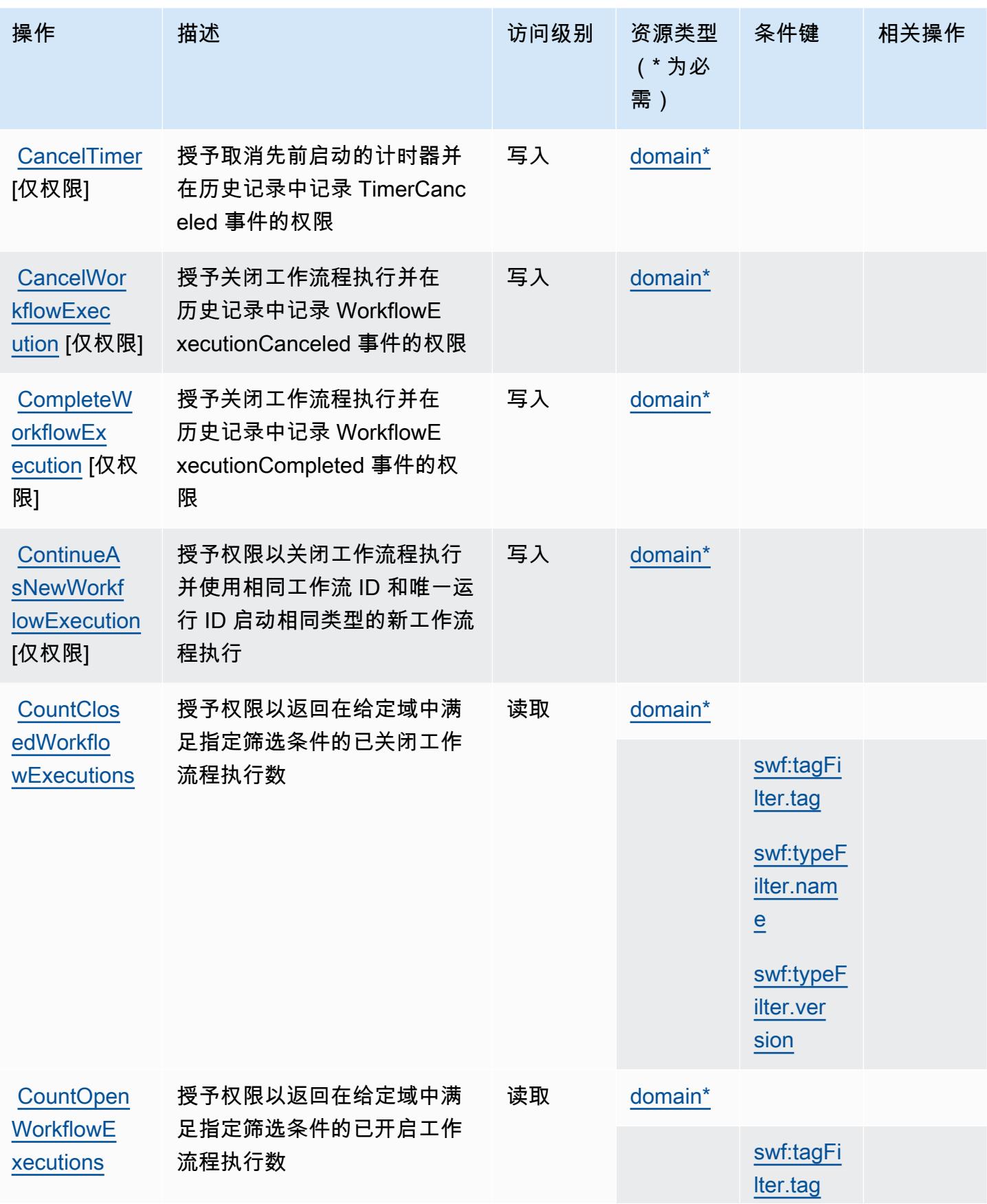

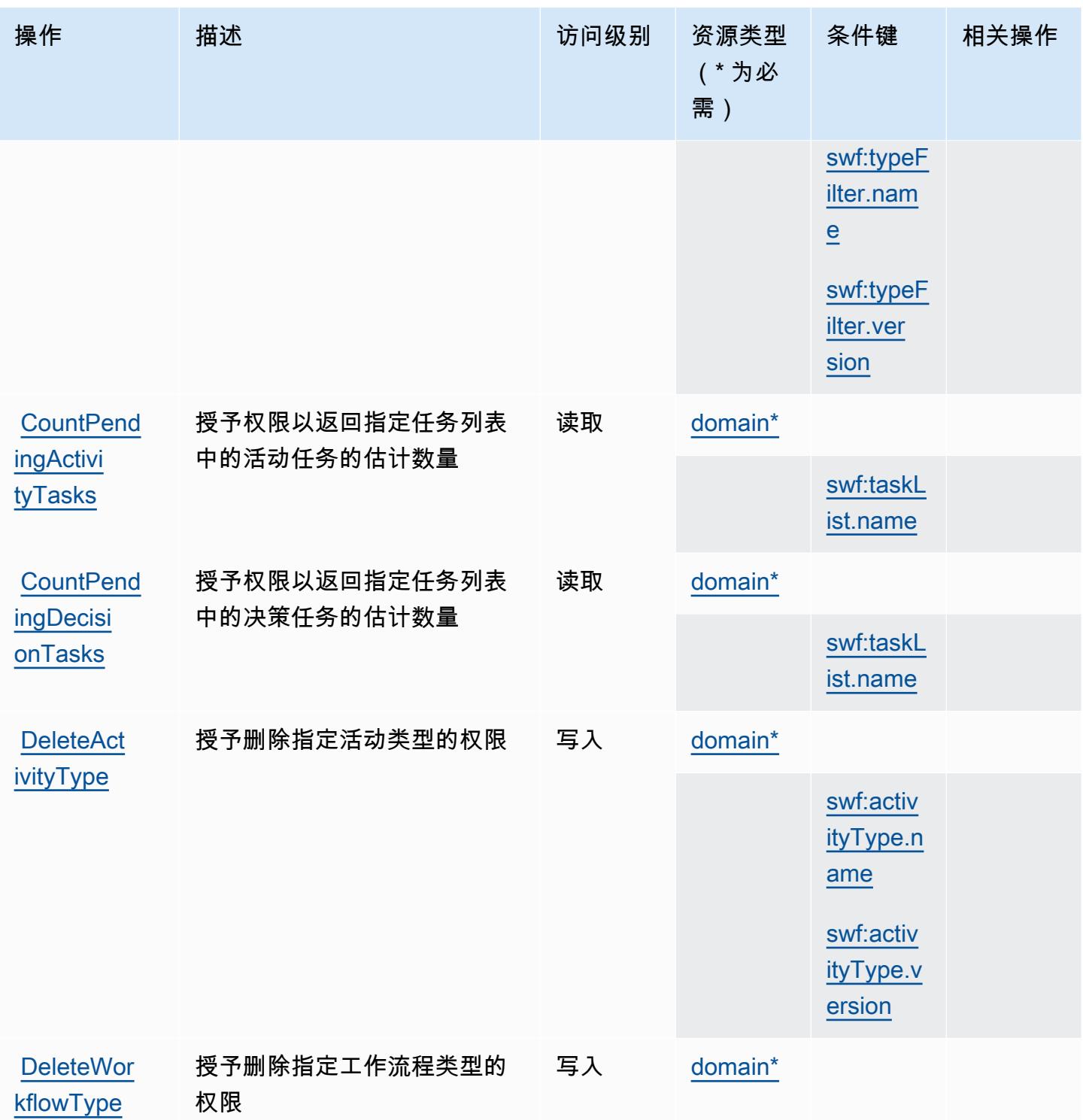

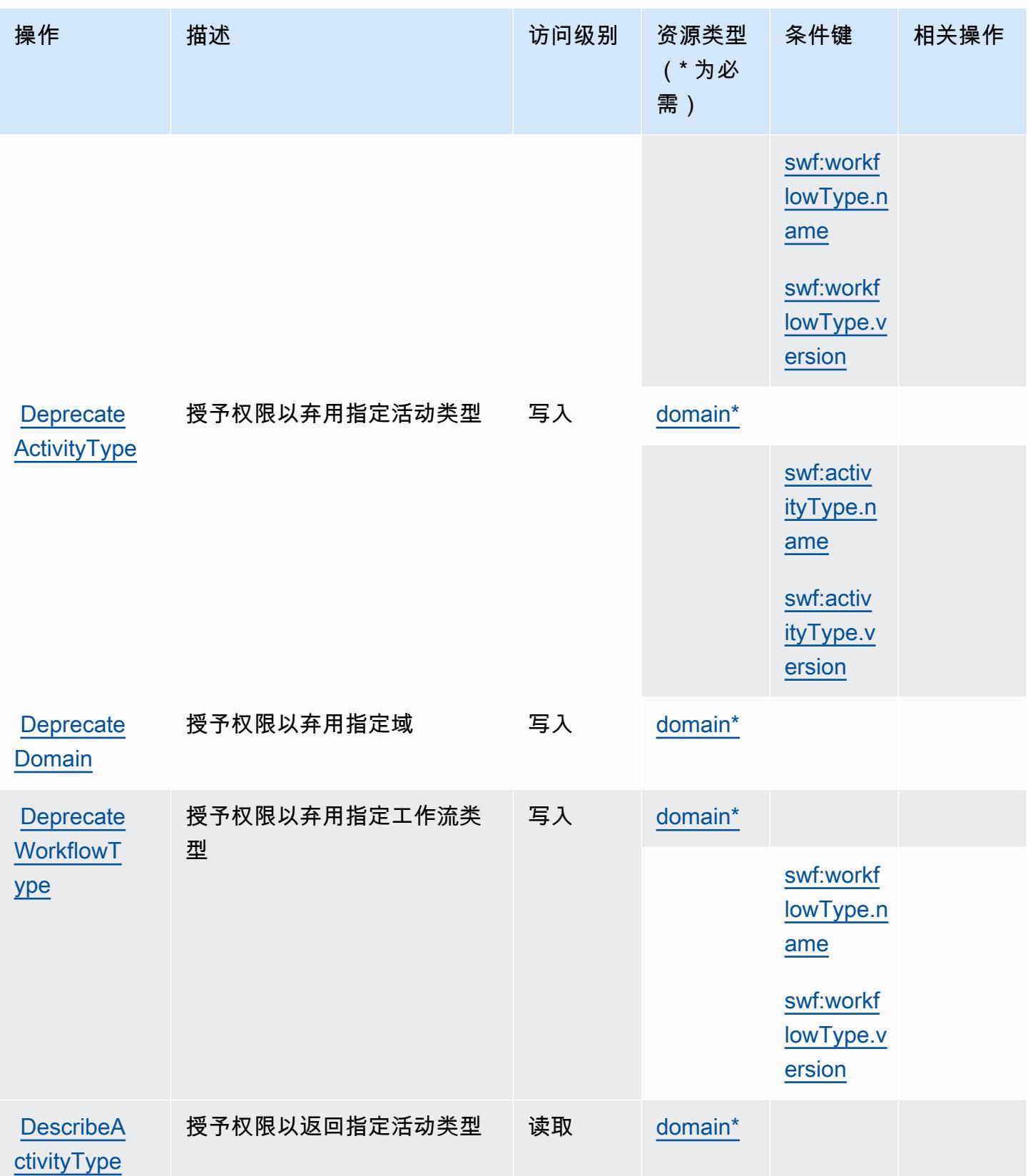

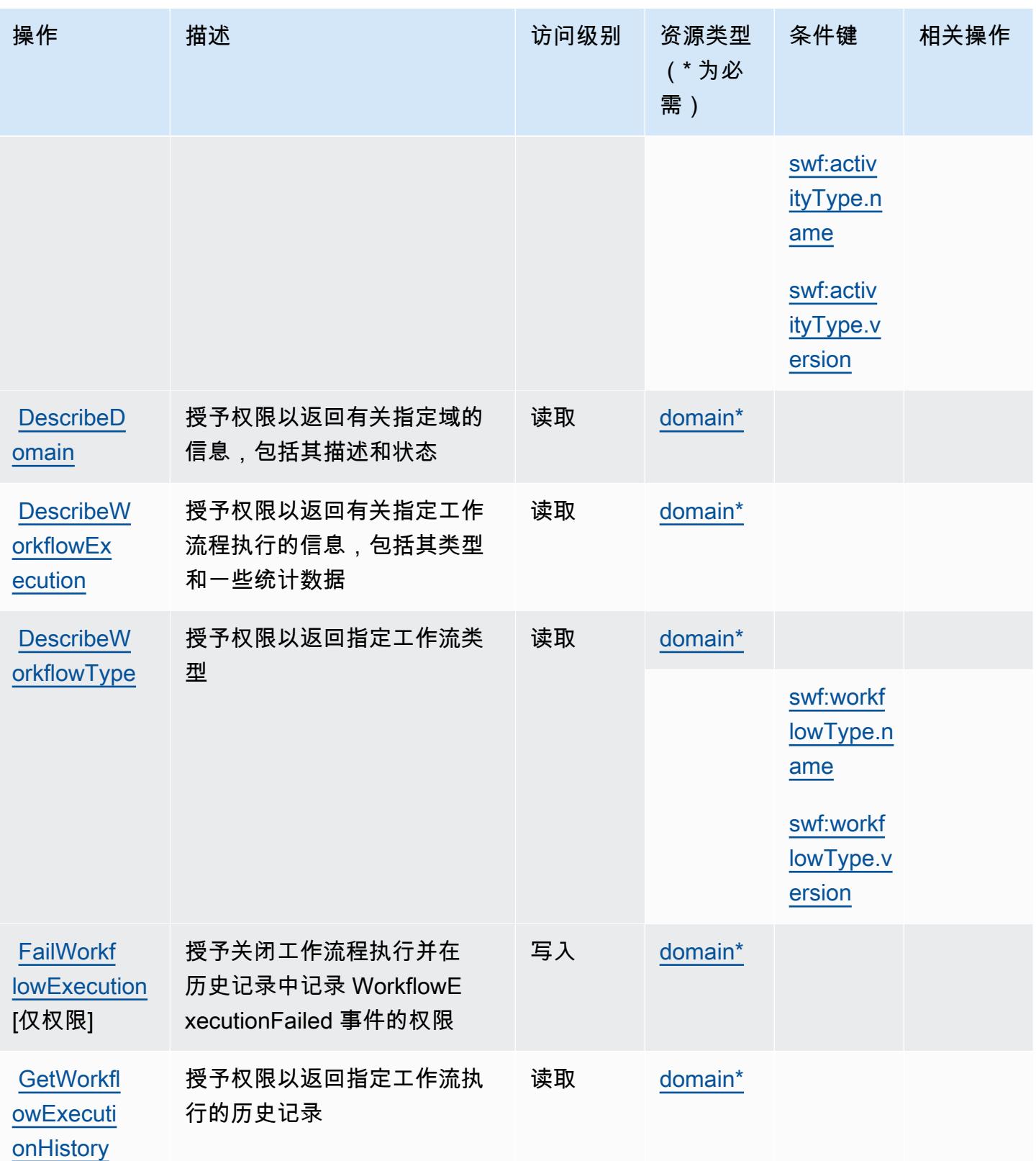

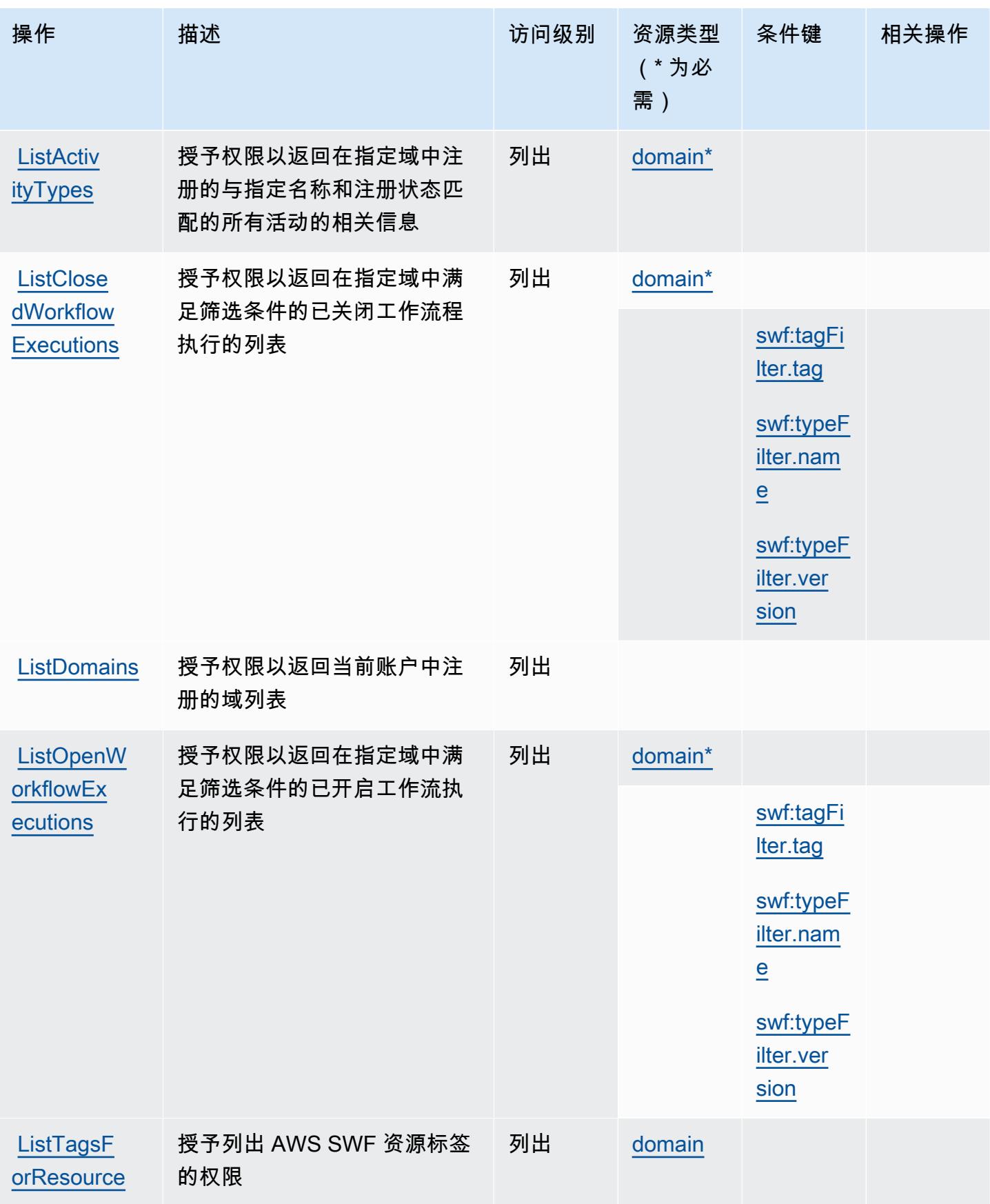

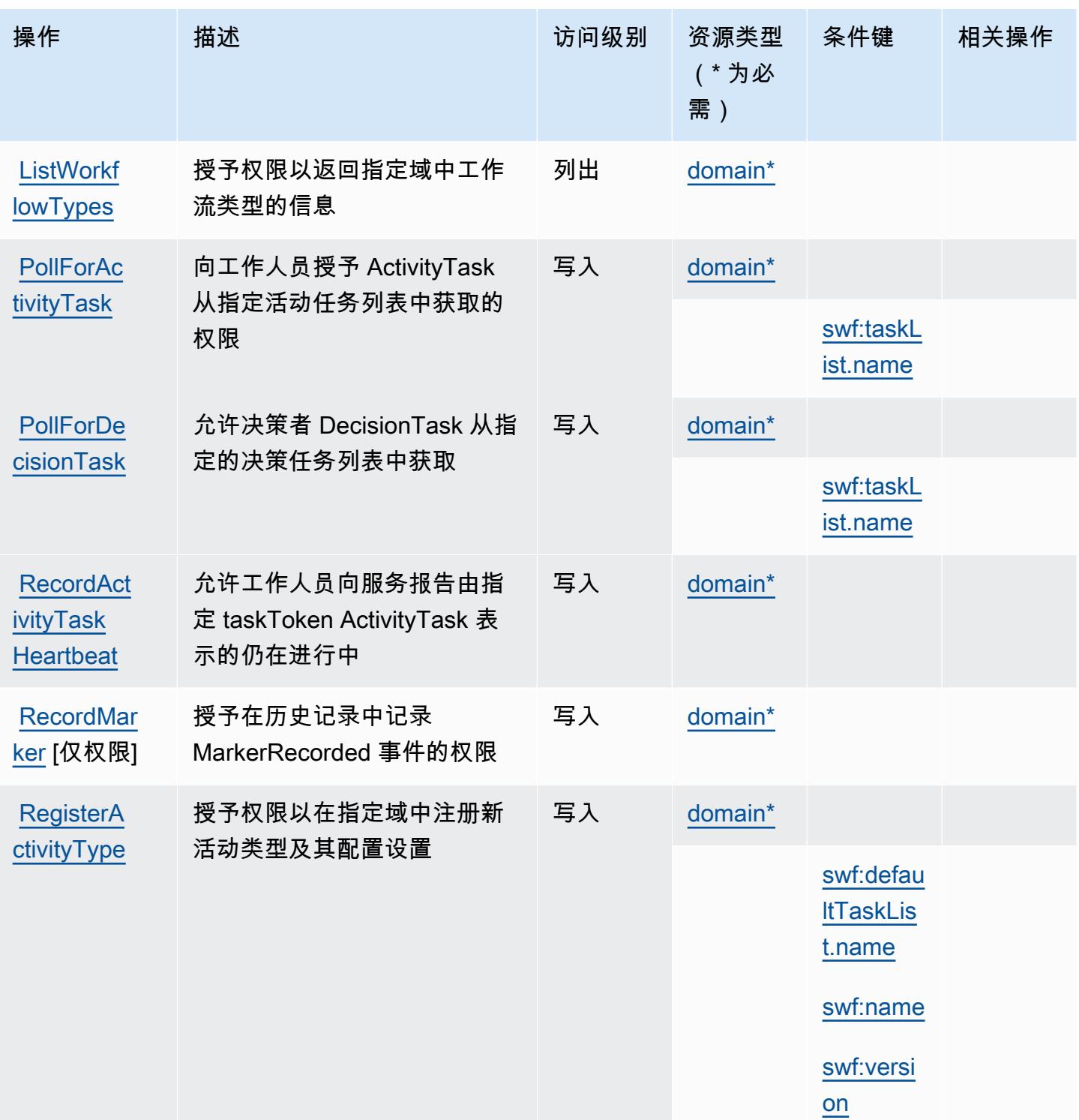

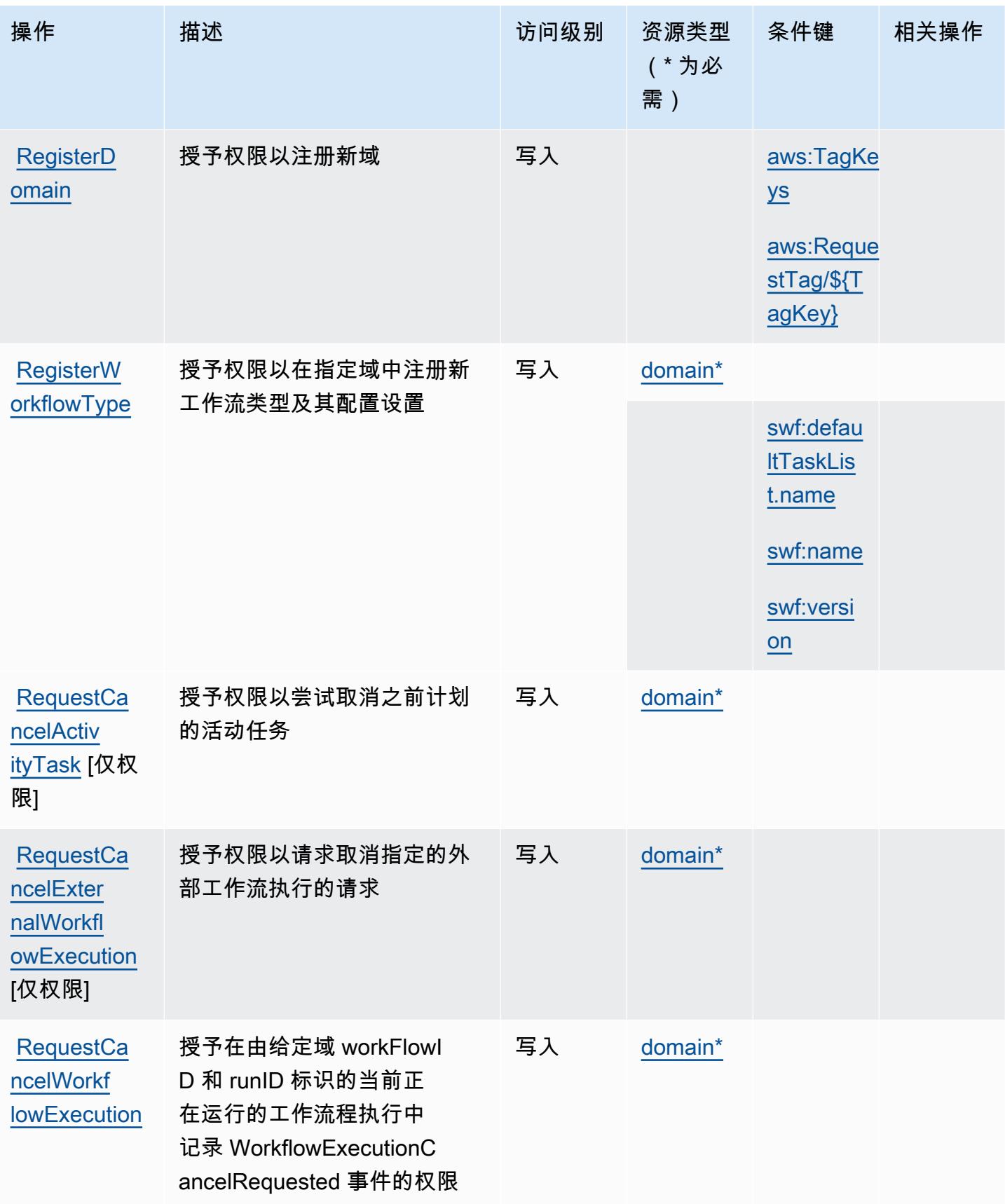

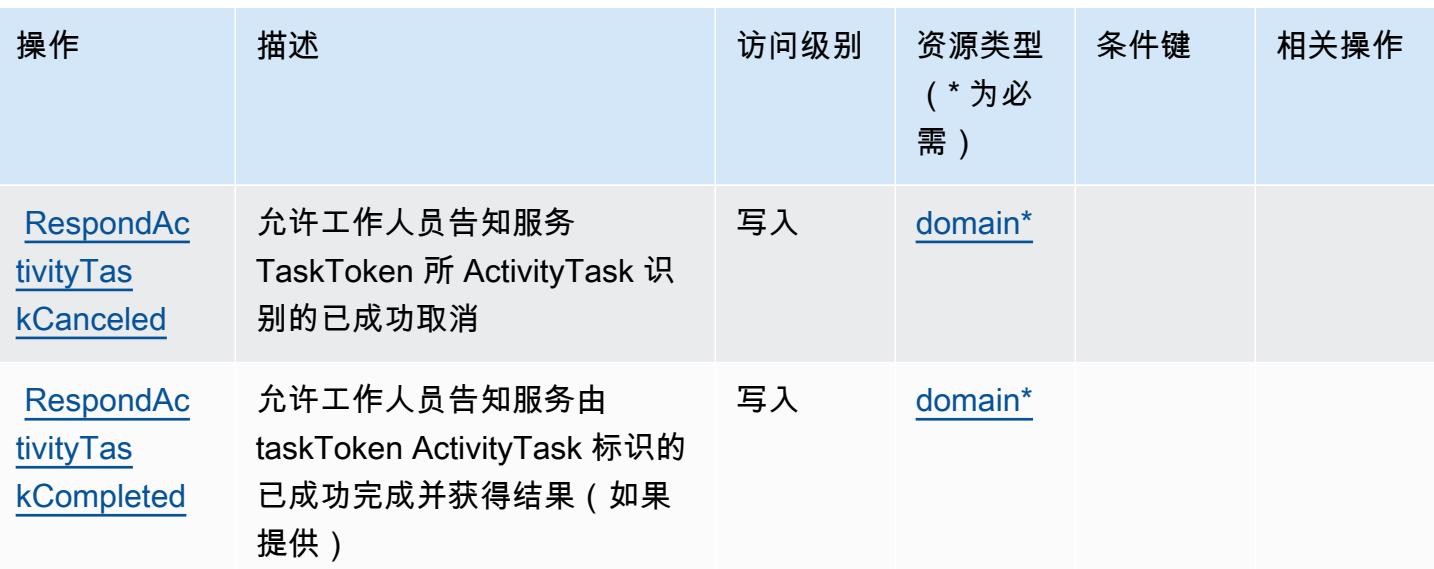

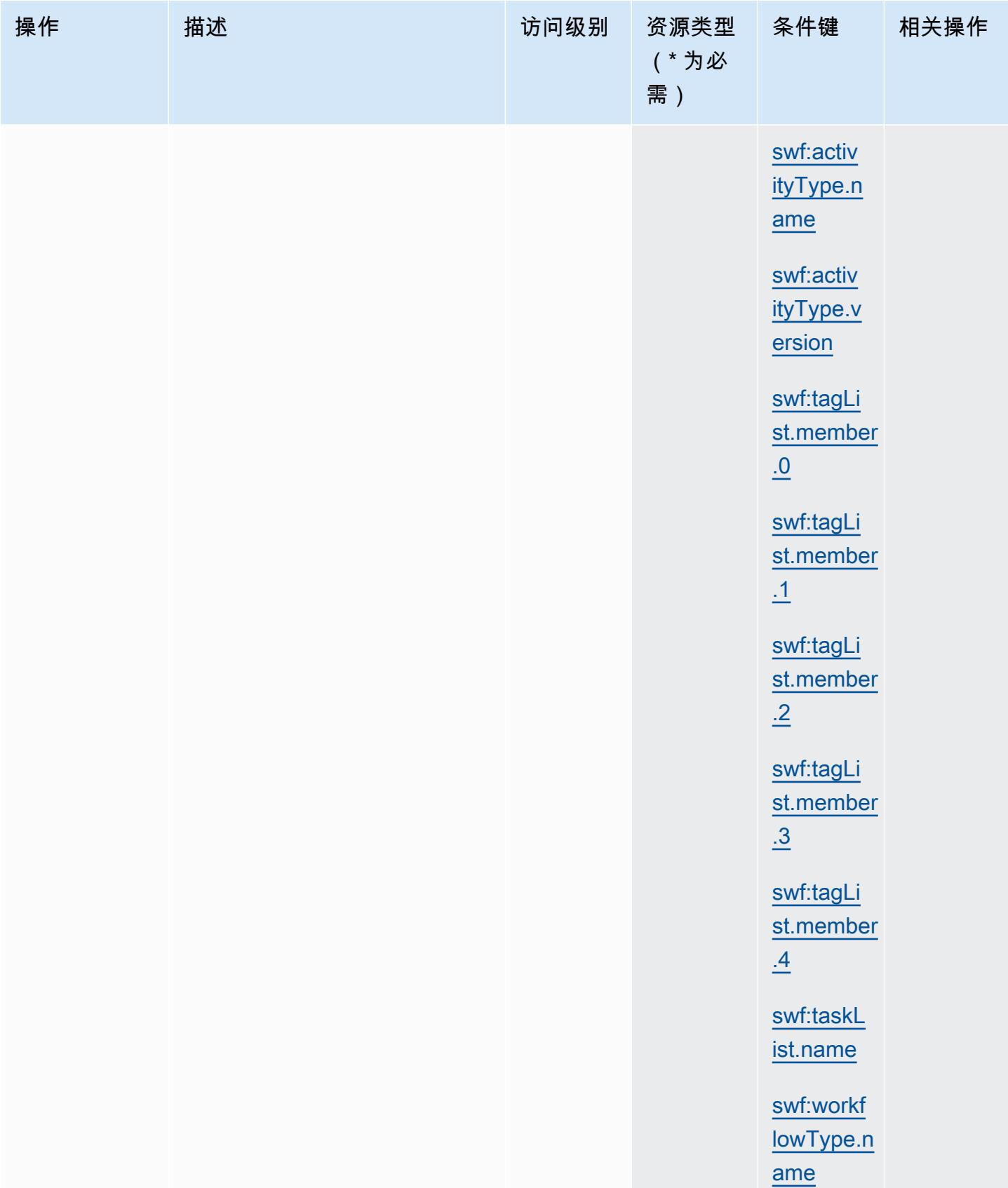

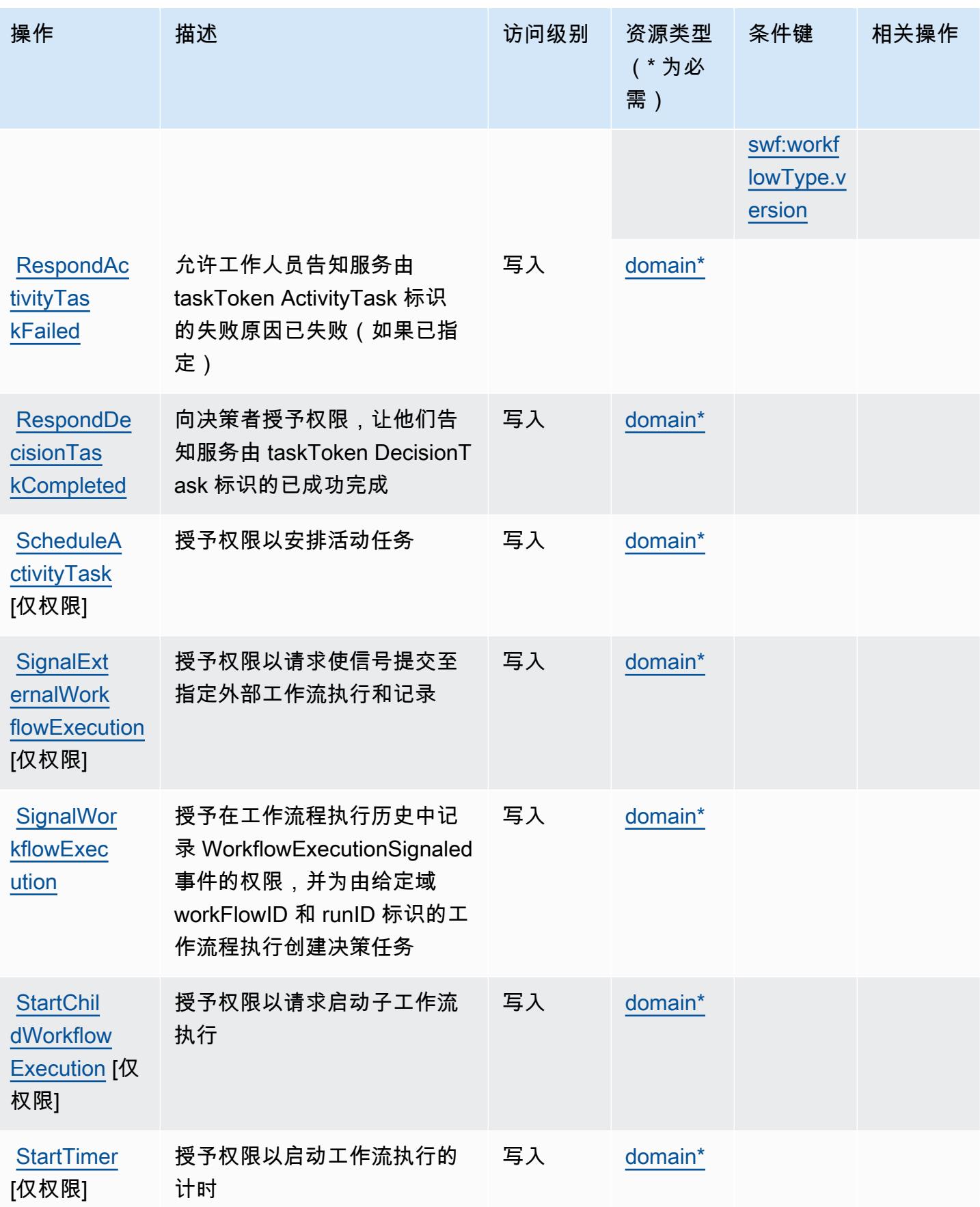

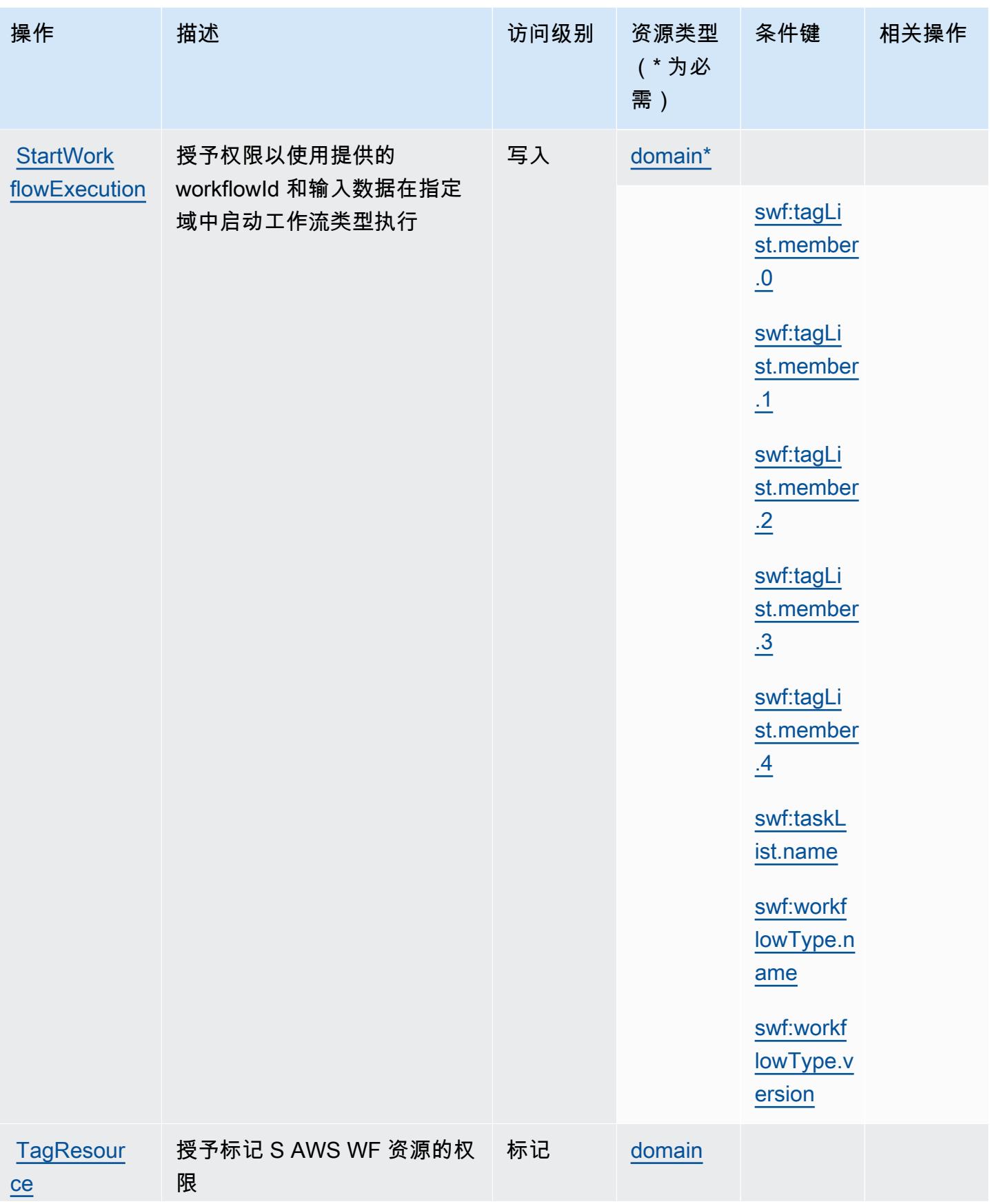

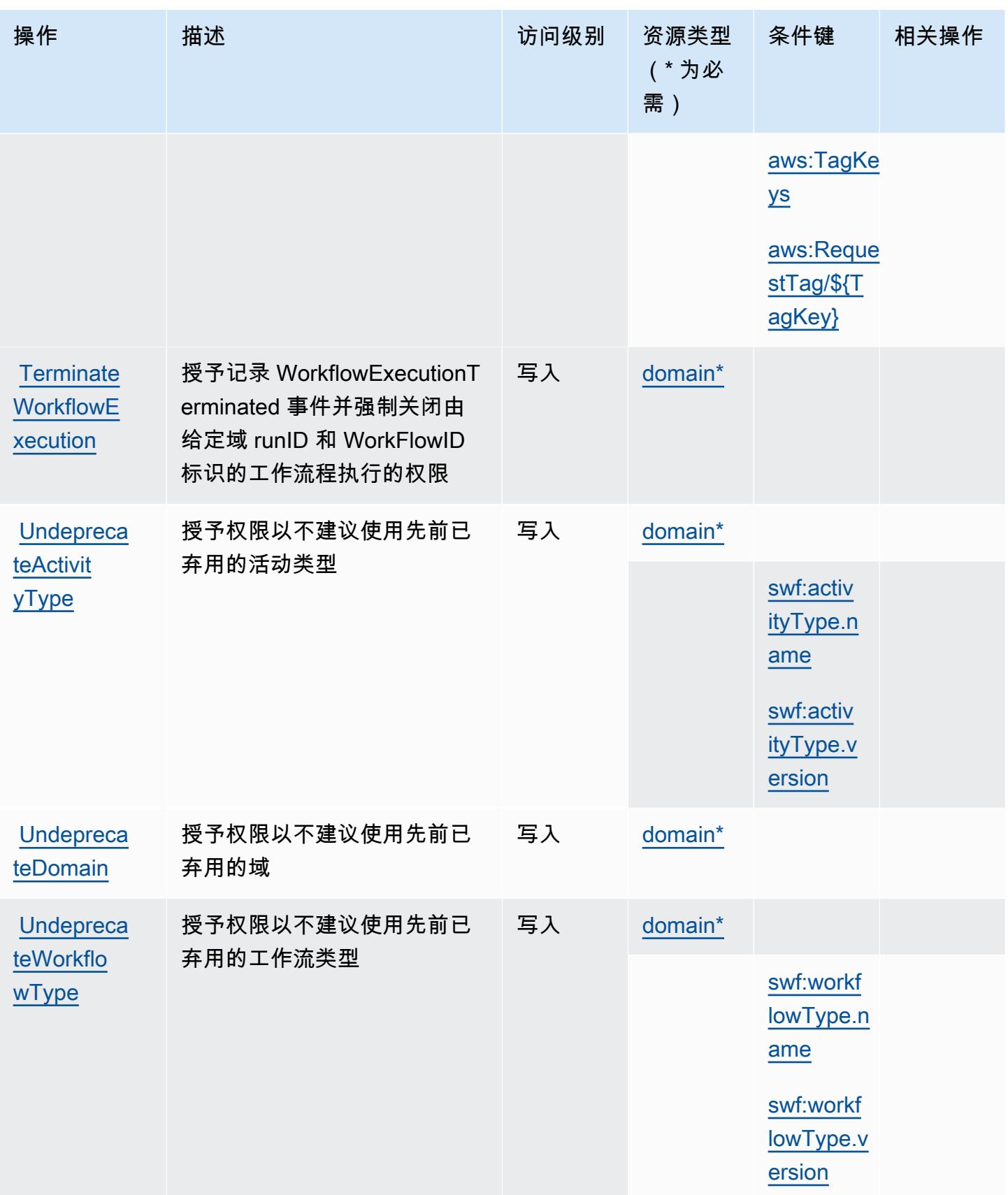

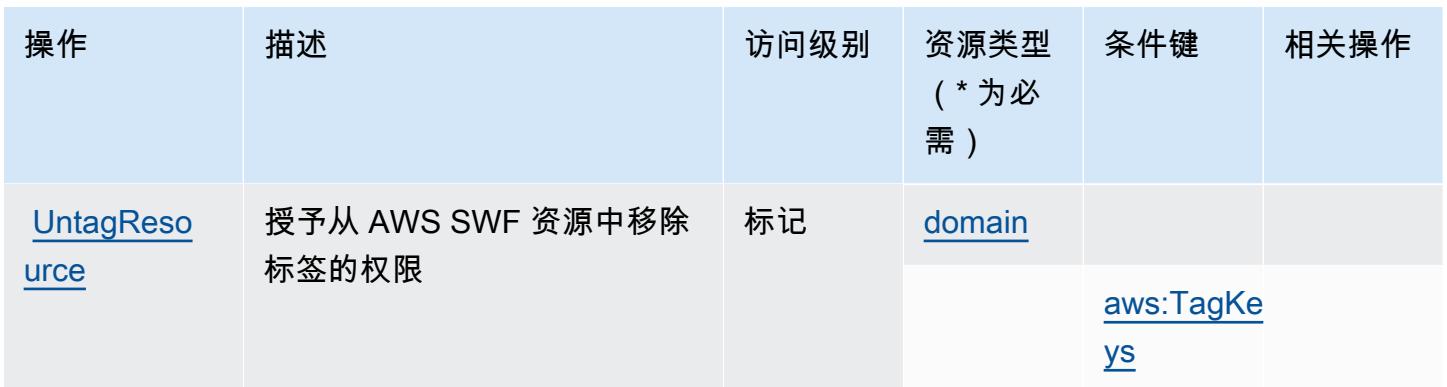

<span id="page-4591-0"></span>Amazon Simple Workflow Service 定义的资源类型

以下资源类型是由该服务定义的,可以在 IAM 权限策略语句的 Resource 元素中使用这些资源类 型。[操作表](#page-4578-0)中的每个操作指定了可以使用该操作指定的资源类型。您也可以在策略中包含条件键,从 而定义资源类型。这些键显示在资源类型表的最后一列。有关下表中各列的详细信息,请参阅[资源类型](reference_policies_actions-resources-contextkeys.html#resources_table) [表](reference_policies_actions-resources-contextkeys.html#resources_table)。

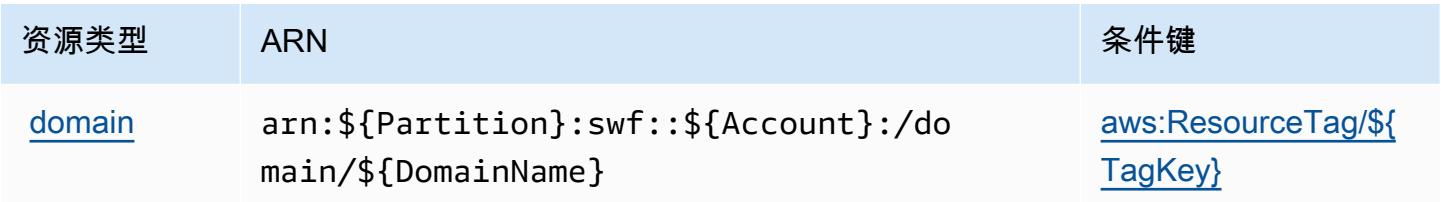

<span id="page-4591-1"></span>Amazon Simple Workflow Service 的条件键

Amazon Simple Workflow Service 定义以下可以在 IAM policy 的 Condition 元素中使用的条件键。 您可以使用这些键进一步细化应用策略语句的条件。有关下表中各列的详细信息,请参阅[条件键表](reference_policies_actions-resources-contextkeys.html#context_keys_table)。

要查看适用于所有服务的全局条件键,请参阅[可用的全局条件键](https://docs.aws.amazon.com/IAM/latest/UserGuide/reference_policies_condition-keys.html#AvailableKeys)。

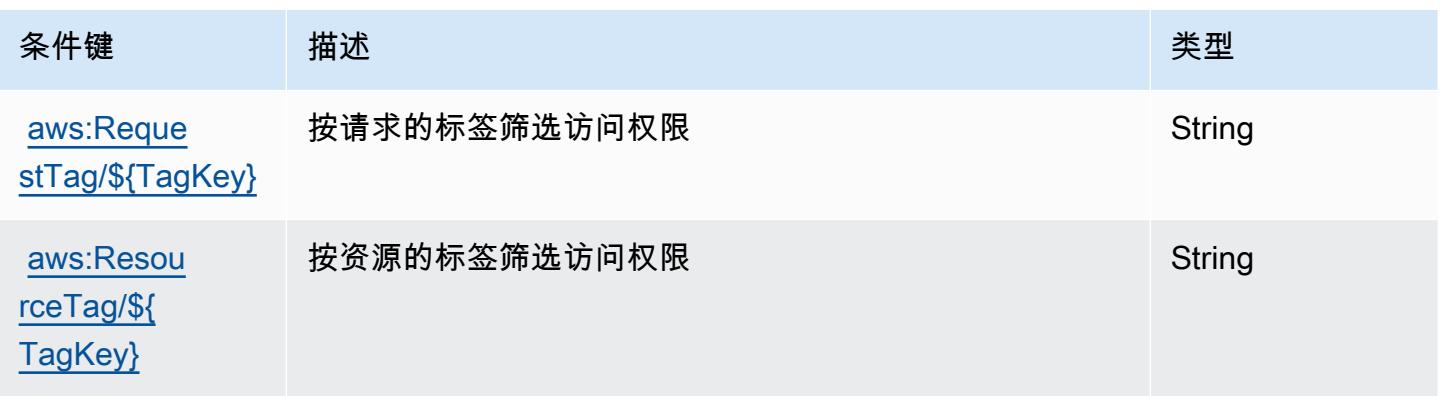

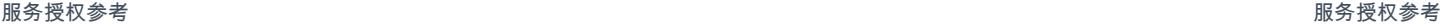

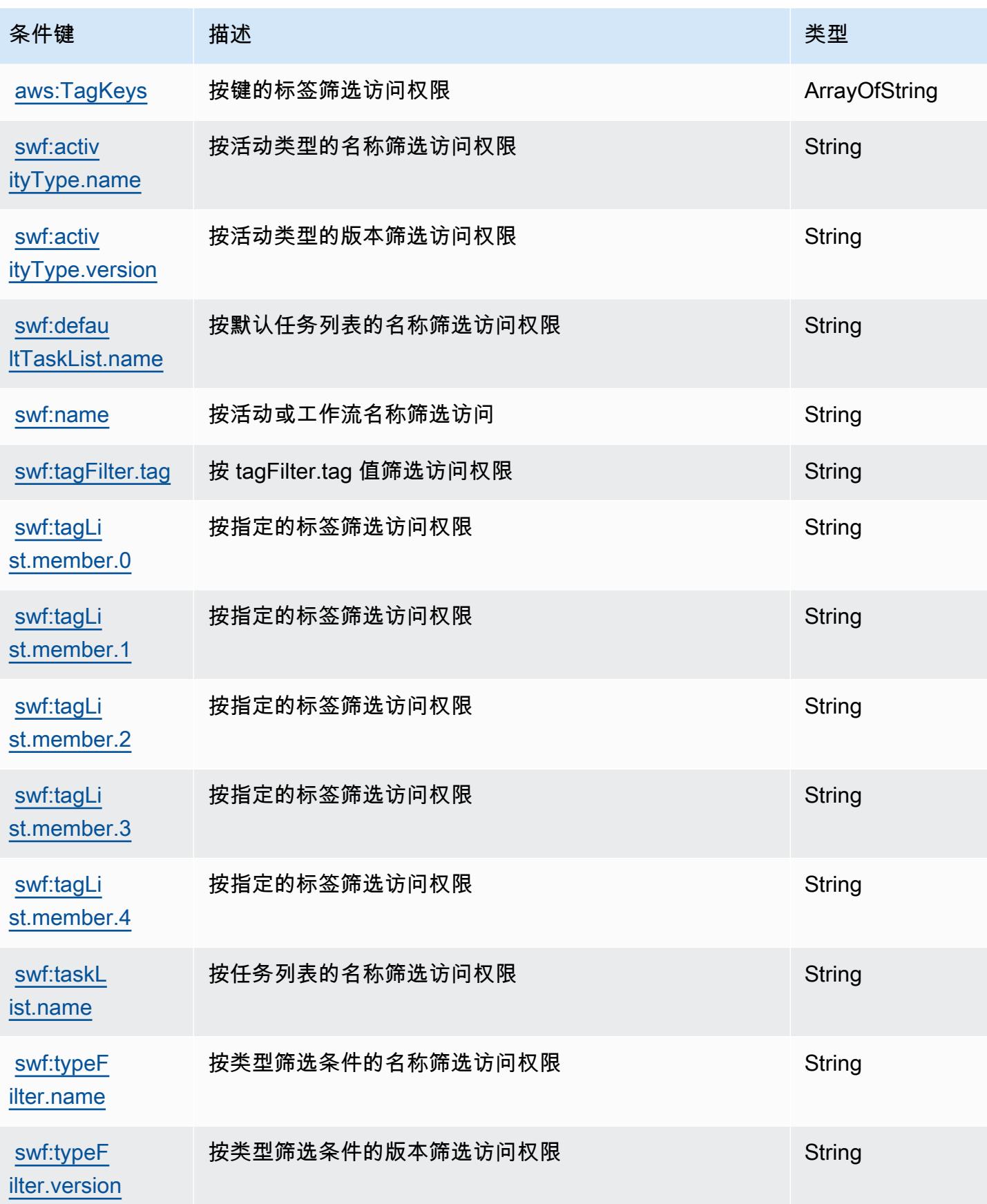

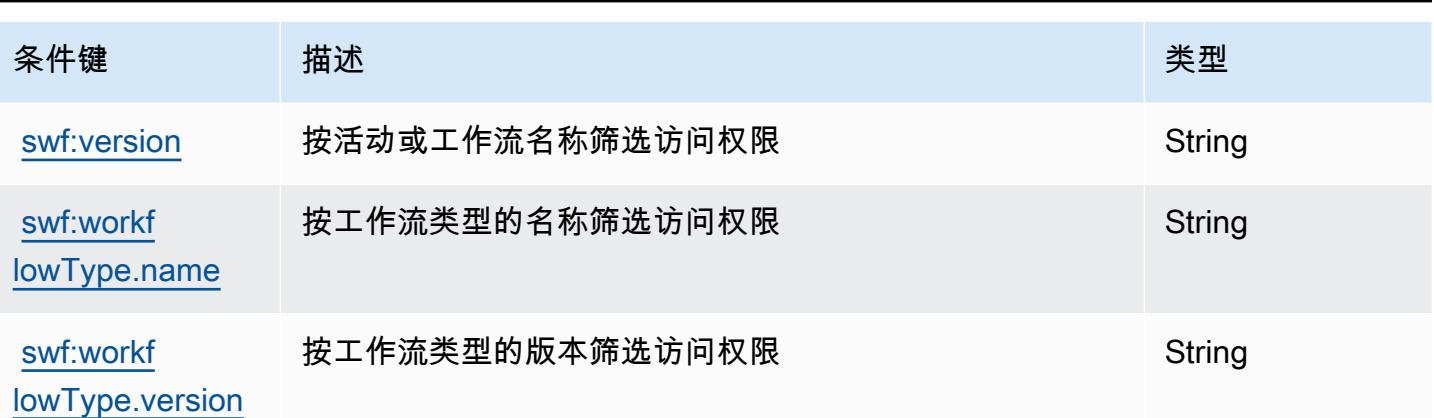

# Amazon SimpleDB 的操作、资源和条件键

Amazon SimpleDB(服务前缀:sdb)提供以下服务特定的资源、操作和条件上下文键以在 IAM 权限 策略中使用。

### 参考:

- 了解如何[配置该服务](https://docs.aws.amazon.com/AmazonSimpleDB/latest/DeveloperGuide/)。
- 查看[适用于该服务的 API 操作列表。](https://docs.aws.amazon.com/AmazonSimpleDB/latest/DeveloperGuide/SDB_API.html)
- 了解如何[使用 IAM](https://docs.aws.amazon.com/AmazonSimpleDB/latest/DeveloperGuide/UsingIAMWithSDB.html) 权限策略保护该服务及其资源。

### 主题

- [Amazon SimpleDB 定义的操作](#page-4593-0)
- [Amazon SimpleDB 定义的资源类型](#page-4595-0)
- [Amazon SimpleDB 的条件键](#page-4595-1)

### <span id="page-4593-0"></span>Amazon SimpleDB 定义的操作

您可以在 IAM 策略语句的 Action 元素中指定以下操作。可以使用策略授予在 AWS中执行操作的权 限。您在策略中使用一项操作时,通常使用相同的名称允许或拒绝对 API 操作或 CLI 命令的访问。但 在某些情况下,单一动作可控制对多项操作的访问。还有某些操作需要多种不同的动作。

操作表的资源类型列指示每项操作是否支持资源级权限。如果该列没有任何值,您必须在策略语句的 Resource 元素中指定策略应用的所有资源("\*")。通过在 IAM policy 中使用条件来筛选访问权限, 以控制是否可以在资源或请求中使用特定标签键。如果操作具有一个或多个必需资源,则调用方必须 具有使用这些资源来使用该操作的权限。必需资源在表中以星号 (\*) 表示。如果您在 IAM policy 中使用 Resource 元素限制资源访问权限,则必须为每种必需的资源类型添加 ARN 或模式。某些操作支持多 种资源类型。如果资源类型是可选的(未指示为必需),则可以选择使用一种可选资源类型。

操作表的条件键列包括可以在策略语句的 Condition 元素中指定的键。有关与服务资源关联的条件键 的更多信息,请参阅资源类型表的条件键列。

## **a** Note

资源条件键在[资源类型](#page-4595-0)表中列出。您可以在操作表的资源类型( \* 为必需 ) 列中找到应用于某 项操作的资源类型的链接。资源类型表中的资源类型包括条件密钥列,这是应用于操作表中操 作的资源条件键。

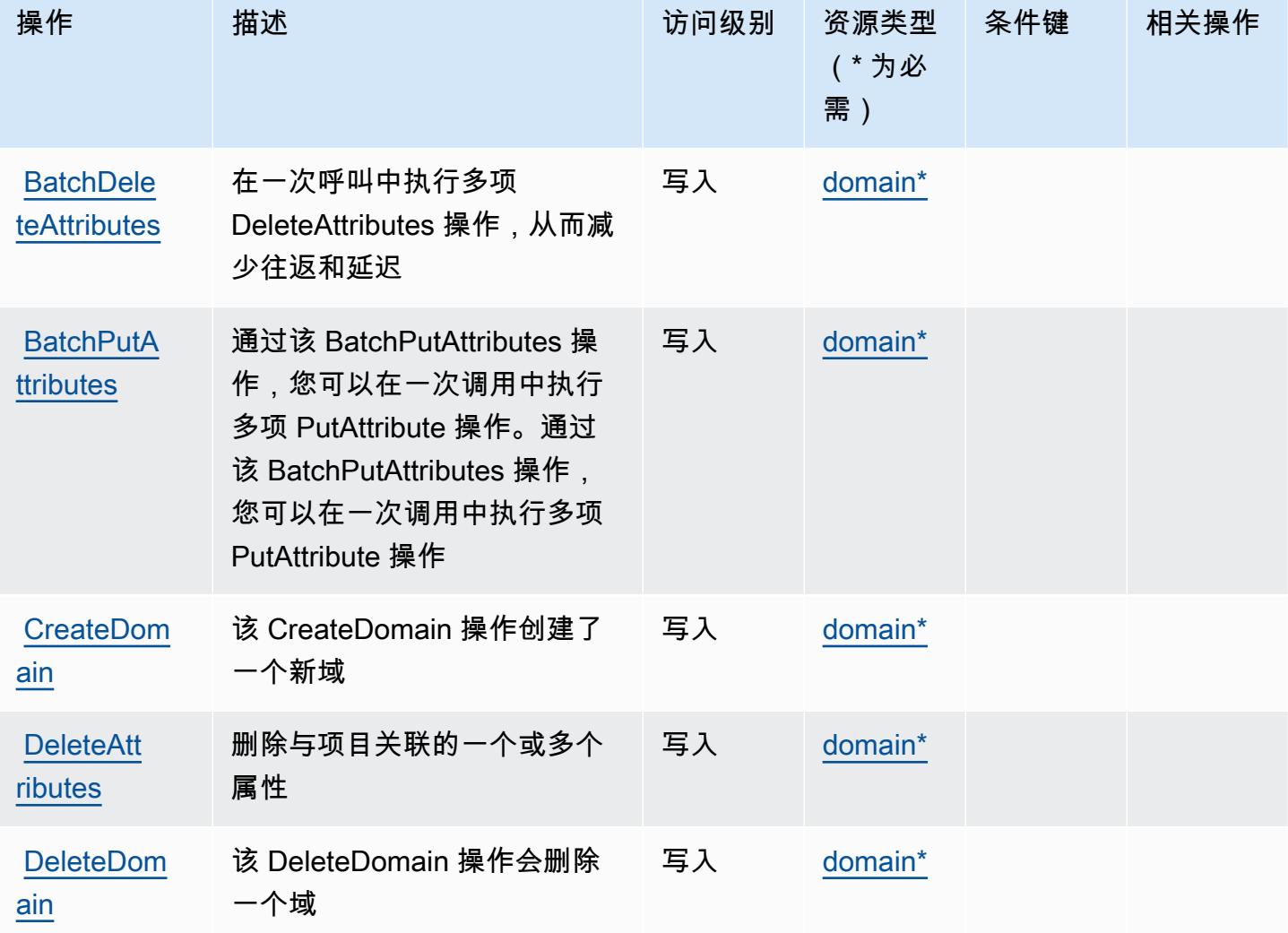

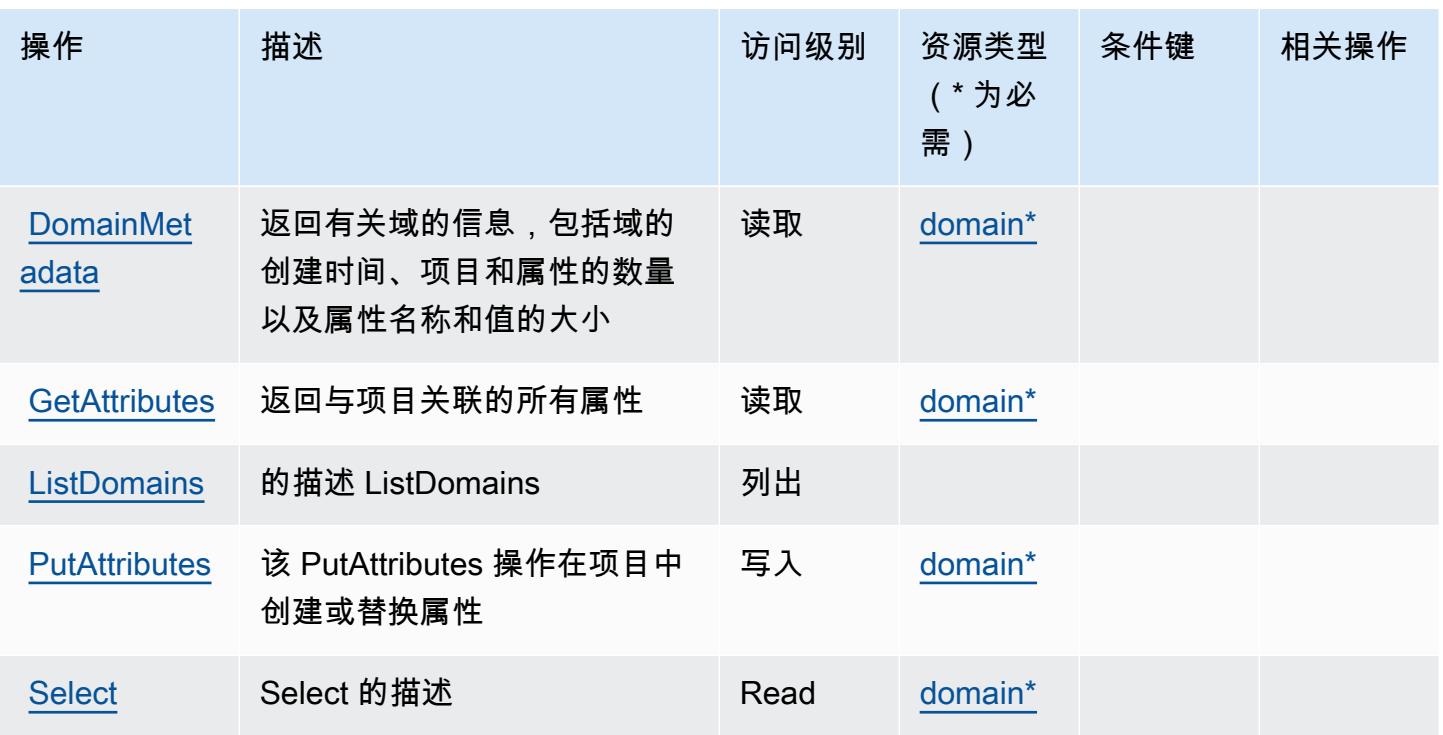

## <span id="page-4595-0"></span>Amazon SimpleDB 定义的资源类型

以下资源类型是由该服务定义的,可以在 IAM 权限策略语句的 Resource 元素中使用这些资源类 型。[操作表](#page-4593-0)中的每个操作指定了可以使用该操作指定的资源类型。您也可以在策略中包含条件键,从 而定义资源类型。这些键显示在资源类型表的最后一列。有关下表中各列的详细信息,请参阅[资源类型](reference_policies_actions-resources-contextkeys.html#resources_table) [表](reference_policies_actions-resources-contextkeys.html#resources_table)。

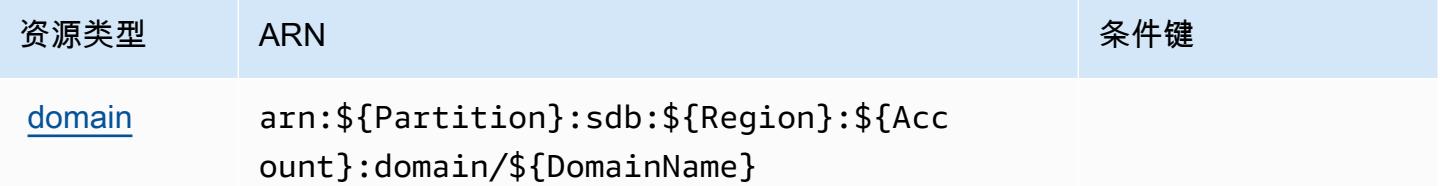

## <span id="page-4595-1"></span>Amazon SimpleDB 的条件键

SimpleDB 没有可以在策略语句的 Condition 元素中使用的服务特定上下文键。有关适用于所有服务 的全局上下文键列表,请参阅[可用的条件键](https://docs.aws.amazon.com/IAM/latest/UserGuide/reference_policies_condition-keys.html#AvailableKeys)。

# AWS SimSpace Weaver 的操作、资源和条件键

AWS SimSpace Weaver(服务前缀:simspaceweaver)提供以下特定于服务的资源、操作和条件上 下文密钥以在 IAM 权限策略中使用。

参考:

- 了解如何[配置该服务](https://docs.aws.amazon.com/simspaceweaver/latest/userguide/)。
- 查看[适用于该服务的 API 操作列表。](https://docs.aws.amazon.com/simspaceweaver/latest/APIReference/)
- 了解如何[使用 IAM](https://docs.aws.amazon.com/simspaceweaver/latest/userguide/security_iam_service-with-iam.html) 权限策略保护该服务及其资源。

#### 主题

- [AWS SimSpace Weaver 定义的动作](#page-4596-0)
- [AWS SimSpace Weaver 定义的资源类型](#page-4598-0)
- [AWS SimSpace Weaver 的条件密钥](#page-4599-0)

## <span id="page-4596-0"></span>AWS SimSpace Weaver 定义的动作

您可以在 IAM 策略语句的 Action 元素中指定以下操作。可以使用策略授予在 AWS中执行操作的权 限。您在策略中使用一项操作时,通常使用相同的名称允许或拒绝对 API 操作或 CLI 命令的访问。但 在某些情况下,单一动作可控制对多项操作的访问。还有某些操作需要多种不同的动作。

操作表的资源类型列指示每项操作是否支持资源级权限。如果该列没有任何值,您必须在策略语句的 Resource 元素中指定策略应用的所有资源("\*")。通过在 IAM policy 中使用条件来筛选访问权限, 以控制是否可以在资源或请求中使用特定标签键。如果操作具有一个或多个必需资源,则调用方必须 具有使用这些资源来使用该操作的权限。必需资源在表中以星号 (\*) 表示。如果您在 IAM policy 中使用 Resource 元素限制资源访问权限,则必须为每种必需的资源类型添加 ARN 或模式。某些操作支持多 种资源类型。如果资源类型是可选的(未指示为必需),则可以选择使用一种可选资源类型。

操作表的条件键列包括可以在策略语句的 Condition 元素中指定的键。有关与服务资源关联的条件键 的更多信息,请参阅资源类型表的条件键列。

**a** Note

资源条件键在[资源类型](#page-4598-0)表中列出。您可以在操作表的资源类型(\* 为必需)列中找到应用于某 项操作的资源类型的链接。资源类型表中的资源类型包括条件密钥列,这是应用于操作表中操 作的资源条件键。

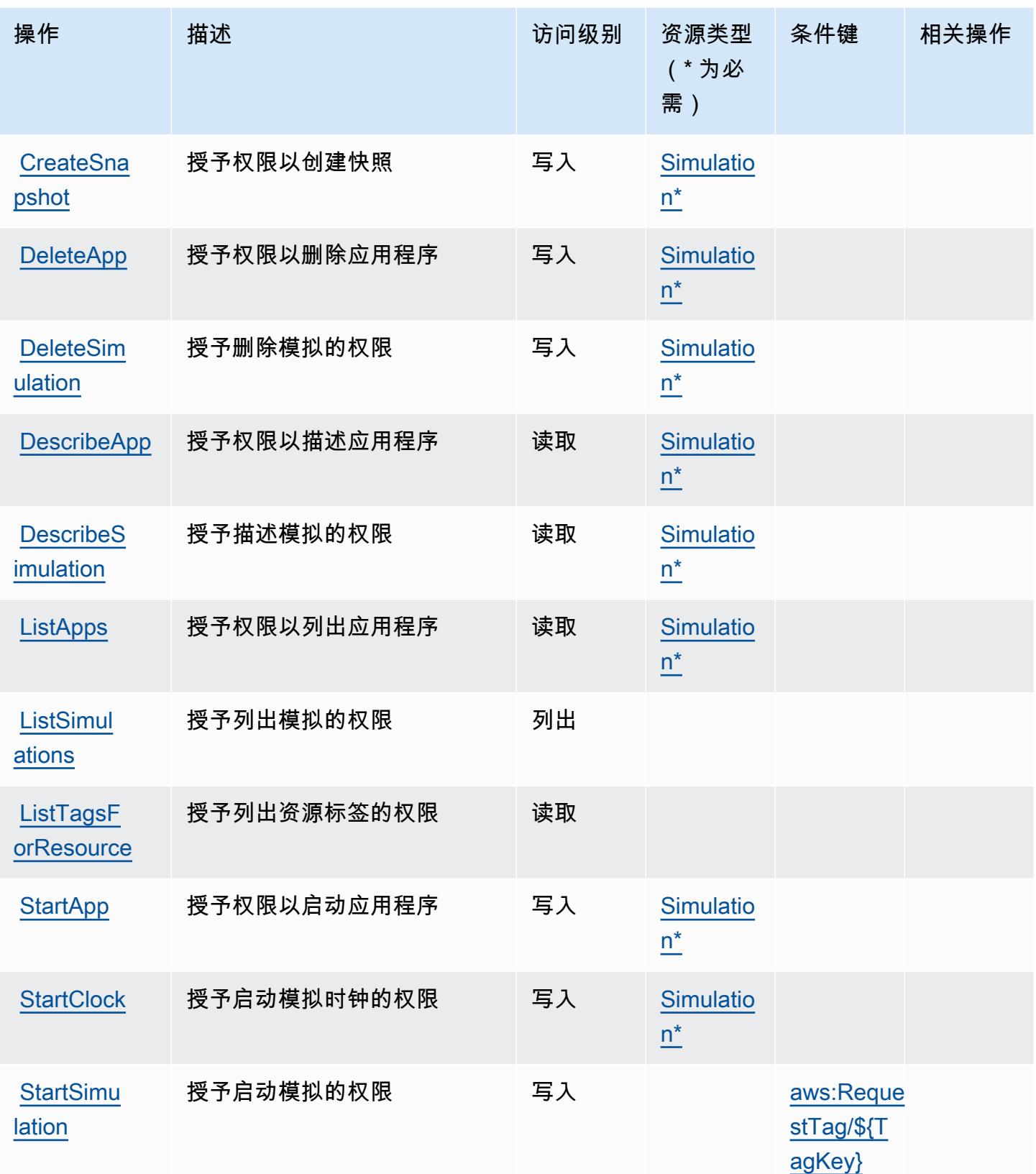

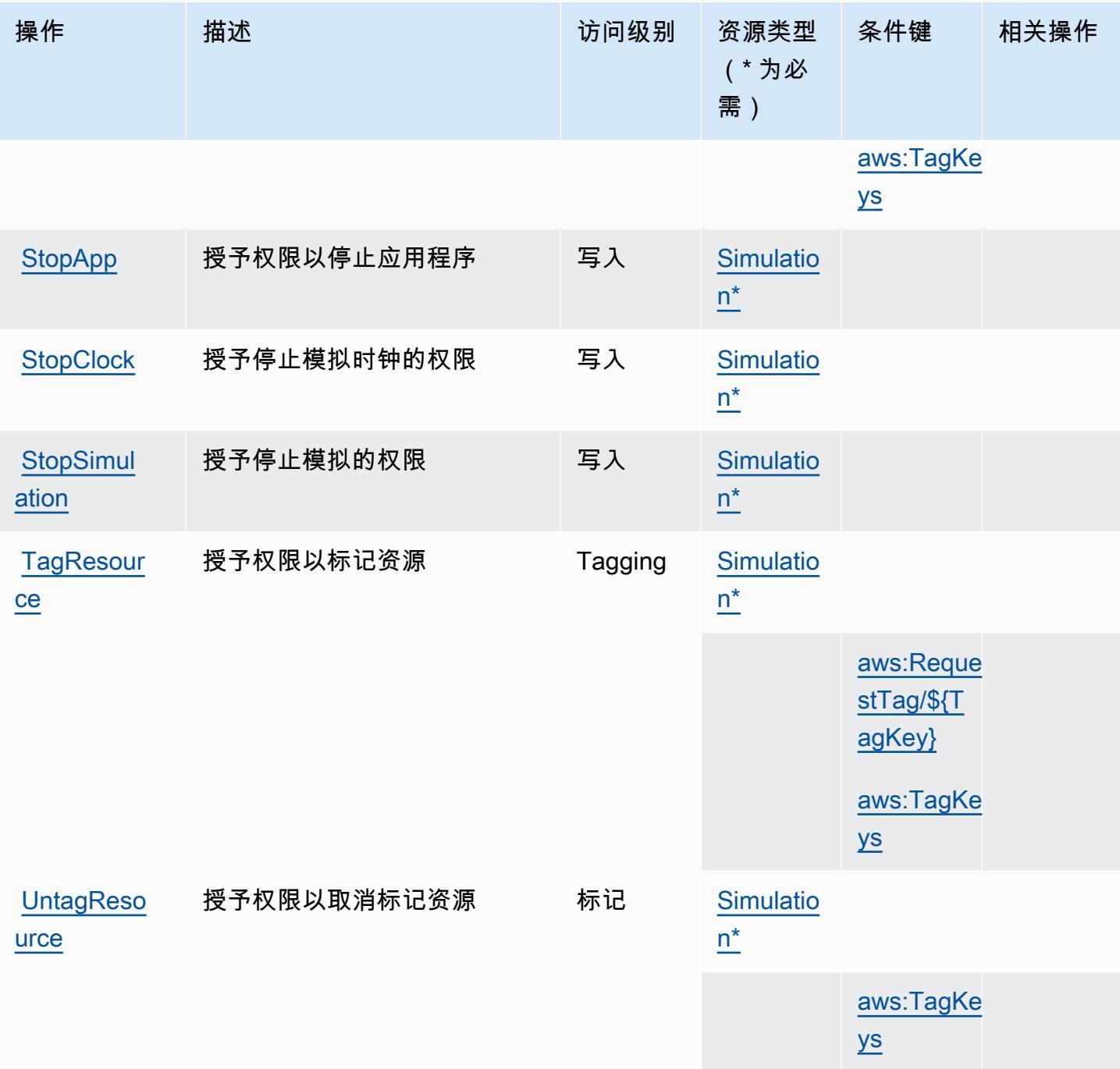

## <span id="page-4598-0"></span>AWS SimSpace Weaver 定义的资源类型

以下资源类型是由该服务定义的,可以在 IAM 权限策略语句的 Resource 元素中使用这些资源类 型。[操作表](#page-4596-0)中的每个操作指定了可以使用该操作指定的资源类型。您也可以在策略中包含条件键,从 而定义资源类型。这些键显示在资源类型表的最后一列。有关下表中各列的详细信息,请参阅[资源类型](reference_policies_actions-resources-contextkeys.html#resources_table) [表](reference_policies_actions-resources-contextkeys.html#resources_table)。

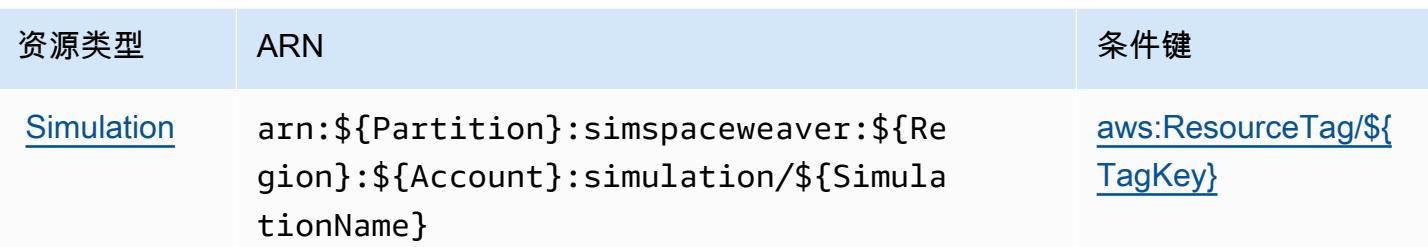

<span id="page-4599-0"></span>AWS SimSpace Weaver 的条件密钥

AWS SimSpace Weaver 定义了以下可以在 IAM 策略Condition元素中使用的条件键。您可以使用这 些键进一步细化应用策略语句的条件。有关下表中各列的详细信息,请参阅[条件键表](reference_policies_actions-resources-contextkeys.html#context_keys_table)。

要查看适用于所有服务的全局条件键,请参阅[可用的全局条件键](https://docs.aws.amazon.com/IAM/latest/UserGuide/reference_policies_condition-keys.html#AvailableKeys)。

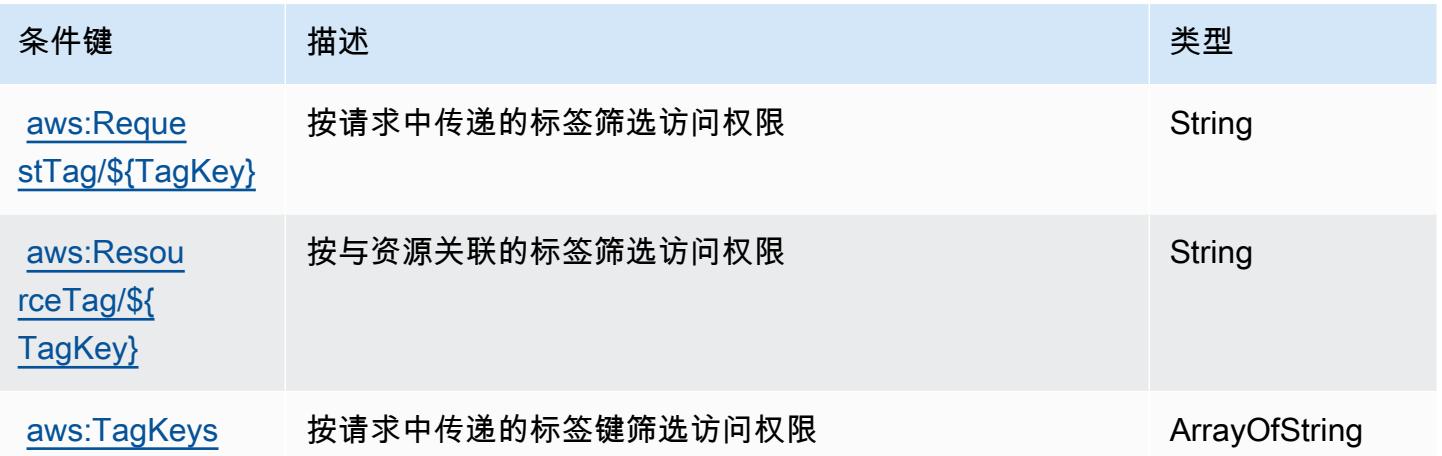

# AWS Snow Device Management 的操作、资源和条件密钥

AWS Snow Device Management (服务前缀:snow-device-management)提供以下特定于服务的资 源、操作和条件上下文密钥,供在 IAM 权限策略中使用。

### 参考:

- 了解如何[配置该服务](https://docs.aws.amazon.com/snowball/latest/snowcone-guide/aws-sdms.html)。
- 查看[适用于该服务的 API 操作列表。](https://docs.aws.amazon.com/snowball/latest/snowcone-guide/sdms-cli-commands.html)
- 了解如何[使用 IAM](https://docs.aws.amazon.com/snowball/latest/snowcone-guide/aws-sdms.html) 权限策略保护该服务及其资源。

### 主题

- [由 AWS Snow Device Management 定义的操作](#page-4600-0)
- [AWS Snow Device Management 定义的资源类型](#page-4602-0)
- [AWS Snow Device Management 的条件密钥](#page-4603-0)

<span id="page-4600-0"></span>由 AWS Snow Device Management 定义的操作

您可以在 IAM 策略语句的 Action 元素中指定以下操作。可以使用策略授予在 AWS中执行操作的权 限。您在策略中使用一项操作时,通常使用相同的名称允许或拒绝对 API 操作或 CLI 命令的访问。但 在某些情况下,单一动作可控制对多项操作的访问。还有某些操作需要多种不同的动作。

操作表的资源类型列指示每项操作是否支持资源级权限。如果该列没有任何值,您必须在策略语句的 Resource 元素中指定策略应用的所有资源("\*")。通过在 IAM policy 中使用条件来筛选访问权限, 以控制是否可以在资源或请求中使用特定标签键。如果操作具有一个或多个必需资源,则调用方必须 具有使用这些资源来使用该操作的权限。必需资源在表中以星号 (\*) 表示。如果您在 IAM policy 中使用 Resource 元素限制资源访问权限,则必须为每种必需的资源类型添加 ARN 或模式。某些操作支持多 种资源类型。如果资源类型是可选的(未指示为必需),则可以选择使用一种可选资源类型。

操作表的条件键列包括可以在策略语句的 Condition 元素中指定的键。有关与服务资源关联的条件键 的更多信息,请参阅资源类型表的条件键列。

**a** Note

资源条件键在[资源类型](#page-4602-0)表中列出。您可以在操作表的资源类型(\* 为必需)列中找到应用于某 项操作的资源类型的链接。资源类型表中的资源类型包括条件密钥列,这是应用于操作表中操 作的资源条件键。

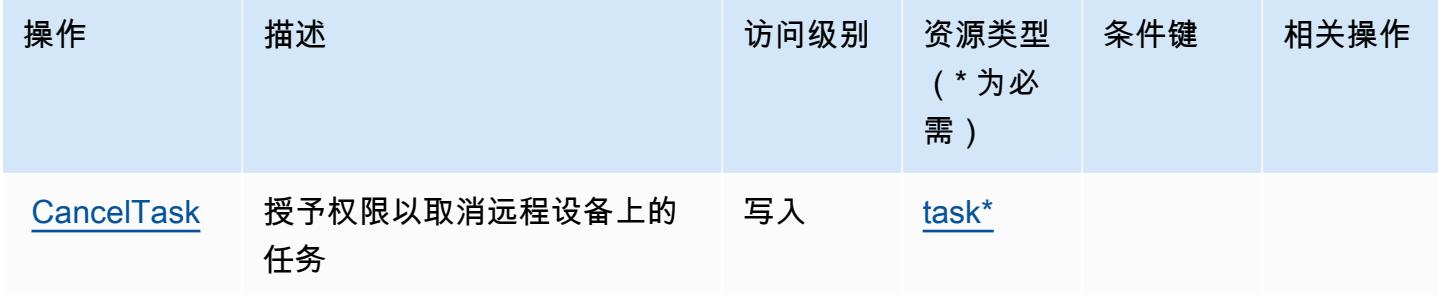

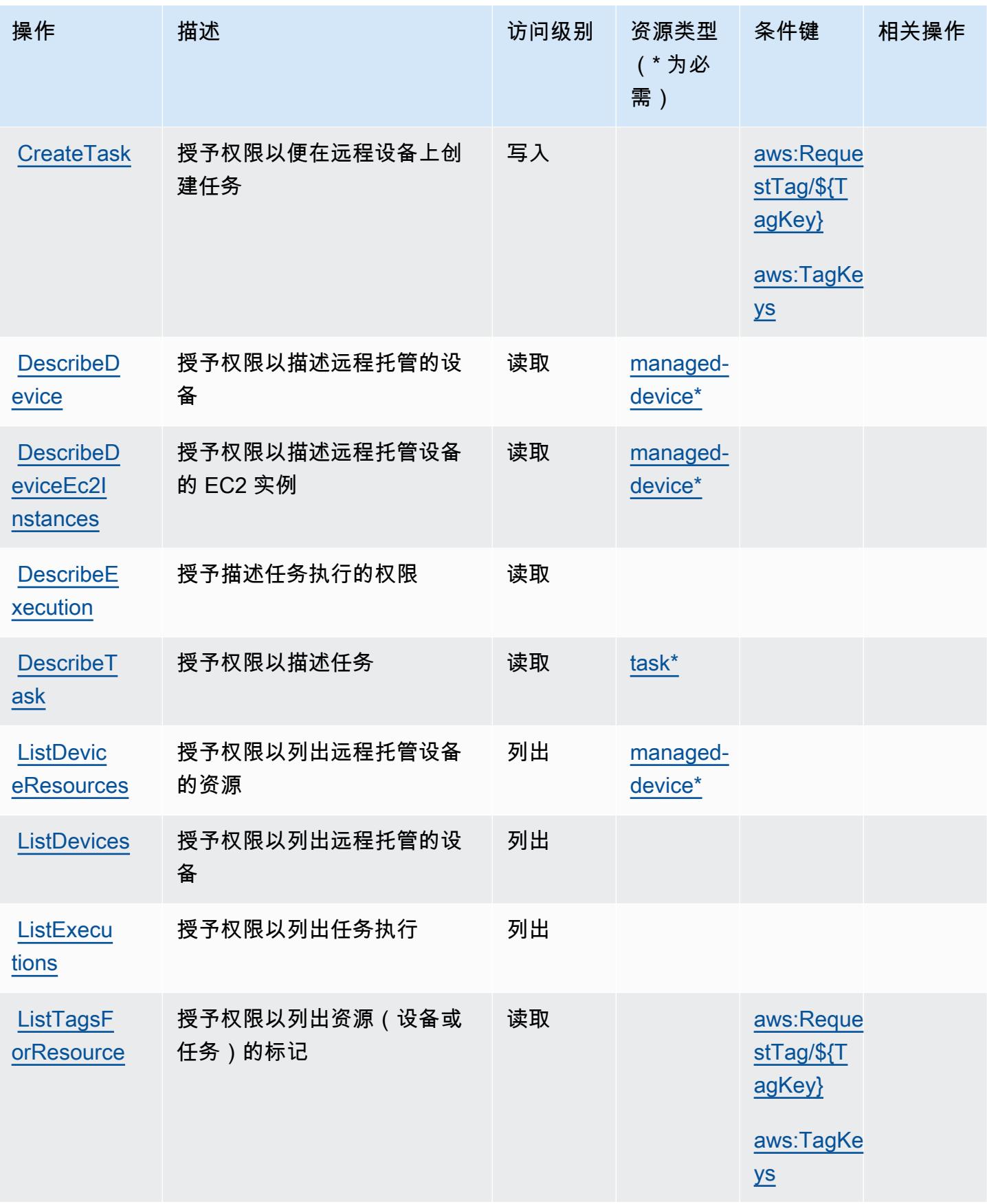

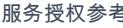

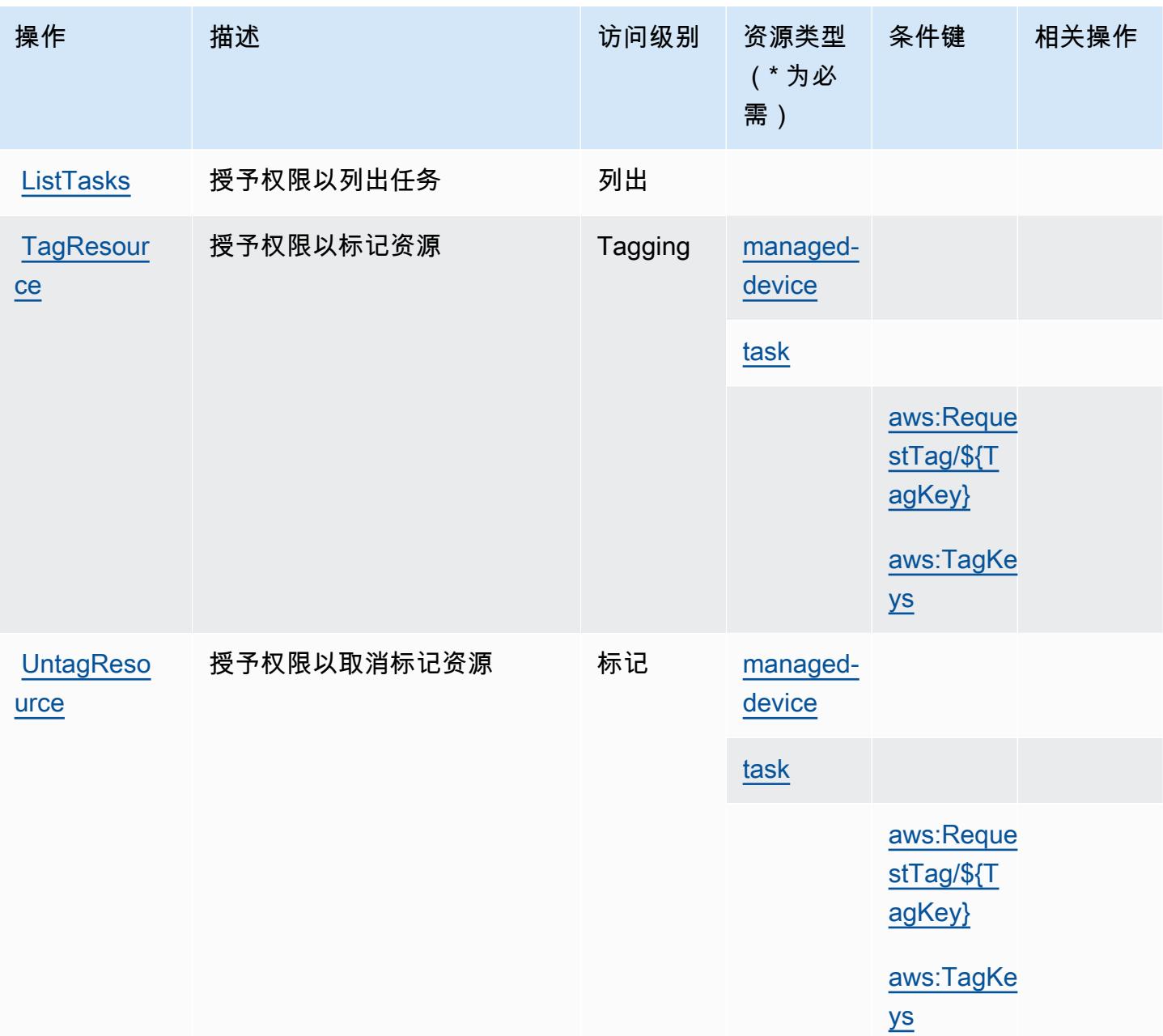

<span id="page-4602-0"></span>AWS Snow Device Management 定义的资源类型

以下资源类型是由该服务定义的,可以在 IAM 权限策略语句的 Resource 元素中使用这些资源类 型。[操作表](#page-4600-0)中的每个操作指定了可以使用该操作指定的资源类型。您也可以在策略中包含条件键,从 而定义[资源类型](reference_policies_actions-resources-contextkeys.html#resources_table)。这些键显示在资源类型表的最后一列。有关下表中各列的详细信息,请参阅<u>资源类型</u> [表](reference_policies_actions-resources-contextkeys.html#resources_table)。

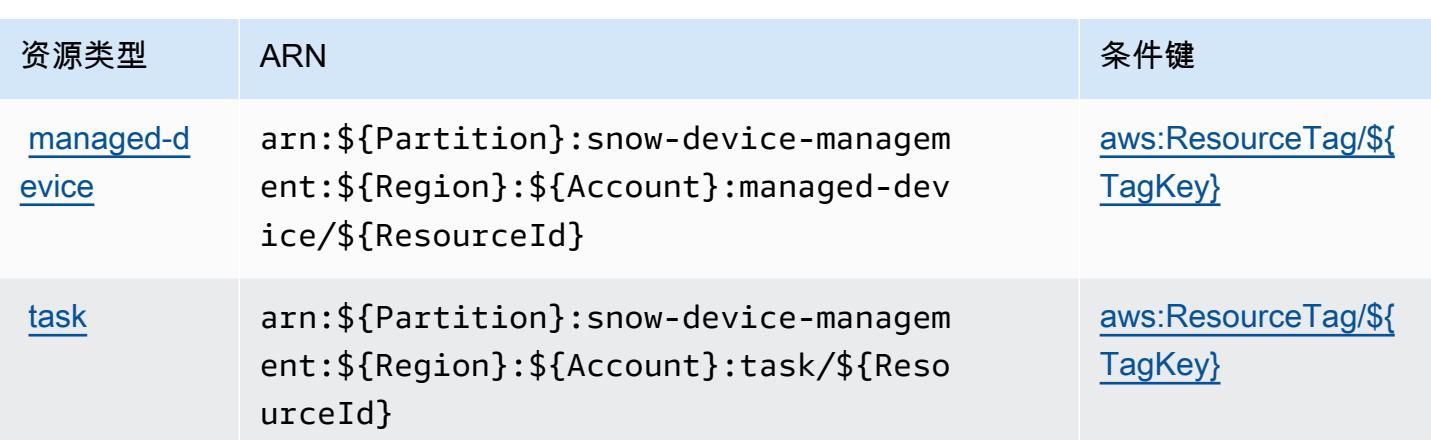

<span id="page-4603-0"></span>AWS Snow Device Management 的条件密钥

AWS Snow Device Management 定义了以下条件密钥,这些条件密钥可用于 IAM 策略 的Condition元素中。您可以使用这些键进一步细化应用策略语句的条件。有关下表中各列的详细信 息,请参阅[条件键表](reference_policies_actions-resources-contextkeys.html#context_keys_table)。

要查看适用于所有服务的全局条件键,请参阅[可用的全局条件键](https://docs.aws.amazon.com/IAM/latest/UserGuide/reference_policies_condition-keys.html#AvailableKeys)。

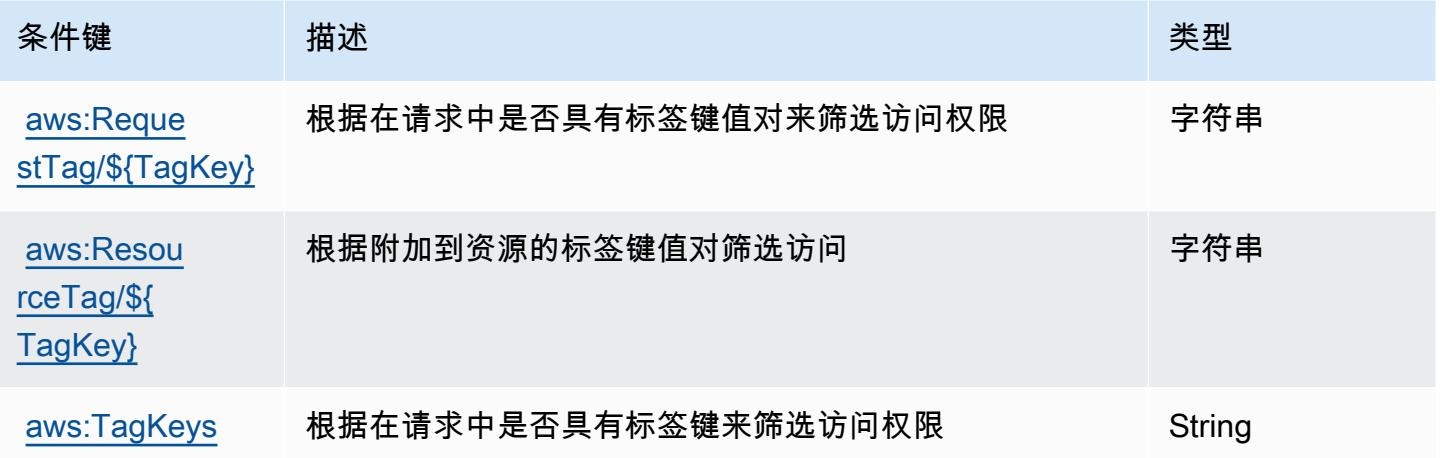

# AWS Snowball 的操作、资源和条件键

AWS Snowball(服务前缀:snowball)提供以下特定于服务的资源、操作和条件上下文密钥以在 IAM 权限策略中使用。

参考:

• 了解如何[配置该服务](https://docs.aws.amazon.com/snowball/latest/ug/)。

- 查看[适用于该服务的 API 操作列表。](https://docs.aws.amazon.com/snowball/latest/api-reference/)
- 了解如何[使用 IAM](https://docs.aws.amazon.com/snowball/latest/ug/) 权限策略保护该服务及其资源。

### 主题

- [AWS Snowball 定义的操作](#page-4604-0)
- [AWS Snowball 定义的资源类型](#page-4607-0)
- [AWS Snowball 的条件键](#page-4608-0)

## <span id="page-4604-0"></span>AWS Snowball 定义的操作

您可以在 IAM 策略语句的 Action 元素中指定以下操作。可以使用策略授予在 AWS中执行操作的权 限。您在策略中使用一项操作时,通常使用相同的名称允许或拒绝对 API 操作或 CLI 命令的访问。但 在某些情况下,单一动作可控制对多项操作的访问。还有某些操作需要多种不同的动作。

操作表的资源类型列指示每项操作是否支持资源级权限。如果该列没有任何值,您必须在策略语句的 Resource 元素中指定策略应用的所有资源("\*")。通过在 IAM policy 中使用条件来筛选访问权限, 以控制是否可以在资源或请求中使用特定标签键。如果操作具有一个或多个必需资源,则调用方必须 具有使用这些资源来使用该操作的权限。必需资源在表中以星号 (\*) 表示。如果您在 IAM policy 中使用 Resource 元素限制资源访问权限,则必须为每种必需的资源类型添加 ARN 或模式。某些操作支持多 种资源类型。如果资源类型是可选的(未指示为必需),则可以选择使用一种可选资源类型。

操作表的条件键列包括可以在策略语句的 Condition 元素中指定的键。有关与服务资源关联的条件键 的更多信息,请参阅资源类型表的条件键列。

**a** Note

资源条件键在[资源类型](#page-4607-0)表中列出。您可以在操作表的资源类型(\* 为必需)列中找到应用于某 项操作的资源类型的链接。资源类型表中的资源类型包括条件密钥列,这是应用于操作表中操 作的资源条件键。

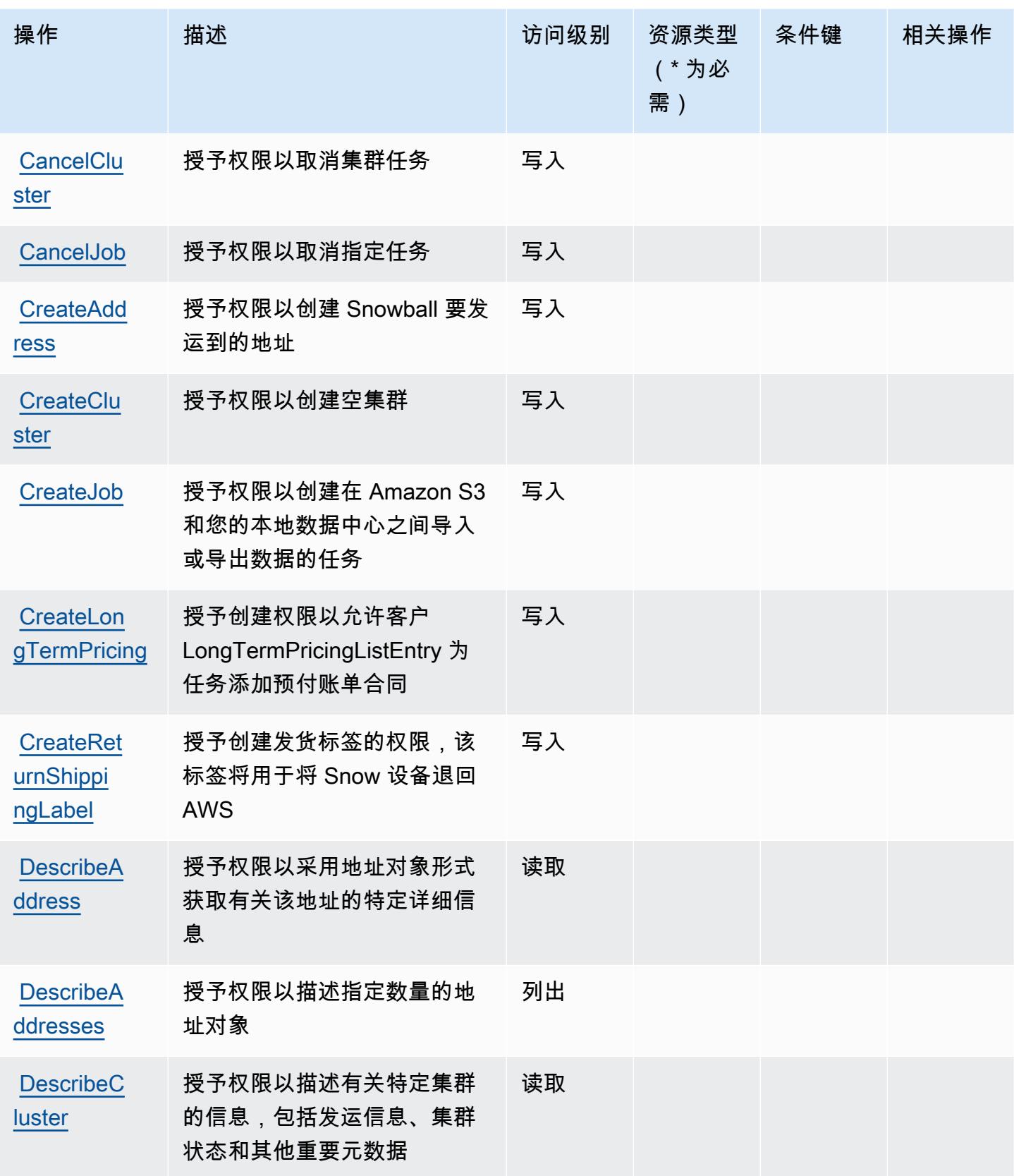

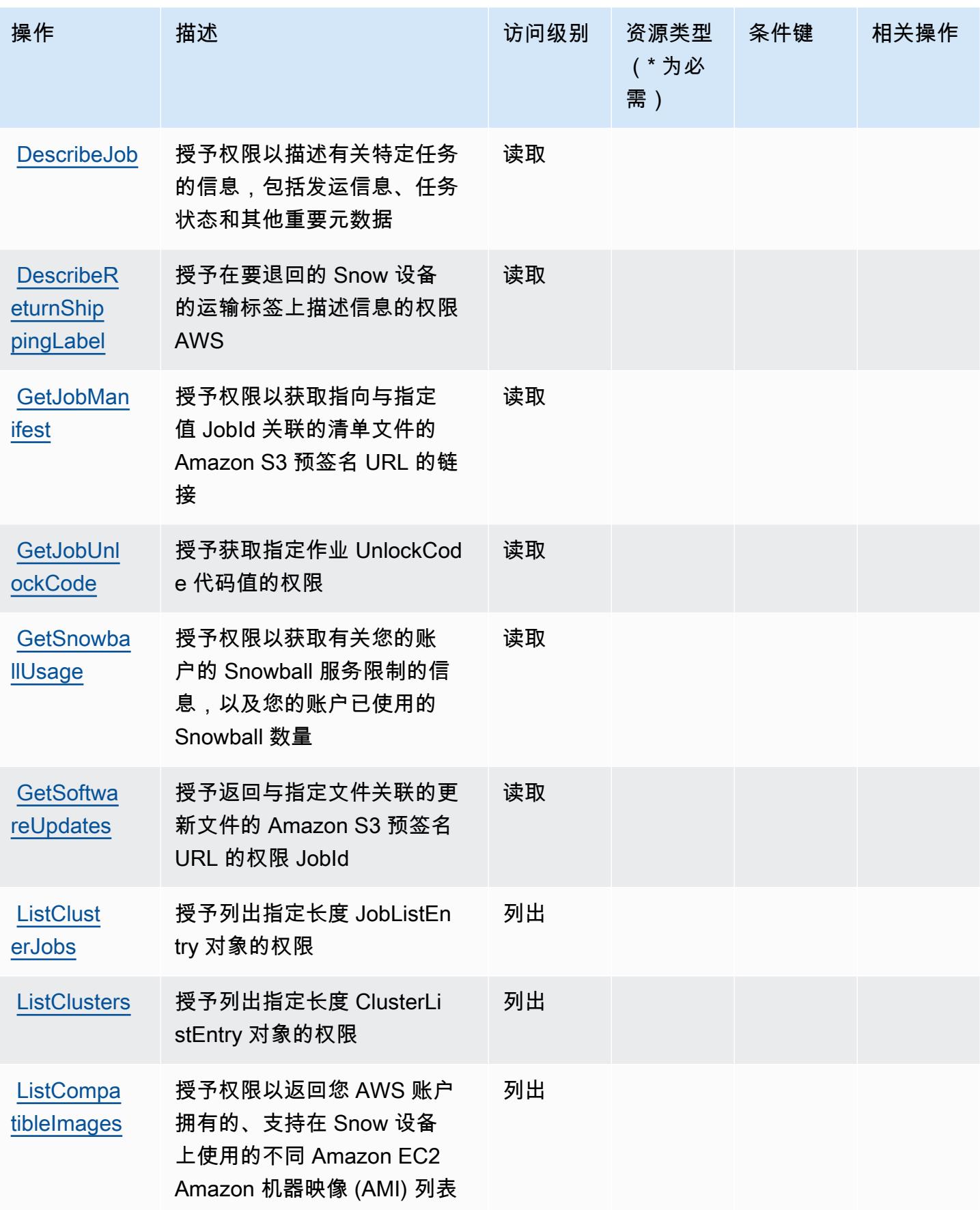

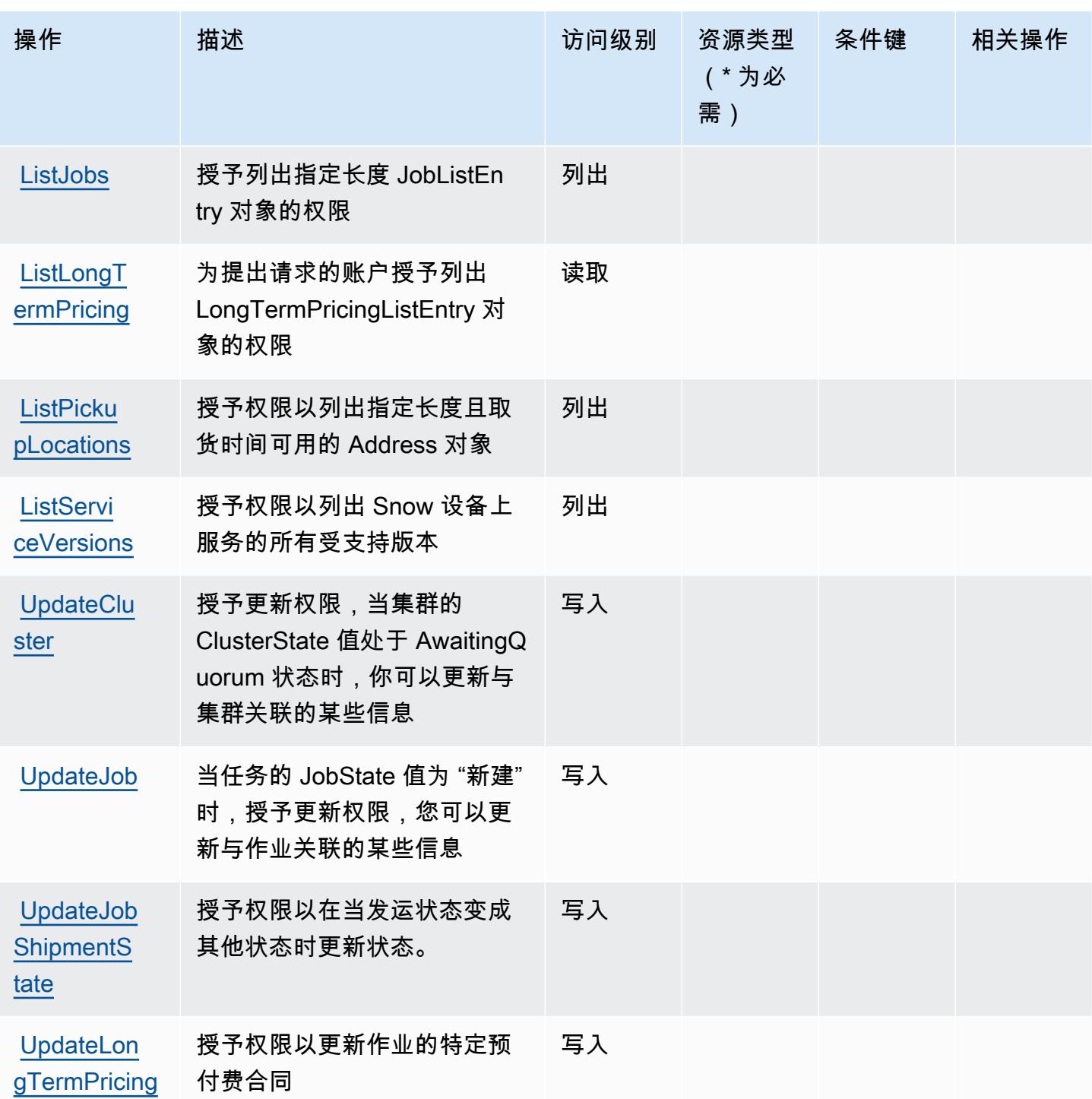

# <span id="page-4607-0"></span>AWS Snowball 定义的资源类型

AWS Snowball 不支持在 IAM 策略声明的Resource元素中指定资源 ARN。要允许对 AWS Snowball 的访问权限,请在策略中指定 "Resource": "\*"。
### AWS Snowball 的条件键

Snowball 没有可以在策略语句的 Condition 元素中使用的服务特定上下文键。有关适用于所有服务 的全局上下文键列表,请参阅[可用的条件键](https://docs.aws.amazon.com/IAM/latest/UserGuide/reference_policies_condition-keys.html#AvailableKeys)。

### Amazon SNS 的操作、资源和条件键

Amazon SNS(服务前缀:sns)提供以下服务特定的资源、操作和条件上下文键以在 IAM 权限策略 中使用。

#### 参考:

- 了解如何[配置该服务](https://docs.aws.amazon.com/sns/latest/dg/)。
- 查看[适用于该服务的 API 操作列表。](https://docs.aws.amazon.com/sns/latest/api/)
- 了解如何[使用 IAM](https://docs.aws.amazon.com/sns/latest/dg/UsingIAMwithSNS.html) 权限策略保护该服务及其资源。

#### 主题

- [Amazon SNS 定义的操作](#page-4608-0)
- [Amazon SNS 定义的资源类型](#page-4614-0)
- [Amazon SNS 的条件键](#page-4614-1)

#### <span id="page-4608-0"></span>Amazon SNS 定义的操作

您可以在 IAM 策略语句的 Action 元素中指定以下操作。可以使用策略授予在 AWS中执行操作的权 限。您在策略中使用一项操作时,通常使用相同的名称允许或拒绝对 API 操作或 CLI 命令的访问。但 在某些情况下,单一动作可控制对多项操作的访问。还有某些操作需要多种不同的动作。

操作表的资源类型列指示每项操作是否支持资源级权限。如果该列没有任何值,您必须在策略语句的 Resource 元素中指定策略应用的所有资源 ( "\*" ) 。通过在 IAM policy 中使用条件来筛选访问权限, 以控制是否可以在资源或请求中使用特定标签键。如果操作具有一个或多个必需资源,则调用方必须 具有使用这些资源来使用该操作的权限。必需资源在表中以星号 (\*) 表示。如果您在 IAM policy 中使用 Resource 元素限制资源访问权限,则必须为每种必需的资源类型添加 ARN 或模式。某些操作支持多 种资源类型。如果资源类型是可选的(未指示为必需),则可以选择使用一种可选资源类型。

操作表的条件键列包括可以在策略语句的 Condition 元素中指定的键。有关与服务资源关联的条件键 的更多信息,请参阅资源类型表的条件键列。

## **a** Note

资源条件键在[资源类型](#page-4614-0)表中列出。您可以在操作表的资源类型( \* 为必需 ) 列中找到应用于某 项操作的资源类型的链接。资源类型表中的资源类型包括条件密钥列,这是应用于操作表中操 作的资源条件键。

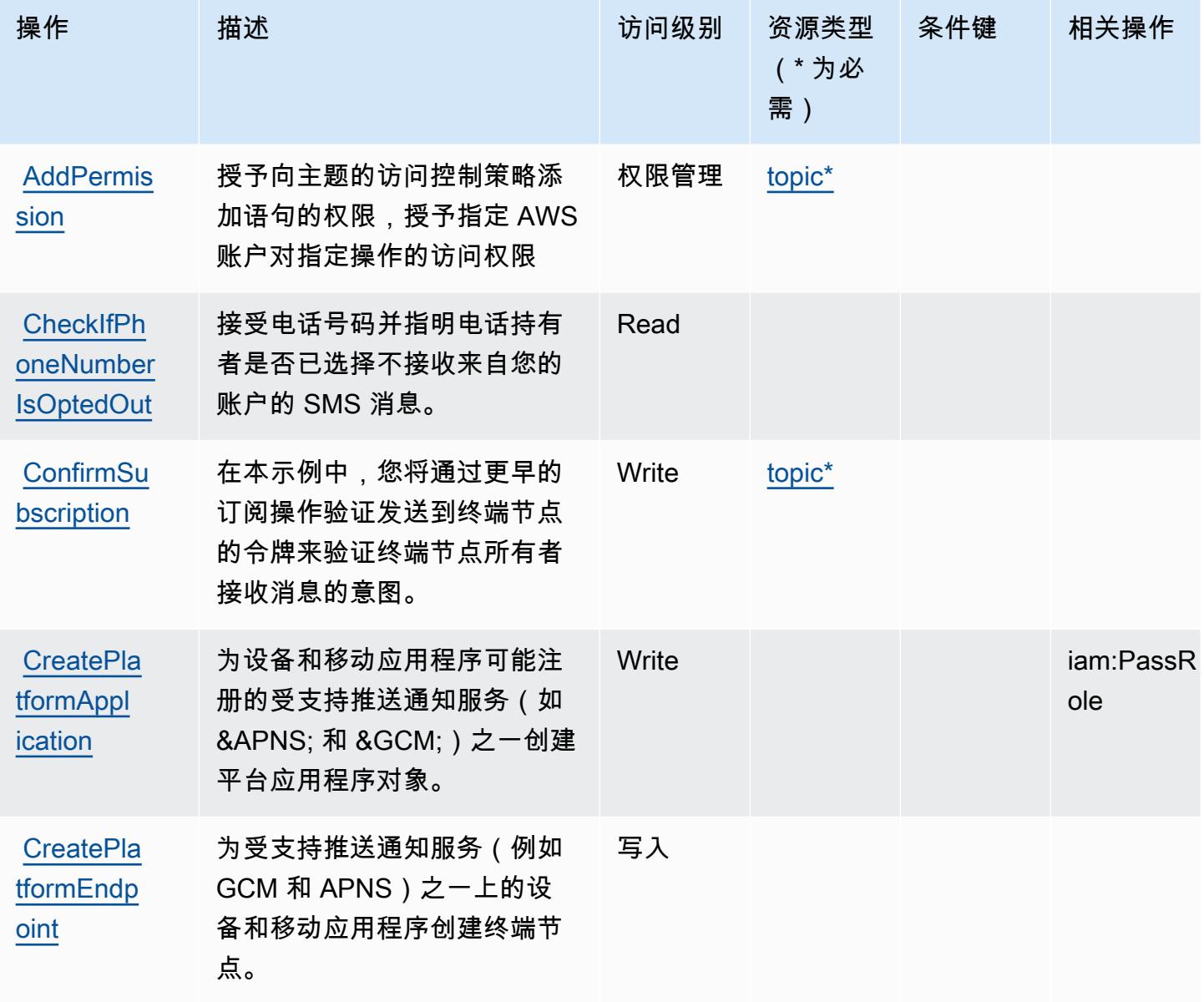

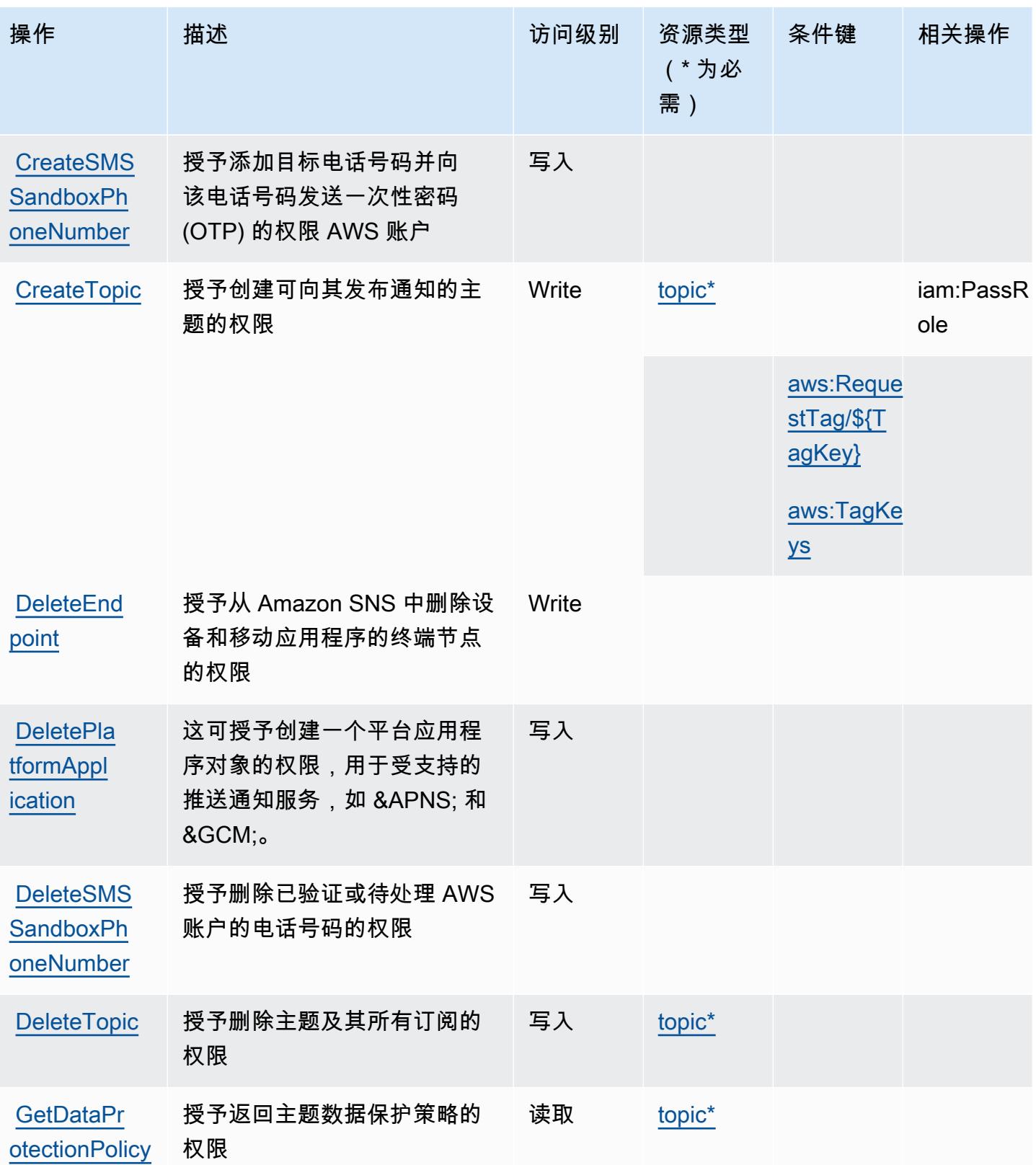

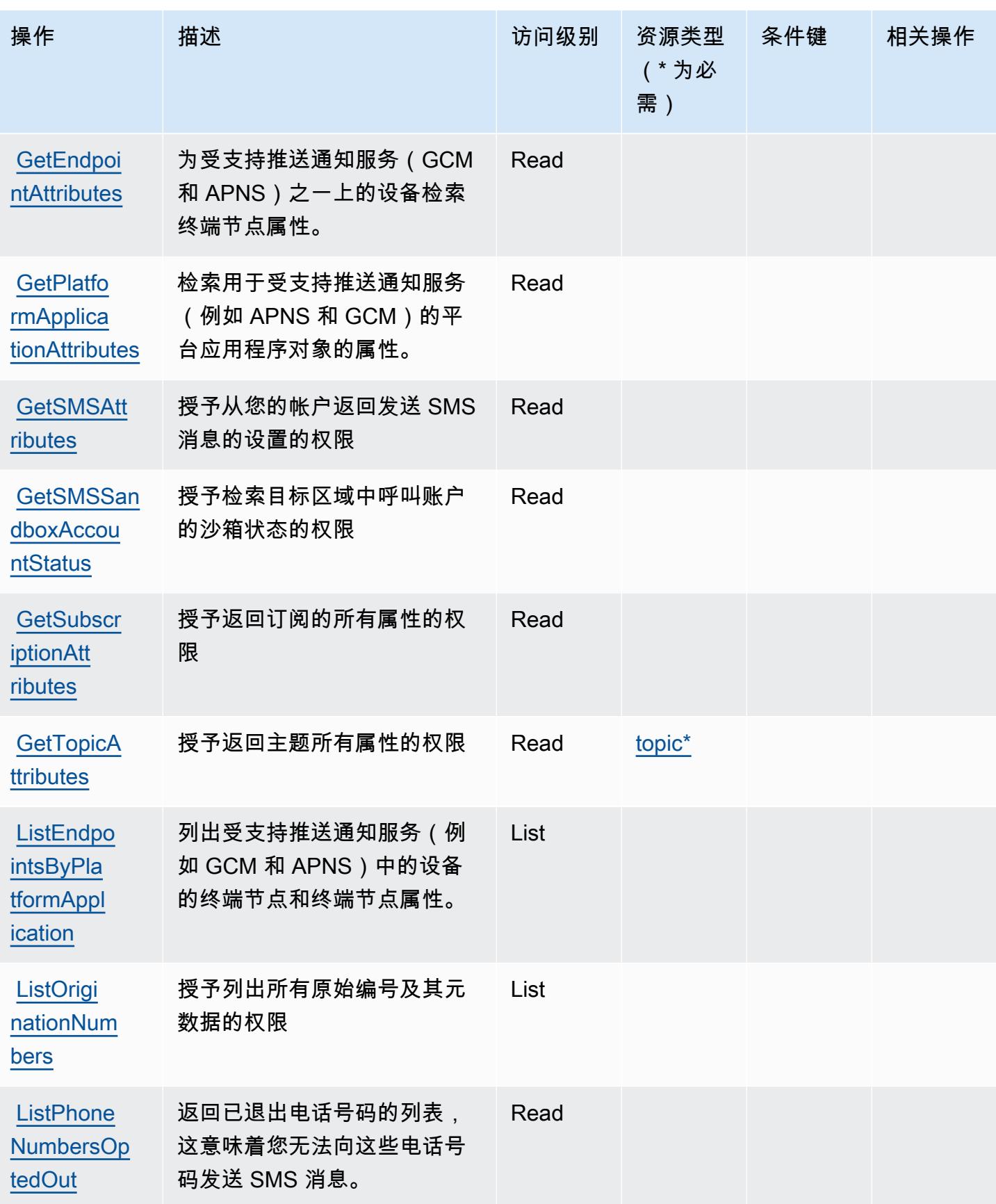

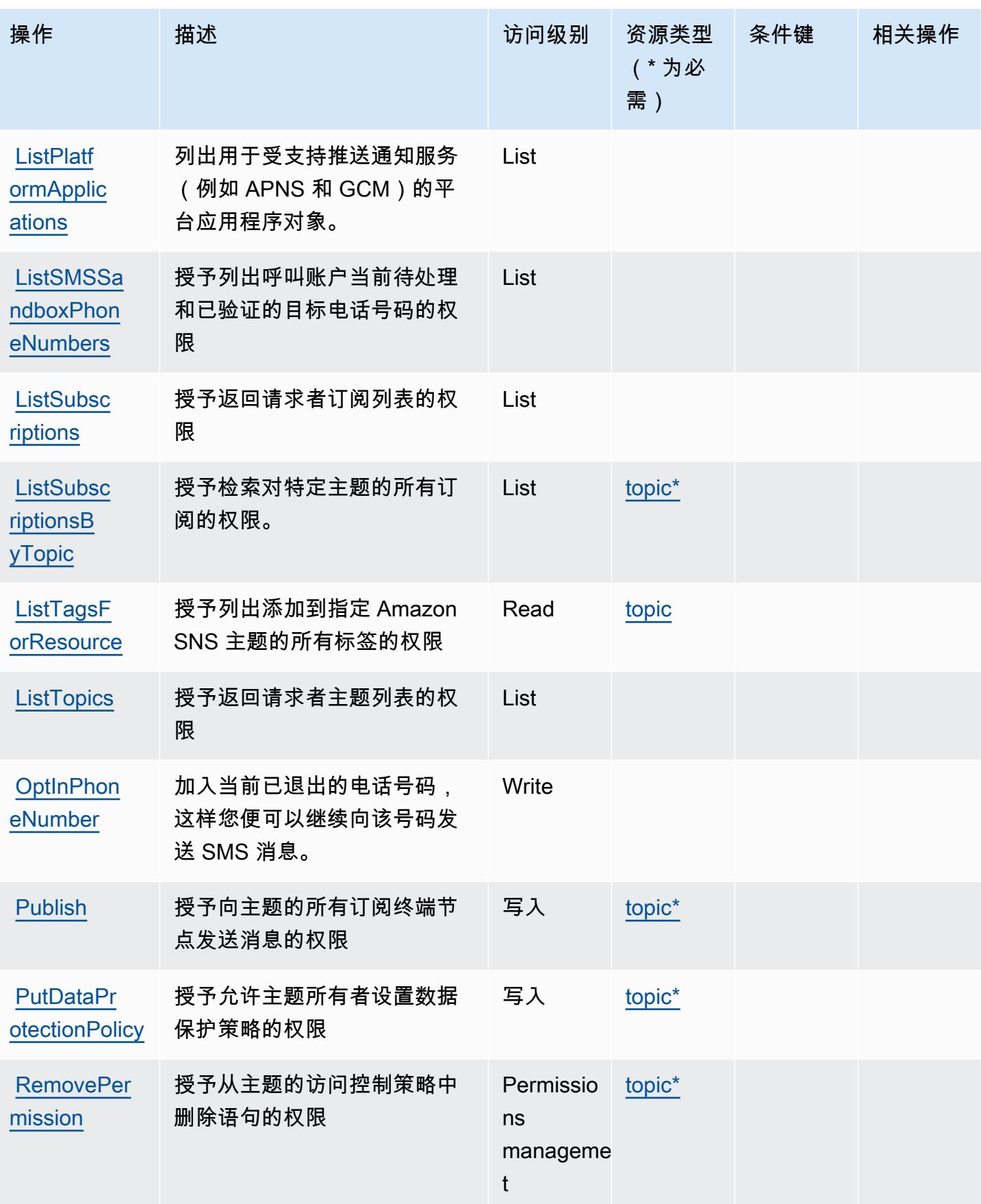

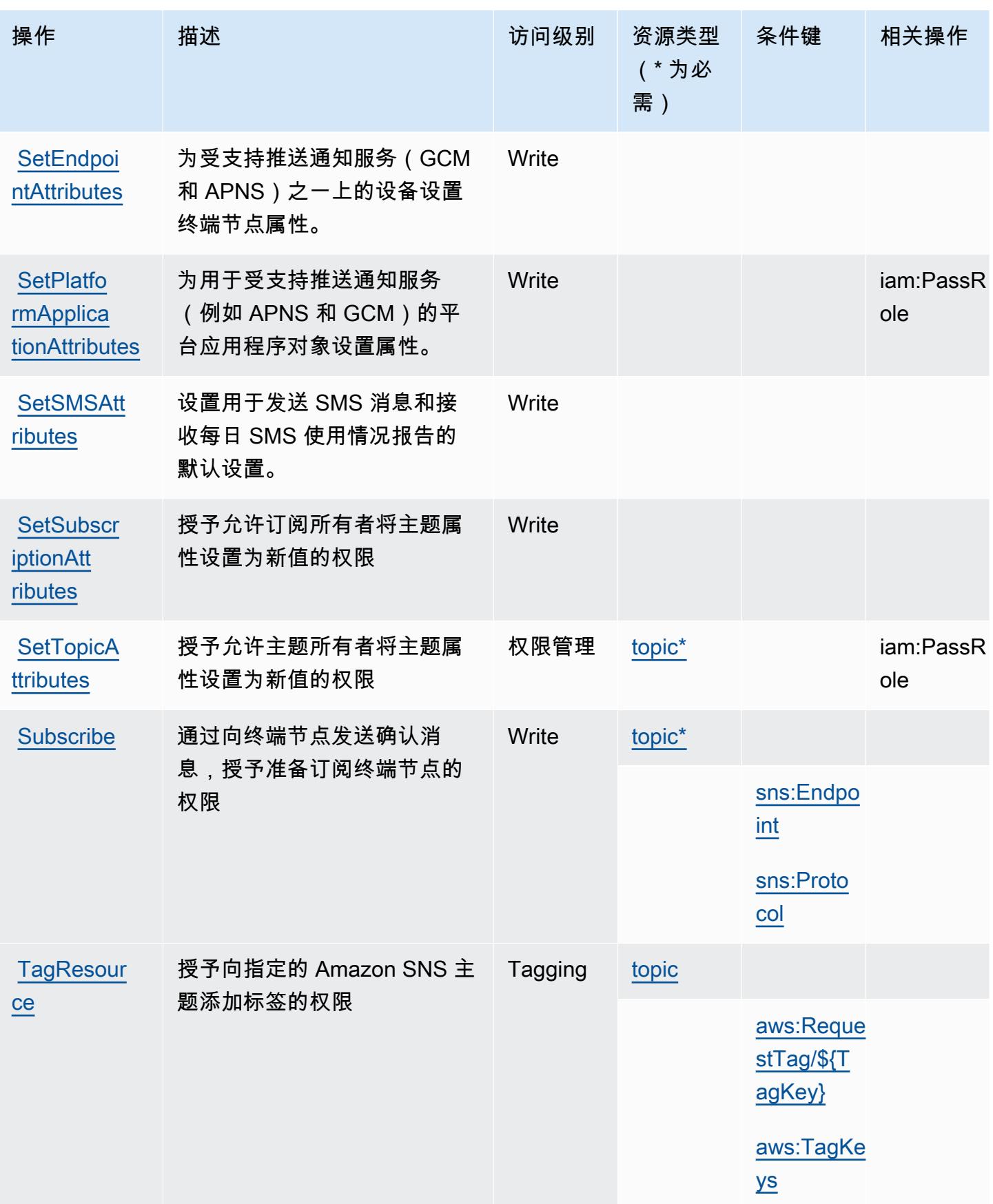

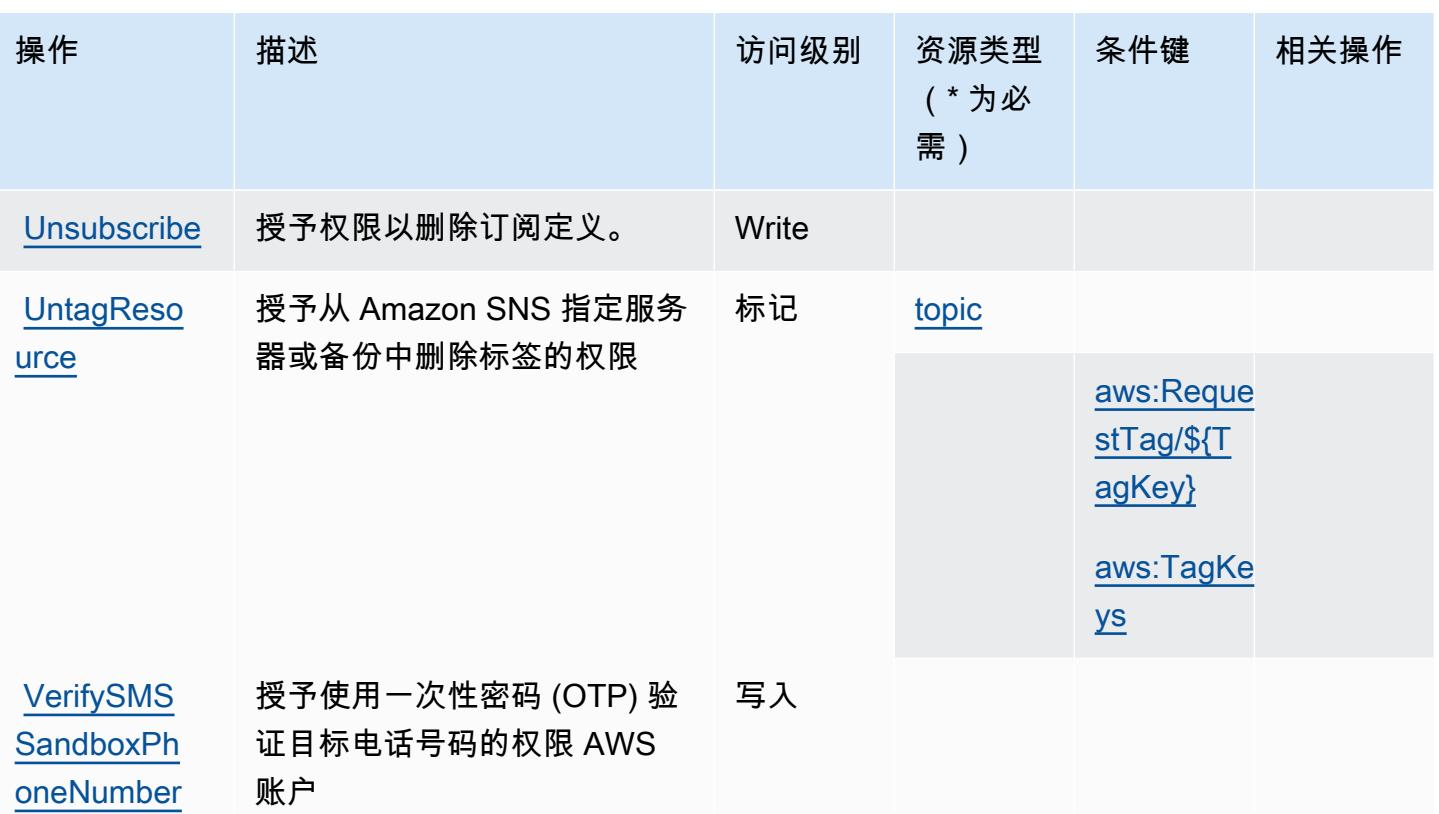

## <span id="page-4614-0"></span>Amazon SNS 定义的资源类型

以下资源类型是由该服务定义的,可以在 IAM 权限策略语句的 Resource 元素中使用这些资源类 型。[操作表](#page-4608-0)中的每个操作指定了可以使用该操作指定的资源类型。您也可以在策略中包含条件键,从 而定义资源类型。这些键显示在资源类型表的最后一列。有关下表中各列的详细信息,请参阅[资源类型](reference_policies_actions-resources-contextkeys.html#resources_table) [表](reference_policies_actions-resources-contextkeys.html#resources_table)。

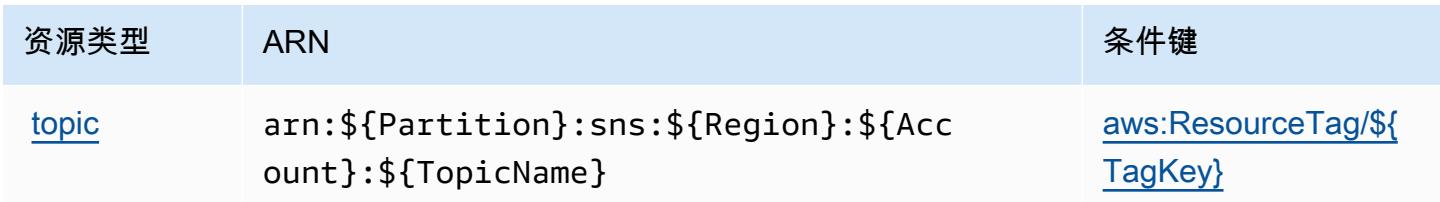

## <span id="page-4614-1"></span>Amazon SNS 的条件键

Amazon SNS 定义以下可以在 IAM policy 的 Condition 元素中使用的条件键。您可以使用这些键进 一步细化应用策略语句的条件。有关下表中各列的详细信息,请参阅[条件键表](reference_policies_actions-resources-contextkeys.html#context_keys_table)。

要查看适用于所有服务的全局条件键,请参阅[可用的全局条件键](https://docs.aws.amazon.com/IAM/latest/UserGuide/reference_policies_condition-keys.html#AvailableKeys)。

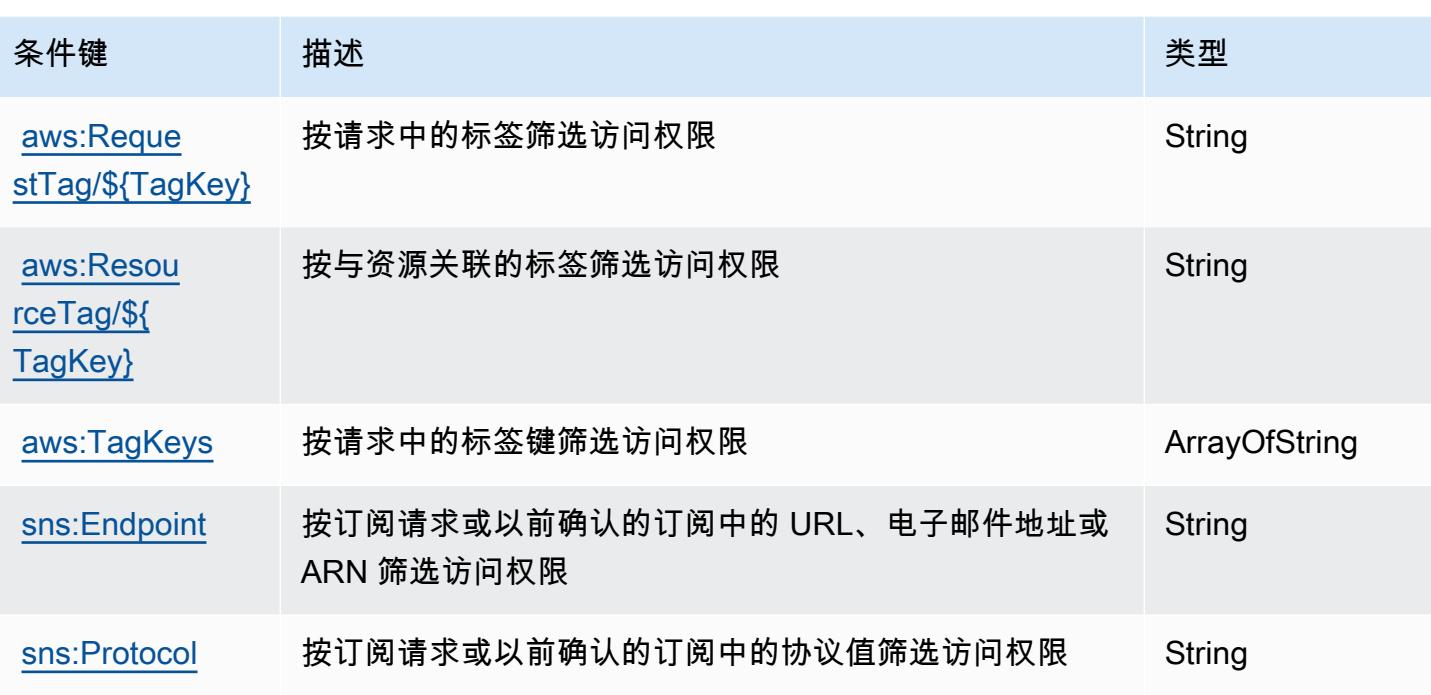

# AWS SQL Workbench 的操作、资源和条件键

AWS SQL Workbench(服务前缀:sqlworkbench)提供以下特定于服务的资源、操作和条件上下文 密钥,供在 IAM 权限策略中使用。

### 参考:

- 了解如何[配置该服务](https://docs.aws.amazon.com/redshift/latest/mgmt/query-editor-v2.html)。
- 查看[适用于该服务的 API 操作列表。](https://docs.aws.amazon.com/redshift/latest/mgmt/)
- 了解如何[使用 IAM](https://docs.aws.amazon.com/redshift/latest/mgmt/redshift-iam-authentication-access-control.html) 权限策略保护该服务及其资源。

### 主题

- [由 AWS SQL Workbench 定义的操作](#page-4616-0)
- [AWS SQL Workbench 定义的资源类型](#page-4627-0)
- [AWS SQL Workbench 的条件键](#page-4628-0)

### <span id="page-4616-0"></span>由 AWS SQL Workbench 定义的操作

您可以在 IAM 策略语句的 Action 元素中指定以下操作。可以使用策略授予在 AWS中执行操作的权 限。您在策略中使用一项操作时,通常使用相同的名称允许或拒绝对 API 操作或 CLI 命令的访问。但 在某些情况下,单一动作可控制对多项操作的访问。还有某些操作需要多种不同的动作。

操作表的资源类型列指示每项操作是否支持资源级权限。如果该列没有任何值,您必须在策略语句的 Resource 元素中指定策略应用的所有资源("\*")。通过在 IAM policy 中使用条件来筛选访问权限, 以控制是否可以在资源或请求中使用特定标签键。如果操作具有一个或多个必需资源,则调用方必须 具有使用这些资源来使用该操作的权限。必需资源在表中以星号 (\*) 表示。如果您在 IAM policy 中使用 Resource 元素限制资源访问权限,则必须为每种必需的资源类型添加 ARN 或模式。某些操作支持多 种资源类型。如果资源类型是可选的(未指示为必需),则可以选择使用一种可选资源类型。

操作表的条件键列包括可以在策略语句的 Condition 元素中指定的键。有关与服务资源关联的条件键 的更多信息,请参阅资源类型表的条件键列。

**a** Note

资源条件键在[资源类型](#page-4627-0)表中列出。您可以在操作表的资源类型(\* 为必需)列中找到应用于某 项操作的资源类型的链接。资源类型表中的资源类型包括条件密钥列,这是应用于操作表中操 作的资源条件键。

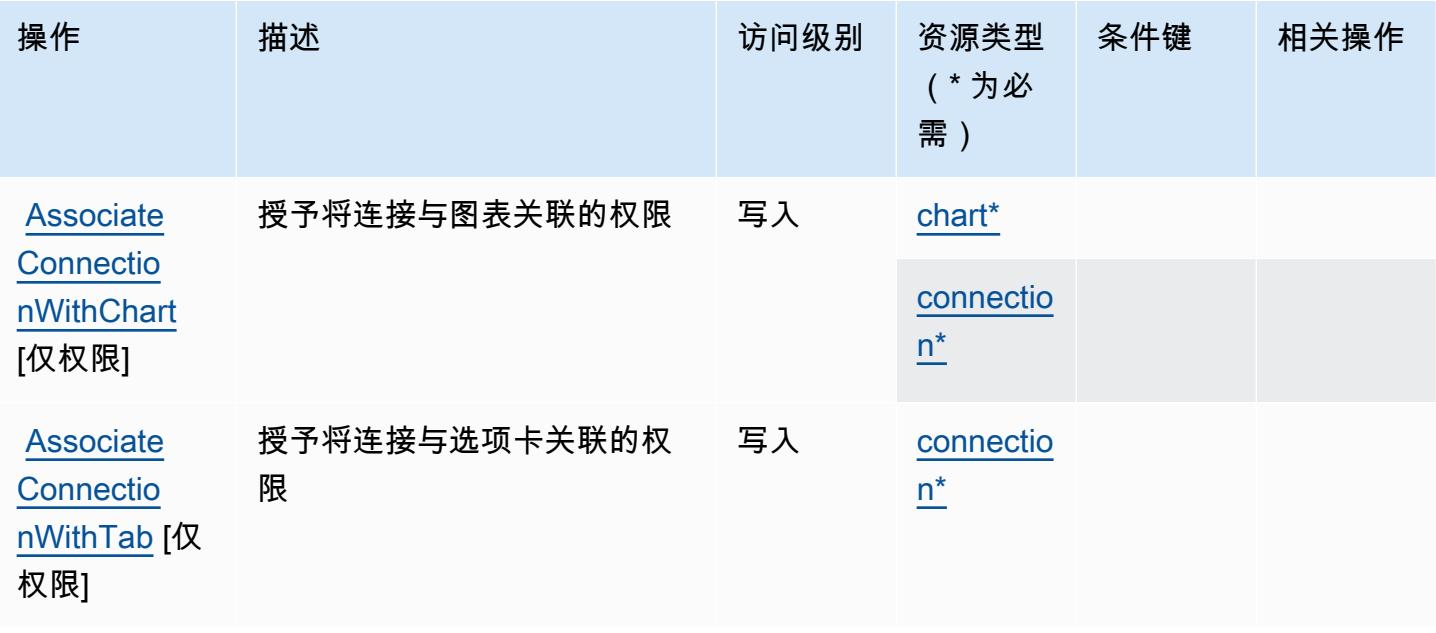

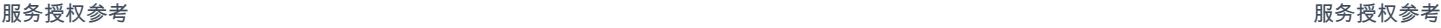

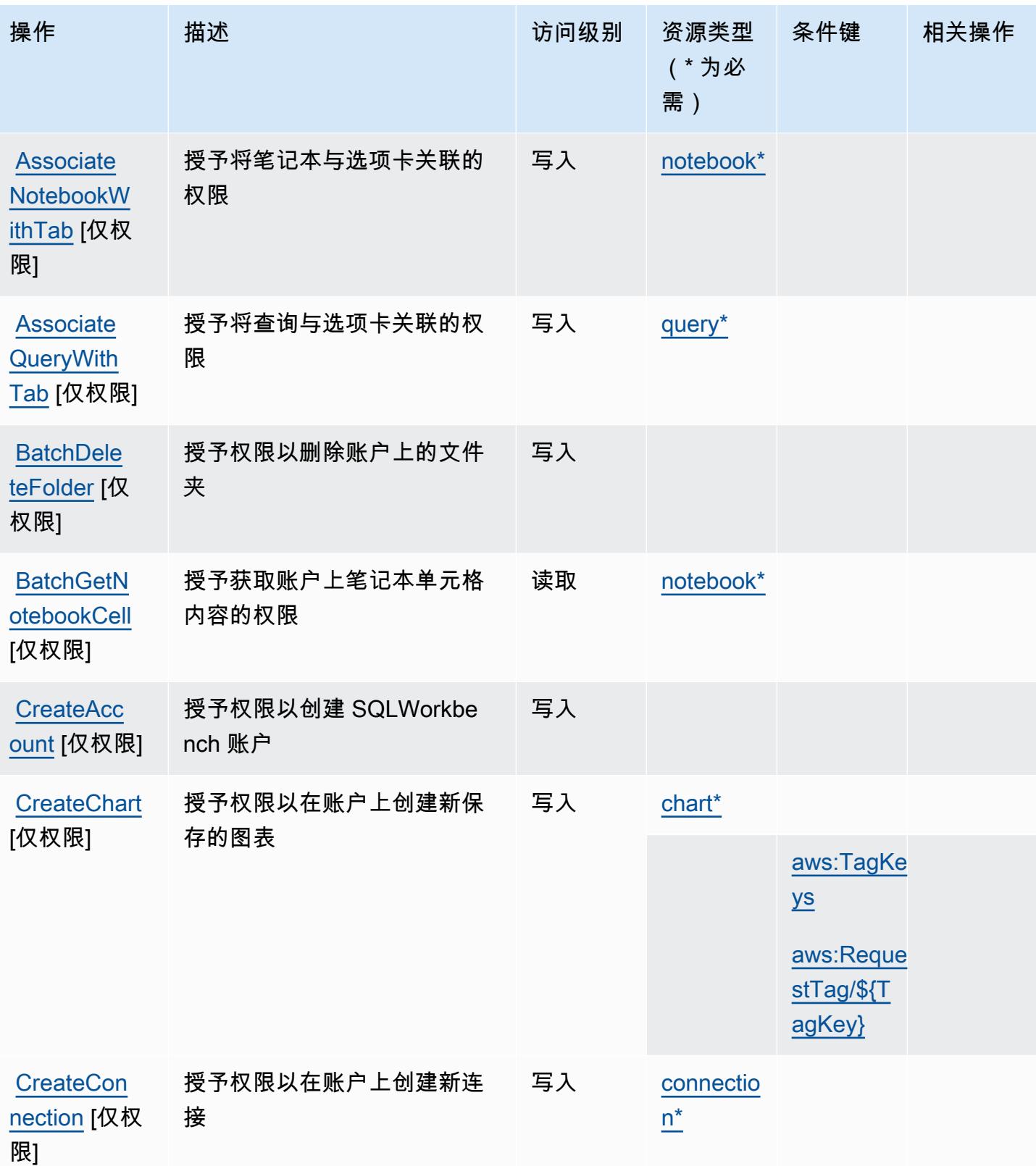

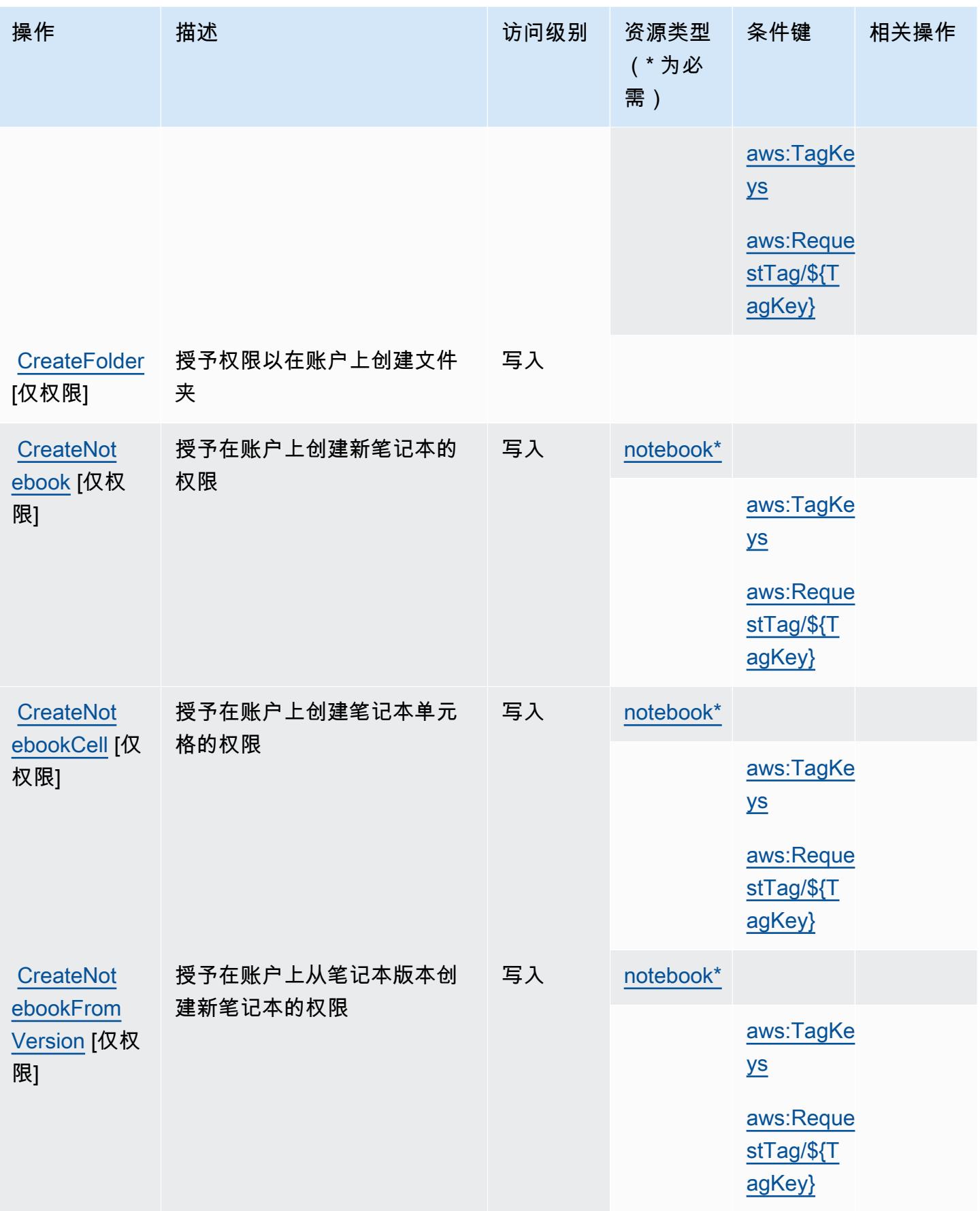

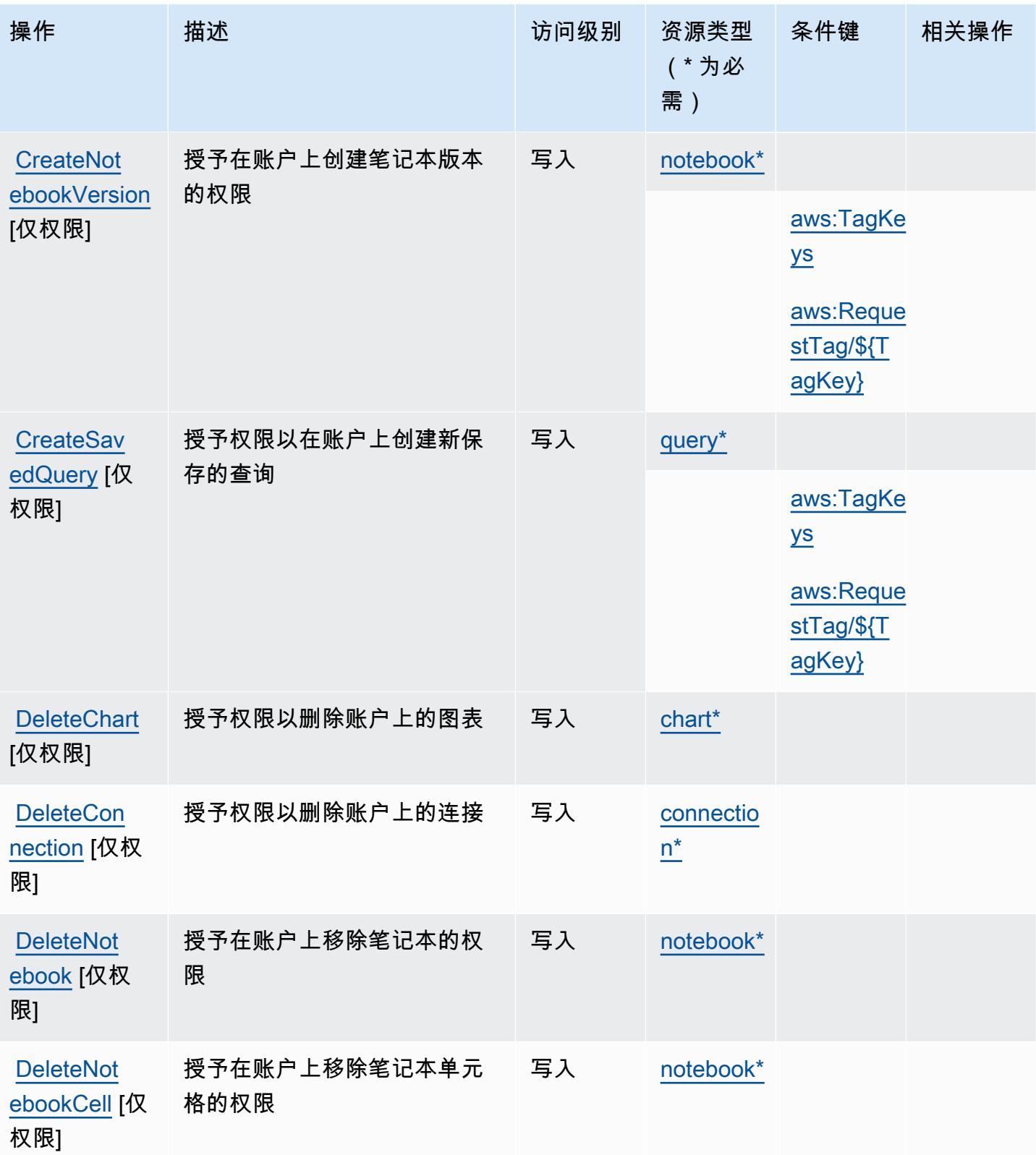

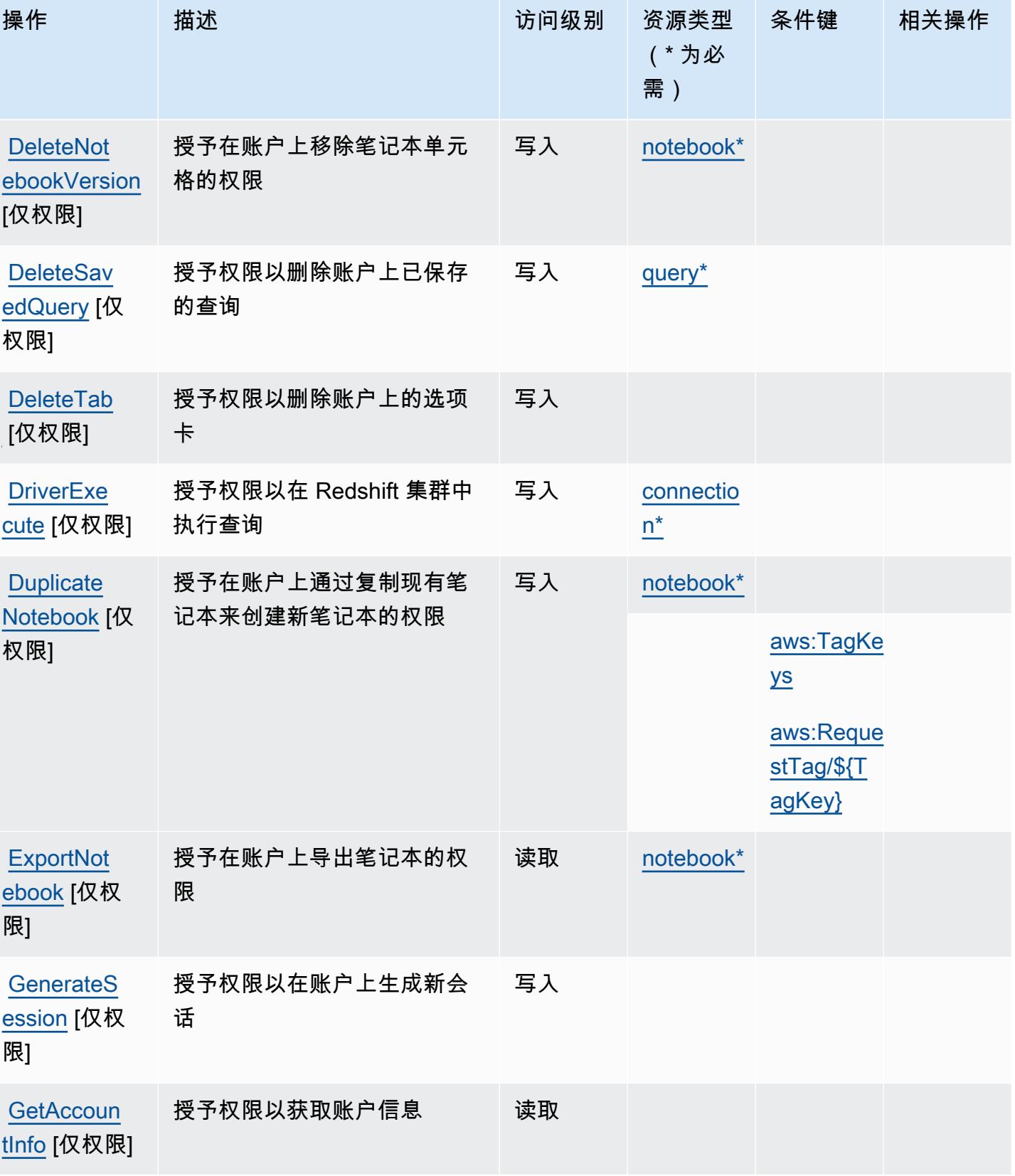

服务授权参考 いっちょう しょうしょう しょうしょう しょうしょく しゅうしゅん あいしゃ あいしゃ あいしゃ りょうしゅ 服务授权参考 しょうしょく

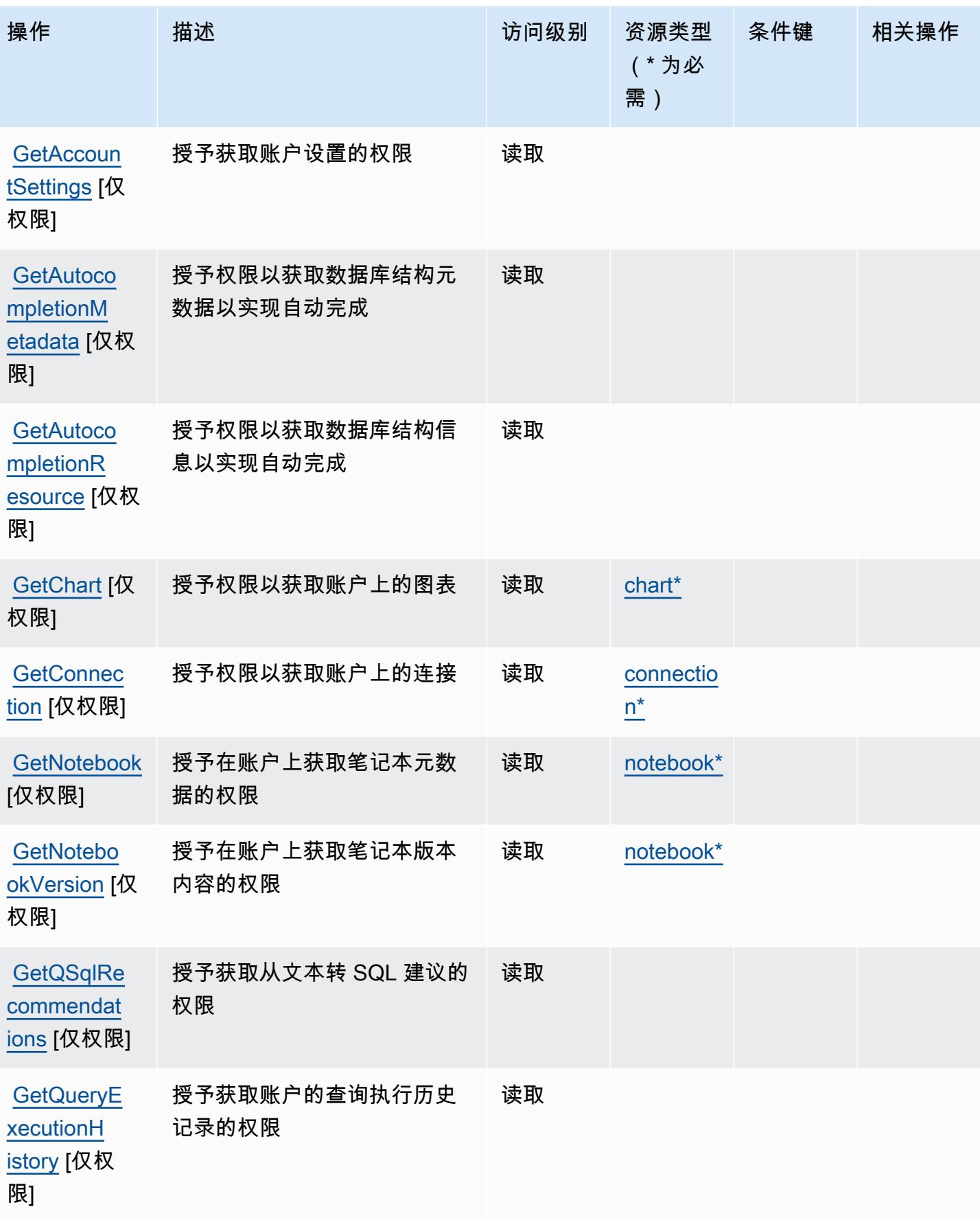

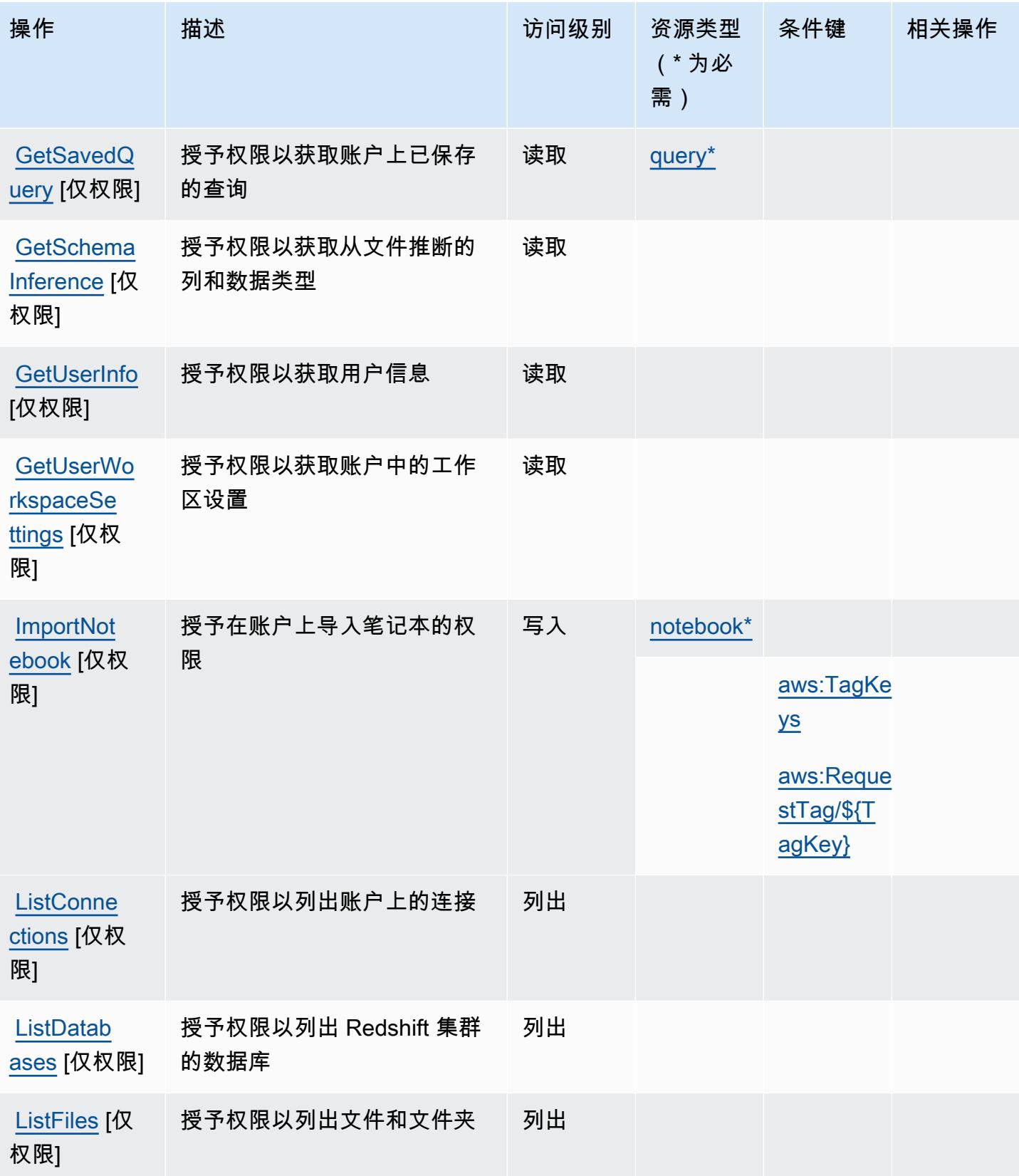

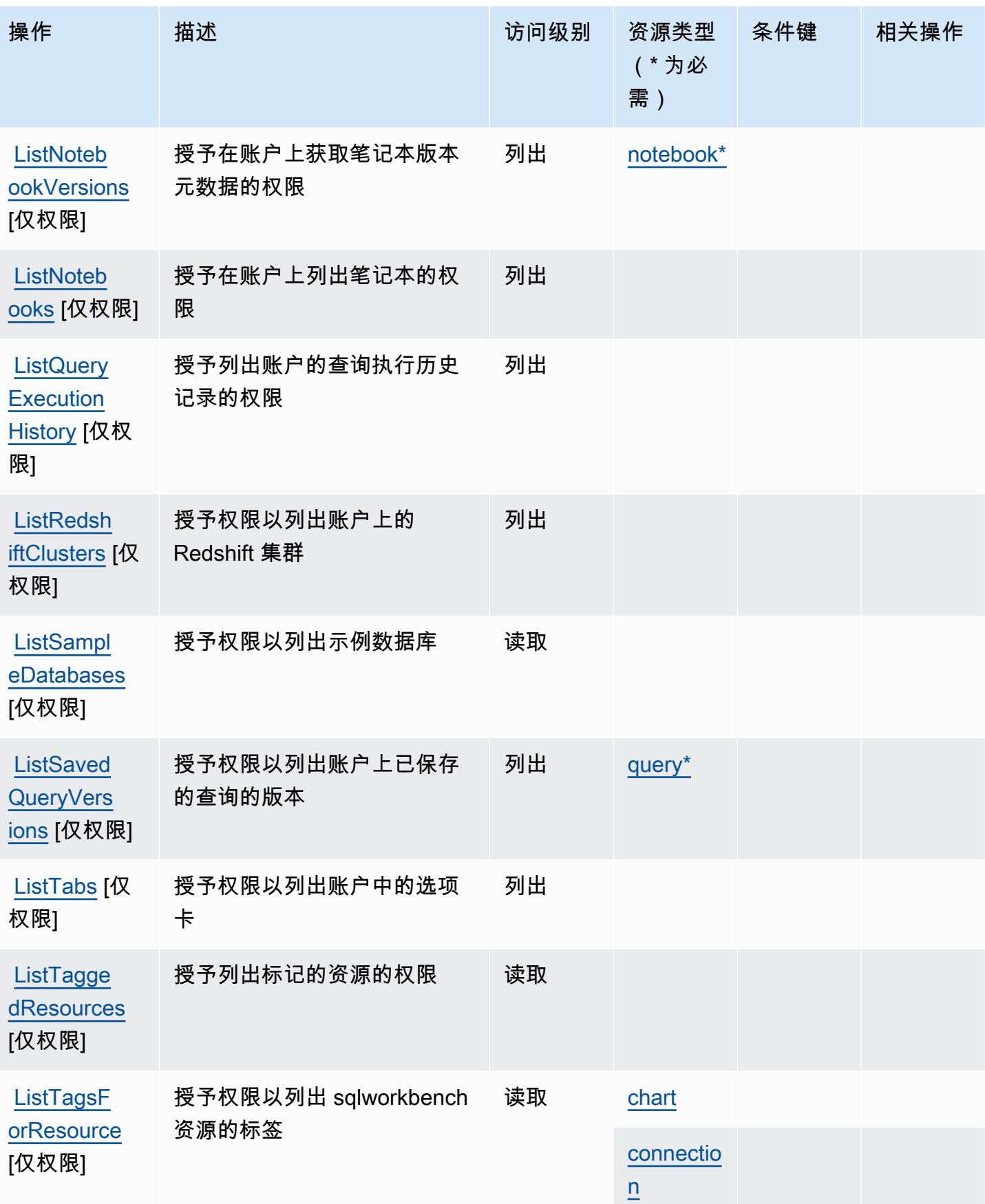

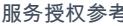

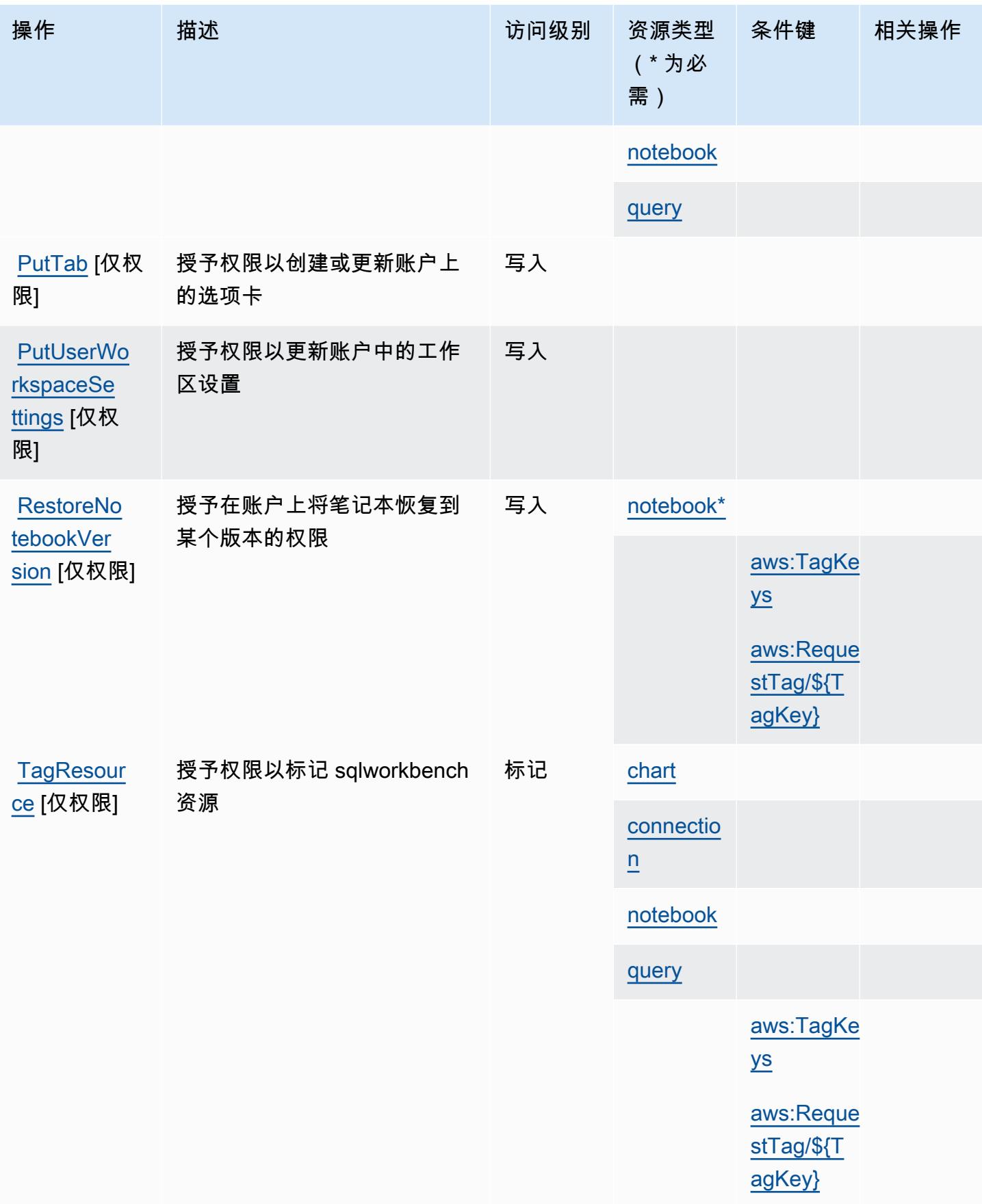

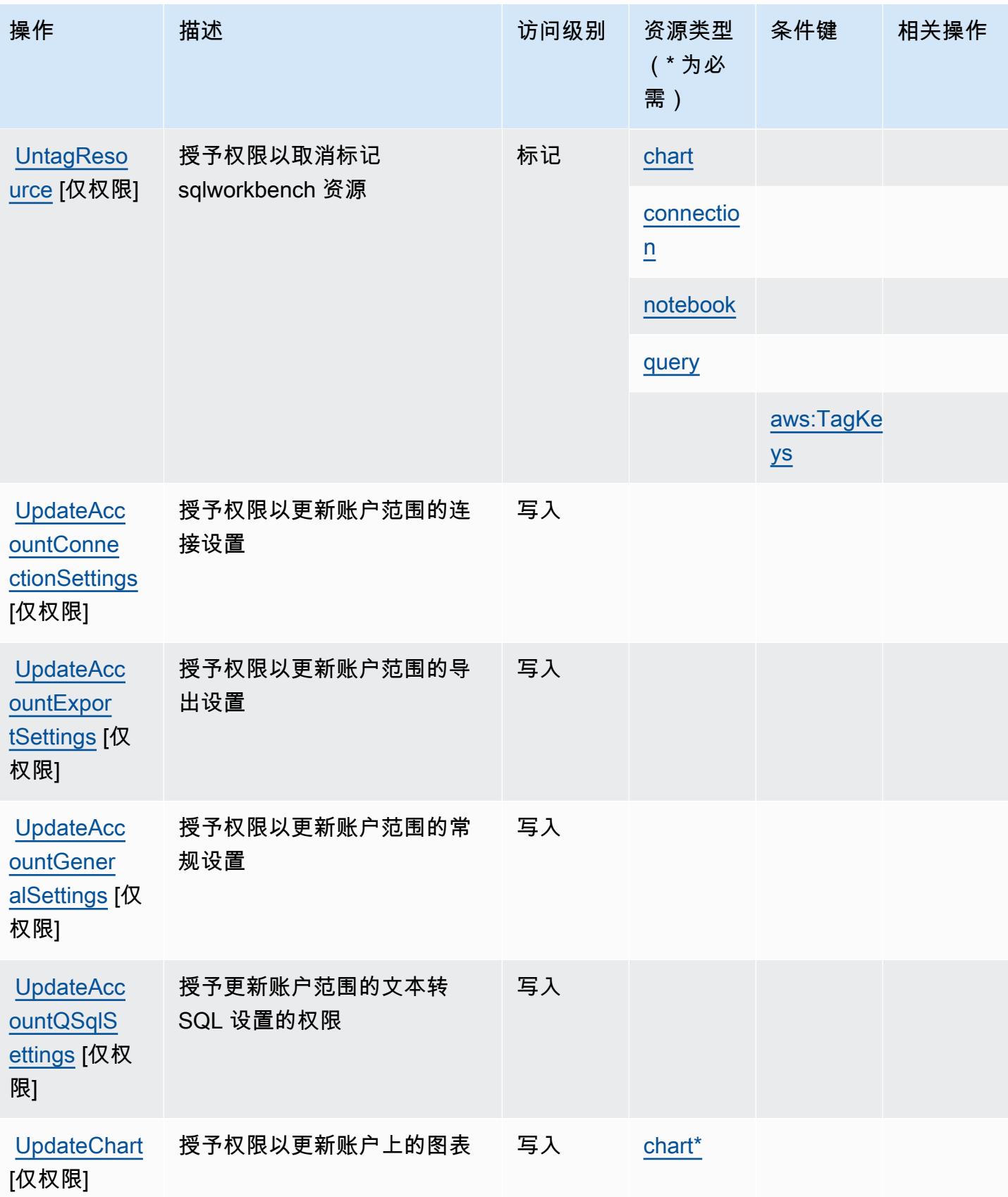

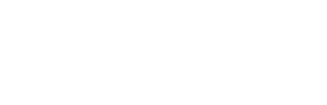

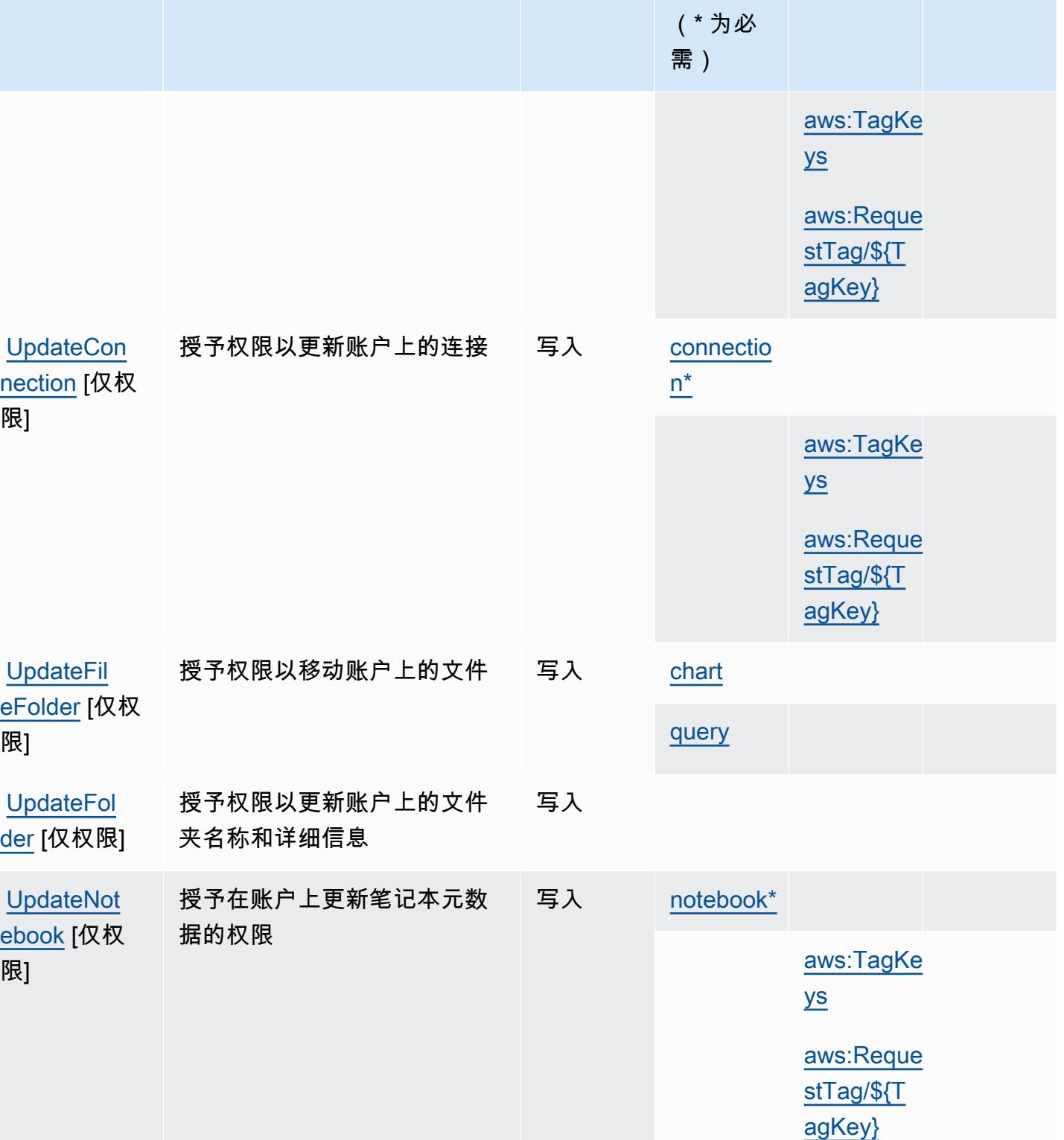

操作 描述 法国家 访问级别 资源类型

条件键 相关操作

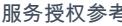

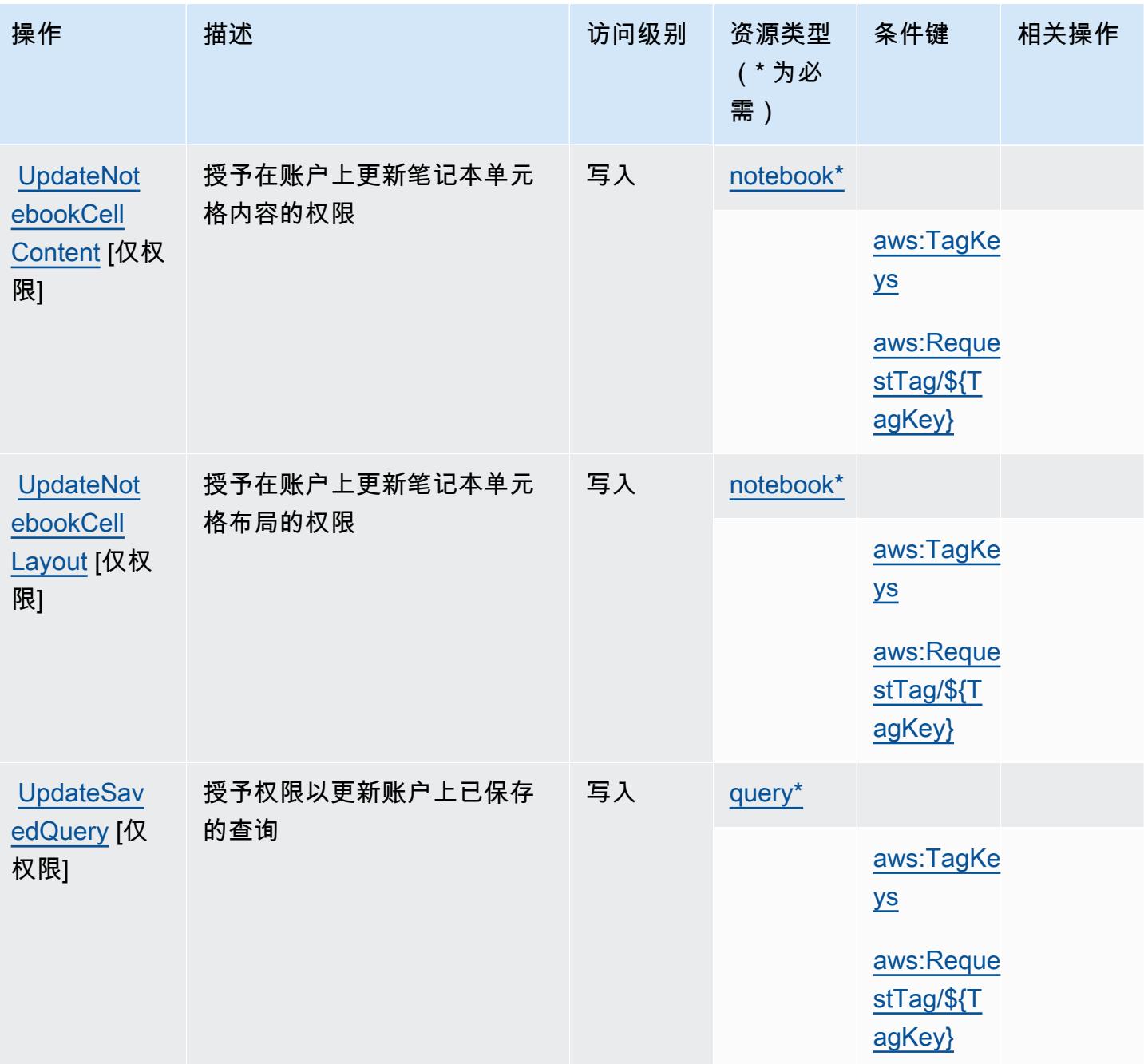

### <span id="page-4627-0"></span>AWS SQL Workbench 定义的资源类型

以下资源类型是由该服务定义的,可以在 IAM 权限策略语句的 Resource 元素中使用这些资源类 型。<u>[操作表](#page-4616-0)</u>中的每个操作指定了可以使用该操作指定的资源类型。您也可以在策略中包含条件键,从 而定义资源类型。这些键显示在资源类型表的最后一列。有关下表中各列的详细信息,请参阅[资源类型](reference_policies_actions-resources-contextkeys.html#resources_table) [表](reference_policies_actions-resources-contextkeys.html#resources_table)。

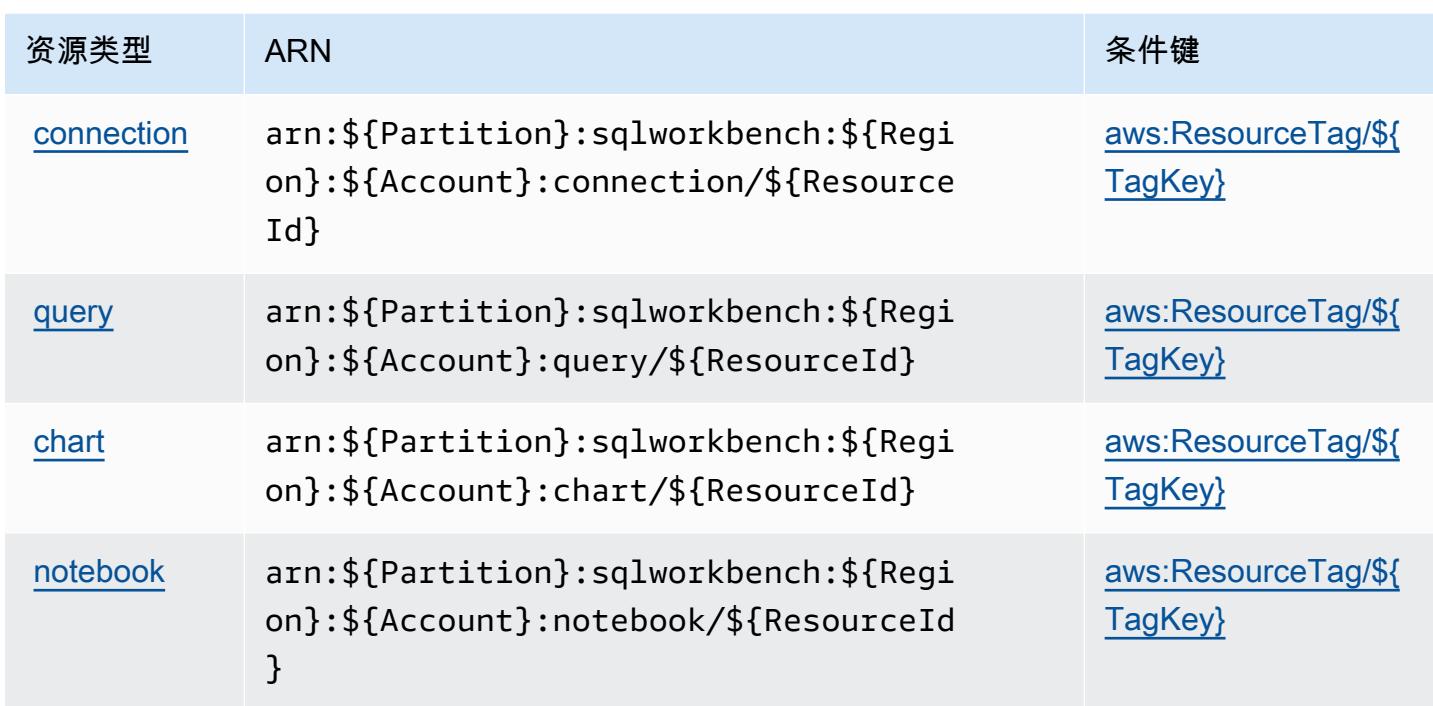

## <span id="page-4628-0"></span>AWS SQL Workbench 的条件键

AWS SQL Workbench 定义了以下可以在 IAM 策略Condition元素中使用的条件键。您可以使用这些 键进一步细化应用策略语句的条件。有关下表中各列的详细信息,请参阅[条件键表](reference_policies_actions-resources-contextkeys.html#context_keys_table)。

要查看适用于所有服务的全局条件键,请参阅[可用的全局条件键](https://docs.aws.amazon.com/IAM/latest/UserGuide/reference_policies_condition-keys.html#AvailableKeys)。

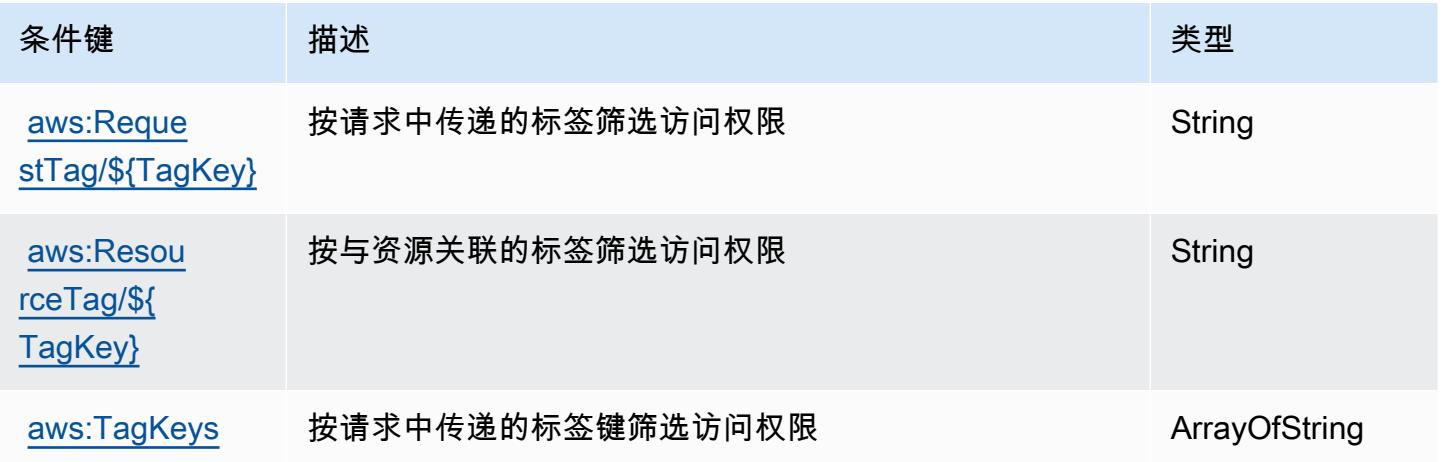

## Amazon SQS 的操作、资源和条件键

Amazon SQS(服务前缀:sqs)提供以下服务特定的资源、操作和条件上下文键以在 IAM 权限策略 中使用。

参考:

- 了解如何[配置该服务](https://docs.aws.amazon.com/AWSSimpleQueueService/latest/SQSDeveloperGuide/)。
- 查看[适用于该服务的 API 操作列表。](https://docs.aws.amazon.com/AWSSimpleQueueService/latest/APIReference/)
- 了解如何[使用 IAM](https://docs.aws.amazon.com/AWSSimpleQueueService/latest/SQSDeveloperGuide/sqs-authentication-and-access-control.html) 权限策略保护该服务及其资源。

#### 主题

- [Amazon SQS 定义的操作](#page-4629-0)
- [Amazon SQS 定义的资源类型](#page-4632-0)
- [Amazon SQS 的条件键](#page-4633-0)

### <span id="page-4629-0"></span>Amazon SQS 定义的操作

您可以在 IAM 策略语句的 Action 元素中指定以下操作。可以使用策略授予在 AWS中执行操作的权 限。您在策略中使用一项操作时,通常使用相同的名称允许或拒绝对 API 操作或 CLI 命令的访问。但 在某些情况下,单一动作可控制对多项操作的访问。还有某些操作需要多种不同的动作。

操作表的资源类型列指示每项操作是否支持资源级权限。如果该列没有任何值,您必须在策略语句的 Resource 元素中指定策略应用的所有资源("\*")。通过在 IAM policy 中使用条件来筛选访问权限, 以控制是否可以在资源或请求中使用特定标签键。如果操作具有一个或多个必需资源,则调用方必须 具有使用这些资源来使用该操作的权限。必需资源在表中以星号 (\*) 表示。如果您在 IAM policy 中使用 Resource 元素限制资源访问权限,则必须为每种必需的资源类型添加 ARN 或模式。某些操作支持多 种资源类型。如果资源类型是可选的(未指示为必需),则可以选择使用一种可选资源类型。

操作表的条件键列包括可以在策略语句的 Condition 元素中指定的键。有关与服务资源关联的条件键 的更多信息,请参阅资源类型表的条件键列。

**a** Note

资源条件键在[资源类型](#page-4632-0)表中列出。您可以在操作表的资源类型(\* 为必需)列中找到应用于某 项操作的资源类型的链接。资源类型表中的资源类型包括条件密钥列,这是应用于操作表中操 作的资源条件键。

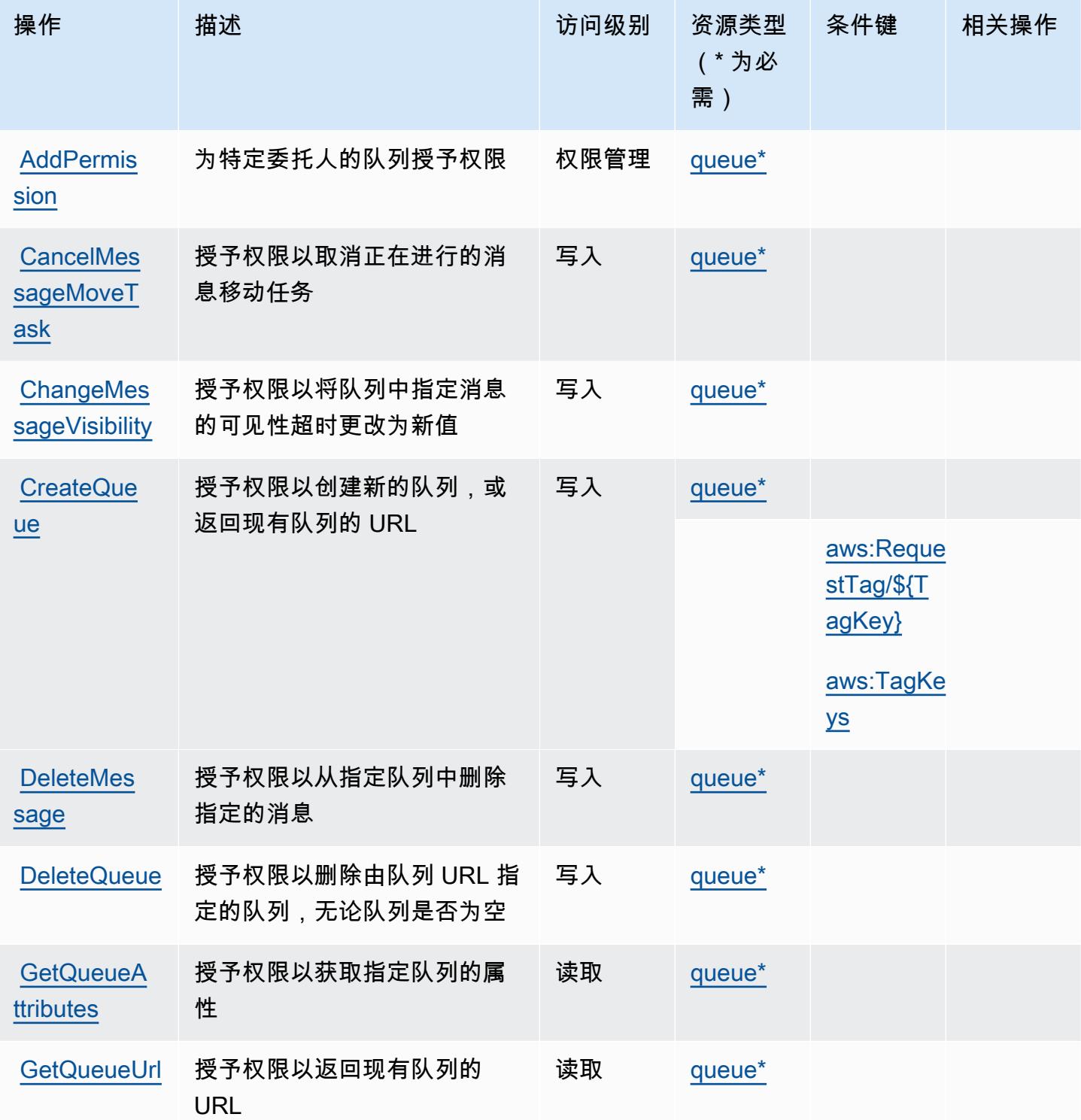

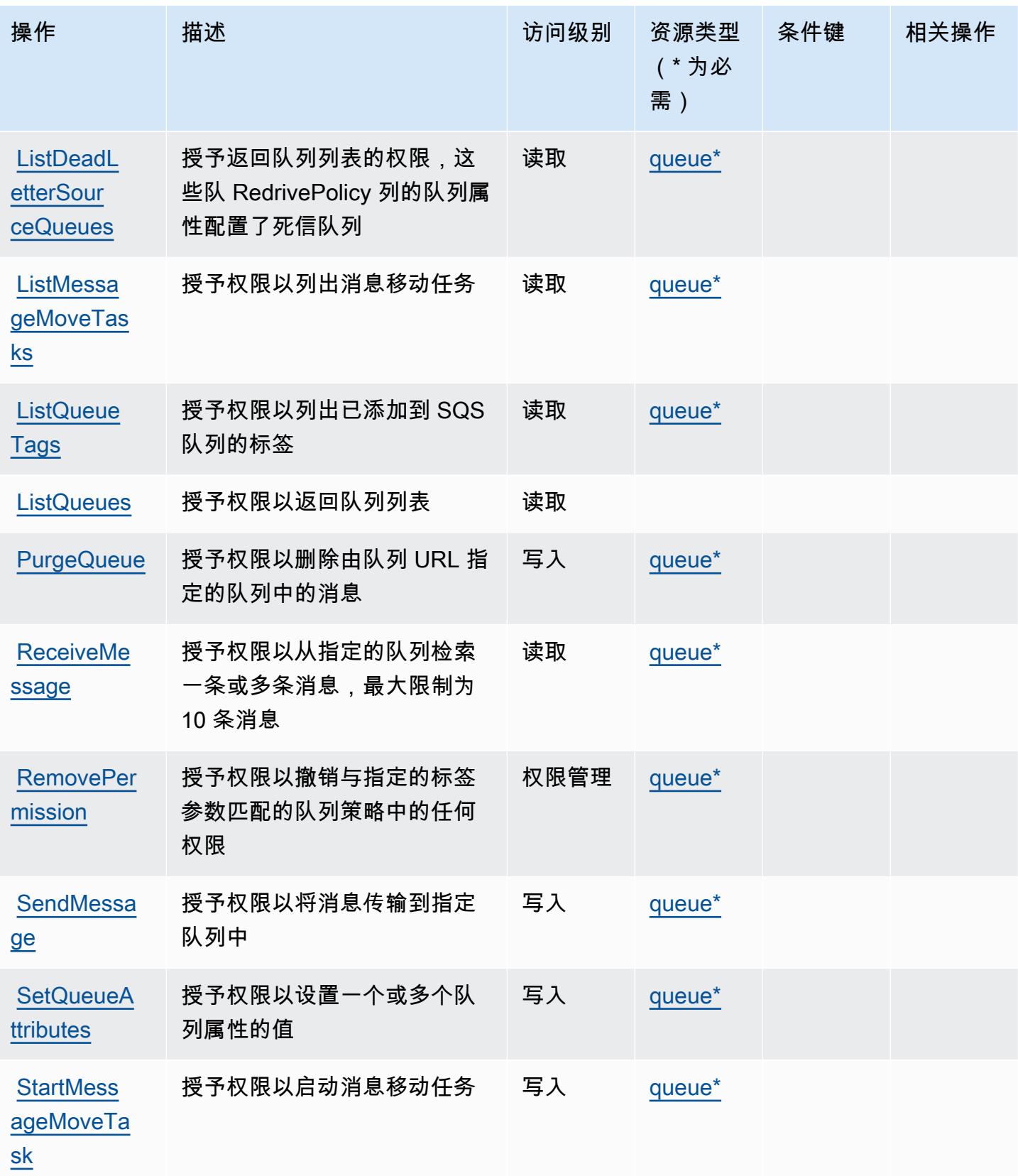

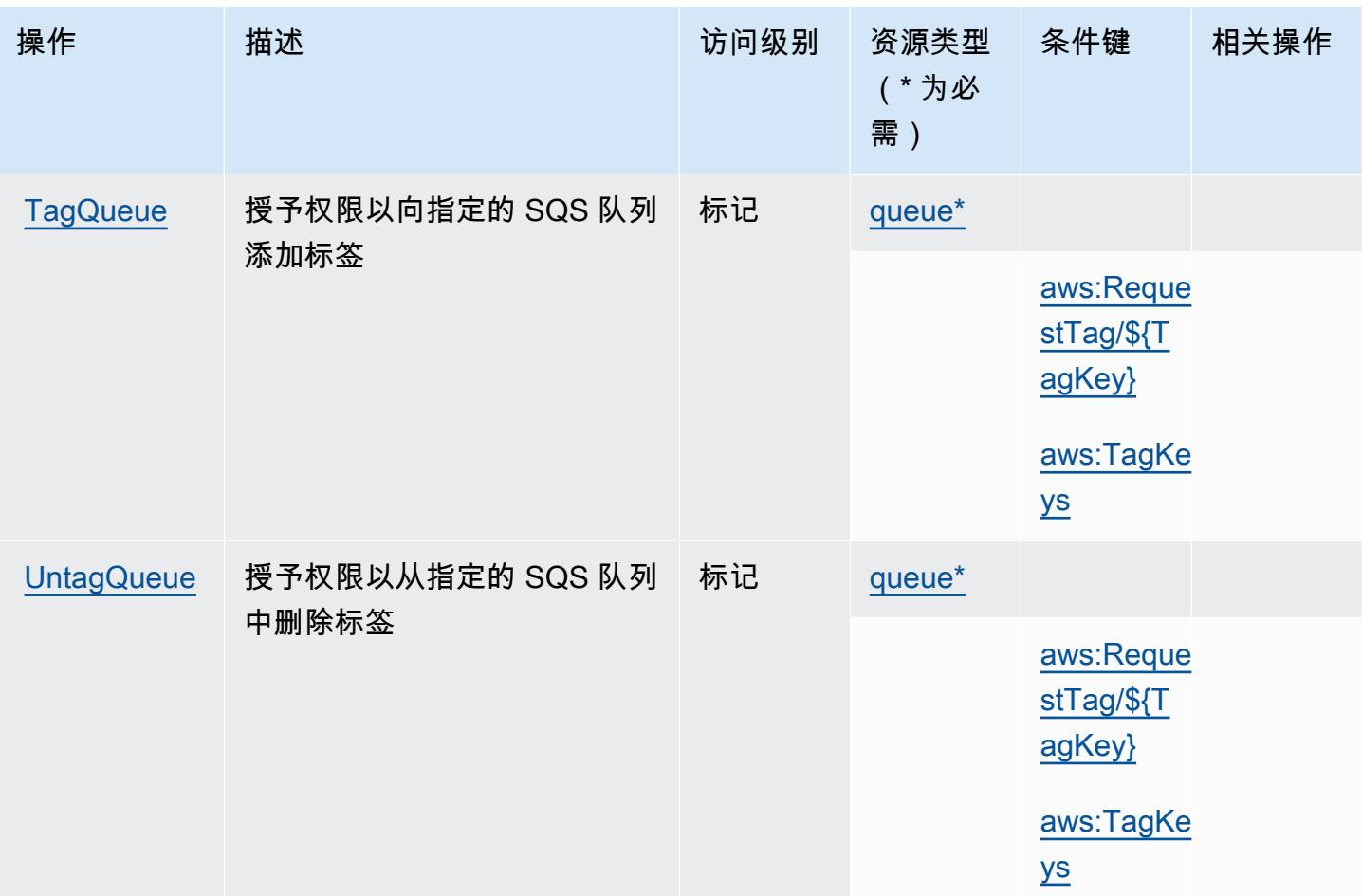

<span id="page-4632-0"></span>Amazon SQS 定义的资源类型

以下资源类型是由该服务定义的,可以在 IAM 权限策略语句的 Resource 元素中使用这些资源类 型。<u>[操作表](#page-4629-0)</u>中的每个操作指定了可以使用该操作指定的资源类型。您也可以在策略中包含条件键,从 而定义资源类型。这些键显示在资源类型表的最后一列。有关下表中各列的详细信息,请参阅[资源类型](reference_policies_actions-resources-contextkeys.html#resources_table) [表](reference_policies_actions-resources-contextkeys.html#resources_table)。

**a** Note

队列的 ARN 仅在 IAM 权限策略中使用。在 API 和 CLI 调用中,您可以改用队列的 URL。

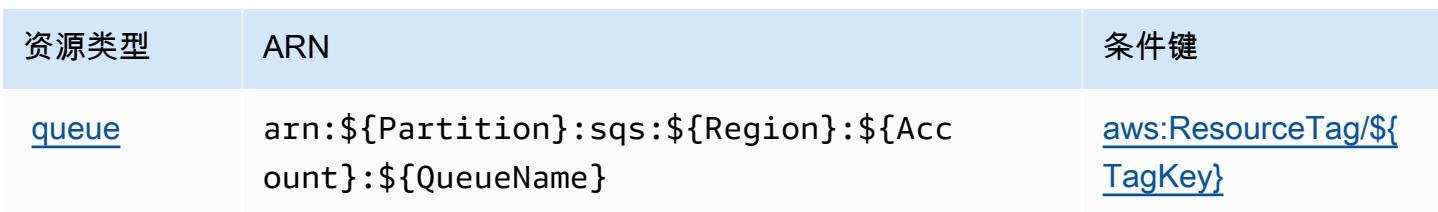

### <span id="page-4633-0"></span>Amazon SQS 的条件键

Amazon SQS 定义以下可以在 IAM policy 的 Condition 元素中使用的条件键。您可以使用这些键进 一步细化应用策略语句的条件。有关下表中各列的详细信息,请参阅[条件键表](reference_policies_actions-resources-contextkeys.html#context_keys_table)。

#### 要查看适用于所有服务的全局条件键,请参阅[可用的全局条件键](https://docs.aws.amazon.com/IAM/latest/UserGuide/reference_policies_condition-keys.html#AvailableKeys)。

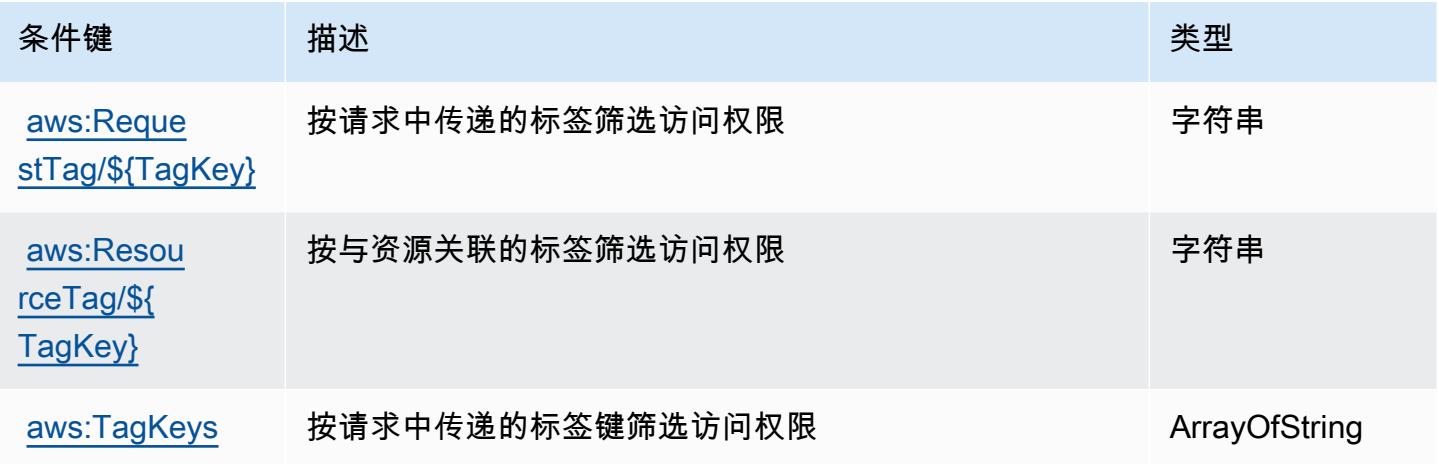

## AWS Step Functions 的操作、资源和条件键

AWS Step Functions (服务前缀:states)提供以下特定于服务的资源、操作和条件上下文密钥,供 在 IAM 权限策略中使用。

参考:

- 了解如何[配置该服务](https://docs.aws.amazon.com/step-functions/latest/dg/welcome.html)。
- 查看[适用于该服务的 API 操作列表。](https://docs.aws.amazon.com/step-functions/latest/apireference/)
- 了解如何[使用 IAM](https://docs.aws.amazon.com/step-functions/latest/dg/procedure-create-iam-role.html) 权限策略保护该服务及其资源。

#### 主题

- [AWS Step Functions 定义的操作](#page-4634-0)
- [AWS Step Functions 定义的资源类型](#page-4641-0)
- [AWS Step Functions 的条件键](#page-4642-0)

## <span id="page-4634-0"></span>AWS Step Functions 定义的操作

您可以在 IAM 策略语句的 Action 元素中指定以下操作。可以使用策略授予在 AWS中执行操作的权 限。您在策略中使用一项操作时,通常使用相同的名称允许或拒绝对 API 操作或 CLI 命令的访问。但 在某些情况下,单一动作可控制对多项操作的访问。还有某些操作需要多种不同的动作。

操作表的资源类型列指示每项操作是否支持资源级权限。如果该列没有任何值,您必须在策略语句的 Resource 元素中指定策略应用的所有资源("\*")。通过在 IAM policy 中使用条件来筛选访问权限, 以控制是否可以在资源或请求中使用特定标签键。如果操作具有一个或多个必需资源,则调用方必须 具有使用这些资源来使用该操作的权限。必需资源在表中以星号 (\*) 表示。如果您在 IAM policy 中使用 Resource 元素限制资源访问权限,则必须为每种必需的资源类型添加 ARN 或模式。某些操作支持多 种资源类型。如果资源类型是可选的(未指示为必需),则可以选择使用一种可选资源类型。

操作表的条件键列包括可以在策略语句的 Condition 元素中指定的键。有关与服务资源关联的条件键 的更多信息,请参阅资源类型表的条件键列。

**a** Note

资源条件键在[资源类型](#page-4641-0)表中列出。您可以在操作表的资源类型(\* 为必需)列中找到应用于某 项操作的资源类型的链接。资源类型表中的资源类型包括条件密钥列,这是应用于操作表中操 作的资源条件键。

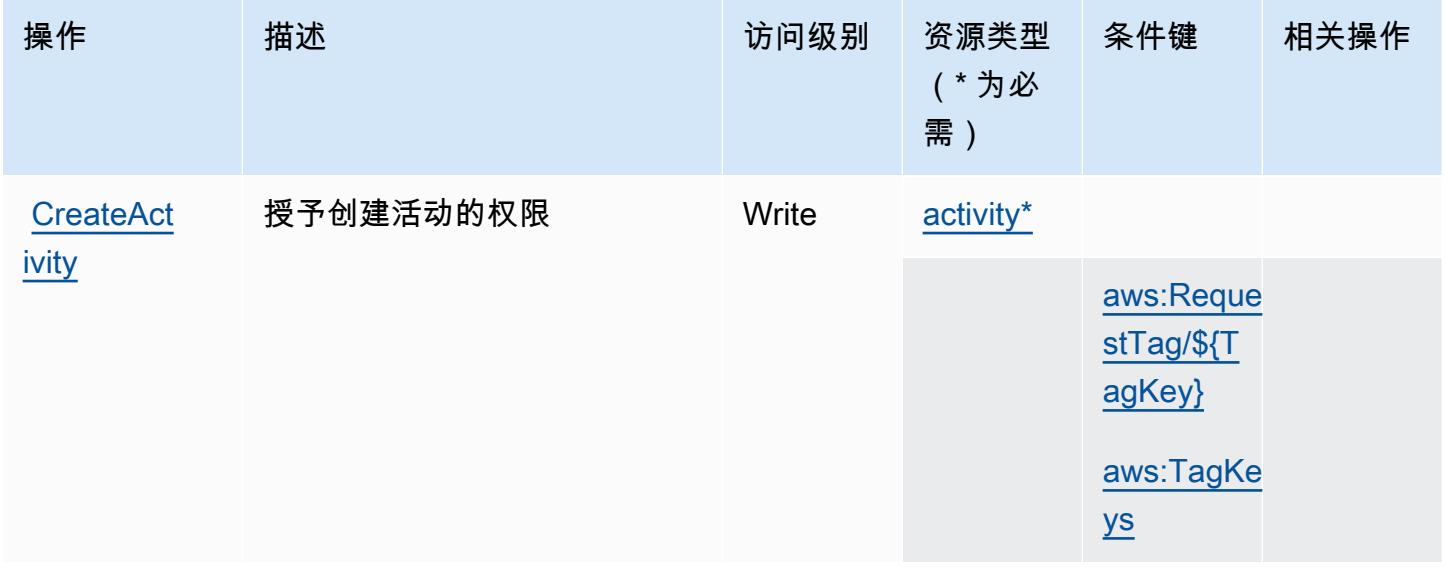

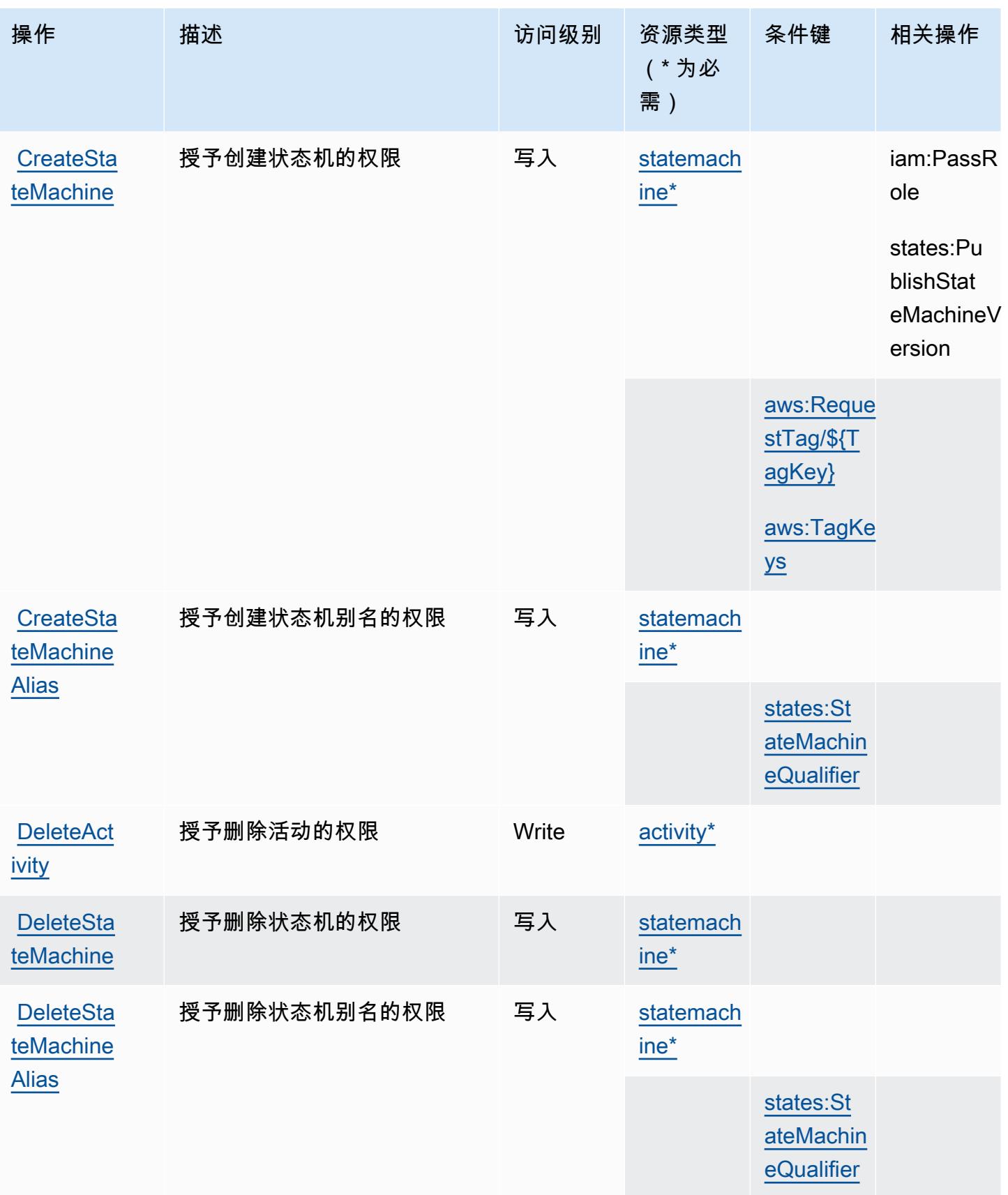

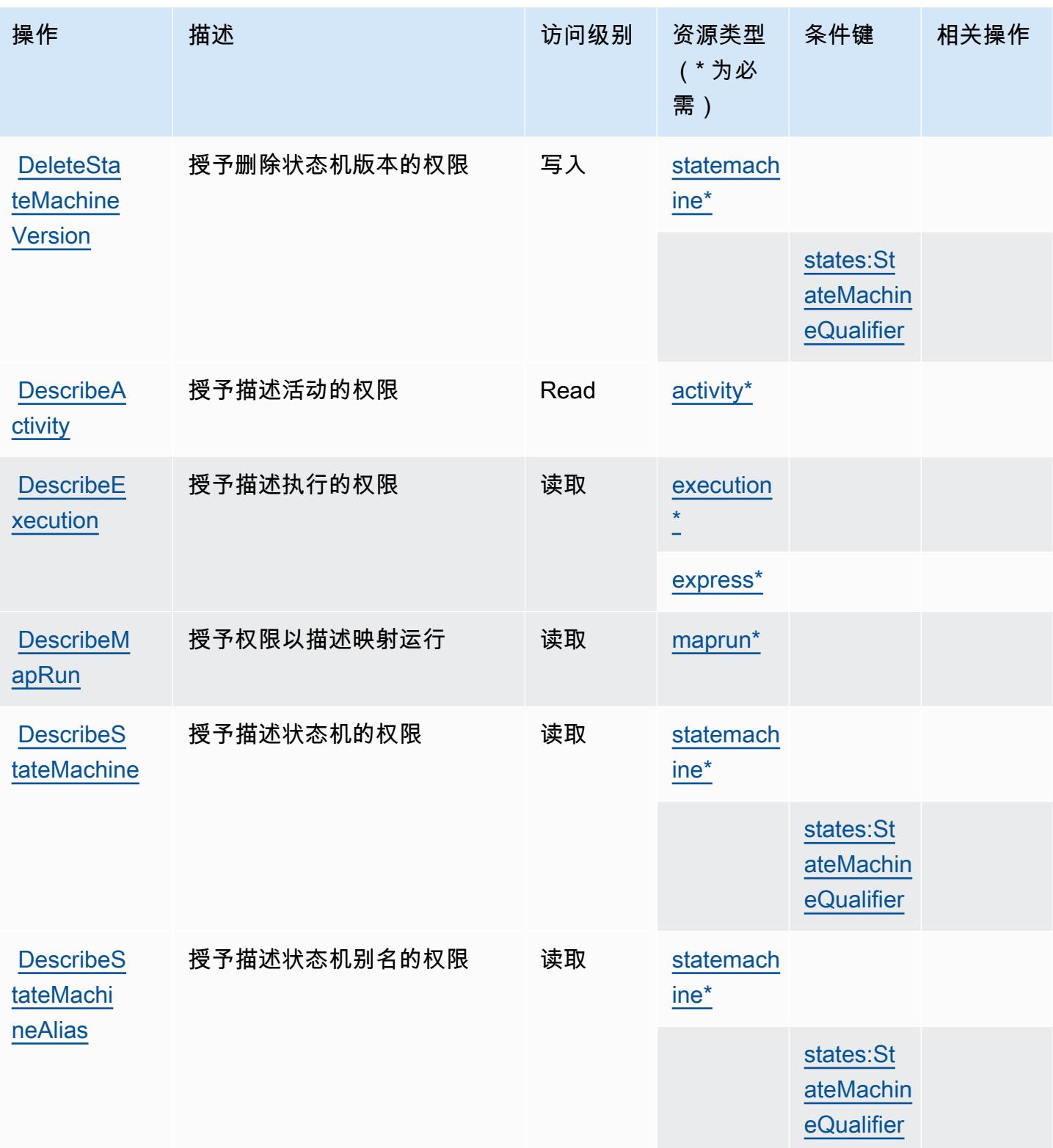

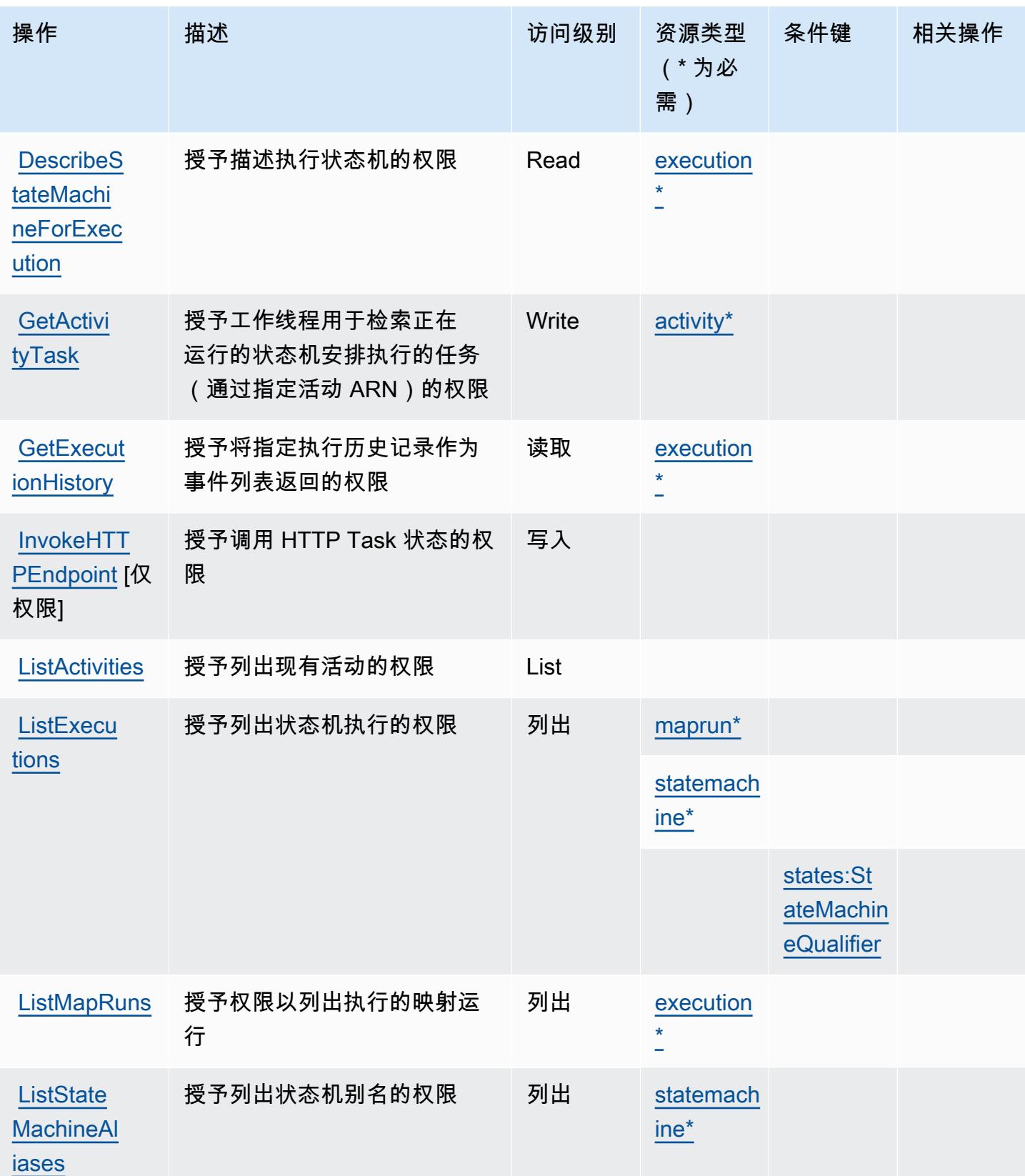

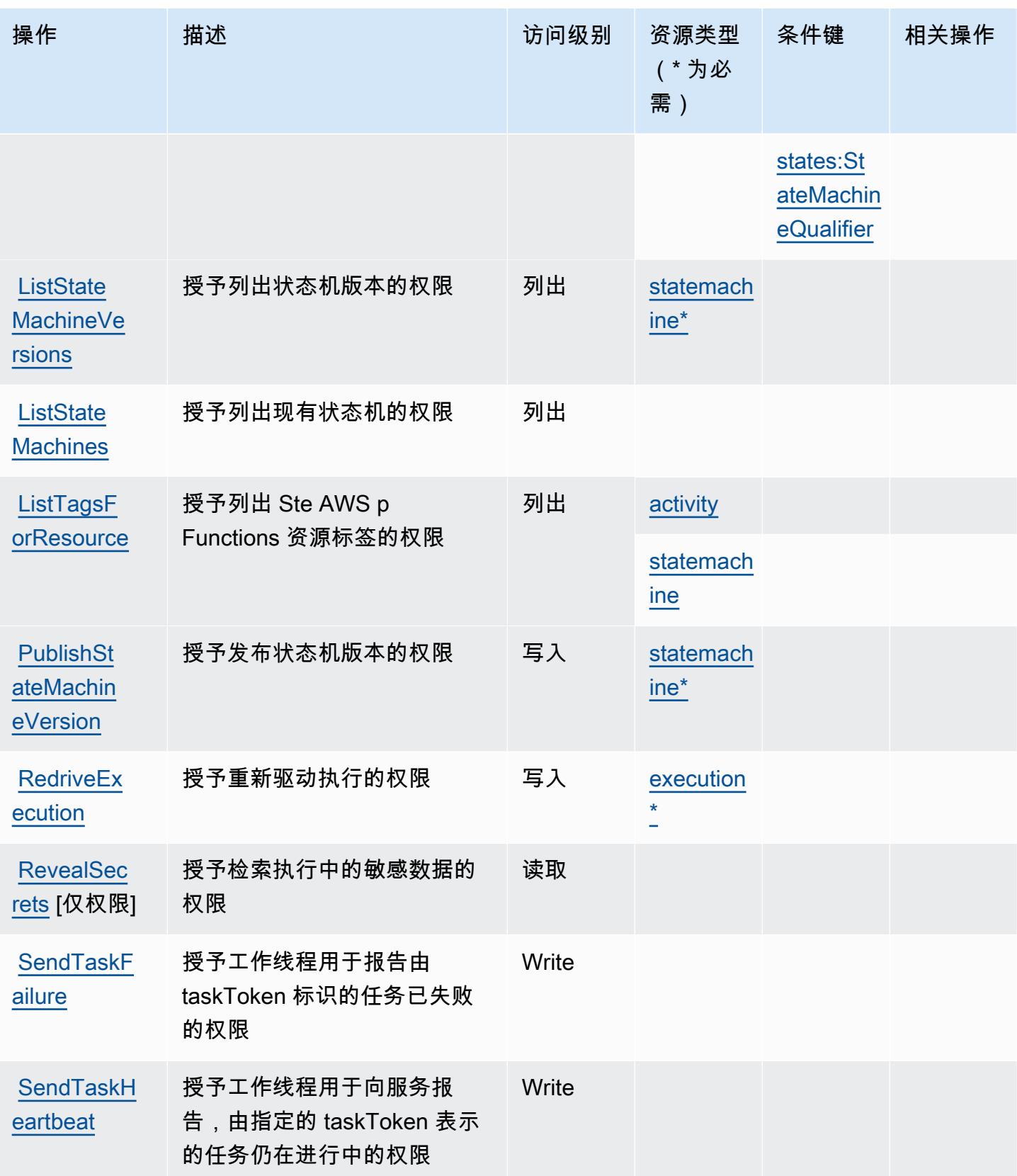

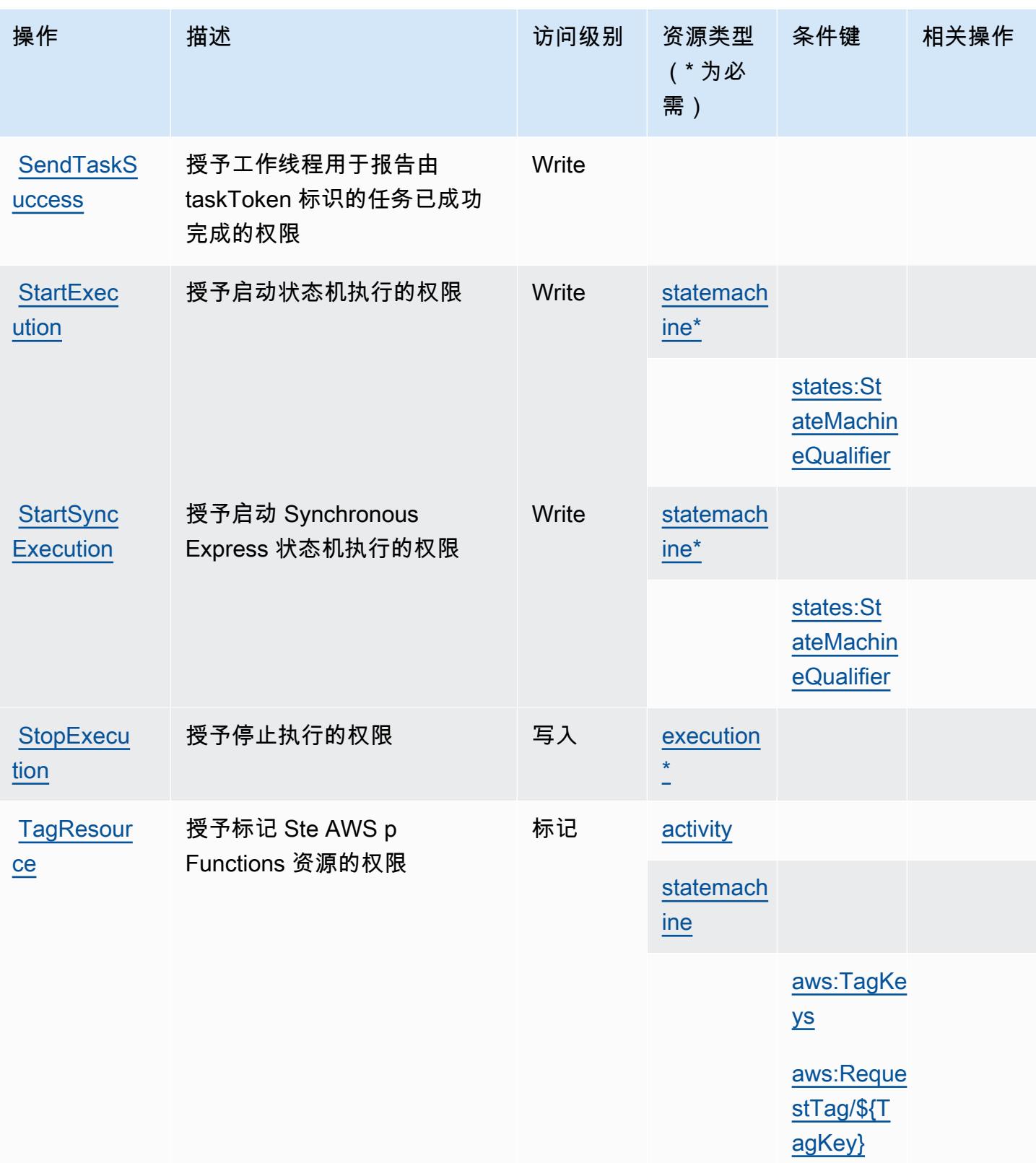

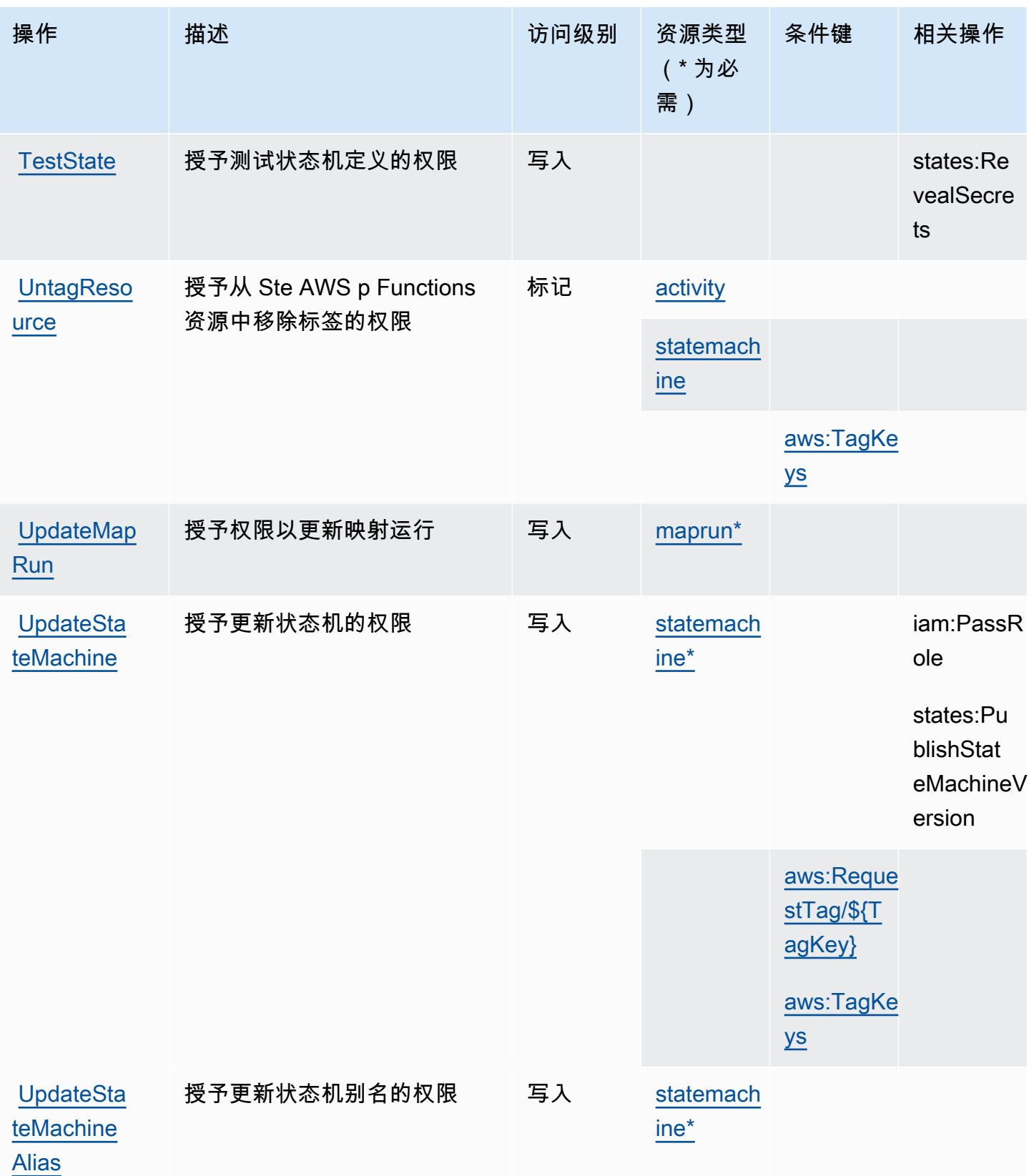

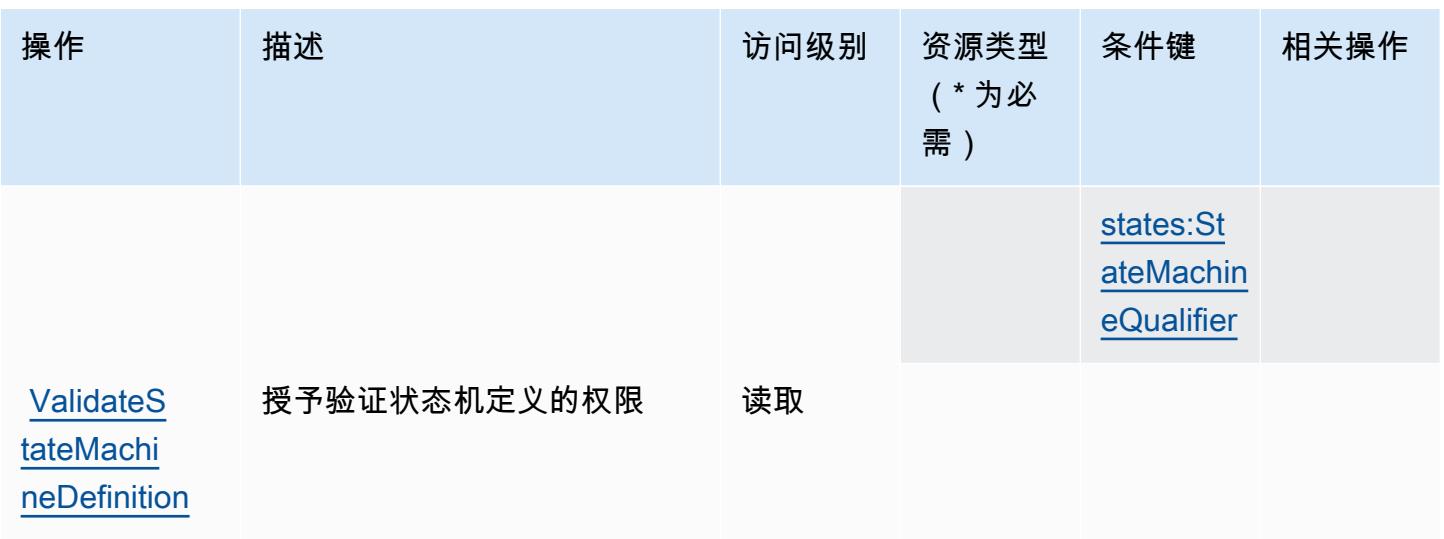

## <span id="page-4641-0"></span>AWS Step Functions 定义的资源类型

以下资源类型是由该服务定义的,可以在 IAM 权限策略语句的 Resource 元素中使用这些资源类 型。[操作表](#page-4634-0)中的每个操作指定了可以使用该操作指定的资源类型。您也可以在策略中包含条件键,从 而定义资源类型。这些键显示在资源类型表的最后一列。有关下表中各列的详细信息,请参阅[资源类型](reference_policies_actions-resources-contextkeys.html#resources_table) [表](reference_policies_actions-resources-contextkeys.html#resources_table)。

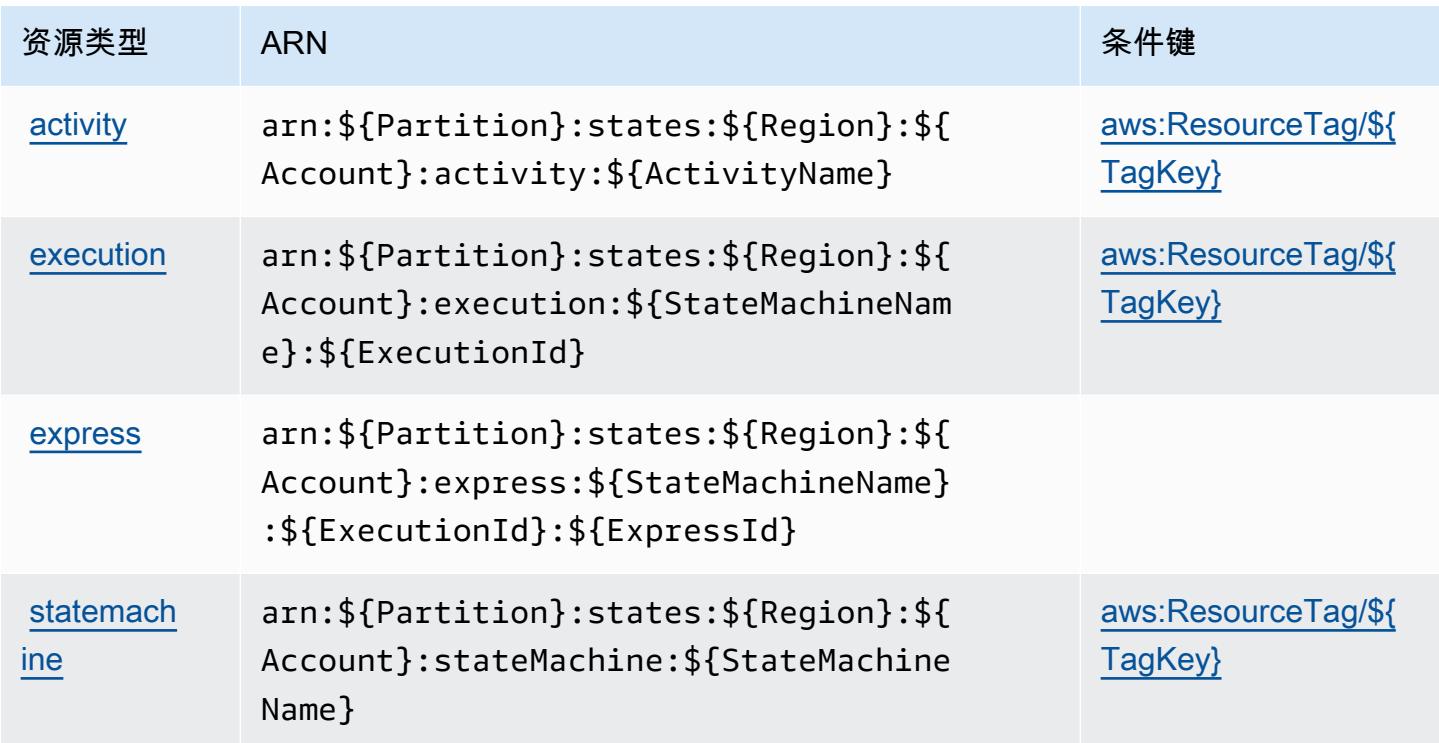

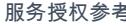

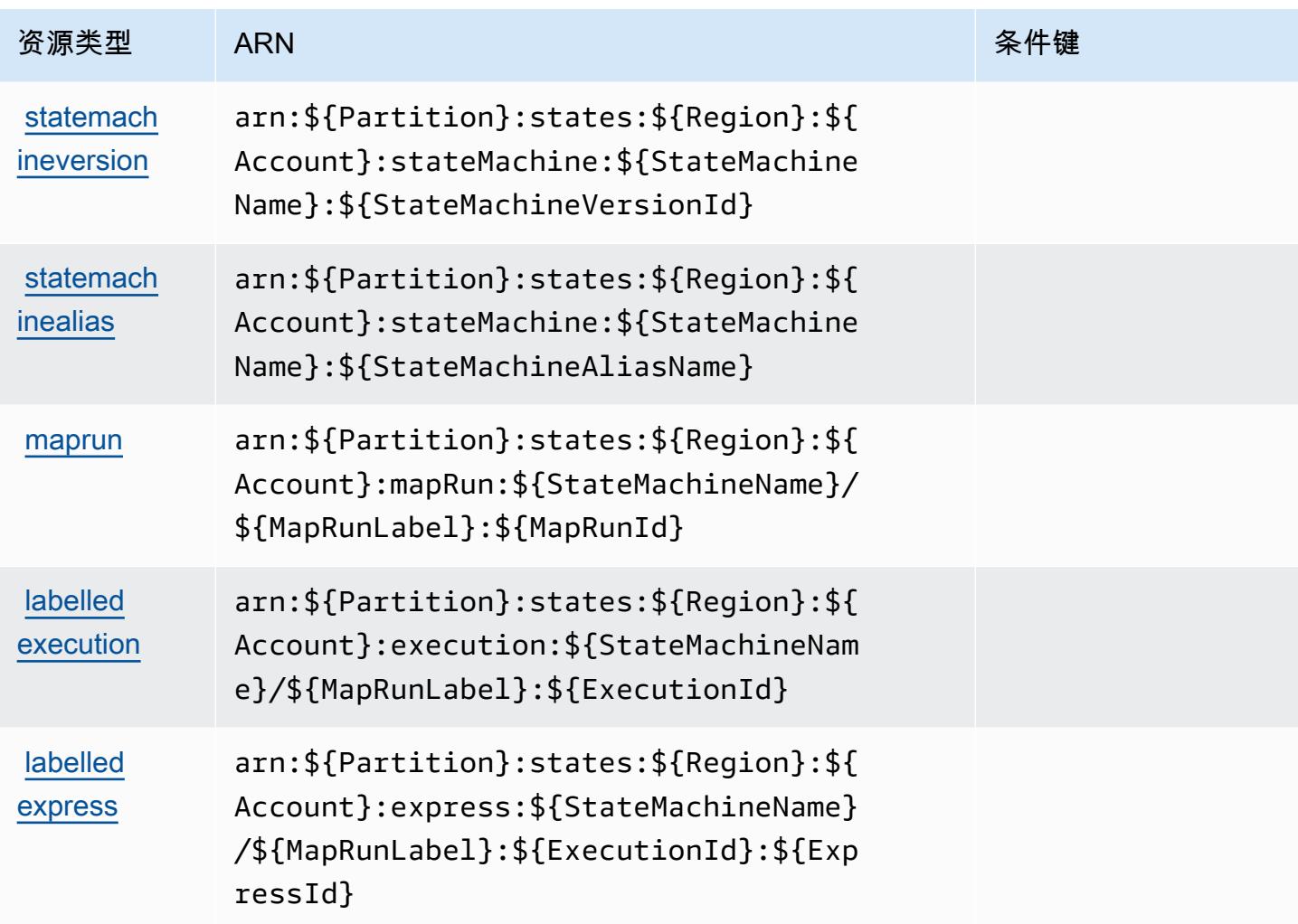

# <span id="page-4642-0"></span>AWS Step Functions 的条件键

AWS Step Functions 定义了以下可以在 IAM 策略Condition元素中使用的条件键。您可以使用这些 键进一步细化应用策略语句的条件。有关下表中各列的详细信息,请参阅[条件键表](reference_policies_actions-resources-contextkeys.html#context_keys_table)。

### 要查看适用于所有服务的全局条件键,请参阅[可用的全局条件键](https://docs.aws.amazon.com/IAM/latest/UserGuide/reference_policies_condition-keys.html#AvailableKeys)。

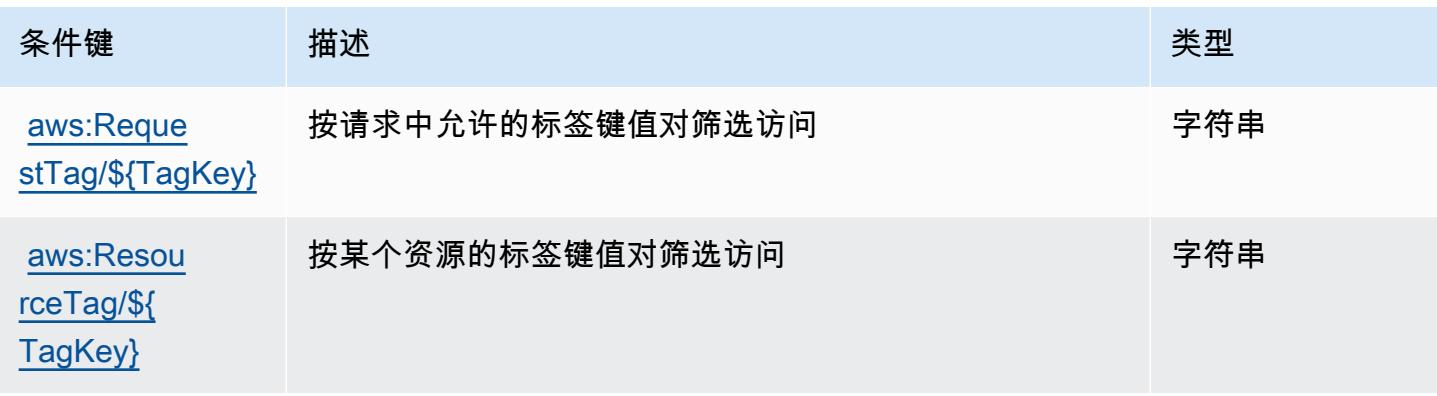

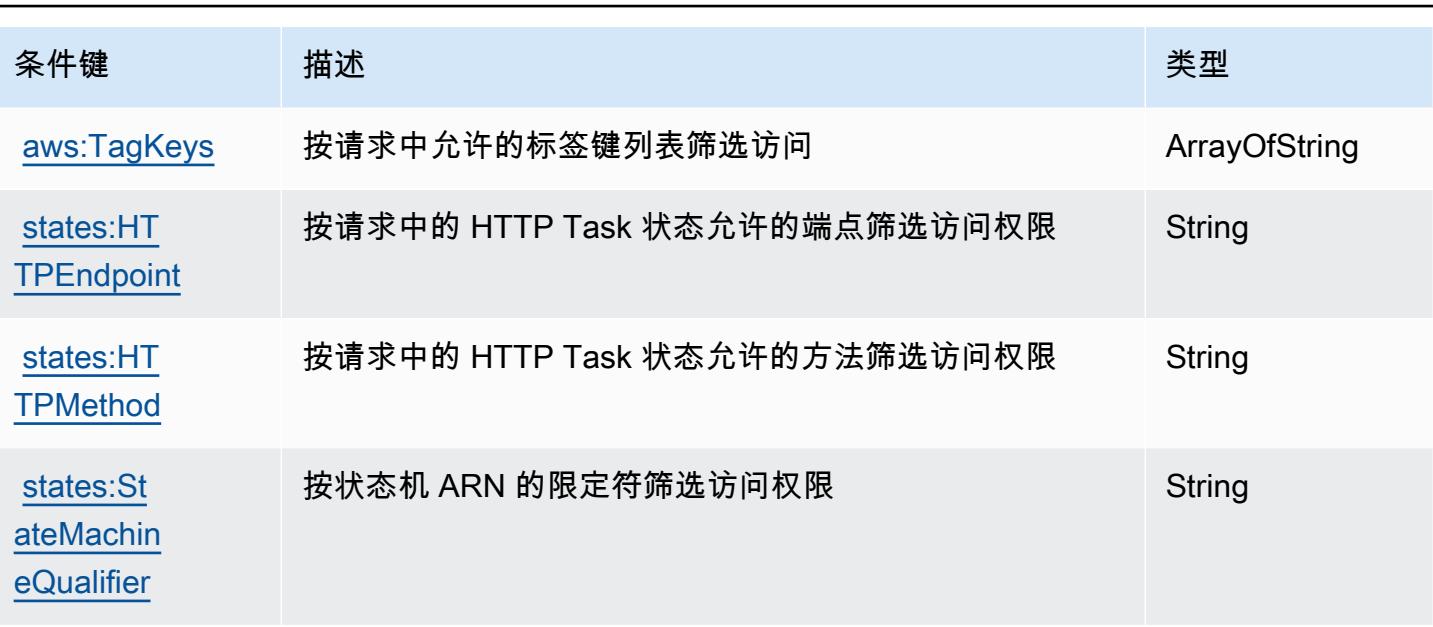

## AWS Storage Gateway 的操作、资源和条件键

AWS Storage Gateway(服务前缀:storagegateway)提供以下特定于服务的资源、操作和条件上下 文密钥,供在 IAM 权限策略中使用。

参考:

- 了解如何[配置该服务](https://docs.aws.amazon.com/storagegateway/latest/userguide/)。
- 查看[适用于该服务的 API 操作列表。](https://docs.aws.amazon.com/storagegateway/latest/APIReference/)
- 了解如何[使用 IAM](https://docs.aws.amazon.com/storagegateway/latest/userguide/UsingIAMWithStorageGateway.html) 权限策略保护该服务及其资源。

主题

- [由 AWS Storage Gateway 定义的操作](#page-4643-0)
- [由 AWS Storage Gateway 定义的资源类型](#page-4659-0)
- [AWS Storage Gateway 的条件键](#page-4660-0)

<span id="page-4643-0"></span>由 AWS Storage Gateway 定义的操作

您可以在 IAM 策略语句的 Action 元素中指定以下操作。可以使用策略授予在 AWS中执行操作的权 限。您在策略中使用一项操作时,通常使用相同的名称允许或拒绝对 API 操作或 CLI 命令的访问。但 在某些情况下,单一动作可控制对多项操作的访问。还有某些操作需要多种不同的动作。
操作表的资源类型列指示每项操作是否支持资源级权限。如果该列没有任何值,您必须在策略语句的 Resource 元素中指定策略应用的所有资源("\*")。通过在 IAM policy 中使用条件来筛选访问权限, 以控制是否可以在资源或请求中使用特定标签键。如果操作具有一个或多个必需资源,则调用方必须 具有使用这些资源来使用该操作的权限。必需资源在表中以星号 (\*) 表示。如果您在 IAM policy 中使用 Resource 元素限制资源访问权限,则必须为每种必需的资源类型添加 ARN 或模式。某些操作支持多 种资源类型。如果资源类型是可选的(未指示为必需),则可以选择使用一种可选资源类型。

操作表的条件键列包括可以在策略语句的 Condition 元素中指定的键。有关与服务资源关联的条件键 的更多信息,请参阅资源类型表的条件键列。

**a** Note

资源条件键在[资源类型](#page-4659-0)表中列出。您可以在操作表的资源类型(\* 为必需)列中找到应用于某 项操作的资源类型的链接。资源类型表中的资源类型包括条件密钥列,这是应用于操作表中操 作的资源条件键。

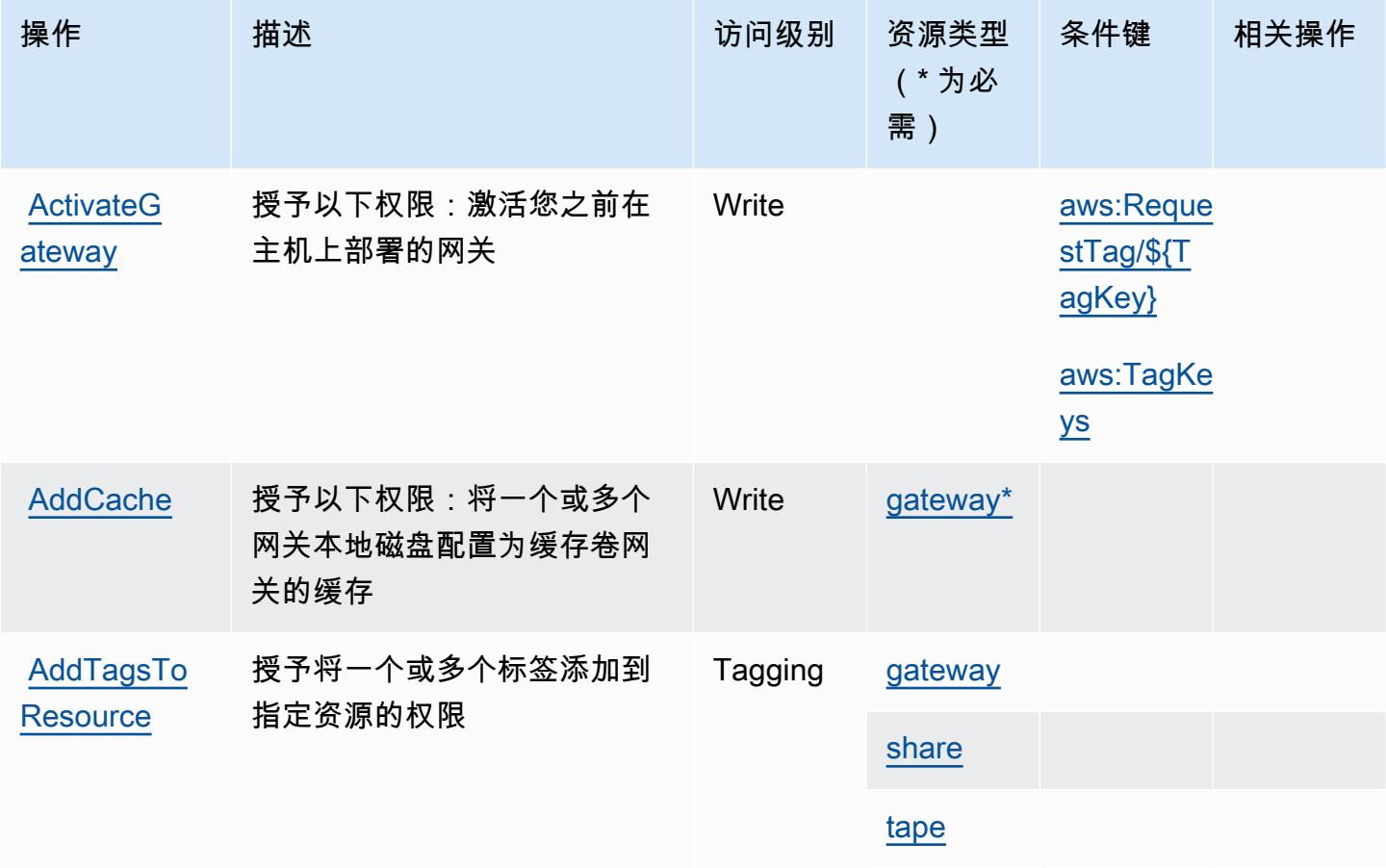

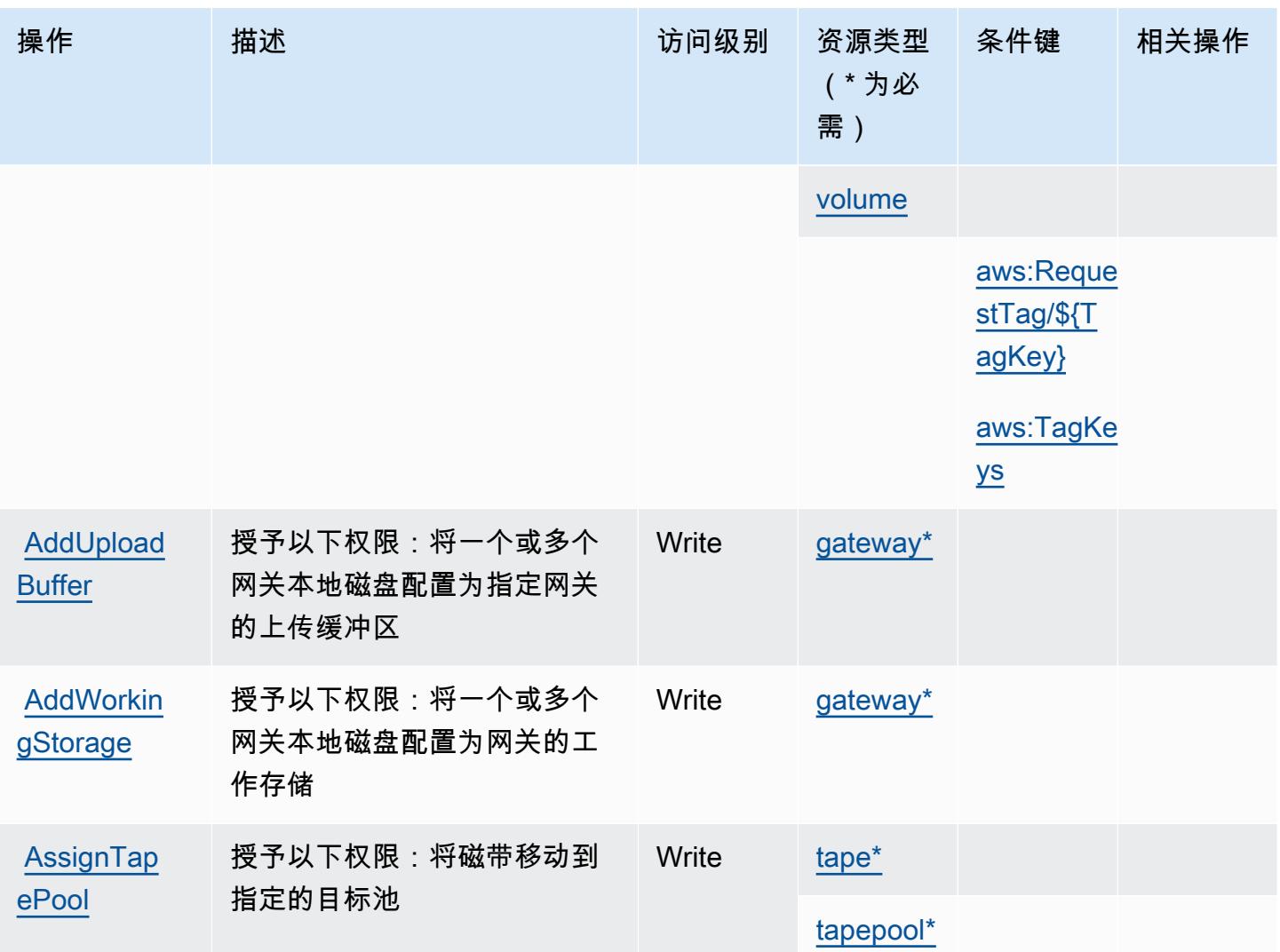

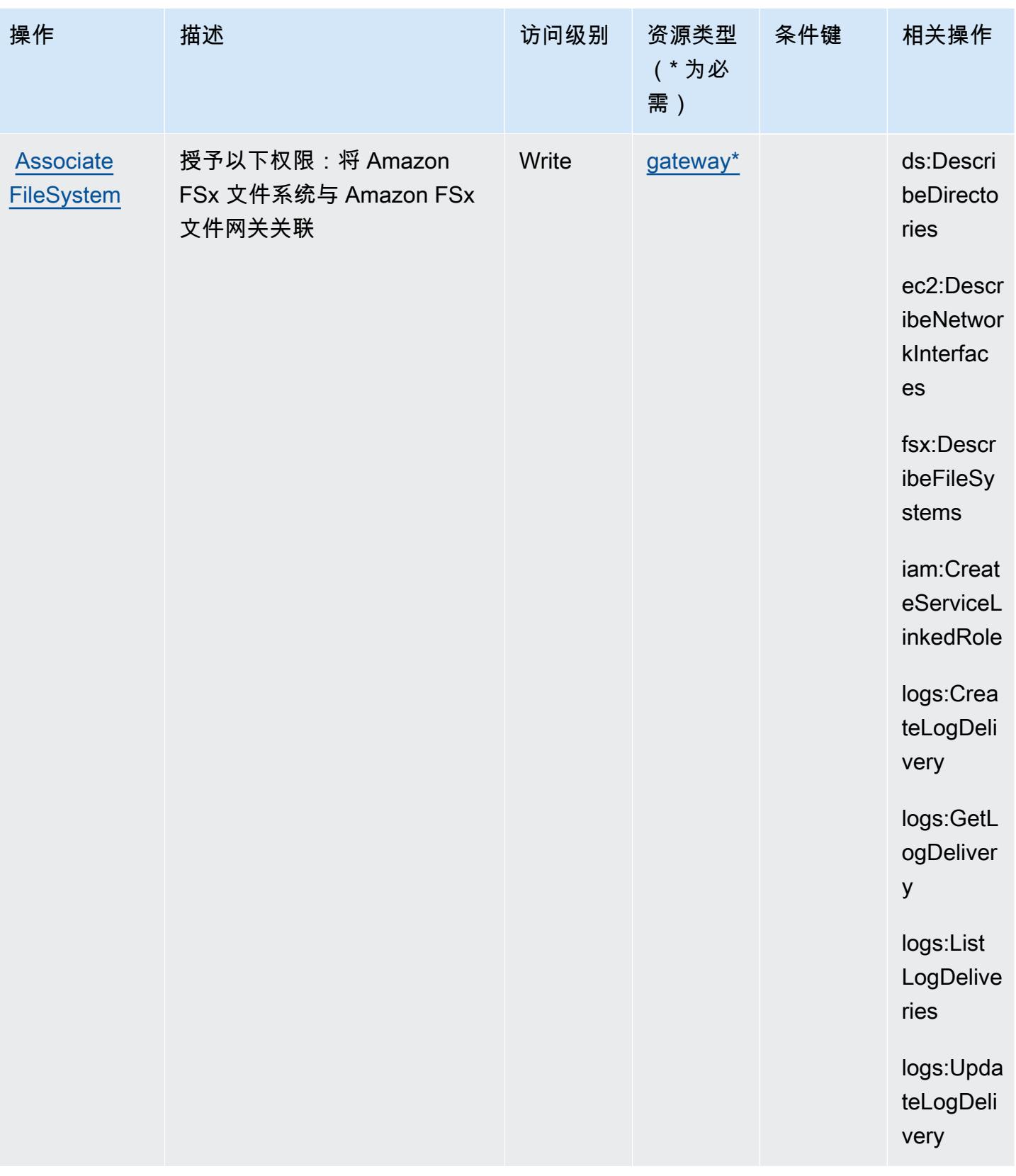

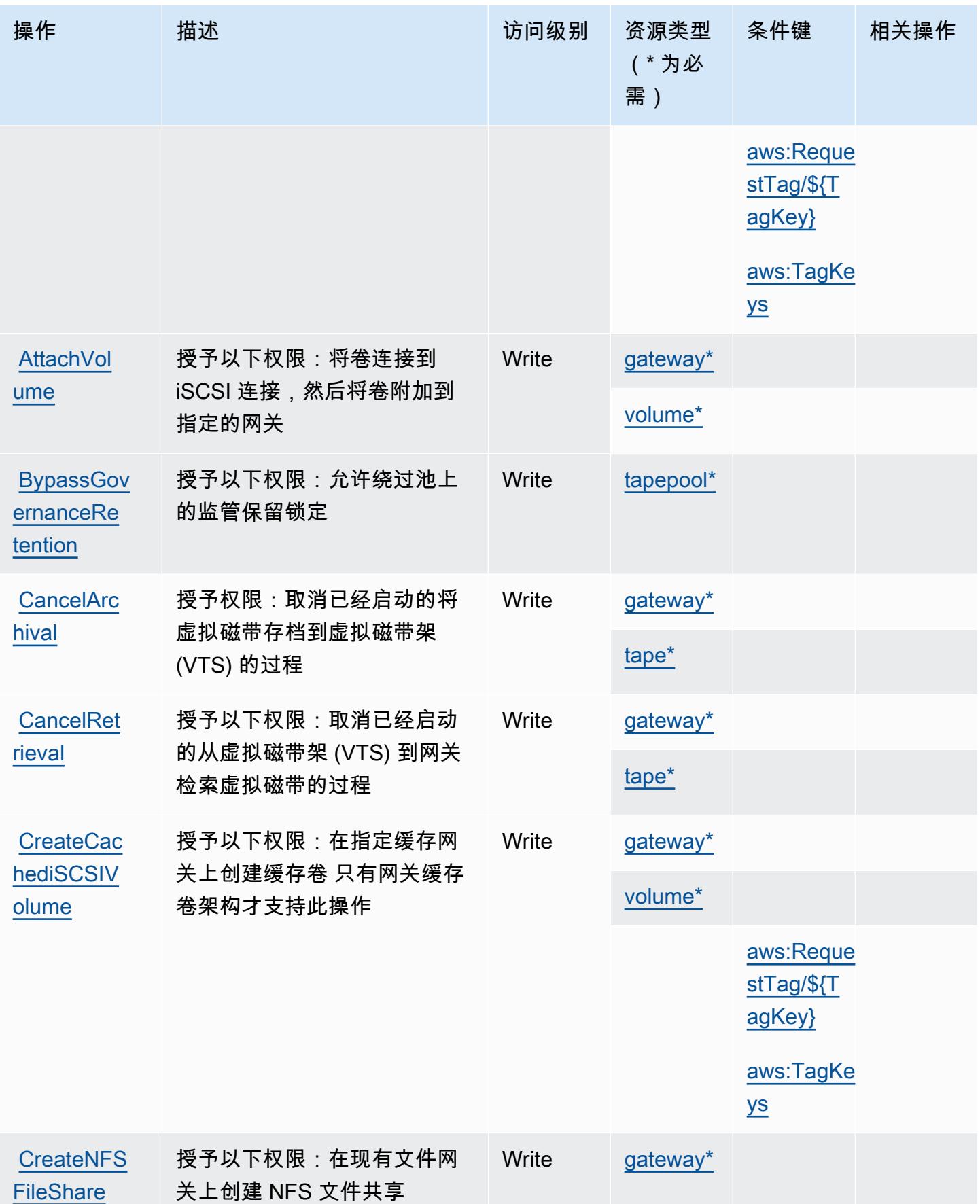

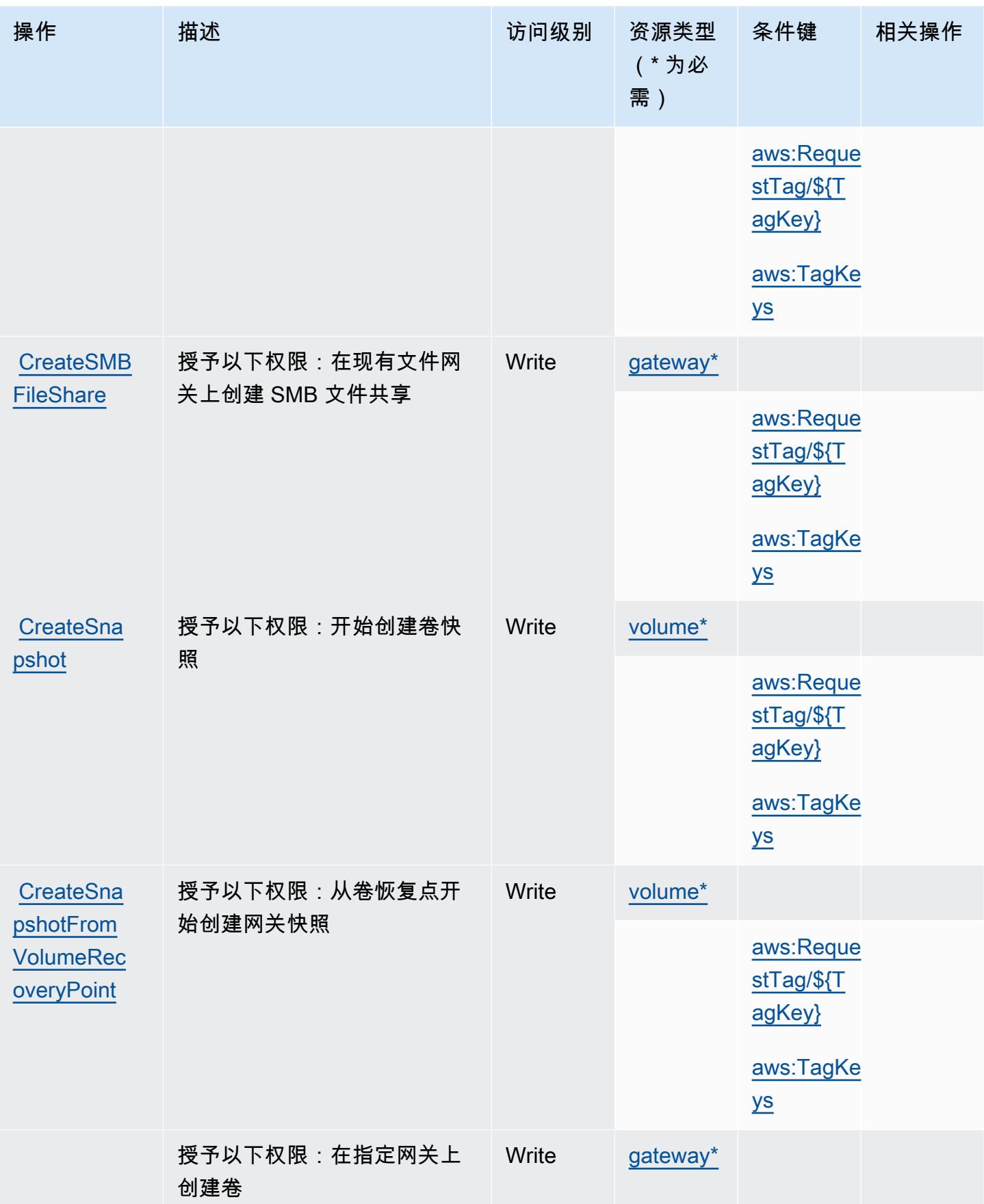

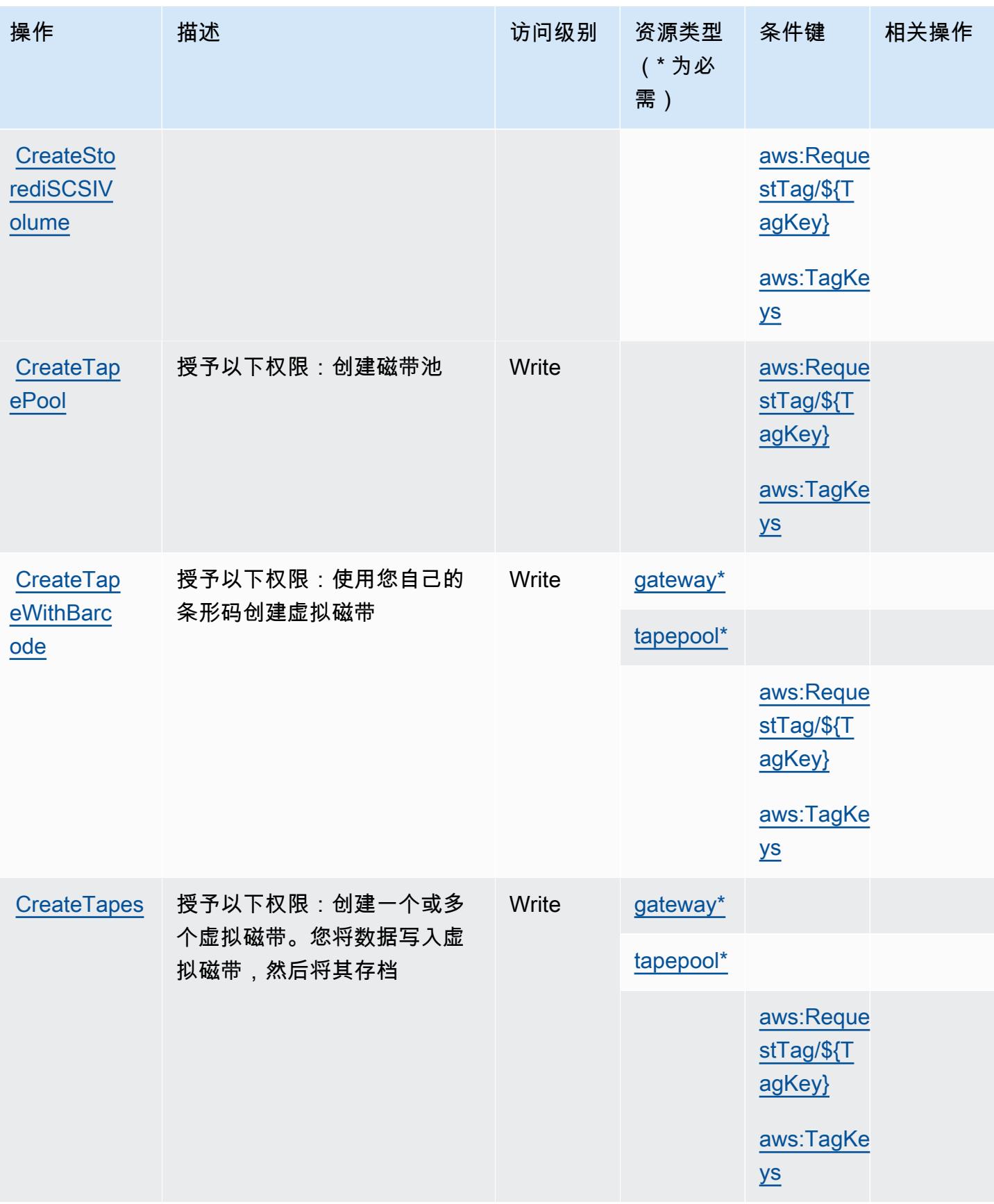

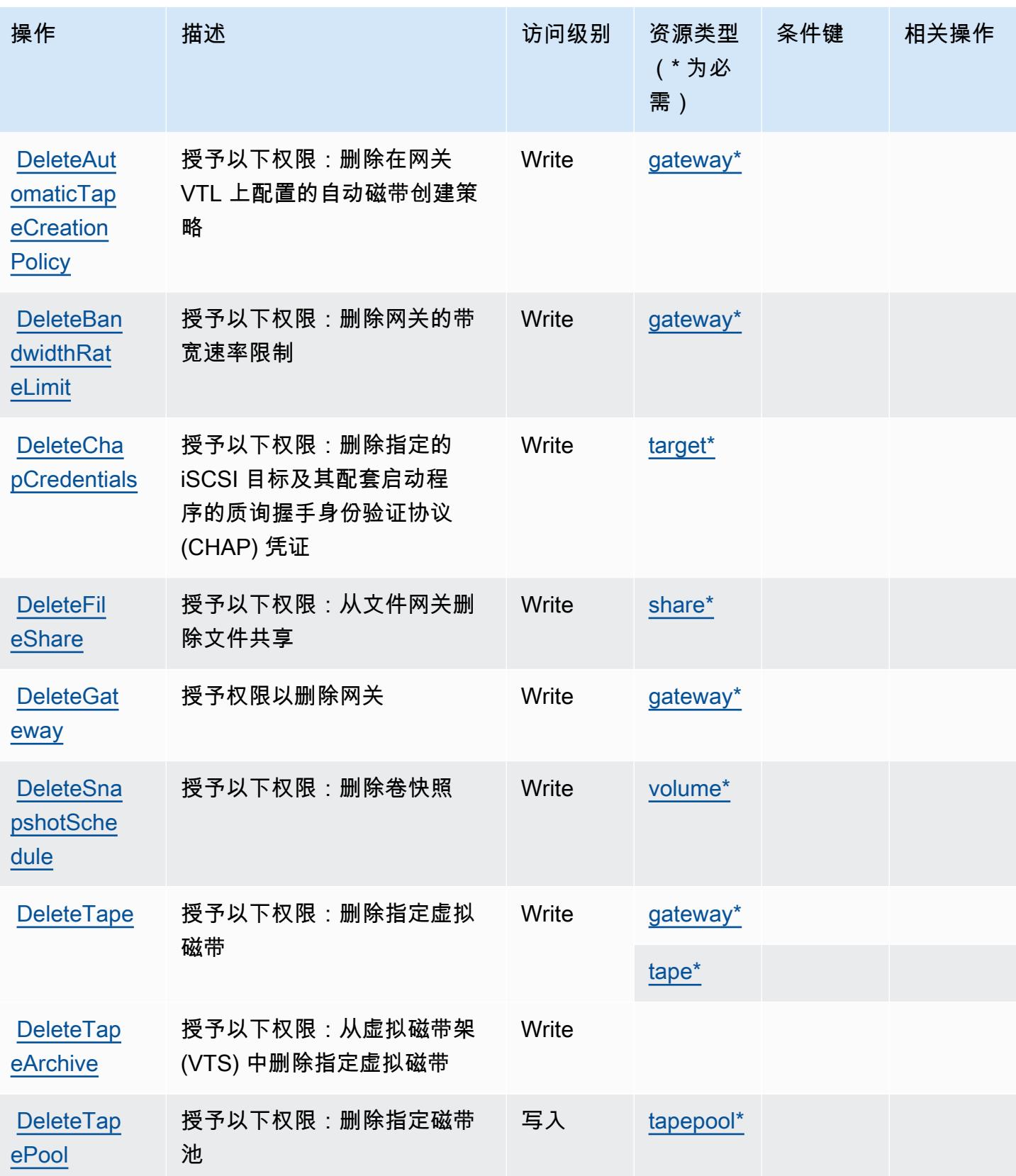

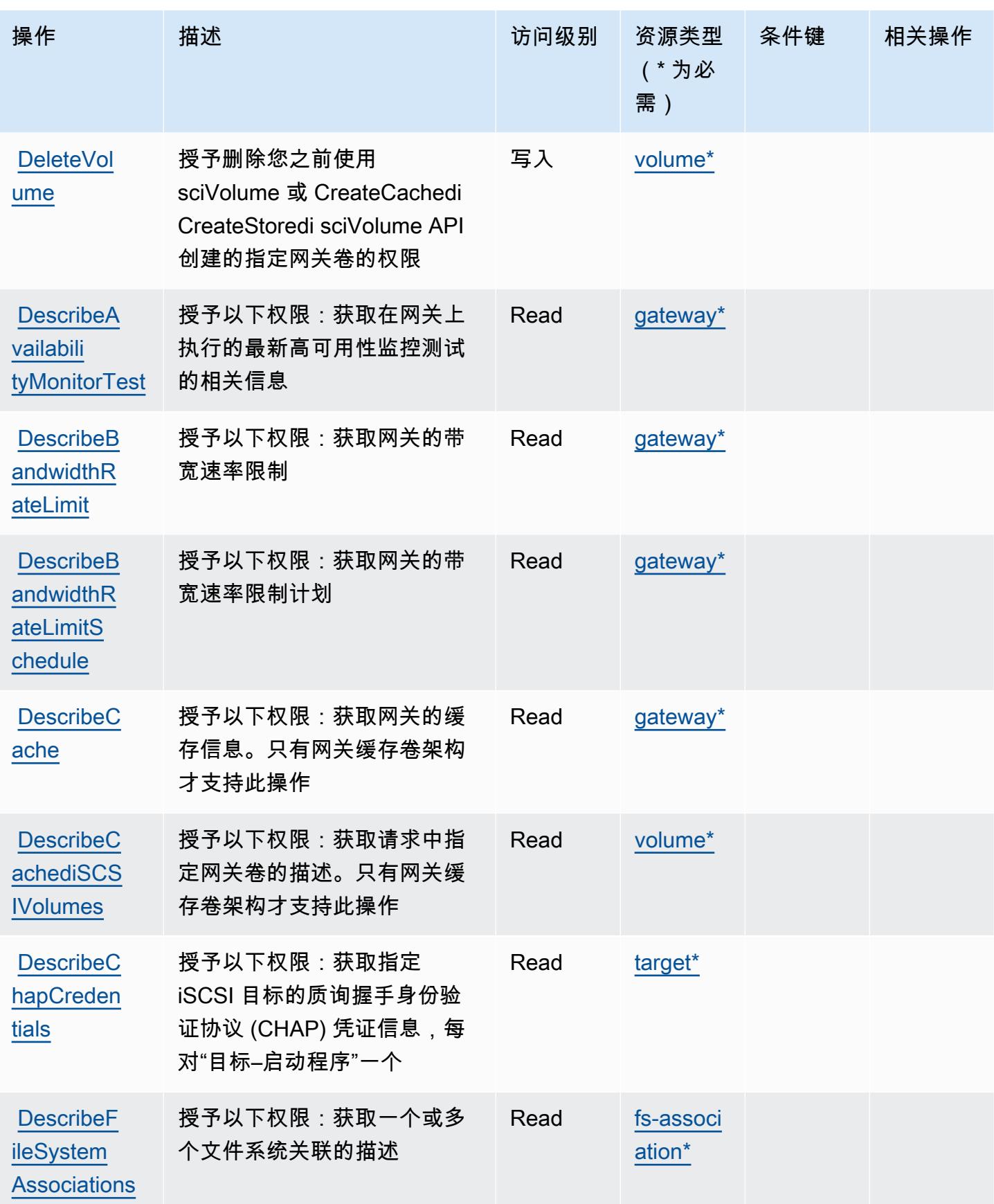

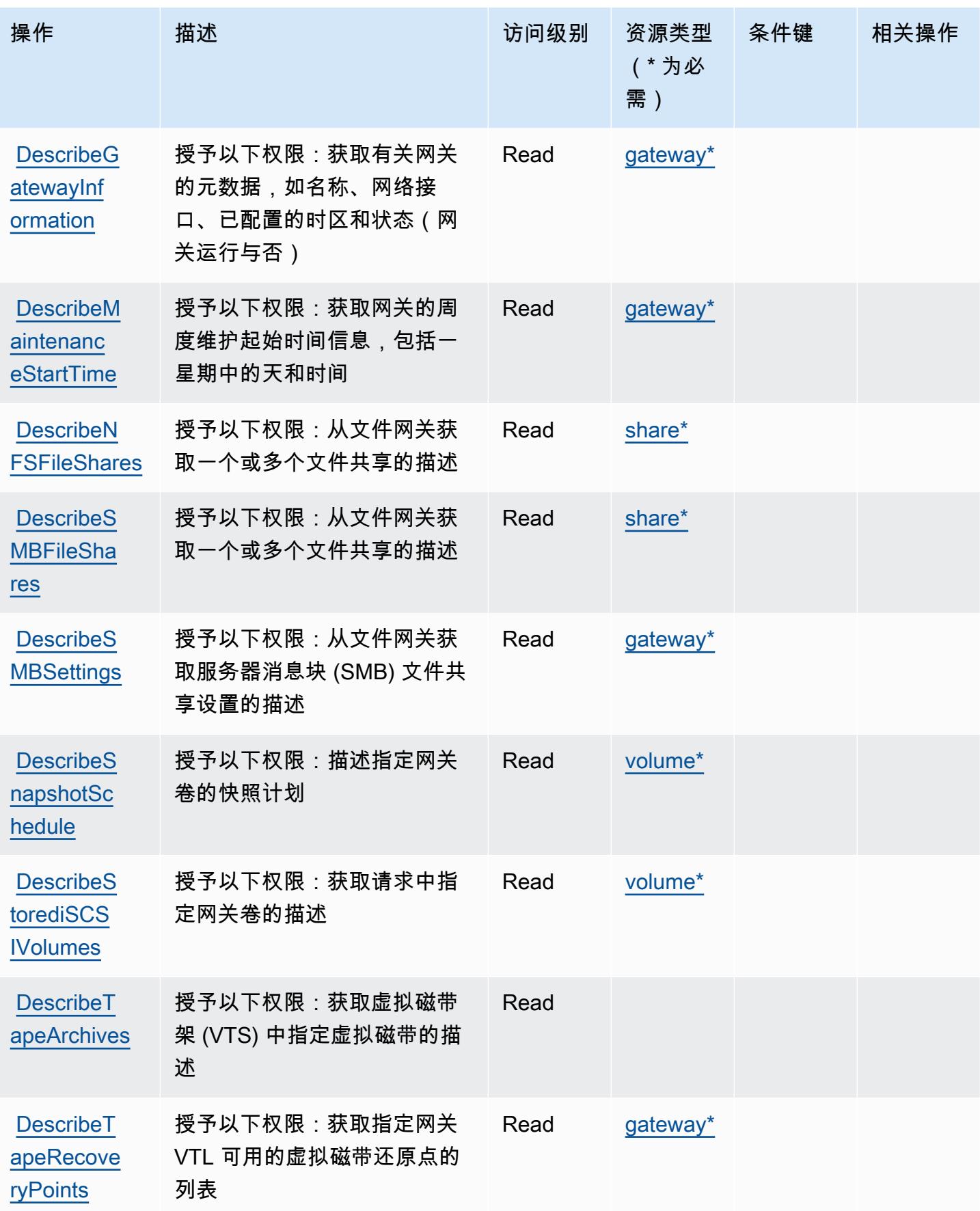

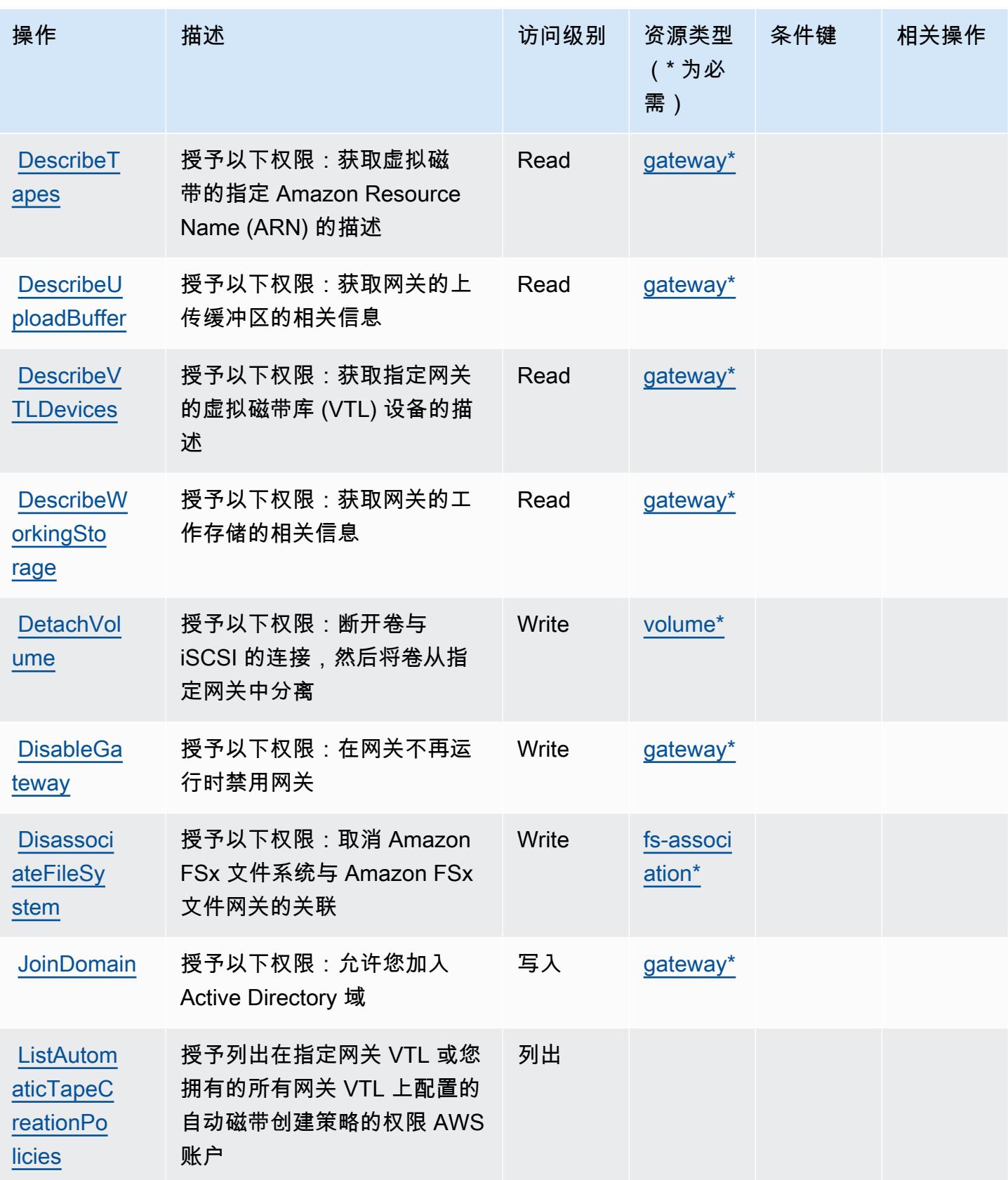

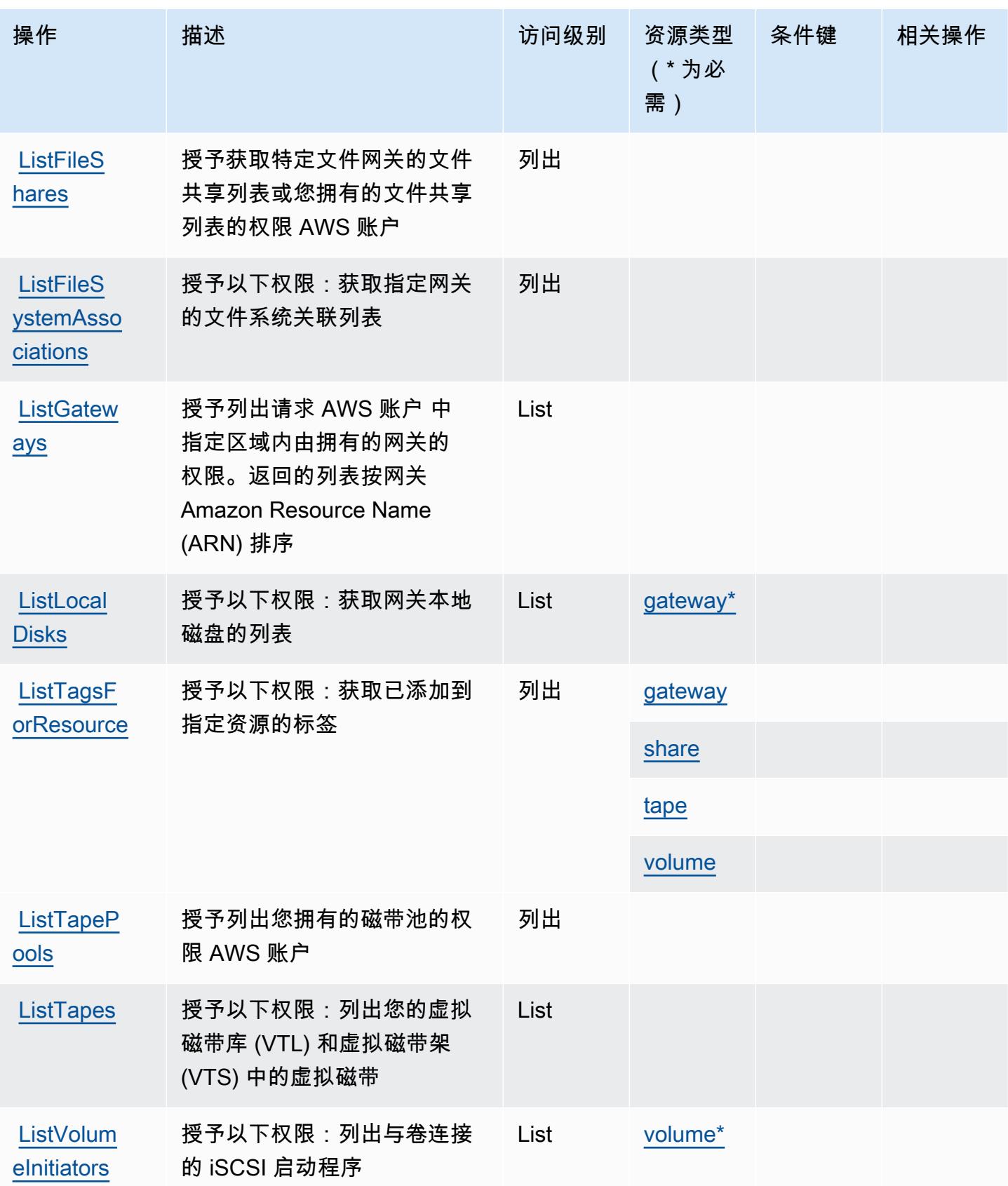

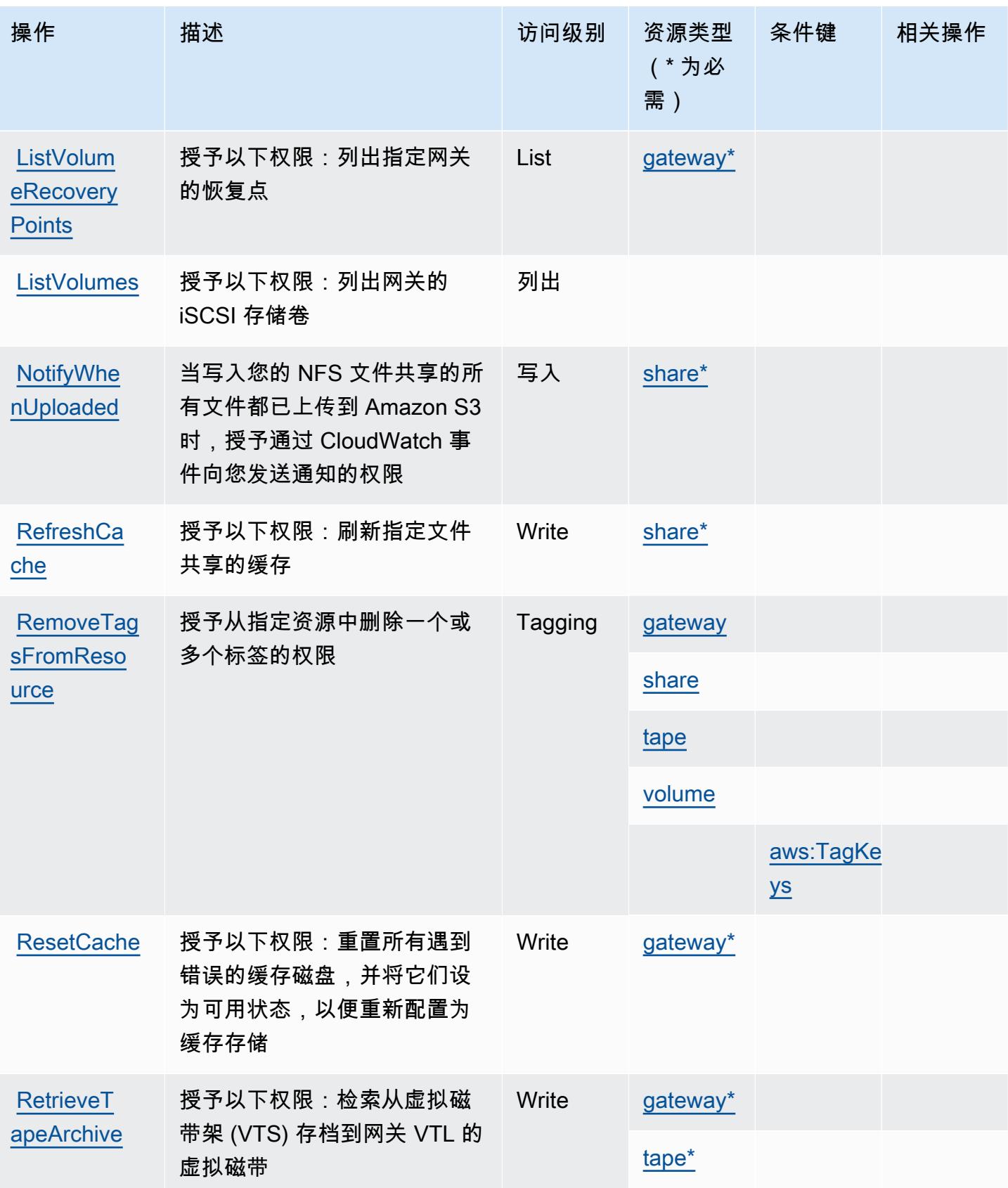

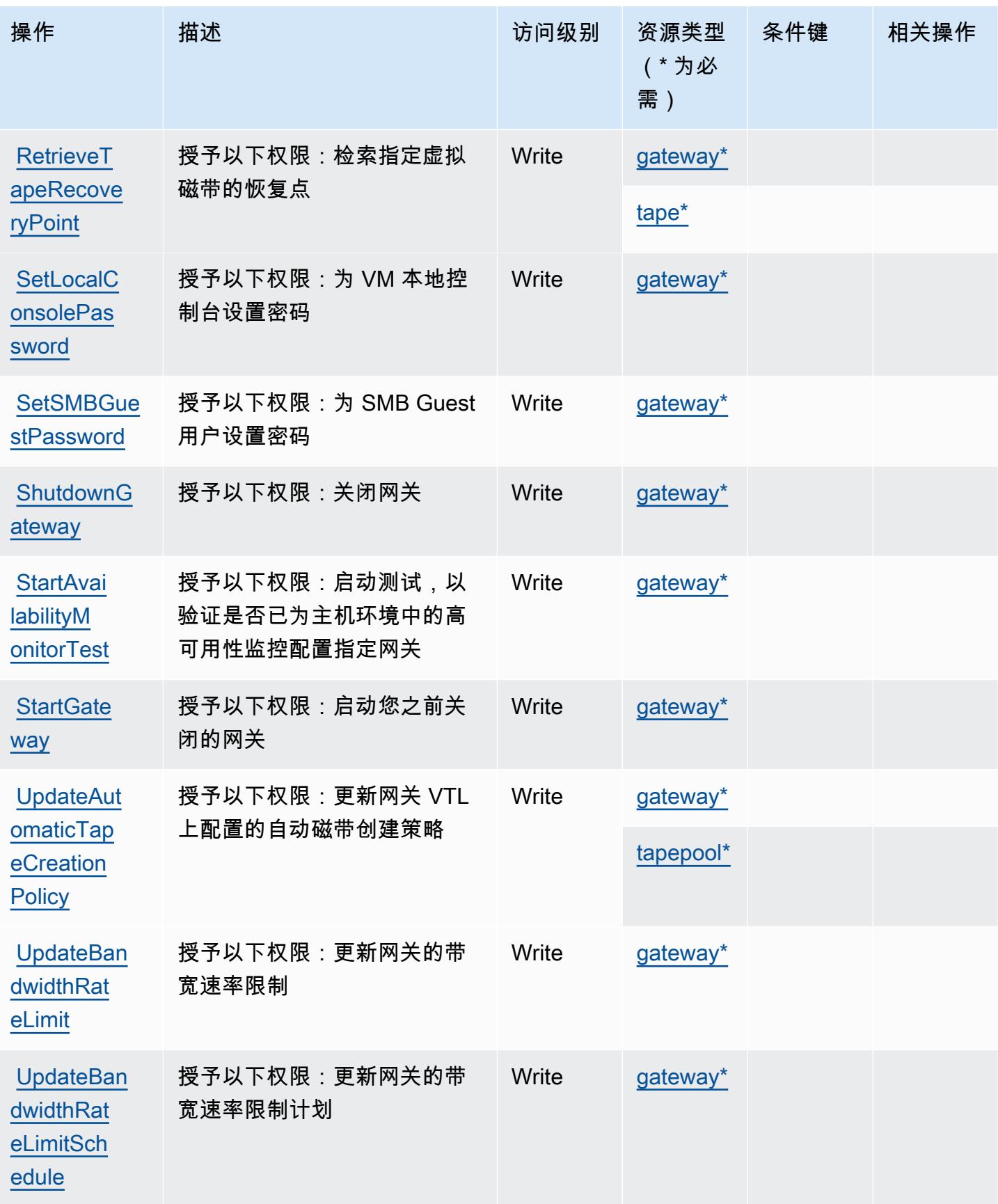

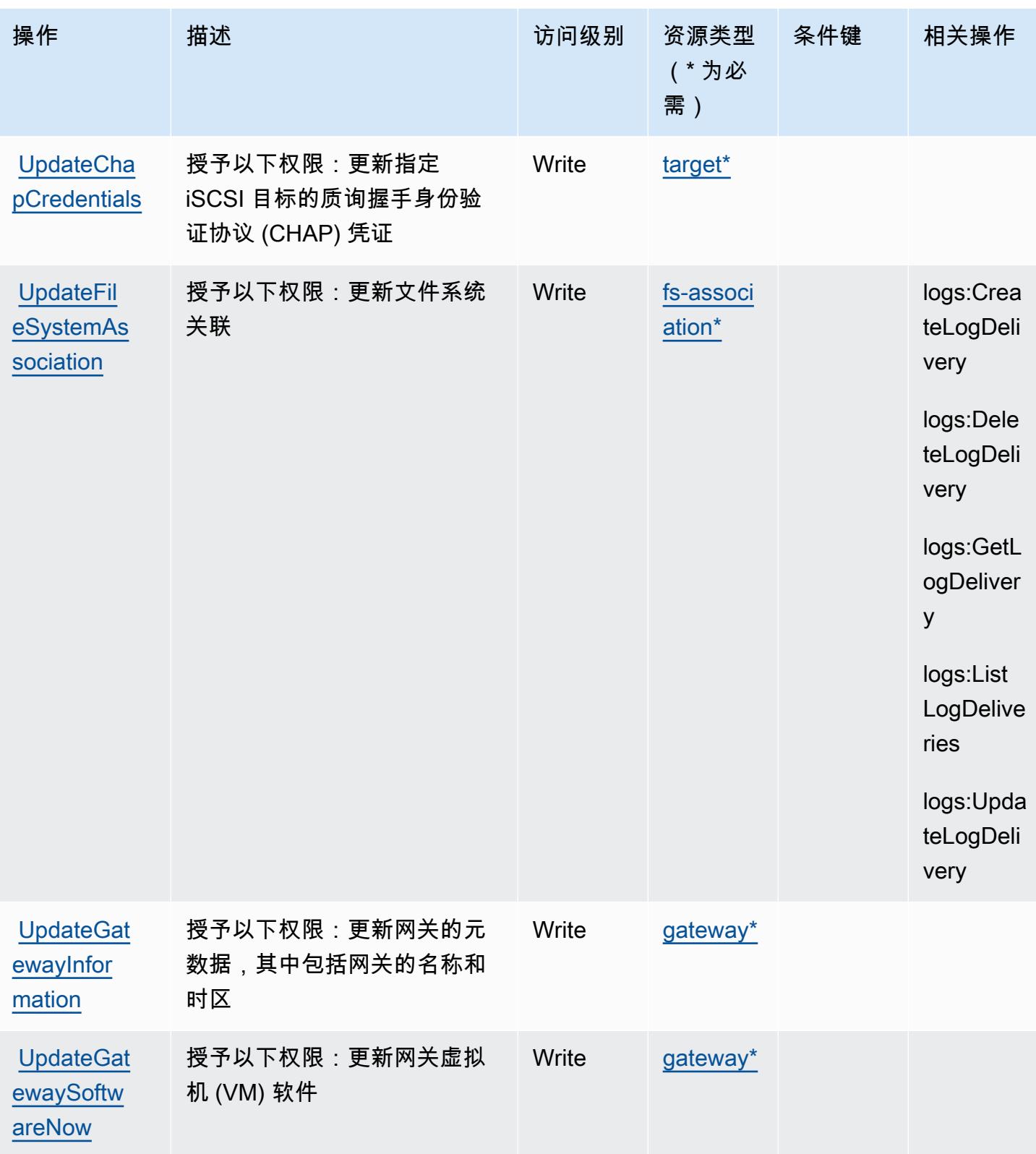

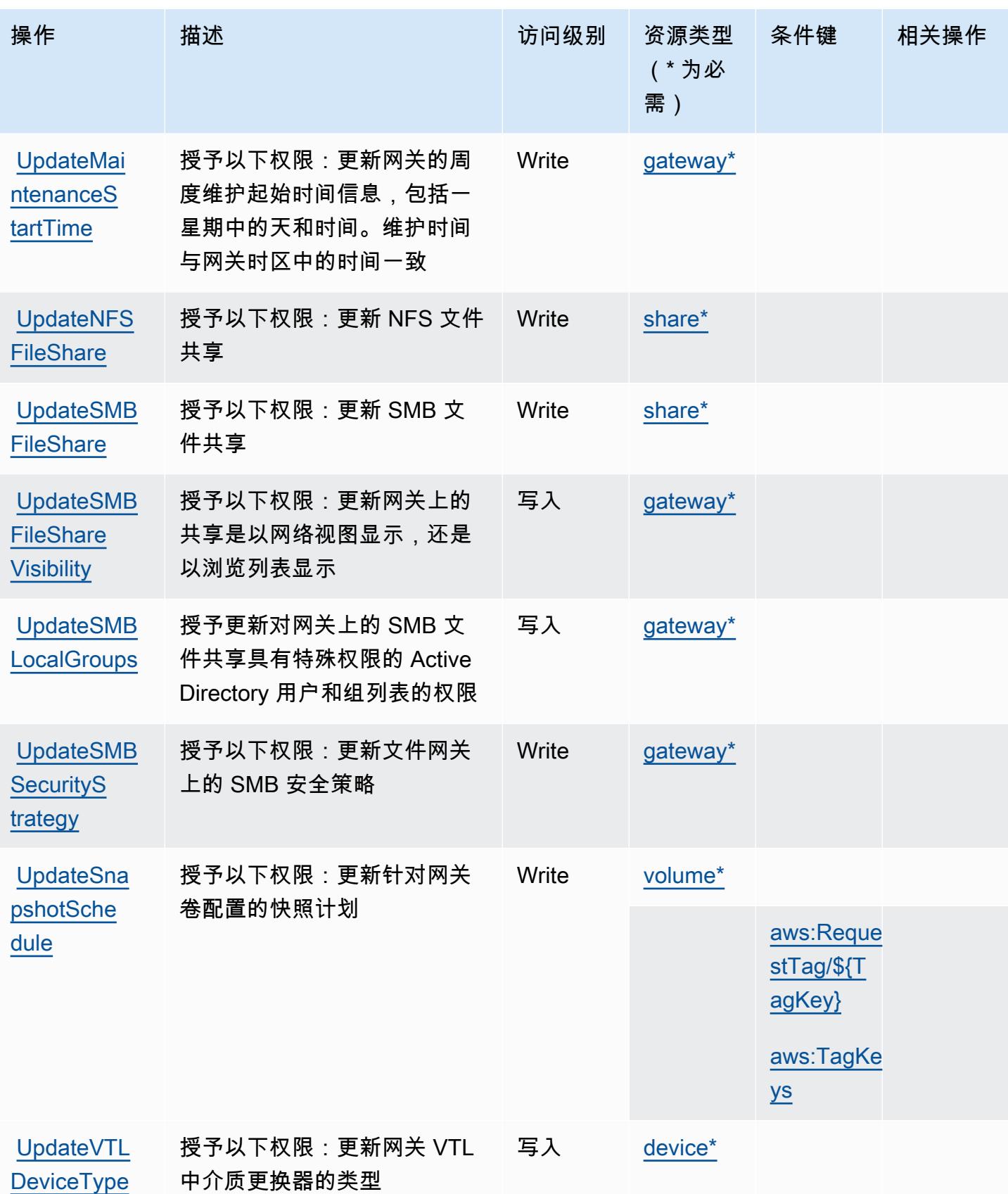

# <span id="page-4659-0"></span>由 AWS Storage Gateway 定义的资源类型

以下资源类型是由该服务定义的,可以在 IAM 权限策略语句的 Resource 元素中使用这些资源类 型。[操作表](#page-4643-0)中的每个操作指定了可以使用该操作指定的资源类型。您也可以在策略中包含条件键,从 而定义资源类型。这些键显示在资源类型表的最后一列。有关下表中各列的详细信息,请参阅[资源类型](reference_policies_actions-resources-contextkeys.html#resources_table) [表](reference_policies_actions-resources-contextkeys.html#resources_table)。

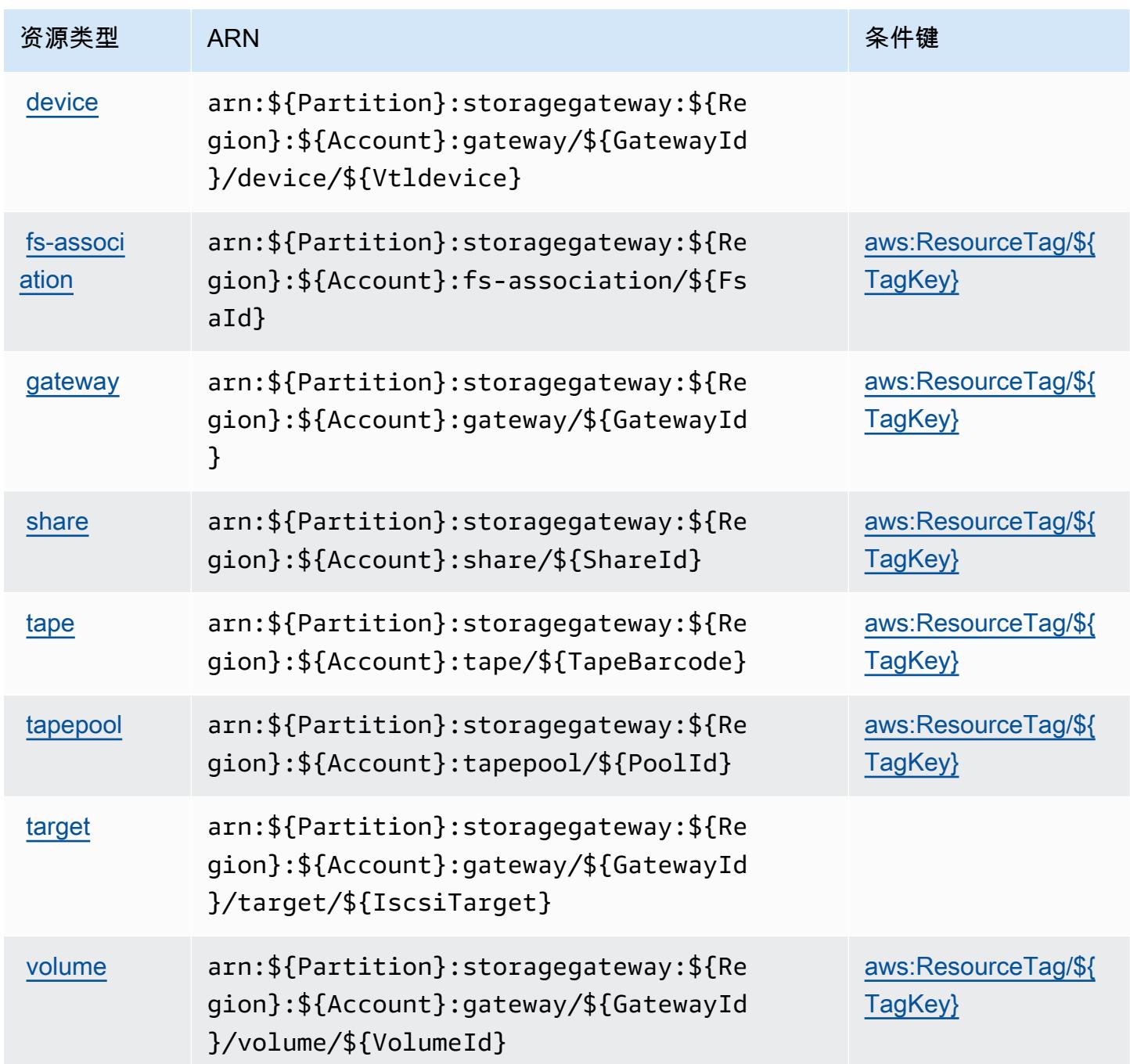

# AWS Storage Gateway 的条件键

AWS Storage Gateway 定义了以下可以在 IAM 策略Condition元素中使用的条件键。您可以使用这 些键进一步细化应用策略语句的条件。有关下表中各列的详细信息,请参阅[条件键表](reference_policies_actions-resources-contextkeys.html#context_keys_table)。

#### 要查看适用于所有服务的全局条件键,请参阅[可用的全局条件键](https://docs.aws.amazon.com/IAM/latest/UserGuide/reference_policies_condition-keys.html#AvailableKeys)。

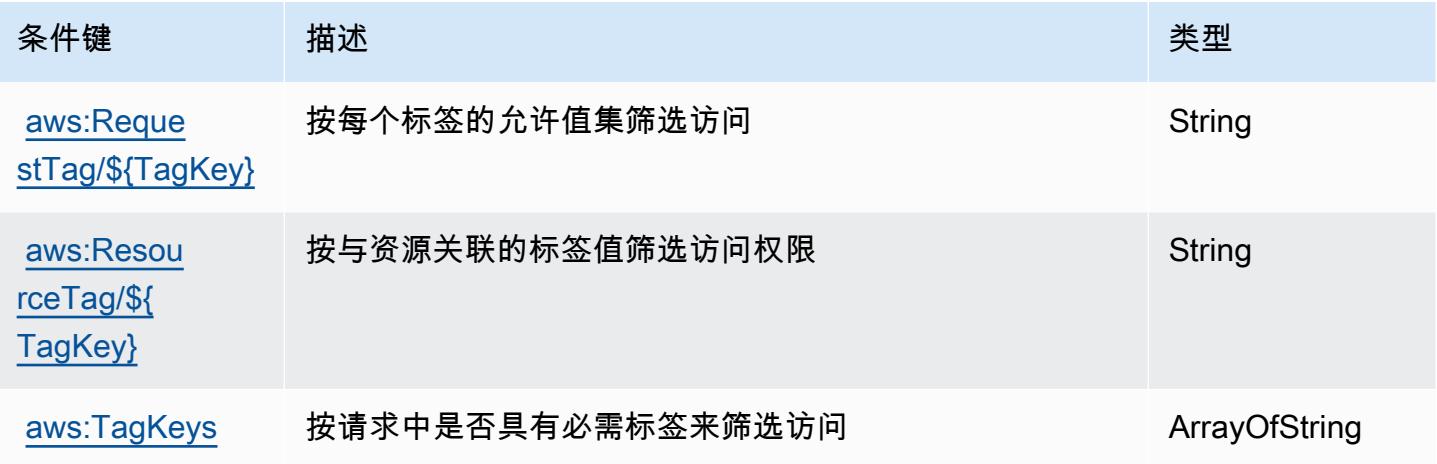

# AWS Supply Chain 的操作、资源和条件键

AWS Supply Chain(服务前缀:scn)提供以下特定于服务的资源、操作和条件上下文密钥,供在 IAM 权限策略中使用。

参考:

- 了解如何[配置该服务](https://docs.aws.amazon.com/aws-supply-chain/latest/userguide/)。
- 查看[适用于该服务的 API 操作列表。](https://docs.aws.amazon.com/aws-supply-chain/)
- 了解如何[使用 IAM](https://docs.aws.amazon.com/aws-supply-chain/latest/adminguide/security.html) 权限策略保护该服务及其资源。

#### 主题

- [AWS Supply Chain 定义的操作](#page-4661-0)
- [AWS Supply Chain 定义的资源类型](#page-4663-0)
- [AWS Supply Chain 的条件键](#page-4664-0)

# <span id="page-4661-0"></span>AWS Supply Chain 定义的操作

您可以在 IAM 策略语句的 Action 元素中指定以下操作。可以使用策略授予在 AWS中执行操作的权 限。您在策略中使用一项操作时,通常使用相同的名称允许或拒绝对 API 操作或 CLI 命令的访问。但 在某些情况下,单一动作可控制对多项操作的访问。还有某些操作需要多种不同的动作。

操作表的资源类型列指示每项操作是否支持资源级权限。如果该列没有任何值,您必须在策略语句的 Resource 元素中指定策略应用的所有资源("\*")。通过在 IAM policy 中使用条件来筛选访问权限, 以控制是否可以在资源或请求中使用特定标签键。如果操作具有一个或多个必需资源,则调用方必须 具有使用这些资源来使用该操作的权限。必需资源在表中以星号 (\*) 表示。如果您在 IAM policy 中使用 Resource 元素限制资源访问权限,则必须为每种必需的资源类型添加 ARN 或模式。某些操作支持多 种资源类型。如果资源类型是可选的(未指示为必需),则可以选择使用一种可选资源类型。

操作表的条件键列包括可以在策略语句的 Condition 元素中指定的键。有关与服务资源关联的条件键 的更多信息,请参阅资源类型表的条件键列。

**a** Note

资源条件键在[资源类型](#page-4663-0)表中列出。您可以在操作表的资源类型(\* 为必需)列中找到应用于某 项操作的资源类型的链接。资源类型表中的资源类型包括条件密钥列,这是应用于操作表中操 作的资源条件键。

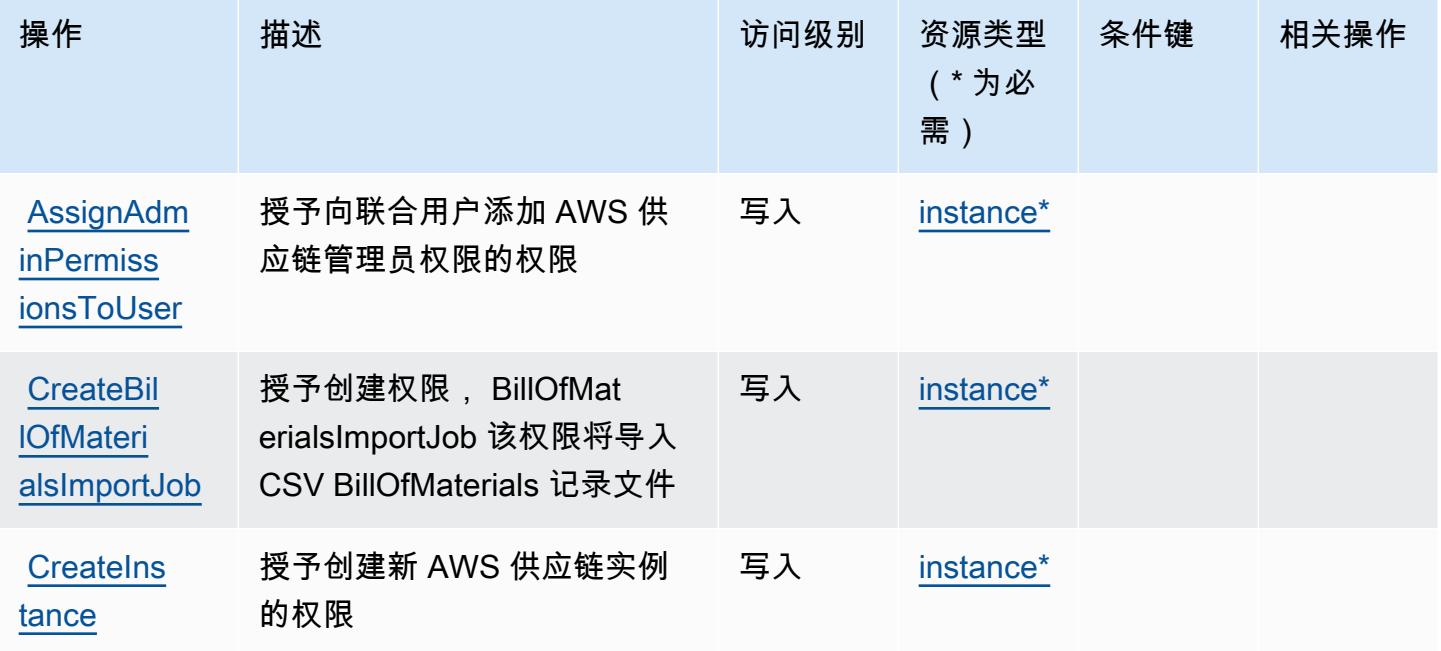

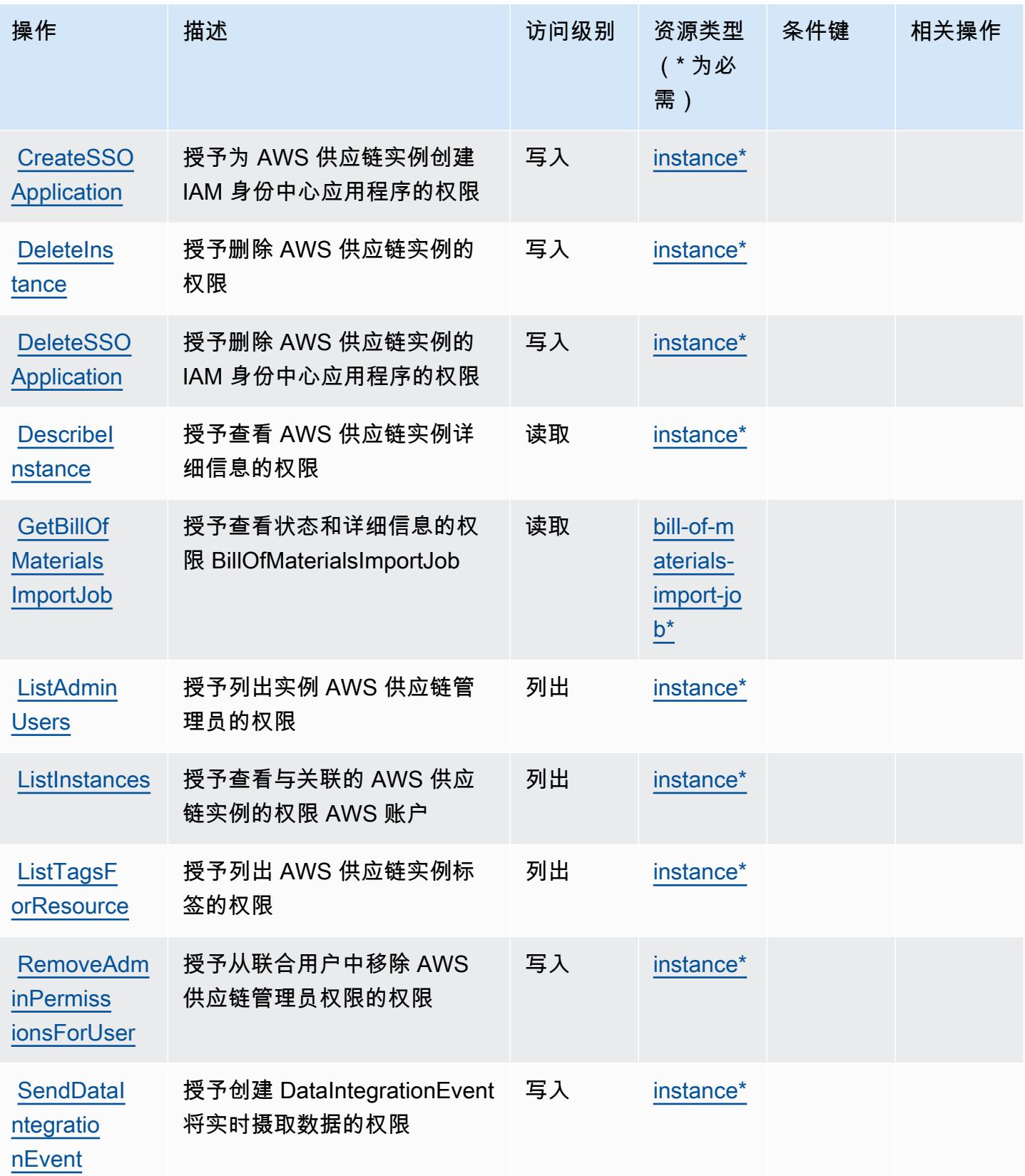

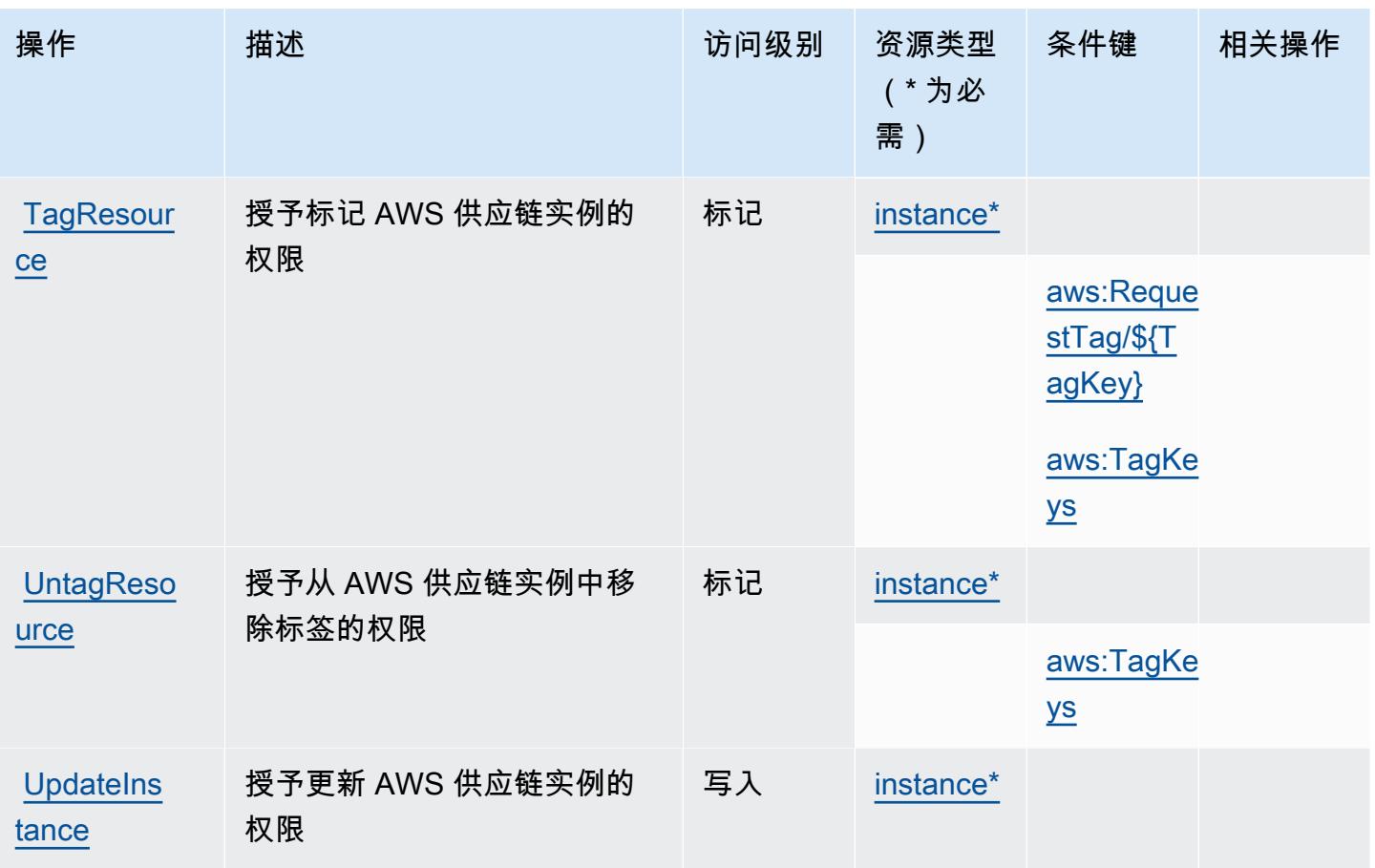

<span id="page-4663-0"></span>AWS Supply Chain 定义的资源类型

以下资源类型是由该服务定义的,可以在 IAM 权限策略语句的 Resource 元素中使用这些资源类 型。[操作表](#page-4661-0)中的每个操作指定了可以使用该操作指定的资源类型。您也可以在策略中包含条件键,从 而定义资源类型。这些键显示在资源类型表的最后一列。有关下表中各列的详细信息,请参阅[资源类型](reference_policies_actions-resources-contextkeys.html#resources_table) [表](reference_policies_actions-resources-contextkeys.html#resources_table)。

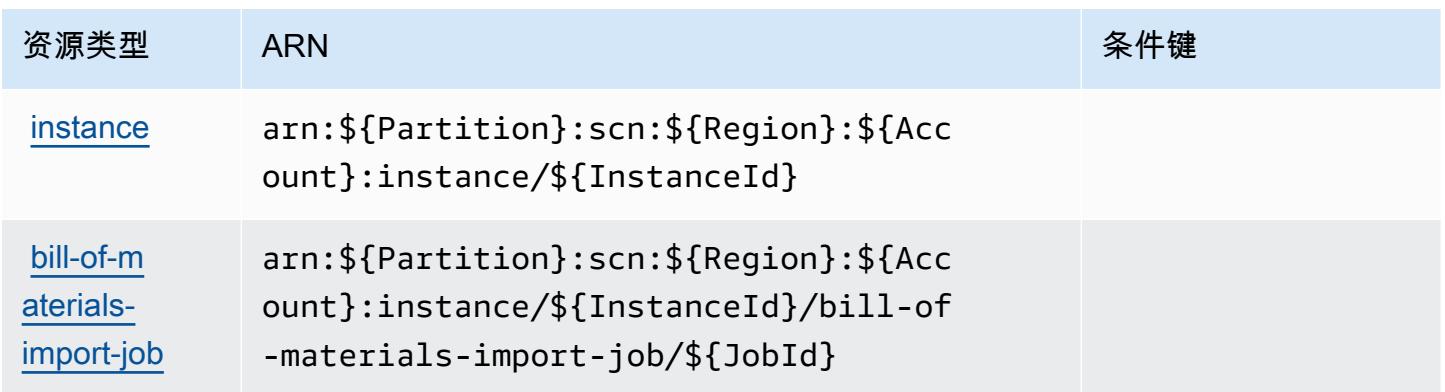

### <span id="page-4664-0"></span>AWS Supply Chain 的条件键

AWS Supply Chain 定义了以下条件密钥,这些条件键可用于 IAM 策略的Condition元素。您可以使 用这些键进一步细化应用策略语句的条件。有关下表中各列的详细信息,请参阅[条件键表](reference_policies_actions-resources-contextkeys.html#context_keys_table)。

#### 要查看适用于所有服务的全局条件键,请参阅[可用的全局条件键](https://docs.aws.amazon.com/IAM/latest/UserGuide/reference_policies_condition-keys.html#AvailableKeys)。

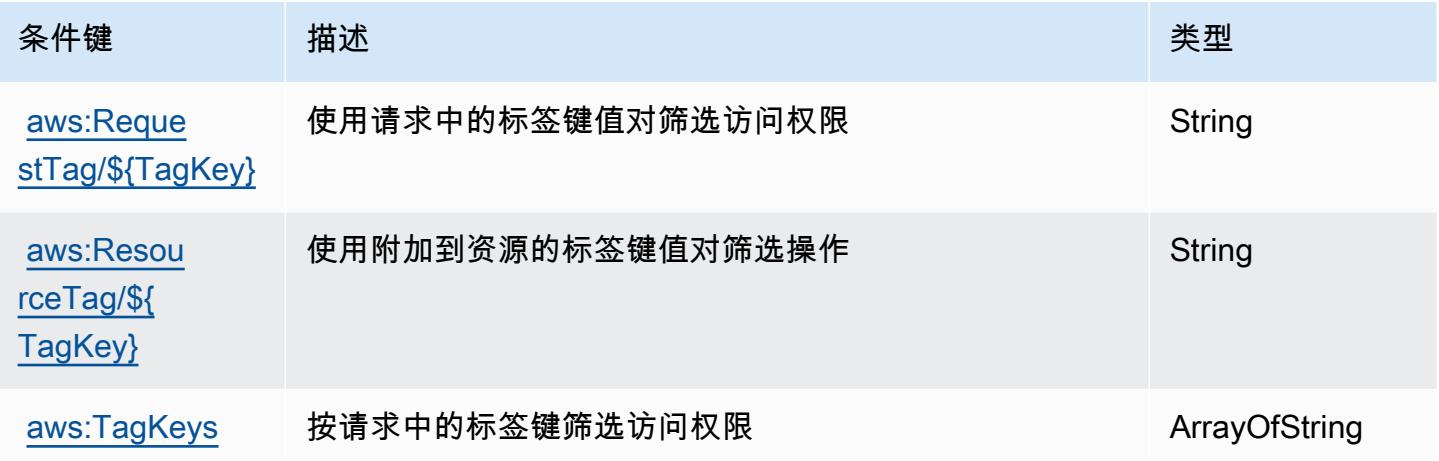

# AWS Support的操作、资源和条件键

AWS Support (服务前缀:support)提供以下特定于服务的资源、操作和条件上下文密钥,供在 IAM 权限策略中使用。

参考:

- 了解如何[配置该服务](https://docs.aws.amazon.com/awssupport/latest/user/getting-started.html)。
- 查看[适用于该服务的 API 操作列表。](https://docs.aws.amazon.com/awssupport/latest/APIReference/Welcome.html)
- 了解如何[使用 IAM](https://docs.aws.amazon.com/awssupport/latest/user/security.html) 权限策略保护该服务及其资源。

#### 主题

- [由 AWS Support定义的操作](#page-4665-0)
- [AWS Support定义的资源类型](#page-4668-0)
- [AWS Support的条件键](#page-4668-1)

# <span id="page-4665-0"></span>由 AWS Support定义的操作

您可以在 IAM 策略语句的 Action 元素中指定以下操作。可以使用策略授予在 AWS中执行操作的权 限。您在策略中使用一项操作时,通常使用相同的名称允许或拒绝对 API 操作或 CLI 命令的访问。但 在某些情况下,单一动作可控制对多项操作的访问。还有某些操作需要多种不同的动作。

操作表的资源类型列指示每项操作是否支持资源级权限。如果该列没有任何值,您必须在策略语句的 Resource 元素中指定策略应用的所有资源("\*")。通过在 IAM policy 中使用条件来筛选访问权限, 以控制是否可以在资源或请求中使用特定标签键。如果操作具有一个或多个必需资源,则调用方必须 具有使用这些资源来使用该操作的权限。必需资源在表中以星号 (\*) 表示。如果您在 IAM policy 中使用 Resource 元素限制资源访问权限,则必须为每种必需的资源类型添加 ARN 或模式。某些操作支持多 种资源类型。如果资源类型是可选的(未指示为必需),则可以选择使用一种可选资源类型。

操作表的条件键列包括可以在策略语句的 Condition 元素中指定的键。有关与服务资源关联的条件键 的更多信息,请参阅资源类型表的条件键列。

**a** Note

资源条件键在[资源类型](#page-4668-0)表中列出。您可以在操作表的资源类型(\* 为必需)列中找到应用于某 项操作的资源类型的链接。资源类型表中的资源类型包括条件密钥列,这是应用于操作表中操 作的资源条件键。

有关下表中各列的详细信息,请参阅[操作表](reference_policies_actions-resources-contextkeys.html#actions_table)。

#### **a** Note

AWS Support 提供了访问、修改和解决案例以及使用 Trusted Advisor 操作的功能。当您使用 Support API 调用 Trusted Advisor 相关操作时,任何"trustedadvisor:\*"操作都不会限制您的访 问。"trustedadvisor:\*"操作仅适用于 AWS Management Console中的 Trusted Advisor。

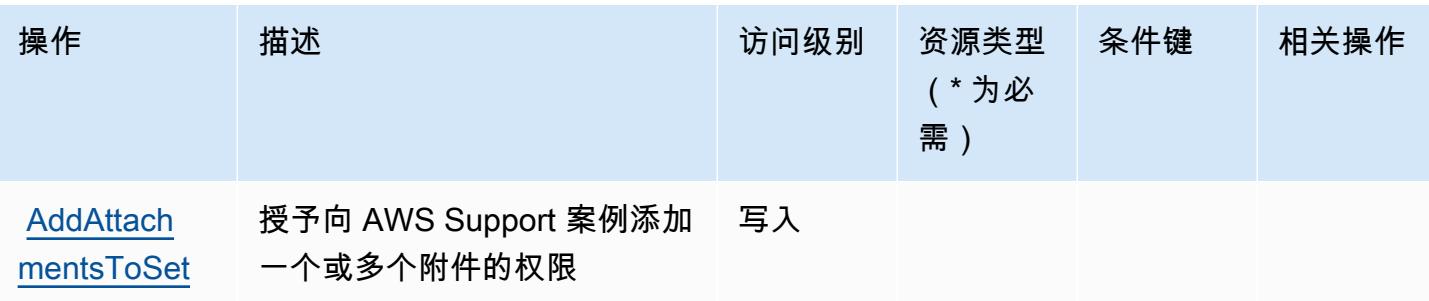

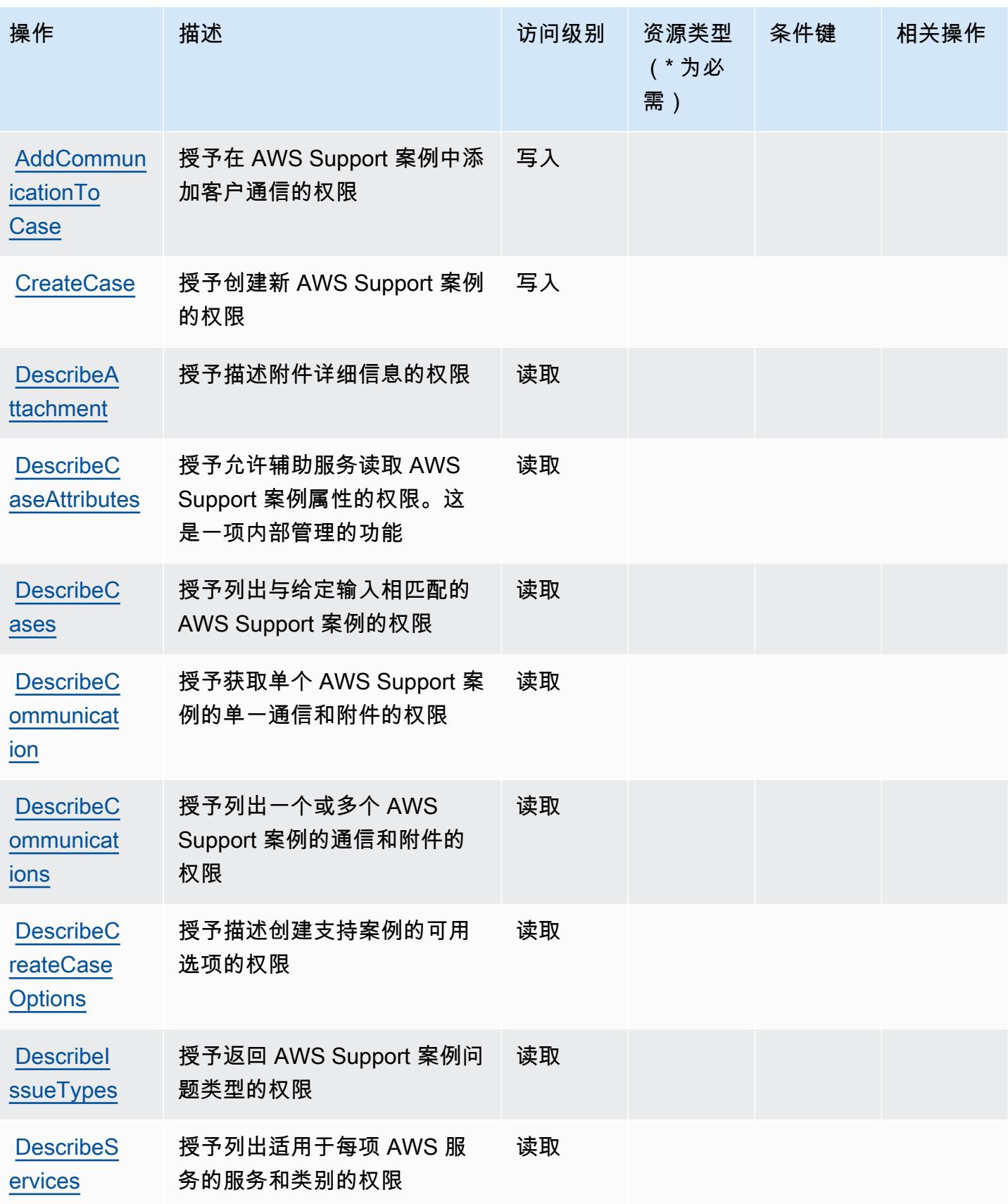

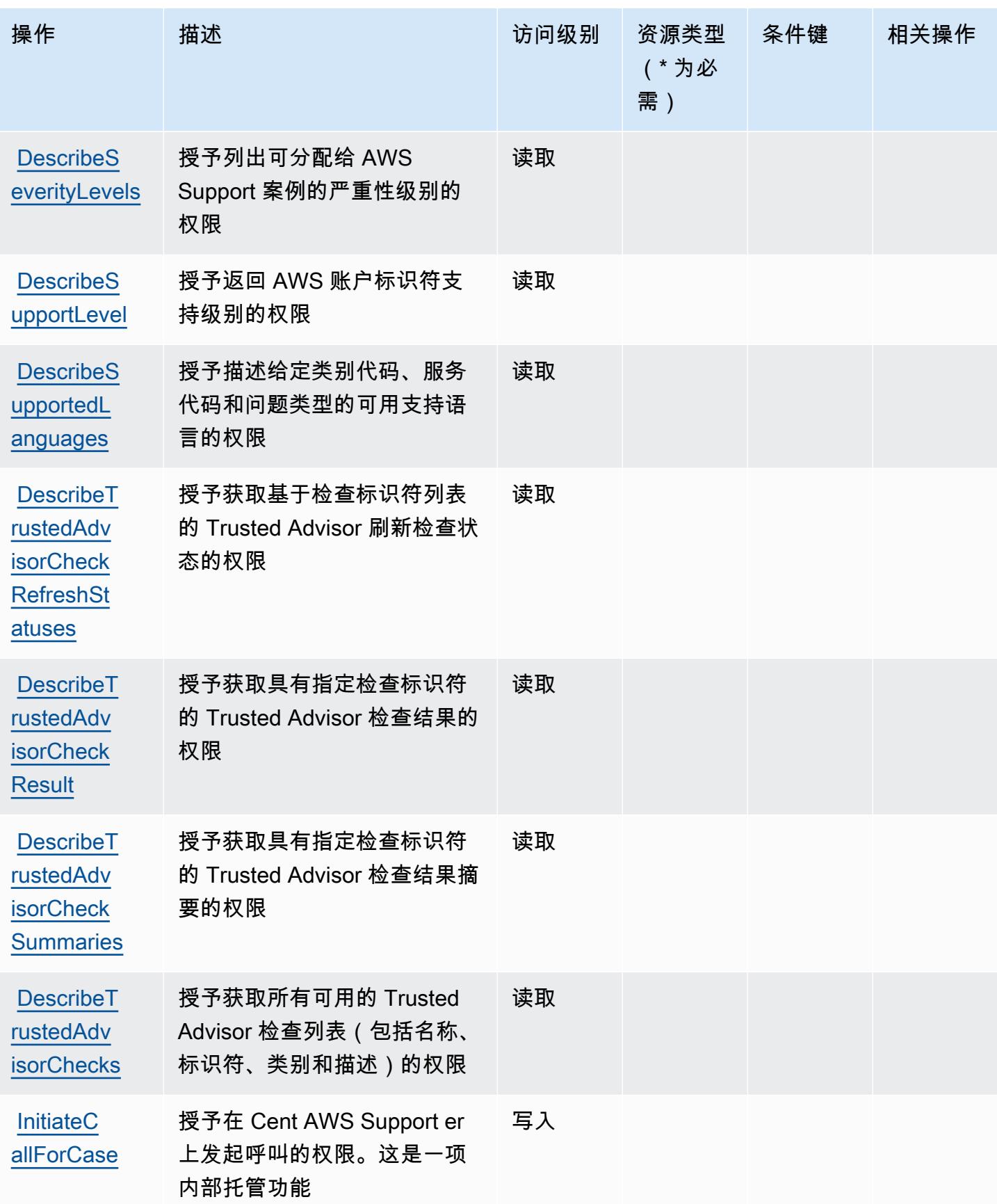

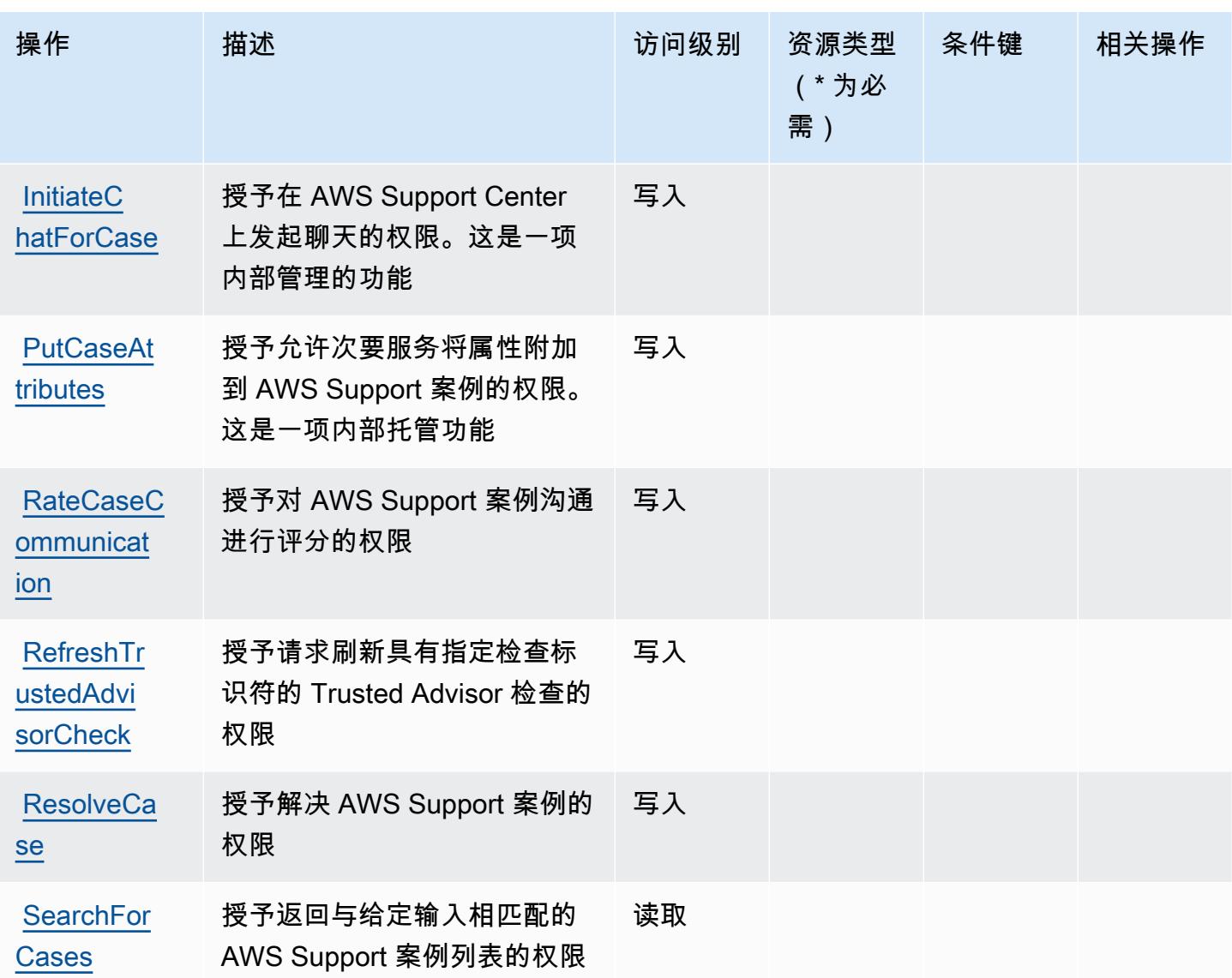

# <span id="page-4668-0"></span>AWS Support定义的资源类型

AWS Support 不支持在 IAM 策略声明的Resource元素中指定资源 ARN。要允许对 AWS Support的 访问权限,请在策略中指定 "Resource": "\*"。

# <span id="page-4668-1"></span>AWS Support的条件键

Support 没有可在策略语句的 Condition 元素中使用的服务特定上下文键。有关适用于所有服务的全 局上下文键列表,请参阅[可用的条件键](https://docs.aws.amazon.com/IAM/latest/UserGuide/reference_policies_condition-keys.html#AvailableKeys)。

# AWS Support App in Slack 的操作、资源和条件键

AWS Support Slack 中的应用程序(服务前缀:supportapp)提供以下特定于服务的资源、操作和条 件上下文密钥,供在 IAM 权限策略中使用。

#### 参考:

- 了解如何[配置该服务](https://docs.aws.amazon.com/awssupport/latest/user/aws-support-app-for-slack.html)。
- 查看[适用于该服务的 API 操作列表。](https://docs.aws.amazon.com/supportapp/latest/APIReference/Welcome.html)
- 了解如何[使用 IAM](https://docs.aws.amazon.com/awssupport/latest/user/security-iam.html) 权限策略保护该服务及其资源。

#### 主题

- [AWS Support App in Slack 定义的操作](#page-4669-0)
- [AWS Support App in Slack 定义的资源类型](#page-4671-0)
- [AWS Support App in Slack 的条件键](#page-4671-1)

## <span id="page-4669-0"></span>AWS Support App in Slack 定义的操作

您可以在 IAM 策略语句的 Action 元素中指定以下操作。可以使用策略授予在 AWS中执行操作的权 限。您在策略中使用一项操作时,通常使用相同的名称允许或拒绝对 API 操作或 CLI 命令的访问。但 在某些情况下,单一动作可控制对多项操作的访问。还有某些操作需要多种不同的动作。

操作表的资源类型列指示每项操作是否支持资源级权限。如果该列没有任何值,您必须在策略语句的 Resource 元素中指定策略应用的所有资源 ( "\*" ) 。通过在 IAM policy 中使用条件来筛选访问权限, 以控制是否可以在资源或请求中使用特定标签键。如果操作具有一个或多个必需资源,则调用方必须 具有使用这些资源来使用该操作的权限。必需资源在表中以星号 (\*) 表示。如果您在 IAM policy 中使用 Resource 元素限制资源访问权限,则必须为每种必需的资源类型添加 ARN 或模式。某些操作支持多 种资源类型。如果资源类型是可选的(未指示为必需),则可以选择使用一种可选资源类型。

操作表的条件键列包括可以在策略语句的 Condition 元素中指定的键。有关与服务资源关联的条件键 的更多信息,请参阅资源类型表的条件键列。

**G** Note

资源条件键在[资源类型](#page-4671-0)表中列出。您可以在操作表的资源类型(\* 为必需)列中找到应用于某 项操作的资源类型的链接。资源类型表中的资源类型包括条件密钥列,这是应用于操作表中操 作的资源条件键。

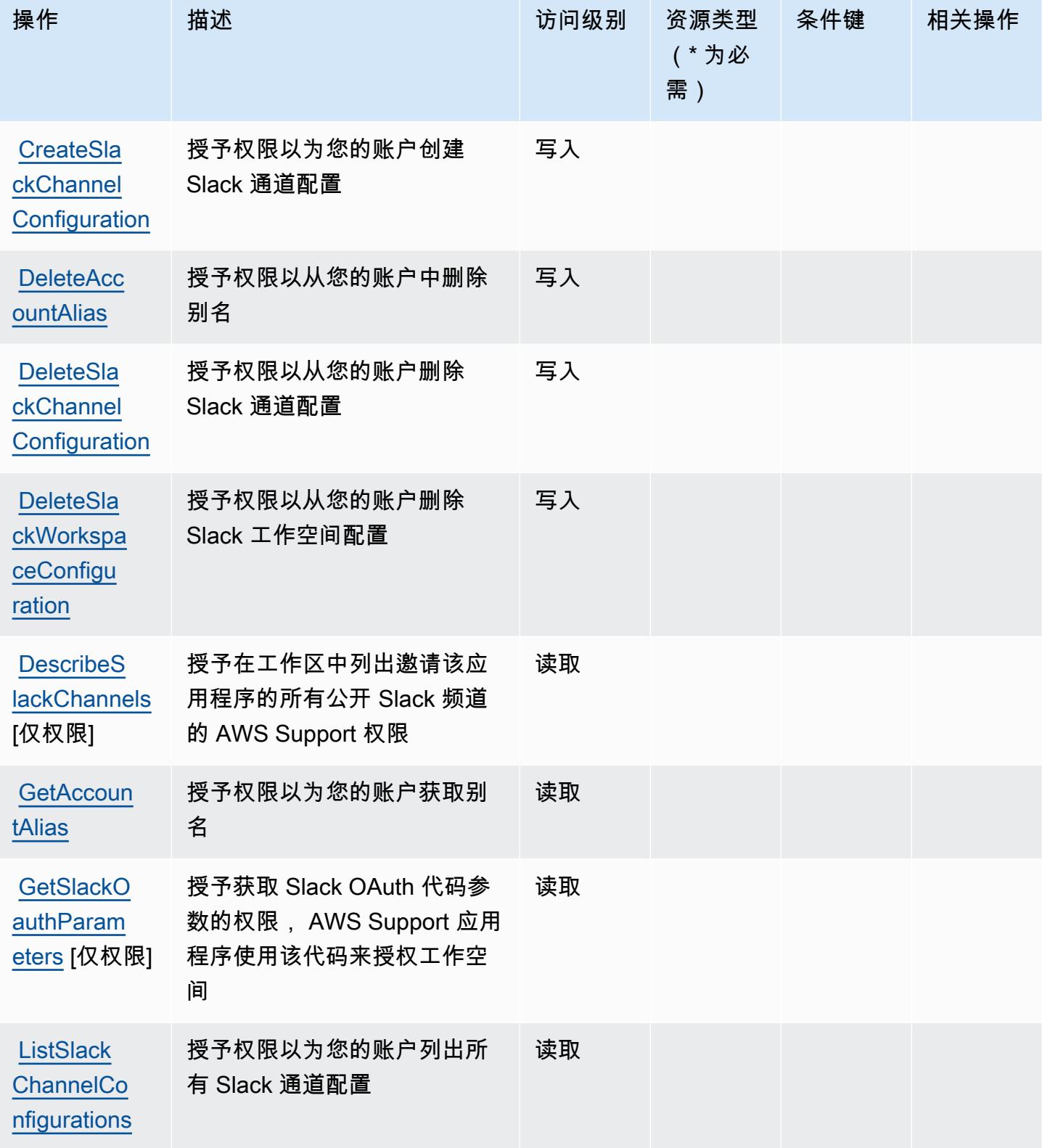

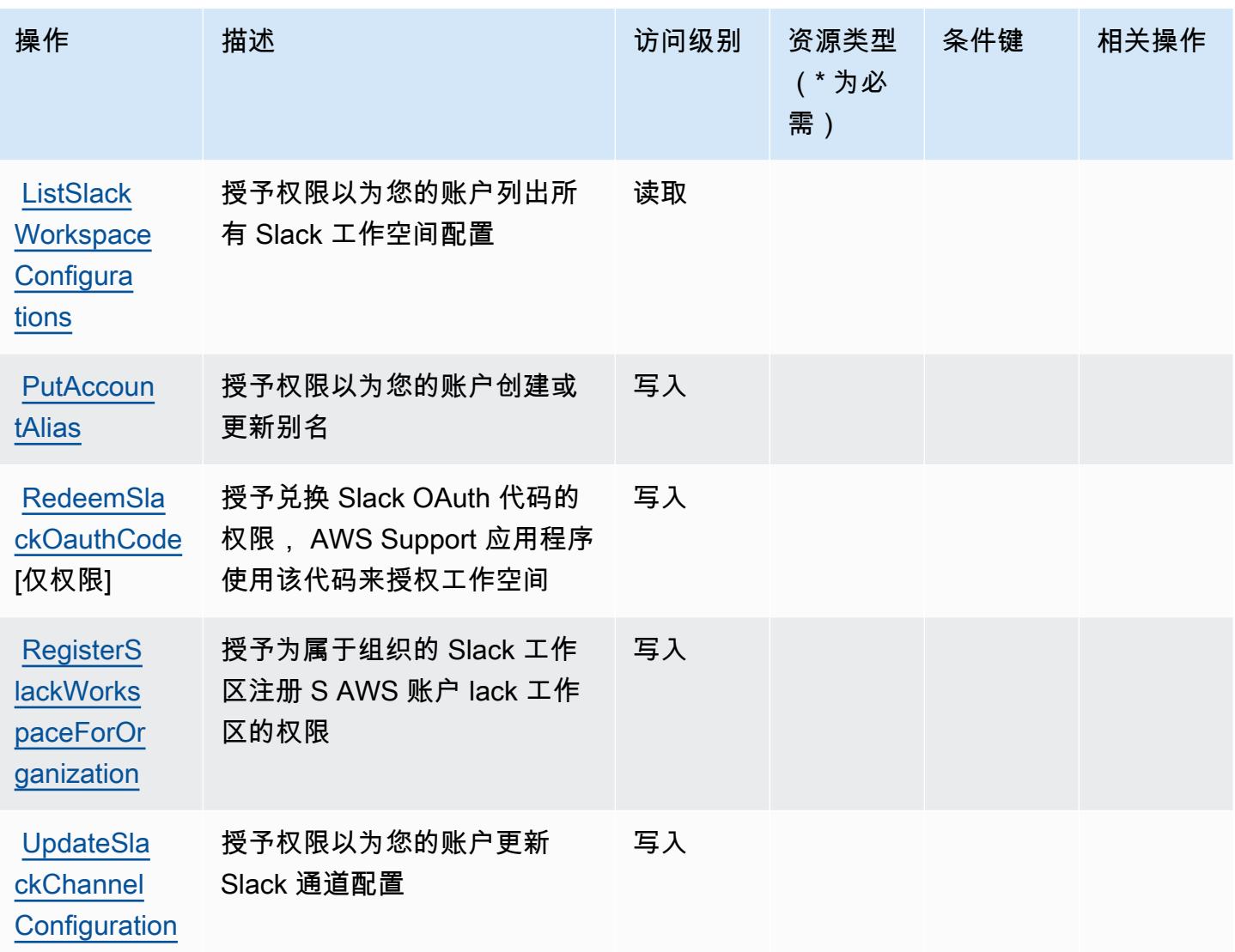

## <span id="page-4671-0"></span>AWS Support App in Slack 定义的资源类型

AWS Support Slack 中的应用程序不支持在 IAM 政策声明的元素Resource中指定资源 ARN。要允许 访问 AWS Support App in Slack,请在策略中指定 "Resource": "\*"。

## <span id="page-4671-1"></span>AWS Support App in Slack 的条件键

Support App 没有可以在策略语句的 Condition 元素中使用的服务特定上下文键。有关适用于所有服 务的全局上下文键列表,请参阅[可用的条件键](https://docs.aws.amazon.com/IAM/latest/UserGuide/reference_policies_condition-keys.html#AvailableKeys)。

# AWS Support Plans 的操作、资源和条件键

AWS Support 计划(服务前缀:supportplans)提供以下特定于服务的资源、操作和条件上下文密 钥,供在 IAM 权限策略中使用。

参考:

- 了解如何[配置该服务](https://docs.aws.amazon.com/awssupport/latest/user/)。
- 查看[适用于该服务的 API 操作列表。](https://docs.aws.amazon.com/awssupport/latest/user/security-support-plans.html)
- 了解如何[使用 IAM](https://docs.aws.amazon.com/awssupport/latest/user/security.html) 权限策略保护该服务及其资源。

#### 主题

- [AWS Support Plans 定义的操作](#page-4672-0)
- [AWS Support Plans 定义的资源类型](#page-4673-0)
- [AWS Support Plans 的条件键](#page-4673-1)

#### <span id="page-4672-0"></span>AWS Support Plans 定义的操作

您可以在 IAM 策略语句的 Action 元素中指定以下操作。可以使用策略授予在 AWS中执行操作的权 限。您在策略中使用一项操作时,通常使用相同的名称允许或拒绝对 API 操作或 CLI 命令的访问。但 在某些情况下,单一动作可控制对多项操作的访问。还有某些操作需要多种不同的动作。

操作表的资源类型列指示每项操作是否支持资源级权限。如果该列没有任何值,您必须在策略语句的 Resource 元素中指定策略应用的所有资源("\*")。通过在 IAM policy 中使用条件来筛选访问权限, 以控制是否可以在资源或请求中使用特定标签键。如果操作具有一个或多个必需资源,则调用方必须 具有使用这些资源来使用该操作的权限。必需资源在表中以星号 (\*) 表示。如果您在 IAM policy 中使用 Resource 元素限制资源访问权限,则必须为每种必需的资源类型添加 ARN 或模式。某些操作支持多 种资源类型。如果资源类型是可选的(未指示为必需),则可以选择使用一种可选资源类型。

操作表的条件键列包括可以在策略语句的 Condition 元素中指定的键。有关与服务资源关联的条件键 的更多信息,请参阅资源类型表的条件键列。

**a** Note

资源条件键在[资源类型](#page-4673-0)表中列出。您可以在操作表的资源类型(\* 为必需)列中找到应用于某 项操作的资源类型的链接。资源类型表中的资源类型包括条件密钥列,这是应用于操作表中操 作的资源条件键。

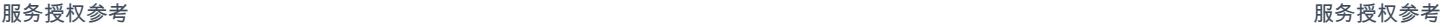

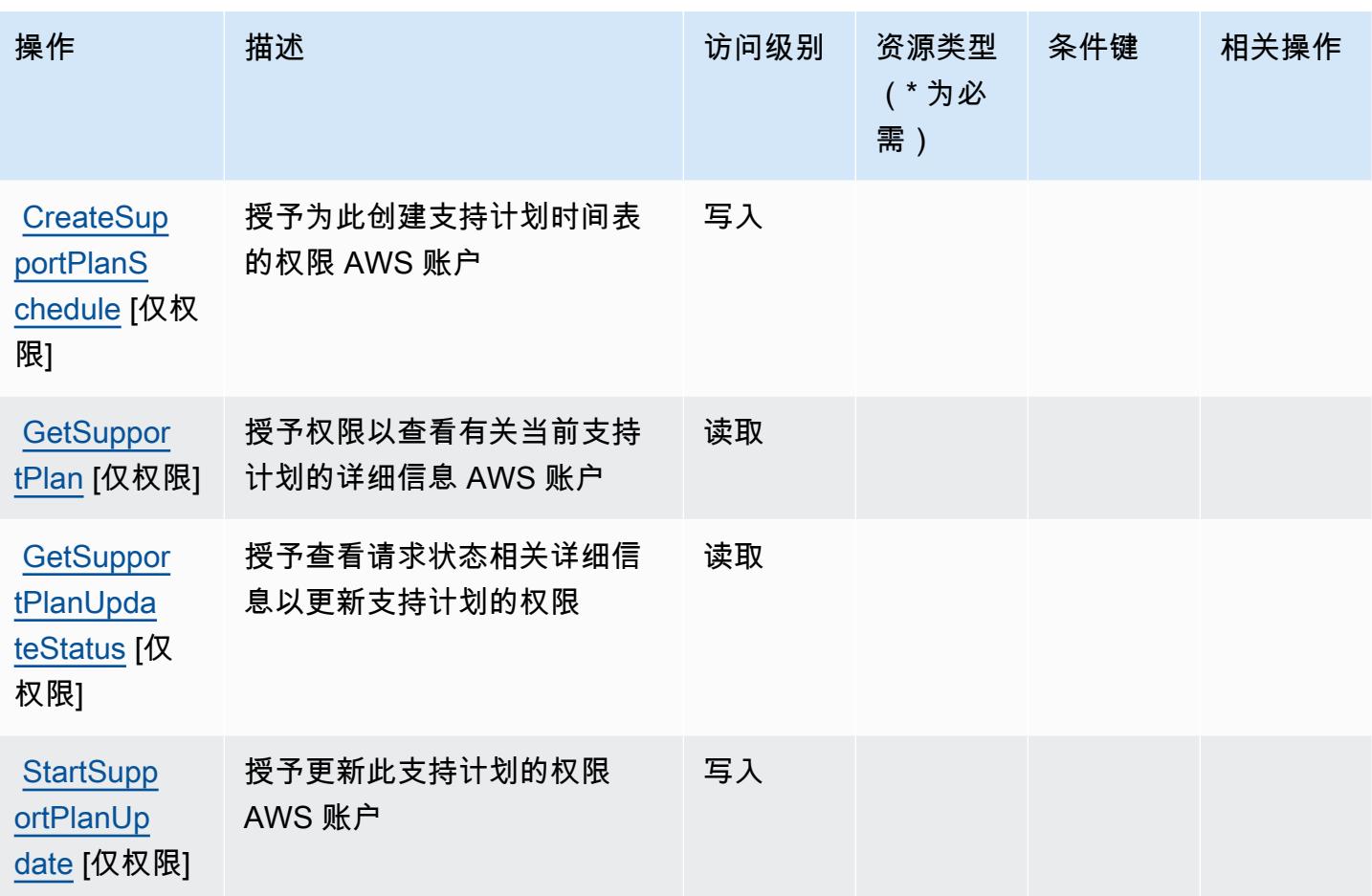

## <span id="page-4673-0"></span>AWS Support Plans 定义的资源类型

AWS Support 计划不支持在 IAM 政策声明的Resource元素中指定资源 ARN。要允许访问 AWS Support Plans,请在策略中指定 "Resource": "\*"。

## <span id="page-4673-1"></span>AWS Support Plans 的条件键

Support Plans 没有可在策略语句的 Condition 元素中使用的服务特定上下文键。有关适用于所有服 务的全局上下文键列表,请参阅[可用的条件键](https://docs.aws.amazon.com/IAM/latest/UserGuide/reference_policies_condition-keys.html#AvailableKeys)。

# AWS Support 推荐的操作、资源和条件键

AWS Support 建议(服务前缀:supportrecommendations)提供以下特定于服务的资源、操作和条 件上下文密钥,供在 IAM 权限策略中使用。

#### 参考:

• 了解如何[配置该服务](https://docs.aws.amazon.com/awssupport/latest/user/aws-support-recommendations.html)。

- 查看[适用于该服务的 API 操作列表。](https://docs.aws.amazon.com/awssupport/latest/user/security-support-recommendations.html)
- 了解如何[使用 IAM](https://docs.aws.amazon.com/awssupport/latest/user/security-support-recommendations.html) 权限策略保护该服务及其资源。

#### 主题

- [由 AWS Support 建议定义的操作](#page-4674-0)
- [由 " AWS Support 推荐" 定义的资源类型](#page-4675-0)
- [" AWS Support 推荐" 的条件键](#page-4675-1)

### <span id="page-4674-0"></span>由 AWS Support 建议定义的操作

您可以在 IAM 策略语句的 Action 元素中指定以下操作。可以使用策略授予在 AWS中执行操作的权 限。您在策略中使用一项操作时,通常使用相同的名称允许或拒绝对 API 操作或 CLI 命令的访问。但 在某些情况下,单一动作可控制对多项操作的访问。还有某些操作需要多种不同的动作。

操作表的资源类型列指示每项操作是否支持资源级权限。如果该列没有任何值,您必须在策略语句的 Resource 元素中指定策略应用的所有资源("\*")。通过在 IAM policy 中使用条件来筛选访问权限, 以控制是否可以在资源或请求中使用特定标签键。如果操作具有一个或多个必需资源,则调用方必须 具有使用这些资源来使用该操作的权限。必需资源在表中以星号 (\*) 表示。如果您在 IAM policy 中使用 Resource 元素限制资源访问权限,则必须为每种必需的资源类型添加 ARN 或模式。某些操作支持多 种资源类型。如果资源类型是可选的(未指示为必需),则可以选择使用一种可选资源类型。

操作表的条件键列包括可以在策略语句的 Condition 元素中指定的键。有关与服务资源关联的条件键 的更多信息,请参阅资源类型表的条件键列。

**a** Note

资源条件键在[资源类型](#page-4675-0)表中列出。您可以在操作表的资源类型(\* 为必需)列中找到应用于某 项操作的资源类型的链接。资源类型表中的资源类型包括条件密钥列,这是应用于操作表中操 作的资源条件键。

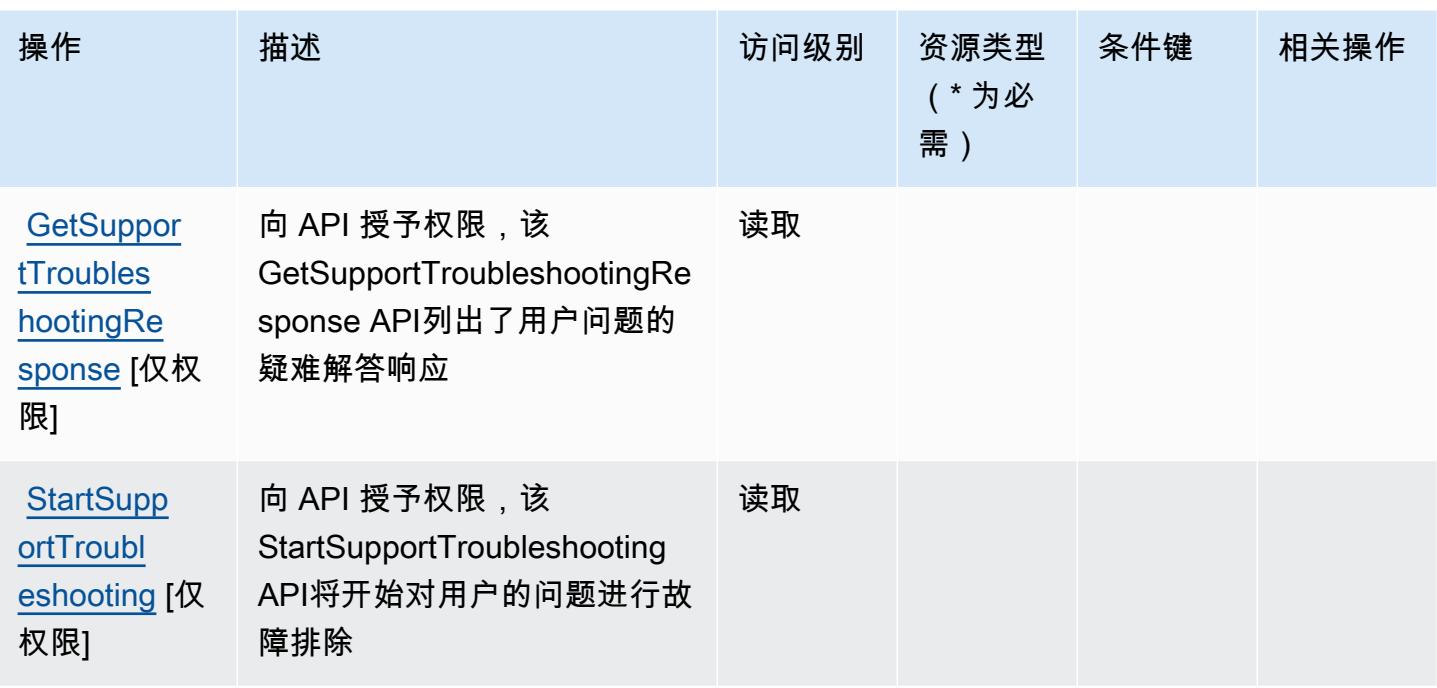

#### <span id="page-4675-0"></span>由 " AWS Support 推荐" 定义的资源类型

AWS Support 建议不支持在 IAM 政策声明的Resource元素中指定资源 ARN。要允许访问 AWS Support 推荐,请在您的政策"Resource": "\*"中指定。

# <span id="page-4675-1"></span>" AWS Support 推荐" 的条件键

Support Recomments 没有可在策略声明Condition元素中使用的特定于服务的上下文密钥。有关适 用于所有服务的全局上下文键列表,请参阅[可用的条件键](https://docs.aws.amazon.com/IAM/latest/UserGuide/reference_policies_condition-keys.html#AvailableKeys)。

# AWS Sustainability 的操作、资源和条件键

AWS 可持续性 (服务前缀:sustainability)提供以下特定于服务的资源、操作和条件上下文密 钥,供在 IAM 权限策略中使用。

#### 参考:

- 了解如何[配置该服务](https://docs.aws.amazon.com/awsaccountbilling/latest/aboutv2/what-is-ccft.html)。
- 查看[适用于该服务的 API 操作列表。](https://docs.aws.amazon.com/aws-cost-management/latest/APIReference/Welcome.html)
- 了解如何[使用 IAM](https://docs.aws.amazon.com/awsaccountbilling/latest/aboutv2/billing-permissions-ref.html) 权限策略保护该服务及其资源。

#### 主题

- [由 AWS Sustainability 定义的操作](#page-4676-0)
- [由 AWS Sustainability 定义的资源类型](#page-4677-0)
- [AWS Sustainability 的条件键](#page-4677-1)

#### <span id="page-4676-0"></span>由 AWS Sustainability 定义的操作

您可以在 IAM 策略语句的 Action 元素中指定以下操作。可以使用策略授予在 AWS中执行操作的权 限。您在策略中使用一项操作时,通常使用相同的名称允许或拒绝对 API 操作或 CLI 命令的访问。但 在某些情况下,单一动作可控制对多项操作的访问。还有某些操作需要多种不同的动作。

操作表的资源类型列指示每项操作是否支持资源级权限。如果该列没有任何值,您必须在策略语句的 Resource 元素中指定策略应用的所有资源("\*")。通过在 IAM policy 中使用条件来筛选访问权限, 以控制是否可以在资源或请求中使用特定标签键。如果操作具有一个或多个必需资源,则调用方必须 具有使用这些资源来使用该操作的权限。必需资源在表中以星号 (\*) 表示。如果您在 IAM policy 中使用 Resource 元素限制资源访问权限,则必须为每种必需的资源类型添加 ARN 或模式。某些操作支持多 种资源类型。如果资源类型是可选的(未指示为必需),则可以选择使用一种可选资源类型。

操作表的条件键列包括可以在策略语句的 Condition 元素中指定的键。有关与服务资源关联的条件键 的更多信息,请参阅资源类型表的条件键列。

**a** Note

资源条件键在[资源类型](#page-4677-0)表中列出。您可以在操作表的资源类型(\* 为必需)列中找到应用于某 项操作的资源类型的链接。资源类型表中的资源类型包括条件密钥列,这是应用于操作表中操 作的资源条件键。

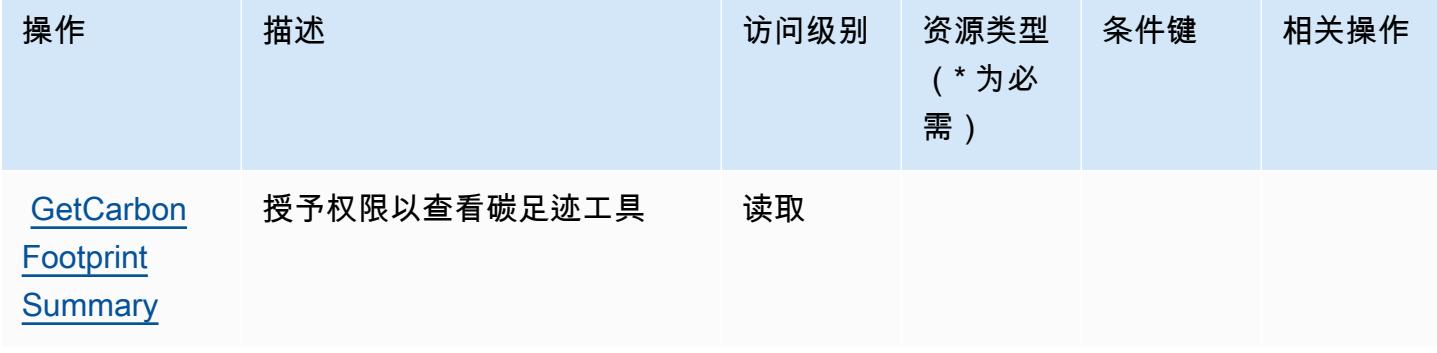

### <span id="page-4677-0"></span>由 AWS Sustainability 定义的资源类型

AWS 可持续性不支持在 IAM 政策声明的Resource元素中指定资源 ARN。要允许访问 AWS Sustainability,请在策略中指定 "Resource": "\*"。

#### <span id="page-4677-1"></span>AWS Sustainability 的条件键

可持续发展没有可以在策略语句的 Condition 元素中使用的服务特定上下文键。有关适用于所有服务 的全局上下文键列表,请参阅[可用的条件键](https://docs.aws.amazon.com/IAM/latest/UserGuide/reference_policies_condition-keys.html#AvailableKeys)。

# AWS Systems Manager 的操作、资源和条件键

AWS Systems Manager(服务前缀:ssm)提供以下特定于服务的资源、操作和条件上下文密钥,供在 IAM 权限策略中使用。

参考:

- 了解如何[配置该服务](https://docs.aws.amazon.com/systems-manager/latest/userguide/what-is-systems-manager.html)。
- 查看[适用于该服务的 API 操作列表。](https://docs.aws.amazon.com/systems-manager/latest/APIReference/Welcome.html)
- 了解如何[使用 IAM](https://docs.aws.amazon.com/systems-manager/latest/userguide/security-iam.html) 权限策略保护该服务及其资源。

#### 主题

- [AWS Systems Manager 定义的操作](#page-4677-2)
- [AWS Systems Manager 定义的资源类型](#page-4707-0)
- [AWS Systems Manager 的条件键](#page-4711-0)

#### <span id="page-4677-2"></span>AWS Systems Manager 定义的操作

您可以在 IAM 策略语句的 Action 元素中指定以下操作。可以使用策略授予在 AWS中执行操作的权 限。您在策略中使用一项操作时,通常使用相同的名称允许或拒绝对 API 操作或 CLI 命令的访问。但 在某些情况下,单一动作可控制对多项操作的访问。还有某些操作需要多种不同的动作。

操作表的资源类型列指示每项操作是否支持资源级权限。如果该列没有任何值,您必须在策略语句的 Resource 元素中指定策略应用的所有资源("\*")。通过在 IAM policy 中使用条件来筛选访问权限, 以控制是否可以在资源或请求中使用特定标签键。如果操作具有一个或多个必需资源,则调用方必须 具有使用这些资源来使用该操作的权限。必需资源在表中以星号 (\*) 表示。如果您在 IAM policy 中使用 Resource 元素限制资源访问权限,则必须为每种必需的资源类型添加 ARN 或模式。某些操作支持多 种资源类型。如果资源类型是可选的(未指示为必需),则可以选择使用一种可选资源类型。

操作表的条件键列包括可以在策略语句的 Condition 元素中指定的键。有关与服务资源关联的条件键 的更多信息,请参阅资源类型表的条件键列。

## **a** Note

资源条件键在[资源类型](#page-4707-0)表中列出。您可以在操作表的资源类型( \* 为必需 ) 列中找到应用于某 项操作的资源类型的链接。资源类型表中的资源类型包括条件密钥列,这是应用于操作表中操 作的资源条件键。

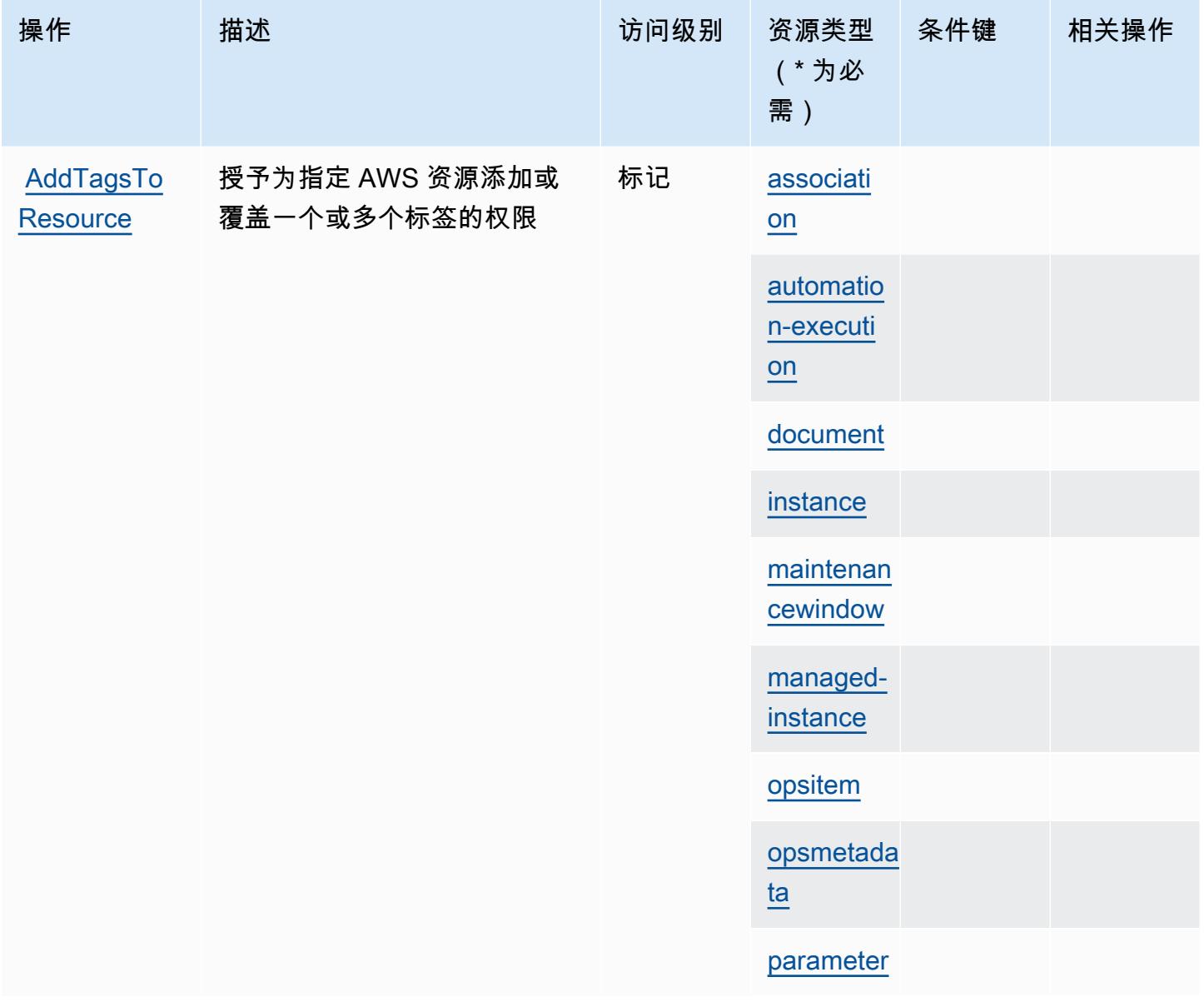

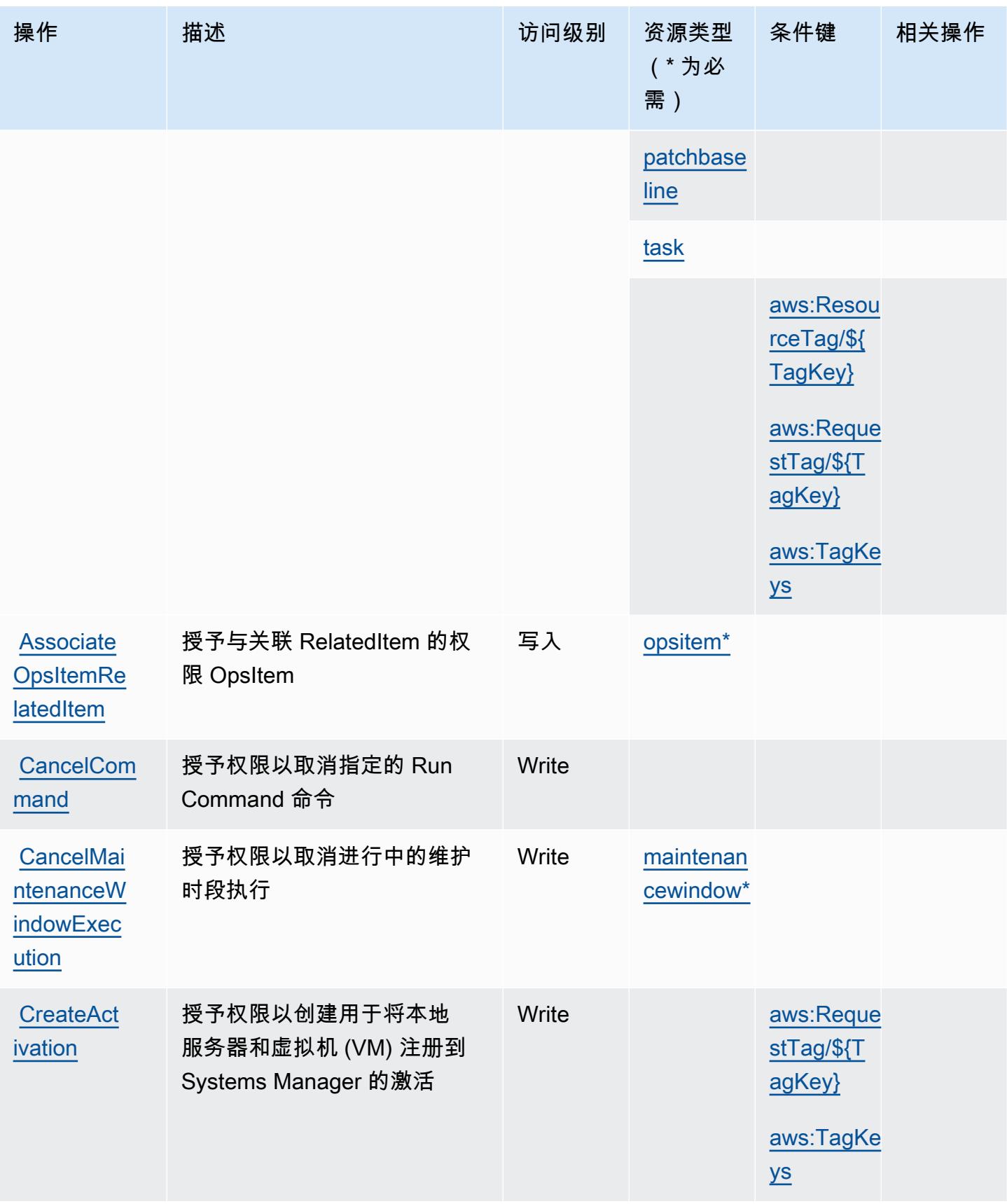
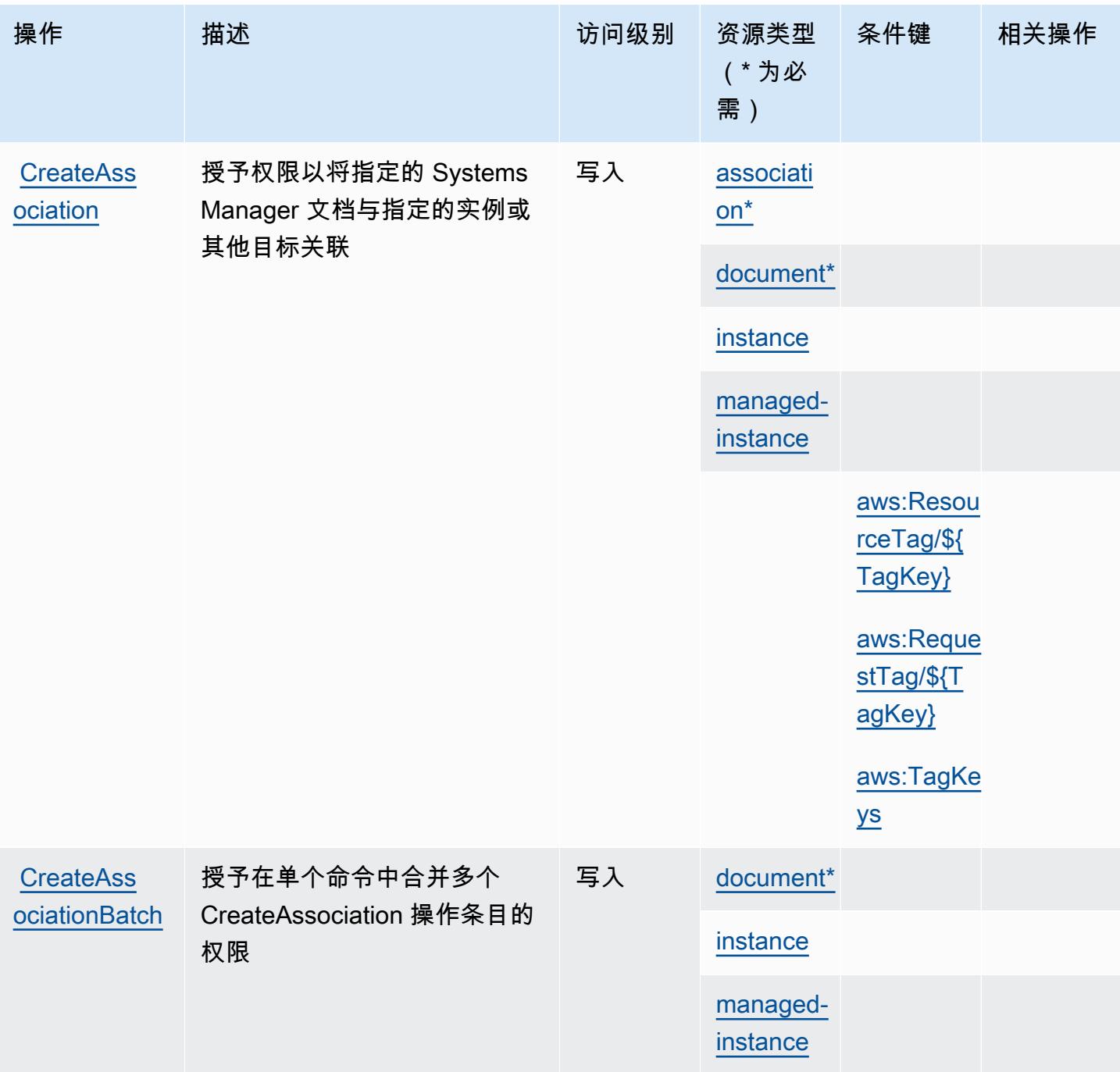

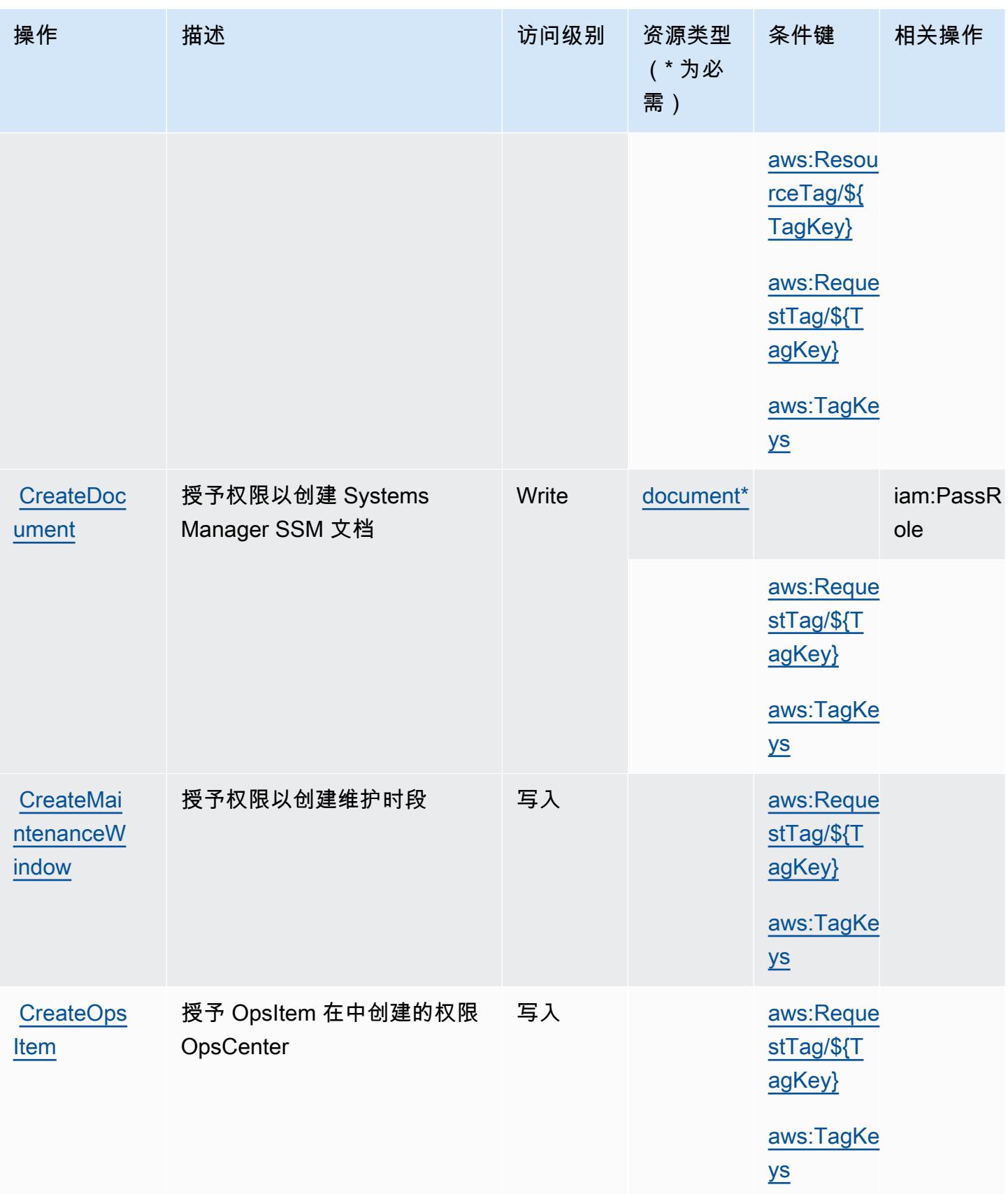

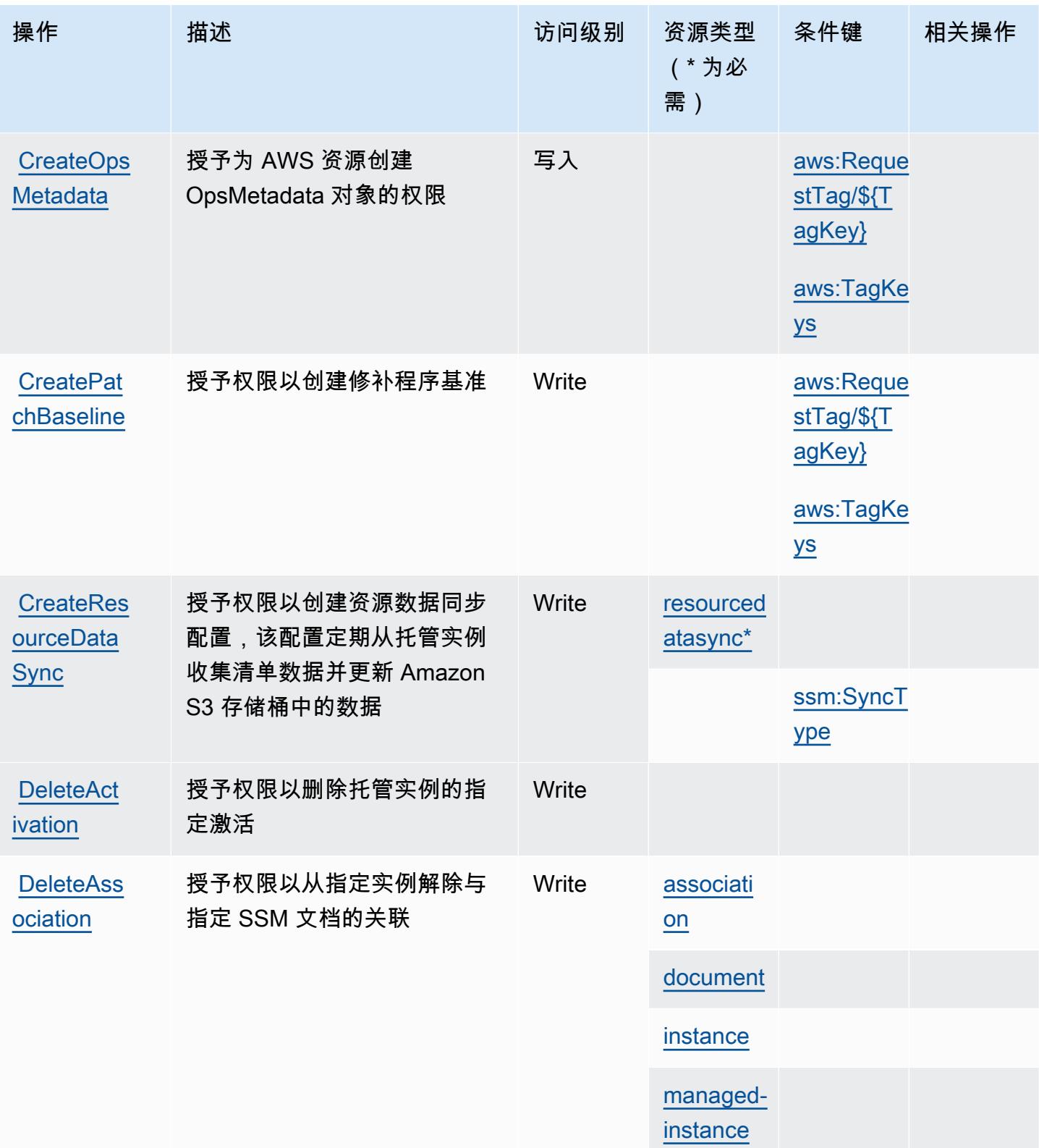

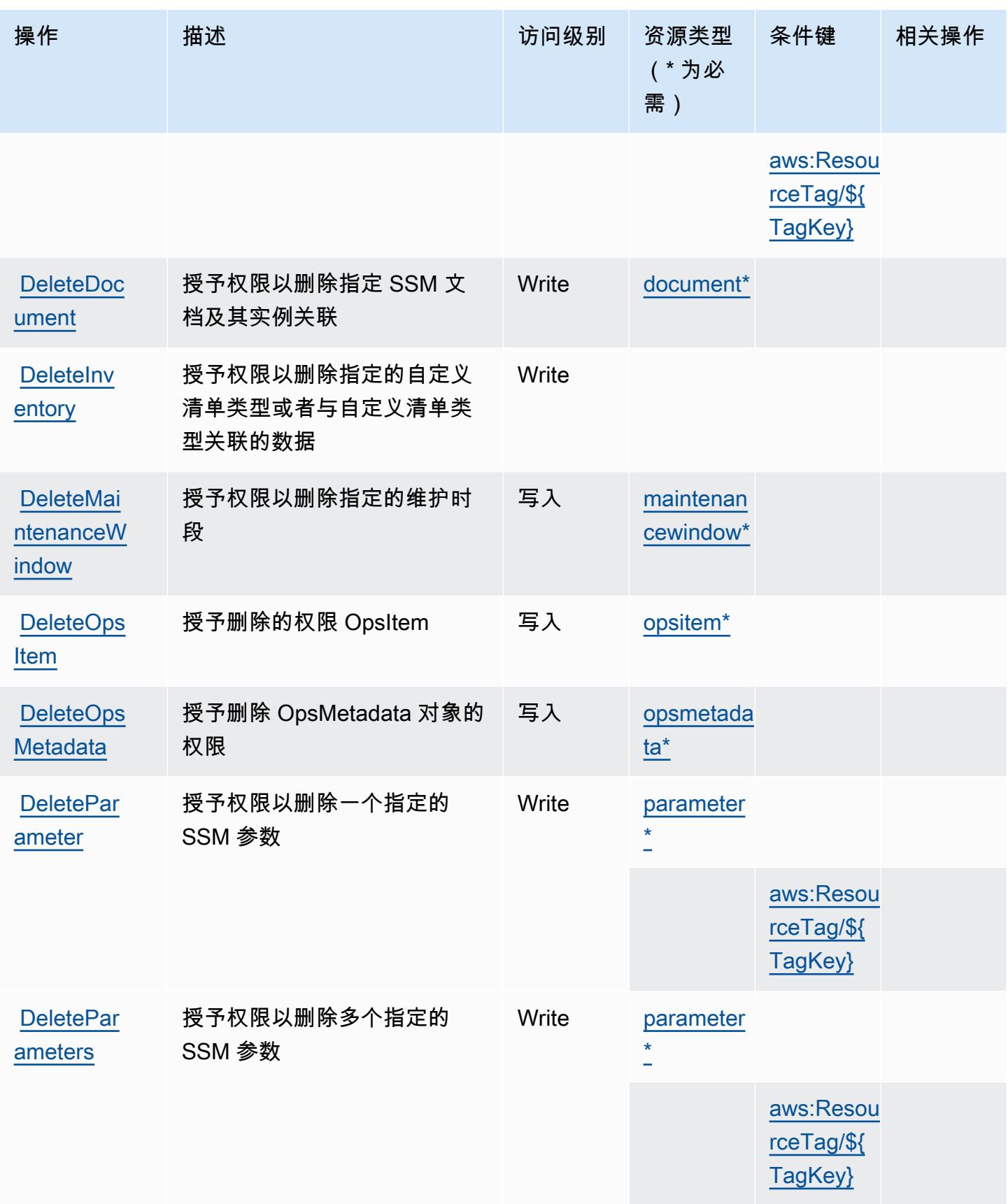

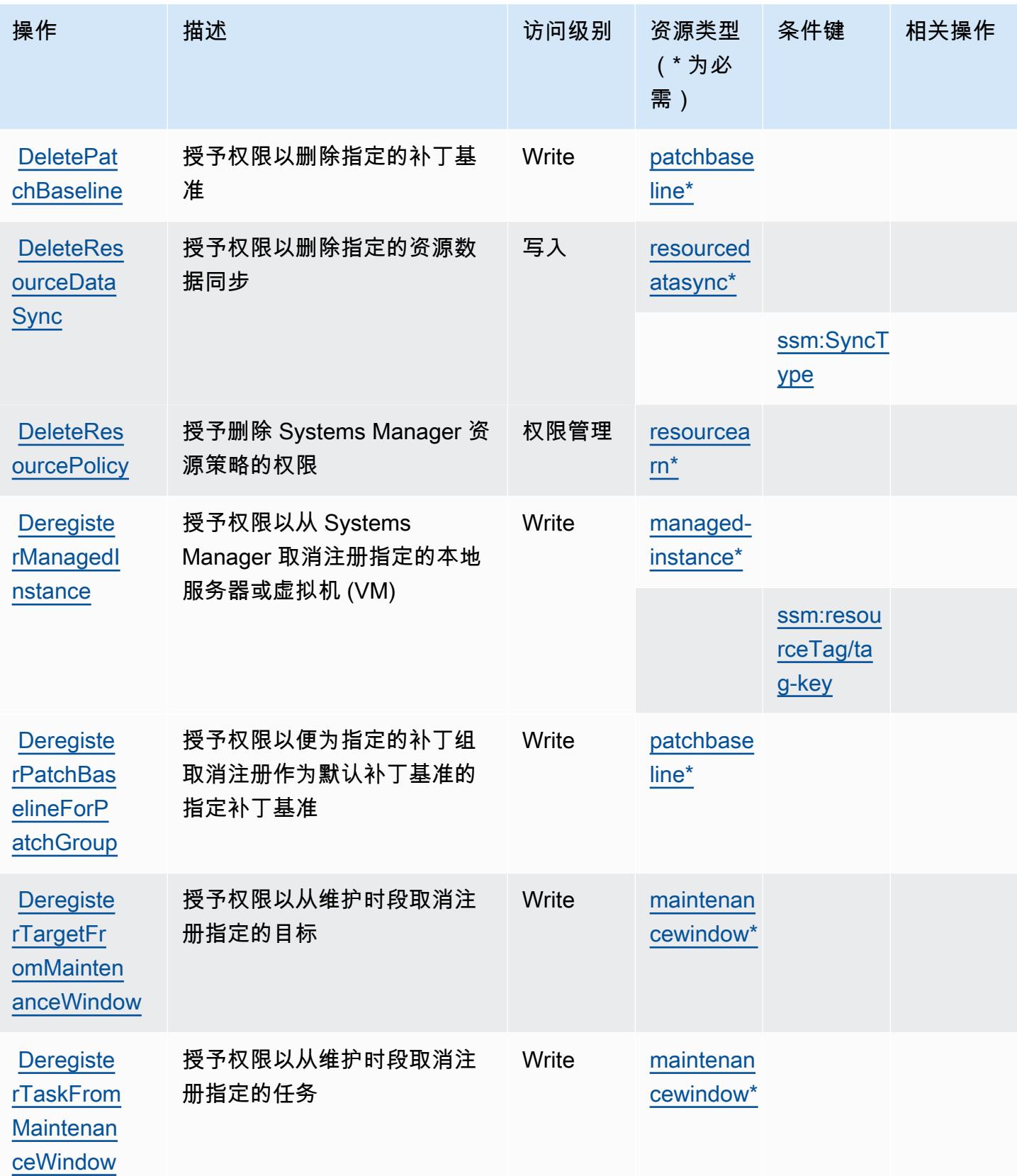

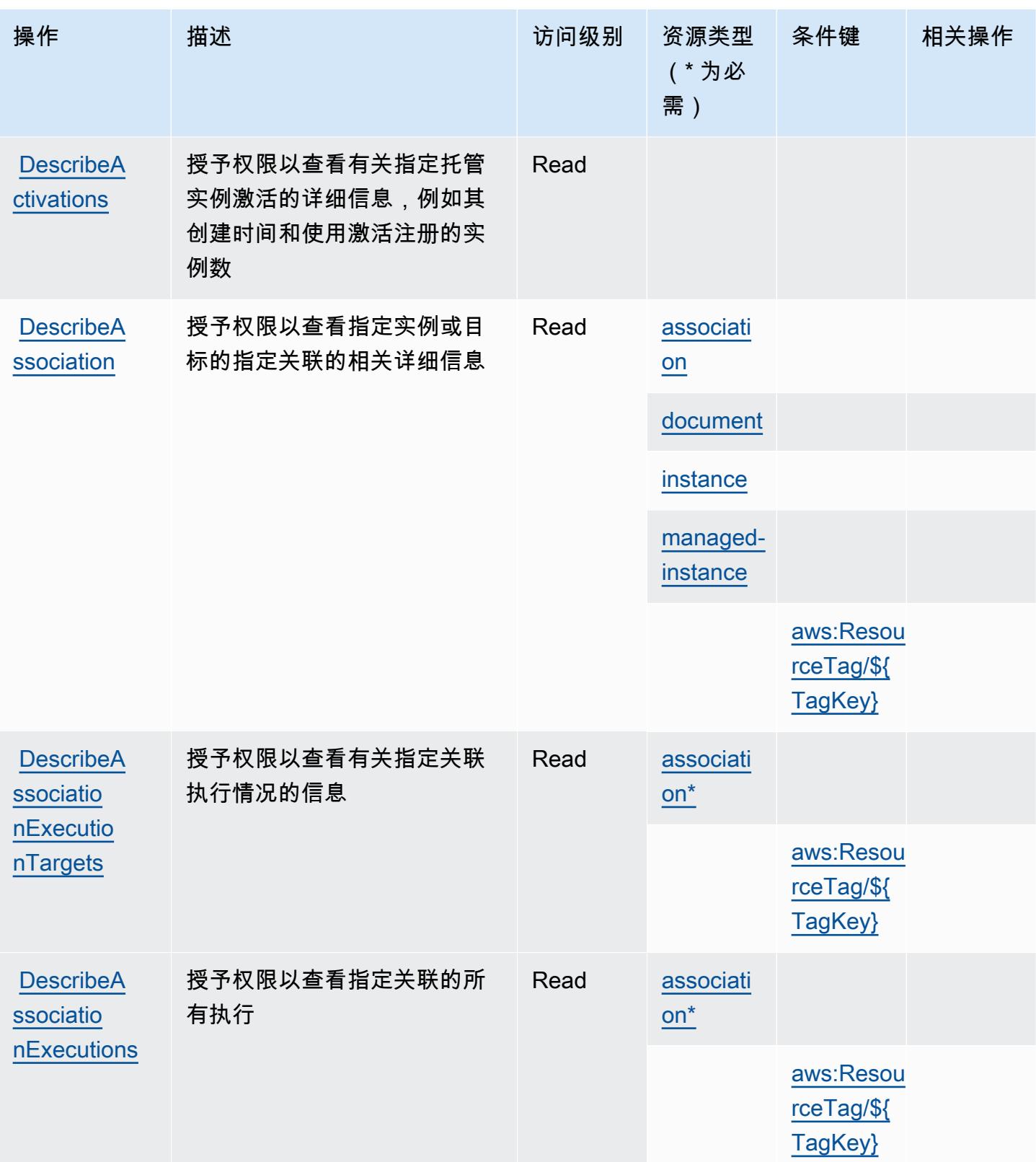

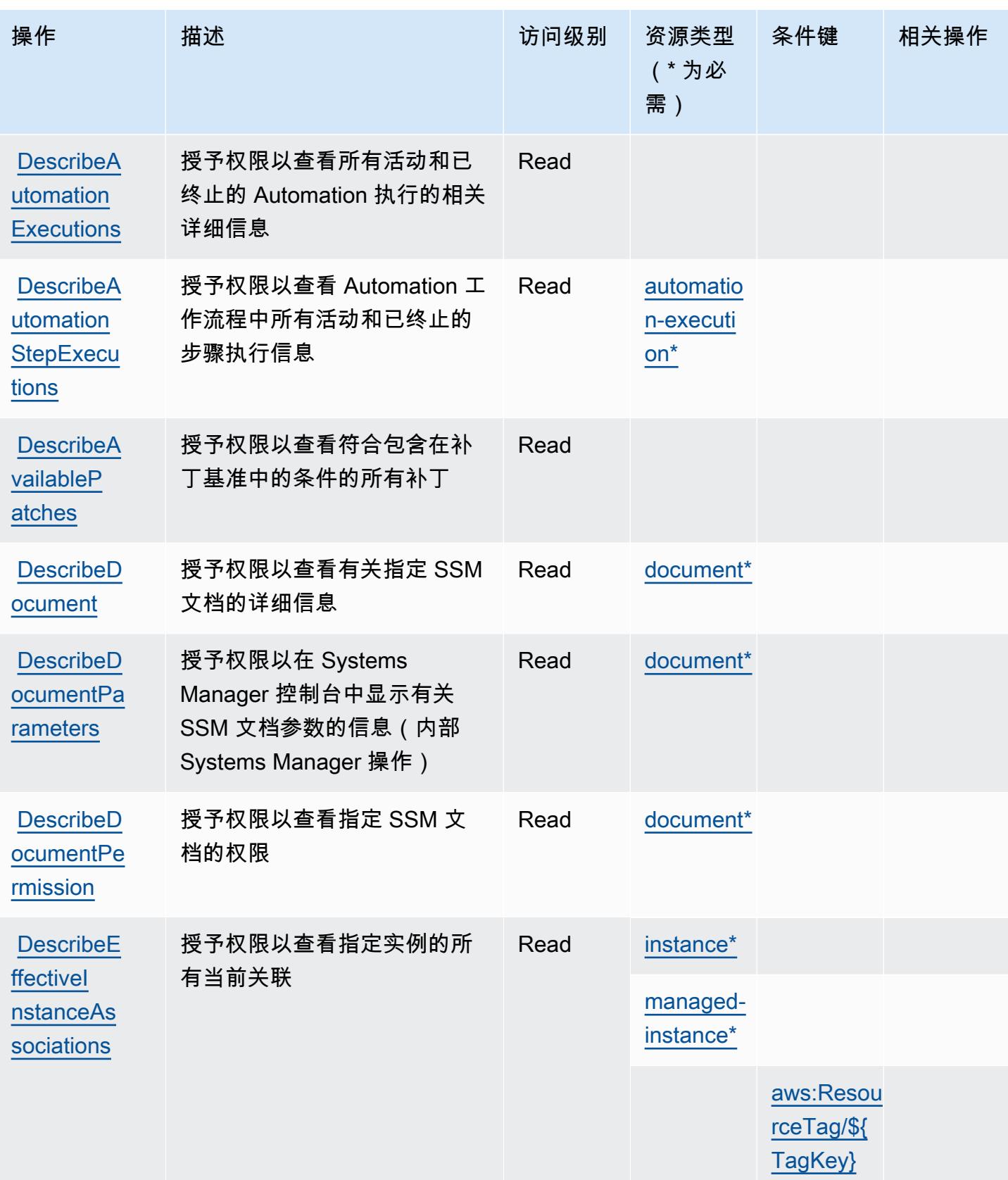

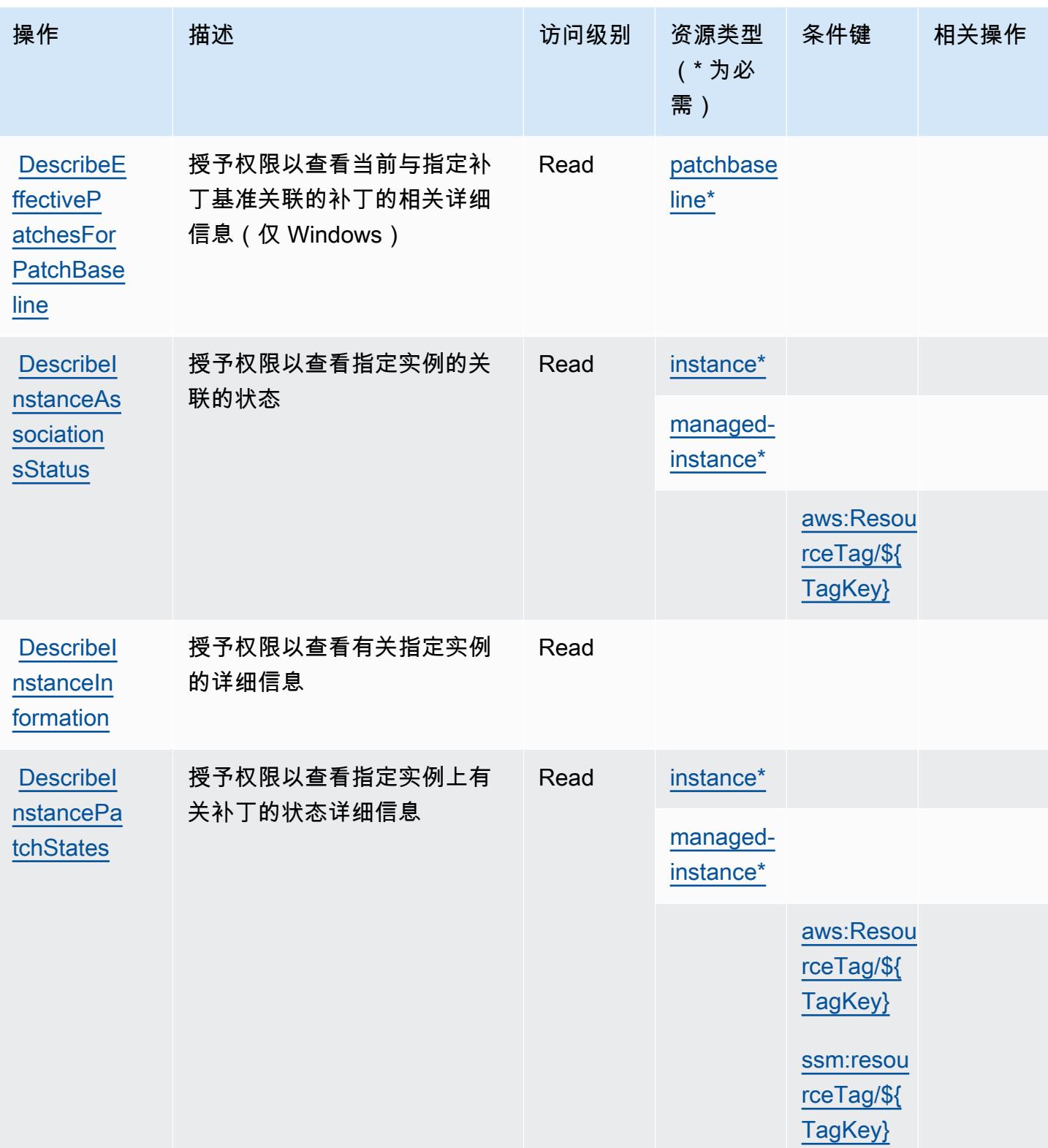

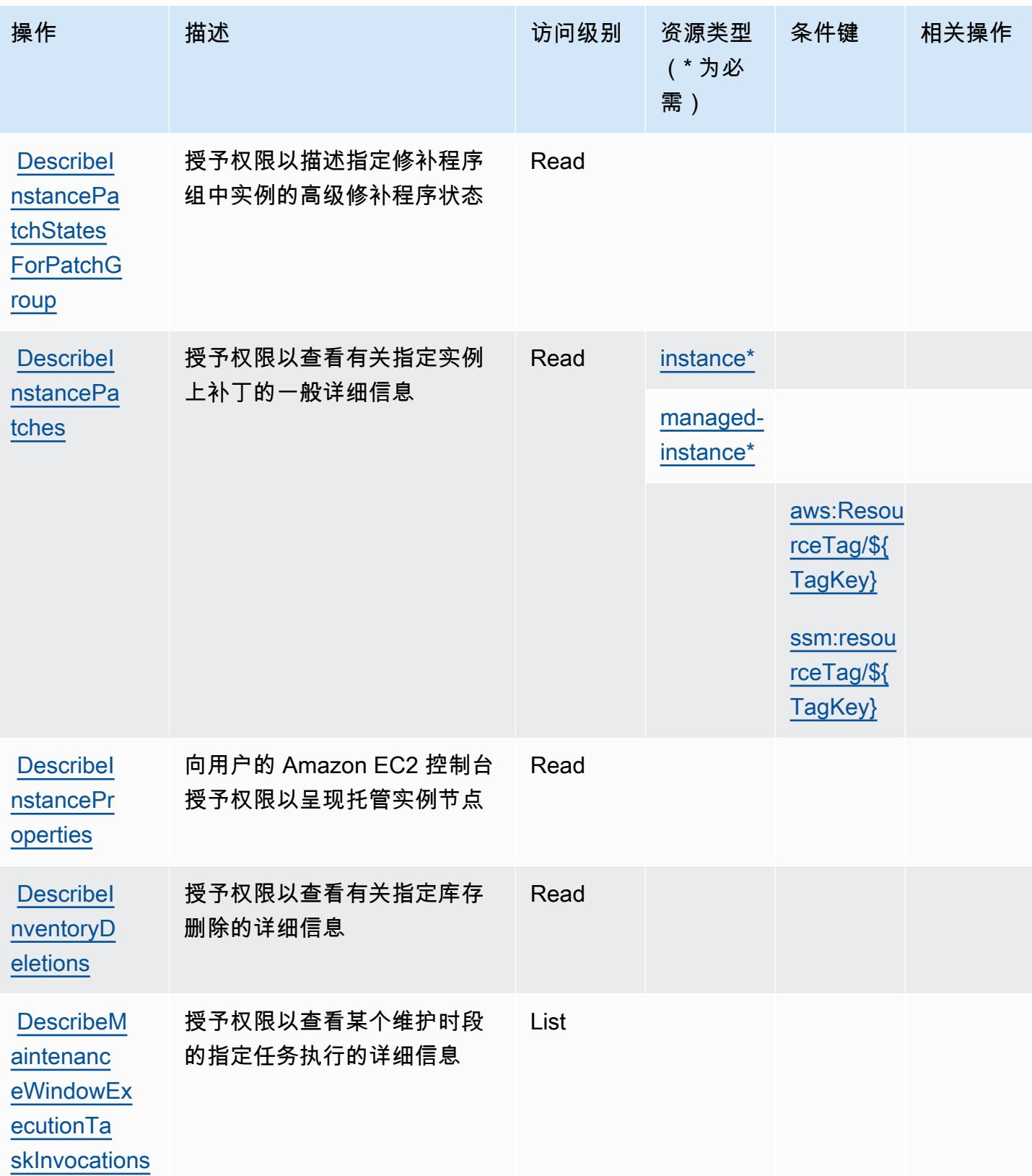

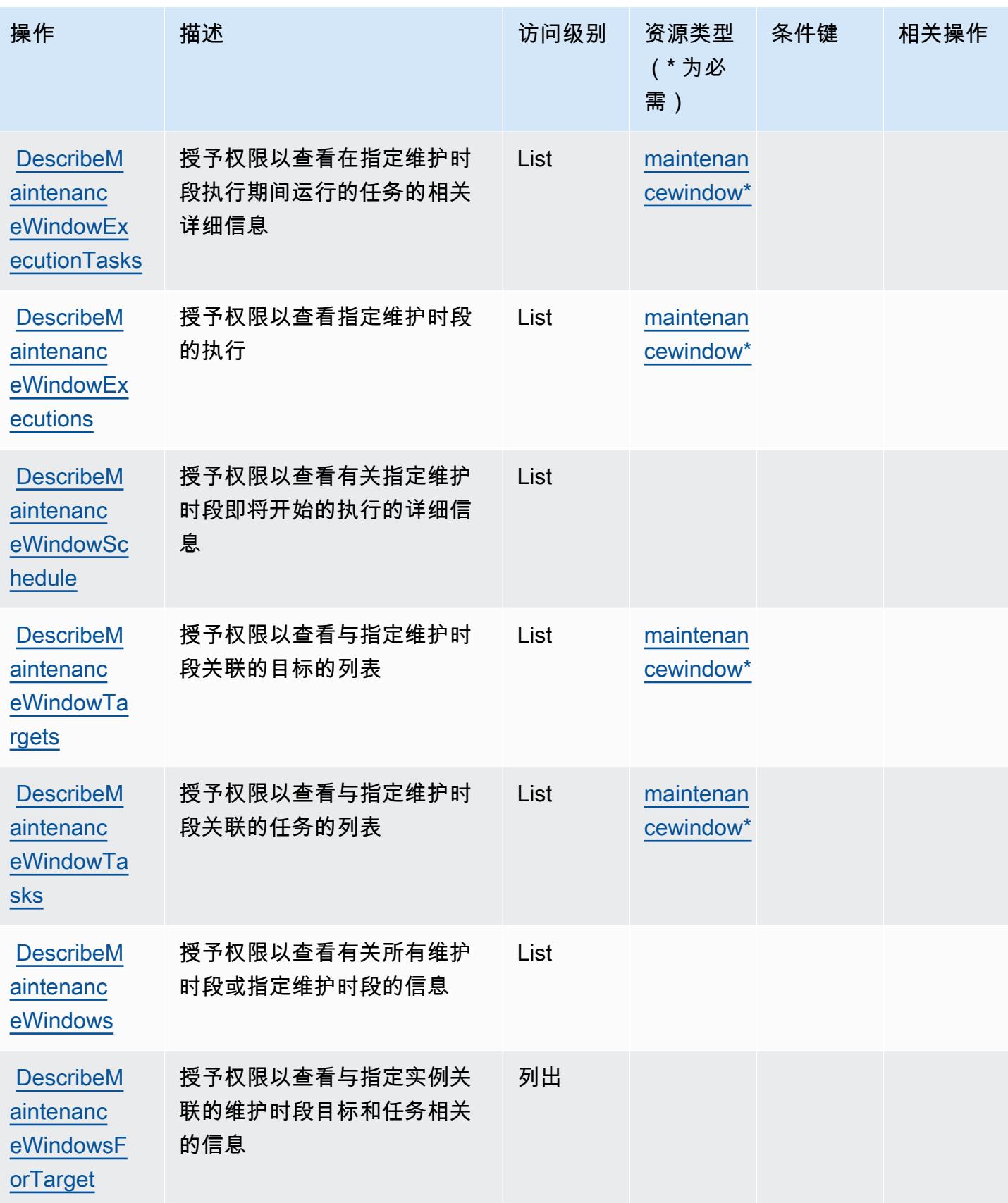

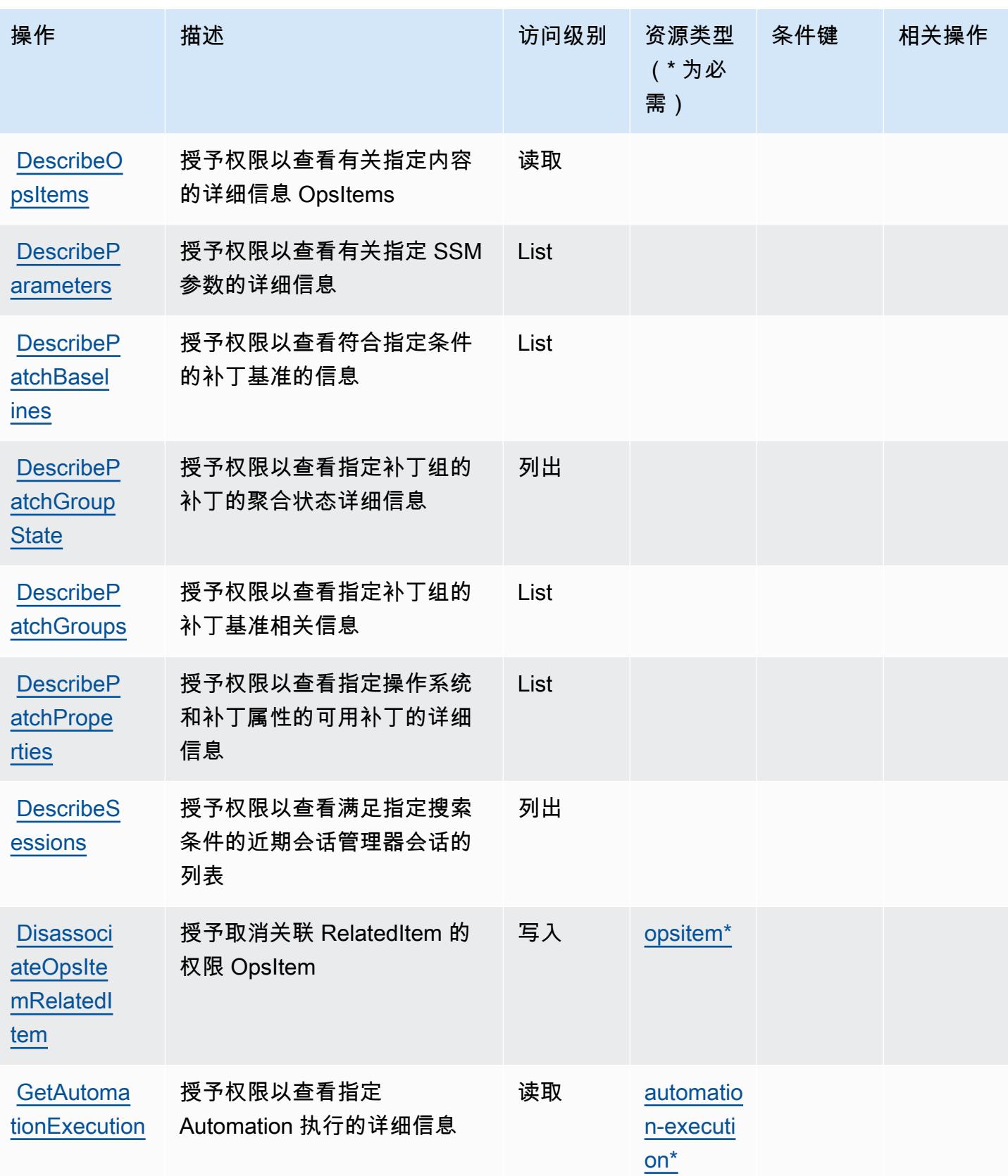

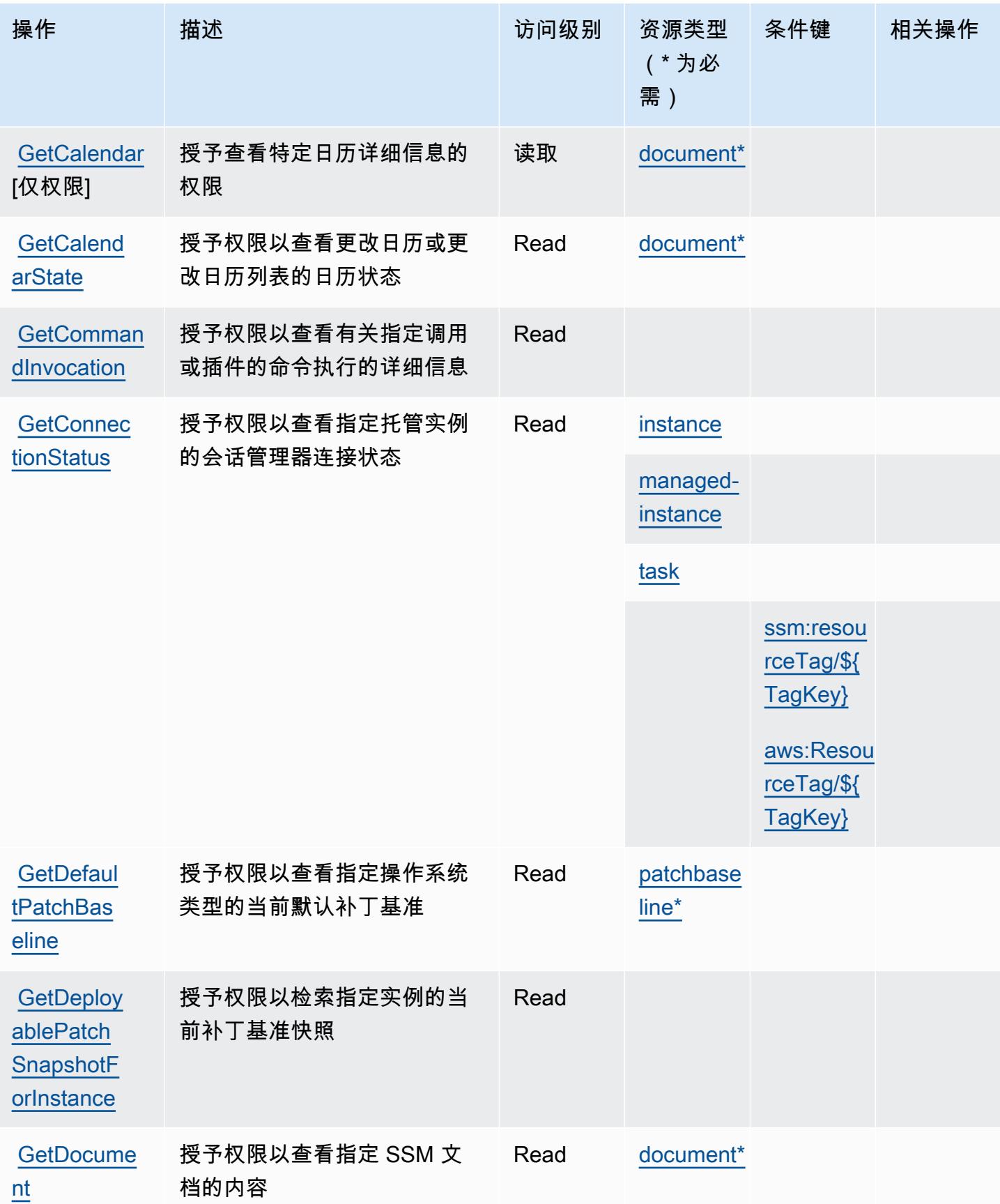

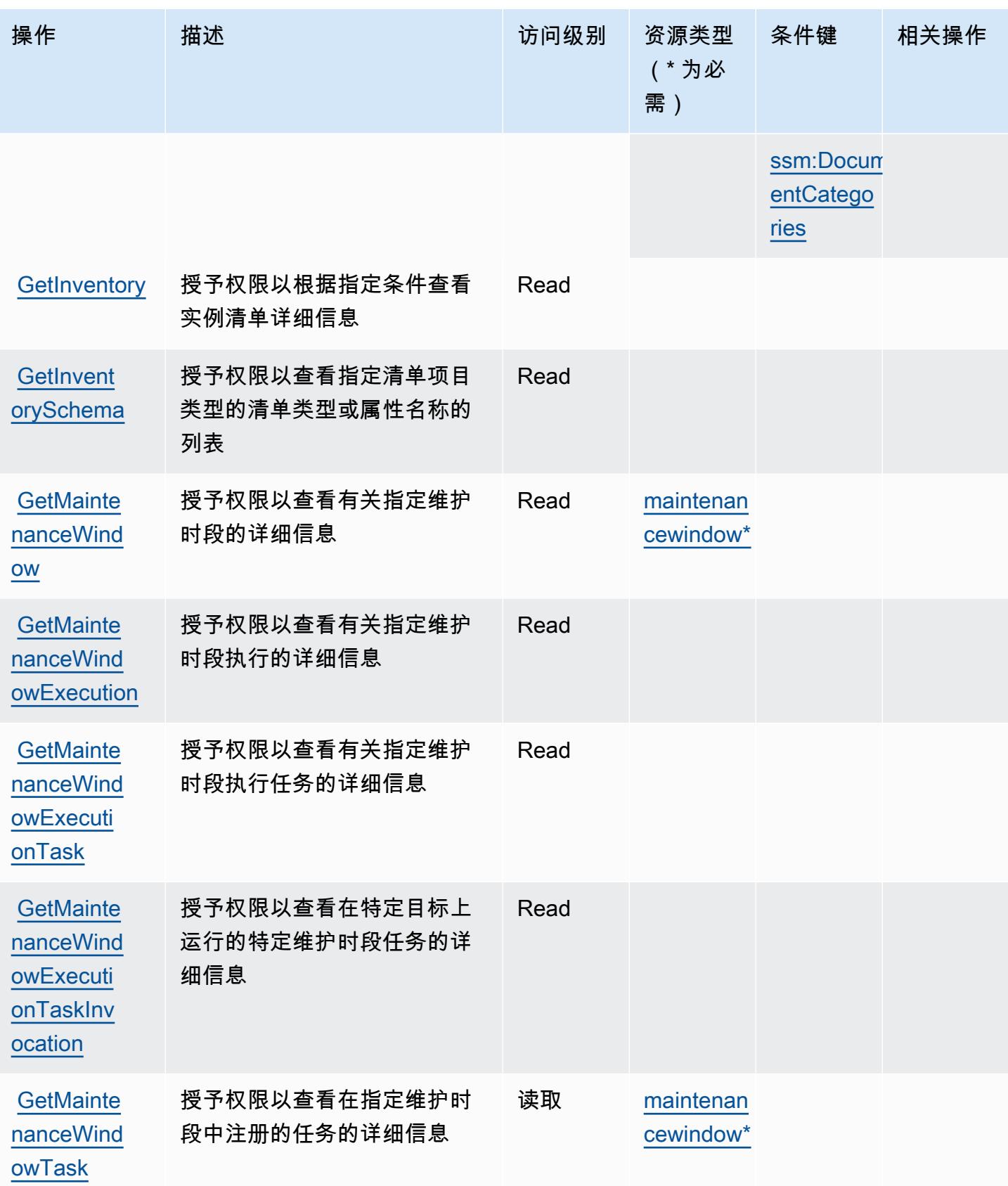

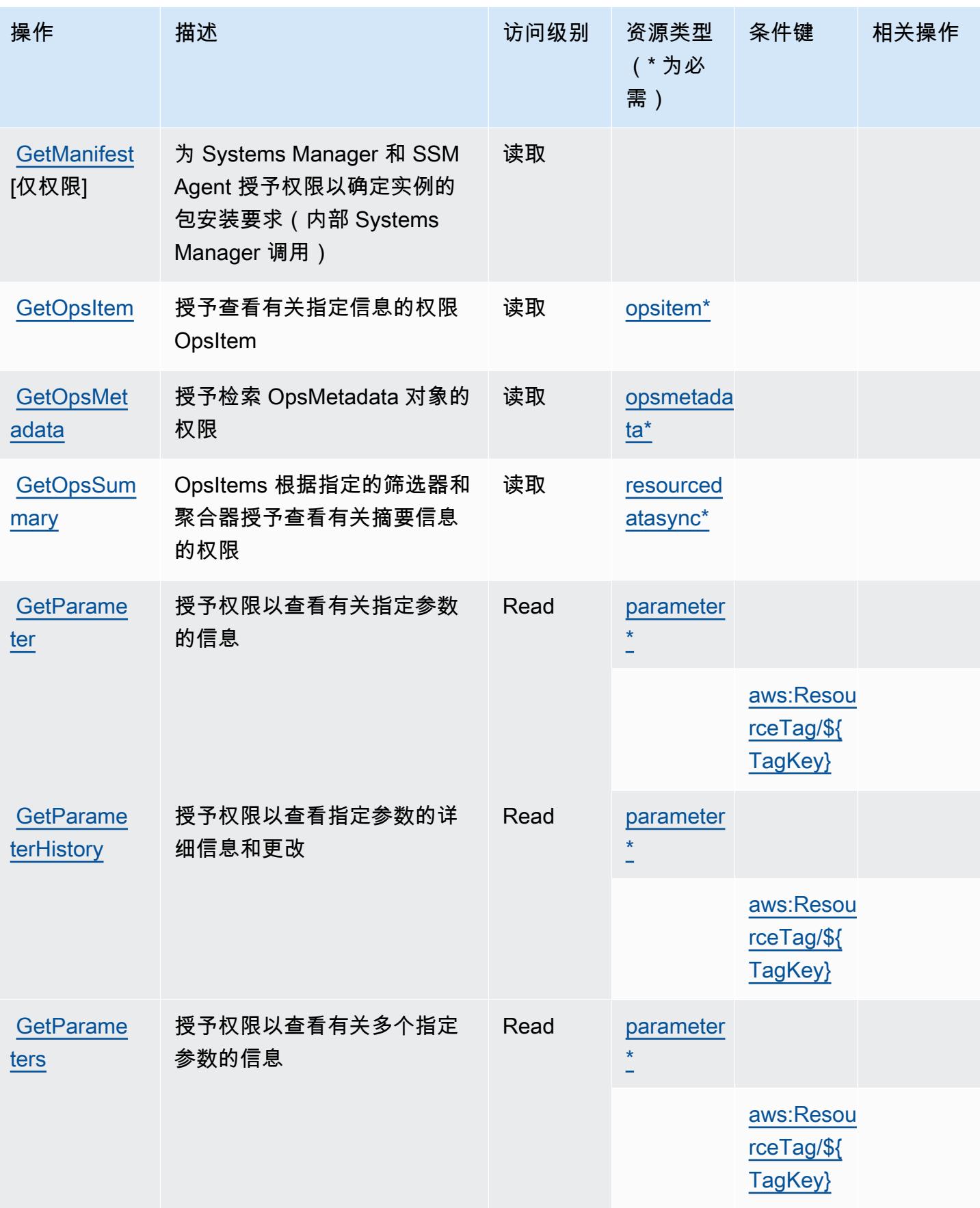

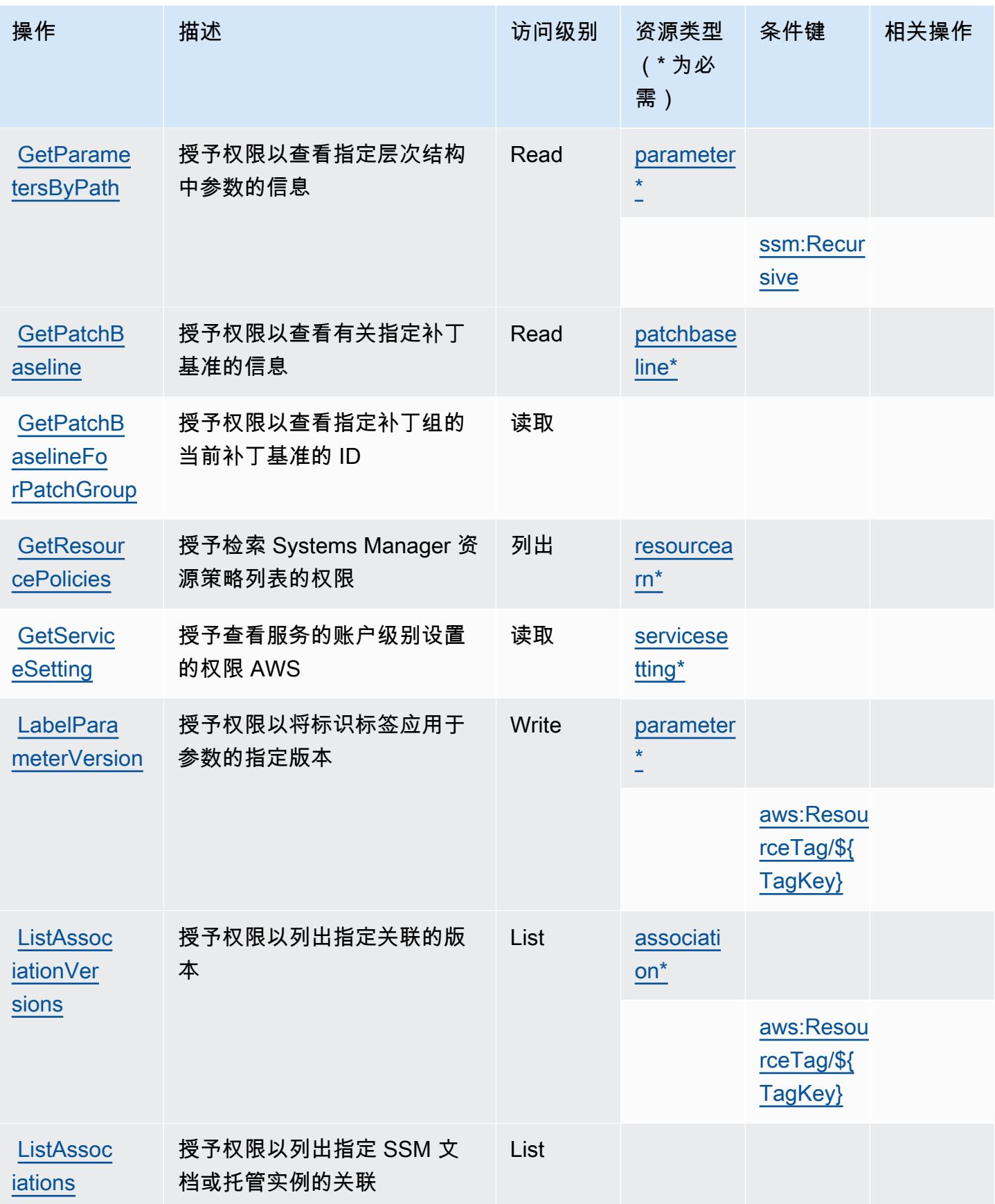

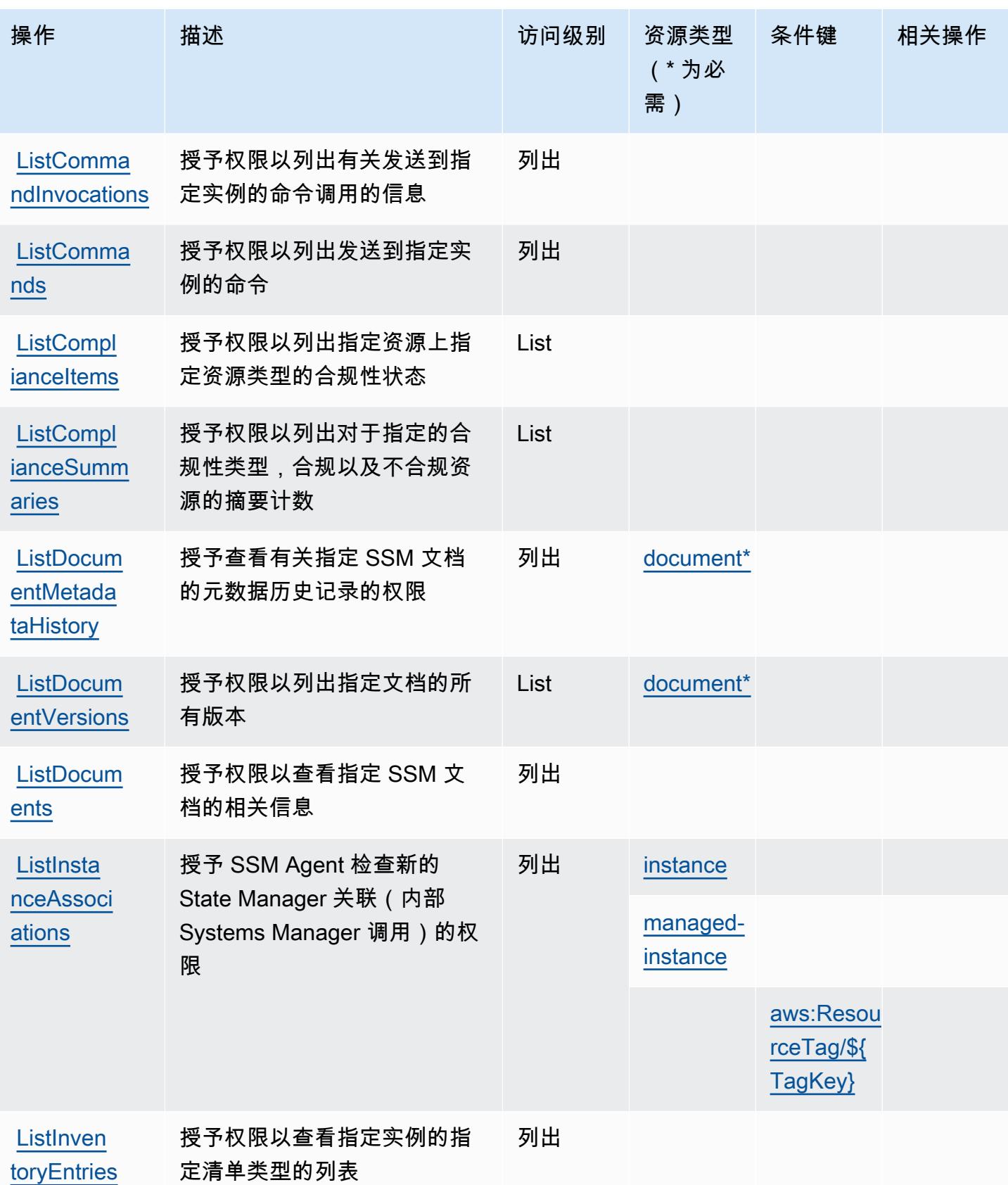

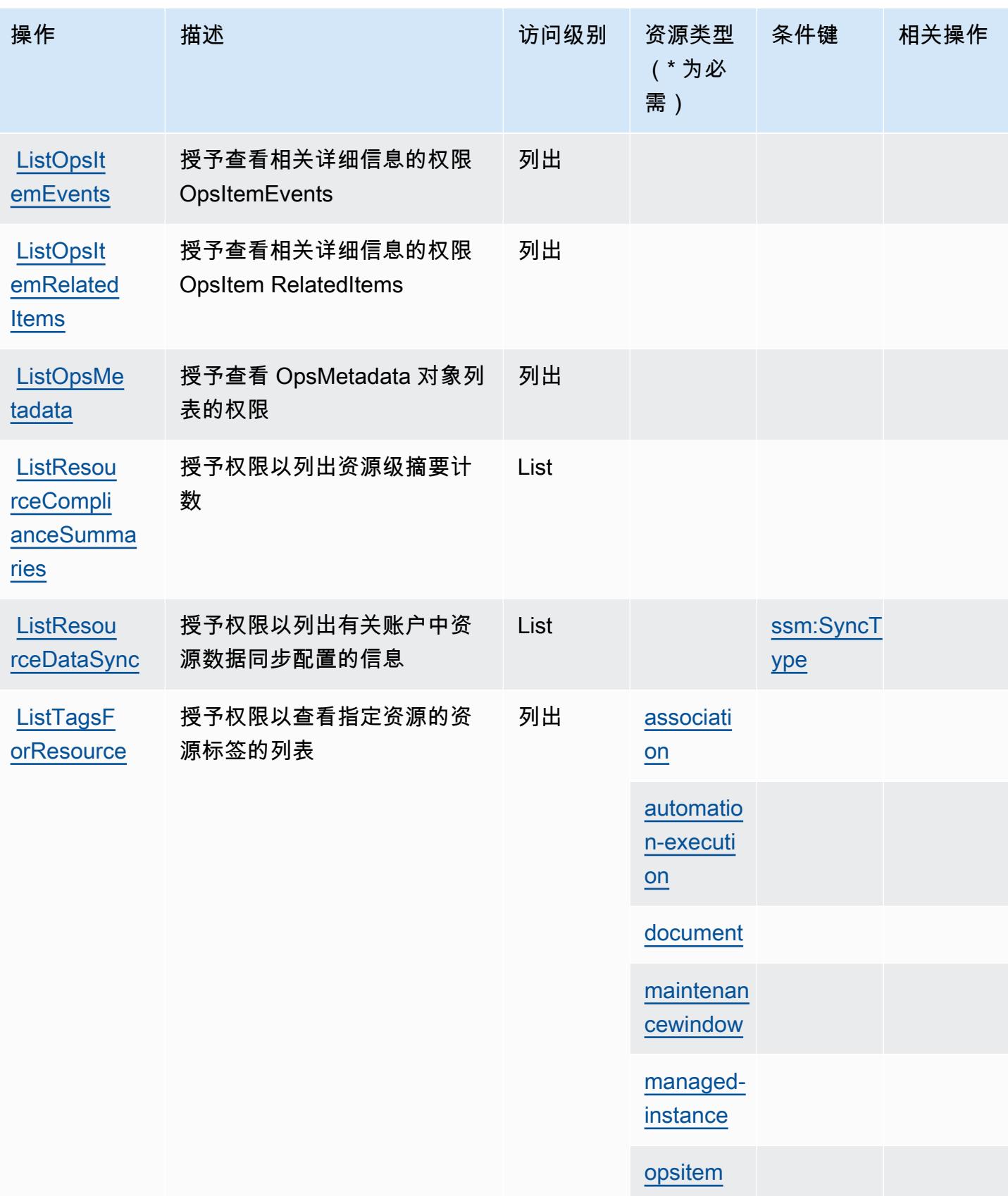

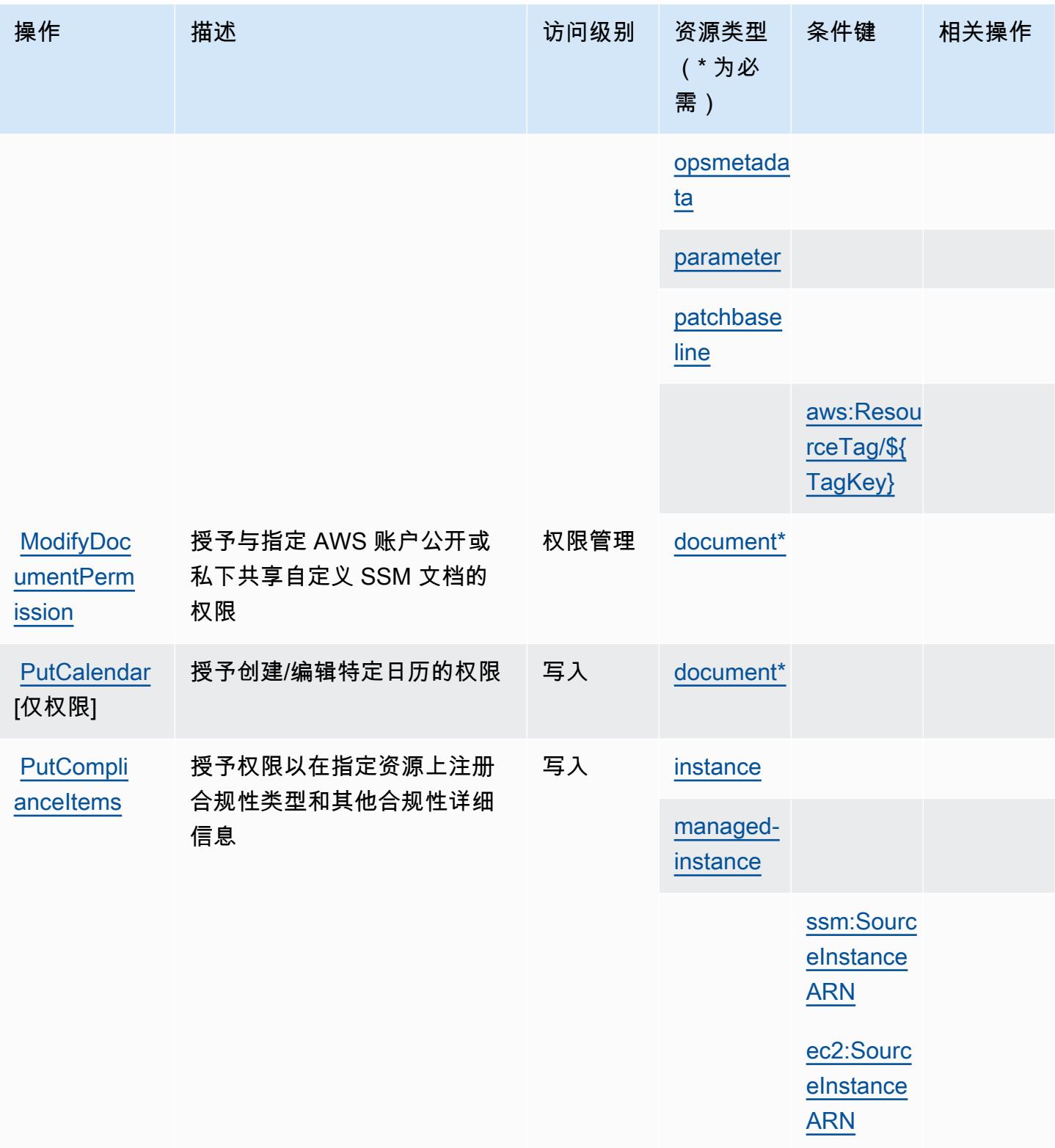

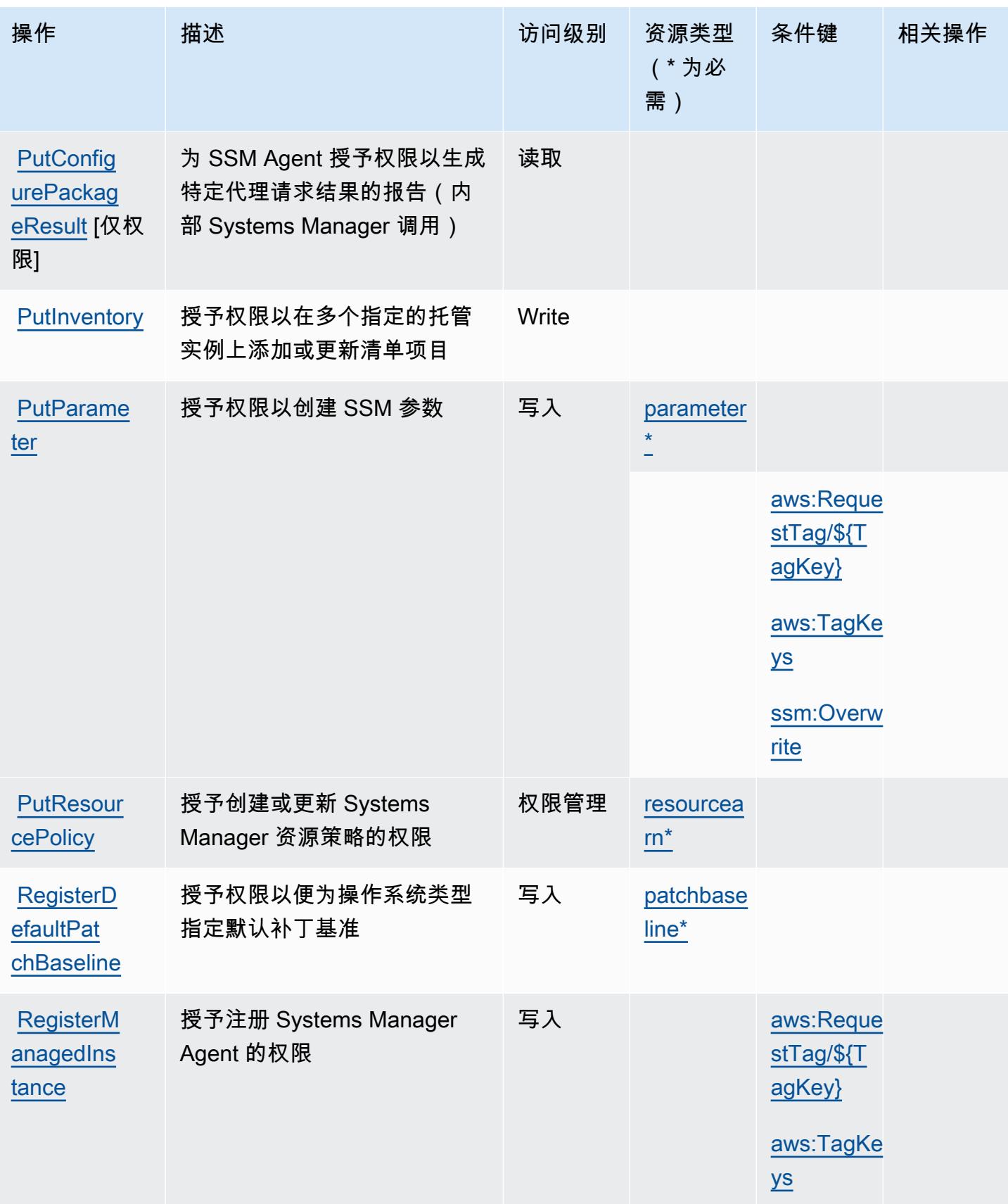

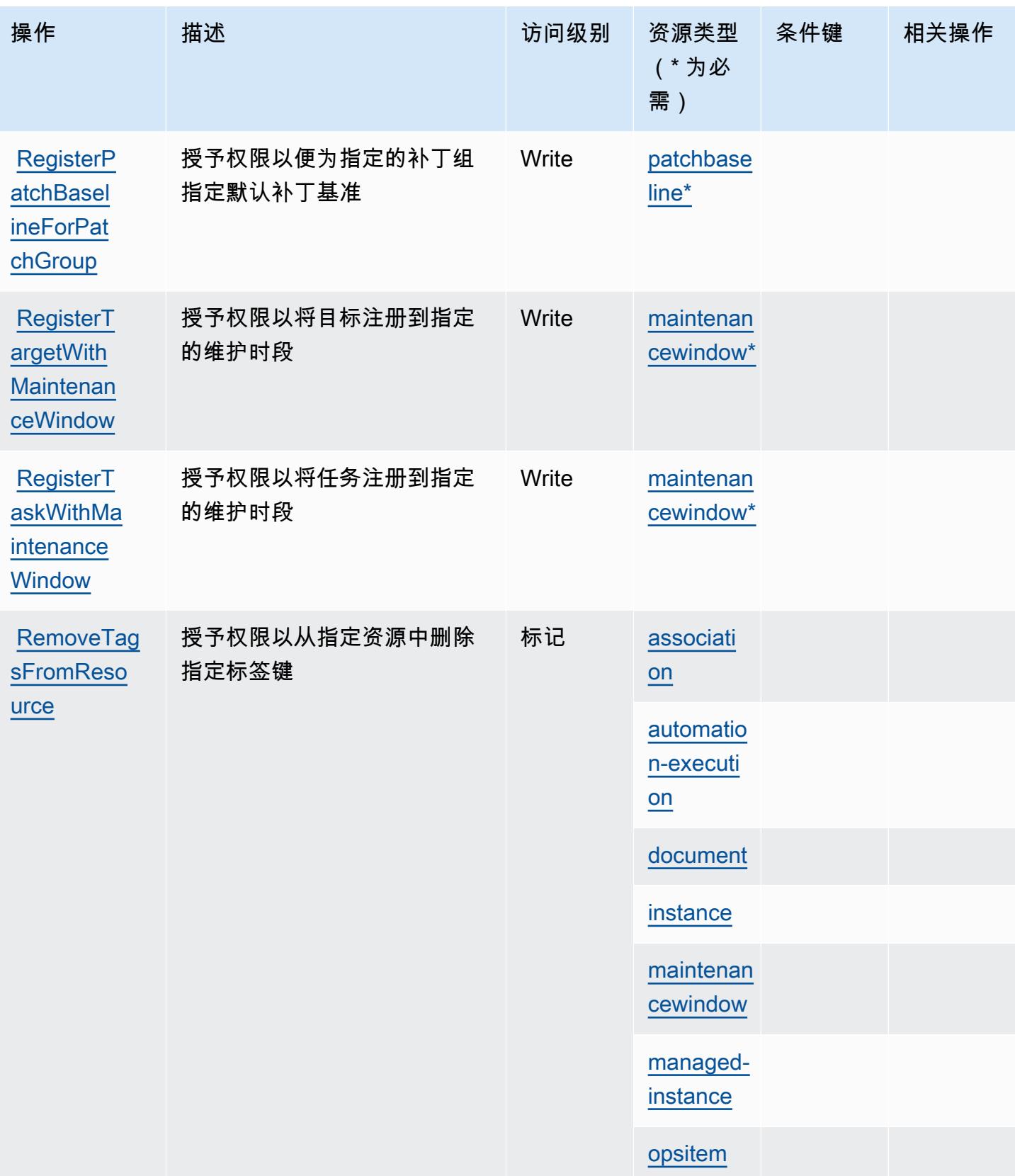

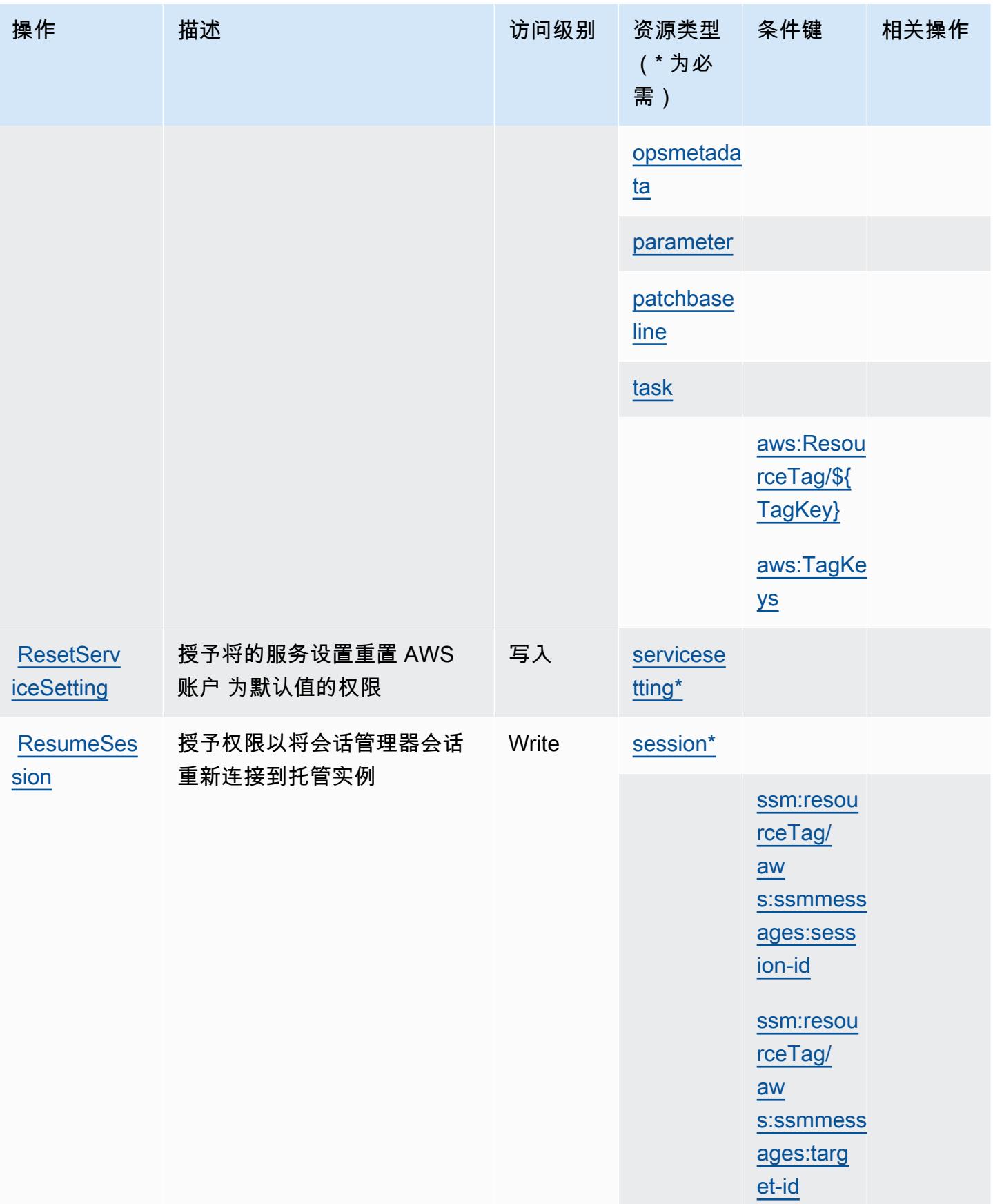

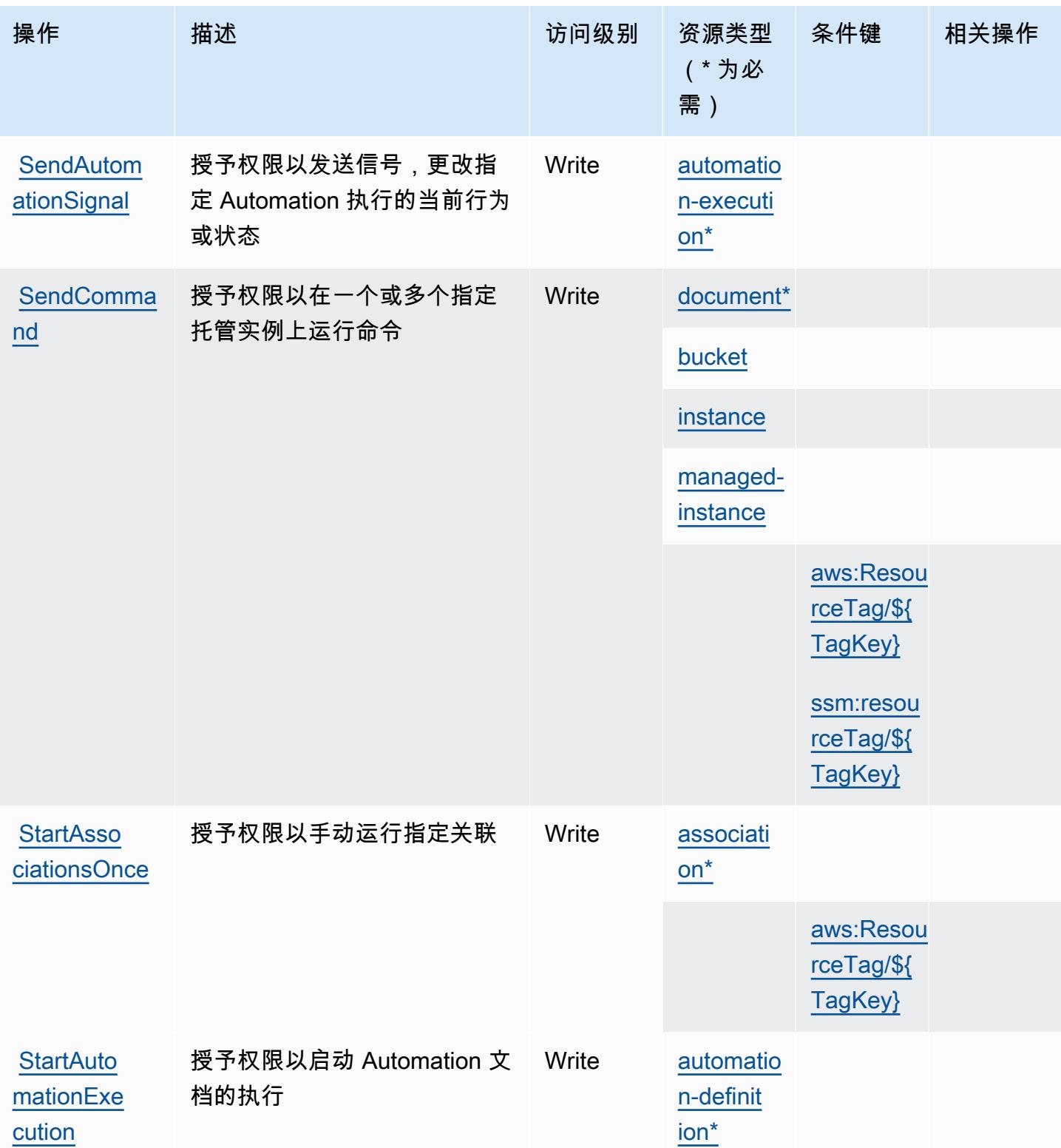

**[StartChan](https://docs.aws.amazon.com/systems-manager/latest/APIReference/API_StartChangeRequestExecution.html)** [geRequest](https://docs.aws.amazon.com/systems-manager/latest/APIReference/API_StartChangeRequestExecution.html)  **[Execution](https://docs.aws.amazon.com/systems-manager/latest/APIReference/API_StartChangeRequestExecution.html)** 

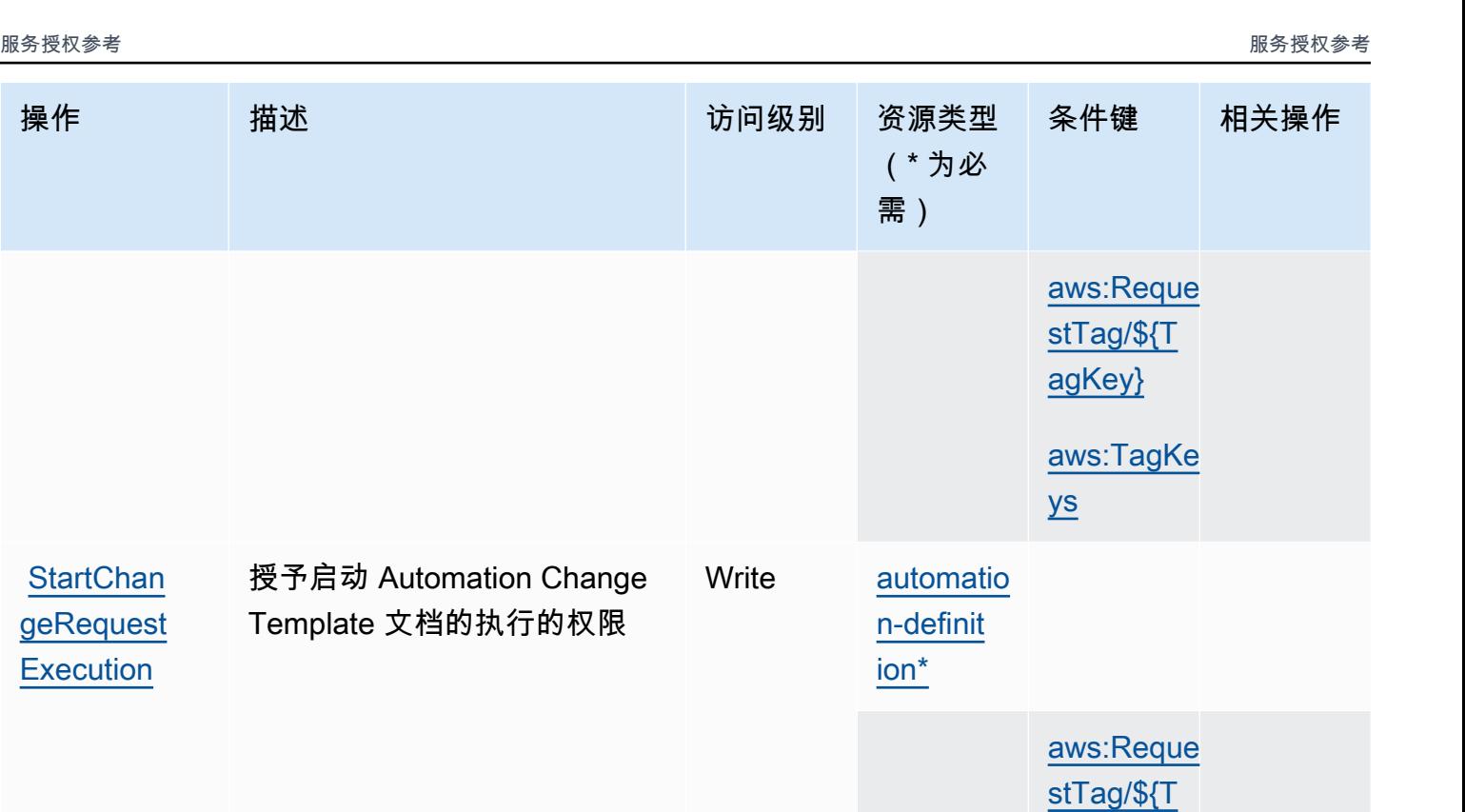

[agKey}](#awssystemsmanager-aws_RequestTag___TagKey_)

[ys](#awssystemsmanager-aws_TagKeys)

[aws:TagKe](#awssystemsmanager-aws_TagKeys) 

[ssm:AutoA](#awssystemsmanager-ssm_AutoApprove) 

## [pprove](#awssystemsmanager-ssm_AutoApprove) [document](#awssystemsmanager-document) **[instance](#awssystemsmanager-instance)** [managed](#awssystemsmanager-managed-instance)[instance](#awssystemsmanager-managed-instance) [StartSession](https://docs.aws.amazon.com/systems-manager/latest/APIReference/API_StartSession.html) 授予权限以便为会话管理器会 话启动与指定目标的连接 **Write** [task](#awssystemsmanager-task)

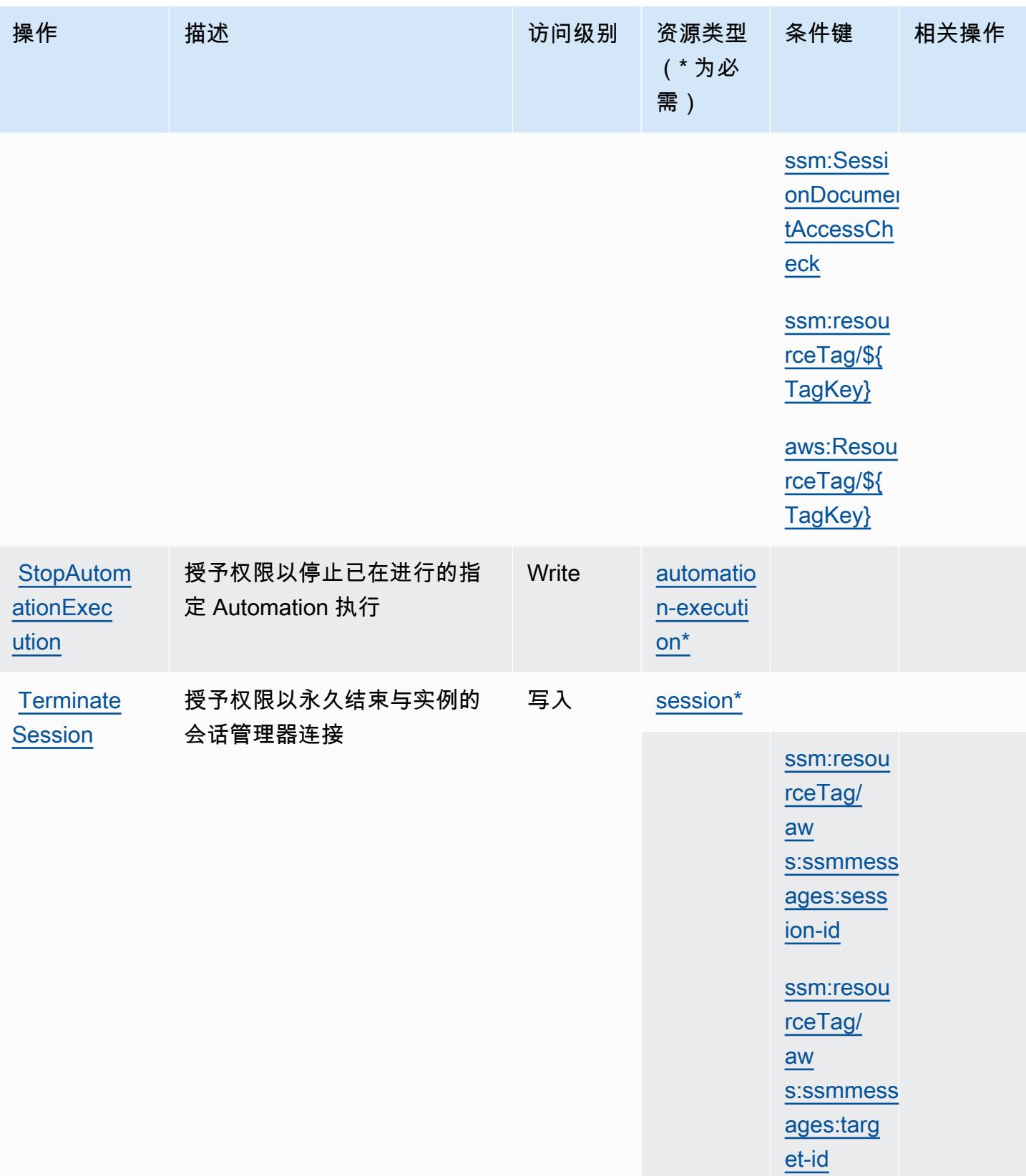

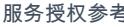

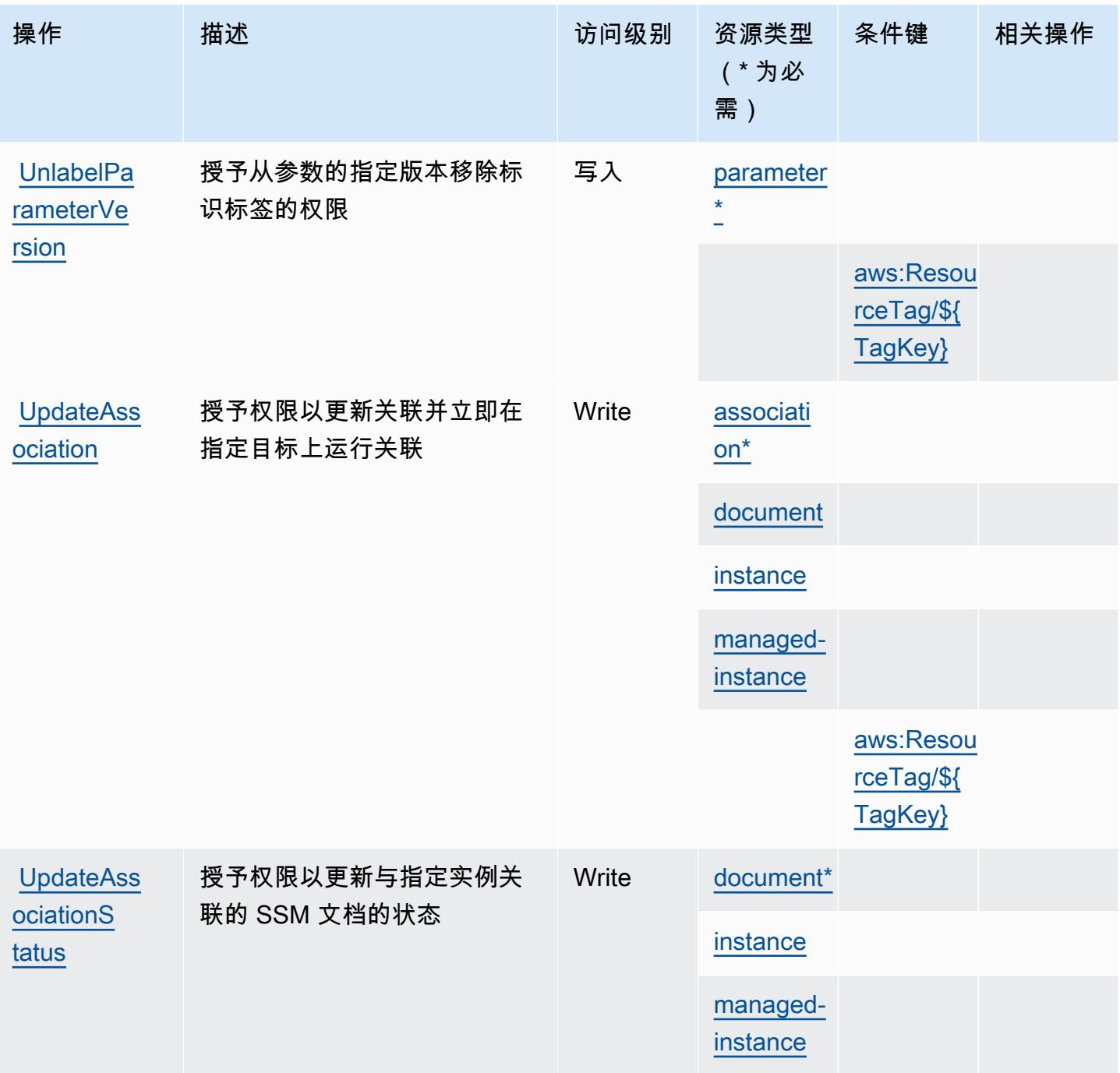

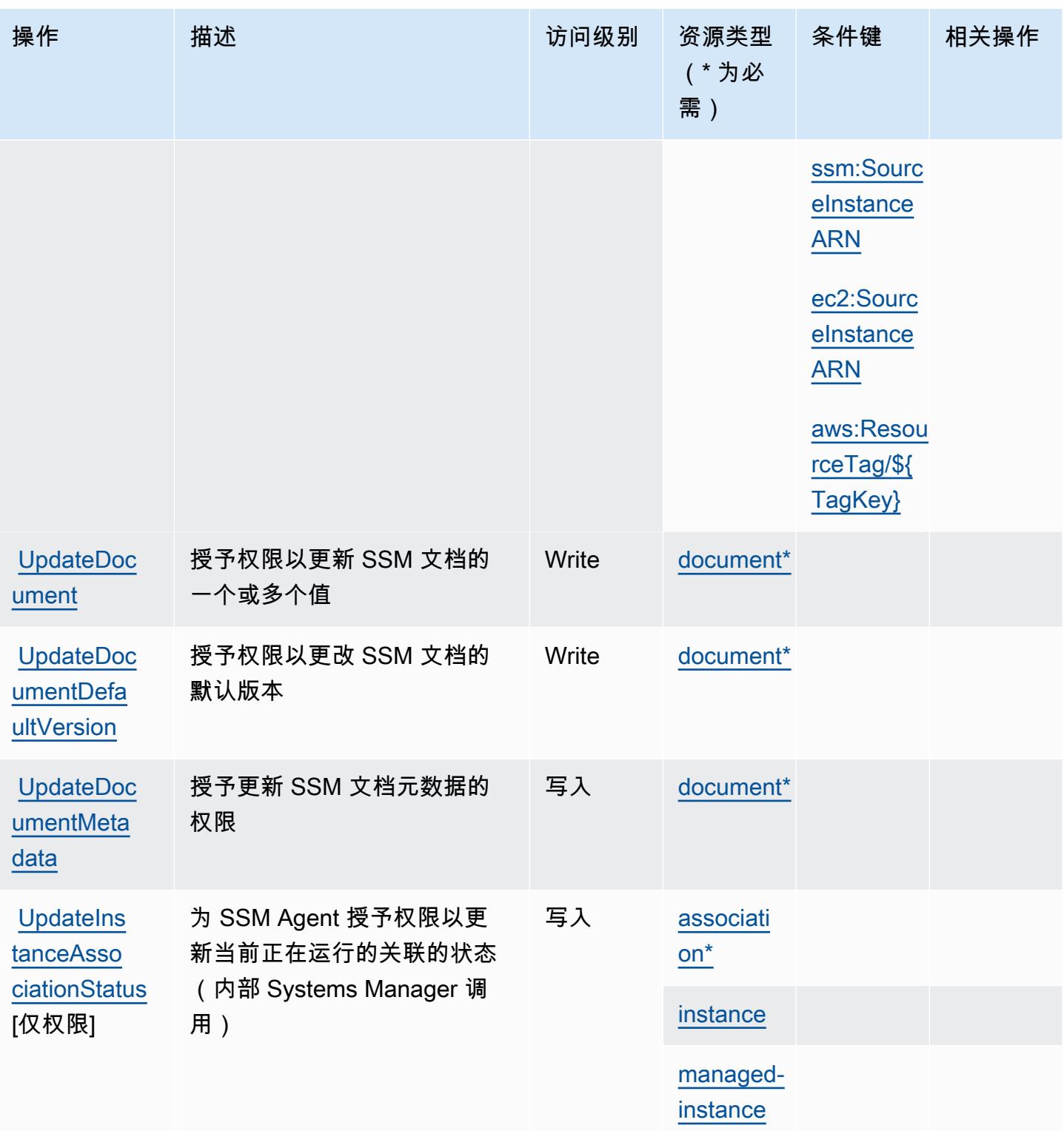

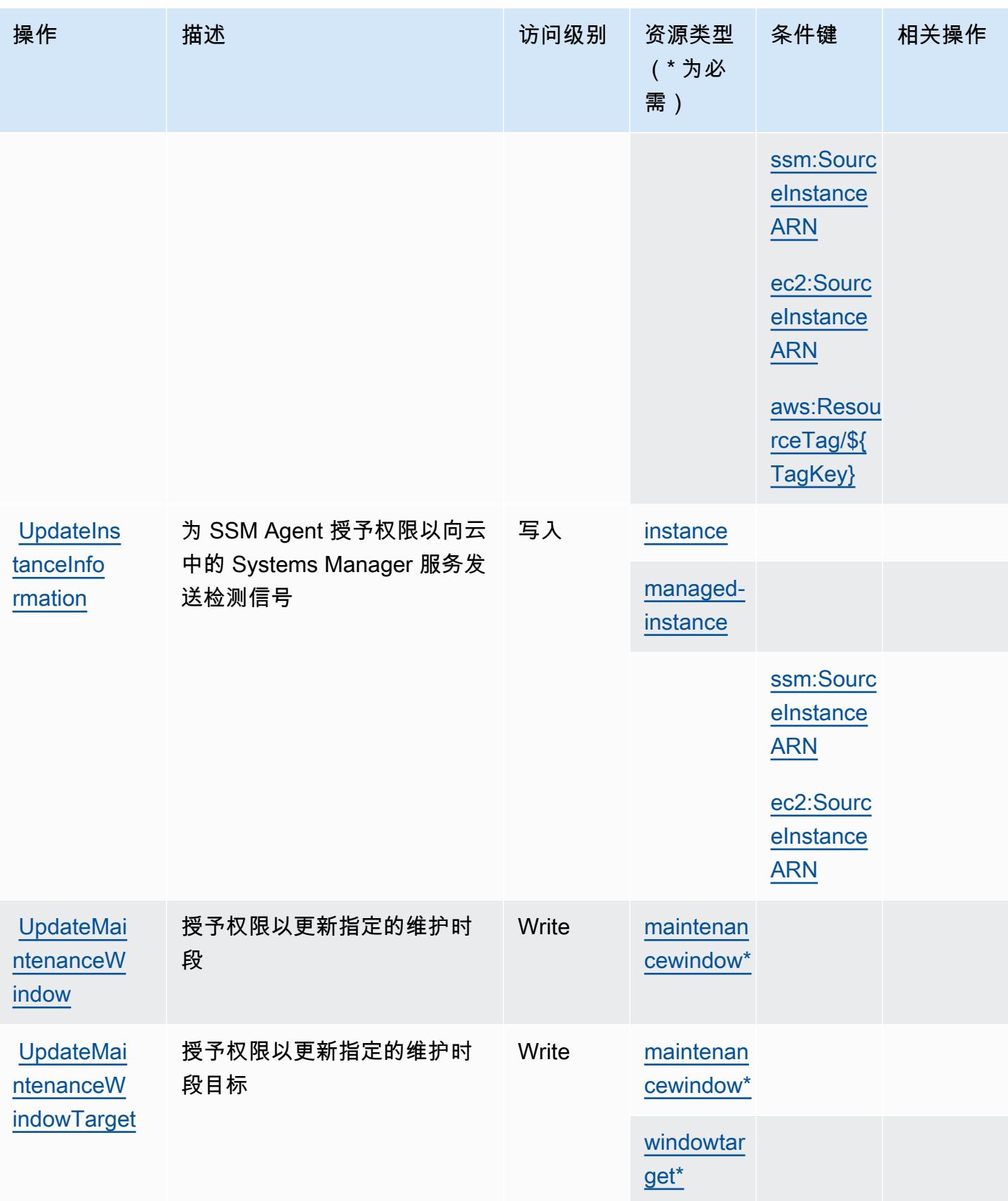

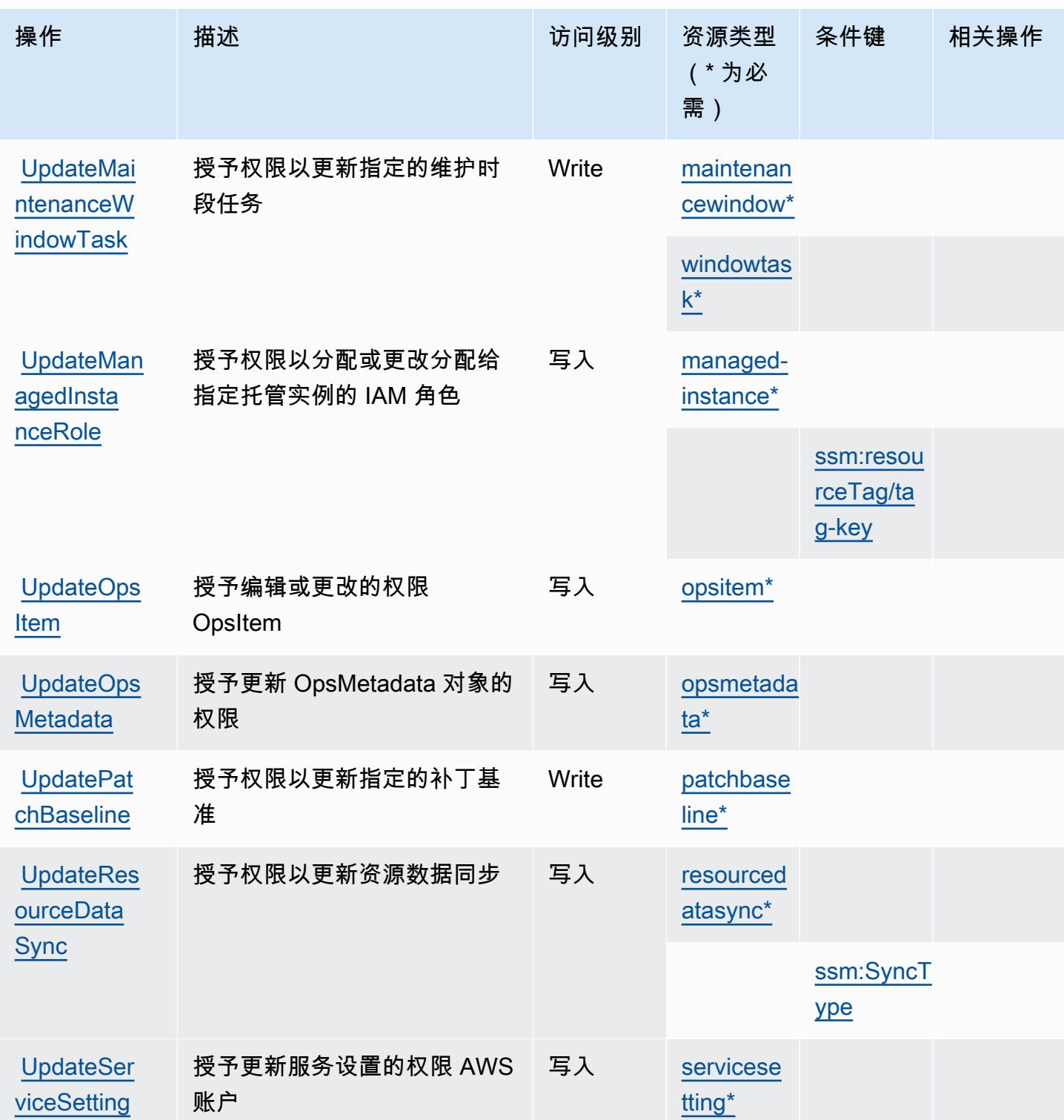

# AWS Systems Manager 定义的资源类型

以下资源类型是由该服务定义的,可以在 IAM 权限策略语句的 Resource 元素中使用这些资源类 型。[操作表](#page-4677-0)中的每个操作指定了可以使用该操作指定的资源类型。您也可以在策略中包含条件键,从 而定义资源类型。这些键显示在资源类型表的最后一列。有关下表中各列的详细信息,请参阅[资源类型](reference_policies_actions-resources-contextkeys.html#resources_table) [表](reference_policies_actions-resources-contextkeys.html#resources_table)。

### **a** Note

某些 State Manager API 参数已被弃用。这可能会导致意外行为。有关更多信息,请参阅<u>使用</u> [IAM 处理关联。](https://docs.aws.amazon.com/systems-manager/latest/userguide/systems-manager-state-manager-iam.html)

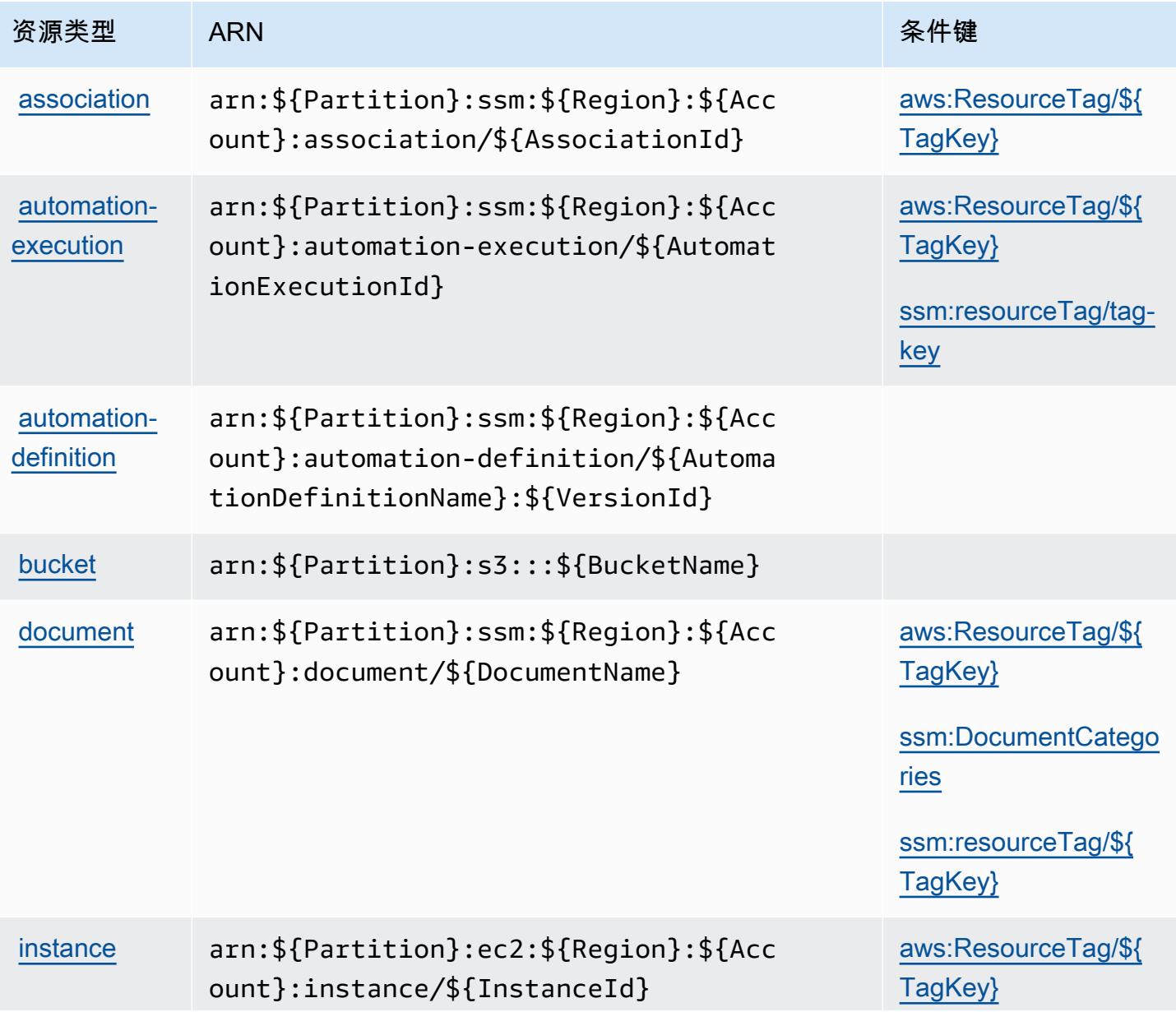

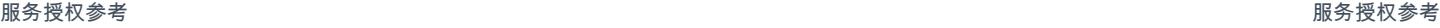

[maintenan](https://docs.aws.amazon.com/systems-manager/latest/userguide/systems-manager-maintenance.html) [cewindow](https://docs.aws.amazon.com/systems-manager/latest/userguide/systems-manager-maintenance.html)

[managed-i](https://docs.aws.amazon.com/systems-manager/latest/userguide/what-is-systems-manager.html) 

[managed](https://docs.aws.amazon.com/systems-manager/latest/userguide/sysman-inventory-configuring.html)[instance-i](https://docs.aws.amazon.com/systems-manager/latest/userguide/sysman-inventory-configuring.html) [nventory](https://docs.aws.amazon.com/systems-manager/latest/userguide/sysman-inventory-configuring.html)

[nstance](https://docs.aws.amazon.com/systems-manager/latest/userguide/what-is-systems-manager.html)

}

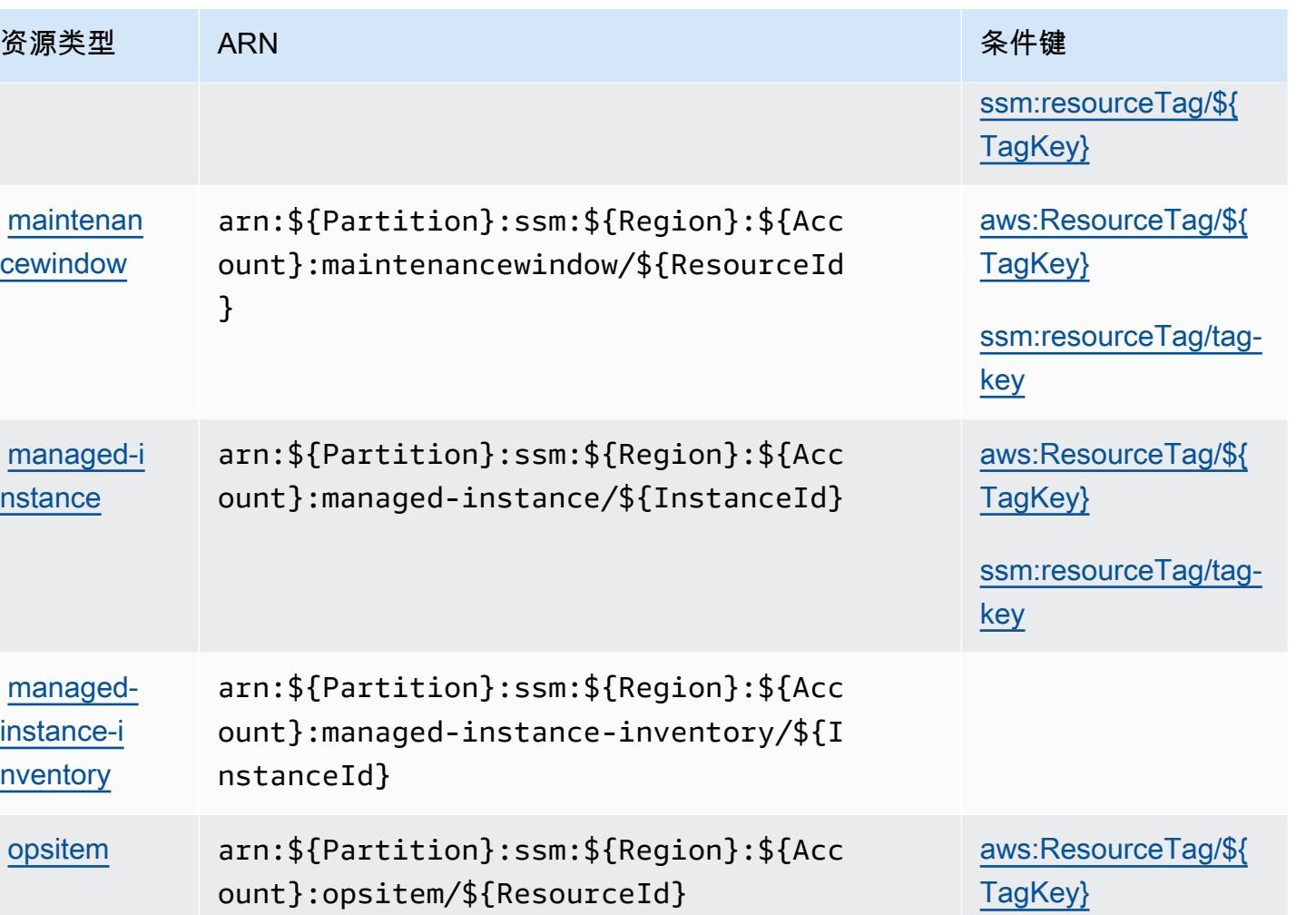

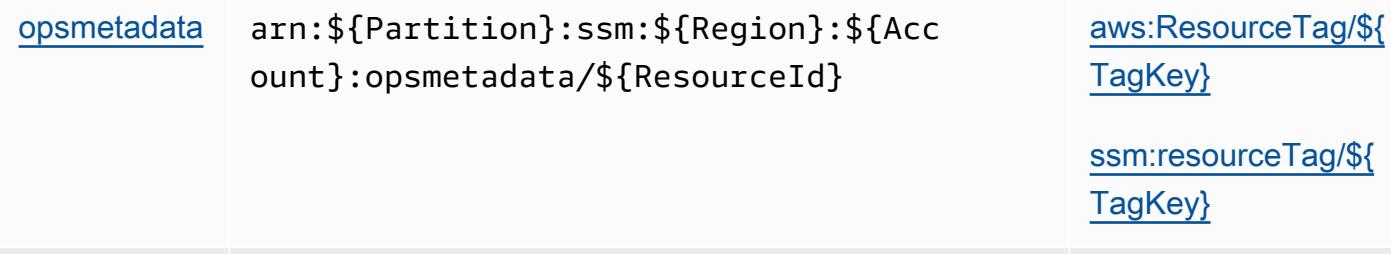

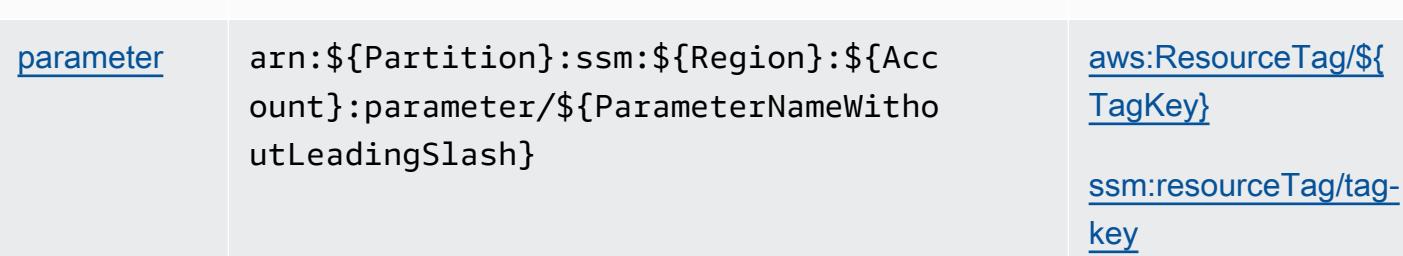

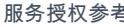

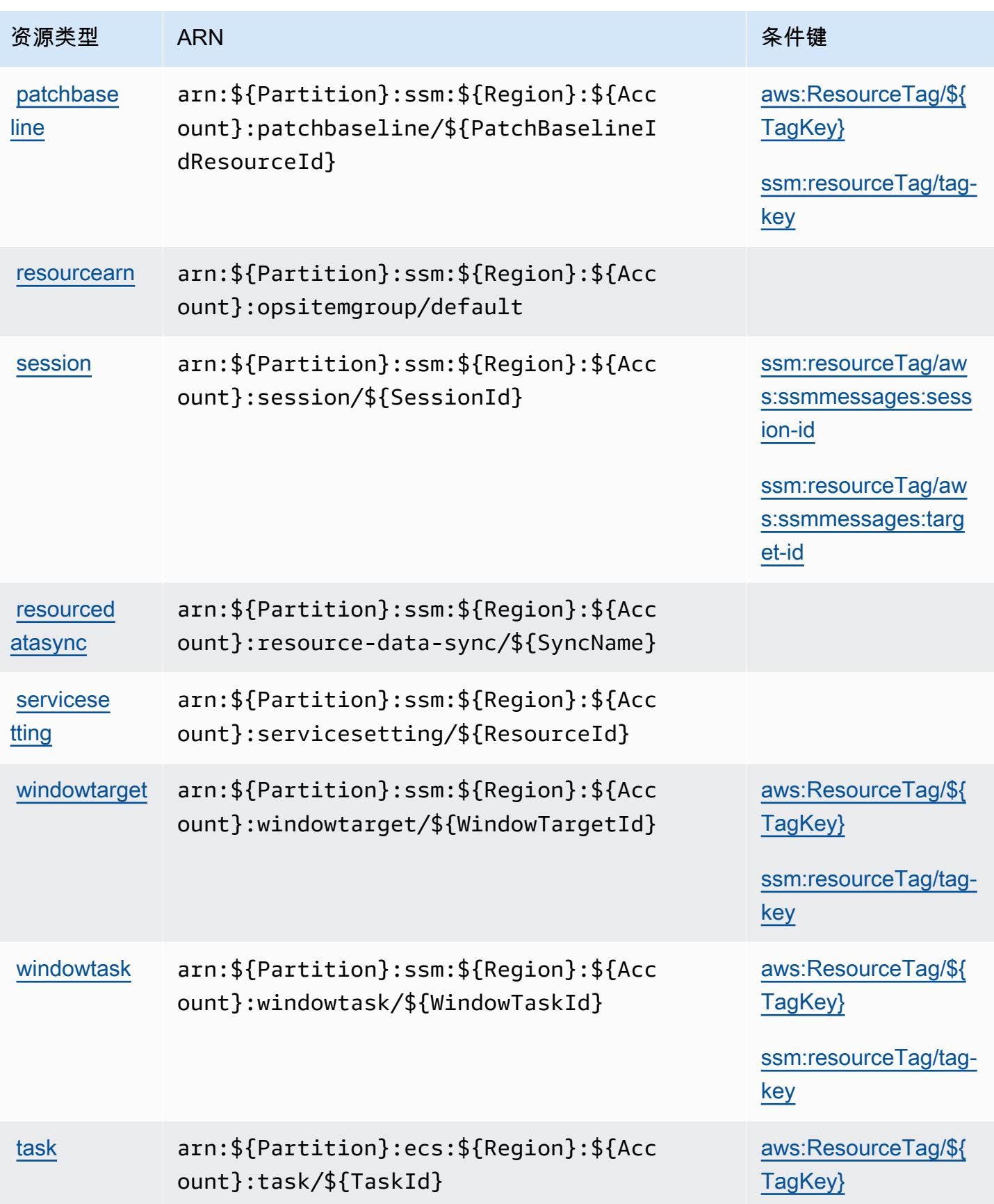

### AWS Systems Manager 的条件键

AWS Systems Manager 定义了以下可以在 IAM 策略Condition元素中使用的条件键。您可以使用这 些键进一步细化应用策略语句的条件。有关下表中各列的详细信息,请参阅[条件键表](reference_policies_actions-resources-contextkeys.html#context_keys_table)。

### 要查看适用于所有服务的全局条件键,请参阅[可用的全局条件键](https://docs.aws.amazon.com/IAM/latest/UserGuide/reference_policies_condition-keys.html#AvailableKeys)。

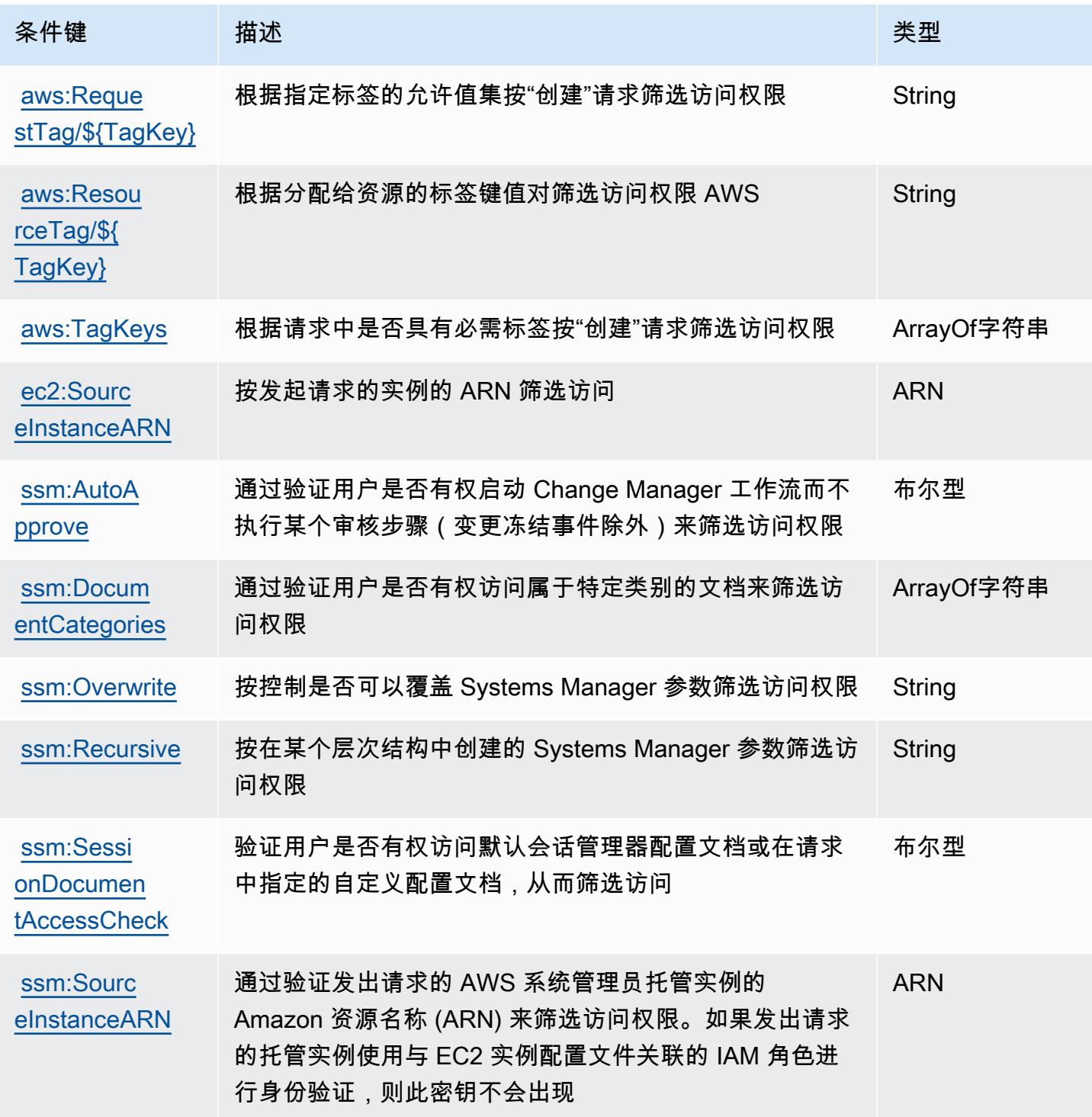

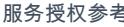

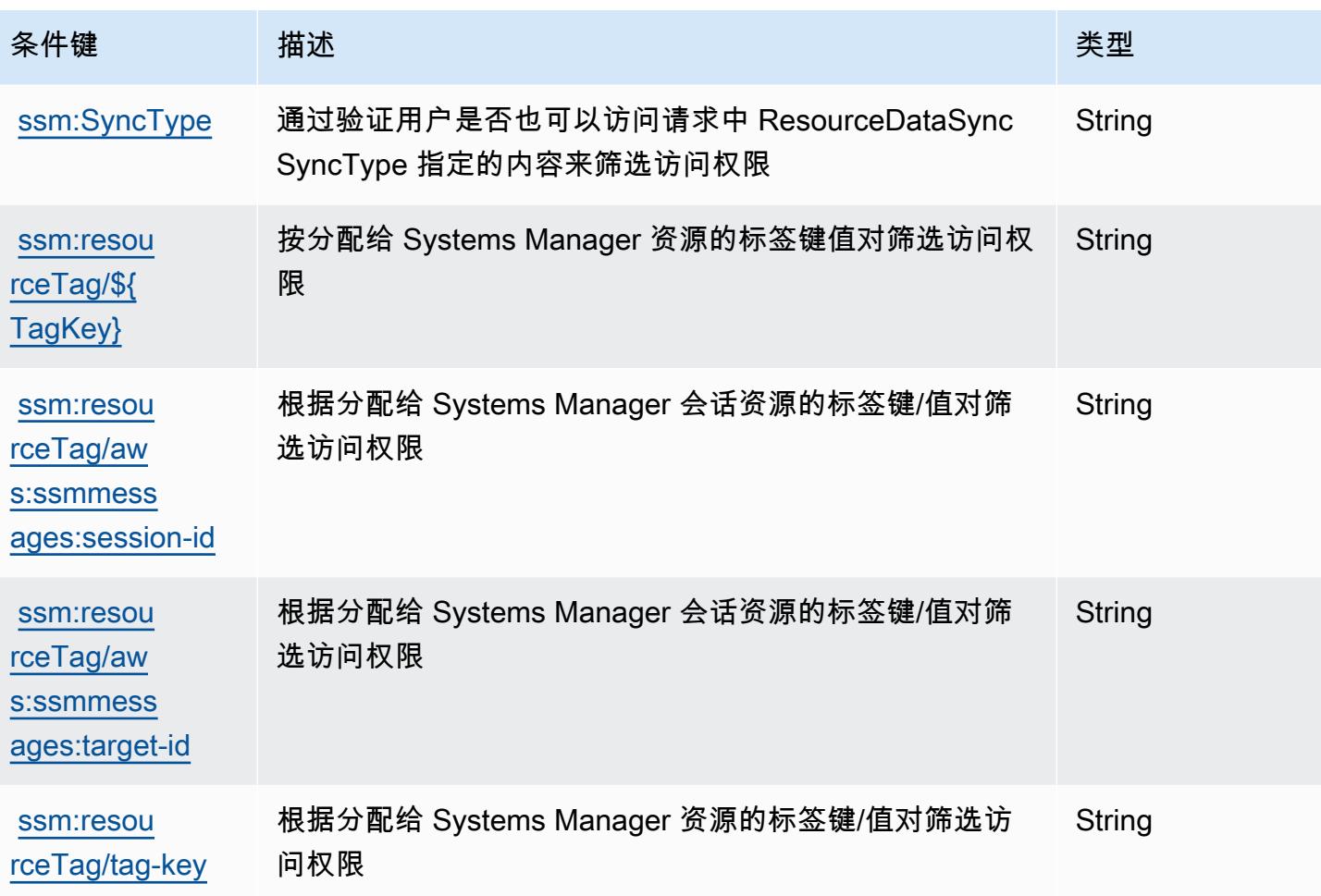

## AWS Systems Manager for SAP 的操作、资源和条件键

AWS Systems Manager for SAP(服务前缀:ssm-sap)提供以下特定于服务的资源、操作和条件上下 文密钥,供在 IAM 权限策略中使用。

参考:

- 了解如何[配置该服务](https://docs.aws.amazon.com/systems-manager/index.html)。
- 查看[适用于该服务的 API 操作列表。](https://docs.aws.amazon.com/systems-manager/index.html)
- 了解如何[使用 IAM](https://docs.aws.amazon.com/systems-manager/index.html) 权限策略保护该服务及其资源。

#### 主题

- [AWS Systems Manager for SAP 定义的操作](#page-4713-0)
- [AWS Systems Manager for SAP 定义的资源类型](#page-4716-0)
- [AWS Systems Manager for SAP 的条件键](#page-4717-0)

### <span id="page-4713-0"></span>AWS Systems Manager for SAP 定义的操作

您可以在 IAM 策略语句的 Action 元素中指定以下操作。可以使用策略授予在 AWS中执行操作的权 限。您在策略中使用一项操作时,通常使用相同的名称允许或拒绝对 API 操作或 CLI 命令的访问。但 在某些情况下,单一动作可控制对多项操作的访问。还有某些操作需要多种不同的动作。

操作表的资源类型列指示每项操作是否支持资源级权限。如果该列没有任何值,您必须在策略语句的 Resource 元素中指定策略应用的所有资源("\*")。通过在 IAM policy 中使用条件来筛选访问权限, 以控制是否可以在资源或请求中使用特定标签键。如果操作具有一个或多个必需资源,则调用方必须 具有使用这些资源来使用该操作的权限。必需资源在表中以星号 (\*) 表示。如果您在 IAM policy 中使用 Resource 元素限制资源访问权限,则必须为每种必需的资源类型添加 ARN 或模式。某些操作支持多 种资源类型。如果资源类型是可选的(未指示为必需),则可以选择使用一种可选资源类型。

操作表的条件键列包括可以在策略语句的 Condition 元素中指定的键。有关与服务资源关联的条件键 的更多信息,请参阅资源类型表的条件键列。

**a** Note

资源条件键在[资源类型](#page-4716-0)表中列出。您可以在操作表的资源类型(\* 为必需)列中找到应用于某 项操作的资源类型的链接。资源类型表中的资源类型包括条件密钥列,这是应用于操作表中操 作的资源条件键。

#### 有关下表中各列的详细信息,请参阅[操作表](reference_policies_actions-resources-contextkeys.html#actions_table)。

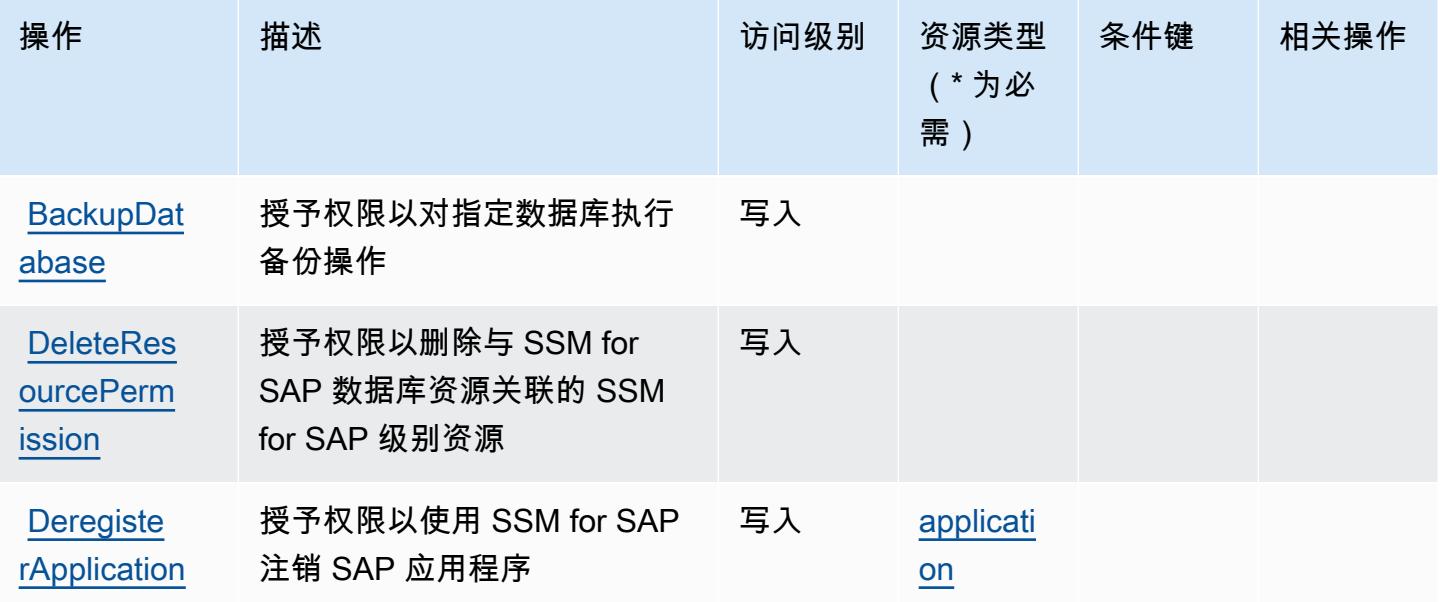

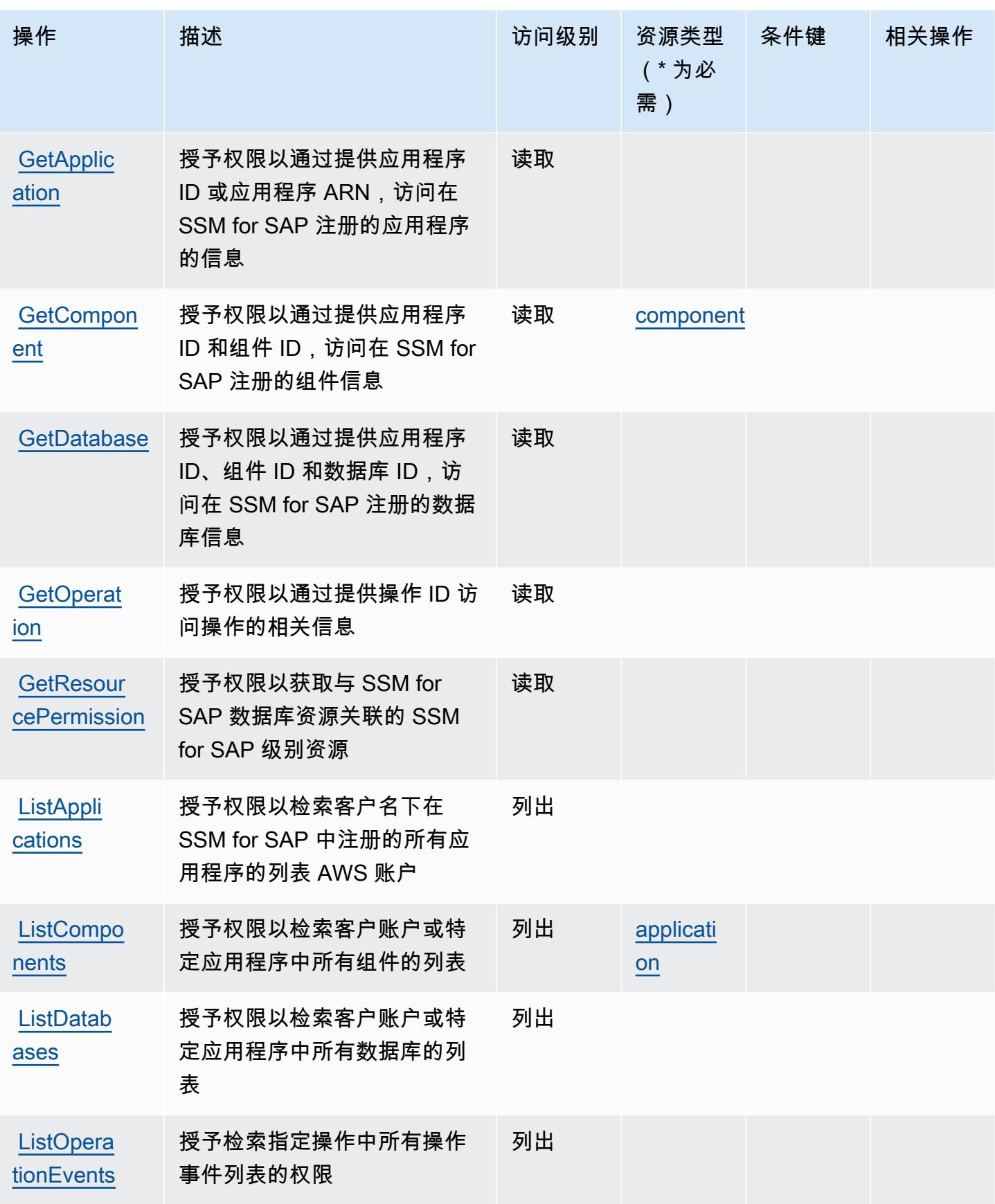

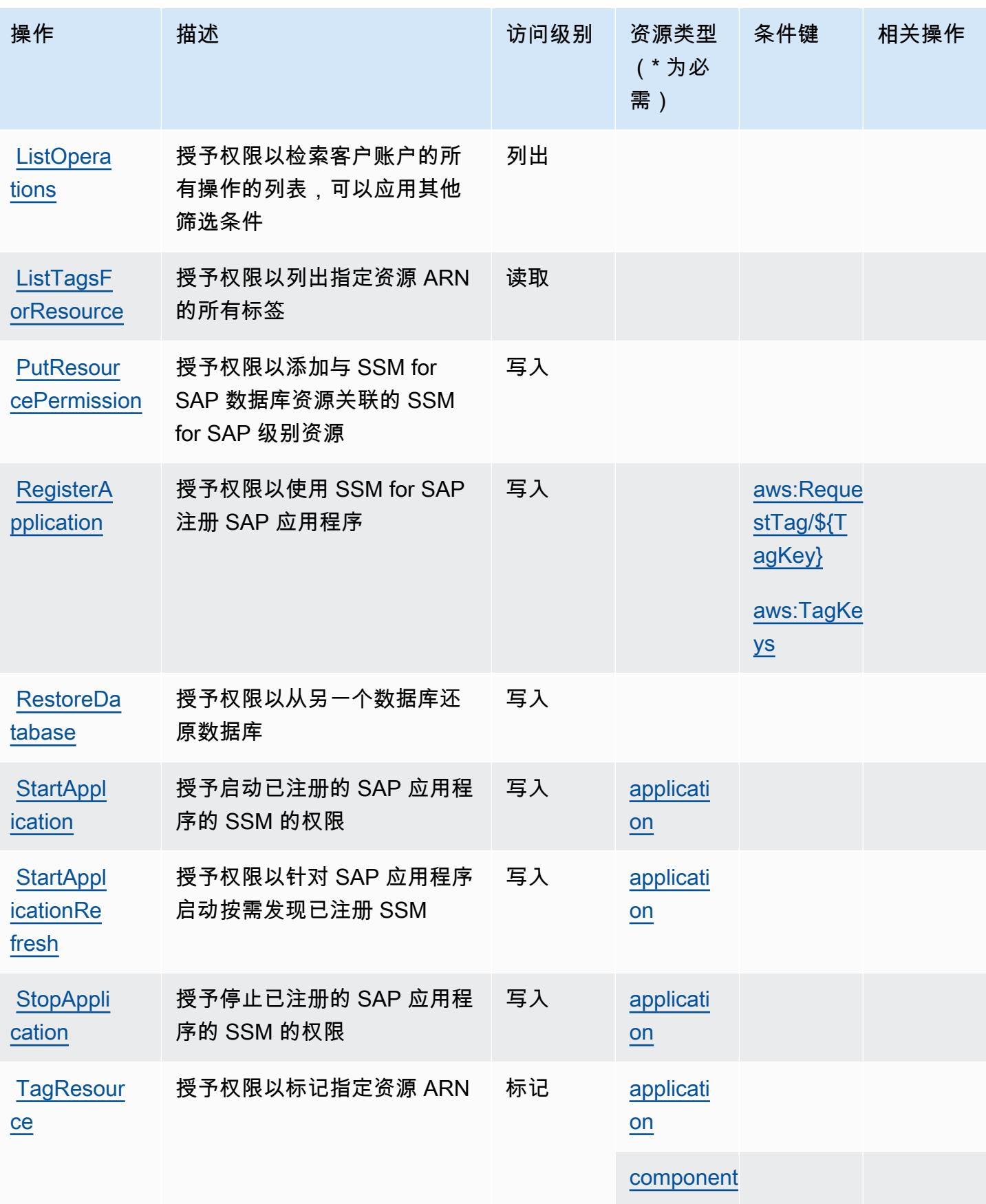
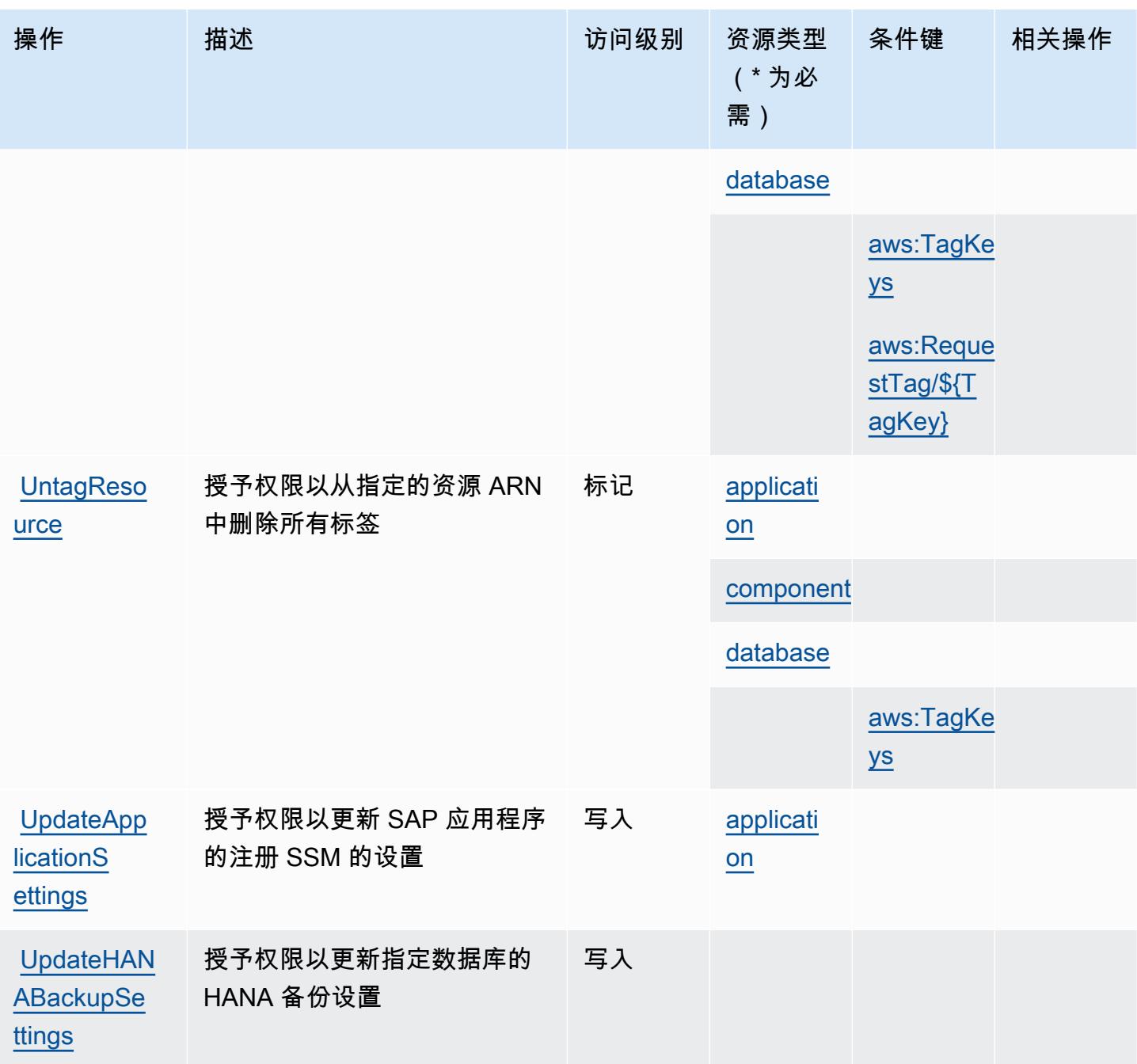

AWS Systems Manager for SAP 定义的资源类型

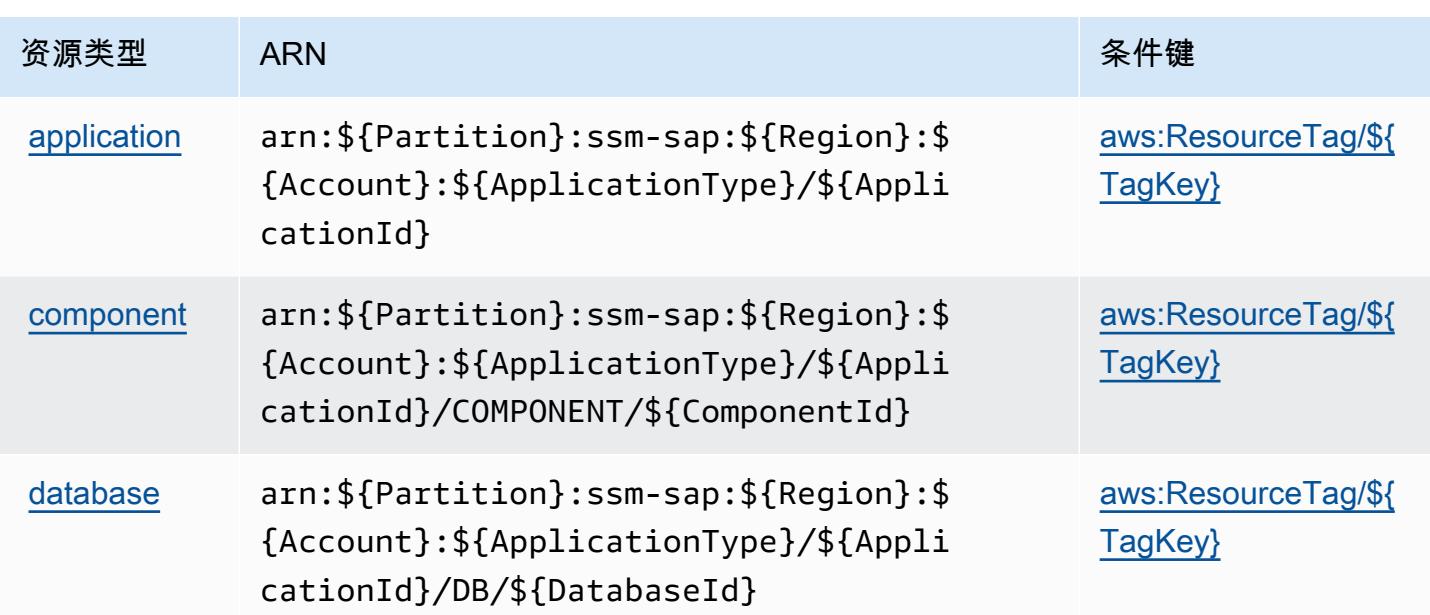

# AWS Systems Manager for SAP 的条件键

AWS Systems Manager for SAP 定义了以下条件键,这些条件键可用于 IAM 策略的Condition元 素。您可以使用这些键进一步细化应用策略语句的条件。有关下表中各列的详细信息,请参阅[条件键](reference_policies_actions-resources-contextkeys.html#context_keys_table) [表](reference_policies_actions-resources-contextkeys.html#context_keys_table)。

要查看适用于所有服务的全局条件键,请参阅[可用的全局条件键](https://docs.aws.amazon.com/IAM/latest/UserGuide/reference_policies_condition-keys.html#AvailableKeys)。

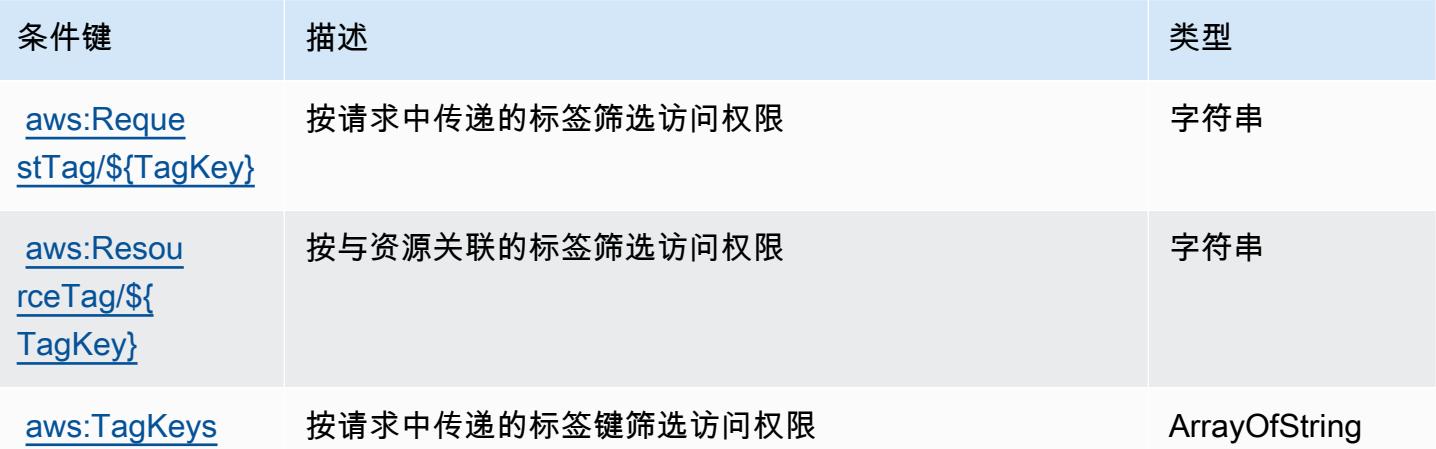

# AWS Systems Manager GUI Connect 的操作、资源和条件键

AWS Systems Manager GUI Connect(服务前缀:ssm-guiconnect)提供以下特定于服务的资源、 操作和条件上下文密钥,供在 IAM 权限策略中使用。

#### 参考:

- 了解如何[配置该服务](https://docs.aws.amazon.com/systems-manager/latest/userguide/fleet-rdp.html)。
- 查看[适用于该服务的 API 操作列表。](https://docs.aws.amazon.com/systems-manager/latest/userguide/fleet-rdp.html)
- 了解如何[使用 IAM](https://docs.aws.amazon.com/systems-manager/latest/userguide/security-iam.html) 权限策略保护该服务及其资源。

### 主题

- [AWS Systems Manager GUI Connect 定义的操作](#page-4718-0)
- [AWS Systems Manager GUI Connect 定义的资源类型](#page-4719-0)
- [AWS Systems Manager GUI Connect 的条件键](#page-4719-1)

## <span id="page-4718-0"></span>AWS Systems Manager GUI Connect 定义的操作

您可以在 IAM 策略语句的 Action 元素中指定以下操作。可以使用策略授予在 AWS中执行操作的权 限。您在策略中使用一项操作时,通常使用相同的名称允许或拒绝对 API 操作或 CLI 命令的访问。但 在某些情况下,单一动作可控制对多项操作的访问。还有某些操作需要多种不同的动作。

操作表的资源类型列指示每项操作是否支持资源级权限。如果该列没有任何值,您必须在策略语句的 Resource 元素中指定策略应用的所有资源("\*")。通过在 IAM policy 中使用条件来筛选访问权限, 以控制是否可以在资源或请求中使用特定标签键。如果操作具有一个或多个必需资源,则调用方必须 具有使用这些资源来使用该操作的权限。必需资源在表中以星号 (\*) 表示。如果您在 IAM policy 中使用 Resource 元素限制资源访问权限,则必须为每种必需的资源类型添加 ARN 或模式。某些操作支持多 种资源类型。如果资源类型是可选的(未指示为必需),则可以选择使用一种可选资源类型。

操作表的条件键列包括可以在策略语句的 Condition 元素中指定的键。有关与服务资源关联的条件键 的更多信息,请参阅资源类型表的条件键列。

**a** Note

资源条件键在[资源类型](#page-4719-0)表中列出。您可以在操作表的资源类型(\* 为必需)列中找到应用于某 项操作的资源类型的链接。资源类型表中的资源类型包括条件密钥列,这是应用于操作表中操 作的资源条件键。

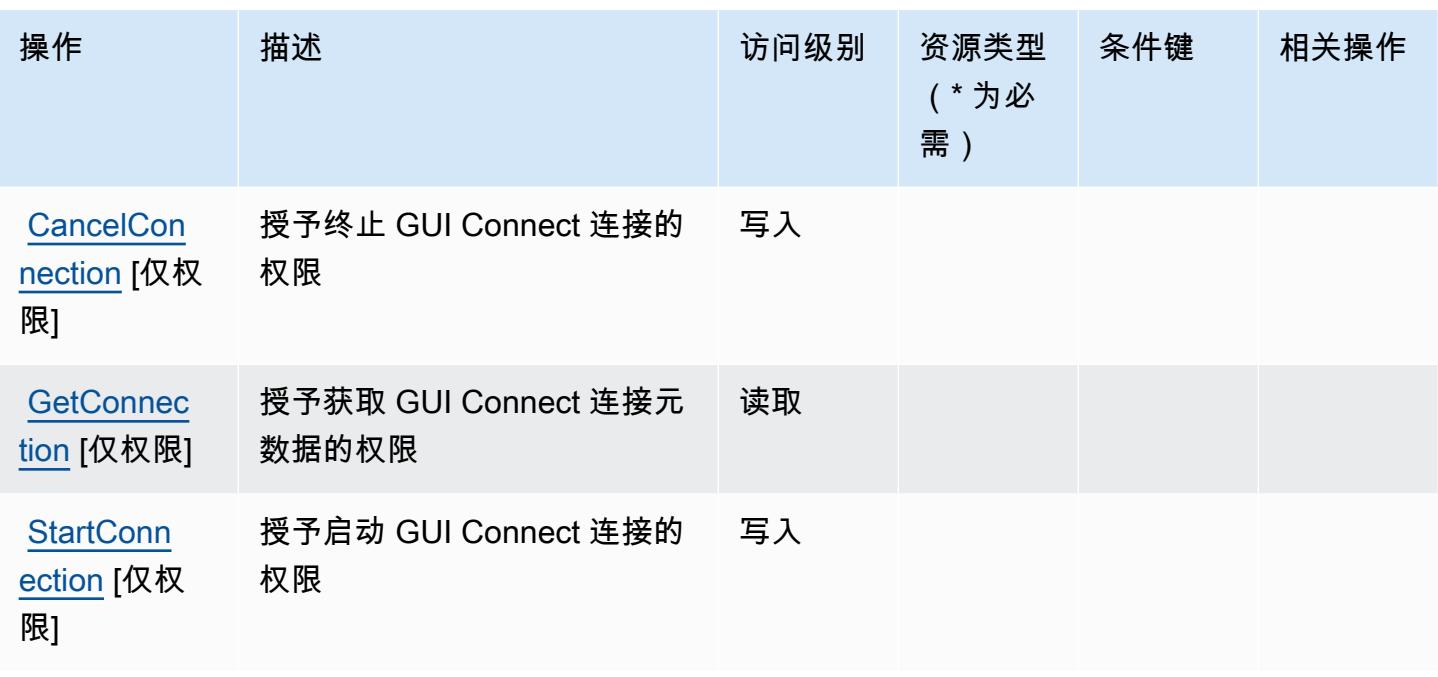

<span id="page-4719-0"></span>AWS Systems Manager GUI Connect 定义的资源类型

AWS Systems Manager GUI Connect 不支持在 IAM 策略声明的Resource元素中指定资源 ARN。要 允许访问 AWS Systems Manager GUI Connect,请在策略中指定 "Resource": "\*"。

<span id="page-4719-1"></span>AWS Systems Manager GUI Connect 的条件键

GUI Connect 没有可在策略声明的 Condition 元素中使用的服务特定上下文键。有关适用于所有服 务的全局上下文键列表,请参阅[可用的条件键](https://docs.aws.amazon.com/IAM/latest/UserGuide/reference_policies_condition-keys.html#AvailableKeys)。

AWS Systems Manager Incident Manager 的操作、资源和条件键

AWS Systems Manager 事件管理器(服务前缀:ssm-incidents)提供以下特定于服务的资源、操作 和条件上下文密钥,供在 IAM 权限策略中使用。

### 参考:

- 了解如何[配置该服务](https://docs.aws.amazon.com/incident-manager/latest/userguide/what-is-incident-manager.html)。
- 查看[适用于该服务的 API 操作列表。](https://docs.aws.amazon.com/incident-manager/latest/APIReference/Welcome.html)
- 了解如何[使用 IAM](https://docs.aws.amazon.com/incident-manager/latest/userguide/security-iam.html) 权限策略保护该服务及其资源。

### 主题

- [AWS Systems Manager Incident Manager 定义的操作](#page-4720-0)
- [AWS Systems Manager Incident Manager 定义的资源类型](#page-4725-0)
- [AWS Systems Manager Incident Manager 的条件键](#page-4726-0)

<span id="page-4720-0"></span>AWS Systems Manager Incident Manager 定义的操作

您可以在 IAM 策略语句的 Action 元素中指定以下操作。可以使用策略授予在 AWS中执行操作的权 限。您在策略中使用一项操作时,通常使用相同的名称允许或拒绝对 API 操作或 CLI 命令的访问。但 在某些情况下,单一动作可控制对多项操作的访问。还有某些操作需要多种不同的动作。

操作表的资源类型列指示每项操作是否支持资源级权限。如果该列没有任何值,您必须在策略语句的 Resource 元素中指定策略应用的所有资源("\*")。通过在 IAM policy 中使用条件来筛选访问权限, 以控制是否可以在资源或请求中使用特定标签键。如果操作具有一个或多个必需资源,则调用方必须 具有使用这些资源来使用该操作的权限。必需资源在表中以星号 (\*) 表示。如果您在 IAM policy 中使用 Resource 元素限制资源访问权限,则必须为每种必需的资源类型添加 ARN 或模式。某些操作支持多 种资源类型。如果资源类型是可选的(未指示为必需),则可以选择使用一种可选资源类型。

操作表的条件键列包括可以在策略语句的 Condition 元素中指定的键。有关与服务资源关联的条件键 的更多信息,请参阅资源类型表的条件键列。

**a** Note

资源条件键在[资源类型](#page-4725-0)表中列出。您可以在操作表的资源类型(\* 为必需)列中找到应用于某 项操作的资源类型的链接。资源类型表中的资源类型包括条件密钥列,这是应用于操作表中操 作的资源条件键。

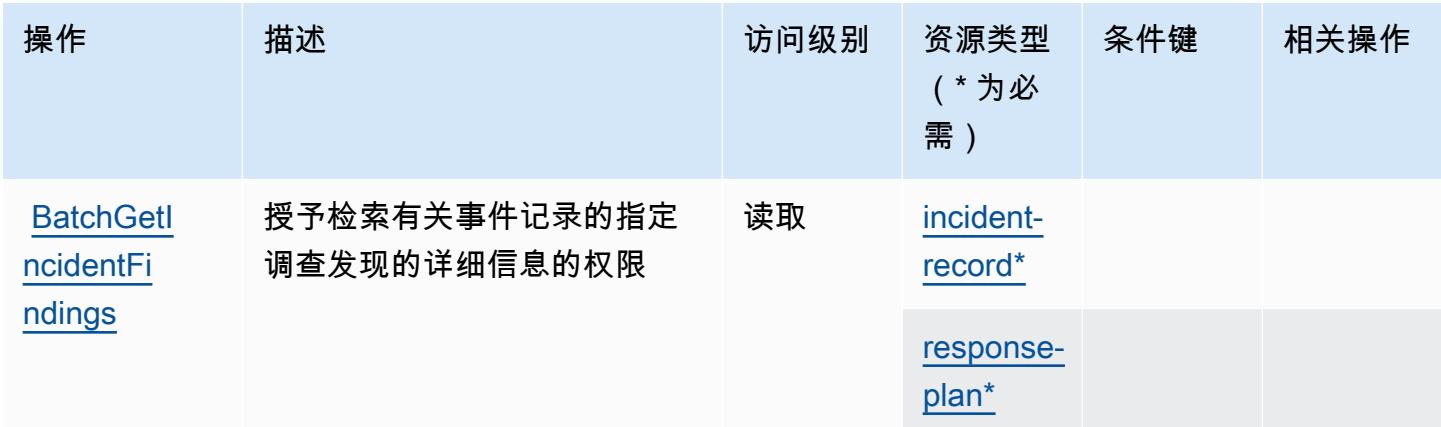

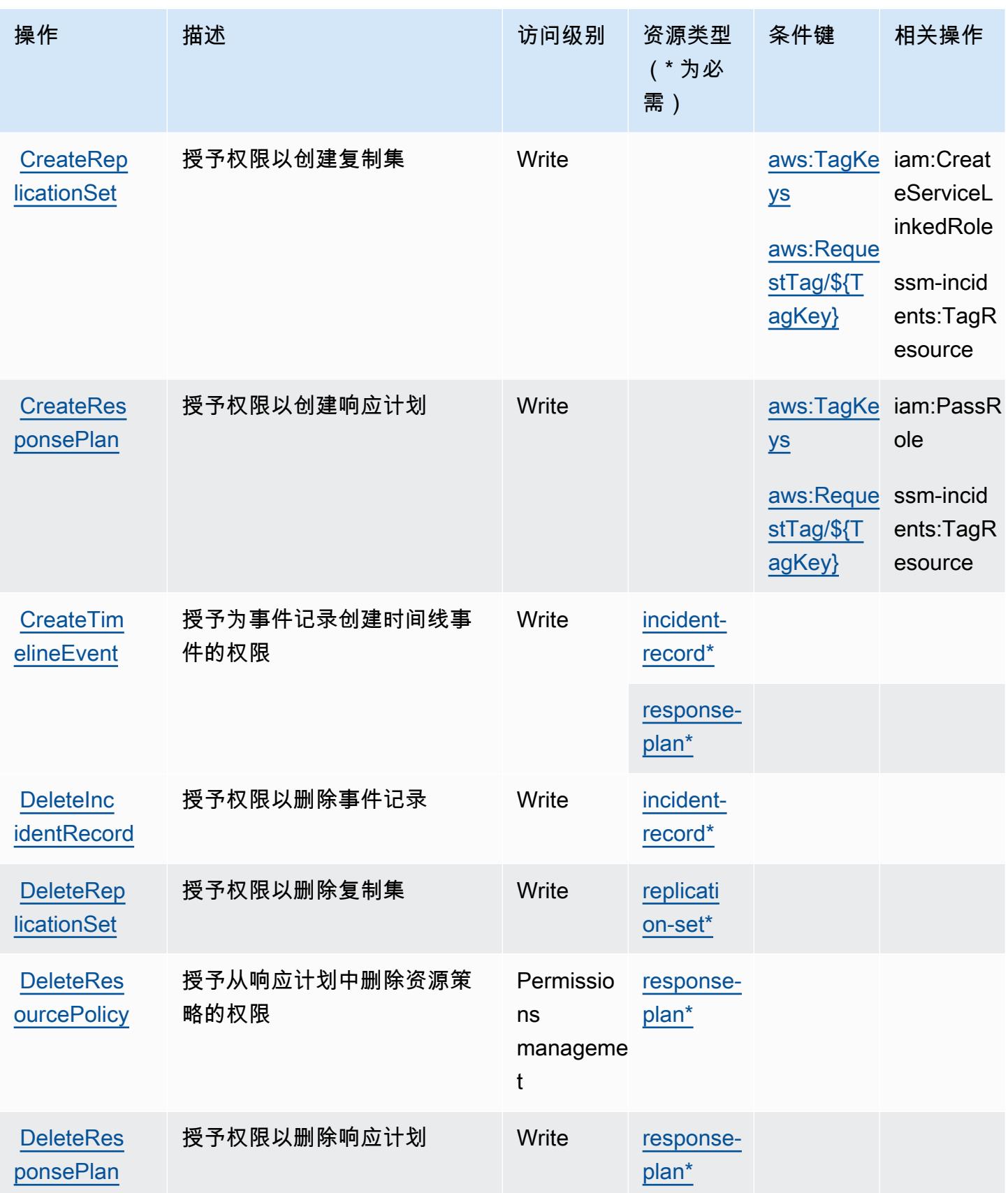

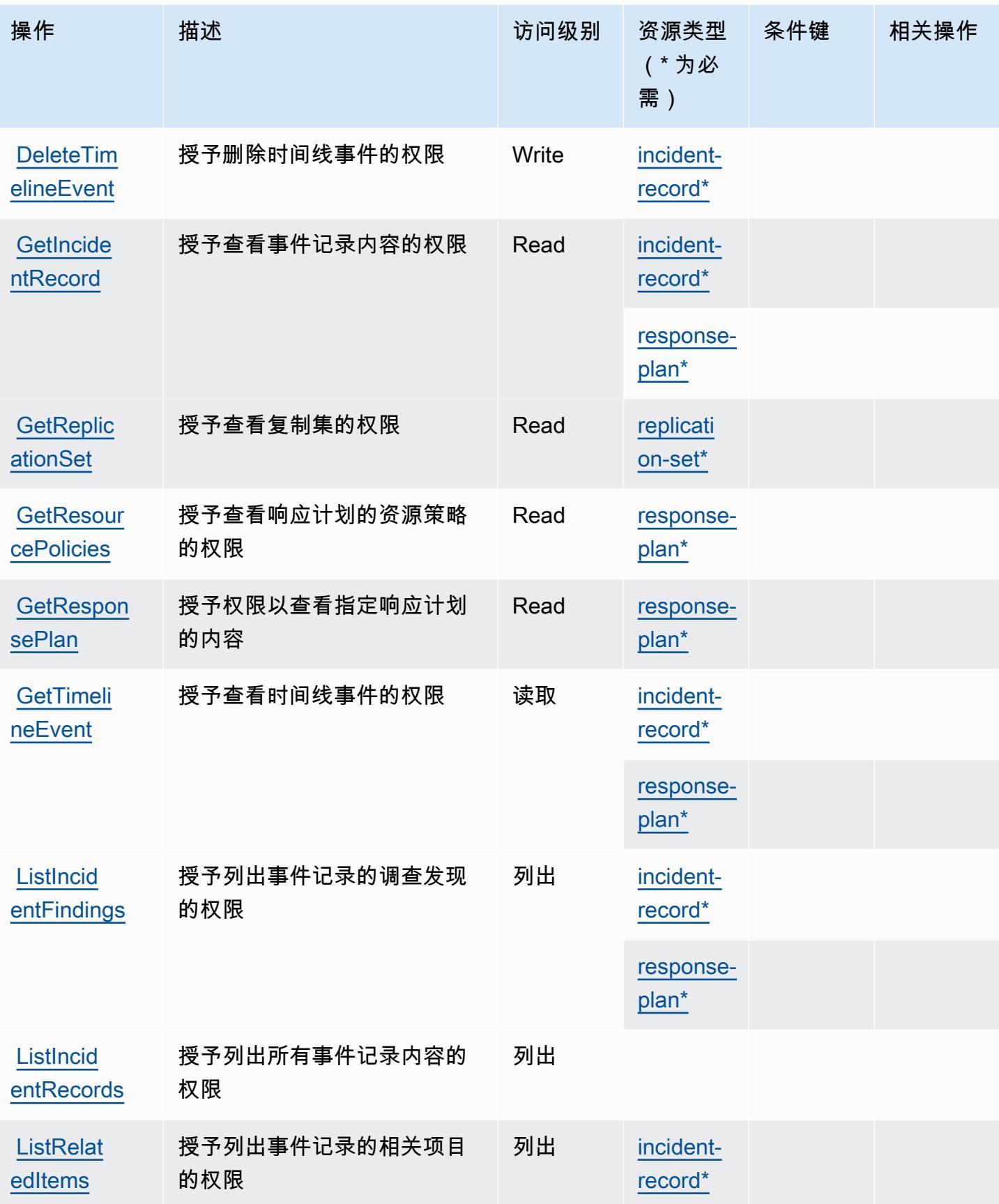

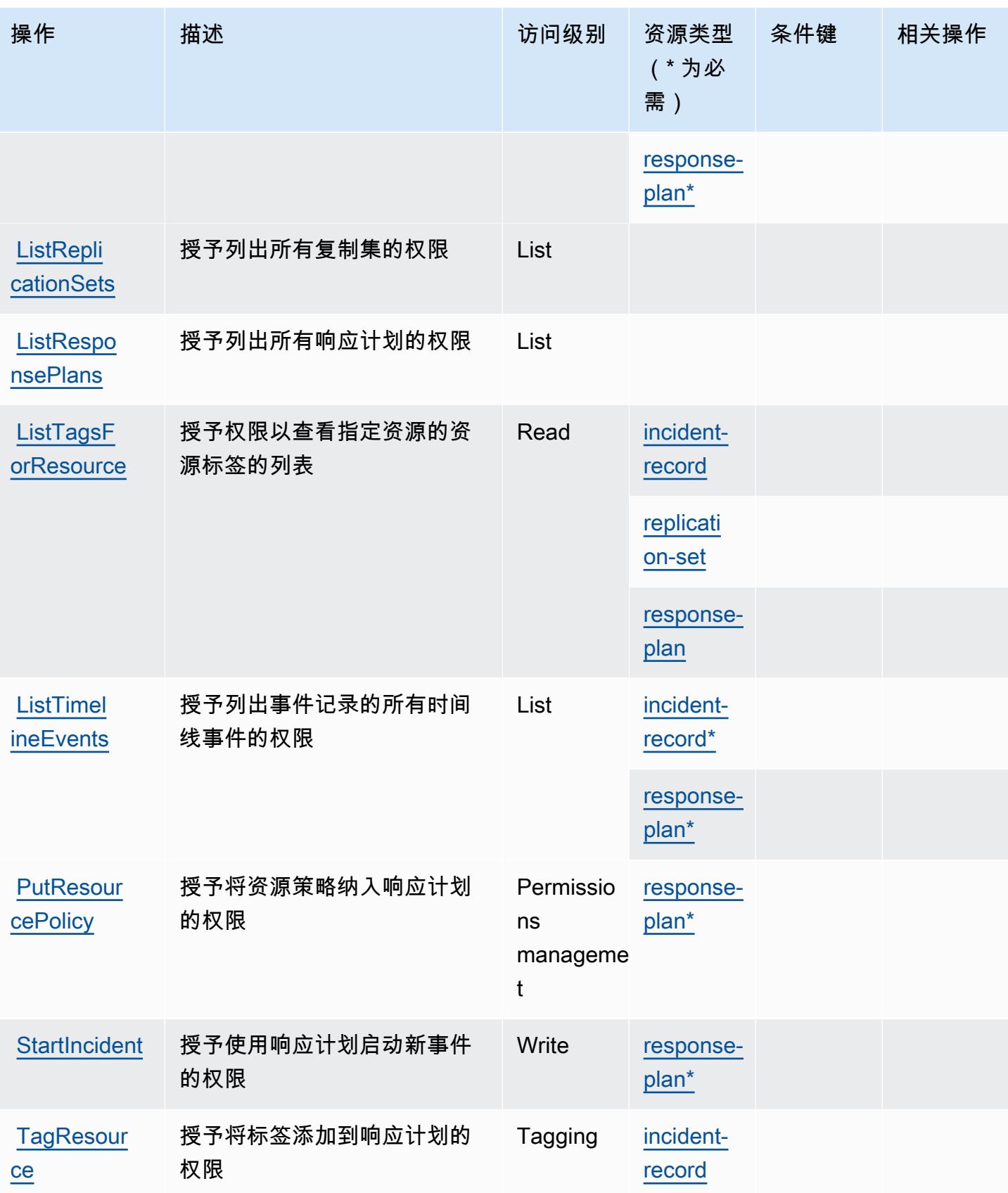

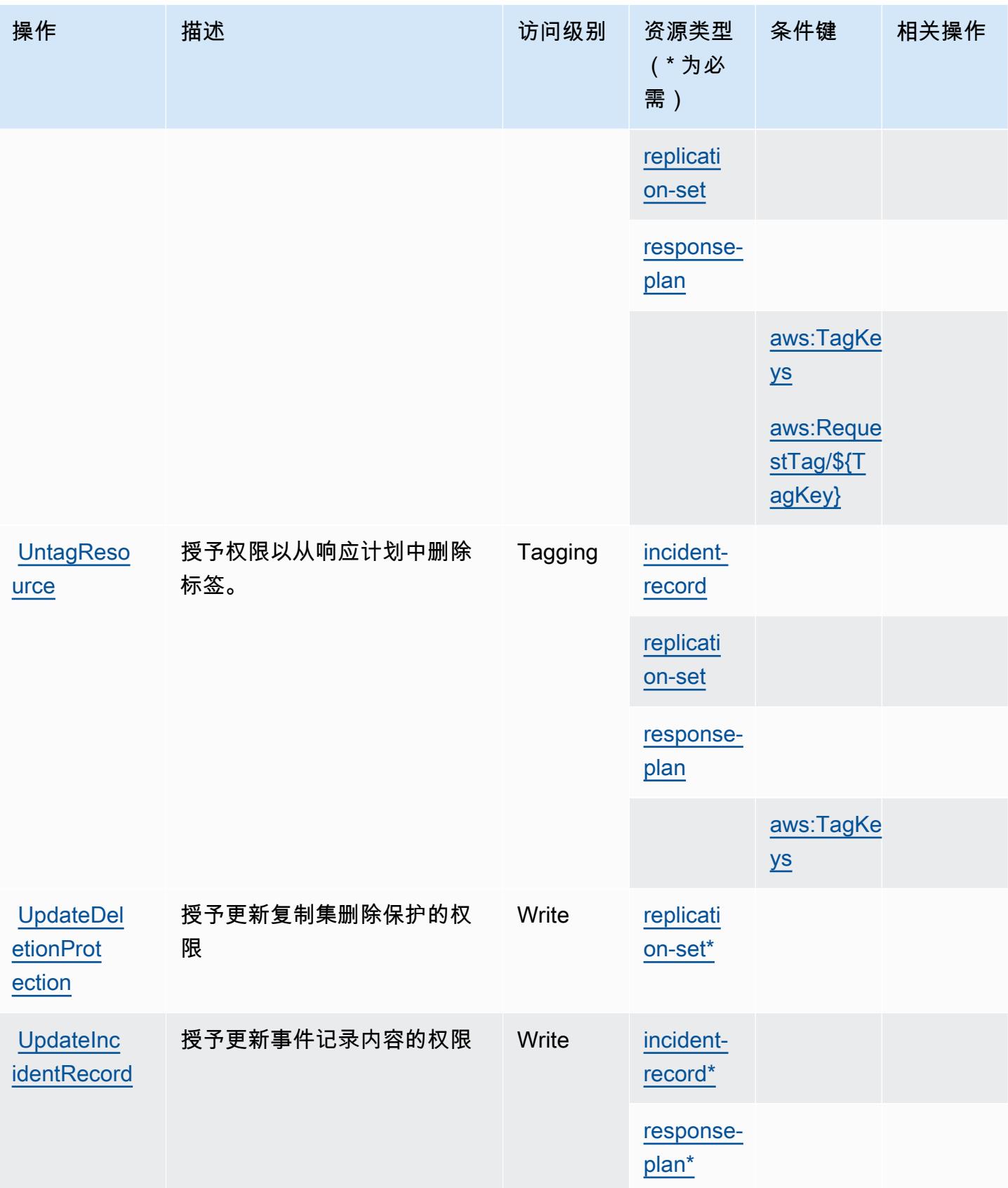

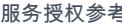

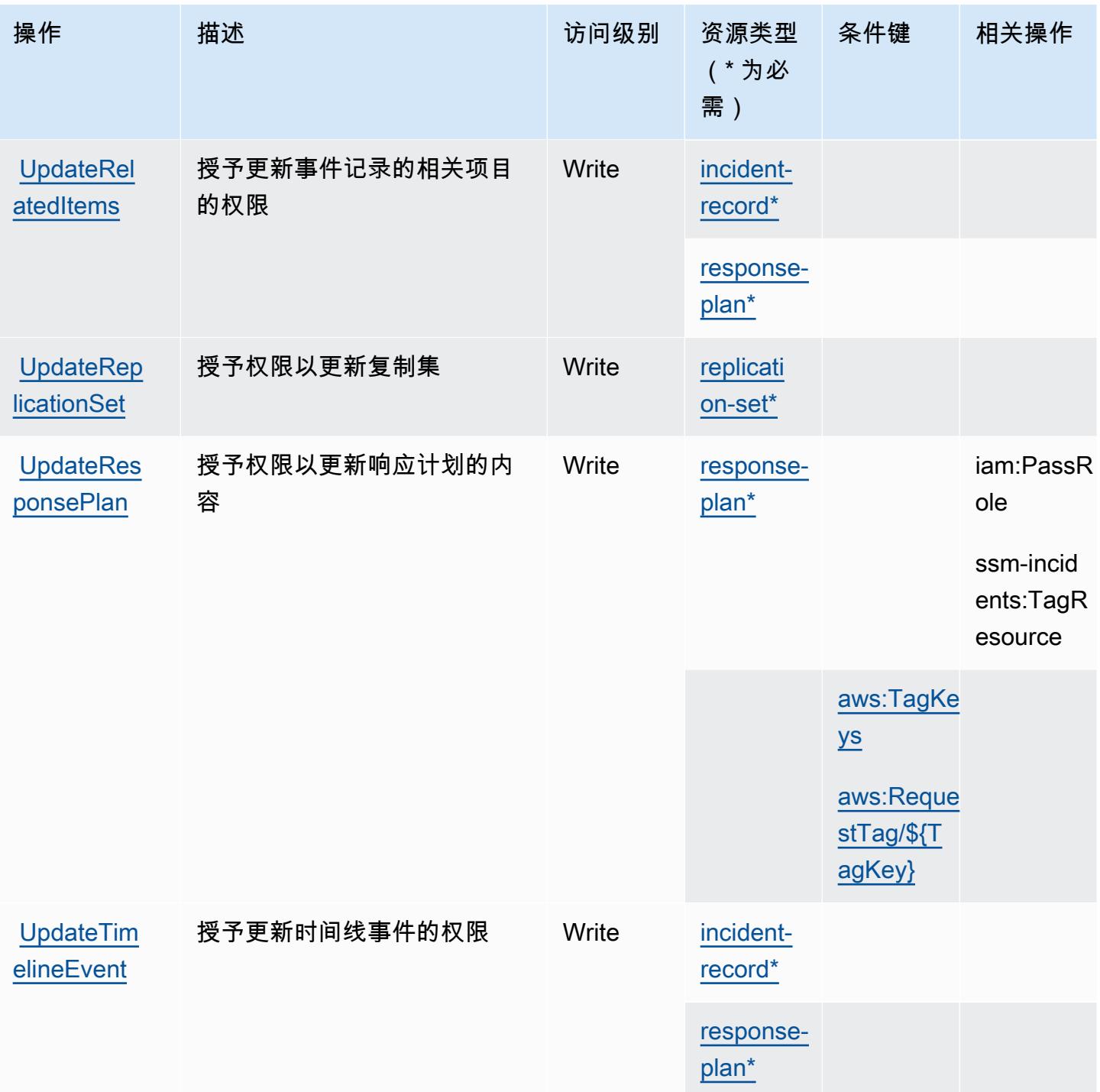

<span id="page-4725-0"></span>AWS Systems Manager Incident Manager 定义的资源类型

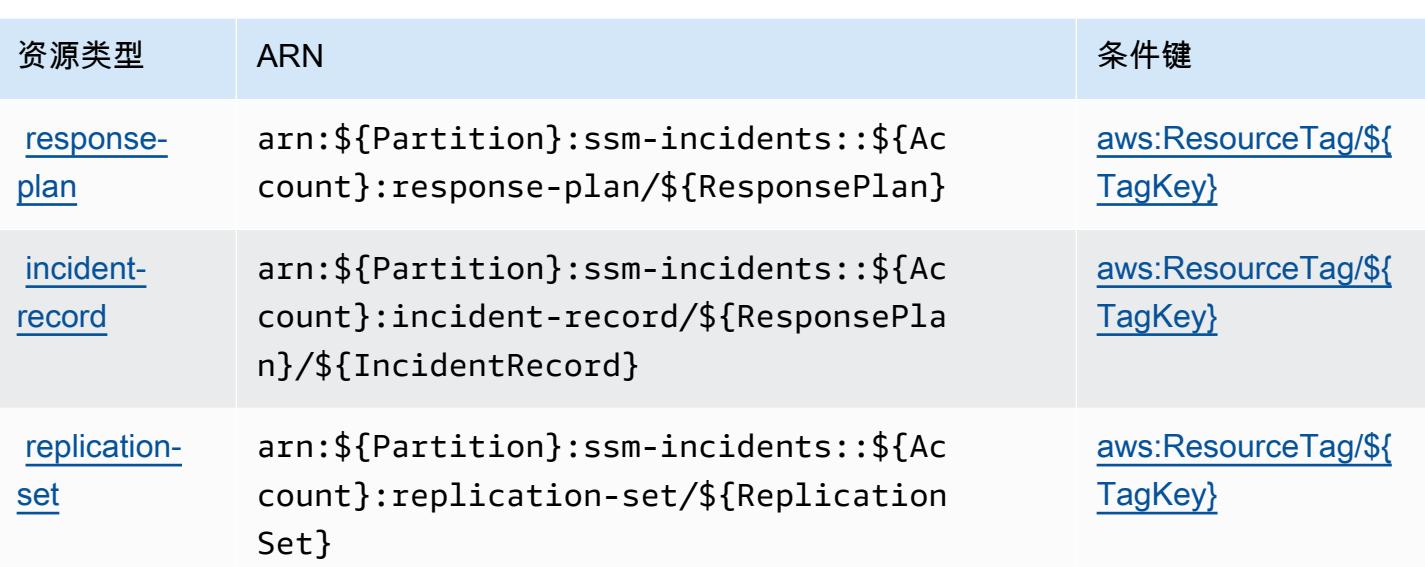

<span id="page-4726-0"></span>AWS Systems Manager Incident Manager 的条件键

AWS Systems Manager 事件管理器定义了以下条件键,这些条件键可用于 IAM 策略的Condition元 素。您可以使用这些键进一步细化应用策略语句的条件。有关下表中各列的详细信息,请参阅[条件键](reference_policies_actions-resources-contextkeys.html#context_keys_table) [表](reference_policies_actions-resources-contextkeys.html#context_keys_table)。

要查看适用于所有服务的全局条件键,请参阅[可用的全局条件键](https://docs.aws.amazon.com/IAM/latest/UserGuide/reference_policies_condition-keys.html#AvailableKeys)。

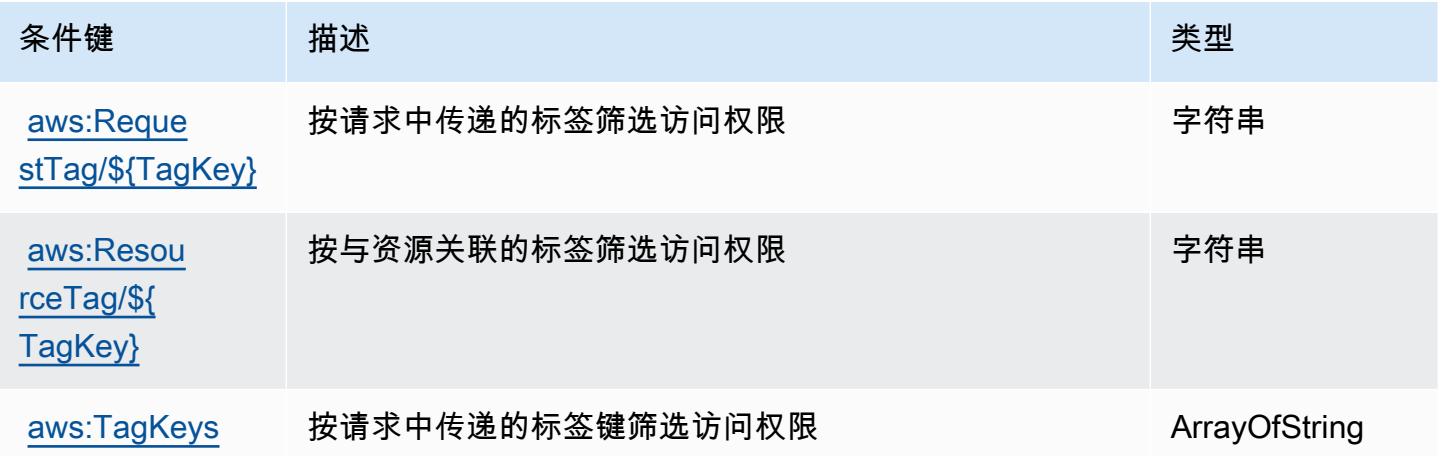

# AWS Systems Manager Incident Manager 联系人的操作、资源和条件键

AWS Systems Manager 事件管理器联系人(服务前缀:ssm-contacts)提供以下特定于服务的资 源、操作和条件上下文密钥,供在 IAM 权限策略中使用。

#### 参考:

- 了解如何[配置该服务](https://docs.aws.amazon.com/incident-manager/latest/userguide/contacts.html)。
- 查看[适用于该服务的 API 操作列表。](https://docs.aws.amazon.com/incident-manager/latest/APIReference/Welcome.html)
- 了解如何[使用 IAM](https://docs.aws.amazon.com/incident-manager/latest/userguide/security-iam.html) 权限策略保护该服务及其资源。

### 主题

- [AWS Systems Manager Incident Manager 联系人定义的操作](#page-4727-0)
- [AWS Systems Manager Incident Manager 联系人定义的资源类型](#page-4732-0)
- [AWS Systems Manager Incident Manager 联系人的条件键](#page-4733-0)

## <span id="page-4727-0"></span>AWS Systems Manager Incident Manager 联系人定义的操作

您可以在 IAM 策略语句的 Action 元素中指定以下操作。可以使用策略授予在 AWS中执行操作的权 限。您在策略中使用一项操作时,通常使用相同的名称允许或拒绝对 API 操作或 CLI 命令的访问。但 在某些情况下,单一动作可控制对多项操作的访问。还有某些操作需要多种不同的动作。

操作表的资源类型列指示每项操作是否支持资源级权限。如果该列没有任何值,您必须在策略语句的 Resource 元素中指定策略应用的所有资源("\*")。通过在 IAM policy 中使用条件来筛选访问权限, 以控制是否可以在资源或请求中使用特定标签键。如果操作具有一个或多个必需资源,则调用方必须 具有使用这些资源来使用该操作的权限。必需资源在表中以星号 (\*) 表示。如果您在 IAM policy 中使用 Resource 元素限制资源访问权限,则必须为每种必需的资源类型添加 ARN 或模式。某些操作支持多 种资源类型。如果资源类型是可选的(未指示为必需),则可以选择使用一种可选资源类型。

操作表的条件键列包括可以在策略语句的 Condition 元素中指定的键。有关与服务资源关联的条件键 的更多信息,请参阅资源类型表的条件键列。

**a** Note

资源条件键在[资源类型](#page-4732-0)表中列出。您可以在操作表的资源类型(\* 为必需)列中找到应用于某 项操作的资源类型的链接。资源类型表中的资源类型包括条件密钥列,这是应用于操作表中操 作的资源条件键。

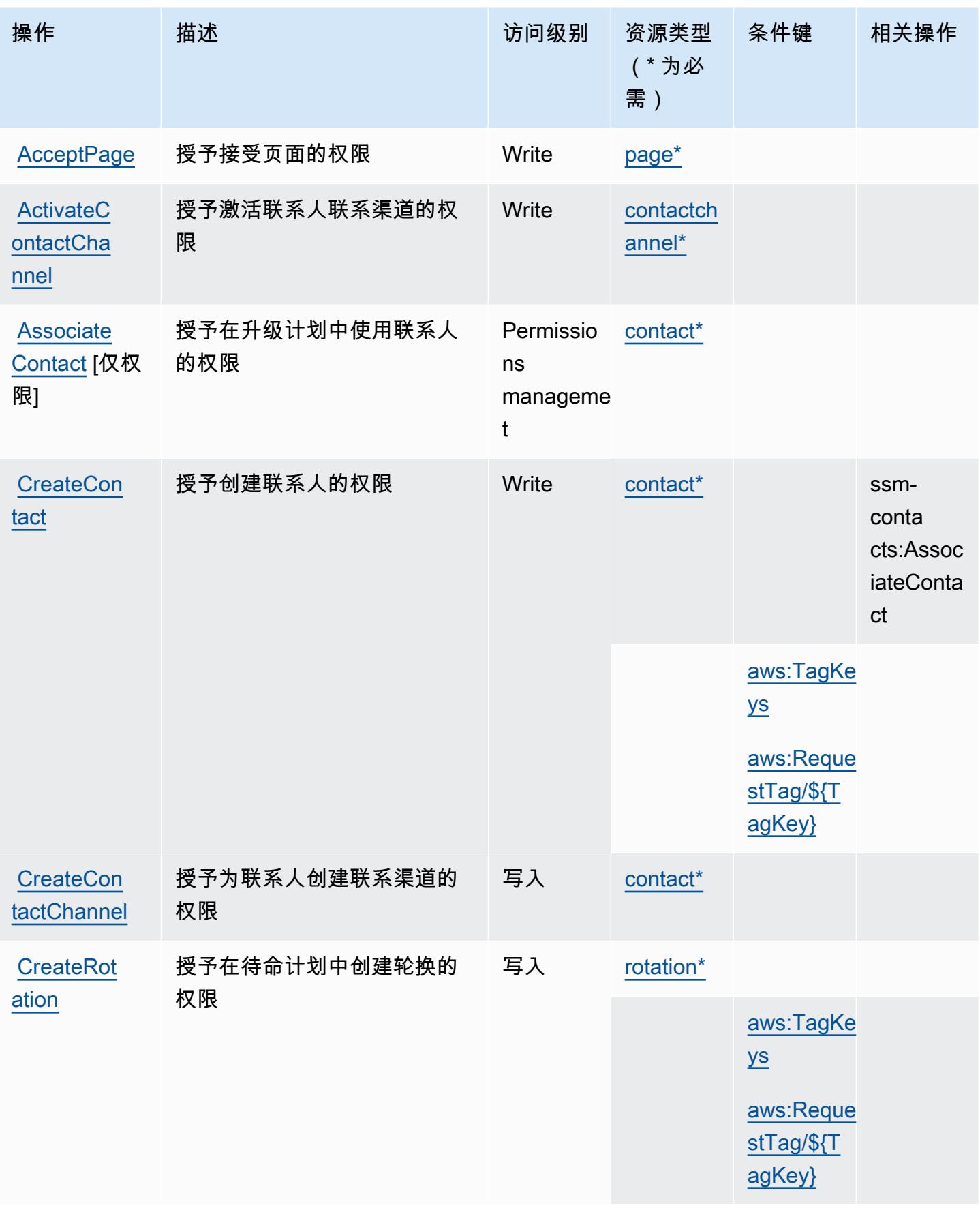

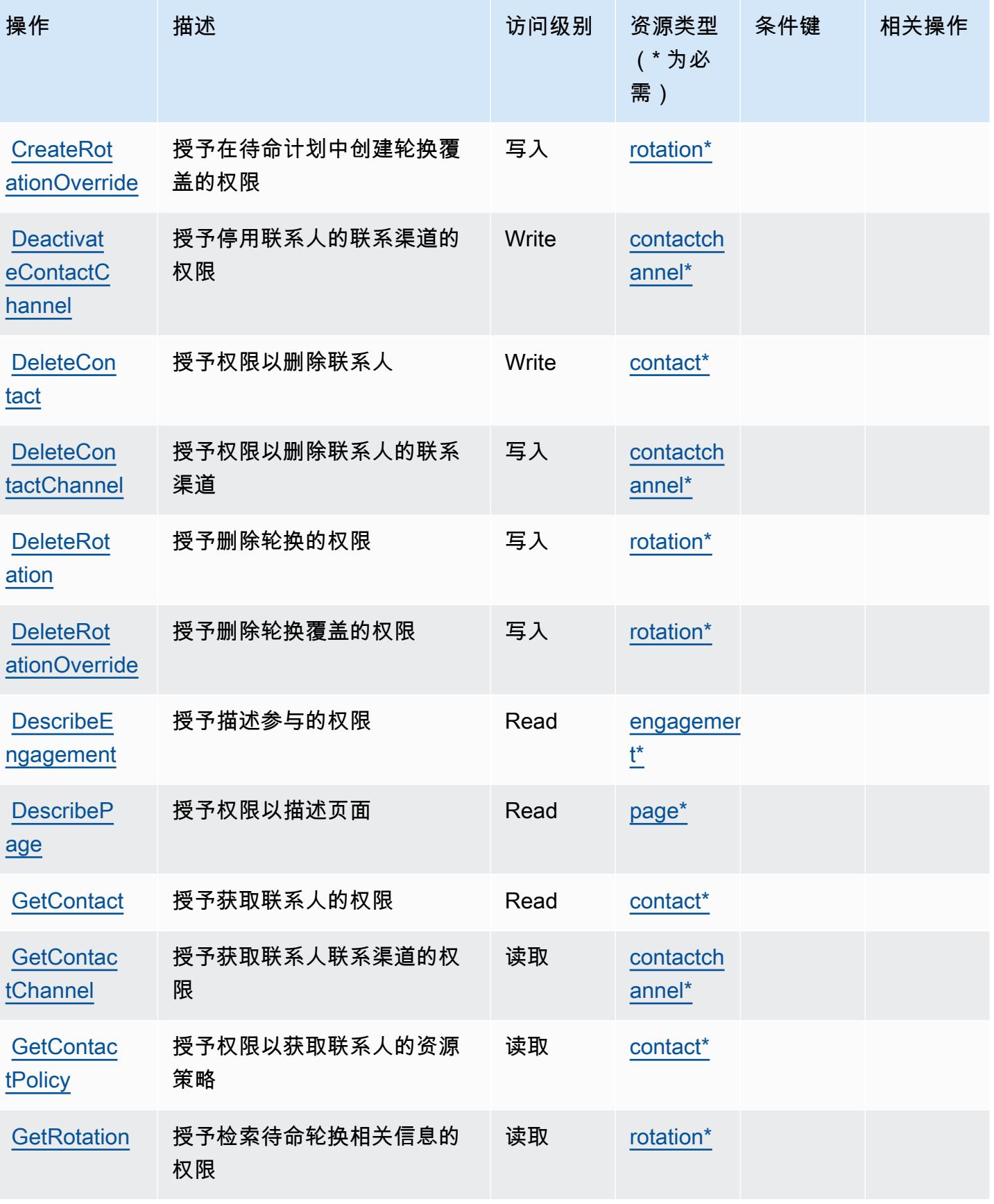

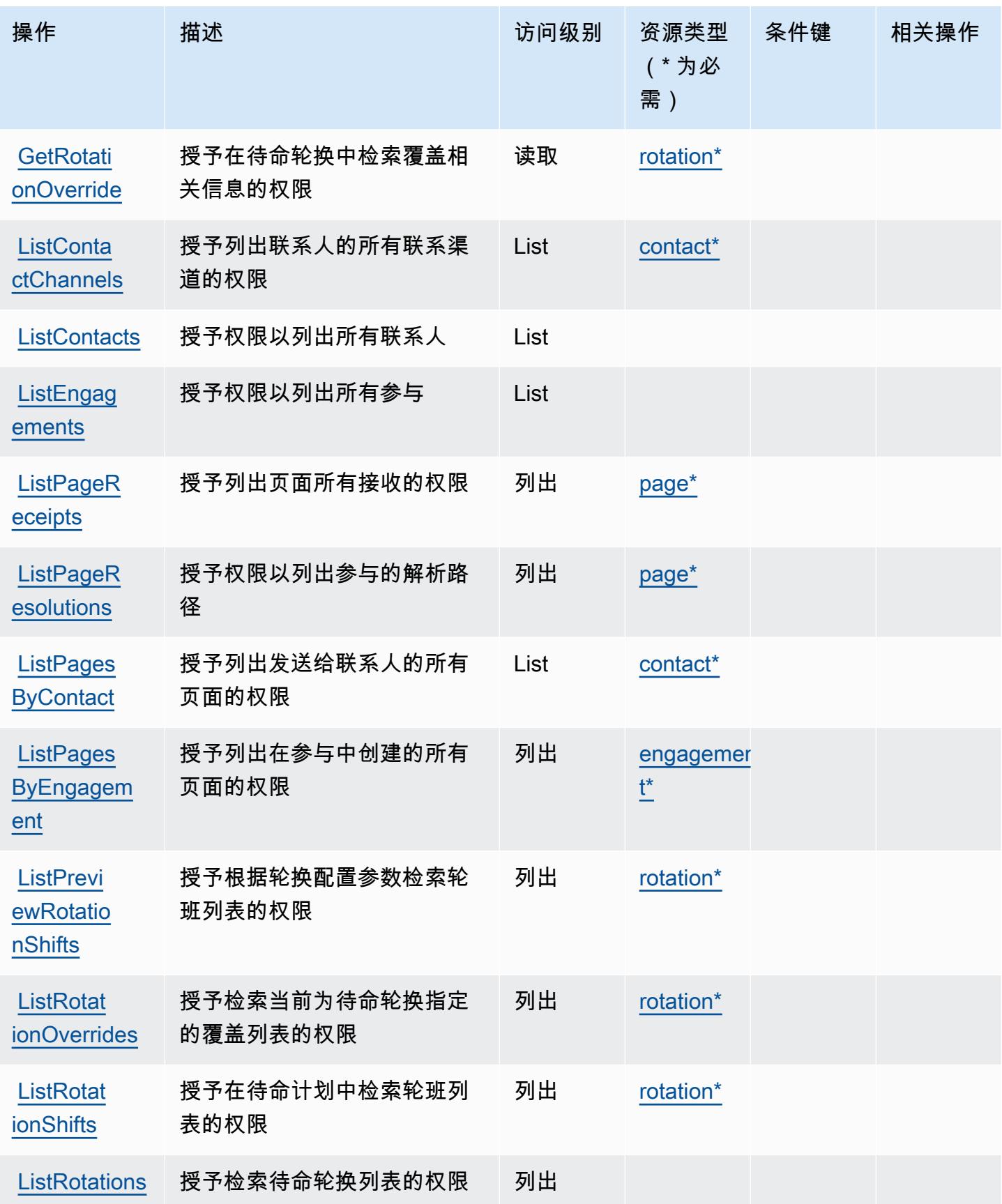

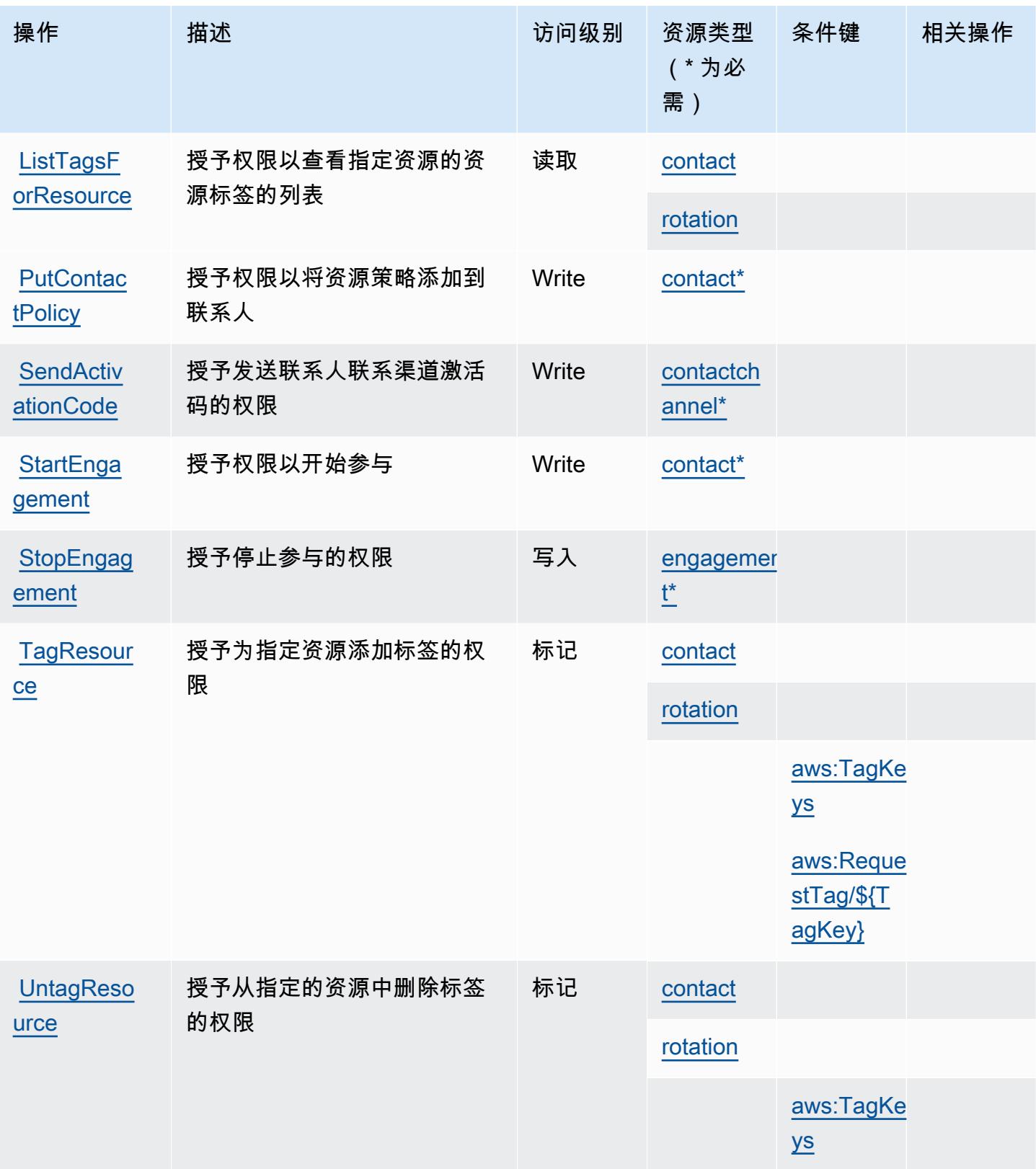

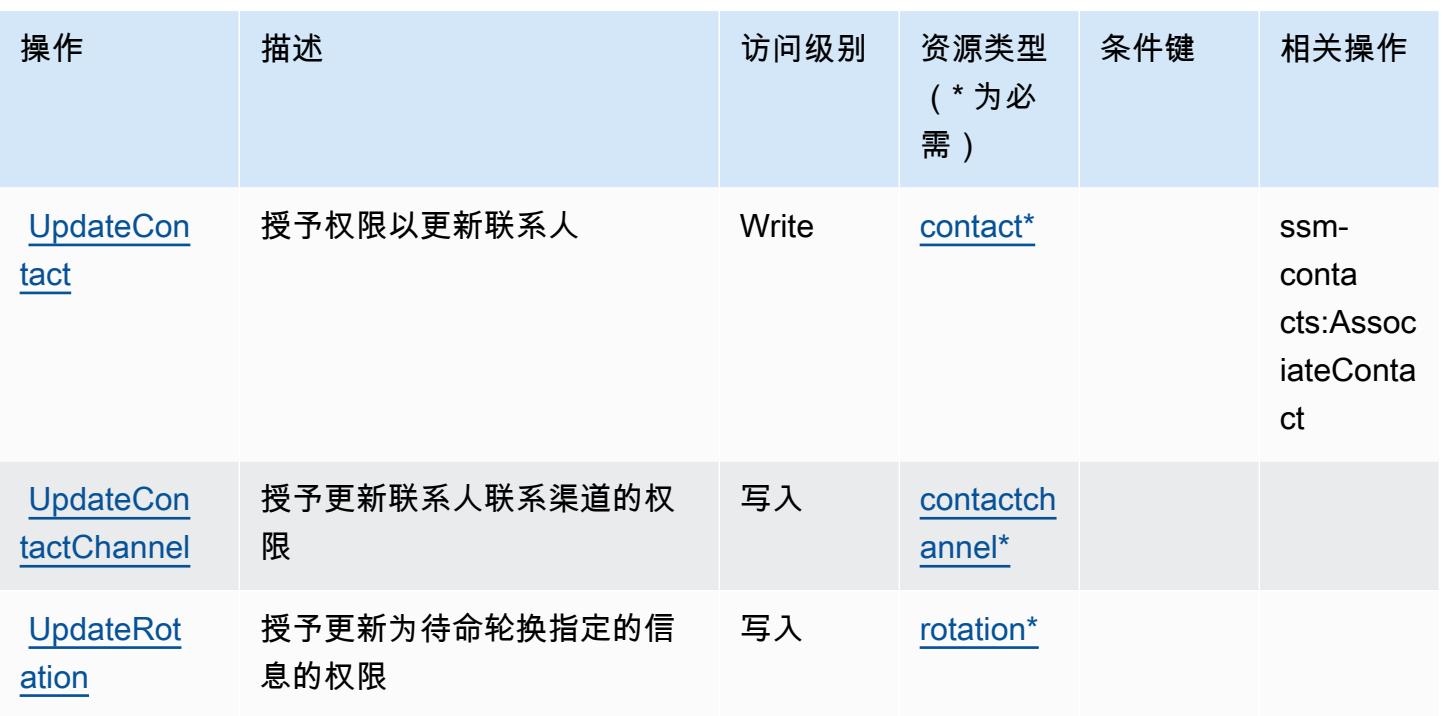

<span id="page-4732-0"></span>AWS Systems Manager Incident Manager 联系人定义的资源类型

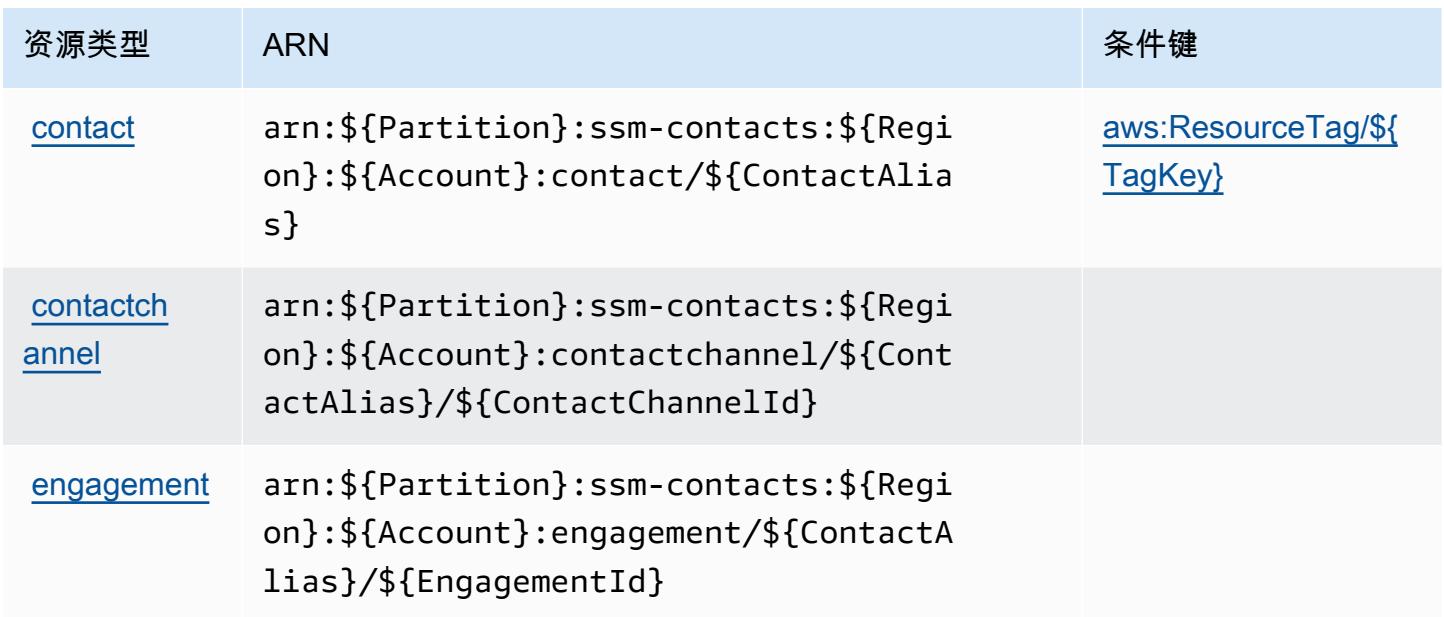

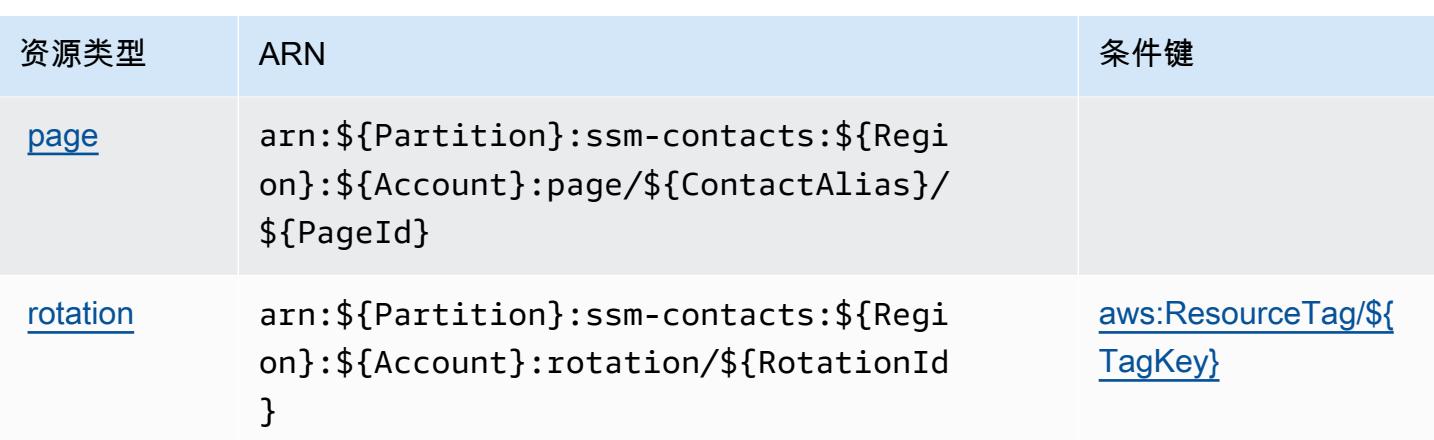

<span id="page-4733-0"></span>AWS Systems Manager Incident Manager 联系人的条件键

AWS Systems Manager 事件管理器联系人定义了以下条件键,这些条件键可用于 IAM 策略 的Condition元素。您可以使用这些键进一步细化应用策略语句的条件。有关下表中各列的详细信 息,请参阅[条件键表](reference_policies_actions-resources-contextkeys.html#context_keys_table)。

要查看适用于所有服务的全局条件键,请参阅[可用的全局条件键](https://docs.aws.amazon.com/IAM/latest/UserGuide/reference_policies_condition-keys.html#AvailableKeys)。

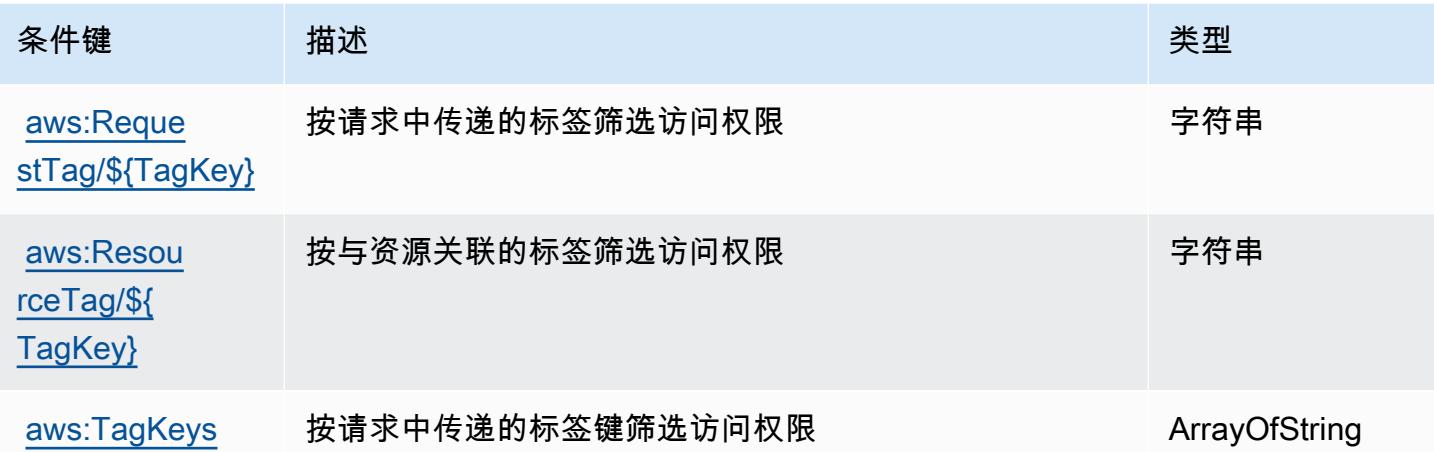

# 标签编辑器的操作、资源和条件密钥

标签编辑器(服务前缀:resource-explorer)提供以下特定于服务的资源、操作和条件上下文密 钥,供在 IAM 权限策略中使用。

### 参考:

• 了解如何[配置该服务](https://docs.aws.amazon.com/ARG/latest/userguide/)。

- 查看[适用于该服务的 API 操作列表。](https://docs.aws.amazon.com/ARG/latest/userguide/)
- 了解如何[使用 IAM](https://docs.aws.amazon.com/ARG/latest/userguide/) 权限策略保护该服务及其资源。

### 主题

- [标签编辑器定义的操作](#page-4734-0)
- [标签编辑器定义的资源类型](#page-4735-0)
- [标签编辑器的条件键](#page-4735-1)

## <span id="page-4734-0"></span>标签编辑器定义的操作

您可以在 IAM 策略语句的 Action 元素中指定以下操作。可以使用策略授予在 AWS中执行操作的权 限。您在策略中使用一项操作时,通常使用相同的名称允许或拒绝对 API 操作或 CLI 命令的访问。但 在某些情况下,单一动作可控制对多项操作的访问。还有某些操作需要多种不同的动作。

操作表的资源类型列指示每项操作是否支持资源级权限。如果该列没有任何值,您必须在策略语句的 Resource 元素中指定策略应用的所有资源("\*")。通过在 IAM policy 中使用条件来筛选访问权限, 以控制是否可以在资源或请求中使用特定标签键。如果操作具有一个或多个必需资源,则调用方必须 具有使用这些资源来使用该操作的权限。必需资源在表中以星号 (\*) 表示。如果您在 IAM policy 中使用 Resource 元素限制资源访问权限,则必须为每种必需的资源类型添加 ARN 或模式。某些操作支持多 种资源类型。如果资源类型是可选的(未指示为必需),则可以选择使用一种可选资源类型。

操作表的条件键列包括可以在策略语句的 Condition 元素中指定的键。有关与服务资源关联的条件键 的更多信息,请参阅资源类型表的条件键列。

**a** Note

资源条件键在[资源类型](#page-4735-0)表中列出。您可以在操作表的资源类型(\* 为必需)列中找到应用于某 项操作的资源类型的链接。资源类型表中的资源类型包括条件密钥列,这是应用于操作表中操 作的资源条件键。

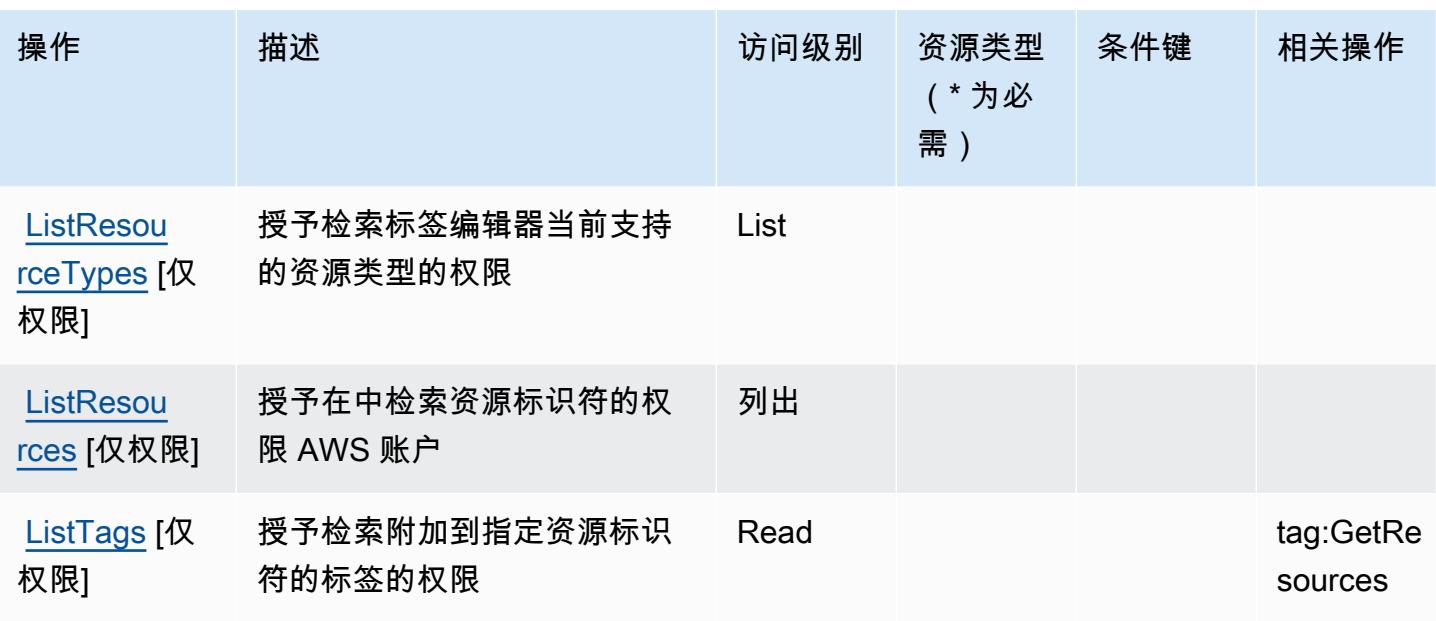

# <span id="page-4735-0"></span>标签编辑器定义的资源类型

标签编辑器不支持在 IAM 政策声明的Resource元素中指定资源 ARN。要允许访问标签编辑器,请在 策略"Resource": "\*"中指定。

# <span id="page-4735-1"></span>标签编辑器的条件键

标签编辑器没有可在策略声明的 Condition 元素中使用的服务特定上下文键。有关适用于所有服务的 全局上下文键列表,请参阅[可用的条件键](https://docs.aws.amazon.com/IAM/latest/UserGuide/reference_policies_condition-keys.html#AvailableKeys)。

# AWS 税务设置的操作、资源和条件键

AWS 税务设置(服务前缀:tax)提供以下特定于服务的资源、操作和条件上下文密钥,供在 IAM 权限 策略中使用。

### 参考:

- 了解如何[配置该服务](https://docs.aws.amazon.com/awsaccountbilling/latest/aboutv2/)。
- 查看[适用于该服务的 API 操作列表。](https://docs.aws.amazon.com/awsaccountbilling/latest/aboutv2/api-reference.html)
- 了解如何[使用 IAM](https://docs.aws.amazon.com/awsaccountbilling/latest/aboutv2/control-access-billing.html) 权限策略保护该服务及其资源。

### 主题

• [由 AWS 税务设置定义的操作](#page-4736-0)

- [AWS 税务设置定义的资源类型](#page-4738-0)
- [用于 AWS 税务设置的条件键](#page-4738-1)

### <span id="page-4736-0"></span>由 AWS 税务设置定义的操作

您可以在 IAM 策略语句的 Action 元素中指定以下操作。可以使用策略授予在 AWS中执行操作的权 限。您在策略中使用一项操作时,通常使用相同的名称允许或拒绝对 API 操作或 CLI 命令的访问。但 在某些情况下,单一动作可控制对多项操作的访问。还有某些操作需要多种不同的动作。

操作表的资源类型列指示每项操作是否支持资源级权限。如果该列没有任何值,您必须在策略语句的 Resource 元素中指定策略应用的所有资源("\*")。通过在 IAM policy 中使用条件来筛选访问权限, 以控制是否可以在资源或请求中使用特定标签键。如果操作具有一个或多个必需资源,则调用方必须 具有使用这些资源来使用该操作的权限。必需资源在表中以星号 (\*) 表示。如果您在 IAM policy 中使用 Resource 元素限制资源访问权限,则必须为每种必需的资源类型添加 ARN 或模式。某些操作支持多 种资源类型。如果资源类型是可选的(未指示为必需),则可以选择使用一种可选资源类型。

操作表的条件键列包括可以在策略语句的 Condition 元素中指定的键。有关与服务资源关联的条件键 的更多信息,请参阅资源类型表的条件键列。

**a** Note

资源条件键在[资源类型](#page-4738-0)表中列出。您可以在操作表的资源类型(\* 为必需)列中找到应用于某 项操作的资源类型的链接。资源类型表中的资源类型包括条件密钥列,这是应用于操作表中操 作的资源条件键。

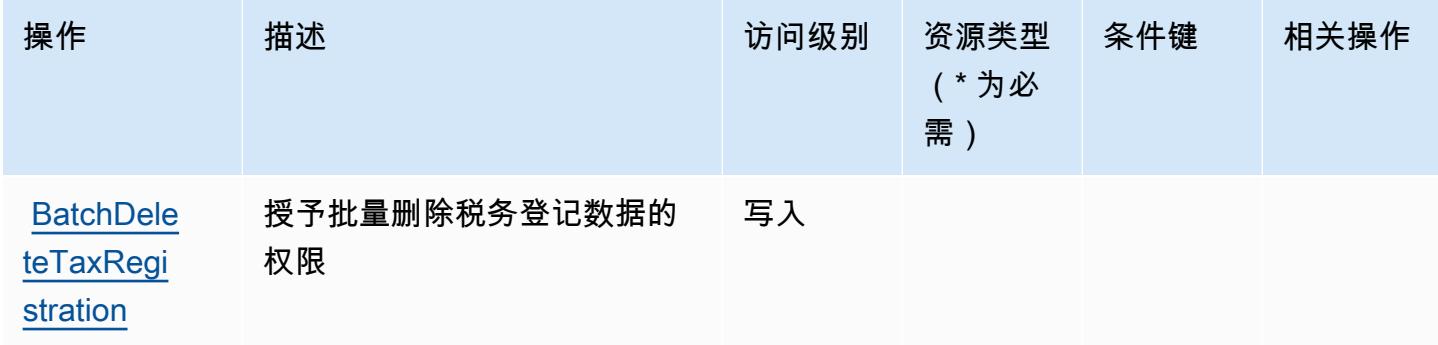

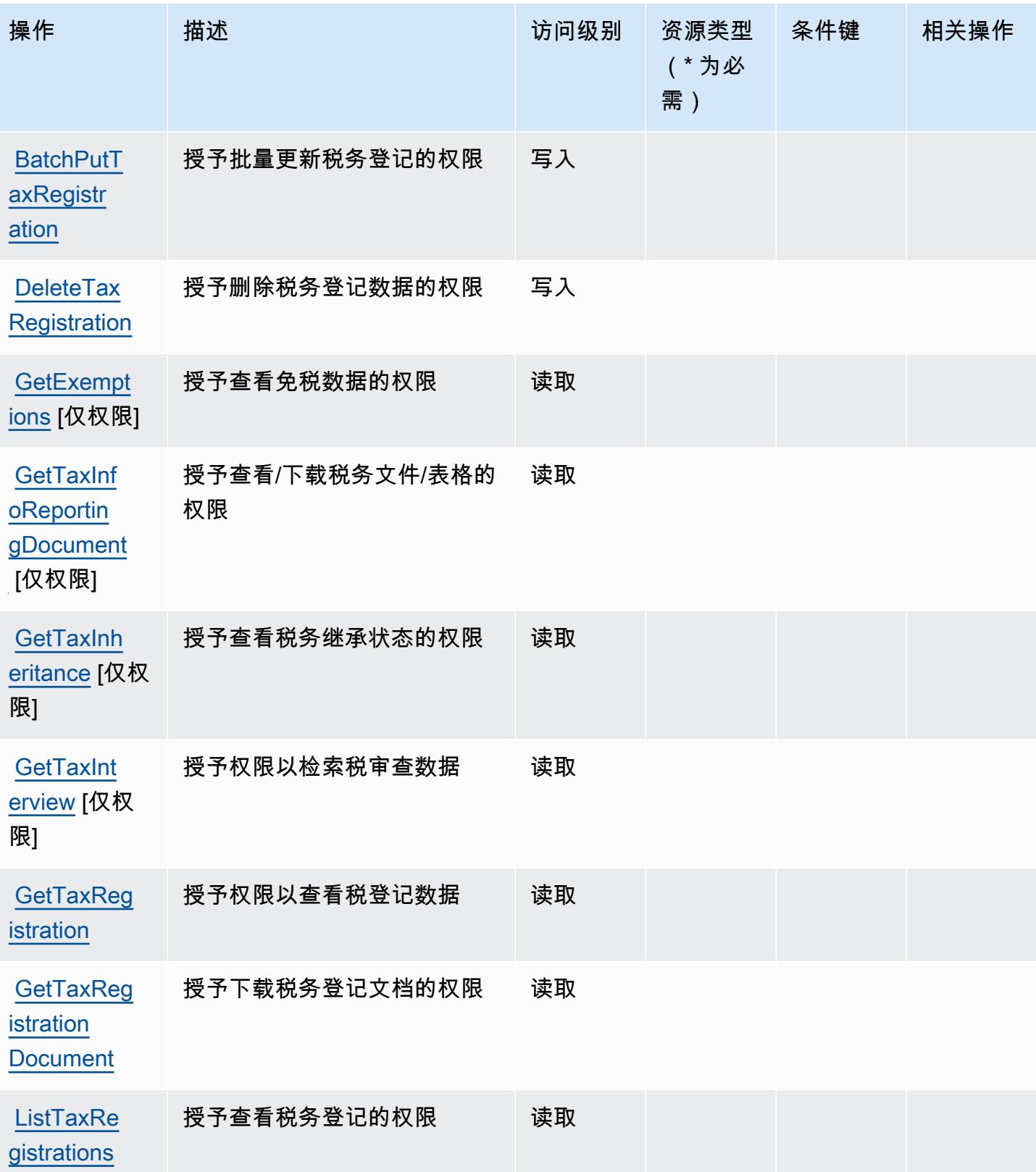

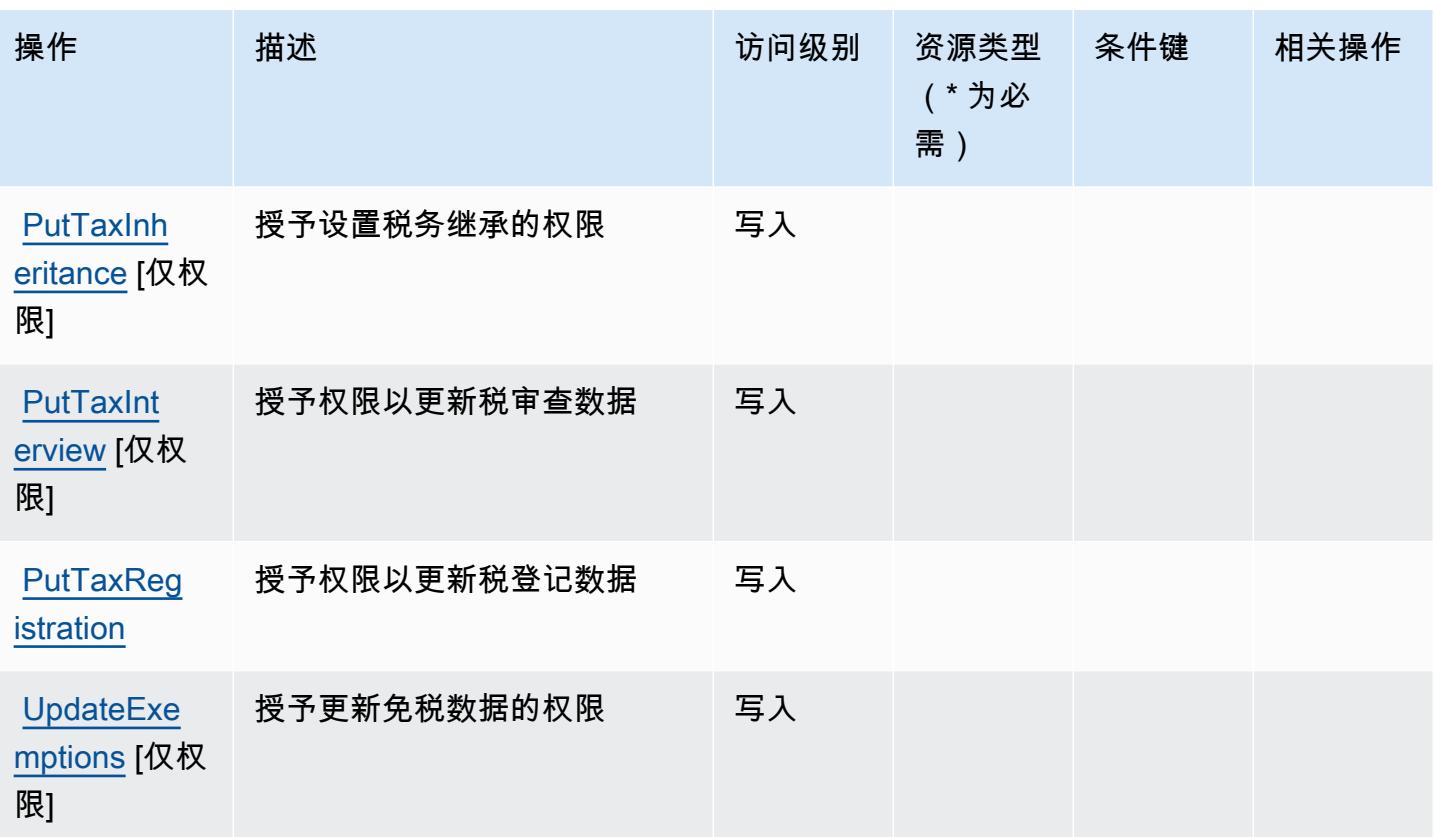

# <span id="page-4738-0"></span>AWS 税务设置定义的资源类型

AWS 税务设置不支持在 IAM 政策声明的Resource元素中指定资源 ARN。要允许对 AWS 税务设置的 访问权限,请在策略中指定 "Resource": "\*"。

# <span id="page-4738-1"></span>用于 AWS 税务设置的条件键

税务设置没有可以在策略语句的 Condition 元素中使用的服务特定上下文键。有关适用于所有服务的 全局上下文键列表,请参阅[可用的条件键](https://docs.aws.amazon.com/IAM/latest/UserGuide/reference_policies_condition-keys.html#AvailableKeys)。

# AWS Telco Network Builder 的操作、资源和条件键

AWS Telco Network Builder(服务前缀:tnb)提供以下特定于服务的资源、操作和条件上下文密钥, 供在 IAM 权限策略中使用。

### 参考:

- 了解如何[配置该服务](https://docs.aws.amazon.com/tnb/latest/ug/how-tnb-works.html)。
- 查看[适用于该服务的 API 操作列表。](https://docs.aws.amazon.com/tnb/latest/APIReference/Welcome.html)
- 了解如何[使用 IAM](https://docs.aws.amazon.com/tnb/latest/ug/security-iam.html) 权限策略保护该服务及其资源。

#### 主题

- [AWS Telco Network Builder 定义的操作](#page-4739-0)
- [AWS Telco Network Builder 定义的资源类型](#page-4747-0)
- [AWS Telco Network Builder 条件键](#page-4748-0)

### <span id="page-4739-0"></span>AWS Telco Network Builder 定义的操作

您可以在 IAM 策略语句的 Action 元素中指定以下操作。可以使用策略授予在 AWS中执行操作的权 限。您在策略中使用一项操作时,通常使用相同的名称允许或拒绝对 API 操作或 CLI 命令的访问。但 在某些情况下,单一动作可控制对多项操作的访问。还有某些操作需要多种不同的动作。

操作表的资源类型列指示每项操作是否支持资源级权限。如果该列没有任何值,您必须在策略语句的 Resource 元素中指定策略应用的所有资源("\*")。通过在 IAM policy 中使用条件来筛选访问权限, 以控制是否可以在资源或请求中使用特定标签键。如果操作具有一个或多个必需资源,则调用方必须 具有使用这些资源来使用该操作的权限。必需资源在表中以星号 (\*) 表示。如果您在 IAM policy 中使用 Resource 元素限制资源访问权限,则必须为每种必需的资源类型添加 ARN 或模式。某些操作支持多 种资源类型。如果资源类型是可选的(未指示为必需),则可以选择使用一种可选资源类型。

操作表的条件键列包括可以在策略语句的 Condition 元素中指定的键。有关与服务资源关联的条件键 的更多信息,请参阅资源类型表的条件键列。

**a** Note

资源条件键在[资源类型](#page-4747-0)表中列出。您可以在操作表的资源类型(\* 为必需)列中找到应用于某 项操作的资源类型的链接。资源类型表中的资源类型包括条件密钥列,这是应用于操作表中操 作的资源条件键。

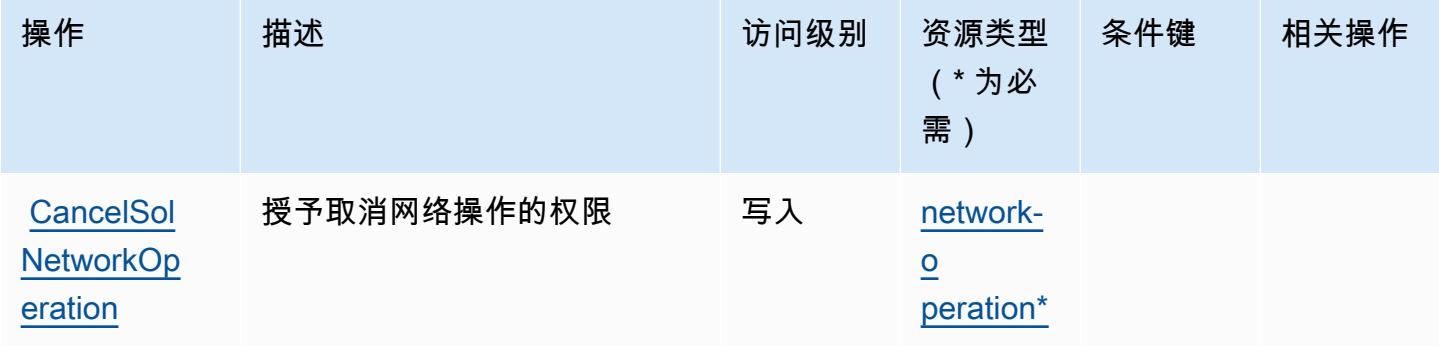

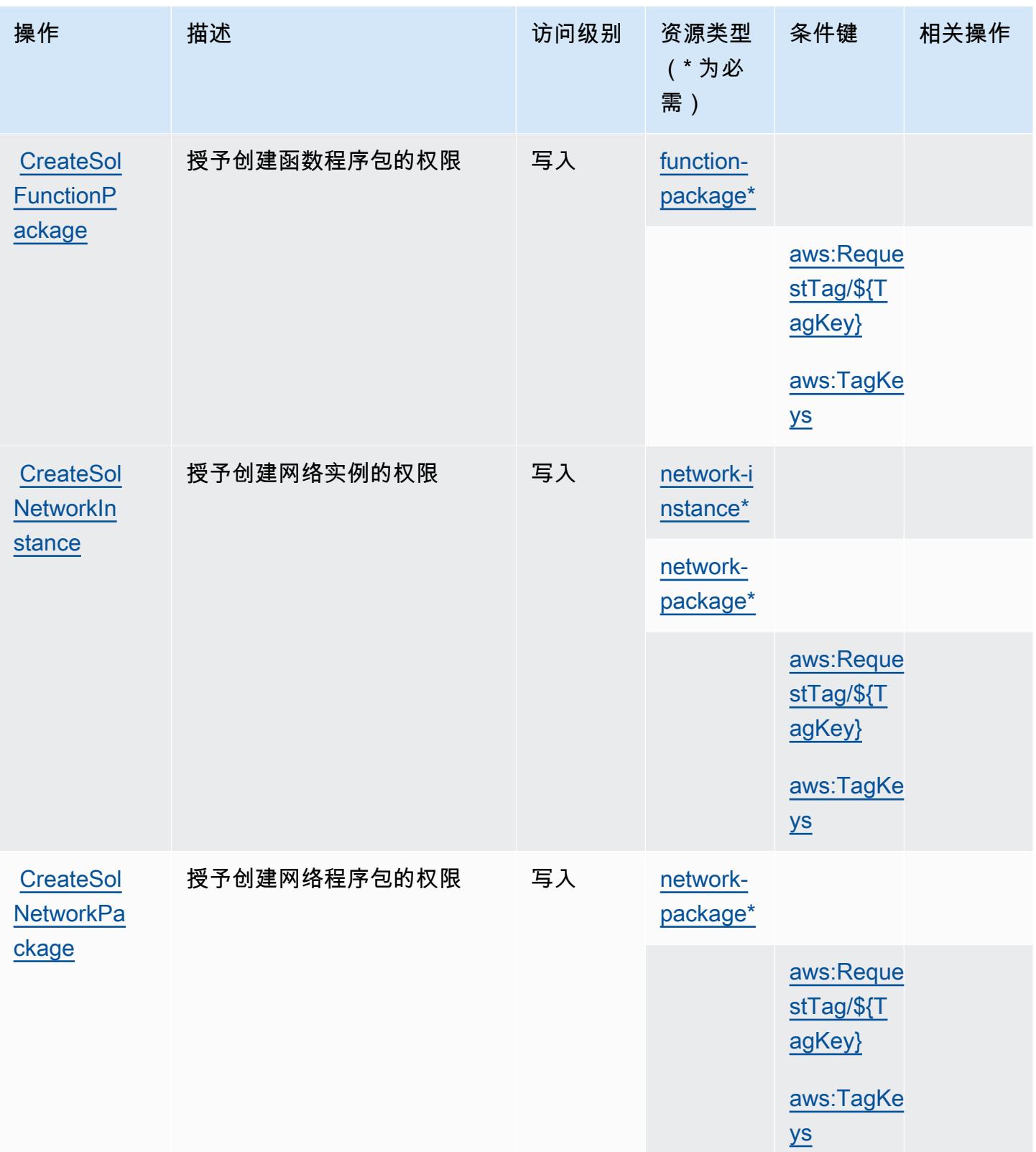

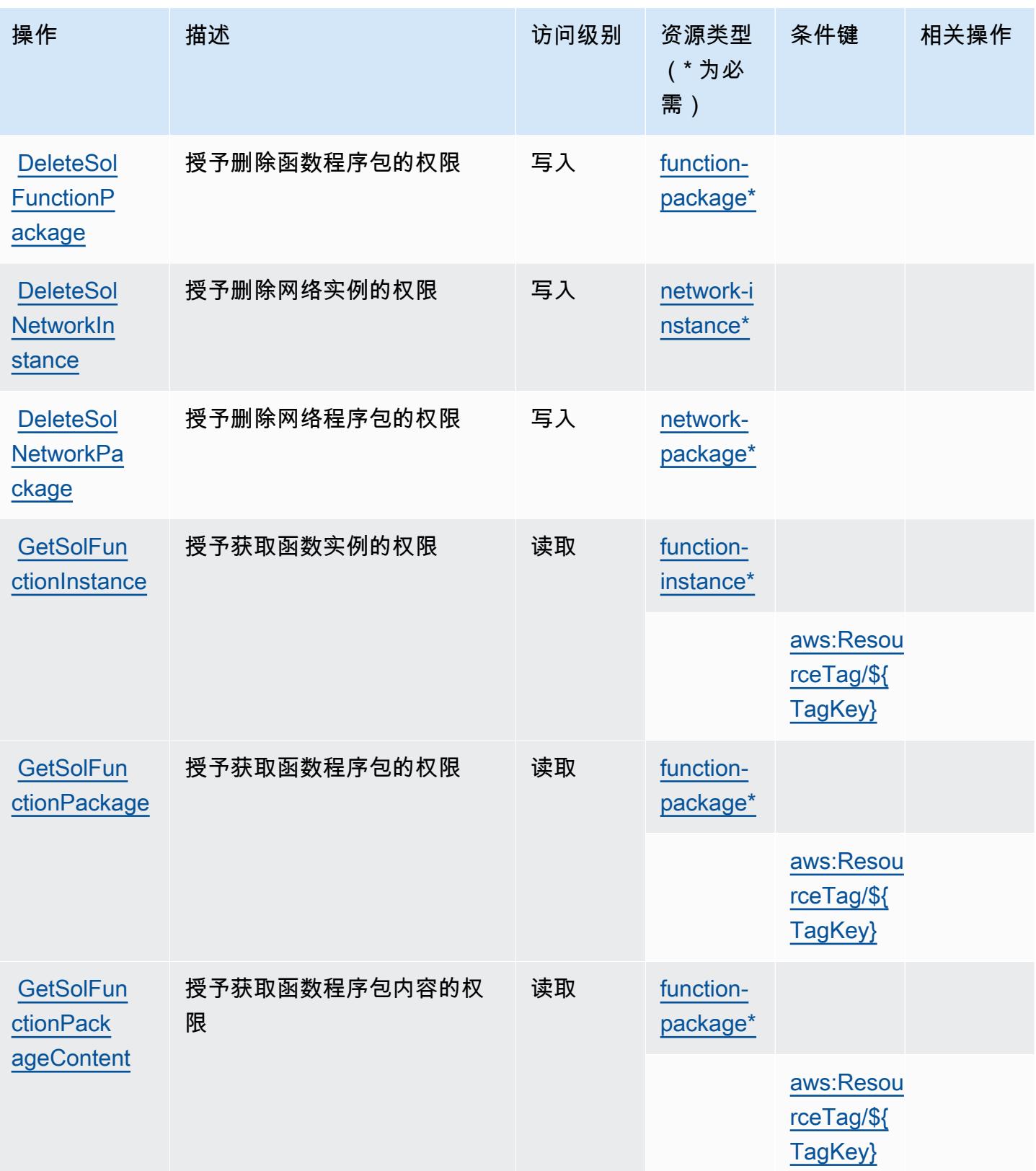

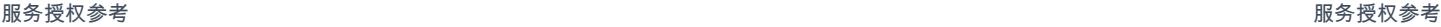

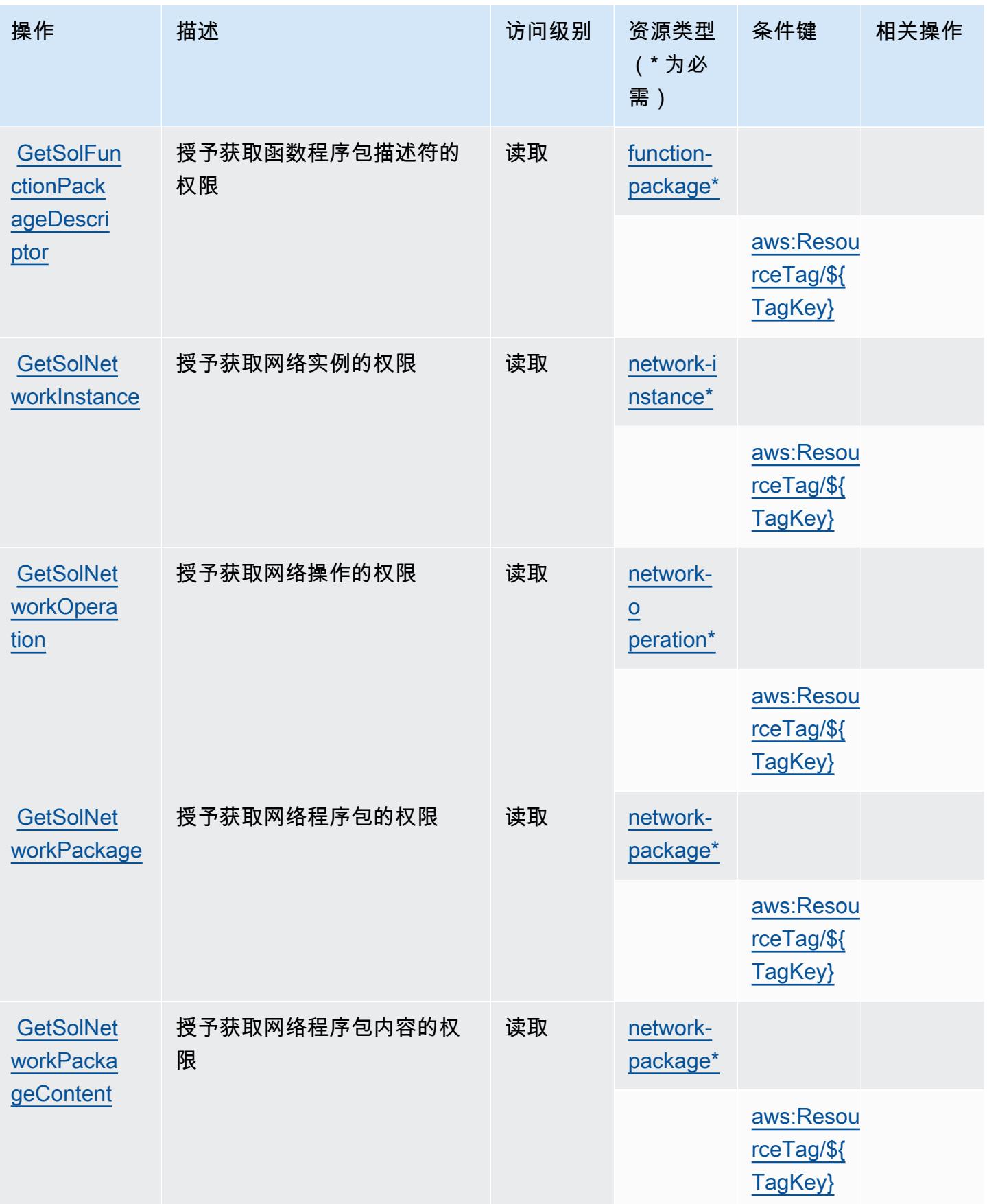

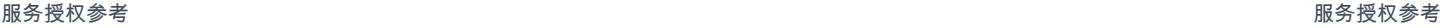

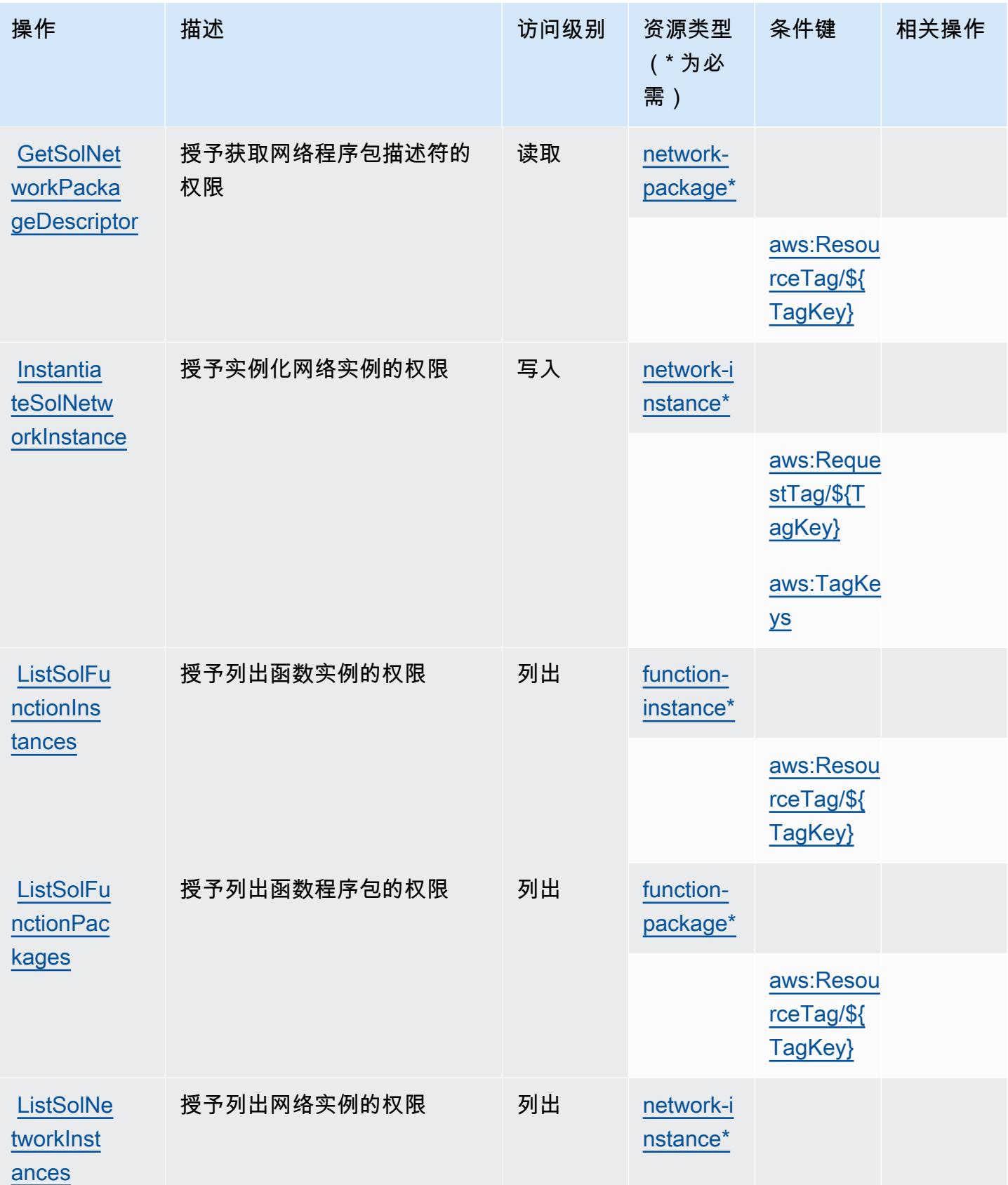

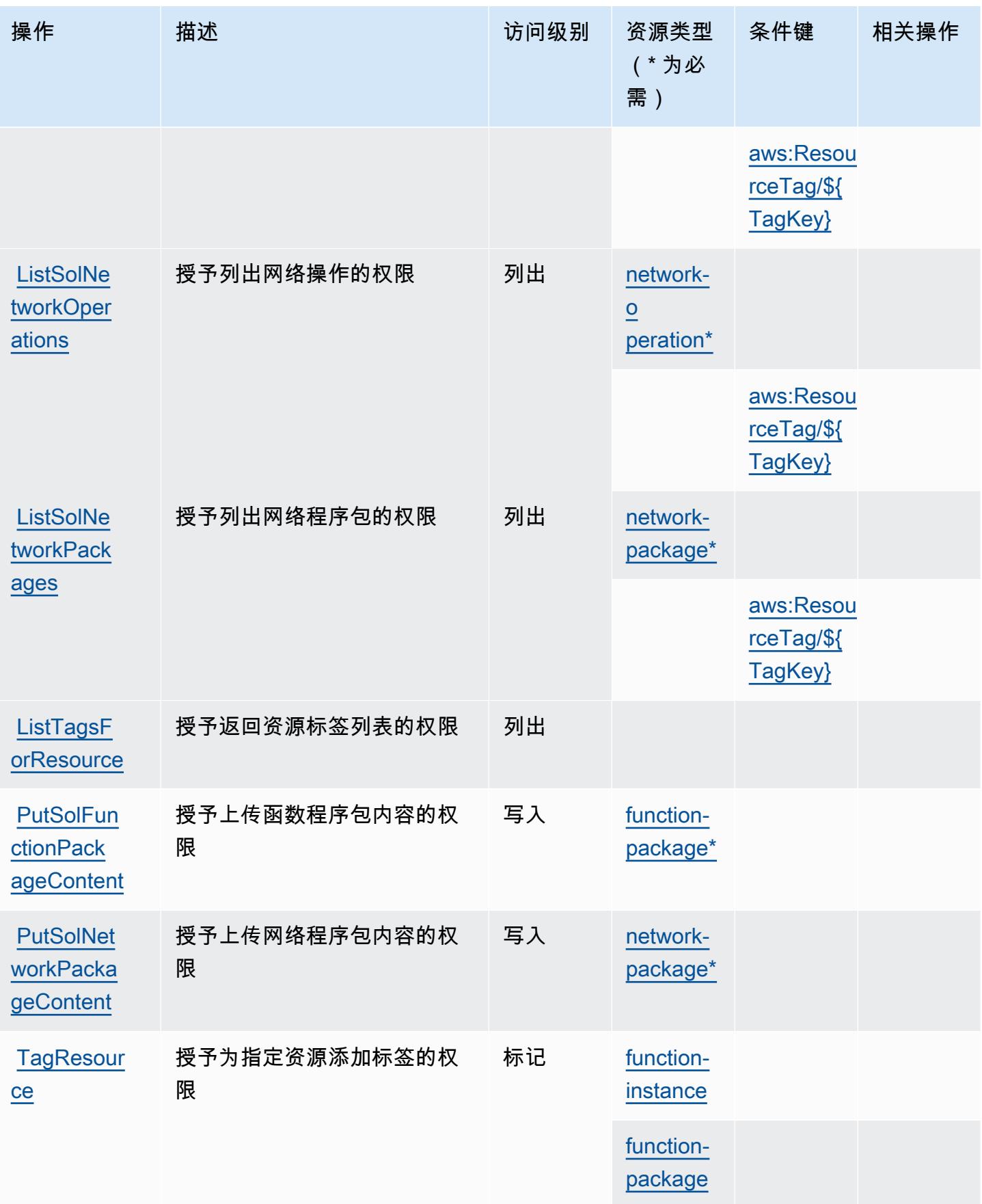

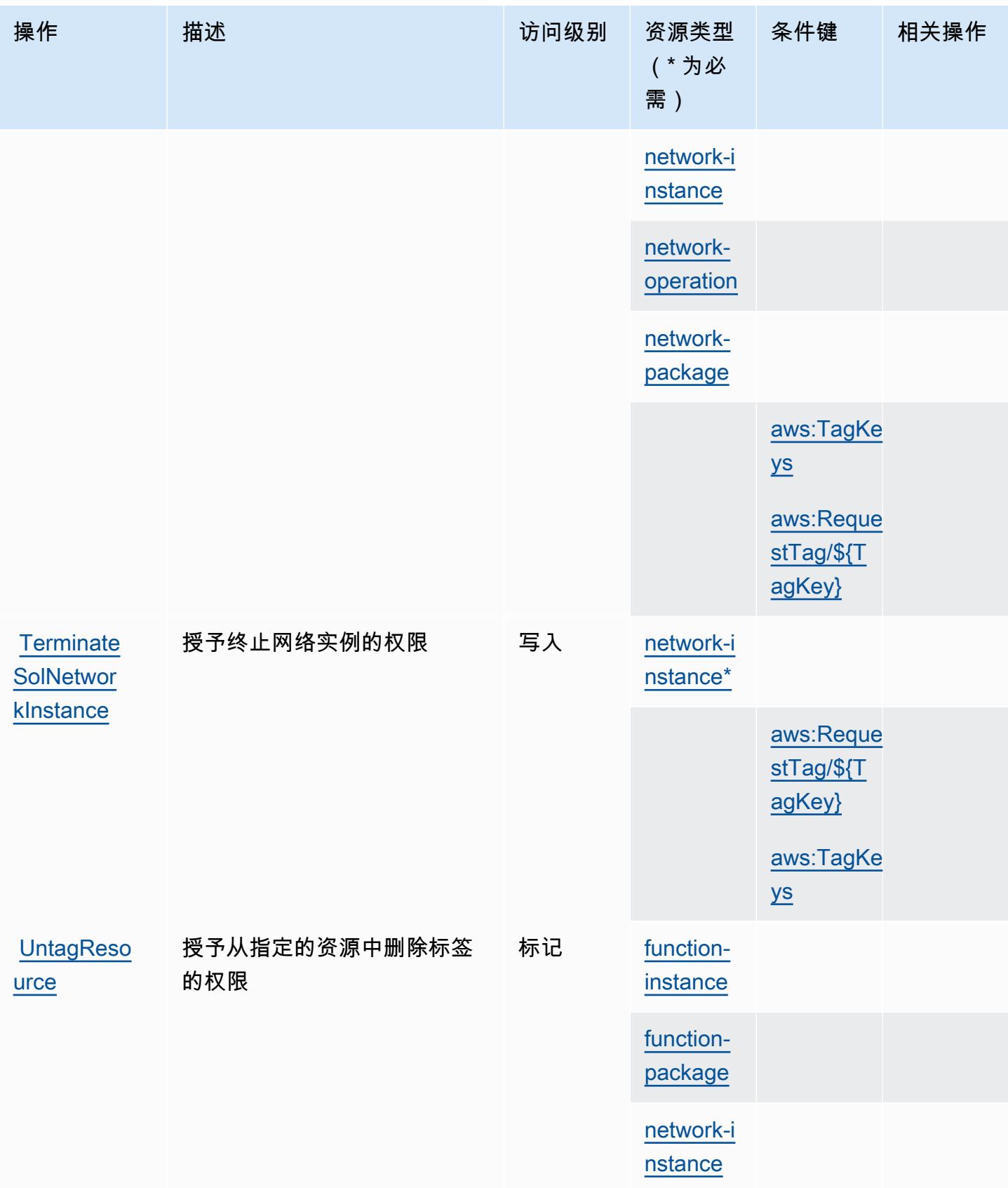

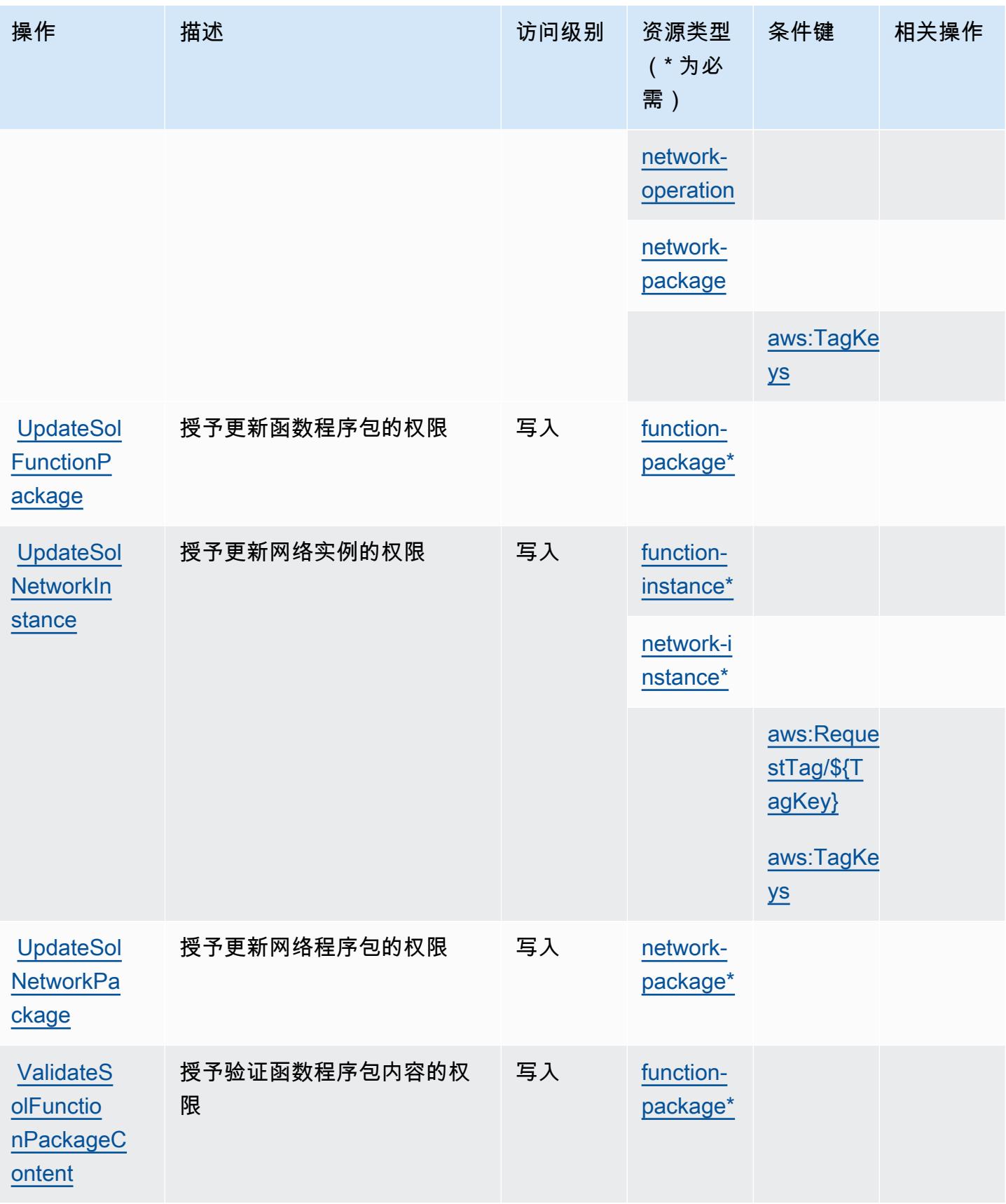

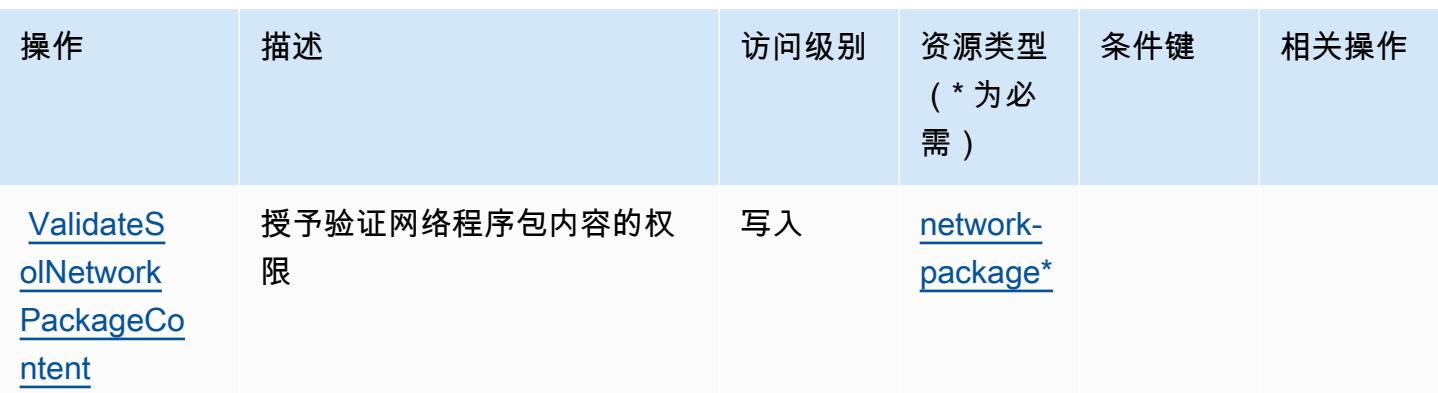

<span id="page-4747-0"></span>AWS Telco Network Builder 定义的资源类型

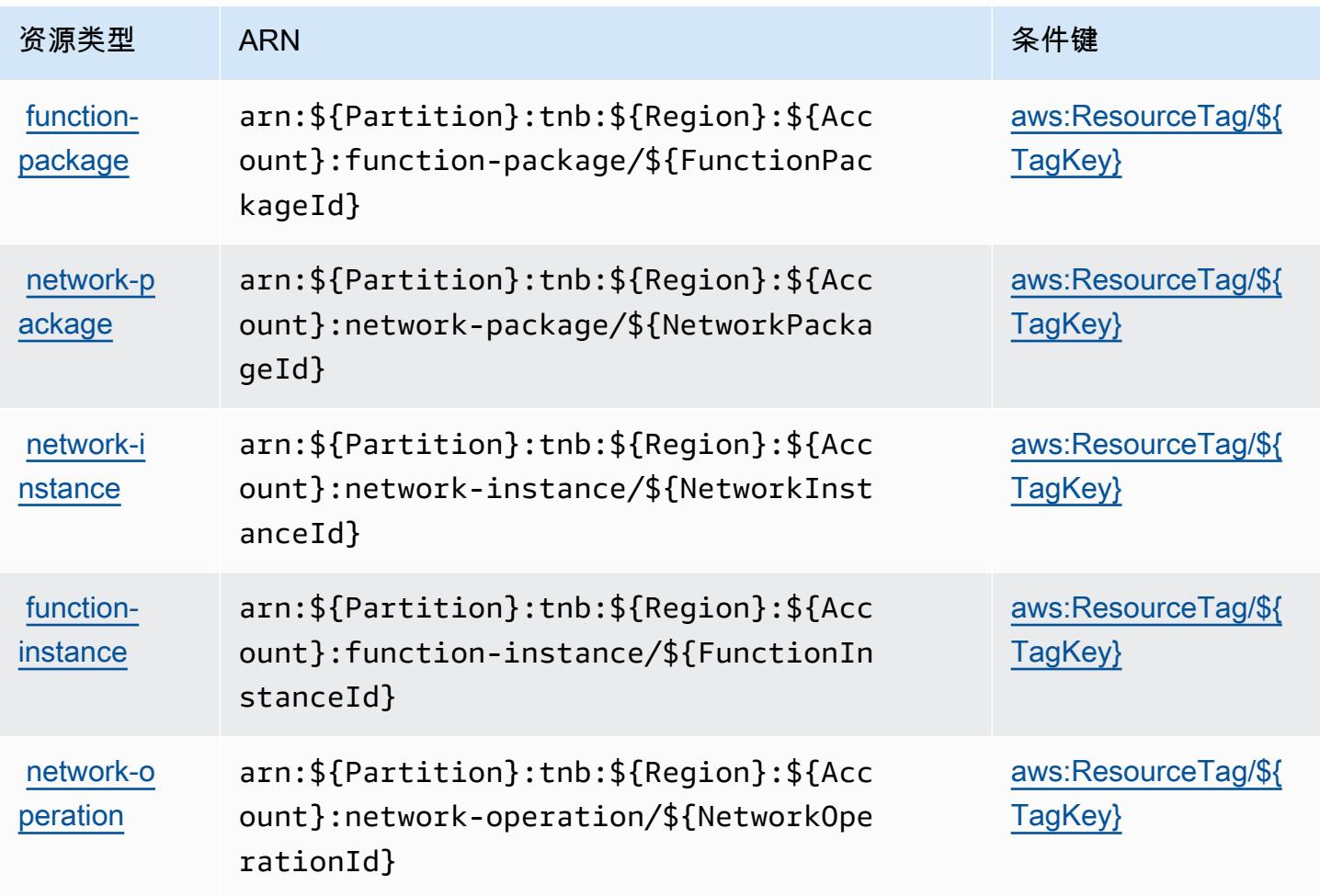

# <span id="page-4748-0"></span>AWS Telco Network Builder 条件键

AWS Telco Network Builder 定义了以下可以在 IAM 策略Condition元素中使用的条件键。您可以使 用这些键进一步细化应用策略语句的条件。有关下表中各列的详细信息,请参阅[条件键表](reference_policies_actions-resources-contextkeys.html#context_keys_table)。

### 要查看适用于所有服务的全局条件键,请参阅[可用的全局条件键](https://docs.aws.amazon.com/IAM/latest/UserGuide/reference_policies_condition-keys.html#AvailableKeys)。

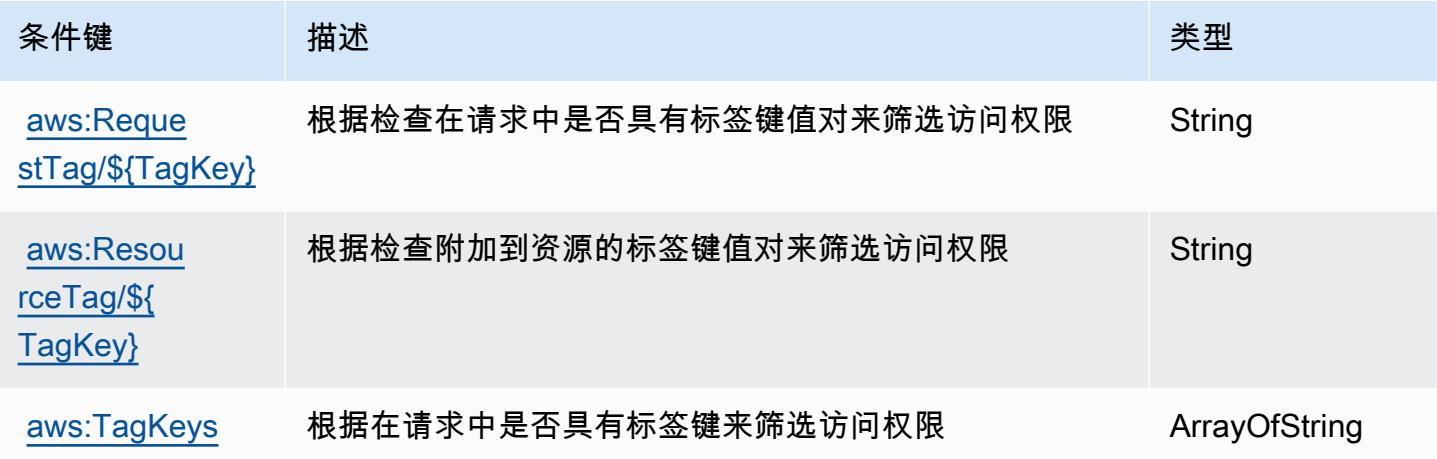

# Amazon Textract 的操作、资源和条件键

Amazon Textract(服务前缀:textract)提供以下服务特定的资源、操作和条件上下文键以在 IAM 权限策略中使用。

参考:

- 了解如何[配置该服务](https://docs.aws.amazon.com/textract/latest/dg/)。
- 查看[适用于该服务的 API 操作列表。](https://docs.aws.amazon.com/textract/latest/dg/API_Reference.html)
- 了解如何[使用 IAM](https://docs.aws.amazon.com/textract/latest/dg/security-iam.html) 权限策略保护该服务及其资源。

### 主题

- [Amazon Textract 定义的操作](#page-4749-0)
- [Amazon Textract 定义的资源类型](#page-4752-0)
- [Amazon Textract 的条件键](#page-4753-0)

### <span id="page-4749-0"></span>Amazon Textract 定义的操作

您可以在 IAM 策略语句的 Action 元素中指定以下操作。可以使用策略授予在 AWS中执行操作的权 限。您在策略中使用一项操作时,通常使用相同的名称允许或拒绝对 API 操作或 CLI 命令的访问。但 在某些情况下,单一动作可控制对多项操作的访问。还有某些操作需要多种不同的动作。

操作表的资源类型列指示每项操作是否支持资源级权限。如果该列没有任何值,您必须在策略语句的 Resource 元素中指定策略应用的所有资源("\*")。通过在 IAM policy 中使用条件来筛选访问权限, 以控制是否可以在资源或请求中使用特定标签键。如果操作具有一个或多个必需资源,则调用方必须 具有使用这些资源来使用该操作的权限。必需资源在表中以星号 (\*) 表示。如果您在 IAM policy 中使用 Resource 元素限制资源访问权限,则必须为每种必需的资源类型添加 ARN 或模式。某些操作支持多 种资源类型。如果资源类型是可选的(未指示为必需),则可以选择使用一种可选资源类型。

操作表的条件键列包括可以在策略语句的 Condition 元素中指定的键。有关与服务资源关联的条件键 的更多信息,请参阅资源类型表的条件键列。

**a** Note

资源条件键在[资源类型](#page-4752-0)表中列出。您可以在操作表的资源类型(\* 为必需)列中找到应用于某 项操作的资源类型的链接。资源类型表中的资源类型包括条件密钥列,这是应用于操作表中操 作的资源条件键。

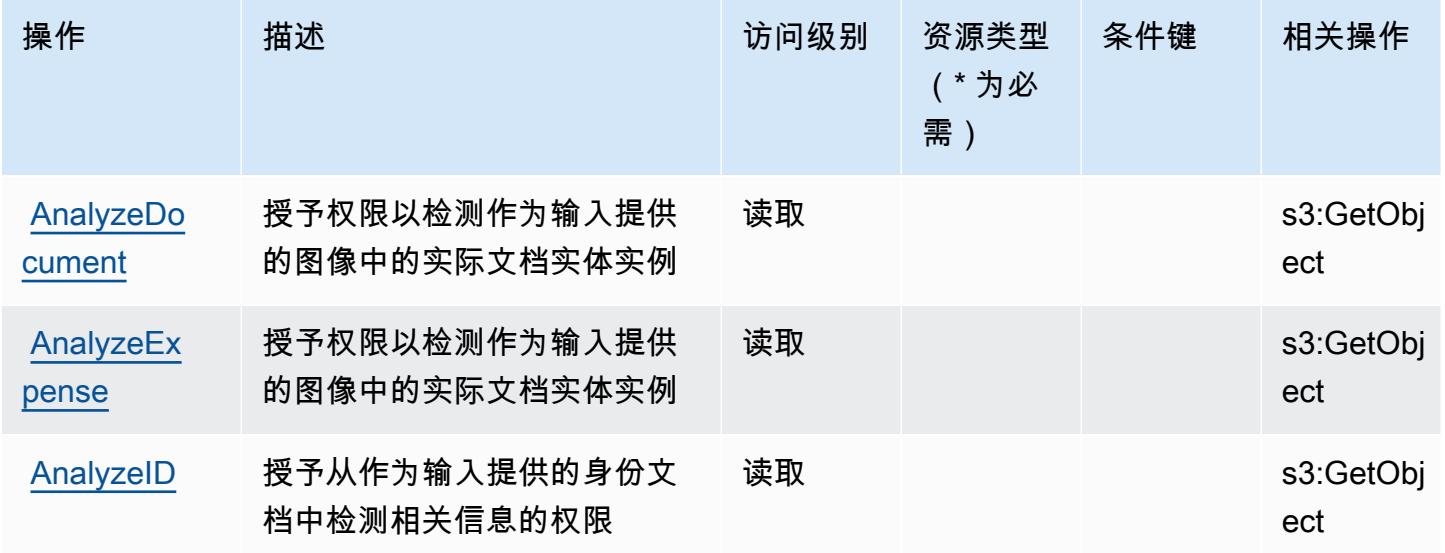

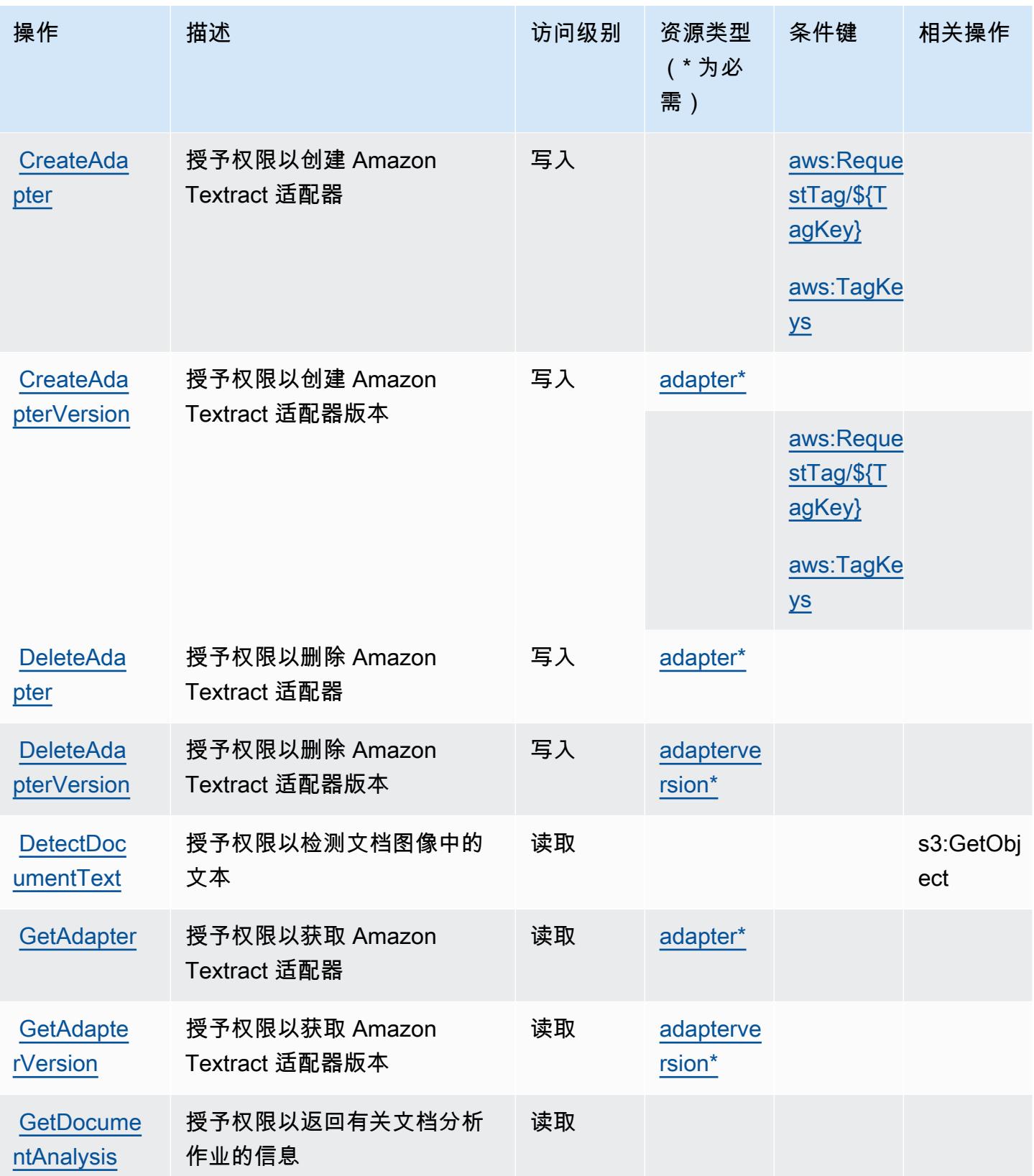

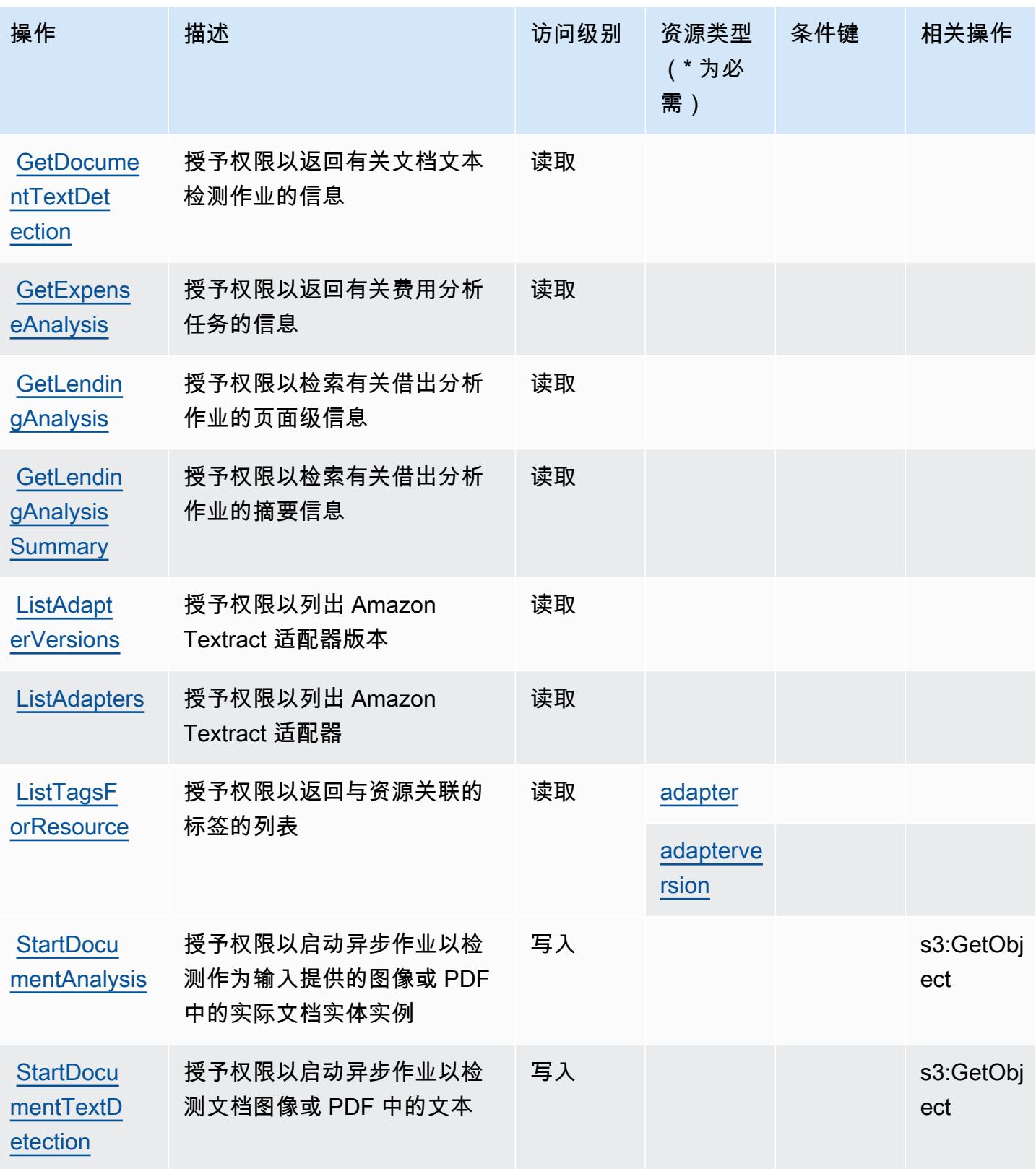
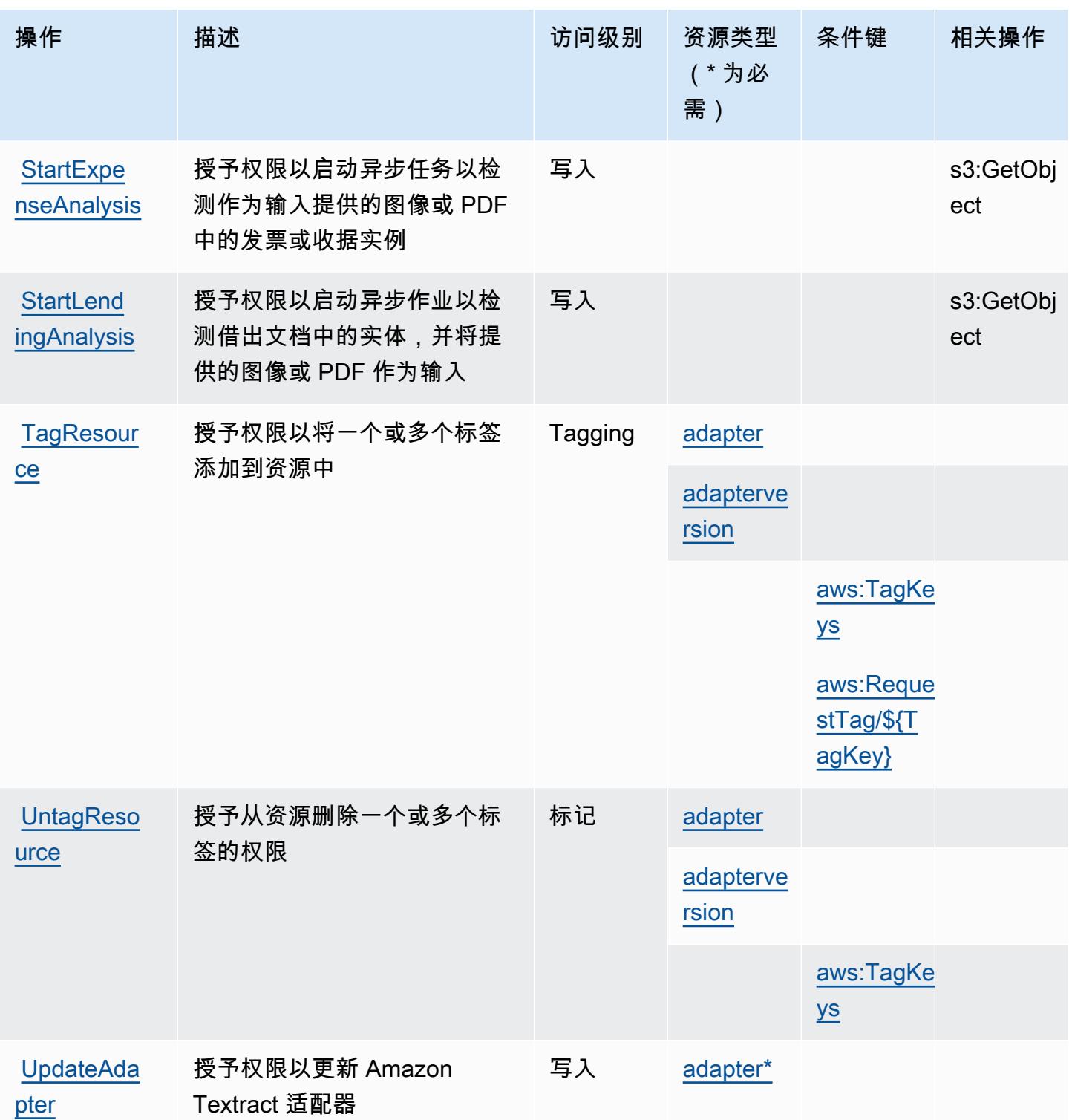

Amazon Textract 定义的资源类型

以下资源类型是由该服务定义的,可以在 IAM 权限策略语句的 Resource 元素中使用这些资源类 型。<u>[操作表](#page-4749-0)</u>中的每个操作指定了可以使用该操作指定的资源类型。您也可以在策略中包含条件键,从 而定义资源类型。这些键显示在资源类型表的最后一列。有关下表中各列的详细信息,请参阅[资源类型](reference_policies_actions-resources-contextkeys.html#resources_table) [表](reference_policies_actions-resources-contextkeys.html#resources_table)。

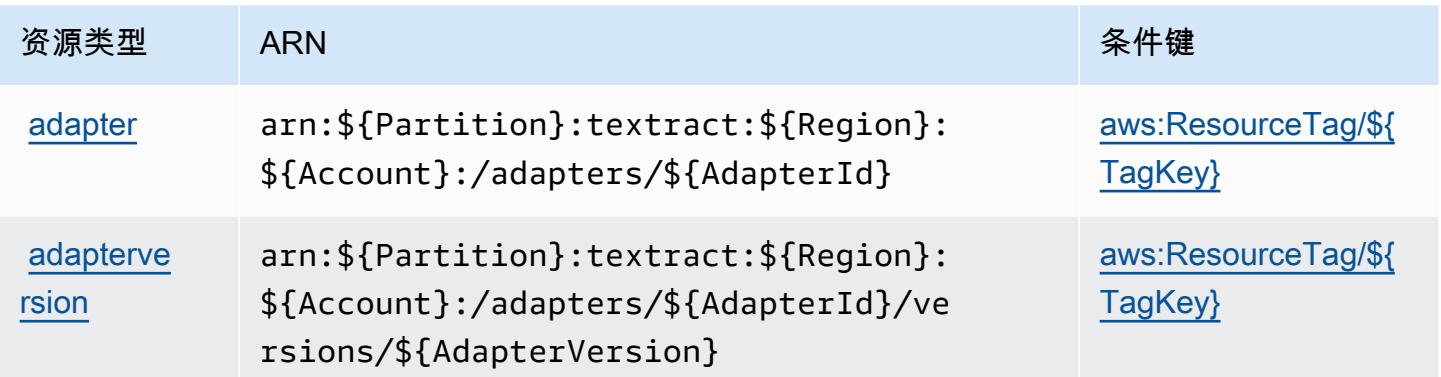

## Amazon Textract 的条件键

Amazon Textract 定义以下可在 IAM policy 的 Condition 元素中使用的条件键。您可以使用这些键进 一步细化应用策略语句的条件。有关下表中各列的详细信息,请参阅[条件键表](reference_policies_actions-resources-contextkeys.html#context_keys_table)。

要查看适用于所有服务的全局条件键,请参阅[可用的全局条件键](https://docs.aws.amazon.com/IAM/latest/UserGuide/reference_policies_condition-keys.html#AvailableKeys)。

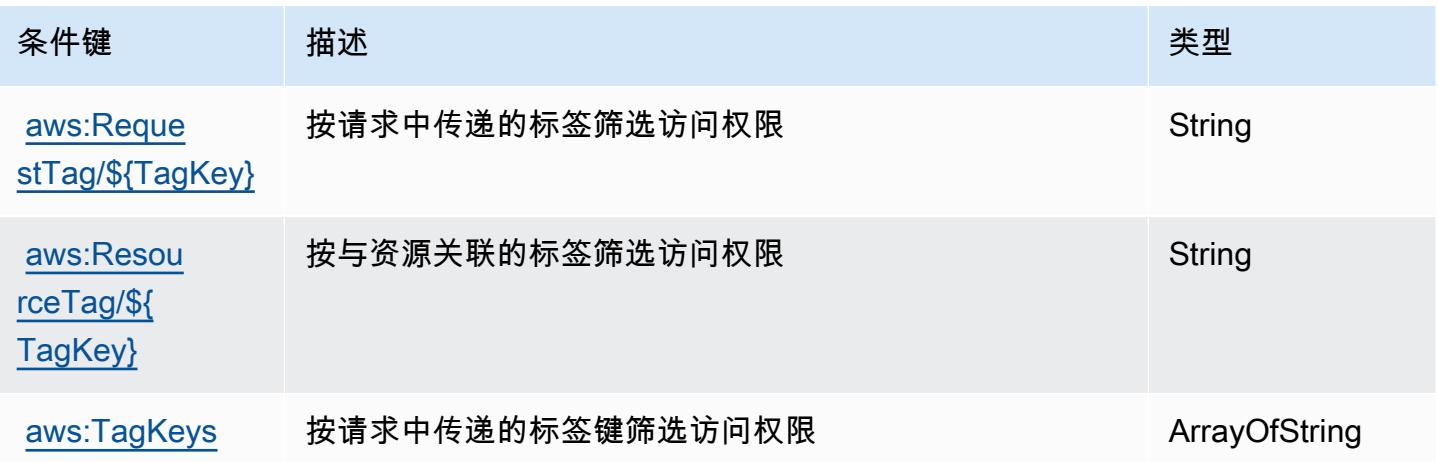

# Amazon Timestream 的操作、资源和条件键

Amazon Timestream(服务前缀:timestream)提供以下服务特定的资源、操作和条件上下文键以 在 IAM 权限策略中使用。

### 参考:

• 了解如何[配置该服务](https://docs.aws.amazon.com/timestream/latest/developerguide/)。

- 查看[适用于该服务的 API 操作列表。](https://docs.aws.amazon.com/timestream/latest/developerguide/)
- 了解如何[使用 IAM](https://docs.aws.amazon.com/timestream/latest/developerguide/security-iam.html) 权限策略保护该服务及其资源。

### 主题

- [Amazon Timestream 定义的操作](#page-4754-0)
- [Amazon Timestream 定义的资源类型](#page-4762-0)
- [Amazon Timestream 的条件键](#page-4763-0)

## <span id="page-4754-0"></span>Amazon Timestream 定义的操作

您可以在 IAM 策略语句的 Action 元素中指定以下操作。可以使用策略授予在 AWS中执行操作的权 限。您在策略中使用一项操作时,通常使用相同的名称允许或拒绝对 API 操作或 CLI 命令的访问。但 在某些情况下,单一动作可控制对多项操作的访问。还有某些操作需要多种不同的动作。

操作表的资源类型列指示每项操作是否支持资源级权限。如果该列没有任何值,您必须在策略语句的 Resource 元素中指定策略应用的所有资源("\*")。通过在 IAM policy 中使用条件来筛选访问权限, 以控制是否可以在资源或请求中使用特定标签键。如果操作具有一个或多个必需资源,则调用方必须 具有使用这些资源来使用该操作的权限。必需资源在表中以星号 (\*) 表示。如果您在 IAM policy 中使用 Resource 元素限制资源访问权限,则必须为每种必需的资源类型添加 ARN 或模式。某些操作支持多 种资源类型。如果资源类型是可选的(未指示为必需),则可以选择使用一种可选资源类型。

操作表的条件键列包括可以在策略语句的 Condition 元素中指定的键。有关与服务资源关联的条件键 的更多信息,请参阅资源类型表的条件键列。

**a** Note

资源条件键在[资源类型](#page-4762-0)表中列出。您可以在操作表的资源类型(\* 为必需)列中找到应用于某 项操作的资源类型的链接。资源类型表中的资源类型包括条件密钥列,这是应用于操作表中操 作的资源条件键。

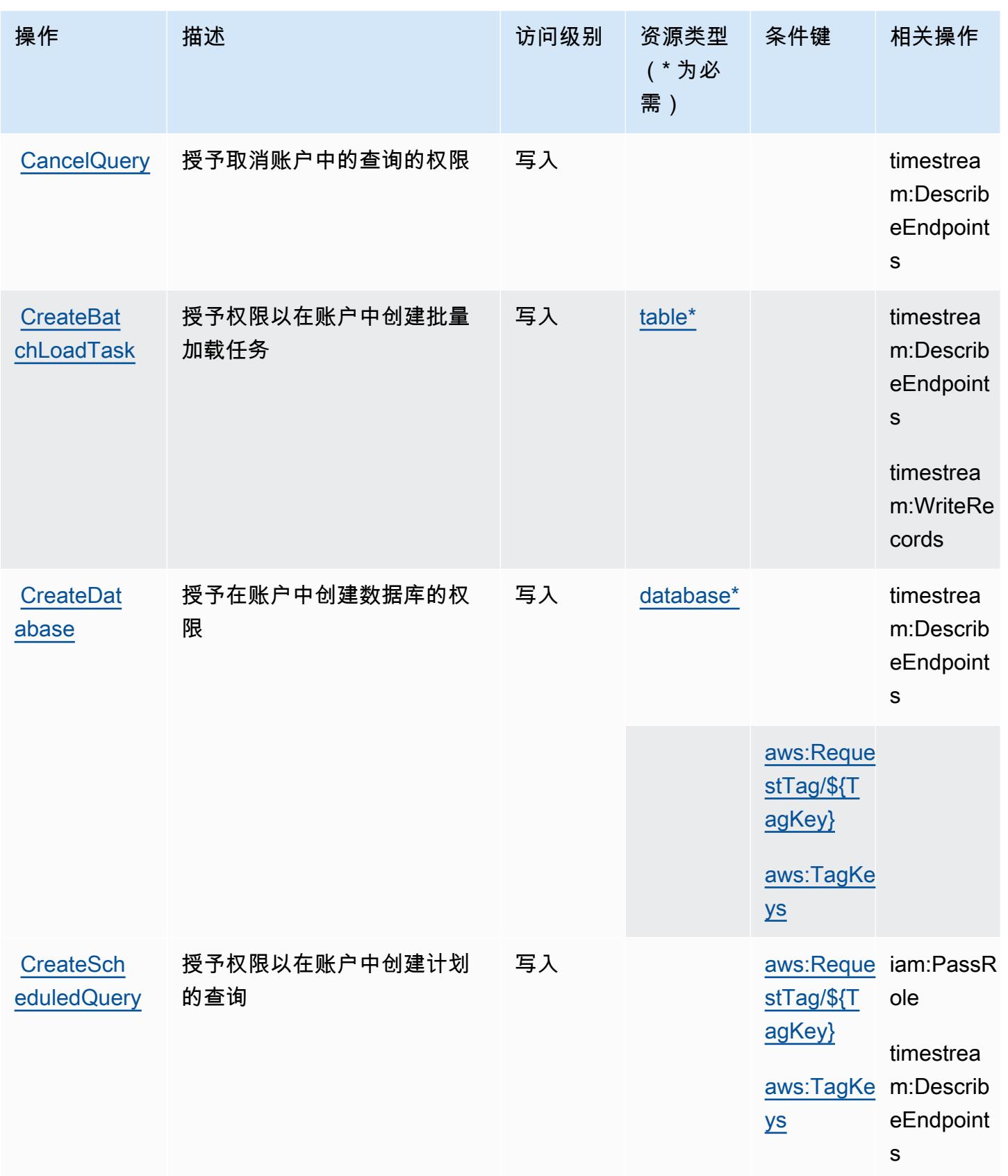

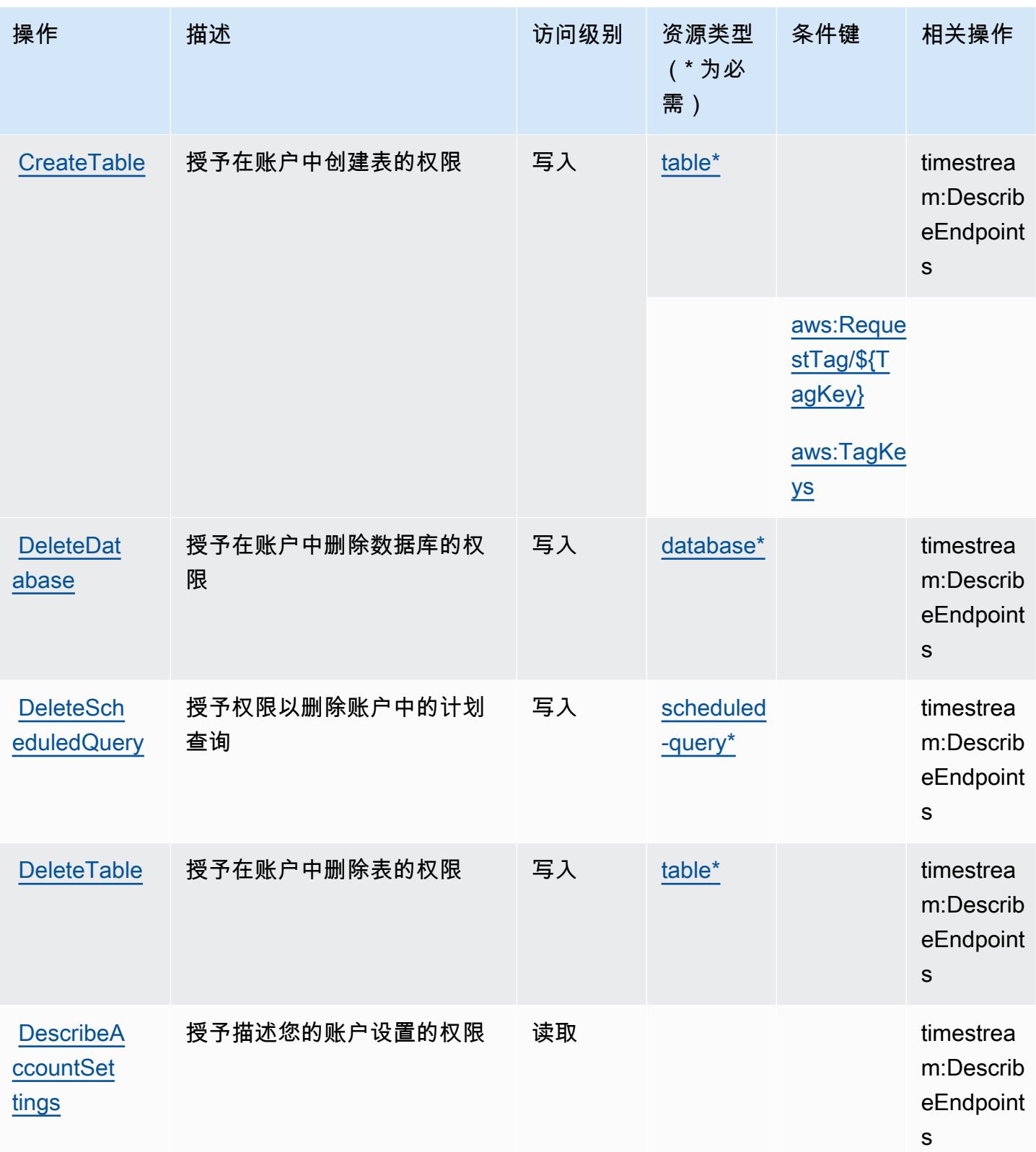

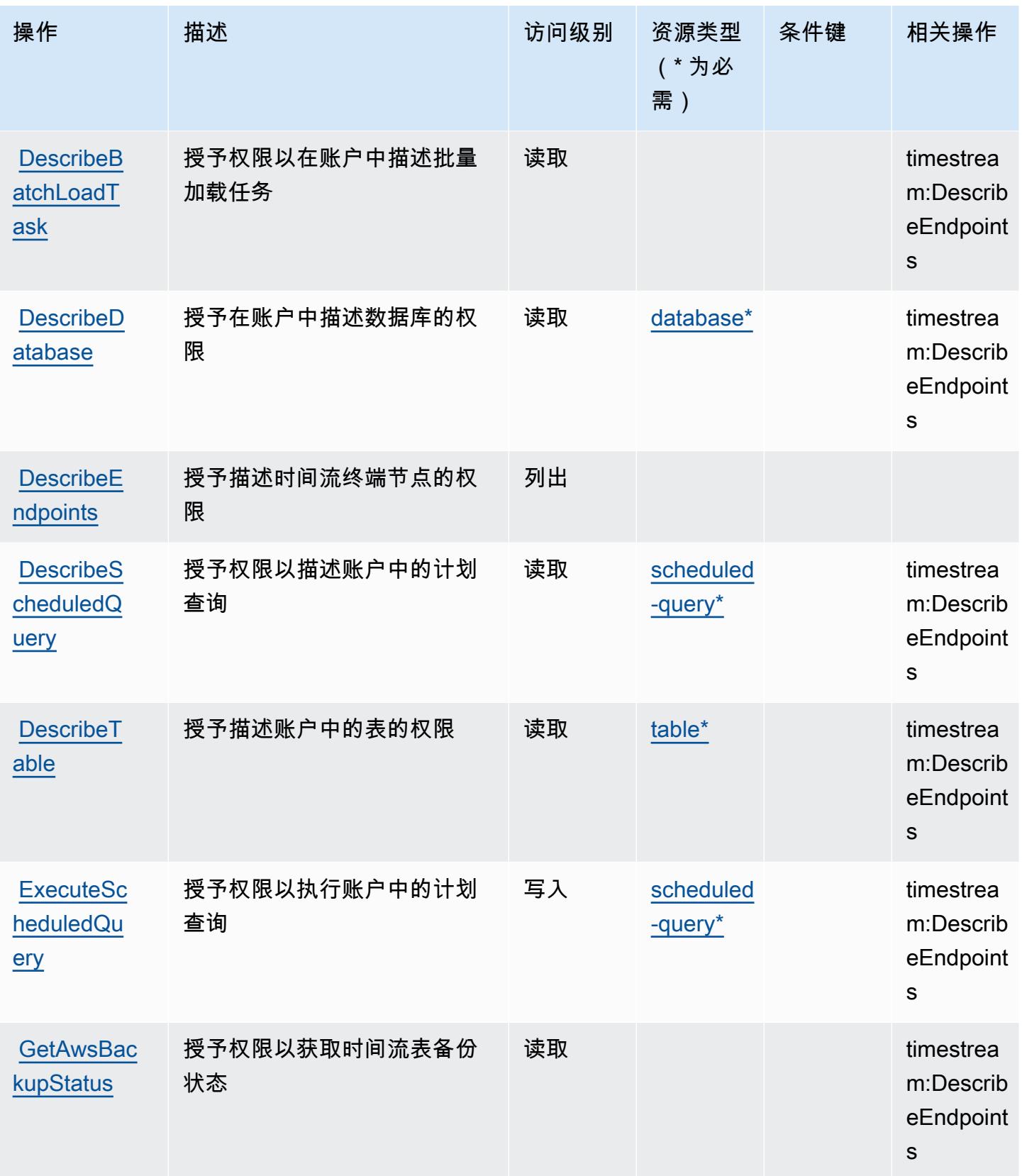

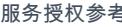

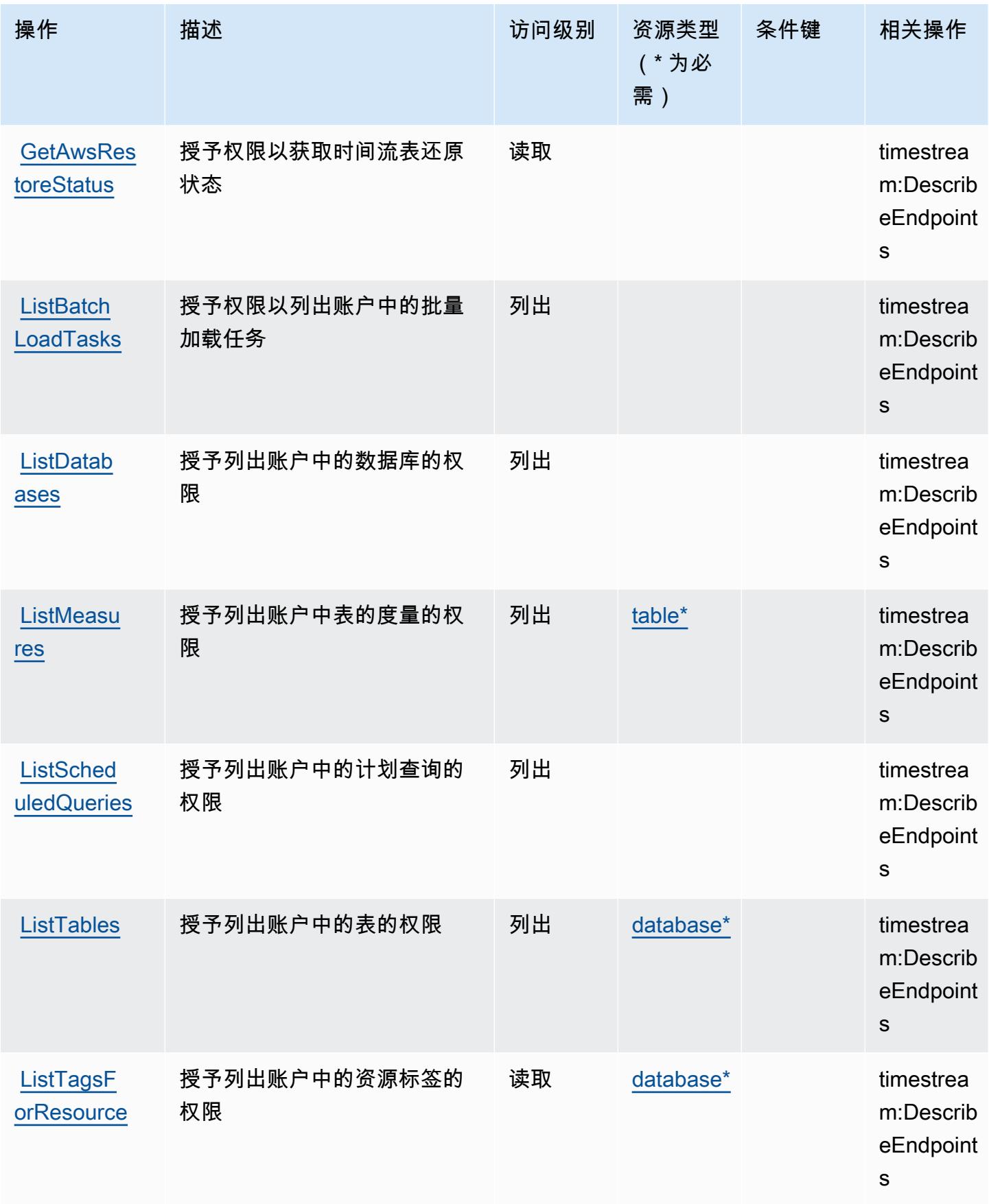

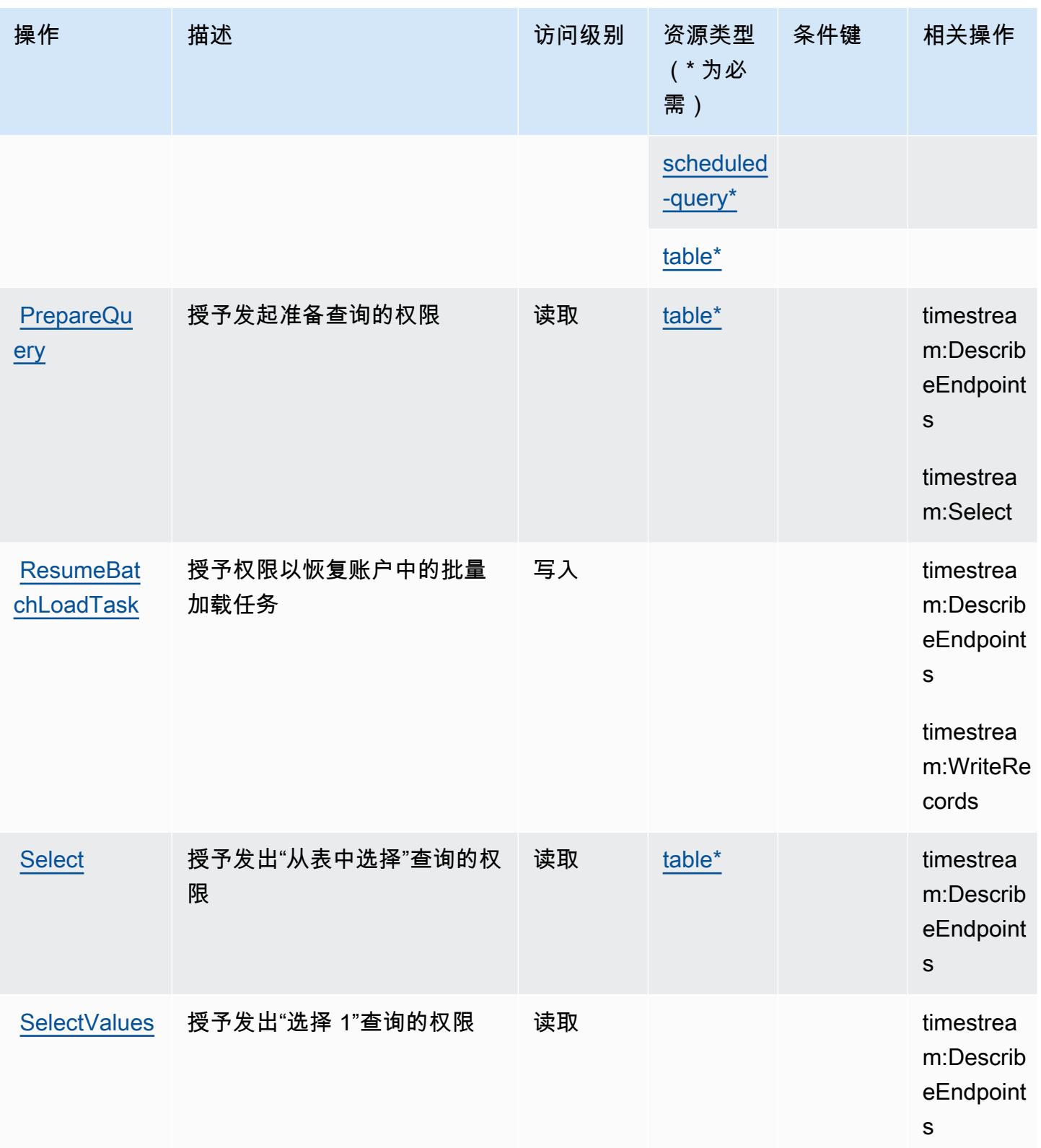

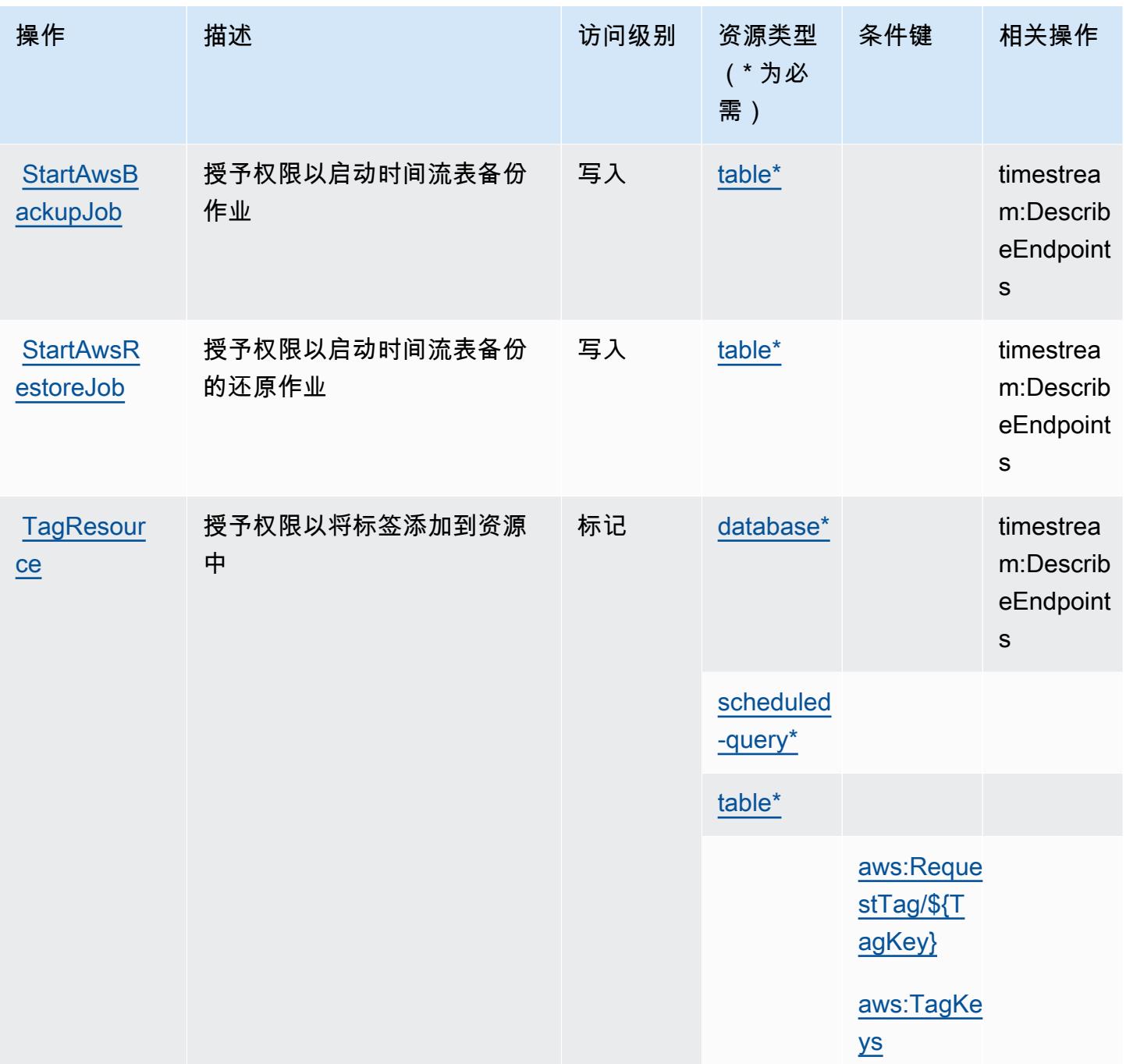

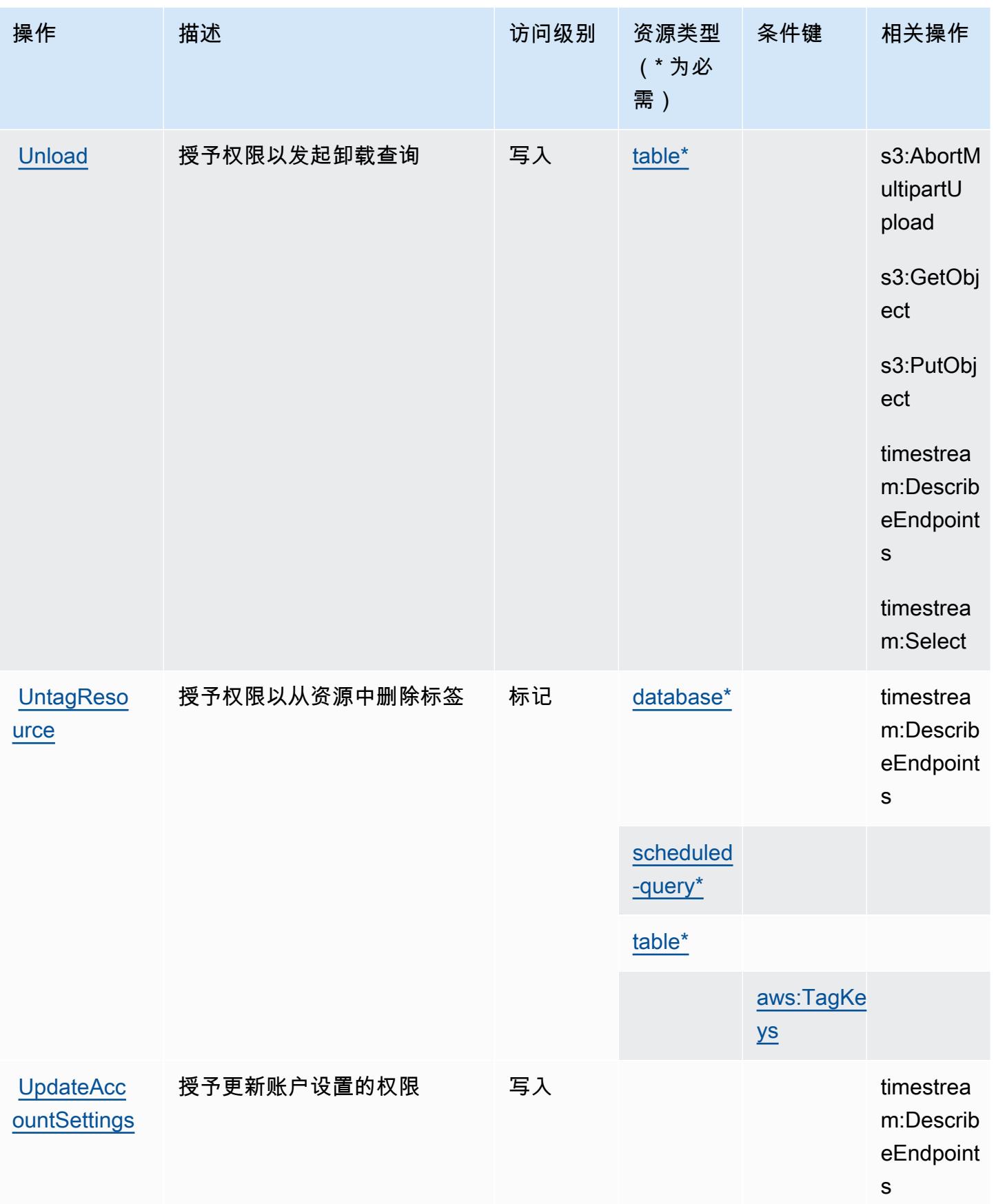

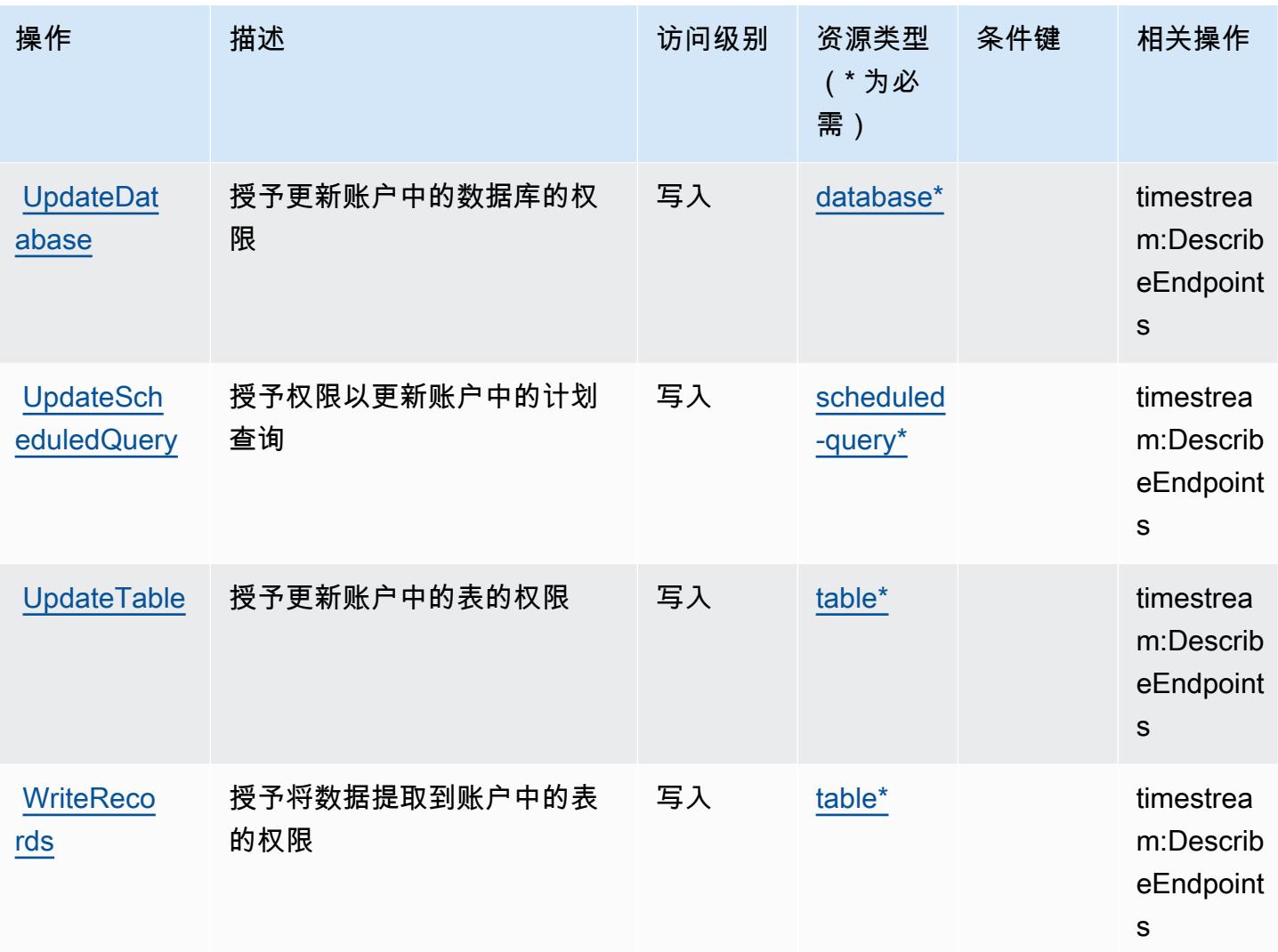

# <span id="page-4762-0"></span>Amazon Timestream 定义的资源类型

以下资源类型是由该服务定义的,可以在 IAM 权限策略语句的 Resource 元素中使用这些资源类 型。<u>[操作表](#page-4754-0)</u>中的每个操作指定了可以使用该操作指定的资源类型。您也可以在策略中包含条件键,从 而定义资源类型。这些键显示在资源类型表的最后一列。有关下表中各列的详细信息,请参阅[资源类型](reference_policies_actions-resources-contextkeys.html#resources_table) [表](reference_policies_actions-resources-contextkeys.html#resources_table)。

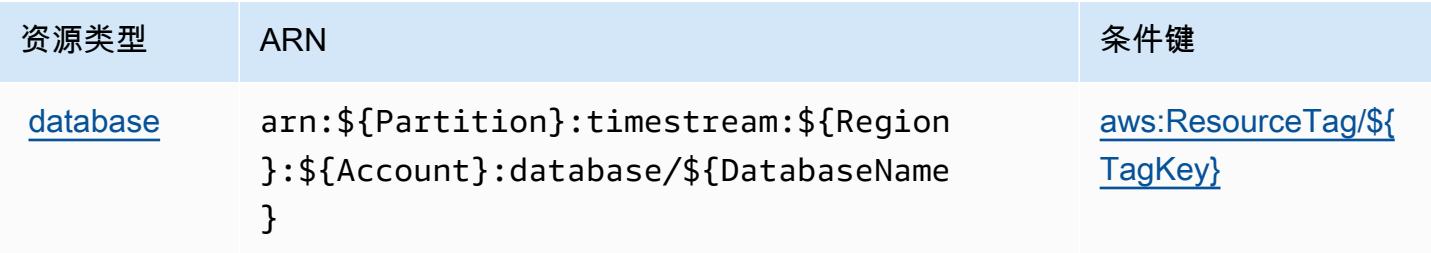

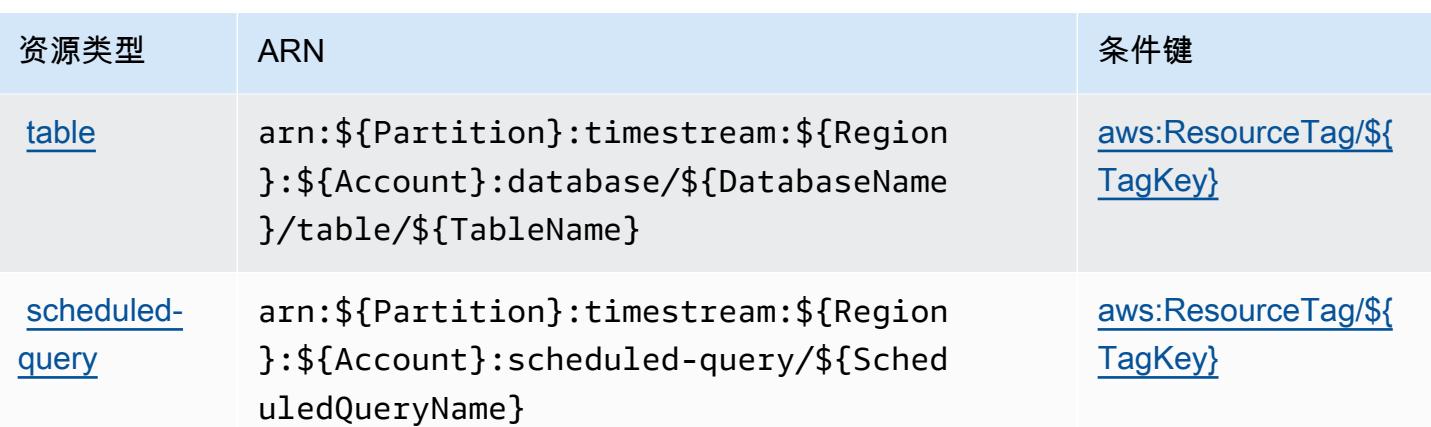

# <span id="page-4763-0"></span>Amazon Timestream 的条件键

Amazon Timestream 定义以下条件键,可供在 IAM policy 的 Condition 元素中使用。您可以使用这 些键进一步细化应用策略语句的条件。有关下表中各列的详细信息,请参阅[条件键表](reference_policies_actions-resources-contextkeys.html#context_keys_table)。

要查看适用于所有服务的全局条件键,请参阅[可用的全局条件键](https://docs.aws.amazon.com/IAM/latest/UserGuide/reference_policies_condition-keys.html#AvailableKeys)。

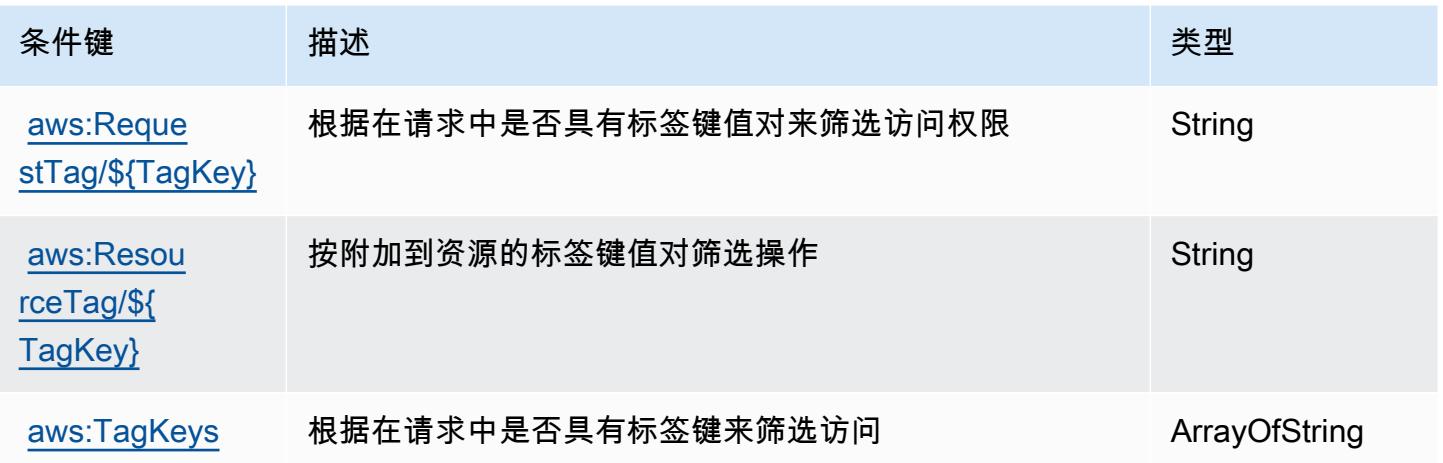

# 亚马逊 Timestream InfluxDB 的操作、资源和条件密钥

Amazon Timestream InfluxDB(服务前缀:timestream-influxdb)提供以下特定于服务的资源、操 作和条件上下文密钥供在 IAM 权限策略中使用。

## 参考:

- 了解如何[配置该服务](https://docs.aws.amazon.com/timestream/latest/developerguide/)。
- 查看[适用于该服务的 API 操作列表。](https://docs.aws.amazon.com/ts-influxdb/latest/ts-influxdb-api/)

• 了解如何[使用 IAM](https://docs.aws.amazon.com/timestream/latest/developerguide/security-iam.html) 权限策略保护该服务及其资源。

### 主题

- [由亚马逊 Timestream InfluxDB 定义的操作](#page-4764-0)
- [由 Amazon Timestream InfluxDB 定义的资源类型](#page-4767-0)
- [亚马逊 Timestream InfluxDB 的条件密钥](#page-4768-0)

## <span id="page-4764-0"></span>由亚马逊 Timestream InfluxDB 定义的操作

您可以在 IAM 策略语句的 Action 元素中指定以下操作。可以使用策略授予在 AWS中执行操作的权 限。您在策略中使用一项操作时,通常使用相同的名称允许或拒绝对 API 操作或 CLI 命令的访问。但 在某些情况下,单一动作可控制对多项操作的访问。还有某些操作需要多种不同的动作。

操作表的资源类型列指示每项操作是否支持资源级权限。如果该列没有任何值,您必须在策略语句的 Resource 元素中指定策略应用的所有资源("\*")。通过在 IAM policy 中使用条件来筛选访问权限, 以控制是否可以在资源或请求中使用特定标签键。如果操作具有一个或多个必需资源,则调用方必须 具有使用这些资源来使用该操作的权限。必需资源在表中以星号 (\*) 表示。如果您在 IAM policy 中使用 Resource 元素限制资源访问权限,则必须为每种必需的资源类型添加 ARN 或模式。某些操作支持多 种资源类型。如果资源类型是可选的(未指示为必需),则可以选择使用一种可选资源类型。

操作表的条件键列包括可以在策略语句的 Condition 元素中指定的键。有关与服务资源关联的条件键 的更多信息,请参阅资源类型表的条件键列。

**a** Note

资源条件键在[资源类型](#page-4767-0)表中列出。您可以在操作表的资源类型(\* 为必需)列中找到应用于某 项操作的资源类型的链接。资源类型表中的资源类型包括条件密钥列,这是应用于操作表中操 作的资源条件键。

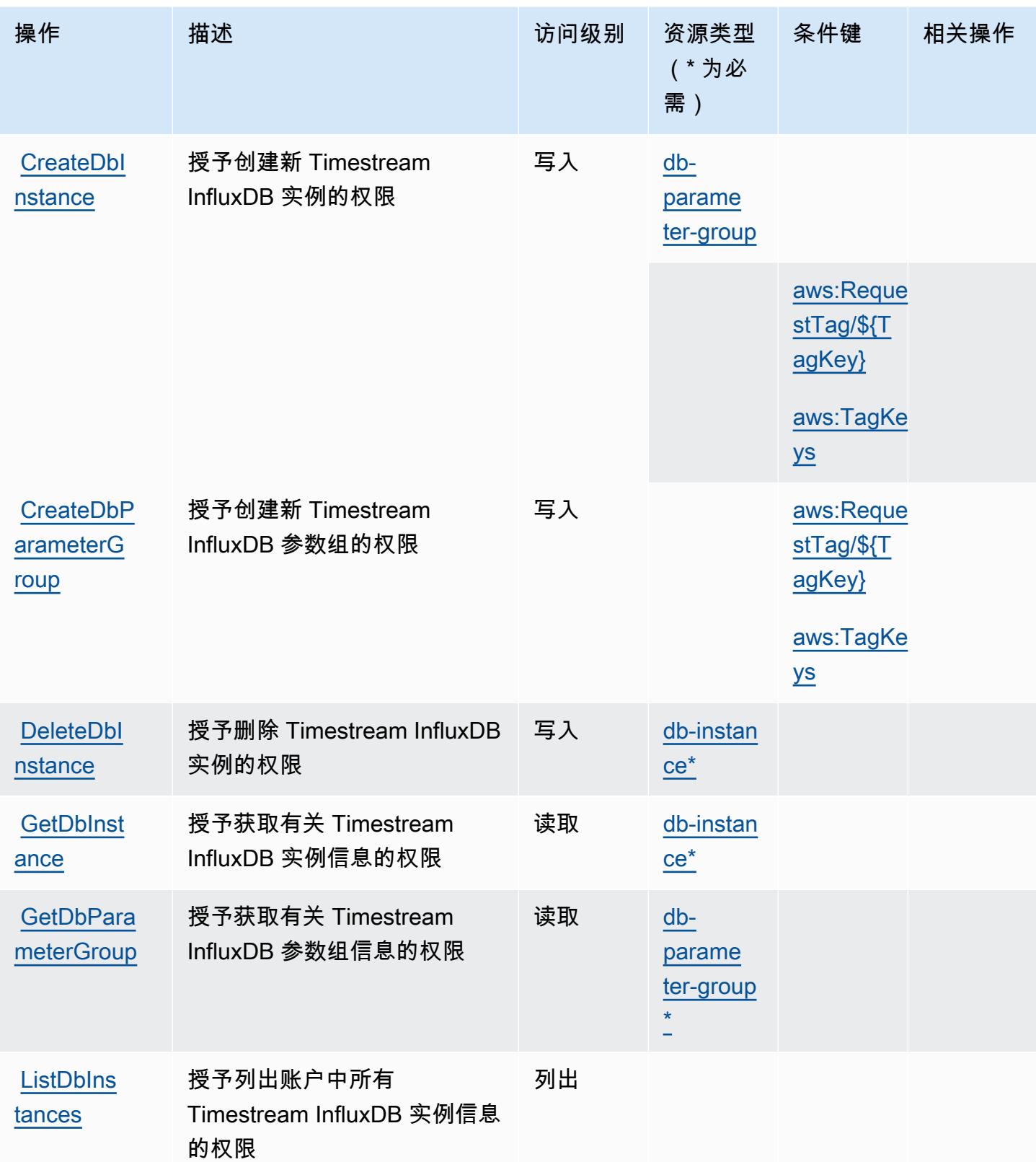

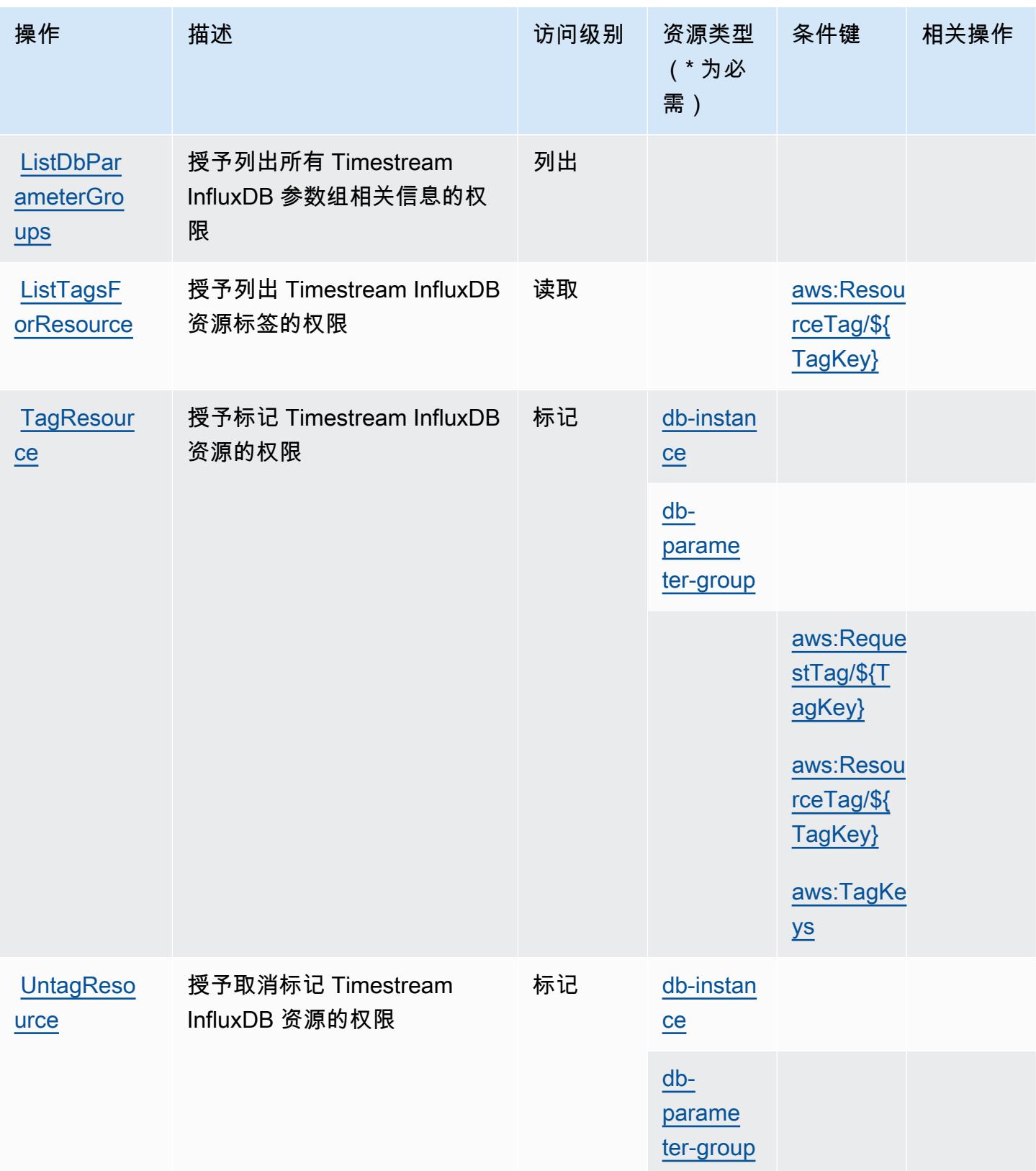

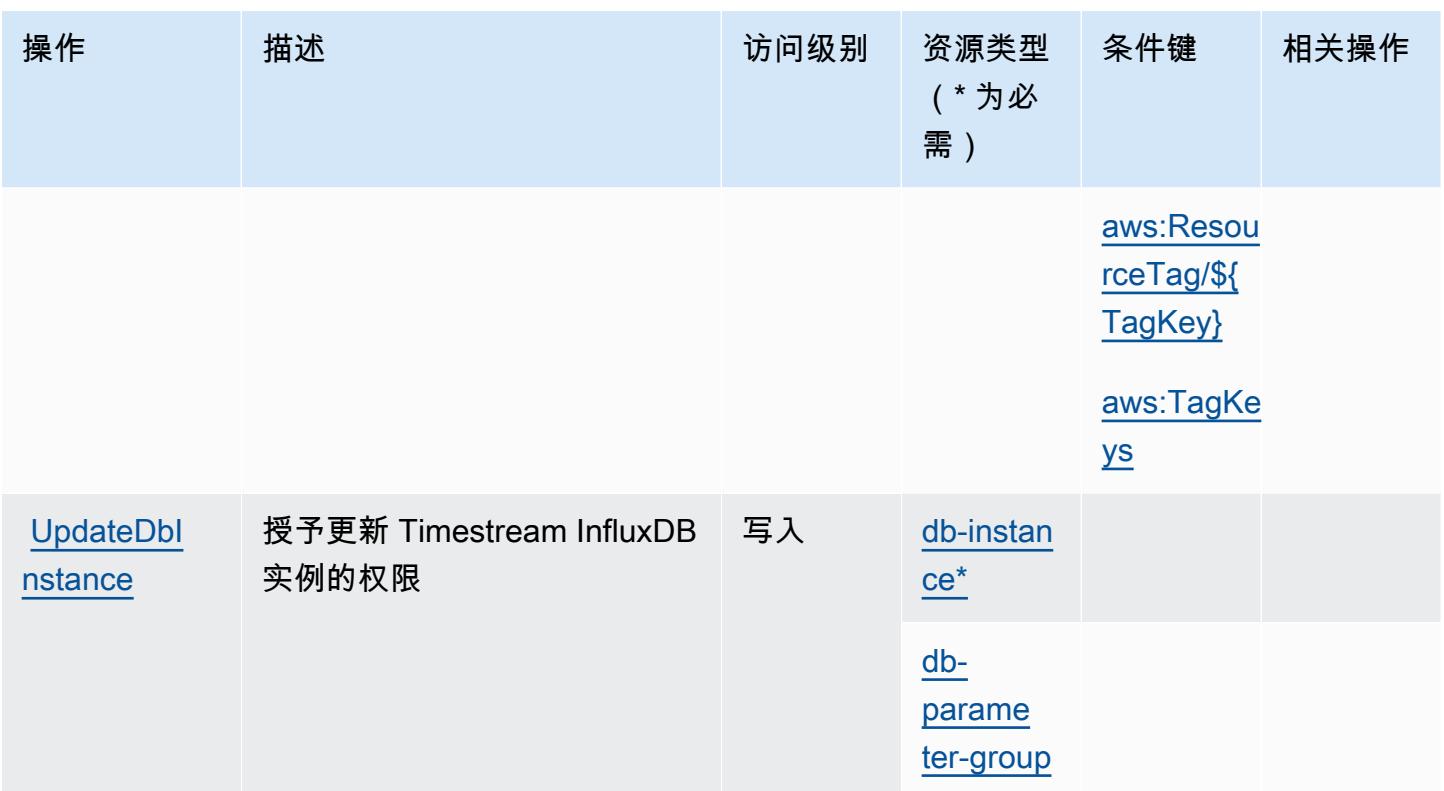

## <span id="page-4767-0"></span>由 Amazon Timestream InfluxDB 定义的资源类型

以下资源类型是由该服务定义的,可以在 IAM 权限策略语句的 Resource 元素中使用这些资源类 型。<u>[操作表](#page-4764-0)</u>中的每个操作指定了可以使用该操作指定的资源类型。您也可以在策略中包含条件键,从 而定义资源类型。这些键显示在资源类型表的最后一列。有关下表中各列的详细信息,请参阅[资源类型](reference_policies_actions-resources-contextkeys.html#resources_table) [表](reference_policies_actions-resources-contextkeys.html#resources_table)。

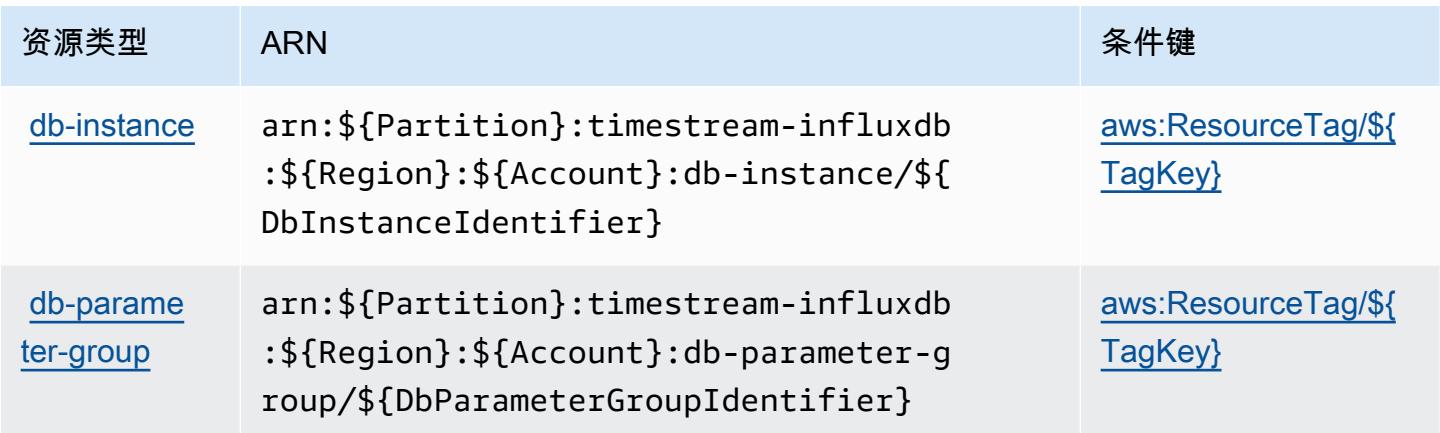

## <span id="page-4768-0"></span>亚马逊 Timestream InfluxDB 的条件密钥

Amazon Timestream InfluxDB 定义了以下可用于 IAM 策略Condition元素的条件键。您可以使用这 些键进一步细化应用策略语句的条件。有关下表中各列的详细信息,请参阅[条件键表](reference_policies_actions-resources-contextkeys.html#context_keys_table)。

### 要查看适用于所有服务的全局条件键,请参阅[可用的全局条件键](https://docs.aws.amazon.com/IAM/latest/UserGuide/reference_policies_condition-keys.html#AvailableKeys)。

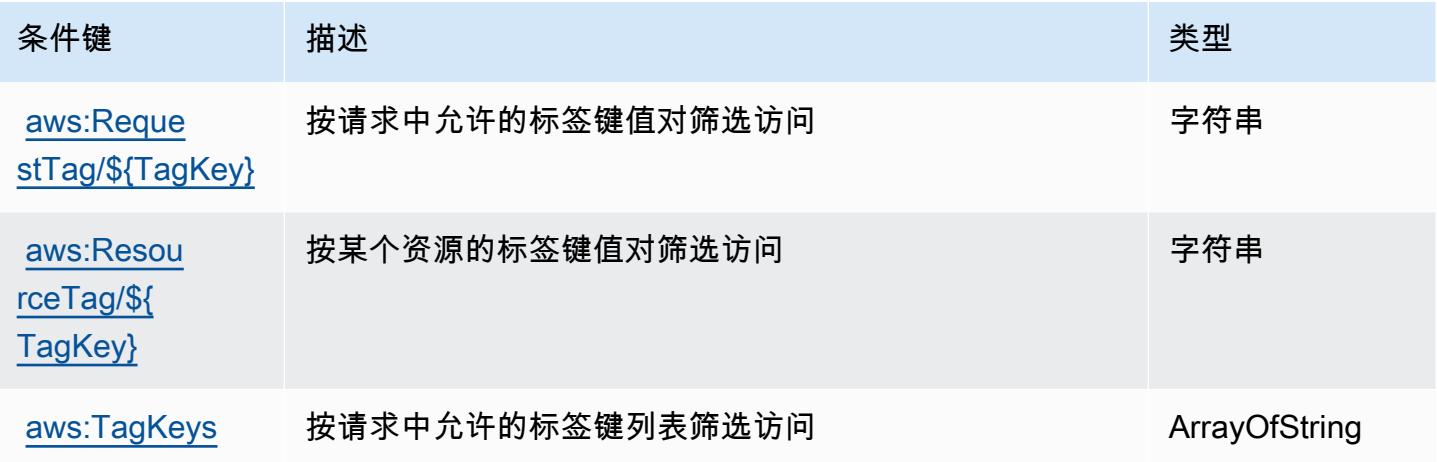

# AWS Tiros 的操作、资源和条件键

AWS Tiros(服务前缀:tiros)提供以下特定于服务的资源、操作和条件上下文密钥,供在 IAM 权限 策略中使用。

参考:

- 了解如何[配置该服务](https://docs.aws.amazon.com/vpc/latest/reachability/what-is-reachability-analyzer.html)。
- 查看[适用于该服务的 API 操作列表。](https://docs.aws.amazon.com/AWSEC2/latest/APIReference/Welcome.html)
- 了解如何[使用 IAM](https://docs.aws.amazon.com/vpc/latest/reachability/identity-access-management.html) 权限策略保护该服务及其资源。

### 主题

- [AWS Tiros 定义的操作](#page-4769-0)
- [AWS Tiros 定义的资源类型](#page-4770-0)
- [AWS Tiros 的条件键](#page-4770-1)

### <span id="page-4769-0"></span>AWS Tiros 定义的操作

您可以在 IAM 策略语句的 Action 元素中指定以下操作。可以使用策略授予在 AWS中执行操作的权 限。您在策略中使用一项操作时,通常使用相同的名称允许或拒绝对 API 操作或 CLI 命令的访问。但 在某些情况下,单一动作可控制对多项操作的访问。还有某些操作需要多种不同的动作。

操作表的资源类型列指示每项操作是否支持资源级权限。如果该列没有任何值,您必须在策略语句的 Resource 元素中指定策略应用的所有资源("\*")。通过在 IAM policy 中使用条件来筛选访问权限, 以控制是否可以在资源或请求中使用特定标签键。如果操作具有一个或多个必需资源,则调用方必须 具有使用这些资源来使用该操作的权限。必需资源在表中以星号 (\*) 表示。如果您在 IAM policy 中使用 Resource 元素限制资源访问权限,则必须为每种必需的资源类型添加 ARN 或模式。某些操作支持多 种资源类型。如果资源类型是可选的(未指示为必需),则可以选择使用一种可选资源类型。

操作表的条件键列包括可以在策略语句的 Condition 元素中指定的键。有关与服务资源关联的条件键 的更多信息,请参阅资源类型表的条件键列。

**a** Note

资源条件键在[资源类型](#page-4770-0)表中列出。您可以在操作表的资源类型(\* 为必需)列中找到应用于某 项操作的资源类型的链接。资源类型表中的资源类型包括条件密钥列,这是应用于操作表中操 作的资源条件键。

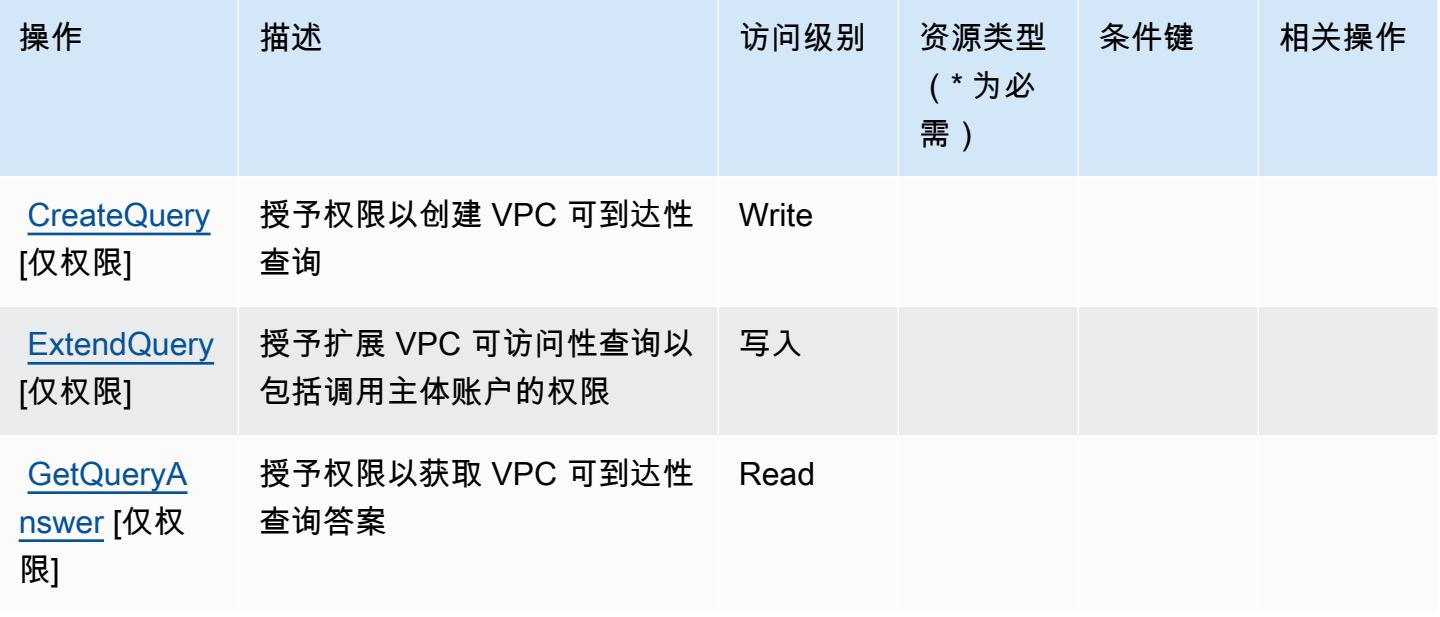

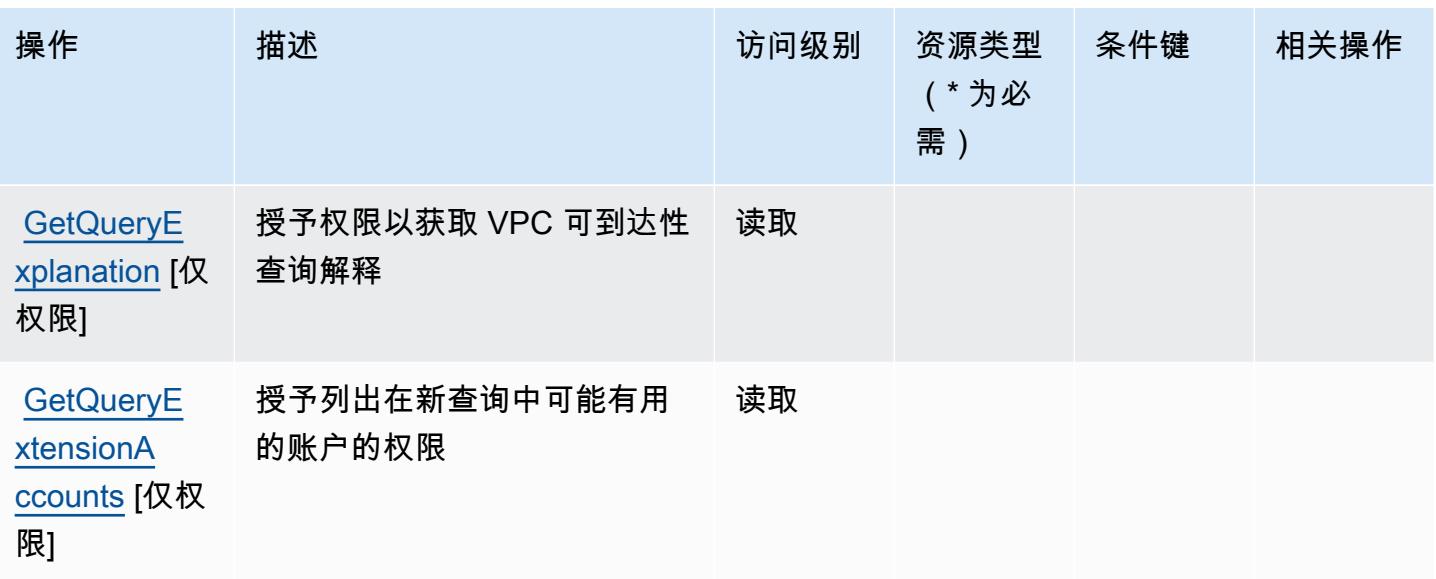

<span id="page-4770-0"></span>AWS Tiros 定义的资源类型

AWS Tiros 不支持在 IAM 策略声明的元素Resource中指定资源 ARN。要允许对 AWS Tiros 的访问权 限,请在策略中指定 "Resource": "\*"。

<span id="page-4770-1"></span>AWS Tiros 的条件键

Tiros 没有可在策略语句的 Condition 元素中使用的服务特定上下文键。有关适用于所有服务的全局 上下文键列表,请参阅[可用的条件键](https://docs.aws.amazon.com/IAM/latest/UserGuide/reference_policies_condition-keys.html#AvailableKeys)。

Amazon Transcribe 的操作、资源和条件键

Amazon Transcribe(服务前缀:transcribe)提供以下服务特定的资源、操作和条件上下文键以在 IAM 权限策略中使用。

### 参考:

- 了解如何[配置该服务](https://docs.aws.amazon.com/transcribe/latest/dg/)。
- 查看[适用于该服务的 API 操作列表。](https://docs.aws.amazon.com/transcribe/latest/dg/API_Reference.html)
- 了解如何[使用 IAM](https://docs.aws.amazon.com/transcribe/latest/dg/auth-and-access-control.html) 权限策略保护该服务及其资源。

#### 主题

- [Amazon Transcribe 定义的操作](#page-4771-0)
- [Amazon Transcribe 定义的资源类型](#page-4779-0)

### • [Amazon Transcribe 的条件键](#page-4780-0)

<span id="page-4771-0"></span>Amazon Transcribe 定义的操作

您可以在 IAM 策略语句的 Action 元素中指定以下操作。可以使用策略授予在 AWS中执行操作的权 限。您在策略中使用一项操作时,通常使用相同的名称允许或拒绝对 API 操作或 CLI 命令的访问。但 在某些情况下,单一动作可控制对多项操作的访问。还有某些操作需要多种不同的动作。

操作表的资源类型列指示每项操作是否支持资源级权限。如果该列没有任何值,您必须在策略语句的 Resource 元素中指定策略应用的所有资源("\*")。通过在 IAM policy 中使用条件来筛选访问权限, 以控制是否可以在资源或请求中使用特定标签键。如果操作具有一个或多个必需资源,则调用方必须 具有使用这些资源来使用该操作的权限。必需资源在表中以星号 (\*) 表示。如果您在 IAM policy 中使用 Resource 元素限制资源访问权限,则必须为每种必需的资源类型添加 ARN 或模式。某些操作支持多 种资源类型。如果资源类型是可选的(未指示为必需),则可以选择使用一种可选资源类型。

操作表的条件键列包括可以在策略语句的 Condition 元素中指定的键。有关与服务资源关联的条件键 的更多信息,请参阅资源类型表的条件键列。

#### **a** Note

资源条件键在[资源类型](#page-4779-0)表中列出。您可以在操作表的资源类型(\* 为必需)列中找到应用于某 项操作的资源类型的链接。资源类型表中的资源类型包括条件密钥列,这是应用于操作表中操 作的资源条件键。

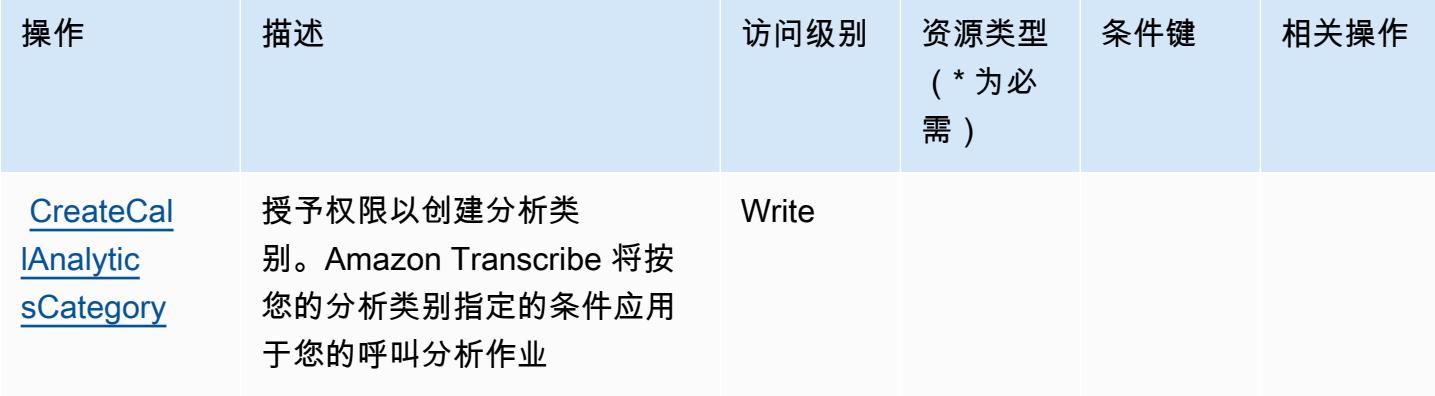

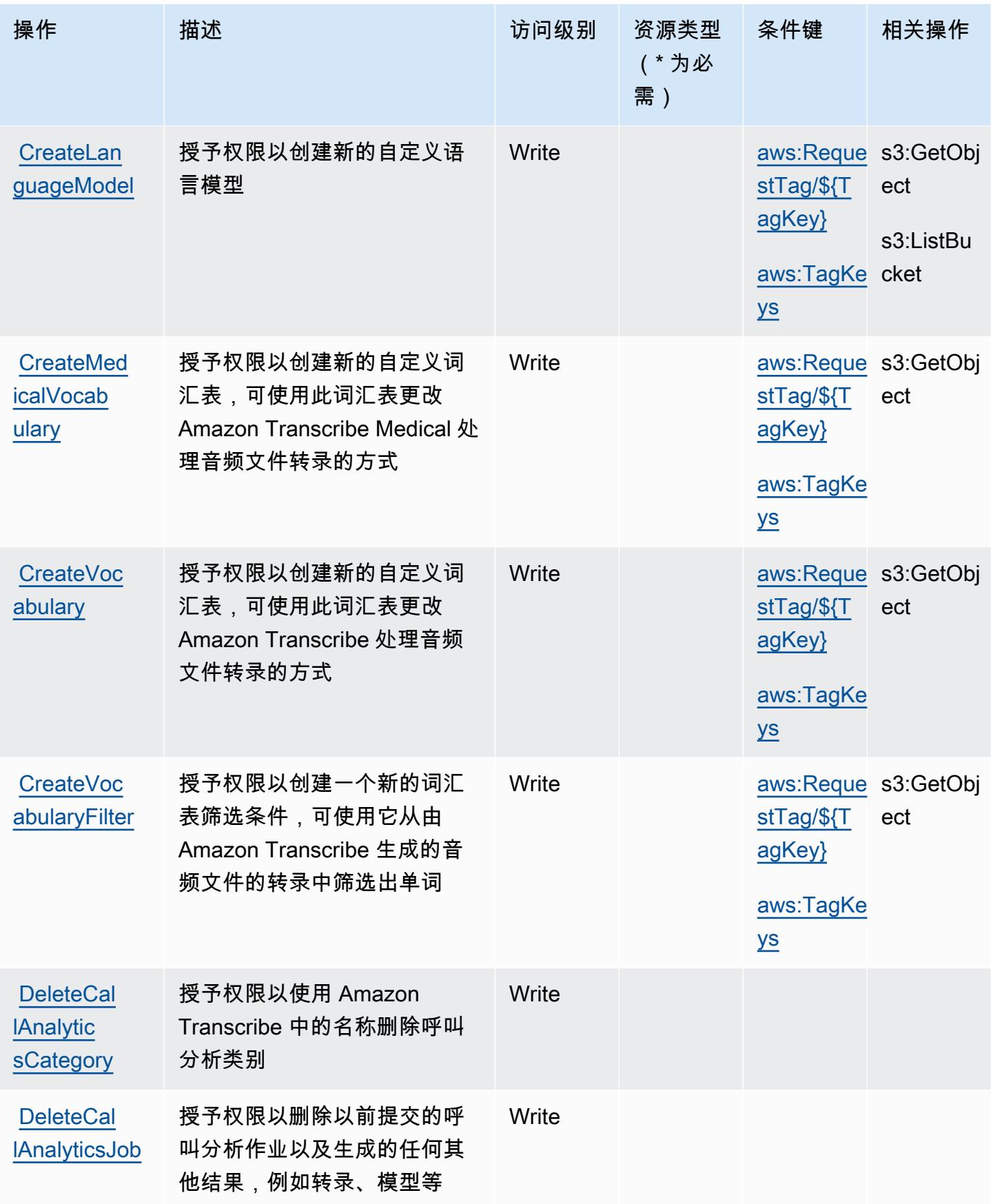

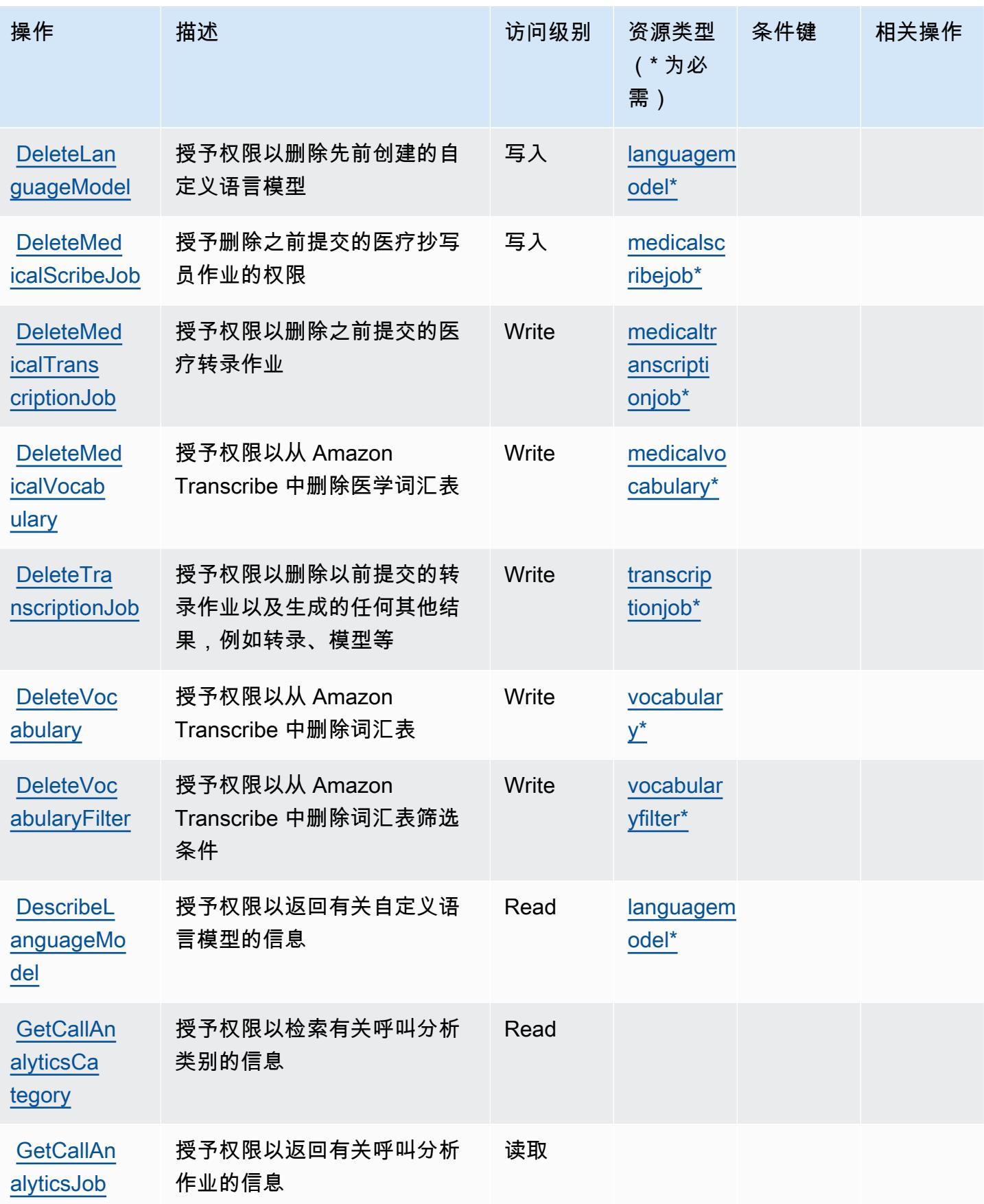

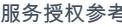

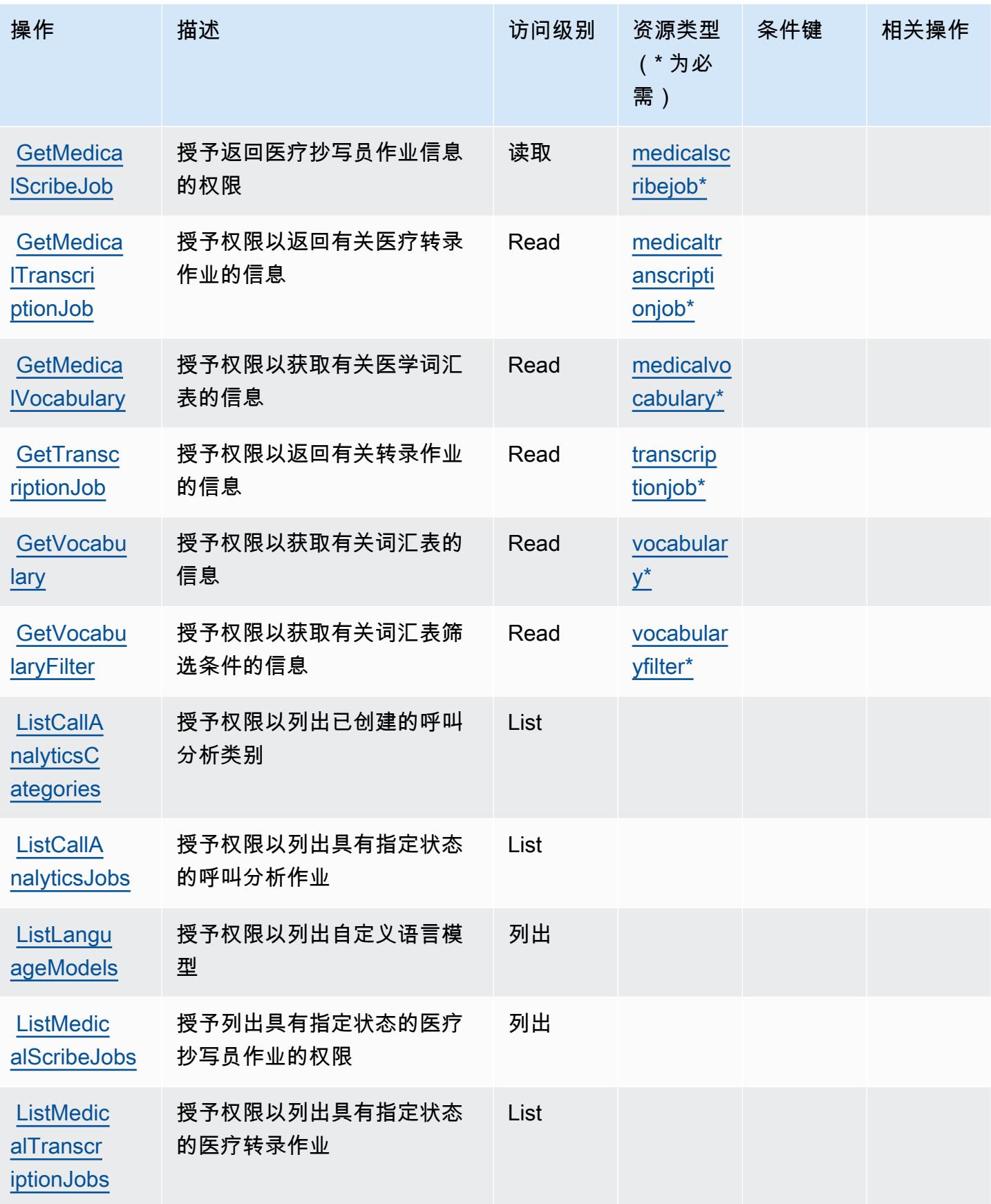

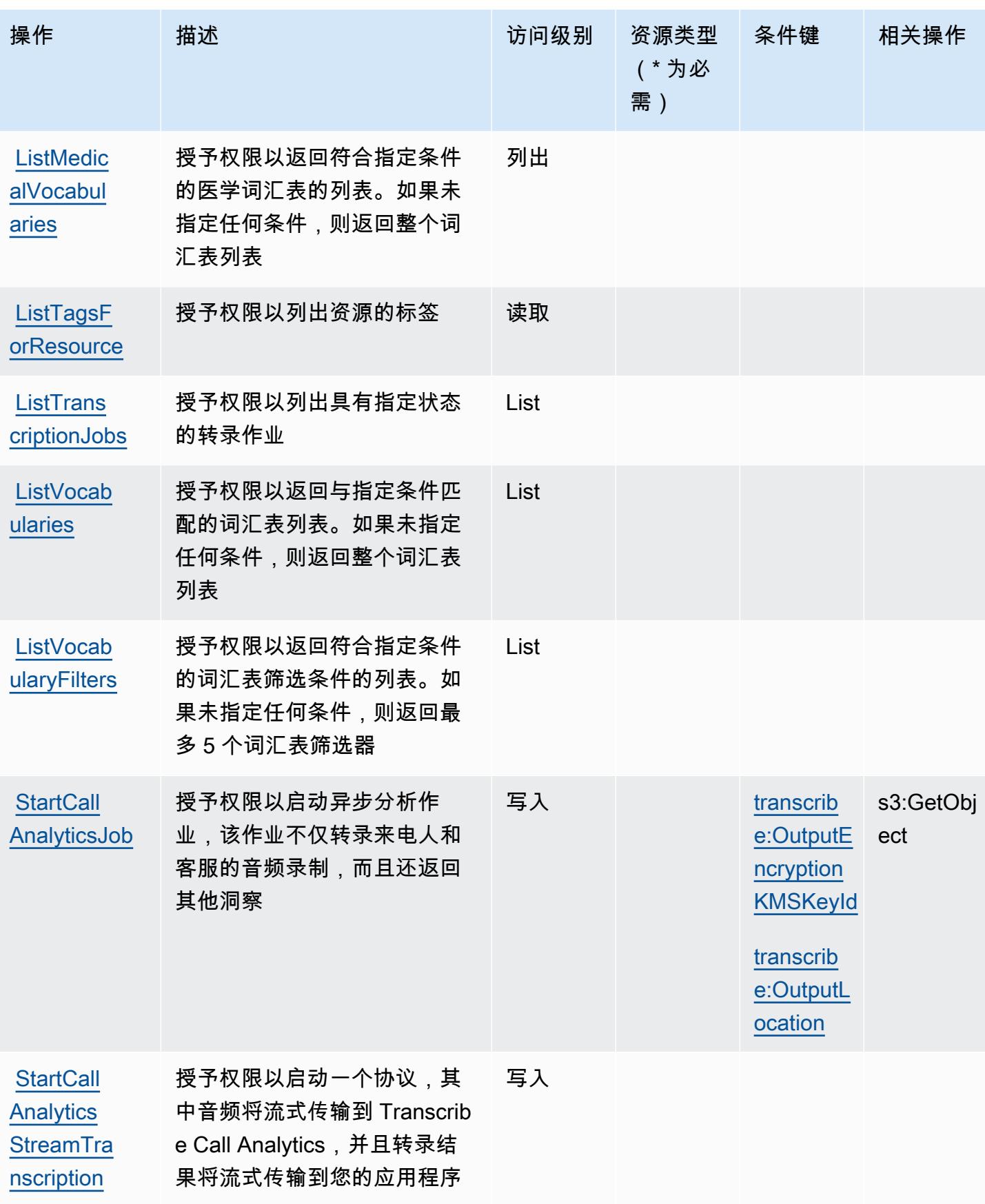

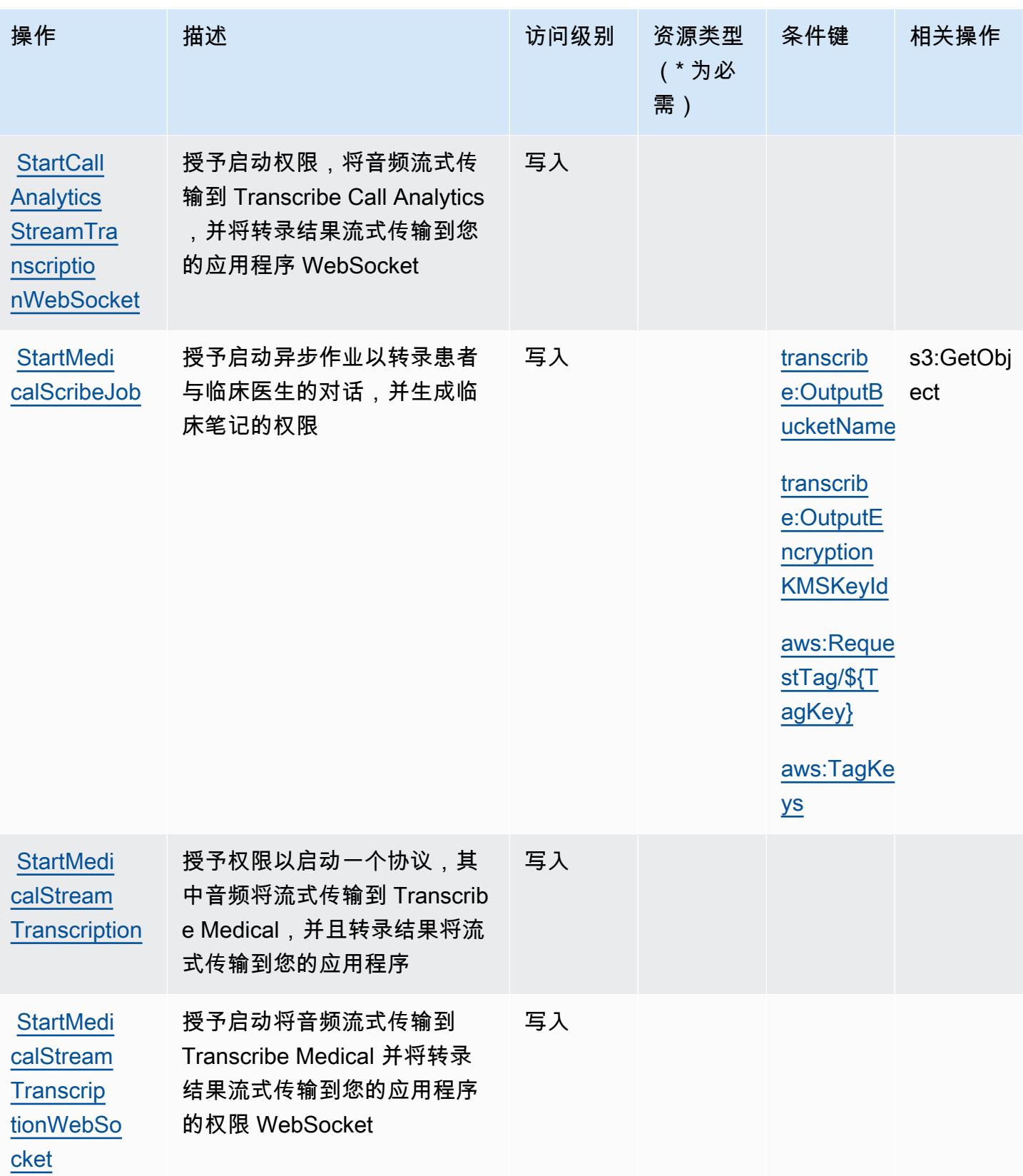

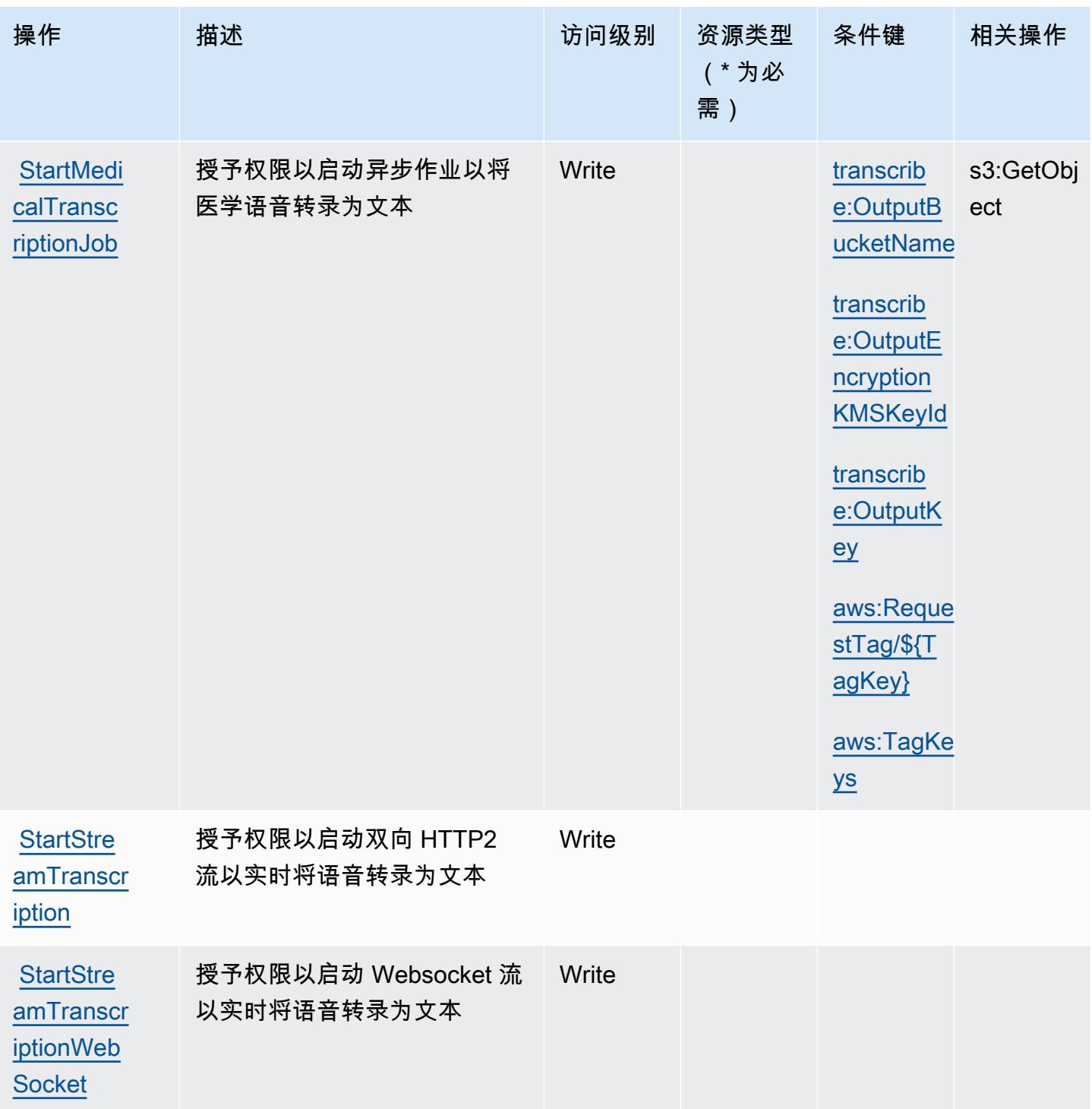

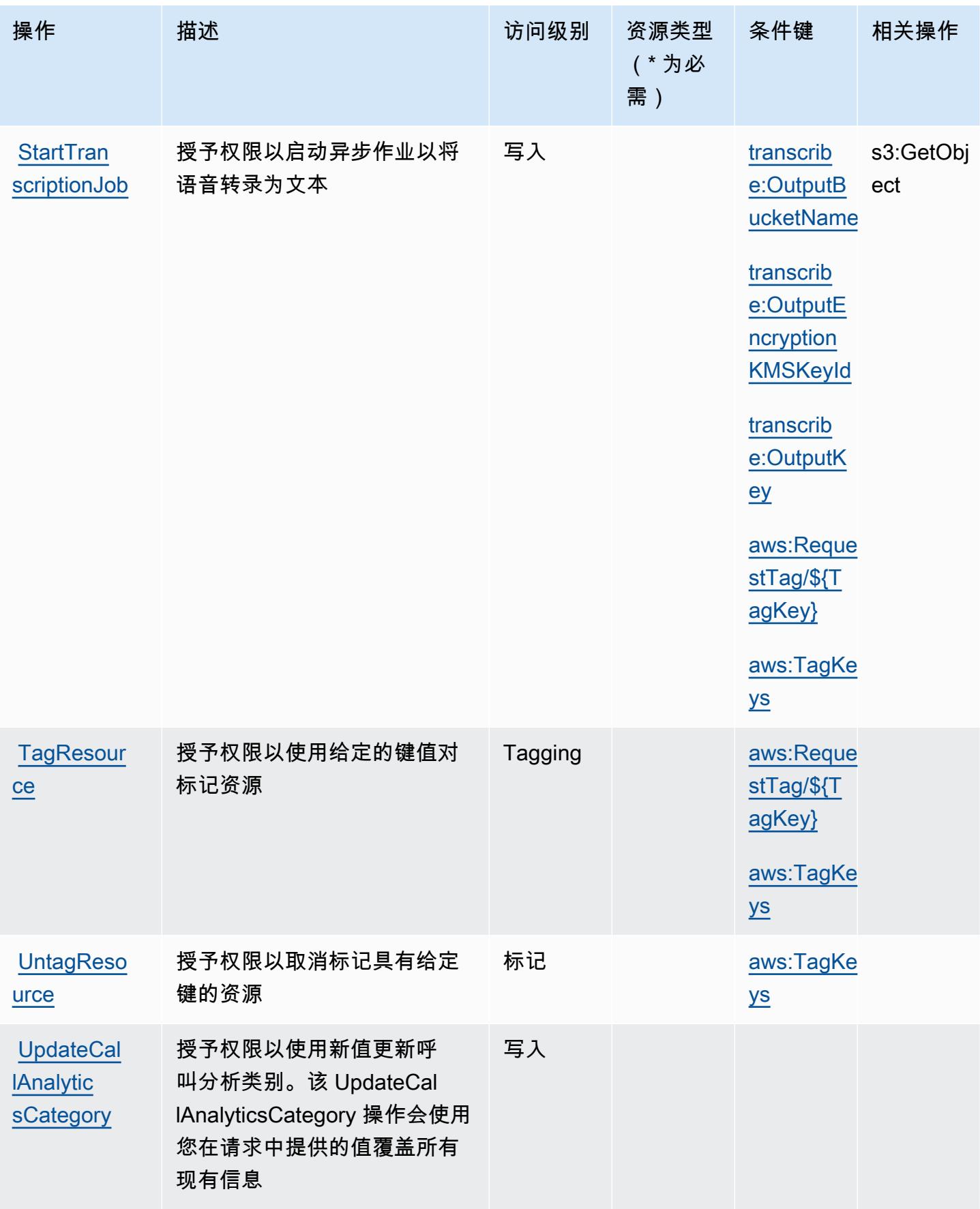

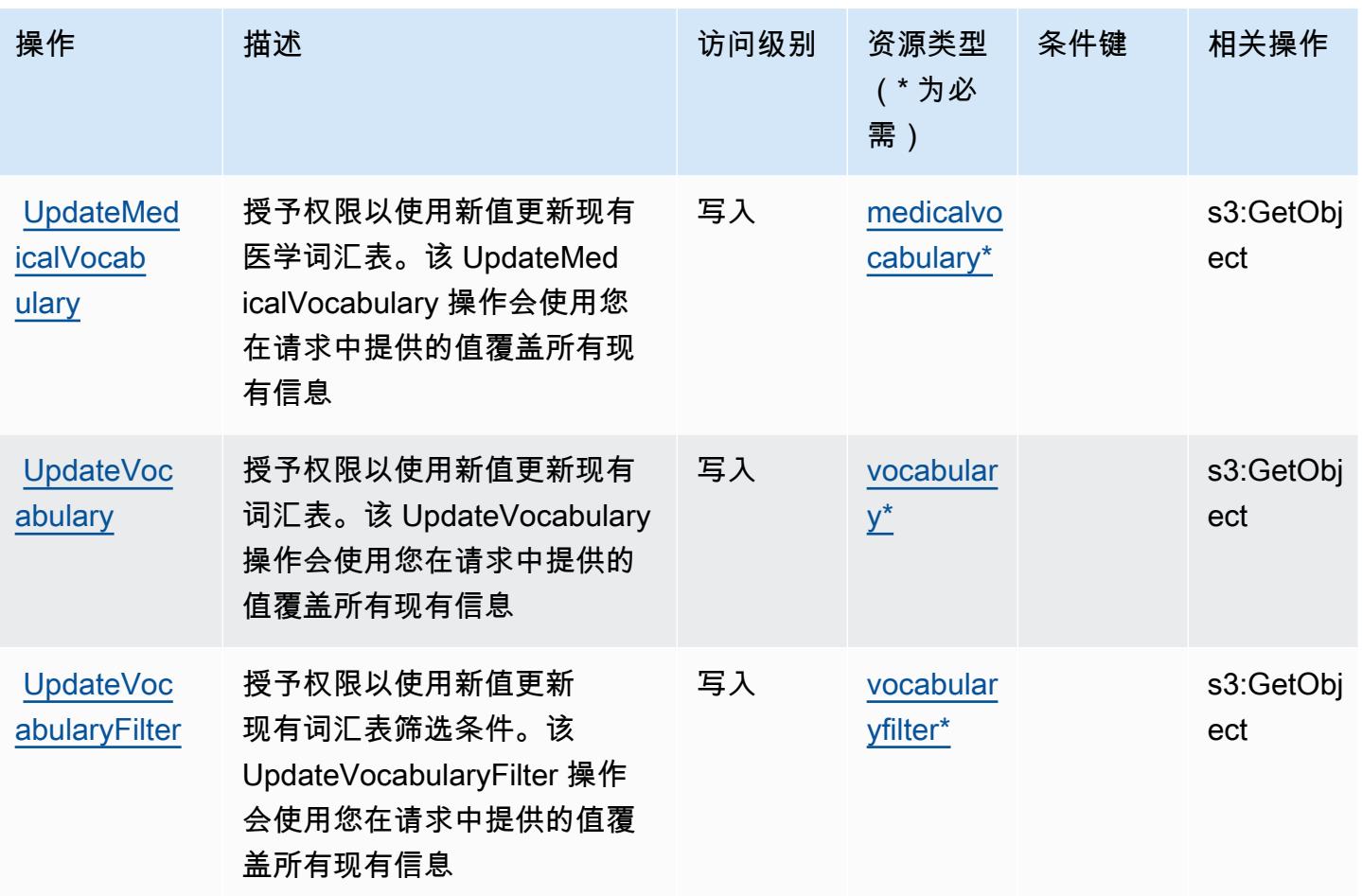

<span id="page-4779-0"></span>Amazon Transcribe 定义的资源类型

以下资源类型是由该服务定义的,可以在 IAM 权限策略语句的 Resource 元素中使用这些资源类 型。[操作表](#page-4771-0)中的每个操作指定了可以使用该操作指定的资源类型。您也可以在策略中包含条件键,从 而定义资源类型。这些键显示在资源类型表的最后一列。有关下表中各列的详细信息,请参阅[资源类型](reference_policies_actions-resources-contextkeys.html#resources_table) [表](reference_policies_actions-resources-contextkeys.html#resources_table)。

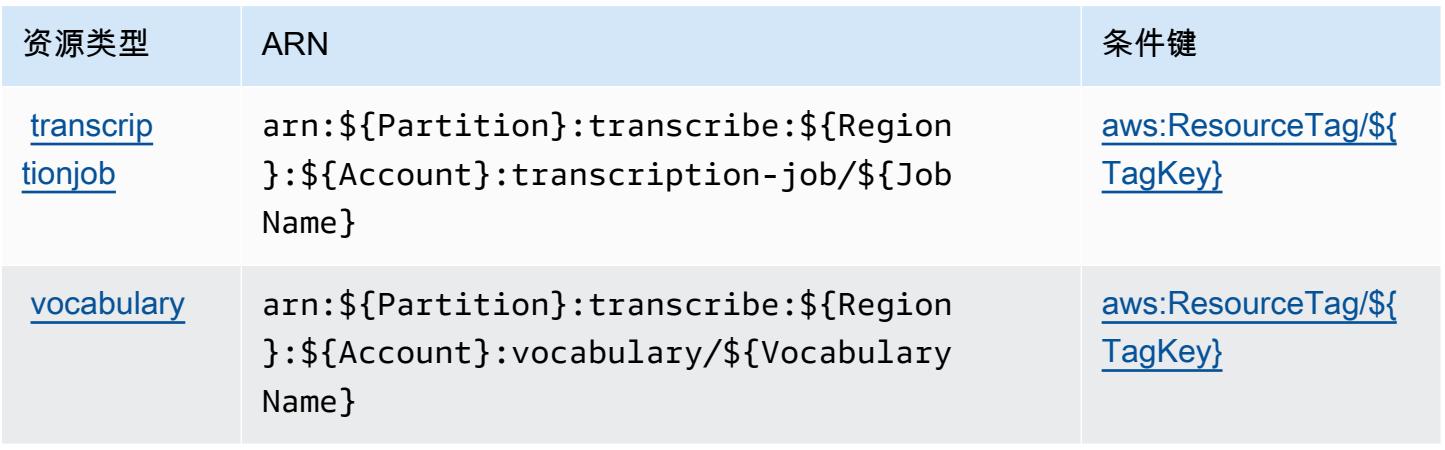

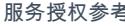

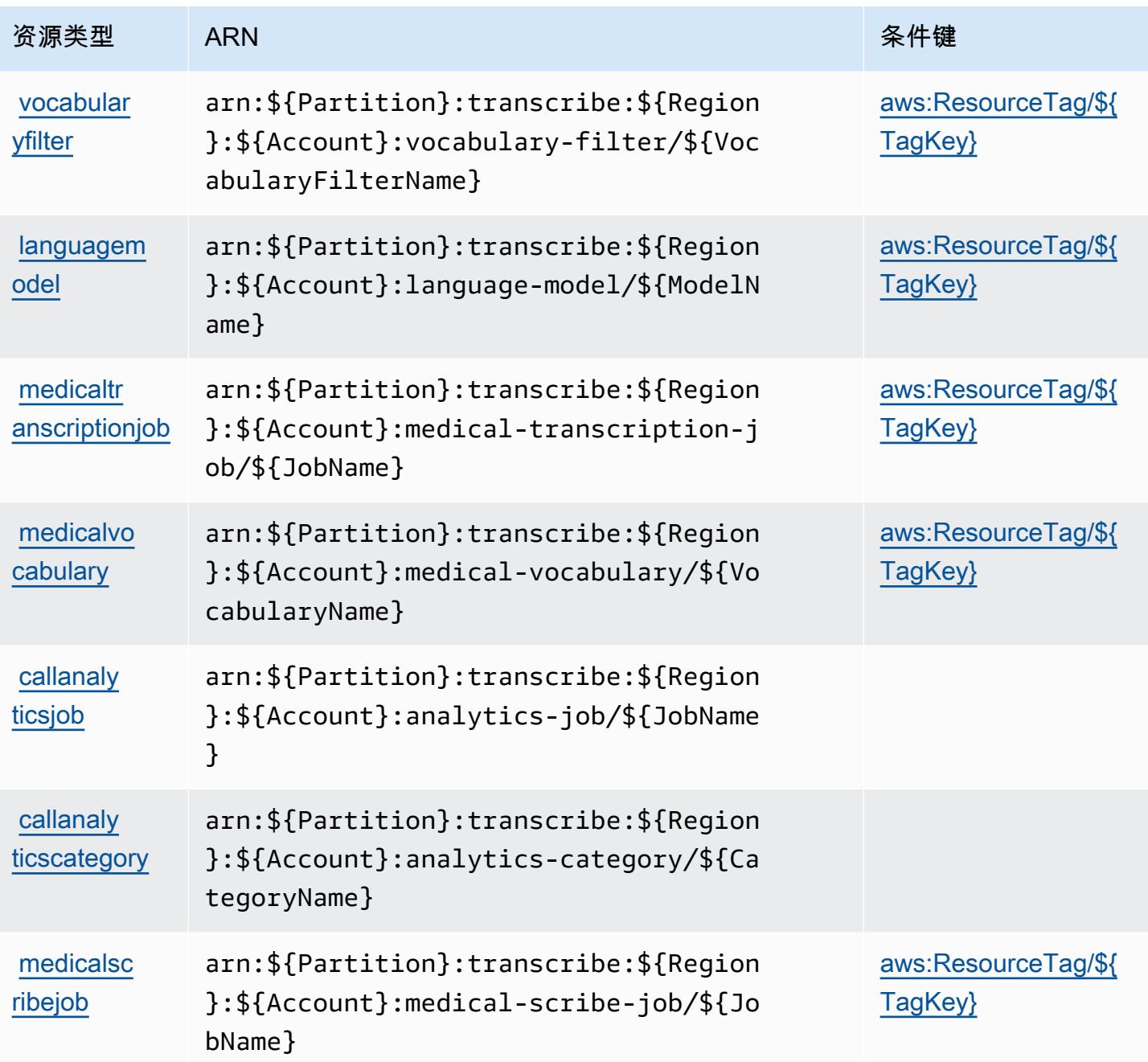

# <span id="page-4780-0"></span>Amazon Transcribe 的条件键

Amazon Transcribe 定义以下可以在 IAM policy 的 Condition 元素中使用的条件键。您可以使用这 些键进一步细化应用策略语句的条件。有关下表中各列的详细信息,请参阅[条件键表](reference_policies_actions-resources-contextkeys.html#context_keys_table)。

要查看适用于所有服务的全局条件键,请参阅[可用的全局条件键](https://docs.aws.amazon.com/IAM/latest/UserGuide/reference_policies_condition-keys.html#AvailableKeys)。

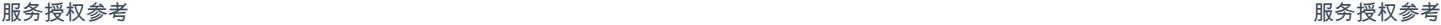

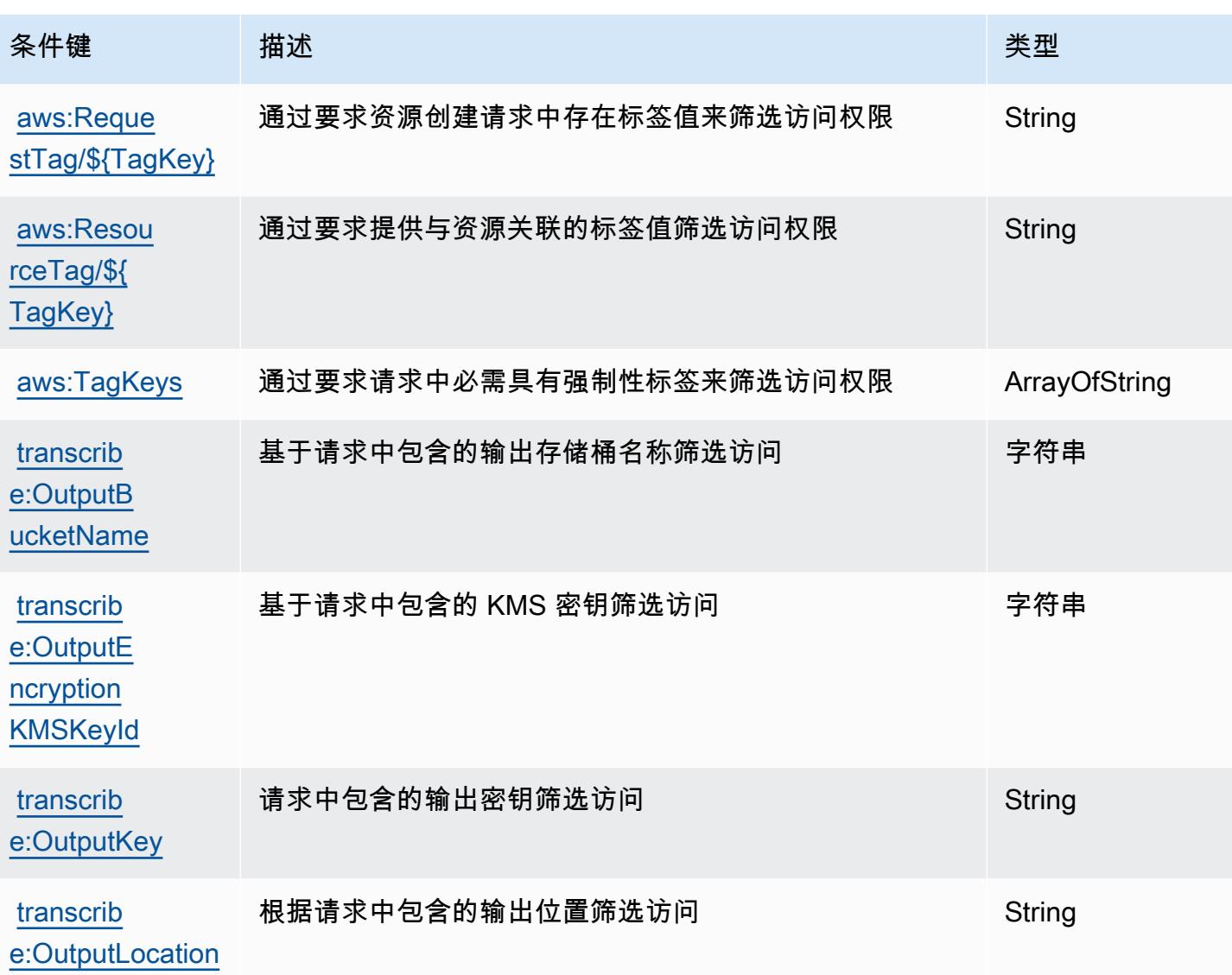

# AWS Transfer Family 的操作、资源和条件键

AWS Transfer Family(服务前缀:transfer)提供以下特定于服务的资源、操作和条件上下文密钥, 供在 IAM 权限策略中使用。

## 参考:

- 了解如何[配置该服务](https://docs.aws.amazon.com/transfer/latest/userguide/)。
- 查看[适用于该服务的 API 操作列表。](https://docs.aws.amazon.com/transfer/latest/userguide/api_reference.html)
- 了解如何[使用 IAM](https://docs.aws.amazon.com/transfer/latest/userguide/security_iam_service-with-iam.html) 权限策略保护该服务及其资源。

### 主题

- [AWS Transfer Family 定义的操作](#page-4782-0)
- [AWS Transfer Family 定义的资源类型](#page-4790-0)
- [AWS Transfer Family 的条件键](#page-4791-0)

## <span id="page-4782-0"></span>AWS Transfer Family 定义的操作

您可以在 IAM 策略语句的 Action 元素中指定以下操作。可以使用策略授予在 AWS中执行操作的权 限。您在策略中使用一项操作时,通常使用相同的名称允许或拒绝对 API 操作或 CLI 命令的访问。但 在某些情况下,单一动作可控制对多项操作的访问。还有某些操作需要多种不同的动作。

操作表的资源类型列指示每项操作是否支持资源级权限。如果该列没有任何值,您必须在策略语句的 Resource 元素中指定策略应用的所有资源("\*")。通过在 IAM policy 中使用条件来筛选访问权限, 以控制是否可以在资源或请求中使用特定标签键。如果操作具有一个或多个必需资源,则调用方必须 具有使用这些资源来使用该操作的权限。必需资源在表中以星号 (\*) 表示。如果您在 IAM policy 中使用 Resource 元素限制资源访问权限,则必须为每种必需的资源类型添加 ARN 或模式。某些操作支持多 种资源类型。如果资源类型是可选的(未指示为必需),则可以选择使用一种可选资源类型。

操作表的条件键列包括可以在策略语句的 Condition 元素中指定的键。有关与服务资源关联的条件键 的更多信息,请参阅资源类型表的条件键列。

**a** Note

资源条件键在[资源类型](#page-4790-0)表中列出。您可以在操作表的资源类型(\* 为必需)列中找到应用于某 项操作的资源类型的链接。资源类型表中的资源类型包括条件密钥列,这是应用于操作表中操 作的资源条件键。

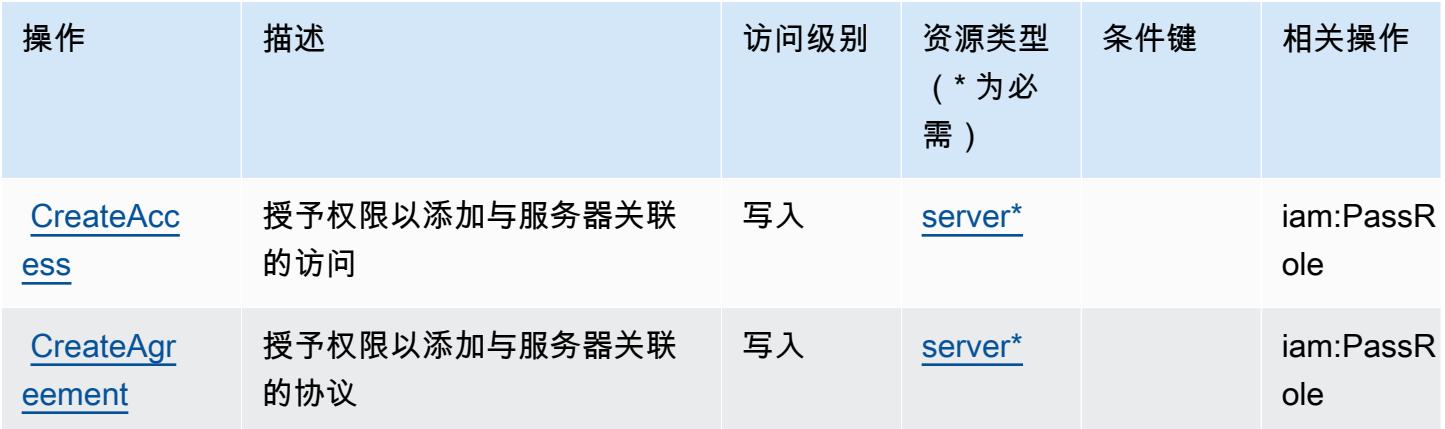

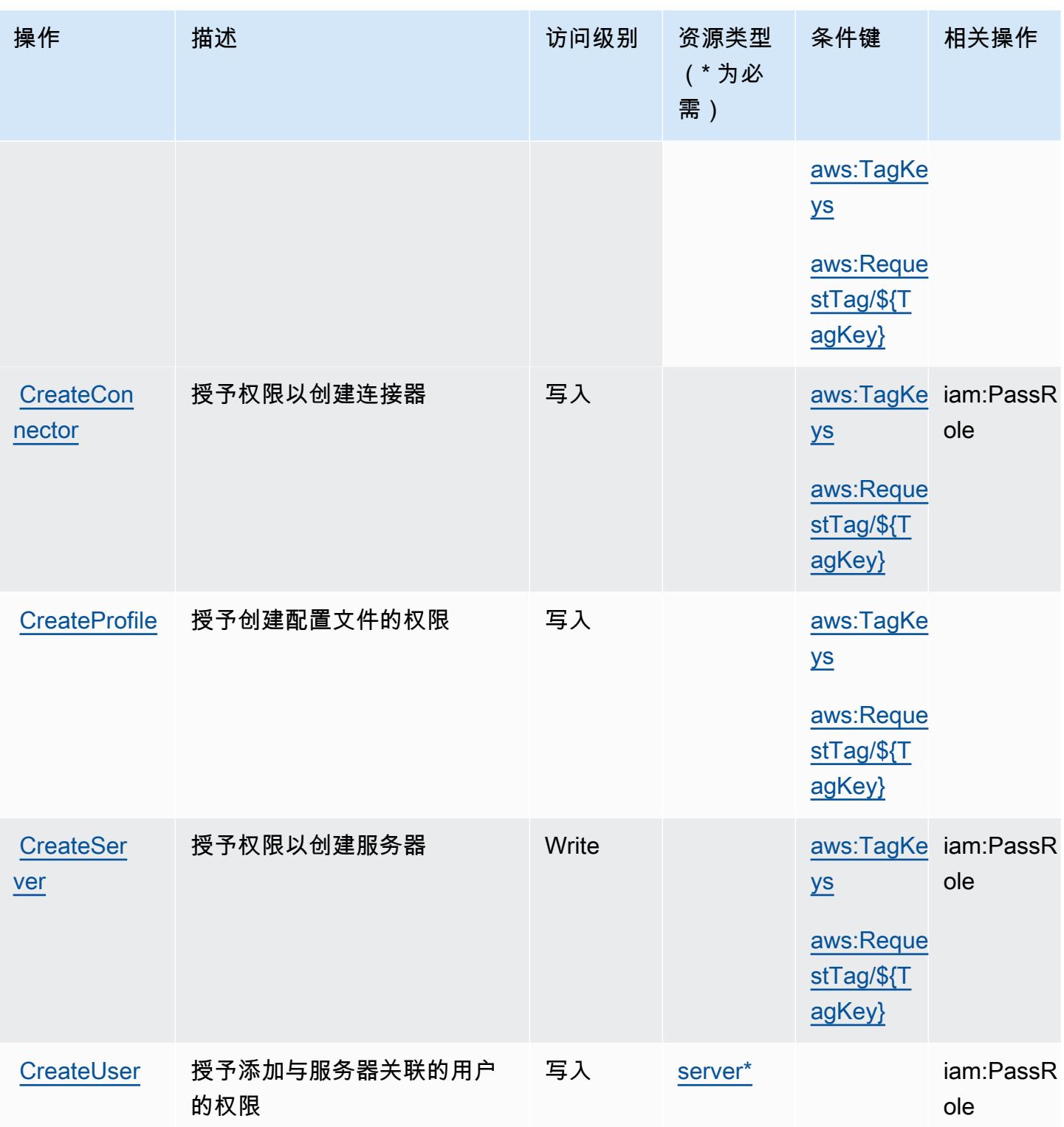

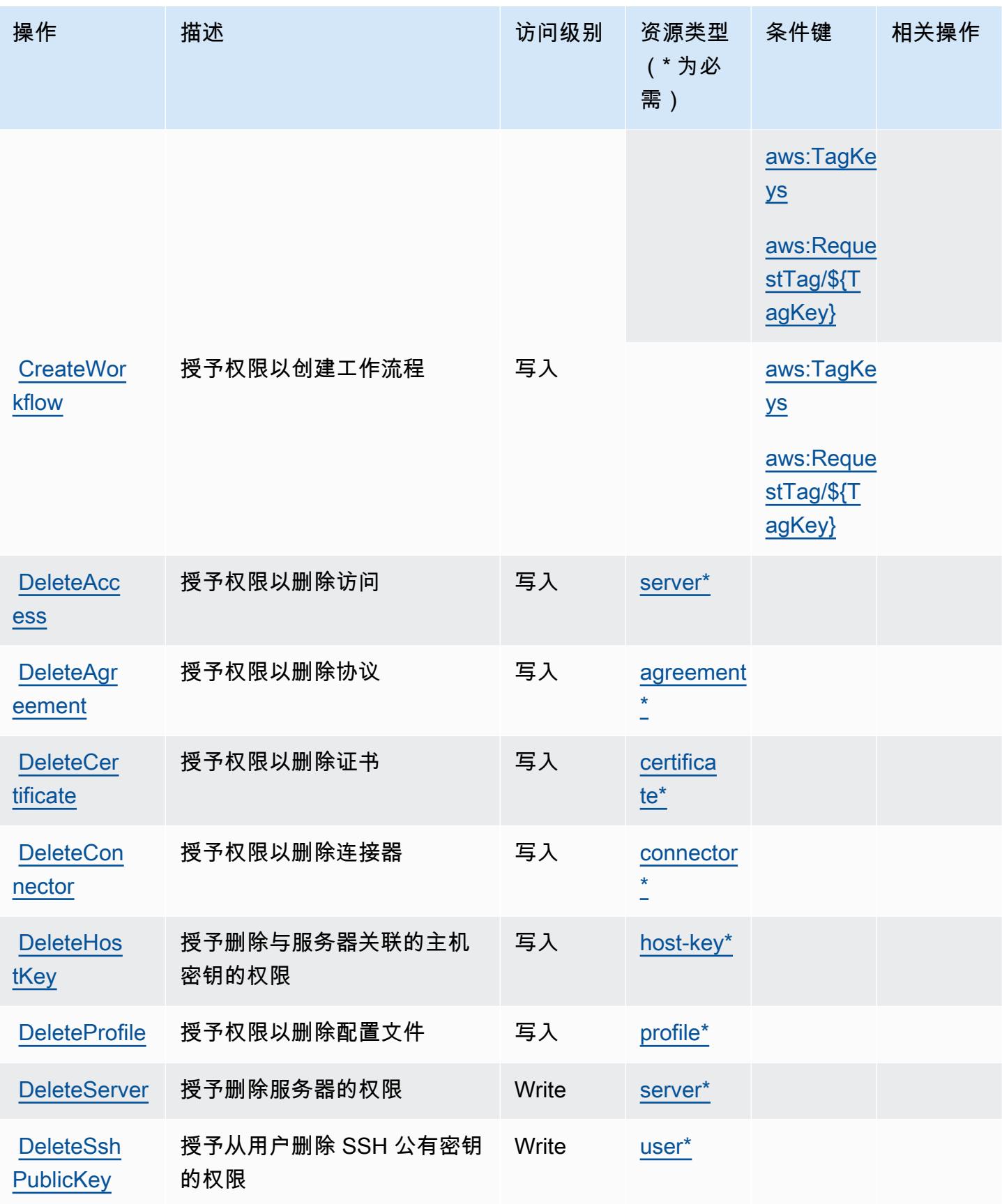

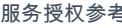

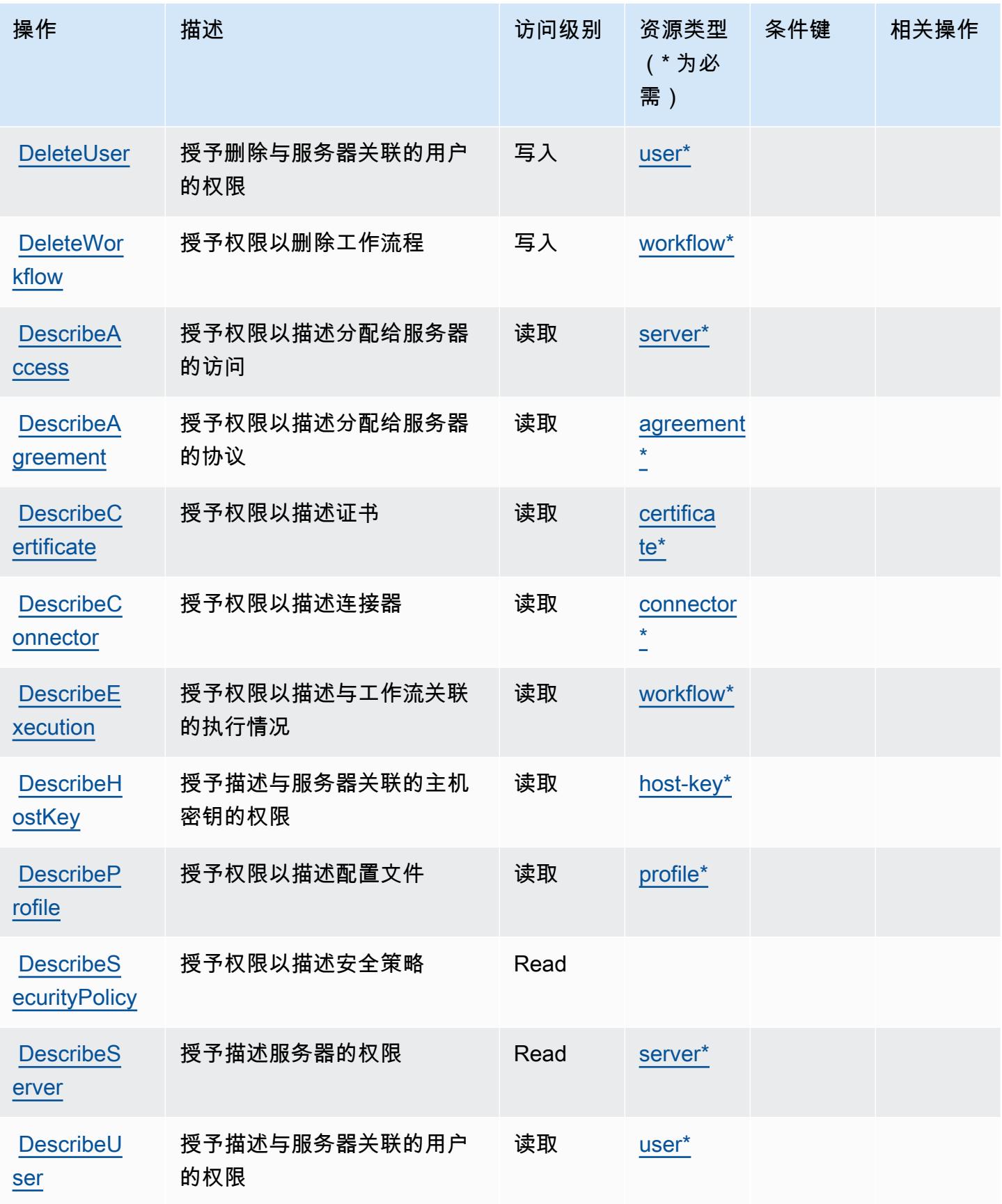

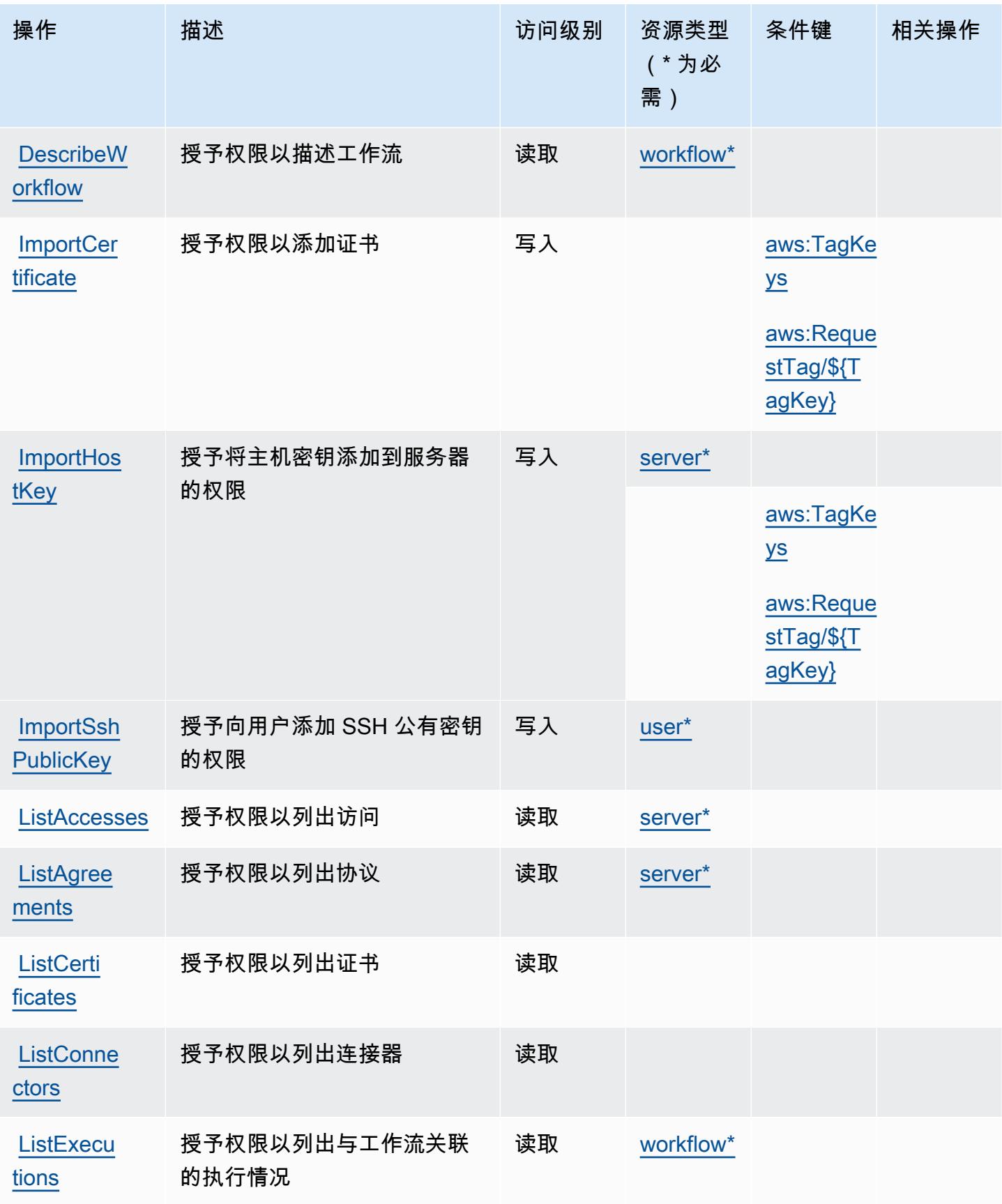

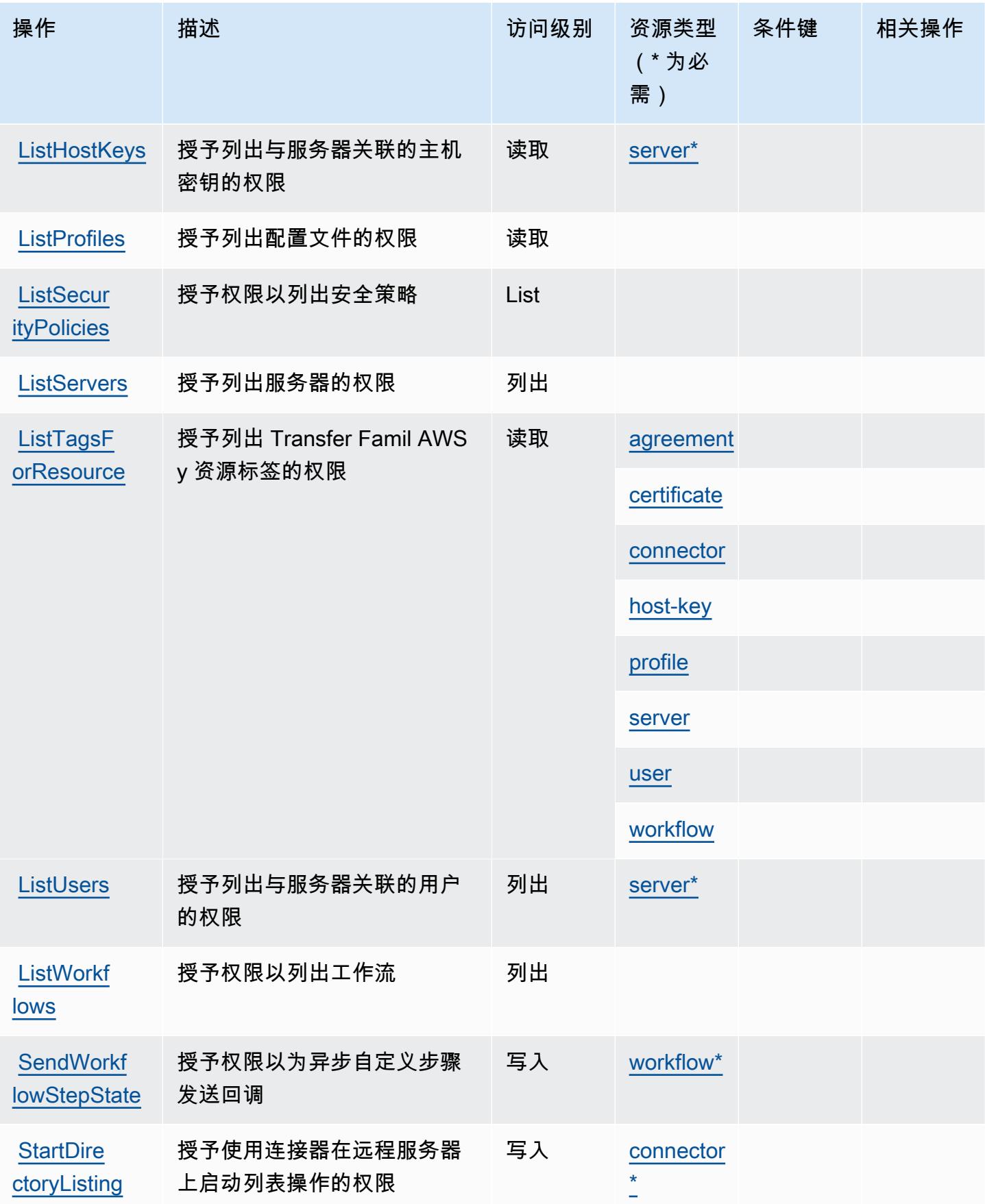
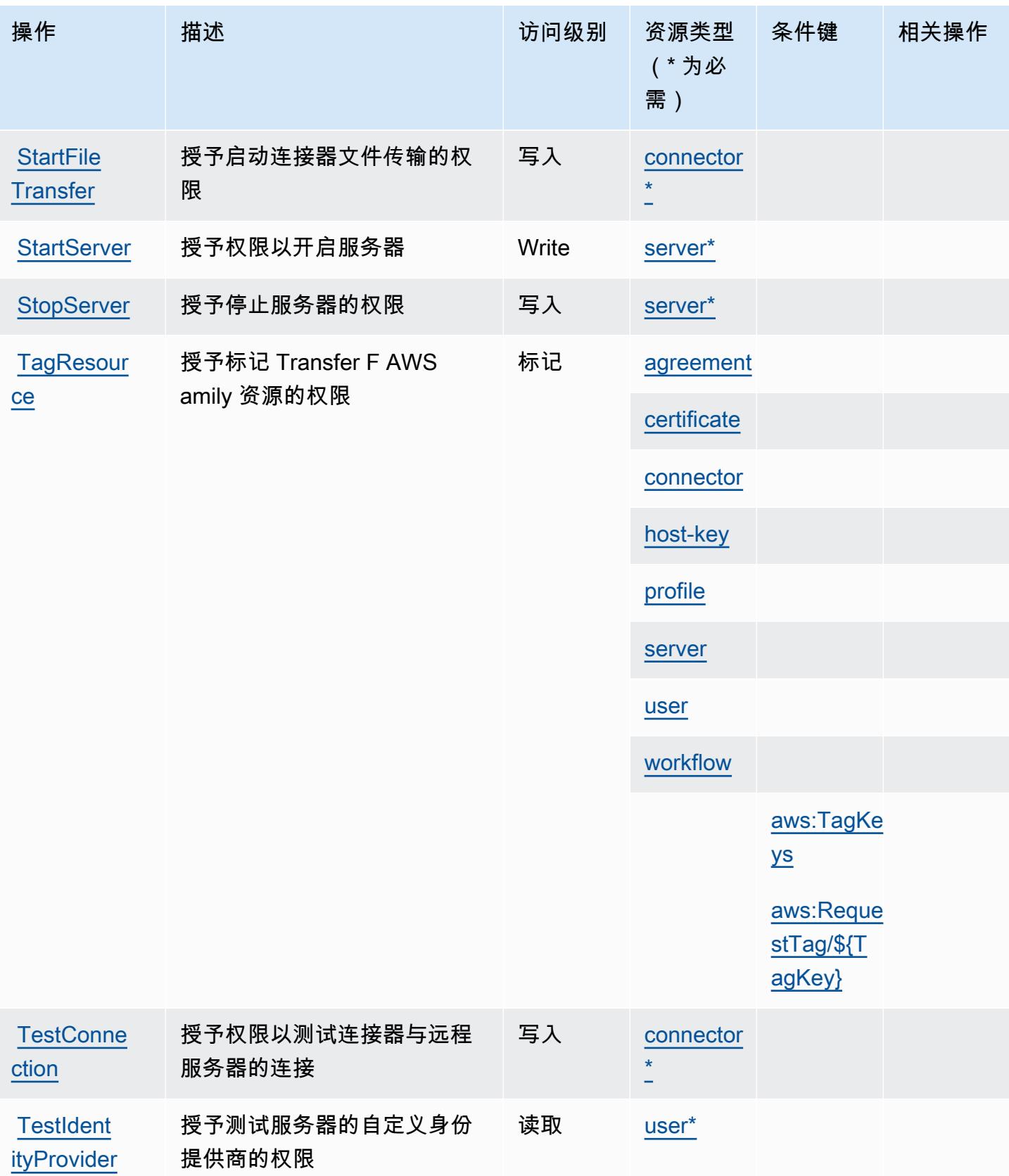

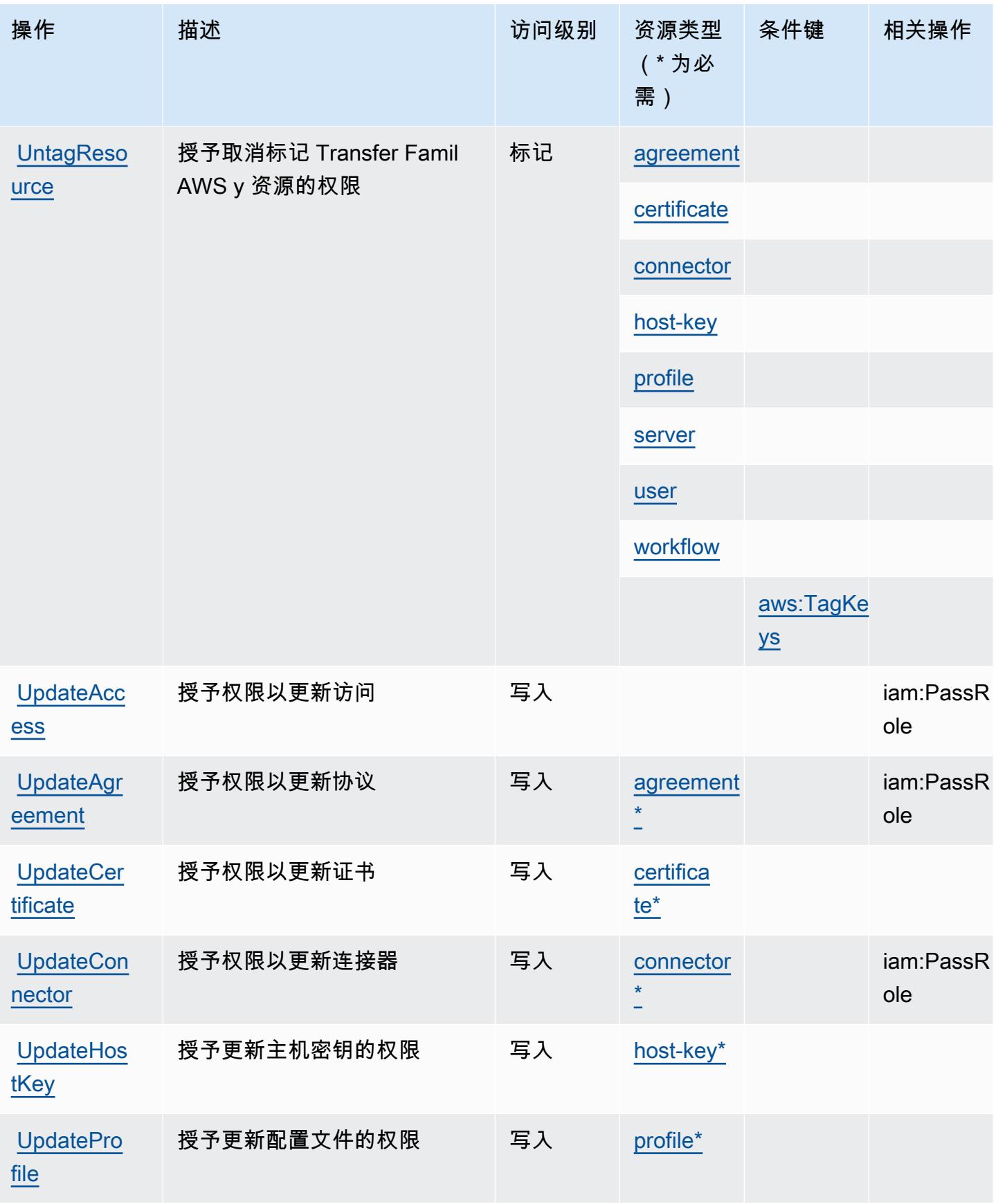

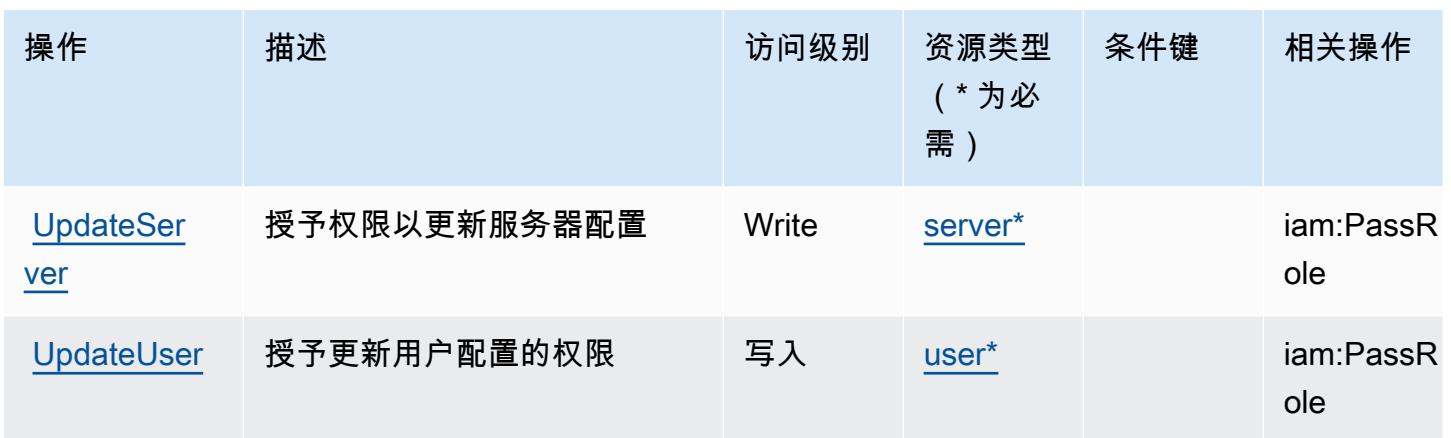

## AWS Transfer Family 定义的资源类型

以下资源类型是由该服务定义的,可以在 IAM 权限策略语句的 Resource 元素中使用这些资源类 型。[操作表](#page-4782-0)中的每个操作指定了可以使用该操作指定的资源类型。您也可以在策略中包含条件键,从 而定义资源类型。这些键显示在资源类型表的最后一列。有关下表中各列的详细信息,请参阅[资源类型](reference_policies_actions-resources-contextkeys.html#resources_table) [表](reference_policies_actions-resources-contextkeys.html#resources_table)。

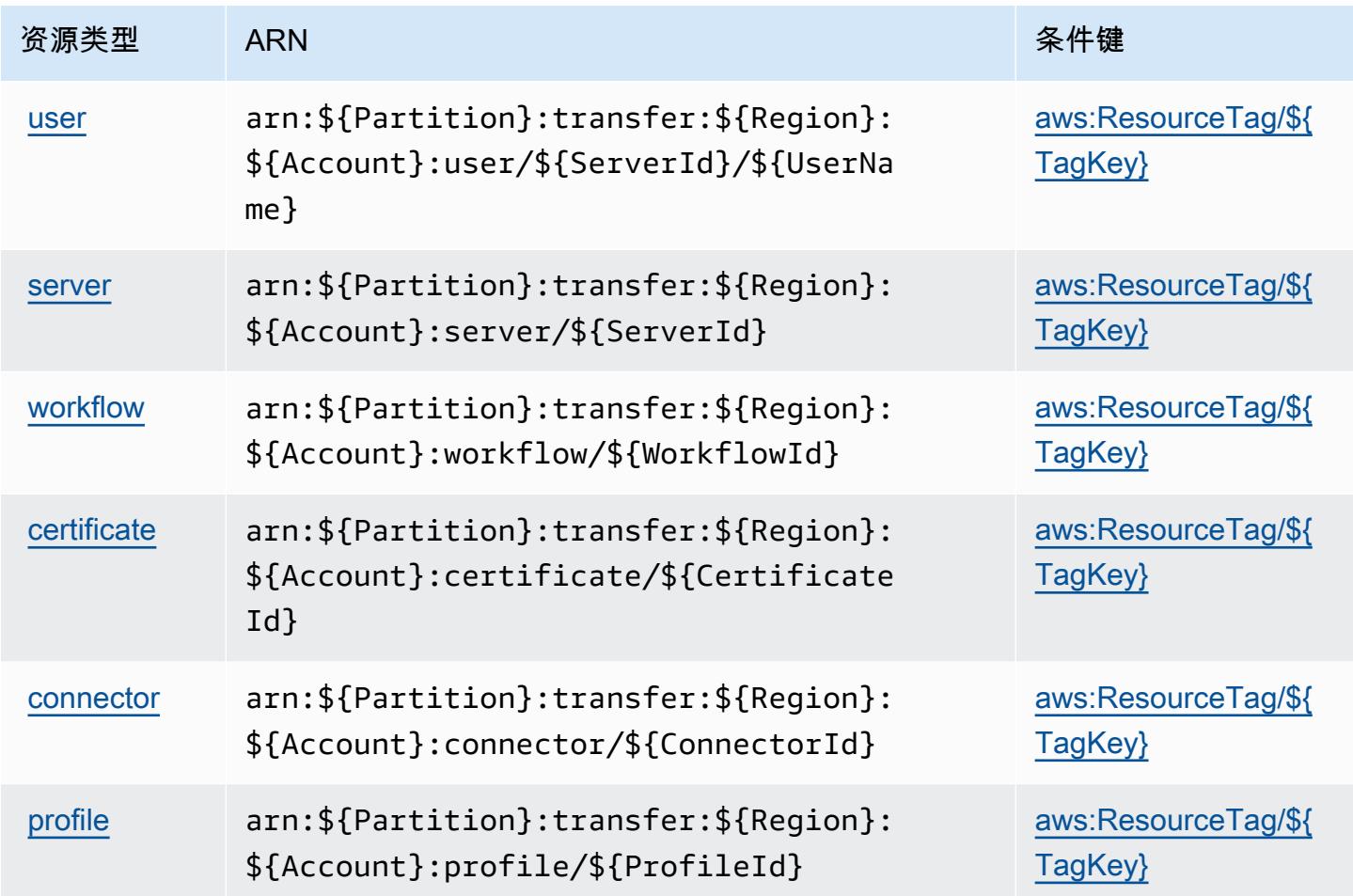

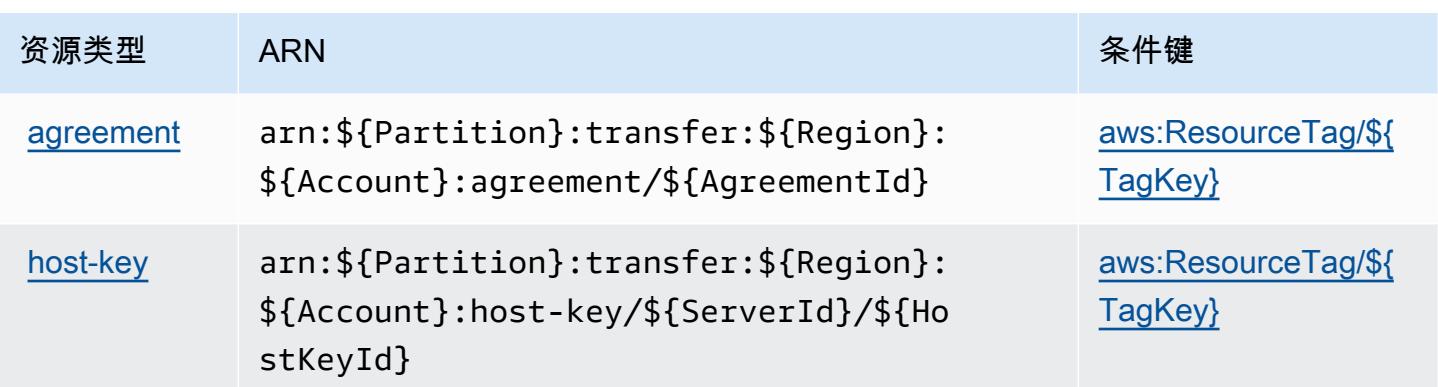

### AWS Transfer Family 的条件键

AWS Transfer Family 定义了以下条件键,这些条件键可用于 IAM 策略的Condition元素。您可以使 用这些键进一步细化应用策略语句的条件。有关下表中各列的详细信息,请参阅[条件键表](reference_policies_actions-resources-contextkeys.html#context_keys_table)。

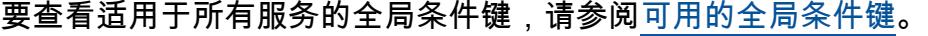

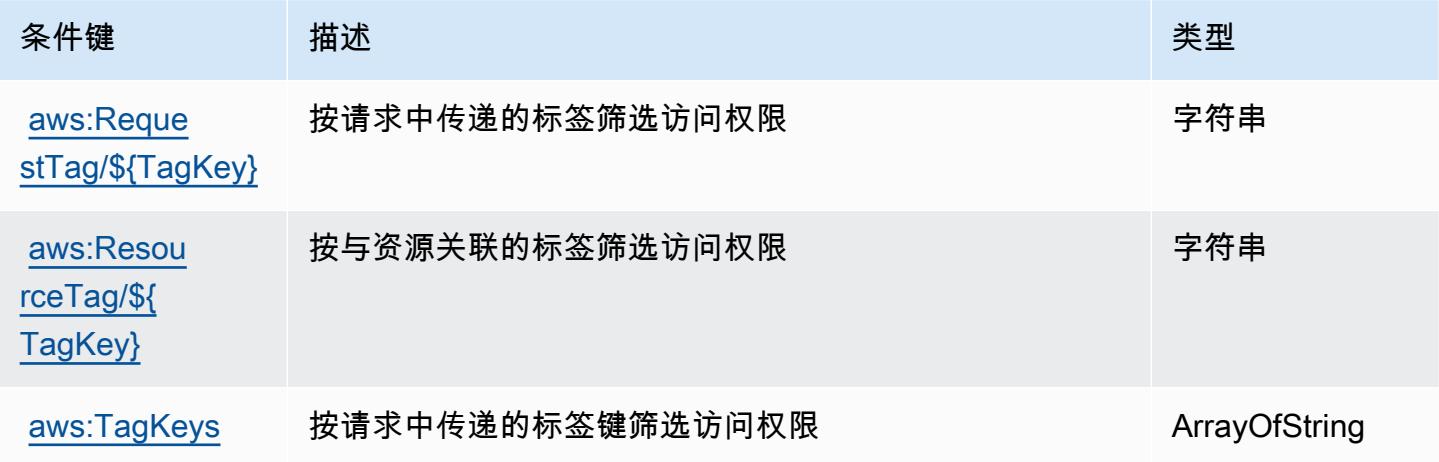

# Amazon Translate 的操作、资源和条件键

Amazon Translate(服务前缀:translate)提供以下服务特定的资源、操作和条件上下文键以在 IAM 权限策略中使用。

- 了解如何[配置该服务](https://docs.aws.amazon.com/translate/latest/dg/getting-started.html)。
- 查看[适用于该服务的 API 操作列表。](https://docs.aws.amazon.com/translate/latest/APIReference/API_Operations.html)
- 了解如何[使用 IAM](https://docs.aws.amazon.com/translate/latest/dg/security-iam.html) 权限策略保护该服务及其资源。

#### 主题

- [Amazon Translate 定义的操作](#page-4792-0)
- [Amazon Translate 定义的资源类型](#page-4795-0)
- [Amazon Translate 的条件键](#page-4796-0)

### <span id="page-4792-0"></span>Amazon Translate 定义的操作

您可以在 IAM 策略语句的 Action 元素中指定以下操作。可以使用策略授予在 AWS中执行操作的权 限。您在策略中使用一项操作时,通常使用相同的名称允许或拒绝对 API 操作或 CLI 命令的访问。但 在某些情况下,单一动作可控制对多项操作的访问。还有某些操作需要多种不同的动作。

操作表的资源类型列指示每项操作是否支持资源级权限。如果该列没有任何值,您必须在策略语句的 Resource 元素中指定策略应用的所有资源("\*")。通过在 IAM policy 中使用条件来筛选访问权限, 以控制是否可以在资源或请求中使用特定标签键。如果操作具有一个或多个必需资源,则调用方必须 具有使用这些资源来使用该操作的权限。必需资源在表中以星号 (\*) 表示。如果您在 IAM policy 中使用 Resource 元素限制资源访问权限,则必须为每种必需的资源类型添加 ARN 或模式。某些操作支持多 种资源类型。如果资源类型是可选的(未指示为必需),则可以选择使用一种可选资源类型。

操作表的条件键列包括可以在策略语句的 Condition 元素中指定的键。有关与服务资源关联的条件键 的更多信息,请参阅资源类型表的条件键列。

#### **a** Note

资源条件键在[资源类型](#page-4795-0)表中列出。您可以在操作表的资源类型(\* 为必需)列中找到应用于某 项操作的资源类型的链接。资源类型表中的资源类型包括条件密钥列,这是应用于操作表中操 作的资源条件键。

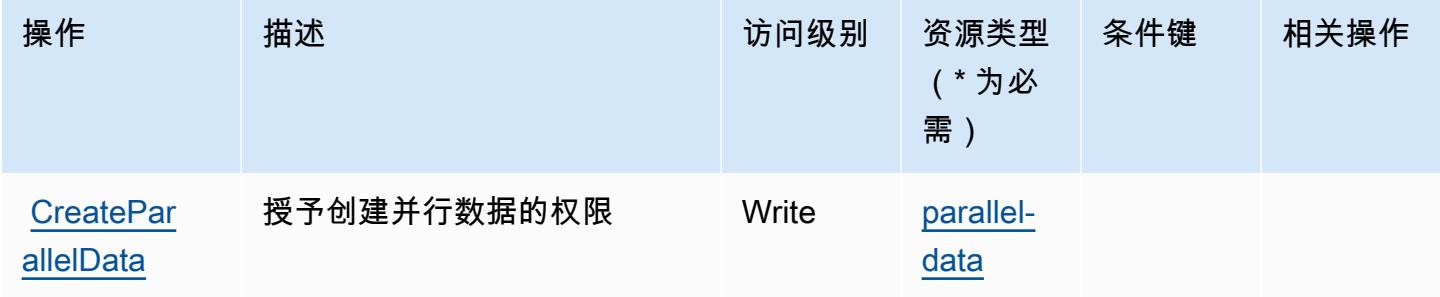

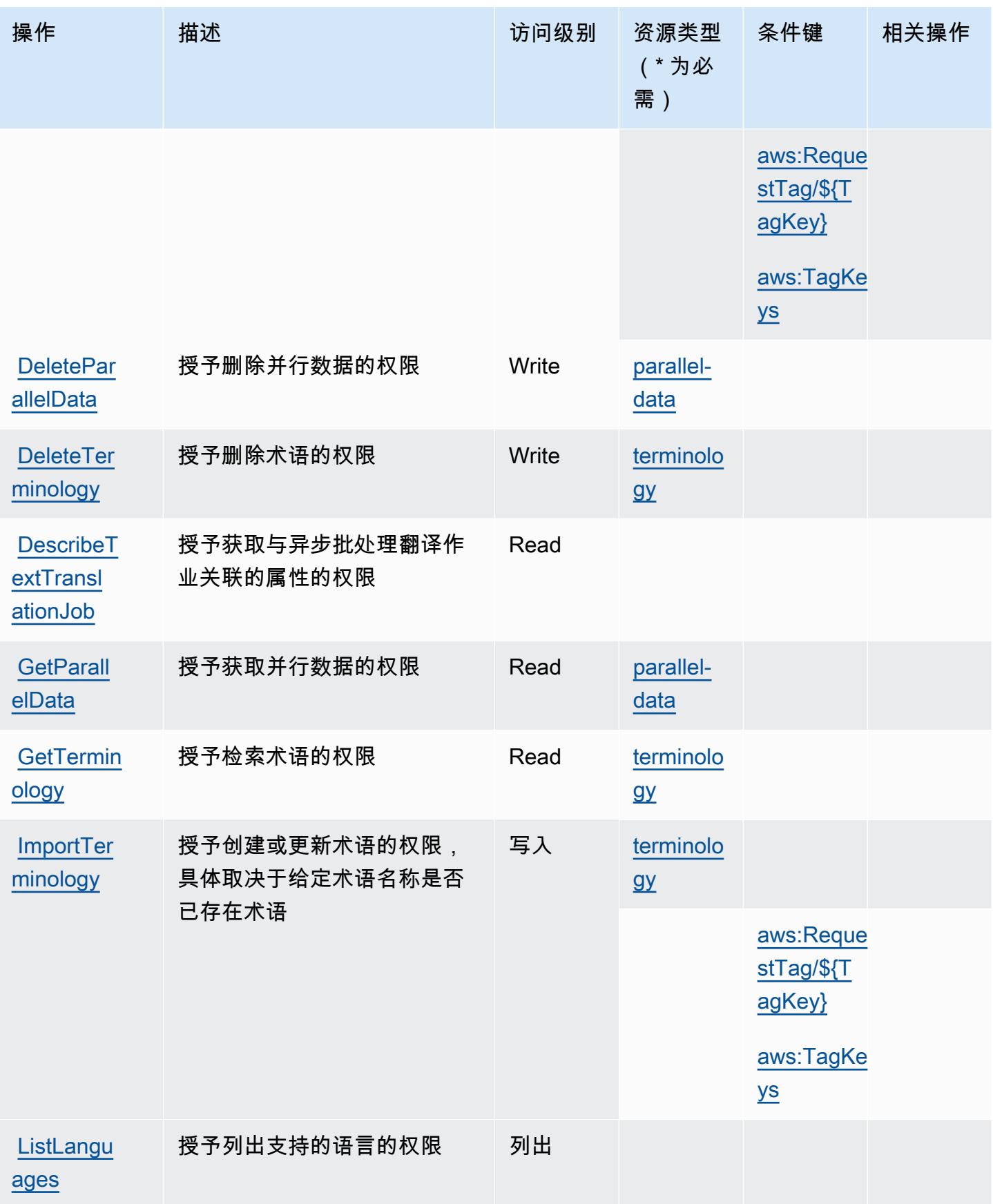

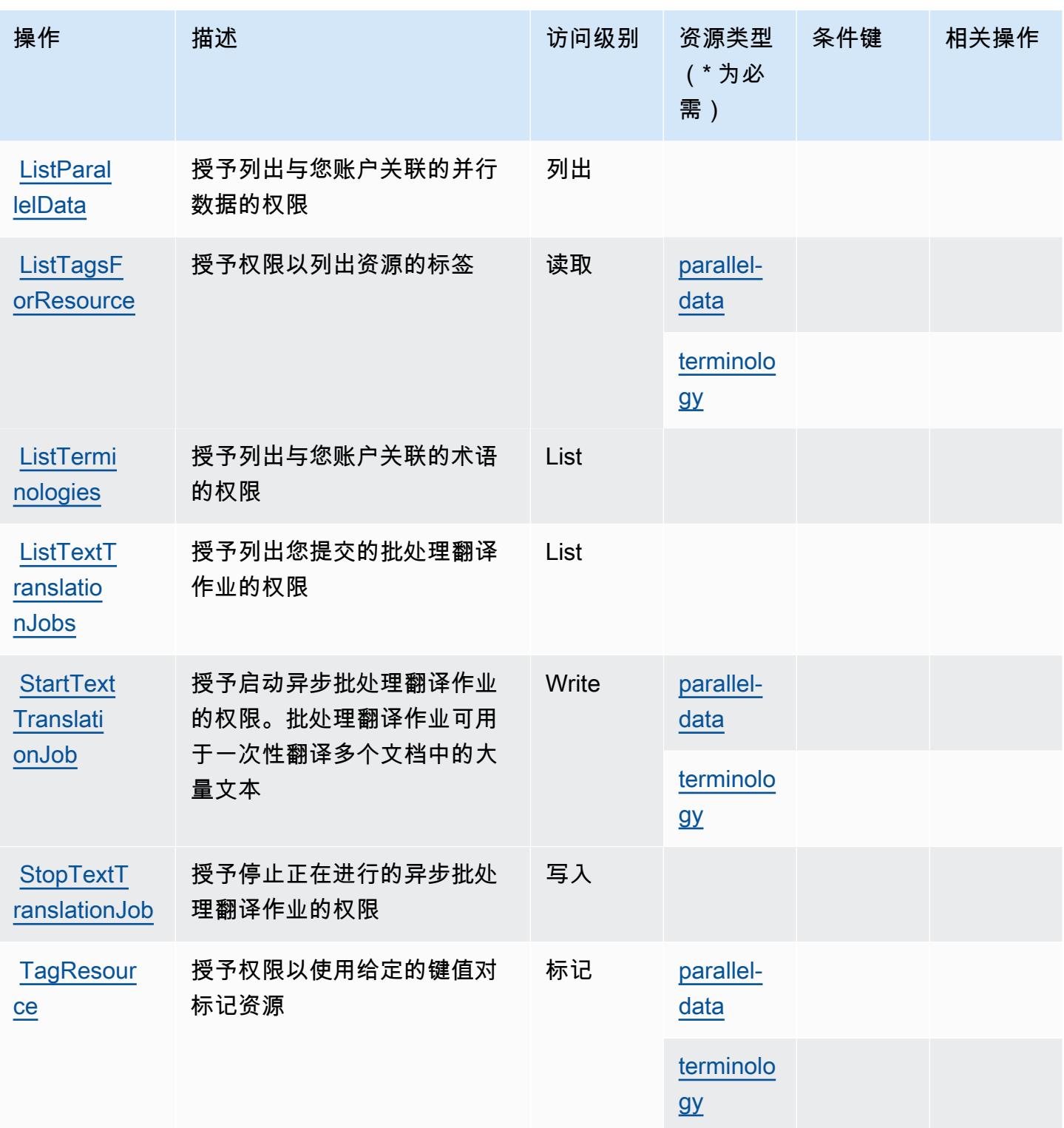

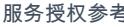

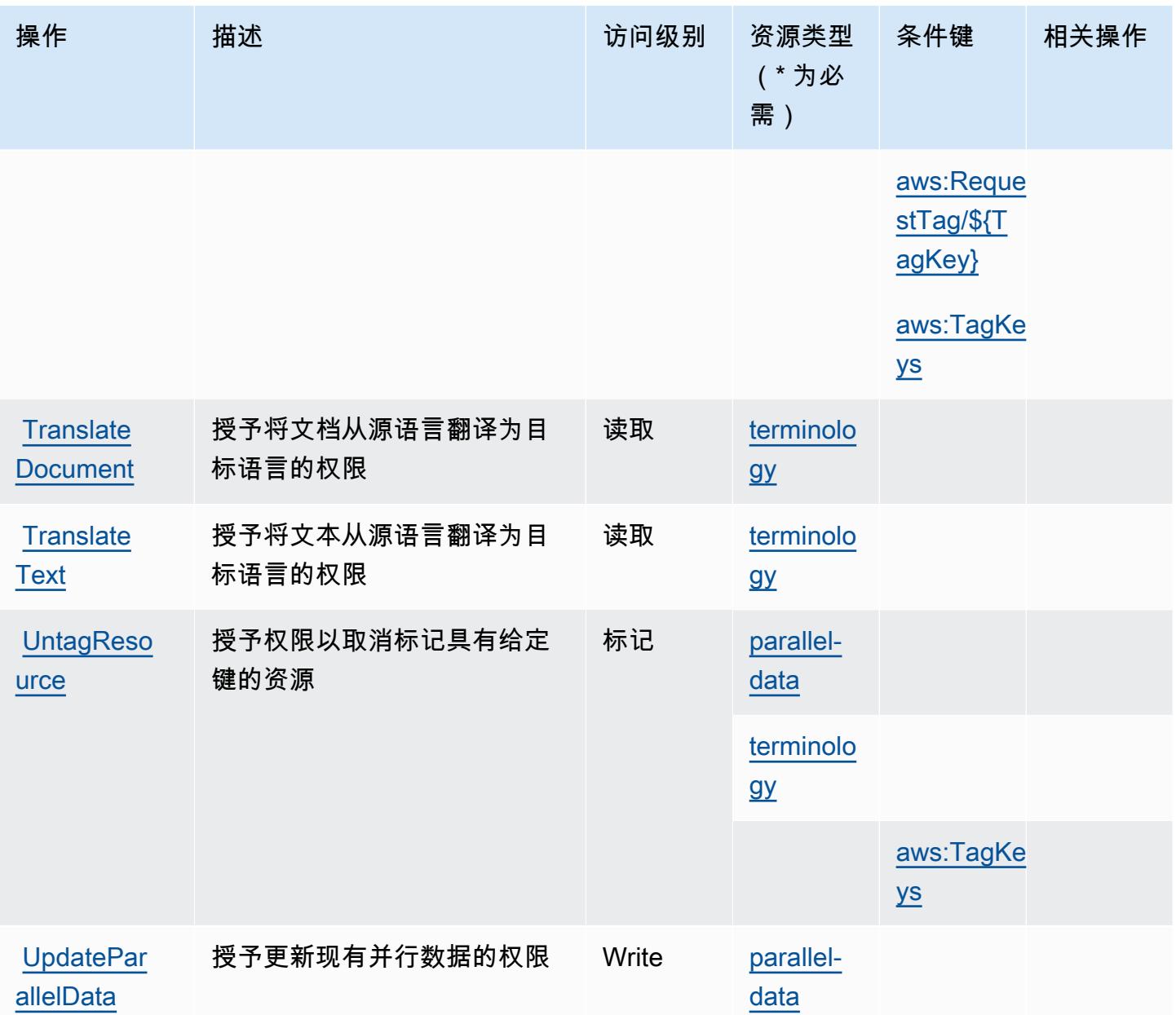

<span id="page-4795-0"></span>Amazon Translate 定义的资源类型

以下资源类型是由该服务定义的,可以在 IAM 权限策略语句的 Resource 元素中使用这些资源类 型。[操作表](#page-4792-0)中的每个操作指定了可以使用该操作指定的资源类型。您也可以在策略中包含条件键,从 而定义资源类型。这些键显示在资源类型表的最后一列。有关下表中各列的详细信息,请参阅[资源类型](reference_policies_actions-resources-contextkeys.html#resources_table) [表](reference_policies_actions-resources-contextkeys.html#resources_table)。

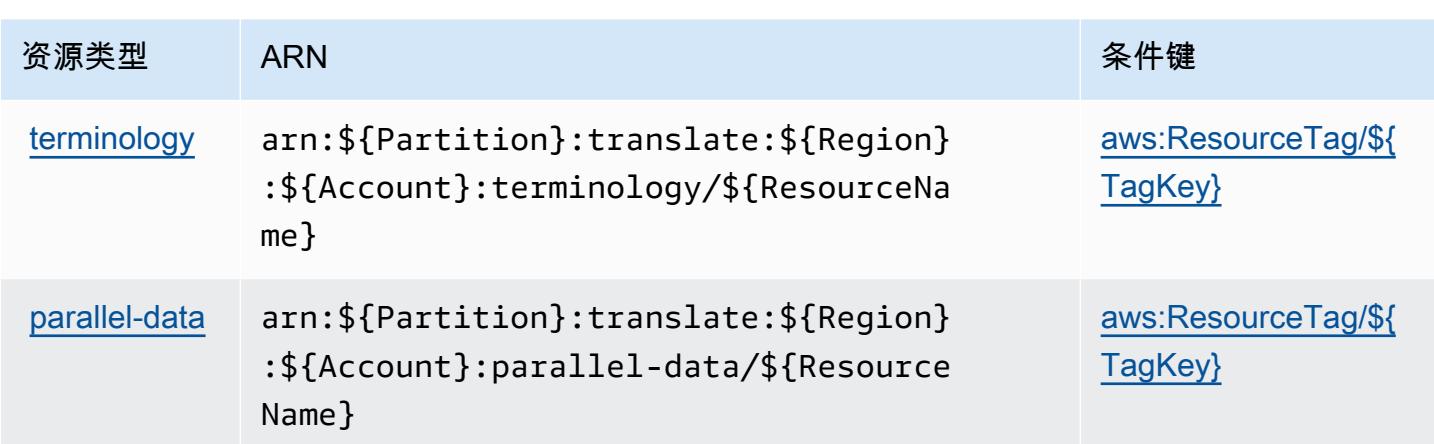

### <span id="page-4796-0"></span>Amazon Translate 的条件键

Amazon Translate 定义以下可在 IAM policy 的 Condition 元素中使用的条件键。您可以使用这些键 进一步细化应用策略语句的条件。有关下表中各列的详细信息,请参阅[条件键表](reference_policies_actions-resources-contextkeys.html#context_keys_table)。

要查看适用于所有服务的全局条件键,请参阅[可用的全局条件键](https://docs.aws.amazon.com/IAM/latest/UserGuide/reference_policies_condition-keys.html#AvailableKeys)。

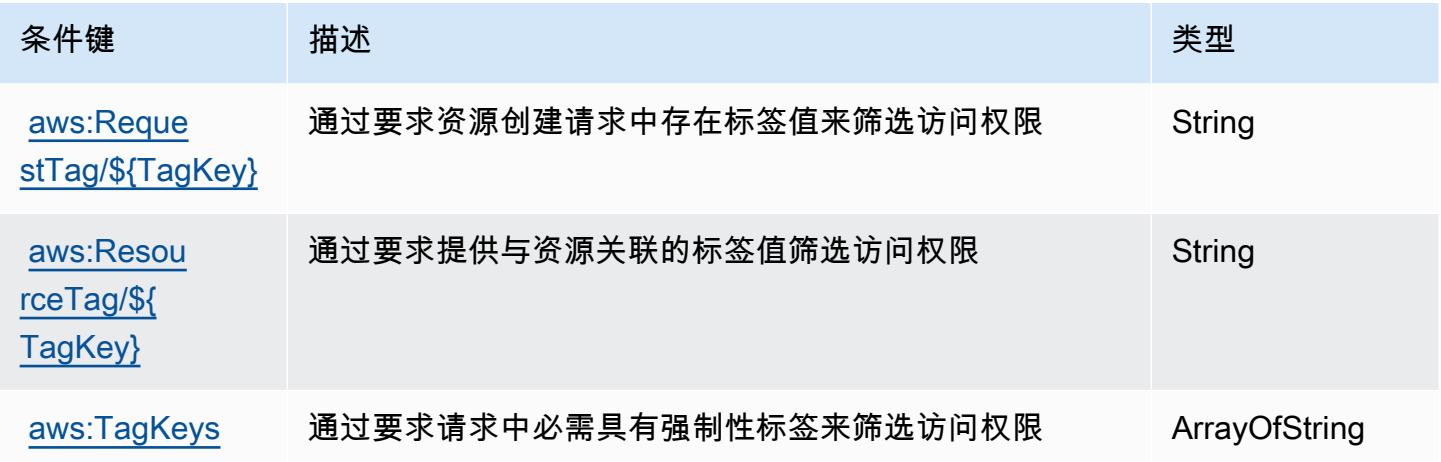

# AWS Trusted Advisor 的操作、资源和条件键

AWS Trusted Advisor (服务前缀:trustedadvisor)提供以下特定于服务的资源、操作和条件上下 文密钥,供在 IAM 权限策略中使用。

- 了解如何[配置该服务](https://docs.aws.amazon.com/awssupport/latest/user/trusted-advisor.html)。
- 查看[适用于该服务的 API 操作列表。](https://docs.aws.amazon.com/awssupport/latest/APIReference/)

• 了解如何[使用 IAM](https://docs.aws.amazon.com/awssupport/latest/user/security.html) 权限策略保护该服务及其资源。

#### 主题

- [AWS Trusted Advisor 定义的操作](#page-4797-0)
- [AWS Trusted Advisor 定义的资源类型](#page-4804-0)
- [AWS Trusted Advisor 的条件键](#page-4805-0)

### <span id="page-4797-0"></span>AWS Trusted Advisor 定义的操作

您可以在 IAM 策略语句的 Action 元素中指定以下操作。可以使用策略授予在 AWS中执行操作的权 限。您在策略中使用一项操作时,通常使用相同的名称允许或拒绝对 API 操作或 CLI 命令的访问。但 在某些情况下,单一动作可控制对多项操作的访问。还有某些操作需要多种不同的动作。

操作表的资源类型列指示每项操作是否支持资源级权限。如果该列没有任何值,您必须在策略语句的 Resource 元素中指定策略应用的所有资源("\*")。通过在 IAM policy 中使用条件来筛选访问权限, 以控制是否可以在资源或请求中使用特定标签键。如果操作具有一个或多个必需资源,则调用方必须 具有使用这些资源来使用该操作的权限。必需资源在表中以星号 (\*) 表示。如果您在 IAM policy 中使用 Resource 元素限制资源访问权限,则必须为每种必需的资源类型添加 ARN 或模式。某些操作支持多 种资源类型。如果资源类型是可选的(未指示为必需),则可以选择使用一种可选资源类型。

操作表的条件键列包括可以在策略语句的 Condition 元素中指定的键。有关与服务资源关联的条件键 的更多信息,请参阅资源类型表的条件键列。

**a** Note

资源条件键在[资源类型](#page-4804-0)表中列出。您可以在操作表的资源类型(\* 为必需)列中找到应用于某 项操作的资源类型的链接。资源类型表中的资源类型包括条件密钥列,这是应用于操作表中操 作的资源条件键。

有关下表中各列的详细信息,请参阅[操作表](reference_policies_actions-resources-contextkeys.html#actions_table)。

**a** Note

IAM Trusted Advisor 策略描述详细信息仅适用于 Trusted Advisor 控制台。如果要管理对 Trusted Advisor 的编程访问,请使用 AWS Support API 中的 Trusted Advisor 操作。

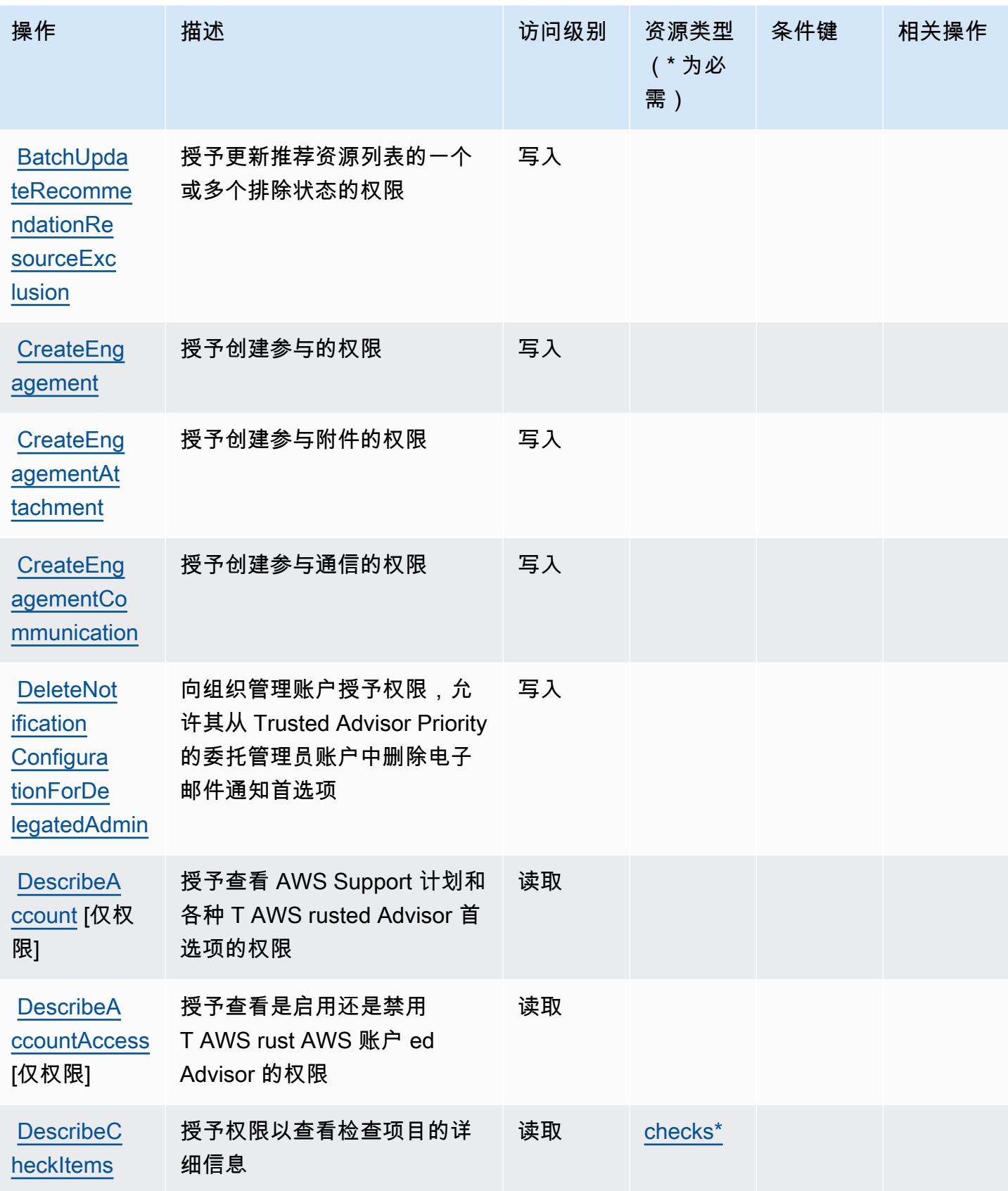

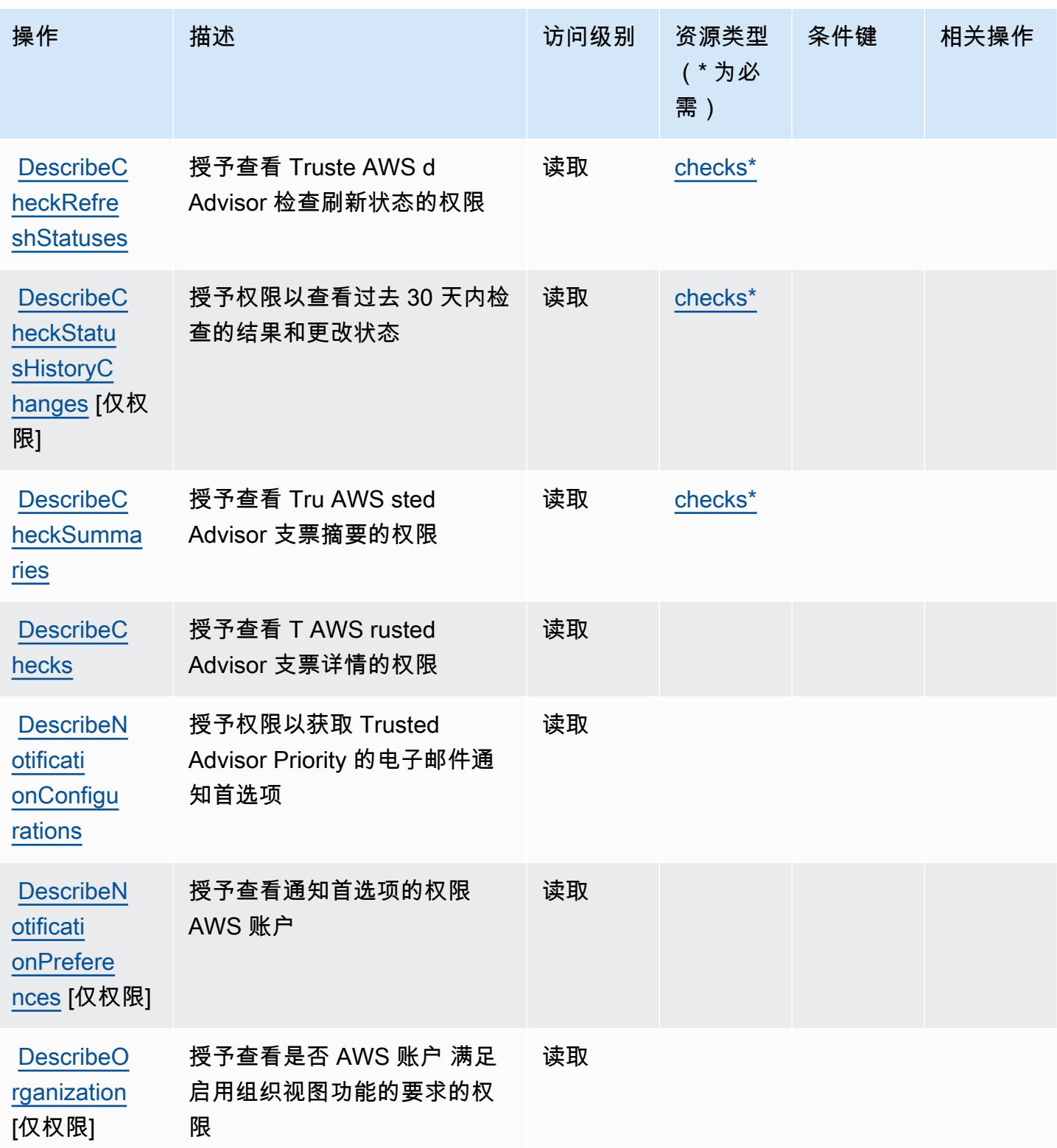

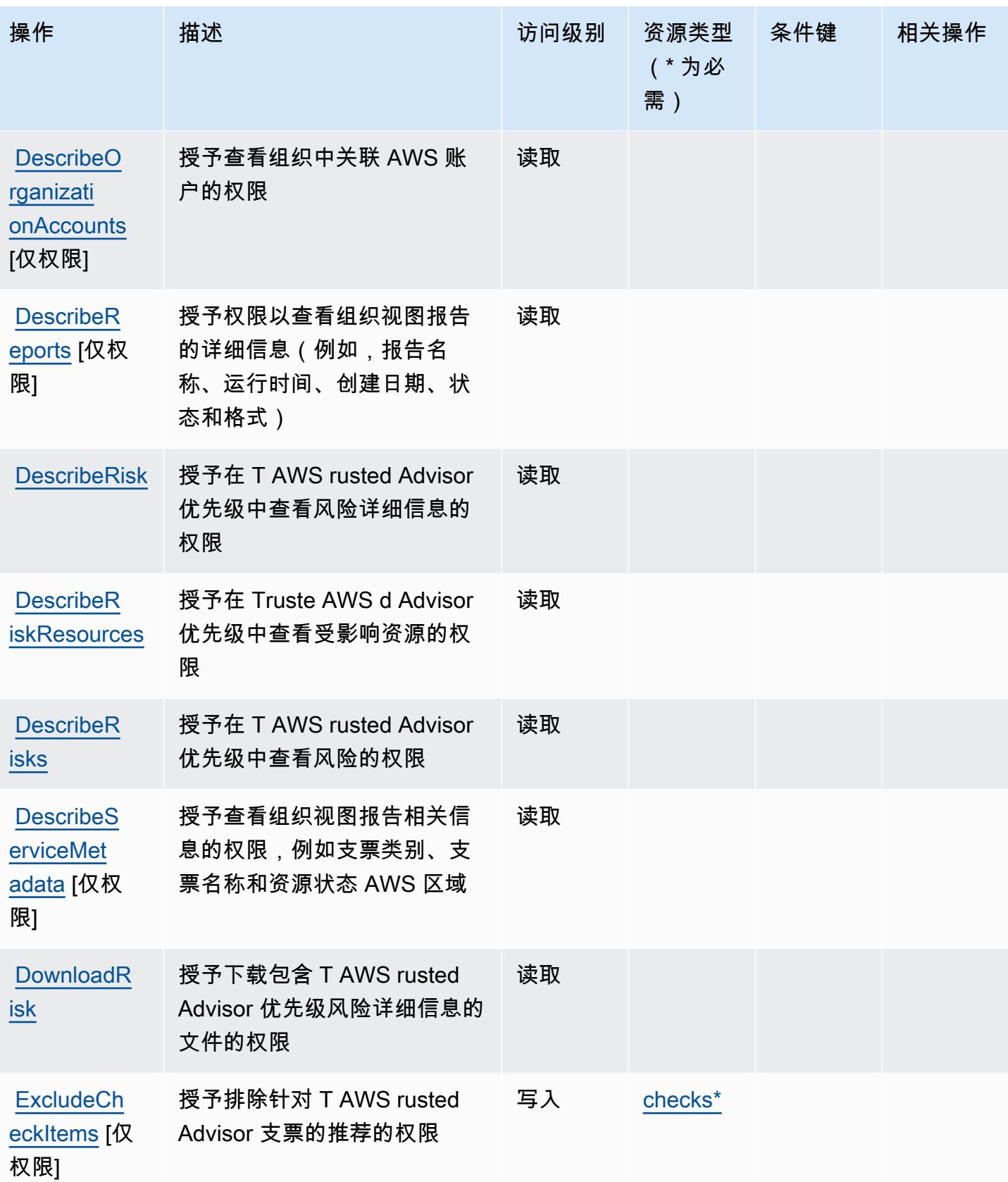

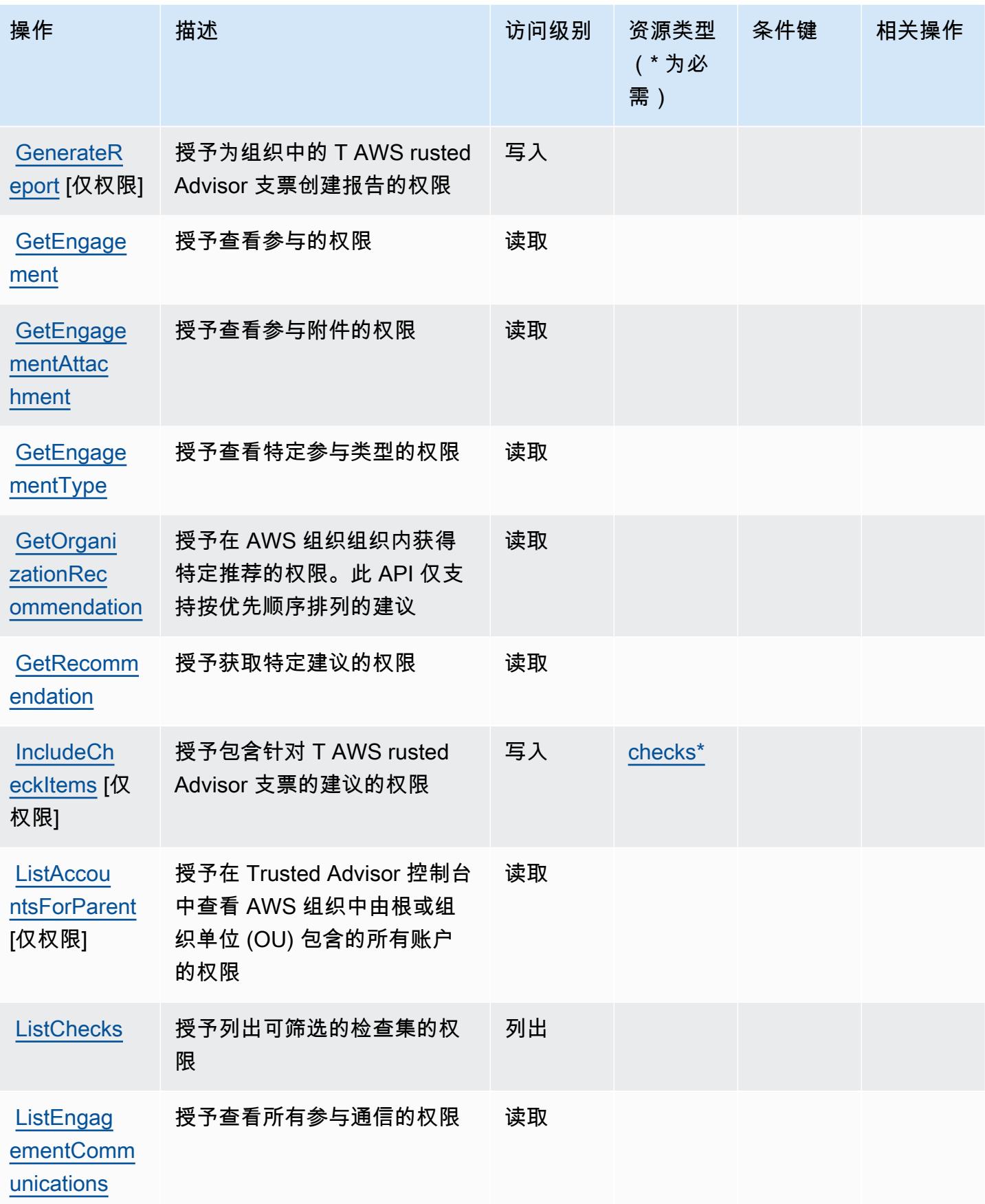

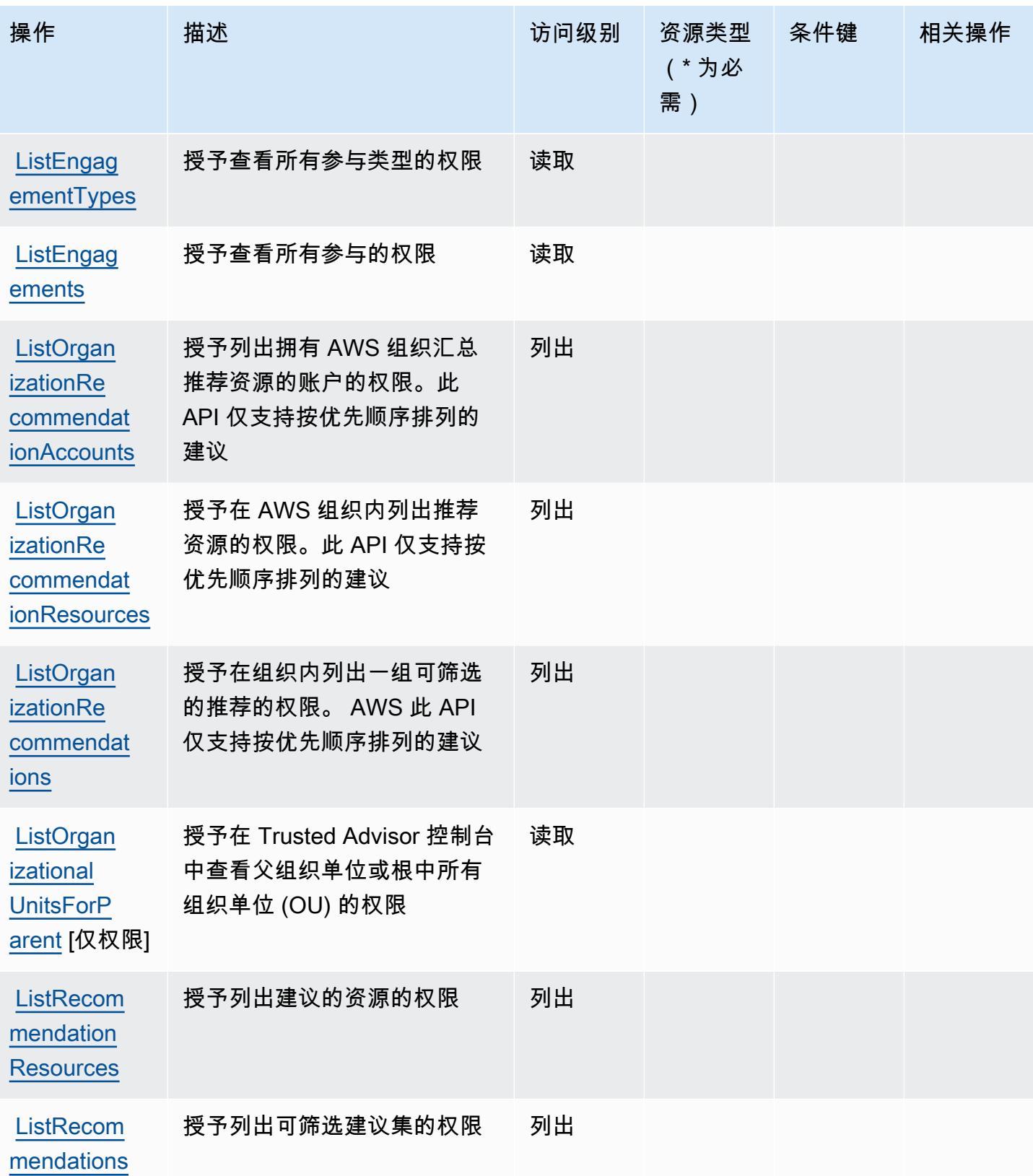

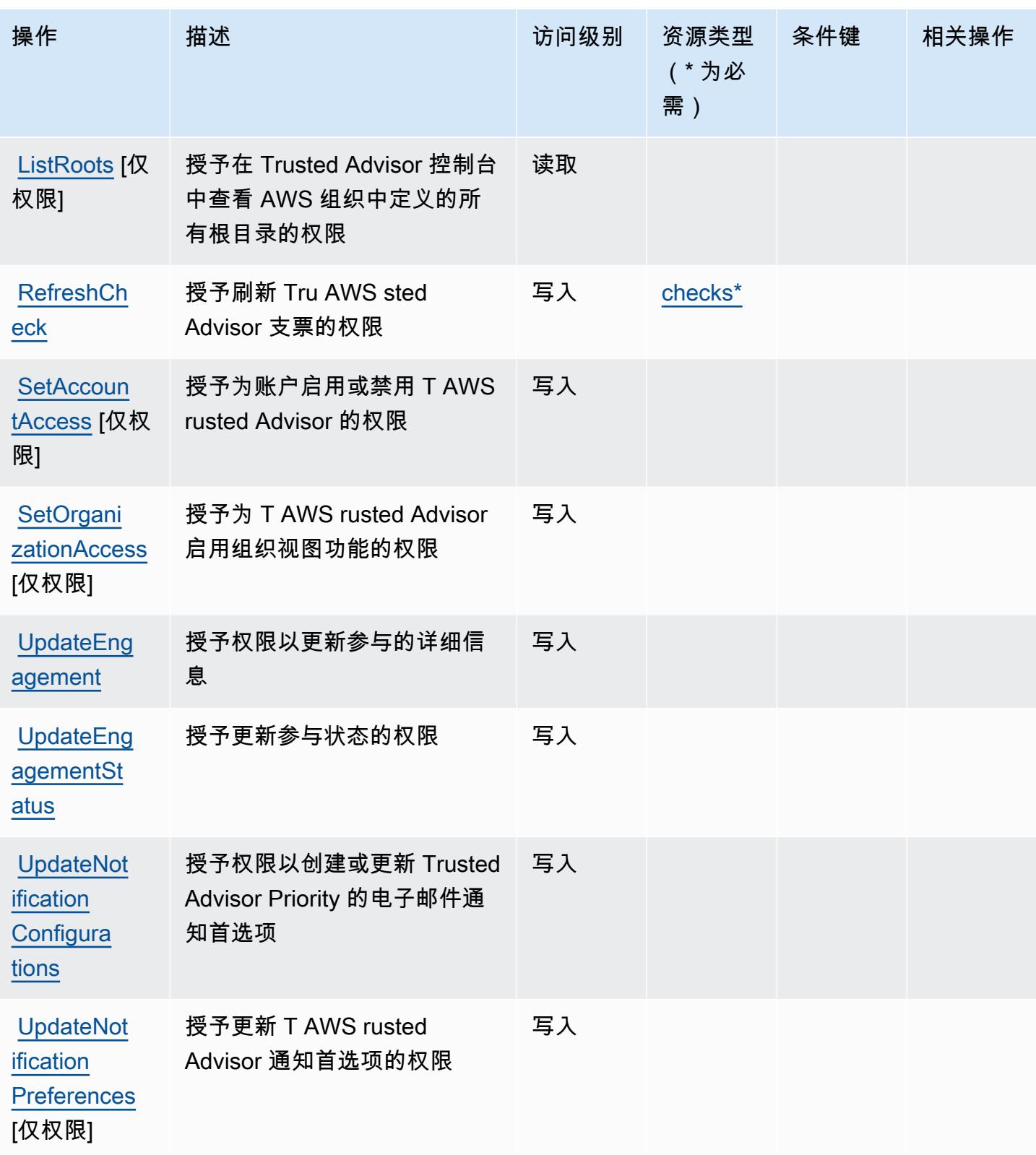

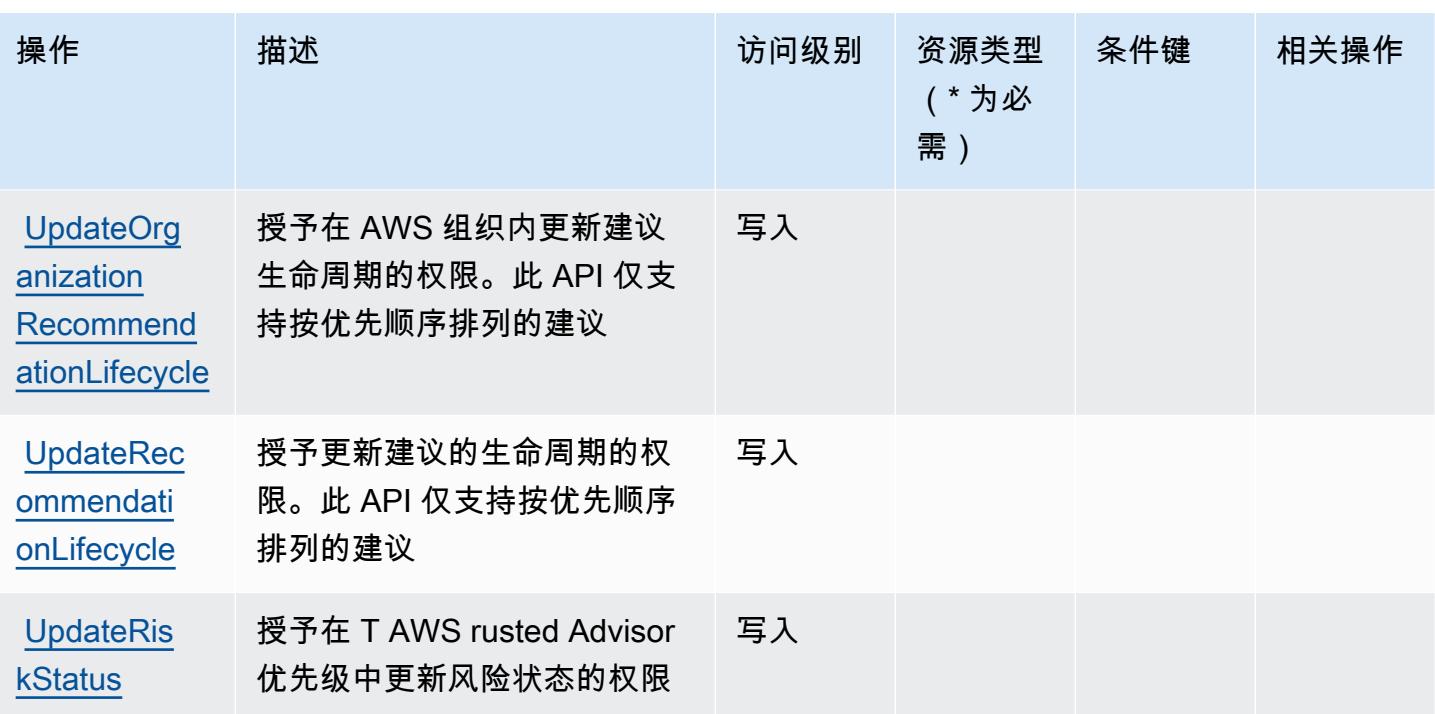

<span id="page-4804-0"></span>AWS Trusted Advisor 定义的资源类型

以下资源类型是由该服务定义的,可以在 IAM 权限策略语句的 Resource 元素中使用这些资源类 型。[操作表](#page-4797-0)中的每个操作指定了可以使用该操作指定的资源类型。您也可以在策略中包含条件键,从 而定义资源类型。这些键显示在资源类型表的最后一列。有关下表中各列的详细信息,请参阅[资源类型](reference_policies_actions-resources-contextkeys.html#resources_table) [表](reference_policies_actions-resources-contextkeys.html#resources_table)。

a Note

支票资源类型的 ARN 不应包括区域。在格式中使用"\*"而不是"\${Region}",否则策略将无法正 常工作。

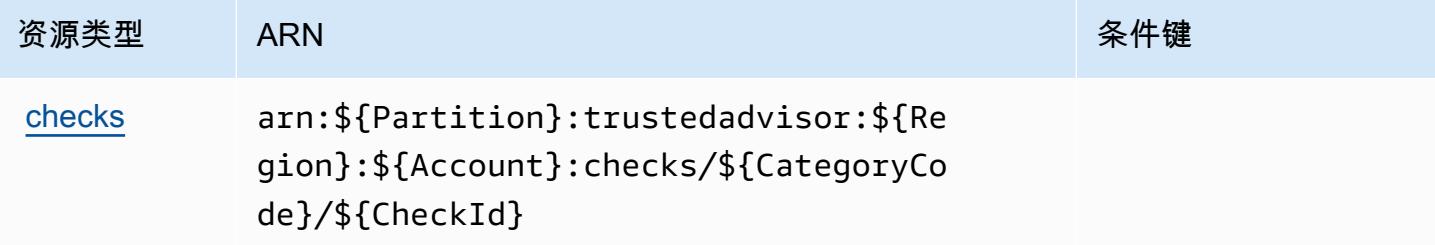

### <span id="page-4805-0"></span>AWS Trusted Advisor 的条件键

Trusted Advisor 没有可以在策略语句的 Condition 元素中使用的服务特定上下文键。有关适用于所 有服务的全局上下文键列表,请参阅[可用的条件键](https://docs.aws.amazon.com/IAM/latest/UserGuide/reference_policies_condition-keys.html#AvailableKeys)。

## AWS 用户通知的操作、资源和条件键

AWS 用户通知(服务前缀:notifications)提供以下特定于服务的资源、操作和条件上下文密钥, 供在 IAM 权限策略中使用。

#### 参考:

- 了解如何[配置该服务](https://docs.aws.amazon.com/notifications/latest/userguide/what-is-service.html)。
- 查看[适用于该服务的 API 操作列表。](https://docs.aws.amazon.com/notifications/latest/userguide/resource-level-permissions.html)
- 了解如何[使用 IAM](https://docs.aws.amazon.com/notifications/latest/userguide/security-iam.html) 权限策略保护该服务及其资源。

#### 主题

- [由 AWS 用户通知定义的操作](#page-4805-1)
- [AWS 用户通知定义的资源类型](#page-4808-0)
- [AWS 用户通知的条件键](#page-4809-0)

<span id="page-4805-1"></span>由 AWS 用户通知定义的操作

您可以在 IAM 策略语句的 Action 元素中指定以下操作。可以使用策略授予在 AWS中执行操作的权 限。您在策略中使用一项操作时,通常使用相同的名称允许或拒绝对 API 操作或 CLI 命令的访问。但 在某些情况下,单一动作可控制对多项操作的访问。还有某些操作需要多种不同的动作。

操作表的资源类型列指示每项操作是否支持资源级权限。如果该列没有任何值,您必须在策略语句的 Resource 元素中指定策略应用的所有资源 ( "\*" ) 。通过在 IAM policy 中使用条件来筛选访问权限, 以控制是否可以在资源或请求中使用特定标签键。如果操作具有一个或多个必需资源,则调用方必须 具有使用这些资源来使用该操作的权限。必需资源在表中以星号 (\*) 表示。如果您在 IAM policy 中使用 Resource 元素限制资源访问权限,则必须为每种必需的资源类型添加 ARN 或模式。某些操作支持多 种资源类型。如果资源类型是可选的(未指示为必需),则可以选择使用一种可选资源类型。

操作表的条件键列包括可以在策略语句的 Condition 元素中指定的键。有关与服务资源关联的条件键 的更多信息,请参阅资源类型表的条件键列。

## **a** Note

资源条件键在[资源类型](#page-4808-0)表中列出。您可以在操作表的资源类型( \* 为必需 ) 列中找到应用于某 项操作的资源类型的链接。资源类型表中的资源类型包括条件密钥列,这是应用于操作表中操 作的资源条件键。

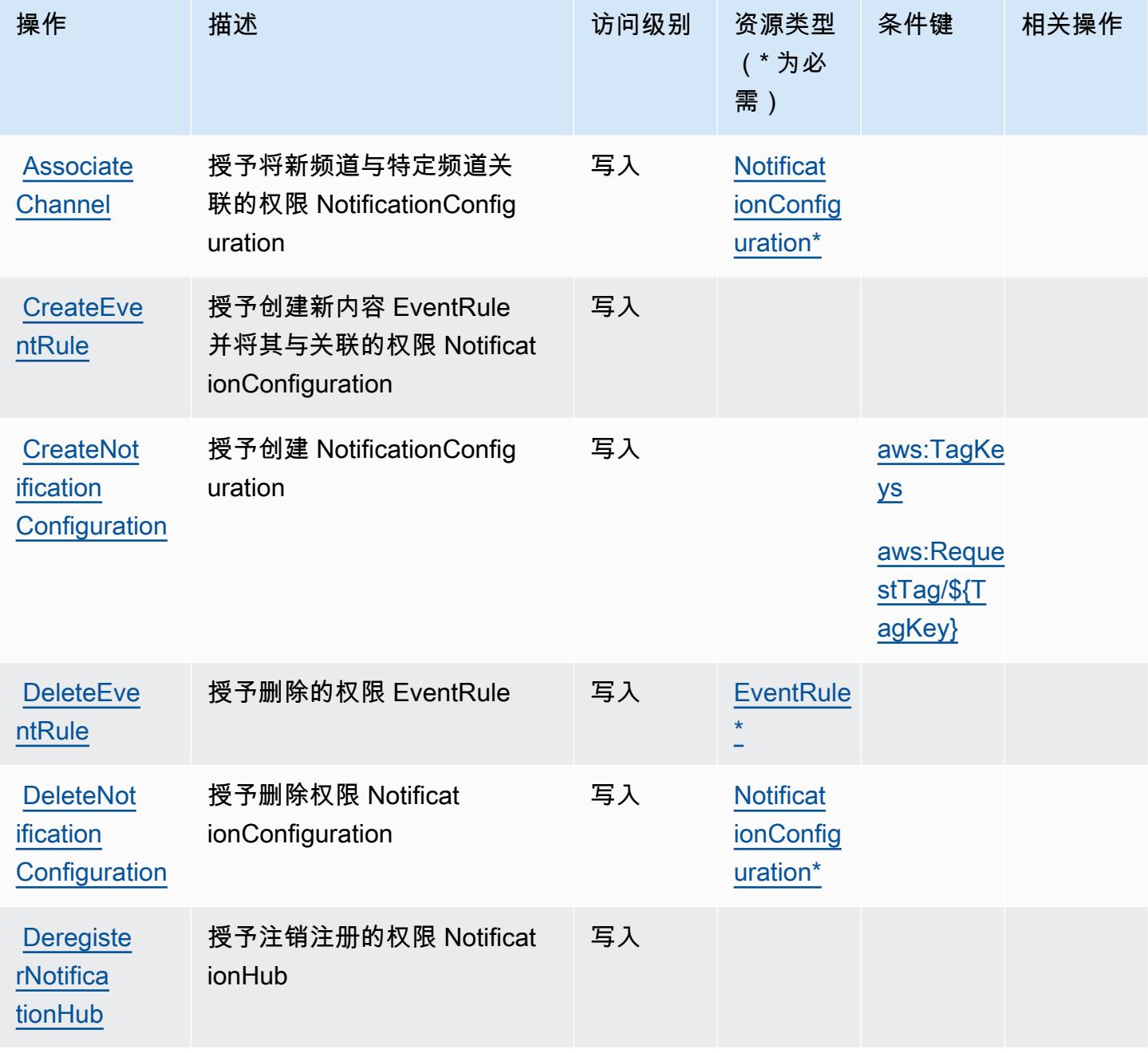

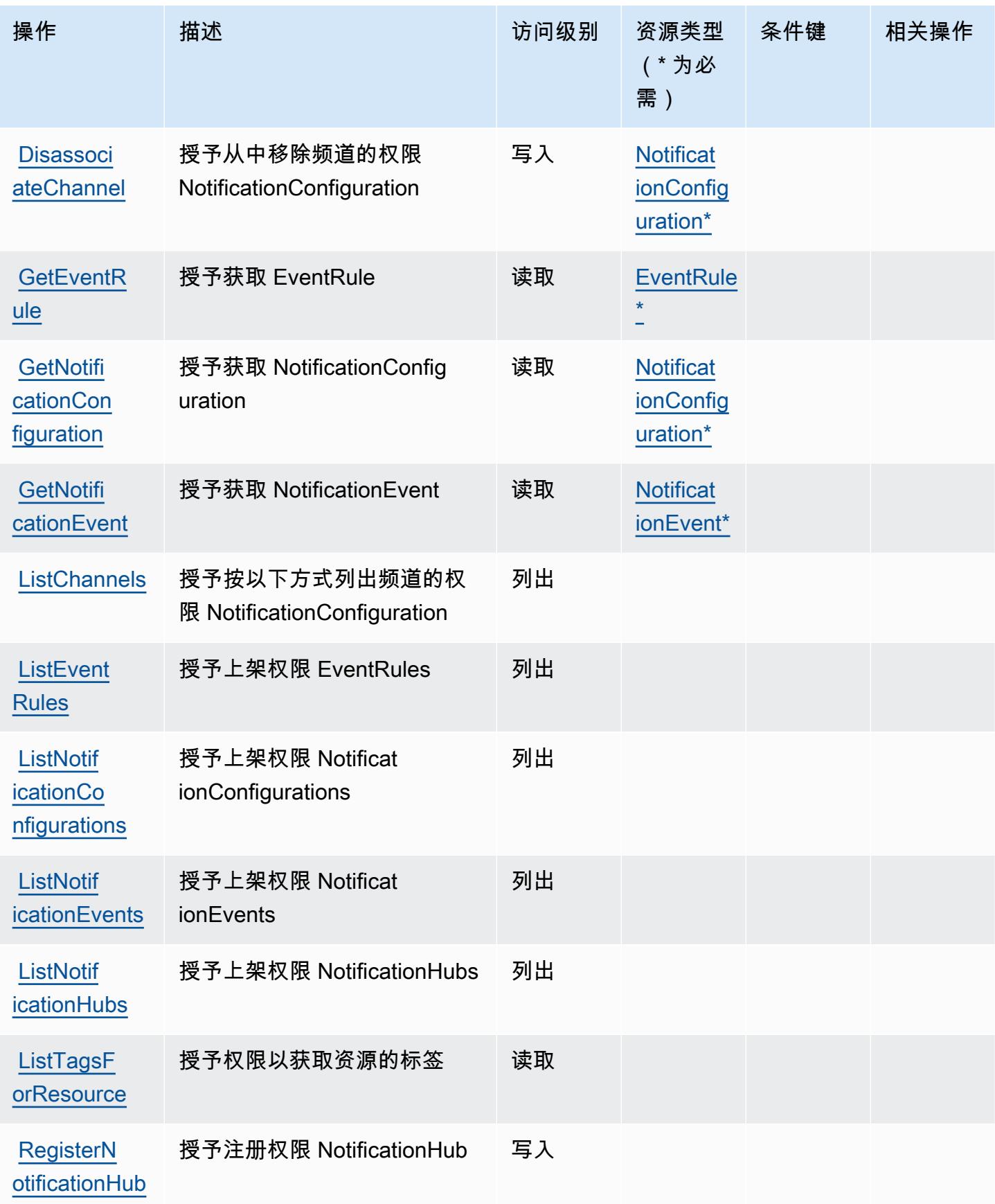

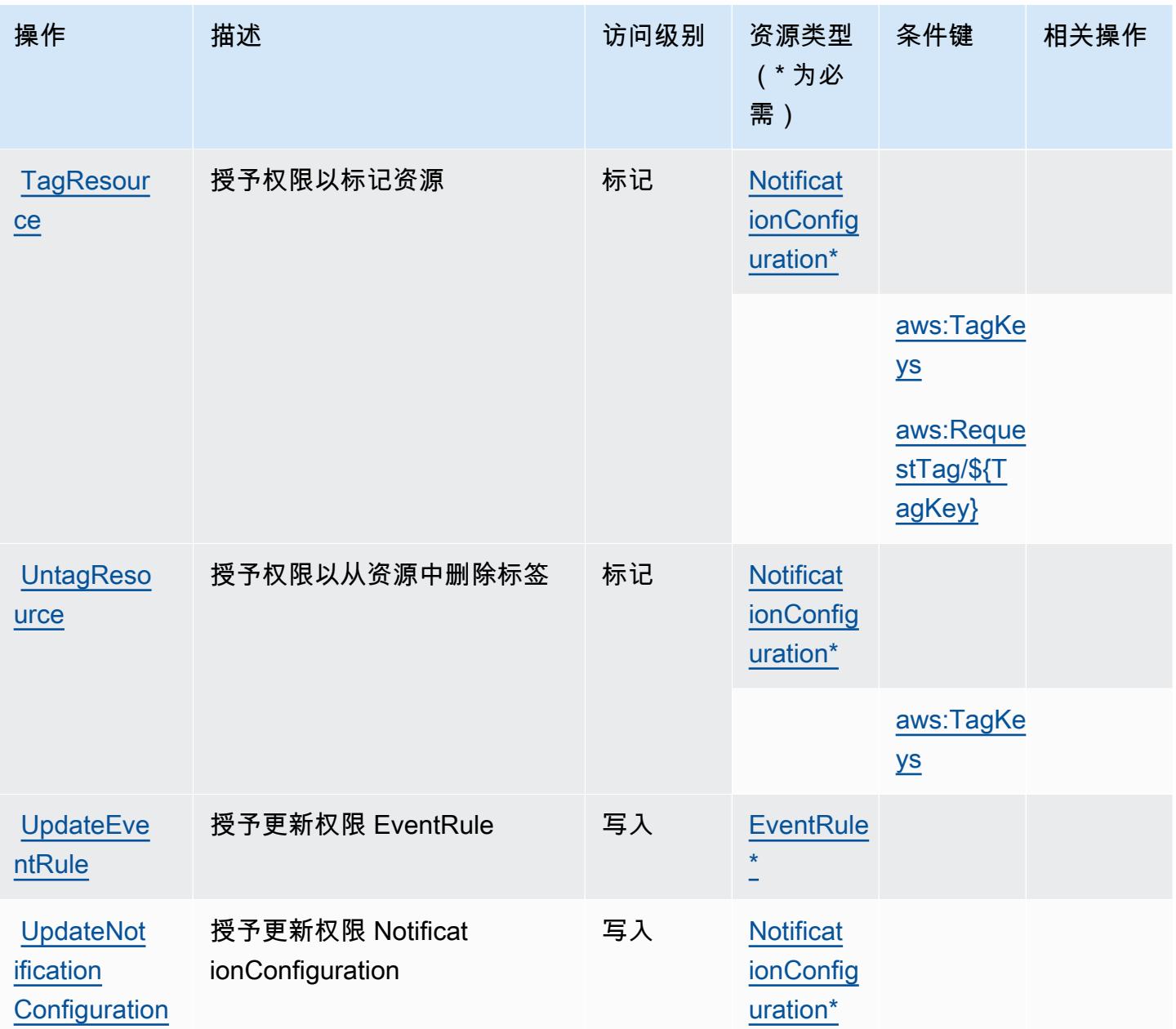

<span id="page-4808-0"></span>AWS 用户通知定义的资源类型

以下资源类型是由该服务定义的,可以在 IAM 权限策略语句的 Resource 元素中使用这些资源类 型。[操作表](#page-4805-1)中的每个操作指定了可以使用该操作指定的资源类型。您也可以在策略中包含条件键,从 而定义资源类型。这些键显示在资源类型表的最后一列。有关下表中各列的详细信息,请参阅[资源类型](reference_policies_actions-resources-contextkeys.html#resources_table) [表](reference_policies_actions-resources-contextkeys.html#resources_table)。

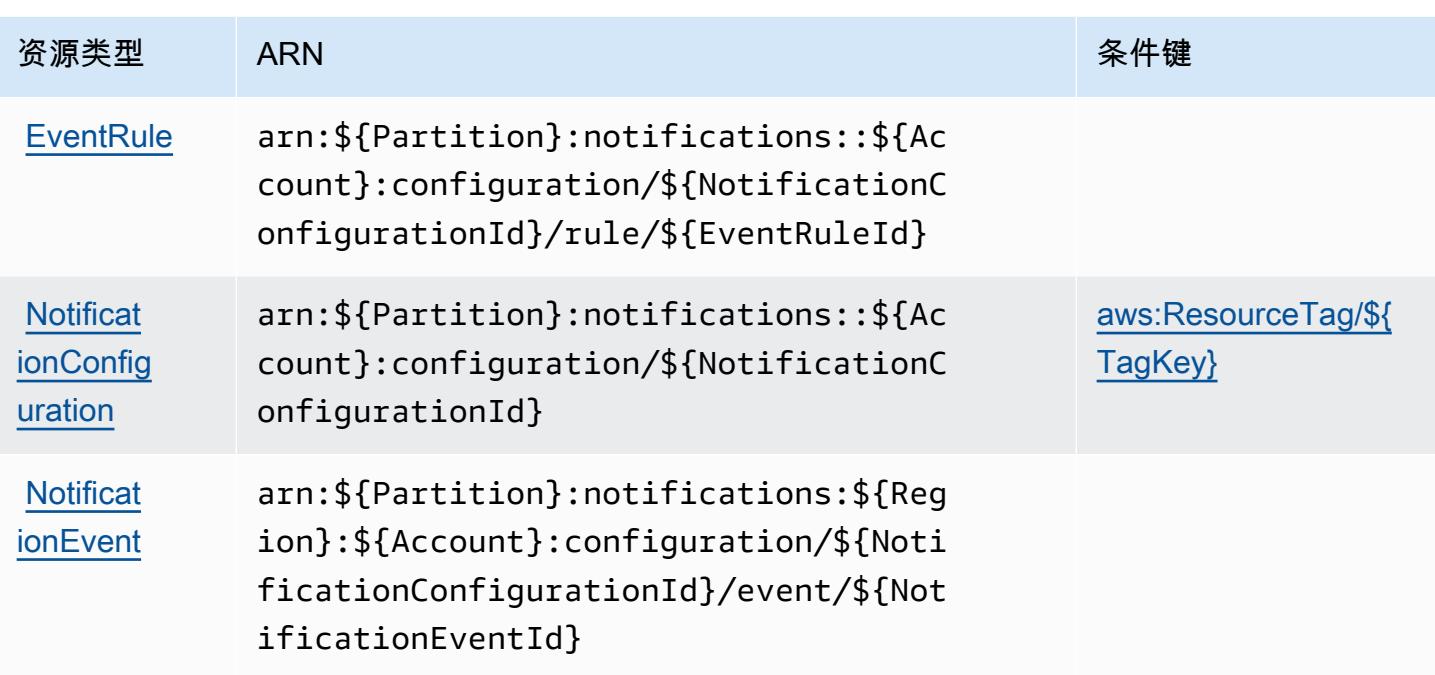

### <span id="page-4809-0"></span>AWS 用户通知的条件键

AWS 用户通知定义了可在 IAM 策略Condition元素中使用的以下条件键。您可以使用这些键进一步 细化应用策略语句的条件。有关下表中各列的详细信息,请参阅[条件键表](reference_policies_actions-resources-contextkeys.html#context_keys_table)。

要查看适用于所有服务的全局条件键,请参阅[可用的全局条件键](https://docs.aws.amazon.com/IAM/latest/UserGuide/reference_policies_condition-keys.html#AvailableKeys)。

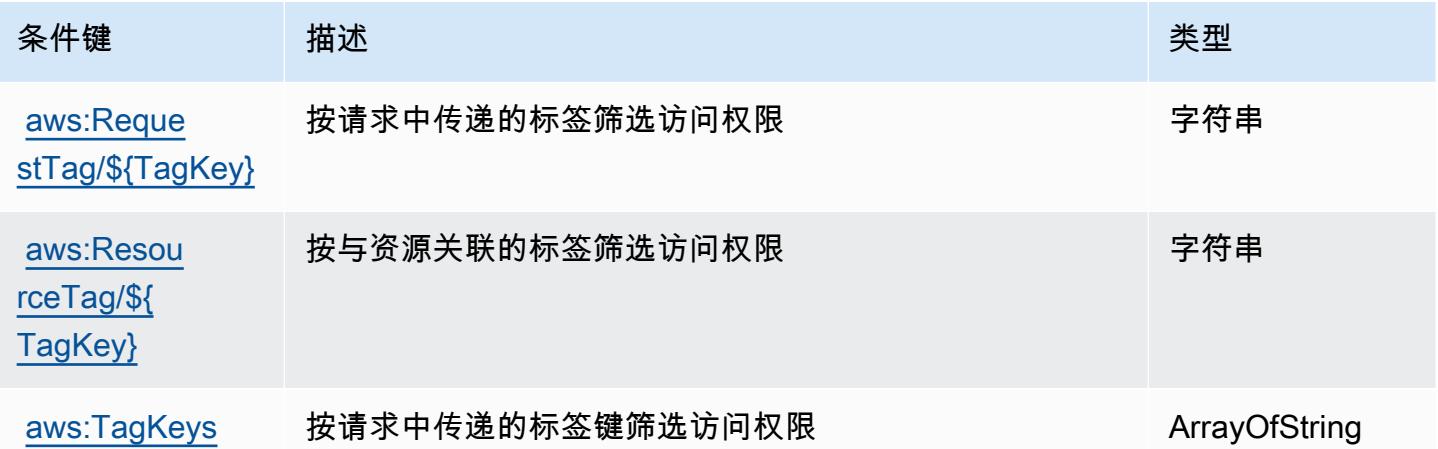

# AWS 用户通知联系人的操作、资源和条件键

AWS 用户通知联系人(服务前缀:notifications-contacts)提供以下特定于服务的资源、操作 和条件上下文密钥,供在 IAM 权限策略中使用。

参考:

- 了解如何[配置该服务](https://docs.aws.amazon.com/notifications/latest/userguide/managing-delivery-channels.html)。
- 查看[适用于该服务的 API 操作列表。](https://docs.aws.amazon.com/notifications/latest/userguide/resource-level-permissions.html)
- 了解如何[使用 IAM](https://docs.aws.amazon.com/notifications/latest/userguide/security-iam.html) 权限策略保护该服务及其资源。

#### 主题

- [由 AWS 用户通知联系人定义的操作](#page-4810-0)
- [AWS 用户通知联系人定义的资源类型](#page-4812-0)
- [AWS 用户通知联系人的条件键](#page-4812-1)

### <span id="page-4810-0"></span>由 AWS 用户通知联系人定义的操作

您可以在 IAM 策略语句的 Action 元素中指定以下操作。可以使用策略授予在 AWS中执行操作的权 限。您在策略中使用一项操作时,通常使用相同的名称允许或拒绝对 API 操作或 CLI 命令的访问。但 在某些情况下,单一动作可控制对多项操作的访问。还有某些操作需要多种不同的动作。

操作表的资源类型列指示每项操作是否支持资源级权限。如果该列没有任何值,您必须在策略语句的 Resource 元素中指定策略应用的所有资源("\*")。通过在 IAM policy 中使用条件来筛选访问权限, 以控制是否可以在资源或请求中使用特定标签键。如果操作具有一个或多个必需资源,则调用方必须 具有使用这些资源来使用该操作的权限。必需资源在表中以星号 (\*) 表示。如果您在 IAM policy 中使用 Resource 元素限制资源访问权限,则必须为每种必需的资源类型添加 ARN 或模式。某些操作支持多 种资源类型。如果资源类型是可选的(未指示为必需),则可以选择使用一种可选资源类型。

操作表的条件键列包括可以在策略语句的 Condition 元素中指定的键。有关与服务资源关联的条件键 的更多信息,请参阅资源类型表的条件键列。

**a** Note

资源条件键在[资源类型](#page-4812-0)表中列出。您可以在操作表的资源类型(\* 为必需)列中找到应用于某 项操作的资源类型的链接。资源类型表中的资源类型包括条件密钥列,这是应用于操作表中操 作的资源条件键。

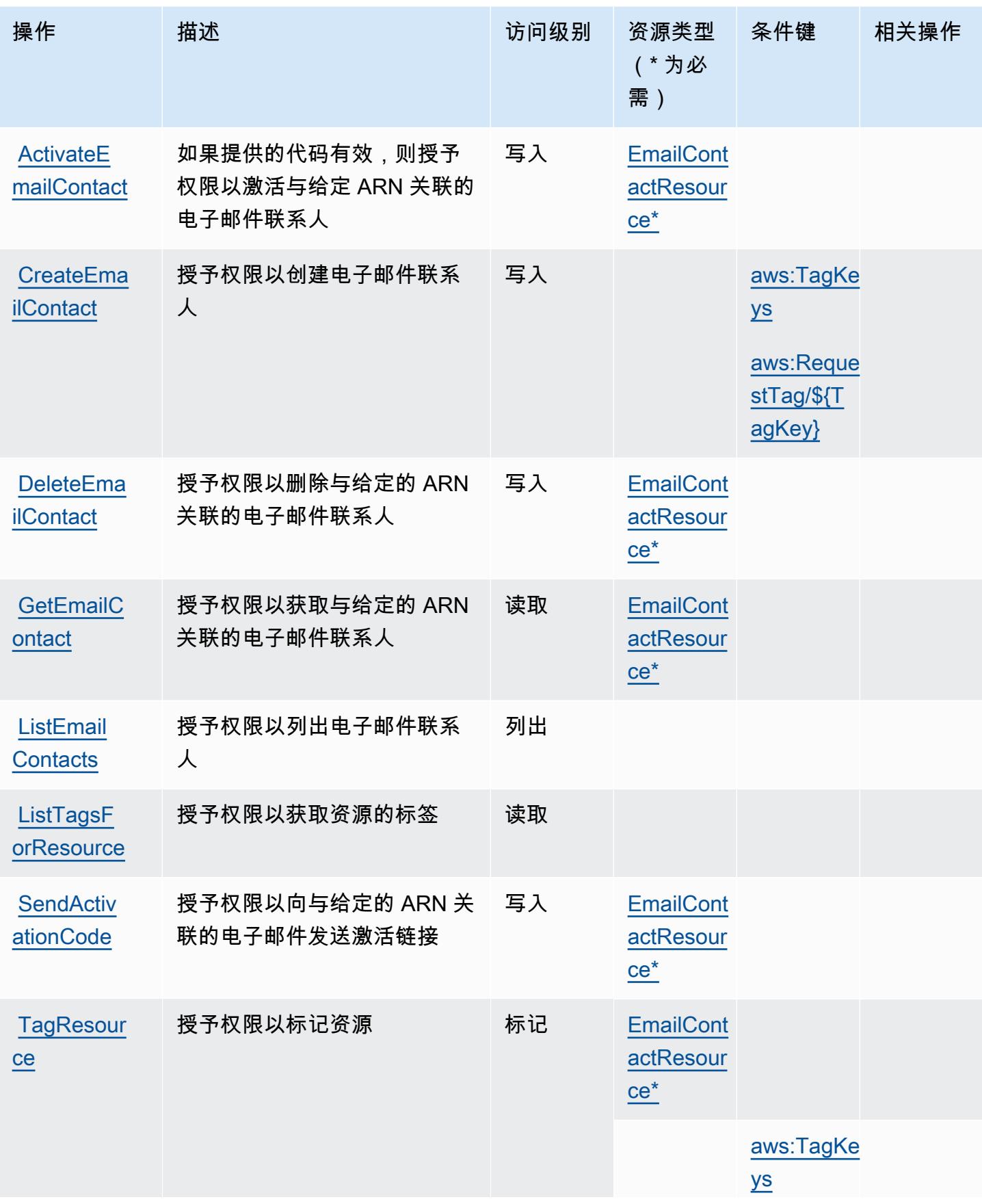

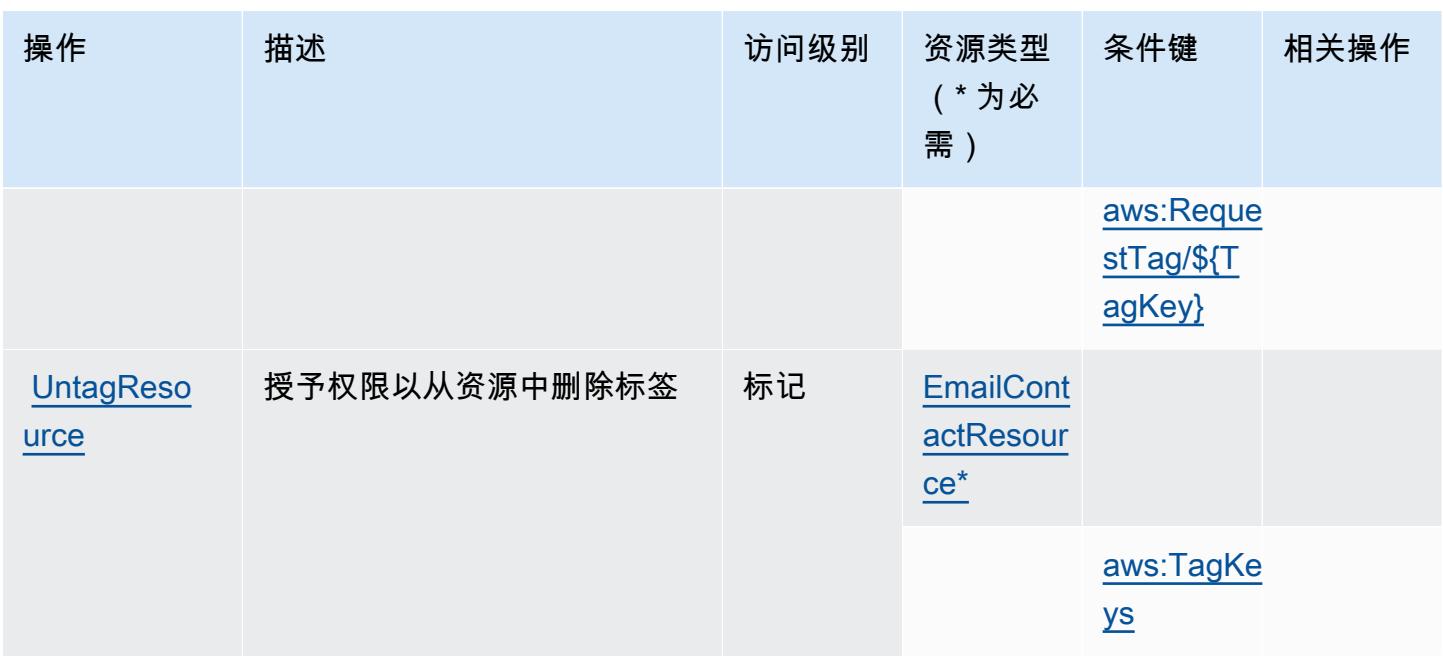

<span id="page-4812-0"></span>AWS 用户通知联系人定义的资源类型

以下资源类型是由该服务定义的,可以在 IAM 权限策略语句的 Resource 元素中使用这些资源类 型。[操作表](#page-4810-0)中的每个操作指定了可以使用该操作指定的资源类型。您也可以在策略中包含条件键,从 而定义资源类型。这些键显示在资源类型表的最后一列。有关下表中各列的详细信息,请参阅[资源类型](reference_policies_actions-resources-contextkeys.html#resources_table) [表](reference_policies_actions-resources-contextkeys.html#resources_table)。

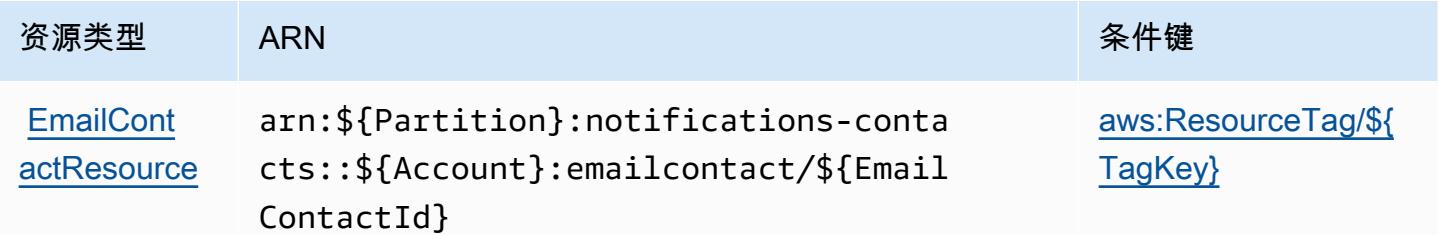

<span id="page-4812-1"></span>AWS 用户通知联系人的条件键

AWS 用户通知联系人定义了以下条件键,这些条件键可用于 IAM 策略的Condition元素。您可以使 用这些键进一步细化应用策略语句的条件。有关下表中各列的详细信息,请参阅[条件键表](reference_policies_actions-resources-contextkeys.html#context_keys_table)。

要查看适用于所有服务的全局条件键,请参阅[可用的全局条件键](https://docs.aws.amazon.com/IAM/latest/UserGuide/reference_policies_condition-keys.html#AvailableKeys)。

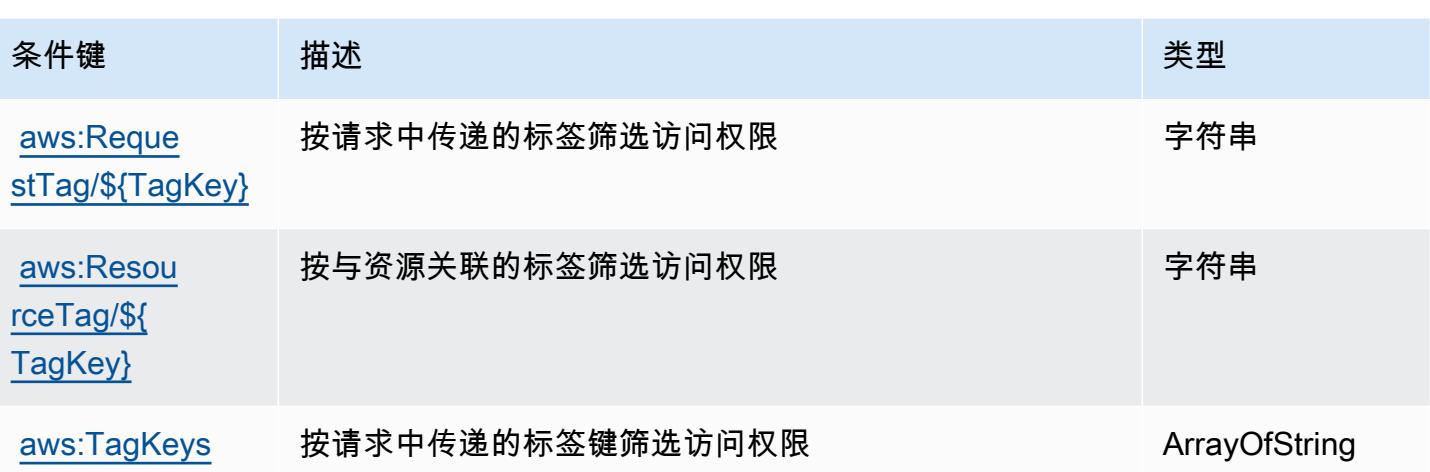

### AWS 用户订阅的操作、资源和条件键

AWS 用户订阅(服务前缀:user-subscriptions)提供以下特定于服务的资源、操作和条件上下文 密钥,供在 IAM 权限策略中使用。

#### 参考:

- 了解如何[配置该服务](https://docs.aws.amazon.com/amazonq/latest/qdeveloper-ug/q-admin-setup-subscribe-management-account.html)。
- 查看[适用于该服务的 API 操作列表。](https://docs.aws.amazon.com/amazonq/latest/qdeveloper-ug/security-iam-service-with-iam.html)
- 了解如何[使用 IAM](https://docs.aws.amazon.com/amazonq/latest/qdeveloper-ug/security-iam-service-with-iam.html) 权限策略保护该服务及其资源。

#### 主题

- [由 AWS 用户订阅定义的操作](#page-4813-0)
- [AWS 用户订阅定义的资源类型](#page-4814-0)
- [AWS 用户订阅的条件密钥](#page-4815-0)

#### <span id="page-4813-0"></span>由 AWS 用户订阅定义的操作

您可以在 IAM 策略语句的 Action 元素中指定以下操作。可以使用策略授予在 AWS中执行操作的权 限。您在策略中使用一项操作时,通常使用相同的名称允许或拒绝对 API 操作或 CLI 命令的访问。但 在某些情况下,单一动作可控制对多项操作的访问。还有某些操作需要多种不同的动作。

操作表的资源类型列指示每项操作是否支持资源级权限。如果该列没有任何值,您必须在策略语句的 Resource 元素中指定策略应用的所有资源("\*")。通过在 IAM policy 中使用条件来筛选访问权限, 以控制是否可以在资源或请求中使用特定标签键。如果操作具有一个或多个必需资源,则调用方必须 具有使用这些资源来使用该操作的权限。必需资源在表中以星号 (\*) 表示。如果您在 IAM policy 中使用 Resource 元素限制资源访问权限,则必须为每种必需的资源类型添加 ARN 或模式。某些操作支持多 种资源类型。如果资源类型是可选的(未指示为必需),则可以选择使用一种可选资源类型。

操作表的条件键列包括可以在策略语句的 Condition 元素中指定的键。有关与服务资源关联的条件键 的更多信息,请参阅资源类型表的条件键列。

#### **a** Note

资源条件键在[资源类型](#page-4814-0)表中列出。您可以在操作表的资源类型(\* 为必需)列中找到应用于某 项操作的资源类型的链接。资源类型表中的资源类型包括条件密钥列,这是应用于操作表中操 作的资源条件键。

#### 有关下表中各列的详细信息,请参阅[操作表](reference_policies_actions-resources-contextkeys.html#actions_table)。

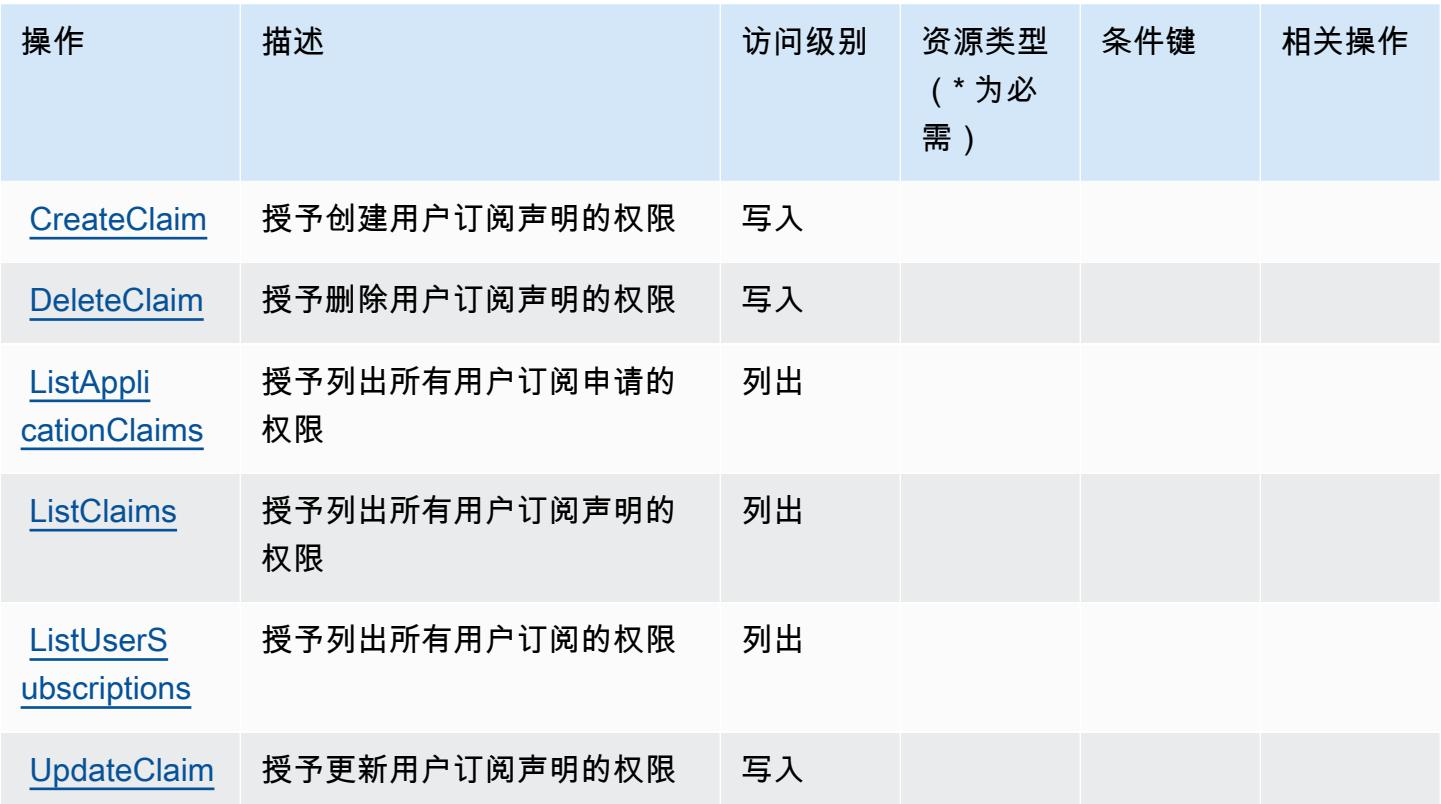

### <span id="page-4814-0"></span>AWS 用户订阅定义的资源类型

AWS 用户订阅不支持在 IAM 政策声明的Resource元素中指定资源 ARN。要允许访问 AWS 用户订 阅,请在您的策略"Resource": "\*"中指定。

### <span id="page-4815-0"></span>AWS 用户订阅的条件密钥

用户订阅没有可在策略声明Condition元素中使用的特定于服务的上下文密钥。有关适用于所有服务 的全局上下文键列表,请参阅[可用的条件键](https://docs.aws.amazon.com/IAM/latest/UserGuide/reference_policies_condition-keys.html#AvailableKeys)。

## AWS Verified Access 的操作、资源和条件键

AWS Verified Access(服务前缀:verified-access)提供以下特定于服务的资源、操作和条件上下 文密钥,供在 IAM 权限策略中使用。

#### 参考:

- 了解如何[配置该服务](https://docs.aws.amazon.com/verified-access/latest/ug/what-is-verified-access.html)。
- 查看[适用于该服务的 API 操作列表。](https://docs.aws.amazon.com/AWSEC2/latest/APIReference/operation-list-verified-access.html)
- 了解如何[使用 IAM](https://docs.aws.amazon.com/verified-access/latest/ug/security_iam_id-based-policy-examples.html#security_iam_id-based-policy-examples-create-instance) 权限策略保护该服务及其资源。

#### 主题

- [AWS Verified Access 定义的操作](#page-4815-1)
- [AWS Verified Access 定义的资源类型](#page-4816-0)
- [AWS Verified Access 的条件键](#page-4816-1)

<span id="page-4815-1"></span>AWS Verified Access 定义的操作

您可以在 IAM 策略语句的 Action 元素中指定以下操作。可以使用策略授予在 AWS中执行操作的权 限。您在策略中使用一项操作时,通常使用相同的名称允许或拒绝对 API 操作或 CLI 命令的访问。但 在某些情况下,单一动作可控制对多项操作的访问。还有某些操作需要多种不同的动作。

操作表的资源类型列指示每项操作是否支持资源级权限。如果该列没有任何值,您必须在策略语句的 Resource 元素中指定策略应用的所有资源 ( "\*" ) 。通过在 IAM policy 中使用条件来筛选访问权限, 以控制是否可以在资源或请求中使用特定标签键。如果操作具有一个或多个必需资源,则调用方必须 具有使用这些资源来使用该操作的权限。必需资源在表中以星号 (\*) 表示。如果您在 IAM policy 中使用 Resource 元素限制资源访问权限,则必须为每种必需的资源类型添加 ARN 或模式。某些操作支持多 种资源类型。如果资源类型是可选的(未指示为必需),则可以选择使用一种可选资源类型。

操作表的条件键列包括可以在策略语句的 Condition 元素中指定的键。有关与服务资源关联的条件键 的更多信息,请参阅资源类型表的条件键列。

### **a** Note

资源条件键在[资源类型](#page-4816-0)表中列出。您可以在操作表的资源类型(\* 为必需)列中找到应用于某 项操作的资源类型的链接。资源类型表中的资源类型包括条件密钥列,这是应用于操作表中操 作的资源条件键。

有关下表中各列的详细信息,请参阅[操作表](reference_policies_actions-resources-contextkeys.html#actions_table)。

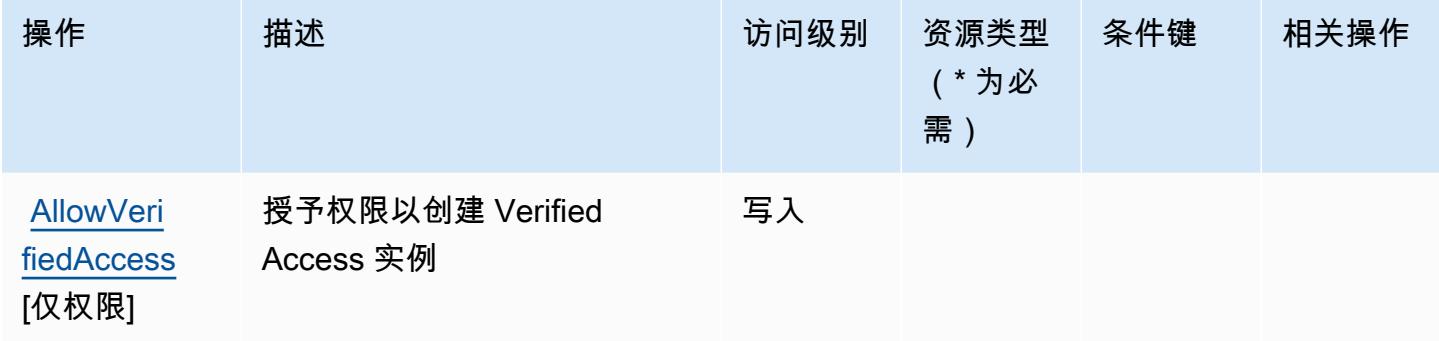

#### <span id="page-4816-0"></span>AWS Verified Access 定义的资源类型

AWS Verified Access 不支持在 IAM 策略声明的Resource元素中指定资源 ARN。要允许访问 AWS Verified Access,请在策略中指定 "Resource": "\*"。

<span id="page-4816-1"></span>AWS Verified Access 的条件键

Verified Access 没有可以在策略语句的 Condition 元素中使用的服务特定上下文键。有关适用于所 有服务的全局上下文键列表,请参阅[可用的条件键](https://docs.aws.amazon.com/IAM/latest/UserGuide/reference_policies_condition-keys.html#AvailableKeys)。

## Amazon Verified Permissions 的操作、资源和条件键

Amazon Verified Permissions(服务前缀:verifiedpermissions)提供以下服务特定的资源、操 作和条件上下文键以在 IAM 权限策略中使用。

- 了解如何[配置该服务](https://docs.aws.amazon.com/verifiedpermissions/latest/userguide/what-is-avp.html)。
- 查看[适用于该服务的 API 操作列表。](https://docs.aws.amazon.com/verifiedpermissions/latest/apireference/)
- 了解如何[使用 IAM](https://docs.aws.amazon.com/verifiedpermissions/latest/userguide/security-iam.html) 权限策略保护该服务及其资源。

#### 主题

- [Amazon Verified Permissions 定义的操作](#page-4817-0)
- [Amazon Verified Permissions 定义的资源类型](#page-4820-0)
- [Amazon Verified Permissions 的条件键](#page-4820-1)

<span id="page-4817-0"></span>Amazon Verified Permissions 定义的操作

您可以在 IAM 策略语句的 Action 元素中指定以下操作。可以使用策略授予在 AWS中执行操作的权 限。您在策略中使用一项操作时,通常使用相同的名称允许或拒绝对 API 操作或 CLI 命令的访问。但 在某些情况下,单一动作可控制对多项操作的访问。还有某些操作需要多种不同的动作。

操作表的资源类型列指示每项操作是否支持资源级权限。如果该列没有任何值,您必须在策略语句的 Resource 元素中指定策略应用的所有资源("\*")。通过在 IAM policy 中使用条件来筛选访问权限, 以控制是否可以在资源或请求中使用特定标签键。如果操作具有一个或多个必需资源,则调用方必须 具有使用这些资源来使用该操作的权限。必需资源在表中以星号 (\*) 表示。如果您在 IAM policy 中使用 Resource 元素限制资源访问权限,则必须为每种必需的资源类型添加 ARN 或模式。某些操作支持多 种资源类型。如果资源类型是可选的(未指示为必需),则可以选择使用一种可选资源类型。

操作表的条件键列包括可以在策略语句的 Condition 元素中指定的键。有关与服务资源关联的条件键 的更多信息,请参阅资源类型表的条件键列。

**a** Note

资源条件键在[资源类型](#page-4820-0)表中列出。您可以在操作表的资源类型(\* 为必需)列中找到应用于某 项操作的资源类型的链接。资源类型表中的资源类型包括条件密钥列,这是应用于操作表中操 作的资源条件键。

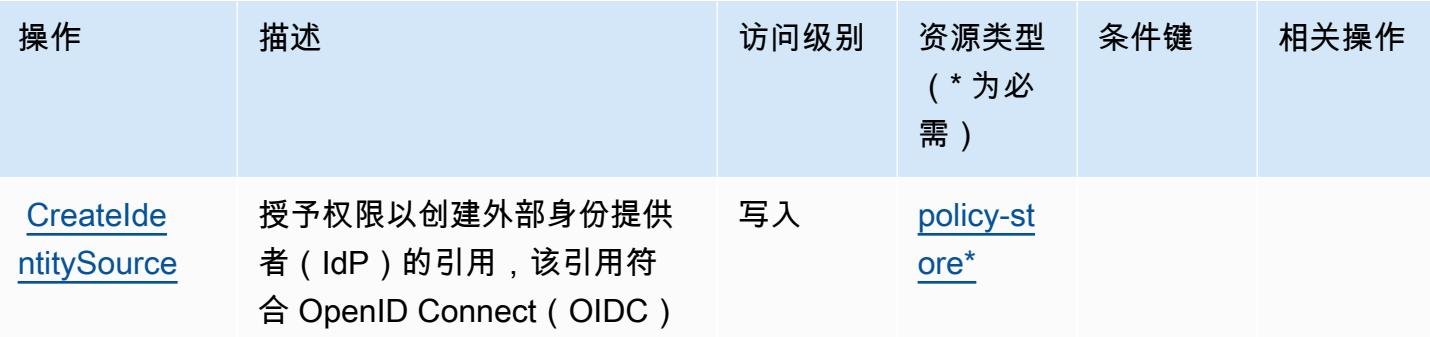

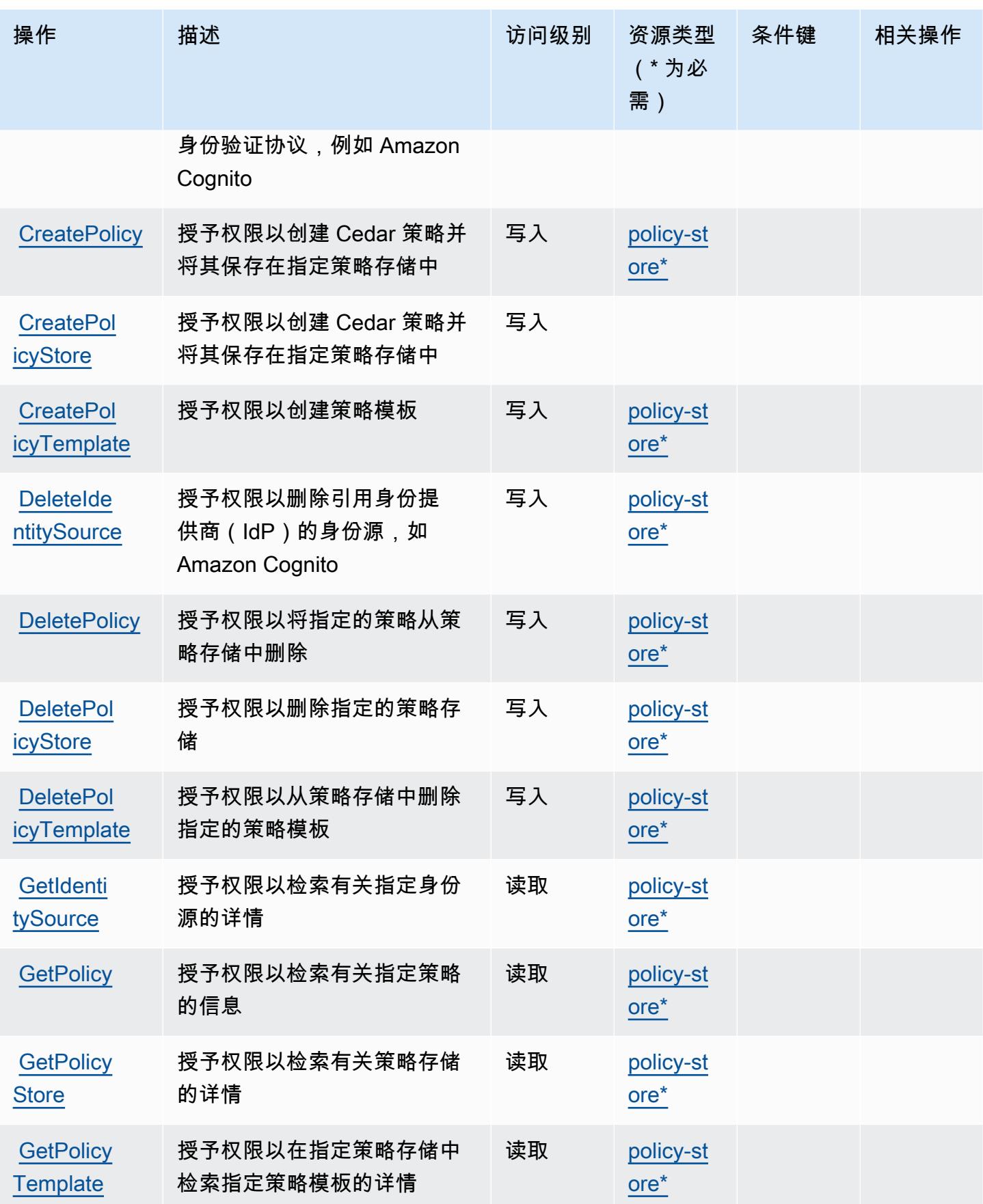

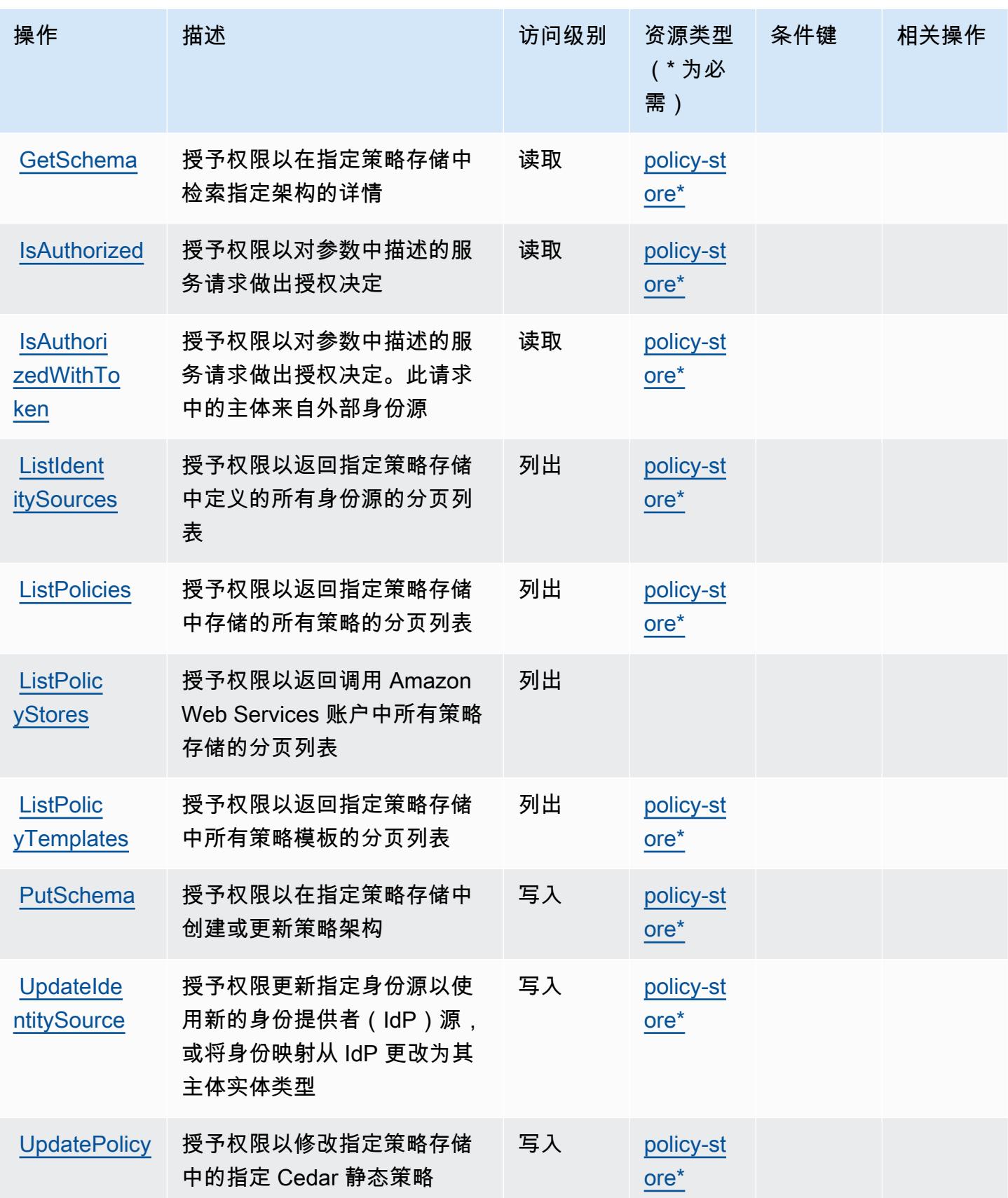

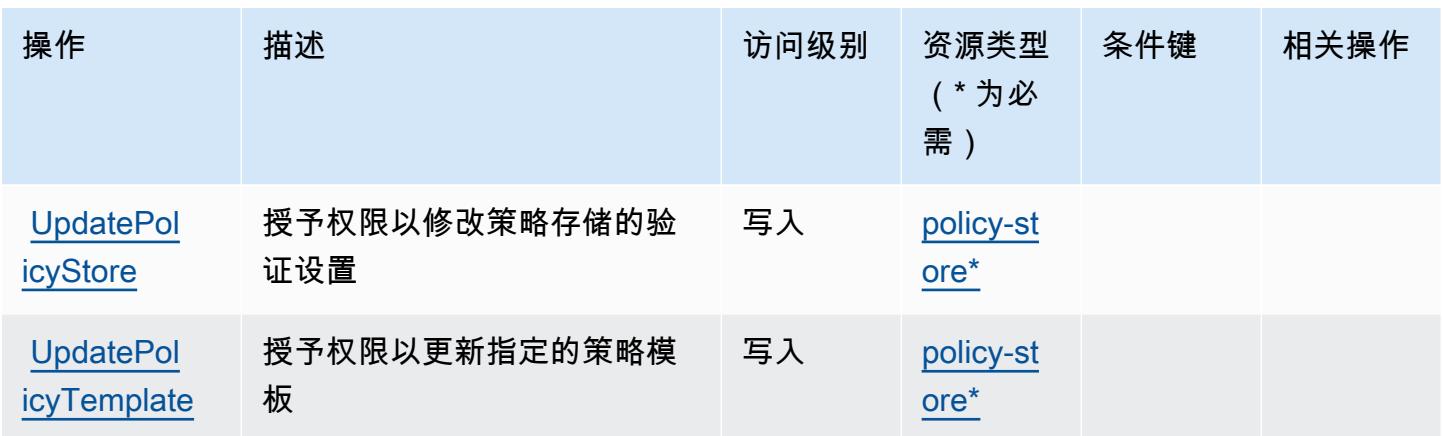

<span id="page-4820-0"></span>Amazon Verified Permissions 定义的资源类型

以下资源类型是由该服务定义的,可以在 IAM 权限策略语句的 Resource 元素中使用这些资源类 型。[操作表](#page-4817-0)中的每个操作指定了可以使用该操作指定的资源类型。您也可以在策略中包含条件键,从 而定义资源类型。这些键显示在资源类型表的最后一列。有关下表中各列的详细信息,请参阅[资源类型](reference_policies_actions-resources-contextkeys.html#resources_table) [表](reference_policies_actions-resources-contextkeys.html#resources_table)。

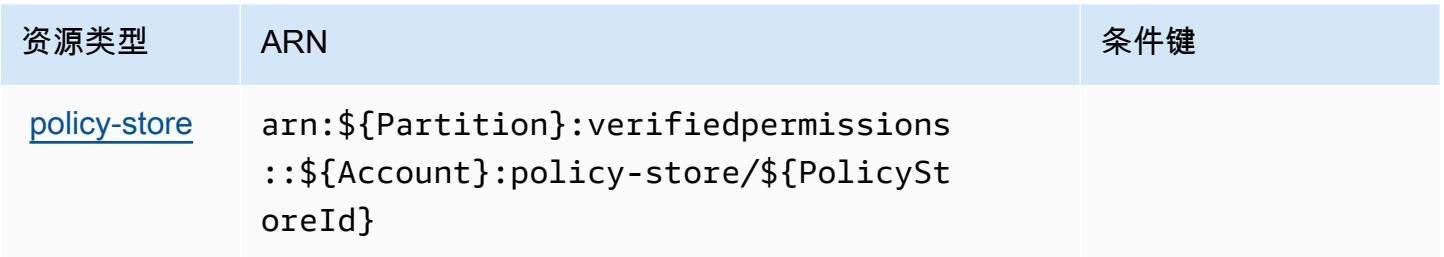

### <span id="page-4820-1"></span>Amazon Verified Permissions 的条件键

Verified Permissions 没有可在策略语句的 Condition 元素中使用的服务特定上下文键。有关适用于 所有服务的全局上下文键列表,请参阅[可用的条件键](https://docs.aws.amazon.com/IAM/latest/UserGuide/reference_policies_condition-keys.html#AvailableKeys)。

# Amazon VPC Lattice 的操作、资源和条件键

Amazon VPC Lattice(服务前缀:vpc-lattice)提供以下服务特定的资源、操作和条件上下文键以 在 IAM 权限策略中使用。

- 了解如何[配置该服务](https://docs.aws.amazon.com/vpc-lattice/latest/ug/)。
- 查看[适用于该服务的 API 操作列表。](https://docs.aws.amazon.com/vpc-lattice/latest/APIReference/)

• 了解如何[使用 IAM](https://docs.aws.amazon.com/vpc-lattice/latest/ug/security.html) 权限策略保护该服务及其资源。

#### 主题

- [Amazon VPC Lattice 定义的操作](#page-4821-0)
- [Amazon VPC Lattice 定义的资源类型](#page-4838-0)
- [Amazon VPC Lattice 的条件键](#page-4840-0)

### <span id="page-4821-0"></span>Amazon VPC Lattice 定义的操作

您可以在 IAM 策略语句的 Action 元素中指定以下操作。可以使用策略授予在 AWS中执行操作的权 限。您在策略中使用一项操作时,通常使用相同的名称允许或拒绝对 API 操作或 CLI 命令的访问。但 在某些情况下,单一动作可控制对多项操作的访问。还有某些操作需要多种不同的动作。

操作表的资源类型列指示每项操作是否支持资源级权限。如果该列没有任何值,您必须在策略语句的 Resource 元素中指定策略应用的所有资源("\*")。通过在 IAM policy 中使用条件来筛选访问权限, 以控制是否可以在资源或请求中使用特定标签键。如果操作具有一个或多个必需资源,则调用方必须 具有使用这些资源来使用该操作的权限。必需资源在表中以星号 (\*) 表示。如果您在 IAM policy 中使用 Resource 元素限制资源访问权限,则必须为每种必需的资源类型添加 ARN 或模式。某些操作支持多 种资源类型。如果资源类型是可选的(未指示为必需),则可以选择使用一种可选资源类型。

操作表的条件键列包括可以在策略语句的 Condition 元素中指定的键。有关与服务资源关联的条件键 的更多信息,请参阅资源类型表的条件键列。

**a** Note

资源条件键在[资源类型](#page-4838-0)表中列出。您可以在操作表的资源类型(\* 为必需)列中找到应用于某 项操作的资源类型的链接。资源类型表中的资源类型包括条件密钥列,这是应用于操作表中操 作的资源条件键。

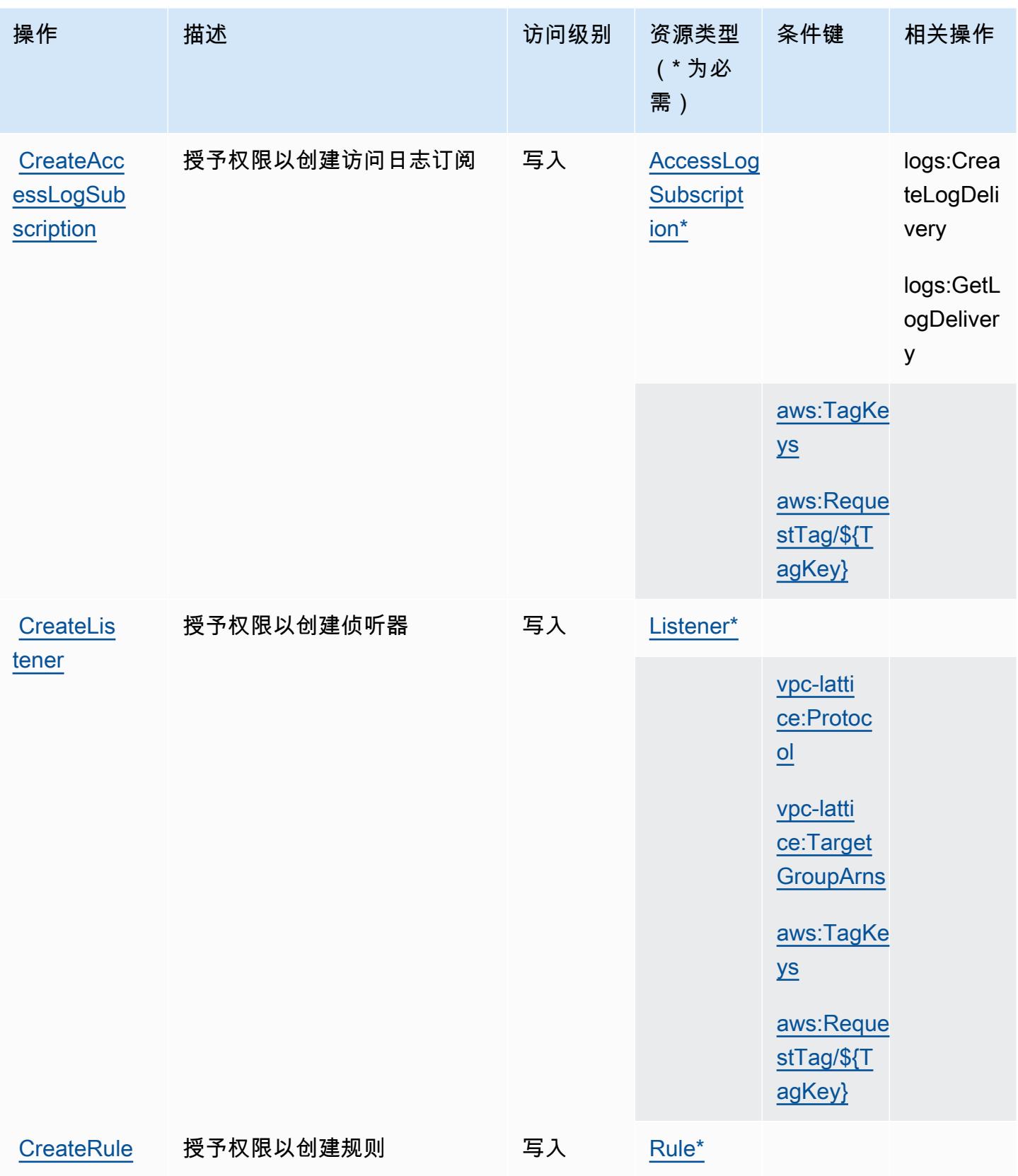

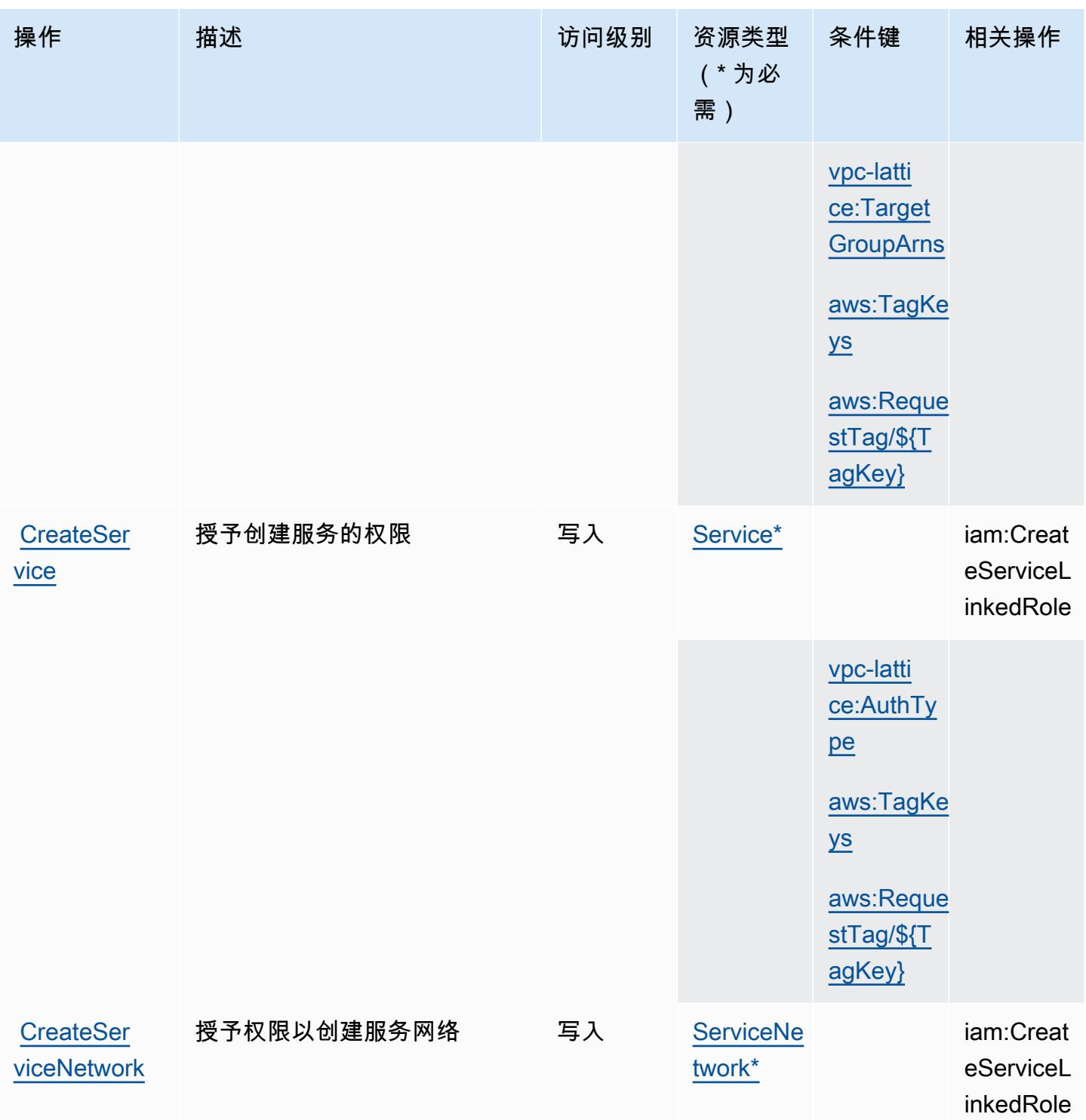
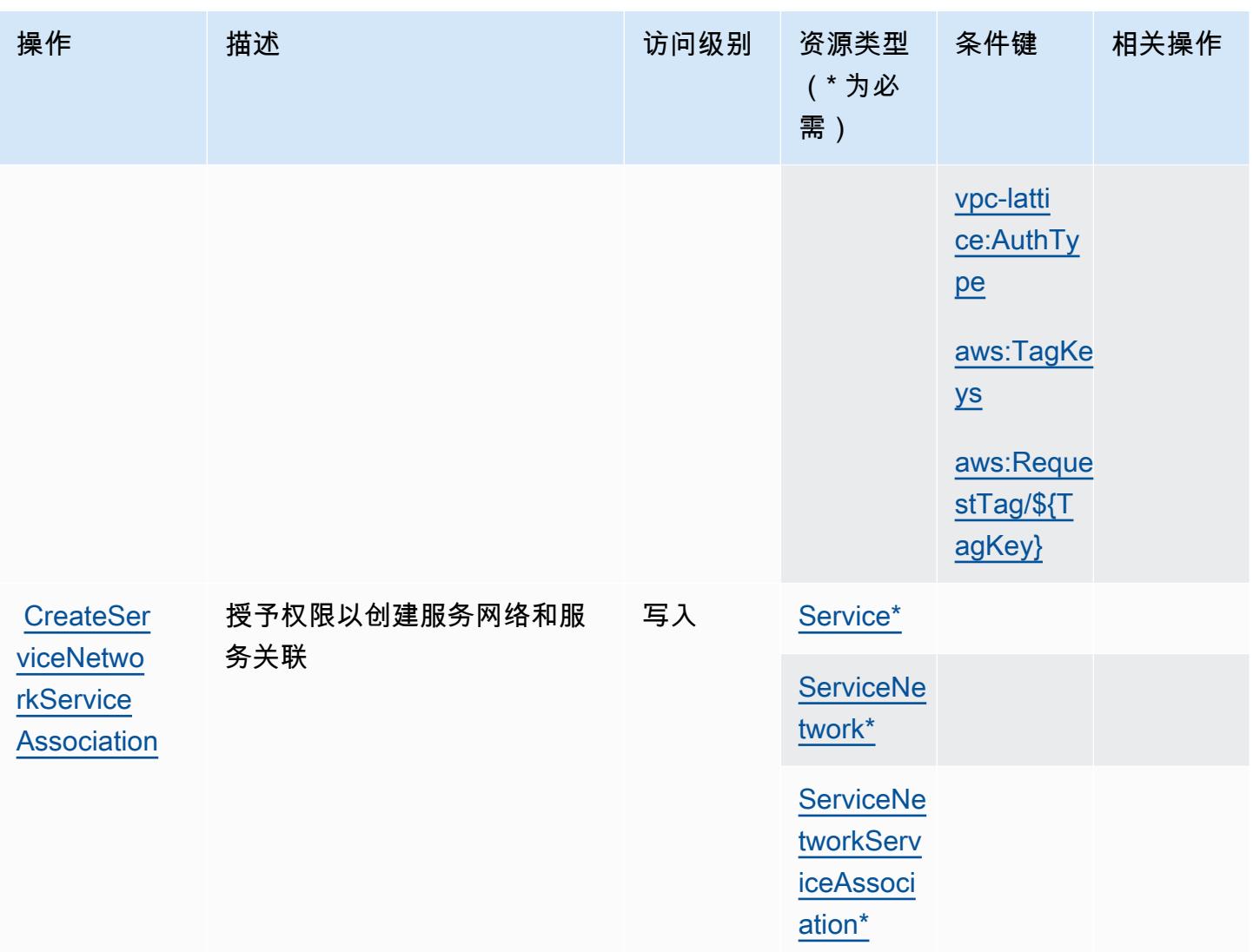

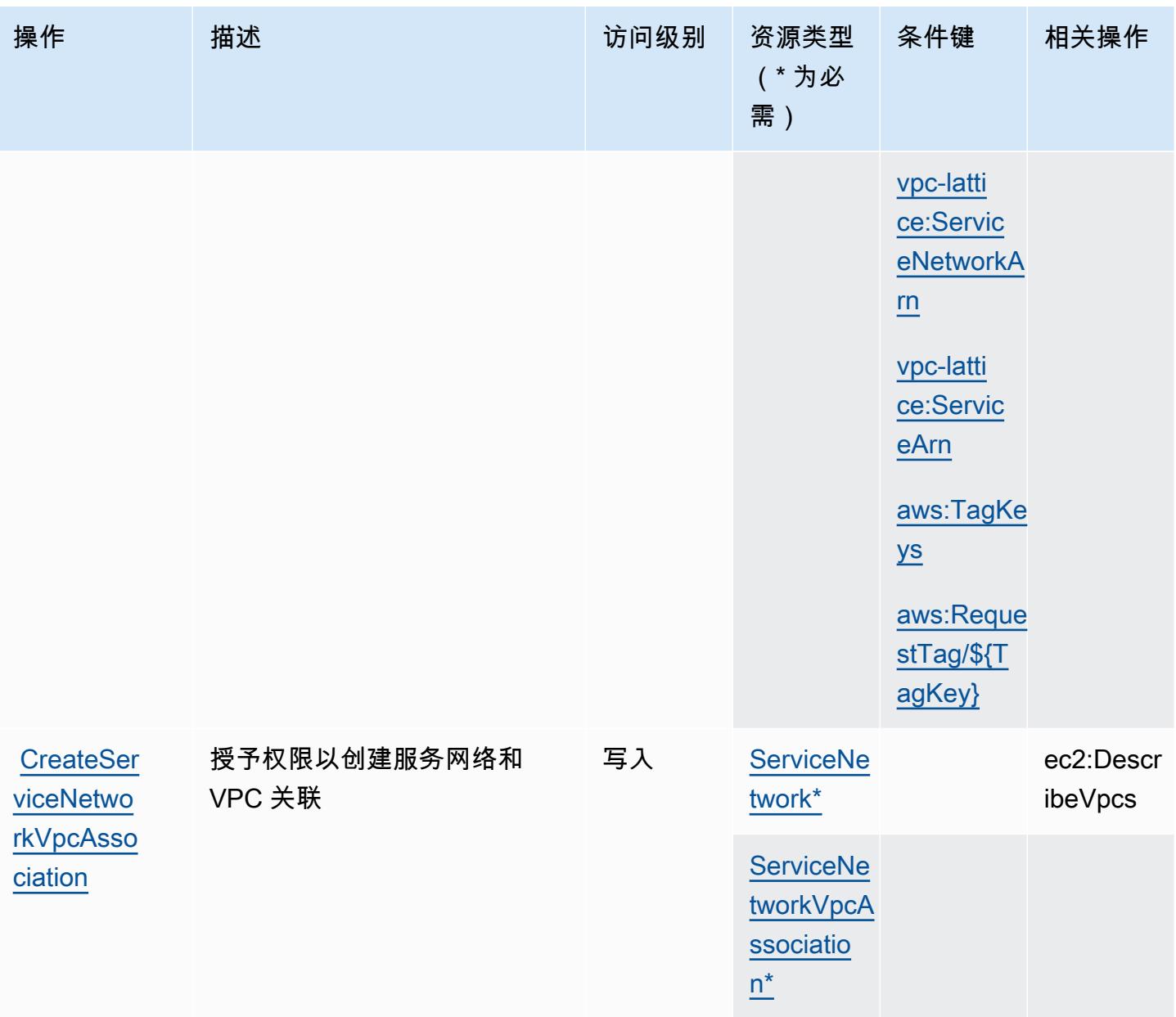

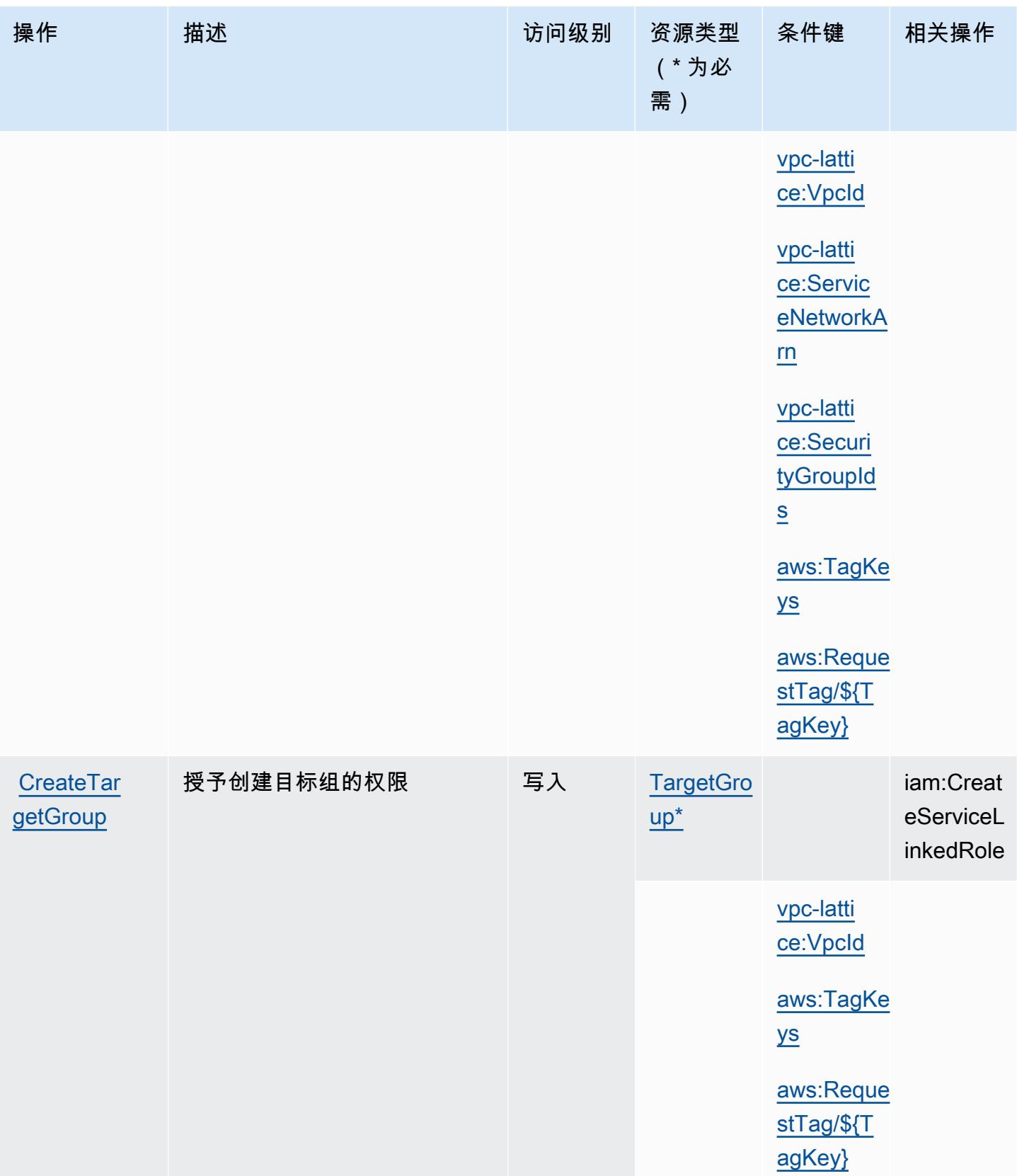

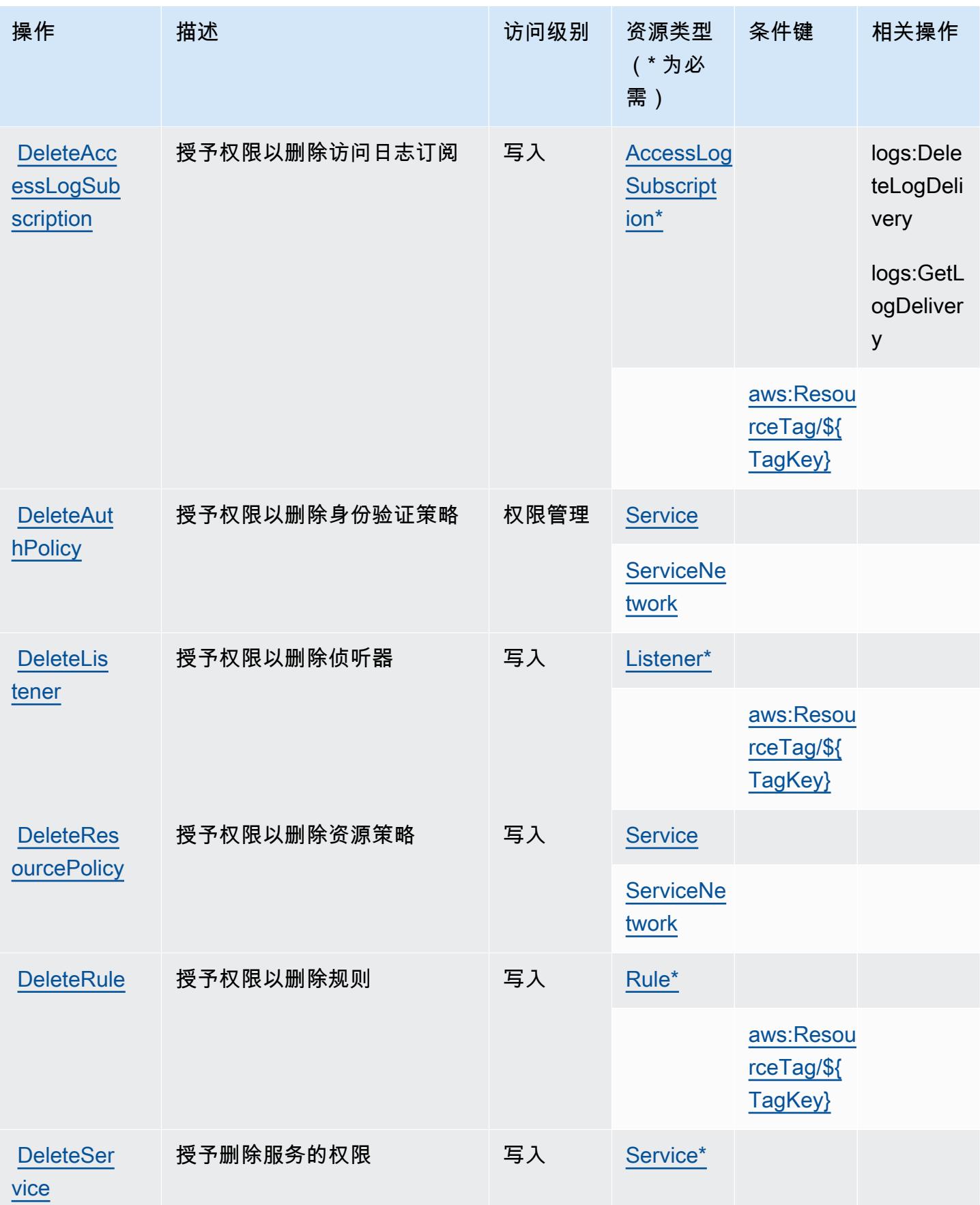

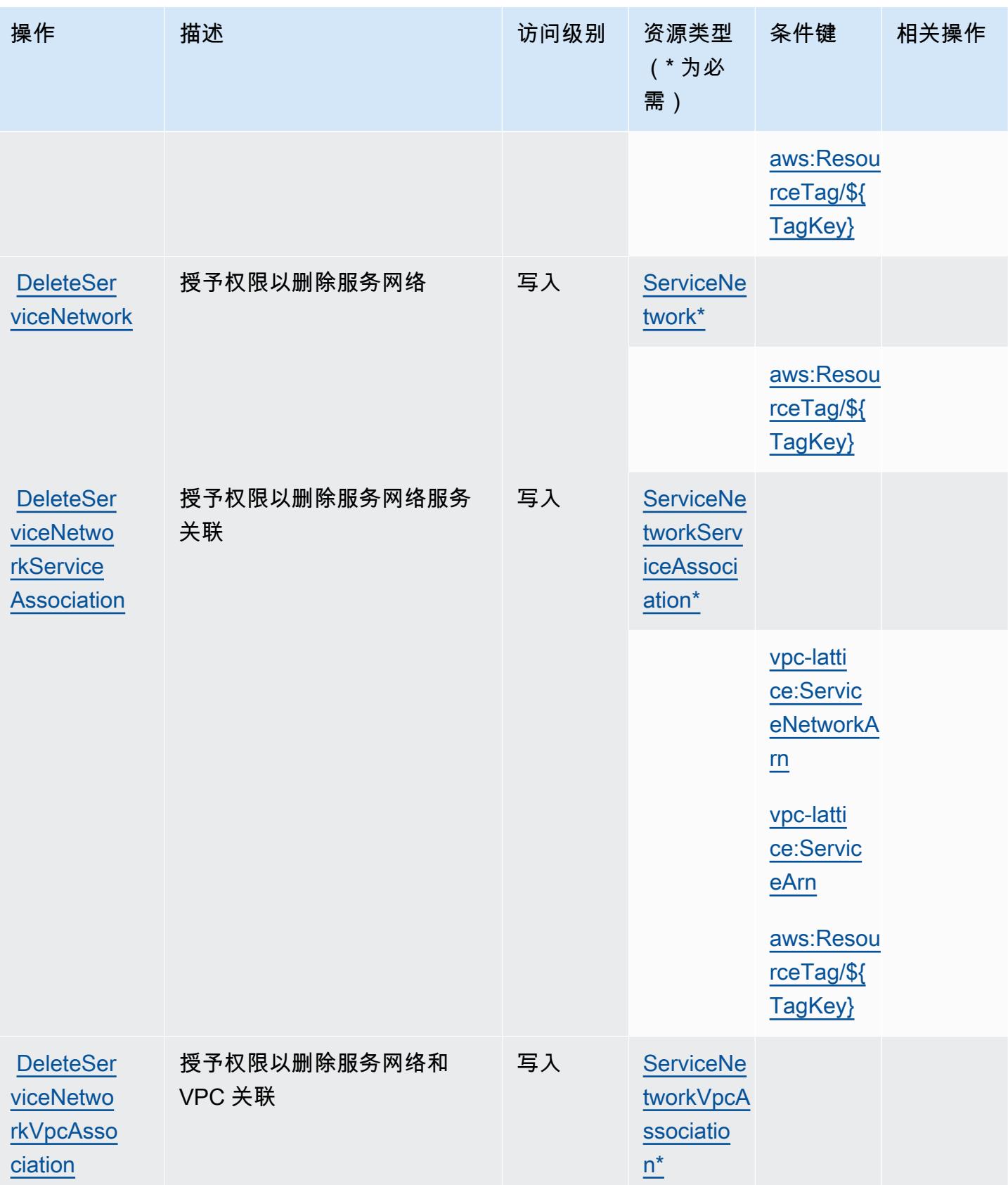

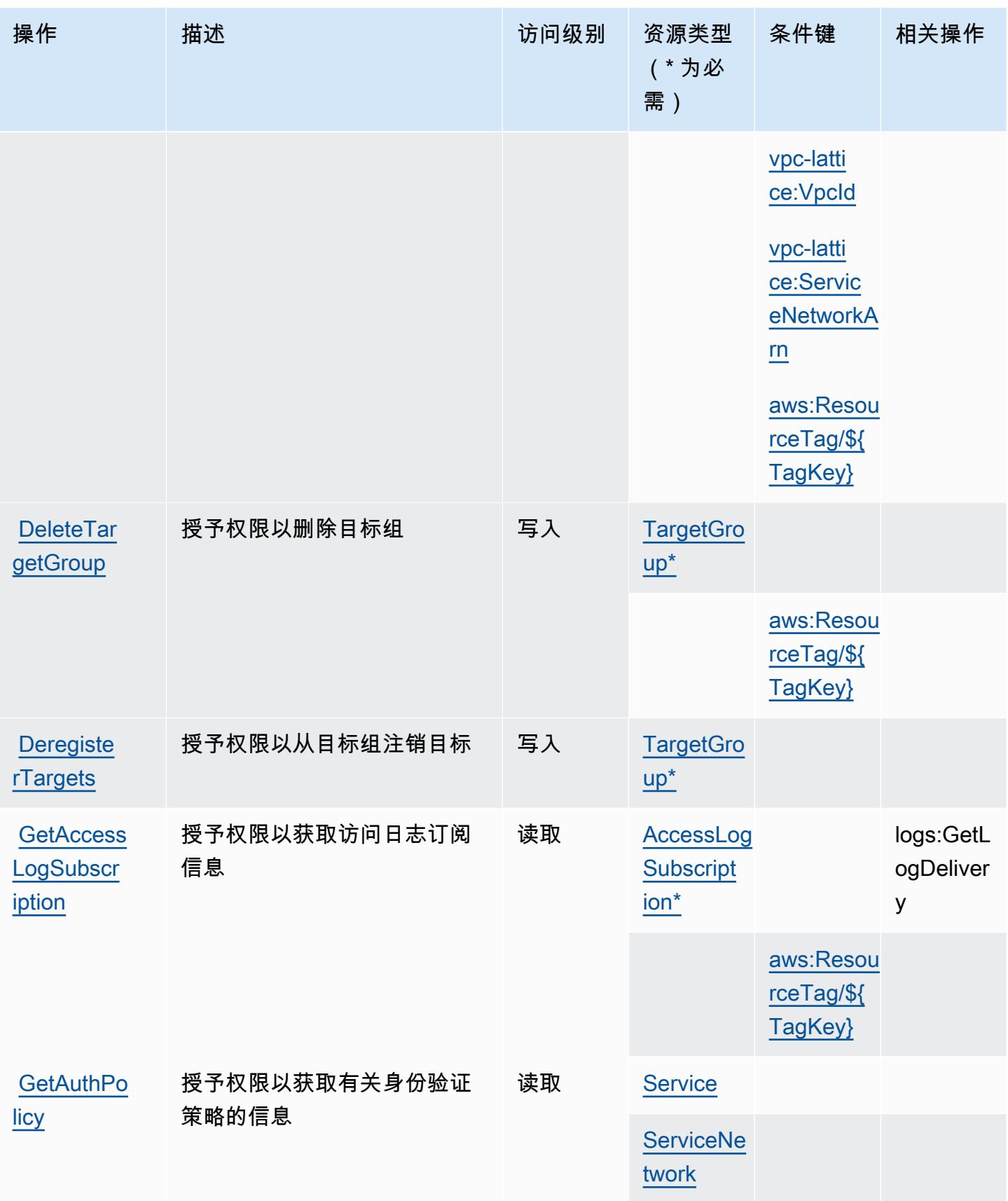

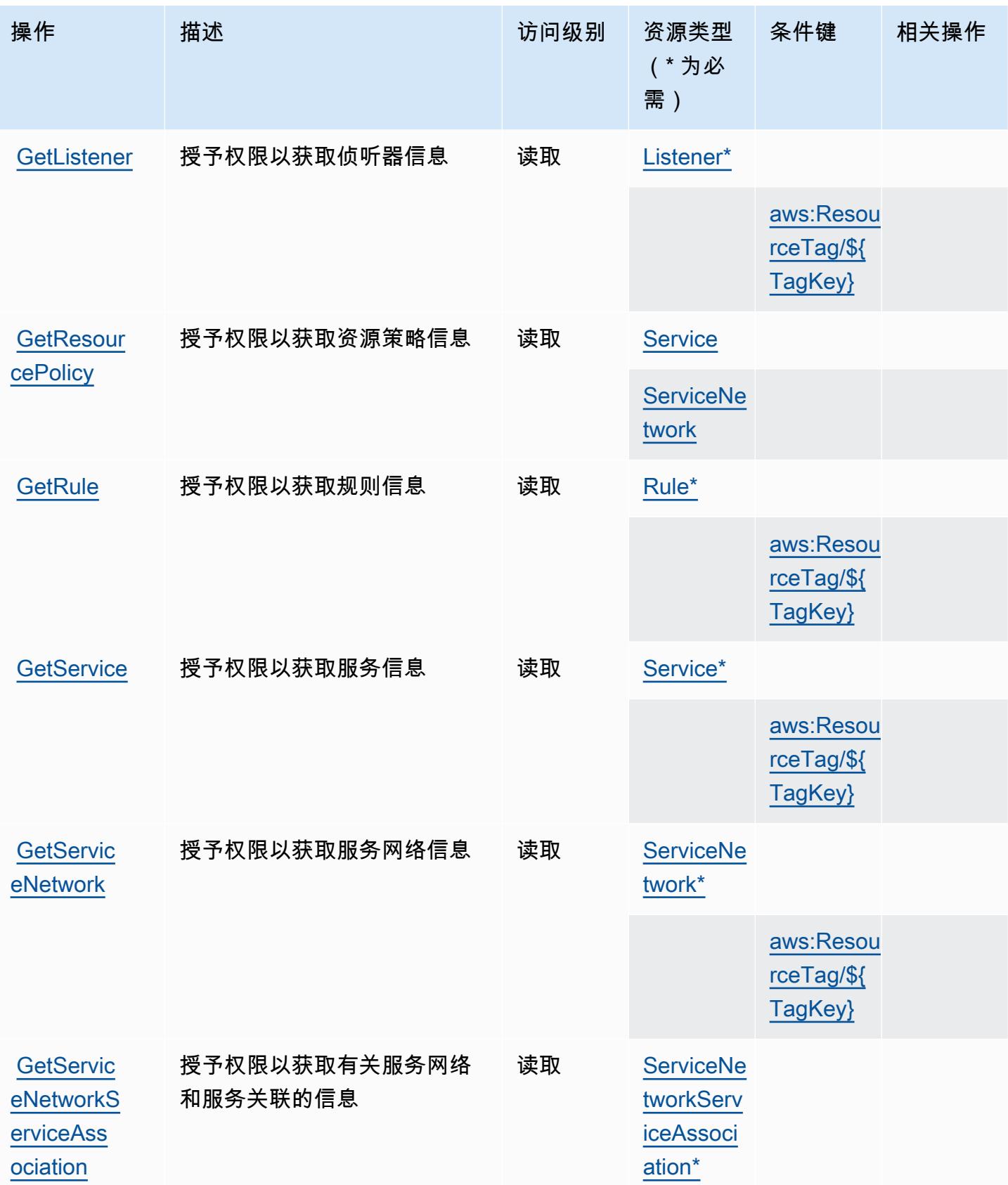

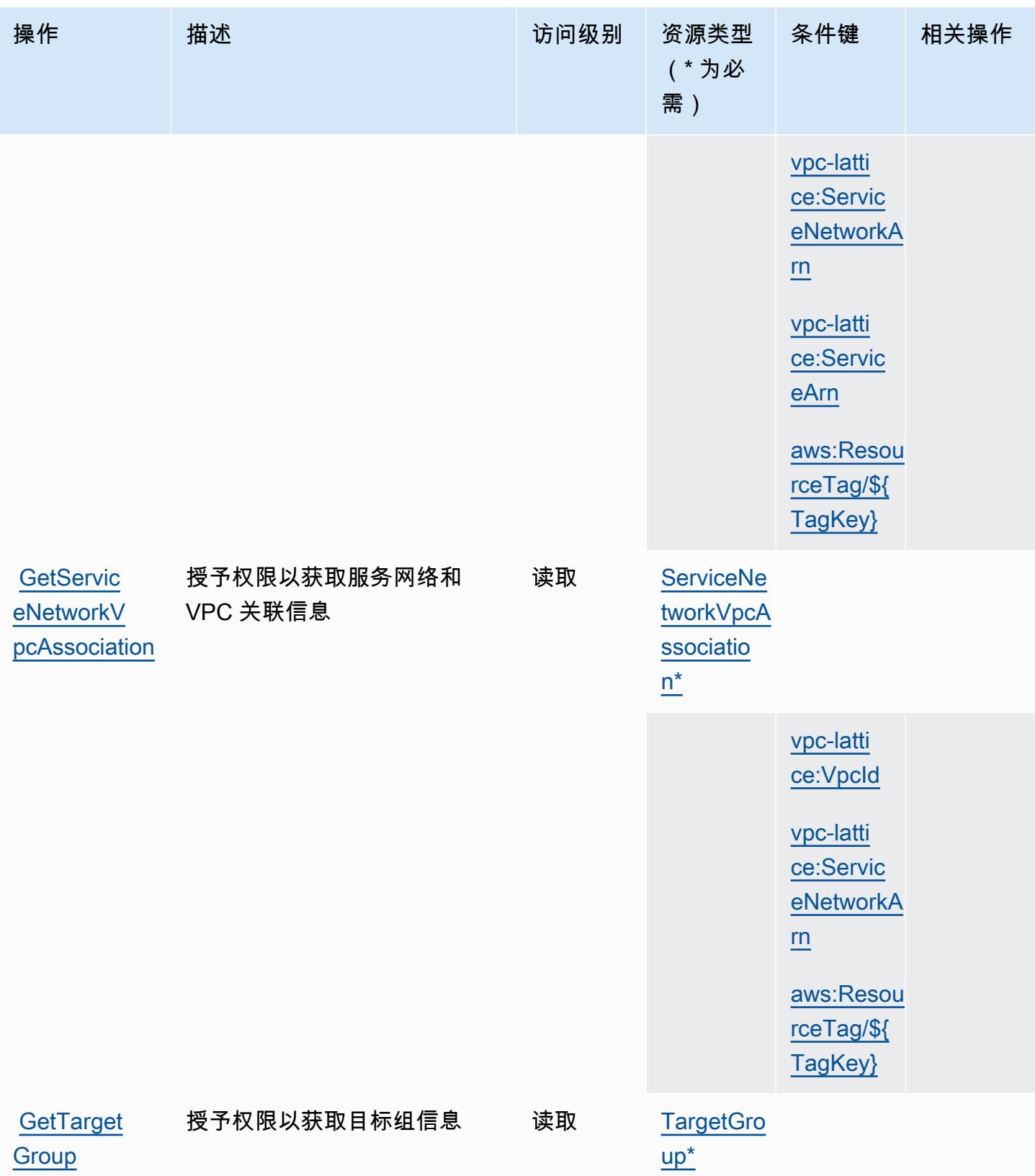

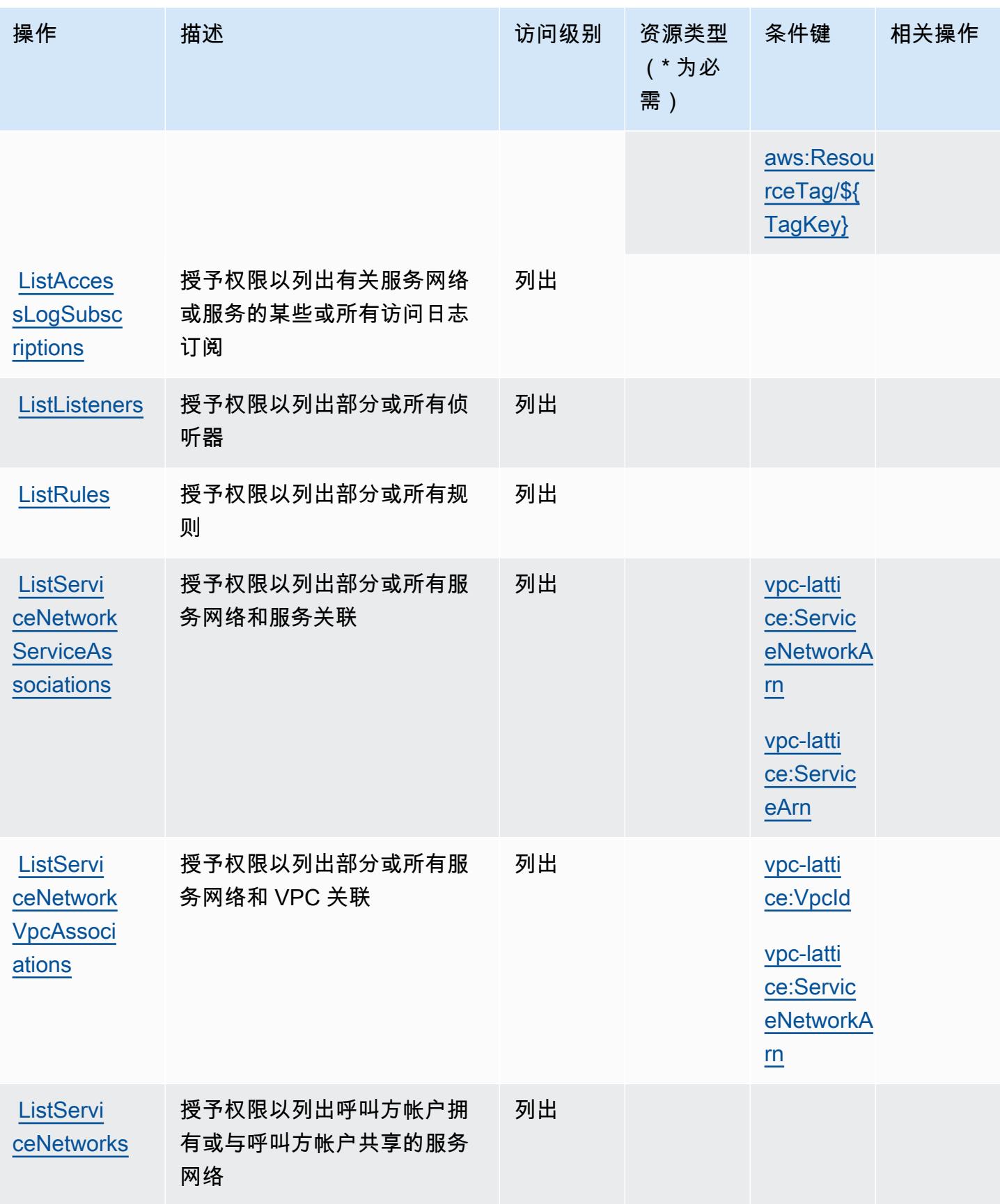

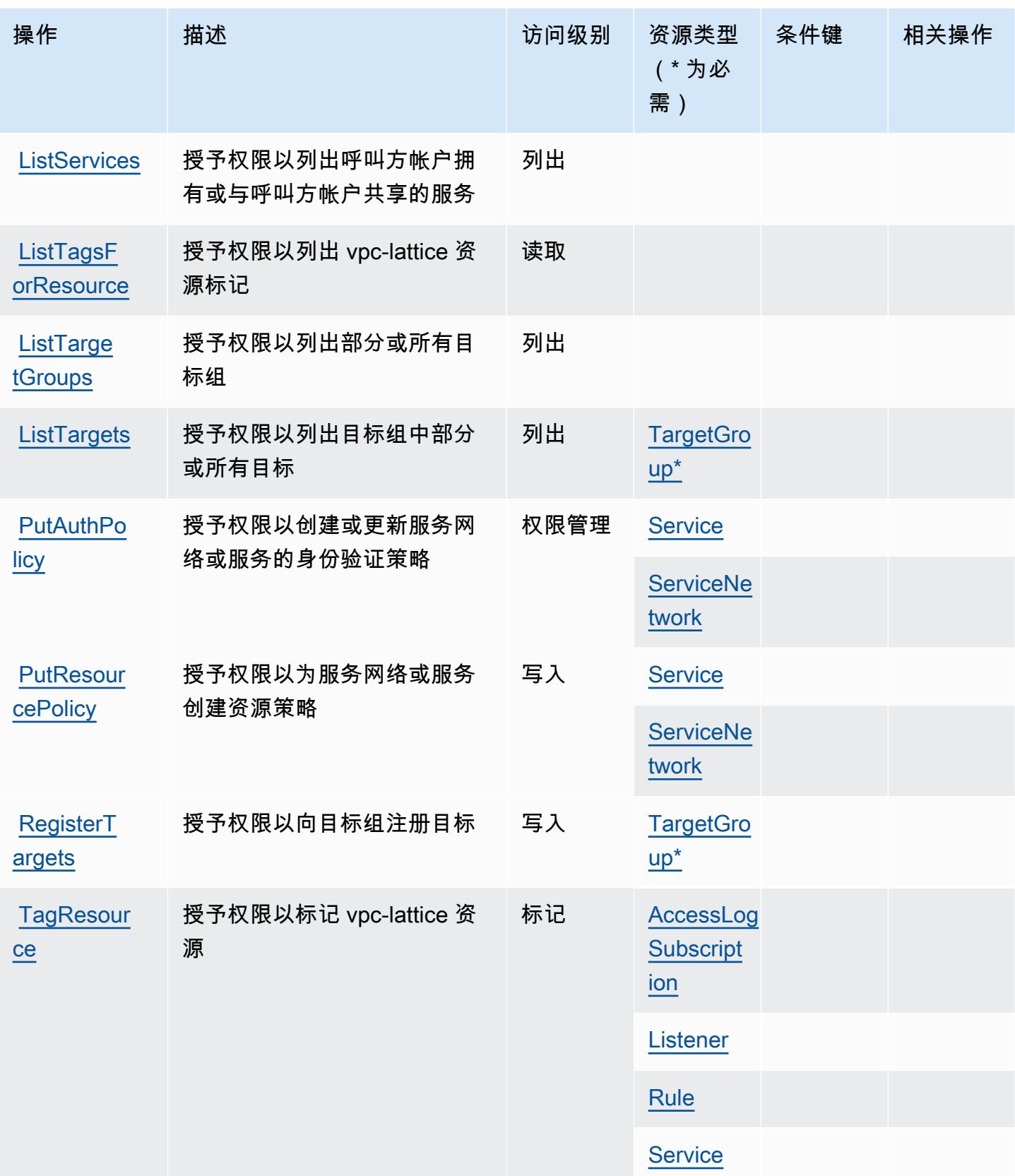

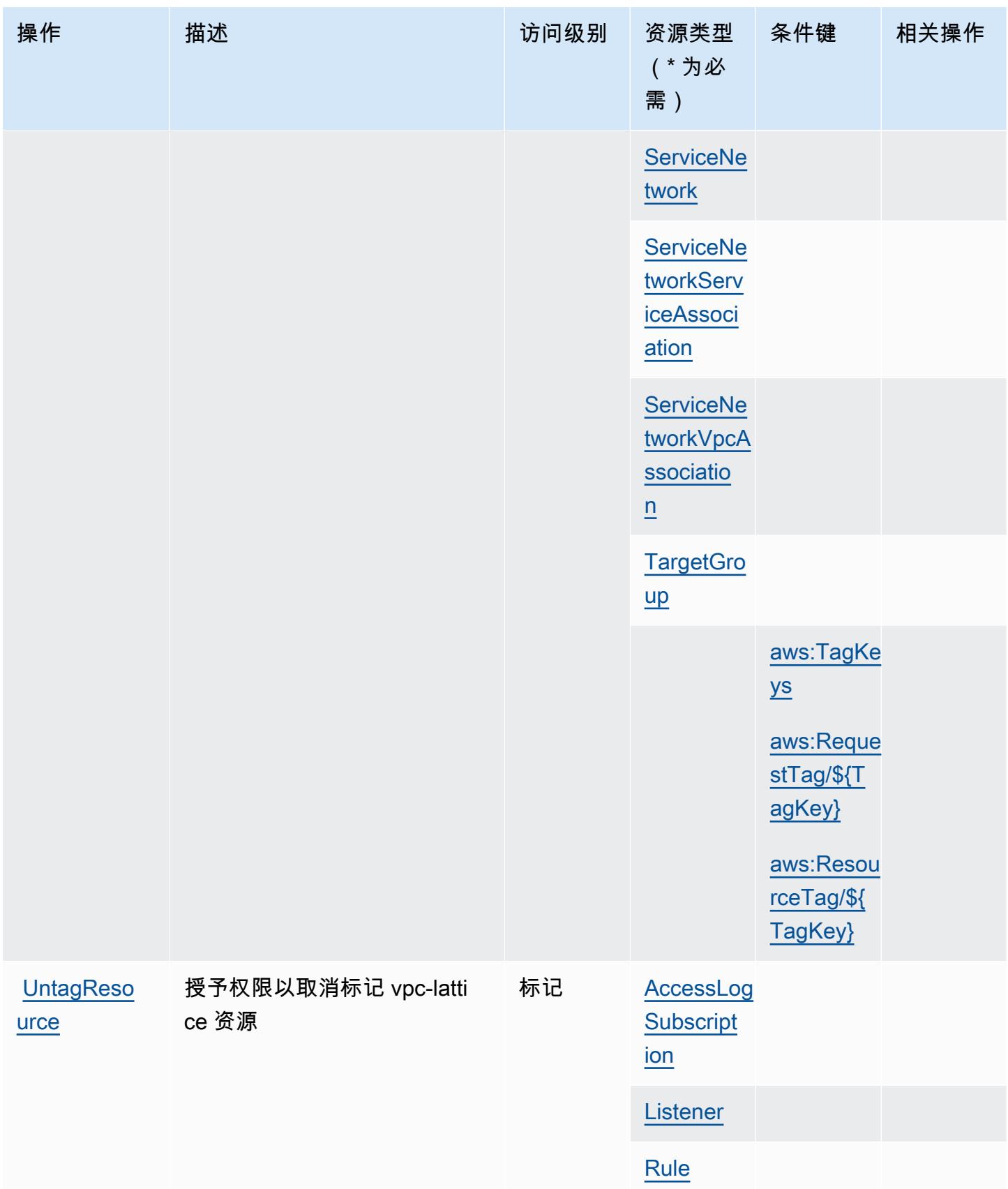

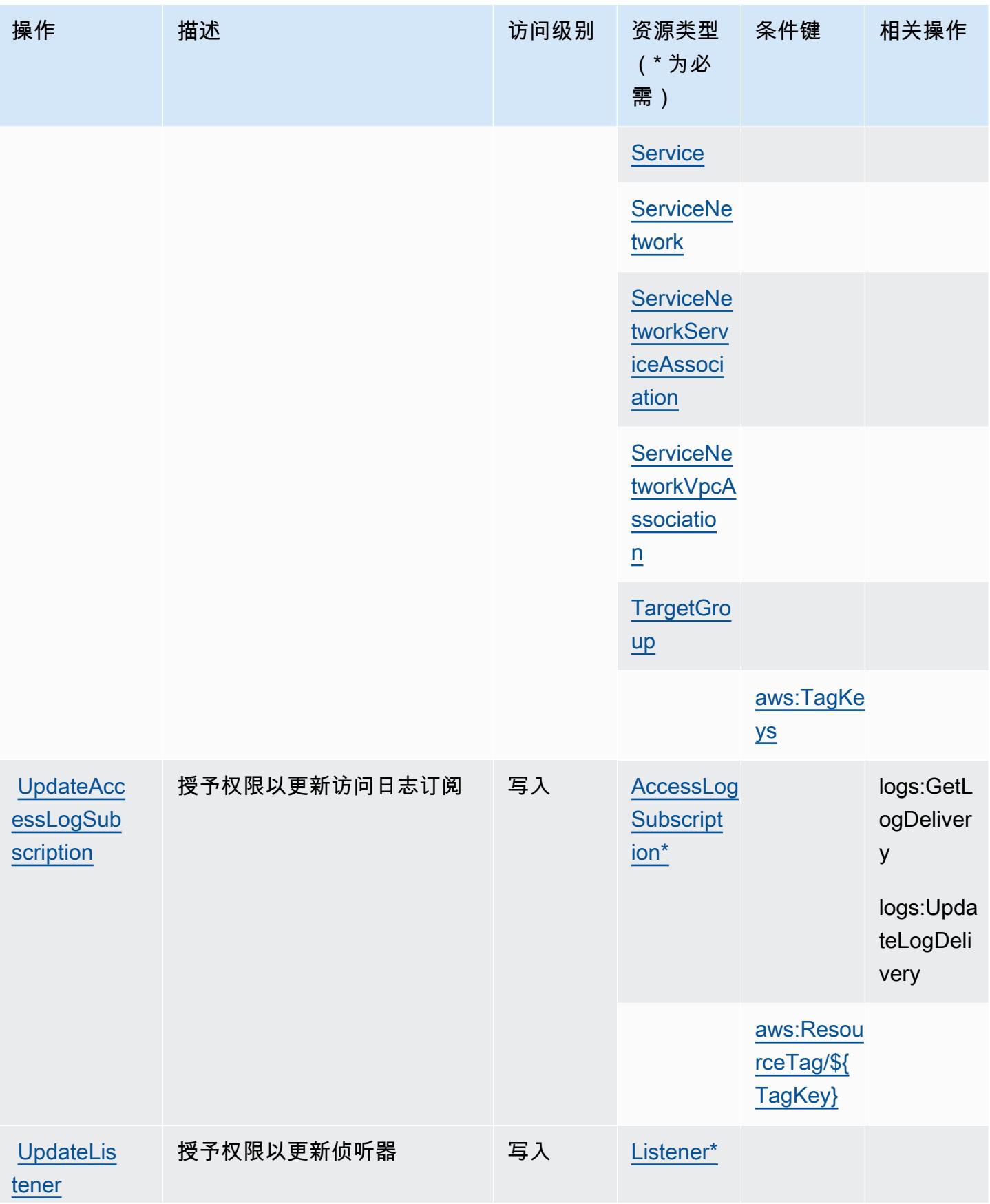

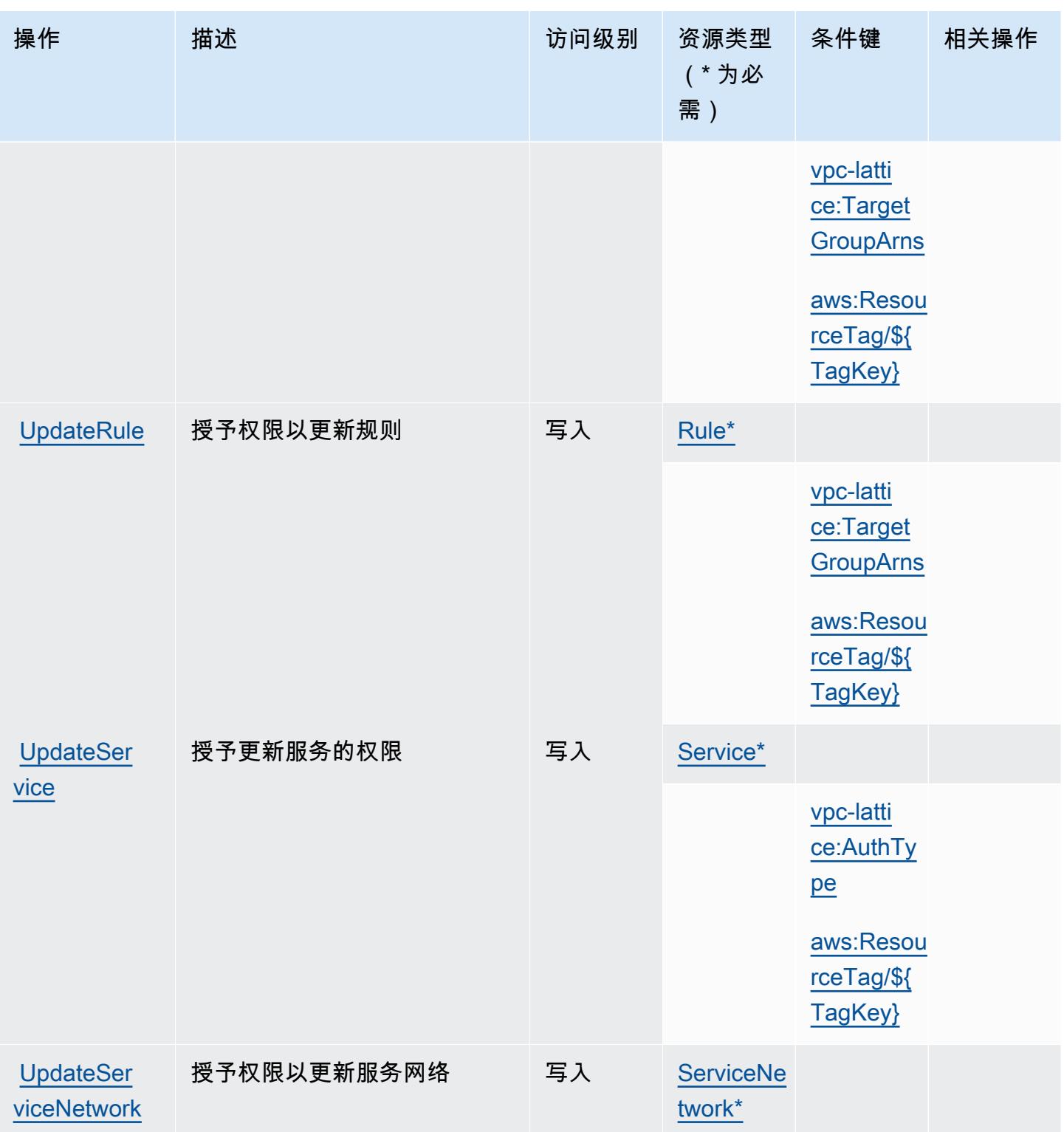

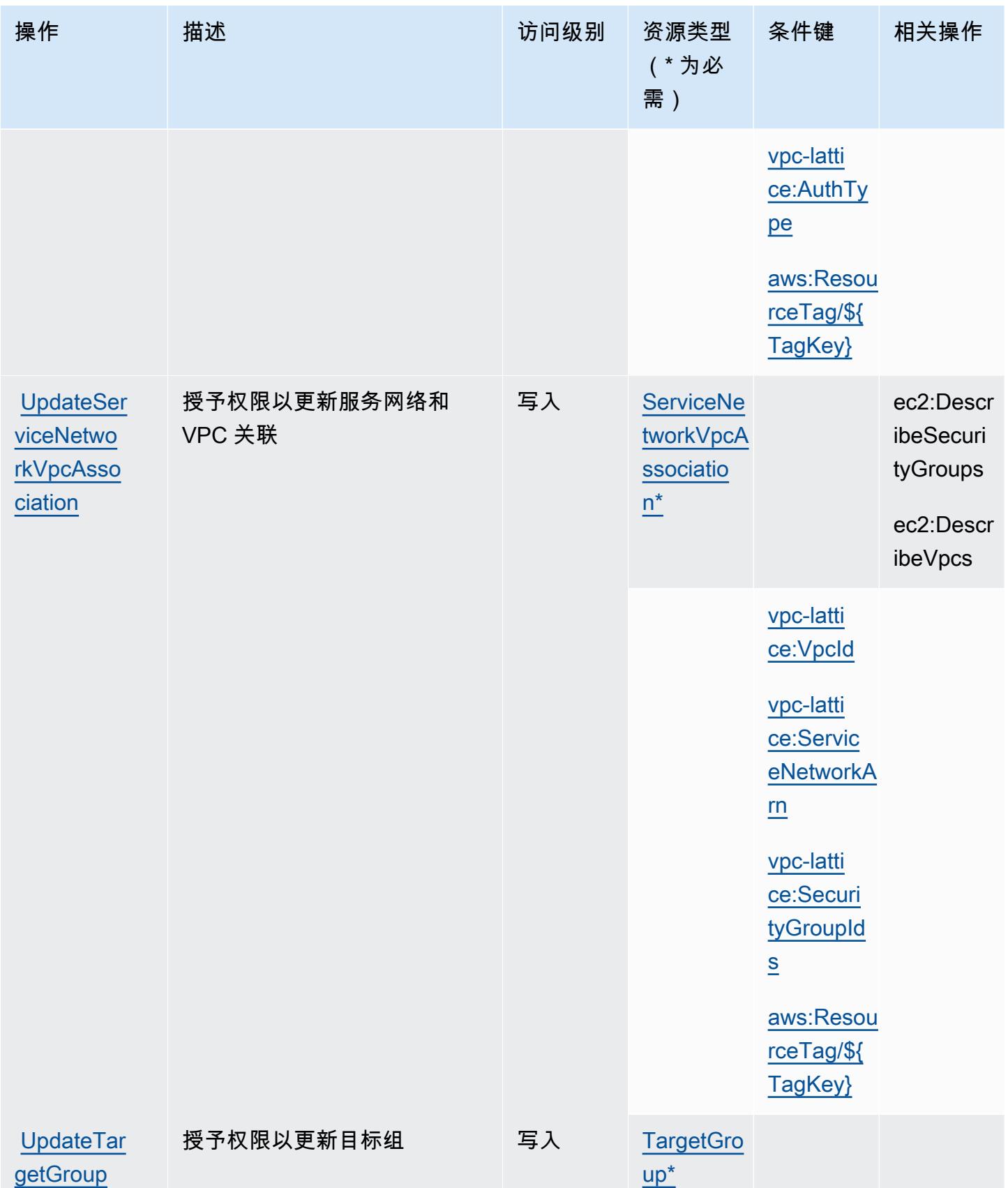

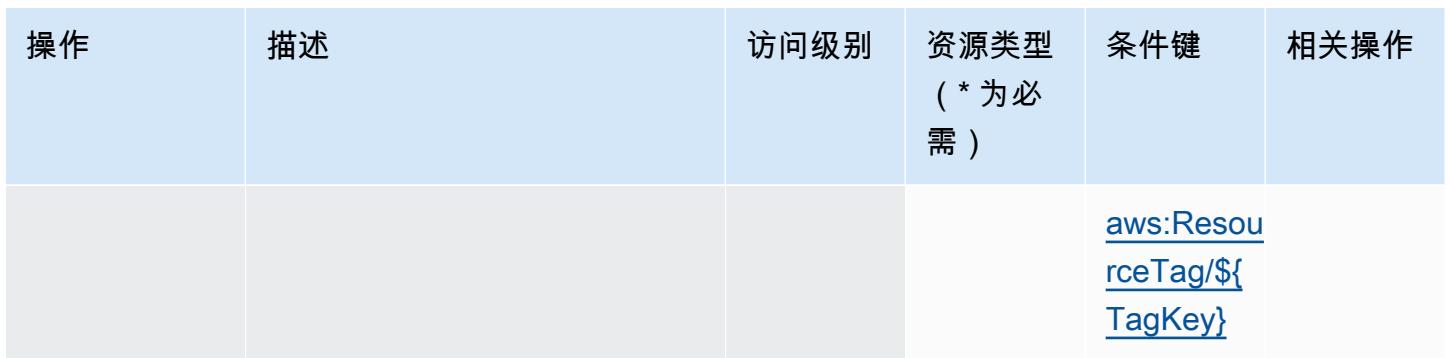

Amazon VPC Lattice 定义的资源类型

以下资源类型是由该服务定义的,可以在 IAM 权限策略语句的 Resource 元素中使用这些资源类 型。[操作表](#page-4821-0)中的每个操作指定了可以使用该操作指定的资源类型。您也可以在策略中包含条件键,从 而定义[资源类型](reference_policies_actions-resources-contextkeys.html#resources_table)。这些键显示在资源类型表的最后一列。有关下表中各列的详细信息,请参阅资源类型 [表](reference_policies_actions-resources-contextkeys.html#resources_table)。

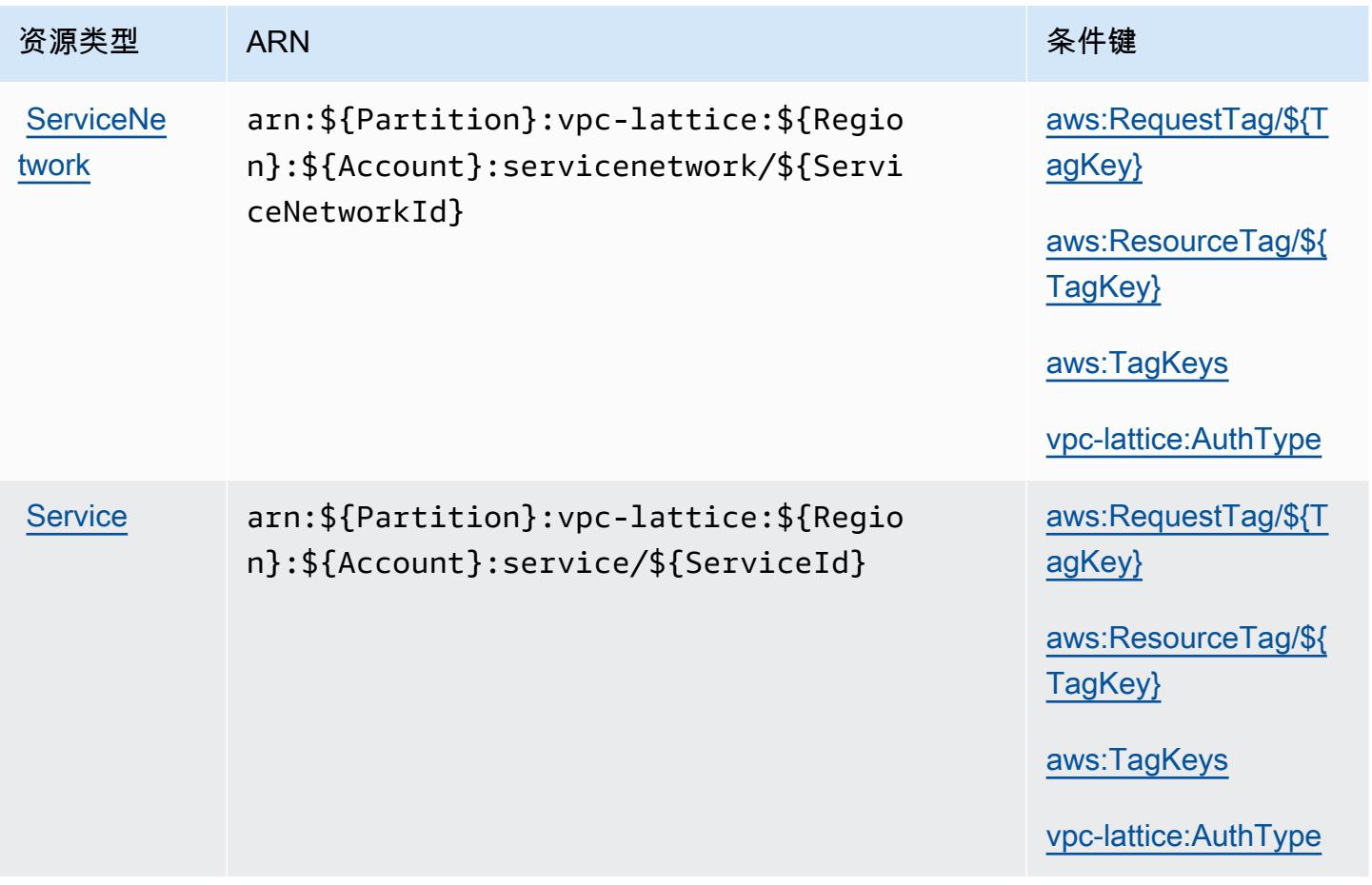

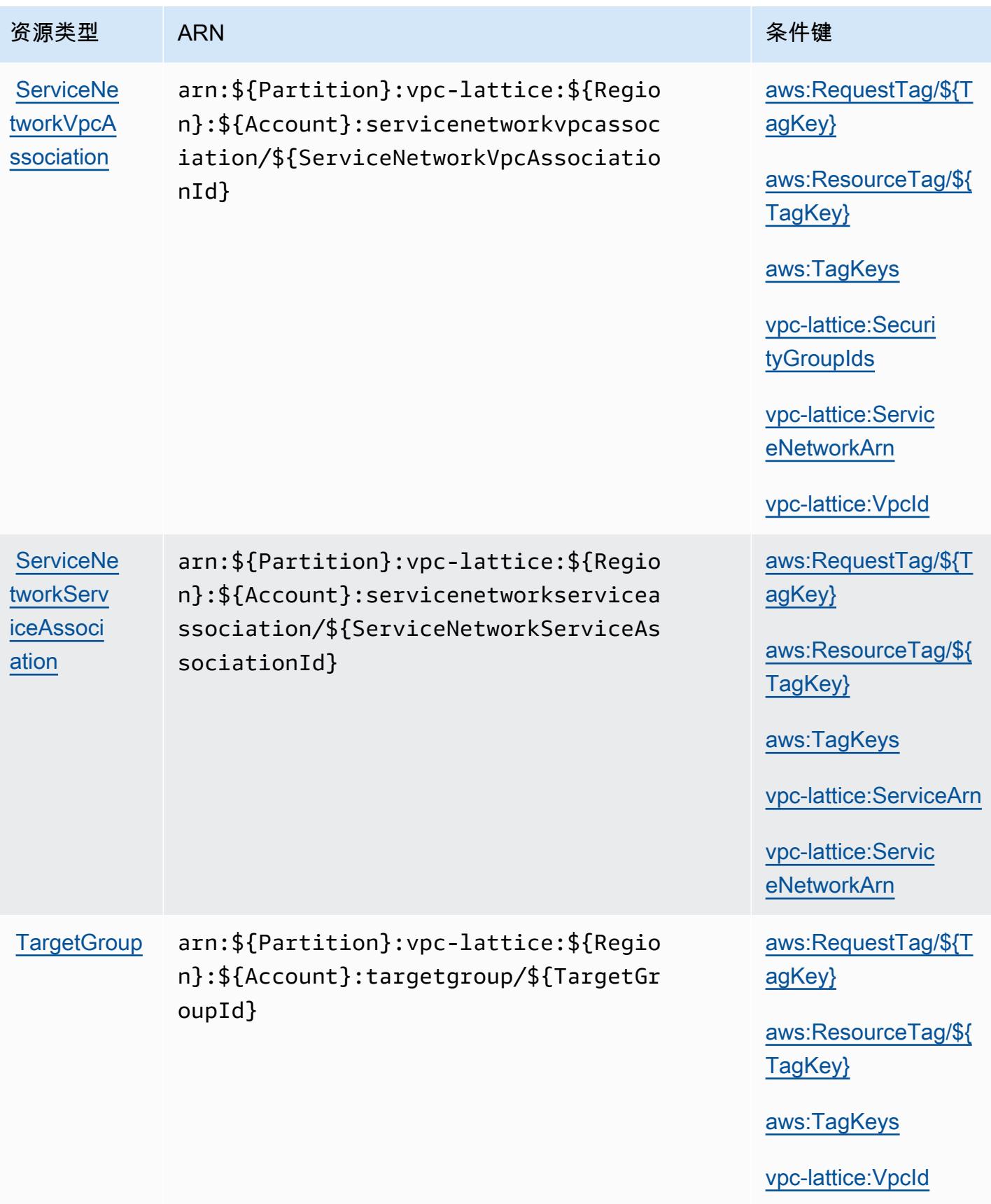

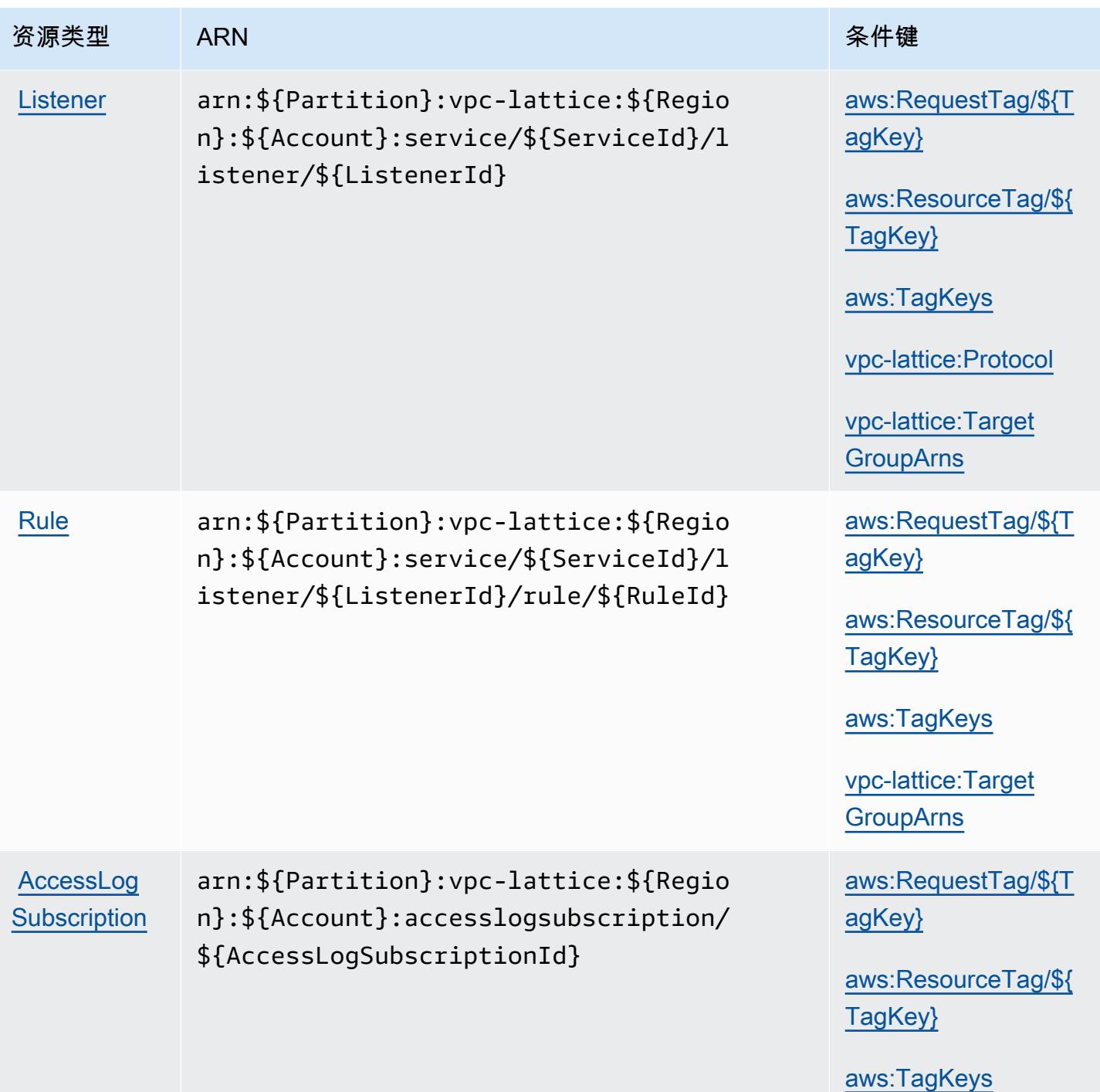

## Amazon VPC Lattice 的条件键

Amazon VPC Lattice 定义以下可以在 IAM policy 的 Condition 元素中使用的条件键。您可以使用这 些键进一步细化应用策略语句的条件。有关下表中各列的详细信息,请参阅<u>[条件键表](reference_policies_actions-resources-contextkeys.html#context_keys_table)</u>。

要查看适用于所有服务的全局条件键,请参阅[可用的全局条件键](https://docs.aws.amazon.com/IAM/latest/UserGuide/reference_policies_condition-keys.html#AvailableKeys)。

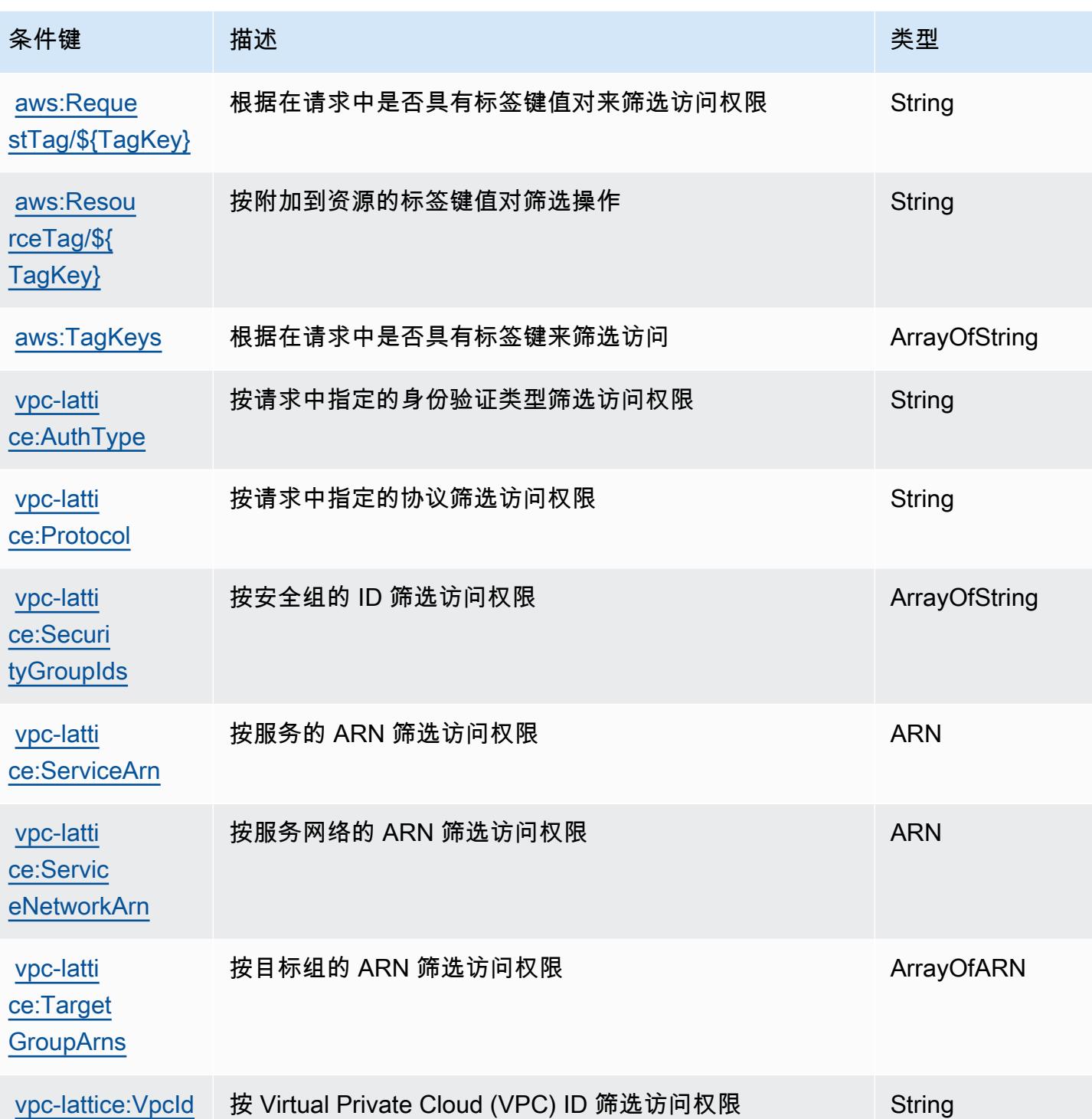

# Amazon VPC Lattice Services 的操作、资源和条件键

Amazon VPC Lattice Services(服务前缀:vpc-lattice-svcs)提供以下服务特定的资源、操作和 条件上下文键以在 IAM 权限策略中使用。

#### 参考:

- 了解如何[配置该服务](https://docs.aws.amazon.com/vpc-lattice/latest/ug/)。
- 查看[适用于该服务的 API 操作列表。](https://docs.aws.amazon.com/vpc-lattice/latest/APIReference/)
- 了解如何[使用 IAM](https://docs.aws.amazon.com/vpc-lattice/latest/ug/auth-policies.html) 权限策略保护该服务及其资源。

#### 主题

- [Amazon VPC Lattice Services 定义的操作](#page-4842-0)
- [Amazon VPC Lattice Services 定义的资源类型](#page-4845-0)
- [Amazon VPC Lattice Services 的条件键](#page-4845-1)

<span id="page-4842-0"></span>Amazon VPC Lattice Services 定义的操作

您可以在 IAM 策略语句的 Action 元素中指定以下操作。可以使用策略授予在 AWS中执行操作的权 限。您在策略中使用一项操作时,通常使用相同的名称允许或拒绝对 API 操作或 CLI 命令的访问。但 在某些情况下,单一动作可控制对多项操作的访问。还有某些操作需要多种不同的动作。

操作表的资源类型列指示每项操作是否支持资源级权限。如果该列没有任何值,您必须在策略语句的 Resource 元素中指定策略应用的所有资源("\*")。通过在 IAM policy 中使用条件来筛选访问权限, 以控制是否可以在资源或请求中使用特定标签键。如果操作具有一个或多个必需资源,则调用方必须 具有使用这些资源来使用该操作的权限。必需资源在表中以星号 (\*) 表示。如果您在 IAM policy 中使用 Resource 元素限制资源访问权限,则必须为每种必需的资源类型添加 ARN 或模式。某些操作支持多 种资源类型。如果资源类型是可选的(未指示为必需),则可以选择使用一种可选资源类型。

操作表的条件键列包括可以在策略语句的 Condition 元素中指定的键。有关与服务资源关联的条件键 的更多信息,请参阅资源类型表的条件键列。

**a** Note

资源条件键在[资源类型](#page-4845-0)表中列出。您可以在操作表的资源类型(\* 为必需)列中找到应用于某 项操作的资源类型的链接。资源类型表中的资源类型包括条件密钥列,这是应用于操作表中操 作的资源条件键。

有关下表中各列的详细信息,请参阅[操作表](reference_policies_actions-resources-contextkeys.html#actions_table)。

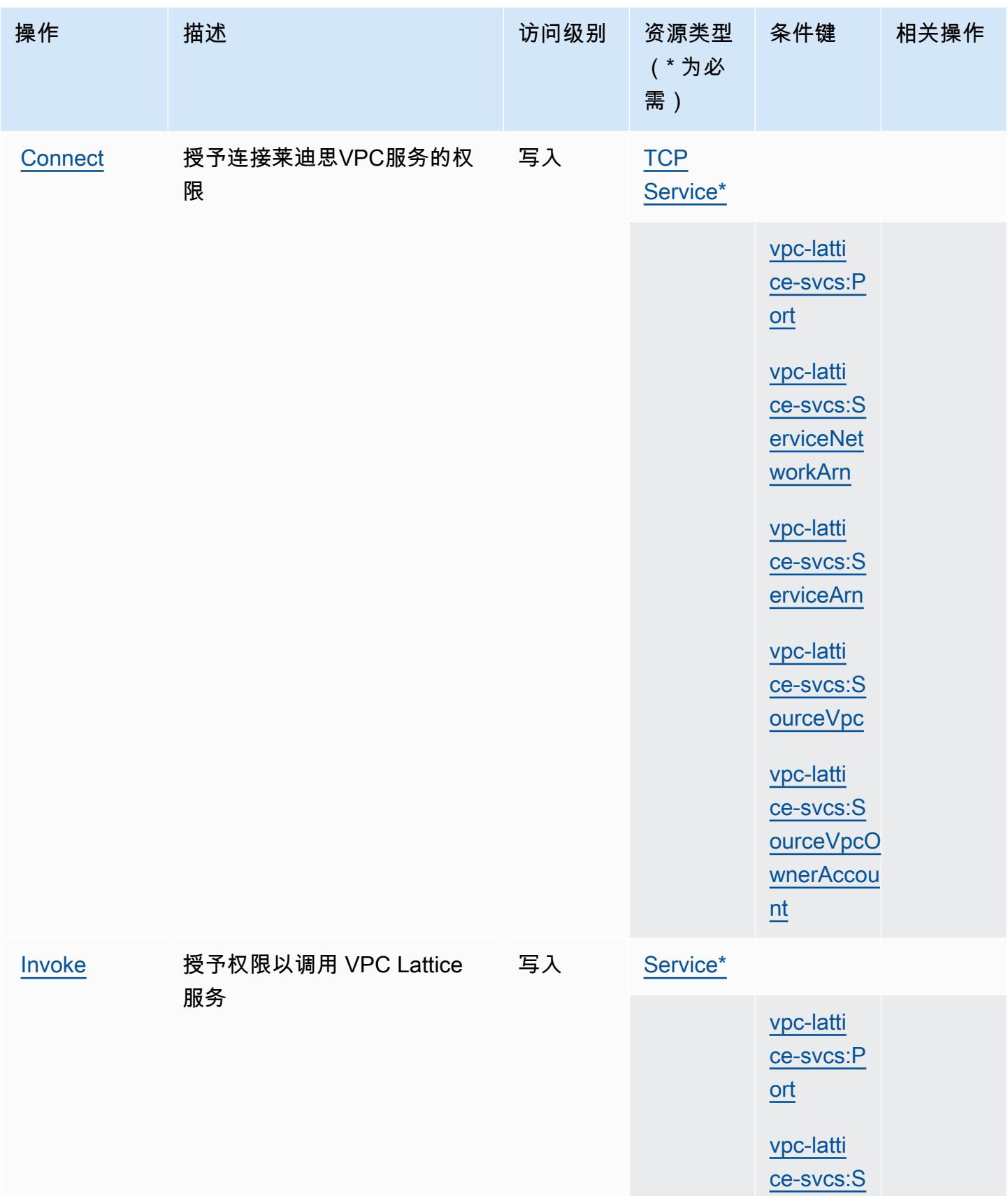

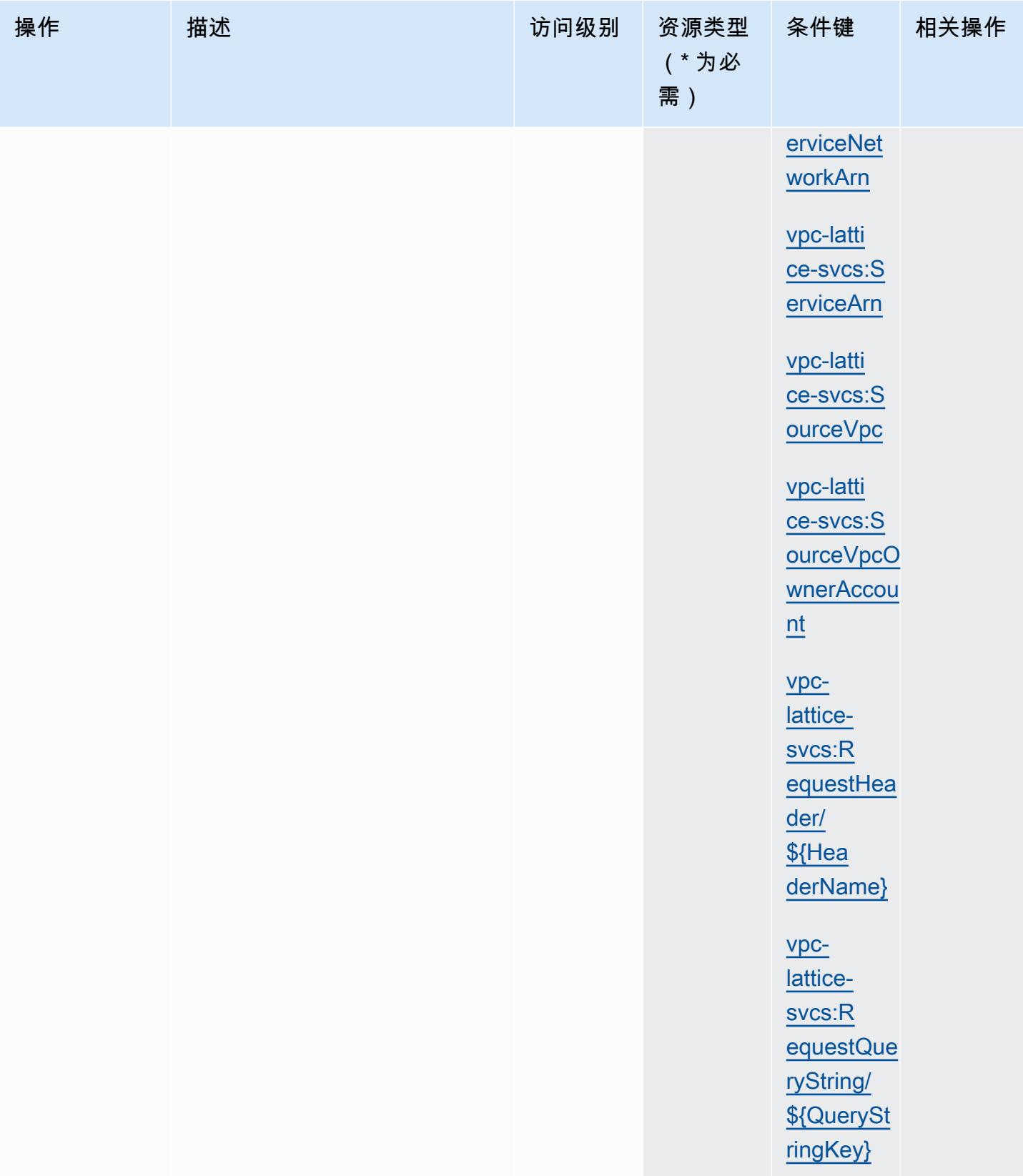

### <span id="page-4845-0"></span>Amazon VPC Lattice Services 定义的资源类型

以下资源类型是由该服务定义的,可以在 IAM 权限策略语句的 Resource 元素中使用这些资源类 型。[操作表](#page-4842-0)中的每个操作指定了可以使用该操作指定的资源类型。您也可以在策略中包含条件键,从 而定义资源类型。这些键显示在资源类型表的最后一列。有关下表中各列的详细信息,请参阅[资源类型](reference_policies_actions-resources-contextkeys.html#resources_table) [表](reference_policies_actions-resources-contextkeys.html#resources_table)。

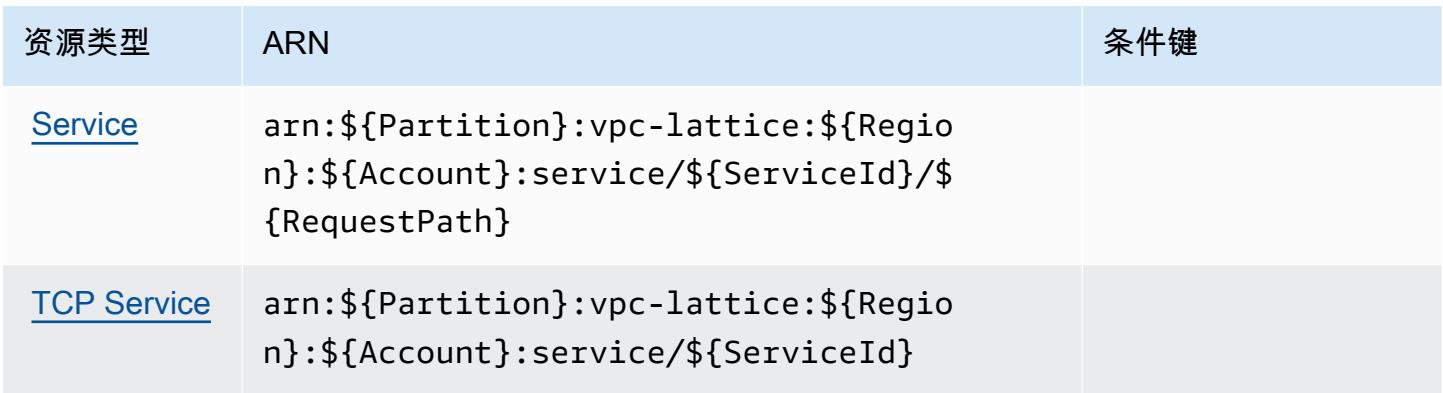

### <span id="page-4845-1"></span>Amazon VPC Lattice Services 的条件键

Amazon VPC Lattice Services 定义以下可以在 IAM policy 的 Condition 元素中使用的条件键。您可 以使用这些键进一步细化应用策略语句的条件。有关下表中各列的详细信息,请参阅[条件键表](reference_policies_actions-resources-contextkeys.html#context_keys_table)。

要查看适用于所有服务的全局条件键,请参阅[可用的全局条件键](https://docs.aws.amazon.com/IAM/latest/UserGuide/reference_policies_condition-keys.html#AvailableKeys)。

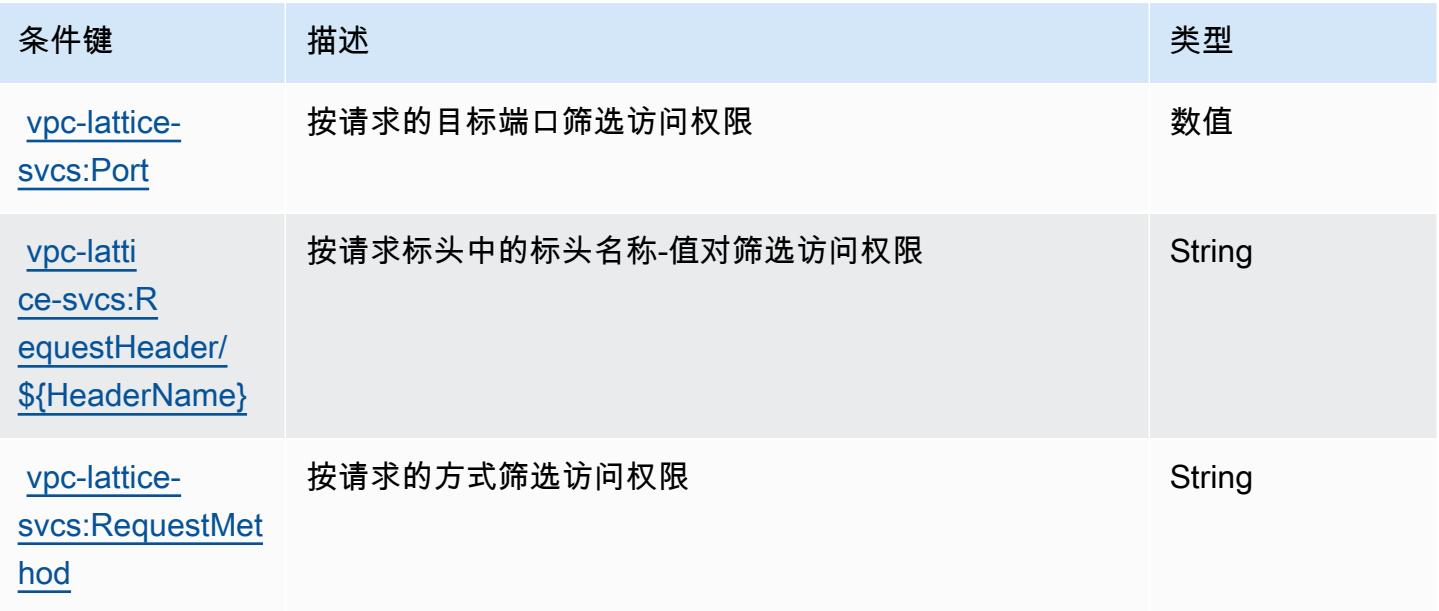

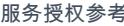

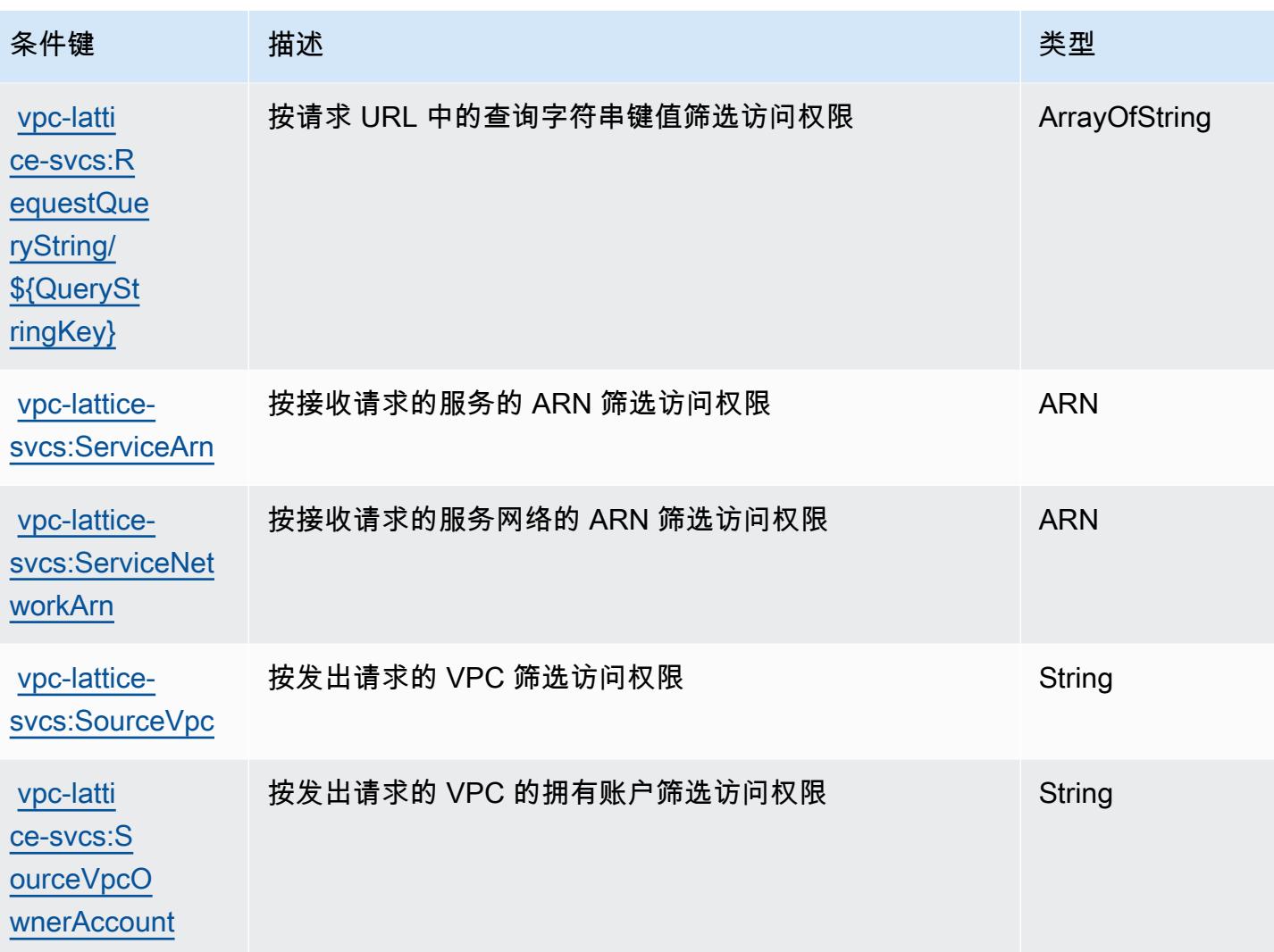

# AWS WAF 的操作、资源和条件键

AWS WAF(服务前缀:waf)提供以下特定于服务的资源、操作和条件上下文密钥,供在 IAM 权限策 略中使用。

#### 参考:

- 了解如何<mark>[配置该服务](https://docs.aws.amazon.com/waf/latest/developerguide/classic-waf-chapter.html)</mark>。
- 查看<u>适用于该服务的 API 操作列表</u>。
- 了解如何[使用 IAM](https://docs.aws.amazon.com/waf/latest/developerguide/classic-waf-auth-and-access-control.html) 权限策略保护该服务及其资源。

#### 主题

• [AWS WAF 定义的操作](#page-4847-0)

- [AWS WAF 定义的资源类型](#page-4856-0)
- [AWS WAF 的条件键](#page-4857-0)

#### <span id="page-4847-0"></span>AWS WAF 定义的操作

您可以在 IAM 策略语句的 Action 元素中指定以下操作。可以使用策略授予在 AWS中执行操作的权 限。您在策略中使用一项操作时,通常使用相同的名称允许或拒绝对 API 操作或 CLI 命令的访问。但 在某些情况下,单一动作可控制对多项操作的访问。还有某些操作需要多种不同的动作。

操作表的资源类型列指示每项操作是否支持资源级权限。如果该列没有任何值,您必须在策略语句的 Resource 元素中指定策略应用的所有资源("\*")。通过在 IAM policy 中使用条件来筛选访问权限, 以控制是否可以在资源或请求中使用特定标签键。如果操作具有一个或多个必需资源,则调用方必须 具有使用这些资源来使用该操作的权限。必需资源在表中以星号 (\*) 表示。如果您在 IAM policy 中使用 Resource 元素限制资源访问权限,则必须为每种必需的资源类型添加 ARN 或模式。某些操作支持多 种资源类型。如果资源类型是可选的(未指示为必需),则可以选择使用一种可选资源类型。

操作表的条件键列包括可以在策略语句的 Condition 元素中指定的键。有关与服务资源关联的条件键 的更多信息,请参阅资源类型表的条件键列。

#### **a** Note

资源条件键在[资源类型](#page-4856-0)表中列出。您可以在操作表的资源类型(\* 为必需)列中找到应用于某 项操作的资源类型的链接。资源类型表中的资源类型包括条件密钥列,这是应用于操作表中操 作的资源条件键。

有关下表中各列的详细信息,请参阅[操作表](reference_policies_actions-resources-contextkeys.html#actions_table)。

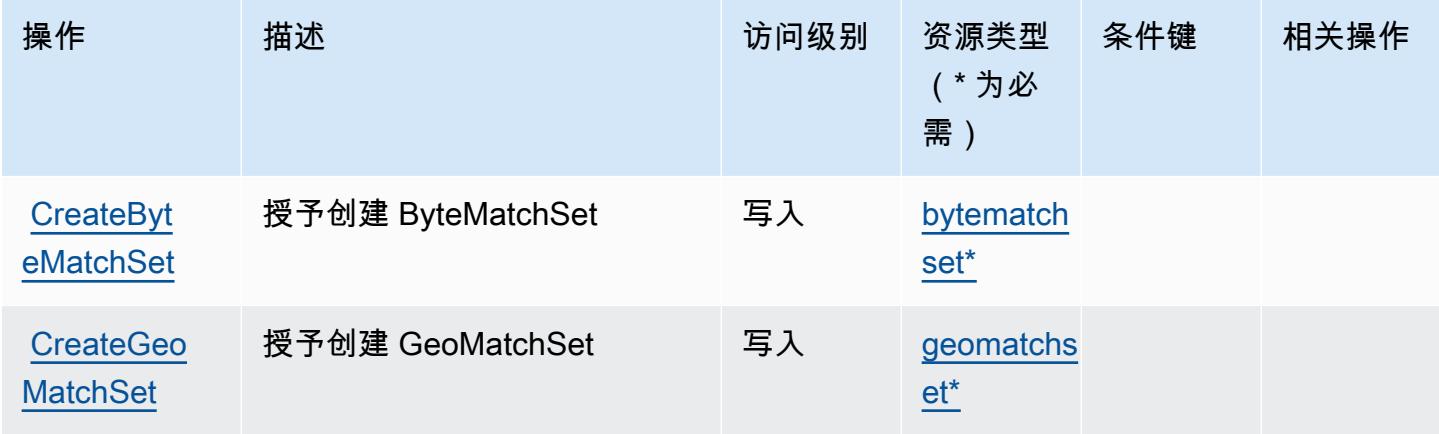

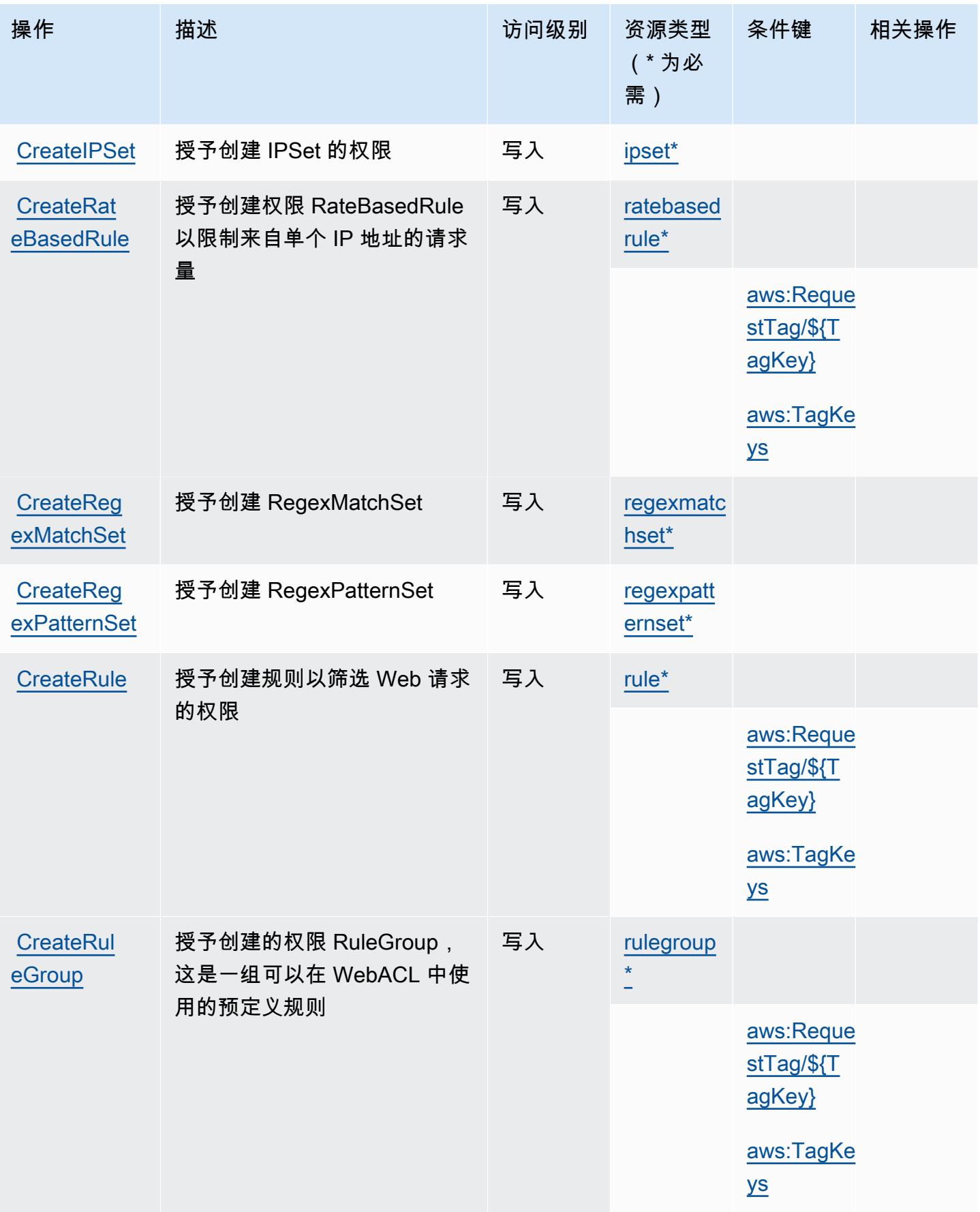

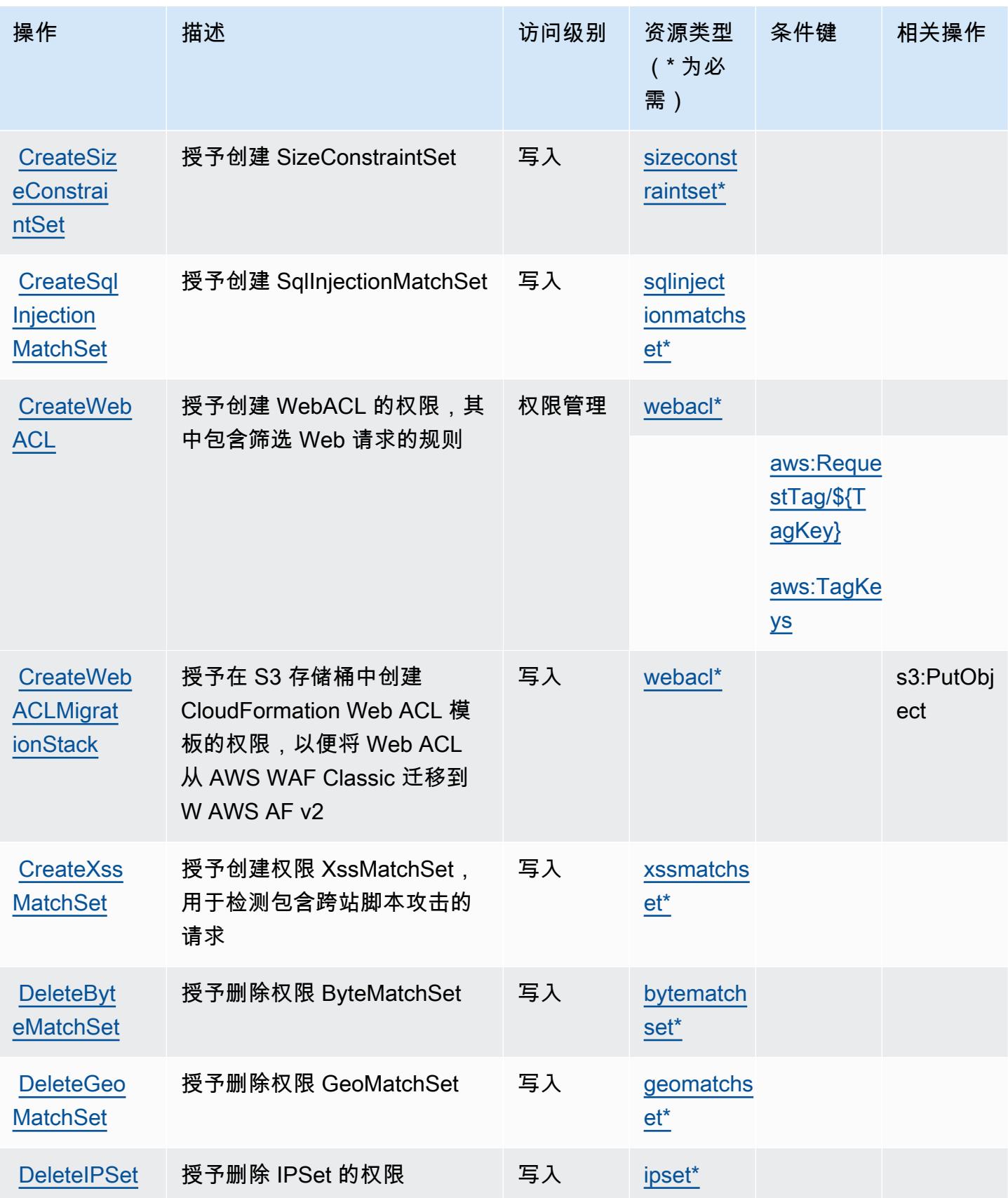

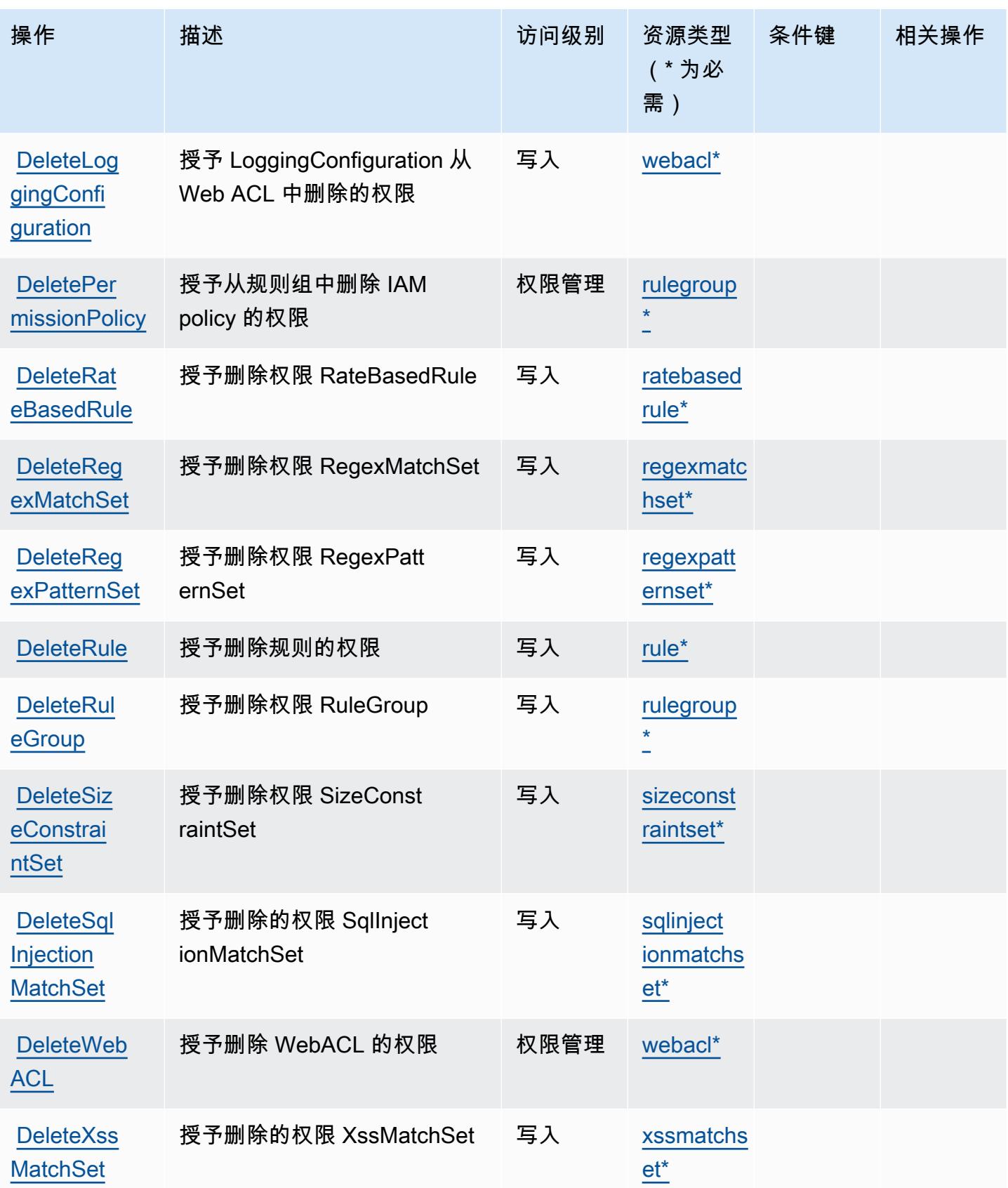

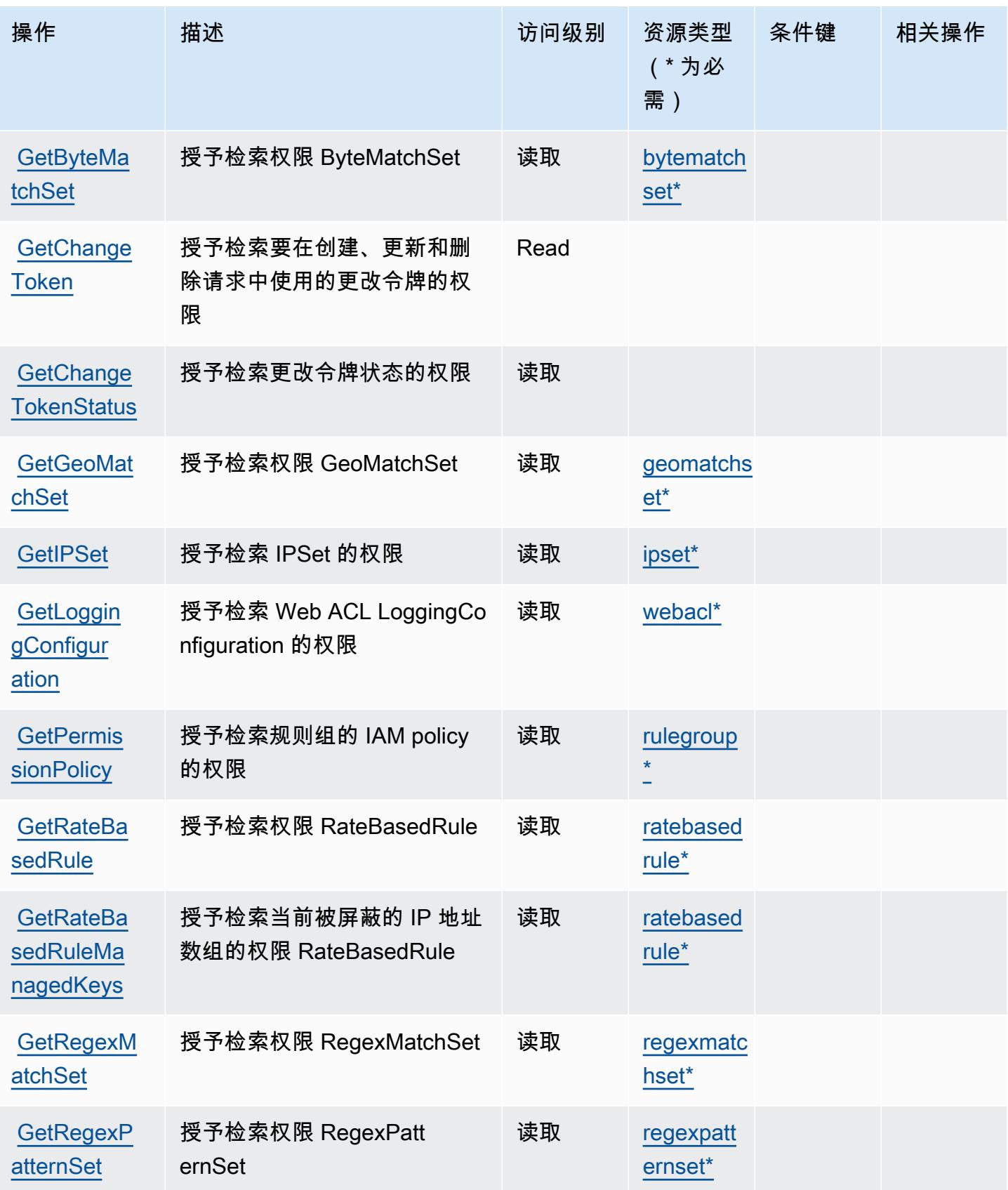

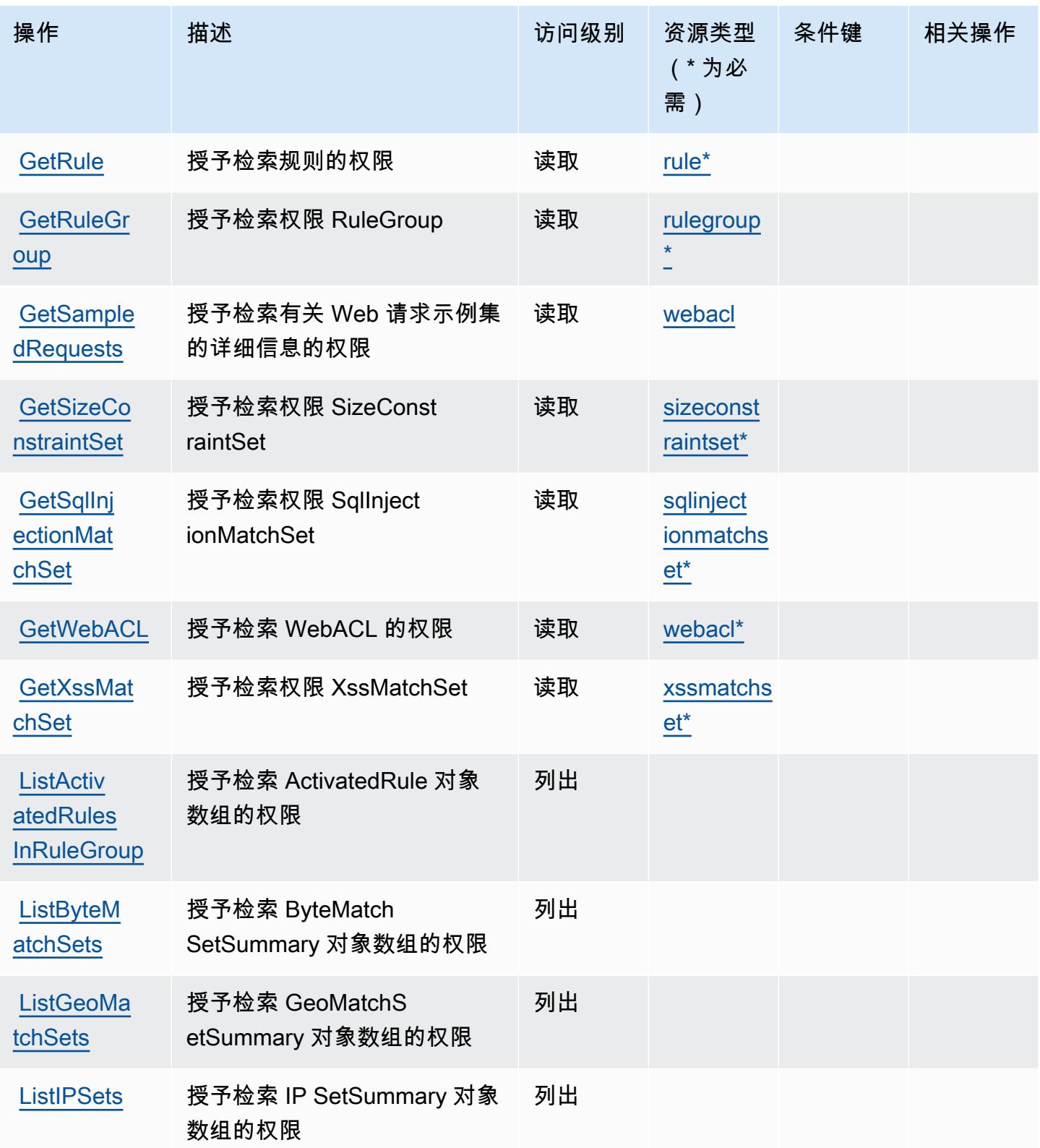

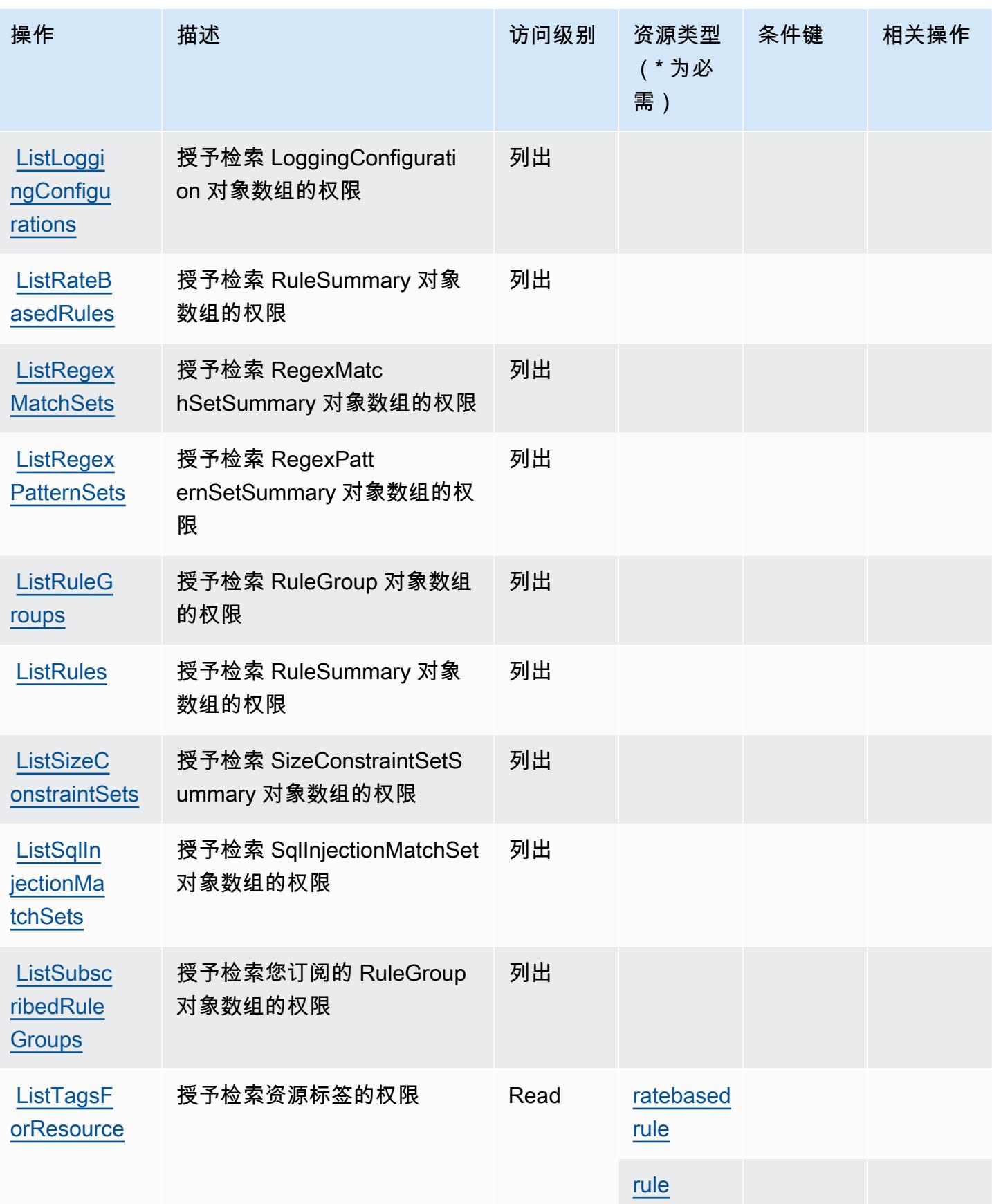

服务授权参考

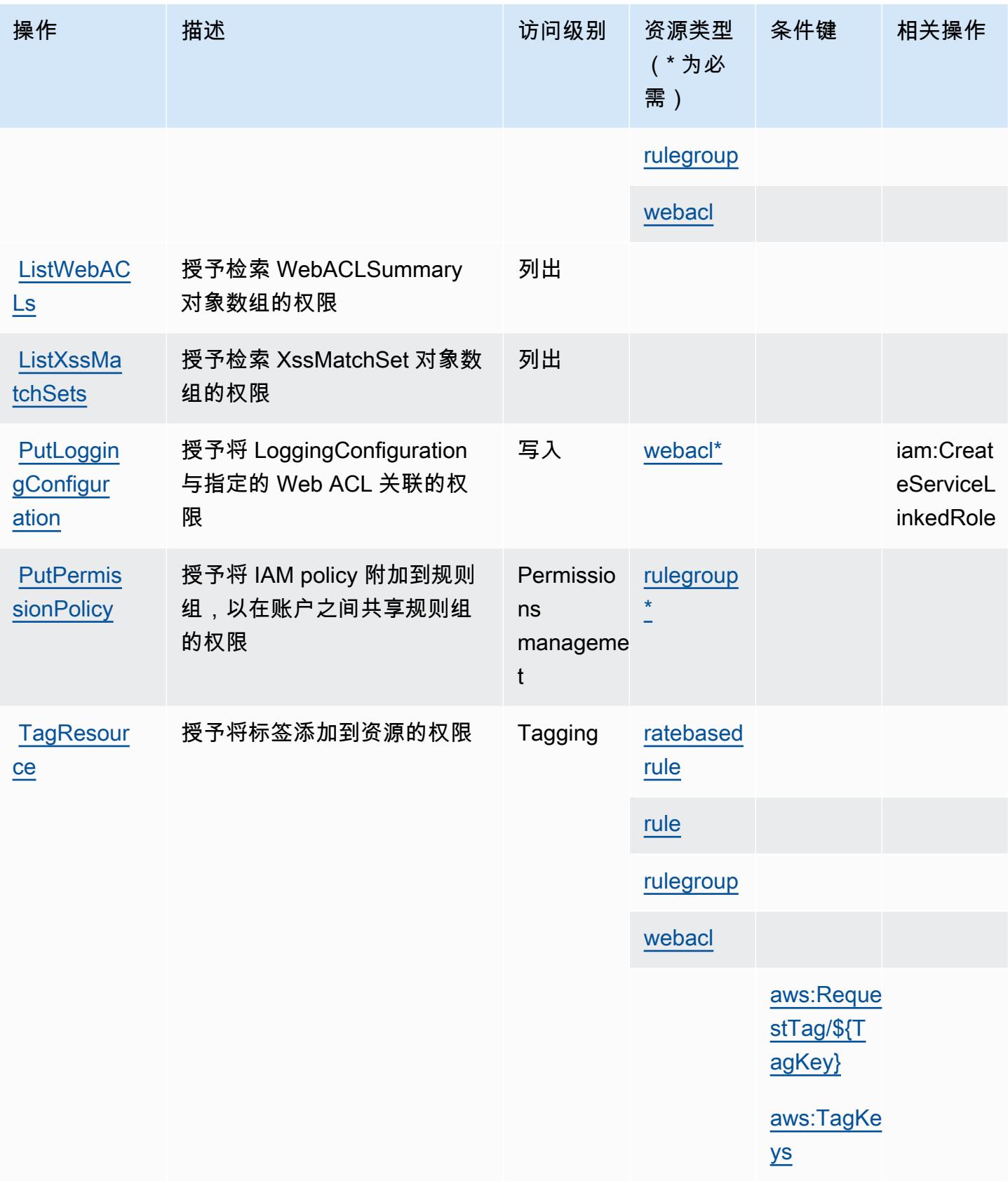

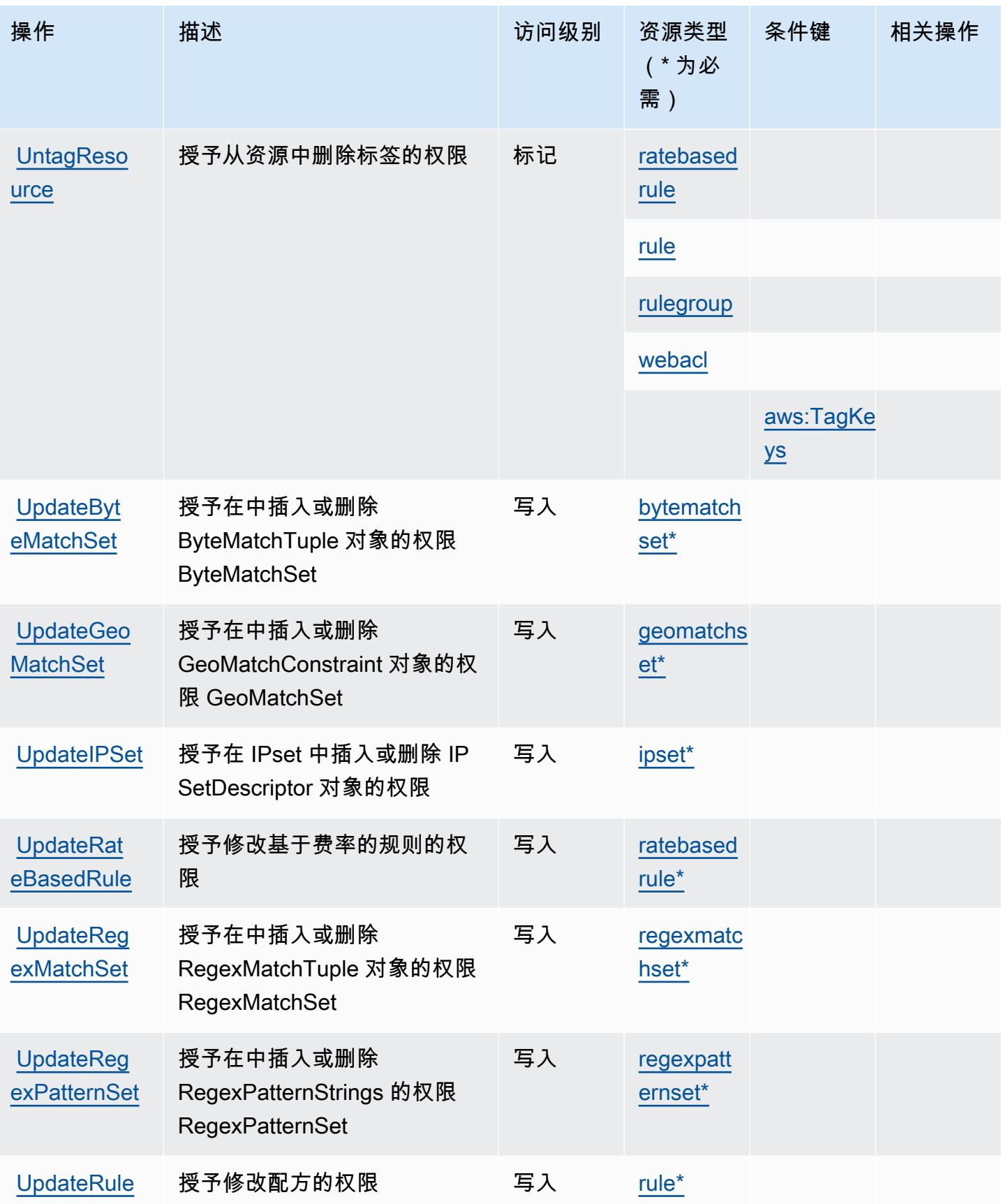

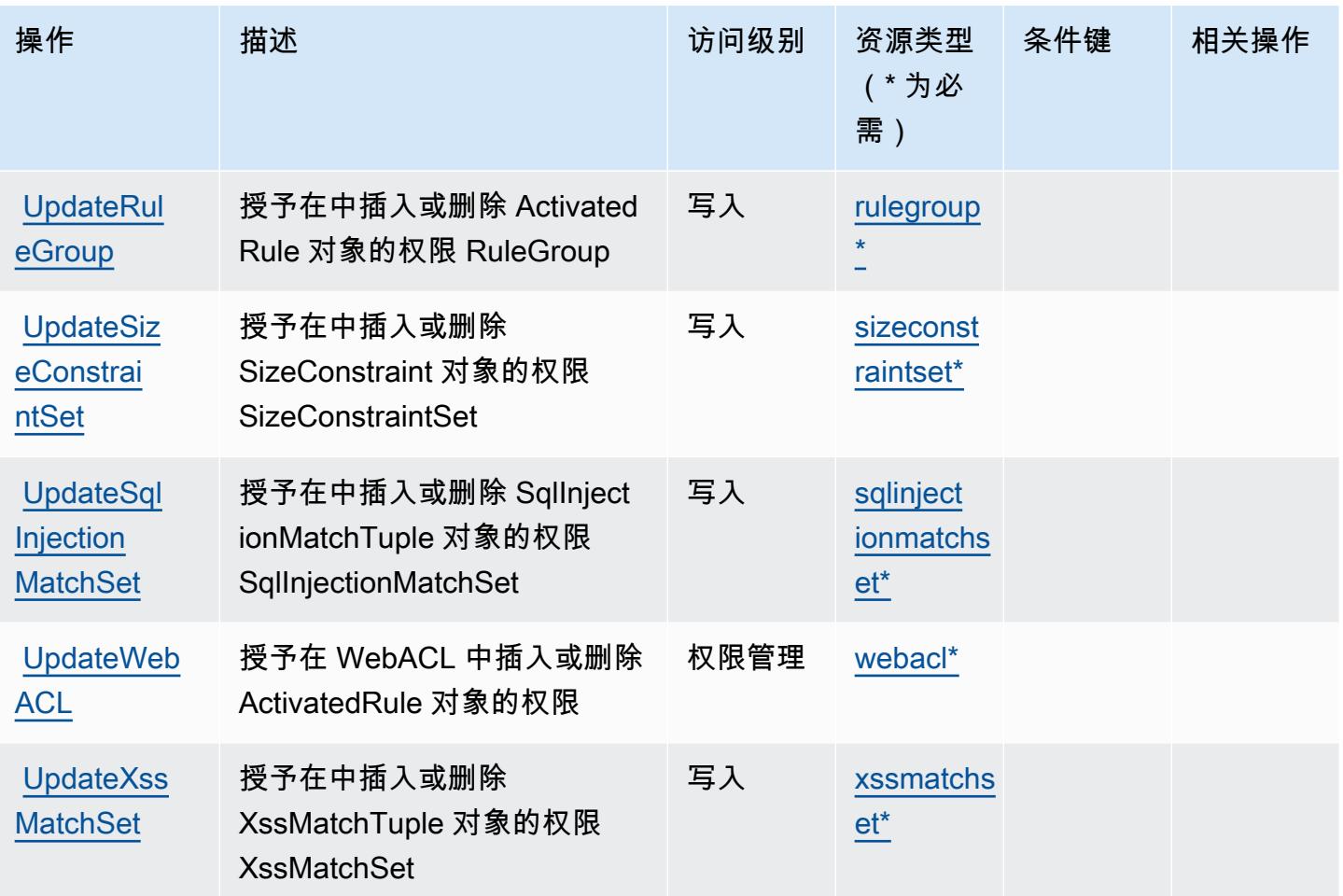

<span id="page-4856-0"></span>AWS WAF 定义的资源类型

以下资源类型是由该服务定义的,可以在 IAM 权限策略语句的 Resource 元素中使用这些资源类 型。[操作表](#page-4847-0)中的每个操作指定了可以使用该操作指定的资源类型。您也可以在策略中包含条件键,从 而定义资源类型。这些键显示在资源类型表的最后一列。有关下表中各列的详细信息,请参阅[资源类型](reference_policies_actions-resources-contextkeys.html#resources_table) [表](reference_policies_actions-resources-contextkeys.html#resources_table)。

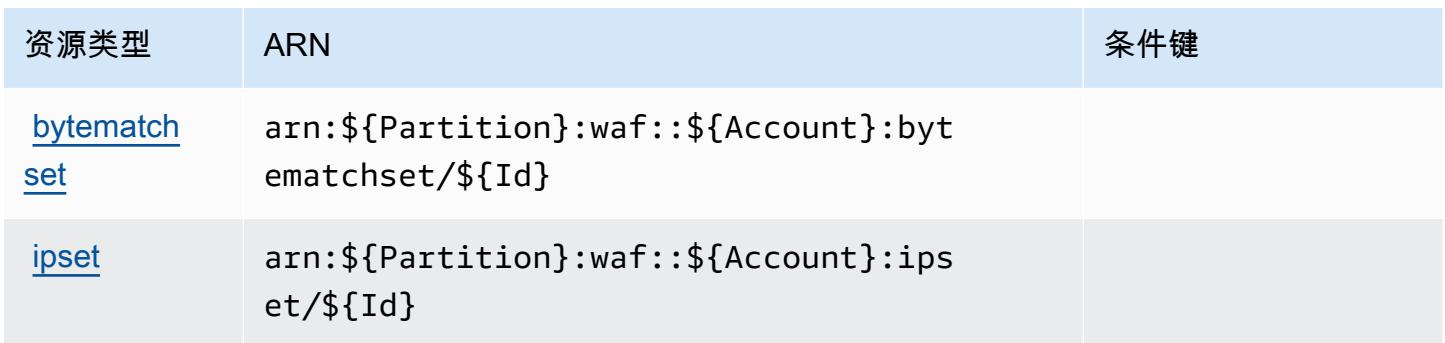

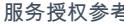

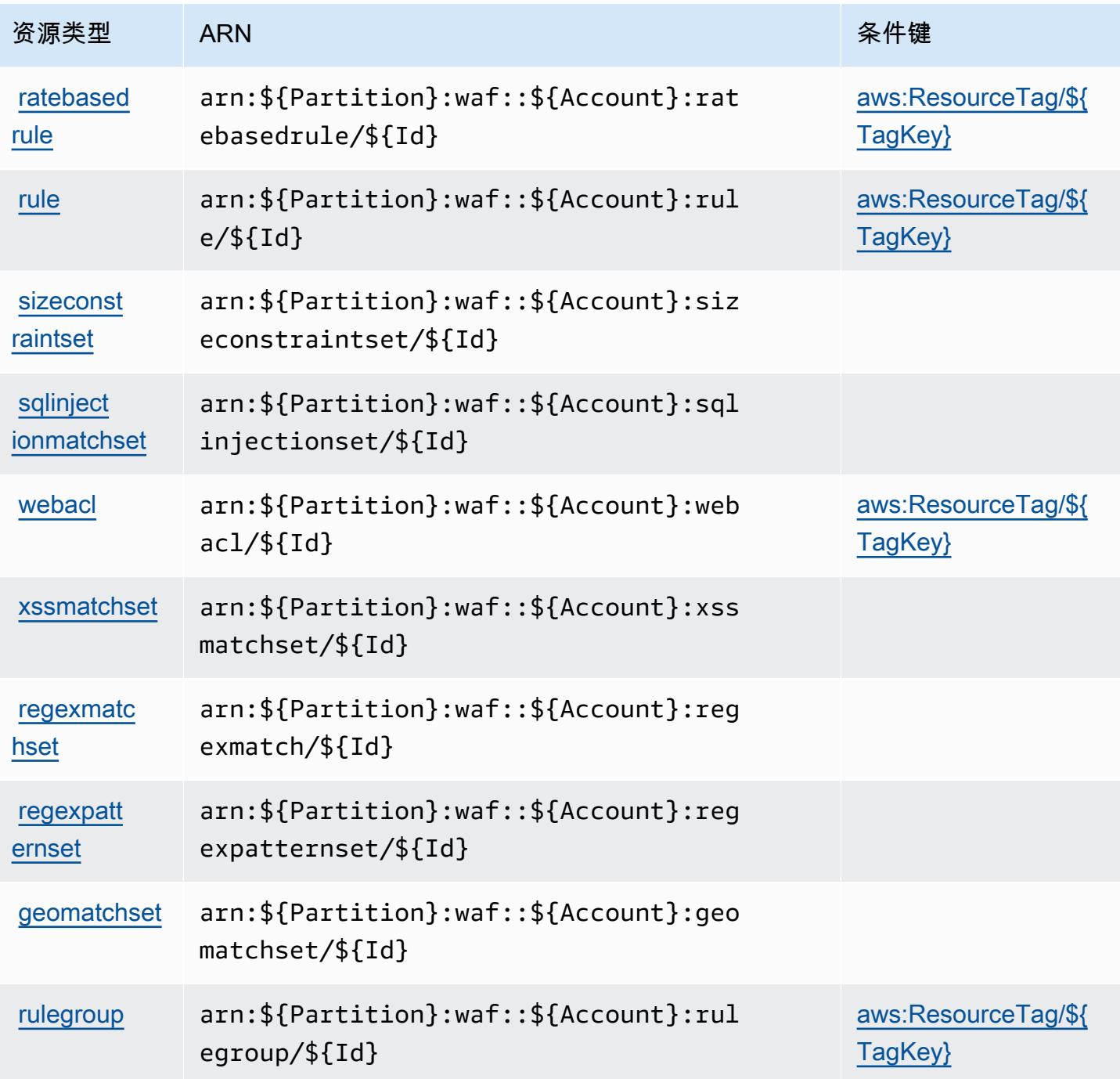

# <span id="page-4857-0"></span>AWS WAF 的条件键

AWS WAF 定义了以下可在 IAM 策略Condition元素中使用的条件键。您可以使用这些键进一步细化 应用策略语句的条件。有关下表中各列的详细信息,请参阅<u>条件键表</u>。

要查看适用于所有服务的全局条件键,请参阅可用的全局条件键。

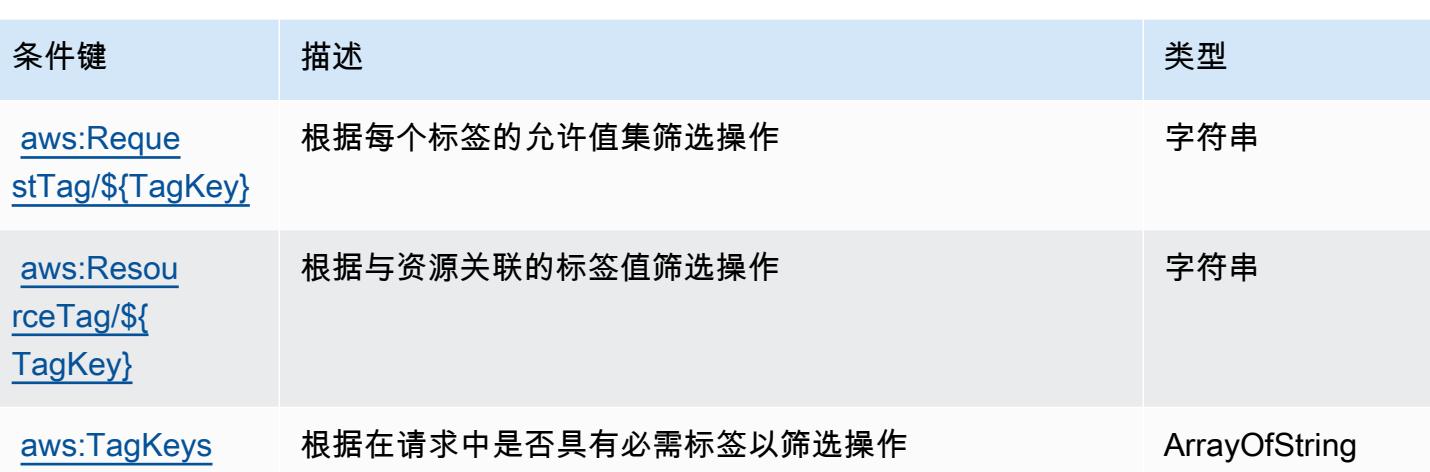

### AWS WAF Regional 的操作、资源和条件键

AWS WAF Regional(服务前缀:waf-regional)提供以下特定于服务的资源、操作和条件上下文密 钥,供在 IAM 权限策略中使用。

#### 参考:

- 了解如何[配置该服务](https://docs.aws.amazon.com/waf/latest/developerguide/classic-waf-chapter.htm)。
- 查看[适用于该服务的 API 操作列表。](https://docs.aws.amazon.com/waf/latest/APIReference/API_Operations_AWS_WAF_Regional.html)
- 了解如何[使用 IAM](https://docs.aws.amazon.com/waf/latest/developerguide/classic-waf-auth-and-access-control.html) 权限策略保护该服务及其资源。

#### 主题

- [AWS WAF Regional 定义的操作](#page-4858-0)
- [AWS WAF Regional 定义的资源类型](#page-4868-0)
- [AWS WAF Regional 的条件键](#page-4870-0)

<span id="page-4858-0"></span>AWS WAF Regional 定义的操作

您可以在 IAM 策略语句的 Action 元素中指定以下操作。可以使用策略授予在 AWS中执行操作的权 限。您在策略中使用一项操作时,通常使用相同的名称允许或拒绝对 API 操作或 CLI 命令的访问。但 在某些情况下,单一动作可控制对多项操作的访问。还有某些操作需要多种不同的动作。

操作表的资源类型列指示每项操作是否支持资源级权限。如果该列没有任何值,您必须在策略语句的 Resource 元素中指定策略应用的所有资源("\*")。通过在 IAM policy 中使用条件来筛选访问权限, 以控制是否可以在资源或请求中使用特定标签键。如果操作具有一个或多个必需资源,则调用方必须 具有使用这些资源来使用该操作的权限。必需资源在表中以星号 (\*) 表示。如果您在 IAM policy 中使用 Resource 元素限制资源访问权限,则必须为每种必需的资源类型添加 ARN 或模式。某些操作支持多 种资源类型。如果资源类型是可选的(未指示为必需),则可以选择使用一种可选资源类型。

操作表的条件键列包括可以在策略语句的 Condition 元素中指定的键。有关与服务资源关联的条件键 的更多信息,请参阅资源类型表的条件键列。

#### **a** Note

资源条件键在[资源类型](#page-4868-0)表中列出。您可以在操作表的资源类型(\* 为必需)列中找到应用于某 项操作的资源类型的链接。资源类型表中的资源类型包括条件密钥列,这是应用于操作表中操 作的资源条件键。

#### 有关下表中各列的详细信息,请参阅[操作表](reference_policies_actions-resources-contextkeys.html#actions_table)。

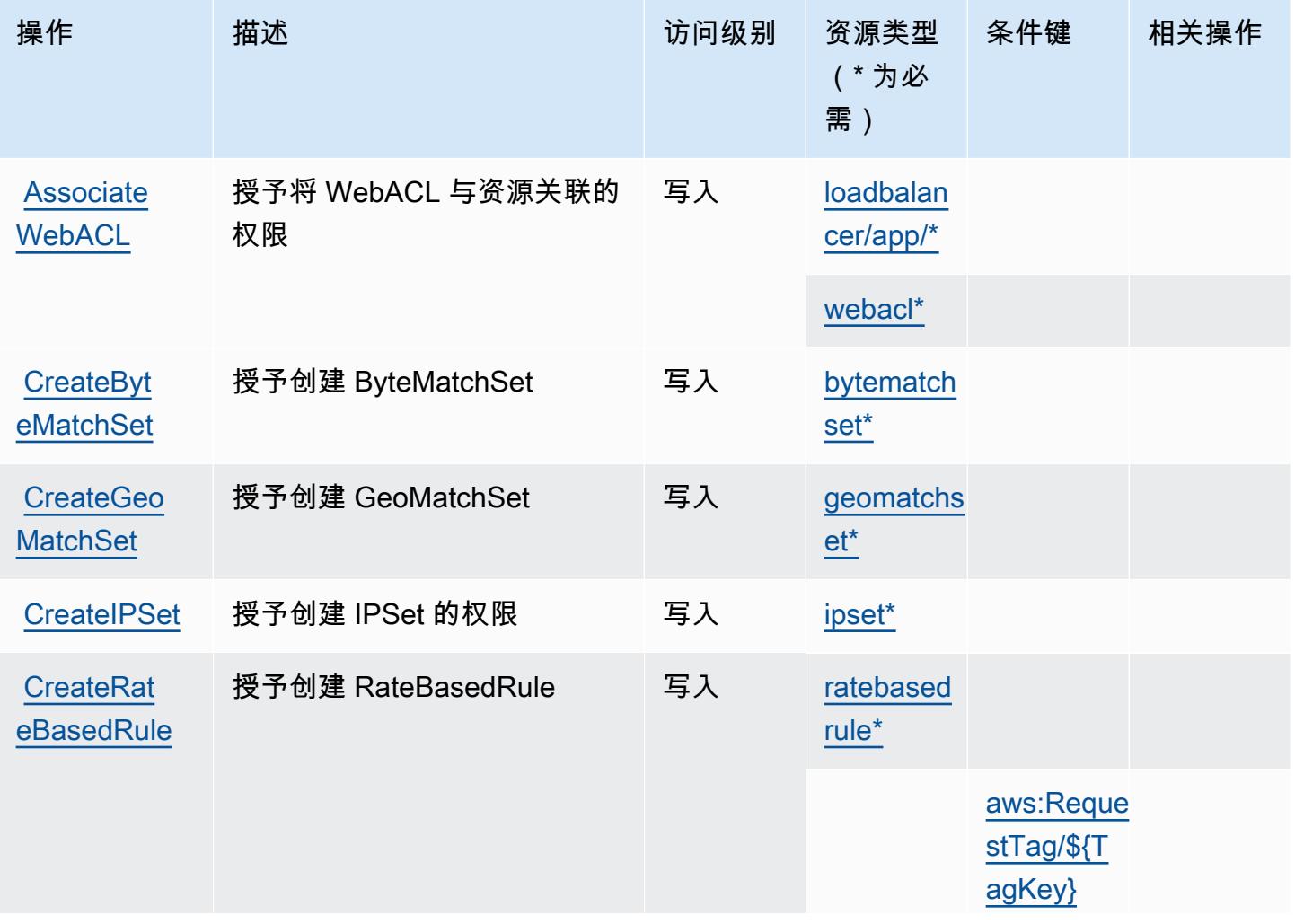
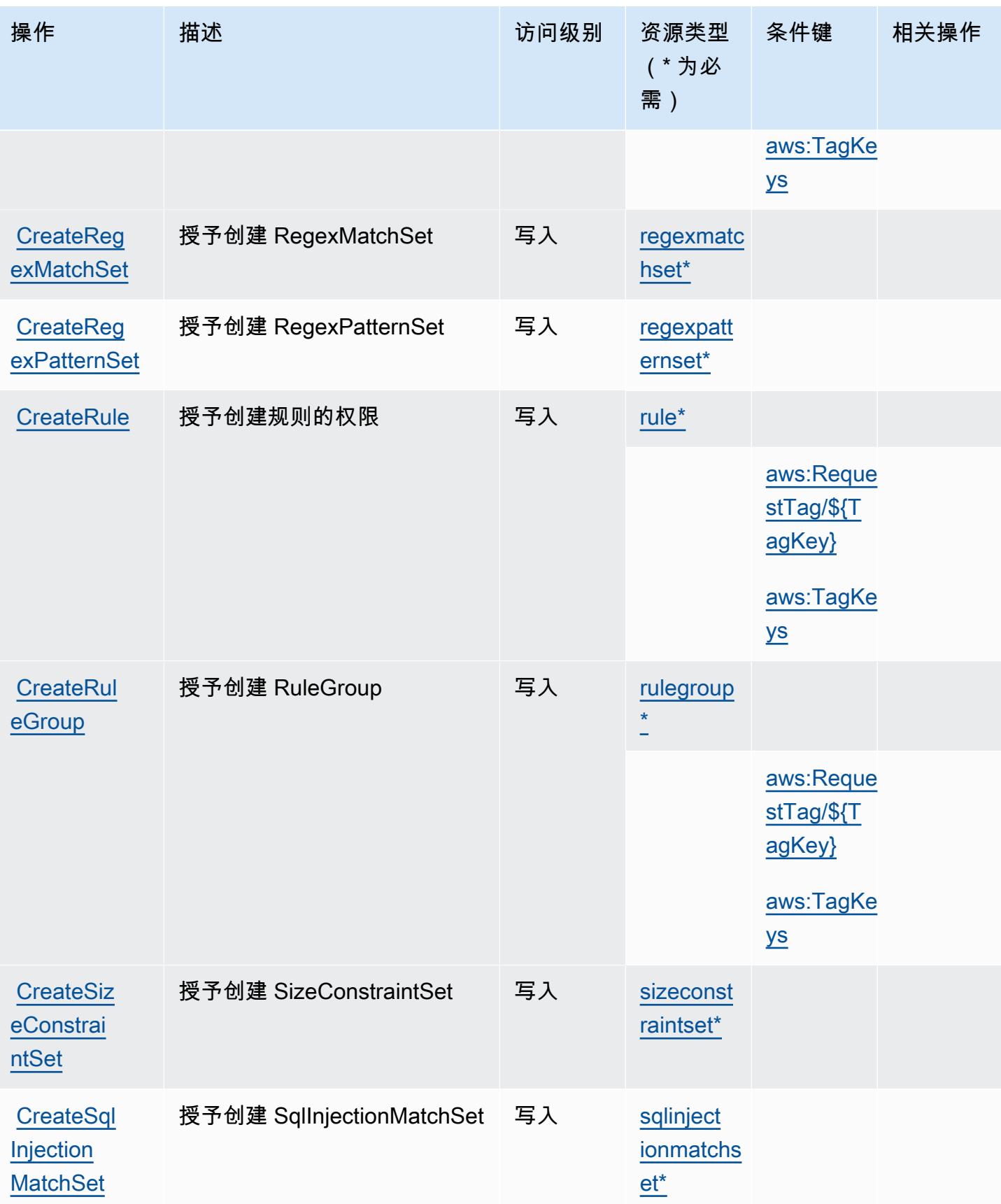

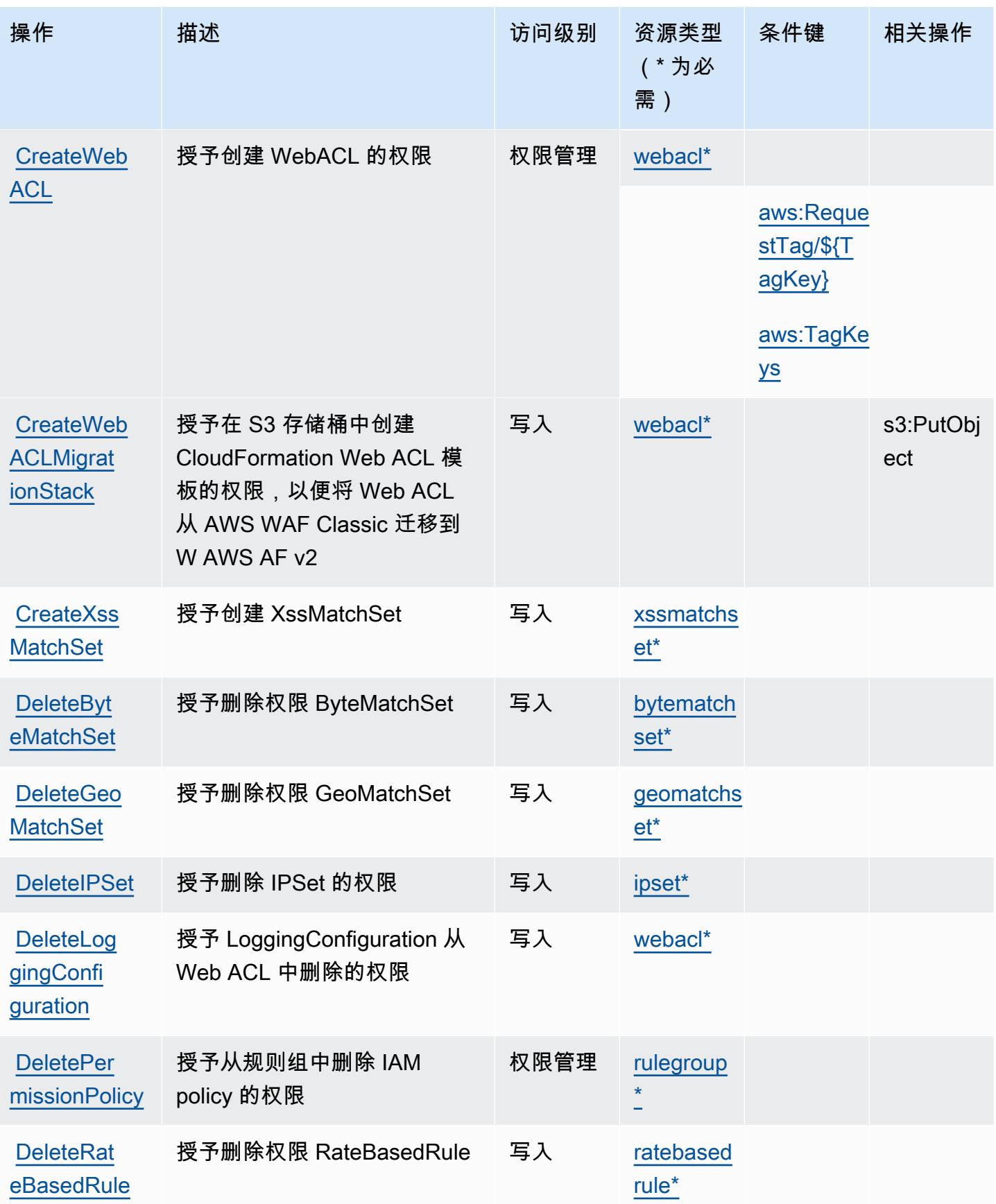

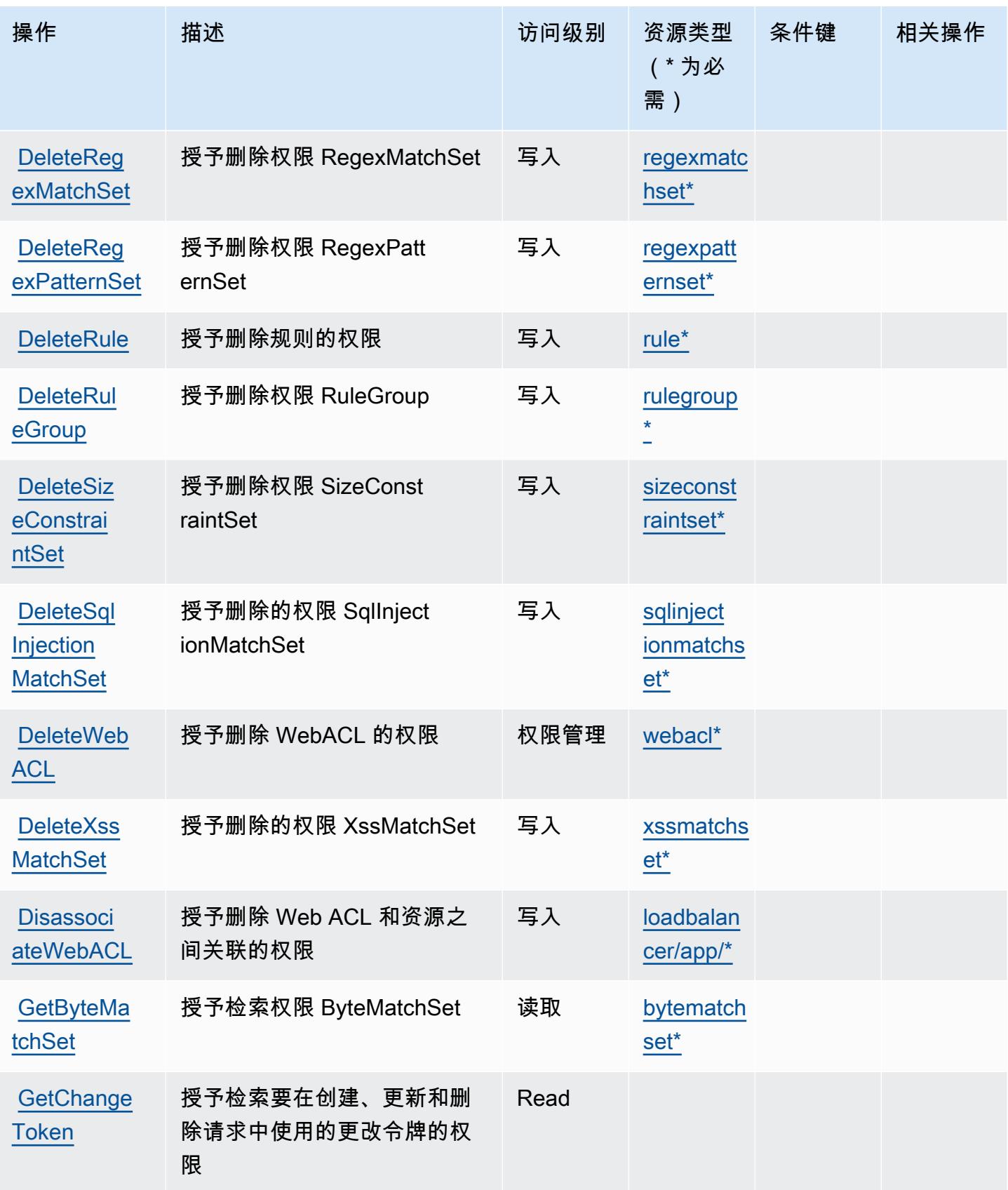

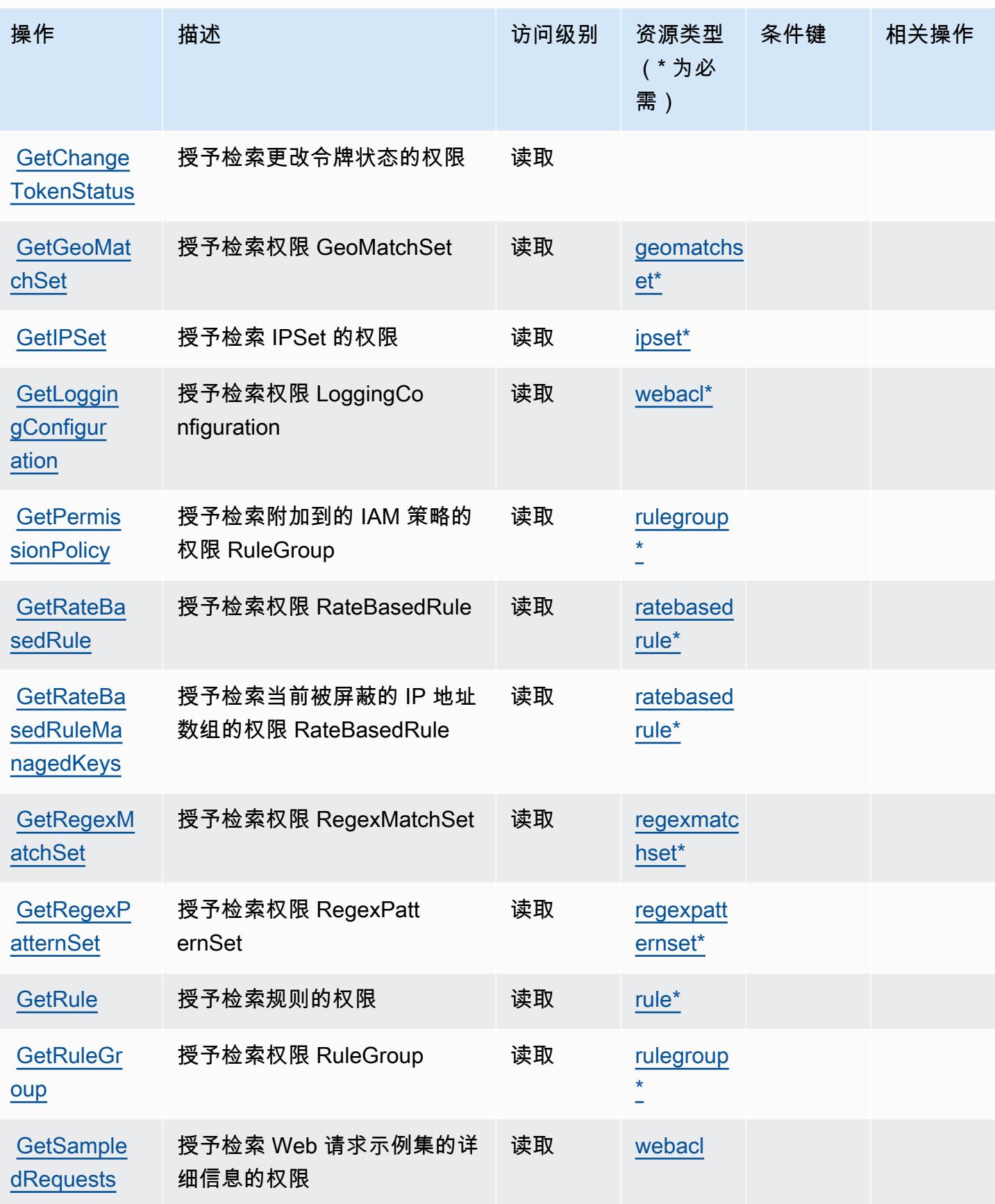

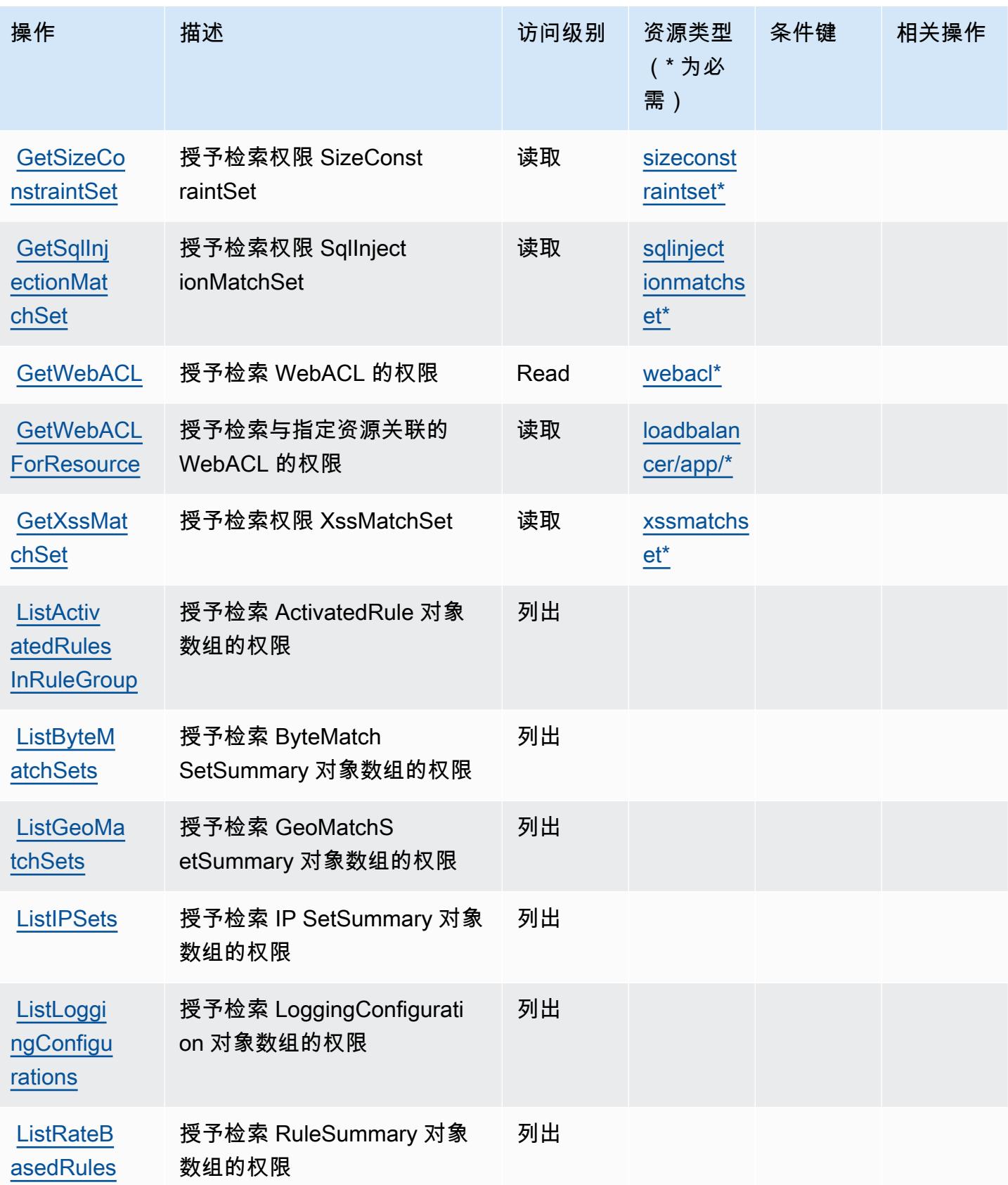

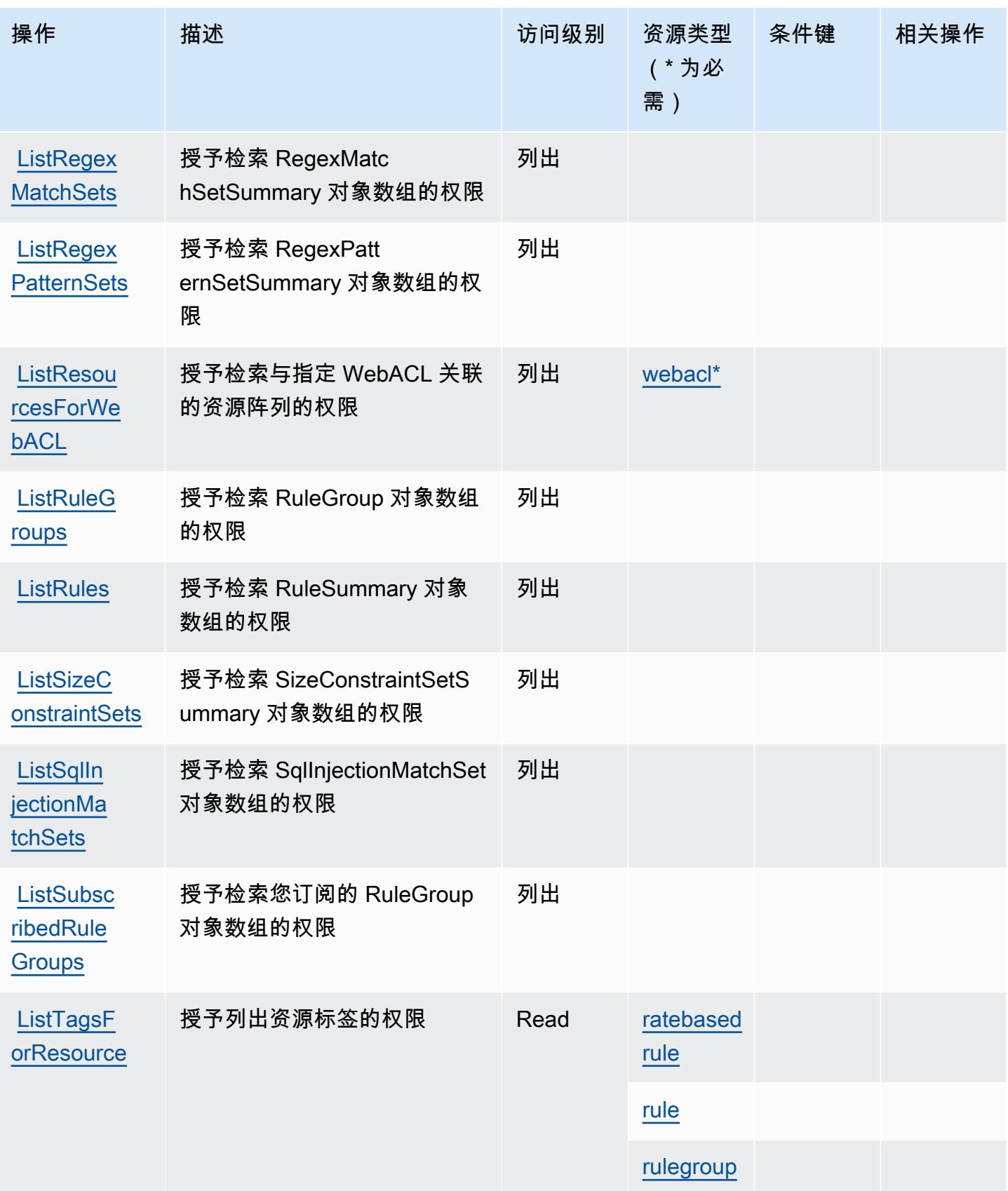

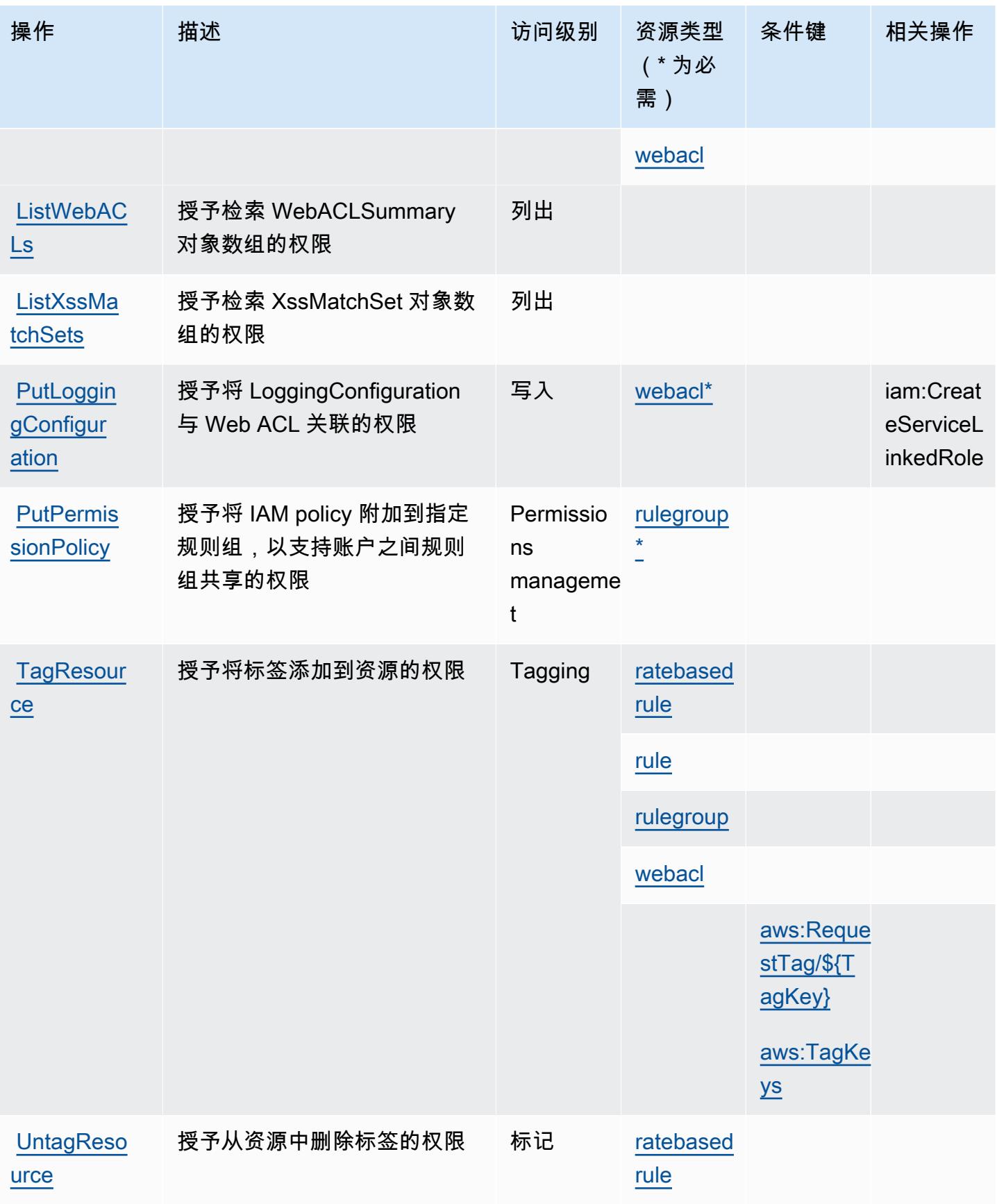

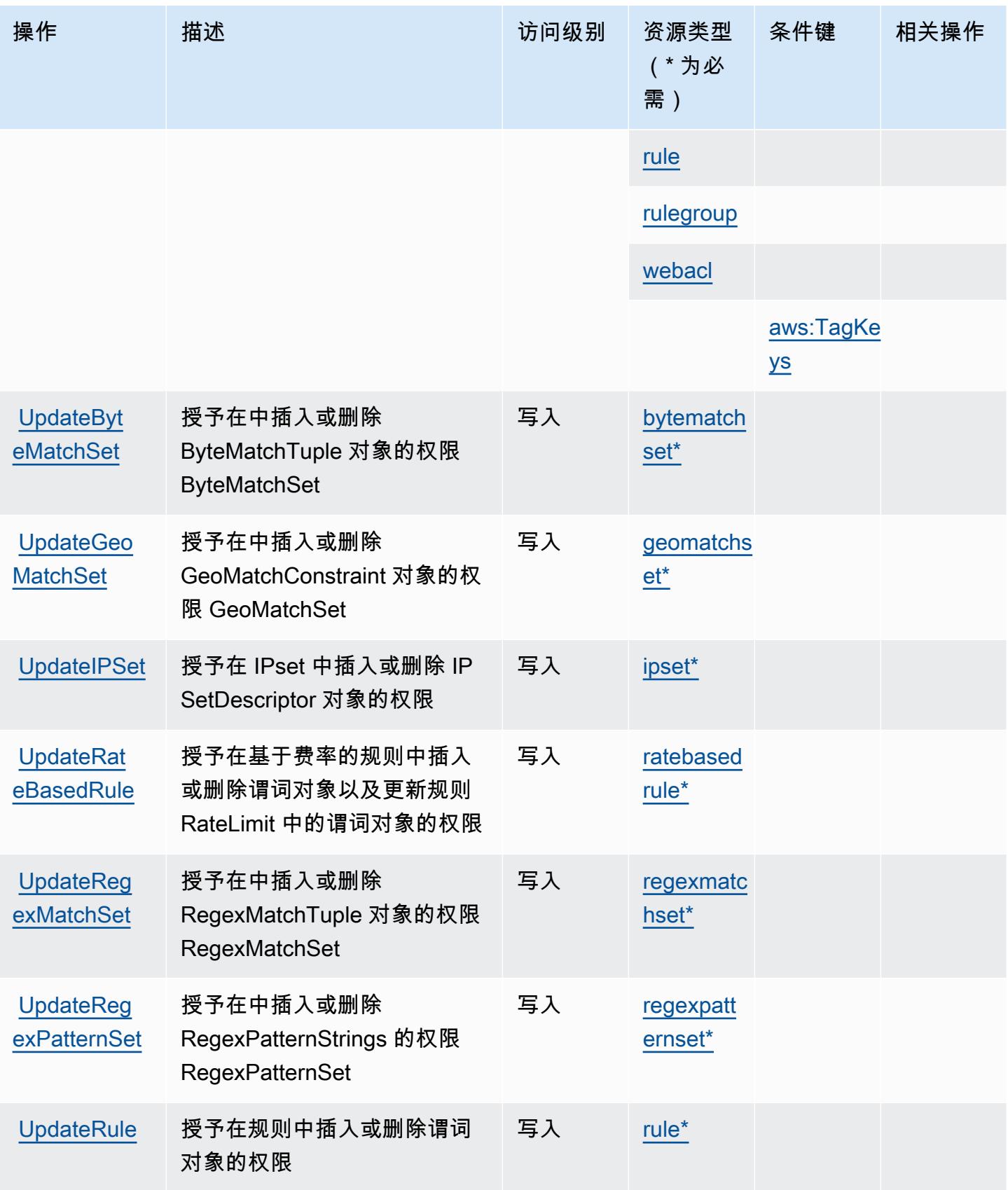

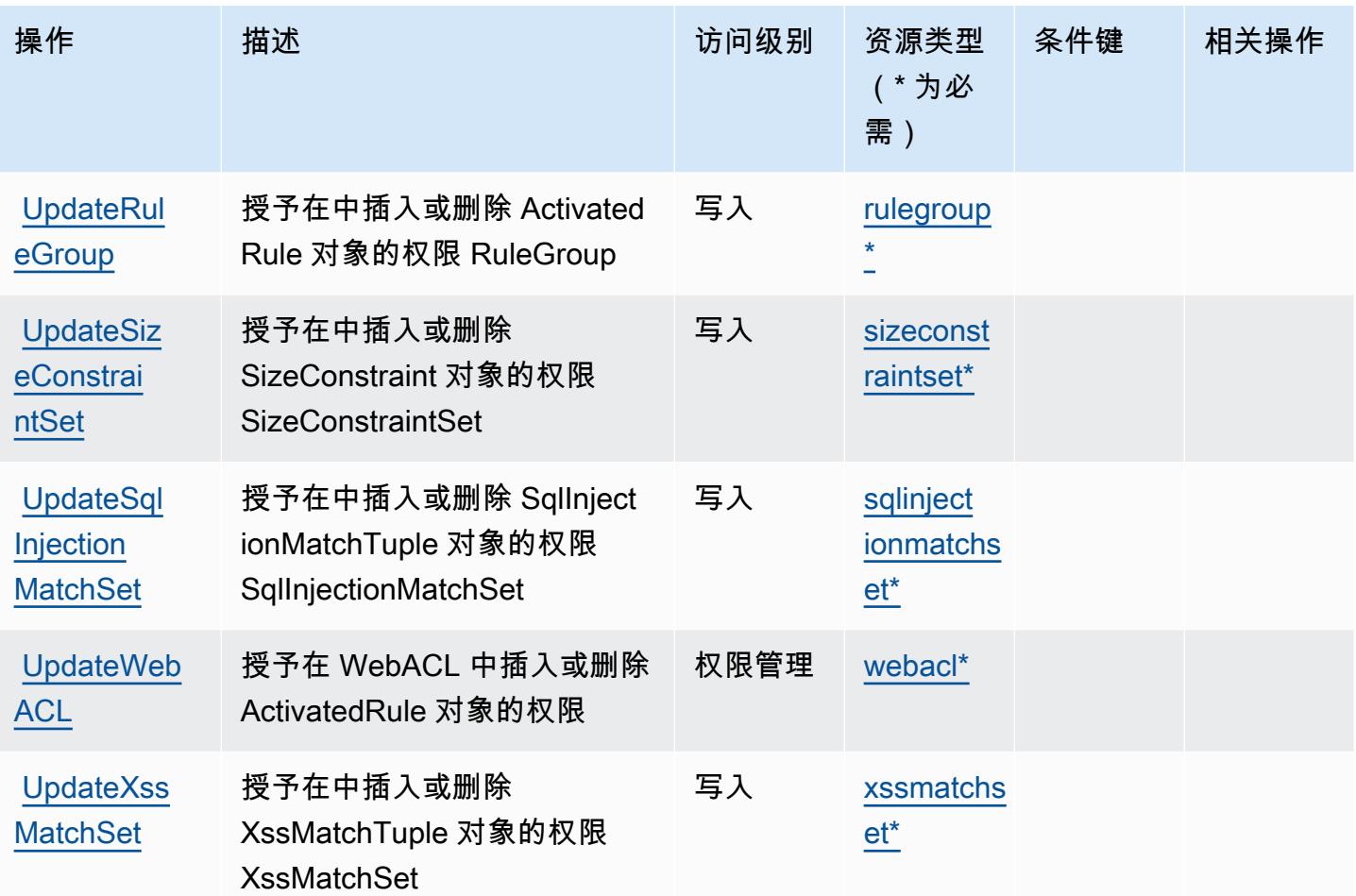

AWS WAF Regional 定义的资源类型

以下资源类型是由该服务定义的,可以在 IAM 权限策略语句的 Resource 元素中使用这些资源类 型。[操作表](#page-4858-0)中的每个操作指定了可以使用该操作指定的资源类型。您也可以在策略中包含条件键,从 而定义资源类型。这些键显示在资源类型表的最后一列。有关下表中各列的详细信息,请参阅[资源类型](reference_policies_actions-resources-contextkeys.html#resources_table) [表](reference_policies_actions-resources-contextkeys.html#resources_table)。

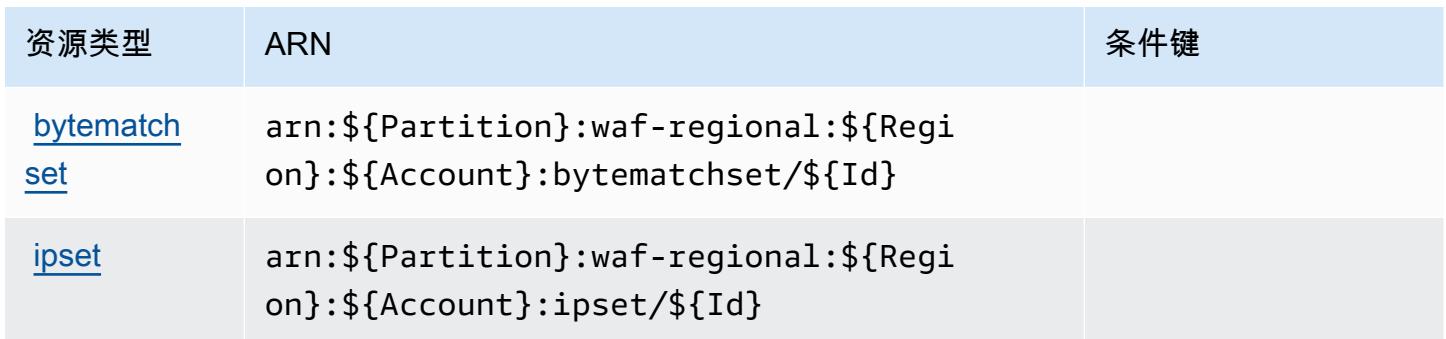

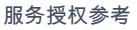

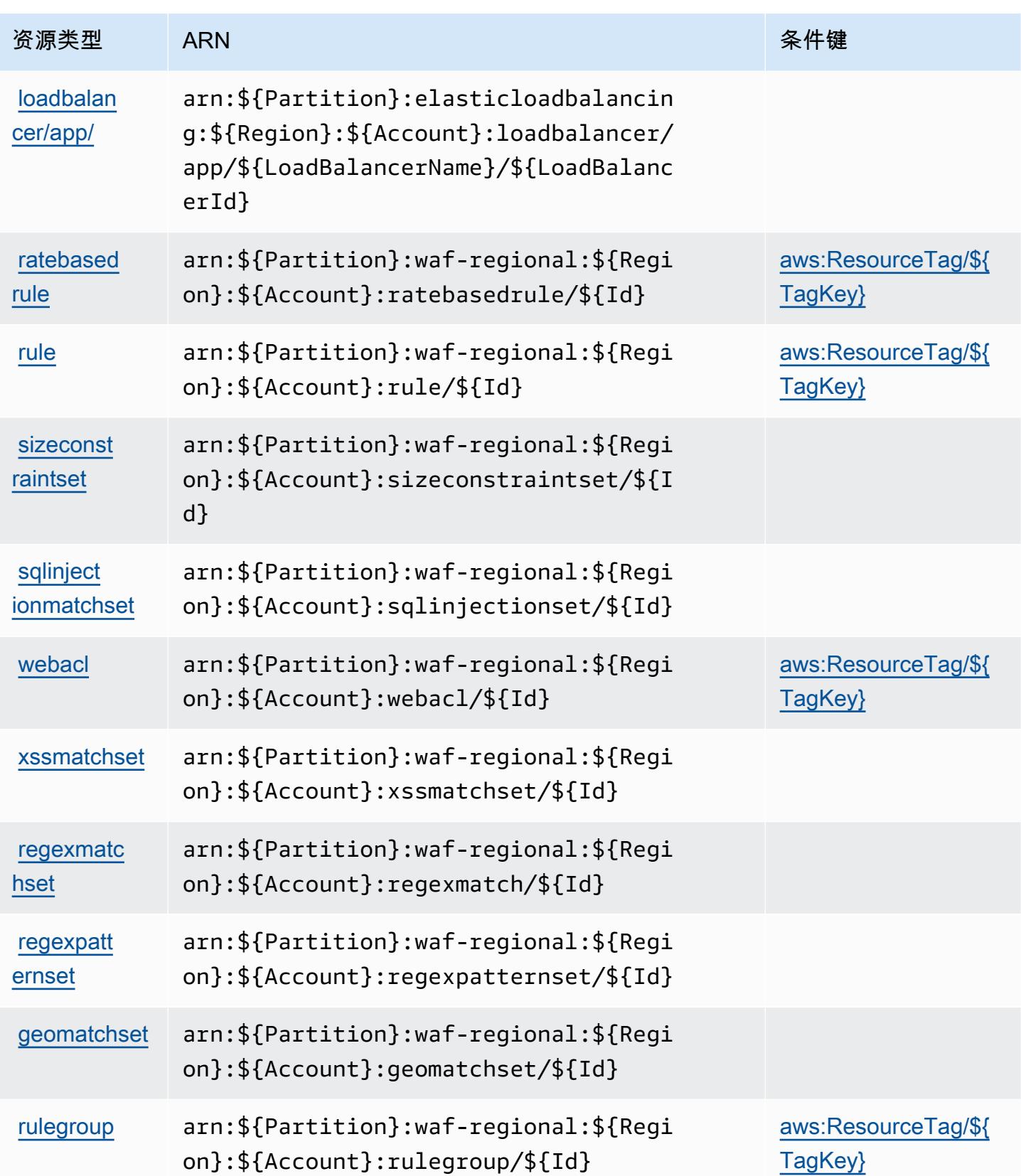

# AWS WAF Regional 的条件键

AWS WAF Regional 定义了以下可用于 IAM 策略Condition元素的条件键。您可以使用这些键进一 步细化应用策略语句的条件。有关下表中各列的详细信息,请参阅[条件键表](reference_policies_actions-resources-contextkeys.html#context_keys_table)。

#### 要查看适用于所有服务的全局条件键,请参阅[可用的全局条件键](https://docs.aws.amazon.com/IAM/latest/UserGuide/reference_policies_condition-keys.html#AvailableKeys)。

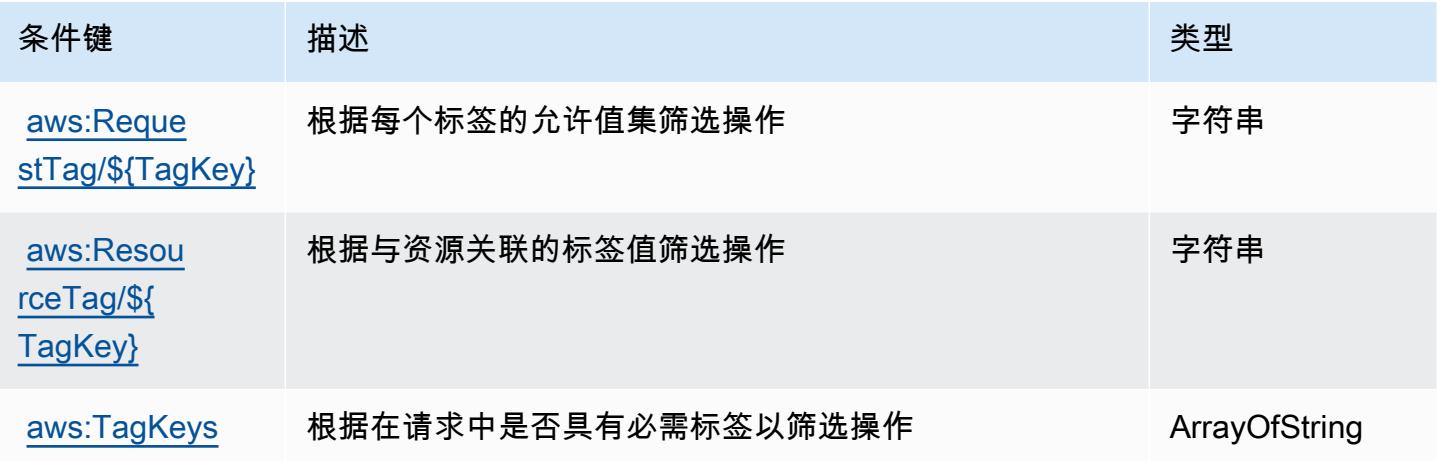

# AWS WAF V2 的操作、资源和条件键

AWS WAF V2(服务前缀:wafv2)提供以下特定于服务的资源、操作和条件上下文密钥以在 IAM 权限 策略中使用。

参考:

- 了解如何[配置该服务](https://docs.aws.amazon.com/waf/latest/developerguide/waf-chapter.html)。
- 查看[适用于该服务的 API 操作列表。](https://docs.aws.amazon.com/waf/latest/APIReference/API_Operations_AWS_WAFV2.html)
- 了解如何[使用 IAM](https://docs.aws.amazon.com/waf/latest/developerguide/waf-auth-and-access-control.html) 权限策略保护该服务及其资源。

### 主题

- [AWS WAF V2 定义的操作](#page-4871-0)
- [AWS WAF V2 定义的资源类型](#page-4885-0)
- [AWS WAF V2 的条件键](#page-4886-0)

### <span id="page-4871-0"></span>AWS WAF V2 定义的操作

您可以在 IAM 策略语句的 Action 元素中指定以下操作。可以使用策略授予在 AWS中执行操作的权 限。您在策略中使用一项操作时,通常使用相同的名称允许或拒绝对 API 操作或 CLI 命令的访问。但 在某些情况下,单一动作可控制对多项操作的访问。还有某些操作需要多种不同的动作。

操作表的资源类型列指示每项操作是否支持资源级权限。如果该列没有任何值,您必须在策略语句的 Resource 元素中指定策略应用的所有资源("\*")。通过在 IAM policy 中使用条件来筛选访问权限, 以控制是否可以在资源或请求中使用特定标签键。如果操作具有一个或多个必需资源,则调用方必须 具有使用这些资源来使用该操作的权限。必需资源在表中以星号 (\*) 表示。如果您在 IAM policy 中使用 Resource 元素限制资源访问权限,则必须为每种必需的资源类型添加 ARN 或模式。某些操作支持多 种资源类型。如果资源类型是可选的(未指示为必需),则可以选择使用一种可选资源类型。

操作表的条件键列包括可以在策略语句的 Condition 元素中指定的键。有关与服务资源关联的条件键 的更多信息,请参阅资源类型表的条件键列。

**a** Note

资源条件键在[资源类型](#page-4885-0)表中列出。您可以在操作表的资源类型(\* 为必需)列中找到应用于某 项操作的资源类型的链接。资源类型表中的资源类型包括条件密钥列,这是应用于操作表中操 作的资源条件键。

#### 有关下表中各列的详细信息,请参阅[操作表](reference_policies_actions-resources-contextkeys.html#actions_table)。

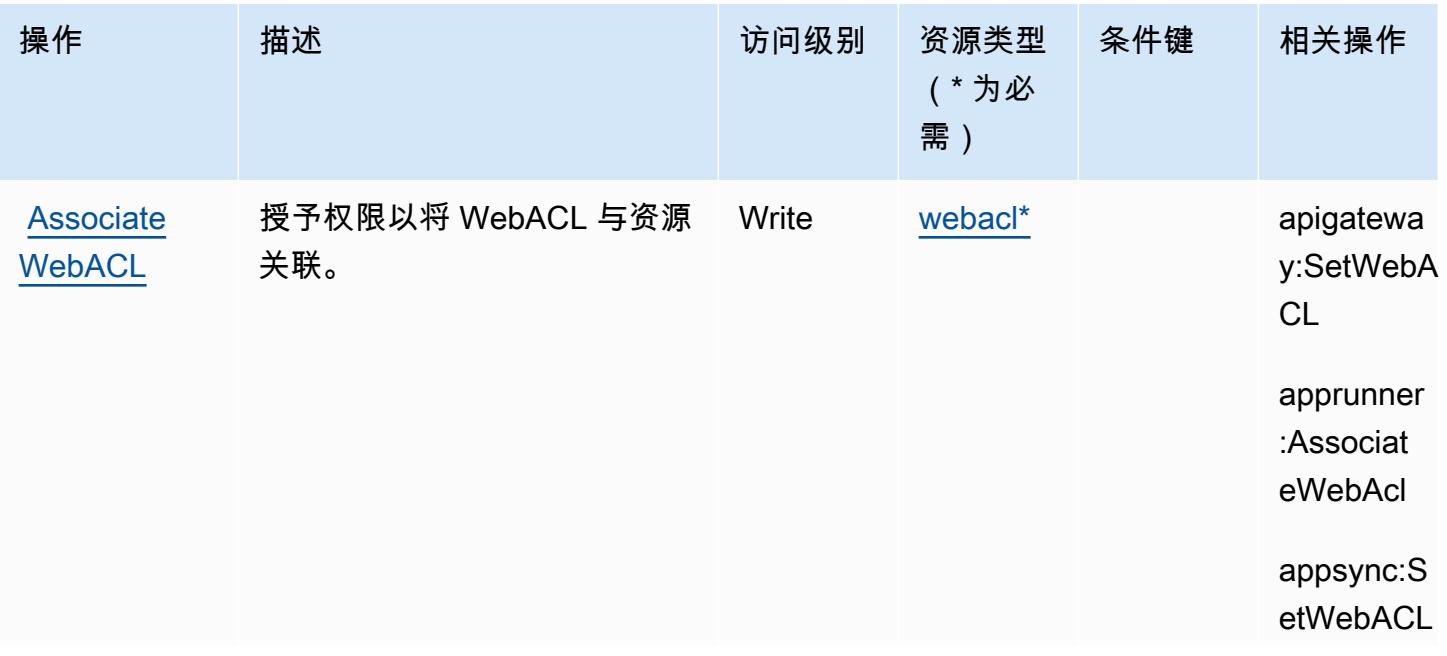

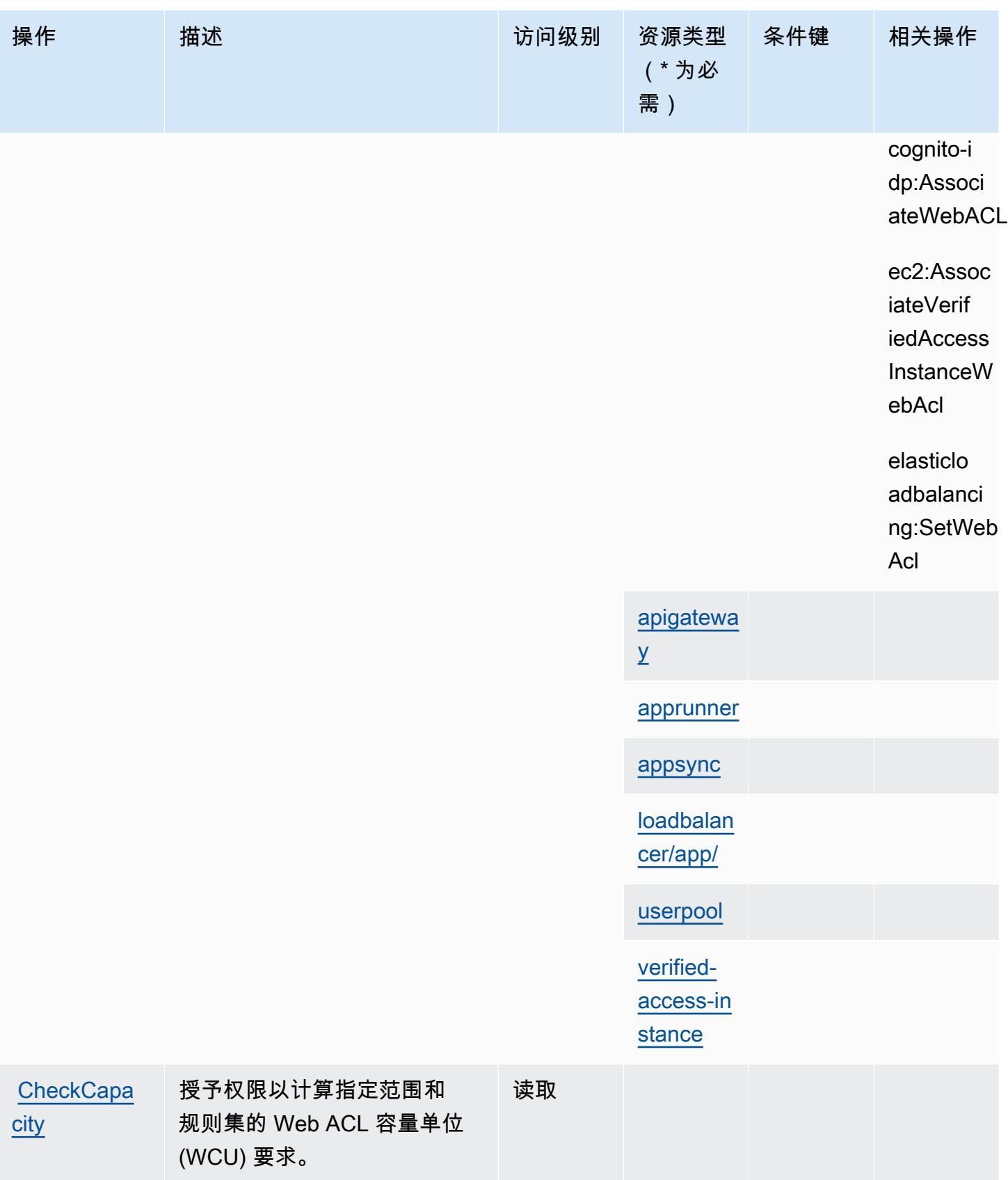

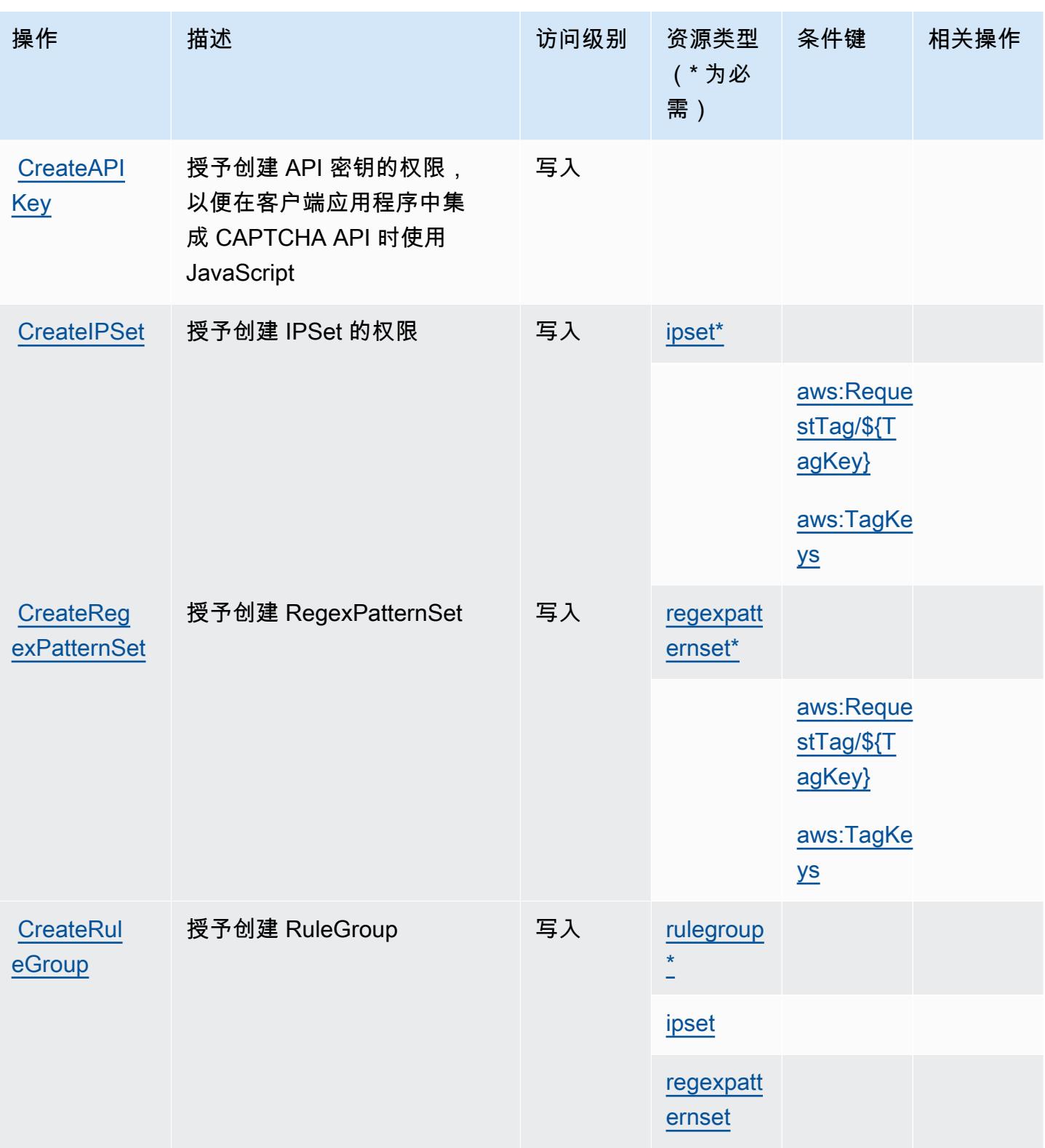

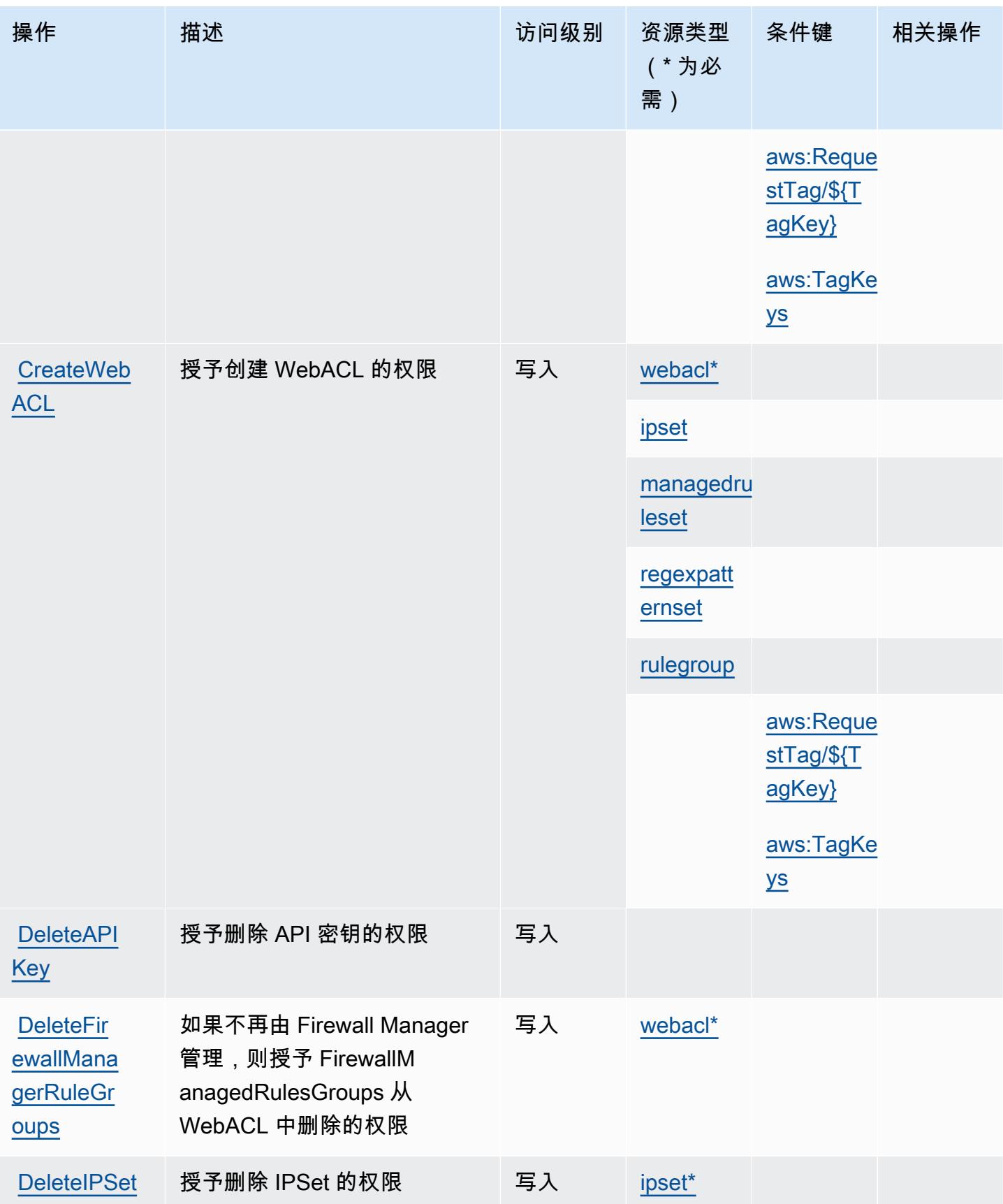

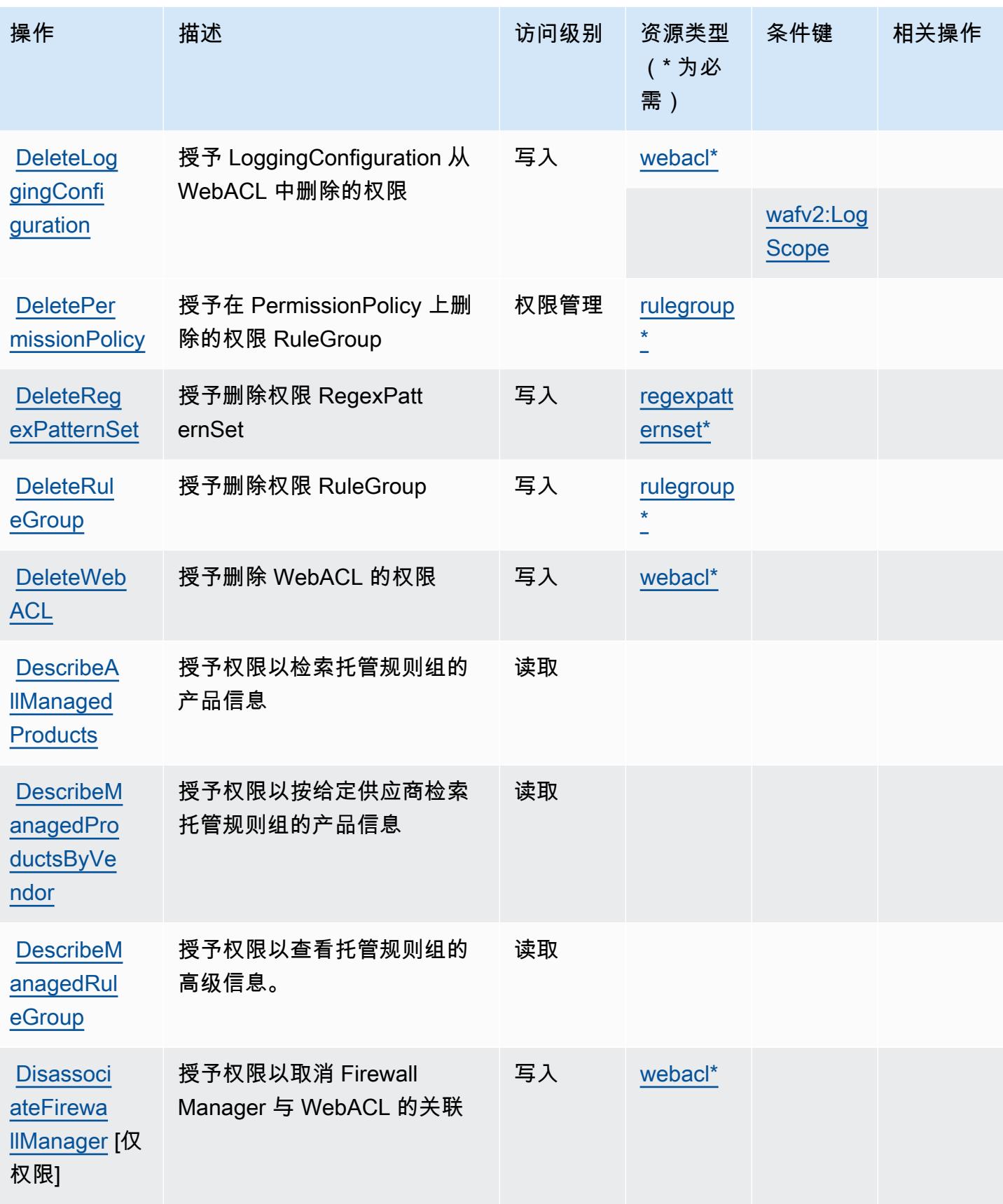

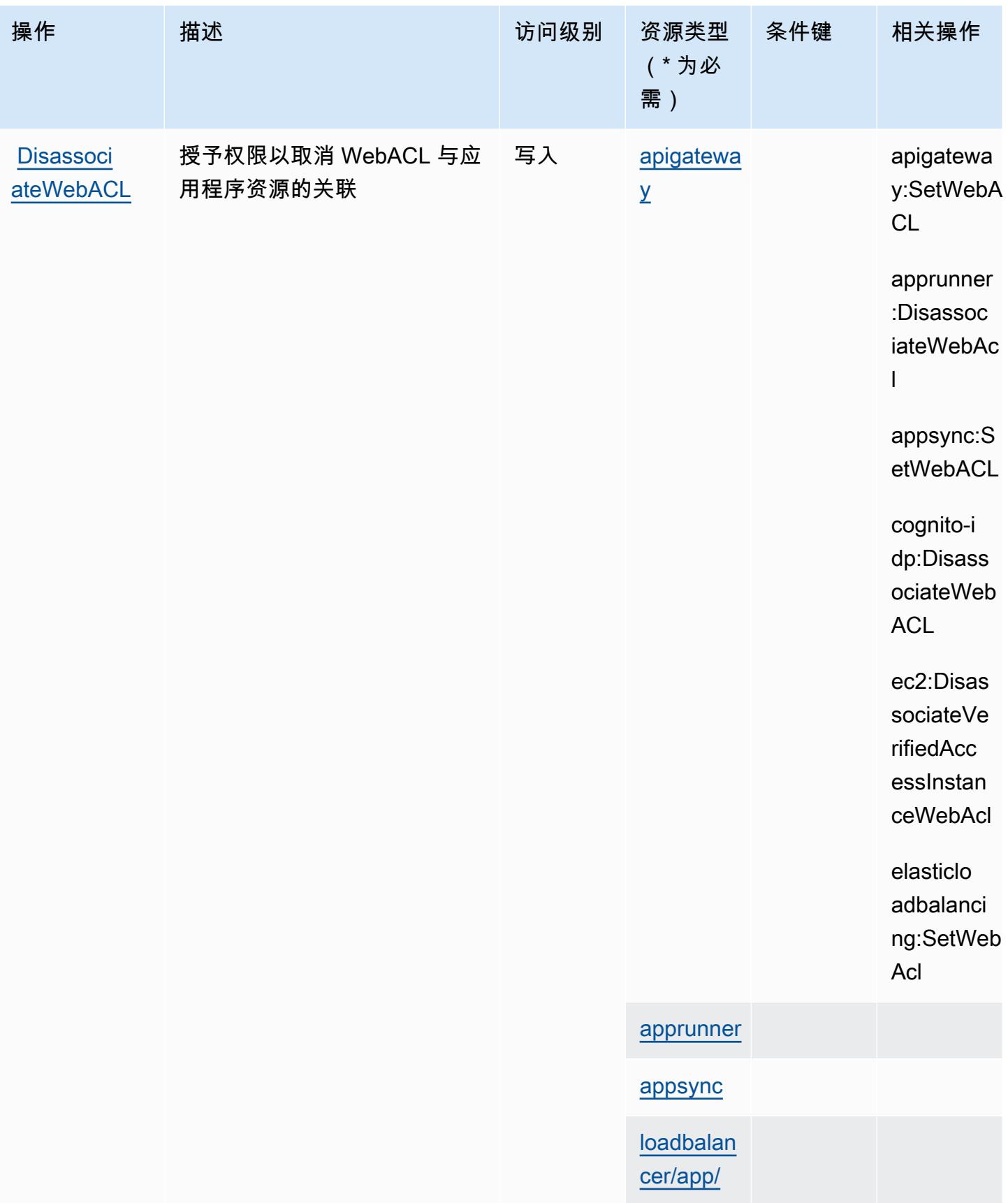

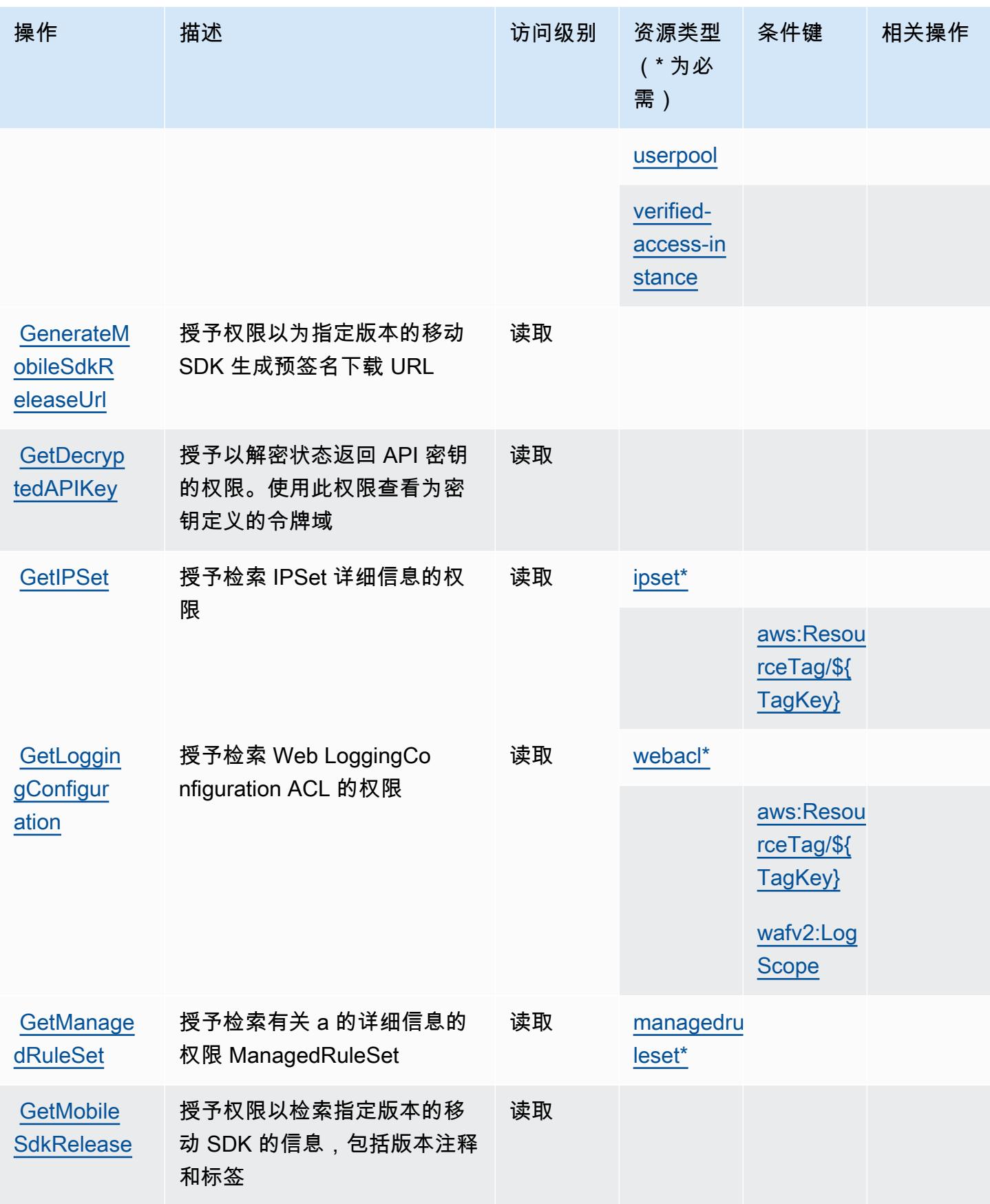

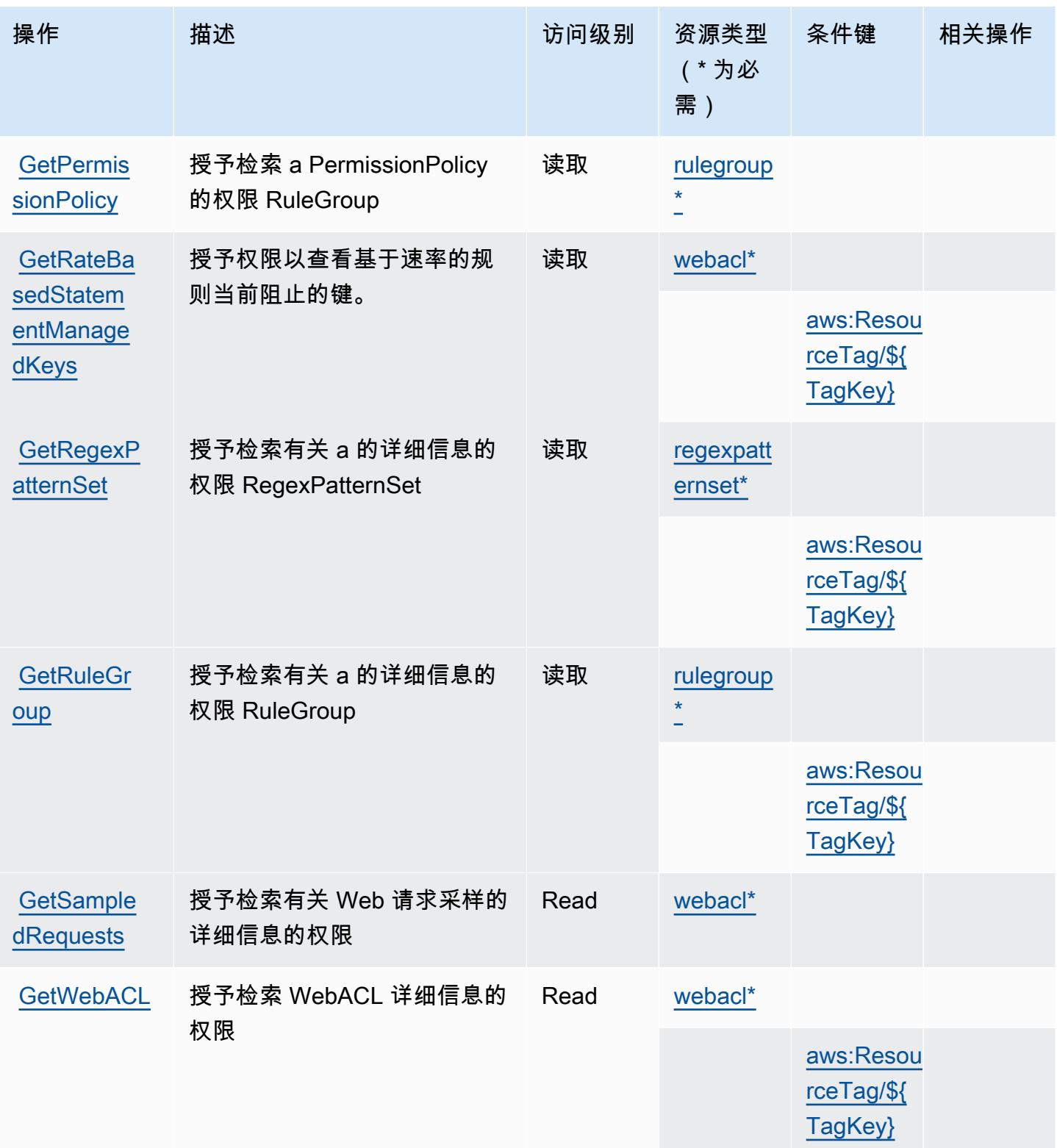

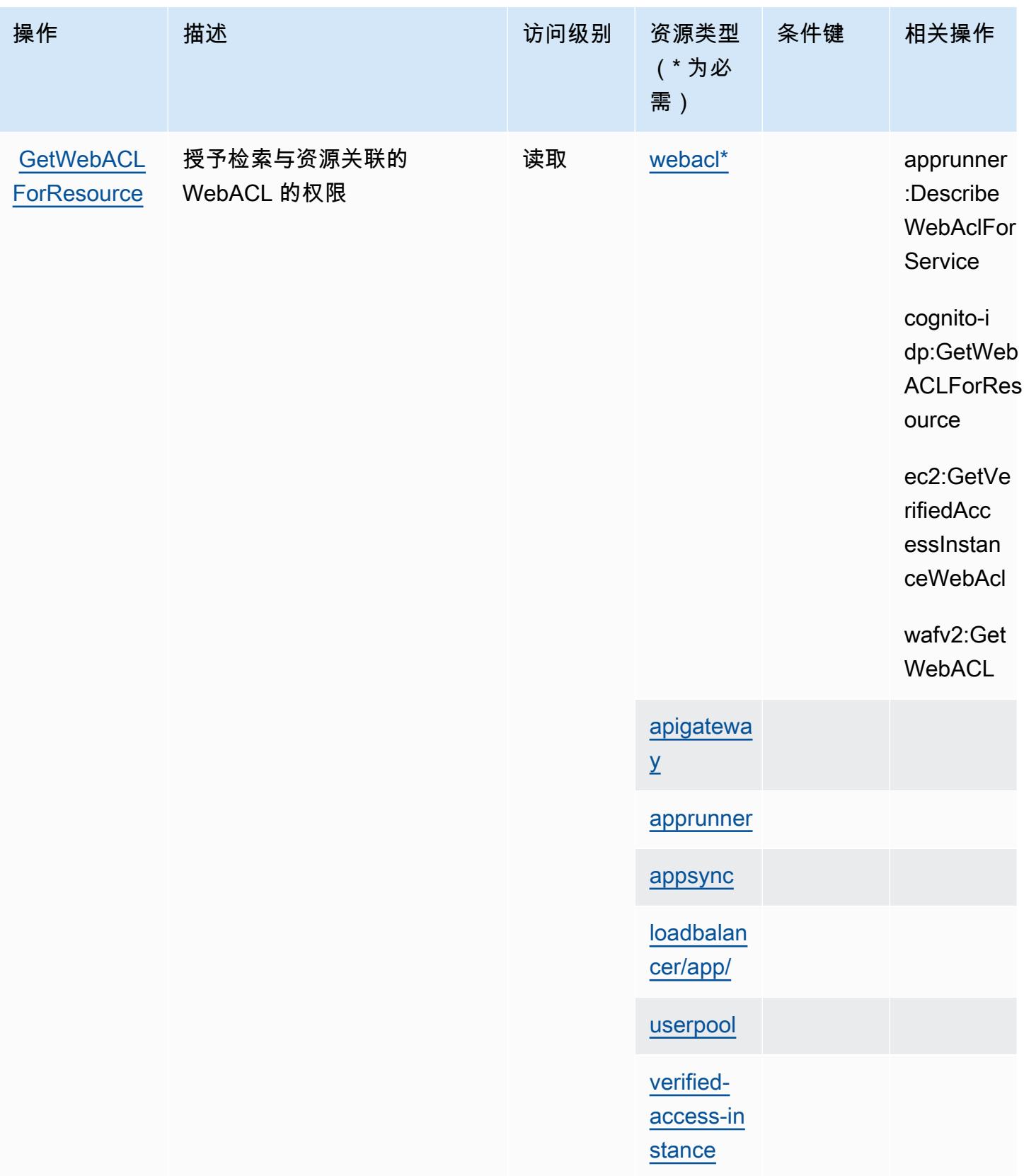

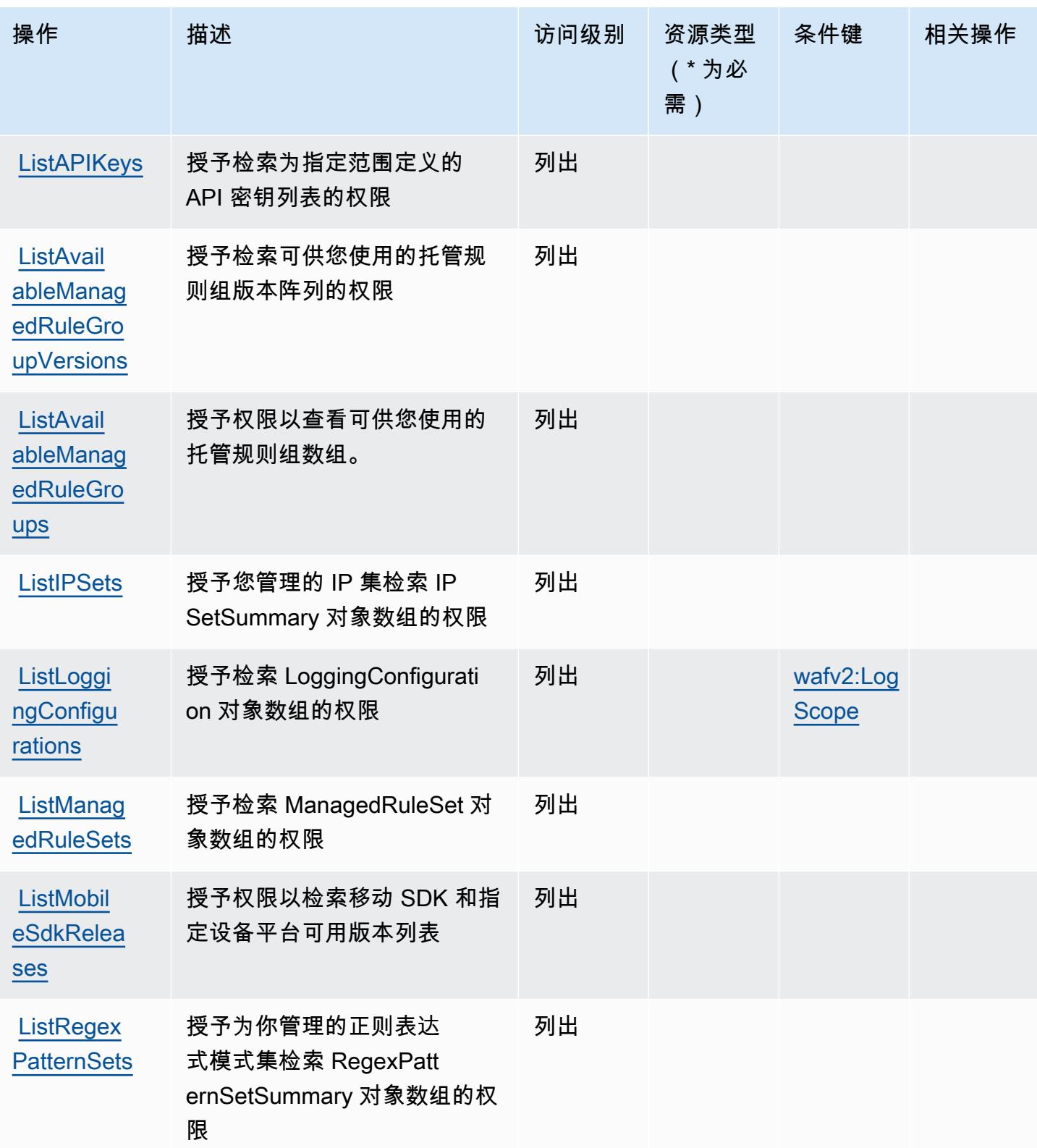

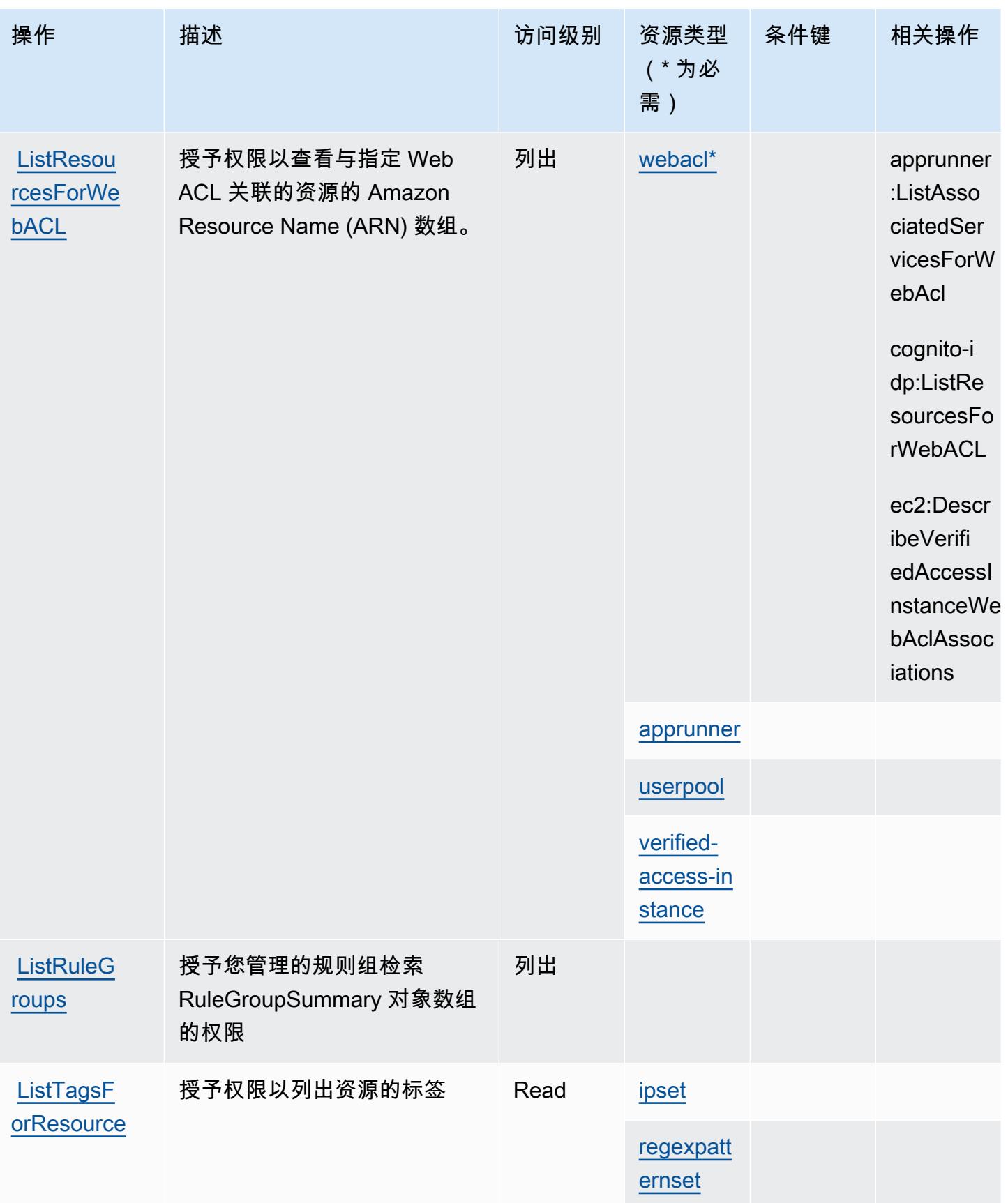

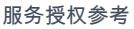

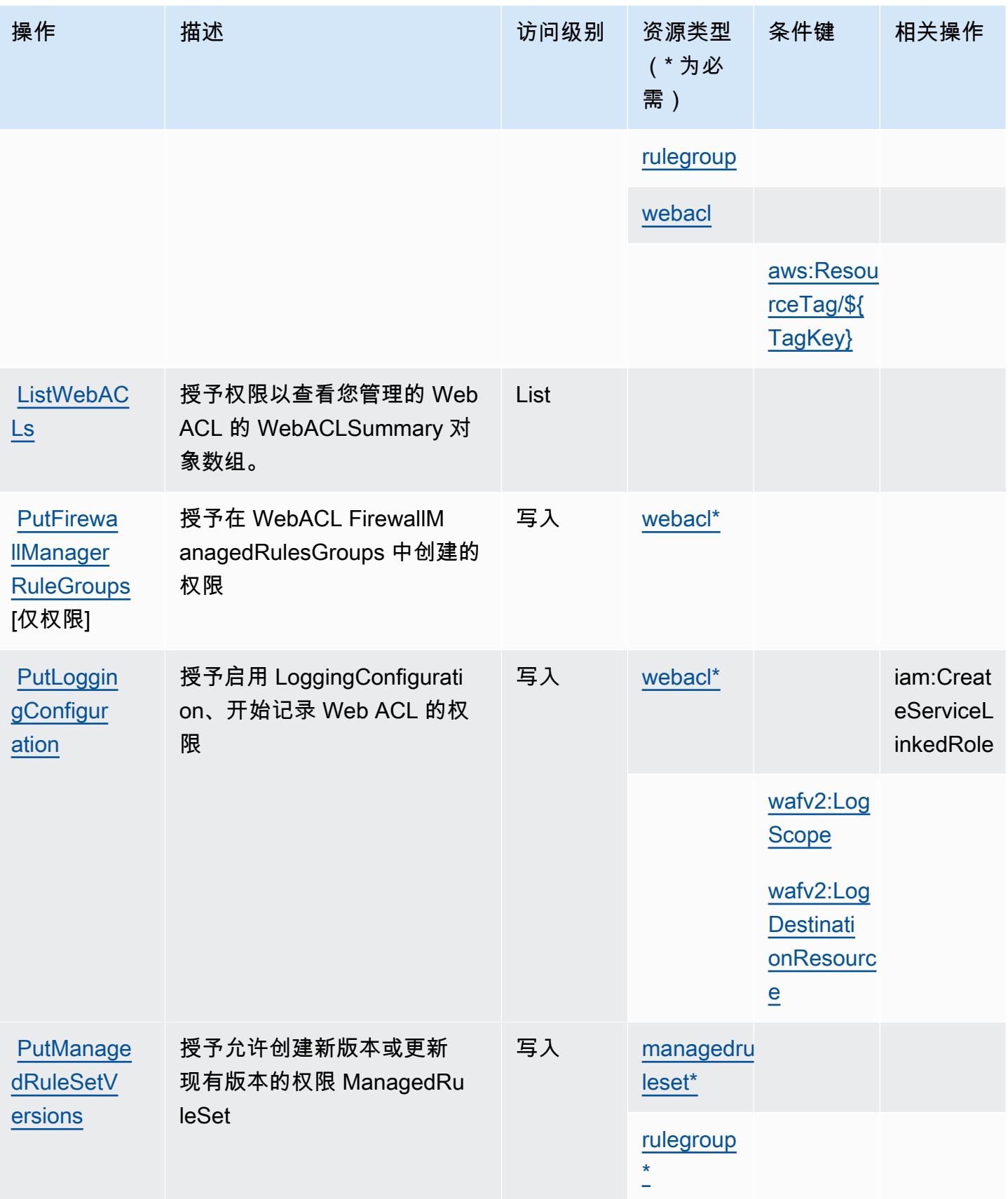

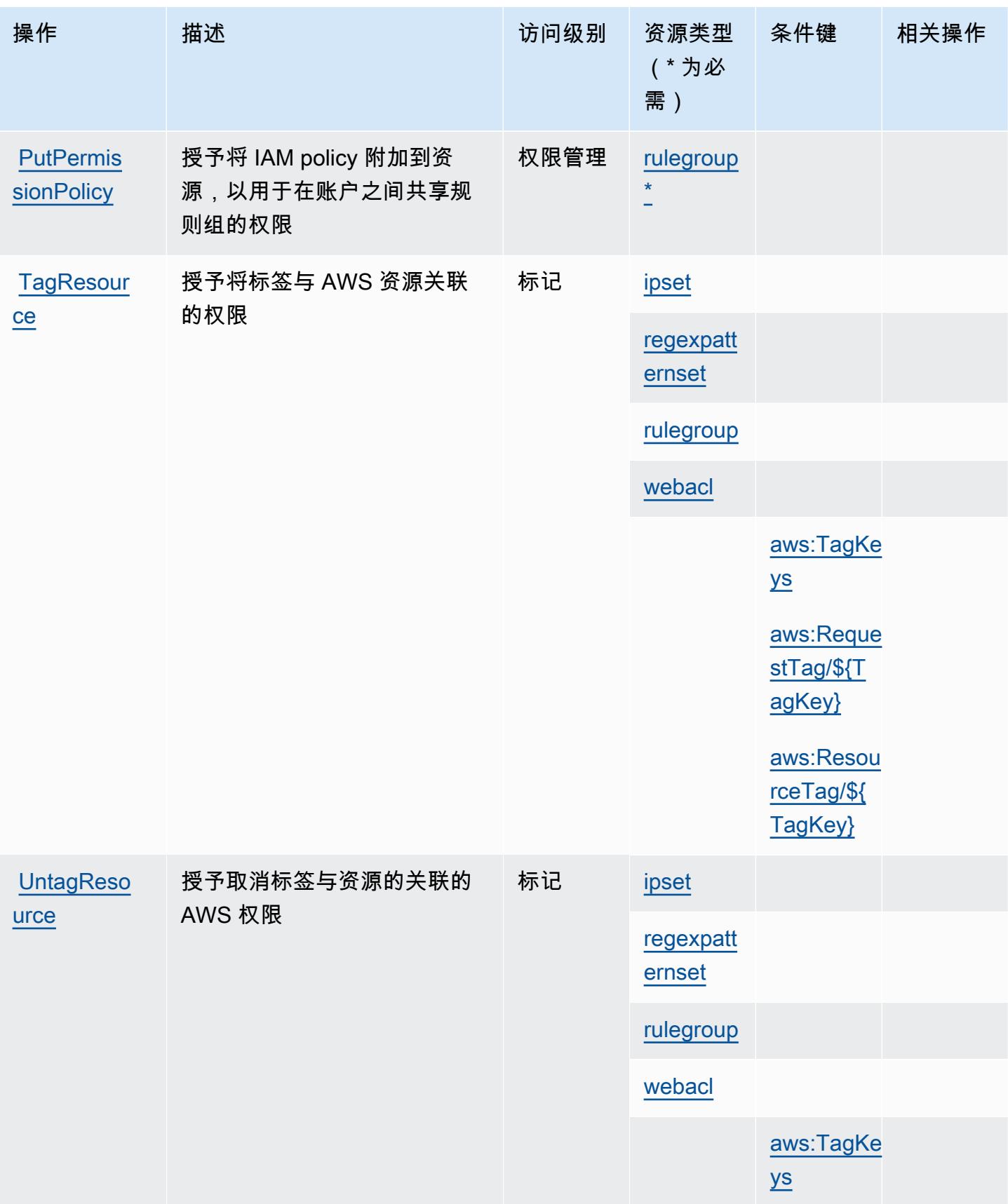

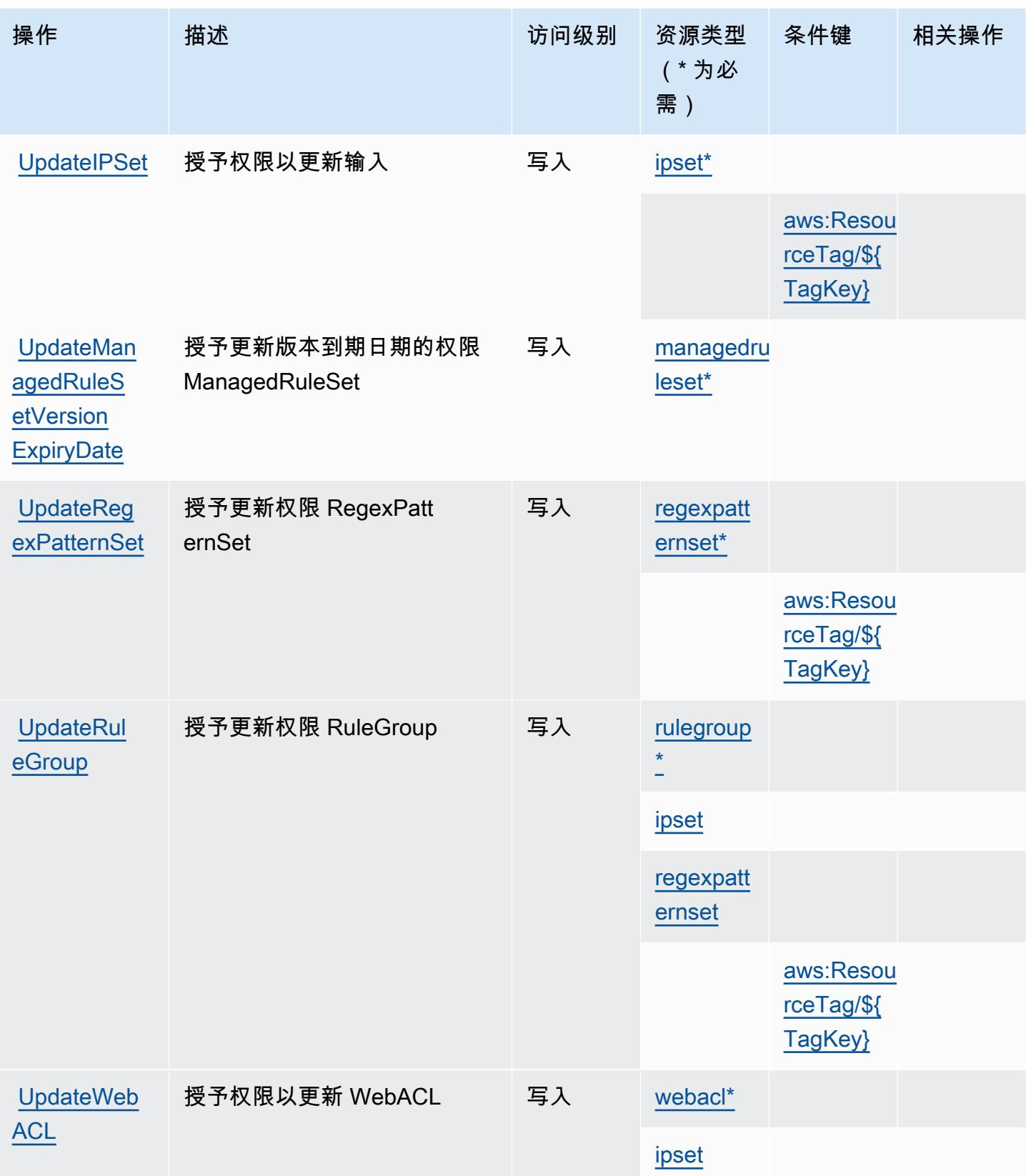

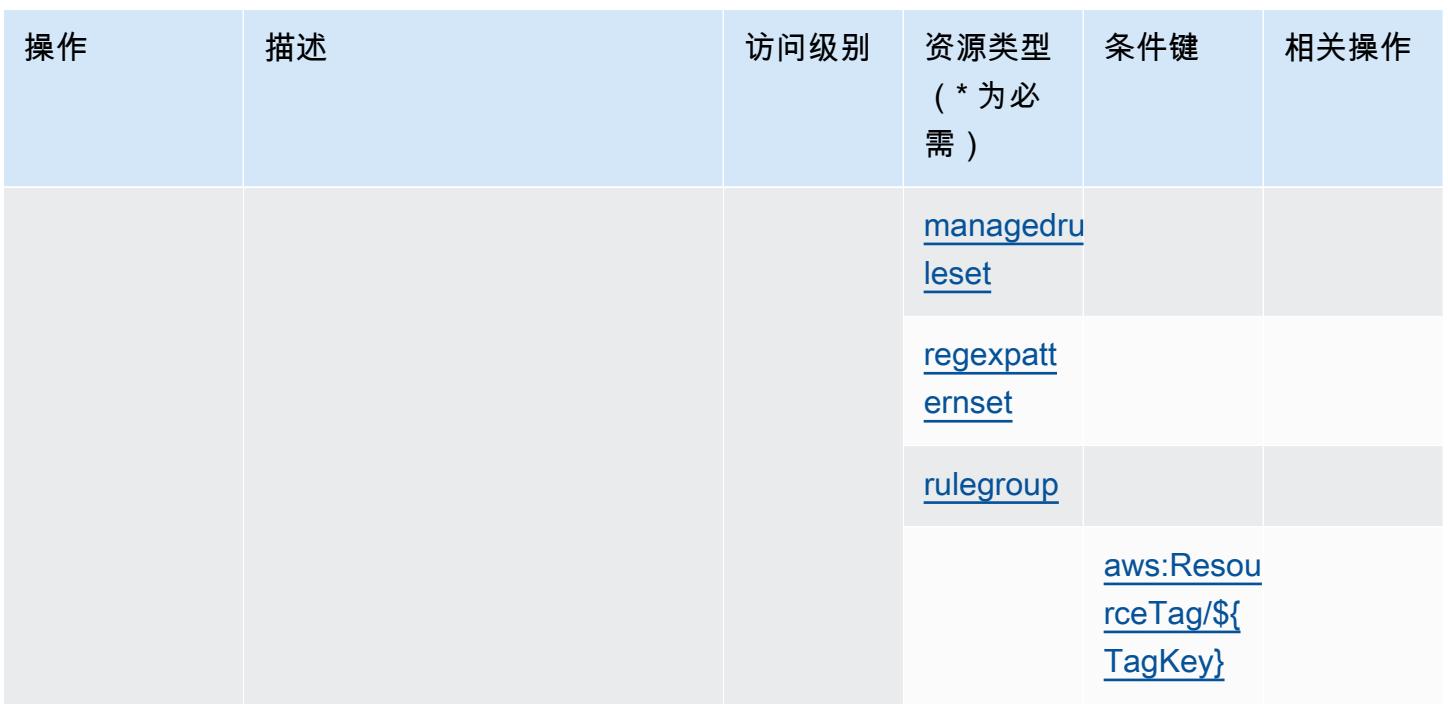

## <span id="page-4885-0"></span>AWS WAF V2 定义的资源类型

以下资源类型是由该服务定义的,可以在 IAM 权限策略语句的 Resource 元素中使用这些资源类 型。[操作表](#page-4871-0)中的每个操作指定了可以使用该操作指定的资源类型。您也可以在策略中包含条件键,从 而定义资源类型。这些键显示在资源类型表的最后一列。有关下表中各列的详细信息,请参阅[资源类型](reference_policies_actions-resources-contextkeys.html#resources_table) [表](reference_policies_actions-resources-contextkeys.html#resources_table)。

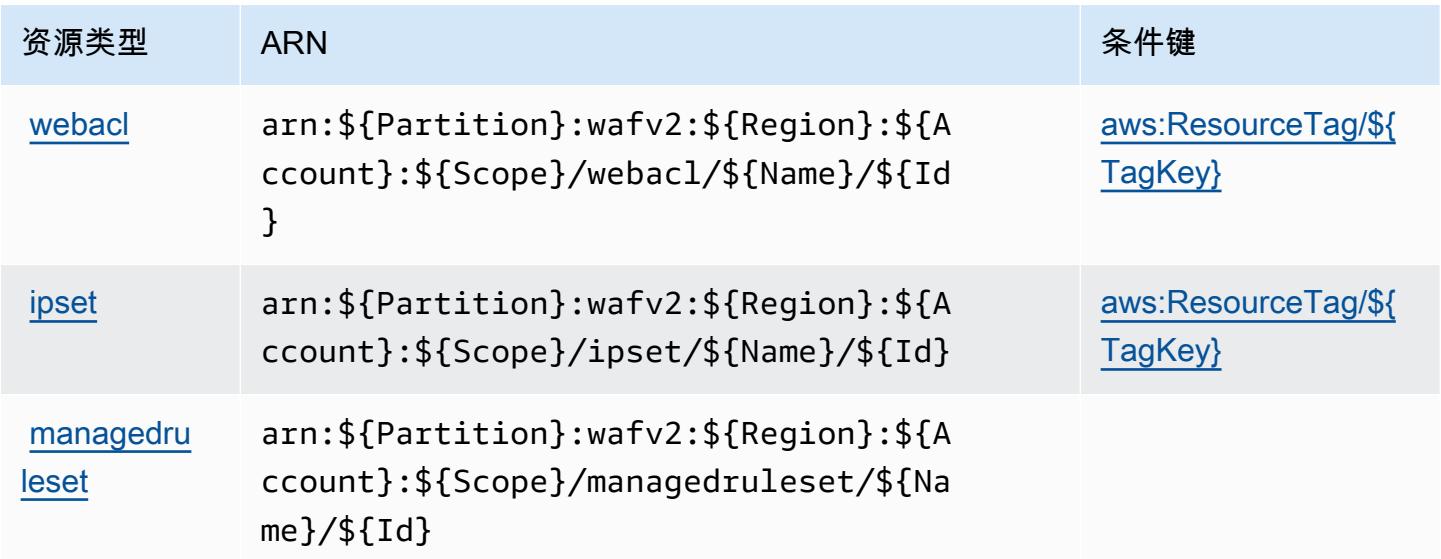

服务授权参考

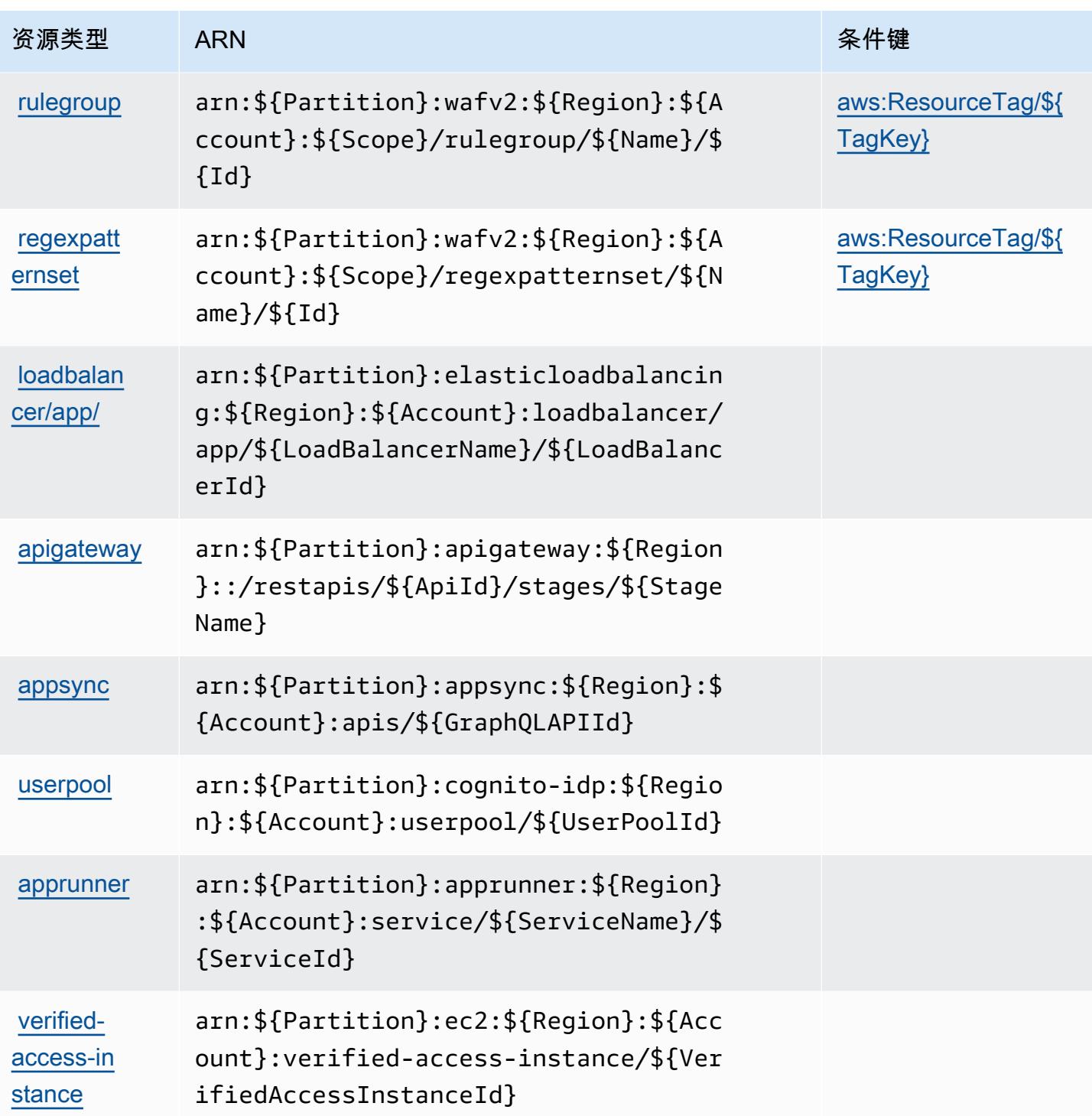

## <span id="page-4886-0"></span>AWS WAF V2 的条件键

AWS WAF V2 定义了以下可在 IAM 策略Condition元素中使用的条件键。您可以使用这些键进一步 细化应用策略语句的条件。有关下表中各列的详细信息,请参阅条件键表。

要查看适用于所有服务的全局条件键,请参阅[可用的全局条件键](https://docs.aws.amazon.com/IAM/latest/UserGuide/reference_policies_condition-keys.html#AvailableKeys)。

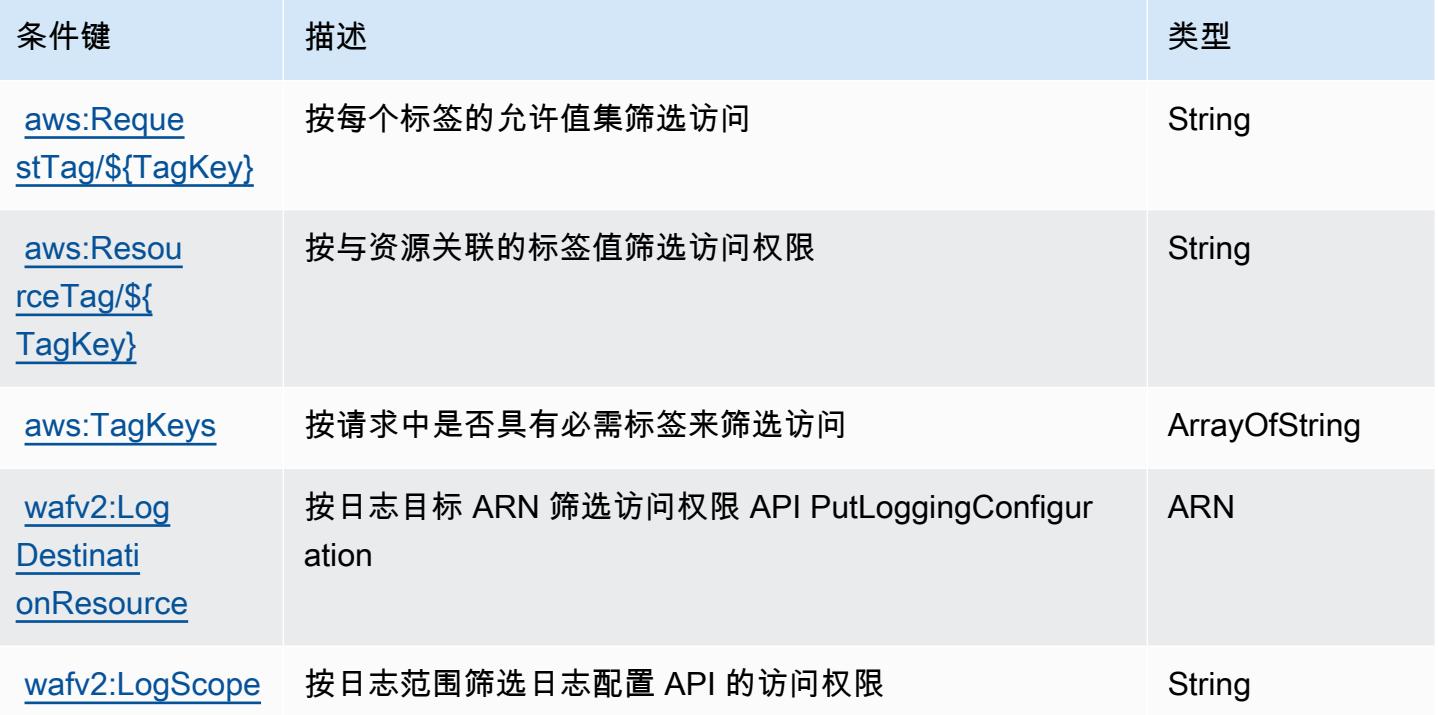

# AWS Well-Architected Tool 的操作、资源和条件键

AWS Well-Architected Tool (服务前缀wellarchitected:)提供以下特定于服务的资源、操作和条 件上下文密钥,供在 IAM 权限策略中使用。

### 参考:

- 了解如何[配置该服务](https://docs.aws.amazon.com/wellarchitected/latest/userguide/)。
- 查看[适用于该服务的 API 操作列表。](https://docs.aws.amazon.com/wellarchitected/latest/APIReference/)
- 了解如何[使用 IAM](https://docs.aws.amazon.com/wellarchitected/latest/userguide/iam-auth-access.html) 权限策略保护该服务及其资源。

### 主题

- [AWS Well-Architected Tool 定义的操作](#page-4888-0)
- [AWS Well-Architected Tool 定义的资源类型](#page-4897-0)
- [AWS Well-Architected Tool 的条件键](#page-4898-0)

### <span id="page-4888-0"></span>AWS Well-Architected Tool 定义的操作

您可以在 IAM 策略语句的 Action 元素中指定以下操作。可以使用策略授予在 AWS中执行操作的权 限。您在策略中使用一项操作时,通常使用相同的名称允许或拒绝对 API 操作或 CLI 命令的访问。但 在某些情况下,单一动作可控制对多项操作的访问。还有某些操作需要多种不同的动作。

操作表的资源类型列指示每项操作是否支持资源级权限。如果该列没有任何值,您必须在策略语句的 Resource 元素中指定策略应用的所有资源("\*")。通过在 IAM policy 中使用条件来筛选访问权限, 以控制是否可以在资源或请求中使用特定标签键。如果操作具有一个或多个必需资源,则调用方必须 具有使用这些资源来使用该操作的权限。必需资源在表中以星号 (\*) 表示。如果您在 IAM policy 中使用 Resource 元素限制资源访问权限,则必须为每种必需的资源类型添加 ARN 或模式。某些操作支持多 种资源类型。如果资源类型是可选的(未指示为必需),则可以选择使用一种可选资源类型。

操作表的条件键列包括可以在策略语句的 Condition 元素中指定的键。有关与服务资源关联的条件键 的更多信息,请参阅资源类型表的条件键列。

**a** Note

资源条件键在[资源类型](#page-4897-0)表中列出。您可以在操作表的资源类型(\* 为必需)列中找到应用于某 项操作的资源类型的链接。资源类型表中的资源类型包括条件密钥列,这是应用于操作表中操 作的资源条件键。

#### 有关下表中各列的详细信息,请参阅[操作表](reference_policies_actions-resources-contextkeys.html#actions_table)。

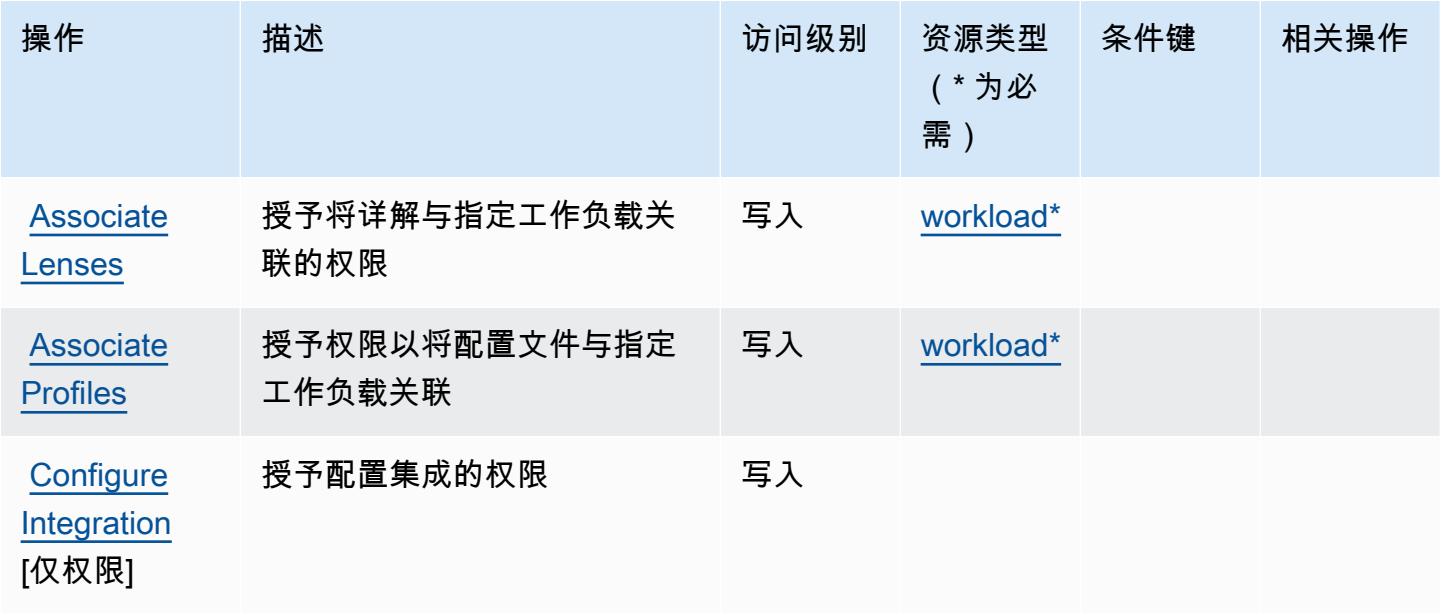

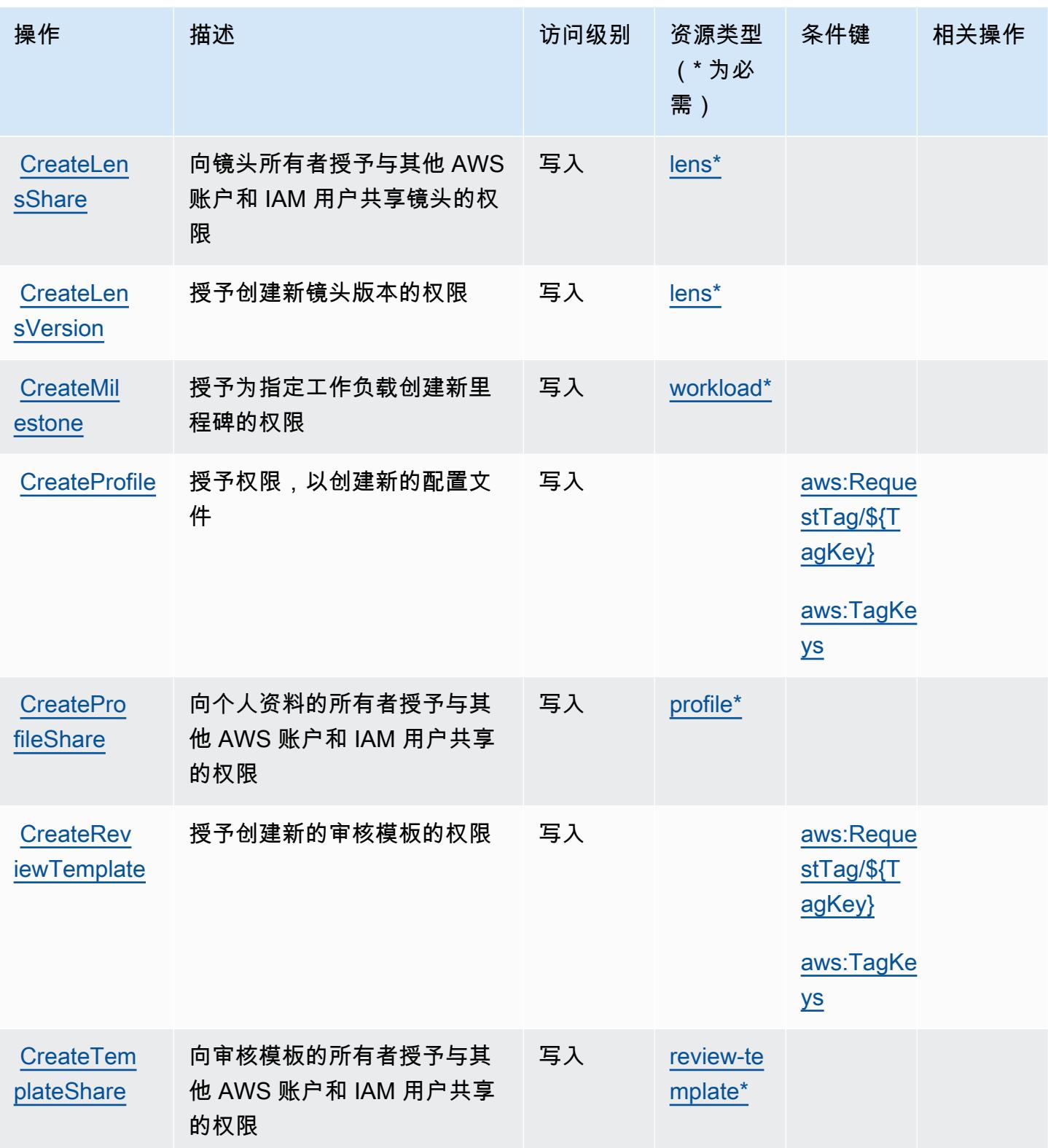

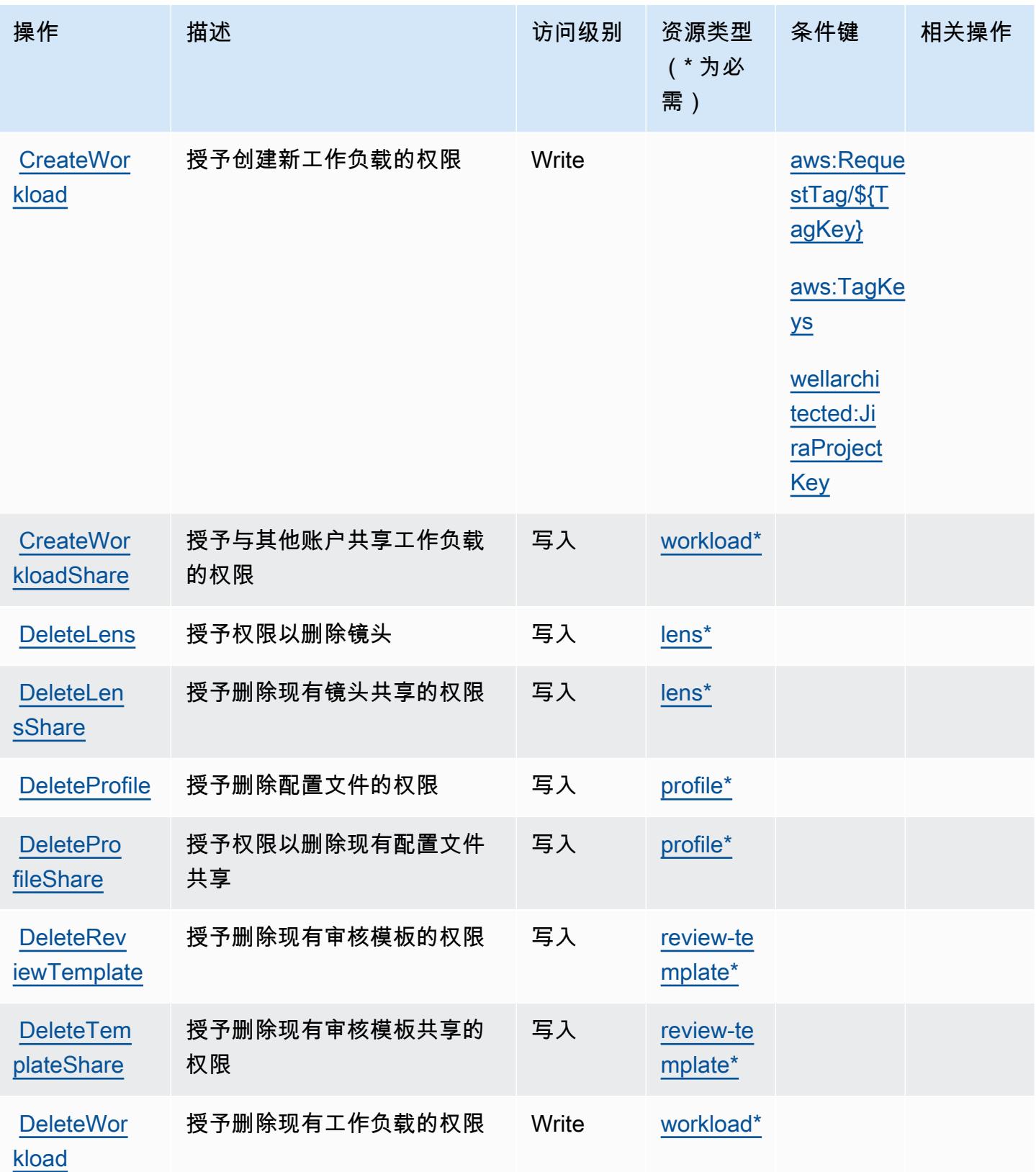

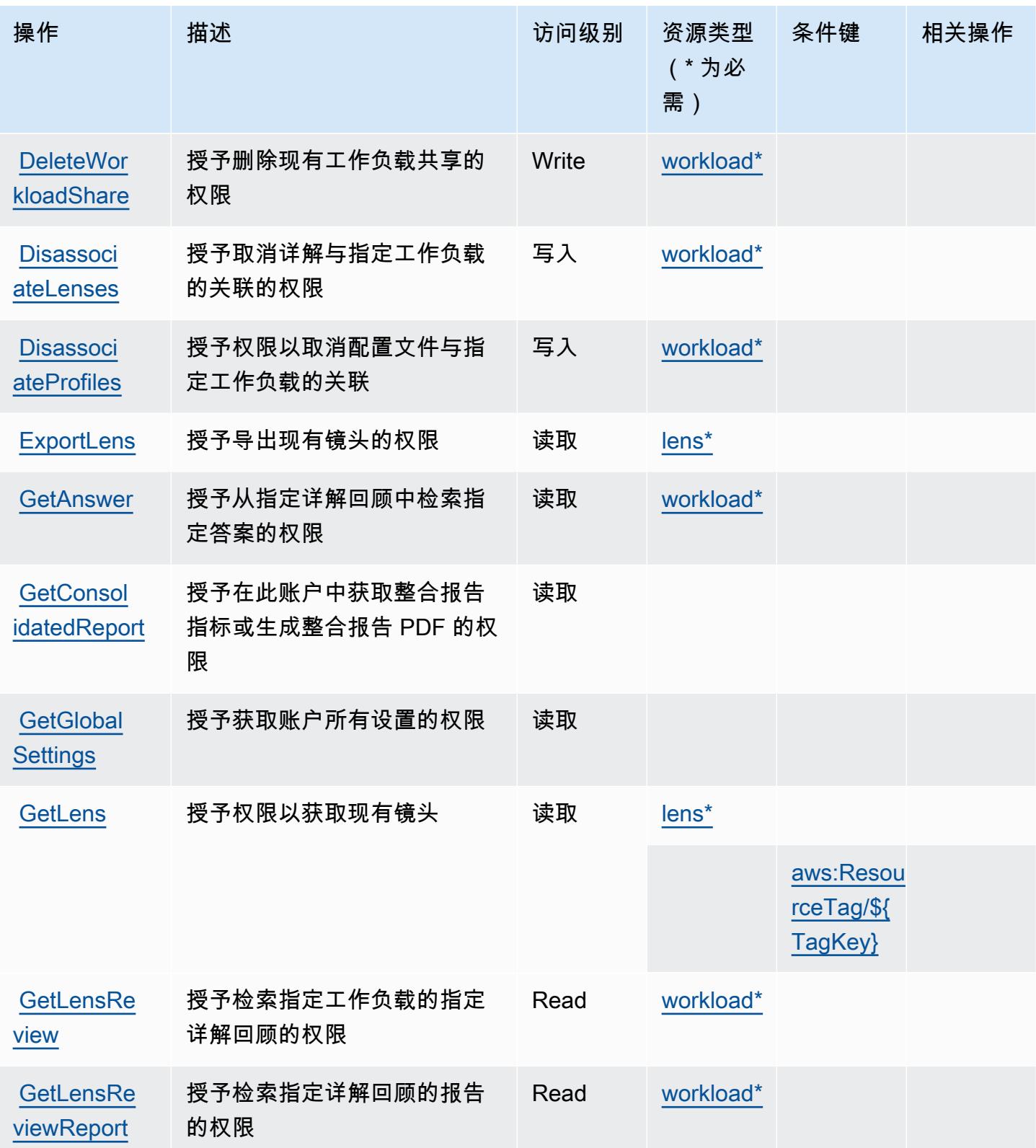

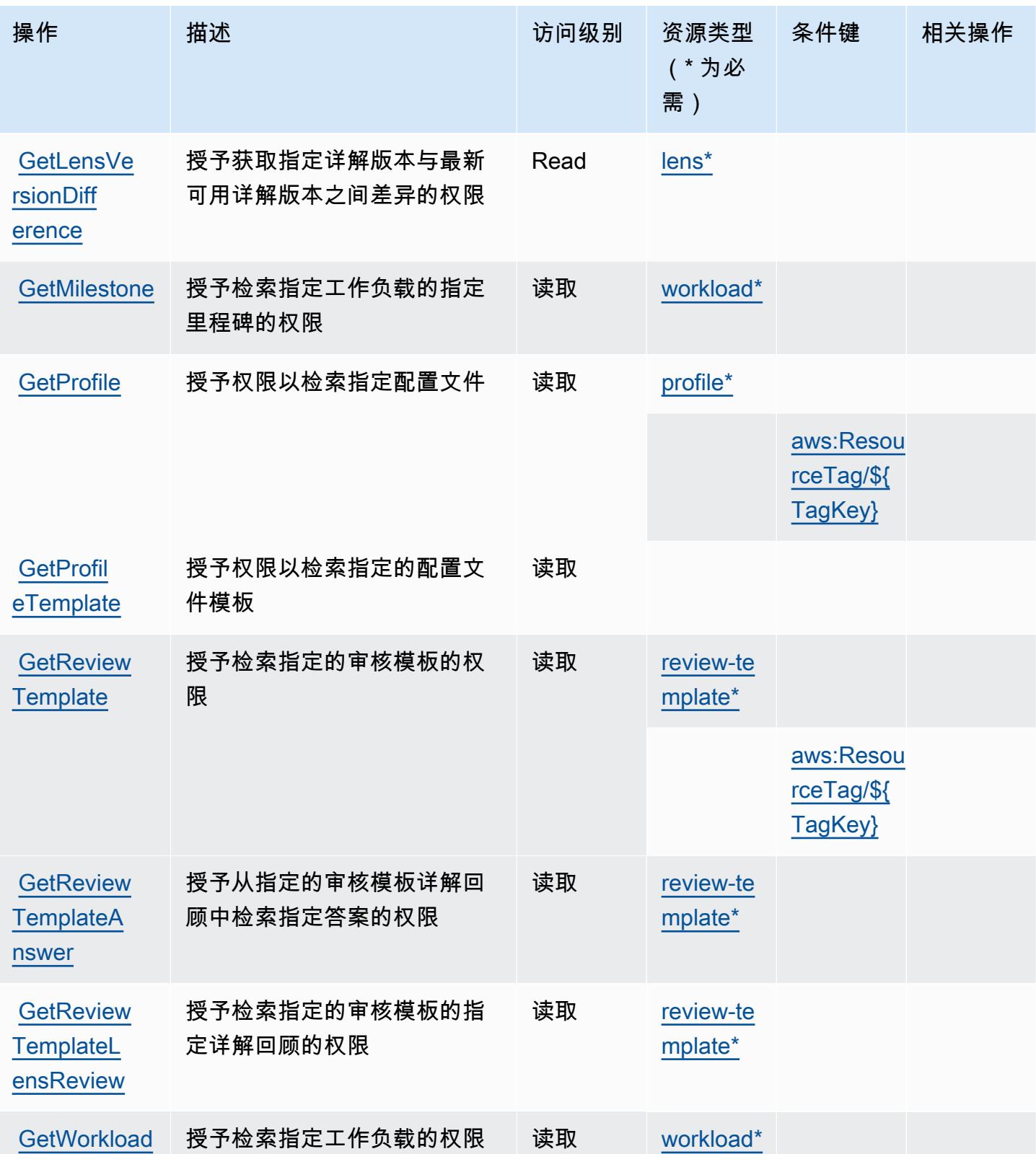

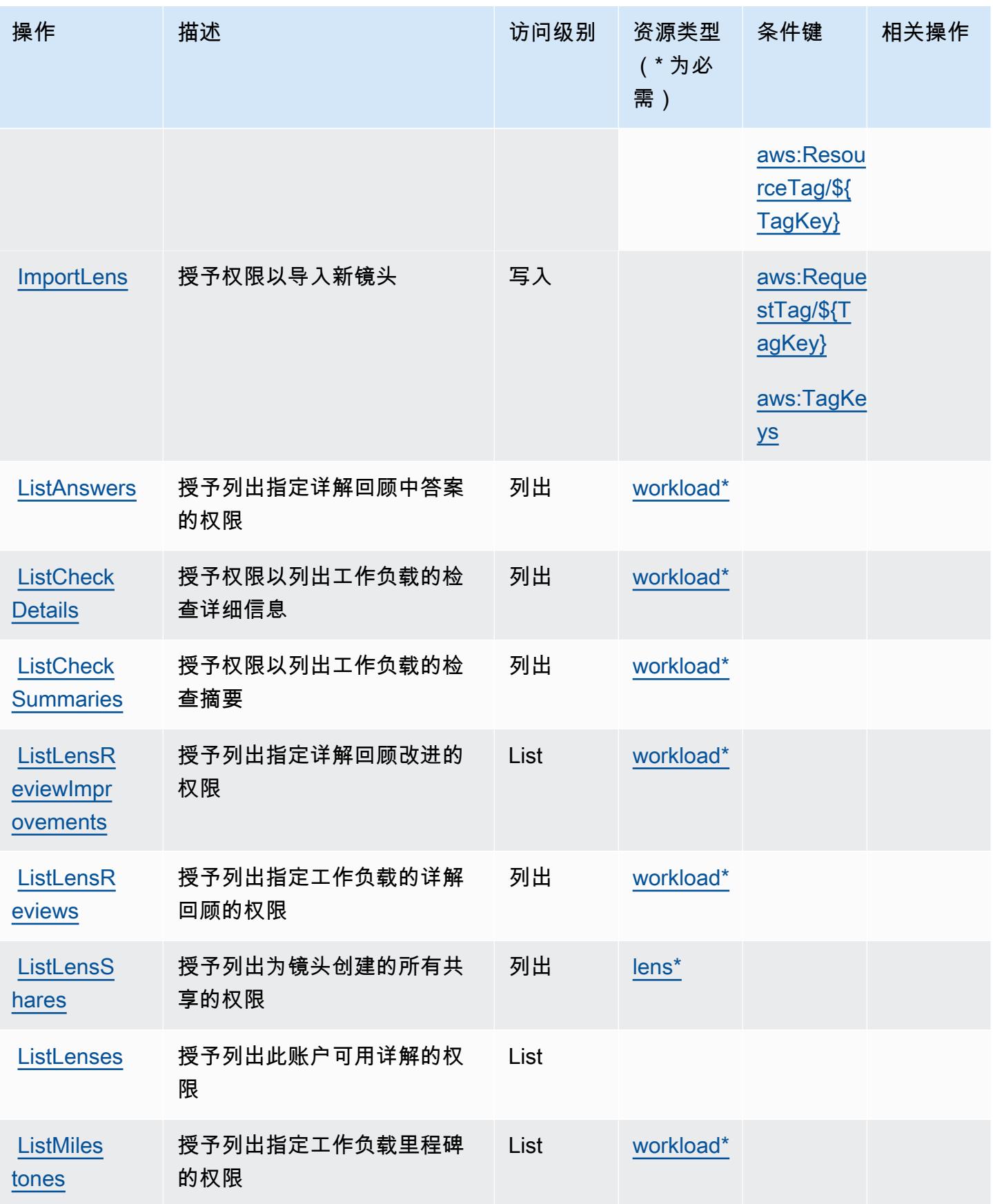

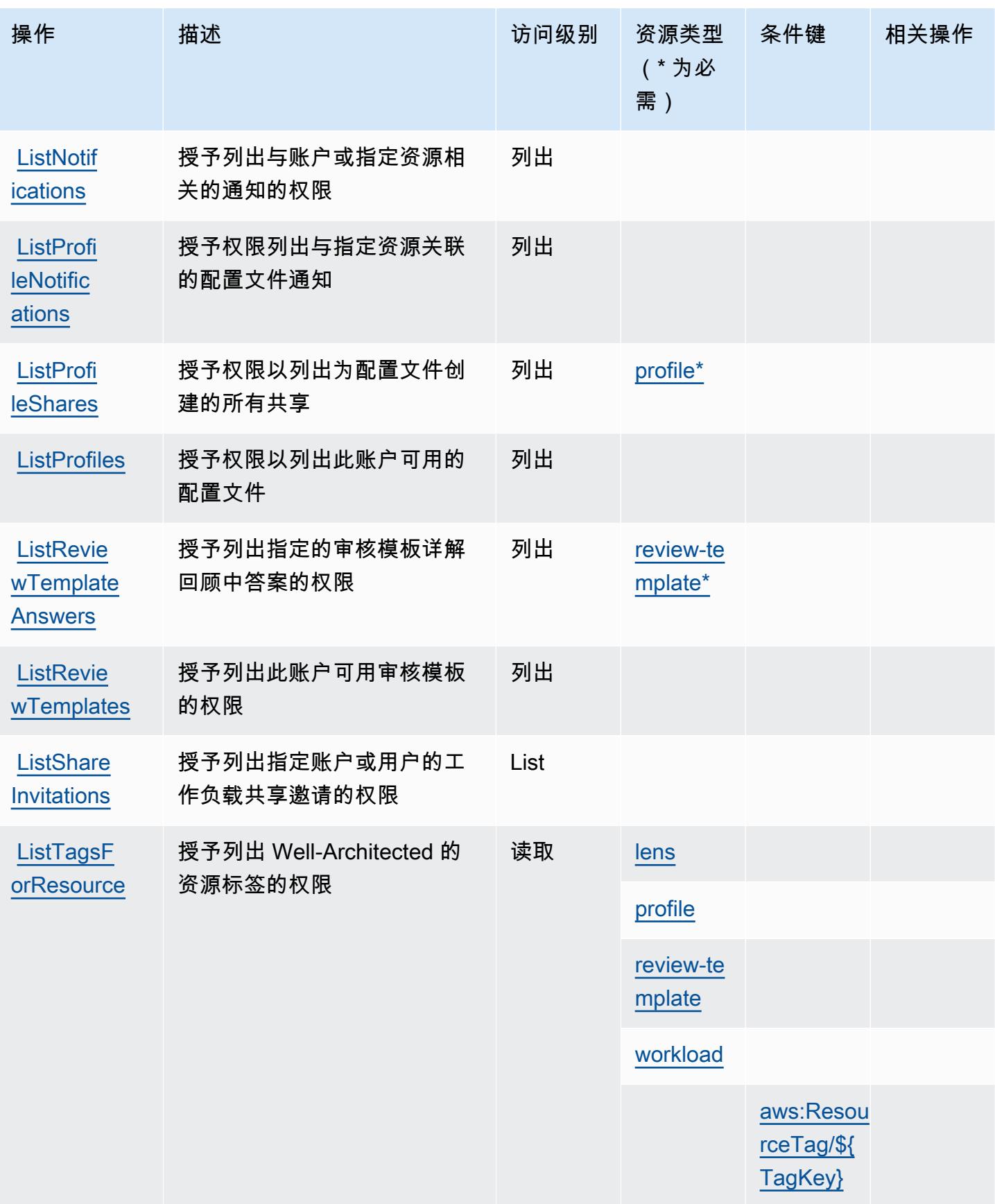

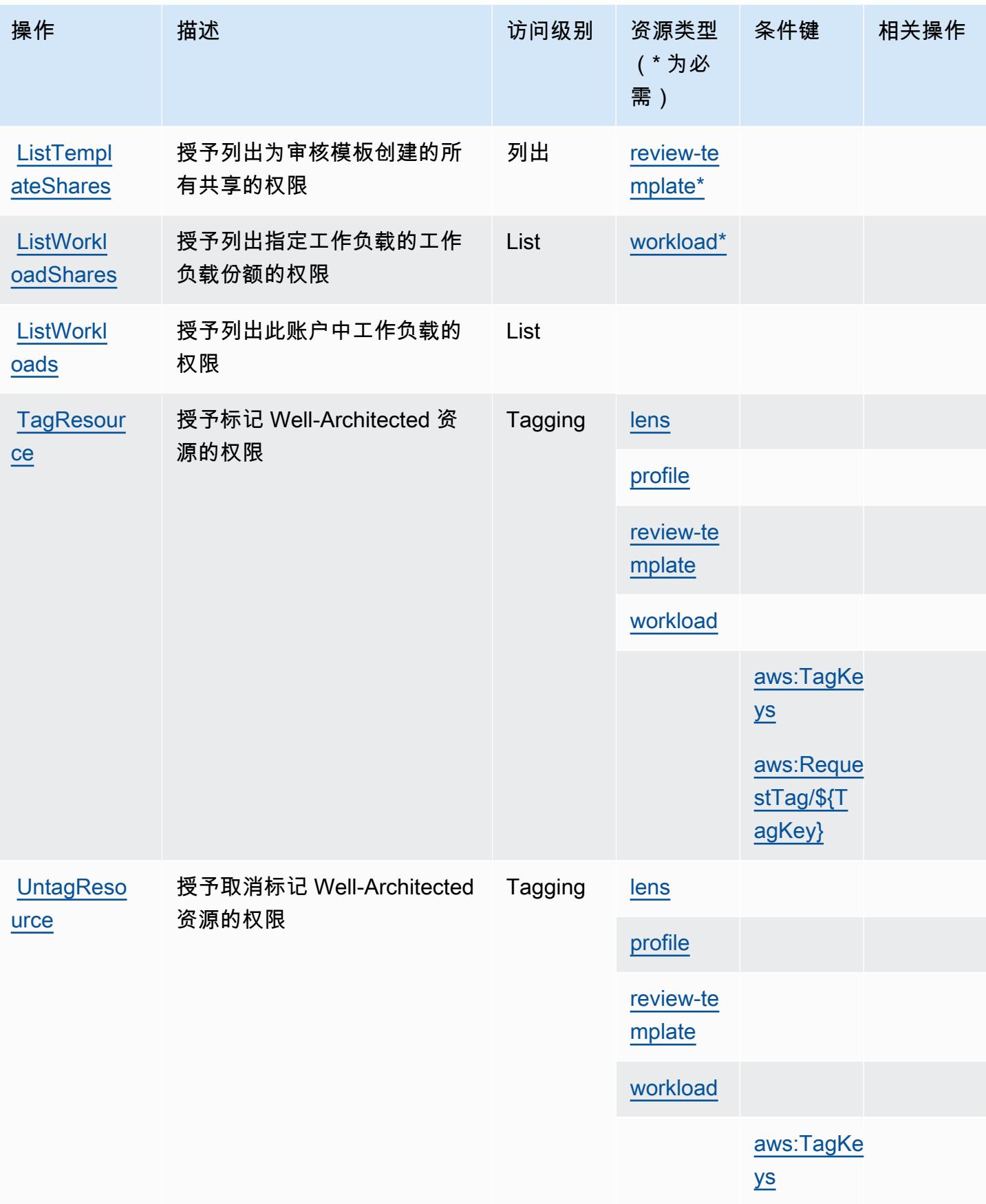
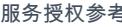

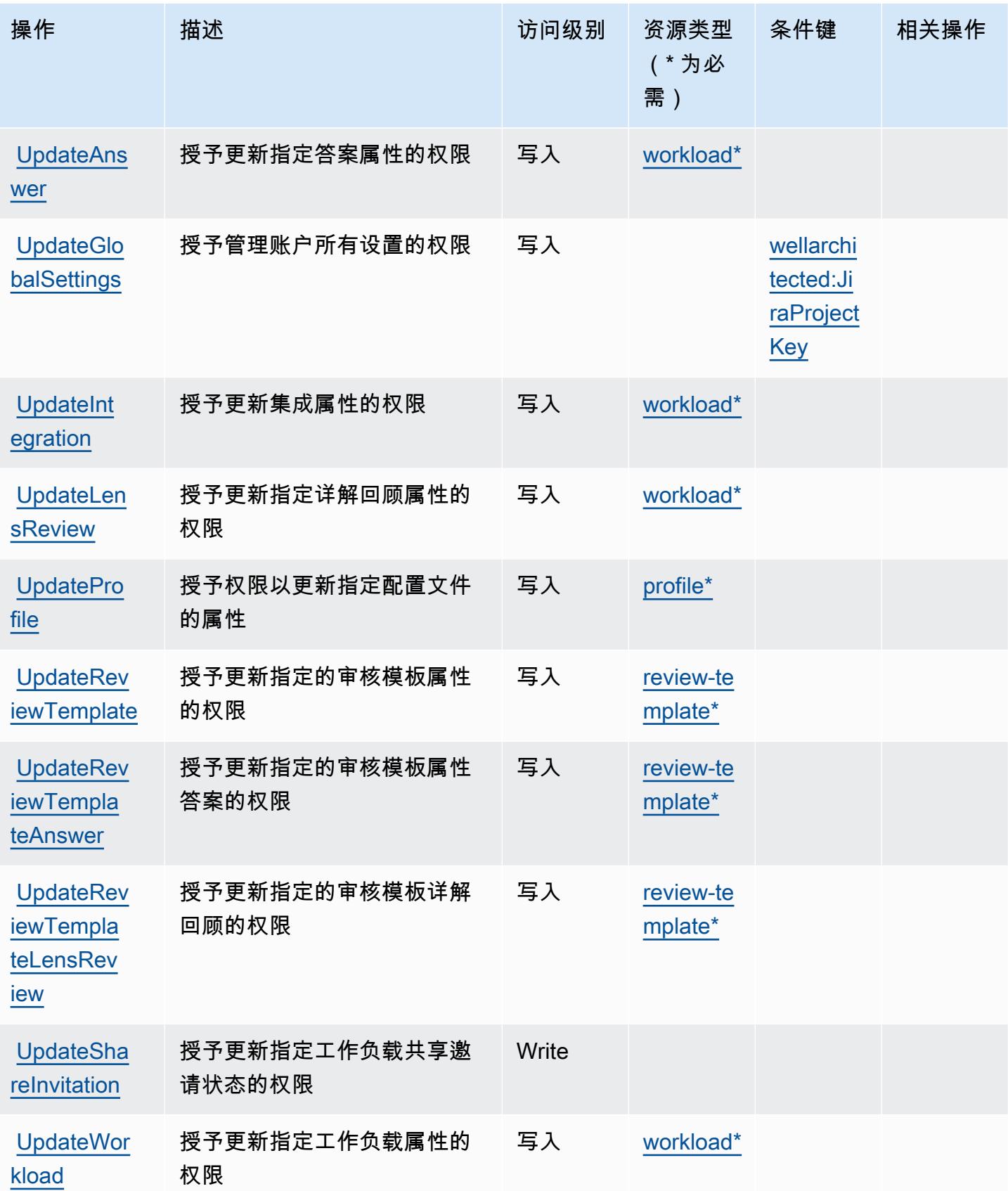

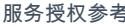

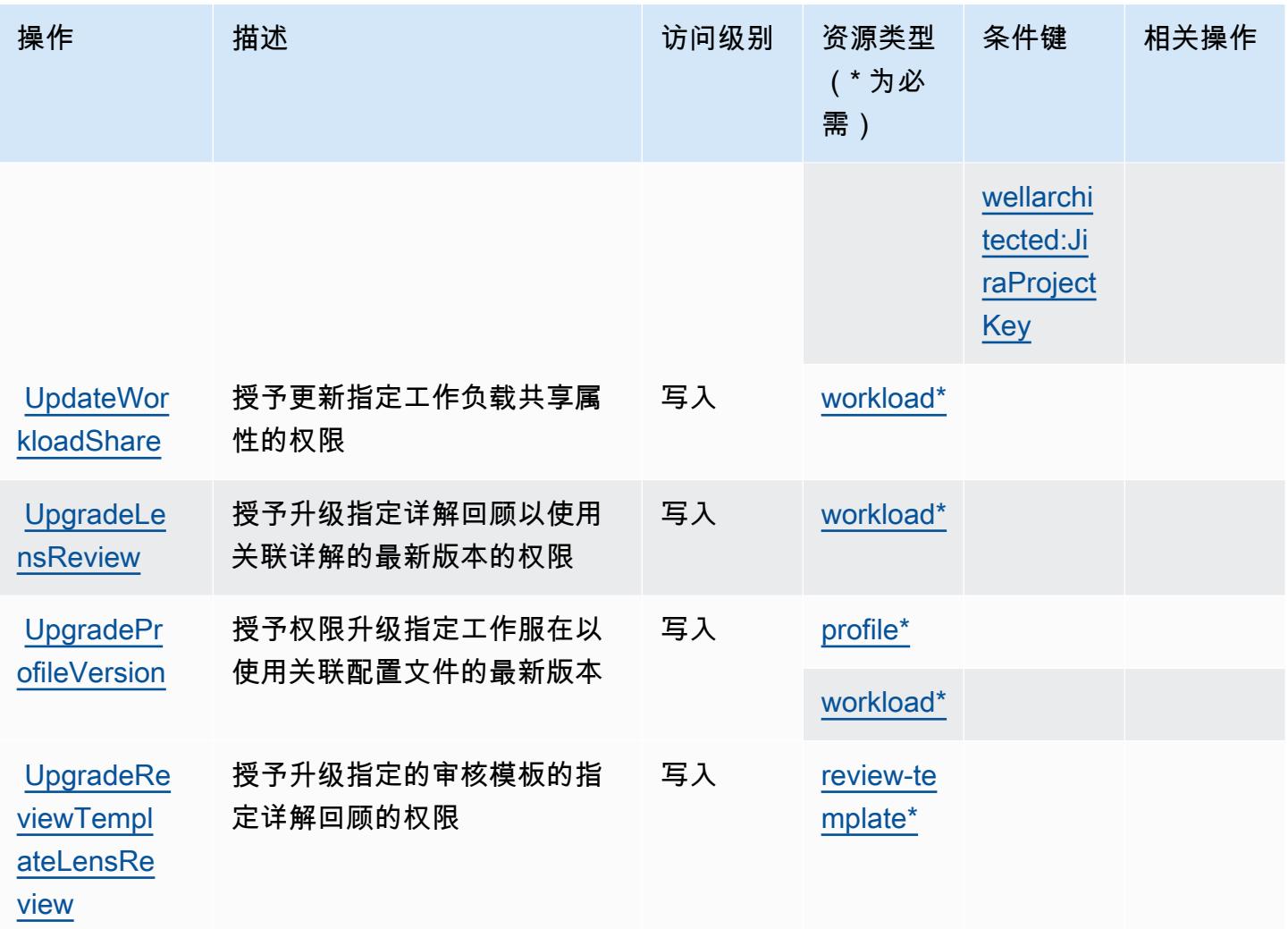

AWS Well-Architected Tool 定义的资源类型

以下资源类型是由该服务定义的,可以在 IAM 权限策略语句的 Resource 元素中使用这些资源类 型。<u>[操作表](#page-4888-0)</u>中的每个操作指定了可以使用该操作指定的资源类型。您也可以在策略中包含条件键,从 而定义资源类型。这些键显示在资源类型表的最后一列。有关下表中各列的详细信息,请参阅[资源类型](reference_policies_actions-resources-contextkeys.html#resources_table) [表](reference_policies_actions-resources-contextkeys.html#resources_table)。

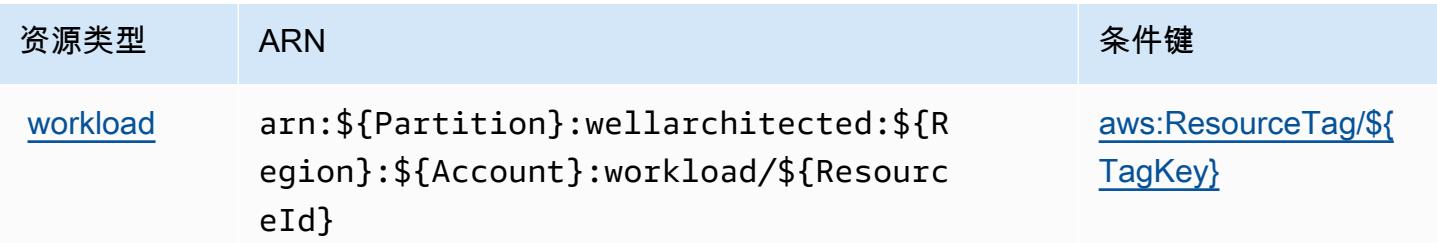

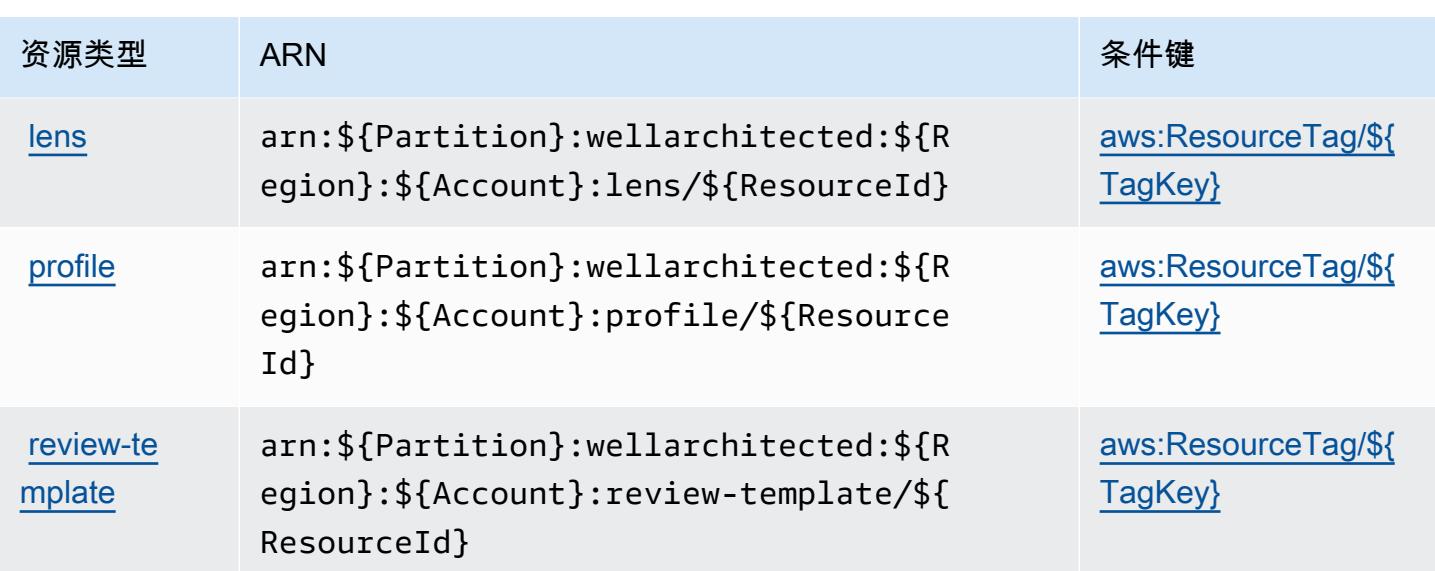

AWS Well-Architected Tool 的条件键

AWS Well-Architected Tool 定义了以下可用于 IAM 策略元素Condition的条件键。您可以使用这些 键进一步细化应用策略语句的条件。有关下表中各列的详细信息,请参阅[条件键表](reference_policies_actions-resources-contextkeys.html#context_keys_table)。

要查看适用于所有服务的全局条件键,请参阅[可用的全局条件键](https://docs.aws.amazon.com/IAM/latest/UserGuide/reference_policies_condition-keys.html#AvailableKeys)。

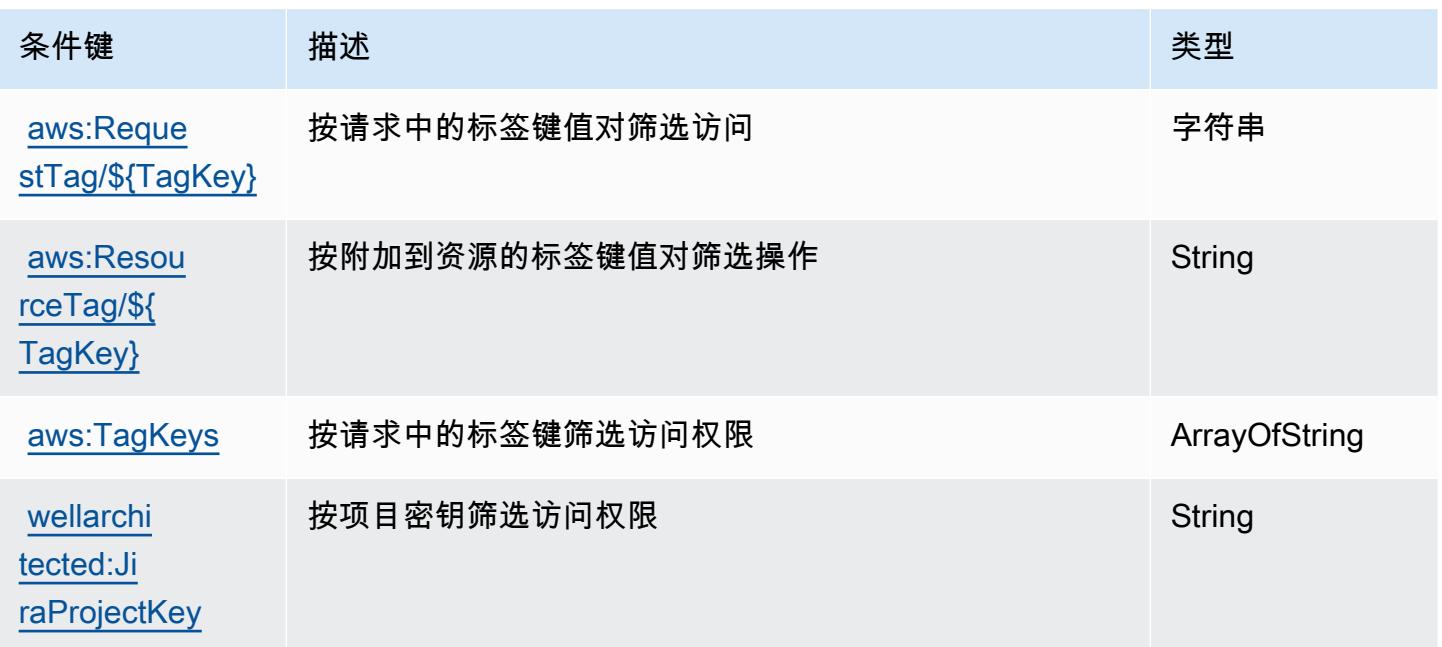

## AWS Wickr 的操作、资源和条件键

AWS Wickr(服务前缀:wickr)提供以下特定于服务的资源、操作和条件上下文密钥,供在 IAM 权限 策略中使用。

参考:

- 了解如何[配置该服务](https://docs.aws.amazon.com/wickr/latest/adminguide/)。
- 查看[适用于该服务的 API 操作列表。](https://docs.aws.amazon.com/wickr/latest/adminguide/)
- 了解如何[使用 IAM](https://docs.aws.amazon.com/wickr/latest/adminguide/security-iam.html) 权限策略保护该服务及其资源。

#### 主题

- [AWS Wickr 定义的操作](#page-4899-0)
- [AWS Wickr 定义的资源类型](#page-4901-0)
- [AWS Wickr 条件键](#page-4901-1)

### <span id="page-4899-0"></span>AWS Wickr 定义的操作

您可以在 IAM 策略语句的 Action 元素中指定以下操作。可以使用策略授予在 AWS中执行操作的权 限。您在策略中使用一项操作时,通常使用相同的名称允许或拒绝对 API 操作或 CLI 命令的访问。但 在某些情况下,单一动作可控制对多项操作的访问。还有某些操作需要多种不同的动作。

操作表的资源类型列指示每项操作是否支持资源级权限。如果该列没有任何值,您必须在策略语句的 Resource 元素中指定策略应用的所有资源("\*")。通过在 IAM policy 中使用条件来筛选访问权限, 以控制是否可以在资源或请求中使用特定标签键。如果操作具有一个或多个必需资源,则调用方必须 具有使用这些资源来使用该操作的权限。必需资源在表中以星号 (\*) 表示。如果您在 IAM policy 中使用 Resource 元素限制资源访问权限,则必须为每种必需的资源类型添加 ARN 或模式。某些操作支持多 种资源类型。如果资源类型是可选的(未指示为必需),则可以选择使用一种可选资源类型。

操作表的条件键列包括可以在策略语句的 Condition 元素中指定的键。有关与服务资源关联的条件键 的更多信息,请参阅资源类型表的条件键列。

**a** Note

资源条件键在[资源类型](#page-4901-0)表中列出。您可以在操作表的资源类型(\* 为必需)列中找到应用于某 项操作的资源类型的链接。资源类型表中的资源类型包括条件密钥列,这是应用于操作表中操 作的资源条件键。

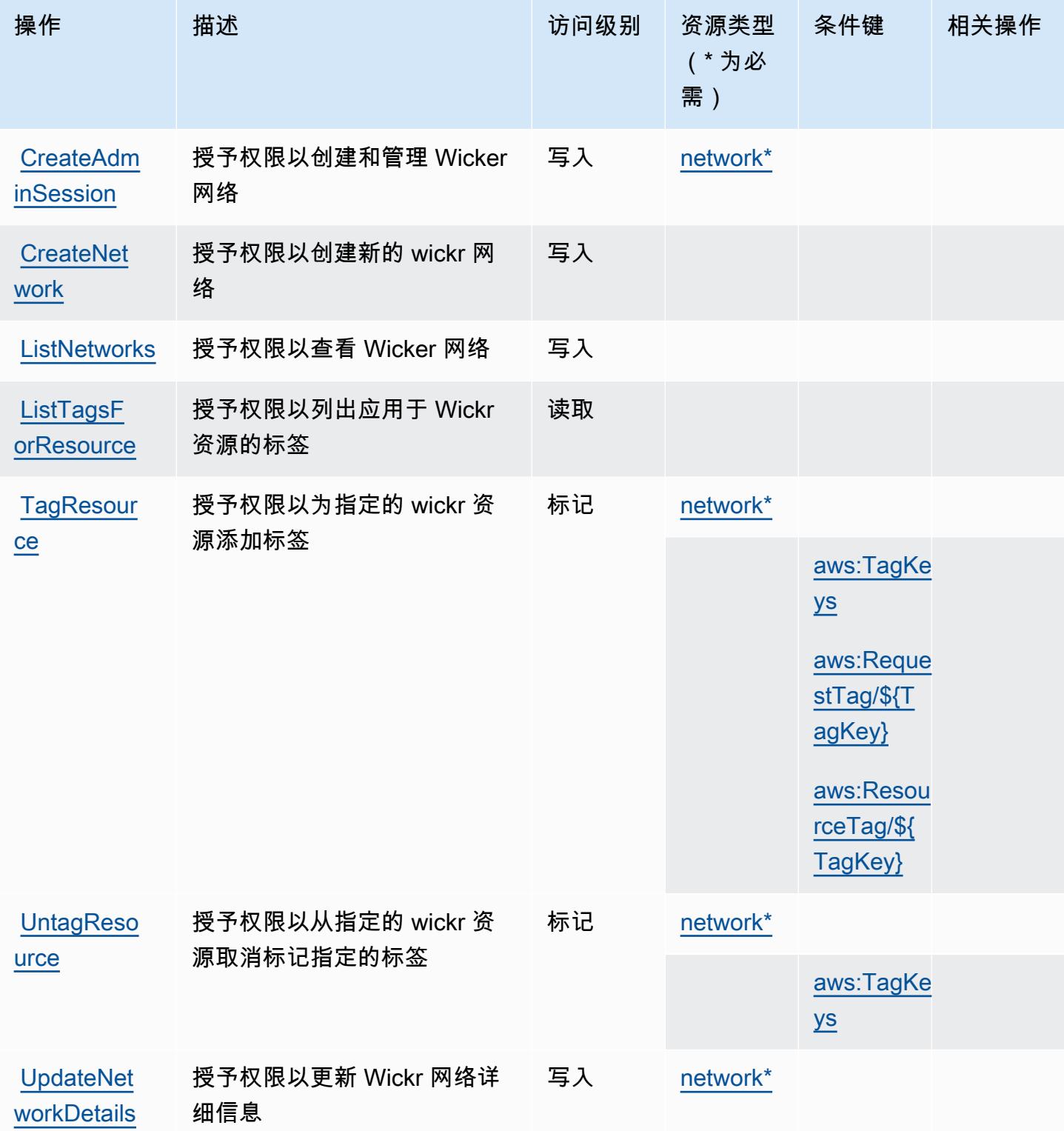

## <span id="page-4901-0"></span>AWS Wickr 定义的资源类型

以下资源类型是由该服务定义的,可以在 IAM 权限策略语句的 Resource 元素中使用这些资源类 型。[操作表](#page-4899-0)中的每个操作指定了可以使用该操作指定的资源类型。您也可以在策略中包含条件键,从 而定义资源类型。这些键显示在资源类型表的最后一列。有关下表中各列的详细信息,请参阅[资源类型](reference_policies_actions-resources-contextkeys.html#resources_table) [表](reference_policies_actions-resources-contextkeys.html#resources_table)。

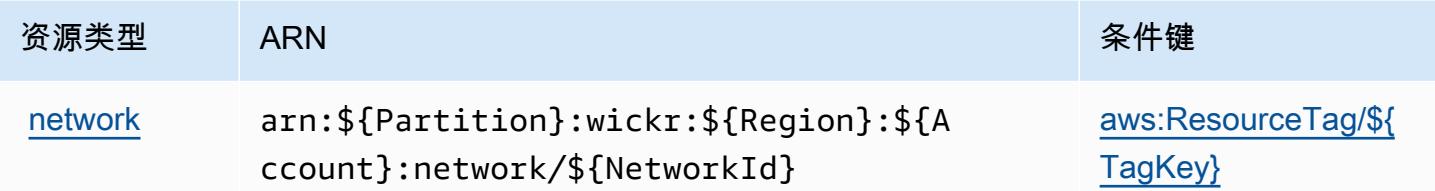

## <span id="page-4901-1"></span>AWS Wickr 条件键

AWS Wickr 定义了以下可以在 IAM 策略Condition元素中使用的条件键。您可以使用这些键进一步 细化应用策略语句的条件。有关下表中各列的详细信息,请参阅[条件键表](reference_policies_actions-resources-contextkeys.html#context_keys_table)。

要查看适用于所有服务的全局条件键,请参阅[可用的全局条件键](https://docs.aws.amazon.com/IAM/latest/UserGuide/reference_policies_condition-keys.html#AvailableKeys)。

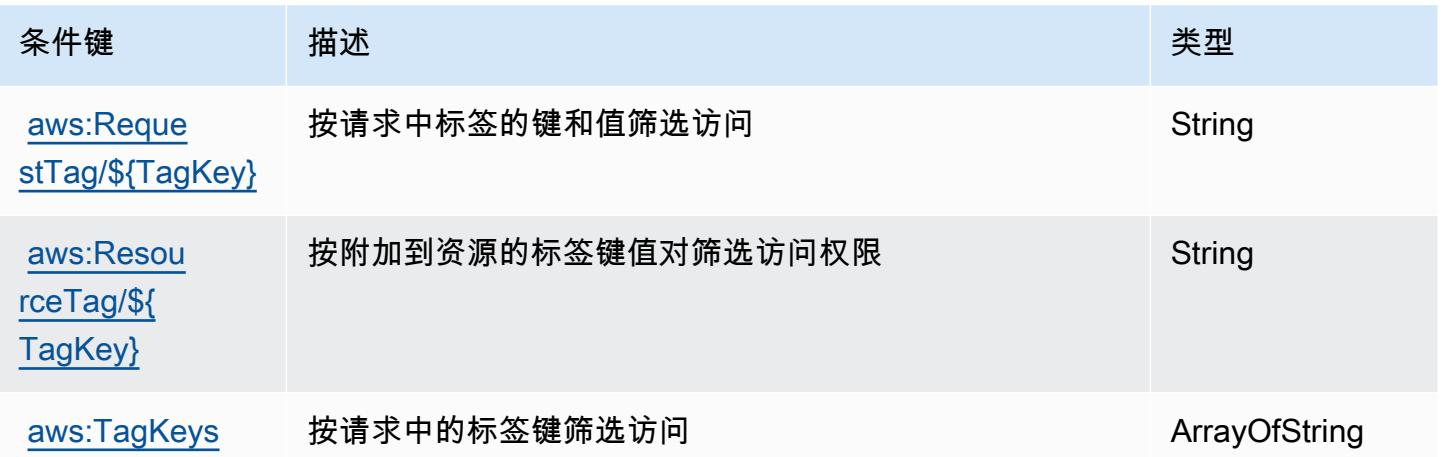

# Amazon 的操作、资源和条件密钥 WorkDocs

Amazon WorkDocs (服务前缀:workdocs)提供以下特定于服务的资源、操作和条件上下文密钥,供 在 IAM 权限策略中使用。

参考:

• 了解如何[配置该服务](https://docs.aws.amazon.com/workdocs/latest/userguide/)。

- 查看[适用于该服务的 API 操作列表。](https://docs.aws.amazon.com/workdocs/latest/APIReference/)
- 了解如何[使用 IAM](https://docs.aws.amazon.com/workdocs/latest/adminguide/prereqs.html) 权限策略保护该服务及其资源。

#### 主题

- [Amazon 定义的操作 WorkDocs](#page-4902-0)
- [Amazon 定义的资源类型 WorkDocs](#page-4909-0)
- [Amazon 的条件密钥 WorkDocs](#page-4909-1)

### <span id="page-4902-0"></span>Amazon 定义的操作 WorkDocs

您可以在 IAM 策略语句的 Action 元素中指定以下操作。可以使用策略授予在 AWS中执行操作的权 限。您在策略中使用一项操作时,通常使用相同的名称允许或拒绝对 API 操作或 CLI 命令的访问。但 在某些情况下,单一动作可控制对多项操作的访问。还有某些操作需要多种不同的动作。

操作表的资源类型列指示每项操作是否支持资源级权限。如果该列没有任何值,您必须在策略语句的 Resource 元素中指定策略应用的所有资源("\*")。通过在 IAM policy 中使用条件来筛选访问权限, 以控制是否可以在资源或请求中使用特定标签键。如果操作具有一个或多个必需资源,则调用方必须 具有使用这些资源来使用该操作的权限。必需资源在表中以星号 (\*) 表示。如果您在 IAM policy 中使用 Resource 元素限制资源访问权限,则必须为每种必需的资源类型添加 ARN 或模式。某些操作支持多 种资源类型。如果资源类型是可选的(未指示为必需),则可以选择使用一种可选资源类型。

操作表的条件键列包括可以在策略语句的 Condition 元素中指定的键。有关与服务资源关联的条件键 的更多信息,请参阅资源类型表的条件键列。

**a** Note

资源条件键在[资源类型](#page-4909-0)表中列出。您可以在操作表的资源类型(\* 为必需)列中找到应用于某 项操作的资源类型的链接。资源类型表中的资源类型包括条件密钥列,这是应用于操作表中操 作的资源条件键。

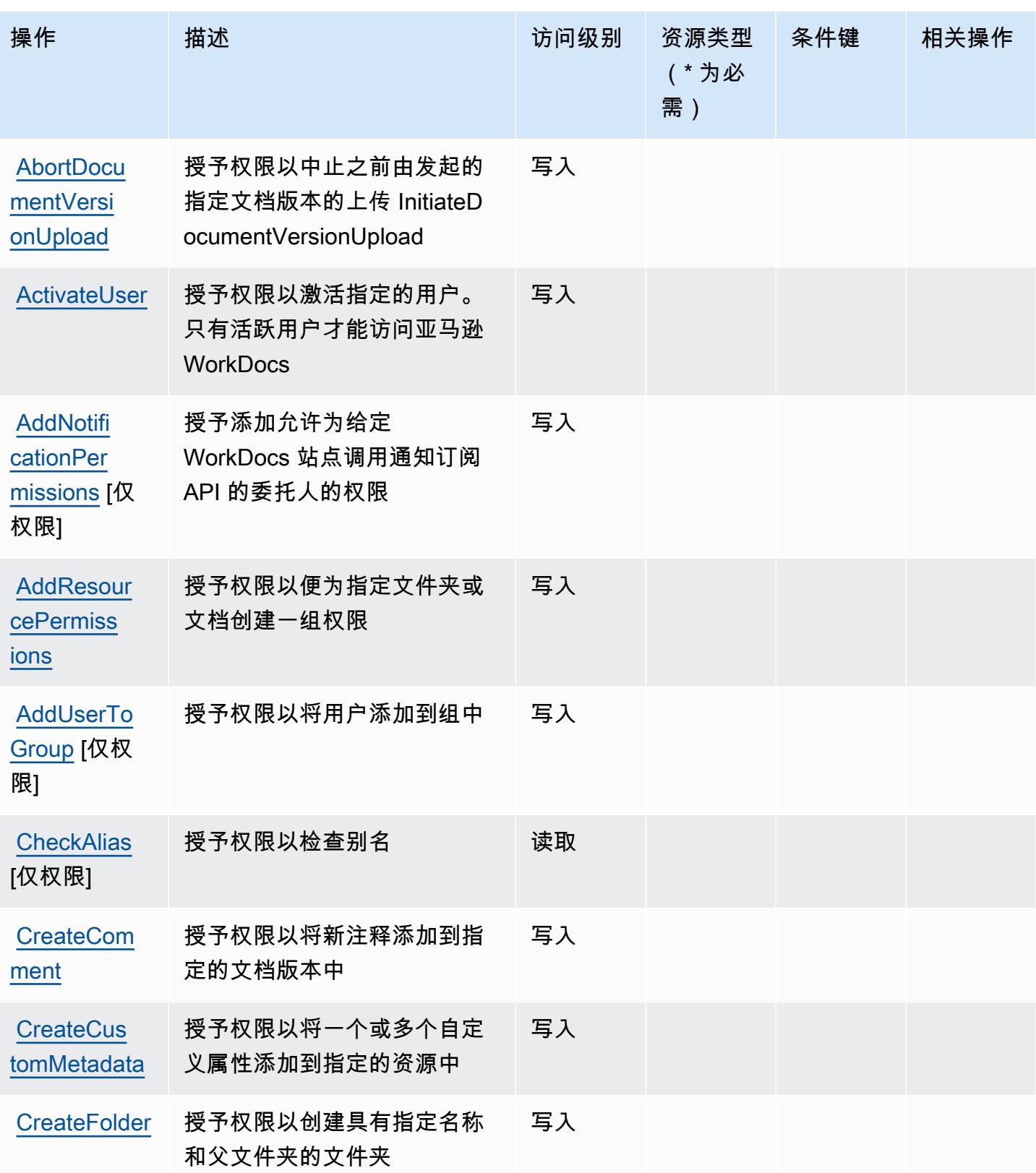

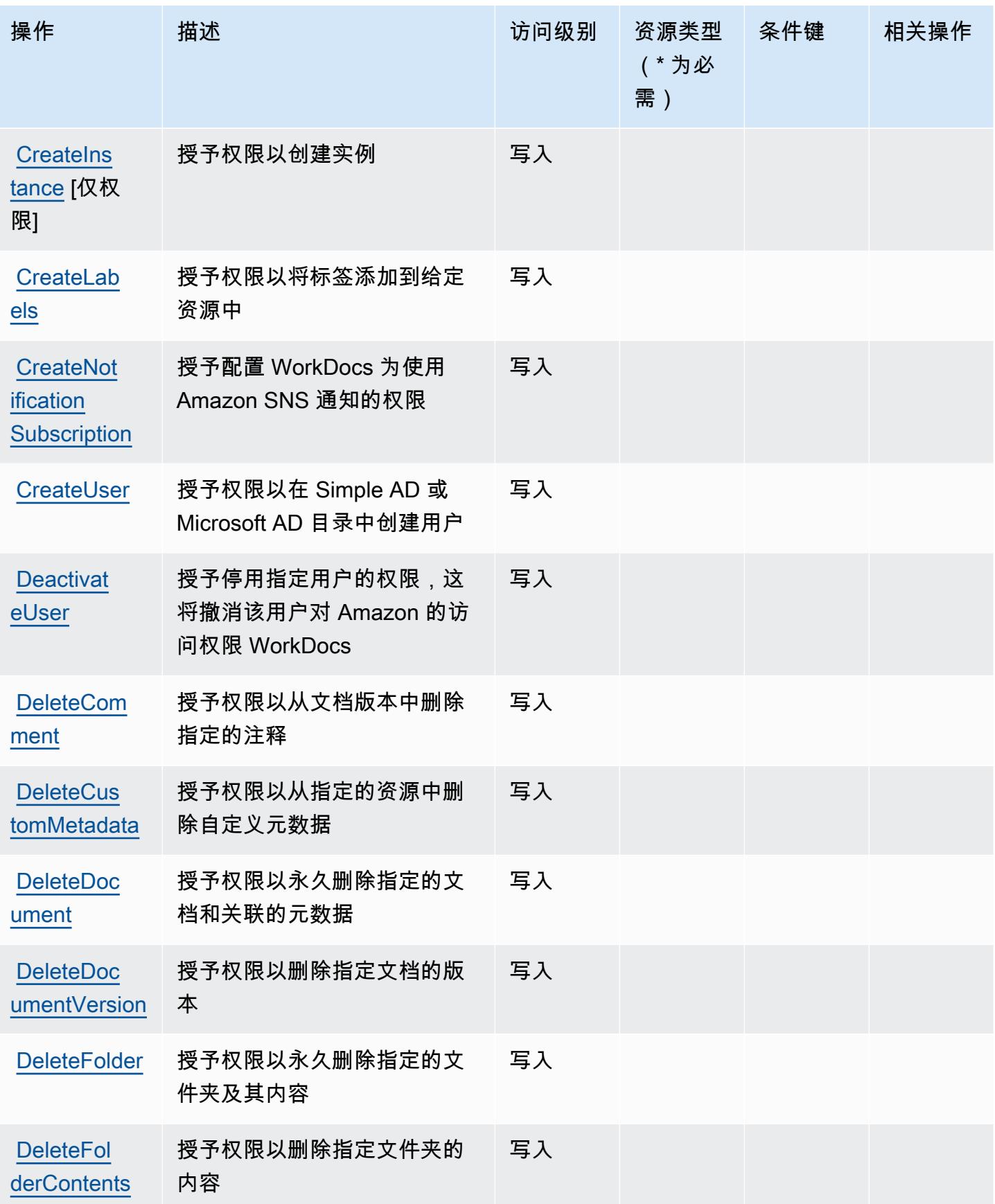

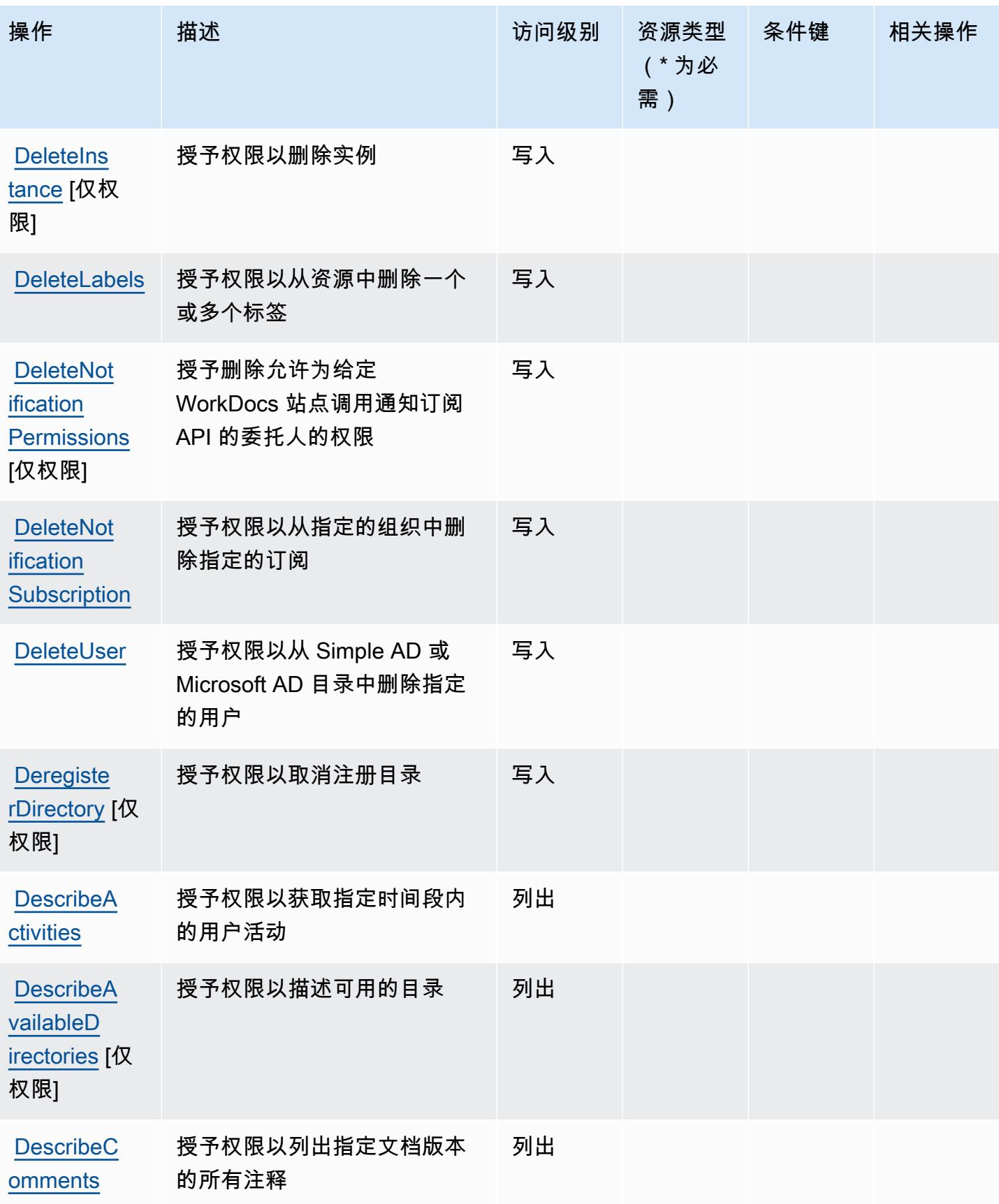

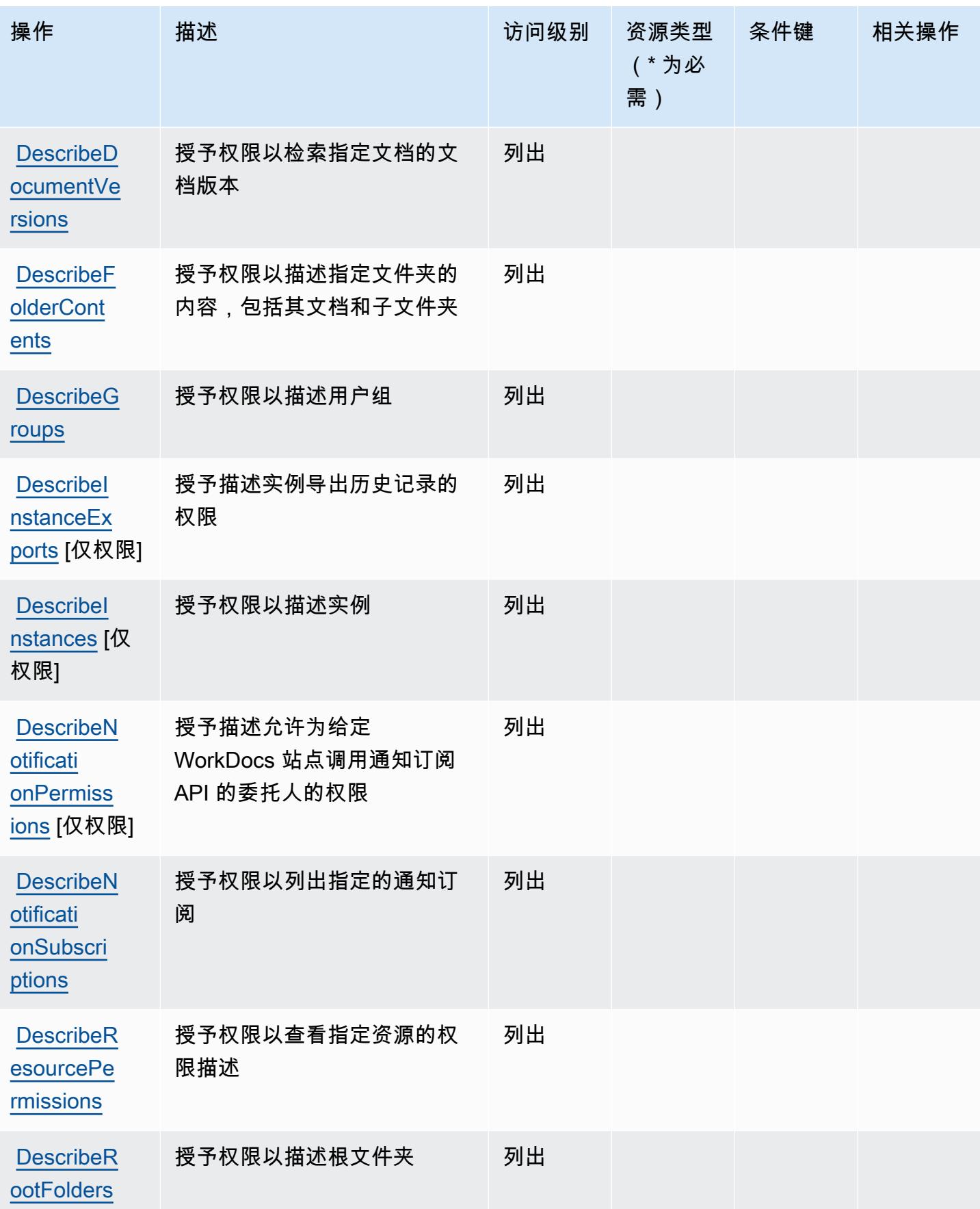

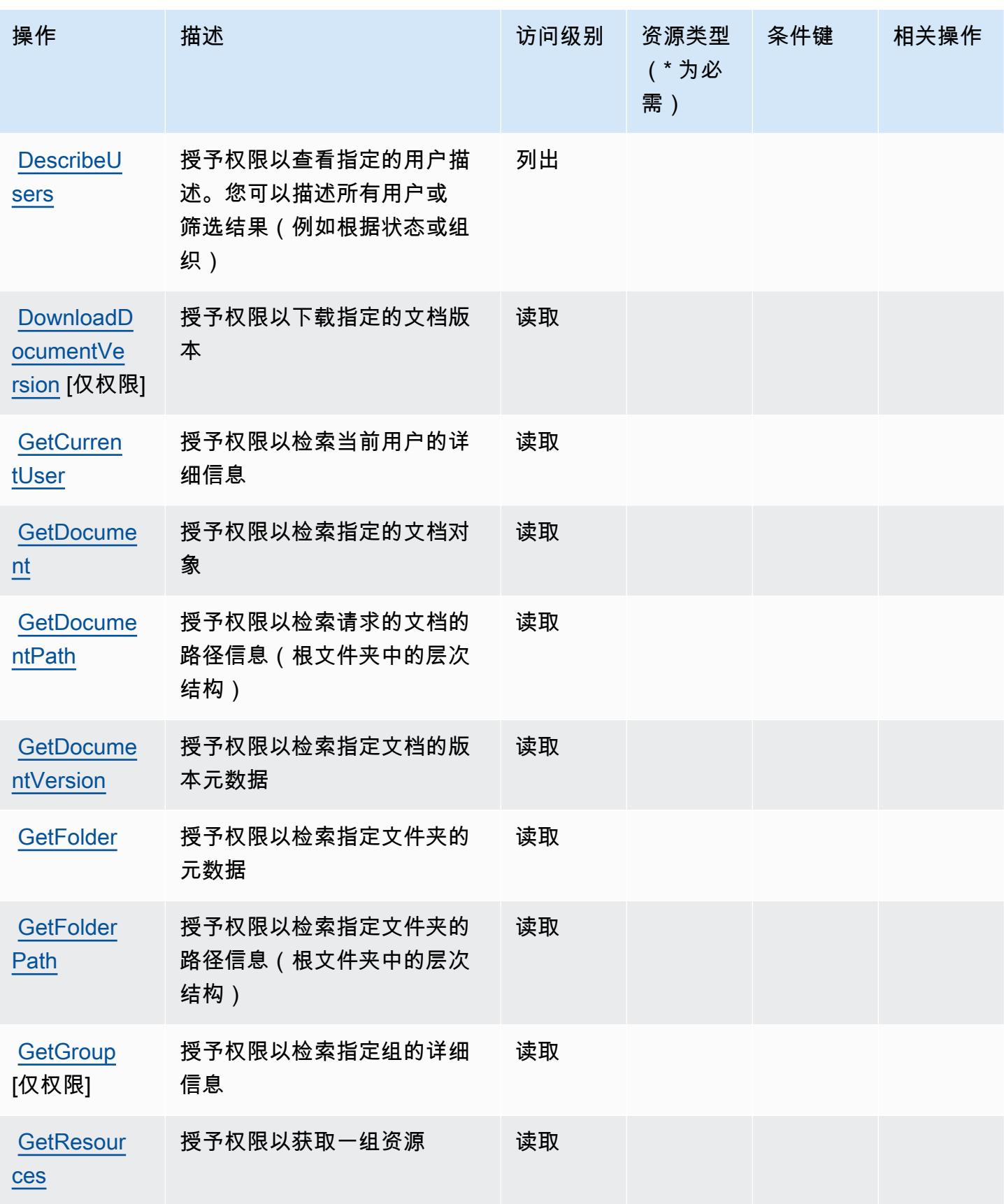

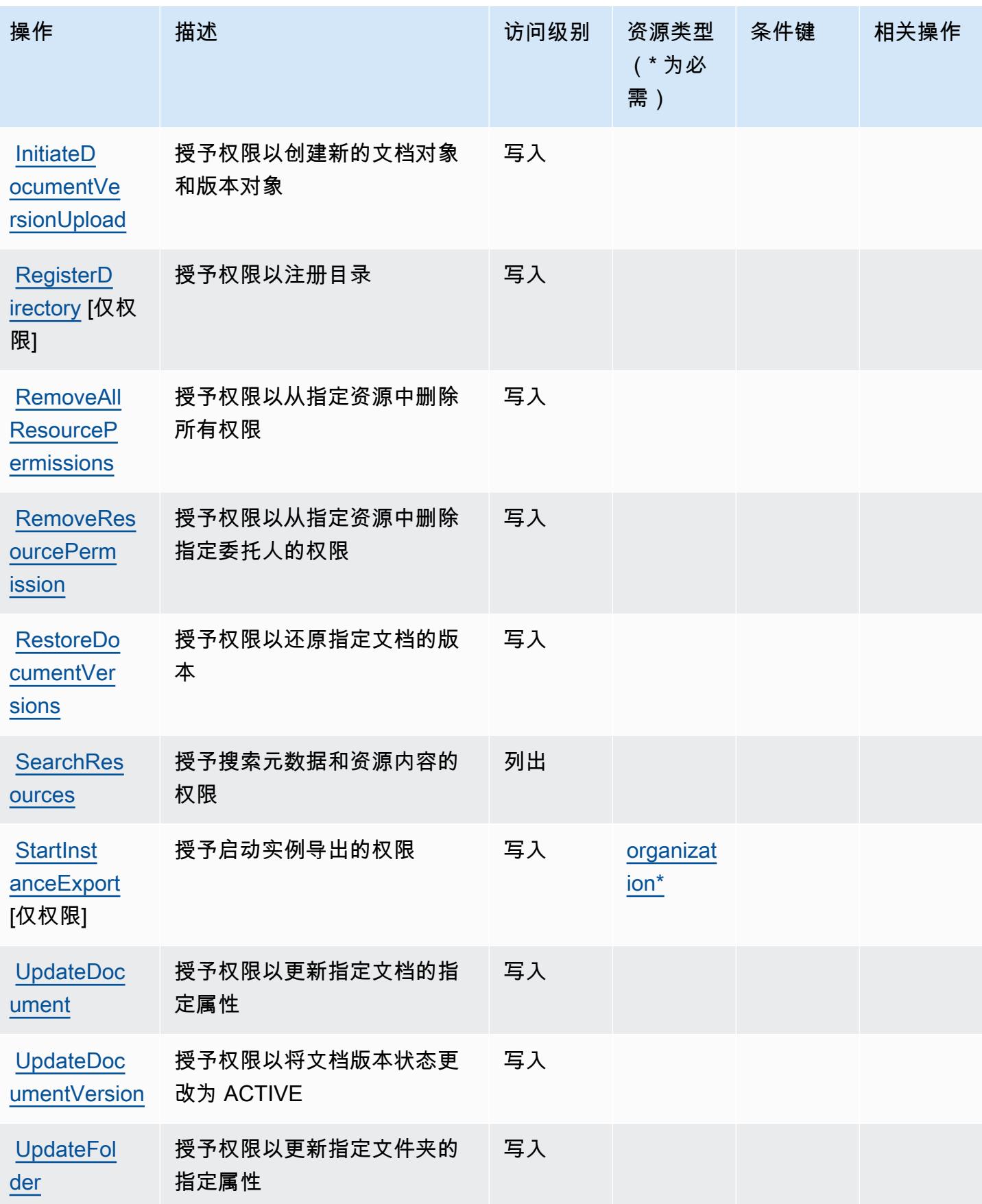

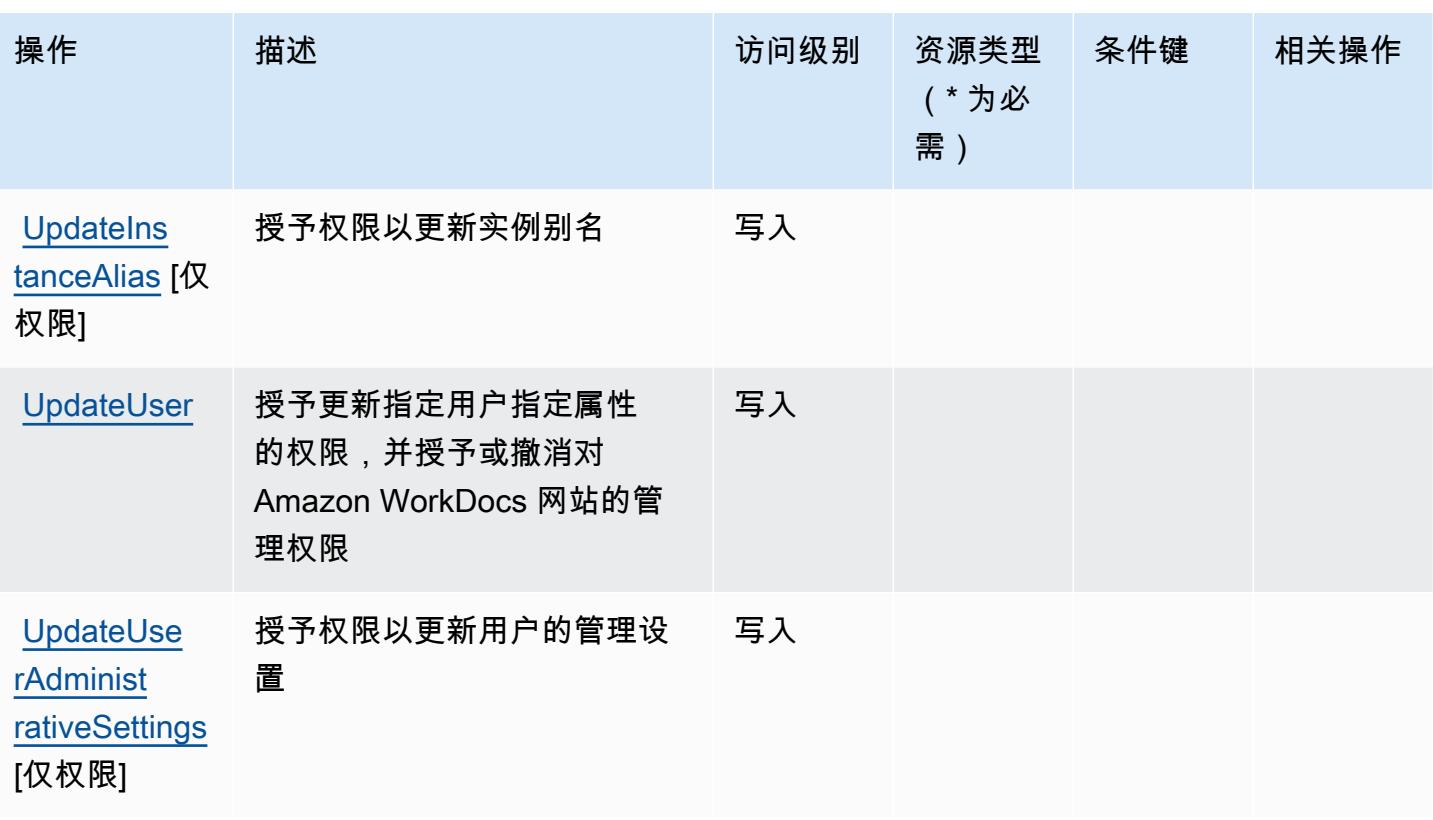

<span id="page-4909-0"></span>Amazon 定义的资源类型 WorkDocs

以下资源类型是由该服务定义的,可以在 IAM 权限策略语句的 Resource 元素中使用这些资源类 型。[操作表](#page-4902-0)中的每个操作指定了可以使用该操作指定的资源类型。您也可以在策略中包含条件键,从 而定义[资源类型](reference_policies_actions-resources-contextkeys.html#resources_table)。这些键显示在资源类型表的最后一列。有关下表中各列的详细信息,请参阅资源类型 [表](reference_policies_actions-resources-contextkeys.html#resources_table)。

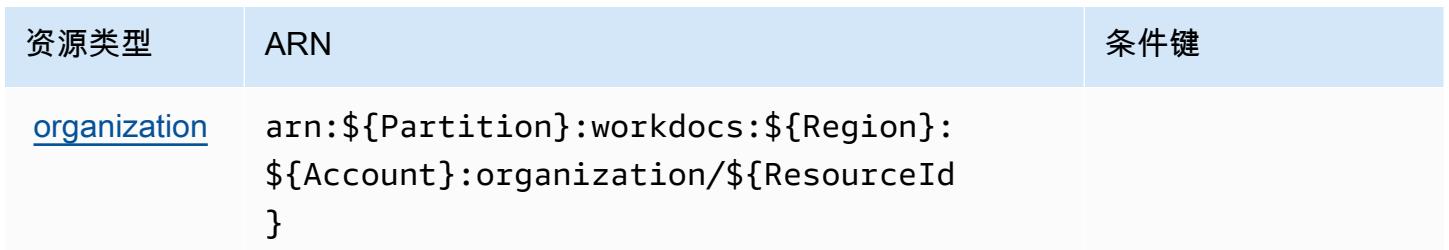

## <span id="page-4909-1"></span>Amazon 的条件密钥 WorkDocs

WorkDocs 没有可在策略声明Condition元素中使用的特定于服务的上下文密钥。有关适用于所有服 务的全局上下文键列表,请参阅[可用的条件键](https://docs.aws.amazon.com/IAM/latest/UserGuide/reference_policies_condition-keys.html#AvailableKeys)。

# Amazon 的操作、资源和条件密钥 WorkLink

Amazon WorkLink (服务前缀:work $1$ ink)提供以下特定于服务的资源、操作和条件上下文密钥,供 在 IAM 权限策略中使用。

参考:

- 了解如何[配置该服务](https://docs.aws.amazon.com/worklink/latest/ag/what-is.html)。
- 查看[适用于该服务的 API 操作列表。](https://docs.aws.amazon.com/worklink/latest/api/Welcome.html)
- 了解如何[使用 IAM](https://docs.aws.amazon.com/worklink/latest/ag/configure-network.html) 权限策略保护该服务及其资源。

#### 主题

- [Amazon 定义的操作 WorkLink](#page-4910-0)
- [Amazon 定义的资源类型 WorkLink](#page-4915-0)
- [Amazon 的条件密钥 WorkLink](#page-4916-0)

## <span id="page-4910-0"></span>Amazon 定义的操作 WorkLink

您可以在 IAM 策略语句的 Action 元素中指定以下操作。可以使用策略授予在 AWS中执行操作的权 限。您在策略中使用一项操作时,通常使用相同的名称允许或拒绝对 API 操作或 CLI 命令的访问。但 在某些情况下,单一动作可控制对多项操作的访问。还有某些操作需要多种不同的动作。

操作表的资源类型列指示每项操作是否支持资源级权限。如果该列没有任何值,您必须在策略语句的 Resource 元素中指定策略应用的所有资源("\*")。通过在 IAM policy 中使用条件来筛选访问权限, 以控制是否可以在资源或请求中使用特定标签键。如果操作具有一个或多个必需资源,则调用方必须 具有使用这些资源来使用该操作的权限。必需资源在表中以星号 (\*) 表示。如果您在 IAM policy 中使用 Resource 元素限制资源访问权限,则必须为每种必需的资源类型添加 ARN 或模式。某些操作支持多 种资源类型。如果资源类型是可选的(未指示为必需),则可以选择使用一种可选资源类型。

操作表的条件键列包括可以在策略语句的 Condition 元素中指定的键。有关与服务资源关联的条件键 的更多信息,请参阅资源类型表的条件键列。

**a** Note

资源条件键在[资源类型](#page-4915-0)表中列出。您可以在操作表的资源类型(\* 为必需)列中找到应用于某 项操作的资源类型的链接。资源类型表中的资源类型包括条件密钥列,这是应用于操作表中操 作的资源条件键。

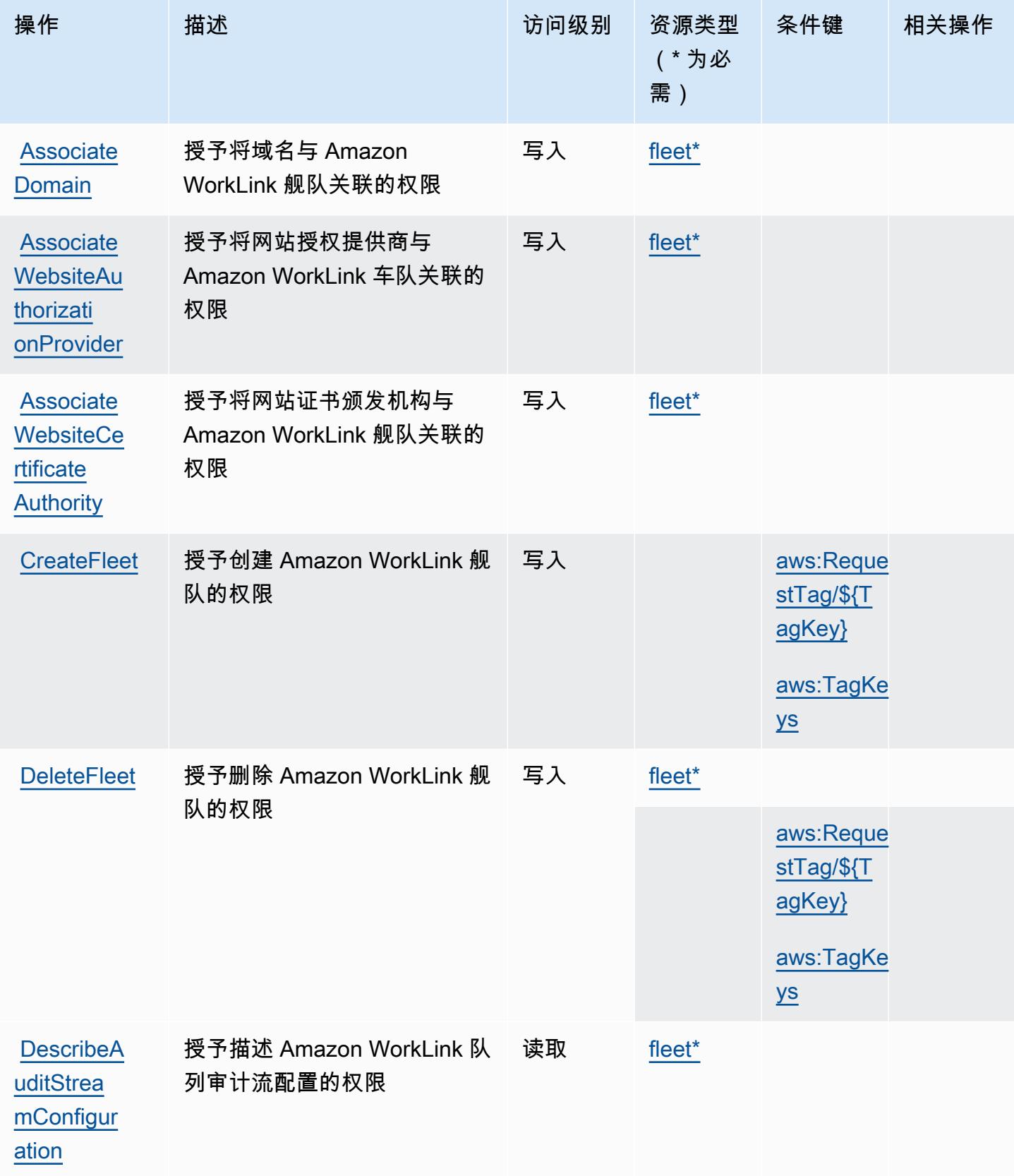

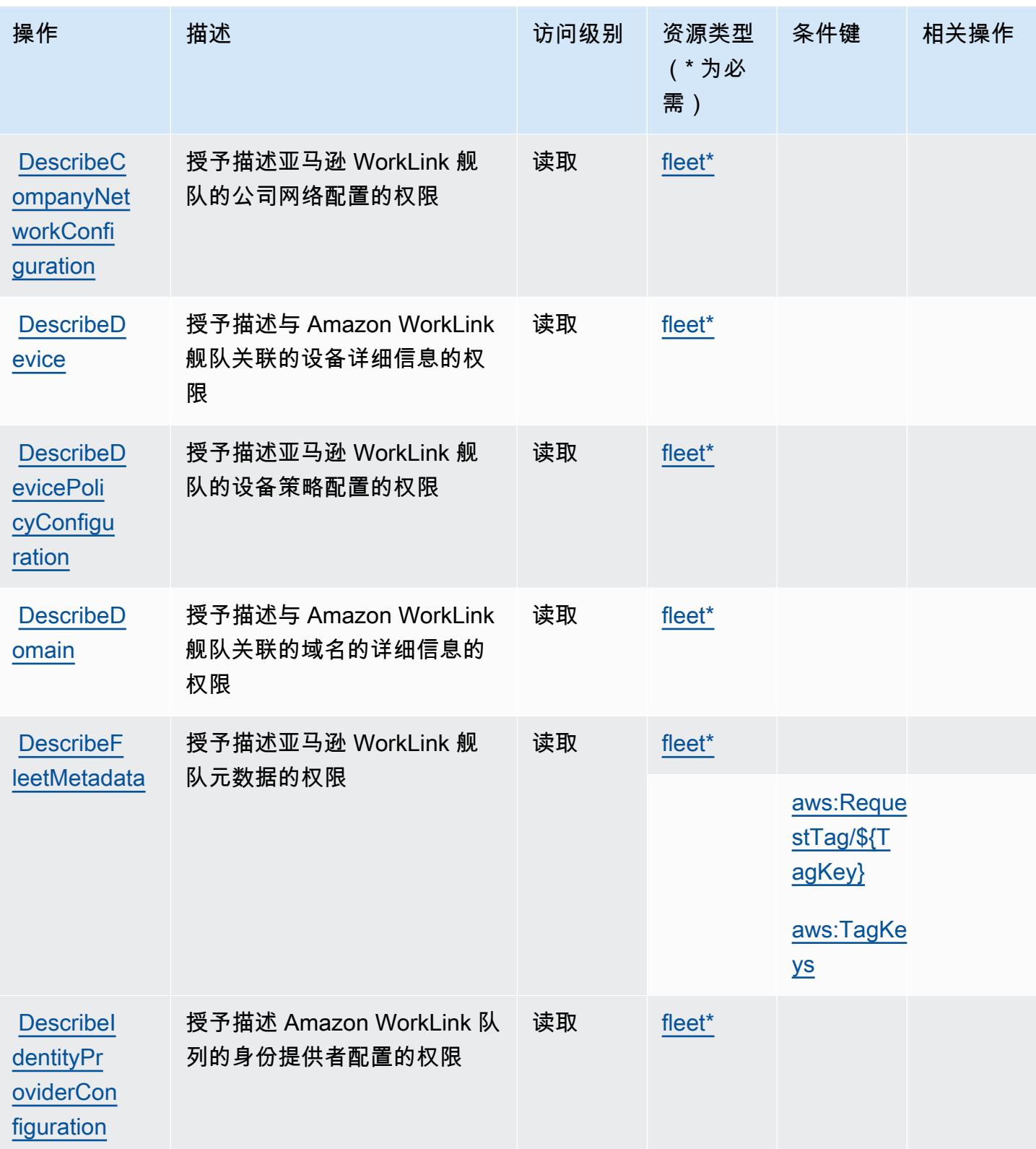

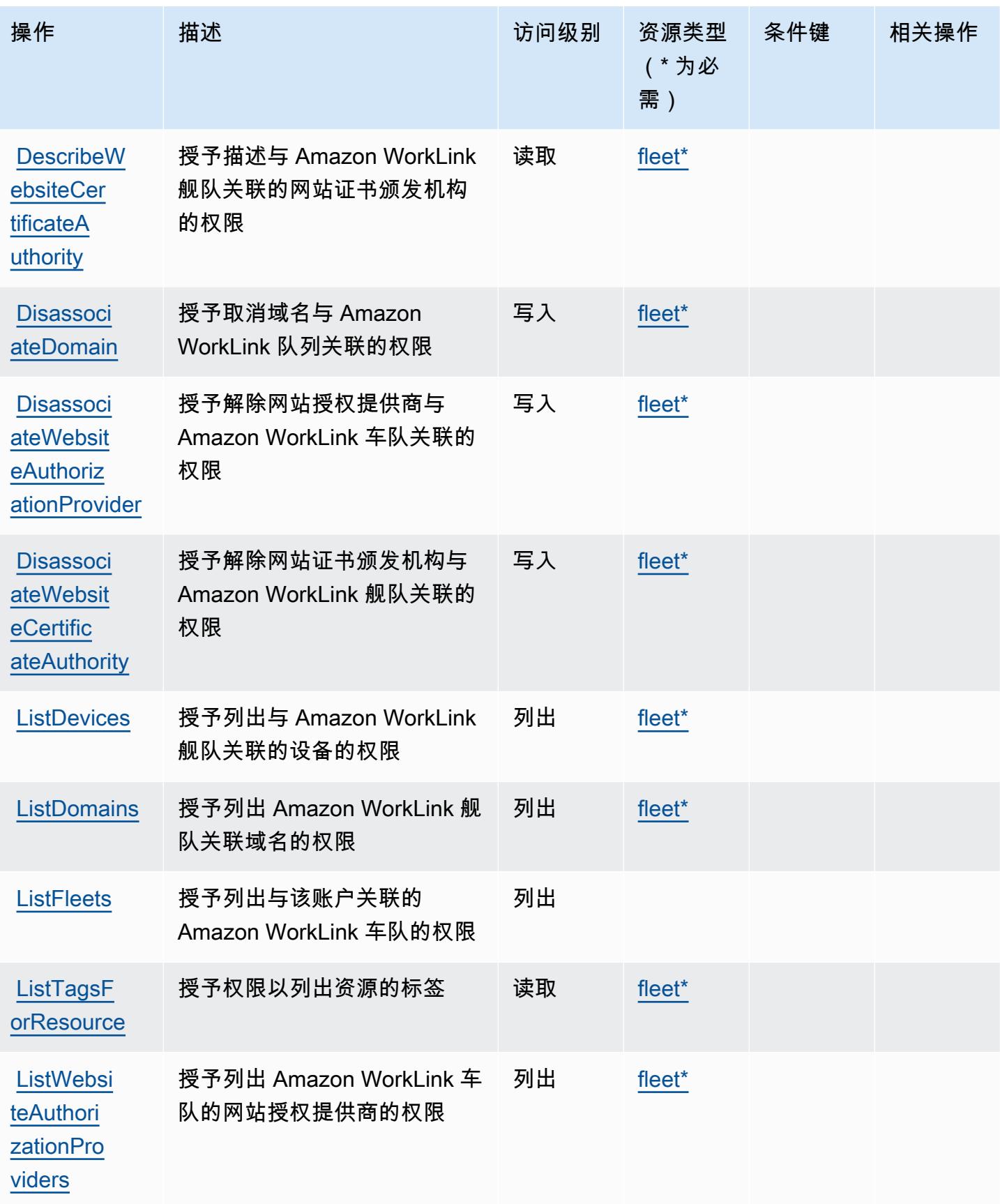

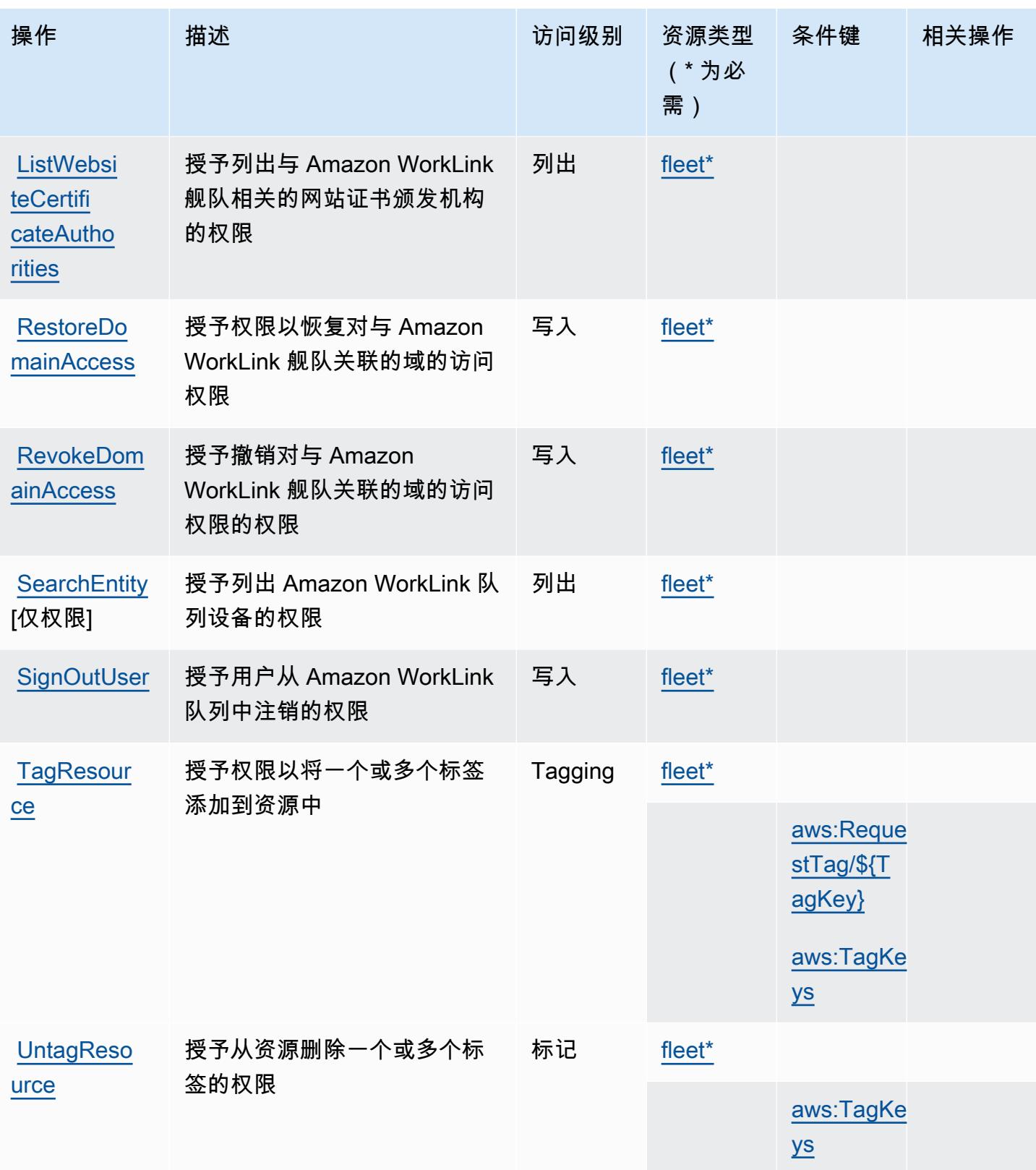

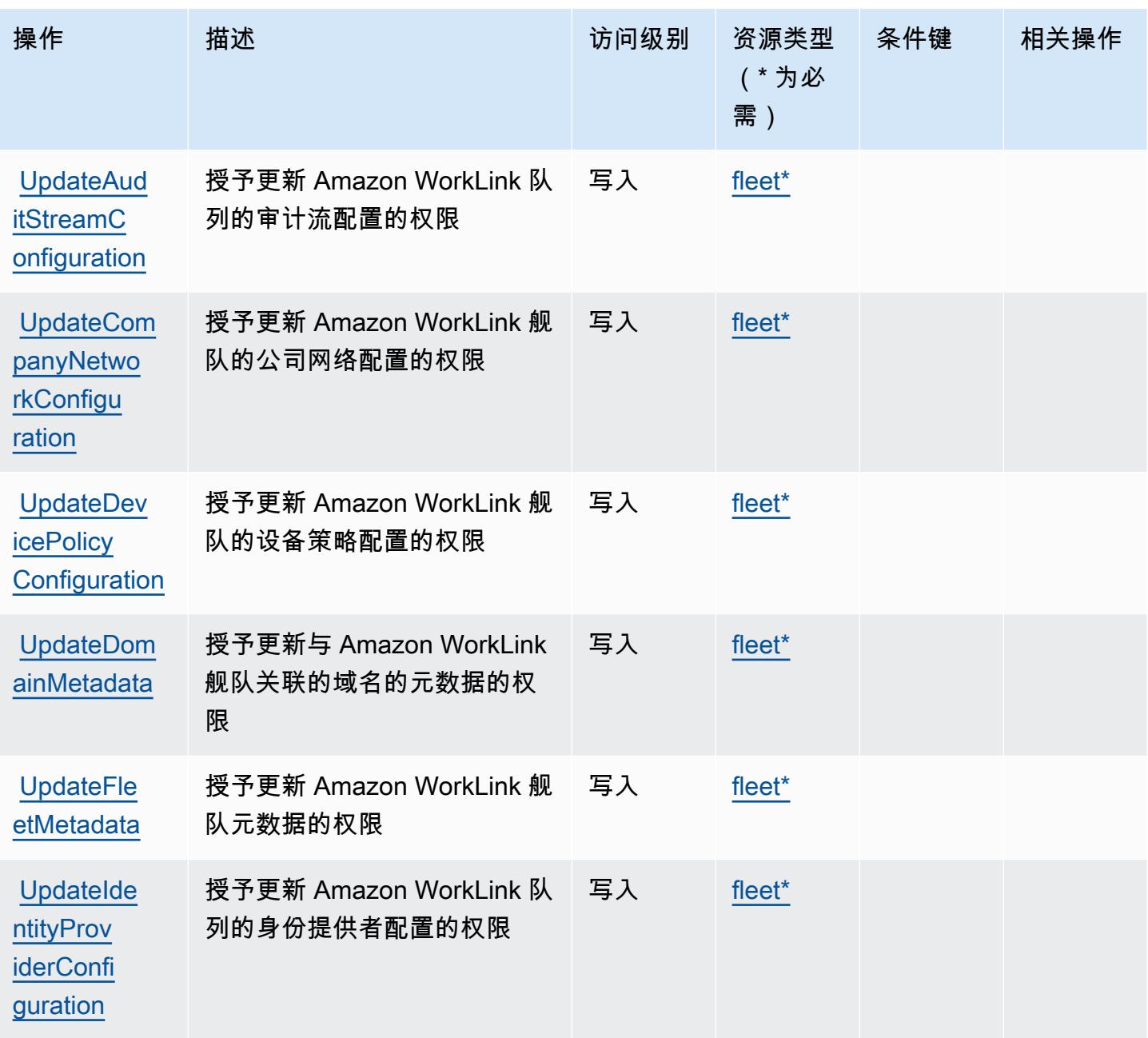

<span id="page-4915-0"></span>Amazon 定义的资源类型 WorkLink

以下资源类型是由该服务定义的,可以在 IAM 权限策略语句的 Resource 元素中使用这些资源类 型。<u>[操作表](#page-4910-0)</u>中的每个操作指定了可以使用该操作指定的资源类型。您也可以在策略中包含条件键,从 而定义资源类型。这些键显示在资源类型表的最后一列。有关下表中各列的详细信息,请参阅[资源类型](reference_policies_actions-resources-contextkeys.html#resources_table) [表](reference_policies_actions-resources-contextkeys.html#resources_table)。

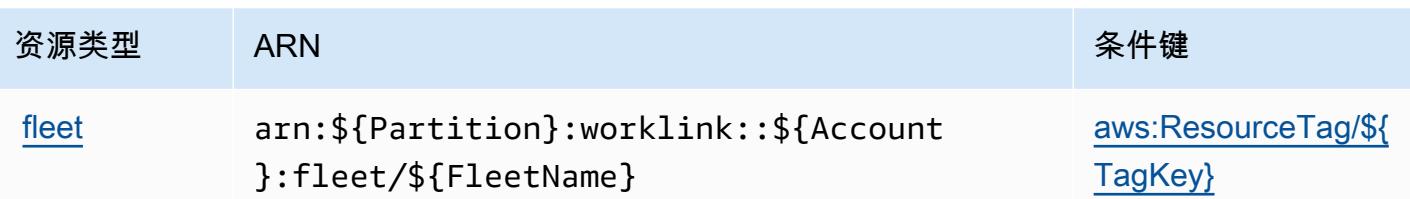

## <span id="page-4916-0"></span>Amazon 的条件密钥 WorkLink

Amazon WorkLink 定义了以下条件密钥,这些条件键可用于 IAM 策略的Condition元素中。您可以 使用这些键进一步细化应用策略语句的条件。有关下表中各列的详细信息,请参阅[条件键表](reference_policies_actions-resources-contextkeys.html#context_keys_table)。

要查看适用于所有服务的全局条件键,请参阅[可用的全局条件键](https://docs.aws.amazon.com/IAM/latest/UserGuide/reference_policies_condition-keys.html#AvailableKeys)。

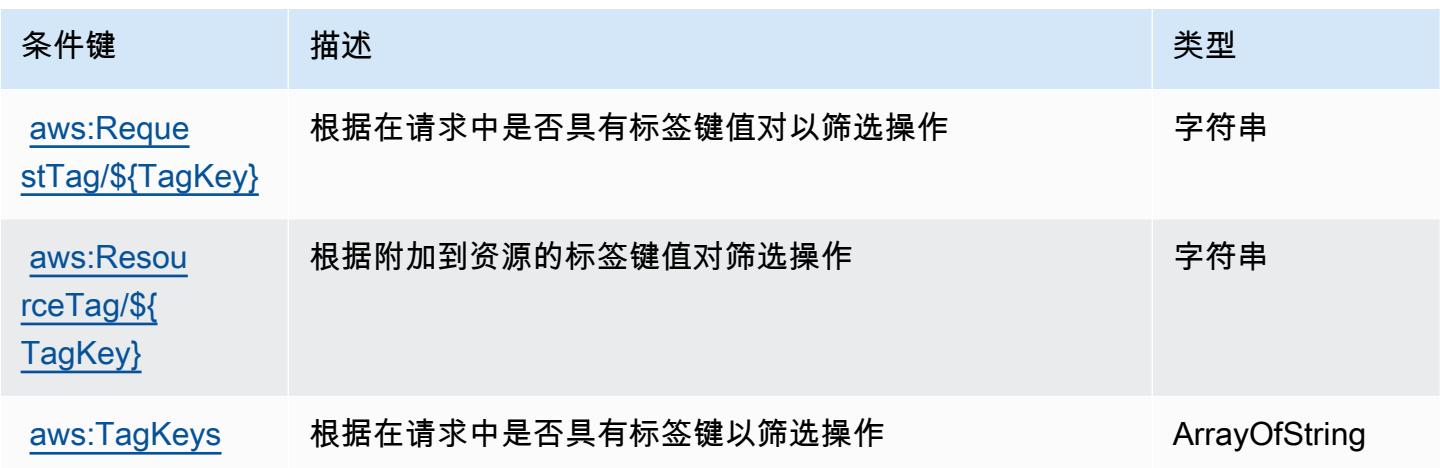

# Amazon 的操作、资源和条件密钥 WorkMail

Amazon WorkMail (服务前缀:workmail)提供以下特定于服务的资源、操作和条件上下文密钥,供 在 IAM 权限策略中使用。

参考:

- 了解如何[配置该服务](https://docs.aws.amazon.com/workmail/latest/userguide/)。
- 查看[适用于该服务的 API 操作列表。](https://docs.aws.amazon.com/workmail/latest/APIReference/)
- 了解如何[使用 IAM](https://docs.aws.amazon.com/workmail/latest/adminguide/iam_users_groups.html) 权限策略保护该服务及其资源。

### 主题

• [Amazon 定义的操作 WorkMail](#page-4917-0)

- [Amazon 定义的资源类型 WorkMail](#page-4931-0)
- [Amazon 的条件密钥 WorkMail](#page-4932-0)

<span id="page-4917-0"></span>Amazon 定义的操作 WorkMail

您可以在 IAM 策略语句的 Action 元素中指定以下操作。可以使用策略授予在 AWS中执行操作的权 限。您在策略中使用一项操作时,通常使用相同的名称允许或拒绝对 API 操作或 CLI 命令的访问。但 在某些情况下,单一动作可控制对多项操作的访问。还有某些操作需要多种不同的动作。

操作表的资源类型列指示每项操作是否支持资源级权限。如果该列没有任何值,您必须在策略语句的 Resource 元素中指定策略应用的所有资源("\*")。通过在 IAM policy 中使用条件来筛选访问权限, 以控制是否可以在资源或请求中使用特定标签键。如果操作具有一个或多个必需资源,则调用方必须 具有使用这些资源来使用该操作的权限。必需资源在表中以星号 (\*) 表示。如果您在 IAM policy 中使用 Resource 元素限制资源访问权限,则必须为每种必需的资源类型添加 ARN 或模式。某些操作支持多 种资源类型。如果资源类型是可选的(未指示为必需),则可以选择使用一种可选资源类型。

操作表的条件键列包括可以在策略语句的 Condition 元素中指定的键。有关与服务资源关联的条件键 的更多信息,请参阅资源类型表的条件键列。

#### **a** Note

资源条件键在[资源类型](#page-4931-0)表中列出。您可以在操作表的资源类型(\* 为必需)列中找到应用于某 项操作的资源类型的链接。资源类型表中的资源类型包括条件密钥列,这是应用于操作表中操 作的资源条件键。

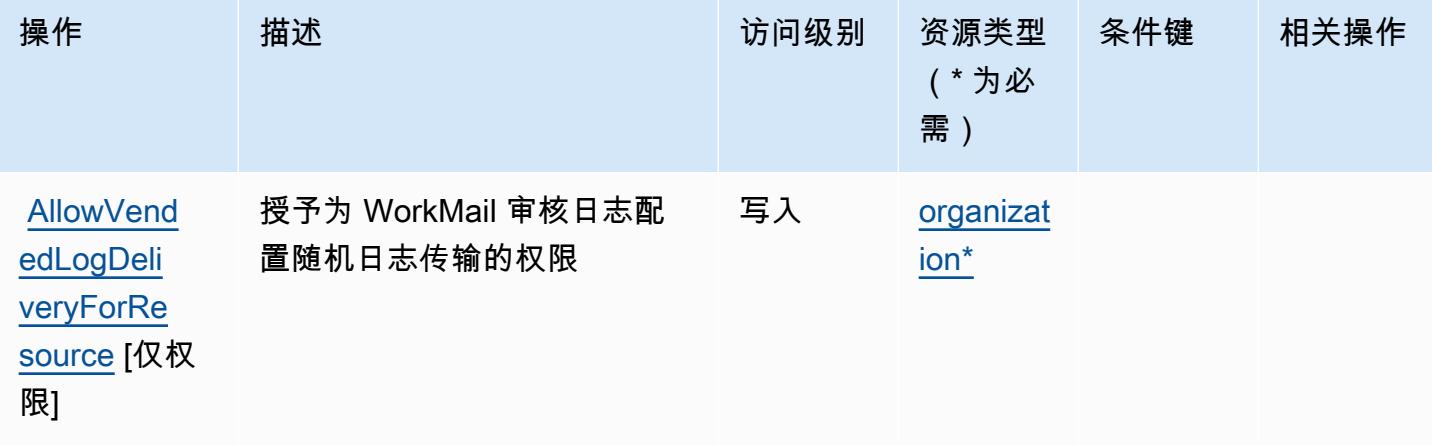

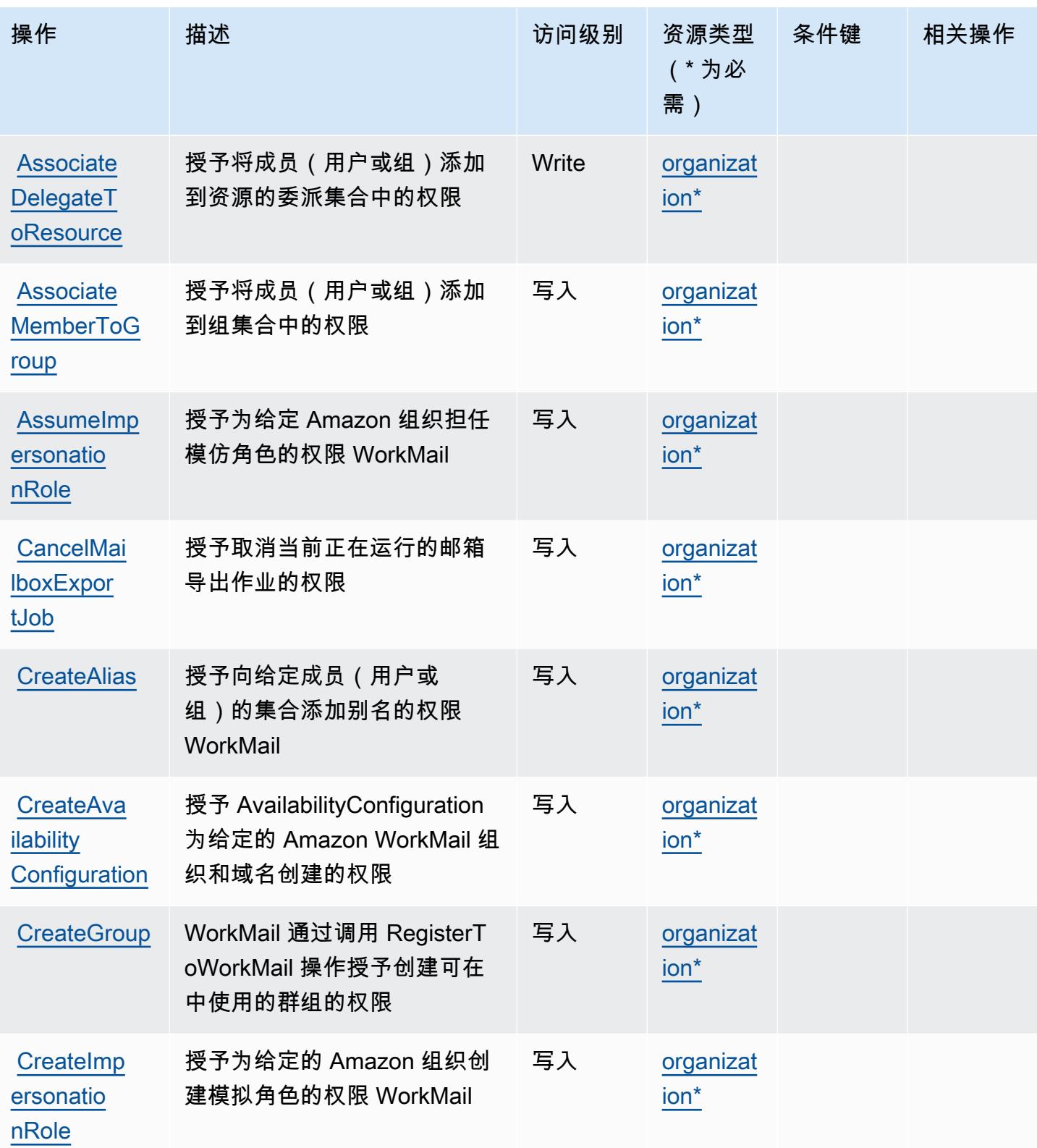

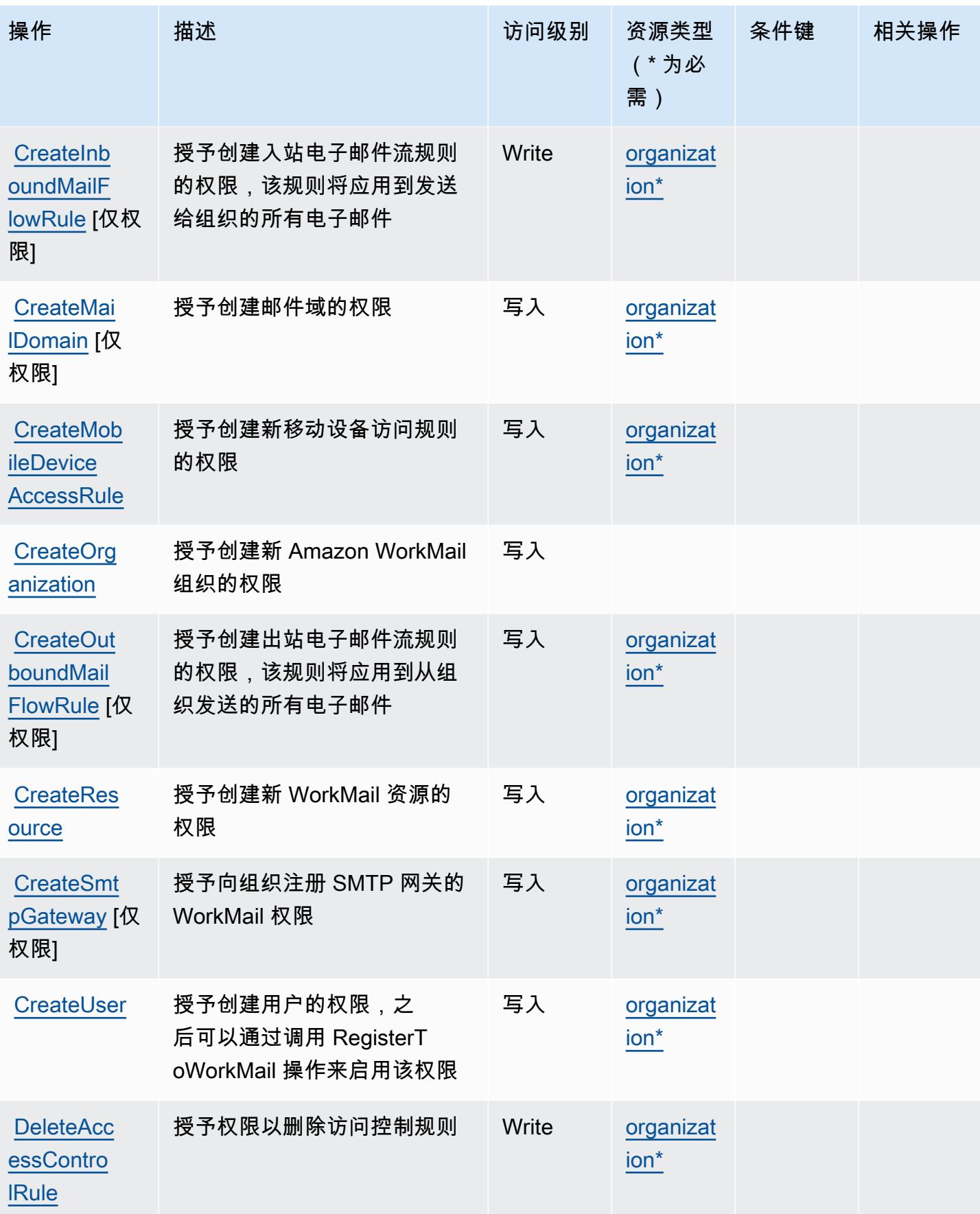

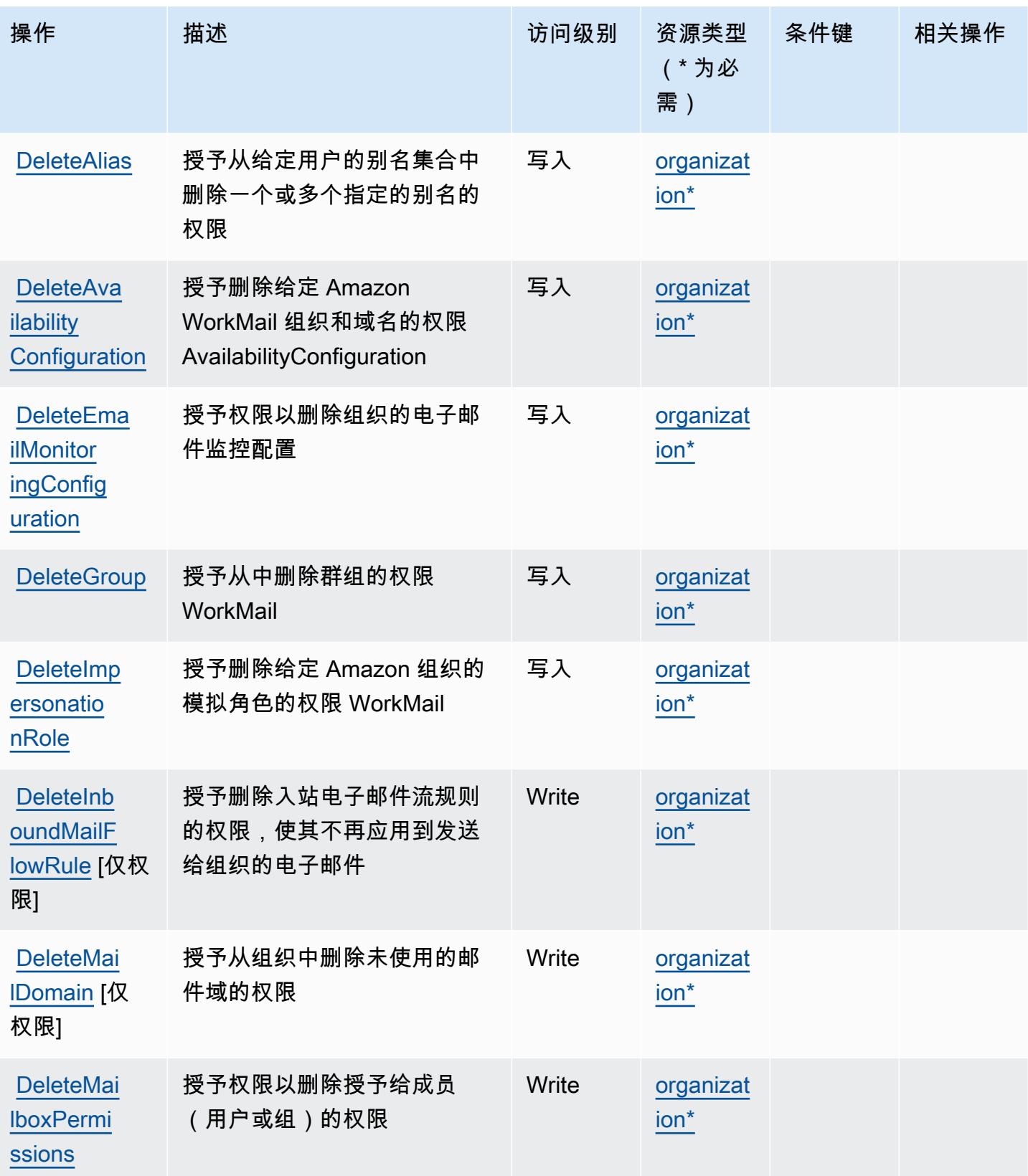

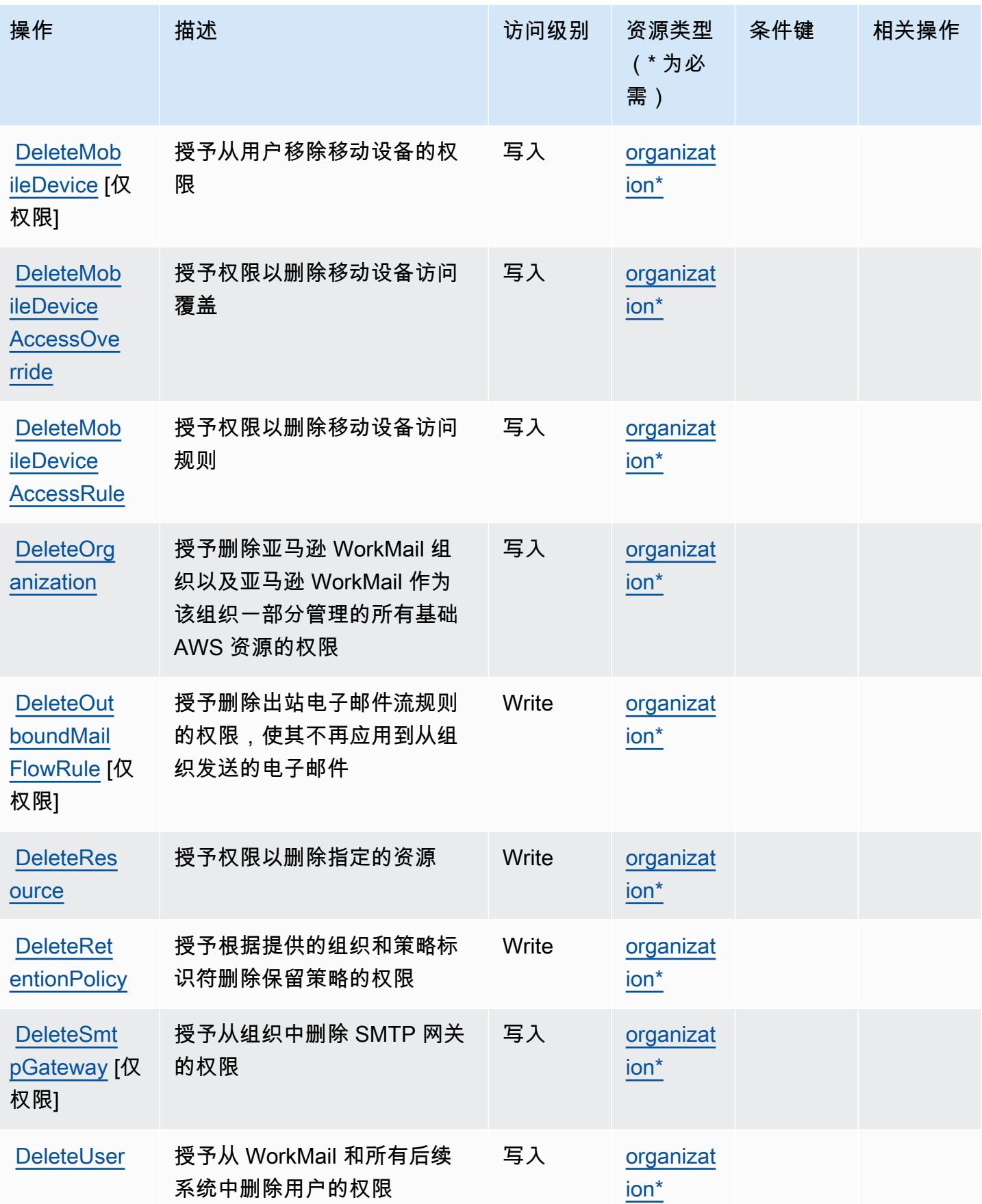

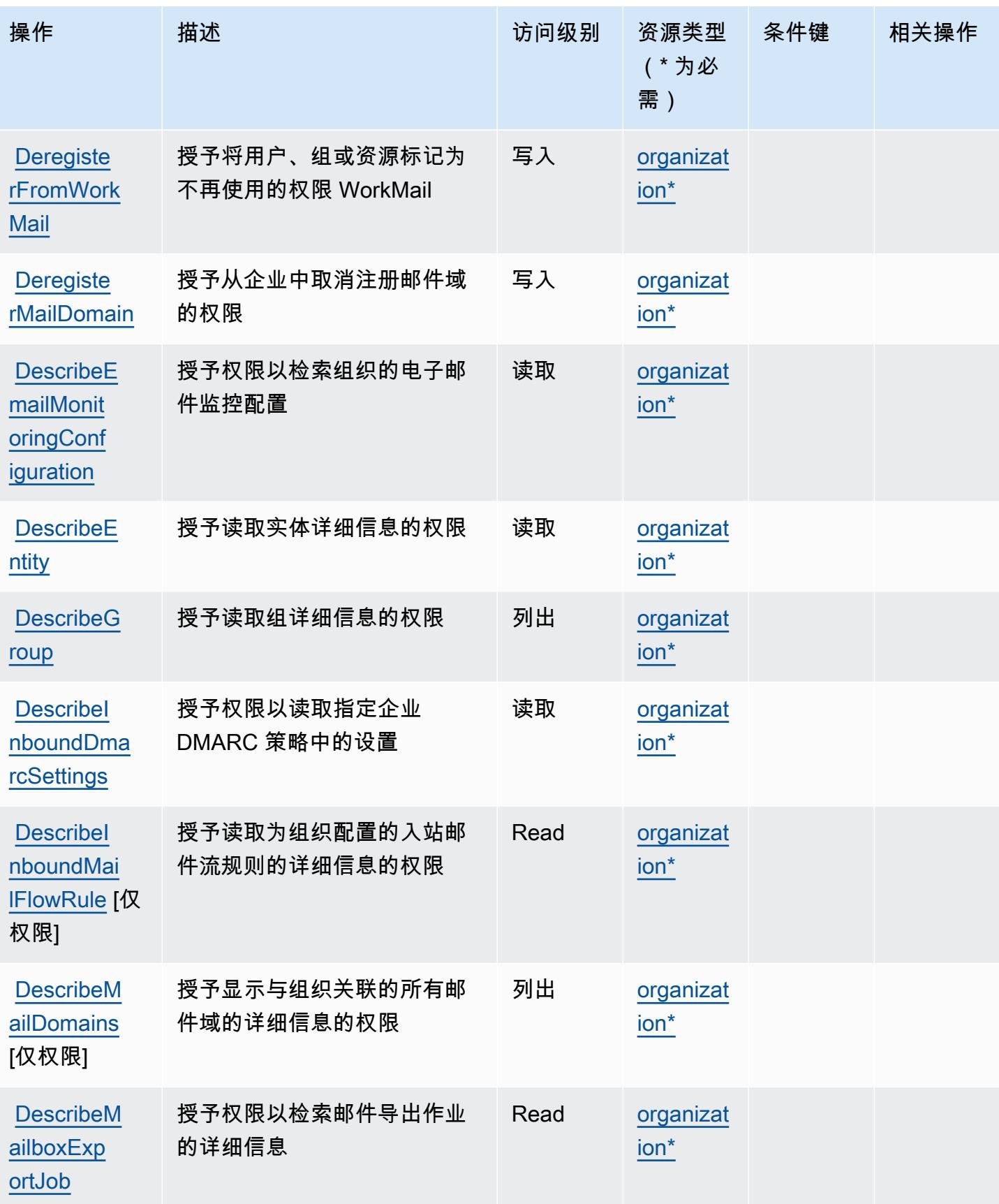

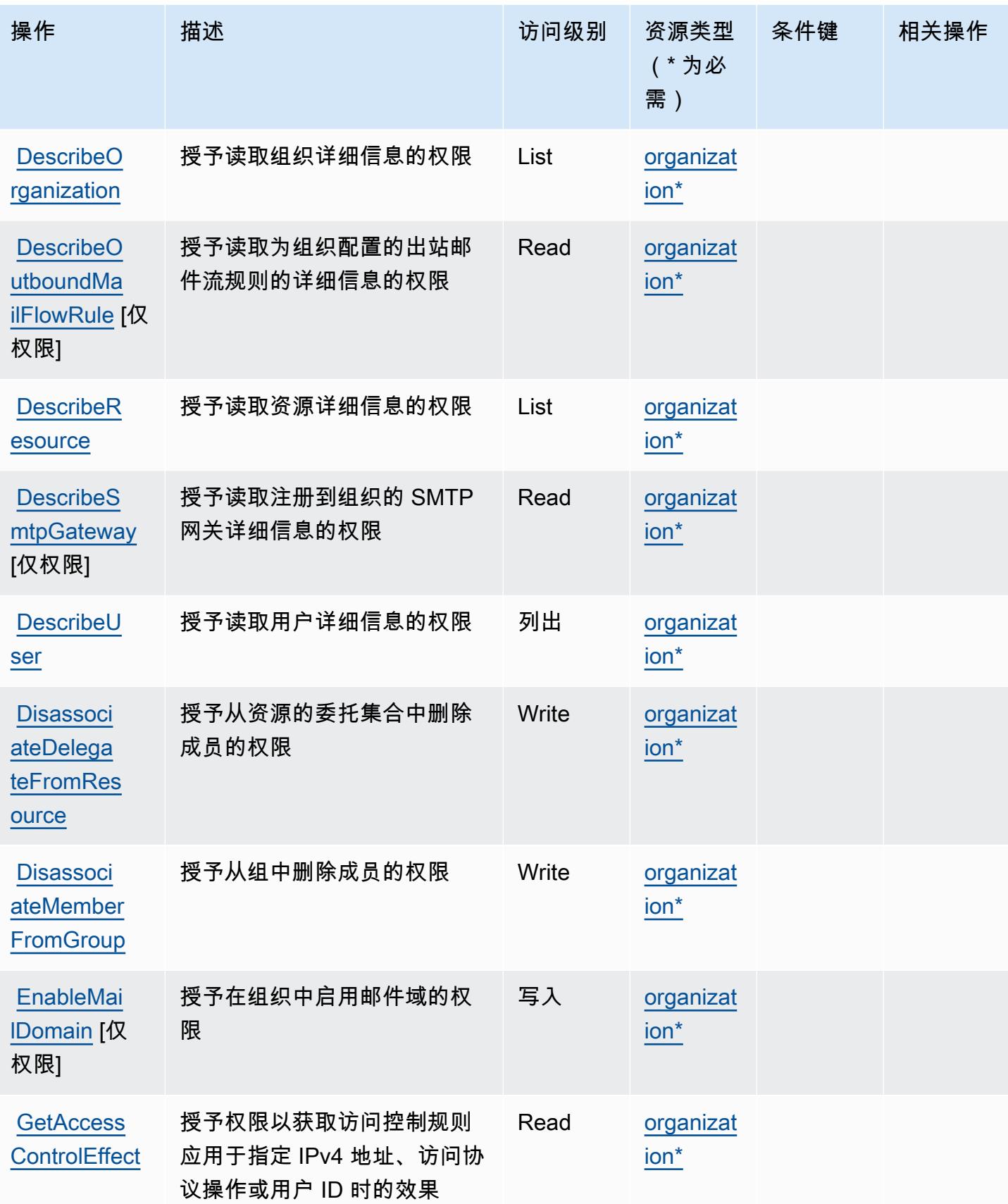

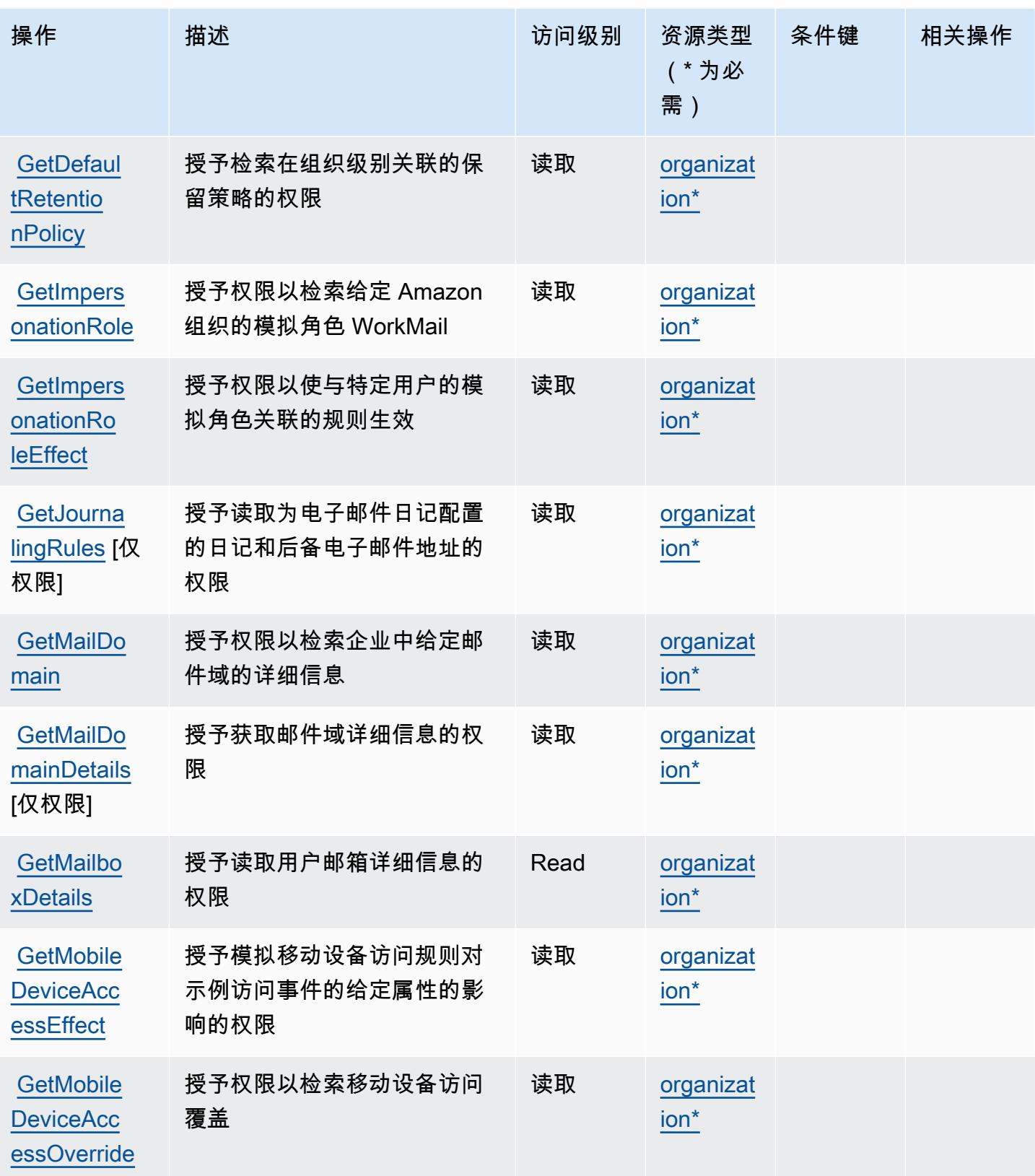

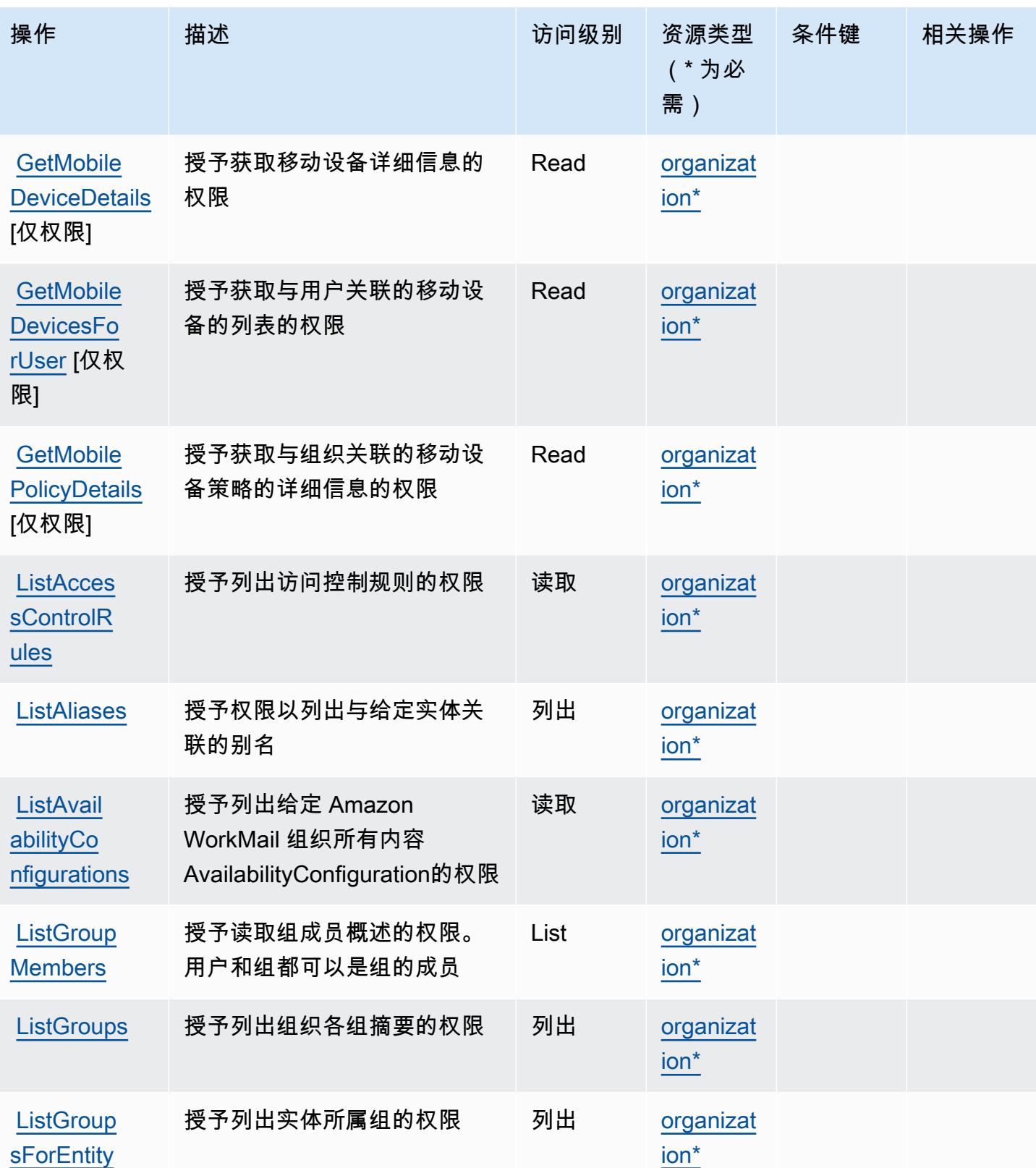

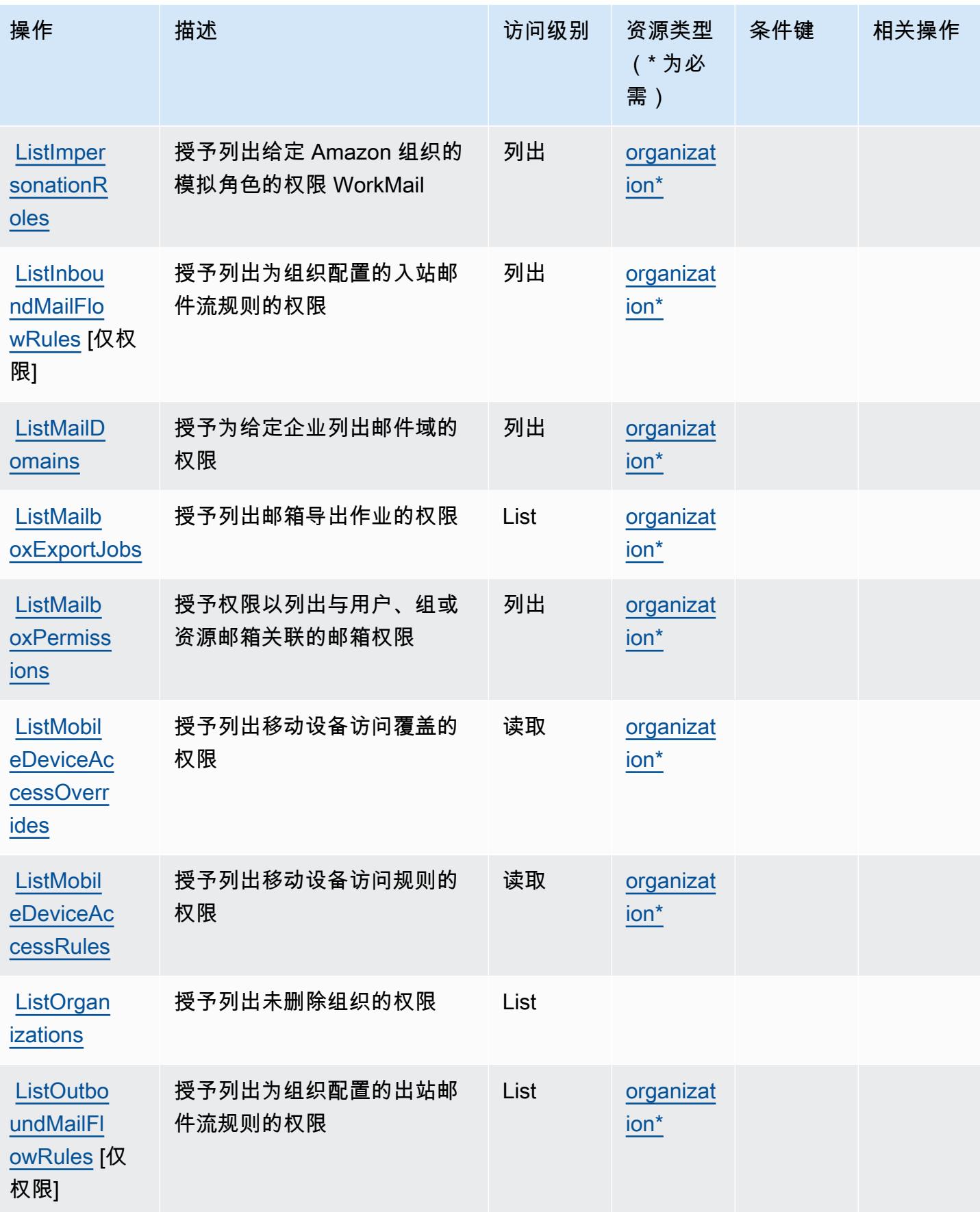

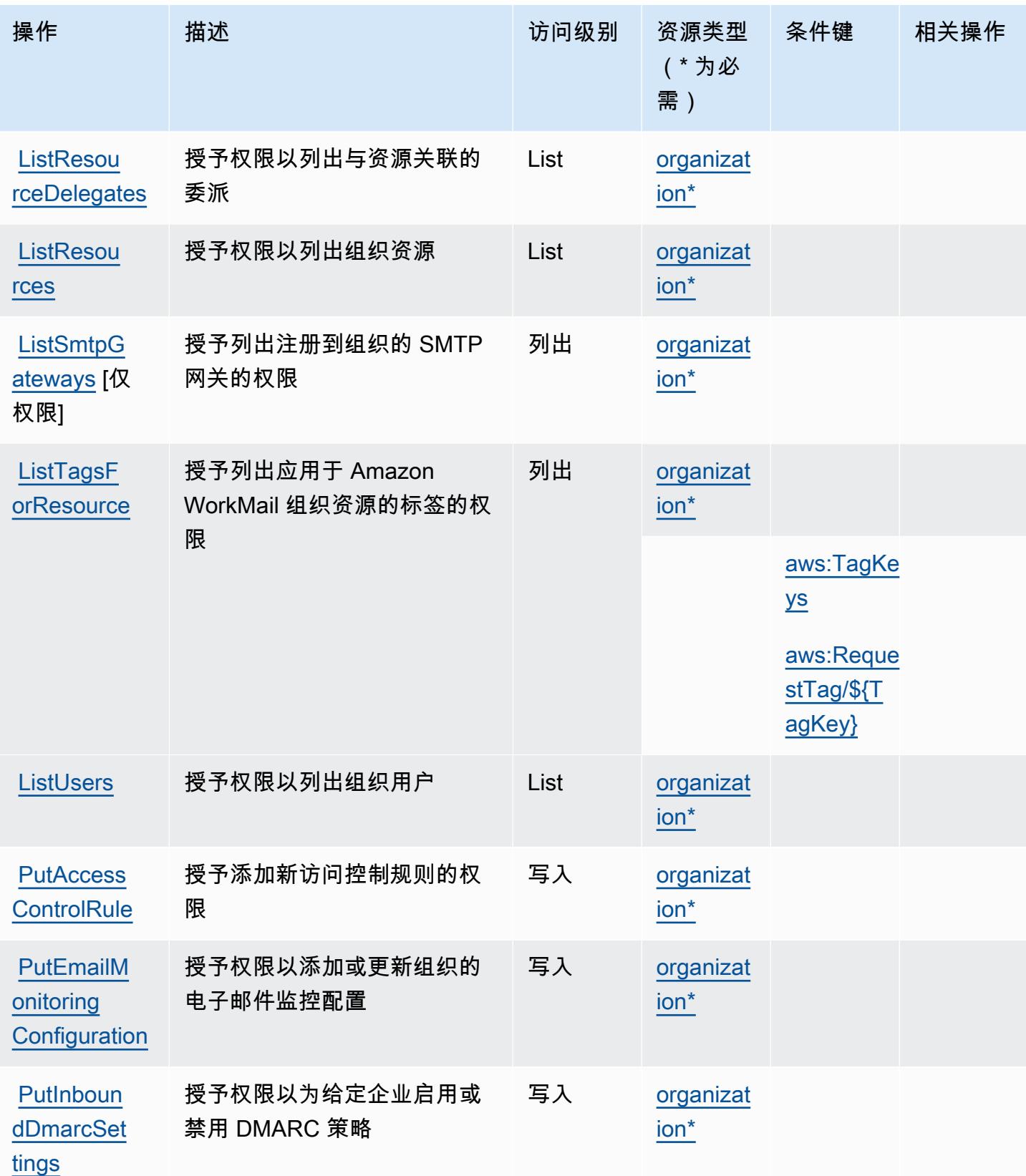

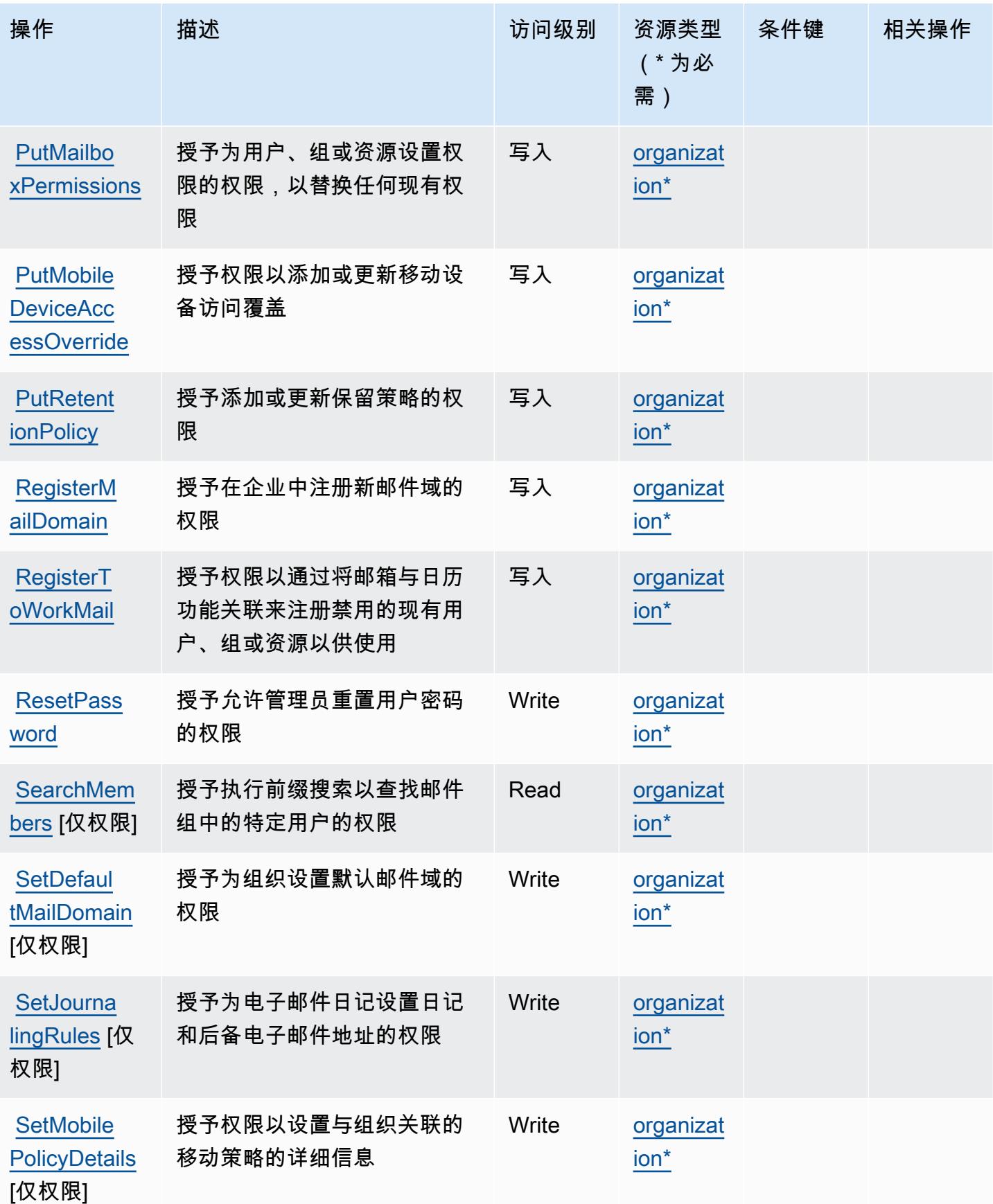

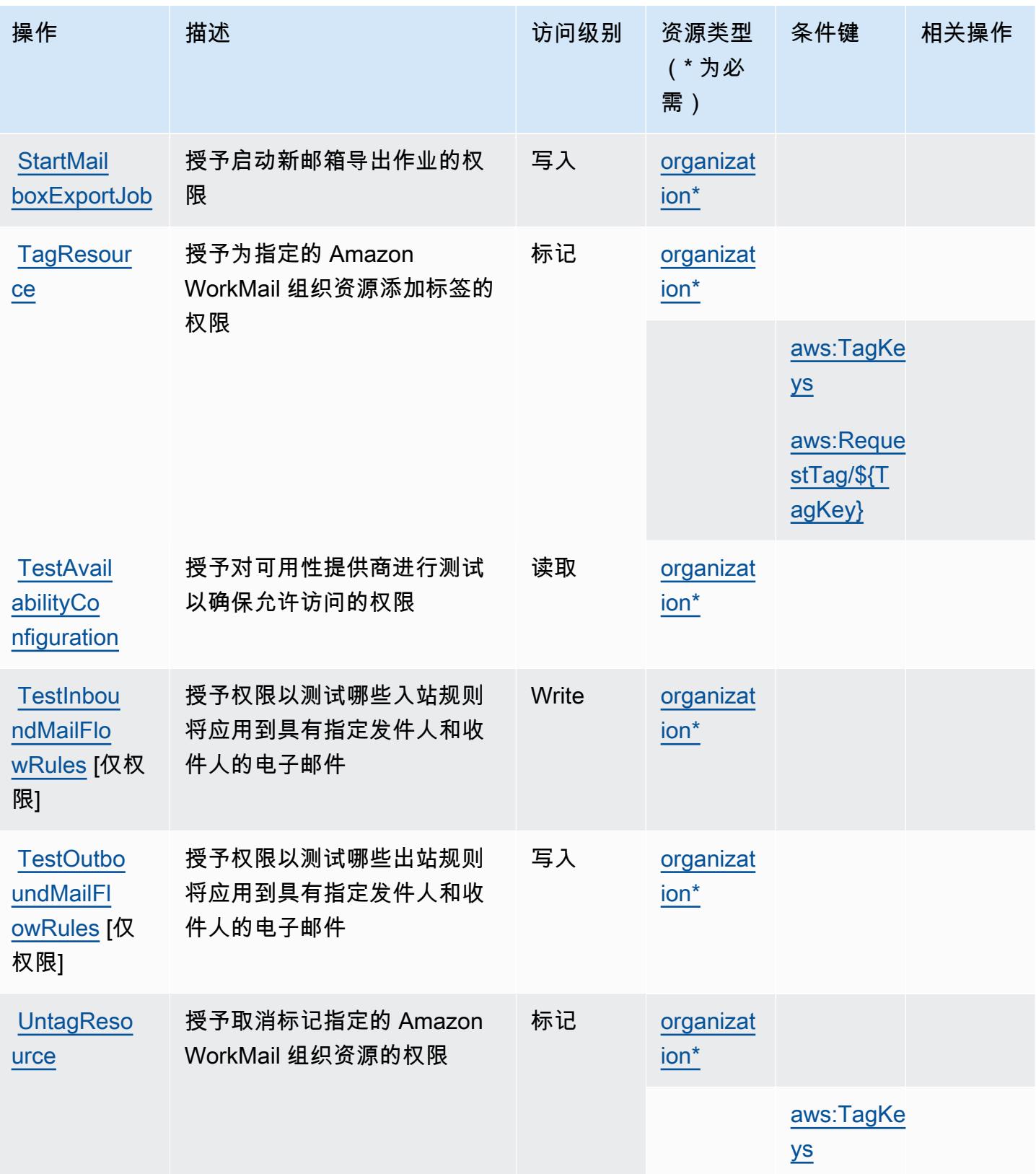

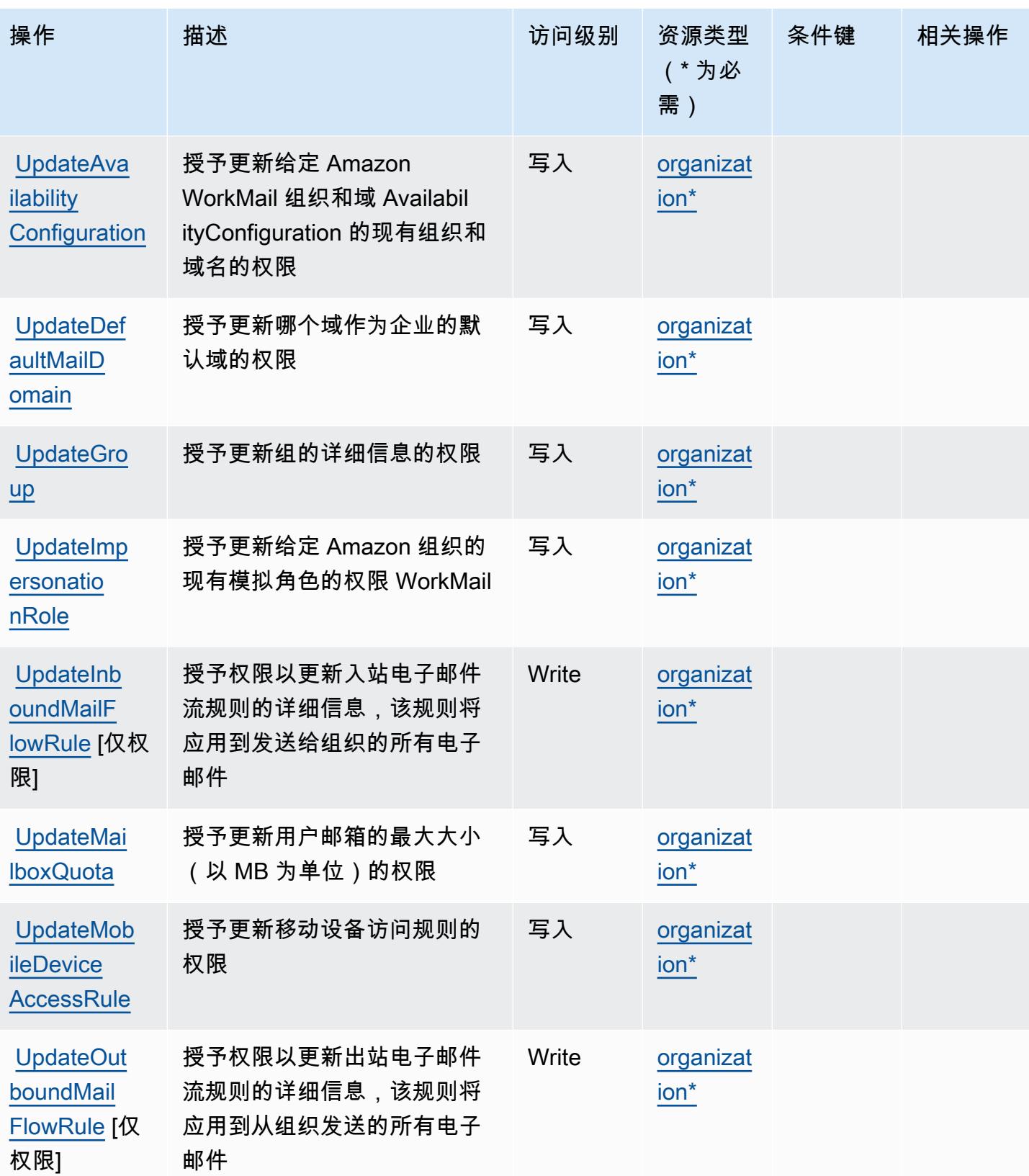

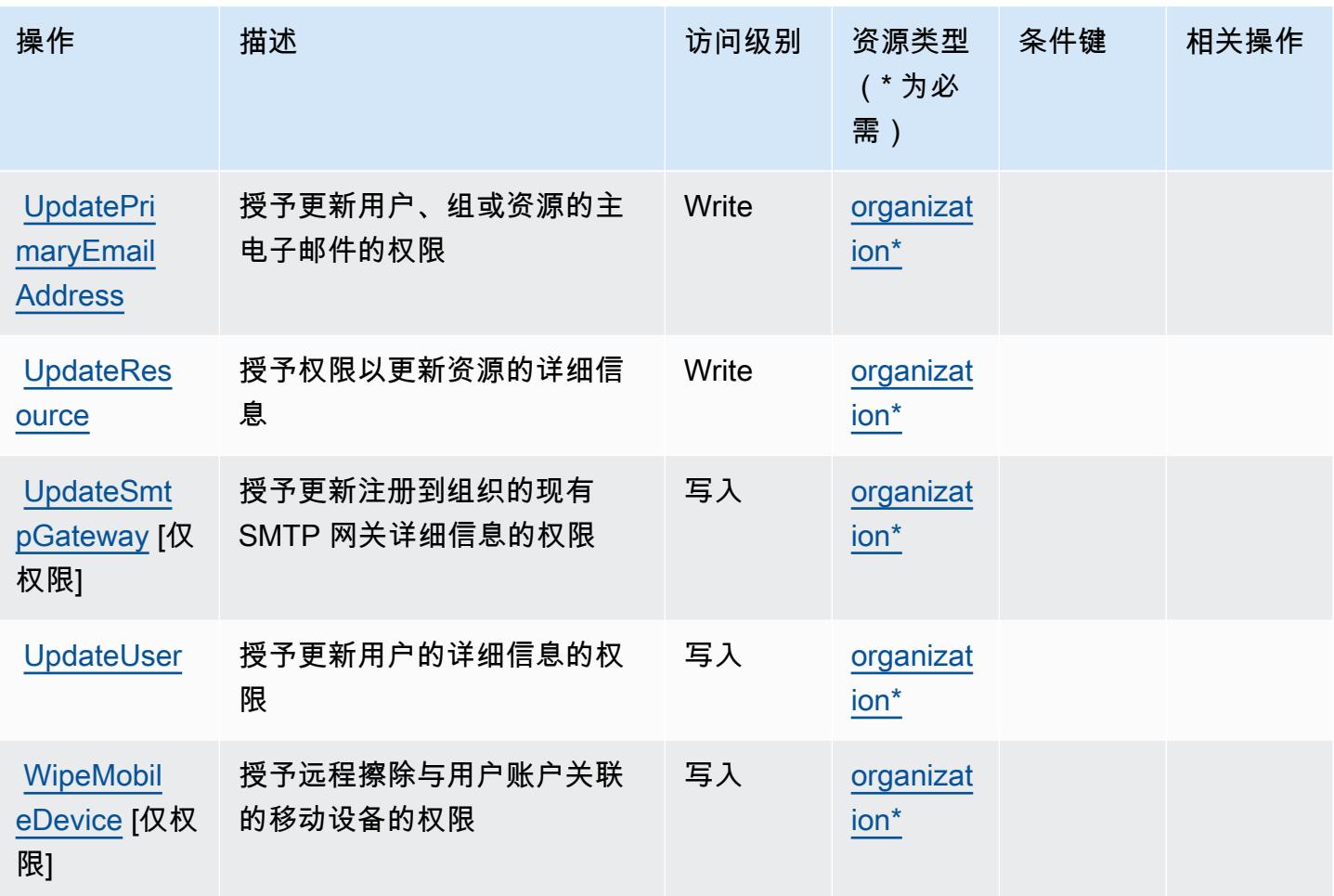

<span id="page-4931-0"></span>Amazon 定义的资源类型 WorkMail

以下资源类型是由该服务定义的,可以在 IAM 权限策略语句的 Resource 元素中使用这些资源类 型。[操作表](#page-4917-0)中的每个操作指定了可以使用该操作指定的资源类型。您也可以在策略中包含条件键,从 而定义资源类型。这些键显示在资源类型表的最后一列。有关下表中各列的详细信息,请参阅[资源类型](reference_policies_actions-resources-contextkeys.html#resources_table) [表](reference_policies_actions-resources-contextkeys.html#resources_table)。

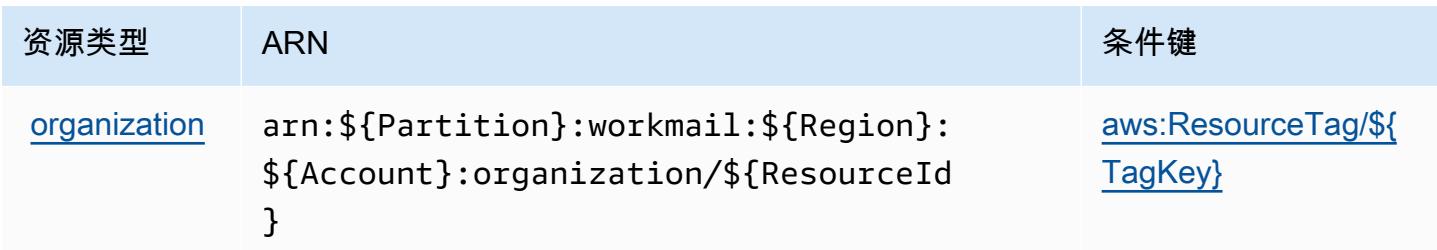
## Amazon 的条件密钥 WorkMail

Amazon WorkMail 定义了以下条件键,这些条件键可用于 IAM 策略的Condition元素。您可以使用 这些键进一步细化应用策略语句的条件。有关下表中各列的详细信息,请参阅[条件键表](reference_policies_actions-resources-contextkeys.html#context_keys_table)。

#### 要查看适用于所有服务的全局条件键,请参阅[可用的全局条件键](https://docs.aws.amazon.com/IAM/latest/UserGuide/reference_policies_condition-keys.html#AvailableKeys)。

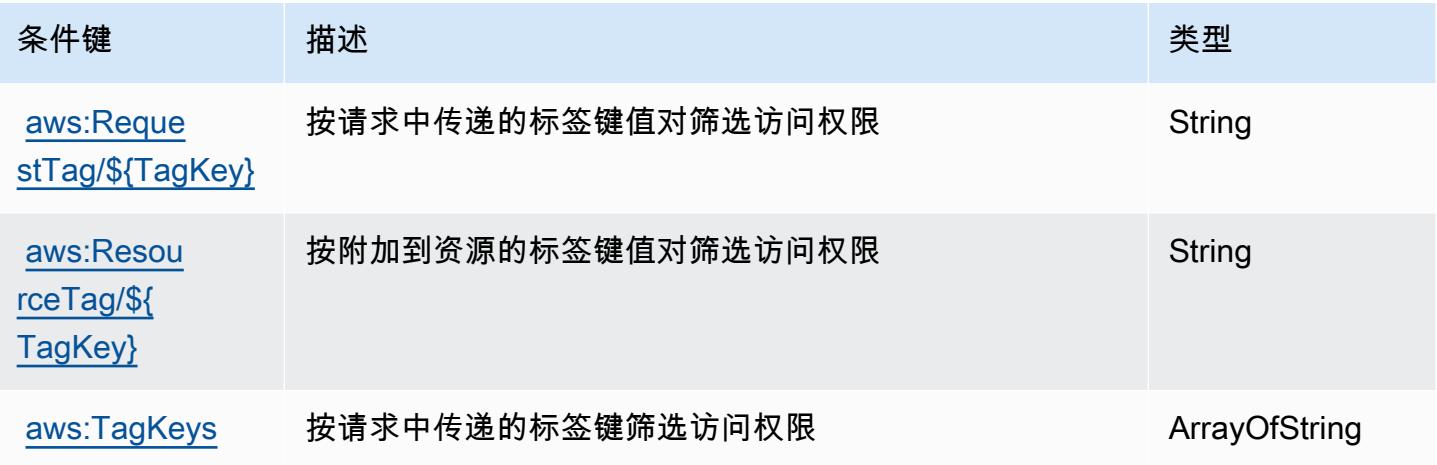

## Amazon WorkMail 消息流的操作、资源和条件键

Amazon Mess WorkMail age Flow(服务前缀:workmailmessageflow)提供以下特定于服务的资 源、操作和条件上下文密钥,供在 IAM 权限策略中使用。

#### 参考:

- 了解如何[配置该服务](https://docs.aws.amazon.com/workmail/latest/adminguide/lambda-content.html)。
- 查看[适用于该服务的 API 操作列表。](https://docs.aws.amazon.com/workmail/latest/APIReference/)
- 了解如何[使用 IAM](https://docs.aws.amazon.com/workmail/latest/adminguide/lambda-content.html) 权限策略保护该服务及其资源。

#### 主题

- [由 Amazon WorkMail 消息流定义的操作](#page-4933-0)
- [由 Amazon WorkMail 消息流定义的资源类型](#page-4934-0)
- [Amazon WorkMail 消息流的条件密钥](#page-4934-1)

### <span id="page-4933-0"></span>由 Amazon WorkMail 消息流定义的操作

您可以在 IAM 策略语句的 Action 元素中指定以下操作。可以使用策略授予在 AWS中执行操作的权 限。您在策略中使用一项操作时,通常使用相同的名称允许或拒绝对 API 操作或 CLI 命令的访问。但 在某些情况下,单一动作可控制对多项操作的访问。还有某些操作需要多种不同的动作。

操作表的资源类型列指示每项操作是否支持资源级权限。如果该列没有任何值,您必须在策略语句的 Resource 元素中指定策略应用的所有资源("\*")。通过在 IAM policy 中使用条件来筛选访问权限, 以控制是否可以在资源或请求中使用特定标签键。如果操作具有一个或多个必需资源,则调用方必须 具有使用这些资源来使用该操作的权限。必需资源在表中以星号 (\*) 表示。如果您在 IAM policy 中使用 Resource 元素限制资源访问权限,则必须为每种必需的资源类型添加 ARN 或模式。某些操作支持多 种资源类型。如果资源类型是可选的(未指示为必需),则可以选择使用一种可选资源类型。

操作表的条件键列包括可以在策略语句的 Condition 元素中指定的键。有关与服务资源关联的条件键 的更多信息,请参阅资源类型表的条件键列。

**a** Note

资源条件键在[资源类型](#page-4934-0)表中列出。您可以在操作表的资源类型(\* 为必需)列中找到应用于某 项操作的资源类型的链接。资源类型表中的资源类型包括条件密钥列,这是应用于操作表中操 作的资源条件键。

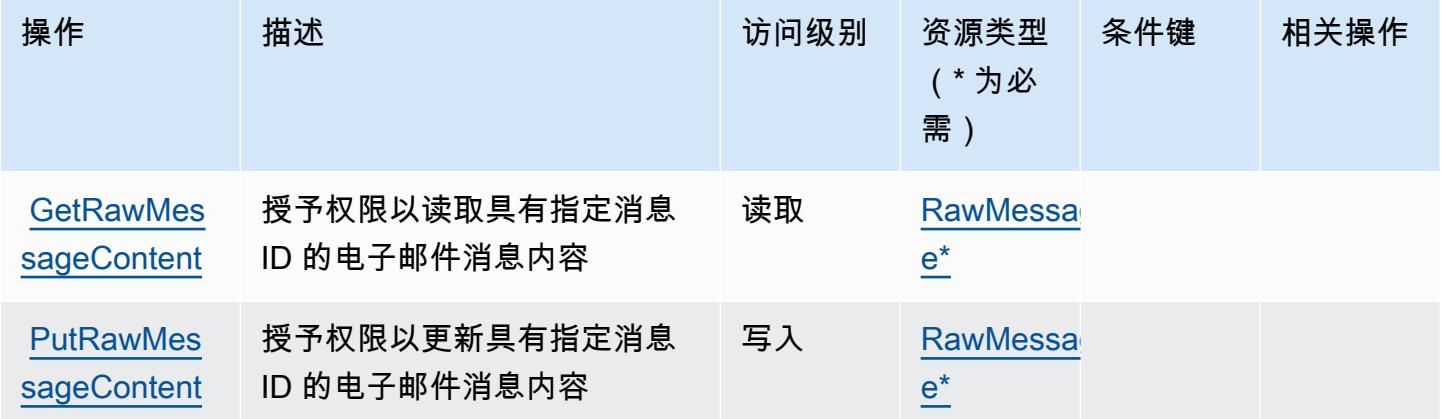

## <span id="page-4934-0"></span>由 Amazon WorkMail 消息流定义的资源类型

以下资源类型是由该服务定义的,可以在 IAM 权限策略语句的 Resource 元素中使用这些资源类 型。[操作表](#page-4933-0)中的每个操作指定了可以使用该操作指定的资源类型。您也可以在策略中包含条件键,从 而定义资源类型。这些键显示在资源类型表的最后一列。有关下表中各列的详细信息,请参阅[资源类型](reference_policies_actions-resources-contextkeys.html#resources_table) [表](reference_policies_actions-resources-contextkeys.html#resources_table)。

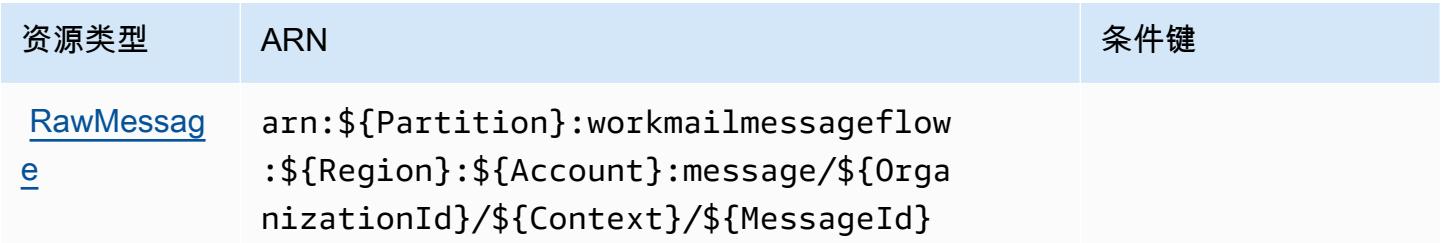

#### <span id="page-4934-1"></span>Amazon WorkMail 消息流的条件密钥

WorkMail Message Flow 没有可在策略声明Condition元素中使用的特定于服务的上下文密钥。有关 适用于所有服务的全局上下文键列表,请参阅[可用的条件键](https://docs.aws.amazon.com/IAM/latest/UserGuide/reference_policies_condition-keys.html#AvailableKeys)。

# Amazon 的操作、资源和条件密钥 WorkSpaces

Amazon WorkSpaces (服务前缀:workspaces)提供以下特定于服务的资源、操作和条件上下文密 钥,供在 IAM 权限策略中使用。

#### 参考:

- 了解如何[配置该服务](https://docs.aws.amazon.com/workspaces/latest/userguide/workspaces-user-getting-started.html)。
- 查看[适用于该服务的 API 操作列表。](https://docs.aws.amazon.com/workspaces/latest/api/welcome.html)
- 了解如何[使用 IAM](https://docs.aws.amazon.com/workspaces/latest/adminguide/workspaces-access-control.html) 权限策略保护该服务及其资源。

#### 主题

- [Amazon 定义的操作 WorkSpaces](#page-4935-0)
- [Amazon 定义的资源类型 WorkSpaces](#page-4948-0)
- [Amazon 的条件密钥 WorkSpaces](#page-4949-0)

### <span id="page-4935-0"></span>Amazon 定义的操作 WorkSpaces

您可以在 IAM 策略语句的 Action 元素中指定以下操作。可以使用策略授予在 AWS中执行操作的权 限。您在策略中使用一项操作时,通常使用相同的名称允许或拒绝对 API 操作或 CLI 命令的访问。但 在某些情况下,单一动作可控制对多项操作的访问。还有某些操作需要多种不同的动作。

操作表的资源类型列指示每项操作是否支持资源级权限。如果该列没有任何值,您必须在策略语句的 Resource 元素中指定策略应用的所有资源("\*")。通过在 IAM policy 中使用条件来筛选访问权限, 以控制是否可以在资源或请求中使用特定标签键。如果操作具有一个或多个必需资源,则调用方必须 具有使用这些资源来使用该操作的权限。必需资源在表中以星号 (\*) 表示。如果您在 IAM policy 中使用 Resource 元素限制资源访问权限,则必须为每种必需的资源类型添加 ARN 或模式。某些操作支持多 种资源类型。如果资源类型是可选的(未指示为必需),则可以选择使用一种可选资源类型。

操作表的条件键列包括可以在策略语句的 Condition 元素中指定的键。有关与服务资源关联的条件键 的更多信息,请参阅资源类型表的条件键列。

**a** Note

资源条件键在[资源类型](#page-4948-0)表中列出。您可以在操作表的资源类型(\* 为必需)列中找到应用于某 项操作的资源类型的链接。资源类型表中的资源类型包括条件密钥列,这是应用于操作表中操 作的资源条件键。

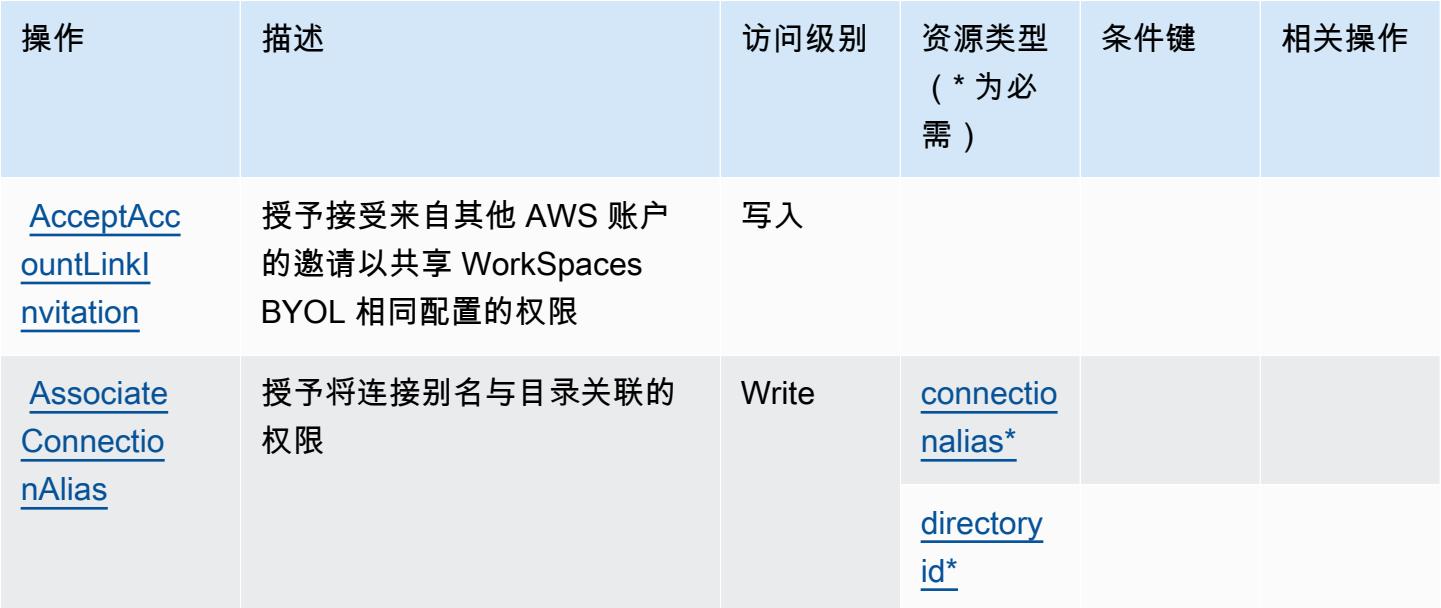

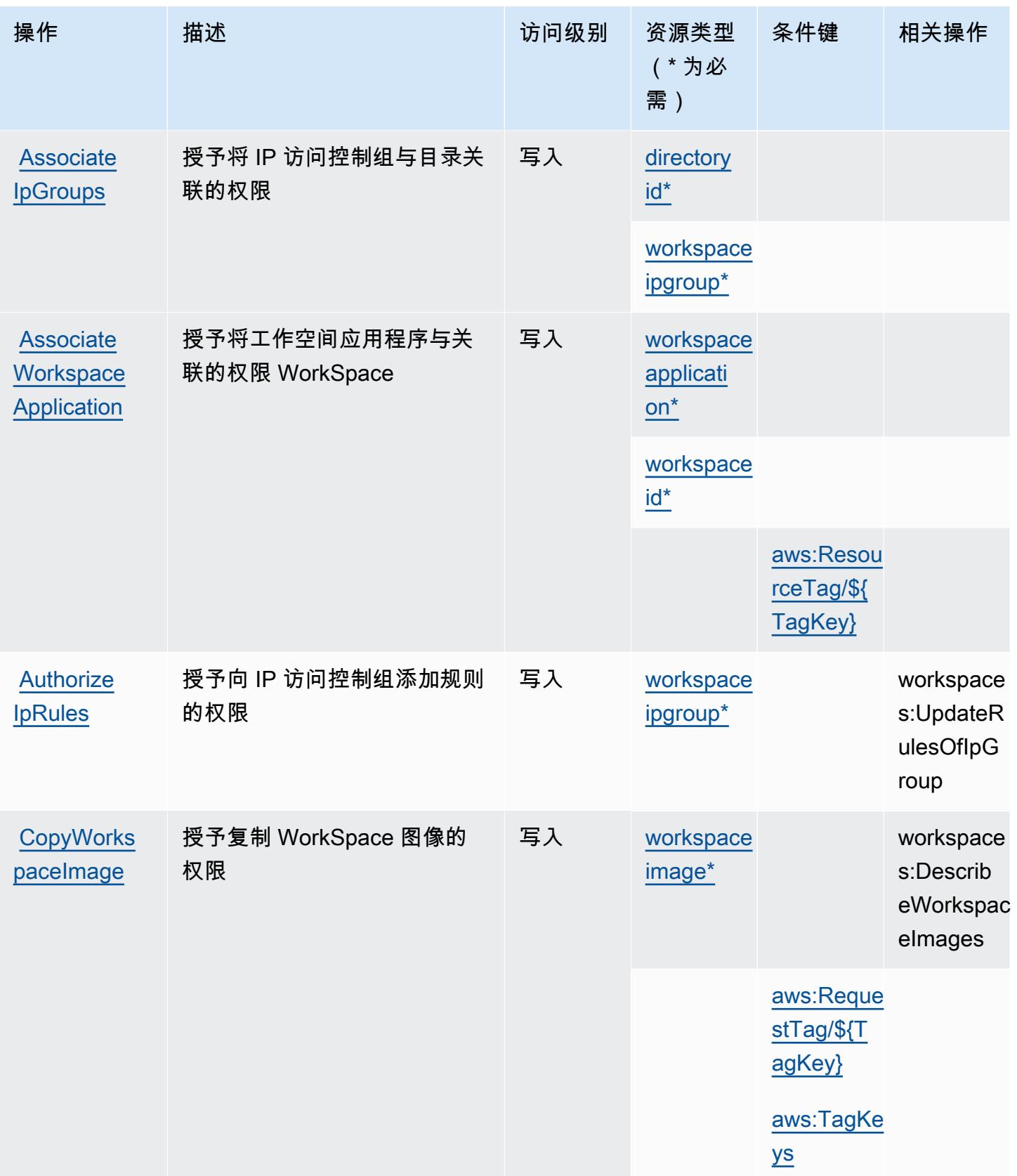

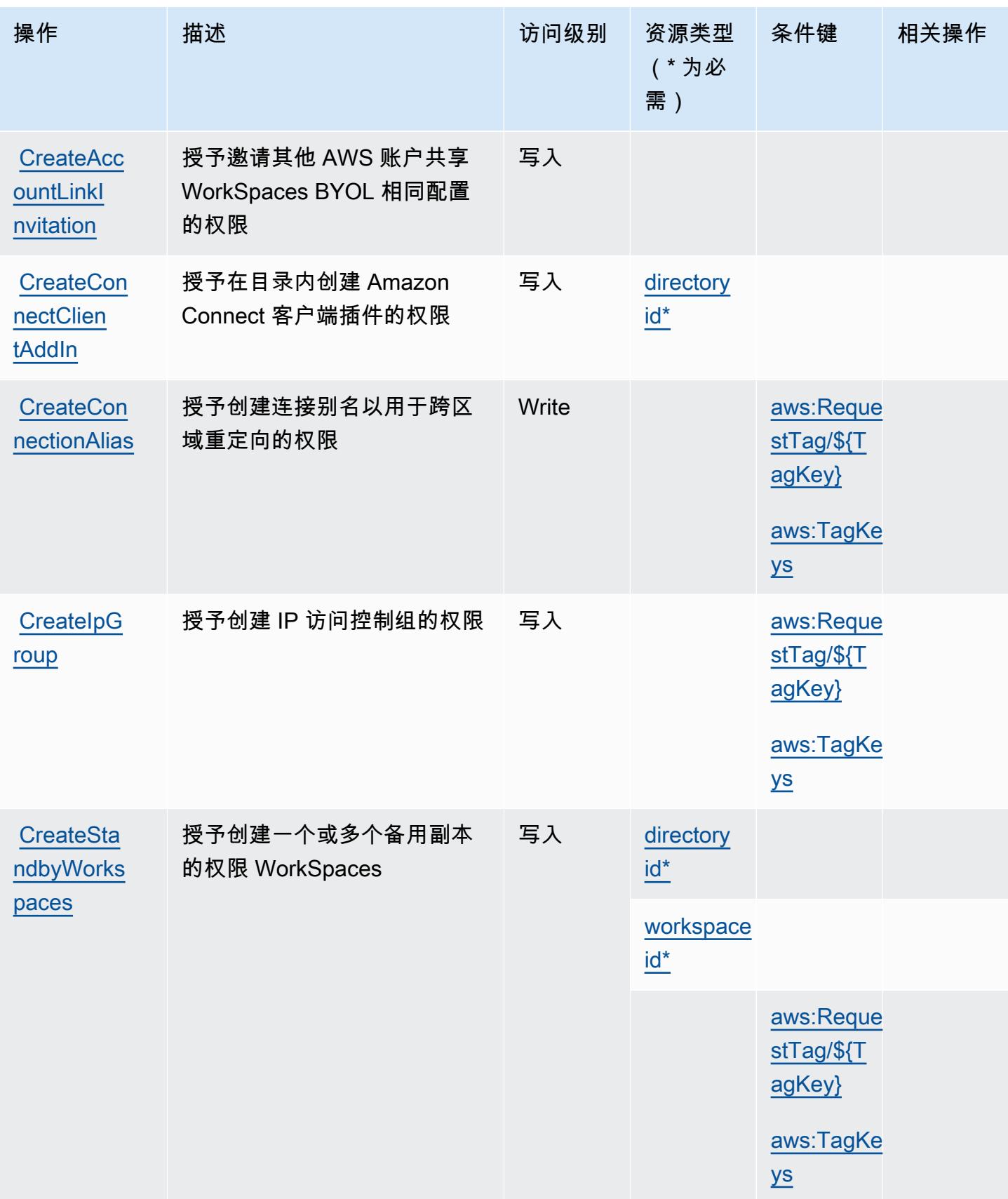

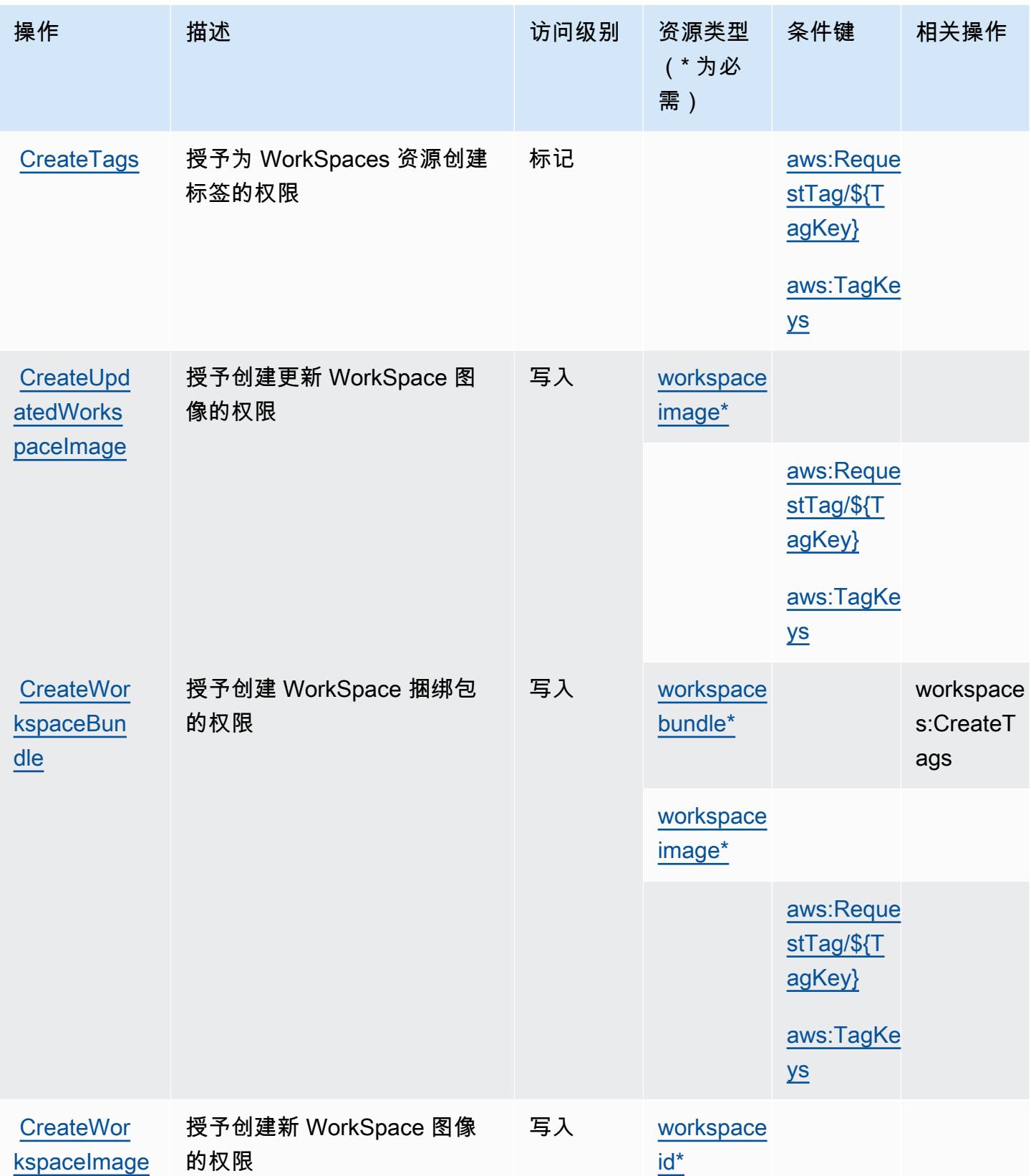

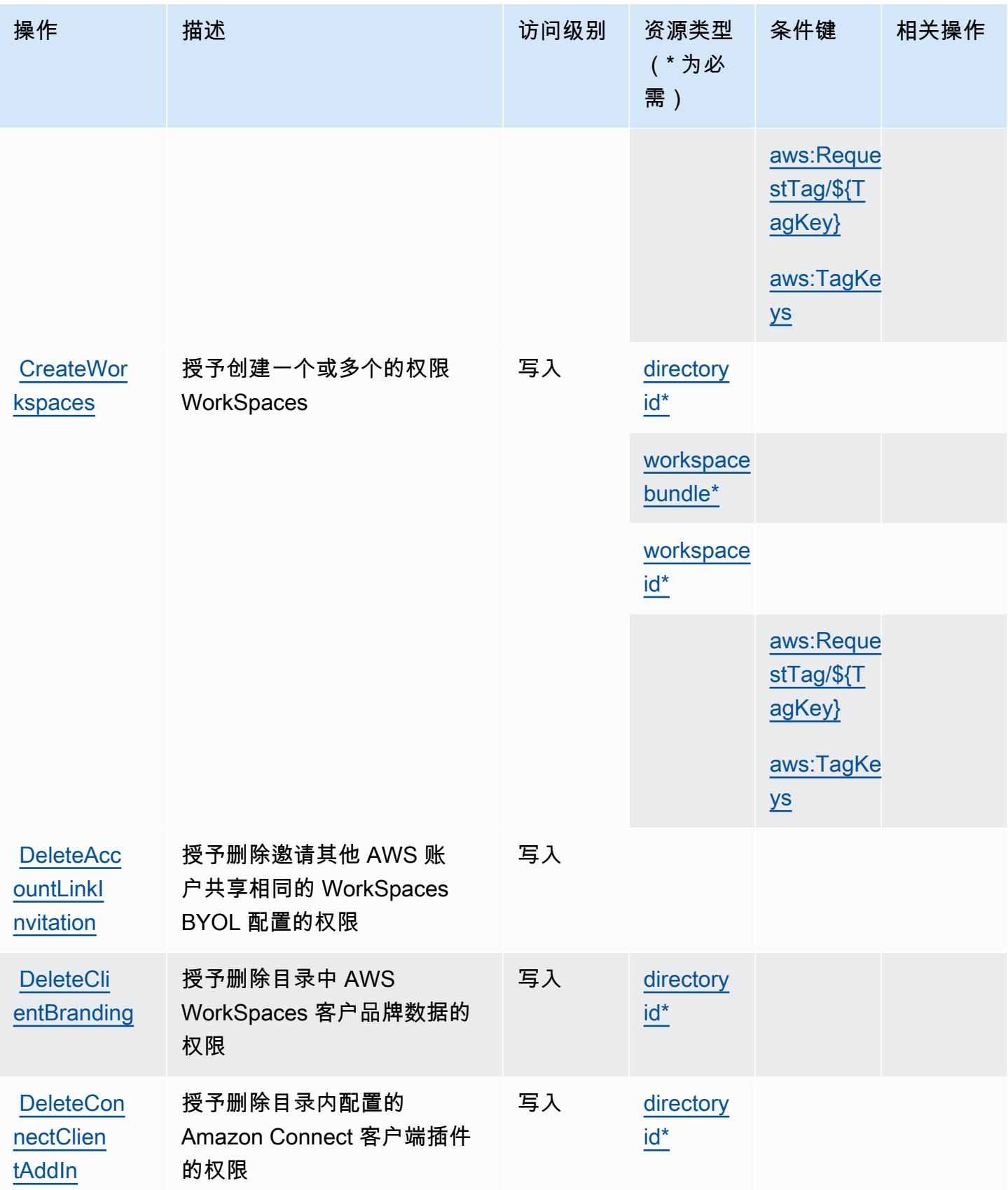

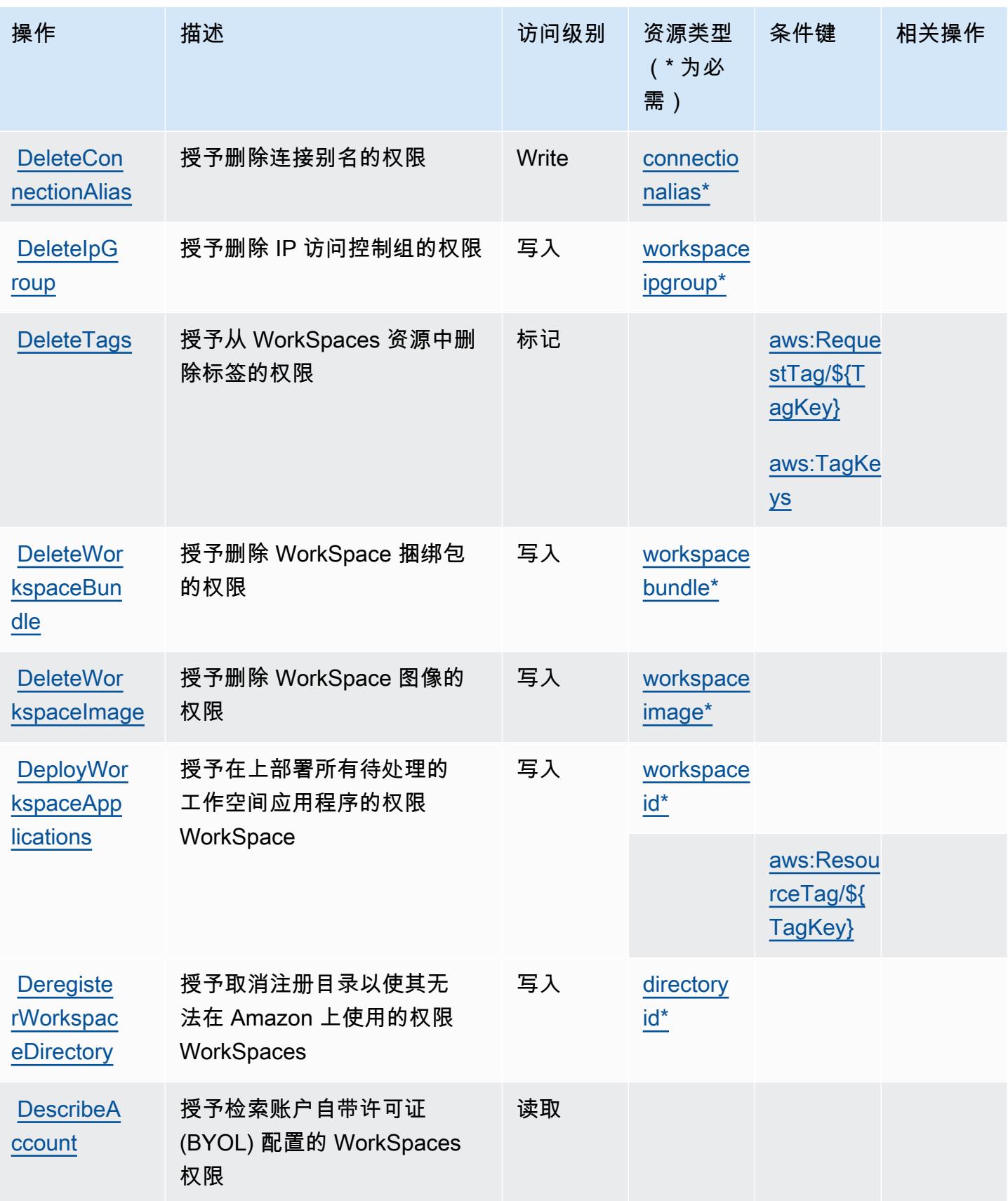

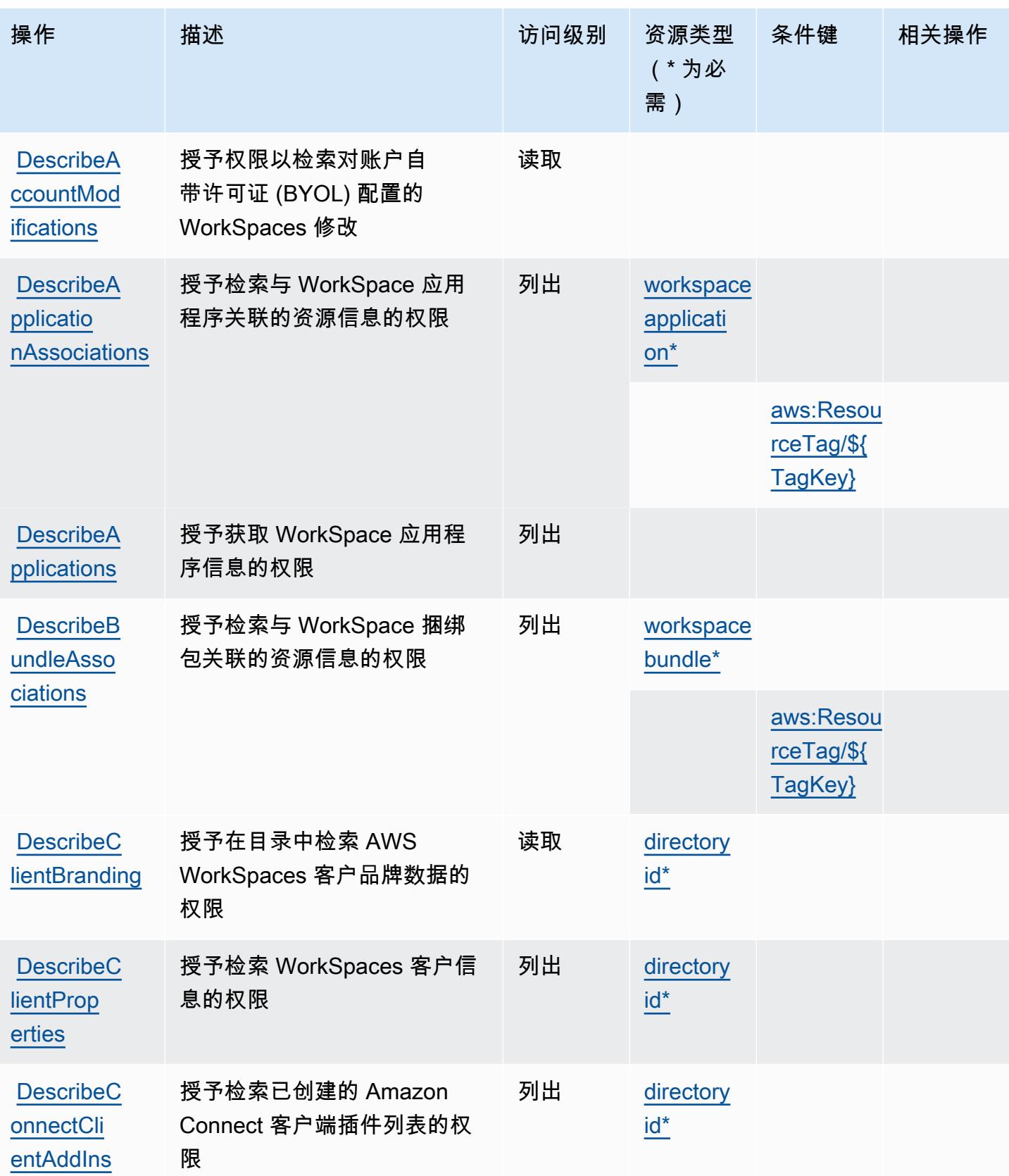

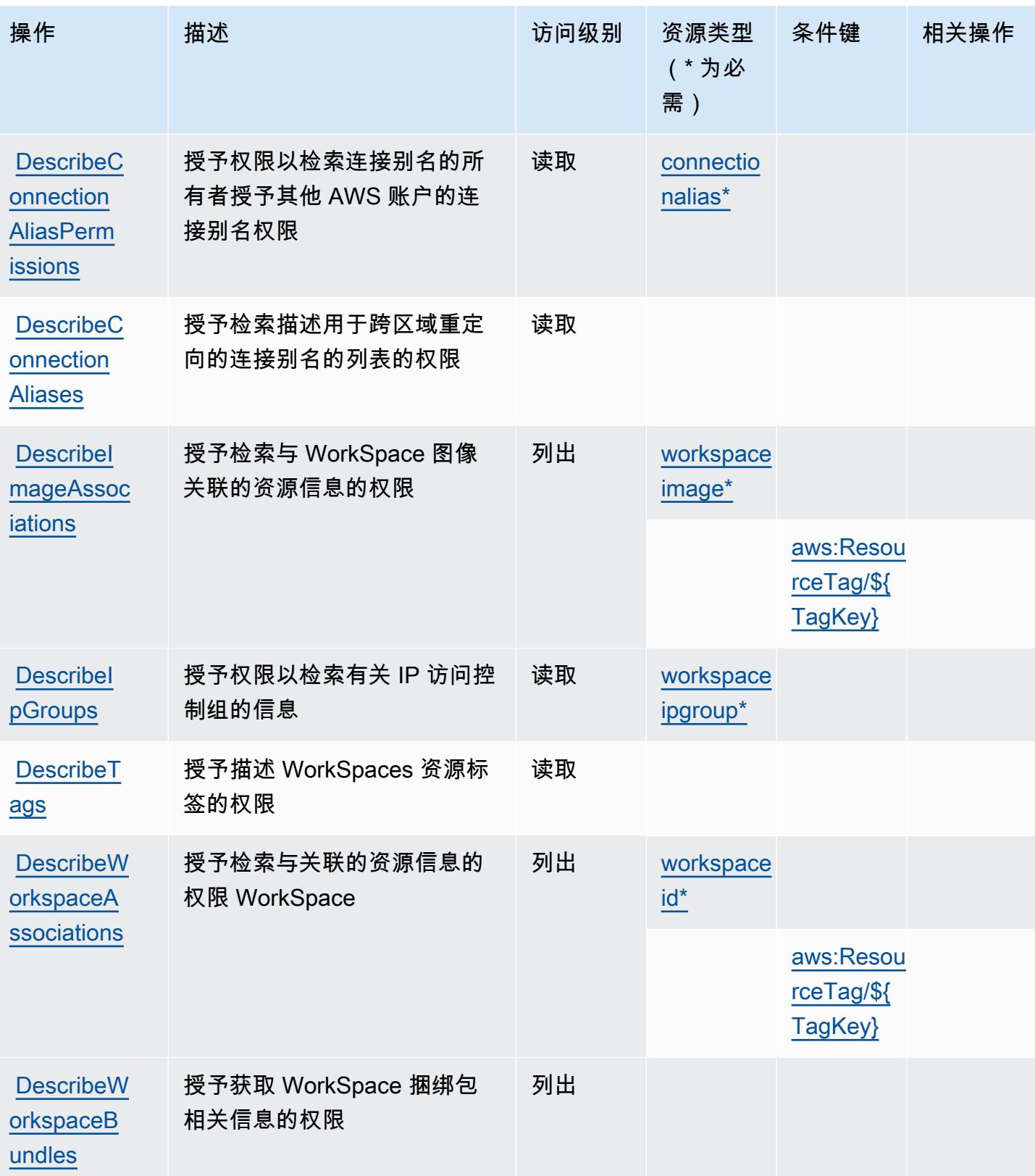

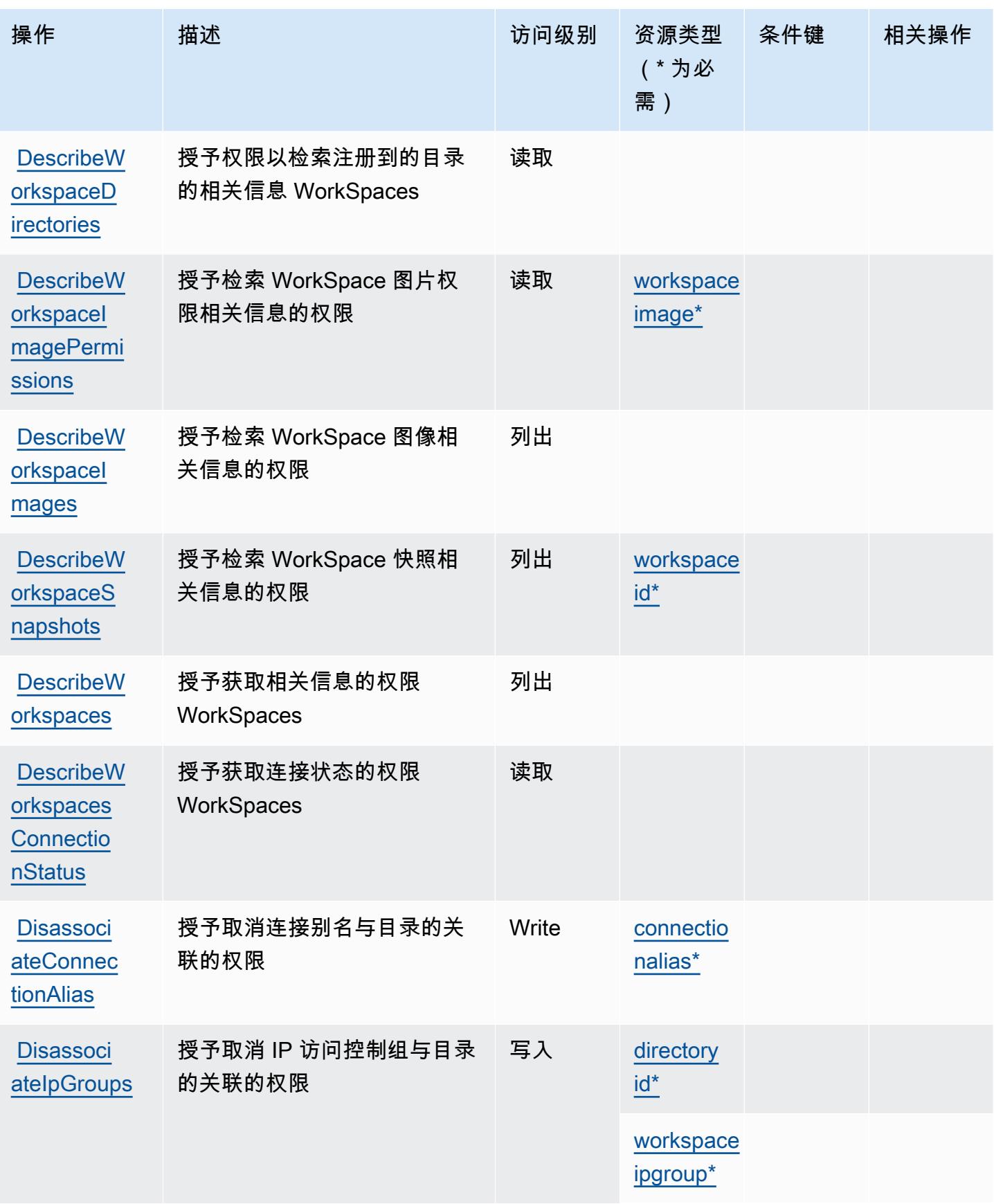

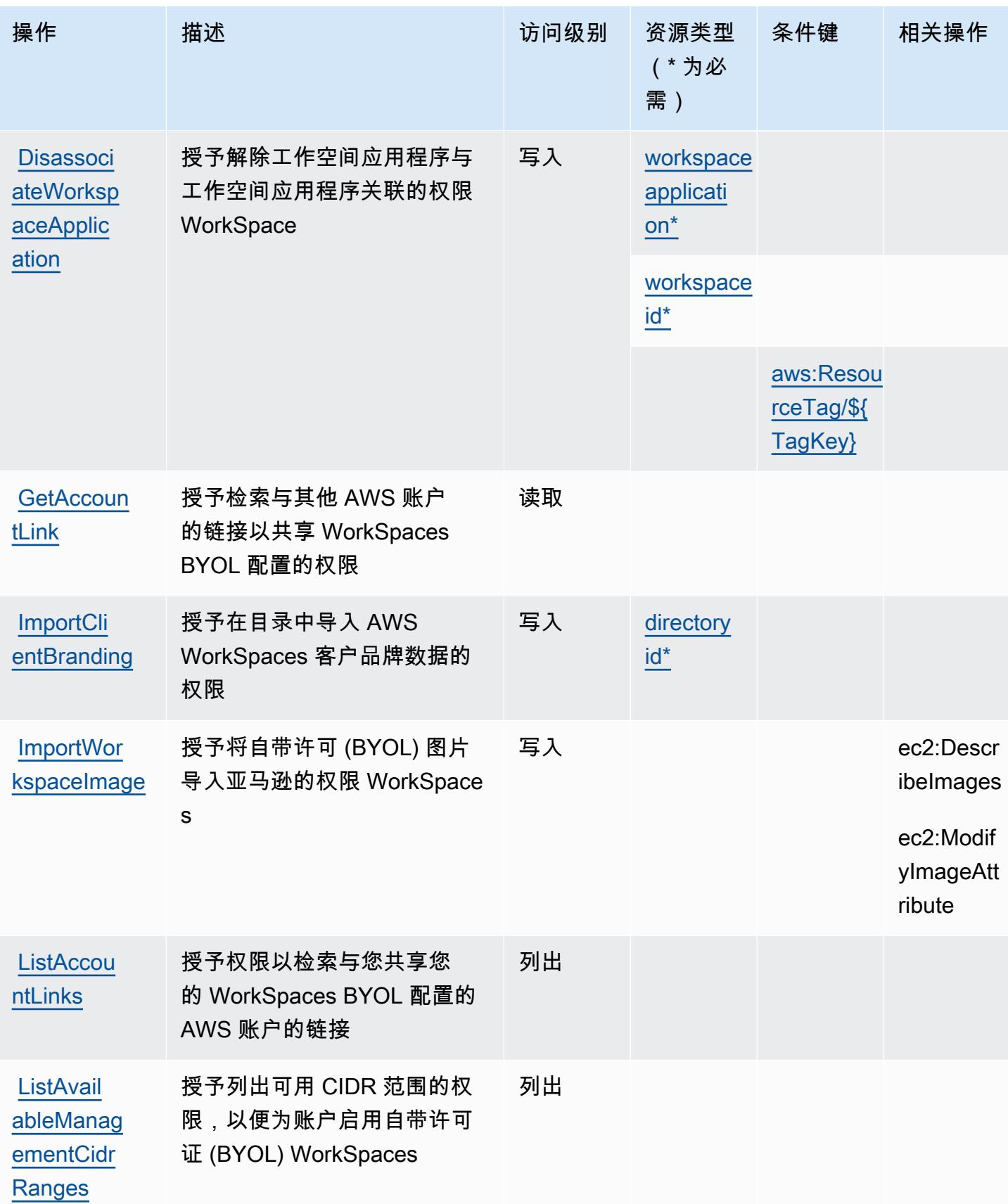

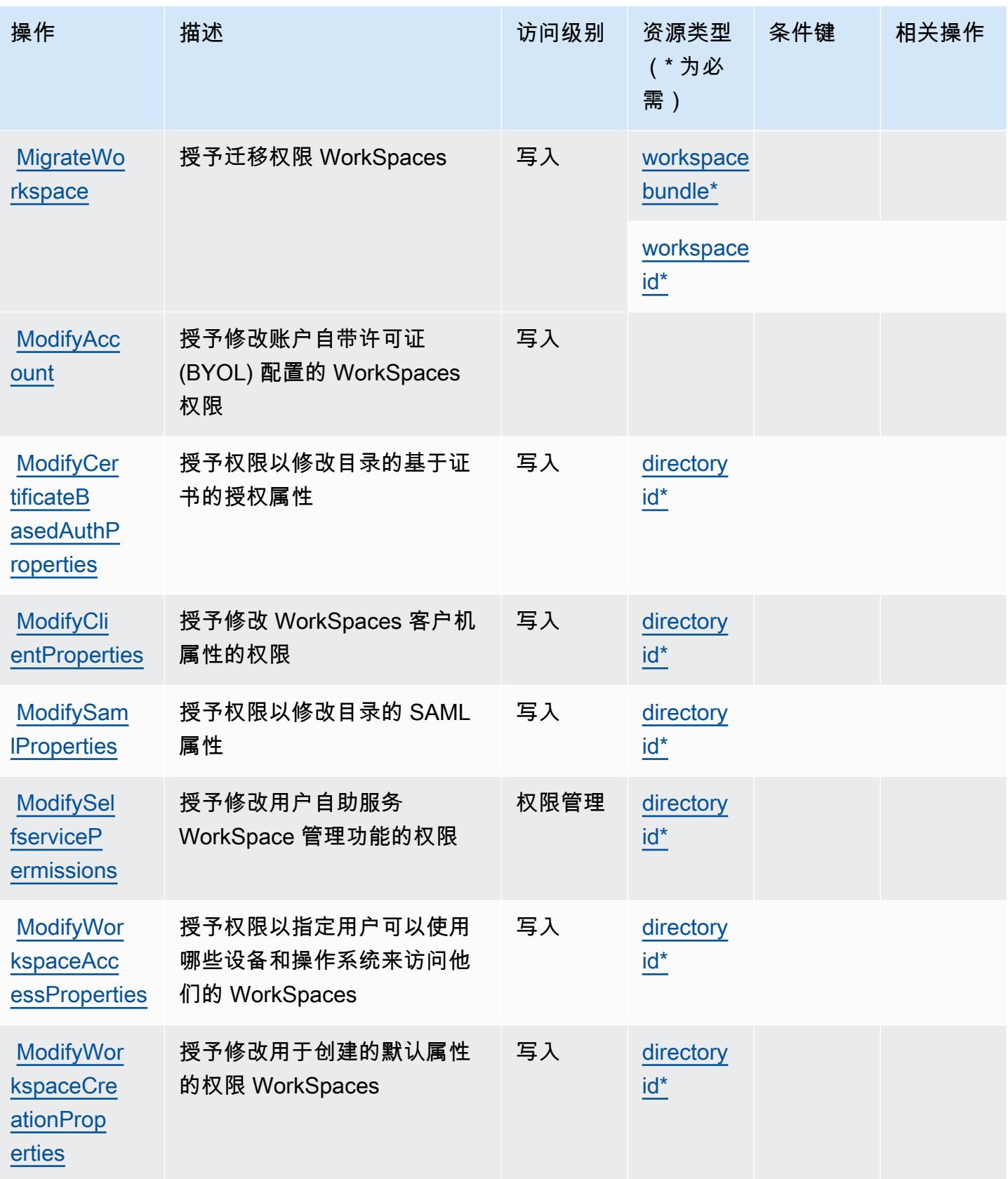

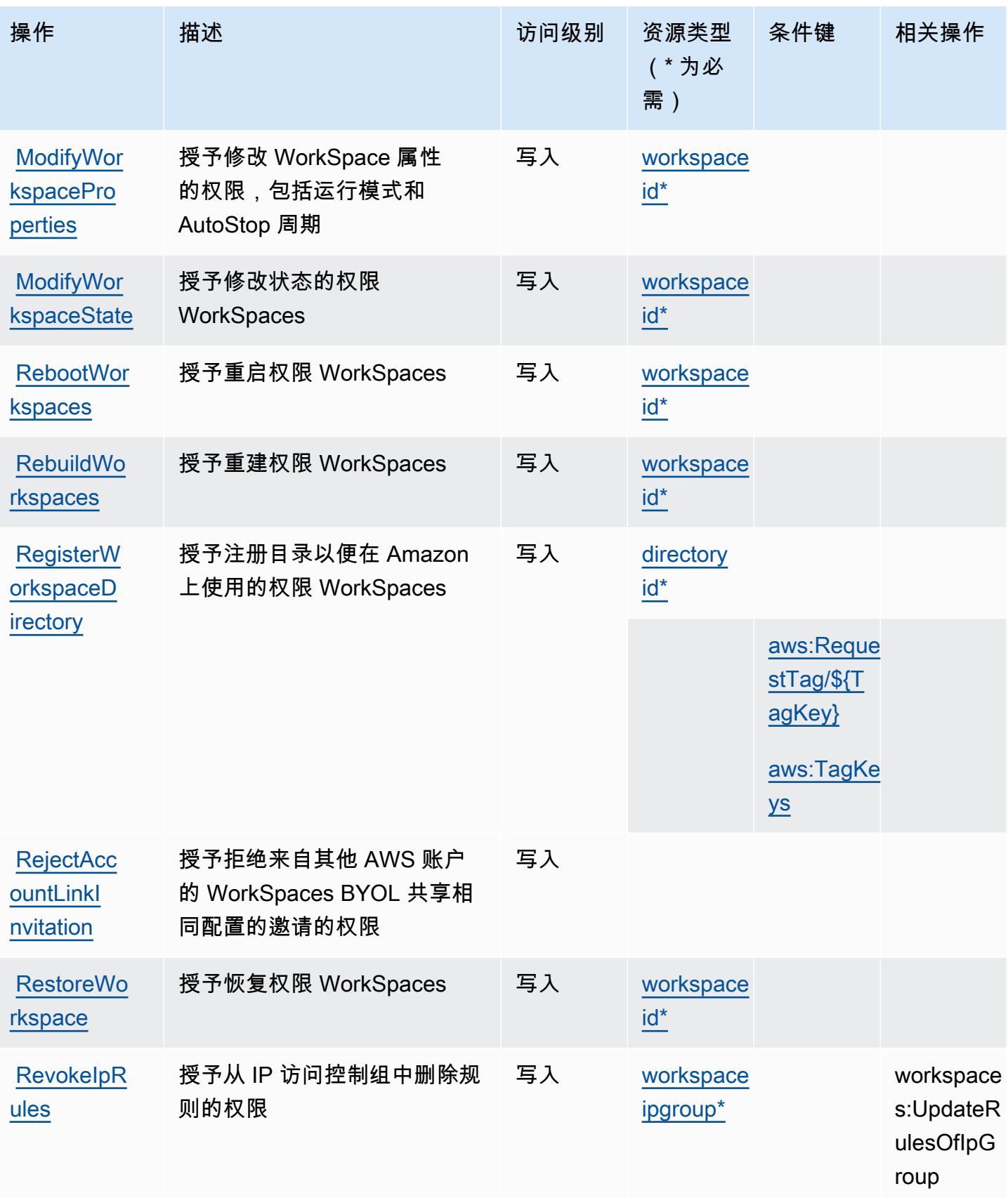

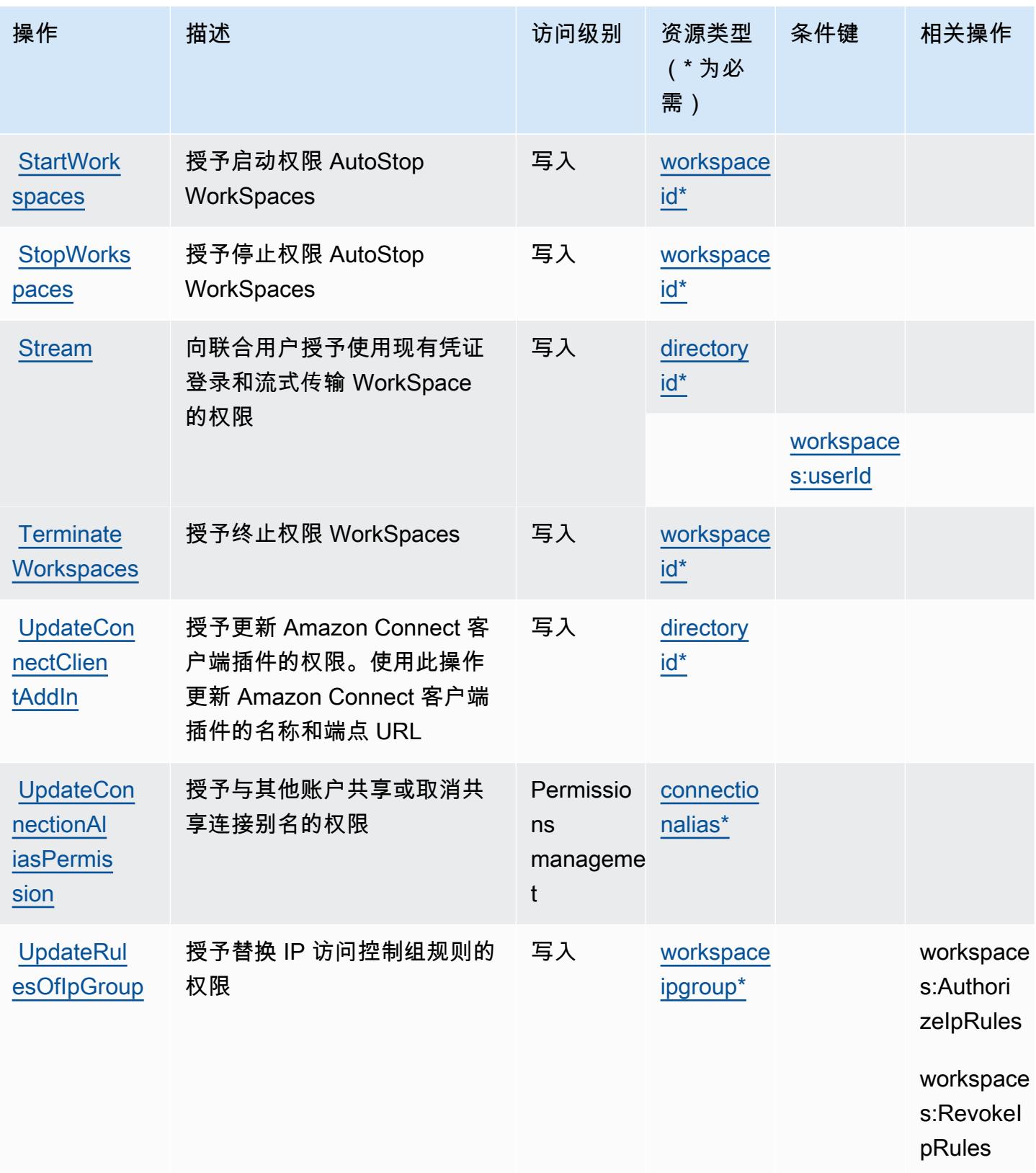

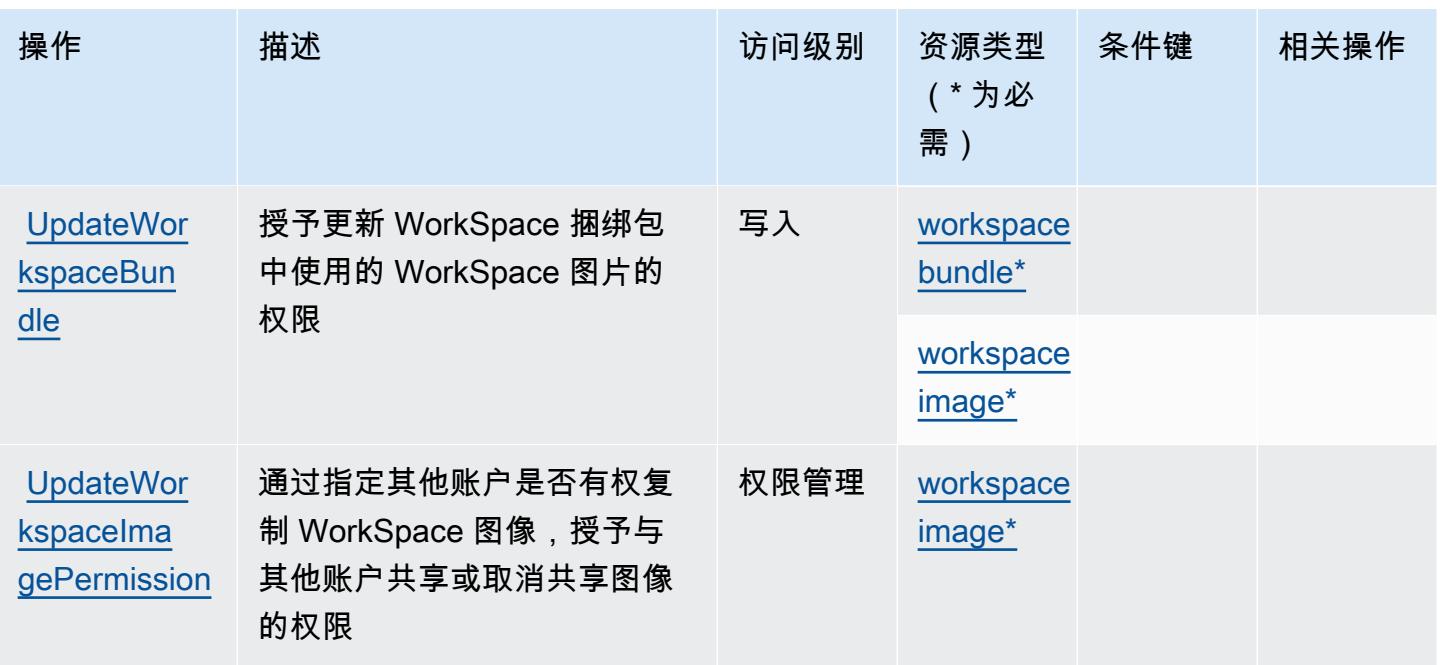

<span id="page-4948-0"></span>Amazon 定义的资源类型 WorkSpaces

以下资源类型是由该服务定义的,可以在 IAM 权限策略语句的 Resource 元素中使用这些资源类 型。[操作表](#page-4935-0)中的每个操作指定了可以使用该操作指定的资源类型。您也可以在策略中包含条件键,从 而定义资源类型。这些键显示在资源类型表的最后一列。有关下表中各列的详细信息,请参阅[资源类型](reference_policies_actions-resources-contextkeys.html#resources_table) [表](reference_policies_actions-resources-contextkeys.html#resources_table)。

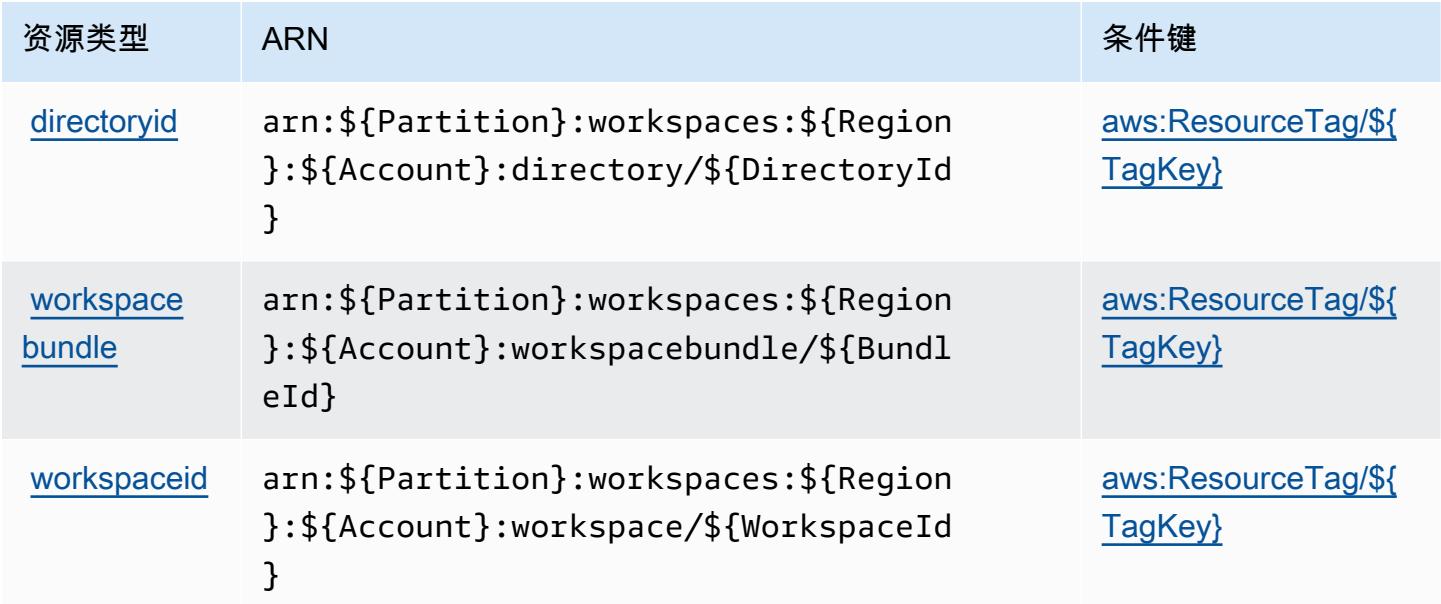

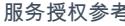

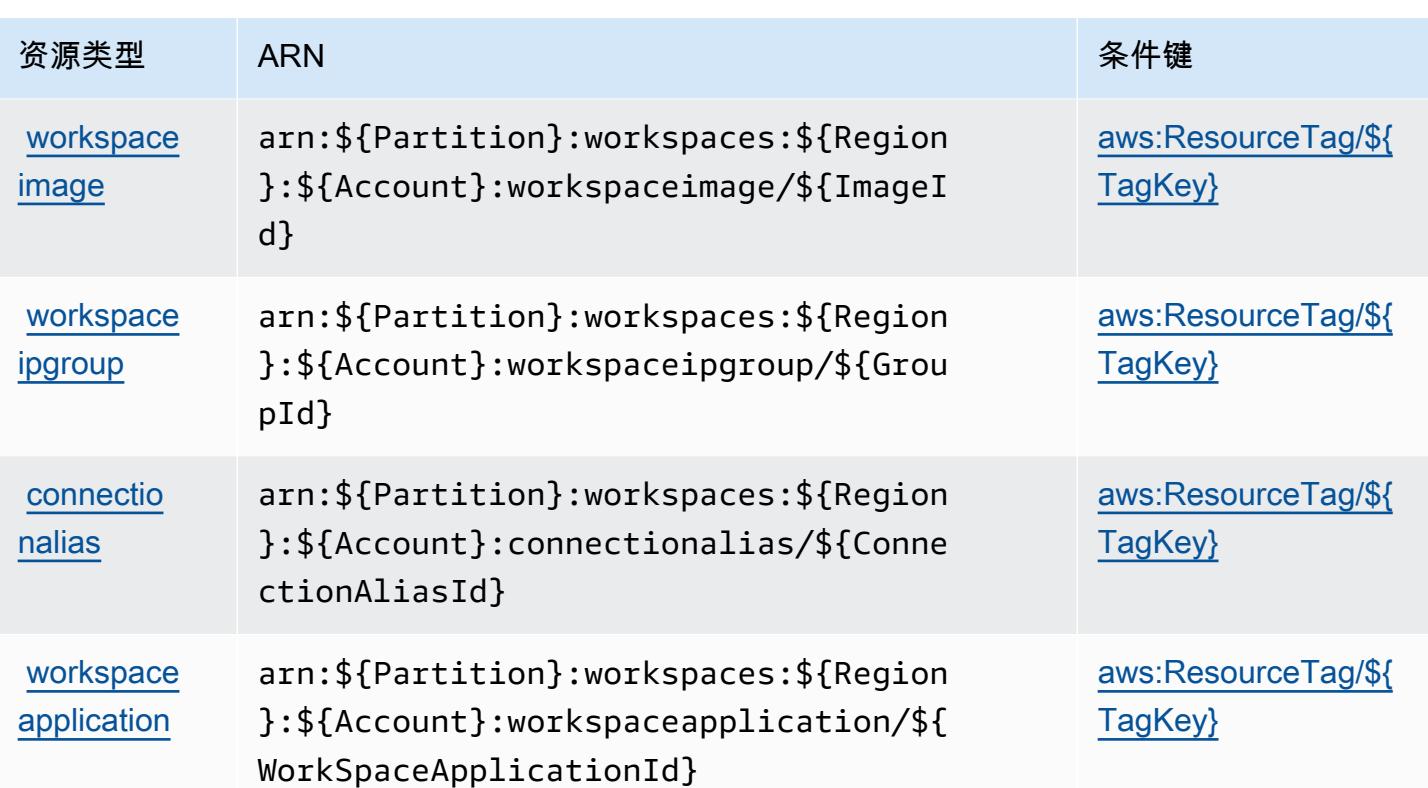

## <span id="page-4949-0"></span>Amazon 的条件密钥 WorkSpaces

Amazon WorkSpaces 定义了以下条件键,这些条件键可用于 IAM 策略的Condition元素。您可以使 用这些键进一步细化应用策略语句的条件。有关下表中各列的详细信息,请参阅<u>[条件键表](reference_policies_actions-resources-contextkeys.html#context_keys_table)</u>。

## 要查看适用于所有服务的全局条件键,请参阅[可用的全局条件键](https://docs.aws.amazon.com/IAM/latest/UserGuide/reference_policies_condition-keys.html#AvailableKeys)。

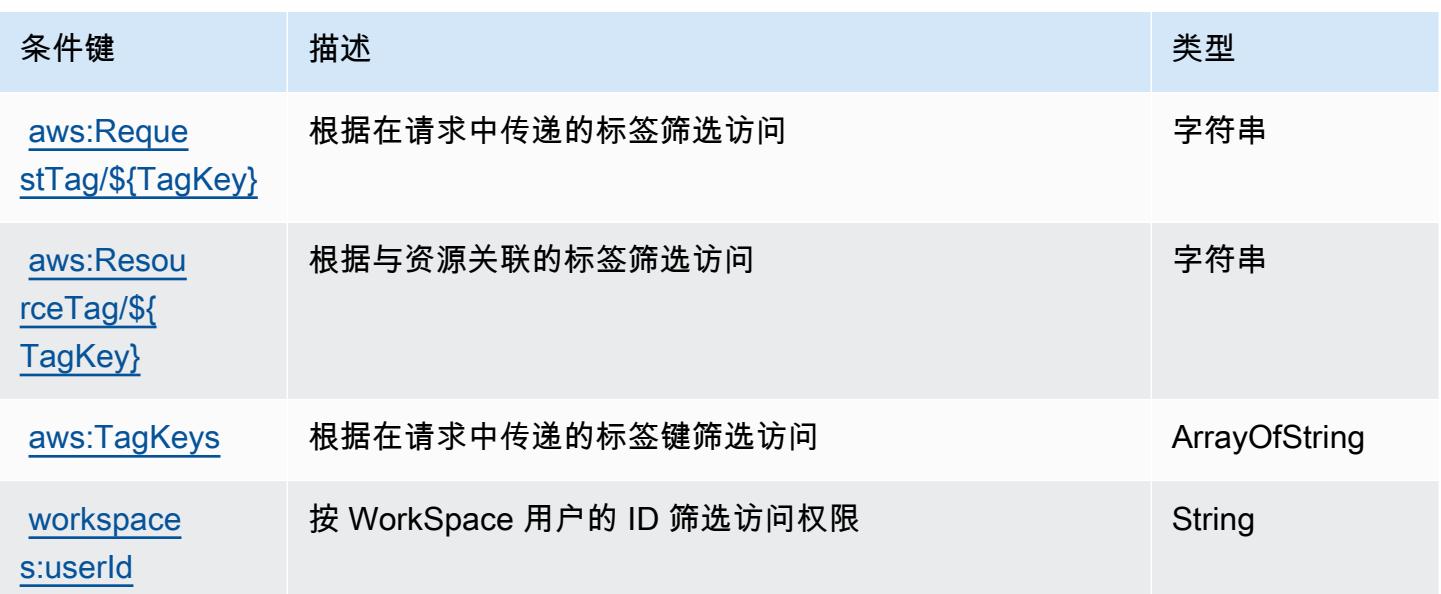

# Amazon WorkSpaces 应用程序管理器的操作、资源和条件密钥

Amazon App WorkSpaces lication Manager(服务前缀:wam)提供以下特定于服务的资源、操作和条 件上下文密钥,供在 IAM 权限策略中使用。

#### 参考:

- 了解如何[配置该服务](https://docs.aws.amazon.com/wam/latest/adminguide/iam.html)。
- 查看[适用于该服务的 API 操作列表。](https://docs.aws.amazon.com/wam/latest/adminguide/)
- 了解如何[使用 IAM](https://docs.aws.amazon.com/wam/latest/adminguide/iam.html) 权限策略保护该服务及其资源。

#### 主题

- [Amazon WorkSpaces 应用程序管理器定义的操作](#page-4950-0)
- [由 Amazon WorkSpaces 应用程序管理器定义的资源类型](#page-4951-0)
- [Amazon WorkSpaces 应用程序管理器的条件密钥](#page-4951-1)

### <span id="page-4950-0"></span>Amazon WorkSpaces 应用程序管理器定义的操作

您可以在 IAM 策略语句的 Action 元素中指定以下操作。可以使用策略授予在 AWS中执行操作的权 限。您在策略中使用一项操作时,通常使用相同的名称允许或拒绝对 API 操作或 CLI 命令的访问。但 在某些情况下,单一动作可控制对多项操作的访问。还有某些操作需要多种不同的动作。

操作表的资源类型列指示每项操作是否支持资源级权限。如果该列没有任何值,您必须在策略语句的 Resource 元素中指定策略应用的所有资源 ( "\*" ) 。通过在 IAM policy 中使用条件来筛选访问权限, 以控制是否可以在资源或请求中使用特定标签键。如果操作具有一个或多个必需资源,则调用方必须 具有使用这些资源来使用该操作的权限。必需资源在表中以星号 (\*) 表示。如果您在 IAM policy 中使用 Resource 元素限制资源访问权限,则必须为每种必需的资源类型添加 ARN 或模式。某些操作支持多 种资源类型。如果资源类型是可选的(未指示为必需),则可以选择使用一种可选资源类型。

操作表的条件键列包括可以在策略语句的 Condition 元素中指定的键。有关与服务资源关联的条件键 的更多信息,请参阅资源类型表的条件键列。

**G** Note

资源条件键在[资源类型](#page-4951-0)表中列出。您可以在操作表的资源类型(\* 为必需)列中找到应用于某 项操作的资源类型的链接。资源类型表中的资源类型包括条件密钥列,这是应用于操作表中操 作的资源条件键。

#### 有关下表中各列的详细信息,请参阅[操作表](reference_policies_actions-resources-contextkeys.html#actions_table)。

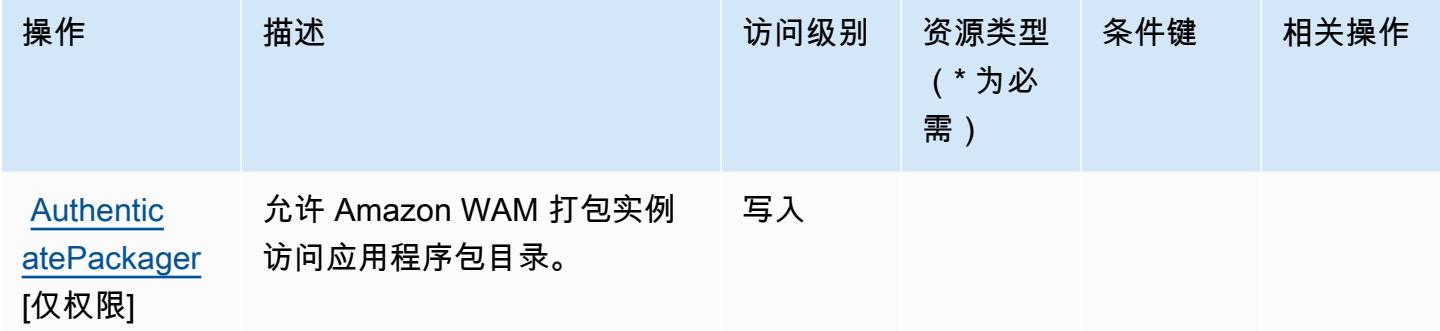

### <span id="page-4951-0"></span>由 Amazon WorkSpaces 应用程序管理器定义的资源类型

Amazon App WorkSpaces lication Manager 不支持在 IAM 政策声明的Resource元素中指定资源 ARN。要允许访问亚马逊 WorkSpaces 应用程序管理器,请在您的政策"Resource": "\*"中指定。

<span id="page-4951-1"></span>Amazon WorkSpaces 应用程序管理器的条件密钥

WAM 没有可以在策略语句的 Condition 元素中使用的服务特定上下文键。有关适用于所有服务的全 局上下文键列表,请参阅[可用的条件键](https://docs.aws.amazon.com/IAM/latest/UserGuide/reference_policies_condition-keys.html#AvailableKeys)。

## Amazon WorkSpaces 安全浏览器的操作、资源和条件密钥

Amazon WorkSpaces Secure Browser(服务前缀:workspaces-web)提供以下特定于服务的资源、 操作和条件上下文密钥,供在 IAM 权限策略中使用。

参考 ·

- 了解如何[配置该服务](https://docs.aws.amazon.com/workspaces-web/latest/adminguide/)。
- 查看[适用于该服务的 API 操作列表。](https://docs.aws.amazon.com/workspaces-web/latest/APIReference/)
- 了解如何[使用 IAM](https://docs.aws.amazon.com/workspaces-web/latest/adminguide/security-iam.html) 权限策略保护该服务及其资源。

#### 主题

- [由 Amazon WorkSpaces 安全浏览器定义的操作](#page-4952-0)
- [由 Amazon WorkSpaces 安全浏览器定义的资源类型](#page-4963-0)
- [Amazon WorkSpaces 安全浏览器的条件密钥](#page-4964-0)

## <span id="page-4952-0"></span>由 Amazon WorkSpaces 安全浏览器定义的操作

您可以在 IAM 策略语句的 Action 元素中指定以下操作。可以使用策略授予在 AWS中执行操作的权 限。您在策略中使用一项操作时,通常使用相同的名称允许或拒绝对 API 操作或 CLI 命令的访问。但 在某些情况下,单一动作可控制对多项操作的访问。还有某些操作需要多种不同的动作。

操作表的资源类型列指示每项操作是否支持资源级权限。如果该列没有任何值,您必须在策略语句的 Resource 元素中指定策略应用的所有资源("\*")。通过在 IAM policy 中使用条件来筛选访问权限, 以控制是否可以在资源或请求中使用特定标签键。如果操作具有一个或多个必需资源,则调用方必须 具有使用这些资源来使用该操作的权限。必需资源在表中以星号 (\*) 表示。如果您在 IAM policy 中使用 Resource 元素限制资源访问权限,则必须为每种必需的资源类型添加 ARN 或模式。某些操作支持多 种资源类型。如果资源类型是可选的(未指示为必需),则可以选择使用一种可选资源类型。

操作表的条件键列包括可以在策略语句的 Condition 元素中指定的键。有关与服务资源关联的条件键 的更多信息,请参阅资源类型表的条件键列。

**a** Note

资源条件键在[资源类型](#page-4963-0)表中列出。您可以在操作表的资源类型(\* 为必需)列中找到应用于某 项操作的资源类型的链接。资源类型表中的资源类型包括条件密钥列,这是应用于操作表中操 作的资源条件键。

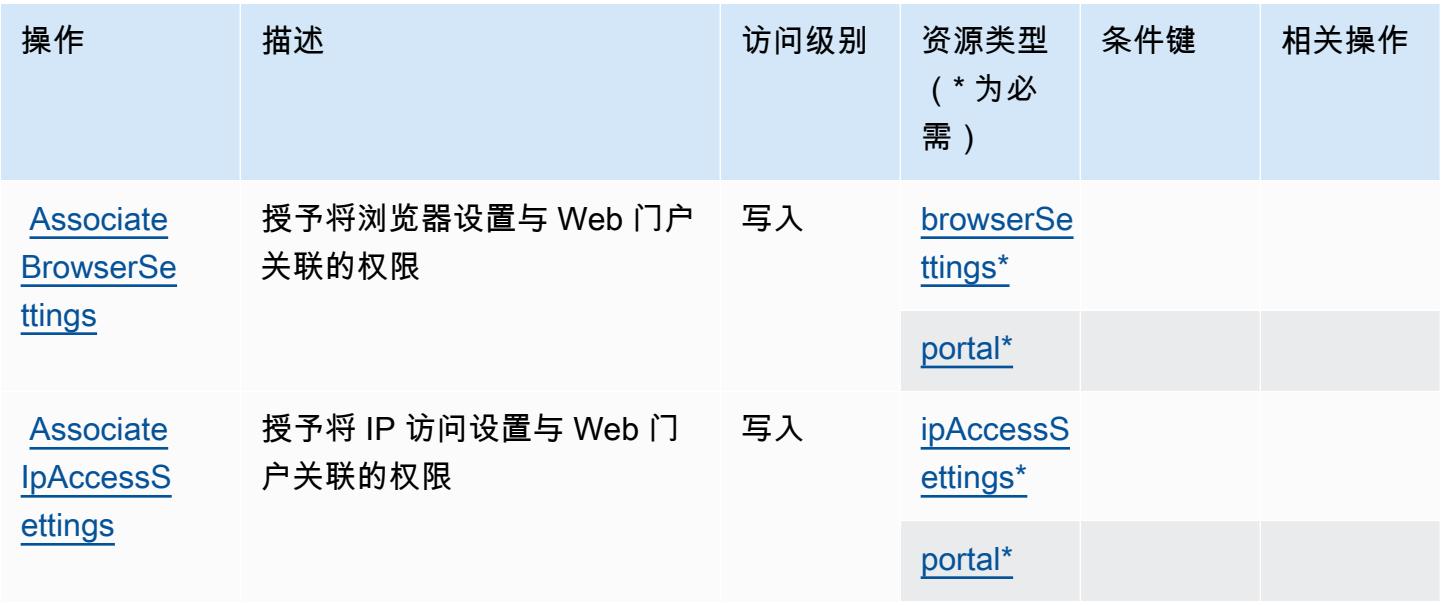

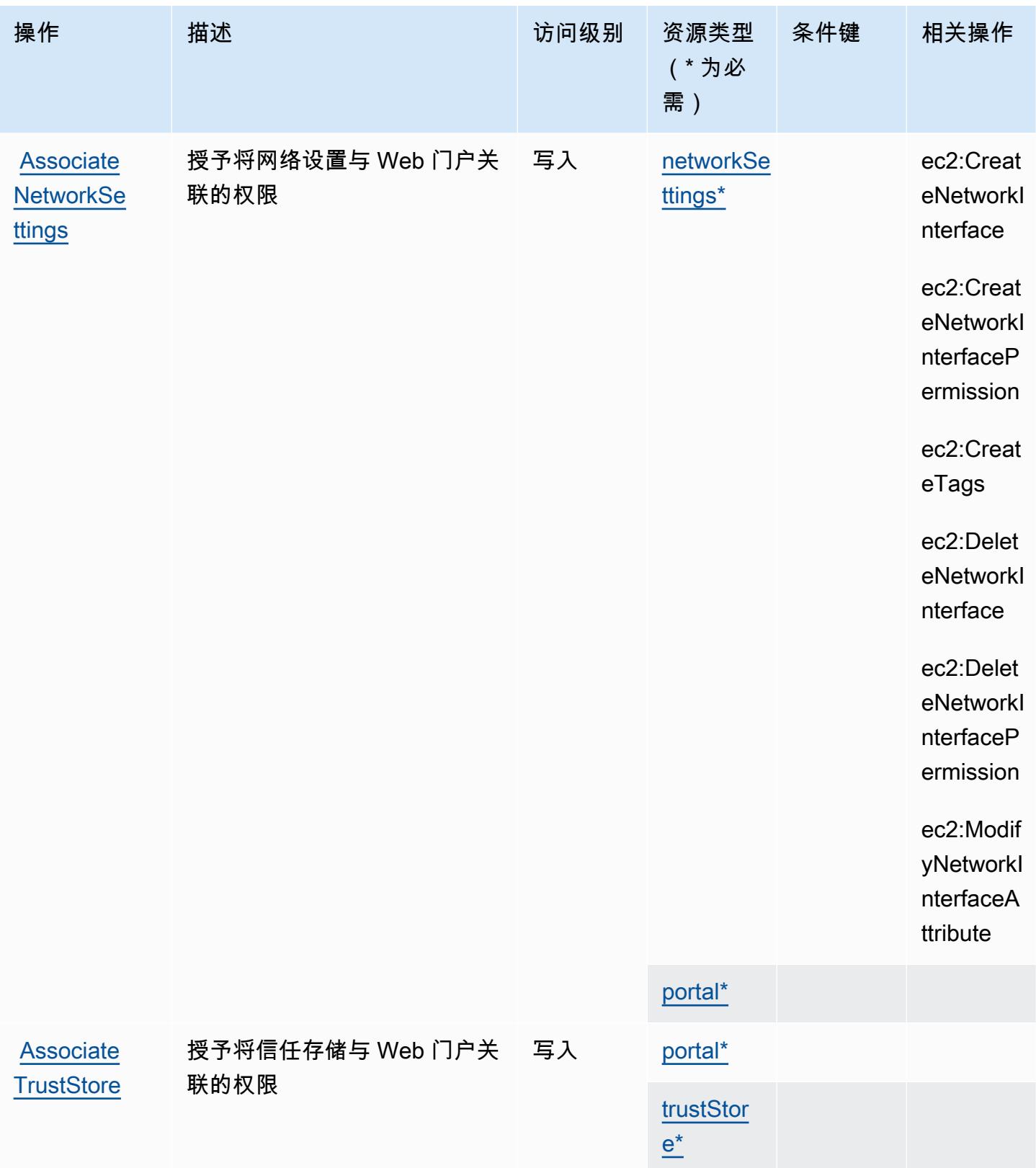

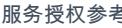

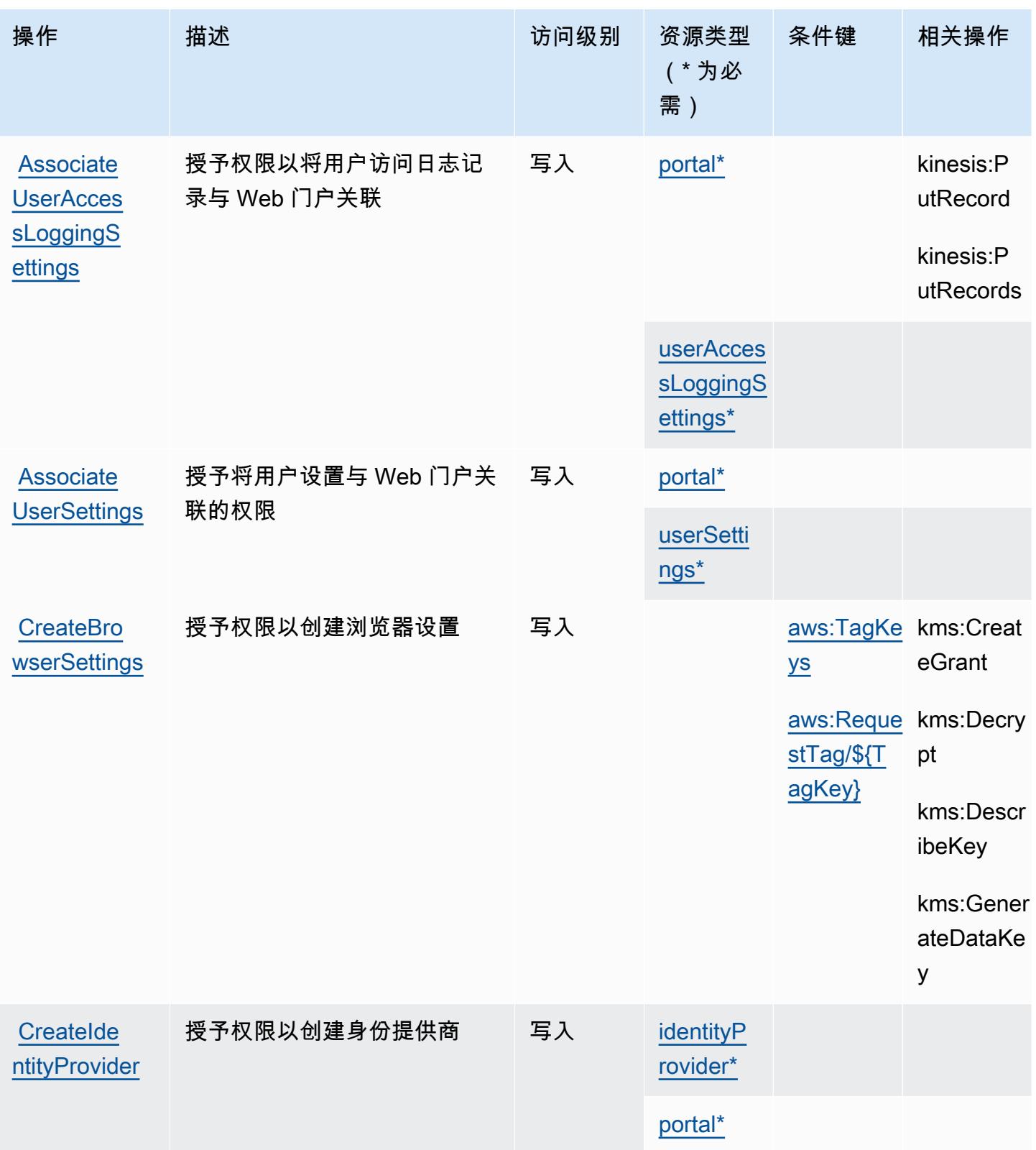

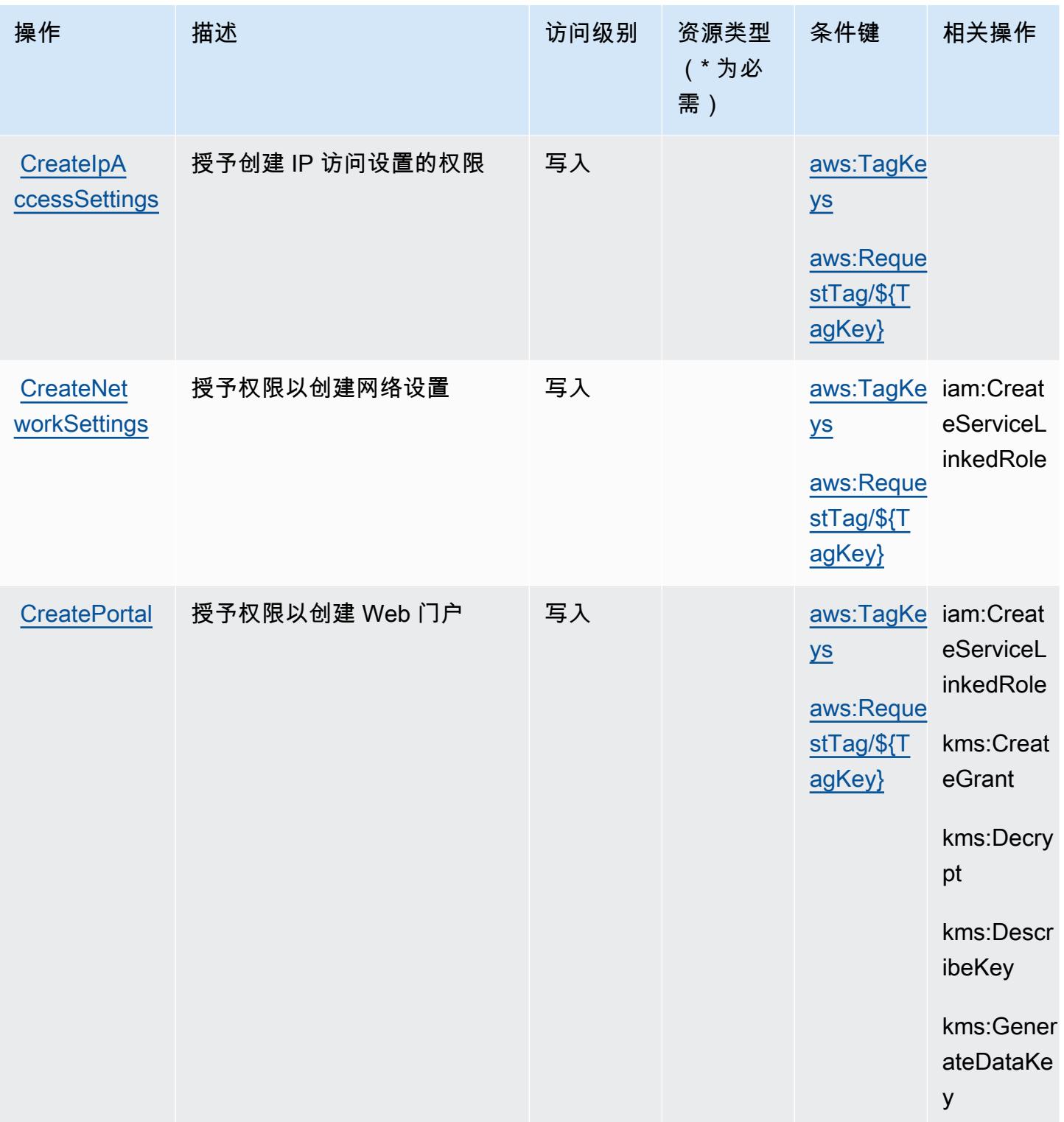

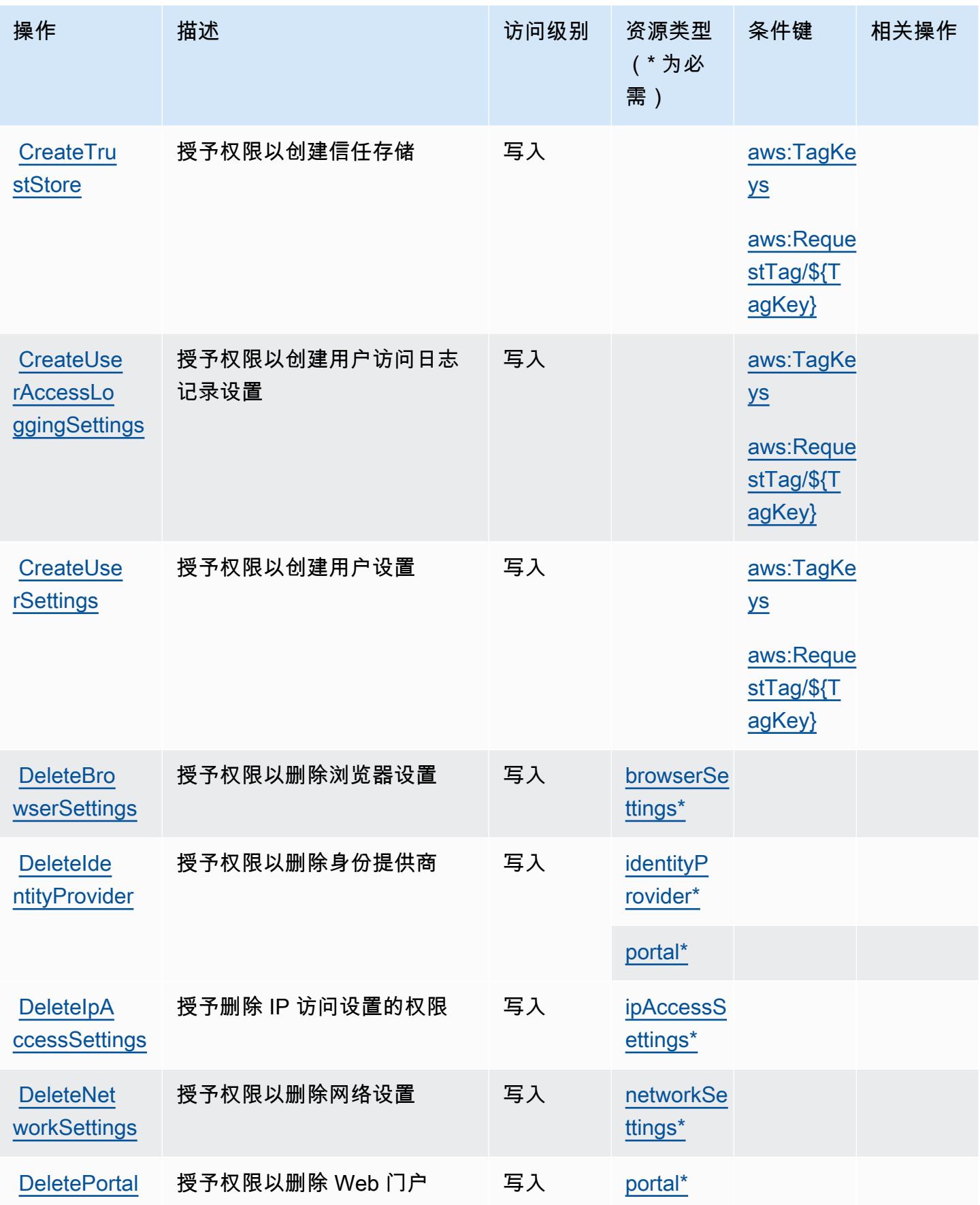

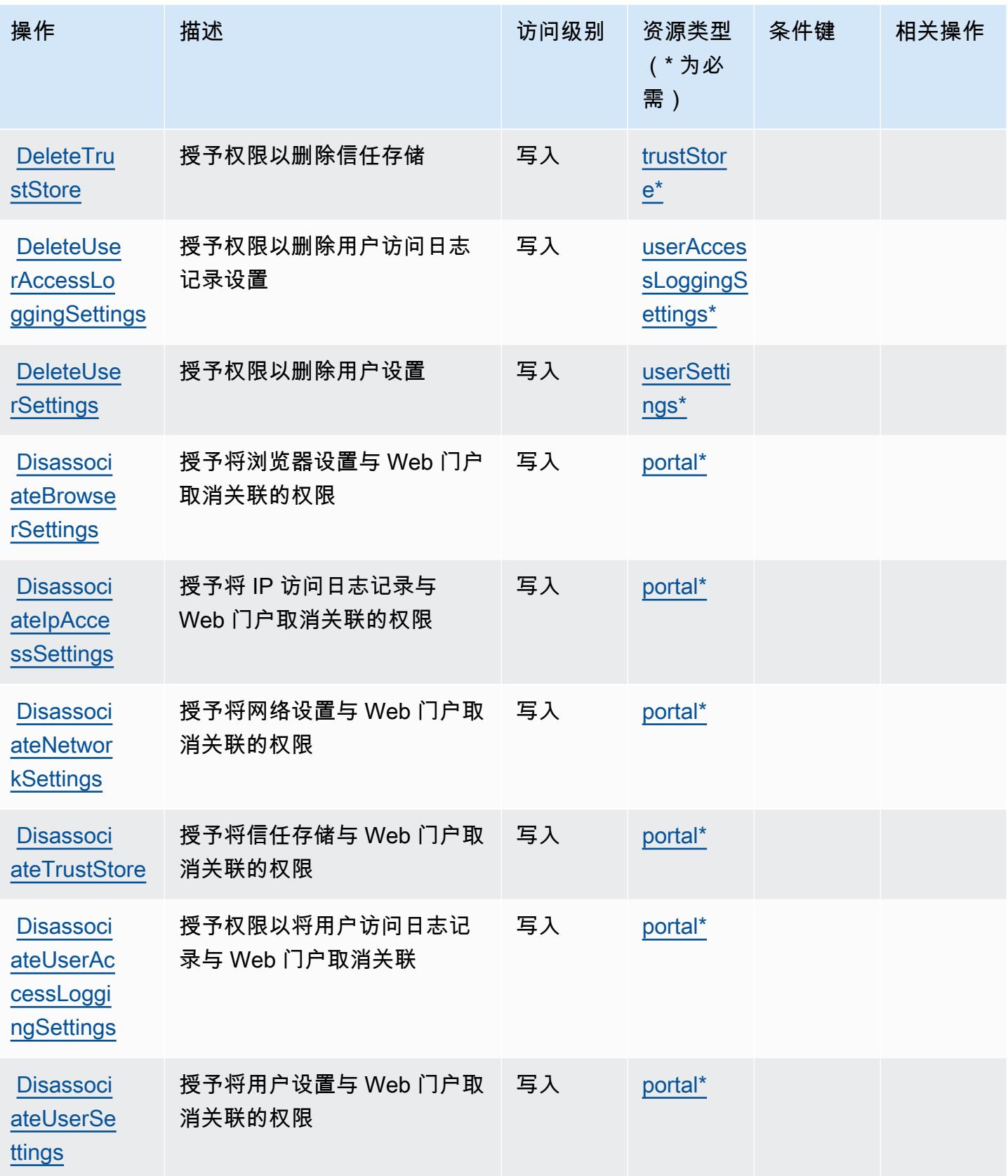

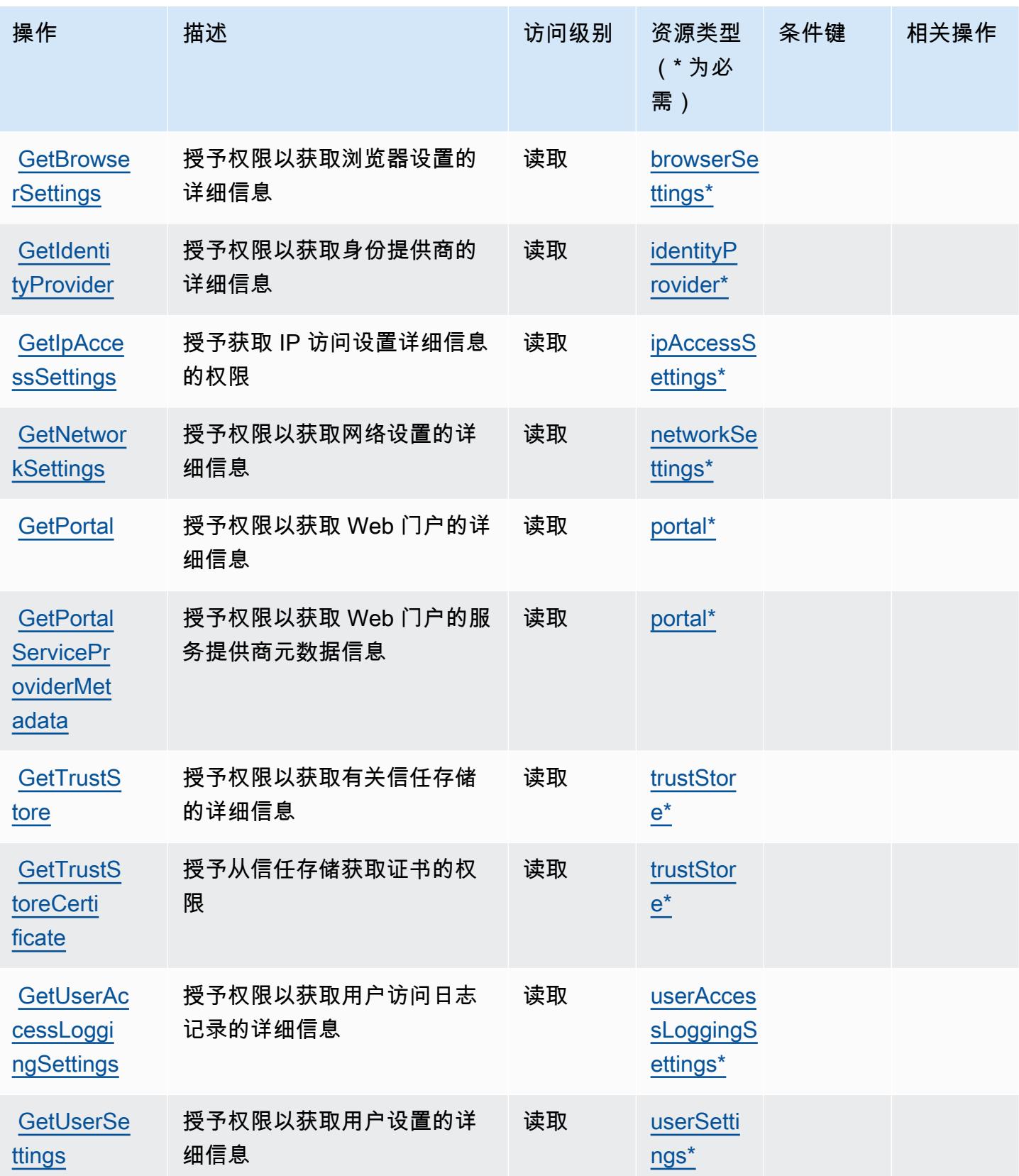

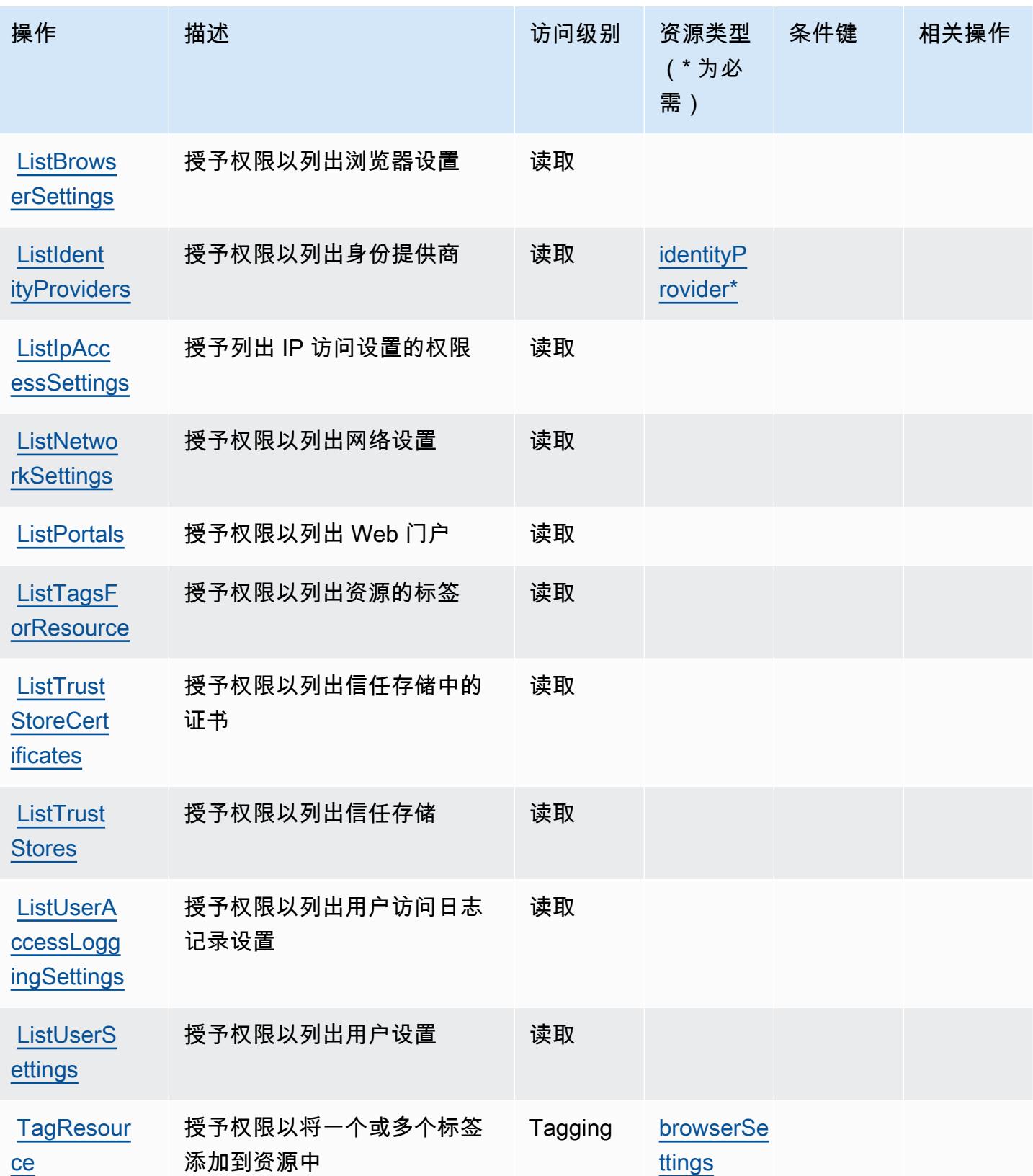

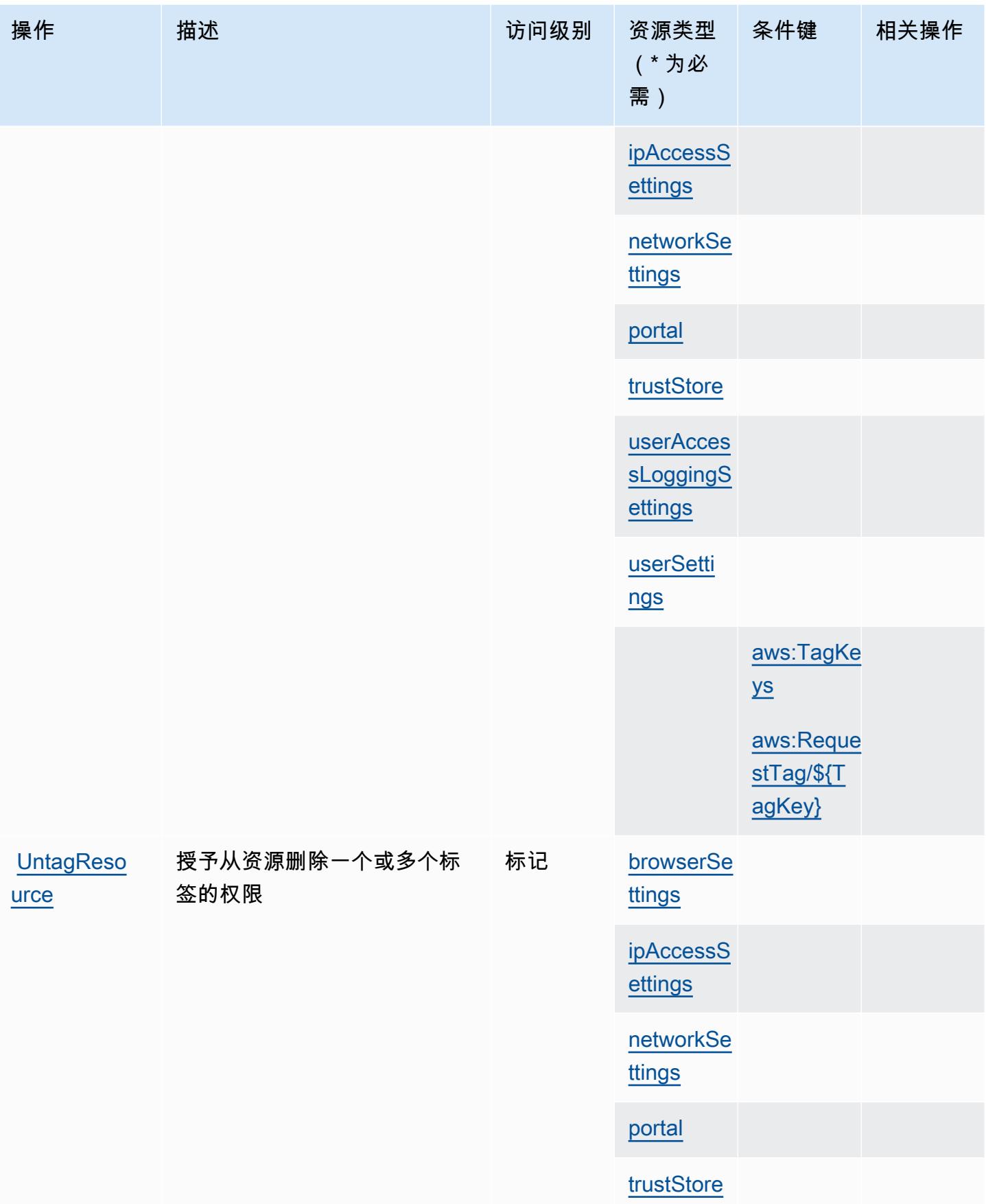

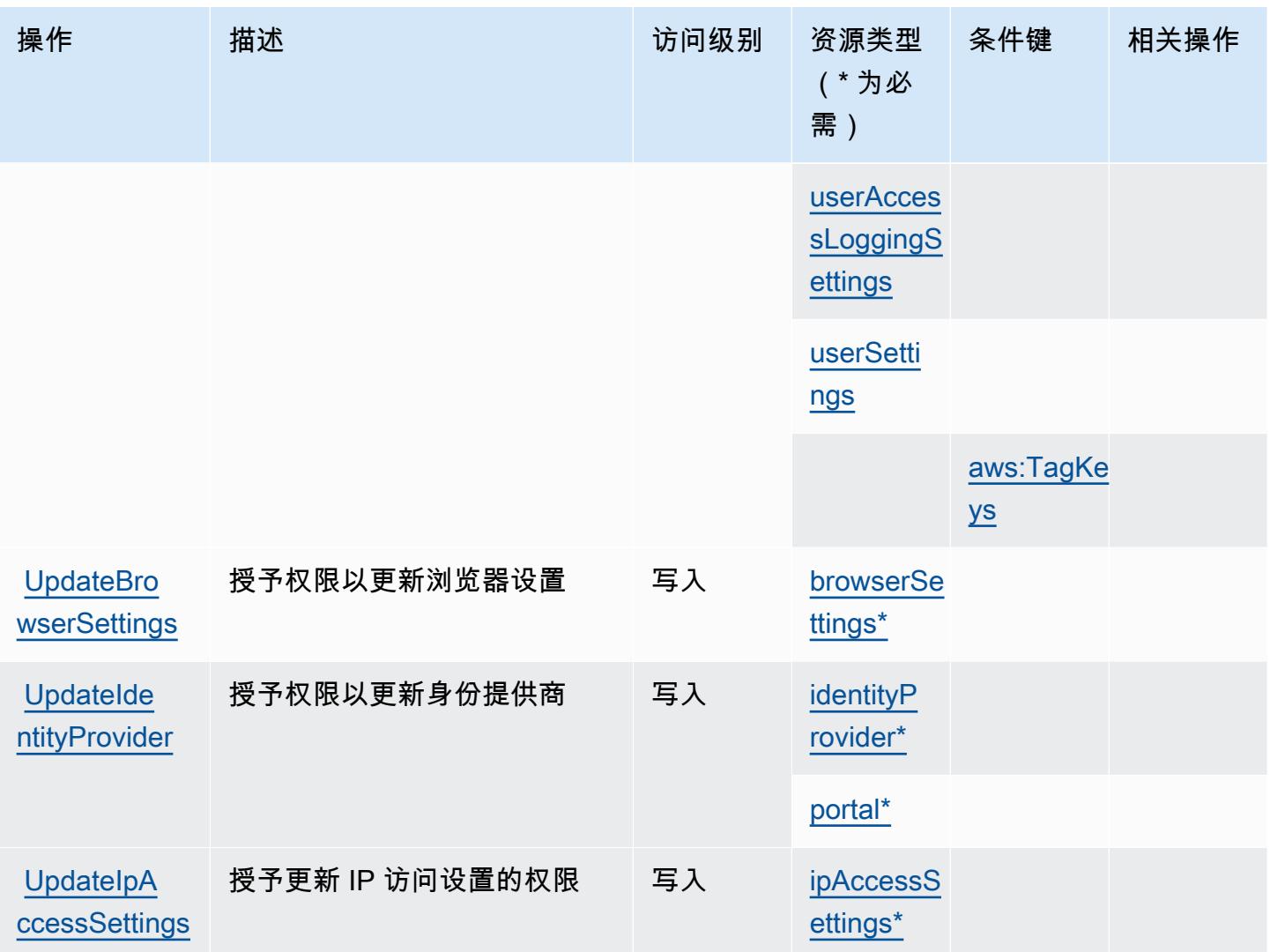

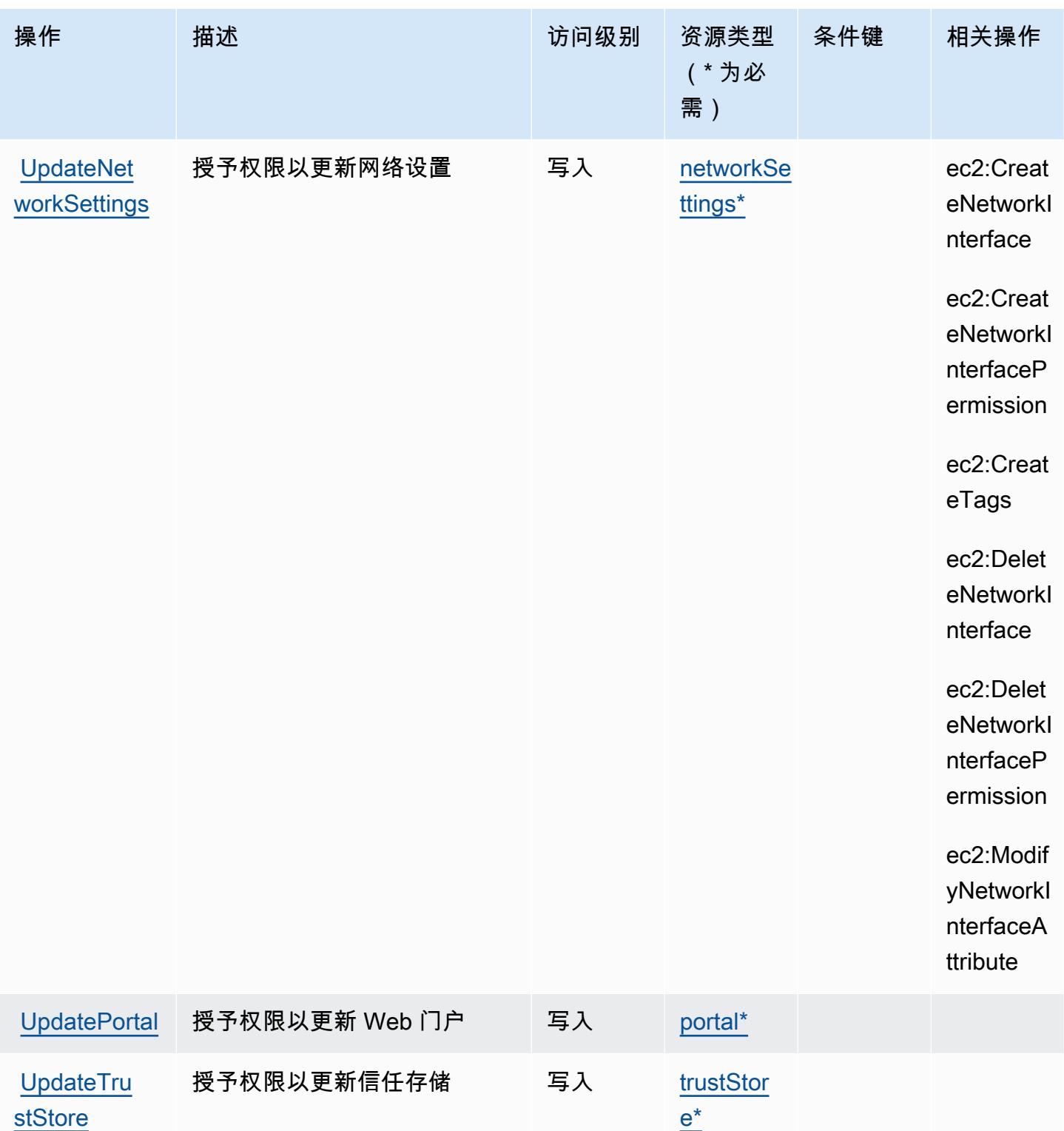

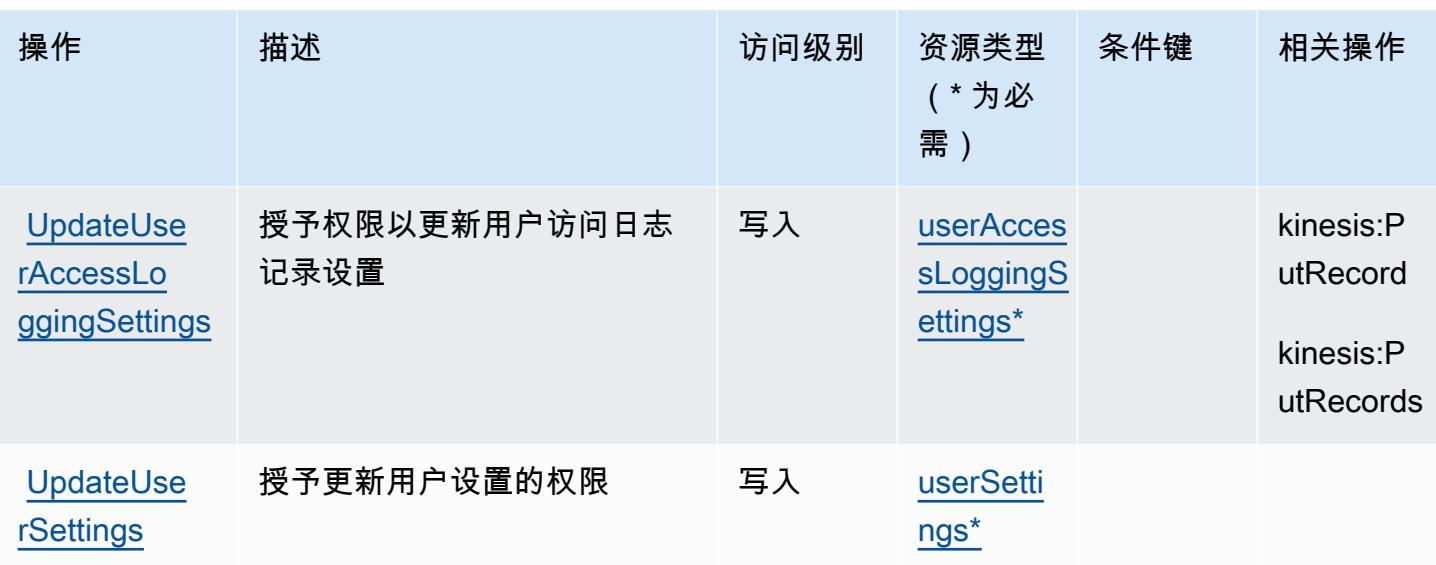

<span id="page-4963-0"></span>由 Amazon WorkSpaces 安全浏览器定义的资源类型

以下资源类型是由该服务定义的,可以在 IAM 权限策略语句的 Resource 元素中使用这些资源类 型。[操作表](#page-4952-0)中的每个操作指定了可以使用该操作指定的资源类型。您也可以在策略中包含条件键,从 而定义资源类型。这些键显示在资源类型表的最后一列。有关下表中各列的详细信息,请参阅[资源类型](reference_policies_actions-resources-contextkeys.html#resources_table) [表](reference_policies_actions-resources-contextkeys.html#resources_table)。

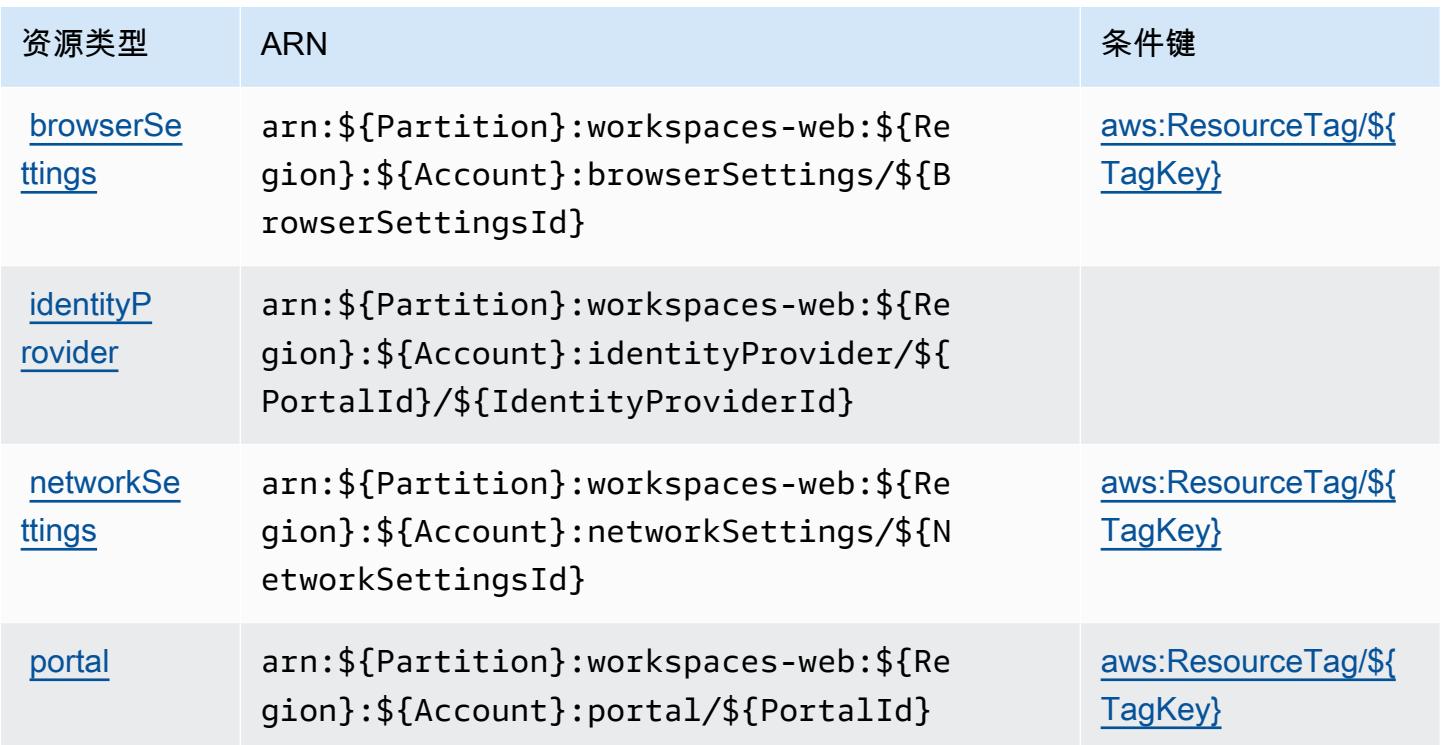

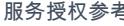

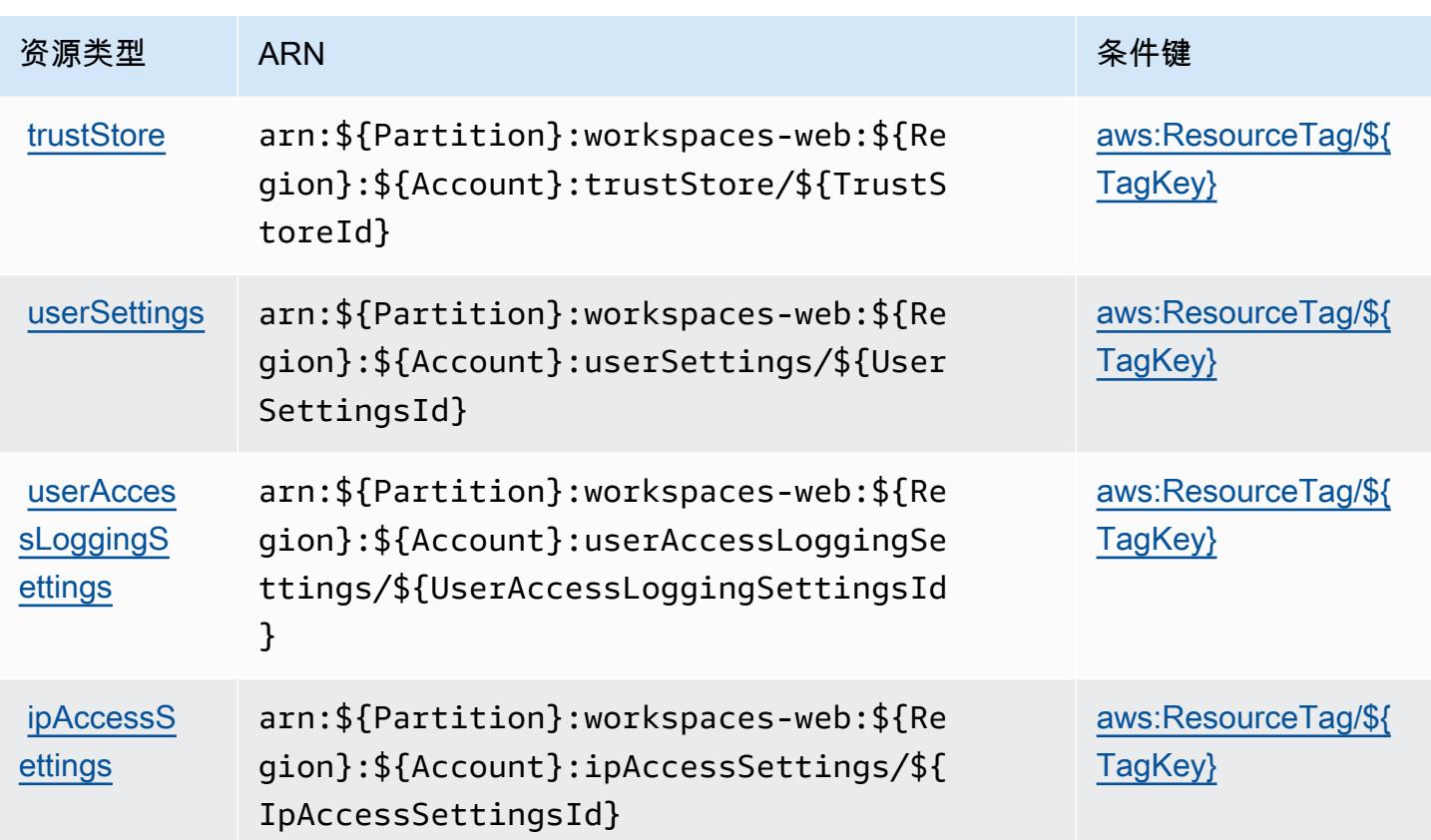

<span id="page-4964-0"></span>Amazon WorkSpaces 安全浏览器的条件密钥

Amazon WorkSpaces 安全浏览器定义了以下条件密钥,这些条件键可用于 IAM 策略的Condition元 素。您可以使用这些键进一步细化应用策略语句的条件。有关下表中各列的详细信息,请参阅[条件键](reference_policies_actions-resources-contextkeys.html#context_keys_table) [表](reference_policies_actions-resources-contextkeys.html#context_keys_table)。

要查看适用于所有服务的全局条件键,请参阅[可用的全局条件键](https://docs.aws.amazon.com/IAM/latest/UserGuide/reference_policies_condition-keys.html#AvailableKeys)。

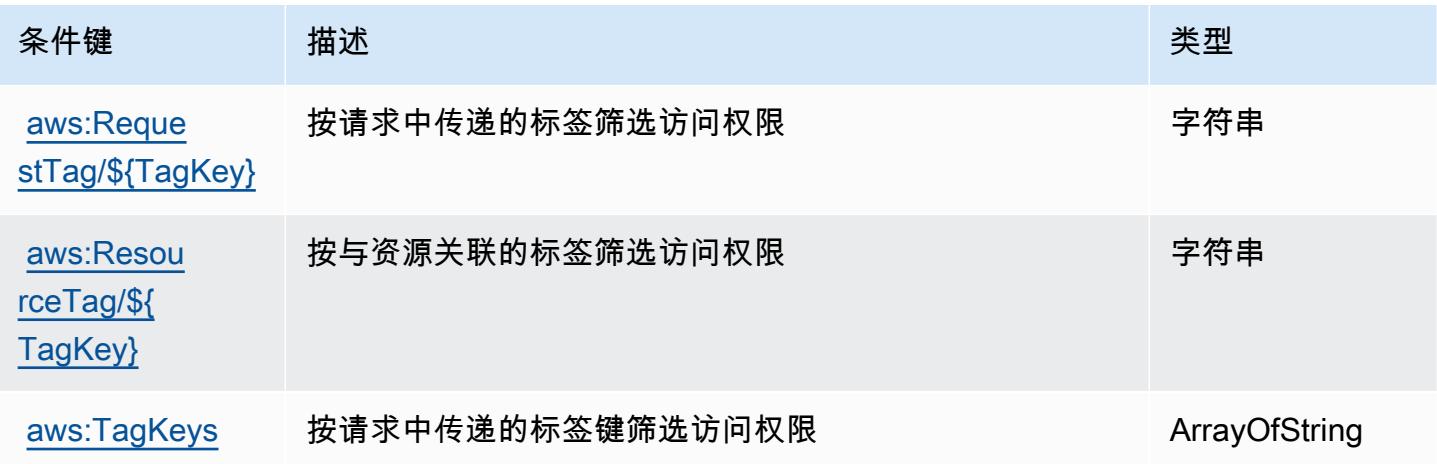

# Amazon WorkSpaces 瘦客户机的操作、资源和条件密钥

Amazon Th WorkSpaces in Client(服务前缀:thinclient)提供以下特定于服务的资源、操作和条 件上下文密钥以在 IAM 权限策略中使用。

#### 参考:

- 了解如何[配置该服务](https://docs.aws.amazon.com/workspaces-thin-client/latest/ug/)。
- 查看[适用于该服务的 API 操作列表。](https://docs.aws.amazon.com/workspaces-thin-client/latest/api/)
- 了解如何[使用 IAM](https://docs.aws.amazon.com/workspaces-thin-client/latest/ag/security-iam.html) 权限策略保护该服务及其资源。

#### 主题

- [Amazon WorkSpaces 瘦客户机定义的操作](#page-4965-0)
- [由 Amazon WorkSpaces 瘦客户机定义的资源类型](#page-4967-0)
- [Amazon WorkSpaces 瘦客户机的条件密钥](#page-4968-0)

### <span id="page-4965-0"></span>Amazon WorkSpaces 瘦客户机定义的操作

您可以在 IAM 策略语句的 Action 元素中指定以下操作。可以使用策略授予在 AWS中执行操作的权 限。您在策略中使用一项操作时,通常使用相同的名称允许或拒绝对 API 操作或 CLI 命令的访问。但 在某些情况下,单一动作可控制对多项操作的访问。还有某些操作需要多种不同的动作。

操作表的资源类型列指示每项操作是否支持资源级权限。如果该列没有任何值,您必须在策略语句的 Resource 元素中指定策略应用的所有资源 ( "\*" ) 。通过在 IAM policy 中使用条件来筛选访问权限, 以控制是否可以在资源或请求中使用特定标签键。如果操作具有一个或多个必需资源,则调用方必须 具有使用这些资源来使用该操作的权限。必需资源在表中以星号 (\*) 表示。如果您在 IAM policy 中使用 Resource 元素限制资源访问权限,则必须为每种必需的资源类型添加 ARN 或模式。某些操作支持多 种资源类型。如果资源类型是可选的(未指示为必需),则可以选择使用一种可选资源类型。

操作表的条件键列包括可以在策略语句的 Condition 元素中指定的键。有关与服务资源关联的条件键 的更多信息,请参阅资源类型表的条件键列。

**G** Note

资源条件键在[资源类型](#page-4967-0)表中列出。您可以在操作表的资源类型(\* 为必需)列中找到应用于某 项操作的资源类型的链接。资源类型表中的资源类型包括条件密钥列,这是应用于操作表中操 作的资源条件键。

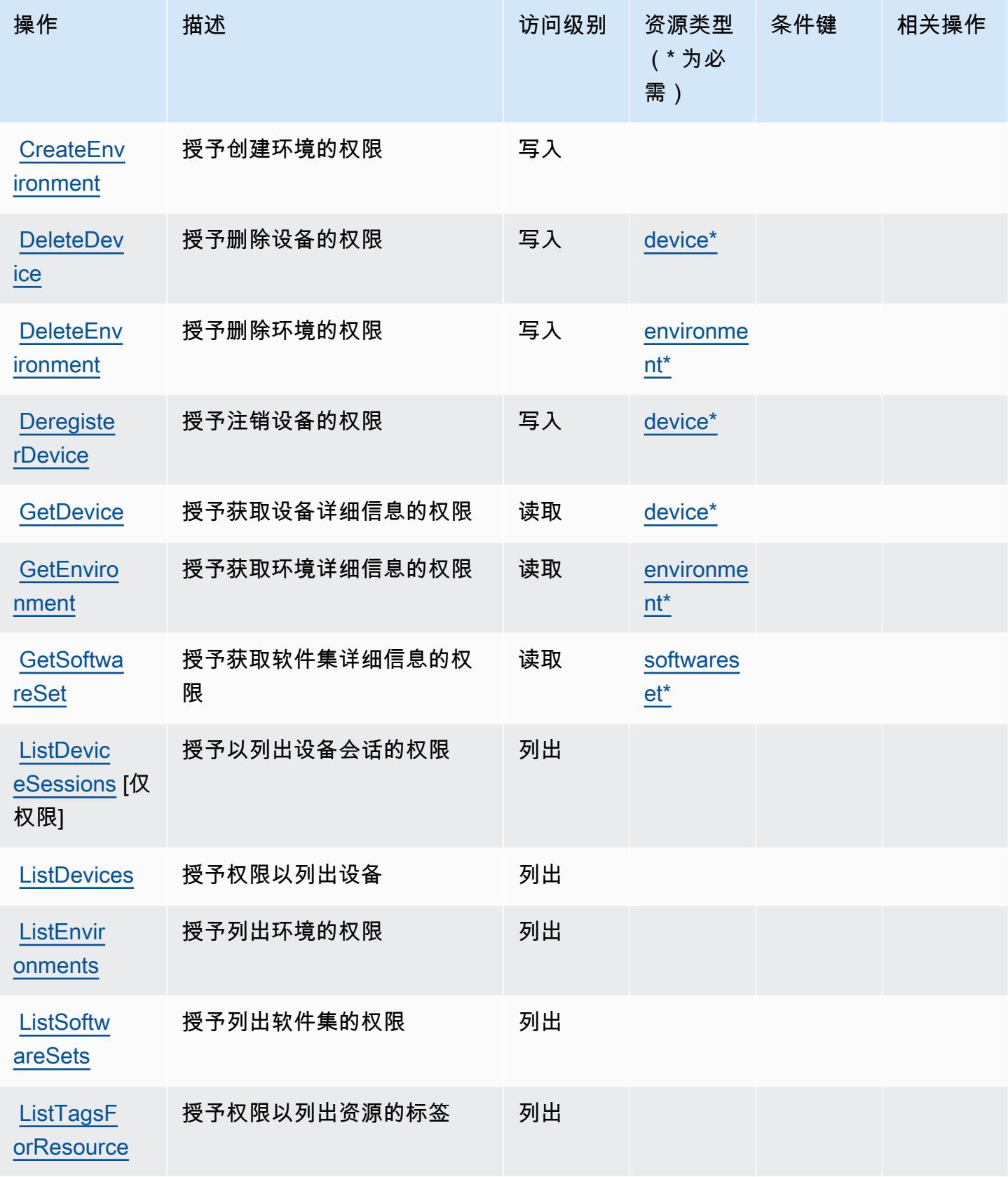

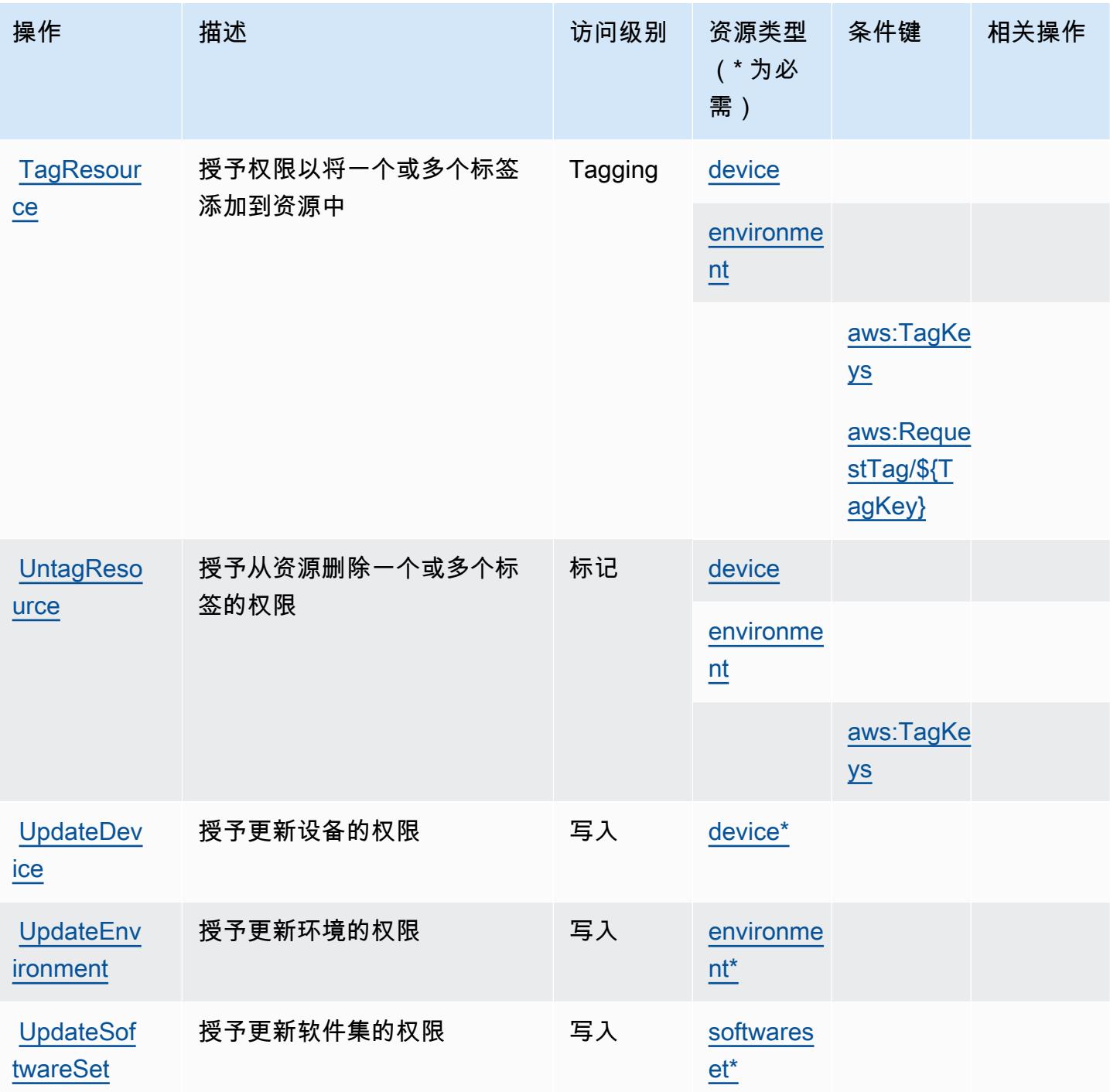

<span id="page-4967-0"></span>由 Amazon WorkSpaces 瘦客户机定义的资源类型

以下资源类型是由该服务定义的,可以在 IAM 权限策略语句的 Resource 元素中使用这些资源类 型。<u>[操作表](#page-4965-0)</u>中的每个操作指定了可以使用该操作指定的资源类型。您也可以在策略中包含条件键,从 而定义资源类型。这些键显示在资源类型表的最后一列。有关下表中各列的详细信息,请参阅[资源类型](reference_policies_actions-resources-contextkeys.html#resources_table) [表](reference_policies_actions-resources-contextkeys.html#resources_table)。
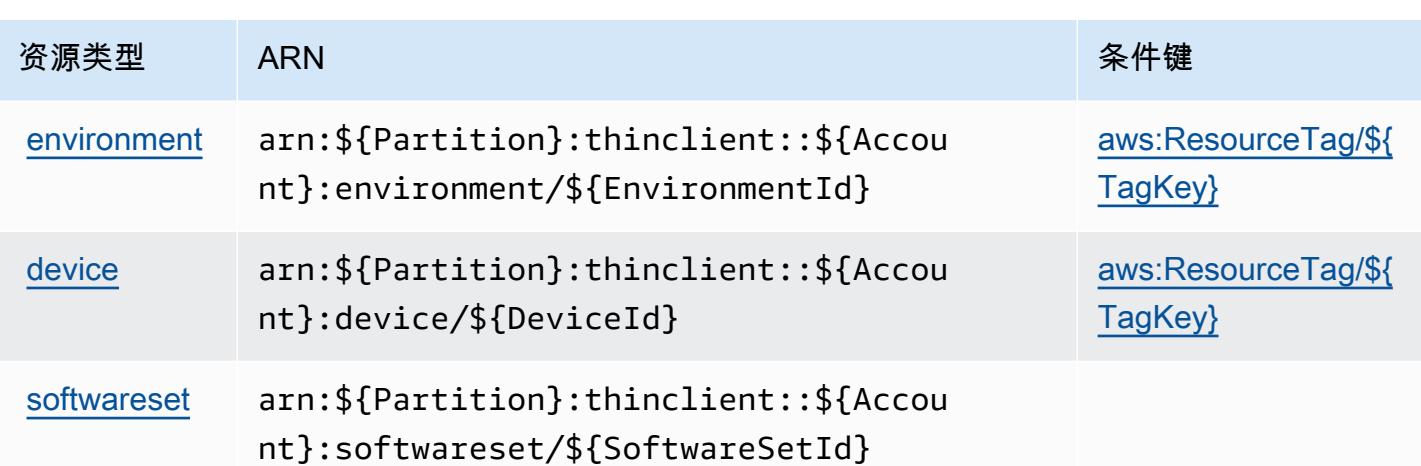

### Amazon WorkSpaces 瘦客户机的条件密钥

Amazon Th WorkSpaces in Client 定义了以下条件键,这些条件键可用于 IAM 策略的Condition元 素。您可以使用这些键进一步细化应用策略语句的条件。有关下表中各列的详细信息,请参阅[条件键](reference_policies_actions-resources-contextkeys.html#context_keys_table) [表](reference_policies_actions-resources-contextkeys.html#context_keys_table)。

要查看适用于所有服务的全局条件键,请参阅[可用的全局条件键](https://docs.aws.amazon.com/IAM/latest/UserGuide/reference_policies_condition-keys.html#AvailableKeys)。

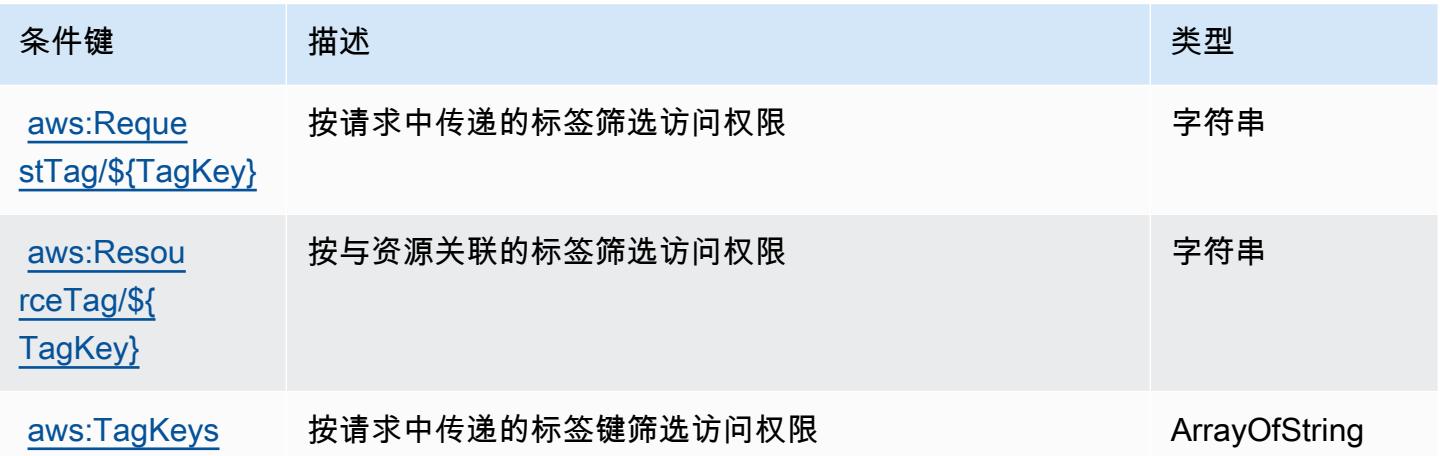

# AWS X-Ray 的操作、资源和条件键

AWS X-Ray(服务前缀:xray)提供以下特定于服务的资源、操作和条件上下文密钥,供在 IAM 权限 策略中使用。

#### 参考:

• 了解如何[配置该服务](https://docs.aws.amazon.com/xray/latest/devguide/)。

- 查看[适用于该服务的 API 操作列表。](https://docs.aws.amazon.com/xray/latest/api/)
- 了解如何[使用 IAM](https://docs.aws.amazon.com/xray/latest/devguide/security_iam_service-with-iam.html) 权限策略保护该服务及其资源。

#### 主题

- [AWS X-Ray 定义的操作](#page-4969-0)
- [AWS X-Ray 定义的资源类型](#page-4974-0)
- [AWS X-Ray 的条件键](#page-4975-0)

## <span id="page-4969-0"></span>AWS X-Ray 定义的操作

您可以在 IAM 策略语句的 Action 元素中指定以下操作。可以使用策略授予在 AWS中执行操作的权 限。您在策略中使用一项操作时,通常使用相同的名称允许或拒绝对 API 操作或 CLI 命令的访问。但 在某些情况下,单一动作可控制对多项操作的访问。还有某些操作需要多种不同的动作。

操作表的资源类型列指示每项操作是否支持资源级权限。如果该列没有任何值,您必须在策略语句的 Resource 元素中指定策略应用的所有资源("\*")。通过在 IAM policy 中使用条件来筛选访问权限, 以控制是否可以在资源或请求中使用特定标签键。如果操作具有一个或多个必需资源,则调用方必须 具有使用这些资源来使用该操作的权限。必需资源在表中以星号 (\*) 表示。如果您在 IAM policy 中使用 Resource 元素限制资源访问权限,则必须为每种必需的资源类型添加 ARN 或模式。某些操作支持多 种资源类型。如果资源类型是可选的(未指示为必需),则可以选择使用一种可选资源类型。

操作表的条件键列包括可以在策略语句的 Condition 元素中指定的键。有关与服务资源关联的条件键 的更多信息,请参阅资源类型表的条件键列。

**a** Note

资源条件键在[资源类型](#page-4974-0)表中列出。您可以在操作表的资源类型(\* 为必需)列中找到应用于某 项操作的资源类型的链接。资源类型表中的资源类型包括条件密钥列,这是应用于操作表中操 作的资源条件键。

有关下表中各列的详细信息,请参阅[操作表](reference_policies_actions-resources-contextkeys.html#actions_table)。

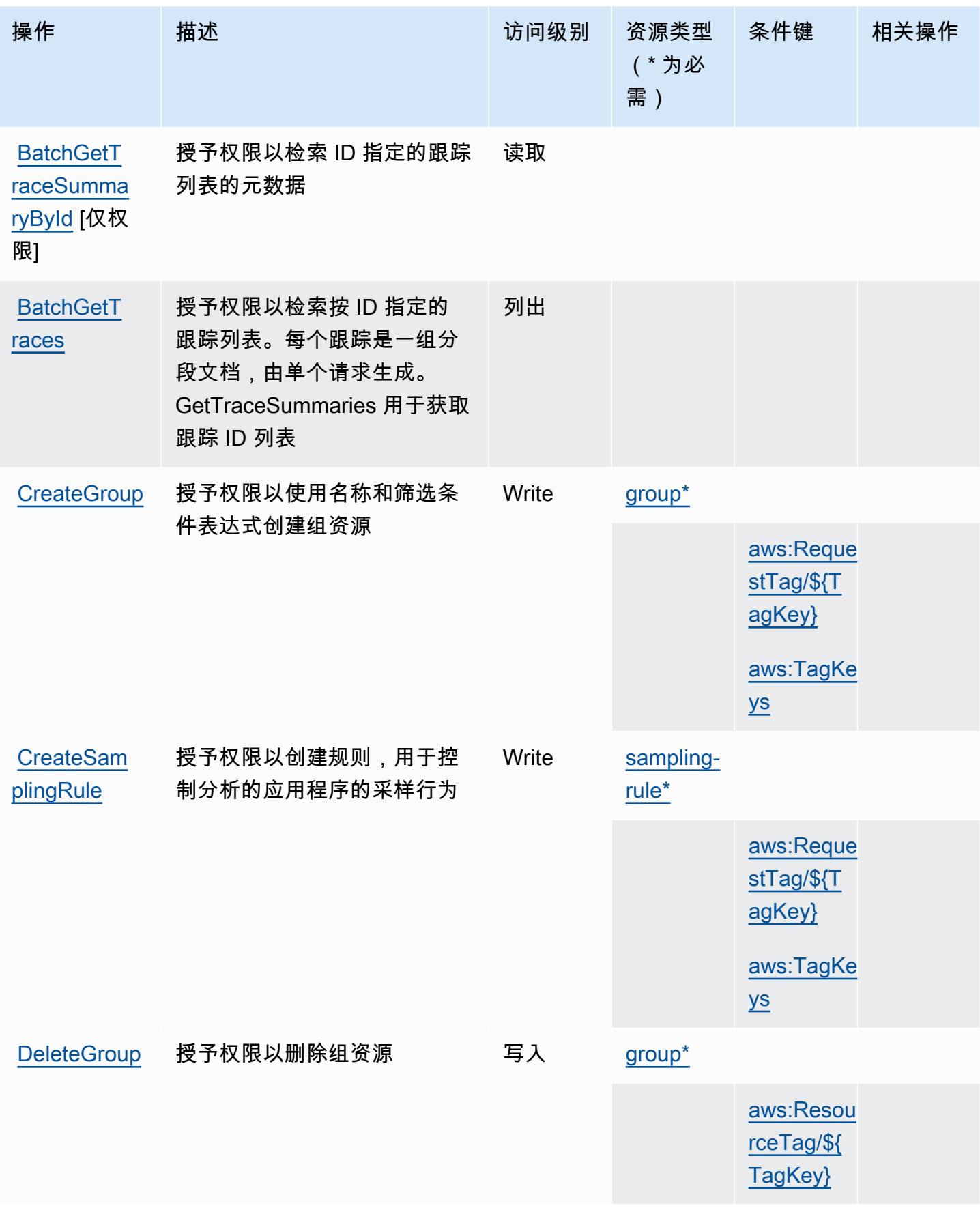

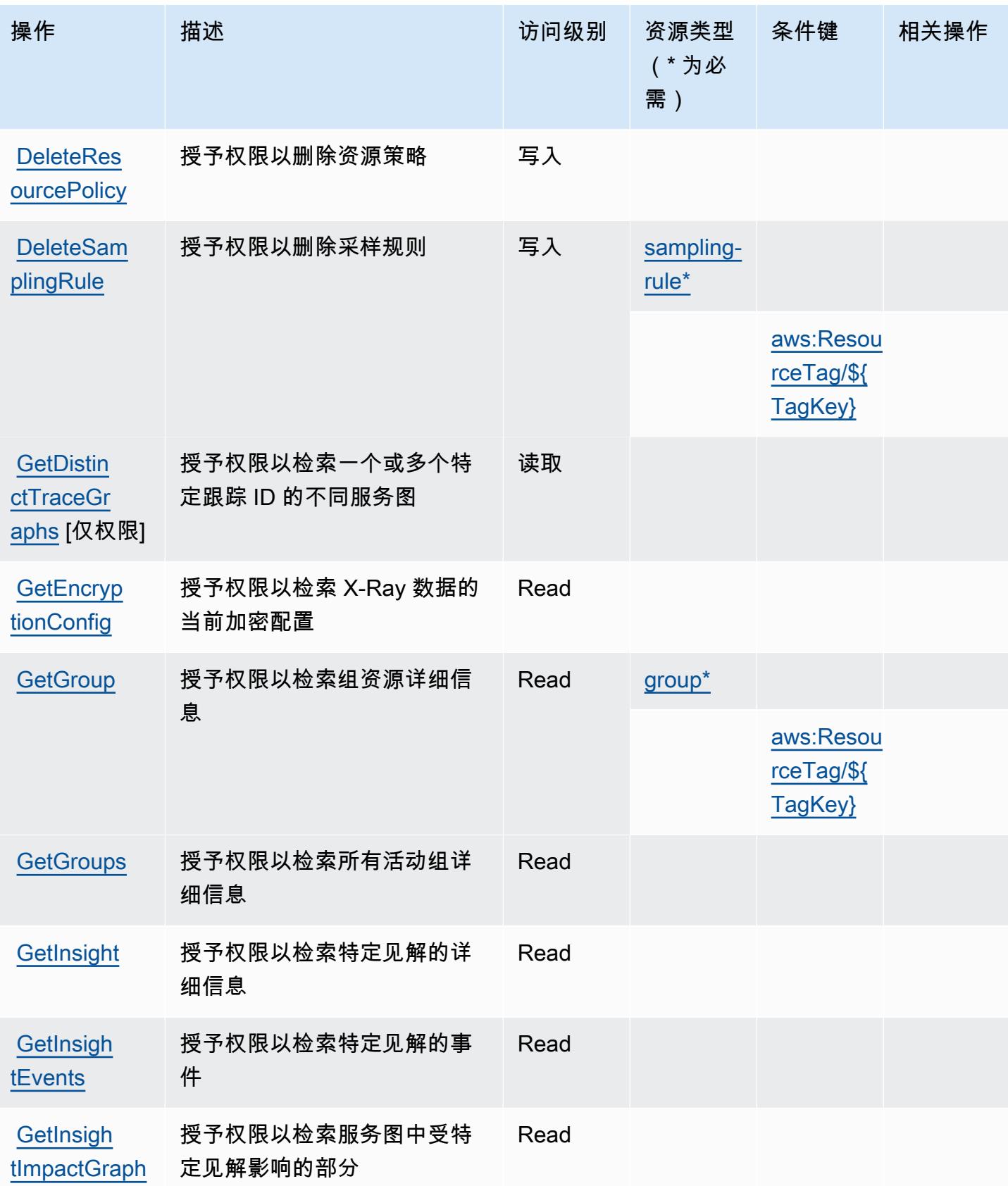

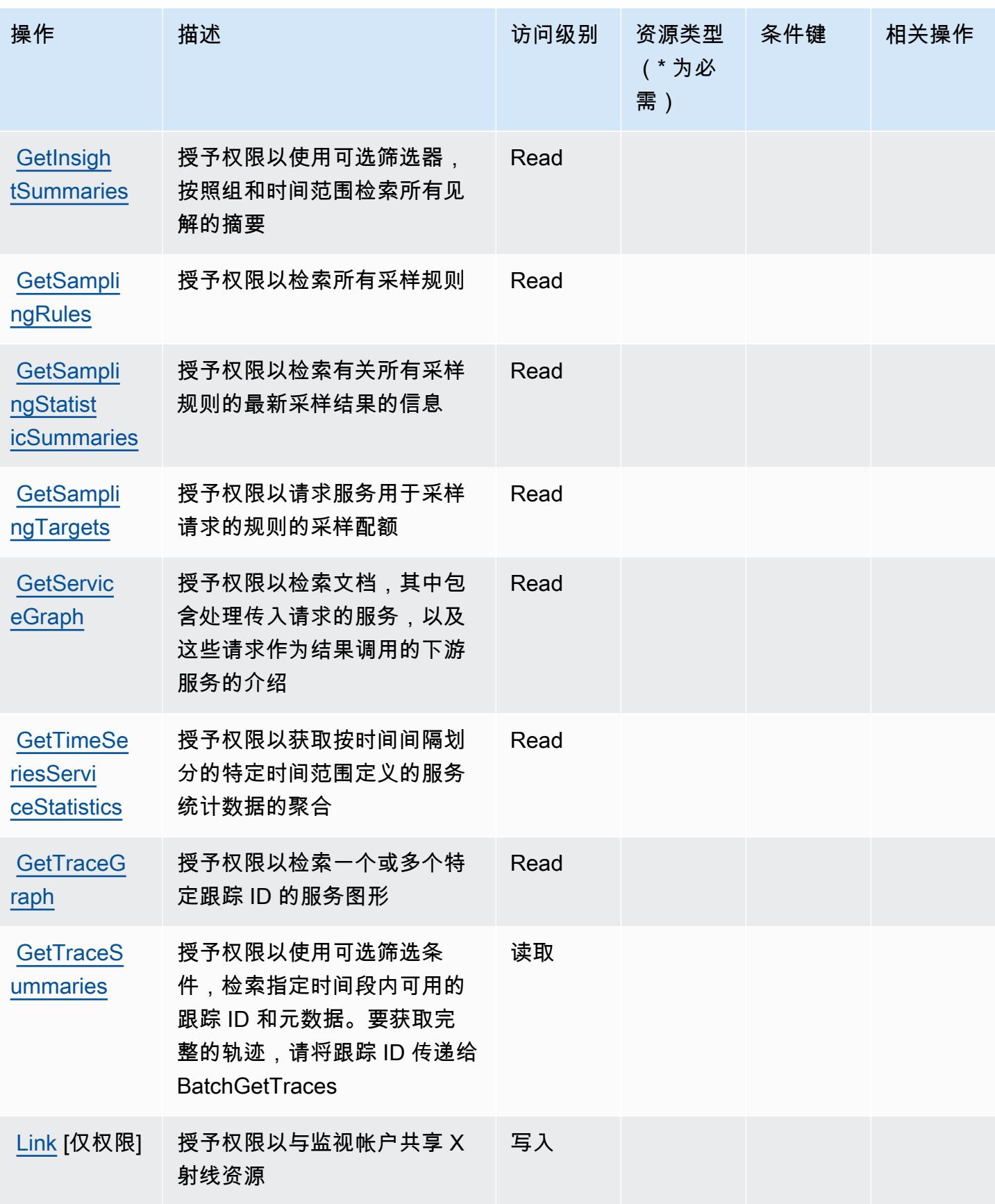

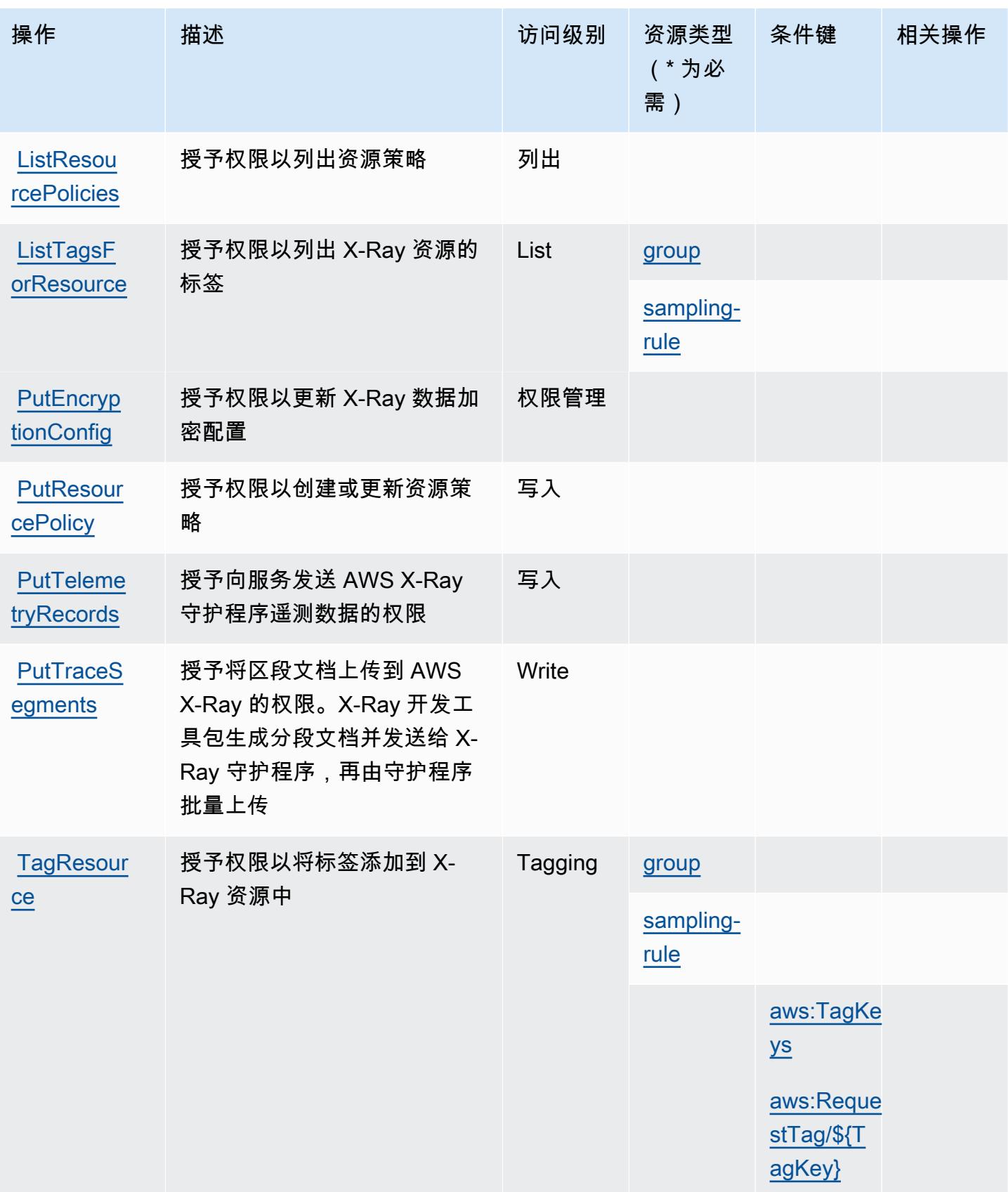

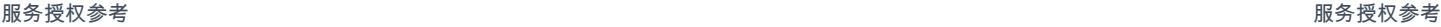

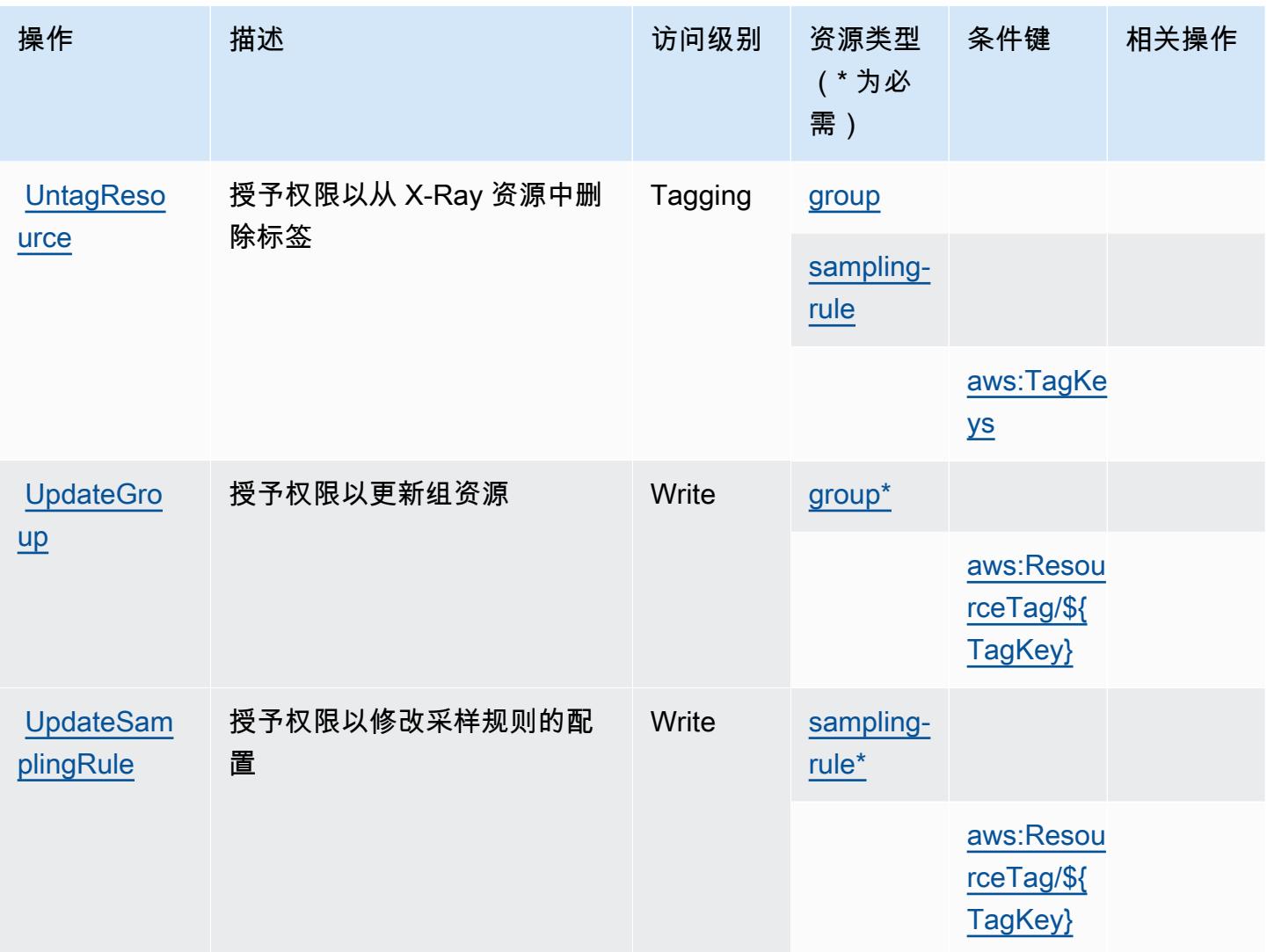

## <span id="page-4974-0"></span>AWS X-Ray 定义的资源类型

以下资源类型是由该服务定义的,可以在 IAM 权限策略语句的 Resource 元素中使用这些资源类 型。<u>[操作表](#page-4969-0)</u>中的每个操作指定了可以使用该操作指定的资源类型。您也可以在策略中包含条件键,从 而定义资源类型。这些键显示在资源类型表的最后一列。有关下表中各列的详细信息,请参阅[资源类型](reference_policies_actions-resources-contextkeys.html#resources_table) [表](reference_policies_actions-resources-contextkeys.html#resources_table)。

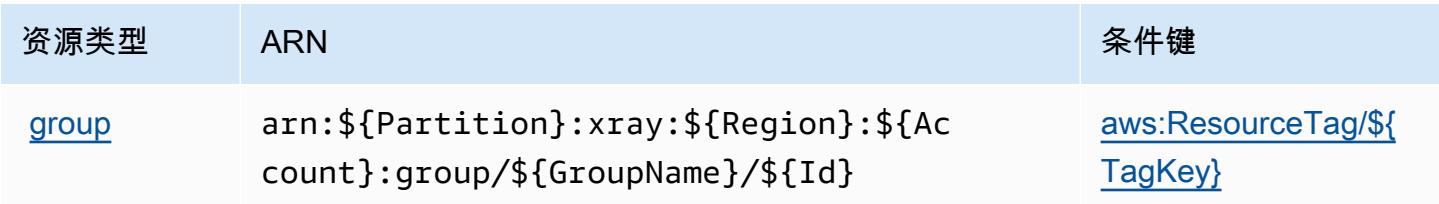

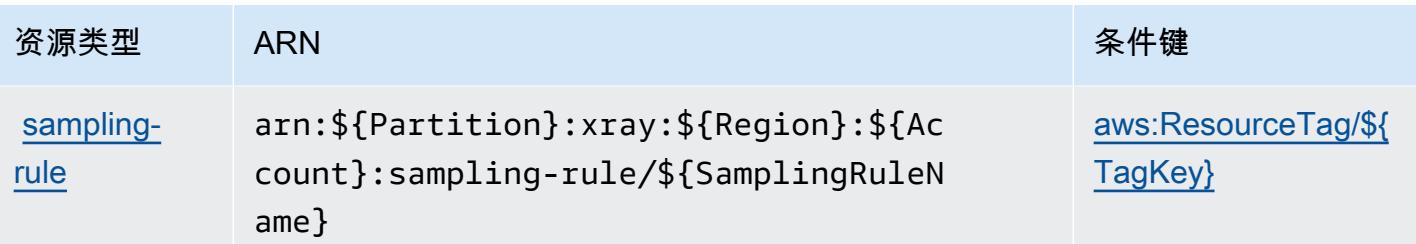

## <span id="page-4975-0"></span>AWS X-Ray 的条件键

AWS X-Ray 定义了以下可在 IAM 策略Condition元素中使用的条件键。您可以使用这些键进一步细 化应用策略语句的条件。有关下表中各列的详细信息,请参阅[条件键表](reference_policies_actions-resources-contextkeys.html#context_keys_table)。

要查看适用于所有服务的全局条件键,请参阅[可用的全局条件键](https://docs.aws.amazon.com/IAM/latest/UserGuide/reference_policies_condition-keys.html#AvailableKeys)。

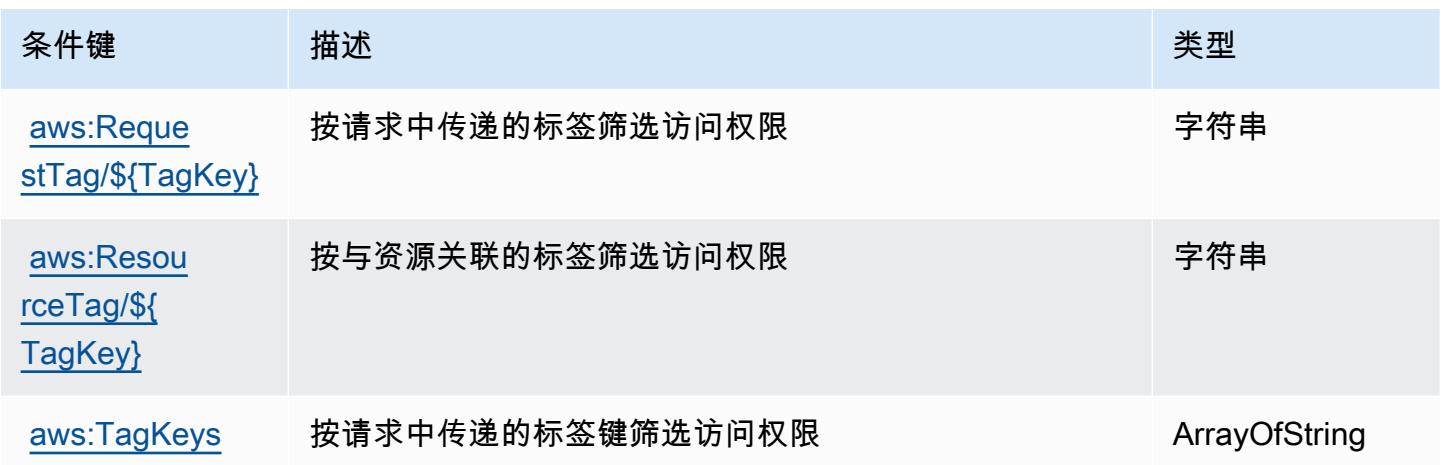

# 相关资源

有关 IAM 用户指南 中的相关信息,请参阅以下资源:

- [教程:创建和附加您的第一个客户托管策略](https://docs.aws.amazon.com/IAM/latest/UserGuide/tutorial_managed-policies.html)
- [AWS 与 IAM 配合使用的服务](https://docs.aws.amazon.com/IAM/latest/UserGuide/reference_aws-services-that-work-with-iam.html)
- [策略评估逻辑](https://docs.aws.amazon.com/IAM/latest/UserGuide/reference_policies_evaluation-logic.html)

本文属于机器翻译版本。若本译文内容与英语原文存在差异,则一律以英文原文为准。